$\overline{aws}$ 

서비스 승인 참조 서비스 승인 참조

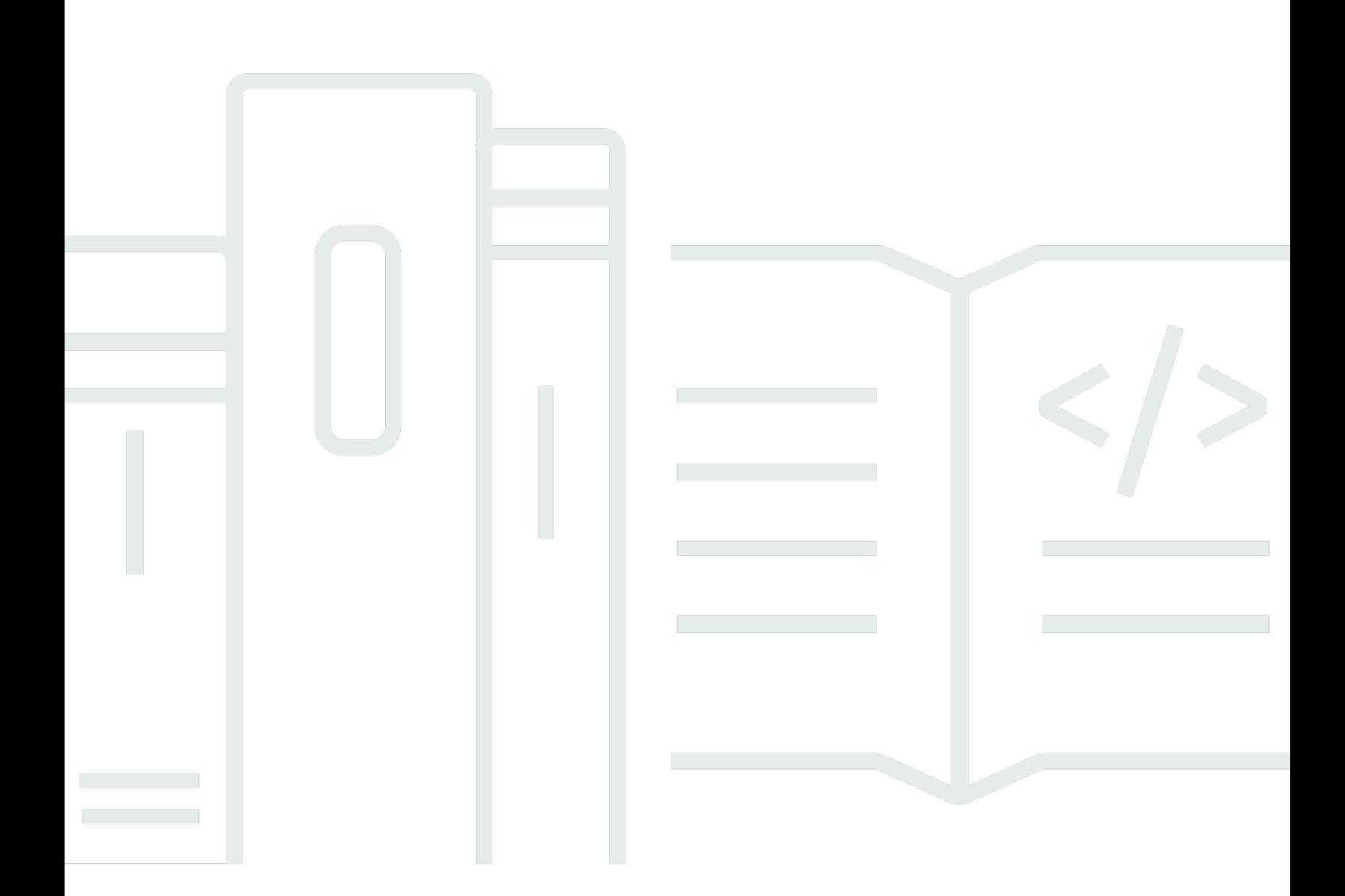

Copyright © 2024 Amazon Web Services, Inc. and/or its affiliates. All rights reserved.

## 서비스 승인 참조: 서비스 승인 참조

Copyright © 2024 Amazon Web Services, Inc. and/or its affiliates. All rights reserved.

Amazon의 상표 및 브랜드 디자인은 Amazon 외 제품 또는 서비스와 함께, 브랜드 이미지를 떨어뜨리 거나 고객에게 혼동을 일으킬 수 있는 방식으로 사용할 수 없습니다. Amazon이 소유하지 않은 기타 모 든 상표는 Amazon 계열사, 관련 업체 또는 Amazon의 지원 업체 여부에 상관없이 해당 소유자의 자산 입니다.

# **Table of Contents**

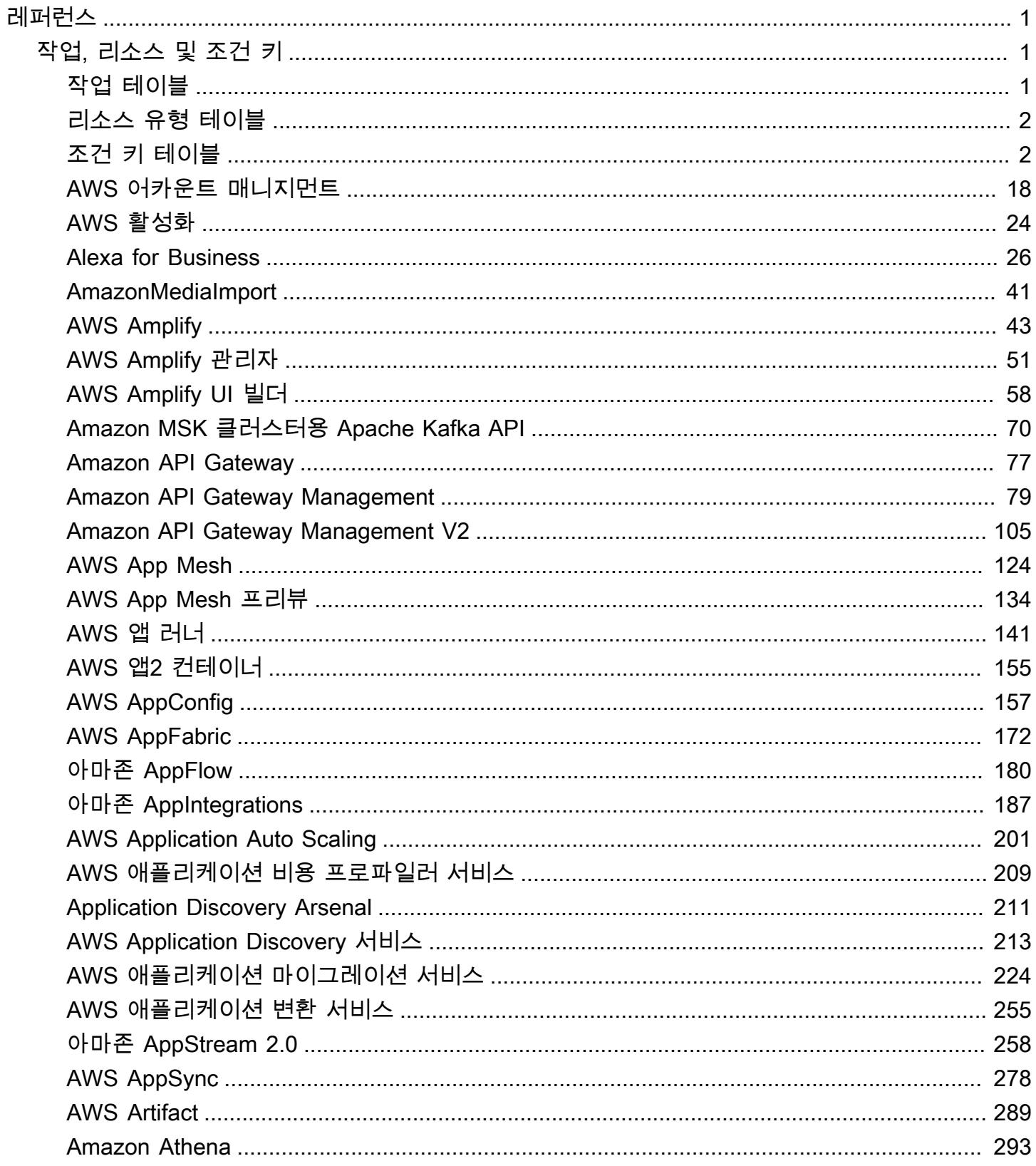

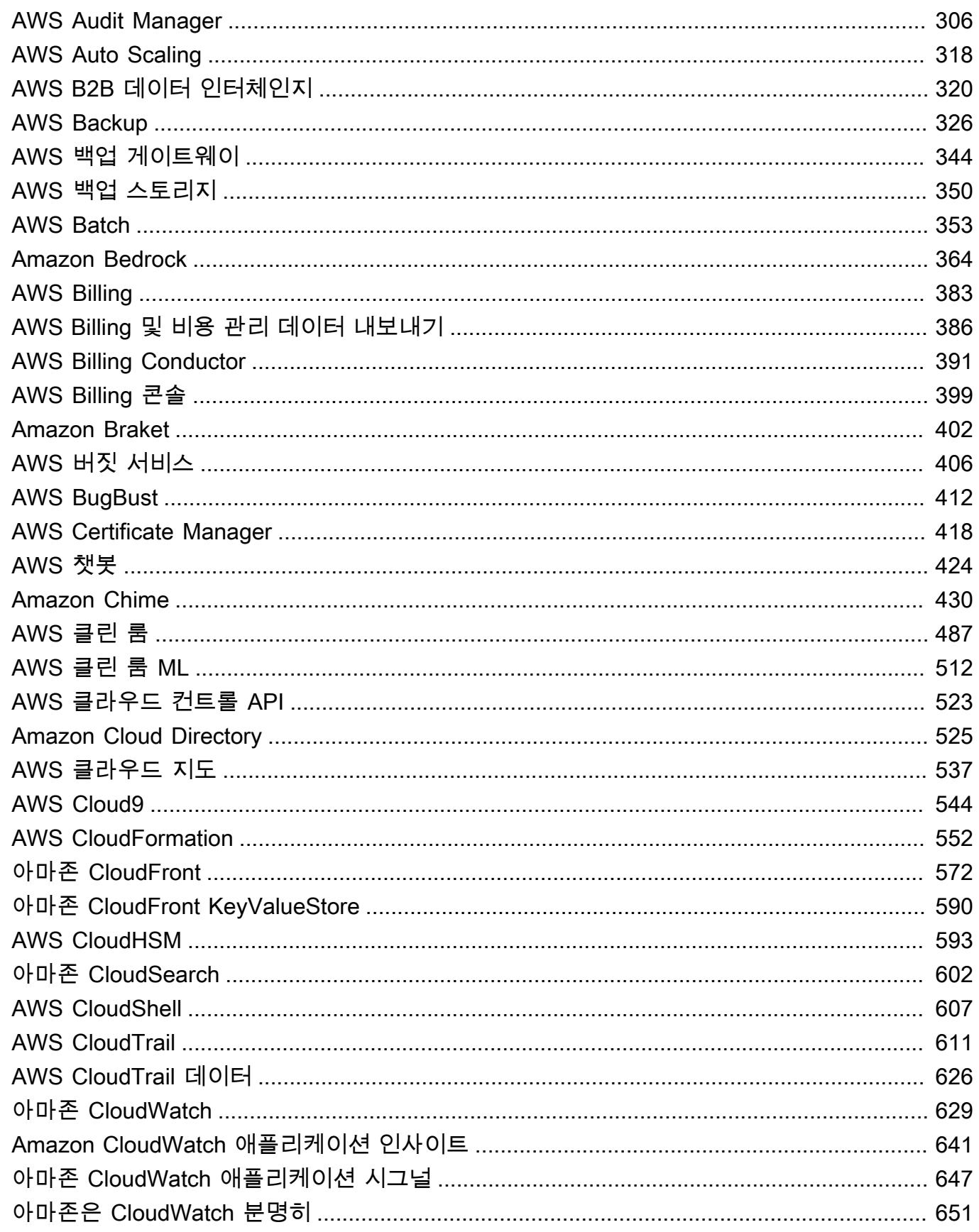

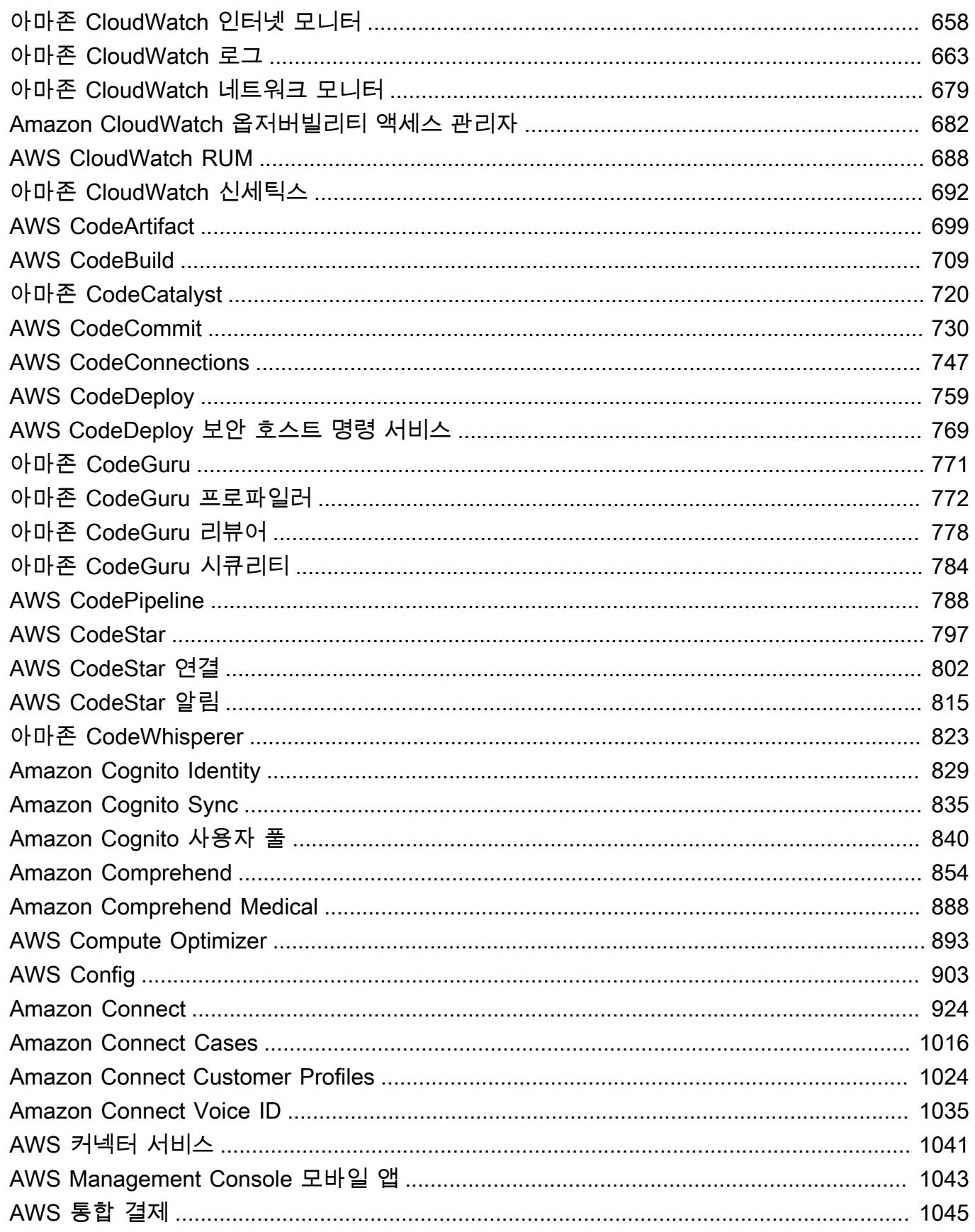

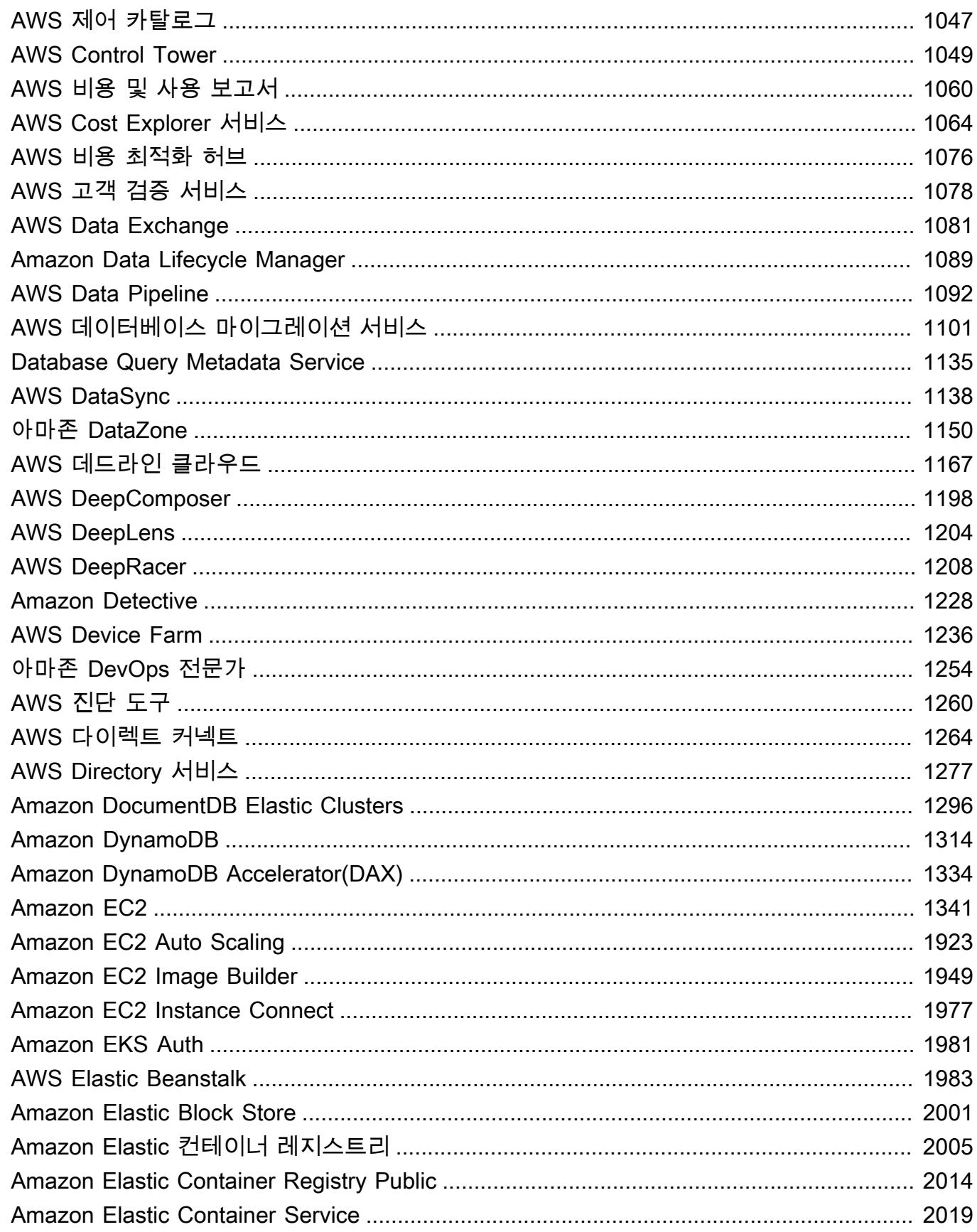

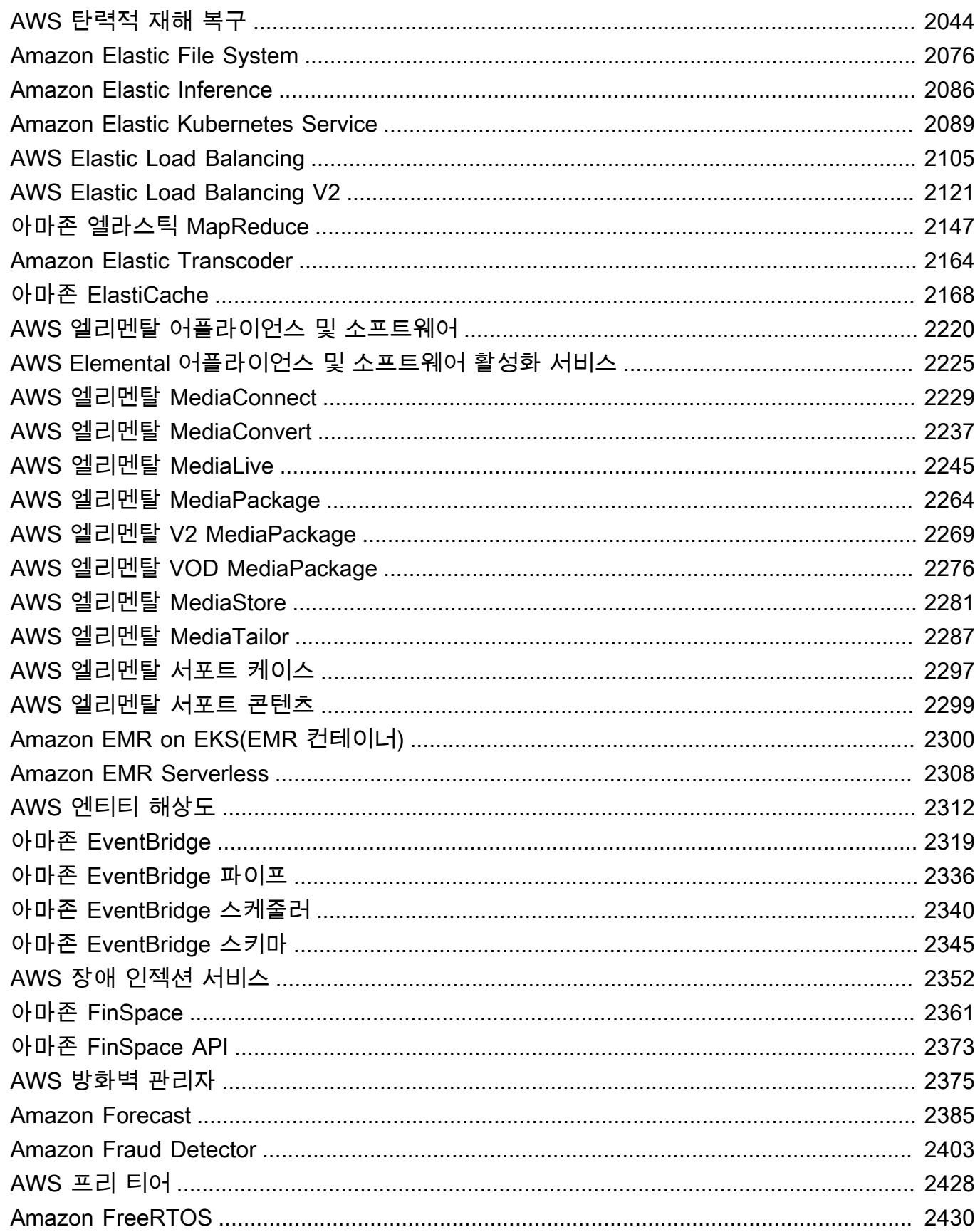

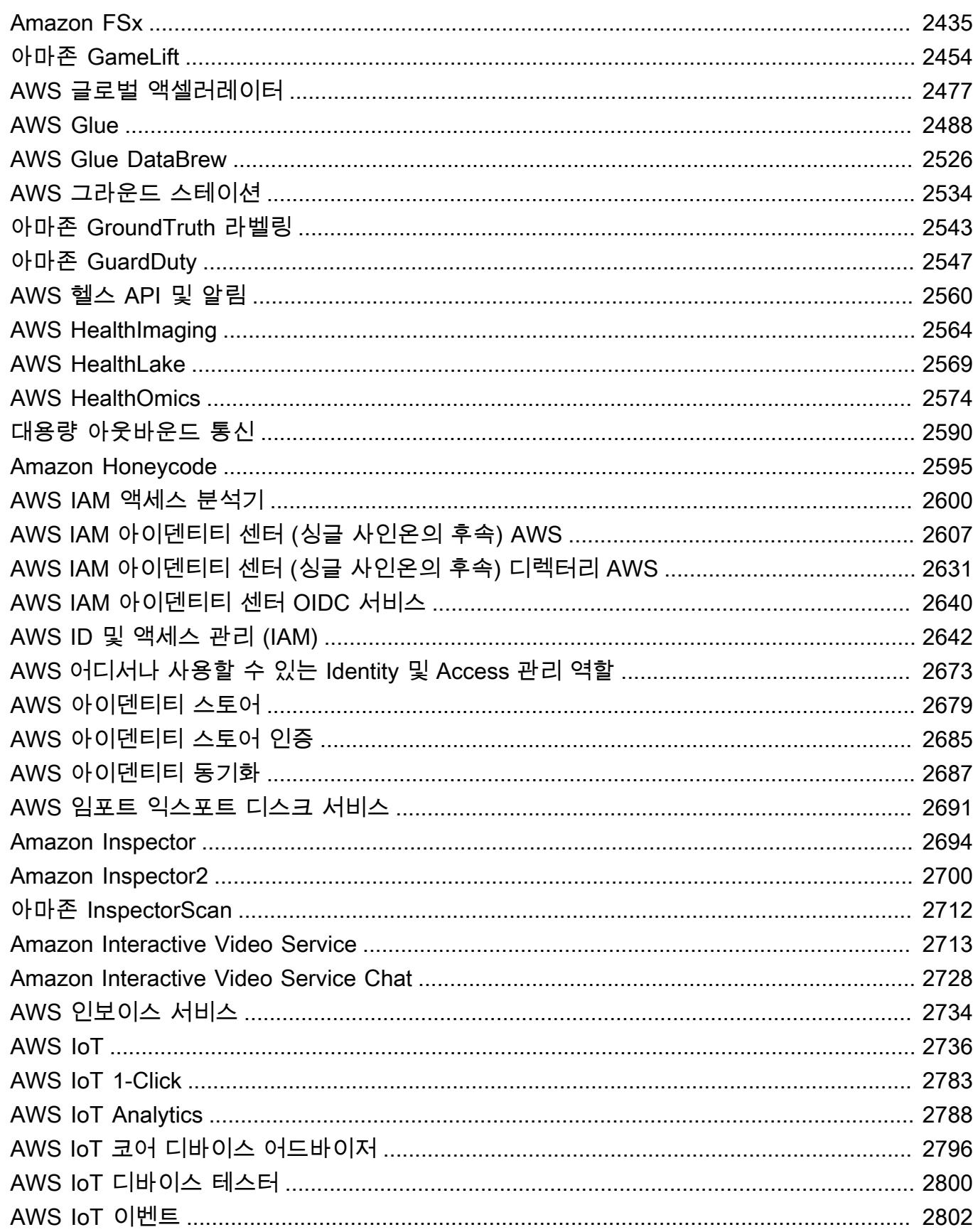

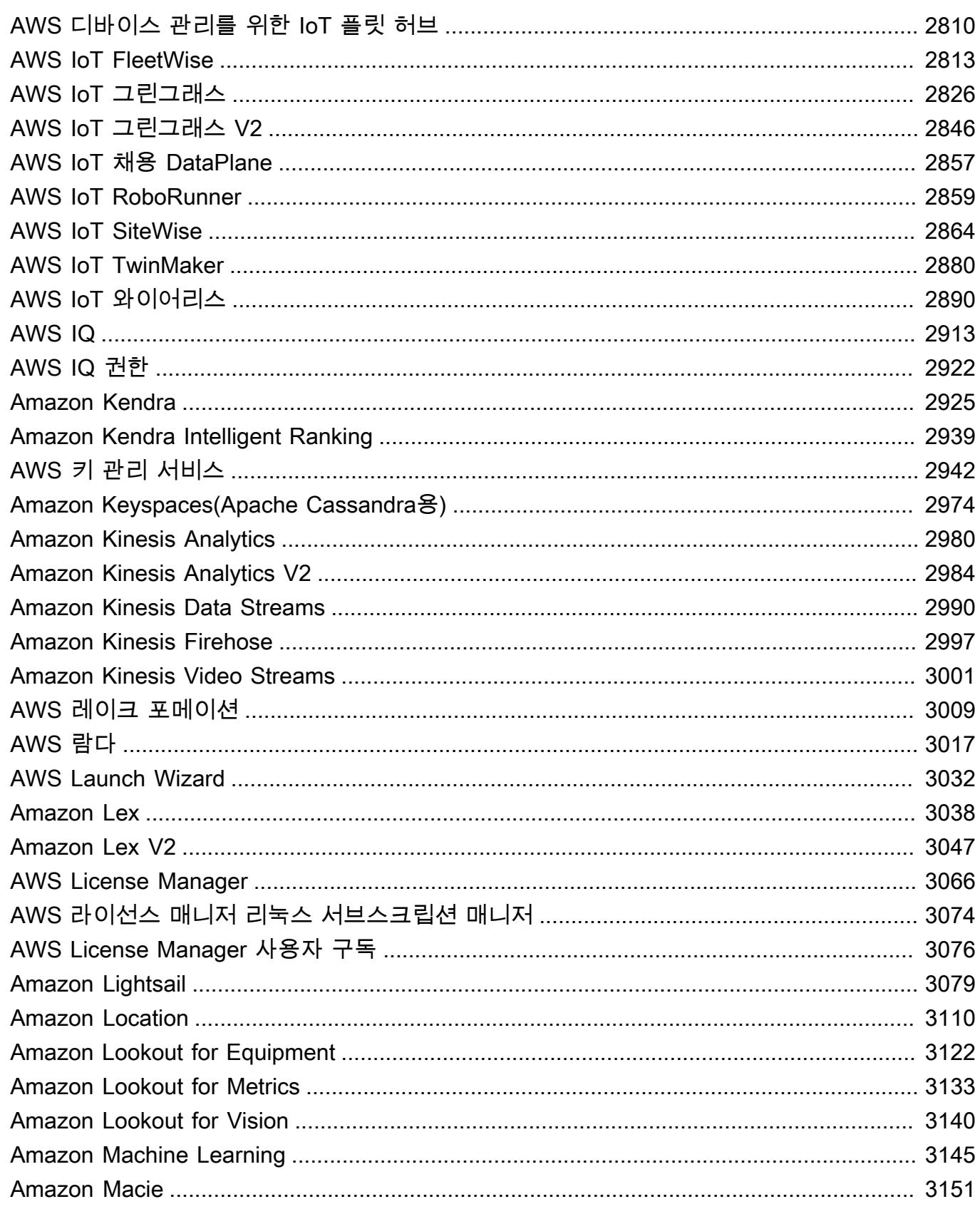

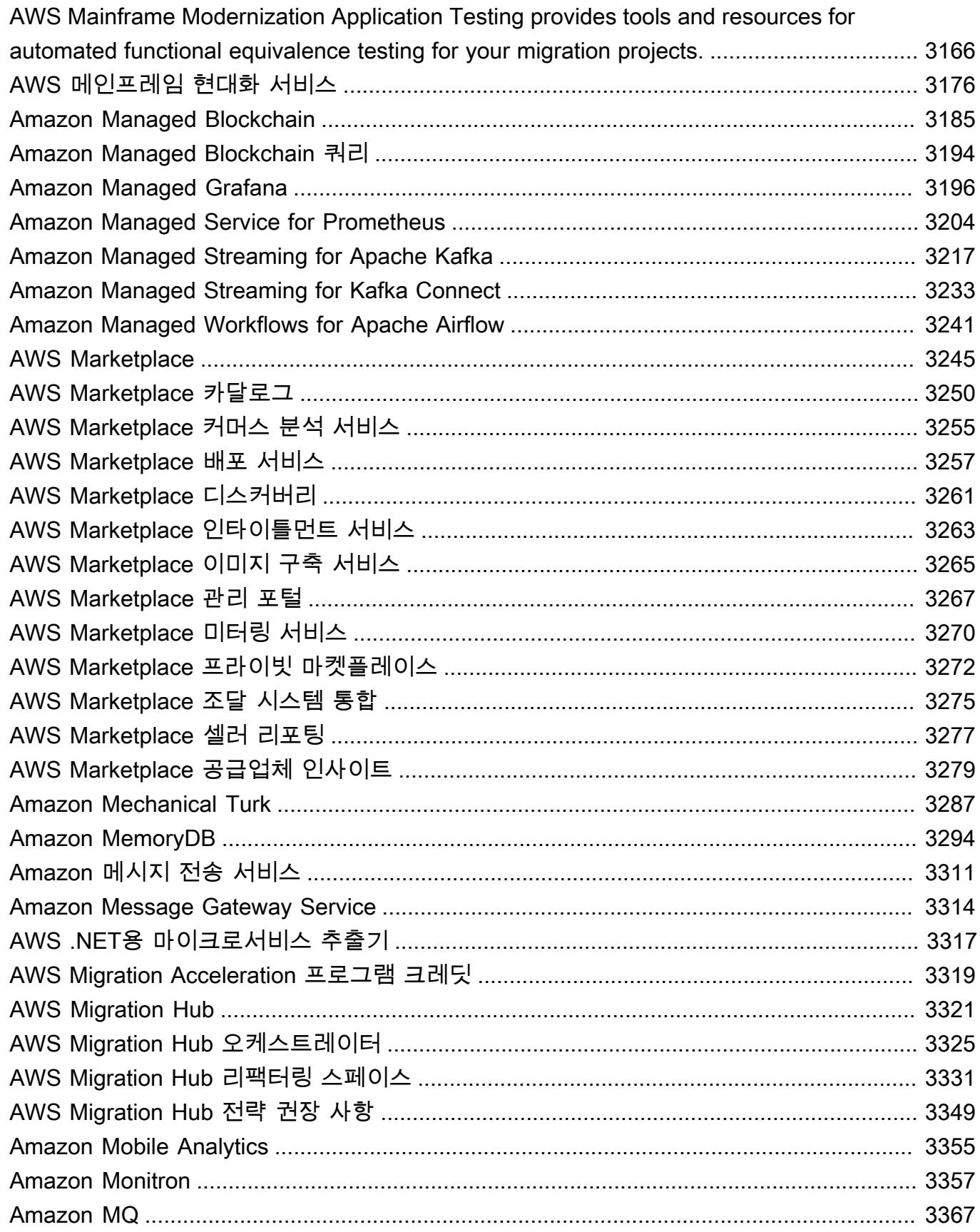

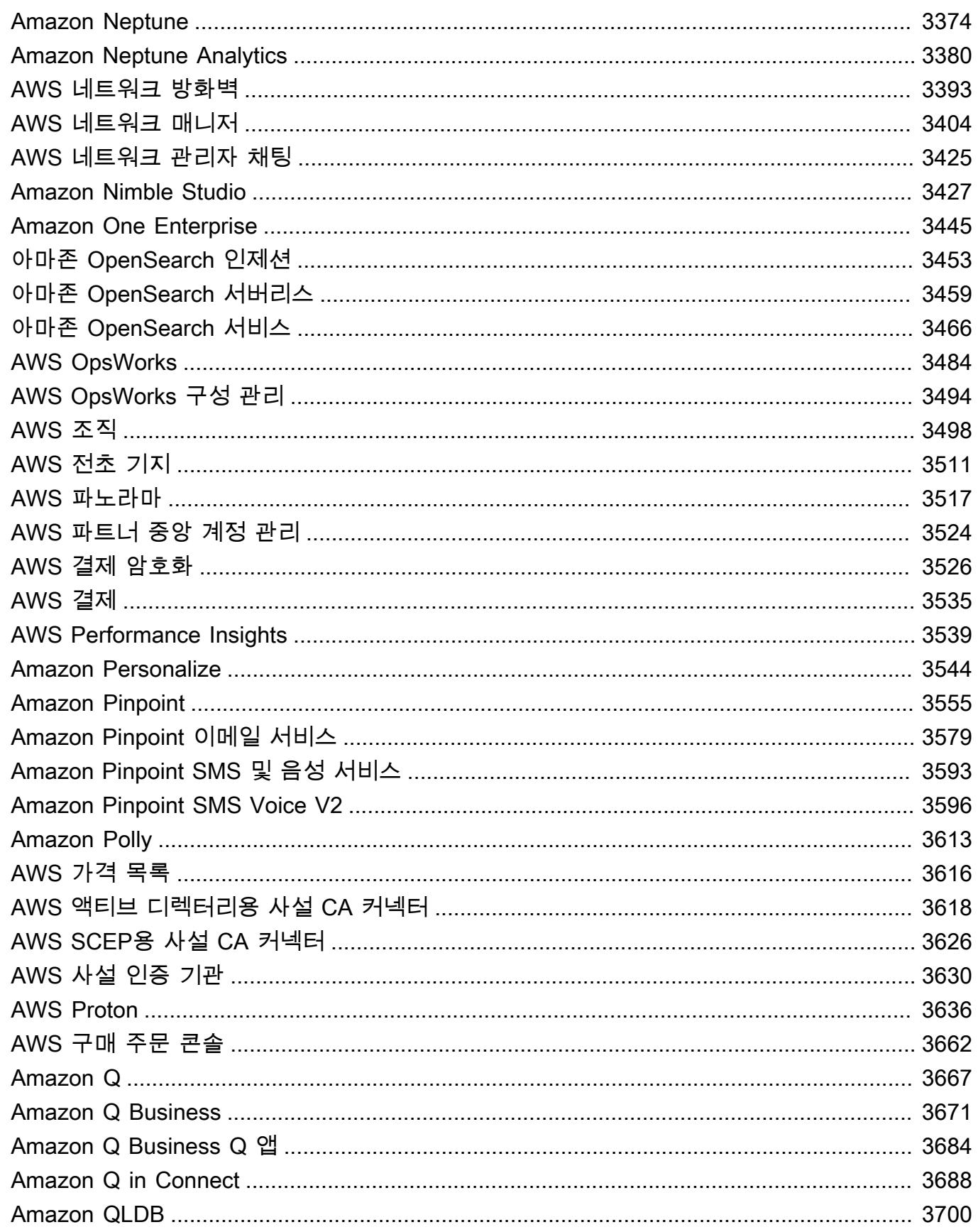

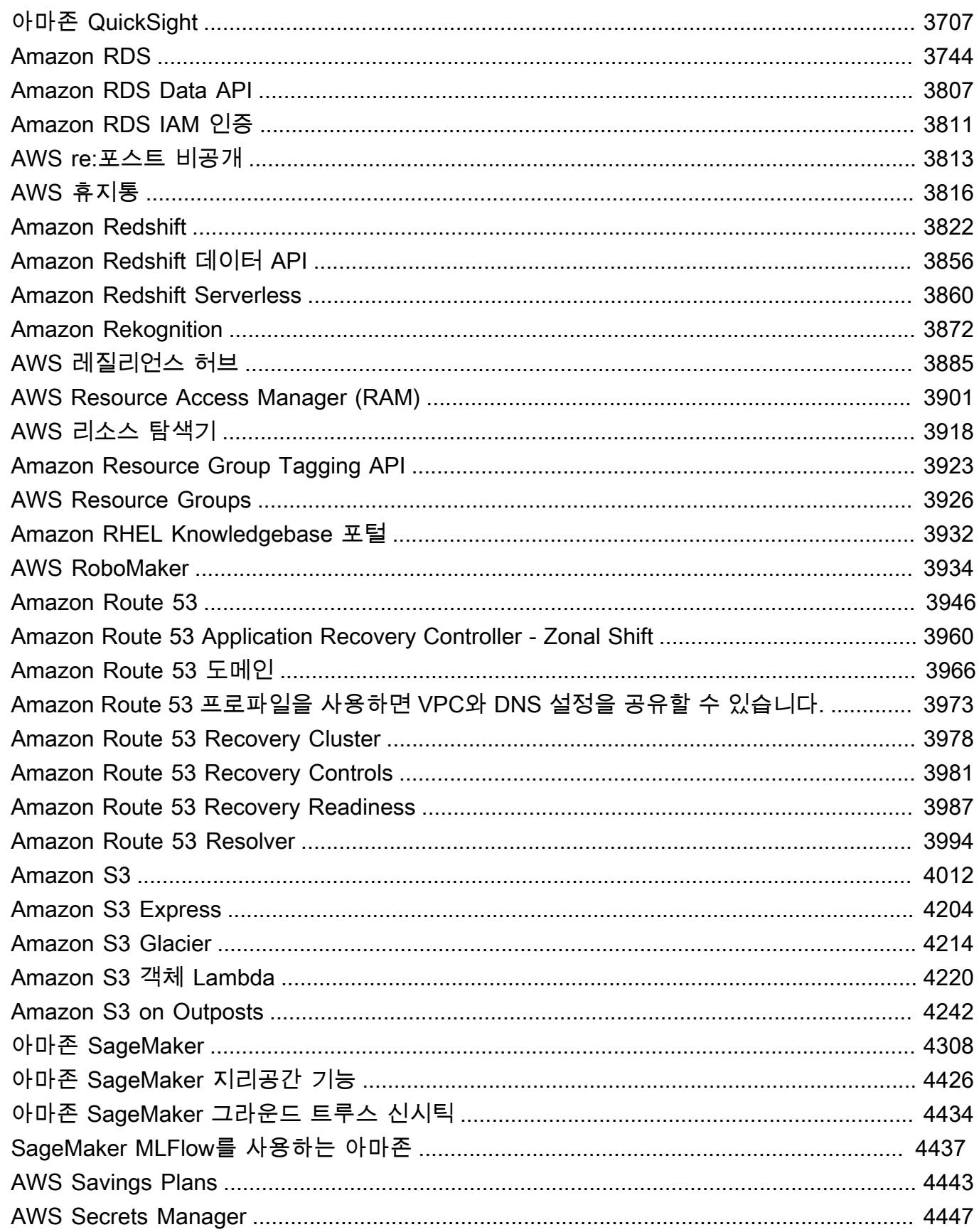

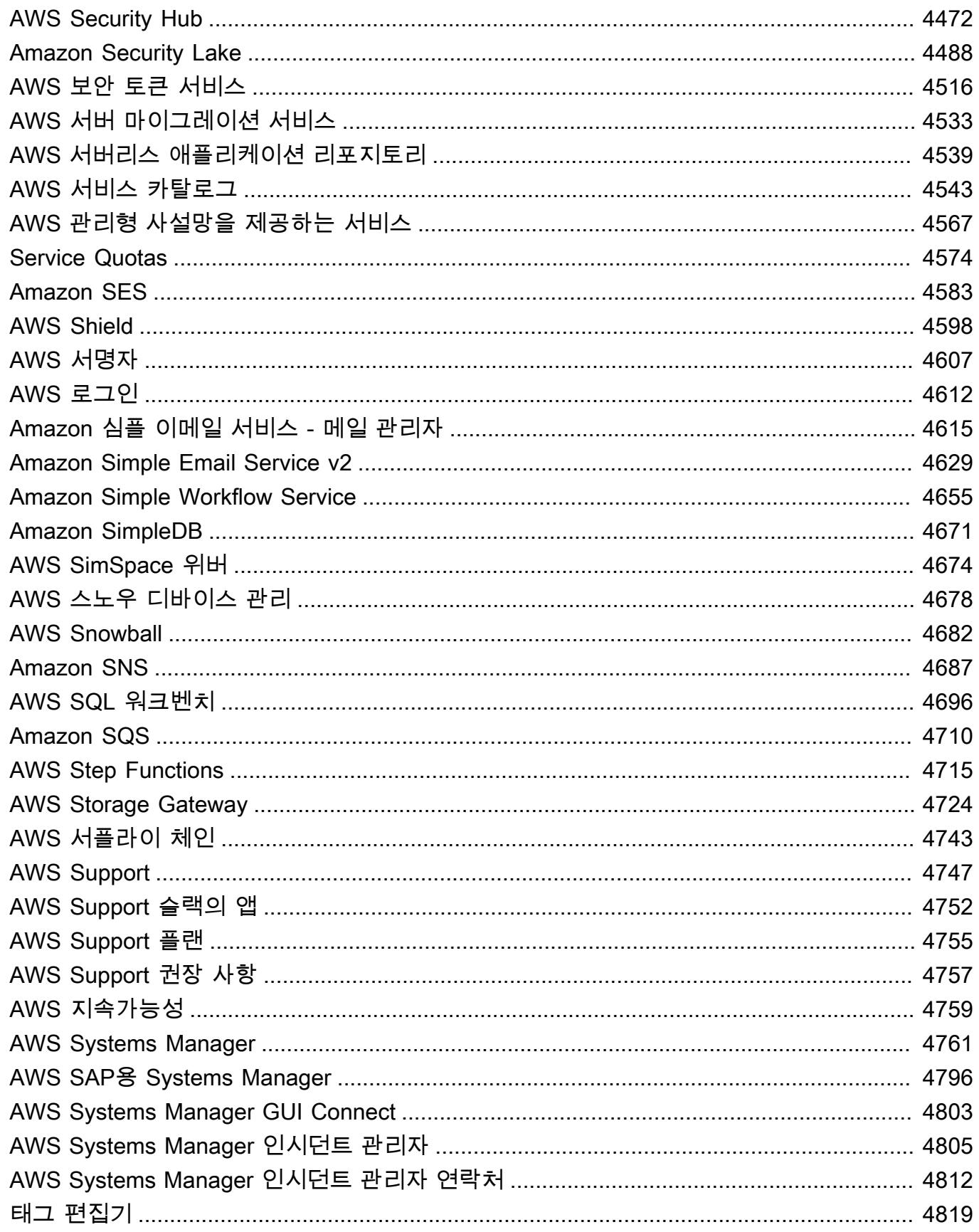

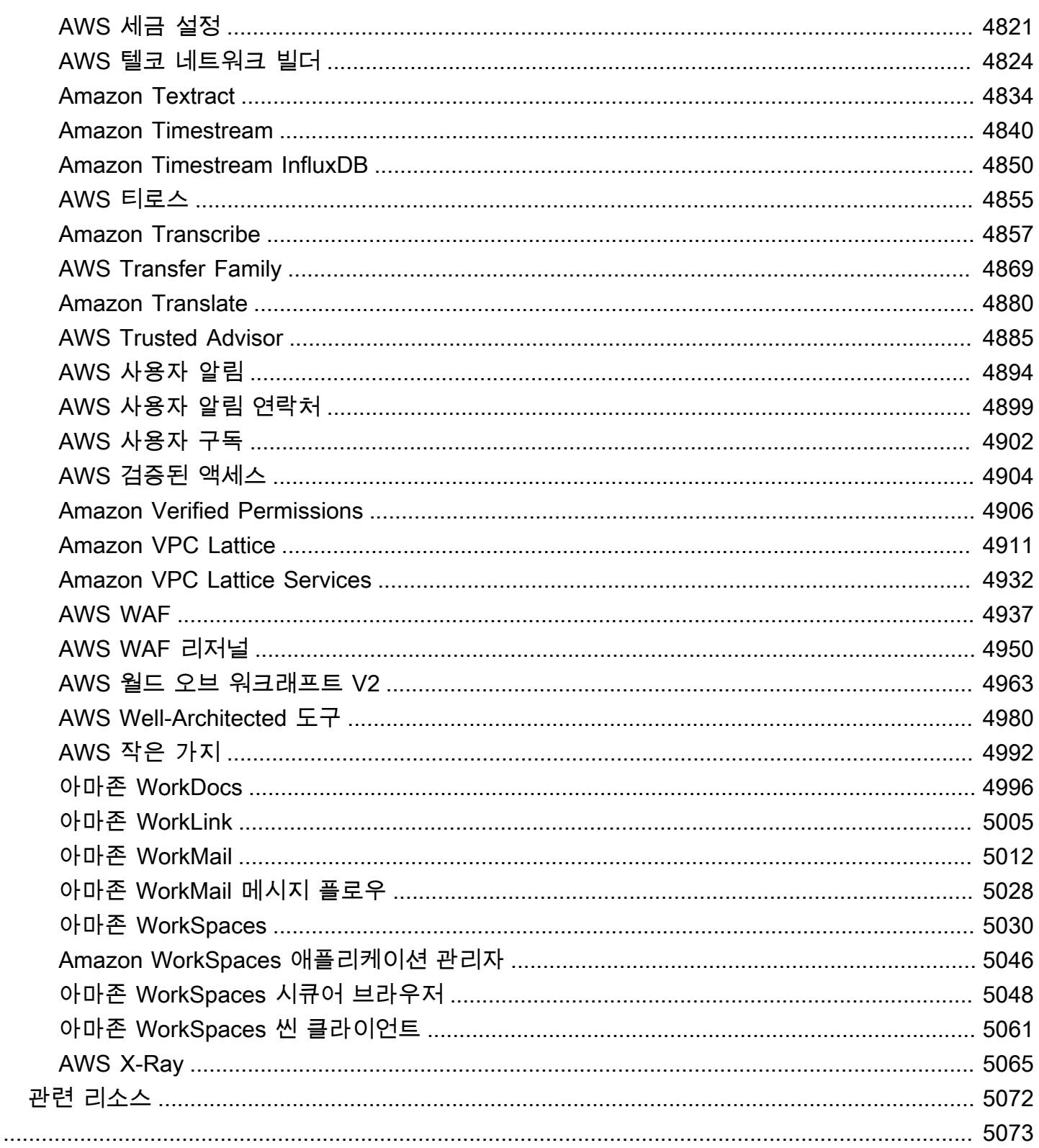

# <span id="page-14-0"></span>레퍼런스

서비스 권한 부여 참조는 각 AWS 서비스에서 지원하는 작업, 리소스, 조건 키 목록을 제공합니다. AWS Identity and Access Management (IAM) 정책에서 작업, 리소스 및 조건 키를 지정하여 AWS 리 소스에 대한 액세스를 관리할 수 있습니다.

#### 내용

- [AWS 서비스의 작업, 리소스, 조건 키](#page-14-1)
- [관련 리소스](#page-5085-0)

### <span id="page-14-1"></span>AWS 서비스의 작업, 리소스, 조건 키

각 AWS 서비스는 IAM 정책에 사용할 작업, 리소스 및 조건 컨텍스트 키를 정의할 수 있습니다. 이 주 제에서는 각 서비스에 대해 제공되는 요소가 문서화되는 방법을 설명합니다.

각 주제는 사용할 수 있는 작업, 리소스 및 조건 키의 목록을 제공하는 테이블로 구성되어 있습니다.

### <span id="page-14-2"></span>작업 테이블

작업 테이블은 IAM 정책 설명의 Action 요소에서 사용할 수 있는 모든 작업을 나열합니다. 서비스에 서 정의된 모든 API 작업을 IAM 정책의 작업으로 사용할 수 있는 것은 아닙니다. 일부 서비스에는 API 작업에 직접 해당하지 않는 권한 전용 작업이 포함되어 있습니다. 이러한 작업은 [권한 전용]으로 표시 됩니다. 이 목록을 사용하여 IAM 정책에서 사용할 수 있는 작업을 확인합니다. Action, Resource 또 는 Condition 요소에 대한 자세한 내용은 [IAM JSON 정책 요소 참조](https://docs.aws.amazon.com/IAM/latest/UserGuide/reference_policies_elements.html)를 참조하세요. 작업 및 설명 테 이블 열은 자체 설명이 포함되어 있습니다.

- 액세스 수준(Access level) 열은 작업이 분류되는 방법(나열, 읽기, 쓰기, 권한 관리 또는 태그 지정) 을 설명합니다. 이 분류는 정책에서 사용하는 작업이 부여하는 액세스 레벨을 이해하는 데 도움이 될 수 있습니다. 액세스 레벨에 대한 자세한 내용은 [정책 요약에서 액세스 레벨 요약 이해하기](https://docs.aws.amazon.com/IAM/latest/UserGuide/access_policies_understand-policy-summary-access-level-summaries.html)를 참조하 세요.
- 리소스 유형(Resource types) 열은 작업의 리소스 수준 권한 지원 여부를 나타냅니다. 리소스 유형 열이 비어있으면 작업이 리소스 수준 권한을 지원하지 않는 것이기 때문에 정책에서 모든 리소스 ("\*")를 지정해야 합니다. 리소스 유형 열에 리소스 유형이 포함되어 있으면 정책의 Resource 요소 에서 리소스 ARN을 지정할 수 있습니다. 해당 리소스에 대한 자세한 내용은 리소스 유형(Resource types) 테이블의 해당 행을 참조하세요. 하나의 문에 포함된 모든 작업 및 리소스는 서로 호환되어야 합니다. 작업에 유효하지 않은 리소스를 지정하면 해당 작업을 사용하기 위한 요청이 실패하고 문의 Effect가 적용되지 않습니다.

필수 리소스는 테이블에서 별표(\*)로 표시됩니다. 이 작업을 사용해 문에서 리소스 레벨 권한 ARN을 지정할 경우 이 유형이 되어야 합니다. 일부 작업은 다수의 리소스 유형을 지원합니다. 리소스 유형 이 옵션(필수 리소스로 표시되지 않은 경우)인 경우에는 한 가지를 선택할 수 있지만 나머지는 선택 하지 못합니다.

- 조건 키(Condition keys) 열에는 정책 설명의 Condition 요소에서 지정할 수 있는 키가 포함됩니다. 조건 키는 작업에서, 혹은 작업과 특정 리소스에서 지원될 수도 있습니다. 따라서 키가 특정 리소스 유형과 동일한 행에 있는지 주의해서 살펴봐야 합니다. 이 테이블에는 모든 작업에서 혹은 관련 없는 상황에서도 사용할 수 있는 전역 조건 키가 포함되어 있지 않습니다. 글로벌 조건 키에 대한 자세한 내용은 [AWS 글로벌 조건 컨텍스트 키를](https://docs.aws.amazon.com/IAM/latest/UserGuide/reference_policies_condition-keys.html) 참조하세요.
- 종속 작업 열에는 작업을 성공적으로 호출하기 위해 작업 자체에 대한 권한 외에도 보유해야 하는 추 가 권한이 포함됩니다. 이는 작업이 둘 이상의 리소스에 액세스하는 경우에 필요할 수 있습니다.

종속 작업은 일부 시나리오에서만 필요합니다. 사용자에게 세분화된 권한을 제공하는 방법에 대한 자세한 내용은 개별 서비스의 설명서를 참조하세요.

### <span id="page-15-0"></span>리소스 유형 테이블

리소스 유형(Resource types) 테이블에는 Resource 정책 요소에서 ARN으로 지정할 수 있는 리소스 유형이 모두 나열됩니다. 모든 리소스 유형을 모든 작업에서 지정할 수 있는 것은 아닙니다. 일부 리소 스 유형은 특정 작업에서만 유효합니다. 리소스 유형을 지원하지 않는 작업을 하면서 리소스 유형을 문 에서 지정하면 해당 문에서 액세스를 허용하지 않습니다. Resource 요소에 대한 자세한 내용은 [IAM](https://docs.aws.amazon.com/IAM/latest/UserGuide/reference_policies_elements_resource.html) [JSON 정책 요소: 리소스](https://docs.aws.amazon.com/IAM/latest/UserGuide/reference_policies_elements_resource.html)를 참조하세요.

- ARN 열은 이 유형의 리소스를 참조하는 데 사용해야 하는 Amazon 리소스 이름(ARN) 형식을 지 정합니다. \$가 앞에 오는 부분은 시나리오의 실제 값으로 대체해야 합니다. 예를 들어 ARN에서 \$user-name이(가) 표시되면 해당 문자열을 실제 사용자의 이름 또는 사용자의 이름이 포함된 [정책](https://docs.aws.amazon.com/IAM/latest/UserGuide/reference_policies_variables.html)  [변수](https://docs.aws.amazon.com/IAM/latest/UserGuide/reference_policies_variables.html)로 대체해야 합니다. ARN에 대한 자세한 내용은 [IAM ARN](https://docs.aws.amazon.com/IAM/latest/UserGuide/reference_identifiers.html#identifiers-arns) 단원을 참조하세요.
- 조건 키(Condition keys) 열은 위 테이블에서 이 리소스와 리소스를 지원하는 작업이 모두 설명에 포 함된 경우에만 IAM 정책 설명에 포함할 수 있는 조건 컨텍스트 키를 지정합니다.

### <span id="page-15-1"></span>조건 키 테이블

조건 키(Condition keys) 테이블은 IAM 정책 설명의 Condition 요소에서 사용할 수 있는 모든 조건 컨텍스트 키를 나열합니다. 모든 키를 모든 작업 또는 리소스와 함께 지정할 수 있는 것은 아닙니다. 특

정 키는 특정 유형의 작업 및 리소스에서만 작동합니다. Condition 요소에 대한 자세한 내용은 [IAM](https://docs.aws.amazon.com/IAM/latest/UserGuide/reference_policies_elements_condition.html)  [JSON 정책 요소: 조건](https://docs.aws.amazon.com/IAM/latest/UserGuide/reference_policies_elements_condition.html)을 참조하세요.

• 유형 열은 조건 키의 데이터 유형을 지정합니다. 이 데이터 유형은 요청의 값을 정책 설명의 값과 비 교하는 데 사용할 수 있는 [조건 연산자를](https://docs.aws.amazon.com/IAM/latest/UserGuide/reference_policies_elements_condition_operators.html) 결정합니다. 데이터 유형에 적합한 연산자를 사용해야 합니 다. 잘못된 연산자를 사용하면 매치가 항상 실패하고 정책 설명이 적용되지 않습니다.

유형 열이 단순한 유형 중 하나인 "List of …"를 지정하면 정책에서 [여러 키와 값](https://docs.aws.amazon.com/IAM/latest/UserGuide/reference_policies_multi-value-conditions.html#reference_policies_multi-key-or-value-conditions)을 사용할 수 있습니 다. 조건 설정 접두사를 연산자와 함께 사용하여 이 작업을 수행합니다. ForAllValues 접두사를 사용하여 요청의 모든 값이 정책 설명의 값과 일치하도록 지정합니다. ForAnyValue 접두사를 사용 하여 요청의 하나 이상의 값이 정책 설명의 값 중 하나와 일치하도록 지정합니다.

주제

- [AWS 계정 관리에 사용되는 작업, 리소스 및 조건 키](#page-31-0)
- [AWS Activate에 사용되는 작업, 리소스 및 조건 키](#page-37-0)
- [Alexa for Business에 사용되는 작업, 리소스 및 조건 키](#page-39-0)
- [에 대한 작업, 리소스 및 조건 키 AmazonMediaImport](#page-54-0)
- [AWS Amplify에 사용되는 작업, 리소스 및 조건 키](#page-56-0)
- [AWS Amplify Admin에 사용되는 작업, 리소스 및 조건 키](#page-64-0)
- [AWS Amplify UI Builder에 대한 작업, 리소스 및 조건 키](#page-71-0)
- [Amazon MSK 클러스터용 Apache Kafka API에 사용되는 작업, 리소스 및 조건 키](#page-83-0)
- [Amazon API Gateway에 사용되는 작업, 리소스 및 조건 키](#page-90-0)
- [Amazon API Gateway Management에 사용되는 작업, 리소스 및 조건 키](#page-92-0)
- [Amazon API Gateway Management V2에 사용되는 작업, 리소스 및 조건 키](#page-118-0)
- [AWS App Mesh에 사용되는 작업, 리소스 및 조건 키](#page-137-0)
- [AWS App Mesh 미리 보기에 사용되는 작업, 리소스 및 조건 키](#page-147-0)
- [AWS App Runner에 사용되는 작업, 리소스 및 조건 키](#page-154-0)
- [AWS App2Container에 사용되는 작업, 리소스 및 조건 키](#page-168-0)
- [에 대한 작업, 리소스 및 조건 키 AWS AppConfig](#page-170-0)
- [에 대한 작업, 리소스 및 조건 키 AWS AppFabric](#page-185-0)
- [Amazon의 작업, 리소스 및 조건 키 AppFlow](#page-193-0)
- [Amazon의 작업, 리소스 및 조건 키 AppIntegrations](#page-200-0)
- [AWS Application Auto Scaling에 사용되는 작업, 리소스 및 조건 키](#page-214-0)
- [AWS Application Cost Profiler 서비스에 사용되는 작업, 리소스 및 조건 키](#page-222-0)
- [Application Discovery Arsenal에 사용되는 작업, 리소스 및 조건 키](#page-224-0)
- [AWS Application Discovery에 사용되는 작업, 리소스 및 조건 키](#page-226-0)
- [AWS Application Migration Service에 사용되는 작업, 리소스 및 조건 키](#page-237-0)
- [AWS Application Transformation Service에 사용되는 작업, 리소스 및 조건 키](#page-268-0)
- [Amazon AppStream 2.0용 작업, 리소스 및 조건 키](#page-271-0)
- [에 대한 작업, 리소스 및 조건 키 AWS AppSync](#page-291-0)
- [AWS Artifact에 사용되는 작업, 리소스 및 조건 키](#page-302-0)
- [Amazon Athena에 사용되는 작업, 리소스 및 조건 키](#page-306-0)
- [AWS Audit Manager에 사용되는 작업, 리소스 및 조건 키](#page-319-0)
- [AWS Auto Scaling에 사용되는 작업, 리소스 및 조건 키](#page-331-0)
- [AWS B2B Data Interchange에 사용되는 작업, 리소스 및 조건 키](#page-333-0)
- [AWS Backup에 사용되는 작업, 리소스 및 조건 키](#page-339-0)
- [AWS Backup 게이트웨이에 사용되는 작업, 리소스 및 조건 키](#page-357-0)
- [AWS Backup 스토리지에 사용되는 작업, 리소스 및 조건 키](#page-363-0)
- [AWS Batch에 사용되는 작업, 리소스 및 조건 키](#page-366-0)
- [Amazon Bedrock에 사용되는 작업, 리소스 및 조건 키](#page-377-0)
- [AWS Billing에 사용되는 작업, 리소스 및 조건 키](#page-396-0)
- [AWS Billing And Cost Management Data Exports에 사용되는 작업, 리소스 및 조건 키](#page-399-0)
- [AWS Billing Conductor에 사용되는 작업, 리소스 및 조건 키](#page-404-0)
- [AWS Billing 콘솔에 사용되는 작업, 리소스 및 조건 키](#page-412-0)
- [Amazon Braket에 사용되는 작업, 리소스 및 조건 키](#page-415-0)
- [AWS Budget 서비스에 사용되는 작업, 리소스 및 조건 키](#page-419-0)
- [에 대한 작업, 리소스 및 조건 키 AWS BugBust](#page-425-0)
- [AWS Certificate Manager에 사용되는 작업, 리소스 및 조건 키](#page-431-0)
- [AWS Chatbot에 사용되는 작업, 리소스 및 조건 키](#page-437-0)
- [Amazon Chime에 사용되는 작업, 리소스 및 조건 키](#page-443-0)
- [AWS 클린 룸에 사용되는 작업, 리소스 및 조건 키](#page-500-0)
- [AWS Clean Rooms ML에 사용되는 작업, 리소스 및 조건 키](#page-525-0)
- [AWS 클라우드 제어 API에 사용되는 작업, 리소스 및 조건 키](#page-536-0)
- [Amazon Cloud Directory에 사용되는 작업, 리소스 및 조건 키](#page-538-0)
- [AWS 클라우드 Map에 사용되는 작업, 리소스 및 조건 키](#page-550-0)
- [AWS Cloud9에 사용되는 작업, 리소스 및 조건 키](#page-557-0)
- [에 대한 작업, 리소스 및 조건 키 AWS CloudFormation](#page-565-0)
- [Amazon의 작업, 리소스 및 조건 키 CloudFront](#page-585-0)
- [Amazon의 작업, 리소스 및 조건 키 CloudFront KeyValueStore](#page-603-0)
- [AWS CloudHSM에 사용되는 작업, 리소스 및 조건 키](#page-606-0)
- [Amazon의 작업, 리소스 및 조건 키 CloudSearch](#page-615-0)
- [에 대한 작업, 리소스 및 조건 키 AWS CloudShell](#page-620-0)
- [에 대한 작업, 리소스 및 조건 키 AWS CloudTrail](#page-624-0)
- [AWS CloudTrail 데이터에 대한 작업, 리소스, 조건 키](#page-639-0)
- [Amazon의 작업, 리소스 및 조건 키 CloudWatch](#page-642-0)
- [Amazon CloudWatch 애플리케이션 인사이트의 작업, 리소스 및 조건 키](#page-654-0)
- [Amazon CloudWatch 애플리케이션 시그널의 작업, 리소스 및 조건 키](#page-660-0)
- [Amazon의 작업, 리소스 및 조건 키 CloudWatch 분명히](#page-664-0)
- [Amazon CloudWatch 인터넷 모니터의 작업, 리소스 및 조건 키](#page-671-0)
- [Amazon CloudWatch Logs의 작업, 리소스 및 조건 키](#page-676-0)
- [Amazon CloudWatch 네트워크 모니터의 작업, 리소스 및 조건 키](#page-692-0)
- [Amazon CloudWatch 옵저버빌리티 액세스 관리자의 작업, 리소스 및 조건 키](#page-695-0)
- [AWS CloudWatch RUM의 작업, 리소스 및 조건 키](#page-701-0)
- [Amazon CloudWatch Synthetics의 작업, 리소스 및 조건 키](#page-705-0)
- [에 대한 작업, 리소스 및 조건 키 AWS CodeArtifact](#page-712-0)
- [에 대한 작업, 리소스 및 조건 키 AWS CodeBuild](#page-722-0)
- [Amazon의 작업, 리소스 및 조건 키 CodeCatalyst](#page-733-0)
- [에 대한 작업, 리소스 및 조건 키 AWS CodeCommit](#page-743-0)
- [에 대한 작업, 리소스 및 조건 키 AWS CodeConnections](#page-760-0)
- [에 대한 작업, 리소스 및 조건 키 AWS CodeDeploy](#page-772-0)
- [AWS CodeDeploy 보안 호스트 명령 서비스를 위한 작업, 리소스 및 조건 키](#page-782-0)
- [Amazon의 작업, 리소스 및 조건 키 CodeGuru](#page-784-0)
- [Amazon CodeGuru 프로파일러의 작업, 리소스, 조건 키](#page-785-0)
- [Amazon CodeGuru 리뷰어용 작업, 리소스 및 조건 키](#page-791-0)
- [Amazon CodeGuru Security의 작업, 리소스 및 조건 키](#page-797-0)
- [에 대한 작업, 리소스 및 조건 키 AWS CodePipeline](#page-801-0)
- [에 대한 작업, 리소스 및 조건 키 AWS CodeStar](#page-810-0)
- [AWS CodeStar 연결을 위한 작업, 리소스, 조건 키](#page-815-0)
- [AWS CodeStar 알림용 액션, 리소스, 조건 키](#page-828-0)
- [Amazon의 작업, 리소스 및 조건 키 CodeWhisperer](#page-836-0)
- [Amazon Cognito Identity에 사용되는 작업, 리소스 및 조건 키](#page-842-0)
- [Amazon Cognito Sync에 사용되는 작업, 리소스 및 조건 키](#page-848-0)
- [Amazon Cognito User Pools에 사용되는 작업, 리소스 및 조건 키](#page-853-0)
- [Amazon Comprehend에 사용되는 작업, 리소스 및 조건 키](#page-867-0)
- [Amazon Comprehend Medical에 사용되는 작업, 리소스 및 조건 키](#page-901-0)
- [AWS Compute Optimizer에 사용되는 작업, 리소스 및 조건 키](#page-906-0)
- [AWS Config에 사용되는 작업, 리소스 및 조건 키](#page-916-0)
- [Amazon Connect에 사용되는 작업, 리소스 및 조건 키](#page-937-0)
- [Amazon Connect Cases에서 사용되는 작업, 리소스 및 조건 키](#page-1029-0)
- [Amazon Connect Customer Profiles에 사용되는 작업, 리소스 및 조건 키](#page-1037-0)
- [Amazon Connect Voice ID에 사용되는 작업, 리소스 및 조건 키](#page-1048-0)
- [AWS Connector Service에 사용되는 작업, 리소스 및 조건 키](#page-1054-0)
- [AWS Management Console 모바일 앱용 작업, 리소스 및 조건 키](#page-1056-0)
- [AWS 통합 결제에 사용되는 작업, 리소스 및 조건 키](#page-1058-0)
- [AWS 제어 카탈로그의 작업, 리소스 및 조건 키](#page-1060-0)
- [AWS Control Tower에 사용되는 작업, 리소스 및 조건 키](#page-1062-0)
- [AWS 비용 및 사용량 보고서에 사용되는 작업, 리소스 및 조건 키](#page-1073-0)
- [AWS Cost Explorer Service에 사용되는 작업, 리소스 및 조건 키](#page-1077-0)
- [AWS Cost Optimization Hub에 사용되는 작업, 리소스 및 조건 키](#page-1089-0)
- [AWS 고객 확인 서비스에 사용되는 작업, 리소스 및 조건 키](#page-1091-0)
- [AWS Data Exchange에 사용되는 작업, 리소스 및 조건 키](#page-1094-0)
- [Amazon Data Lifecycle Manager에 사용되는 작업, 리소스 및 조건 키](#page-1102-0)
- [AWS Data Pipeline에 사용되는 작업, 리소스 및 조건 키](#page-1105-0)
- [AWS Database Migration Service에 사용되는 작업, 리소스 및 조건 키](#page-1114-0)
- [Database Query Metadata Service에 사용되는 작업, 리소스 및 조건 키](#page-1148-0)
- [에 대한 작업, 리소스 및 조건 키 AWS DataSync](#page-1151-0)
- [Amazon의 작업, 리소스 및 조건 키 DataZone](#page-1163-0)
- [AWS 데드라인 클라우드의 액션, 리소스, 조건 키](#page-1180-0)
- [에 대한 작업, 리소스 및 조건 키 AWS DeepComposer](#page-1211-0)
- [에 대한 작업, 리소스 및 조건 키 AWS DeepLens](#page-1217-0)
- [에 대한 작업, 리소스 및 조건 키 AWS DeepRacer](#page-1221-0)
- [Amazon Detective에 사용되는 작업, 리소스 및 조건 키](#page-1241-0)
- [AWS Device Farm에 사용되는 작업, 리소스 및 조건 키](#page-1249-0)
- [Amazon DevOps Guru를 위한 작업, 리소스 및 조건 키](#page-1267-0)
- [AWS 진단 도구에 사용되는 작업, 리소스 및 조건 키](#page-1273-0)
- [AWS Direct Connect에 사용되는 작업, 리소스 및 조건 키](#page-1277-0)
- [AWS Directory Service에 사용되는 작업, 리소스 및 조건 키](#page-1290-0)
- [Amazon DocumentDB Elastic Clusters에 사용되는 작업, 리소스 및 조건 키](#page-1309-0)
- [Amazon DynamoDB에 사용되는 작업, 리소스 및 조건 키](#page-1327-0)
- [Amazon DynamoDB Accelerator\(DAX\)에 사용되는 작업, 리소스 및 조건 키](#page-1347-0)
- [Amazon EC2에 사용되는 작업, 리소스 및 조건 키](#page-1354-0)
- [Amazon EC2 Auto Scaling에 사용되는 작업, 리소스 및 조건 키](#page-1936-0)
- [Amazon EC2 Image Builder에 사용되는 작업, 리소스 및 조건 키](#page-1962-0)
- [Amazon EC2 Instance Connect에 사용되는 작업, 리소스 및 조건 키](#page-1990-0)
- [Amazon EKS Auth에 사용되는 작업, 리소스 및 조건 키](#page-1994-0)
- [AWS Elastic Beanstalk에 사용되는 작업 리소스 및 조건 키](#page-1996-0)
- [Amazon Elastic Block Store에 사용되는 작업, 리소스 및 조건 키](#page-2014-0)
- [Amazon Elastic Container Registry에 사용되는 작업, 리소스 및 조건 키](#page-2018-0)
- [Amazon Elastic Container Registry Public에 사용되는 작업, 리소스 및 조건 키](#page-2027-0)
- [Amazon Elastic Container Service에 사용되는 작업, 리소스 및 조건 키](#page-2032-0)
- [AWS Elastic Disaster Recovery에 사용되는 작업 리소스 및 조건 키](#page-2057-0)
- [Amazon Elastic File System에 사용되는 작업, 리소스 및 조건 키](#page-2089-0)
- [Amazon Elastic Inference에 사용되는 작업, 리소스 및 조건 키](#page-2099-0)
- [Amazon Elastic Kubernetes Service에 사용되는 작업, 리소스 및 조건 키](#page-2102-0)
- [AWS Elastic Load Balancing에 사용되는 작업, 리소스 및 조건 키](#page-2118-0)
- [AWS Elastic Load Balancing V2에 사용되는 작업, 리소스 및 조건 키](#page-2134-0)
- [Amazon Elastic의 작업, 리소스 및 조건 키 MapReduce](#page-2160-0)
- [Amazon Elastic Transcoder에 사용되는 작업, 리소스 및 조건 키](#page-2177-0)
- [Amazon의 작업, 리소스 및 조건 키 ElastiCache](#page-2181-0)
- [AWS Elemental Appliances and Software에 사용되는 작업, 리소스 및 조건 키](#page-2233-0)
- [AWS Elemental Appliances and Software 활성화 서비스에 사용되는 작업, 리소스 및 조건 키](#page-2238-0)
- [AWS 엘리멘탈의 액션, 리소스, 조건 키 MediaConnect](#page-2242-0)
- [AWS 엘리멘탈의 액션, 리소스, 조건 키 MediaConvert](#page-2250-0)
- [AWS 엘리멘탈의 액션, 리소스, 조건 키 MediaLive](#page-2258-0)
- [AWS 엘리멘탈의 액션, 리소스, 조건 키 MediaPackage](#page-2277-0)
- [AWS 엘리멘탈 MediaPackage V2의 액션, 리소스, 조건 키](#page-2282-0)
- [AWS 엘리멘탈 MediaPackage VOD를 위한 액션, 리소스, 조건 키](#page-2289-0)
- [AWS 엘리멘탈의 액션, 리소스, 조건 키 MediaStore](#page-2294-0)
- [AWS 엘리멘탈의 액션, 리소스, 조건 키 MediaTailor](#page-2300-0)
- [AWS Elemental Support Cases에 사용되는 작업, 리소스 및 조건 키](#page-2310-0)
- [AWS Elemental Support Content에 사용되는 작업, 리소스 및 조건 키](#page-2312-0)
- [Amazon EMR on EKS\(EMR 컨테이너\)에 대한 작업, 리소스 및 조건 키](#page-2313-0)
- [Amazon EMR Serverless에 사용되는 작업, 리소스 및 조건 키](#page-2321-0)
- [AWS Entity Resolution에 사용되는 작업, 리소스 및 조건 키](#page-2325-0)
- [Amazon의 작업, 리소스 및 조건 키 EventBridge](#page-2332-0)
- [Amazon EventBridge Pipes의 작업, 리소스 및 조건 키](#page-2349-0)
- [Amazon EventBridge 스케줄러용 작업, 리소스 및 조건 키](#page-2353-0)
- [Amazon EventBridge 스키마의 작업, 리소스 및 조건 키](#page-2358-0)
- [AWS Fault Injection Service에 사용되는 작업, 리소스 및 조건 키](#page-2365-0)
- [Amazon의 작업, 리소스 및 조건 키 FinSpace](#page-2374-0)
- [Amazon FinSpace API의 작업, 리소스 및 조건 키](#page-2386-0)
- [AWS Firewall Manager에 사용되는 작업, 리소스 및 조건 키](#page-2388-0)
- [Amazon Forecast에 사용되는 작업, 리소스 및 조건 키](#page-2398-0)
- [Amazon Fraud Detector에 사용되는 작업, 리소스 및 조건 키](#page-2416-0)
- [AWS 프리 티어에 사용되는 작업, 리소스 및 조건 키](#page-2441-0)
- [Amazon FreeRTOS에 사용되는 작업, 리소스 및 조건 키](#page-2443-0)
- [Amazon FSx에 사용되는 작업, 리소스 및 조건 키](#page-2448-0)
- [Amazon의 작업, 리소스 및 조건 키 GameLift](#page-2467-0)
- [AWS Global Accelerator에 사용되는 작업, 리소스 및 조건 키](#page-2490-0)
- [AWS Glue에 사용되는 작업, 리소스 및 조건 키](#page-2501-0)
- [AWS Glue의 액션, 리소스, 조건 키 DataBrew](#page-2539-0)
- [AWS Ground Station에 사용되는 작업, 리소스 및 조건 키](#page-2547-0)
- [Amazon GroundTruth 라벨링을 위한 작업, 리소스 및 조건 키](#page-2556-0)
- [Amazon의 작업, 리소스 및 조건 키 GuardDuty](#page-2560-0)
- [AWS Health API 및 알림에 사용되는 작업, 리소스 및 조건 키](#page-2573-0)
- [에 대한 작업, 리소스 및 조건 키 AWS HealthImaging](#page-2577-0)
- [에 대한 작업, 리소스 및 조건 키 AWS HealthLake](#page-2582-0)
- [에 대한 작업, 리소스 및 조건 키 AWS HealthOmics](#page-2587-0)
- [대용량 아웃바운드 통신에 사용되는 작업, 리소스 및 조건 키](#page-2603-0)
- [Amazon Honeycode에 사용되는 작업, 리소스 및 조건 키](#page-2608-0)
- [AWS IAM Access Analyzer에 사용되는 작업, 리소스 및 조건 키](#page-2613-0)
- [AWS IAM ID 센터의 작업, 리소스 및 조건 키 \( AWS 싱글 사인온의 후속\)](#page-2620-0)
- [AWS IAM ID 센터 \( AWS 싱글 사인온의 후속\) 디렉터리의 작업, 리소스 및 조건 키](#page-2644-0)
- [AWS IAM Identity Center OIDC 서비스에 사용되는 작업, 리소스 및 조건 키](#page-2653-0)
- [AWS IAM\(Identity and Access Management\)의 작업, 리소스 및 조건 키](#page-2655-0)
- [AWS Identity and Access Management Roles Anywhere에 사용되는 작업, 리소스 및 조건 키](#page-2686-0)
- [AWS 자격 증명 스토어에 사용되는 작업, 리소스 및 조건 키](#page-2692-0)
- [AWS 자격 증명 스토어 인증에 사용되는 작업, 리소스 및 조건 키](#page-2698-0)
- [AWS Identity Sync의 작업, 리소스 및 조건 키](#page-2700-0)
- [AWS Import Export Disk Service에 사용되는 작업, 리소스 및 조건 키](#page-2704-0)
- [Amazon Inspector에 사용되는 작업, 리소스 및 조건 키](#page-2707-0)
- [Amazon Inspector2에 사용되는 작업, 리소스 및 조건 키](#page-2713-0)
- [Amazon의 작업, 리소스 및 조건 키 InspectorScan](#page-2725-0)
- [Amazon Interactive Video Service에 사용되는 작업, 리소스 및 조건 키](#page-2726-0)
- [Amazon Interactive Video Service Chat에 사용되는 작업, 리소스 및 조건 키](#page-2741-0)
- [AWS Invoicing Service에 사용되는 작업, 리소스 및 조건 키](#page-2747-0)
- [AWS IoT에 사용되는 작업, 리소스 및 조건 키](#page-2749-0)
- [AWS IoT 1-Click에 사용되는 작업, 리소스 및 조건 키](#page-2796-0)
- [AWS IoT Analytics에 사용되는 작업, 리소스 및 조건 키](#page-2801-0)
- [AWS IoT Core Device Advisor에 사용되는 작업, 리소스 및 조건 키](#page-2809-0)
- [AWS IoT Device Tester에 사용되는 작업, 리소스 및 조건 키](#page-2813-0)
- [AWS IoT Events에 사용되는 작업, 리소스 및 조건 키](#page-2815-0)
- [AWS IoT Fleet Hub for Device Management의 작업, 리소스 및 조건 키](#page-2823-0)
- [AWS IoT용 액션, 리소스, 조건 키 FleetWise](#page-2826-0)
- [AWS IoT Greengrass에 사용되는 작업, 리소스 및 조건 키](#page-2839-0)
- [AWS IoT Greengrass V2에 사용되는 작업, 리소스 및 조건 키](#page-2859-0)
- [AWS IoT Jobs의 작업, 리소스, 조건 키 DataPlane](#page-2870-0)
- [AWS IoT용 액션, 리소스, 조건 키 RoboRunner](#page-2872-0)
- [AWS IoT용 액션, 리소스, 조건 키 SiteWise](#page-2877-0)
- [AWS IoT용 액션, 리소스, 조건 키 TwinMaker](#page-2893-0)
- [AWS IoT Wireless에 사용되는 작업, 리소스 및 조건 키](#page-2903-0)
- [AWS IQ의 작업, 리소스 및 조건 키](#page-2926-0)
- [AWS IQ Permissions의 작업, 리소스 및 조건 키](#page-2935-0)
- [Amazon Kendra에 사용되는 작업, 리소스 및 조건 키](#page-2938-0)
- [Amazon Kendra Intelligent Ranking에 사용되는 작업, 리소스 및 조건 키](#page-2952-0)
- [AWS Key Management Service에 사용되는 작업, 리소스 및 조건 키](#page-2955-0)
- [Amazon Keyspaces\(Apache Cassandra용\)에 사용되는 작업, 리소스 및 조건 키](#page-2987-0)
- [Amazon Kinesis Analytics에 사용되는 작업, 리소스 및 조건 키](#page-2993-0)
- [Amazon Kinesis Analytics V2에 사용되는 작업, 리소스 및 조건 키](#page-2997-0)
- [Amazon Kinesis Data Streams에 사용되는 작업, 리소스 및 조건 키](#page-3003-0)
- [Amazon Kinesis Firehose에 사용되는 작업, 리소스 및 조건 키](#page-3010-0)
- [Amazon Kinesis Video Streams에 사용되는 작업, 리소스 및 조건 키](#page-3014-0)
- [AWS Lake Formation의 작업, 리소스 및 조건 키](#page-3022-0)
- [AWS Lambda에 사용되는 작업, 리소스 및 조건 키](#page-3030-0)
- [AWS Launch Wizard에 사용되는 작업, 리소스 및 조건 키](#page-3045-0)
- [Amazon Lex에 사용되는 작업, 리소스 및 조건 키](#page-3051-0)
- [Amazon Lex V2에 사용되는 작업, 리소스 및 조건 키](#page-3060-0)
- [AWS License Manager에 사용되는 작업, 리소스 및 조건 키](#page-3079-0)
- [AWS License Manager Linux Subscriptions Manager에 사용되는 작업, 리소스 및 조건 키](#page-3087-0)
- [AWS License Manager User Subscriptions에서 사용되는 작업, 리소스 및 조건 키](#page-3089-0)
- [Amazon Lightsail에 사용되는 작업, 리소스 및 조건 키](#page-3092-0)
- [Amazon Location에 사용되는 작업, 리소스 및 조건 키](#page-3123-0)
- [Amazon Lookout for Equipment에 대한 작업, 리소스 및 조건 키](#page-3135-0)
- [Amazon Lookout for Metrics에 대한 작업, 리소스 및 조건 키](#page-3146-0)
- [Amazon Lookout for Vision에 대한 작업, 리소스 및 조건 키](#page-3153-0)
- [Amazon Machine Learning에 사용되는 작업, 리소스 및 조건 키](#page-3158-0)
- [Amazon Macie에 사용되는 작업, 리소스 및 조건 키](#page-3164-0)
- [Actions, resources, and condition keys for AWS Mainframe Modernization Application Testing](#page-3179-0)  [provides tools and resources for automated functional equivalence testing for your migration](#page-3179-0)  [projects.](#page-3179-0)
- [AWS Mainframe Modernization Service 작업, 리소스 및 조건 키](#page-3189-0)
- [Amazon Managed Blockchain에 사용되는 작업, 리소스 및 조건 키](#page-3198-0)
- [Amazon Managed Blockchain 쿼리에 사용되는 작업, 리소스 및 조건 키](#page-3207-0)
- [Amazon Managed Grafana에 사용되는 작업, 리소스 및 조건 키](#page-3209-0)
- [Amazon Managed Service for Prometheus에 사용되는 작업, 리소스 및 조건 키](#page-3217-0)
- [Amazon Managed Streaming for Apache Kafka에 사용되는 작업, 리소스 및 조건 키](#page-3230-0)
- [Amazon Managed Streaming for Kafka Connect에 사용되는 작업, 리소스 및 조건 키](#page-3246-0)
- [Amazon Managed Workflows for Apache Airflow에 사용되는 작업, 리소스 및 조건 키](#page-3254-0)
- [AWS Marketplace에 사용되는 작업, 리소스 및 조건 키](#page-3258-0)
- [AWS Marketplace Catalog에 사용되는 작업, 리소스 및 조건 키](#page-3263-0)
- [AWS Marketplace Commerce Analytics Service에 대한 작업, 리소스 및 조건 키](#page-3268-0)
- [AWS Marketplace 배포 서비스에 사용되는 작업, 리소스 및 조건 키](#page-3270-0)
- [AWS Marketplace Discovery에 사용되는 작업, 리소스 및 조건 키](#page-3274-0)
- [AWS Marketplace Entitlement Service에 사용되는 작업, 리소스 및 조건 키](#page-3276-0)
- [AWS Marketplace Image Building Service에 사용되는 작업, 리소스 및 조건 키](#page-3278-0)
- [AWS Marketplace Management Portal에 사용되는 작업, 리소스 및 조건 키](#page-3280-0)
- [AWS Marketplace Metering Service에 사용되는 작업, 리소스 및 조건 키](#page-3283-0)
- [AWS Marketplace Private Marketplace에 사용되는 작업, 리소스 및 조건 키](#page-3285-0)
- [AWS Marketplace Procurement Systems Integration에 사용되는 작업, 리소스 및 조건 키](#page-3288-0)
- [AWS Marketplace Seller Reporting에 사용되는 작업, 리소스 및 조건 키](#page-3290-0)
- [AWS Marketplace Vendor Insights의 작업, 리소스 및 조건 키](#page-3292-0)
- [Amazon Mechanical Turk에 사용되는 작업, 리소스 및 조건 키](#page-3300-0)
- [Amazon MemoryDB에 사용되는 작업, 리소스 및 조건 키](#page-3307-0)
- [Amazon Message Delivery Service에 사용되는 작업, 리소스 및 조건 키](#page-3324-0)
- [Amazon 메시지 게이트웨이 서비스의 작업, 리소스 및 조건 키](#page-3327-0)
- [.NET용 AWS Microservice Extractor에 사용되는 작업, 리소스 및 조건 키](#page-3330-0)
- [AWS 마이그레이션 가속화 프로그램 크레딧에 대한 작업, 리소스 및 조건 키](#page-3332-0)
- [AWS Migration Hub에 사용되는 작업, 리소스 및 조건 키](#page-3334-0)
- [AWS Migration Hub Orchestrator에 사용되는 작업, 리소스 및 조건 키](#page-3338-0)
- [AWS Migration Hub Refactor Spaces에 사용되는 작업, 리소스 및 조건 키](#page-3344-0)
- [AWS Migration Hub 전략 권장 사항에 사용되는 작업, 리소스 및 조건 키](#page-3362-0)
- [Amazon Mobile Analytics에 사용되는 작업, 리소스 및 조건 키](#page-3368-0)
- [Amazon Monitron에 사용되는 작업, 리소스 및 조건 키](#page-3370-0)
- [Amazon MQ에 사용되는 작업, 리소스 및 조건 키](#page-3380-0)
- [Amazon Neptune에 사용되는 작업, 리소스 및 조건 키](#page-3387-0)
- [Amazon Neptune Analytics에 사용되는 작업, 리소스 및 조건 키](#page-3393-0)
- [AWS Network Firewall에 사용되는 작업, 리소스 및 조건 키](#page-3406-0)
- [AWS Network Manager에 사용되는 작업, 리소스 및 조건 키](#page-3417-0)
- [AWS Network Manager Chat에 사용되는 작업, 리소스 및 조건 키](#page-3438-0)
- [Amazon Nimble Studio에 사용되는 작업, 리소스 및 조건 키](#page-3440-0)
- [Amazon One Enterprise에 사용되는 작업, 리소스 및 조건 키](#page-3458-0)
- [Amazon OpenSearch Ingestion을 위한 작업, 리소스 및 조건 키](#page-3466-0)
- [Amazon OpenSearch 서버리스의 작업, 리소스 및 조건 키](#page-3472-0)
- [Amazon OpenSearch 서비스를 위한 작업, 리소스, 조건 키](#page-3479-0)
- [에 대한 작업, 리소스 및 조건 키 AWS OpsWorks](#page-3497-0)
- [AWS OpsWorks 구성 관리를 위한 작업, 리소스 및 조건 키](#page-3507-0)
- [AWS Organizations에 사용되는 작업, 리소스 및 조건 키](#page-3511-0)
- [AWS Outposts에 사용되는 작업, 리소스 및 조건 키](#page-3524-0)
- [AWS Panorama에 사용되는 작업, 리소스 및 조건 키](#page-3530-0)
- [AWS 파트너 중앙 계정 관리에 사용되는 작업, 리소스 및 조건 키](#page-3537-0)
- [AWS Payment Cryptography의 작업, 리소스 및 조건 키](#page-3539-0)
- [AWS 결제에 사용되는 작업, 리소스 및 조건 키](#page-3548-0)
- [AWS Performance Insights에 사용되는 작업, 리소스 및 조건 키](#page-3552-0)
- [Amazon Personalize에 사용되는 작업, 리소스 및 조건 키](#page-3557-0)
- [Amazon Pinpoint에 사용되는 작업, 리소스 및 조건 키](#page-3568-0)
- [Amazon Pinpoint 이메일 서비스에 사용되는 작업, 리소스 및 조건 키](#page-3592-0)
- [Amazon Pinpoint SMS and Voice Service에 사용되는 작업, 리소스 및 조건 키](#page-3606-0)
- [Amazon Pinpoint SMS Voice V2에 사용되는 작업, 리소스 및 조건 키](#page-3609-0)
- [Amazon Polly에 사용되는 작업, 리소스 및 조건 키](#page-3626-0)
- [AWS Price List에 사용되는 작업, 리소스 및 조건 키](#page-3629-0)
- [액티브 디렉터리용 AWS 프라이빗 CA 커넥터에 대한 작업, 리소스 및 조건 키](#page-3631-0)
- [SCEP용 AWS 사설 CA 커넥터의 작업, 리소스 및 조건 키](#page-3639-0)
- [AWS Private Certificate Authority에 사용되는 작업, 리소스 및 조건 키](#page-3643-0)
- [AWS Proton에 사용되는 작업, 리소스 및 조건 키](#page-3649-0)
- [AWS Purchase Orders 콘솔에 사용되는 작업, 리소스 및 조건 키](#page-3675-0)
- [Amazon Q에 사용되는 작업, 리소스 및 조건 키](#page-3680-0)
- [Amazon Q Business에 사용되는 작업, 리소스 및 조건 키](#page-3684-0)
- [Amazon Q 비즈니스 Q 앱의 작업, 리소스 및 조건 키](#page-3697-0)
- [Amazon Q in Connect에 사용되는 작업, 리소스 및 조건 키](#page-3701-0)
- [Amazon QLDB에 사용되는 작업, 리소스 및 조건 키](#page-3713-0)
- [Amazon의 작업, 리소스 및 조건 키 QuickSight](#page-3720-0)
- [Amazon RDS에 사용되는 작업, 리소스 및 조건 키](#page-3757-0)
- [Amazon RDS Data API에 사용되는 작업, 리소스 및 조건 키](#page-3820-0)
- [Amazon RDS IAM 인증에 사용되는 작업, 리소스 및 조건 키](#page-3824-0)
- [AWS re:Post Private에 사용되는 작업, 리소스 및 조건 키](#page-3826-0)
- [AWS Recycle Bin 작업, 리소스 및 조건 키](#page-3829-0)
- [Amazon Redshift에 사용되는 작업, 리소스 및 조건 키](#page-3835-0)
- [Amazon Redshift Data API에 사용되는 작업, 리소스 및 조건 키](#page-3869-0)
- [Amazon Redshift Serverless에 사용되는 작업, 리소스 및 조건 키](#page-3873-0)
- [Amazon Rekognition에 사용되는 작업, 리소스 및 조건 키](#page-3885-0)
- [AWS Resilience Hub에 사용되는 작업, 리소스 및 조건 키](#page-3898-0)
- [AWS Resource Access Manager\(RAM\)용 작업, 리소스 및 조건 키](#page-3914-0)
- [AWS Resource Explorer에 사용되는 작업, 리소스 및 조건 키](#page-3931-0)
- [Amazon Resource Group Tagging API에 사용되는 작업, 리소스 및 조건 키](#page-3936-0)
- [AWS Resource Groups에 사용되는 작업, 리소스 및 조건 키](#page-3939-0)
- [Amazon RHEL Knowledgebase 포털에 사용되는 작업, 리소스 및 조건 키](#page-3945-0)
- [에 대한 작업, 리소스 및 조건 키 AWS RoboMaker](#page-3947-0)
- [Amazon Route 53에 사용되는 작업, 리소스 및 조건 키](#page-3959-0)
- [Amazon Route 53 Application Recovery Controller Zonal Shift에 사용되는 작업, 리소스 및 조건 키](#page-3973-0)
- [Amazon Route 53 Domains에 사용되는 작업, 리소스 및 조건 키](#page-3979-0)
- [Amazon Route 53 프로필의 작업, 리소스 및 조건 키를 사용하면 VPC와 DNS 설정을 공유할 수 있](#page-3986-0) [습니다.](#page-3986-0)
- [Amazon Route 53 Recovery Cluster에 사용되는 작업, 리소스 및 조건 키](#page-3991-0)
- [Amazon Route 53 Recovery Controls에 사용되는 작업, 리소스 및 조건 키](#page-3994-0)
- [Amazon Route 53 Recovery Readiness에 사용되는 작업, 리소스 및 조건 키](#page-4000-0)
- [Amazon Route 53 Resolver에 사용되는 작업, 리소스 및 조건 키](#page-4007-0)
- [Amazon S3에 사용되는 작업, 리소스 및 조건 키](#page-4025-0)
- [Amazon S3 Express에 사용되는 작업, 리소스 및 조건 키](#page-4217-0)
- [Amazon S3 Glacier에 사용되는 작업, 리소스 및 조건 키](#page-4227-0)
- [Amazon S3 객체 Lambda에 사용되는 작업, 리소스 및 조건 키](#page-4233-0)
- [Amazon S3 on Outposts에 사용되는 작업, 리소스 및 조건 키](#page-4255-0)
- [Amazon의 작업, 리소스 및 조건 키 SageMaker](#page-4321-0)
- [Amazon SageMaker 지리공간 기능을 위한 작업, 리소스 및 조건 키](#page-4439-0)
- [Amazon SageMaker Ground Truth Synthetic 관련 작업, 리소스 및 조건 키](#page-4447-0)
- [MLFlow를 SageMaker 사용하는 Amazon의 작업, 리소스 및 조건 키](#page-4450-0)
- [AWS 절감형 플랜에 사용되는 작업, 리소스 및 조건 키](#page-4456-0)
- [AWS Secrets Manager에 사용되는 작업, 리소스 및 조건 키](#page-4460-0)
- [AWS Security Hub에 사용되는 작업, 리소스 및 조건 키](#page-4485-0)
- [Amazon Security Lake에 사용되는 작업, 리소스 및 조건 키](#page-4501-0)
- [AWS Security Token Service에 사용되는 작업, 리소스 및 조건 키](#page-4529-0)
- [AWS Server Migration Service에 사용되는 작업, 리소스 및 조건 키](#page-4546-0)
- [AWS Serverless Application Repository에 사용되는 작업, 리소스 및 조건 키](#page-4552-0)
- [AWS Service Catalog에 사용되는 작업, 리소스 및 조건 키](#page-4556-0)
- [AWS 서비스 제공 관리형 프라이빗 네트워크에서 사용되는 작업, 리소스 및 조건 키](#page-4580-0)
- [Service Quotas에 사용되는 작업, 리소스 및 조건 키](#page-4587-0)
- [Amazon SES에 사용되는 작업, 리소스 및 조건 키](#page-4596-0)
- [AWS Shield에 사용되는 작업, 리소스 및 조건 키](#page-4611-0)
- [AWS Signer에 사용되는 작업, 리소스 및 조건 키](#page-4620-0)
- [AWS 로그인을 위한 작업, 리소스, 조건 키](#page-4625-0)
- [Amazon 심플 이메일 서비스의 작업, 리소스 및 조건 키 메일 관리자](#page-4628-0)
- [Amazon Simple Email Service v2에 사용되는 작업, 리소스 및 조건 키](#page-4642-0)
- [Amazon Simple Workflow Service에 사용되는 작업, 리소스 및 조건 키](#page-4668-0)
- [Amazon SimpleDB에 사용되는 작업, 리소스 및 조건 키](#page-4684-0)
- [AWS SimSpace Weaver의 액션, 리소스, 조건 키](#page-4687-0)
- [AWS Snow 디바이스 관리에 사용되는 작업, 리소스 및 조건 키](#page-4691-0)
- [AWS Snowball에 사용되는 작업, 리소스 및 조건 키](#page-4695-0)
- [Amazon SNS에 사용되는 작업, 리소스 및 조건 키](#page-4700-0)
- [AWS SQL Workbench에 사용되는 작업, 리소스 및 조건 키](#page-4709-0)
- [Amazon SQS에 사용되는 작업, 리소스 및 조건 키](#page-4723-0)
- [AWS Step Functions에 사용되는 작업, 리소스 및 조건 키](#page-4728-0)
- [AWS Storage Gateway의 작업, 리소스 및 조건 키](#page-4737-0)
- [AWS Supply Chain에 사용되는 작업, 리소스 및 조건 키](#page-4756-0)
- [AWS Support에 사용되는 작업, 리소스 및 조건 키](#page-4760-0)
- [Slack의 AWS Support 앱에 사용되는 작업, 리소스 및 조건 키](#page-4765-0)
- [AWS Support 플랜에 사용되는 작업, 리소스 및 조건 키](#page-4768-0)
- [AWS Support 권장 사항의 작업, 리소스, 조건 키](#page-4770-0)
- [AWS 지속가능성에 대한 작업, 리소스 및 조건](#page-4772-0)
- [AWS Systems Manager에 사용되는 작업, 리소스 및 조건 키](#page-4774-0)
- [AWS Systems Manager for SAP에 사용되는 작업, 리소스 및 조건 키](#page-4809-0)
- [AWS Systems Manager GUI Connect에 사용되는 작업, 리소스 및 조건 키](#page-4816-0)
- [AWS Systems Manager Incident Manager에 사용되는 작업, 리소스 및 조건 키](#page-4818-0)
- [AWS Systems Manager Incident Manager Contacts에서 사용되는 작업, 리소스 및 조건 키](#page-4825-0)
- [Tag Editor에 사용되는 작업, 리소스 및 조건 키](#page-4832-0)
- [AWS 세금 설정에 사용되는 작업, 리소스 및 조건 키](#page-4834-0)
- [AWS Telco Network Builder에 사용되는 작업, 리소스 및 조건 키](#page-4837-0)
- [Amazon Textract에 사용되는 작업, 리소스 및 조건 키](#page-4847-0)
- [Amazon Timestream에 사용되는 작업, 리소스 및 조건 키](#page-4853-0)
- [Amazon Timestream InfluxDB를 위한 작업, 리소스 및 조건 키](#page-4863-0)
- [AWS Tiros에 사용되는 작업, 리소스 및 조건 키](#page-4868-0)
- [Amazon Transcribe에 사용되는 작업, 리소스 및 조건 키](#page-4870-0)
- [AWS Transfer Family에 사용되는 작업, 리소스 및 조건 키](#page-4882-0)
- [Amazon Translate에 사용되는 작업, 리소스 및 조건 키](#page-4893-0)
- [AWS Trusted Advisor에서 사용되는 작업, 리소스 및 조건 키](#page-4898-0)
- [AWS 사용자 알림에 사용되는 작업, 리소스 및 조건 키](#page-4907-0)
- [AWS 사용자 알림 연락처에 사용되는 작업, 리소스 및 조건 키](#page-4912-0)
- [AWS 사용자 구독을 위한 작업, 리소스, 조건 키](#page-4915-0)
- [AWS Verified Access에 사용되는 작업, 리소스 및 조건 키](#page-4917-0)
- [Amazon Verified Permissions에 사용되는 작업, 리소스 및 조건 키](#page-4919-0)
- [Amazon VPC Lattice에 사용되는 작업, 리소스 및 조건 키](#page-4924-0)
- [Amazon VPC Lattice Services에 사용되는 작업, 리소스 및 조건 키](#page-4945-0)
- [AWS WAF에 사용되는 작업, 리소스 및 조건 키](#page-4950-0)
- [AWS WAF Regional에 사용되는 작업, 리소스 및 조건 키](#page-4963-0)
- [AWS WAF V2에 사용되는 작업, 리소스 및 조건 키](#page-4976-0)
- [AWS Well-Architected Tool에 사용되는 작업, 리소스 및 조건 키](#page-4993-0)
- [AWS Wickr에 사용되는 작업, 리소스 및 조건 키](#page-5005-0)
- [Amazon의 작업, 리소스 및 조건 키 WorkDocs](#page-5009-0)
- [Amazon의 작업, 리소스 및 조건 키 WorkLink](#page-5018-0)
- [Amazon의 작업, 리소스 및 조건 키 WorkMail](#page-5025-0)
- [Amazon WorkMail 메시지 플로우용 작업, 리소스, 조건 키](#page-5041-0)
- [Amazon의 작업, 리소스 및 조건 키 WorkSpaces](#page-5043-0)
- [Amazon WorkSpaces 애플리케이션 관리자용 작업, 리소스 및 조건 키](#page-5059-0)
- [Amazon WorkSpaces 보안 브라우저의 작업, 리소스 및 조건 키](#page-5061-0)
- [Amazon WorkSpaces 씬 클라이언트의 작업, 리소스 및 조건 키](#page-5074-0)
- [AWS X-Ray에 사용되는 작업, 리소스 및 조건 키](#page-5078-0)

### <span id="page-31-0"></span>AWS 계정 관리에 사용되는 작업, 리소스 및 조건 키

AWS Account Management (서비스 접두사:account) 는 IAM 권한 정책에 사용할 수 있는 다음과 같 은 서비스별 리소스, 작업 및 조건 컨텍스트 키를 제공합니다.

#### 참조:

- [이 서비스의 구성](https://docs.aws.amazon.com/accounts/latest/reference/accounts-welcome.html) 방법을 알아봅니다.
- [이 서비스에 사용 가능한 API 작업](https://docs.aws.amazon.com/accounts/latest/reference/api-reference.html) 목록을 봅니다.
- IAM 권한 정책을 [사용](https://docs.aws.amazon.com/accounts/latest/reference/security-iam.html)하여 이 서비스와 리소스를 보호하는 방법을 알아봅니다.

#### 주제

- [AWS 계정 관리에서 정의한 작업](#page-31-1)
- [AWS 계정 관리에서 정의한 리소스 유형](#page-35-0)
- [AWS 계정 관리에 사용되는 조건 키](#page-36-0)

#### <span id="page-31-1"></span>AWS 계정 관리에서 정의한 작업

IAM 정책 설명의 Action 요소에서는 다음 작업을 지정할 수 있습니다. 정책을 사용하여 AWS에서 작 업할 수 있는 권한을 부여합니다. 정책에서 작업을 사용하면 일반적으로 이름이 같은 API 작업 또는 CLI 명령에 대한 액세스를 허용하거나 거부합니다. 그러나 경우에 따라 하나의 작업으로 둘 이상의 작 업에 대한 액세스가 제어됩니다. 또는 일부 작업을 수행하려면 다양한 작업이 필요합니다.

작업 테이블의 리소스 유형 열에는 각 작업이 리소스 수준 권한을 지원하는지 여부가 표시됩니다. 리 소스 열에 값이 없으면 정책 문의 Resource 요소에서 정책이 적용되는 모든 리소스("\*")를 지정해야 합니다. 리소스 열에 리소스 유형이 포함되어 있으면 해당 작업 시 문에서 해당 유형의 ARN을 지정 할 수 있습니다. 작업에 필요한 리소스가 하나 이상 있는 경우, 호출자에게 해당 리소스와 함께 작업을 사용할 수 있는 권한이 있어야 합니다. 필수 리소스는 테이블에서 별표(\*)로 표시됩니다. IAM 정책의 Resource 요소로 리소스 액세스를 제한하는 경우, 각 필수 리소스 유형에 대해 ARN 또는 패턴을 포 함해야 합니다. 일부 작업은 다수의 리소스 유형을 지원합니다. 리소스 유형이 옵션(필수 리소스로 표 시되지 않은 경우)인 경우에는 선택적 리소스 유형 중 하나를 사용하도록 선택할 수 있습니다.

작업 테이블의 조건 키 열에는 정책 설명의 Condition 요소에서 지정할 수 있는 키가 포함됩니다. 서 비스의 리소스와 연결된 조건 키에 대한 자세한 내용은 리소스 유형 테이블의 조건 키 열을 참조하세 요.

#### **a** Note

리소스 조건 키는 [리소스 유형](#page-35-0) 표에 나열되어 있습니다. 작업에 적용되는 리소스 유형에 대한 링크는 리소스 유형(\*필수) 작업 표의 열에서 찾을 수 있습니다. 리소스 유형 테이블의 리소스 유형에는 조건 키 열이 포함되고 이는 작업 표의 작업에 적용되는 리소스 조건 키입니다.

다음 테이블의 열에 대한 자세한 내용은 [작업 테이블](reference_policies_actions-resources-contextkeys.html#actions_table)을 참조하세요.

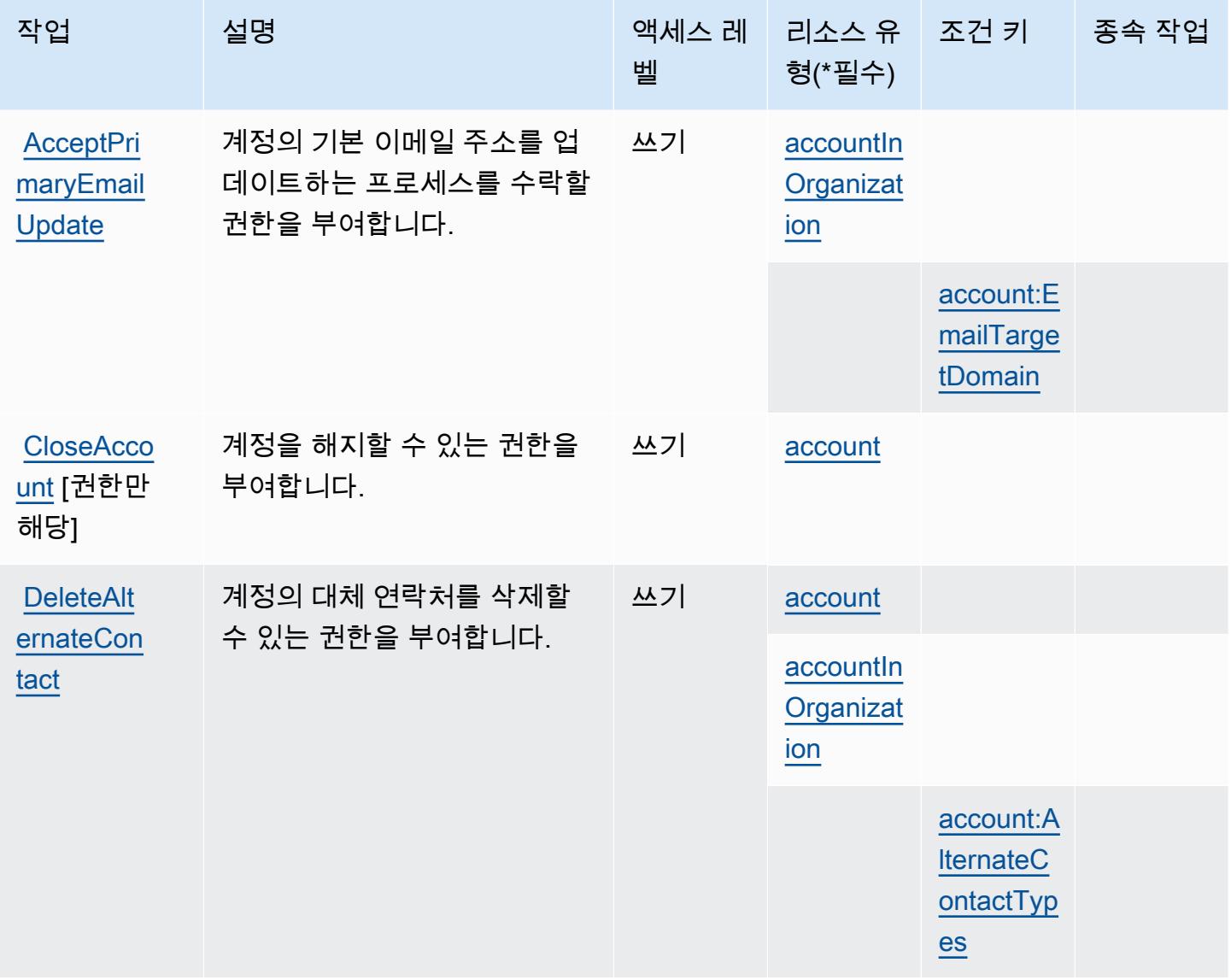

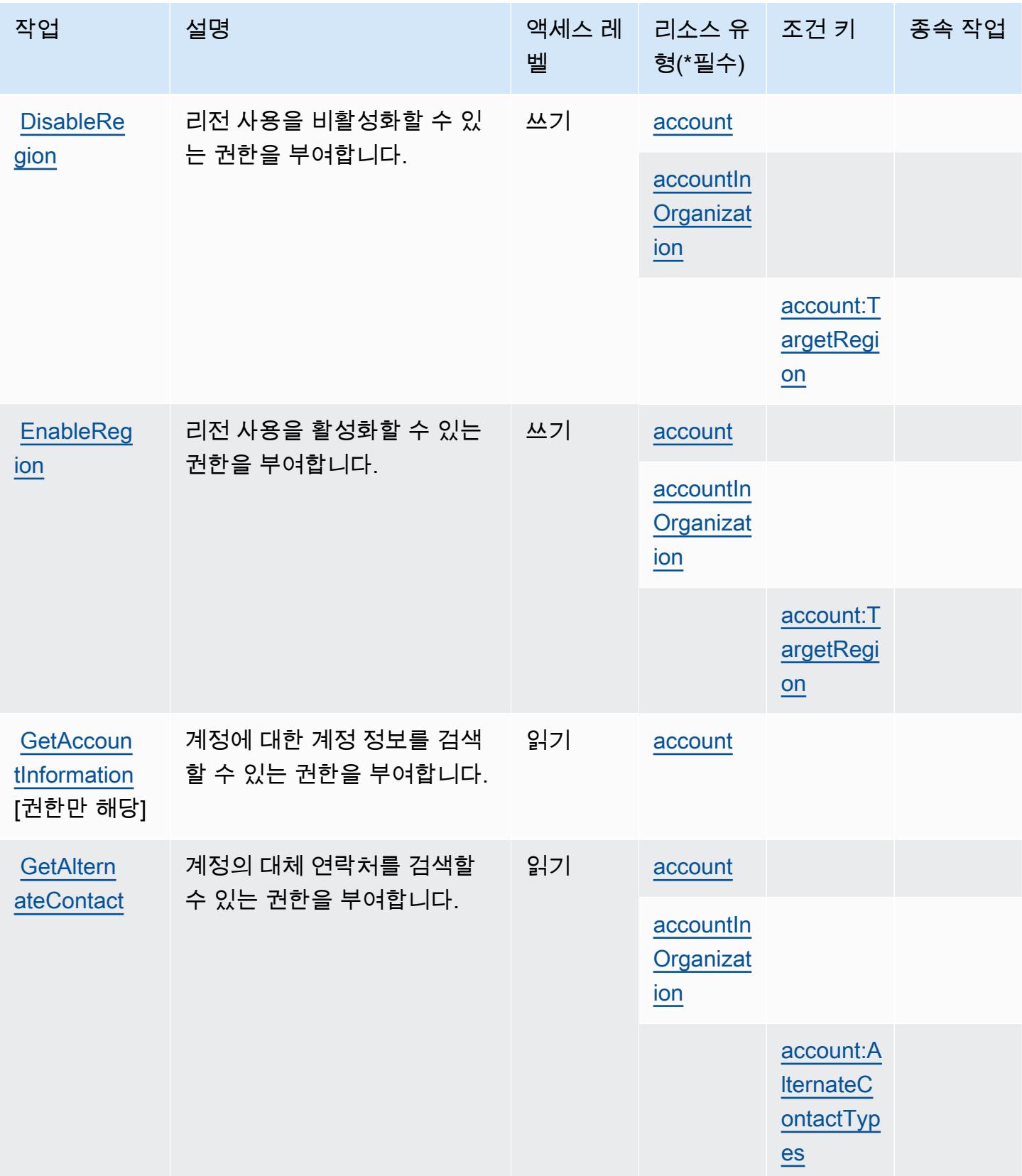

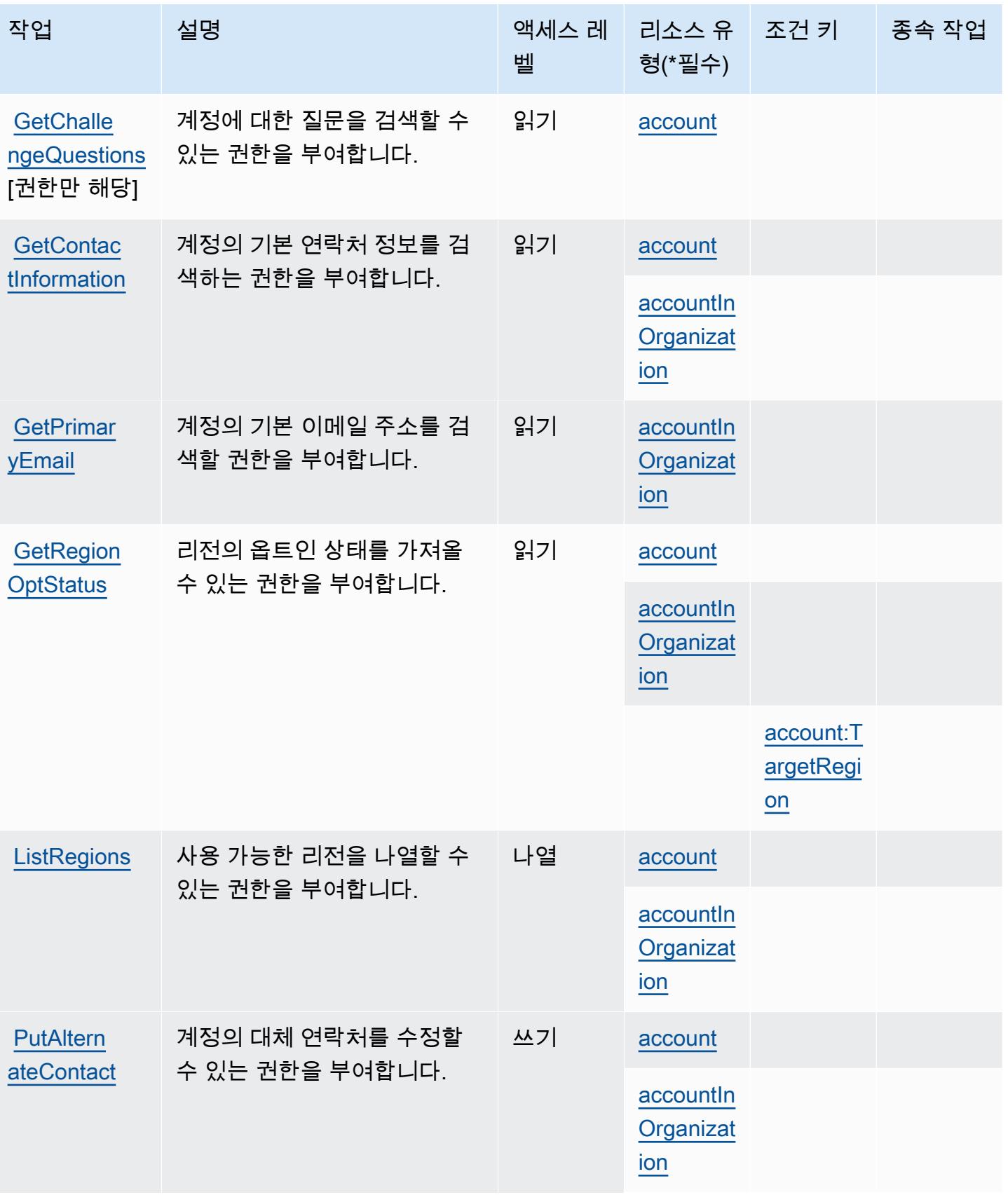

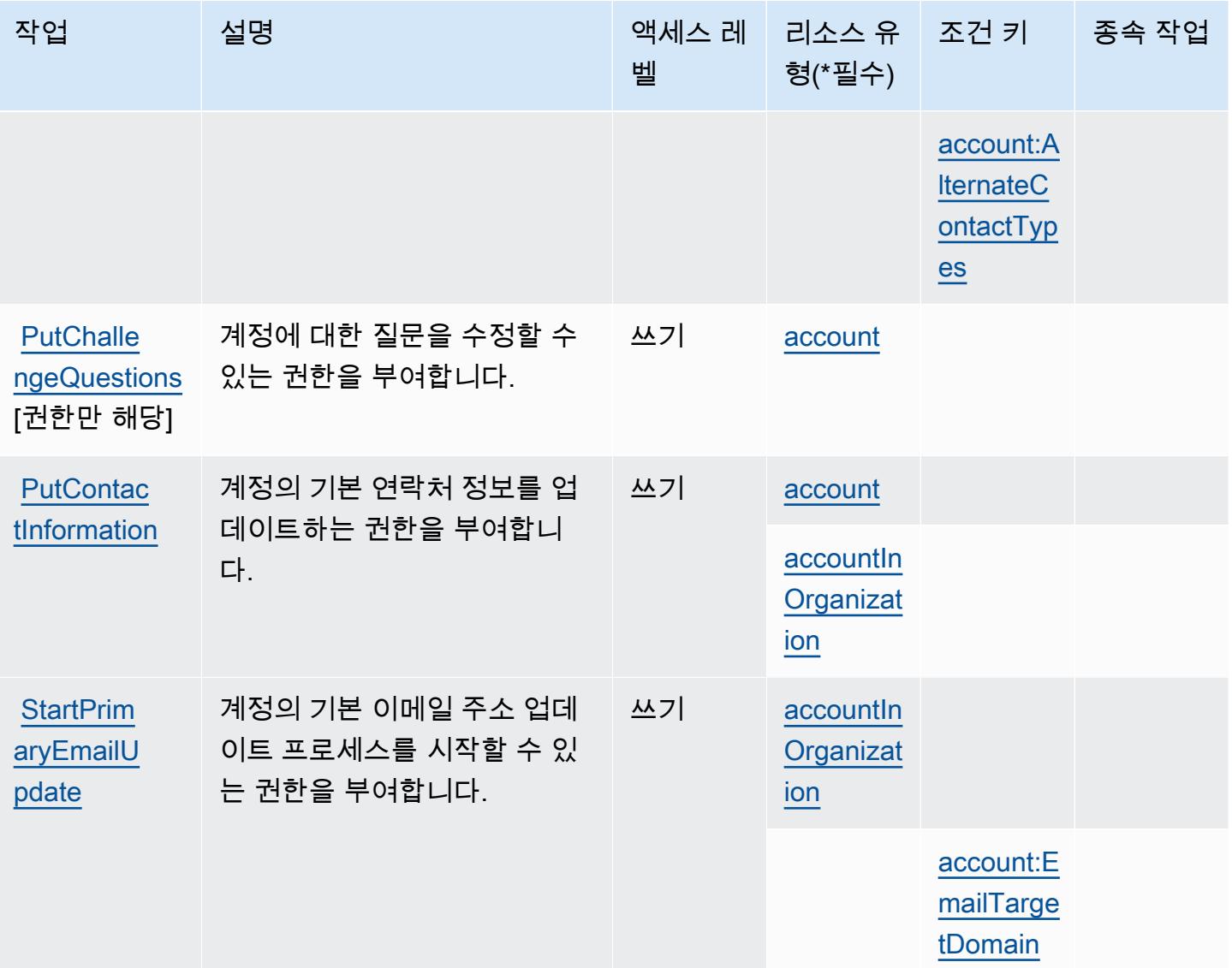

### <span id="page-35-0"></span>AWS 계정 관리에서 정의한 리소스 유형

이 서비스에서 정의하는 리소스 유형은 다음과 같으며, IAM 권한 정책 설명의 Resource 요소에서 사 용할 수 있습니다. [작업 테이블의](#page-31-1) 각 작업에서 해당 작업으로 지정할 수 있는 리소스 유형을 식별합니 다. 리소스 유형은 정책에 포함할 조건 키를 정의할 수도 있습니다. 이러한 키는 리소스 유형 테이블의 마지막 열에 표시됩니다. 다음 테이블의 열에 관한 자세한 내용은 [리소스 유형 테이블을](reference_policies_actions-resources-contextkeys.html#resources_table) 참조하세요.

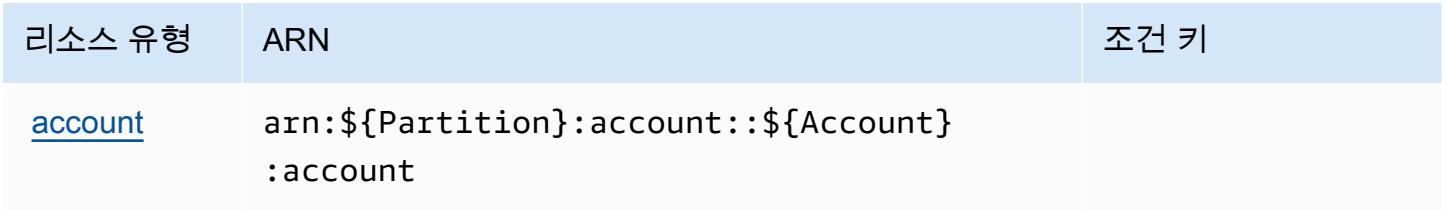
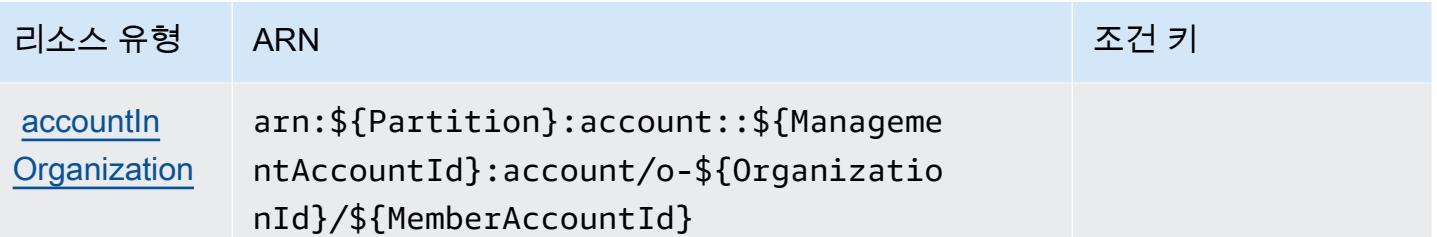

## AWS 계정 관리에 사용되는 조건 키

AWS 계정 관리는 IAM 정책의 Condition 요소에 사용할 수 있는 다음과 같은 조건 키를 정의합니다. 이러한 키를 사용하여 정책 설명이 적용되는 조건을 보다 상세하게 설정할 수 있습니다. 다음 테이블의 열에 대한 자세한 내용은 [조건 키 테이블을](reference_policies_actions-resources-contextkeys.html#context_keys_table) 참조하세요.

모든 서비스에 사용할 수 있는 글로벌 조건 키를 보려면 [사용 가능한 글로벌 조건 키](https://docs.aws.amazon.com/IAM/latest/UserGuide/reference_policies_condition-keys.html#AvailableKeys)를 참조하세요.

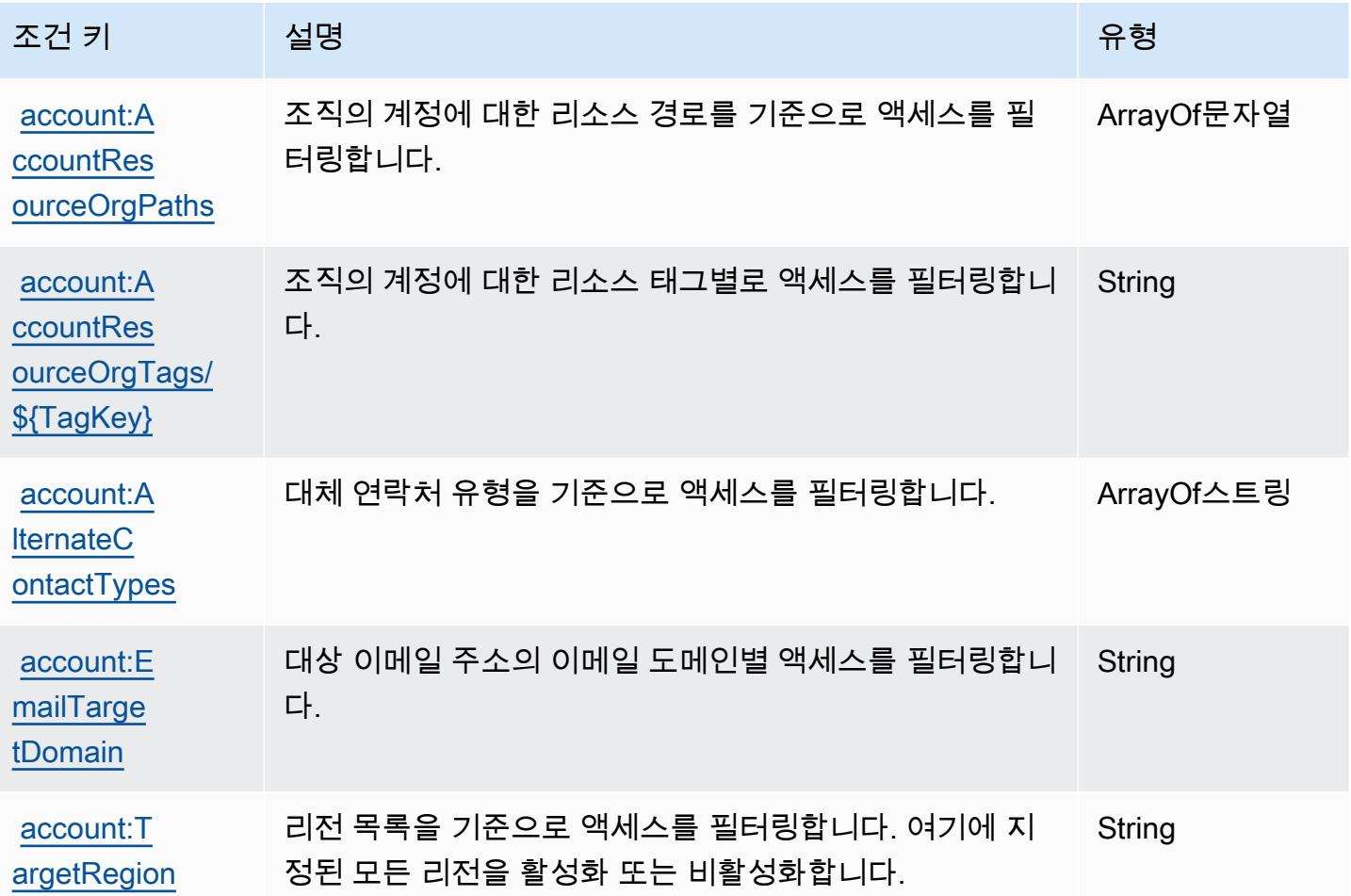

# AWS Activate에 사용되는 작업, 리소스 및 조건 키

AWS Activate (서비스 접두사:activate) 는 IAM 권한 정책에 사용할 수 있는 다음과 같은 서비스별 리소스, 작업 및 조건 컨텍스트 키를 제공합니다.

#### 참조:

- [이 서비스의 구성](https://aws.amazon.com/activate/faq/#AWS_Activate_Console) 방법을 알아봅니다.
- [이 서비스에 사용 가능한 API 작업](https://aws.amazon.com/activate/faq/#AWS_Activate_Console) 목록을 봅니다.
- IAM 권한 정책을 [사용](https://aws.amazon.com/activate/faq/#AWS_Activate_Console)하여 이 서비스와 리소스를 보호하는 방법을 알아봅니다.

#### 주제

- [AWS Activate에서 정의한 작업](#page-37-0)
- [AWS Activate에서 정의한 리소스 유형](#page-39-0)
- [AWS Activate에 사용되는 조건 키](#page-39-1)

## <span id="page-37-0"></span>AWS Activate에서 정의한 작업

IAM 정책 설명의 Action 요소에서는 다음 작업을 지정할 수 있습니다. 정책을 사용하여 AWS에서 작 업할 수 있는 권한을 부여합니다. 정책에서 작업을 사용하면 일반적으로 이름이 같은 API 작업 또는 CLI 명령에 대한 액세스를 허용하거나 거부합니다. 그러나 경우에 따라 하나의 작업으로 둘 이상의 작 업에 대한 액세스가 제어됩니다. 또는 일부 작업을 수행하려면 다양한 작업이 필요합니다.

작업 테이블의 리소스 유형 열에는 각 작업이 리소스 수준 권한을 지원하는지 여부가 표시됩니다. 리 소스 열에 값이 없으면 정책 문의 Resource 요소에서 정책이 적용되는 모든 리소스("\*")를 지정해야 합니다. 리소스 열에 리소스 유형이 포함되어 있으면 해당 작업 시 문에서 해당 유형의 ARN을 지정 할 수 있습니다. 작업에 필요한 리소스가 하나 이상 있는 경우, 호출자에게 해당 리소스와 함께 작업을 사용할 수 있는 권한이 있어야 합니다. 필수 리소스는 테이블에서 별표(\*)로 표시됩니다. IAM 정책의 Resource 요소로 리소스 액세스를 제한하는 경우, 각 필수 리소스 유형에 대해 ARN 또는 패턴을 포 함해야 합니다. 일부 작업은 다수의 리소스 유형을 지원합니다. 리소스 유형이 옵션(필수 리소스로 표 시되지 않은 경우)인 경우에는 선택적 리소스 유형 중 하나를 사용하도록 선택할 수 있습니다.

작업 테이블의 조건 키 열에는 정책 설명의 Condition 요소에서 지정할 수 있는 키가 포함됩니다. 서 비스의 리소스와 연결된 조건 키에 대한 자세한 내용은 리소스 유형 테이블의 조건 키 열을 참조하세 요.

## **a** Note

리소스 조건 키는 [리소스 유형](#page-39-0) 표에 나열되어 있습니다. 작업에 적용되는 리소스 유형에 대한 링크는 리소스 유형(\*필수) 작업 표의 열에서 찾을 수 있습니다. 리소스 유형 테이블의 리소스 유형에는 조건 키 열이 포함되고 이는 작업 표의 작업에 적용되는 리소스 조건 키입니다.

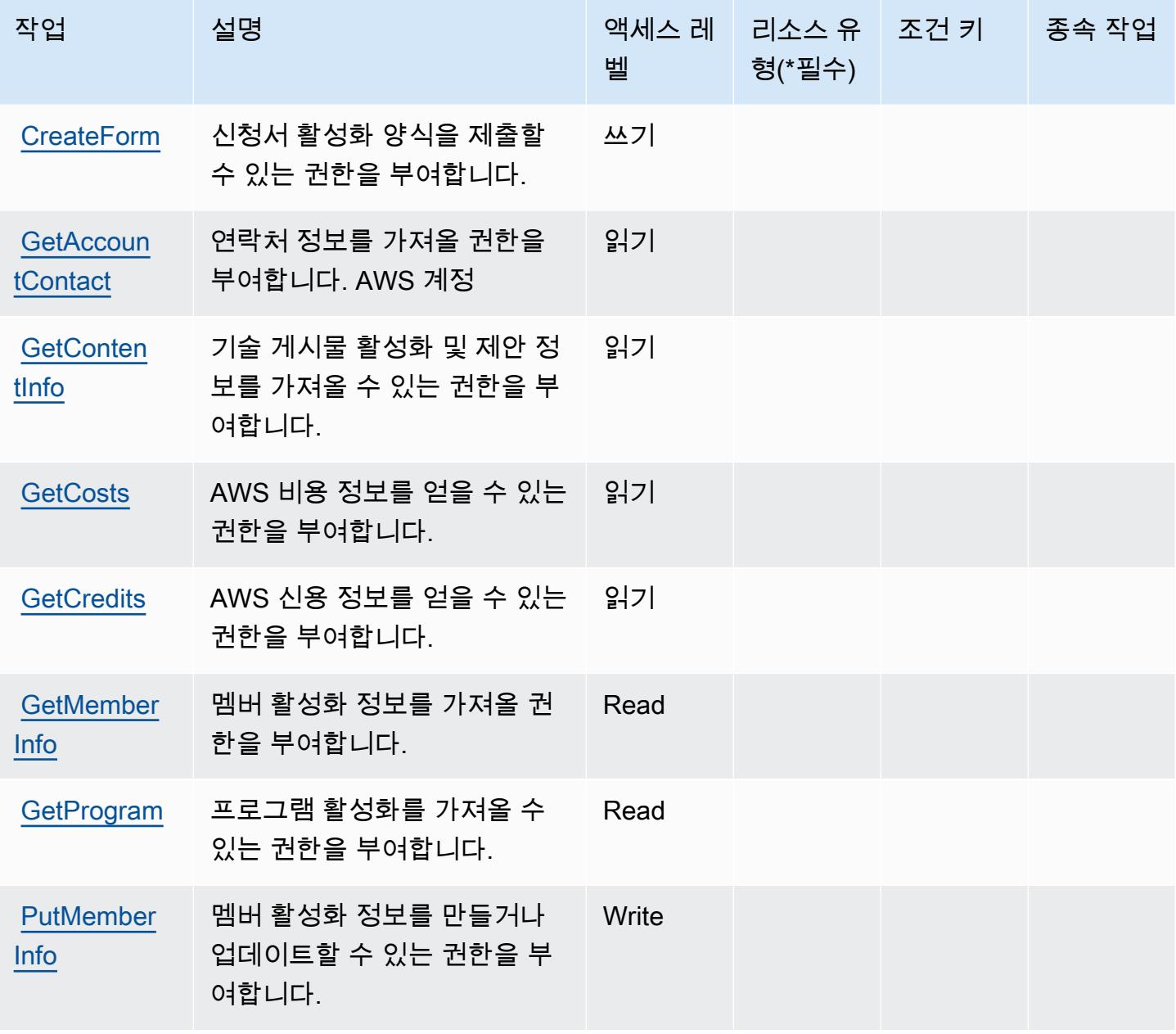

# <span id="page-39-0"></span>AWS Activate에서 정의한 리소스 유형

AWS Activate는 IAM 정책 설명의 Resource 요소에 리소스 ARN을 지정하는 것을 지원하지 않습니 다. AWS Activate에 대한 액세스를 허용하려면 정책에서 "Resource": "\*"을(를) 지정하세요.

<span id="page-39-1"></span>AWS Activate에 사용되는 조건 키

Activate에는 정책 설명의 Condition 요소에 사용할 수 있는 서비스별 컨텍스트 키가 없습니다. 모든 서비스에 사용할 수 있는 글로벌 컨텍스트 키의 목록은 [사용 가능한 조건 키를](https://docs.aws.amazon.com/IAM/latest/UserGuide/reference_policies_condition-keys.html#AvailableKeys) 참조하세요.

Alexa for Business에 사용되는 작업, 리소스 및 조건 키

Alexa for Business(서비스 접두사: a4b)는 IAM 권한 정책에 사용할 수 있는 다음과 같은 서비스별 리 소스, 작업 및 조건 컨텍스트 키를 제공합니다.

### 참조:

- [이 서비스의 구성](https://docs.aws.amazon.com/a4b/latest/APIReference/) 방법을 알아봅니다.
- [이 서비스에 사용 가능한 API 작업](https://docs.aws.amazon.com/a4b/latest/APIReference/) 목록을 봅니다.
- IAM 권한 정책을 [사용](https://docs.aws.amazon.com/a4b/latest/APIReference/)하여 이 서비스와 리소스를 보호하는 방법을 알아봅니다.

### 주제

- [Alexa for Business에서 정의한 작업](#page-39-2)
- [Alexa for Business에서 정의한 리소스 유형](#page-52-0)
- [Alexa for Business에 사용되는 조건 키](#page-54-0)

## <span id="page-39-2"></span>Alexa for Business에서 정의한 작업

IAM 정책 설명의 Action 요소에서는 다음 작업을 지정할 수 있습니다. 정책을 사용하여 AWS에서 작 업할 수 있는 권한을 부여합니다. 정책에서 작업을 사용하면 일반적으로 이름이 같은 API 작업 또는 CLI 명령에 대한 액세스를 허용하거나 거부합니다. 그러나 경우에 따라 하나의 작업으로 둘 이상의 작 업에 대한 액세스가 제어됩니다. 또는 일부 작업을 수행하려면 다양한 작업이 필요합니다.

작업 테이블의 리소스 유형 열에는 각 작업이 리소스 수준 권한을 지원하는지 여부가 표시됩니다. 리 소스 열에 값이 없으면 정책 문의 Resource 요소에서 정책이 적용되는 모든 리소스("\*")를 지정해야 합니다. 리소스 열에 리소스 유형이 포함되어 있으면 해당 작업 시 문에서 해당 유형의 ARN을 지정 할 수 있습니다. 작업에 필요한 리소스가 하나 이상 있는 경우, 호출자에게 해당 리소스와 함께 작업을 사용할 수 있는 권한이 있어야 합니다. 필수 리소스는 테이블에서 별표(\*)로 표시됩니다. IAM 정책의 Resource 요소로 리소스 액세스를 제한하는 경우, 각 필수 리소스 유형에 대해 ARN 또는 패턴을 포 함해야 합니다. 일부 작업은 다수의 리소스 유형을 지원합니다. 리소스 유형이 옵션(필수 리소스로 표 시되지 않은 경우)인 경우에는 선택적 리소스 유형 중 하나를 사용하도록 선택할 수 있습니다.

작업 테이블의 조건 키 열에는 정책 설명의 Condition 요소에서 지정할 수 있는 키가 포함됩니다. 서 비스의 리소스와 연결된 조건 키에 대한 자세한 내용은 리소스 유형 테이블의 조건 키 열을 참조하세 요.

#### **a** Note

리소스 조건 키는 [리소스 유형](#page-52-0) 표에 나열되어 있습니다. 작업에 적용되는 리소스 유형에 대한 링크는 리소스 유형(\*필수) 작업 표의 열에서 찾을 수 있습니다. 리소스 유형 테이블의 리소스 유형에는 조건 키 열이 포함되고 이는 작업 표의 작업에 적용되는 리소스 조건 키입니다.

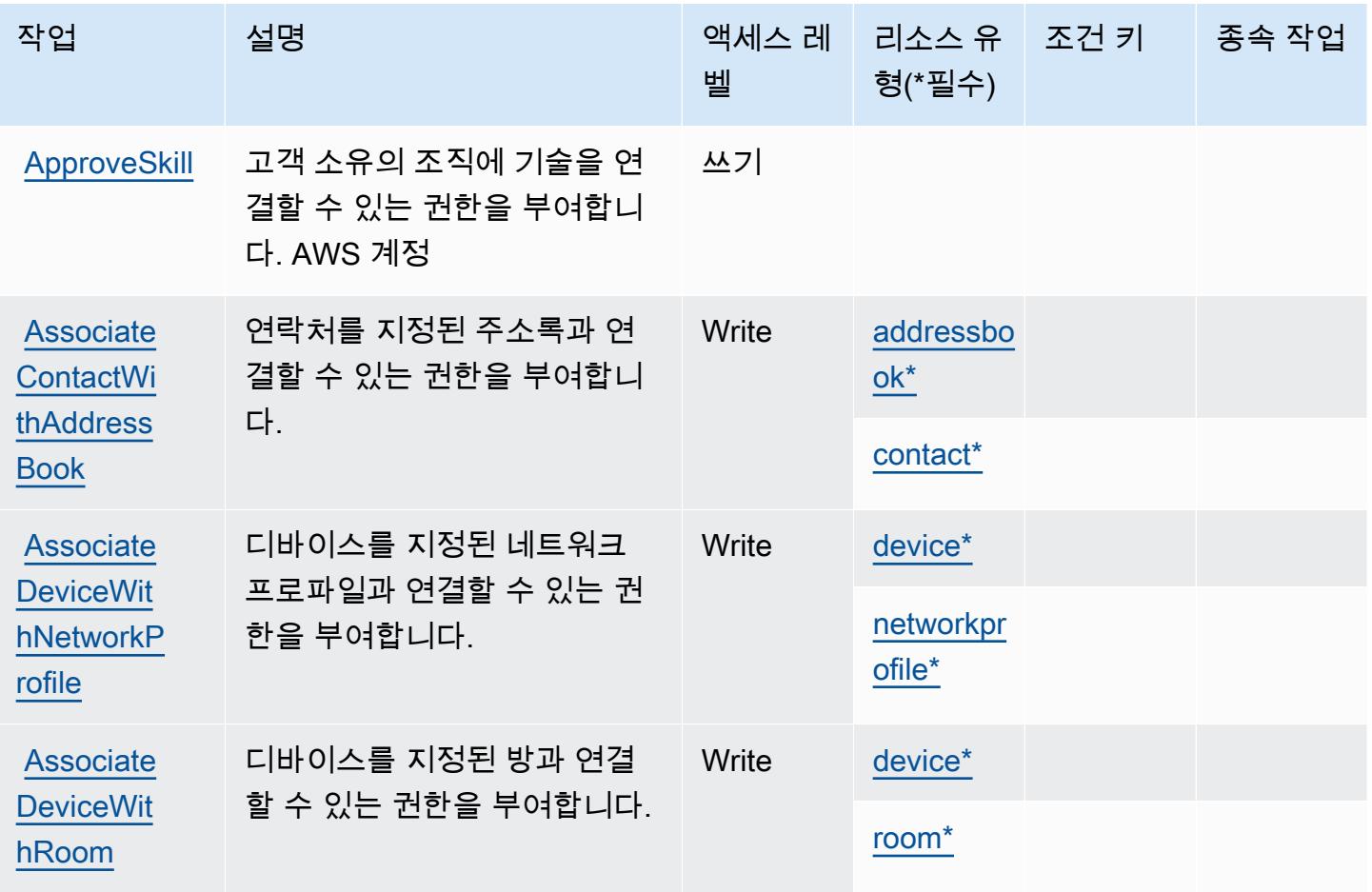

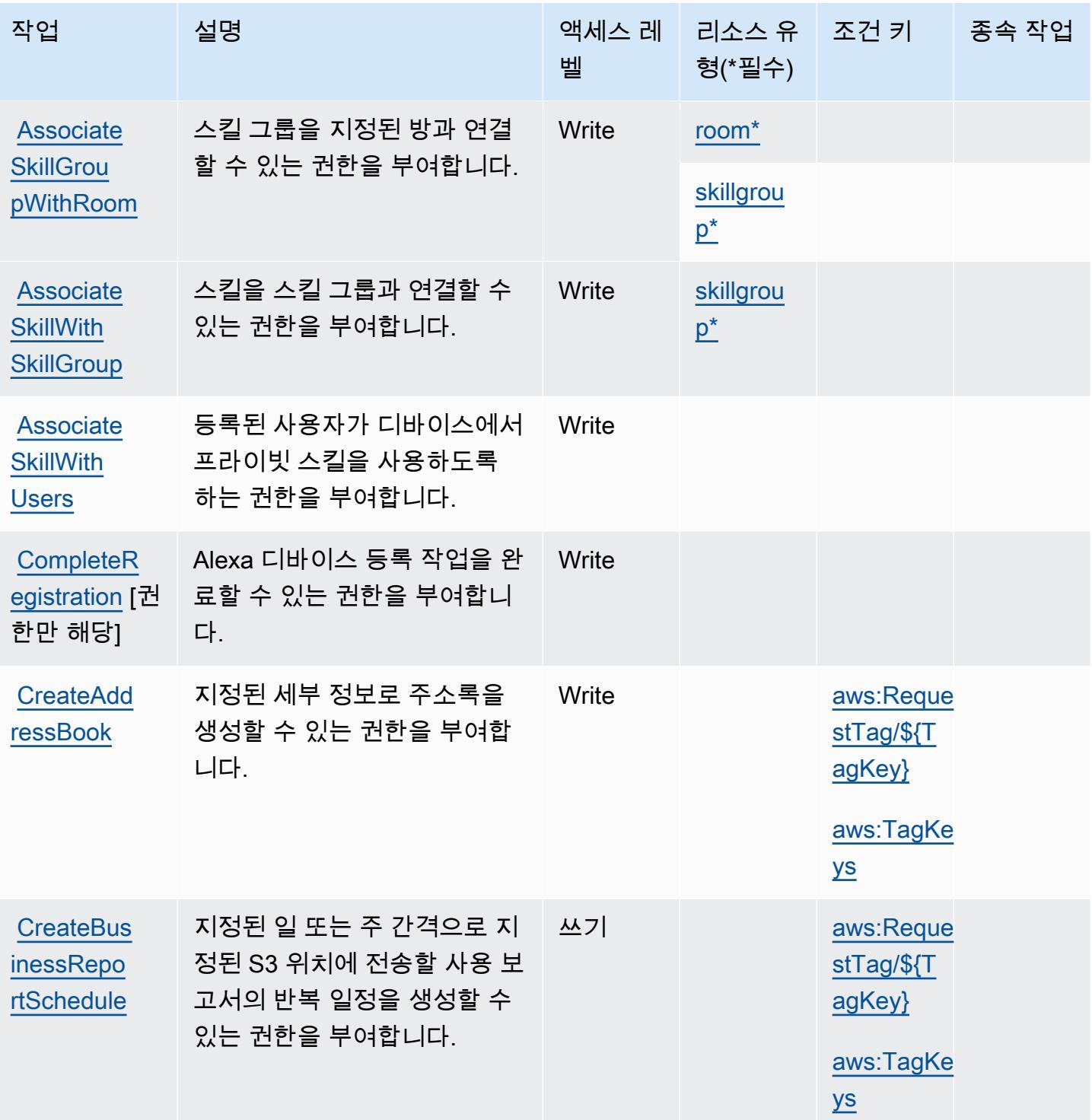

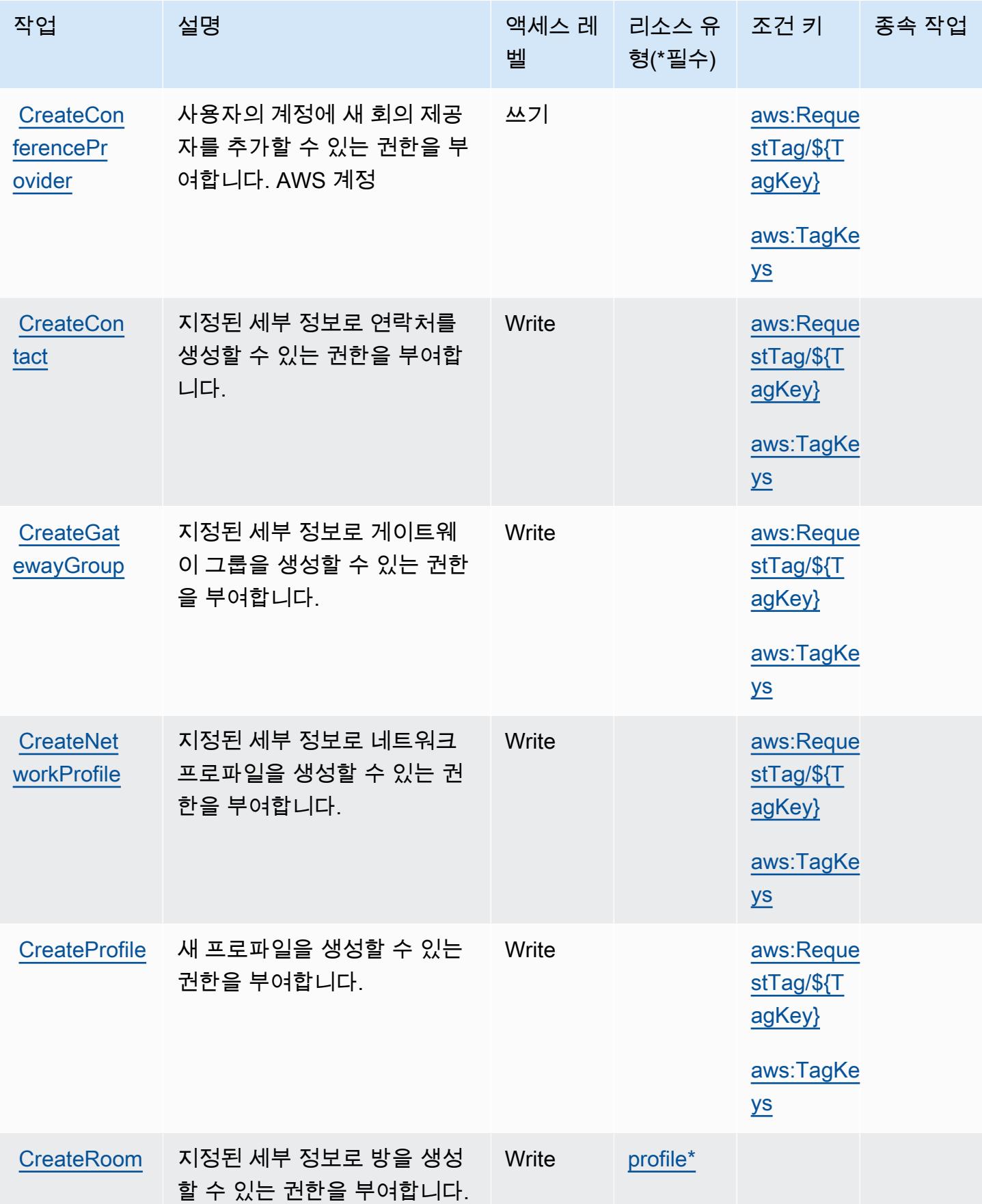

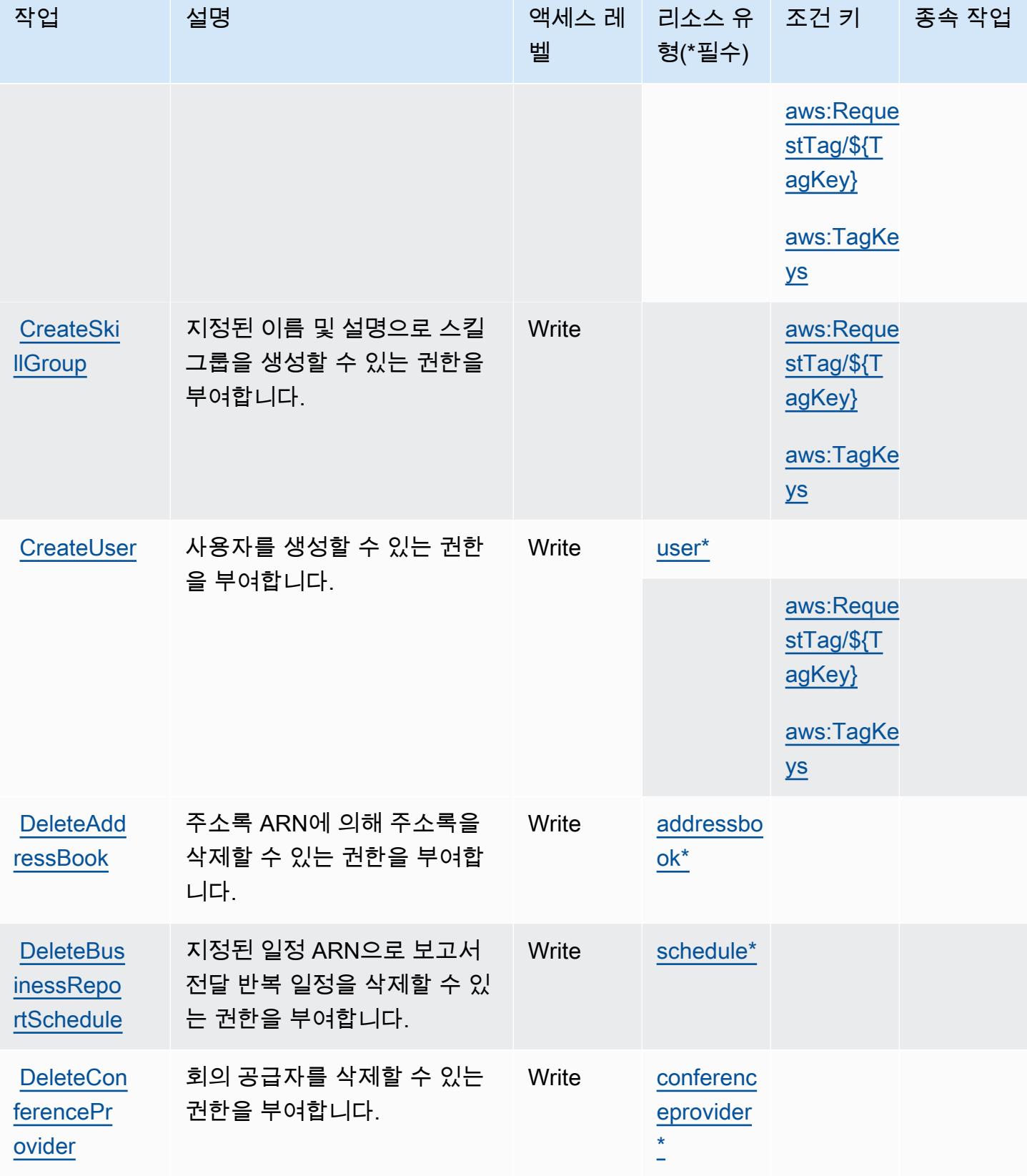

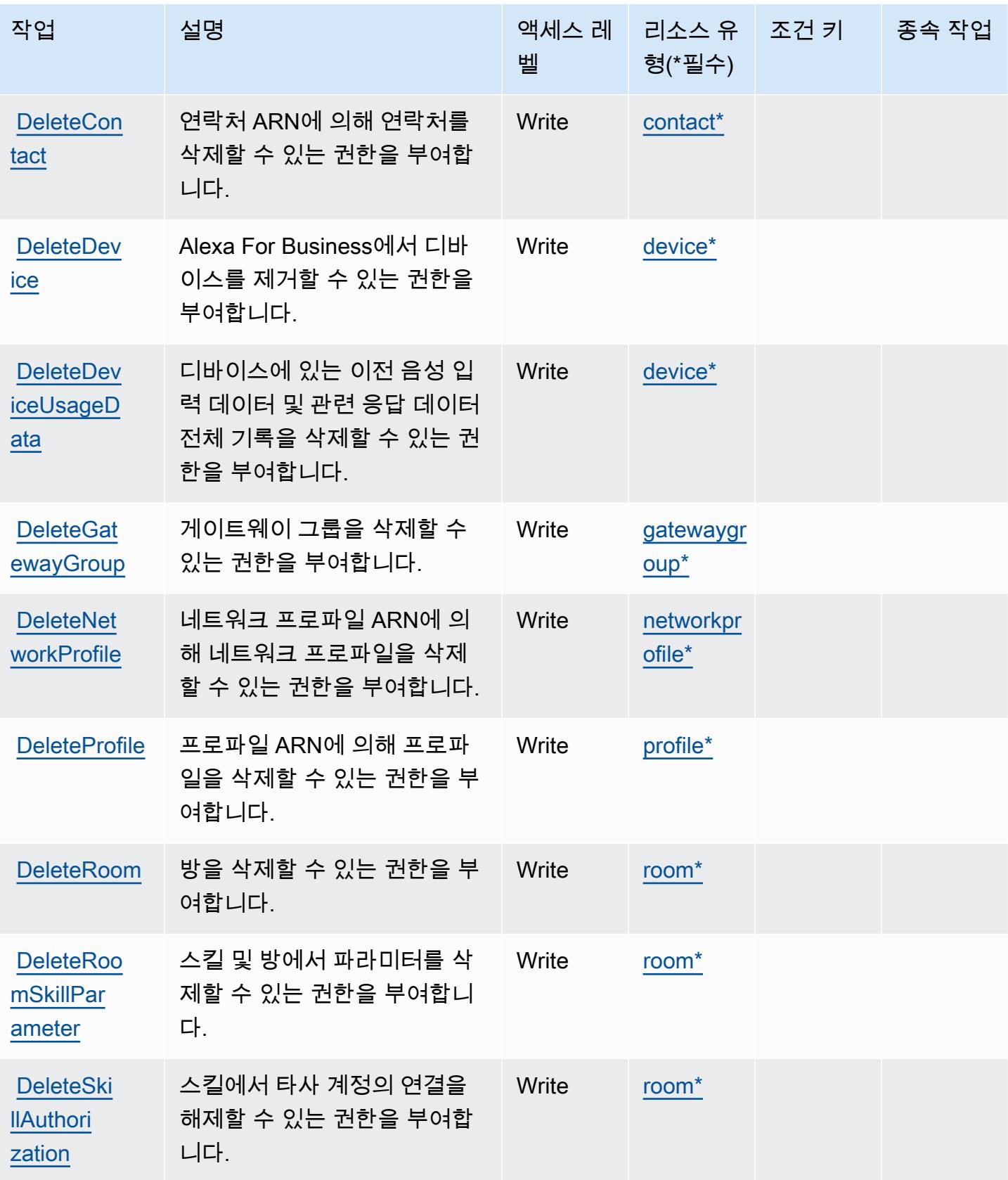

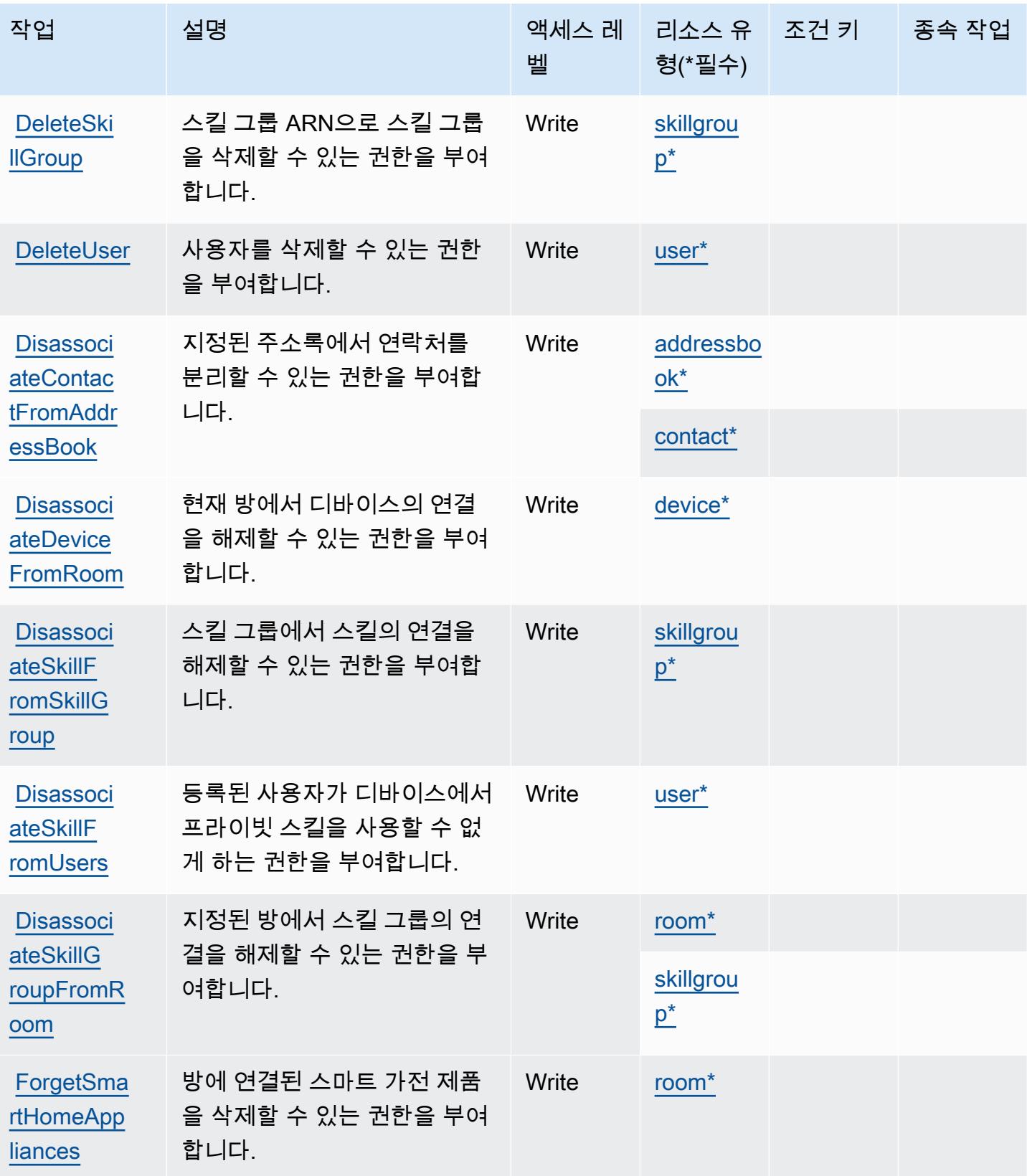

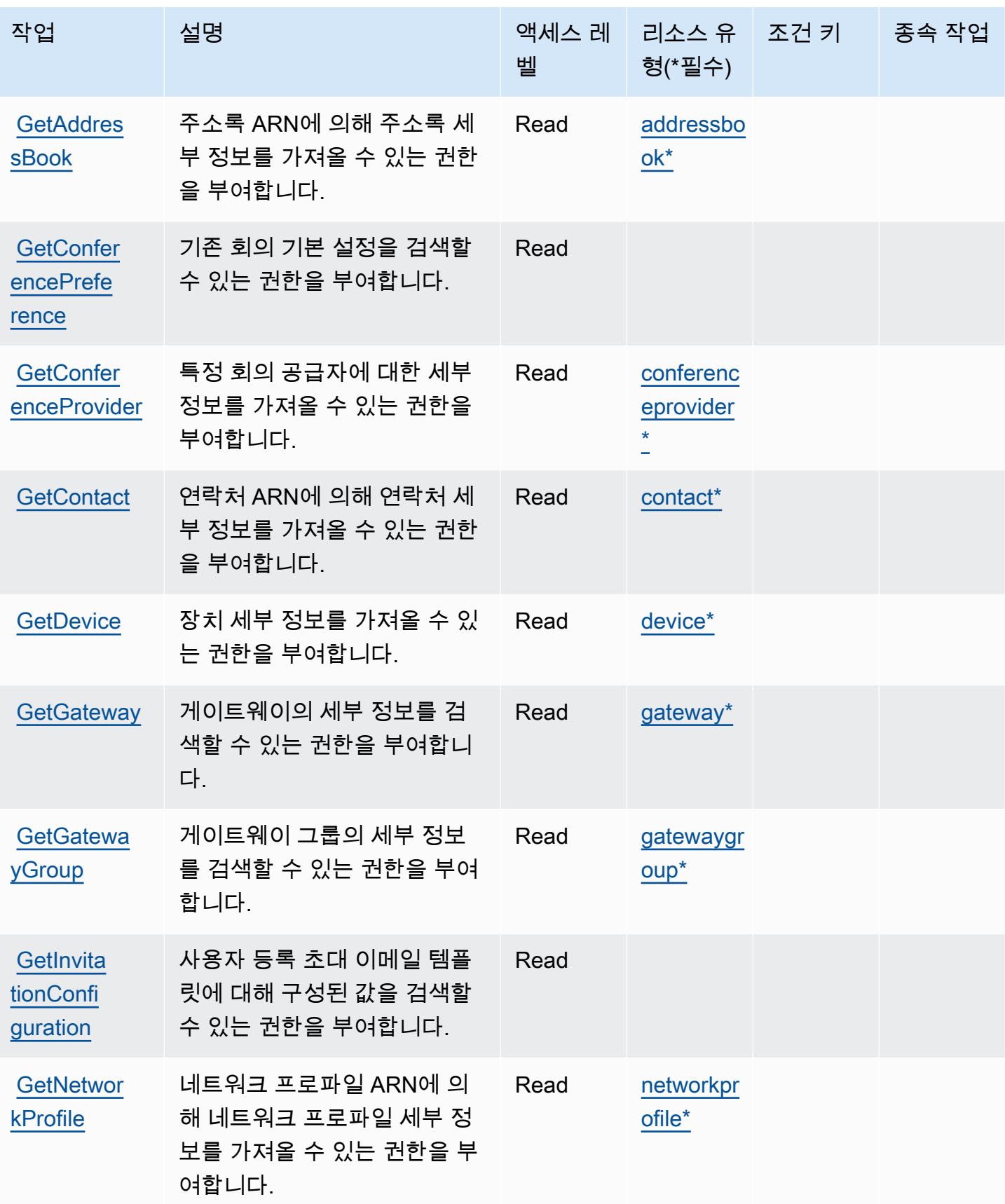

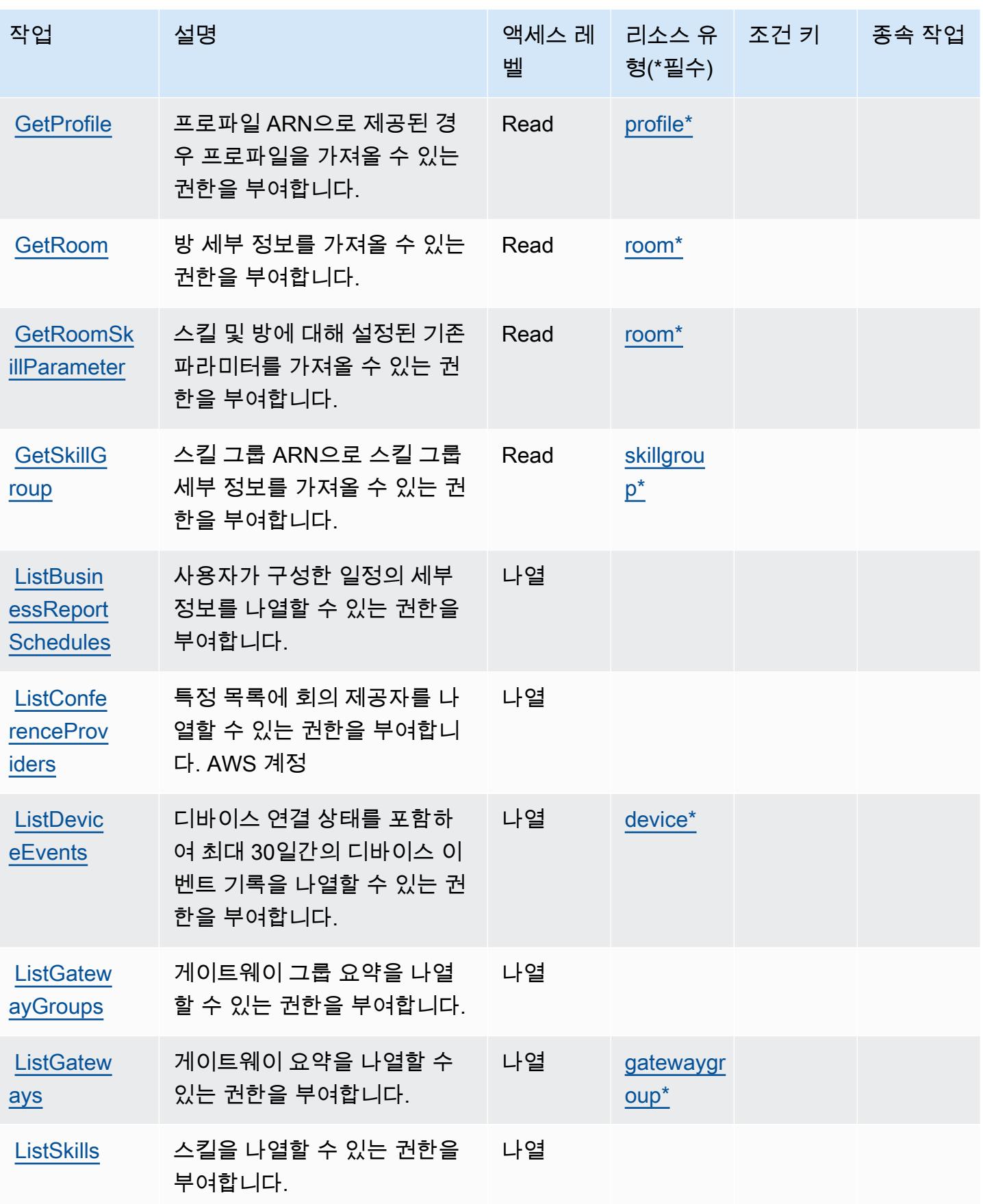

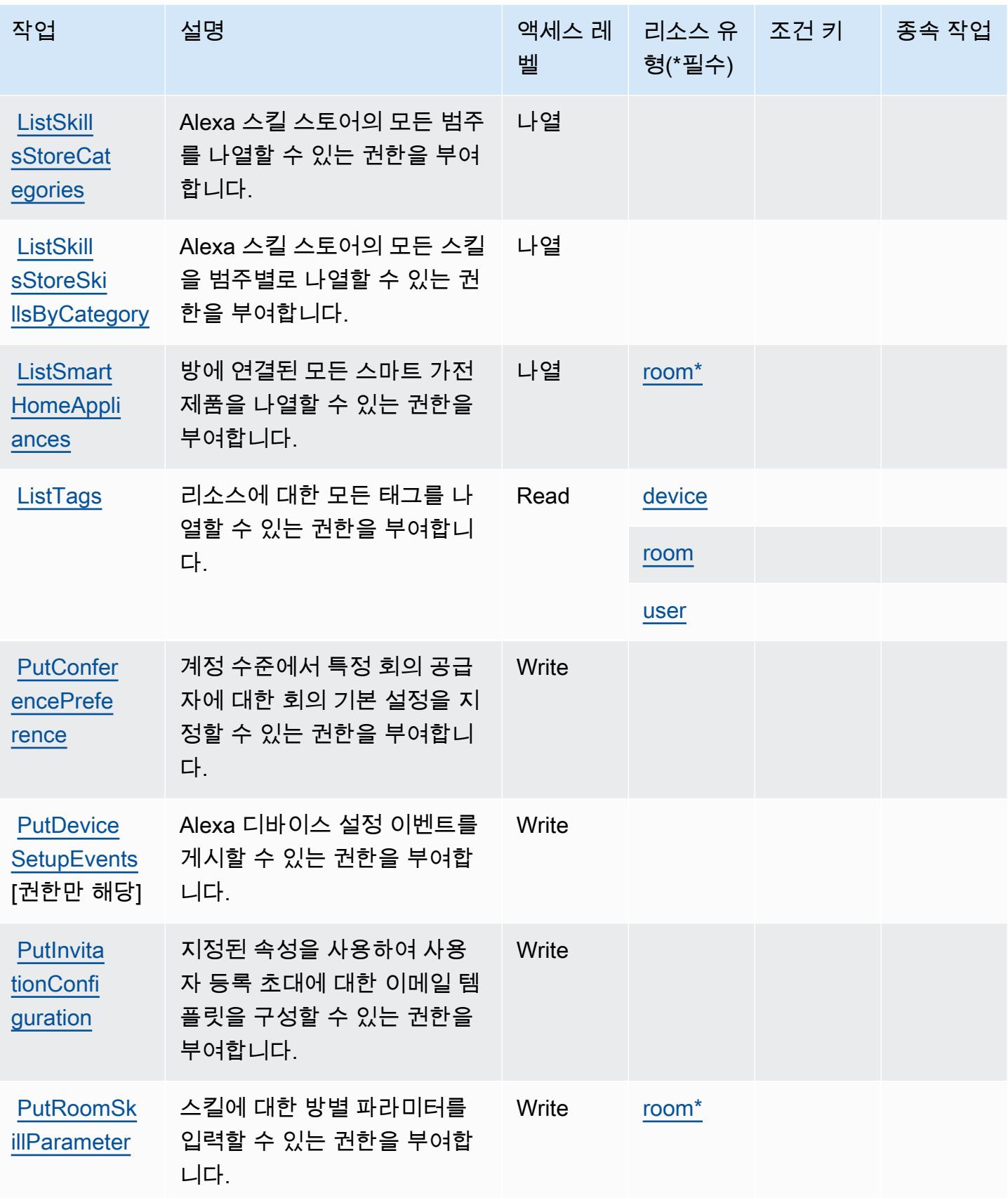

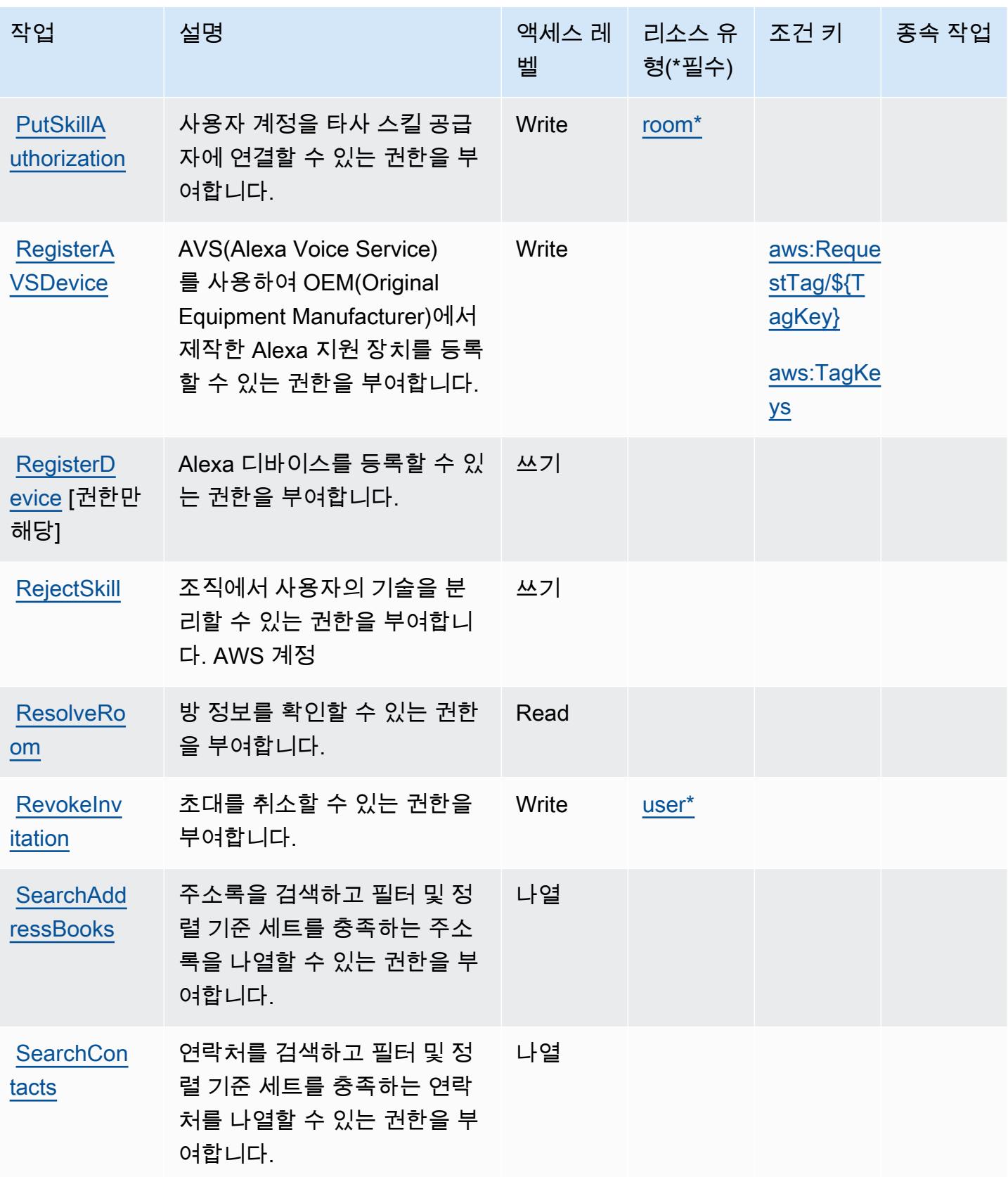

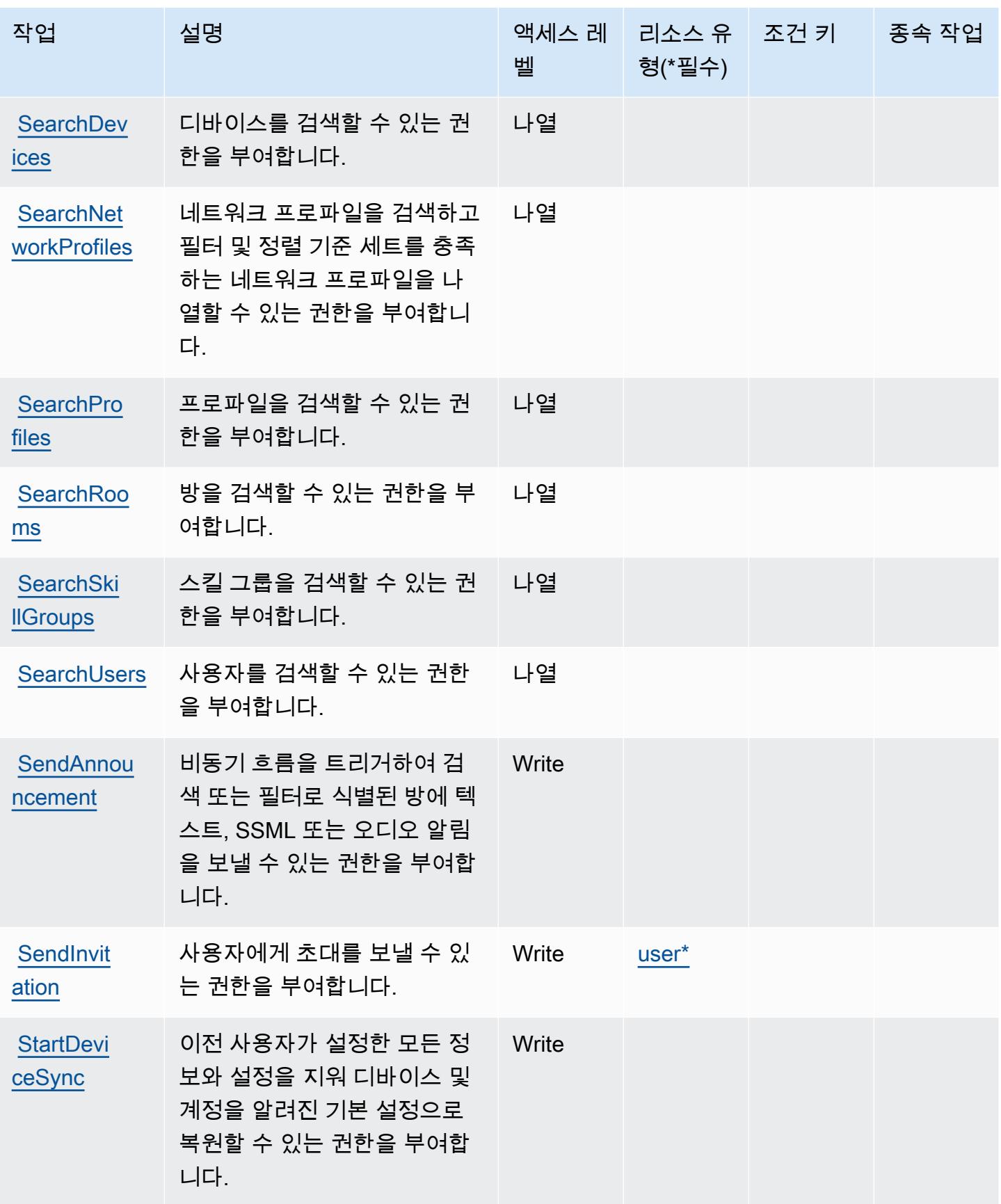

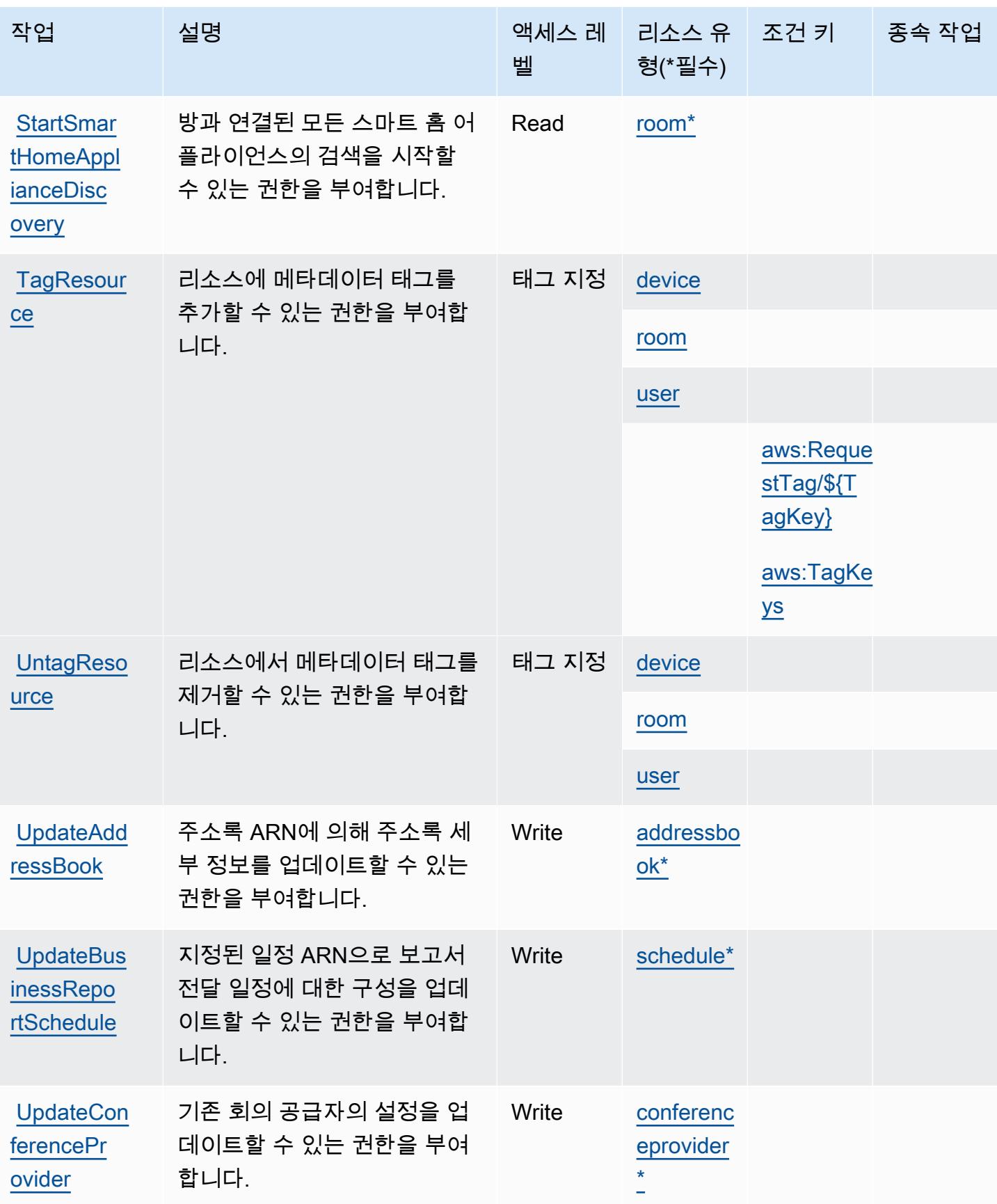

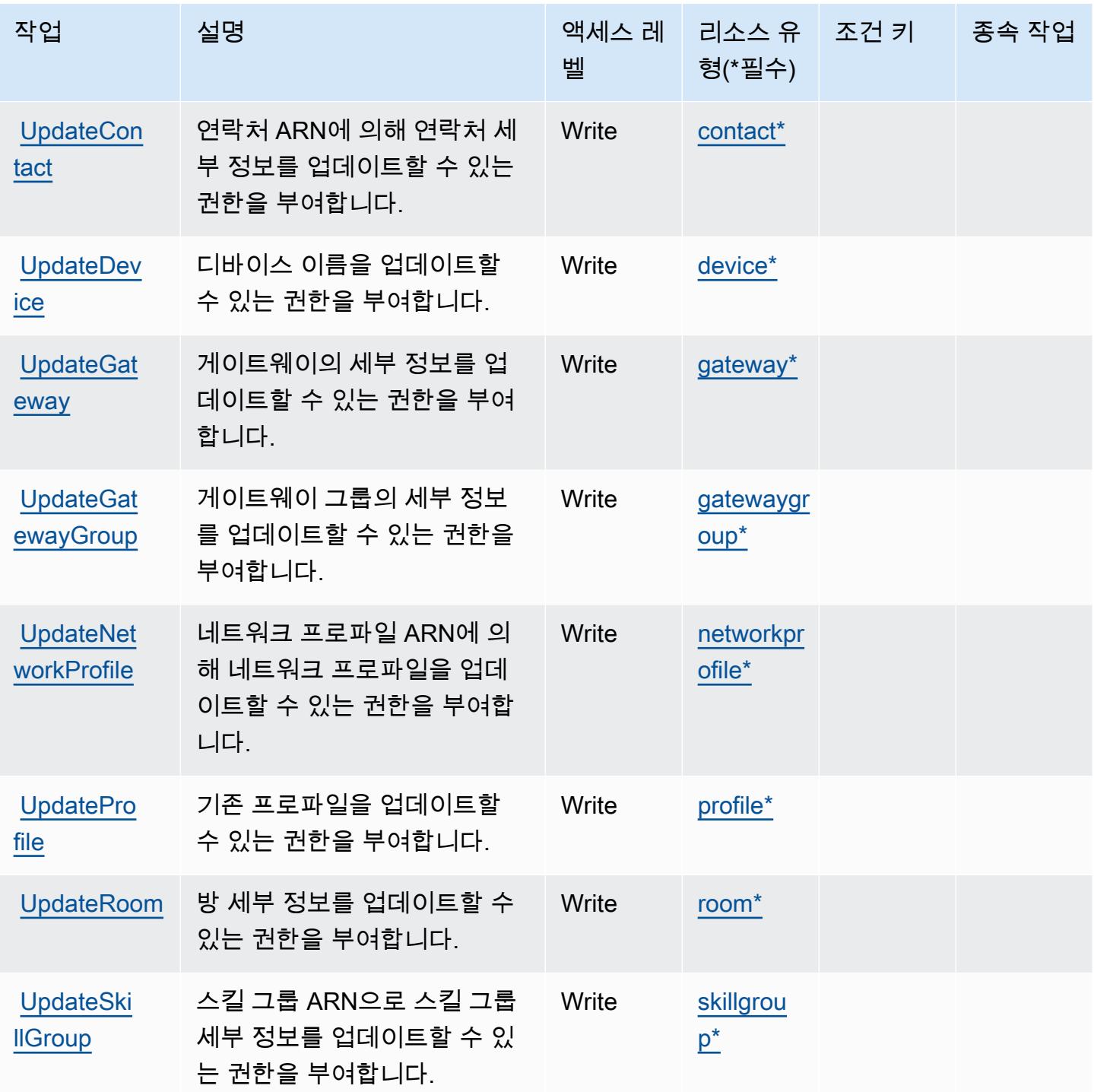

# <span id="page-52-0"></span>Alexa for Business에서 정의한 리소스 유형

이 서비스에서 정의하는 리소스 유형은 다음과 같으며, IAM 권한 정책 설명의 Resource 요소에서 사 용할 수 있습니다. [작업 테이블의](#page-39-2) 각 작업에서 해당 작업으로 지정할 수 있는 리소스 유형을 식별합니

다. 리소스 유형은 정책에 포함할 조건 키를 정의할 수도 있습니다. 이러한 키는 리소스 유형 테이블의 마지막 열에 표시됩니다. 다음 테이블의 열에 관한 자세한 내용은 <u>리소스 유형 테이블</u>을 참조하세요.

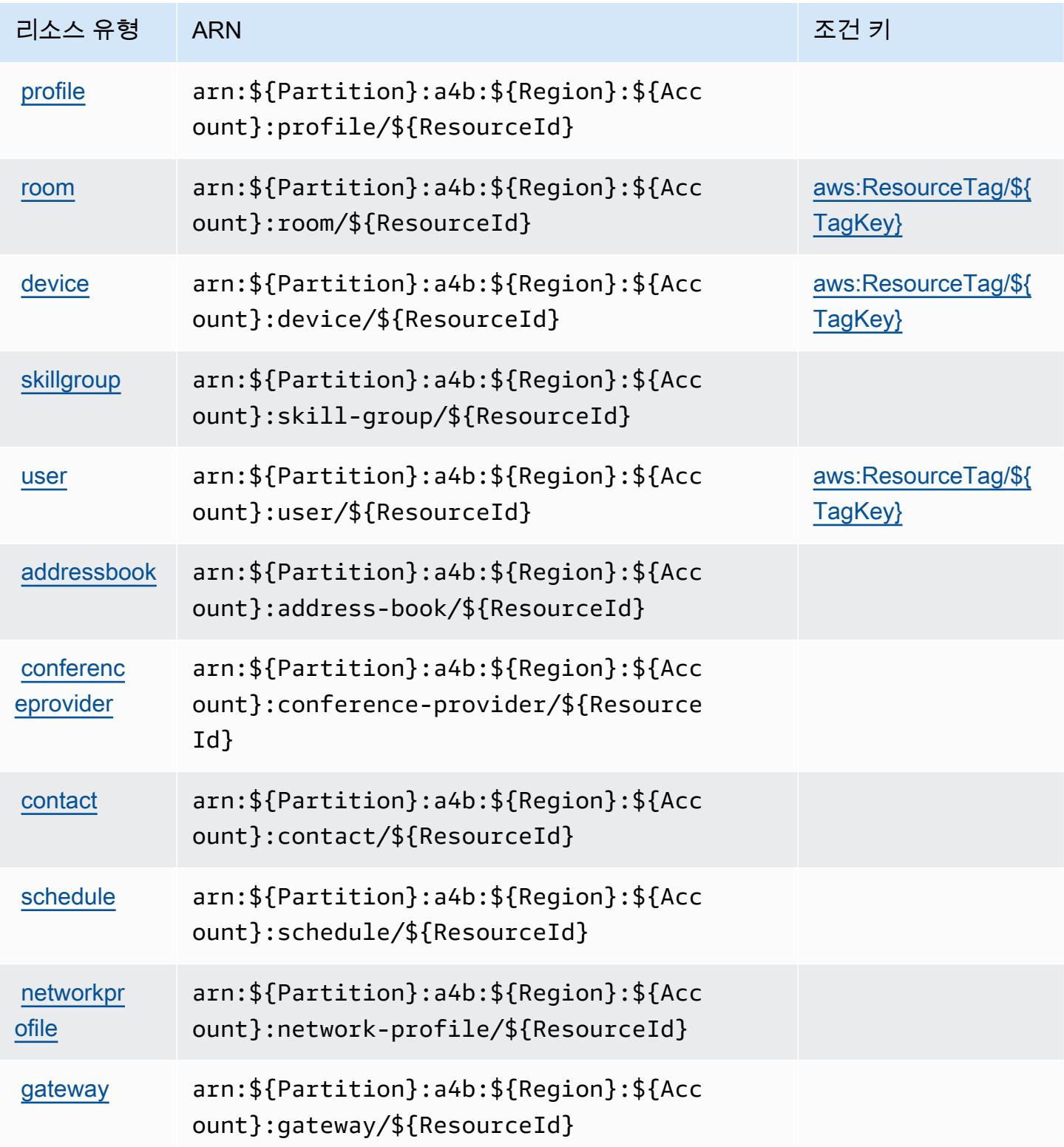

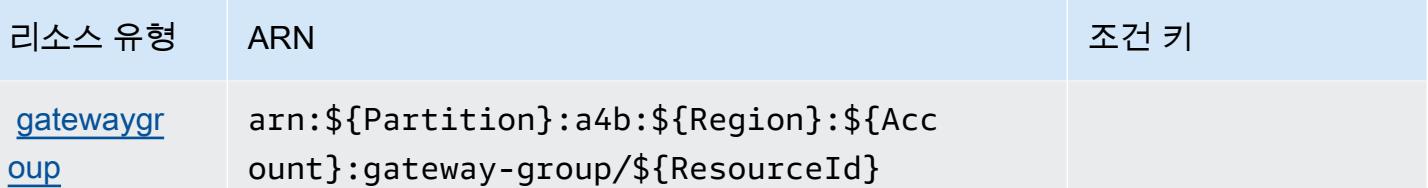

<span id="page-54-0"></span>Alexa for Business에 사용되는 조건 키

Alexa for Business는 IAM 정책의 Condition 요소에 사용할 수 있는 다음과 같은 조건 키를 정의합니 다. 이러한 키를 사용하여 정책 설명이 적용되는 조건을 보다 상세하게 설정할 수 있습니다. 다음 테이 블의 열에 대한 자세한 내용은 [조건 키 테이블](reference_policies_actions-resources-contextkeys.html#context_keys_table)을 참조하세요.

모든 서비스에 사용할 수 있는 글로벌 조건 키를 보려면 [사용 가능한 글로벌 조건 키](https://docs.aws.amazon.com/IAM/latest/UserGuide/reference_policies_condition-keys.html#AvailableKeys)를 참조하세요.

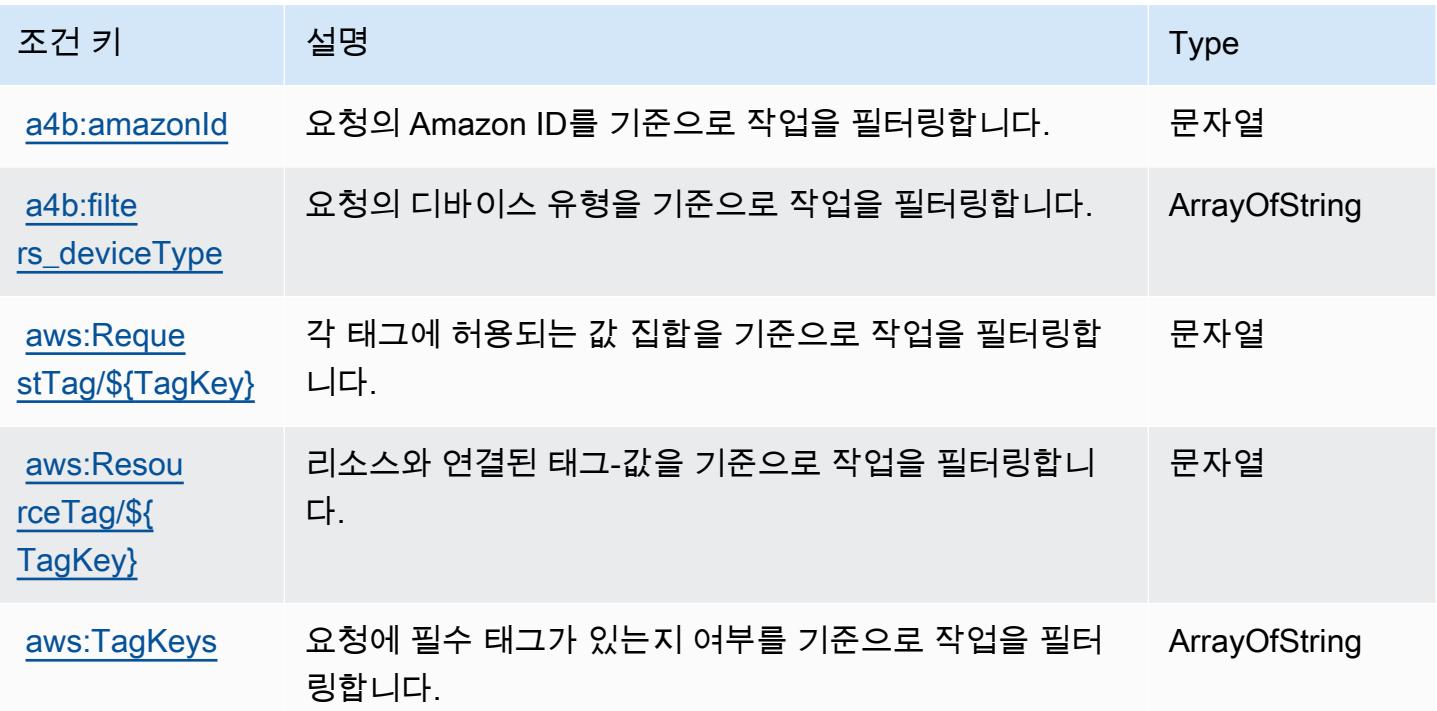

# 에 대한 작업, 리소스 및 조건 키 AmazonMediaImport

AmazonMediaImport (서비스 접두사:mediaimport) 는 IAM 권한 정책에 사용할 수 있는 다음과 같은 서비스별 리소스, 작업 및 조건 컨텍스트 키를 제공합니다.

참조:

• [이 서비스의 구성](https://docs.aws.amazon.com/AmazonRDS/latest/UserGuide/) 방법을 알아봅니다.

- [이 서비스에 사용 가능한 API 작업](https://docs.aws.amazon.com/AmazonRDS/latest/APIReference/) 목록을 봅니다.
- IAM 권한 정책을 [사용](https://docs.aws.amazon.com/AmazonRDS/latest/UserGuide/)하여 이 서비스와 리소스를 보호하는 방법을 알아봅니다.

주제

- [AmazonMediaImport에서 정의한 작업](#page-55-0)
- [AmazonMediaImport에서 정의한 리소스 유형](#page-56-0)
- [AmazonMediaImport의 조건 키](#page-56-1)

## <span id="page-55-0"></span>AmazonMediaImport에서 정의한 작업

IAM 정책 설명의 Action 요소에서는 다음 작업을 지정할 수 있습니다. 정책을 사용하여 AWS에서 작 업할 수 있는 권한을 부여합니다. 정책에서 작업을 사용하면 일반적으로 이름이 같은 API 작업 또는 CLI 명령에 대한 액세스를 허용하거나 거부합니다. 그러나 경우에 따라 하나의 작업으로 둘 이상의 작 업에 대한 액세스가 제어됩니다. 또는 일부 작업을 수행하려면 다양한 작업이 필요합니다.

작업 테이블의 리소스 유형 열에는 각 작업이 리소스 수준 권한을 지원하는지 여부가 표시됩니다. 리 소스 열에 값이 없으면 정책 문의 Resource 요소에서 정책이 적용되는 모든 리소스("\*")를 지정해야 합니다. 리소스 열에 리소스 유형이 포함되어 있으면 해당 작업 시 문에서 해당 유형의 ARN을 지정 할 수 있습니다. 작업에 필요한 리소스가 하나 이상 있는 경우, 호출자에게 해당 리소스와 함께 작업을 사용할 수 있는 권한이 있어야 합니다. 필수 리소스는 테이블에서 별표(\*)로 표시됩니다. IAM 정책의 Resource 요소로 리소스 액세스를 제한하는 경우, 각 필수 리소스 유형에 대해 ARN 또는 패턴을 포 함해야 합니다. 일부 작업은 다수의 리소스 유형을 지원합니다. 리소스 유형이 옵션(필수 리소스로 표 시되지 않은 경우)인 경우에는 선택적 리소스 유형 중 하나를 사용하도록 선택할 수 있습니다.

작업 테이블의 조건 키 열에는 정책 설명의 Condition 요소에서 지정할 수 있는 키가 포함됩니다. 서 비스의 리소스와 연결된 조건 키에 대한 자세한 내용은 리소스 유형 테이블의 조건 키 열을 참조하세 요.

**a** Note

리소스 조건 키는 [리소스 유형](#page-56-0) 표에 나열되어 있습니다. 작업에 적용되는 리소스 유형에 대한 링크는 리소스 유형(\*필수) 작업 표의 열에서 찾을 수 있습니다. 리소스 유형 테이블의 리소스 유형에는 조건 키 열이 포함되고 이는 작업 표의 작업에 적용되는 리소스 조건 키입니다.

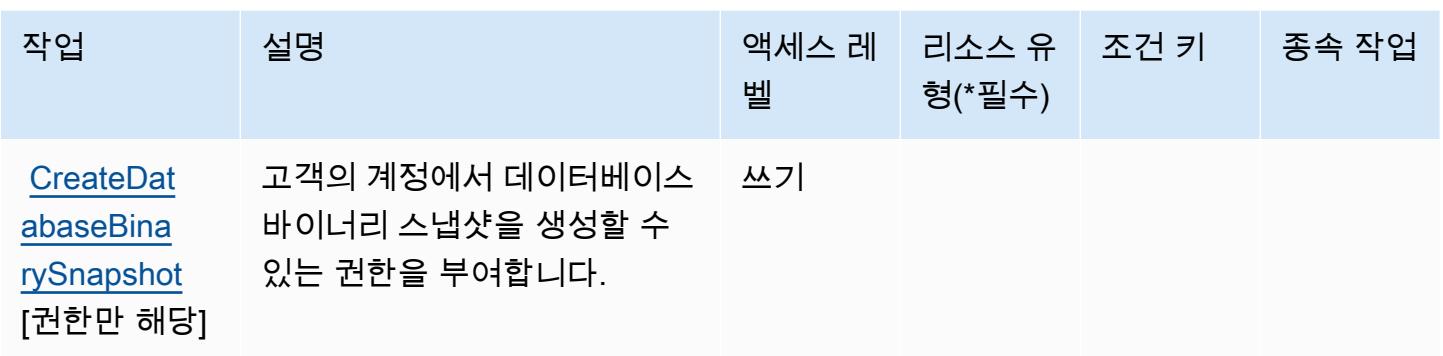

## <span id="page-56-0"></span>AmazonMediaImport에서 정의한 리소스 유형

AmazonMediaImport IAM 정책 설명의 Resource 요소에 리소스 ARN을 지정하는 것을 지원하지 않습 니다. 액세스를 AmazonMediaImport 허용하려면 정책에 "Resource": "\*" 지정하십시오.

### <span id="page-56-1"></span>AmazonMediaImport의 조건 키

mediaimport에는 정책 설명의 Condition 요소에 사용할 수 있는 서비스별 컨텍스트 키가 없습니다. 모든 서비스에 사용할 수 있는 글로벌 컨텍스트 키의 목록은 [사용 가능한 조건 키를](https://docs.aws.amazon.com/IAM/latest/UserGuide/reference_policies_condition-keys.html#AvailableKeys) 참조하세요.

# AWS Amplify에 사용되는 작업, 리소스 및 조건 키

AWS Amplify (서비스 접두사:amplify) 는 IAM 권한 정책에 사용할 수 있는 다음과 같은 서비스별 리 소스, 작업 및 조건 컨텍스트 키를 제공합니다.

#### 참조:

- [이 서비스의 구성](https://docs.aws.amazon.com/amplify/latest/userguide/) 방법을 알아봅니다.
- [이 서비스에 사용 가능한 API 작업](https://docs.aws.amazon.com/amplify/latest/APIReference/) 목록을 봅니다.
- IAM 권한 정책을 [사용](https://docs.aws.amazon.com/amplify/latest/userguide/security-iam.html)하여 이 서비스와 리소스를 보호하는 방법을 알아봅니다.

#### 주제

- [AWS Amplify에서 정의한 작업](#page-57-0)
- [AWS Amplify에서 정의한 리소스 유형](#page-62-0)
- [AWS Amplify에 사용되는 조건 키](#page-63-0)

## <span id="page-57-0"></span>AWS Amplify에서 정의한 작업

IAM 정책 설명의 Action 요소에서는 다음 작업을 지정할 수 있습니다. 정책을 사용하여 AWS에서 작 업할 수 있는 권한을 부여합니다. 정책에서 작업을 사용하면 일반적으로 이름이 같은 API 작업 또는 CLI 명령에 대한 액세스를 허용하거나 거부합니다. 그러나 경우에 따라 하나의 작업으로 둘 이상의 작 업에 대한 액세스가 제어됩니다. 또는 일부 작업을 수행하려면 다양한 작업이 필요합니다.

작업 테이블의 리소스 유형 열에는 각 작업이 리소스 수준 권한을 지원하는지 여부가 표시됩니다. 리 소스 열에 값이 없으면 정책 문의 Resource 요소에서 정책이 적용되는 모든 리소스("\*")를 지정해야 합니다. 리소스 열에 리소스 유형이 포함되어 있으면 해당 작업 시 문에서 해당 유형의 ARN을 지정 할 수 있습니다. 작업에 필요한 리소스가 하나 이상 있는 경우, 호출자에게 해당 리소스와 함께 작업을 사용할 수 있는 권한이 있어야 합니다. 필수 리소스는 테이블에서 별표(\*)로 표시됩니다. IAM 정책의 Resource 요소로 리소스 액세스를 제한하는 경우, 각 필수 리소스 유형에 대해 ARN 또는 패턴을 포 함해야 합니다. 일부 작업은 다수의 리소스 유형을 지원합니다. 리소스 유형이 옵션(필수 리소스로 표 시되지 않은 경우)인 경우에는 선택적 리소스 유형 중 하나를 사용하도록 선택할 수 있습니다.

작업 테이블의 조건 키 열에는 정책 설명의 Condition 요소에서 지정할 수 있는 키가 포함됩니다. 서 비스의 리소스와 연결된 조건 키에 대한 자세한 내용은 리소스 유형 테이블의 조건 키 열을 참조하세 요.

#### **a** Note

리소스 조건 키는 [리소스 유형](#page-62-0) 표에 나열되어 있습니다. 작업에 적용되는 리소스 유형에 대한 링크는 리소스 유형(\*필수) 작업 표의 열에서 찾을 수 있습니다. 리소스 유형 테이블의 리소스 유형에는 조건 키 열이 포함되고 이는 작업 표의 작업에 적용되는 리소스 조건 키입니다.

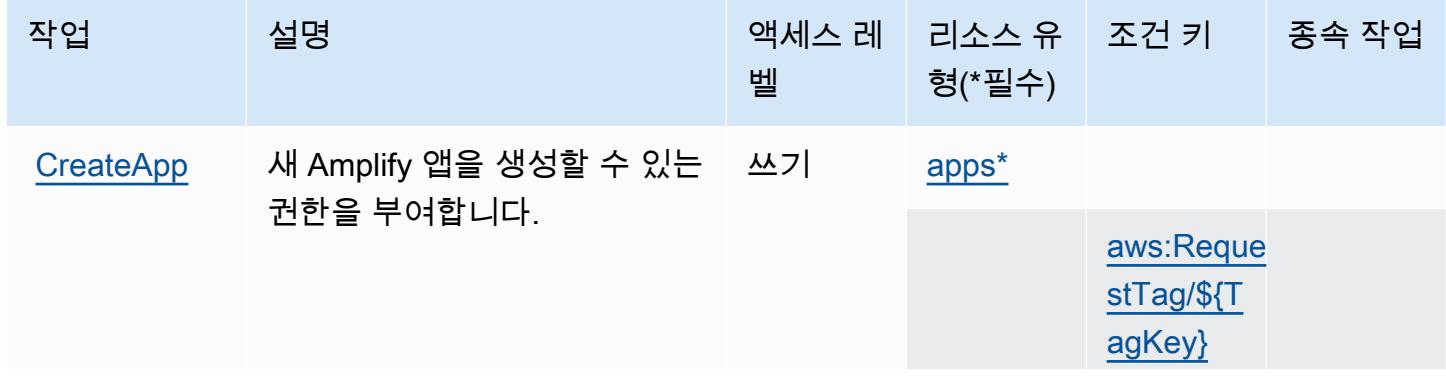

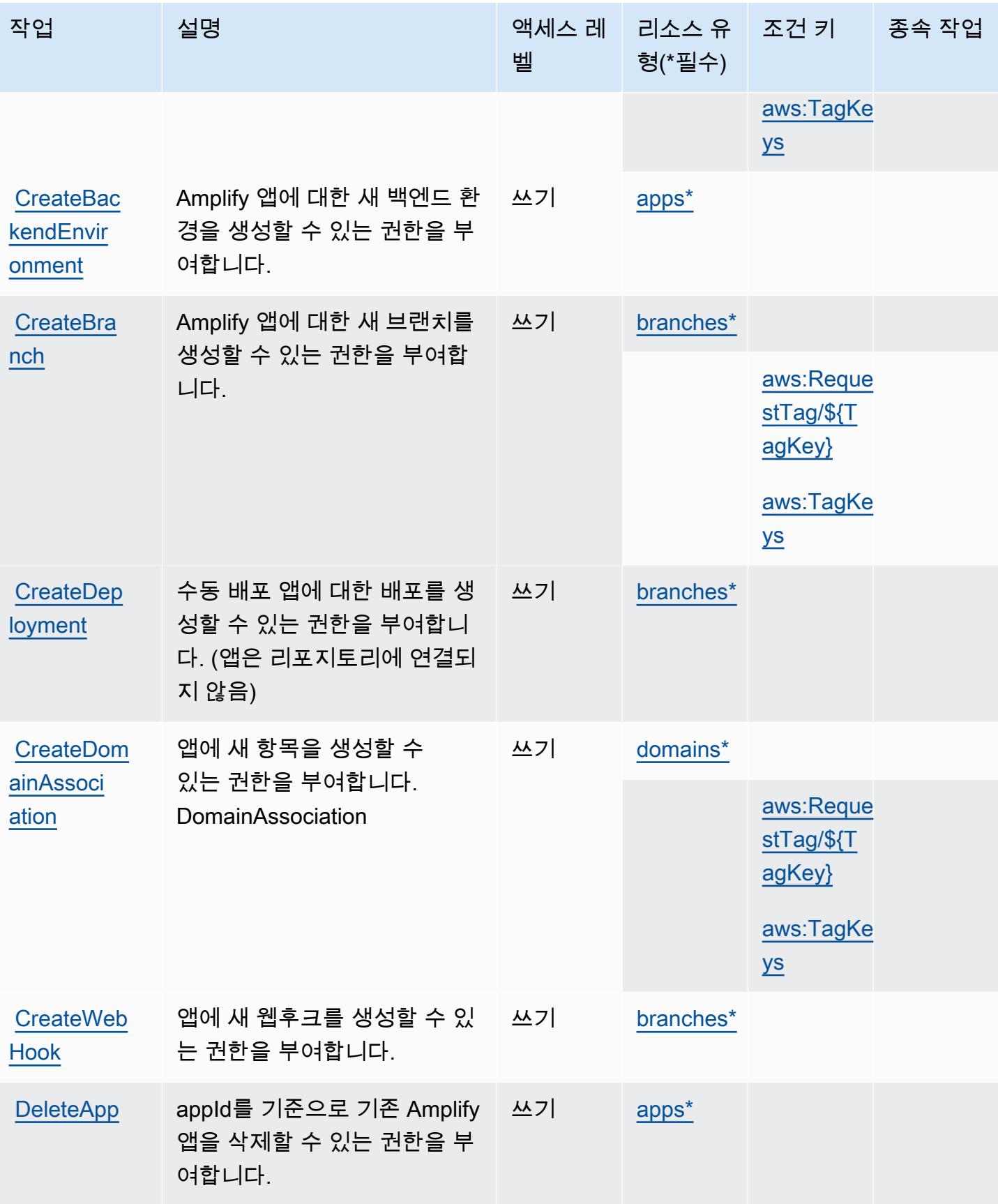

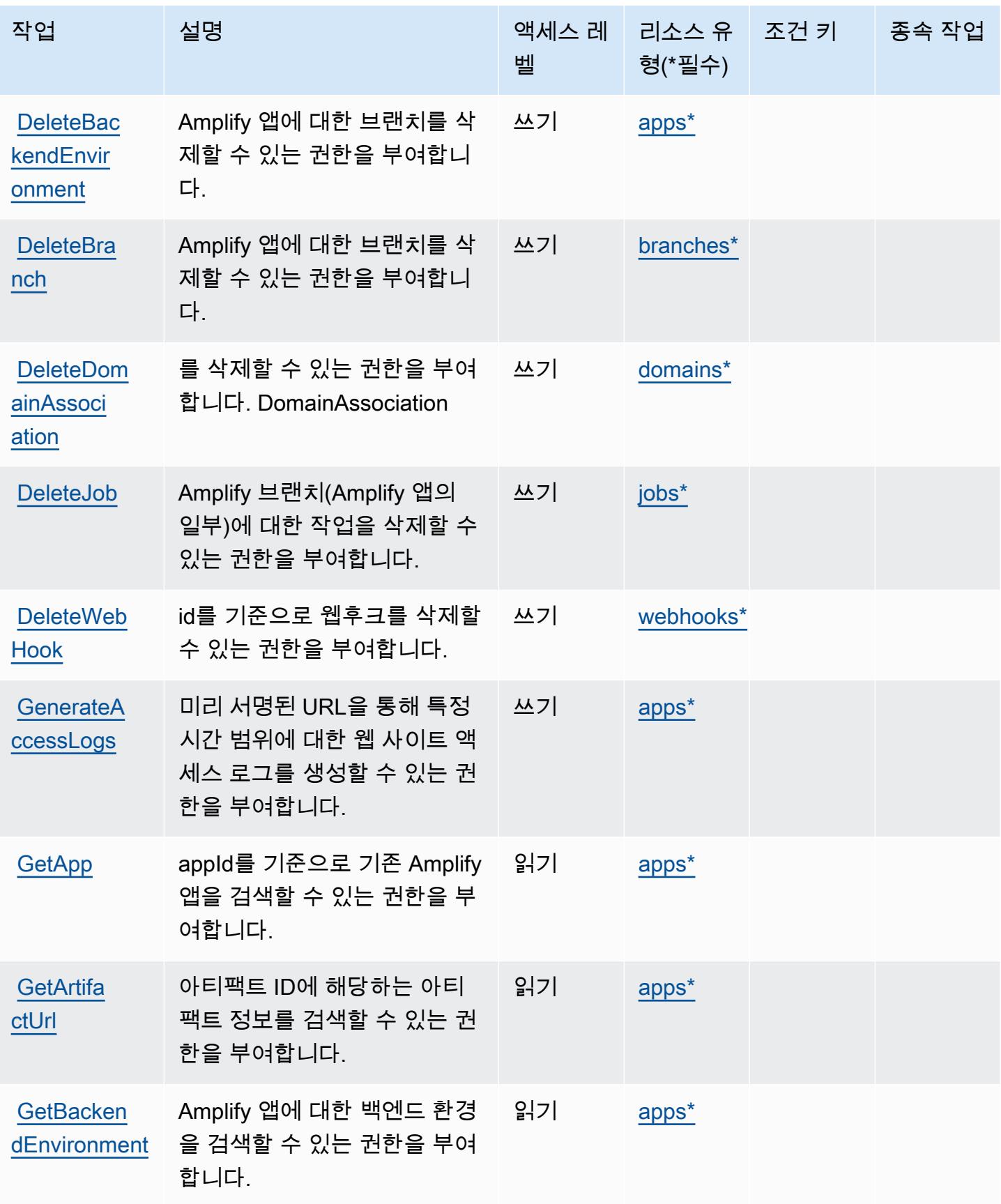

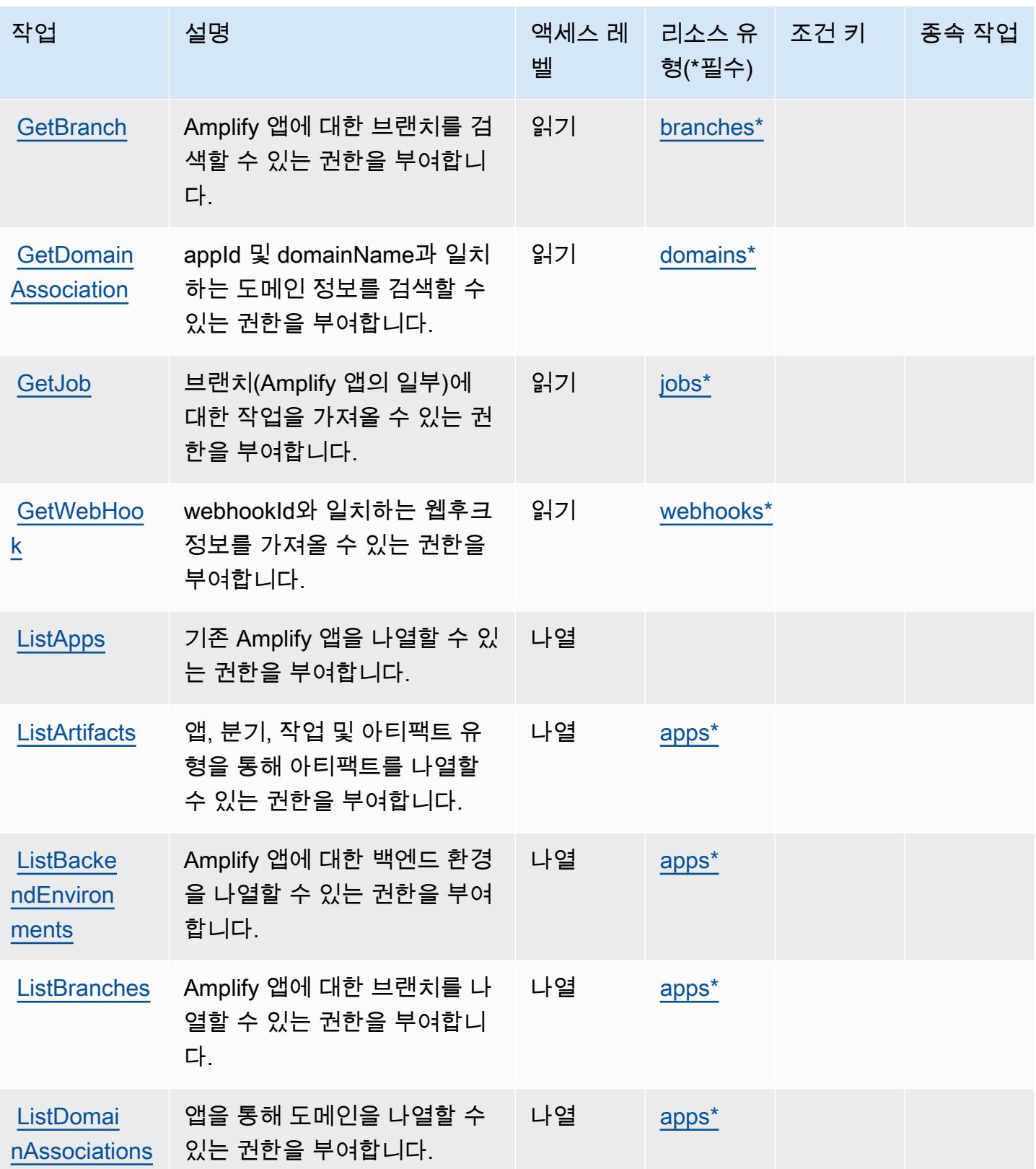

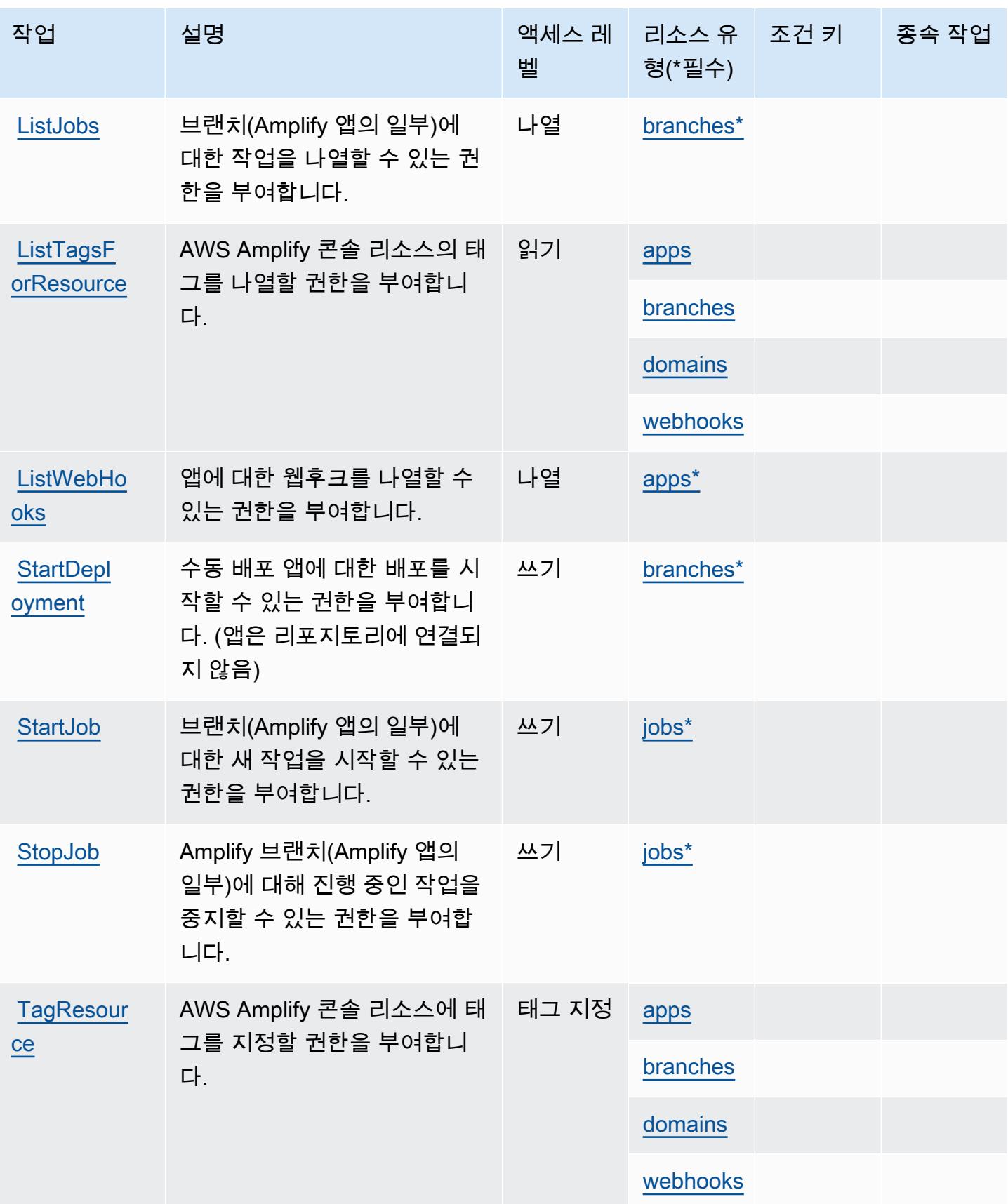

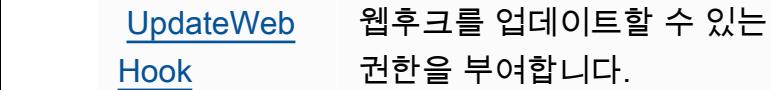

<span id="page-62-0"></span>AWS Amplify에서 정의한 리소스 유형

니다.

앱을 업데이트할 수 있는 권한 을 DomainAssociation 부여합

이 서비스에서 정의하는 리소스 유형은 다음과 같으며, IAM 권한 정책 설명의 Resource 요소에서 사 용할 수 있습니다. [작업 테이블의](#page-57-0) 각 작업에서 해당 작업으로 지정할 수 있는 리소스 유형을 식별합니

[urce](https://docs.aws.amazon.com/amplify/latest/userguide/welcome.html)

[nch](https://docs.aws.amazon.com/amplify/latest/userguide/welcome.html)

[UpdateDom](https://docs.aws.amazon.com/amplify/latest/userguide/welcome.html)

[ainAssoci](https://docs.aws.amazon.com/amplify/latest/userguide/welcome.html)

[ation](https://docs.aws.amazon.com/amplify/latest/userguide/welcome.html)

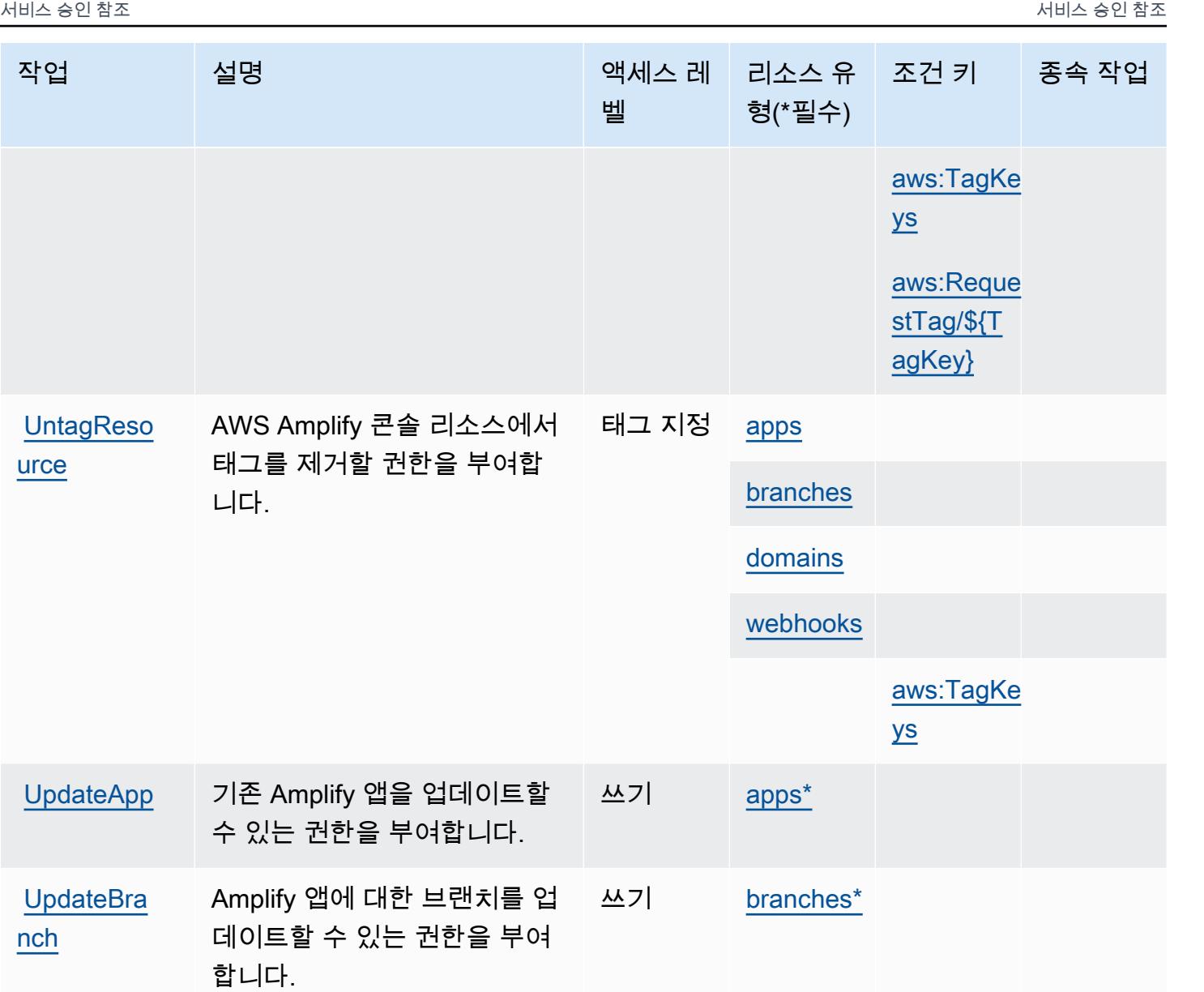

쓰기 [domains\\*](#awsamplify-domains)

쓰기 [webhooks\\*](#awsamplify-webhooks)

다. 리소스 유형은 정책에 포함할 조건 키를 정의할 수도 있습니다. 이러한 키는 리소스 유형 테이블의 마지막 열에 표시됩니다. 다음 테이블의 열에 관한 자세한 내용은 [리소스 유형 테이블을](reference_policies_actions-resources-contextkeys.html#resources_table) 참조하세요.

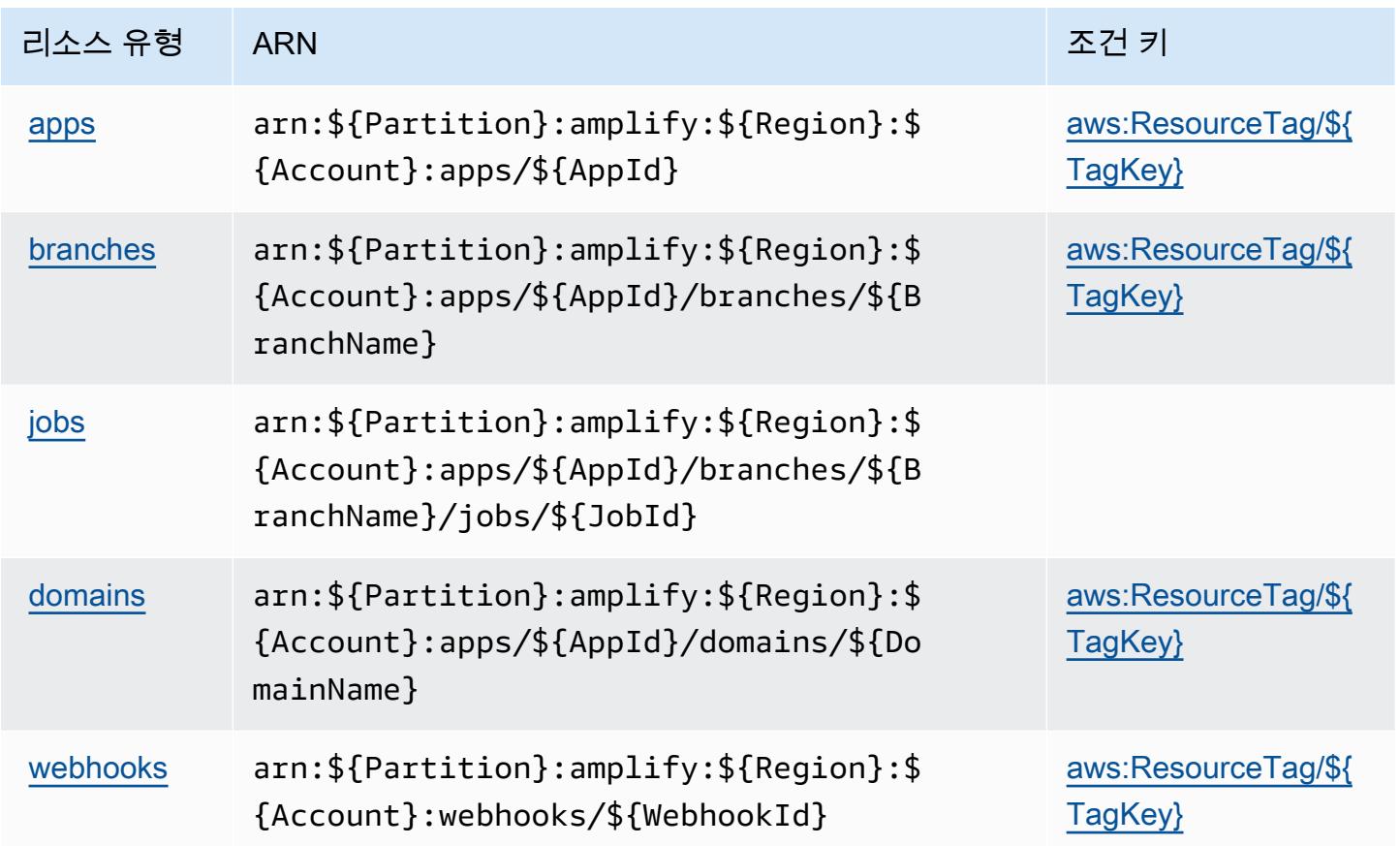

## <span id="page-63-0"></span>AWS Amplify에 사용되는 조건 키

AWS Amplify는 IAM 정책의 Condition 요소에서 사용할 수 있는 다음과 같은 조건 키를 정의합니다. 이러한 키를 사용하여 정책 설명이 적용되는 조건을 보다 상세하게 설정할 수 있습니다. 다음 테이블의 열에 대한 자세한 내용은 [조건 키 테이블을](reference_policies_actions-resources-contextkeys.html#context_keys_table) 참조하세요.

모든 서비스에 사용할 수 있는 글로벌 조건 키를 보려면 [사용 가능한 글로벌 조건 키](https://docs.aws.amazon.com/IAM/latest/UserGuide/reference_policies_condition-keys.html#AvailableKeys)를 참조하세요.

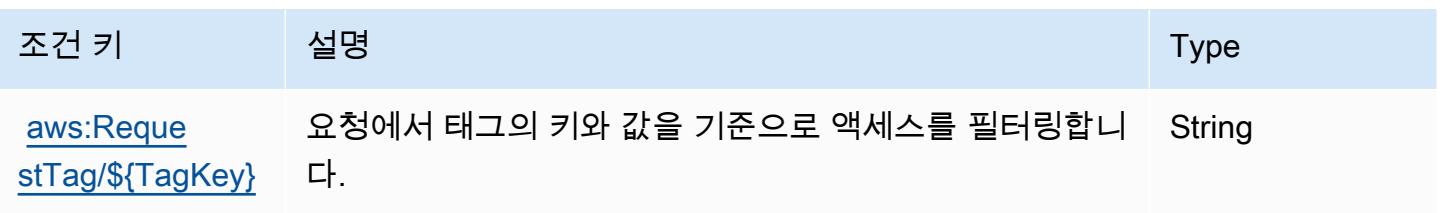

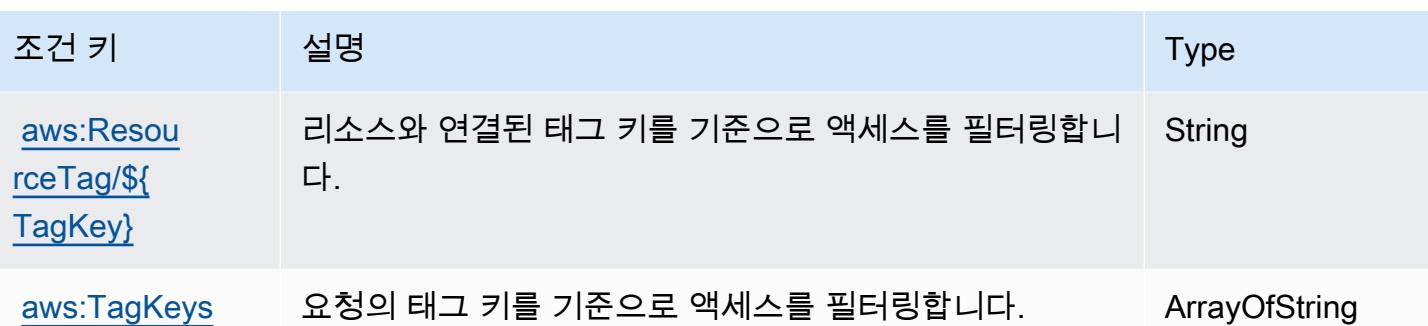

# AWS Amplify Admin에 사용되는 작업, 리소스 및 조건 키

AWS Amplify Admin (서비스 접두사:amplifybackend) 은 IAM 권한 정책에 사용할 수 있는 다음과 같은 서비스별 리소스, 작업 및 조건 컨텍스트 키를 제공합니다.

참조:

- [이 서비스의 구성](https://docs.aws.amazon.com/amplify-admin-ui/latest/APIReference/introduction.html) 방법을 알아봅니다.
- [이 서비스에 사용 가능한 API 작업](https://docs.aws.amazon.com/amplify-admin-ui/latest/APIReference/) 목록을 봅니다.
- IAM 권한 정책을 [사용](https://docs.aws.amazon.com/amplify-admin-ui/latest/APIReference/access_policies.html)하여 이 서비스와 리소스를 보호하는 방법을 알아봅니다.

주제

- [AWS Amplify Admin에서 정의한 작업](#page-64-0)
- [AWS Amplify Admin에서 정의한 리소스 유형](#page-70-0)
- [AWS Amplify Admin에 사용되는 조건 키](#page-71-0)

<span id="page-64-0"></span>AWS Amplify Admin에서 정의한 작업

IAM 정책 설명의 Action 요소에서는 다음 작업을 지정할 수 있습니다. 정책을 사용하여 AWS에서 작 업할 수 있는 권한을 부여합니다. 정책에서 작업을 사용하면 일반적으로 이름이 같은 API 작업 또는 CLI 명령에 대한 액세스를 허용하거나 거부합니다. 그러나 경우에 따라 하나의 작업으로 둘 이상의 작 업에 대한 액세스가 제어됩니다. 또는 일부 작업을 수행하려면 다양한 작업이 필요합니다.

작업 테이블의 리소스 유형 열에는 각 작업이 리소스 수준 권한을 지원하는지 여부가 표시됩니다. 리 소스 열에 값이 없으면 정책 문의 Resource 요소에서 정책이 적용되는 모든 리소스("\*")를 지정해야 합니다. 리소스 열에 리소스 유형이 포함되어 있으면 해당 작업 시 문에서 해당 유형의 ARN을 지정 할 수 있습니다. 작업에 필요한 리소스가 하나 이상 있는 경우, 호출자에게 해당 리소스와 함께 작업을 사용할 수 있는 권한이 있어야 합니다. 필수 리소스는 테이블에서 별표(\*)로 표시됩니다. IAM 정책의

Resource 요소로 리소스 액세스를 제한하는 경우, 각 필수 리소스 유형에 대해 ARN 또는 패턴을 포 함해야 합니다. 일부 작업은 다수의 리소스 유형을 지원합니다. 리소스 유형이 옵션(필수 리소스로 표 시되지 않은 경우)인 경우에는 선택적 리소스 유형 중 하나를 사용하도록 선택할 수 있습니다.

작업 테이블의 조건 키 열에는 정책 설명의 Condition 요소에서 지정할 수 있는 키가 포함됩니다. 서 비스의 리소스와 연결된 조건 키에 대한 자세한 내용은 리소스 유형 테이블의 조건 키 열을 참조하세 요.

#### **a** Note

리소스 조건 키는 [리소스 유형](#page-70-0) 표에 나열되어 있습니다. 작업에 적용되는 리소스 유형에 대한 링크는 리소스 유형(\*필수) 작업 표의 열에서 찾을 수 있습니다. 리소스 유형 테이블의 리소스 유형에는 조건 키 열이 포함되고 이는 작업 표의 작업에 적용되는 리소스 조건 키입니다.

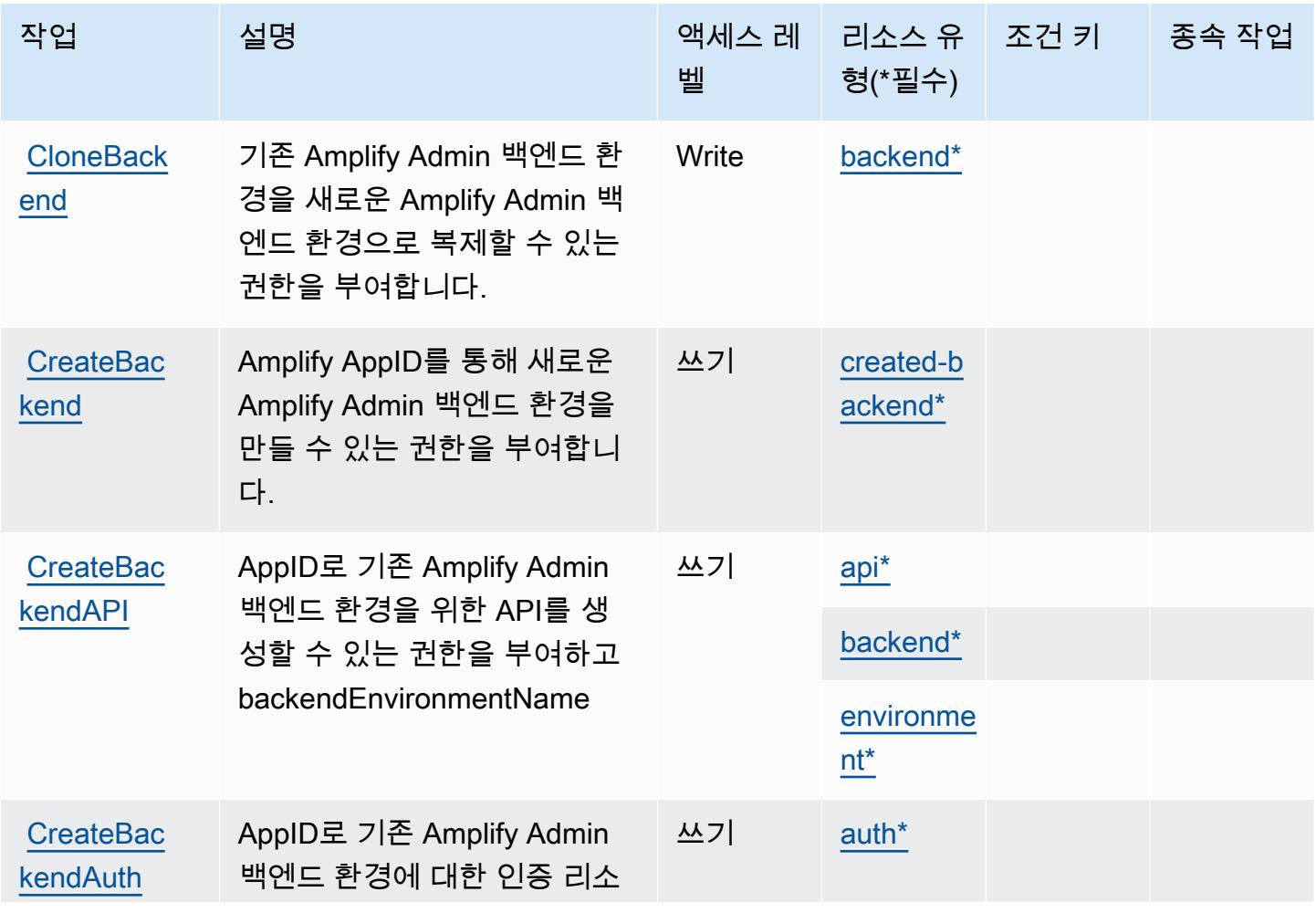

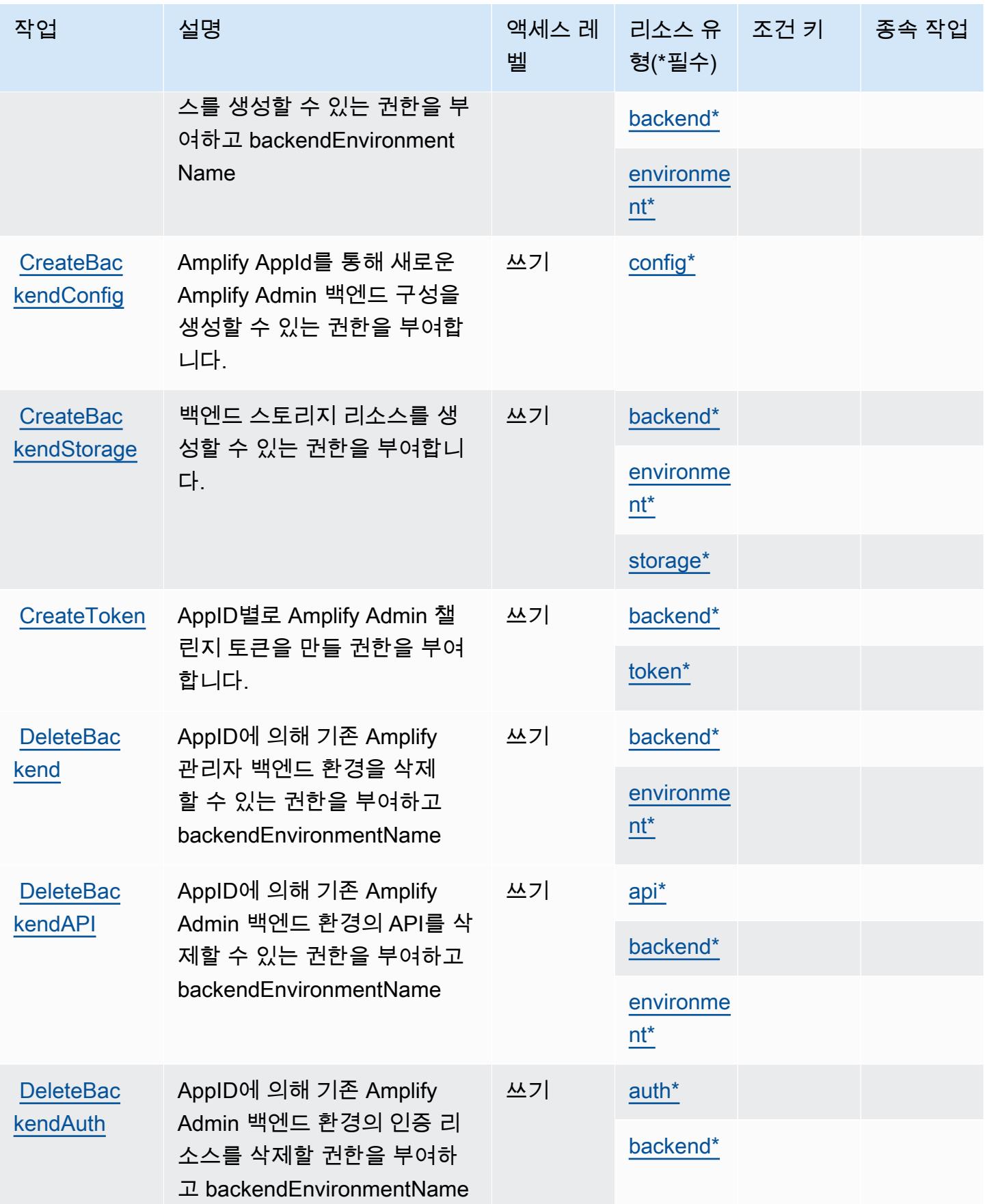

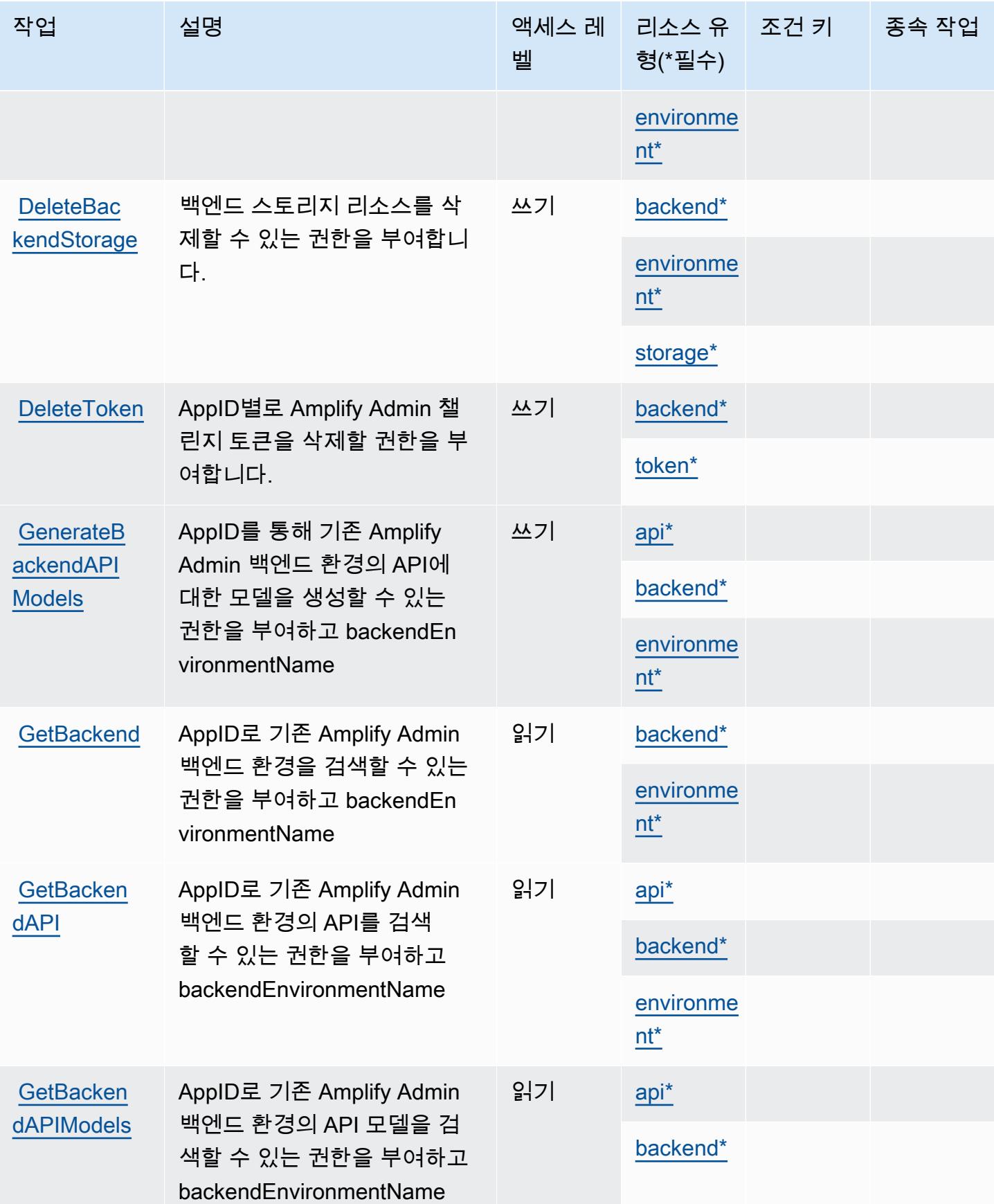

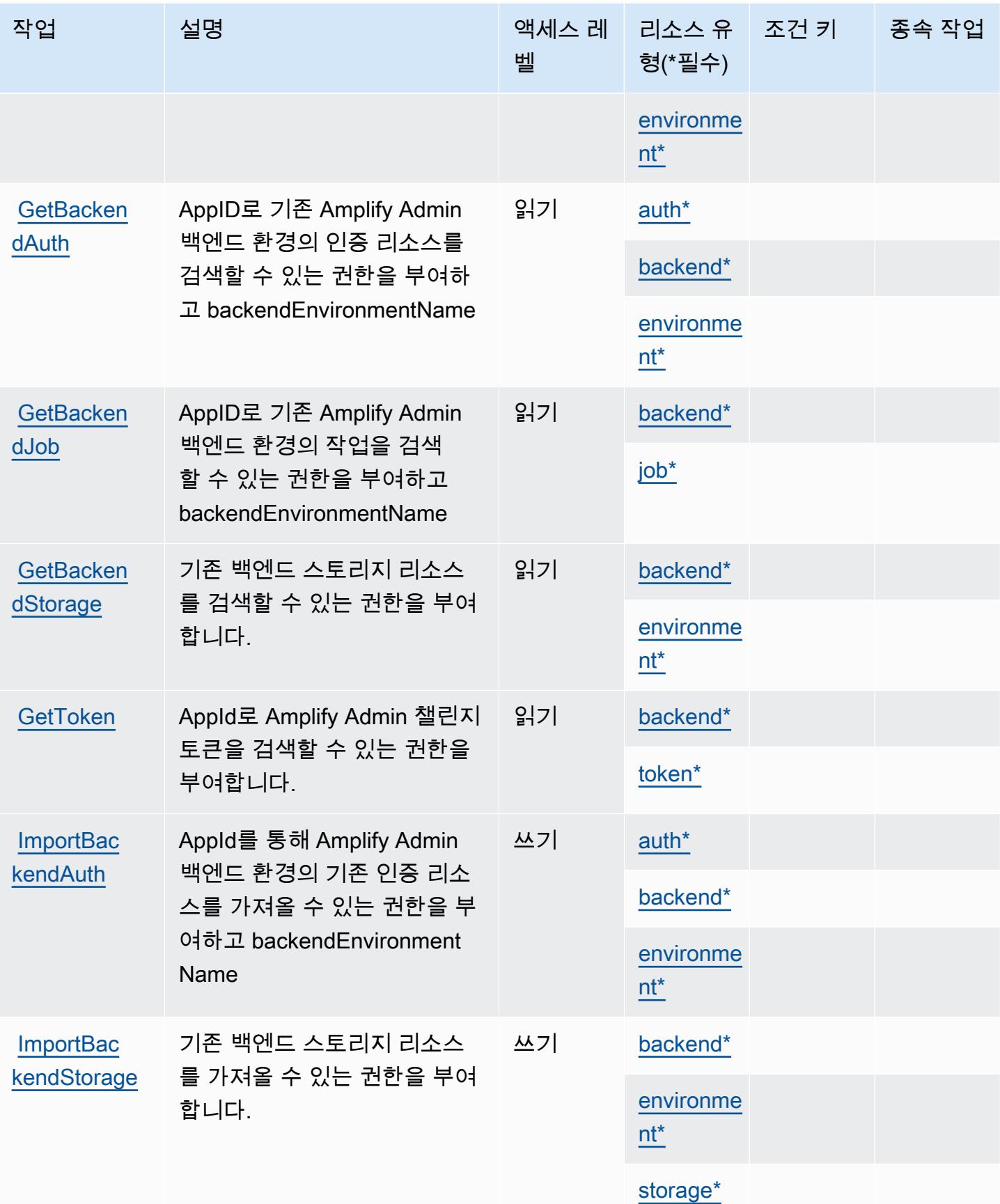

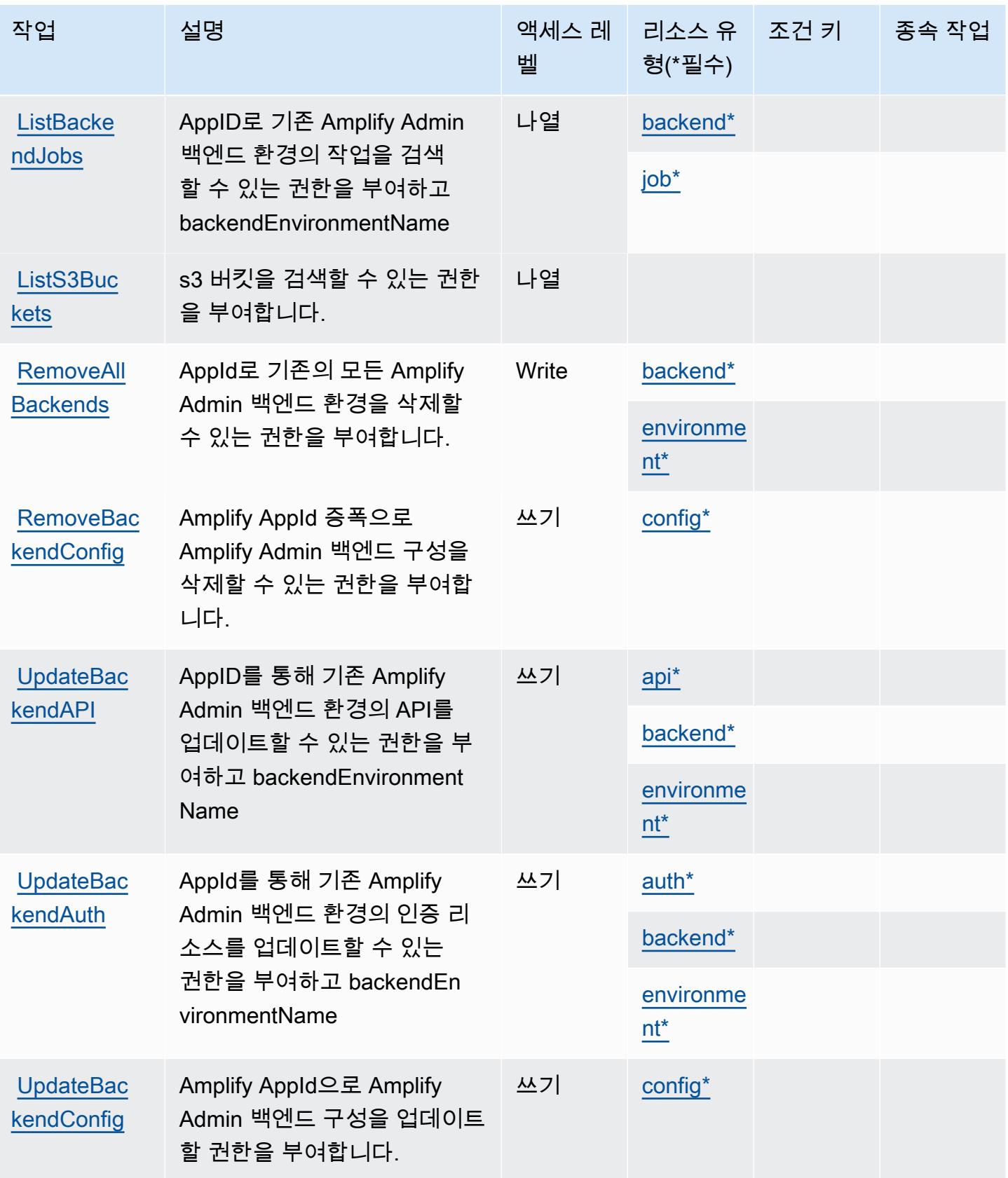

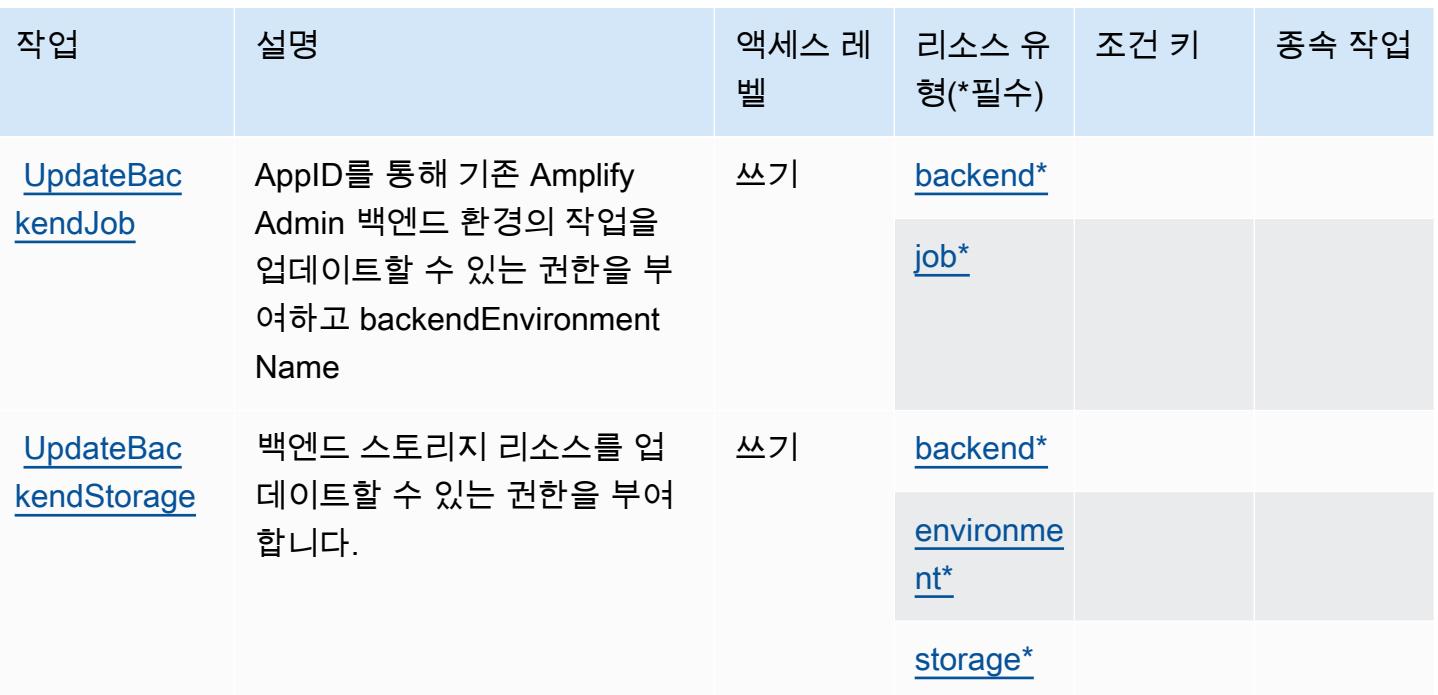

## <span id="page-70-0"></span>AWS Amplify Admin에서 정의한 리소스 유형

이 서비스에서 정의하는 리소스 유형은 다음과 같으며, IAM 권한 정책 설명의 Resource 요소에서 사 용할 수 있습니다. [작업 테이블의](#page-64-0) 각 작업에서 해당 작업으로 지정할 수 있는 리소스 유형을 식별합니 다. 리소스 유형은 정책에 포함할 조건 키를 정의할 수도 있습니다. 이러한 키는 리소스 유형 테이블의 마지막 열에 표시됩니다. 다음 테이블의 열에 관한 자세한 내용은 [리소스 유형 테이블을](reference_policies_actions-resources-contextkeys.html#resources_table) 참조하세요.

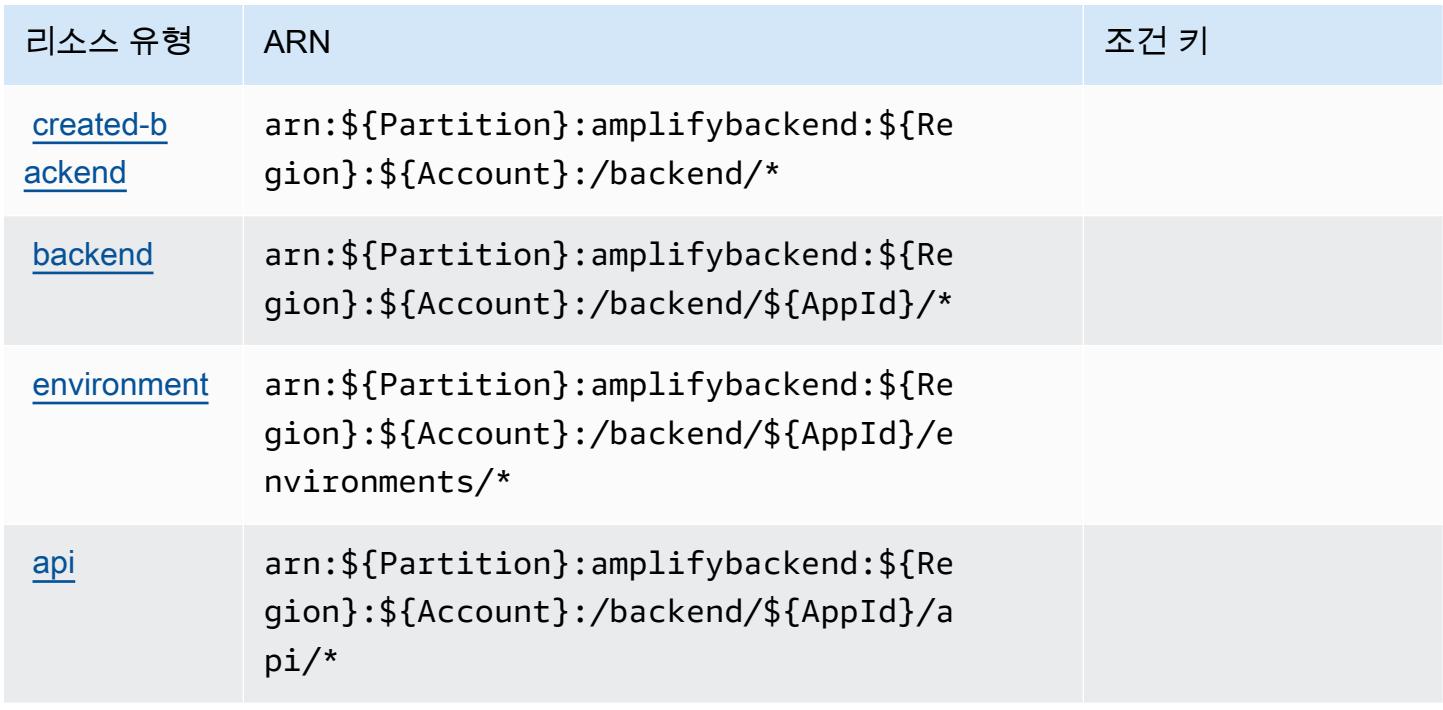

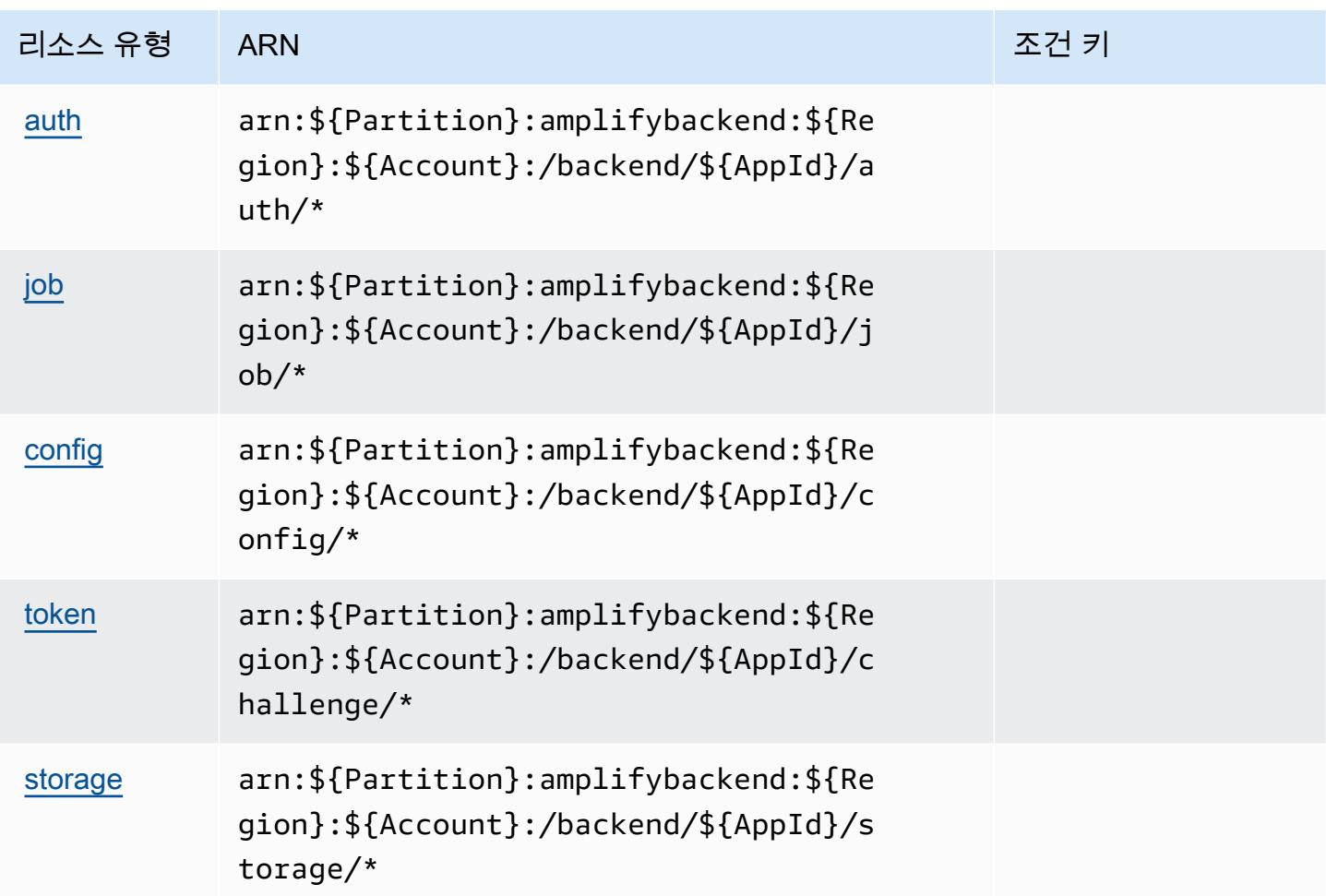

<span id="page-71-0"></span>AWS Amplify Admin에 사용되는 조건 키

Amplify Admin에는 정책 설명의 Condition 요소에 사용할 수 있는 서비스별 컨텍스트 키가 없습니 다. 모든 서비스에 사용할 수 있는 글로벌 컨텍스트 키의 목록은 [사용 가능한 조건 키를](https://docs.aws.amazon.com/IAM/latest/UserGuide/reference_policies_condition-keys.html#AvailableKeys) 참조하세요.

# AWS Amplify UI Builder에 대한 작업, 리소스 및 조건 키

AWS Amplify UI Builder (서비스 접두사:amplifyuibuilder) 는 IAM 권한 정책에 사용할 수 있는 다 음과 같은 서비스별 리소스, 작업 및 조건 컨텍스트 키를 제공합니다.

## 참조:

- [이 서비스의 구성](https://docs.aws.amazon.com/amplify/latest/userguide/) 방법을 알아봅니다.
- [이 서비스에 사용 가능한 API 작업](https://docs.aws.amazon.com/amplifyuibuilder/latest/APIReference/) 목록을 봅니다.
- IAM 권한 정책을 [사용](https://docs.aws.amazon.com/amplify/latest/userguide/security-iam.html)하여 이 서비스와 리소스를 보호하는 방법을 알아봅니다.
#### 주제

- [AWS Amplify UI Builder에서 정의한 작업](#page-72-0)
- [AWS Amplify UI Builder에서 정의한 리소스 유형](#page-79-0)
- [AWS Amplify UI Builder에 대한 조건 키](#page-81-0)

### <span id="page-72-0"></span>AWS Amplify UI Builder에서 정의한 작업

IAM 정책 설명의 Action 요소에서는 다음 작업을 지정할 수 있습니다. 정책을 사용하여 AWS에서 작 업할 수 있는 권한을 부여합니다. 정책에서 작업을 사용하면 일반적으로 이름이 같은 API 작업 또는 CLI 명령에 대한 액세스를 허용하거나 거부합니다. 그러나 경우에 따라 하나의 작업으로 둘 이상의 작 업에 대한 액세스가 제어됩니다. 또는 일부 작업을 수행하려면 다양한 작업이 필요합니다.

작업 테이블의 리소스 유형 열에는 각 작업이 리소스 수준 권한을 지원하는지 여부가 표시됩니다. 리 소스 열에 값이 없으면 정책 문의 Resource 요소에서 정책이 적용되는 모든 리소스("\*")를 지정해야 합니다. 리소스 열에 리소스 유형이 포함되어 있으면 해당 작업 시 문에서 해당 유형의 ARN을 지정 할 수 있습니다. 작업에 필요한 리소스가 하나 이상 있는 경우, 호출자에게 해당 리소스와 함께 작업을 사용할 수 있는 권한이 있어야 합니다. 필수 리소스는 테이블에서 별표(\*)로 표시됩니다. IAM 정책의 Resource 요소로 리소스 액세스를 제한하는 경우, 각 필수 리소스 유형에 대해 ARN 또는 패턴을 포 함해야 합니다. 일부 작업은 다수의 리소스 유형을 지원합니다. 리소스 유형이 옵션(필수 리소스로 표 시되지 않은 경우)인 경우에는 선택적 리소스 유형 중 하나를 사용하도록 선택할 수 있습니다.

작업 테이블의 조건 키 열에는 정책 설명의 Condition 요소에서 지정할 수 있는 키가 포함됩니다. 서 비스의 리소스와 연결된 조건 키에 대한 자세한 내용은 리소스 유형 테이블의 조건 키 열을 참조하세 요.

**a** Note

리소스 조건 키는 [리소스 유형](#page-79-0) 표에 나열되어 있습니다. 작업에 적용되는 리소스 유형에 대한 링크는 리소스 유형(\*필수) 작업 표의 열에서 찾을 수 있습니다. 리소스 유형 테이블의 리소스 유형에는 조건 키 열이 포함되고 이는 작업 표의 작업에 적용되는 리소스 조건 키입니다.

다음 테이블의 열에 대한 자세한 내용은 [작업 테이블](reference_policies_actions-resources-contextkeys.html#actions_table)을 참조하세요.

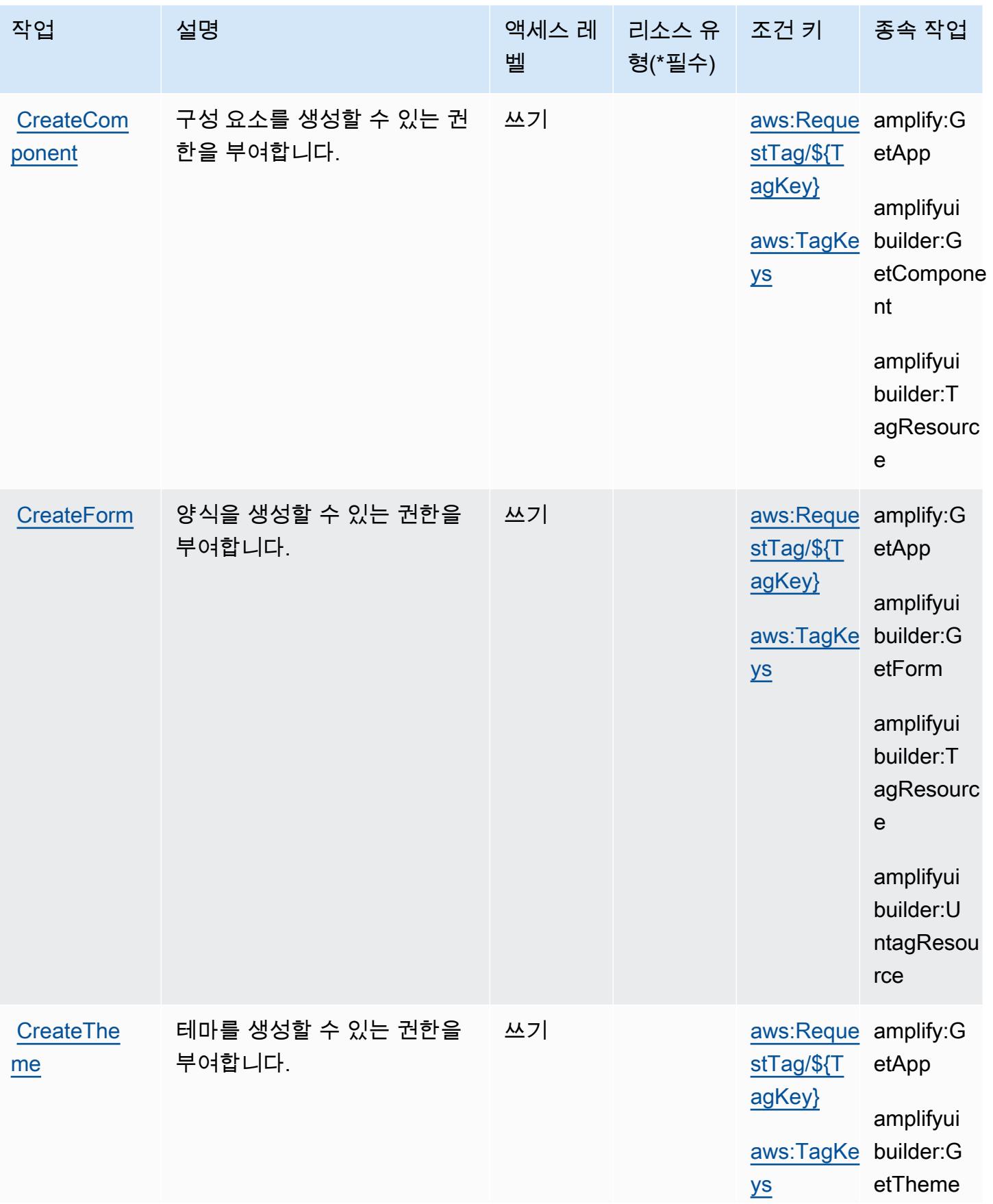

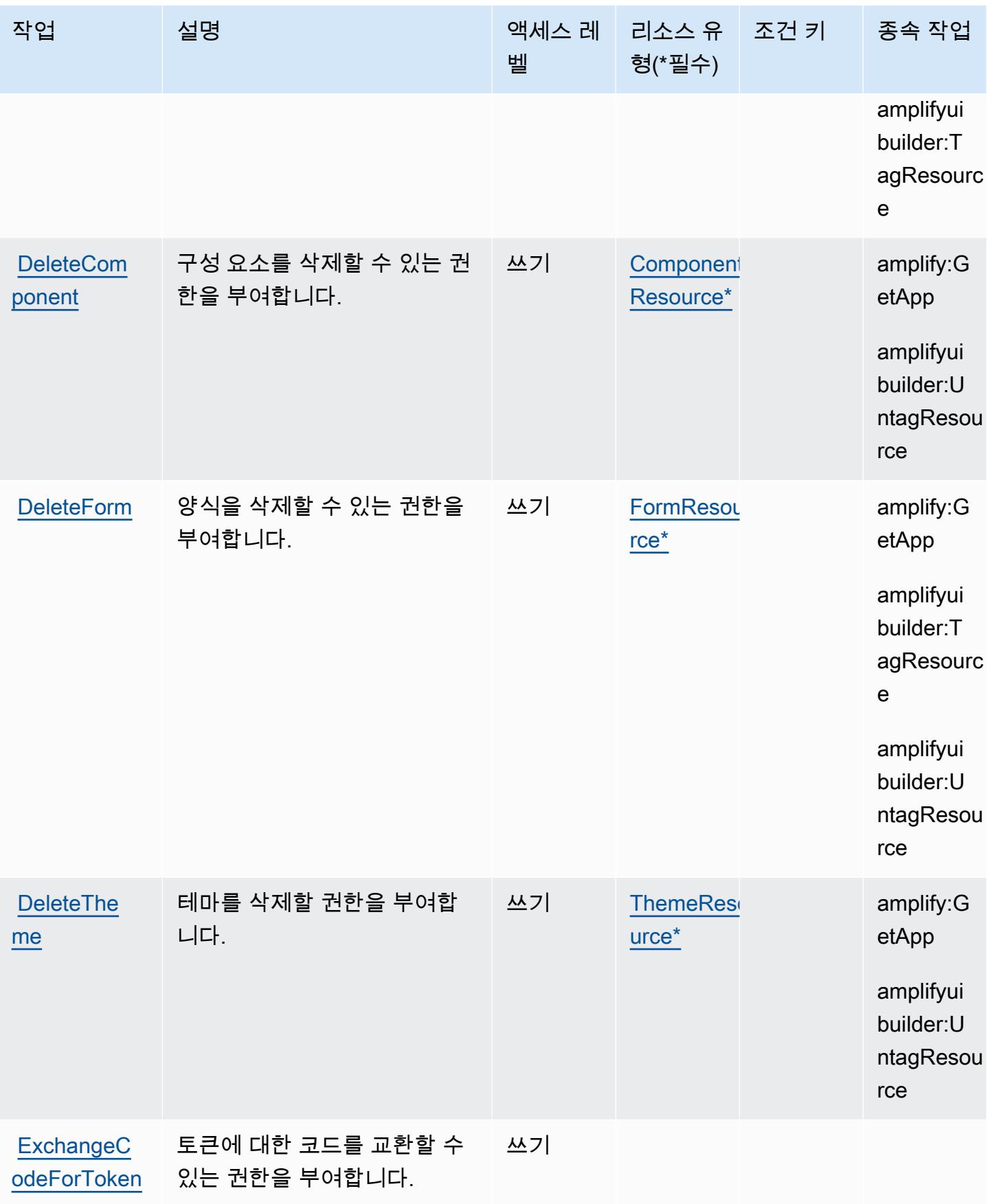

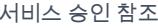

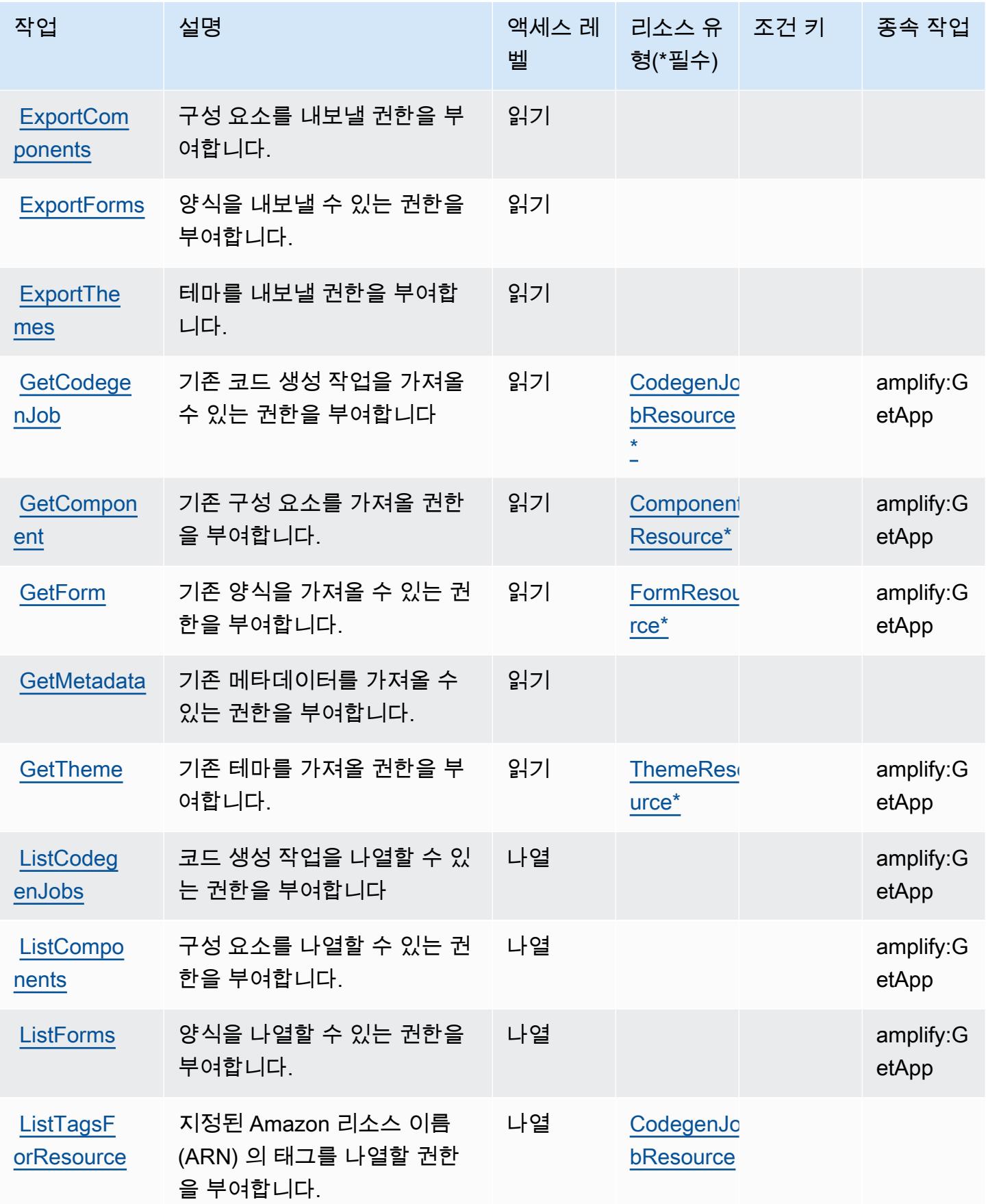

서비스 승인 참조

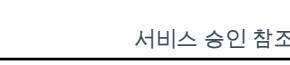

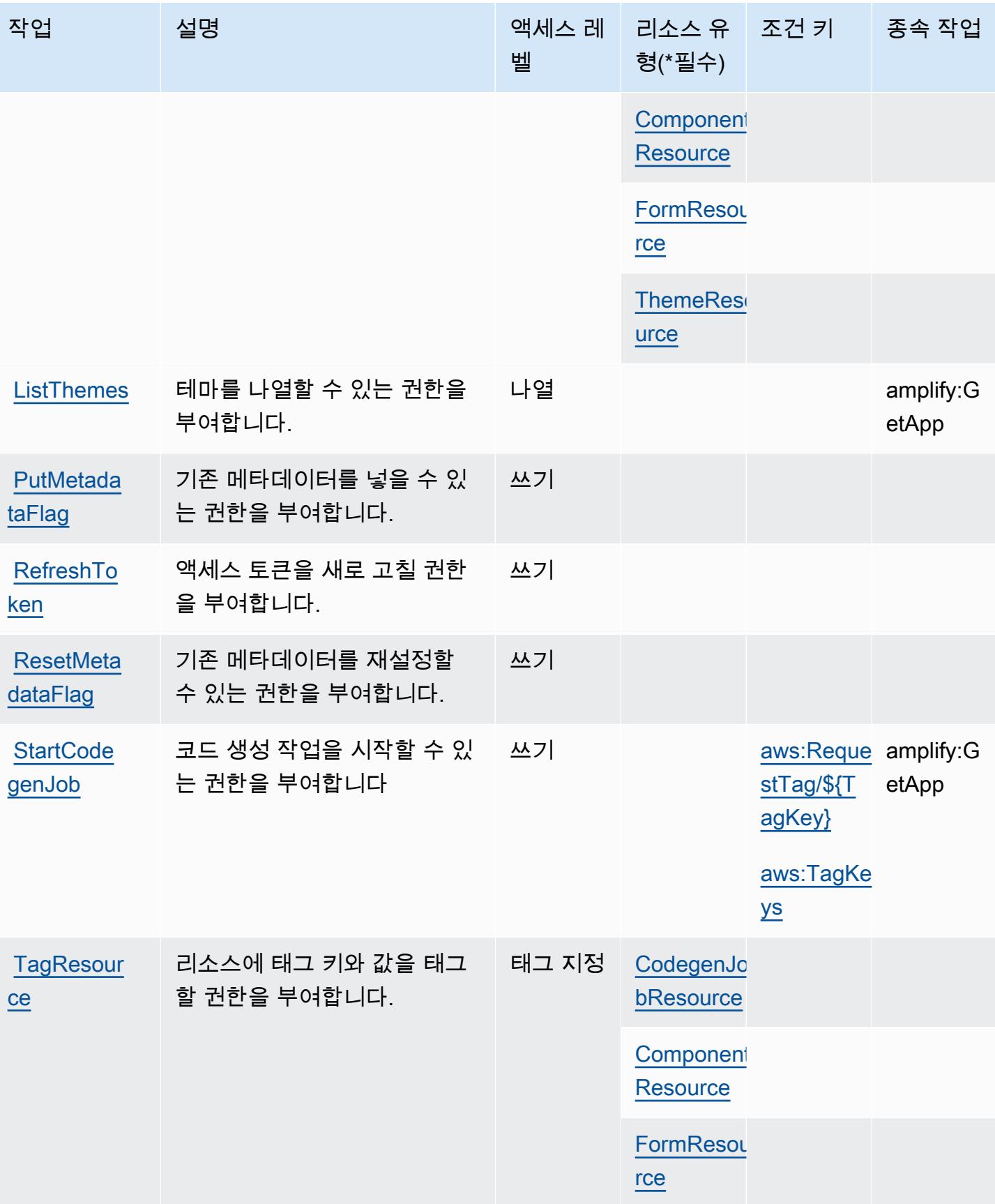

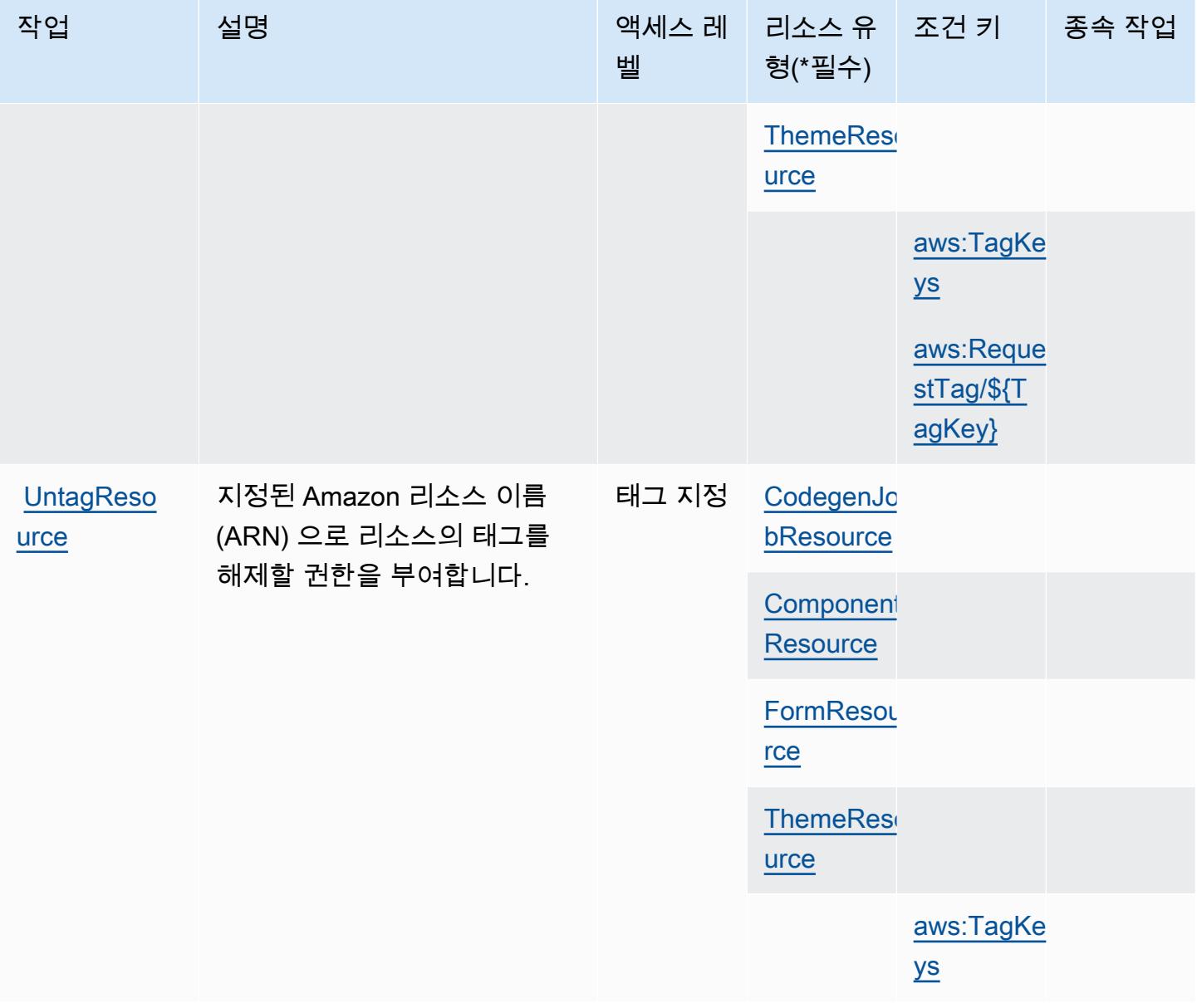

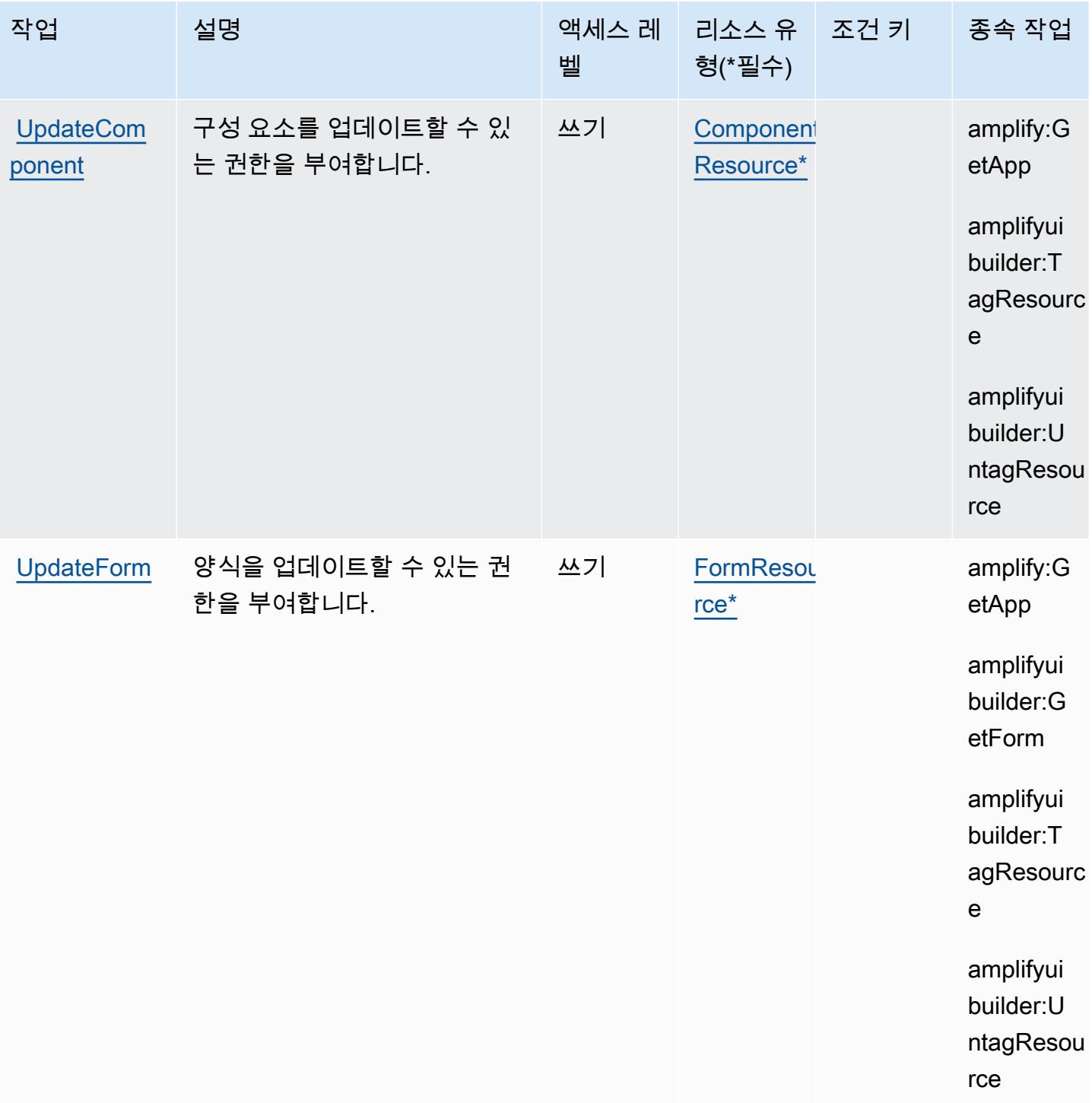

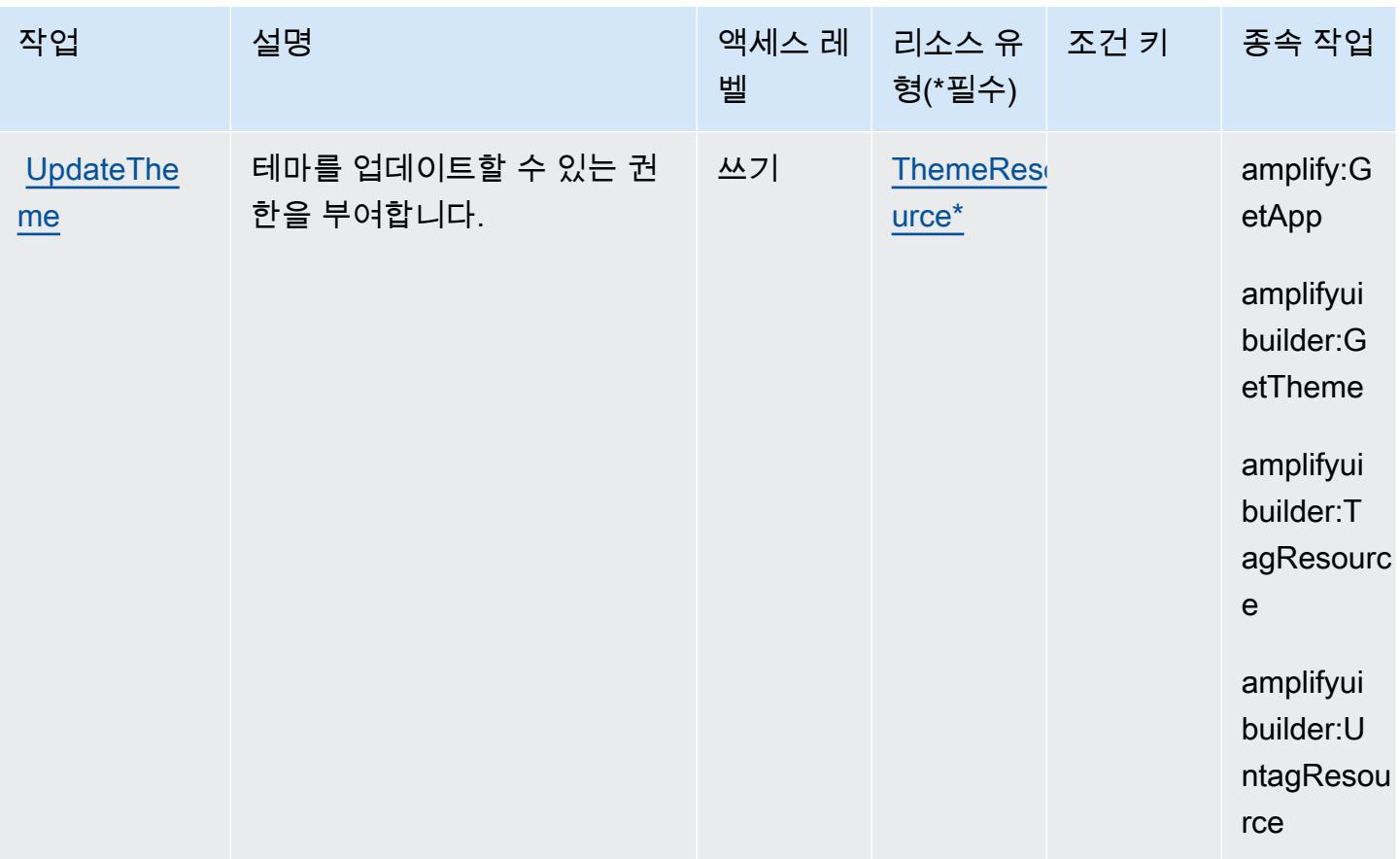

# <span id="page-79-0"></span>AWS Amplify UI Builder에서 정의한 리소스 유형

이 서비스에서 정의하는 리소스 유형은 다음과 같으며, IAM 권한 정책 설명의 Resource 요소에서 사 용할 수 있습니다. [작업 테이블의](#page-72-0) 각 작업에서 해당 작업으로 지정할 수 있는 리소스 유형을 식별합니 다. 리소스 유형은 정책에 포함할 조건 키를 정의할 수도 있습니다. 이러한 키는 리소스 유형 테이블의 마지막 열에 표시됩니다. 다음 테이블의 열에 관한 자세한 내용은 [리소스 유형 테이블을](reference_policies_actions-resources-contextkeys.html#resources_table) 참조하세요.

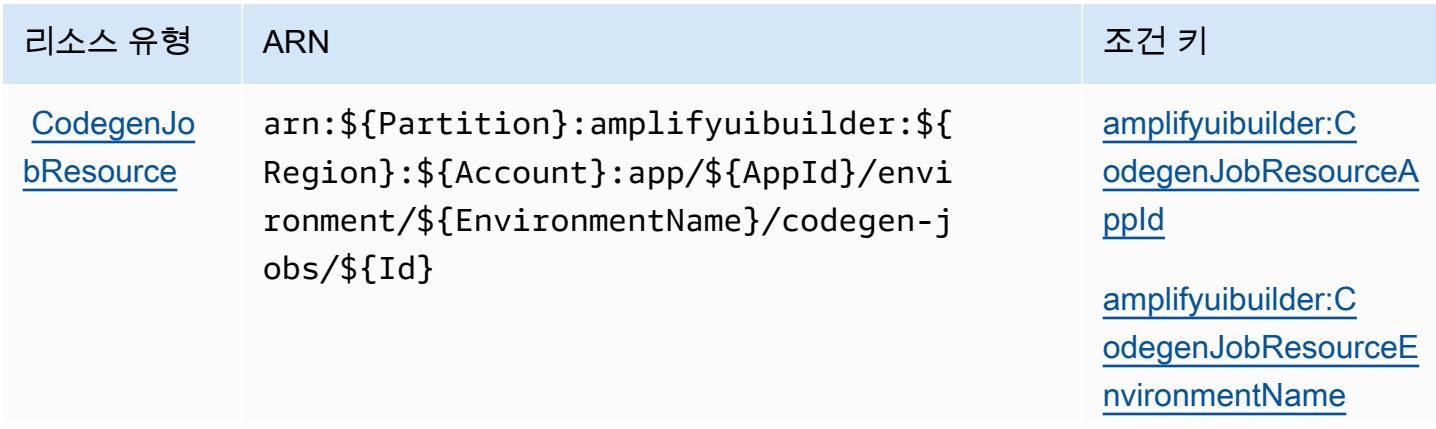

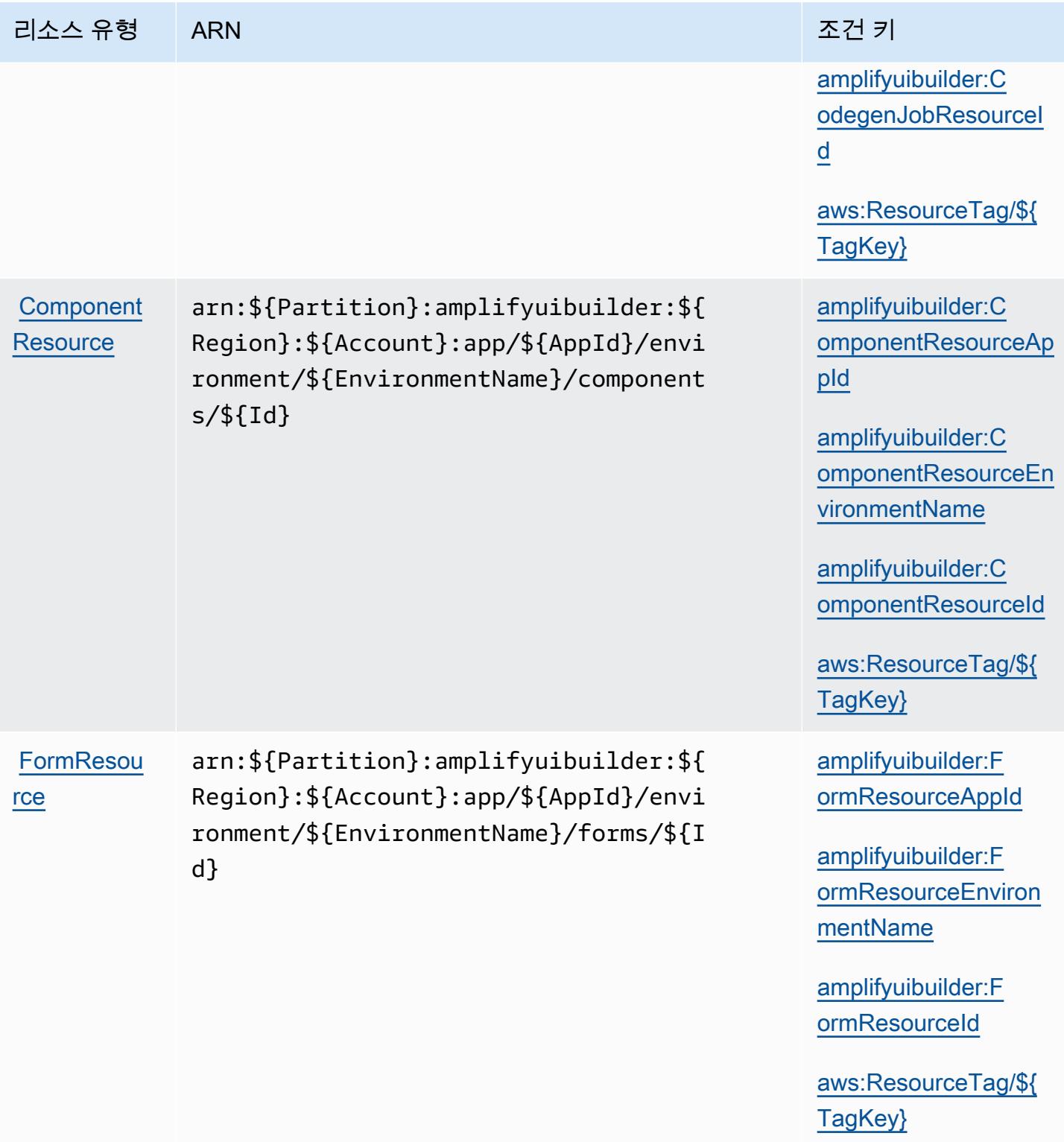

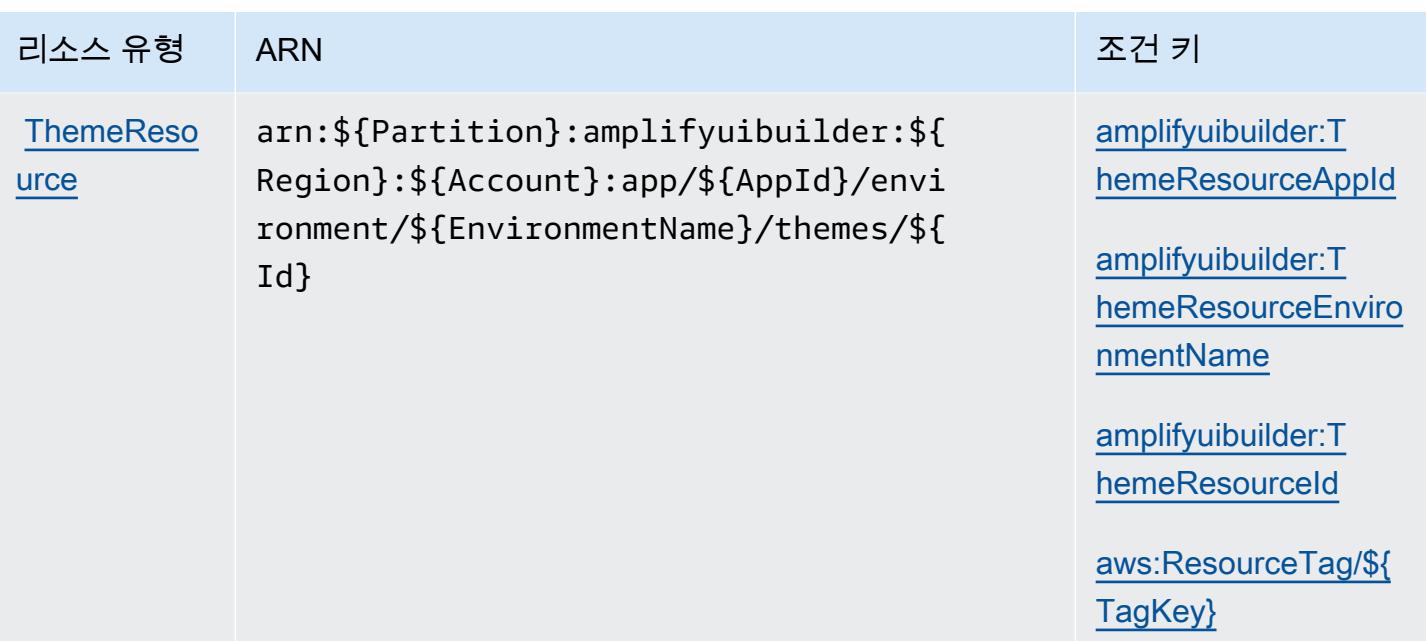

<span id="page-81-0"></span>AWS Amplify UI Builder에 대한 조건 키

AWS Amplify UI Builder는 IAM 정책의 Condition 요소에서 사용할 수 있는 다음과 같은 조건 키를 정 의합니다. 이러한 키를 사용하여 정책 설명이 적용되는 조건을 보다 상세하게 설정할 수 있습니다. 다 음 테이블의 열에 대한 자세한 내용은 [조건 키 테이블을](reference_policies_actions-resources-contextkeys.html#context_keys_table) 참조하세요.

모든 서비스에 사용할 수 있는 글로벌 조건 키를 보려면 [사용 가능한 글로벌 조건 키](https://docs.aws.amazon.com/IAM/latest/UserGuide/reference_policies_condition-keys.html#AvailableKeys)를 참조하세요.

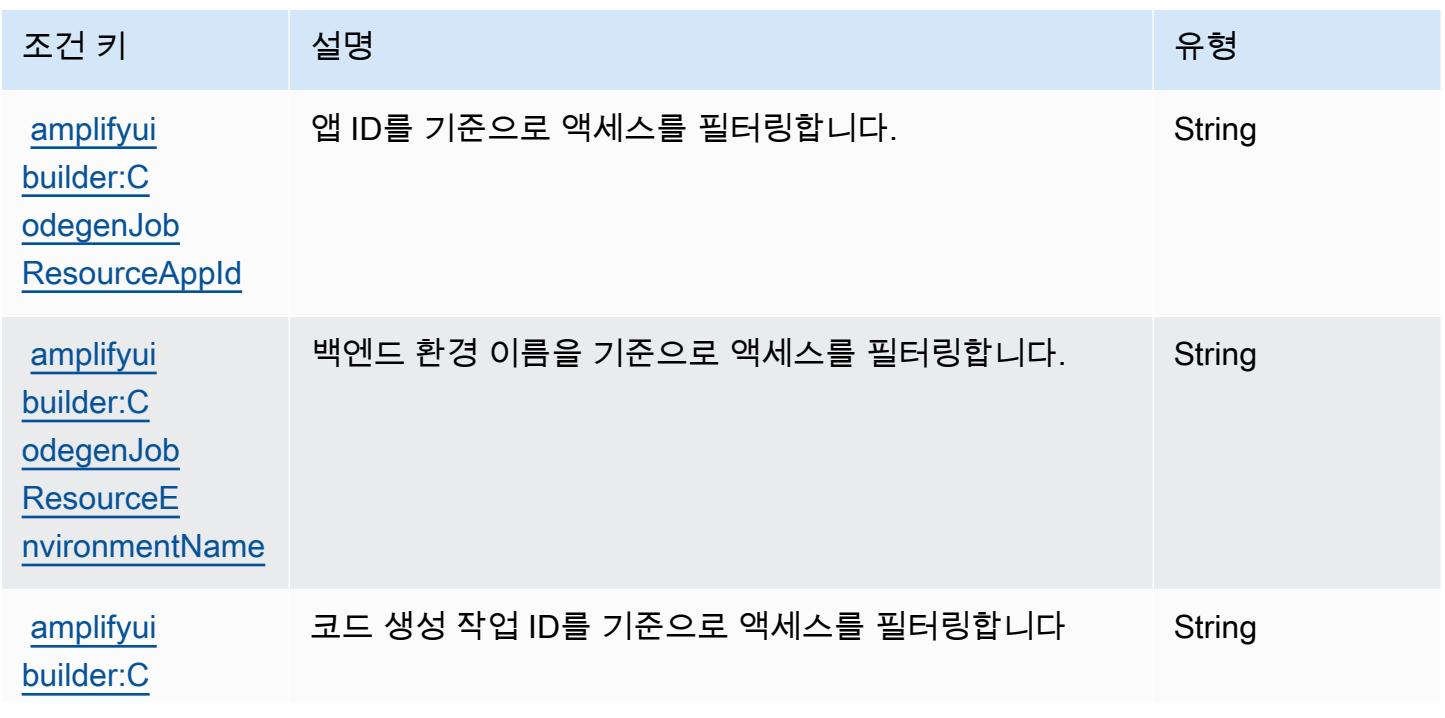

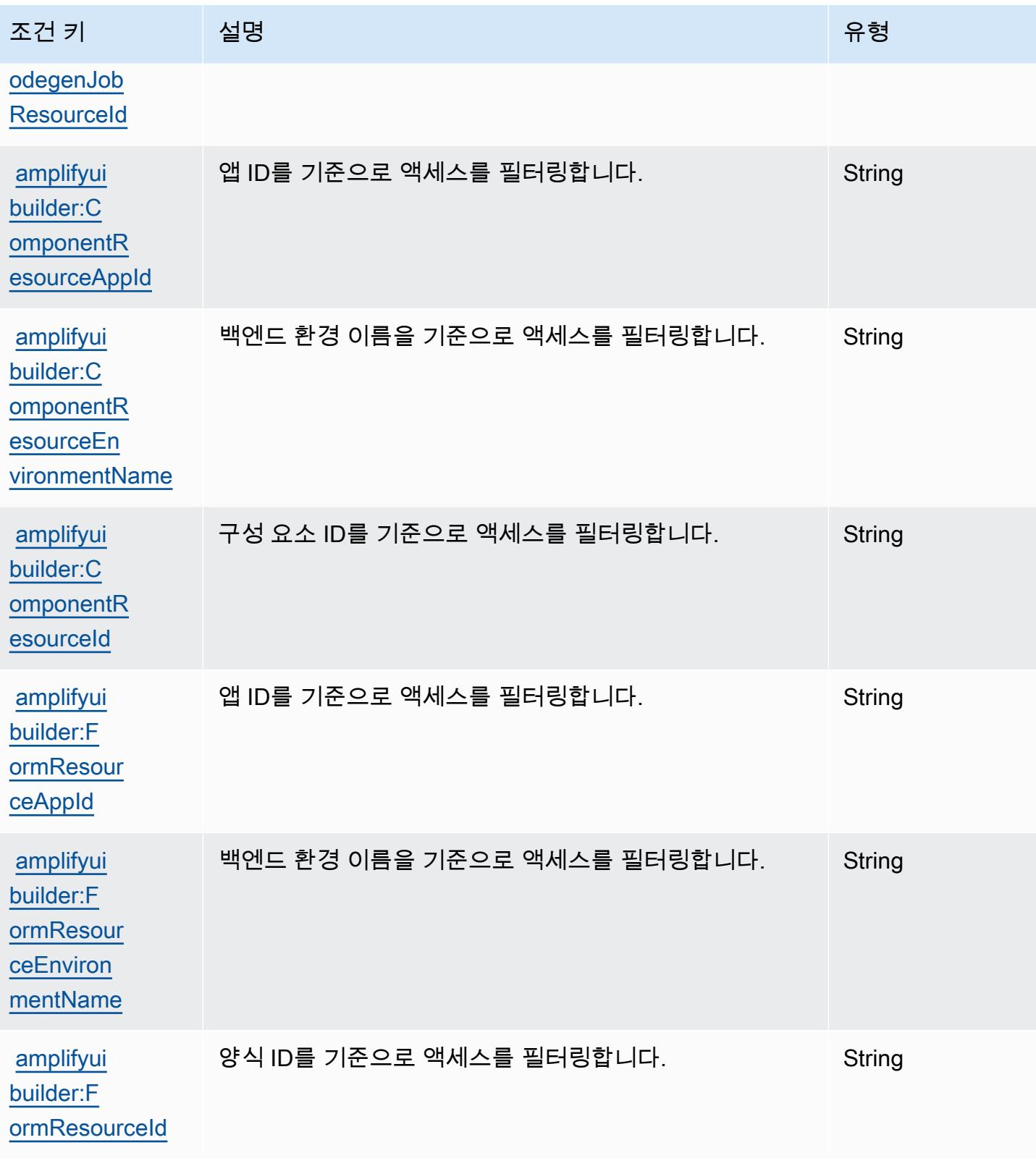

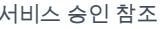

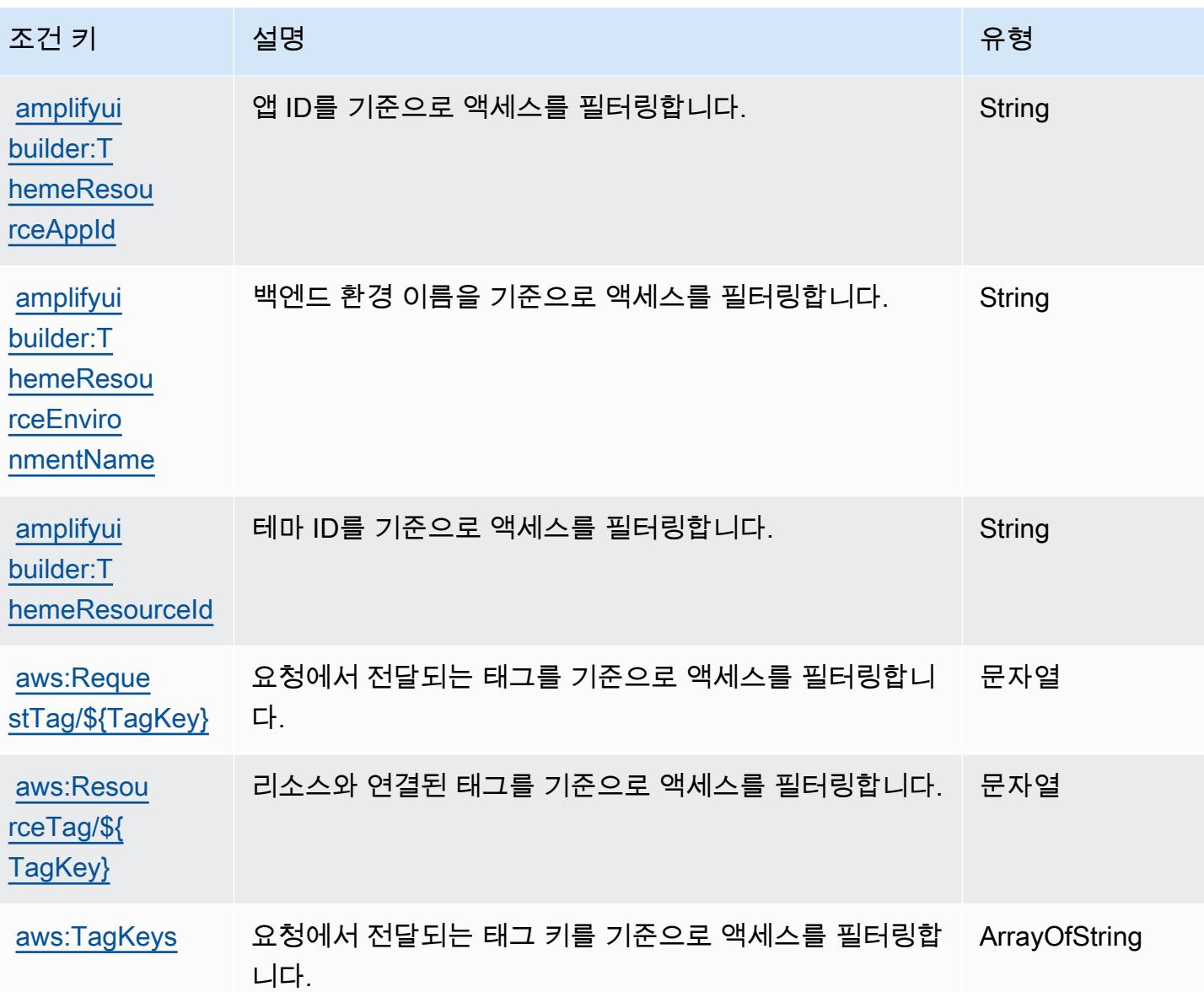

Amazon MSK 클러스터용 Apache Kafka API에 사용되는 작업, 리소스 및 조 건 키

Amazon MSK 클러스터용 Apache Kafka API(서비스 접두사: kafka-cluster)는 IAM 권한 정책에 사 용할 수 있는 다음과 같은 서비스별 리소스, 작업 및 조건 컨텍스트 키를 제공합니다.

참조:

- [이 서비스의 구성](https://docs.aws.amazon.com/msk/latest/developerguide/iam-access-control.html) 방법을 알아봅니다.
- [이 서비스에 사용 가능한 API 작업](https://docs.aws.amazon.com/msk/latest/developerguide/iam-access-control.html) 목록을 봅니다.

• IAM 권한 정책을 [사용](https://docs.aws.amazon.com/msk/latest/developerguide/iam-access-control.html)하여 이 서비스와 리소스를 보호하는 방법을 알아봅니다.

#### 주제

- [Amazon MSK 클러스터용 Apache Kafka API에서 정의한 작업](#page-84-0)
- [Amazon MSK 클러스터용 Apache Kafka API에서 정의한 리소스 유형](#page-89-0)
- [Amazon MSK 클러스터용 Apache Kafka API에 대한 조건 키](#page-90-0)

# <span id="page-84-0"></span>Amazon MSK 클러스터용 Apache Kafka API에서 정의한 작업

IAM 정책 설명의 Action 요소에서는 다음 작업을 지정할 수 있습니다. 정책을 사용하여 AWS에서 작 업할 수 있는 권한을 부여합니다. 정책에서 작업을 사용하면 일반적으로 이름이 같은 API 작업 또는 CLI 명령에 대한 액세스를 허용하거나 거부합니다. 그러나 경우에 따라 하나의 작업으로 둘 이상의 작 업에 대한 액세스가 제어됩니다. 또는 일부 작업을 수행하려면 다양한 작업이 필요합니다.

작업 테이블의 리소스 유형 열에는 각 작업이 리소스 수준 권한을 지원하는지 여부가 표시됩니다. 리 소스 열에 값이 없으면 정책 문의 Resource 요소에서 정책이 적용되는 모든 리소스("\*")를 지정해야 합니다. 리소스 열에 리소스 유형이 포함되어 있으면 해당 작업 시 문에서 해당 유형의 ARN을 지정 할 수 있습니다. 작업에 필요한 리소스가 하나 이상 있는 경우, 호출자에게 해당 리소스와 함께 작업을 사용할 수 있는 권한이 있어야 합니다. 필수 리소스는 테이블에서 별표(\*)로 표시됩니다. IAM 정책의 Resource 요소로 리소스 액세스를 제한하는 경우, 각 필수 리소스 유형에 대해 ARN 또는 패턴을 포 함해야 합니다. 일부 작업은 다수의 리소스 유형을 지원합니다. 리소스 유형이 옵션(필수 리소스로 표 시되지 않은 경우)인 경우에는 선택적 리소스 유형 중 하나를 사용하도록 선택할 수 있습니다.

작업 테이블의 조건 키 열에는 정책 설명의 Condition 요소에서 지정할 수 있는 키가 포함됩니다. 서 비스의 리소스와 연결된 조건 키에 대한 자세한 내용은 리소스 유형 테이블의 조건 키 열을 참조하세 요.

**a** Note

리소스 조건 키는 [리소스 유형](#page-89-0) 표에 나열되어 있습니다. 작업에 적용되는 리소스 유형에 대한 링크는 리소스 유형(\*필수) 작업 표의 열에서 찾을 수 있습니다. 리소스 유형 테이블의 리소스 유형에는 조건 키 열이 포함되고 이는 작업 표의 작업에 적용되는 리소스 조건 키입니다.

다음 테이블의 열에 대한 자세한 내용은 [작업 테이블](reference_policies_actions-resources-contextkeys.html#actions_table)을 참조하세요.

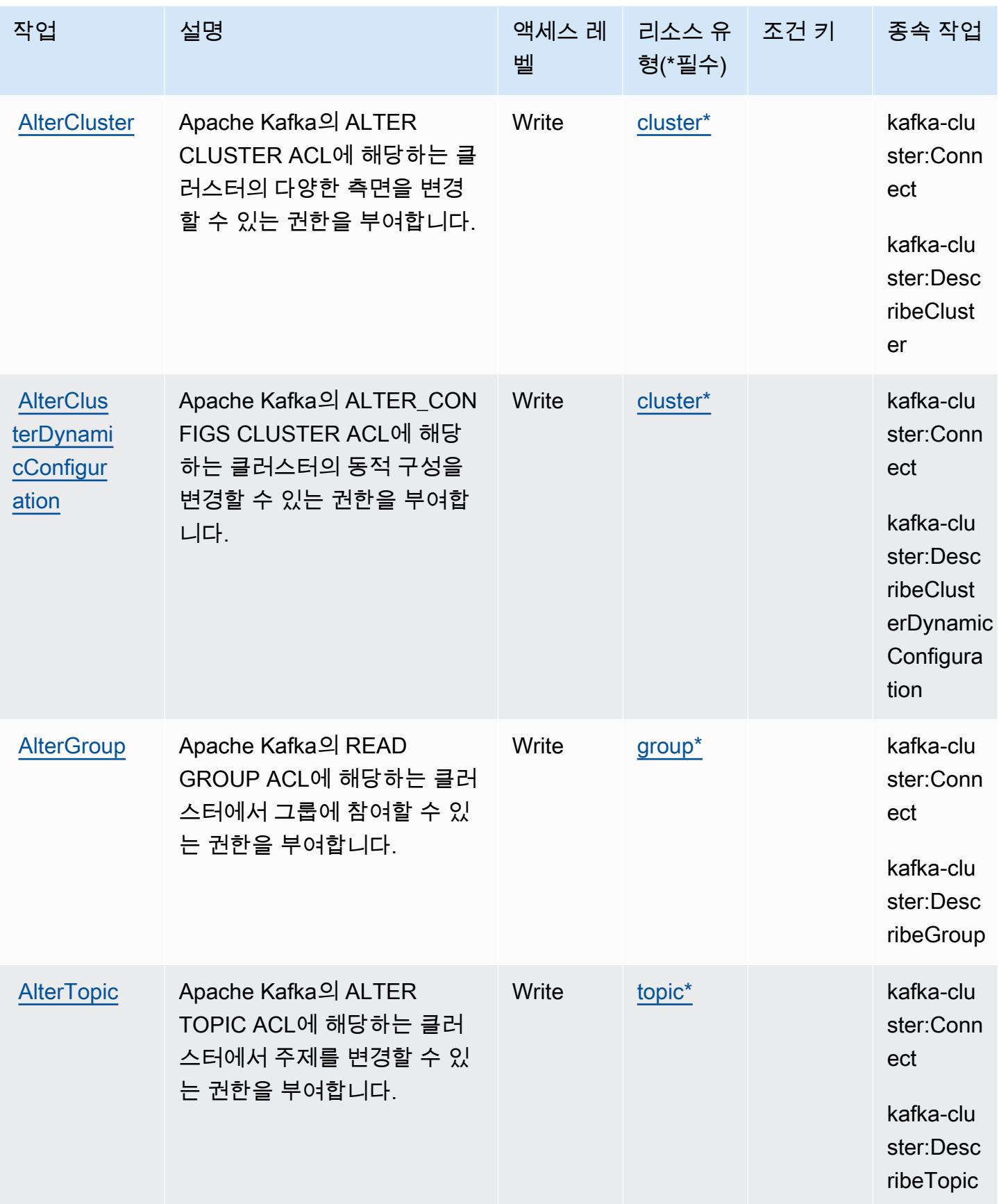

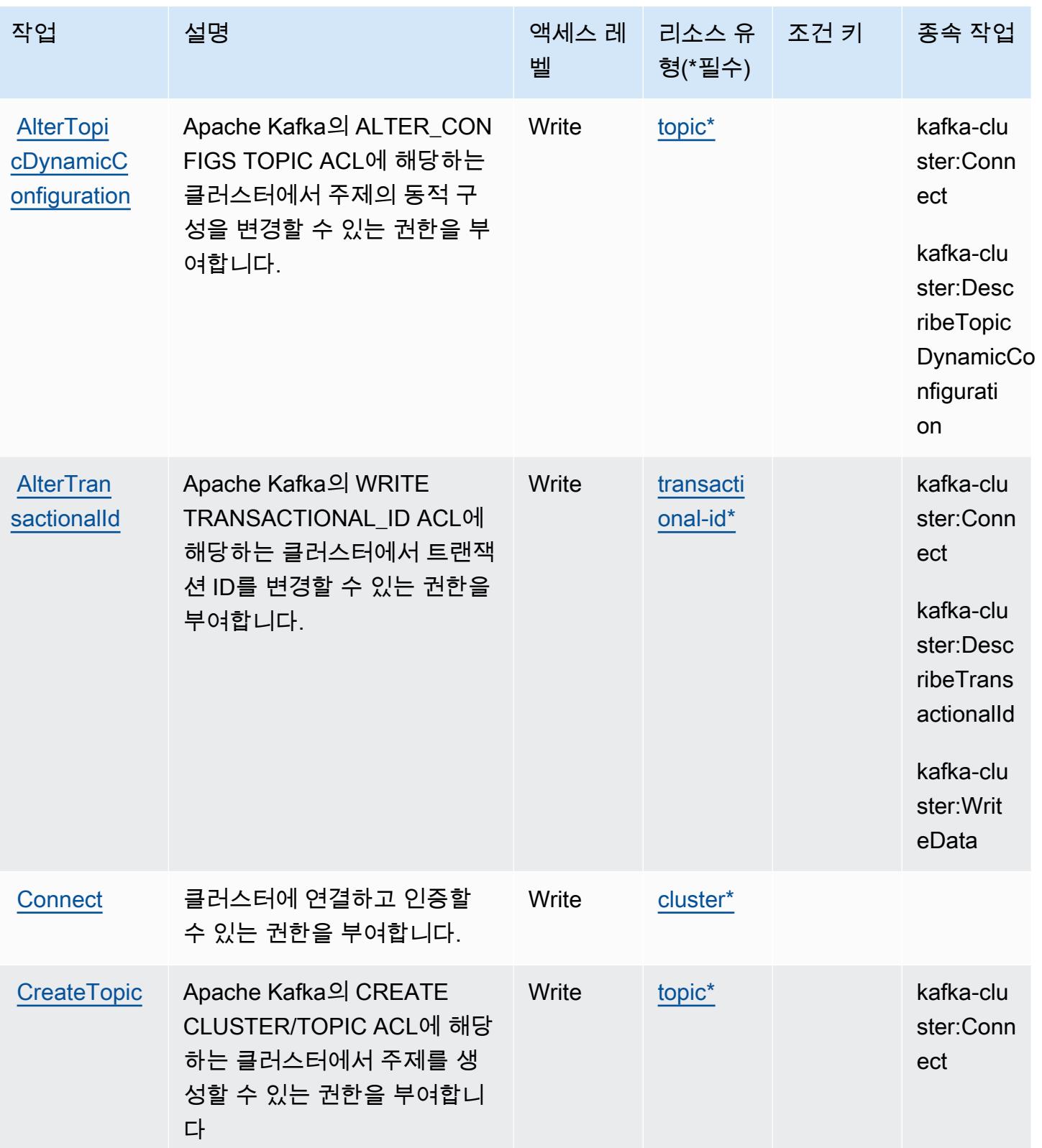

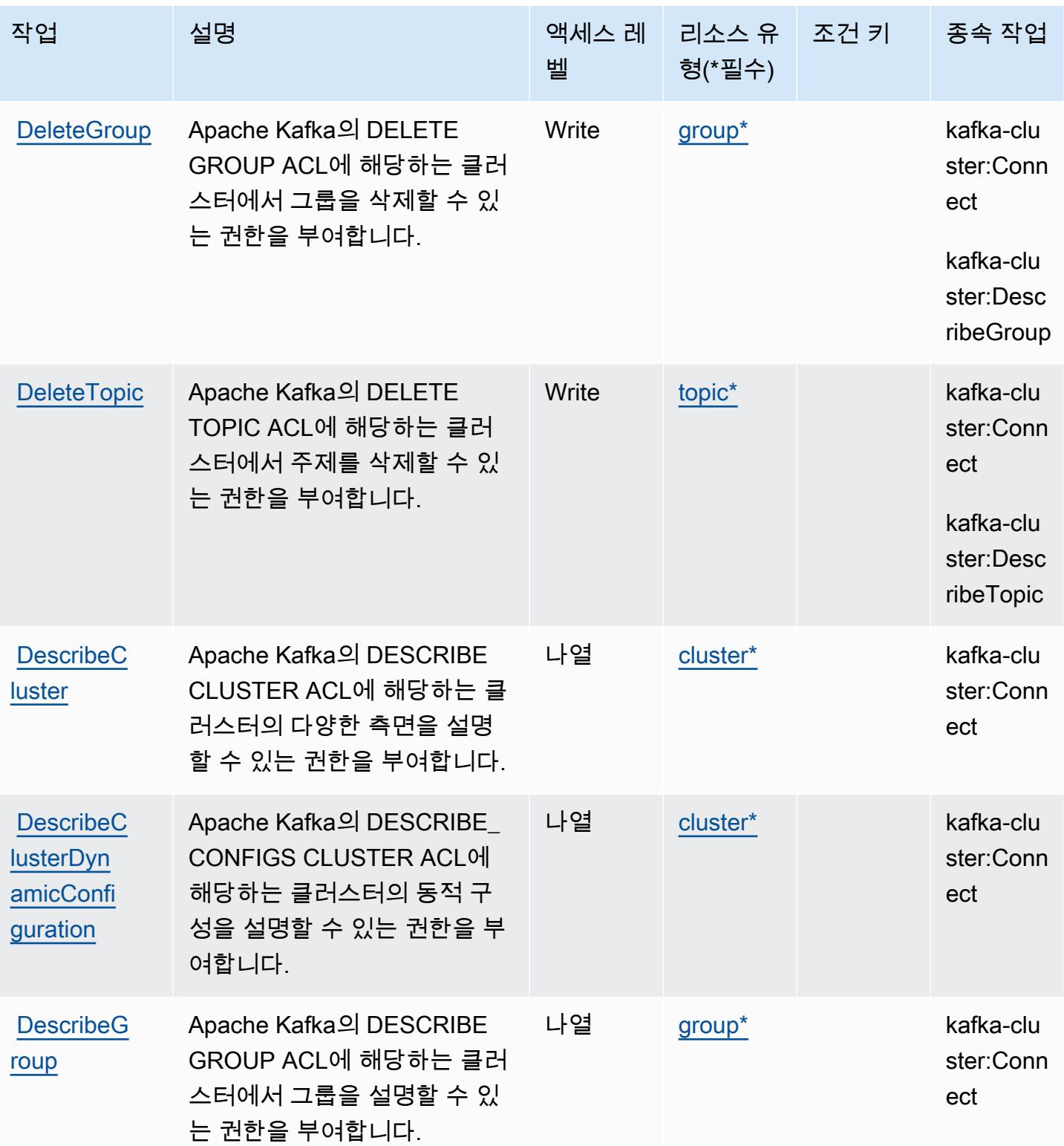

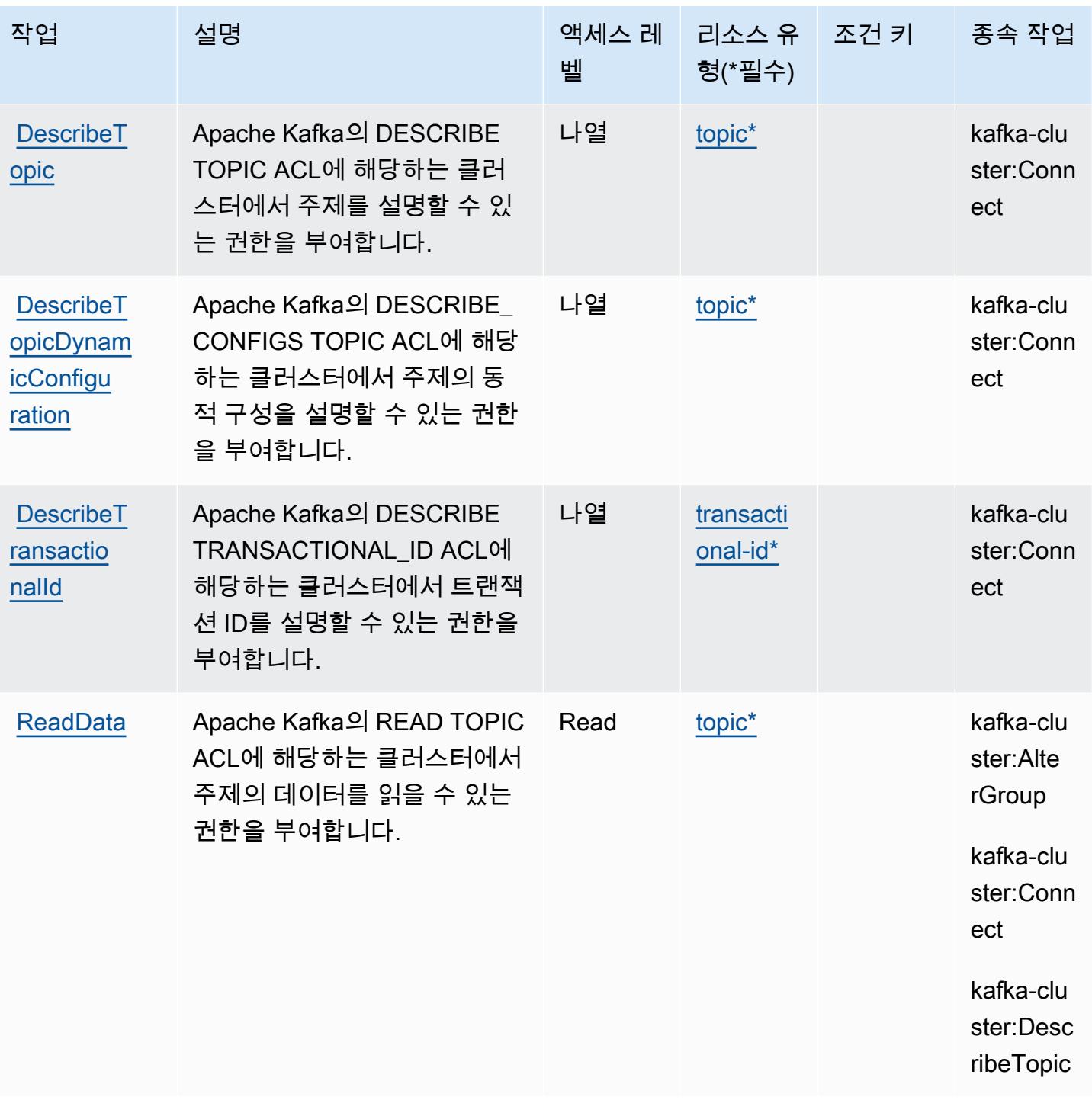

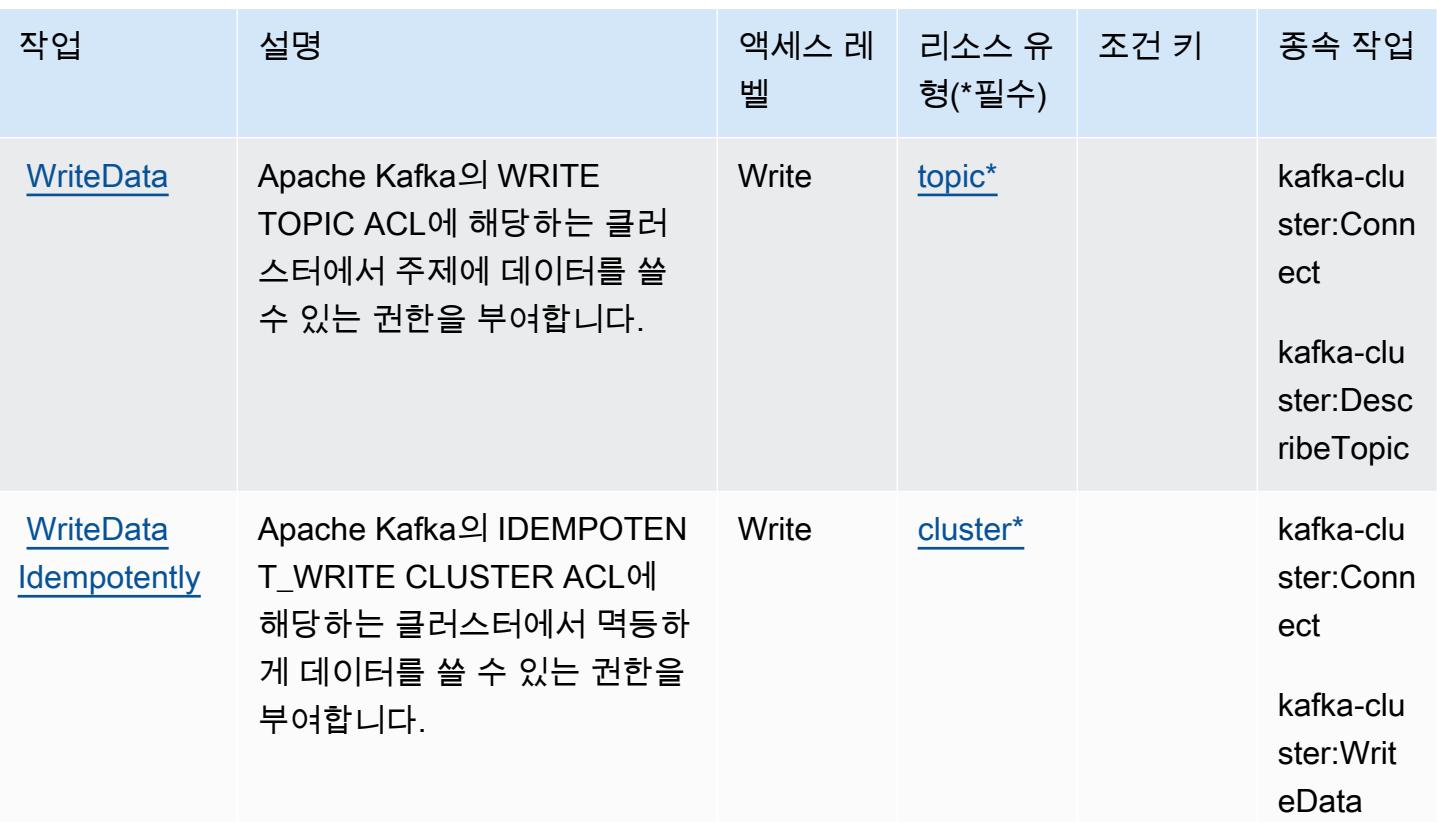

<span id="page-89-0"></span>Amazon MSK 클러스터용 Apache Kafka API에서 정의한 리소스 유형

이 서비스에서 정의하는 리소스 유형은 다음과 같으며, IAM 권한 정책 설명의 Resource 요소에서 사 용할 수 있습니다. [작업 테이블의](#page-84-0) 각 작업에서 해당 작업으로 지정할 수 있는 리소스 유형을 식별합니 다. 리소스 유형은 정책에 포함할 조건 키를 정의할 수도 있습니다. 이러한 키는 리소스 유형 테이블의 마지막 열에 표시됩니다. 다음 테이블의 열에 관한 자세한 내용은 [리소스 유형 테이블을](reference_policies_actions-resources-contextkeys.html#resources_table) 참조하세요.

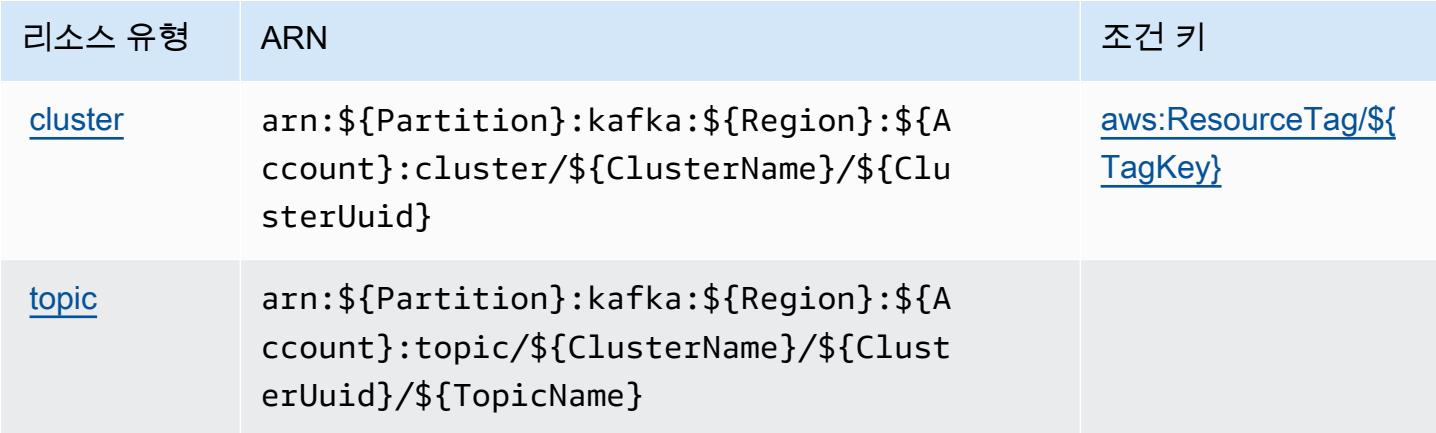

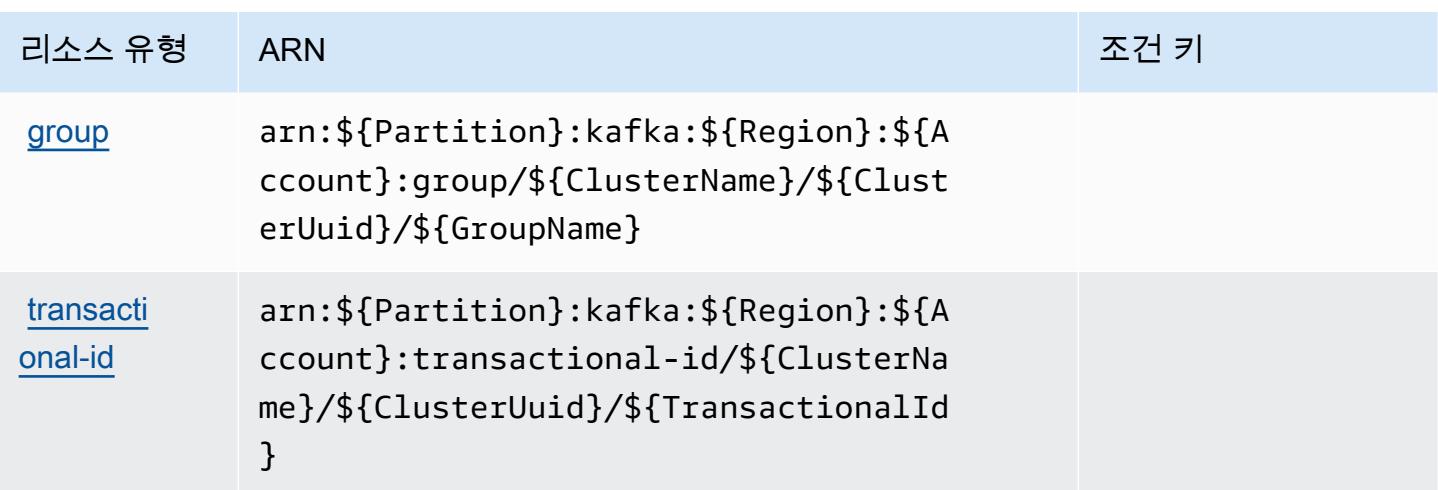

<span id="page-90-0"></span>Amazon MSK 클러스터용 Apache Kafka API에 대한 조건 키

Amazon MSK 클러스터용 Apache Kafka API는 IAM 정책의 Condition 요소에 사용할 수 있는 다음 과 같은 조건 키를 정의합니다. 이러한 키를 사용하여 정책 설명이 적용되는 조건을 보다 상세하게 설 정할 수 있습니다. 다음 테이블의 열에 대한 자세한 내용은 [조건 키 테이블을](reference_policies_actions-resources-contextkeys.html#context_keys_table) 참조하세요.

모든 서비스에 사용할 수 있는 글로벌 조건 키를 보려면 [사용 가능한 글로벌 조건 키](https://docs.aws.amazon.com/IAM/latest/UserGuide/reference_policies_condition-keys.html#AvailableKeys)를 참조하세요.

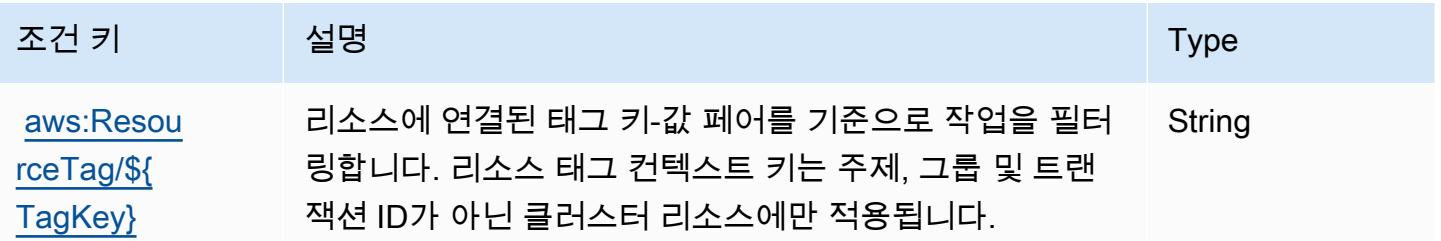

# Amazon API Gateway에 사용되는 작업, 리소스 및 조건 키

Amazon API Gateway(서비스 접두사: execute-api)는 IAM 권한 정책에 사용할 수 있는 다음과 같은 서비스별 리소스, 작업 및 조건 컨텍스트 키를 제공합니다.

#### 참조:

- [이 서비스의 구성](https://docs.aws.amazon.com/apigateway/latest/developerguide/) 방법을 알아봅니다.
- [이 서비스에 사용 가능한 API 작업](https://docs.aws.amazon.com/apigateway/api-reference/) 목록을 봅니다.
- IAM 권한 정책을 [사용](https://docs.aws.amazon.com/apigateway/latest/developerguide/apigateway-control-access-to-api.html)하여 이 서비스와 리소스를 보호하는 방법을 알아봅니다.

#### 주제

- [Amazon API Gateway에서 정의한 작업](#page-91-0)
- [Amazon API Gateway에서 정의한 리소스 유형](#page-92-0)
- [Amazon API Gateway에 사용되는 조건 키](#page-92-1)

#### <span id="page-91-0"></span>Amazon API Gateway에서 정의한 작업

IAM 정책 설명의 Action 요소에서는 다음 작업을 지정할 수 있습니다. 정책을 사용하여 AWS에서 작 업할 수 있는 권한을 부여합니다. 정책에서 작업을 사용하면 일반적으로 이름이 같은 API 작업 또는 CLI 명령에 대한 액세스를 허용하거나 거부합니다. 그러나 경우에 따라 하나의 작업으로 둘 이상의 작 업에 대한 액세스가 제어됩니다. 또는 일부 작업을 수행하려면 다양한 작업이 필요합니다.

작업 테이블의 리소스 유형 열에는 각 작업이 리소스 수준 권한을 지원하는지 여부가 표시됩니다. 리 소스 열에 값이 없으면 정책 문의 Resource 요소에서 정책이 적용되는 모든 리소스("\*")를 지정해야 합니다. 리소스 열에 리소스 유형이 포함되어 있으면 해당 작업 시 문에서 해당 유형의 ARN을 지정 할 수 있습니다. 작업에 필요한 리소스가 하나 이상 있는 경우, 호출자에게 해당 리소스와 함께 작업을 사용할 수 있는 권한이 있어야 합니다. 필수 리소스는 테이블에서 별표(\*)로 표시됩니다. IAM 정책의 Resource 요소로 리소스 액세스를 제한하는 경우, 각 필수 리소스 유형에 대해 ARN 또는 패턴을 포 함해야 합니다. 일부 작업은 다수의 리소스 유형을 지원합니다. 리소스 유형이 옵션(필수 리소스로 표 시되지 않은 경우)인 경우에는 선택적 리소스 유형 중 하나를 사용하도록 선택할 수 있습니다.

작업 테이블의 조건 키 열에는 정책 설명의 Condition 요소에서 지정할 수 있는 키가 포함됩니다. 서 비스의 리소스와 연결된 조건 키에 대한 자세한 내용은 리소스 유형 테이블의 조건 키 열을 참조하세 요.

**a** Note

리소스 조건 키는 [리소스 유형](#page-92-0) 표에 나열되어 있습니다. 작업에 적용되는 리소스 유형에 대한 링크는 리소스 유형(\*필수) 작업 표의 열에서 찾을 수 있습니다. 리소스 유형 테이블의 리소스 유형에는 조건 키 열이 포함되고 이는 작업 표의 작업에 적용되는 리소스 조건 키입니다.

다음 테이블의 열에 대한 자세한 내용은 [작업 테이블](reference_policies_actions-resources-contextkeys.html#actions_table)을 참조하세요.

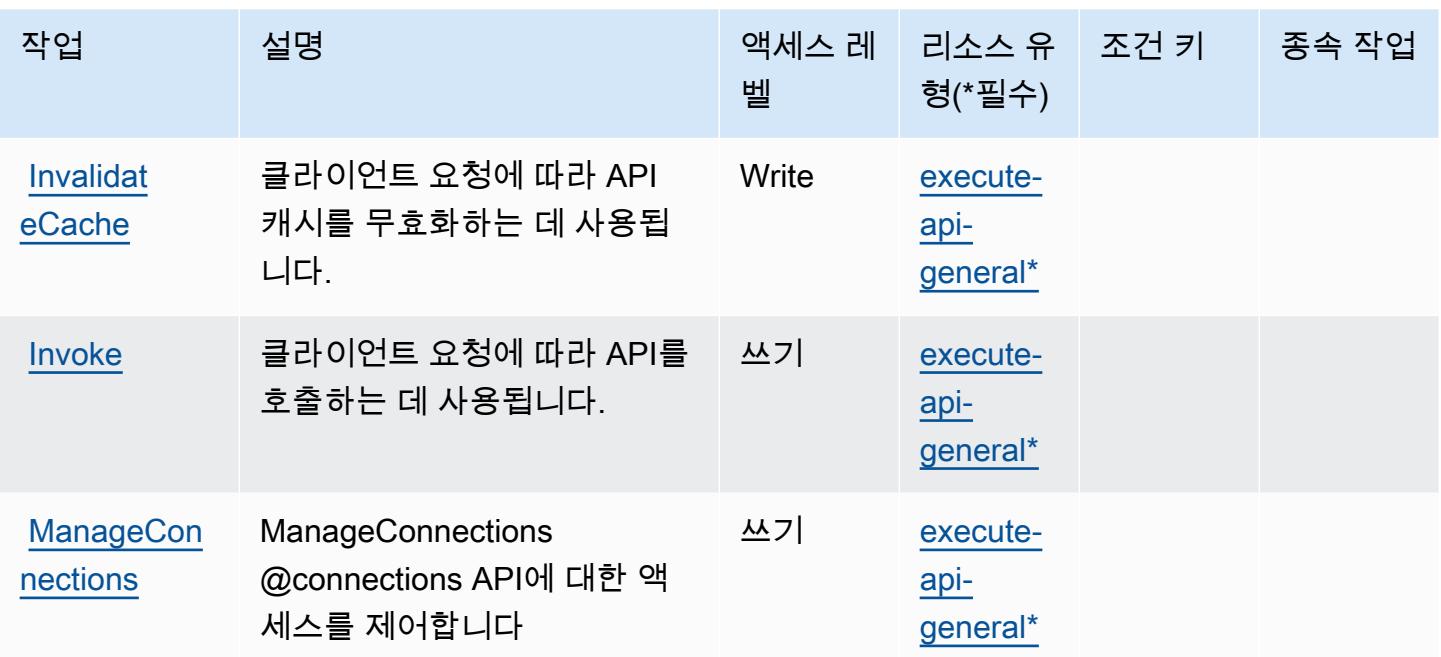

# <span id="page-92-0"></span>Amazon API Gateway에서 정의한 리소스 유형

이 서비스에서 정의하는 리소스 유형은 다음과 같으며, IAM 권한 정책 설명의 Resource 요소에서 사 용할 수 있습니다. [작업 테이블의](#page-91-0) 각 작업에서 해당 작업으로 지정할 수 있는 리소스 유형을 식별합니 다. 리소스 유형은 정책에 포함할 조건 키를 정의할 수도 있습니다. 이러한 키는 리소스 유형 테이블의 마지막 열에 표시됩니다. 다음 테이블의 열에 관한 자세한 내용은 [리소스 유형 테이블을](reference_policies_actions-resources-contextkeys.html#resources_table) 참조하세요.

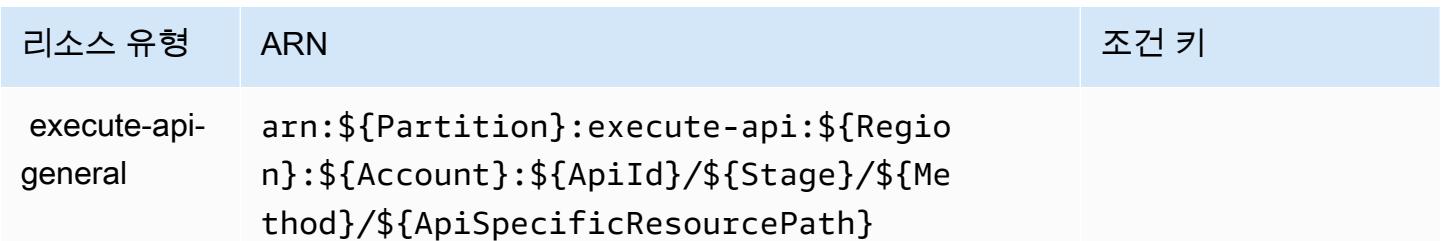

<span id="page-92-1"></span>Amazon API Gateway에 사용되는 조건 키

ExecuteAPI에는 정책 설명의 Condition 요소에 사용할 수 있는 서비스별 컨텍스트 키가 없습니다. 모든 서비스에 사용할 수 있는 글로벌 컨텍스트 키의 목록은 [사용 가능한 조건 키를](https://docs.aws.amazon.com/IAM/latest/UserGuide/reference_policies_condition-keys.html#AvailableKeys) 참조하세요.

Amazon API Gateway Management에 사용되는 작업, 리소스 및 조건 키

Amazon API Gateway Management(서비스 접두사: apigateway)는 IAM 권한 정책에 사용할 수 있는 다음과 같은 서비스별 리소스, 작업 및 조건 컨텍스트 키를 제공합니다.

#### 참조:

- [이 서비스의 구성](https://docs.aws.amazon.com/apigateway/latest/developerguide/welcome.html) 방법을 알아봅니다.
- [이 서비스에 사용 가능한 API 작업](https://docs.aws.amazon.com/apigateway/latest/api/API_Operations.html) 목록을 봅니다.
- IAM 권한 정책을 [사용](https://docs.aws.amazon.com/apigateway/latest/developerguide/apigateway-control-access-to-api.html)하여 이 서비스와 리소스를 보호하는 방법을 알아봅니다.

#### 주제

- [Amazon API Gateway Management에서 정의한 작업](#page-93-0)
- [Amazon API Gateway Management에서 정의한 리소스 유형](#page-104-0)
- [Amazon API Gateway Management에 사용되는 조건 키](#page-114-0)

# <span id="page-93-0"></span>Amazon API Gateway Management에서 정의한 작업

IAM 정책 설명의 Action 요소에서는 다음 작업을 지정할 수 있습니다. 정책을 사용하여 AWS에서 작 업할 수 있는 권한을 부여합니다. 정책에서 작업을 사용하면 일반적으로 이름이 같은 API 작업 또는 CLI 명령에 대한 액세스를 허용하거나 거부합니다. 그러나 경우에 따라 하나의 작업으로 둘 이상의 작 업에 대한 액세스가 제어됩니다. 또는 일부 작업을 수행하려면 다양한 작업이 필요합니다.

작업 테이블의 리소스 유형 열에는 각 작업이 리소스 수준 권한을 지원하는지 여부가 표시됩니다. 리 소스 열에 값이 없으면 정책 문의 Resource 요소에서 정책이 적용되는 모든 리소스("\*")를 지정해야 합니다. 리소스 열에 리소스 유형이 포함되어 있으면 해당 작업 시 문에서 해당 유형의 ARN을 지정 할 수 있습니다. 작업에 필요한 리소스가 하나 이상 있는 경우, 호출자에게 해당 리소스와 함께 작업을 사용할 수 있는 권한이 있어야 합니다. 필수 리소스는 테이블에서 별표(\*)로 표시됩니다. IAM 정책의 Resource 요소로 리소스 액세스를 제한하는 경우, 각 필수 리소스 유형에 대해 ARN 또는 패턴을 포 함해야 합니다. 일부 작업은 다수의 리소스 유형을 지원합니다. 리소스 유형이 옵션(필수 리소스로 표 시되지 않은 경우)인 경우에는 선택적 리소스 유형 중 하나를 사용하도록 선택할 수 있습니다.

작업 테이블의 조건 키 열에는 정책 설명의 Condition 요소에서 지정할 수 있는 키가 포함됩니다. 서 비스의 리소스와 연결된 조건 키에 대한 자세한 내용은 리소스 유형 테이블의 조건 키 열을 참조하세 요.

**a** Note

리소스 조건 키는 [리소스 유형](#page-104-0) 표에 나열되어 있습니다. 작업에 적용되는 리소스 유형에 대한 링크는 리소스 유형(\*필수) 작업 표의 열에서 찾을 수 있습니다. 리소스 유형 테이블의 리소스 유형에는 조건 키 열이 포함되고 이는 작업 표의 작업에 적용되는 리소스 조건 키입니다.

# 다음 테이블의 열에 대한 자세한 내용은 <u>[작업 테이블](reference_policies_actions-resources-contextkeys.html#actions_table)</u>을 참조하세요.

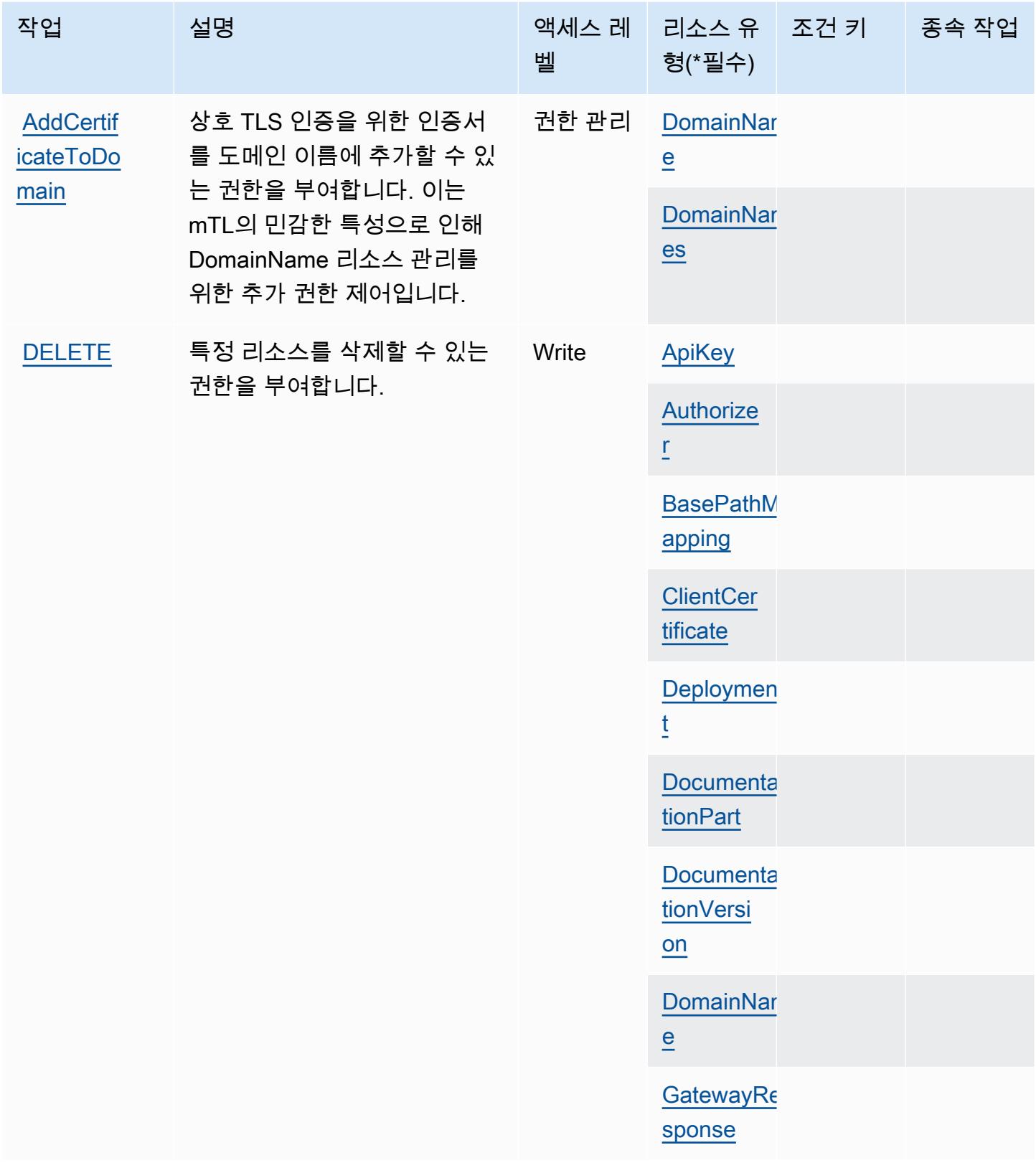

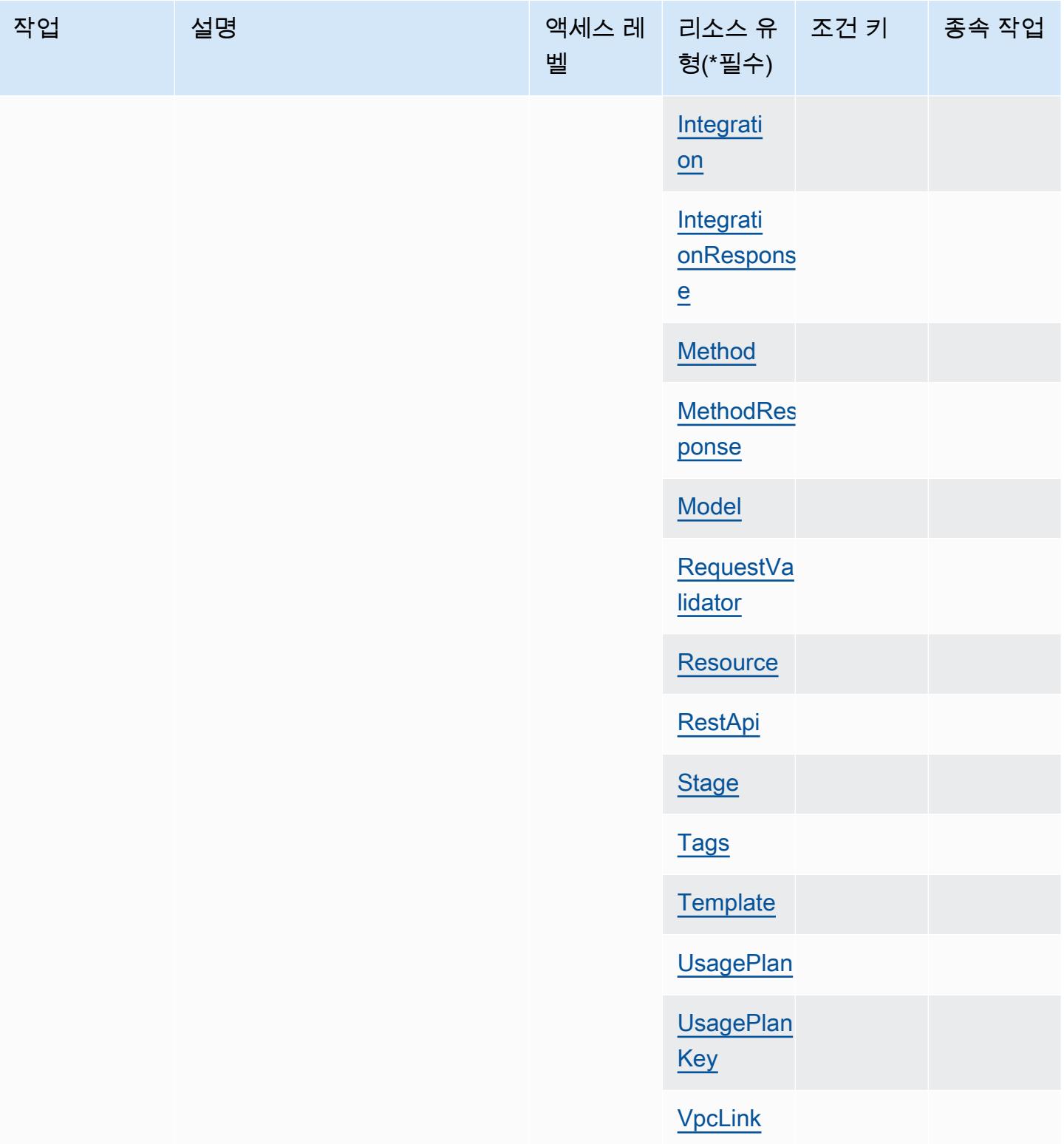

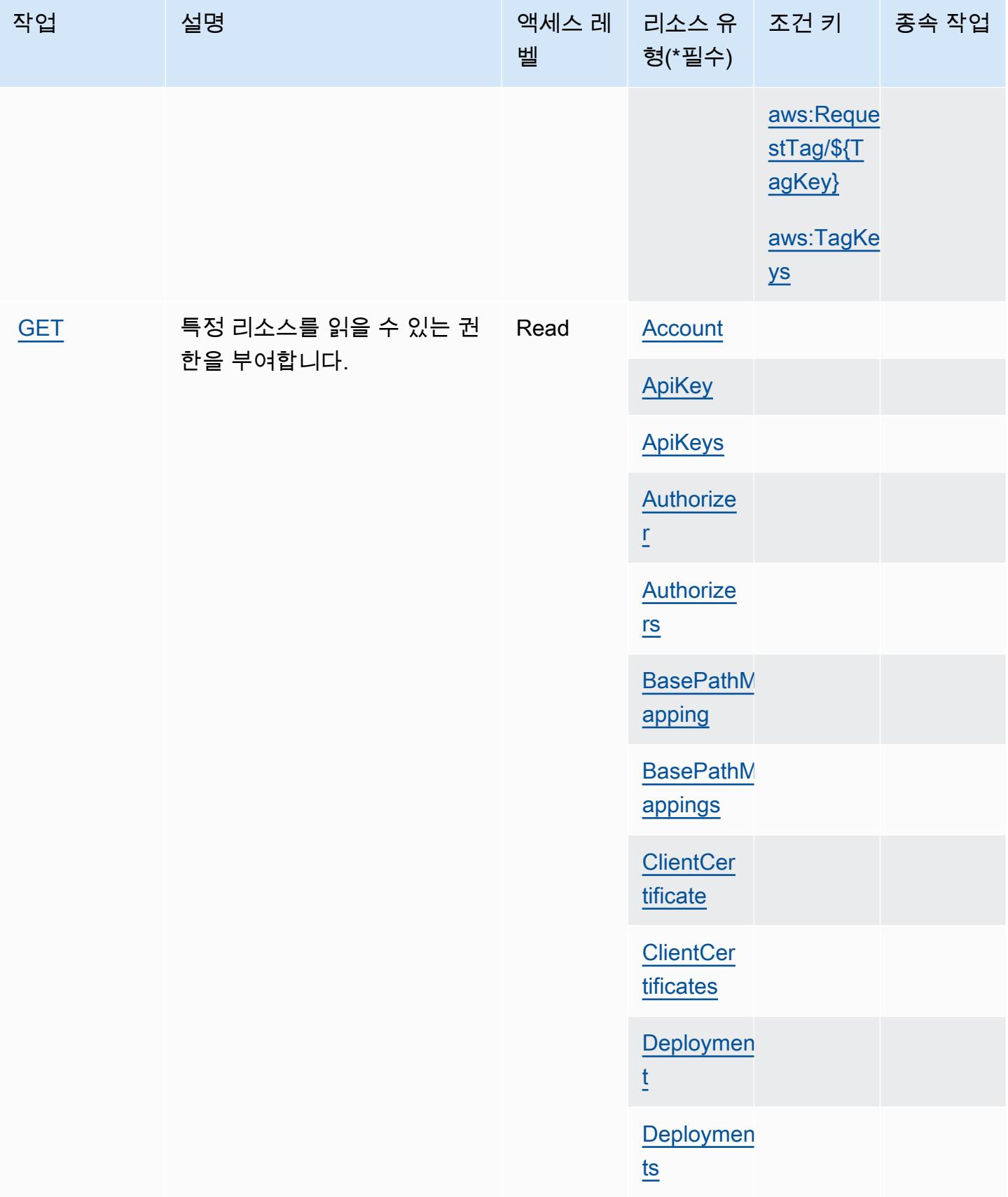

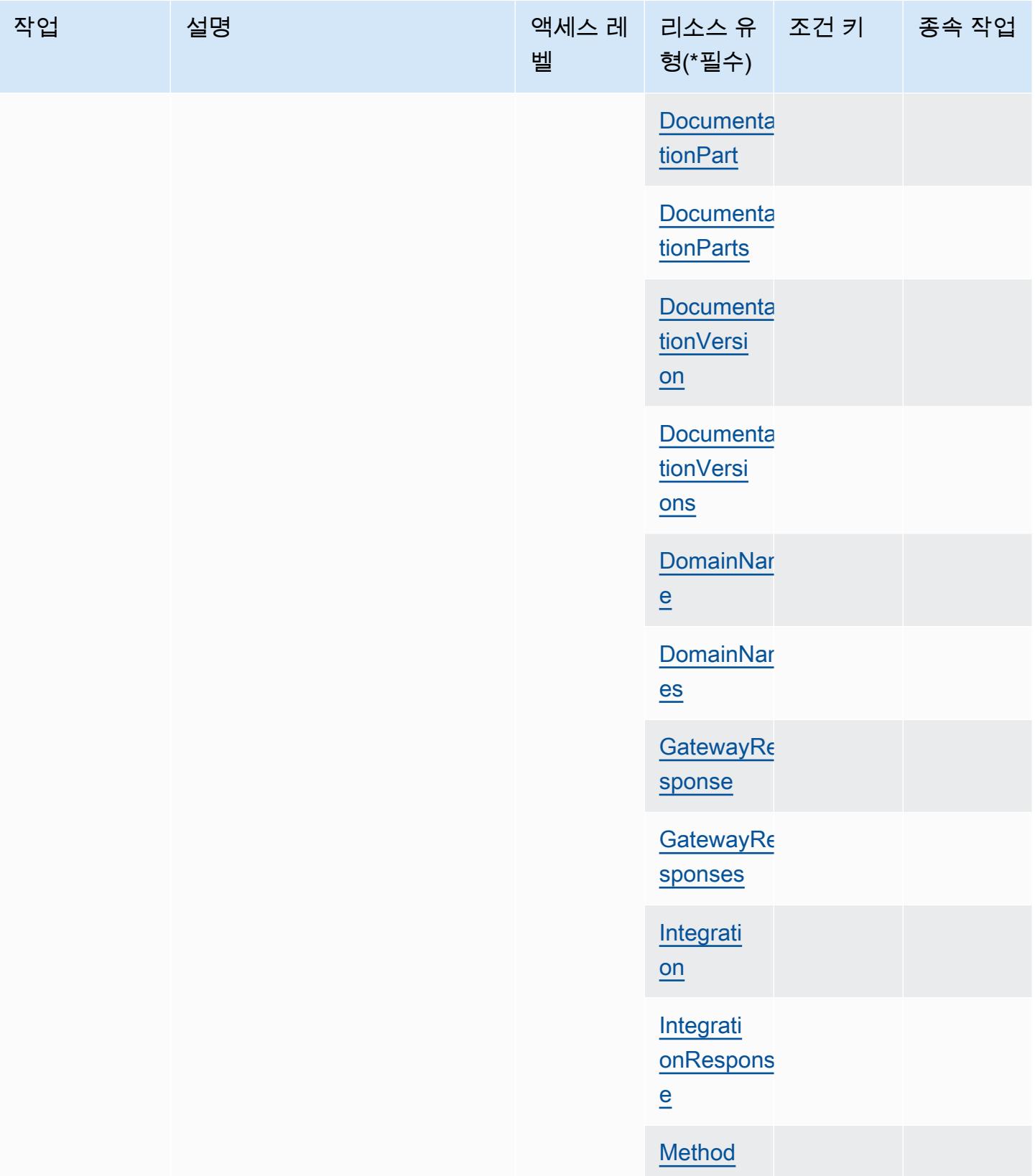

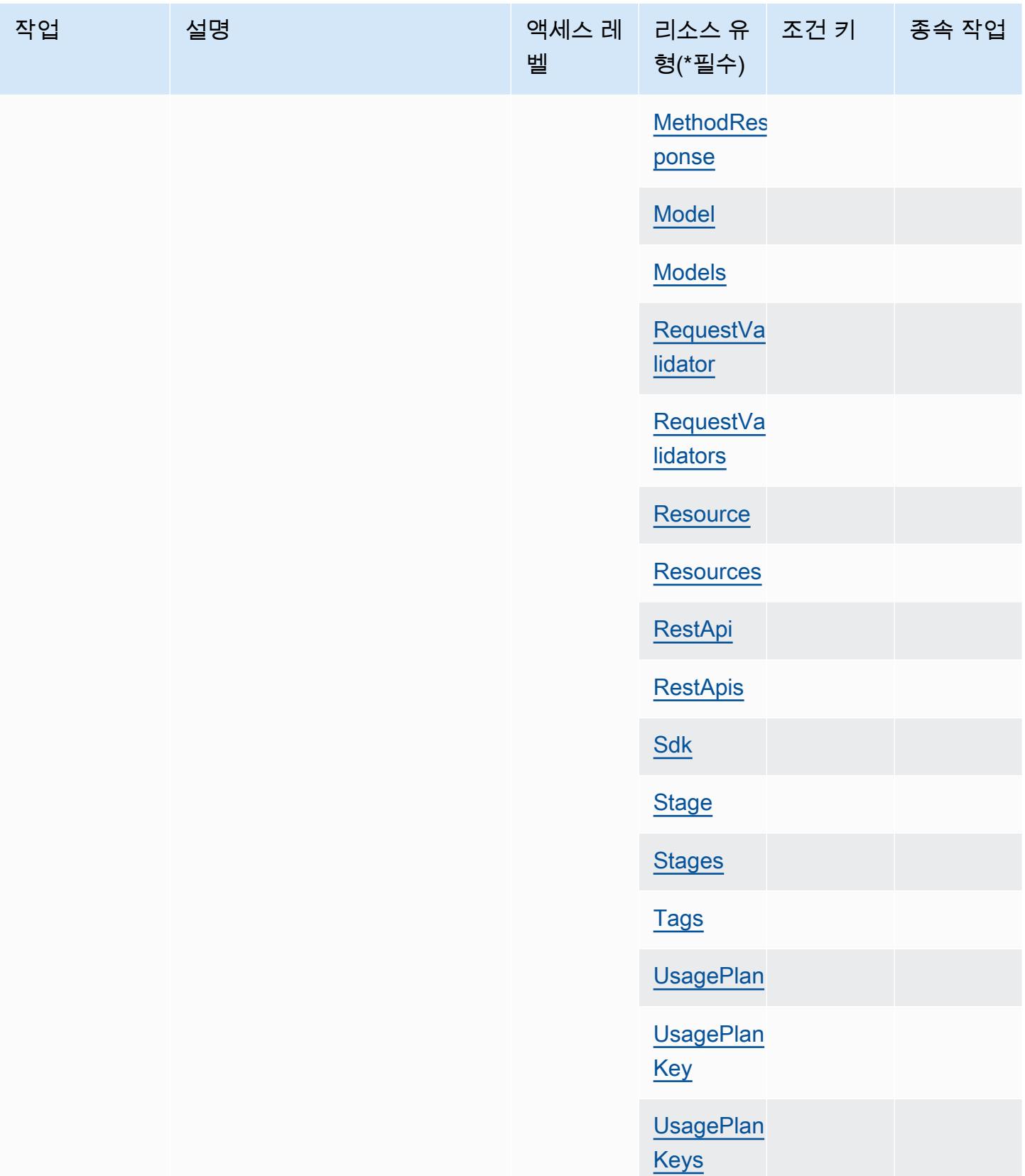

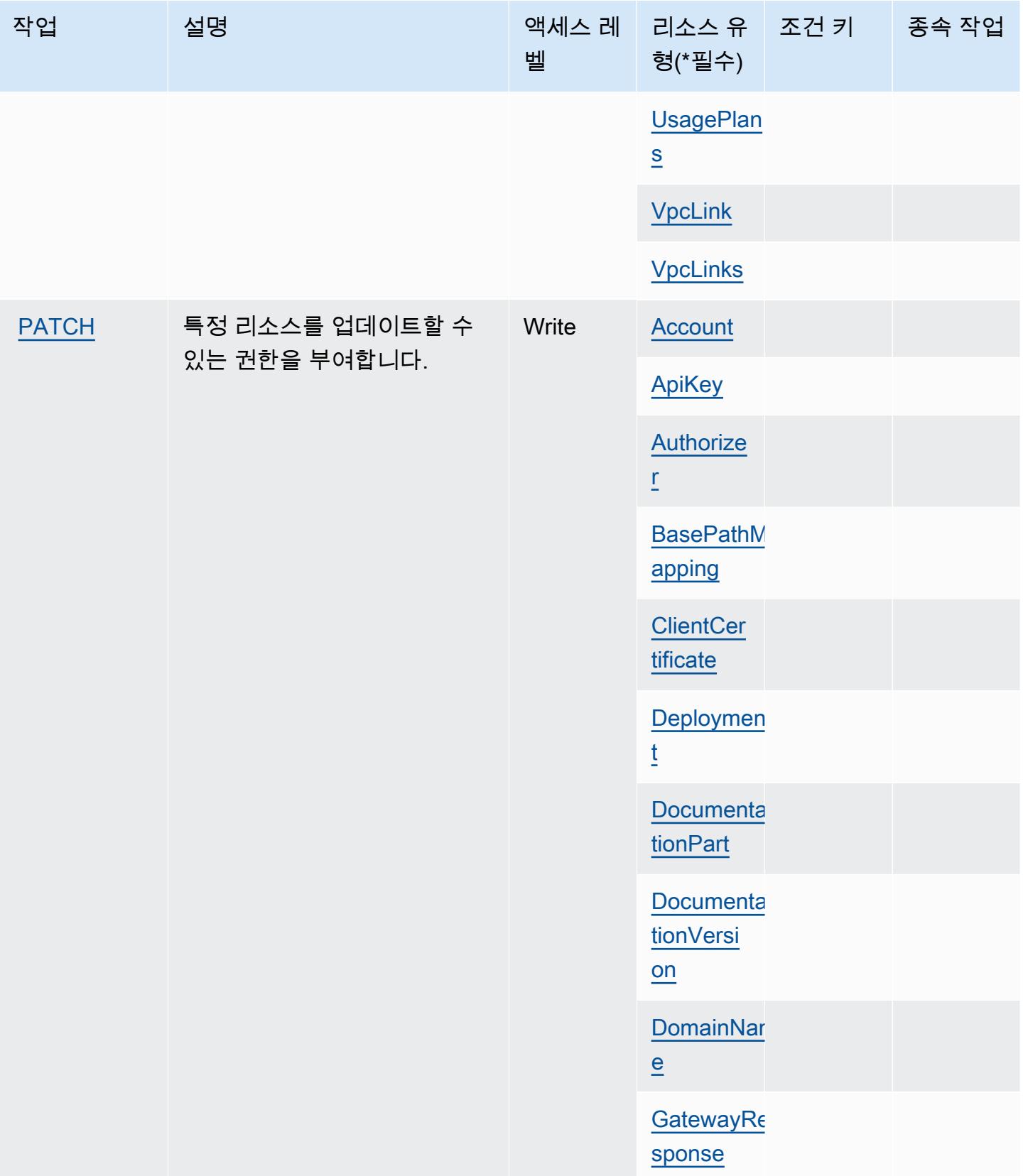

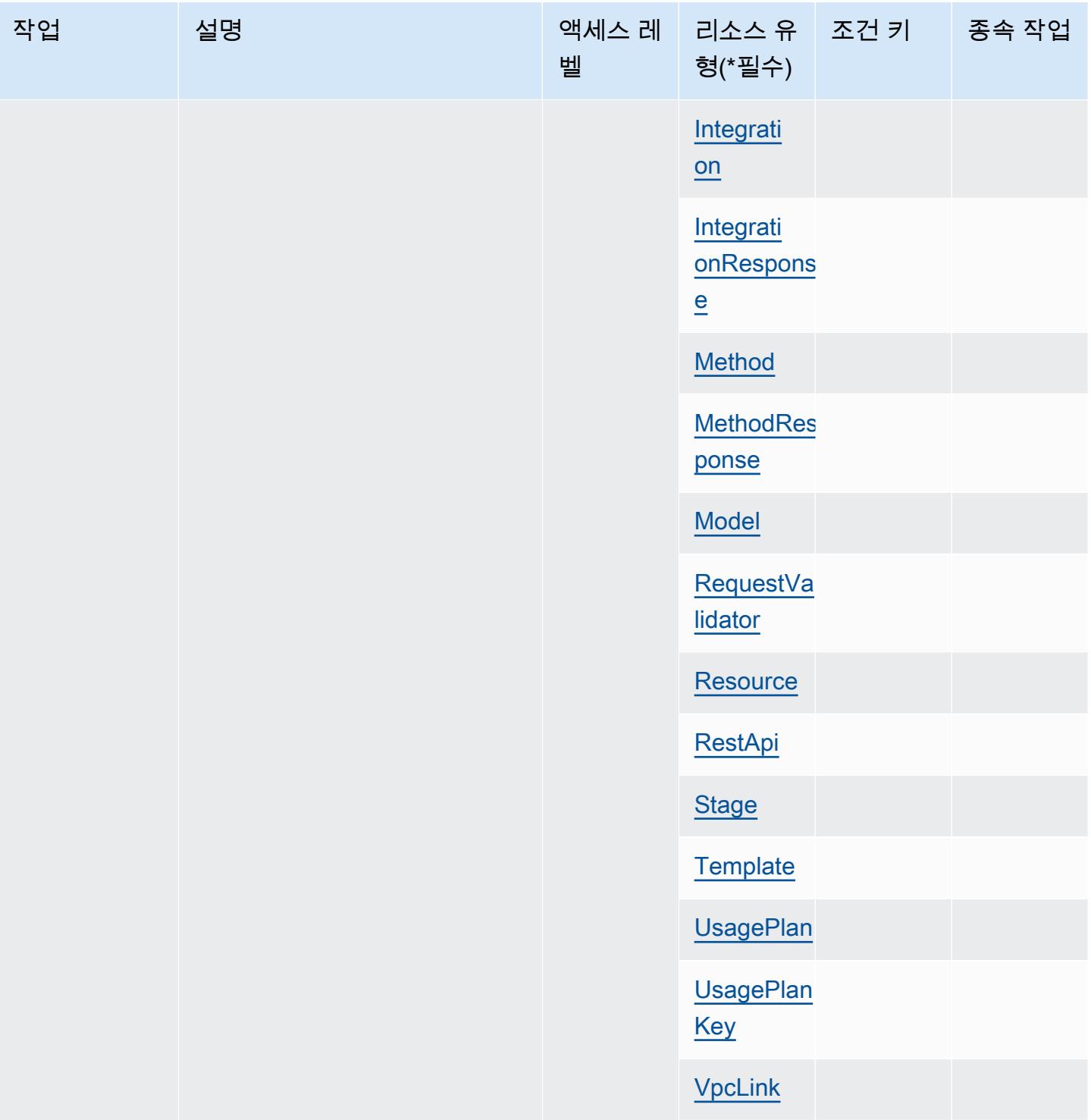

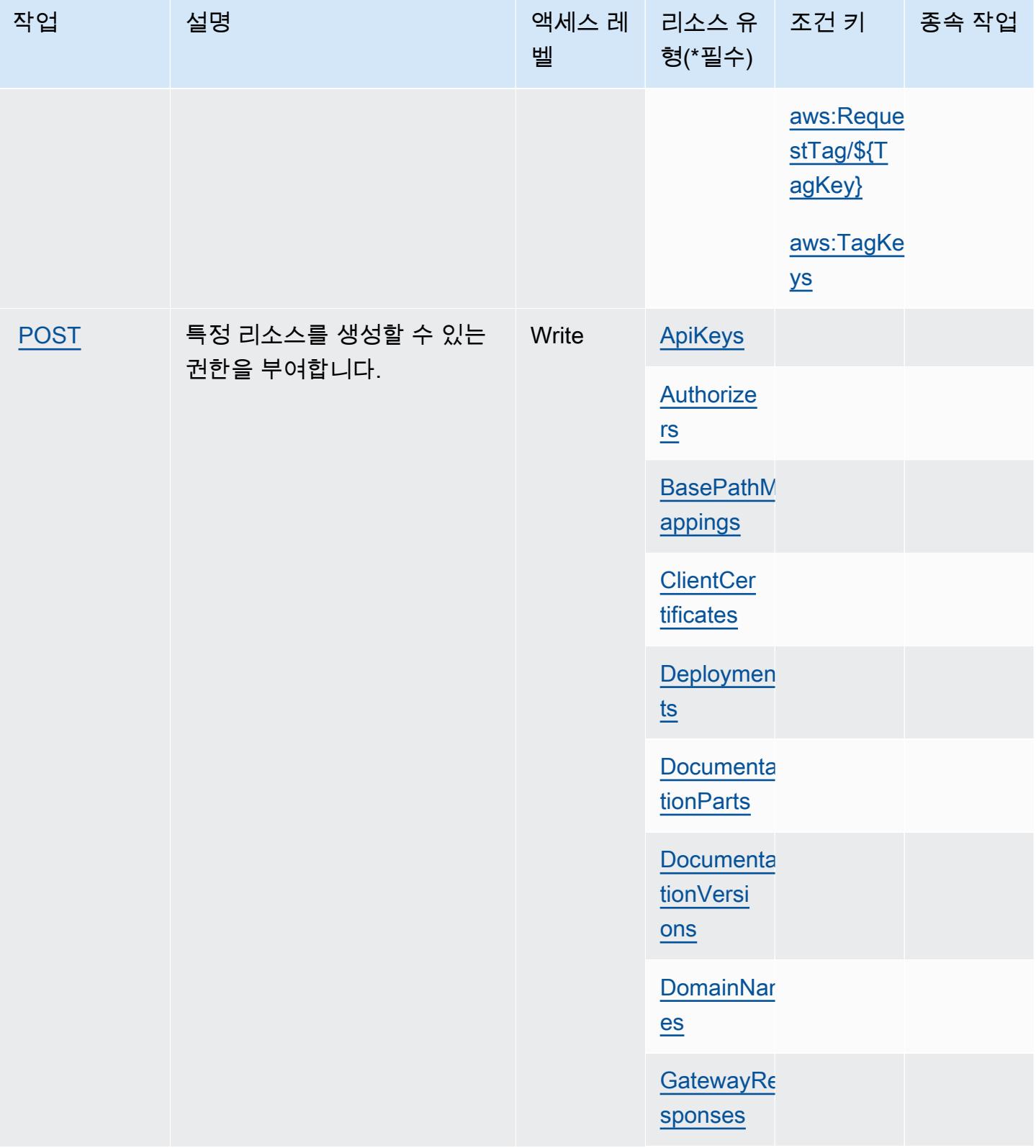

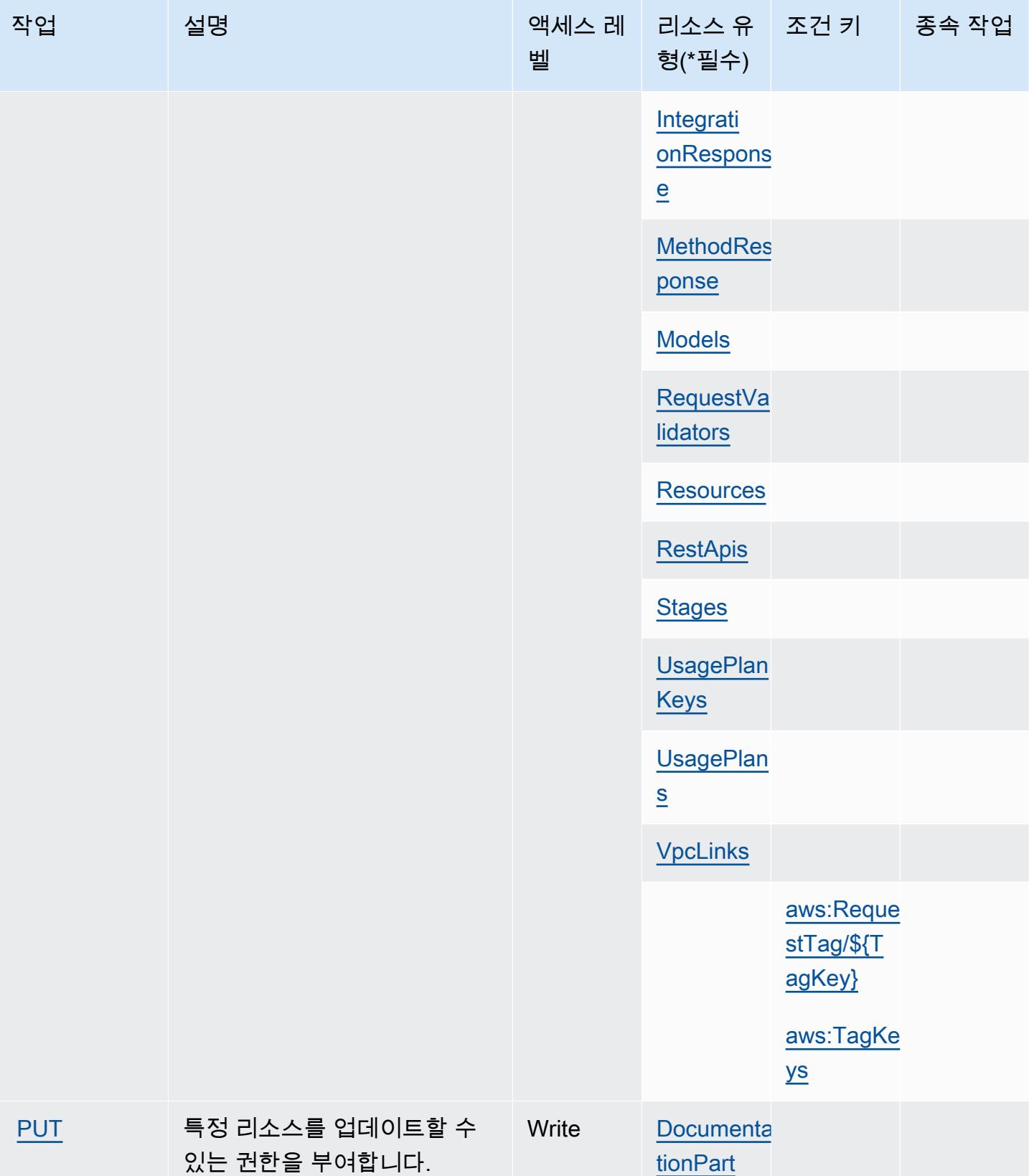

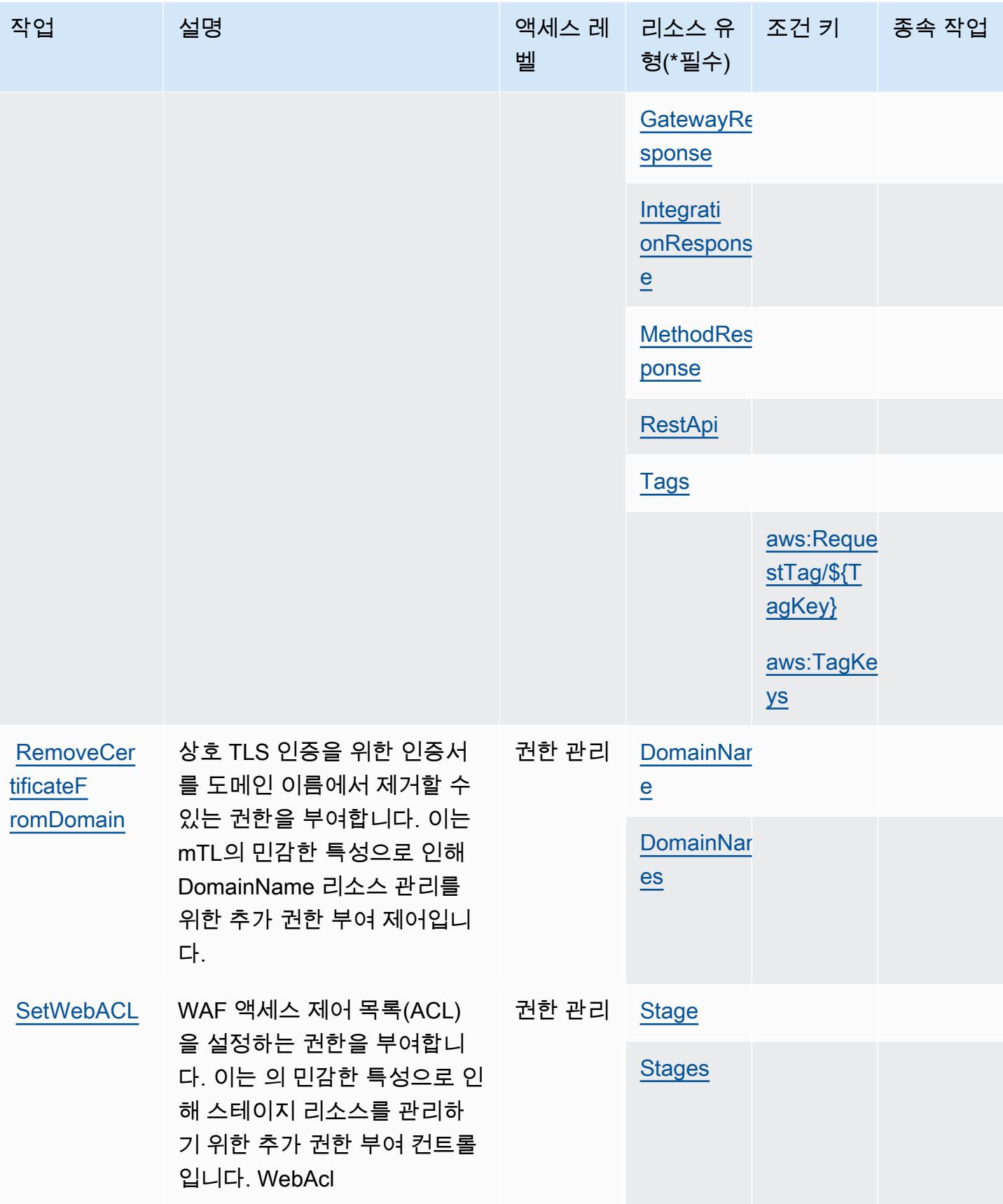

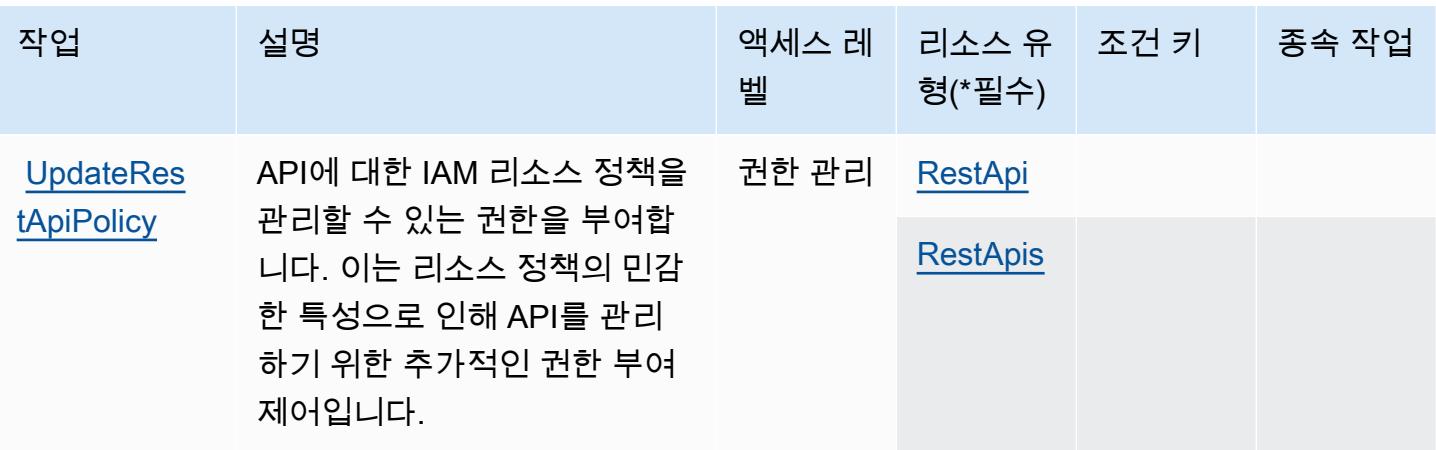

# <span id="page-104-0"></span>Amazon API Gateway Management에서 정의한 리소스 유형

이 서비스에서 정의하는 리소스 유형은 다음과 같으며, IAM 권한 정책 설명의 Resource 요소에서 사 용할 수 있습니다. [작업 테이블의](#page-93-0) 각 작업에서 해당 작업으로 지정할 수 있는 리소스 유형을 식별합니 다. 리소스 유형은 정책에 포함할 조건 키를 정의할 수도 있습니다. 이러한 키는 리소스 유형 테이블의 마지막 열에 표시됩니다. 다음 테이블의 열에 관한 자세한 내용은 [리소스 유형 테이블을](reference_policies_actions-resources-contextkeys.html#resources_table) 참조하세요.

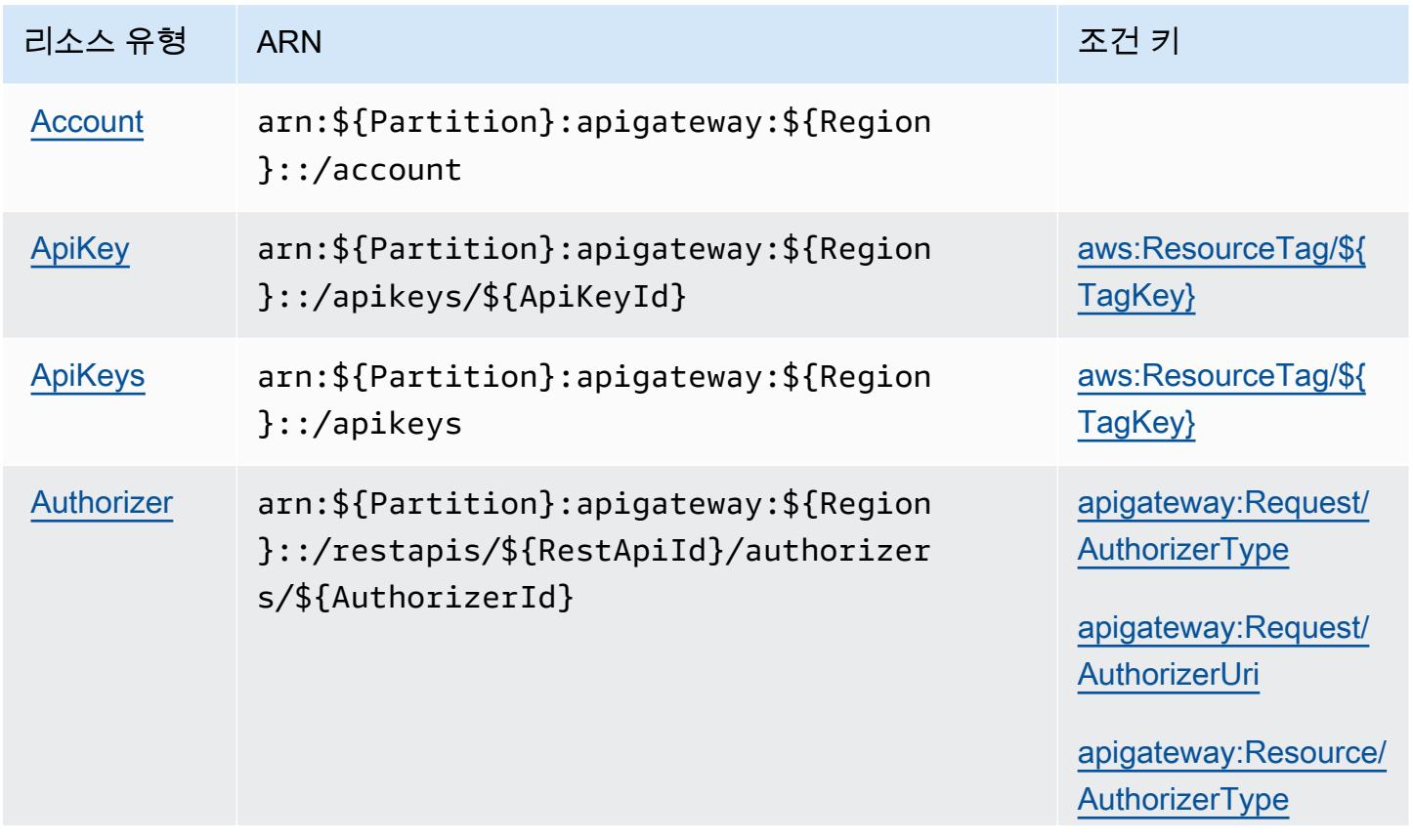

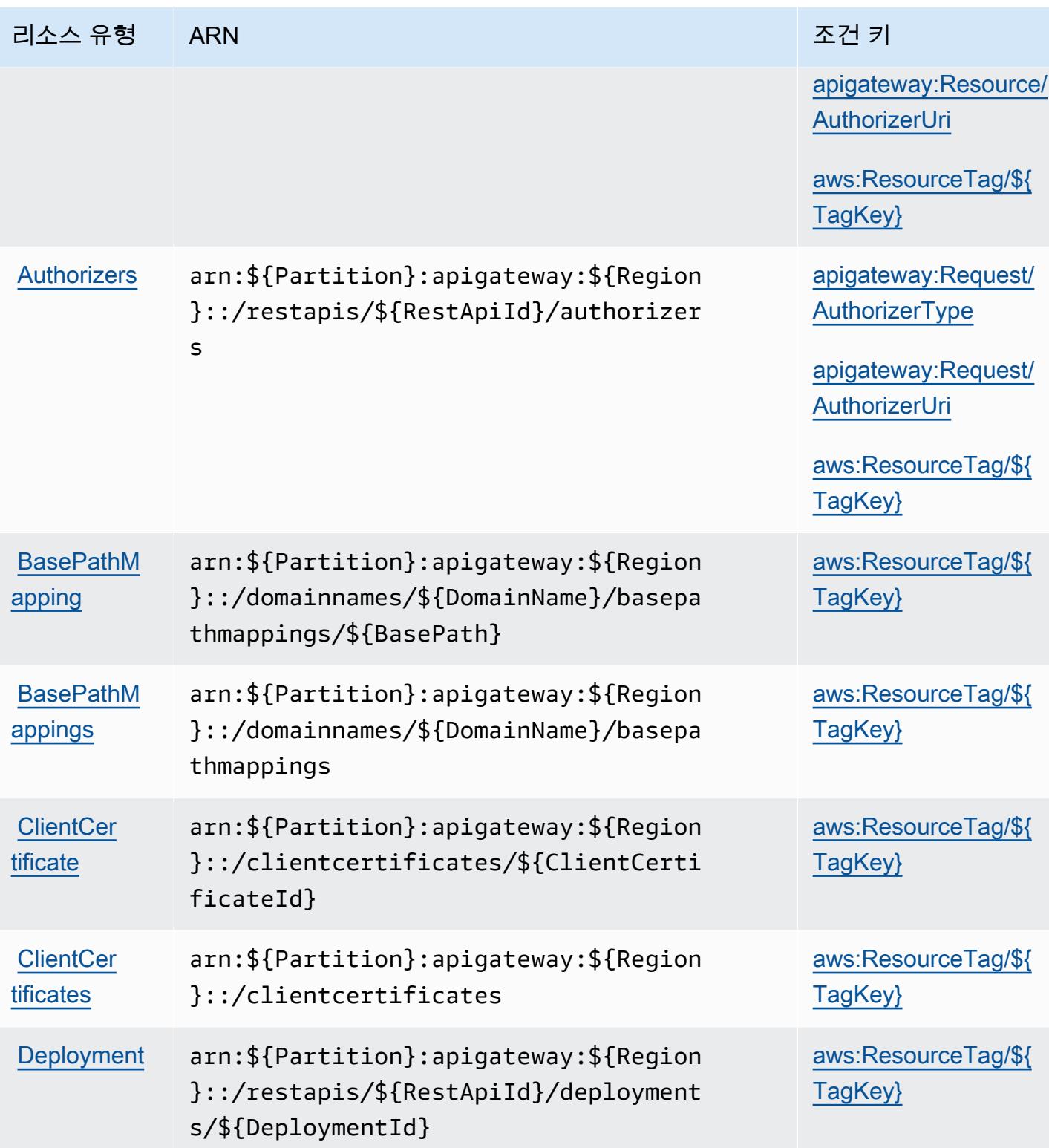

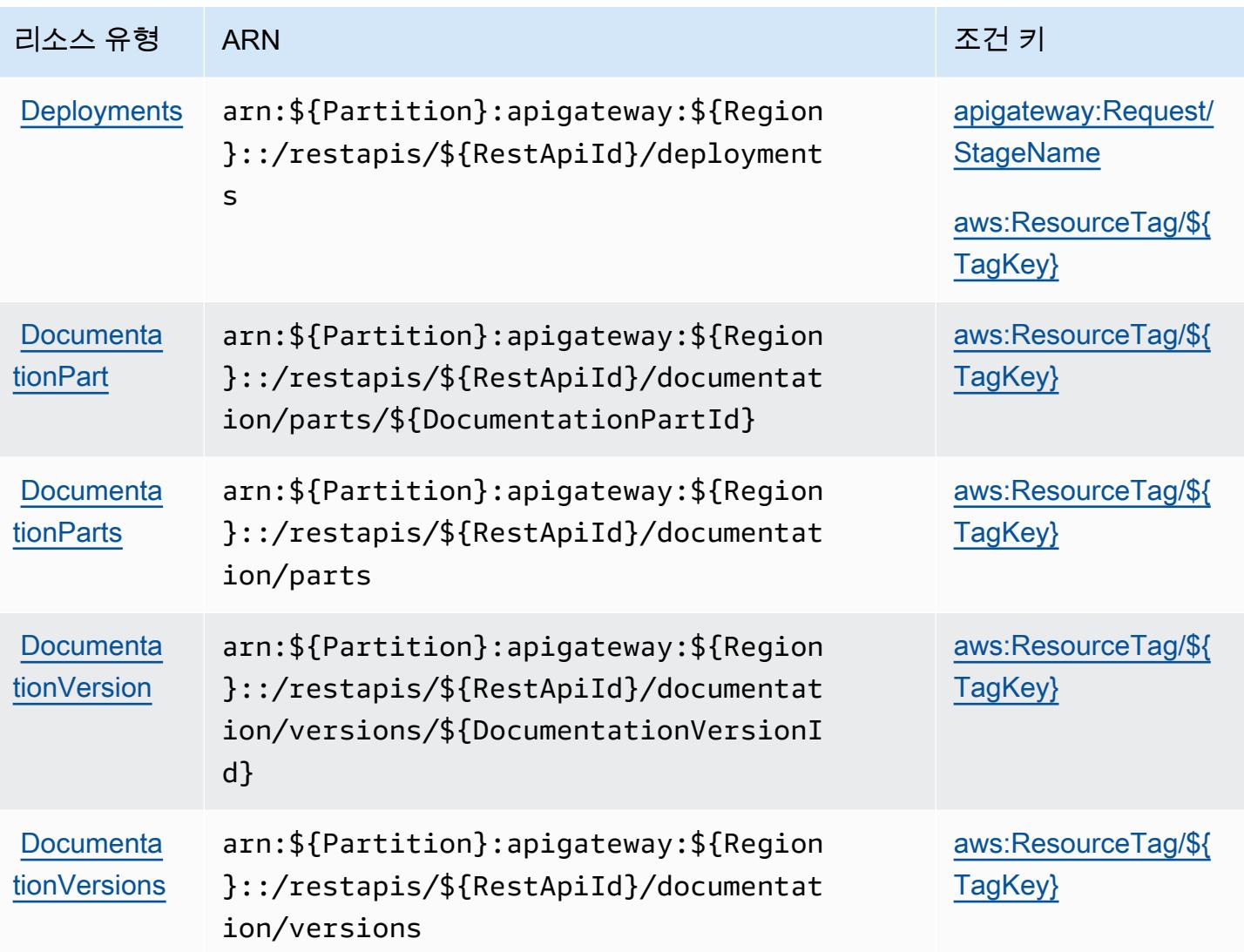

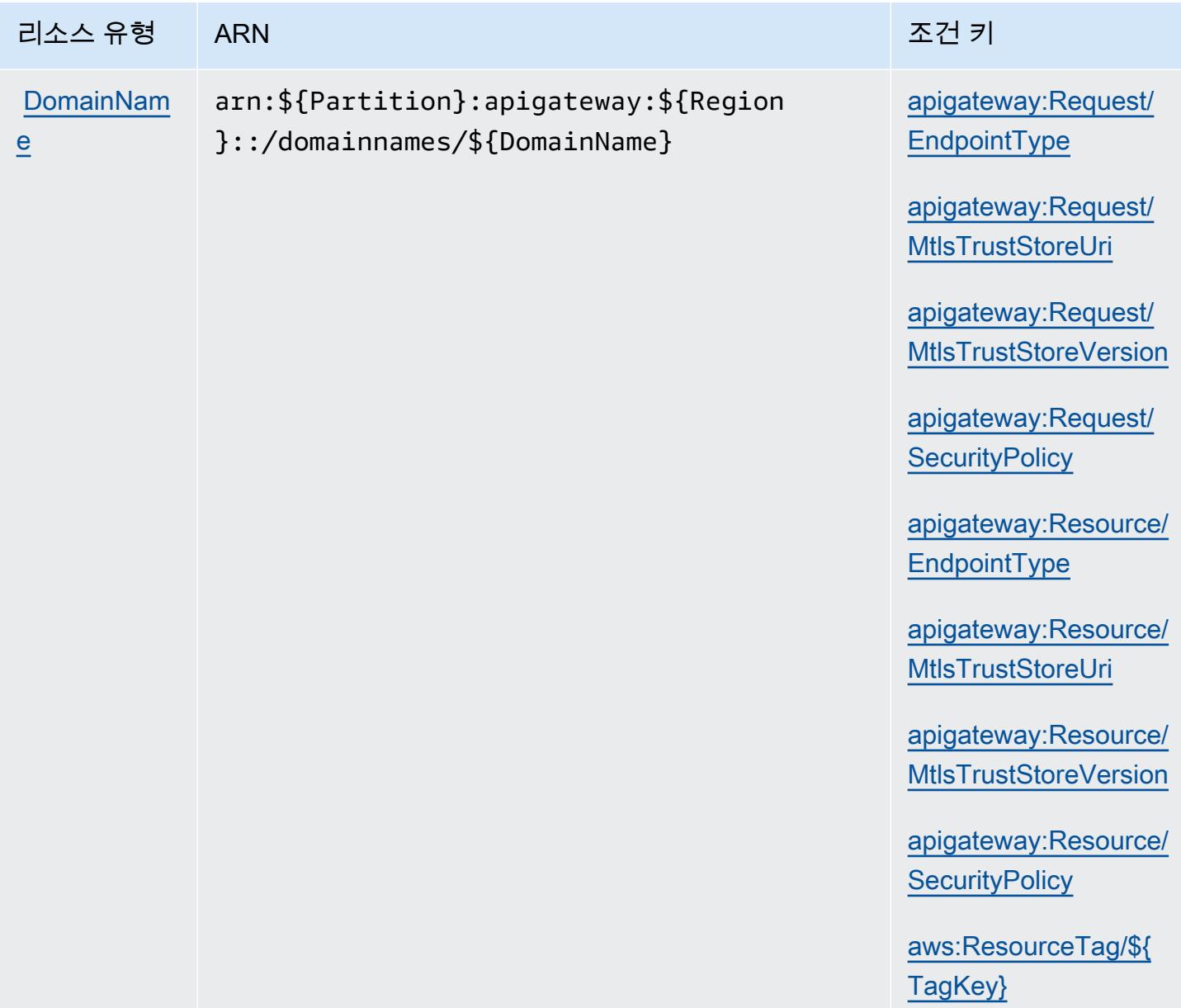
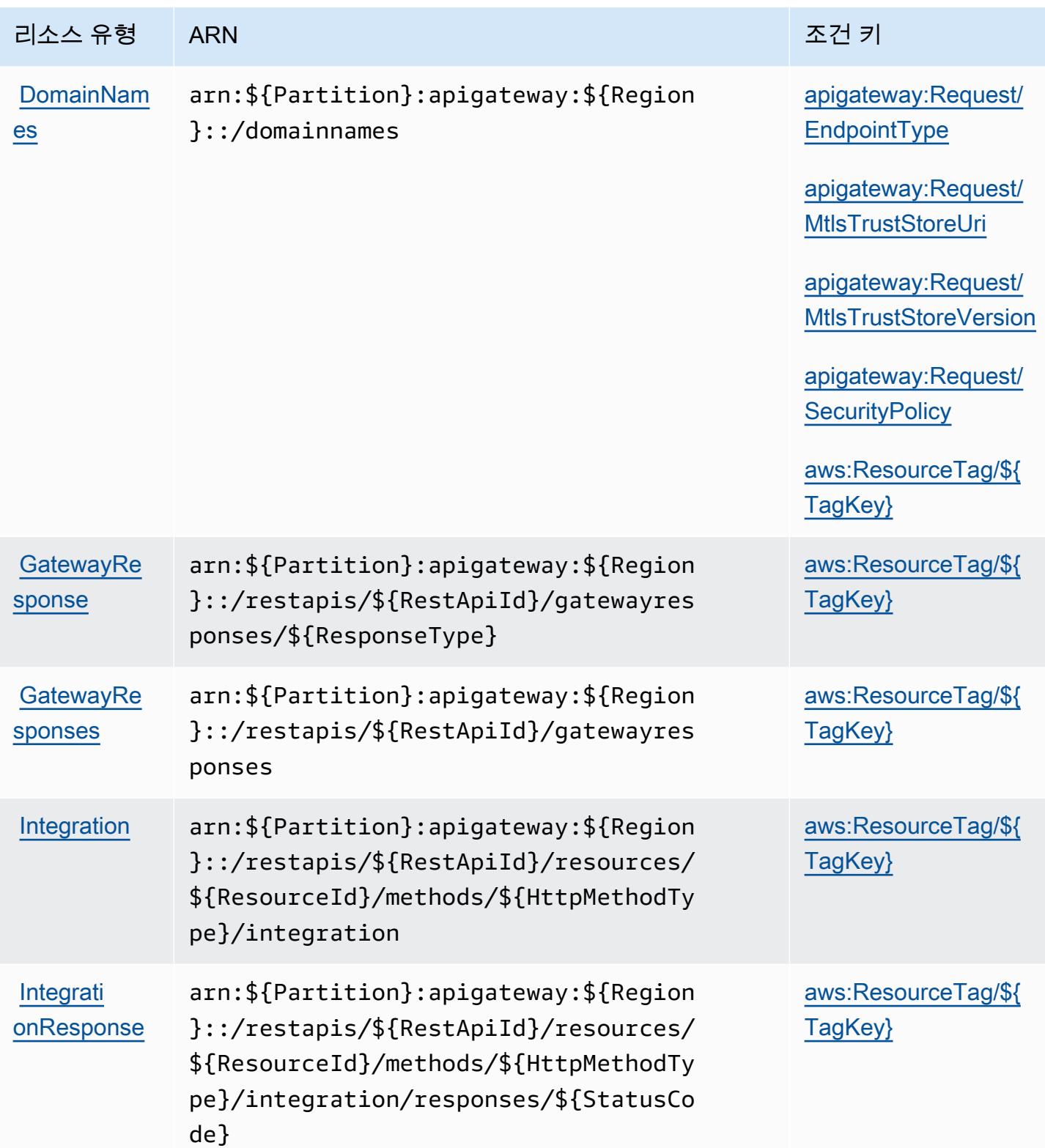

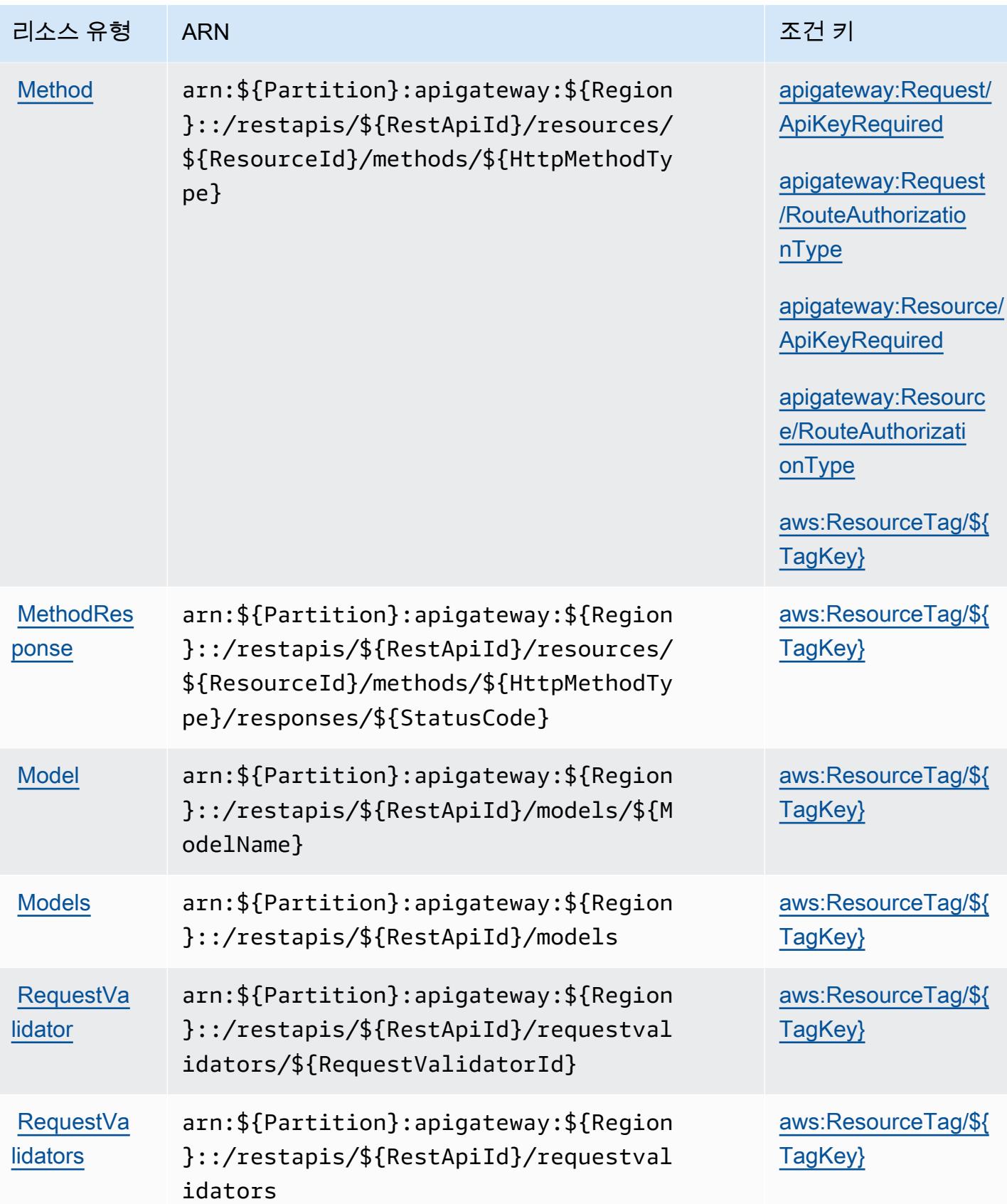

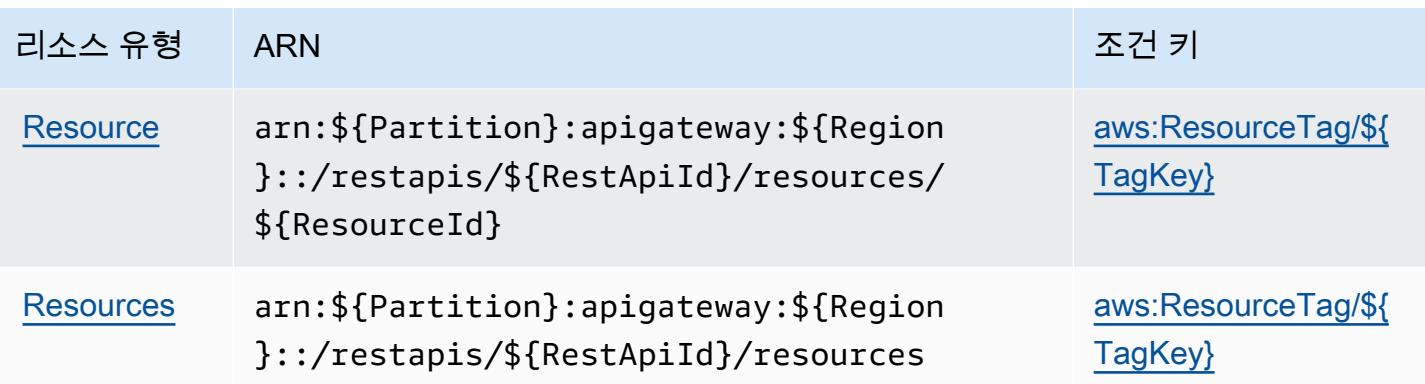

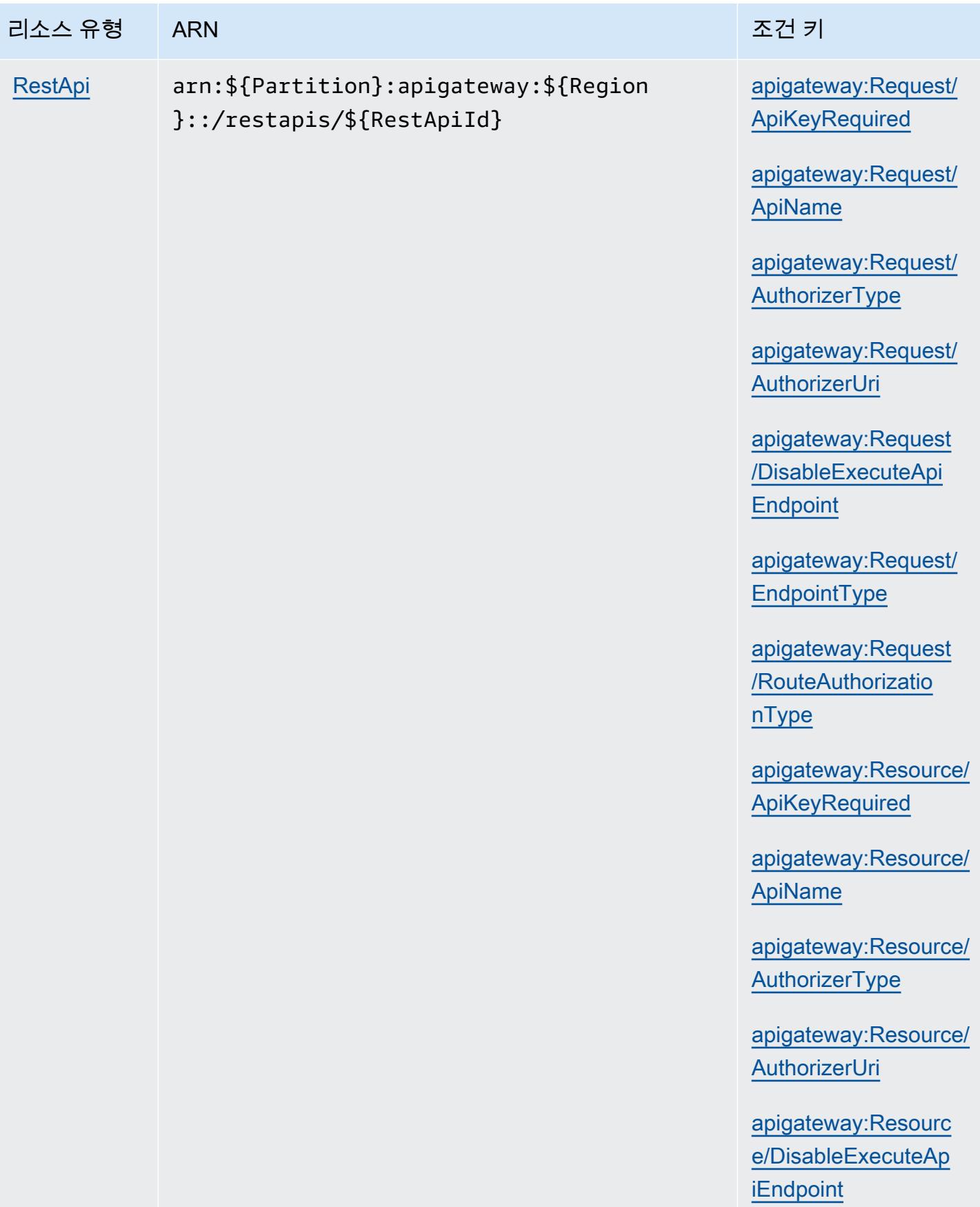

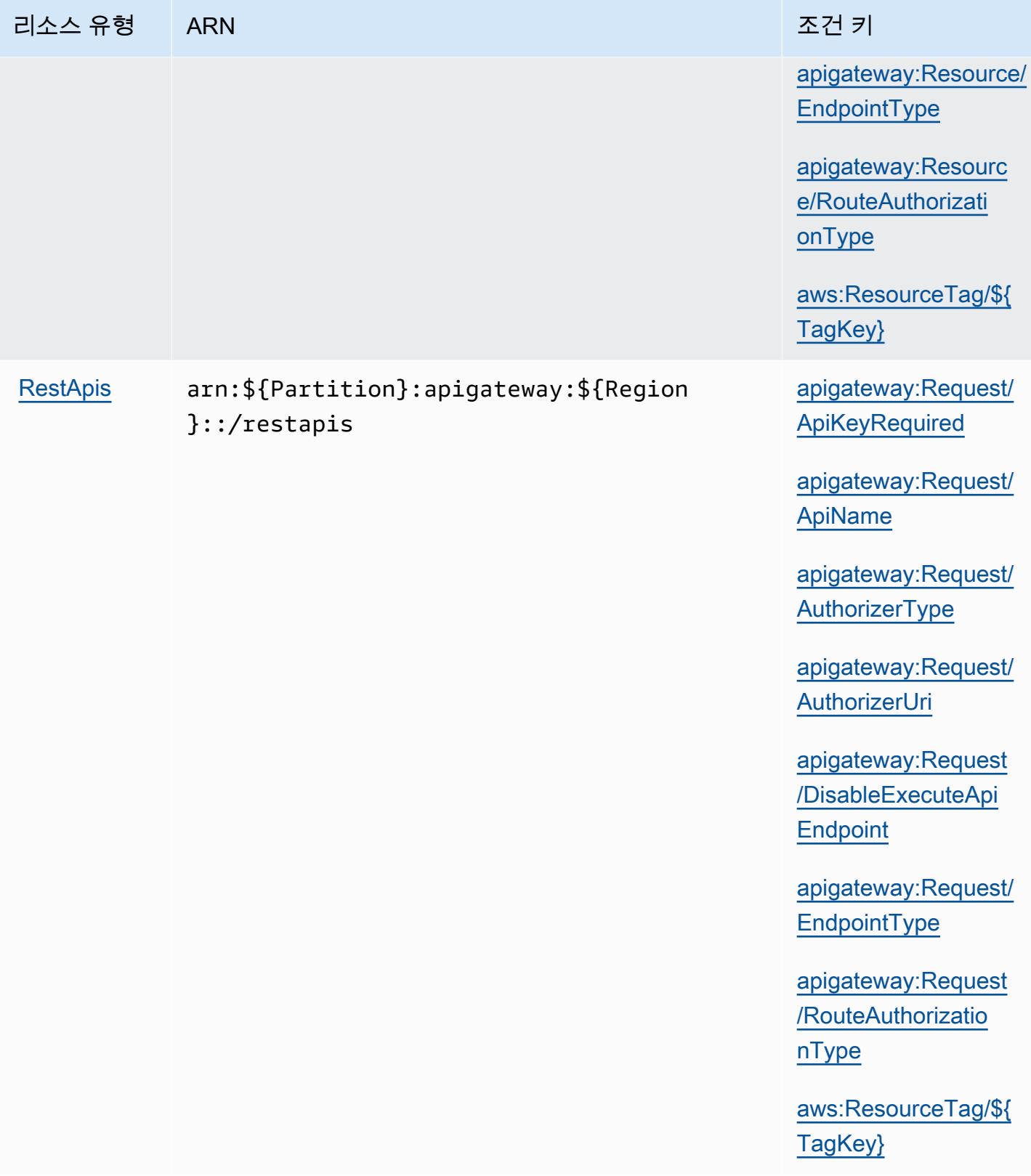

서비스 승인 참조 서비스 승인 참조

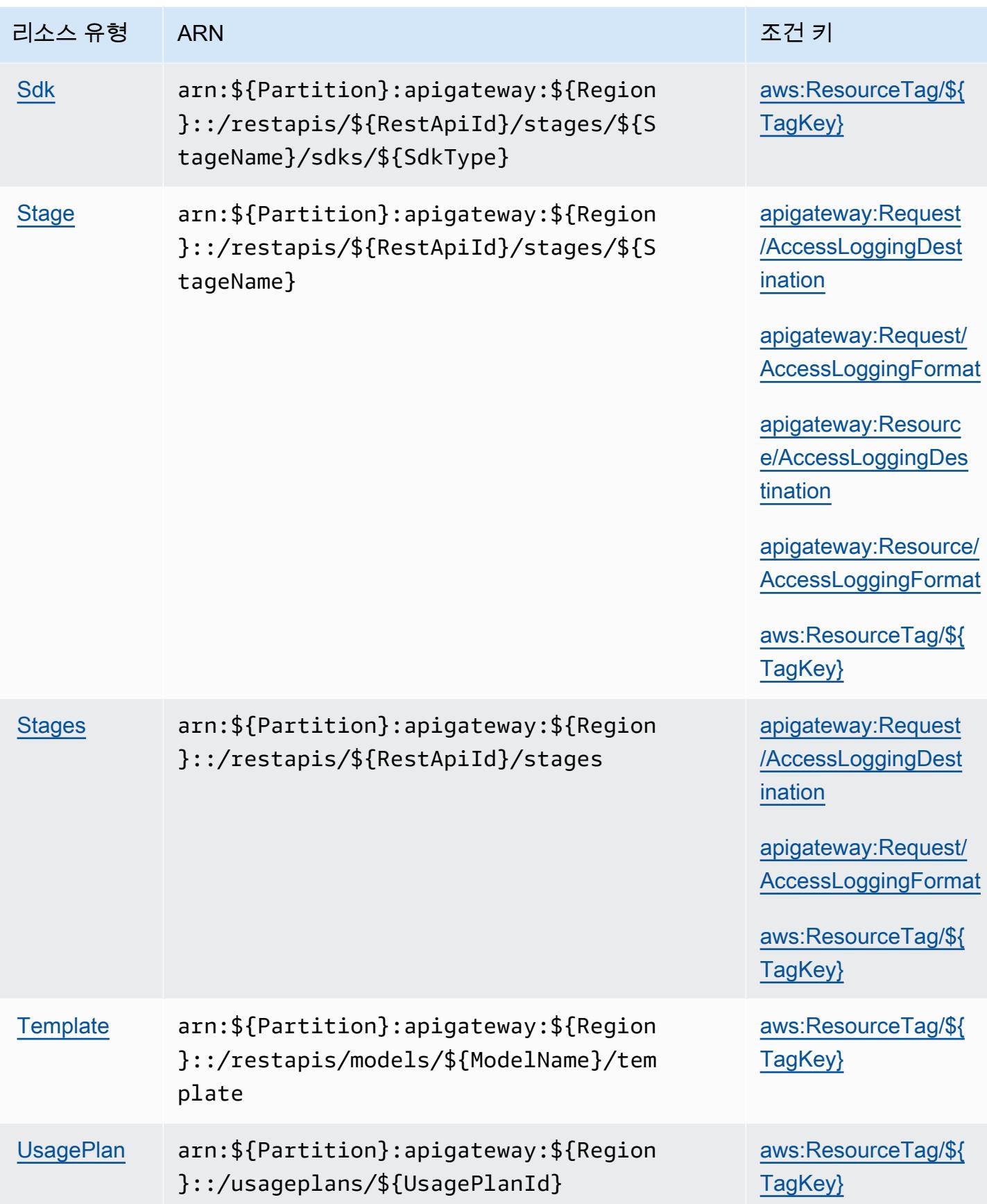

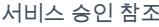

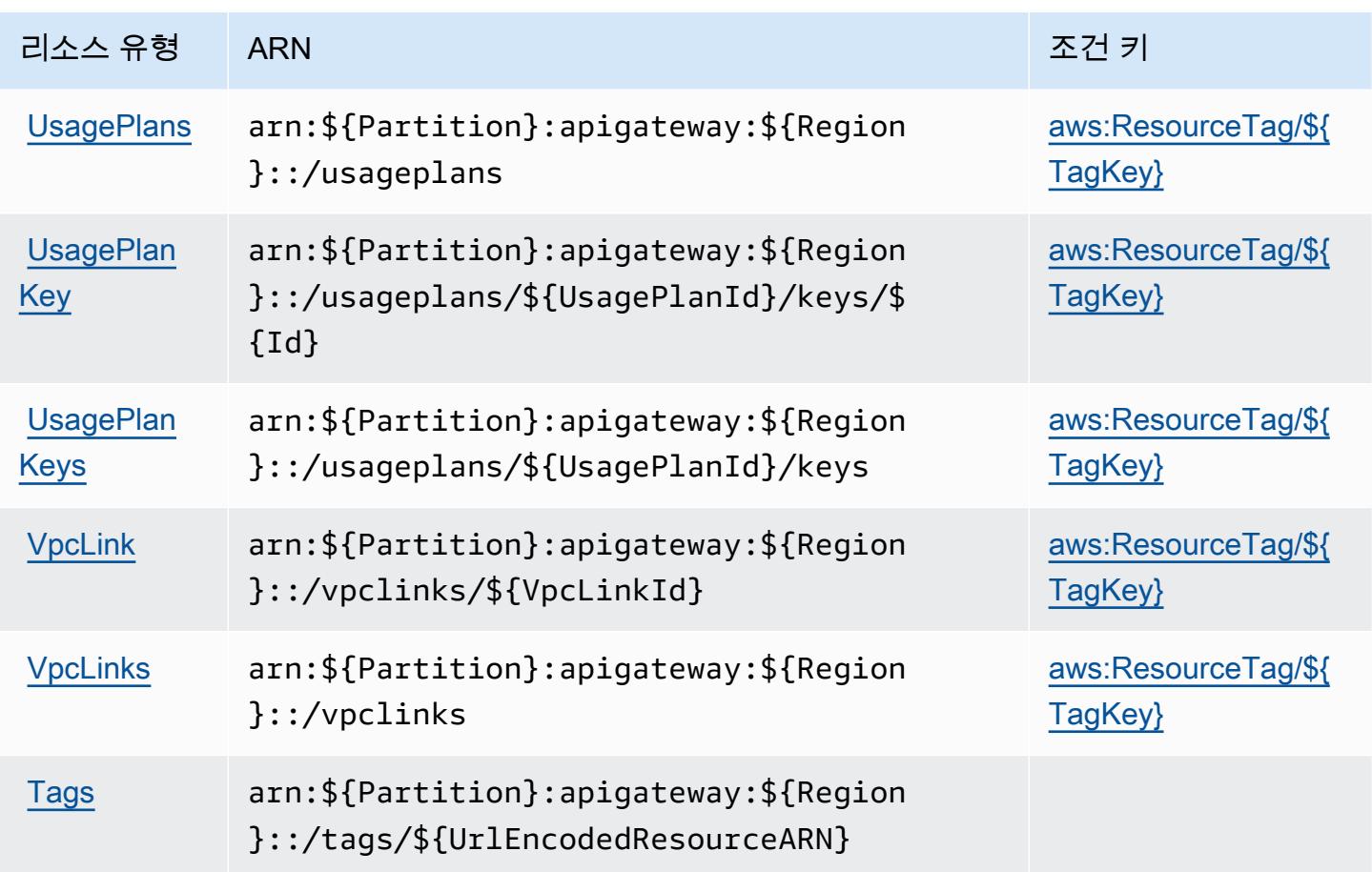

Amazon API Gateway Management에 사용되는 조건 키

Amazon API Gateway Management는 IAM 정책의 Condition 요소에 사용할 수 있는 다음과 같은 조 건 키를 정의합니다. 이러한 키를 사용하여 정책 설명이 적용되는 조건을 보다 상세하게 설정할 수 있 습니다. 다음 테이블의 열에 대한 자세한 내용은 <u>[조건 키 테이블](reference_policies_actions-resources-contextkeys.html#context_keys_table)</u>을 참조하세요.

모든 서비스에 사용할 수 있는 글로벌 조건 키를 보려면 [사용 가능한 글로벌 조건 키](https://docs.aws.amazon.com/IAM/latest/UserGuide/reference_policies_condition-keys.html#AvailableKeys)를 참조하세요.

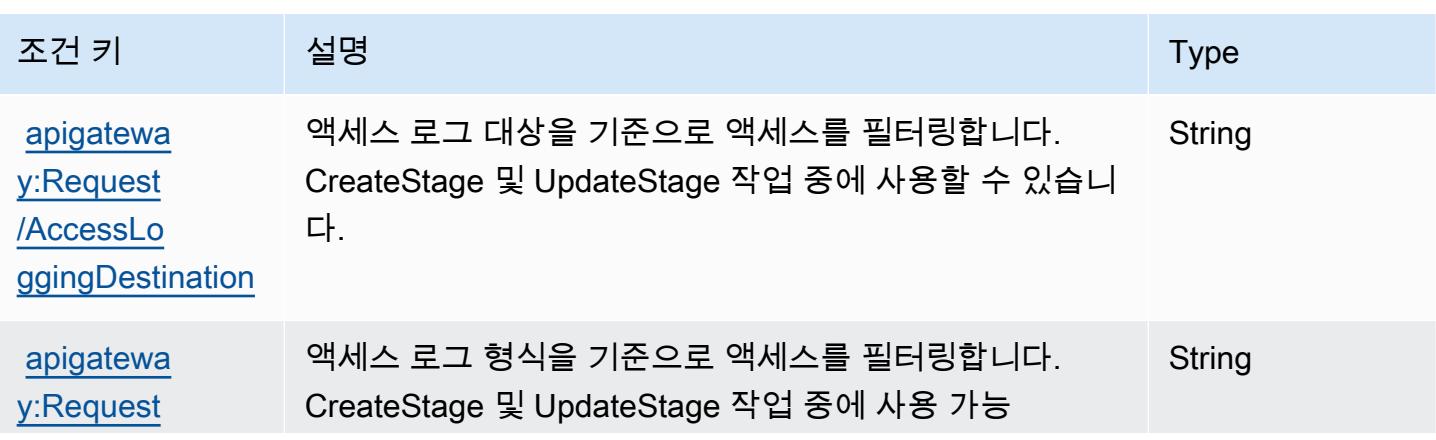

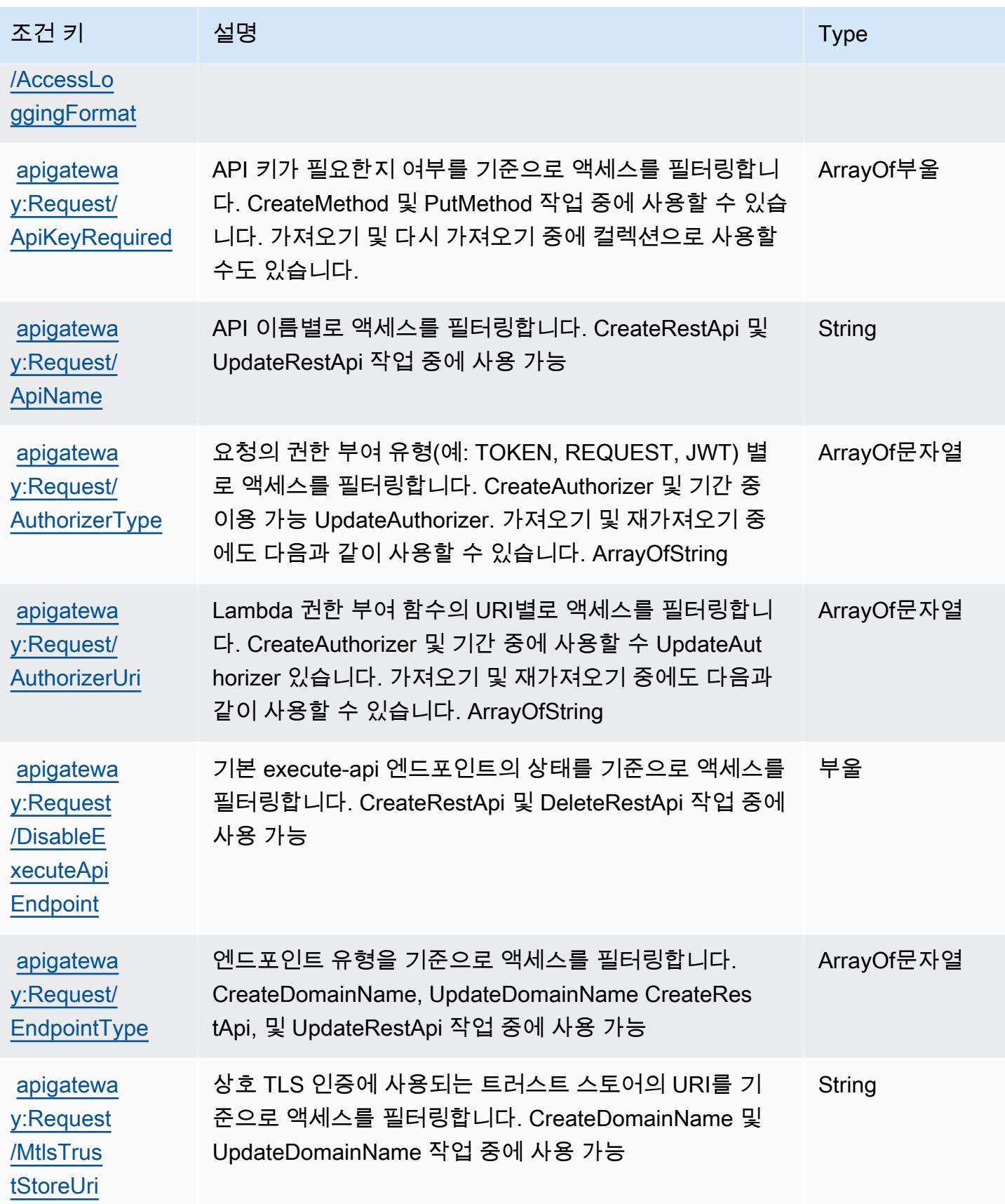

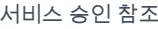

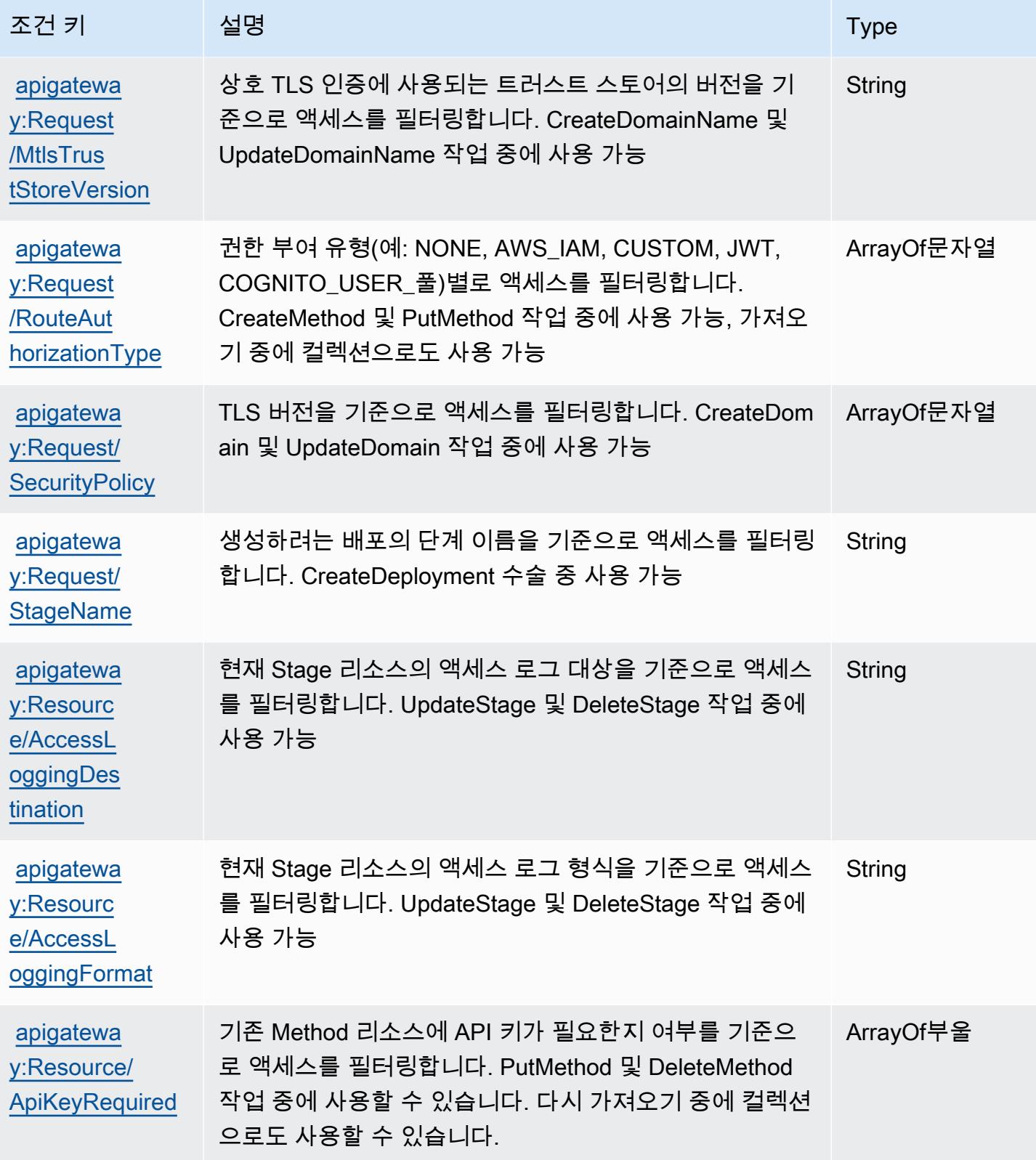

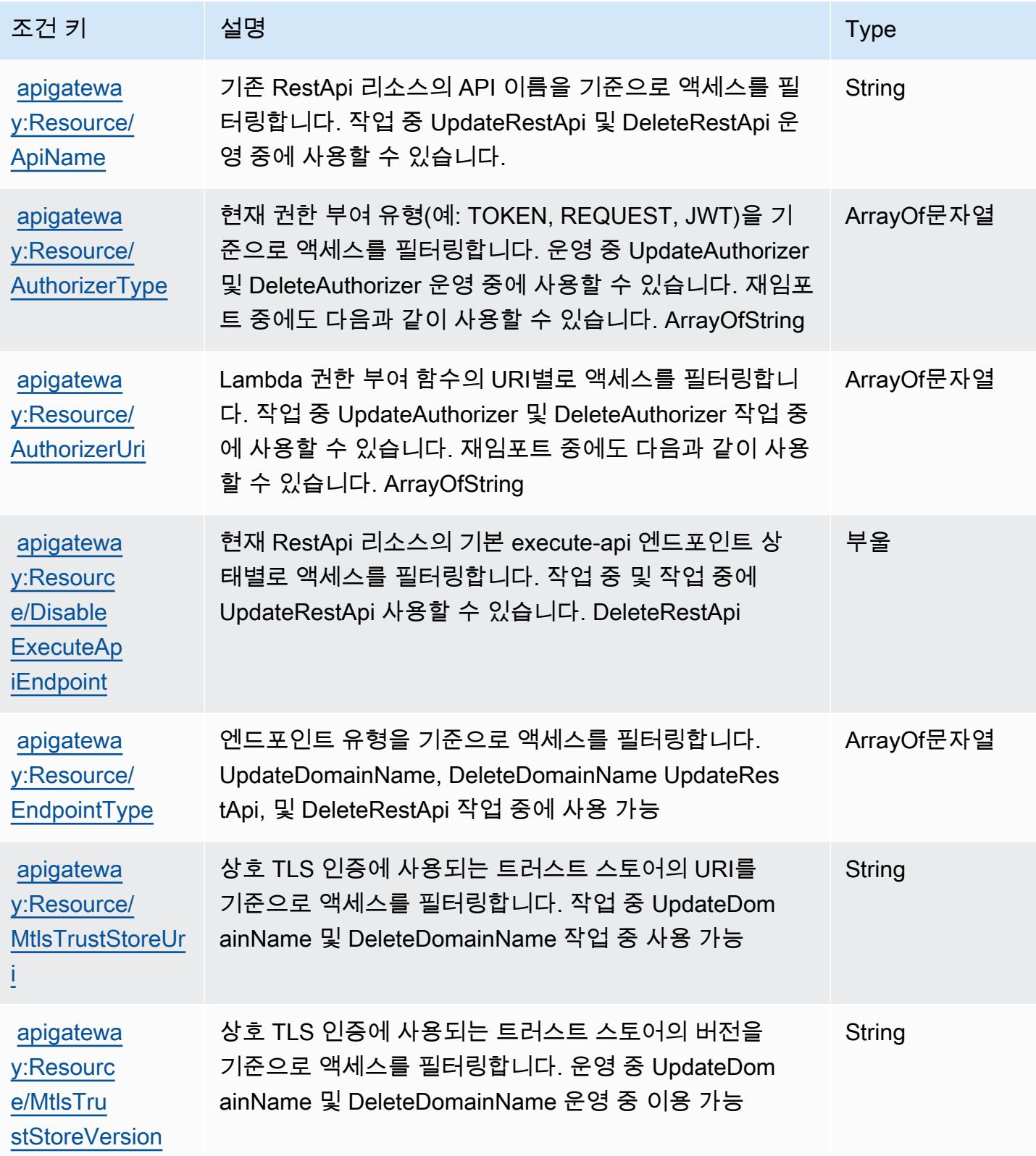

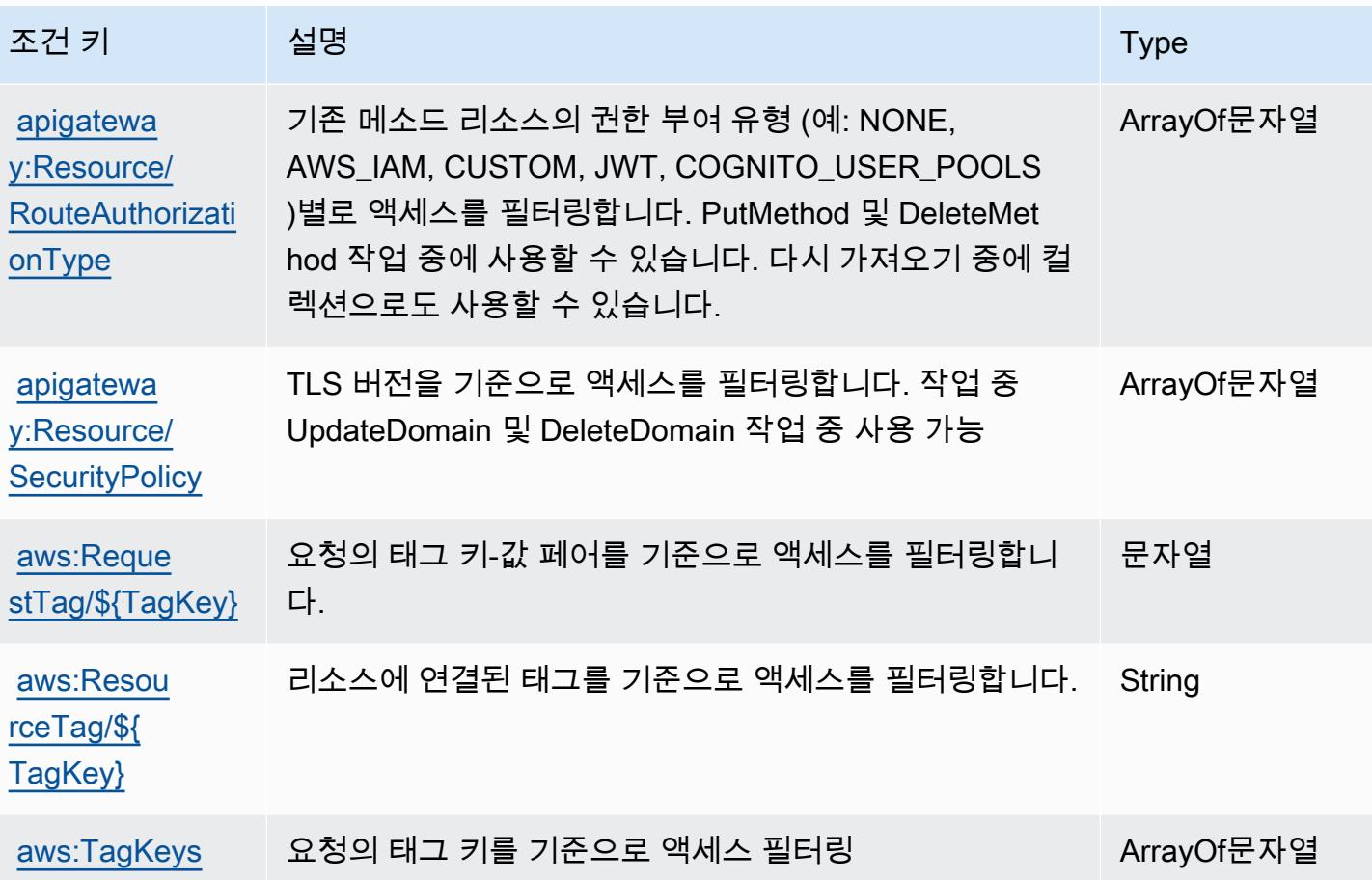

# Amazon API Gateway Management V2에 사용되는 작업, 리소스 및 조건 키

Manage Amazon API Gateway V2(서비스 접두사: apigateway)는 IAM 권한 정책에 사용할 수 있는 다음과 같은 서비스별 리소스, 작업 및 조건 컨텍스트 키를 제공합니다.

## 참조:

- [이 서비스의 구성](https://docs.aws.amazon.com/apigateway/latest/developerguide/welcome.html) 방법을 알아봅니다.
- [이 서비스에 사용 가능한 API 작업](https://docs.aws.amazon.com/apigatewayv2/latest/api-reference/api-reference.html) 목록을 봅니다.
- IAM 권한 정책을 [사용](https://docs.aws.amazon.com/apigateway/latest/developerguide/apigateway-control-access-to-api.html)하여 이 서비스와 리소스를 보호하는 방법을 알아봅니다.

### 주제

- [Amazon API Gateway Management V2에서 정의한 작업](#page-119-0)
- [Amazon API Gateway Management V2에서 정의한 리소스 유형](#page-125-0)
- [Amazon API Gateway Management V2의 조건 키](#page-133-0)

# <span id="page-119-0"></span>Amazon API Gateway Management V2에서 정의한 작업

IAM 정책 설명의 Action 요소에서는 다음 작업을 지정할 수 있습니다. 정책을 사용하여 AWS에서 작 업할 수 있는 권한을 부여합니다. 정책에서 작업을 사용하면 일반적으로 이름이 같은 API 작업 또는 CLI 명령에 대한 액세스를 허용하거나 거부합니다. 그러나 경우에 따라 하나의 작업으로 둘 이상의 작 업에 대한 액세스가 제어됩니다. 또는 일부 작업을 수행하려면 다양한 작업이 필요합니다.

작업 테이블의 리소스 유형 열에는 각 작업이 리소스 수준 권한을 지원하는지 여부가 표시됩니다. 리 소스 열에 값이 없으면 정책 문의 Resource 요소에서 정책이 적용되는 모든 리소스("\*")를 지정해야 합니다. 리소스 열에 리소스 유형이 포함되어 있으면 해당 작업 시 문에서 해당 유형의 ARN을 지정 할 수 있습니다. 작업에 필요한 리소스가 하나 이상 있는 경우, 호출자에게 해당 리소스와 함께 작업을 사용할 수 있는 권한이 있어야 합니다. 필수 리소스는 테이블에서 별표(\*)로 표시됩니다. IAM 정책의 Resource 요소로 리소스 액세스를 제한하는 경우, 각 필수 리소스 유형에 대해 ARN 또는 패턴을 포 함해야 합니다. 일부 작업은 다수의 리소스 유형을 지원합니다. 리소스 유형이 옵션(필수 리소스로 표 시되지 않은 경우)인 경우에는 선택적 리소스 유형 중 하나를 사용하도록 선택할 수 있습니다.

작업 테이블의 조건 키 열에는 정책 설명의 Condition 요소에서 지정할 수 있는 키가 포함됩니다. 서 비스의 리소스와 연결된 조건 키에 대한 자세한 내용은 리소스 유형 테이블의 조건 키 열을 참조하세 요.

### **a** Note

리소스 조건 키는 [리소스 유형](#page-125-0) 표에 나열되어 있습니다. 작업에 적용되는 리소스 유형에 대한 링크는 리소스 유형(\*필수) 작업 표의 열에서 찾을 수 있습니다. 리소스 유형 테이블의 리소스 유형에는 조건 키 열이 포함되고 이는 작업 표의 작업에 적용되는 리소스 조건 키입니다.

다음 테이블의 열에 대한 자세한 내용은 [작업 테이블](reference_policies_actions-resources-contextkeys.html#actions_table)을 참조하세요.

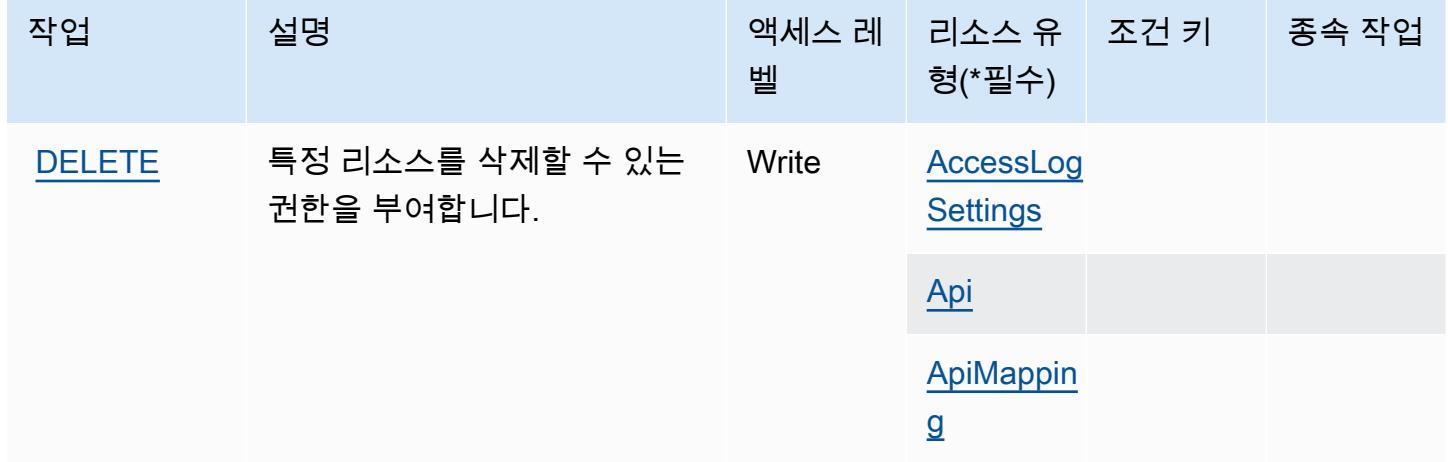

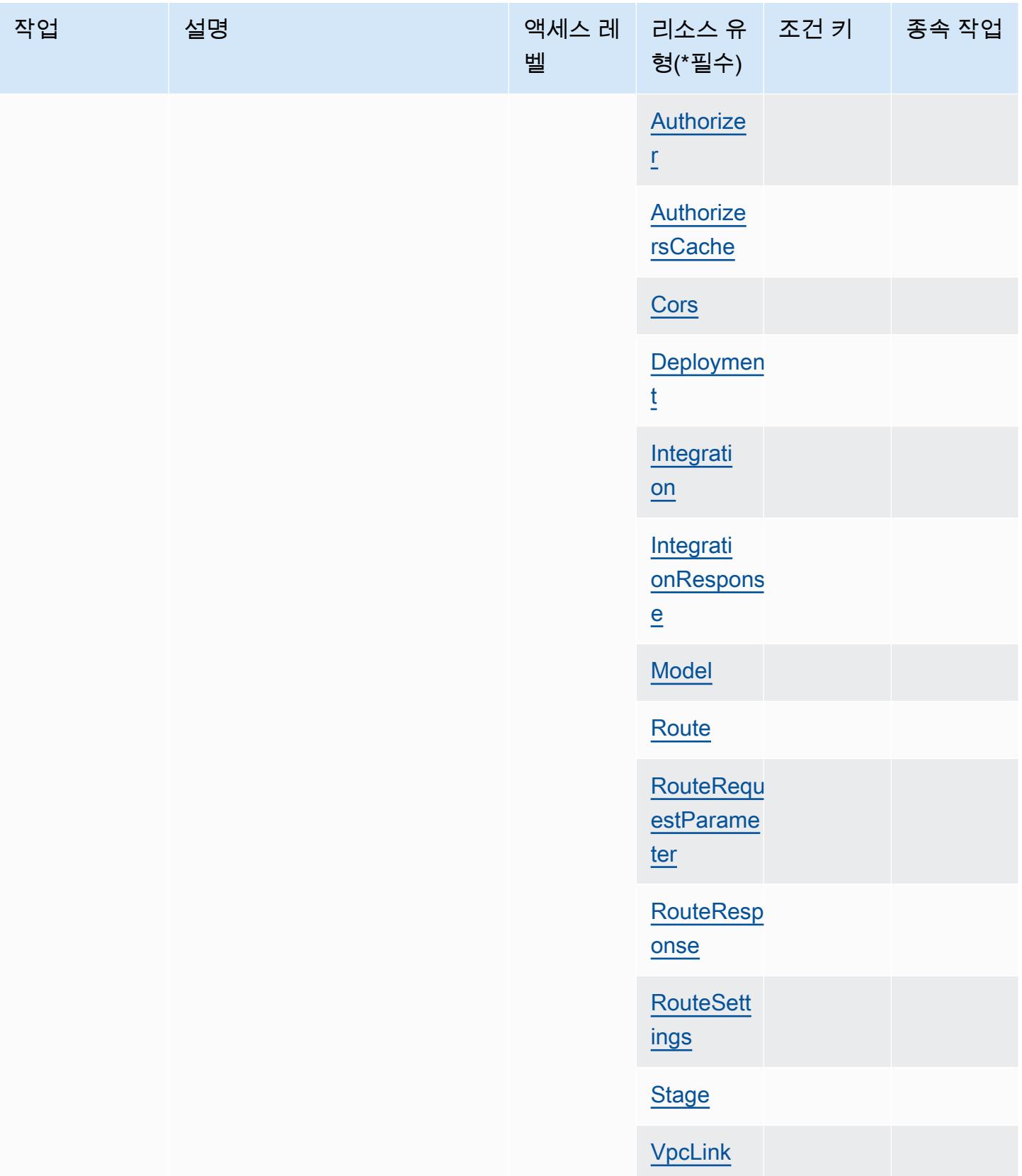

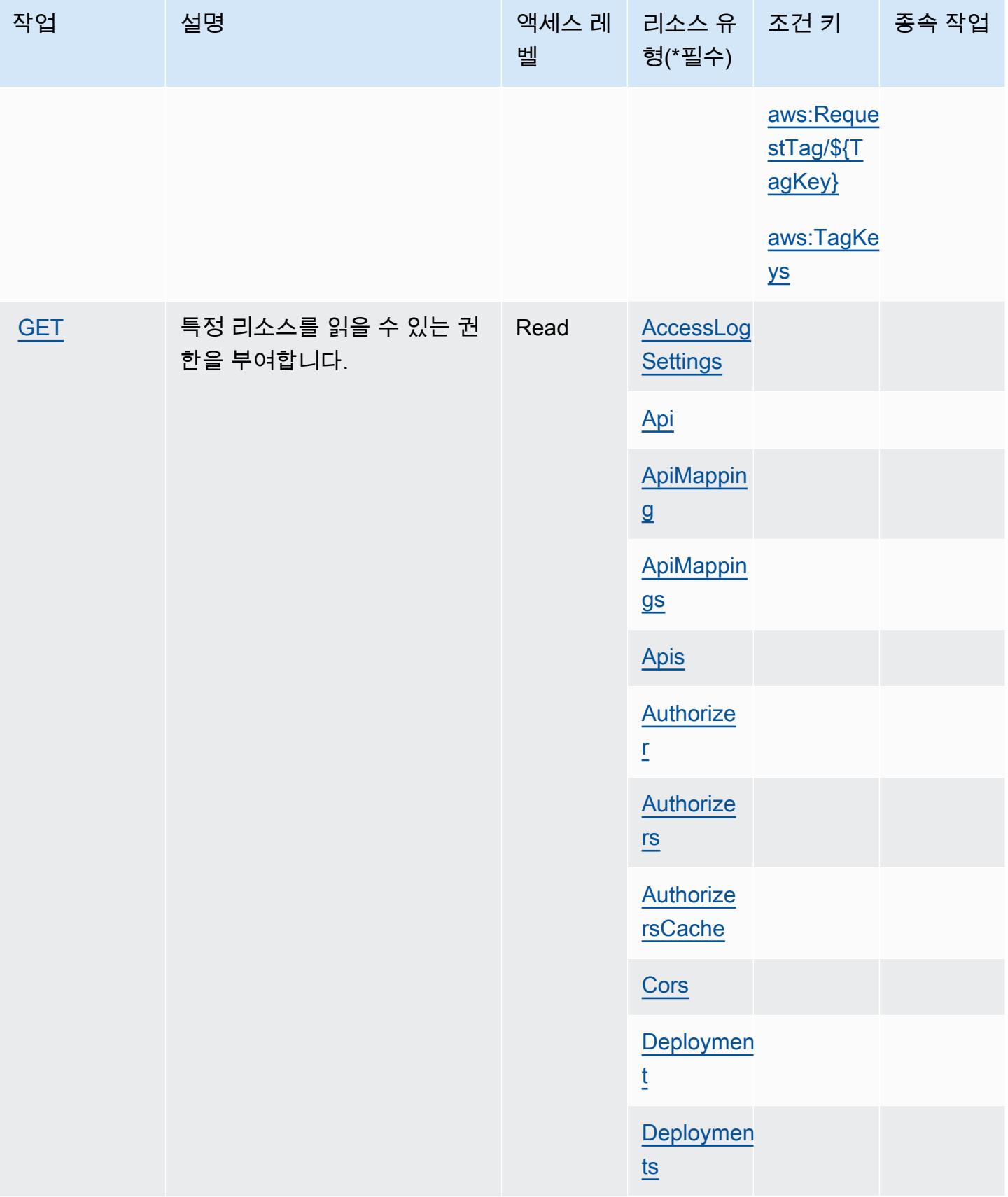

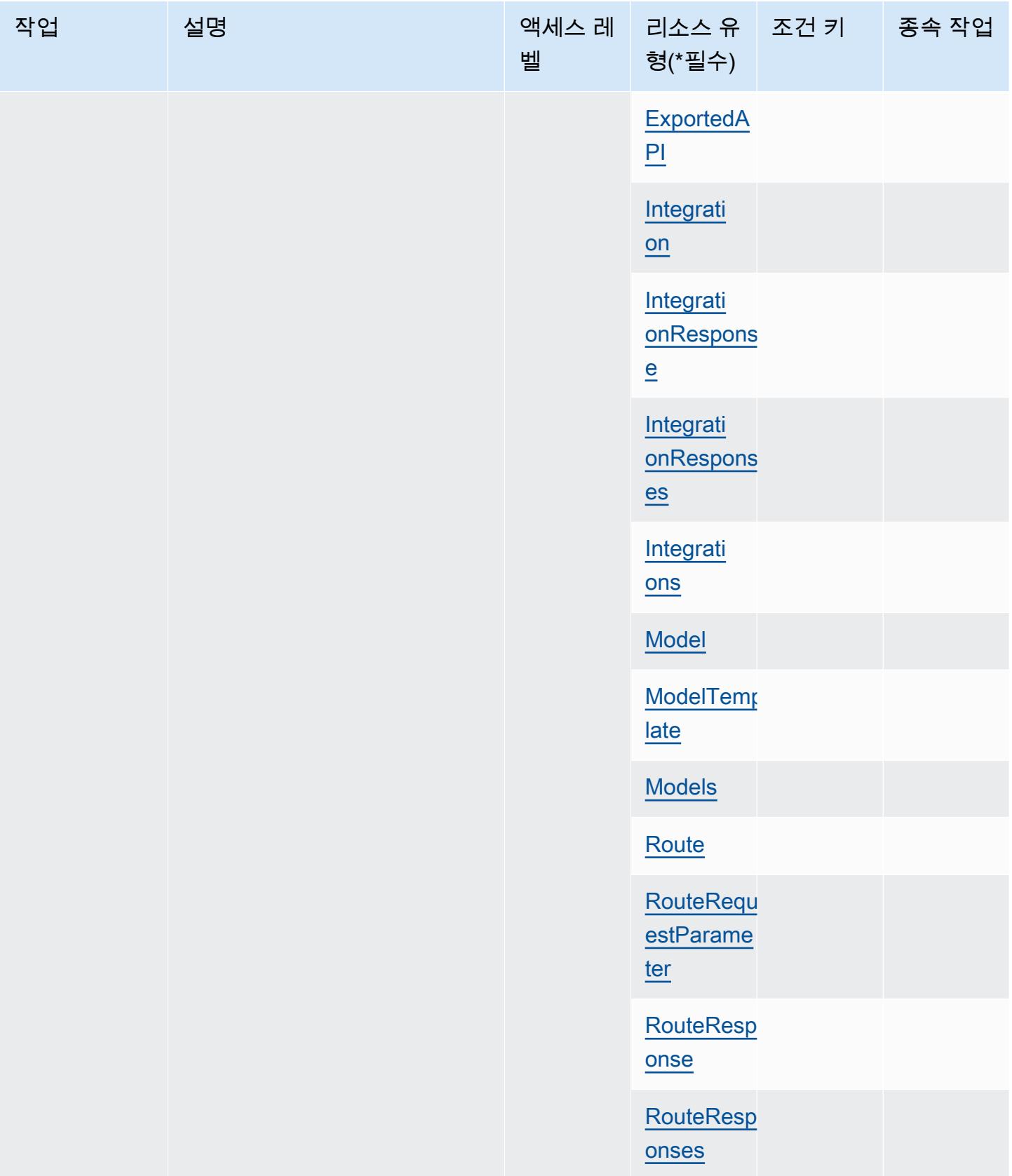

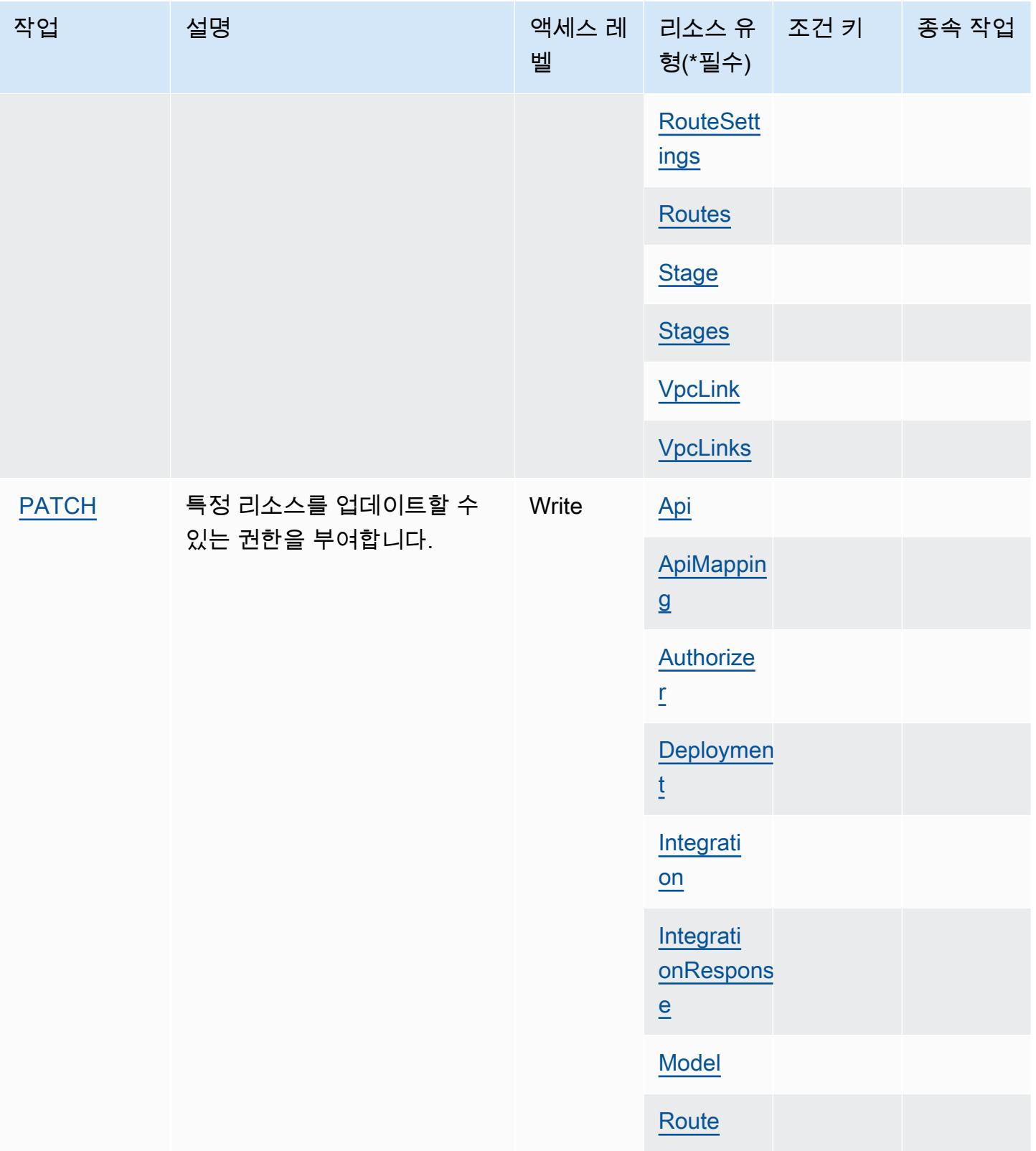

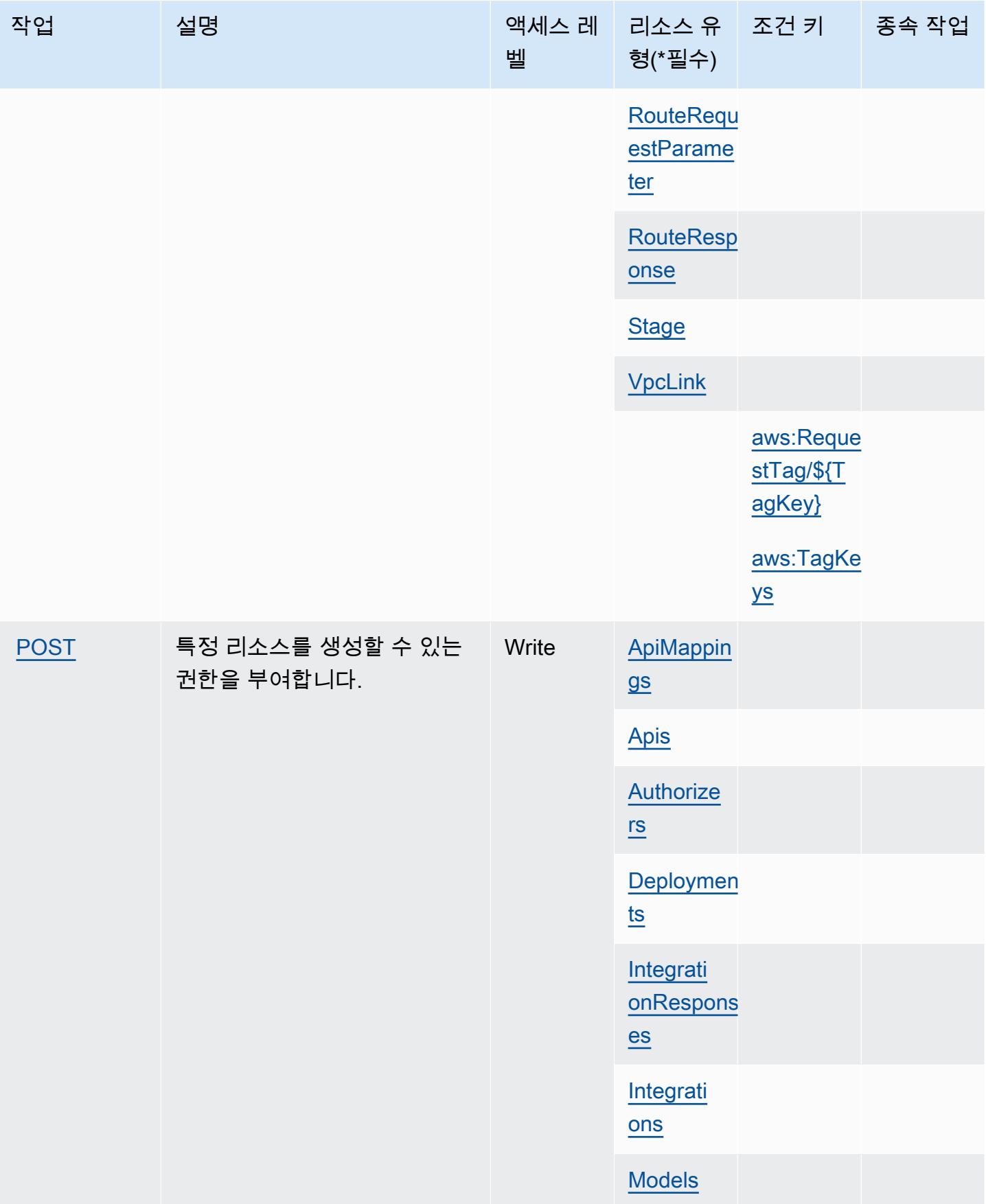

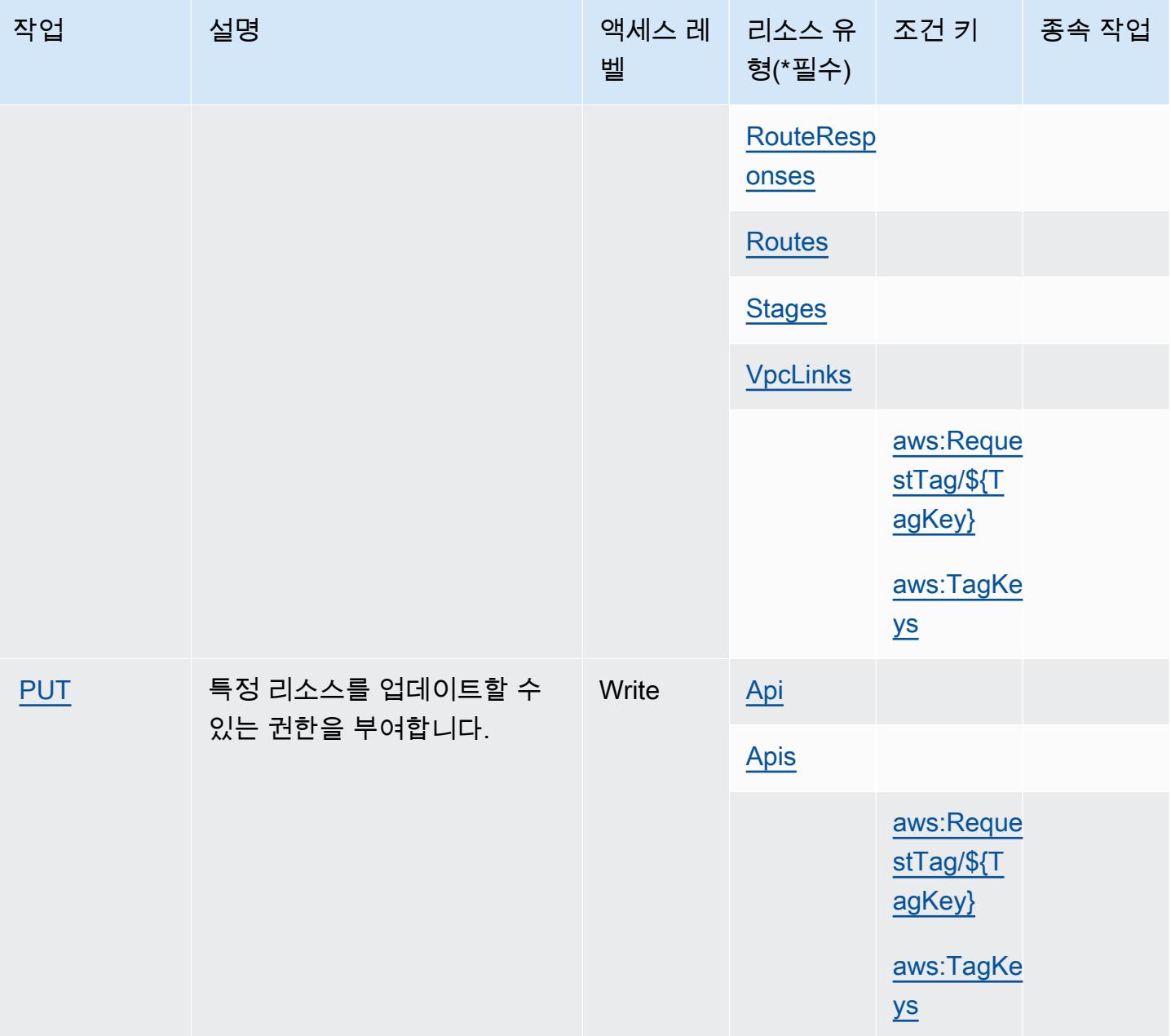

# <span id="page-125-0"></span>Amazon API Gateway Management V2에서 정의한 리소스 유형

이 서비스에서 정의하는 리소스 유형은 다음과 같으며, IAM 권한 정책 설명의 Resource 요소에서 사 용할 수 있습니다. [작업 테이블의](#page-119-0) 각 작업에서 해당 작업으로 지정할 수 있는 리소스 유형을 식별합니 다. 리소스 유형은 정책에 포함할 조건 키를 정의할 수도 있습니다. 이러한 키는 리소스 유형 테이블의 마지막 열에 표시됩니다. 다음 테이블의 열에 관한 자세한 내용은 [리소스 유형 테이블을](reference_policies_actions-resources-contextkeys.html#resources_table) 참조하세요.

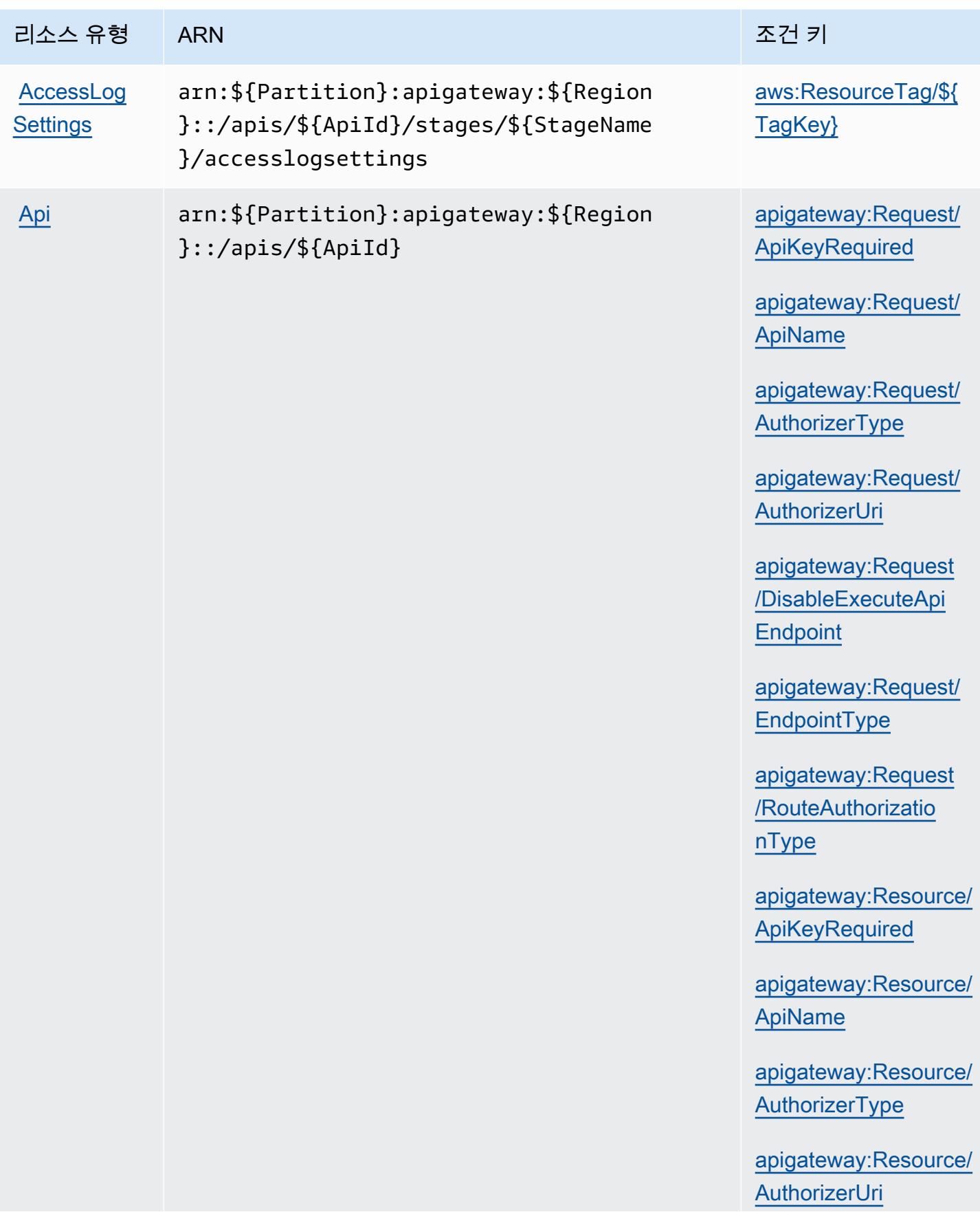

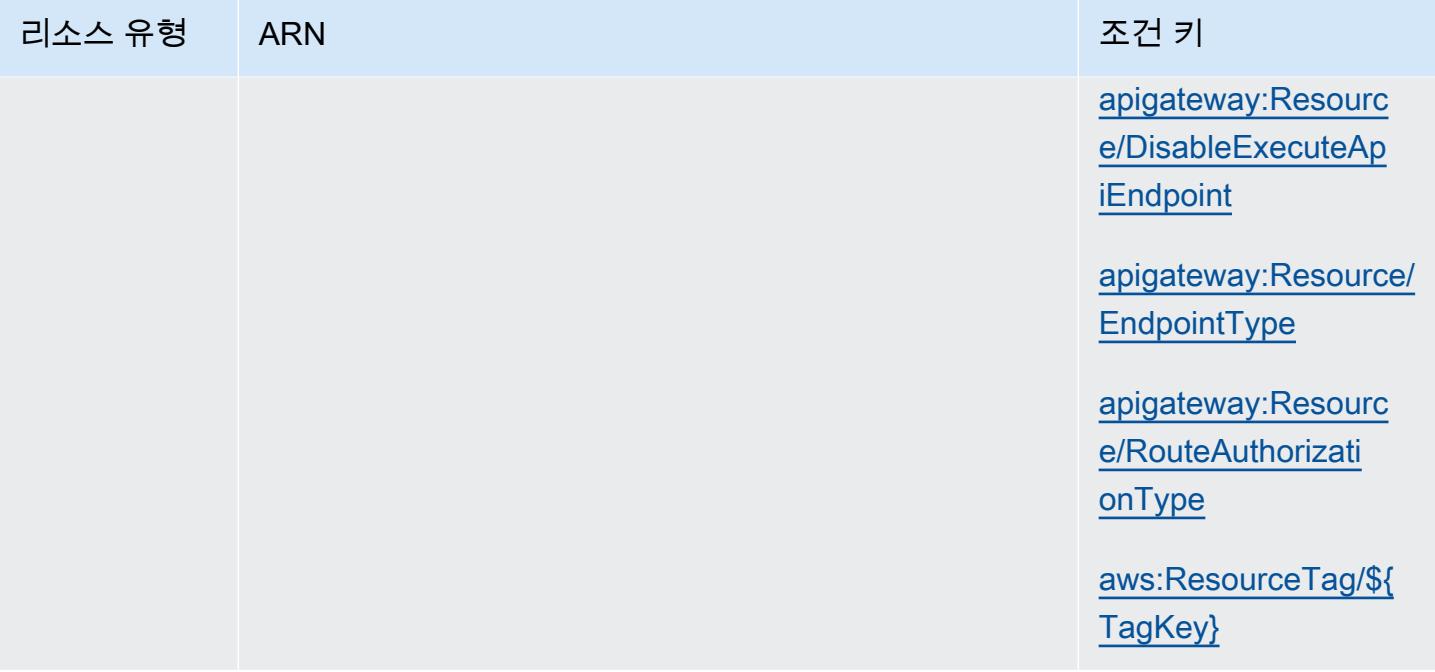

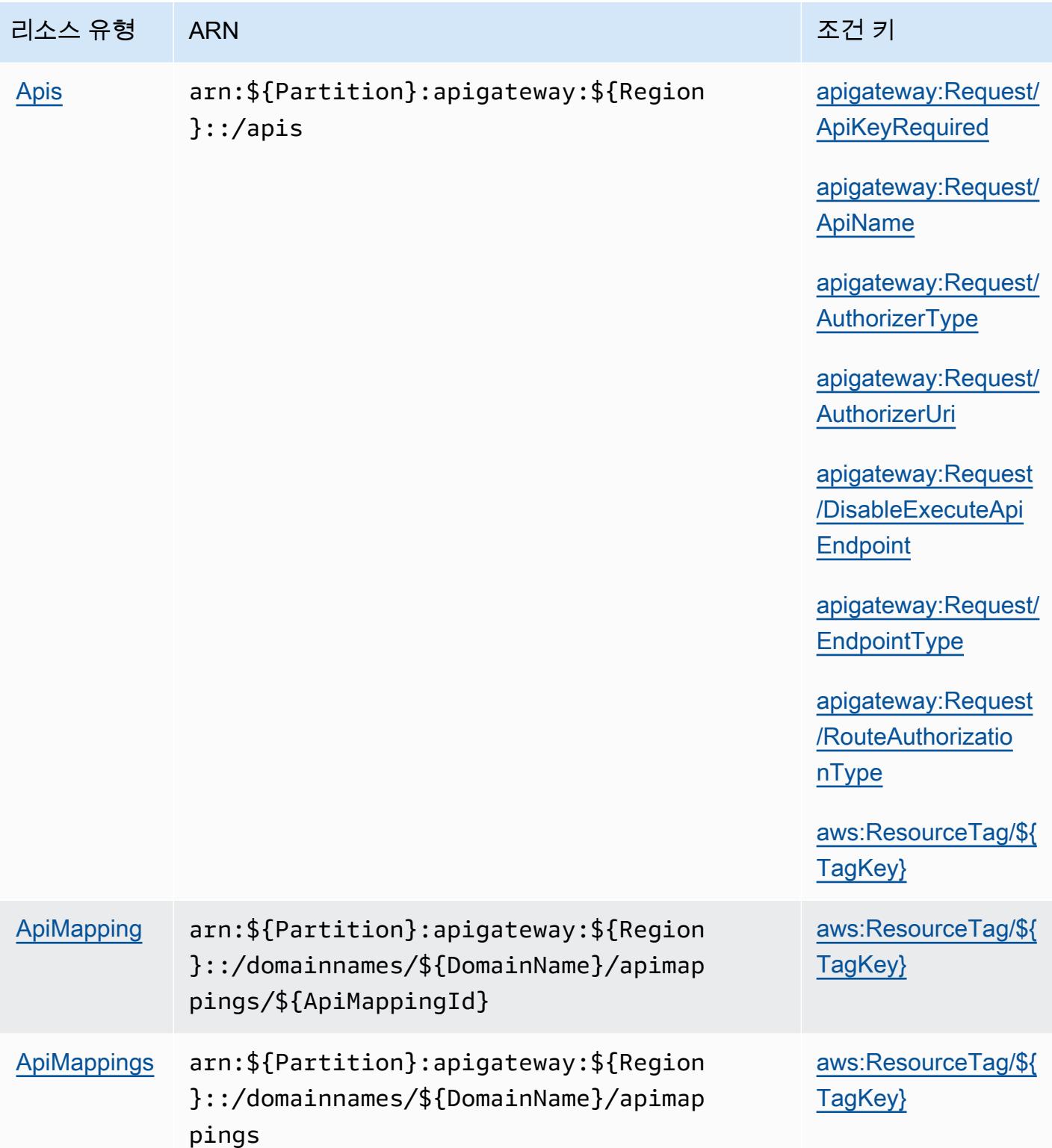

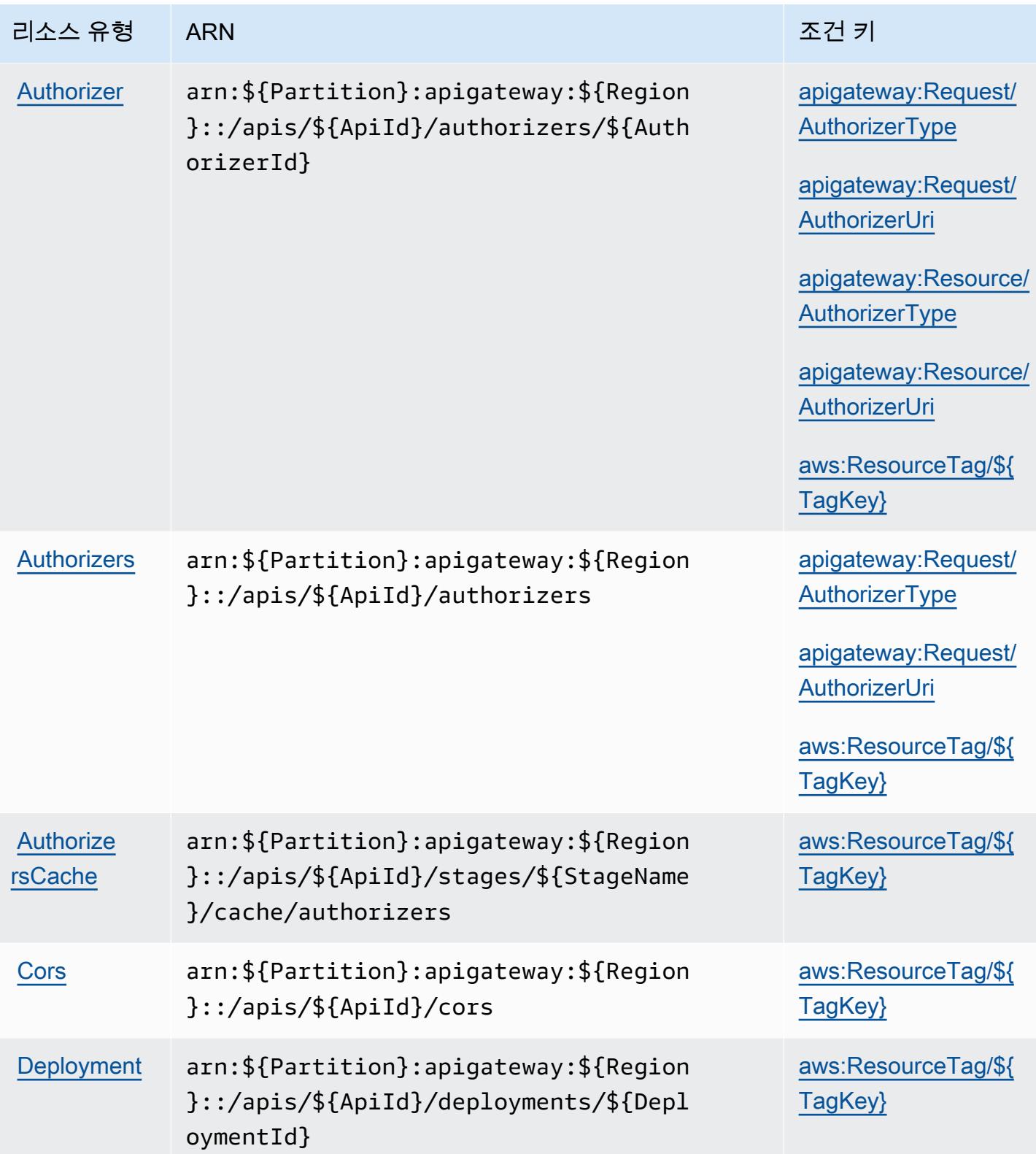

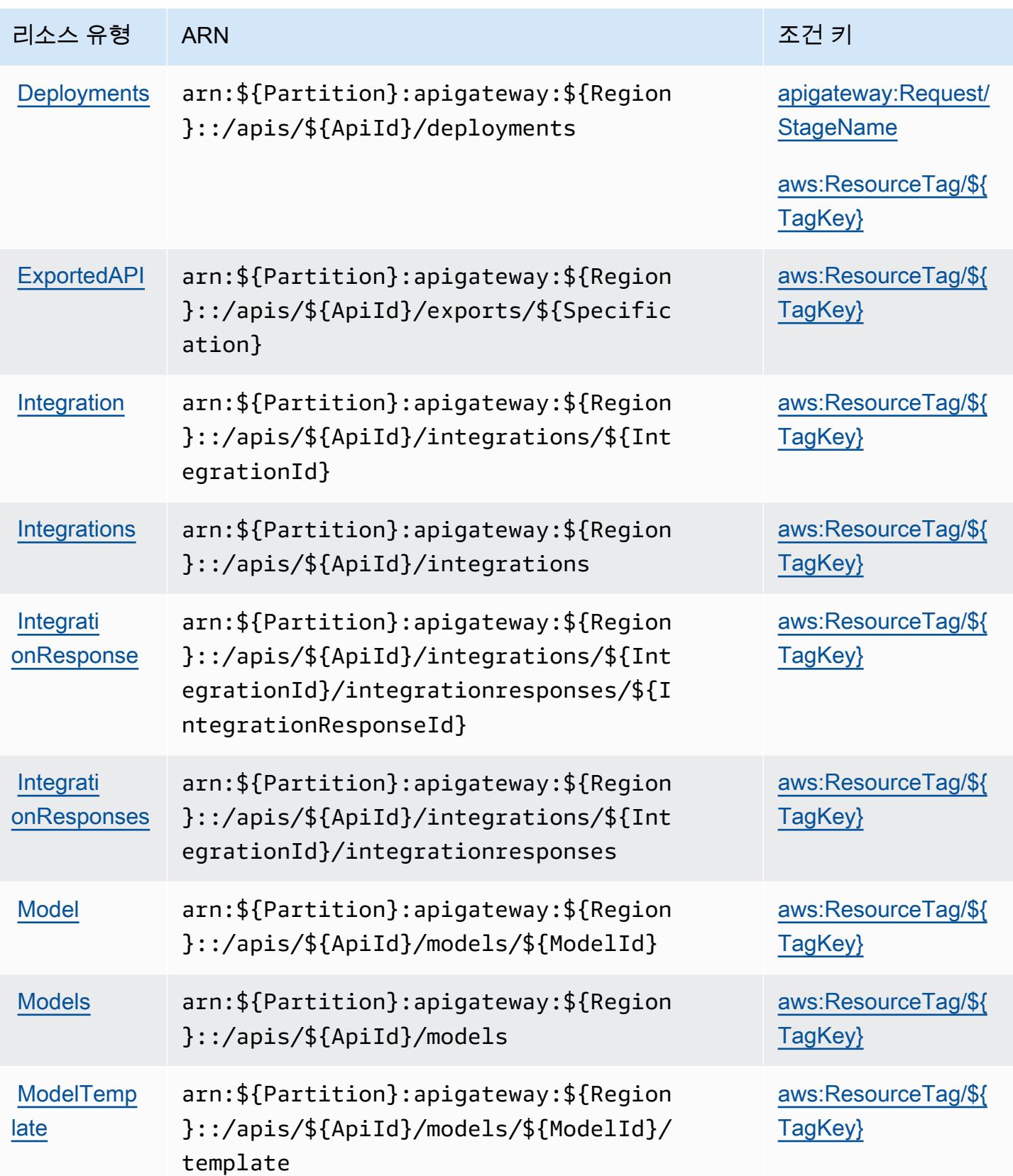

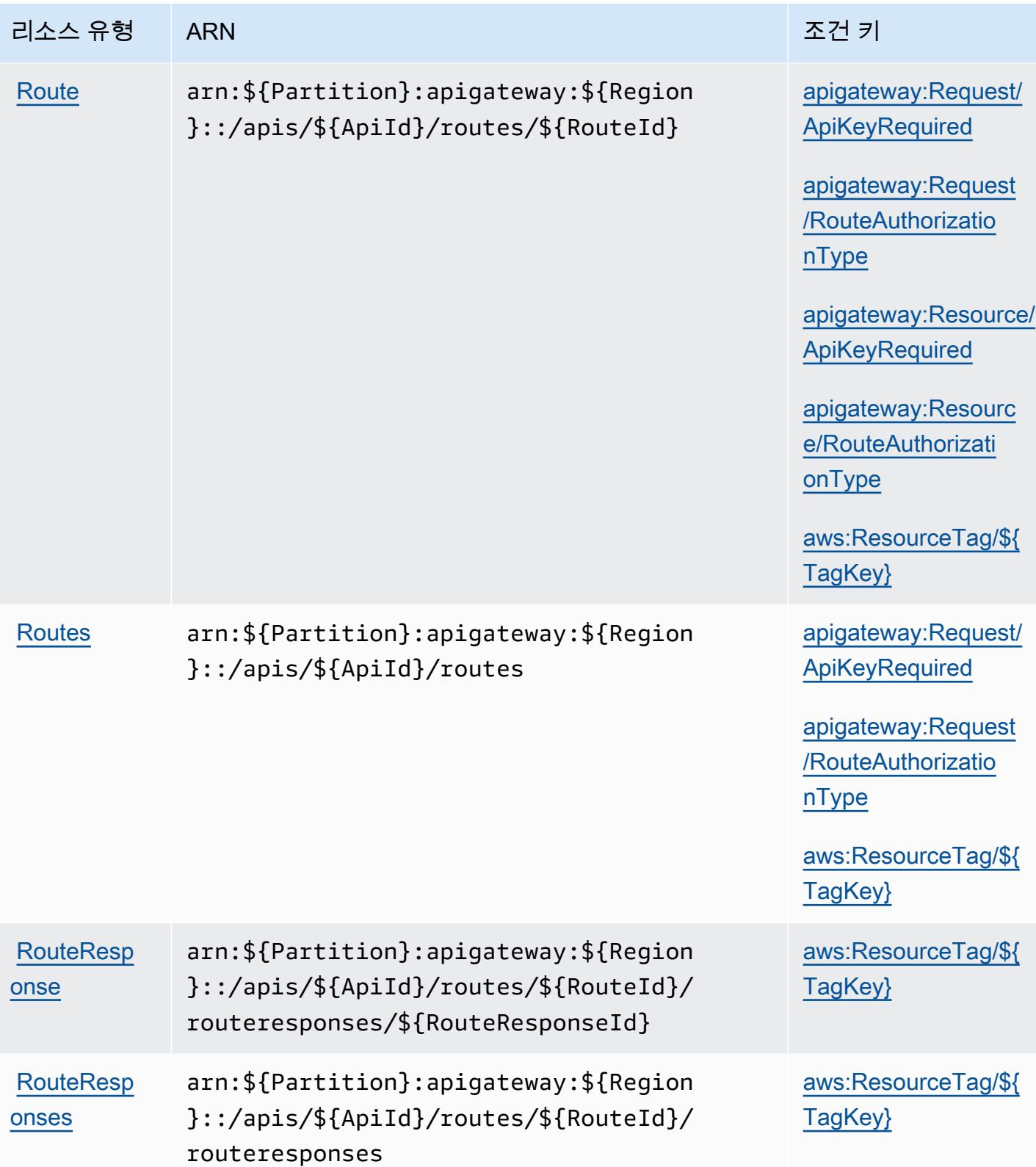

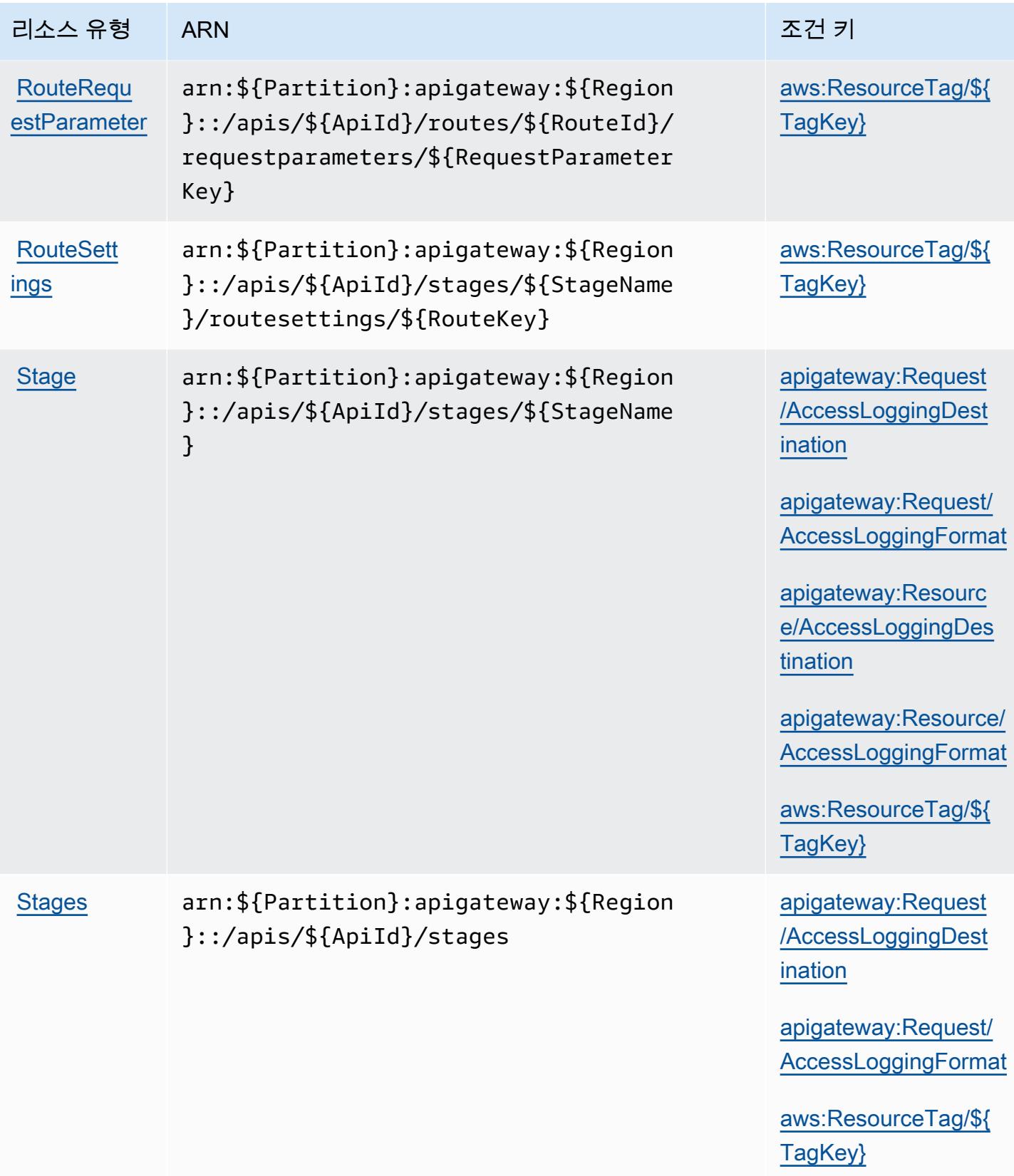

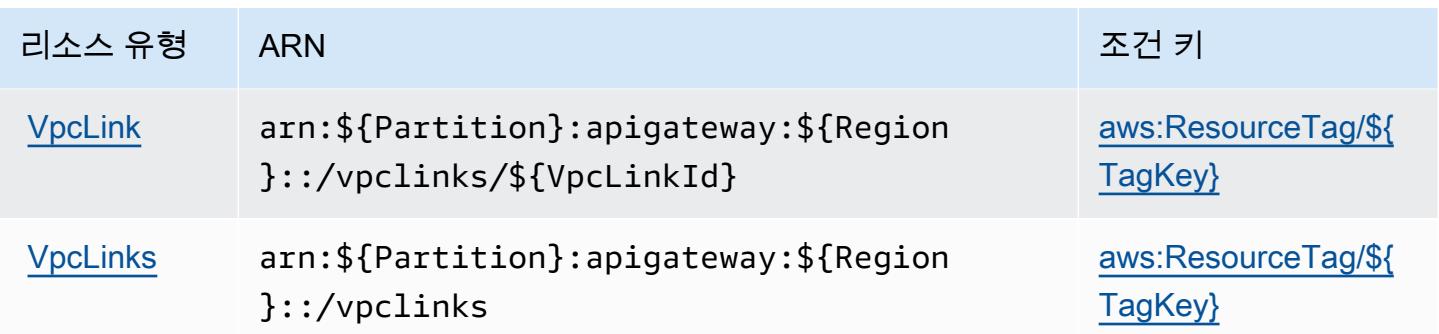

## <span id="page-133-0"></span>Amazon API Gateway Management V2의 조건 키

Manage Amazon API Gateway V2는 IAM 정책의 Condition 요소에 사용할 수 있는 다음과 같은 조 건 키를 정의합니다. 이러한 키를 사용하여 정책 설명이 적용되는 조건을 보다 상세하게 설정할 수 있 습니다. 다음 테이블의 열에 대한 자세한 내용은 [조건 키 테이블](reference_policies_actions-resources-contextkeys.html#context_keys_table)을 참조하세요.

모든 서비스에 사용할 수 있는 글로벌 조건 키를 보려면 [사용 가능한 글로벌 조건 키](https://docs.aws.amazon.com/IAM/latest/UserGuide/reference_policies_condition-keys.html#AvailableKeys)를 참조하세요.

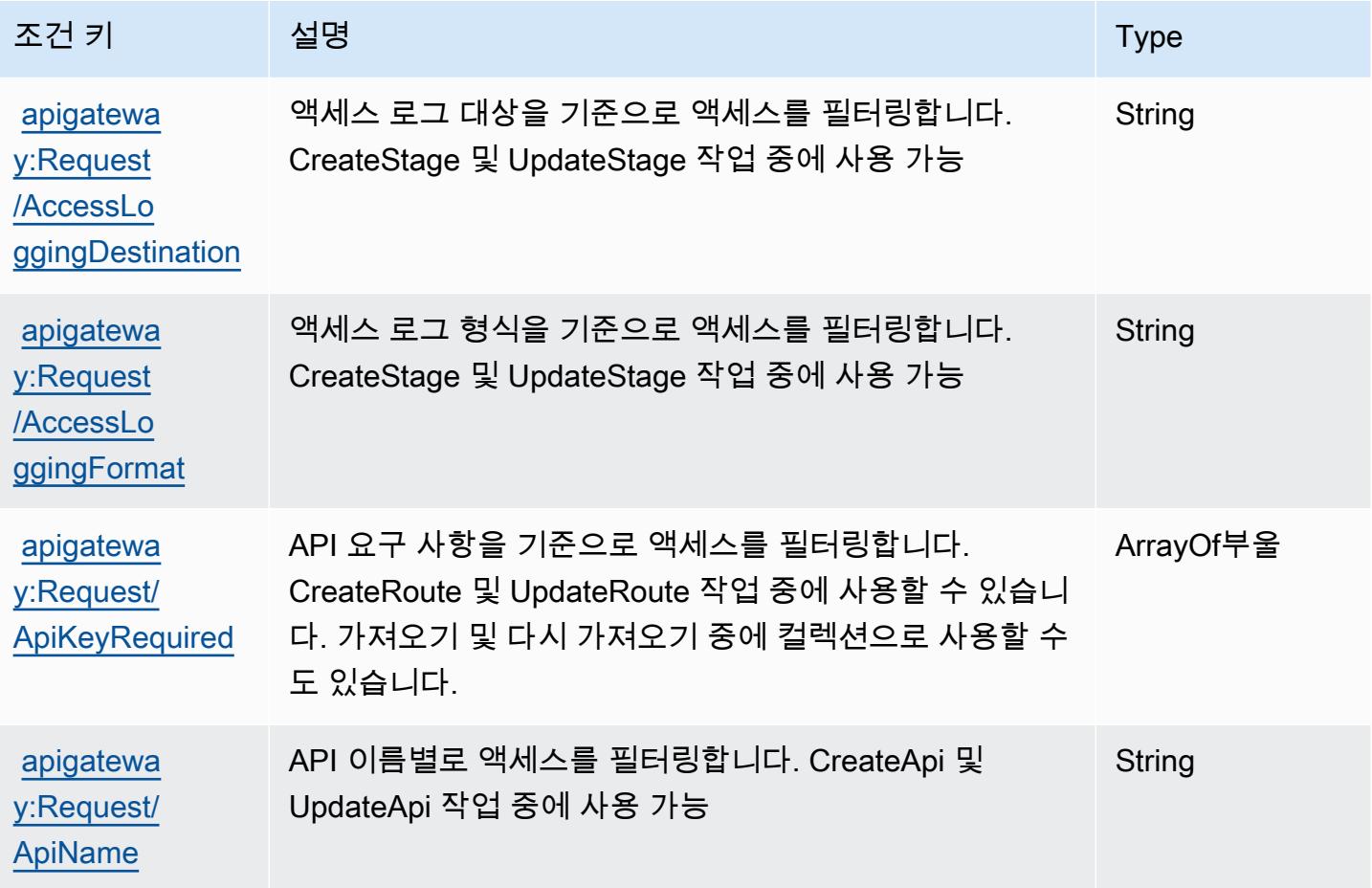

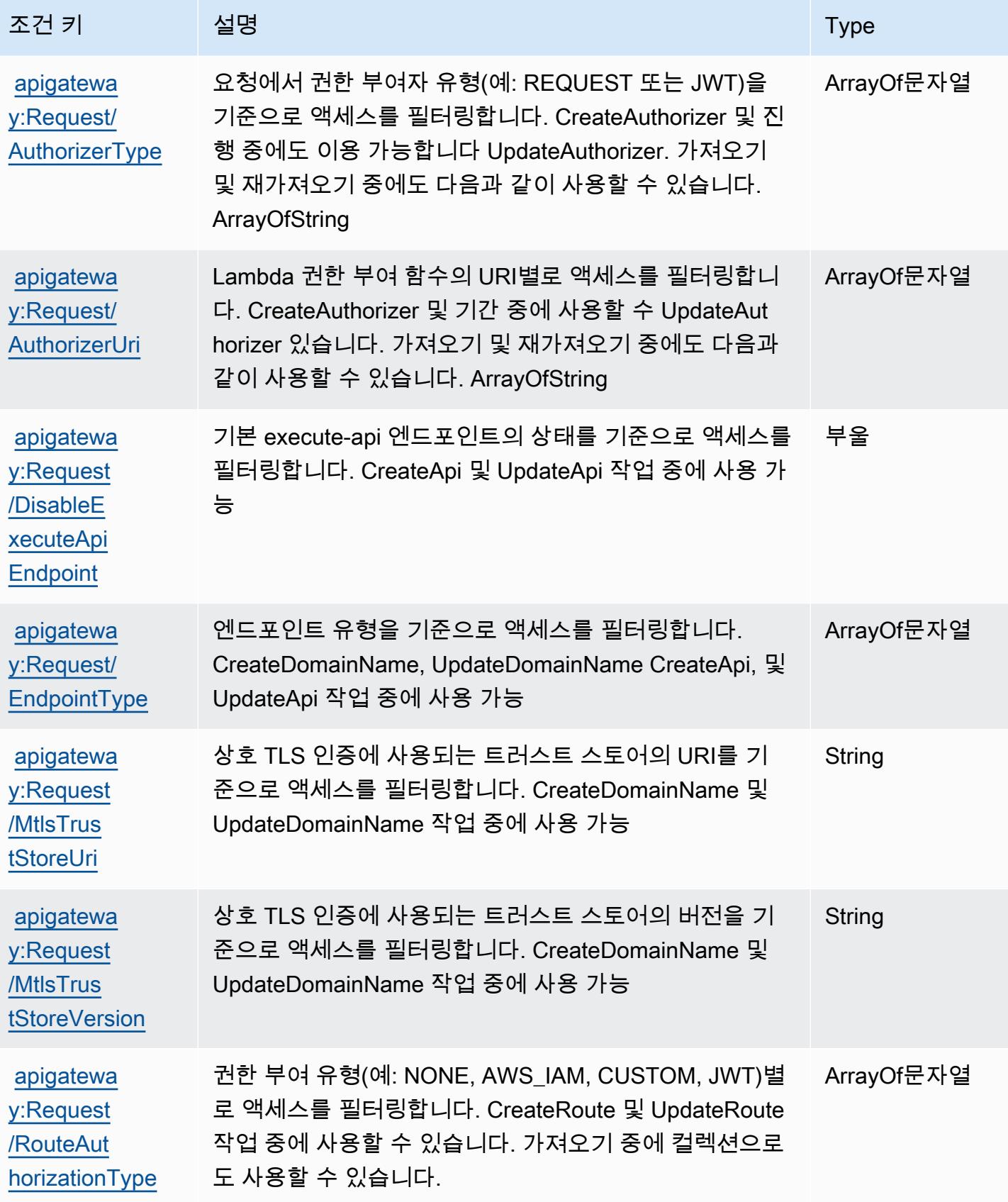

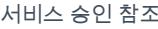

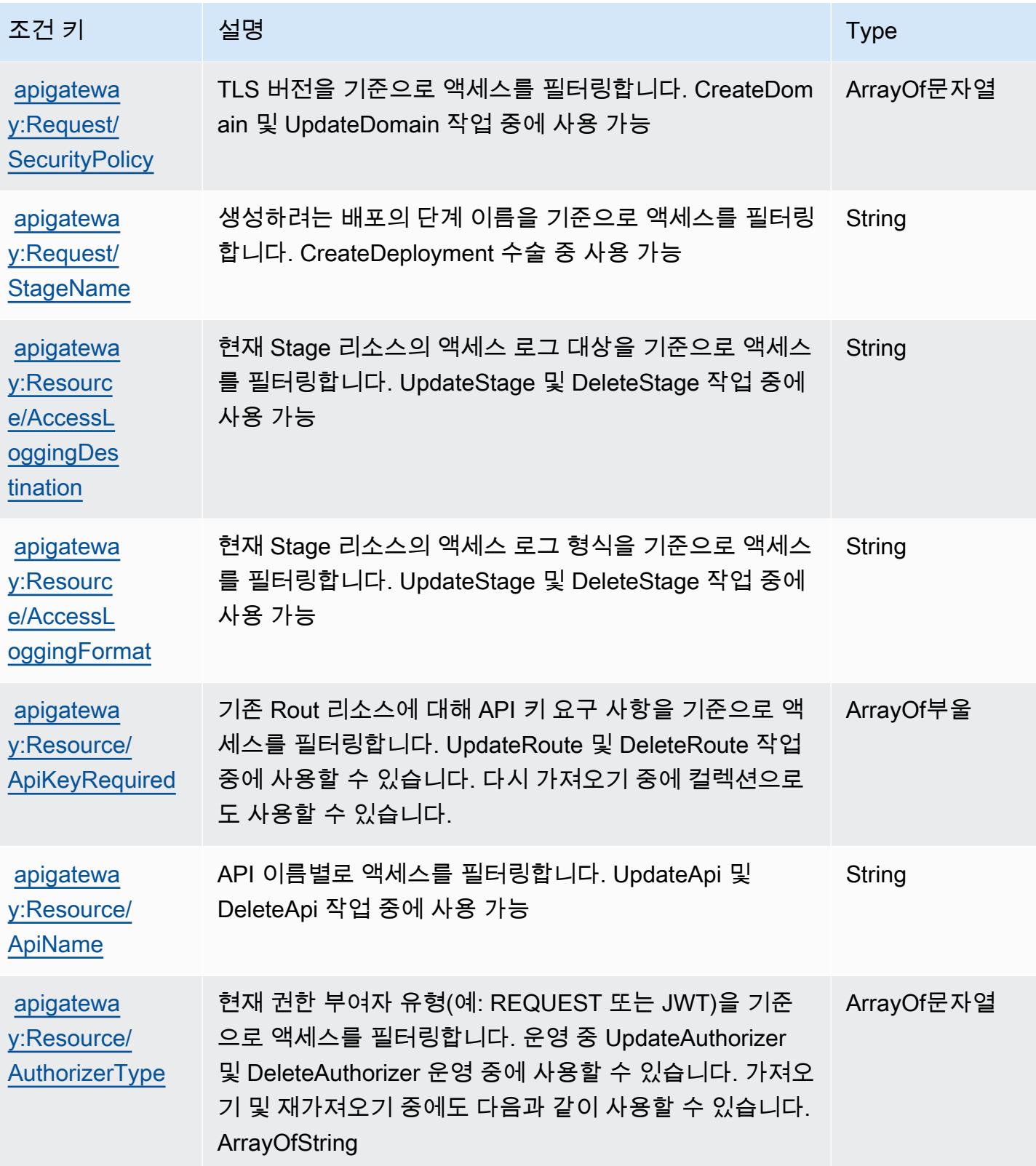

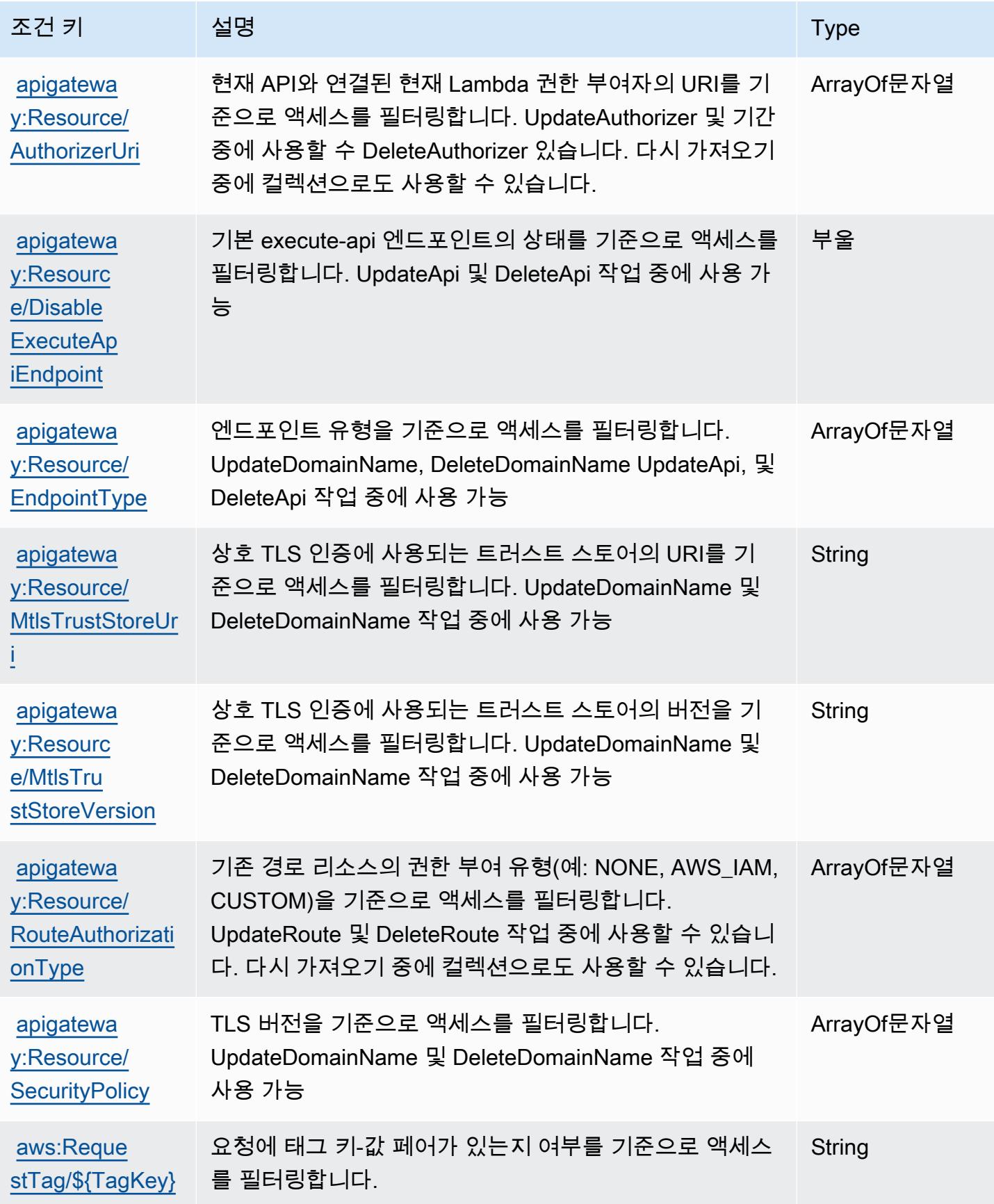

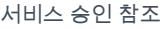

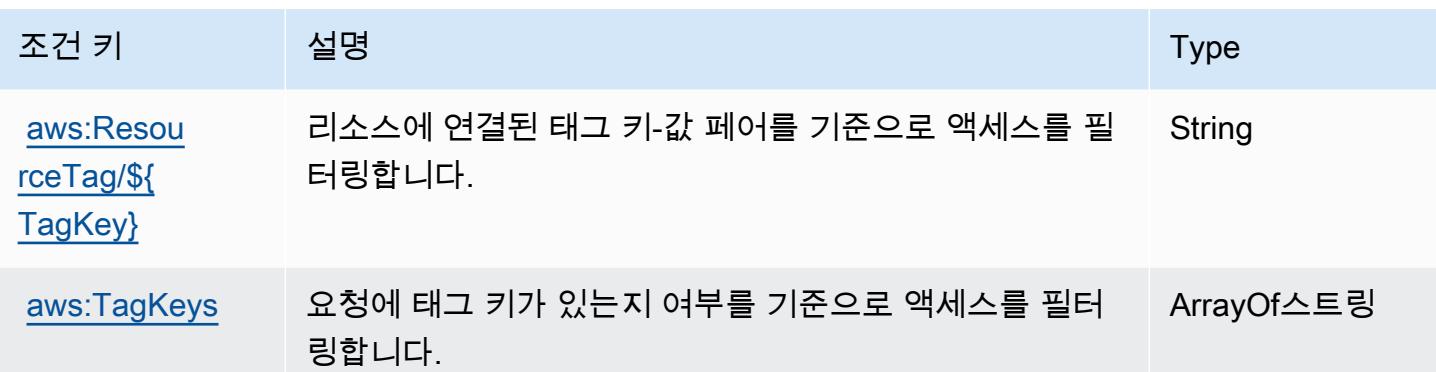

# AWS App Mesh에 사용되는 작업, 리소스 및 조건 키

AWS App Mesh (서비스 접두사:appmesh) 는 IAM 권한 정책에 사용할 수 있는 다음과 같은 서비스별 리소스, 작업 및 조건 컨텍스트 키를 제공합니다.

참조:

- [이 서비스의 구성](https://docs.aws.amazon.com/app-mesh/latest/userguide/) 방법을 알아봅니다.
- [이 서비스에 사용 가능한 API 작업](https://docs.aws.amazon.com/app-mesh/latest/APIReference/) 목록을 봅니다.
- IAM 권한 정책을 [사용](https://docs.aws.amazon.com/app-mesh/latest/userguide/IAM_policies.html)하여 이 서비스와 리소스를 보호하는 방법을 알아봅니다.

### 주제

- [AWS App Mesh에서 정의한 작업](#page-137-0)
- [AWS App Mesh에서 정의한 리소스 유형](#page-145-0)
- [AWS App Mesh에 사용되는 조건 키](#page-146-0)

## <span id="page-137-0"></span>AWS App Mesh에서 정의한 작업

IAM 정책 설명의 Action 요소에서는 다음 작업을 지정할 수 있습니다. 정책을 사용하여 AWS에서 작 업할 수 있는 권한을 부여합니다. 정책에서 작업을 사용하면 일반적으로 이름이 같은 API 작업 또는 CLI 명령에 대한 액세스를 허용하거나 거부합니다. 그러나 경우에 따라 하나의 작업으로 둘 이상의 작 업에 대한 액세스가 제어됩니다. 또는 일부 작업을 수행하려면 다양한 작업이 필요합니다.

작업 테이블의 리소스 유형 열에는 각 작업이 리소스 수준 권한을 지원하는지 여부가 표시됩니다. 리 소스 열에 값이 없으면 정책 문의 Resource 요소에서 정책이 적용되는 모든 리소스("\*")를 지정해야 합니다. 리소스 열에 리소스 유형이 포함되어 있으면 해당 작업 시 문에서 해당 유형의 ARN을 지정 할 수 있습니다. 작업에 필요한 리소스가 하나 이상 있는 경우, 호출자에게 해당 리소스와 함께 작업을 사용할 수 있는 권한이 있어야 합니다. 필수 리소스는 테이블에서 별표(\*)로 표시됩니다. IAM 정책의 Resource 요소로 리소스 액세스를 제한하는 경우, 각 필수 리소스 유형에 대해 ARN 또는 패턴을 포 함해야 합니다. 일부 작업은 다수의 리소스 유형을 지원합니다. 리소스 유형이 옵션(필수 리소스로 표 시되지 않은 경우)인 경우에는 선택적 리소스 유형 중 하나를 사용하도록 선택할 수 있습니다.

작업 테이블의 조건 키 열에는 정책 설명의 Condition 요소에서 지정할 수 있는 키가 포함됩니다. 서 비스의 리소스와 연결된 조건 키에 대한 자세한 내용은 리소스 유형 테이블의 조건 키 열을 참조하세 요.

### **a** Note

리소스 조건 키는 [리소스 유형](#page-145-0) 표에 나열되어 있습니다. 작업에 적용되는 리소스 유형에 대한 링크는 리소스 유형(\*필수) 작업 표의 열에서 찾을 수 있습니다. 리소스 유형 테이블의 리소스 유형에는 조건 키 열이 포함되고 이는 작업 표의 작업에 적용되는 리소스 조건 키입니다.

다음 테이블의 열에 대한 자세한 내용은 [작업 테이블](reference_policies_actions-resources-contextkeys.html#actions_table)을 참조하세요.

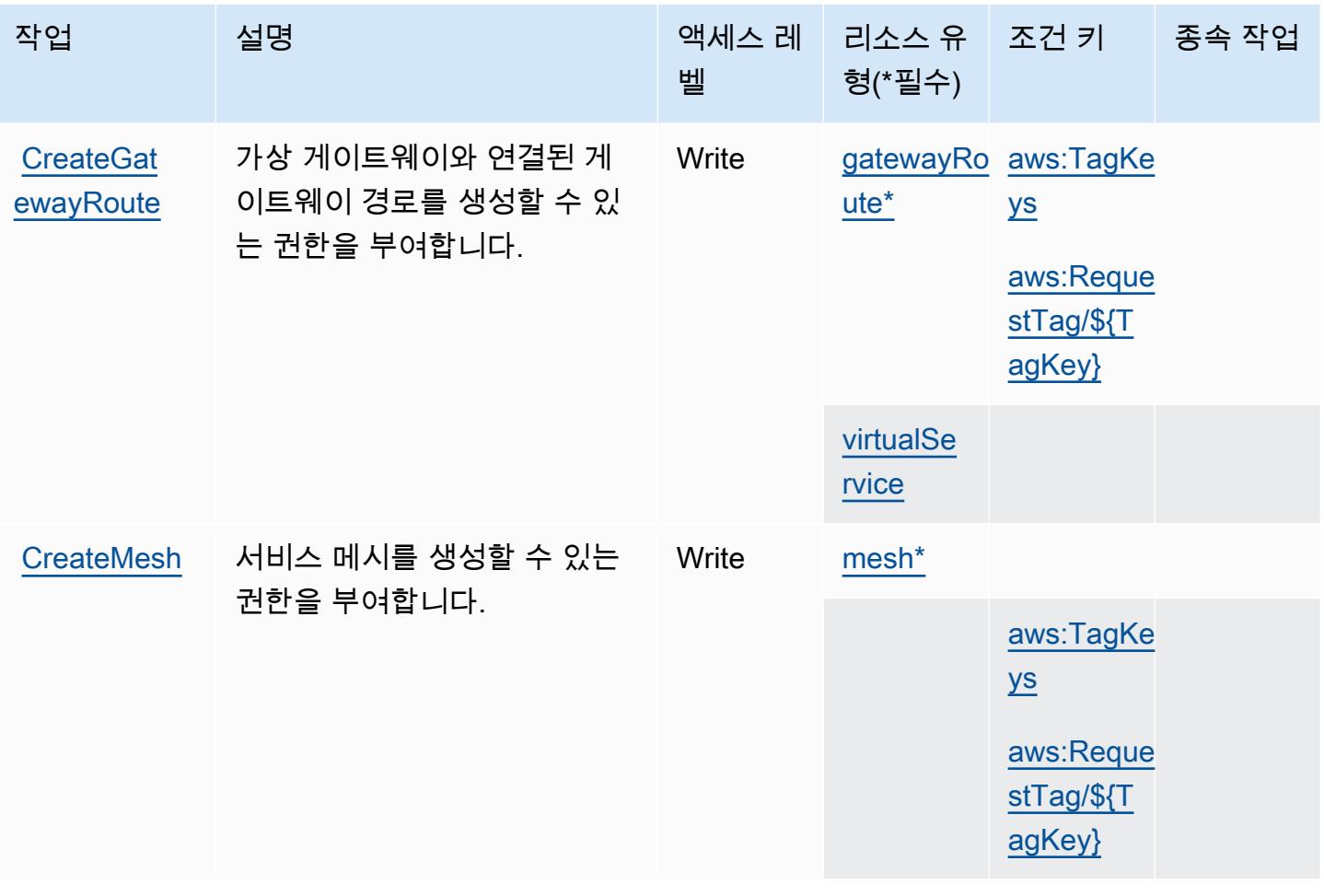

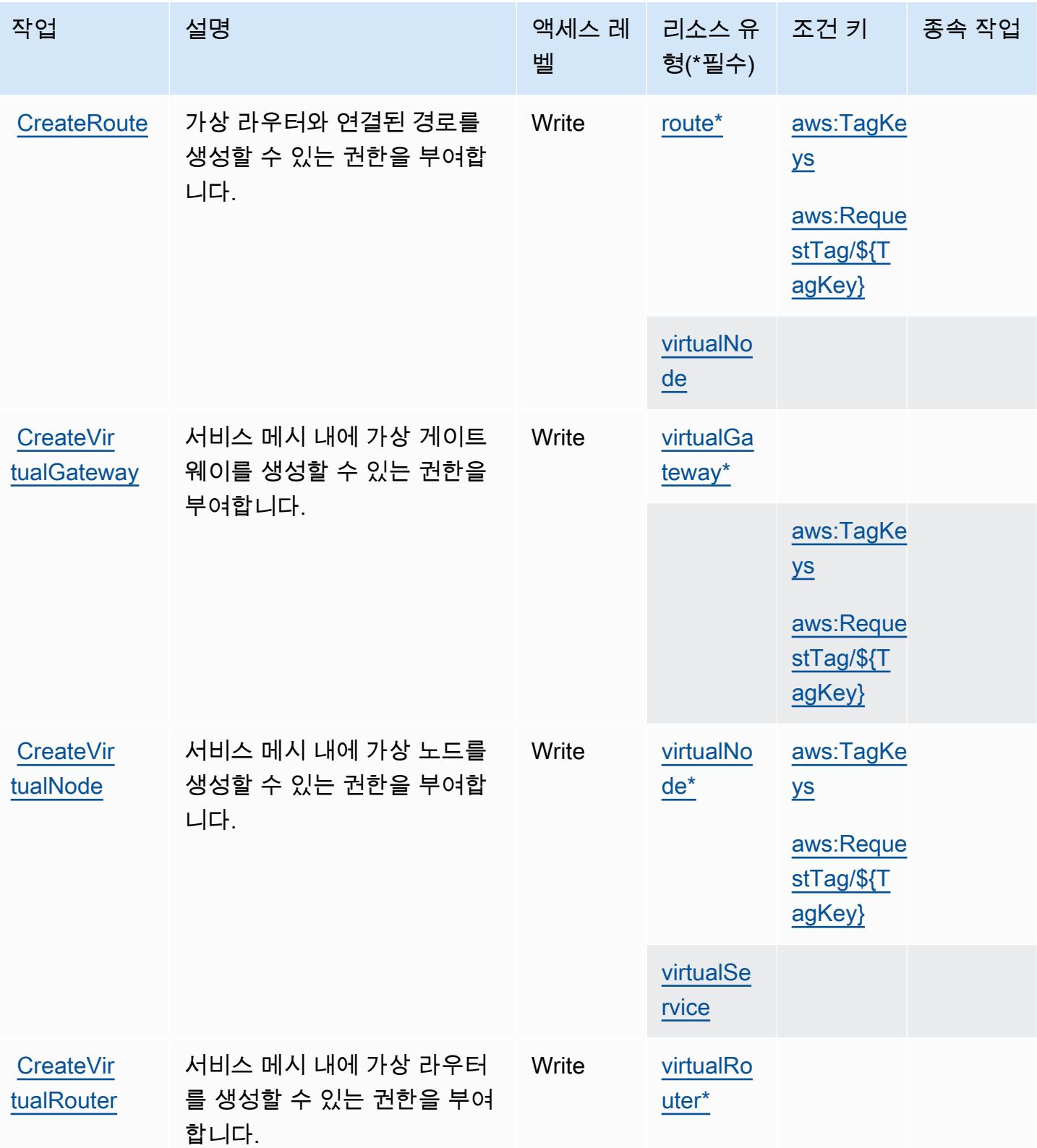

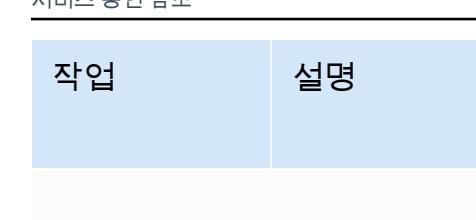

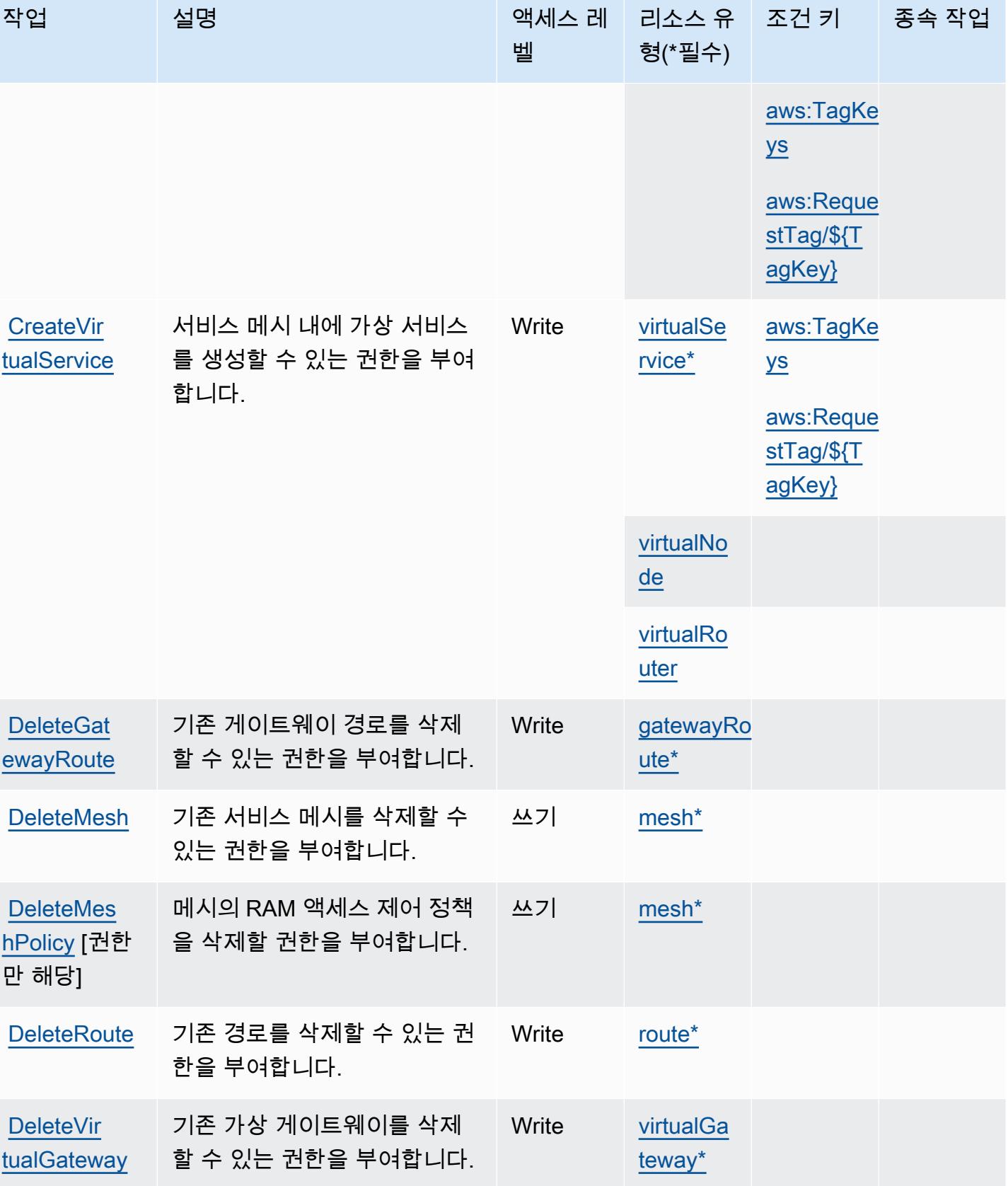

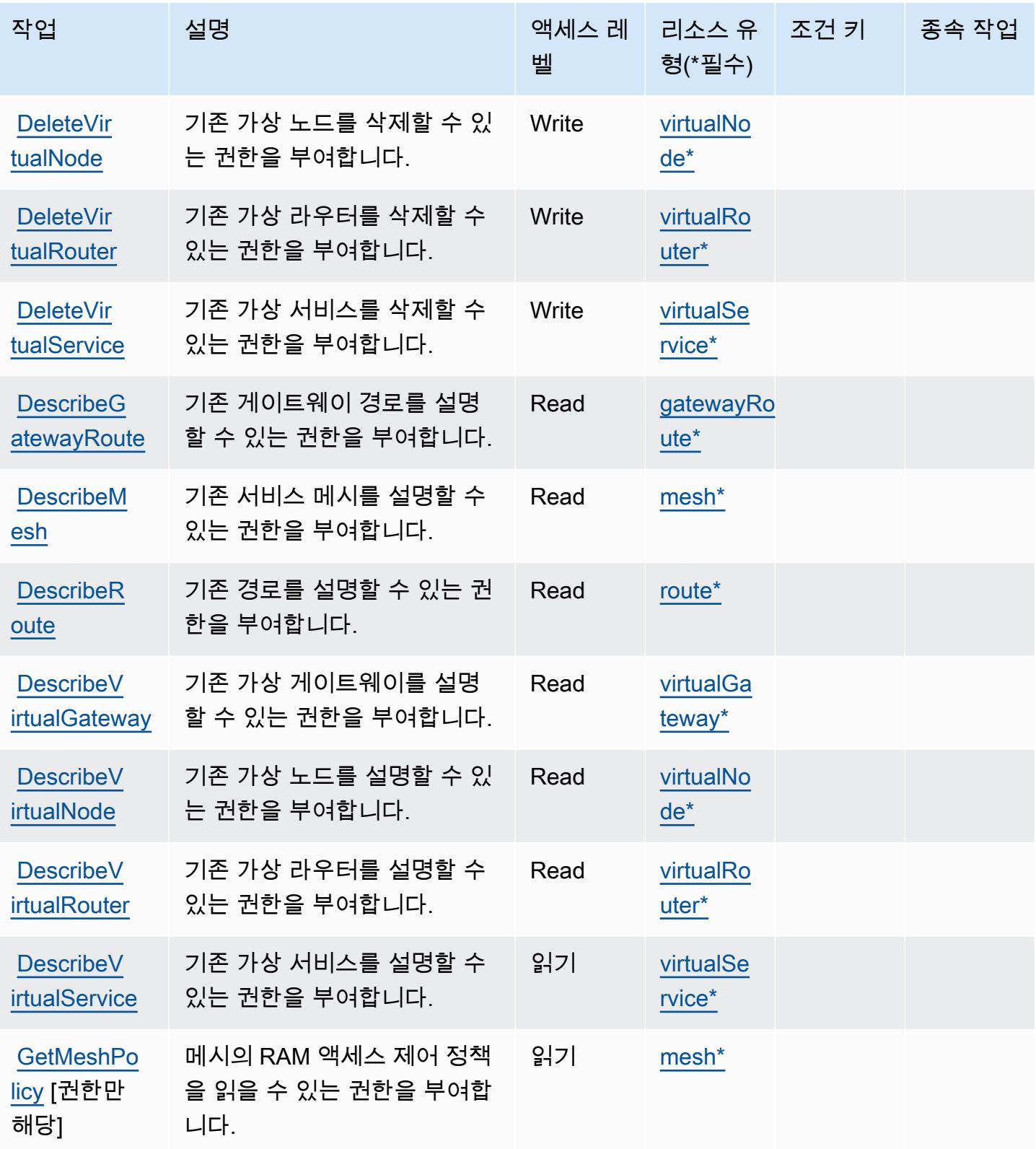

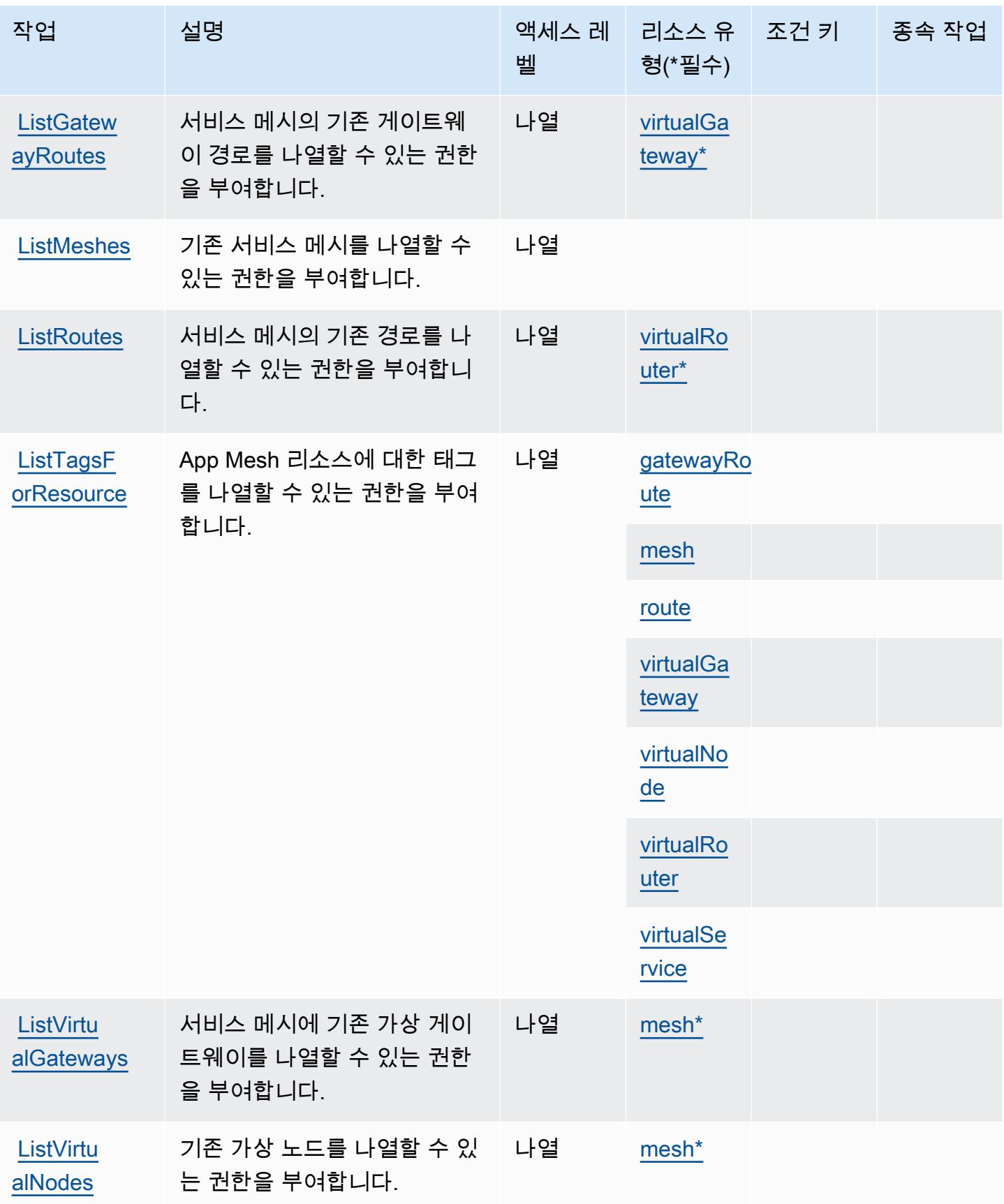

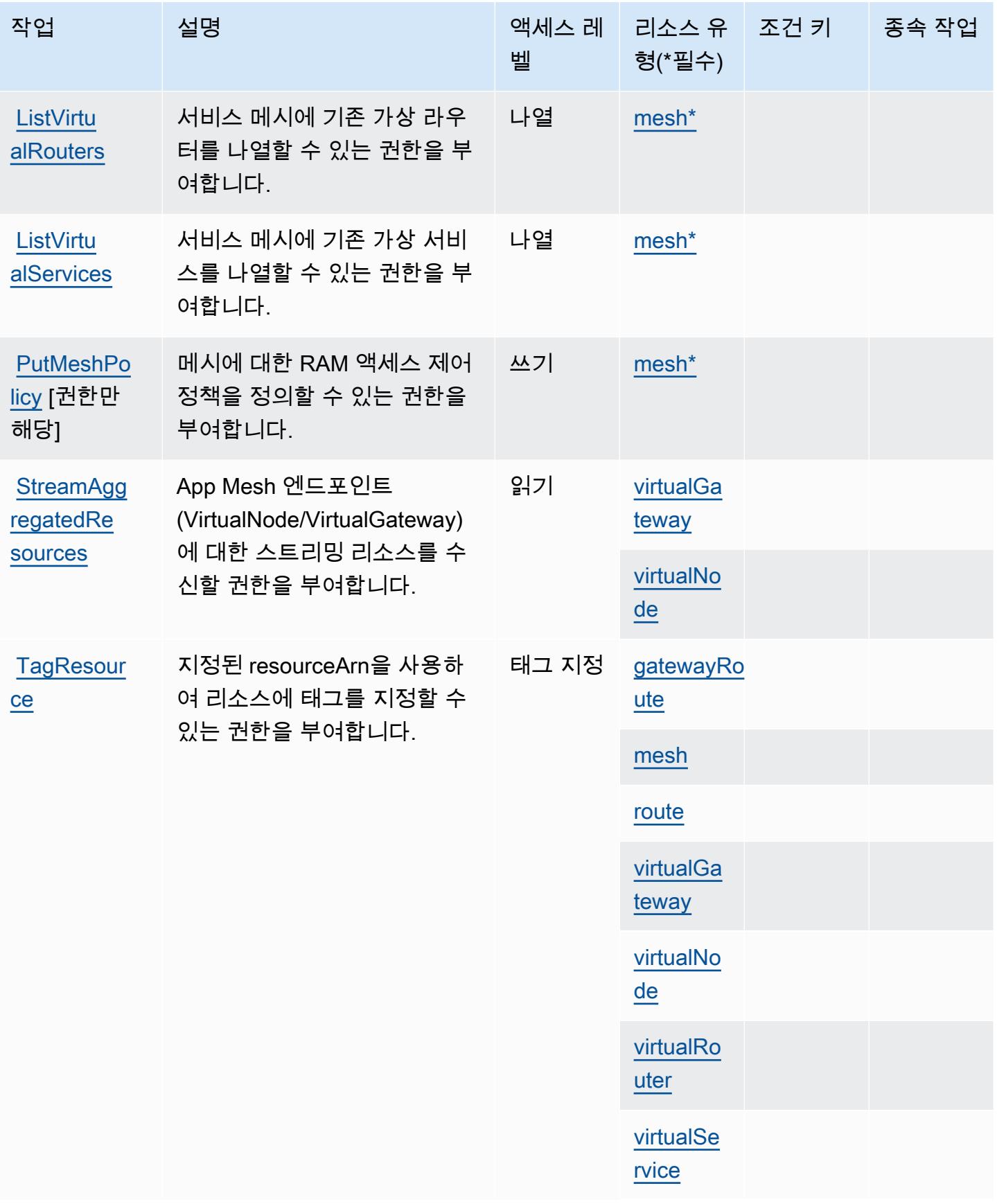
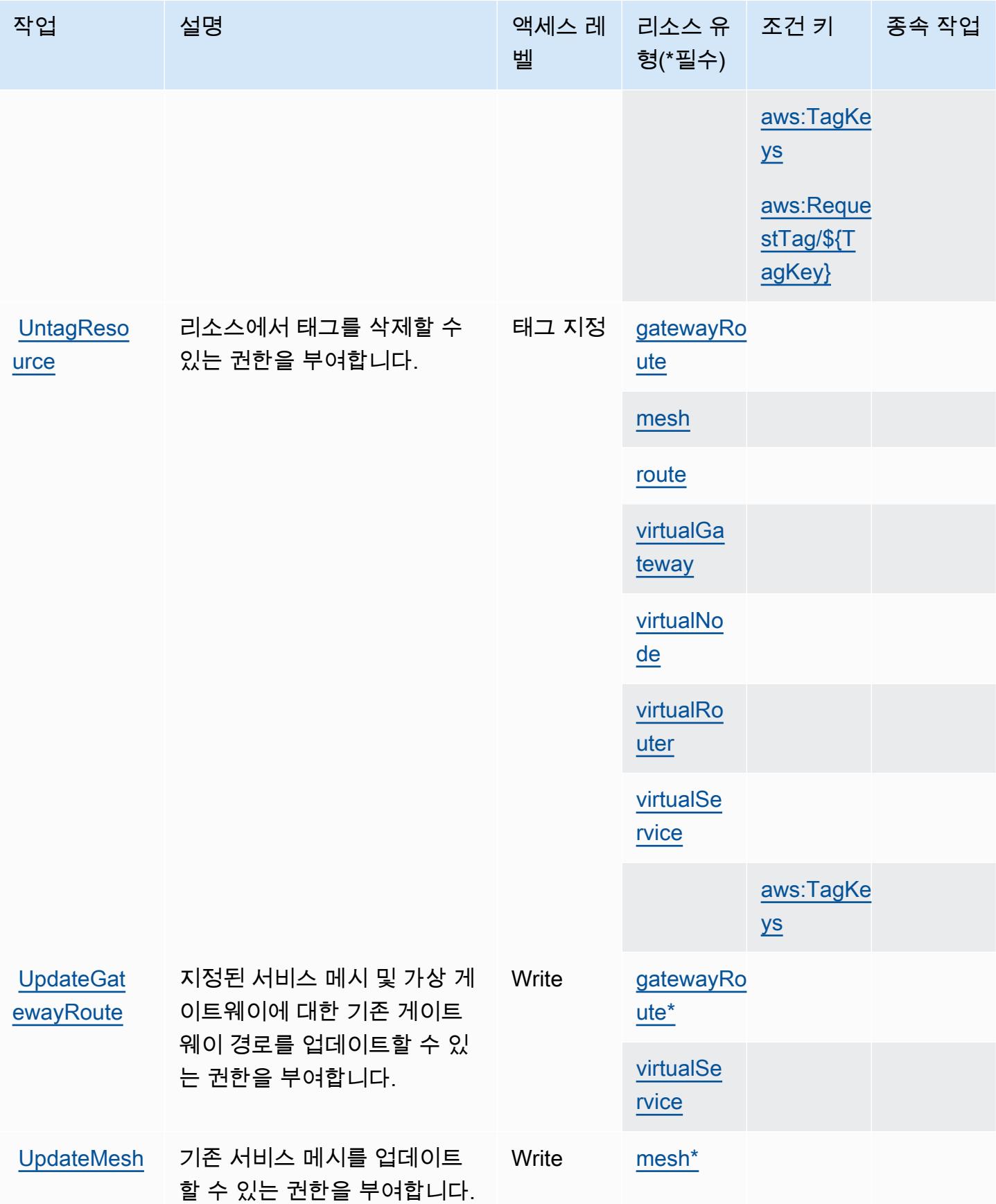

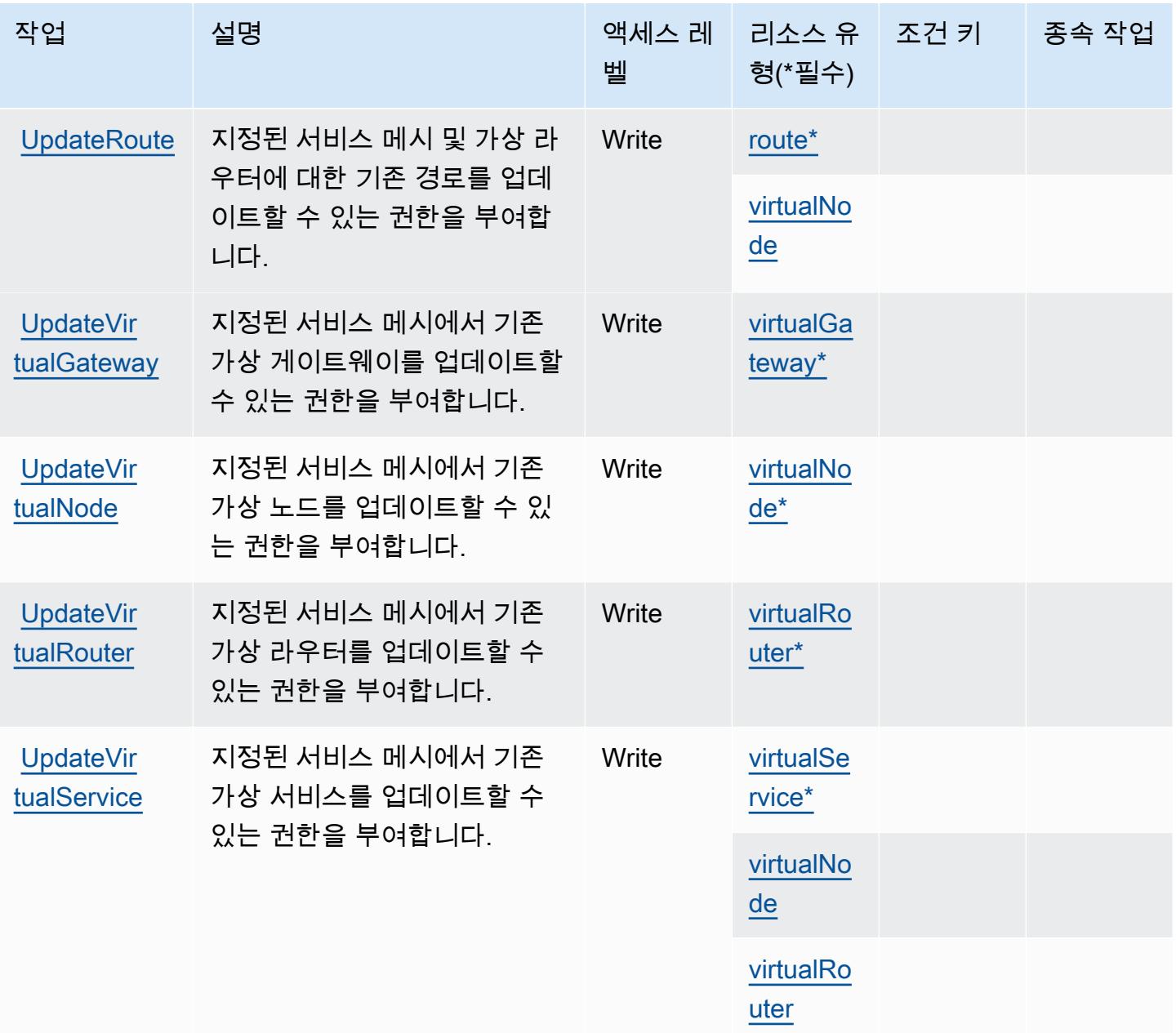

# AWS App Mesh에서 정의한 리소스 유형

이 서비스에서 정의하는 리소스 유형은 다음과 같으며, IAM 권한 정책 설명의 Resource 요소에서 사 용할 수 있습니다. [작업 테이블의](#page-137-0) 각 작업에서 해당 작업으로 지정할 수 있는 리소스 유형을 식별합니 다. 리소스 유형은 정책에 포함할 조건 키를 정의할 수도 있습니다. 이러한 키는 리소스 유형 테이블의 마지막 열에 표시됩니다. 다음 테이블의 열에 관한 자세한 내용은 [리소스 유형 테이블을](reference_policies_actions-resources-contextkeys.html#resources_table) 참조하세요.

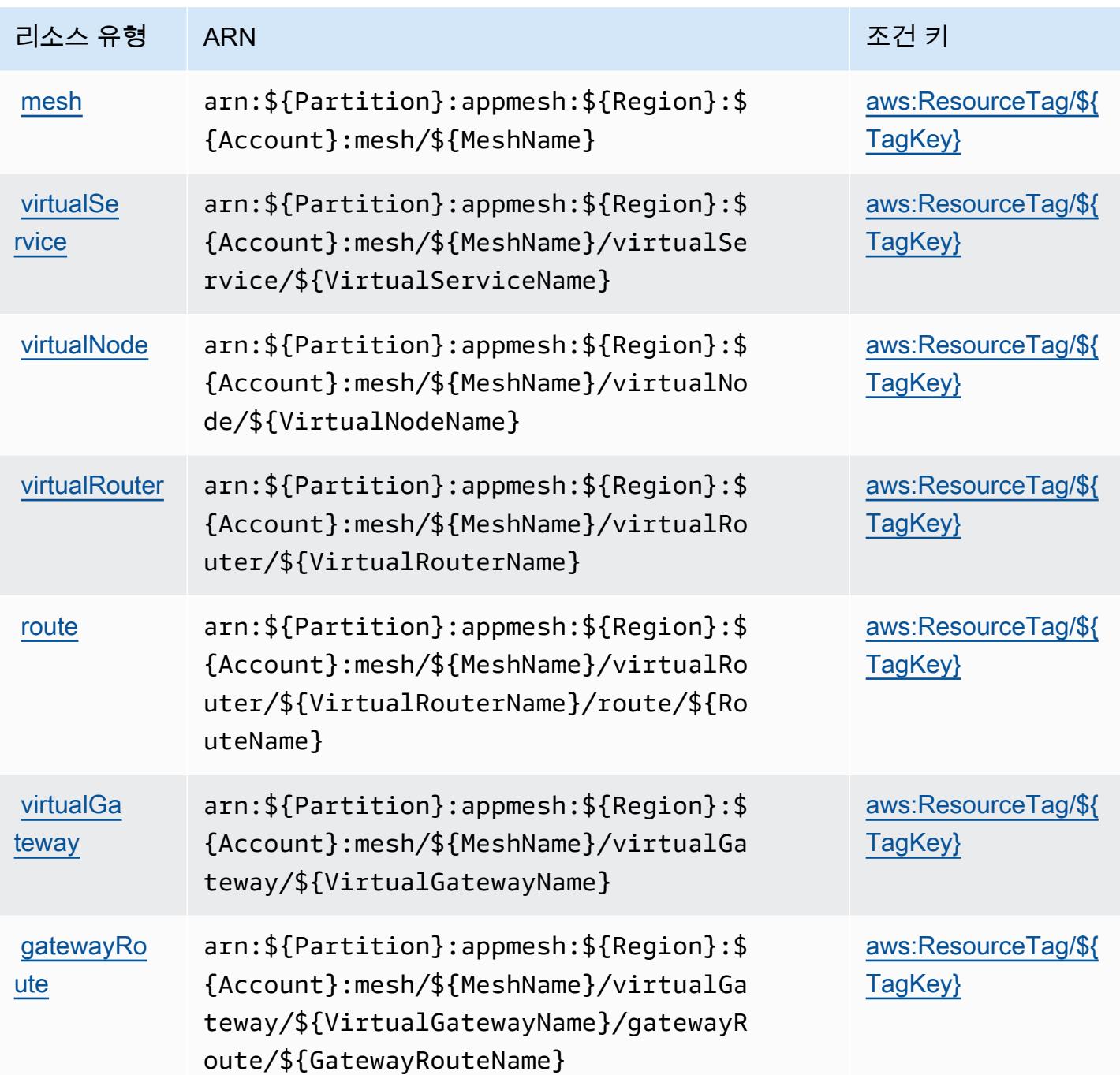

# AWS App Mesh에 사용되는 조건 키

AWS App Mesh는 IAM 정책의 Condition 요소에서 사용할 수 있는 다음과 같은 조건 키를 정의합니 다. 이러한 키를 사용하여 정책 설명이 적용되는 조건을 보다 상세하게 설정할 수 있습니다. 다음 테이 블의 열에 대한 자세한 내용은 [조건 키 테이블](reference_policies_actions-resources-contextkeys.html#context_keys_table)을 참조하세요.

모든 서비스에 사용할 수 있는 글로벌 조건 키를 보려면 [사용 가능한 글로벌 조건 키](https://docs.aws.amazon.com/IAM/latest/UserGuide/reference_policies_condition-keys.html#AvailableKeys)를 참조하세요.

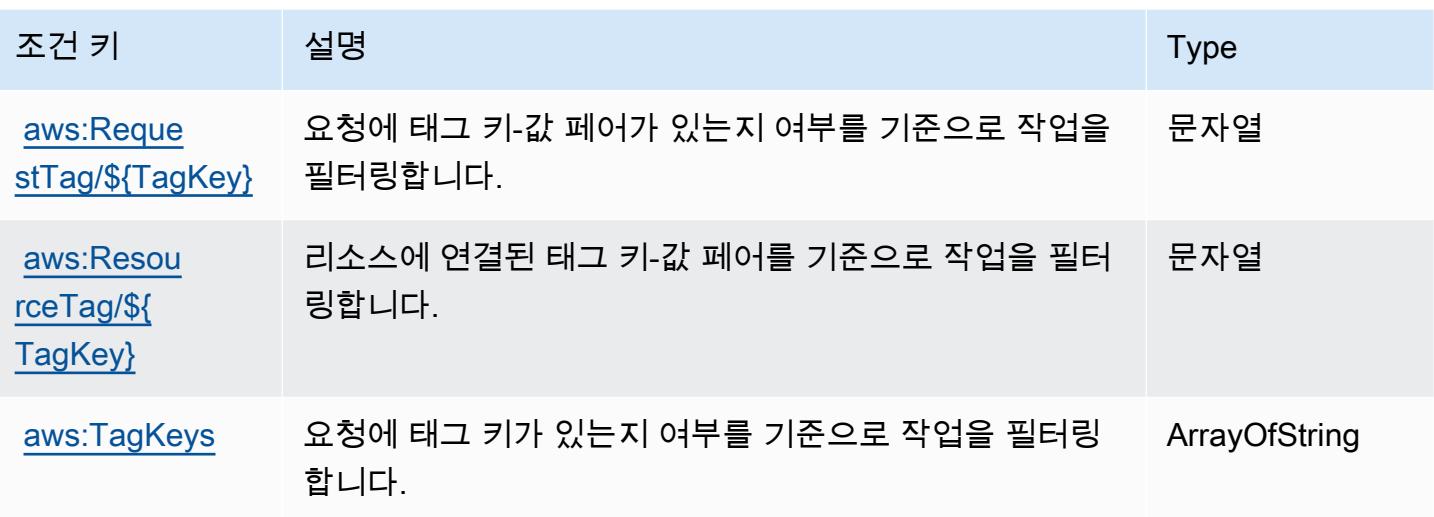

# AWS App Mesh 미리 보기에 사용되는 작업, 리소스 및 조건 키

AWS App Mesh Preview (서비스 접두사:appmesh-preview) 는 IAM 권한 정책에 사용할 수 있는 다 음과 같은 서비스별 리소스, 작업 및 조건 컨텍스트 키를 제공합니다.

참조:

- [이 서비스의 구성](https://docs.aws.amazon.com/app-mesh/latest/userguide/) 방법을 알아봅니다.
- [이 서비스에 사용 가능한 API 작업](https://docs.aws.amazon.com/app-mesh/latest/APIReference/) 목록을 봅니다.
- IAM 권한 정책을 [사용](https://docs.aws.amazon.com/app-mesh/latest/userguide/IAM_policies.html)하여 이 서비스와 리소스를 보호하는 방법을 알아봅니다.

### 주제

- [AWS App Mesh 미리 보기에서 정의한 작업](#page-147-0)
- [AWS App Mesh 미리 보기에서 정의한 리소스 유형](#page-153-0)
- [AWS App Mesh 미리 보기에 사용되는 조건 키](#page-154-0)

## <span id="page-147-0"></span>AWS App Mesh 미리 보기에서 정의한 작업

IAM 정책 설명의 Action 요소에서는 다음 작업을 지정할 수 있습니다. 정책을 사용하여 AWS에서 작 업할 수 있는 권한을 부여합니다. 정책에서 작업을 사용하면 일반적으로 이름이 같은 API 작업 또는 CLI 명령에 대한 액세스를 허용하거나 거부합니다. 그러나 경우에 따라 하나의 작업으로 둘 이상의 작 업에 대한 액세스가 제어됩니다. 또는 일부 작업을 수행하려면 다양한 작업이 필요합니다.

작업 테이블의 리소스 유형 열에는 각 작업이 리소스 수준 권한을 지원하는지 여부가 표시됩니다. 리 소스 열에 값이 없으면 정책 문의 Resource 요소에서 정책이 적용되는 모든 리소스("\*")를 지정해야 합니다. 리소스 열에 리소스 유형이 포함되어 있으면 해당 작업 시 문에서 해당 유형의 ARN을 지정 할 수 있습니다. 작업에 필요한 리소스가 하나 이상 있는 경우, 호출자에게 해당 리소스와 함께 작업을 사용할 수 있는 권한이 있어야 합니다. 필수 리소스는 테이블에서 별표(\*)로 표시됩니다. IAM 정책의 Resource 요소로 리소스 액세스를 제한하는 경우, 각 필수 리소스 유형에 대해 ARN 또는 패턴을 포 함해야 합니다. 일부 작업은 다수의 리소스 유형을 지원합니다. 리소스 유형이 옵션(필수 리소스로 표 시되지 않은 경우)인 경우에는 선택적 리소스 유형 중 하나를 사용하도록 선택할 수 있습니다.

작업 테이블의 조건 키 열에는 정책 설명의 Condition 요소에서 지정할 수 있는 키가 포함됩니다. 서 비스의 리소스와 연결된 조건 키에 대한 자세한 내용은 리소스 유형 테이블의 조건 키 열을 참조하세 요.

### **a** Note

리소스 조건 키는 [리소스 유형](#page-153-0) 표에 나열되어 있습니다. 작업에 적용되는 리소스 유형에 대한 링크는 리소스 유형(\*필수) 작업 표의 열에서 찾을 수 있습니다. 리소스 유형 테이블의 리소스 유형에는 조건 키 열이 포함되고 이는 작업 표의 작업에 적용되는 리소스 조건 키입니다.

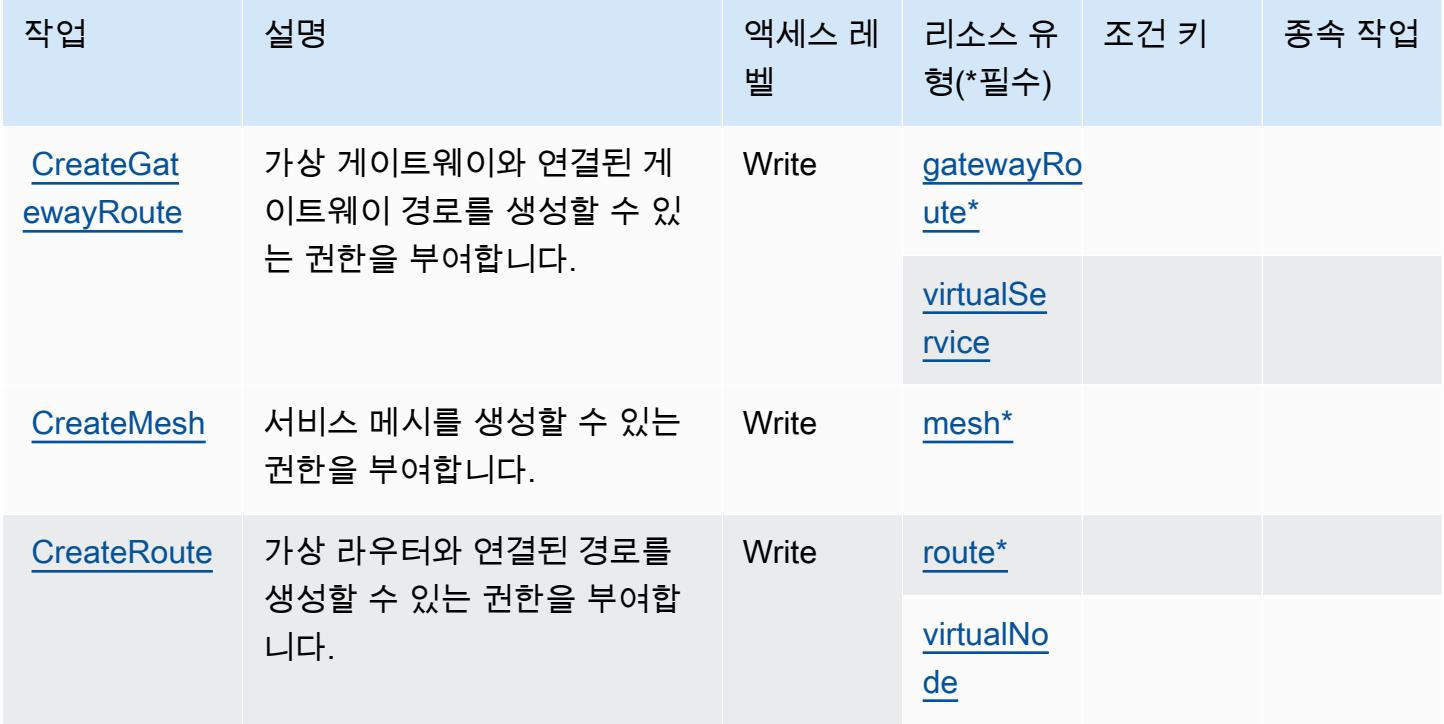

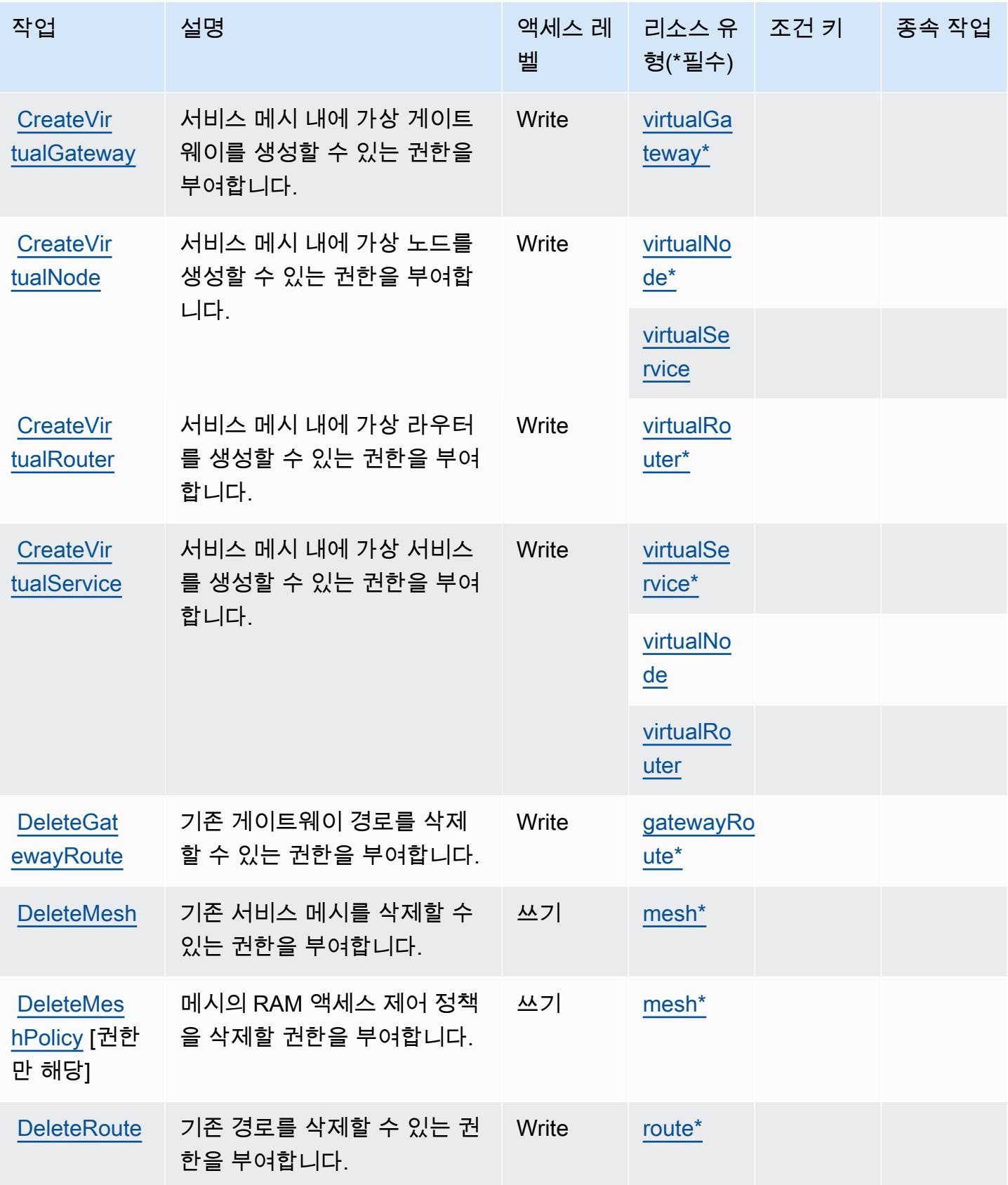

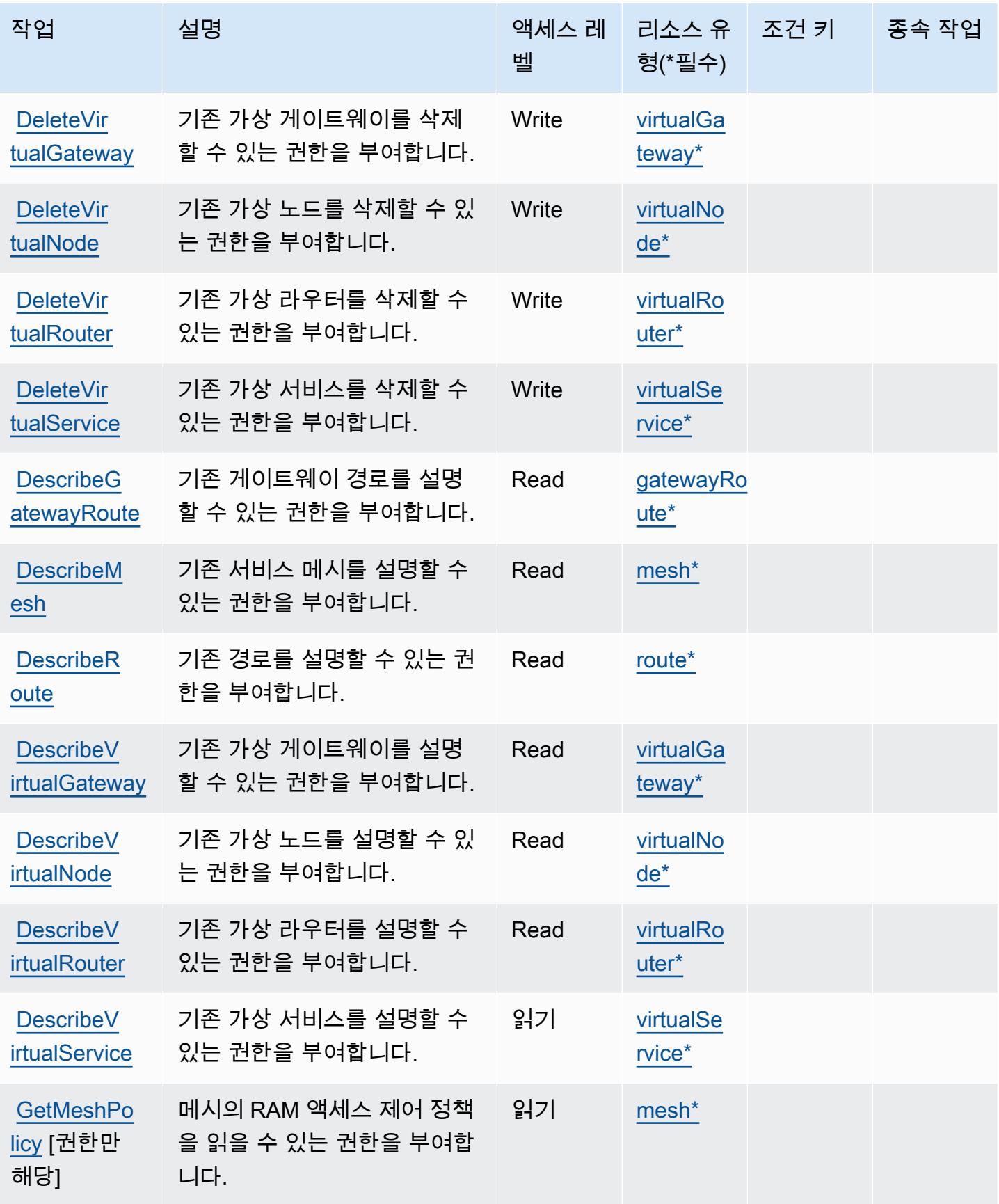

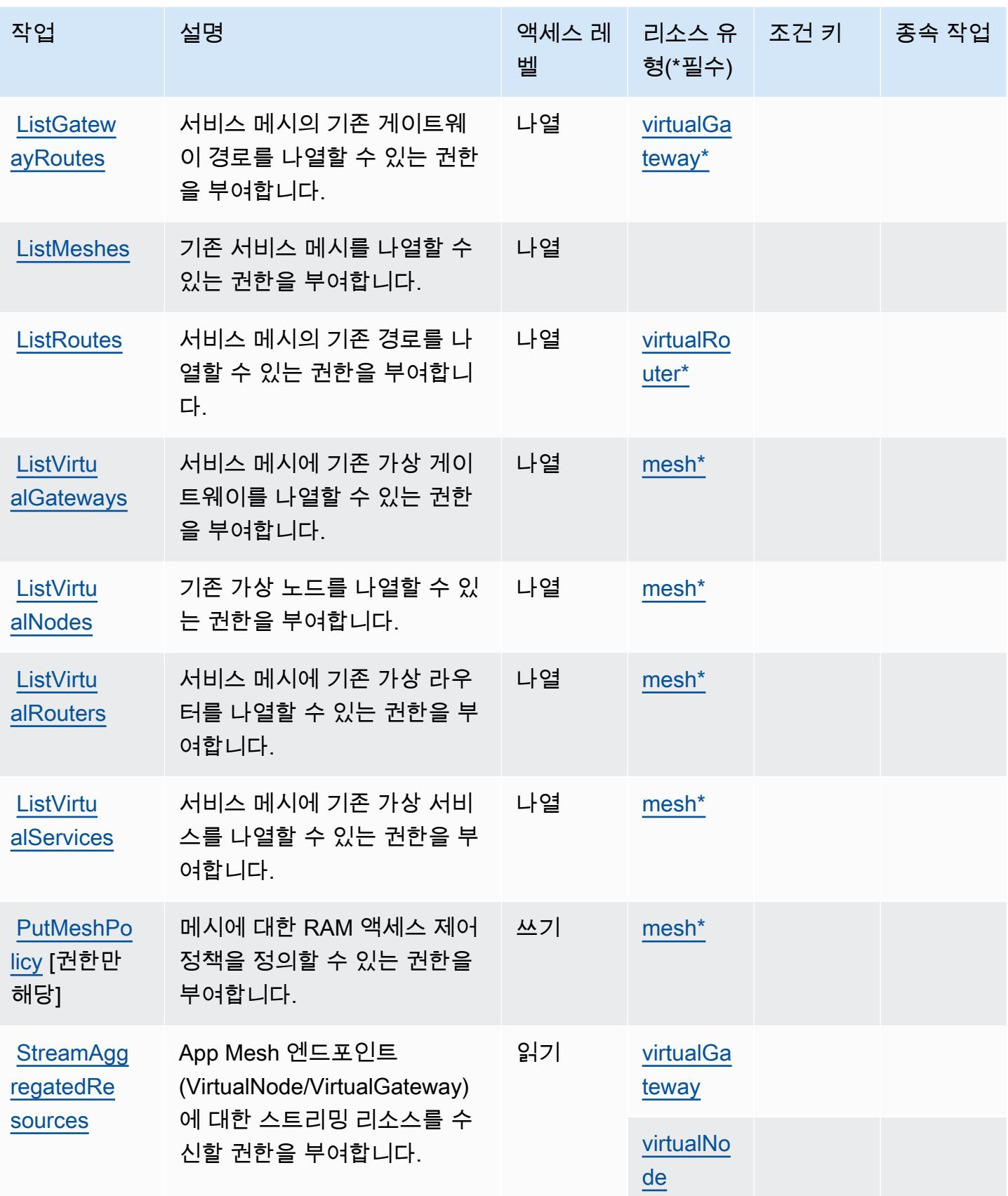

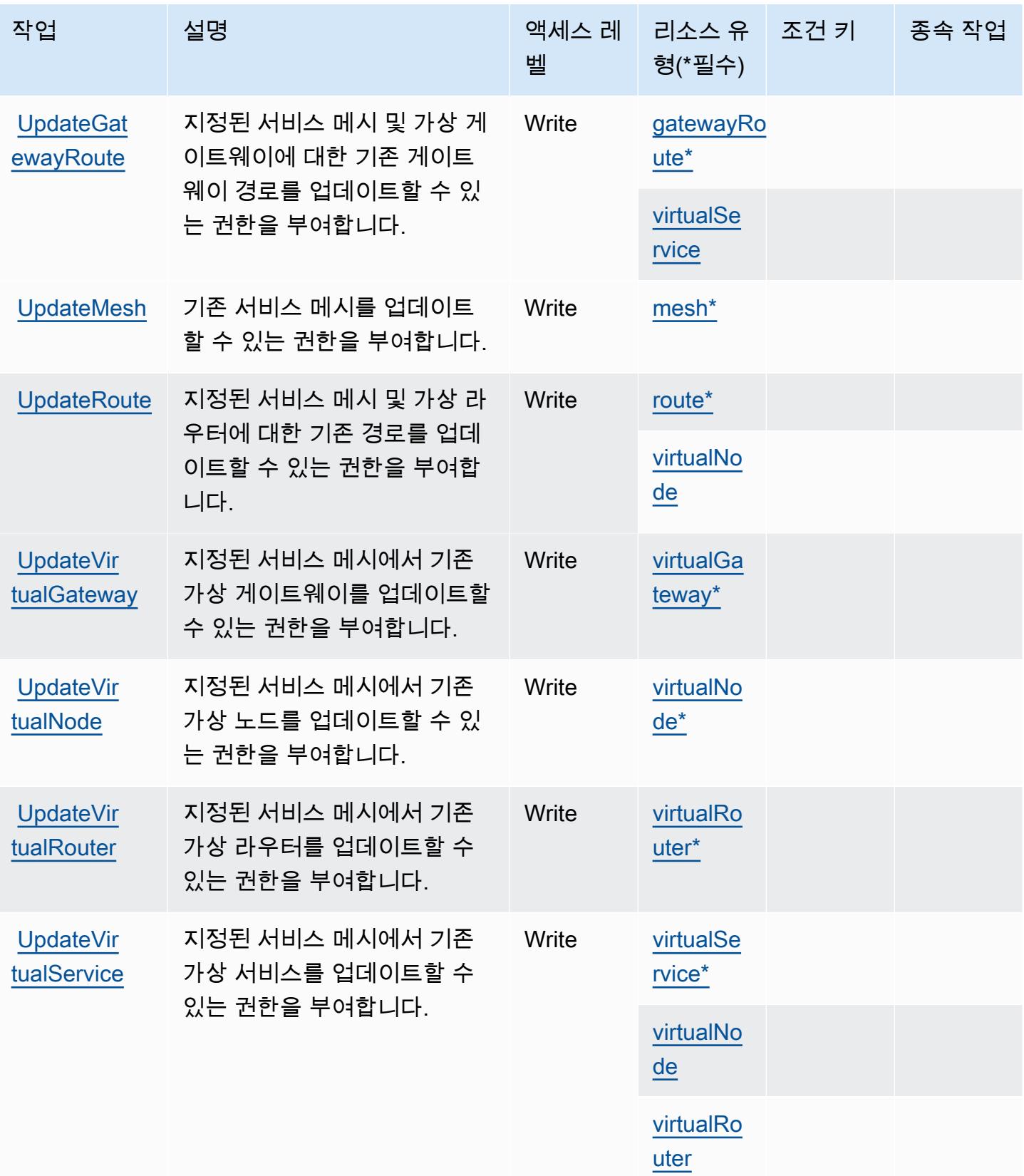

## <span id="page-153-0"></span>AWS App Mesh 미리 보기에서 정의한 리소스 유형

이 서비스에서 정의하는 리소스 유형은 다음과 같으며, IAM 권한 정책 설명의 Resource 요소에서 사 용할 수 있습니다. [작업 테이블의](#page-147-0) 각 작업에서 해당 작업으로 지정할 수 있는 리소스 유형을 식별합니 다. 리소스 유형은 정책에 포함할 조건 키를 정의할 수도 있습니다. 이러한 키는 리소스 유형 테이블의 마지막 열에 표시됩니다. 다음 테이블의 열에 관한 자세한 내용은 [리소스 유형 테이블을](reference_policies_actions-resources-contextkeys.html#resources_table) 참조하세요.

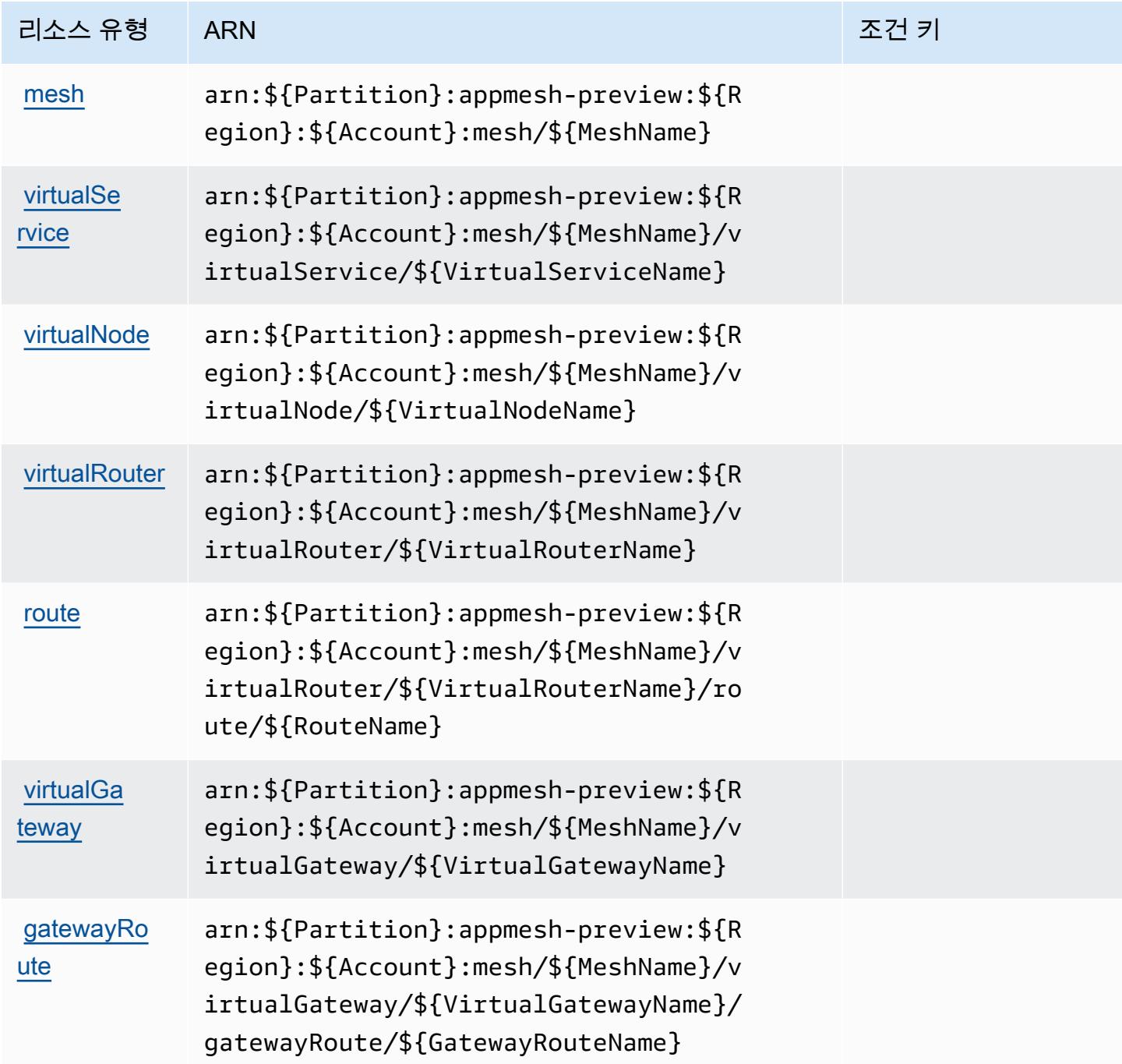

## <span id="page-154-0"></span>AWS App Mesh 미리 보기에 사용되는 조건 키

App Mesh 미리 보기에는 정책 문의 Condition 요소에 사용할 수 있는 서비스별 컨텍스트 키가 없습 니다. 모든 서비스에 사용할 수 있는 글로벌 컨텍스트 키의 목록은 [사용 가능한 조건 키를](https://docs.aws.amazon.com/IAM/latest/UserGuide/reference_policies_condition-keys.html#AvailableKeys) 참조하세요.

AWS App Runner에 사용되는 작업, 리소스 및 조건 키

AWS App Runner (서비스 접두사:apprunner) 는 IAM 권한 정책에 사용할 수 있는 다음과 같은 서비 스별 리소스, 작업 및 조건 컨텍스트 키를 제공합니다.

## 참조:

- [이 서비스의 구성](https://docs.aws.amazon.com/apprunner/latest/dg/) 방법을 알아봅니다.
- [이 서비스에 사용 가능한 API 작업](https://docs.aws.amazon.com/apprunner/latest/api/) 목록을 봅니다.
- IAM 권한 정책을 [사용]($%7BUserGuideDocPage%7Dsecurity-iam.html)하여 이 서비스와 리소스를 보호하는 방법을 알아봅니다.

### 주제

- [AWS App Runner에서 정의한 작업](#page-154-1)
- [AWS App Runner에서 정의한 리소스 유형](#page-165-0)
- [AWS App Runner에 사용되는 조건 키](#page-167-0)

## <span id="page-154-1"></span>AWS App Runner에서 정의한 작업

IAM 정책 설명의 Action 요소에서는 다음 작업을 지정할 수 있습니다. 정책을 사용하여 AWS에서 작 업할 수 있는 권한을 부여합니다. 정책에서 작업을 사용하면 일반적으로 이름이 같은 API 작업 또는 CLI 명령에 대한 액세스를 허용하거나 거부합니다. 그러나 경우에 따라 하나의 작업으로 둘 이상의 작 업에 대한 액세스가 제어됩니다. 또는 일부 작업을 수행하려면 다양한 작업이 필요합니다.

작업 테이블의 리소스 유형 열에는 각 작업이 리소스 수준 권한을 지원하는지 여부가 표시됩니다. 리 소스 열에 값이 없으면 정책 문의 Resource 요소에서 정책이 적용되는 모든 리소스("\*")를 지정해야 합니다. 리소스 열에 리소스 유형이 포함되어 있으면 해당 작업 시 문에서 해당 유형의 ARN을 지정 할 수 있습니다. 작업에 필요한 리소스가 하나 이상 있는 경우, 호출자에게 해당 리소스와 함께 작업을 사용할 수 있는 권한이 있어야 합니다. 필수 리소스는 테이블에서 별표(\*)로 표시됩니다. IAM 정책의 Resource 요소로 리소스 액세스를 제한하는 경우, 각 필수 리소스 유형에 대해 ARN 또는 패턴을 포 함해야 합니다. 일부 작업은 다수의 리소스 유형을 지원합니다. 리소스 유형이 옵션(필수 리소스로 표 시되지 않은 경우)인 경우에는 선택적 리소스 유형 중 하나를 사용하도록 선택할 수 있습니다.

작업 테이블의 조건 키 열에는 정책 설명의 Condition 요소에서 지정할 수 있는 키가 포함됩니다. 서 비스의 리소스와 연결된 조건 키에 대한 자세한 내용은 리소스 유형 테이블의 조건 키 열을 참조하세 요.

### **a** Note

리소스 조건 키는 [리소스 유형](#page-165-0) 표에 나열되어 있습니다. 작업에 적용되는 리소스 유형에 대한 링크는 리소스 유형(\*필수) 작업 표의 열에서 찾을 수 있습니다. 리소스 유형 테이블의 리소스 유형에는 조건 키 열이 포함되고 이는 작업 표의 작업에 적용되는 리소스 조건 키입니다.

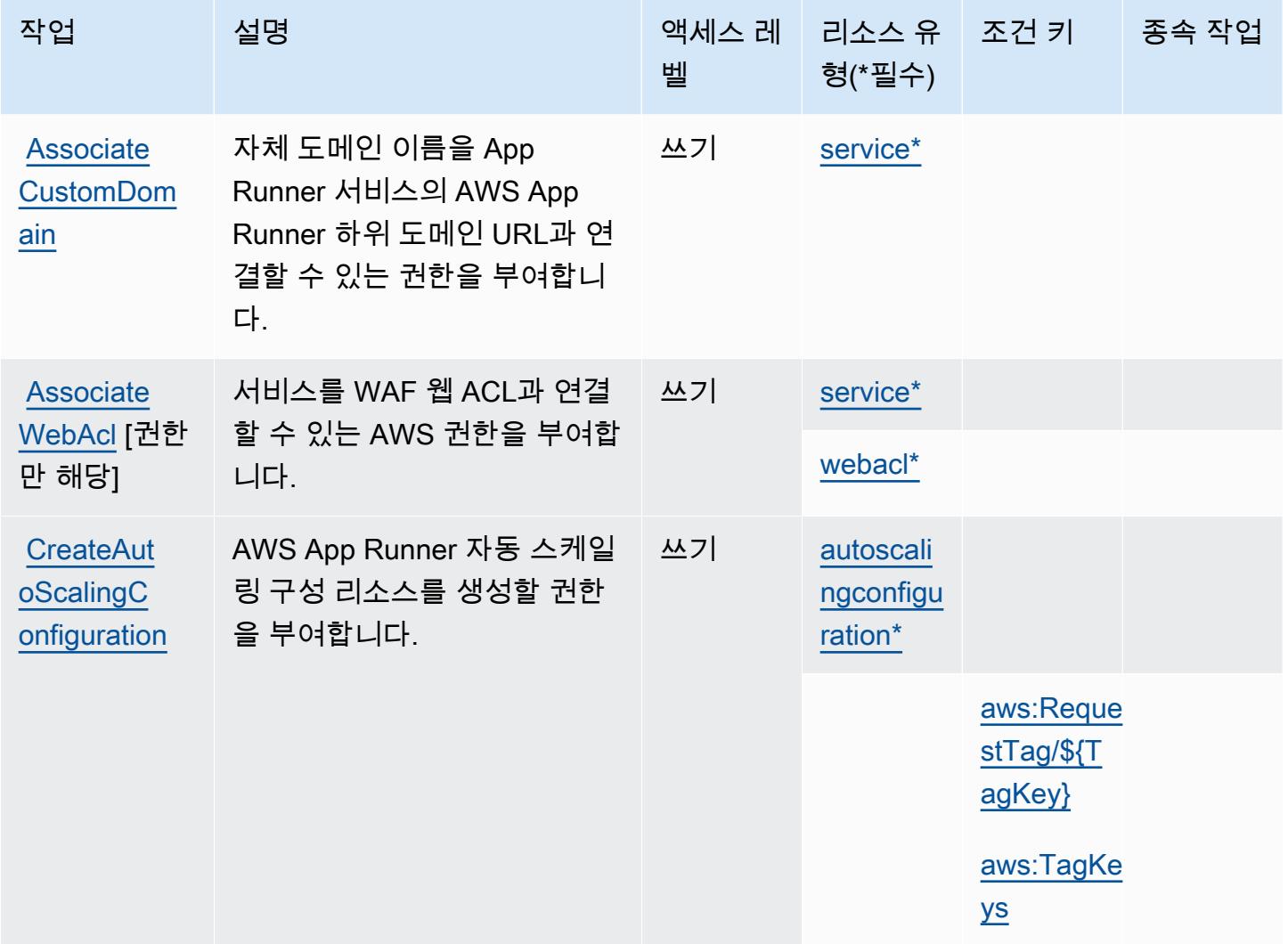

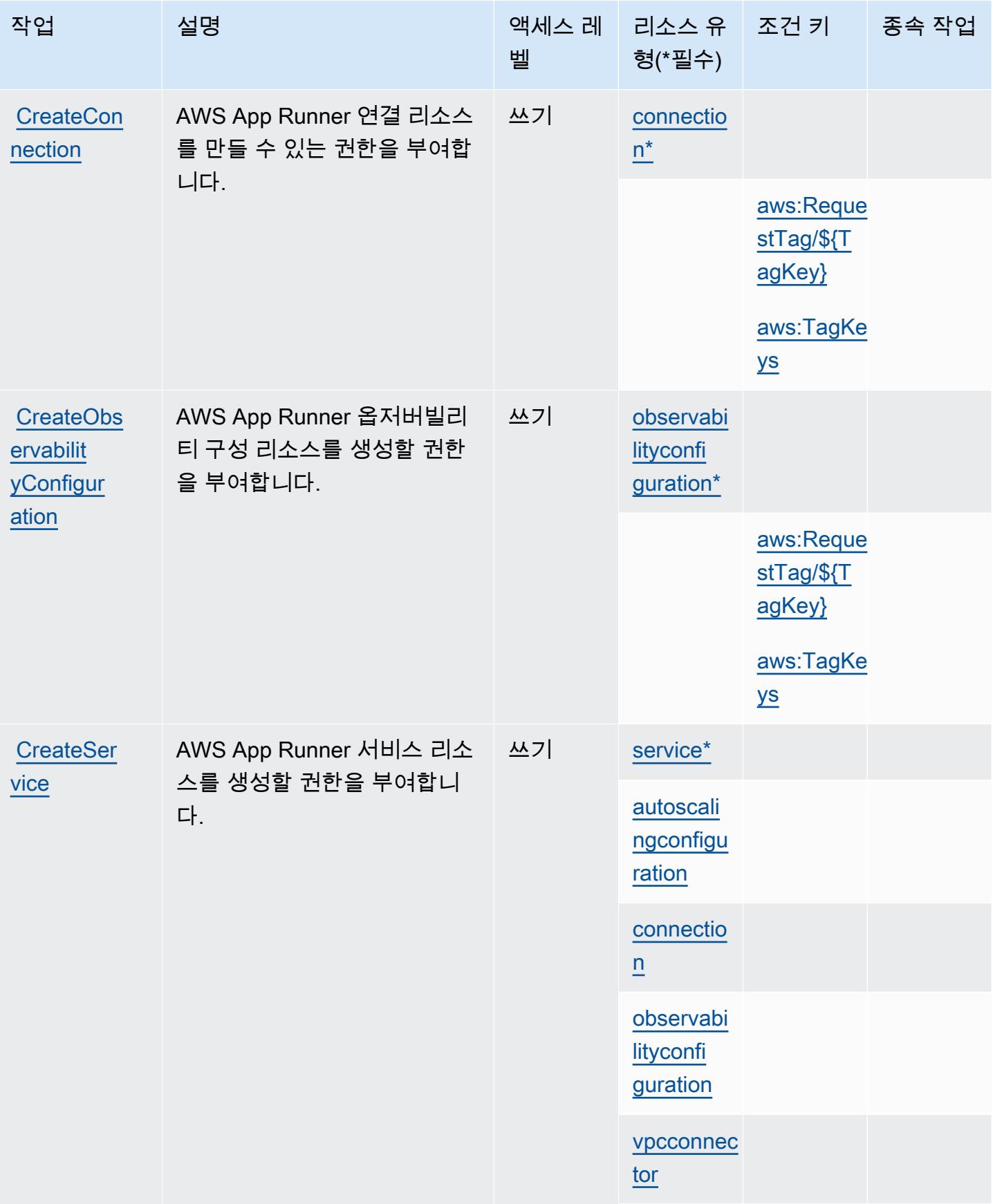

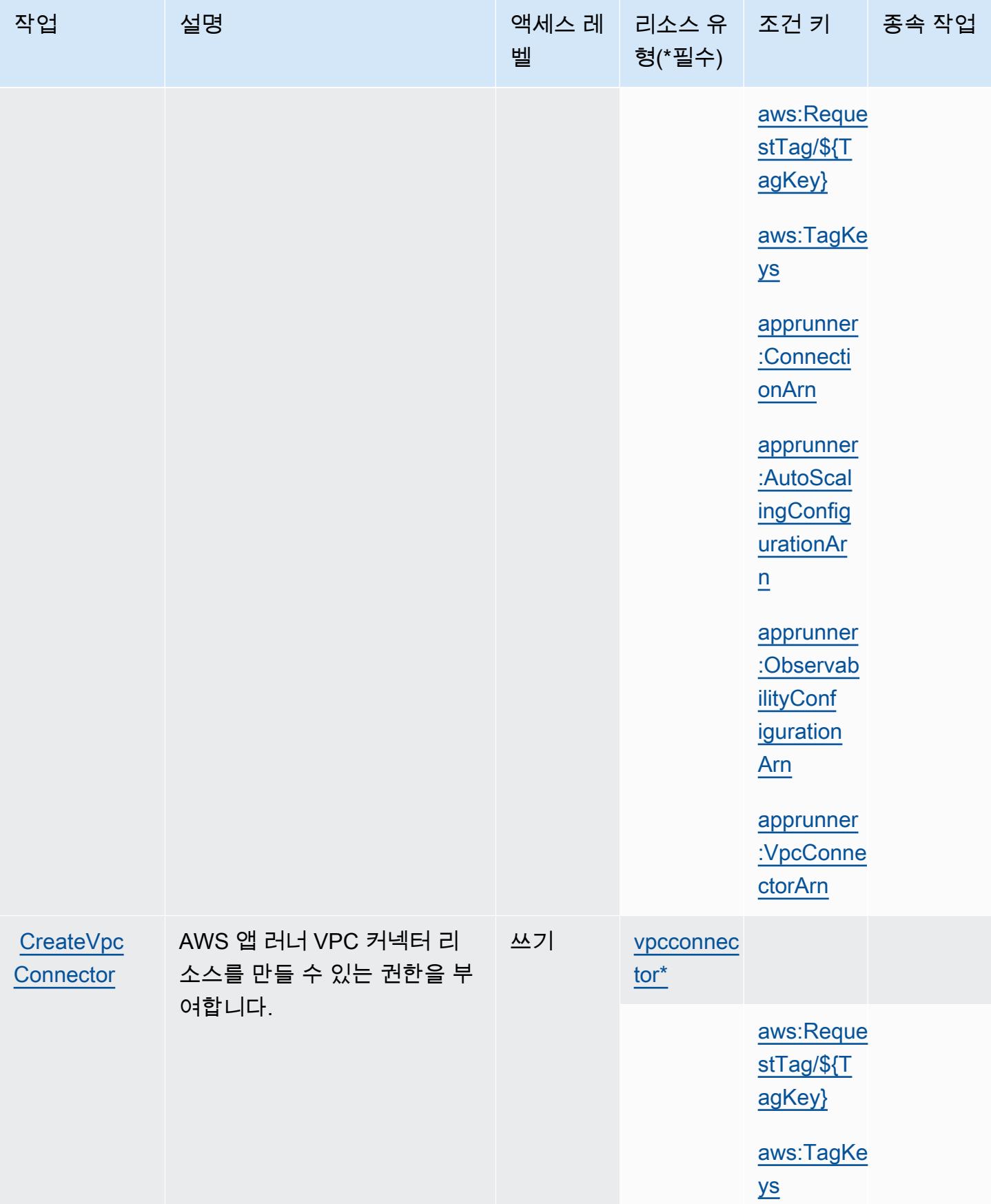

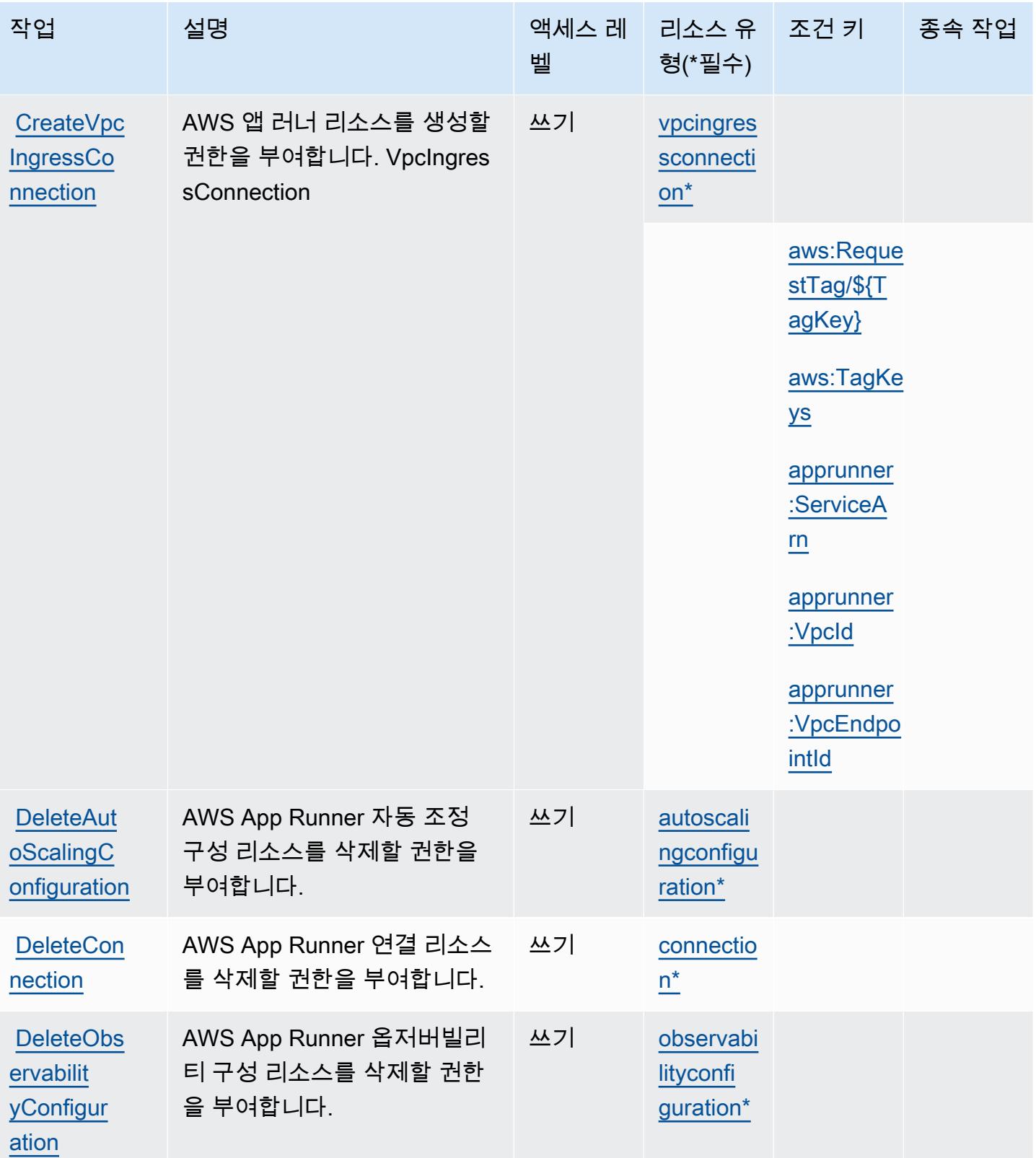

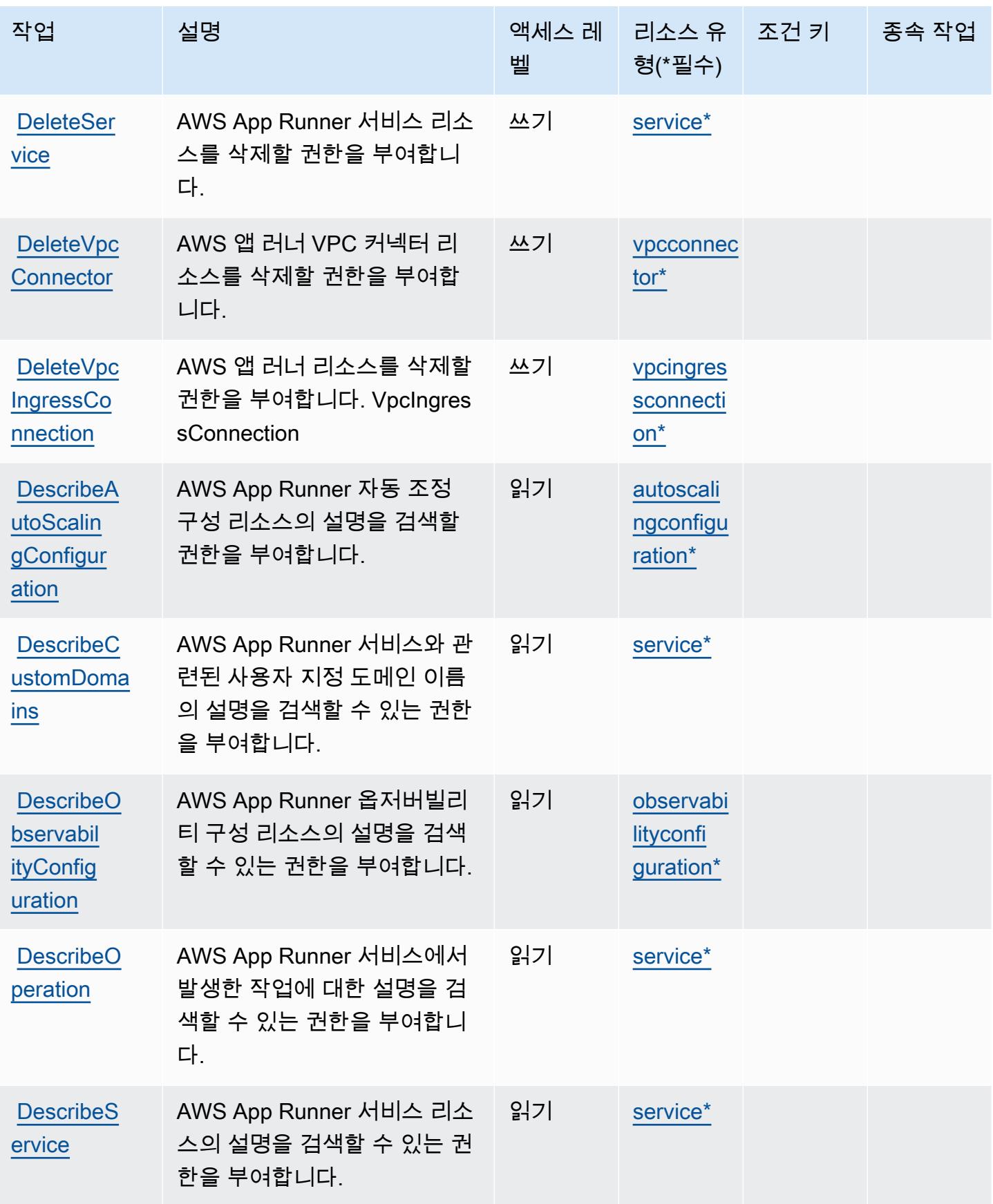

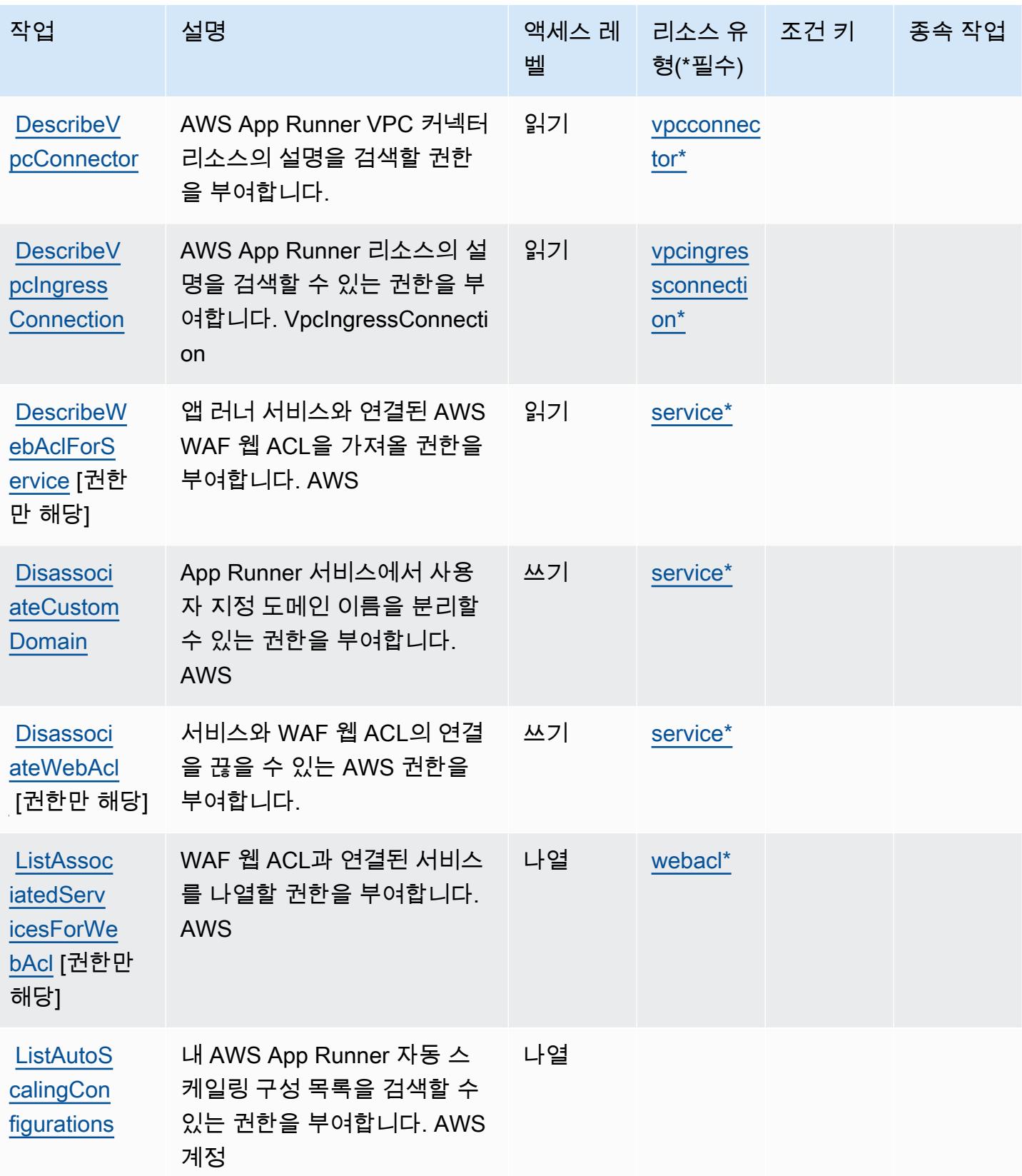

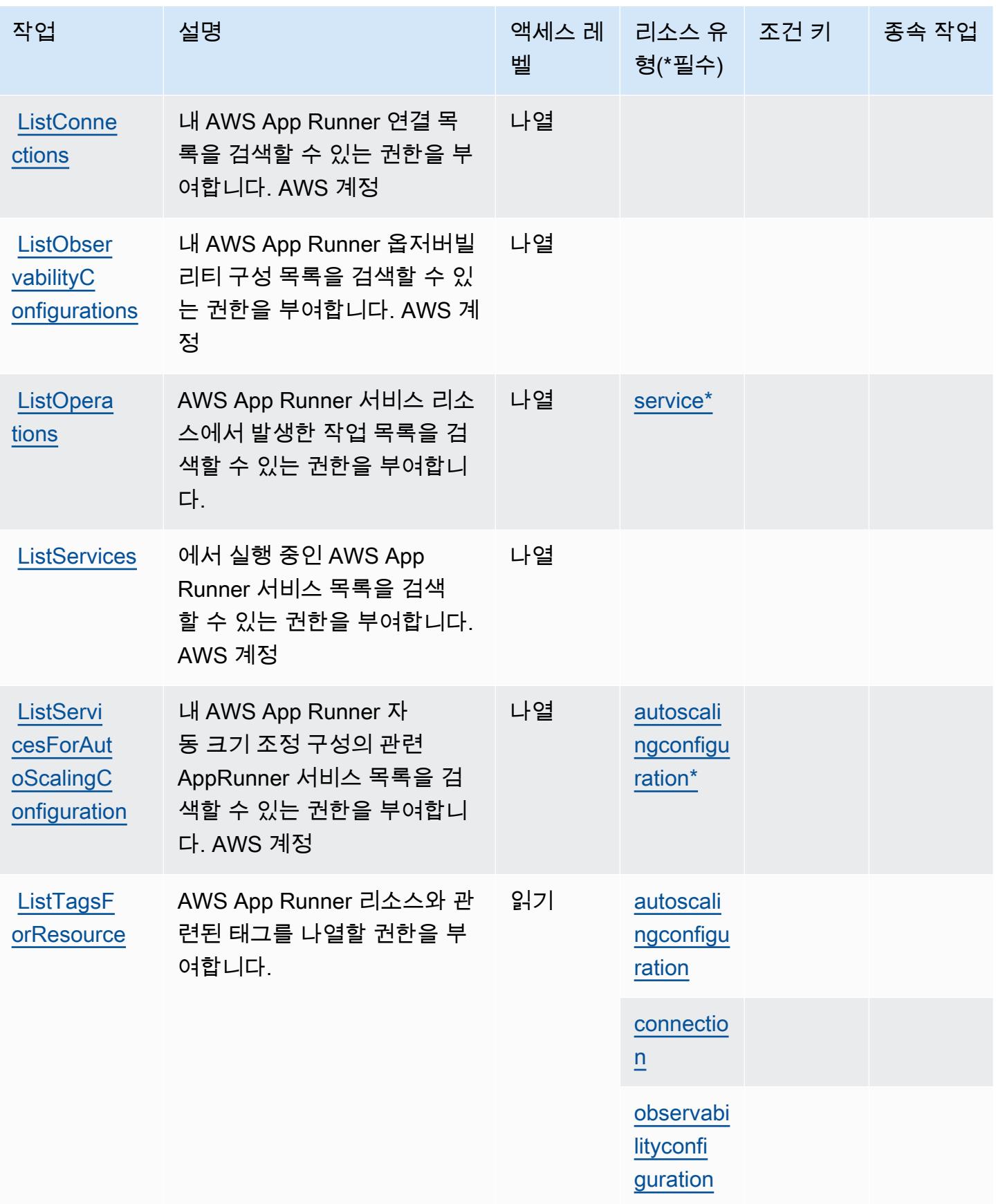

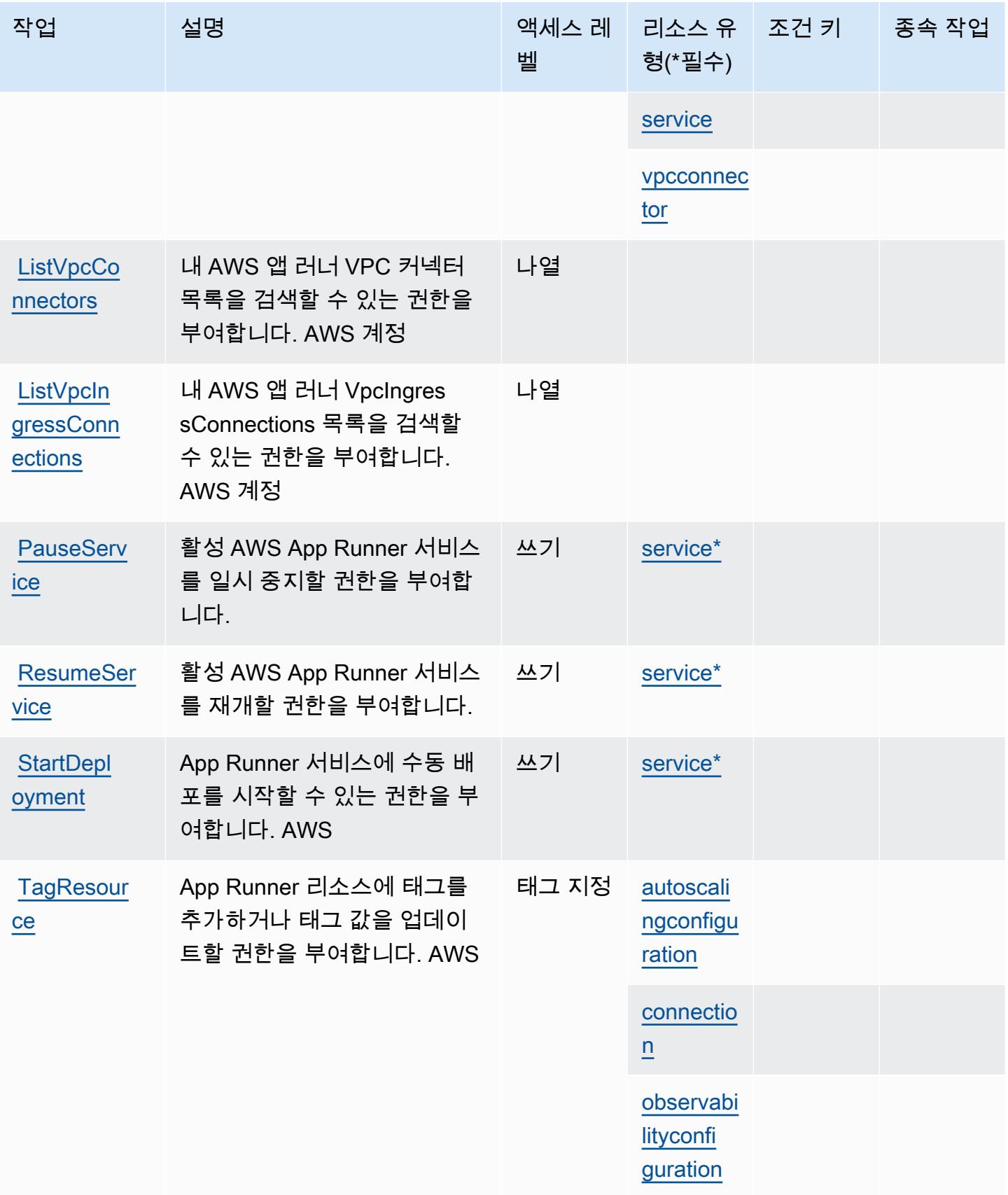

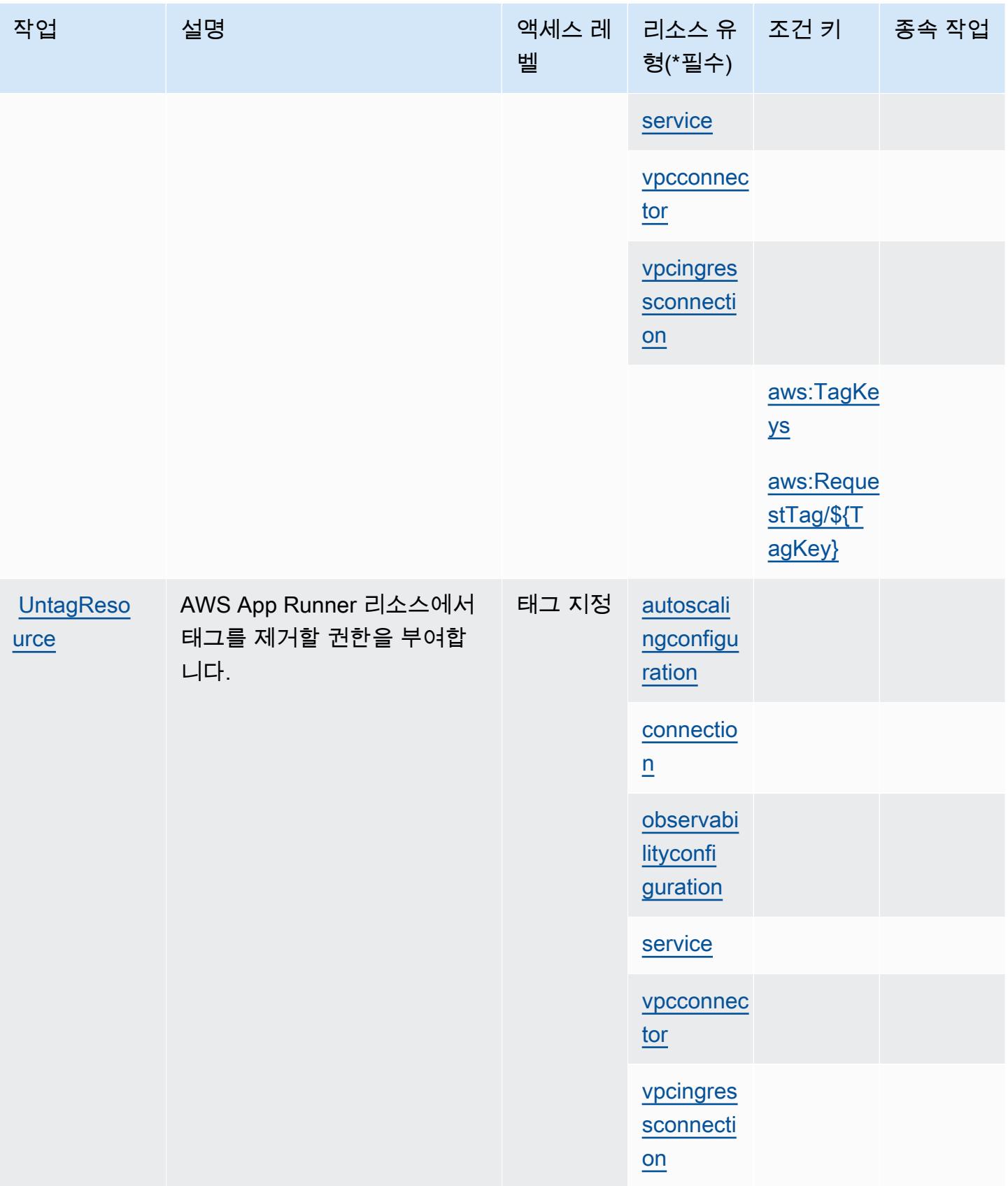

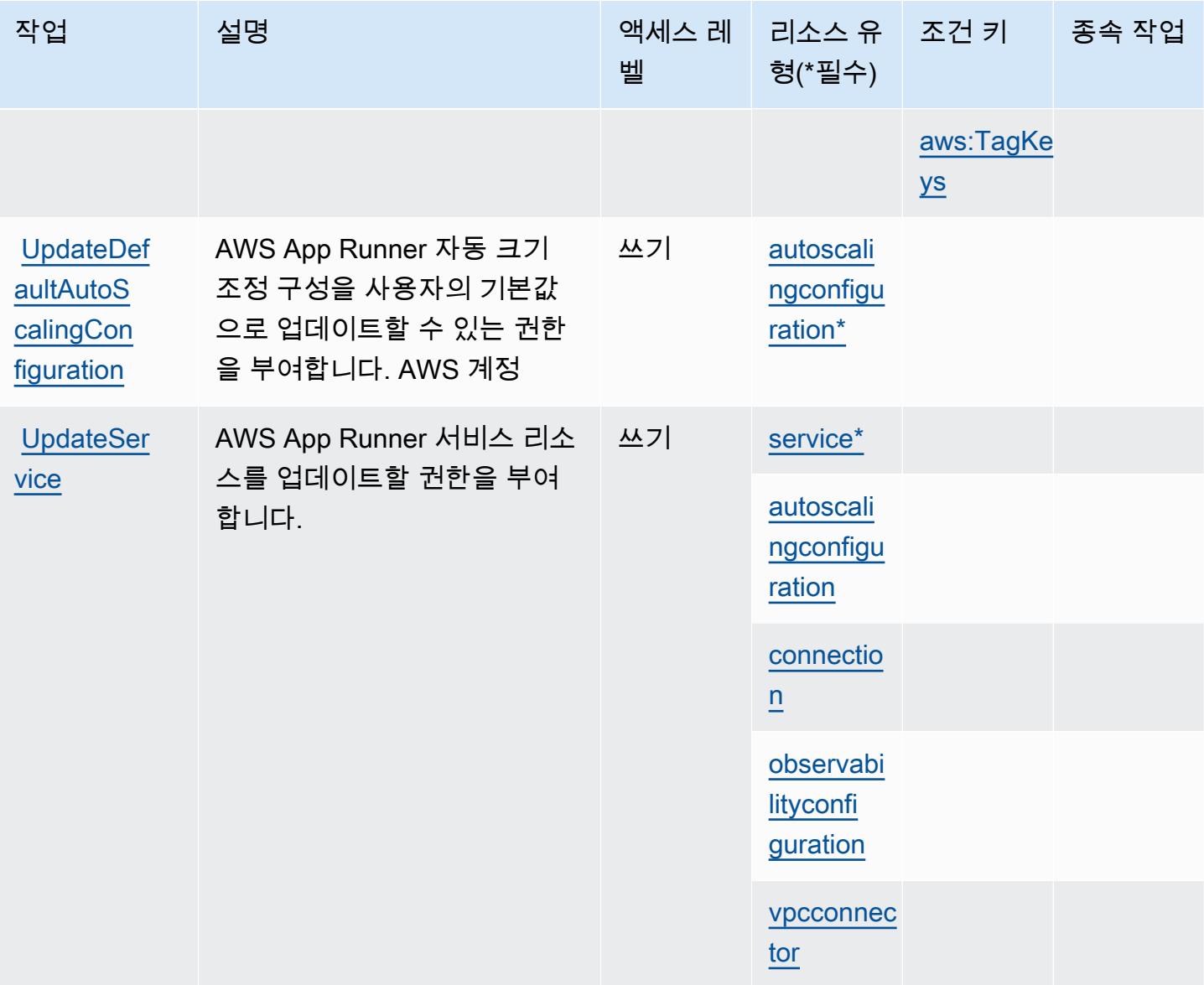

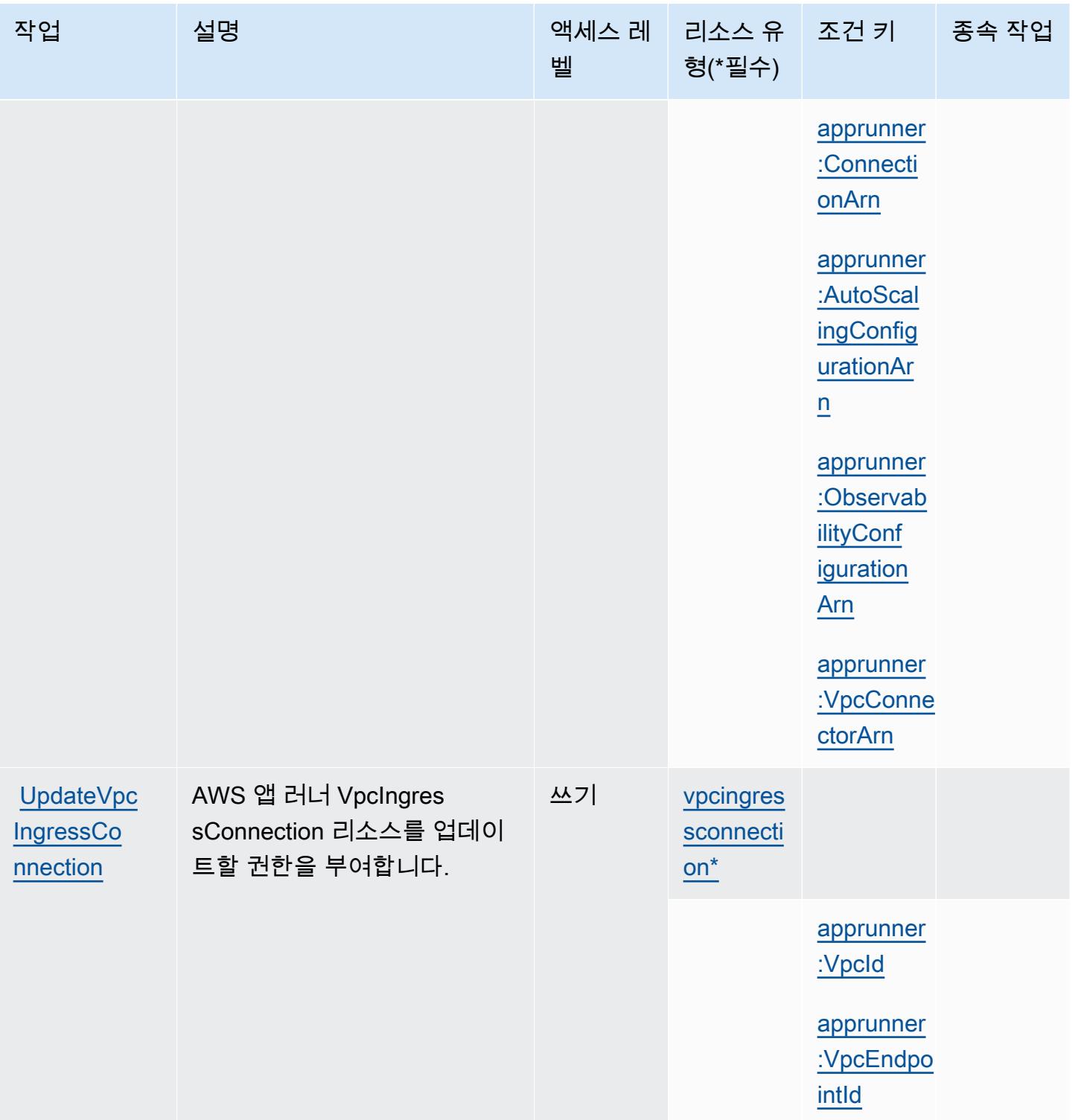

# <span id="page-165-0"></span>AWS App Runner에서 정의한 리소스 유형

이 서비스에서 정의하는 리소스 유형은 다음과 같으며, IAM 권한 정책 설명의 Resource 요소에서 사 용할 수 있습니다. [작업 테이블의](#page-154-1) 각 작업에서 해당 작업으로 지정할 수 있는 리소스 유형을 식별합니

다. 리소스 유형은 정책에 포함할 조건 키를 정의할 수도 있습니다. 이러한 키는 리소스 유형 테이블의 마지막 열에 표시됩니다. 다음 테이블의 열에 관한 자세한 내용은 <u>리소스 유형 테이블</u>을 참조하세요.

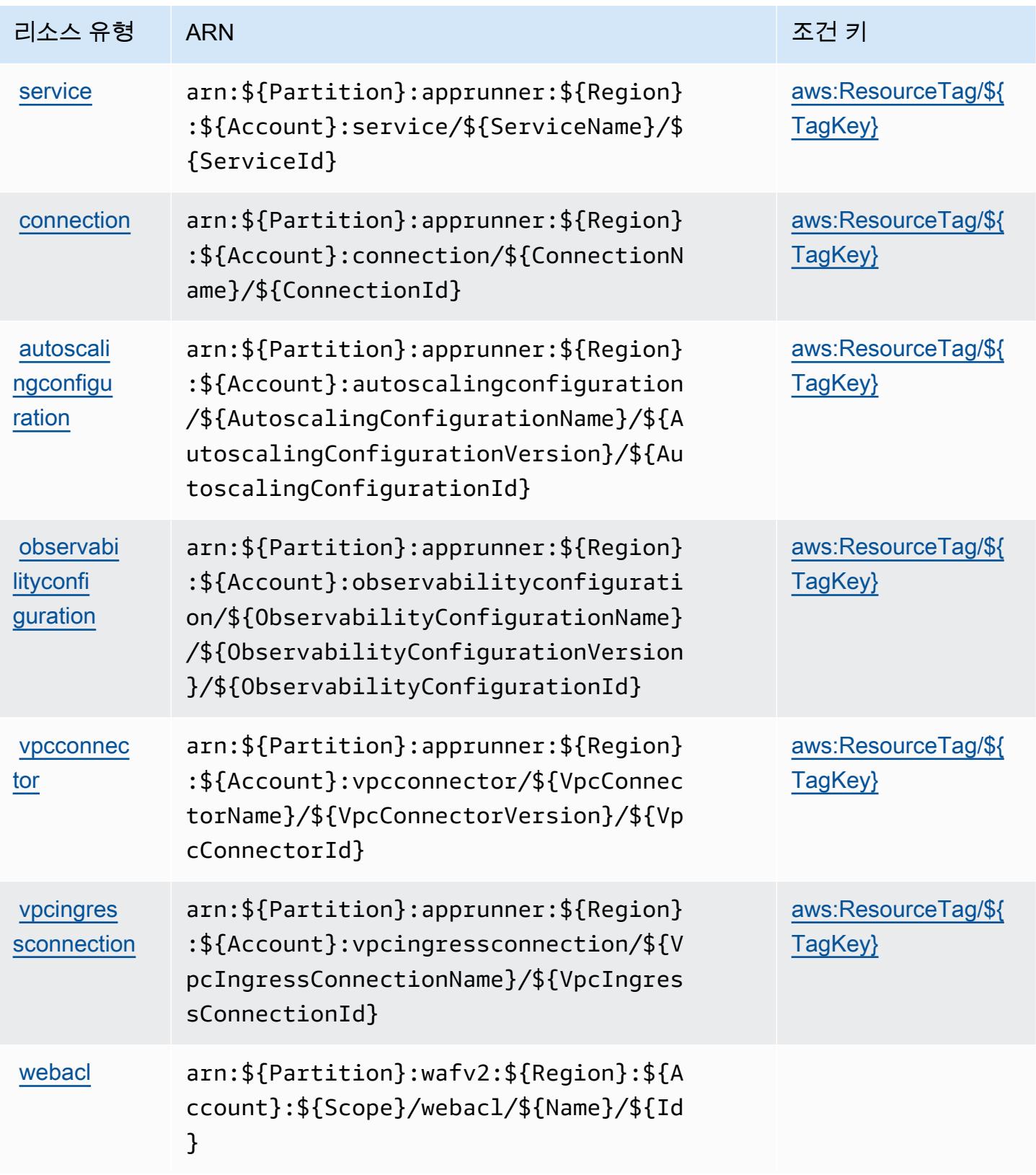

# <span id="page-167-0"></span>AWS App Runner에 사용되는 조건 키

AWS App Runner는 IAM 정책의 Condition 요소에 사용할 수 있는 다음과 같은 조건 키를 정의합니 다. 이러한 키를 사용하여 정책 설명이 적용되는 조건을 보다 상세하게 설정할 수 있습니다. 다음 테이 블의 열에 대한 자세한 내용은 [조건 키 테이블](reference_policies_actions-resources-contextkeys.html#context_keys_table)을 참조하세요.

모든 서비스에 사용할 수 있는 글로벌 조건 키를 보려면 [사용 가능한 글로벌 조건 키](https://docs.aws.amazon.com/IAM/latest/UserGuide/reference_policies_condition-keys.html#AvailableKeys)를 참조하세요.

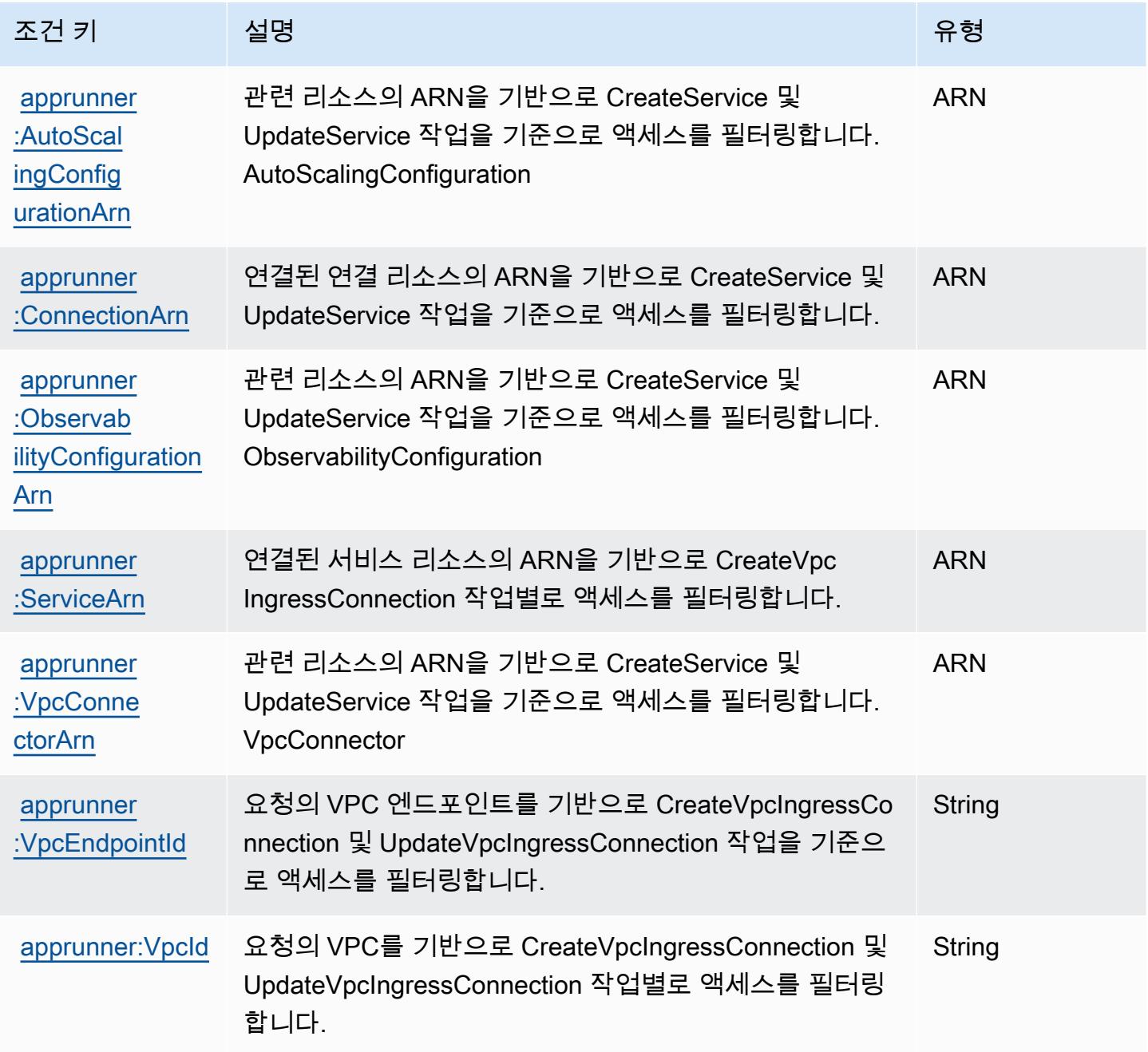

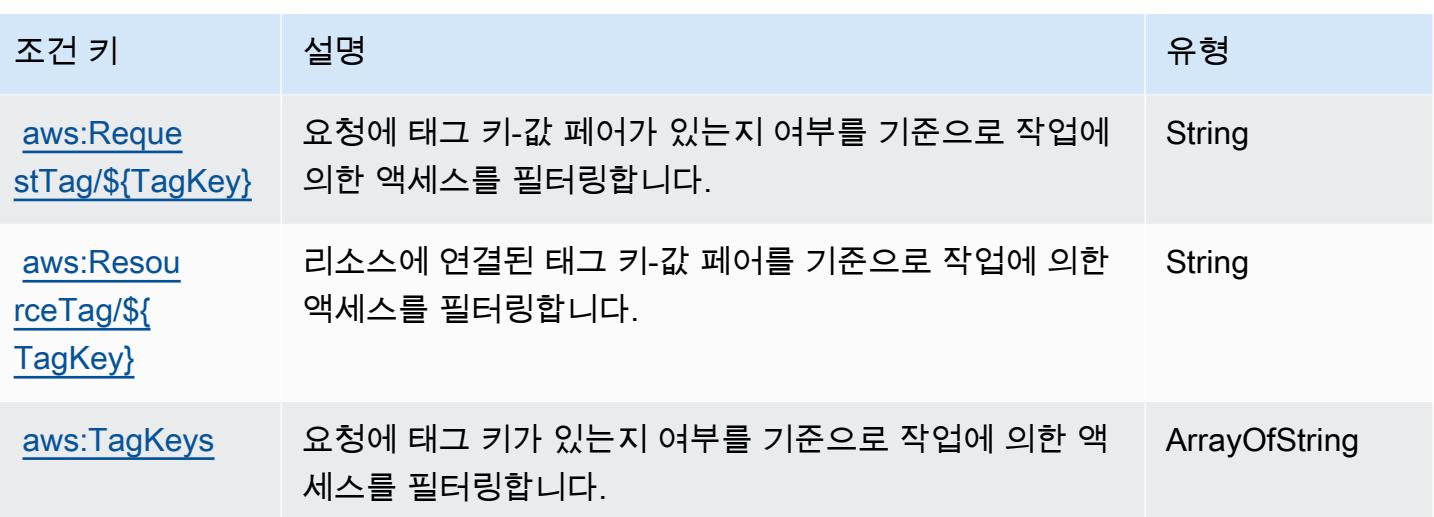

AWS App2Container에 사용되는 작업, 리소스 및 조건 키

AWS App2Container (서비스 접두사:a2c) 는 IAM 권한 정책에 사용할 수 있는 다음과 같은 서비스별 리소스, 작업 및 조건 컨텍스트 키를 제공합니다.

### 참조:

- [이 서비스의 구성](https://docs.aws.amazon.com/tk-dotnet-refactoring/latest/userguide/what-is-tk-dotnet-refactoring.html) 방법을 알아봅니다.
- [이 서비스에 사용 가능한 API 작업](https://docs.aws.amazon.com/tk-dotnet-refactoring/latest/userguide/what-is-tk-dotnet-refactoring.html) 목록을 봅니다.
- IAM 권한 정책을 [사용](https://docs.aws.amazon.com/tk-dotnet-refactoring/latest/userguide/dotnet-refactoring-security.html)하여 이 서비스와 리소스를 보호하는 방법을 알아봅니다.

#### 주제

- [AWS App2Container에서 정의한 작업](#page-168-0)
- [AWS App2Container에서 정의한 리소스 유형](#page-170-0)
- [AWS App2Container의 조건 키](#page-170-1)

## <span id="page-168-0"></span>AWS App2Container에서 정의한 작업

IAM 정책 설명의 Action 요소에서는 다음 작업을 지정할 수 있습니다. 정책을 사용하여 AWS에서 작 업할 수 있는 권한을 부여합니다. 정책에서 작업을 사용하면 일반적으로 이름이 같은 API 작업 또는 CLI 명령에 대한 액세스를 허용하거나 거부합니다. 그러나 경우에 따라 하나의 작업으로 둘 이상의 작 업에 대한 액세스가 제어됩니다. 또는 일부 작업을 수행하려면 다양한 작업이 필요합니다.

작업 테이블의 리소스 유형 열에는 각 작업이 리소스 수준 권한을 지원하는지 여부가 표시됩니다. 리 소스 열에 값이 없으면 정책 문의 Resource 요소에서 정책이 적용되는 모든 리소스("\*")를 지정해야 합니다. 리소스 열에 리소스 유형이 포함되어 있으면 해당 작업 시 문에서 해당 유형의 ARN을 지정 할 수 있습니다. 작업에 필요한 리소스가 하나 이상 있는 경우, 호출자에게 해당 리소스와 함께 작업을 사용할 수 있는 권한이 있어야 합니다. 필수 리소스는 테이블에서 별표(\*)로 표시됩니다. IAM 정책의 Resource 요소로 리소스 액세스를 제한하는 경우, 각 필수 리소스 유형에 대해 ARN 또는 패턴을 포 함해야 합니다. 일부 작업은 다수의 리소스 유형을 지원합니다. 리소스 유형이 옵션(필수 리소스로 표 시되지 않은 경우)인 경우에는 선택적 리소스 유형 중 하나를 사용하도록 선택할 수 있습니다.

작업 테이블의 조건 키 열에는 정책 설명의 Condition 요소에서 지정할 수 있는 키가 포함됩니다. 서 비스의 리소스와 연결된 조건 키에 대한 자세한 내용은 리소스 유형 테이블의 조건 키 열을 참조하세 요.

### **a** Note

리소스 조건 키는 [리소스 유형](#page-170-0) 표에 나열되어 있습니다. 작업에 적용되는 리소스 유형에 대한 링크는 리소스 유형(\*필수) 작업 표의 열에서 찾을 수 있습니다. 리소스 유형 테이블의 리소스 유형에는 조건 키 열이 포함되고 이는 작업 표의 작업에 적용되는 리소스 조건 키입니다.

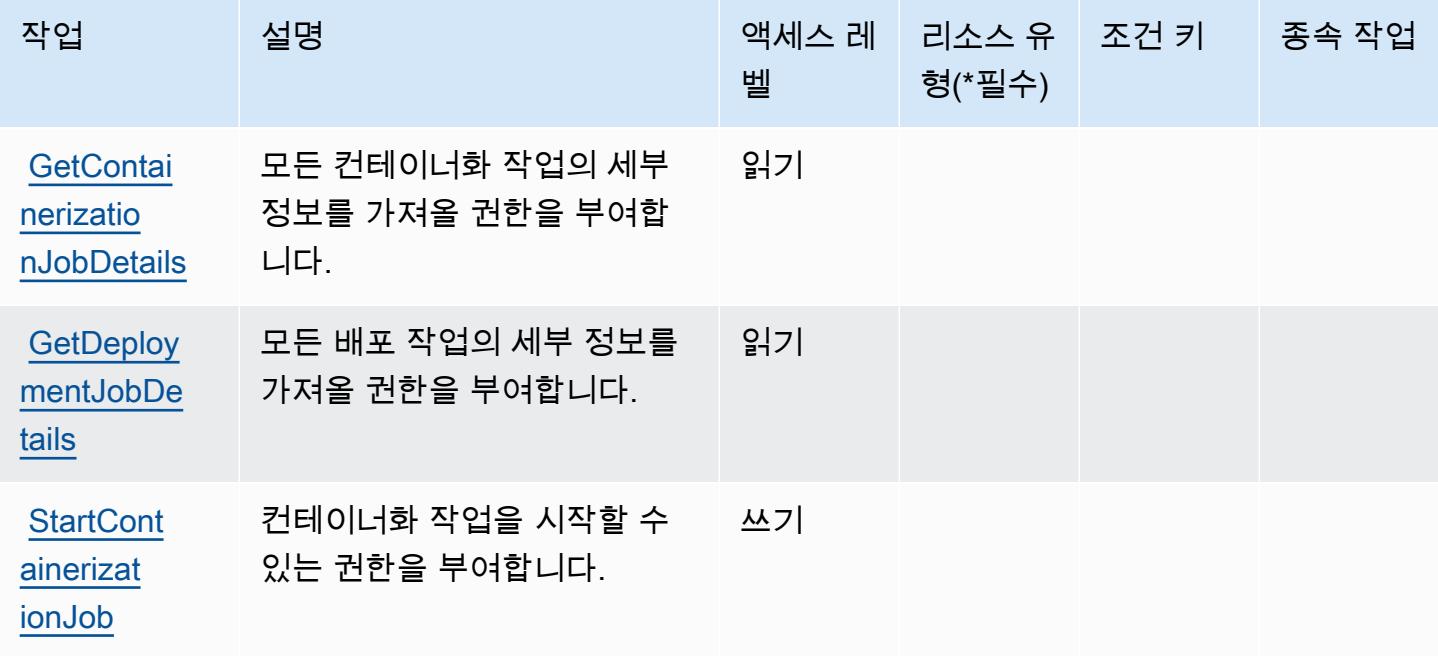

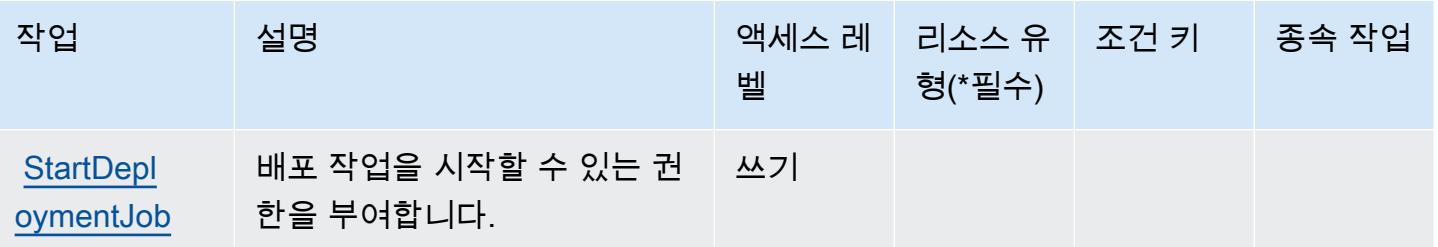

<span id="page-170-0"></span>AWS App2Container에서 정의한 리소스 유형

AWS App2Container는 IAM 정책 설명의 Resource 요소에 리소스 ARN을 지정하는 것을 지원하지 않 습니다. AWS App2Container에 대한 액세스를 허용하려면 정책에서 "Resource": "\*"를 지정하세 요.

<span id="page-170-1"></span>AWS App2Container의 조건 키

App2Container에는 정책 설명의 Condition 요소에 사용할 수 있는 서비스별 컨텍스트 키가 없습니 다. 모든 서비스에 사용할 수 있는 글로벌 컨텍스트 키의 목록은 [사용 가능한 조건 키를](https://docs.aws.amazon.com/IAM/latest/UserGuide/reference_policies_condition-keys.html#AvailableKeys) 참조하세요.

## 에 대한 작업, 리소스 및 조건 키 AWS AppConfig

AWS AppConfig (서비스 접두사:appconfig) 는 IAM 권한 정책에 사용할 수 있는 다음과 같은 서비스 별 리소스, 작업 및 조건 컨텍스트 키를 제공합니다.

### 참조:

- [이 서비스의 구성](https://docs.aws.amazon.com/appconfig/latest/userguide/what-is-appconfig.html) 방법을 알아봅니다.
- [이 서비스에 사용 가능한 API 작업](https://docs.aws.amazon.com/appconfig/2019-10-09/APIReference/Welcome.html) 목록을 봅니다.
- IAM 권한 정책을 [사용](https://docs.aws.amazon.com/appconfig/latest/userguide/getting-started-with-appconfig-permissions.html)하여 이 서비스와 리소스를 보호하는 방법을 알아봅니다.

### 주제

- [AWS AppConfig에서 정의한 작업](#page-170-2)
- [AWS AppConfig에서 정의한 리소스 유형](#page-183-0)
- [AWS AppConfig의 조건 키](#page-184-0)

### <span id="page-170-2"></span>AWS AppConfig에서 정의한 작업

IAM 정책 설명의 Action 요소에서는 다음 작업을 지정할 수 있습니다. 정책을 사용하여 AWS에서 작 업할 수 있는 권한을 부여합니다. 정책에서 작업을 사용하면 일반적으로 이름이 같은 API 작업 또는

CLI 명령에 대한 액세스를 허용하거나 거부합니다. 그러나 경우에 따라 하나의 작업으로 둘 이상의 작 업에 대한 액세스가 제어됩니다. 또는 일부 작업을 수행하려면 다양한 작업이 필요합니다.

작업 테이블의 리소스 유형 열에는 각 작업이 리소스 수준 권한을 지원하는지 여부가 표시됩니다. 리 소스 열에 값이 없으면 정책 문의 Resource 요소에서 정책이 적용되는 모든 리소스("\*")를 지정해야 합니다. 리소스 열에 리소스 유형이 포함되어 있으면 해당 작업 시 문에서 해당 유형의 ARN을 지정 할 수 있습니다. 작업에 필요한 리소스가 하나 이상 있는 경우, 호출자에게 해당 리소스와 함께 작업을 사용할 수 있는 권한이 있어야 합니다. 필수 리소스는 테이블에서 별표(\*)로 표시됩니다. IAM 정책의 Resource 요소로 리소스 액세스를 제한하는 경우, 각 필수 리소스 유형에 대해 ARN 또는 패턴을 포 함해야 합니다. 일부 작업은 다수의 리소스 유형을 지원합니다. 리소스 유형이 옵션(필수 리소스로 표 시되지 않은 경우)인 경우에는 선택적 리소스 유형 중 하나를 사용하도록 선택할 수 있습니다.

작업 테이블의 조건 키 열에는 정책 설명의 Condition 요소에서 지정할 수 있는 키가 포함됩니다. 서 비스의 리소스와 연결된 조건 키에 대한 자세한 내용은 리소스 유형 테이블의 조건 키 열을 참조하세 요.

**a** Note

리소스 조건 키는 [리소스 유형](#page-183-0) 표에 나열되어 있습니다. 작업에 적용되는 리소스 유형에 대한 링크는 리소스 유형(\*필수) 작업 표의 열에서 찾을 수 있습니다. 리소스 유형 테이블의 리소스 유형에는 조건 키 열이 포함되고 이는 작업 표의 작업에 적용되는 리소스 조건 키입니다.

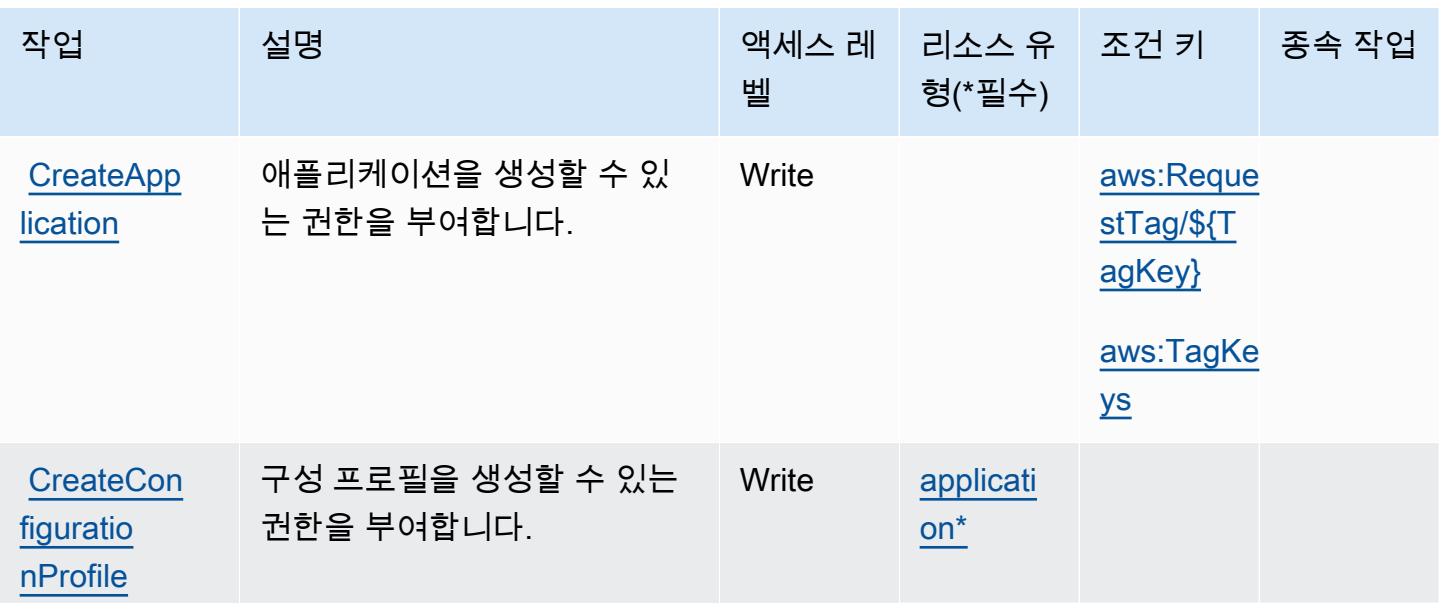

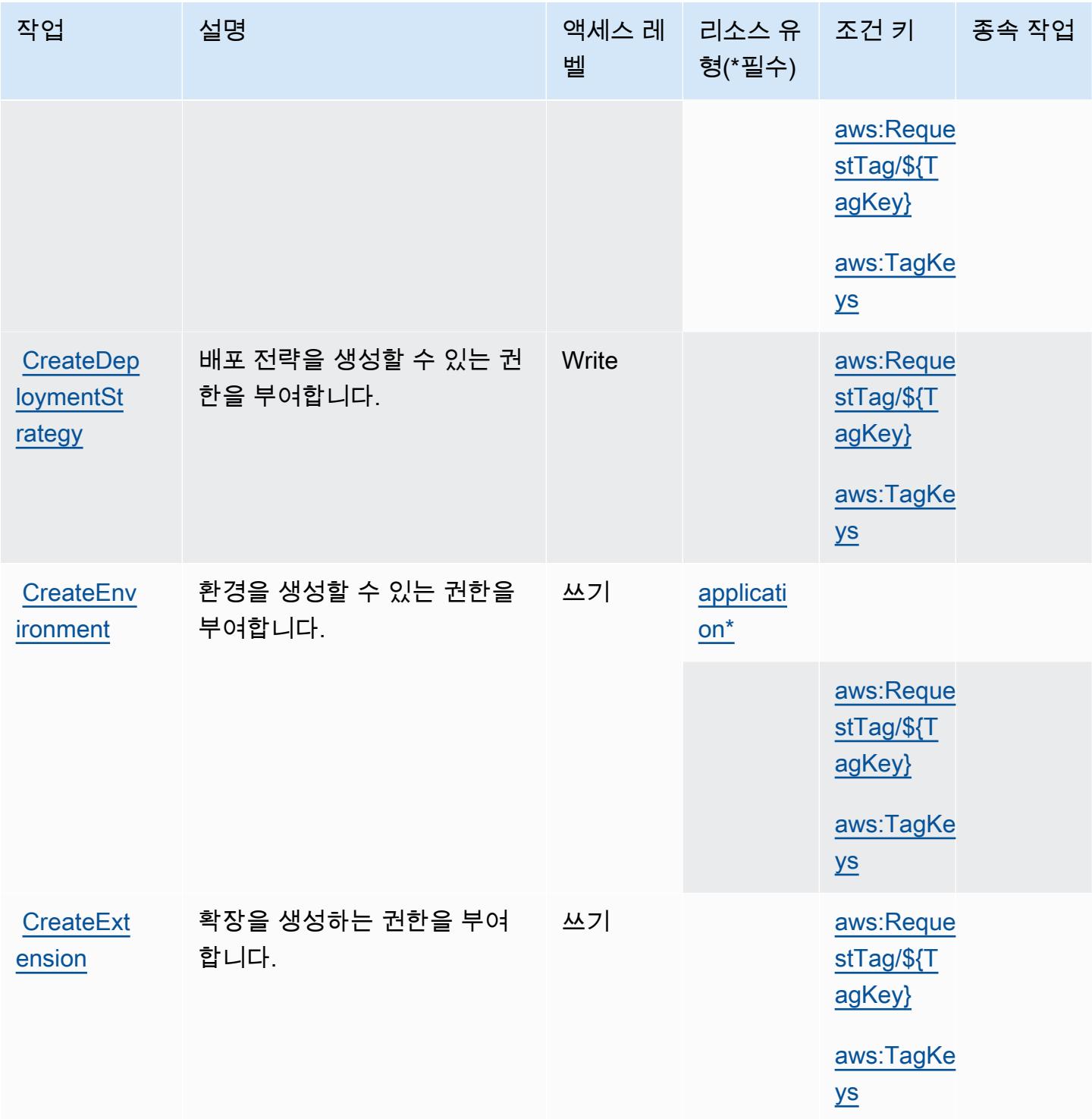

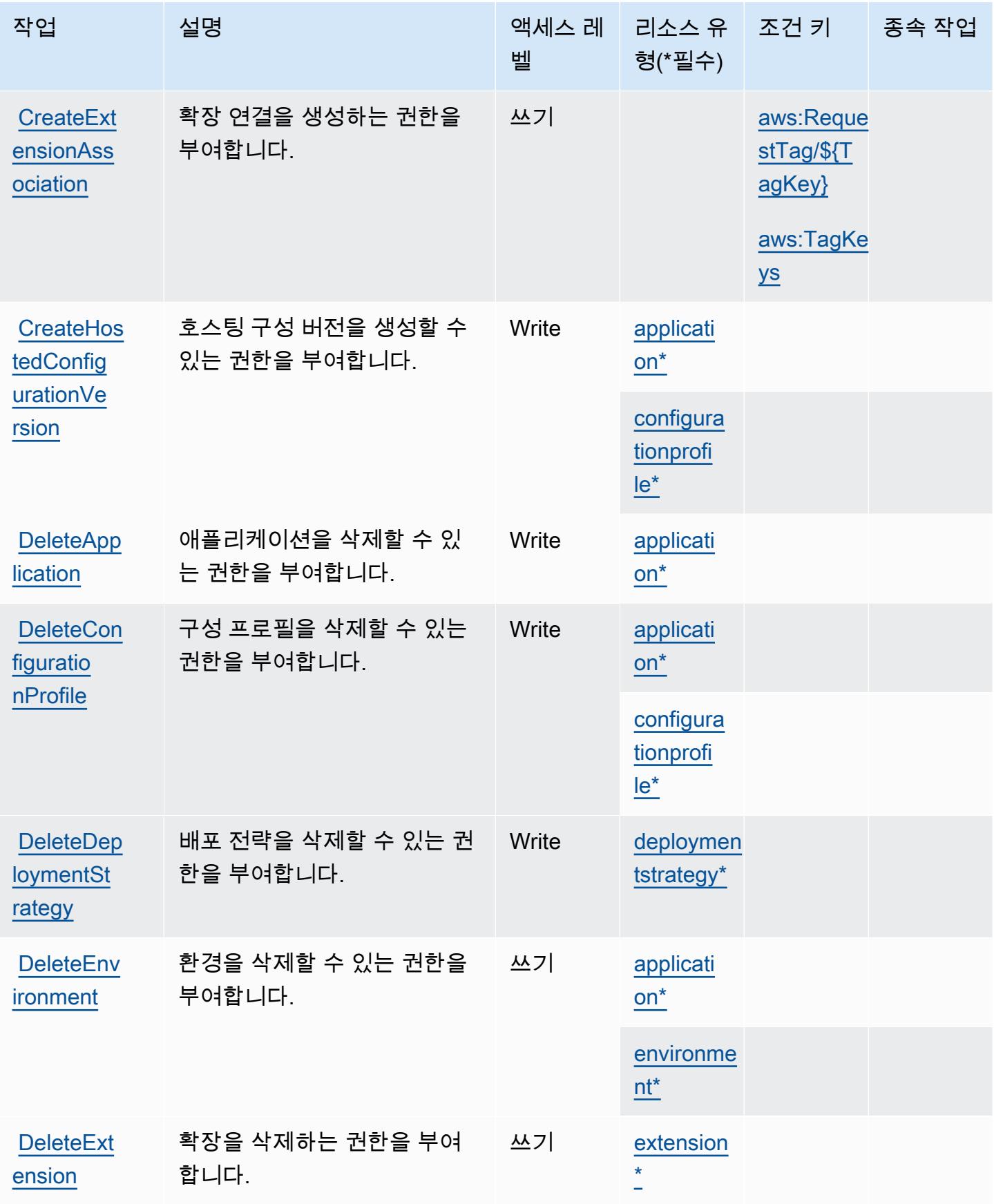

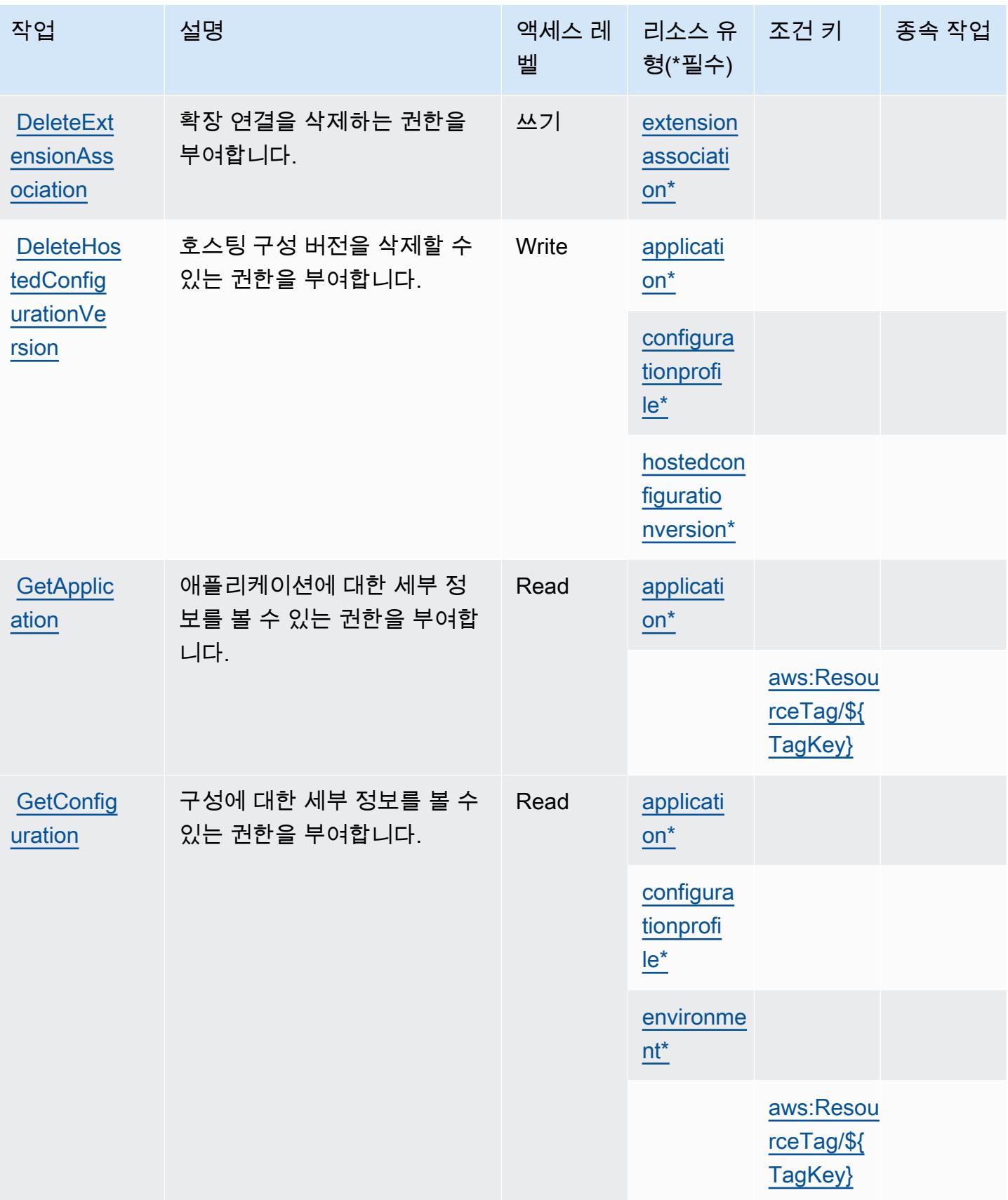

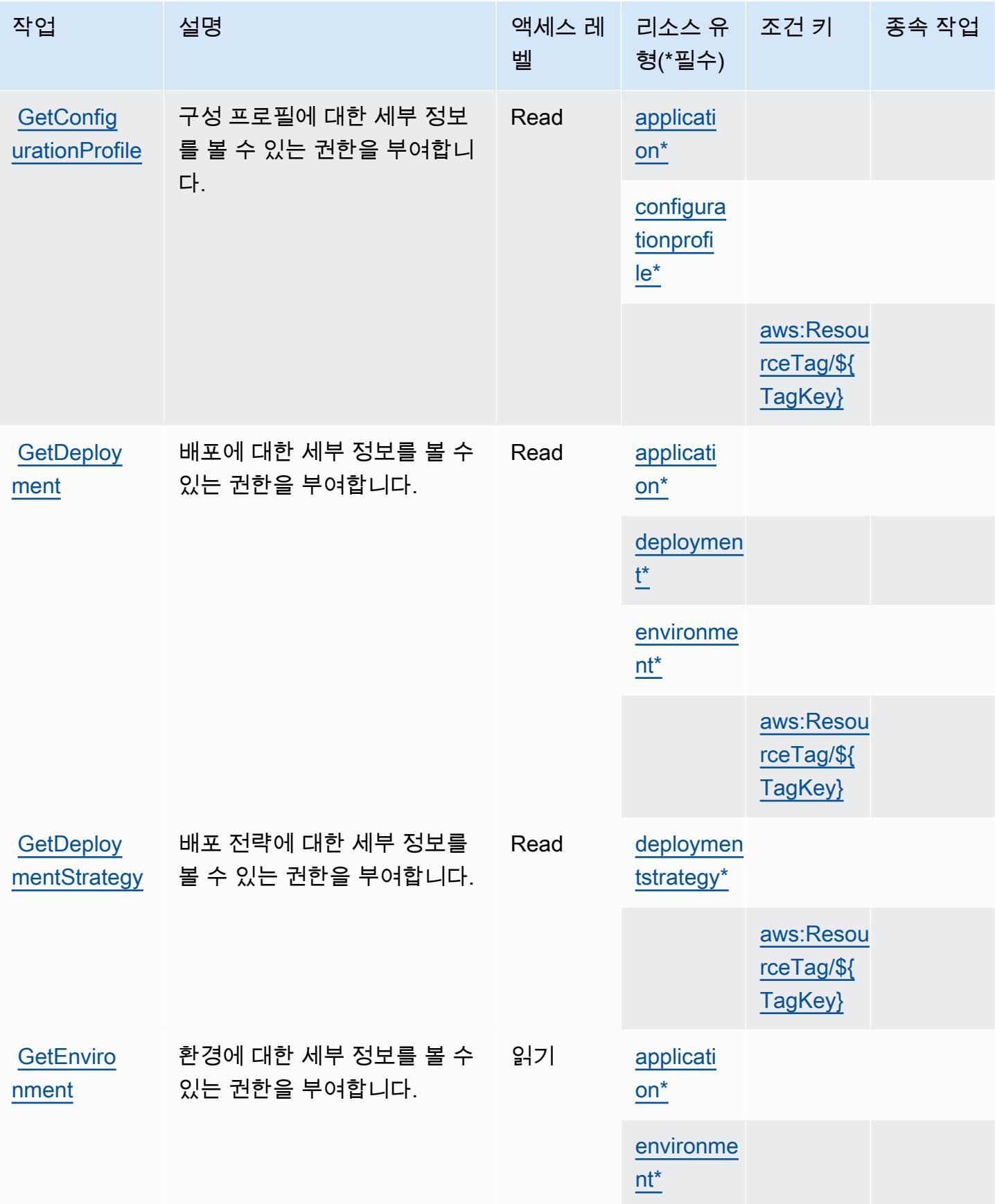

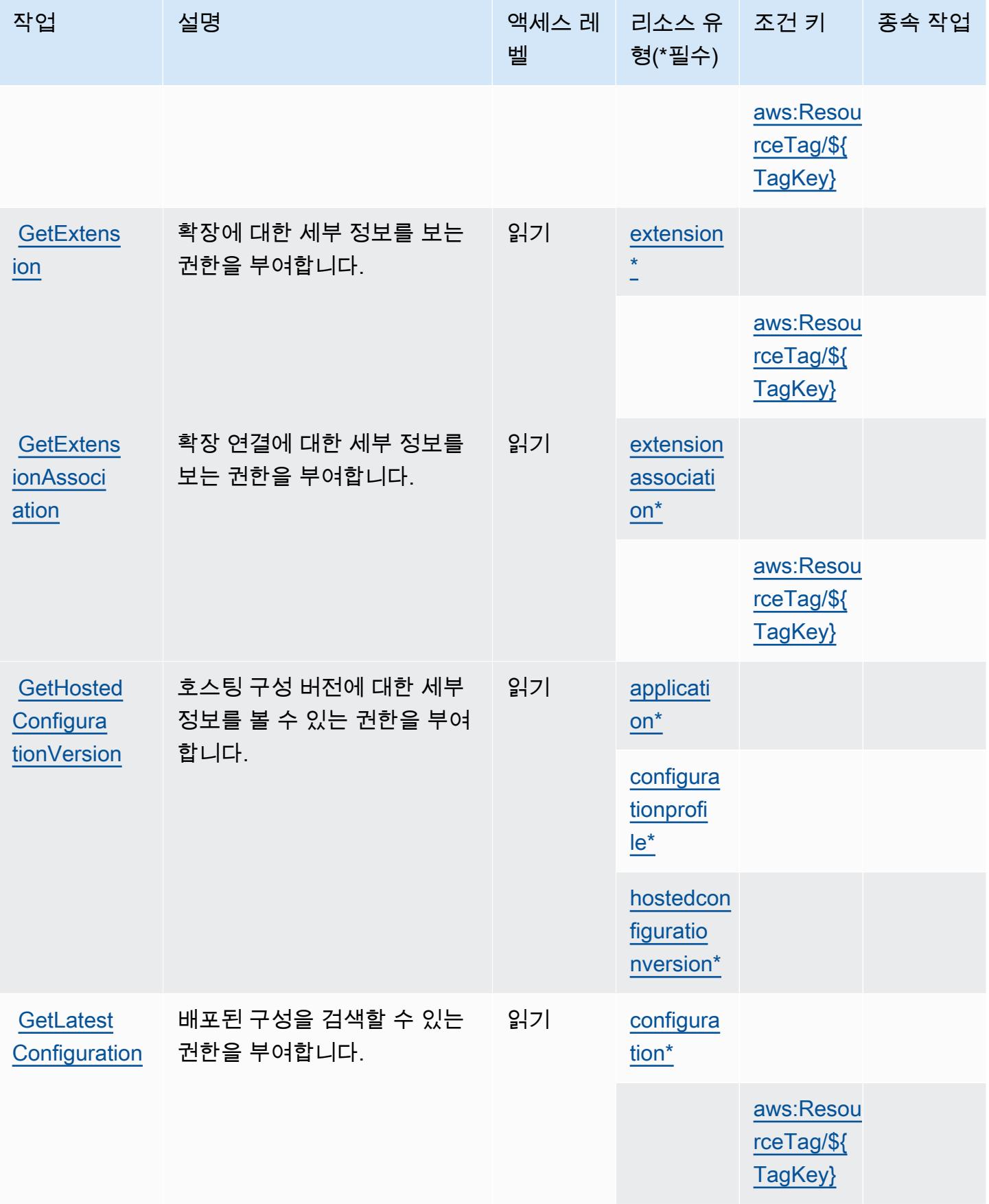

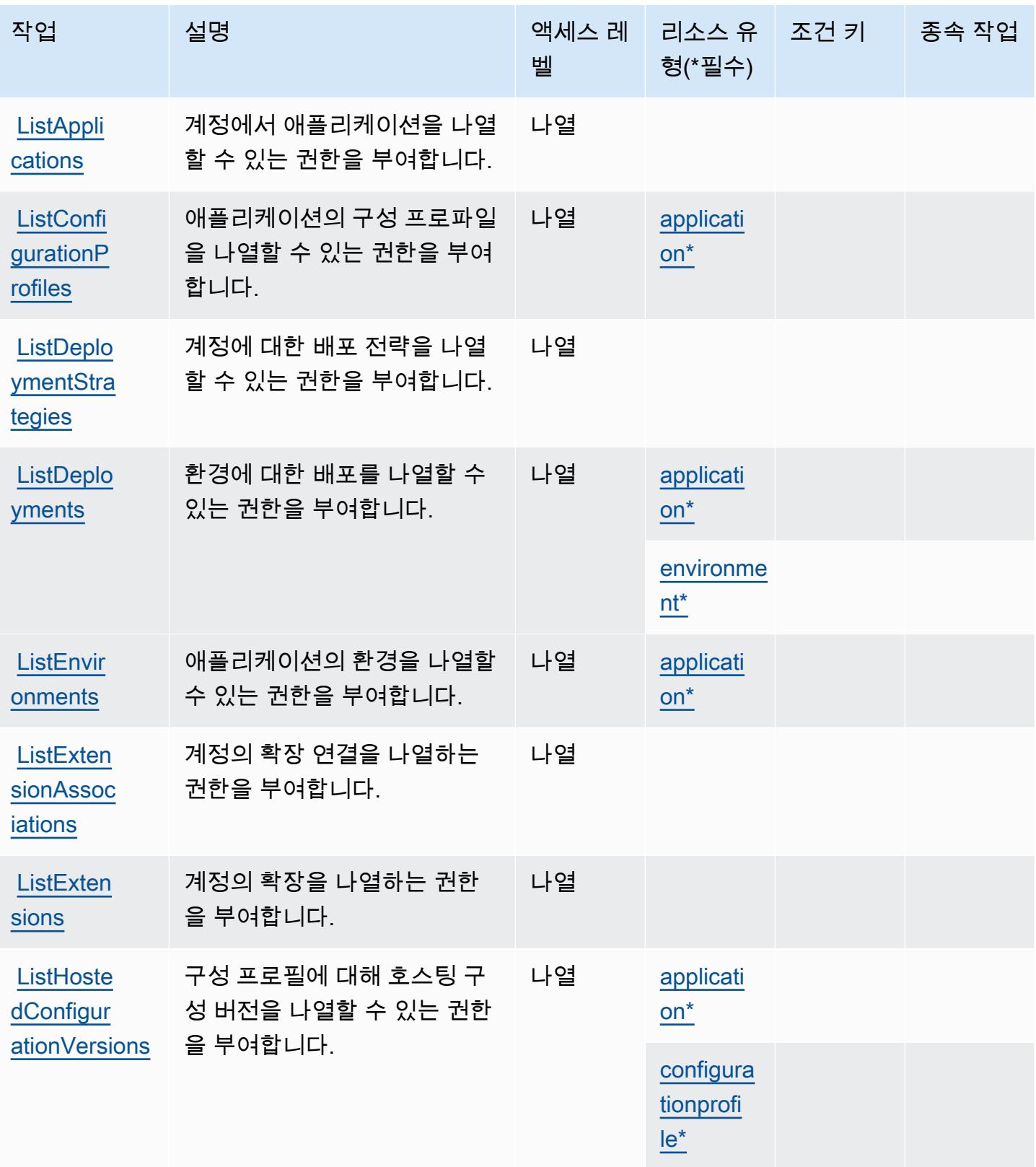

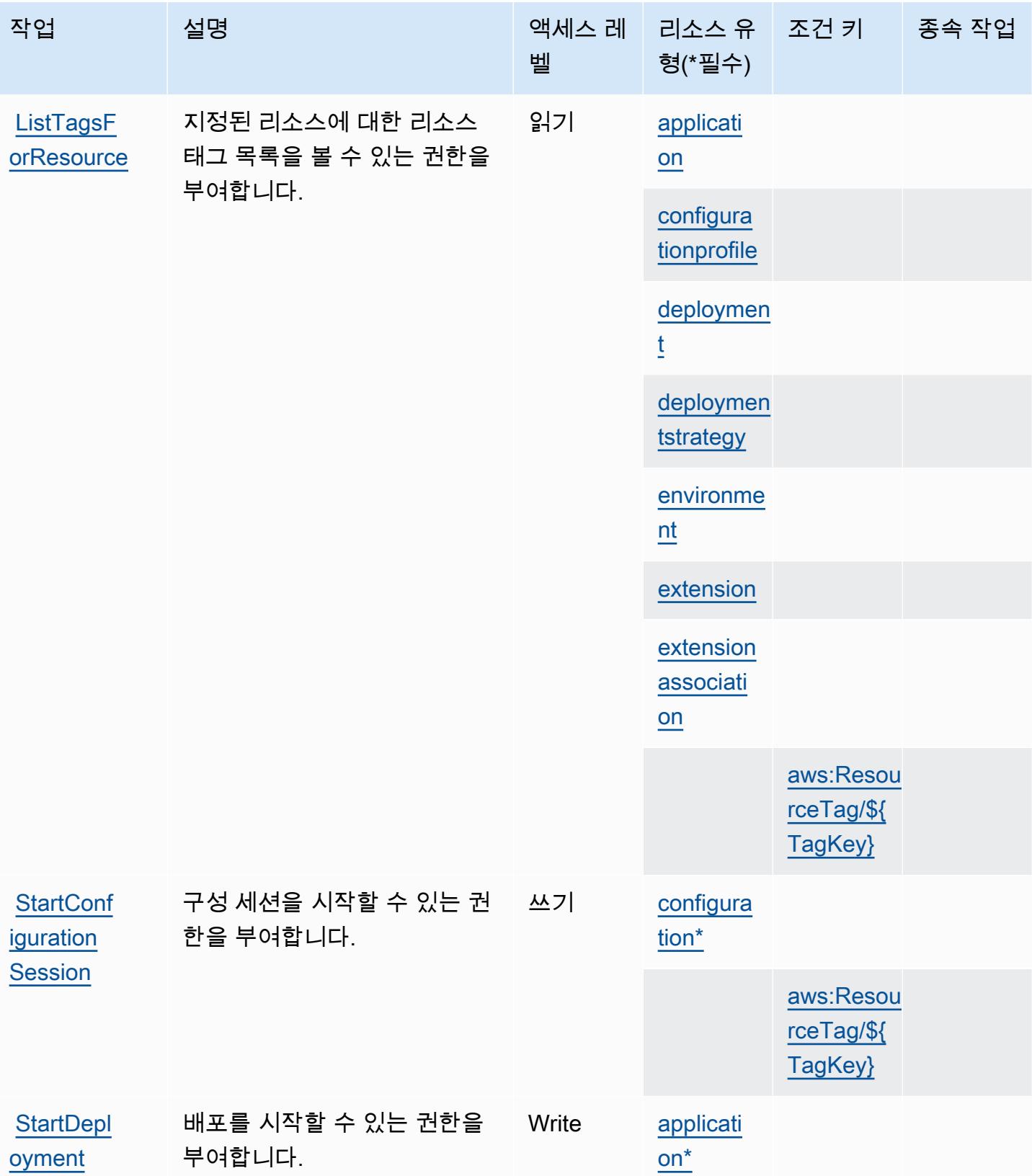

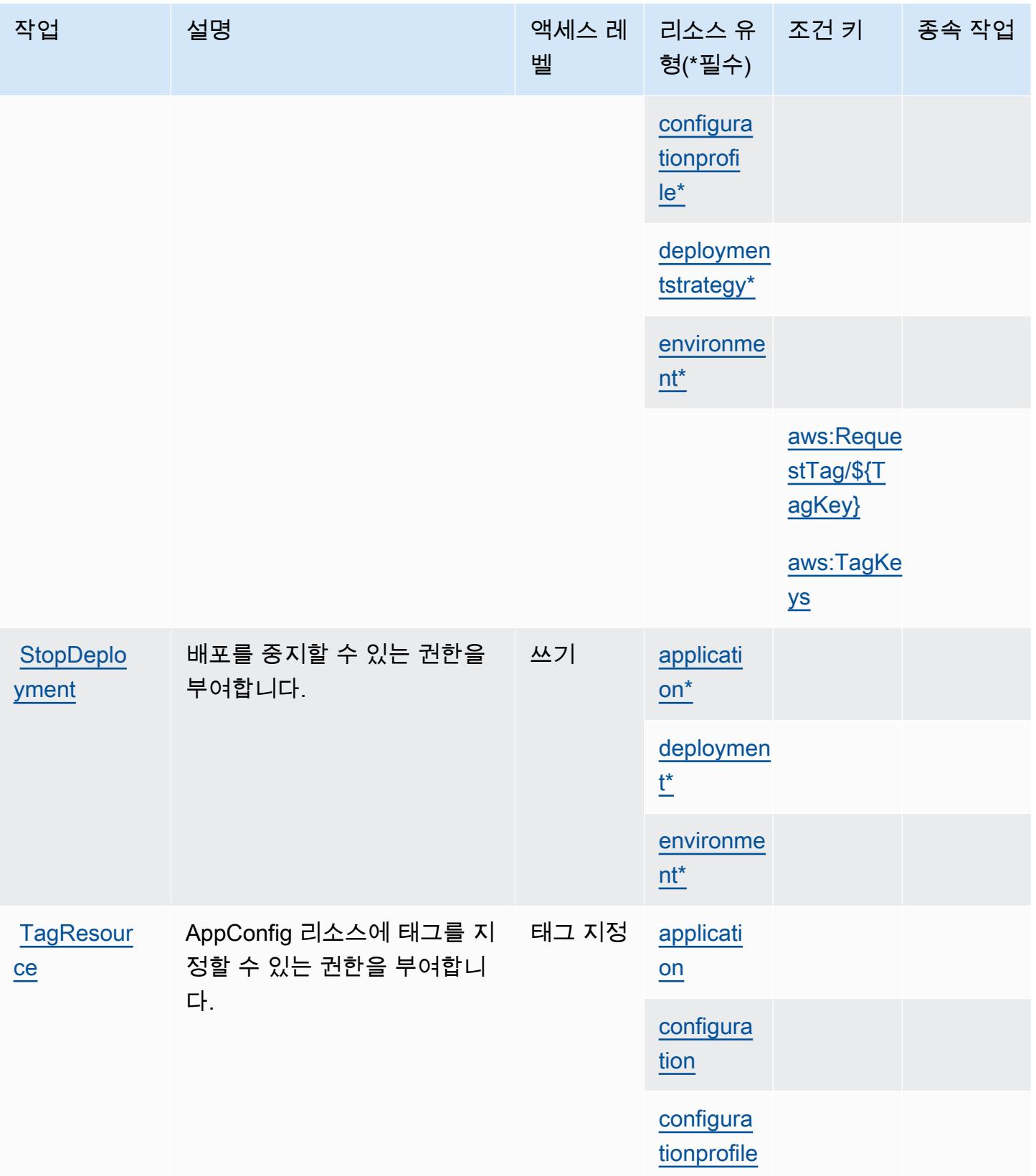
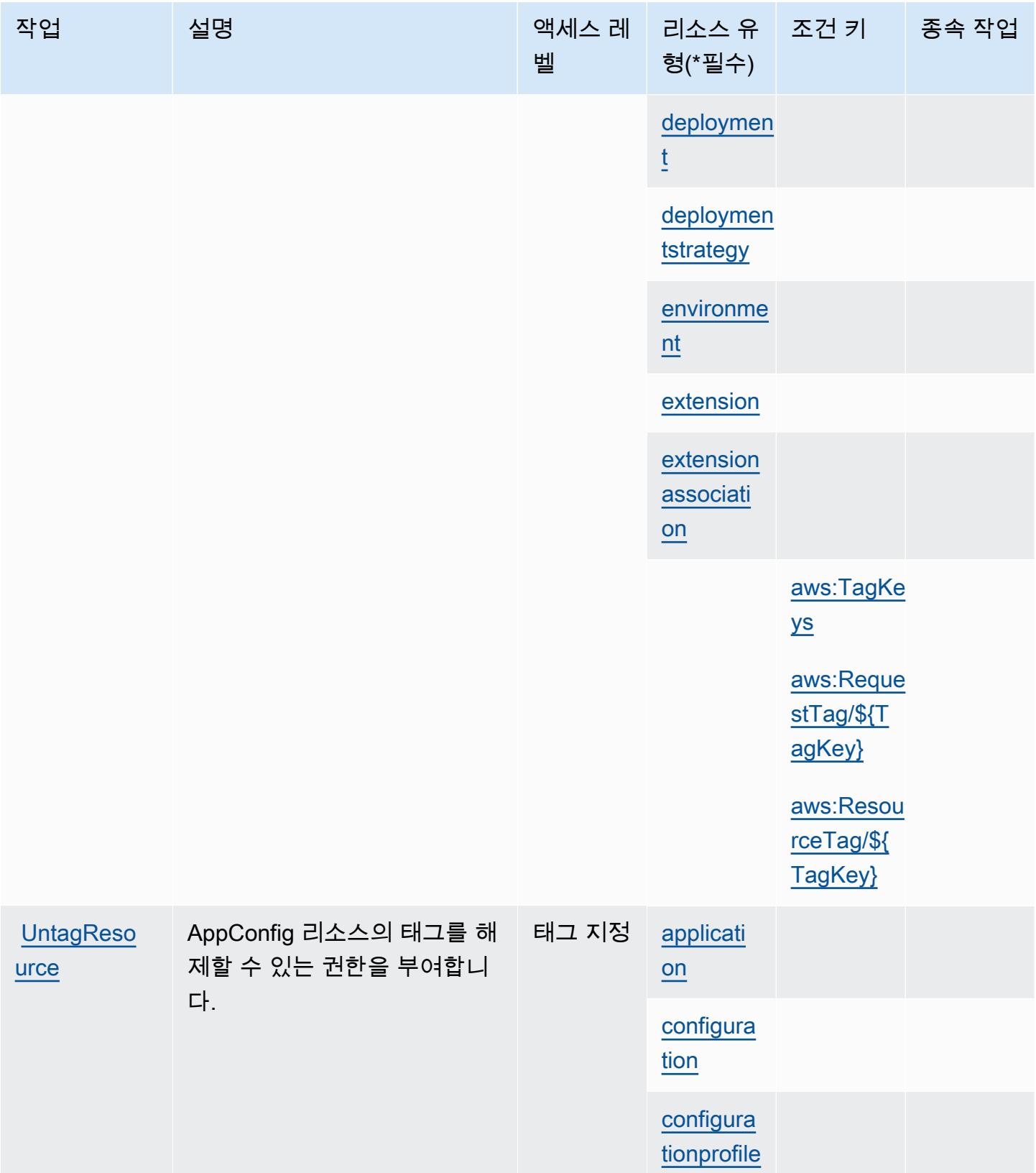

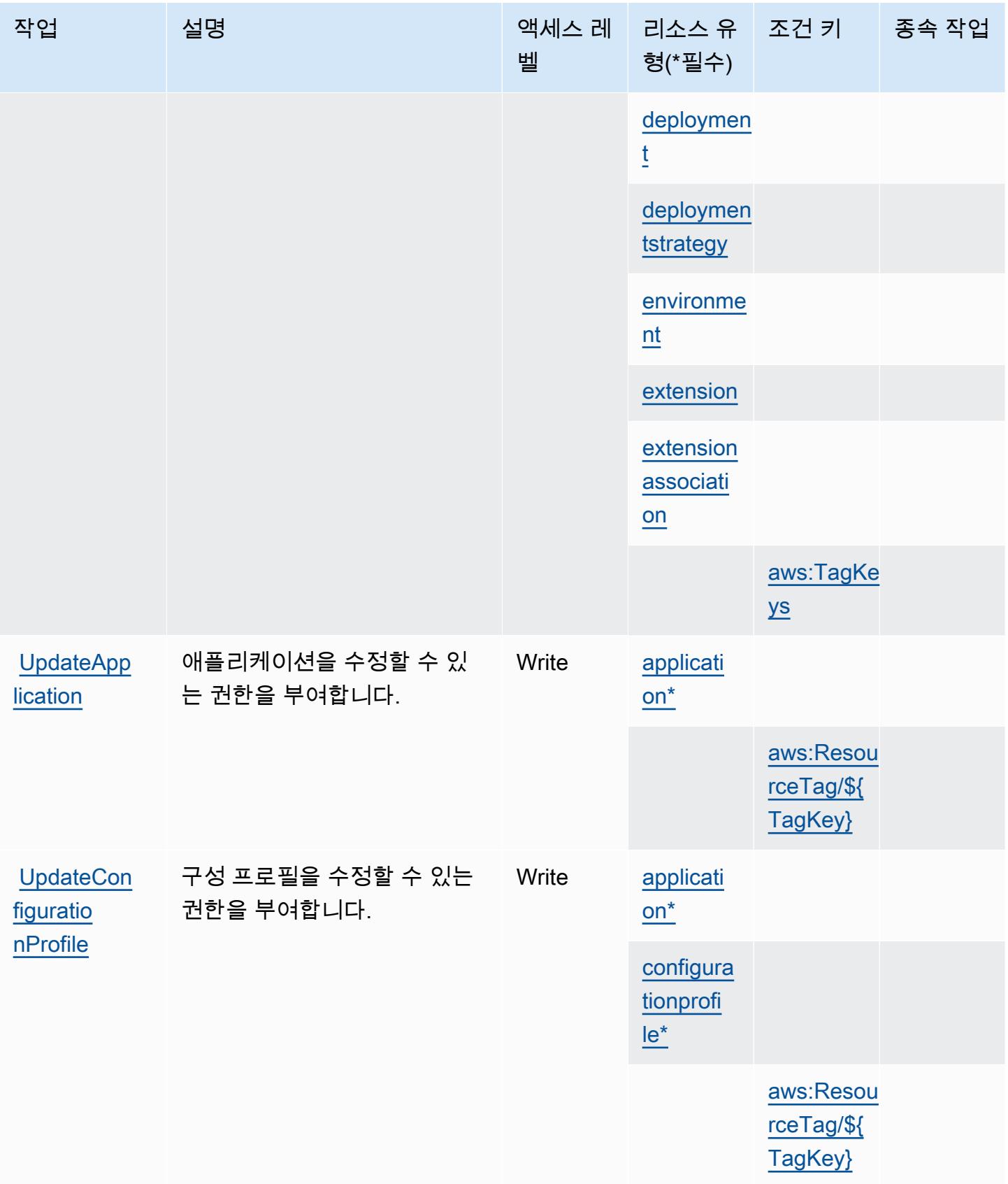

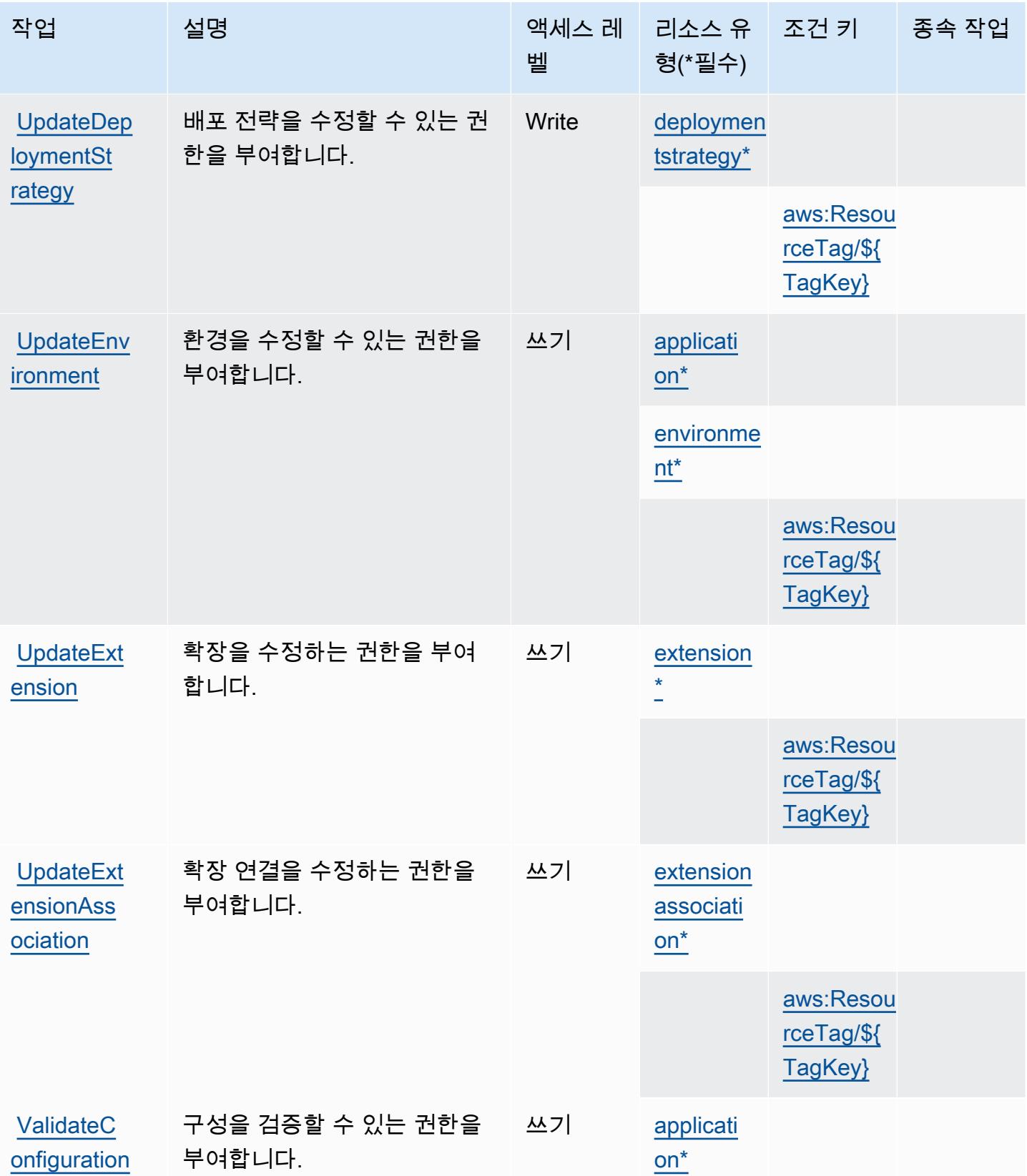

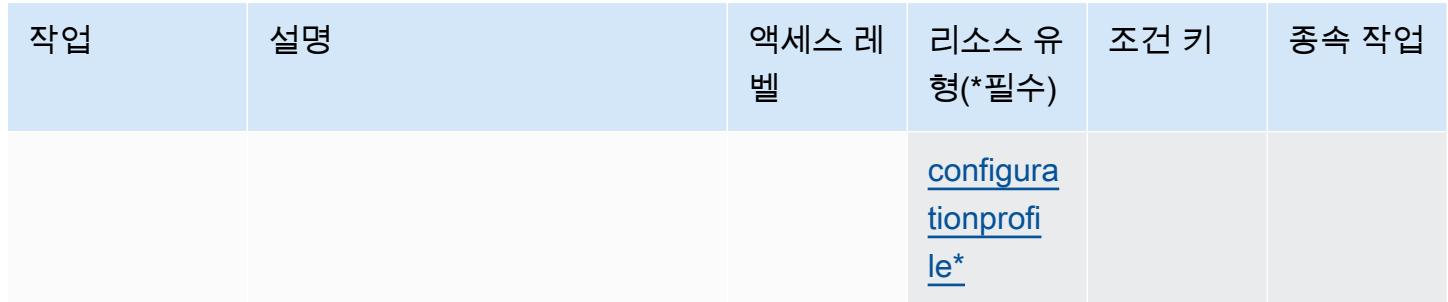

## AWS AppConfig에서 정의한 리소스 유형

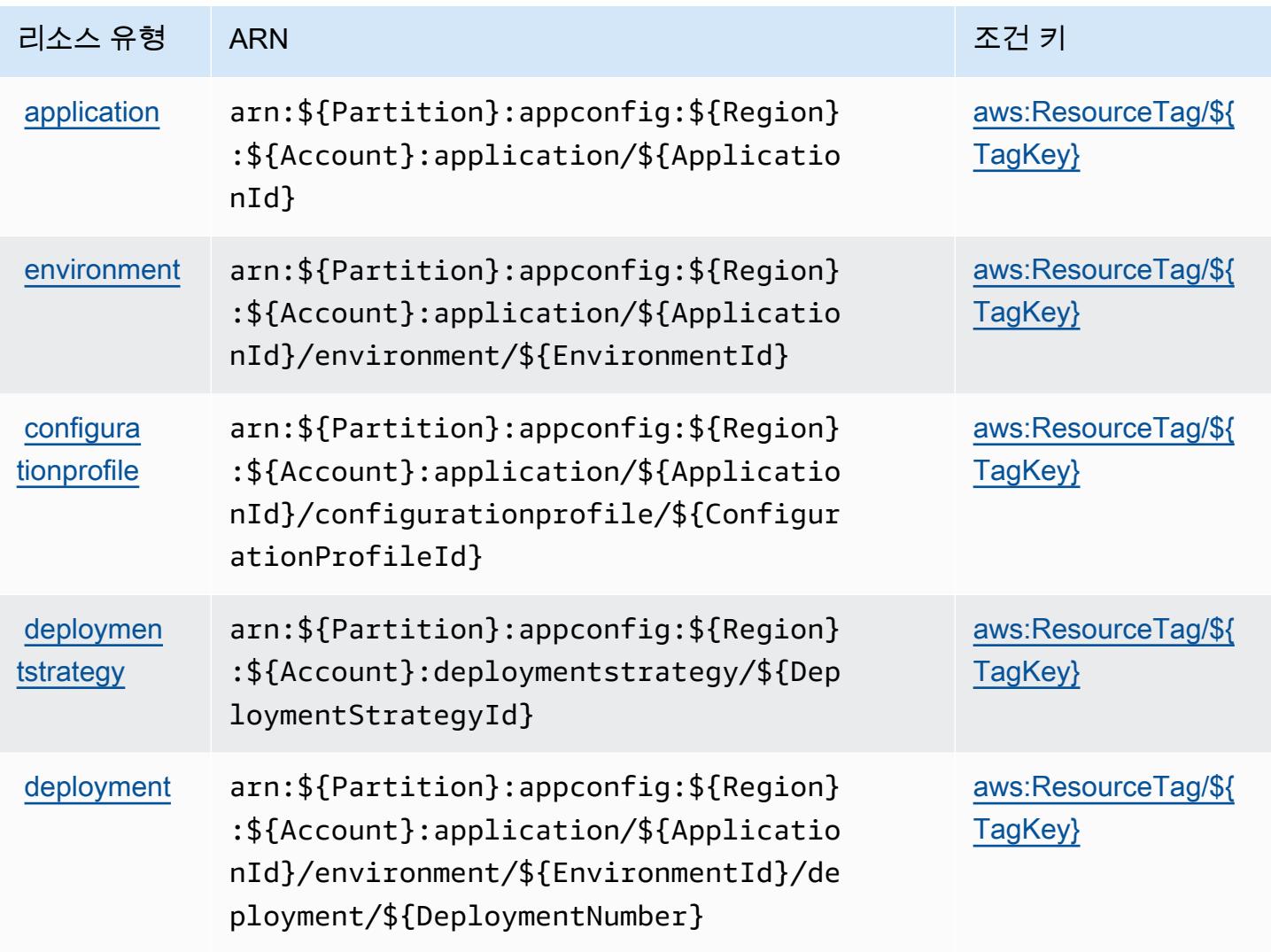

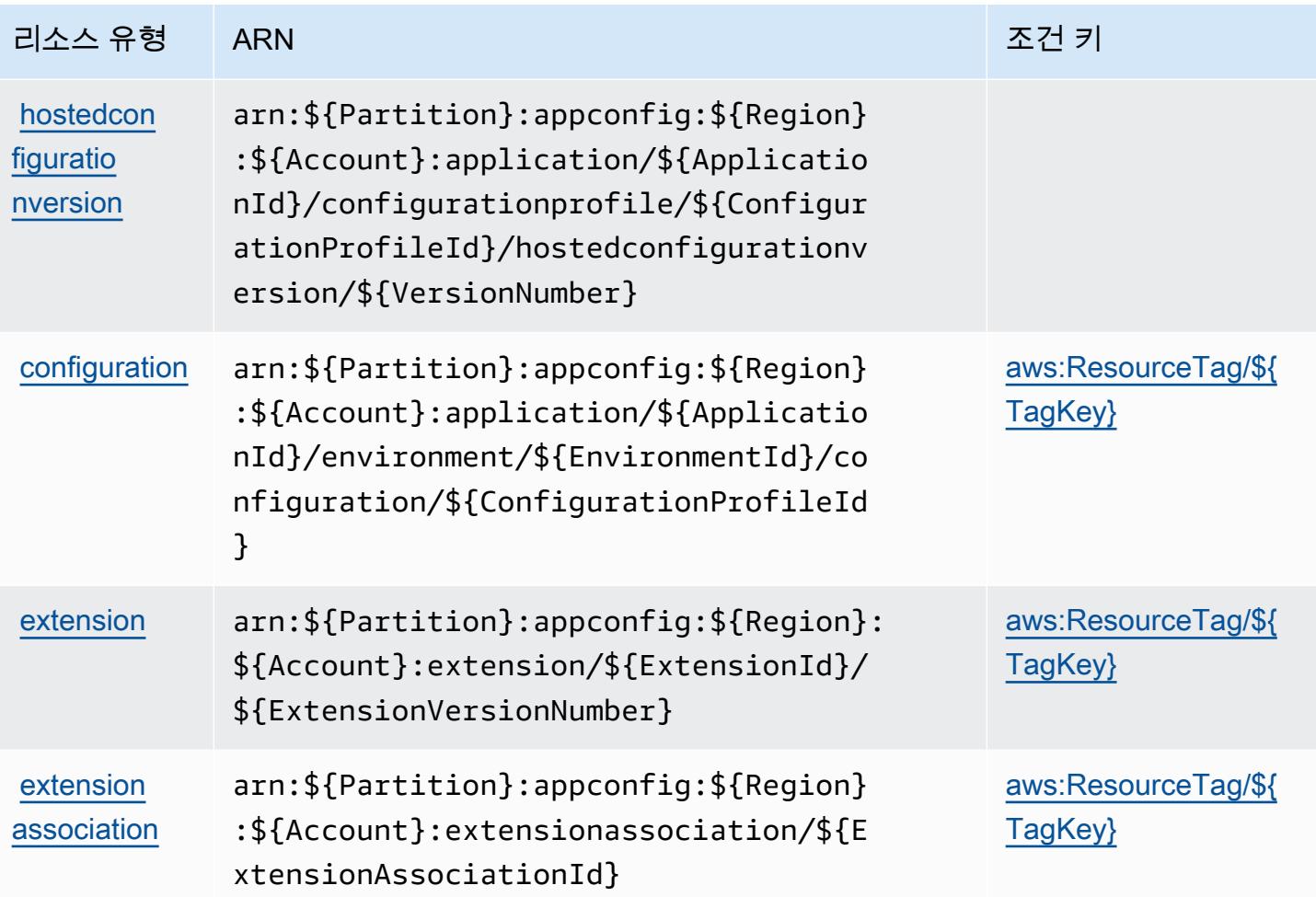

## AWS AppConfig의 조건 키

AWS AppConfig IAM 정책의 Condition 요소에 사용할 수 있는 다음과 같은 조건 키를 정의합니다. 이러한 키를 사용하여 정책 설명이 적용되는 조건을 보다 상세하게 설정할 수 있습니다. 다음 테이블의 열에 대한 자세한 내용은 [조건 키 테이블을](reference_policies_actions-resources-contextkeys.html#context_keys_table) 참조하세요.

모든 서비스에 사용할 수 있는 글로벌 조건 키를 보려면 [사용 가능한 글로벌 조건 키](https://docs.aws.amazon.com/IAM/latest/UserGuide/reference_policies_condition-keys.html#AvailableKeys)를 참조하세요.

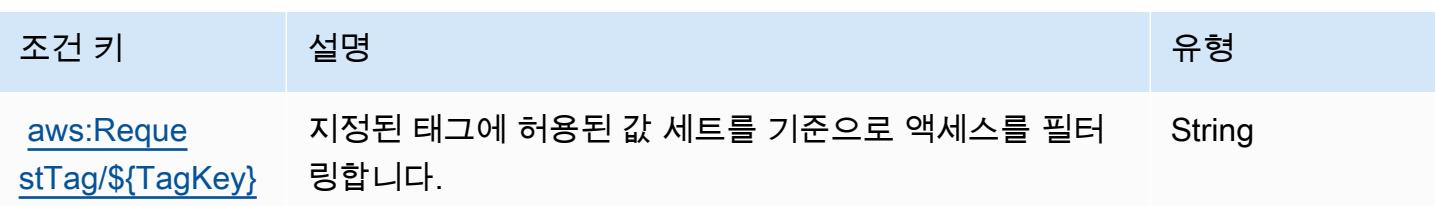

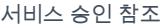

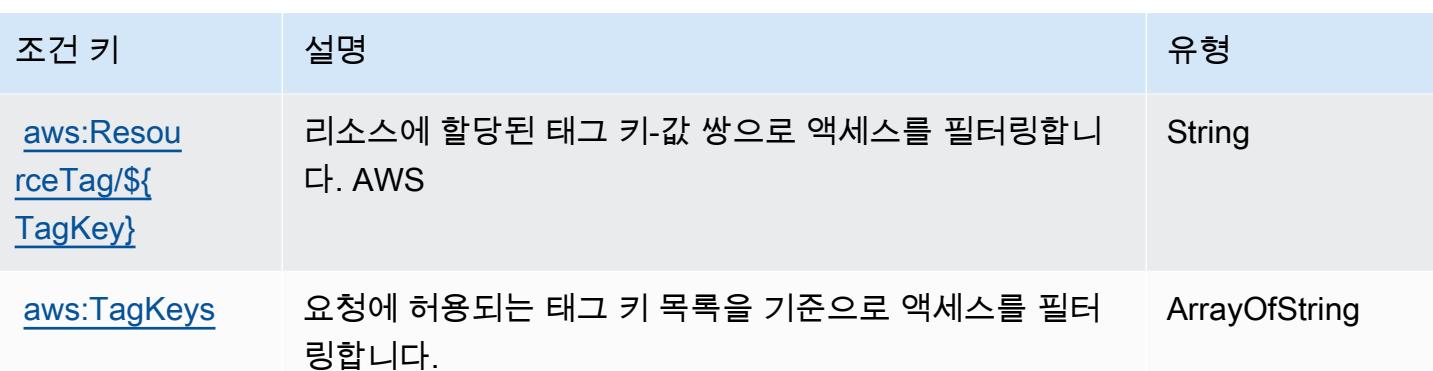

## 에 대한 작업, 리소스 및 조건 키 AWS AppFabric

AWS AppFabric (서비스 접두사:appfabric) 는 IAM 권한 정책에 사용할 수 있는 다음과 같은 서비스 별 리소스, 작업 및 조건 컨텍스트 키를 제공합니다.

### 참조:

- [이 서비스의 구성](https://docs.aws.amazon.com/appfabric/latest/adminguide/) 방법을 알아봅니다.
- [이 서비스에 사용 가능한 API 작업](https://docs.aws.amazon.com/appfabric/latest/api/) 목록을 봅니다.
- IAM 권한 정책을 [사용](https://docs.aws.amazon.com/appfabric/latest/adminguide/security.html)하여 이 서비스와 리소스를 보호하는 방법을 알아봅니다.

### 주제

- [AWS AppFabric에서 정의한 작업](#page-185-0)
- [AWS AppFabric에서 정의한 리소스 유형](#page-192-0)
- [AWS AppFabric의 조건 키](#page-193-0)

### <span id="page-185-0"></span>AWS AppFabric에서 정의한 작업

IAM 정책 설명의 Action 요소에서는 다음 작업을 지정할 수 있습니다. 정책을 사용하여 AWS에서 작 업할 수 있는 권한을 부여합니다. 정책에서 작업을 사용하면 일반적으로 이름이 같은 API 작업 또는 CLI 명령에 대한 액세스를 허용하거나 거부합니다. 그러나 경우에 따라 하나의 작업으로 둘 이상의 작 업에 대한 액세스가 제어됩니다. 또는 일부 작업을 수행하려면 다양한 작업이 필요합니다.

작업 테이블의 리소스 유형 열에는 각 작업이 리소스 수준 권한을 지원하는지 여부가 표시됩니다. 리 소스 열에 값이 없으면 정책 문의 Resource 요소에서 정책이 적용되는 모든 리소스("\*")를 지정해야 합니다. 리소스 열에 리소스 유형이 포함되어 있으면 해당 작업 시 문에서 해당 유형의 ARN을 지정 할 수 있습니다. 작업에 필요한 리소스가 하나 이상 있는 경우, 호출자에게 해당 리소스와 함께 작업을 사용할 수 있는 권한이 있어야 합니다. 필수 리소스는 테이블에서 별표(\*)로 표시됩니다. IAM 정책의 Resource 요소로 리소스 액세스를 제한하는 경우, 각 필수 리소스 유형에 대해 ARN 또는 패턴을 포 함해야 합니다. 일부 작업은 다수의 리소스 유형을 지원합니다. 리소스 유형이 옵션(필수 리소스로 표 시되지 않은 경우)인 경우에는 선택적 리소스 유형 중 하나를 사용하도록 선택할 수 있습니다.

작업 테이블의 조건 키 열에는 정책 설명의 Condition 요소에서 지정할 수 있는 키가 포함됩니다. 서 비스의 리소스와 연결된 조건 키에 대한 자세한 내용은 리소스 유형 테이블의 조건 키 열을 참조하세 요.

#### **a** Note

리소스 조건 키는 [리소스 유형](#page-192-0) 표에 나열되어 있습니다. 작업에 적용되는 리소스 유형에 대한 링크는 리소스 유형(\*필수) 작업 표의 열에서 찾을 수 있습니다. 리소스 유형 테이블의 리소스 유형에는 조건 키 열이 포함되고 이는 작업 표의 작업에 적용되는 리소스 조건 키입니다.

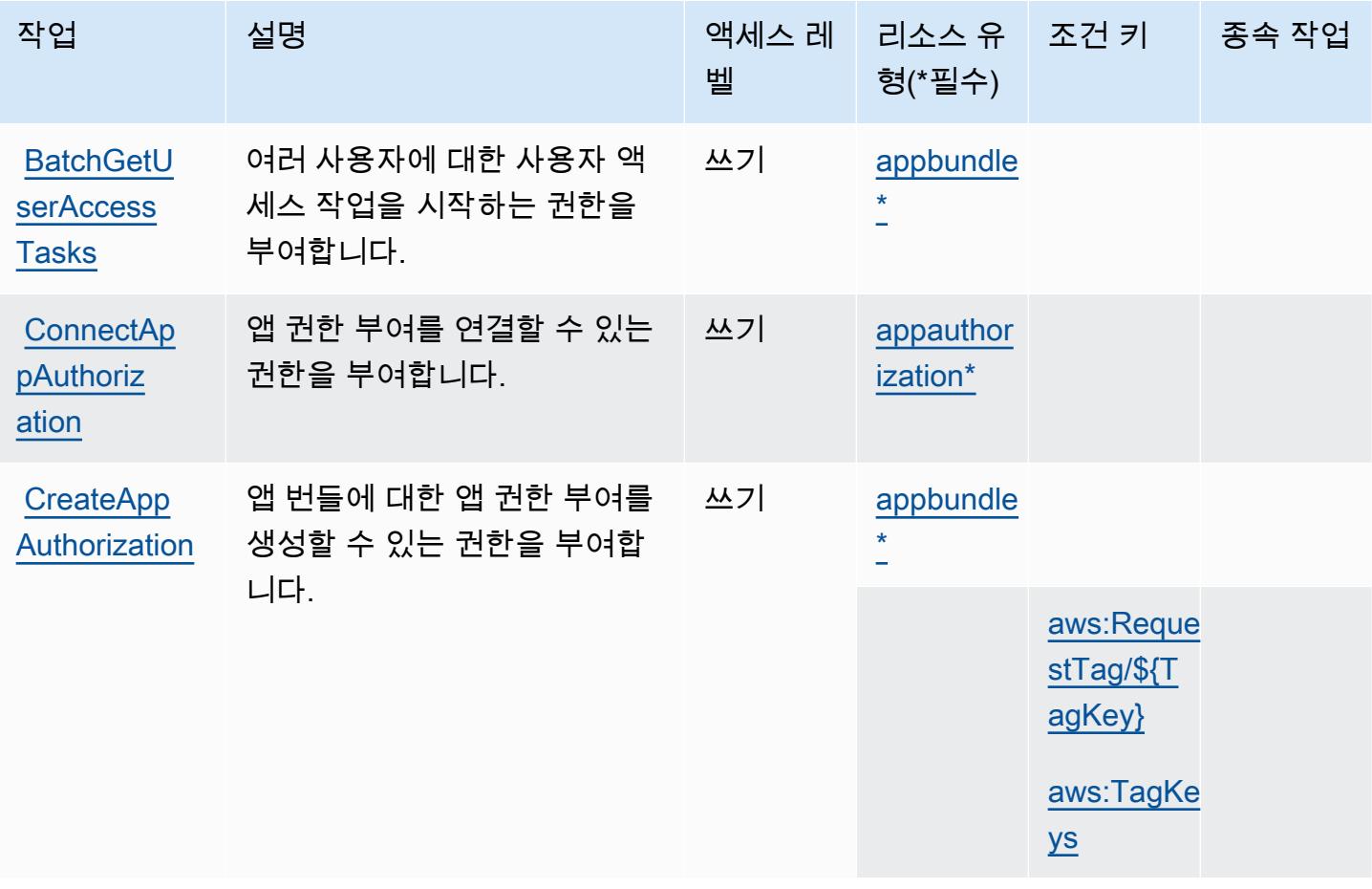

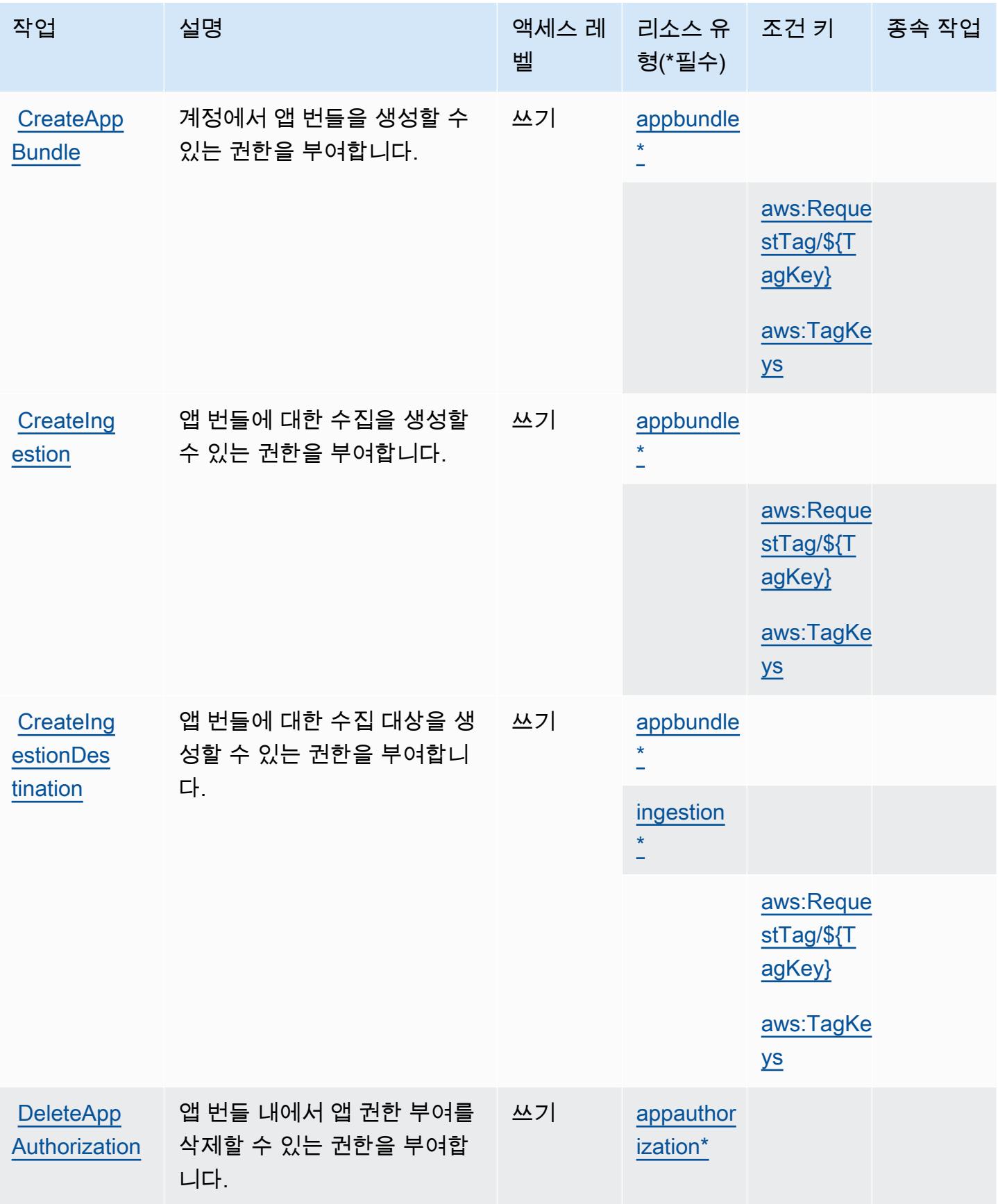

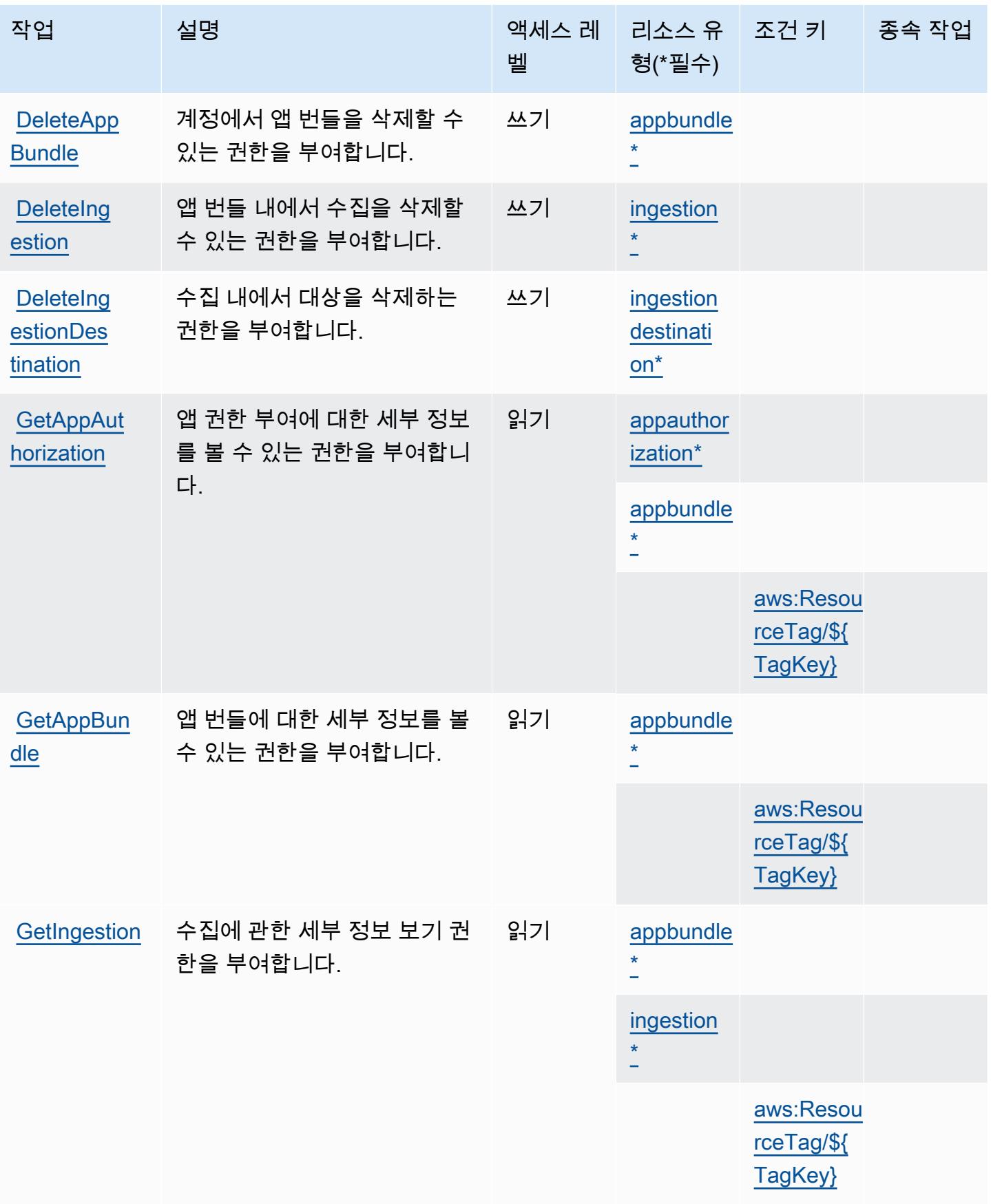

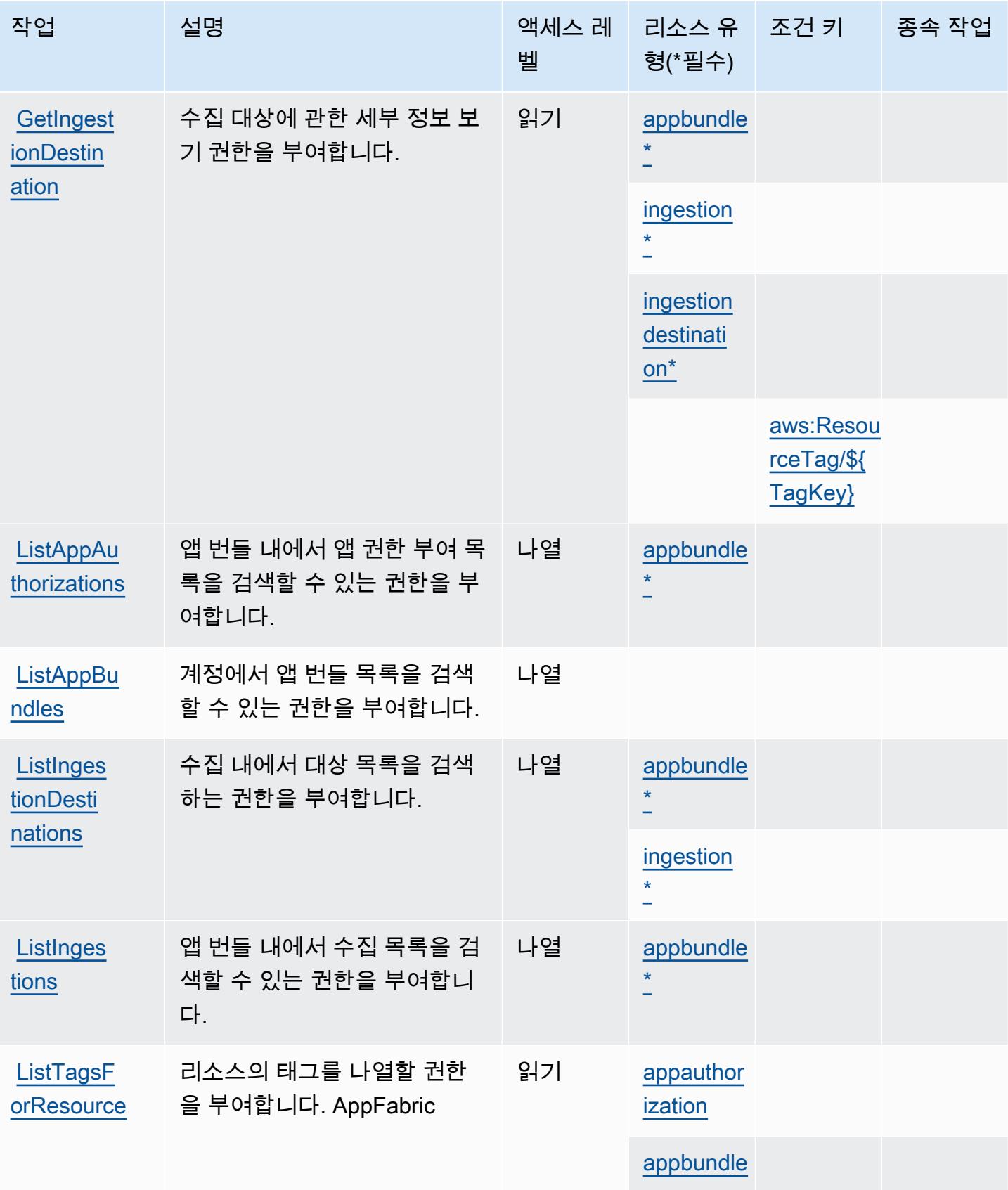

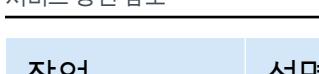

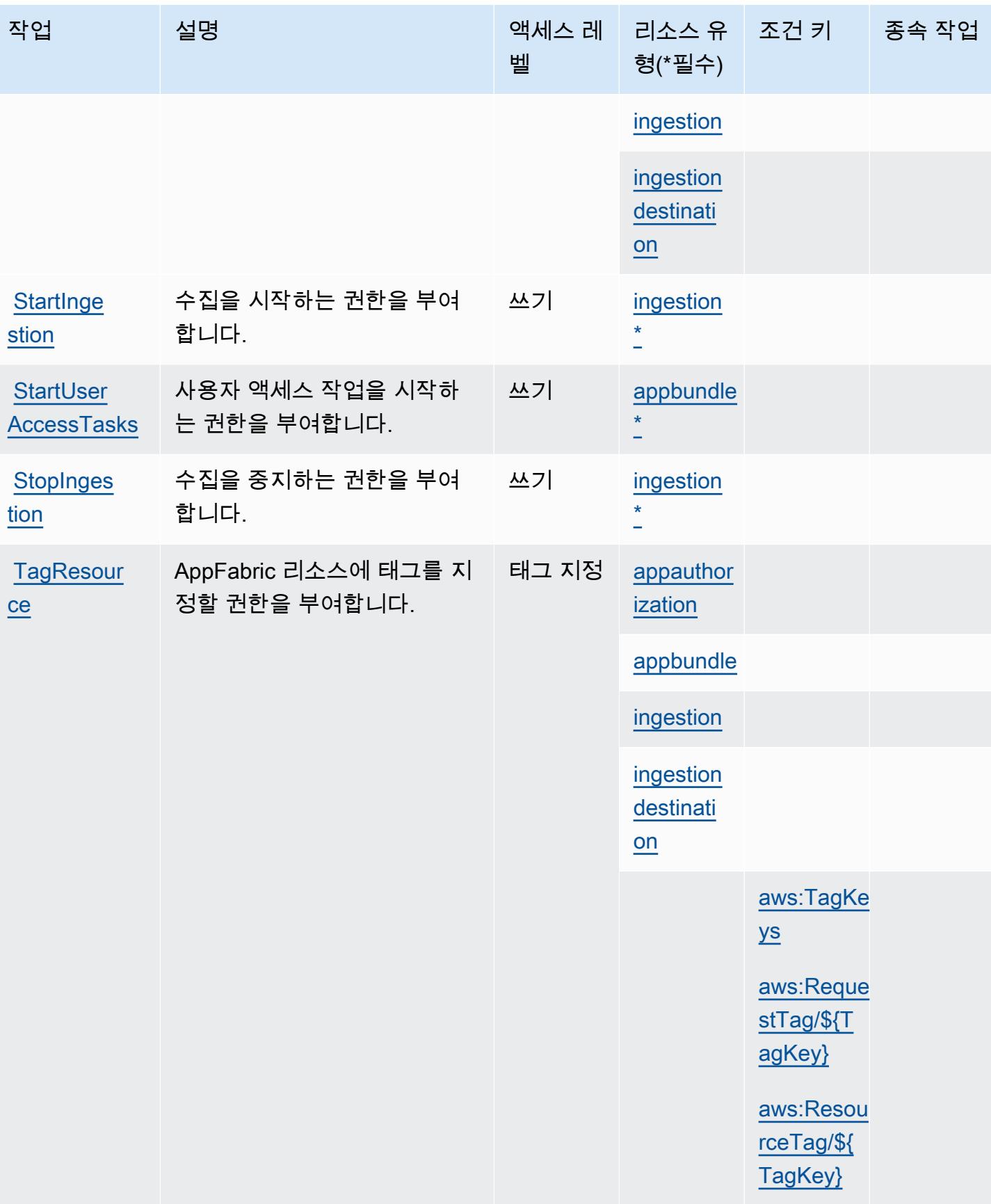

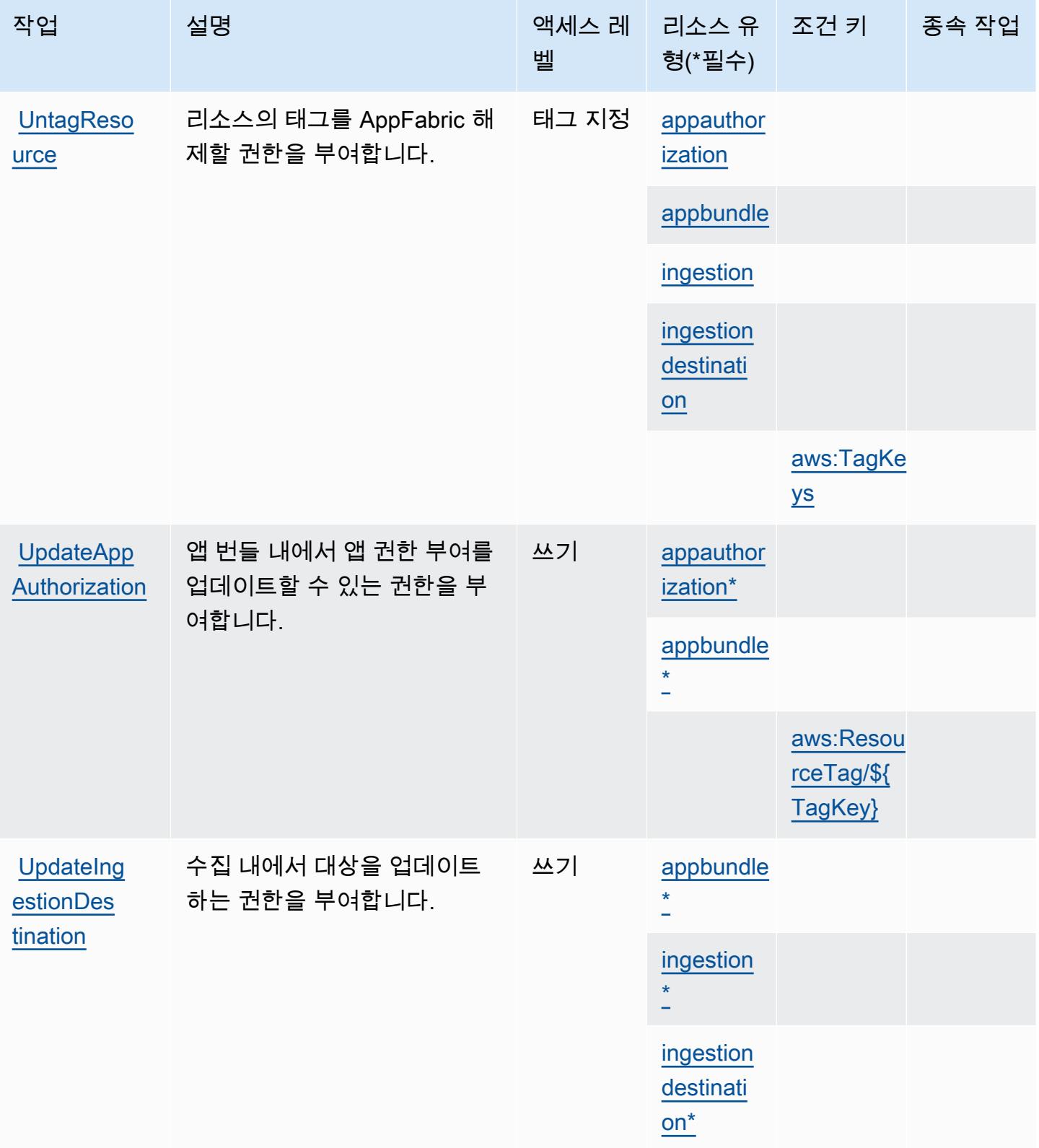

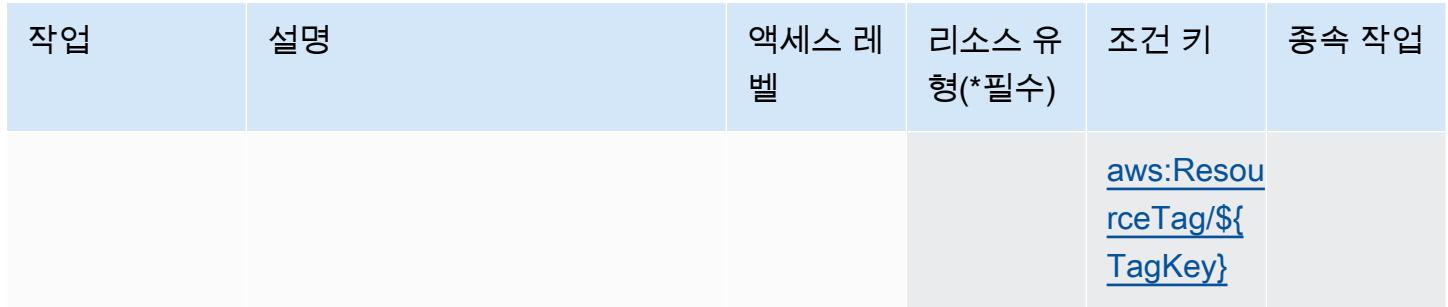

## <span id="page-192-0"></span>AWS AppFabric에서 정의한 리소스 유형

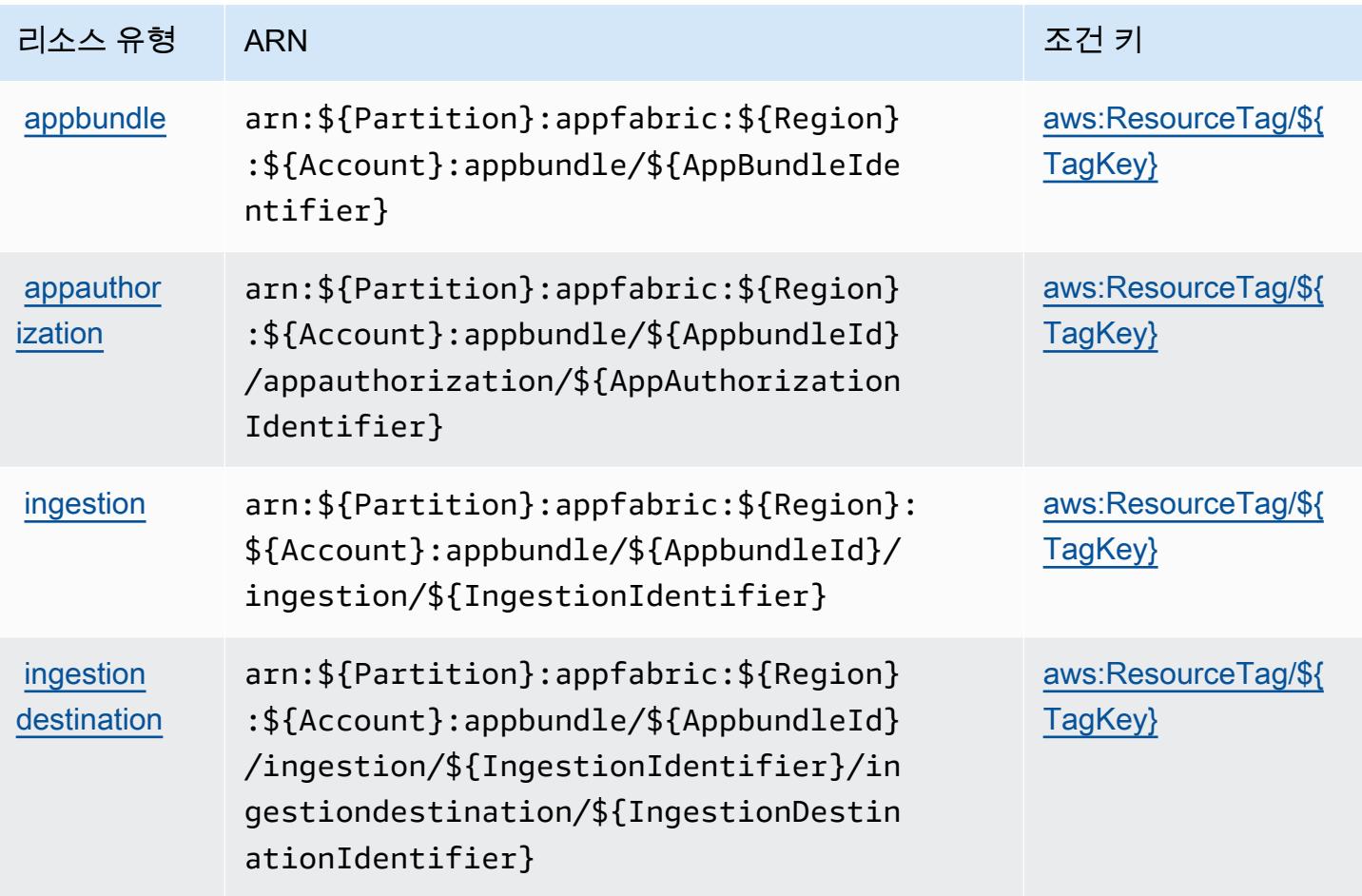

### <span id="page-193-0"></span>AWS AppFabric의 조건 키

AWS AppFabric IAM 정책의 Condition 요소에 사용할 수 있는 다음 조건 키를 정의합니다. 이러한 키를 사용하여 정책 설명이 적용되는 조건을 보다 상세하게 설정할 수 있습니다. 다음 테이블의 열에 대한 자세한 내용은 [조건 키 테이블을](reference_policies_actions-resources-contextkeys.html#context_keys_table) 참조하세요.

모든 서비스에 사용할 수 있는 글로벌 조건 키를 보려면 [사용 가능한 글로벌 조건 키](https://docs.aws.amazon.com/IAM/latest/UserGuide/reference_policies_condition-keys.html#AvailableKeys)를 참조하세요.

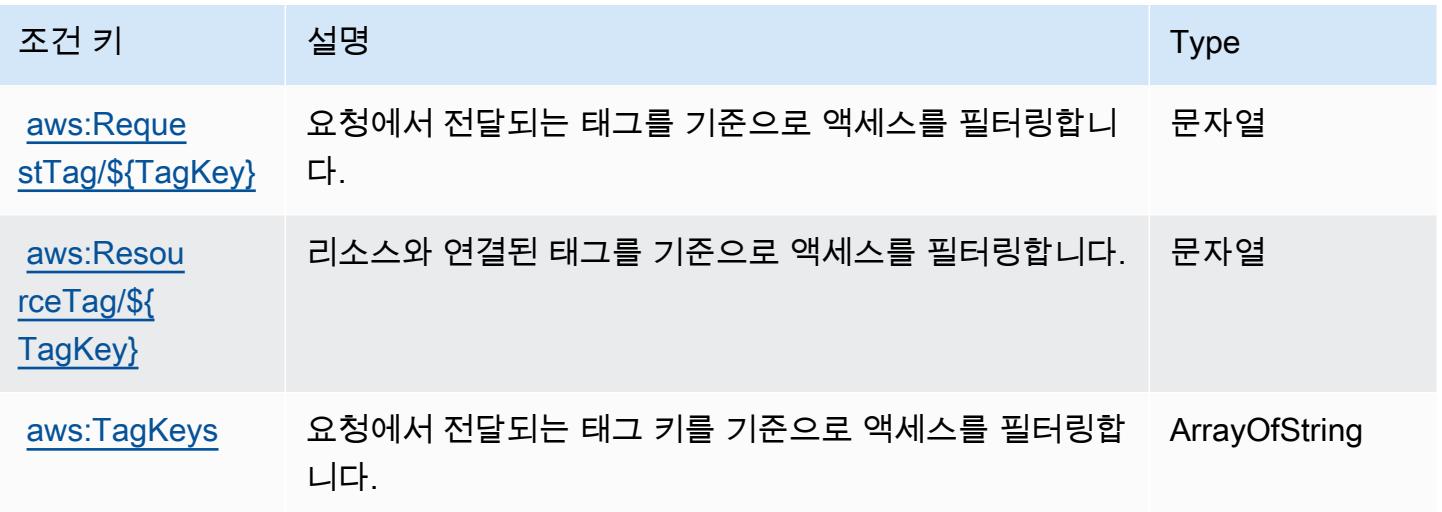

## Amazon의 작업, 리소스 및 조건 키 AppFlow

Amazon AppFlow (서비스 접두사:appflow) 은 IAM 권한 정책에 사용할 수 있는 다음과 같은 서비스 별 리소스, 작업 및 조건 컨텍스트 키를 제공합니다.

참조:

- [이 서비스의 구성](https://docs.aws.amazon.com/appflow/latest/userguide/) 방법을 알아봅니다.
- [이 서비스에 사용 가능한 API 작업](https://docs.aws.amazon.com/appflow/1.0/APIReference/Welcome.html) 목록을 봅니다.
- IAM 권한 정책을 [사용](https://docs.aws.amazon.com/appflow/latest/userguide/security-iam.html)하여 이 서비스와 리소스를 보호하는 방법을 알아봅니다.

### 주제

- [아마존에서 정의한 조치 AppFlow](#page-194-0)
- [Amazon에서 정의한 리소스 유형 AppFlow](#page-199-0)
- [아마존용 조건 키 AppFlow](#page-200-0)

## <span id="page-194-0"></span>아마존에서 정의한 조치 AppFlow

IAM 정책 설명의 Action 요소에서는 다음 작업을 지정할 수 있습니다. 정책을 사용하여 AWS에서 작 업할 수 있는 권한을 부여합니다. 정책에서 작업을 사용하면 일반적으로 이름이 같은 API 작업 또는 CLI 명령에 대한 액세스를 허용하거나 거부합니다. 그러나 경우에 따라 하나의 작업으로 둘 이상의 작 업에 대한 액세스가 제어됩니다. 또는 일부 작업을 수행하려면 다양한 작업이 필요합니다.

작업 테이블의 리소스 유형 열에는 각 작업이 리소스 수준 권한을 지원하는지 여부가 표시됩니다. 리 소스 열에 값이 없으면 정책 문의 Resource 요소에서 정책이 적용되는 모든 리소스("\*")를 지정해야 합니다. 리소스 열에 리소스 유형이 포함되어 있으면 해당 작업 시 문에서 해당 유형의 ARN을 지정 할 수 있습니다. 작업에 필요한 리소스가 하나 이상 있는 경우, 호출자에게 해당 리소스와 함께 작업을 사용할 수 있는 권한이 있어야 합니다. 필수 리소스는 테이블에서 별표(\*)로 표시됩니다. IAM 정책의 Resource 요소로 리소스 액세스를 제한하는 경우, 각 필수 리소스 유형에 대해 ARN 또는 패턴을 포 함해야 합니다. 일부 작업은 다수의 리소스 유형을 지원합니다. 리소스 유형이 옵션(필수 리소스로 표 시되지 않은 경우)인 경우에는 선택적 리소스 유형 중 하나를 사용하도록 선택할 수 있습니다.

작업 테이블의 조건 키 열에는 정책 설명의 Condition 요소에서 지정할 수 있는 키가 포함됩니다. 서 비스의 리소스와 연결된 조건 키에 대한 자세한 내용은 리소스 유형 테이블의 조건 키 열을 참조하세 요.

### **a** Note

리소스 조건 키는 [리소스 유형](#page-199-0) 표에 나열되어 있습니다. 작업에 적용되는 리소스 유형에 대한 링크는 리소스 유형(\*필수) 작업 표의 열에서 찾을 수 있습니다. 리소스 유형 테이블의 리소스 유형에는 조건 키 열이 포함되고 이는 작업 표의 작업에 적용되는 리소스 조건 키입니다.

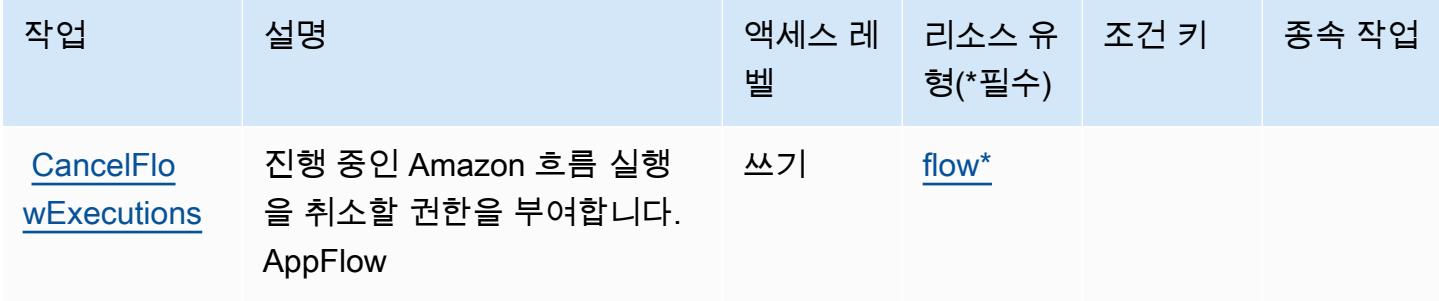

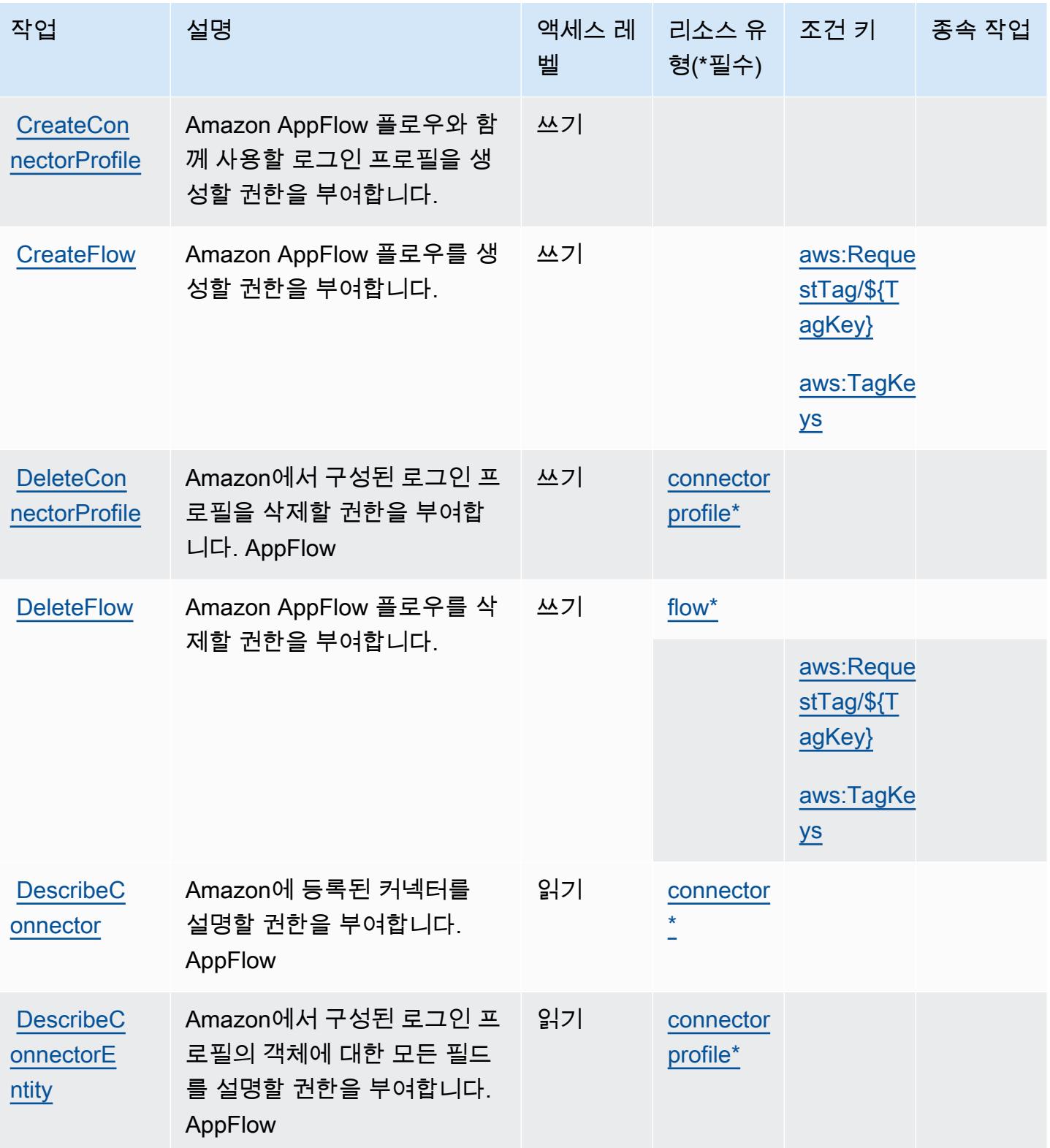

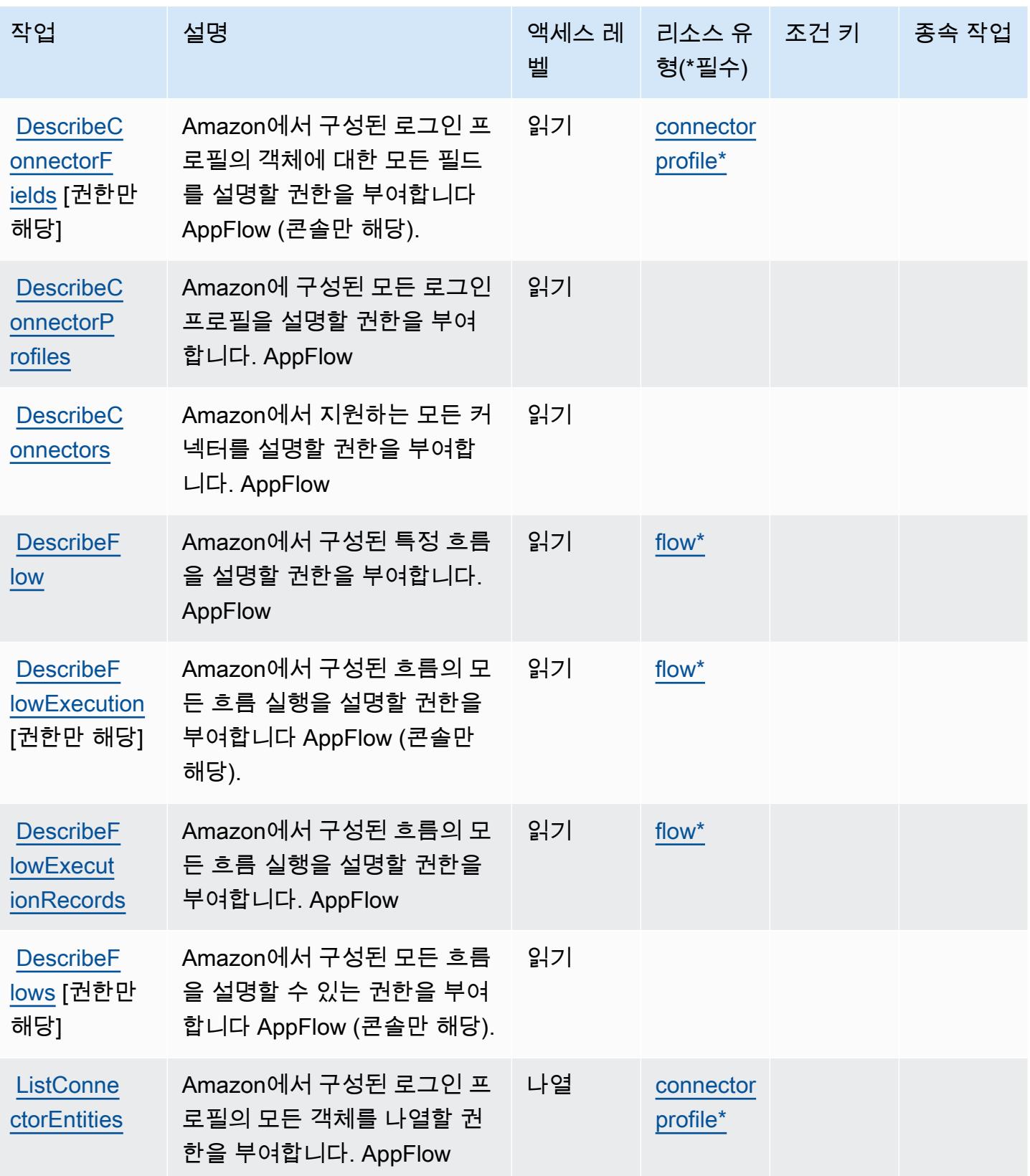

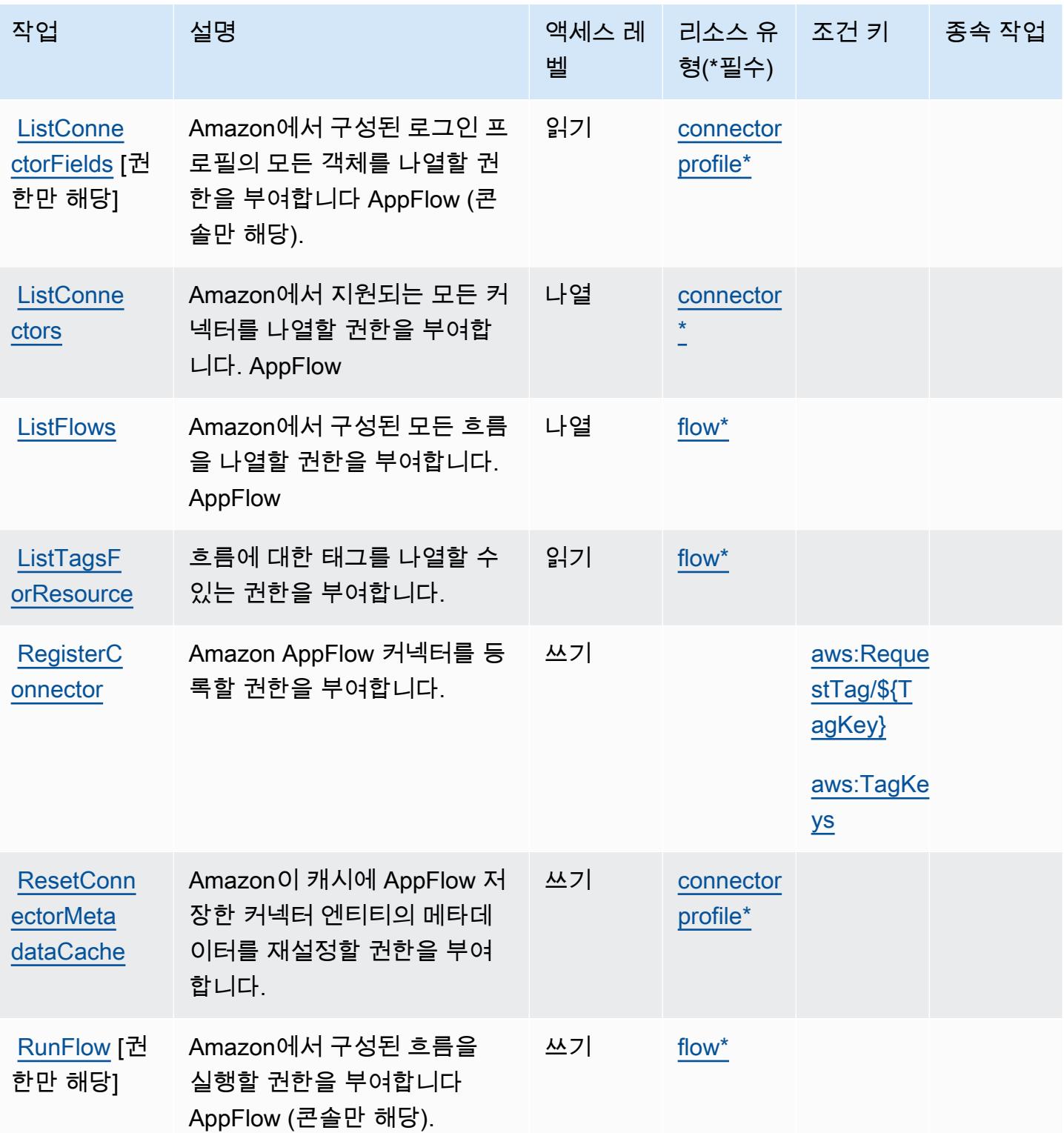

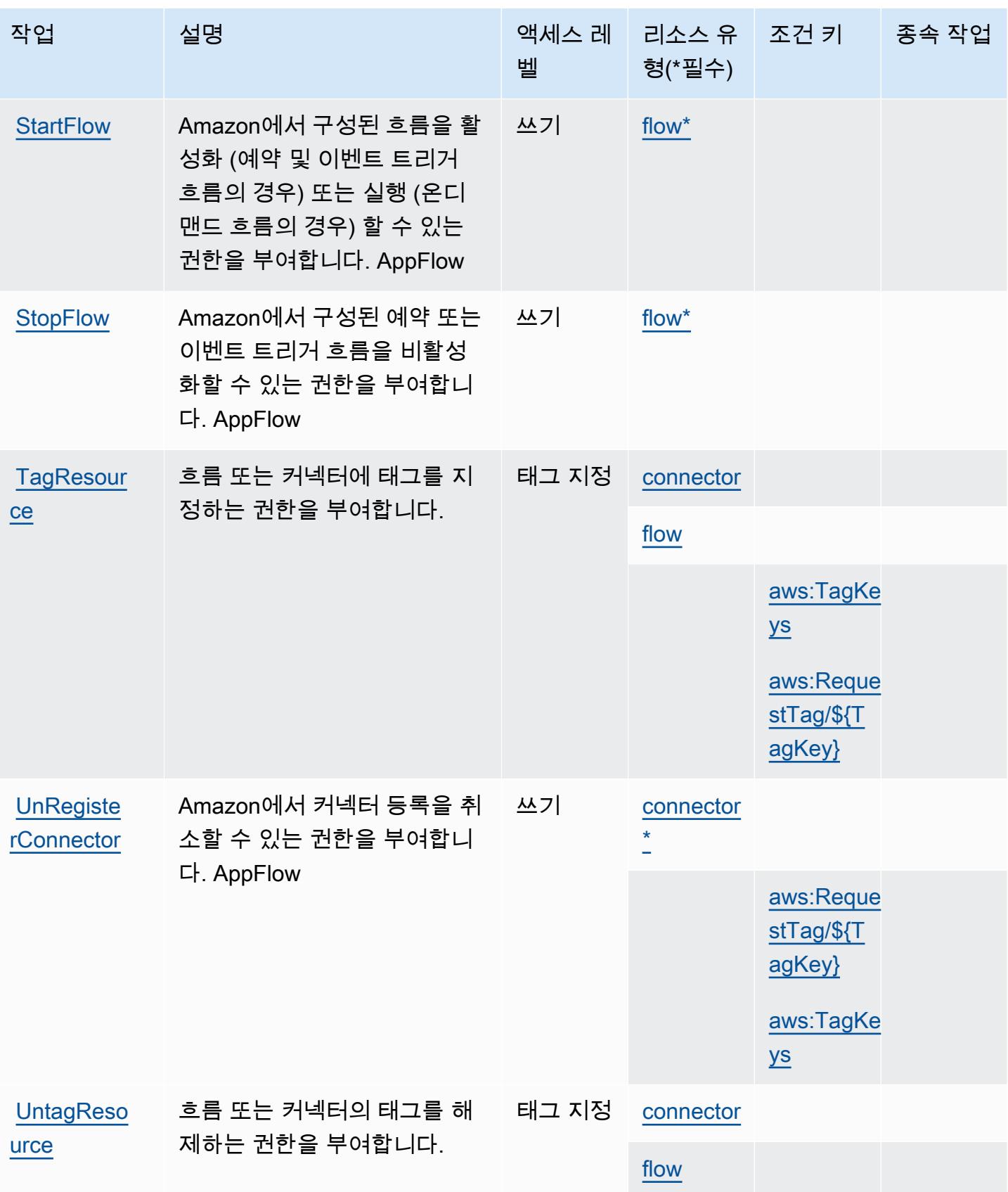

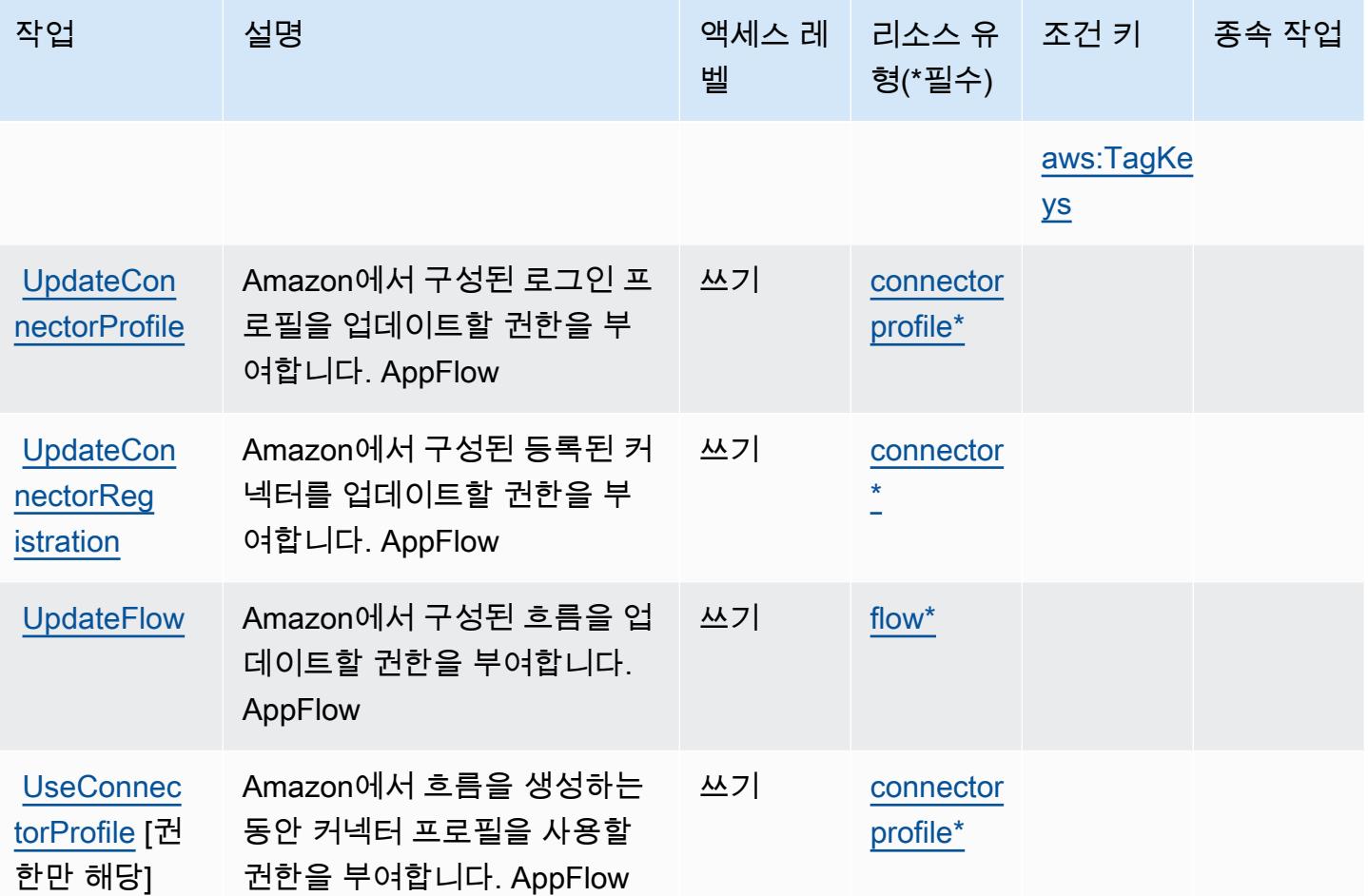

# <span id="page-199-0"></span>Amazon에서 정의한 리소스 유형 AppFlow

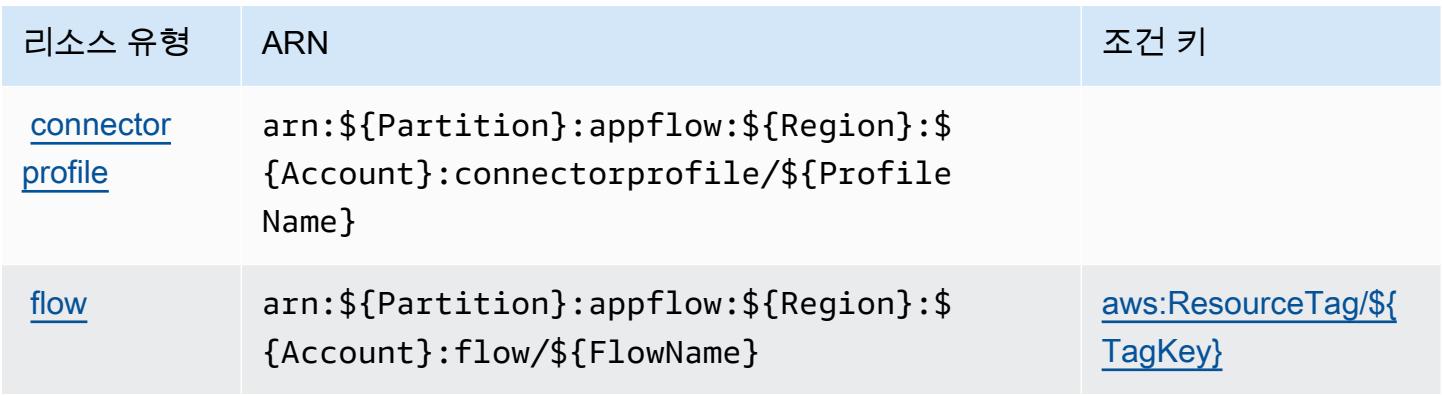

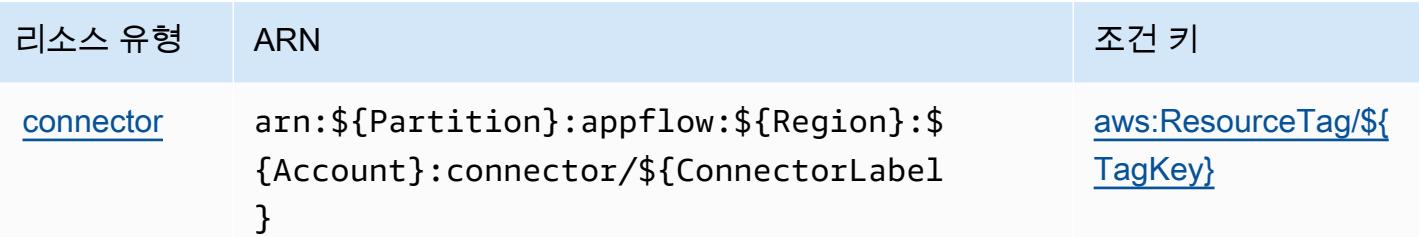

### <span id="page-200-0"></span>아마존용 조건 키 AppFlow

Amazon은 IAM 정책의 Condition 요소에 사용할 수 있는 다음과 같은 조건 키를 AppFlow 정의합니 다. 이러한 키를 사용하여 정책 설명이 적용되는 조건을 보다 상세하게 설정할 수 있습니다. 다음 테이 블의 열에 대한 자세한 내용은 [조건 키 테이블](reference_policies_actions-resources-contextkeys.html#context_keys_table)을 참조하세요.

모든 서비스에 사용할 수 있는 글로벌 조건 키를 보려면 [사용 가능한 글로벌 조건 키](https://docs.aws.amazon.com/IAM/latest/UserGuide/reference_policies_condition-keys.html#AvailableKeys)를 참조하세요.

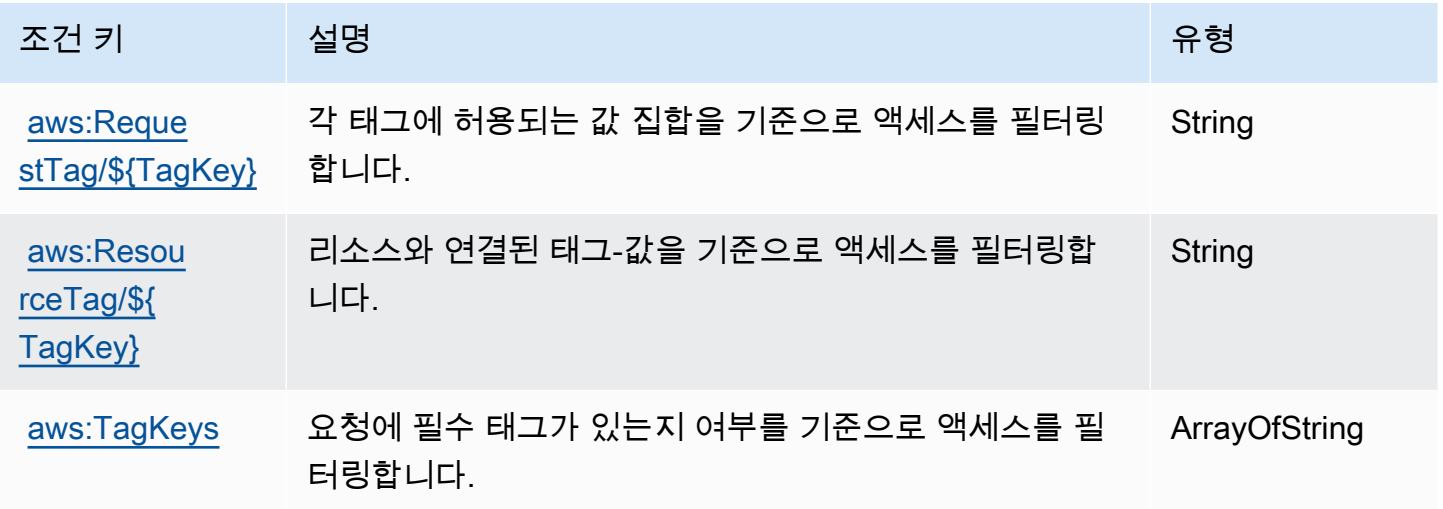

## Amazon의 작업, 리소스 및 조건 키 AppIntegrations

Amazon AppIntegrations (서비스 접두사:app-integrations) 은 IAM 권한 정책에 사용할 수 있는 다음과 같은 서비스별 리소스, 작업 및 조건 컨텍스트 키를 제공합니다.

### 참조:

- [이 서비스의 구성](https://docs.aws.amazon.com/connect/latest/adminguide/) 방법을 알아봅니다.
- [이 서비스에 사용 가능한 API 작업](https://docs.aws.amazon.com/appintegrations/latest/APIReference/) 목록을 봅니다.
- IAM 권한 정책을 [사용](https://docs.aws.amazon.com/connect/latest/adminguide/security-iam.html)하여 이 서비스와 리소스를 보호하는 방법을 알아봅니다.

### 주제

- [아마존에서 정의한 조치 AppIntegrations](#page-201-0)
- [Amazon에서 정의한 리소스 유형 AppIntegrations](#page-212-0)
- [아마존용 조건 키 AppIntegrations](#page-213-0)

## <span id="page-201-0"></span>아마존에서 정의한 조치 AppIntegrations

IAM 정책 설명의 Action 요소에서는 다음 작업을 지정할 수 있습니다. 정책을 사용하여 AWS에서 작 업할 수 있는 권한을 부여합니다. 정책에서 작업을 사용하면 일반적으로 이름이 같은 API 작업 또는 CLI 명령에 대한 액세스를 허용하거나 거부합니다. 그러나 경우에 따라 하나의 작업으로 둘 이상의 작 업에 대한 액세스가 제어됩니다. 또는 일부 작업을 수행하려면 다양한 작업이 필요합니다.

작업 테이블의 리소스 유형 열에는 각 작업이 리소스 수준 권한을 지원하는지 여부가 표시됩니다. 리 소스 열에 값이 없으면 정책 문의 Resource 요소에서 정책이 적용되는 모든 리소스("\*")를 지정해야 합니다. 리소스 열에 리소스 유형이 포함되어 있으면 해당 작업 시 문에서 해당 유형의 ARN을 지정 할 수 있습니다. 작업에 필요한 리소스가 하나 이상 있는 경우, 호출자에게 해당 리소스와 함께 작업을 사용할 수 있는 권한이 있어야 합니다. 필수 리소스는 테이블에서 별표(\*)로 표시됩니다. IAM 정책의 Resource 요소로 리소스 액세스를 제한하는 경우, 각 필수 리소스 유형에 대해 ARN 또는 패턴을 포 함해야 합니다. 일부 작업은 다수의 리소스 유형을 지원합니다. 리소스 유형이 옵션(필수 리소스로 표 시되지 않은 경우)인 경우에는 선택적 리소스 유형 중 하나를 사용하도록 선택할 수 있습니다.

작업 테이블의 조건 키 열에는 정책 설명의 Condition 요소에서 지정할 수 있는 키가 포함됩니다. 서 비스의 리소스와 연결된 조건 키에 대한 자세한 내용은 리소스 유형 테이블의 조건 키 열을 참조하세 요.

**a** Note

리소스 조건 키는 [리소스 유형](#page-212-0) 표에 나열되어 있습니다. 작업에 적용되는 리소스 유형에 대한 링크는 리소스 유형(\*필수) 작업 표의 열에서 찾을 수 있습니다. 리소스 유형 테이블의 리소스 유형에는 조건 키 열이 포함되고 이는 작업 표의 작업에 적용되는 리소스 조건 키입니다.

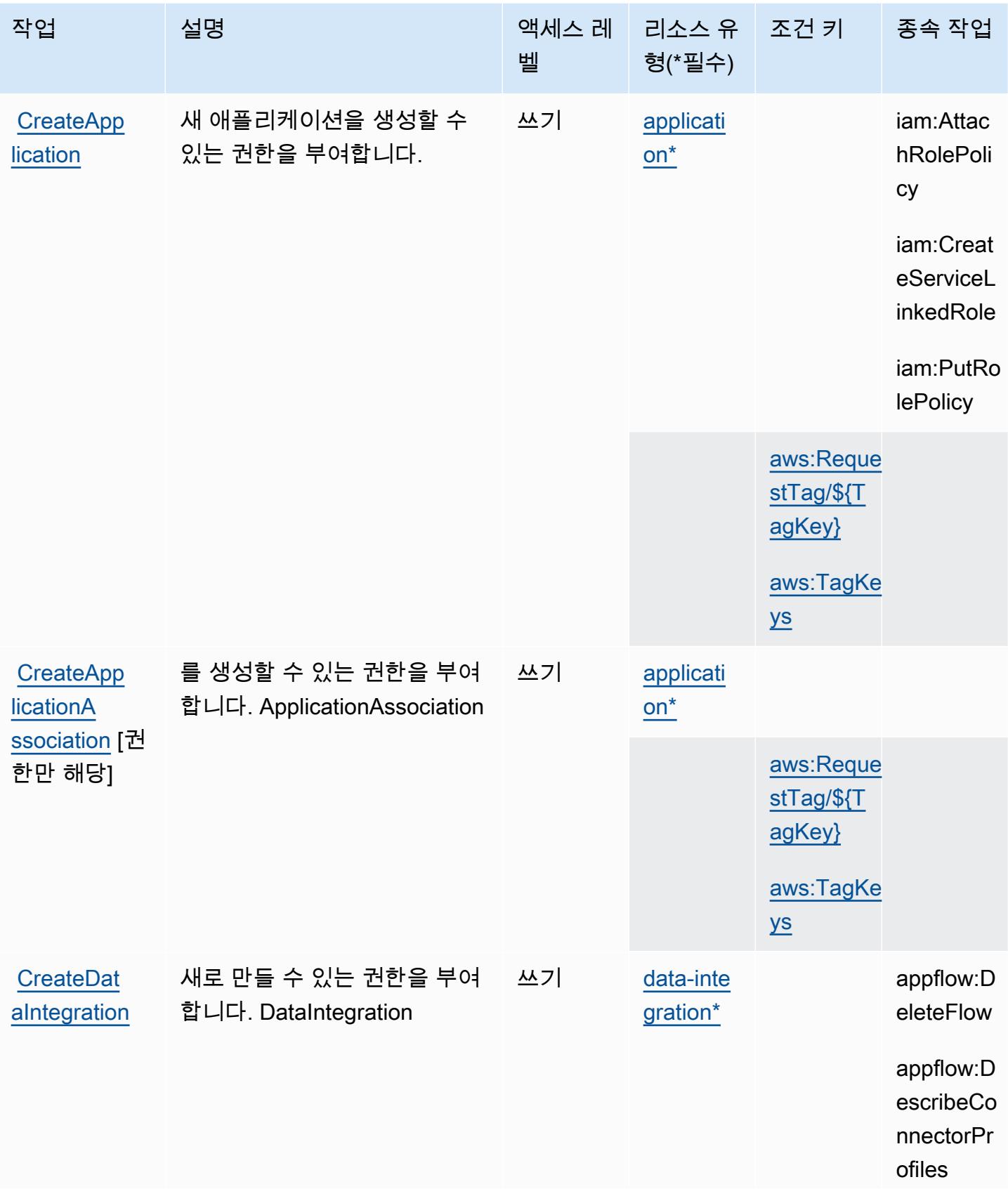

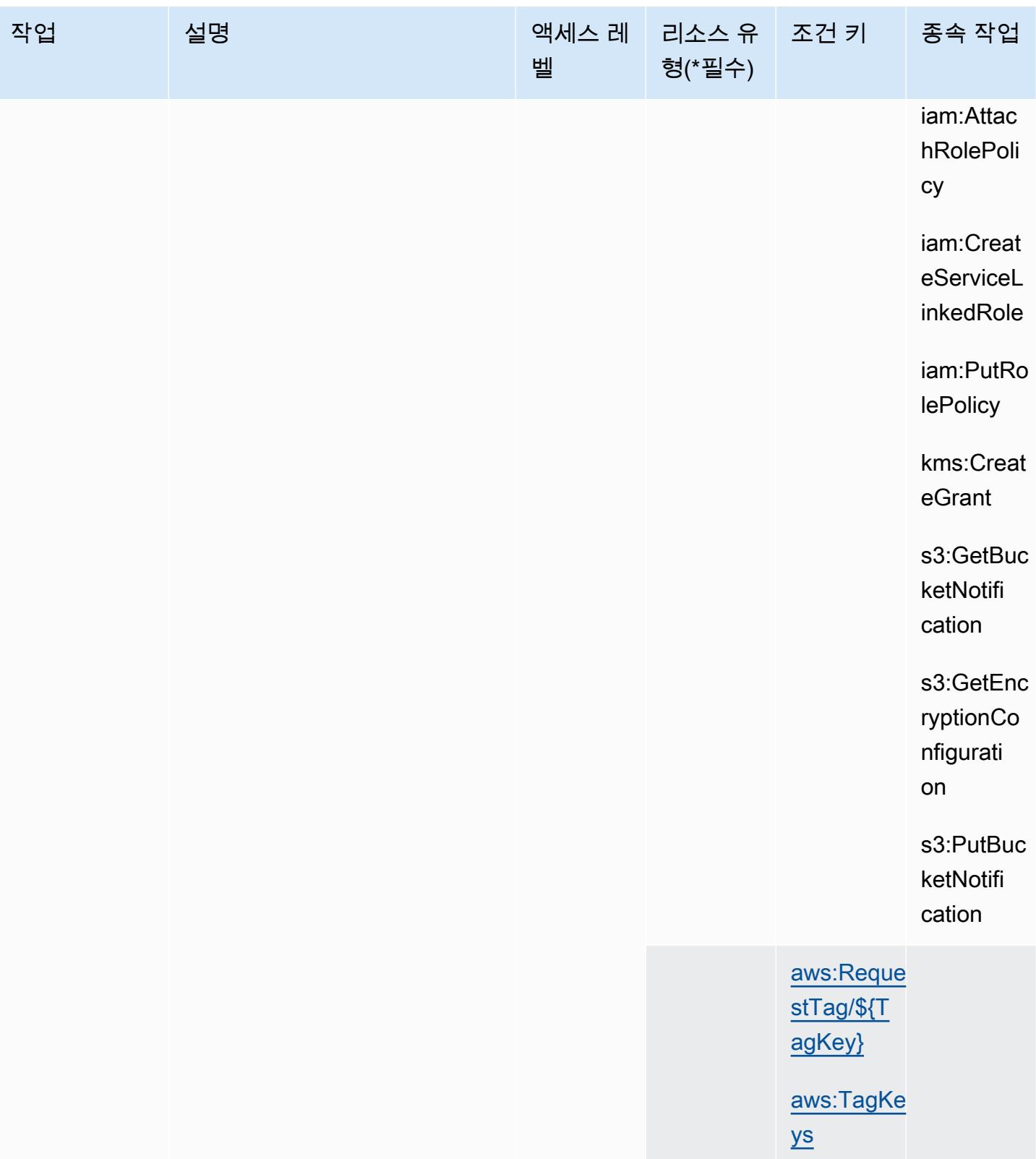

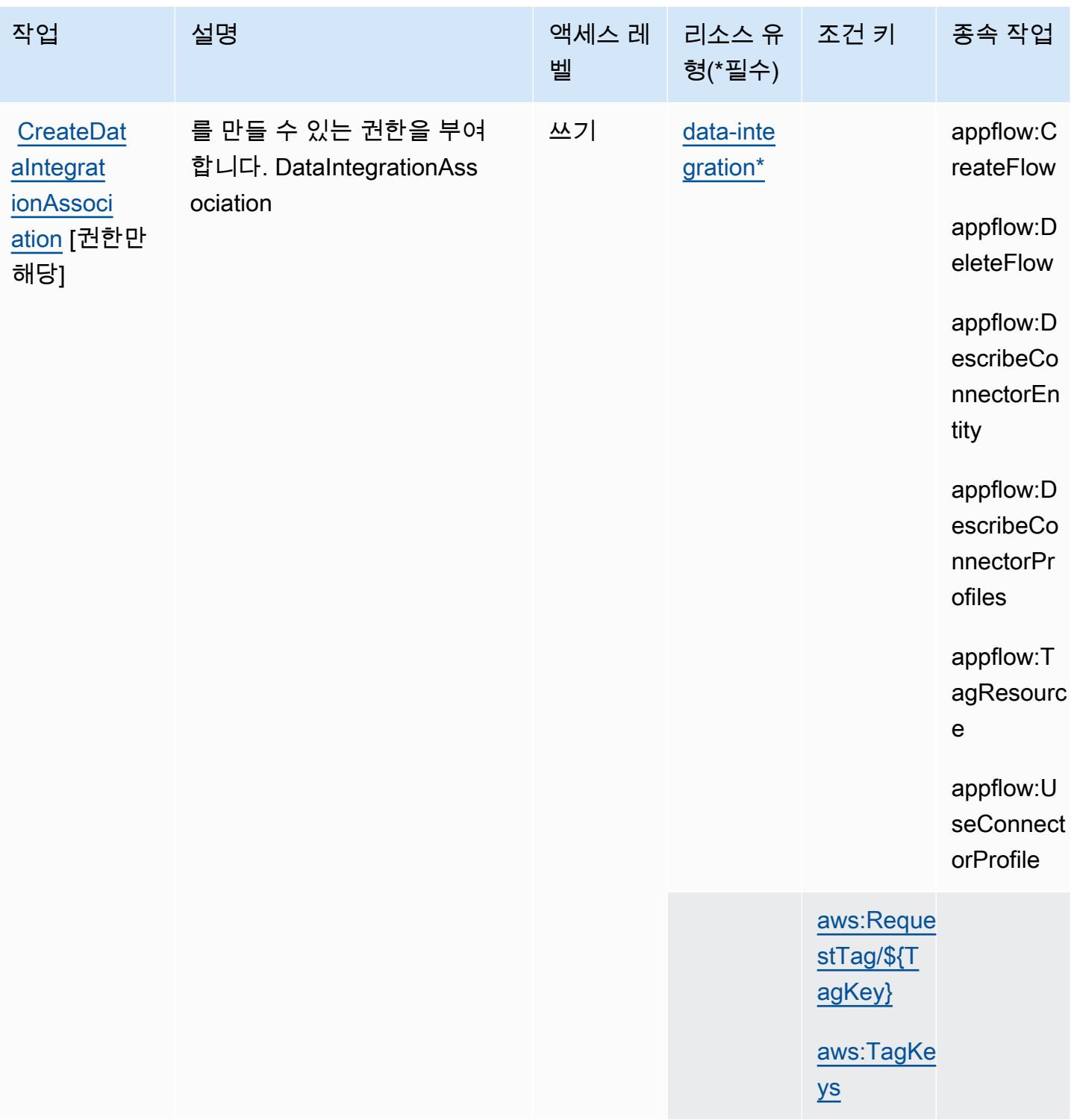

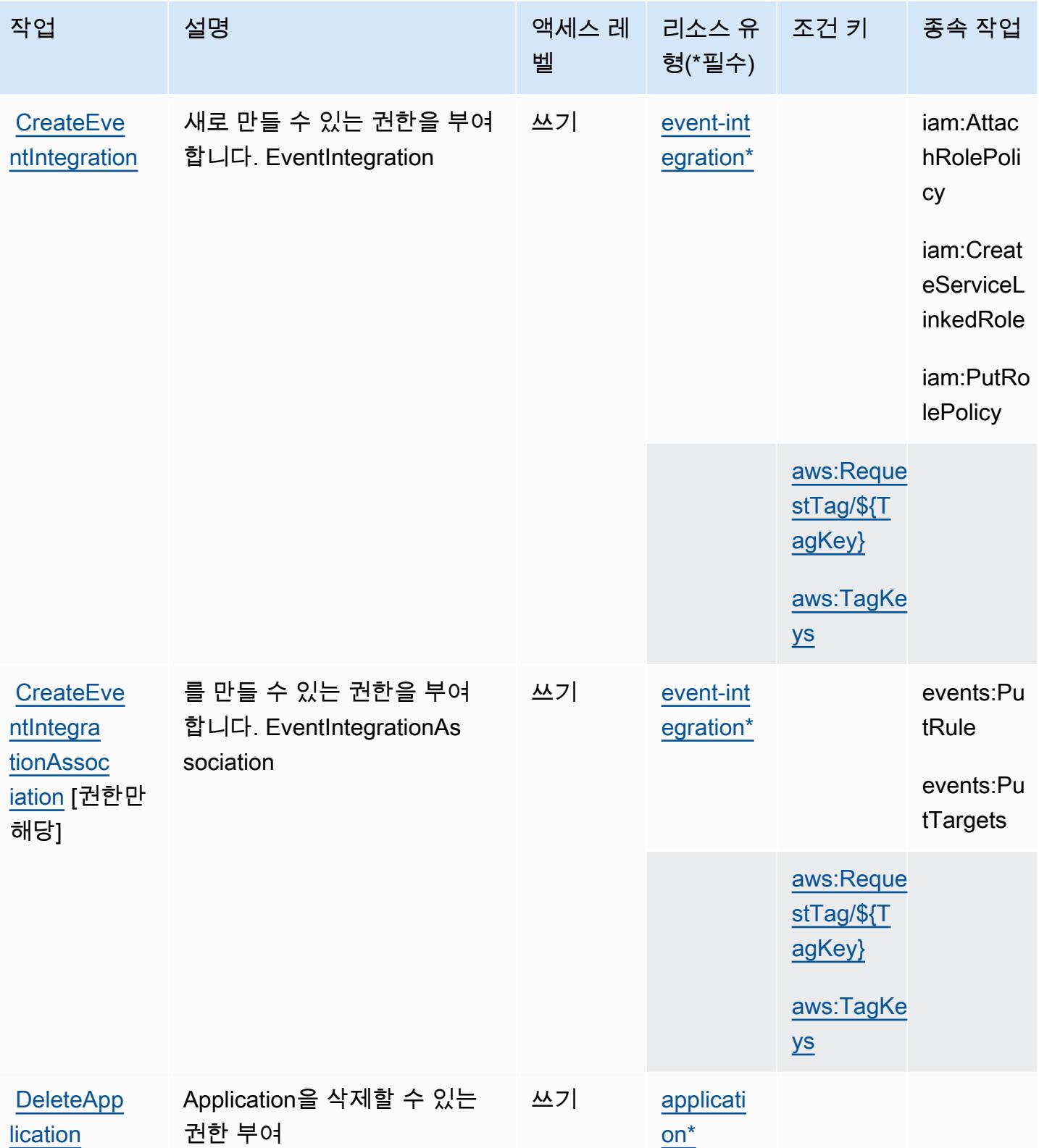

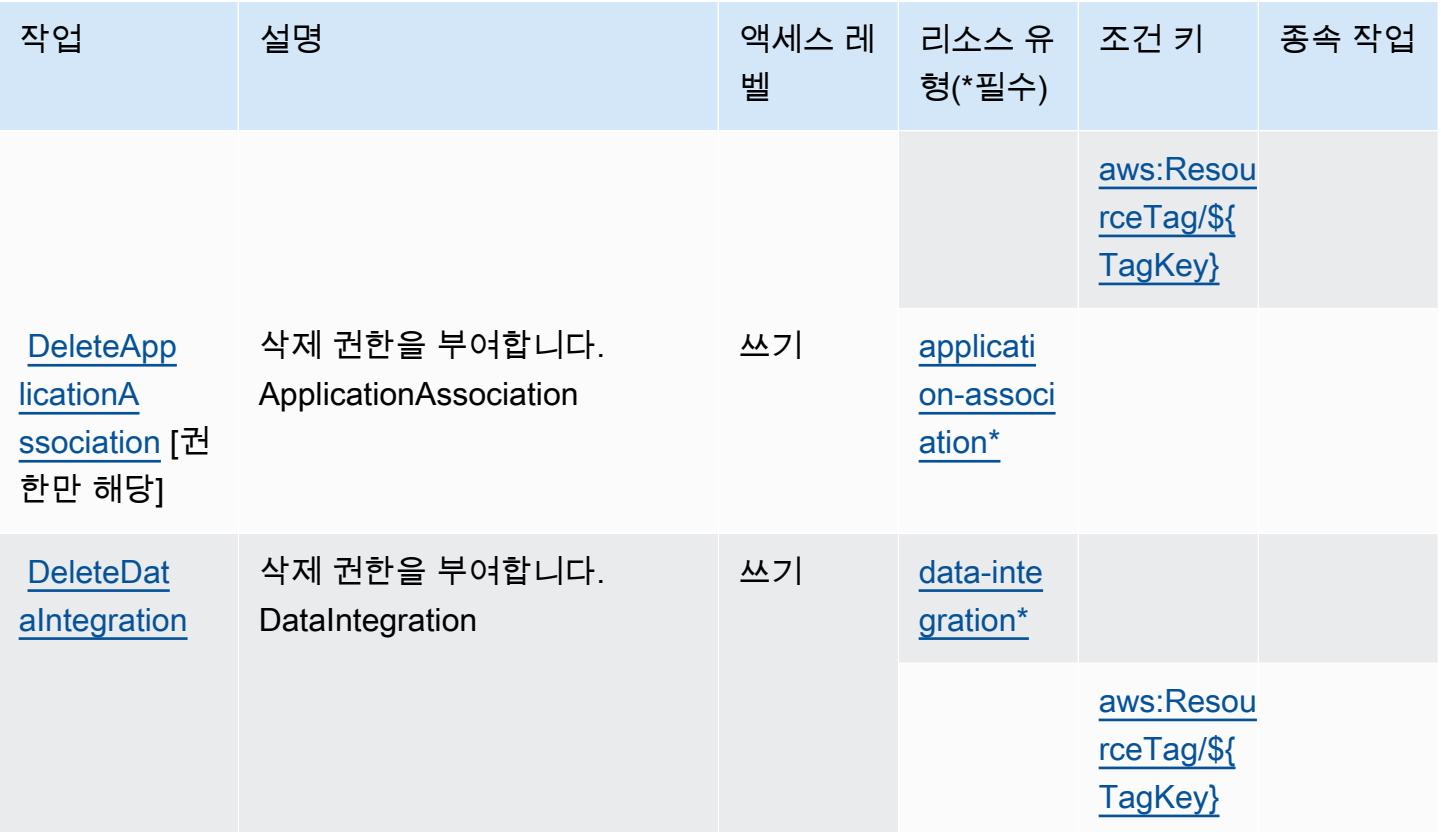

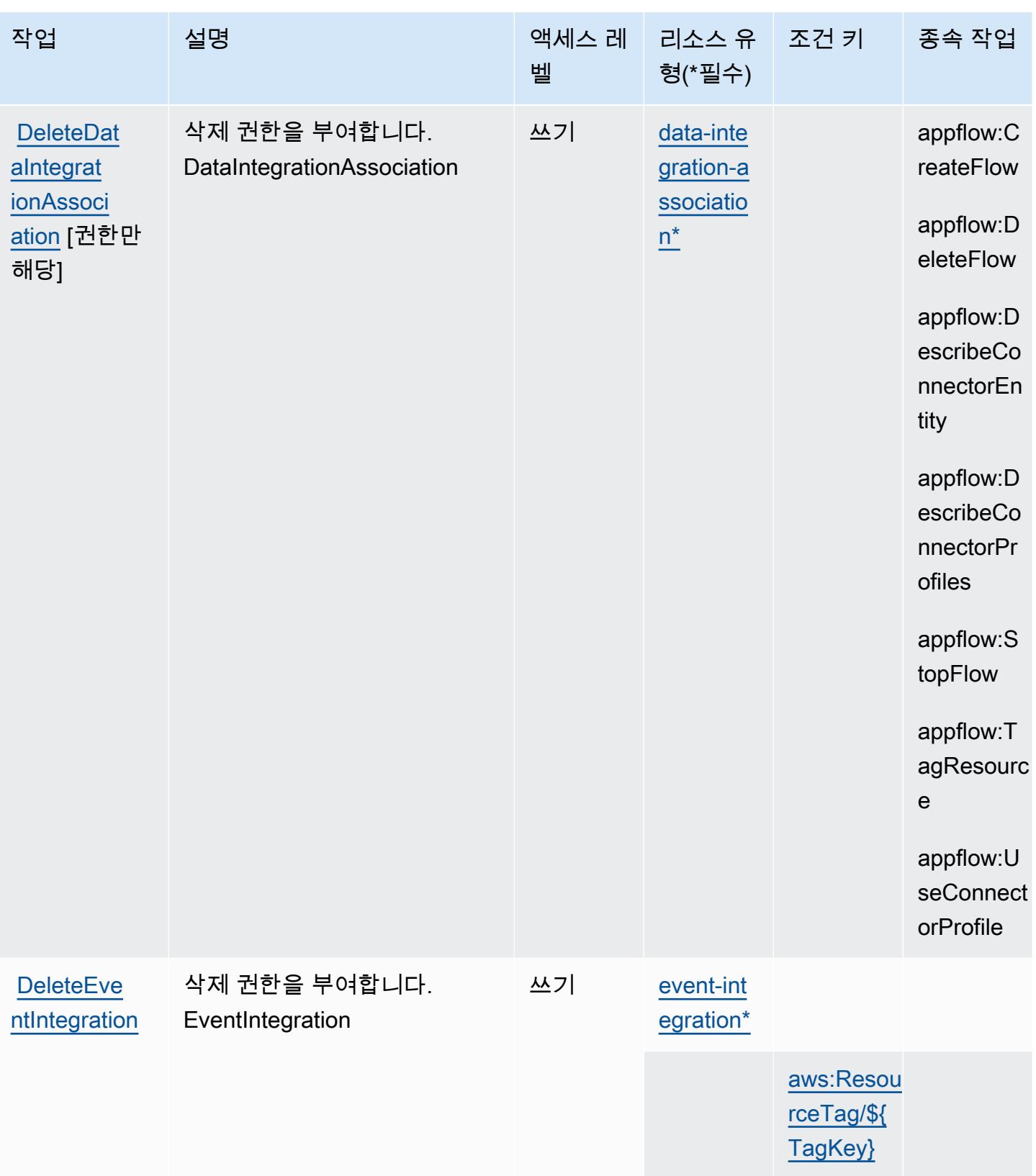

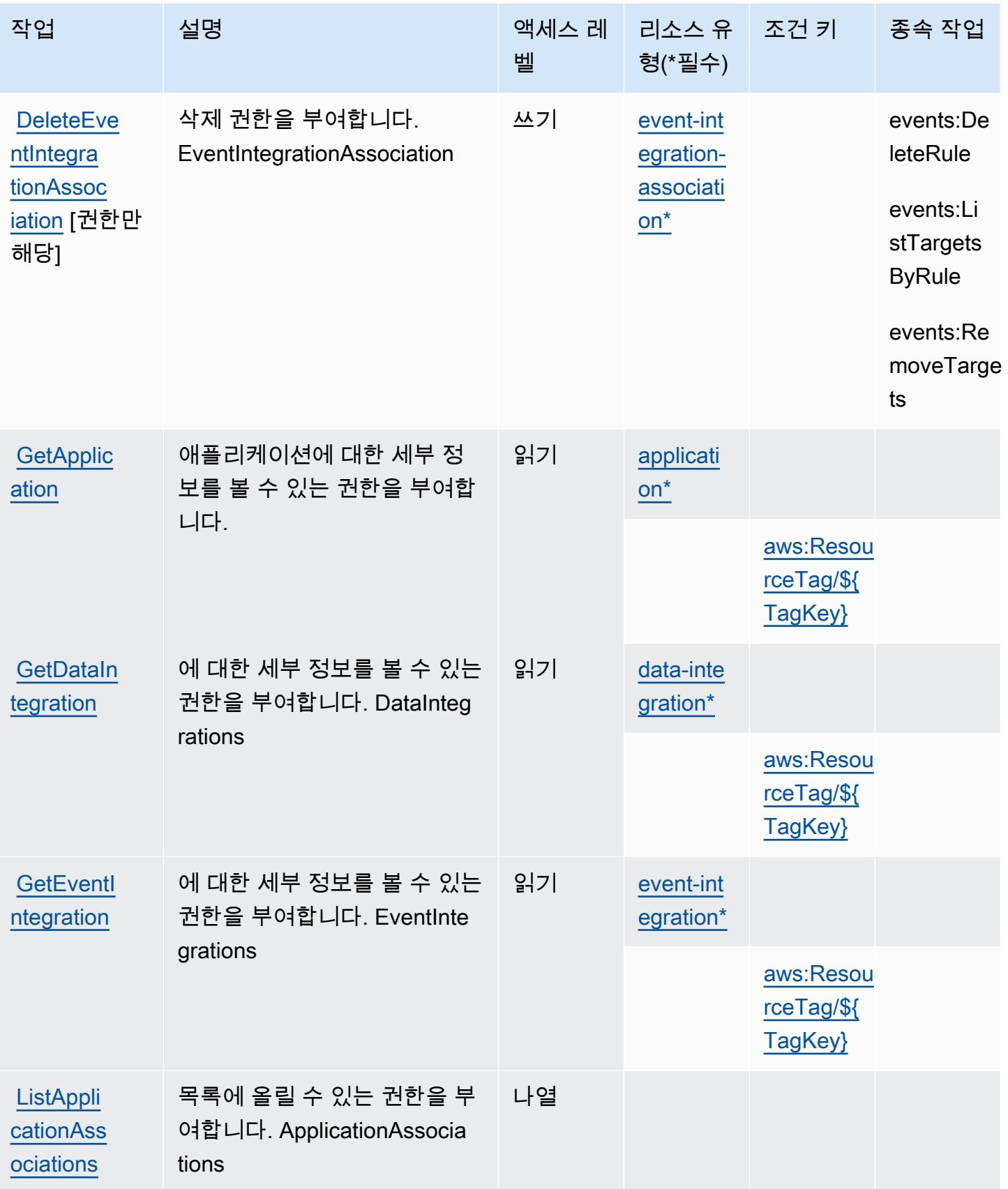

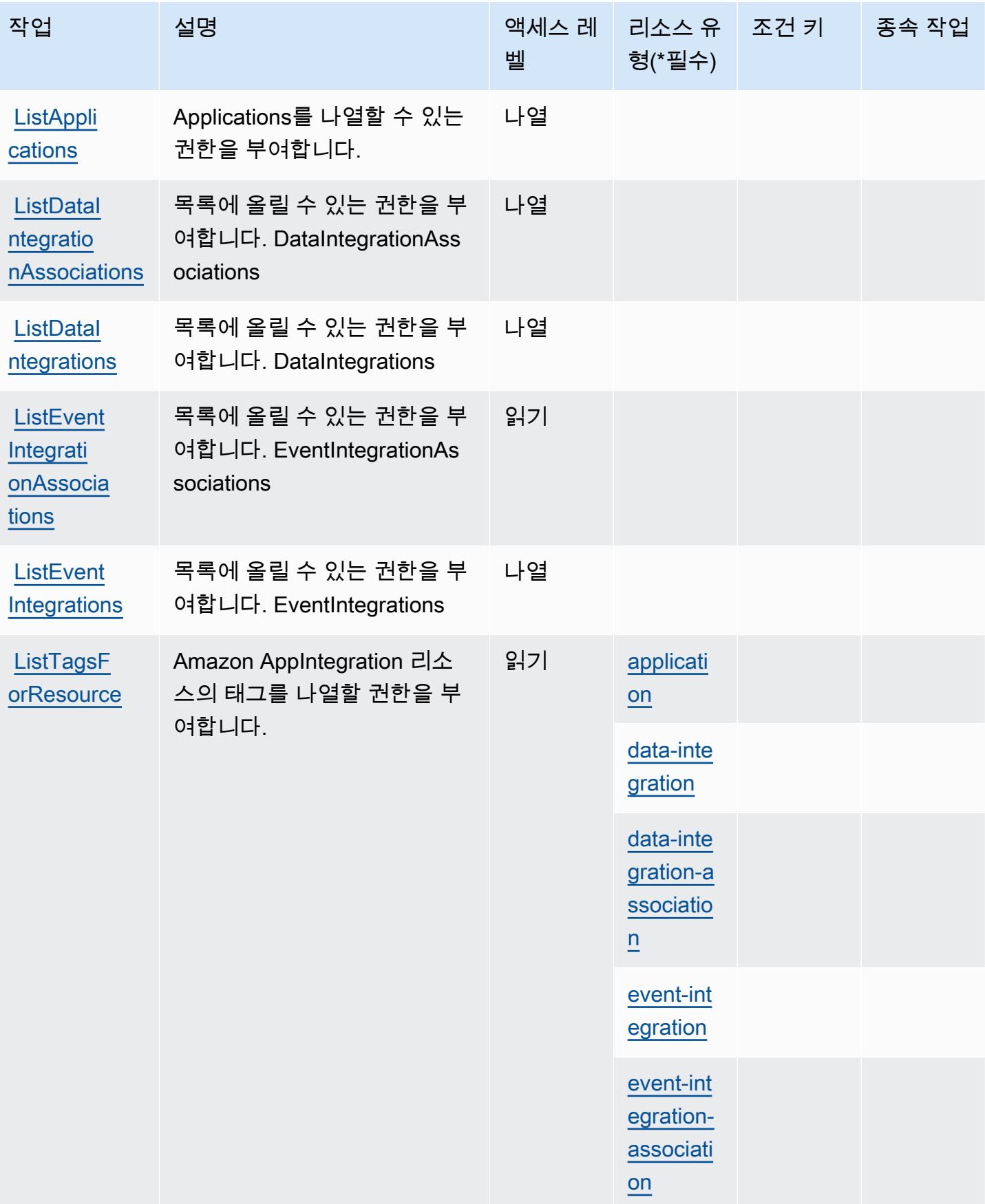

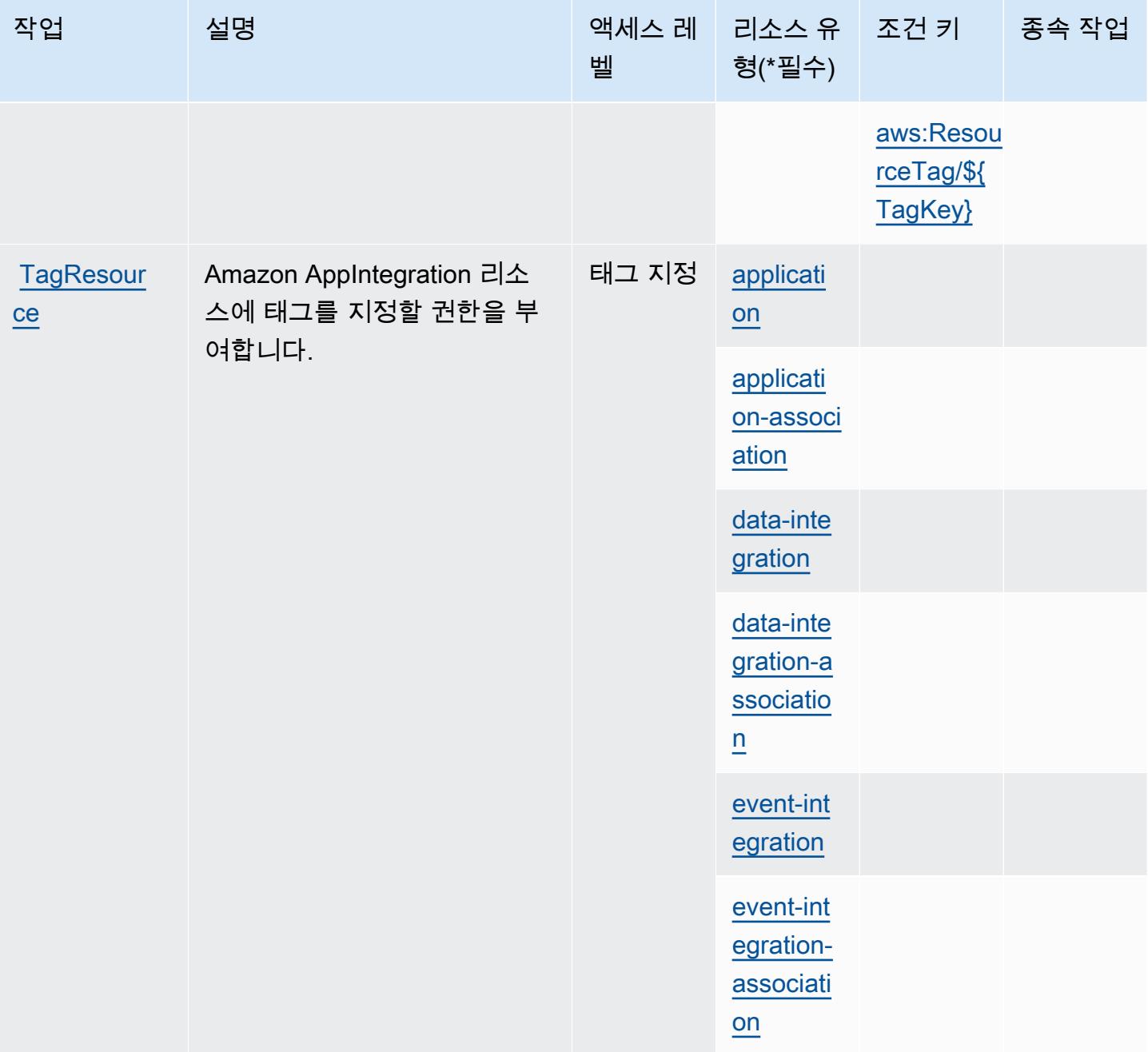

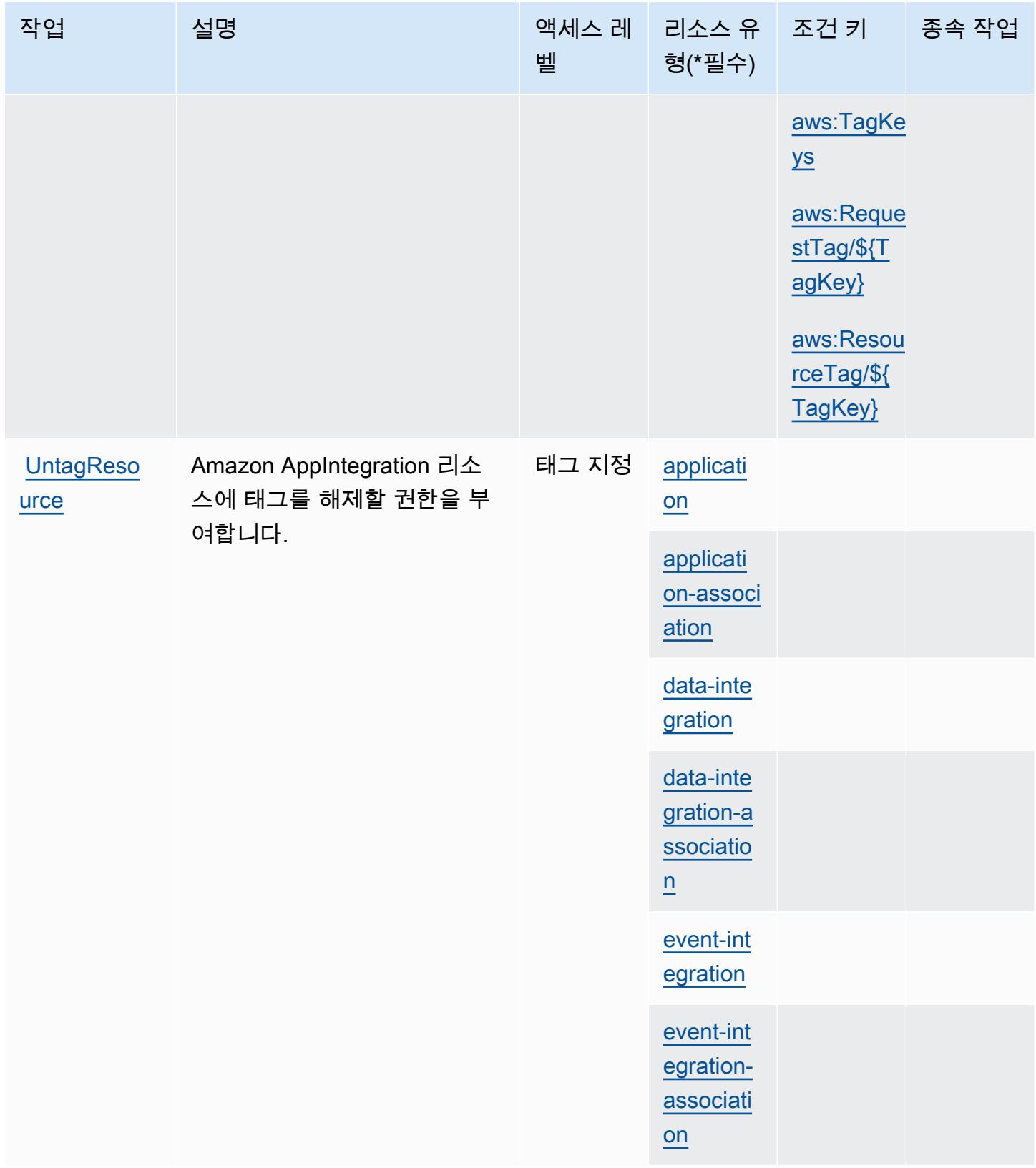

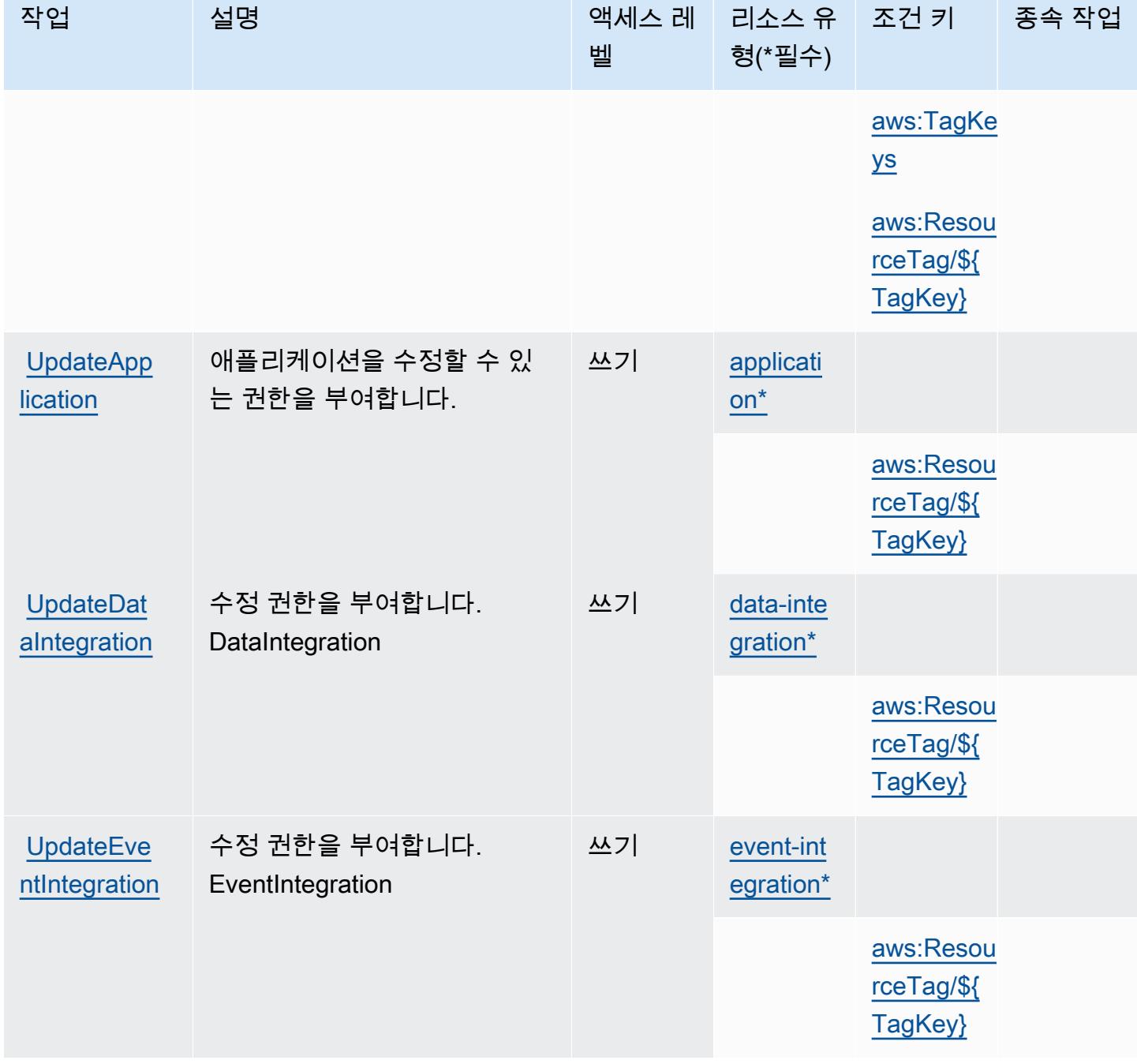

<span id="page-212-0"></span>Amazon에서 정의한 리소스 유형 AppIntegrations

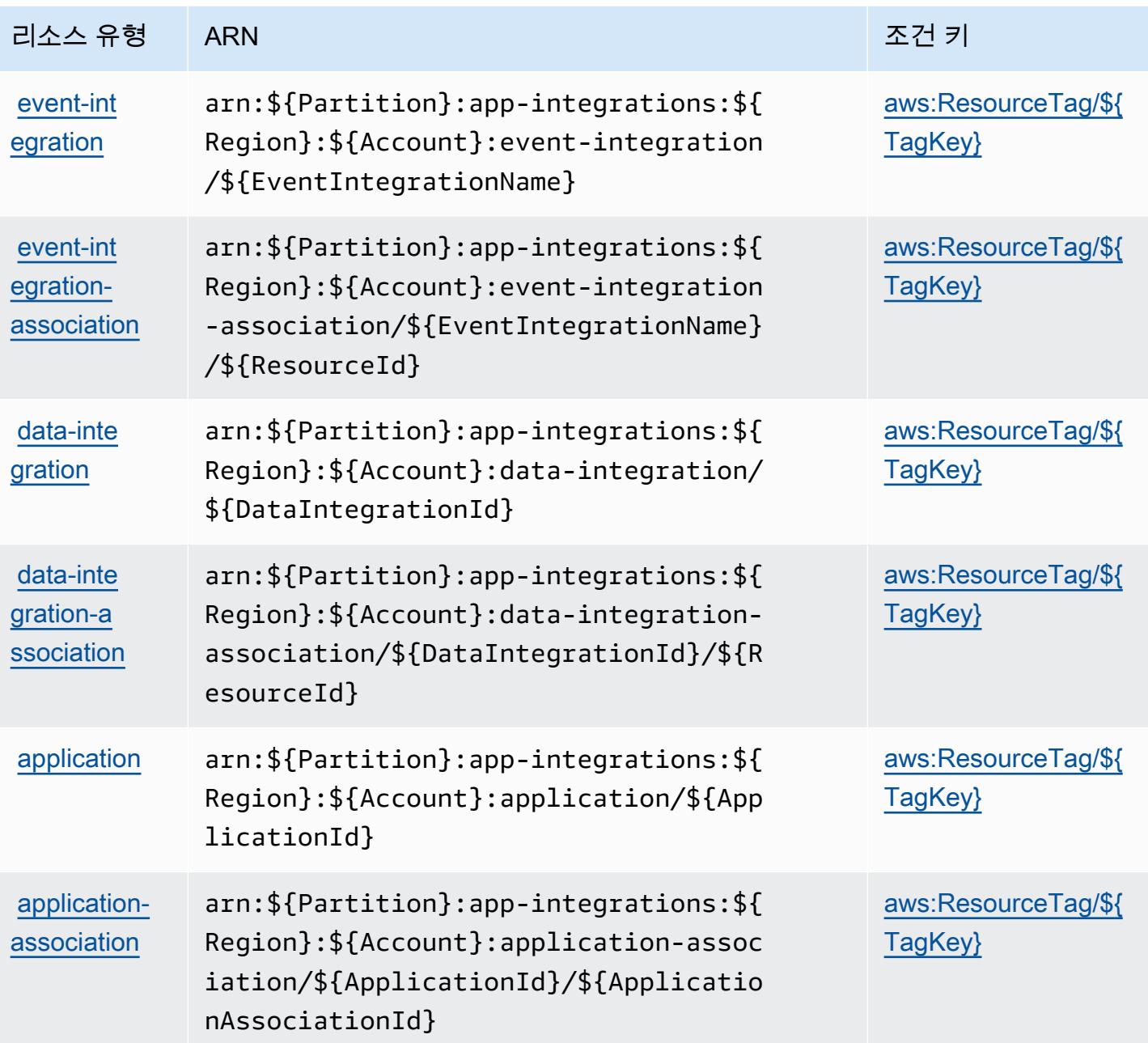

## <span id="page-213-0"></span>아마존용 조건 키 AppIntegrations

Amazon은 IAM 정책의 Condition 요소에 사용할 수 있는 다음과 같은 조건 키를 AppIntegrations 정 의합니다. 이러한 키를 사용하여 정책 설명이 적용되는 조건을 보다 상세하게 설정할 수 있습니다. 다 음 테이블의 열에 대한 자세한 내용은 [조건 키 테이블을](reference_policies_actions-resources-contextkeys.html#context_keys_table) 참조하세요.

모든 서비스에 사용할 수 있는 글로벌 조건 키를 보려면 <u>[사용 가능한 글로벌 조건 키](https://docs.aws.amazon.com/IAM/latest/UserGuide/reference_policies_condition-keys.html#AvailableKeys)</u>를 참조하세요.

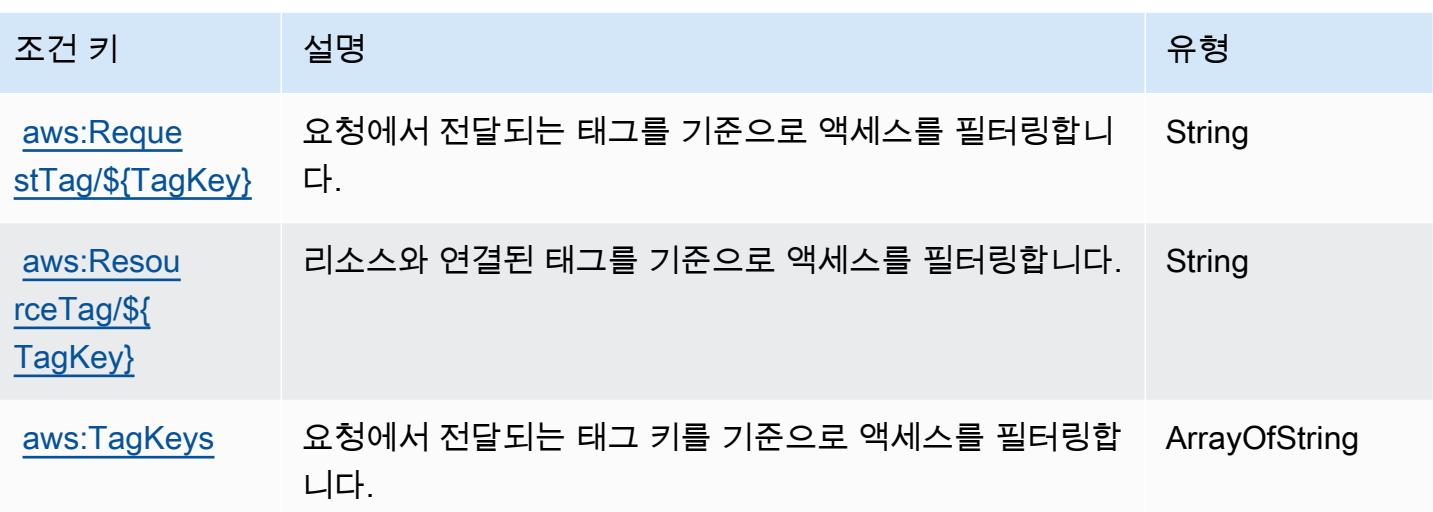

# AWS Application Auto Scaling에 사용되는 작업, 리소스 및 조건 키

AWS Application Auto Scaling (서비스 접두사:application-autoscaling) 은 IAM 권한 정책에 사 용할 수 있는 다음과 같은 서비스별 리소스, 작업 및 조건 컨텍스트 키를 제공합니다.

참조:

- [이 서비스의 구성](https://docs.aws.amazon.com/autoscaling/application/userguide/) 방법을 알아봅니다.
- [이 서비스에 사용 가능한 API 작업](https://docs.aws.amazon.com/autoscaling/application/APIReference/) 목록을 봅니다.
- IAM 권한 정책을 [사용](https://docs.aws.amazon.com/autoscaling/application/userguide/auth-and-access-control.html)하여 이 서비스와 리소스를 보호하는 방법을 알아봅니다.

### 주제

- [AWS Application Auto Scaling에서 정의한 작업](#page-214-0)
- [AWS Application Auto Scaling에서 정의한 리소스 유형](#page-221-0)
- [AWS Application Auto Scaling에 사용되는 조건 키](#page-221-1)

### <span id="page-214-0"></span>AWS Application Auto Scaling에서 정의한 작업

IAM 정책 설명의 Action 요소에서는 다음 작업을 지정할 수 있습니다. 정책을 사용하여 AWS에서 작 업할 수 있는 권한을 부여합니다. 정책에서 작업을 사용하면 일반적으로 이름이 같은 API 작업 또는 CLI 명령에 대한 액세스를 허용하거나 거부합니다. 그러나 경우에 따라 하나의 작업으로 둘 이상의 작 업에 대한 액세스가 제어됩니다. 또는 일부 작업을 수행하려면 다양한 작업이 필요합니다.

작업 테이블의 리소스 유형 열에는 각 작업이 리소스 수준 권한을 지원하는지 여부가 표시됩니다. 리 소스 열에 값이 없으면 정책 문의 Resource 요소에서 정책이 적용되는 모든 리소스("\*")를 지정해야 합니다. 리소스 열에 리소스 유형이 포함되어 있으면 해당 작업 시 문에서 해당 유형의 ARN을 지정 할 수 있습니다. 작업에 필요한 리소스가 하나 이상 있는 경우, 호출자에게 해당 리소스와 함께 작업을 사용할 수 있는 권한이 있어야 합니다. 필수 리소스는 테이블에서 별표(\*)로 표시됩니다. IAM 정책의 Resource 요소로 리소스 액세스를 제한하는 경우, 각 필수 리소스 유형에 대해 ARN 또는 패턴을 포 함해야 합니다. 일부 작업은 다수의 리소스 유형을 지원합니다. 리소스 유형이 옵션(필수 리소스로 표 시되지 않은 경우)인 경우에는 선택적 리소스 유형 중 하나를 사용하도록 선택할 수 있습니다.

작업 테이블의 조건 키 열에는 정책 설명의 Condition 요소에서 지정할 수 있는 키가 포함됩니다. 서 비스의 리소스와 연결된 조건 키에 대한 자세한 내용은 리소스 유형 테이블의 조건 키 열을 참조하세 요.

#### **a** Note

리소스 조건 키는 [리소스 유형](#page-221-0) 표에 나열되어 있습니다. 작업에 적용되는 리소스 유형에 대한 링크는 리소스 유형(\*필수) 작업 표의 열에서 찾을 수 있습니다. 리소스 유형 테이블의 리소스 유형에는 조건 키 열이 포함되고 이는 작업 표의 작업에 적용되는 리소스 조건 키입니다.

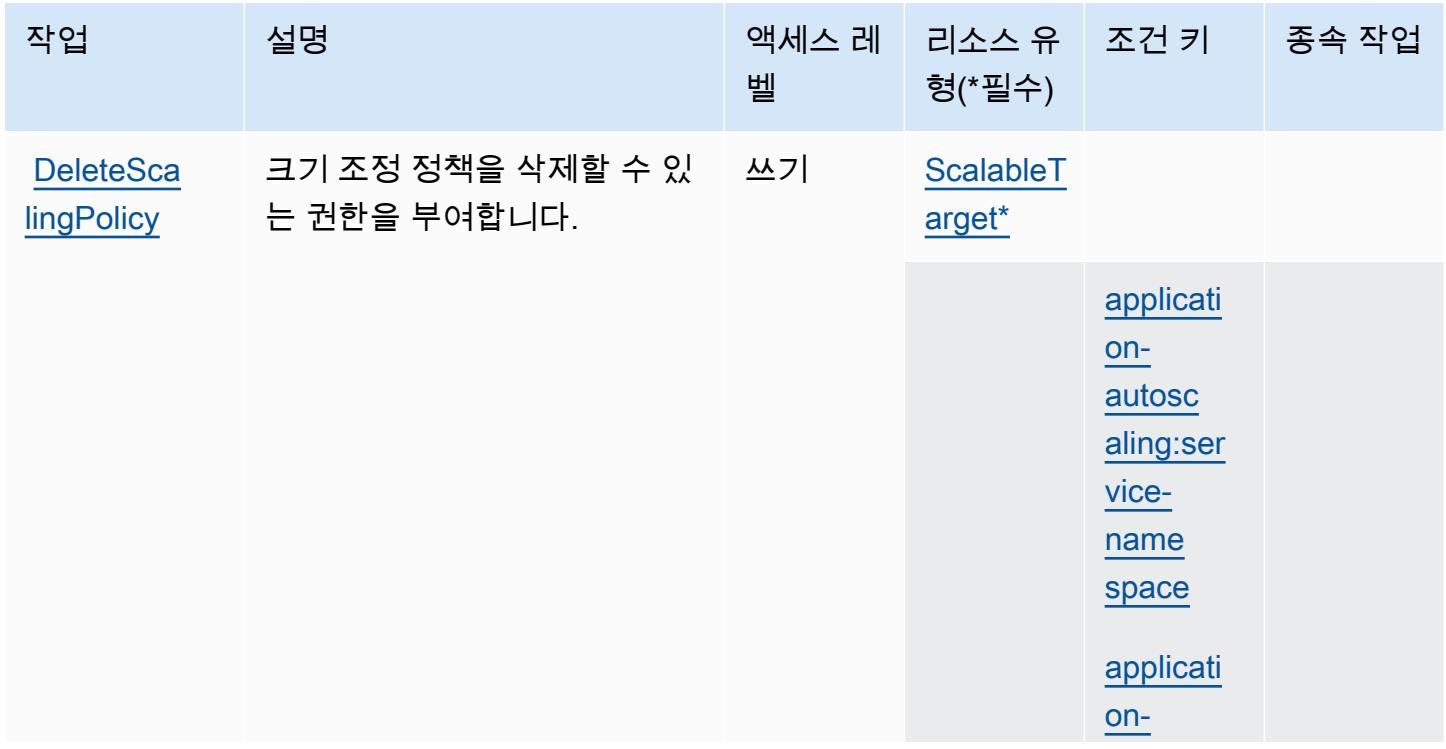
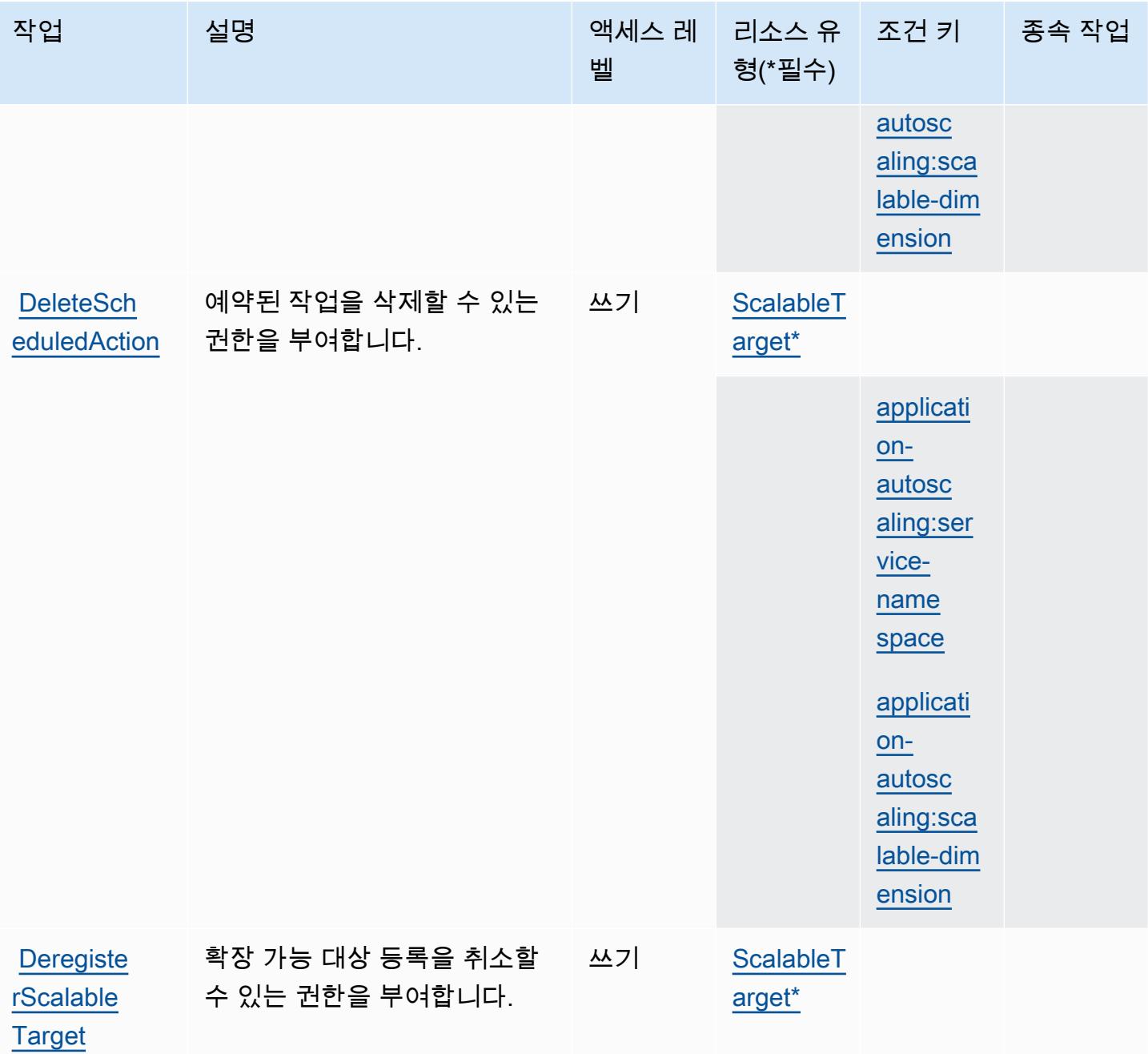

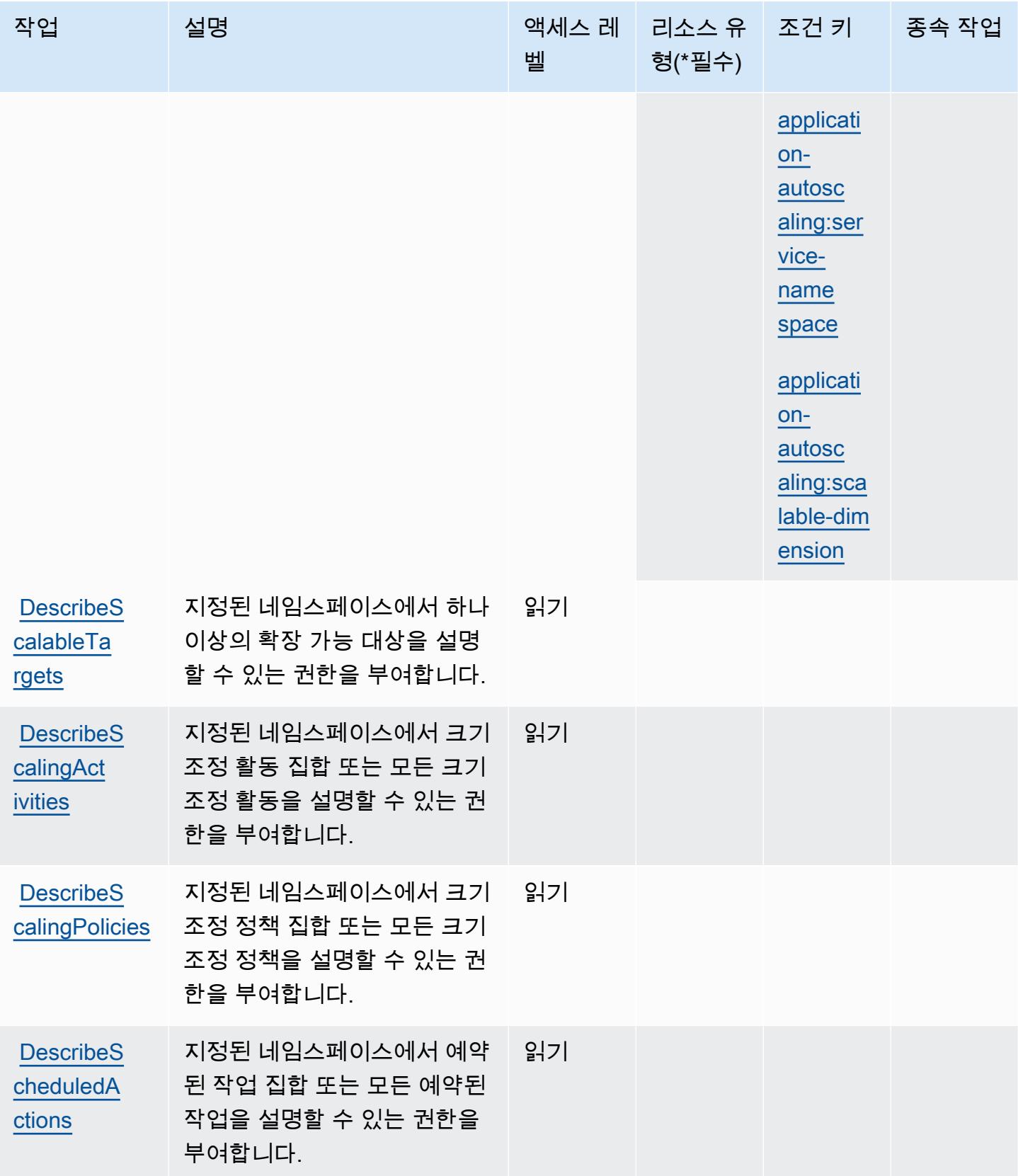

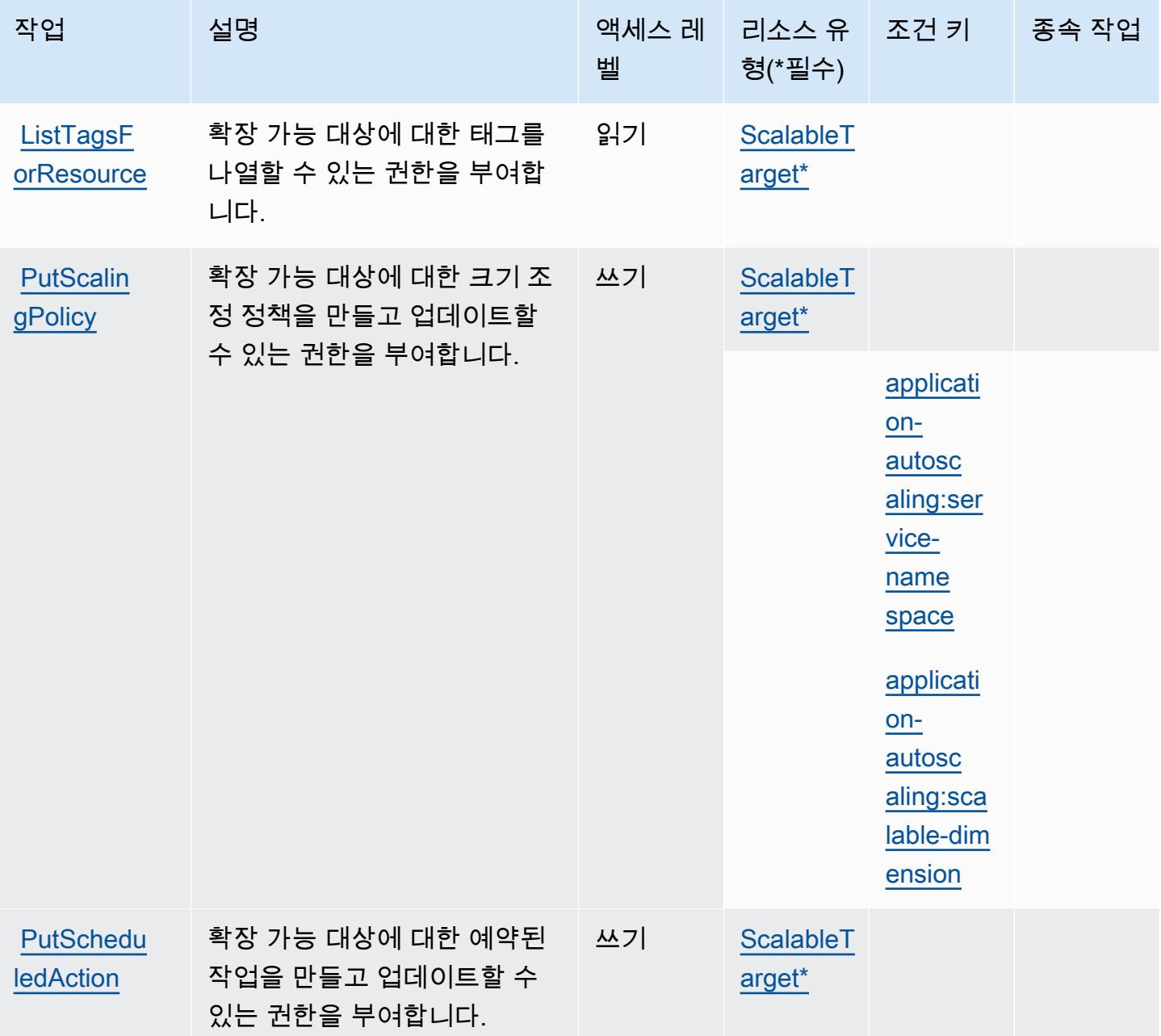

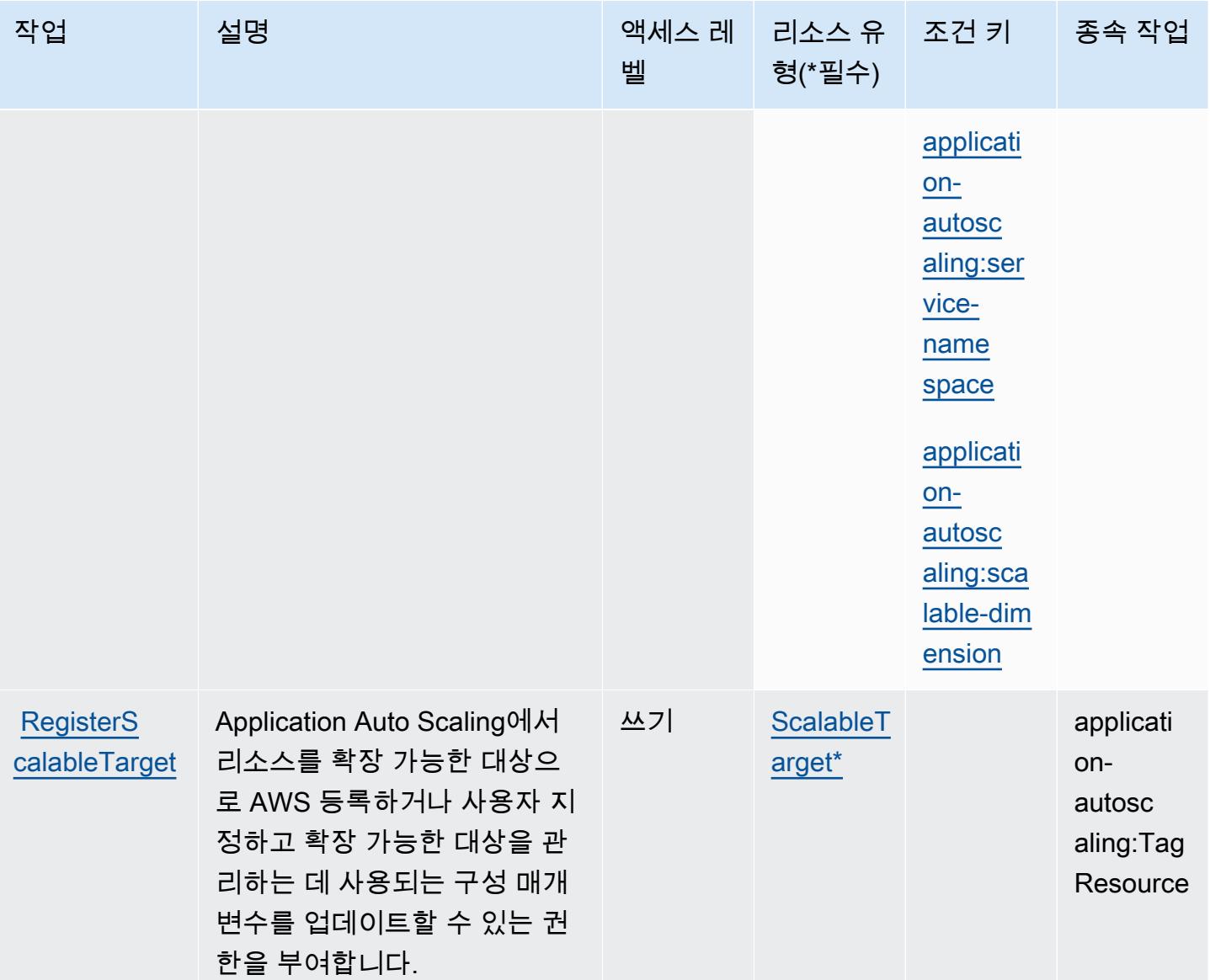

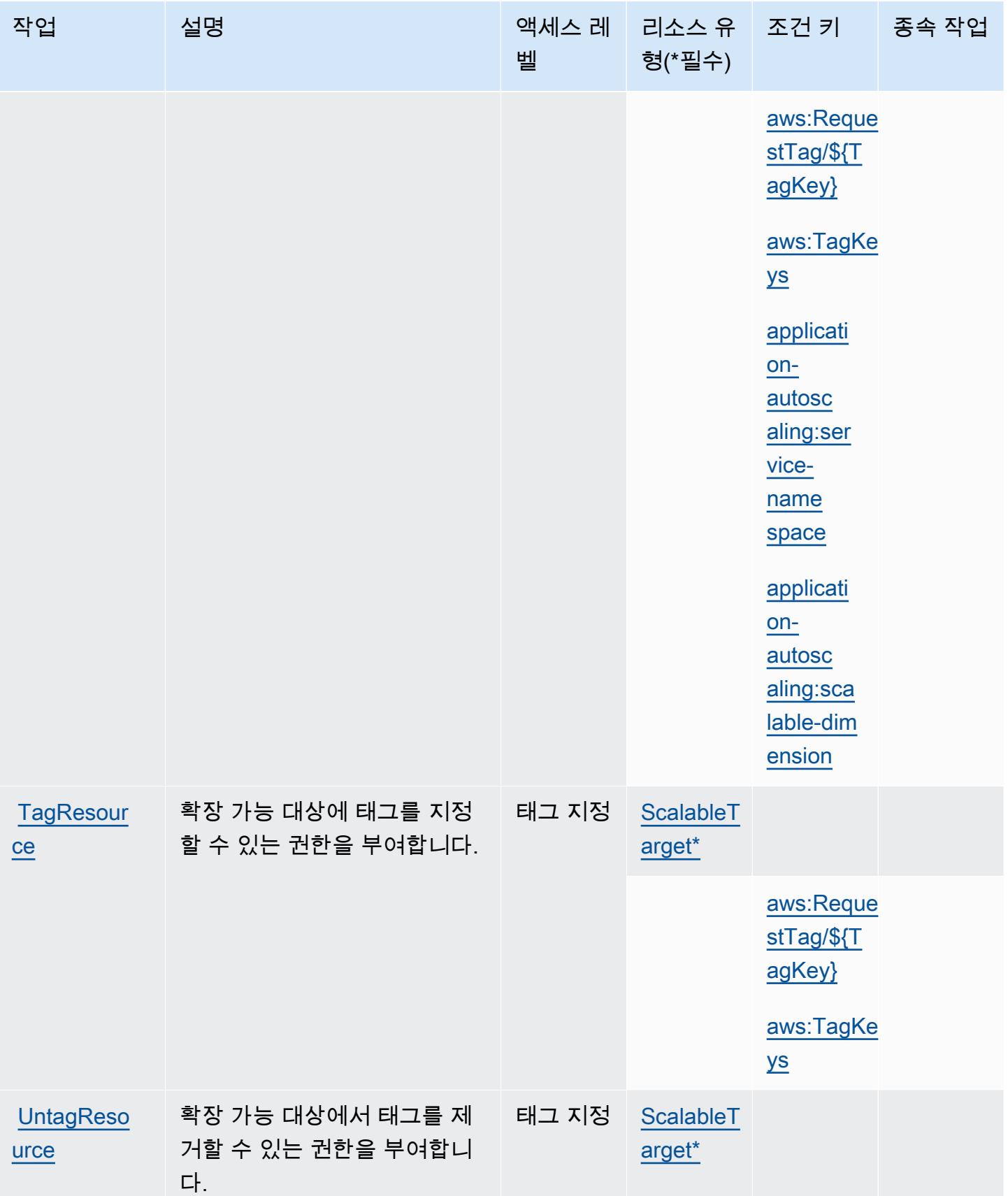

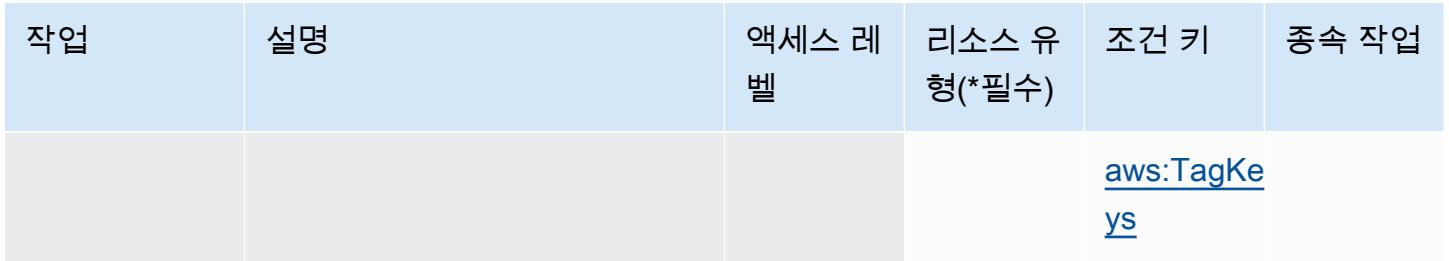

AWS Application Auto Scaling에서 정의한 리소스 유형

이 서비스에서 정의하는 리소스 유형은 다음과 같으며, IAM 권한 정책 설명의 Resource 요소에서 사 용할 수 있습니다. [작업 테이블의](#page-214-0) 각 작업에서 해당 작업으로 지정할 수 있는 리소스 유형을 식별합니 다. 리소스 유형은 정책에 포함할 조건 키를 정의할 수도 있습니다. 이러한 키는 리소스 유형 테이블의 마지막 열에 표시됩니다. 다음 테이블의 열에 관한 자세한 내용은 [리소스 유형 테이블을](reference_policies_actions-resources-contextkeys.html#resources_table) 참조하세요.

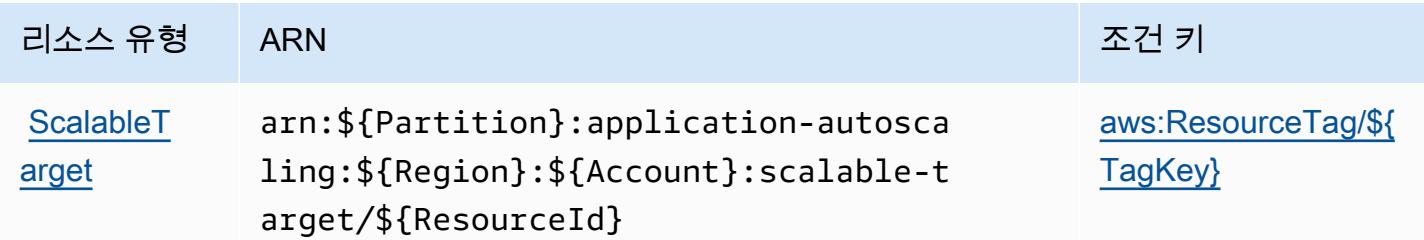

AWS Application Auto Scaling에 사용되는 조건 키

AWS Application Auto Scaling은 IAM 정책의 Condition 요소에 사용할 수 있는 다음과 같은 조건 키 를 정의합니다. 이러한 키를 사용하여 정책 설명이 적용되는 조건을 보다 상세하게 설정할 수 있습니 다. 다음 테이블의 열에 대한 자세한 내용은 [조건 키 테이블](reference_policies_actions-resources-contextkeys.html#context_keys_table)을 참조하세요.

모든 서비스에 사용할 수 있는 글로벌 조건 키를 보려면 [사용 가능한 글로벌 조건 키](https://docs.aws.amazon.com/IAM/latest/UserGuide/reference_policies_condition-keys.html#AvailableKeys)를 참조하세요.

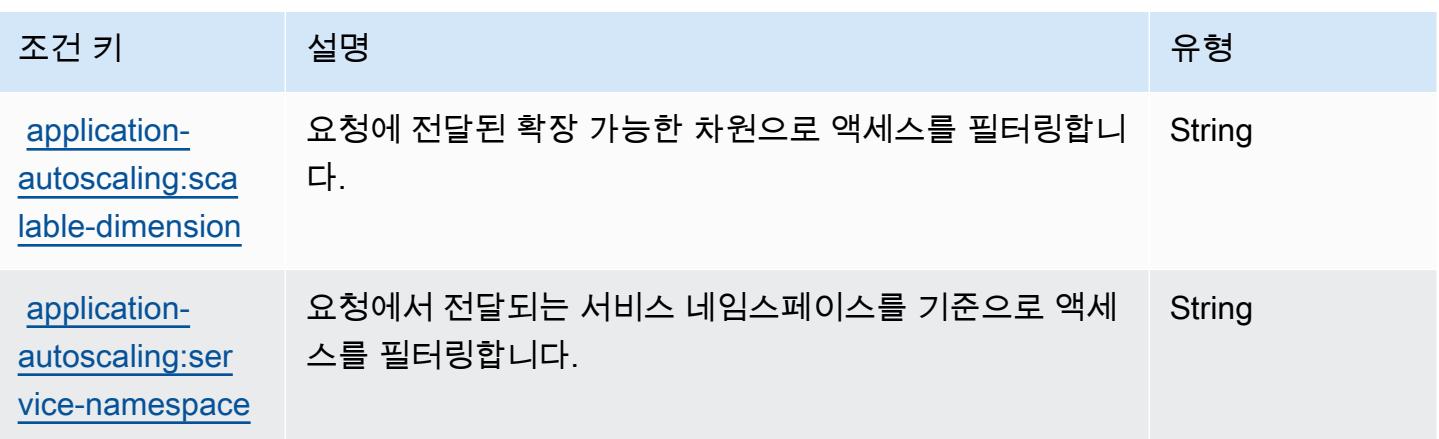

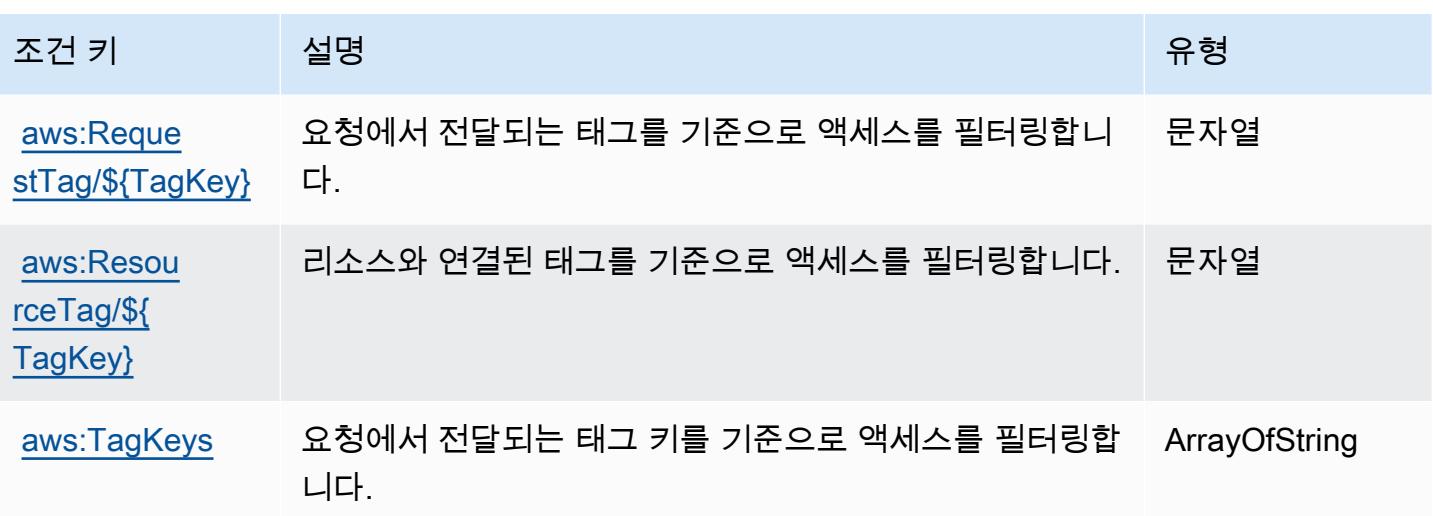

AWS Application Cost Profiler 서비스에 사용되는 작업, 리소스 및 조건 키

AWS 애플리케이션 비용 프로파일러 서비스 (서비스 접두사:application-cost-profiler) 는 IAM 권한 정책에 사용할 수 있는 다음과 같은 서비스별 리소스, 작업 및 조건 컨텍스트 키를 제공합니 다.

### 참조:

- [이 서비스의 구성](https://docs.aws.amazon.com/application-cost-profiler/latest/userguide/introduction.html) 방법을 알아봅니다.
- [이 서비스에 사용 가능한 API 작업](https://docs.aws.amazon.com/application-cost-profiler/latest/APIReference/) 목록을 봅니다.
- IAM 권한 정책을 [사용](https://docs.aws.amazon.com/application-cost-profiler/latest/userguide/security.html)하여 이 서비스와 리소스를 보호하는 방법을 알아봅니다.

### 주제

- [AWS Application Cost Profiler 서비스에서 정의한 작업](#page-222-0)
- [AWS Application Cost Profiler 서비스에서 정의한 리소스 유형](#page-224-0)
- [AWS Application Cost Profiler 서비스에 사용되는 조건 키](#page-224-1)

<span id="page-222-0"></span>AWS Application Cost Profiler 서비스에서 정의한 작업

IAM 정책 설명의 Action 요소에서는 다음 작업을 지정할 수 있습니다. 정책을 사용하여 AWS에서 작 업할 수 있는 권한을 부여합니다. 정책에서 작업을 사용하면 일반적으로 이름이 같은 API 작업 또는 CLI 명령에 대한 액세스를 허용하거나 거부합니다. 그러나 경우에 따라 하나의 작업으로 둘 이상의 작 업에 대한 액세스가 제어됩니다. 또는 일부 작업을 수행하려면 다양한 작업이 필요합니다.

작업 테이블의 리소스 유형 열에는 각 작업이 리소스 수준 권한을 지원하는지 여부가 표시됩니다. 리 소스 열에 값이 없으면 정책 문의 Resource 요소에서 정책이 적용되는 모든 리소스("\*")를 지정해야 합니다. 리소스 열에 리소스 유형이 포함되어 있으면 해당 작업 시 문에서 해당 유형의 ARN을 지정 할 수 있습니다. 작업에 필요한 리소스가 하나 이상 있는 경우, 호출자에게 해당 리소스와 함께 작업을 사용할 수 있는 권한이 있어야 합니다. 필수 리소스는 테이블에서 별표(\*)로 표시됩니다. IAM 정책의 Resource 요소로 리소스 액세스를 제한하는 경우, 각 필수 리소스 유형에 대해 ARN 또는 패턴을 포 함해야 합니다. 일부 작업은 다수의 리소스 유형을 지원합니다. 리소스 유형이 옵션(필수 리소스로 표 시되지 않은 경우)인 경우에는 선택적 리소스 유형 중 하나를 사용하도록 선택할 수 있습니다.

작업 테이블의 조건 키 열에는 정책 설명의 Condition 요소에서 지정할 수 있는 키가 포함됩니다. 서 비스의 리소스와 연결된 조건 키에 대한 자세한 내용은 리소스 유형 테이블의 조건 키 열을 참조하세 요.

#### **a** Note

리소스 조건 키는 [리소스 유형](#page-224-0) 표에 나열되어 있습니다. 작업에 적용되는 리소스 유형에 대한 링크는 리소스 유형(\*필수) 작업 표의 열에서 찾을 수 있습니다. 리소스 유형 테이블의 리소스 유형에는 조건 키 열이 포함되고 이는 작업 표의 작업에 적용되는 리소스 조건 키입니다.

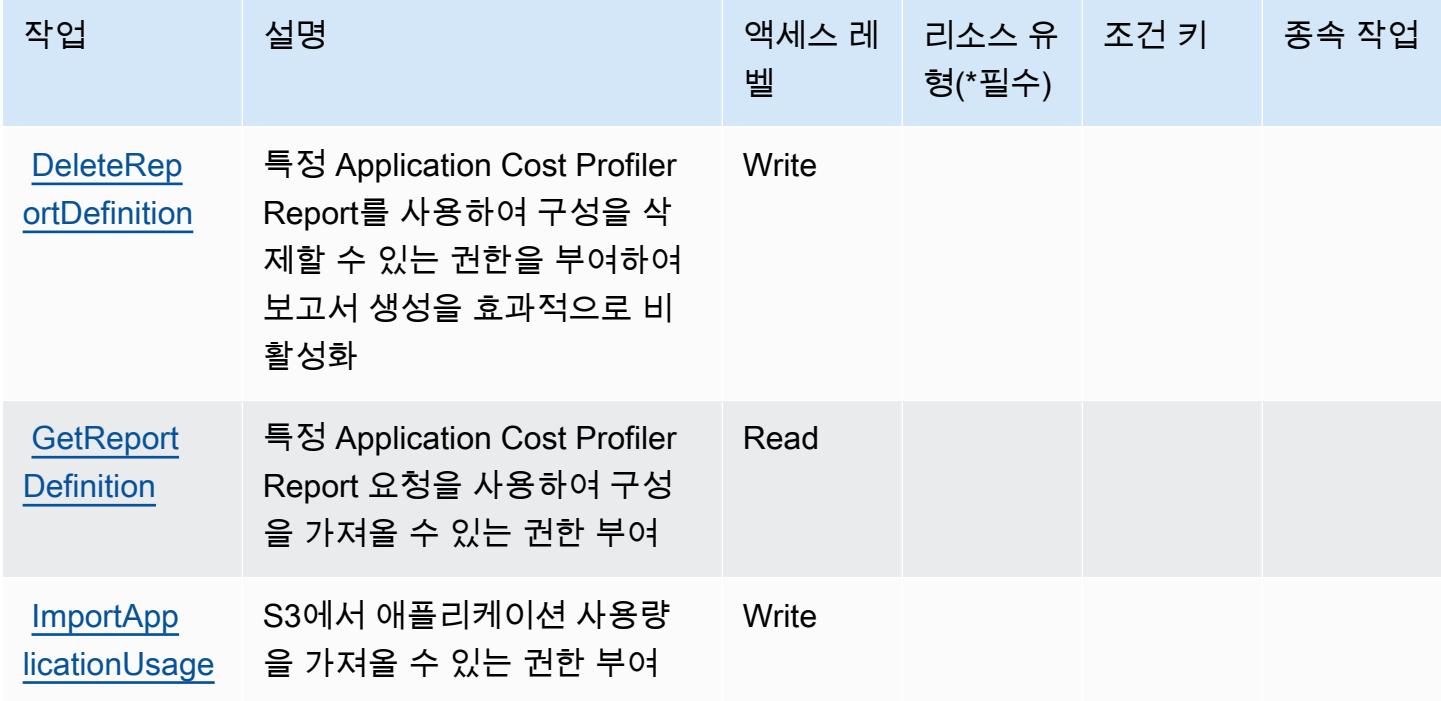

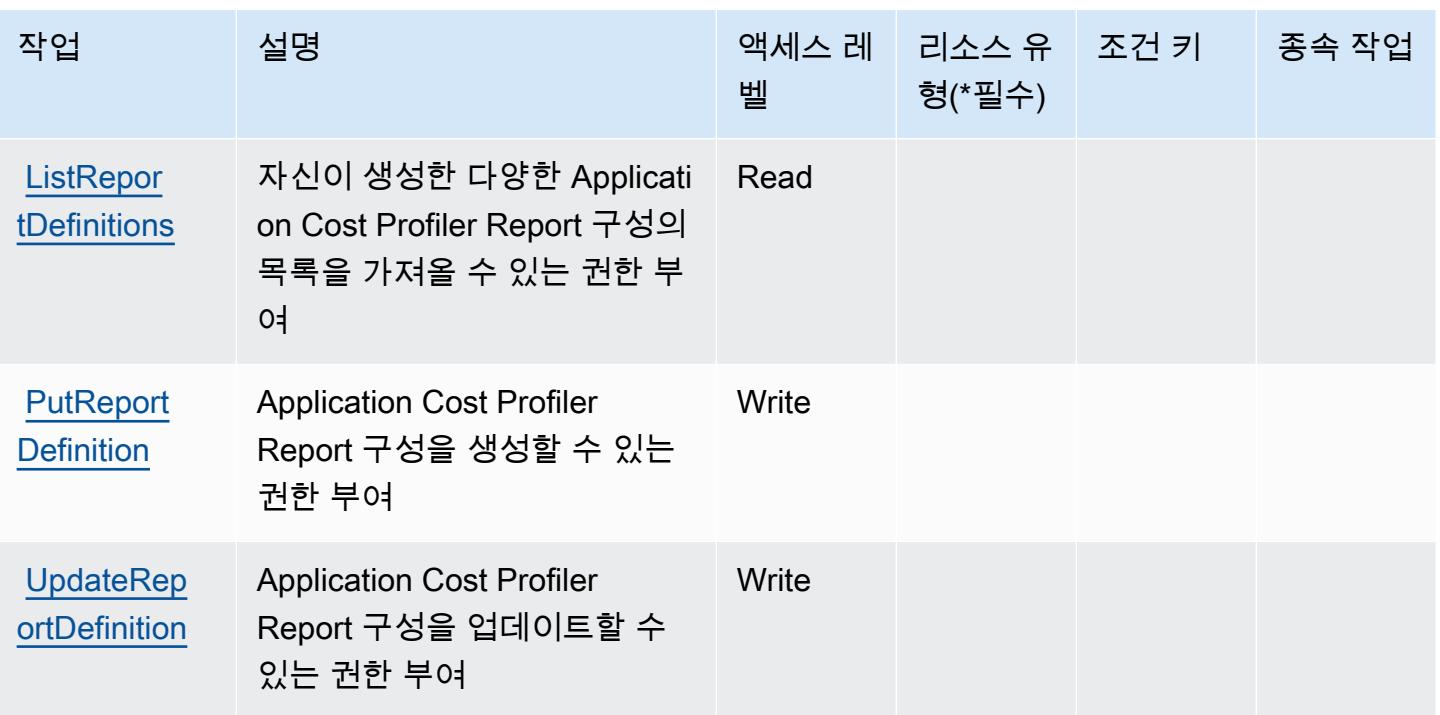

<span id="page-224-0"></span>AWS Application Cost Profiler 서비스에서 정의한 리소스 유형

AWS 애플리케이션 비용 프로파일러 서비스는 IAM 정책 설명의 Resource 요소에 리소스 ARN을 지 정하는 것을 지원하지 않습니다. AWS Application Cost Profiler 서비스에 대한 액세스를 허용하려면 정 책에 "Resource": "\*"를 지정합니다.

<span id="page-224-1"></span>AWS Application Cost Profiler 서비스에 사용되는 조건 키

Application Cost Profiler에는 정책 문의 Condition 요소에 사용할 수 있는 서비스별 컨텍스트 키가 없습니다. 모든 서비스에 사용할 수 있는 글로벌 컨텍스트 키의 목록은 [사용 가능한 조건 키를](https://docs.aws.amazon.com/IAM/latest/UserGuide/reference_policies_condition-keys.html#AvailableKeys) 참조하 세요.

# Application Discovery Arsenal에 사용되는 작업, 리소스 및 조건 키

Application Discovery Arsenal(서비스 접두사: arsenal)는 IAM 권한 정책에 사용할 수 있는 다음과 같 은 서비스별 리소스, 작업 및 조건 컨텍스트 키를 제공합니다.

## 참조:

- [이 서비스의 구성](https://docs.aws.amazon.com/application-discovery/latest/userguide/) 방법을 알아봅니다.
- [이 서비스에 사용 가능한 API 작업](https://docs.aws.amazon.com/application-discovery/latest/userguide/) 목록을 봅니다.
- IAM 권한 정책을 [사용](https://docs.aws.amazon.com/application-discovery/latest/userguide/setting-up.html#setting-up-user-policy)하여 이 서비스와 리소스를 보호하는 방법을 알아봅니다.

#### 주제

- [Application Discovery Arsenal에서 정의한 작업](#page-225-0)
- [Application Discovery Arsenal에서 정의한 리소스 유형](#page-226-0)
- [Application Discovery Arsenal에 사용되는 조건 키](#page-226-1)

<span id="page-225-0"></span>Application Discovery Arsenal에서 정의한 작업

IAM 정책 설명의 Action 요소에서는 다음 작업을 지정할 수 있습니다. 정책을 사용하여 AWS에서 작 업할 수 있는 권한을 부여합니다. 정책에서 작업을 사용하면 일반적으로 이름이 같은 API 작업 또는 CLI 명령에 대한 액세스를 허용하거나 거부합니다. 그러나 경우에 따라 하나의 작업으로 둘 이상의 작 업에 대한 액세스가 제어됩니다. 또는 일부 작업을 수행하려면 다양한 작업이 필요합니다.

작업 테이블의 리소스 유형 열에는 각 작업이 리소스 수준 권한을 지원하는지 여부가 표시됩니다. 리 소스 열에 값이 없으면 정책 문의 Resource 요소에서 정책이 적용되는 모든 리소스("\*")를 지정해야 합니다. 리소스 열에 리소스 유형이 포함되어 있으면 해당 작업 시 문에서 해당 유형의 ARN을 지정 할 수 있습니다. 작업에 필요한 리소스가 하나 이상 있는 경우, 호출자에게 해당 리소스와 함께 작업을 사용할 수 있는 권한이 있어야 합니다. 필수 리소스는 테이블에서 별표(\*)로 표시됩니다. IAM 정책의 Resource 요소로 리소스 액세스를 제한하는 경우, 각 필수 리소스 유형에 대해 ARN 또는 패턴을 포 함해야 합니다. 일부 작업은 다수의 리소스 유형을 지원합니다. 리소스 유형이 옵션(필수 리소스로 표 시되지 않은 경우)인 경우에는 선택적 리소스 유형 중 하나를 사용하도록 선택할 수 있습니다.

작업 테이블의 조건 키 열에는 정책 설명의 Condition 요소에서 지정할 수 있는 키가 포함됩니다. 서 비스의 리소스와 연결된 조건 키에 대한 자세한 내용은 리소스 유형 테이블의 조건 키 열을 참조하세 요.

**a** Note

리소스 조건 키는 [리소스 유형](#page-226-0) 표에 나열되어 있습니다. 작업에 적용되는 리소스 유형에 대한 링크는 리소스 유형(\*필수) 작업 표의 열에서 찾을 수 있습니다. 리소스 유형 테이블의 리소스 유형에는 조건 키 열이 포함되고 이는 작업 표의 작업에 적용되는 리소스 조건 키입니다.

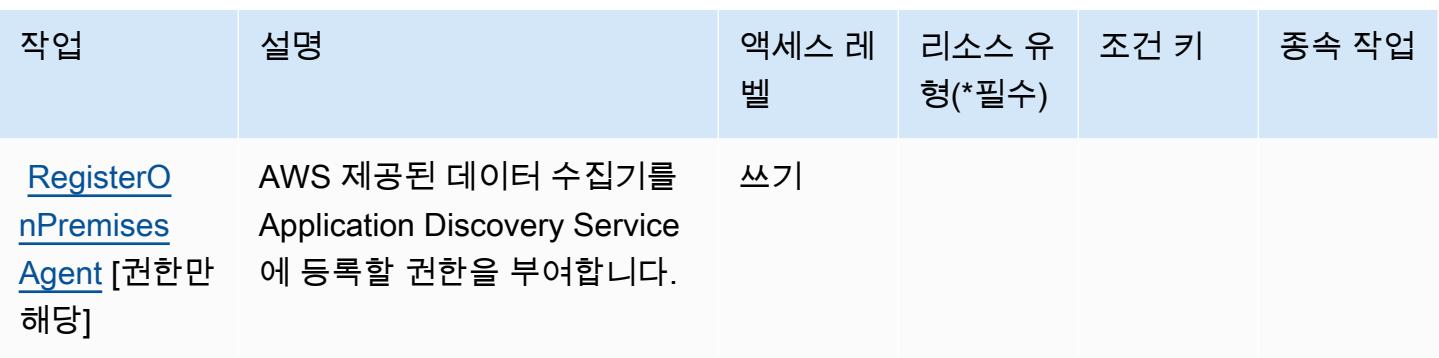

## <span id="page-226-0"></span>Application Discovery Arsenal에서 정의한 리소스 유형

Application Discovery Arsenal는 IAM 정책 문의 Resource 요소에 리소스 ARN을 지정하는 기 능을 지원하지 않습니다. Application Discovery Arsenal에 대한 액세스를 허용하려면 정책에서 "Resource": "\*"를 지정하십시오.

## <span id="page-226-1"></span>Application Discovery Arsenal에 사용되는 조건 키

Application Discovery Arsenal에는 정책 설명의 Condition 요소에 사용할 수 있는 서비스별 컨텍스 트 키가 없습니다. 모든 서비스에 사용할 수 있는 글로벌 컨텍스트 키의 목록은 [사용 가능한 조건 키](https://docs.aws.amazon.com/IAM/latest/UserGuide/reference_policies_condition-keys.html#AvailableKeys)를 참조하세요.

# AWS Application Discovery에 사용되는 작업, 리소스 및 조건 키

AWS Application Discovery Service (서비스 접두사:discovery) 는 IAM 권한 정책에 사용할 수 있는 다음과 같은 서비스별 리소스, 작업 및 조건 컨텍스트 키를 제공합니다.

참조:

- [이 서비스의 구성](https://docs.aws.amazon.com/application-discovery/latest/userguide/) 방법을 알아봅니다.
- <u>이 서비스에 사용 가능한 API 작업</u> 목록을 봅니다.
- IAM 권한 정책을 [사용](https://docs.aws.amazon.com/application-discovery/latest/userguide/security_iam_service-with-iam.html)하여 이 서비스와 리소스를 보호하는 방법을 알아봅니다.

## 주제

- [AWS Application Discovery Service에서 정의한 작업](#page-227-0)
- [AWS Application Discovery Service에서 정의한 리소스 유형](#page-236-0)
- [AWS Application Discovery Service에 사용되는 조건 키](#page-236-1)

# <span id="page-227-0"></span>AWS Application Discovery Service에서 정의한 작업

IAM 정책 설명의 Action 요소에서는 다음 작업을 지정할 수 있습니다. 정책을 사용하여 AWS에서 작 업할 수 있는 권한을 부여합니다. 정책에서 작업을 사용하면 일반적으로 이름이 같은 API 작업 또는 CLI 명령에 대한 액세스를 허용하거나 거부합니다. 그러나 경우에 따라 하나의 작업으로 둘 이상의 작 업에 대한 액세스가 제어됩니다. 또는 일부 작업을 수행하려면 다양한 작업이 필요합니다.

작업 테이블의 리소스 유형 열에는 각 작업이 리소스 수준 권한을 지원하는지 여부가 표시됩니다. 리 소스 열에 값이 없으면 정책 문의 Resource 요소에서 정책이 적용되는 모든 리소스("\*")를 지정해야 합니다. 리소스 열에 리소스 유형이 포함되어 있으면 해당 작업 시 문에서 해당 유형의 ARN을 지정 할 수 있습니다. 작업에 필요한 리소스가 하나 이상 있는 경우, 호출자에게 해당 리소스와 함께 작업을 사용할 수 있는 권한이 있어야 합니다. 필수 리소스는 테이블에서 별표(\*)로 표시됩니다. IAM 정책의 Resource 요소로 리소스 액세스를 제한하는 경우, 각 필수 리소스 유형에 대해 ARN 또는 패턴을 포 함해야 합니다. 일부 작업은 다수의 리소스 유형을 지원합니다. 리소스 유형이 옵션(필수 리소스로 표 시되지 않은 경우)인 경우에는 선택적 리소스 유형 중 하나를 사용하도록 선택할 수 있습니다.

작업 테이블의 조건 키 열에는 정책 설명의 Condition 요소에서 지정할 수 있는 키가 포함됩니다. 서 비스의 리소스와 연결된 조건 키에 대한 자세한 내용은 리소스 유형 테이블의 조건 키 열을 참조하세 요.

#### **a** Note

리소스 조건 키는 [리소스 유형](#page-236-0) 표에 나열되어 있습니다. 작업에 적용되는 리소스 유형에 대한 링크는 리소스 유형(\*필수) 작업 표의 열에서 찾을 수 있습니다. 리소스 유형 테이블의 리소스 유형에는 조건 키 열이 포함되고 이는 작업 표의 작업에 적용되는 리소스 조건 키입니다.

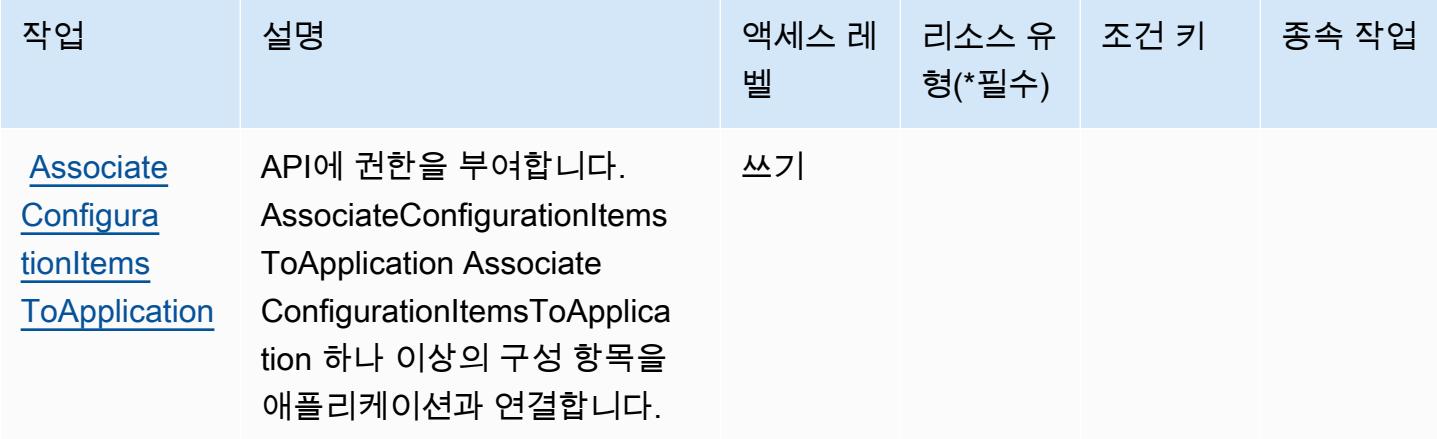

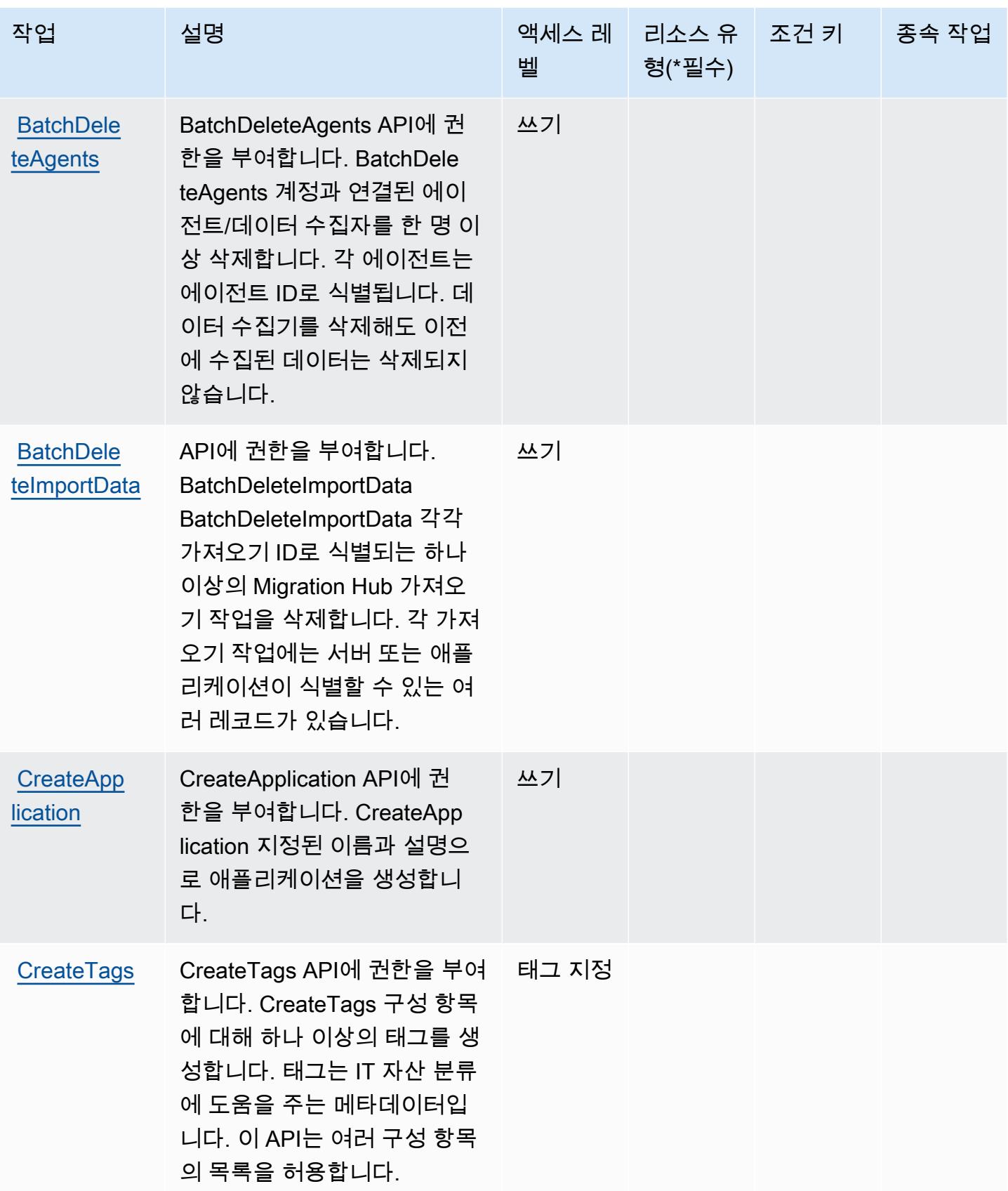

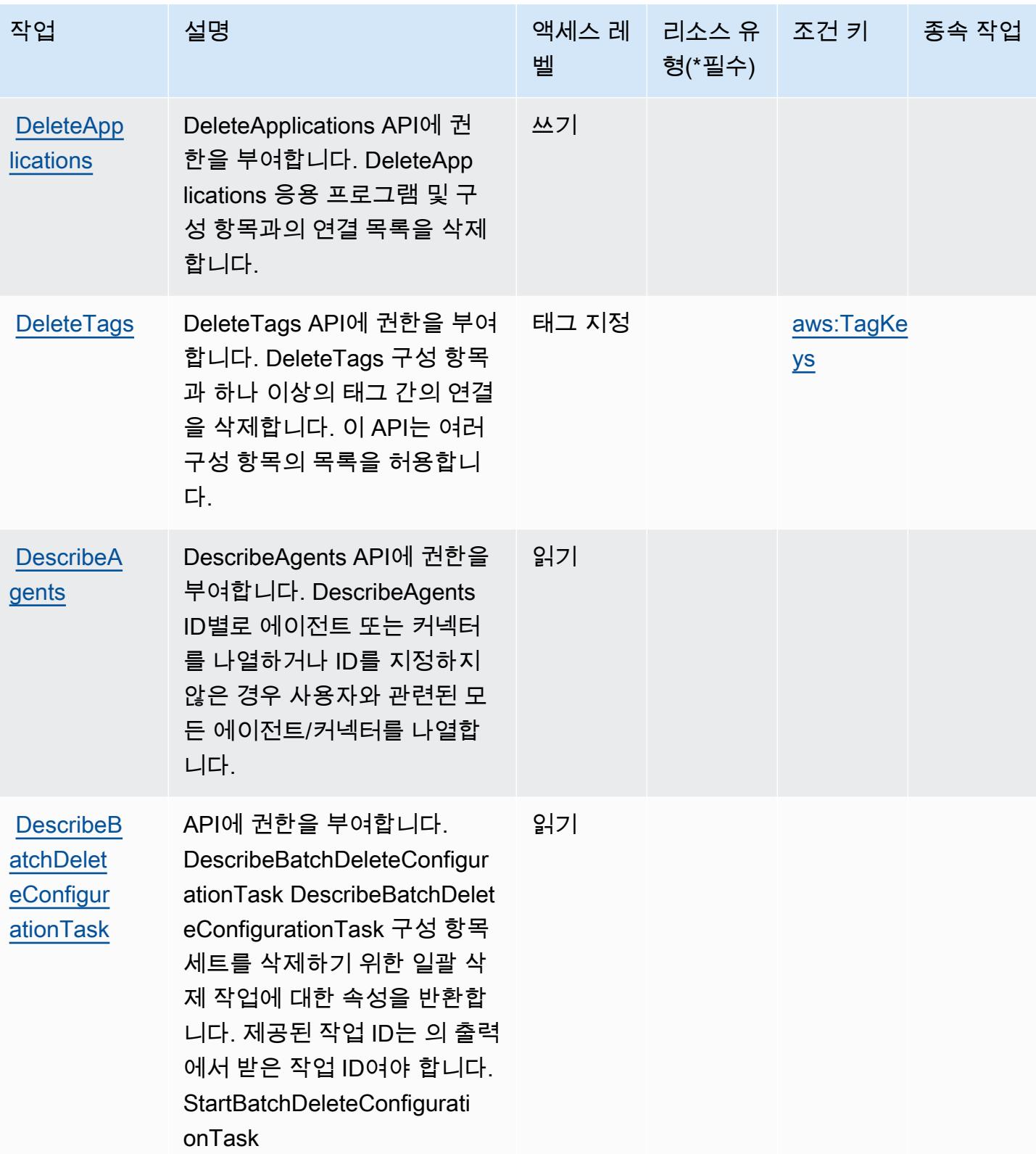

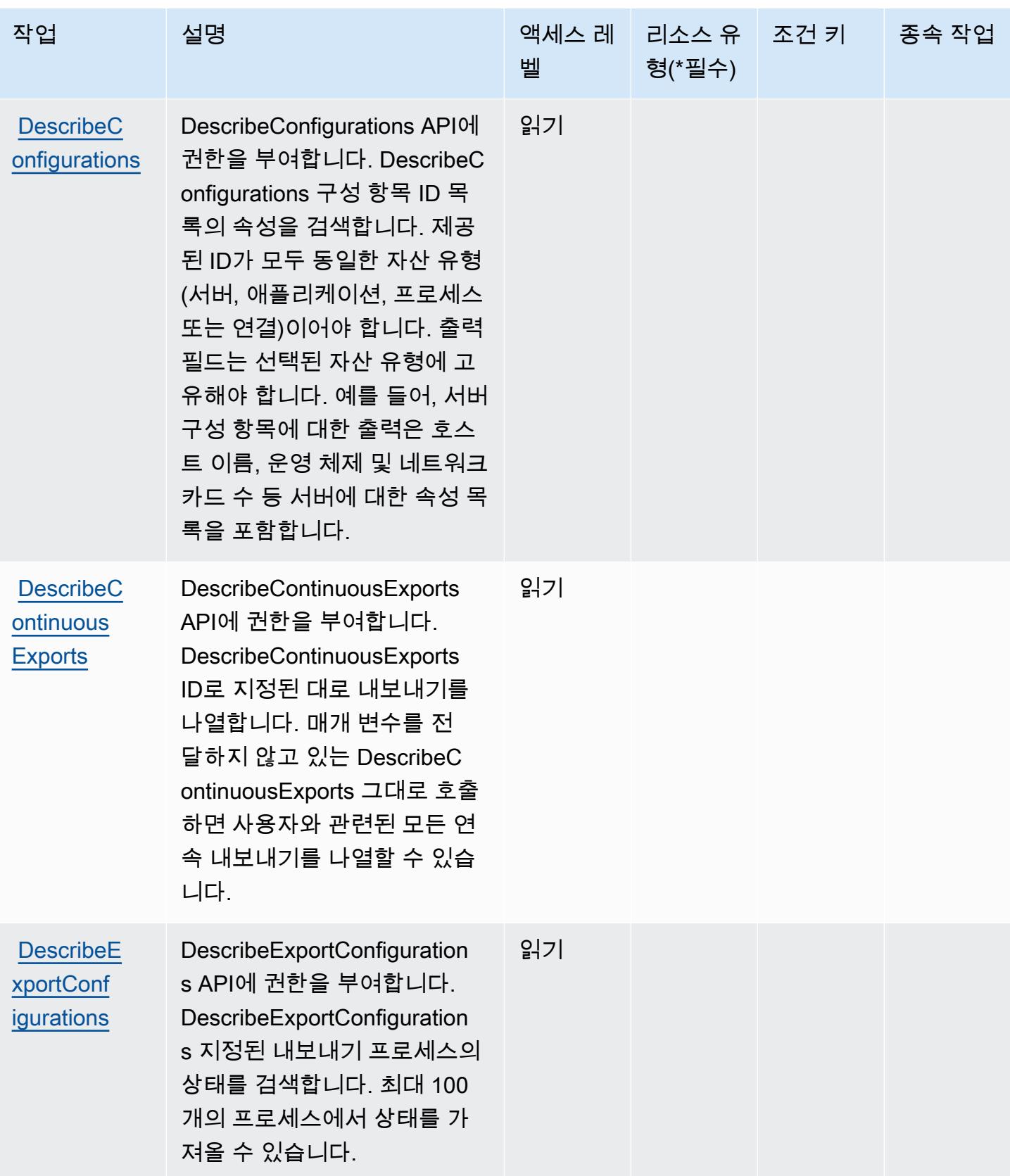

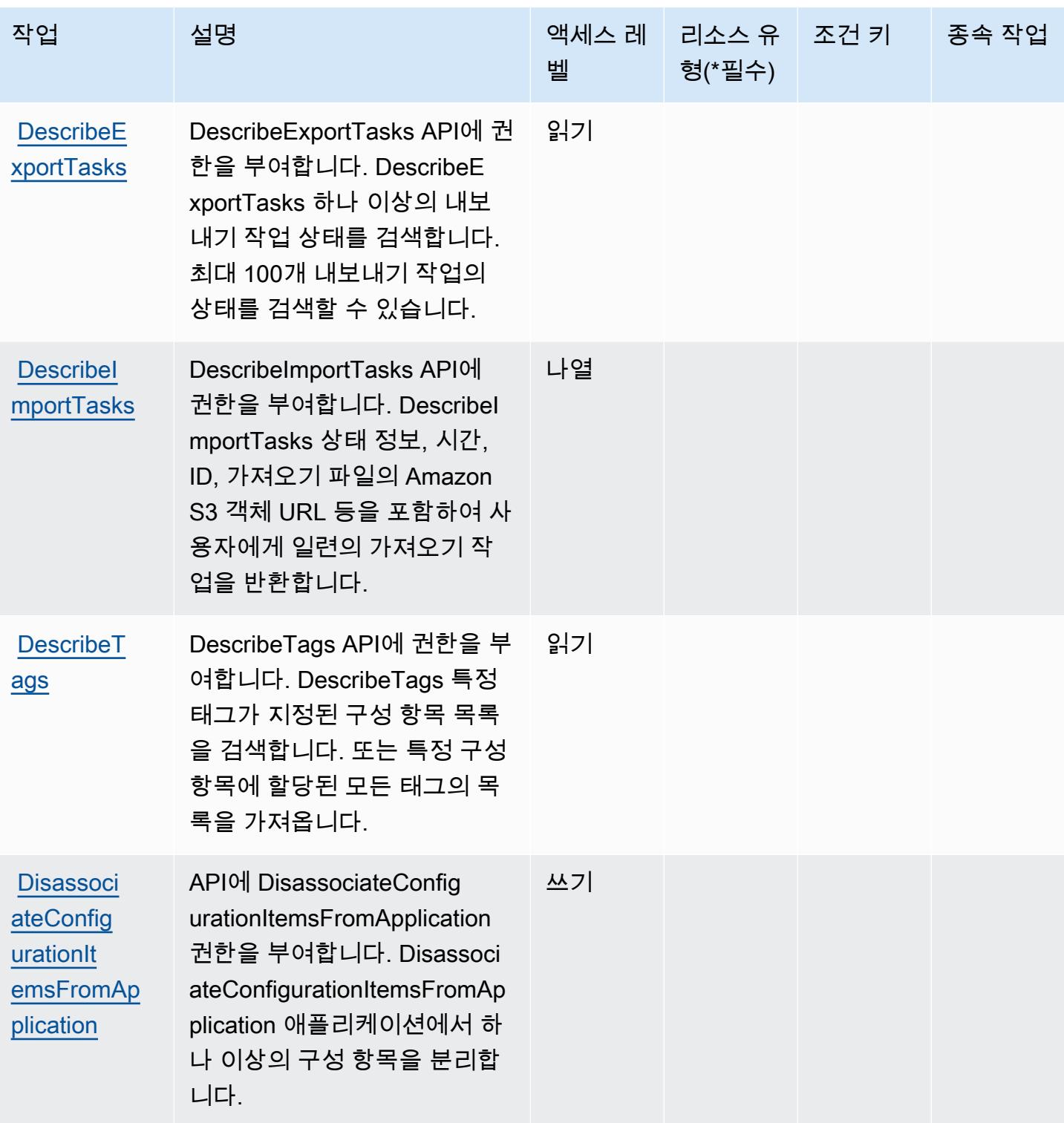

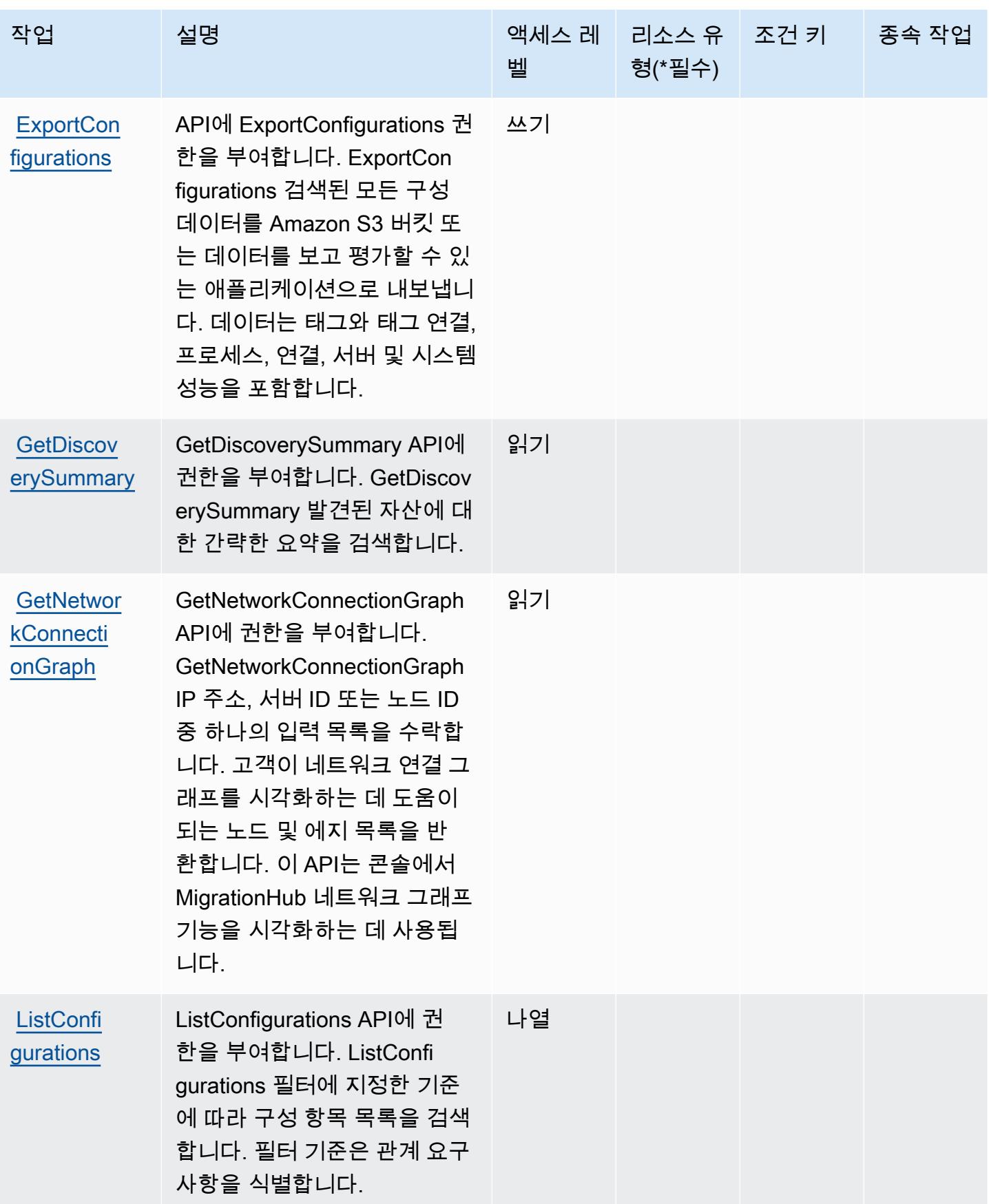

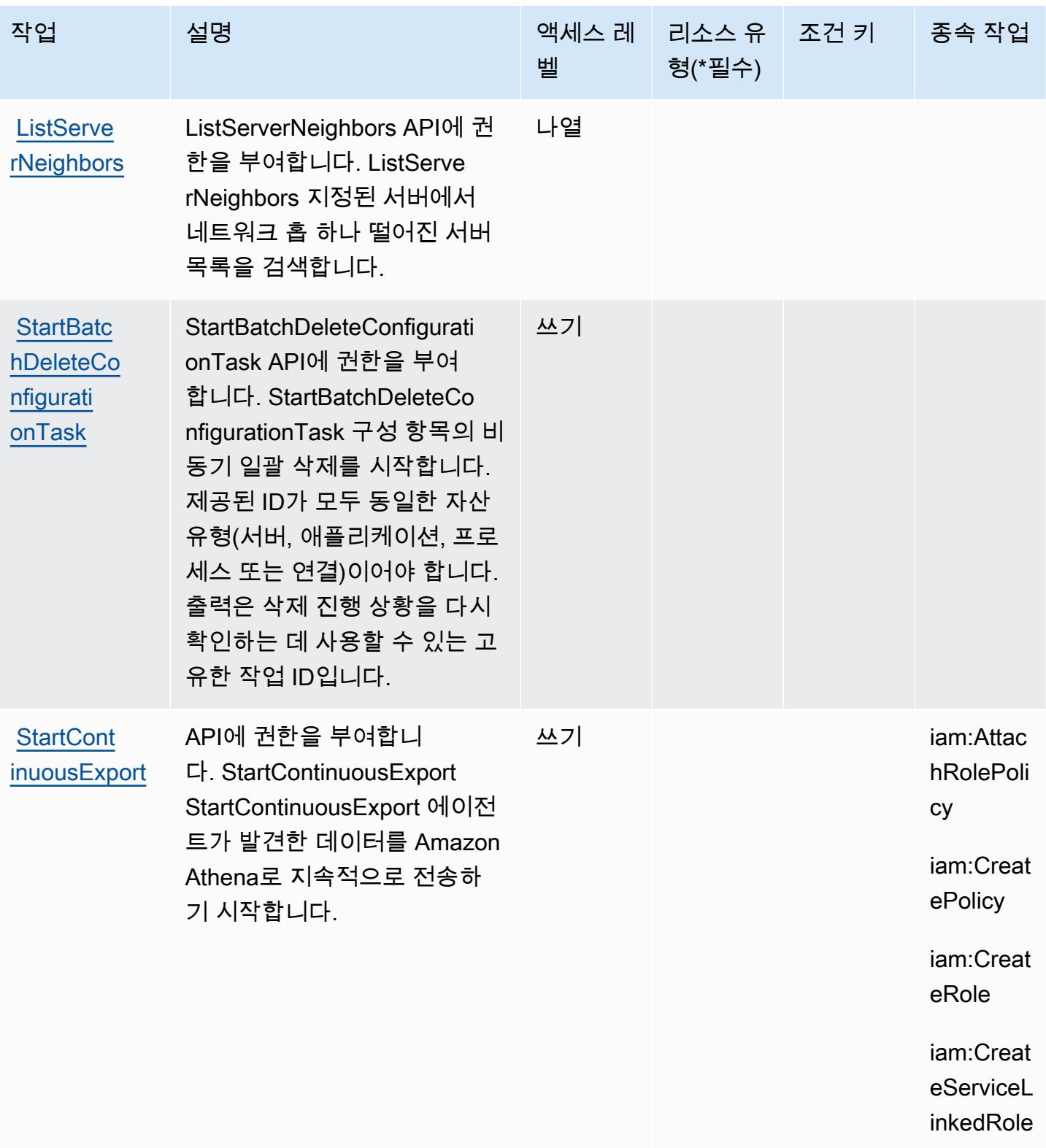

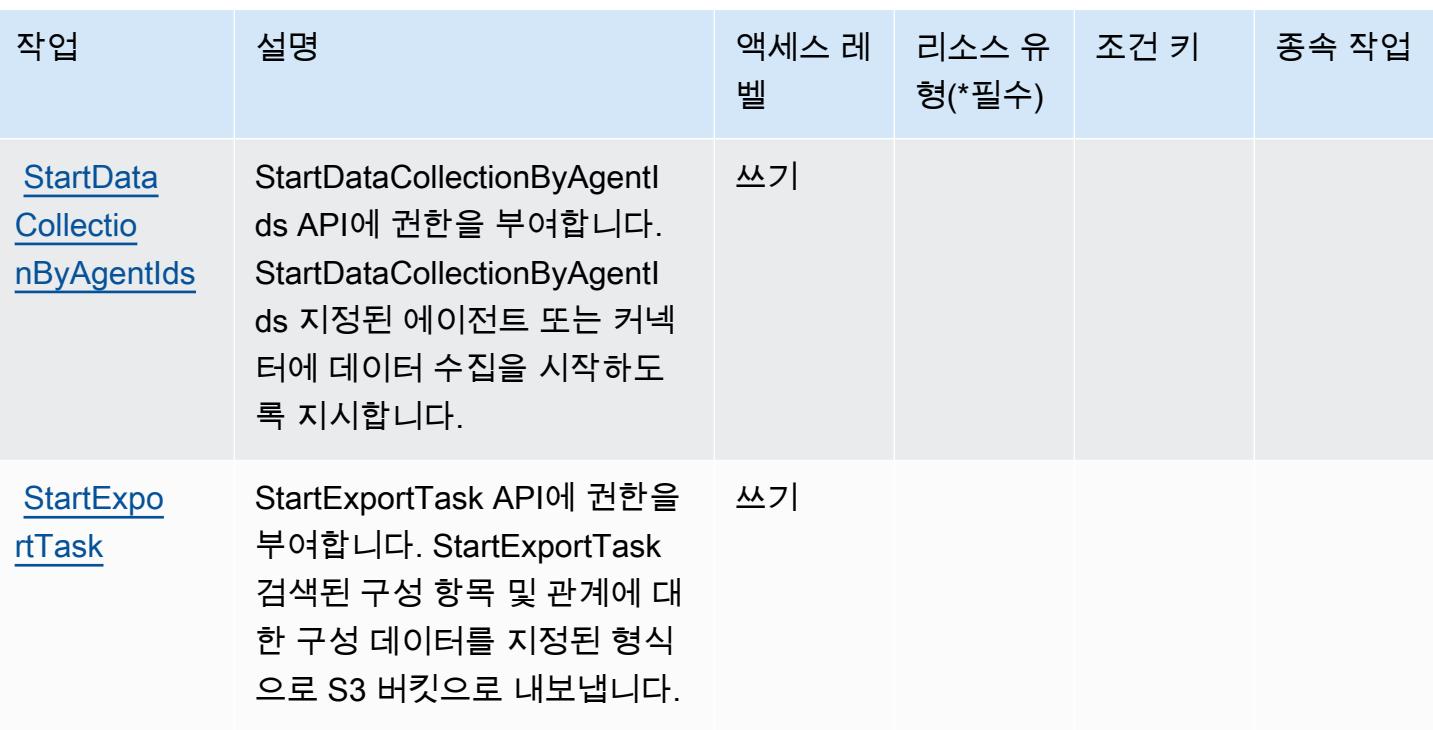

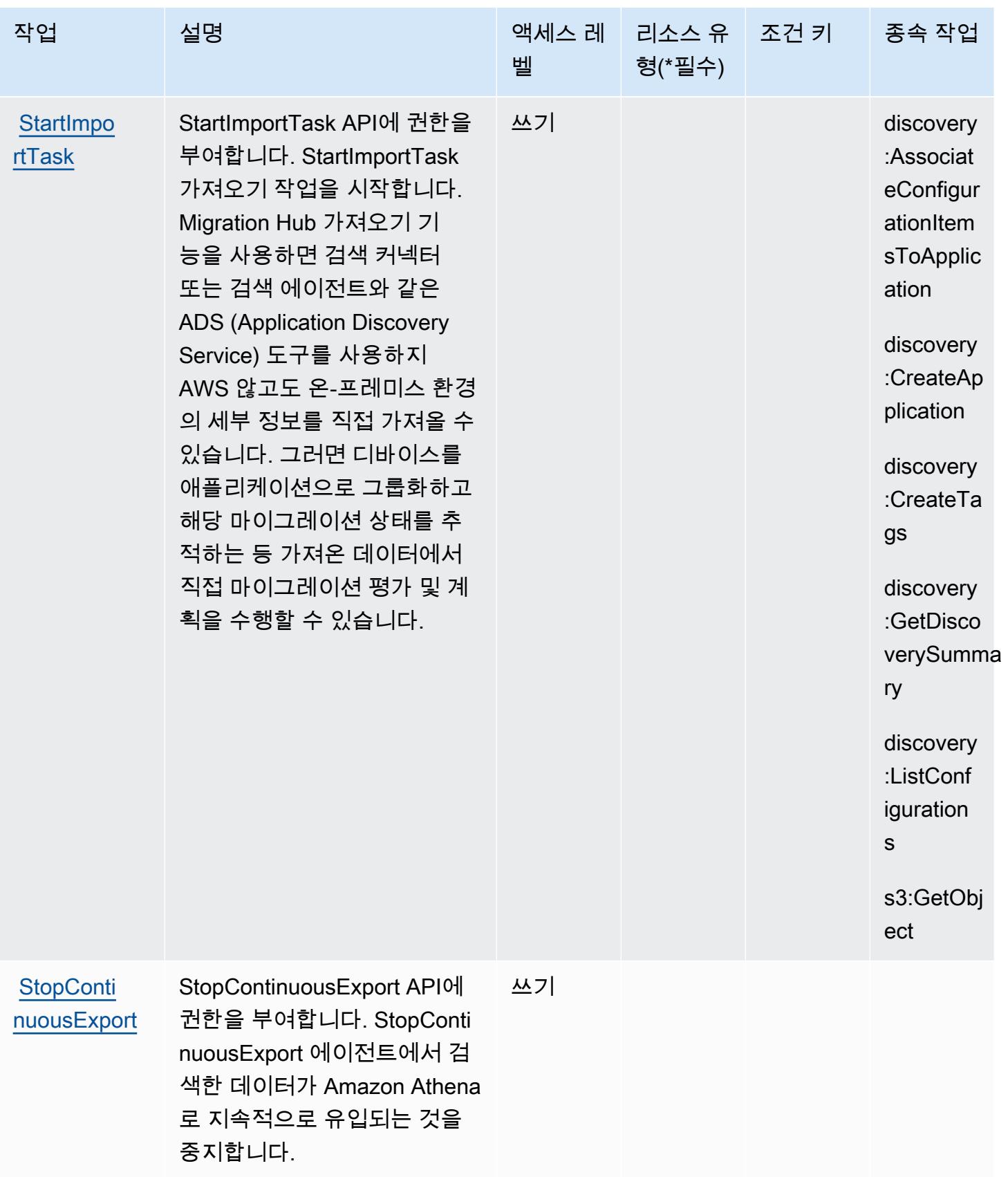

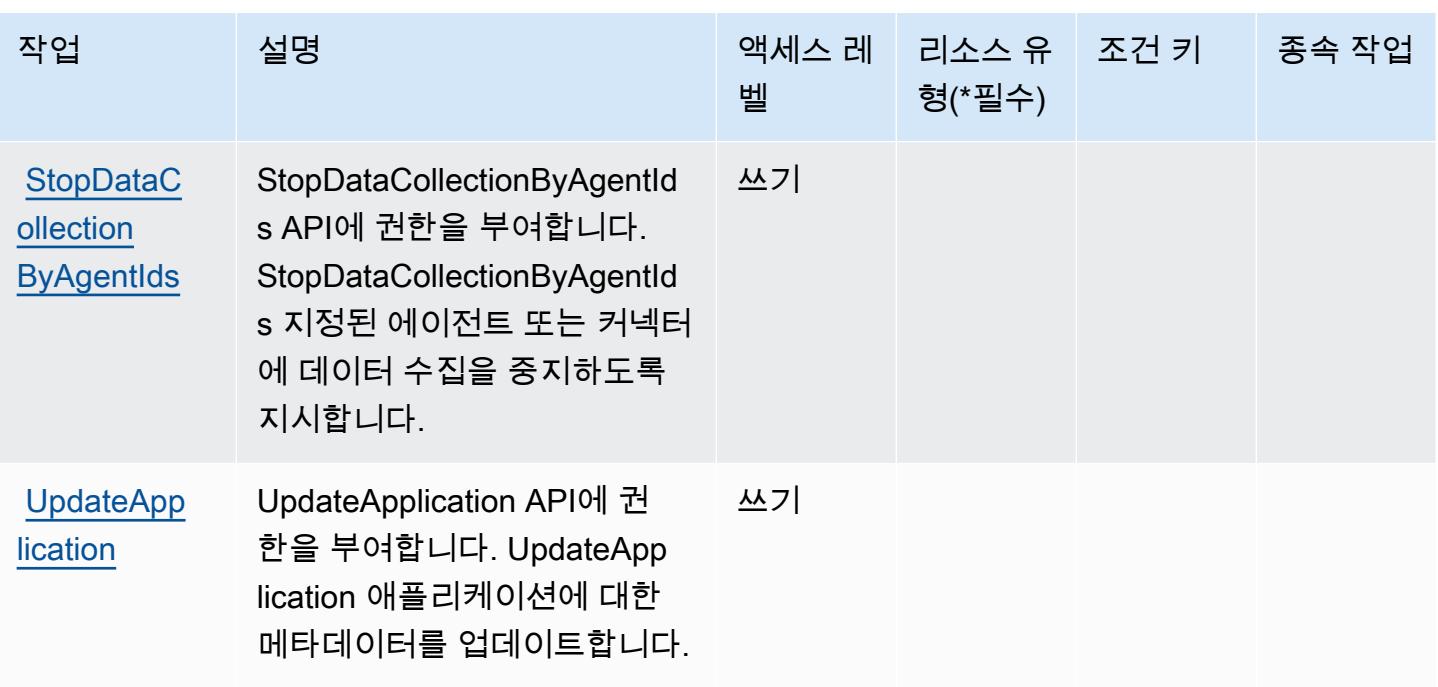

## <span id="page-236-0"></span>AWS Application Discovery Service에서 정의한 리소스 유형

AWS Application Discovery Service는 IAM 정책 설명의 Resource 요소에 리소스 ARN을 지정하는 것을 지원하지 않습니다. AWS Application Discovery Service에 대한 액세스를 허용하려면 정책에서 "Resource": "\*"를 지정하세요.

**a** Note

액세스를 분리하려면 별도의 계정을 생성하여 사용하십시오. AWS

<span id="page-236-1"></span>AWS Application Discovery Service에 사용되는 조건 키

AWS Application Discovery Service는 IAM 정책의 Condition 요소에 사용할 수 있는 다음과 같은 조 건 키를 정의합니다. 이러한 키를 사용하여 정책 설명이 적용되는 조건을 보다 상세하게 설정할 수 있 습니다. 다음 테이블의 열에 대한 자세한 내용은 [조건 키 테이블](reference_policies_actions-resources-contextkeys.html#context_keys_table)을 참조하세요.

모든 서비스에 사용할 수 있는 글로벌 조건 키를 보려면 [사용 가능한 글로벌 조건 키](https://docs.aws.amazon.com/IAM/latest/UserGuide/reference_policies_condition-keys.html#AvailableKeys)를 참조하세요.

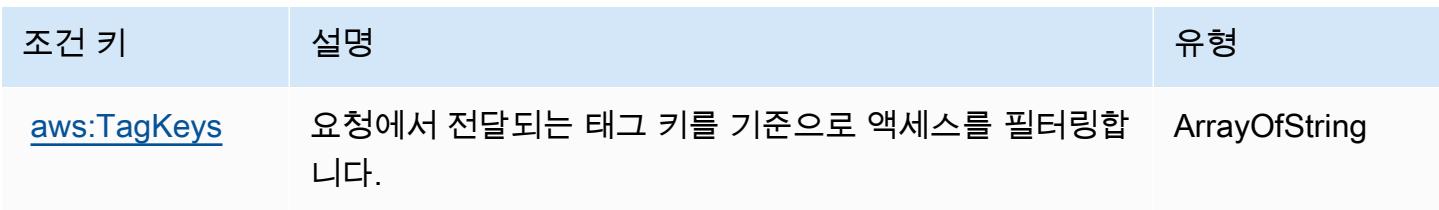

# AWS Application Migration Service에 사용되는 작업, 리소스 및 조건 키

AWS 애플리케이션 마이그레이션 서비스 (서비스 접두사:mgn) 는 IAM 권한 정책에 사용할 수 있는 다 음과 같은 서비스별 리소스, 작업 및 조건 컨텍스트 키를 제공합니다.

### 참조:

- [이 서비스의 구성](https://docs.aws.amazon.com/mgn/latest/ug/) 방법을 알아봅니다.
- [이 서비스에 사용 가능한 API 작업](https://docs.aws.amazon.com/mgn/latest/APIReference/) 목록을 봅니다.
- IAM 권한 정책을 [사용](https://docs.aws.amazon.com/mgn/latest/ug/security_iam_authentication.html)하여 이 서비스와 리소스를 보호하는 방법을 알아봅니다.

### 주제

- [AWS Application Migration Service에서 정의한 작업](#page-237-0)
- [AWS Application Migration Service에서 정의한 리소스 유형](#page-266-0)
- [AWS Application Migration Service에 사용되는 조건 키](#page-268-0)

## <span id="page-237-0"></span>AWS Application Migration Service에서 정의한 작업

IAM 정책 설명의 Action 요소에서는 다음 작업을 지정할 수 있습니다. 정책을 사용하여 AWS에서 작 업할 수 있는 권한을 부여합니다. 정책에서 작업을 사용하면 일반적으로 이름이 같은 API 작업 또는 CLI 명령에 대한 액세스를 허용하거나 거부합니다. 그러나 경우에 따라 하나의 작업으로 둘 이상의 작 업에 대한 액세스가 제어됩니다. 또는 일부 작업을 수행하려면 다양한 작업이 필요합니다.

작업 테이블의 리소스 유형 열에는 각 작업이 리소스 수준 권한을 지원하는지 여부가 표시됩니다. 리 소스 열에 값이 없으면 정책 문의 Resource 요소에서 정책이 적용되는 모든 리소스("\*")를 지정해야 합니다. 리소스 열에 리소스 유형이 포함되어 있으면 해당 작업 시 문에서 해당 유형의 ARN을 지정 할 수 있습니다. 작업에 필요한 리소스가 하나 이상 있는 경우, 호출자에게 해당 리소스와 함께 작업을 사용할 수 있는 권한이 있어야 합니다. 필수 리소스는 테이블에서 별표(\*)로 표시됩니다. IAM 정책의 Resource 요소로 리소스 액세스를 제한하는 경우, 각 필수 리소스 유형에 대해 ARN 또는 패턴을 포 함해야 합니다. 일부 작업은 다수의 리소스 유형을 지원합니다. 리소스 유형이 옵션(필수 리소스로 표 시되지 않은 경우)인 경우에는 선택적 리소스 유형 중 하나를 사용하도록 선택할 수 있습니다.

작업 테이블의 조건 키 열에는 정책 설명의 Condition 요소에서 지정할 수 있는 키가 포함됩니다. 서 비스의 리소스와 연결된 조건 키에 대한 자세한 내용은 리소스 유형 테이블의 조건 키 열을 참조하세 요.

# **a** Note

리소스 조건 키는 [리소스 유형](#page-266-0) 표에 나열되어 있습니다. 작업에 적용되는 리소스 유형에 대한 링크는 리소스 유형(\*필수) 작업 표의 열에서 찾을 수 있습니다. 리소스 유형 테이블의 리소스 유형에는 조건 키 열이 포함되고 이는 작업 표의 작업에 적용되는 리소스 조건 키입니다.

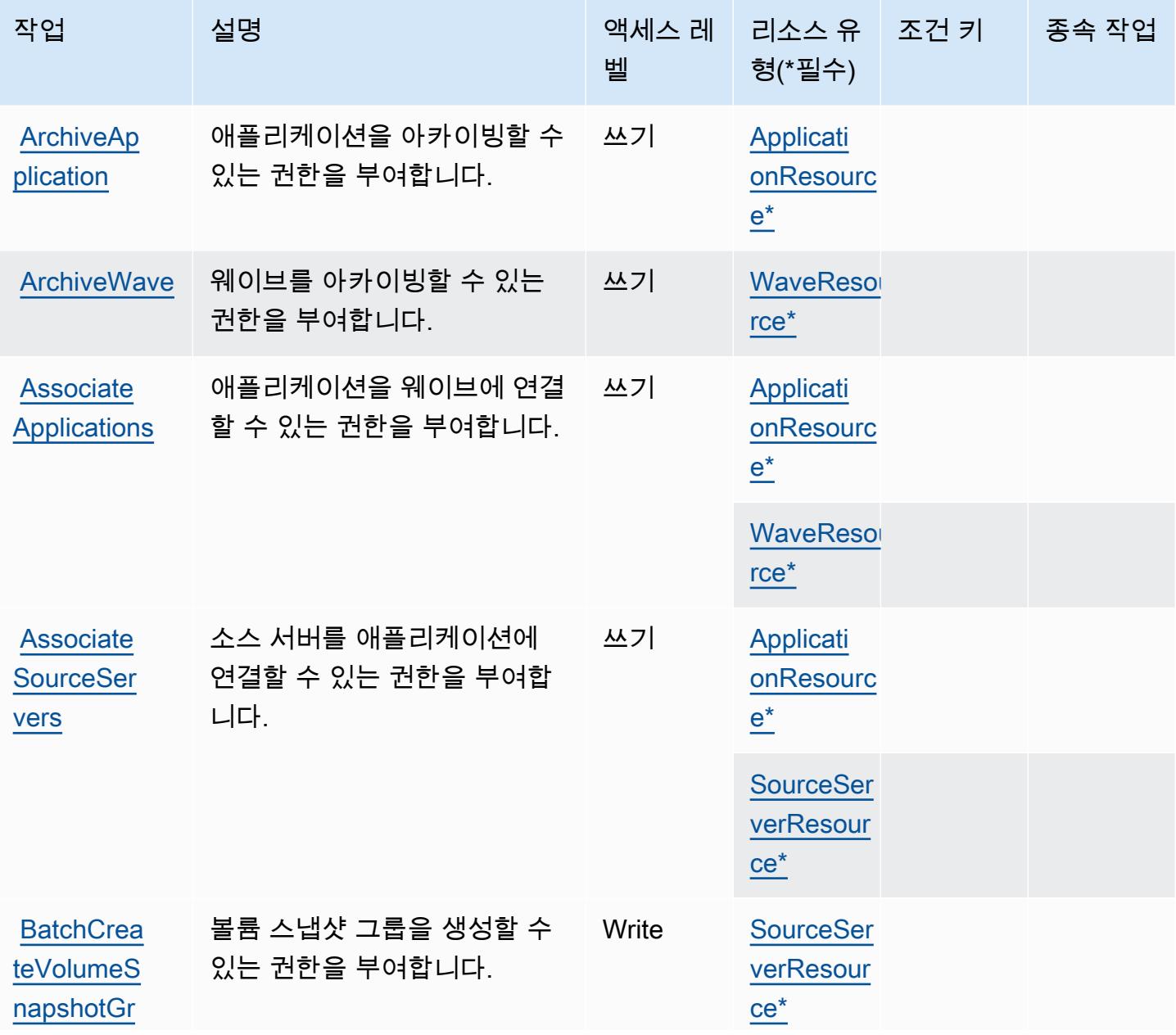

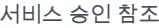

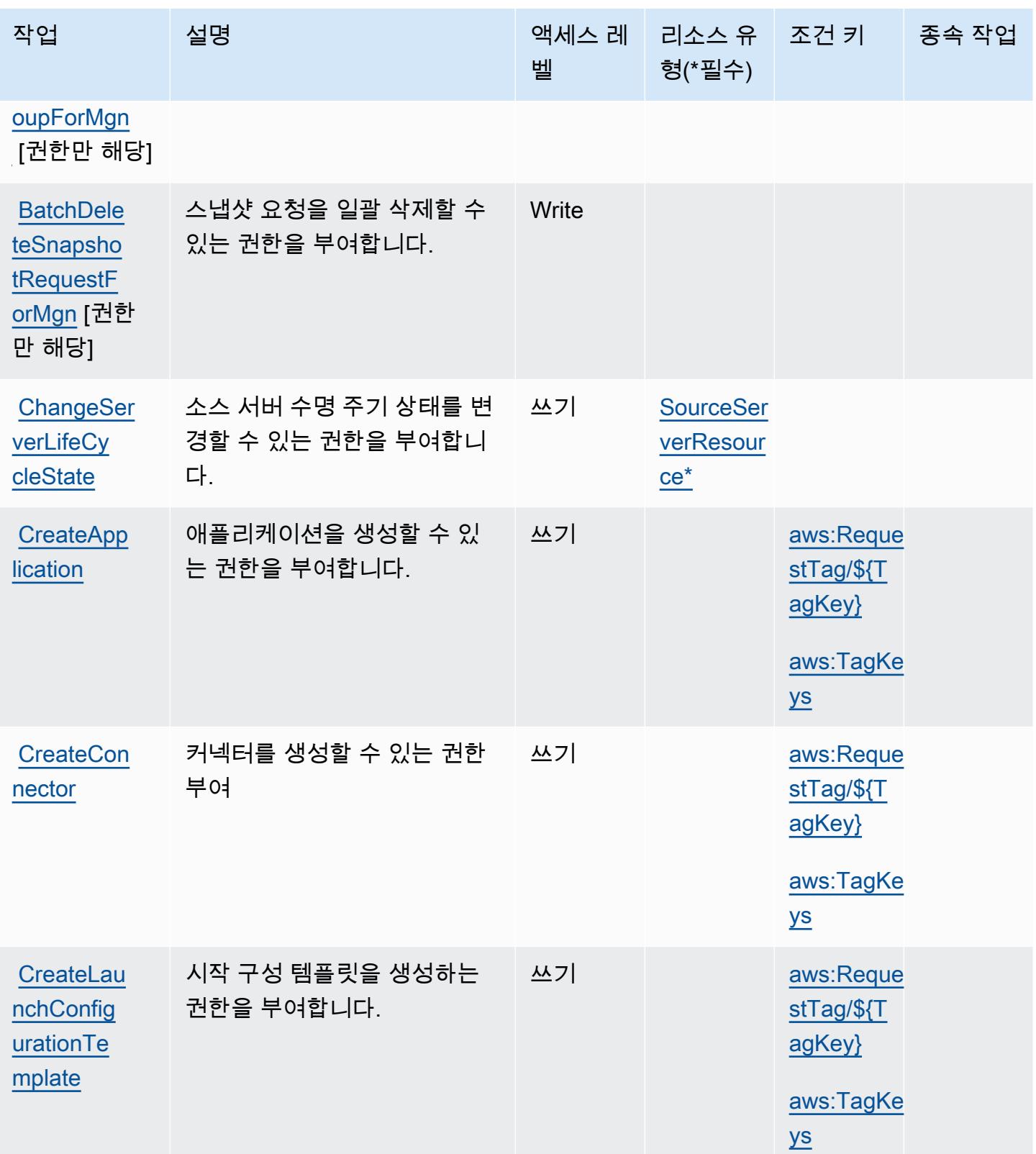

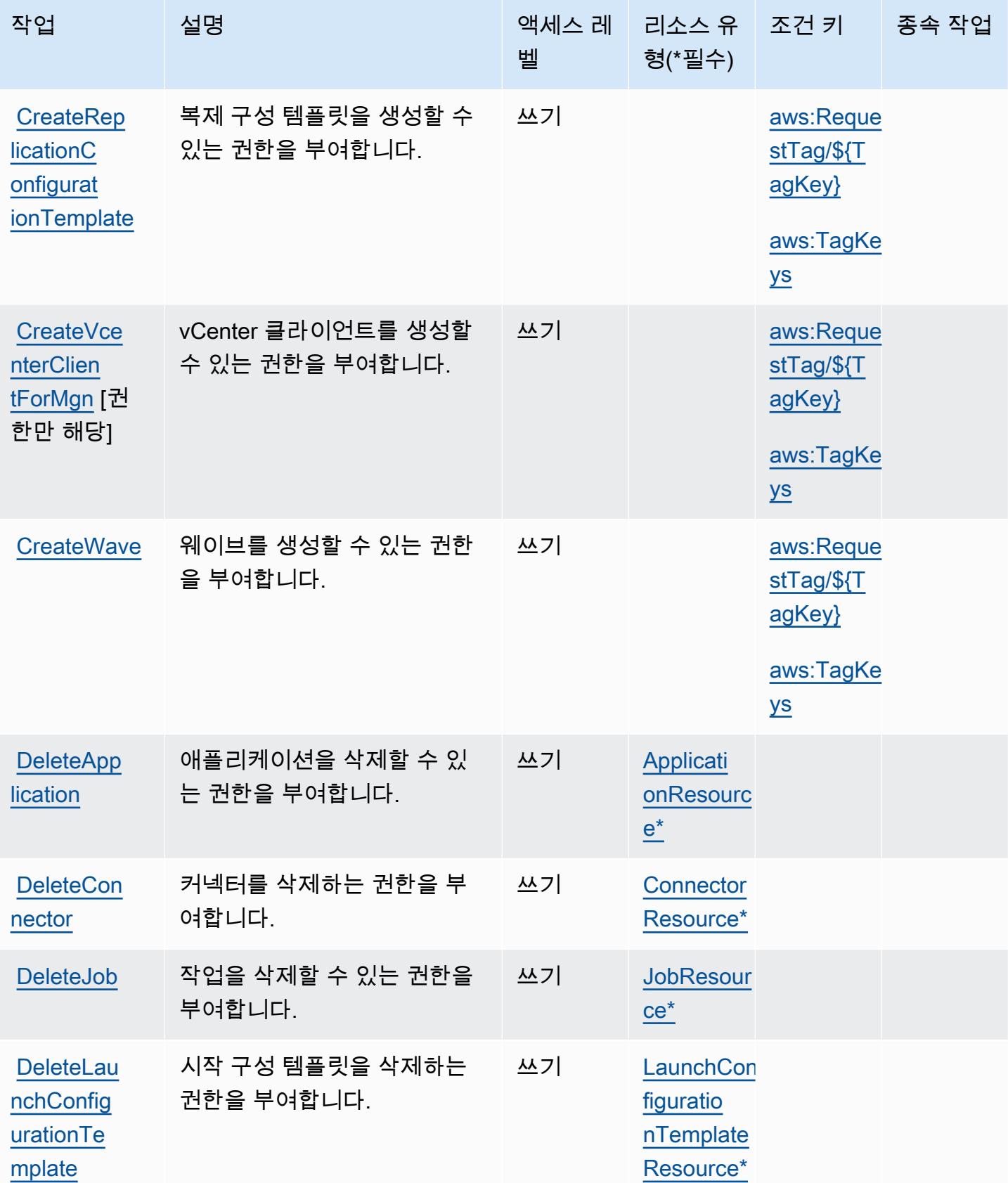

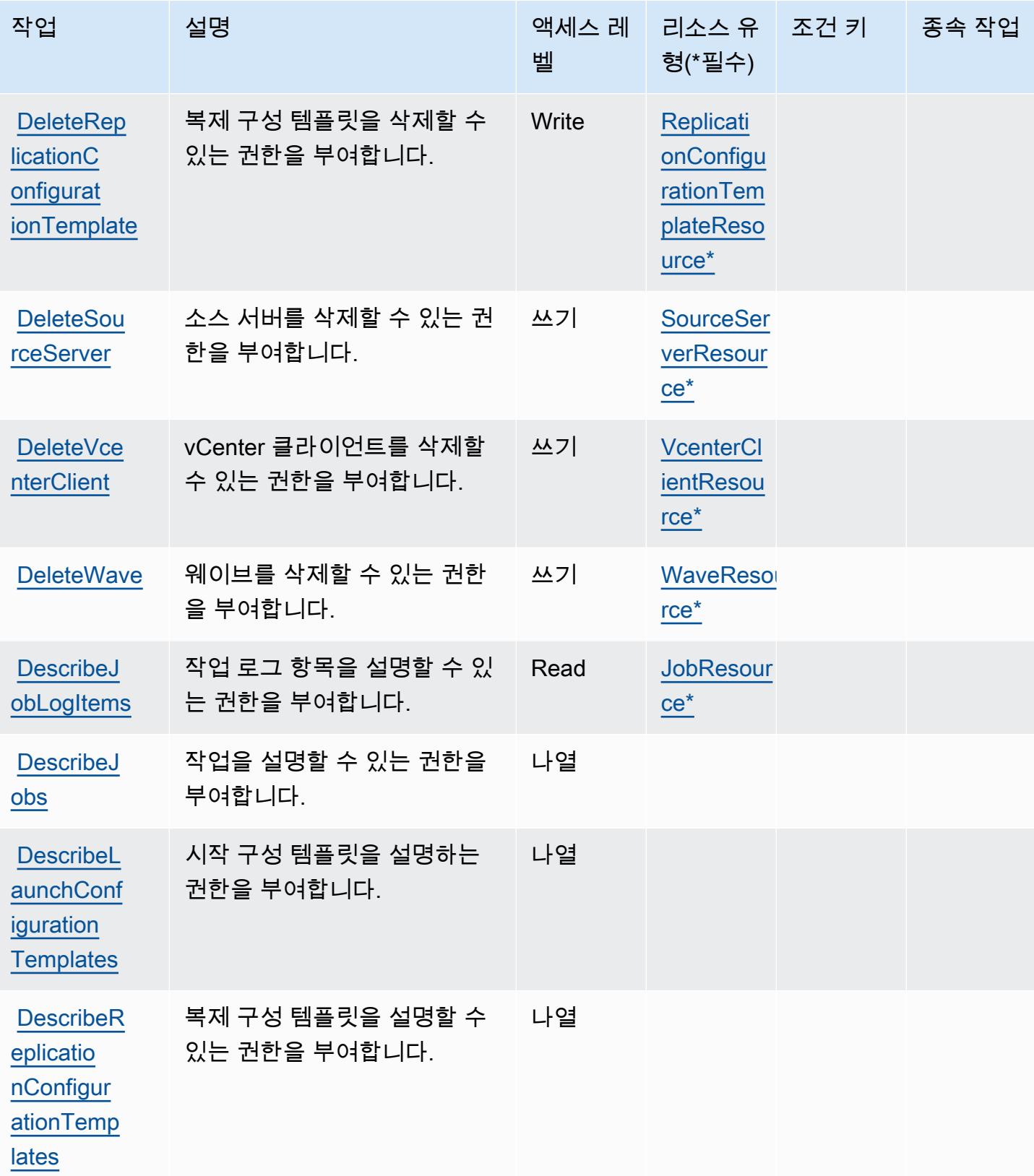

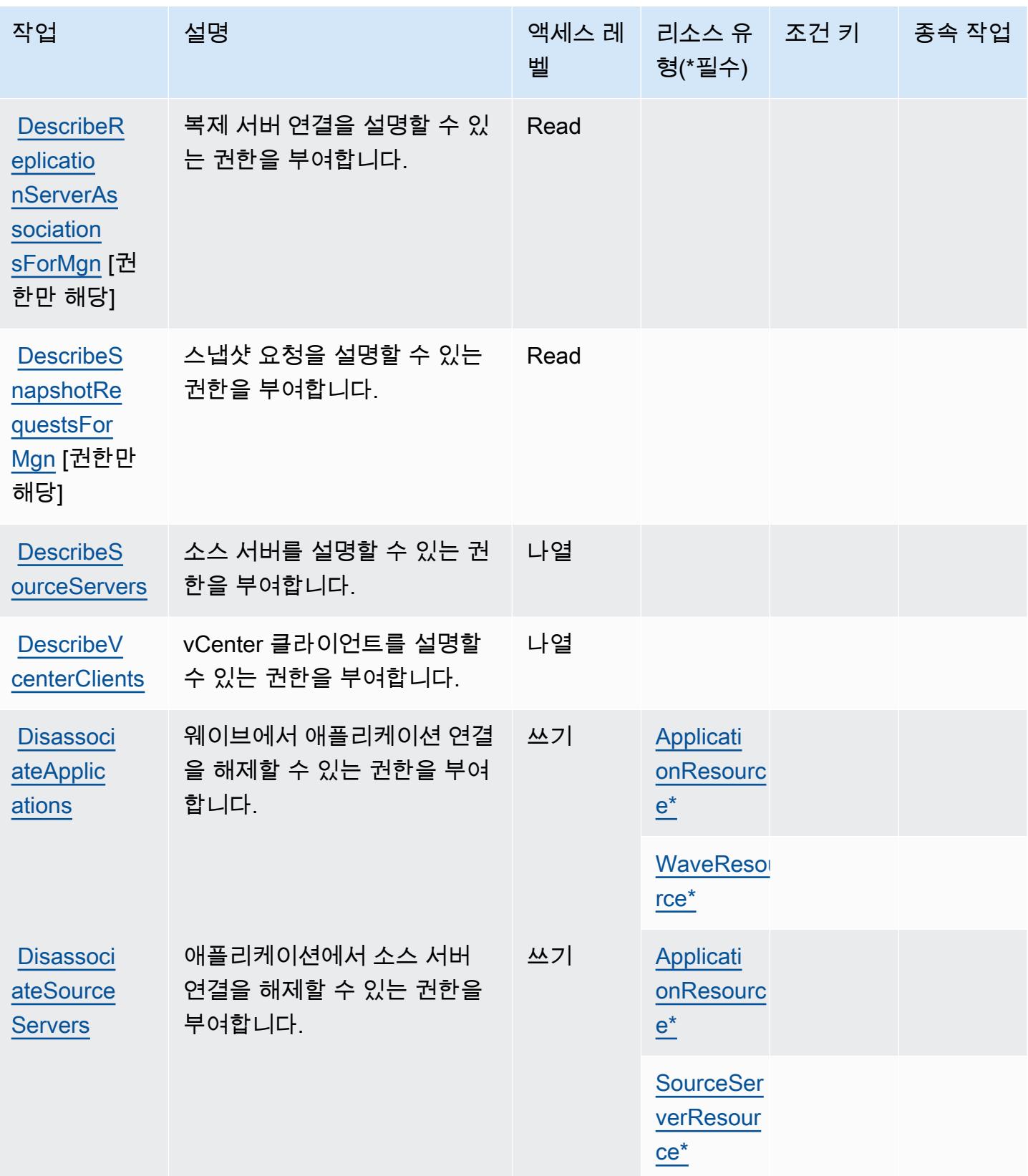

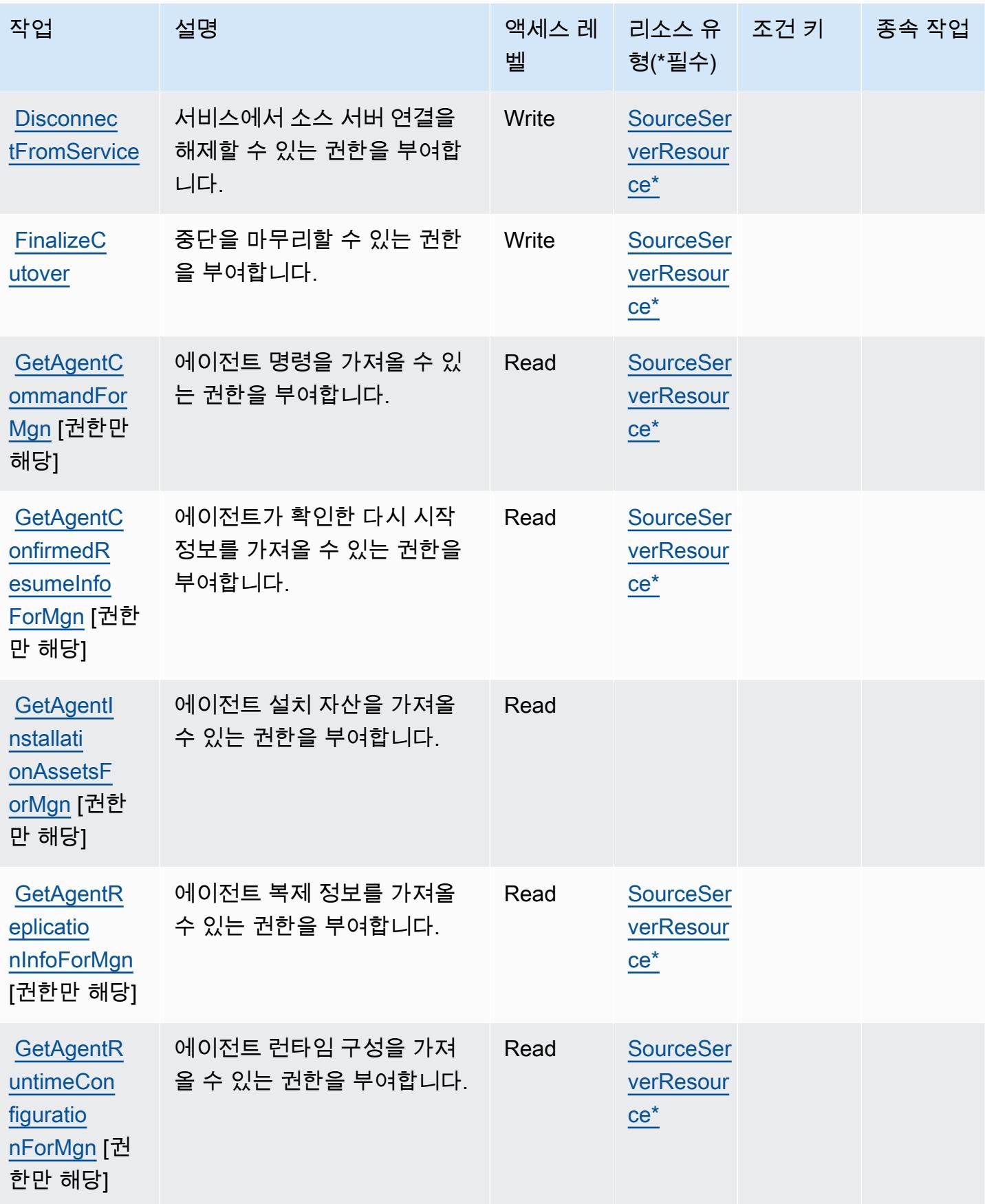

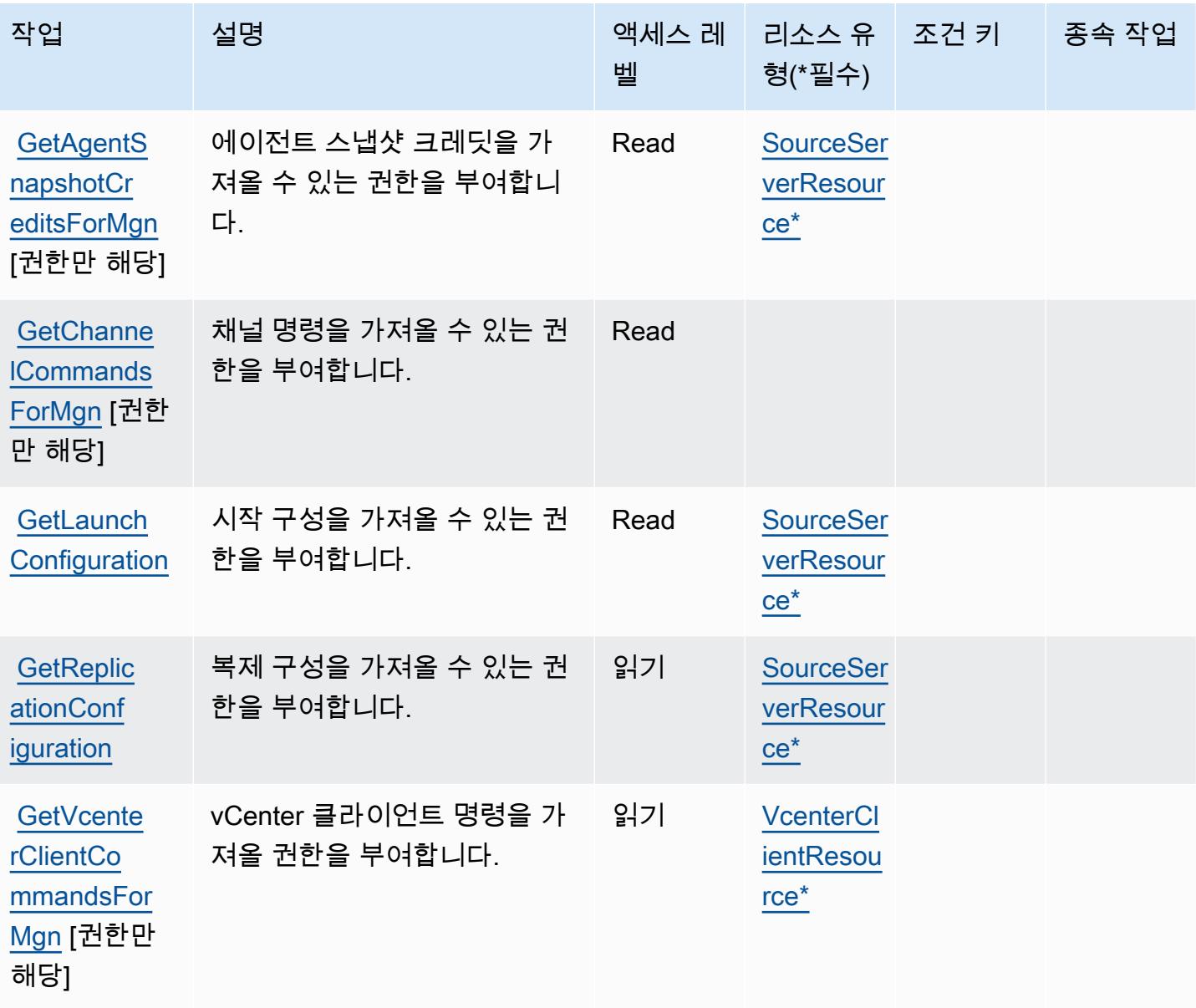

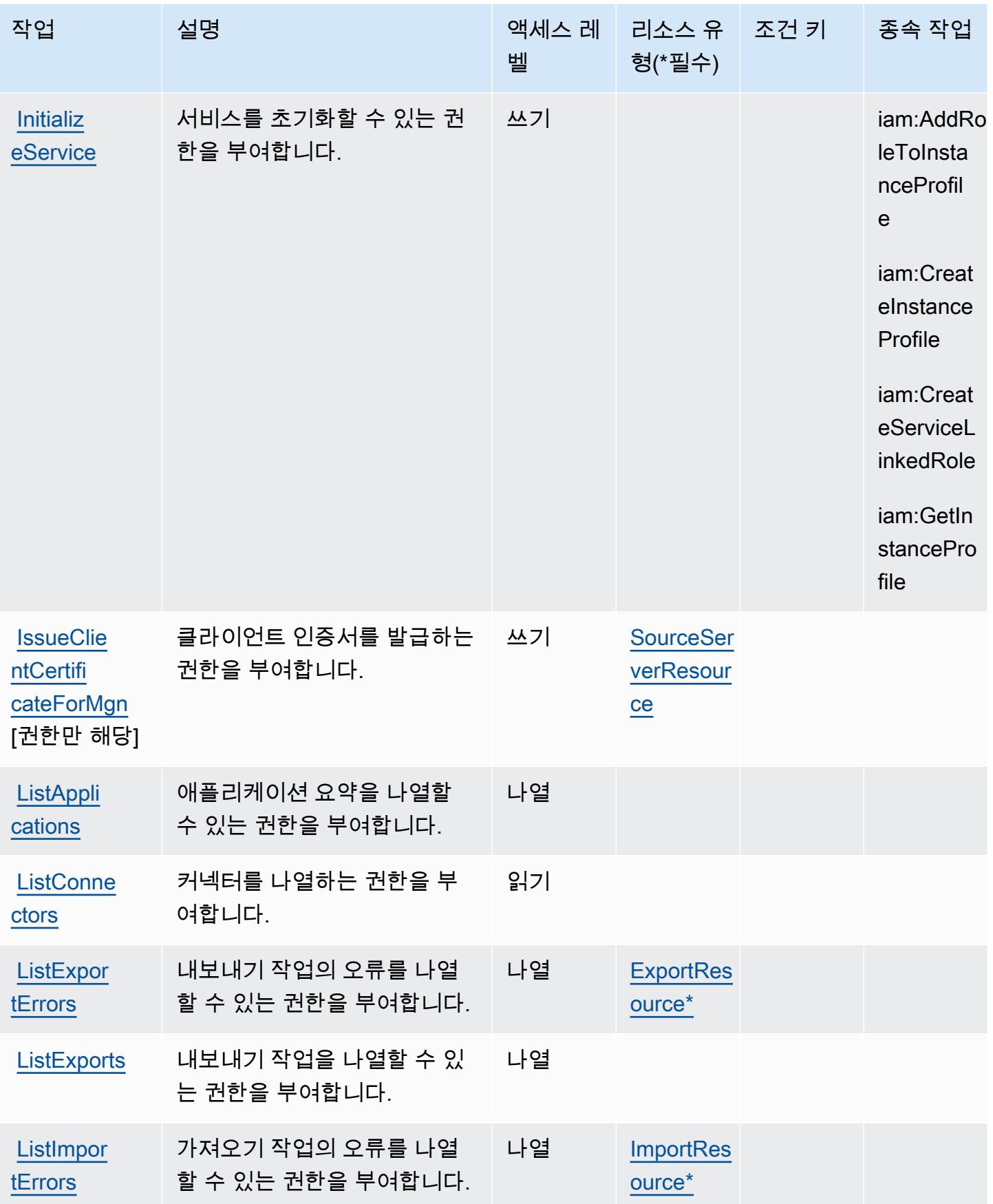

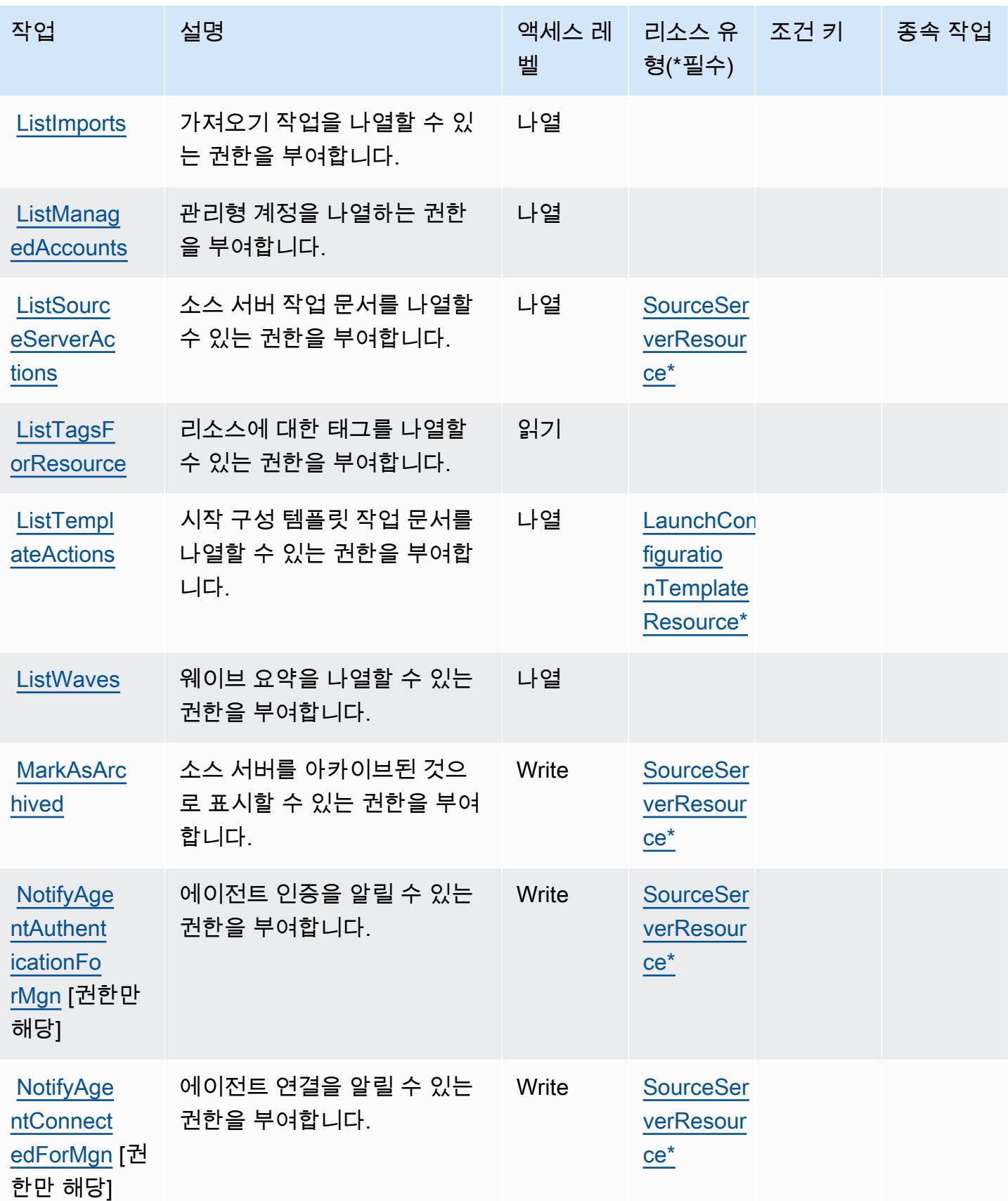

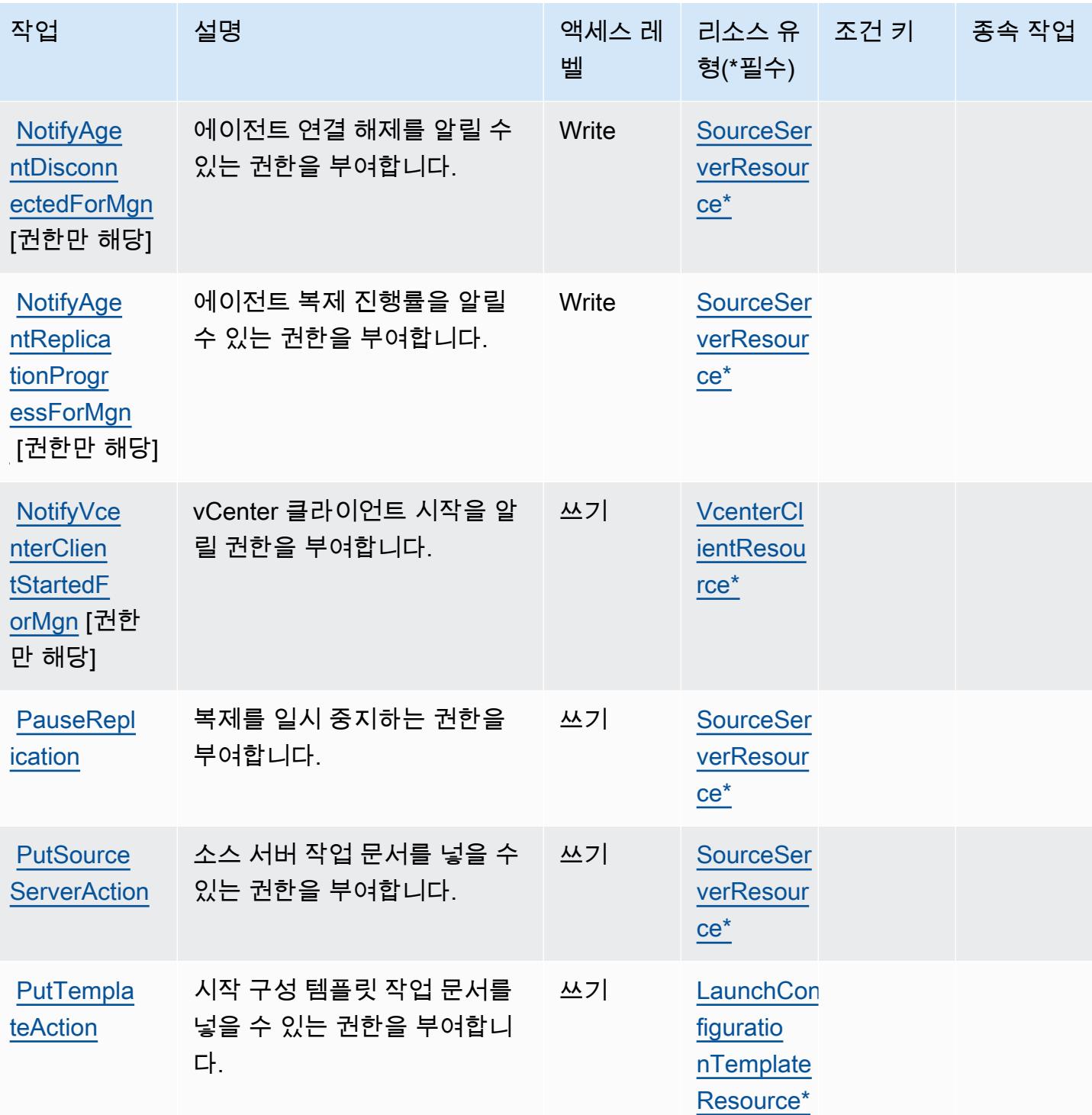

| AWS 애플리케이션 마이그레이션 서비스 | つつに<br>∠∪ |
|-----------------------|-----------|

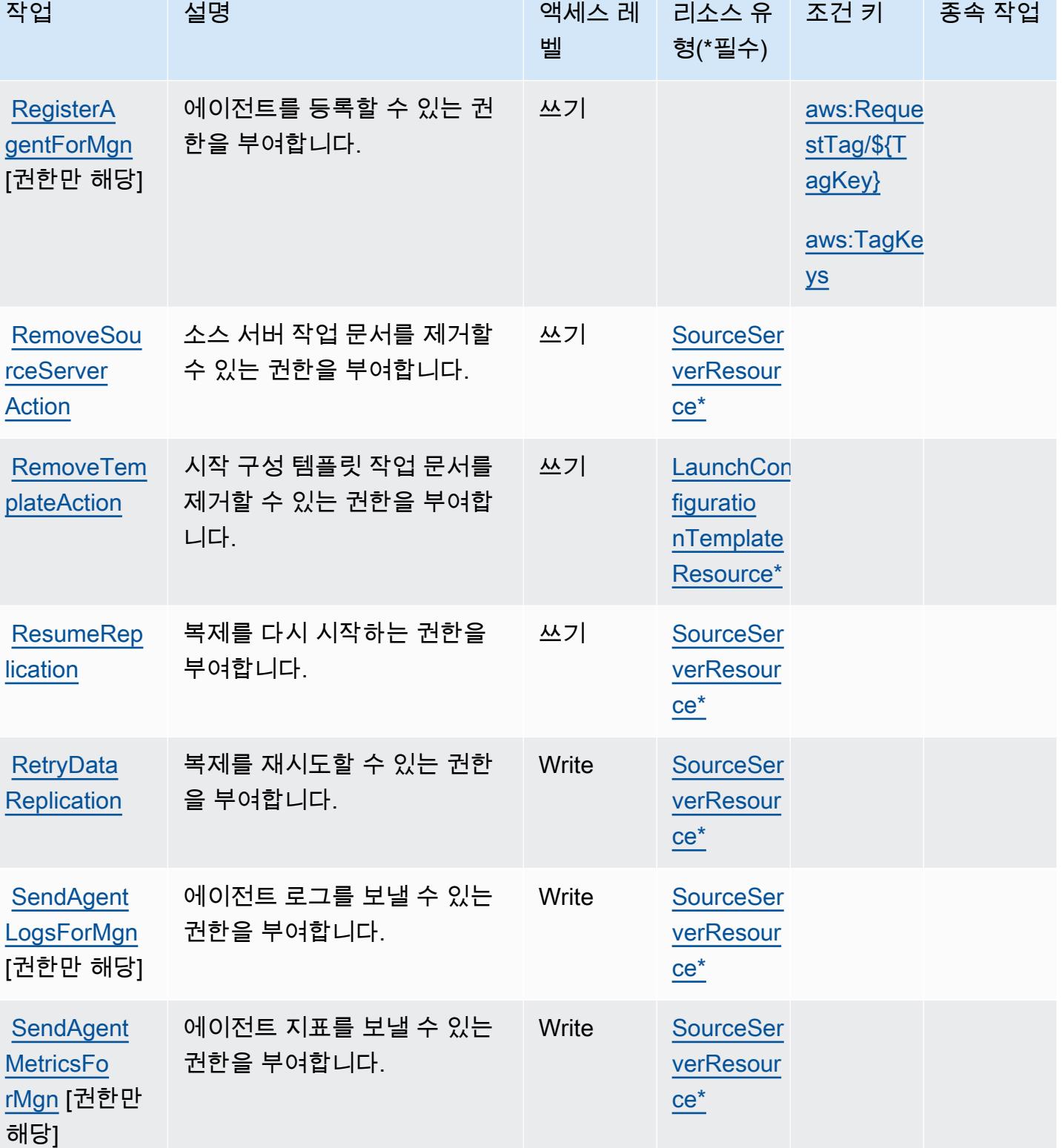

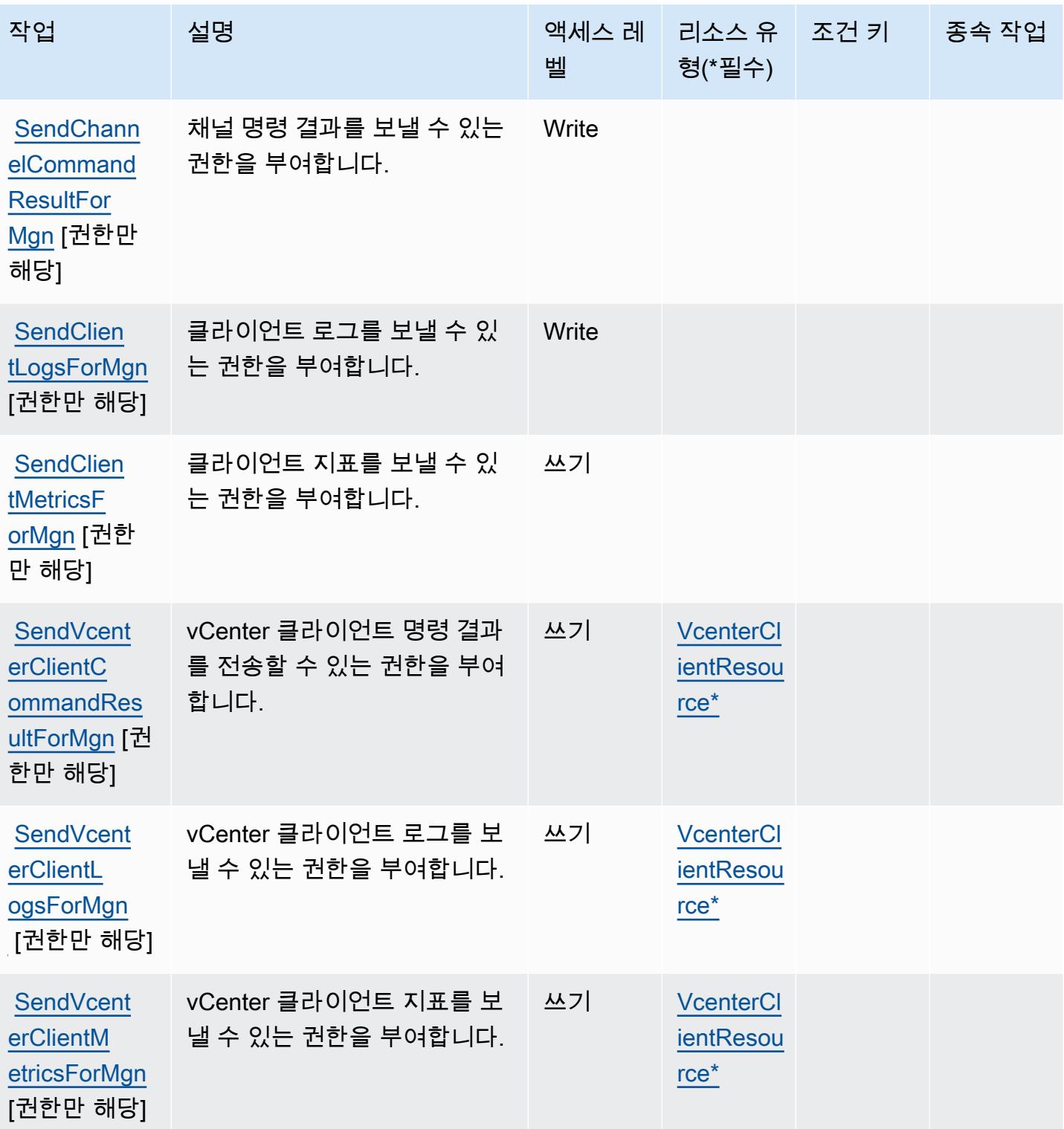

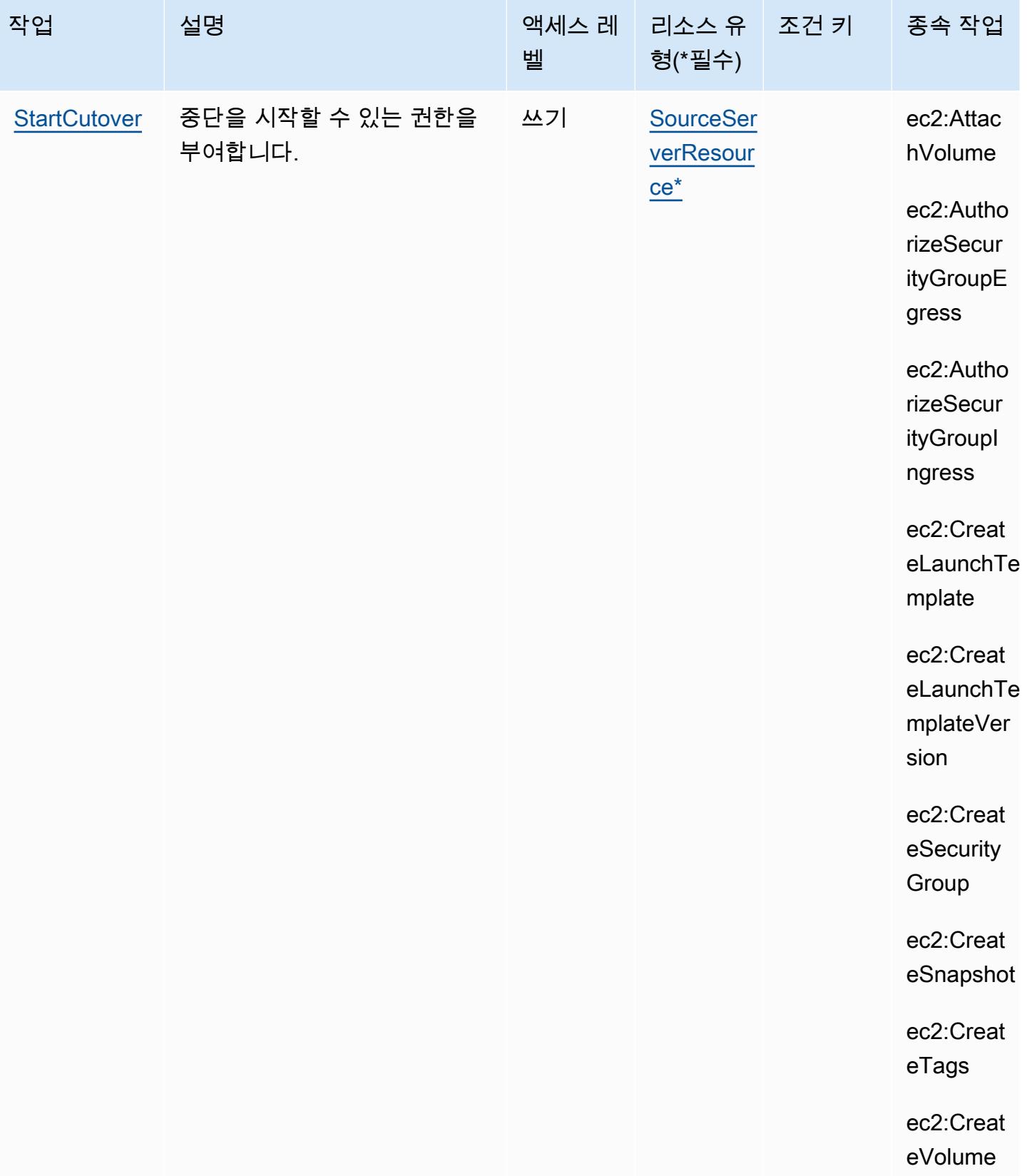

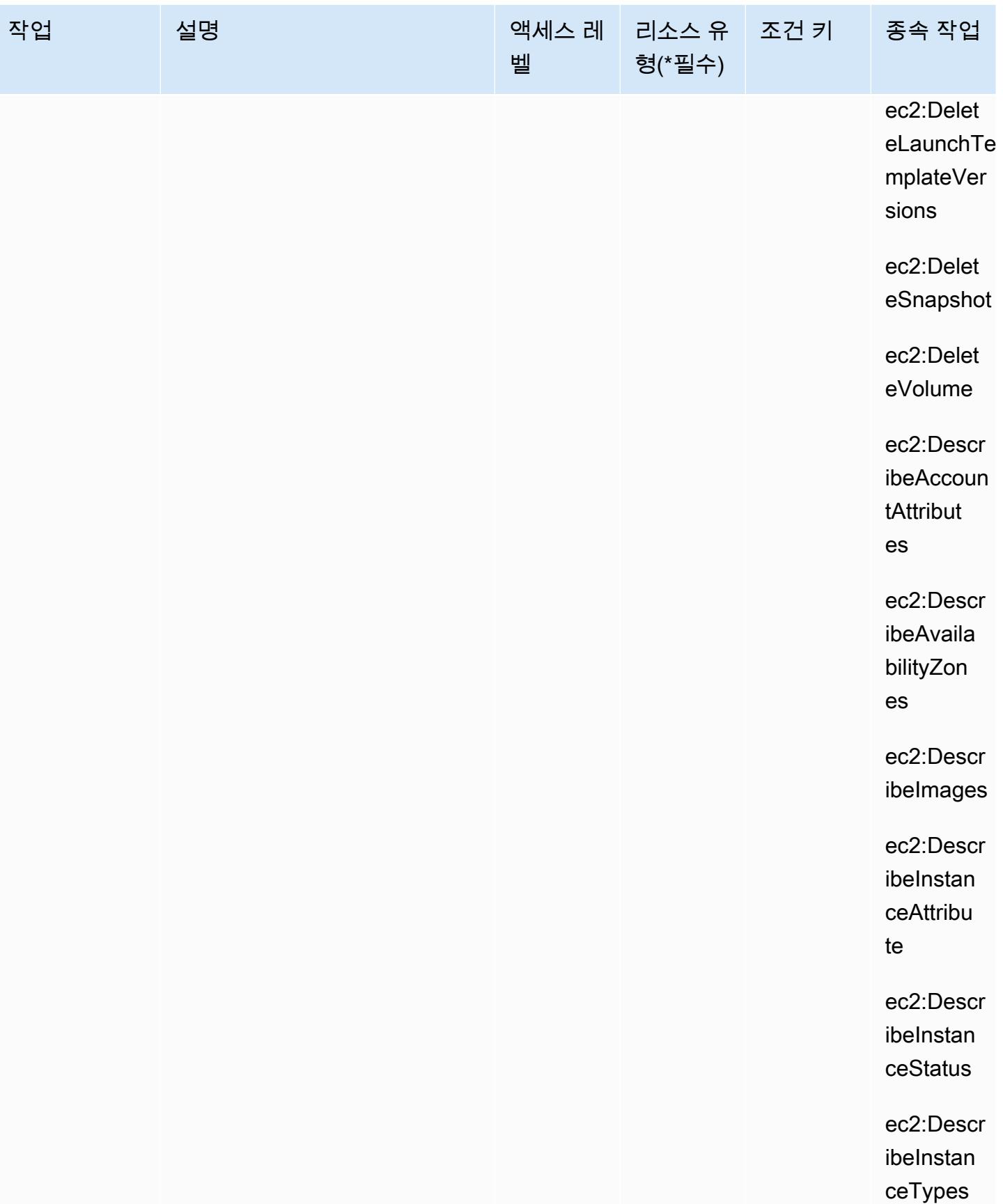
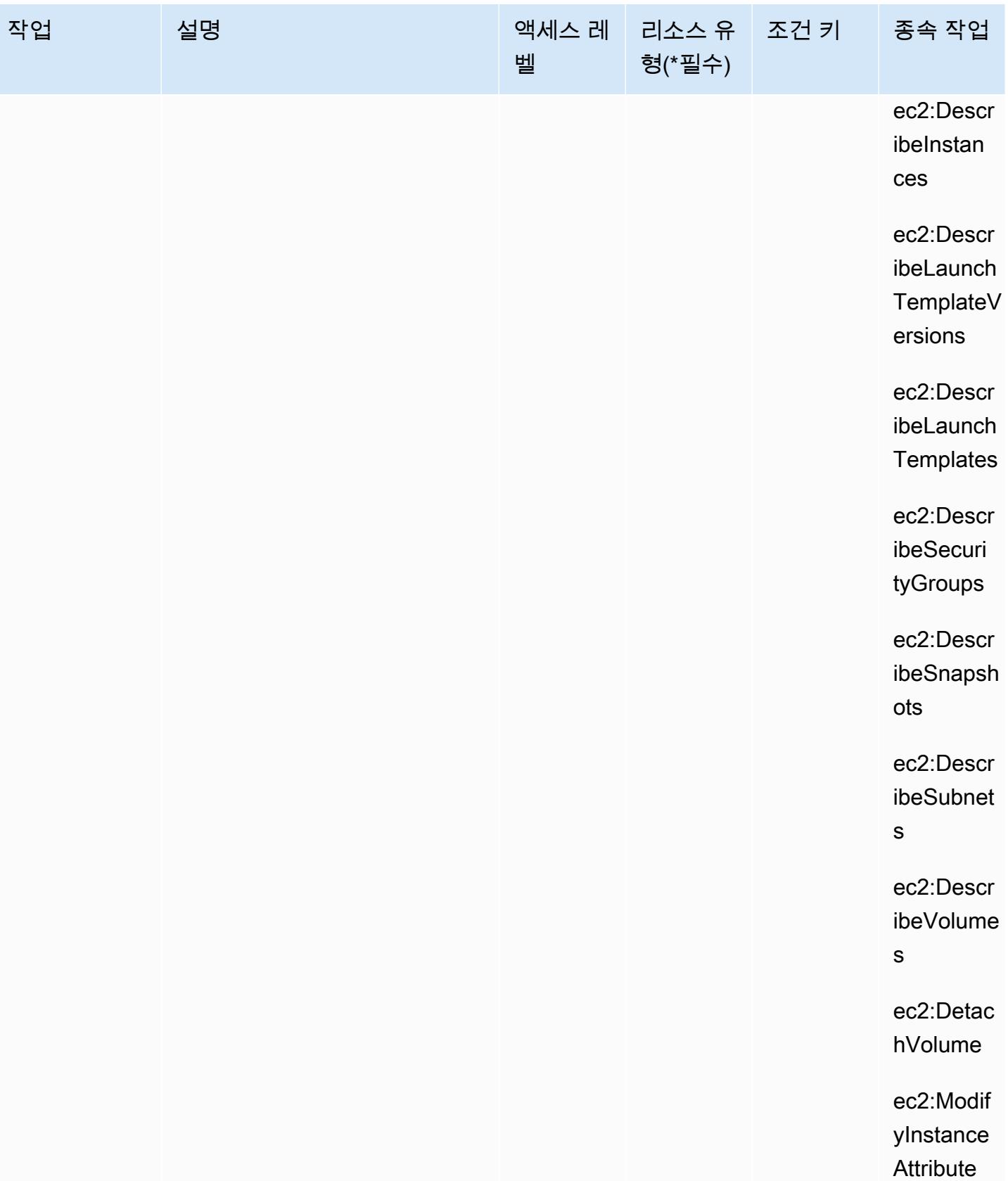

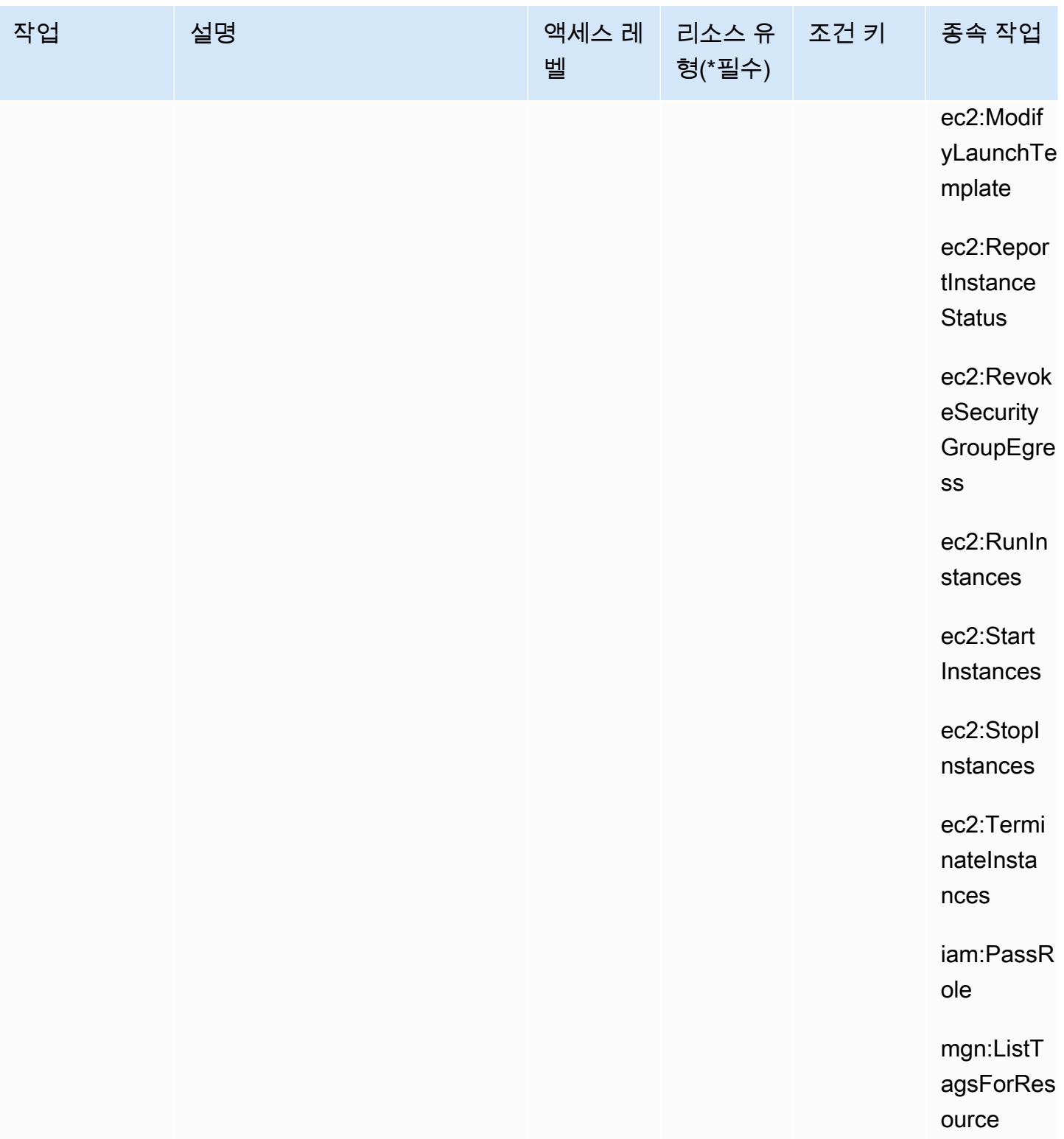

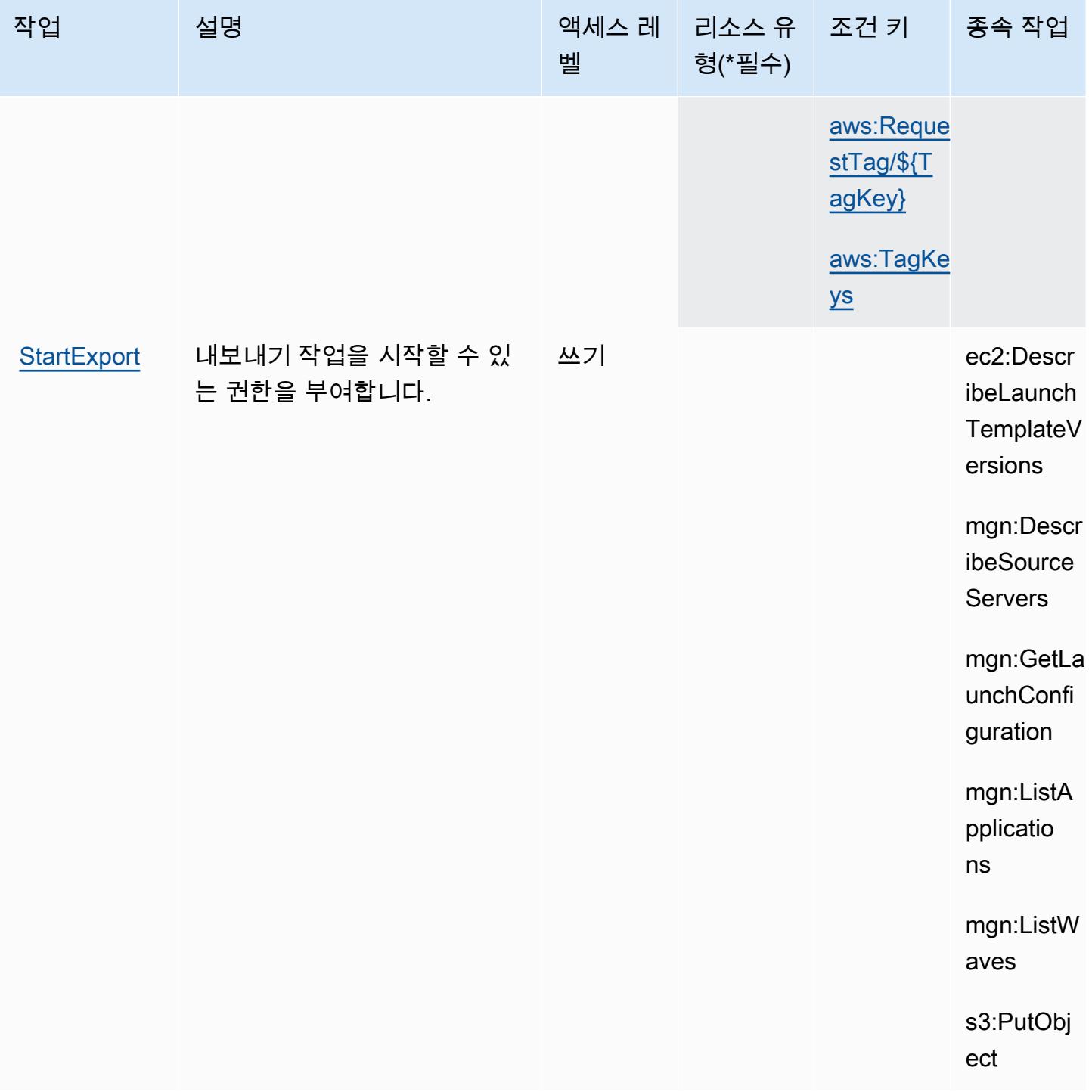

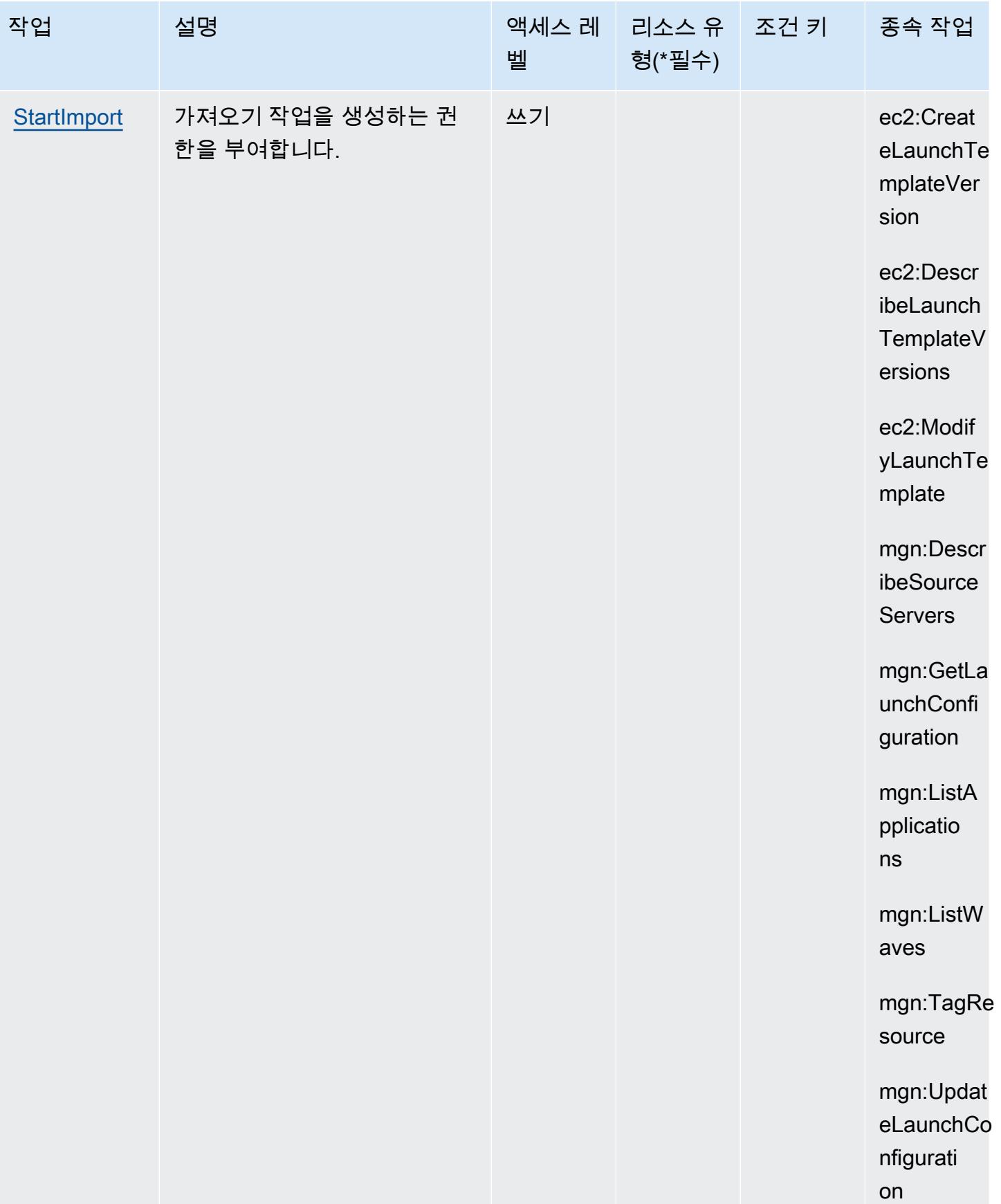

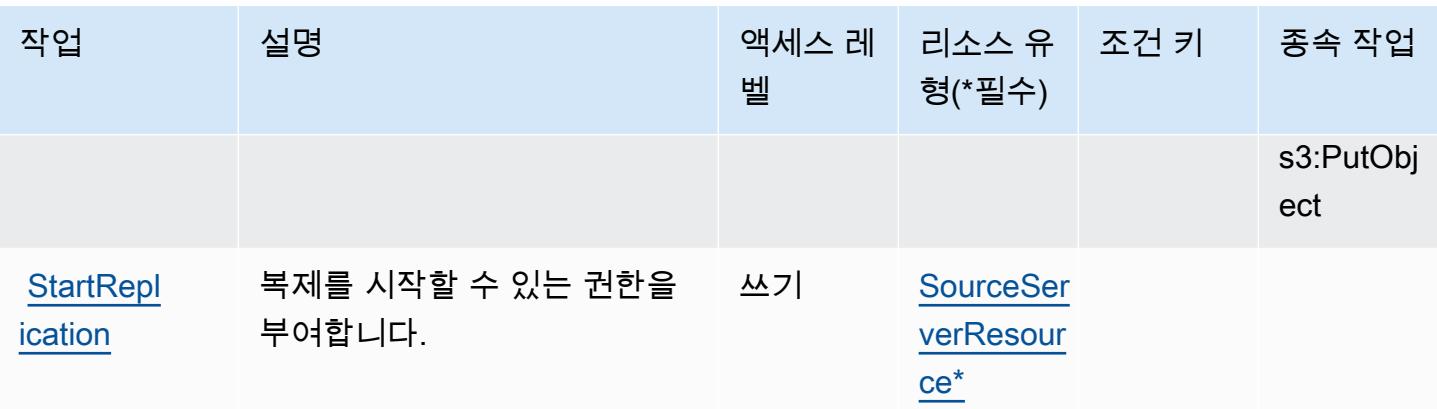

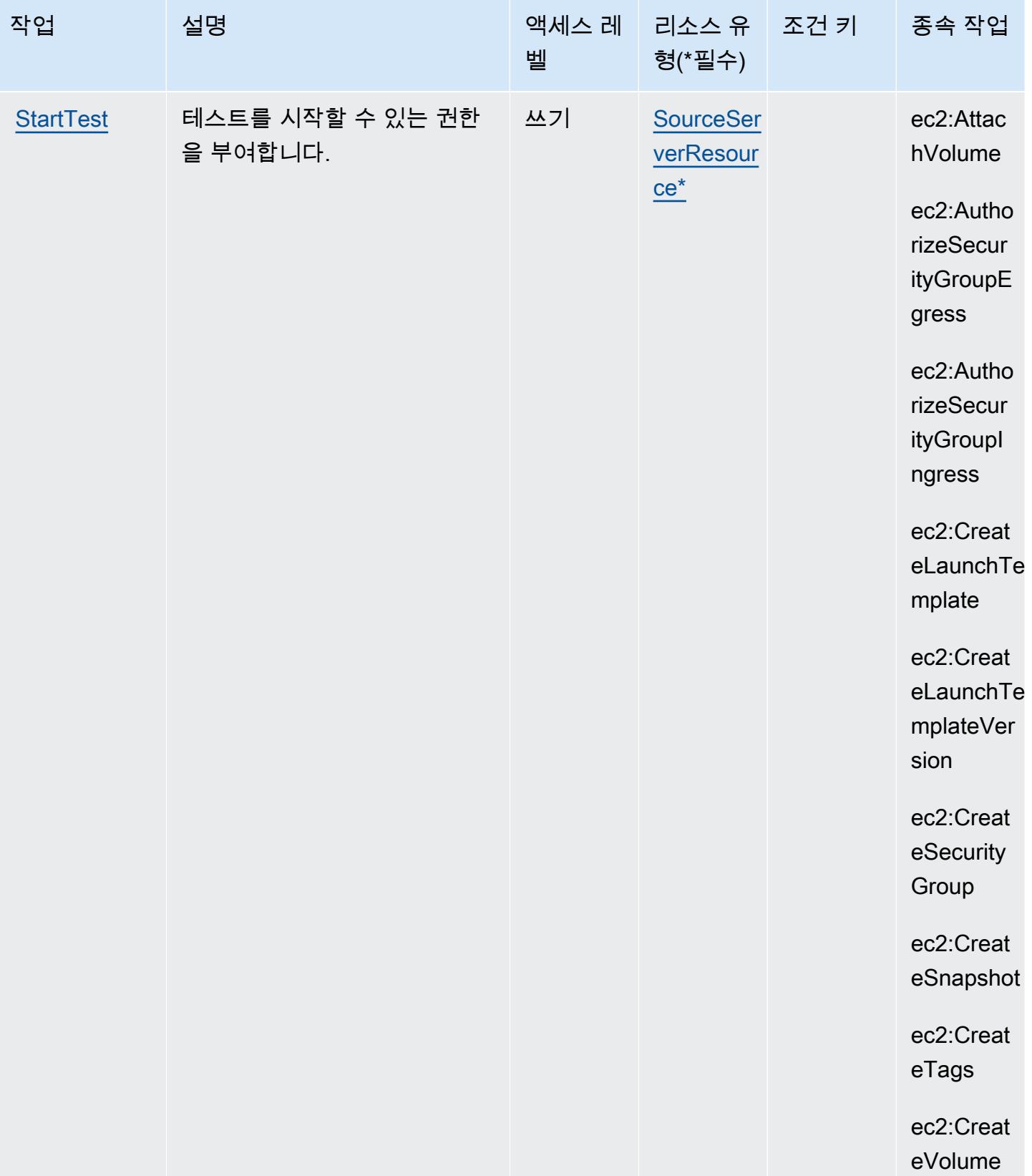

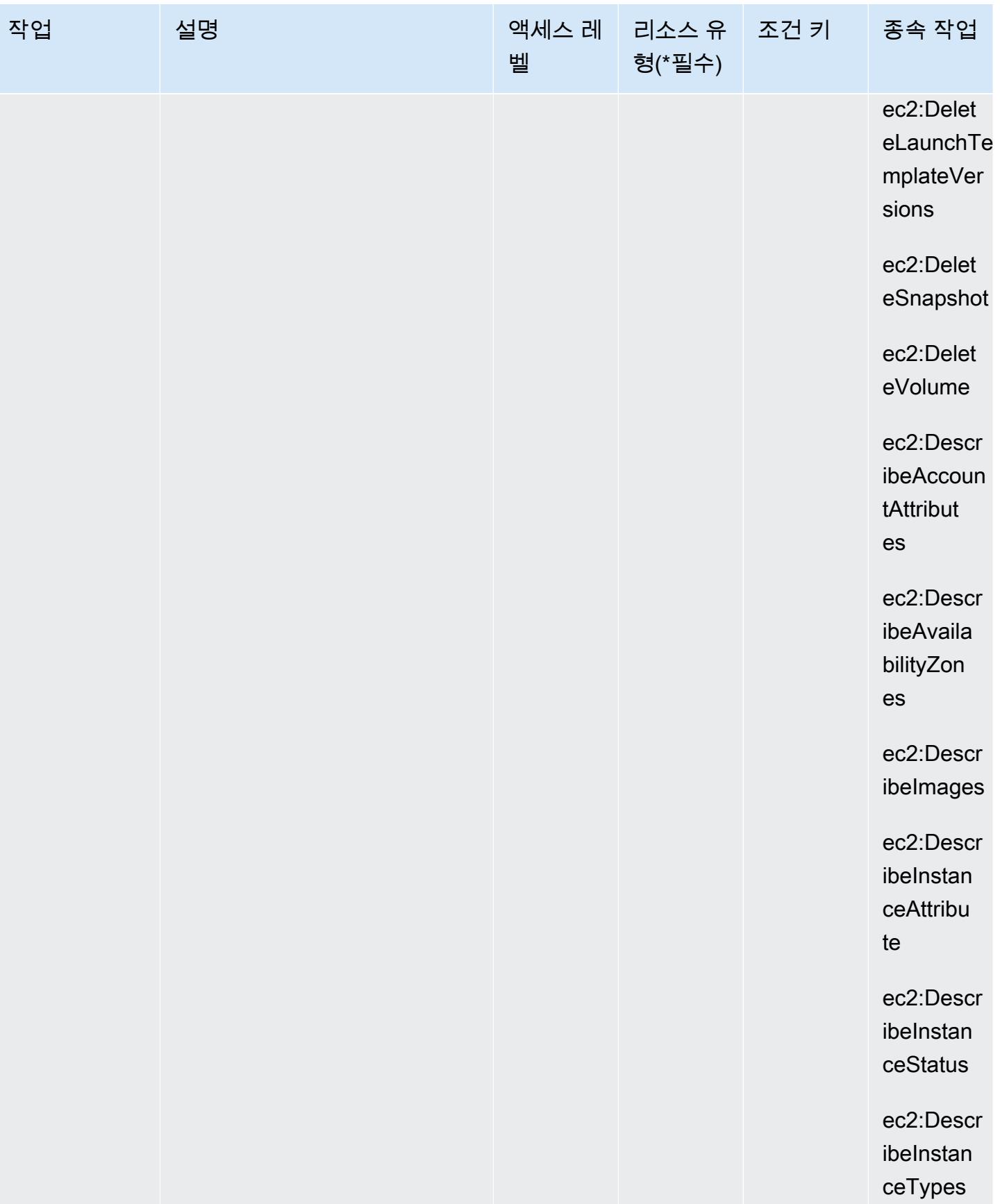

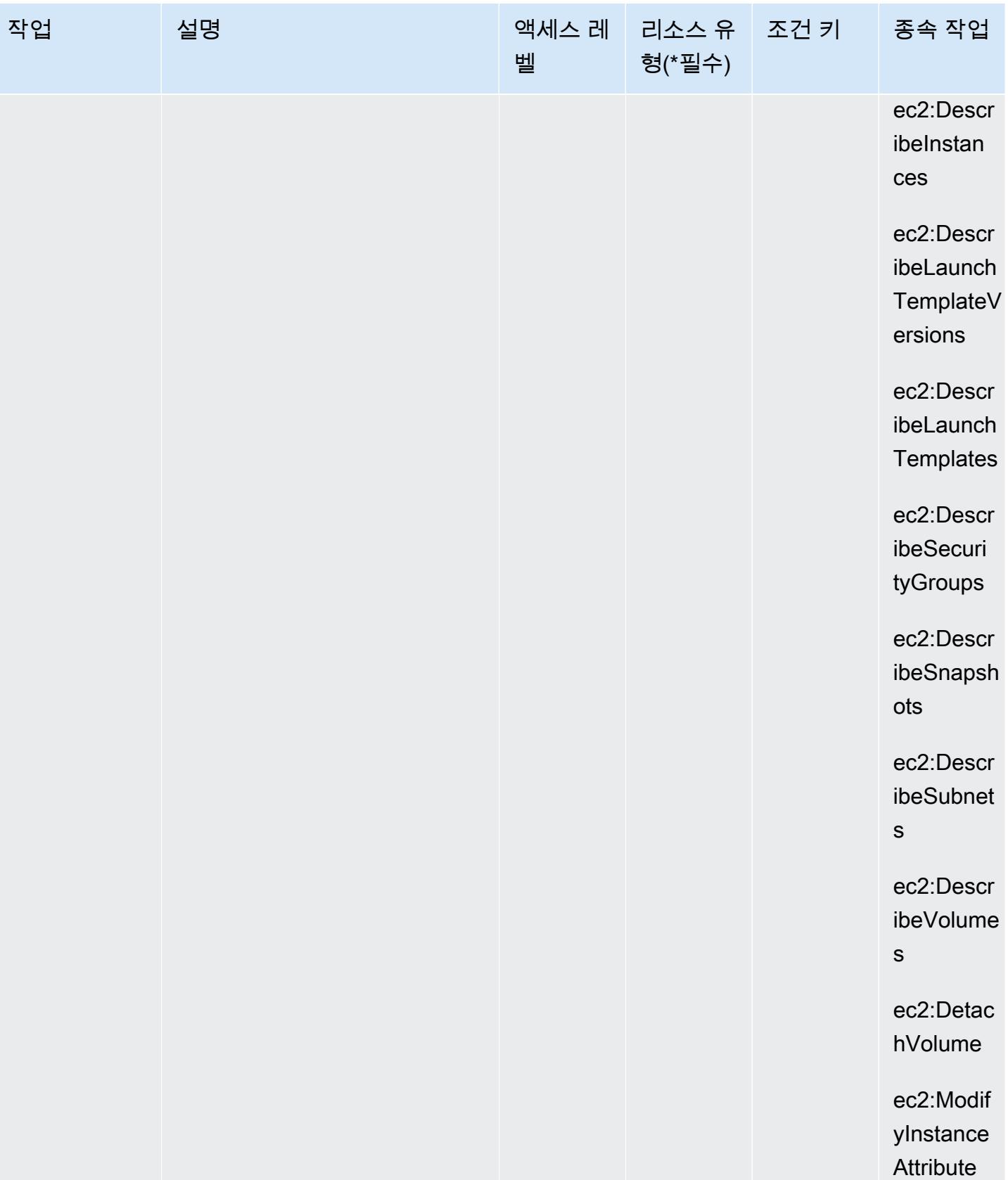

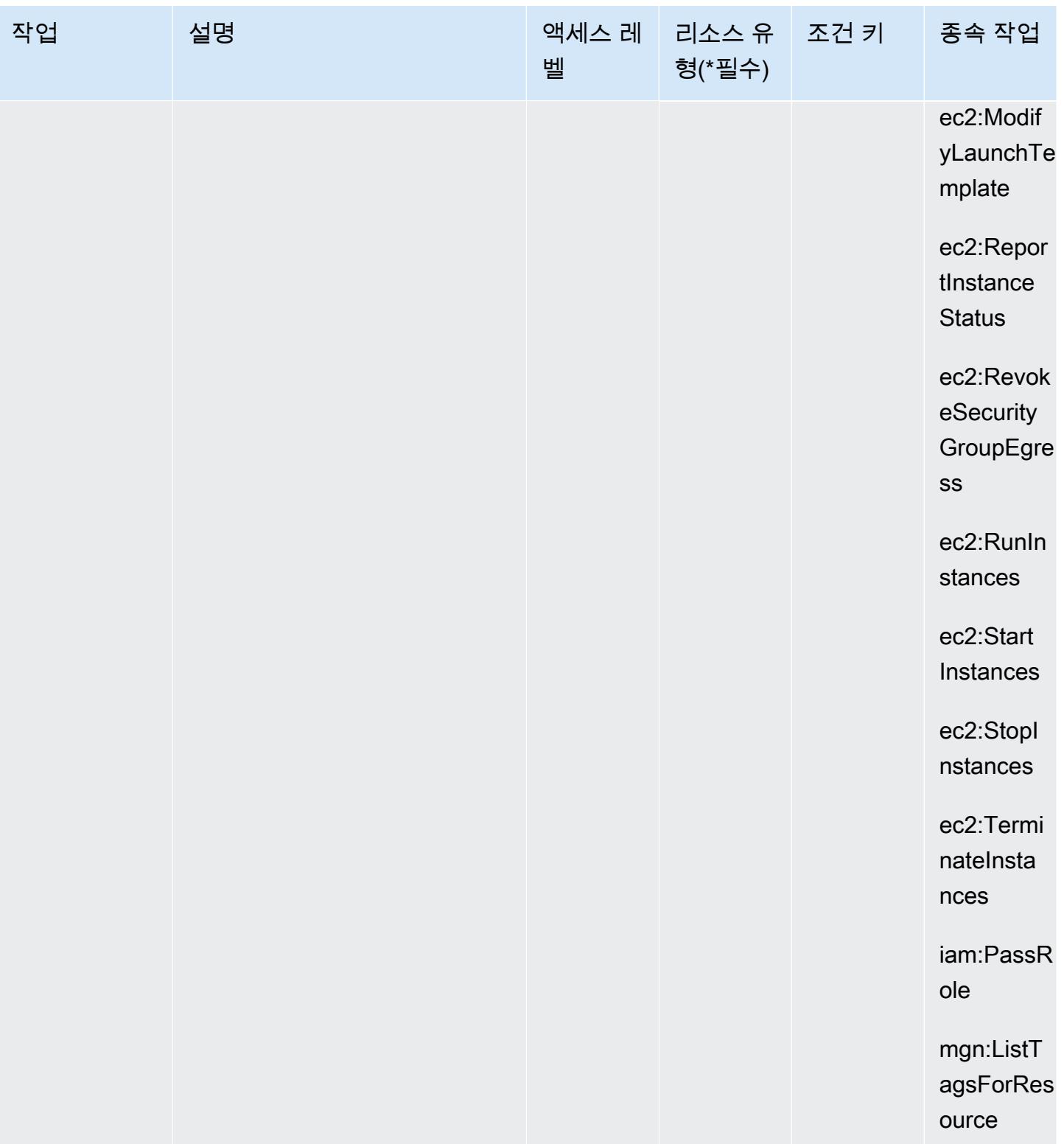

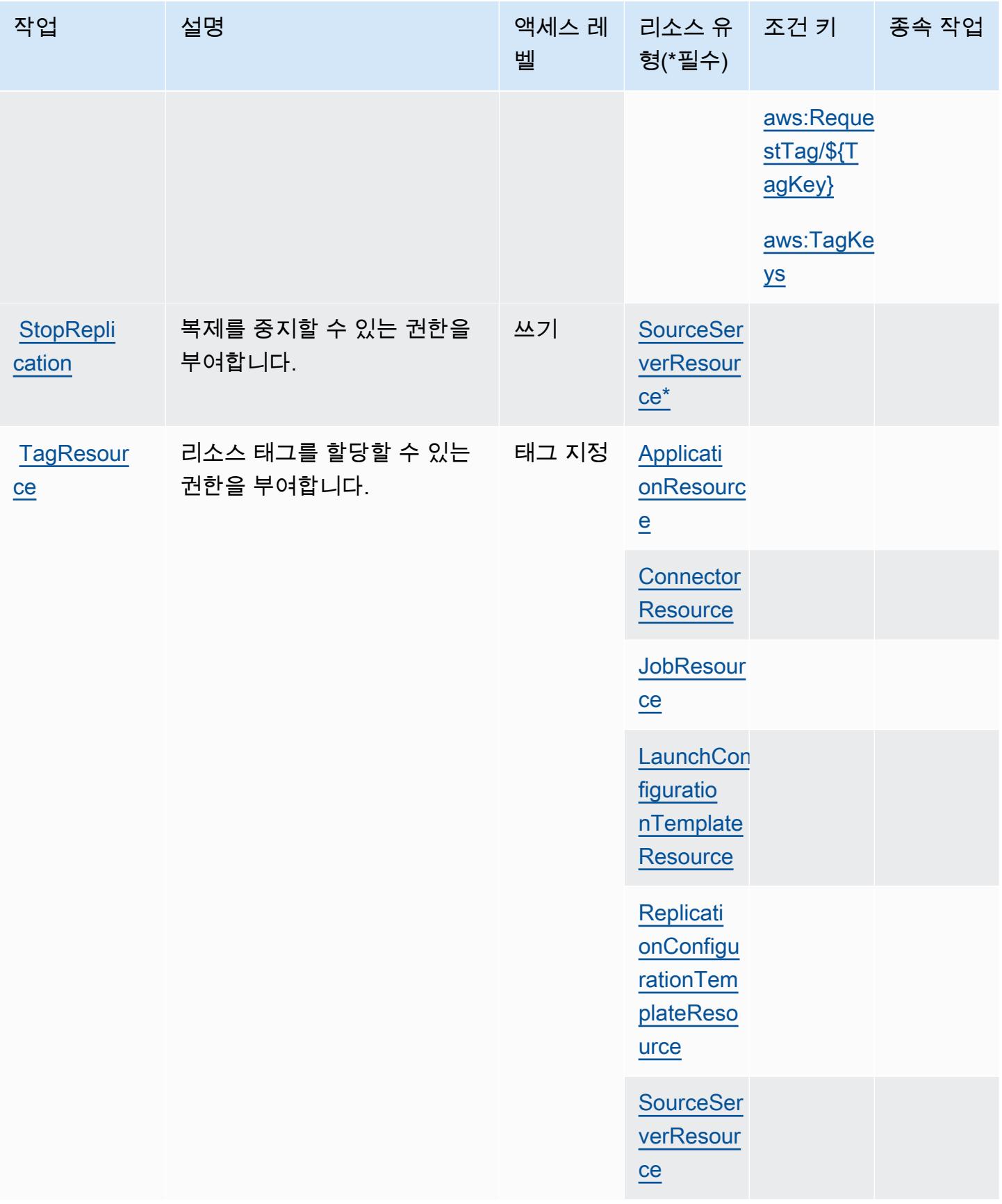

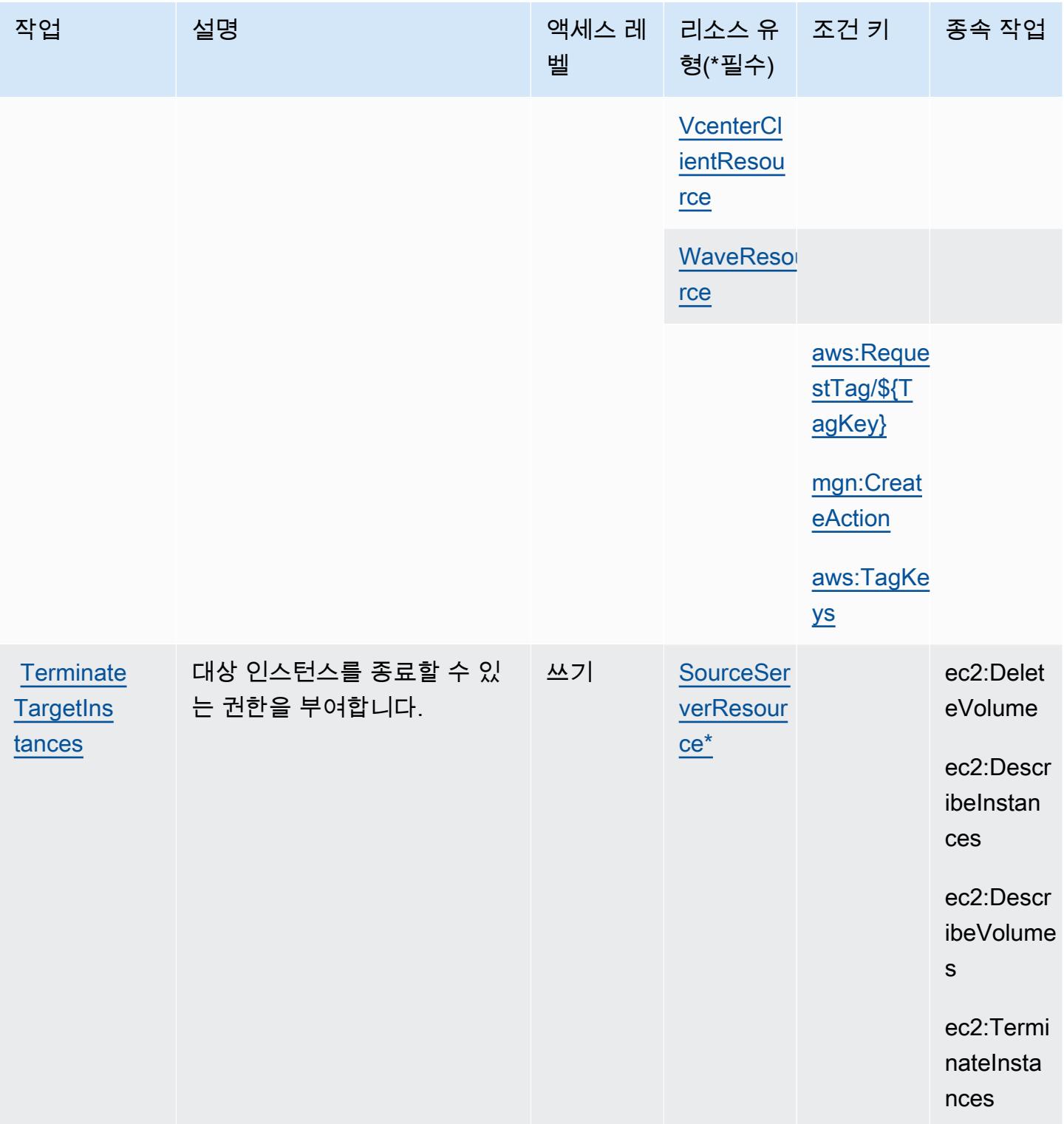

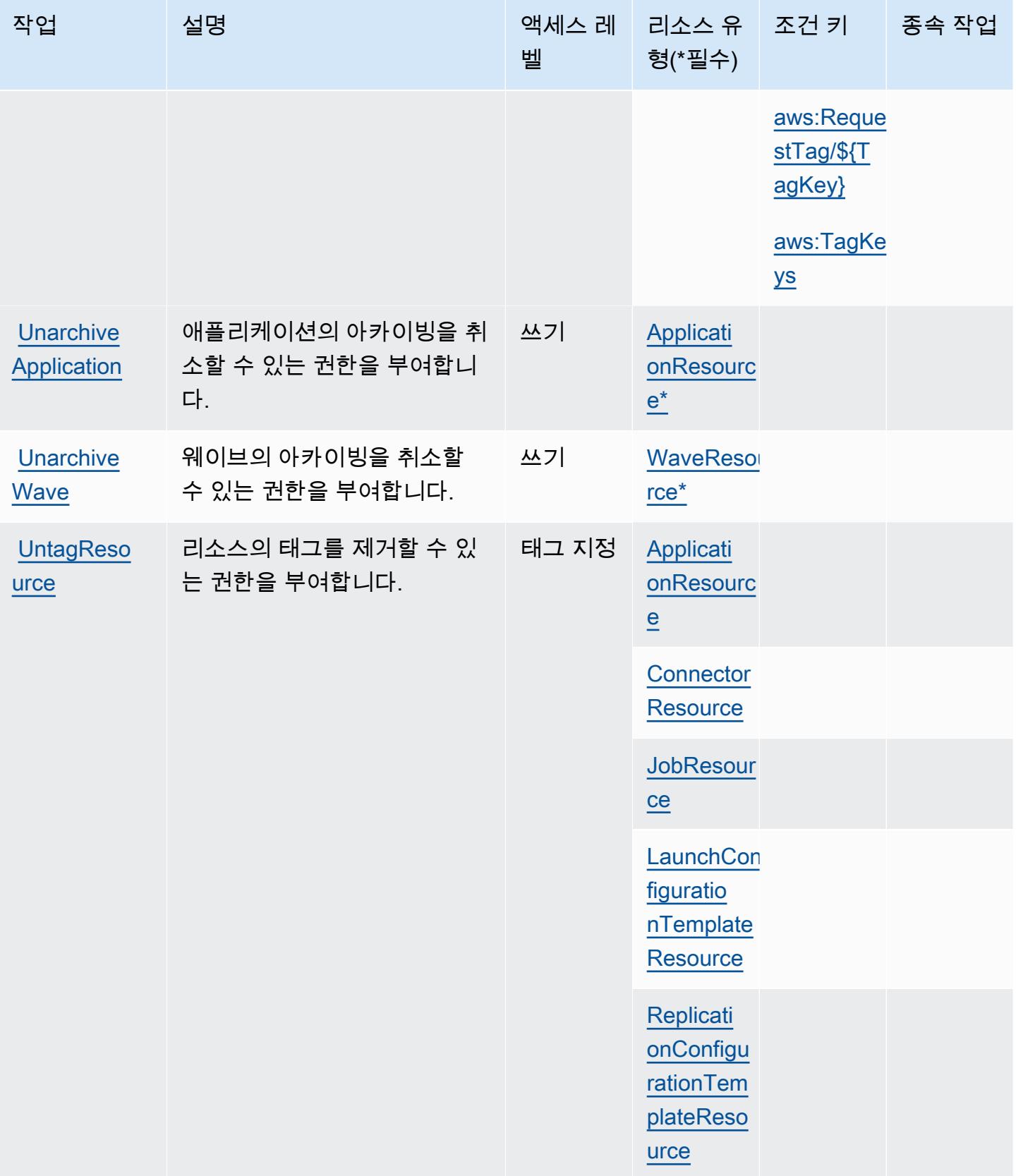

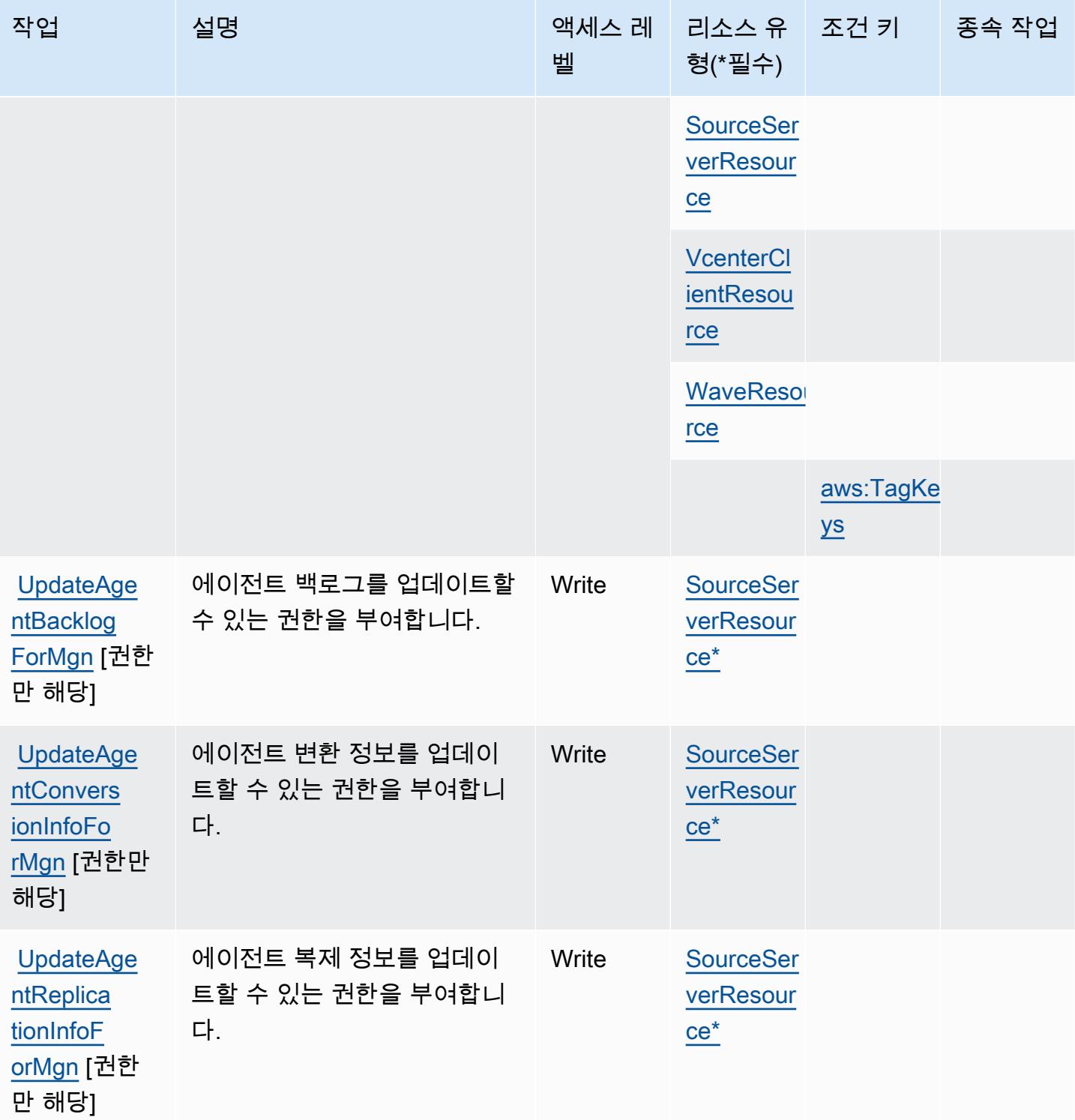

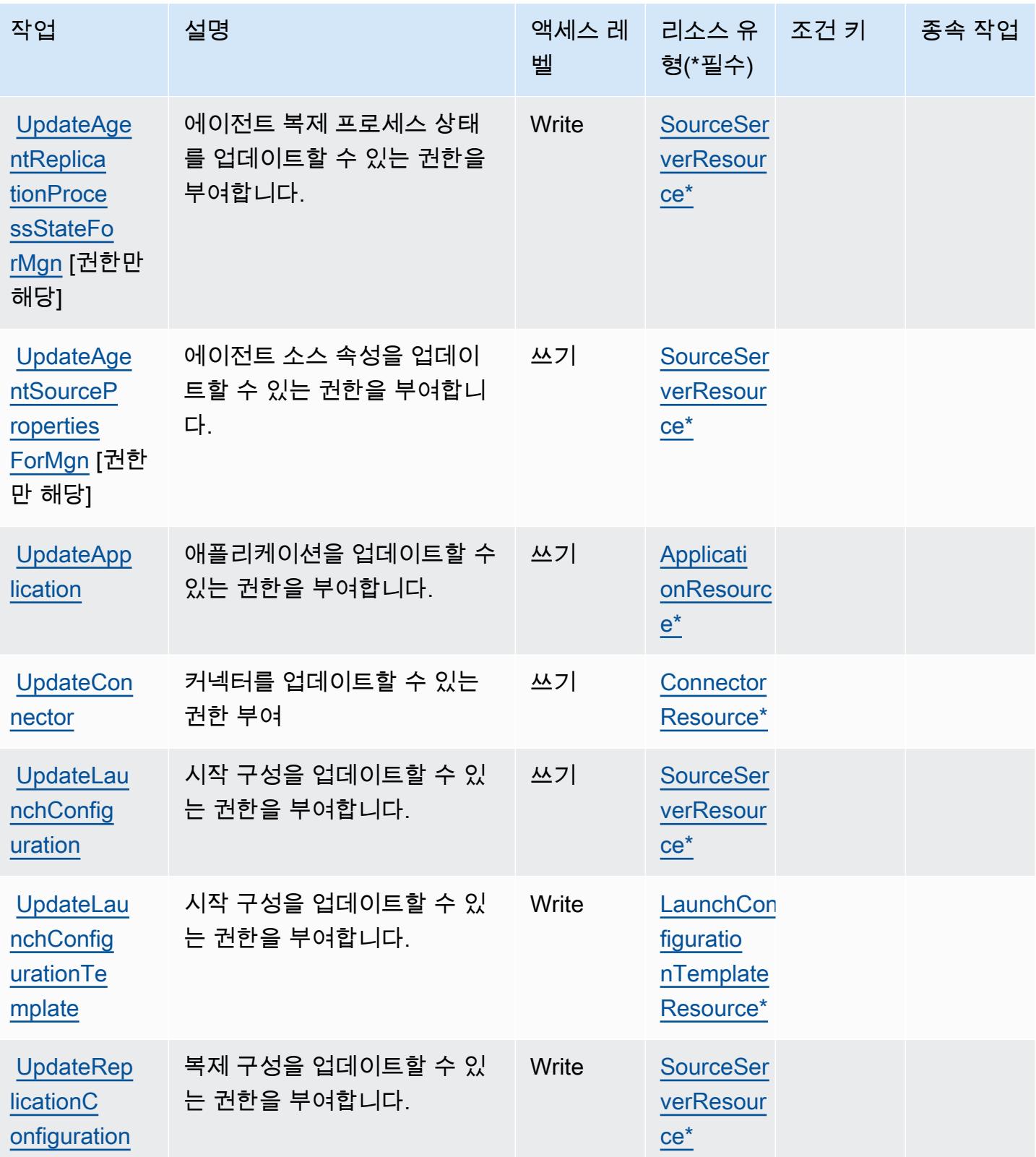

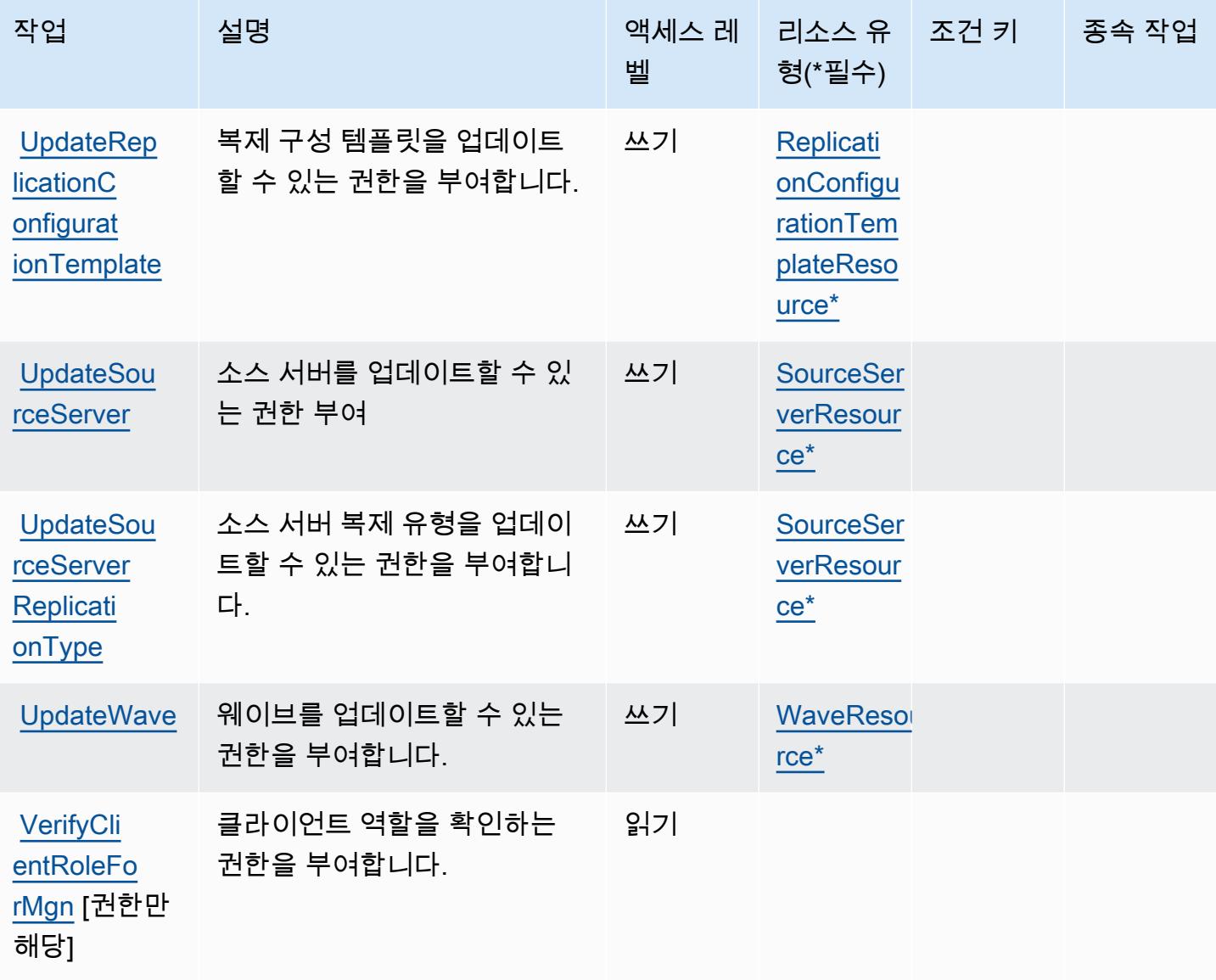

## AWS Application Migration Service에서 정의한 리소스 유형

이 서비스에서 정의하는 리소스 유형은 다음과 같으며, IAM 권한 정책 설명의 Resource 요소에서 사 용할 수 있습니다. [작업 테이블의](#page-237-0) 각 작업에서 해당 작업으로 지정할 수 있는 리소스 유형을 식별합니 다. 리소스 유형은 정책에 포함할 조건 키를 정의할 수도 있습니다. 이러한 키는 리소스 유형 테이블의 마지막 열에 표시됩니다. 다음 테이블의 열에 관한 자세한 내용은 [리소스 유형 테이블을](reference_policies_actions-resources-contextkeys.html#resources_table) 참조하세요.

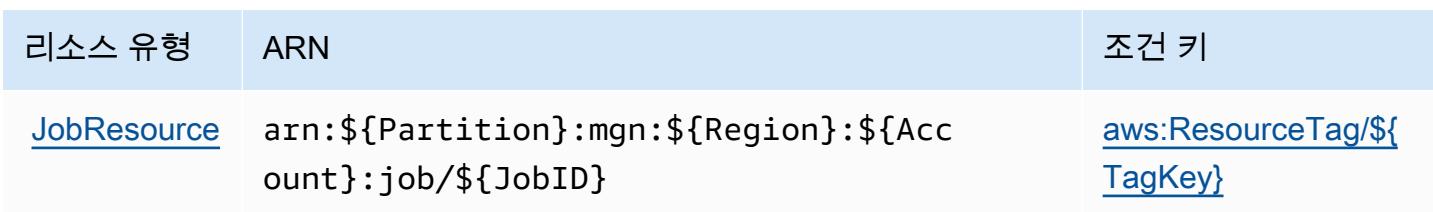

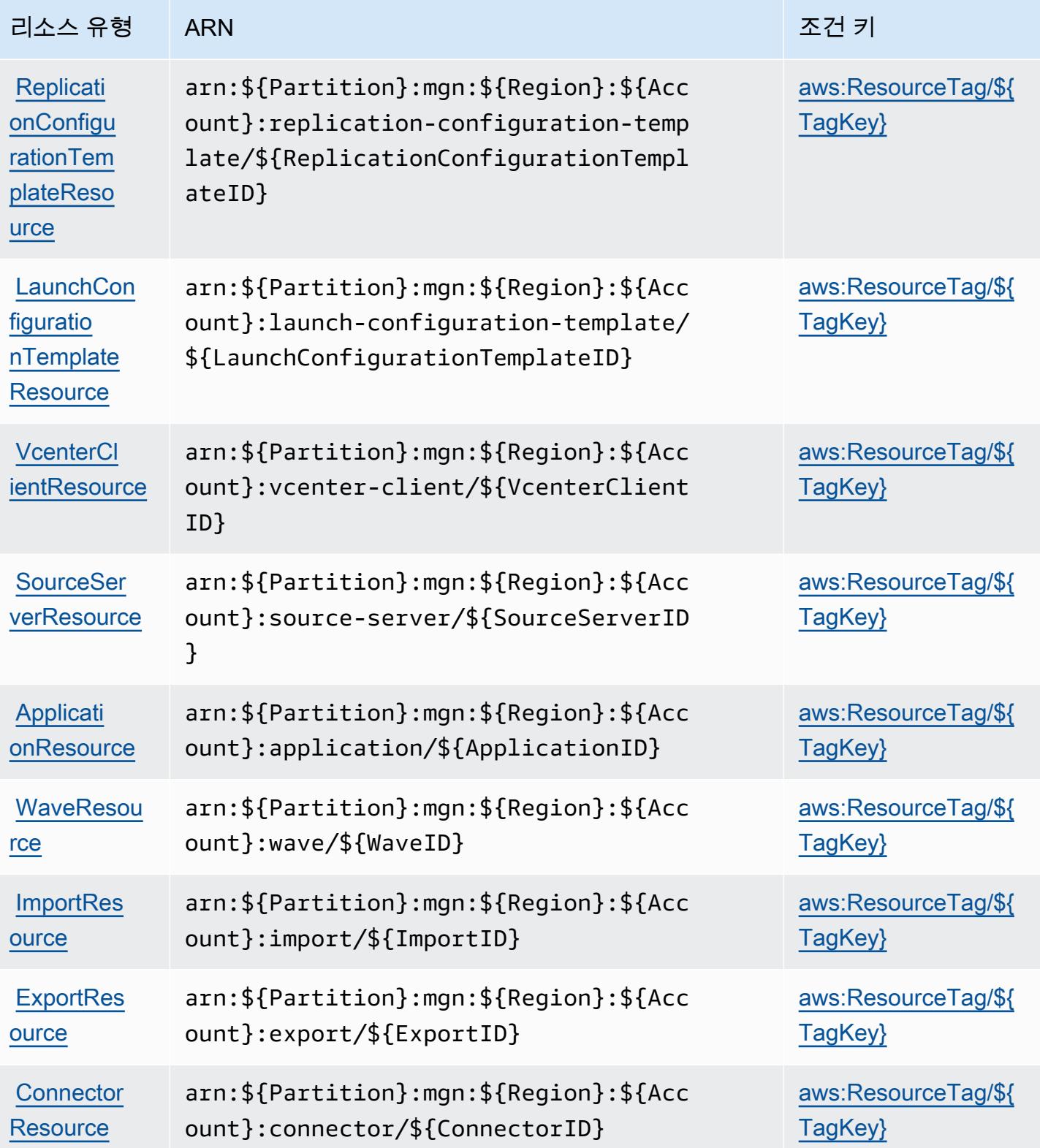

## AWS Application Migration Service에 사용되는 조건 키

AWS 애플리케이션 마이그레이션 서비스는 IAM 정책의 Condition 요소에 사용할 수 있는 다음과 같 은 조건 키를 정의합니다. 이러한 키를 사용하여 정책 설명이 적용되는 조건을 보다 상세하게 설정할 수 있습니다. 다음 테이블의 열에 대한 자세한 내용은 [조건 키 테이블을](reference_policies_actions-resources-contextkeys.html#context_keys_table) 참조하세요.

모든 서비스에 사용할 수 있는 글로벌 조건 키를 보려면 [사용 가능한 글로벌 조건 키](https://docs.aws.amazon.com/IAM/latest/UserGuide/reference_policies_condition-keys.html#AvailableKeys)를 참조하세요.

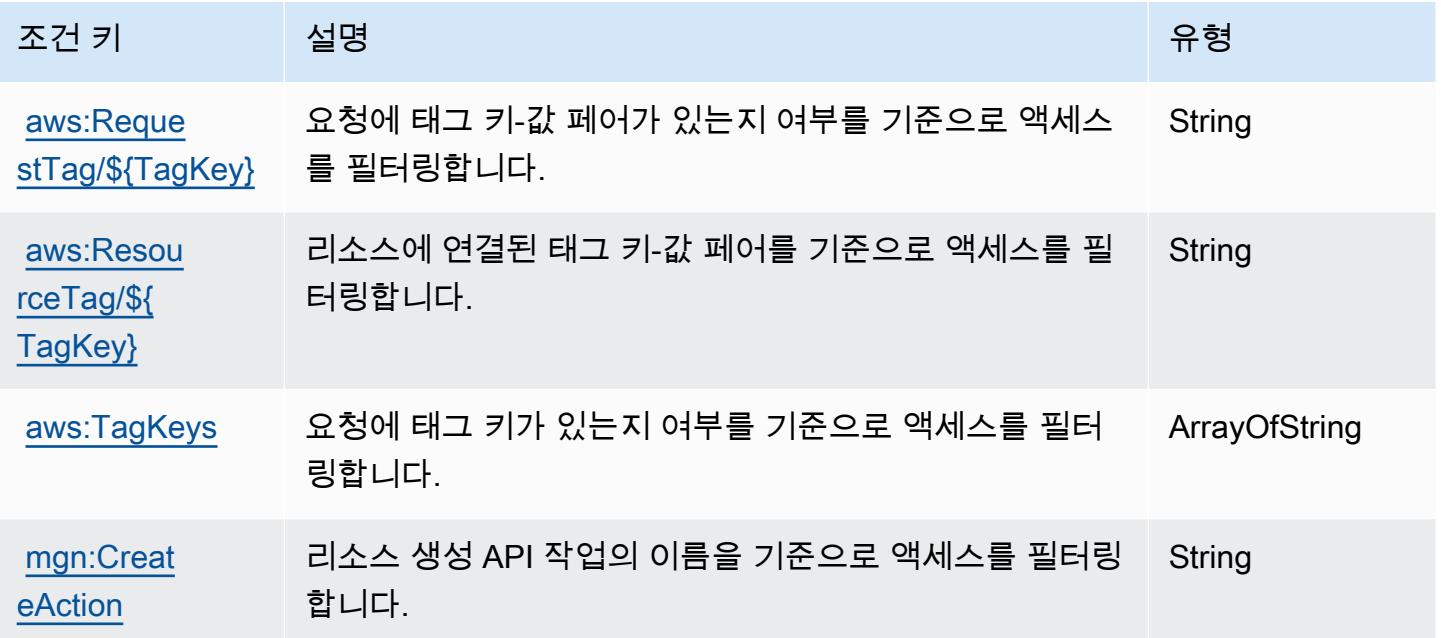

AWS Application Transformation Service에 사용되는 작업, 리소스 및 조건 키

AWS 애플리케이션 변환 서비스 (서비스 접두사:application-transformation) 는 IAM 권한 정 책에 사용할 수 있는 다음과 같은 서비스별 리소스, 작업 및 조건 컨텍스트 키를 제공합니다.

## 참조:

- [이 서비스의 구성](https://docs.aws.amazon.com/microservice-extractor/latest/userguide/what-is-microservice-extractor.html) 방법을 알아봅니다.
- [이 서비스에 사용 가능한 API 작업](https://docs.aws.amazon.com/microservice-extractor/latest/userguide/what-is-microservice-extractor.html) 목록을 봅니다.
- IAM 권한 정책을 [사용](https://docs.aws.amazon.com/microservice-extractor/latest/userguide/what-is-microservice-extractor.html)하여 이 서비스와 리소스를 보호하는 방법을 알아봅니다.

## 주제

• [AWS Application Transformation Service에서 정의한 조치](#page-269-0)

- [AWS Application Transformation Service에서 정의한 리소스 유형](#page-271-0)
- [AWS Application Transformation Service에 사용되는 조건 키](#page-271-1)

<span id="page-269-0"></span>AWS Application Transformation Service에서 정의한 조치

IAM 정책 설명의 Action 요소에서는 다음 작업을 지정할 수 있습니다. 정책을 사용하여 AWS에서 작 업할 수 있는 권한을 부여합니다. 정책에서 작업을 사용하면 일반적으로 이름이 같은 API 작업 또는 CLI 명령에 대한 액세스를 허용하거나 거부합니다. 그러나 경우에 따라 하나의 작업으로 둘 이상의 작 업에 대한 액세스가 제어됩니다. 또는 일부 작업을 수행하려면 다양한 작업이 필요합니다.

작업 테이블의 리소스 유형 열에는 각 작업이 리소스 수준 권한을 지원하는지 여부가 표시됩니다. 리 소스 열에 값이 없으면 정책 문의 Resource 요소에서 정책이 적용되는 모든 리소스("\*")를 지정해야 합니다. 리소스 열에 리소스 유형이 포함되어 있으면 해당 작업 시 문에서 해당 유형의 ARN을 지정 할 수 있습니다. 작업에 필요한 리소스가 하나 이상 있는 경우, 호출자에게 해당 리소스와 함께 작업을 사용할 수 있는 권한이 있어야 합니다. 필수 리소스는 테이블에서 별표(\*)로 표시됩니다. IAM 정책의 Resource 요소로 리소스 액세스를 제한하는 경우, 각 필수 리소스 유형에 대해 ARN 또는 패턴을 포 함해야 합니다. 일부 작업은 다수의 리소스 유형을 지원합니다. 리소스 유형이 옵션(필수 리소스로 표 시되지 않은 경우)인 경우에는 선택적 리소스 유형 중 하나를 사용하도록 선택할 수 있습니다.

작업 테이블의 조건 키 열에는 정책 설명의 Condition 요소에서 지정할 수 있는 키가 포함됩니다. 서 비스의 리소스와 연결된 조건 키에 대한 자세한 내용은 리소스 유형 테이블의 조건 키 열을 참조하세 요.

**a** Note

리소스 조건 키는 [리소스 유형](#page-271-0) 표에 나열되어 있습니다. 작업에 적용되는 리소스 유형에 대한 링크는 리소스 유형(\*필수) 작업 표의 열에서 찾을 수 있습니다. 리소스 유형 테이블의 리소스 유형에는 조건 키 열이 포함되고 이는 작업 표의 작업에 적용되는 리소스 조건 키입니다.

다음 테이블의 열에 대한 자세한 내용은 [작업 테이블](reference_policies_actions-resources-contextkeys.html#actions_table)을 참조하세요.

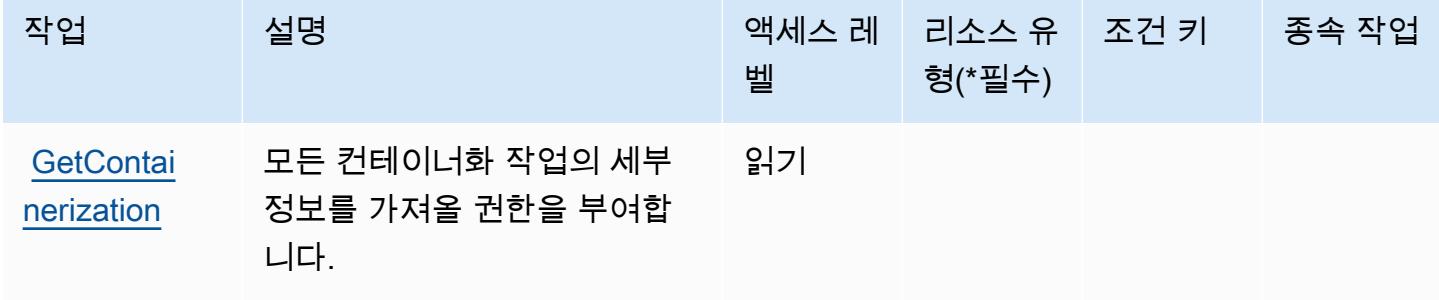

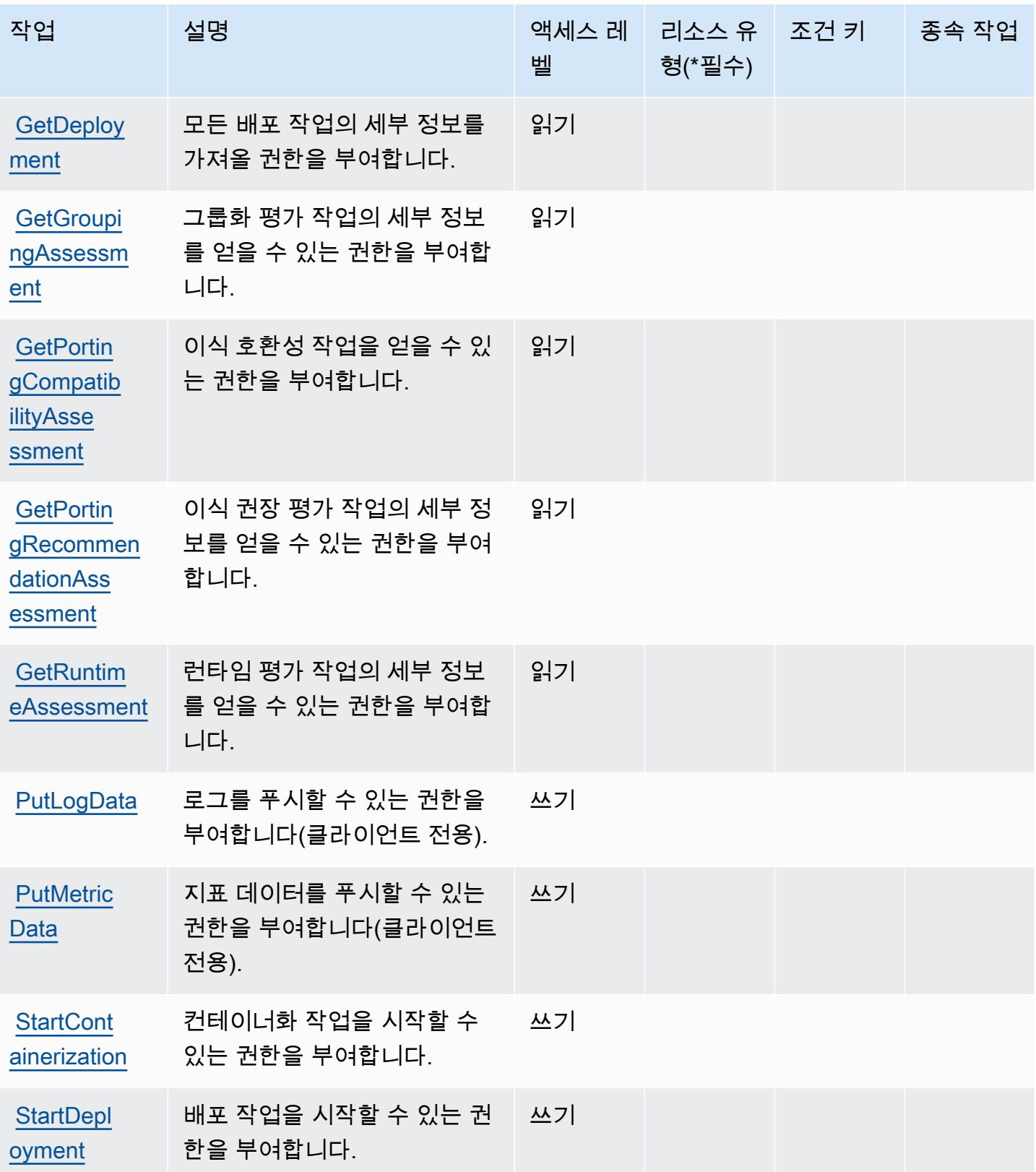

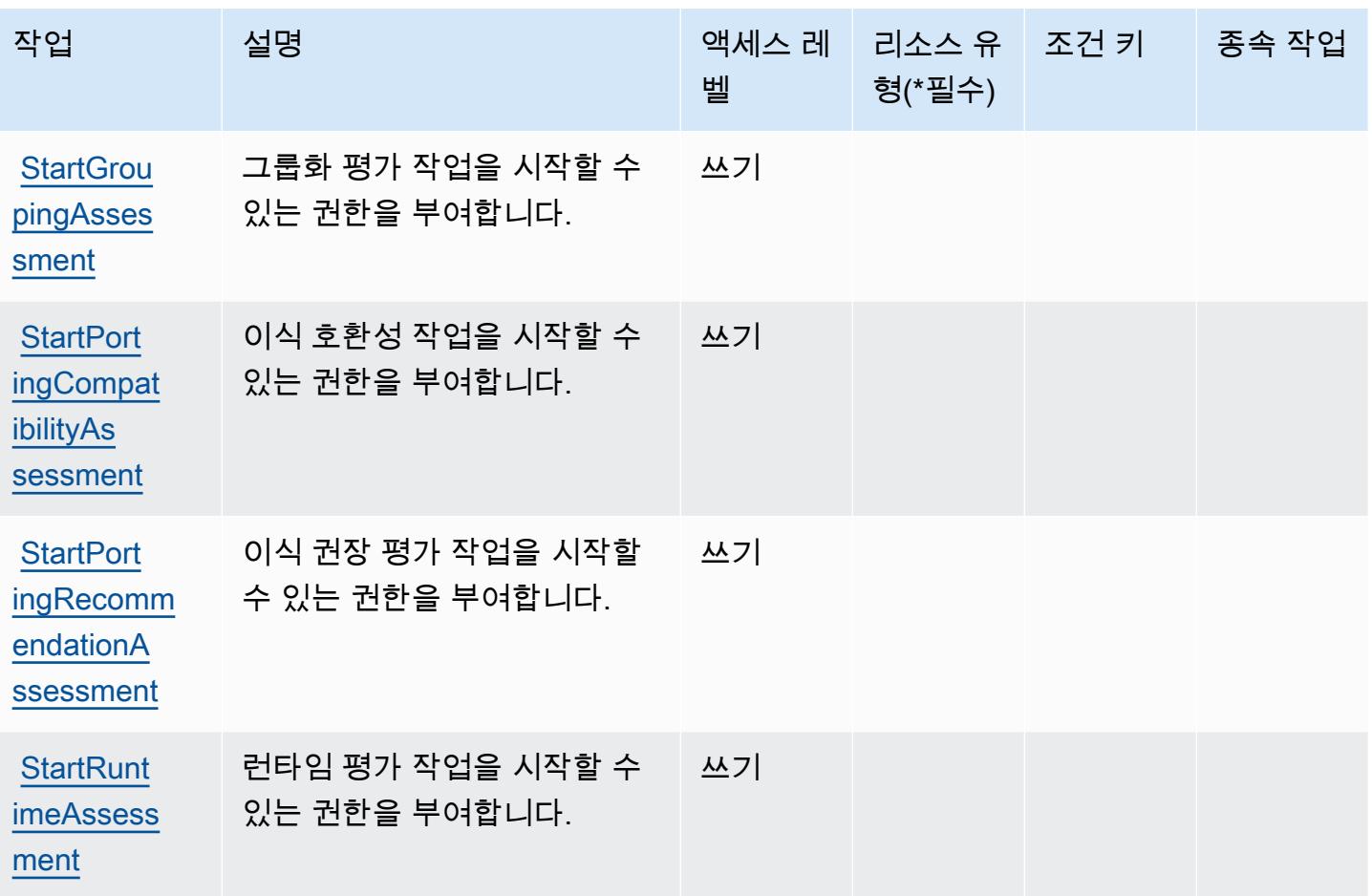

<span id="page-271-0"></span>AWS Application Transformation Service에서 정의한 리소스 유형

AWS 애플리케이션 변환 서비스는 IAM 정책 설명의 Resource 요소에 리소스 ARN을 지정하는 것을 지원하지 않습니다. AWS Application Transformation Service에 대한 액세스를 허용하려면 정책에서 "Resource": "\*"를 지정하세요.

<span id="page-271-1"></span>AWS Application Transformation Service에 사용되는 조건 키

Application Transformation Service에는 정책 설명의 Condition 요소에 사용할 수 있는 서비스별 컨 텍스트 키가 없습니다. 모든 서비스에 사용할 수 있는 글로벌 컨텍스트 키의 목록은 [사용 가능한 조건](https://docs.aws.amazon.com/IAM/latest/UserGuide/reference_policies_condition-keys.html#AvailableKeys)  [키](https://docs.aws.amazon.com/IAM/latest/UserGuide/reference_policies_condition-keys.html#AvailableKeys)를 참조하세요.

Amazon AppStream 2.0용 작업, 리소스 및 조건 키

Amazon AppStream 2.0 (서비스 접두사:appstream) 은 IAM 권한 정책에 사용할 수 있는 다음과 같은 서비스별 리소스, 작업 및 조건 컨텍스트 키를 제공합니다.

참조:

- [이 서비스의 구성](https://docs.aws.amazon.com/appstream2/latest/developerguide/) 방법을 알아봅니다.
- [이 서비스에 사용 가능한 API 작업](https://docs.aws.amazon.com/appstream2/latest/developerguide/) 목록을 봅니다.
- IAM 권한 정책을 [사용](https://docs.aws.amazon.com/appstream2/latest/developerguide/controlling-access.html)하여 이 서비스와 리소스를 보호하는 방법을 알아봅니다.

주제

- [아마존 AppStream 2.0에서 정의한 조치](#page-272-0)
- [Amazon AppStream 2.0에서 정의한 리소스 유형](#page-289-0)
- [아마존 AppStream 2.0용 조건 키](#page-290-0)

<span id="page-272-0"></span>아마존 AppStream 2.0에서 정의한 조치

IAM 정책 설명의 Action 요소에서는 다음 작업을 지정할 수 있습니다. 정책을 사용하여 AWS에서 작 업할 수 있는 권한을 부여합니다. 정책에서 작업을 사용하면 일반적으로 이름이 같은 API 작업 또는 CLI 명령에 대한 액세스를 허용하거나 거부합니다. 그러나 경우에 따라 하나의 작업으로 둘 이상의 작 업에 대한 액세스가 제어됩니다. 또는 일부 작업을 수행하려면 다양한 작업이 필요합니다.

작업 테이블의 리소스 유형 열에는 각 작업이 리소스 수준 권한을 지원하는지 여부가 표시됩니다. 리 소스 열에 값이 없으면 정책 문의 Resource 요소에서 정책이 적용되는 모든 리소스("\*")를 지정해야 합니다. 리소스 열에 리소스 유형이 포함되어 있으면 해당 작업 시 문에서 해당 유형의 ARN을 지정 할 수 있습니다. 작업에 필요한 리소스가 하나 이상 있는 경우, 호출자에게 해당 리소스와 함께 작업을 사용할 수 있는 권한이 있어야 합니다. 필수 리소스는 테이블에서 별표(\*)로 표시됩니다. IAM 정책의 Resource 요소로 리소스 액세스를 제한하는 경우, 각 필수 리소스 유형에 대해 ARN 또는 패턴을 포 함해야 합니다. 일부 작업은 다수의 리소스 유형을 지원합니다. 리소스 유형이 옵션(필수 리소스로 표 시되지 않은 경우)인 경우에는 선택적 리소스 유형 중 하나를 사용하도록 선택할 수 있습니다.

작업 테이블의 조건 키 열에는 정책 설명의 Condition 요소에서 지정할 수 있는 키가 포함됩니다. 서 비스의 리소스와 연결된 조건 키에 대한 자세한 내용은 리소스 유형 테이블의 조건 키 열을 참조하세 요.

**a** Note

리소스 조건 키는 [리소스 유형](#page-289-0) 표에 나열되어 있습니다. 작업에 적용되는 리소스 유형에 대한 링크는 리소스 유형(\*필수) 작업 표의 열에서 찾을 수 있습니다. 리소스 유형 테이블의 리소스 유형에는 조건 키 열이 포함되고 이는 작업 표의 작업에 적용되는 리소스 조건 키입니다.

다음 테이블의 열에 대한 자세한 내용은 [작업 테이블](reference_policies_actions-resources-contextkeys.html#actions_table)을 참조하세요.

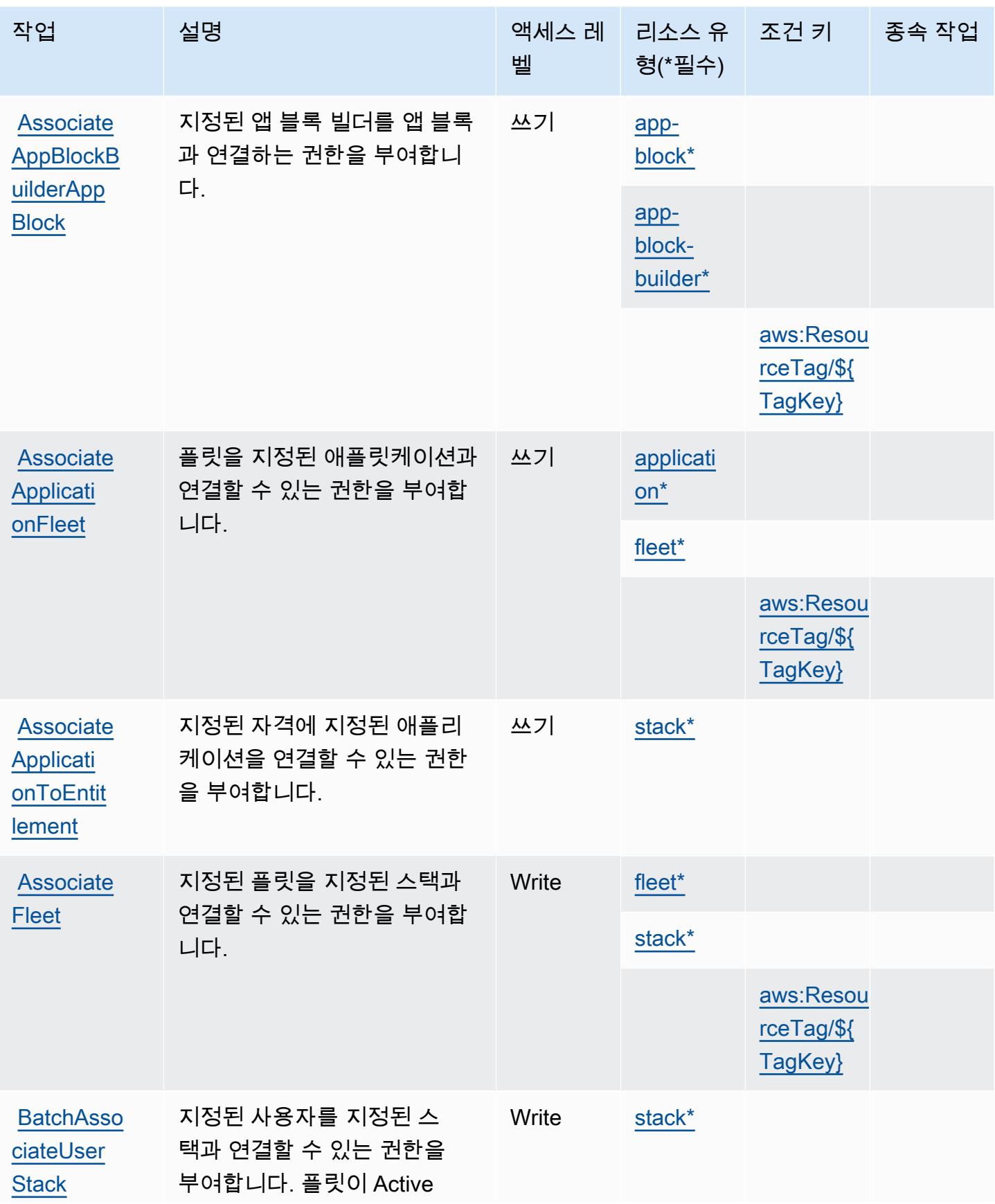

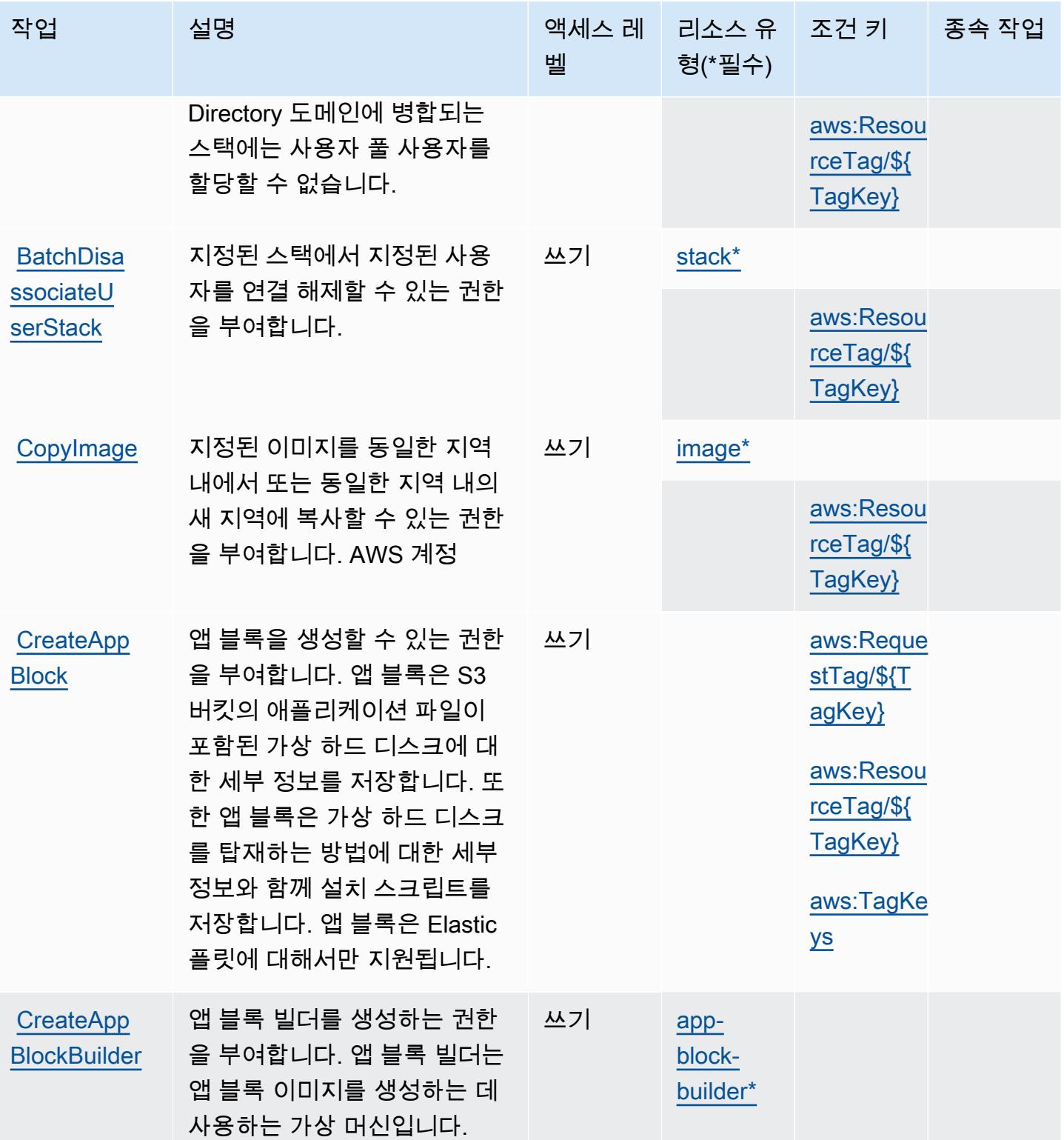

함하고 있습니다.

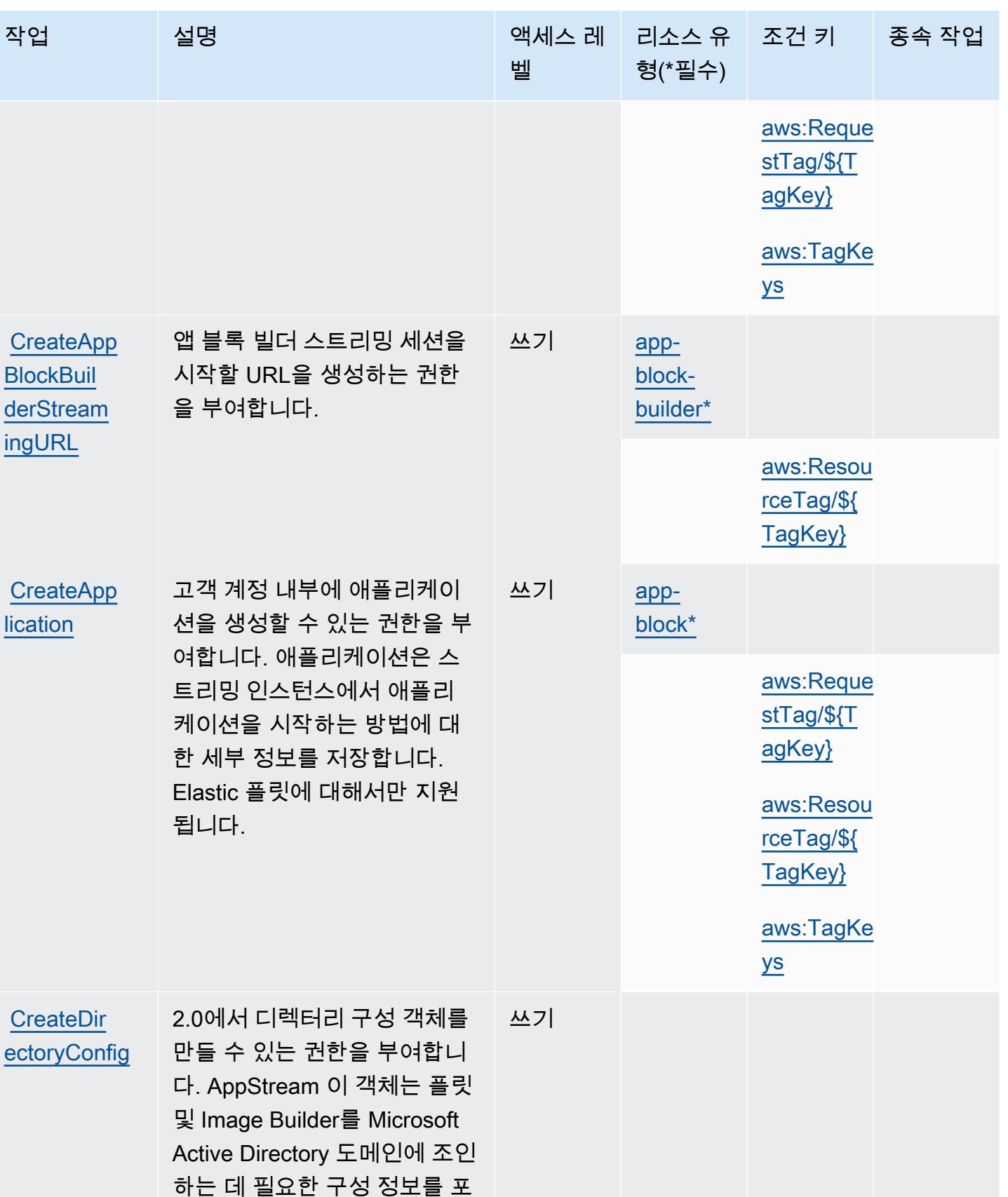

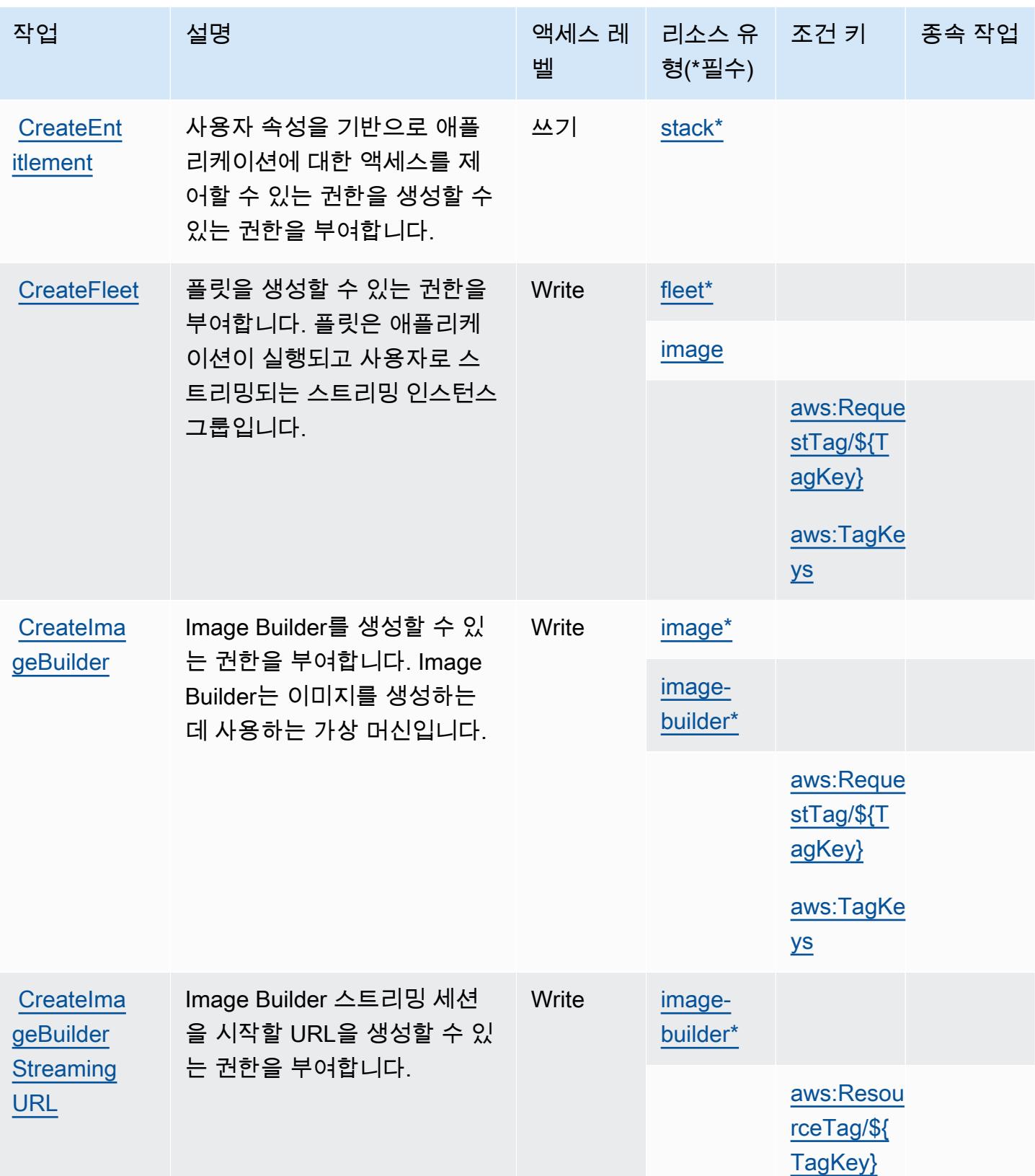

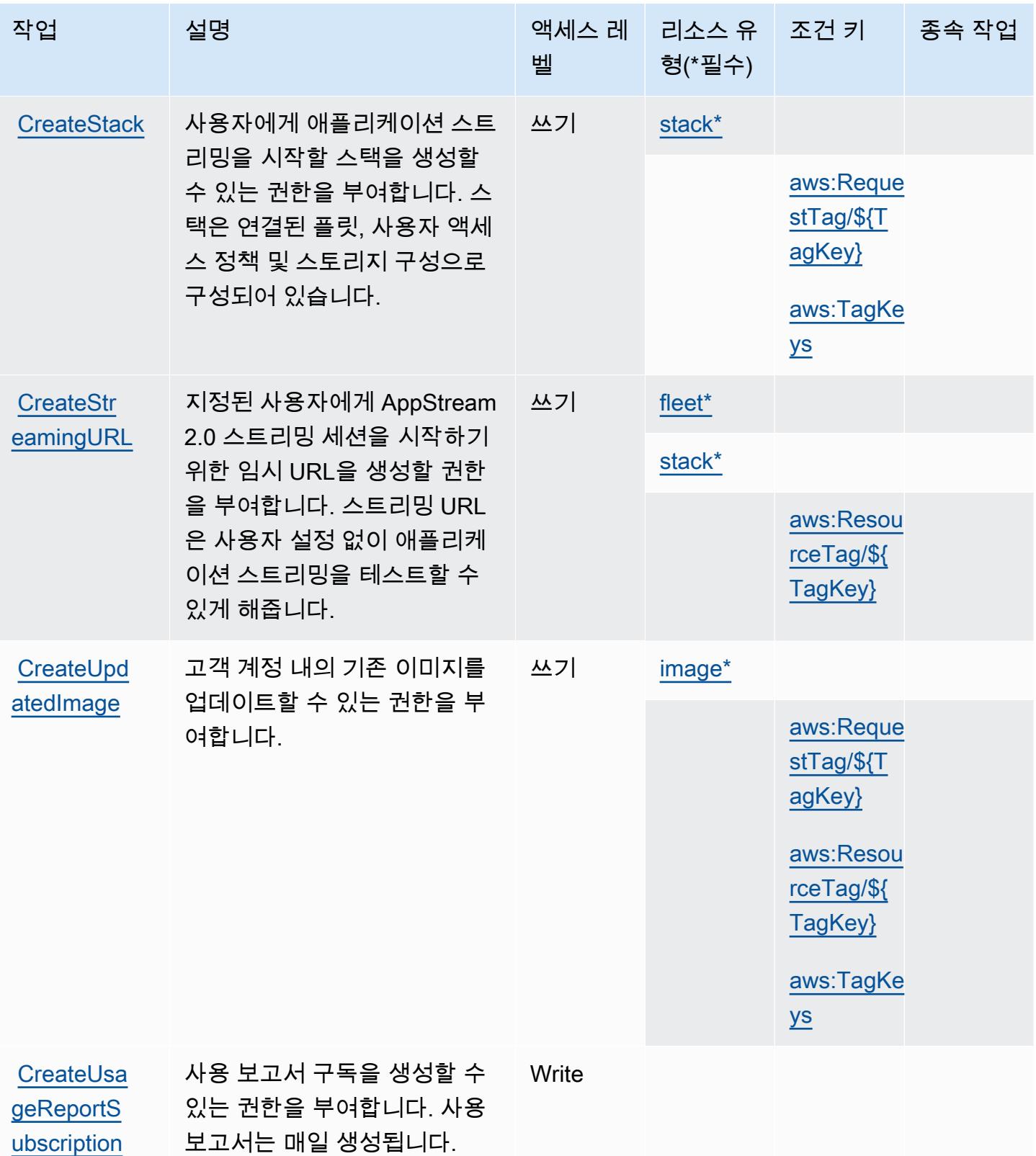

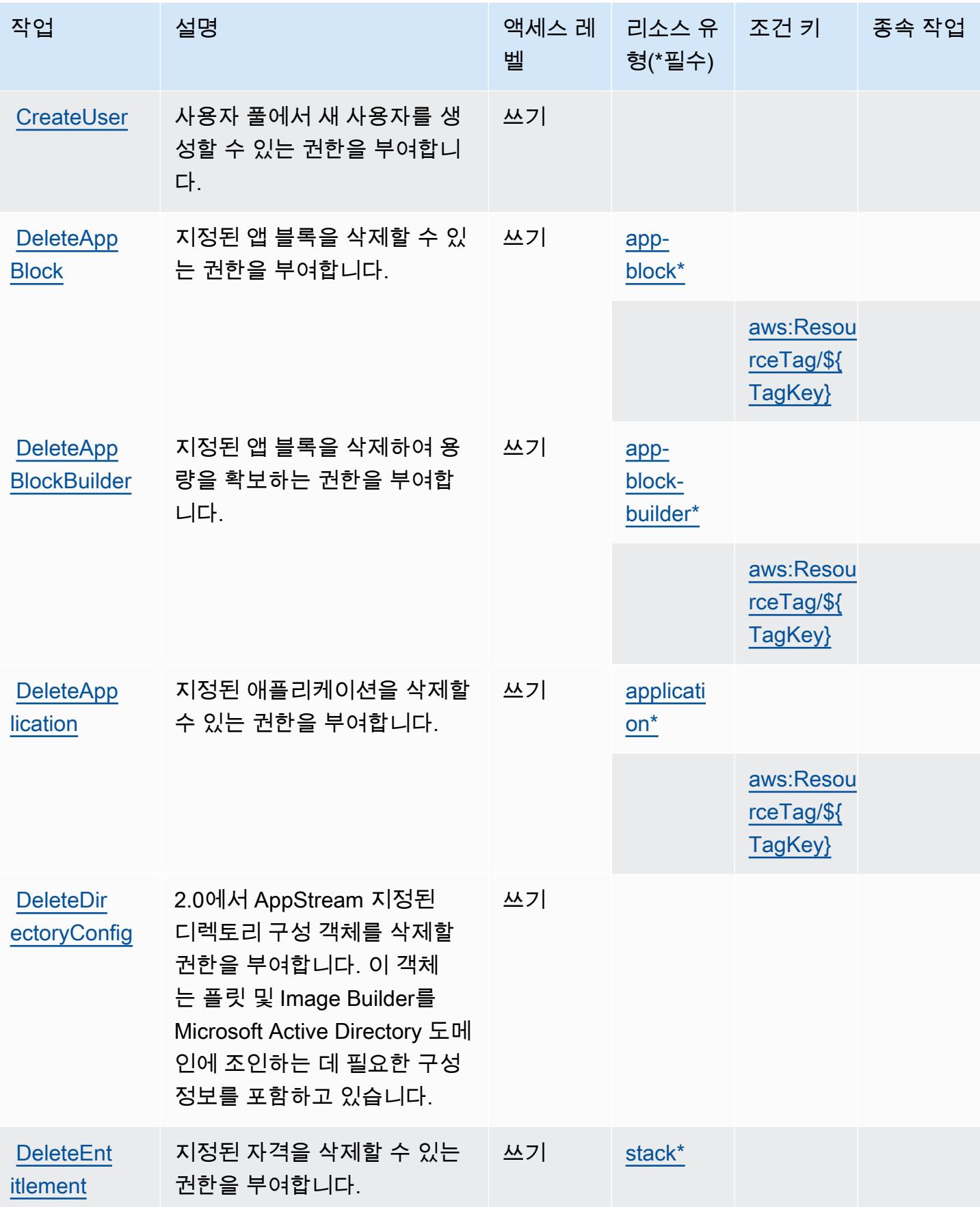

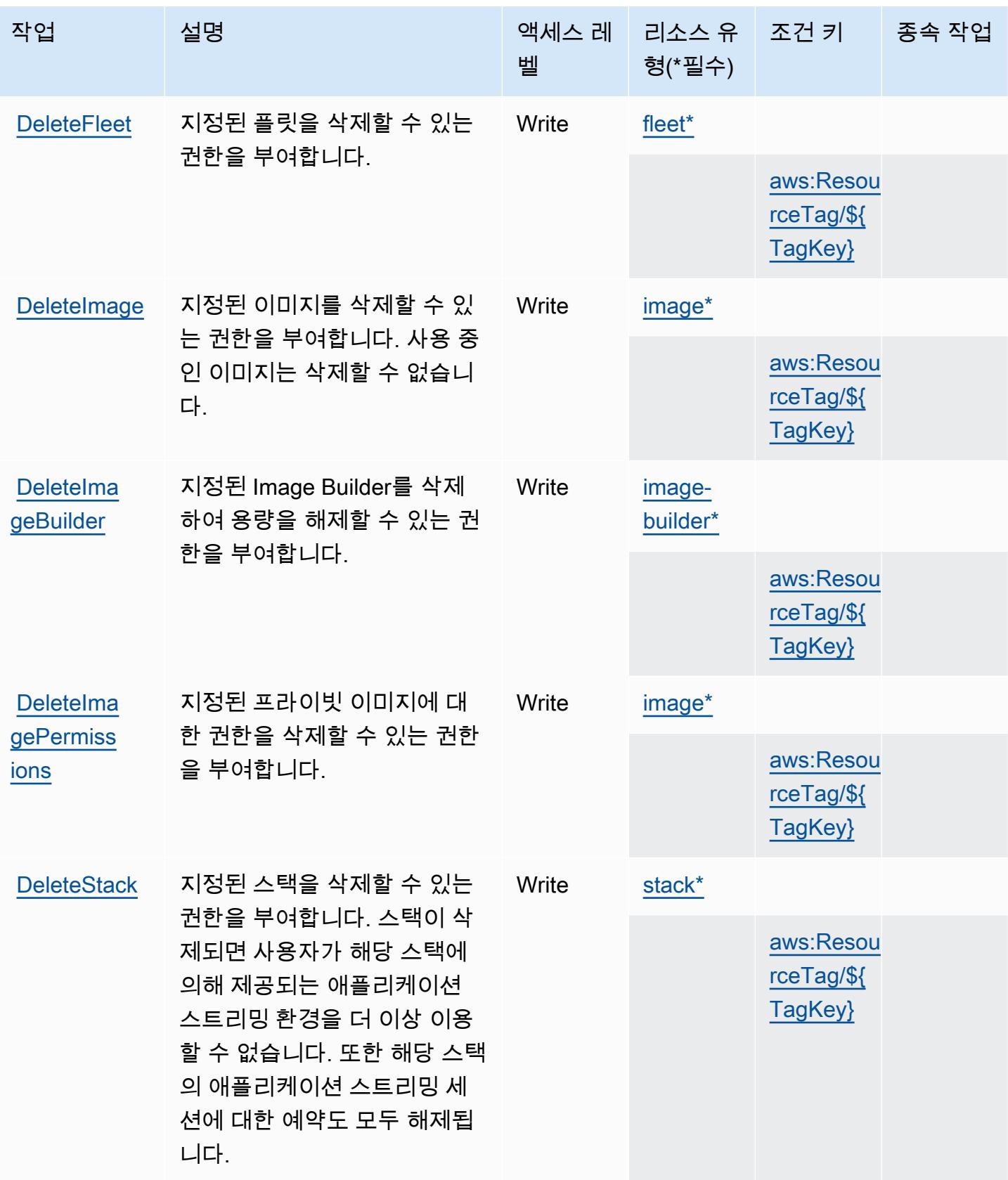

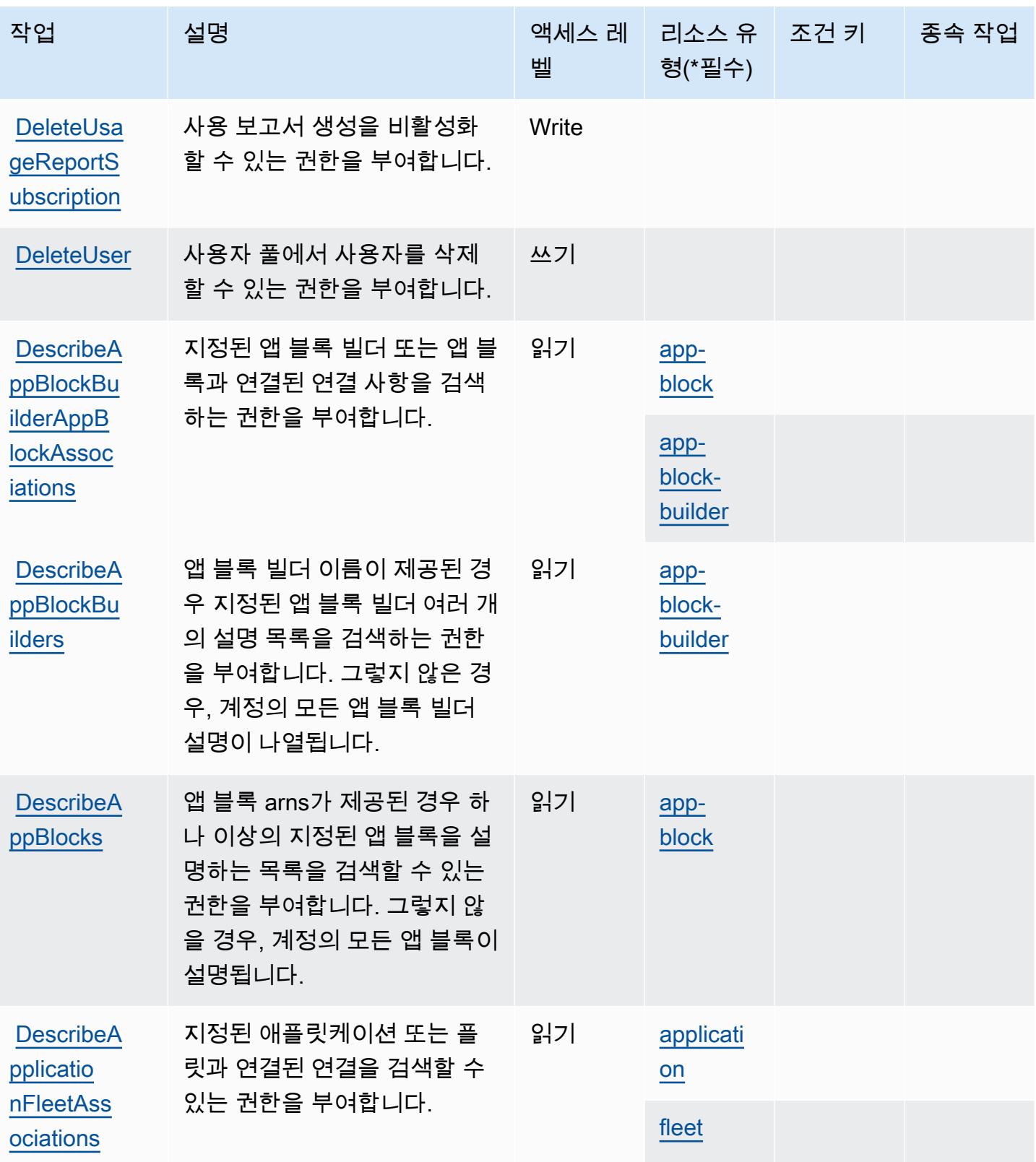

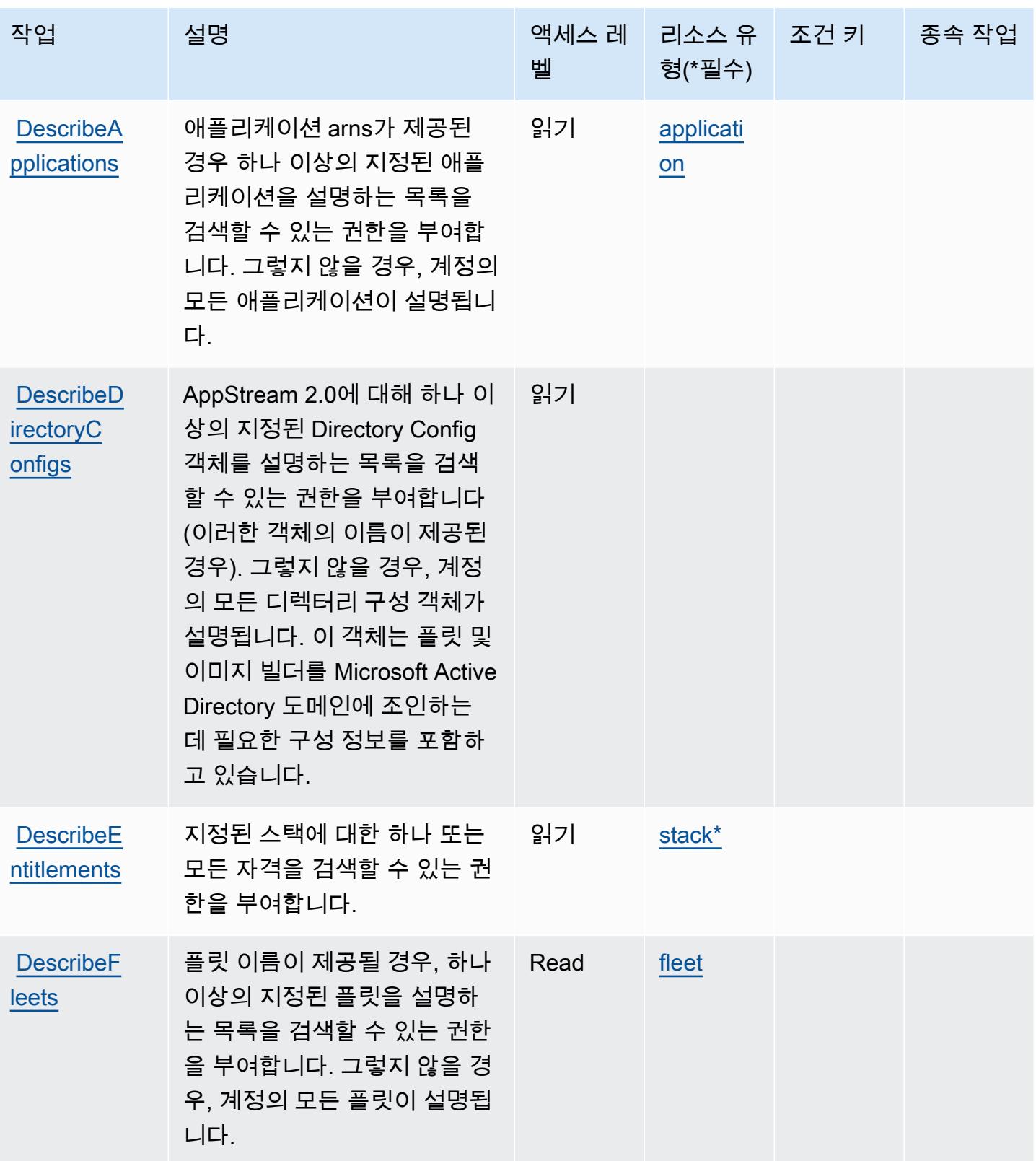

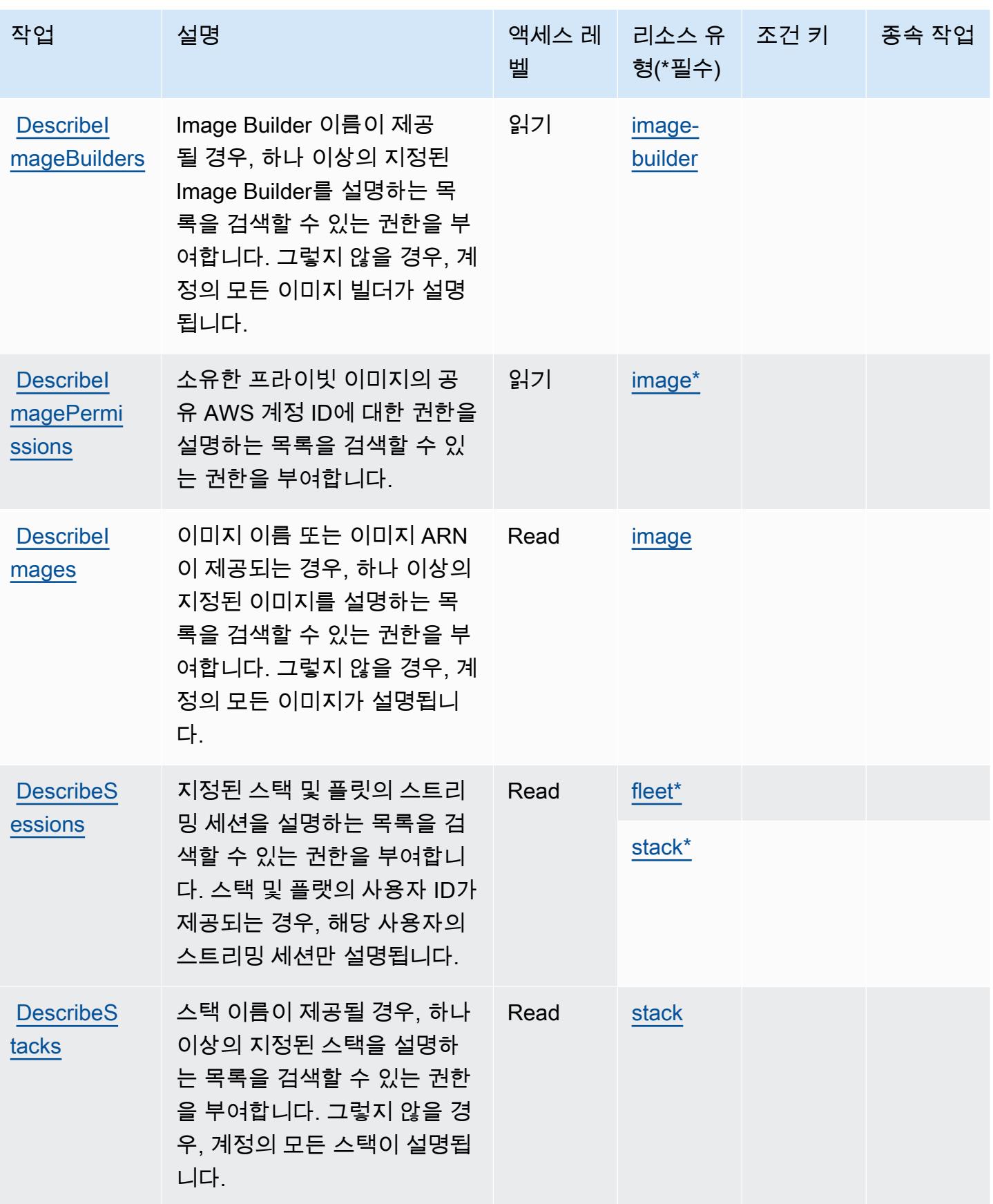

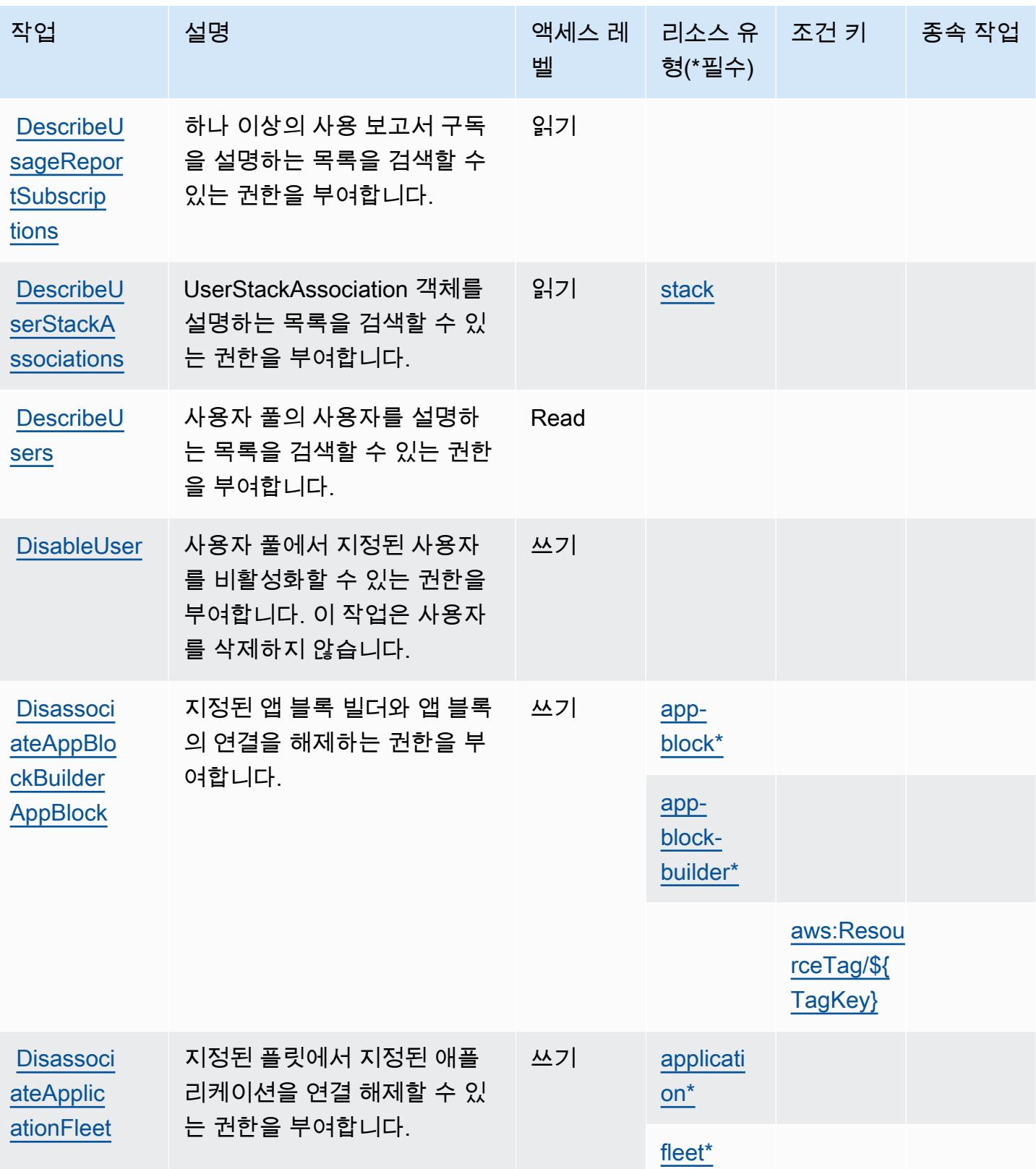

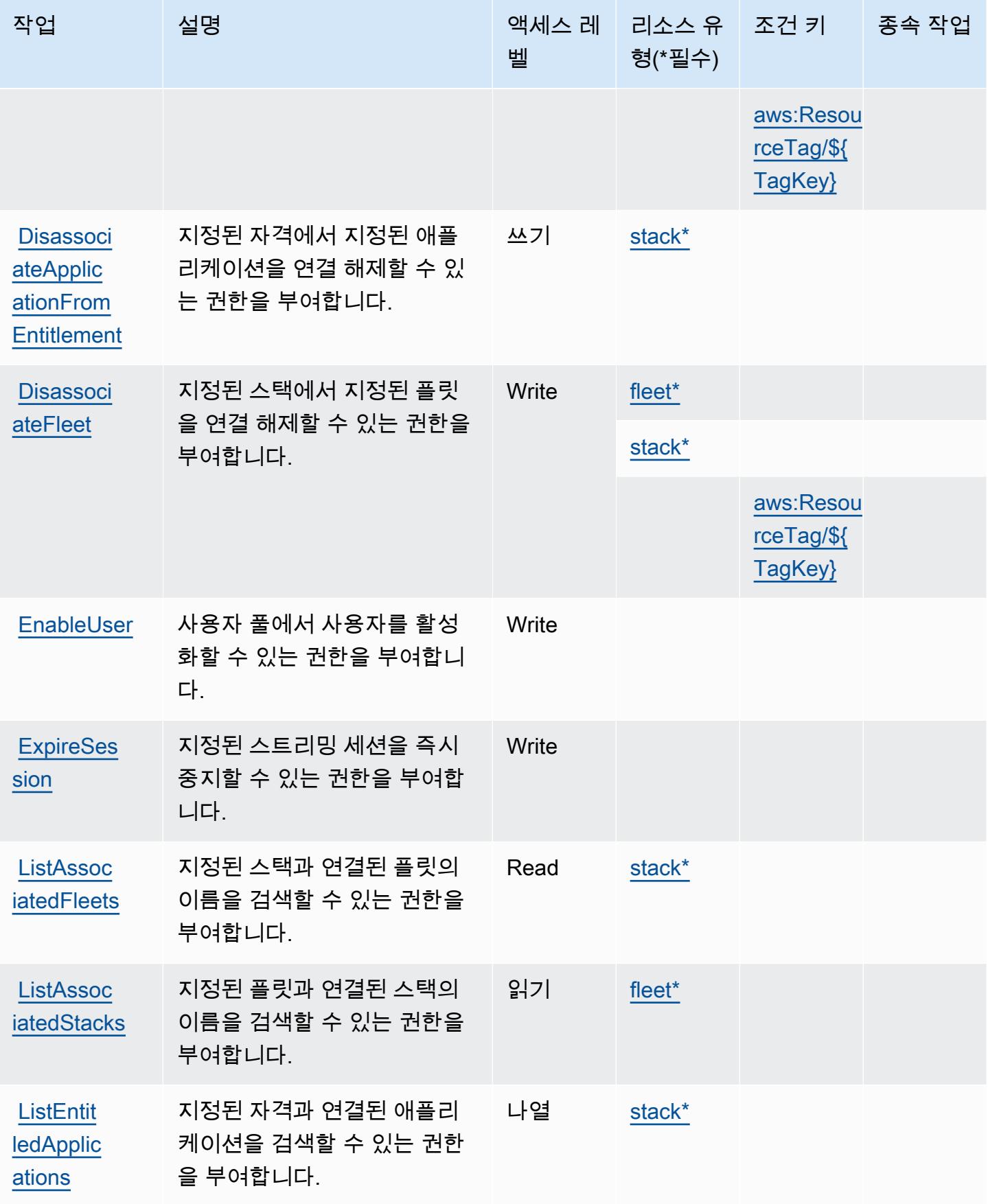

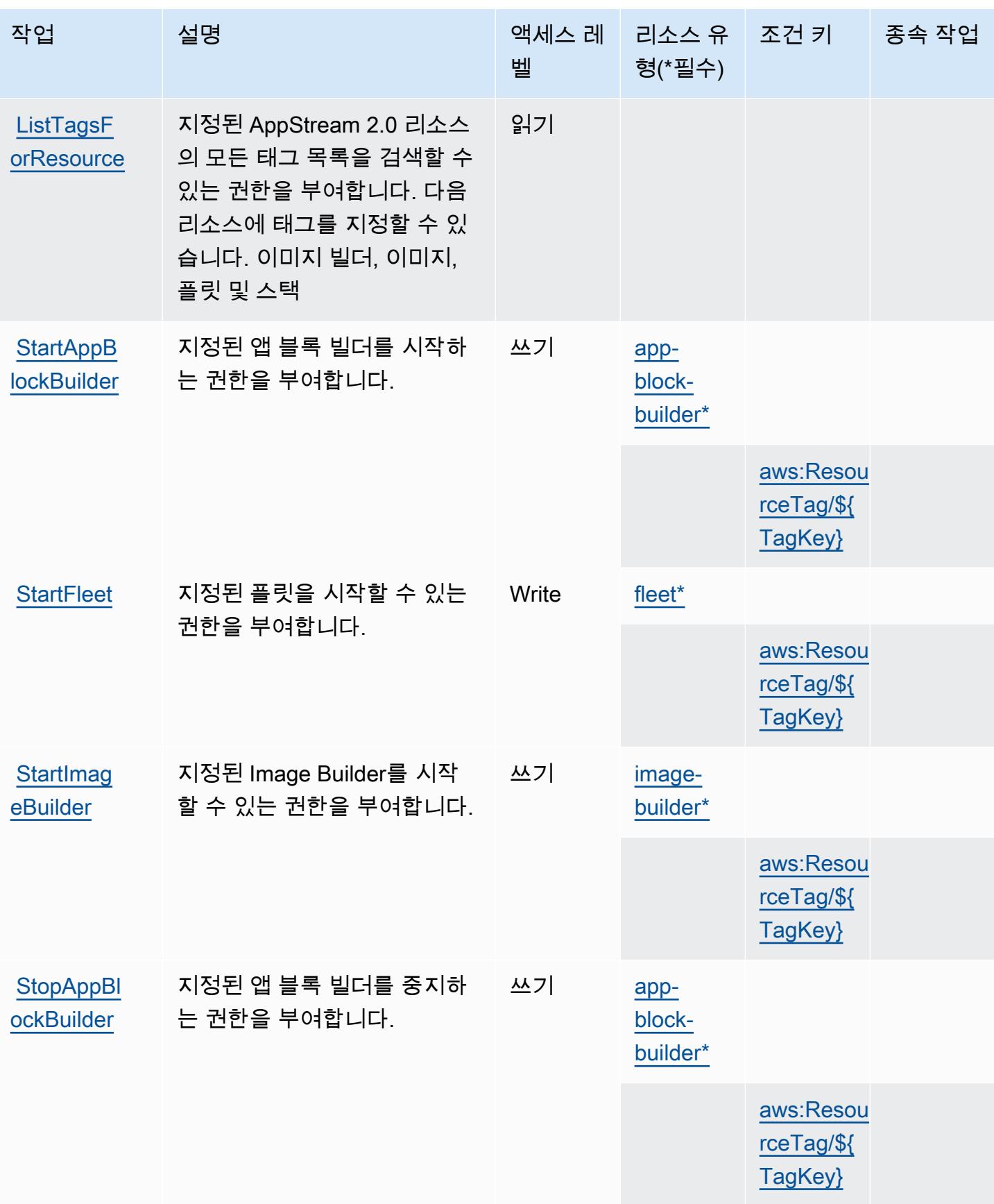

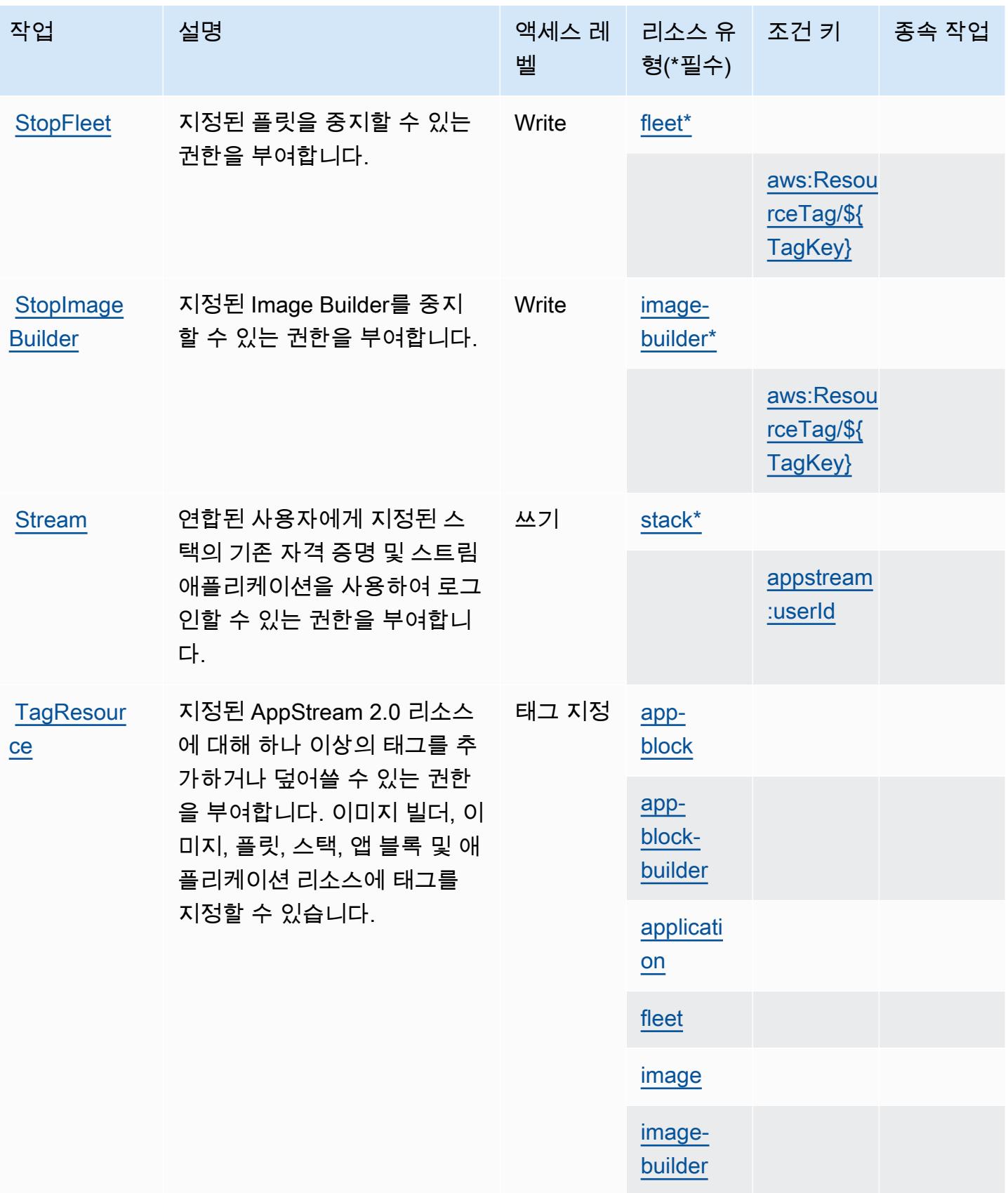

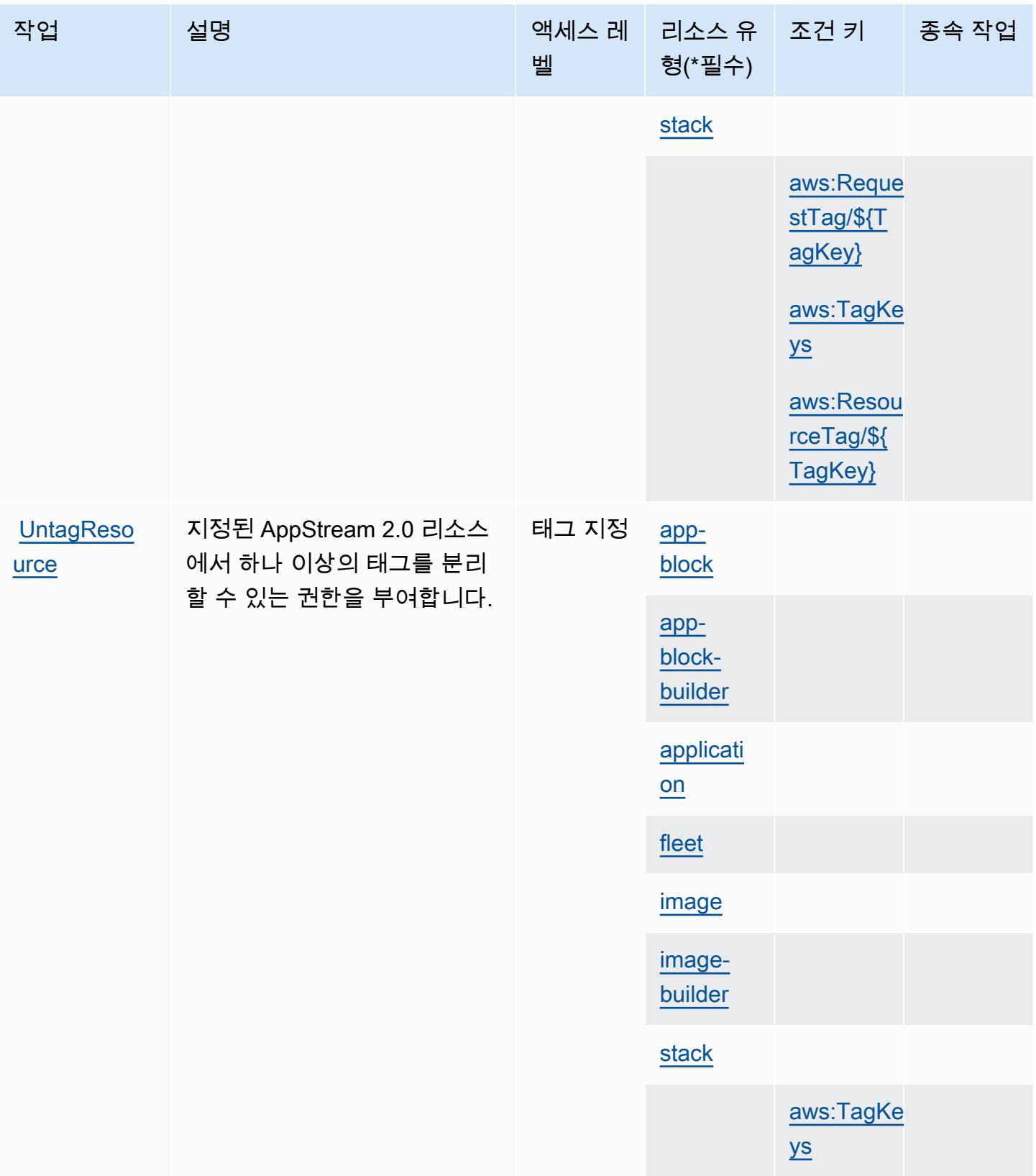
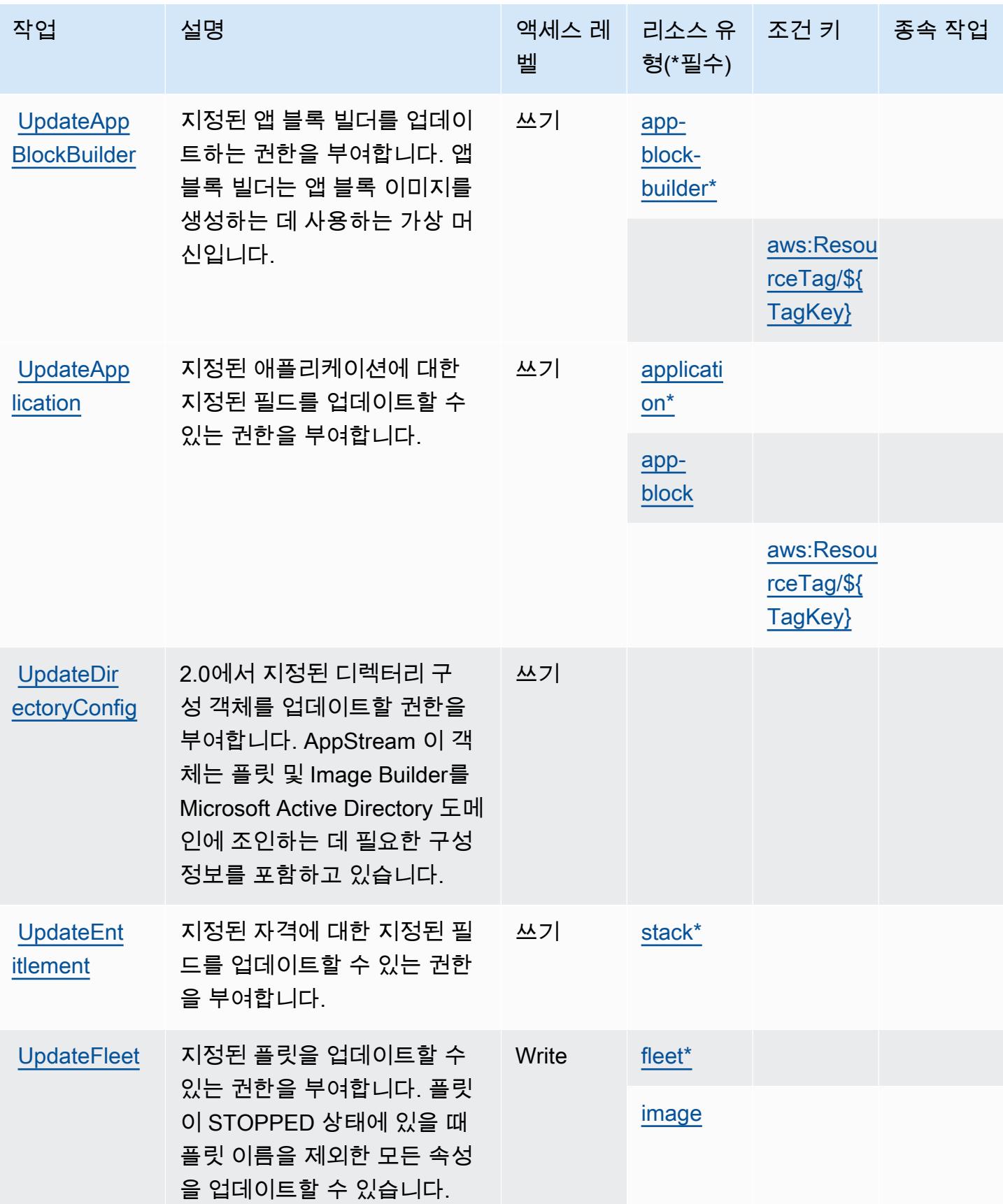

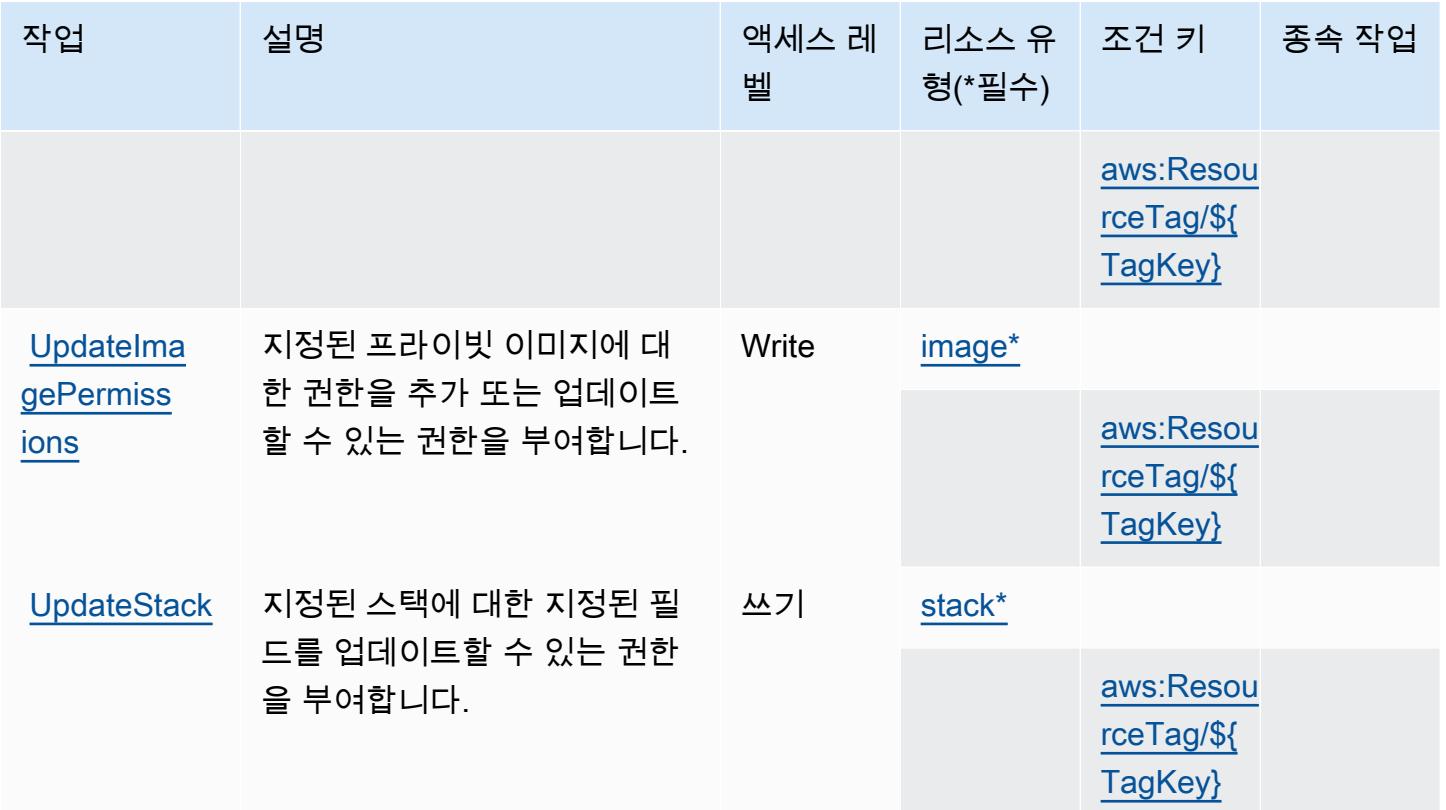

## Amazon AppStream 2.0에서 정의한 리소스 유형

이 서비스에서 정의하는 리소스 유형은 다음과 같으며, IAM 권한 정책 설명의 Resource 요소에서 사 용할 수 있습니다. [작업 테이블의](#page-272-0) 각 작업에서 해당 작업으로 지정할 수 있는 리소스 유형을 식별합니 다. 리소스 유형은 정책에 포함할 조건 키를 정의할 수도 있습니다. 이러한 키는 리소스 유형 테이블의 마지막 열에 표시됩니다. 다음 테이블의 열에 관한 자세한 내용은 [리소스 유형 테이블을](reference_policies_actions-resources-contextkeys.html#resources_table) 참조하세요.

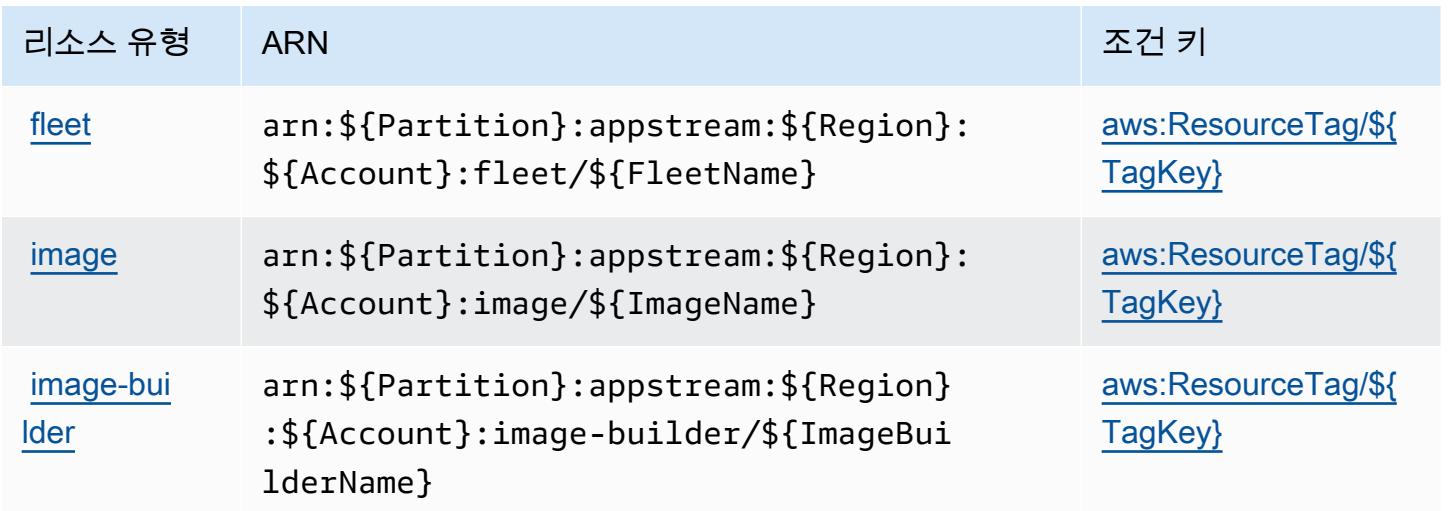

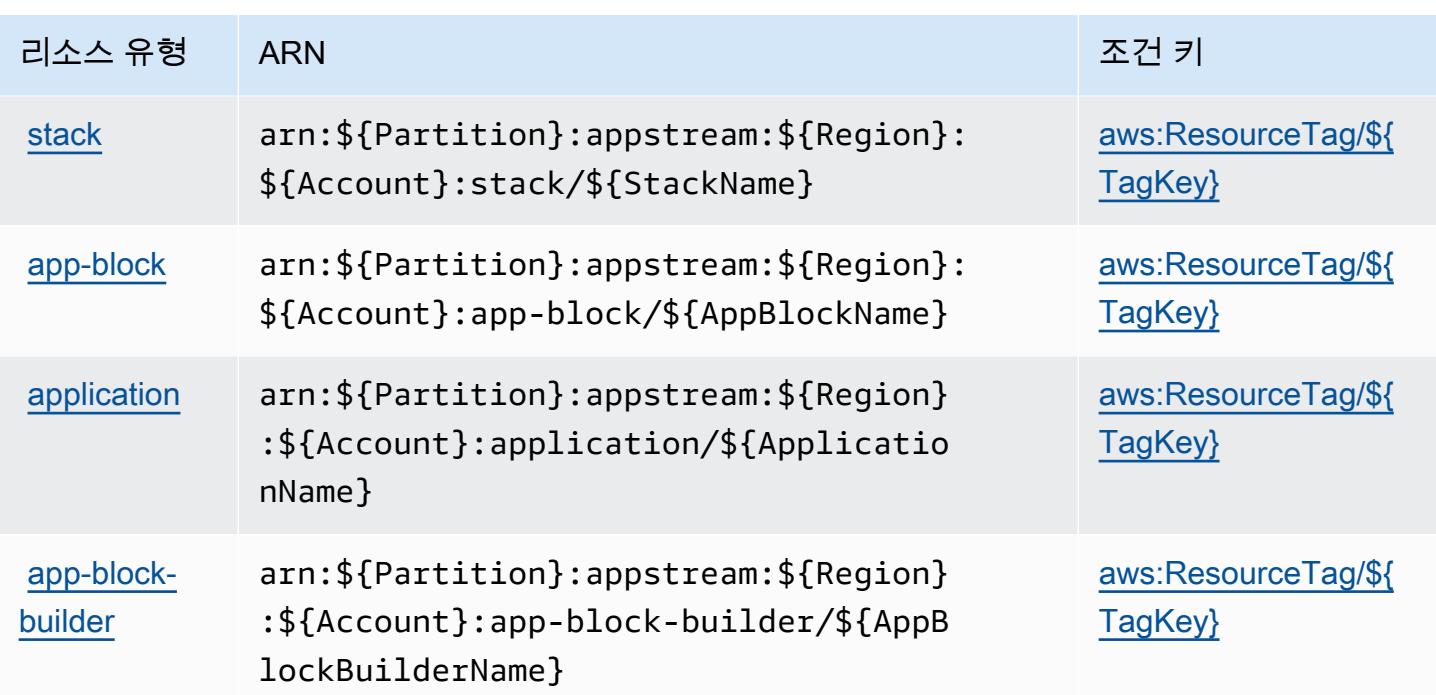

# 아마존 AppStream 2.0용 조건 키

Amazon AppStream 2.0은 IAM 정책의 Condition 요소에 사용할 수 있는 다음과 같은 조건 키를 정 의합니다. 이러한 키를 사용하여 정책 설명이 적용되는 조건을 보다 상세하게 설정할 수 있습니다. 다 음 테이블의 열에 대한 자세한 내용은 <u>조건 키 테이블</u>을 참조하세요.

모든 서비스에 사용할 수 있는 글로벌 조건 키를 보려면 [사용 가능한 글로벌 조건 키](https://docs.aws.amazon.com/IAM/latest/UserGuide/reference_policies_condition-keys.html#AvailableKeys)를 참조하세요.

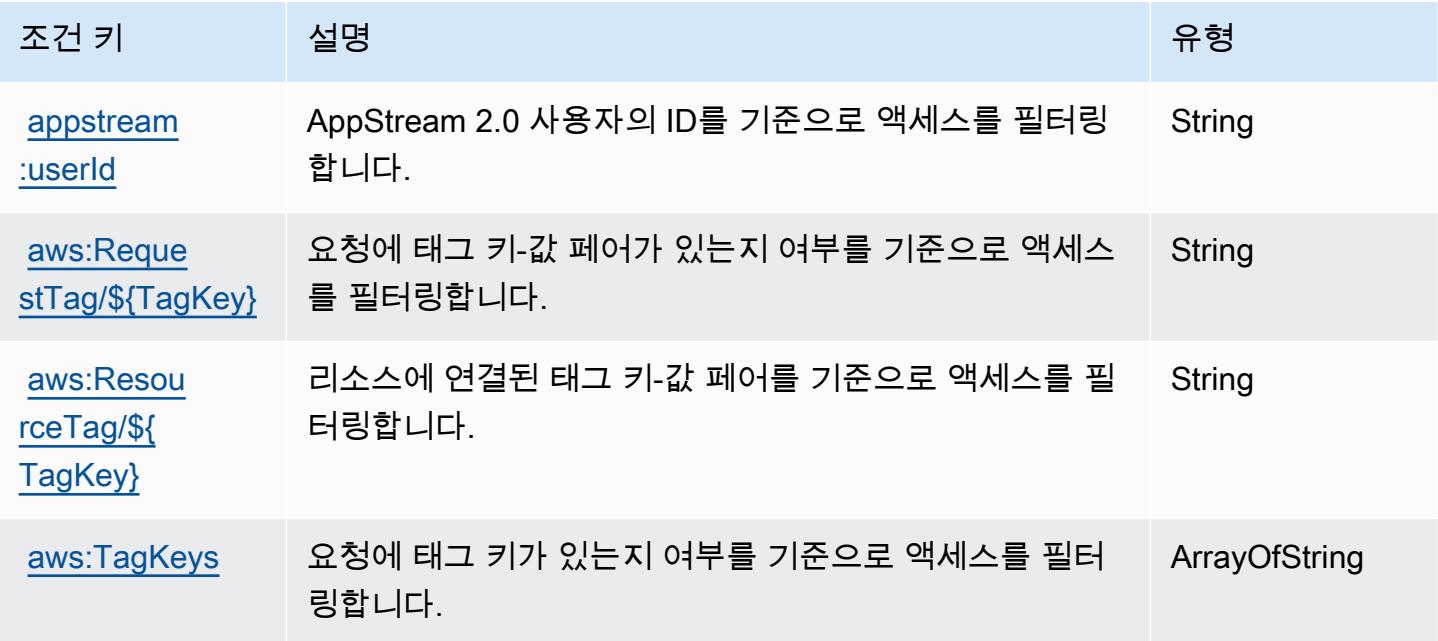

# 에 대한 작업, 리소스 및 조건 키 AWS AppSync

AWS AppSync (서비스 접두사:appsync) 는 IAM 권한 정책에 사용할 수 있는 다음과 같은 서비스별 리소스, 작업 및 조건 컨텍스트 키를 제공합니다.

#### 참조:

- [이 서비스의 구성](https://docs.aws.amazon.com/appsync/latest/devguide/what-is-appsync.html) 방법을 알아봅니다.
- [이 서비스에 사용 가능한 API 작업](https://docs.aws.amazon.com/appsync/latest/APIReference/Welcome.html) 목록을 봅니다.
- IAM 권한 정책을 [사용](https://docs.aws.amazon.com/appsync/latest/devguide/security.html)하여 이 서비스와 리소스를 보호하는 방법을 알아봅니다.

### 주제

- [AWS AppSync에서 정의한 작업](#page-291-0)
- [AWS AppSync에서 정의한 리소스 유형](#page-301-0)
- [AWS AppSync의 조건 키](#page-302-0)

# <span id="page-291-0"></span>AWS AppSync에서 정의한 작업

IAM 정책 설명의 Action 요소에서는 다음 작업을 지정할 수 있습니다. 정책을 사용하여 AWS에서 작 업할 수 있는 권한을 부여합니다. 정책에서 작업을 사용하면 일반적으로 이름이 같은 API 작업 또는 CLI 명령에 대한 액세스를 허용하거나 거부합니다. 그러나 경우에 따라 하나의 작업으로 둘 이상의 작 업에 대한 액세스가 제어됩니다. 또는 일부 작업을 수행하려면 다양한 작업이 필요합니다.

작업 테이블의 리소스 유형 열에는 각 작업이 리소스 수준 권한을 지원하는지 여부가 표시됩니다. 리 소스 열에 값이 없으면 정책 문의 Resource 요소에서 정책이 적용되는 모든 리소스("\*")를 지정해야 합니다. 리소스 열에 리소스 유형이 포함되어 있으면 해당 작업 시 문에서 해당 유형의 ARN을 지정 할 수 있습니다. 작업에 필요한 리소스가 하나 이상 있는 경우, 호출자에게 해당 리소스와 함께 작업을 사용할 수 있는 권한이 있어야 합니다. 필수 리소스는 테이블에서 별표(\*)로 표시됩니다. IAM 정책의 Resource 요소로 리소스 액세스를 제한하는 경우, 각 필수 리소스 유형에 대해 ARN 또는 패턴을 포 함해야 합니다. 일부 작업은 다수의 리소스 유형을 지원합니다. 리소스 유형이 옵션(필수 리소스로 표 시되지 않은 경우)인 경우에는 선택적 리소스 유형 중 하나를 사용하도록 선택할 수 있습니다.

작업 테이블의 조건 키 열에는 정책 설명의 Condition 요소에서 지정할 수 있는 키가 포함됩니다. 서 비스의 리소스와 연결된 조건 키에 대한 자세한 내용은 리소스 유형 테이블의 조건 키 열을 참조하세 요.

## **a** Note

리소스 조건 키는 [리소스 유형](#page-301-0) 표에 나열되어 있습니다. 작업에 적용되는 리소스 유형에 대한 링크는 리소스 유형(\*필수) 작업 표의 열에서 찾을 수 있습니다. 리소스 유형 테이블의 리소스 유형에는 조건 키 열이 포함되고 이는 작업 표의 작업에 적용되는 리소스 조건 키입니다.

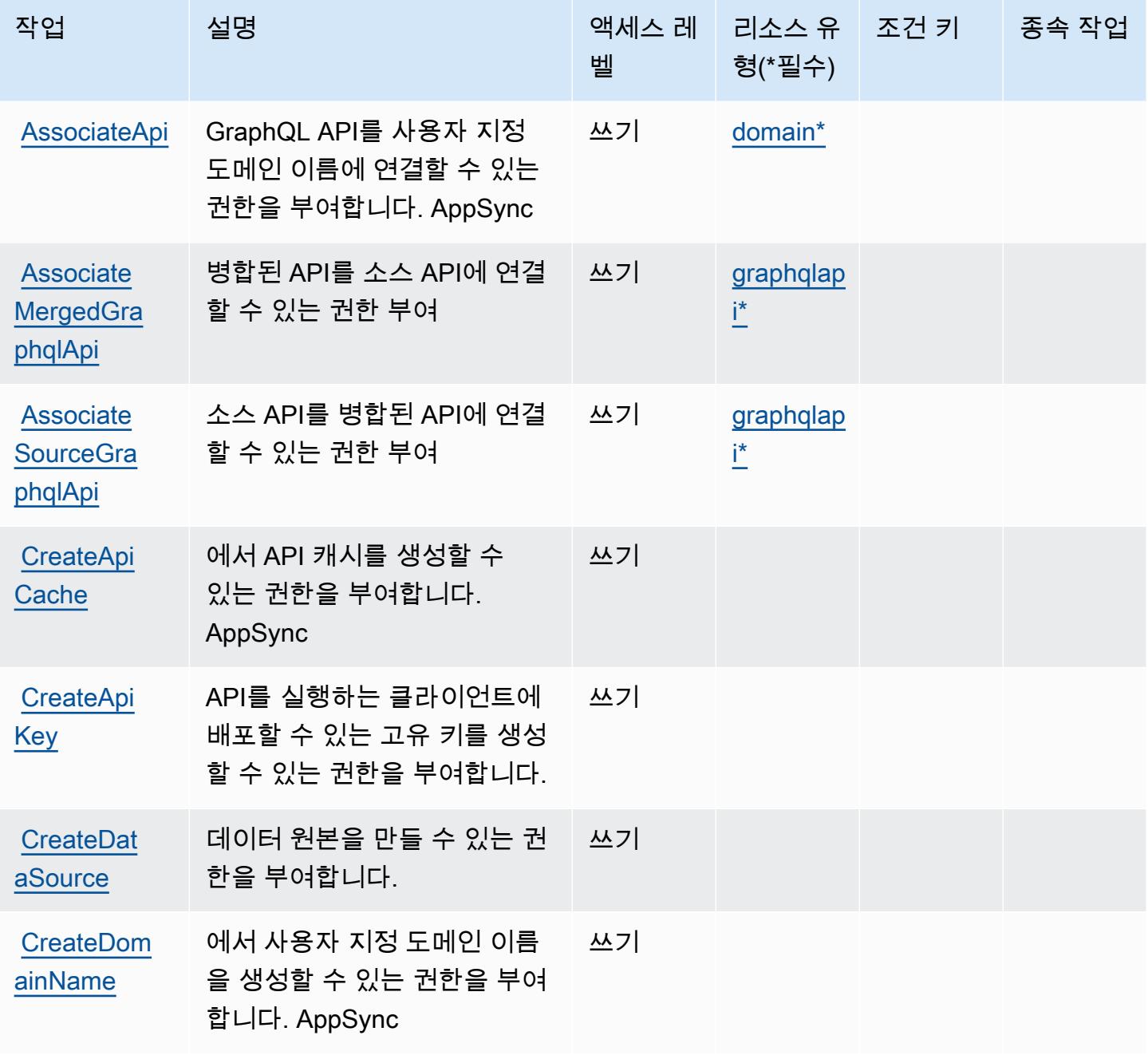

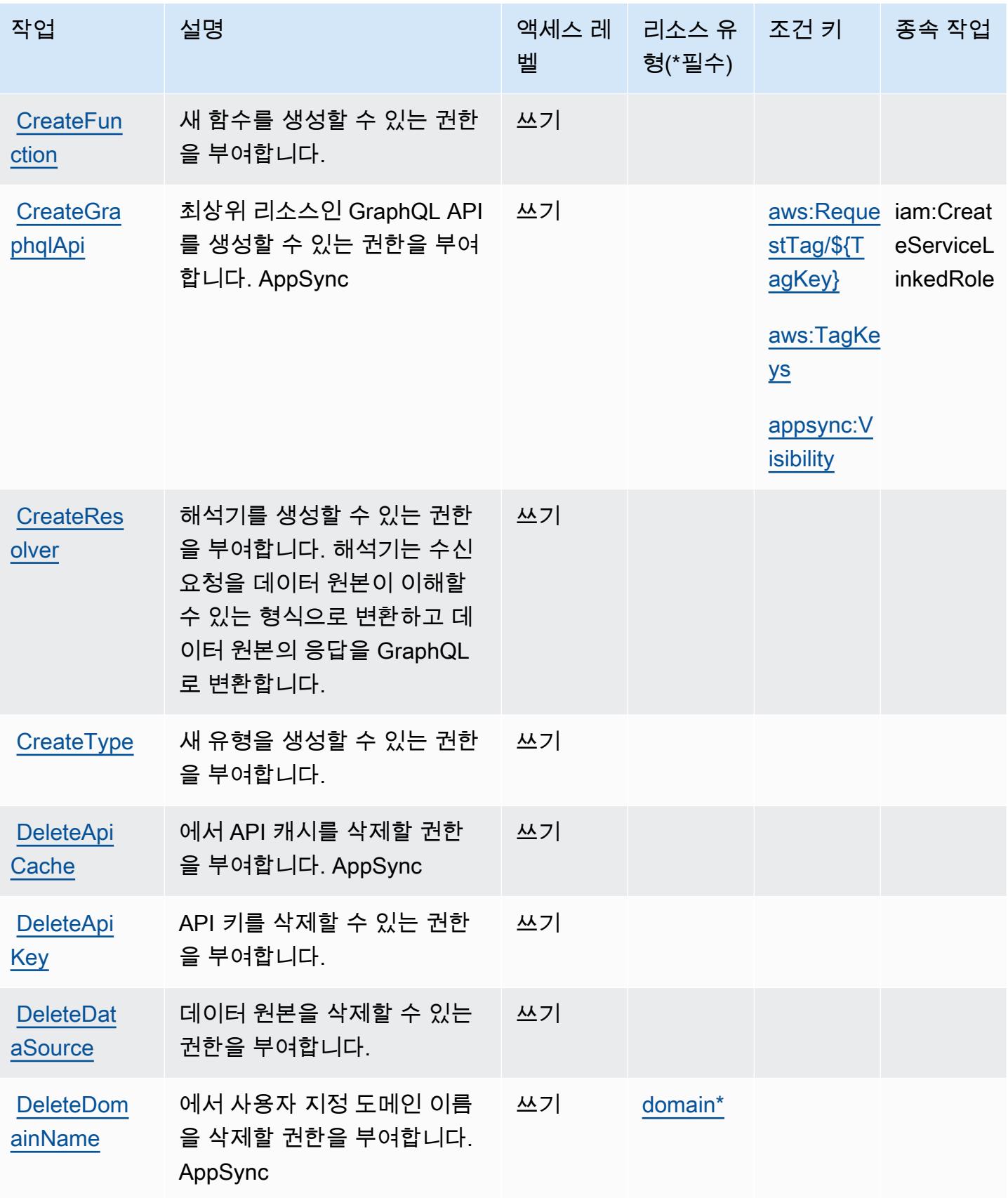

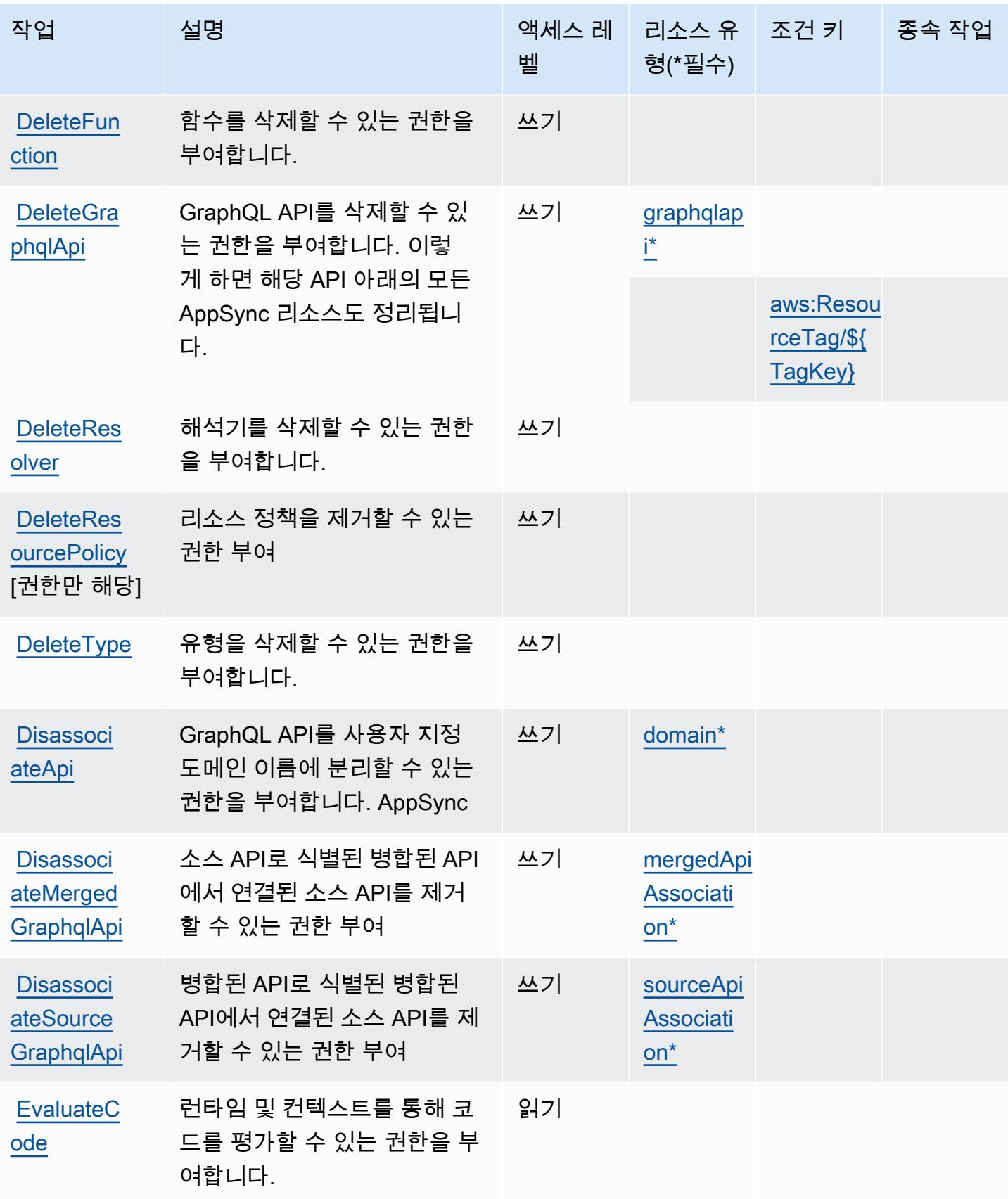

and a structure of the structure of the structure of the structure of the structure of the structure of the structure of the structure of the structure of the structure of the structure of the structure of the structure of

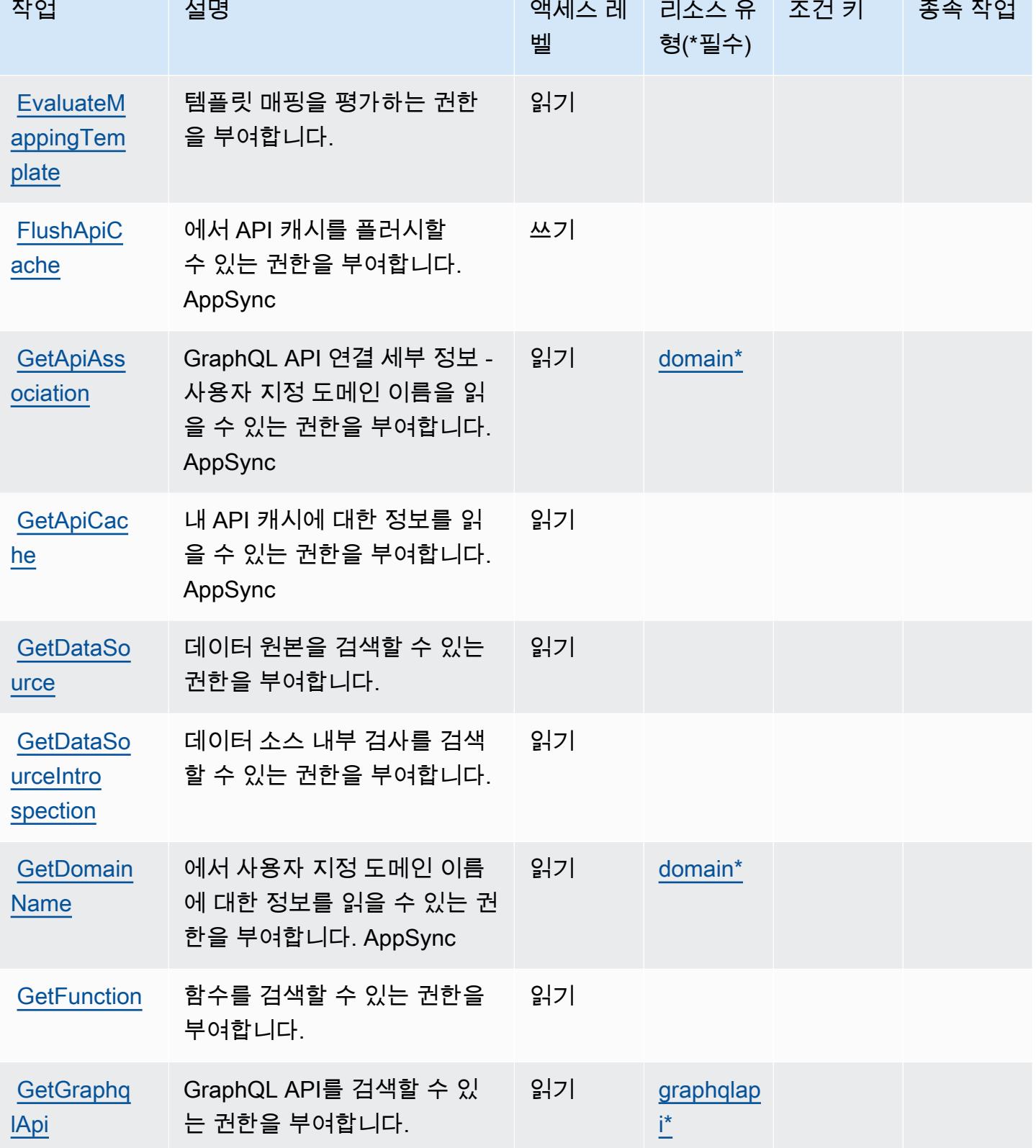

**Service Service** 

 $\mathcal{L}^{\mathcal{L}}$ 

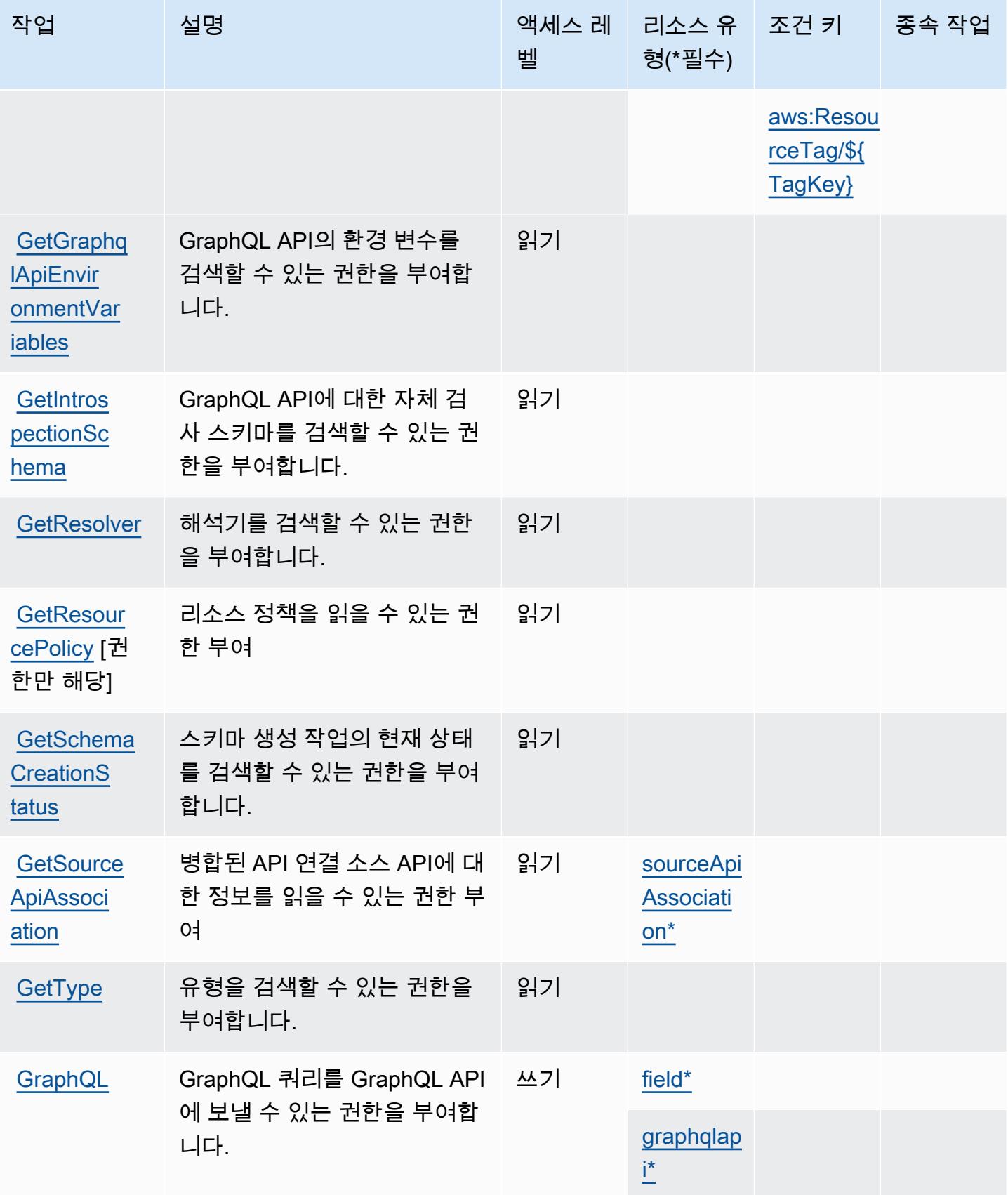

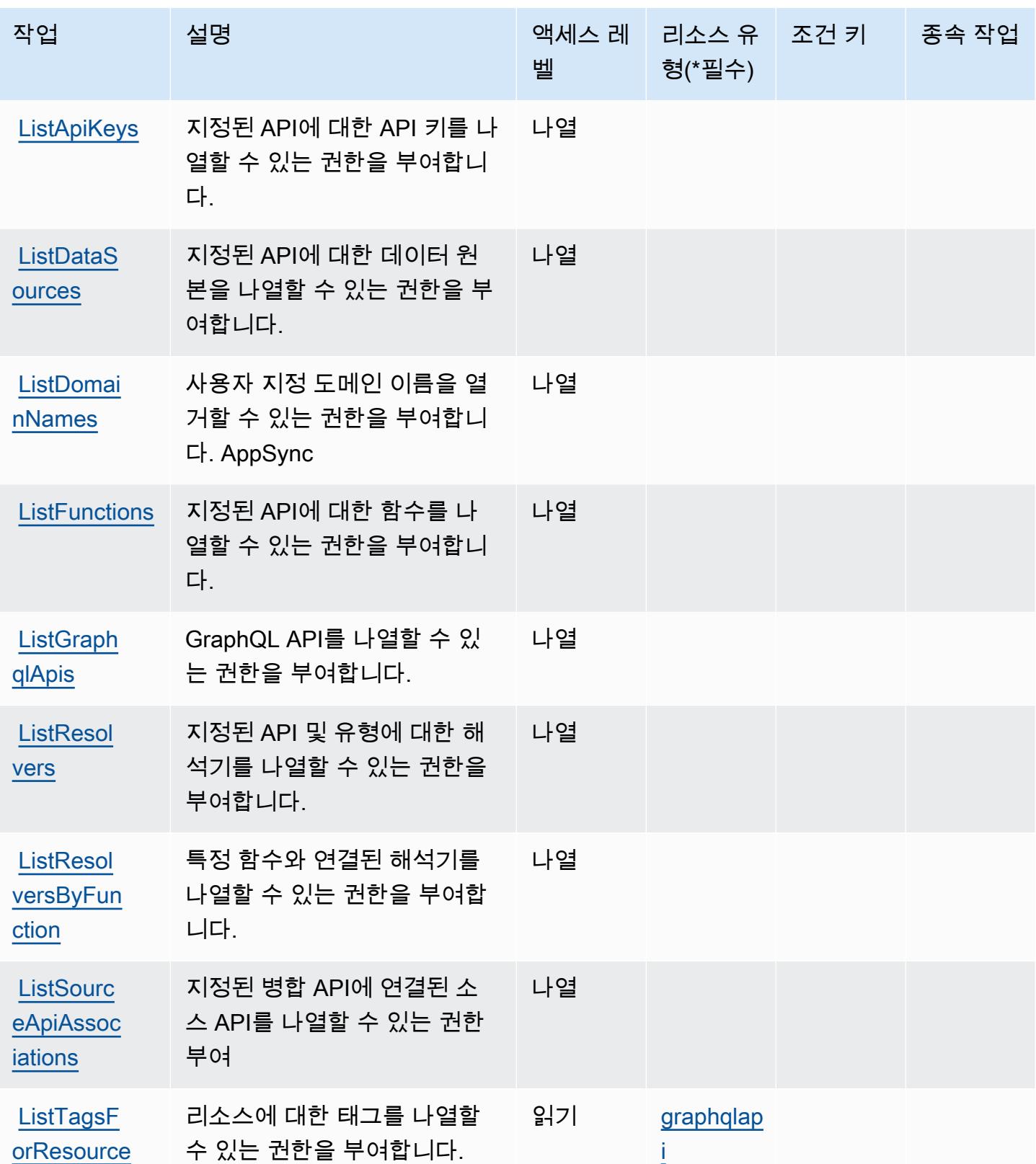

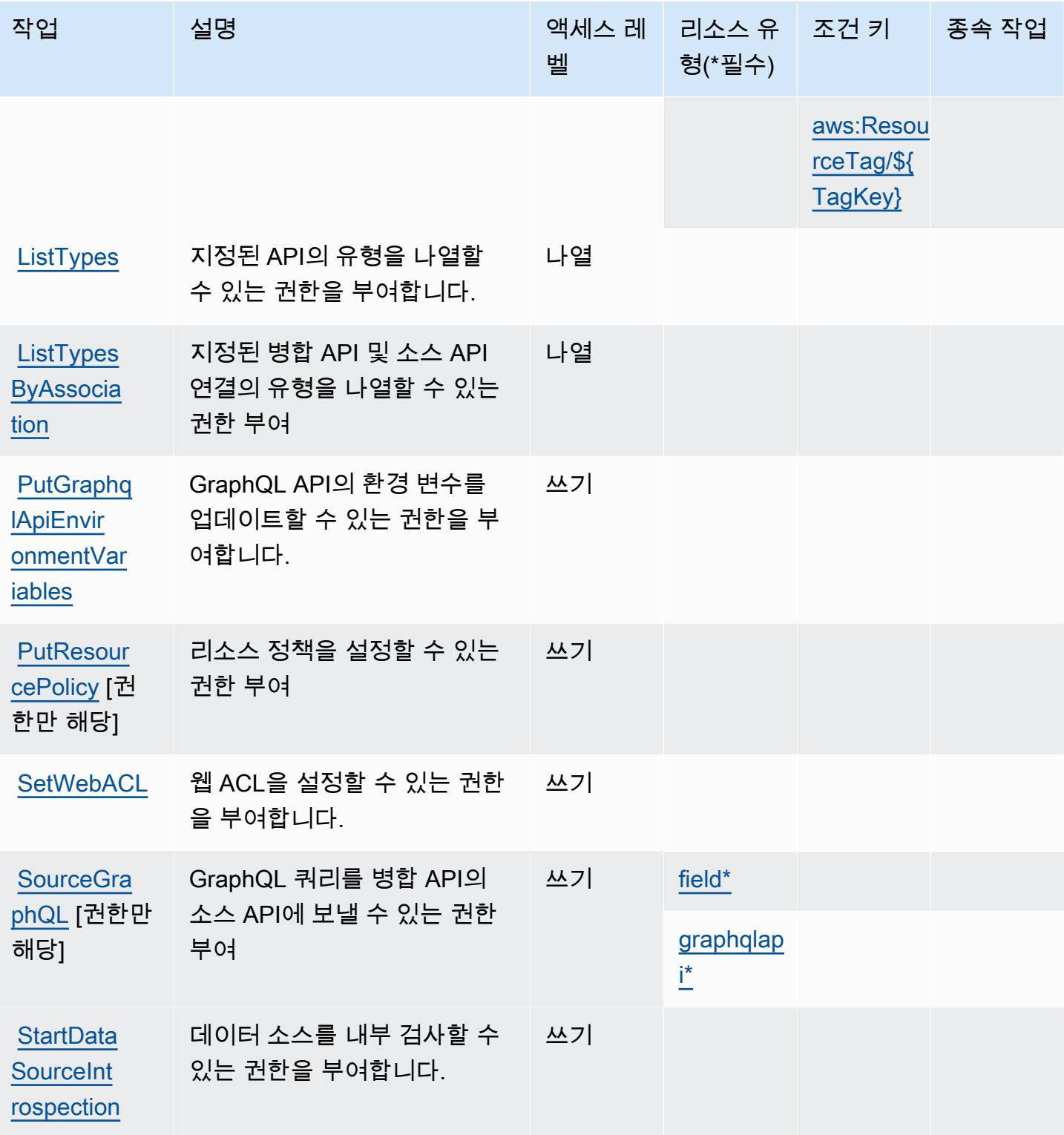

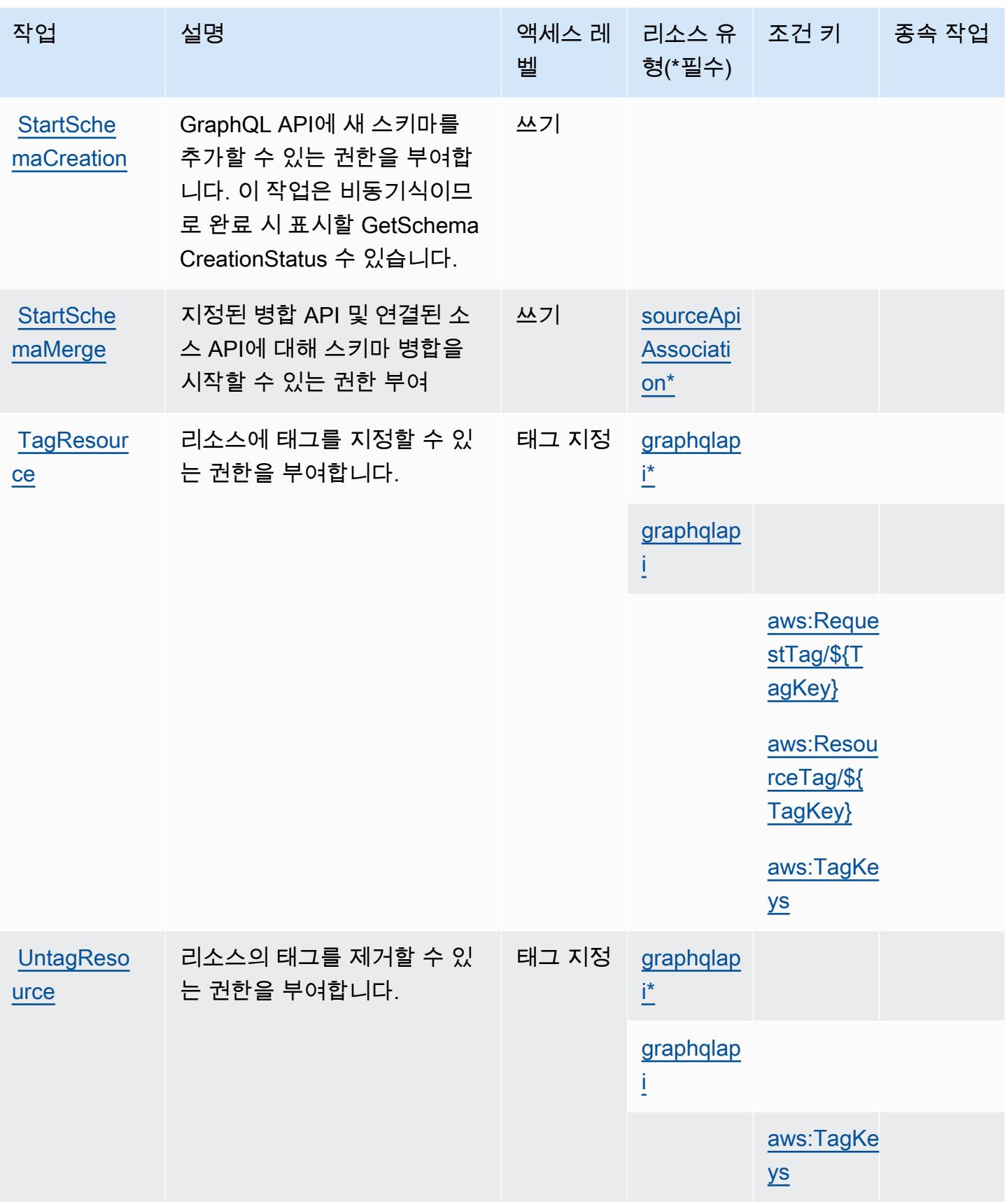

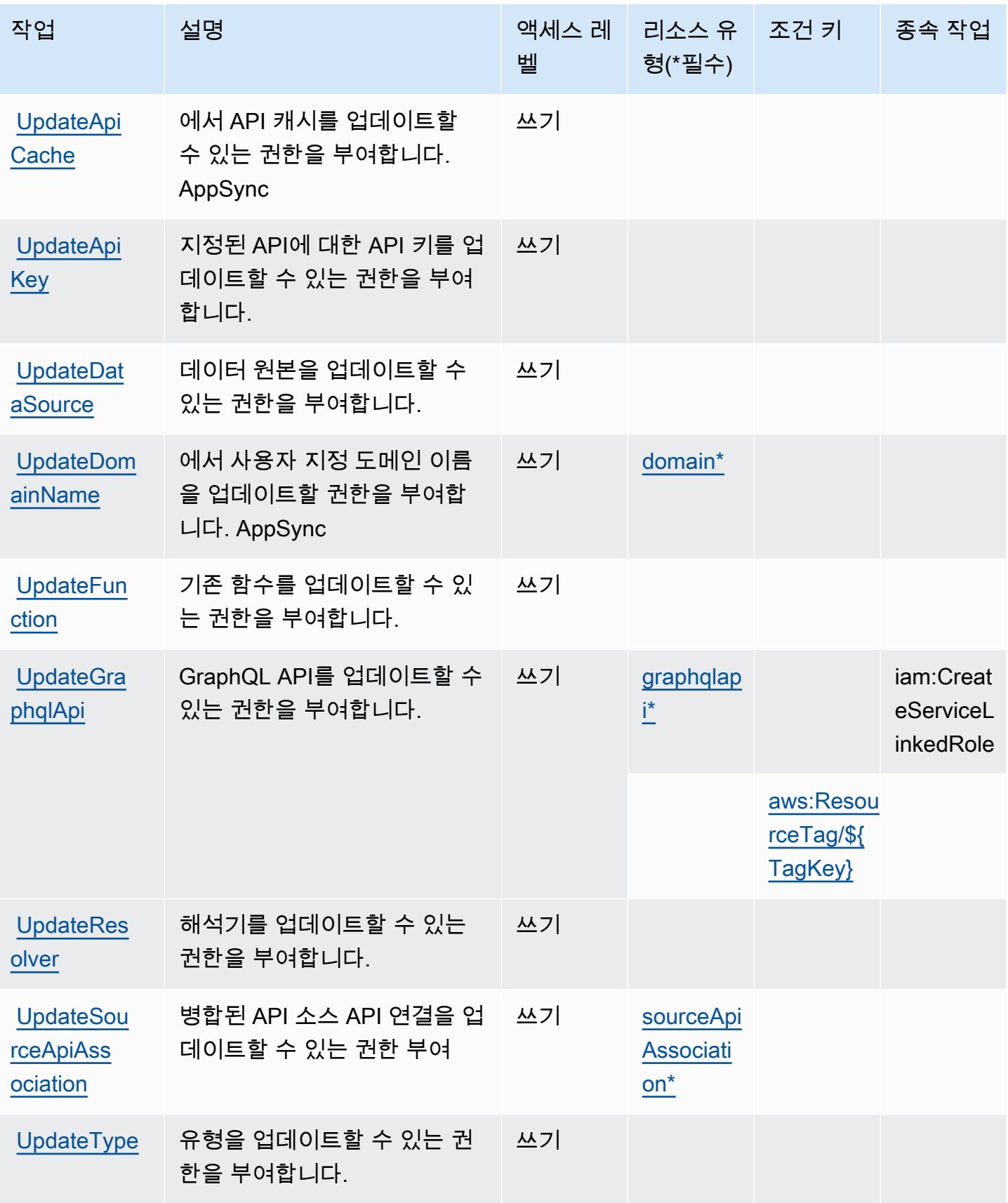

# <span id="page-301-0"></span>AWS AppSync에서 정의한 리소스 유형

이 서비스에서 정의하는 리소스 유형은 다음과 같으며, IAM 권한 정책 설명의 Resource 요소에서 사 용할 수 있습니다. [작업 테이블의](#page-291-0) 각 작업에서 해당 작업으로 지정할 수 있는 리소스 유형을 식별합니 다. 리소스 유형은 정책에 포함할 조건 키를 정의할 수도 있습니다. 이러한 키는 리소스 유형 테이블의 마지막 열에 표시됩니다. 다음 테이블의 열에 관한 자세한 내용은 [리소스 유형 테이블을](reference_policies_actions-resources-contextkeys.html#resources_table) 참조하세요.

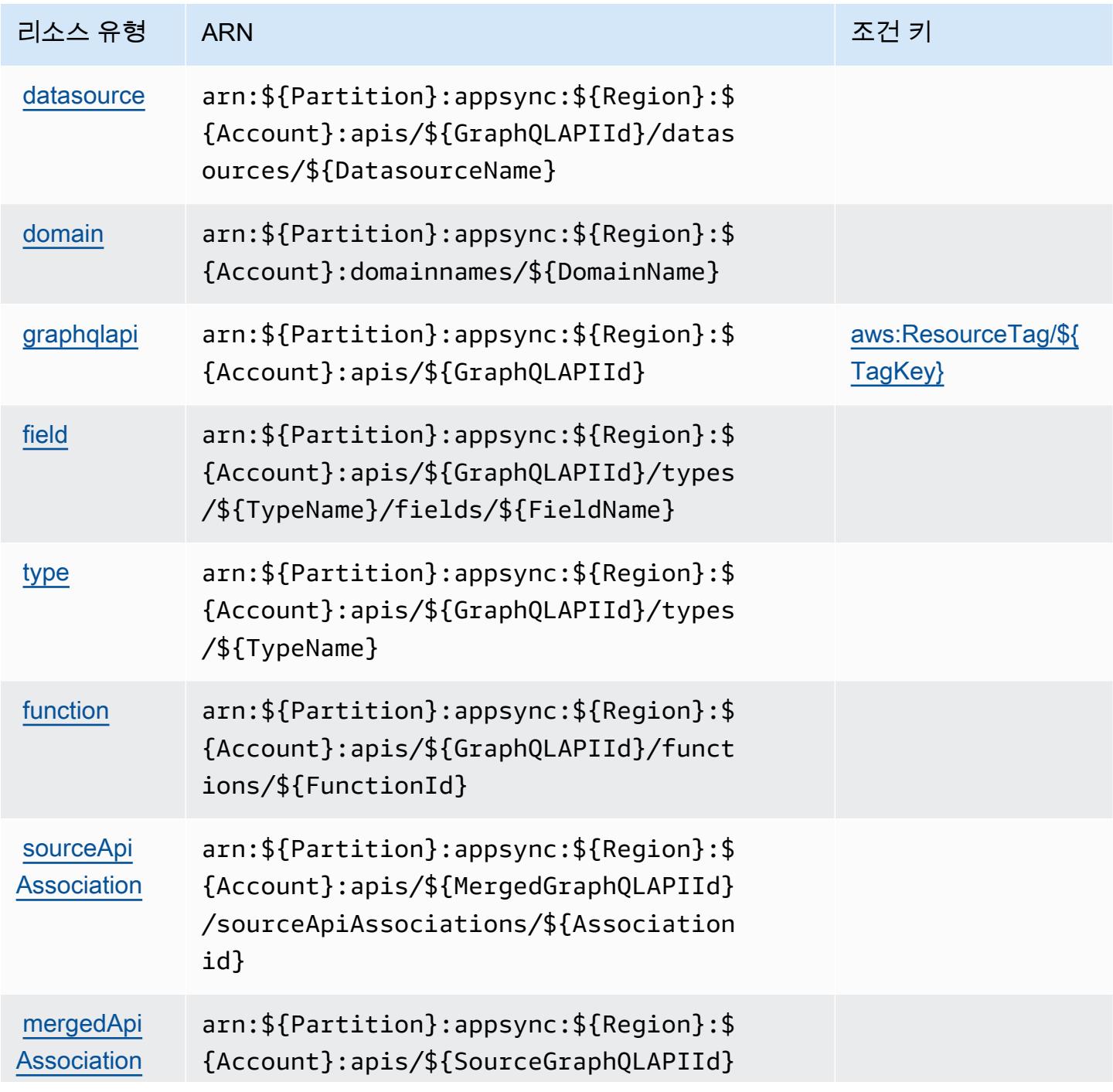

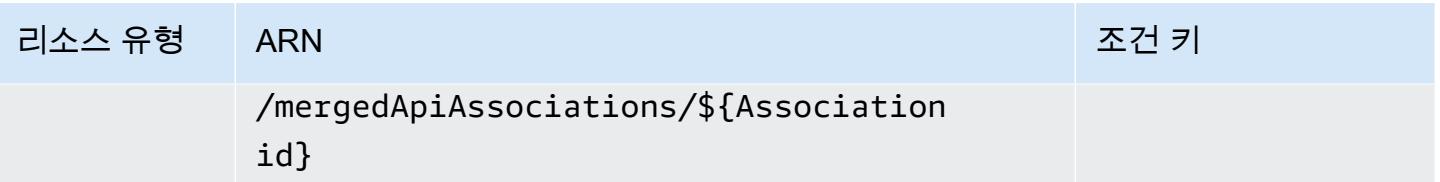

## <span id="page-302-0"></span>AWS AppSync의 조건 키

AWS AppSync IAM 정책의 Condition 요소에 사용할 수 있는 다음 조건 키를 정의합니다. 이러한 키 를 사용하여 정책 설명이 적용되는 조건을 보다 상세하게 설정할 수 있습니다. 다음 테이블의 열에 대 한 자세한 내용은 [조건 키 테이블을](reference_policies_actions-resources-contextkeys.html#context_keys_table) 참조하세요.

모든 서비스에 사용할 수 있는 글로벌 조건 키를 보려면 [사용 가능한 글로벌 조건 키](https://docs.aws.amazon.com/IAM/latest/UserGuide/reference_policies_condition-keys.html#AvailableKeys)를 참조하세요.

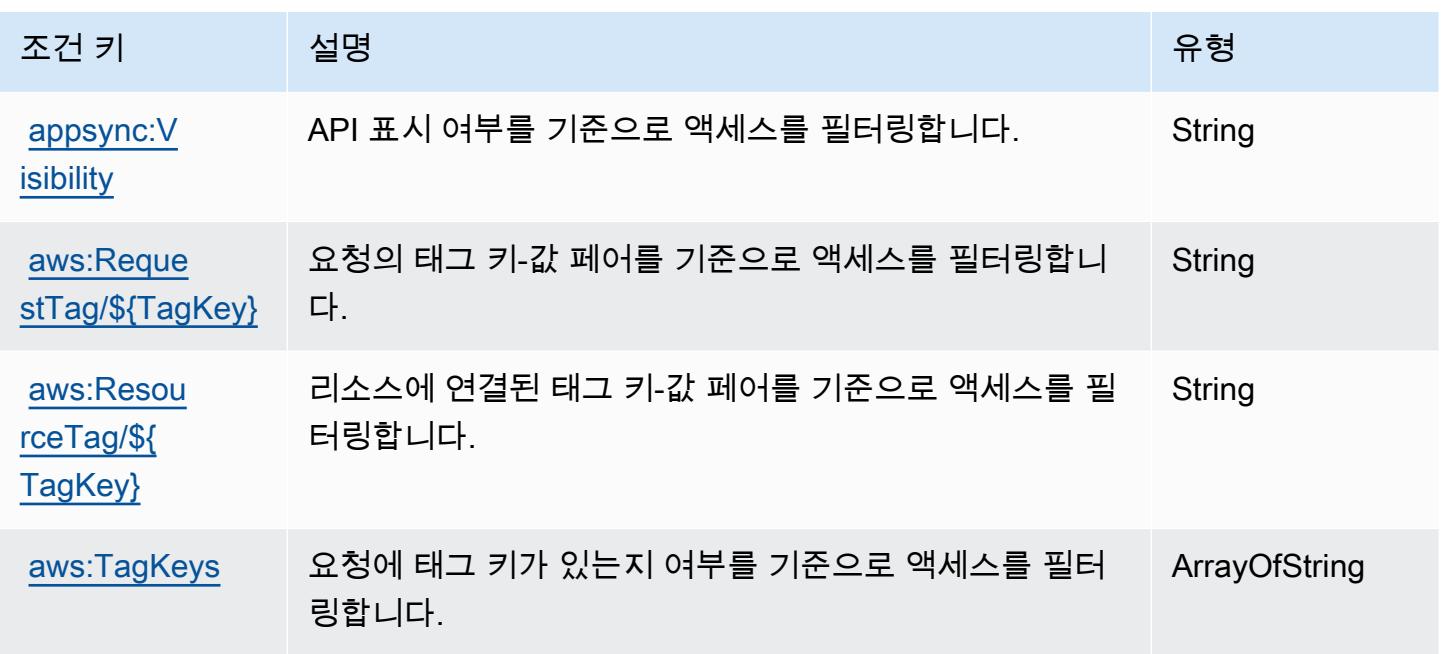

# AWS Artifact에 사용되는 작업, 리소스 및 조건 키

AWS Artifact (서비스 접두사:artifact) 는 IAM 권한 정책에 사용할 수 있는 다음과 같은 서비스별 리 소스, 작업 및 조건 컨텍스트 키를 제공합니다.

### 참조:

- [이 서비스의 구성](https://docs.aws.amazon.com/artifact/latest/ug/) 방법을 알아봅니다.
- [이 서비스에 사용 가능한 API 작업](https://docs.aws.amazon.com/artifact/latest/APIReference/Welcome.html) 목록을 봅니다.

• IAM 권한 정책을 [사용](https://docs.aws.amazon.com/artifact/latest/ug/getting-started.html#create-iam-policy)하여 이 서비스와 리소스를 보호하는 방법을 알아봅니다.

#### 주제

- [AWS Artifact에서 정의한 작업](#page-303-0)
- [AWS Artifact에서 정의한 리소스 유형](#page-305-0)
- [AWS Artifact에 사용되는 조건 키](#page-305-1)

## <span id="page-303-0"></span>AWS Artifact에서 정의한 작업

IAM 정책 설명의 Action 요소에서는 다음 작업을 지정할 수 있습니다. 정책을 사용하여 AWS에서 작 업할 수 있는 권한을 부여합니다. 정책에서 작업을 사용하면 일반적으로 이름이 같은 API 작업 또는 CLI 명령에 대한 액세스를 허용하거나 거부합니다. 그러나 경우에 따라 하나의 작업으로 둘 이상의 작 업에 대한 액세스가 제어됩니다. 또는 일부 작업을 수행하려면 다양한 작업이 필요합니다.

작업 테이블의 리소스 유형 열에는 각 작업이 리소스 수준 권한을 지원하는지 여부가 표시됩니다. 리 소스 열에 값이 없으면 정책 문의 Resource 요소에서 정책이 적용되는 모든 리소스("\*")를 지정해야 합니다. 리소스 열에 리소스 유형이 포함되어 있으면 해당 작업 시 문에서 해당 유형의 ARN을 지정 할 수 있습니다. 작업에 필요한 리소스가 하나 이상 있는 경우, 호출자에게 해당 리소스와 함께 작업을 사용할 수 있는 권한이 있어야 합니다. 필수 리소스는 테이블에서 별표(\*)로 표시됩니다. IAM 정책의 Resource 요소로 리소스 액세스를 제한하는 경우, 각 필수 리소스 유형에 대해 ARN 또는 패턴을 포 함해야 합니다. 일부 작업은 다수의 리소스 유형을 지원합니다. 리소스 유형이 옵션(필수 리소스로 표 시되지 않은 경우)인 경우에는 선택적 리소스 유형 중 하나를 사용하도록 선택할 수 있습니다.

작업 테이블의 조건 키 열에는 정책 설명의 Condition 요소에서 지정할 수 있는 키가 포함됩니다. 서 비스의 리소스와 연결된 조건 키에 대한 자세한 내용은 리소스 유형 테이블의 조건 키 열을 참조하세 요.

**a** Note

리소스 조건 키는 [리소스 유형](#page-305-0) 표에 나열되어 있습니다. 작업에 적용되는 리소스 유형에 대한 링크는 리소스 유형(\*필수) 작업 표의 열에서 찾을 수 있습니다. 리소스 유형 테이블의 리소스 유형에는 조건 키 열이 포함되고 이는 작업 표의 작업에 적용되는 리소스 조건 키입니다.

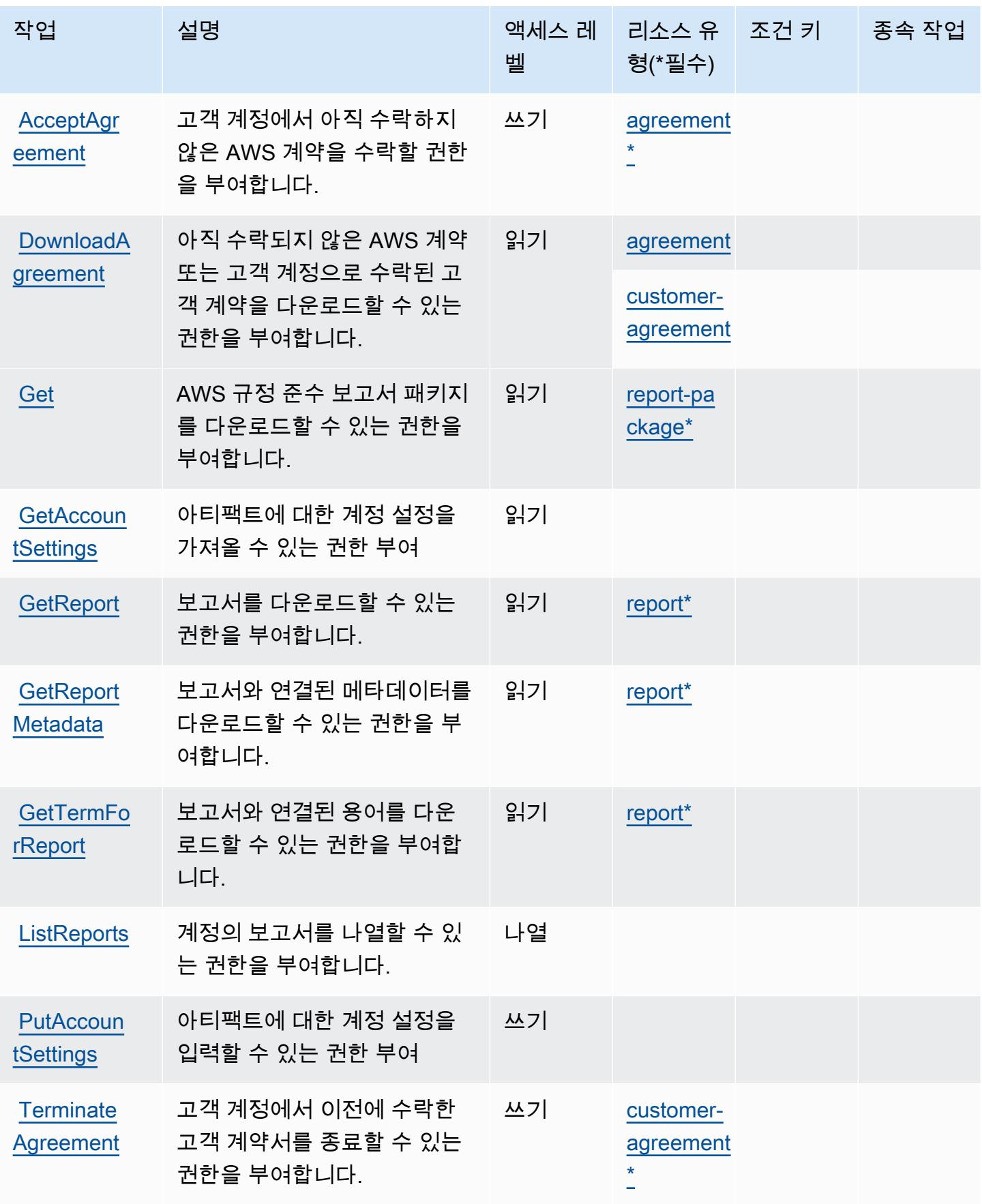

# <span id="page-305-0"></span>AWS Artifact에서 정의한 리소스 유형

이 서비스에서 정의하는 리소스 유형은 다음과 같으며, IAM 권한 정책 설명의 Resource 요소에서 사 용할 수 있습니다. [작업 테이블의](#page-303-0) 각 작업에서 해당 작업으로 지정할 수 있는 리소스 유형을 식별합니 다. 리소스 유형은 정책에 포함할 조건 키를 정의할 수도 있습니다. 이러한 키는 리소스 유형 테이블의 마지막 열에 표시됩니다. 다음 테이블의 열에 관한 자세한 내용은 [리소스 유형 테이블을](reference_policies_actions-resources-contextkeys.html#resources_table) 참조하세요.

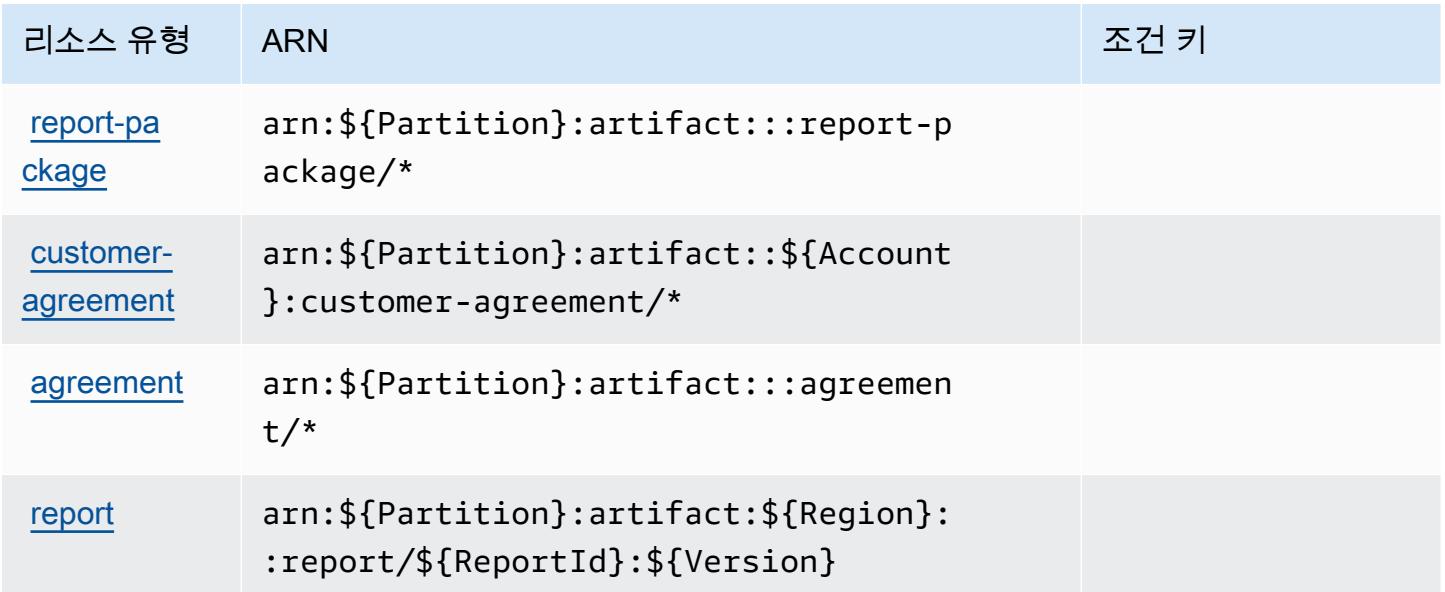

## <span id="page-305-1"></span>AWS Artifact에 사용되는 조건 키

AWS Artifact는 IAM 정책의 Condition 요소에 사용할 수 있는 다음과 같은 조건 키를 정의합니다. 이 러한 키를 사용하여 정책 설명이 적용되는 조건을 보다 상세하게 설정할 수 있습니다. 다음 테이블의 열에 대한 자세한 내용은 [조건 키 테이블을](reference_policies_actions-resources-contextkeys.html#context_keys_table) 참조하세요.

모든 서비스에 사용할 수 있는 글로벌 조건 키를 보려면 [사용 가능한 글로벌 조건 키](https://docs.aws.amazon.com/IAM/latest/UserGuide/reference_policies_condition-keys.html#AvailableKeys)를 참조하세요.

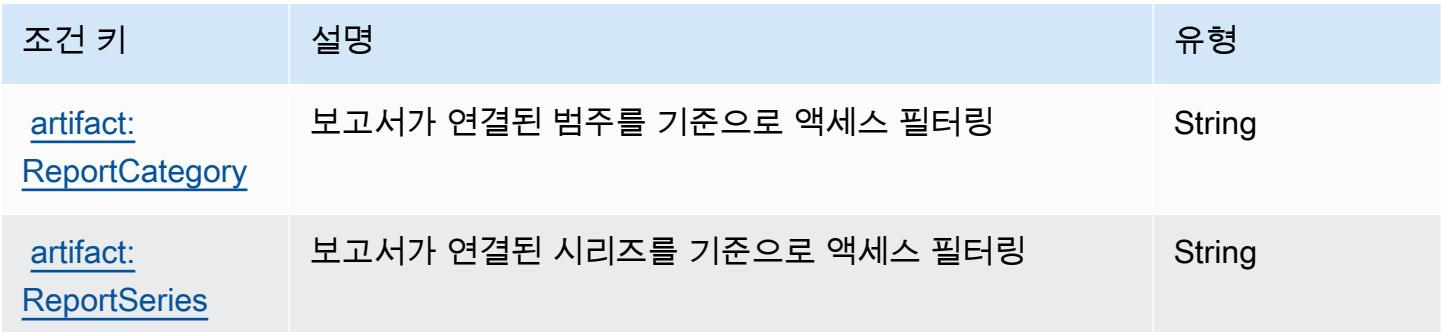

# Amazon Athena에 사용되는 작업, 리소스 및 조건 키

Amazon Athena(서비스 접두사: athena)는 IAM 권한 정책에 사용할 수 있는 다음과 같은 서비스별 리 소스, 작업 및 조건 컨텍스트 키를 제공합니다.

#### 참조:

- [이 서비스의 구성](https://docs.aws.amazon.com/athena/latest/ug/what-is.html) 방법을 알아봅니다.
- [이 서비스에 사용 가능한 API 작업](https://docs.aws.amazon.com/athena/latest/APIReference/) 목록을 봅니다.
- IAM 권한 정책을 [사용](https://docs.aws.amazon.com/athena/latest/ug/security-iam-athena.html)하여 이 서비스와 리소스를 보호하는 방법을 알아봅니다.

### 주제

- [Amazon Athena에서 정의한 작업](#page-306-0)
- [Amazon Athena에서 정의한 리소스 유형](#page-318-0)
- [Amazon Athena에 사용되는 조건 키](#page-319-0)

## <span id="page-306-0"></span>Amazon Athena에서 정의한 작업

IAM 정책 설명의 Action 요소에서는 다음 작업을 지정할 수 있습니다. 정책을 사용하여 AWS에서 작 업할 수 있는 권한을 부여합니다. 정책에서 작업을 사용하면 일반적으로 이름이 같은 API 작업 또는 CLI 명령에 대한 액세스를 허용하거나 거부합니다. 그러나 경우에 따라 하나의 작업으로 둘 이상의 작 업에 대한 액세스가 제어됩니다. 또는 일부 작업을 수행하려면 다양한 작업이 필요합니다.

작업 테이블의 리소스 유형 열에는 각 작업이 리소스 수준 권한을 지원하는지 여부가 표시됩니다. 리 소스 열에 값이 없으면 정책 문의 Resource 요소에서 정책이 적용되는 모든 리소스("\*")를 지정해야 합니다. 리소스 열에 리소스 유형이 포함되어 있으면 해당 작업 시 문에서 해당 유형의 ARN을 지정 할 수 있습니다. 작업에 필요한 리소스가 하나 이상 있는 경우, 호출자에게 해당 리소스와 함께 작업을 사용할 수 있는 권한이 있어야 합니다. 필수 리소스는 테이블에서 별표(\*)로 표시됩니다. IAM 정책의 Resource 요소로 리소스 액세스를 제한하는 경우, 각 필수 리소스 유형에 대해 ARN 또는 패턴을 포 함해야 합니다. 일부 작업은 다수의 리소스 유형을 지원합니다. 리소스 유형이 옵션(필수 리소스로 표 시되지 않은 경우)인 경우에는 선택적 리소스 유형 중 하나를 사용하도록 선택할 수 있습니다.

작업 테이블의 조건 키 열에는 정책 설명의 Condition 요소에서 지정할 수 있는 키가 포함됩니다. 서 비스의 리소스와 연결된 조건 키에 대한 자세한 내용은 리소스 유형 테이블의 조건 키 열을 참조하세 요.

## **a** Note

리소스 조건 키는 [리소스 유형](#page-318-0) 표에 나열되어 있습니다. 작업에 적용되는 리소스 유형에 대한 링크는 리소스 유형(\*필수) 작업 표의 열에서 찾을 수 있습니다. 리소스 유형 테이블의 리소스 유형에는 조건 키 열이 포함되고 이는 작업 표의 작업에 적용되는 리소스 조건 키입니다.

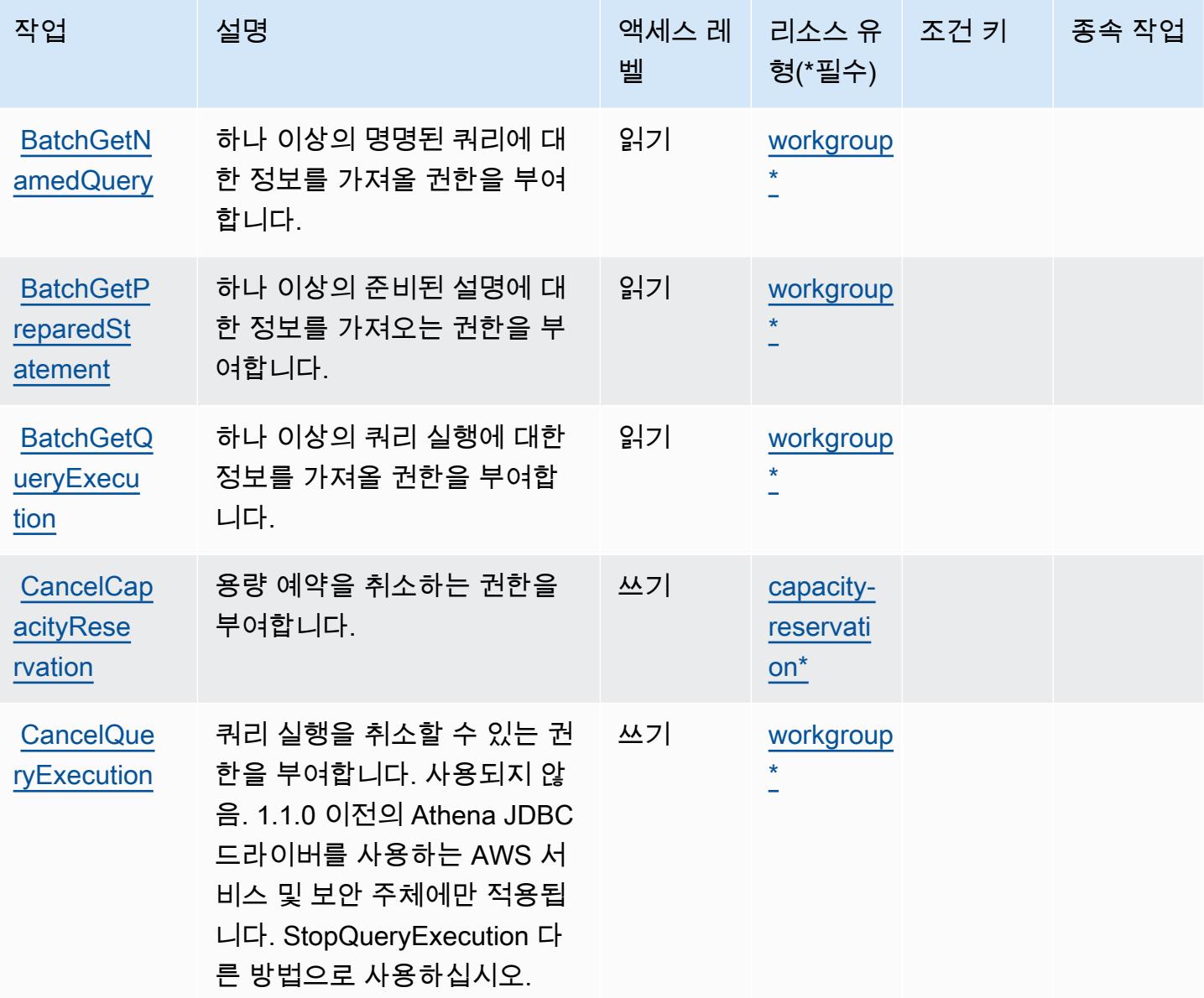

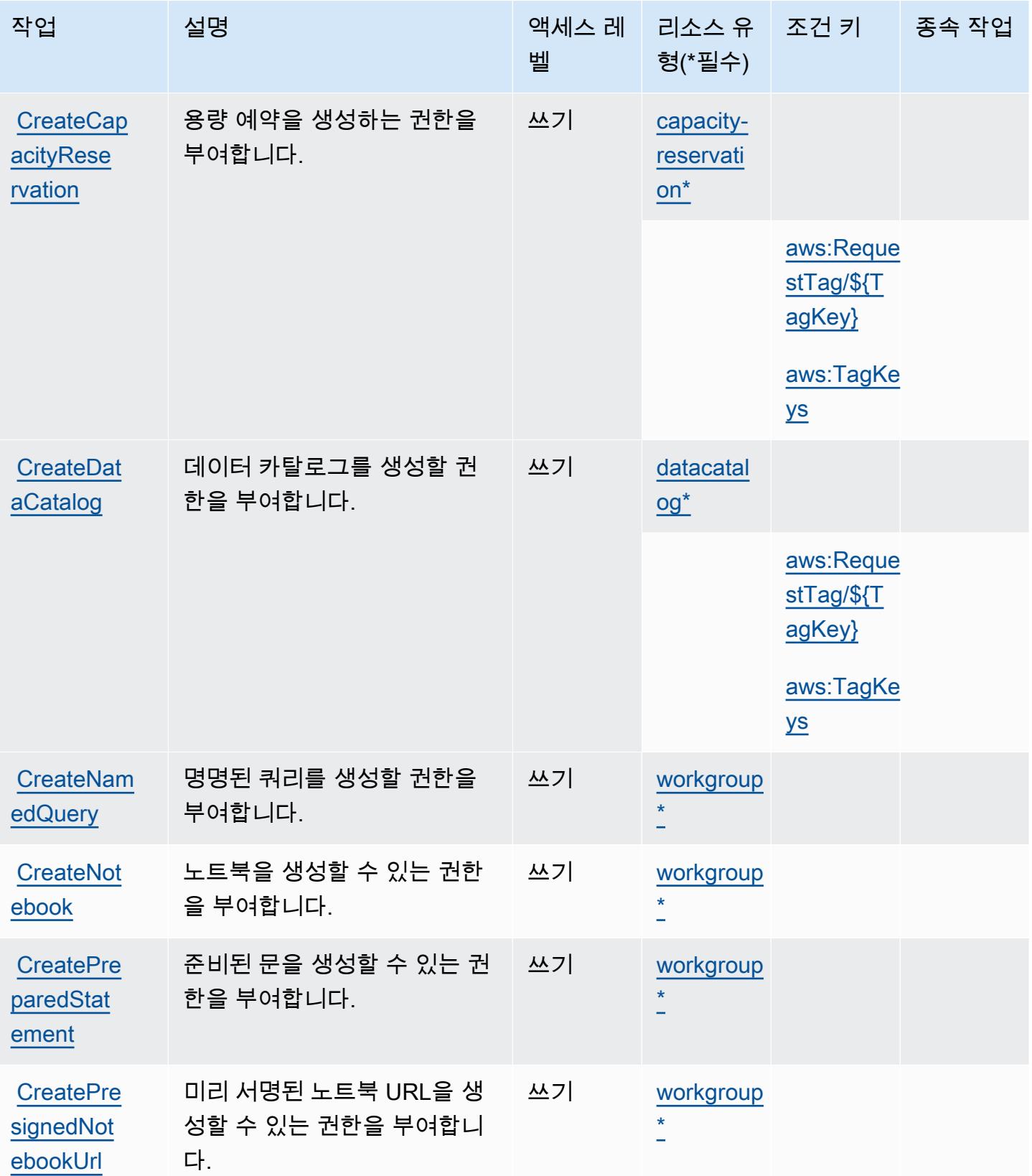

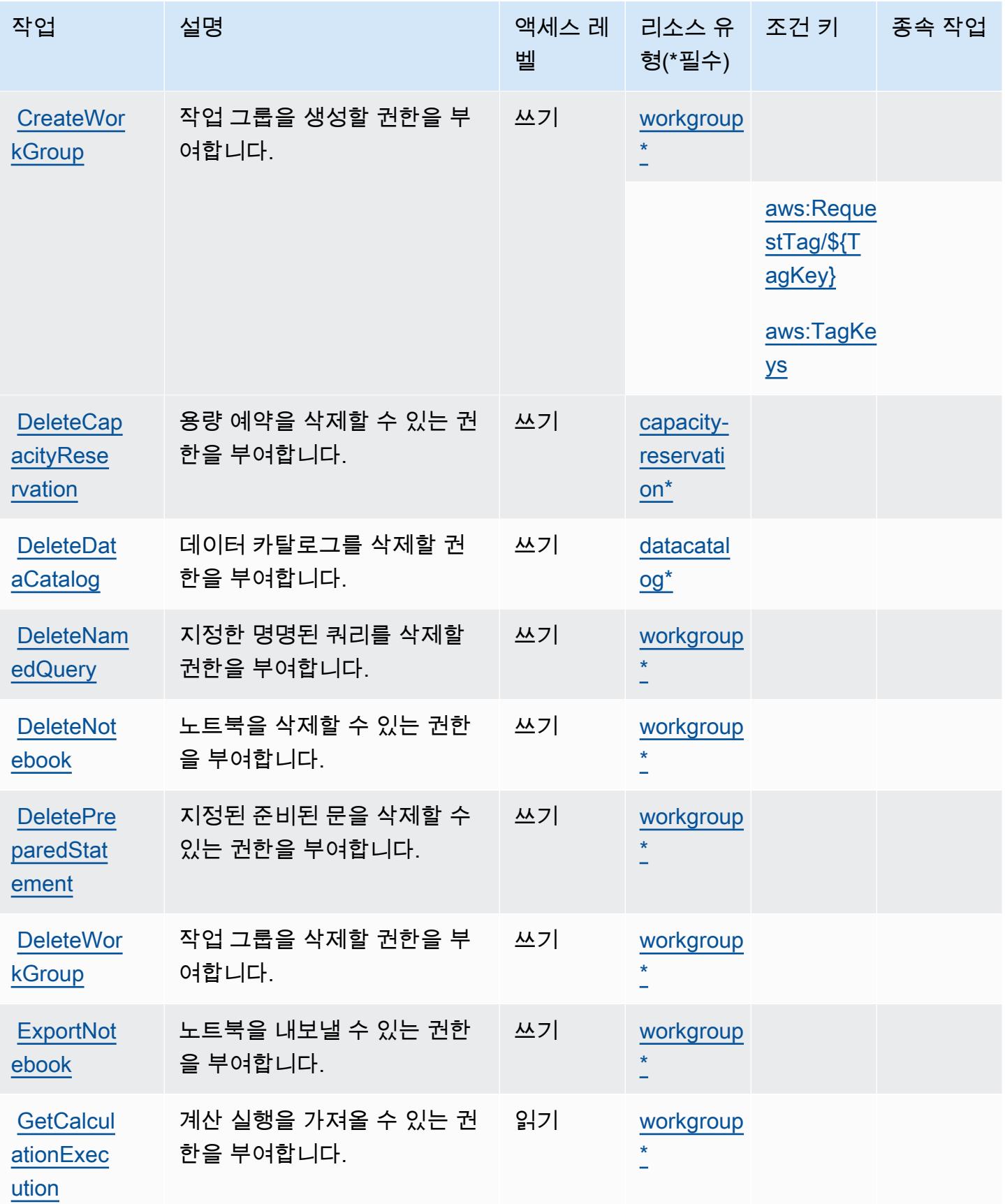

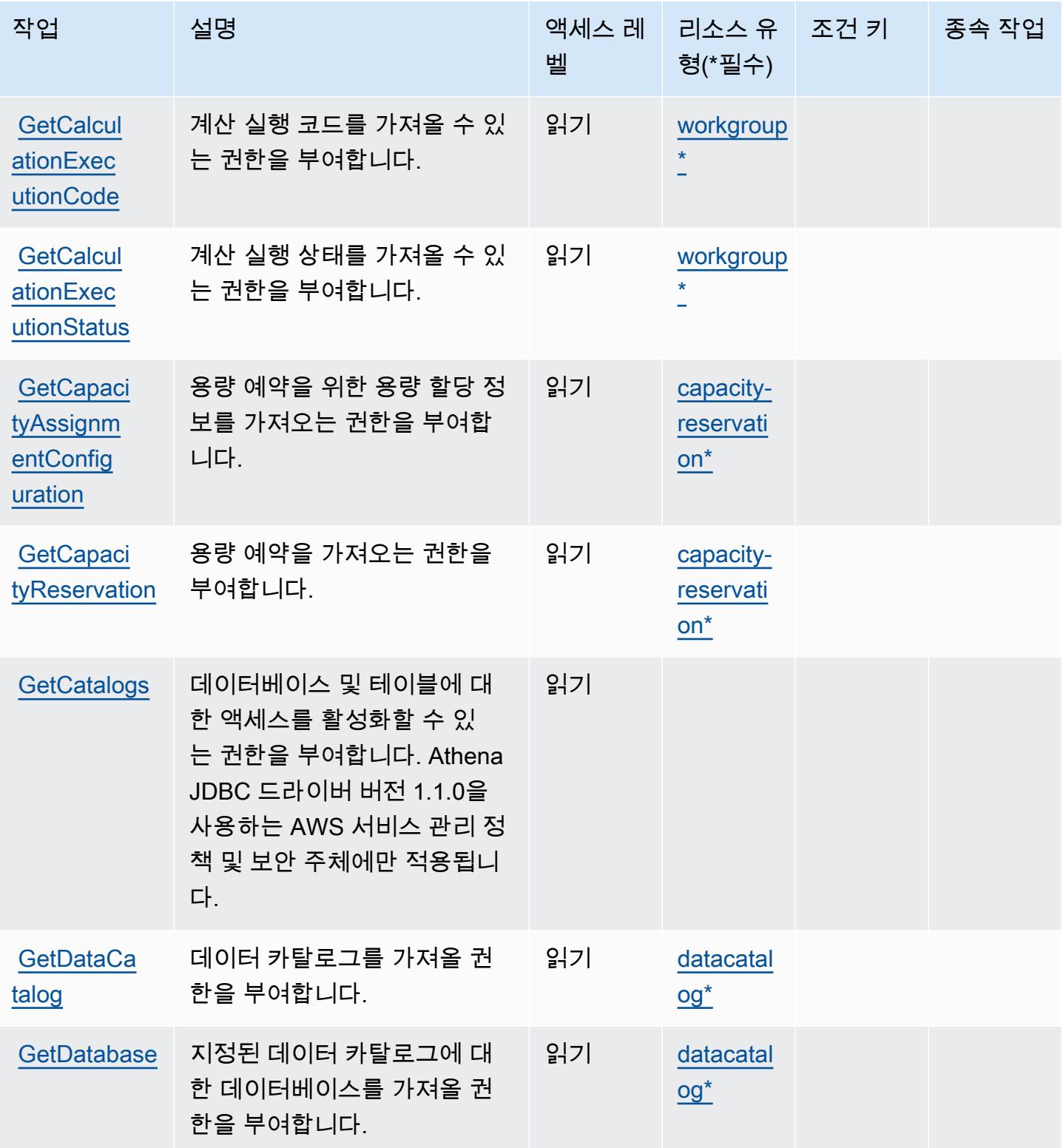

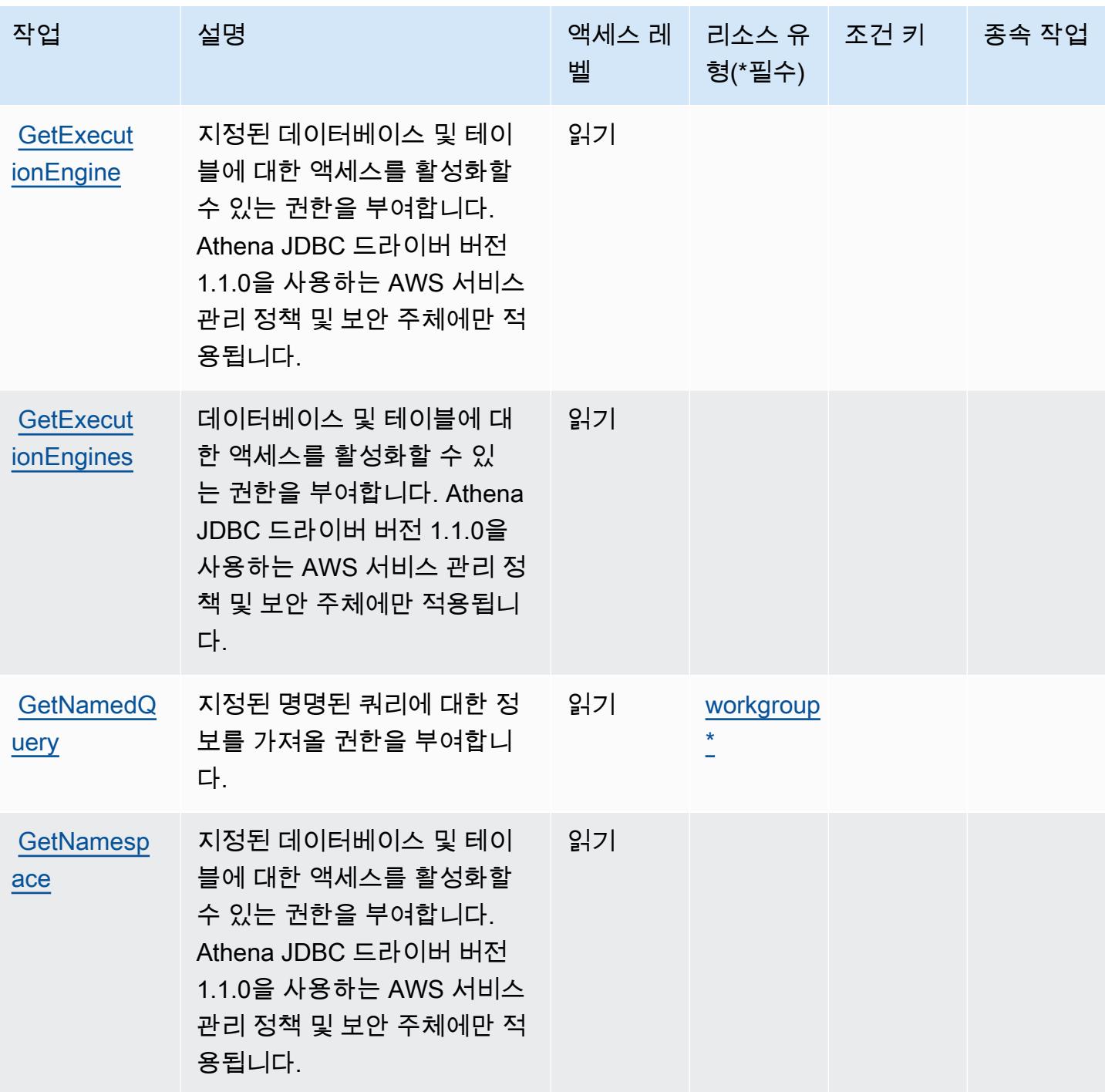

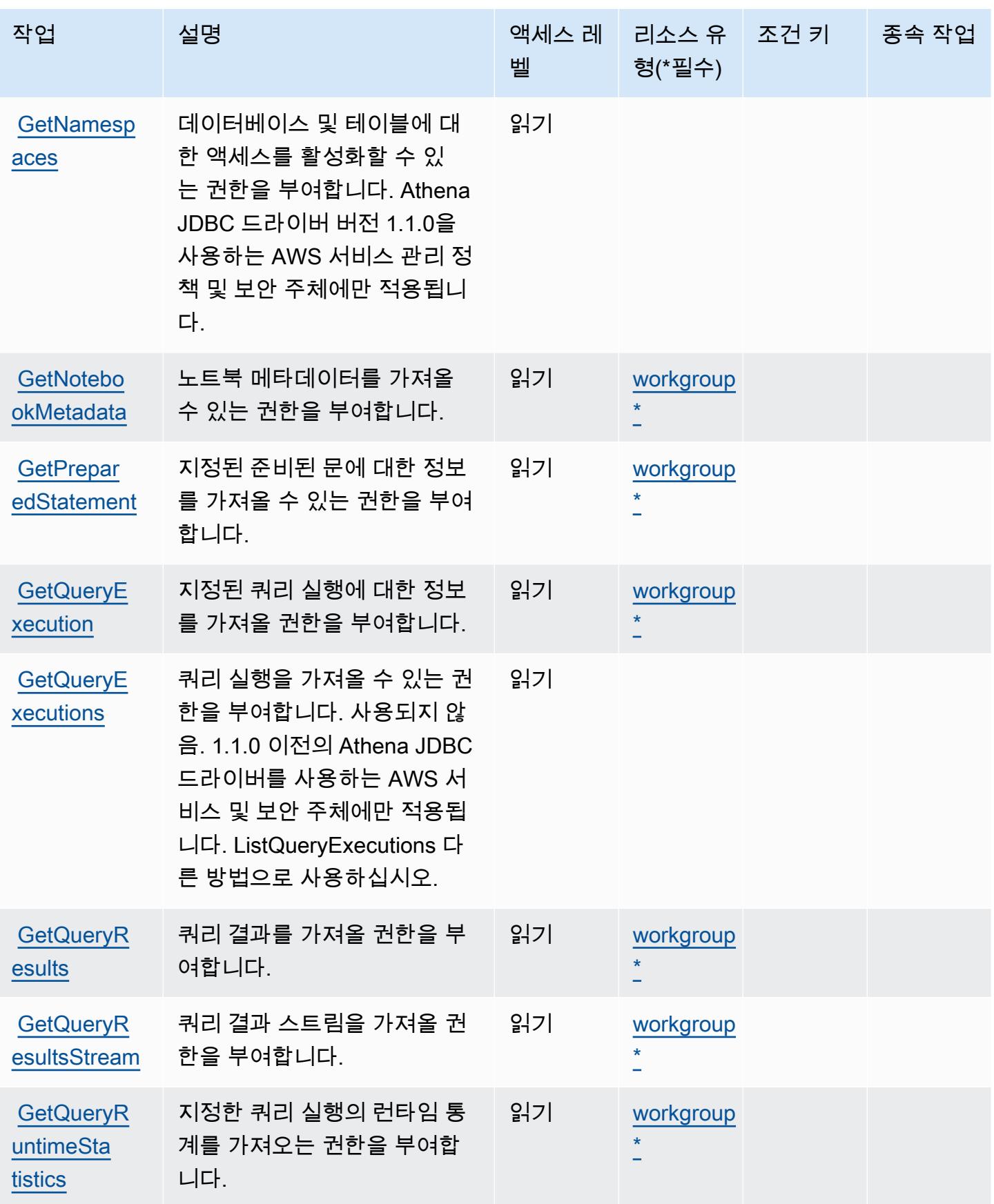

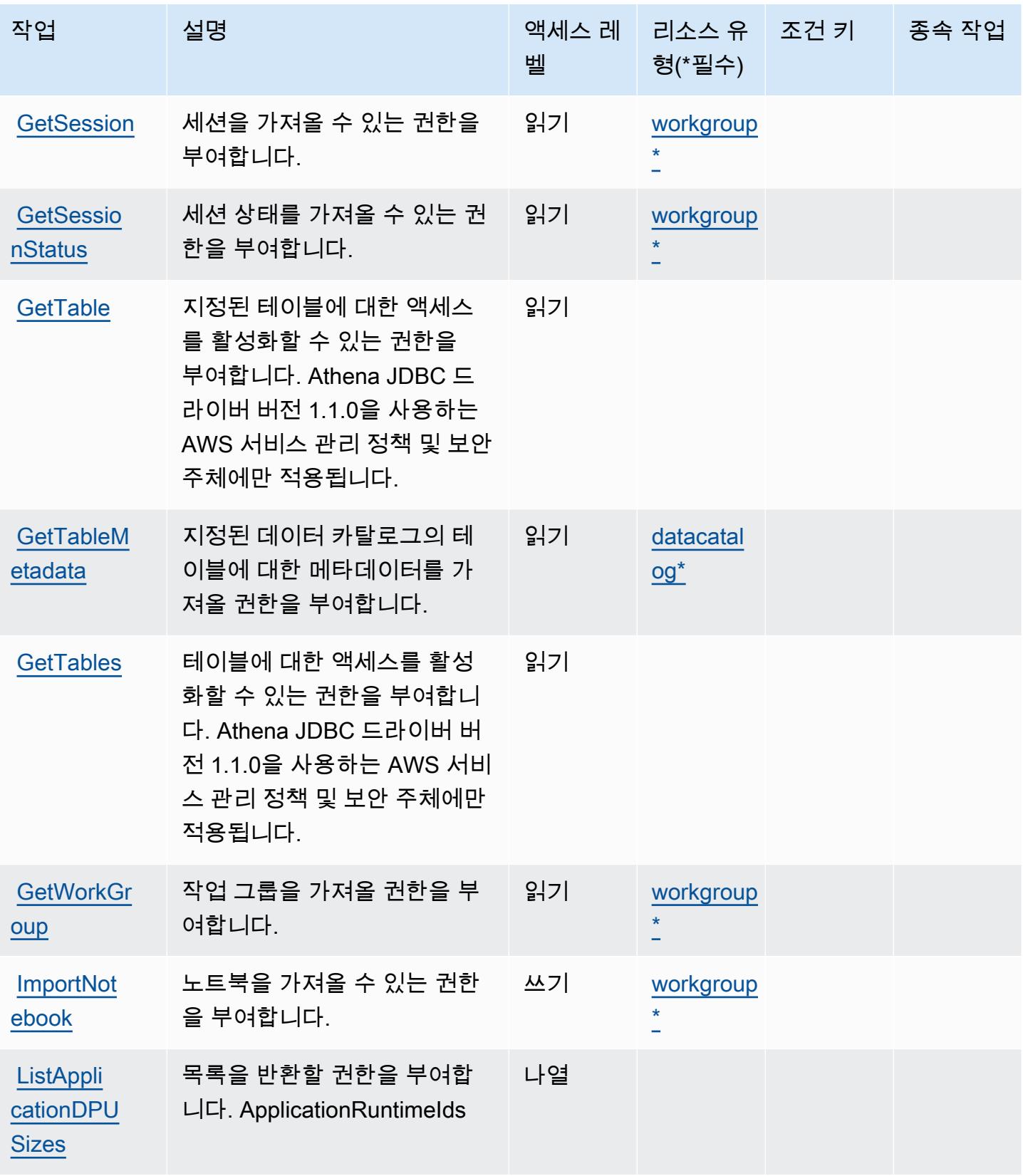

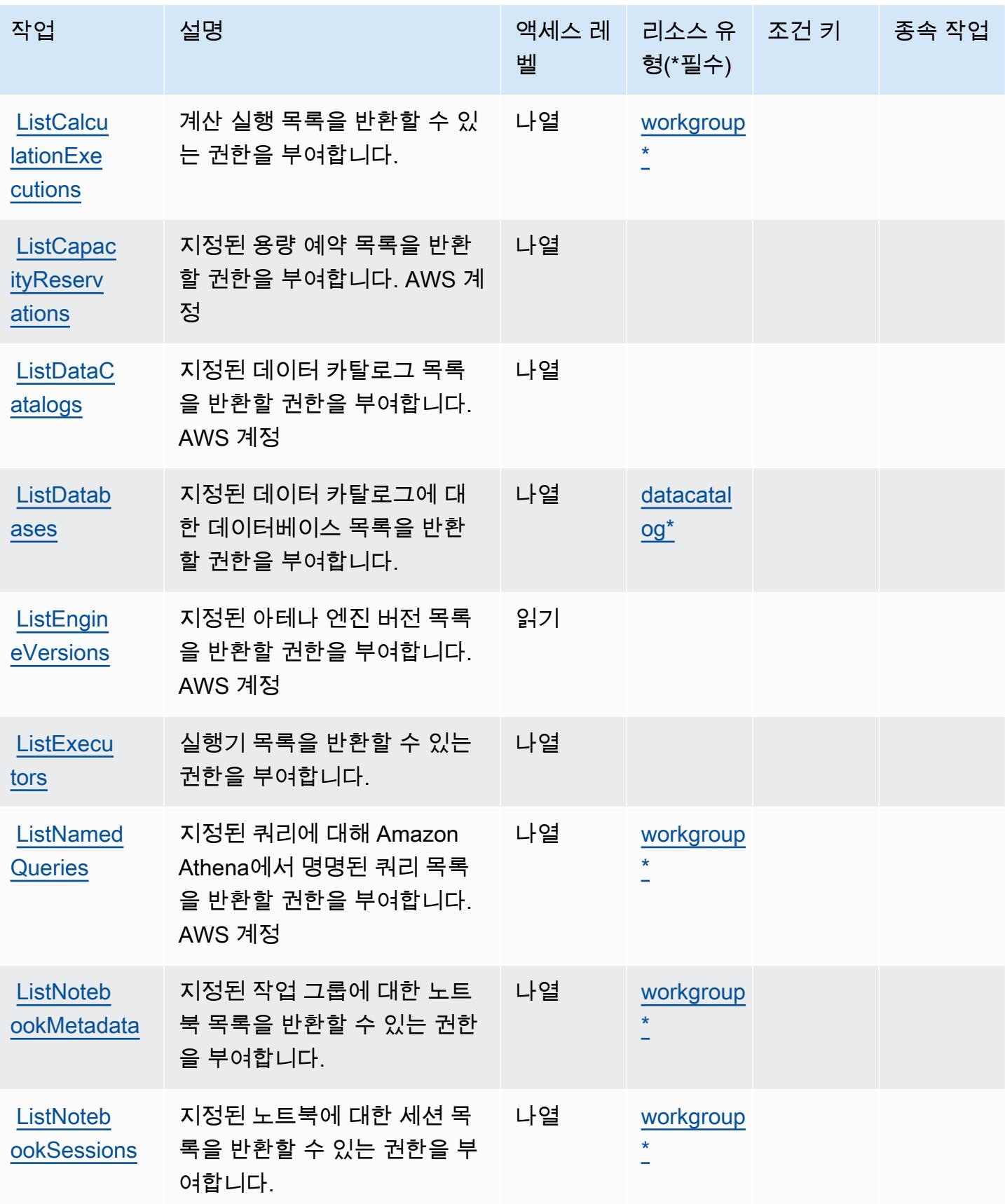

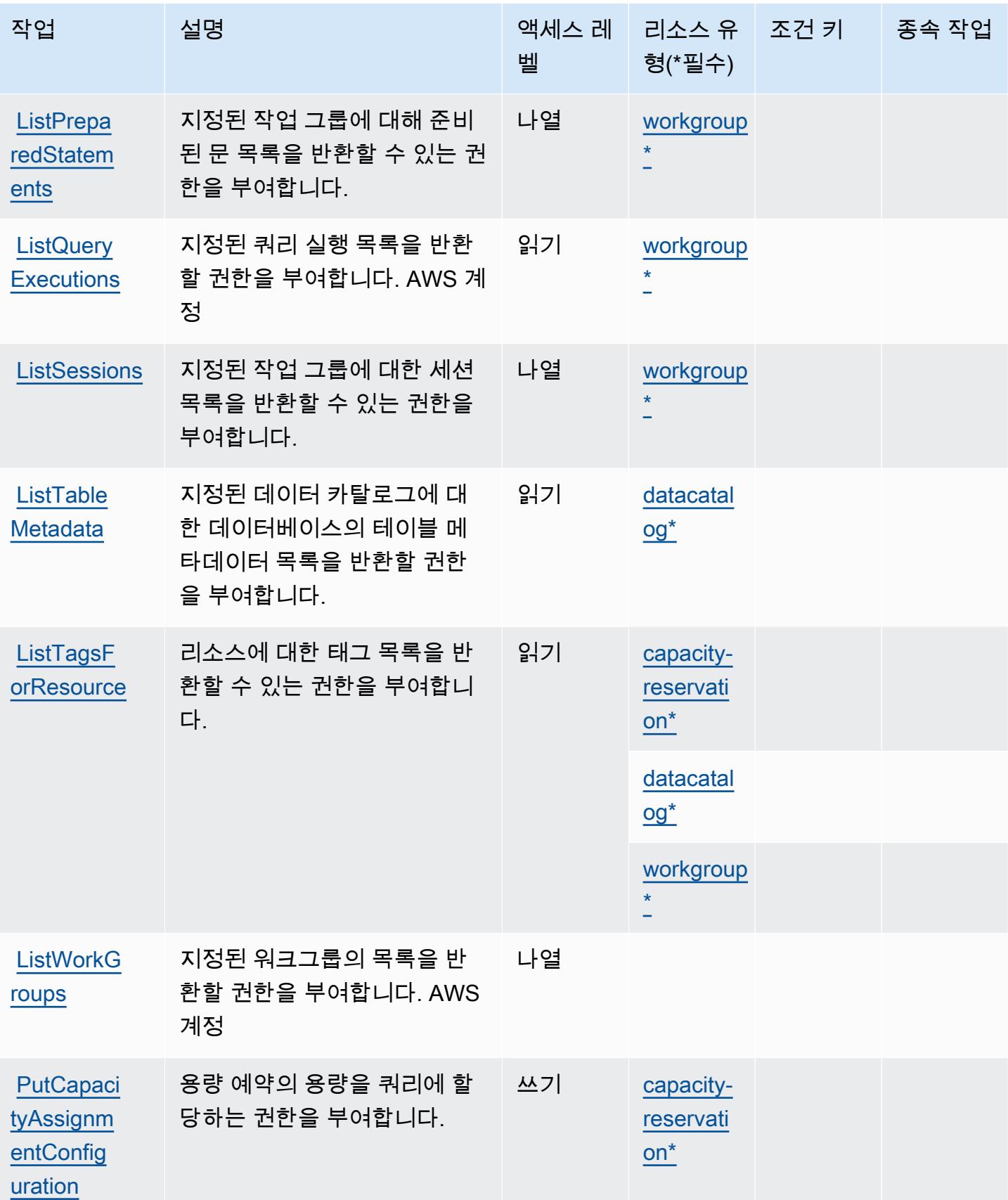

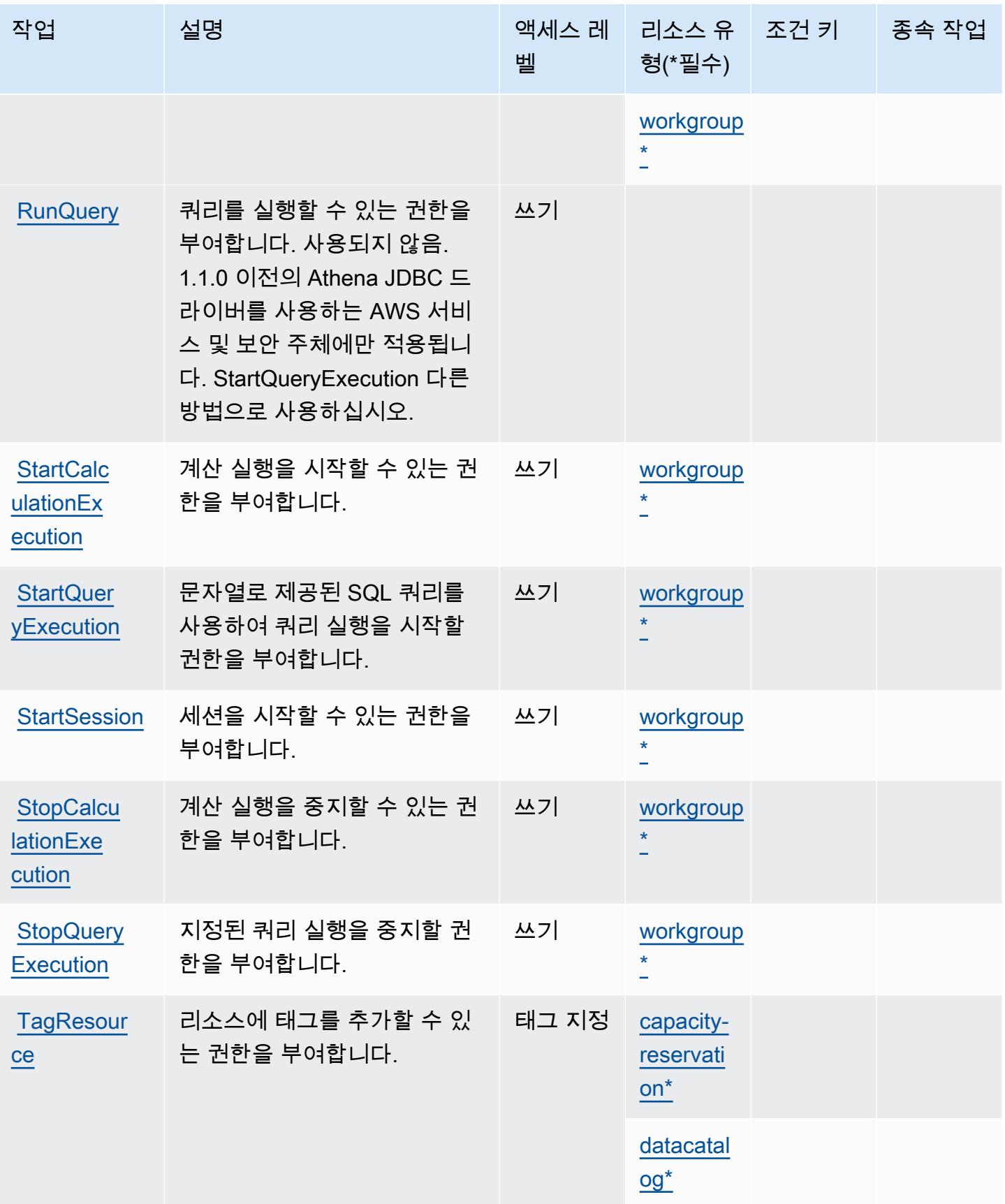

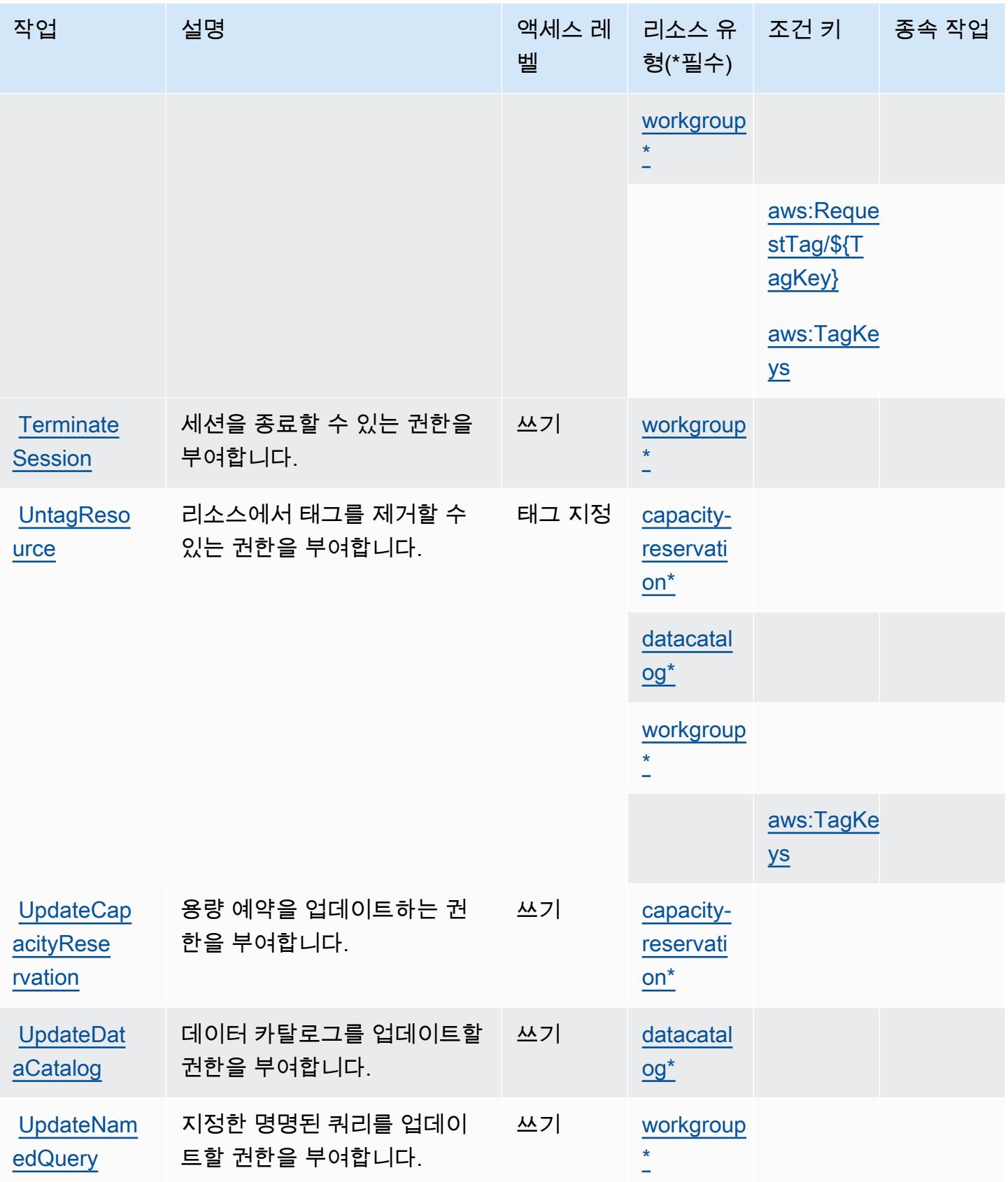

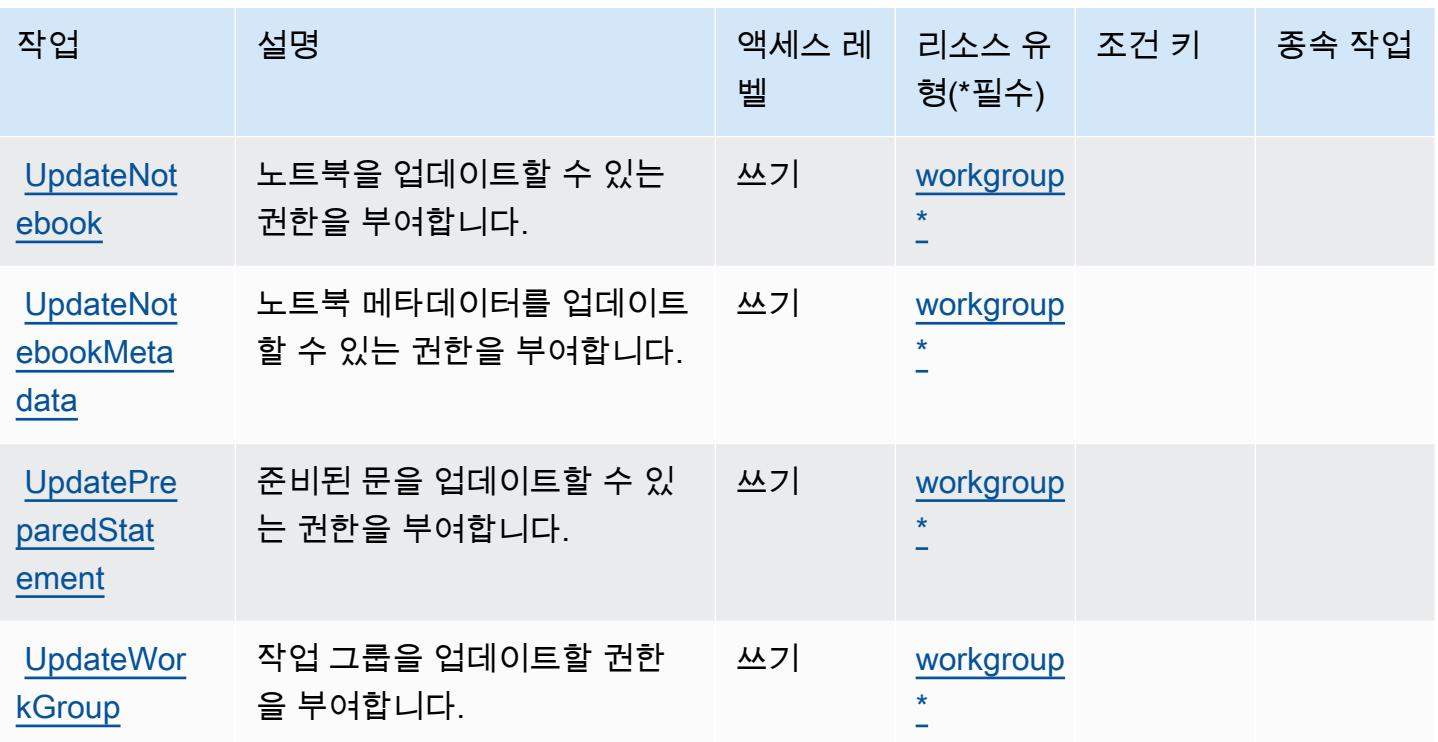

## <span id="page-318-0"></span>Amazon Athena에서 정의한 리소스 유형

이 서비스에서 정의하는 리소스 유형은 다음과 같으며, IAM 권한 정책 설명의 Resource 요소에서 사 용할 수 있습니다. [작업 테이블의](#page-306-0) 각 작업에서 해당 작업으로 지정할 수 있는 리소스 유형을 식별합니 다. 리소스 유형은 정책에 포함할 조건 키를 정의할 수도 있습니다. 이러한 키는 리소스 유형 테이블의 마지막 열에 표시됩니다. 다음 테이블의 열에 관한 자세한 내용은 <u>리소스 유형 테이블</u>을 참조하세요.

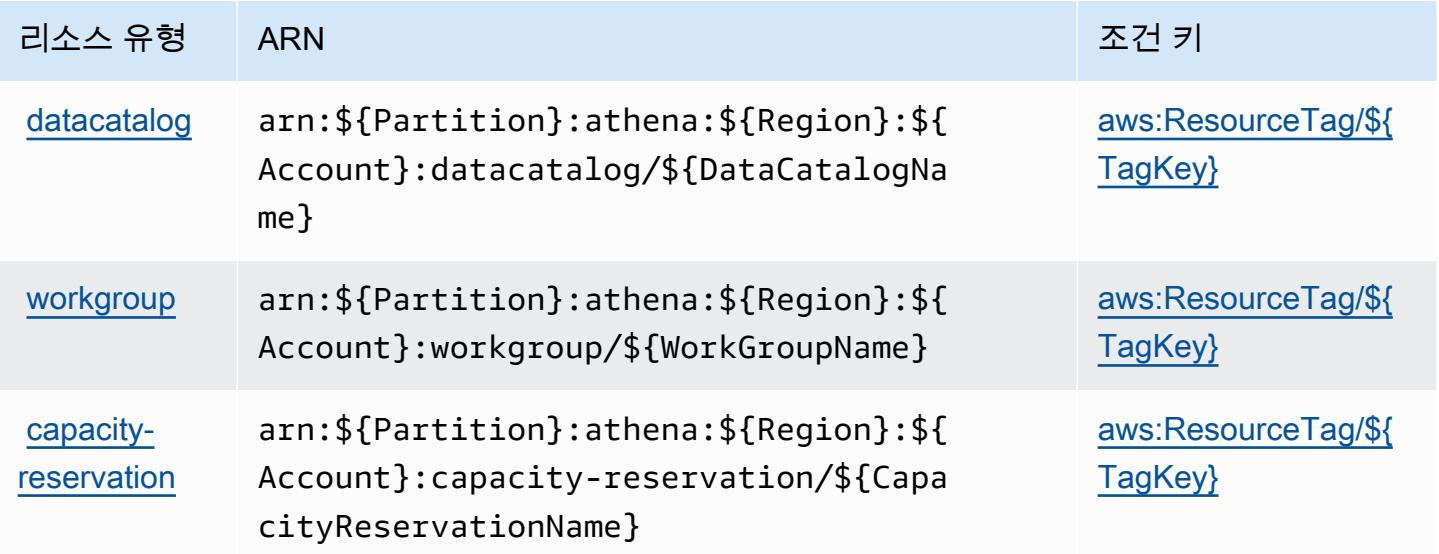

# <span id="page-319-0"></span>Amazon Athena에 사용되는 조건 키

Amazon Athena 는 IAM 정책의 Condition 요소에 사용할 수 있는 다음과 같은 조건 키를 정의합니 다. 이러한 키를 사용하여 정책 설명이 적용되는 조건을 보다 상세하게 설정할 수 있습니다. 다음 테이 블의 열에 대한 자세한 내용은 [조건 키 테이블](reference_policies_actions-resources-contextkeys.html#context_keys_table)을 참조하세요.

모든 서비스에 사용할 수 있는 글로벌 조건 키를 보려면 [사용 가능한 글로벌 조건 키](https://docs.aws.amazon.com/IAM/latest/UserGuide/reference_policies_condition-keys.html#AvailableKeys)를 참조하세요.

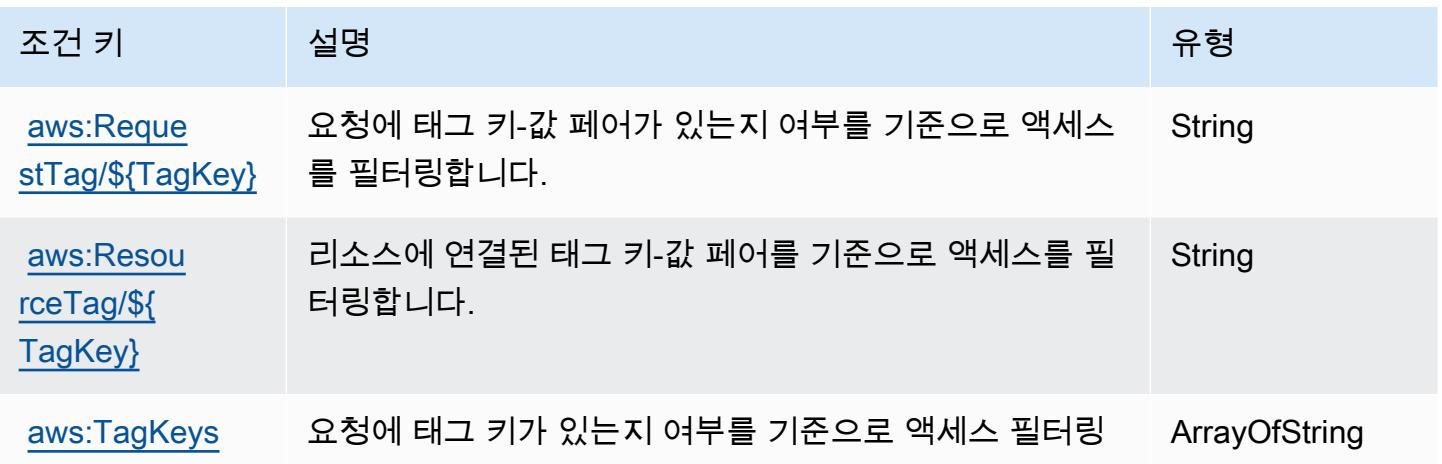

AWS Audit Manager에 사용되는 작업, 리소스 및 조건 키

AWS Audit Manager (서비스 접두사:auditmanager) 는 IAM 권한 정책에 사용할 수 있는 다음과 같 은 서비스별 리소스, 작업 및 조건 컨텍스트 키를 제공합니다.

### 참조:

- [이 서비스의 구성](https://docs.aws.amazon.com/audit-manager/latest/userguide/) 방법을 알아봅니다.
- [이 서비스에 사용 가능한 API 작업](https://docs.aws.amazon.com/audit-manager/latest/APIReference/Welcome.html) 목록을 봅니다.
- IAM 권한 정책을 [사용](https://docs.aws.amazon.com/audit-manager/latest/userguide/security-iam.html)하여 이 서비스와 리소스를 보호하는 방법을 알아봅니다.

#### 주제

- [AWS Audit Manager가 정의한 작업](#page-320-0)
- [AWS Audit Manager가 정의한 리소스 유형](#page-330-0)
- [AWS Audit Manager에 사용되는 조건 키](#page-330-1)

## <span id="page-320-0"></span>AWS Audit Manager가 정의한 작업

IAM 정책 설명의 Action 요소에서는 다음 작업을 지정할 수 있습니다. 정책을 사용하여 AWS에서 작 업할 수 있는 권한을 부여합니다. 정책에서 작업을 사용하면 일반적으로 이름이 같은 API 작업 또는 CLI 명령에 대한 액세스를 허용하거나 거부합니다. 그러나 경우에 따라 하나의 작업으로 둘 이상의 작 업에 대한 액세스가 제어됩니다. 또는 일부 작업을 수행하려면 다양한 작업이 필요합니다.

작업 테이블의 리소스 유형 열에는 각 작업이 리소스 수준 권한을 지원하는지 여부가 표시됩니다. 리 소스 열에 값이 없으면 정책 문의 Resource 요소에서 정책이 적용되는 모든 리소스("\*")를 지정해야 합니다. 리소스 열에 리소스 유형이 포함되어 있으면 해당 작업 시 문에서 해당 유형의 ARN을 지정 할 수 있습니다. 작업에 필요한 리소스가 하나 이상 있는 경우, 호출자에게 해당 리소스와 함께 작업을 사용할 수 있는 권한이 있어야 합니다. 필수 리소스는 테이블에서 별표(\*)로 표시됩니다. IAM 정책의 Resource 요소로 리소스 액세스를 제한하는 경우, 각 필수 리소스 유형에 대해 ARN 또는 패턴을 포 함해야 합니다. 일부 작업은 다수의 리소스 유형을 지원합니다. 리소스 유형이 옵션(필수 리소스로 표 시되지 않은 경우)인 경우에는 선택적 리소스 유형 중 하나를 사용하도록 선택할 수 있습니다.

작업 테이블의 조건 키 열에는 정책 설명의 Condition 요소에서 지정할 수 있는 키가 포함됩니다. 서 비스의 리소스와 연결된 조건 키에 대한 자세한 내용은 리소스 유형 테이블의 조건 키 열을 참조하세 요.

#### **a** Note

리소스 조건 키는 [리소스 유형](#page-330-0) 표에 나열되어 있습니다. 작업에 적용되는 리소스 유형에 대한 링크는 리소스 유형(\*필수) 작업 표의 열에서 찾을 수 있습니다. 리소스 유형 테이블의 리소스 유형에는 조건 키 열이 포함되고 이는 작업 표의 작업에 적용되는 리소스 조건 키입니다.

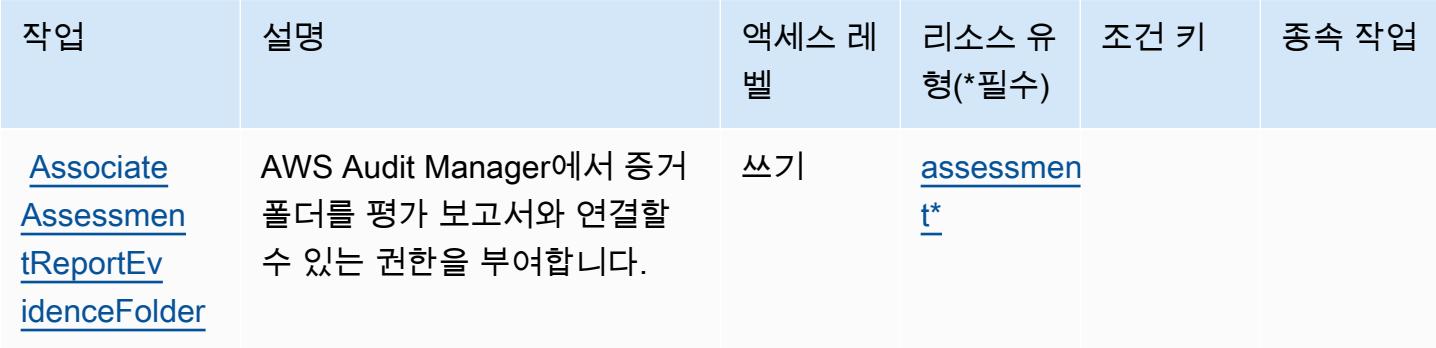

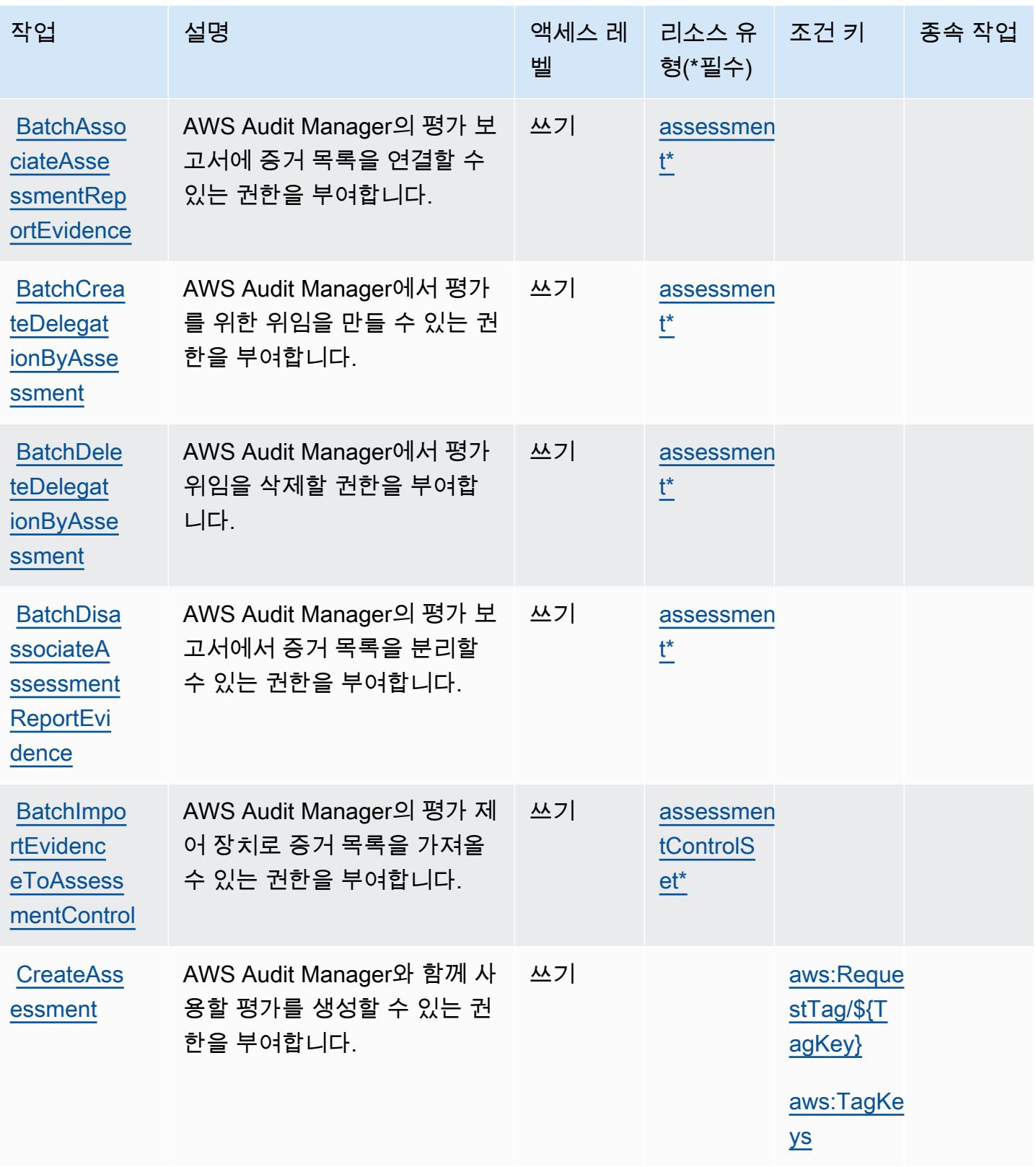

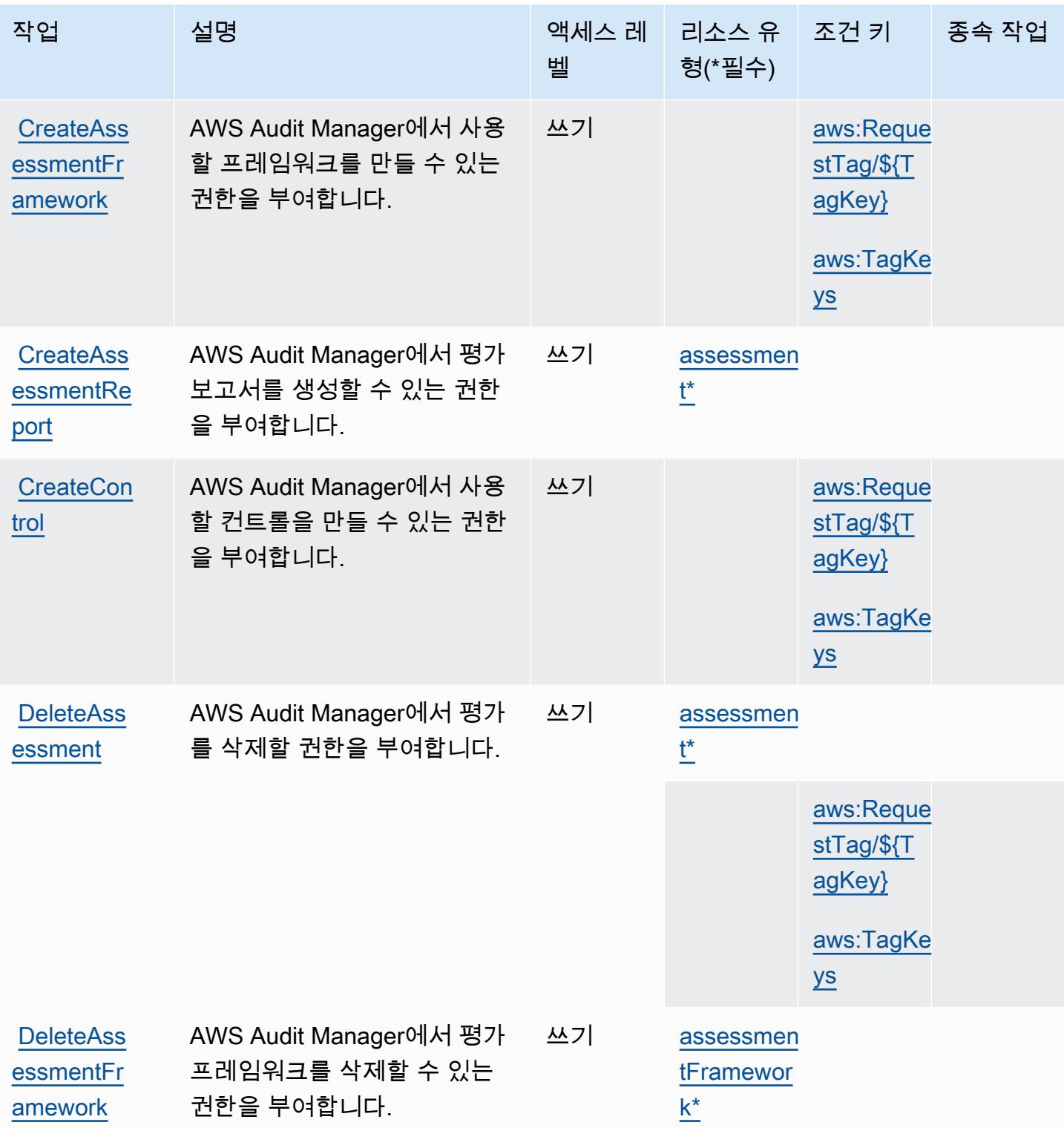

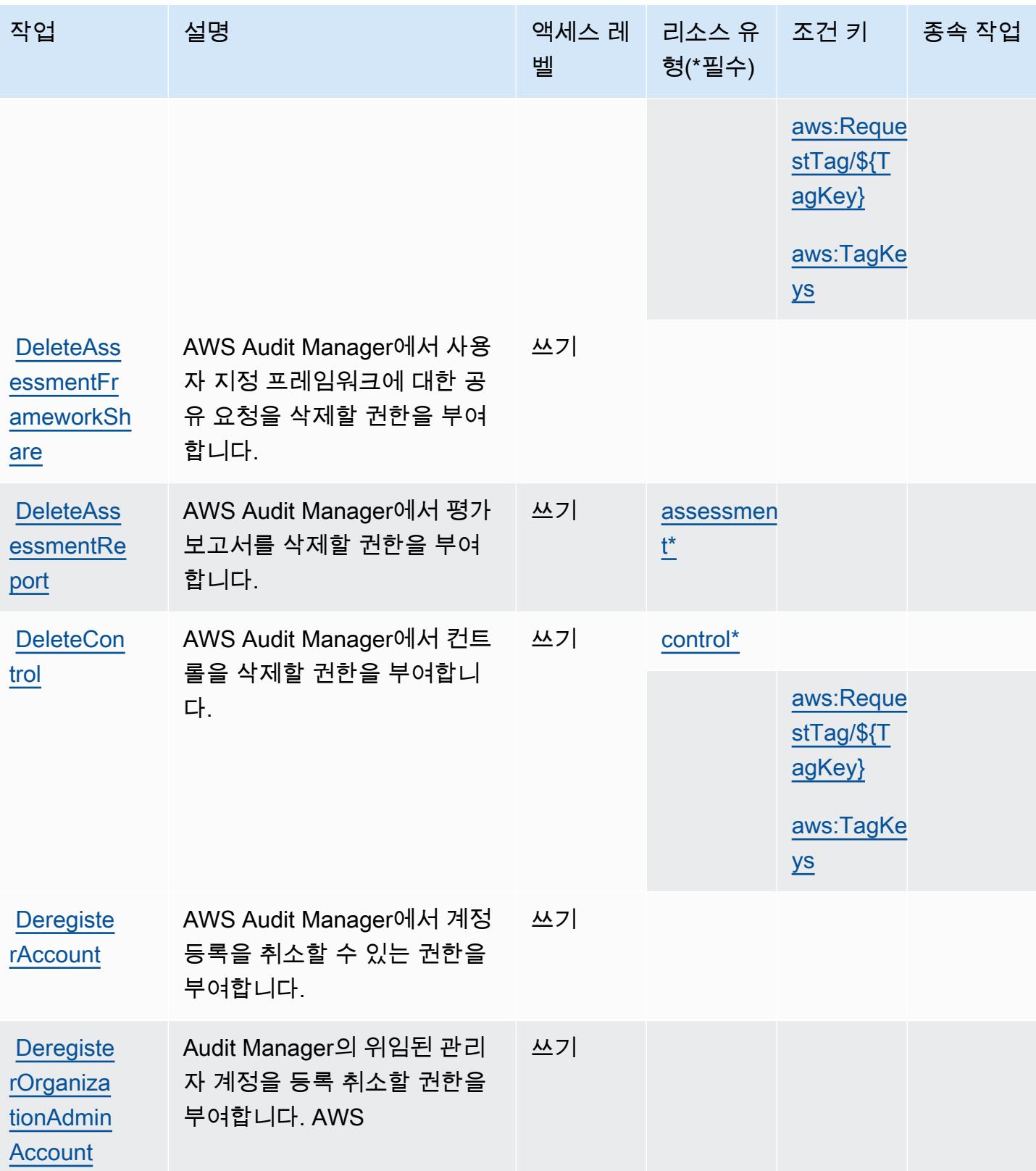
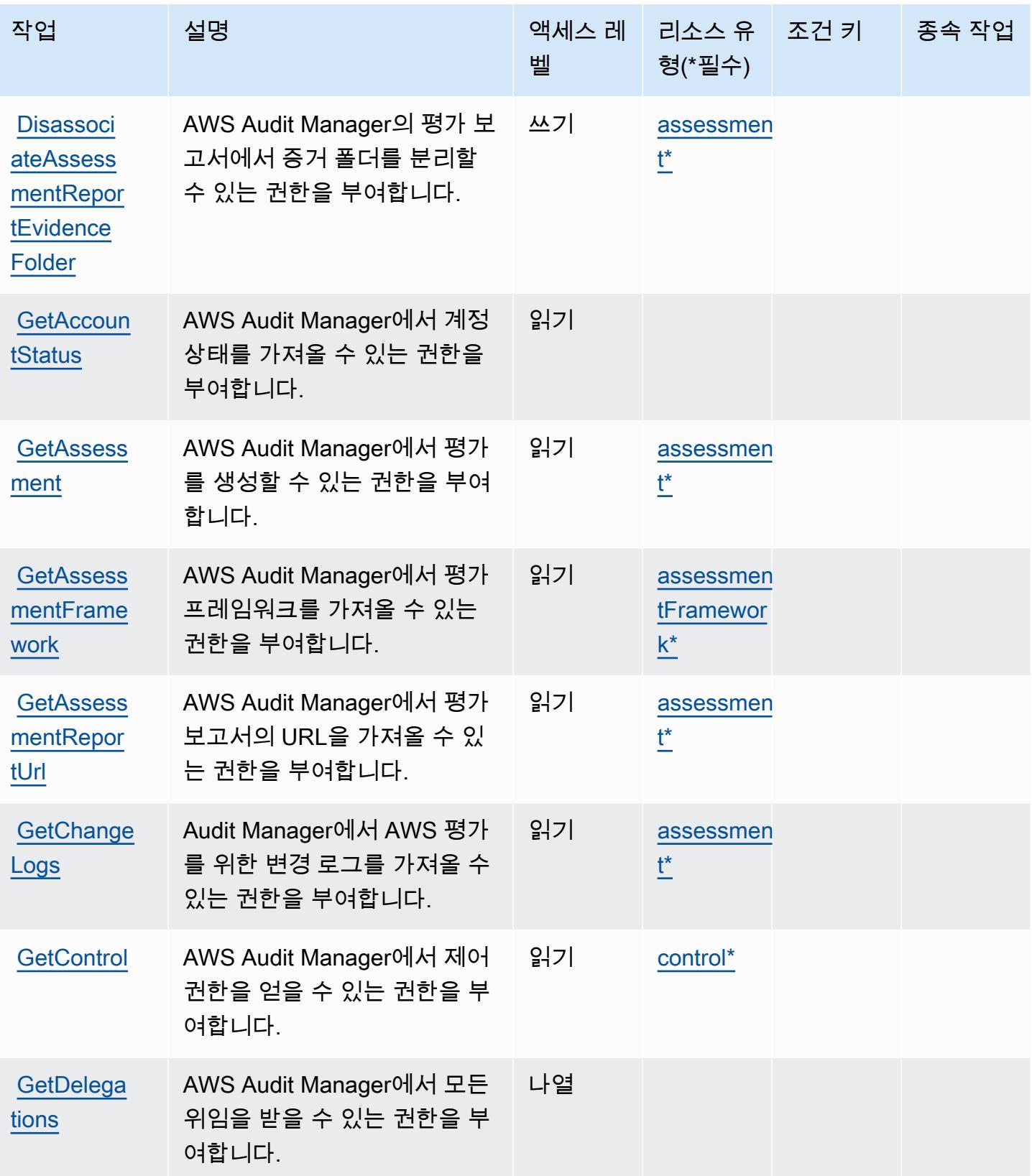

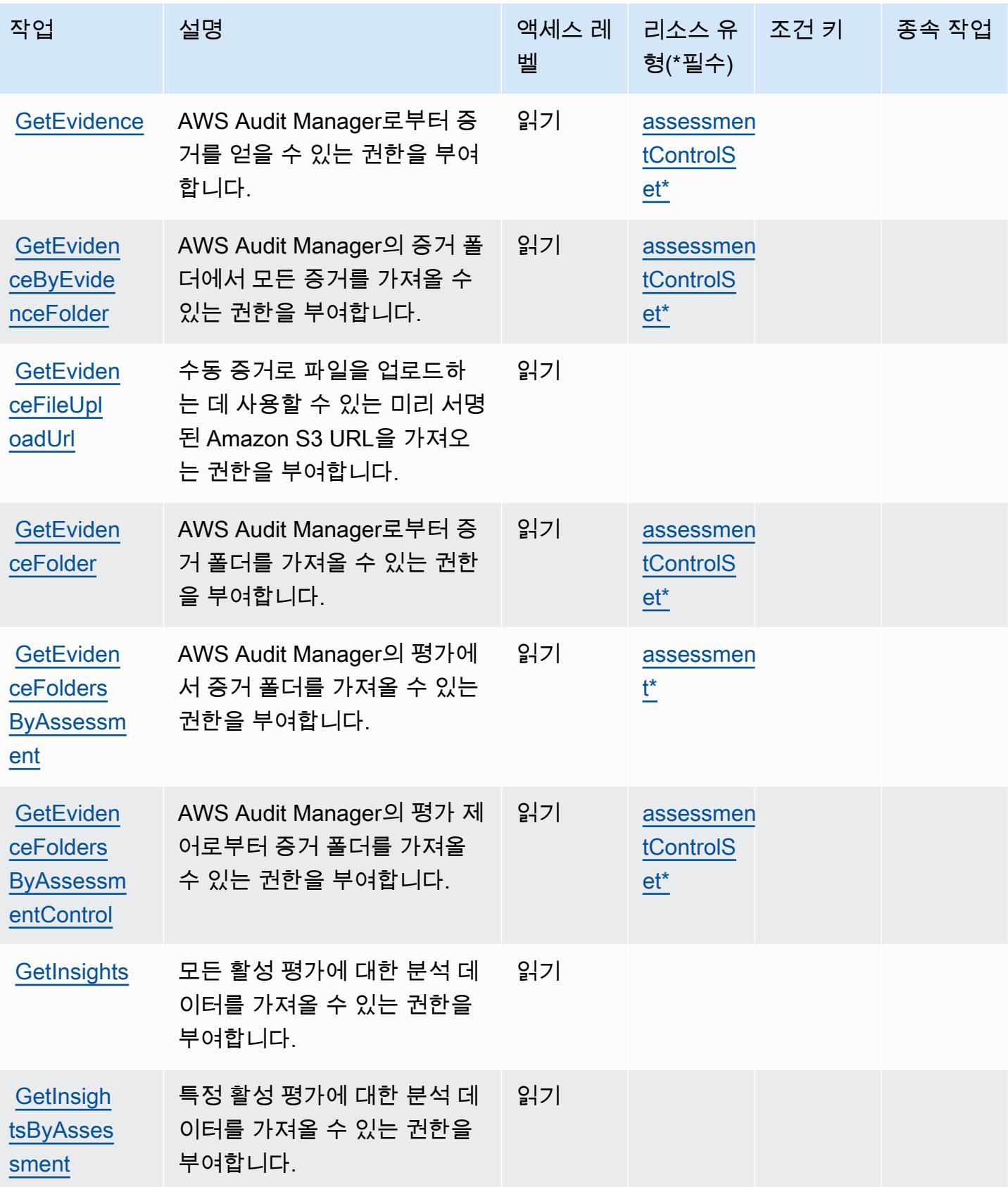

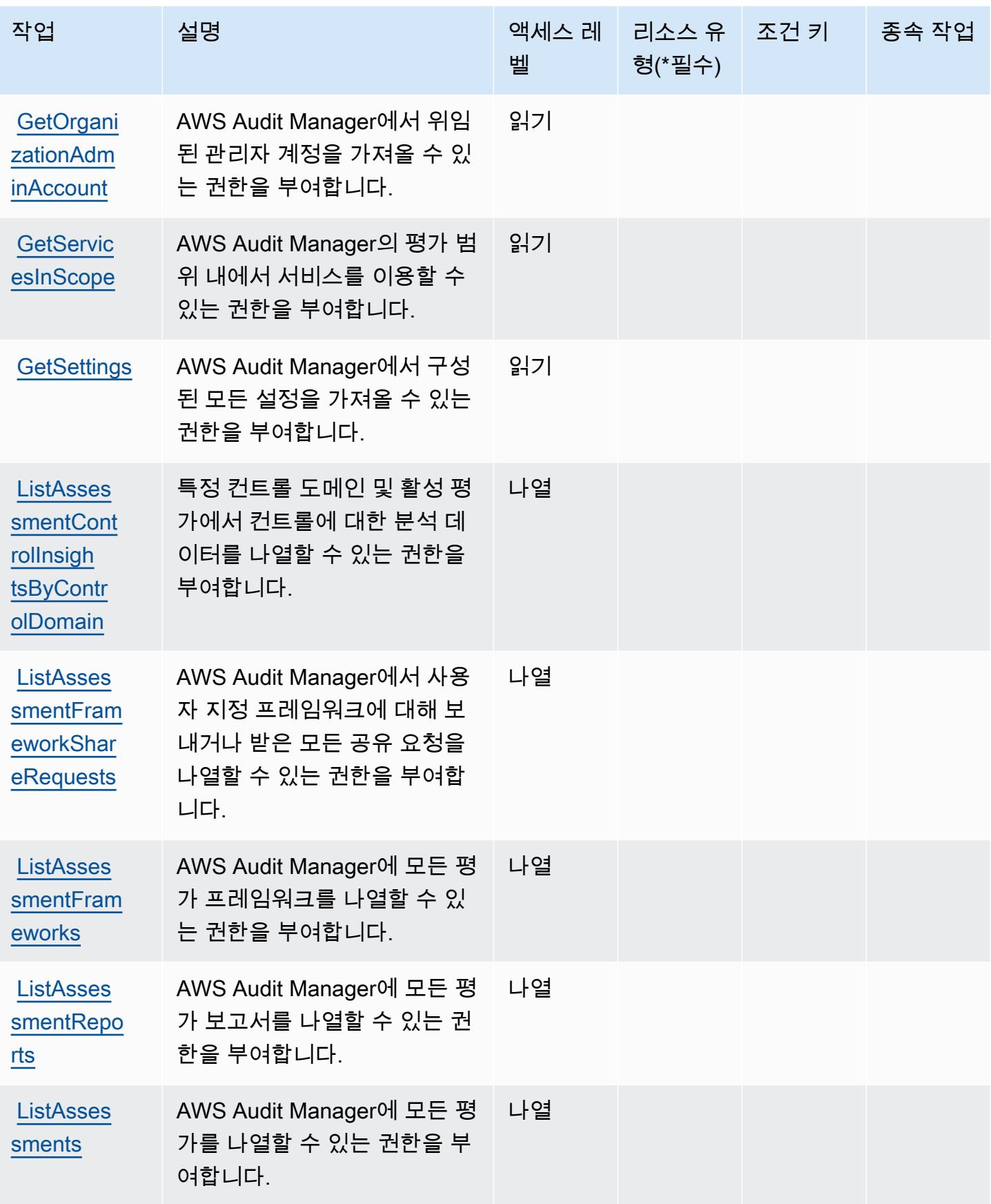

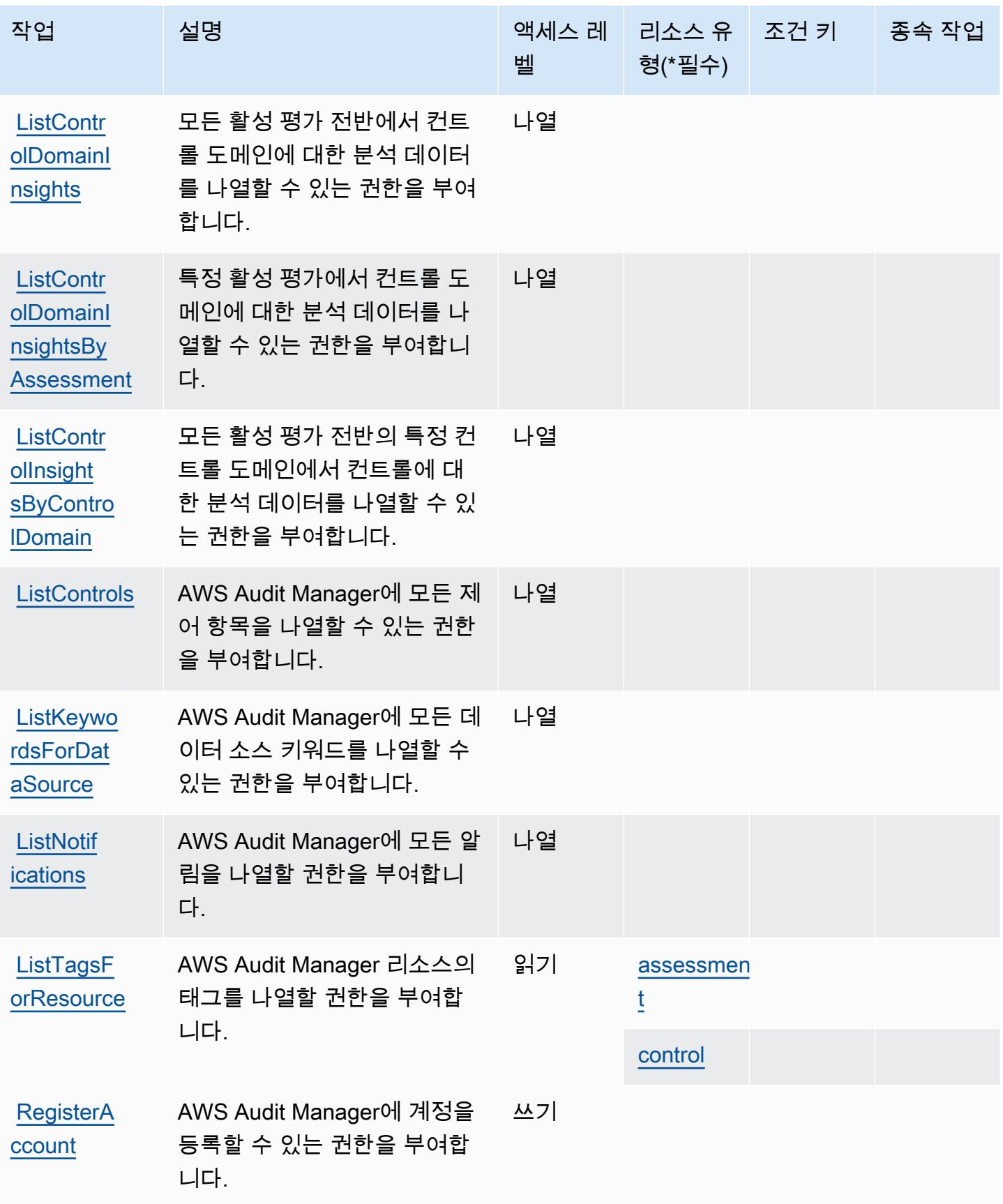

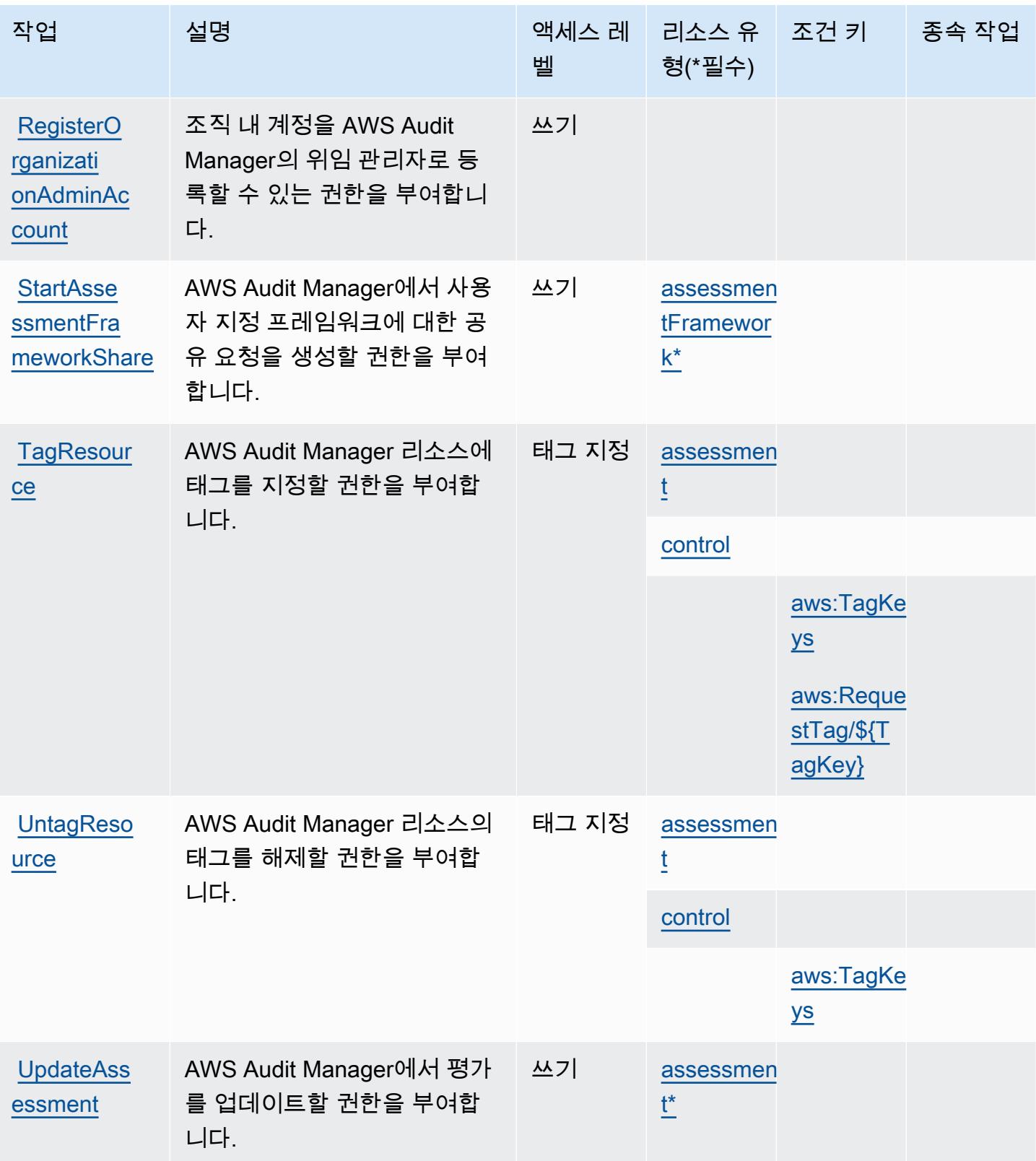

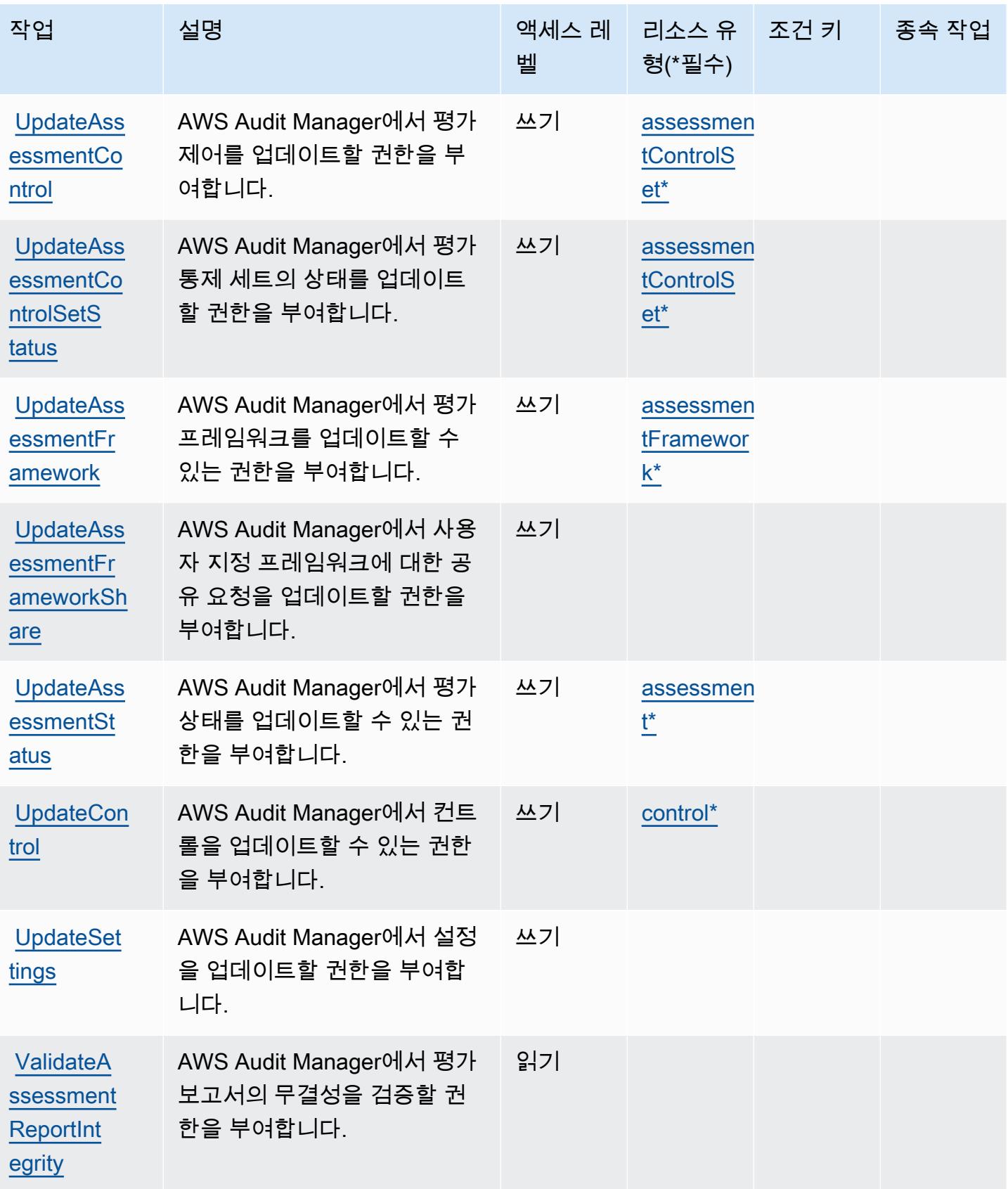

## AWS Audit Manager가 정의한 리소스 유형

이 서비스에서 정의하는 리소스 유형은 다음과 같으며, IAM 권한 정책 설명의 Resource 요소에서 사 용할 수 있습니다. [작업 테이블의](#page-320-0) 각 작업에서 해당 작업으로 지정할 수 있는 리소스 유형을 식별합니 다. 리소스 유형은 정책에 포함할 조건 키를 정의할 수도 있습니다. 이러한 키는 리소스 유형 테이블의 마지막 열에 표시됩니다. 다음 테이블의 열에 관한 자세한 내용은 [리소스 유형 테이블을](reference_policies_actions-resources-contextkeys.html#resources_table) 참조하세요.

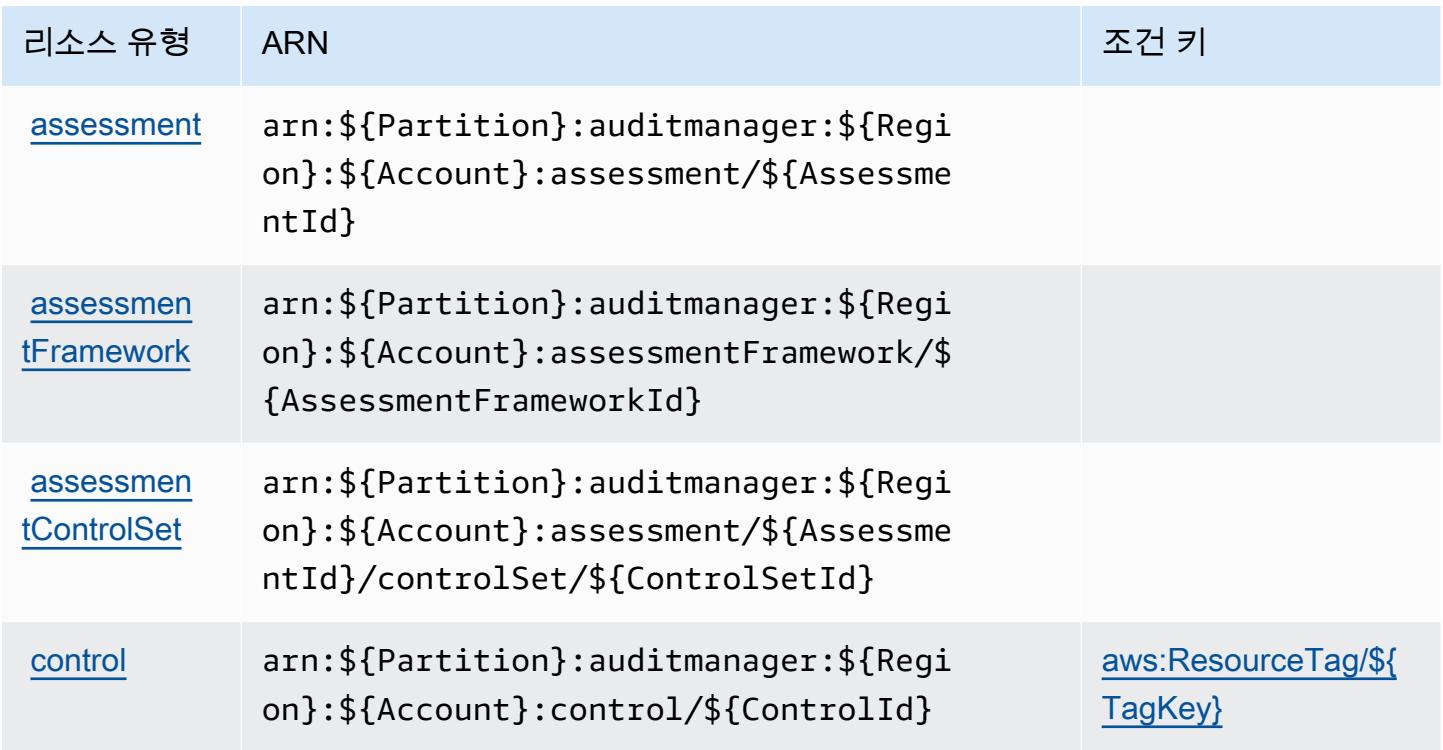

AWS Audit Manager에 사용되는 조건 키

AWS Audit Manager는 IAM 정책의 Condition 요소에 사용할 수 있는 다음과 같은 조건 키를 정의합 니다. 이러한 키를 사용하여 정책 설명이 적용되는 조건을 보다 상세하게 설정할 수 있습니다. 다음 테 이블의 열에 대한 자세한 내용은 [조건 키 테이블](reference_policies_actions-resources-contextkeys.html#context_keys_table)을 참조하세요.

모든 서비스에 사용할 수 있는 글로벌 조건 키를 보려면 [사용 가능한 글로벌 조건 키](https://docs.aws.amazon.com/IAM/latest/UserGuide/reference_policies_condition-keys.html#AvailableKeys)를 참조하세요.

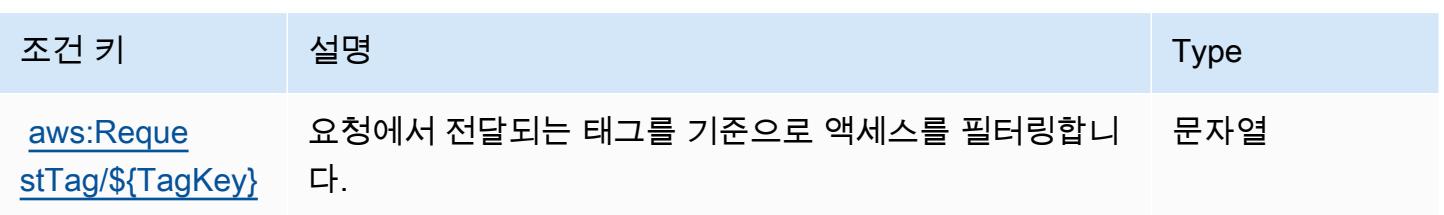

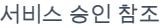

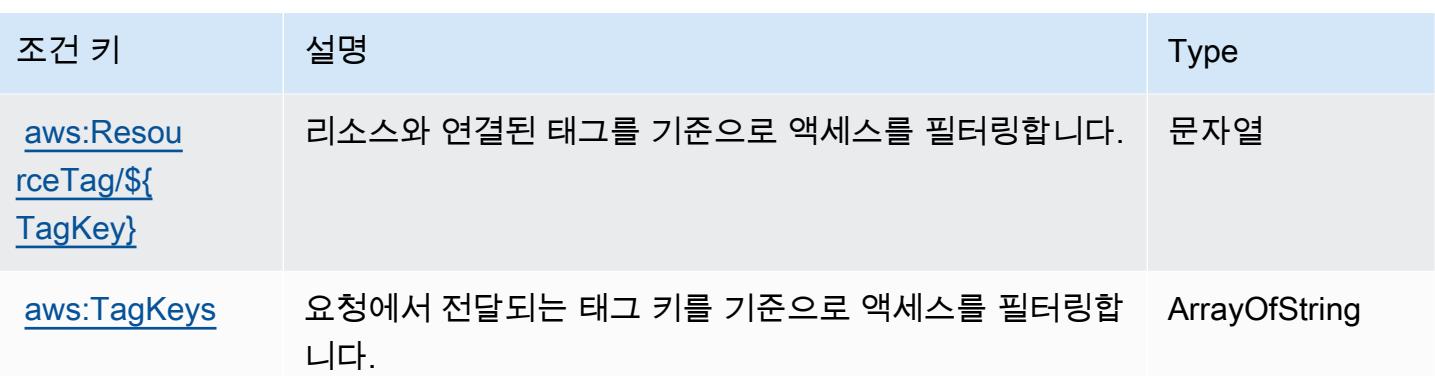

## AWS Auto Scaling에 사용되는 작업, 리소스 및 조건 키

AWS Auto Scaling (서비스 접두사:autoscaling-plans) 은 IAM 권한 정책에 사용할 수 있는 다음과 같은 서비스별 리소스, 작업 및 조건 컨텍스트 키를 제공합니다.

참조:

- [이 서비스의 구성](https://docs.aws.amazon.com/autoscaling/plans/userguide/what-is-aws-auto-scaling.html) 방법을 알아봅니다.
- [이 서비스에 사용 가능한 API 작업](https://docs.aws.amazon.com/autoscaling/plans/APIReference/Welcome.html) 목록을 봅니다.
- IAM 권한 정책을 [사용](https://docs.aws.amazon.com/autoscaling/plans/userguide/auth-and-access-control.html)하여 이 서비스와 리소스를 보호하는 방법을 알아봅니다.

### 주제

- [AWS Auto Scaling에서 정의한 작업](#page-331-0)
- [AWS Auto Scaling에서 정의한 리소스 유형](#page-333-0)
- [AWS Auto Scaling에 사용되는 조건 키](#page-333-1)

## <span id="page-331-0"></span>AWS Auto Scaling에서 정의한 작업

IAM 정책 설명의 Action 요소에서는 다음 작업을 지정할 수 있습니다. 정책을 사용하여 AWS에서 작 업할 수 있는 권한을 부여합니다. 정책에서 작업을 사용하면 일반적으로 이름이 같은 API 작업 또는 CLI 명령에 대한 액세스를 허용하거나 거부합니다. 그러나 경우에 따라 하나의 작업으로 둘 이상의 작 업에 대한 액세스가 제어됩니다. 또는 일부 작업을 수행하려면 다양한 작업이 필요합니다.

작업 테이블의 리소스 유형 열에는 각 작업이 리소스 수준 권한을 지원하는지 여부가 표시됩니다. 리 소스 열에 값이 없으면 정책 문의 Resource 요소에서 정책이 적용되는 모든 리소스("\*")를 지정해야 합니다. 리소스 열에 리소스 유형이 포함되어 있으면 해당 작업 시 문에서 해당 유형의 ARN을 지정 할 수 있습니다. 작업에 필요한 리소스가 하나 이상 있는 경우, 호출자에게 해당 리소스와 함께 작업을 사용할 수 있는 권한이 있어야 합니다. 필수 리소스는 테이블에서 별표(\*)로 표시됩니다. IAM 정책의 Resource 요소로 리소스 액세스를 제한하는 경우, 각 필수 리소스 유형에 대해 ARN 또는 패턴을 포 함해야 합니다. 일부 작업은 다수의 리소스 유형을 지원합니다. 리소스 유형이 옵션(필수 리소스로 표 시되지 않은 경우)인 경우에는 선택적 리소스 유형 중 하나를 사용하도록 선택할 수 있습니다.

작업 테이블의 조건 키 열에는 정책 설명의 Condition 요소에서 지정할 수 있는 키가 포함됩니다. 서 비스의 리소스와 연결된 조건 키에 대한 자세한 내용은 리소스 유형 테이블의 조건 키 열을 참조하세 요.

### **a** Note

리소스 조건 키는 [리소스 유형](#page-333-0) 표에 나열되어 있습니다. 작업에 적용되는 리소스 유형에 대한 링크는 리소스 유형(\*필수) 작업 표의 열에서 찾을 수 있습니다. 리소스 유형 테이블의 리소스 유형에는 조건 키 열이 포함되고 이는 작업 표의 작업에 적용되는 리소스 조건 키입니다.

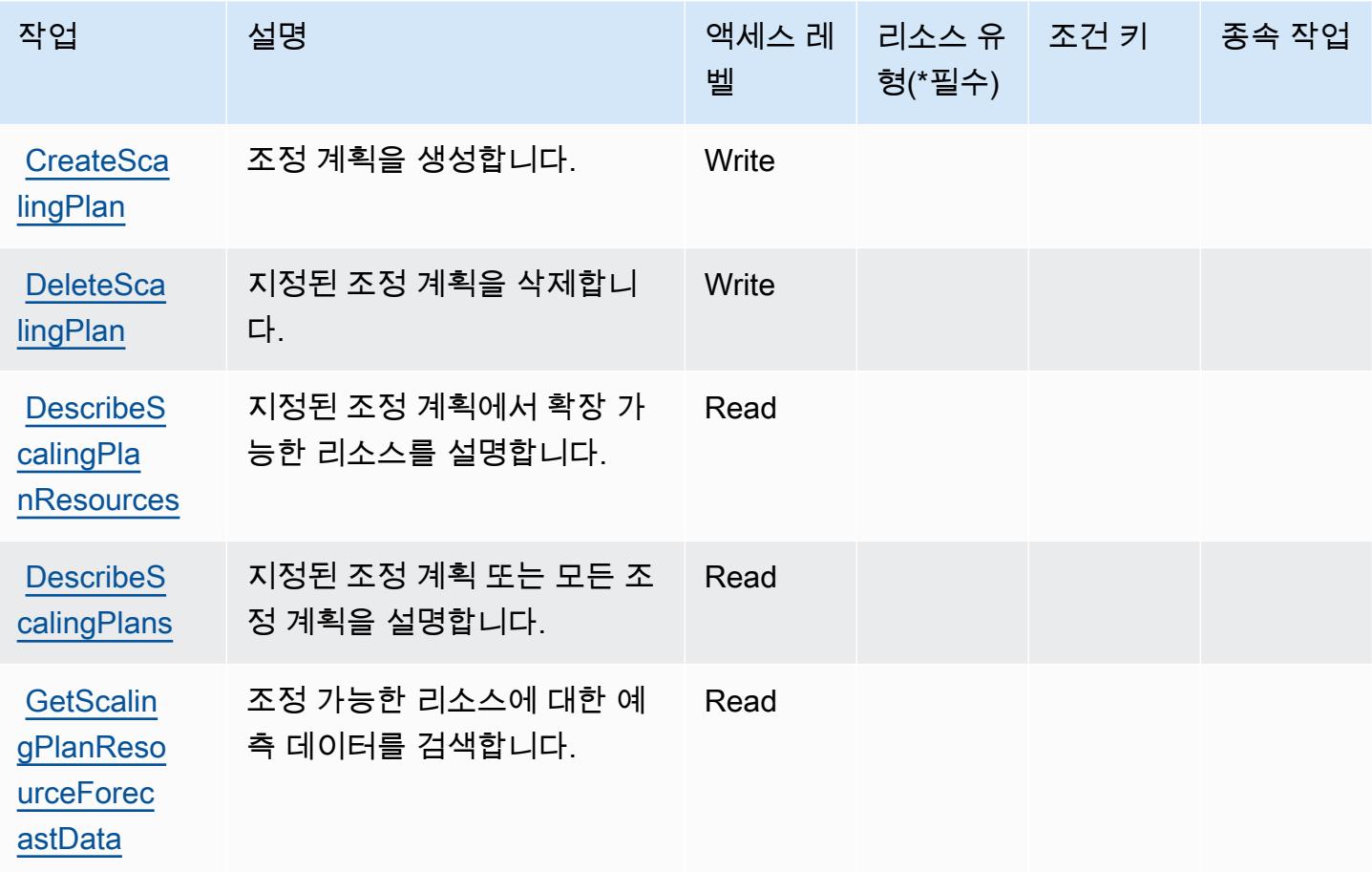

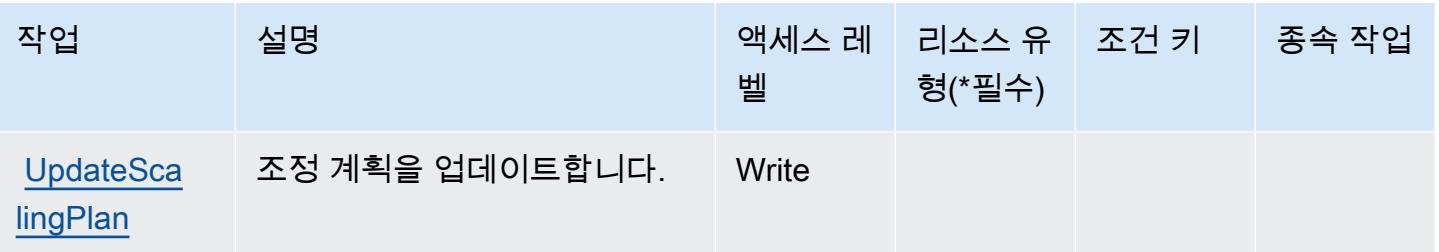

<span id="page-333-0"></span>AWS Auto Scaling에서 정의한 리소스 유형

AWS Auto Scaling은 IAM 정책 설명의 Resource 요소에 리소스 ARN을 지정하는 것을 지원하지 않습 니다. AWS Auto Scaling에 대한 액세스를 허용하려면 정책에서 "Resource": "\*"를 지정하세요.

<span id="page-333-1"></span>AWS Auto Scaling에 사용되는 조건 키

Auto Scaling에는 정책 설명의 Condition 요소에 사용할 수 있는 서비스별 컨텍스트 키가 없습니다. 모든 서비스에 사용할 수 있는 글로벌 컨텍스트 키의 목록은 [사용 가능한 조건 키를](https://docs.aws.amazon.com/IAM/latest/UserGuide/reference_policies_condition-keys.html#AvailableKeys) 참조하세요.

AWS B2B Data Interchange에 사용되는 작업, 리소스 및 조건 키

AWS B2B 데이터 교환 (서비스 접두사:b2bi) 은 IAM 권한 정책에 사용할 수 있는 다음과 같은 서비스 별 리소스, 작업 및 조건 컨텍스트 키를 제공합니다.

참조:

- [이 서비스의 구성](https://docs.aws.amazon.com/b2bi/latest/userguide/) 방법을 알아봅니다.
- [이 서비스에 사용 가능한 API 작업](https://docs.aws.amazon.com/b2bi/latest/APIReference/) 목록을 봅니다.
- IAM 권한 정책을 [사용](https://docs.aws.amazon.com/b2bi/latest/userguide/security.html)하여 이 서비스와 리소스를 보호하는 방법을 알아봅니다.

#### 주제

- [AWS B2B Data Interchange에서 정의한 작업](#page-333-2)
- [AWS B2B Data Interchange에서 정의한 리소스 유형](#page-338-0)
- [AWS B2B Data Interchange을 위한 조건 키](#page-339-0)

<span id="page-333-2"></span>AWS B2B Data Interchange에서 정의한 작업

IAM 정책 설명의 Action 요소에서는 다음 작업을 지정할 수 있습니다. 정책을 사용하여 AWS에서 작 업할 수 있는 권한을 부여합니다. 정책에서 작업을 사용하면 일반적으로 이름이 같은 API 작업 또는

CLI 명령에 대한 액세스를 허용하거나 거부합니다. 그러나 경우에 따라 하나의 작업으로 둘 이상의 작 업에 대한 액세스가 제어됩니다. 또는 일부 작업을 수행하려면 다양한 작업이 필요합니다.

작업 테이블의 리소스 유형 열에는 각 작업이 리소스 수준 권한을 지원하는지 여부가 표시됩니다. 리 소스 열에 값이 없으면 정책 문의 Resource 요소에서 정책이 적용되는 모든 리소스("\*")를 지정해야 합니다. 리소스 열에 리소스 유형이 포함되어 있으면 해당 작업 시 문에서 해당 유형의 ARN을 지정 할 수 있습니다. 작업에 필요한 리소스가 하나 이상 있는 경우, 호출자에게 해당 리소스와 함께 작업을 사용할 수 있는 권한이 있어야 합니다. 필수 리소스는 테이블에서 별표(\*)로 표시됩니다. IAM 정책의 Resource 요소로 리소스 액세스를 제한하는 경우, 각 필수 리소스 유형에 대해 ARN 또는 패턴을 포 함해야 합니다. 일부 작업은 다수의 리소스 유형을 지원합니다. 리소스 유형이 옵션(필수 리소스로 표 시되지 않은 경우)인 경우에는 선택적 리소스 유형 중 하나를 사용하도록 선택할 수 있습니다.

작업 테이블의 조건 키 열에는 정책 설명의 Condition 요소에서 지정할 수 있는 키가 포함됩니다. 서 비스의 리소스와 연결된 조건 키에 대한 자세한 내용은 리소스 유형 테이블의 조건 키 열을 참조하세 요.

**a** Note

리소스 조건 키는 [리소스 유형](#page-338-0) 표에 나열되어 있습니다. 작업에 적용되는 리소스 유형에 대한 링크는 리소스 유형(\*필수) 작업 표의 열에서 찾을 수 있습니다. 리소스 유형 테이블의 리소스 유형에는 조건 키 열이 포함되고 이는 작업 표의 작업에 적용되는 리소스 조건 키입니다.

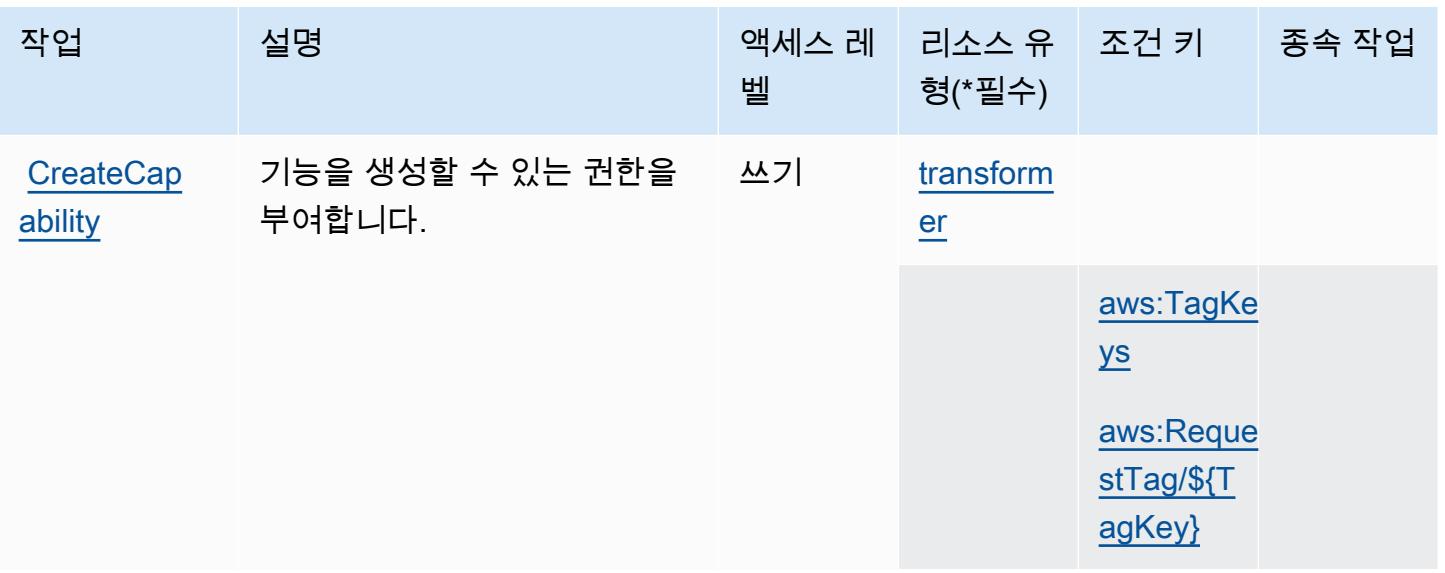

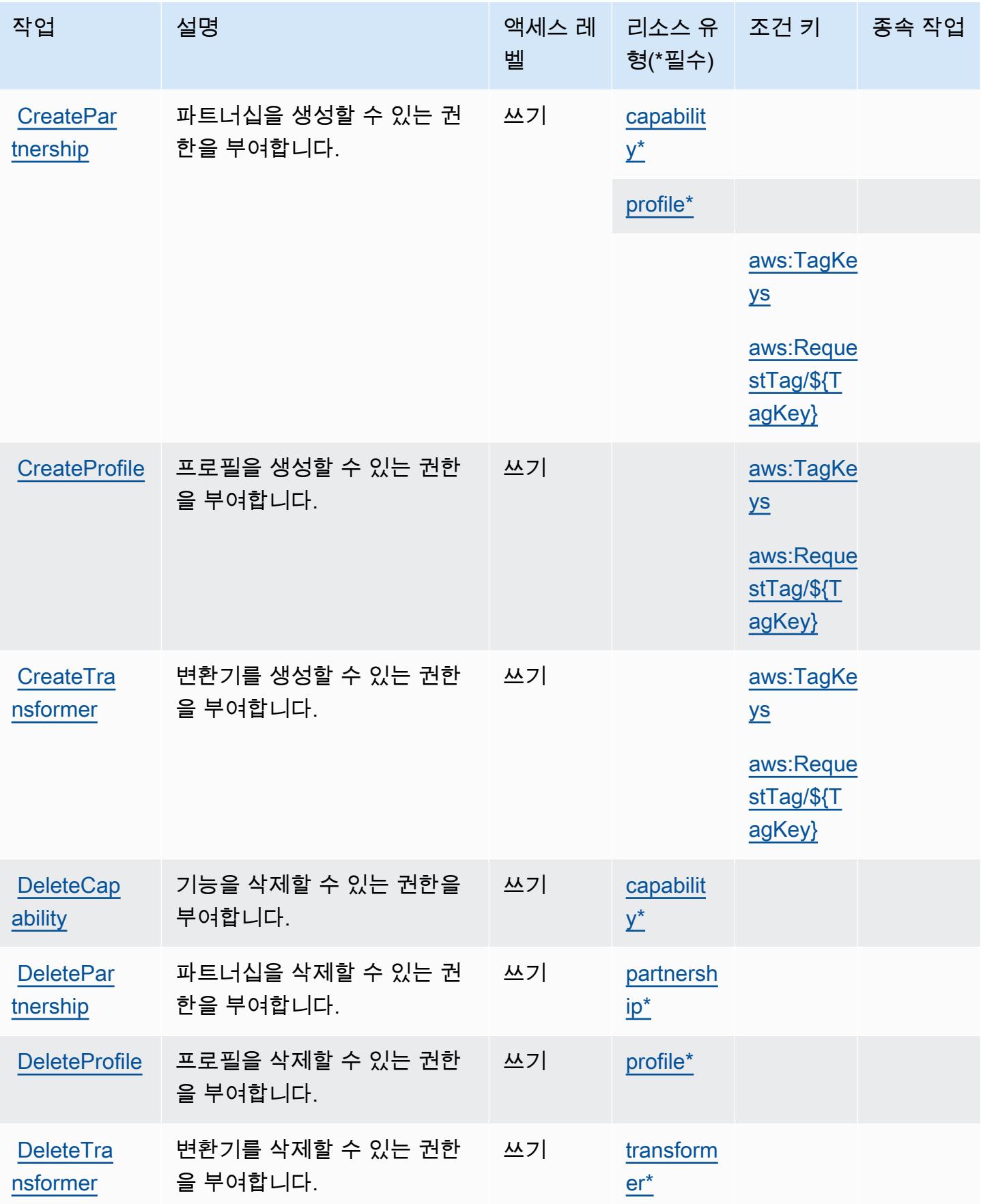

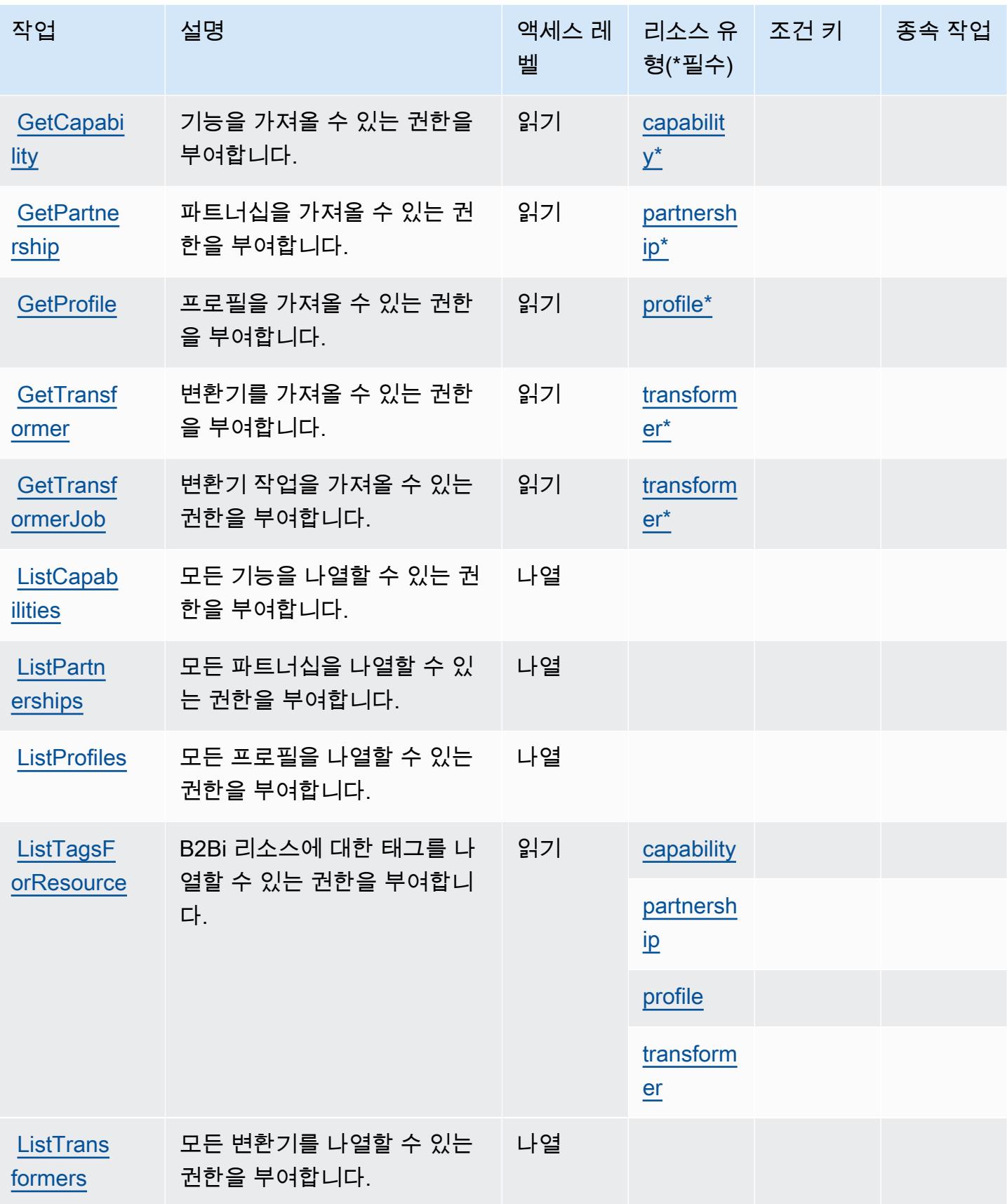

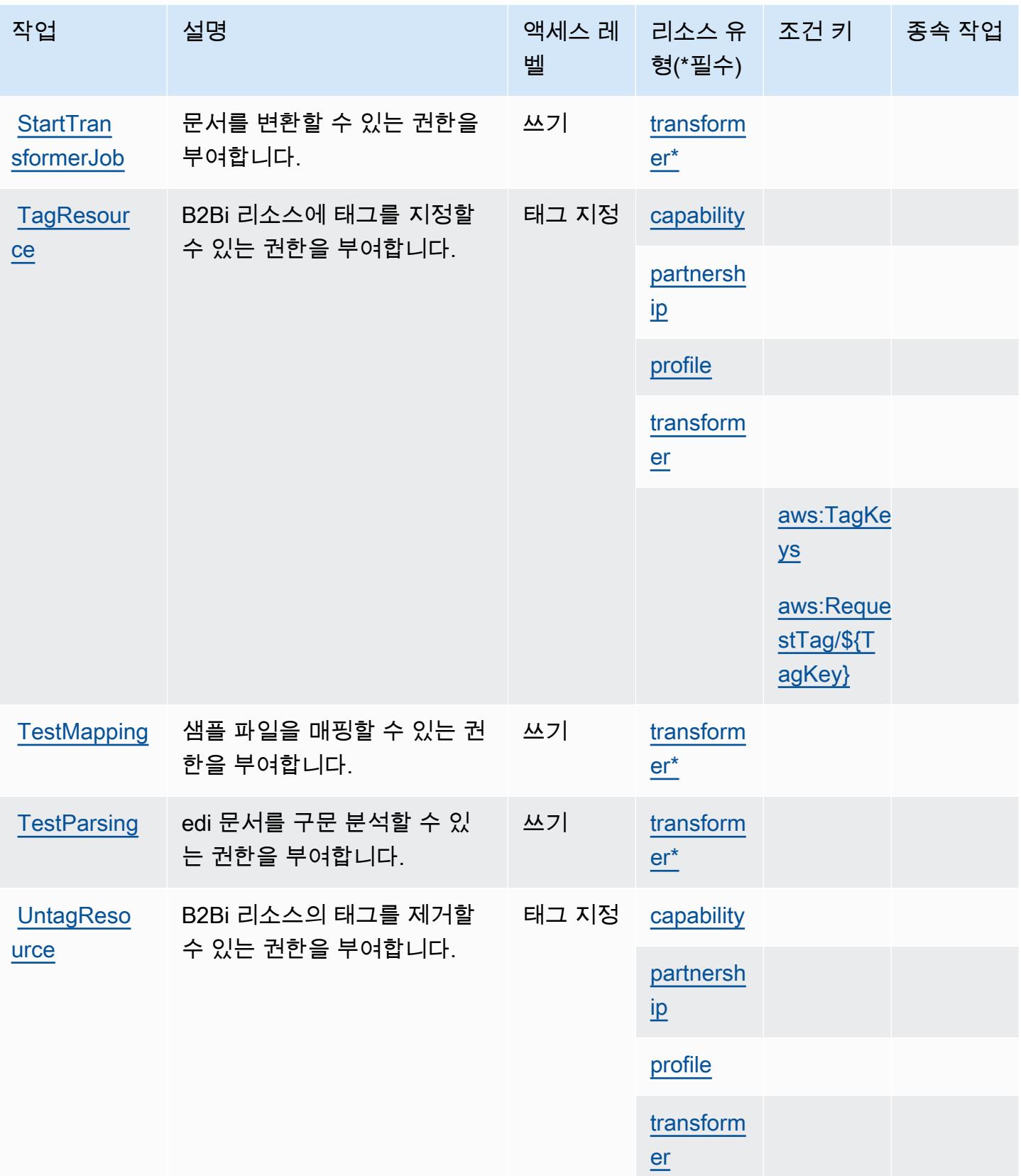

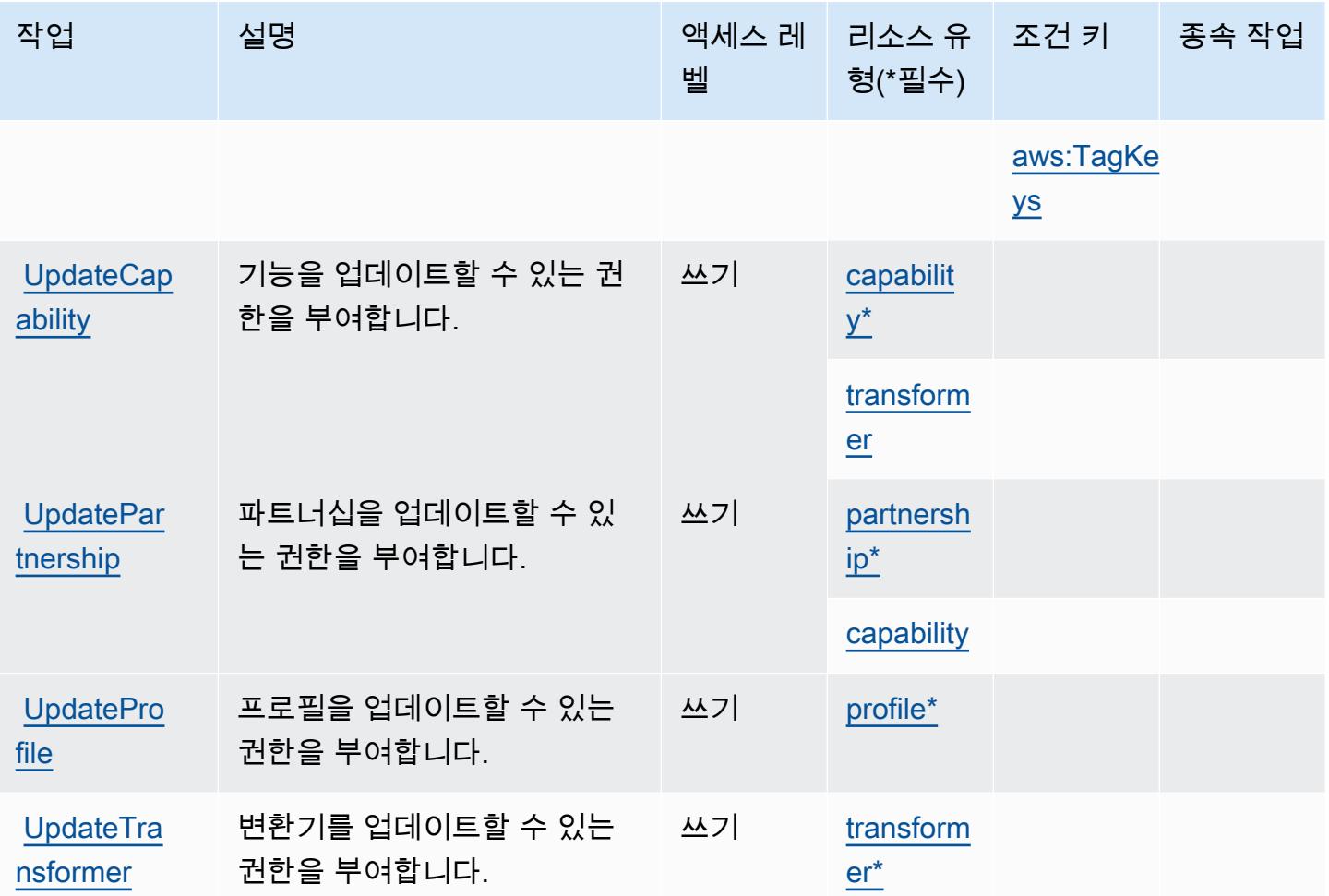

<span id="page-338-0"></span>AWS B2B Data Interchange에서 정의한 리소스 유형

이 서비스에서 정의하는 리소스 유형은 다음과 같으며, IAM 권한 정책 설명의 Resource 요소에서 사 용할 수 있습니다. [작업 테이블의](#page-333-2) 각 작업에서 해당 작업으로 지정할 수 있는 리소스 유형을 식별합니 다. 리소스 유형은 정책에 포함할 조건 키를 정의할 수도 있습니다. 이러한 키는 리소스 유형 테이블의 마지막 열에 표시됩니다. 다음 테이블의 열에 관한 자세한 내용은 [리소스 유형 테이블을](reference_policies_actions-resources-contextkeys.html#resources_table) 참조하세요.

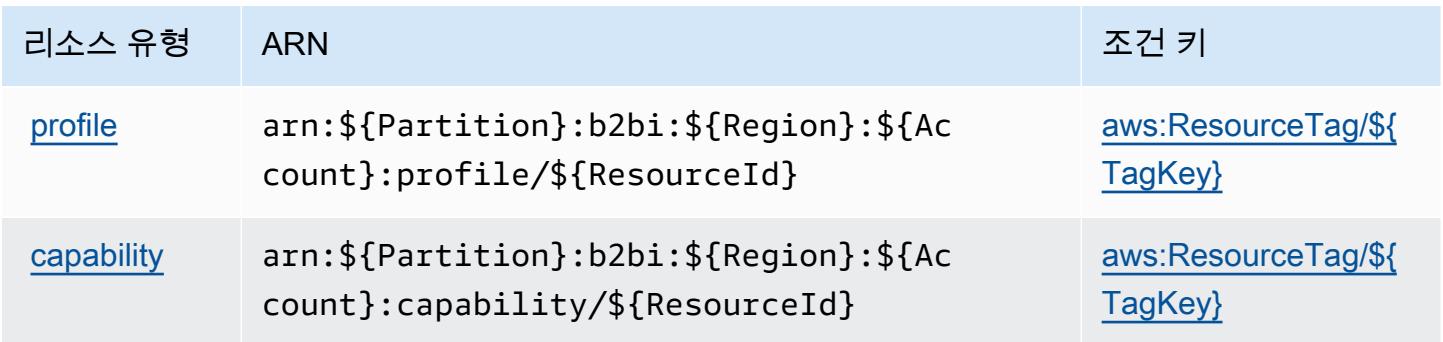

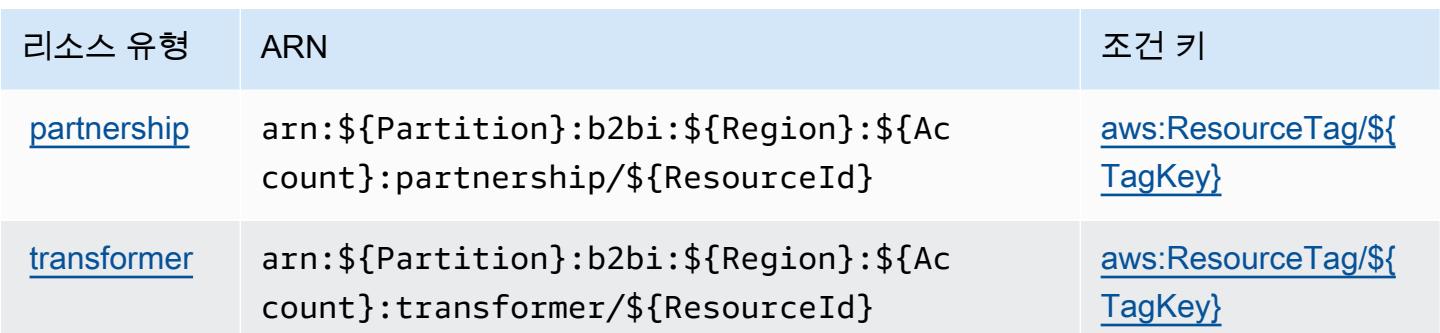

## <span id="page-339-0"></span>AWS B2B Data Interchange을 위한 조건 키

AWS B2B 데이터 교환은 IAM 정책의 요소에 사용할 수 있는 다음과 같은 조건 키를 정의합니다. Condition 이러한 키를 사용하여 정책 설명이 적용되는 조건을 보다 상세하게 설정할 수 있습니다. 다음 테이블의 열에 대한 자세한 내용은 [조건 키 테이블을](reference_policies_actions-resources-contextkeys.html#context_keys_table) 참조하세요.

모든 서비스에 사용할 수 있는 글로벌 조건 키를 보려면 [사용 가능한 글로벌 조건 키](https://docs.aws.amazon.com/IAM/latest/UserGuide/reference_policies_condition-keys.html#AvailableKeys)를 참조하세요.

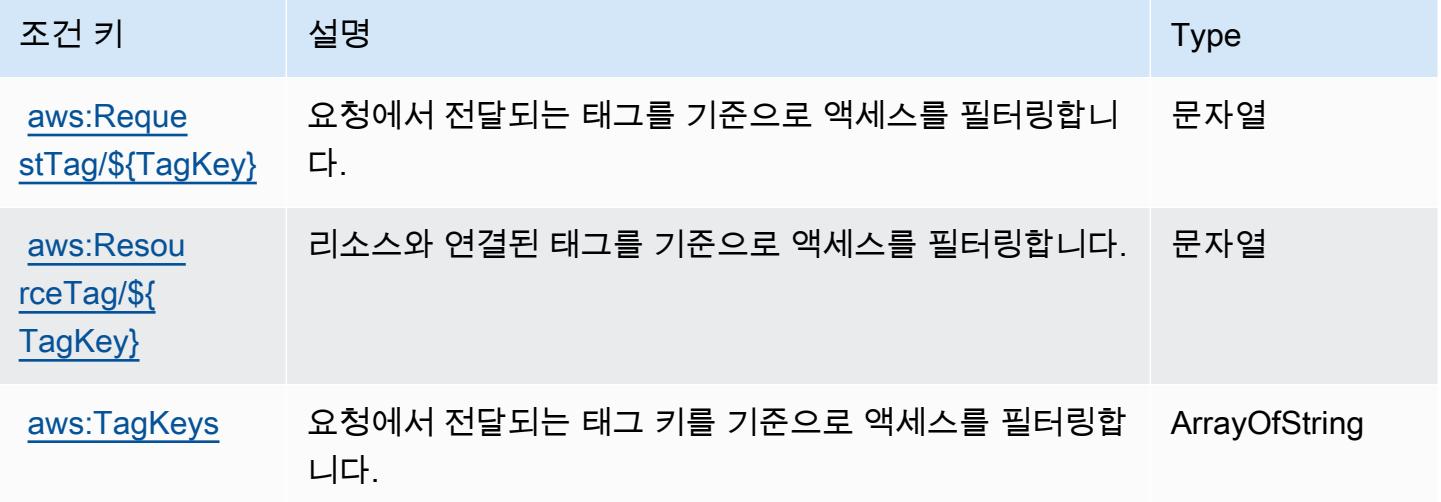

# AWS Backup에 사용되는 작업, 리소스 및 조건 키

AWS Backup (서비스 접두사:backup) 은 IAM 권한 정책에 사용할 수 있는 다음과 같은 서비스별 리소 스, 작업 및 조건 컨텍스트 키를 제공합니다.

### 참조:

- [이 서비스의 구성](https://docs.aws.amazon.com/aws-backup/latest/devguide/) 방법을 알아봅니다.
- [이 서비스에 사용 가능한 API 작업](https://docs.aws.amazon.com/aws-backup/latest/devguide/) 목록을 봅니다.

• IAM 권한 정책을 [사용](https://docs.aws.amazon.com/aws-backup/latest/devguide/security-considerations.html#authentication)하여 이 서비스와 리소스를 보호하는 방법을 알아봅니다.

#### 주제

- [AWS Backup에서 정의한 작업](#page-340-0)
- [AWS Backup에서 정의한 리소스 유형](#page-355-0)
- [AWS Backup에 사용되는 조건 키](#page-356-0)

## <span id="page-340-0"></span>AWS Backup에서 정의한 작업

IAM 정책 설명의 Action 요소에서는 다음 작업을 지정할 수 있습니다. 정책을 사용하여 AWS에서 작 업할 수 있는 권한을 부여합니다. 정책에서 작업을 사용하면 일반적으로 이름이 같은 API 작업 또는 CLI 명령에 대한 액세스를 허용하거나 거부합니다. 그러나 경우에 따라 하나의 작업으로 둘 이상의 작 업에 대한 액세스가 제어됩니다. 또는 일부 작업을 수행하려면 다양한 작업이 필요합니다.

작업 테이블의 리소스 유형 열에는 각 작업이 리소스 수준 권한을 지원하는지 여부가 표시됩니다. 리 소스 열에 값이 없으면 정책 문의 Resource 요소에서 정책이 적용되는 모든 리소스("\*")를 지정해야 합니다. 리소스 열에 리소스 유형이 포함되어 있으면 해당 작업 시 문에서 해당 유형의 ARN을 지정 할 수 있습니다. 작업에 필요한 리소스가 하나 이상 있는 경우, 호출자에게 해당 리소스와 함께 작업을 사용할 수 있는 권한이 있어야 합니다. 필수 리소스는 테이블에서 별표(\*)로 표시됩니다. IAM 정책의 Resource 요소로 리소스 액세스를 제한하는 경우, 각 필수 리소스 유형에 대해 ARN 또는 패턴을 포 함해야 합니다. 일부 작업은 다수의 리소스 유형을 지원합니다. 리소스 유형이 옵션(필수 리소스로 표 시되지 않은 경우)인 경우에는 선택적 리소스 유형 중 하나를 사용하도록 선택할 수 있습니다.

작업 테이블의 조건 키 열에는 정책 설명의 Condition 요소에서 지정할 수 있는 키가 포함됩니다. 서 비스의 리소스와 연결된 조건 키에 대한 자세한 내용은 리소스 유형 테이블의 조건 키 열을 참조하세 요.

**a** Note

리소스 조건 키는 [리소스 유형](#page-355-0) 표에 나열되어 있습니다. 작업에 적용되는 리소스 유형에 대한 링크는 리소스 유형(\*필수) 작업 표의 열에서 찾을 수 있습니다. 리소스 유형 테이블의 리소스 유형에는 조건 키 열이 포함되고 이는 작업 표의 작업에 적용되는 리소스 조건 키입니다.

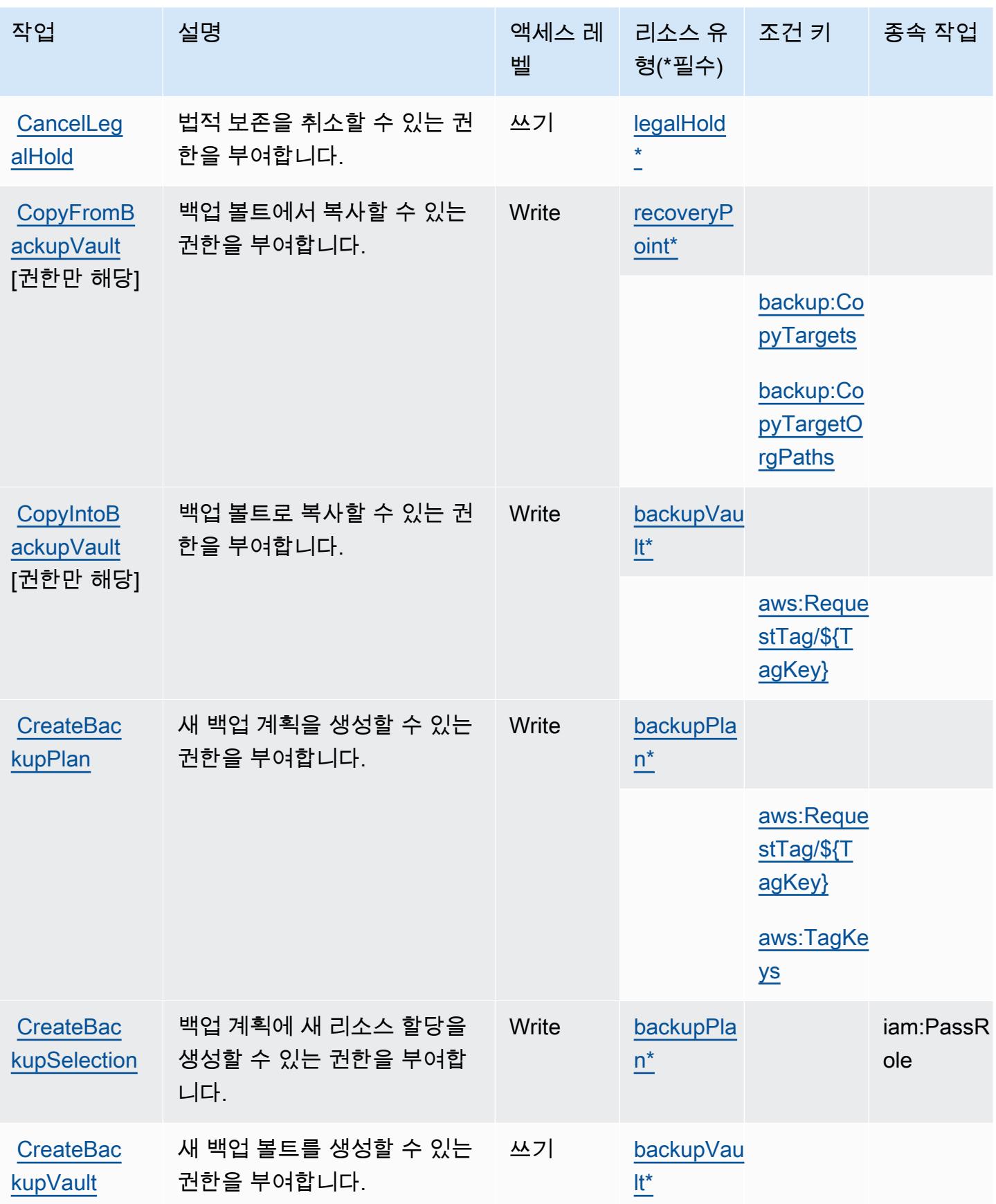

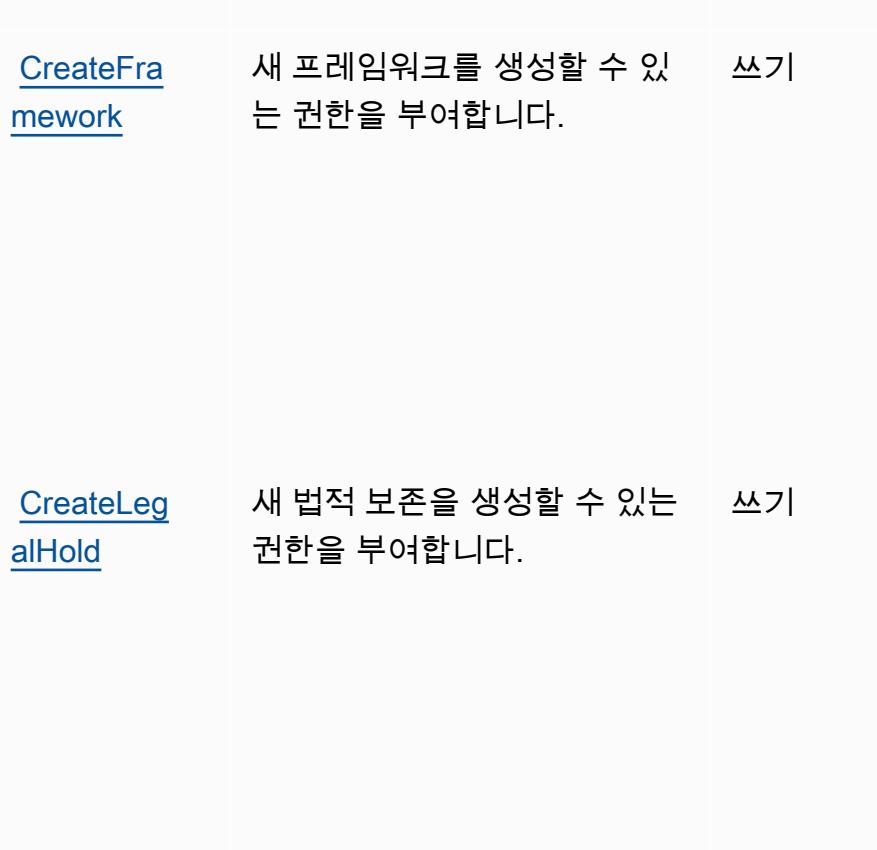

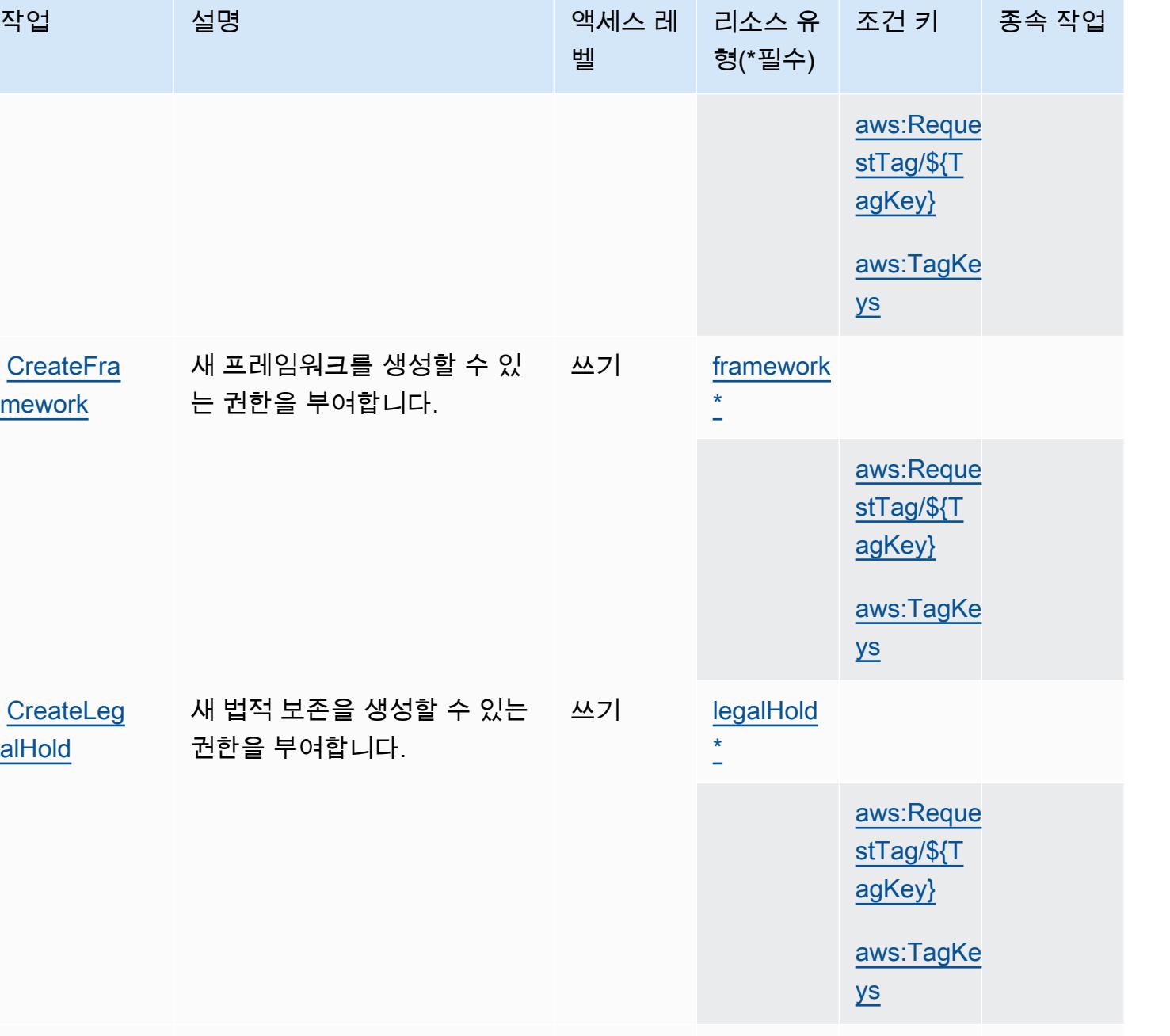

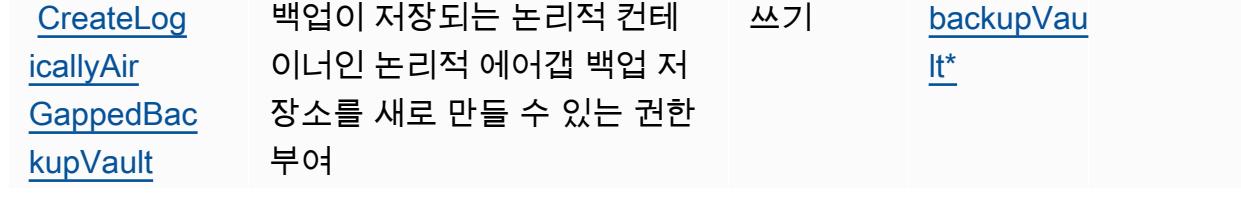

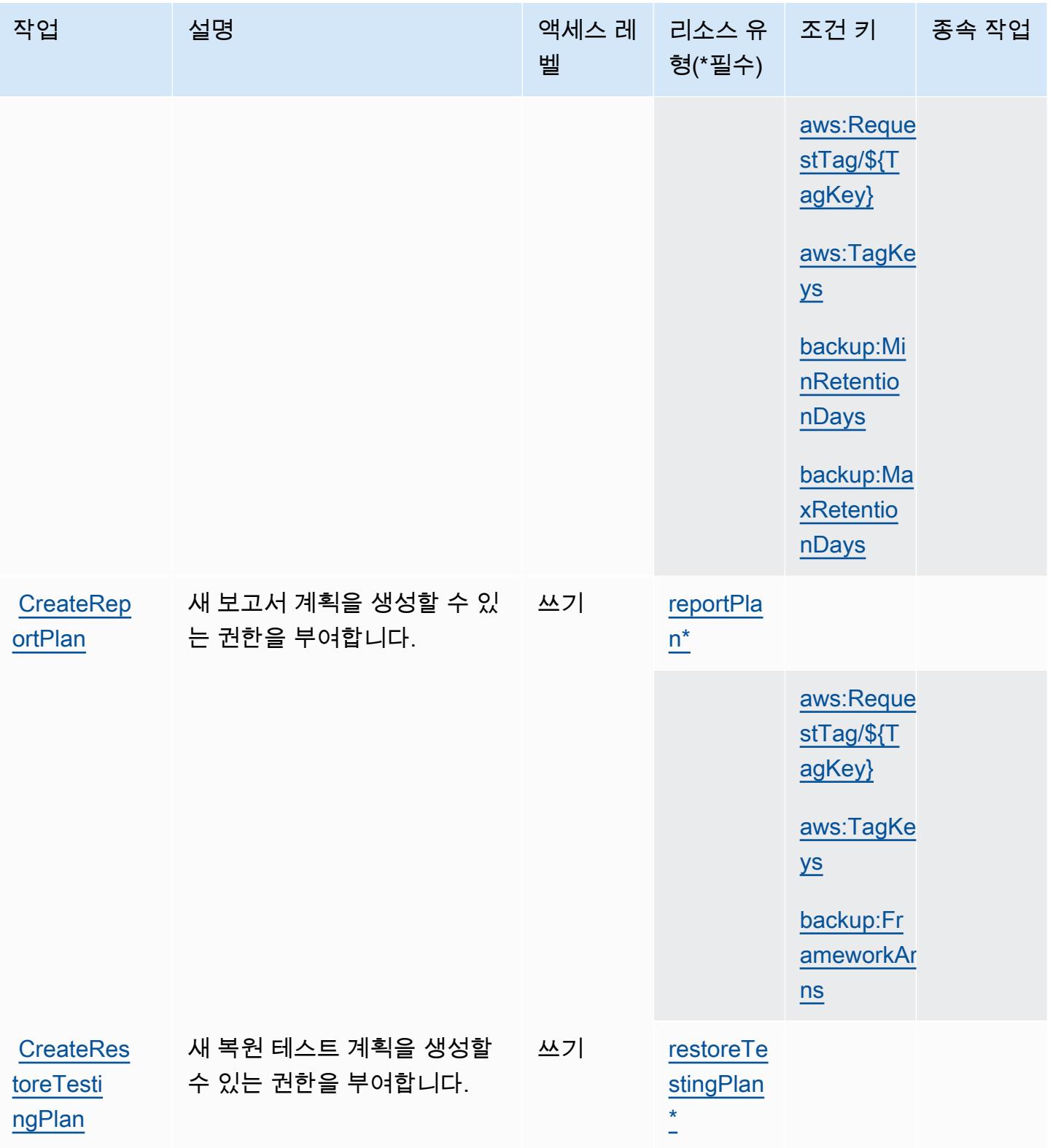

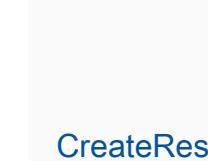

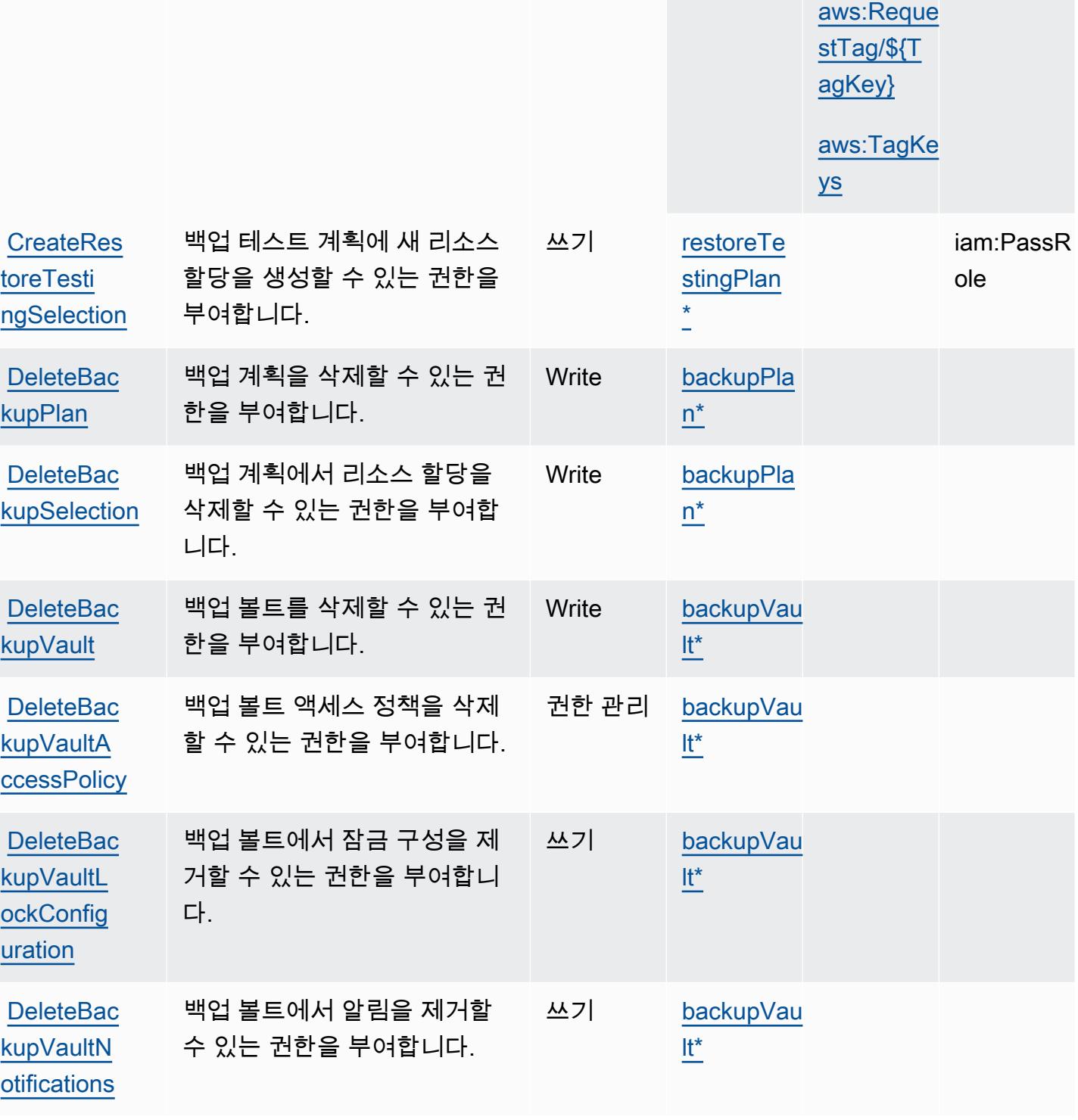

벨

형(\*필수)

작업 접정 설명 2010년 1월 21일 - 액세스 레 | 리소스 유

종속 작업

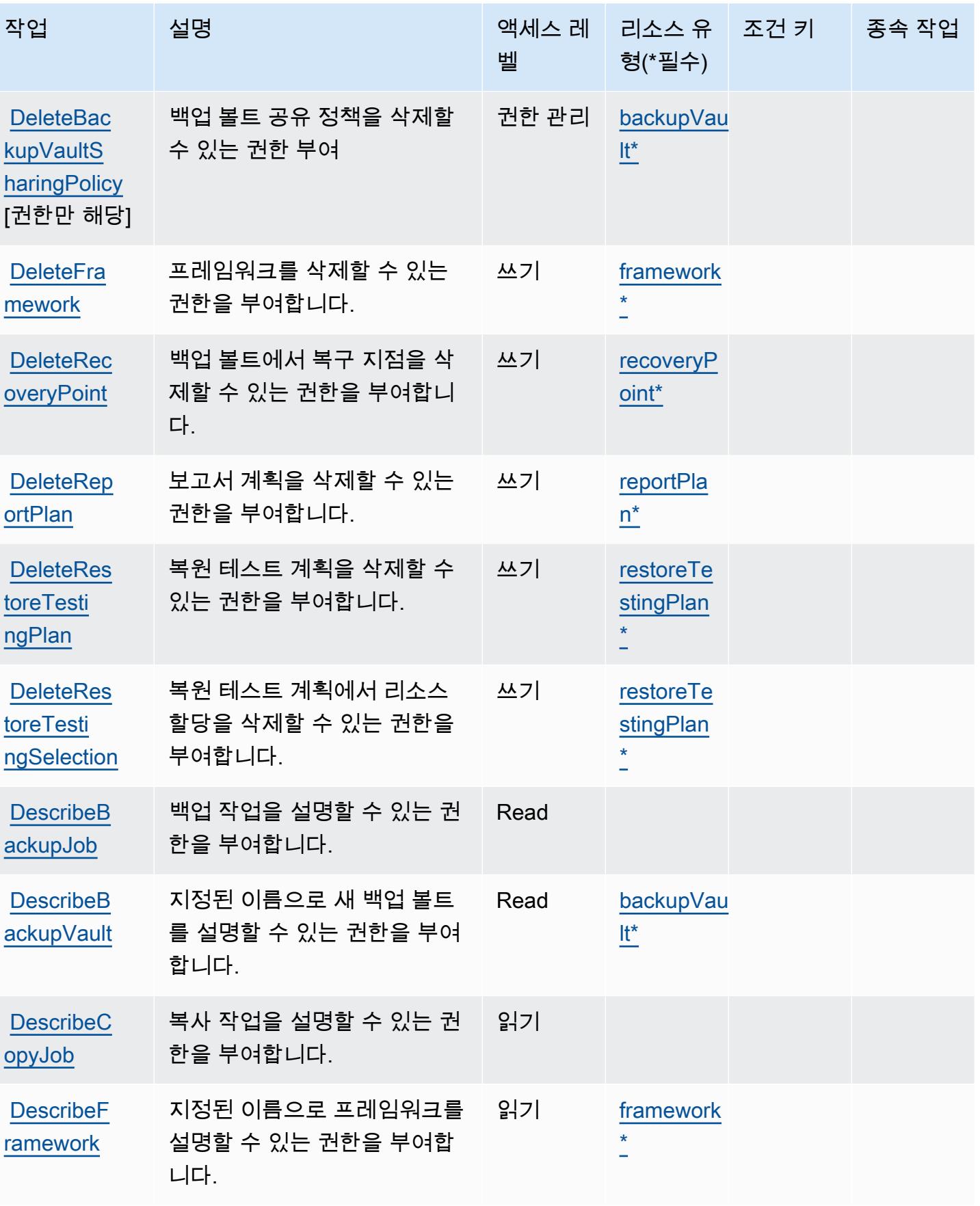

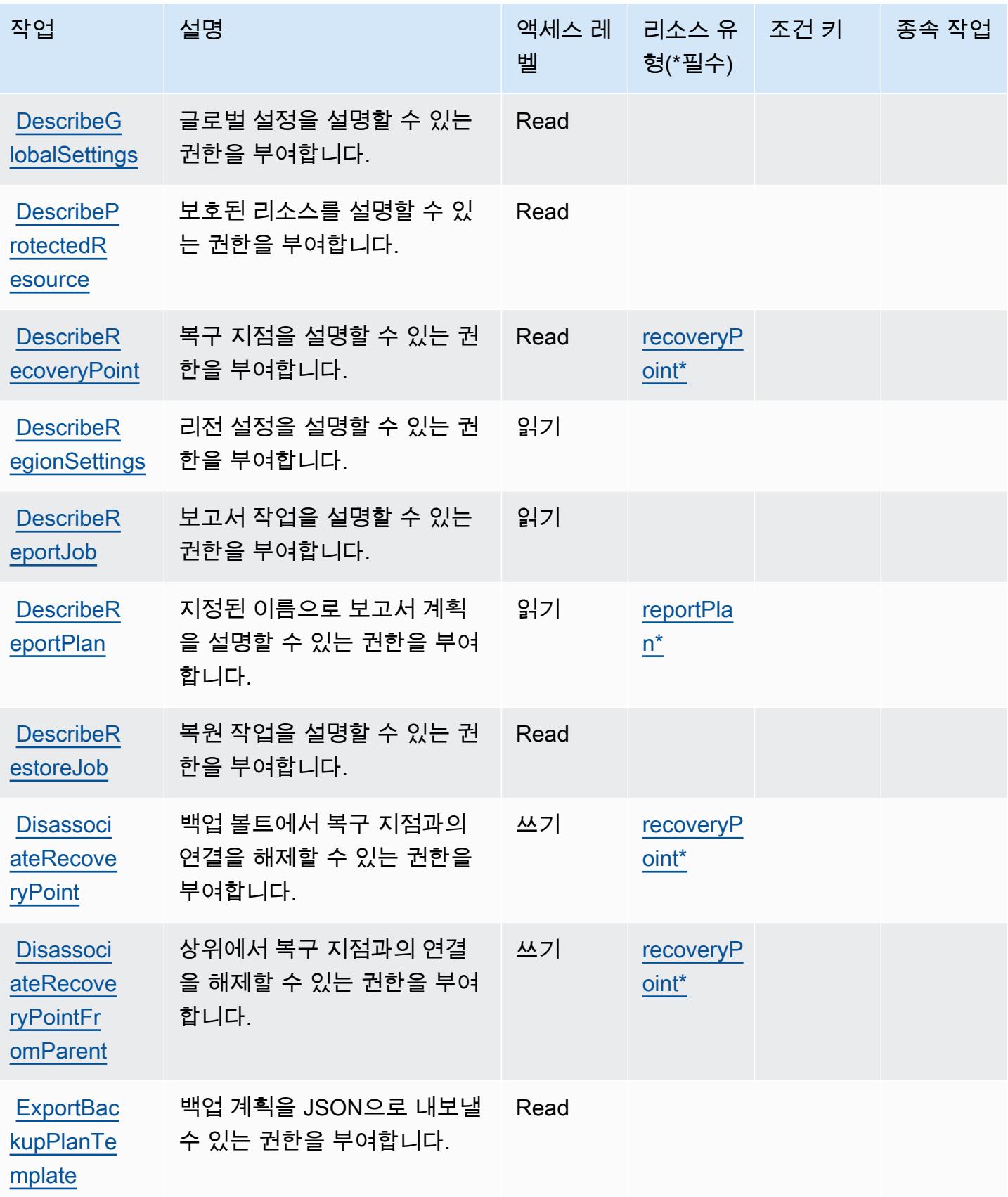

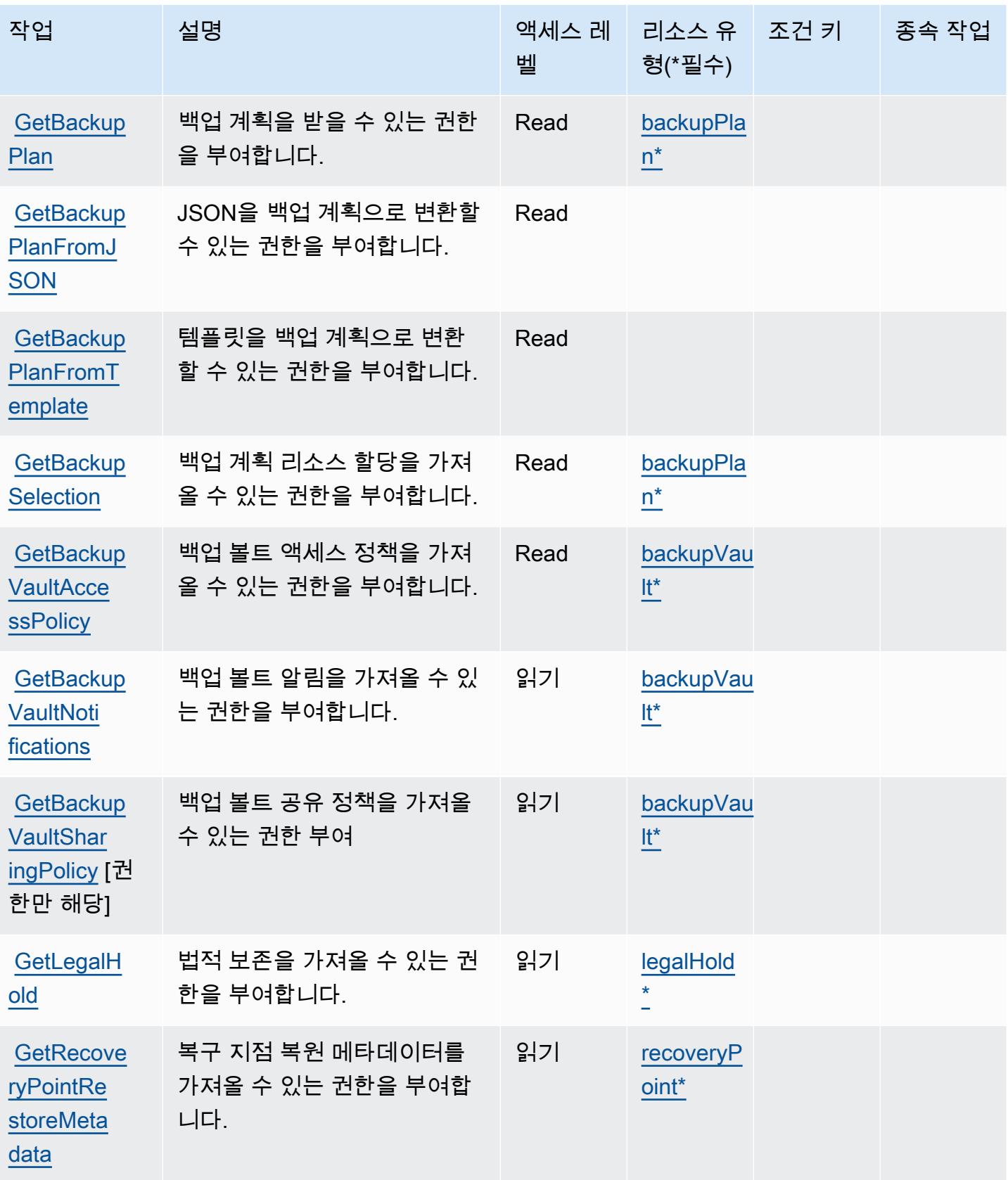

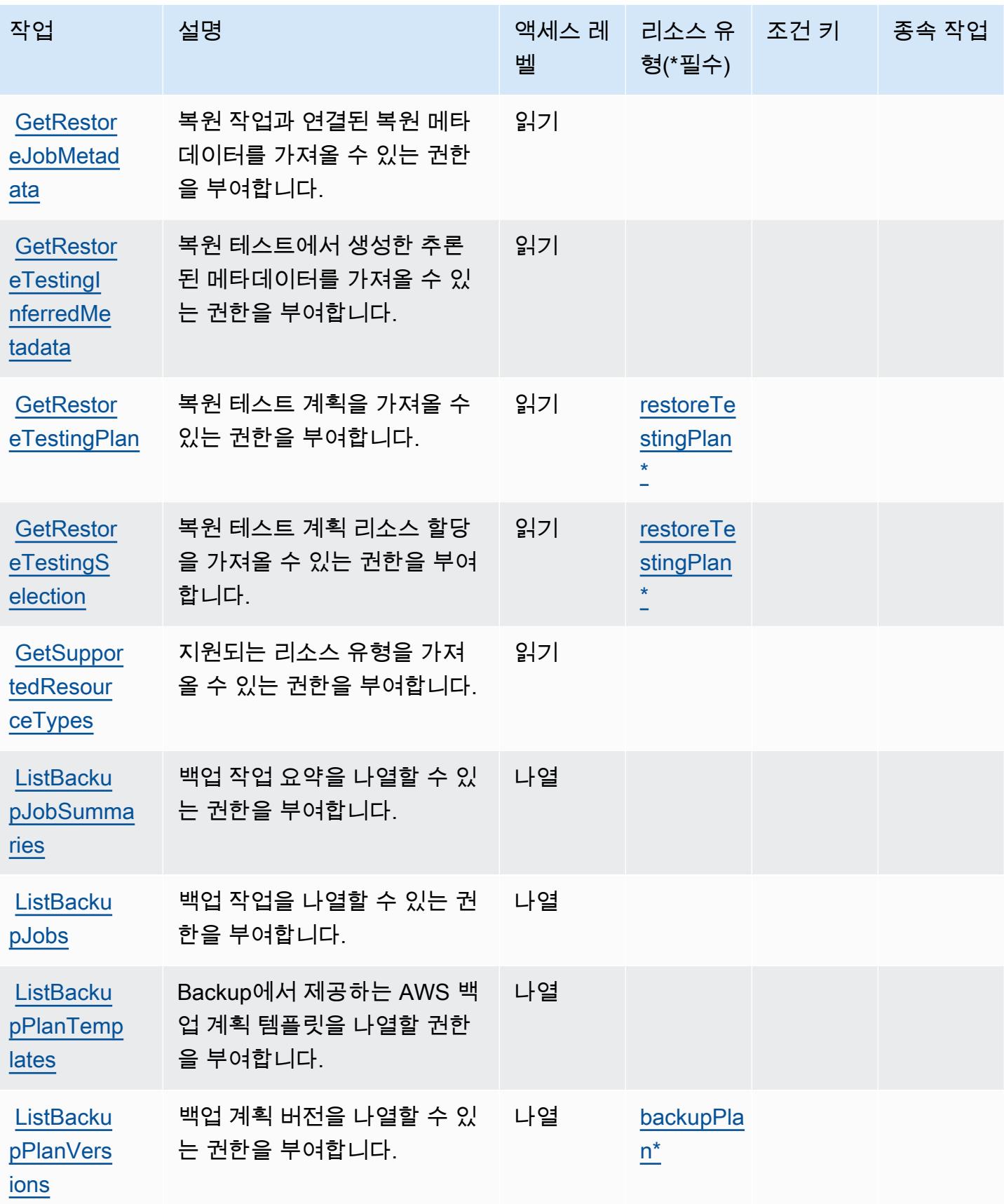

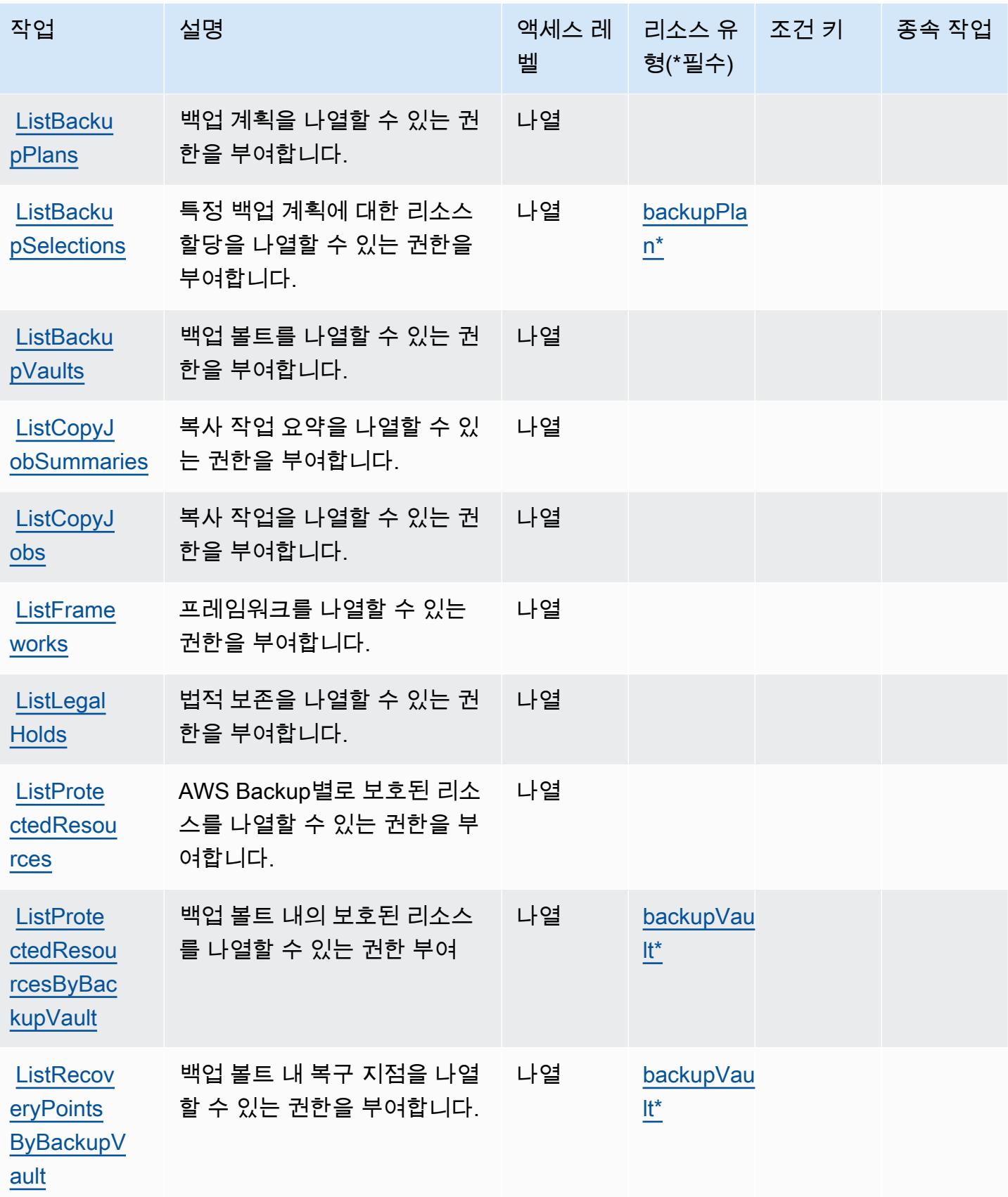

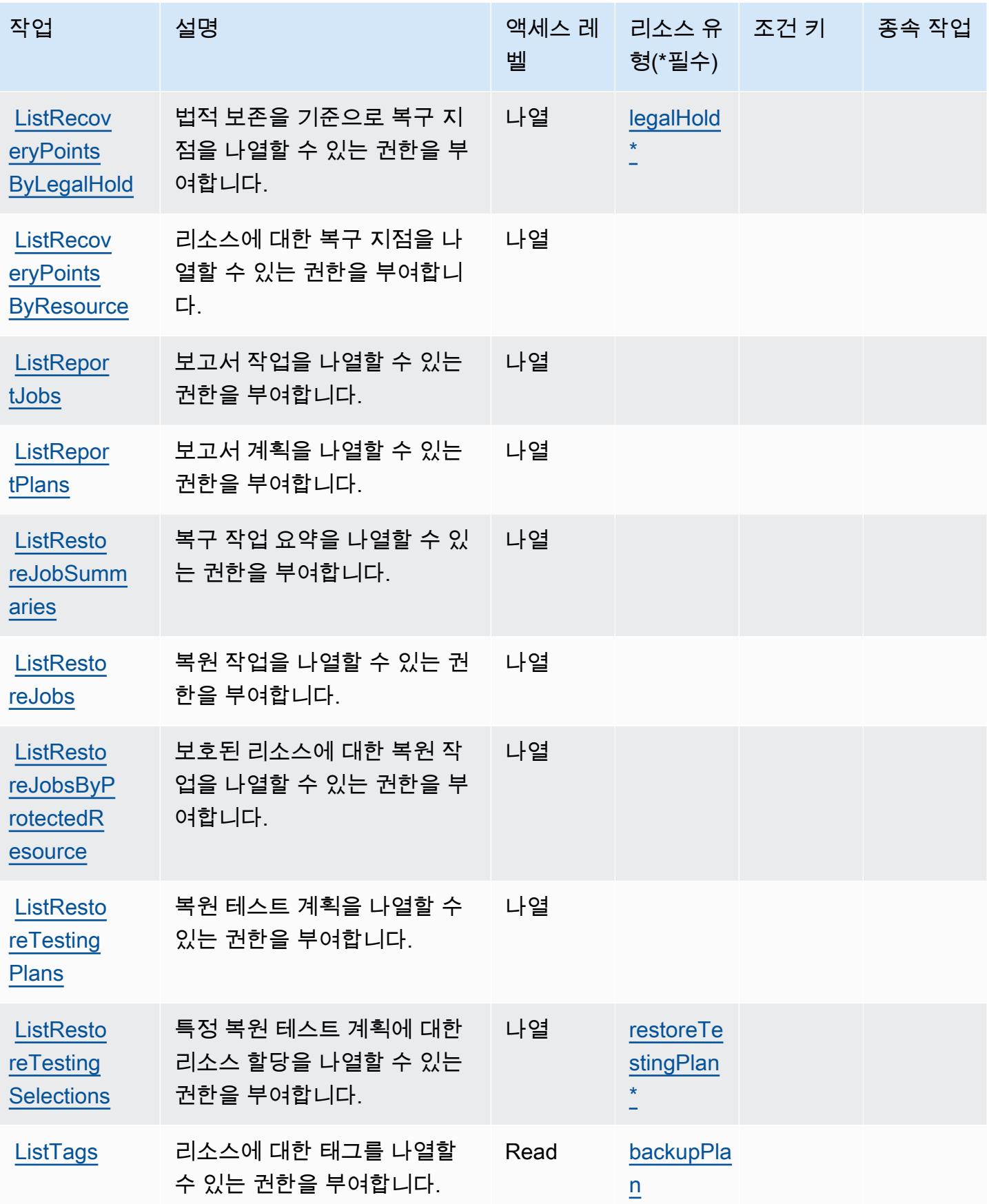

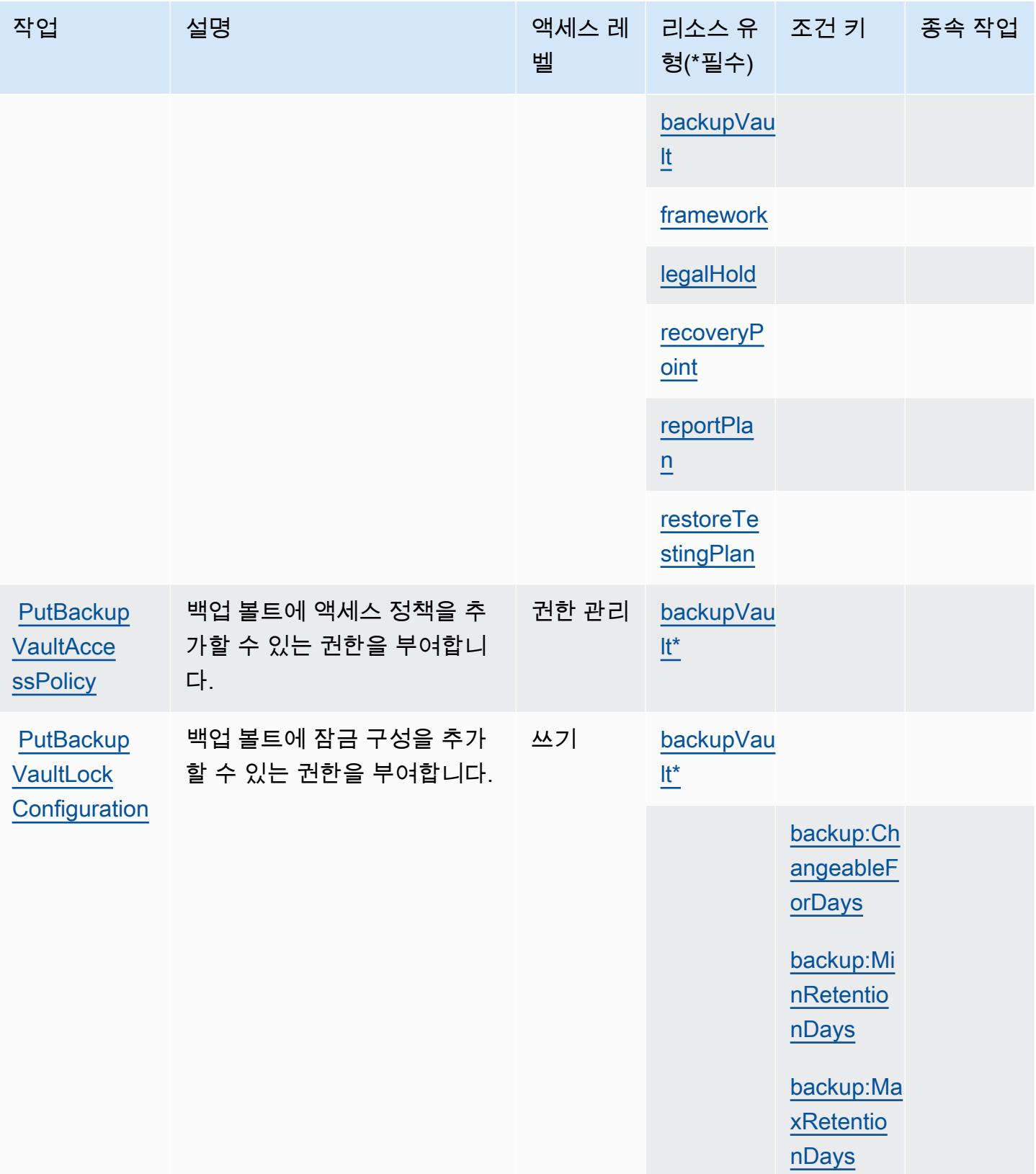

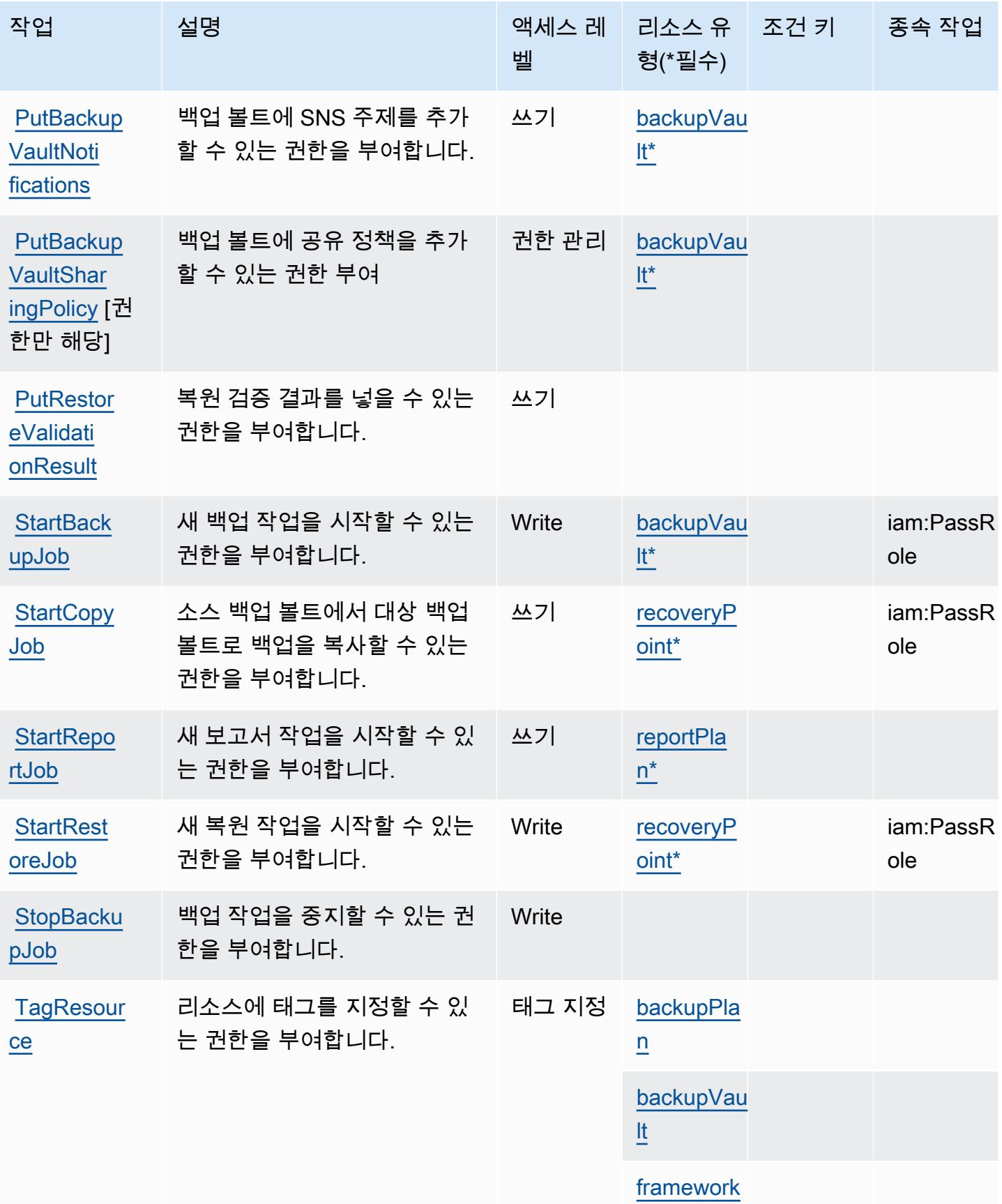

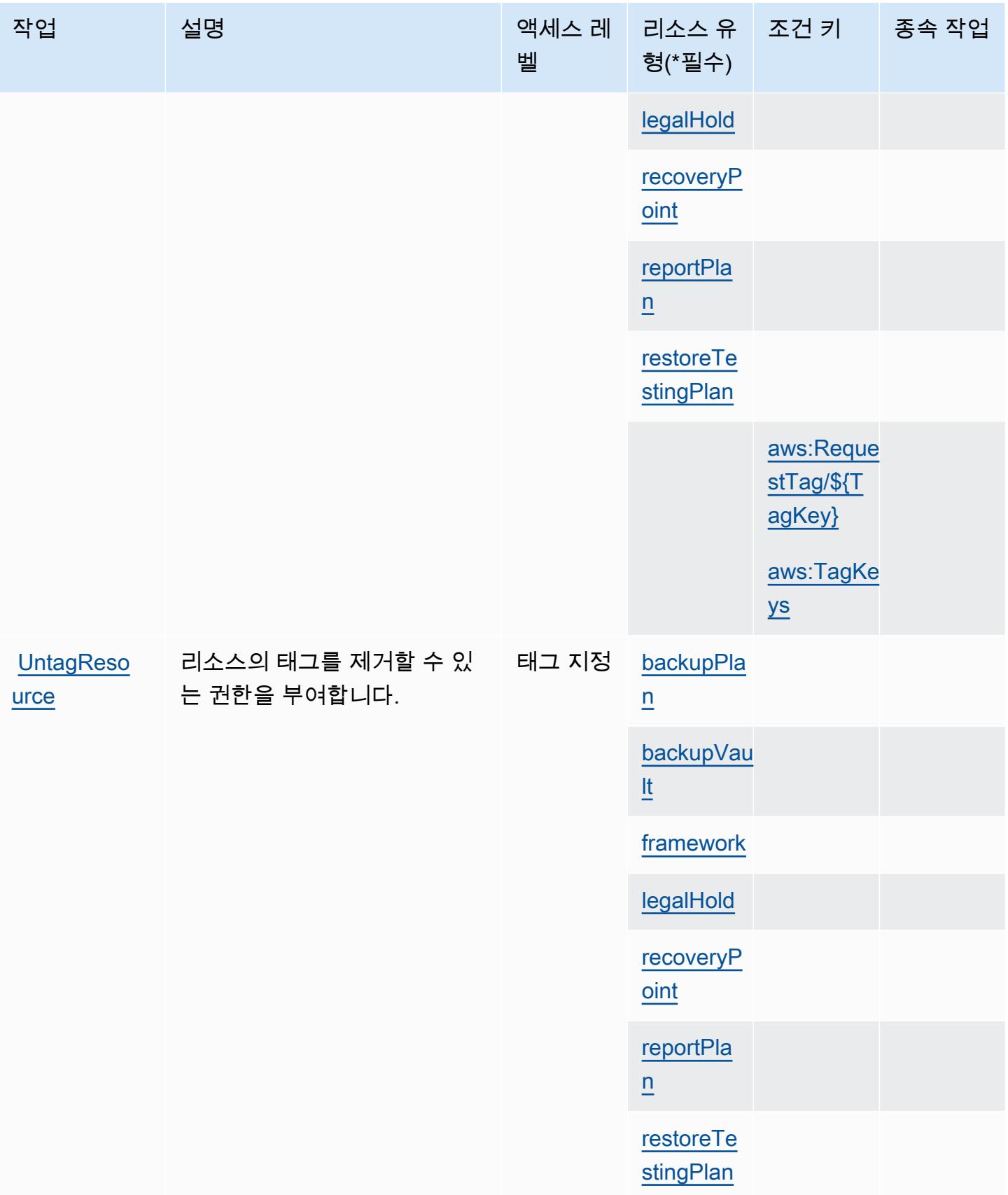

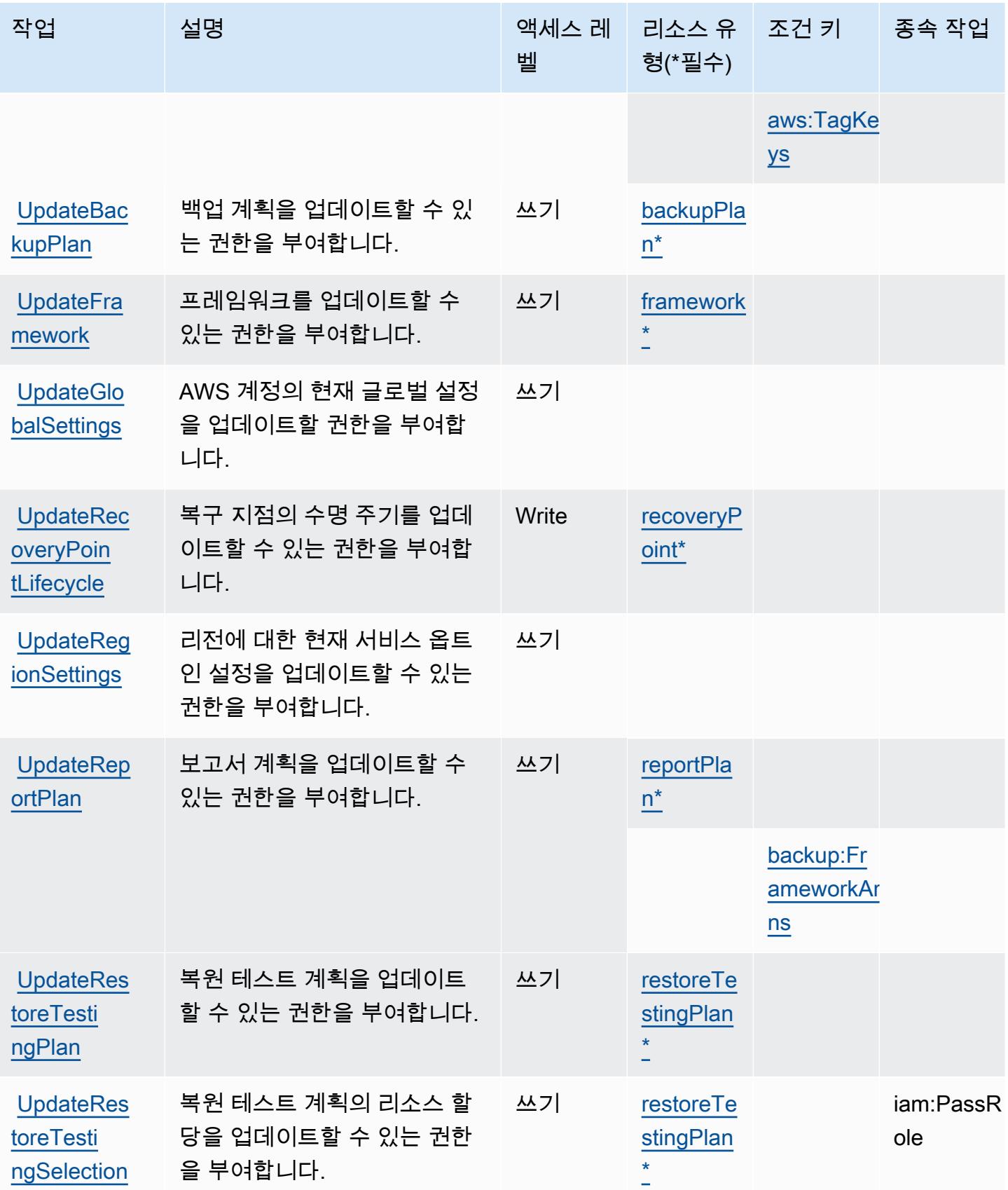

# <span id="page-355-0"></span>AWS Backup에서 정의한 리소스 유형

이 서비스에서 정의하는 리소스 유형은 다음과 같으며, IAM 권한 정책 설명의 Resource 요소에서 사 용할 수 있습니다. [작업 테이블의](#page-340-0) 각 작업에서 해당 작업으로 지정할 수 있는 리소스 유형을 식별합니 다. 리소스 유형은 정책에 포함할 조건 키를 정의할 수도 있습니다. 이러한 키는 리소스 유형 테이블의 마지막 열에 표시됩니다. 다음 테이블의 열에 관한 자세한 내용은 [리소스 유형 테이블을](reference_policies_actions-resources-contextkeys.html#resources_table) 참조하세요.

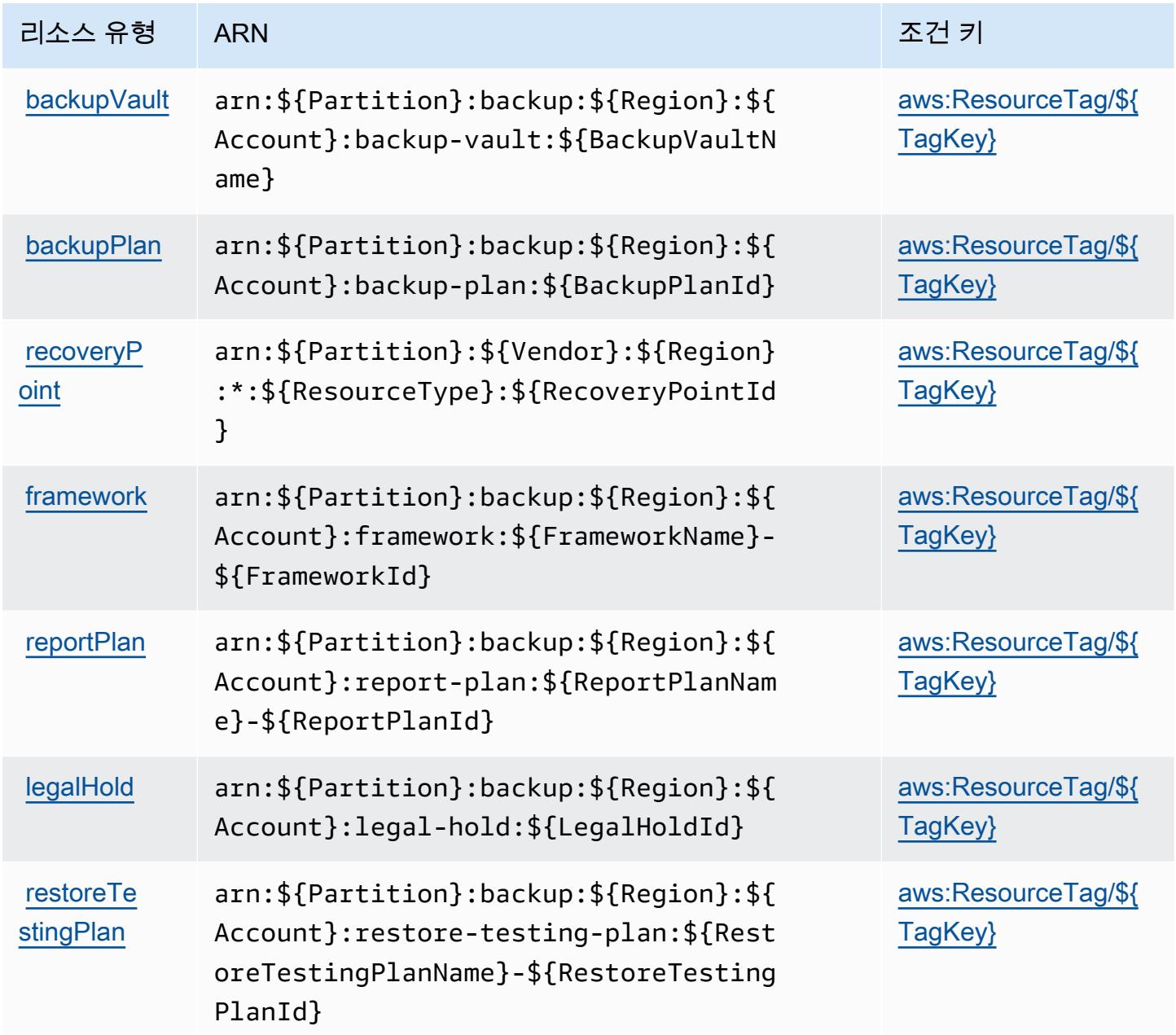

# <span id="page-356-0"></span>AWS Backup에 사용되는 조건 키

AWS Backup은 IAM 정책의 Condition 요소에서 사용할 수 있는 다음과 같은 조건 키를 정의합니다. 이러한 키를 사용하여 정책 설명이 적용되는 조건을 보다 상세하게 설정할 수 있습니다. 다음 테이블의 열에 대한 자세한 내용은 [조건 키 테이블을](reference_policies_actions-resources-contextkeys.html#context_keys_table) 참조하세요.

모든 서비스에 사용할 수 있는 글로벌 조건 키를 보려면 [사용 가능한 글로벌 조건 키](https://docs.aws.amazon.com/IAM/latest/UserGuide/reference_policies_condition-keys.html#AvailableKeys)를 참조하세요.

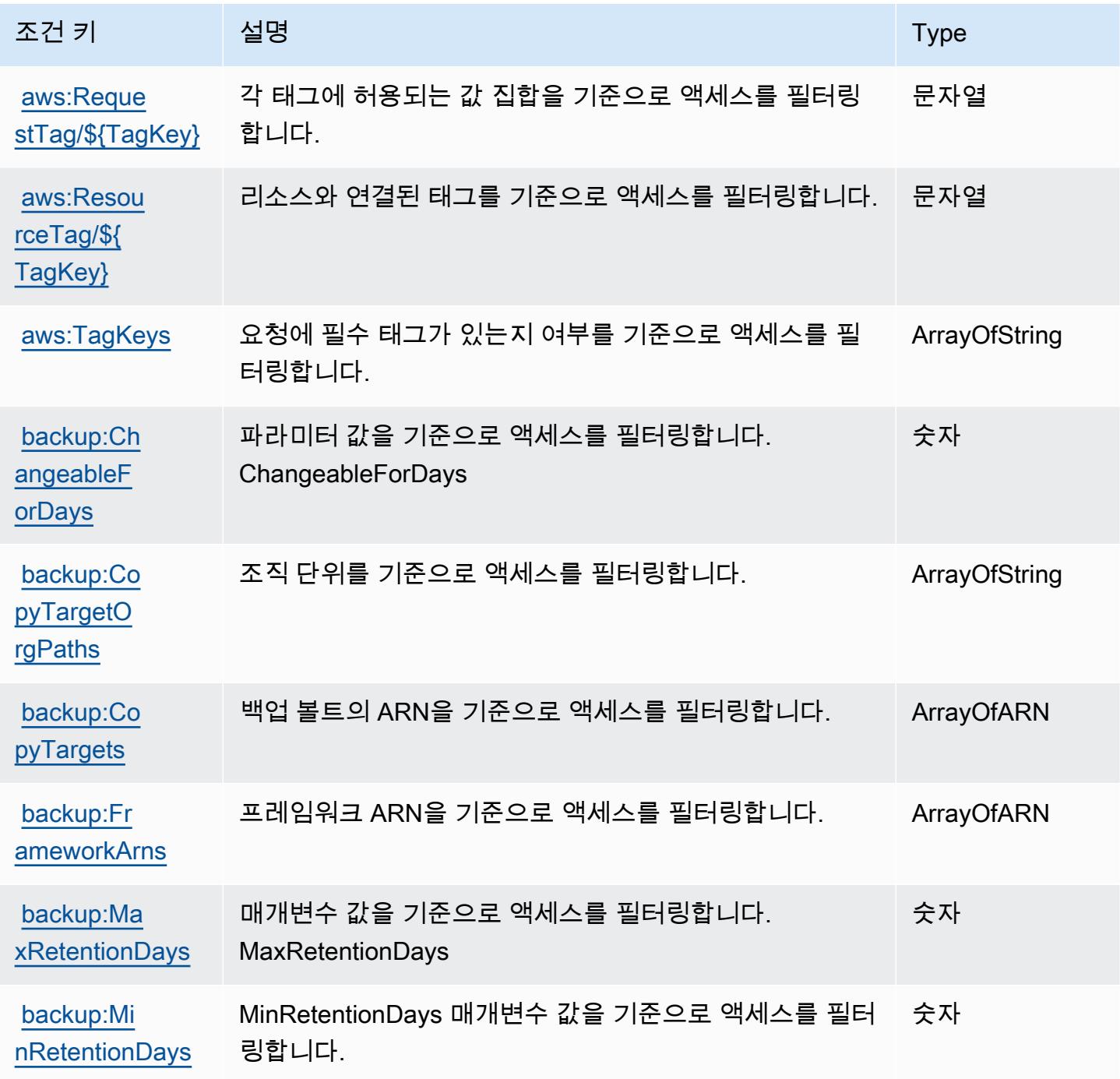

# AWS Backup 게이트웨이에 사용되는 작업, 리소스 및 조건 키

AWS Backup Gateway (서비스 접두사:backup-gateway) 는 IAM 권한 정책에 사용할 수 있는 다음과 같은 서비스별 리소스, 작업 및 조건 컨텍스트 키를 제공합니다.

### 참조:

- [이 서비스의 구성](https://docs.aws.amazon.com/aws-backup/latest/devguide/) 방법을 알아봅니다.
- [이 서비스에 사용 가능한 API 작업](https://docs.aws.amazon.com/aws-backup/latest/devguide/) 목록을 봅니다.
- IAM 권한 정책을 [사용](https://docs.aws.amazon.com/aws-backup/latest/devguide/security-considerations.html#authentication)하여 이 서비스와 리소스를 보호하는 방법을 알아봅니다.

### 주제

- [AWS Backup 게이트웨이에서 정의한 작업](#page-357-0)
- [AWS Backup 게이트웨이에서 정의한 리소스 유형](#page-362-0)
- [AWS Backup 게이트웨이에 대한 조건 키](#page-362-1)

## <span id="page-357-0"></span>AWS Backup 게이트웨이에서 정의한 작업

IAM 정책 설명의 Action 요소에서는 다음 작업을 지정할 수 있습니다. 정책을 사용하여 AWS에서 작 업할 수 있는 권한을 부여합니다. 정책에서 작업을 사용하면 일반적으로 이름이 같은 API 작업 또는 CLI 명령에 대한 액세스를 허용하거나 거부합니다. 그러나 경우에 따라 하나의 작업으로 둘 이상의 작 업에 대한 액세스가 제어됩니다. 또는 일부 작업을 수행하려면 다양한 작업이 필요합니다.

작업 테이블의 리소스 유형 열에는 각 작업이 리소스 수준 권한을 지원하는지 여부가 표시됩니다. 리 소스 열에 값이 없으면 정책 문의 Resource 요소에서 정책이 적용되는 모든 리소스("\*")를 지정해야 합니다. 리소스 열에 리소스 유형이 포함되어 있으면 해당 작업 시 문에서 해당 유형의 ARN을 지정 할 수 있습니다. 작업에 필요한 리소스가 하나 이상 있는 경우, 호출자에게 해당 리소스와 함께 작업을 사용할 수 있는 권한이 있어야 합니다. 필수 리소스는 테이블에서 별표(\*)로 표시됩니다. IAM 정책의 Resource 요소로 리소스 액세스를 제한하는 경우, 각 필수 리소스 유형에 대해 ARN 또는 패턴을 포 함해야 합니다. 일부 작업은 다수의 리소스 유형을 지원합니다. 리소스 유형이 옵션(필수 리소스로 표 시되지 않은 경우)인 경우에는 선택적 리소스 유형 중 하나를 사용하도록 선택할 수 있습니다.

작업 테이블의 조건 키 열에는 정책 설명의 Condition 요소에서 지정할 수 있는 키가 포함됩니다. 서 비스의 리소스와 연결된 조건 키에 대한 자세한 내용은 리소스 유형 테이블의 조건 키 열을 참조하세 요.

## **a** Note

리소스 조건 키는 [리소스 유형](#page-362-0) 표에 나열되어 있습니다. 작업에 적용되는 리소스 유형에 대한 링크는 리소스 유형(\*필수) 작업 표의 열에서 찾을 수 있습니다. 리소스 유형 테이블의 리소스 유형에는 조건 키 열이 포함되고 이는 작업 표의 작업에 적용되는 리소스 조건 키입니다.

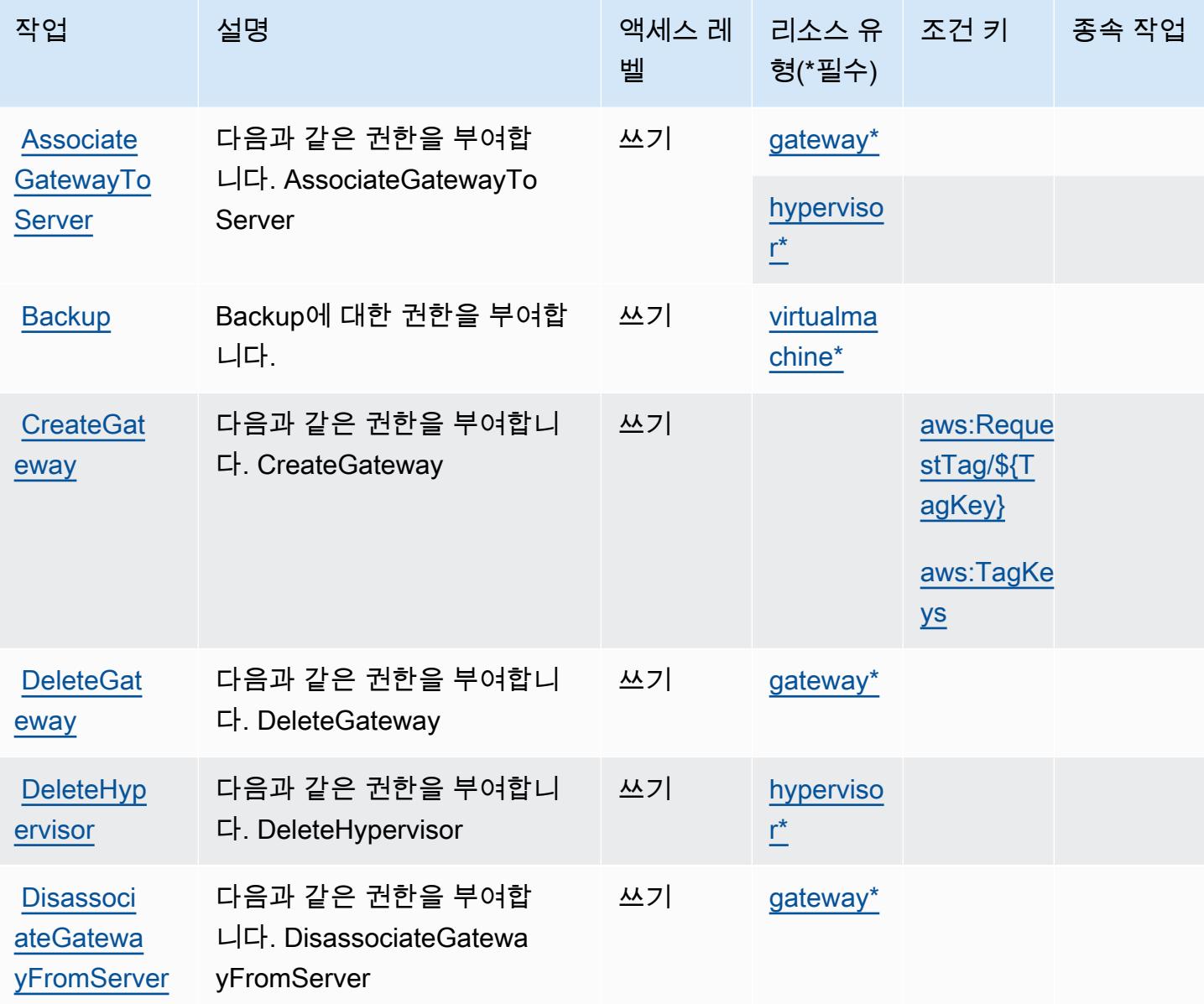

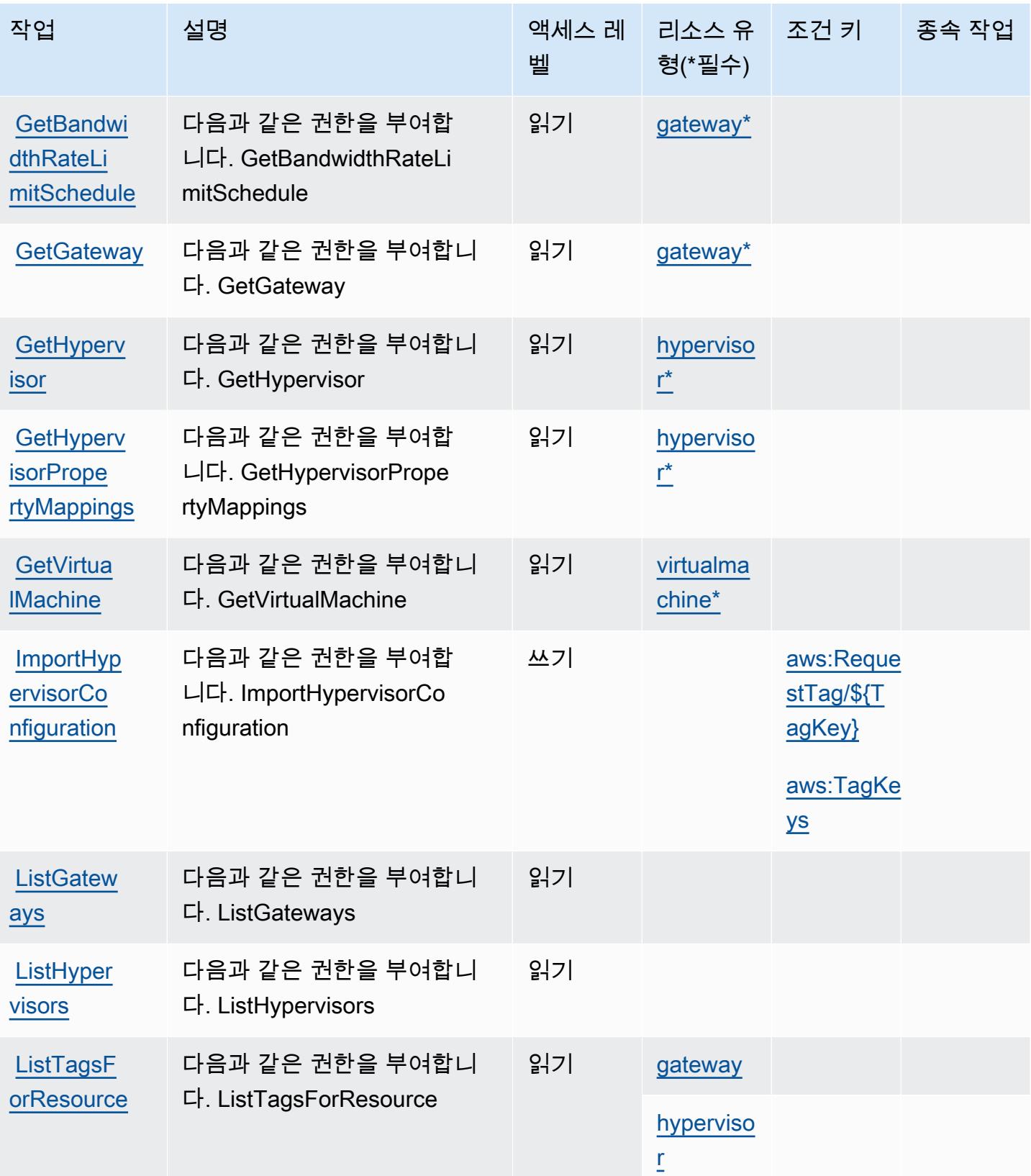
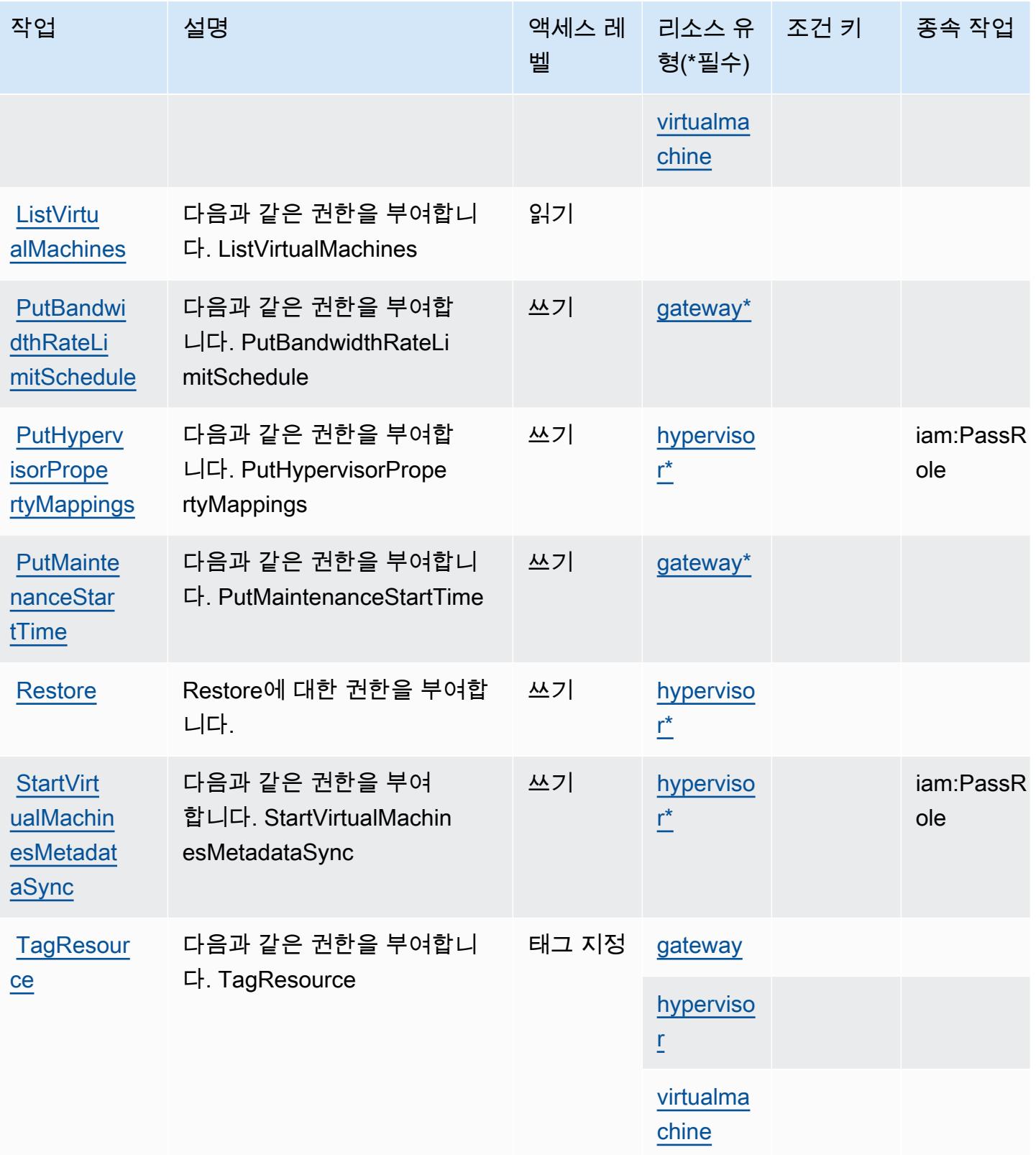

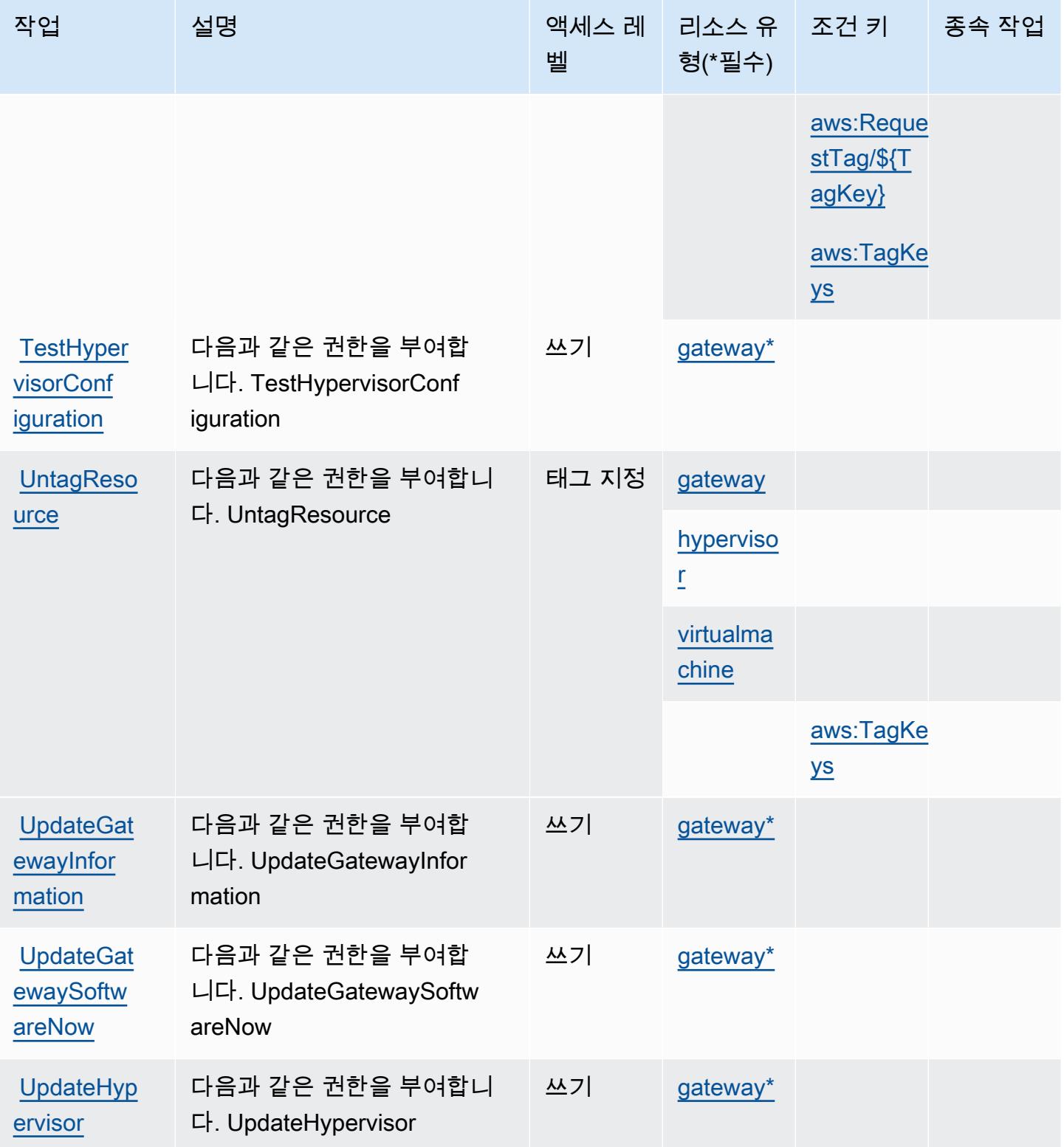

# AWS Backup 게이트웨이에서 정의한 리소스 유형

이 서비스에서 정의하는 리소스 유형은 다음과 같으며, IAM 권한 정책 설명의 Resource 요소에서 사 용할 수 있습니다. [작업 테이블의](#page-357-0) 각 작업에서 해당 작업으로 지정할 수 있는 리소스 유형을 식별합니 다. 리소스 유형은 정책에 포함할 조건 키를 정의할 수도 있습니다. 이러한 키는 리소스 유형 테이블의 마지막 열에 표시됩니다. 다음 테이블의 열에 관한 자세한 내용은 [리소스 유형 테이블을](reference_policies_actions-resources-contextkeys.html#resources_table) 참조하세요.

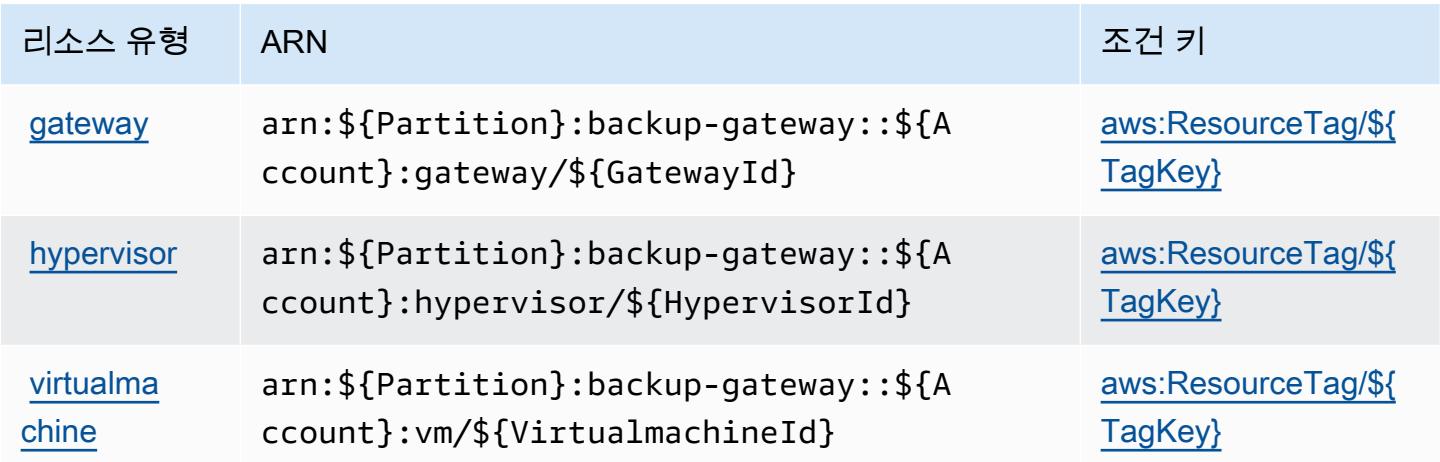

AWS Backup 게이트웨이에 대한 조건 키

AWS Backup Gateway는 IAM 정책의 Condition 요소에서 사용할 수 있는 다음과 같은 조건 키를 정 의합니다. 이러한 키를 사용하여 정책 설명이 적용되는 조건을 보다 상세하게 설정할 수 있습니다. 다 음 테이블의 열에 대한 자세한 내용은 [조건 키 테이블을](reference_policies_actions-resources-contextkeys.html#context_keys_table) 참조하세요.

모든 서비스에 사용할 수 있는 글로벌 조건 키를 보려면 [사용 가능한 글로벌 조건 키](https://docs.aws.amazon.com/IAM/latest/UserGuide/reference_policies_condition-keys.html#AvailableKeys)를 참조하세요.

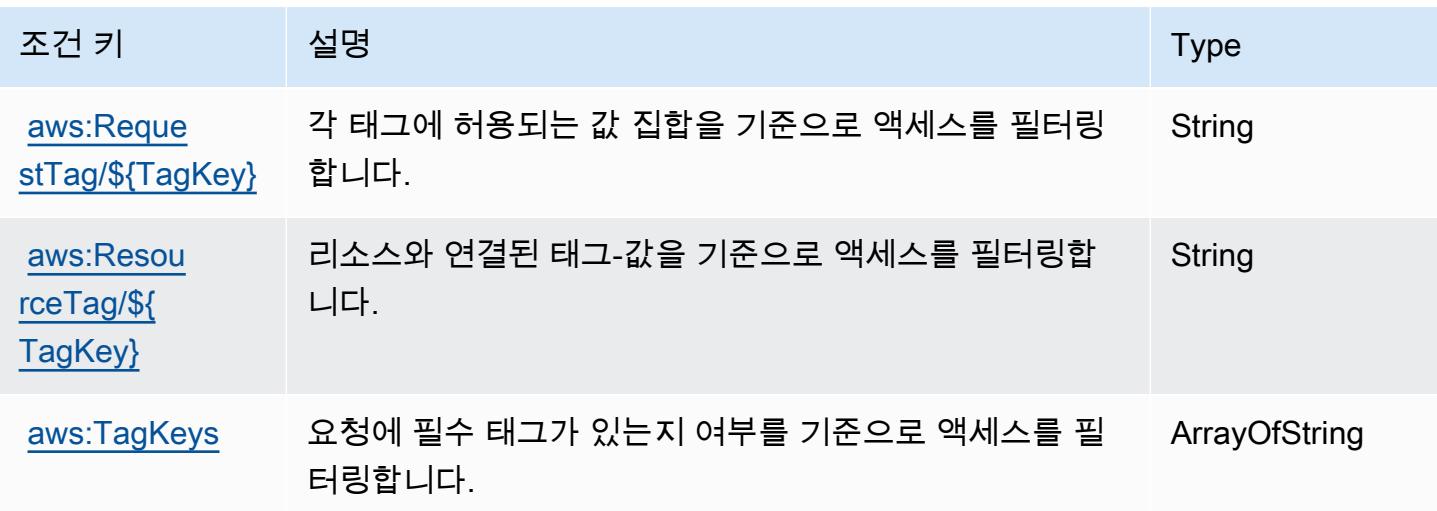

# AWS Backup 스토리지에 사용되는 작업, 리소스 및 조건 키

AWS 백업 스토리지 (서비스 접두사:backup-storage) 는 IAM 권한 정책에 사용할 수 있는 다음과 같 은 서비스별 리소스, 작업 및 조건 컨텍스트 키를 제공합니다.

#### 참조:

- [이 서비스의 구성](https://docs.aws.amazon.com/aws-backup/latest/devguide/) 방법을 알아봅니다.
- [이 서비스에 사용 가능한 API 작업](https://docs.aws.amazon.com/aws-backup/latest/devguide/) 목록을 봅니다.
- IAM 권한 정책을 [사용](https://docs.aws.amazon.com/aws-backup/latest/devguide/security-considerations.html#authentication)하여 이 서비스와 리소스를 보호하는 방법을 알아봅니다.

#### 주제

- [AWS Backup 스토리지에서 정의한 작업](#page-363-0)
- [AWS Backup 스토리지에서 정의한 리소스 유형](#page-366-0)
- [AWS Backup 스토리지에 사용되는 조건 키](#page-366-1)

### <span id="page-363-0"></span>AWS Backup 스토리지에서 정의한 작업

IAM 정책 설명의 Action 요소에서는 다음 작업을 지정할 수 있습니다. 정책을 사용하여 AWS에서 작 업할 수 있는 권한을 부여합니다. 정책에서 작업을 사용하면 일반적으로 이름이 같은 API 작업 또는 CLI 명령에 대한 액세스를 허용하거나 거부합니다. 그러나 경우에 따라 하나의 작업으로 둘 이상의 작 업에 대한 액세스가 제어됩니다. 또는 일부 작업을 수행하려면 다양한 작업이 필요합니다.

작업 테이블의 리소스 유형 열에는 각 작업이 리소스 수준 권한을 지원하는지 여부가 표시됩니다. 리 소스 열에 값이 없으면 정책 문의 Resource 요소에서 정책이 적용되는 모든 리소스("\*")를 지정해야 합니다. 리소스 열에 리소스 유형이 포함되어 있으면 해당 작업 시 문에서 해당 유형의 ARN을 지정 할 수 있습니다. 작업에 필요한 리소스가 하나 이상 있는 경우, 호출자에게 해당 리소스와 함께 작업을 사용할 수 있는 권한이 있어야 합니다. 필수 리소스는 테이블에서 별표(\*)로 표시됩니다. IAM 정책의 Resource 요소로 리소스 액세스를 제한하는 경우, 각 필수 리소스 유형에 대해 ARN 또는 패턴을 포 함해야 합니다. 일부 작업은 다수의 리소스 유형을 지원합니다. 리소스 유형이 옵션(필수 리소스로 표 시되지 않은 경우)인 경우에는 선택적 리소스 유형 중 하나를 사용하도록 선택할 수 있습니다.

작업 테이블의 조건 키 열에는 정책 설명의 Condition 요소에서 지정할 수 있는 키가 포함됩니다. 서 비스의 리소스와 연결된 조건 키에 대한 자세한 내용은 리소스 유형 테이블의 조건 키 열을 참조하세 요.

## **a** Note

리소스 조건 키는 [리소스 유형](#page-366-0) 표에 나열되어 있습니다. 작업에 적용되는 리소스 유형에 대한 링크는 리소스 유형(\*필수) 작업 표의 열에서 찾을 수 있습니다. 리소스 유형 테이블의 리소스 유형에는 조건 키 열이 포함되고 이는 작업 표의 작업에 적용되는 리소스 조건 키입니다.

다음 테이블의 열에 대한 자세한 내용은 [작업 테이블](reference_policies_actions-resources-contextkeys.html#actions_table)을 참조하세요.

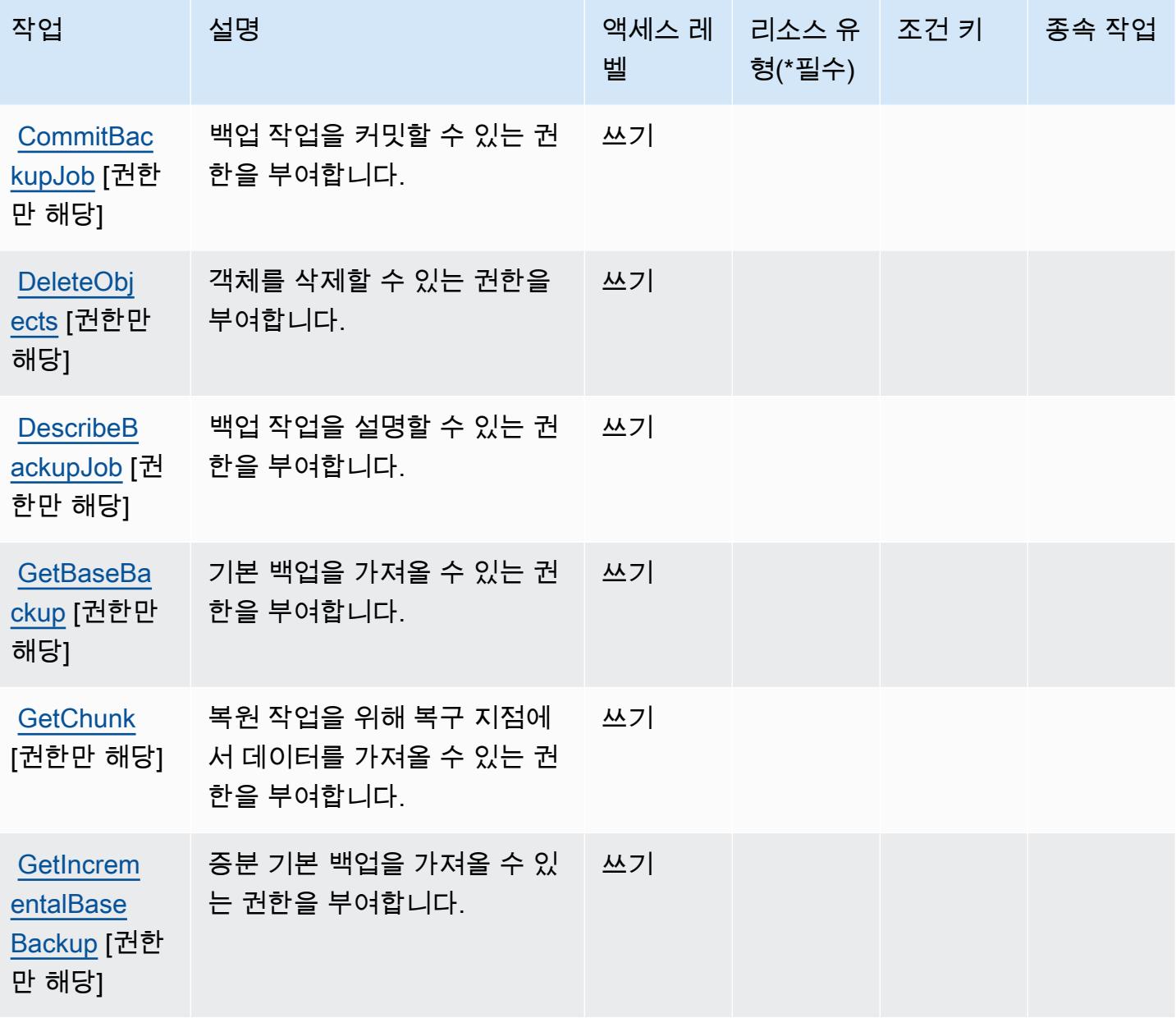

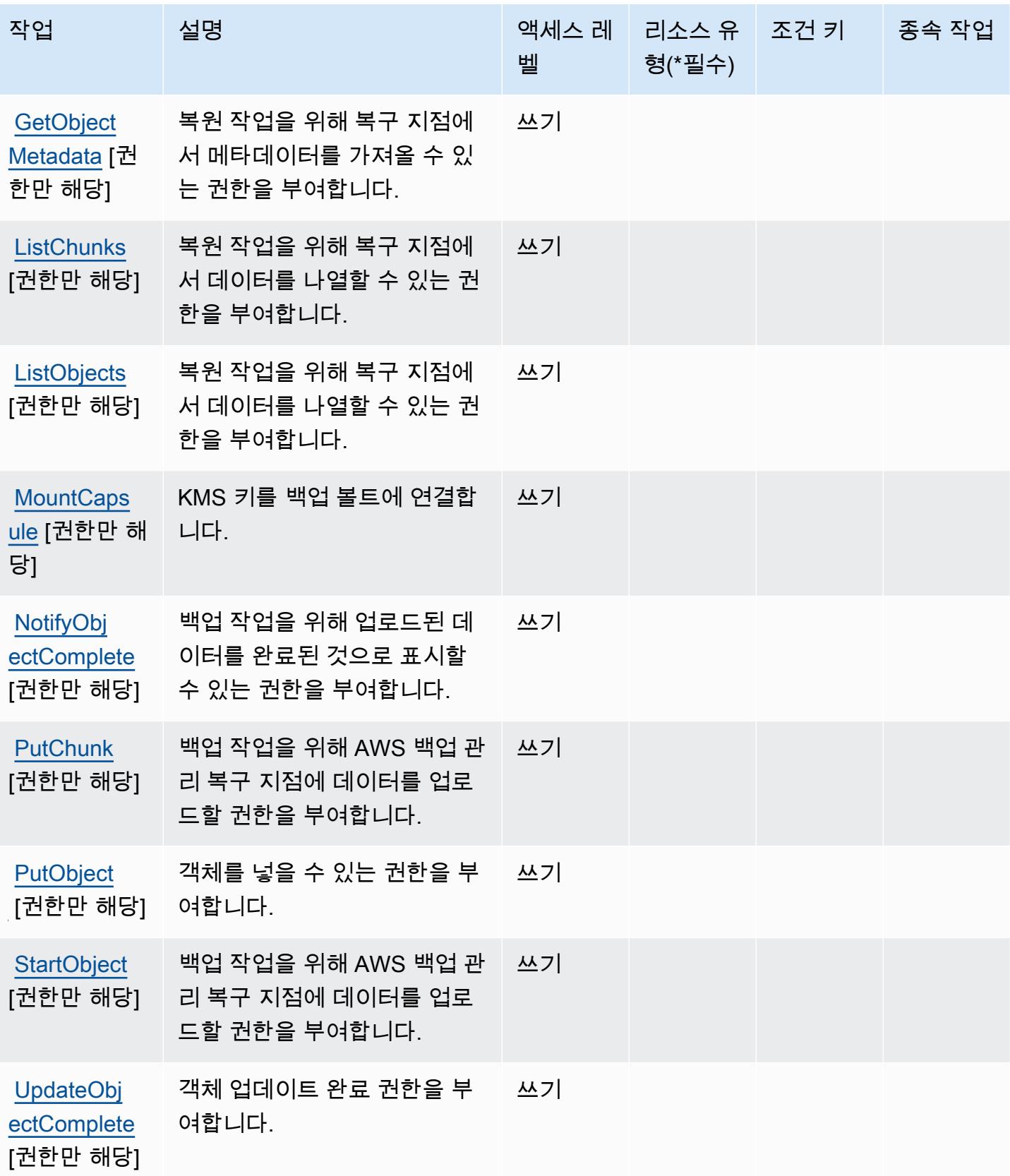

### <span id="page-366-0"></span>AWS Backup 스토리지에서 정의한 리소스 유형

AWS 백업 스토리지는 IAM 정책 설명의 Resource 요소에 리소스 ARN을 지정하는 것을 지원하지 않 습니다. AWS Backup 스토리지에 대한 액세스를 허용하려면 정책에서 "Resource": "\*"를 지정하 세요.

### <span id="page-366-1"></span>AWS Backup 스토리지에 사용되는 조건 키

Backup 스토리지에는 정책 문의 Condition 요소에 사용할 수 있는 서비스별 컨텍스트 키가 없습니 다. 모든 서비스에 사용할 수 있는 글로벌 컨텍스트 키의 목록은 [사용 가능한 조건 키를](https://docs.aws.amazon.com/IAM/latest/UserGuide/reference_policies_condition-keys.html#AvailableKeys) 참조하세요.

## AWS Batch에 사용되는 작업, 리소스 및 조건 키

AWS Batch (서비스 접두사:batch) 는 IAM 권한 정책에 사용할 수 있는 다음과 같은 서비스별 리소스, 작업 및 조건 컨텍스트 키를 제공합니다.

#### 참조:

- [이 서비스의 구성](https://docs.aws.amazon.com/batch/latest/userguide/) 방법을 알아봅니다.
- [이 서비스에 사용 가능한 API 작업](https://docs.aws.amazon.com/batch/latest/APIReference/) 목록을 봅니다.
- IAM 권한 정책을 [사용](https://docs.aws.amazon.com/batch/latest/userguide/IAM_policies.html)하여 이 서비스와 리소스를 보호하는 방법을 알아봅니다.

#### 주제

- [AWS Batch에서 정의한 작업](#page-366-2)
- [AWS Batch에서 정의한 리소스 유형](#page-375-0)
- [AWS Batch에 사용되는 조건 키](#page-375-1)

#### <span id="page-366-2"></span>AWS Batch에서 정의한 작업

IAM 정책 설명의 Action 요소에서는 다음 작업을 지정할 수 있습니다. 정책을 사용하여 AWS에서 작 업할 수 있는 권한을 부여합니다. 정책에서 작업을 사용하면 일반적으로 이름이 같은 API 작업 또는 CLI 명령에 대한 액세스를 허용하거나 거부합니다. 그러나 경우에 따라 하나의 작업으로 둘 이상의 작 업에 대한 액세스가 제어됩니다. 또는 일부 작업을 수행하려면 다양한 작업이 필요합니다.

작업 테이블의 리소스 유형 열에는 각 작업이 리소스 수준 권한을 지원하는지 여부가 표시됩니다. 리 소스 열에 값이 없으면 정책 문의 Resource 요소에서 정책이 적용되는 모든 리소스("\*")를 지정해야

합니다. 리소스 열에 리소스 유형이 포함되어 있으면 해당 작업 시 문에서 해당 유형의 ARN을 지정 할 수 있습니다. 작업에 필요한 리소스가 하나 이상 있는 경우, 호출자에게 해당 리소스와 함께 작업을 사용할 수 있는 권한이 있어야 합니다. 필수 리소스는 테이블에서 별표(\*)로 표시됩니다. IAM 정책의 Resource 요소로 리소스 액세스를 제한하는 경우, 각 필수 리소스 유형에 대해 ARN 또는 패턴을 포 함해야 합니다. 일부 작업은 다수의 리소스 유형을 지원합니다. 리소스 유형이 옵션(필수 리소스로 표 시되지 않은 경우)인 경우에는 선택적 리소스 유형 중 하나를 사용하도록 선택할 수 있습니다.

작업 테이블의 조건 키 열에는 정책 설명의 Condition 요소에서 지정할 수 있는 키가 포함됩니다. 서 비스의 리소스와 연결된 조건 키에 대한 자세한 내용은 리소스 유형 테이블의 조건 키 열을 참조하세 요.

**a** Note

리소스 조건 키는 [리소스 유형](#page-375-0) 표에 나열되어 있습니다. 작업에 적용되는 리소스 유형에 대한 링크는 리소스 유형(\*필수) 작업 표의 열에서 찾을 수 있습니다. 리소스 유형 테이블의 리소스 유형에는 조건 키 열이 포함되고 이는 작업 표의 작업에 적용되는 리소스 조건 키입니다.

다음 테이블의 열에 대한 자세한 내용은 [작업 테이블](reference_policies_actions-resources-contextkeys.html#actions_table)을 참조하세요.

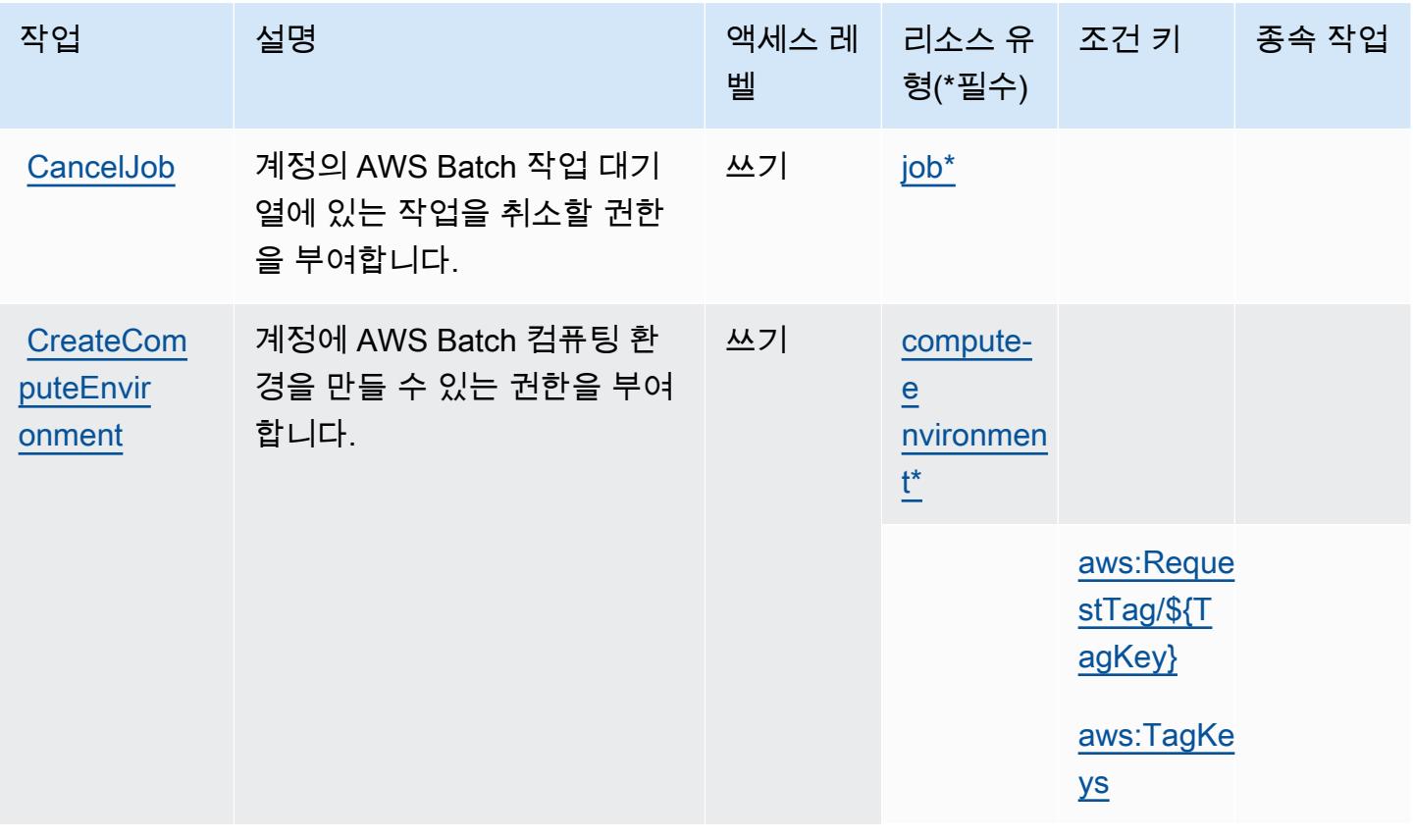

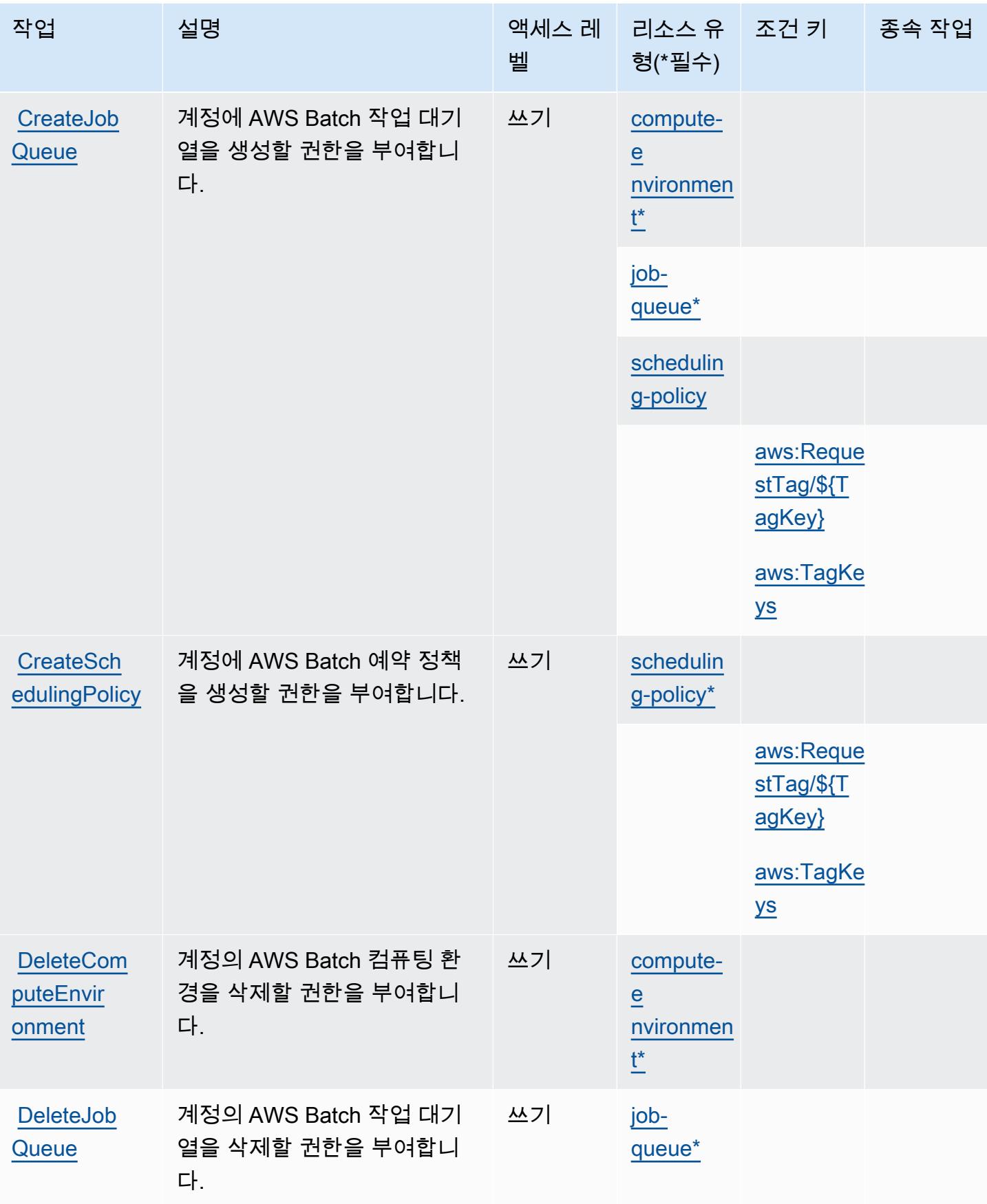

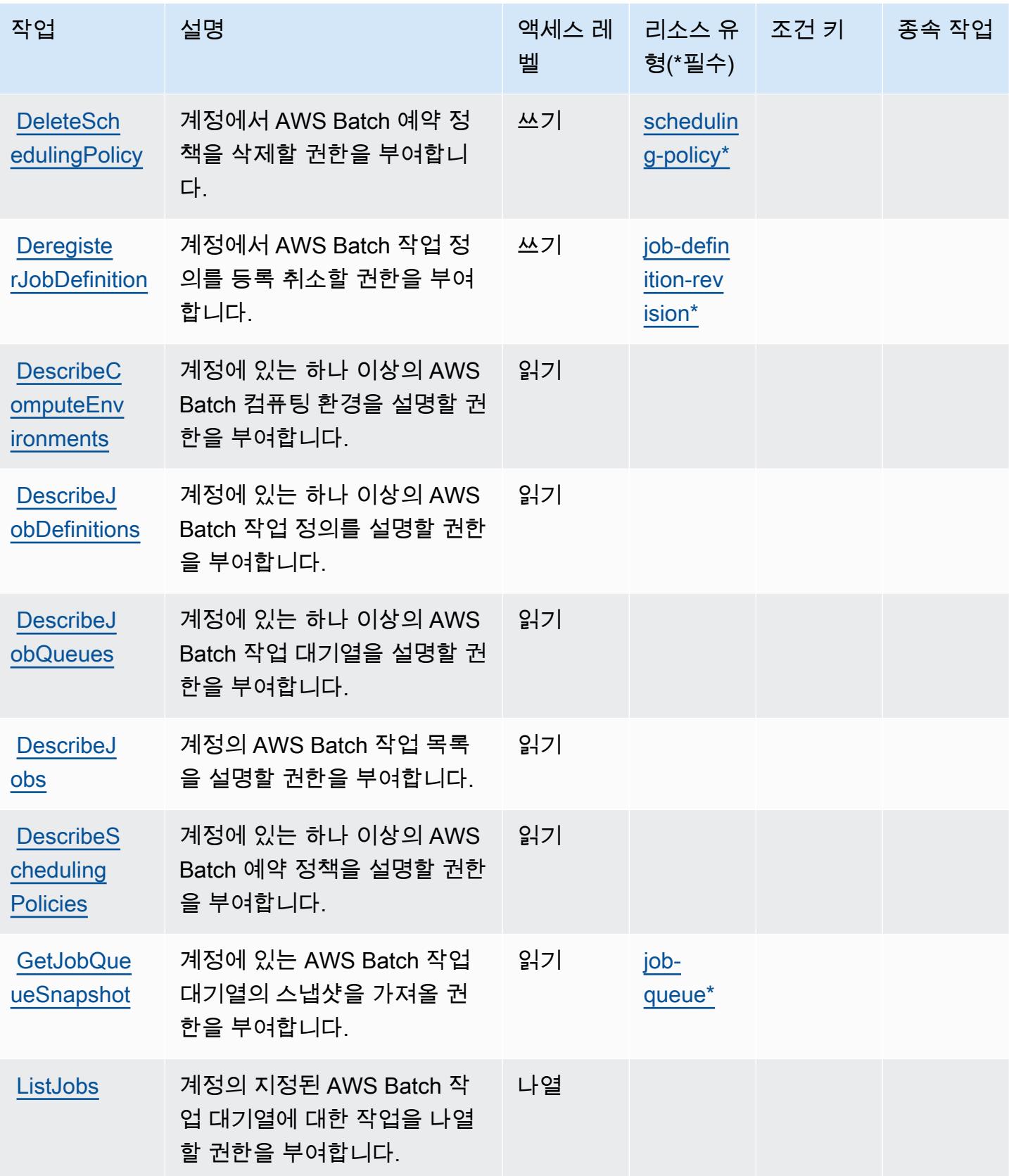

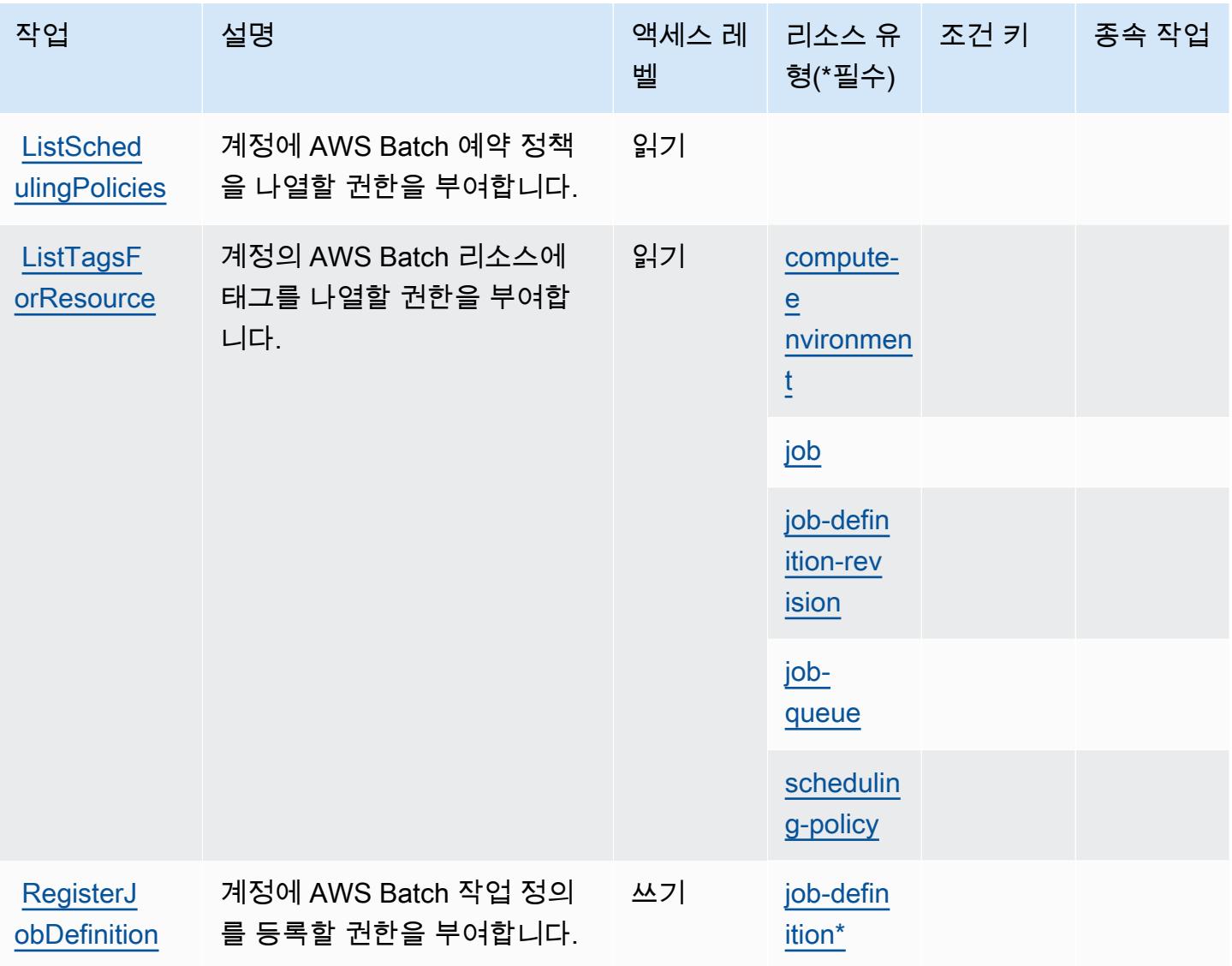

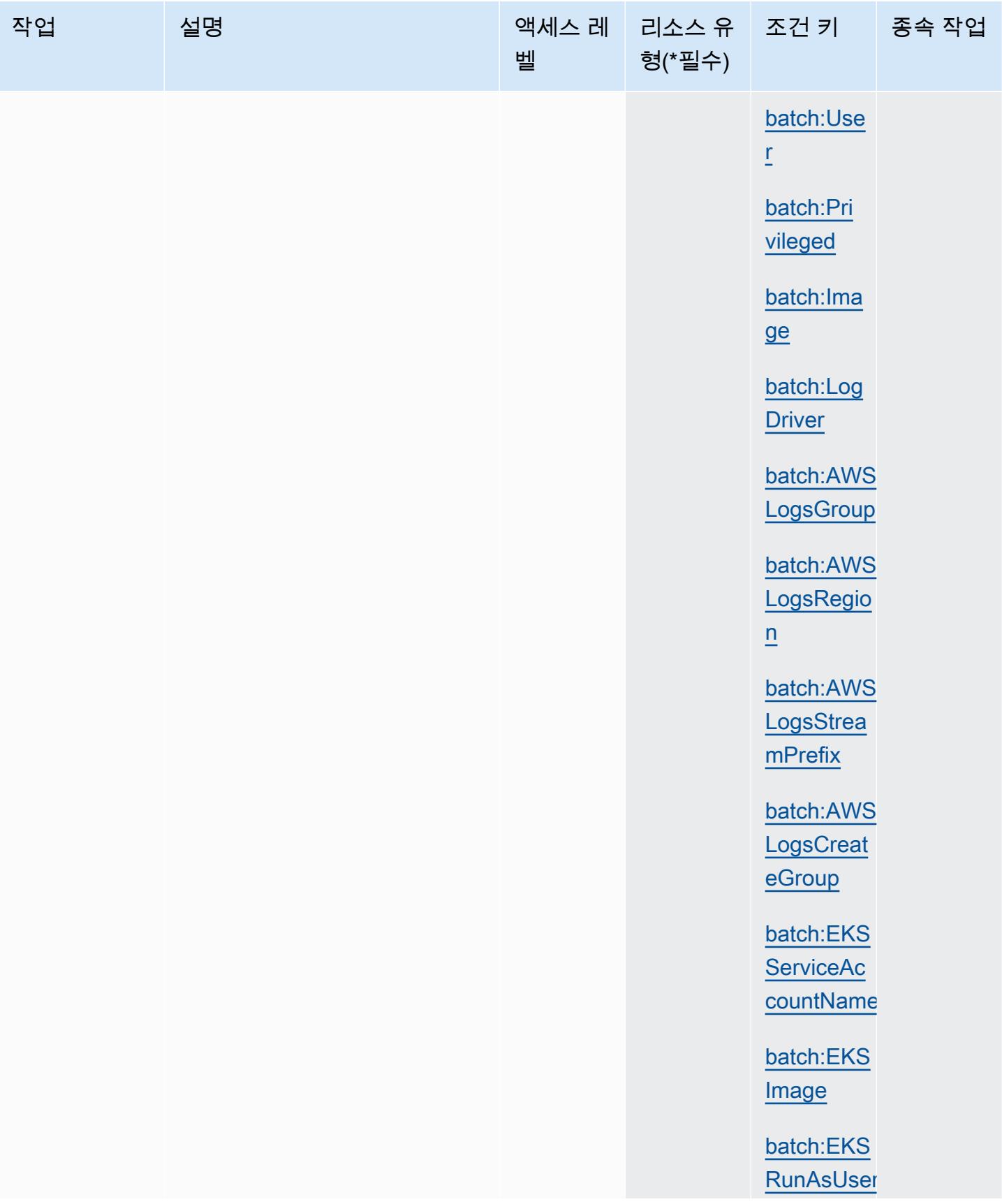

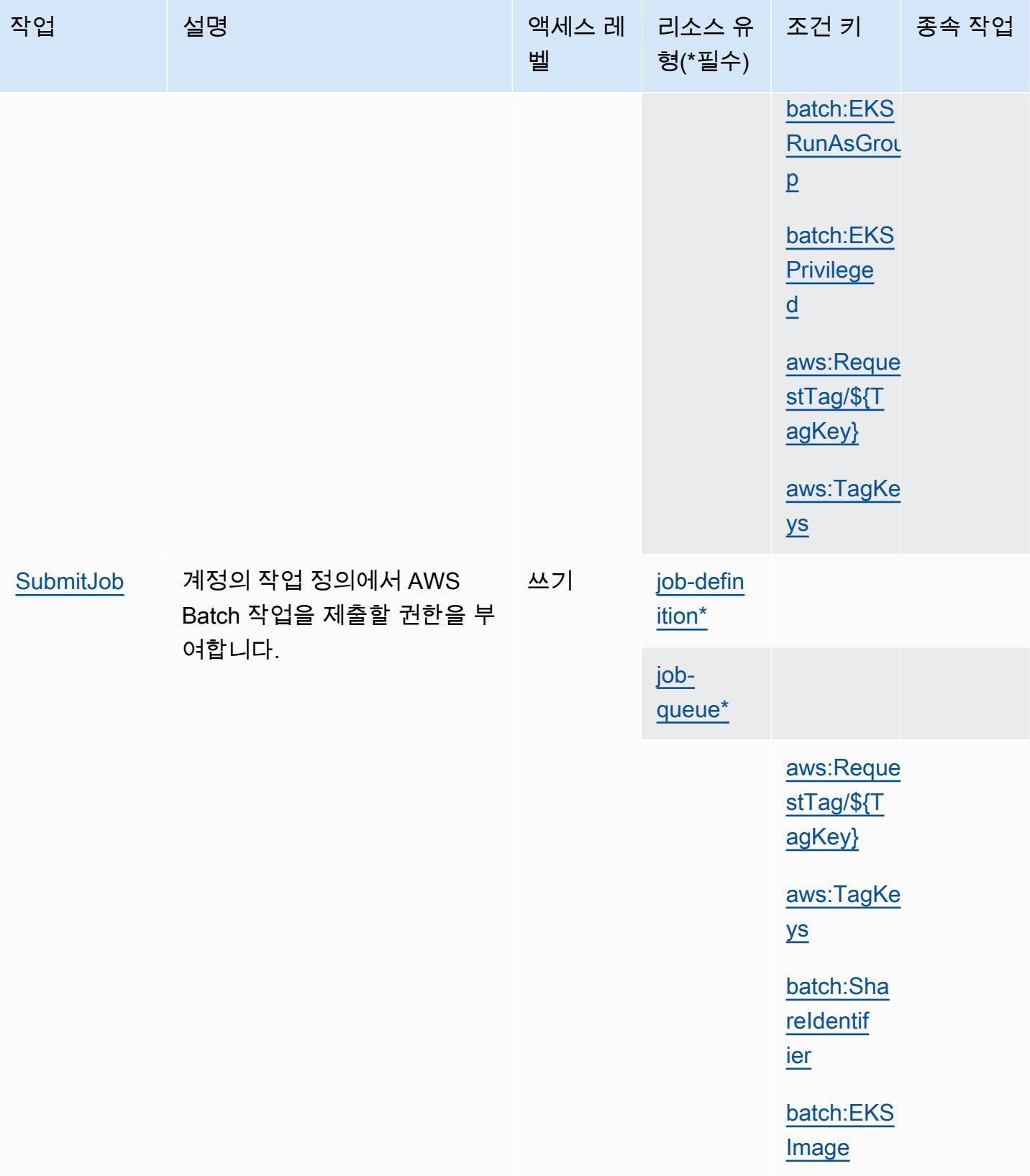

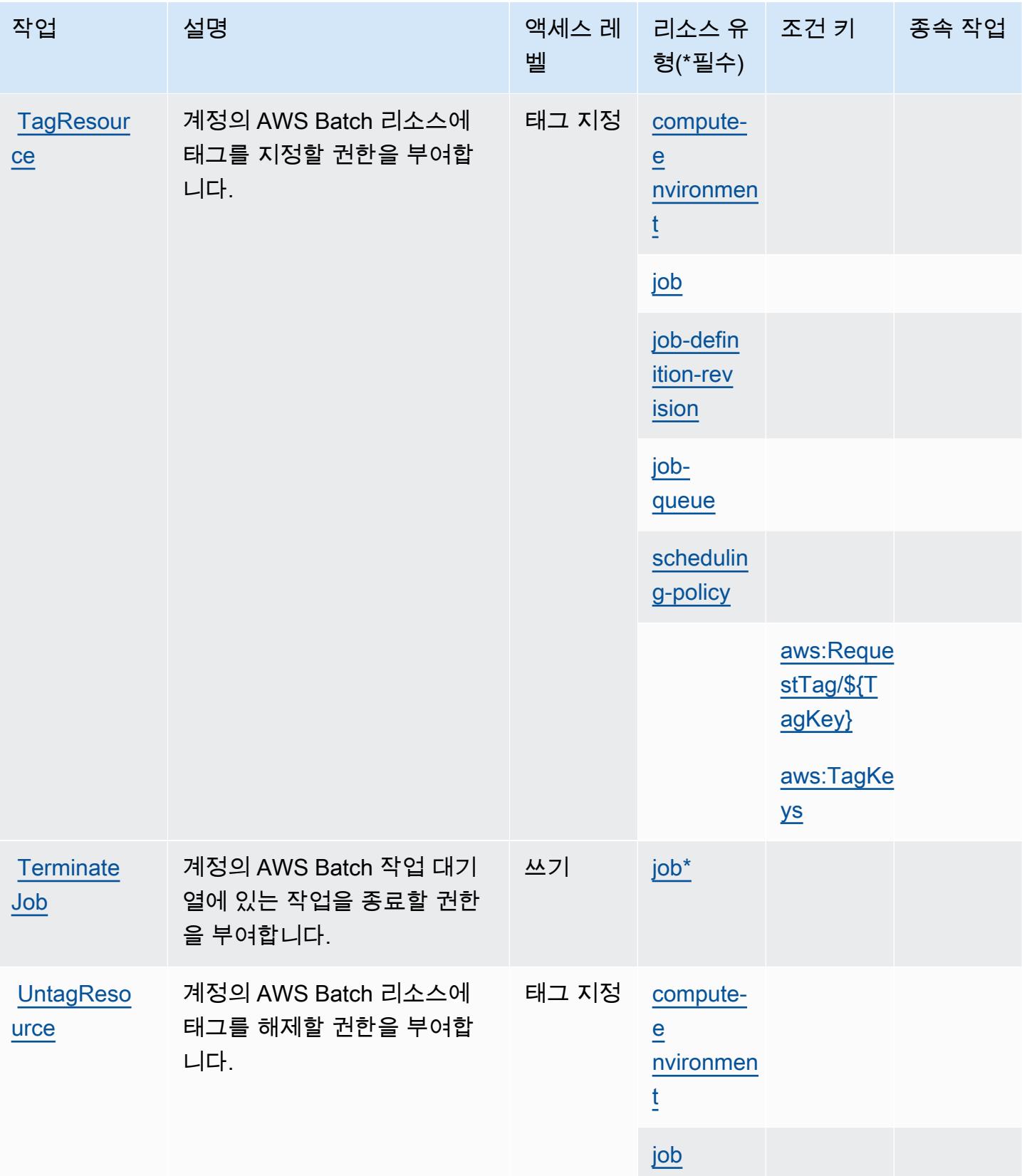

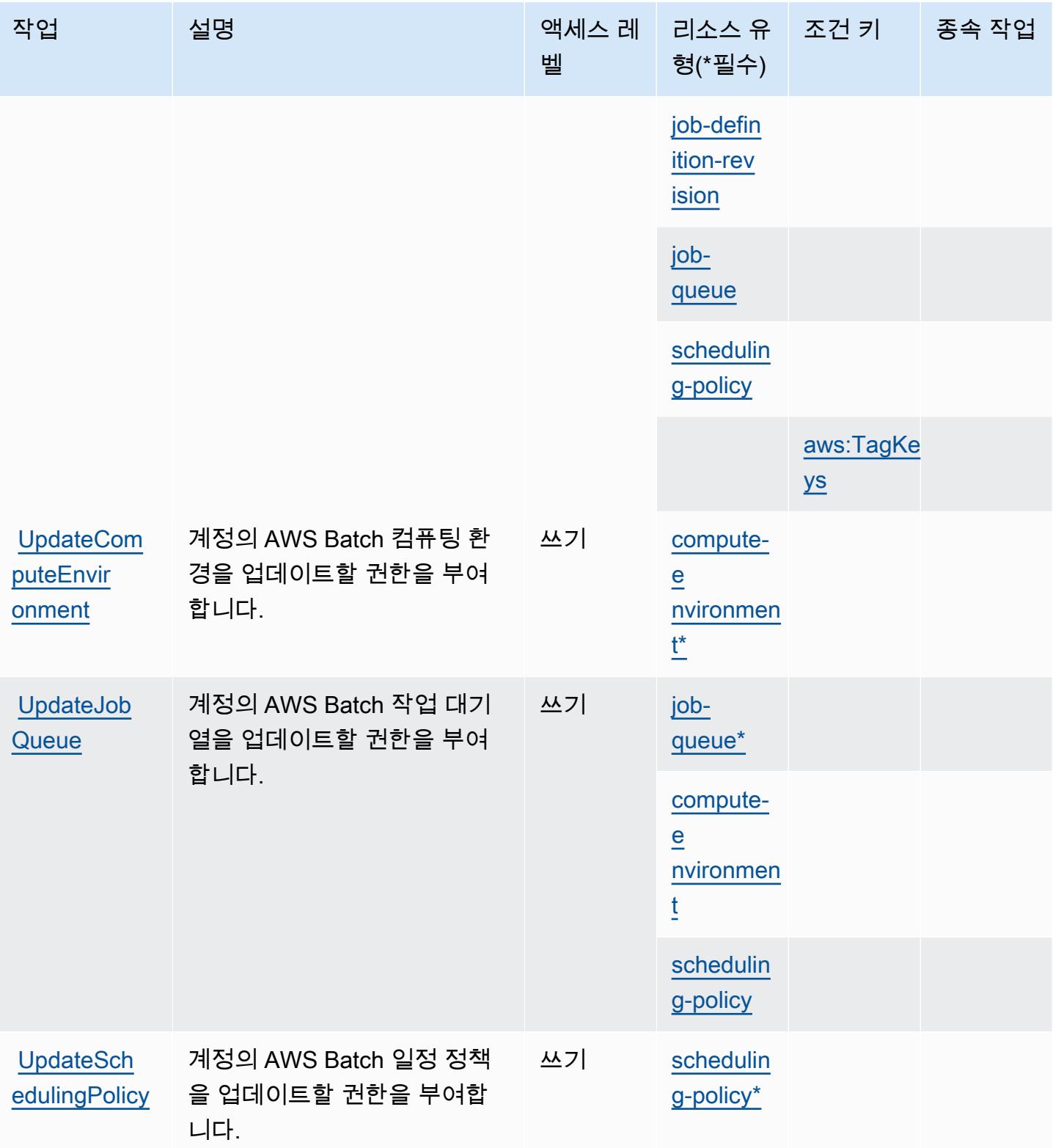

## <span id="page-375-0"></span>AWS Batch에서 정의한 리소스 유형

이 서비스에서 정의하는 리소스 유형은 다음과 같으며, IAM 권한 정책 설명의 Resource 요소에서 사 용할 수 있습니다. [작업 테이블의](#page-366-2) 각 작업에서 해당 작업으로 지정할 수 있는 리소스 유형을 식별합니 다. 리소스 유형은 정책에 포함할 조건 키를 정의할 수도 있습니다. 이러한 키는 리소스 유형 테이블의 마지막 열에 표시됩니다. 다음 테이블의 열에 관한 자세한 내용은 [리소스 유형 테이블을](reference_policies_actions-resources-contextkeys.html#resources_table) 참조하세요.

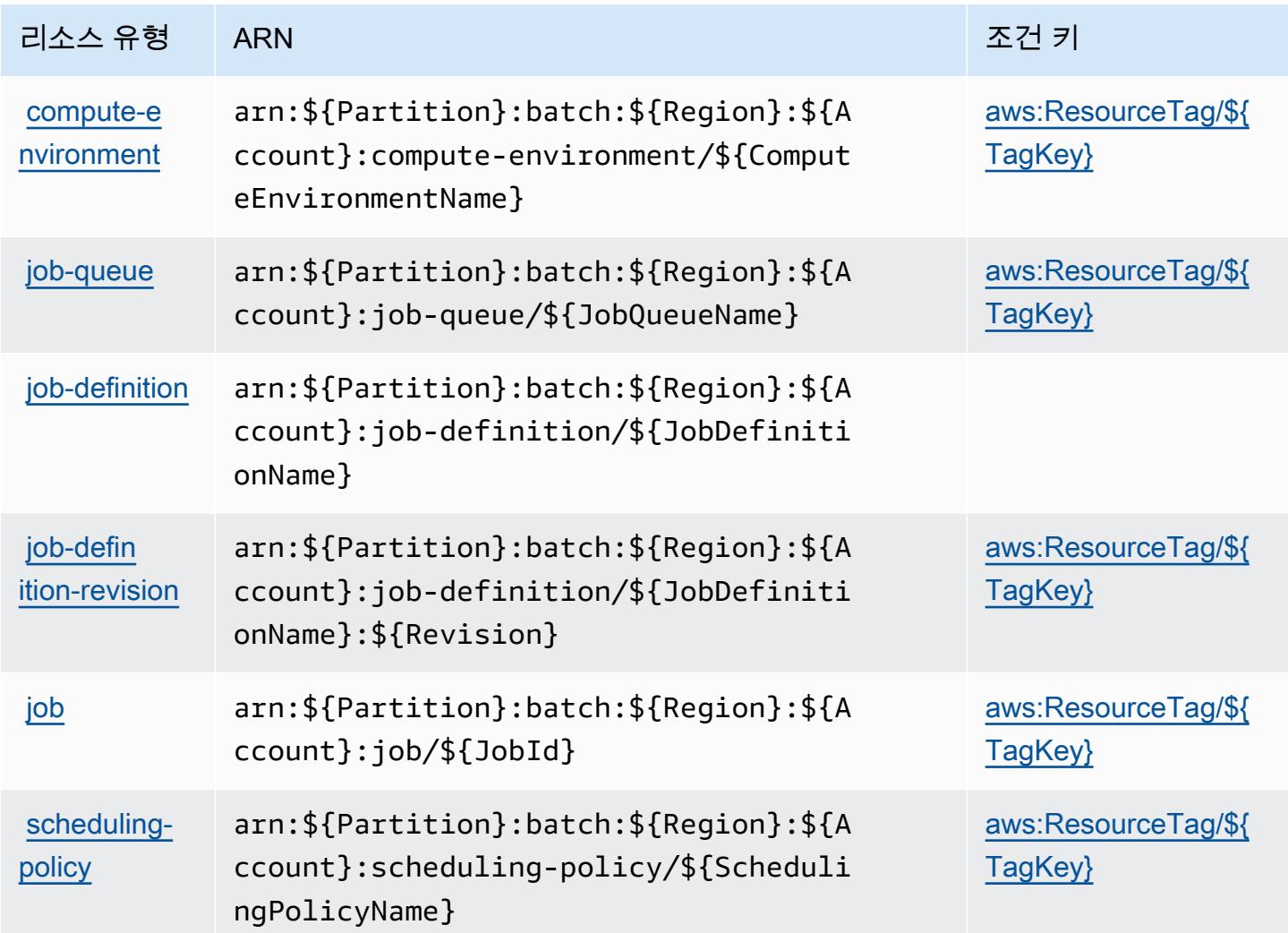

## <span id="page-375-1"></span>AWS Batch에 사용되는 조건 키

AWS Batch는 IAM 정책의 Condition 요소에 사용할 수 있는 다음과 같은 조건 키를 정의합니다. 이 러한 키를 사용하여 정책 설명이 적용되는 조건을 보다 상세하게 설정할 수 있습니다. 다음 테이블의 열에 대한 자세한 내용은 [조건 키 테이블을](reference_policies_actions-resources-contextkeys.html#context_keys_table) 참조하세요.

모든 서비스에 사용할 수 있는 글로벌 조건 키를 보려면 [사용 가능한 글로벌 조건 키](https://docs.aws.amazon.com/IAM/latest/UserGuide/reference_policies_condition-keys.html#AvailableKeys)를 참조하세요.

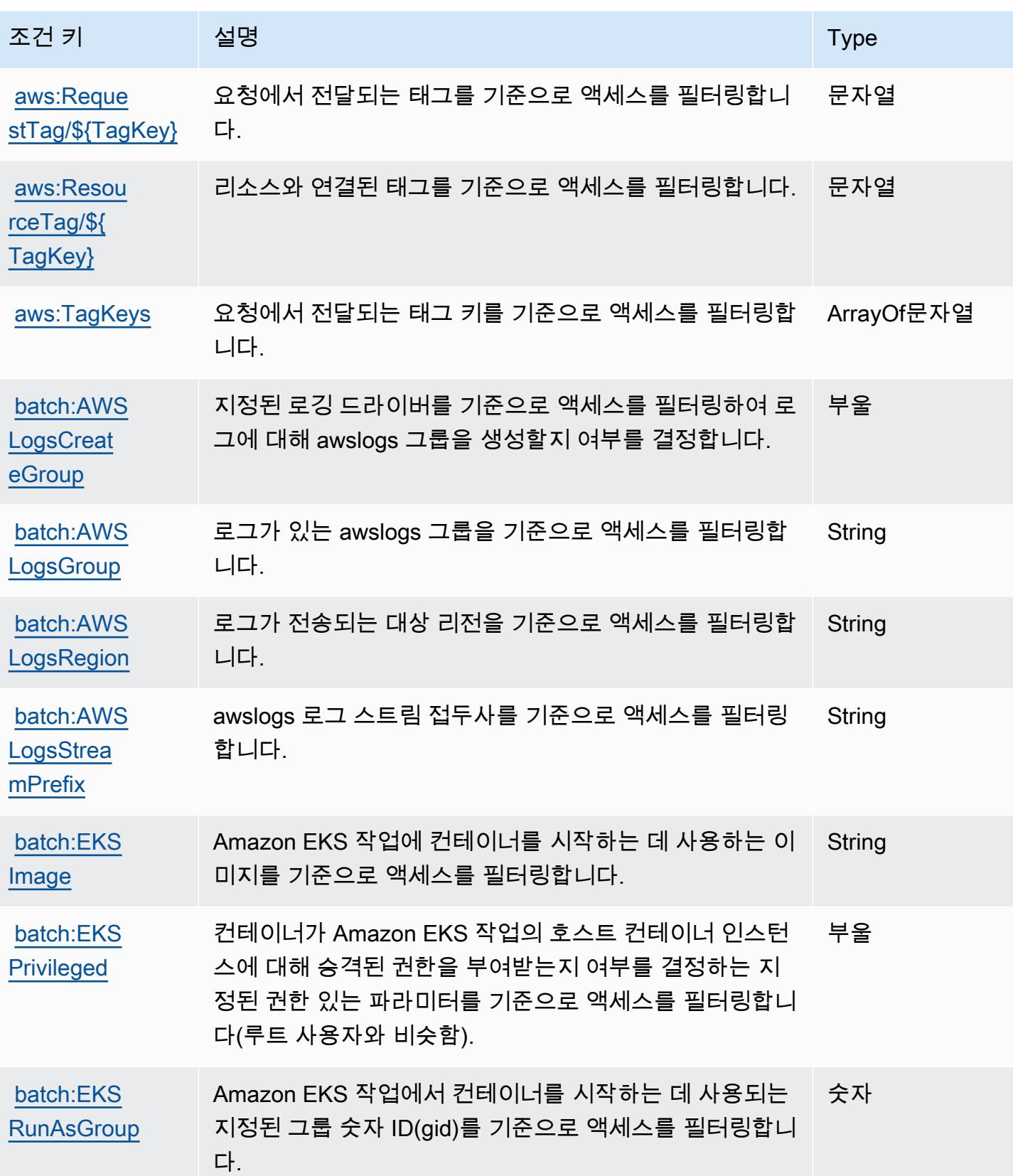

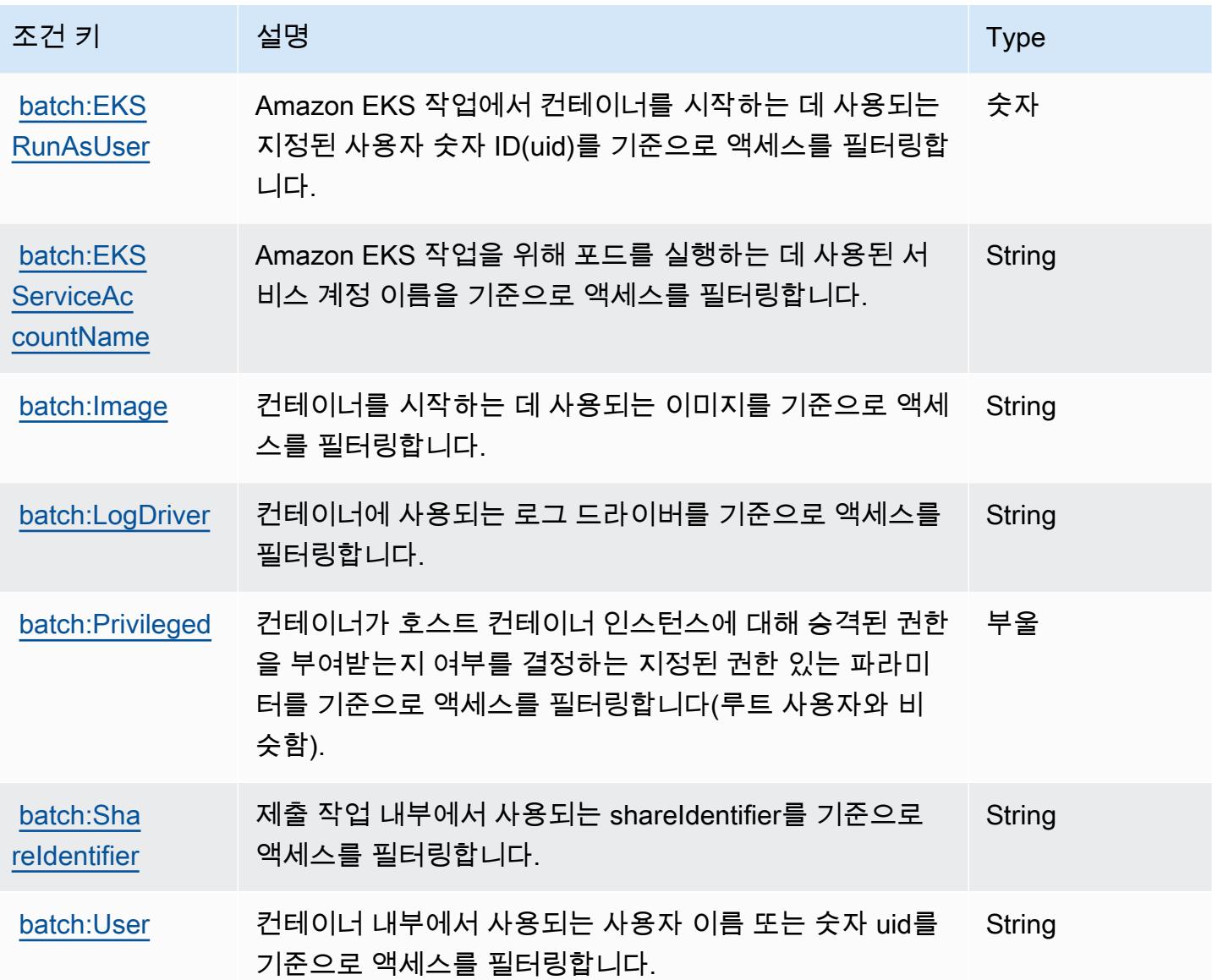

# Amazon Bedrock에 사용되는 작업, 리소스 및 조건 키

Amazon Bedrock(서비스 접두사: bedrock)에서는 IAM 권한 정책에 사용할 수 있는 다음과 같은 서비 스별 리소스, 작업 및 조건 컨텍스트 키를 제공합니다.

참조:

- [이 서비스의 구성](https://docs.aws.amazon.com/bedrock/latest/APIReference/welcome.html) 방법을 알아봅니다.
- [이 서비스에 사용 가능한 API 작업](https://docs.aws.amazon.com/bedrock/latest/APIReference/) 목록을 봅니다.
- IAM 권한 정책을 [사용](https://docs.aws.amazon.com/bedrock/latest/APIReference/welcome.html)하여 이 서비스와 리소스를 보호하는 방법을 알아봅니다.

#### 주제

- [Amazon Bedrock에서 정의한 작업](#page-378-0)
- [Amazon Bedrock에서 정의한 리소스 유형](#page-394-0)
- [Amazon Bedrock에 사용되는 조건 키](#page-395-0)

### <span id="page-378-0"></span>Amazon Bedrock에서 정의한 작업

IAM 정책 설명의 Action 요소에서는 다음 작업을 지정할 수 있습니다. 정책을 사용하여 AWS에서 작 업할 수 있는 권한을 부여합니다. 정책에서 작업을 사용하면 일반적으로 이름이 같은 API 작업 또는 CLI 명령에 대한 액세스를 허용하거나 거부합니다. 그러나 경우에 따라 하나의 작업으로 둘 이상의 작 업에 대한 액세스가 제어됩니다. 또는 일부 작업을 수행하려면 다양한 작업이 필요합니다.

작업 테이블의 리소스 유형 열에는 각 작업이 리소스 수준 권한을 지원하는지 여부가 표시됩니다. 리 소스 열에 값이 없으면 정책 문의 Resource 요소에서 정책이 적용되는 모든 리소스("\*")를 지정해야 합니다. 리소스 열에 리소스 유형이 포함되어 있으면 해당 작업 시 문에서 해당 유형의 ARN을 지정 할 수 있습니다. 작업에 필요한 리소스가 하나 이상 있는 경우, 호출자에게 해당 리소스와 함께 작업을 사용할 수 있는 권한이 있어야 합니다. 필수 리소스는 테이블에서 별표(\*)로 표시됩니다. IAM 정책의 Resource 요소로 리소스 액세스를 제한하는 경우, 각 필수 리소스 유형에 대해 ARN 또는 패턴을 포 함해야 합니다. 일부 작업은 다수의 리소스 유형을 지원합니다. 리소스 유형이 옵션(필수 리소스로 표 시되지 않은 경우)인 경우에는 선택적 리소스 유형 중 하나를 사용하도록 선택할 수 있습니다.

작업 테이블의 조건 키 열에는 정책 설명의 Condition 요소에서 지정할 수 있는 키가 포함됩니다. 서 비스의 리소스와 연결된 조건 키에 대한 자세한 내용은 리소스 유형 테이블의 조건 키 열을 참조하세 요.

**a** Note

리소스 조건 키는 [리소스 유형](#page-394-0) 표에 나열되어 있습니다. 작업에 적용되는 리소스 유형에 대한 링크는 리소스 유형(\*필수) 작업 표의 열에서 찾을 수 있습니다. 리소스 유형 테이블의 리소스 유형에는 조건 키 열이 포함되고 이는 작업 표의 작업에 적용되는 리소스 조건 키입니다.

다음 테이블의 열에 대한 자세한 내용은 [작업 테이블](reference_policies_actions-resources-contextkeys.html#actions_table)을 참조하세요.

Amazon Bedrock 366

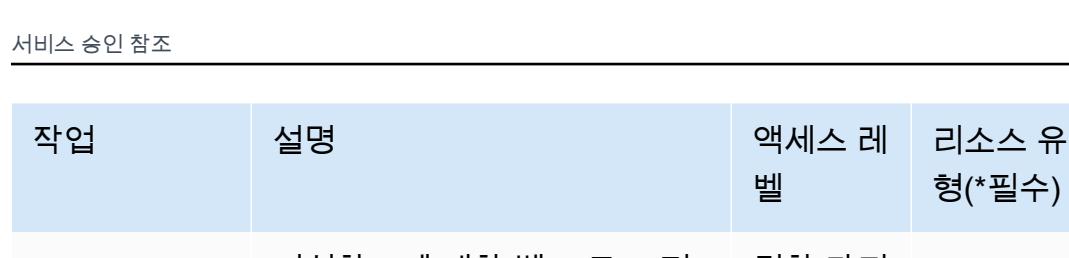

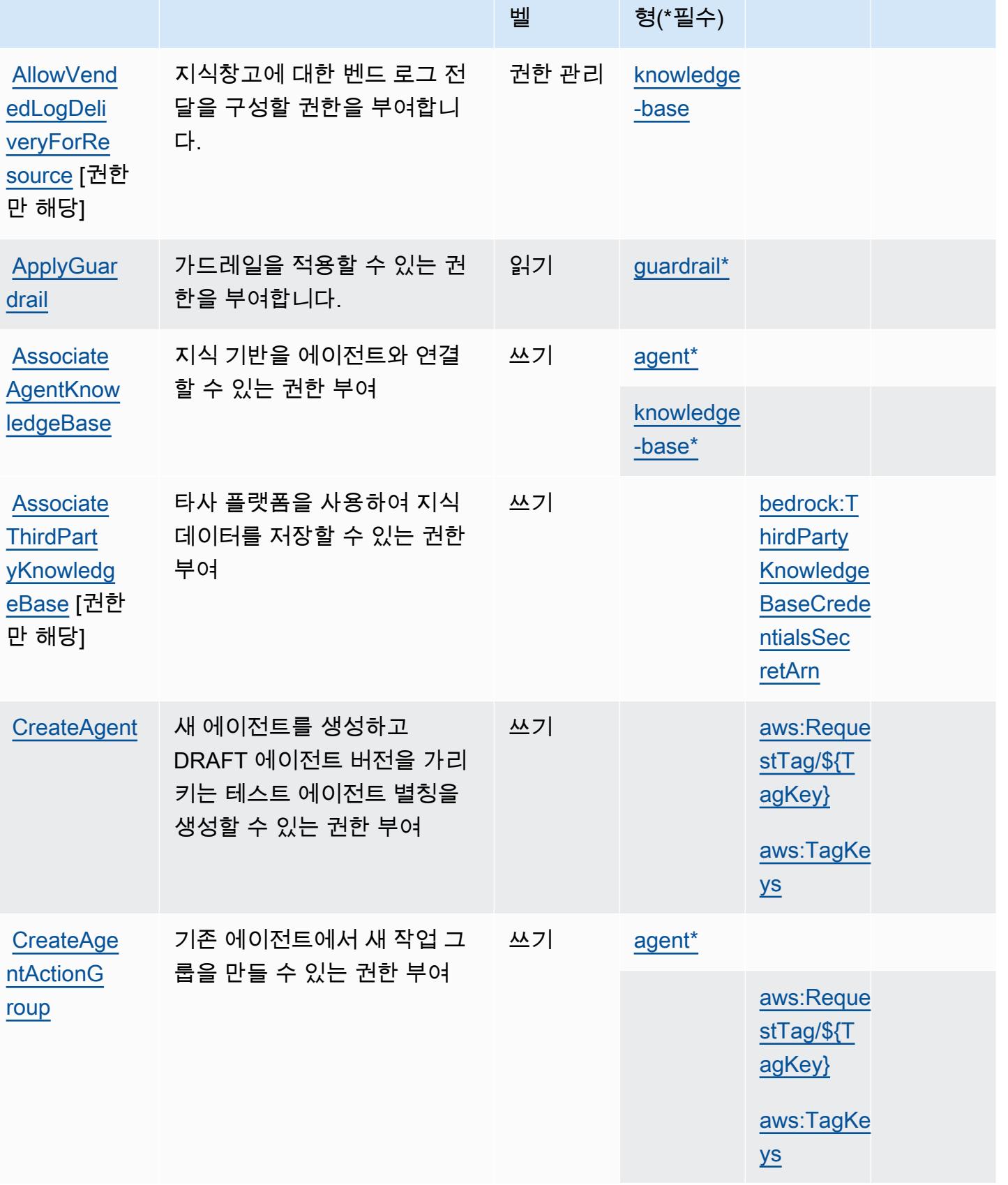

종속 작업

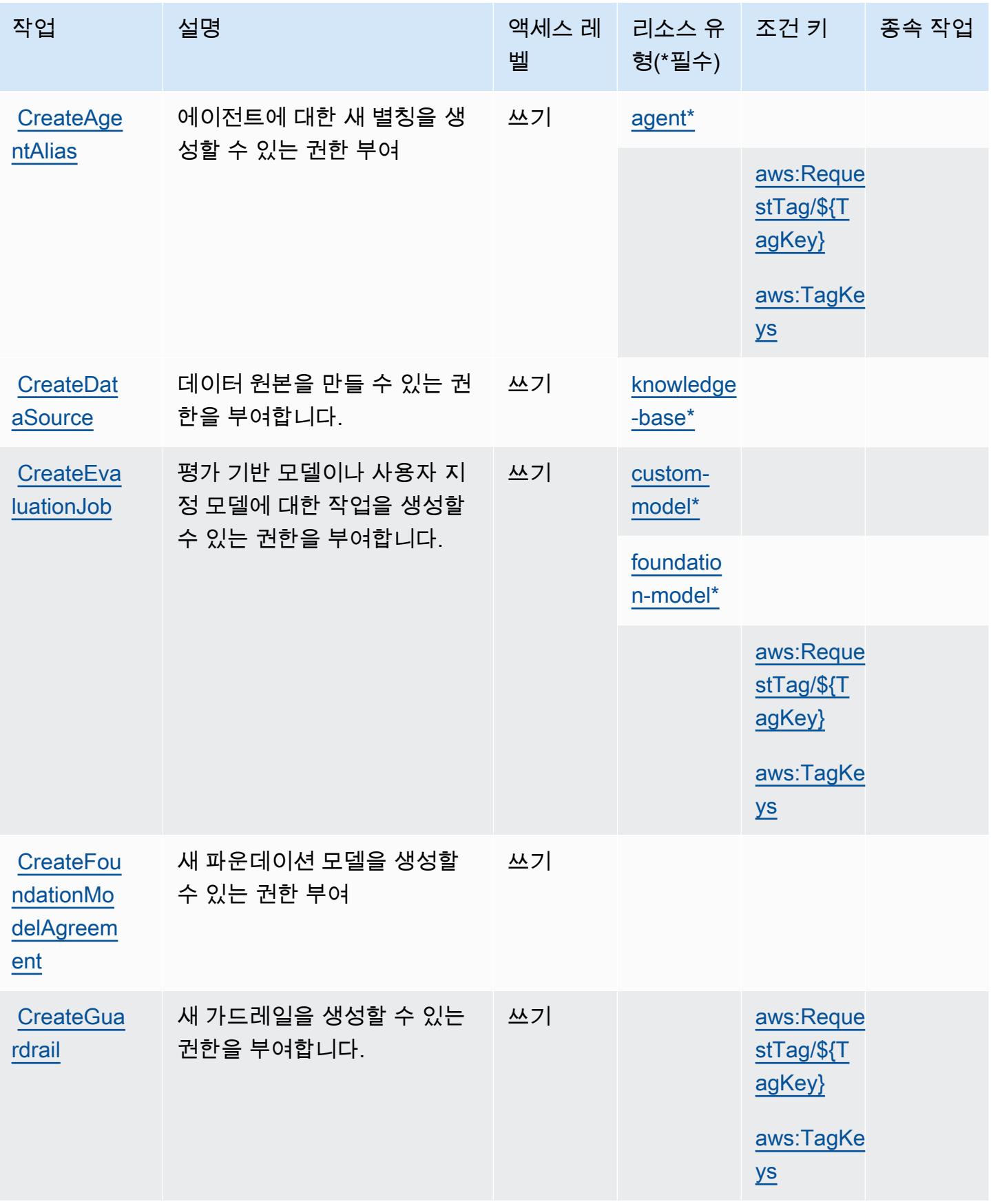

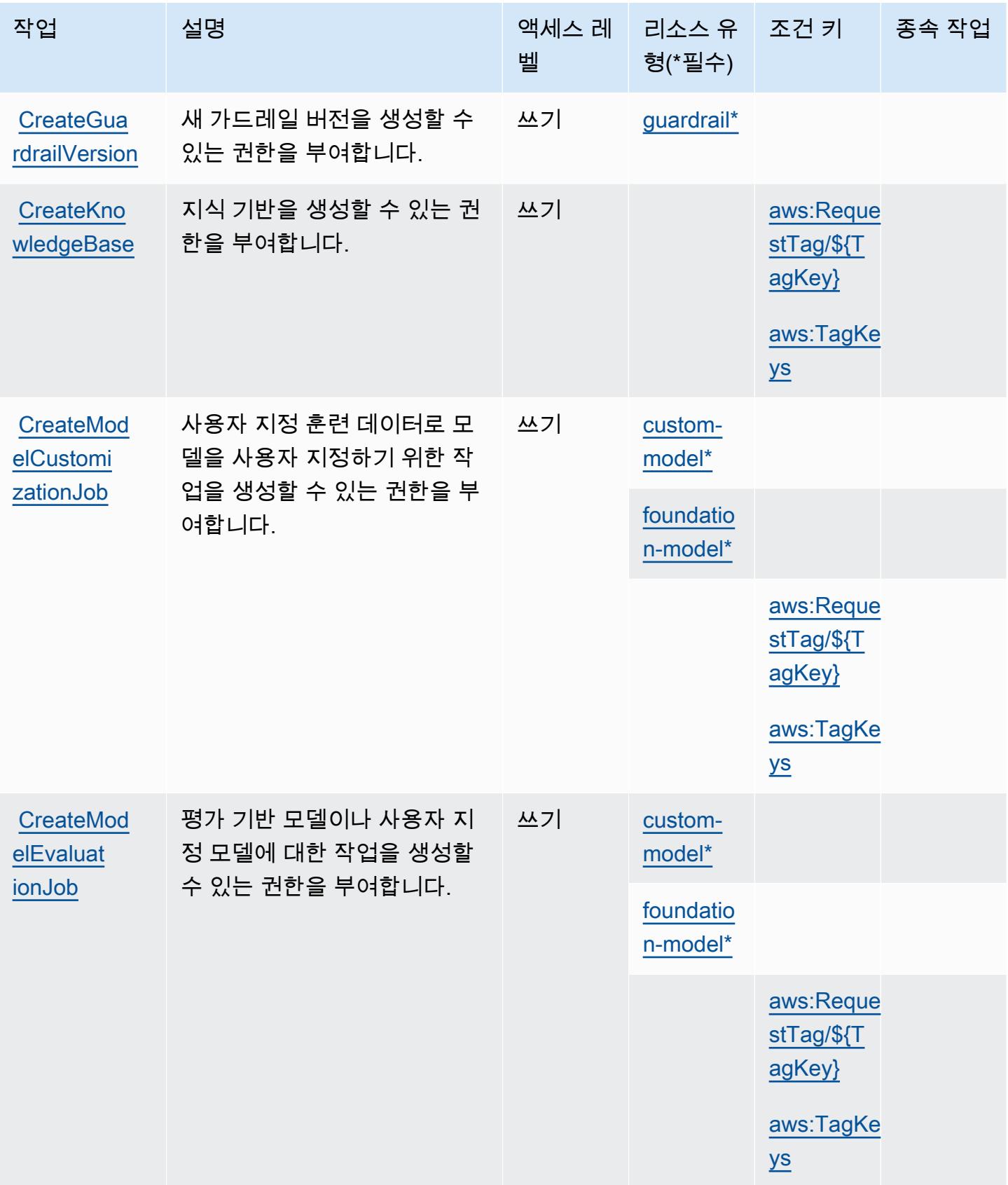

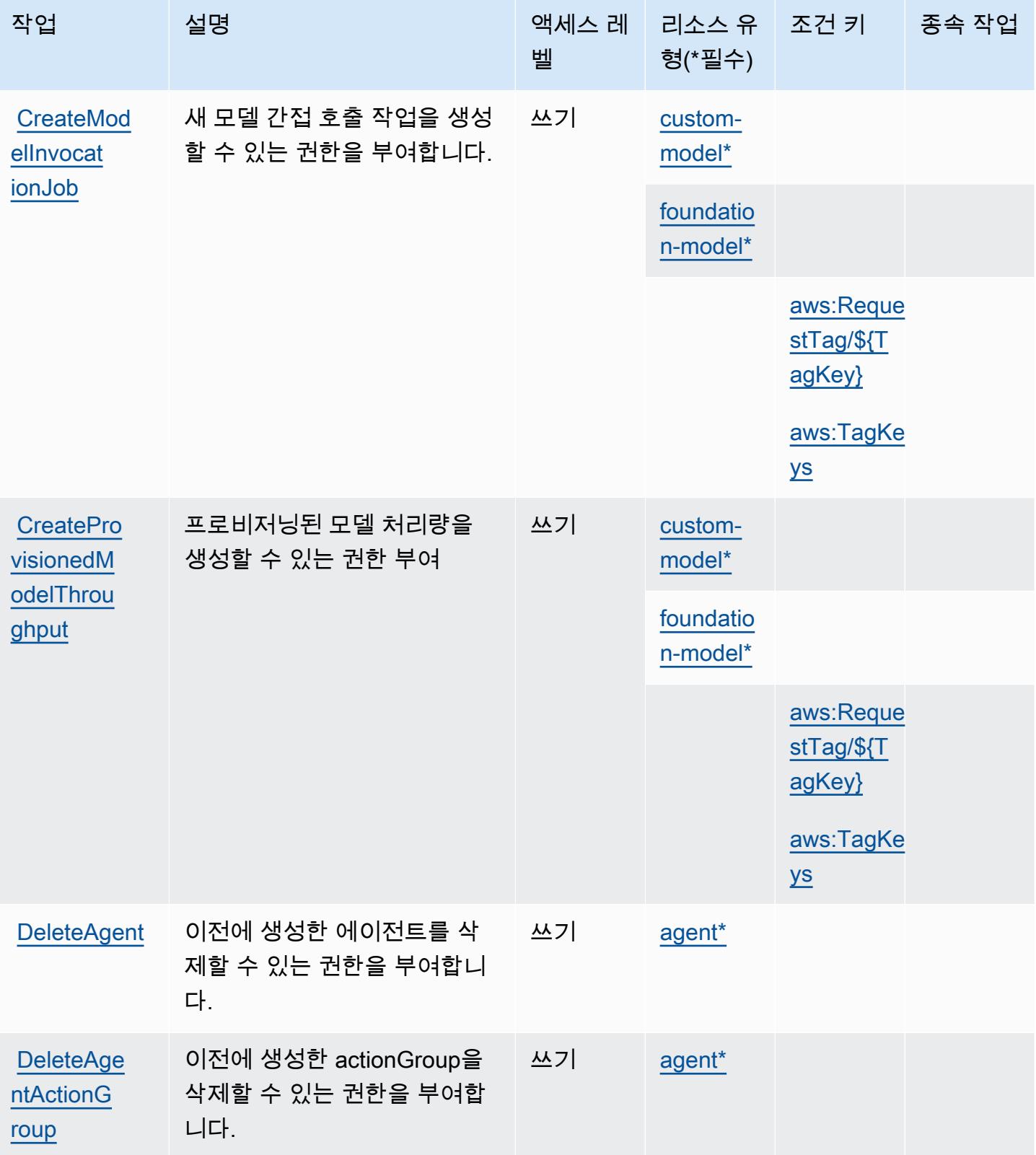

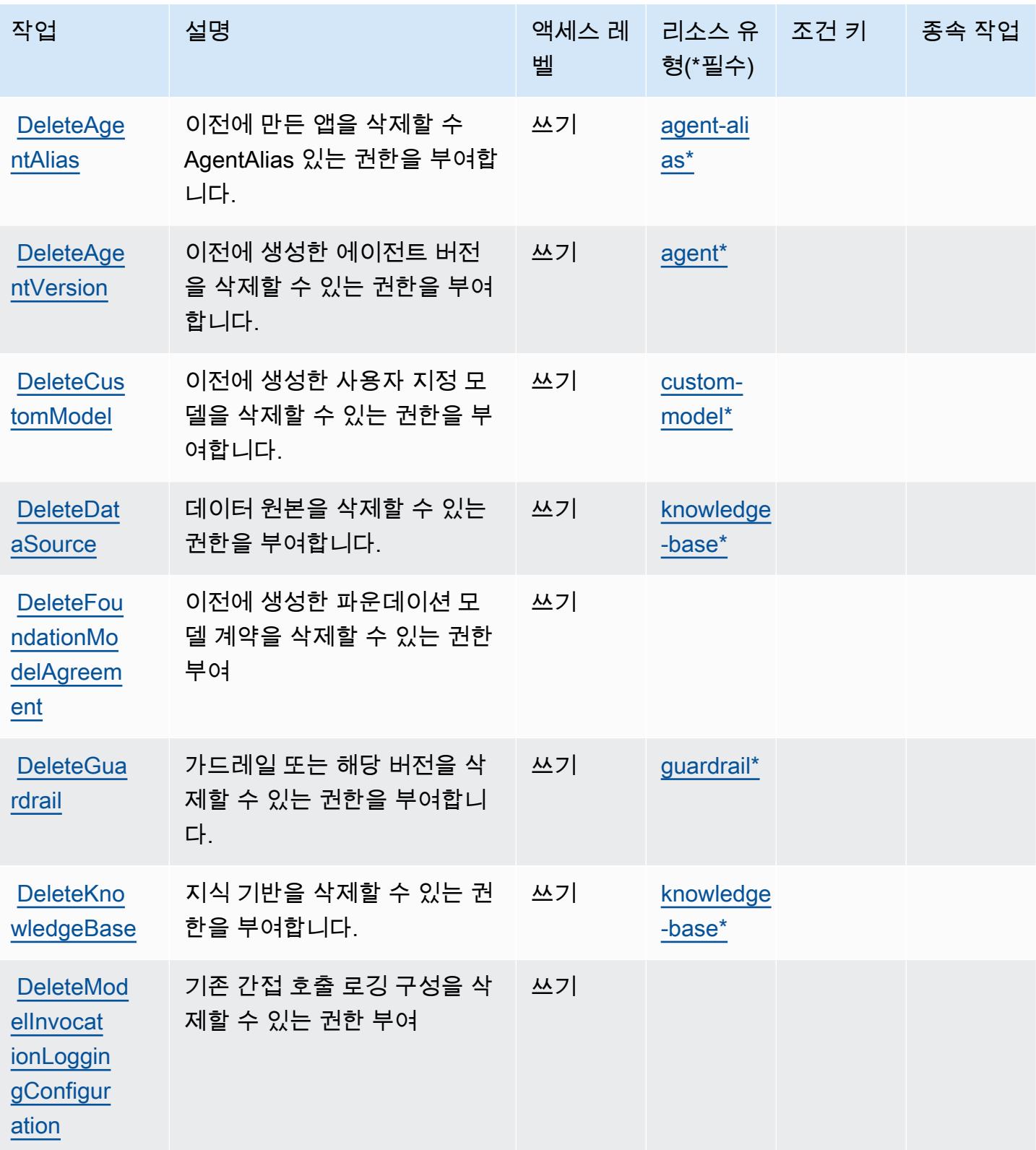

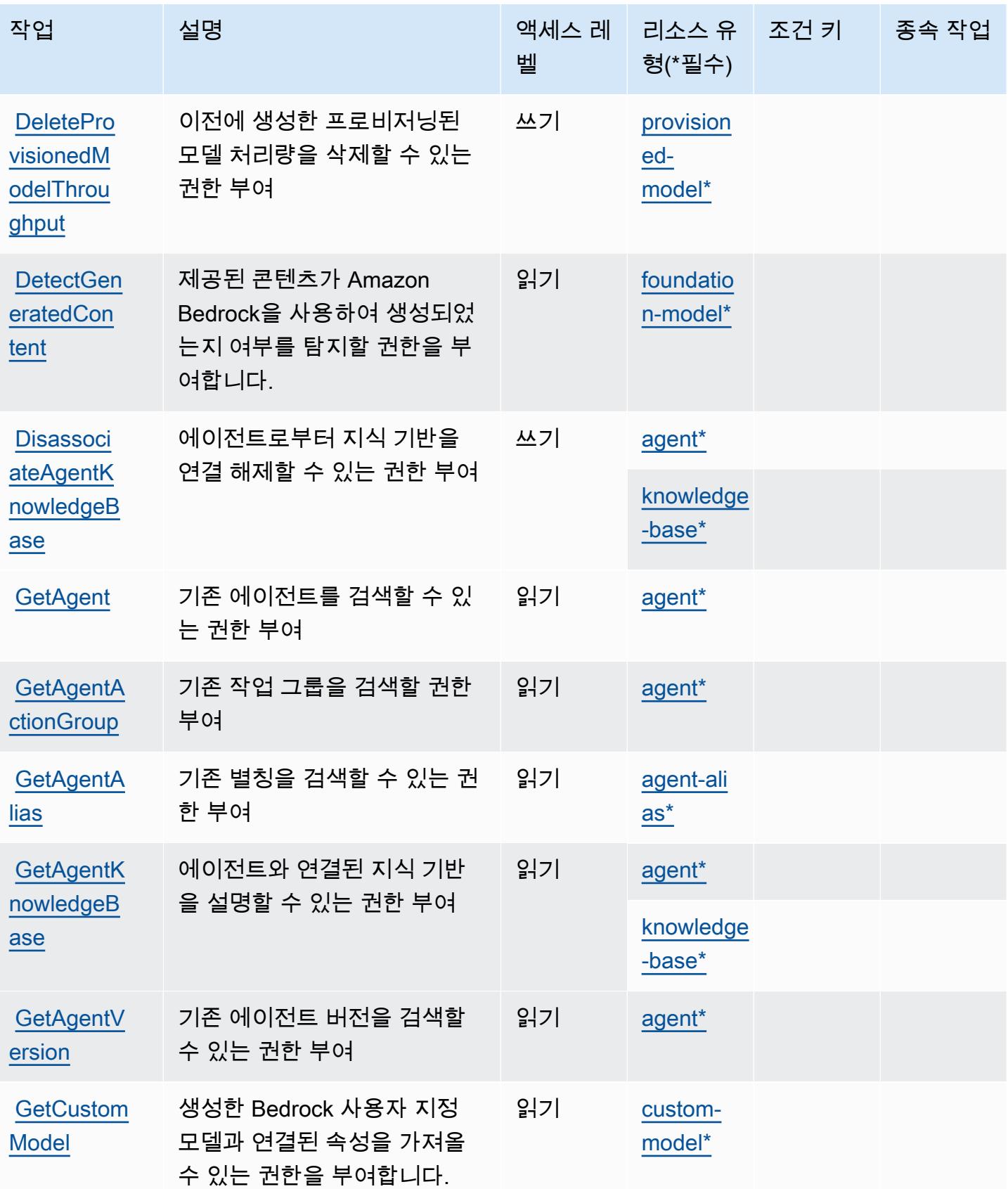

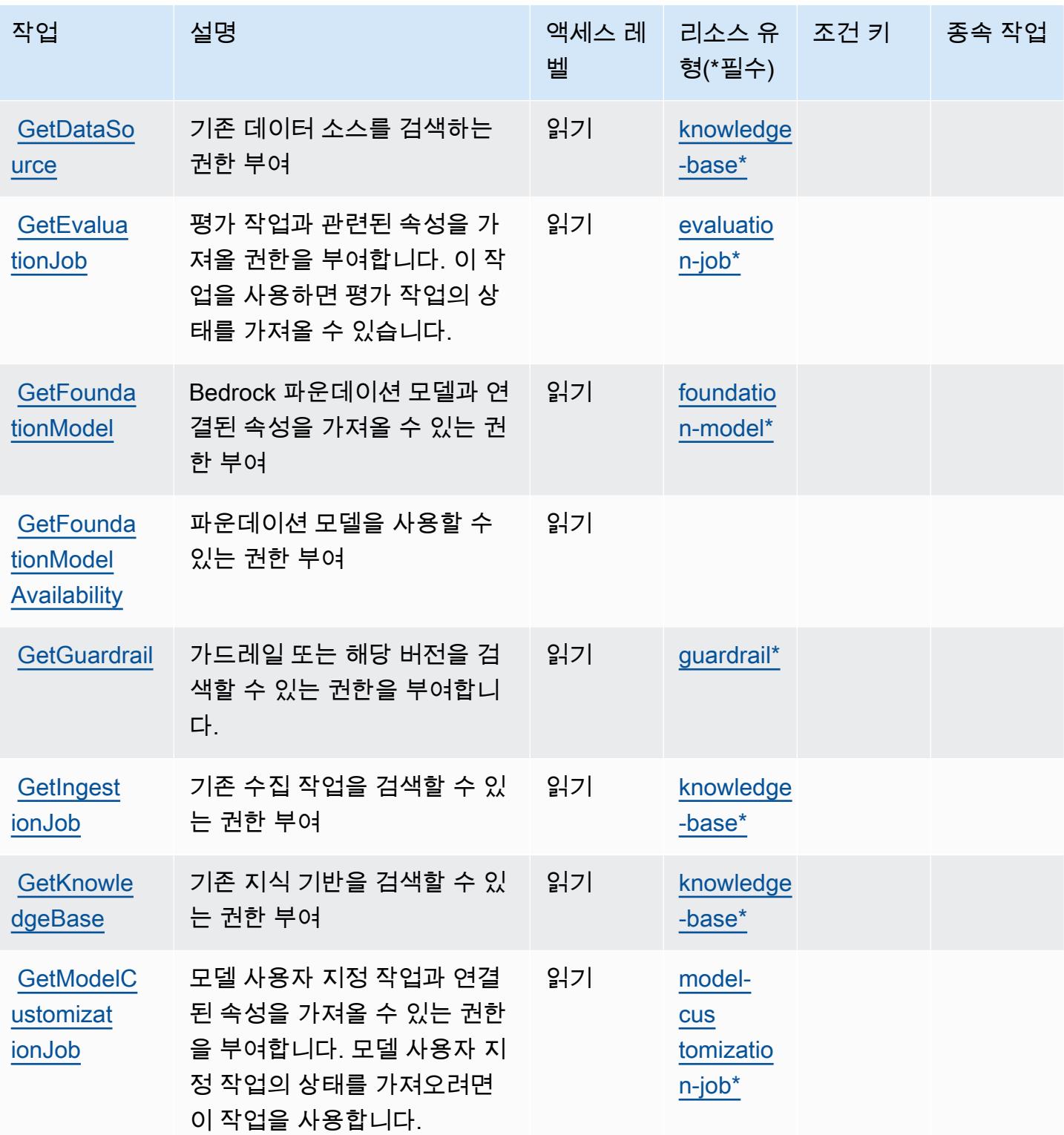

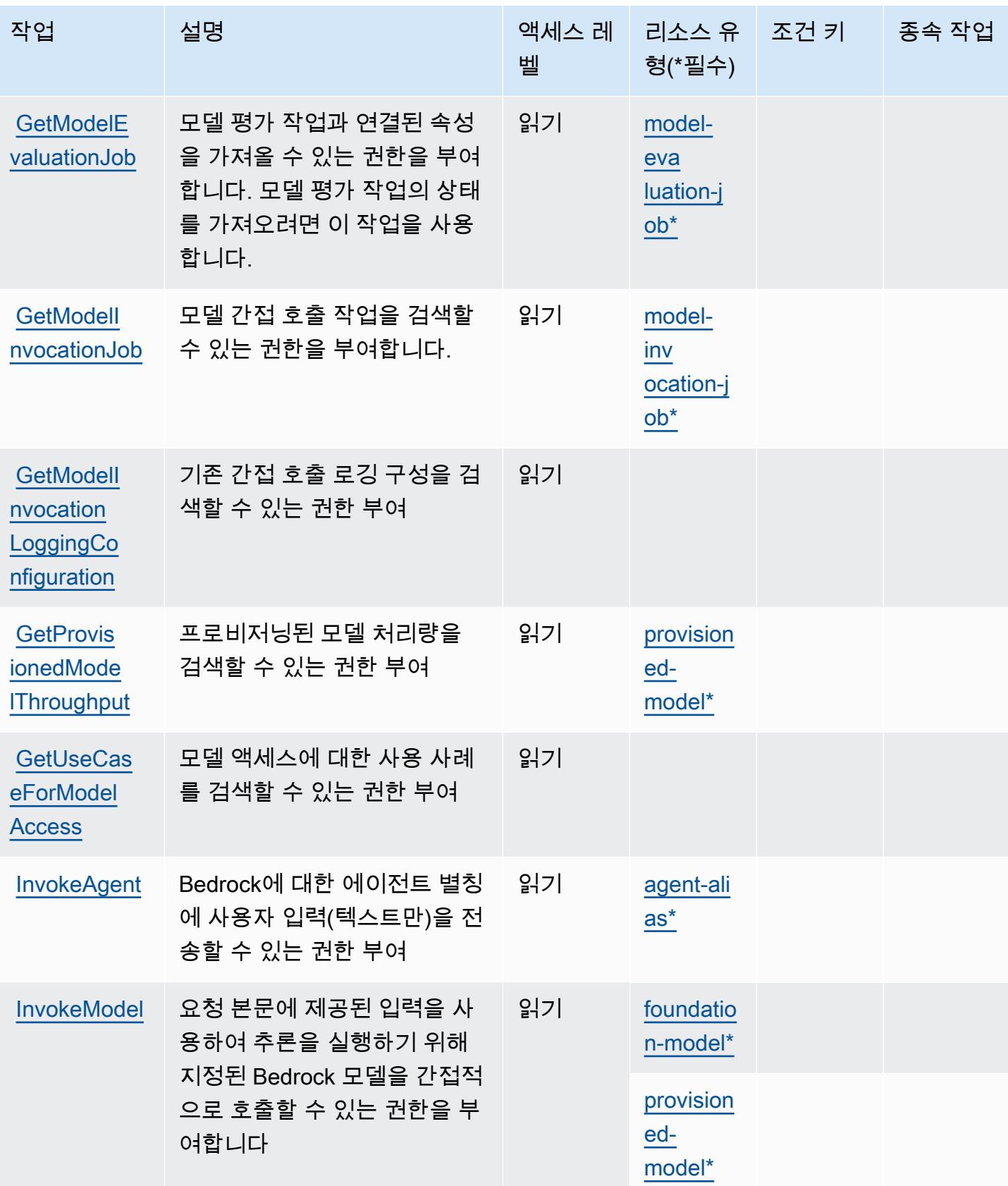

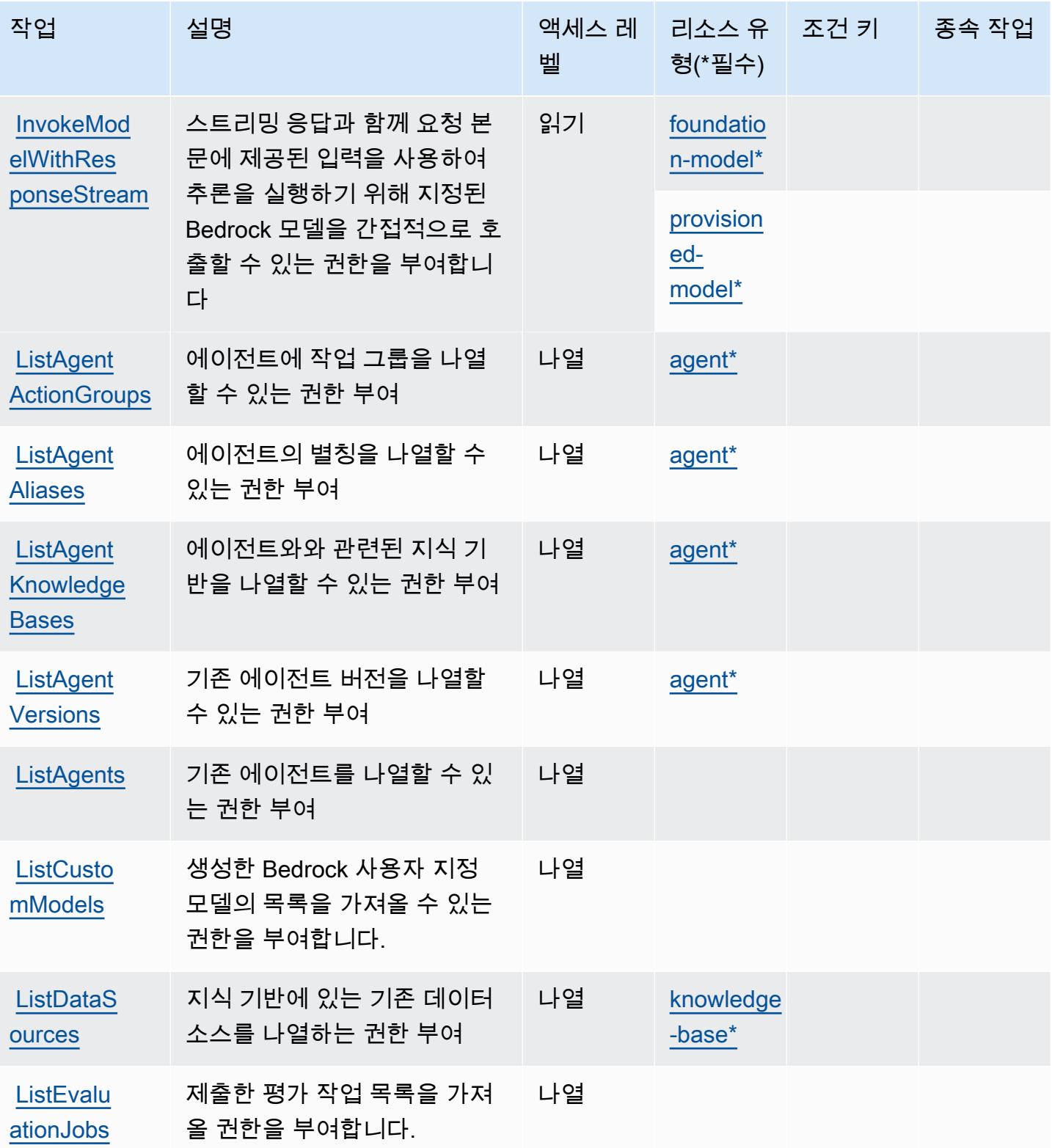

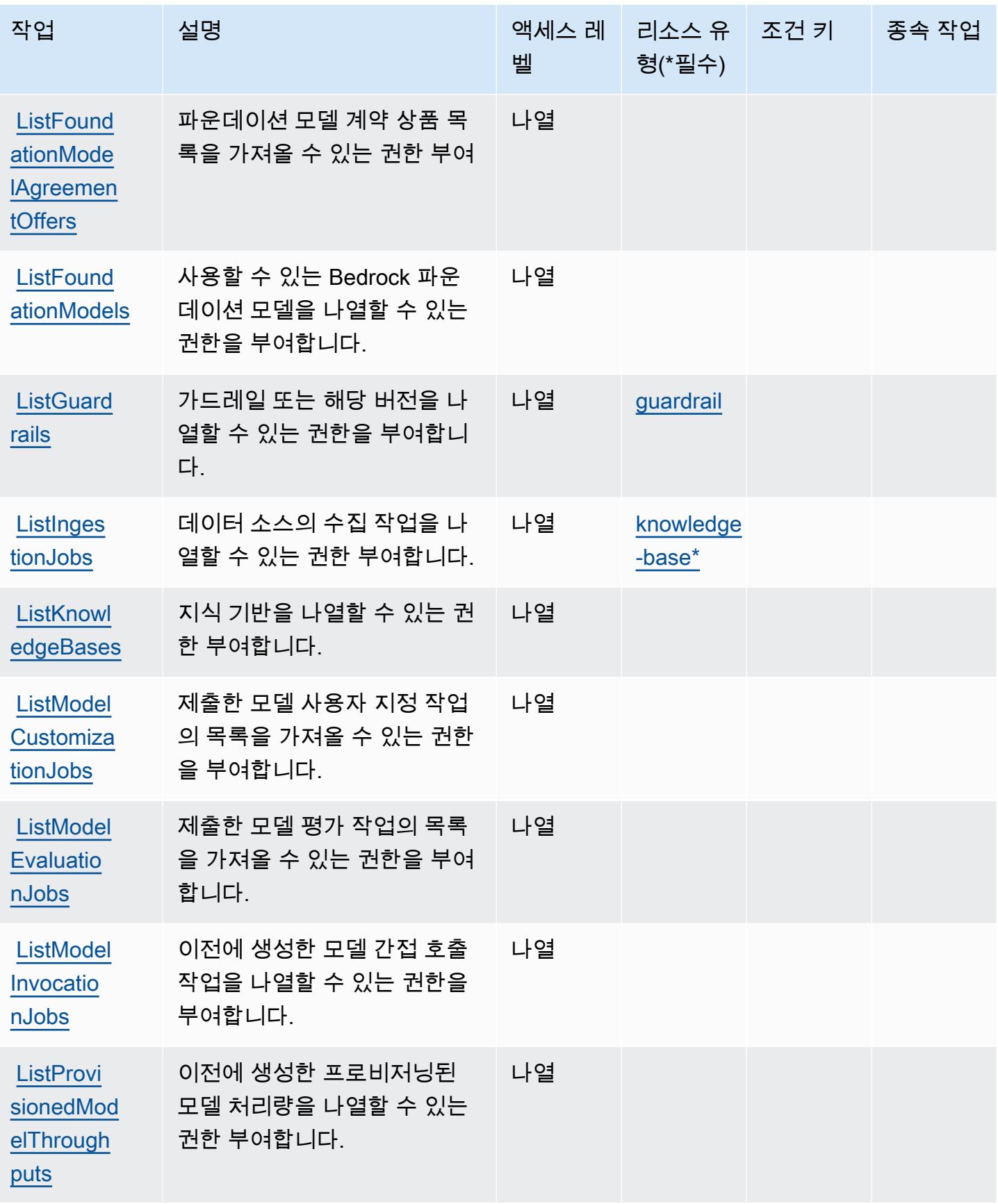

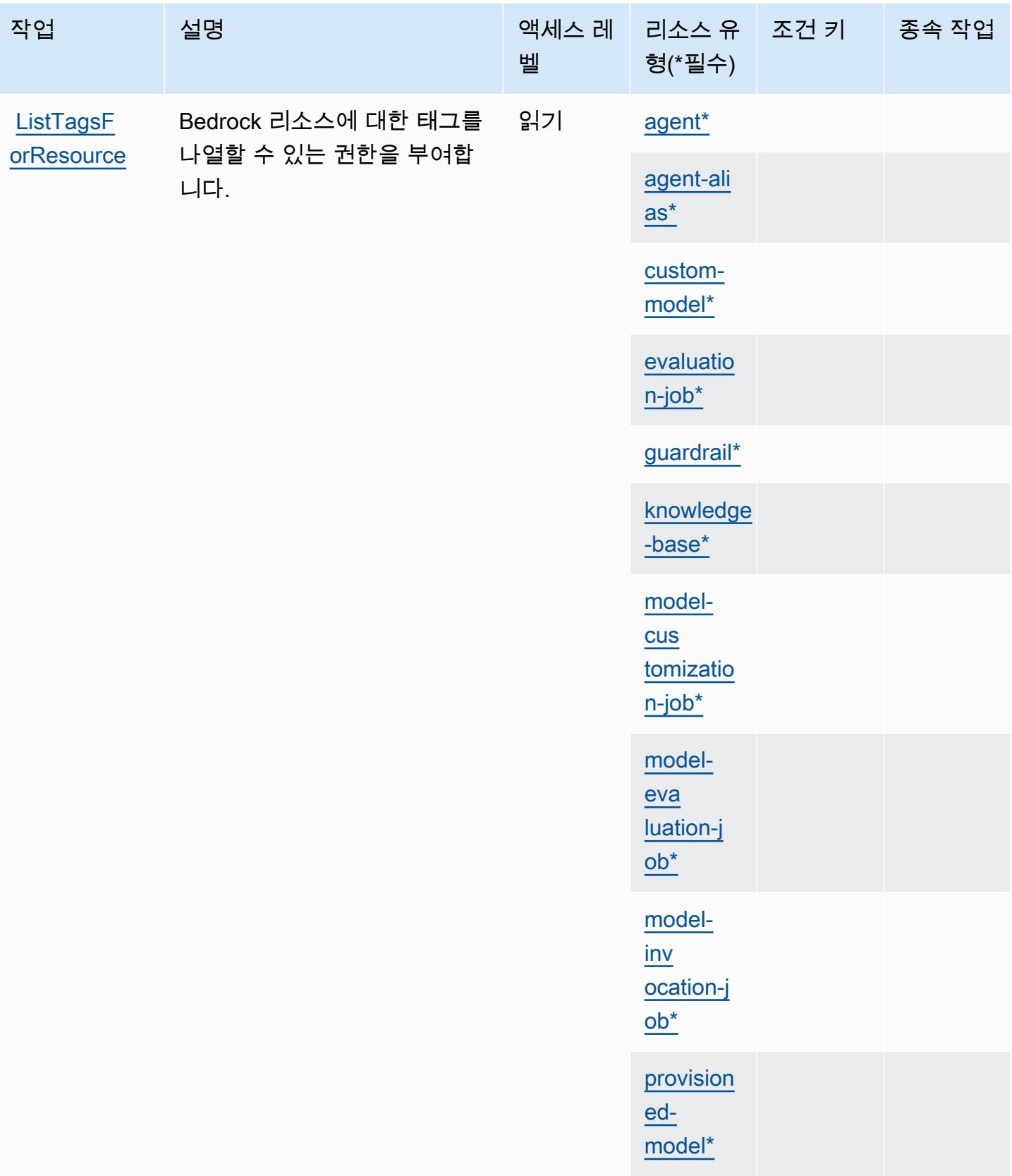

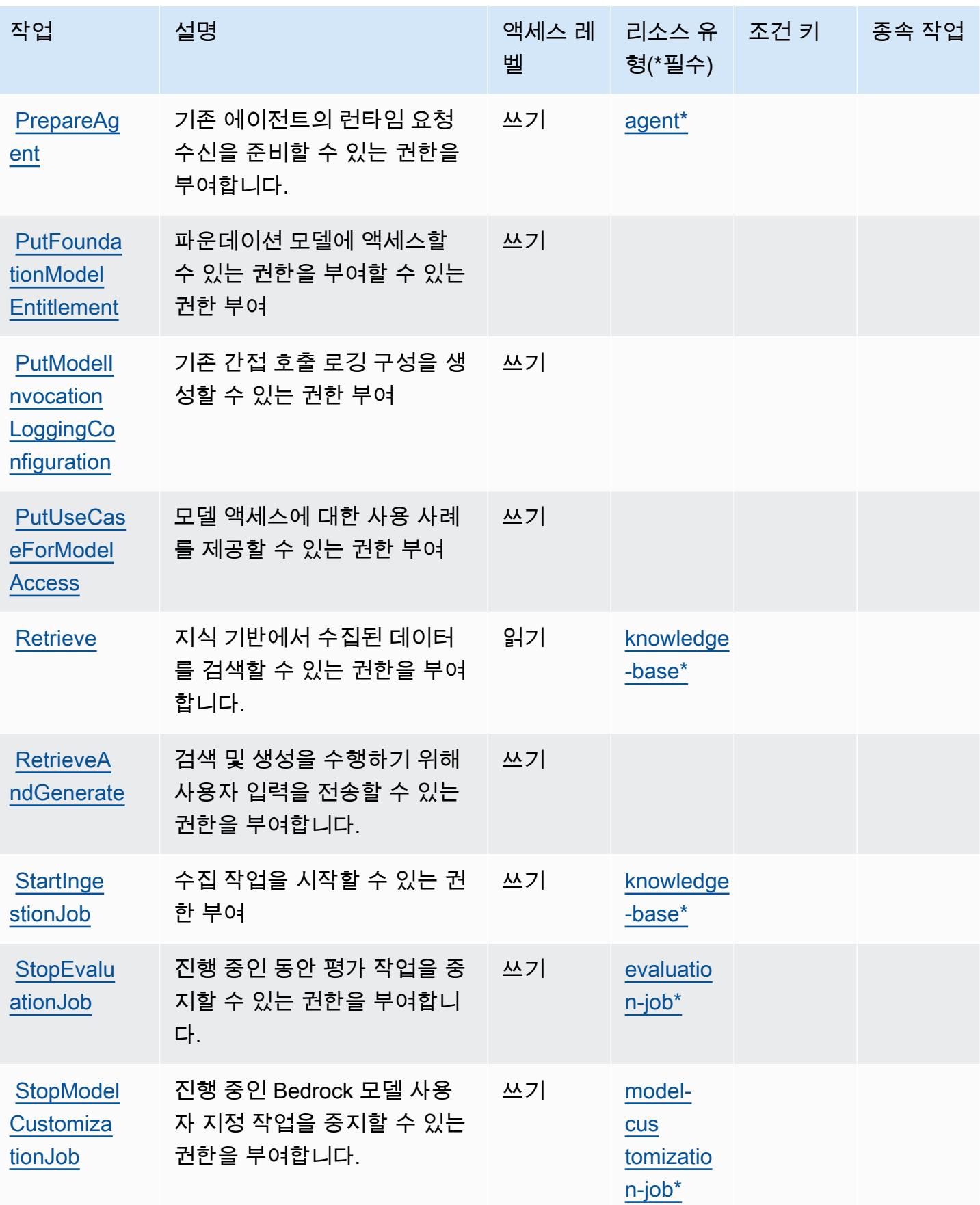

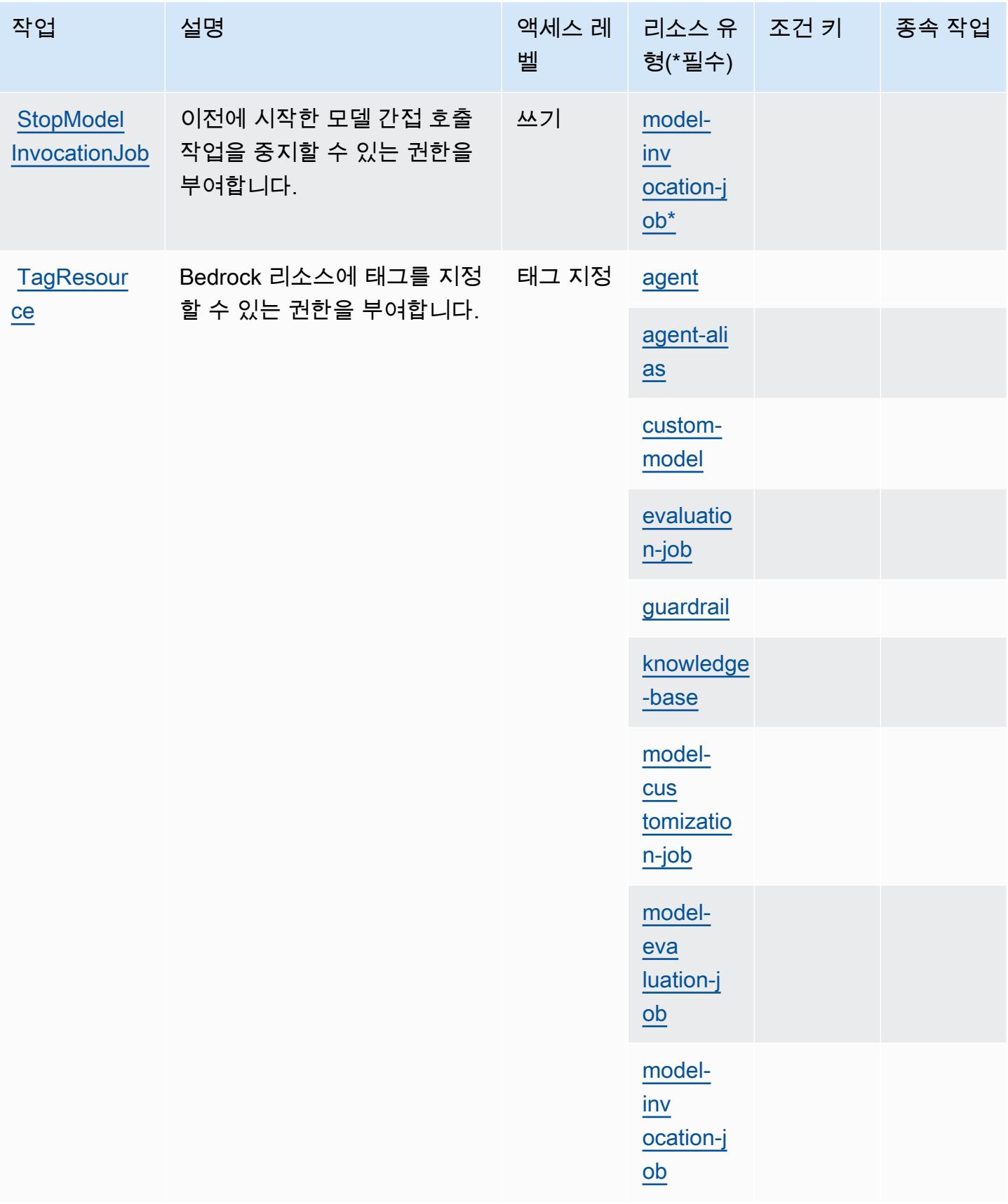

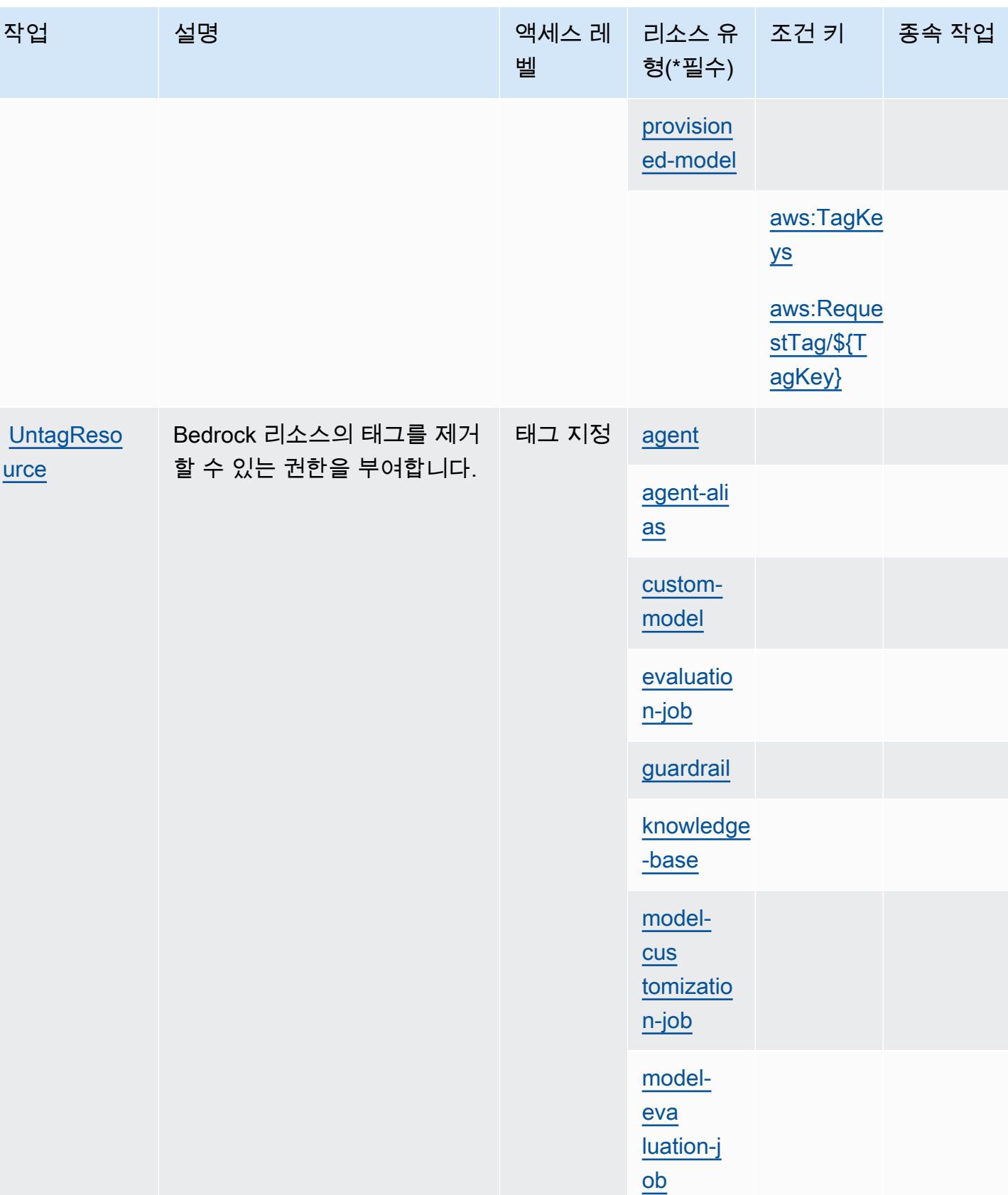

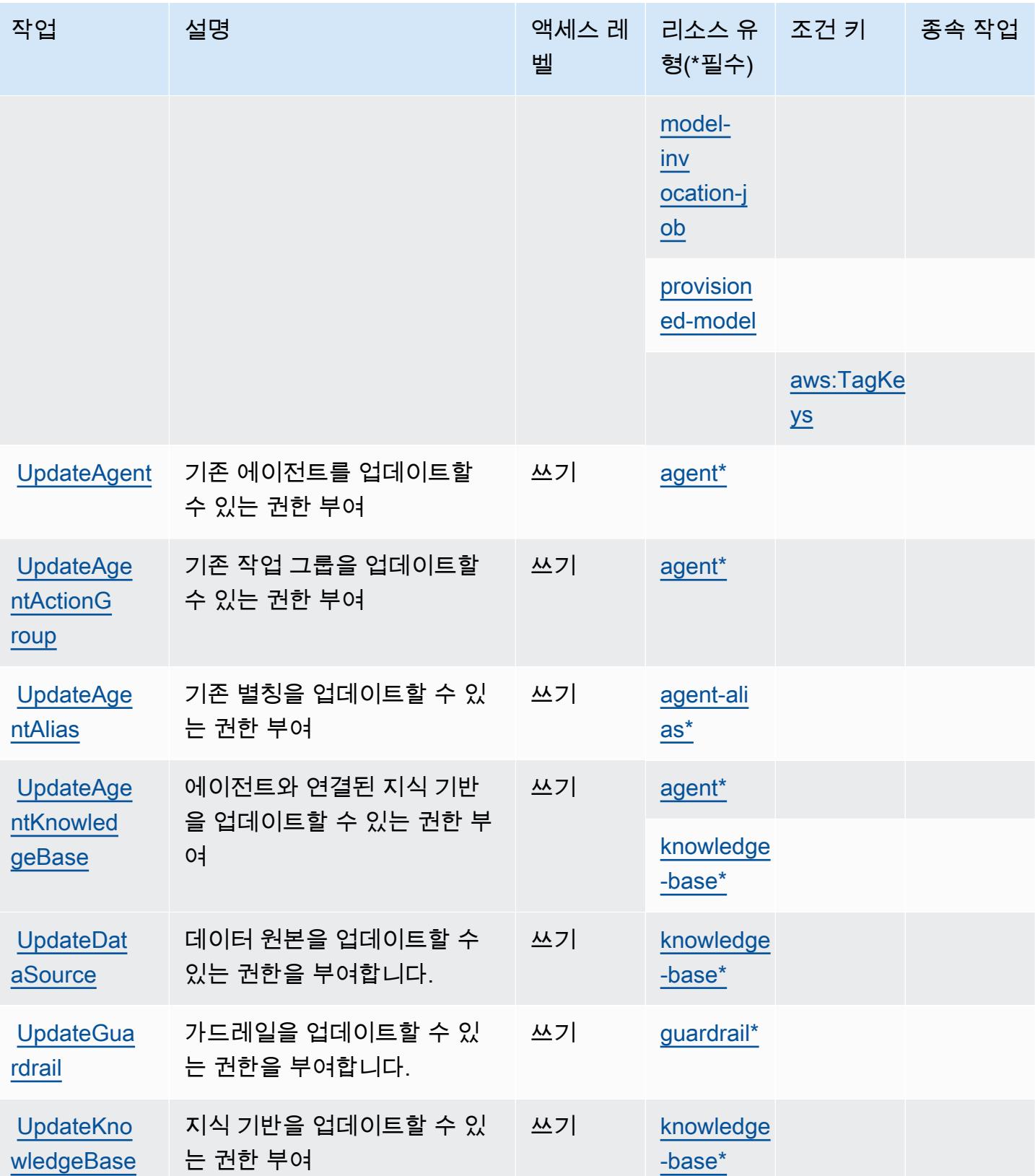

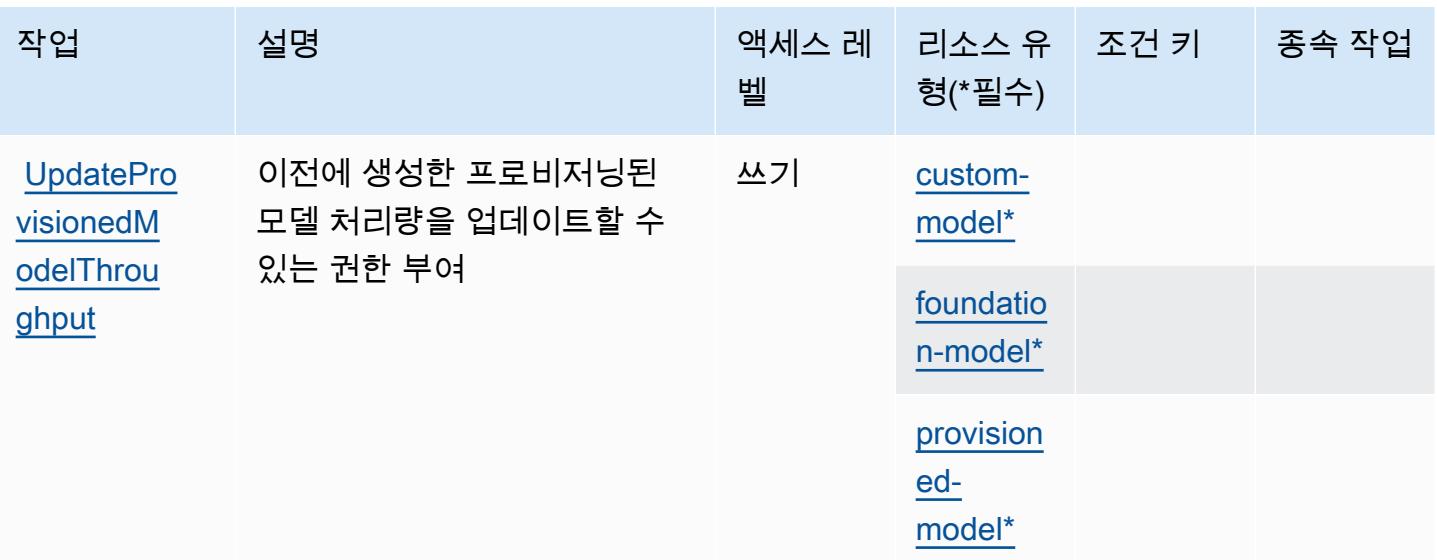

## <span id="page-394-0"></span>Amazon Bedrock에서 정의한 리소스 유형

이 서비스에서 정의하는 리소스 유형은 다음과 같으며, IAM 권한 정책 설명의 Resource 요소에서 사 용할 수 있습니다. [작업 테이블의](#page-378-0) 각 작업에서 해당 작업으로 지정할 수 있는 리소스 유형을 식별합니 다. 리소스 유형은 정책에 포함할 조건 키를 정의할 수도 있습니다. 이러한 키는 리소스 유형 테이블의 마지막 열에 표시됩니다. 다음 테이블의 열에 관한 자세한 내용은 [리소스 유형 테이블을](reference_policies_actions-resources-contextkeys.html#resources_table) 참조하세요.

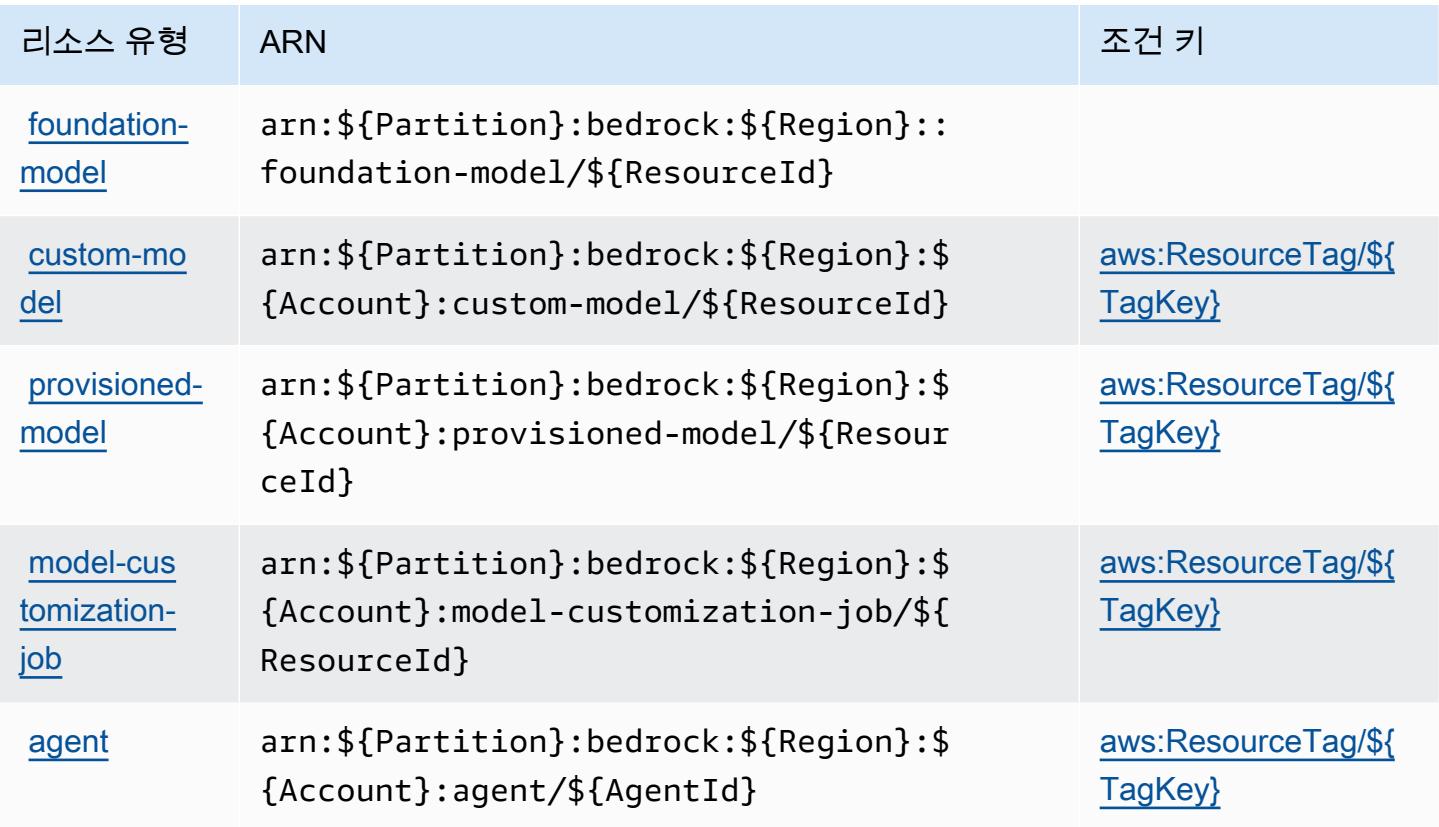

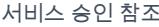

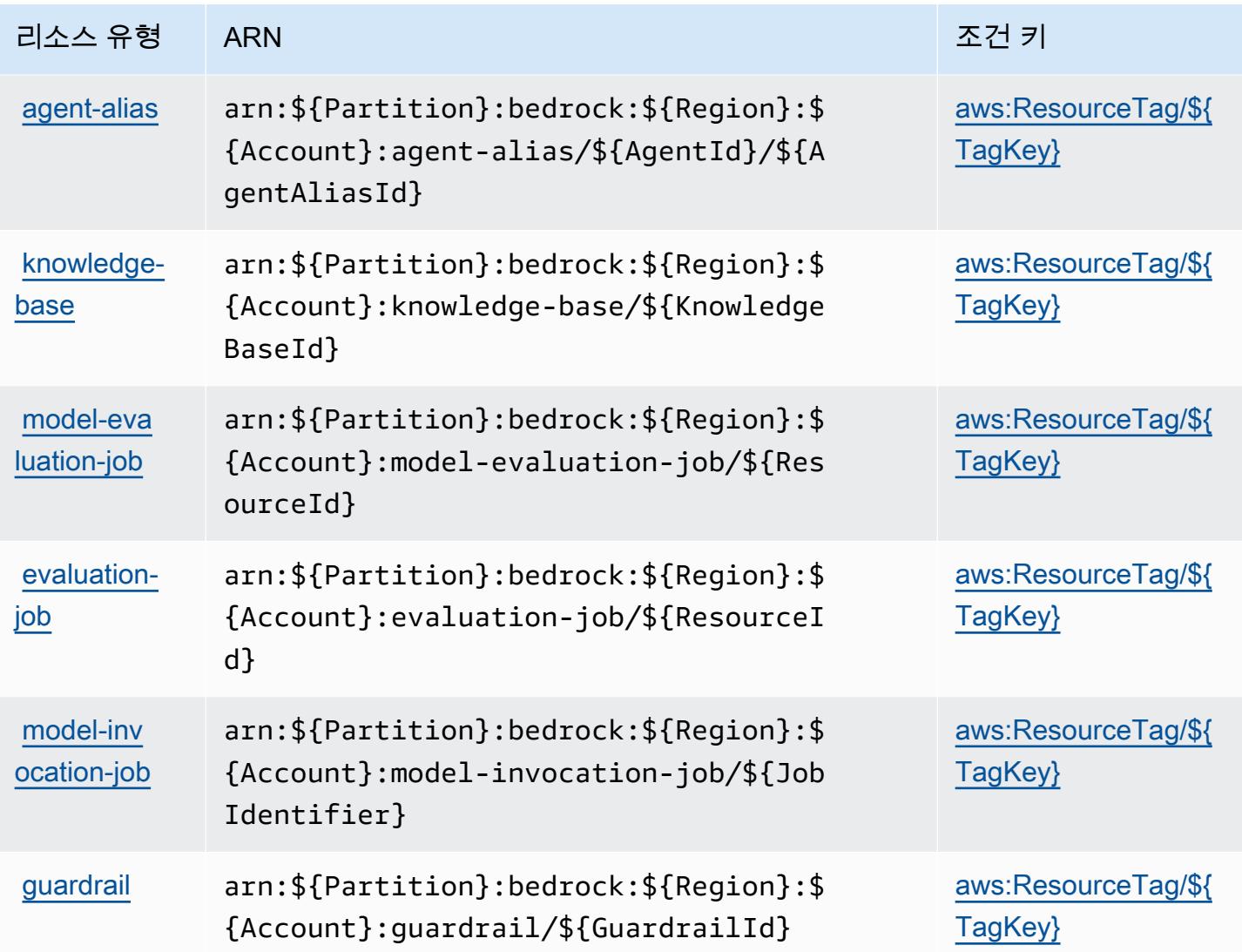

## <span id="page-395-0"></span>Amazon Bedrock에 사용되는 조건 키

Amazon Bedrock은 IAM 정책의 Condition 요소에 사용할 수 있는 다음과 같은 조건 키를 정의합니 다. 이러한 키를 사용하여 정책 설명이 적용되는 조건을 보다 상세하게 설정할 수 있습니다. 다음 테이 블의 열에 대한 자세한 내용은 [조건 키 테이블](reference_policies_actions-resources-contextkeys.html#context_keys_table)을 참조하세요.

모든 서비스에 사용할 수 있는 글로벌 조건 키를 보려면 <u>[사용 가능한 글로벌 조건 키](https://docs.aws.amazon.com/IAM/latest/UserGuide/reference_policies_condition-keys.html#AvailableKeys)</u>를 참조하세요.

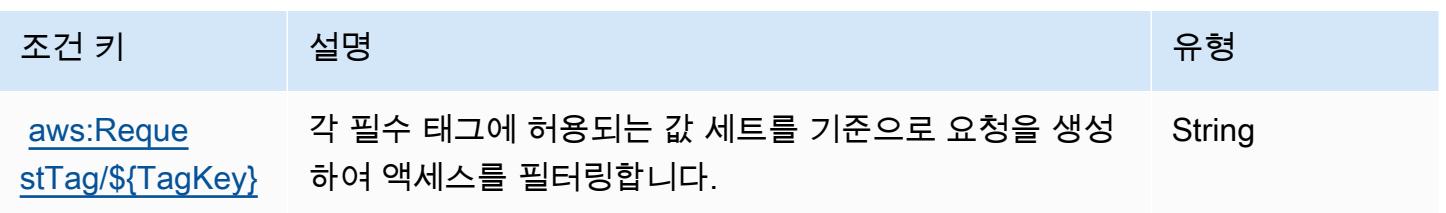
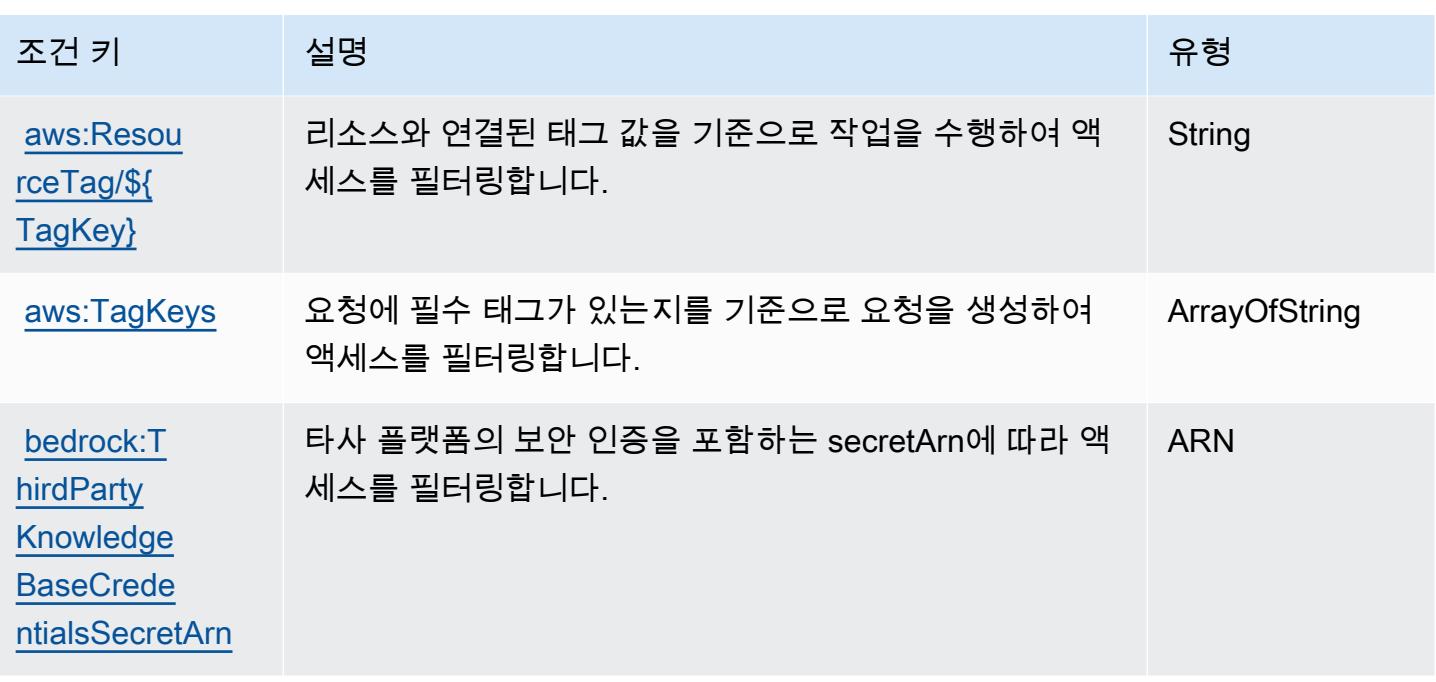

# AWS Billing에 사용되는 작업, 리소스 및 조건 키

AWS Billing (서비스 접두사:billing) 는 IAM 권한 정책에 사용할 수 있는 다음과 같은 서비스별 리소 스, 작업 및 조건 컨텍스트 키를 제공합니다.

#### 참조:

- [이 서비스의 구성](https://docs.aws.amazon.com/awsaccountbilling/latest/aboutv2/billing-what-is.html) 방법을 알아봅니다.
- [이 서비스에 사용 가능한 API 작업](https://docs.aws.amazon.com/awsaccountbilling/latest/aboutv2/) 목록을 봅니다.
- IAM 권한 정책을 [사용](https://docs.aws.amazon.com/awsaccountbilling/latest/aboutv2/security-iam.html)하여 이 서비스와 리소스를 보호하는 방법을 알아봅니다.

#### 주제

- [AWS Billing에서 정의한 작업](#page-396-0)
- [AWS Billing에서 정의한 리소스 유형](#page-399-0)
- [AWS Billing의 조건 키](#page-399-1)

### <span id="page-396-0"></span>AWS Billing에서 정의한 작업

IAM 정책 설명의 Action 요소에서는 다음 작업을 지정할 수 있습니다. 정책을 사용하여 AWS에서 작 업할 수 있는 권한을 부여합니다. 정책에서 작업을 사용하면 일반적으로 이름이 같은 API 작업 또는

CLI 명령에 대한 액세스를 허용하거나 거부합니다. 그러나 경우에 따라 하나의 작업으로 둘 이상의 작 업에 대한 액세스가 제어됩니다. 또는 일부 작업을 수행하려면 다양한 작업이 필요합니다.

작업 테이블의 리소스 유형 열에는 각 작업이 리소스 수준 권한을 지원하는지 여부가 표시됩니다. 리 소스 열에 값이 없으면 정책 문의 Resource 요소에서 정책이 적용되는 모든 리소스("\*")를 지정해야 합니다. 리소스 열에 리소스 유형이 포함되어 있으면 해당 작업 시 문에서 해당 유형의 ARN을 지정 할 수 있습니다. 작업에 필요한 리소스가 하나 이상 있는 경우, 호출자에게 해당 리소스와 함께 작업을 사용할 수 있는 권한이 있어야 합니다. 필수 리소스는 테이블에서 별표(\*)로 표시됩니다. IAM 정책의 Resource 요소로 리소스 액세스를 제한하는 경우, 각 필수 리소스 유형에 대해 ARN 또는 패턴을 포 함해야 합니다. 일부 작업은 다수의 리소스 유형을 지원합니다. 리소스 유형이 옵션(필수 리소스로 표 시되지 않은 경우)인 경우에는 선택적 리소스 유형 중 하나를 사용하도록 선택할 수 있습니다.

작업 테이블의 조건 키 열에는 정책 설명의 Condition 요소에서 지정할 수 있는 키가 포함됩니다. 서 비스의 리소스와 연결된 조건 키에 대한 자세한 내용은 리소스 유형 테이블의 조건 키 열을 참조하세 요.

**a** Note

리소스 조건 키는 [리소스 유형](#page-399-0) 표에 나열되어 있습니다. 작업에 적용되는 리소스 유형에 대한 링크는 리소스 유형(\*필수) 작업 표의 열에서 찾을 수 있습니다. 리소스 유형 테이블의 리소스 유형에는 조건 키 열이 포함되고 이는 작업 표의 작업에 적용되는 리소스 조건 키입니다.

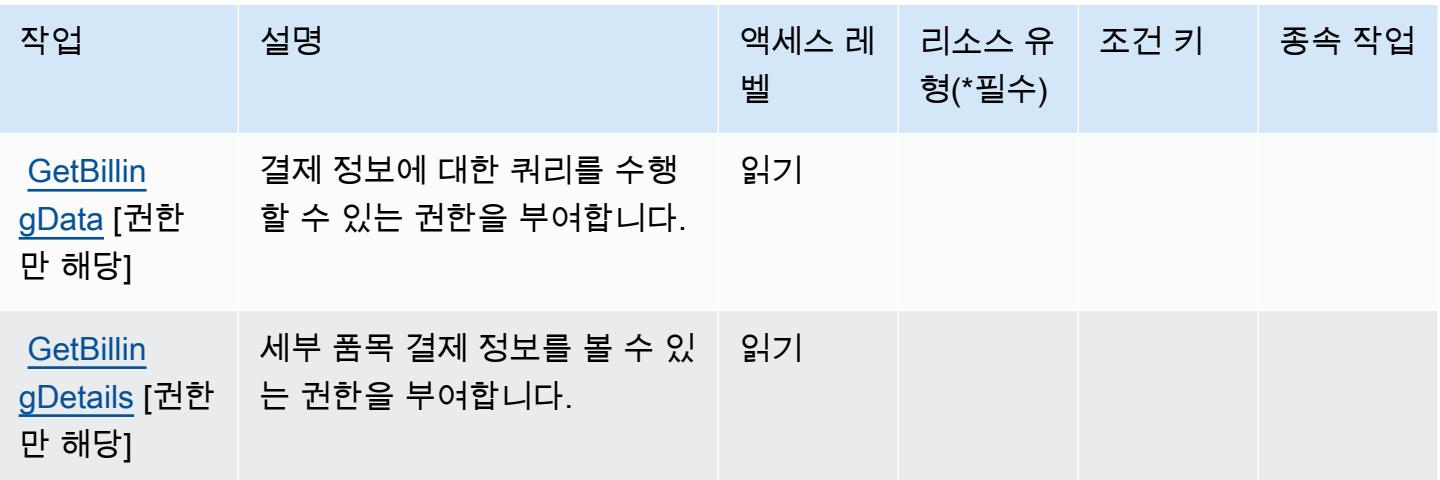

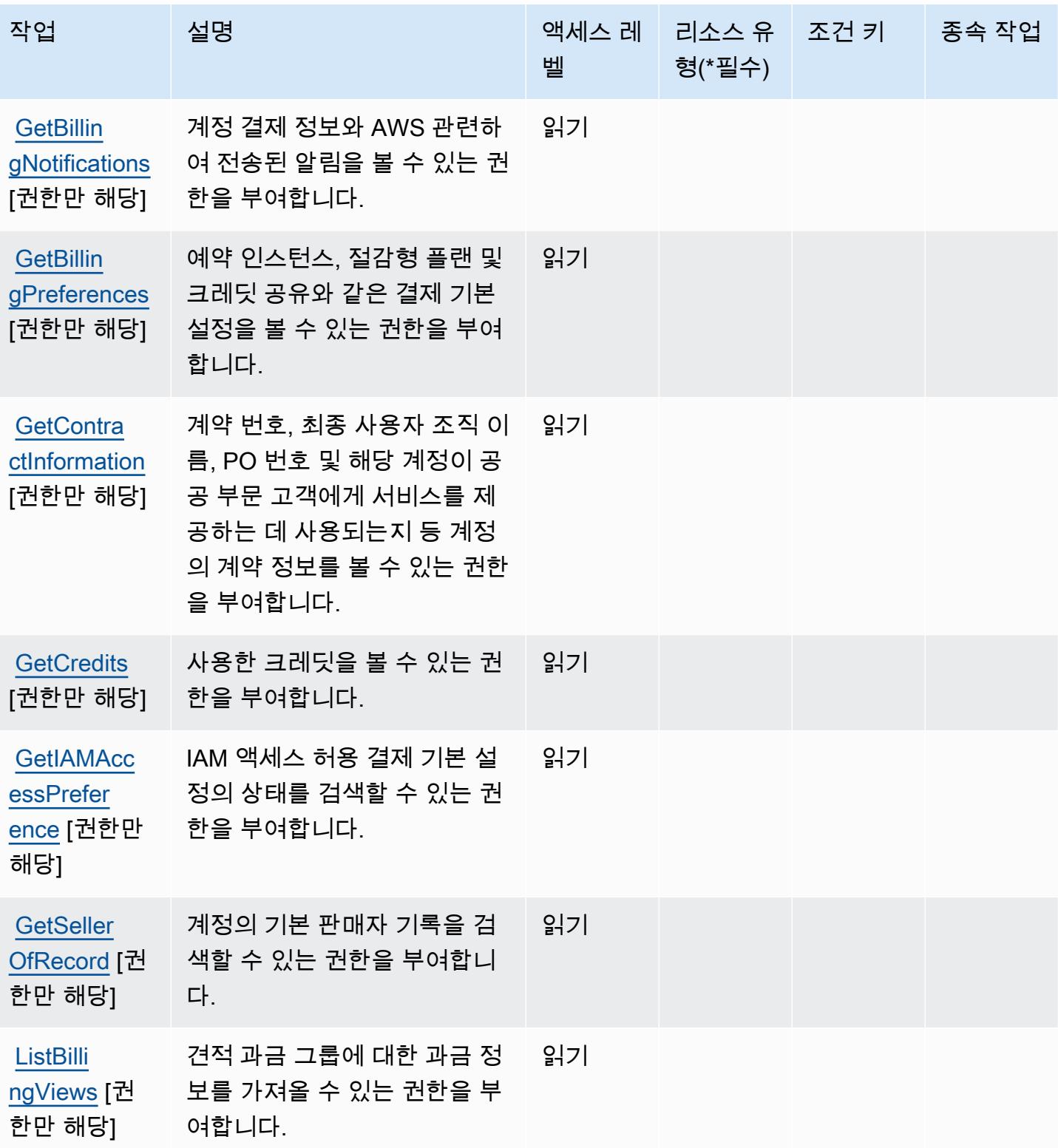

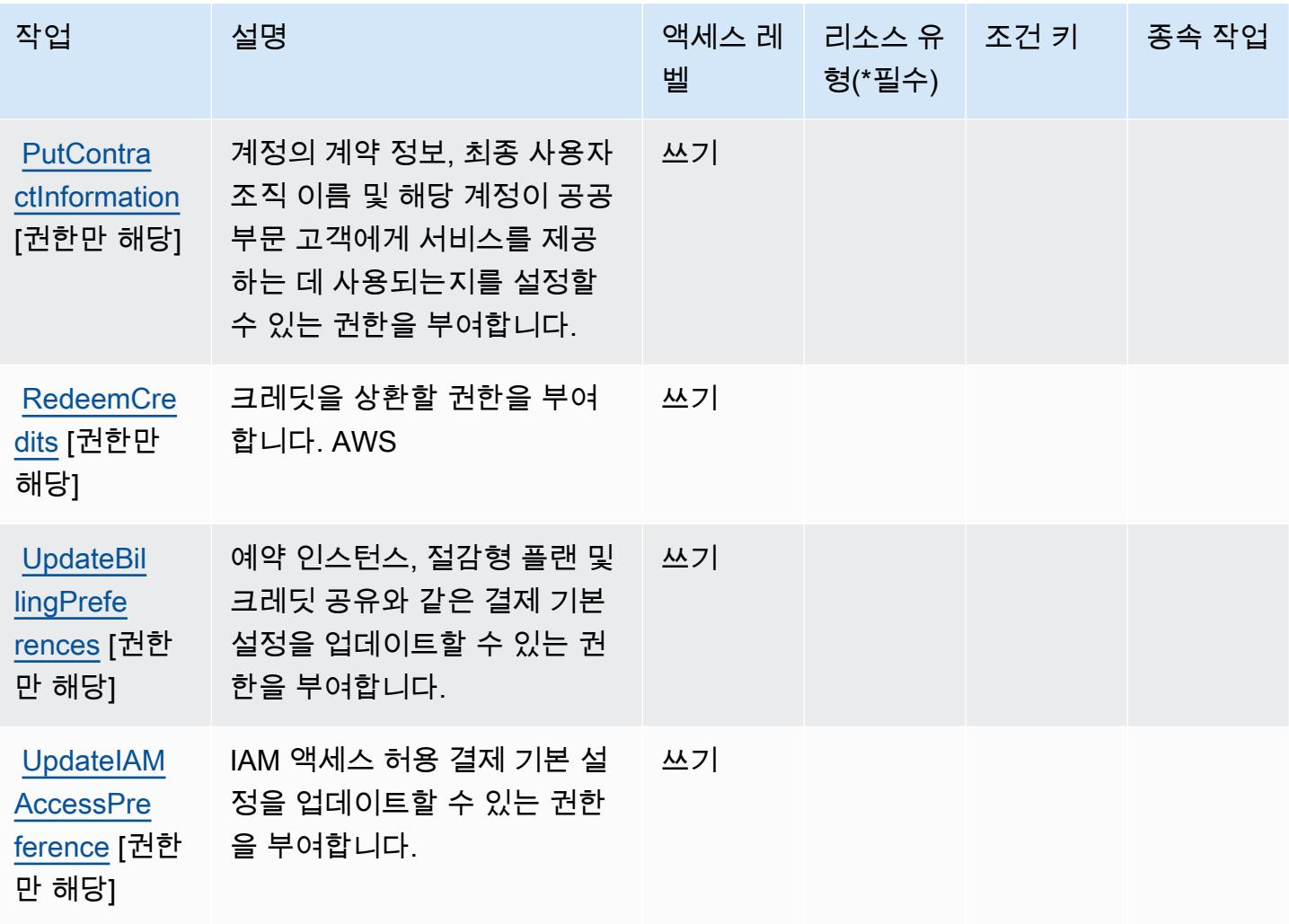

<span id="page-399-0"></span>AWS Billing에서 정의한 리소스 유형

AWS Billing IAM 정책 설명의 Resource 요소에 리소스 ARN을 지정하는 것을 지원하지 않습니다. AWS Billing에 대한 액세스를 허용하려면 정책에서 "Resource": "\*"를 지정하세요.

<span id="page-399-1"></span>AWS Billing의 조건 키

Billing에는 정책 설명의 Condition 요소에 사용할 수 있는 서비스별 컨텍스트 키가 없습니다. 모든 서 비스에 사용할 수 있는 글로벌 컨텍스트 키의 목록은 [사용 가능한 조건 키를](https://docs.aws.amazon.com/IAM/latest/UserGuide/reference_policies_condition-keys.html#AvailableKeys) 참조하세요.

AWS Billing And Cost Management Data Exports에 사용되는 작업, 리소스 및 조건 키

AWS Billing 그리고 Cost Management 데이터 내보내기 (서비스 접두사:bcm-data-exports) 는 IAM 권한 정책에 사용할 수 있는 다음과 같은 서비스별 리소스, 작업 및 조건 컨텍스트 키를 제공합니다.

#### 참조:

- [이 서비스의 구성](https://docs.aws.amazon.com/cur/latest/userguide/what-is-data-exports.html) 방법을 알아봅니다.
- [이 서비스에 사용 가능한 API 작업](https://docs.aws.amazon.com/aws-cost-management/latest/APIReference/API_Operations_AWS_Data_Exports.html) 목록을 봅니다.
- IAM 권한 정책을 [사용](https://docs.aws.amazon.com/cur/latest/userguide/bcm-data-exports-access.html)하여 이 서비스와 리소스를 보호하는 방법을 알아봅니다.

### 주제

- [AWS Billing And Cost Management Data Exports에서 정의한 작업](#page-400-0)
- [AWS Billing And Cost Management Data Exports에서 정의한 리소스 유형](#page-403-0)
- [AWS Billing And Cost Management Data Exports를 위한 조건 키](#page-403-1)

## <span id="page-400-0"></span>AWS Billing And Cost Management Data Exports에서 정의한 작업

IAM 정책 설명의 Action 요소에서는 다음 작업을 지정할 수 있습니다. 정책을 사용하여 AWS에서 작 업할 수 있는 권한을 부여합니다. 정책에서 작업을 사용하면 일반적으로 이름이 같은 API 작업 또는 CLI 명령에 대한 액세스를 허용하거나 거부합니다. 그러나 경우에 따라 하나의 작업으로 둘 이상의 작 업에 대한 액세스가 제어됩니다. 또는 일부 작업을 수행하려면 다양한 작업이 필요합니다.

작업 테이블의 리소스 유형 열에는 각 작업이 리소스 수준 권한을 지원하는지 여부가 표시됩니다. 리 소스 열에 값이 없으면 정책 문의 Resource 요소에서 정책이 적용되는 모든 리소스("\*")를 지정해야 합니다. 리소스 열에 리소스 유형이 포함되어 있으면 해당 작업 시 문에서 해당 유형의 ARN을 지정 할 수 있습니다. 작업에 필요한 리소스가 하나 이상 있는 경우, 호출자에게 해당 리소스와 함께 작업을 사용할 수 있는 권한이 있어야 합니다. 필수 리소스는 테이블에서 별표(\*)로 표시됩니다. IAM 정책의 Resource 요소로 리소스 액세스를 제한하는 경우, 각 필수 리소스 유형에 대해 ARN 또는 패턴을 포 함해야 합니다. 일부 작업은 다수의 리소스 유형을 지원합니다. 리소스 유형이 옵션(필수 리소스로 표 시되지 않은 경우)인 경우에는 선택적 리소스 유형 중 하나를 사용하도록 선택할 수 있습니다.

작업 테이블의 조건 키 열에는 정책 설명의 Condition 요소에서 지정할 수 있는 키가 포함됩니다. 서 비스의 리소스와 연결된 조건 키에 대한 자세한 내용은 리소스 유형 테이블의 조건 키 열을 참조하세 요.

**a** Note

리소스 조건 키는 [리소스 유형](#page-403-0) 표에 나열되어 있습니다. 작업에 적용되는 리소스 유형에 대한 링크는 리소스 유형(\*필수) 작업 표의 열에서 찾을 수 있습니다. 리소스 유형 테이블의 리소스 유형에는 조건 키 열이 포함되고 이는 작업 표의 작업에 적용되는 리소스 조건 키입니다.

다음 테이블의 열에 대한 자세한 내용은 <u>[작업 테이블](reference_policies_actions-resources-contextkeys.html#actions_table)</u>을 참조하세요.

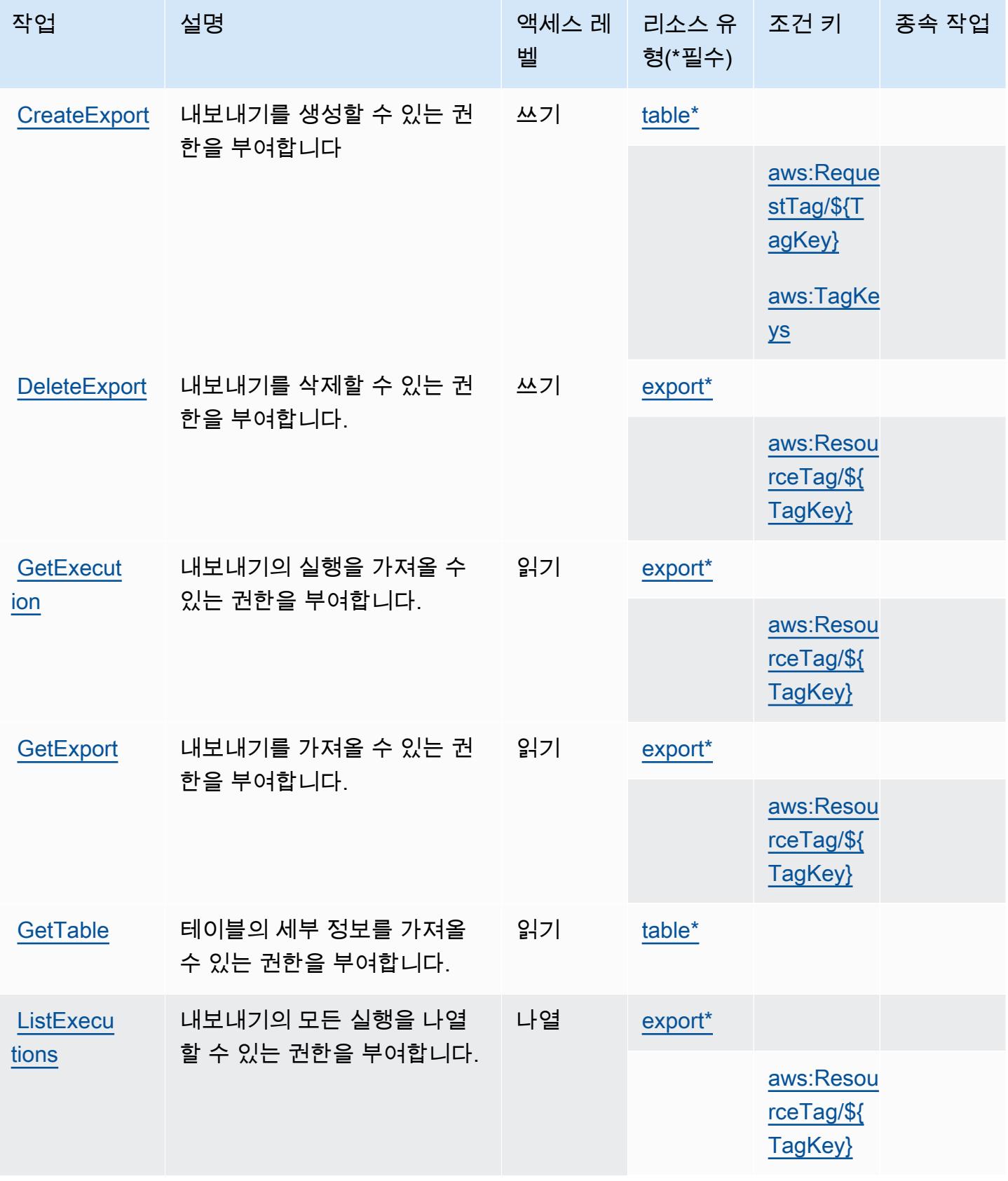

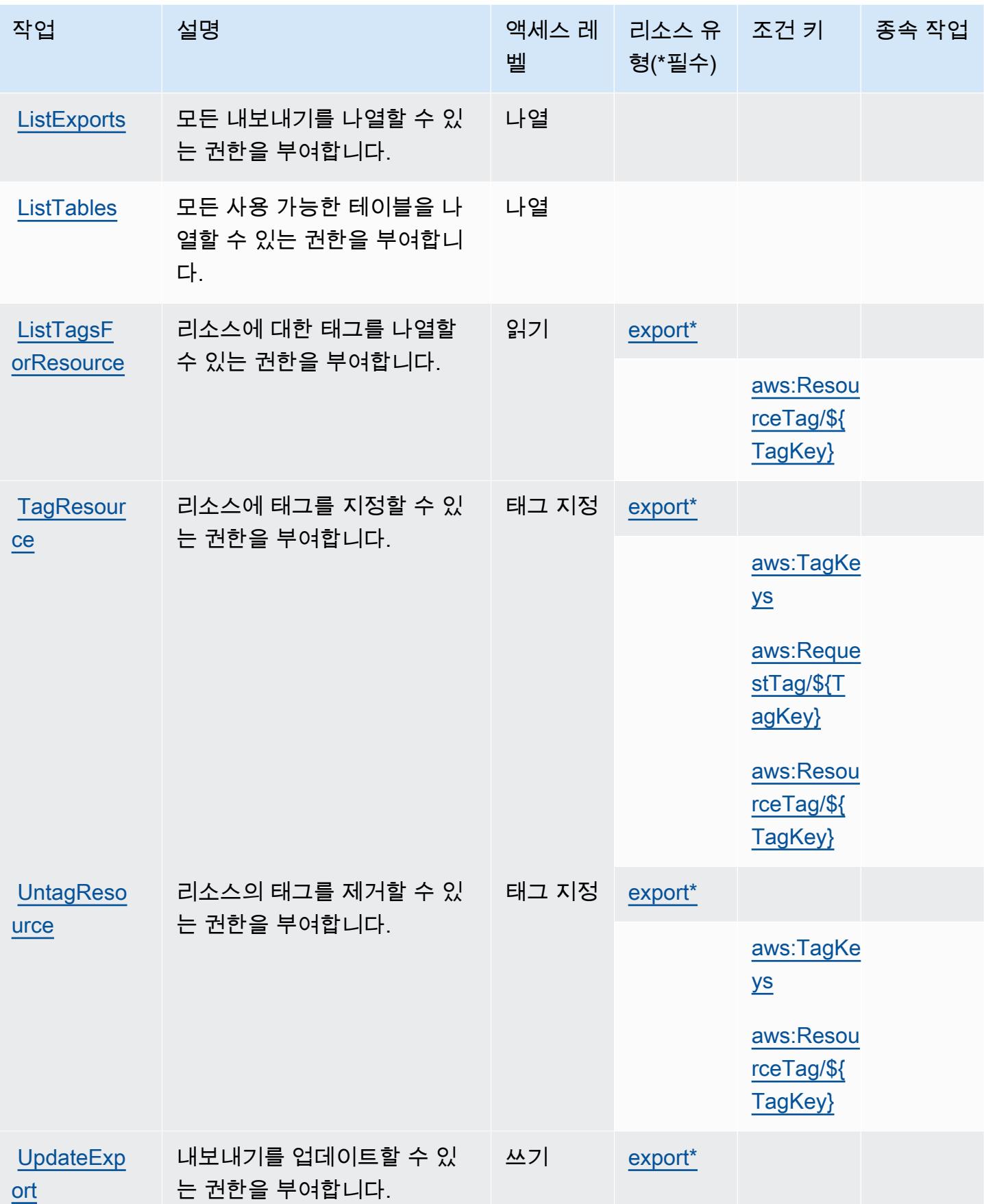

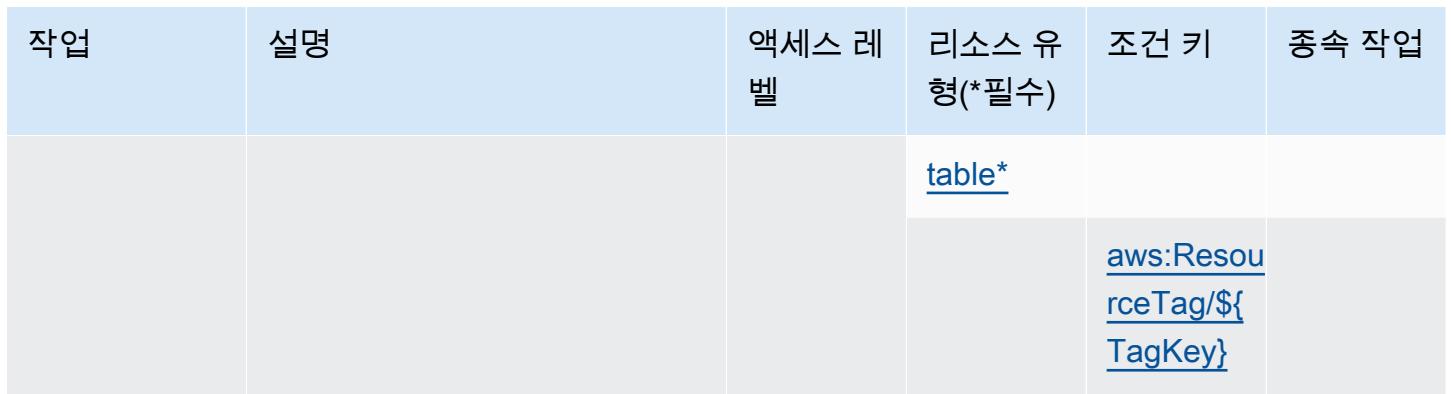

# <span id="page-403-0"></span>AWS Billing And Cost Management Data Exports에서 정의한 리소스 유형

이 서비스에서 정의하는 리소스 유형은 다음과 같으며, IAM 권한 정책 설명의 Resource 요소에서 사 용할 수 있습니다. [작업 테이블의](#page-400-0) 각 작업에서 해당 작업으로 지정할 수 있는 리소스 유형을 식별합니 다. 리소스 유형은 정책에 포함할 조건 키를 정의할 수도 있습니다. 이러한 키는 리소스 유형 테이블의 마지막 열에 표시됩니다. 다음 테이블의 열에 관한 자세한 내용은 [리소스 유형 테이블을](reference_policies_actions-resources-contextkeys.html#resources_table) 참조하세요.

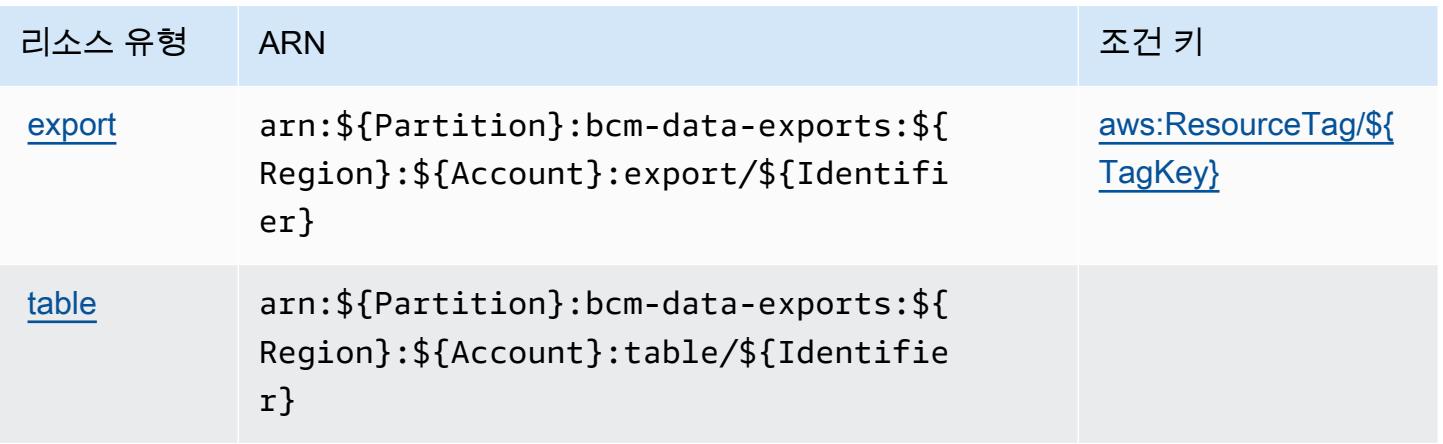

<span id="page-403-1"></span>AWS Billing And Cost Management Data Exports를 위한 조건 키

AWS Billing 그리고 비용 관리 데이터 익스포트는 IAM 정책의 Condition 요소에 사용할 수 있는 다음 과 같은 조건 키를 정의합니다. 이러한 키를 사용하여 정책 설명이 적용되는 조건을 보다 상세하게 설 정할 수 있습니다. 다음 테이블의 열에 대한 자세한 내용은 [조건 키 테이블을](reference_policies_actions-resources-contextkeys.html#context_keys_table) 참조하세요.

모든 서비스에 사용할 수 있는 글로벌 조건 키를 보려면 [사용 가능한 글로벌 조건 키](https://docs.aws.amazon.com/IAM/latest/UserGuide/reference_policies_condition-keys.html#AvailableKeys)를 참조하세요.

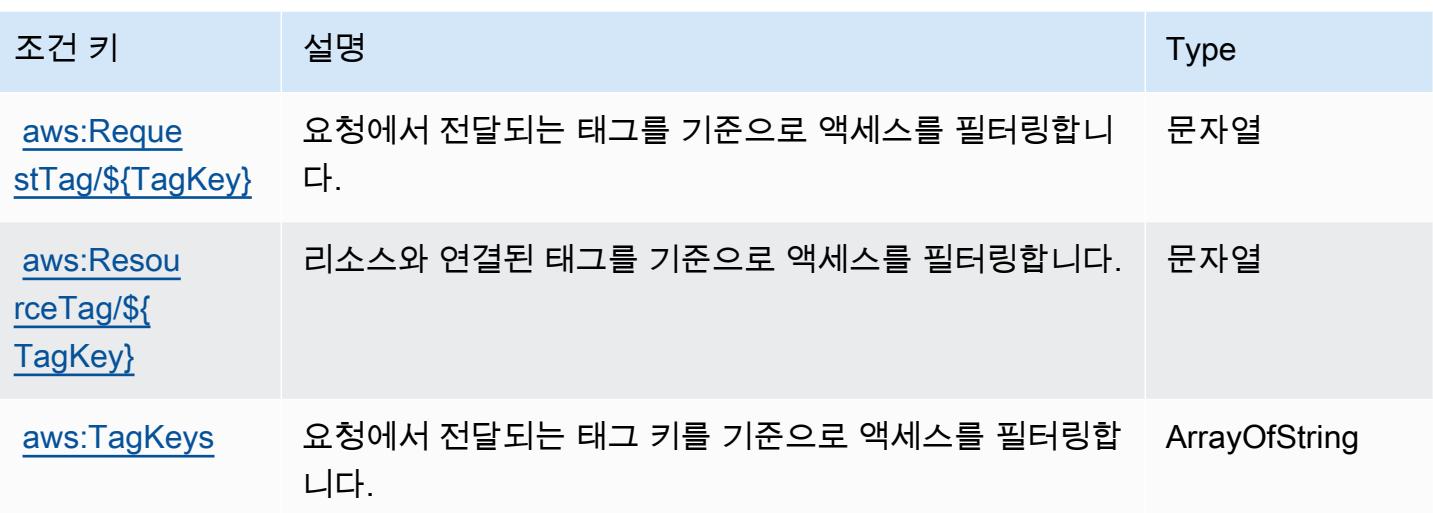

AWS Billing Conductor에 사용되는 작업, 리소스 및 조건 키

AWS Billing Conductor (서비스 접두사:billingconductor) 는 IAM 권한 정책에 사용할 수 있는 다 음과 같은 서비스별 리소스, 작업 및 조건 컨텍스트 키를 제공합니다.

참조:

- [이 서비스의 구성](https://docs.aws.amazon.com/billingconductor/latest/userguide/) 방법을 알아봅니다.
- [이 서비스에 사용 가능한 API 작업](https://docs.aws.amazon.com/billingconductor/latest/APIReference/) 목록을 봅니다.
- IAM 권한 정책을 [사용](https://docs.aws.amazon.com/billingconductor/latest/userguide/)하여 이 서비스와 리소스를 보호하는 방법을 알아봅니다.

#### 주제

- [AWS Billing Conductor에서 정의한 작업](#page-404-0)
- [AWS Billing Conductor에서 정의한 리소스 유형](#page-411-0)
- [AWS Billing Conductor의 조건 키](#page-411-1)

# <span id="page-404-0"></span>AWS Billing Conductor에서 정의한 작업

IAM 정책 설명의 Action 요소에서는 다음 작업을 지정할 수 있습니다. 정책을 사용하여 AWS에서 작 업할 수 있는 권한을 부여합니다. 정책에서 작업을 사용하면 일반적으로 이름이 같은 API 작업 또는 CLI 명령에 대한 액세스를 허용하거나 거부합니다. 그러나 경우에 따라 하나의 작업으로 둘 이상의 작 업에 대한 액세스가 제어됩니다. 또는 일부 작업을 수행하려면 다양한 작업이 필요합니다.

작업 테이블의 리소스 유형 열에는 각 작업이 리소스 수준 권한을 지원하는지 여부가 표시됩니다. 리 소스 열에 값이 없으면 정책 문의 Resource 요소에서 정책이 적용되는 모든 리소스("\*")를 지정해야 합니다. 리소스 열에 리소스 유형이 포함되어 있으면 해당 작업 시 문에서 해당 유형의 ARN을 지정 할 수 있습니다. 작업에 필요한 리소스가 하나 이상 있는 경우, 호출자에게 해당 리소스와 함께 작업을 사용할 수 있는 권한이 있어야 합니다. 필수 리소스는 테이블에서 별표(\*)로 표시됩니다. IAM 정책의 Resource 요소로 리소스 액세스를 제한하는 경우, 각 필수 리소스 유형에 대해 ARN 또는 패턴을 포 함해야 합니다. 일부 작업은 다수의 리소스 유형을 지원합니다. 리소스 유형이 옵션(필수 리소스로 표 시되지 않은 경우)인 경우에는 선택적 리소스 유형 중 하나를 사용하도록 선택할 수 있습니다.

작업 테이블의 조건 키 열에는 정책 설명의 Condition 요소에서 지정할 수 있는 키가 포함됩니다. 서 비스의 리소스와 연결된 조건 키에 대한 자세한 내용은 리소스 유형 테이블의 조건 키 열을 참조하세 요.

#### **a** Note

리소스 조건 키는 [리소스 유형](#page-411-0) 표에 나열되어 있습니다. 작업에 적용되는 리소스 유형에 대한 링크는 리소스 유형(\*필수) 작업 표의 열에서 찾을 수 있습니다. 리소스 유형 테이블의 리소스 유형에는 조건 키 열이 포함되고 이는 작업 표의 작업에 적용되는 리소스 조건 키입니다.

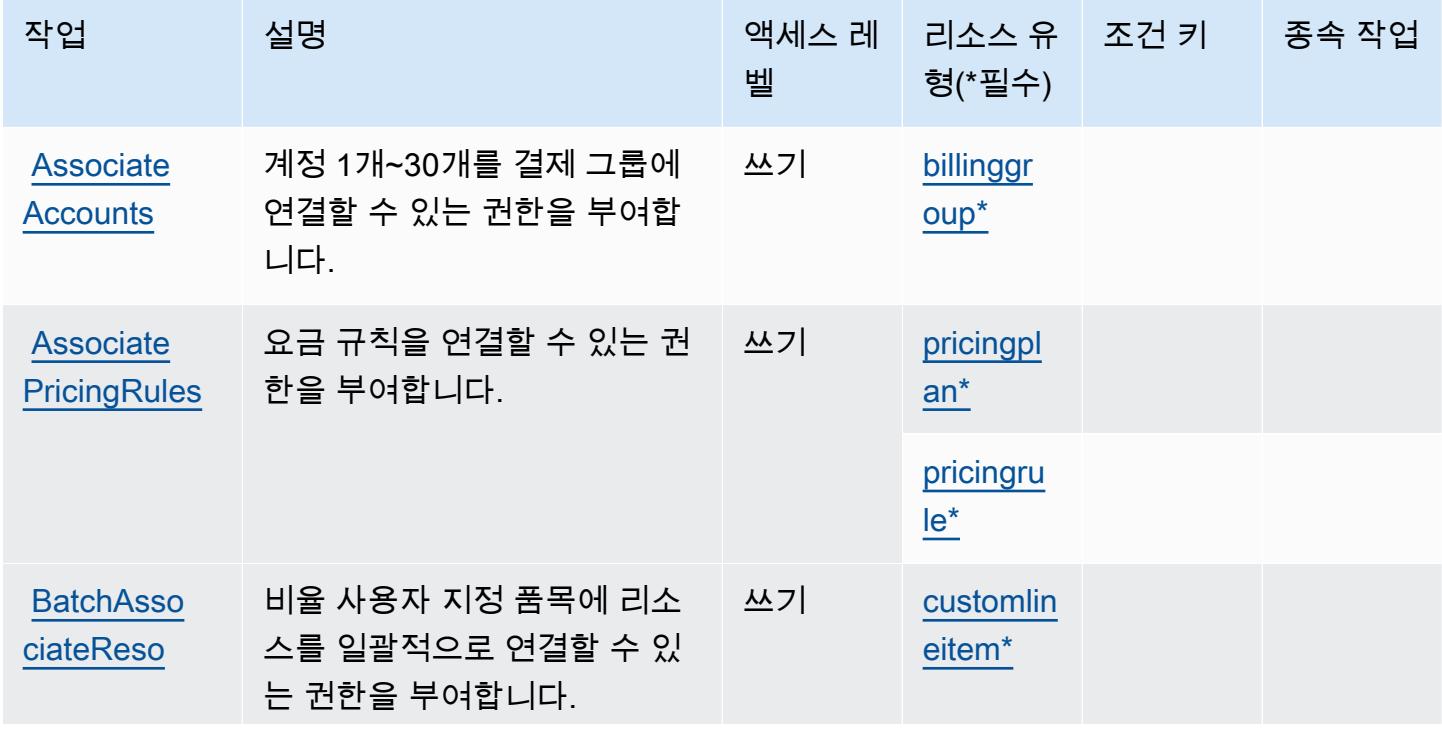

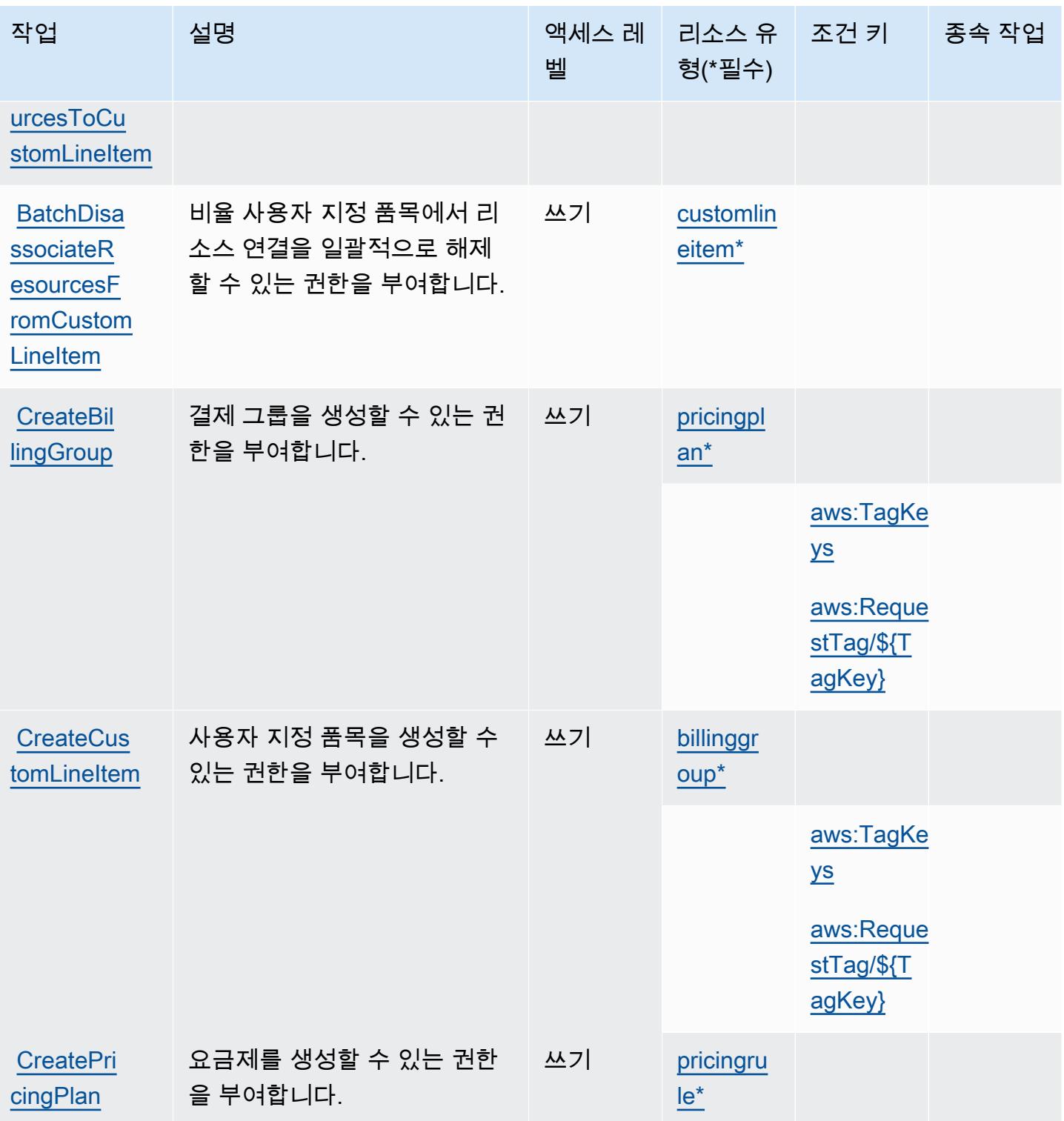

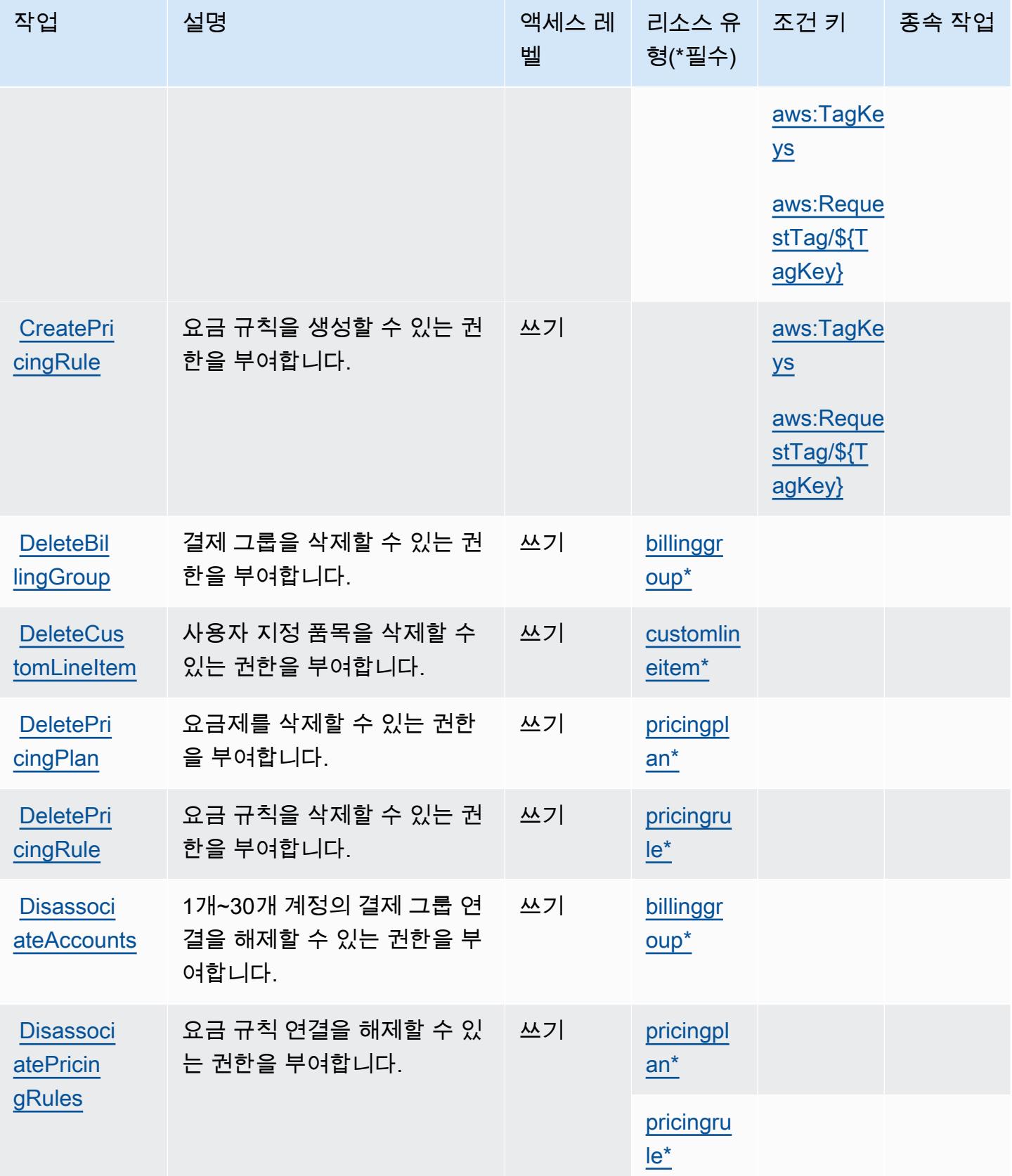

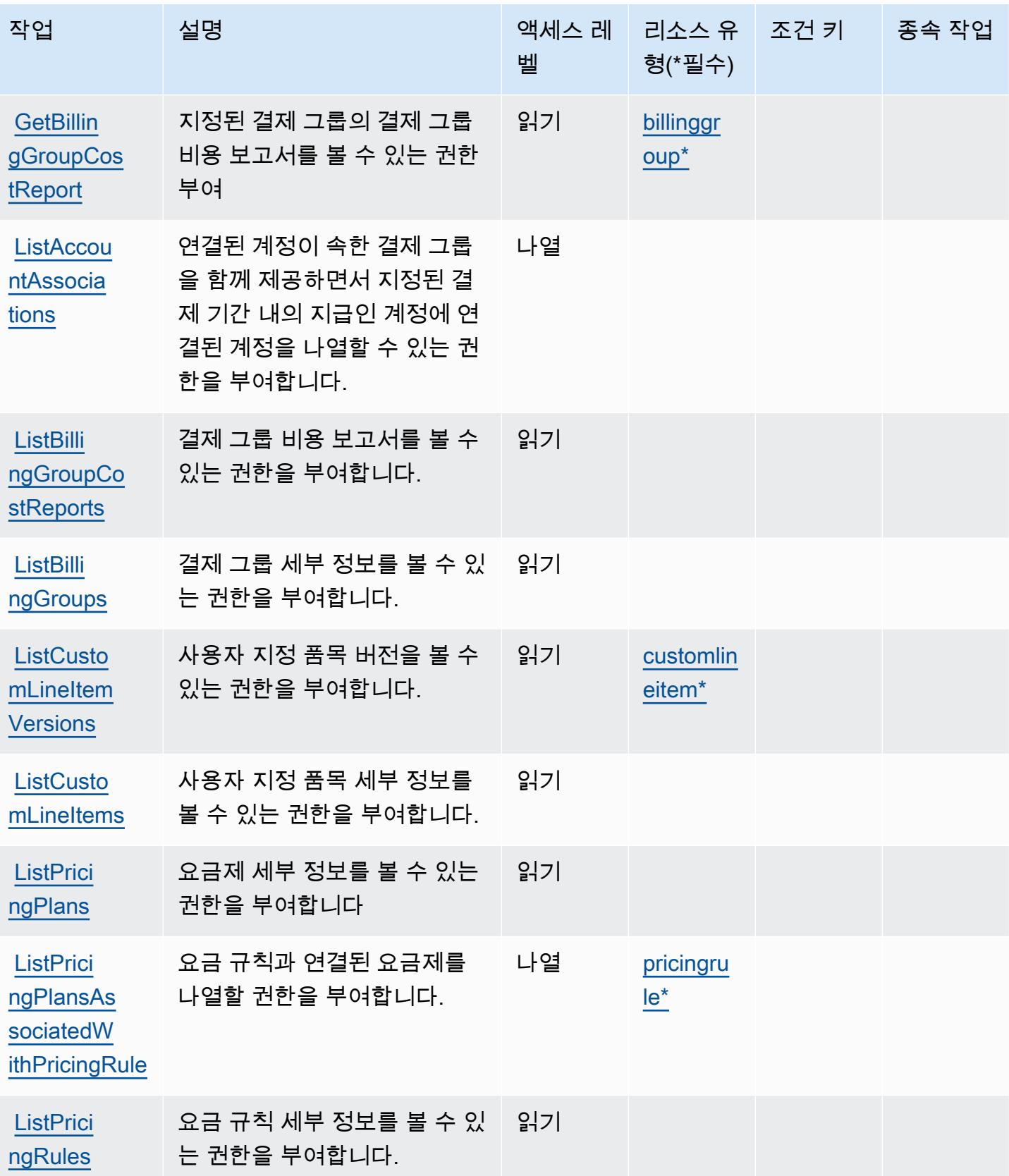

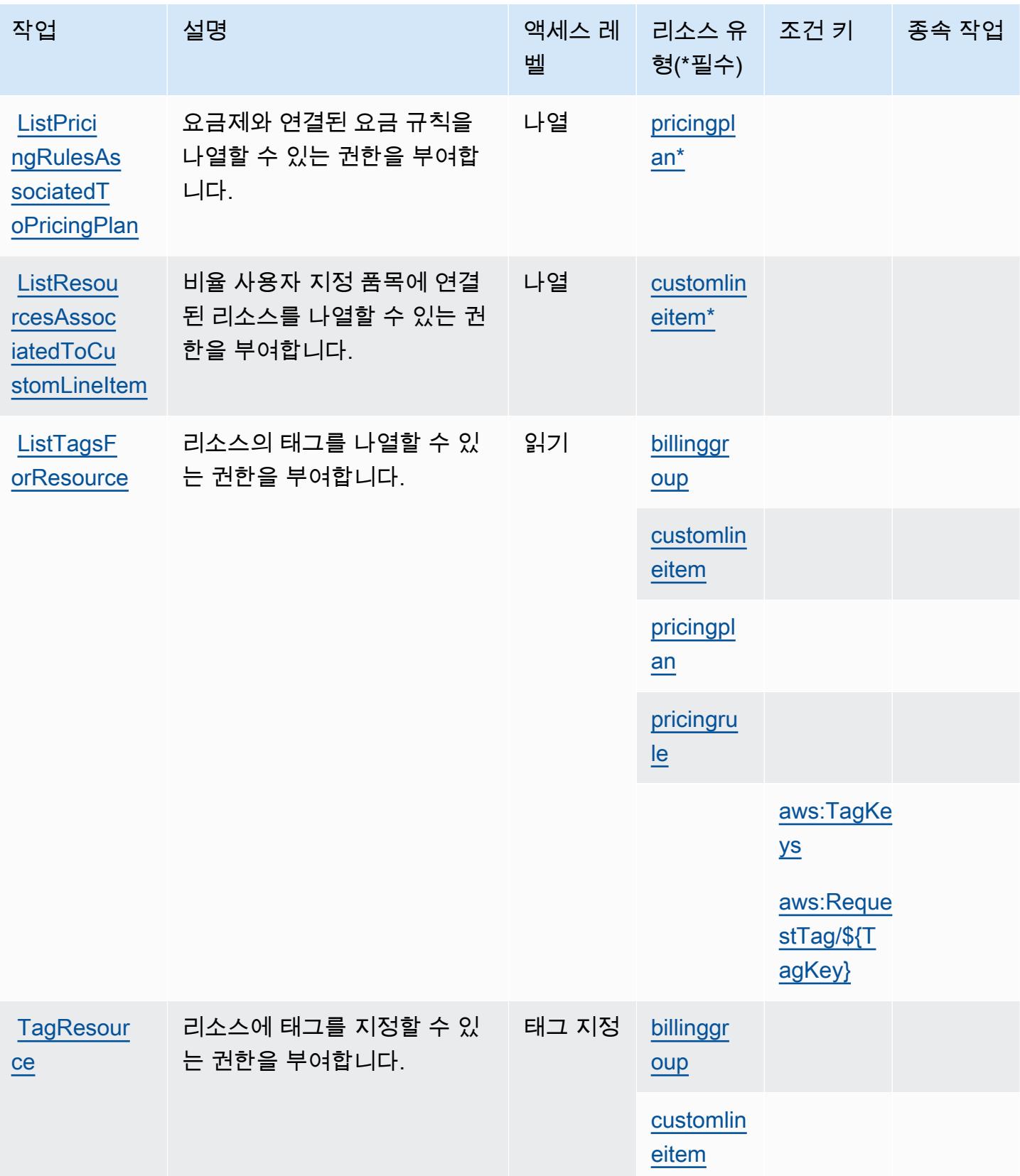

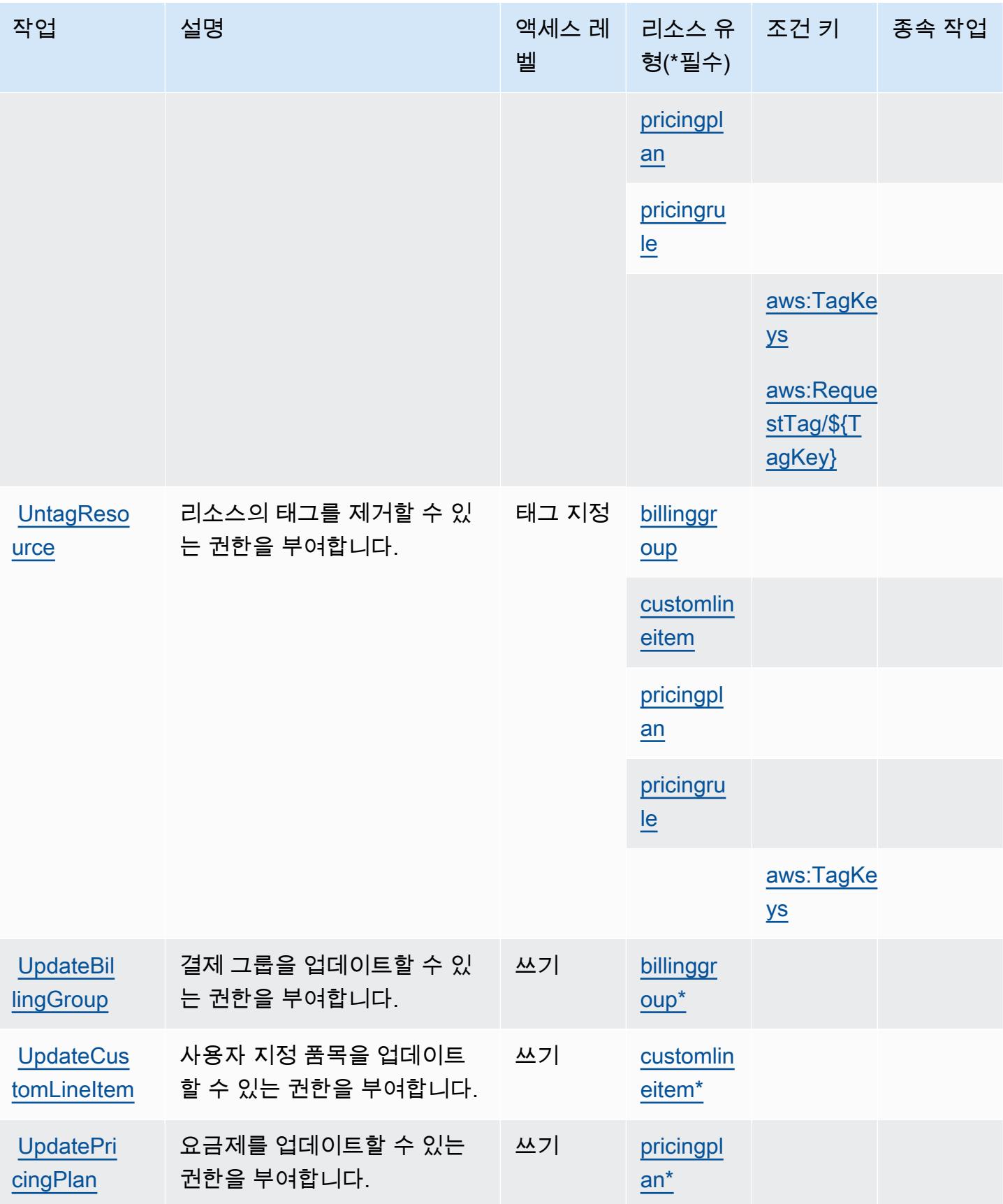

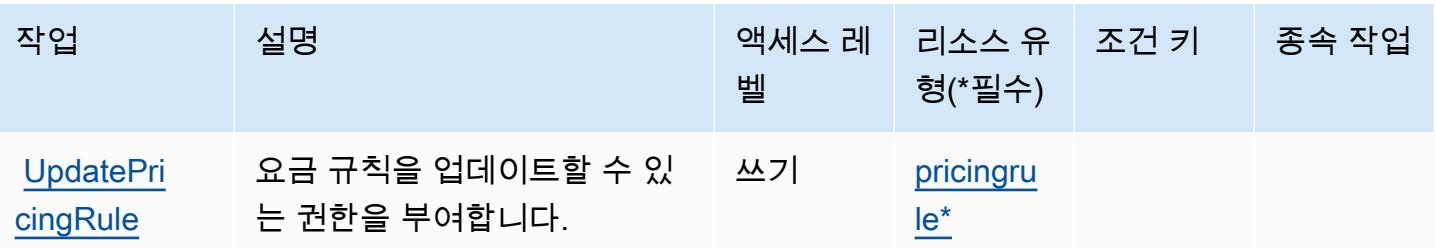

<span id="page-411-0"></span>AWS Billing Conductor에서 정의한 리소스 유형

이 서비스에서 정의하는 리소스 유형은 다음과 같으며, IAM 권한 정책 설명의 Resource 요소에서 사 용할 수 있습니다. [작업 테이블의](#page-404-0) 각 작업에서 해당 작업으로 지정할 수 있는 리소스 유형을 식별합니 다. 리소스 유형은 정책에 포함할 조건 키를 정의할 수도 있습니다. 이러한 키는 리소스 유형 테이블의 마지막 열에 표시됩니다. 다음 테이블의 열에 관한 자세한 내용은 [리소스 유형 테이블을](reference_policies_actions-resources-contextkeys.html#resources_table) 참조하세요.

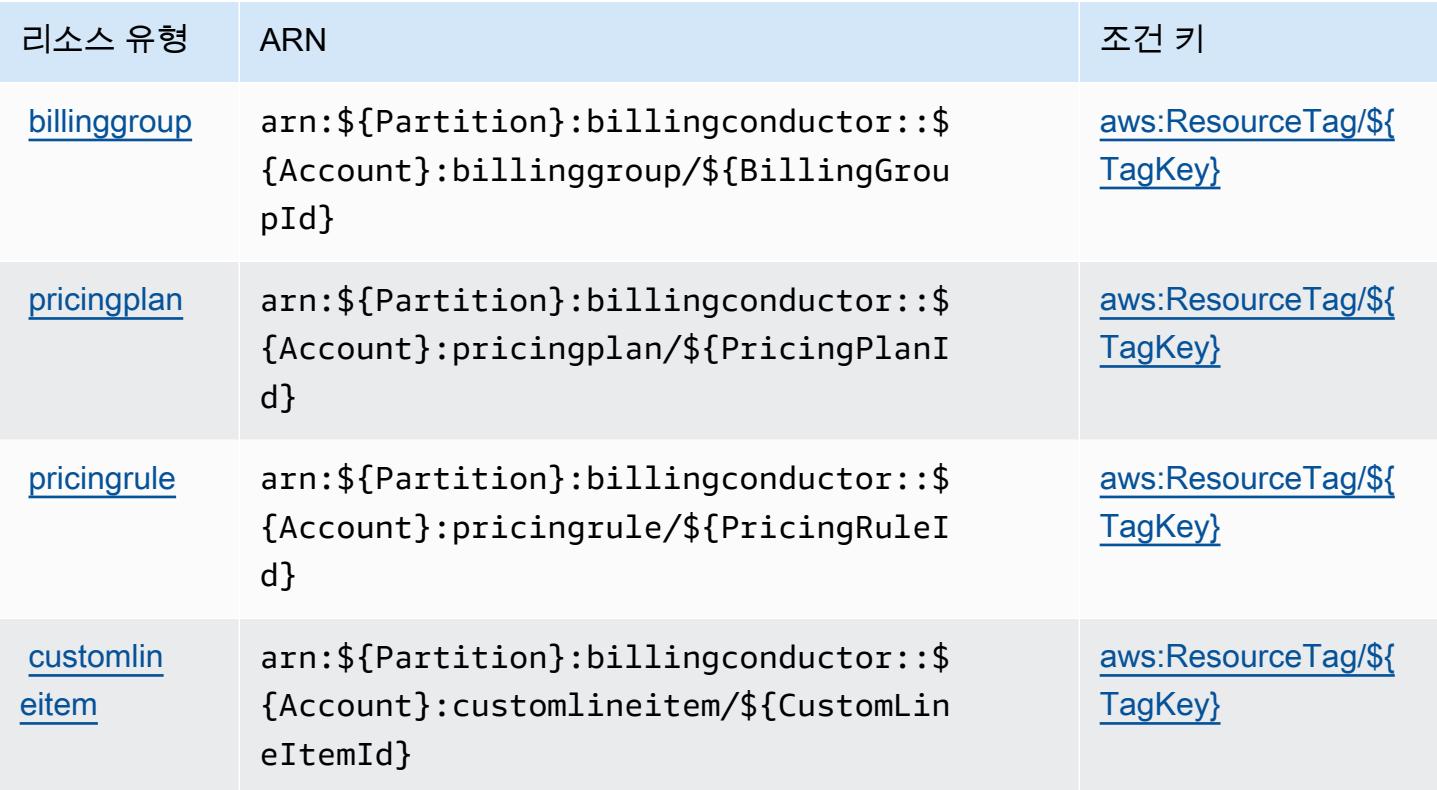

<span id="page-411-1"></span>AWS Billing Conductor의 조건 키

AWS Billing Conductor IAM 정책의 Condition 요소에 사용할 수 있는 다음과 같은 조건 키를 정의합 니다. 이러한 키를 사용하여 정책 설명이 적용되는 조건을 보다 상세하게 설정할 수 있습니다. 다음 테 이블의 열에 대한 자세한 내용은 [조건 키 테이블](reference_policies_actions-resources-contextkeys.html#context_keys_table)을 참조하세요.

#### 모든 서비스에 사용할 수 있는 글로벌 조건 키를 보려면 [사용 가능한 글로벌 조건 키](https://docs.aws.amazon.com/IAM/latest/UserGuide/reference_policies_condition-keys.html#AvailableKeys)를 참조하세요.

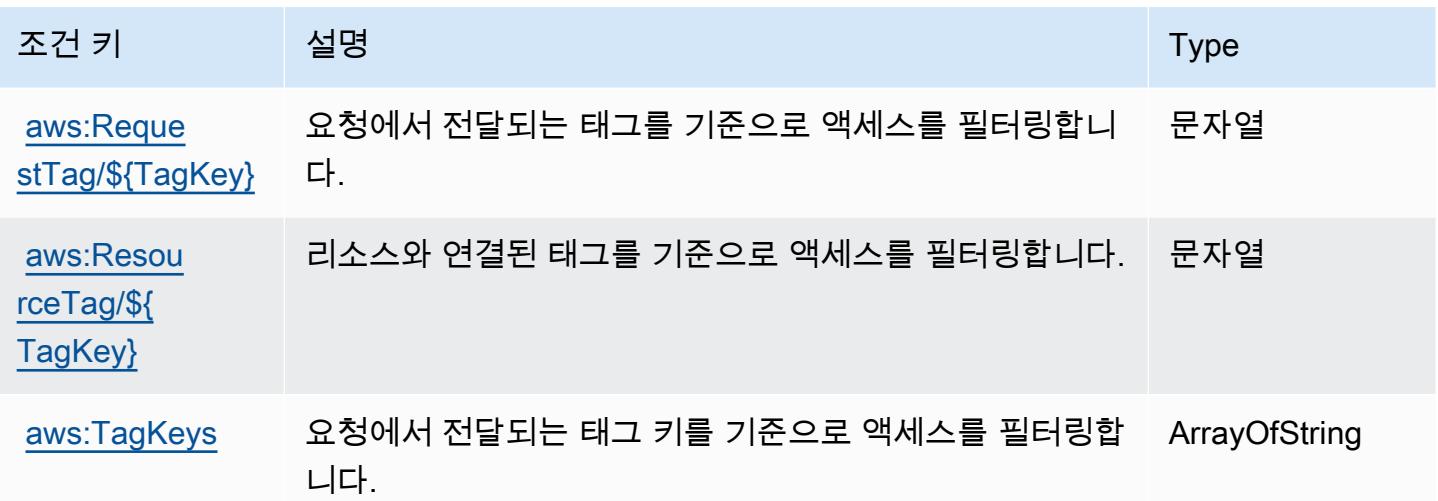

# AWS Billing 콘솔에 사용되는 작업, 리소스 및 조건 키

AWS Billing 콘솔 (서비스 접두사:aws-portal) 은 IAM 권한 정책에 사용할 수 있는 다음과 같은 서비 스별 리소스, 작업 및 조건 컨텍스트 키를 제공합니다.

#### 참조:

- [이 서비스의 구성](https://docs.aws.amazon.com/awsaccountbilling/latest/aboutv2/) 방법을 알아봅니다.
- [이 서비스에 사용 가능한 API 작업](https://docs.aws.amazon.com/awsaccountbilling/latest/aboutv2/api-reference.html) 목록을 봅니다.
- IAM 권한 정책을 [사용](https://docs.aws.amazon.com/awsaccountbilling/latest/aboutv2/grantaccess.html)하여 이 서비스와 리소스를 보호하는 방법을 알아봅니다.

#### 주제

- [AWS Billing 콘솔에서 정의한 작업](#page-412-0)
- [AWS Billing 콘솔에서 정의한 리소스 유형](#page-414-0)
- [AWS Billing 콘솔에 대한 조건 키](#page-415-0)

### <span id="page-412-0"></span>AWS Billing 콘솔에서 정의한 작업

IAM 정책 설명의 Action 요소에서는 다음 작업을 지정할 수 있습니다. 정책을 사용하여 AWS에서 작 업할 수 있는 권한을 부여합니다. 정책에서 작업을 사용하면 일반적으로 이름이 같은 API 작업 또는 CLI 명령에 대한 액세스를 허용하거나 거부합니다. 그러나 경우에 따라 하나의 작업으로 둘 이상의 작 업에 대한 액세스가 제어됩니다. 또는 일부 작업을 수행하려면 다양한 작업이 필요합니다.

작업 테이블의 리소스 유형 열에는 각 작업이 리소스 수준 권한을 지원하는지 여부가 표시됩니다. 리 소스 열에 값이 없으면 정책 문의 Resource 요소에서 정책이 적용되는 모든 리소스("\*")를 지정해야 합니다. 리소스 열에 리소스 유형이 포함되어 있으면 해당 작업 시 문에서 해당 유형의 ARN을 지정 할 수 있습니다. 작업에 필요한 리소스가 하나 이상 있는 경우, 호출자에게 해당 리소스와 함께 작업을 사용할 수 있는 권한이 있어야 합니다. 필수 리소스는 테이블에서 별표(\*)로 표시됩니다. IAM 정책의 Resource 요소로 리소스 액세스를 제한하는 경우, 각 필수 리소스 유형에 대해 ARN 또는 패턴을 포 함해야 합니다. 일부 작업은 다수의 리소스 유형을 지원합니다. 리소스 유형이 옵션(필수 리소스로 표 시되지 않은 경우)인 경우에는 선택적 리소스 유형 중 하나를 사용하도록 선택할 수 있습니다.

작업 테이블의 조건 키 열에는 정책 설명의 Condition 요소에서 지정할 수 있는 키가 포함됩니다. 서 비스의 리소스와 연결된 조건 키에 대한 자세한 내용은 리소스 유형 테이블의 조건 키 열을 참조하세 요.

**a** Note

리소스 조건 키는 [리소스 유형](#page-414-0) 표에 나열되어 있습니다. 작업에 적용되는 리소스 유형에 대한 링크는 리소스 유형(\*필수) 작업 표의 열에서 찾을 수 있습니다. 리소스 유형 테이블의 리소스 유형에는 조건 키 열이 포함되고 이는 작업 표의 작업에 적용되는 리소스 조건 키입니다.

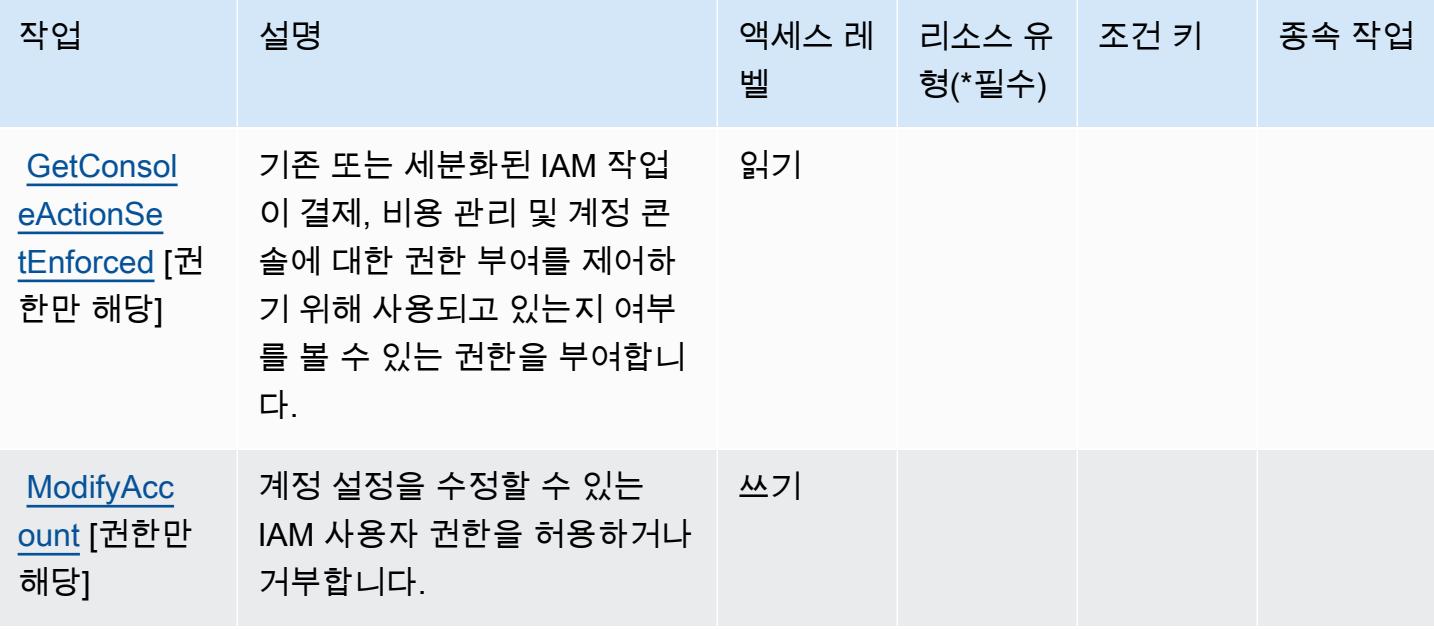

서비스 승인 참조

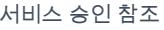

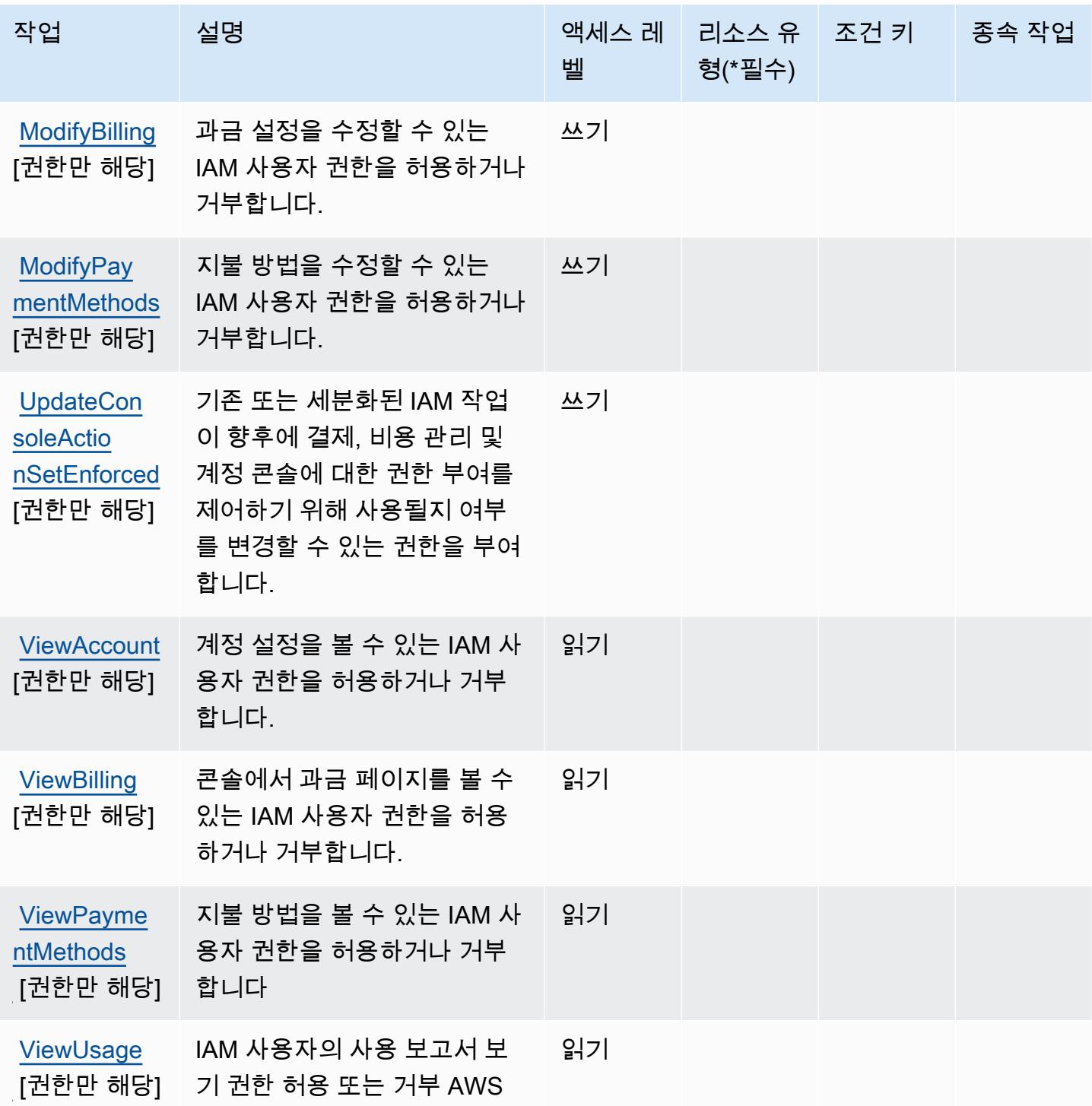

# <span id="page-414-0"></span>AWS Billing 콘솔에서 정의한 리소스 유형

AWS Billing 콘솔은 IAM 정책 설명의 Resource 요소에 리소스 ARN을 지정하는 것을 지원하지 않습 니다. AWS Billing 콘솔에 대한 액세스를 허용하려면 정책에서 "Resource": "\*"를 지정하세요.

## <span id="page-415-0"></span>AWS Billing 콘솔에 대한 조건 키

Billing 콘솔에는 정책 설명의 Condition 요소에 사용할 수 있는 서비스별 컨텍스트 키가 없습니다. 모 든 서비스에 사용할 수 있는 글로벌 컨텍스트 키의 목록은 [사용 가능한 조건 키를](https://docs.aws.amazon.com/IAM/latest/UserGuide/reference_policies_condition-keys.html#AvailableKeys) 참조하세요.

Amazon Braket에 사용되는 작업, 리소스 및 조건 키

Amazon Braket(서비스 접두사: braket)은 IAM 권한 정책에 사용할 수 있는 다음과 같은 서비스별 리 소스, 작업 및 조건 컨텍스트 키를 제공합니다.

### 참조:

- [이 서비스의 구성](https://docs.aws.amazon.com/braket/latest/developerguide/what-is-amazon-braket.html) 방법을 알아봅니다.
- [이 서비스에 사용 가능한 API 작업](https://docs.aws.amazon.com/braket/latest/APIReference/) 목록을 봅니다.
- IAM 권한 정책을 [사용](https://docs.aws.amazon.com/braket/latest/developerguide/braket-manage-access.html)하여 이 서비스와 리소스를 보호하는 방법을 알아봅니다.

### 주제

- [Amazon Braket에서 정의한 작업](#page-415-1)
- [Amazon Braket에서 정의한 리소스 유형](#page-418-0)
- [Amazon Braket에 사용되는 조건 키](#page-419-0)

### <span id="page-415-1"></span>Amazon Braket에서 정의한 작업

IAM 정책 설명의 Action 요소에서는 다음 작업을 지정할 수 있습니다. 정책을 사용하여 AWS에서 작 업할 수 있는 권한을 부여합니다. 정책에서 작업을 사용하면 일반적으로 이름이 같은 API 작업 또는 CLI 명령에 대한 액세스를 허용하거나 거부합니다. 그러나 경우에 따라 하나의 작업으로 둘 이상의 작 업에 대한 액세스가 제어됩니다. 또는 일부 작업을 수행하려면 다양한 작업이 필요합니다.

작업 테이블의 리소스 유형 열에는 각 작업이 리소스 수준 권한을 지원하는지 여부가 표시됩니다. 리 소스 열에 값이 없으면 정책 문의 Resource 요소에서 정책이 적용되는 모든 리소스("\*")를 지정해야 합니다. 리소스 열에 리소스 유형이 포함되어 있으면 해당 작업 시 문에서 해당 유형의 ARN을 지정 할 수 있습니다. 작업에 필요한 리소스가 하나 이상 있는 경우, 호출자에게 해당 리소스와 함께 작업을 사용할 수 있는 권한이 있어야 합니다. 필수 리소스는 테이블에서 별표(\*)로 표시됩니다. IAM 정책의 Resource 요소로 리소스 액세스를 제한하는 경우, 각 필수 리소스 유형에 대해 ARN 또는 패턴을 포 함해야 합니다. 일부 작업은 다수의 리소스 유형을 지원합니다. 리소스 유형이 옵션(필수 리소스로 표 시되지 않은 경우)인 경우에는 선택적 리소스 유형 중 하나를 사용하도록 선택할 수 있습니다.

작업 테이블의 조건 키 열에는 정책 설명의 Condition 요소에서 지정할 수 있는 키가 포함됩니다. 서 비스의 리소스와 연결된 조건 키에 대한 자세한 내용은 리소스 유형 테이블의 조건 키 열을 참조하세 요.

### **a** Note

리소스 조건 키는 [리소스 유형](#page-418-0) 표에 나열되어 있습니다. 작업에 적용되는 리소스 유형에 대한 링크는 리소스 유형(\*필수) 작업 표의 열에서 찾을 수 있습니다. 리소스 유형 테이블의 리소스 유형에는 조건 키 열이 포함되고 이는 작업 표의 작업에 적용되는 리소스 조건 키입니다.

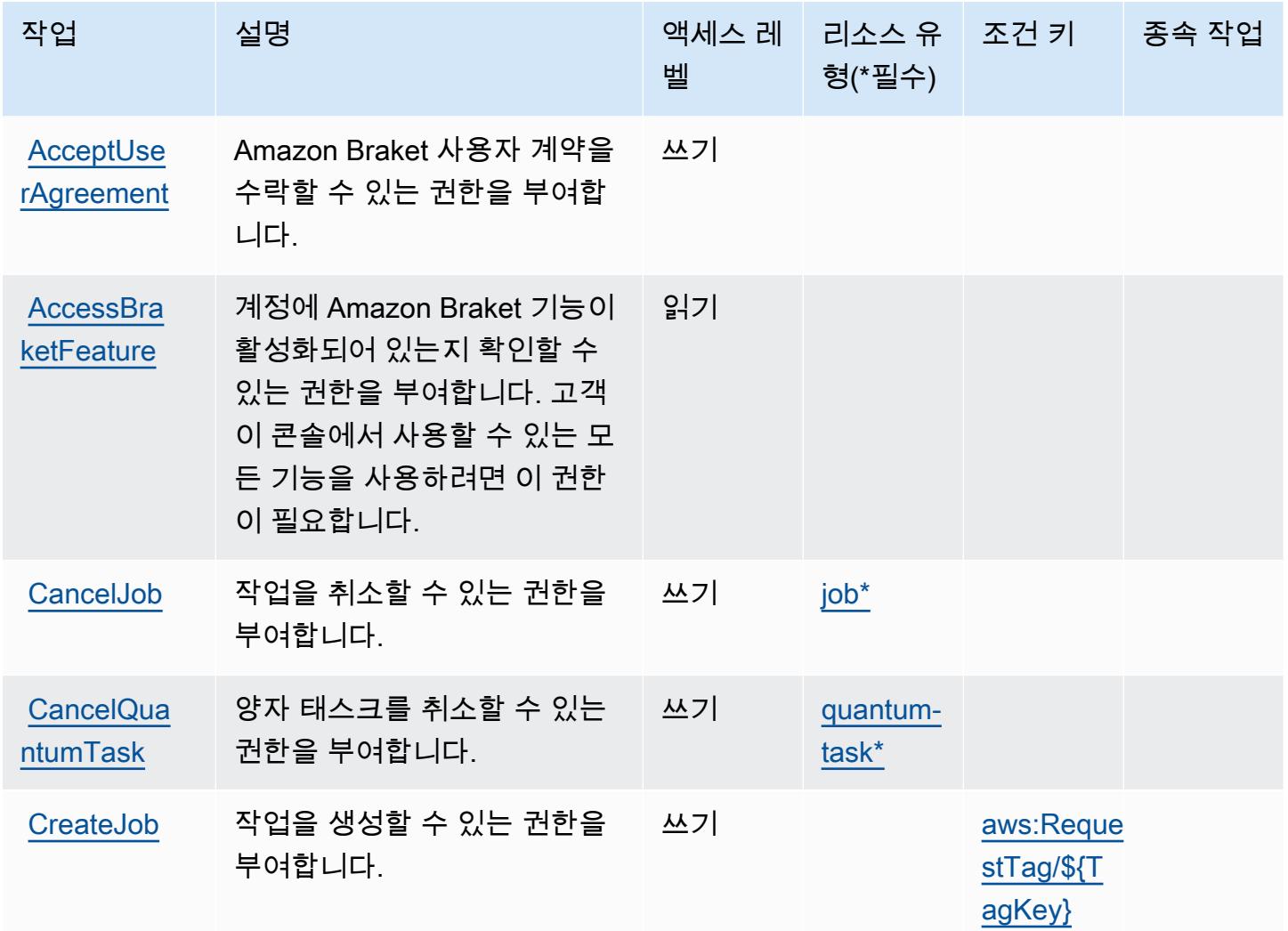

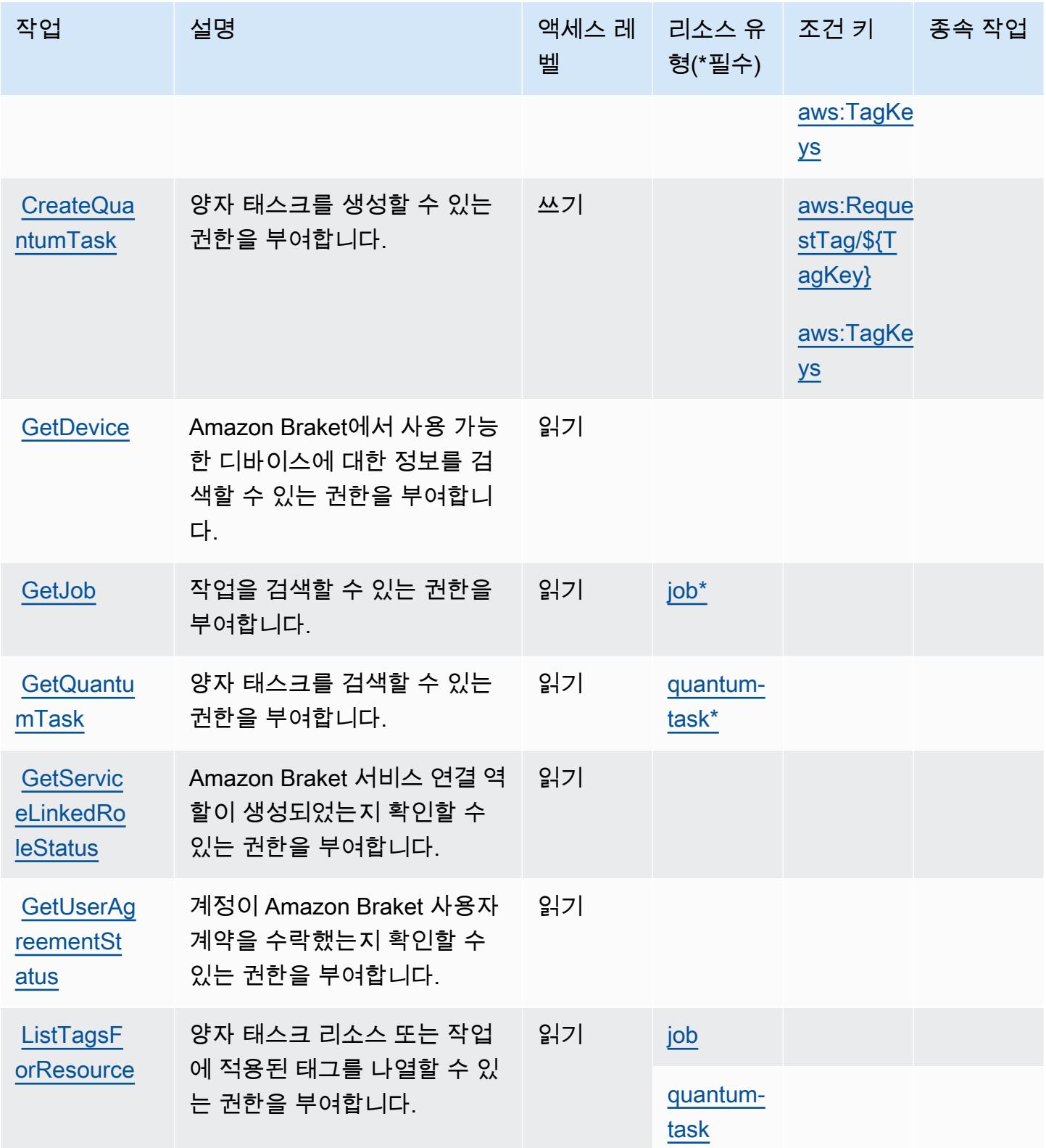

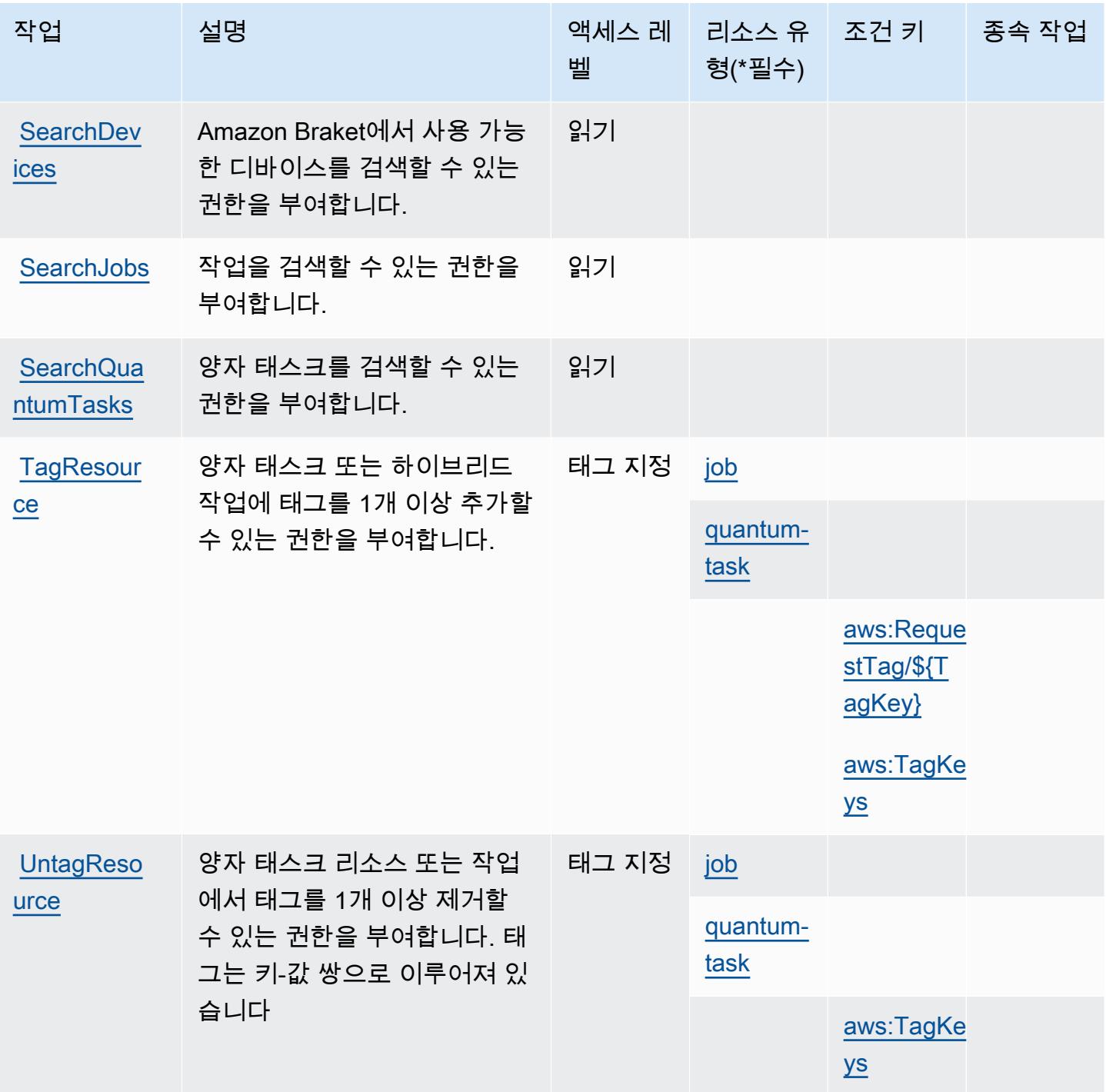

# <span id="page-418-0"></span>Amazon Braket에서 정의한 리소스 유형

이 서비스에서 정의하는 리소스 유형은 다음과 같으며, IAM 권한 정책 설명의 Resource 요소에서 사 용할 수 있습니다. [작업 테이블의](#page-415-1) 각 작업에서 해당 작업으로 지정할 수 있는 리소스 유형을 식별합니 다. 리소스 유형은 정책에 포함할 조건 키를 정의할 수도 있습니다. 이러한 키는 리소스 유형 테이블의 마지막 열에 표시됩니다. 다음 테이블의 열에 관한 자세한 내용은 [리소스 유형 테이블을](reference_policies_actions-resources-contextkeys.html#resources_table) 참조하세요.

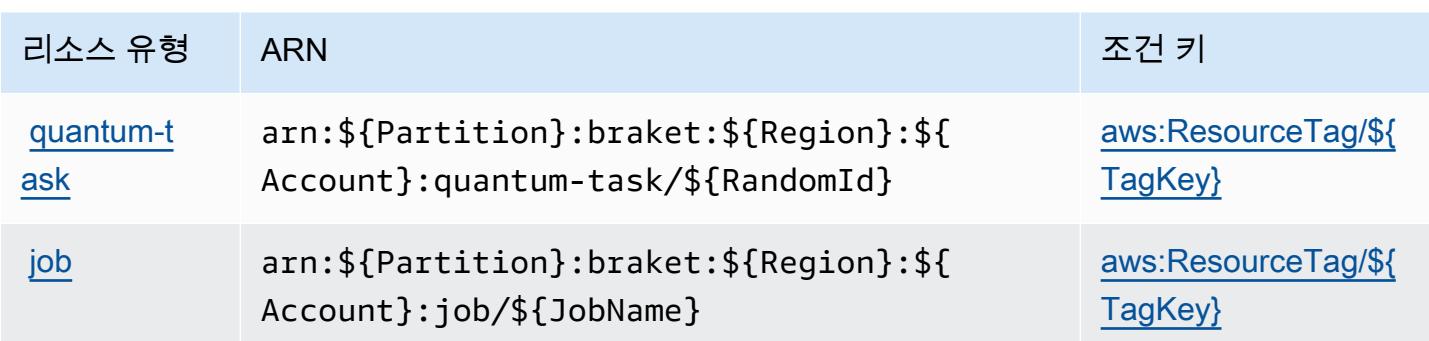

### <span id="page-419-0"></span>Amazon Braket에 사용되는 조건 키

Amazon Braket은 IAM 정책의 Condition 요소에 사용할 수 있는 다음과 같은 조건 키를 정의합니다. 이러한 키를 사용하여 정책 설명이 적용되는 조건을 보다 상세하게 설정할 수 있습니다. 다음 테이블의 열에 대한 자세한 내용은 [조건 키 테이블을](reference_policies_actions-resources-contextkeys.html#context_keys_table) 참조하세요.

모든 서비스에 사용할 수 있는 글로벌 조건 키를 보려면 [사용 가능한 글로벌 조건 키](https://docs.aws.amazon.com/IAM/latest/UserGuide/reference_policies_condition-keys.html#AvailableKeys)를 참조하세요.

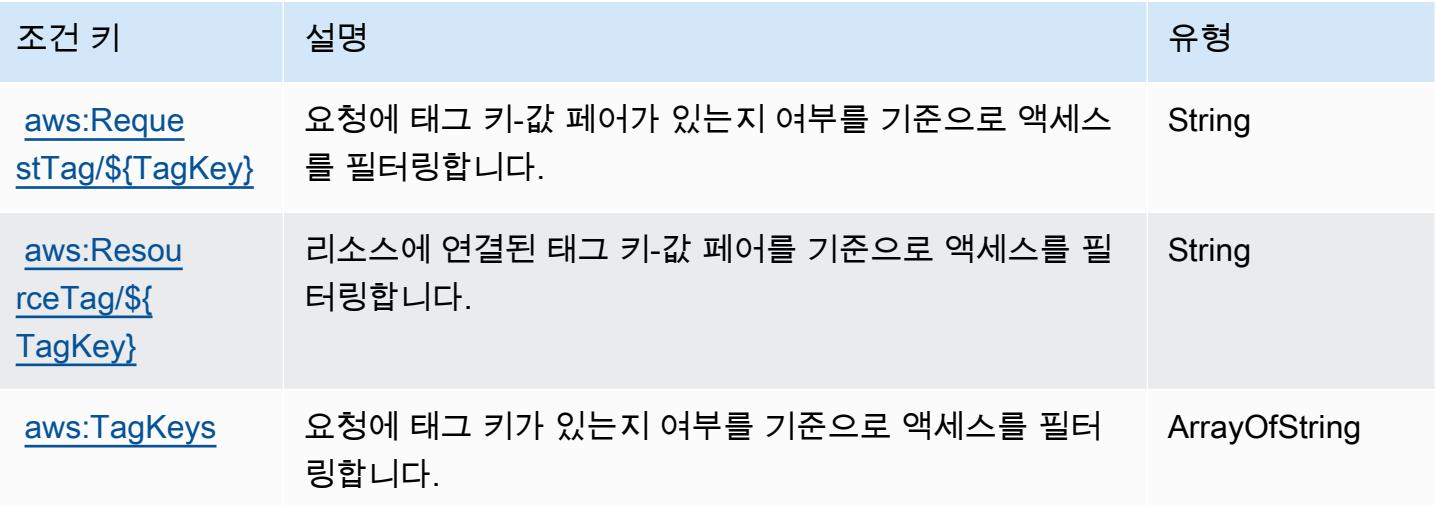

# AWS Budget 서비스에 사용되는 작업, 리소스 및 조건 키

AWS Budget Service (서비스 접두사:budgets) 는 IAM 권한 정책에 사용할 수 있는 다음과 같은 서비 스별 리소스, 작업 및 조건 컨텍스트 키를 제공합니다.

참조:

- [이 서비스의 구성](https://docs.aws.amazon.com/cost-management/latest/userguide/budgets-managing-costs.html) 방법을 알아봅니다.
- [이 서비스에 사용 가능한 API 작업](https://docs.aws.amazon.com/aws-cost-management/latest/APIReference/API_Operations_AWS_Budgets.html) 목록을 봅니다.

• IAM 권한 정책을 [사용](https://docs.aws.amazon.com/cost-management/latest/userguide/billing-permissions-ref.html#user-permissions)하여 이 서비스와 리소스를 보호하는 방법을 알아봅니다.

#### 주제

- [AWS Budget 서비스에서 정의한 작업](#page-420-0)
- [AWS Budget 서비스에서 정의한 리소스 유형](#page-423-0)
- [AWS Budget 서비스에 사용되는 조건 키](#page-424-0)

### <span id="page-420-0"></span>AWS Budget 서비스에서 정의한 작업

IAM 정책 설명의 Action 요소에서는 다음 작업을 지정할 수 있습니다. 정책을 사용하여 AWS에서 작 업할 수 있는 권한을 부여합니다. 정책에서 작업을 사용하면 일반적으로 이름이 같은 API 작업 또는 CLI 명령에 대한 액세스를 허용하거나 거부합니다. 그러나 경우에 따라 하나의 작업으로 둘 이상의 작 업에 대한 액세스가 제어됩니다. 또는 일부 작업을 수행하려면 다양한 작업이 필요합니다.

작업 테이블의 리소스 유형 열에는 각 작업이 리소스 수준 권한을 지원하는지 여부가 표시됩니다. 리 소스 열에 값이 없으면 정책 문의 Resource 요소에서 정책이 적용되는 모든 리소스("\*")를 지정해야 합니다. 리소스 열에 리소스 유형이 포함되어 있으면 해당 작업 시 문에서 해당 유형의 ARN을 지정 할 수 있습니다. 작업에 필요한 리소스가 하나 이상 있는 경우, 호출자에게 해당 리소스와 함께 작업을 사용할 수 있는 권한이 있어야 합니다. 필수 리소스는 테이블에서 별표(\*)로 표시됩니다. IAM 정책의 Resource 요소로 리소스 액세스를 제한하는 경우, 각 필수 리소스 유형에 대해 ARN 또는 패턴을 포 함해야 합니다. 일부 작업은 다수의 리소스 유형을 지원합니다. 리소스 유형이 옵션(필수 리소스로 표 시되지 않은 경우)인 경우에는 선택적 리소스 유형 중 하나를 사용하도록 선택할 수 있습니다.

작업 테이블의 조건 키 열에는 정책 설명의 Condition 요소에서 지정할 수 있는 키가 포함됩니다. 서 비스의 리소스와 연결된 조건 키에 대한 자세한 내용은 리소스 유형 테이블의 조건 키 열을 참조하세 요.

**a** Note

리소스 조건 키는 [리소스 유형](#page-423-0) 표에 나열되어 있습니다. 작업에 적용되는 리소스 유형에 대한 링크는 리소스 유형(\*필수) 작업 표의 열에서 찾을 수 있습니다. 리소스 유형 테이블의 리소스 유형에는 조건 키 열이 포함되고 이는 작업 표의 작업에 적용되는 리소스 조건 키입니다.

# **a** Note

이 표의 작업은 API가 아니라 예산에 액세스하는 API에 대한 액세스 권한을 부여하는 권한입 니다. AWS Billing and Cost Management

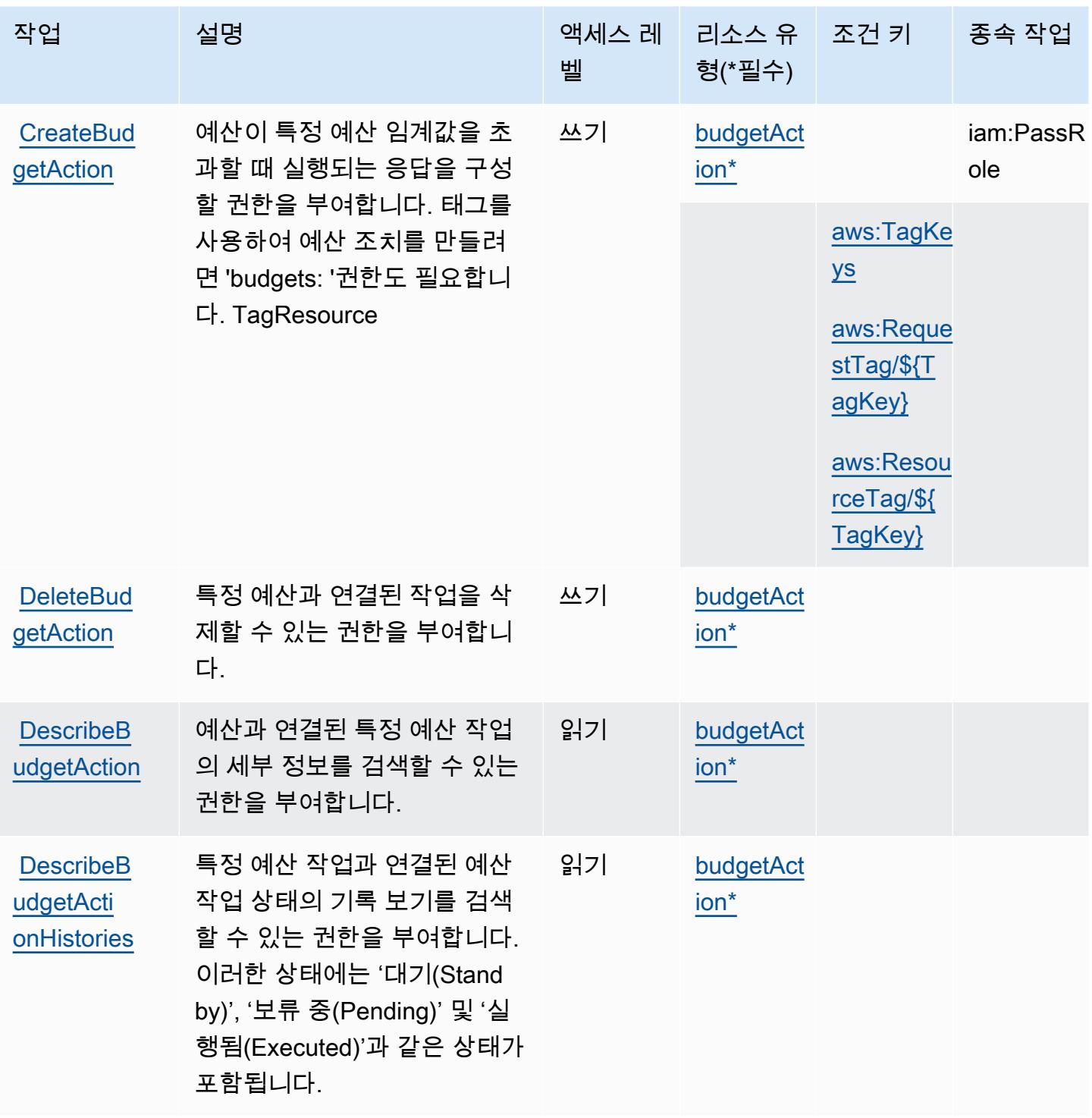

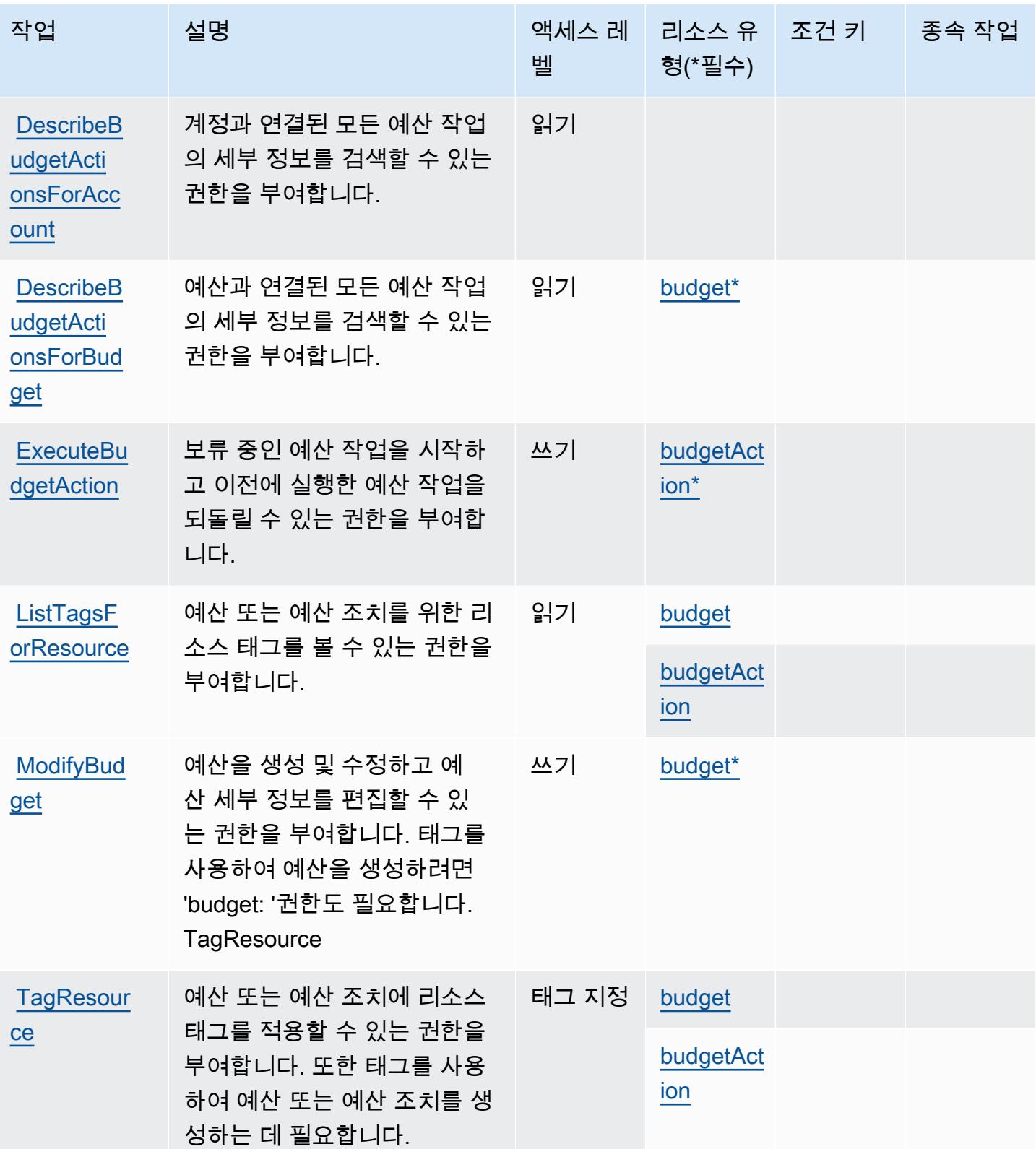

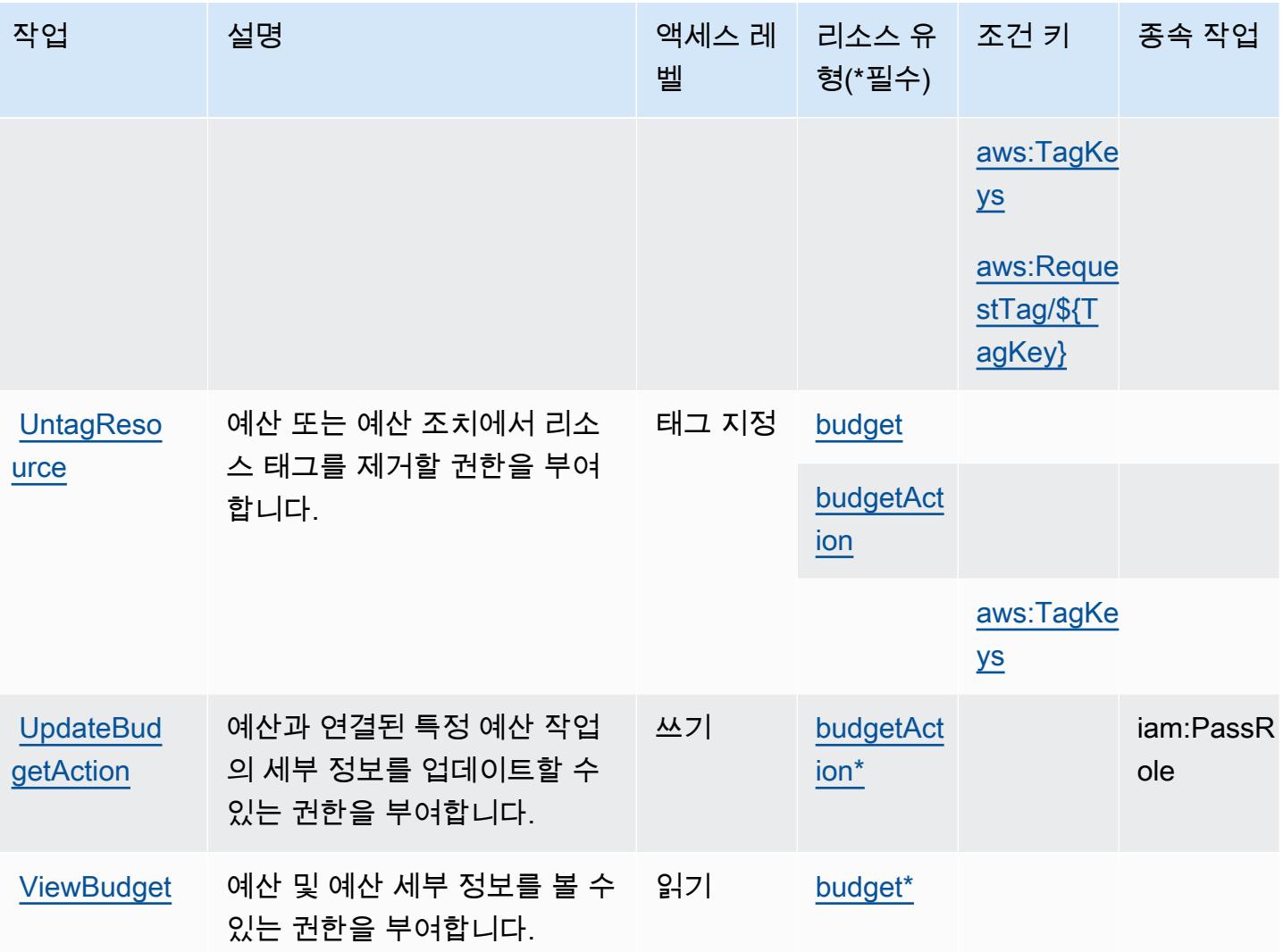

# <span id="page-423-0"></span>AWS Budget 서비스에서 정의한 리소스 유형

이 서비스에서 정의하는 리소스 유형은 다음과 같으며, IAM 권한 정책 설명의 Resource 요소에서 사 용할 수 있습니다. [작업 테이블의](#page-420-0) 각 작업에서 해당 작업으로 지정할 수 있는 리소스 유형을 식별합니 다. 리소스 유형은 정책에 포함할 조건 키를 정의할 수도 있습니다. 이러한 키는 리소스 유형 테이블의 마지막 열에 표시됩니다. 다음 테이블의 열에 관한 자세한 내용은 [리소스 유형 테이블을](reference_policies_actions-resources-contextkeys.html#resources_table) 참조하세요.

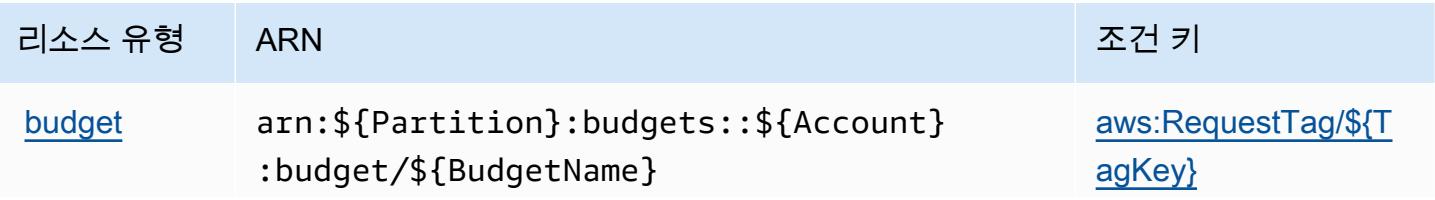

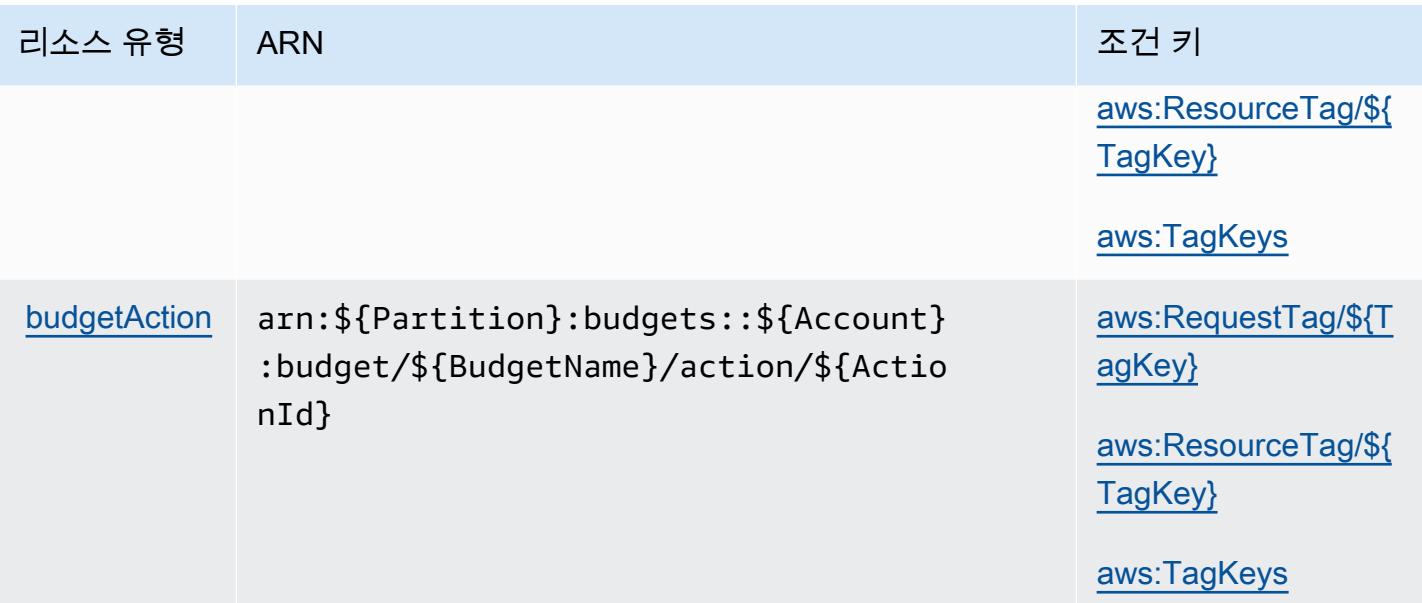

<span id="page-424-0"></span>AWS Budget 서비스에 사용되는 조건 키

AWS Budget Service는 IAM 정책의 Condition 요소에 사용할 수 있는 다음과 같은 조건 키를 정의합 니다. 이러한 키를 사용하여 정책 설명이 적용되는 조건을 보다 상세하게 설정할 수 있습니다. 다음 테 이블의 열에 대한 자세한 내용은 [조건 키 테이블](reference_policies_actions-resources-contextkeys.html#context_keys_table)을 참조하세요.

모든 서비스에 사용할 수 있는 글로벌 조건 키를 보려면 [사용 가능한 글로벌 조건 키](https://docs.aws.amazon.com/IAM/latest/UserGuide/reference_policies_condition-keys.html#AvailableKeys)를 참조하세요.

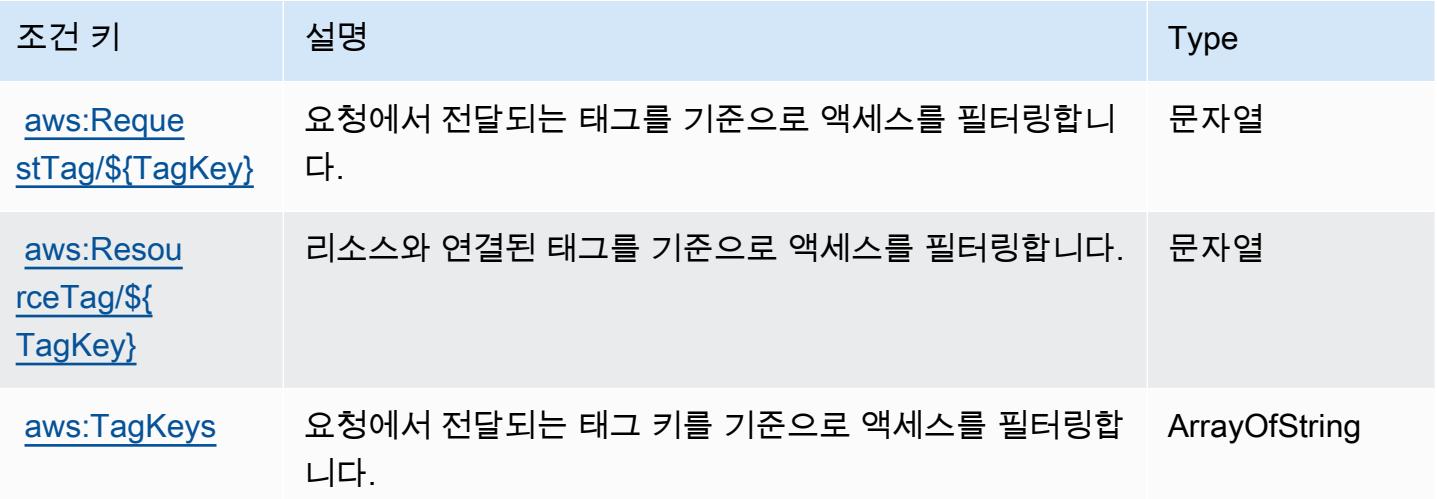

# 에 대한 작업, 리소스 및 조건 키 AWS BugBust

AWS BugBust (서비스 접두사:bugbust) 는 IAM 권한 정책에 사용할 수 있는 다음과 같은 서비스별 리 소스, 작업 및 조건 컨텍스트 키를 제공합니다.

#### 참조:

- [이 서비스의 구성](https://docs.aws.amazon.com/codeguru/latest/bugbust-ug/) 방법을 알아봅니다.
- [이 서비스에 사용 가능한 API 작업](https://docs.aws.amazon.com/codeguru/latest/bugbust-ug/auth-and-access-control-permissions-reference.html) 목록을 봅니다.
- IAM 권한 정책을 [사용](https://docs.aws.amazon.com/codeguru/latest/bugbust-ug/security-iam.html)하여 이 서비스와 리소스를 보호하는 방법을 알아봅니다.

### 주제

- [AWS BugBust에서 정의한 작업](#page-425-0)
- [AWS BugBust에서 정의한 리소스 유형](#page-430-0)
- [AWS BugBust의 조건 키](#page-431-0)

## <span id="page-425-0"></span>AWS BugBust에서 정의한 작업

IAM 정책 설명의 Action 요소에서는 다음 작업을 지정할 수 있습니다. 정책을 사용하여 AWS에서 작 업할 수 있는 권한을 부여합니다. 정책에서 작업을 사용하면 일반적으로 이름이 같은 API 작업 또는 CLI 명령에 대한 액세스를 허용하거나 거부합니다. 그러나 경우에 따라 하나의 작업으로 둘 이상의 작 업에 대한 액세스가 제어됩니다. 또는 일부 작업을 수행하려면 다양한 작업이 필요합니다.

작업 테이블의 리소스 유형 열에는 각 작업이 리소스 수준 권한을 지원하는지 여부가 표시됩니다. 리 소스 열에 값이 없으면 정책 문의 Resource 요소에서 정책이 적용되는 모든 리소스("\*")를 지정해야 합니다. 리소스 열에 리소스 유형이 포함되어 있으면 해당 작업 시 문에서 해당 유형의 ARN을 지정 할 수 있습니다. 작업에 필요한 리소스가 하나 이상 있는 경우, 호출자에게 해당 리소스와 함께 작업을 사용할 수 있는 권한이 있어야 합니다. 필수 리소스는 테이블에서 별표(\*)로 표시됩니다. IAM 정책의 Resource 요소로 리소스 액세스를 제한하는 경우, 각 필수 리소스 유형에 대해 ARN 또는 패턴을 포 함해야 합니다. 일부 작업은 다수의 리소스 유형을 지원합니다. 리소스 유형이 옵션(필수 리소스로 표 시되지 않은 경우)인 경우에는 선택적 리소스 유형 중 하나를 사용하도록 선택할 수 있습니다.

작업 테이블의 조건 키 열에는 정책 설명의 Condition 요소에서 지정할 수 있는 키가 포함됩니다. 서 비스의 리소스와 연결된 조건 키에 대한 자세한 내용은 리소스 유형 테이블의 조건 키 열을 참조하세 요.

# **a** Note

리소스 조건 키는 [리소스 유형](#page-430-0) 표에 나열되어 있습니다. 작업에 적용되는 리소스 유형에 대한 링크는 리소스 유형(\*필수) 작업 표의 열에서 찾을 수 있습니다. 리소스 유형 테이블의 리소스 유형에는 조건 키 열이 포함되고 이는 작업 표의 작업에 적용되는 리소스 조건 키입니다.

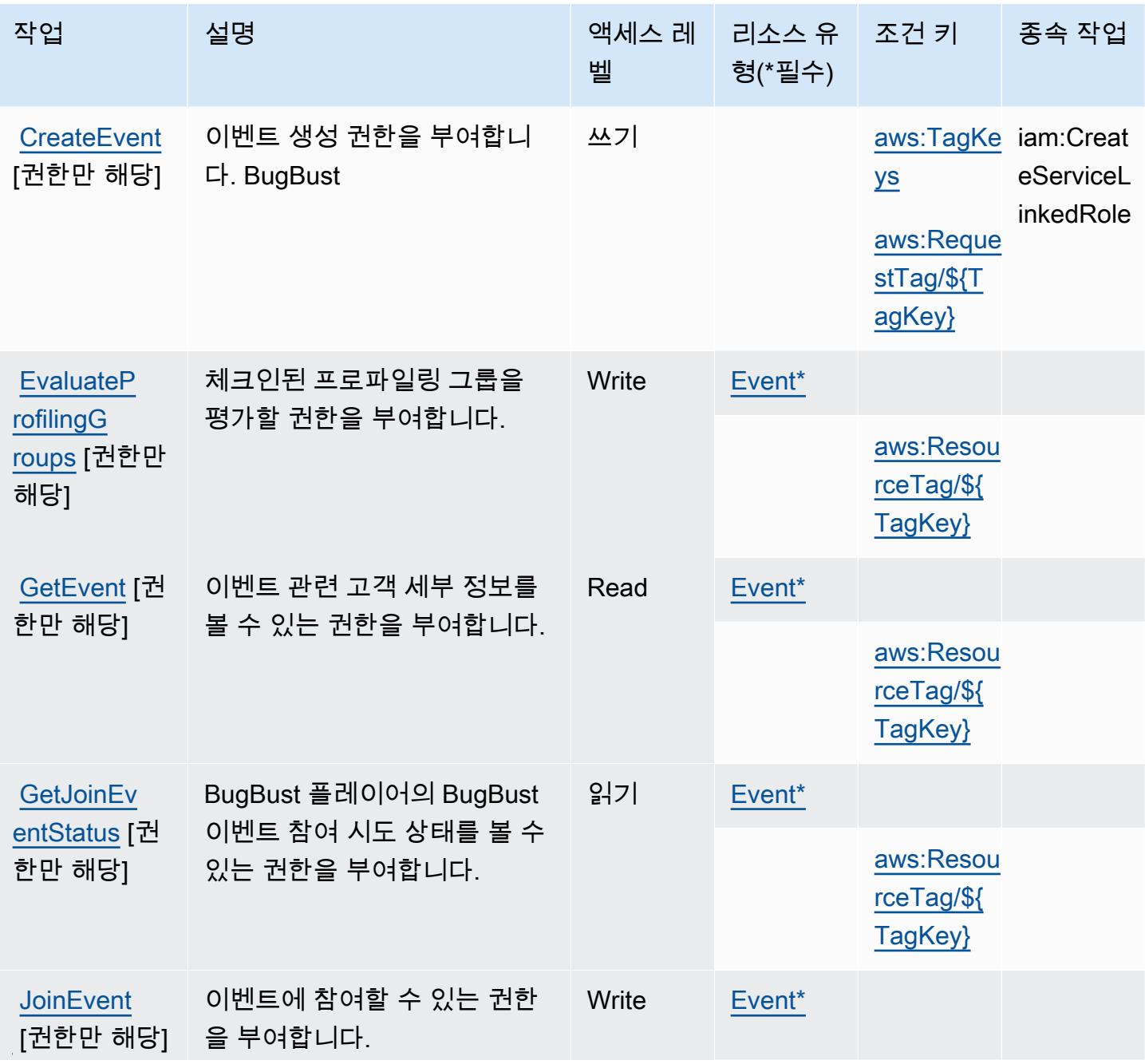

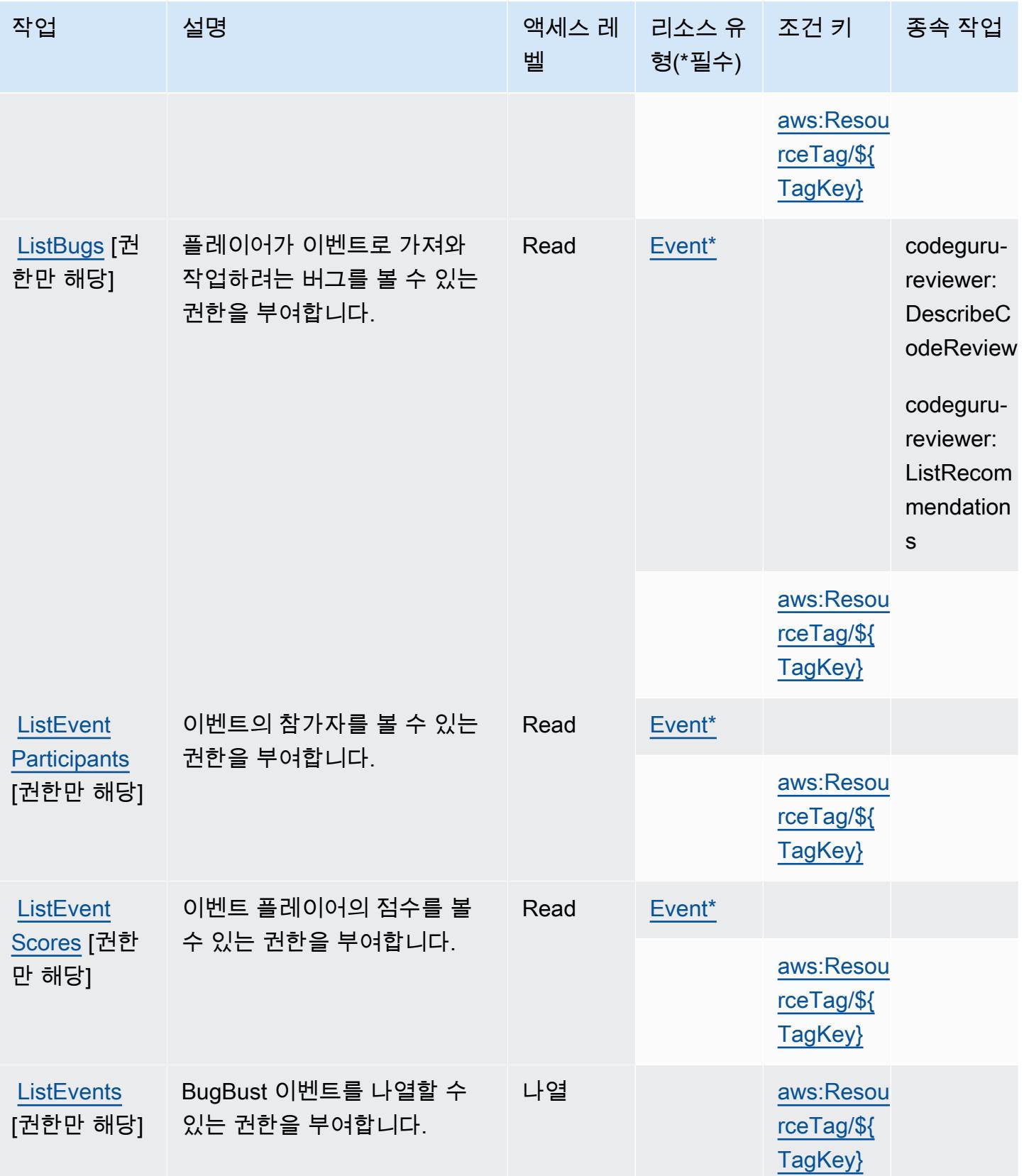

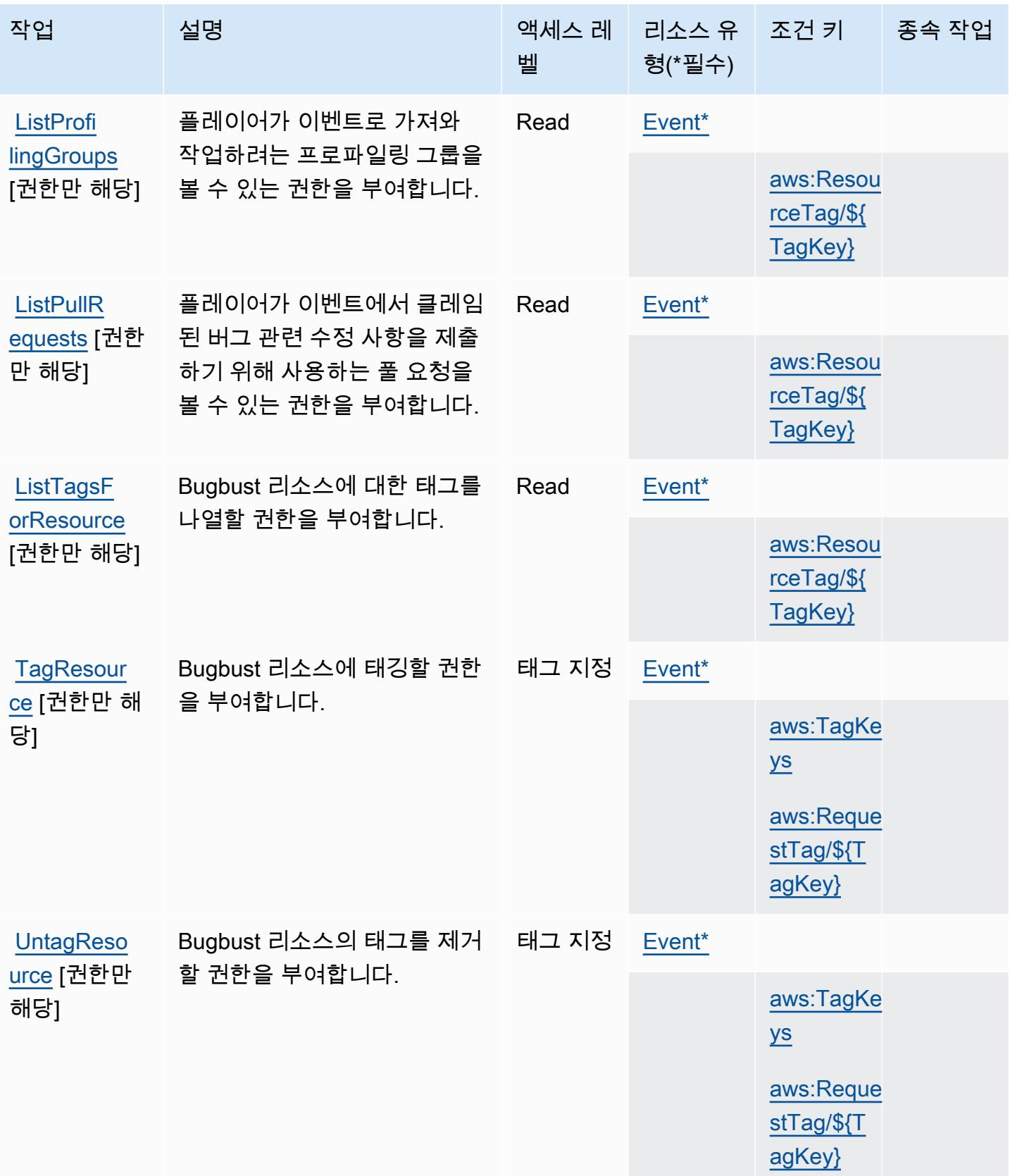

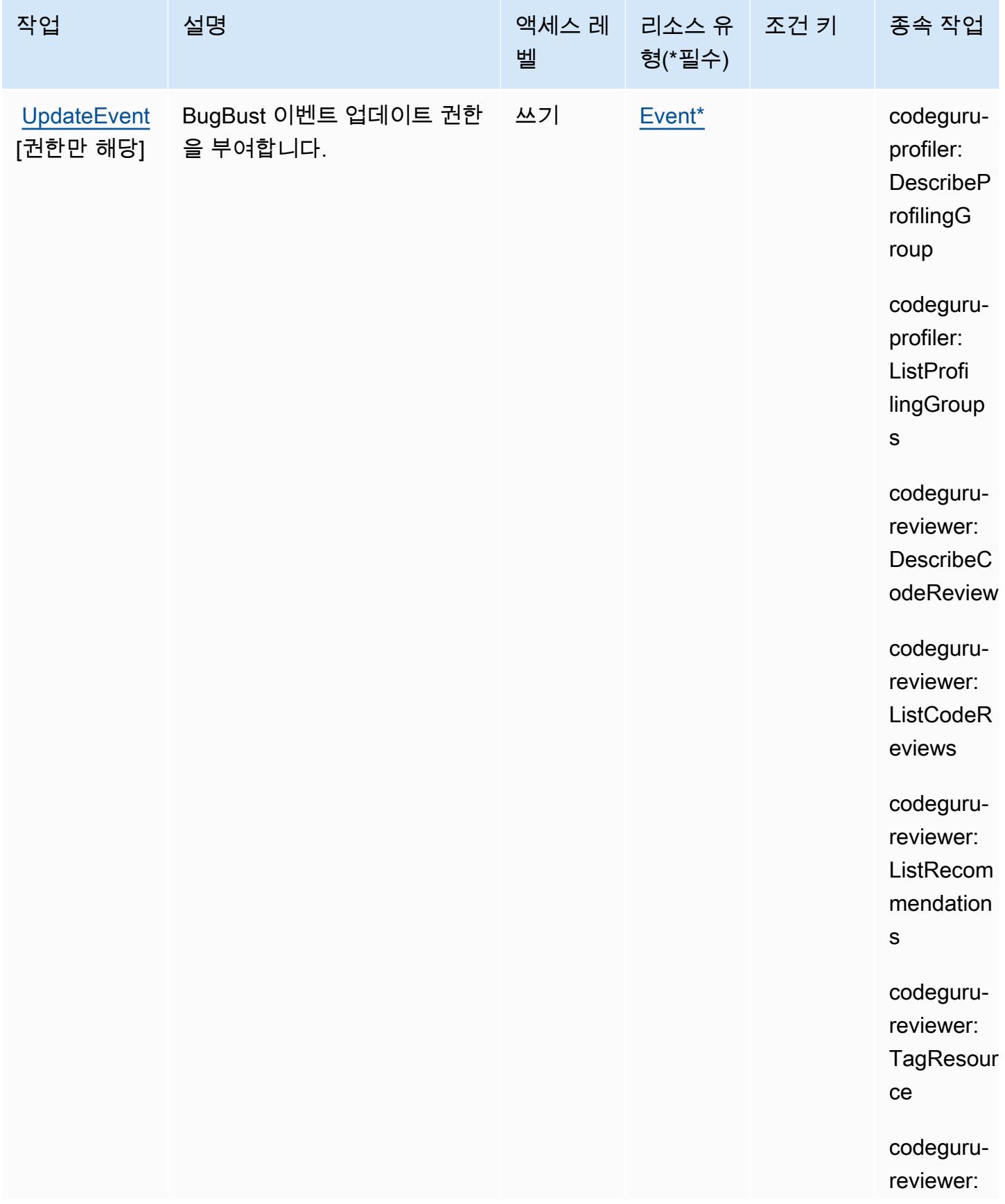

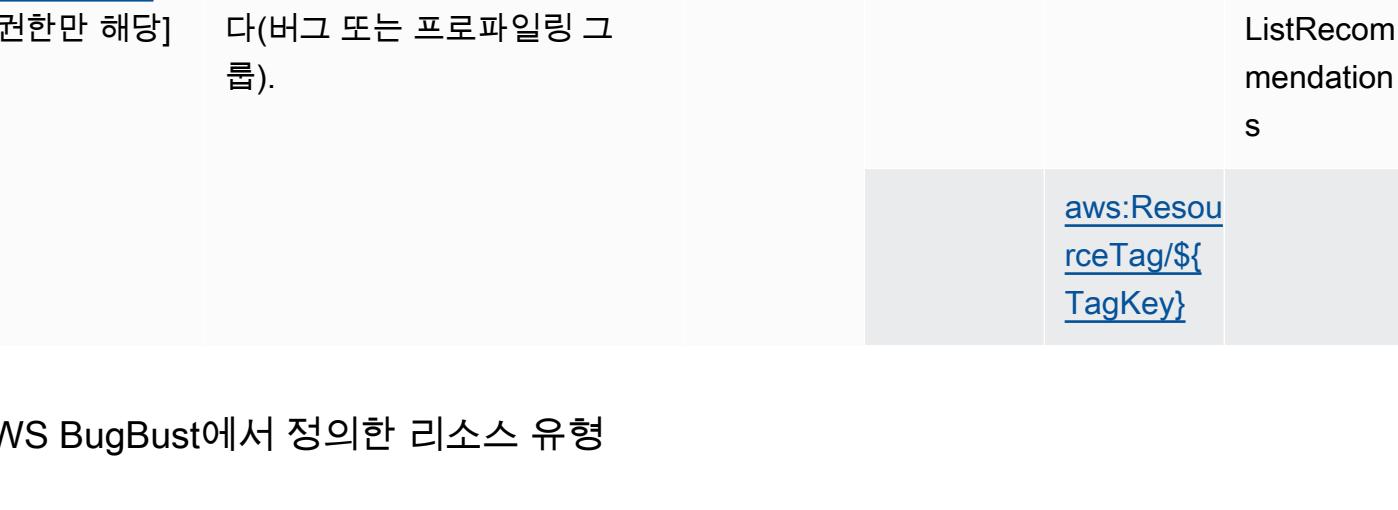

이 서비스에서 정의하는 리소스 유형은 다음과 같으며, IAM 권한 정책 설명의 Resource 요소에서 사 용할 수 있습니다. [작업 테이블의](#page-425-0) 각 작업에서 해당 작업으로 지정할 수 있는 리소스 유형을 식별합니 다. 리소스 유형은 정책에 포함할 조건 키를 정의할 수도 있습니다. 이러한 키는 리소스 유형 테이블의 마지막 열에 표시됩니다. 다음 테이블의 열에 관한 자세한 내용은 [리소스 유형 테이블을](reference_policies_actions-resources-contextkeys.html#resources_table) 참조하세요.

<span id="page-430-0"></span>AWS BugBust에서 정의한 리소스 유형

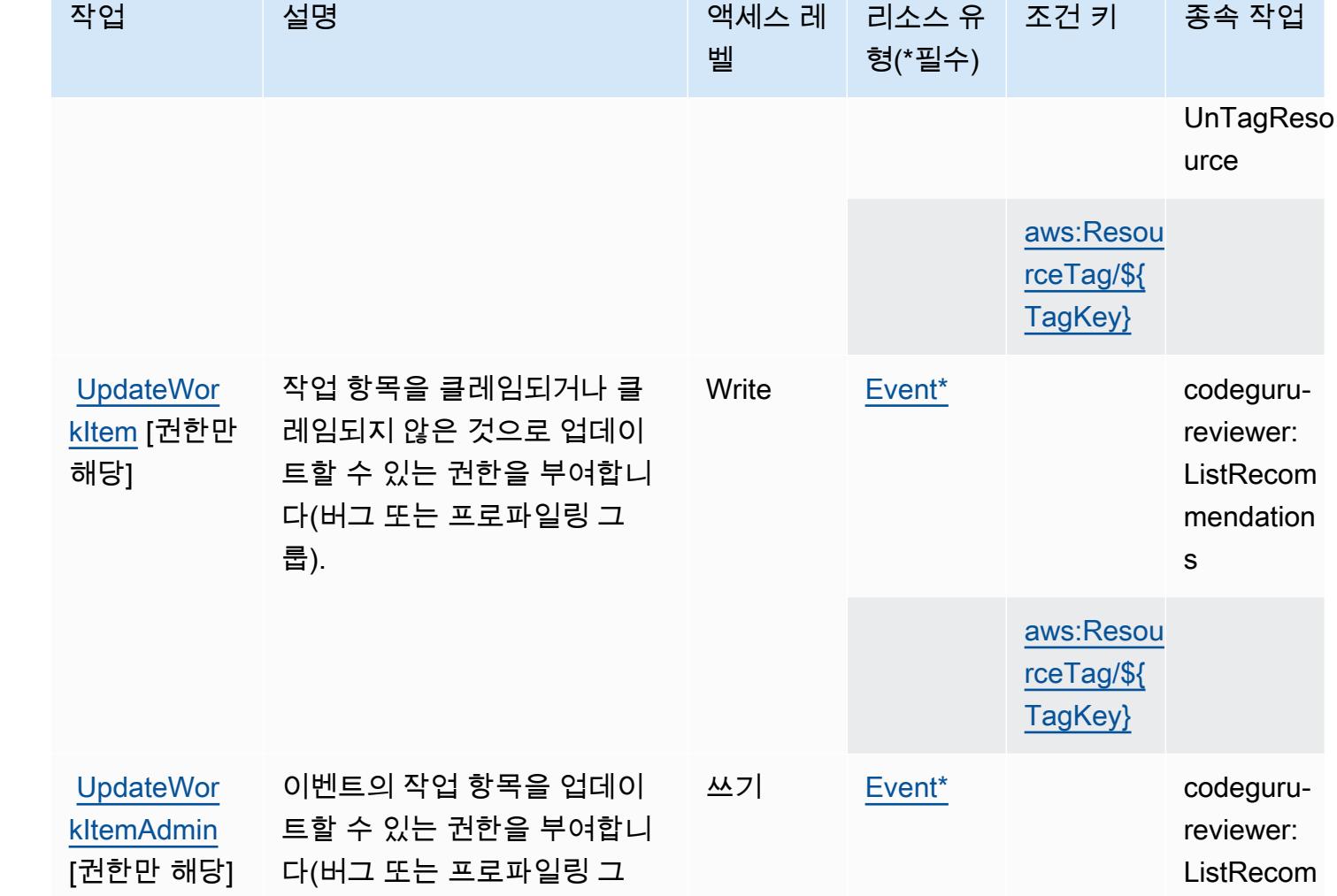

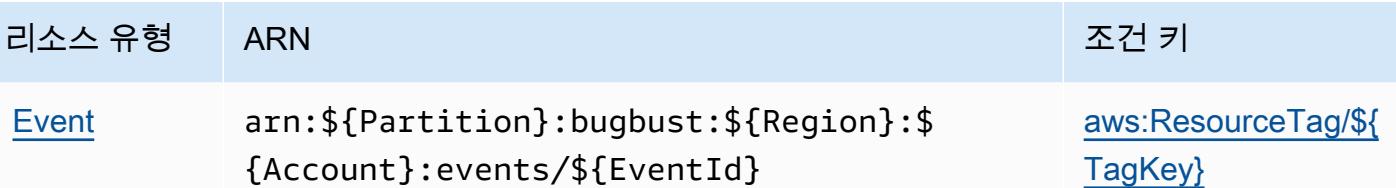

### <span id="page-431-0"></span>AWS BugBust의 조건 키

AWS BugBust IAM 정책의 Condition 요소에 사용할 수 있는 다음 조건 키를 정의합니다. 이러한 키 를 사용하여 정책 설명이 적용되는 조건을 보다 상세하게 설정할 수 있습니다. 다음 테이블의 열에 대 한 자세한 내용은 [조건 키 테이블을](reference_policies_actions-resources-contextkeys.html#context_keys_table) 참조하세요.

모든 서비스에 사용할 수 있는 글로벌 조건 키를 보려면 [사용 가능한 글로벌 조건 키](https://docs.aws.amazon.com/IAM/latest/UserGuide/reference_policies_condition-keys.html#AvailableKeys)를 참조하세요.

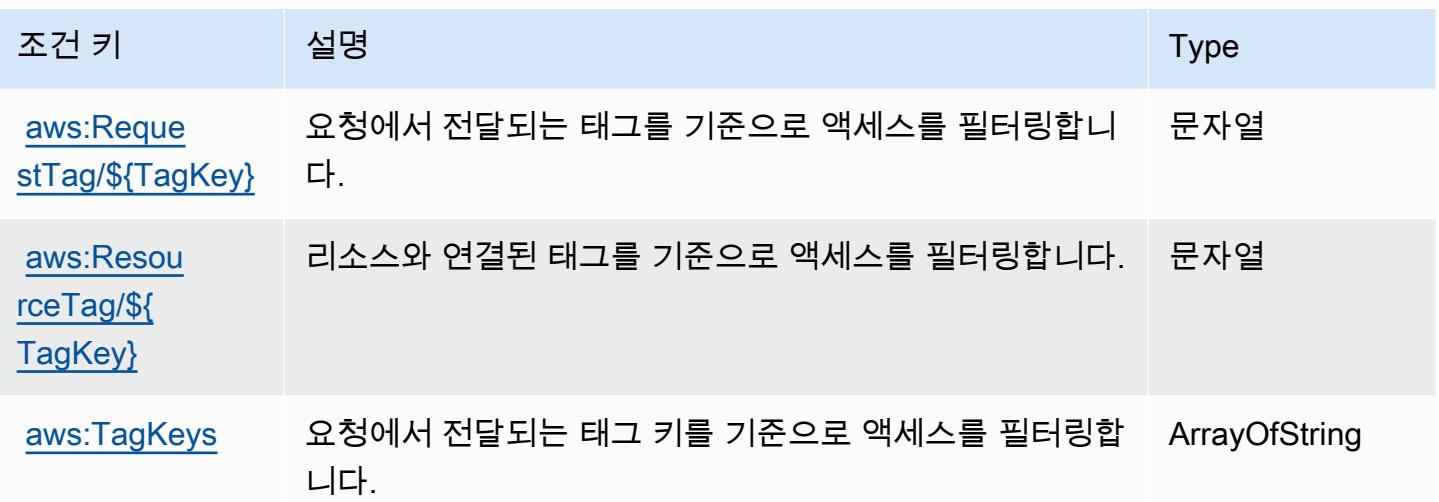

# AWS Certificate Manager에 사용되는 작업, 리소스 및 조건 키

AWS Certificate Manager (서비스 접두사:acm) 는 IAM 권한 정책에 사용할 수 있는 다음과 같은 서비 스별 리소스, 작업 및 조건 컨텍스트 키를 제공합니다.

참조:

- [이 서비스의 구성](https://docs.aws.amazon.com/acm/latest/userguide/) 방법을 알아봅니다.
- [이 서비스에 사용 가능한 API 작업](https://docs.aws.amazon.com/acm/latest/APIReference/) 목록을 봅니다.
- IAM 권한 정책을 [사용](https://docs.aws.amazon.com/acm/latest/userguide/security-iam.html)하여 이 서비스와 리소스를 보호하는 방법을 알아봅니다.

주제
- [AWS Certificate Manager에서 정의한 작업](#page-432-0)
- [AWS Certificate Manager에서 정의한 리소스 유형](#page-436-0)
- [AWS Certificate Manager에 사용되는 조건 키](#page-436-1)

### <span id="page-432-0"></span>AWS Certificate Manager에서 정의한 작업

IAM 정책 설명의 Action 요소에서는 다음 작업을 지정할 수 있습니다. 정책을 사용하여 AWS에서 작 업할 수 있는 권한을 부여합니다. 정책에서 작업을 사용하면 일반적으로 이름이 같은 API 작업 또는 CLI 명령에 대한 액세스를 허용하거나 거부합니다. 그러나 경우에 따라 하나의 작업으로 둘 이상의 작 업에 대한 액세스가 제어됩니다. 또는 일부 작업을 수행하려면 다양한 작업이 필요합니다.

작업 테이블의 리소스 유형 열에는 각 작업이 리소스 수준 권한을 지원하는지 여부가 표시됩니다. 리 소스 열에 값이 없으면 정책 문의 Resource 요소에서 정책이 적용되는 모든 리소스("\*")를 지정해야 합니다. 리소스 열에 리소스 유형이 포함되어 있으면 해당 작업 시 문에서 해당 유형의 ARN을 지정 할 수 있습니다. 작업에 필요한 리소스가 하나 이상 있는 경우, 호출자에게 해당 리소스와 함께 작업을 사용할 수 있는 권한이 있어야 합니다. 필수 리소스는 테이블에서 별표(\*)로 표시됩니다. IAM 정책의 Resource 요소로 리소스 액세스를 제한하는 경우, 각 필수 리소스 유형에 대해 ARN 또는 패턴을 포 함해야 합니다. 일부 작업은 다수의 리소스 유형을 지원합니다. 리소스 유형이 옵션(필수 리소스로 표 시되지 않은 경우)인 경우에는 선택적 리소스 유형 중 하나를 사용하도록 선택할 수 있습니다.

작업 테이블의 조건 키 열에는 정책 설명의 Condition 요소에서 지정할 수 있는 키가 포함됩니다. 서 비스의 리소스와 연결된 조건 키에 대한 자세한 내용은 리소스 유형 테이블의 조건 키 열을 참조하세 요.

**a** Note

리소스 조건 키는 [리소스 유형](#page-436-0) 표에 나열되어 있습니다. 작업에 적용되는 리소스 유형에 대한 링크는 리소스 유형(\*필수) 작업 표의 열에서 찾을 수 있습니다. 리소스 유형 테이블의 리소스 유형에는 조건 키 열이 포함되고 이는 작업 표의 작업에 적용되는 리소스 조건 키입니다.

다음 테이블의 열에 대한 자세한 내용은 [작업 테이블](reference_policies_actions-resources-contextkeys.html#actions_table)을 참조하세요.

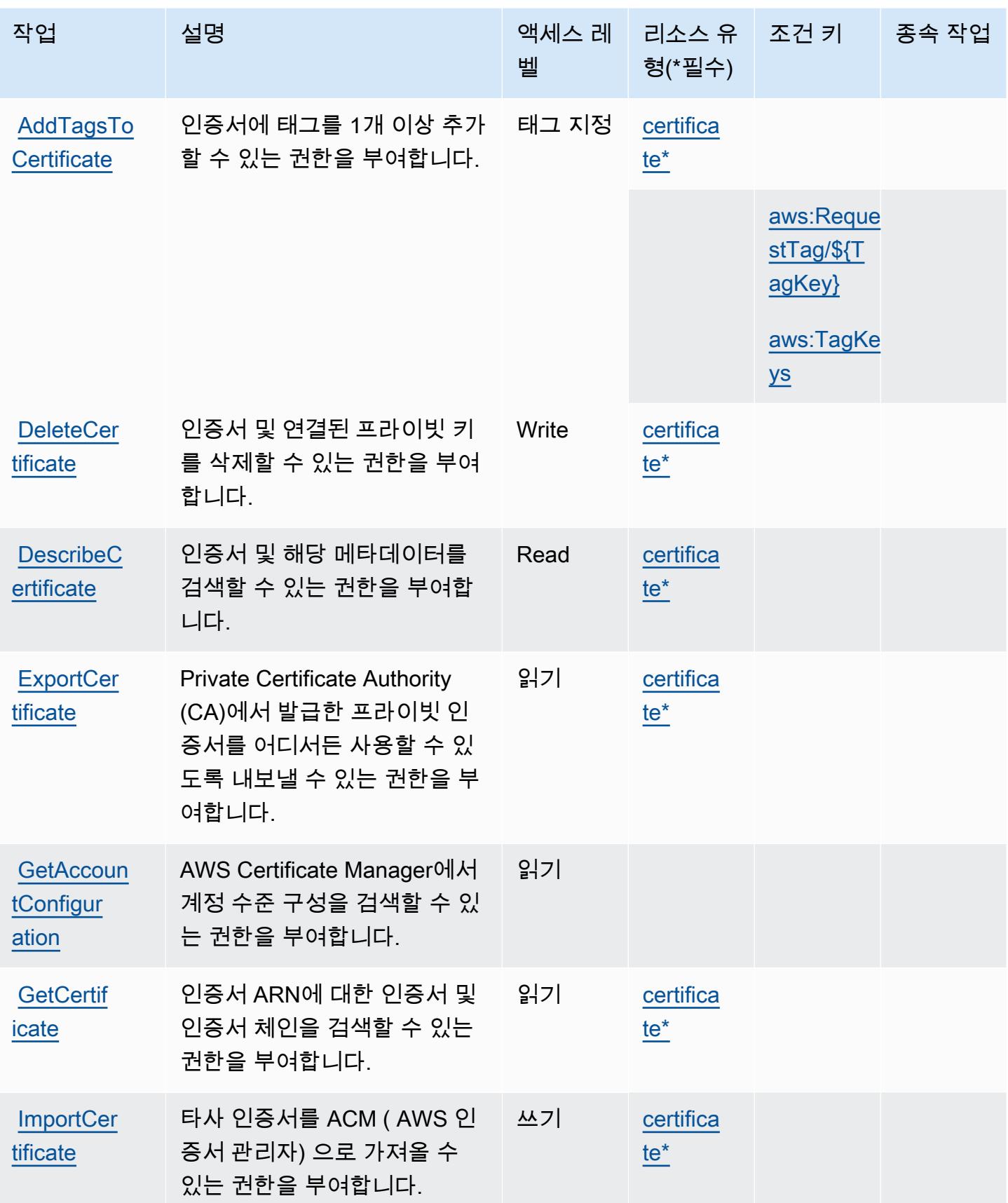

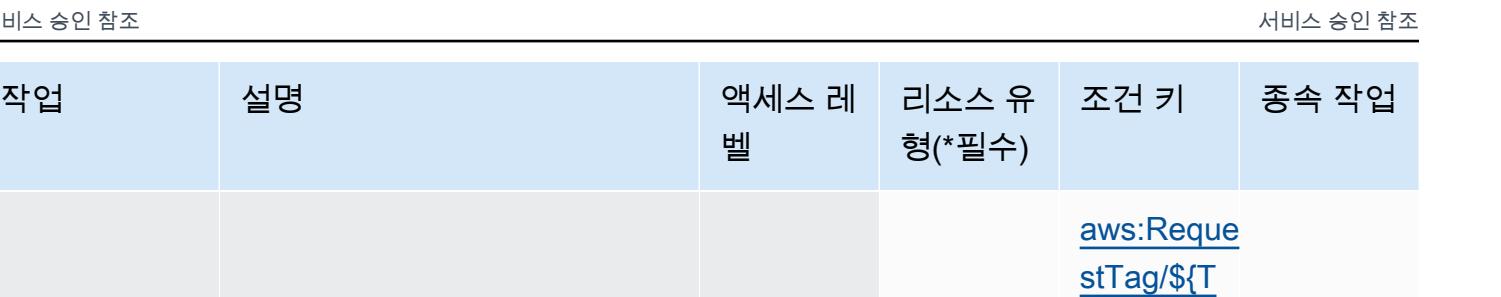

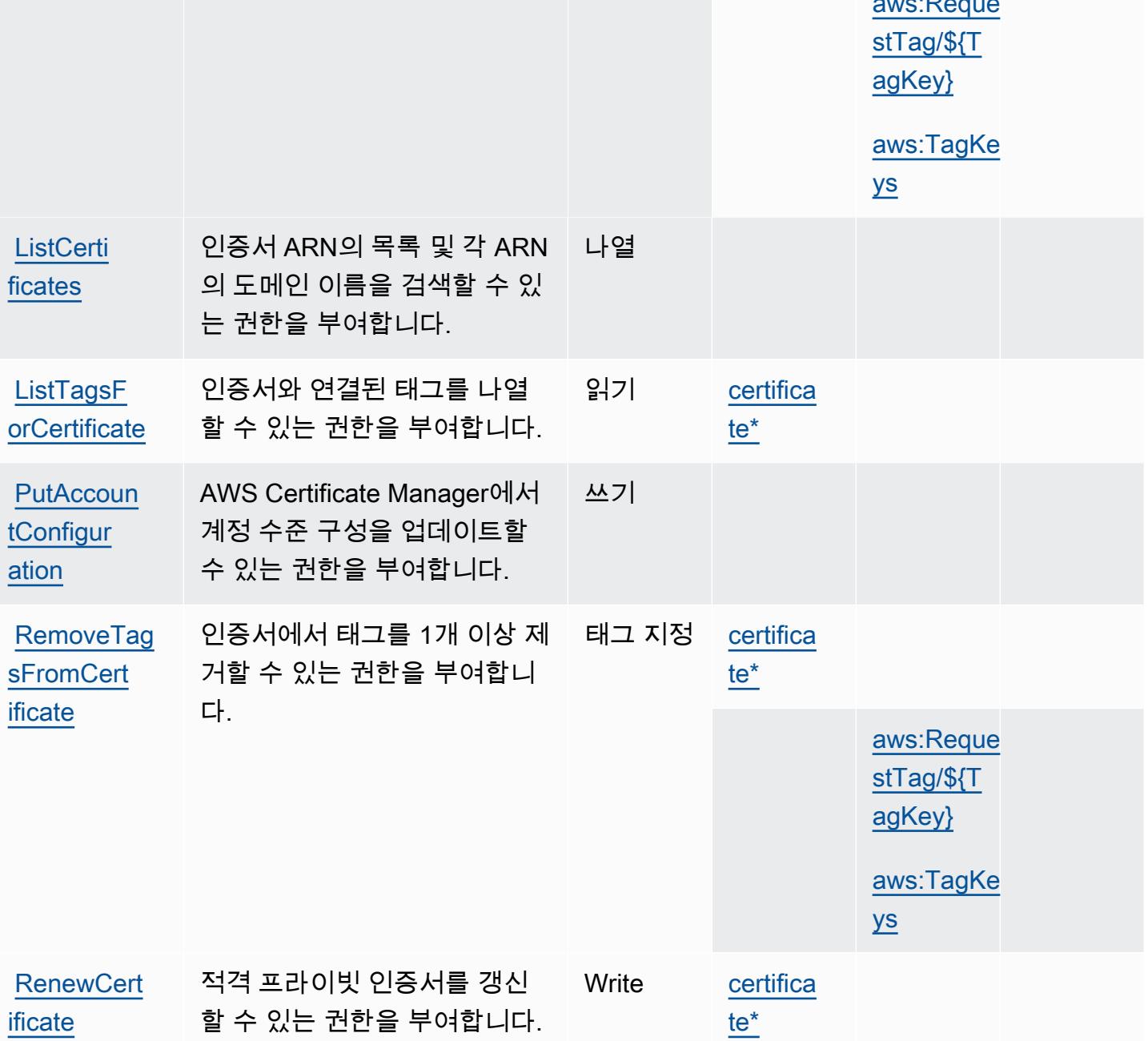

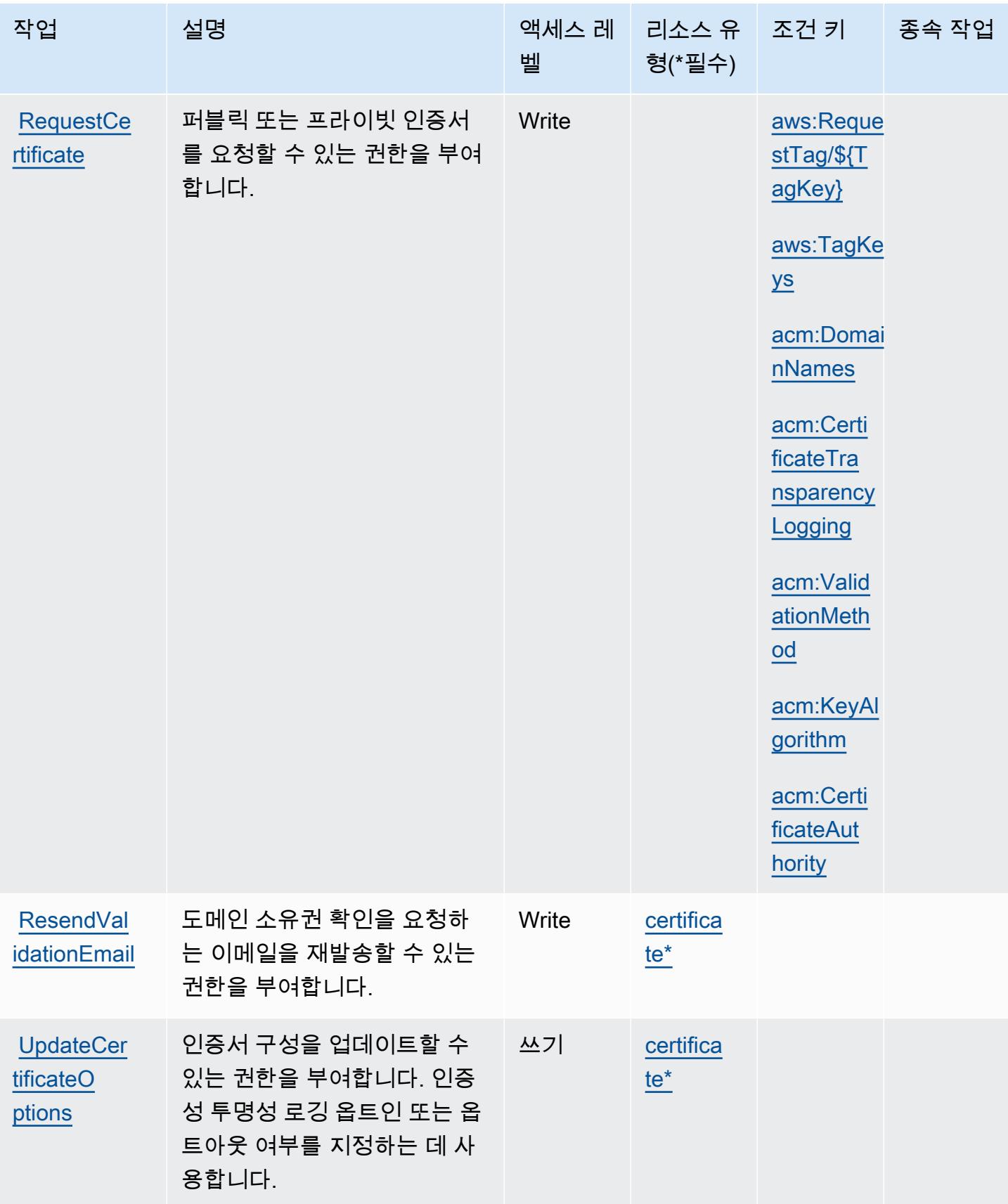

## <span id="page-436-0"></span>AWS Certificate Manager에서 정의한 리소스 유형

이 서비스에서 정의하는 리소스 유형은 다음과 같으며, IAM 권한 정책 설명의 Resource 요소에서 사 용할 수 있습니다. [작업 테이블의](#page-432-0) 각 작업에서 해당 작업으로 지정할 수 있는 리소스 유형을 식별합니 다. 리소스 유형은 정책에 포함할 조건 키를 정의할 수도 있습니다. 이러한 키는 리소스 유형 테이블의 마지막 열에 표시됩니다. 다음 테이블의 열에 관한 자세한 내용은 [리소스 유형 테이블을](reference_policies_actions-resources-contextkeys.html#resources_table) 참조하세요.

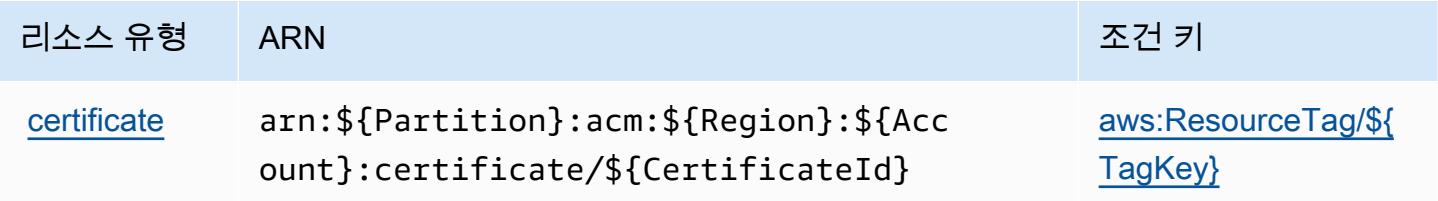

<span id="page-436-1"></span>AWS Certificate Manager에 사용되는 조건 키

AWS Certificate Manager는 IAM 정책의 Condition 요소에 사용할 수 있는 다음과 같은 조건 키를 정 의합니다. 이러한 키를 사용하여 정책 설명이 적용되는 조건을 보다 상세하게 설정할 수 있습니다. 다 음 테이블의 열에 대한 자세한 내용은 [조건 키 테이블을](reference_policies_actions-resources-contextkeys.html#context_keys_table) 참조하세요.

모든 서비스에 사용할 수 있는 글로벌 조건 키를 보려면 [사용 가능한 글로벌 조건 키](https://docs.aws.amazon.com/IAM/latest/UserGuide/reference_policies_condition-keys.html#AvailableKeys)를 참조하세요.

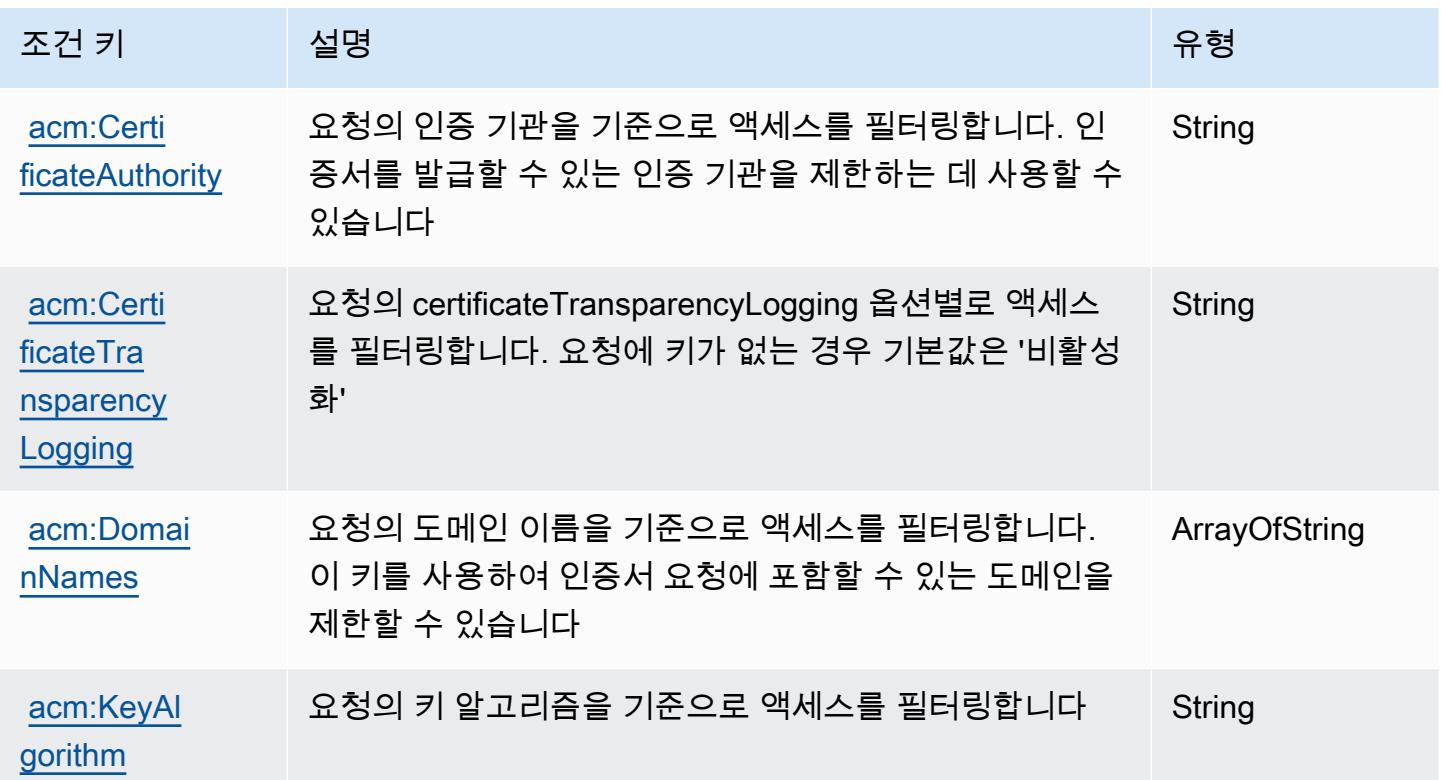

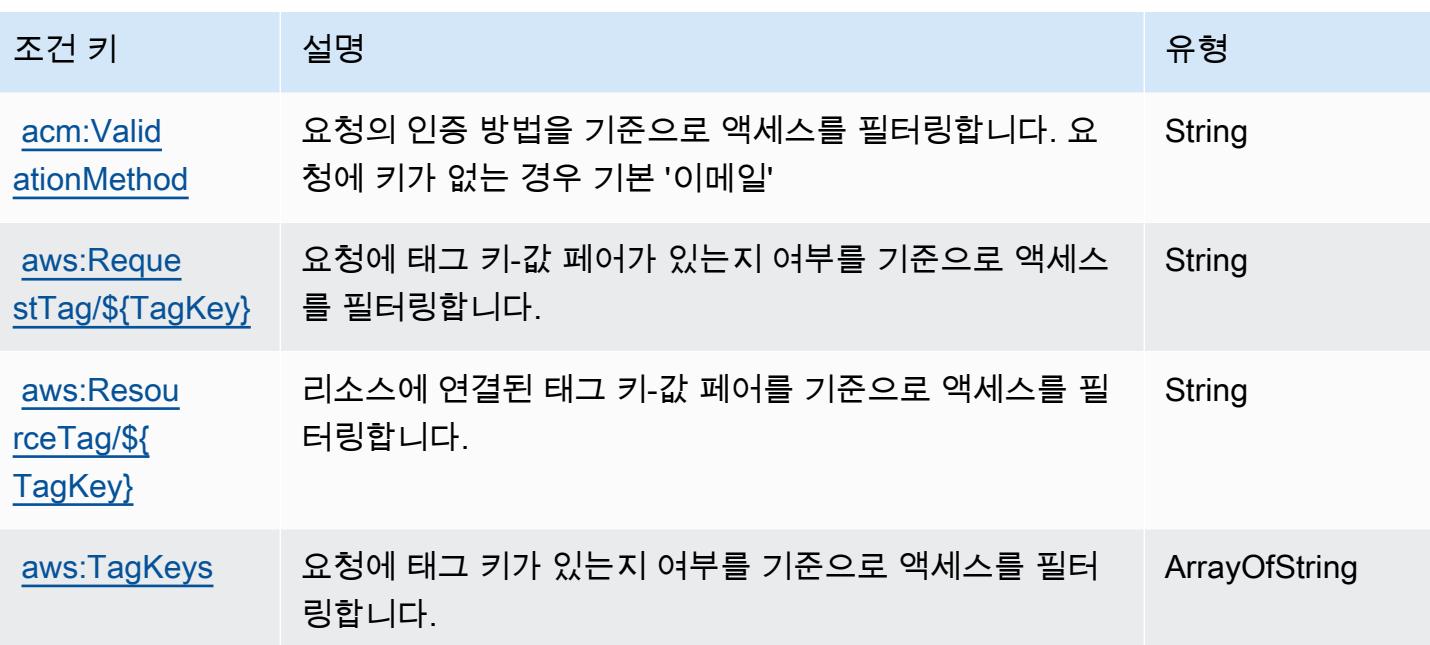

# AWS Chatbot에 사용되는 작업, 리소스 및 조건 키

AWS Chatbot (서비스 접두사:chatbot) 은 IAM 권한 정책에 사용할 수 있는 다음과 같은 서비스별 리 소스, 작업 및 조건 컨텍스트 키를 제공합니다.

#### 참조:

- [이 서비스의 구성](https://docs.aws.amazon.com/chatbot/latest/adminguide/what-is.html) 방법을 알아봅니다.
- [이 서비스에 사용 가능한 API 작업](https://docs.aws.amazon.com/chatbot/latest/adminguide/what-is.html) 목록을 봅니다.
- IAM 권한 정책을 [사용](https://docs.aws.amazon.com/chatbot/latest/adminguide/security_iam_service-with-iam-id-based-policies.html)하여 이 서비스와 리소스를 보호하는 방법을 알아봅니다.

#### 주제

- [AWS Chatbot에서 정의한 작업](#page-437-0)
- [AWS Chatbot에서 정의한 리소스 유형](#page-442-0)
- [AWS Chatbot에 사용되는 조건 키](#page-443-0)

### <span id="page-437-0"></span>AWS Chatbot에서 정의한 작업

IAM 정책 설명의 Action 요소에서는 다음 작업을 지정할 수 있습니다. 정책을 사용하여 AWS에서 작 업할 수 있는 권한을 부여합니다. 정책에서 작업을 사용하면 일반적으로 이름이 같은 API 작업 또는

CLI 명령에 대한 액세스를 허용하거나 거부합니다. 그러나 경우에 따라 하나의 작업으로 둘 이상의 작 업에 대한 액세스가 제어됩니다. 또는 일부 작업을 수행하려면 다양한 작업이 필요합니다.

작업 테이블의 리소스 유형 열에는 각 작업이 리소스 수준 권한을 지원하는지 여부가 표시됩니다. 리 소스 열에 값이 없으면 정책 문의 Resource 요소에서 정책이 적용되는 모든 리소스("\*")를 지정해야 합니다. 리소스 열에 리소스 유형이 포함되어 있으면 해당 작업 시 문에서 해당 유형의 ARN을 지정 할 수 있습니다. 작업에 필요한 리소스가 하나 이상 있는 경우, 호출자에게 해당 리소스와 함께 작업을 사용할 수 있는 권한이 있어야 합니다. 필수 리소스는 테이블에서 별표(\*)로 표시됩니다. IAM 정책의 Resource 요소로 리소스 액세스를 제한하는 경우, 각 필수 리소스 유형에 대해 ARN 또는 패턴을 포 함해야 합니다. 일부 작업은 다수의 리소스 유형을 지원합니다. 리소스 유형이 옵션(필수 리소스로 표 시되지 않은 경우)인 경우에는 선택적 리소스 유형 중 하나를 사용하도록 선택할 수 있습니다.

작업 테이블의 조건 키 열에는 정책 설명의 Condition 요소에서 지정할 수 있는 키가 포함됩니다. 서 비스의 리소스와 연결된 조건 키에 대한 자세한 내용은 리소스 유형 테이블의 조건 키 열을 참조하세 요.

**a** Note

리소스 조건 키는 [리소스 유형](#page-442-0) 표에 나열되어 있습니다. 작업에 적용되는 리소스 유형에 대한 링크는 리소스 유형(\*필수) 작업 표의 열에서 찾을 수 있습니다. 리소스 유형 테이블의 리소스 유형에는 조건 키 열이 포함되고 이는 작업 표의 작업에 적용되는 리소스 조건 키입니다.

다음 테이블의 열에 대한 자세한 내용은 [작업 테이블](reference_policies_actions-resources-contextkeys.html#actions_table)을 참조하세요.

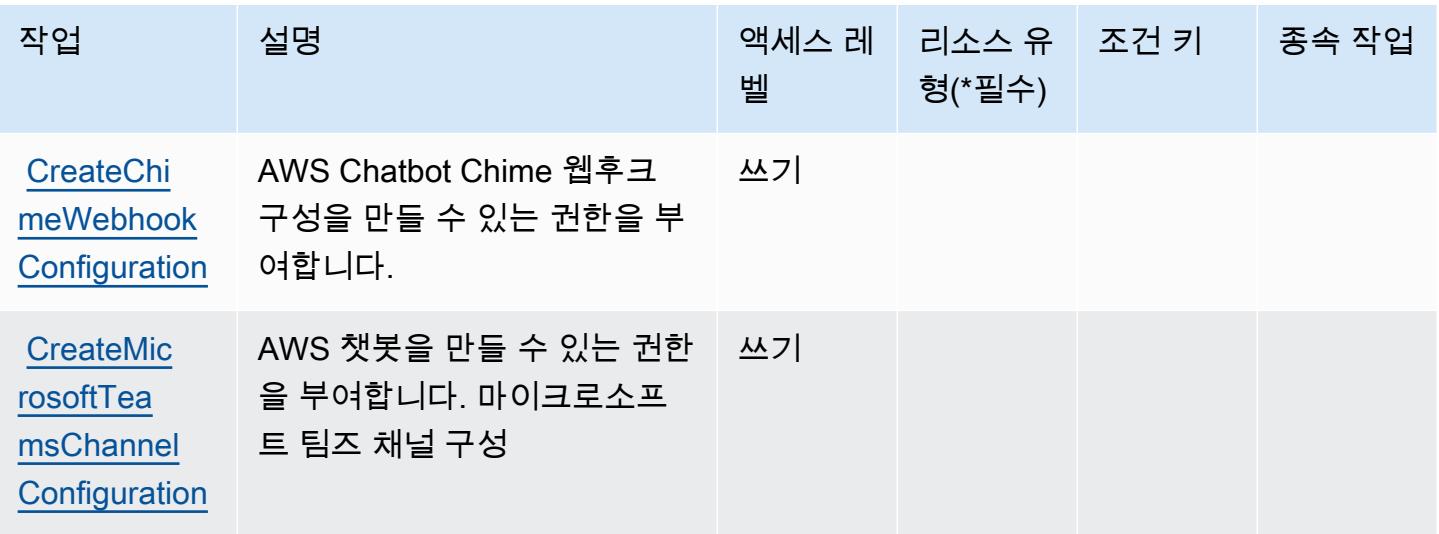

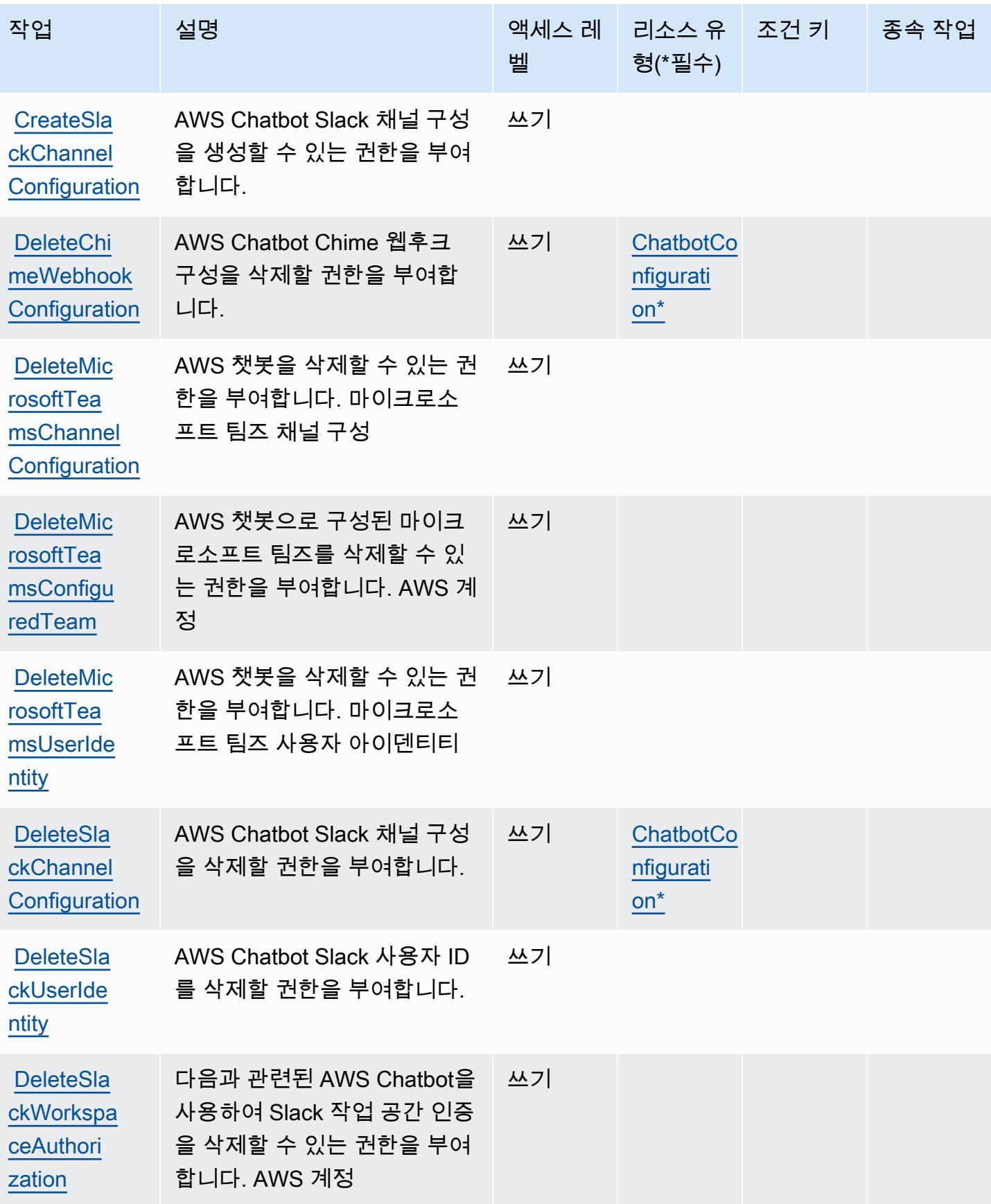

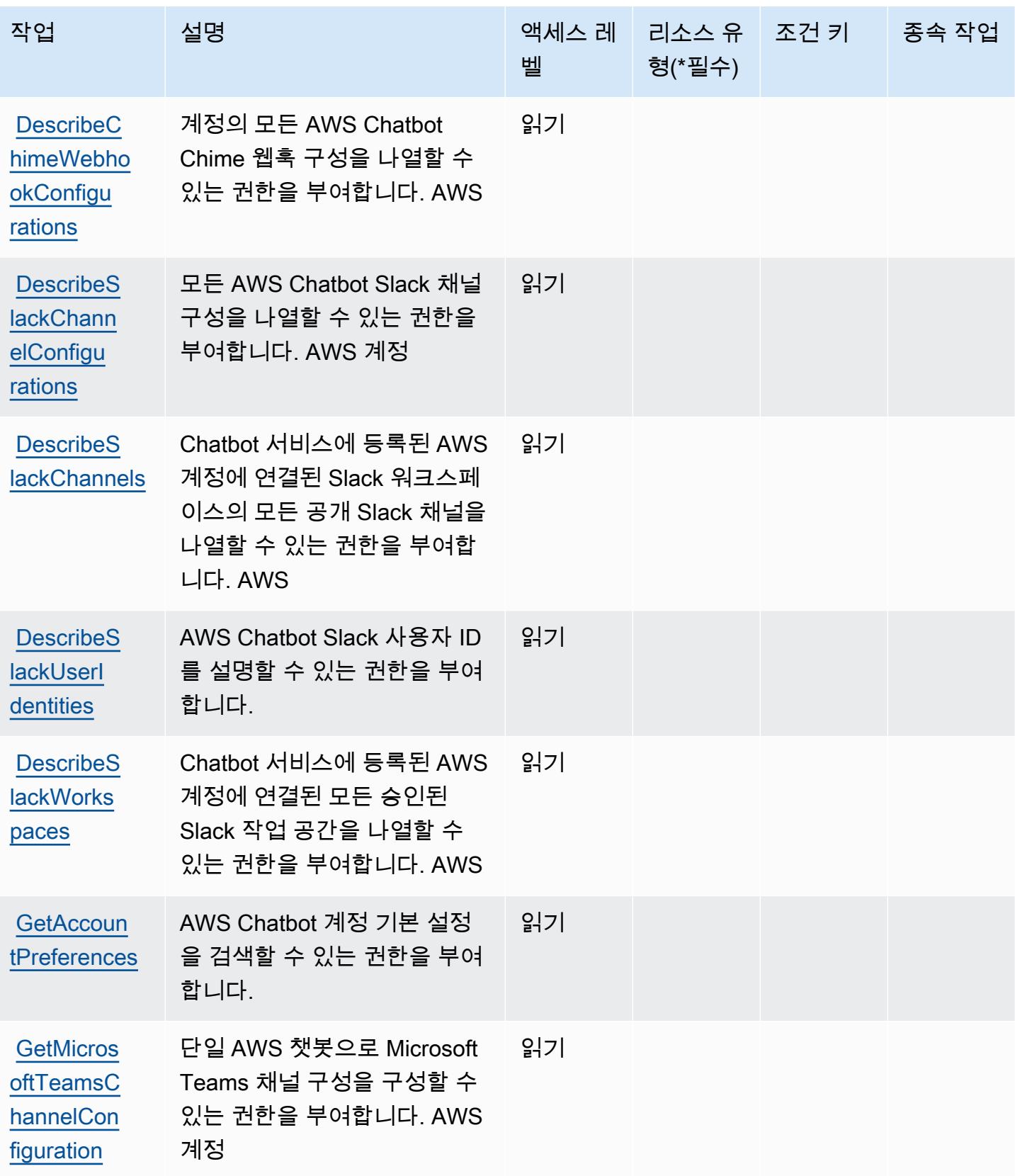

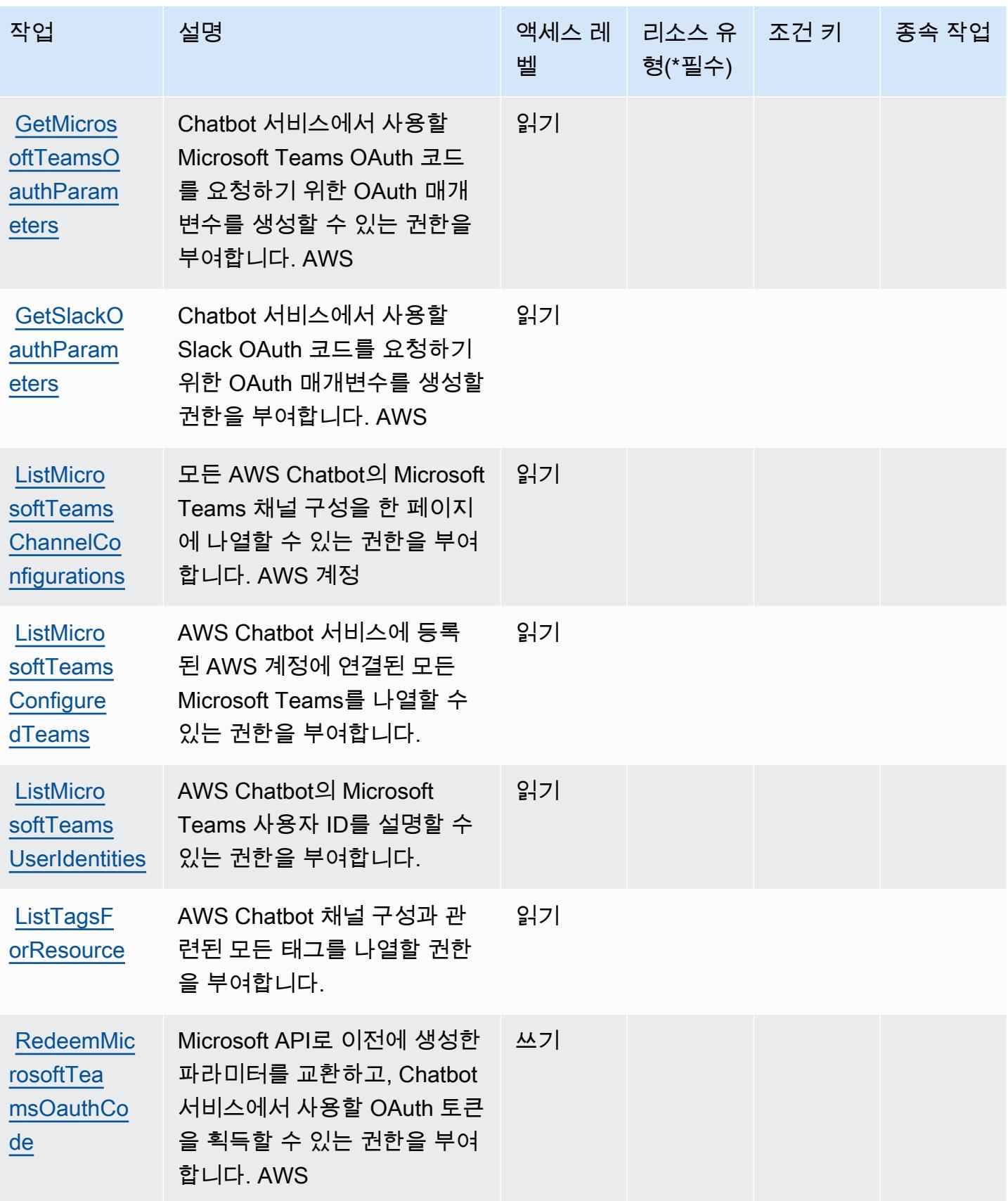

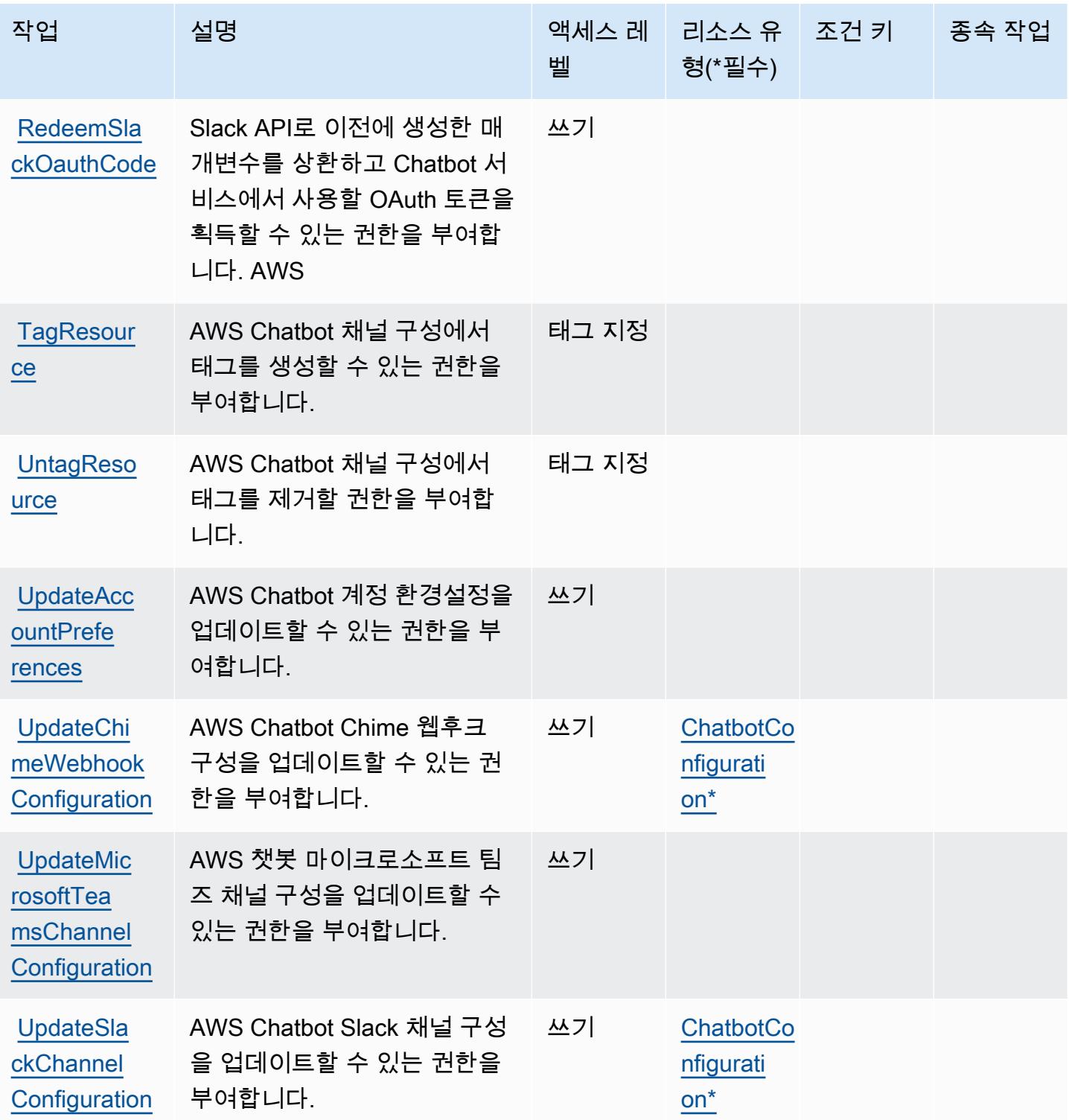

# <span id="page-442-0"></span>AWS Chatbot에서 정의한 리소스 유형

이 서비스에서 정의하는 리소스 유형은 다음과 같으며, IAM 권한 정책 설명의 Resource 요소에서 사 용할 수 있습니다. <u>작업 테이블</u>의 각 작업에서 해당 작업으로 지정할 수 있는 리소스 유형을 식별합니

다. 리소스 유형은 정책에 포함할 조건 키를 정의할 수도 있습니다. 이러한 키는 리소스 유형 테이블의 마지막 열에 표시됩니다. 다음 테이블의 열에 관한 자세한 내용은 [리소스 유형 테이블을](reference_policies_actions-resources-contextkeys.html#resources_table) 참조하세요.

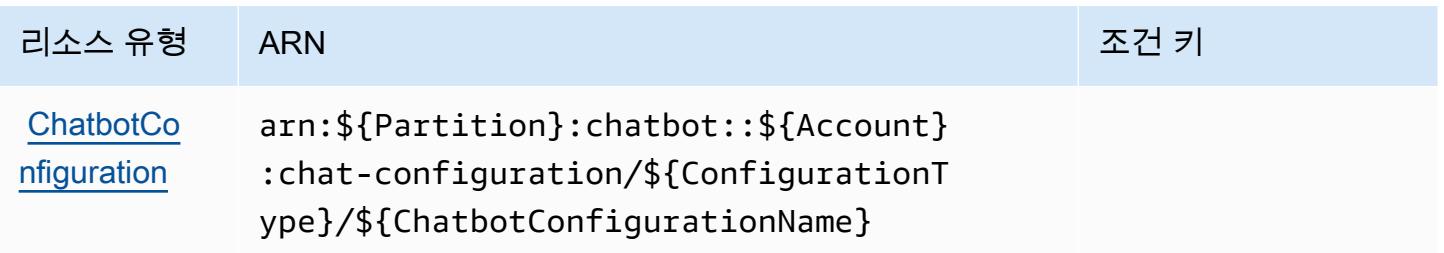

## <span id="page-443-0"></span>AWS Chatbot에 사용되는 조건 키

Chatbot에는 정책 설명의 Condition 요소에 사용할 수 있는 서비스별 컨텍스트 키가 없습니다. 모든 서비스에 사용할 수 있는 글로벌 컨텍스트 키의 목록은 [사용 가능한 조건 키를](https://docs.aws.amazon.com/IAM/latest/UserGuide/reference_policies_condition-keys.html#AvailableKeys) 참조하세요.

# Amazon Chime에 사용되는 작업, 리소스 및 조건 키

Amazon Chime(서비스 접두사: chime)은 IAM 권한 정책에 사용할 수 있는 다음과 같은 서비스별 리소 스, 작업 및 조건 컨텍스트 키를 제공합니다.

#### 참조:

- [이 서비스의 구성](https://docs.aws.amazon.com/chime/latest/ug/what-is-chime.html) 방법을 알아봅니다.
- [이 서비스에 사용 가능한 API 작업](https://docs.aws.amazon.com/chime/latest/APIReference/) 목록을 봅니다.
- IAM 권한 정책을 [사용](https://docs.aws.amazon.com/chime/latest/ag/security-iam.html)하여 이 서비스와 리소스를 보호하는 방법을 알아봅니다.

#### 주제

- [Amazon Chime에서 정의한 작업](#page-443-1)
- [Amazon Chime에서 정의한 리소스 유형](#page-498-0)
- [Amazon Chime에 사용되는 조건 키](#page-500-0)

#### <span id="page-443-1"></span>Amazon Chime에서 정의한 작업

IAM 정책 설명의 Action 요소에서는 다음 작업을 지정할 수 있습니다. 정책을 사용하여 AWS에서 작 업할 수 있는 권한을 부여합니다. 정책에서 작업을 사용하면 일반적으로 이름이 같은 API 작업 또는 CLI 명령에 대한 액세스를 허용하거나 거부합니다. 그러나 경우에 따라 하나의 작업으로 둘 이상의 작 업에 대한 액세스가 제어됩니다. 또는 일부 작업을 수행하려면 다양한 작업이 필요합니다.

작업 테이블의 리소스 유형 열에는 각 작업이 리소스 수준 권한을 지원하는지 여부가 표시됩니다. 리 소스 열에 값이 없으면 정책 문의 Resource 요소에서 정책이 적용되는 모든 리소스("\*")를 지정해야 합니다. 리소스 열에 리소스 유형이 포함되어 있으면 해당 작업 시 문에서 해당 유형의 ARN을 지정 할 수 있습니다. 작업에 필요한 리소스가 하나 이상 있는 경우, 호출자에게 해당 리소스와 함께 작업을 사용할 수 있는 권한이 있어야 합니다. 필수 리소스는 테이블에서 별표(\*)로 표시됩니다. IAM 정책의 Resource 요소로 리소스 액세스를 제한하는 경우, 각 필수 리소스 유형에 대해 ARN 또는 패턴을 포 함해야 합니다. 일부 작업은 다수의 리소스 유형을 지원합니다. 리소스 유형이 옵션(필수 리소스로 표 시되지 않은 경우)인 경우에는 선택적 리소스 유형 중 하나를 사용하도록 선택할 수 있습니다.

작업 테이블의 조건 키 열에는 정책 설명의 Condition 요소에서 지정할 수 있는 키가 포함됩니다. 서 비스의 리소스와 연결된 조건 키에 대한 자세한 내용은 리소스 유형 테이블의 조건 키 열을 참조하세 요.

#### **a** Note

리소스 조건 키는 [리소스 유형](#page-498-0) 표에 나열되어 있습니다. 작업에 적용되는 리소스 유형에 대한 링크는 리소스 유형(\*필수) 작업 표의 열에서 찾을 수 있습니다. 리소스 유형 테이블의 리소스 유형에는 조건 키 열이 포함되고 이는 작업 표의 작업에 적용되는 리소스 조건 키입니다.

다음 테이블의 열에 대한 자세한 내용은 [작업 테이블](reference_policies_actions-resources-contextkeys.html#actions_table)을 참조하세요.

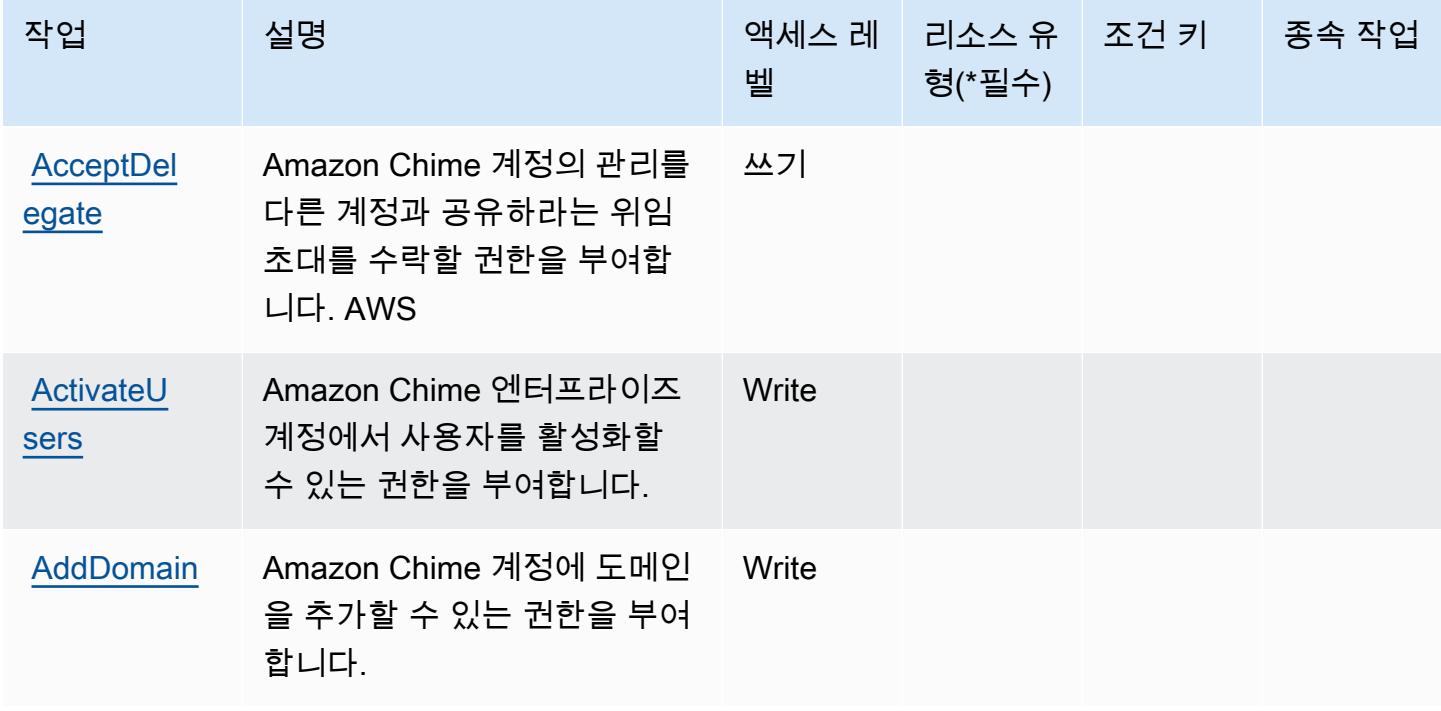

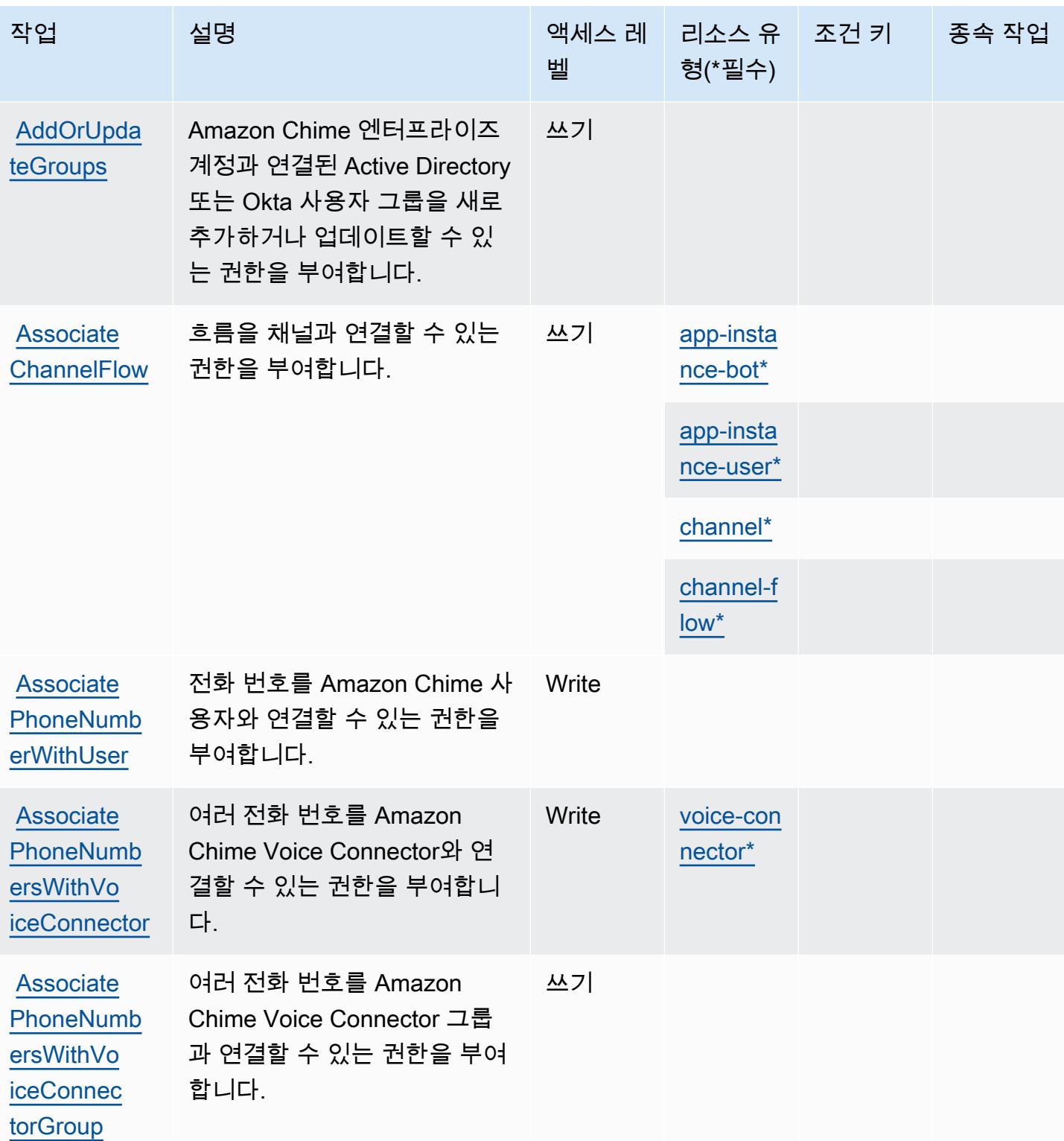

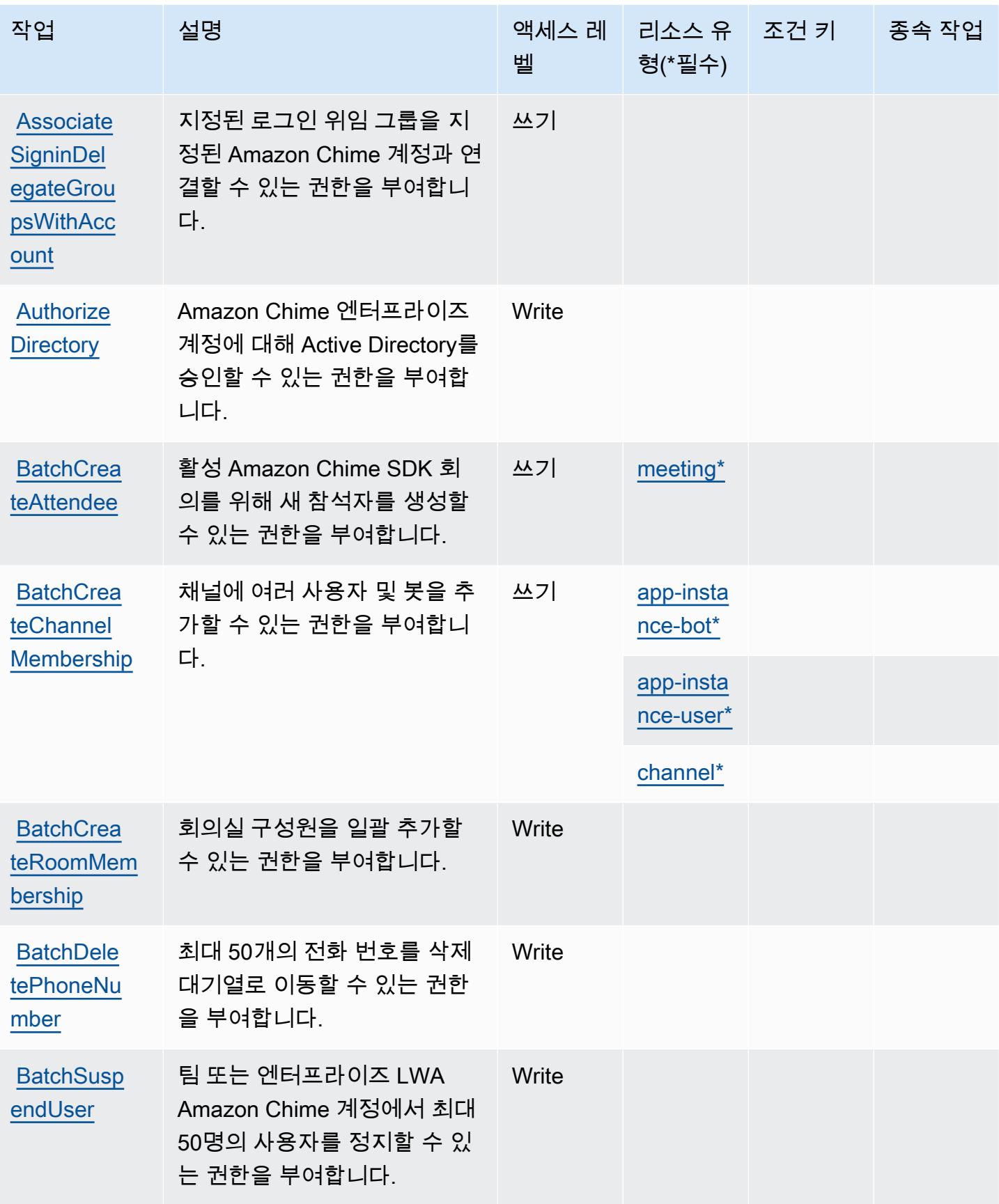

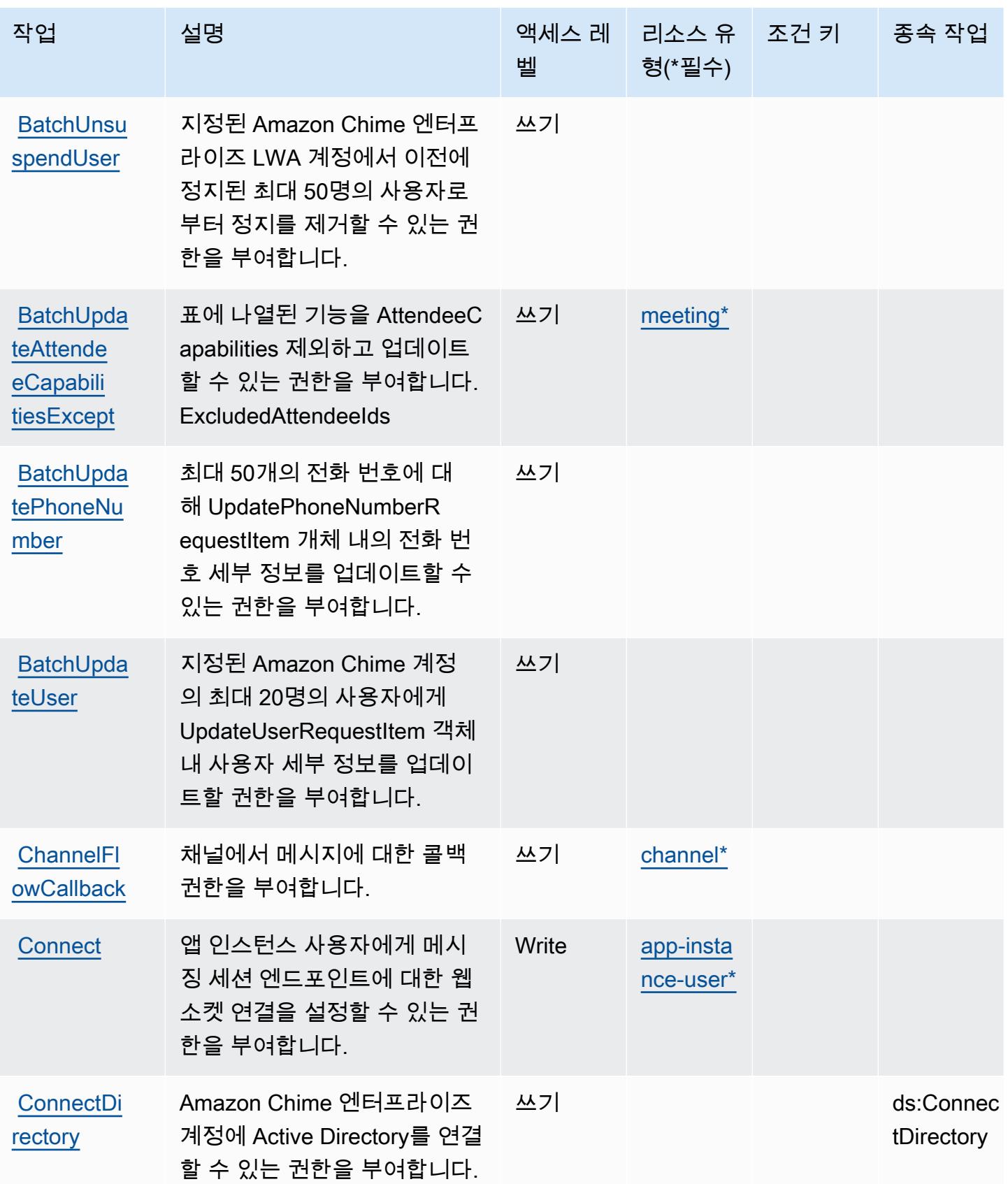

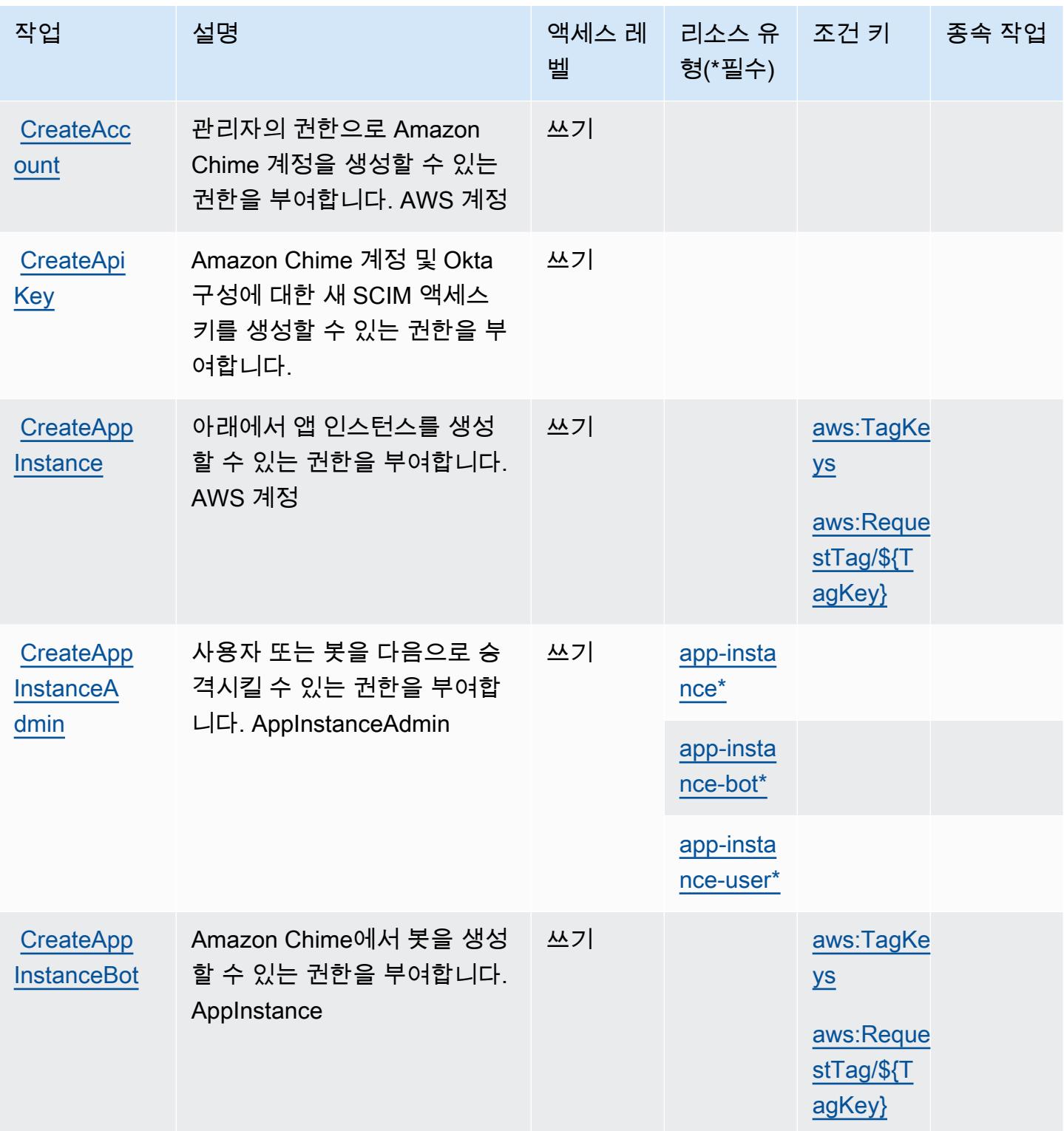

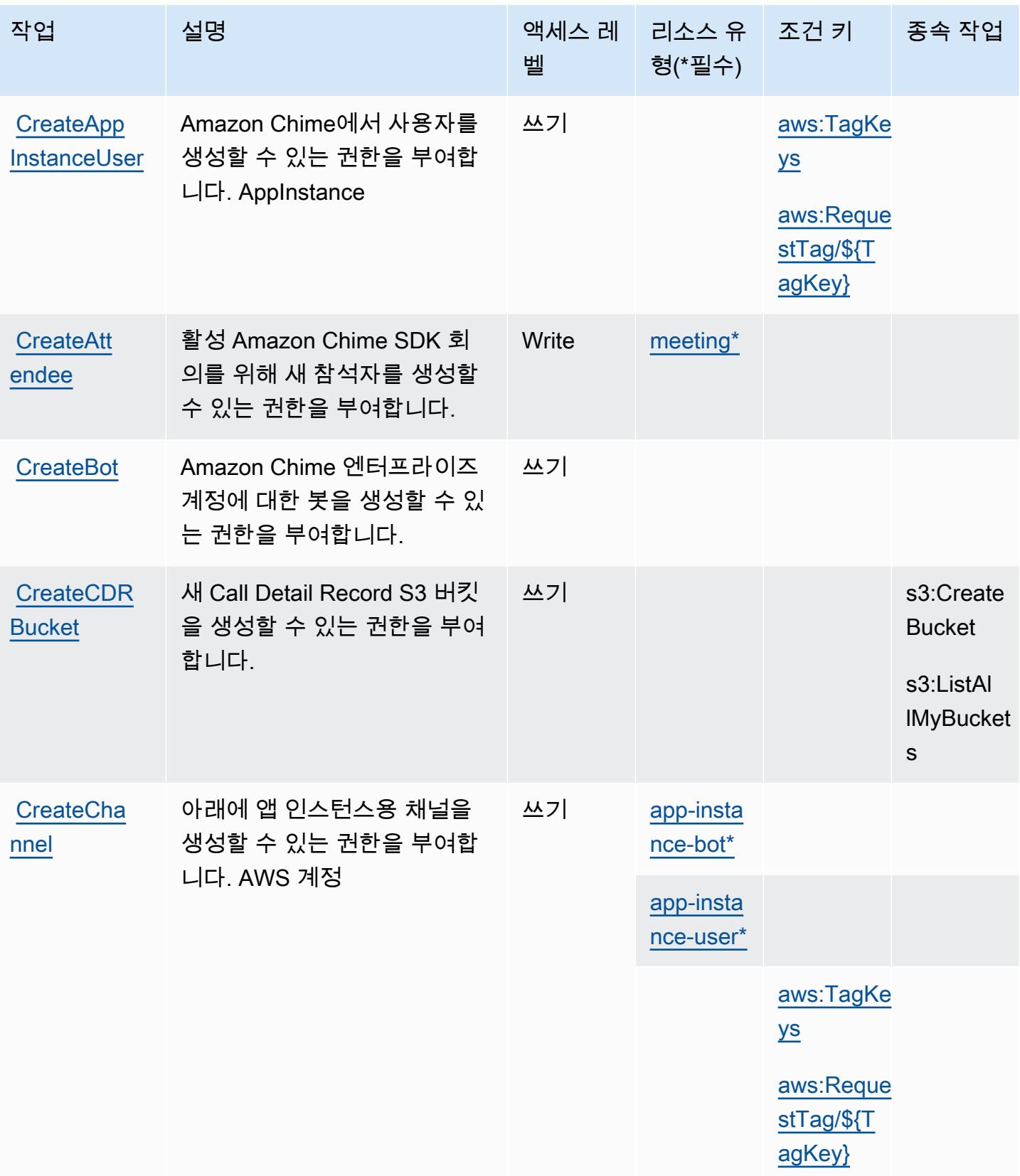

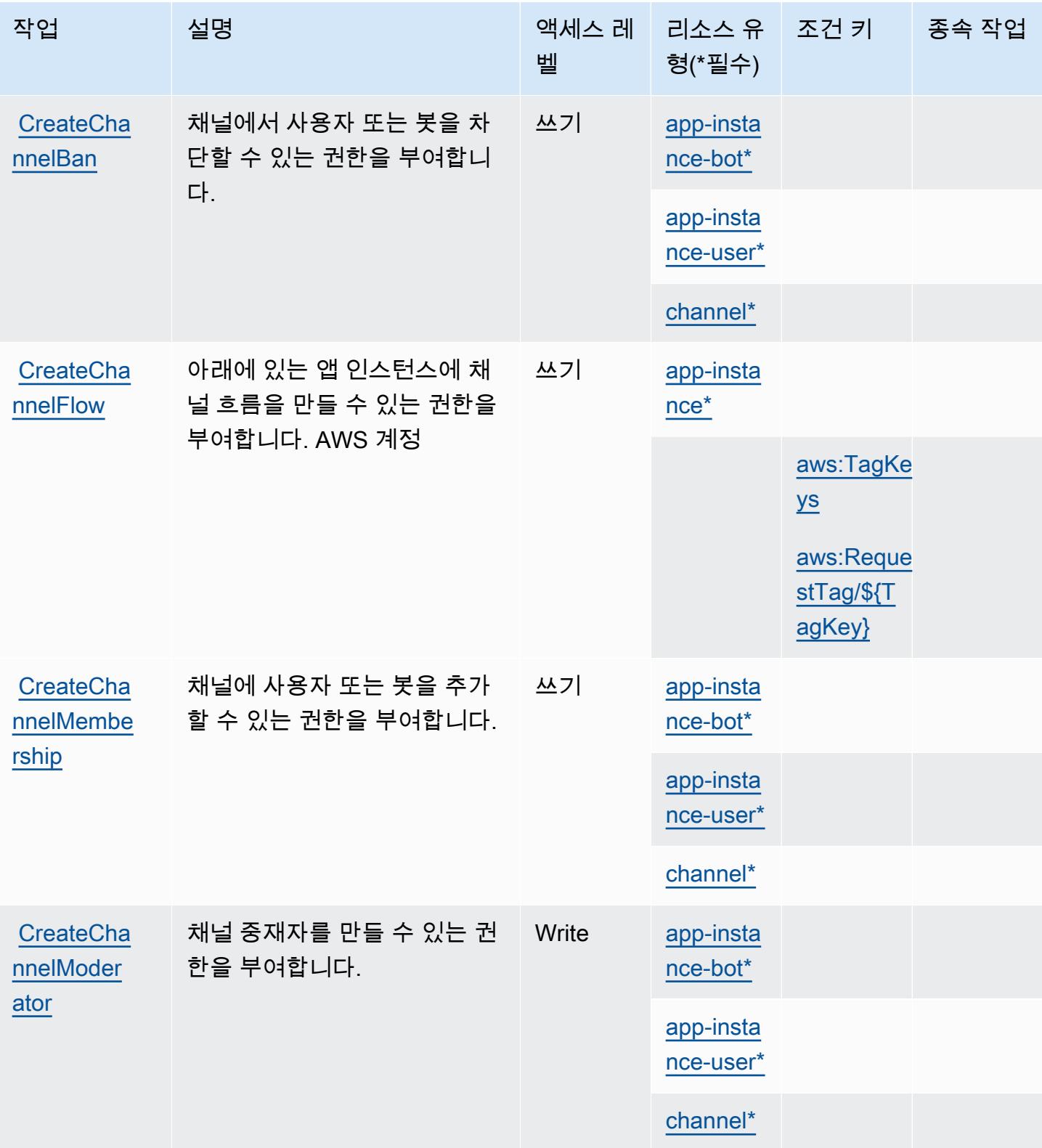

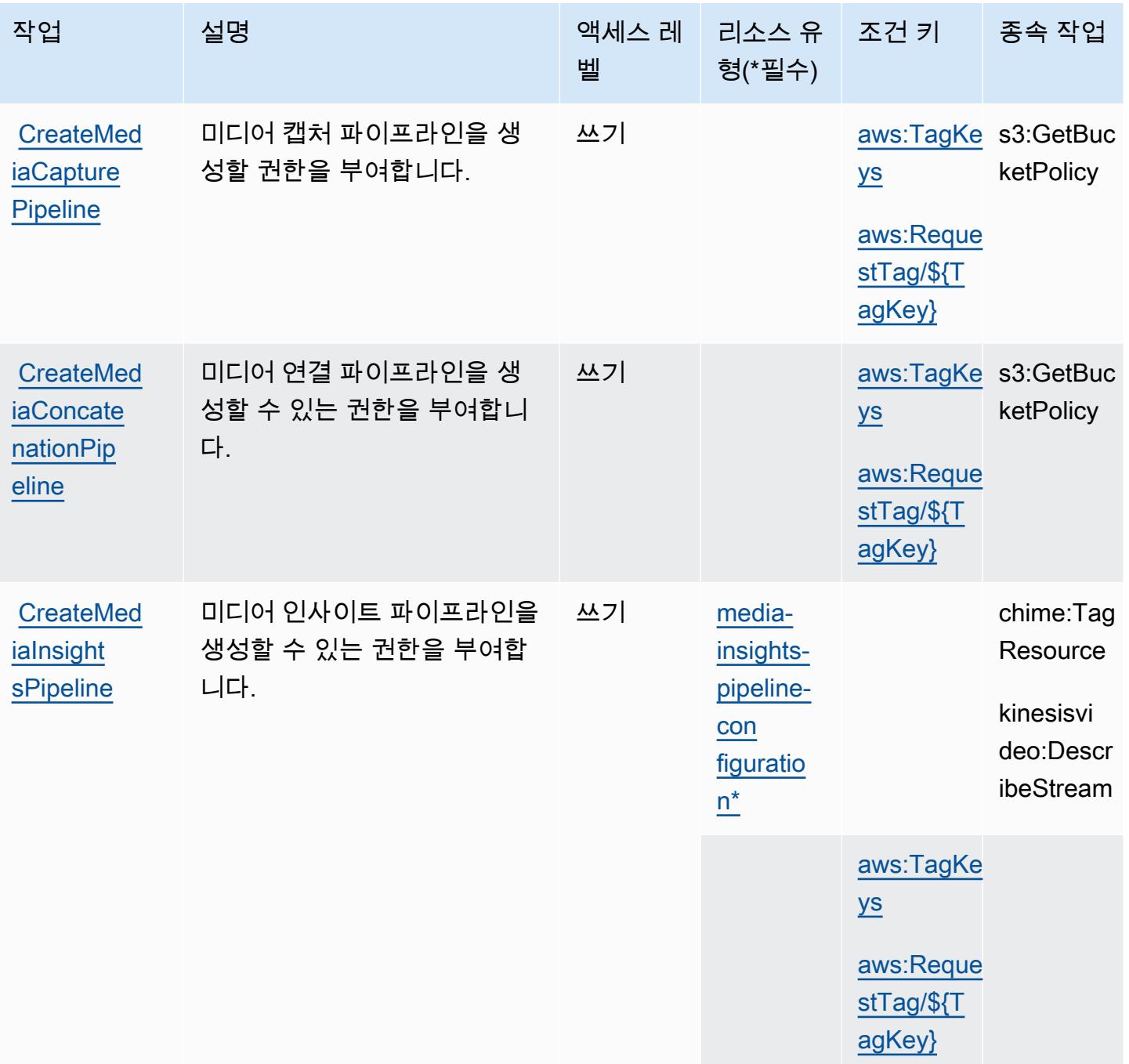

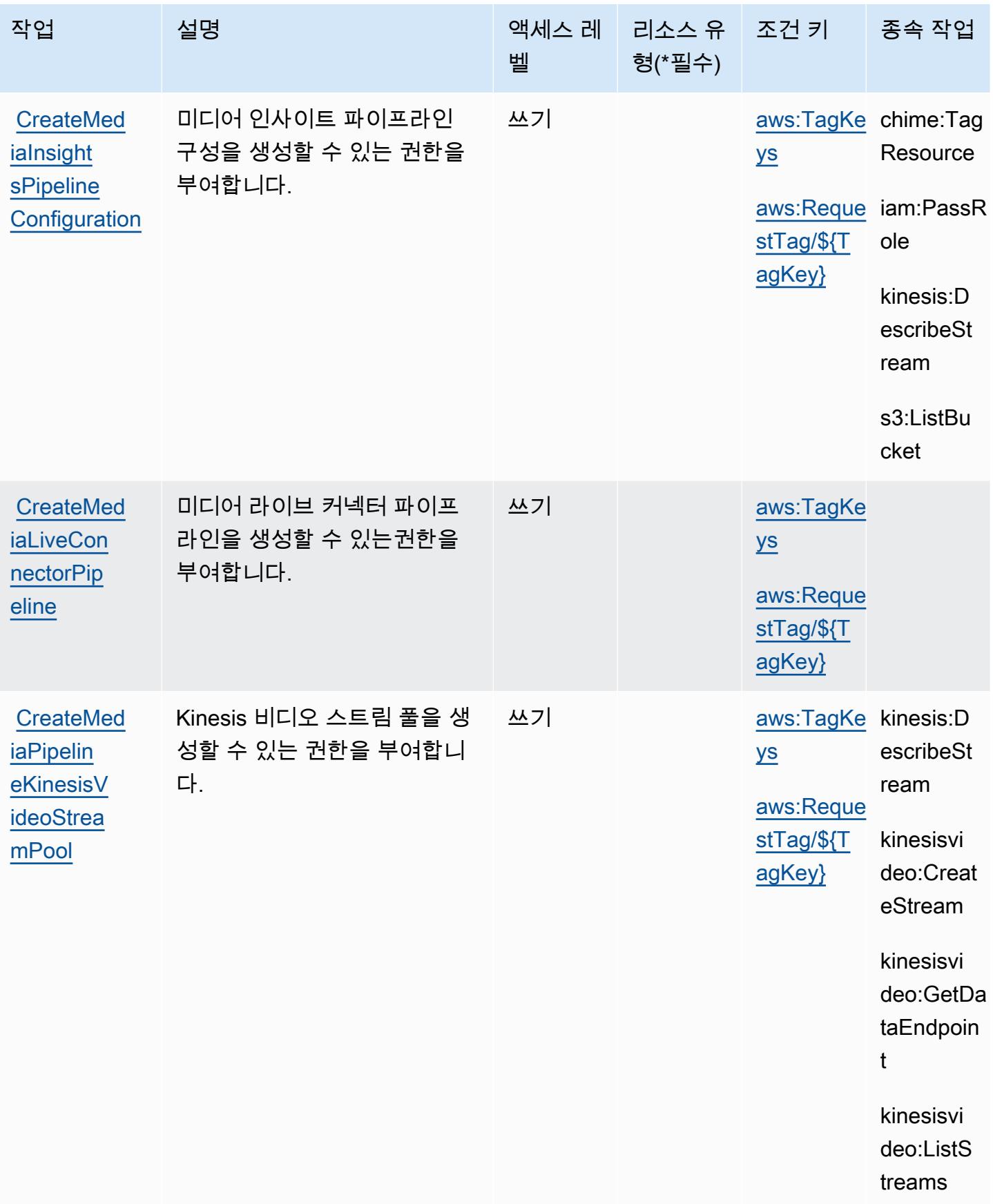

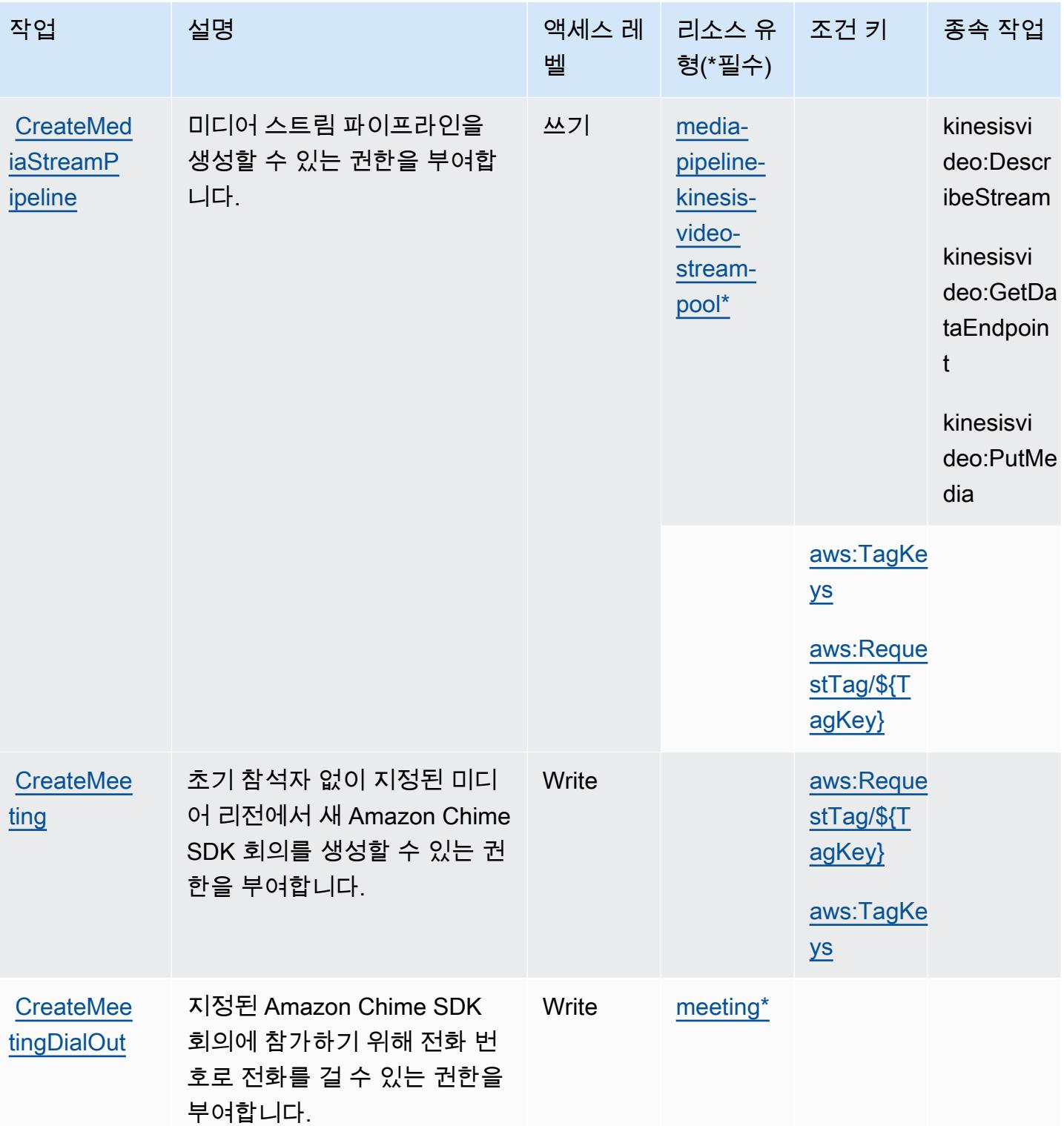

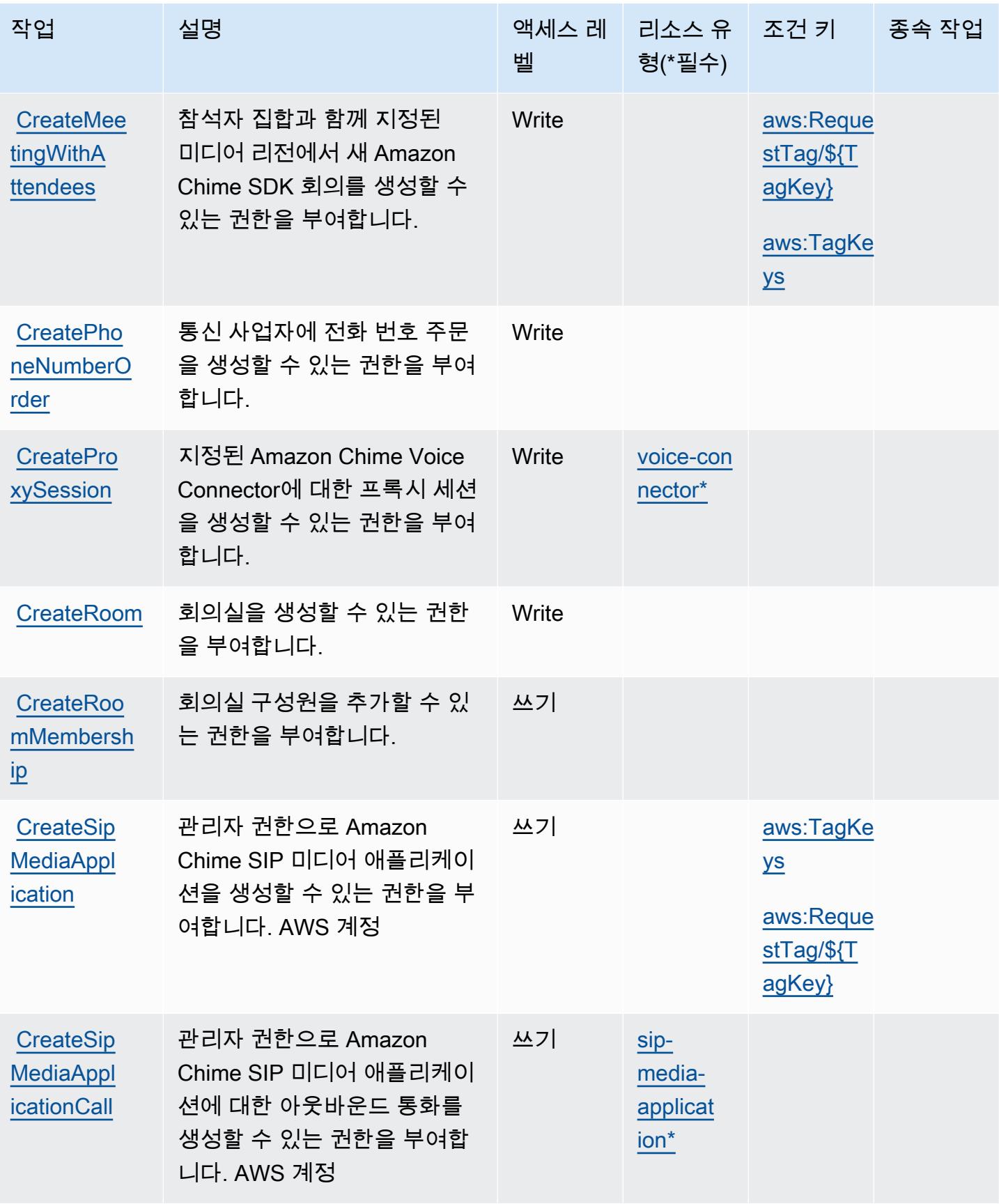

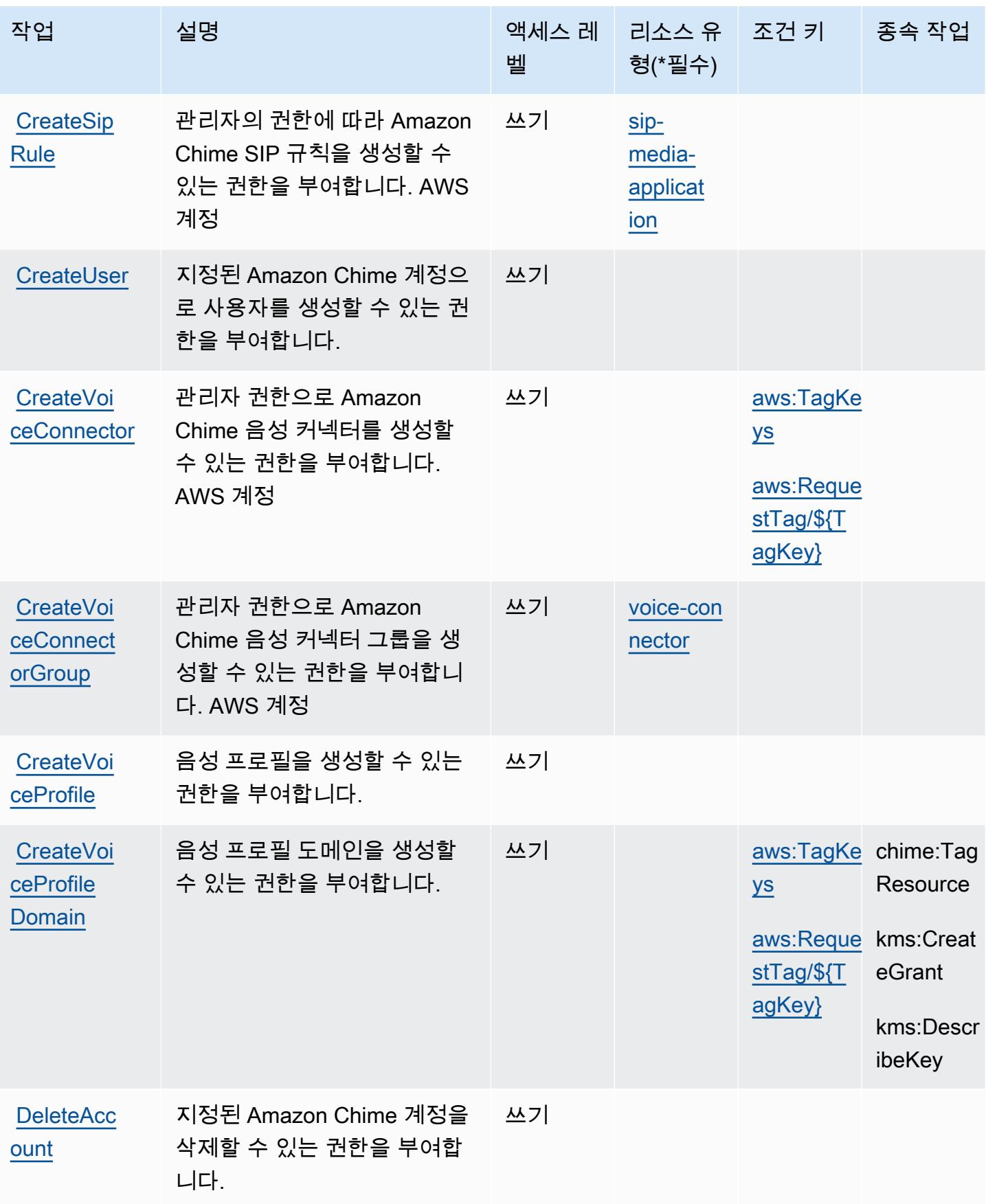

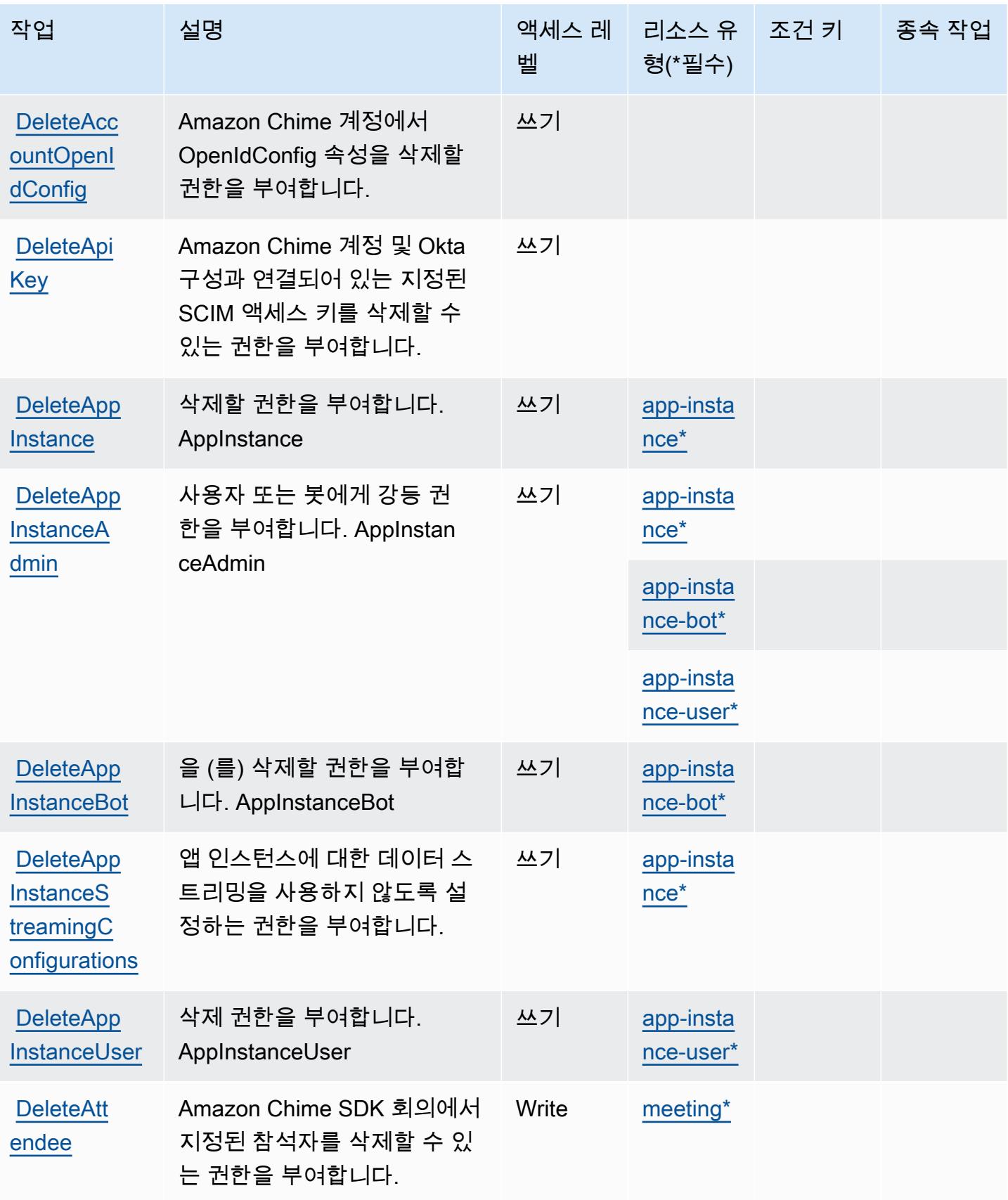

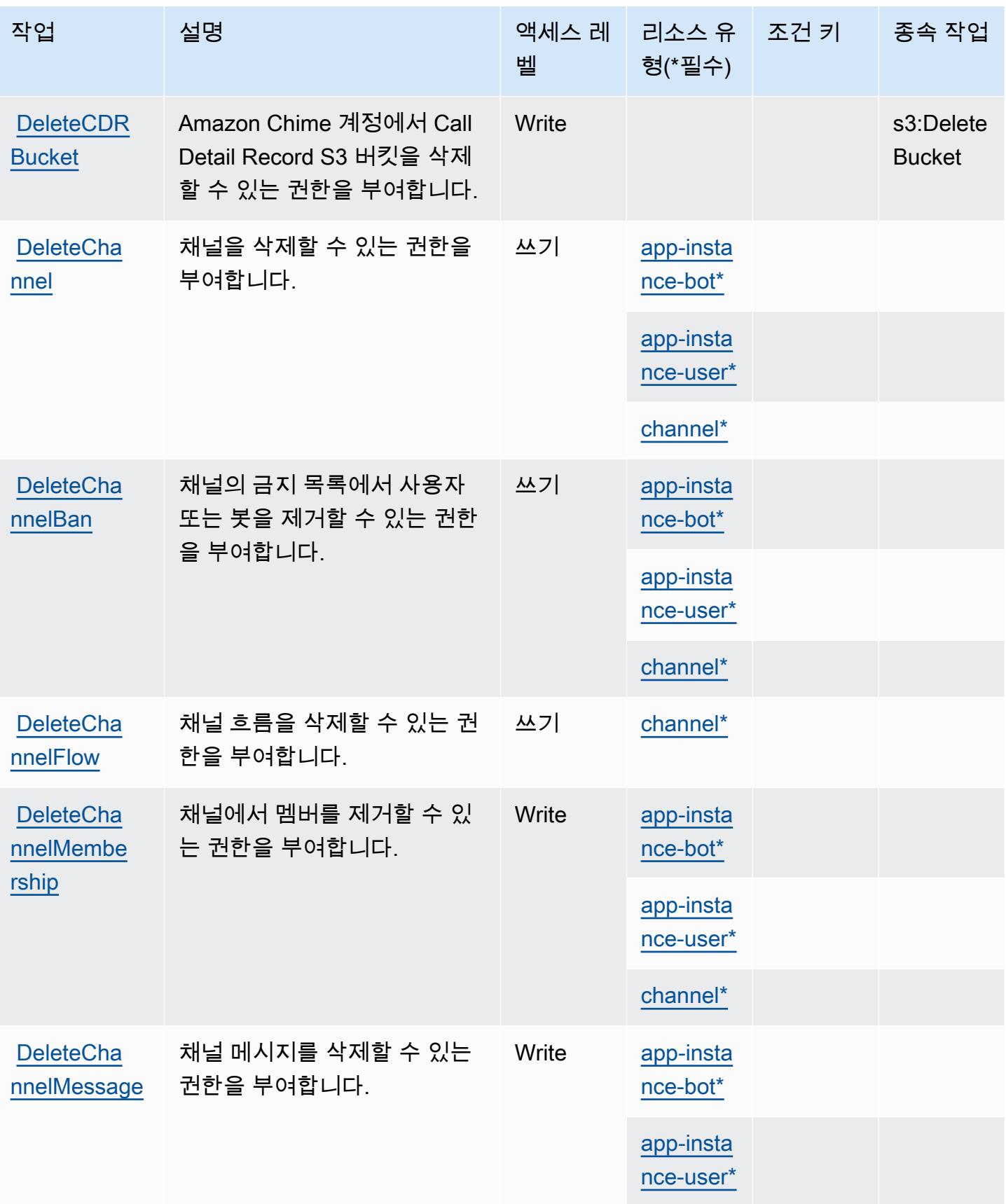

Amazon Chime 445

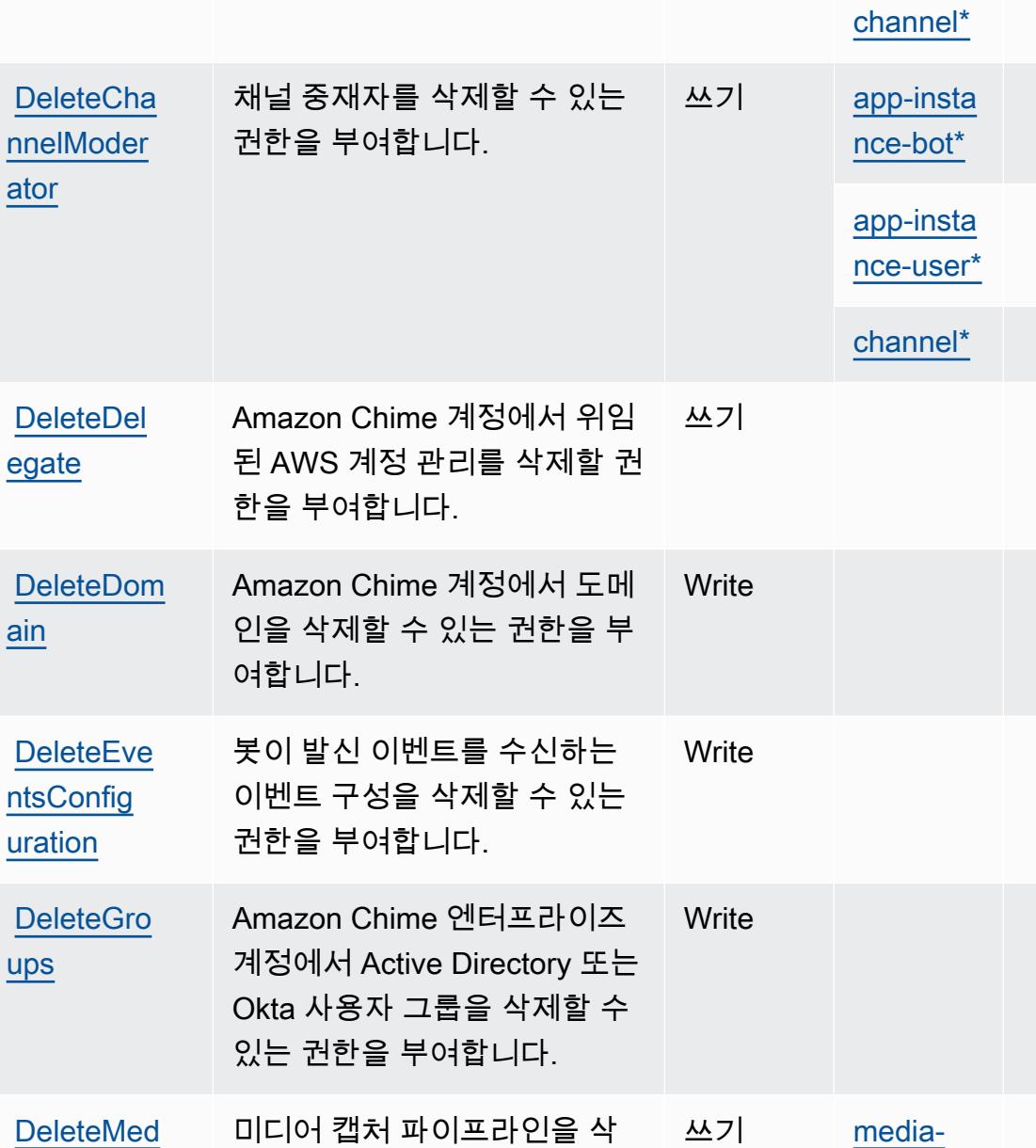

제할 수 있는 권한을 부여합니

다.

작업 접정 설명 2010년 1월 21일 - 액세스 레 | 리소스 유

벨

형(\*필수)

[pipeline\\*](#amazonchime-media-pipeline)

[ator](https://docs.aws.amazon.com/chime-sdk/latest/APIReference/API_messaging-chime_DeleteChannelModerator.html)

[egate](https://docs.aws.amazon.com/chime/latest/ag/control-access.html)

[ain](https://docs.aws.amazon.com/chime/latest/ag/claim-domain.html)

[uration](https://docs.aws.amazon.com/chime/latest/APIReference/API_DeleteEventsConfiguration.html)

[ups](https://docs.aws.amazon.com/chime/latest/ag/control-access.html)

**iaCapture** [Pipeline](https://docs.aws.amazon.com/chime-sdk/latest/APIReference/API_media-pipelines-chime_DeleteMediaCapturePipeline.html)

종속 작업

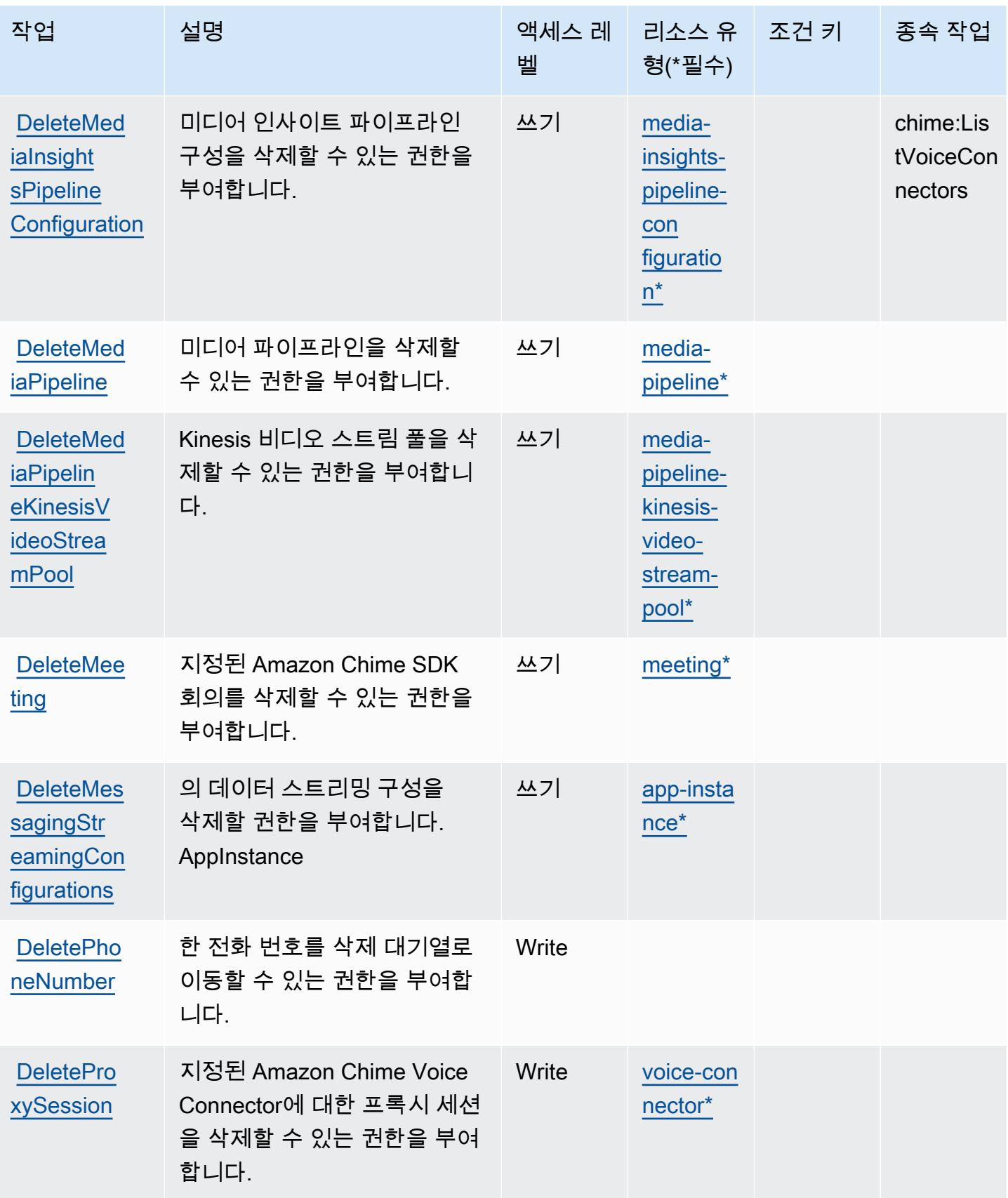

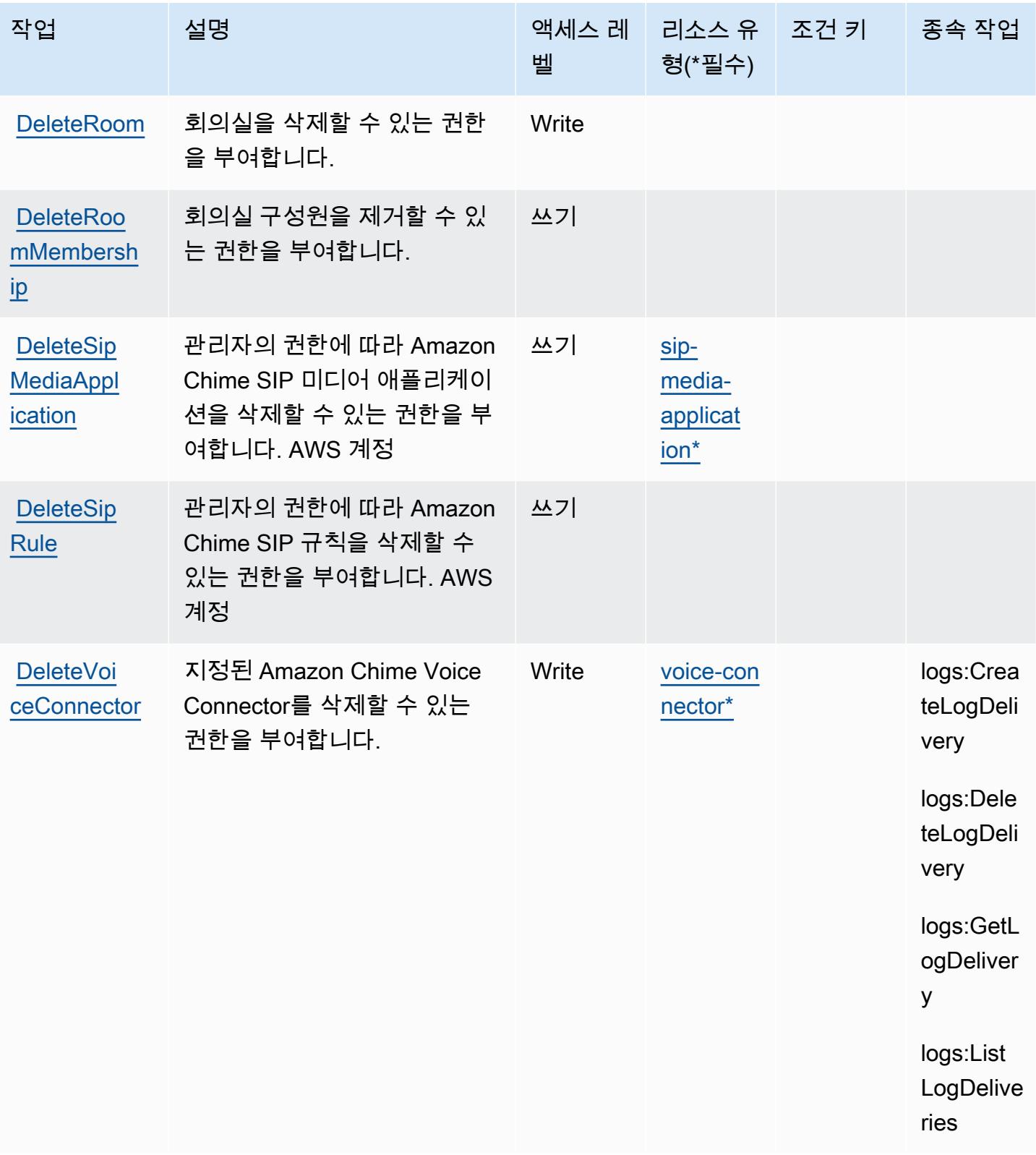

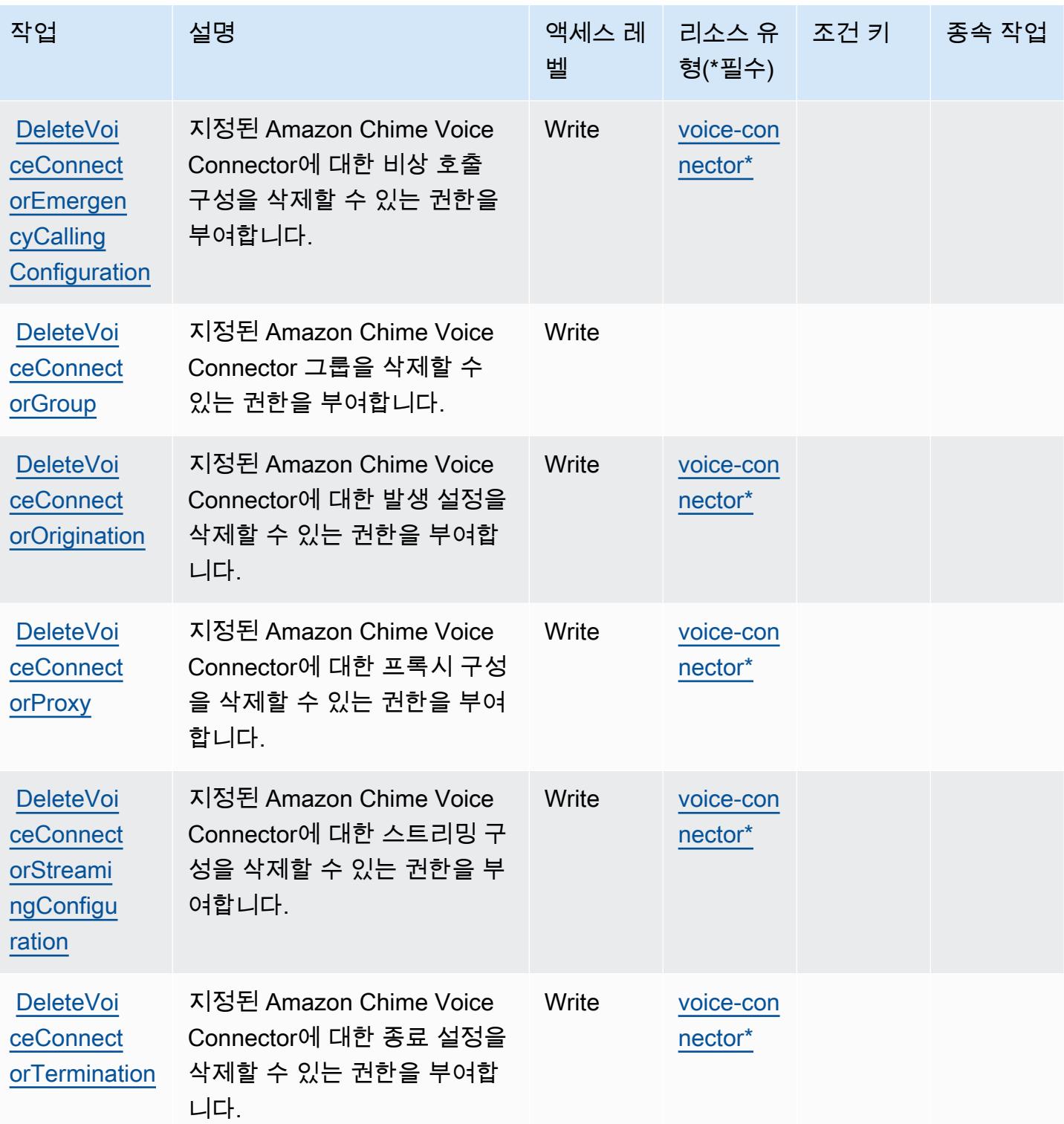

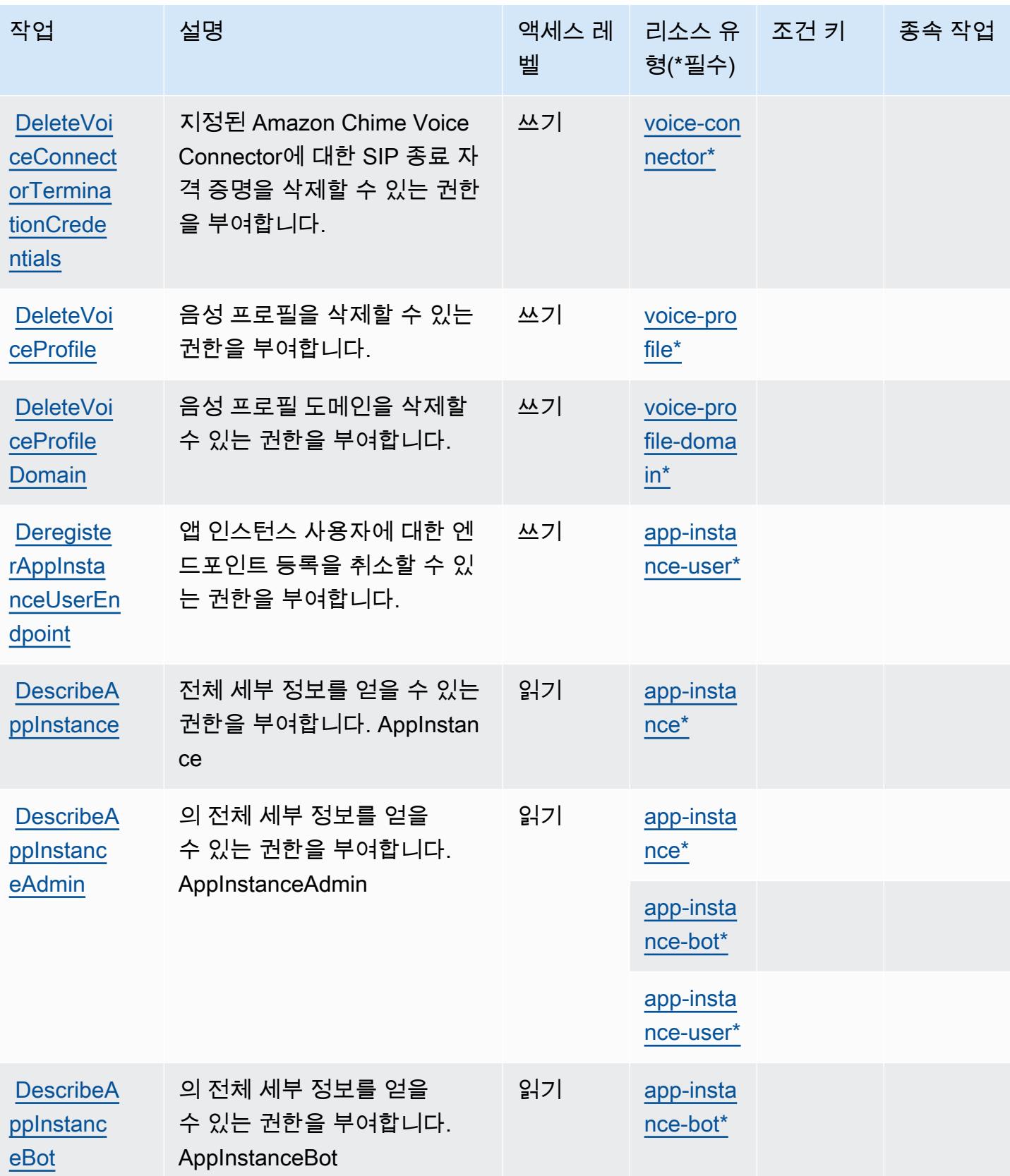

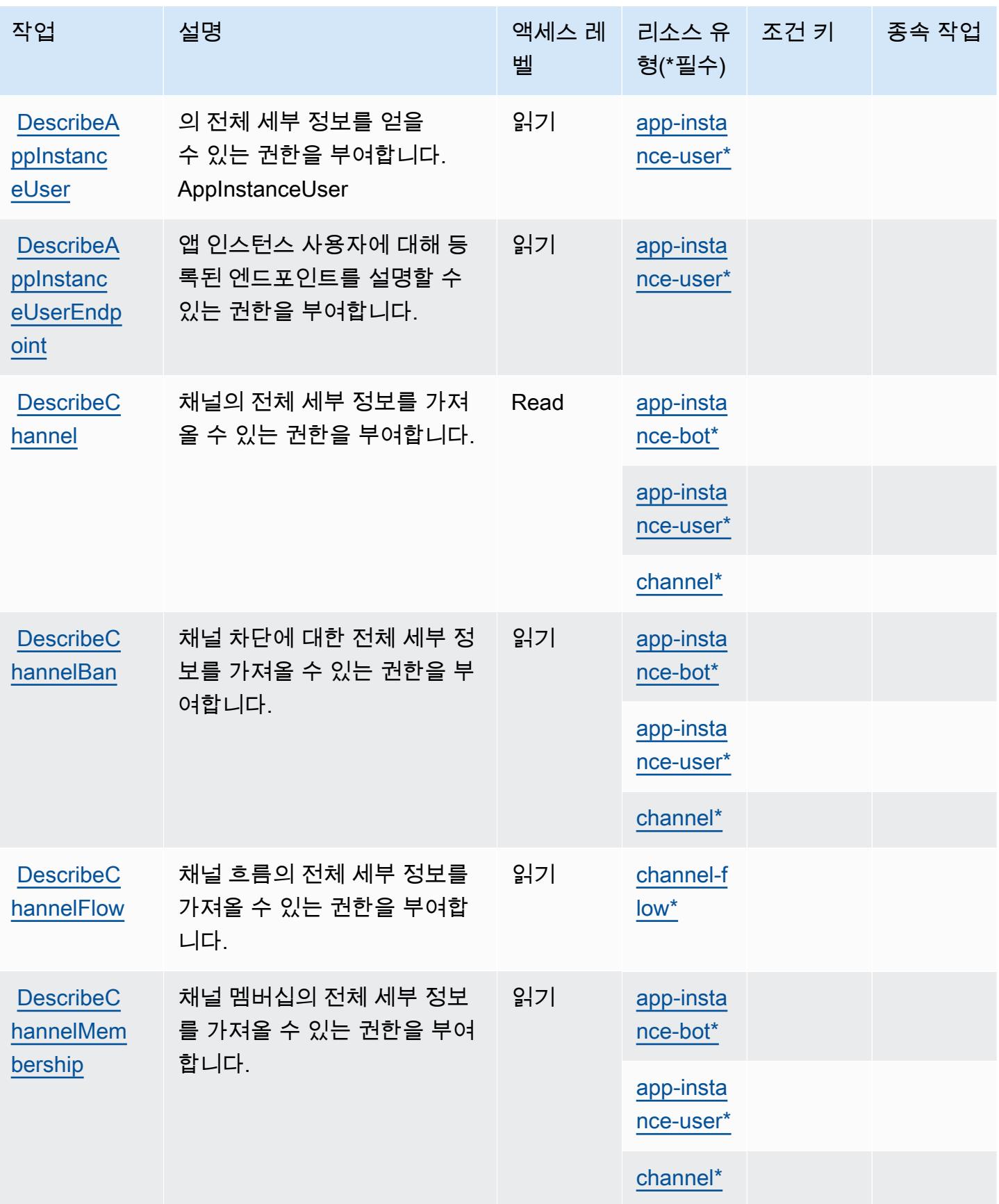

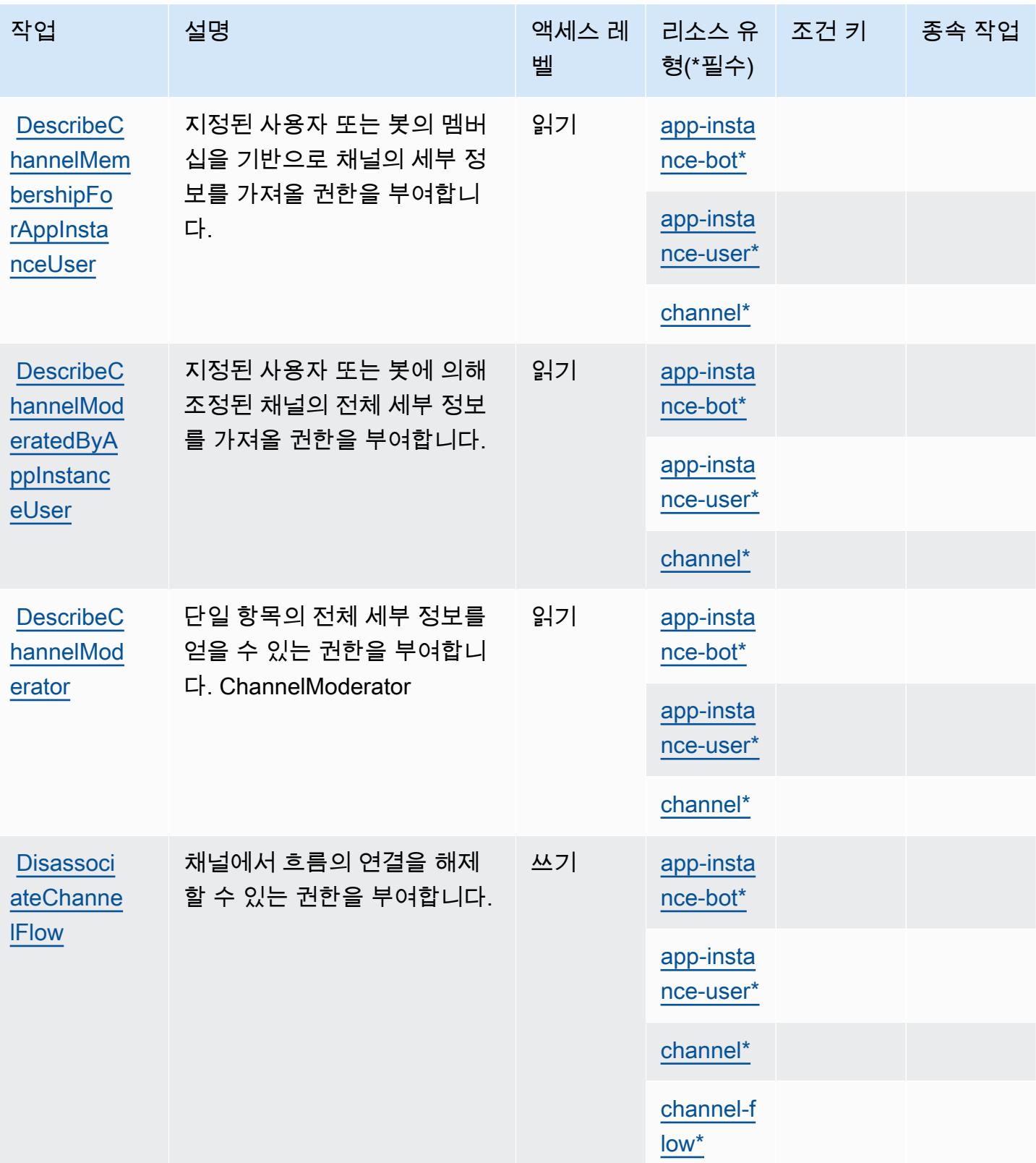

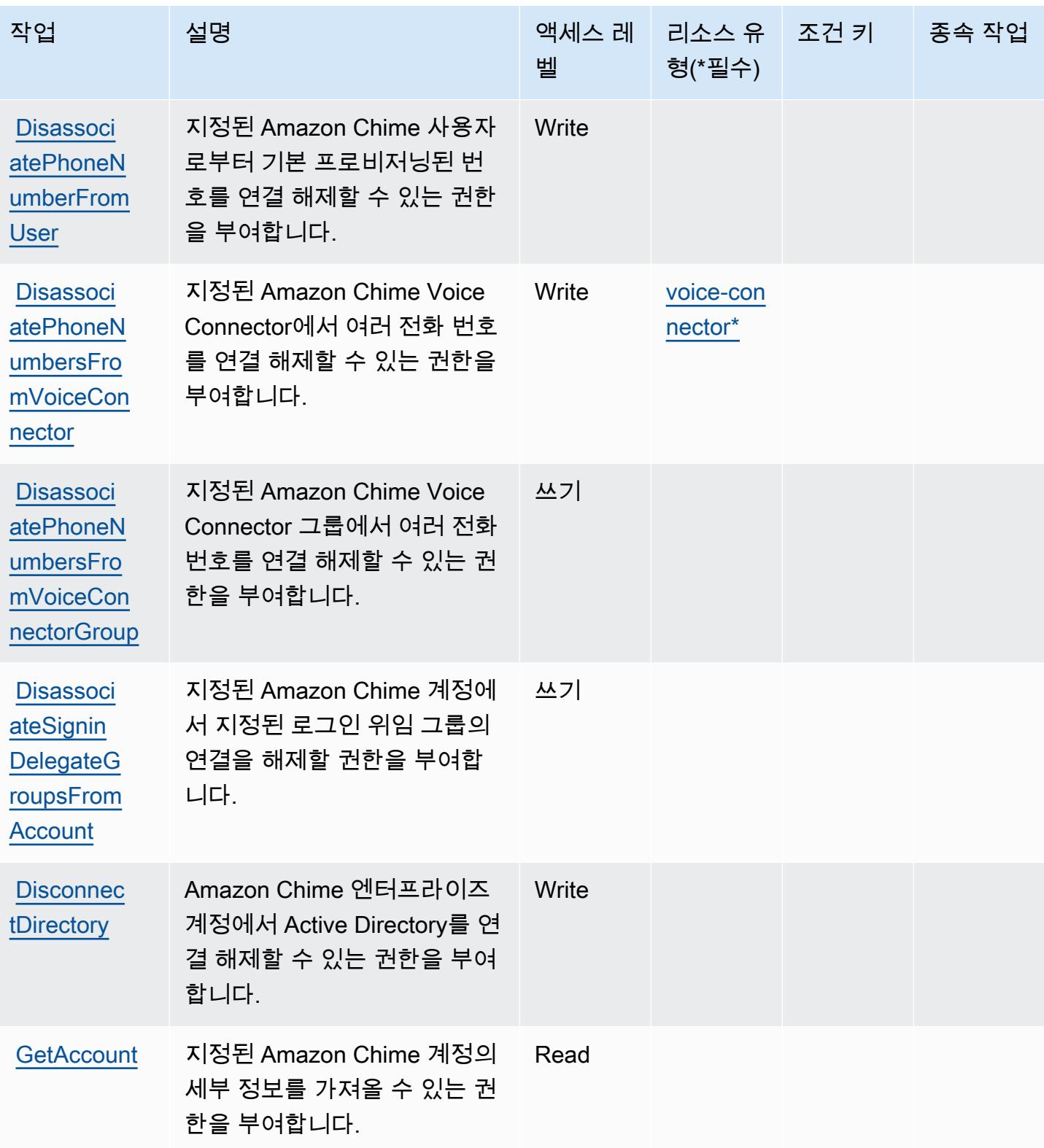

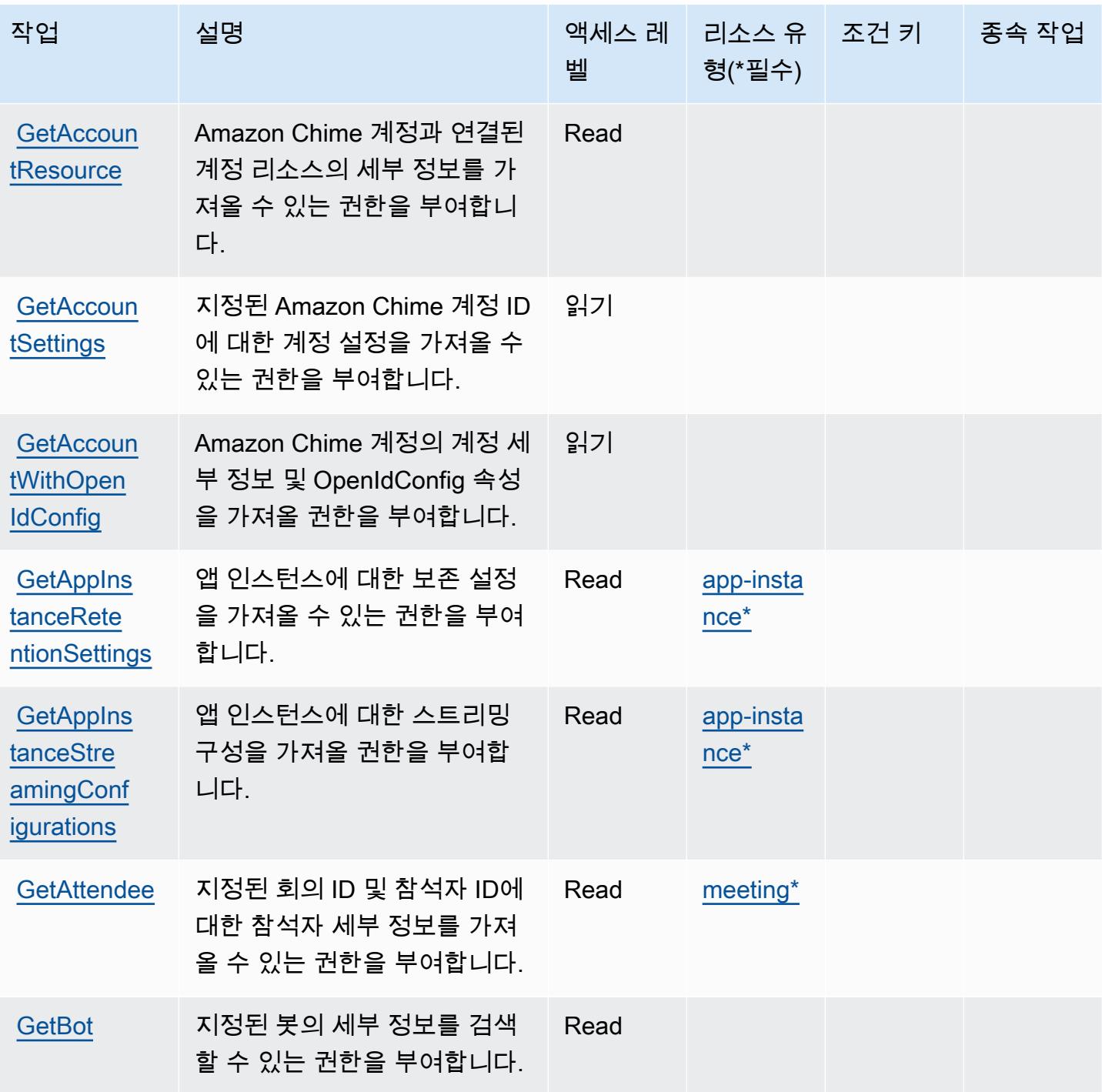

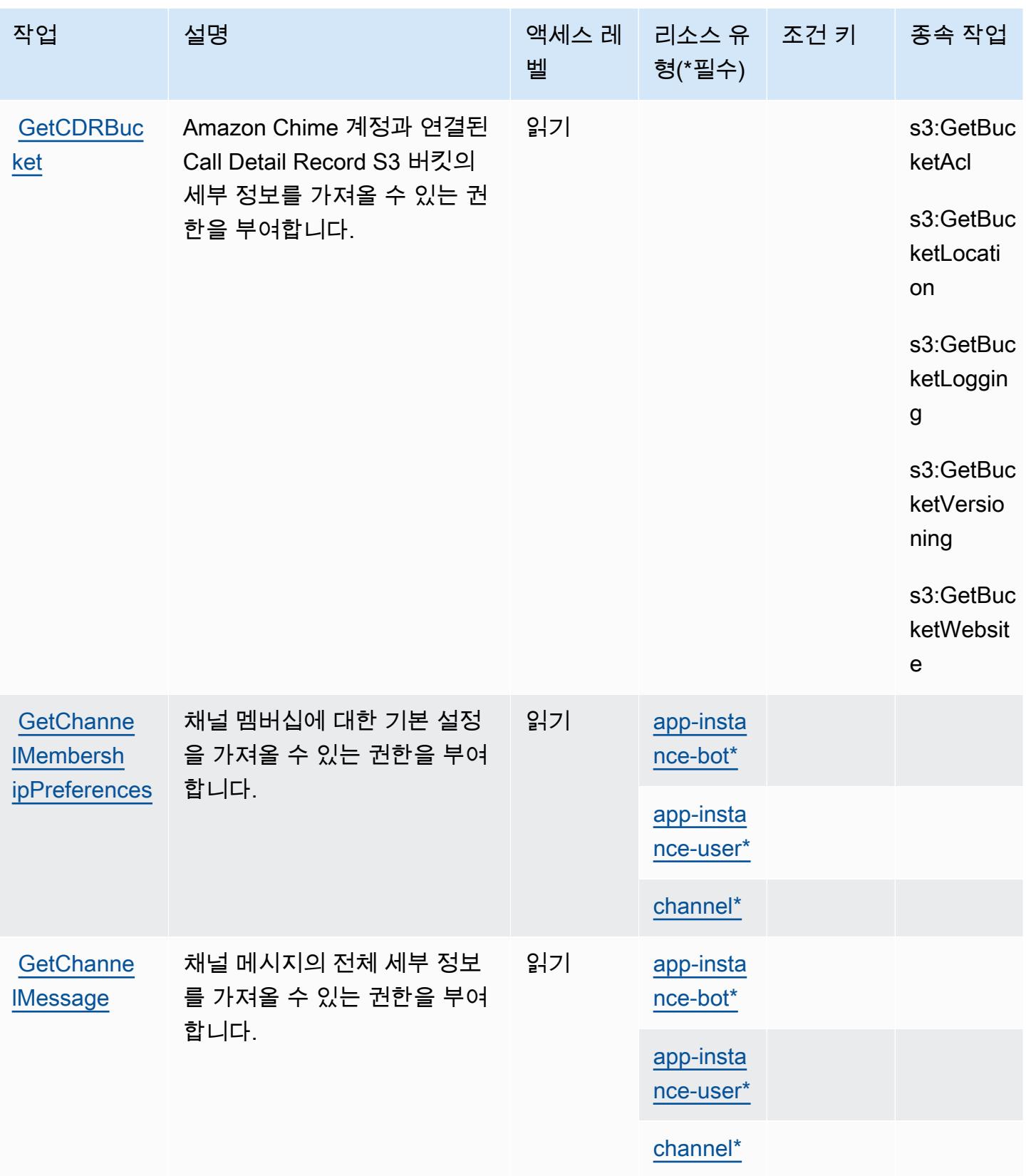
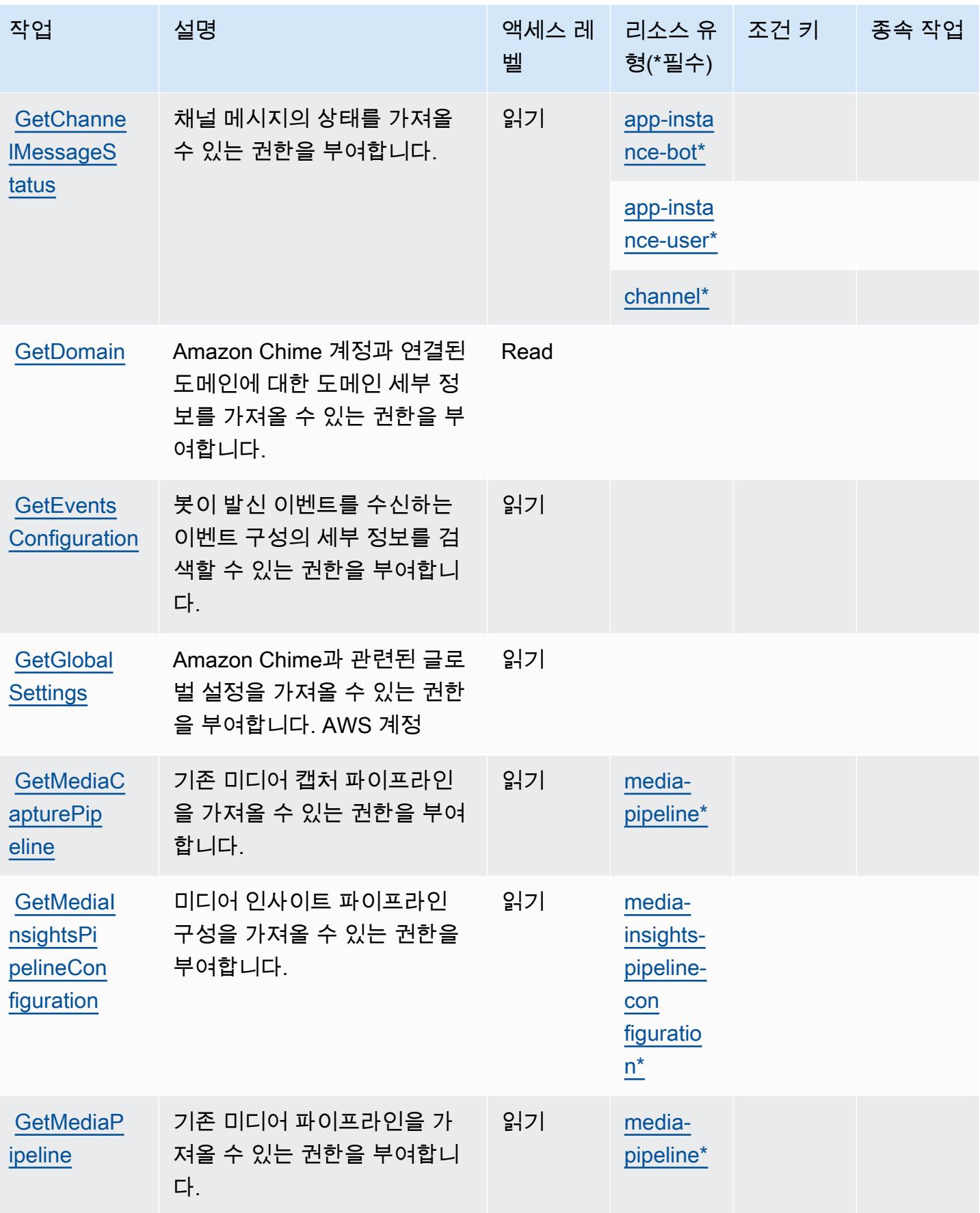

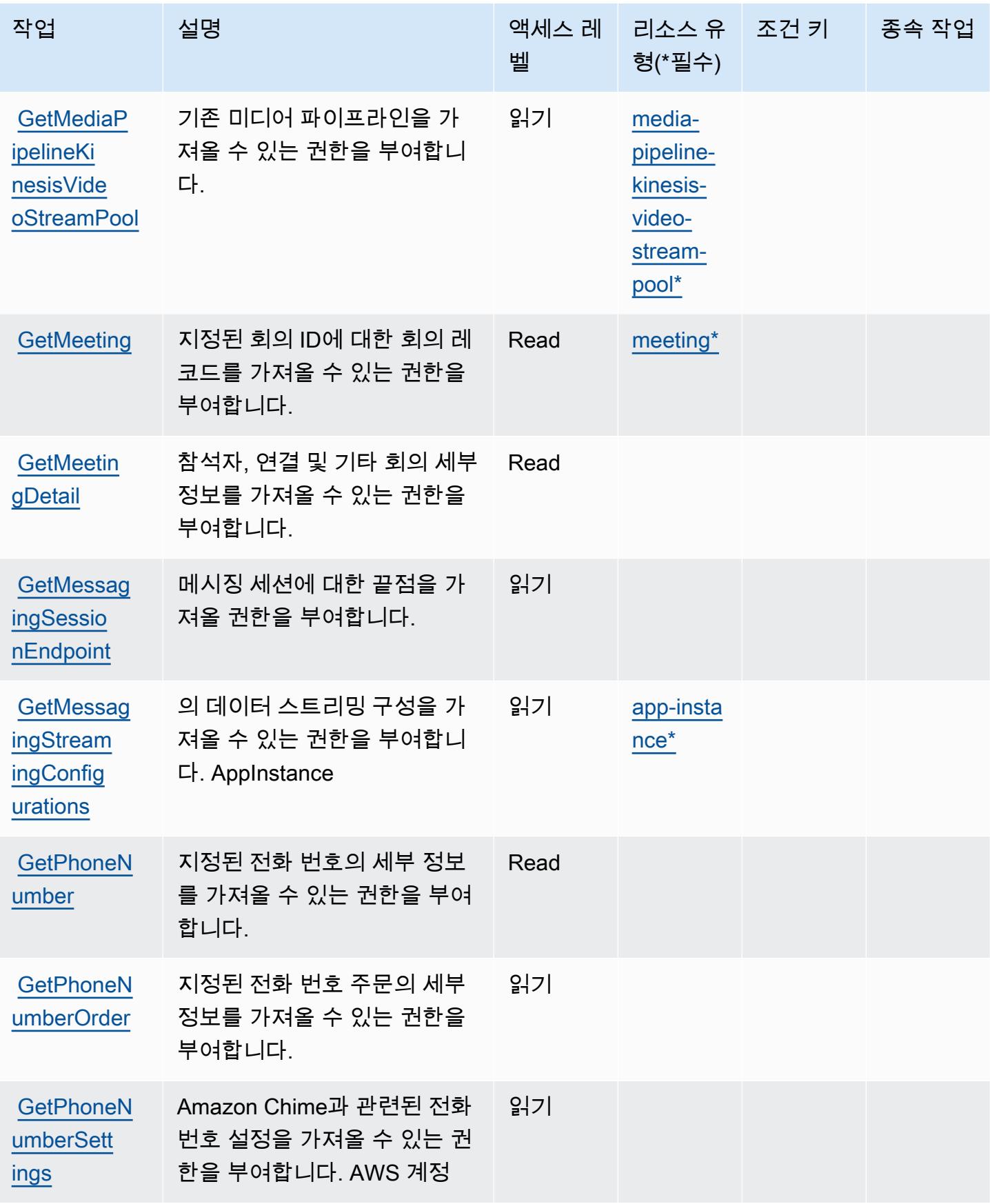

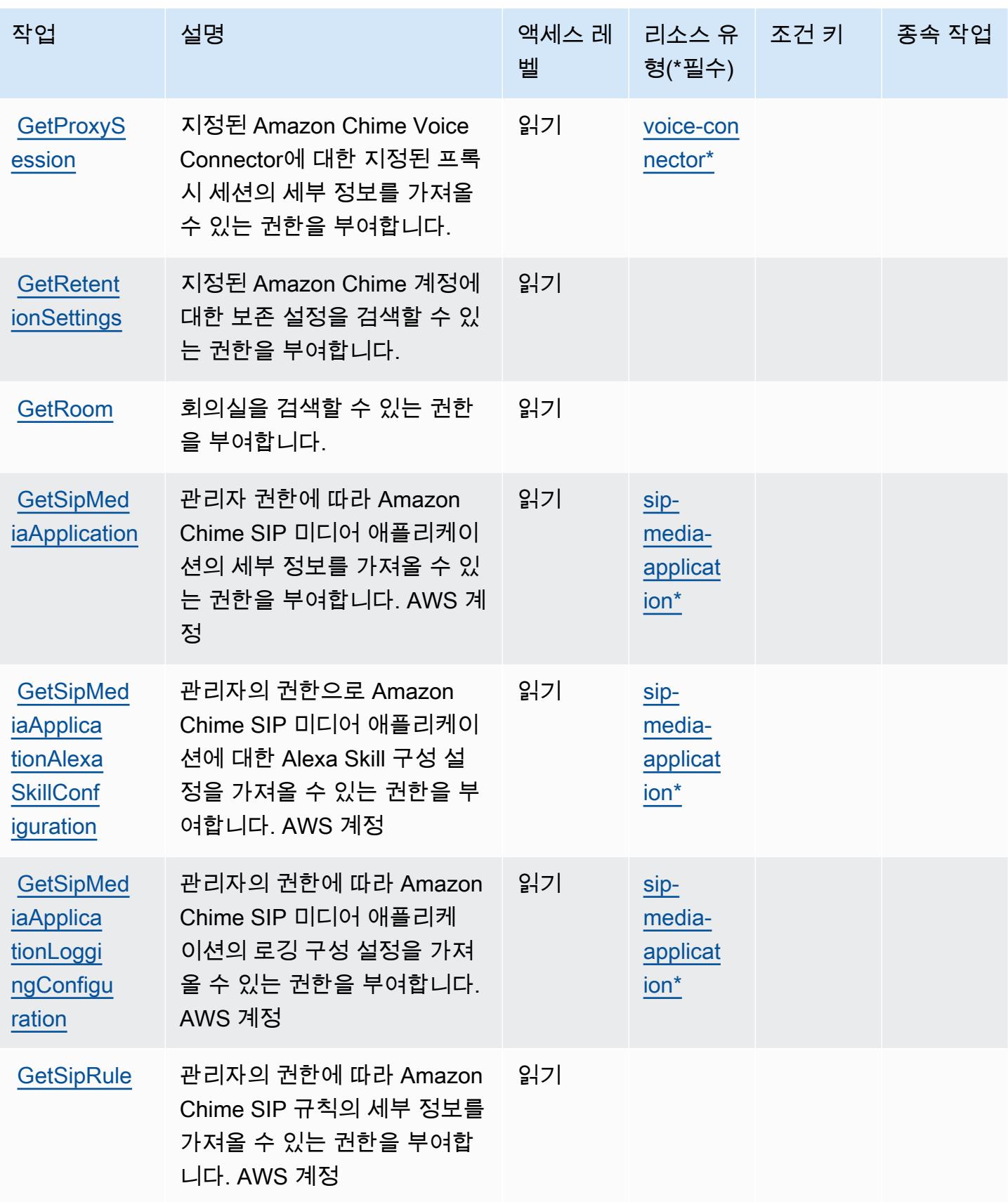

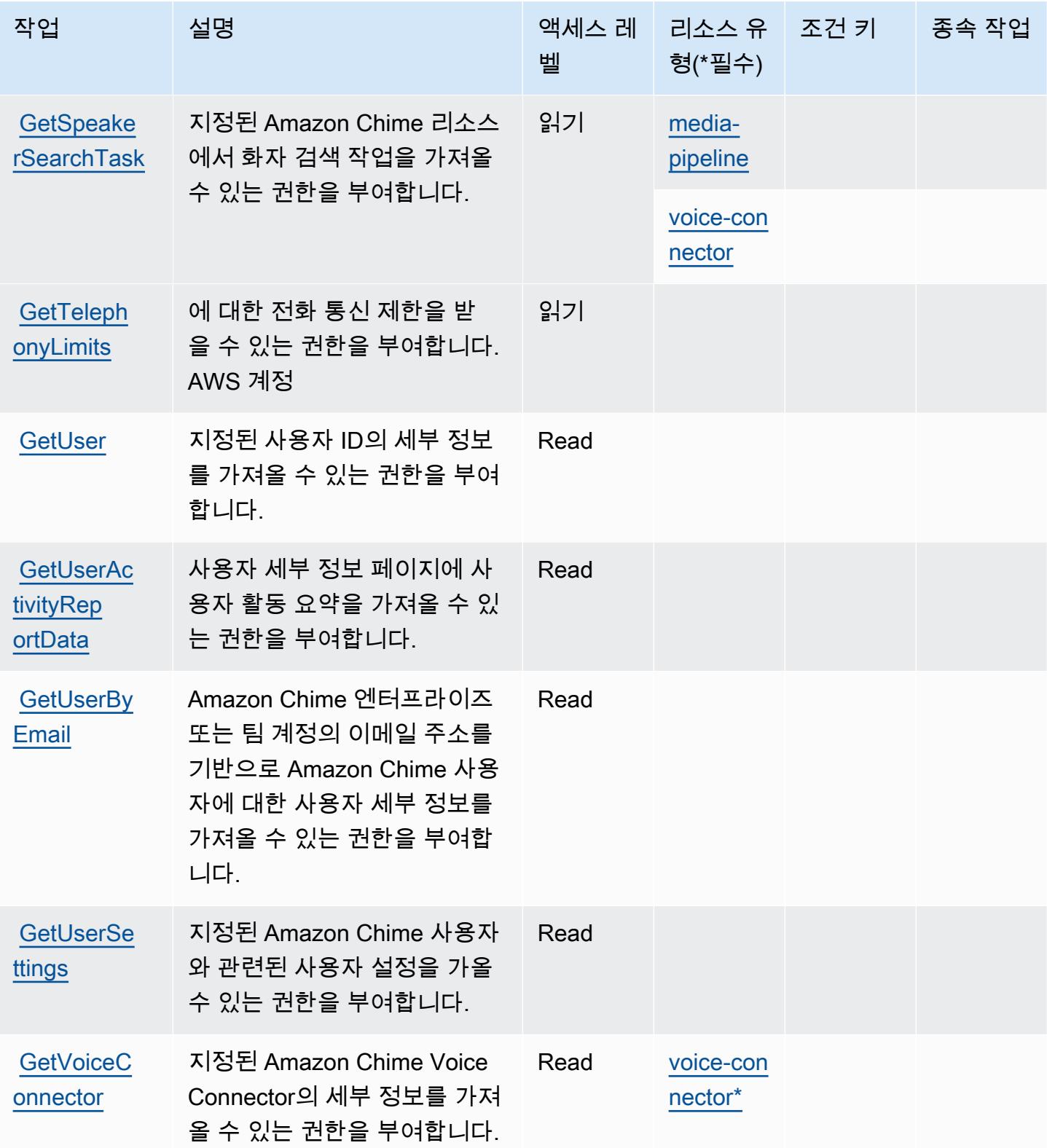

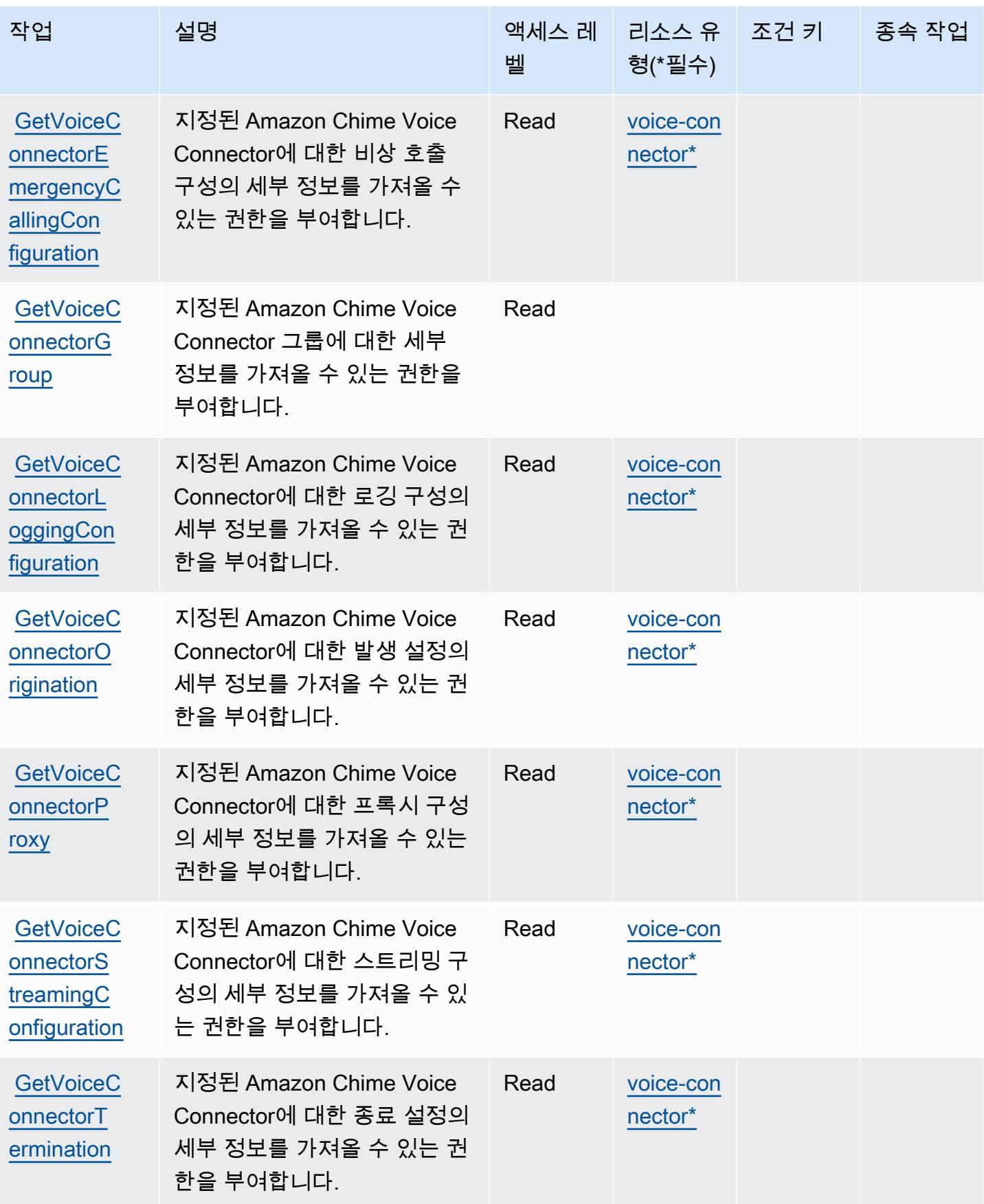

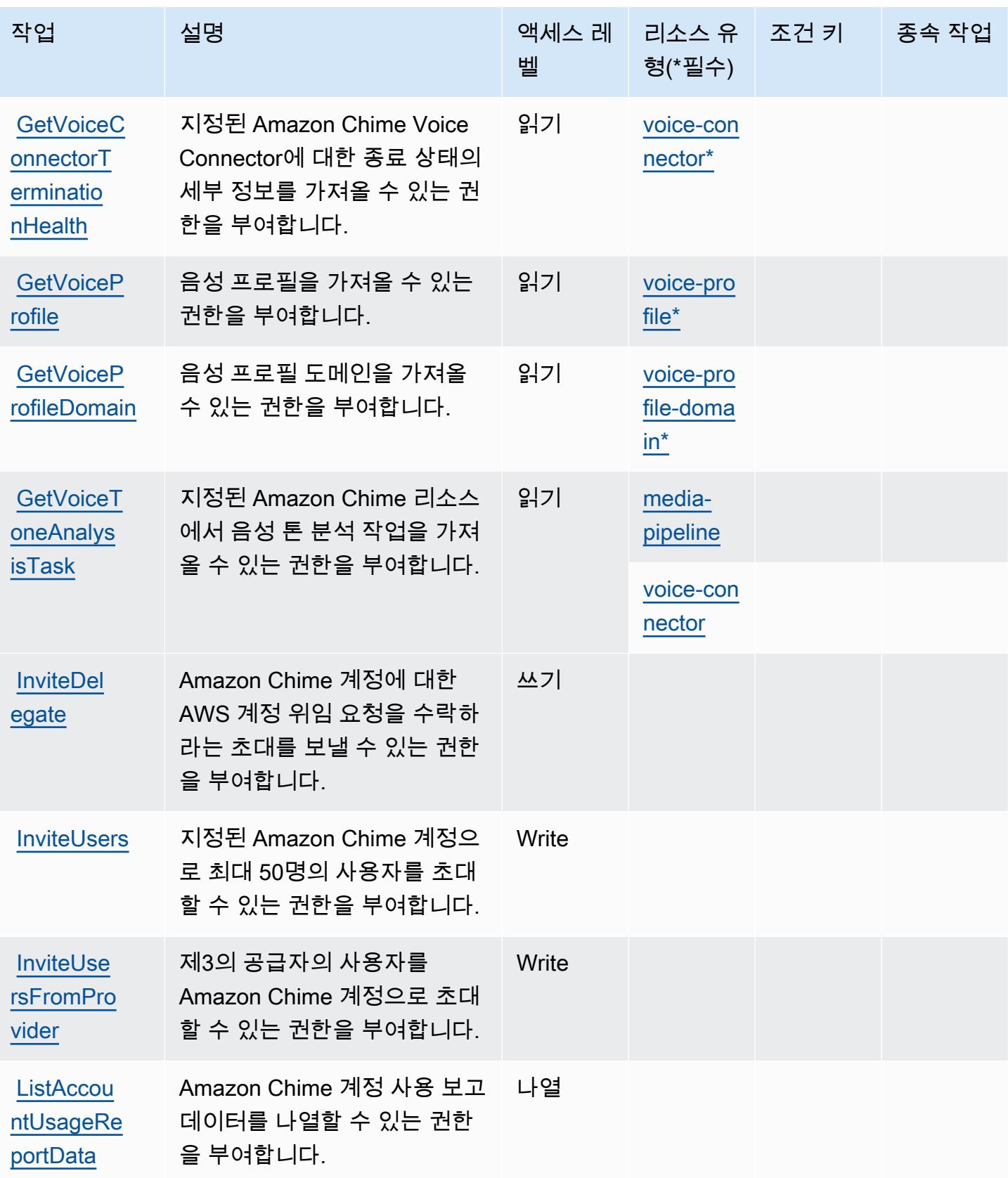

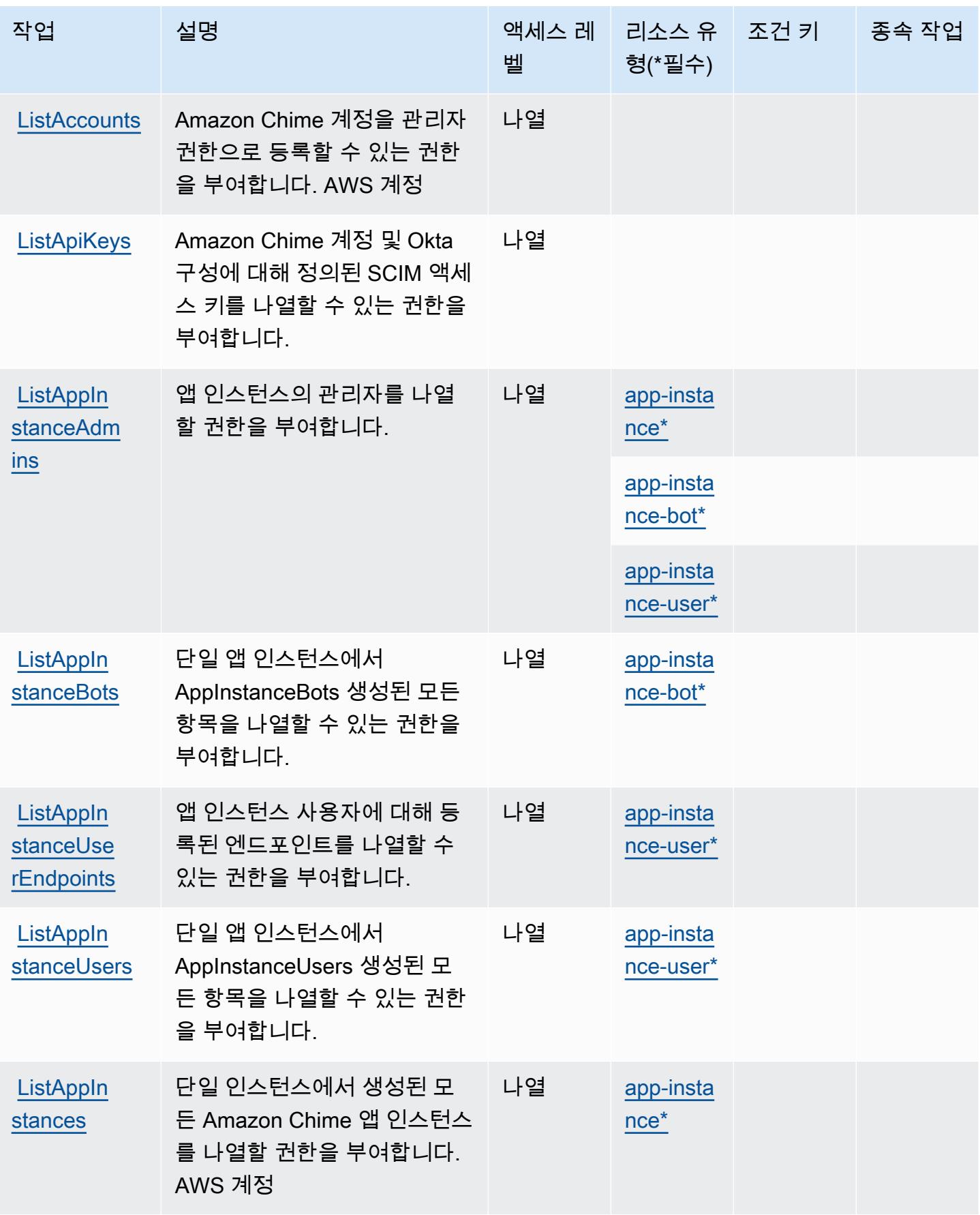

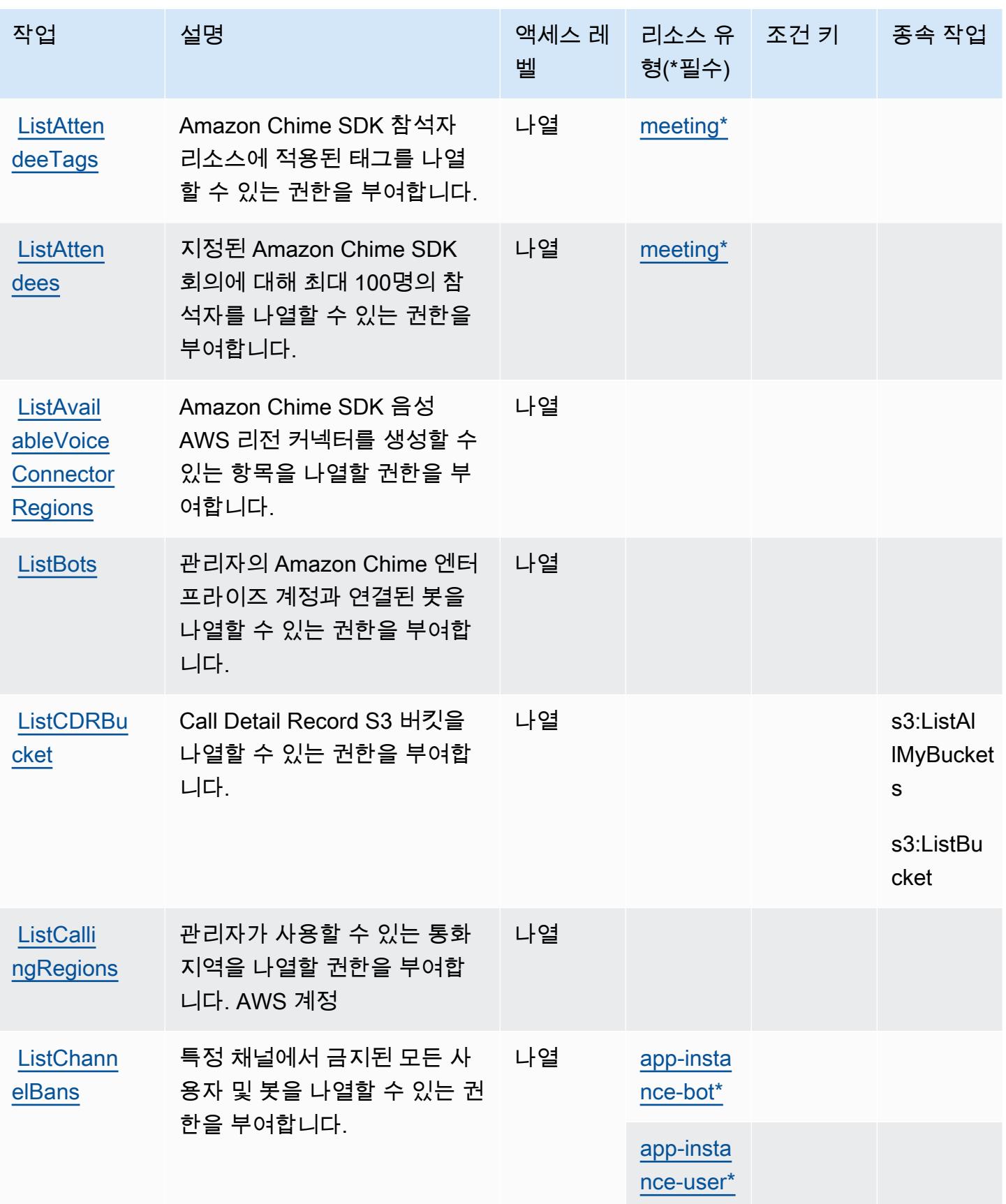

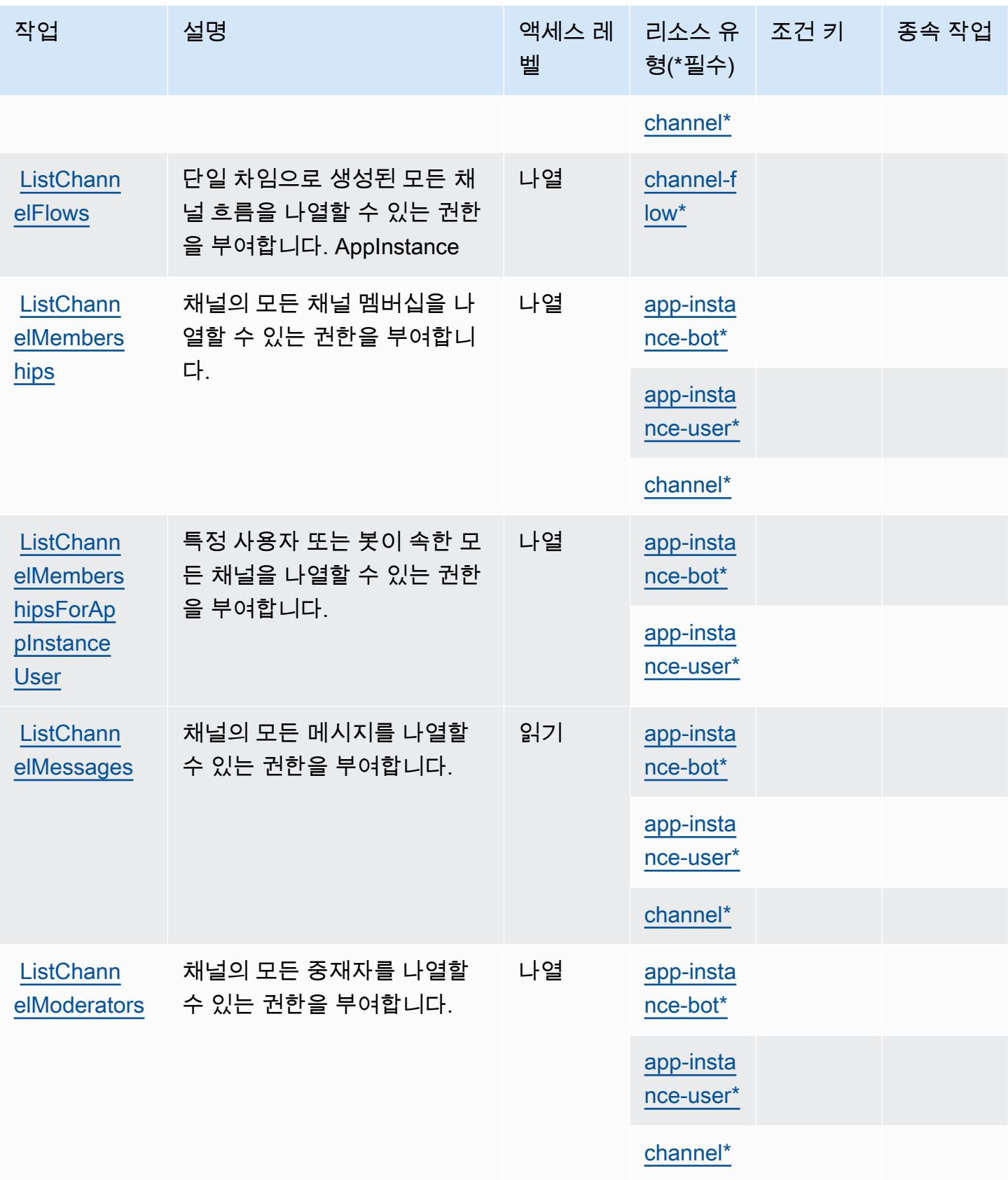

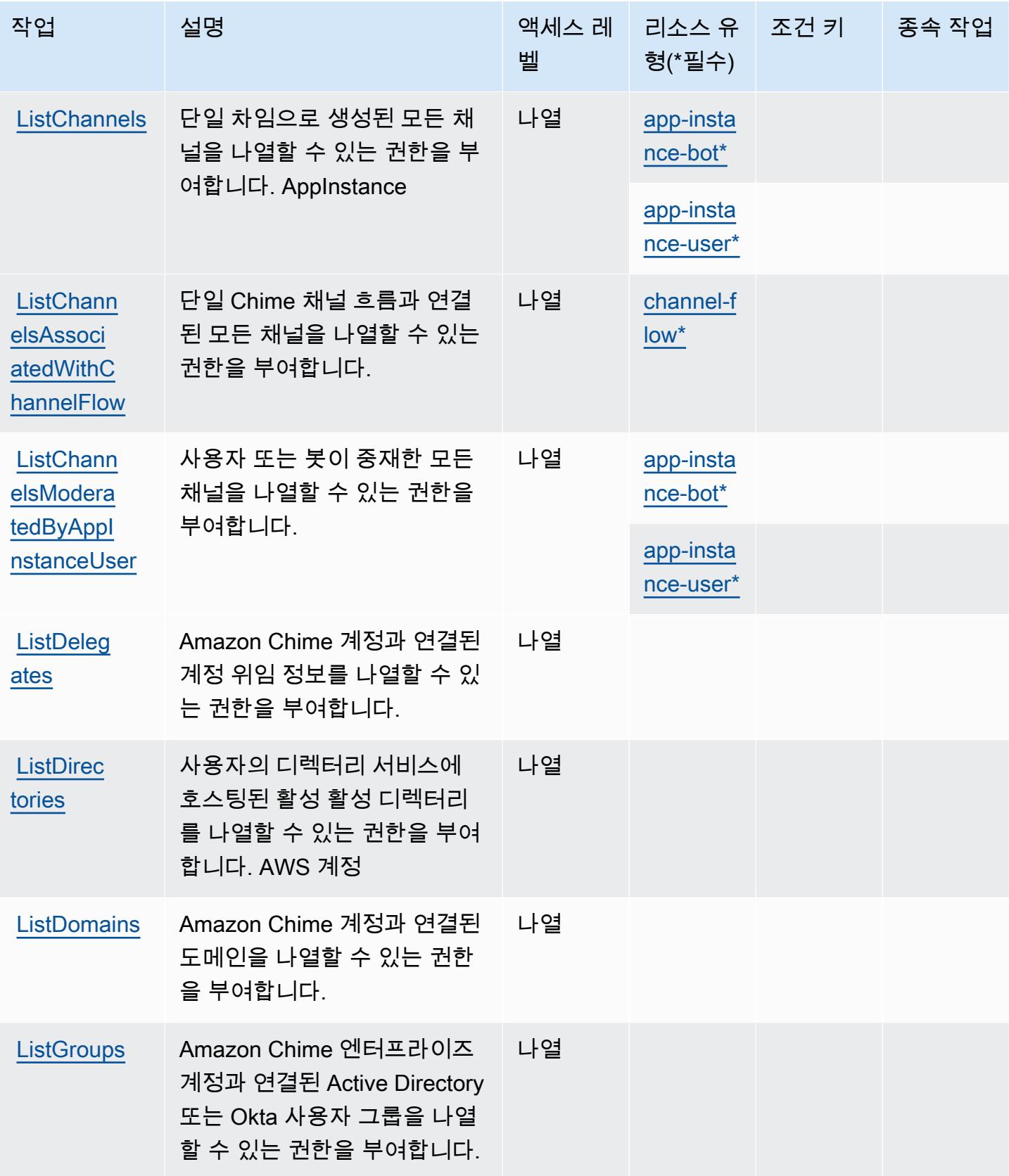

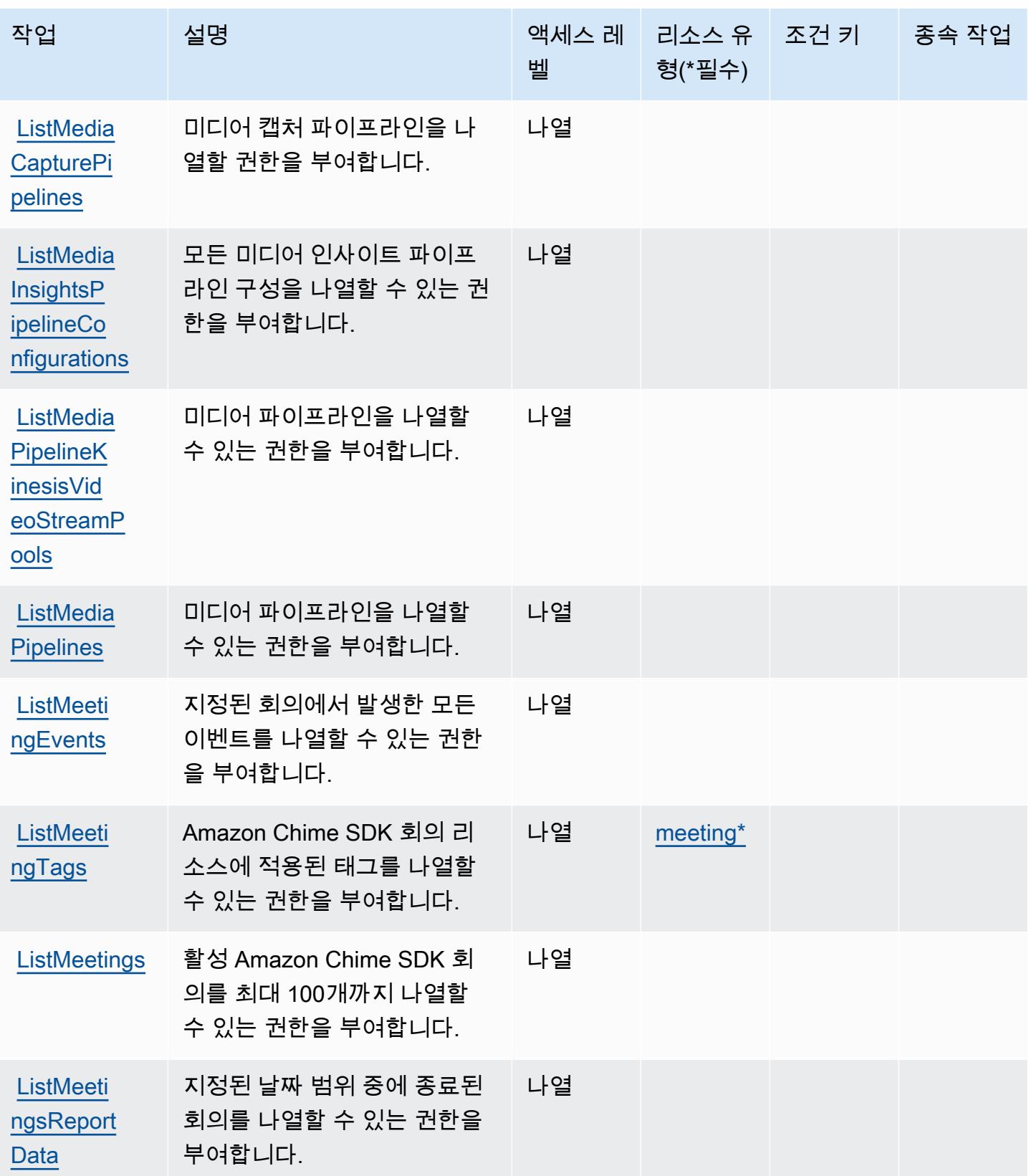

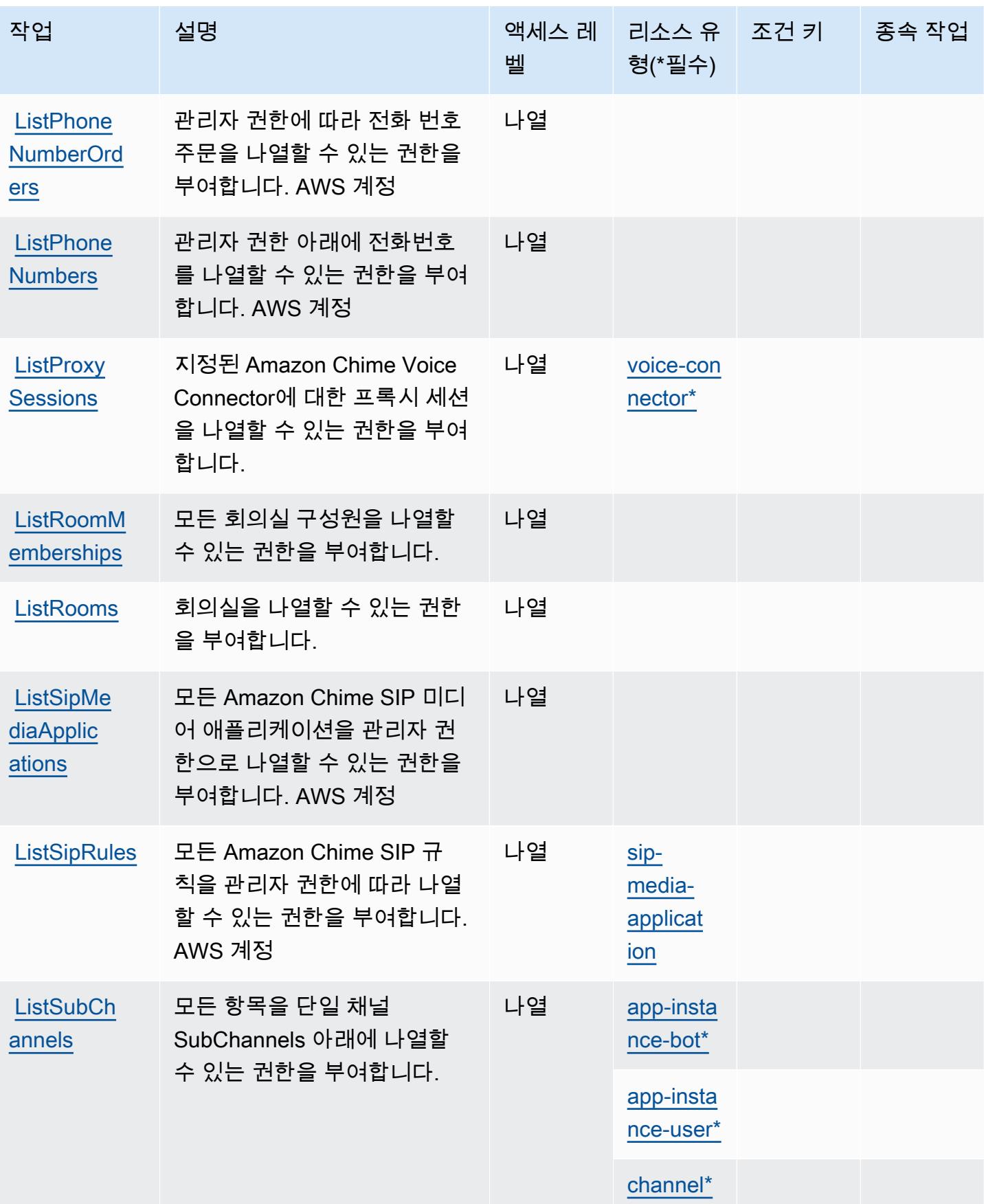

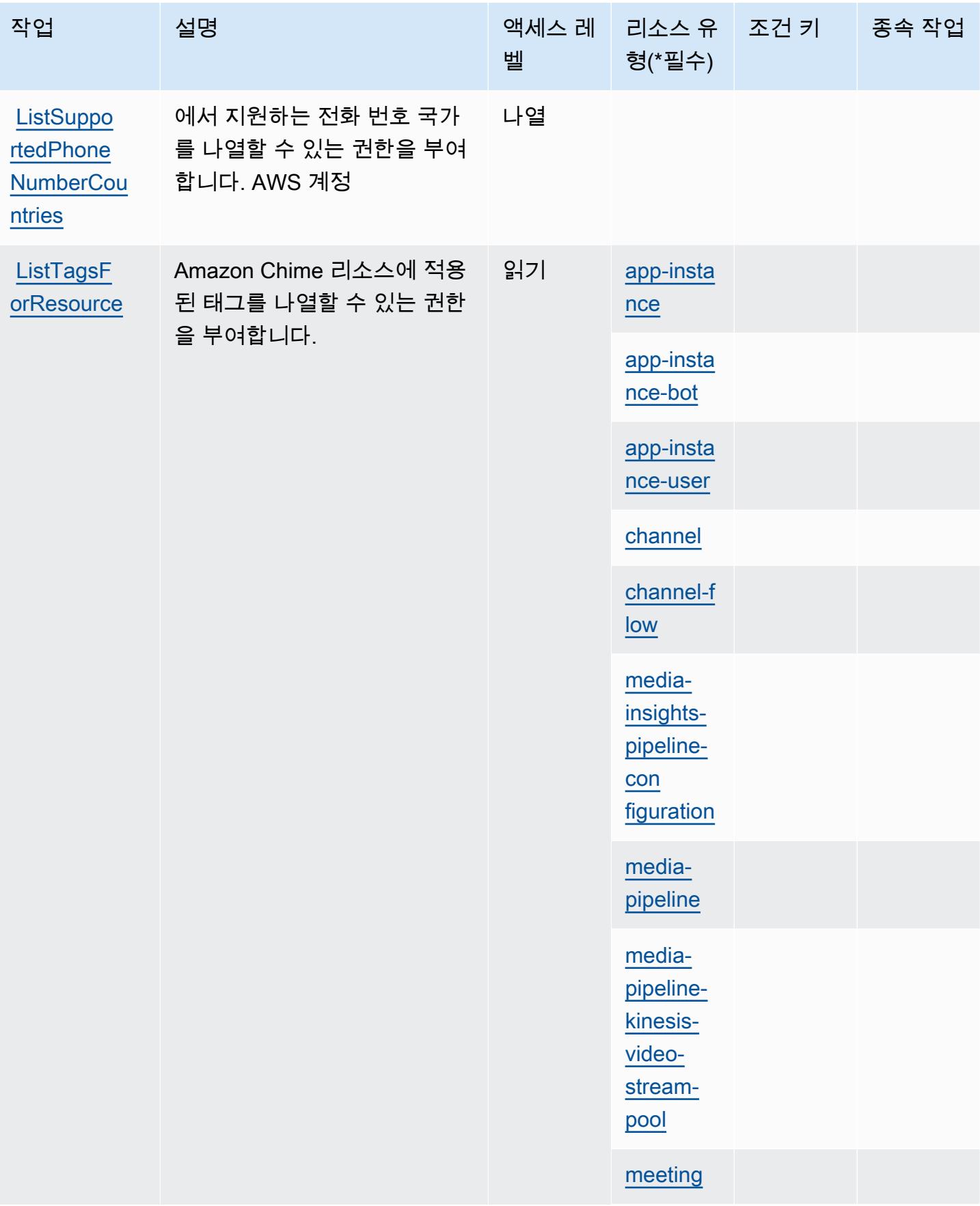

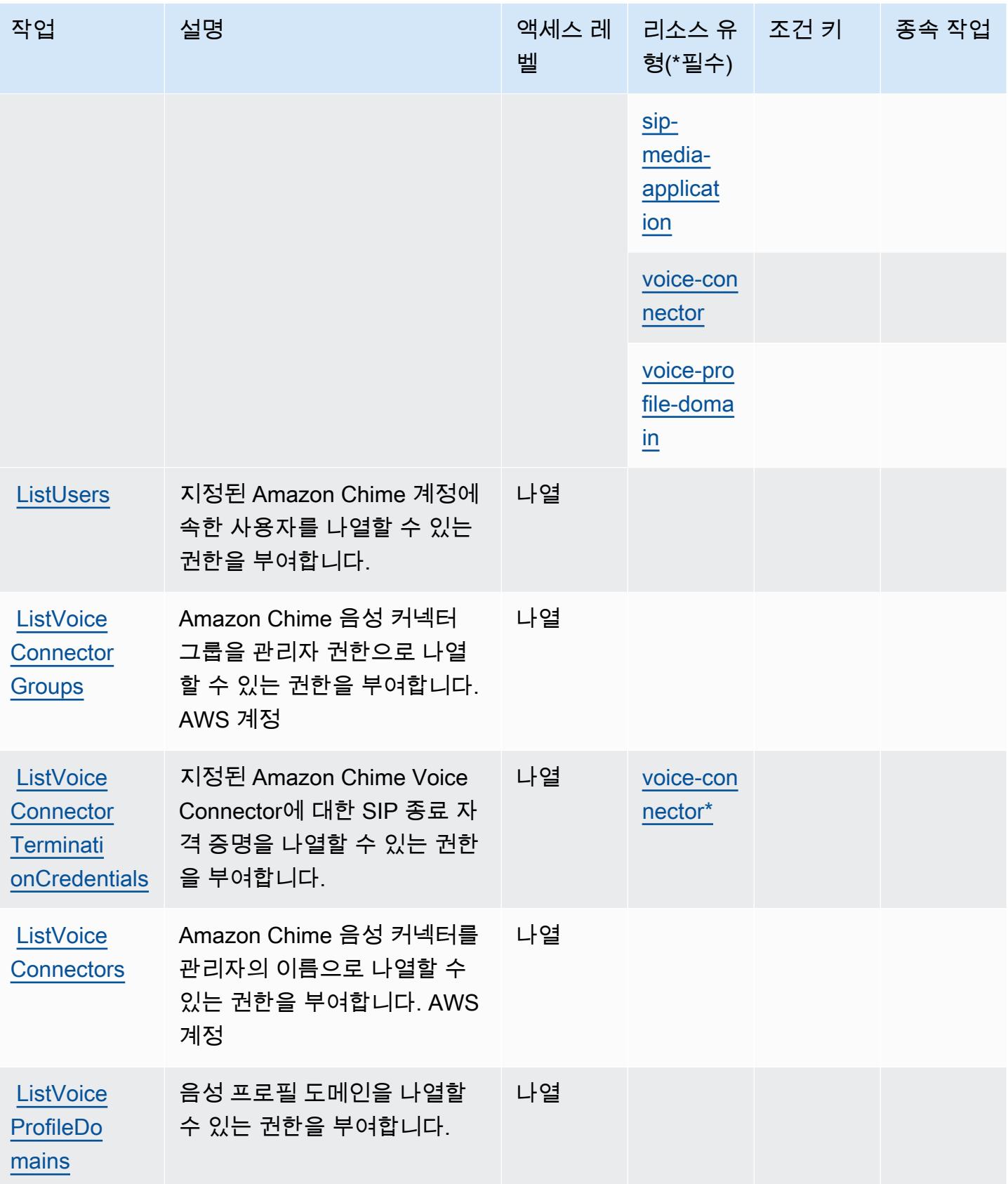

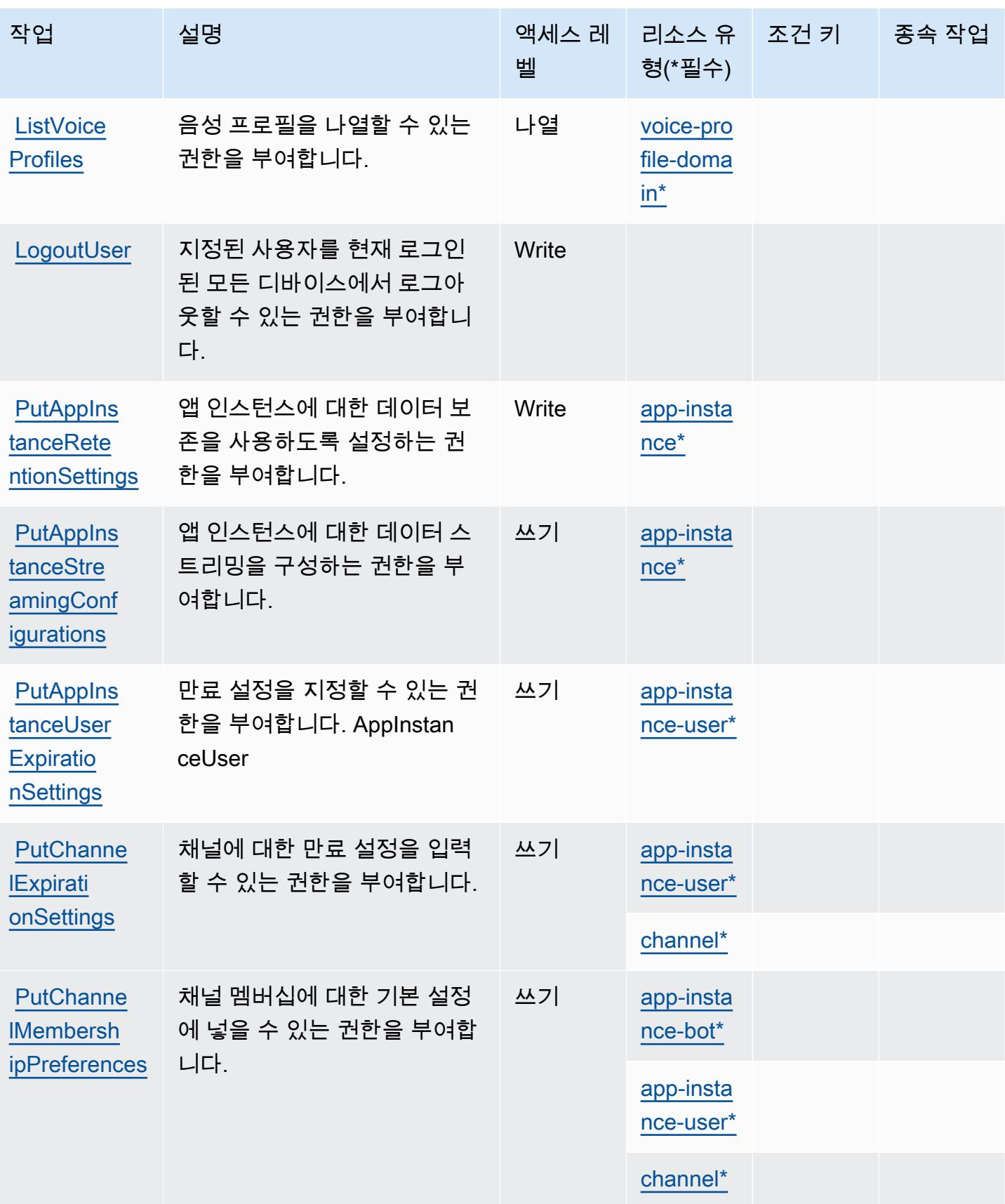

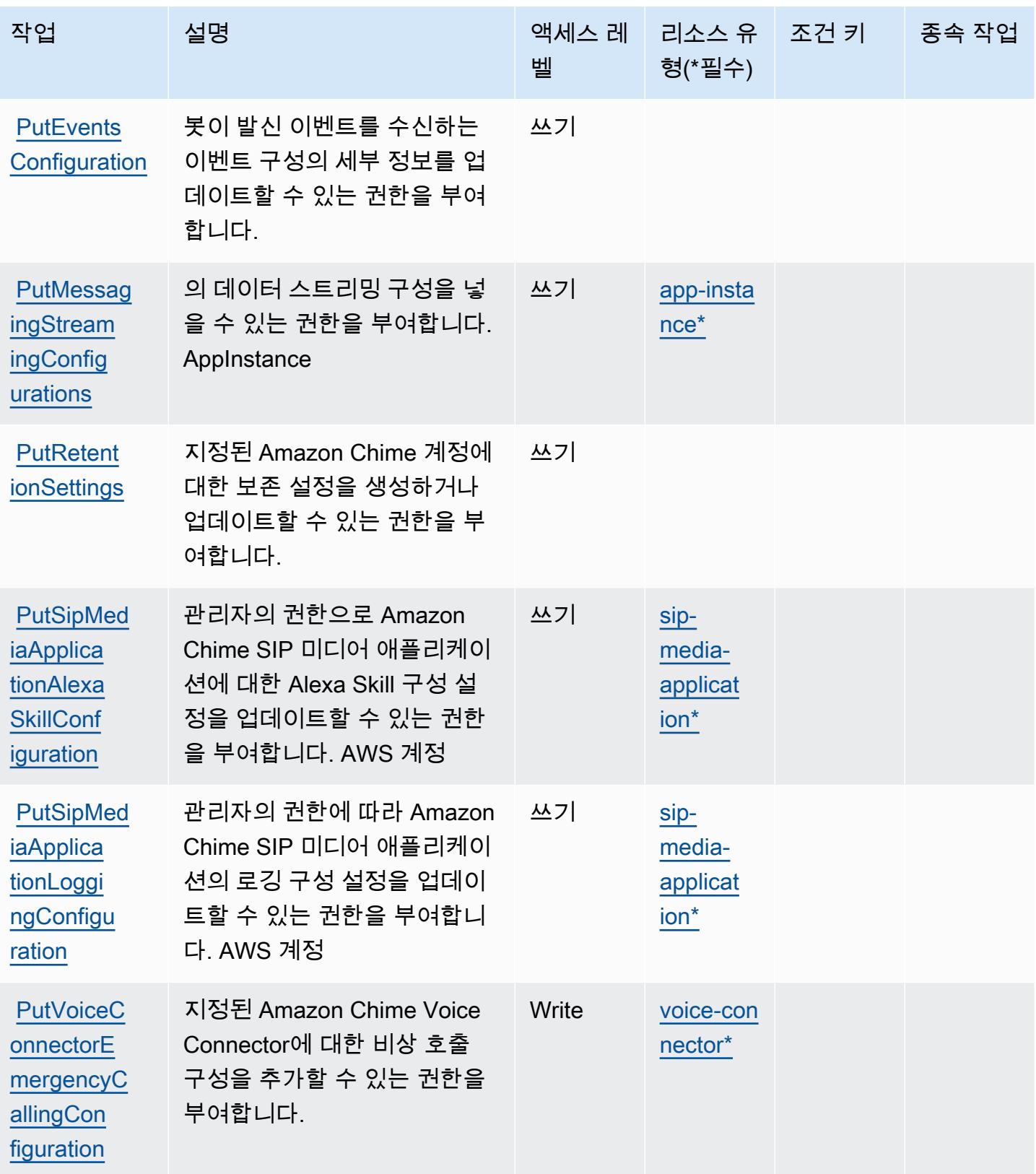

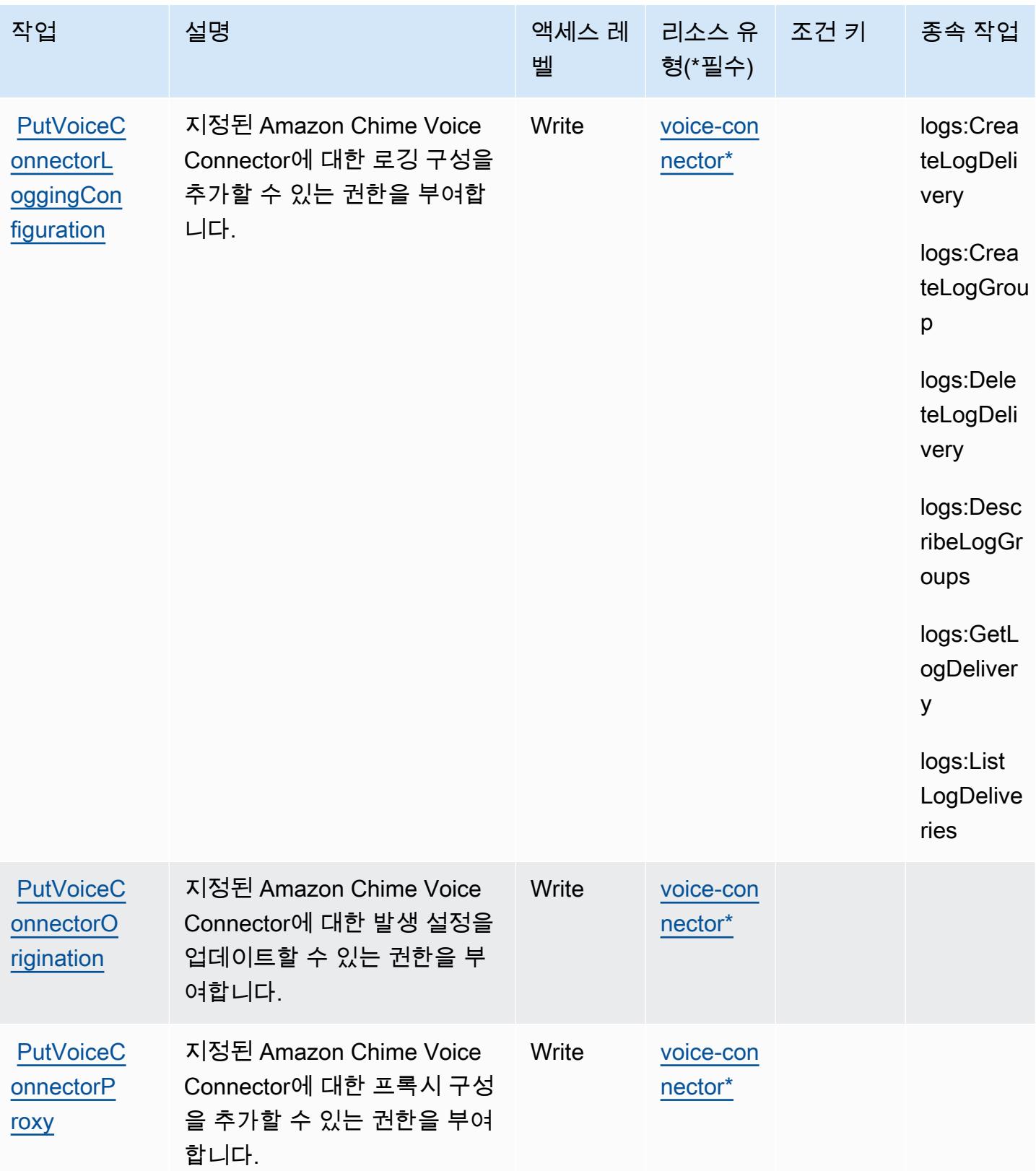

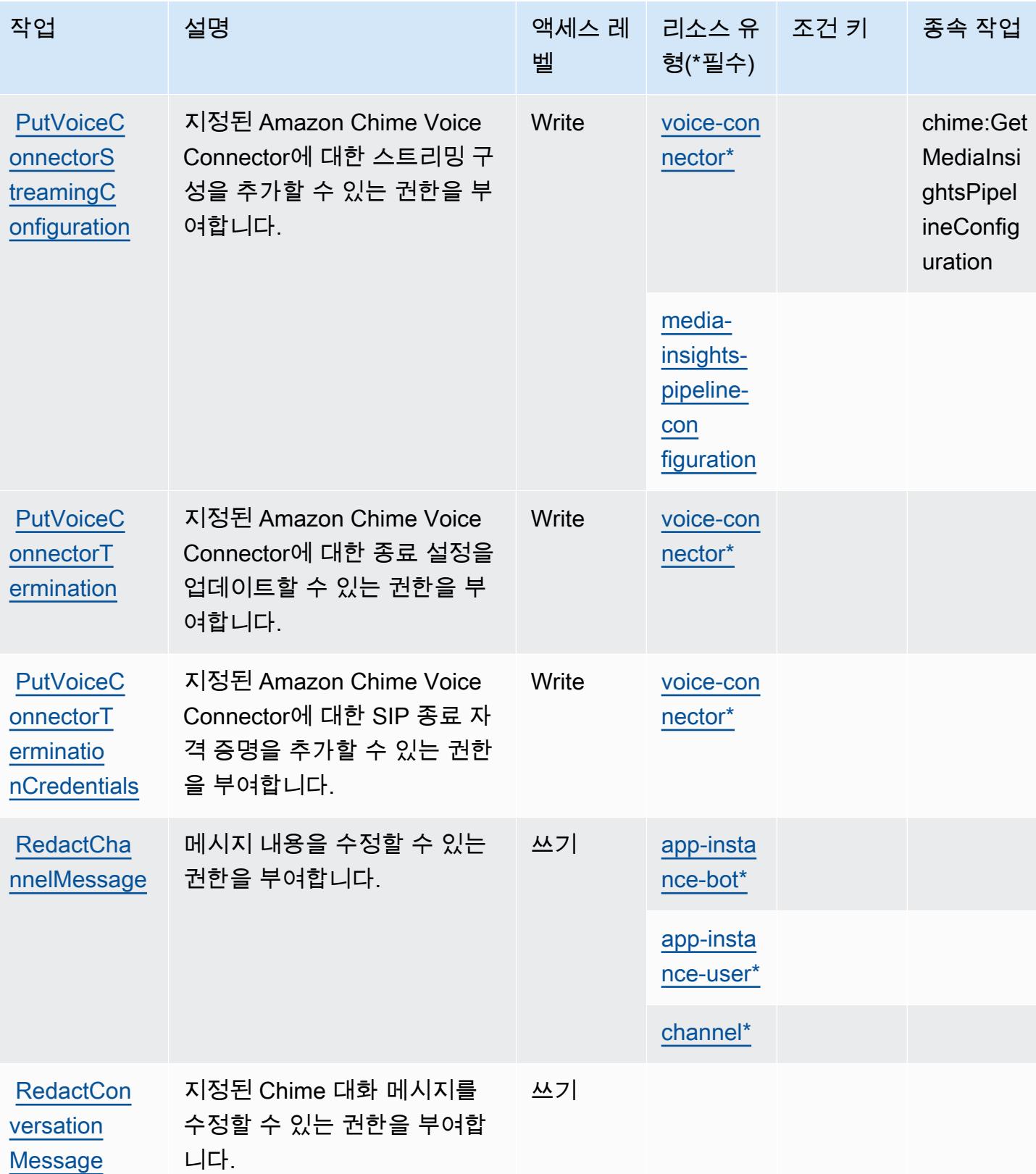

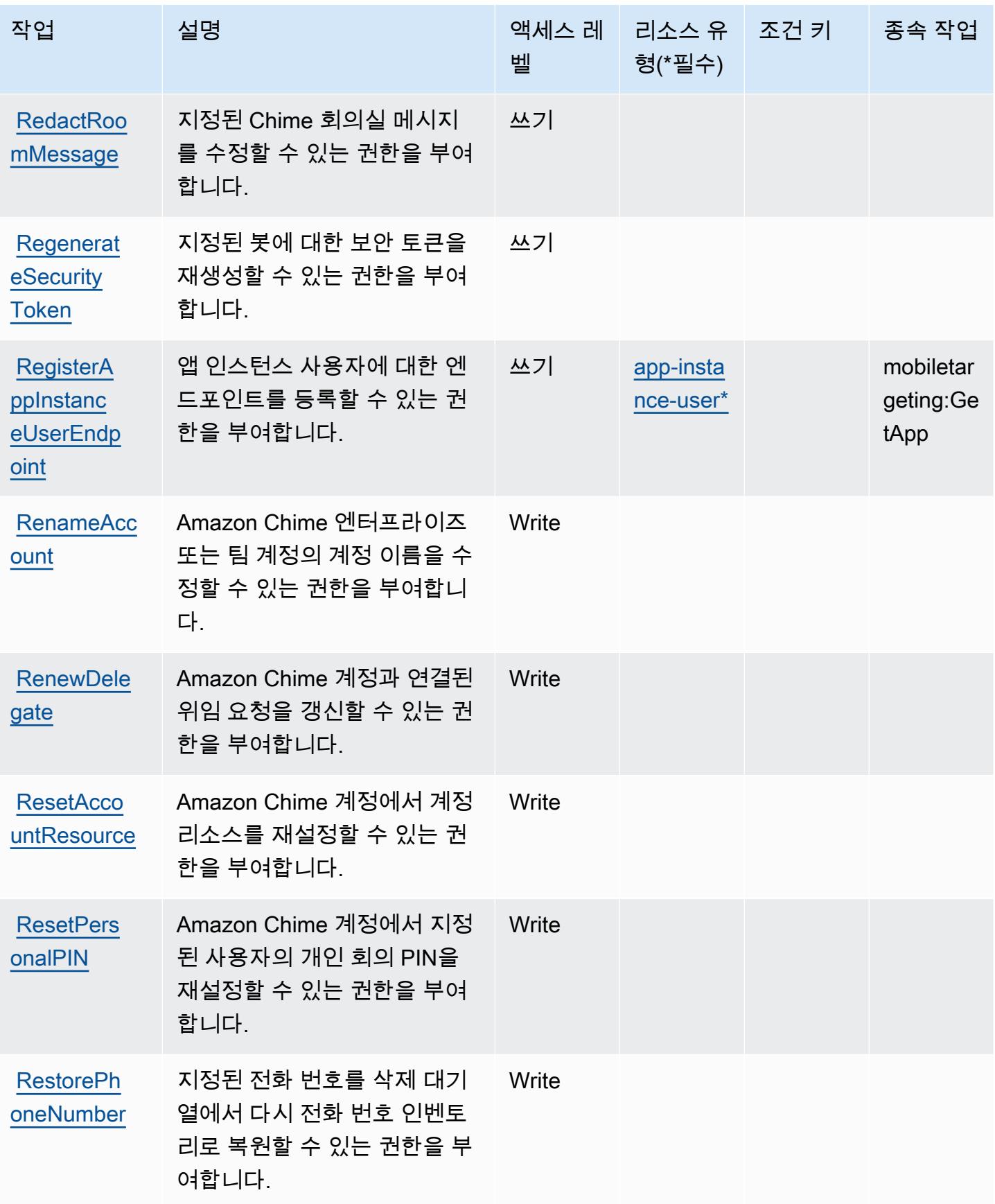

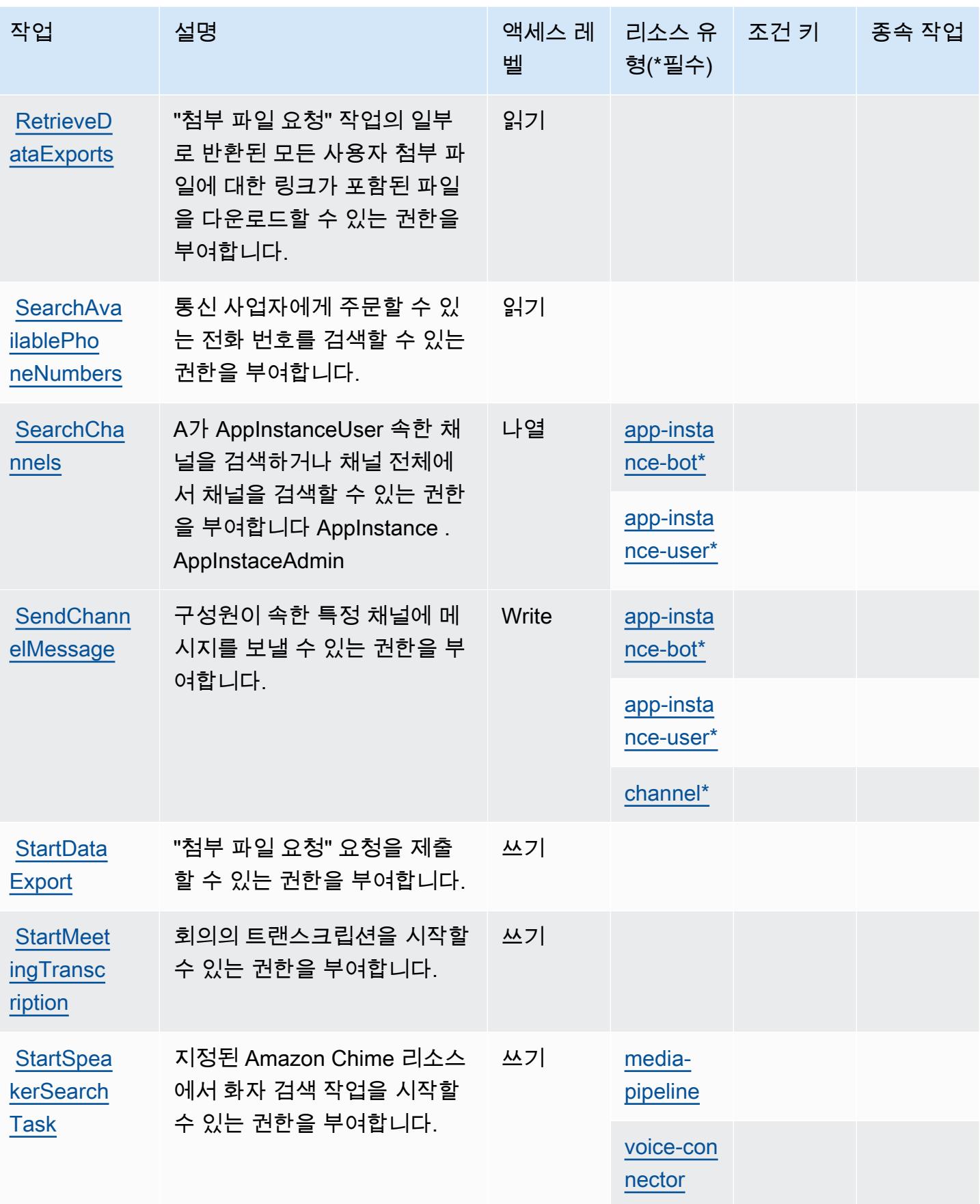

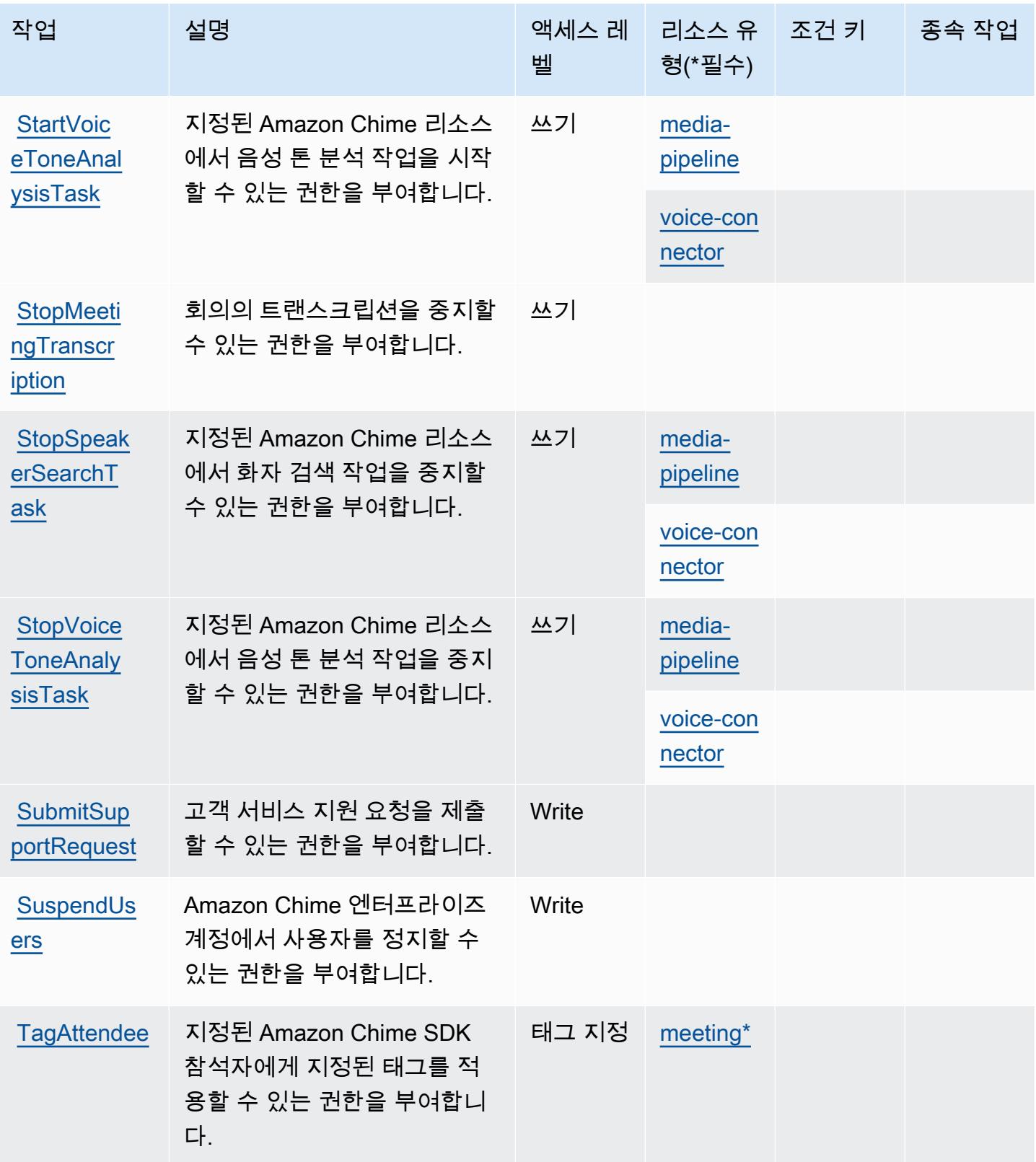

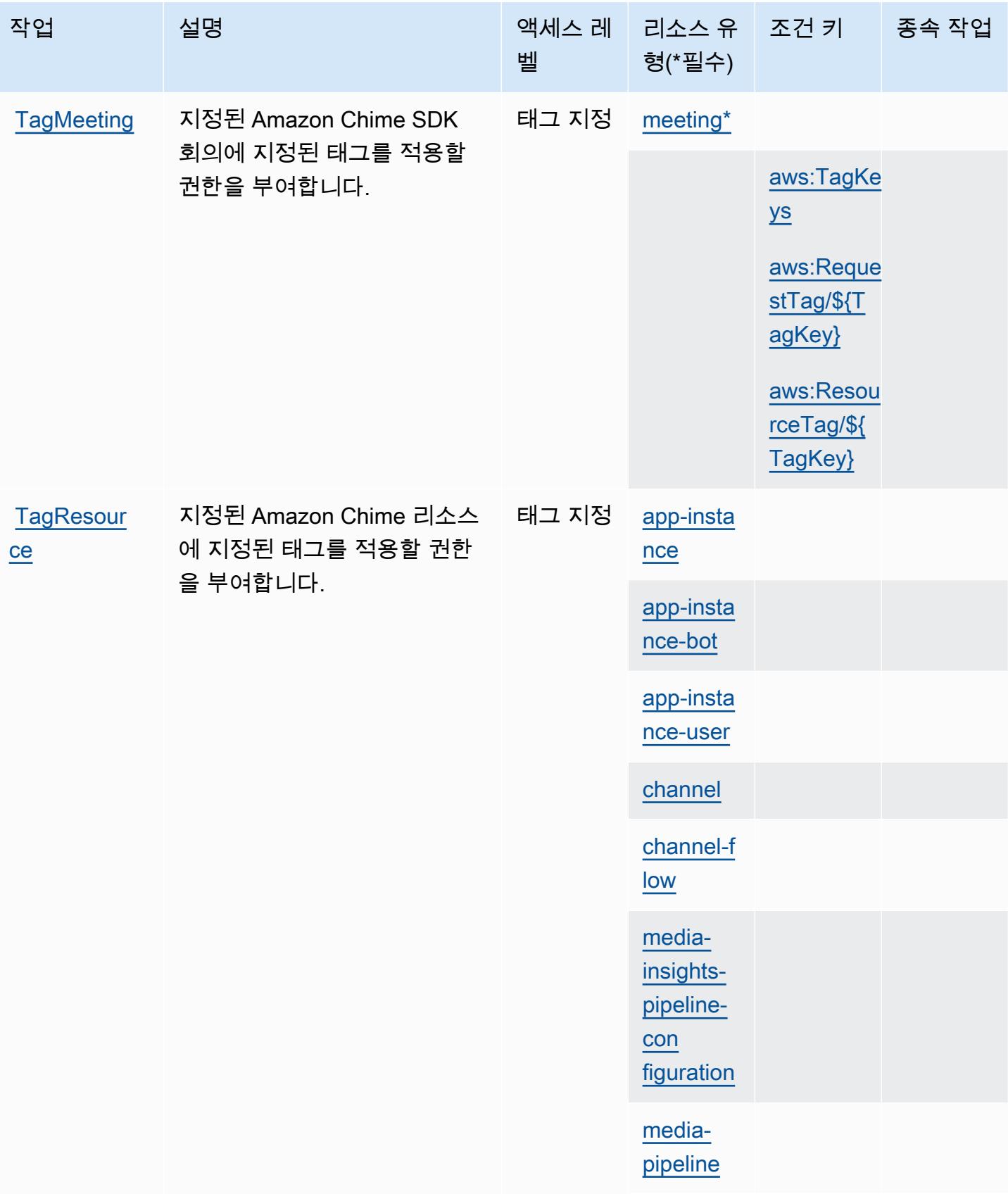

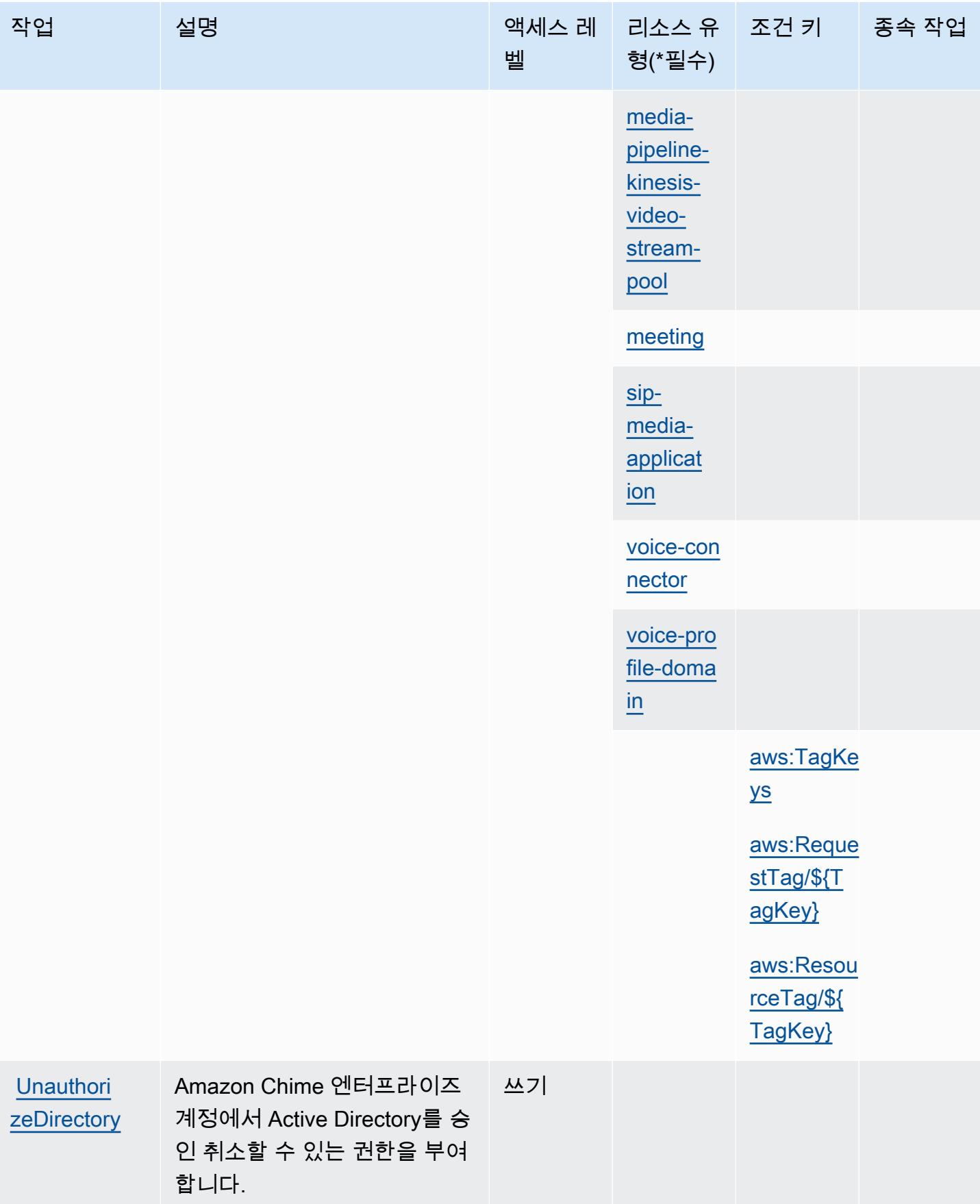

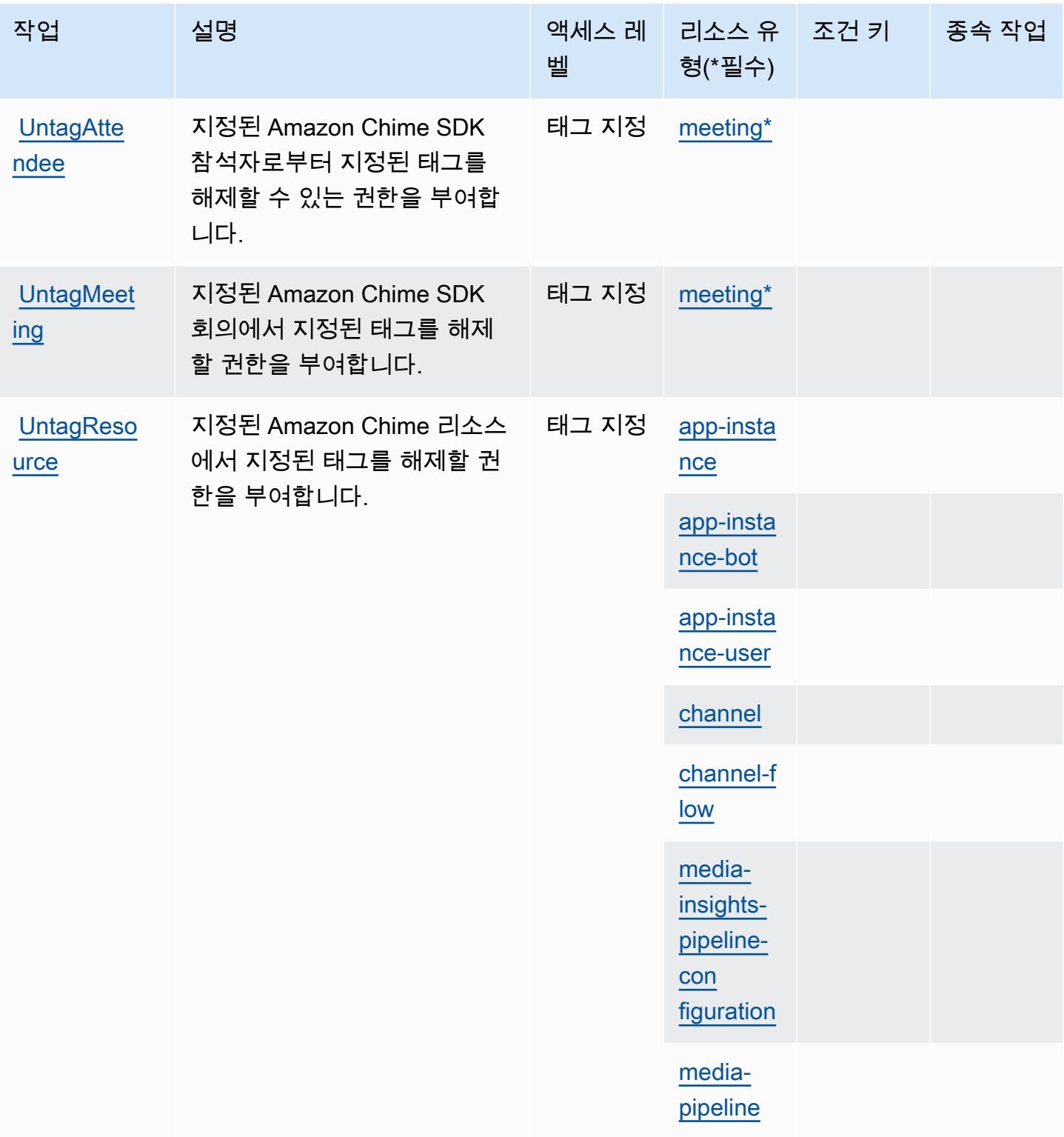

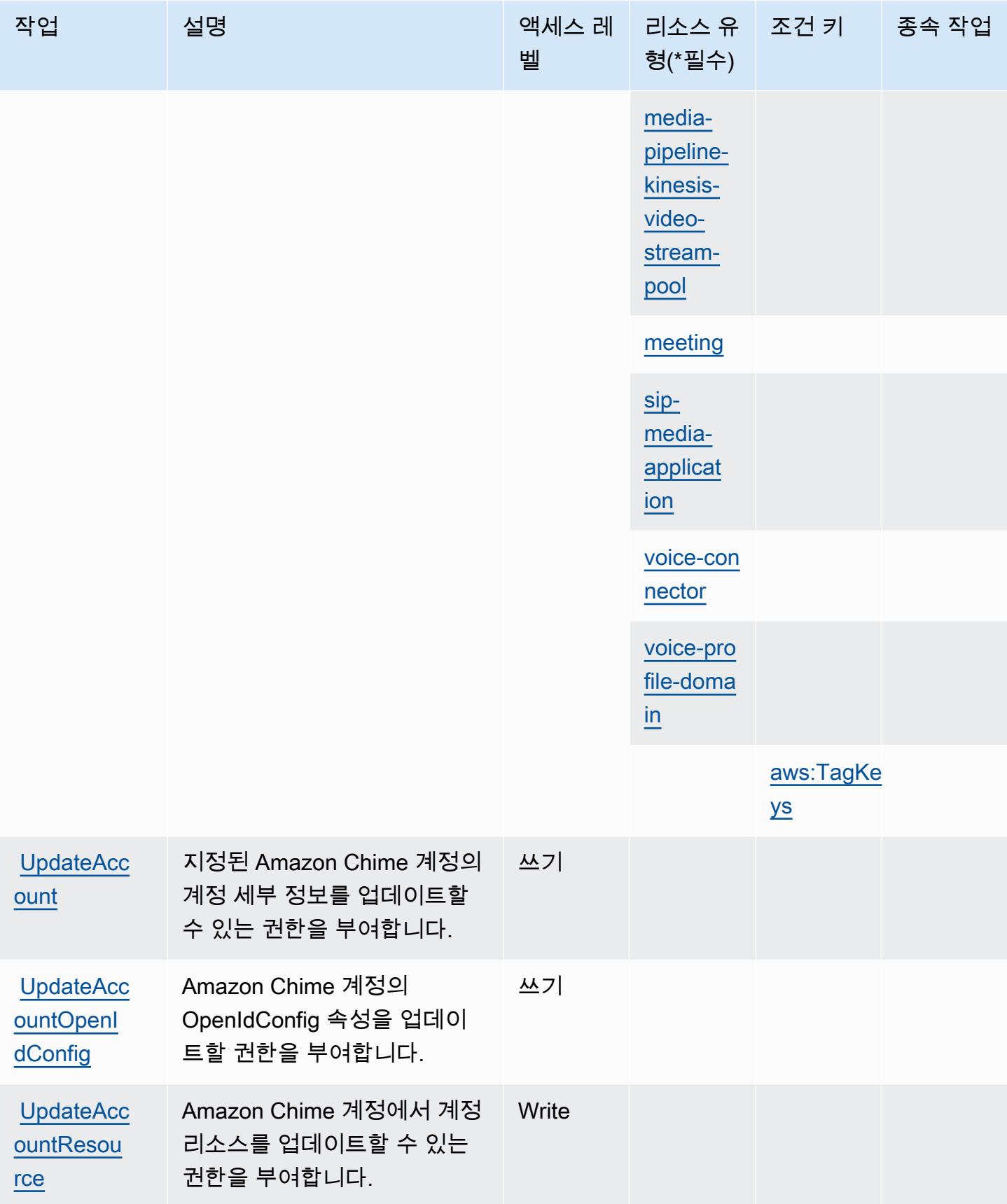

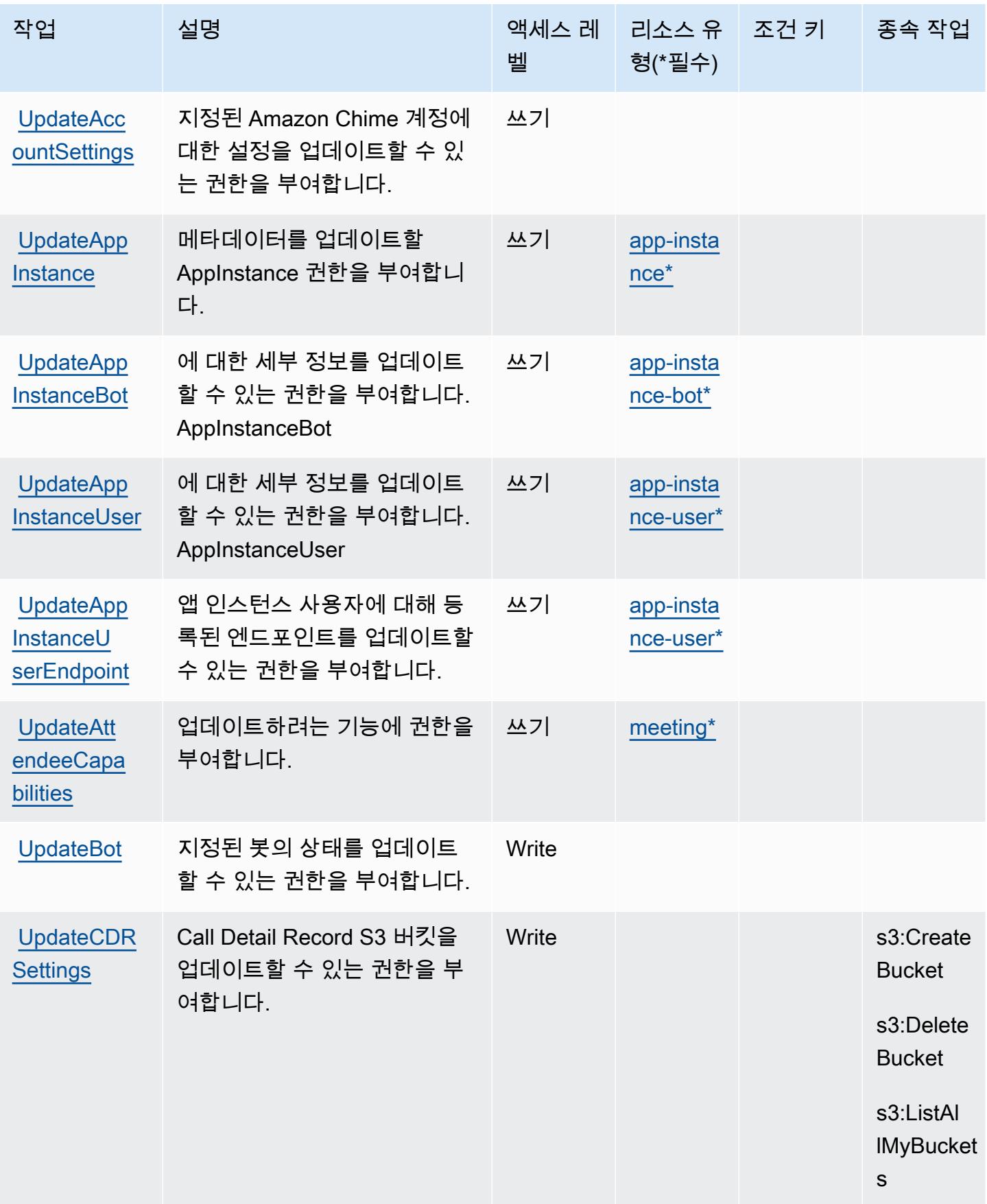

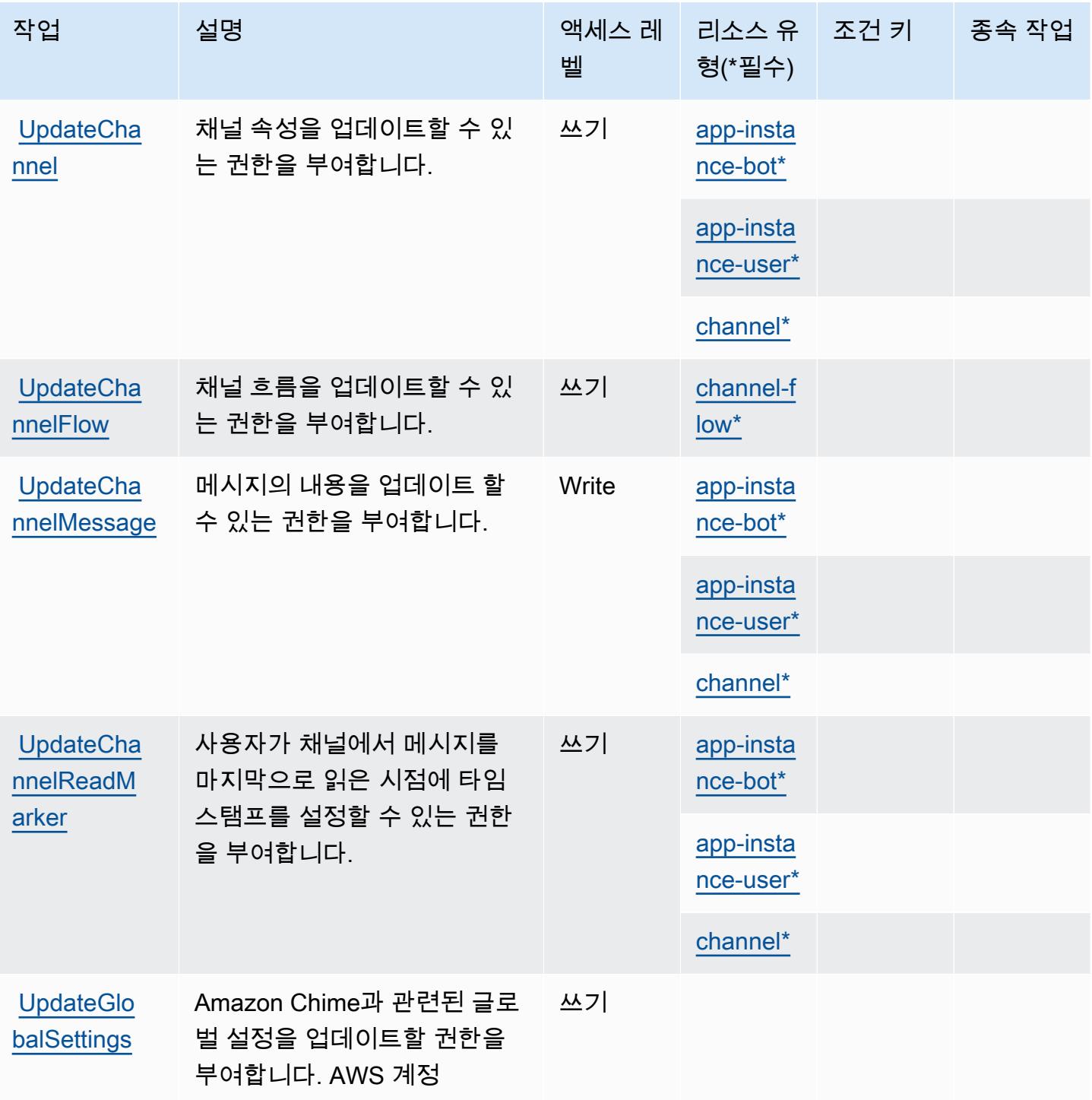

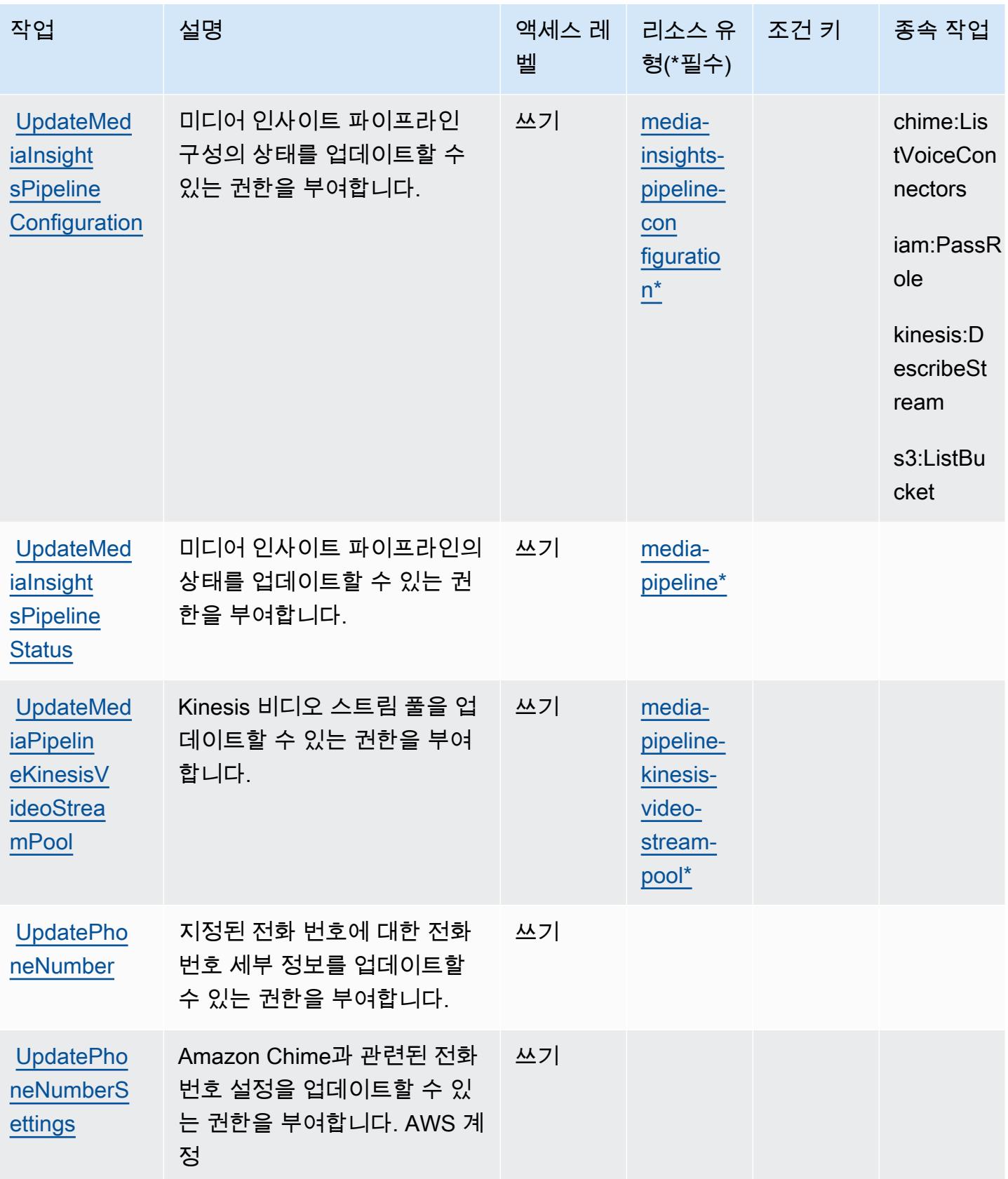

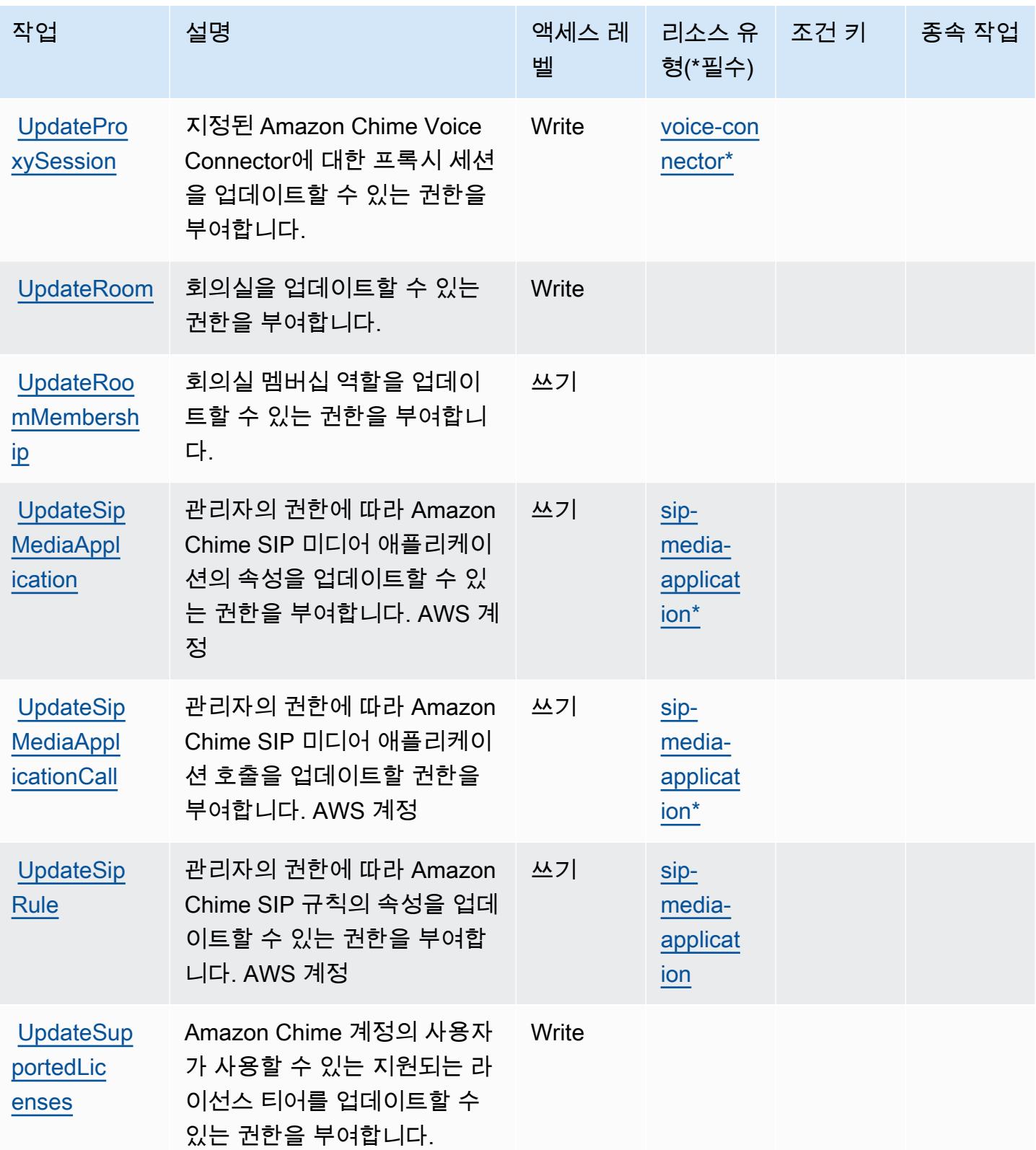

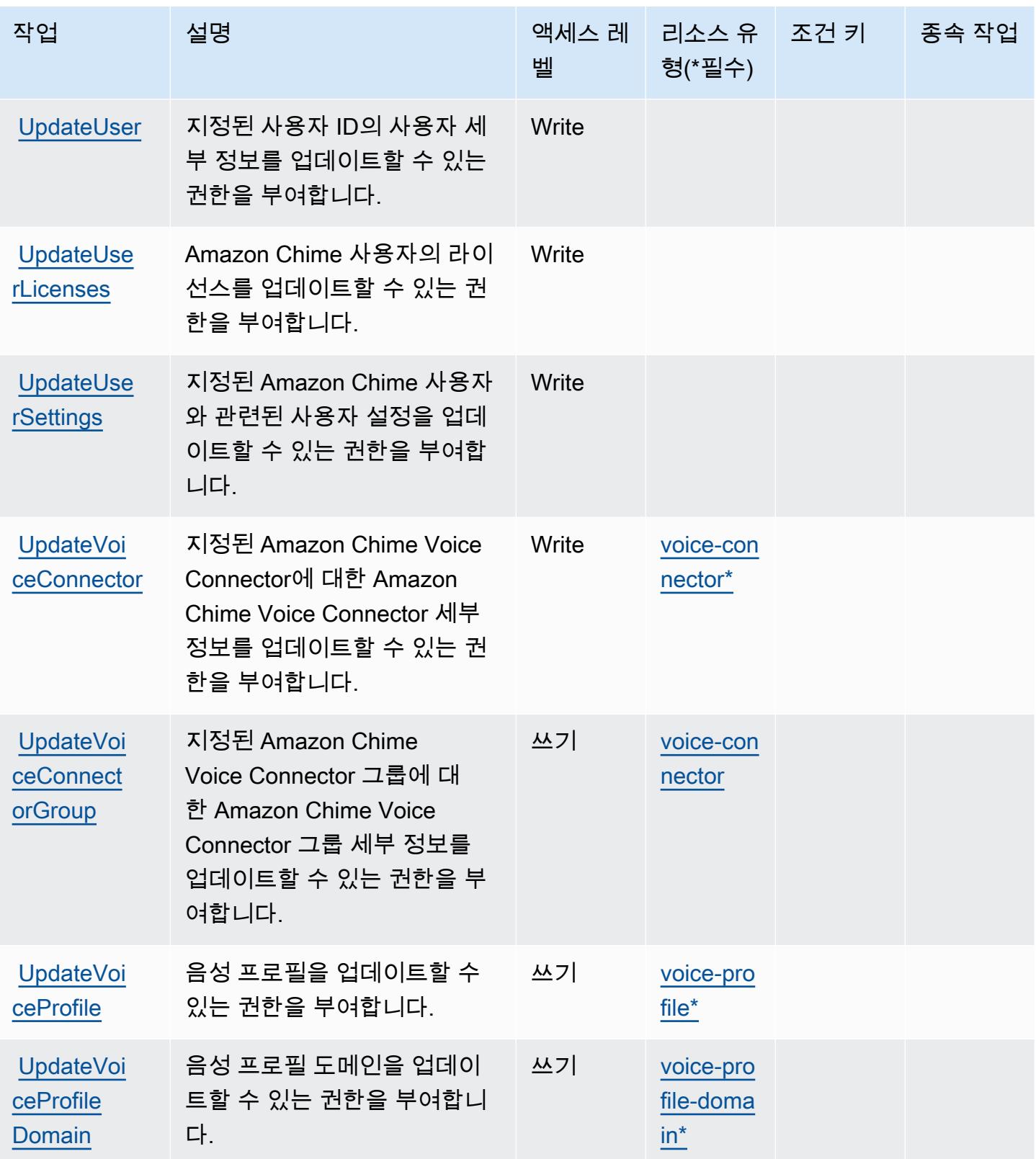

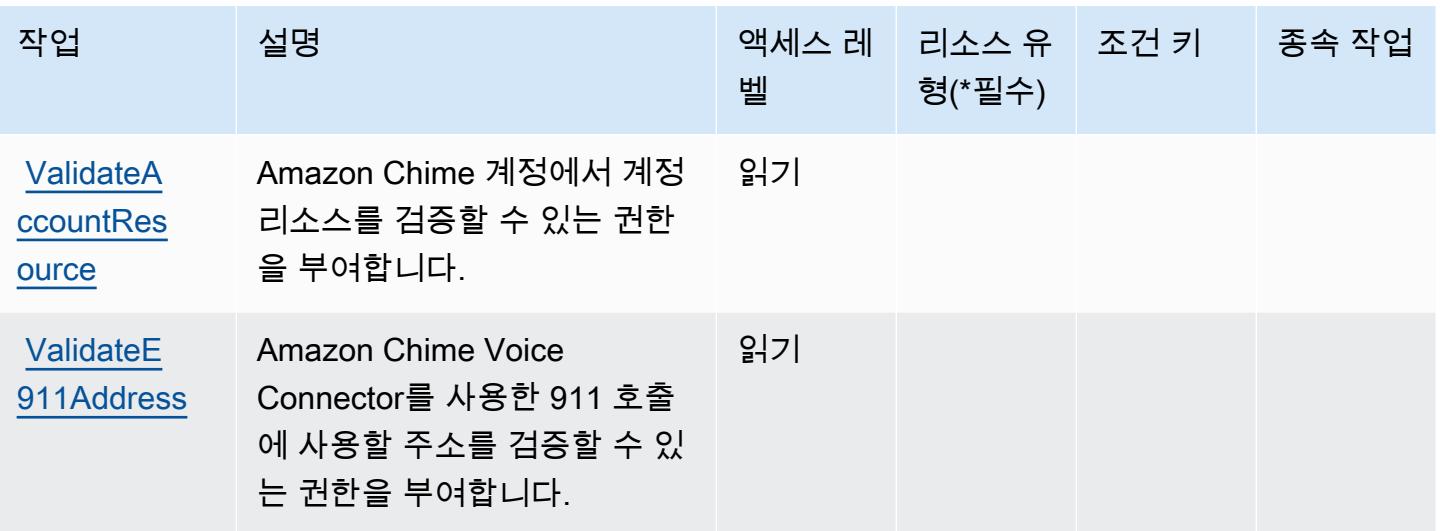

# Amazon Chime에서 정의한 리소스 유형

이 서비스에서 정의하는 리소스 유형은 다음과 같으며, IAM 권한 정책 설명의 Resource 요소에서 사 용할 수 있습니다. [작업 테이블의](#page-443-0) 각 작업에서 해당 작업으로 지정할 수 있는 리소스 유형을 식별합니 다. 리소스 유형은 정책에 포함할 조건 키를 정의할 수도 있습니다. 이러한 키는 리소스 유형 테이블의 마지막 열에 표시됩니다. 다음 테이블의 열에 관한 자세한 내용은 [리소스 유형 테이블을](reference_policies_actions-resources-contextkeys.html#resources_table) 참조하세요.

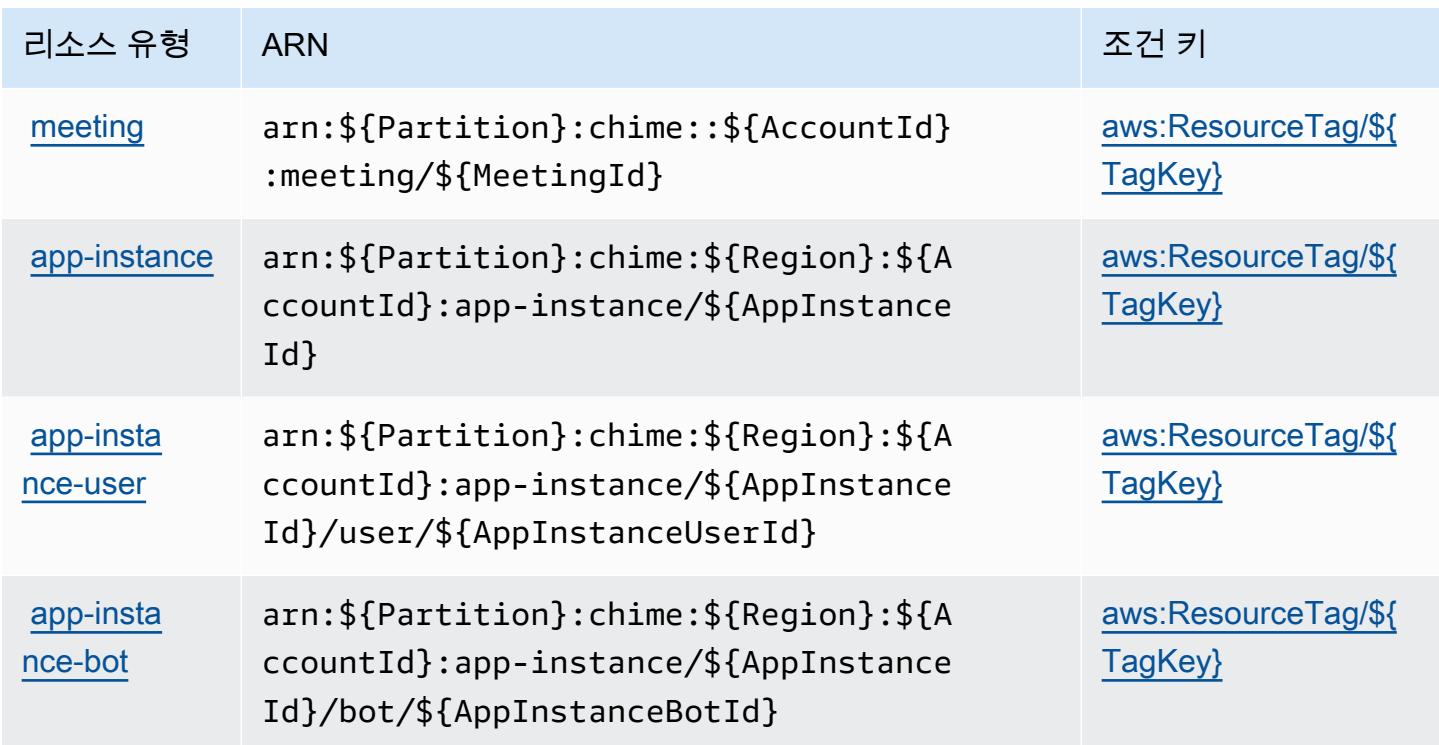

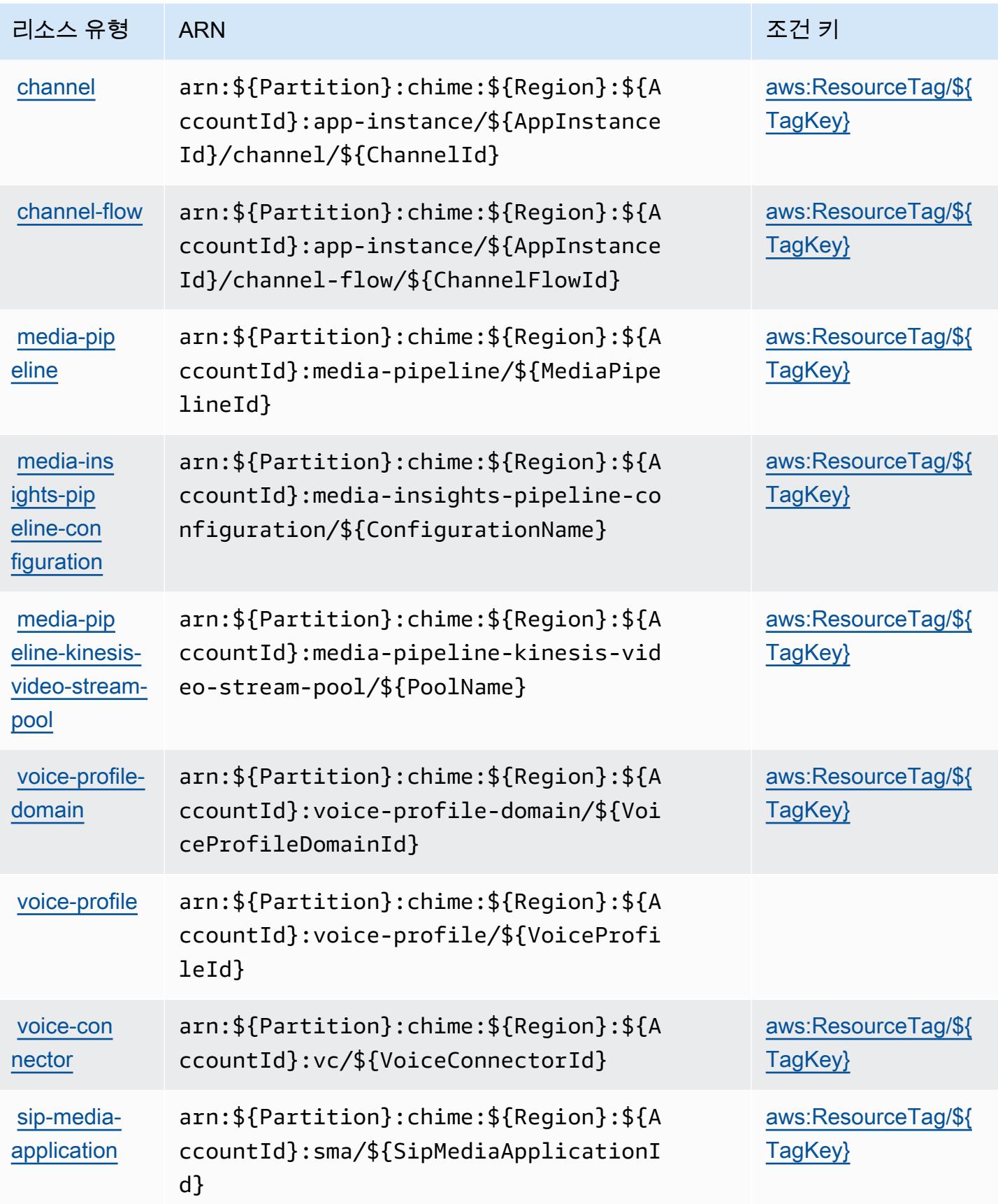

# Amazon Chime에 사용되는 조건 키

Amazon Chime은 IAM 정책의 Condition 요소에 사용할 수 있는 다음과 같은 조건 키를 정의합니다. 이러한 키를 사용하여 정책 설명이 적용되는 조건을 보다 상세하게 설정할 수 있습니다. 다음 테이블의 열에 대한 자세한 내용은 [조건 키 테이블을](reference_policies_actions-resources-contextkeys.html#context_keys_table) 참조하세요.

모든 서비스에 사용할 수 있는 글로벌 조건 키를 보려면 [사용 가능한 글로벌 조건 키](https://docs.aws.amazon.com/IAM/latest/UserGuide/reference_policies_condition-keys.html#AvailableKeys)를 참조하세요.

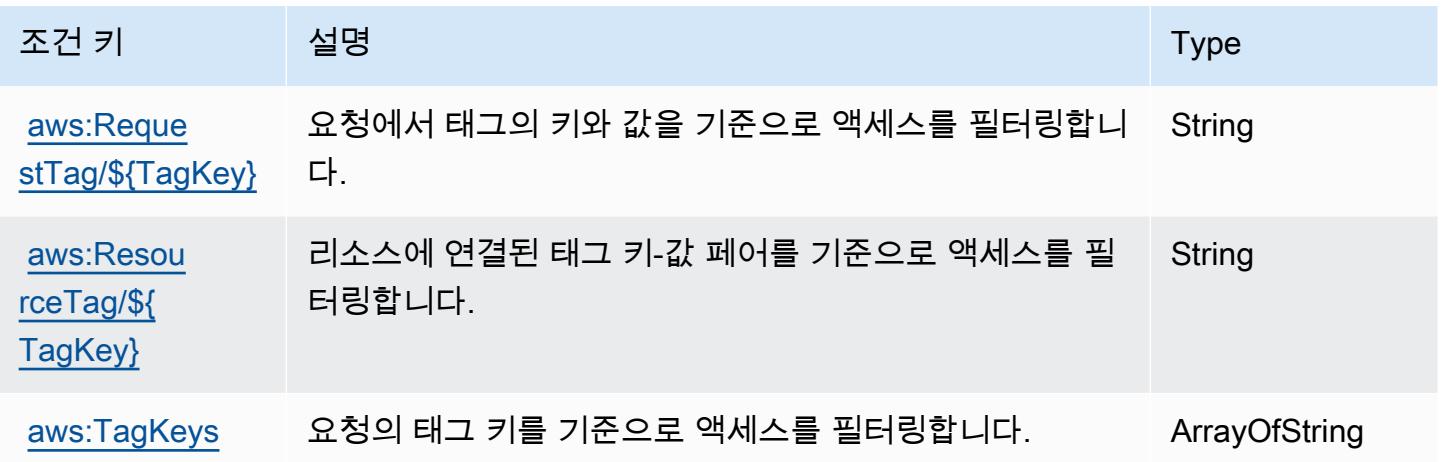

# AWS 클린 룸에 사용되는 작업, 리소스 및 조건 키

AWS Clean Rooms (서비스 접두사:cleanrooms) 는 IAM 권한 정책에 사용할 수 있는 다음과 같은 서 비스별 리소스, 작업 및 조건 컨텍스트 키를 제공합니다.

### 참조:

- [이 서비스의 구성](https://docs.aws.amazon.com/clean-rooms/latest/userguide/what-is.html) 방법을 알아봅니다.
- [이 서비스에 사용 가능한 API 작업](https://docs.aws.amazon.com/clean-rooms/latest/apireference/Welcome.html) 목록을 봅니다.
- IAM 권한 정책을 [사용](https://docs.aws.amazon.com/clean-rooms/latest/userguide/security-iam.html)하여 이 서비스와 리소스를 보호하는 방법을 알아봅니다.

#### 주제

- [AWS 클린 룸에서 정의한 작업](#page-501-0)
- [AWS 클린 룸에서 정의한 리소스 유형](#page-523-0)
- [AWS 클린 룸에 사용되는 조건 키](#page-524-0)

## <span id="page-501-0"></span>AWS 클린 룸에서 정의한 작업

IAM 정책 설명의 Action 요소에서는 다음 작업을 지정할 수 있습니다. 정책을 사용하여 AWS에서 작 업할 수 있는 권한을 부여합니다. 정책에서 작업을 사용하면 일반적으로 이름이 같은 API 작업 또는 CLI 명령에 대한 액세스를 허용하거나 거부합니다. 그러나 경우에 따라 하나의 작업으로 둘 이상의 작 업에 대한 액세스가 제어됩니다. 또는 일부 작업을 수행하려면 다양한 작업이 필요합니다.

작업 테이블의 리소스 유형 열에는 각 작업이 리소스 수준 권한을 지원하는지 여부가 표시됩니다. 리 소스 열에 값이 없으면 정책 문의 Resource 요소에서 정책이 적용되는 모든 리소스("\*")를 지정해야 합니다. 리소스 열에 리소스 유형이 포함되어 있으면 해당 작업 시 문에서 해당 유형의 ARN을 지정 할 수 있습니다. 작업에 필요한 리소스가 하나 이상 있는 경우, 호출자에게 해당 리소스와 함께 작업을 사용할 수 있는 권한이 있어야 합니다. 필수 리소스는 테이블에서 별표(\*)로 표시됩니다. IAM 정책의 Resource 요소로 리소스 액세스를 제한하는 경우, 각 필수 리소스 유형에 대해 ARN 또는 패턴을 포 함해야 합니다. 일부 작업은 다수의 리소스 유형을 지원합니다. 리소스 유형이 옵션(필수 리소스로 표 시되지 않은 경우)인 경우에는 선택적 리소스 유형 중 하나를 사용하도록 선택할 수 있습니다.

작업 테이블의 조건 키 열에는 정책 설명의 Condition 요소에서 지정할 수 있는 키가 포함됩니다. 서 비스의 리소스와 연결된 조건 키에 대한 자세한 내용은 리소스 유형 테이블의 조건 키 열을 참조하세 요.

#### **a** Note

리소스 조건 키는 [리소스 유형](#page-523-0) 표에 나열되어 있습니다. 작업에 적용되는 리소스 유형에 대한 링크는 리소스 유형(\*필수) 작업 표의 열에서 찾을 수 있습니다. 리소스 유형 테이블의 리소스 유형에는 조건 키 열이 포함되고 이는 작업 표의 작업에 적용되는 리소스 조건 키입니다.

다음 테이블의 열에 대한 자세한 내용은 [작업 테이블](reference_policies_actions-resources-contextkeys.html#actions_table)을 참조하세요.

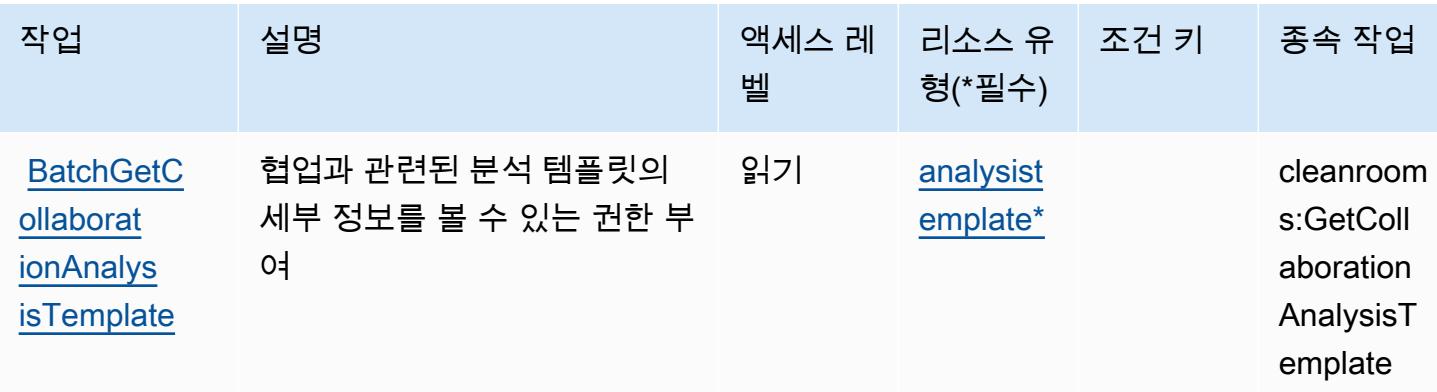

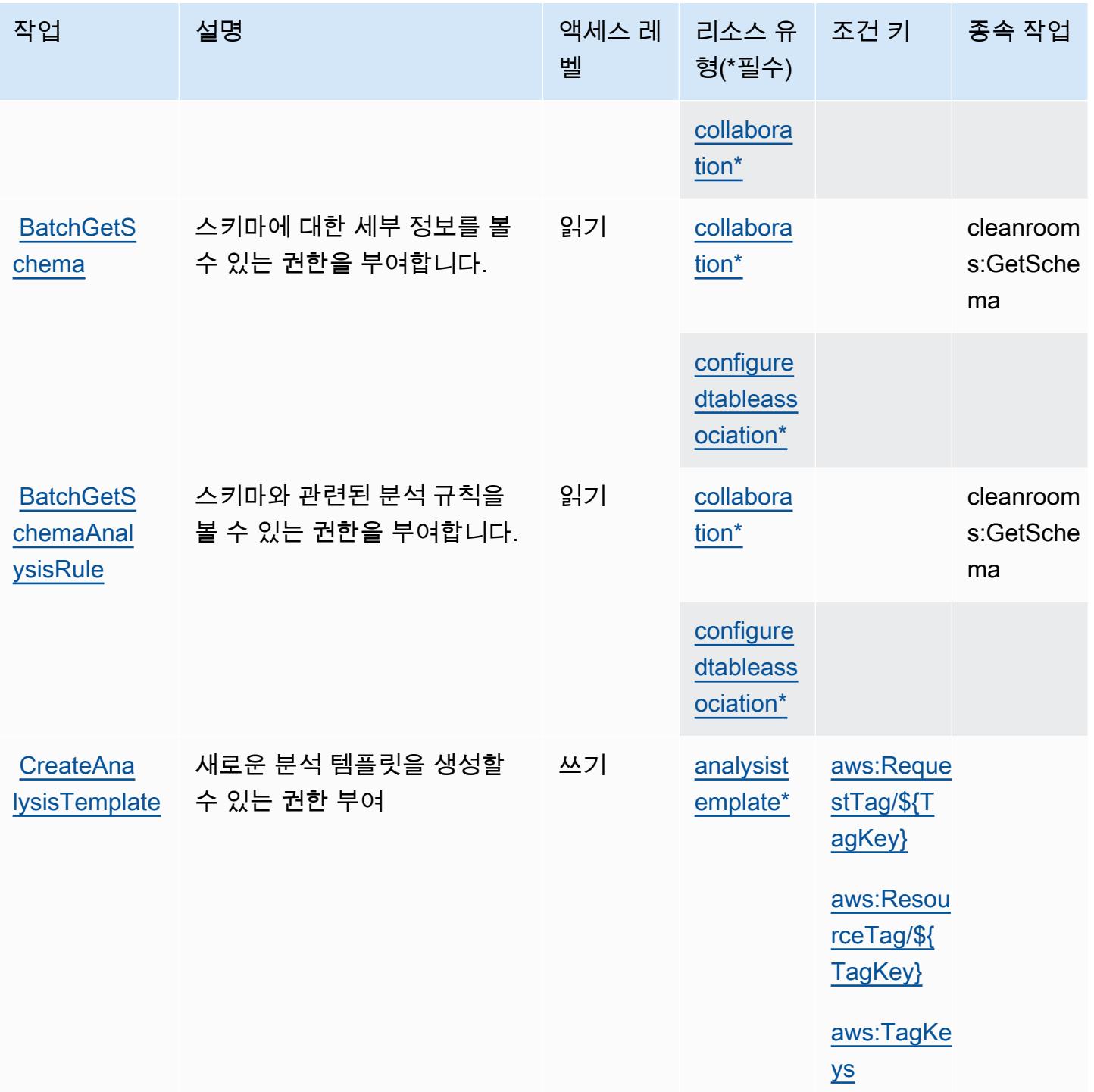

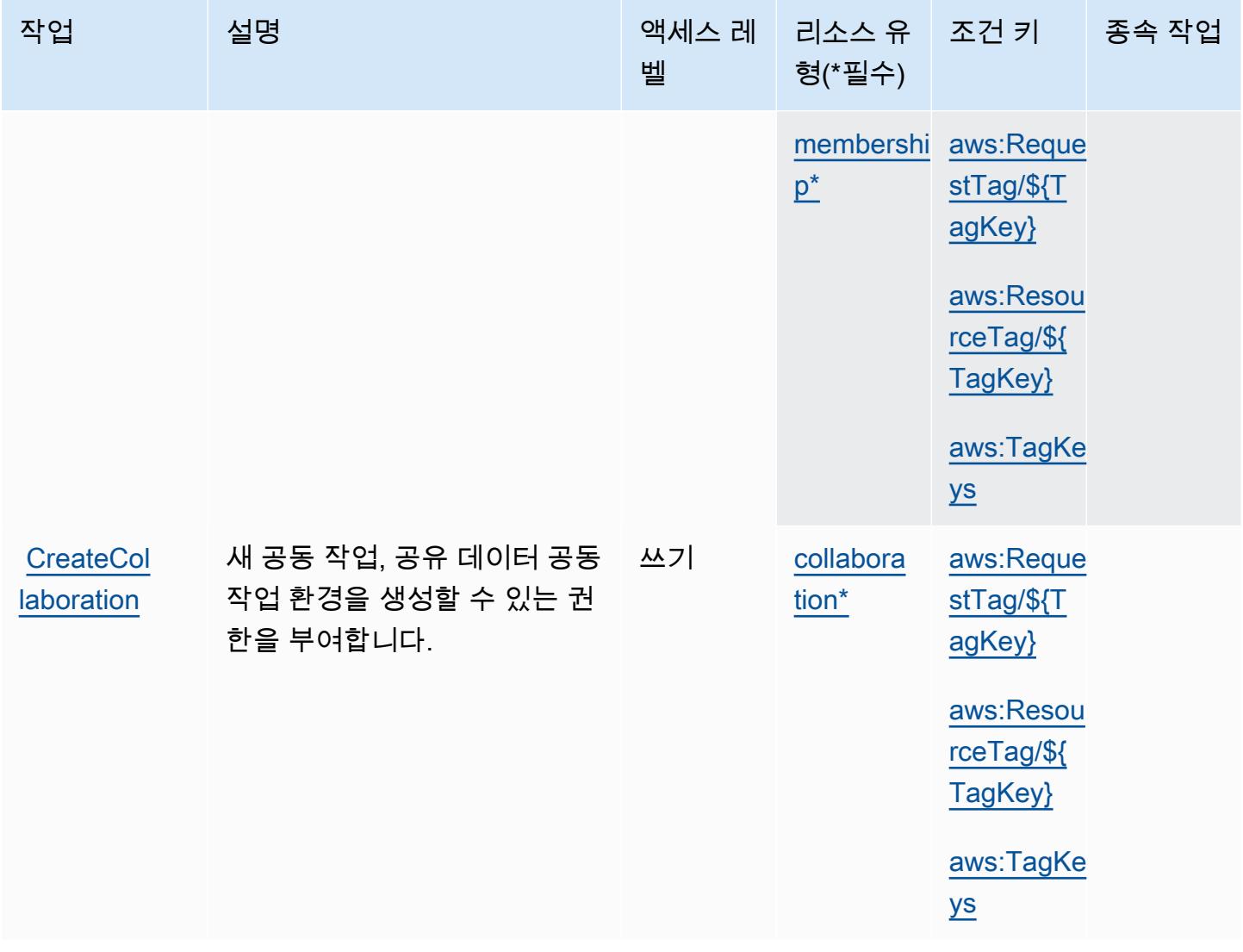
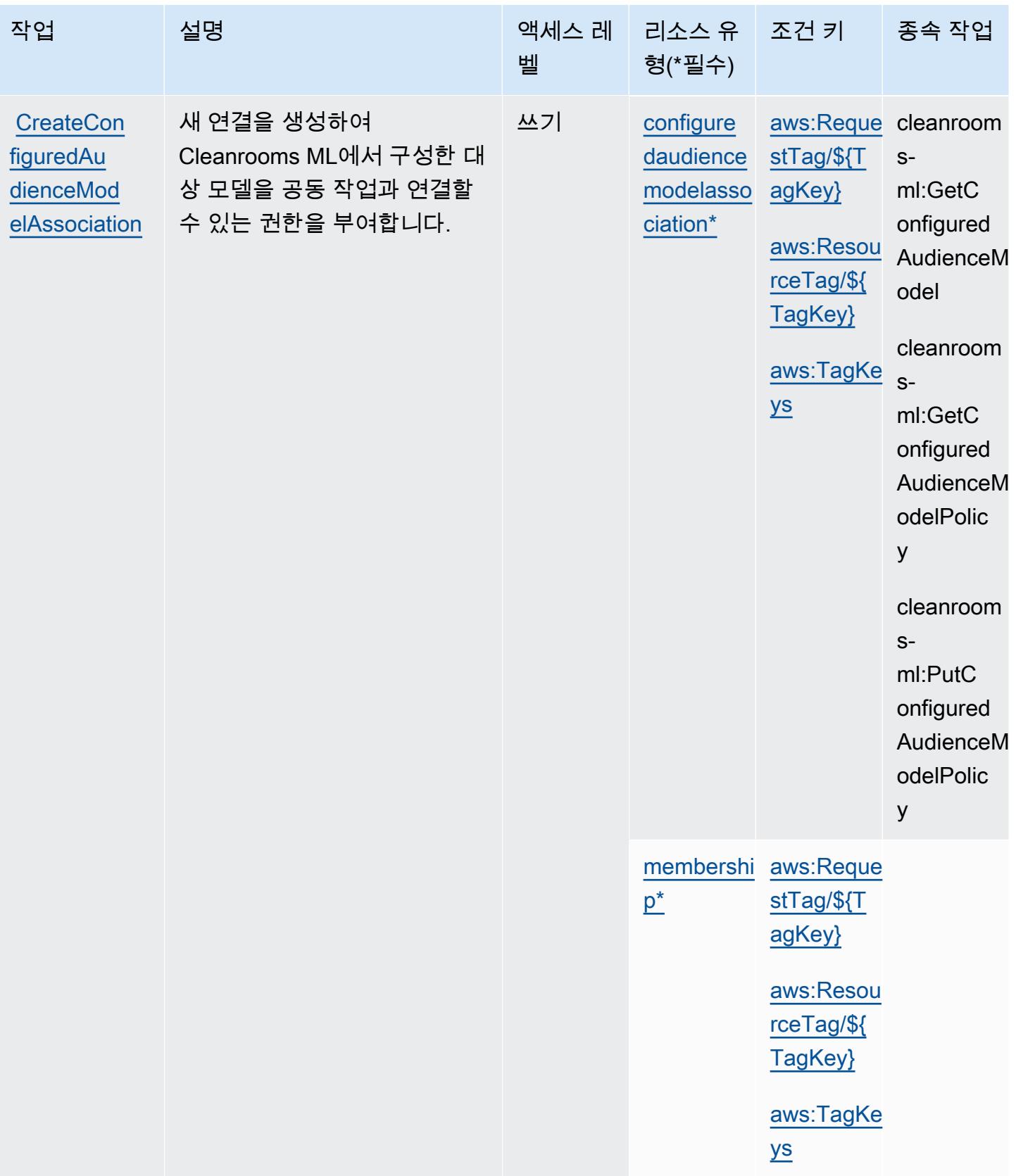

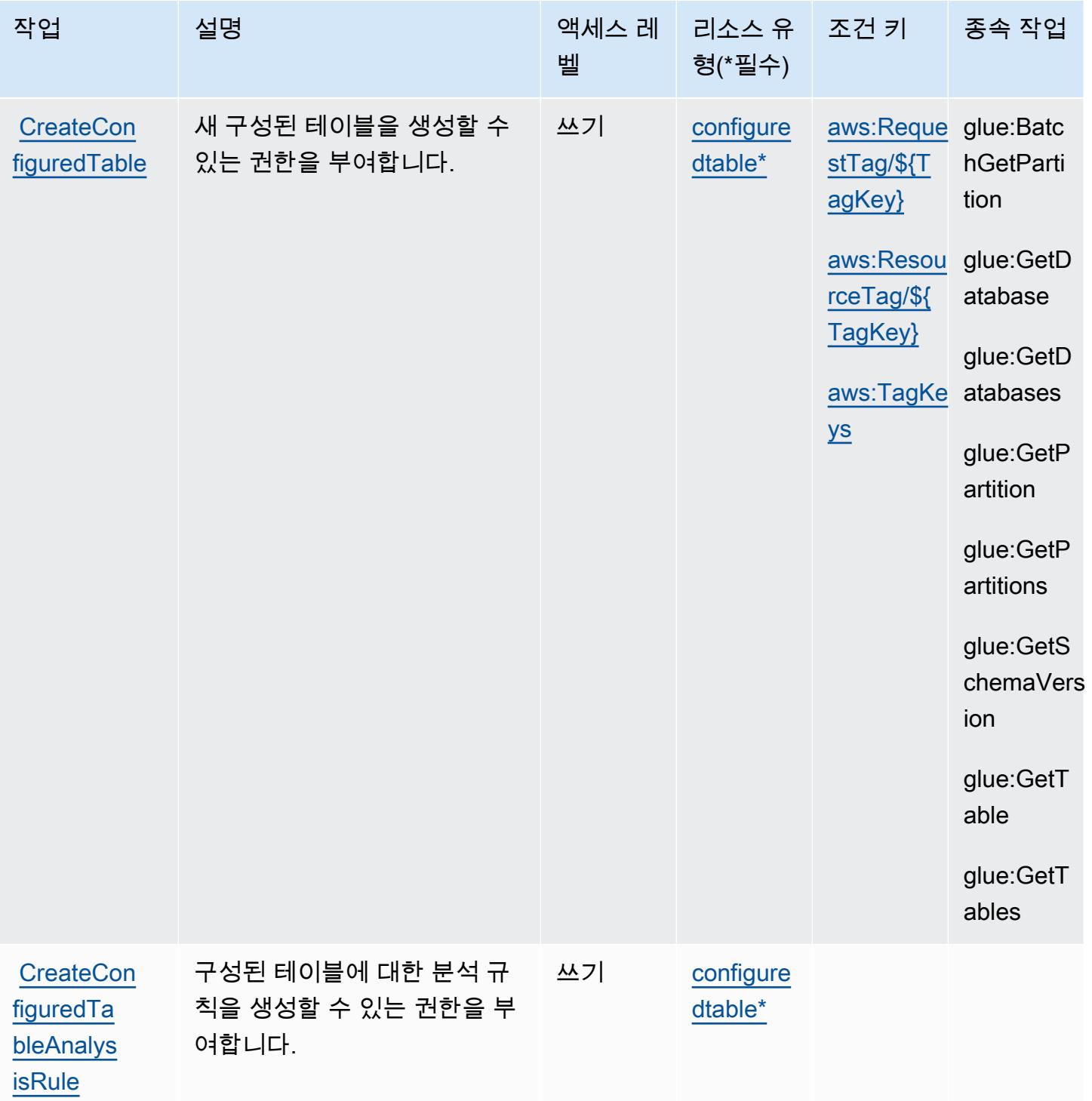

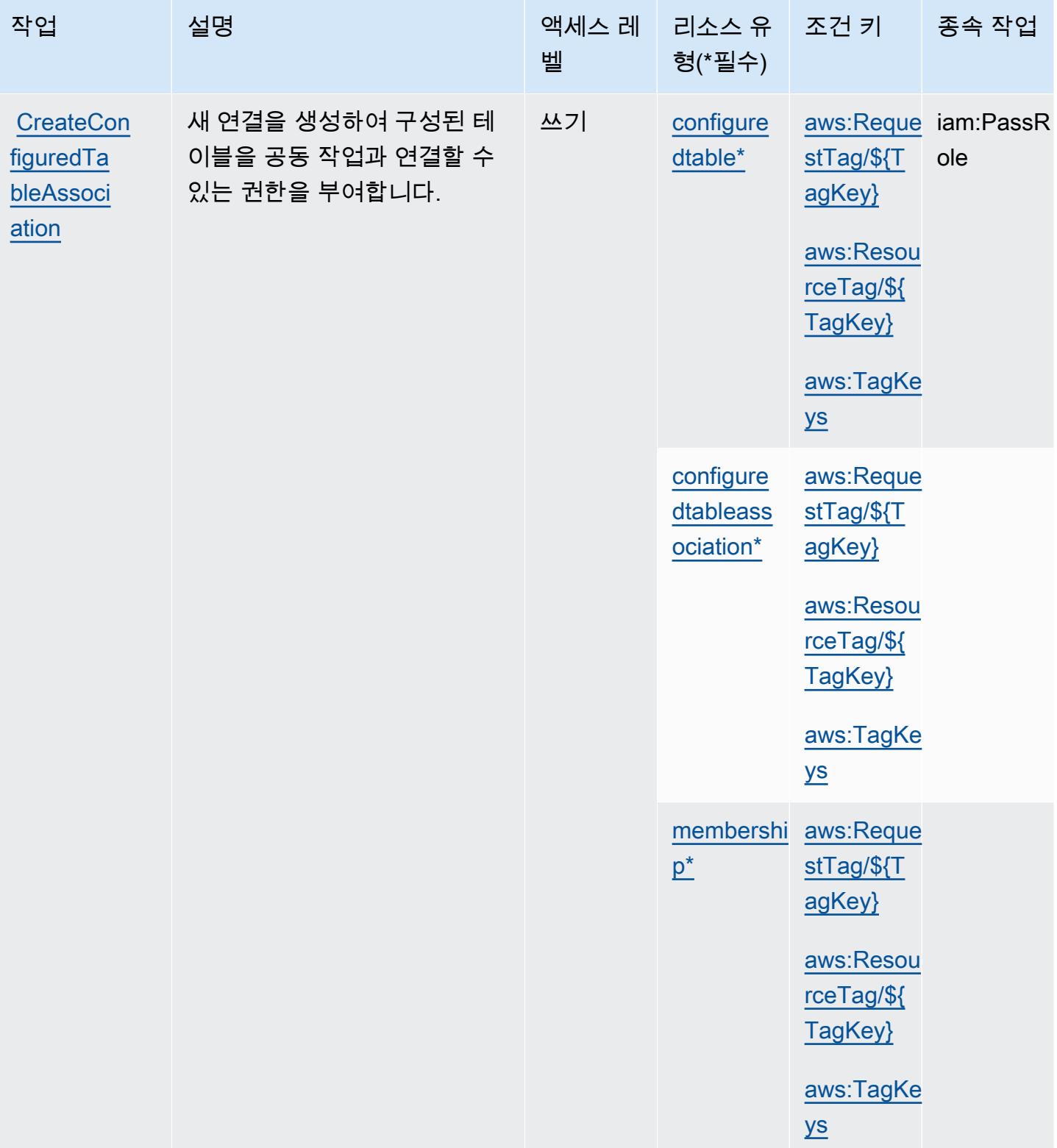

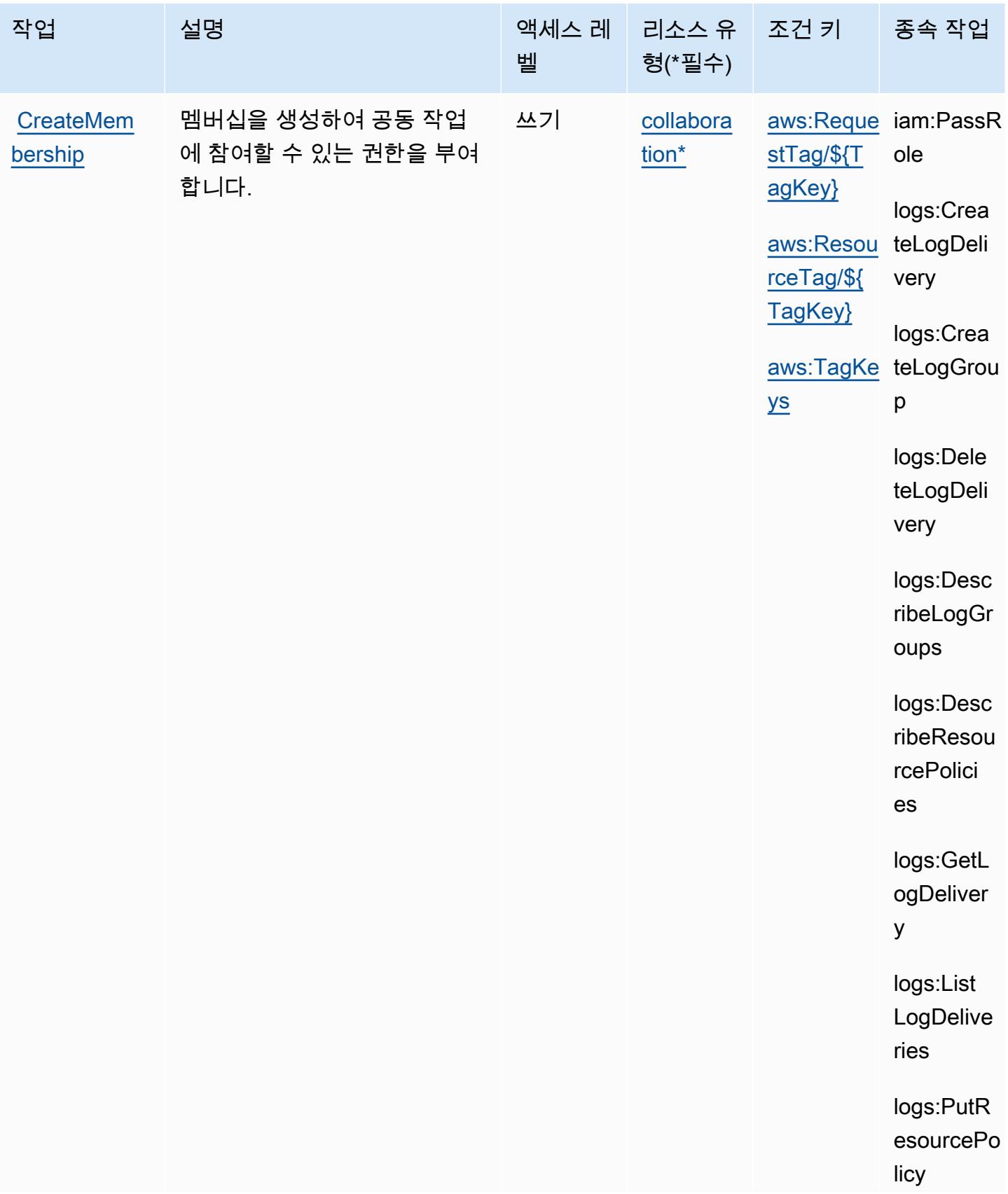

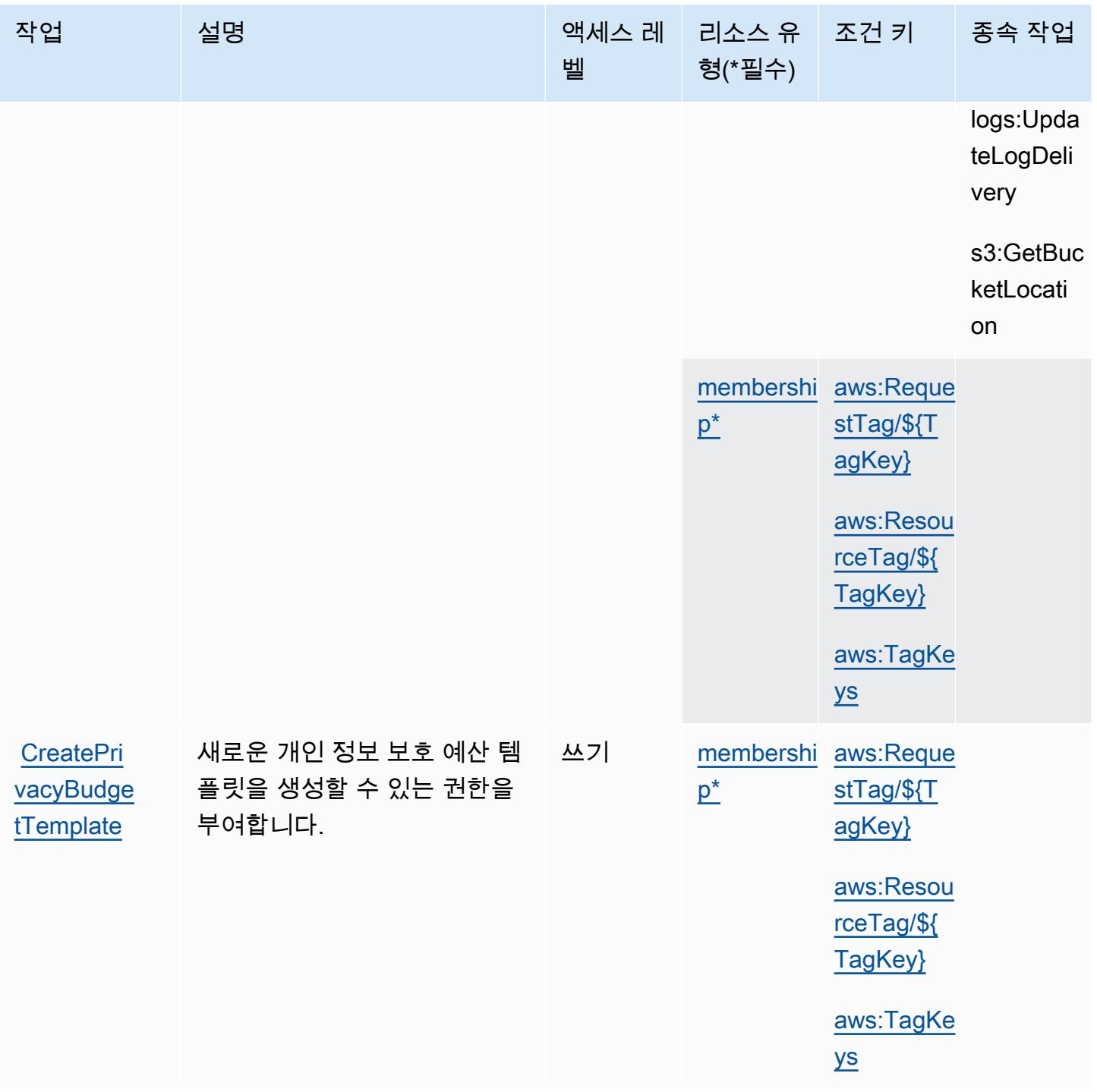

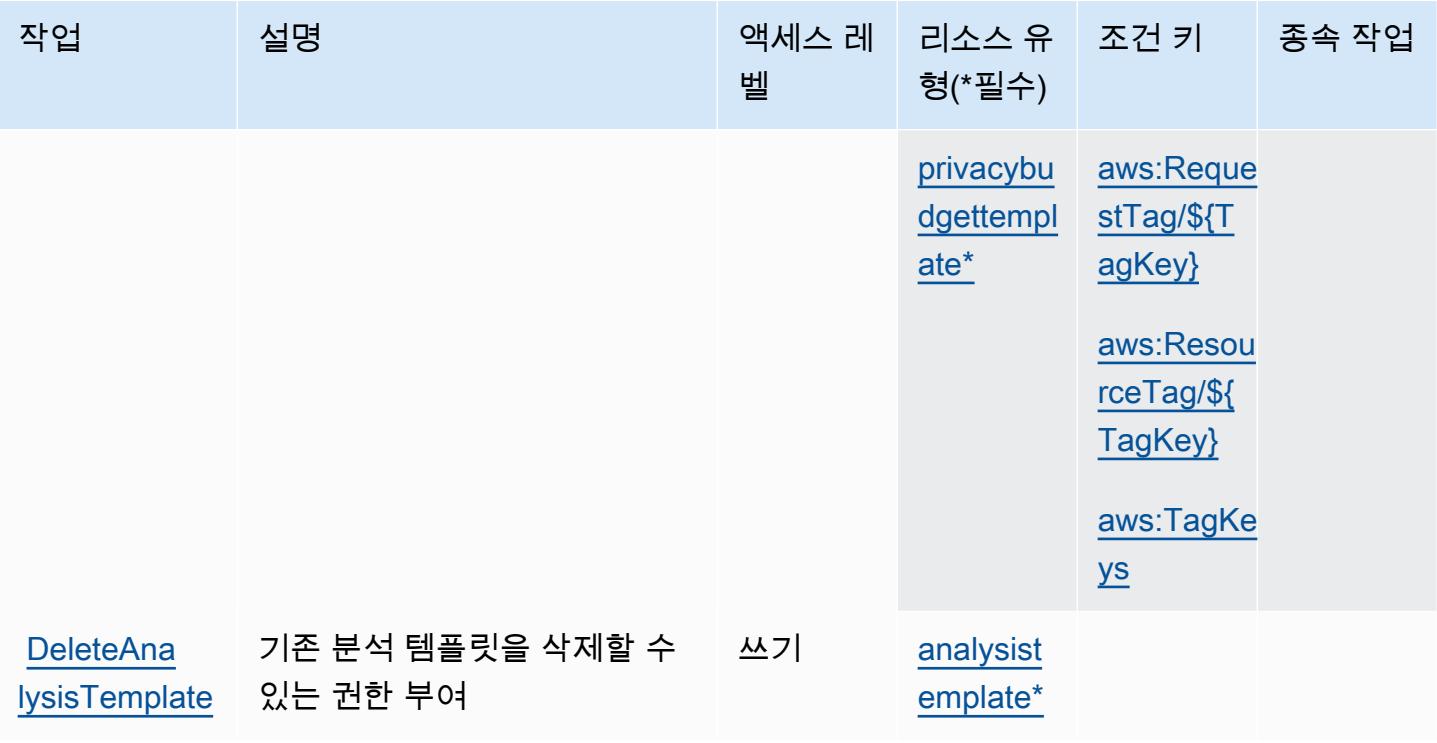

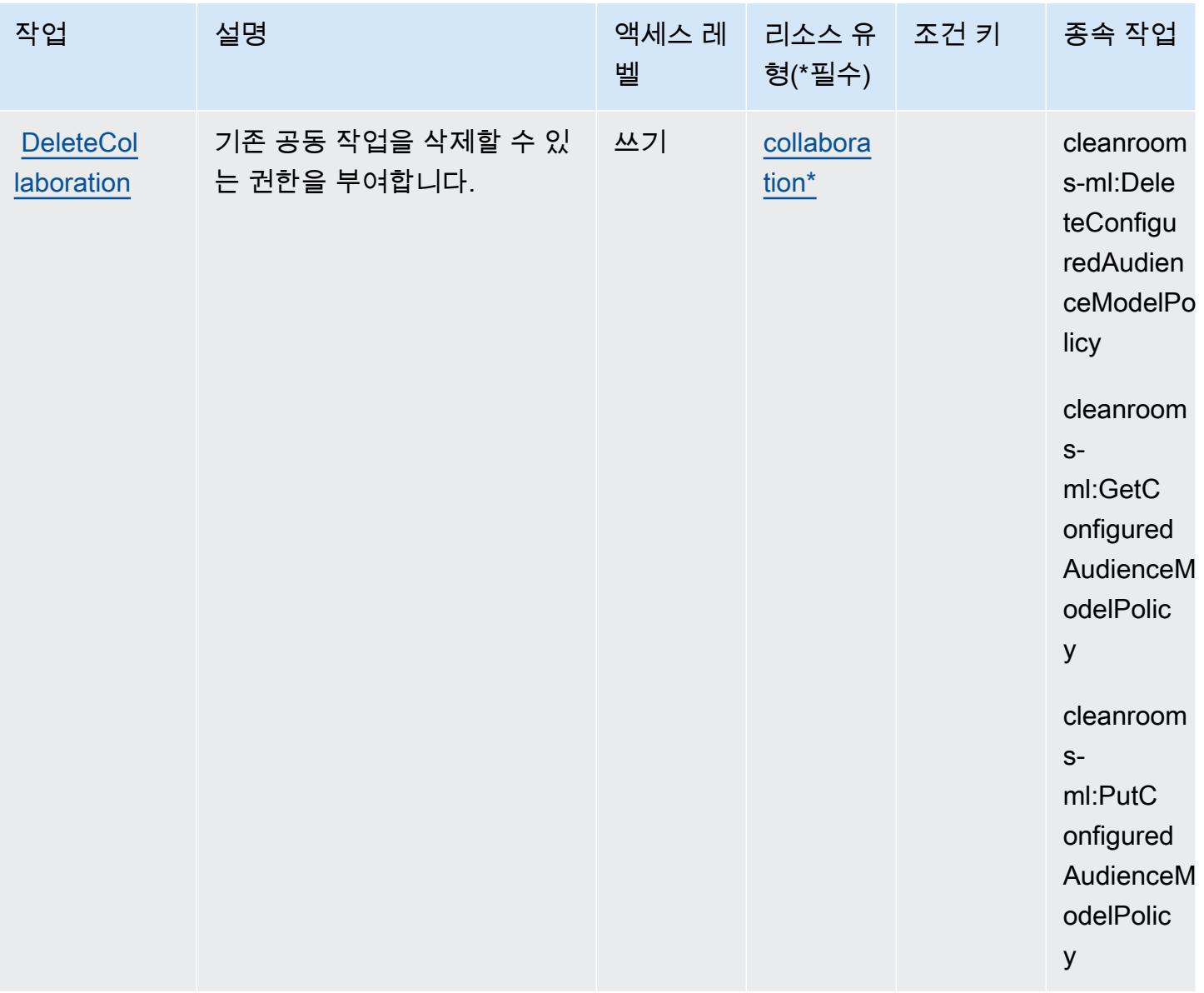

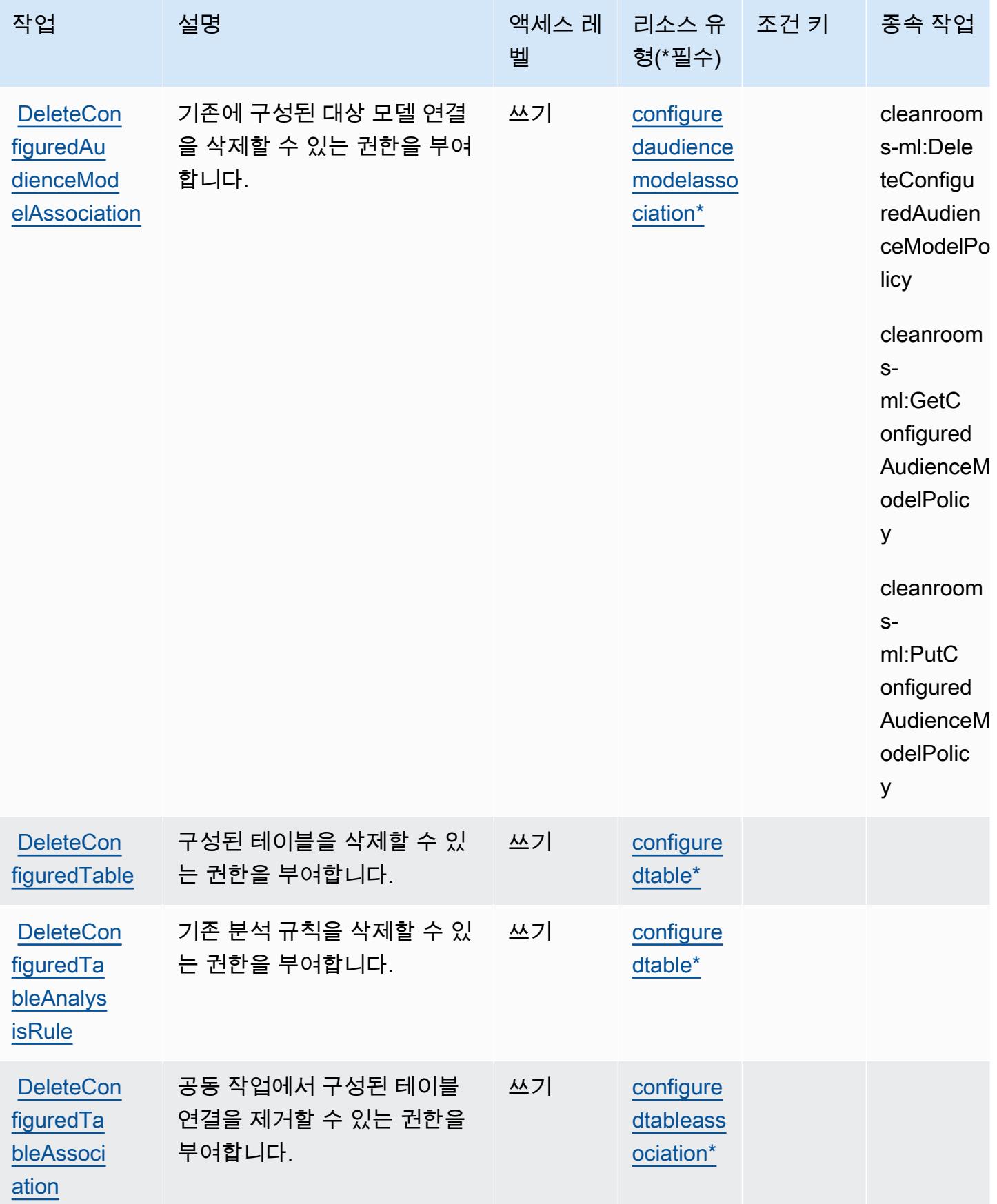

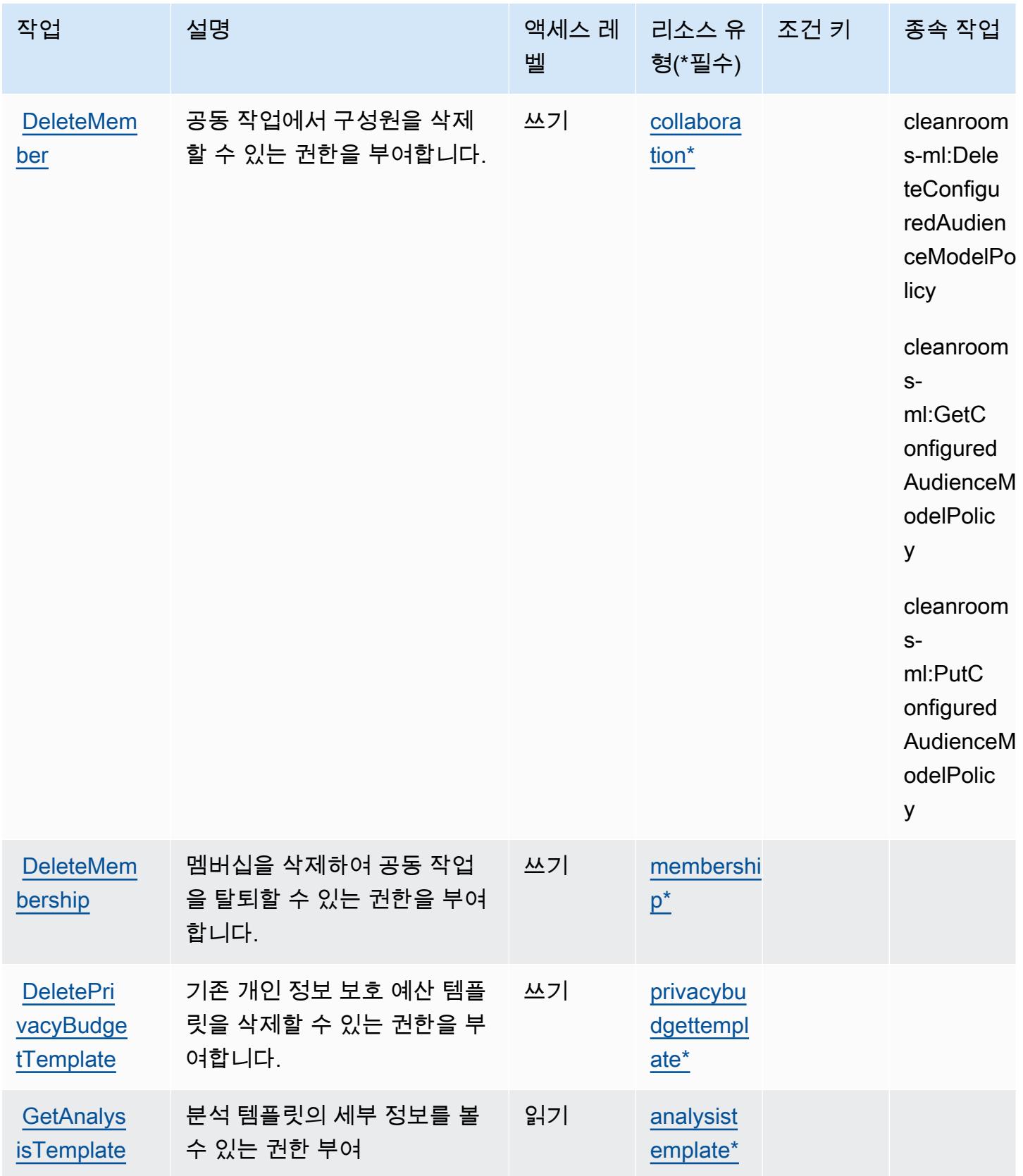

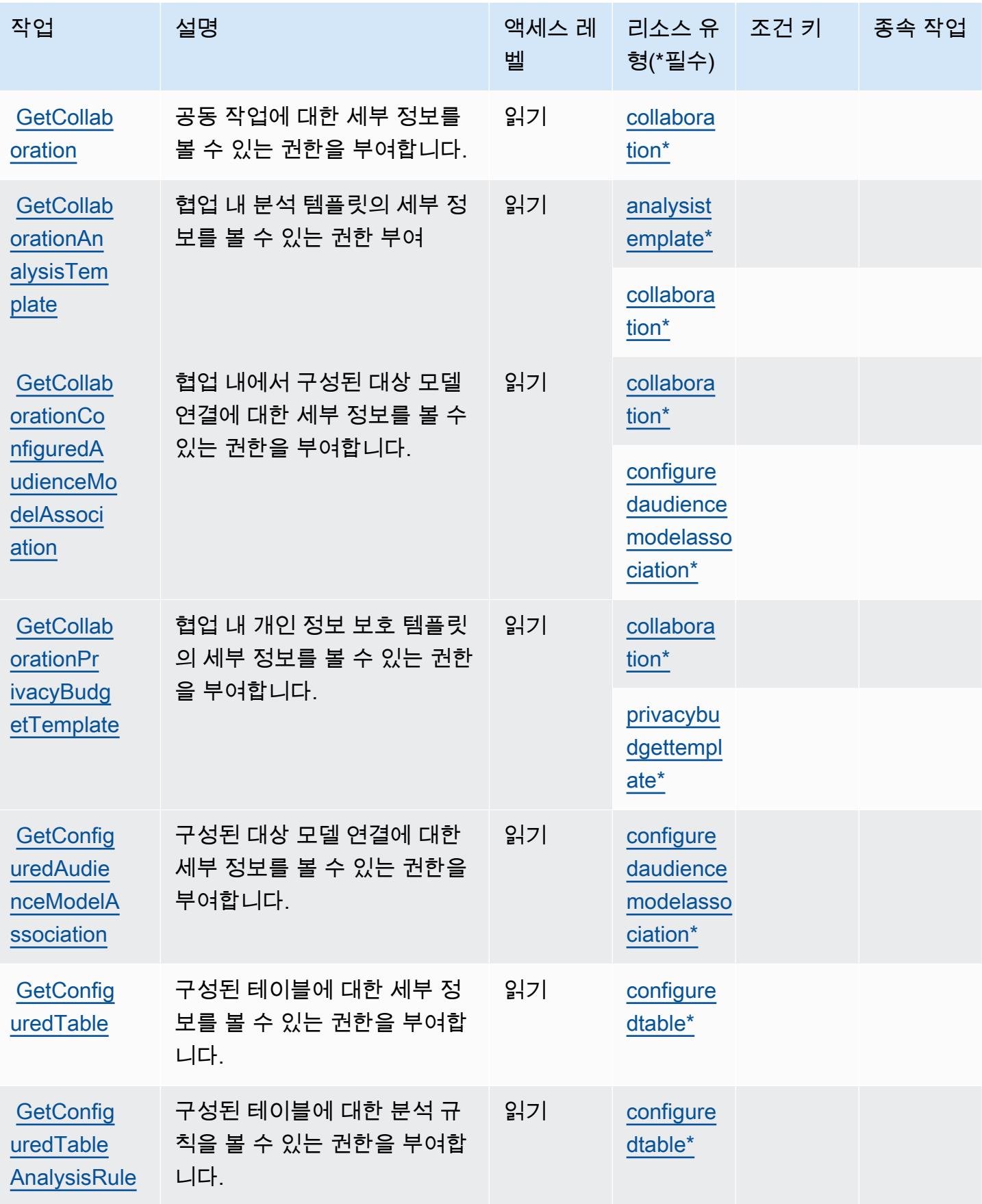

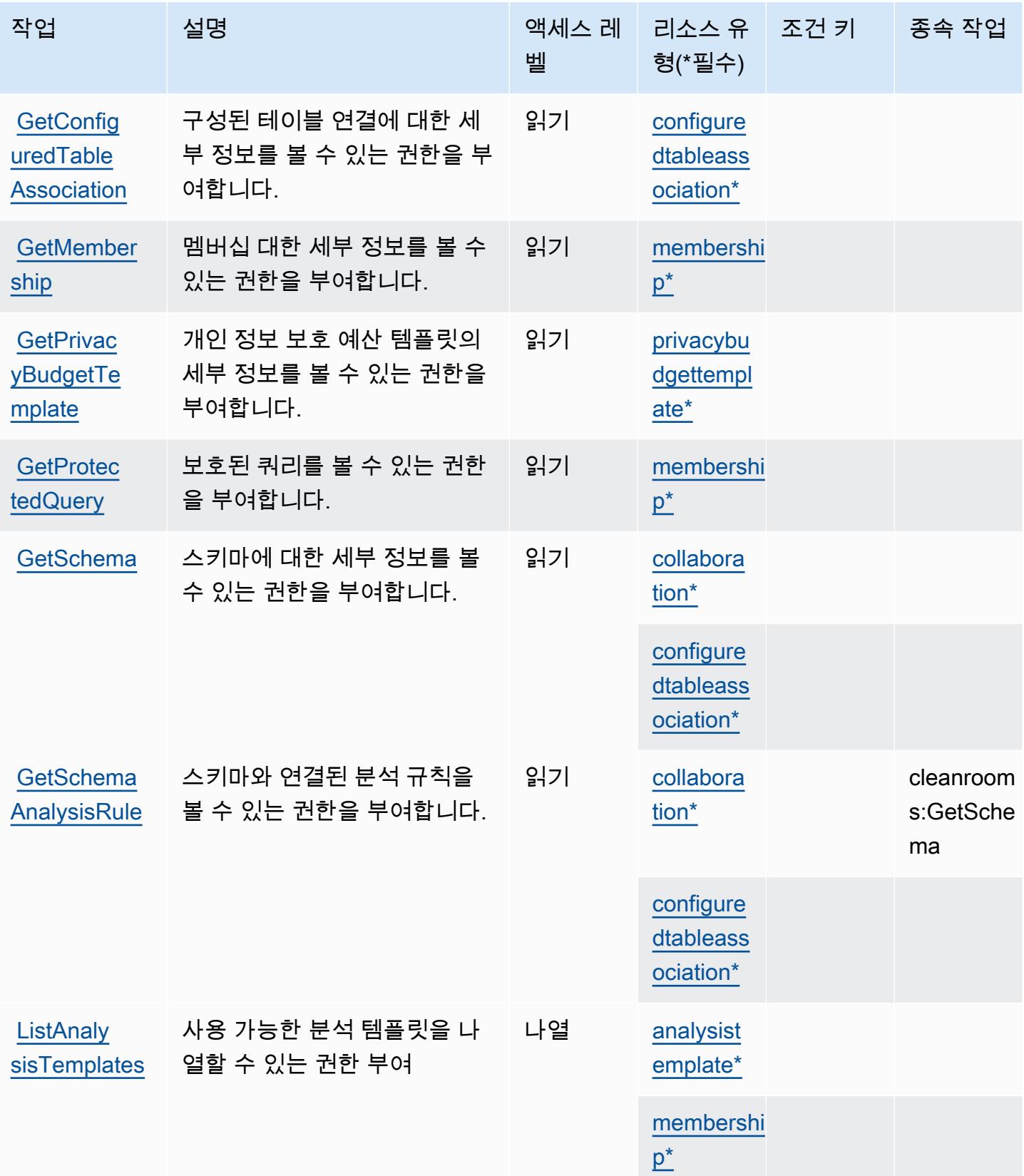

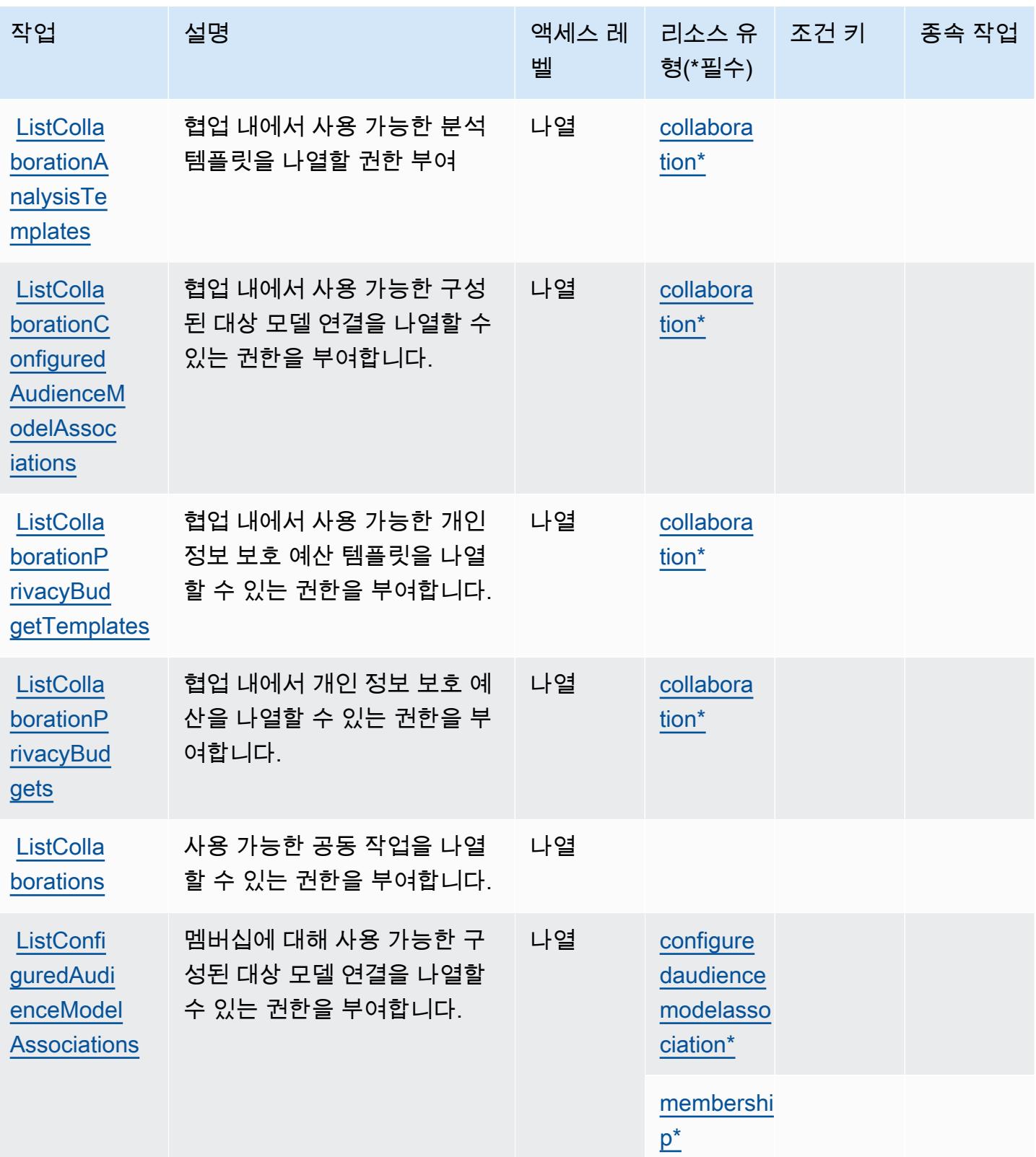

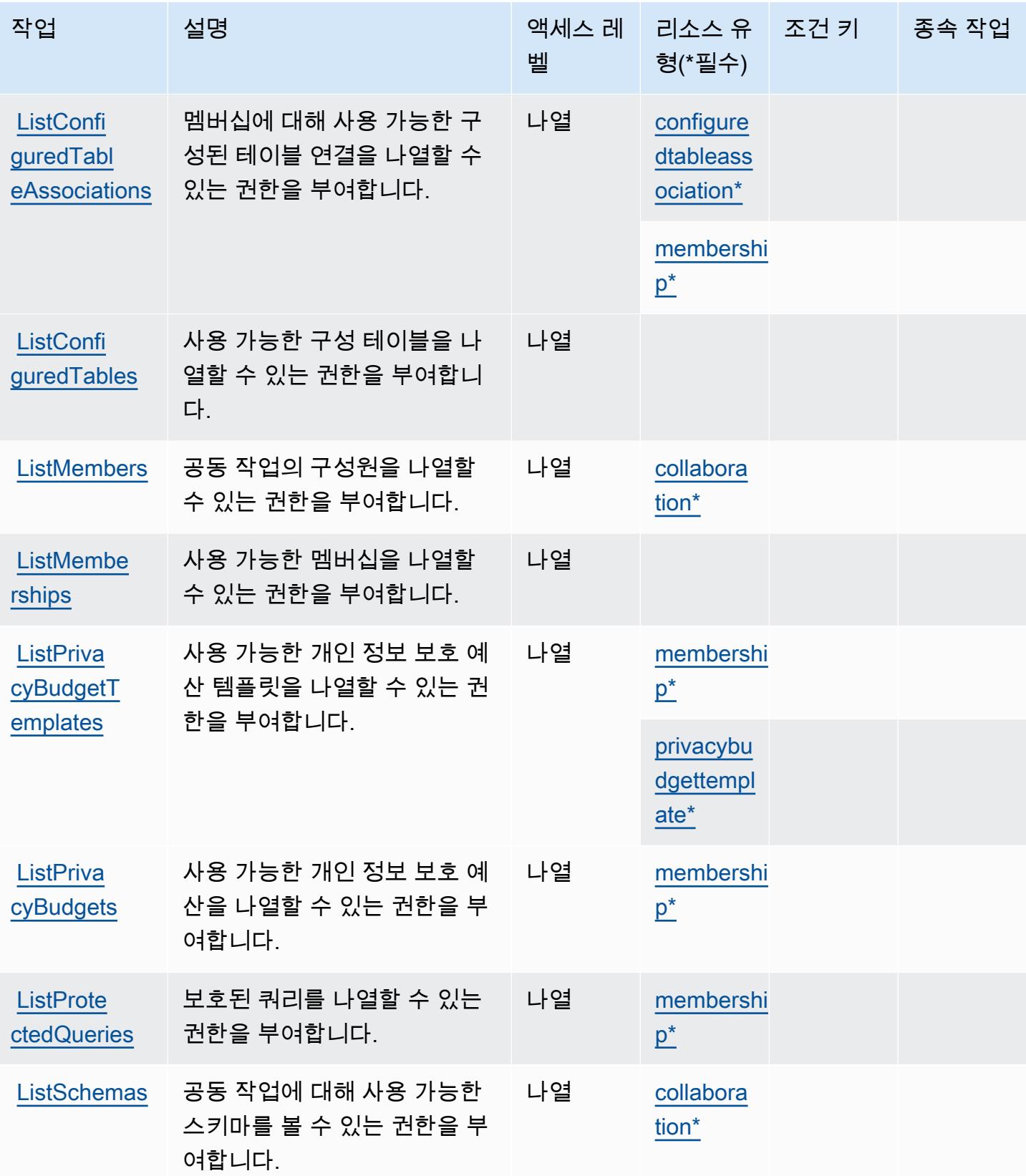

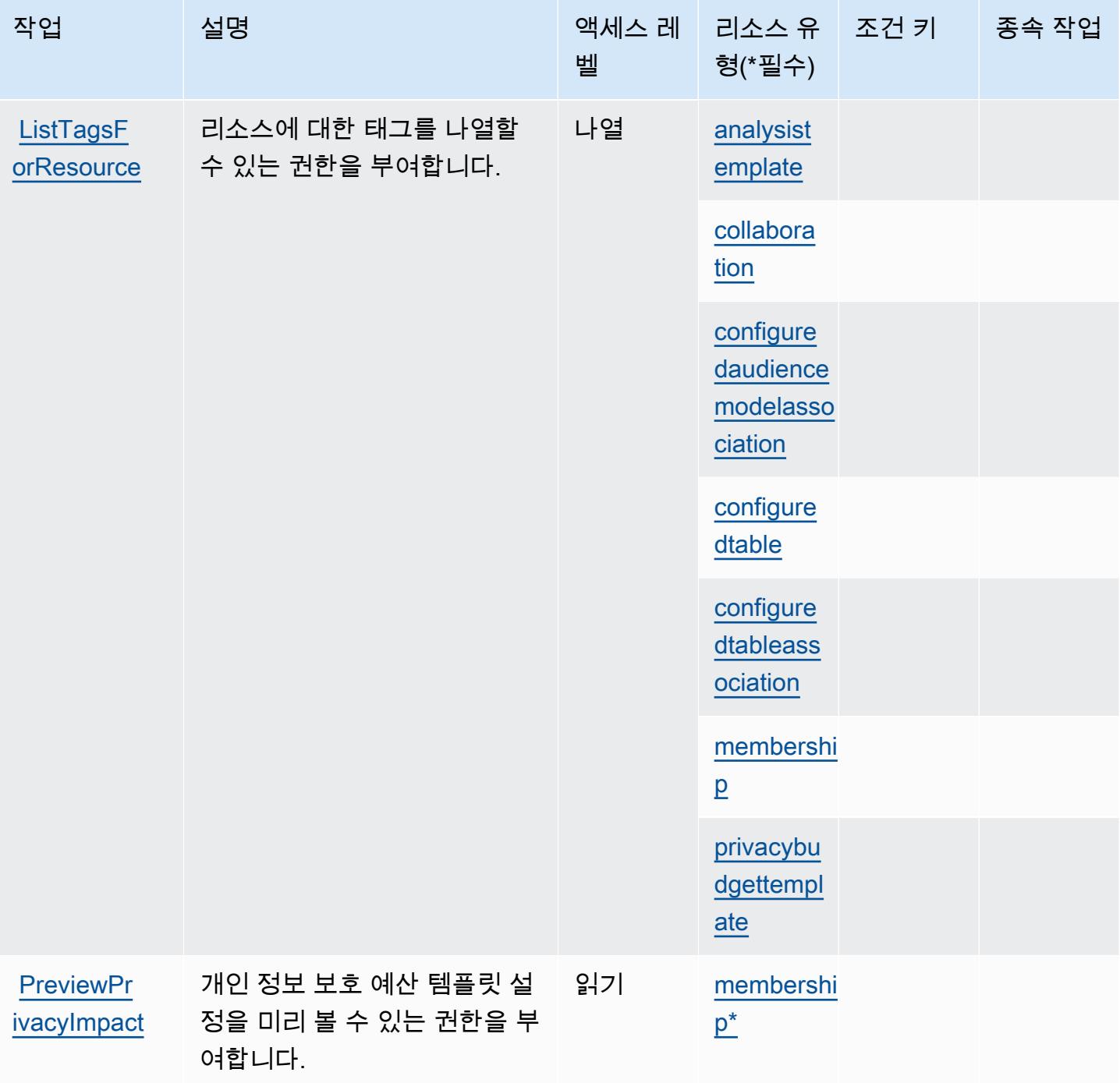

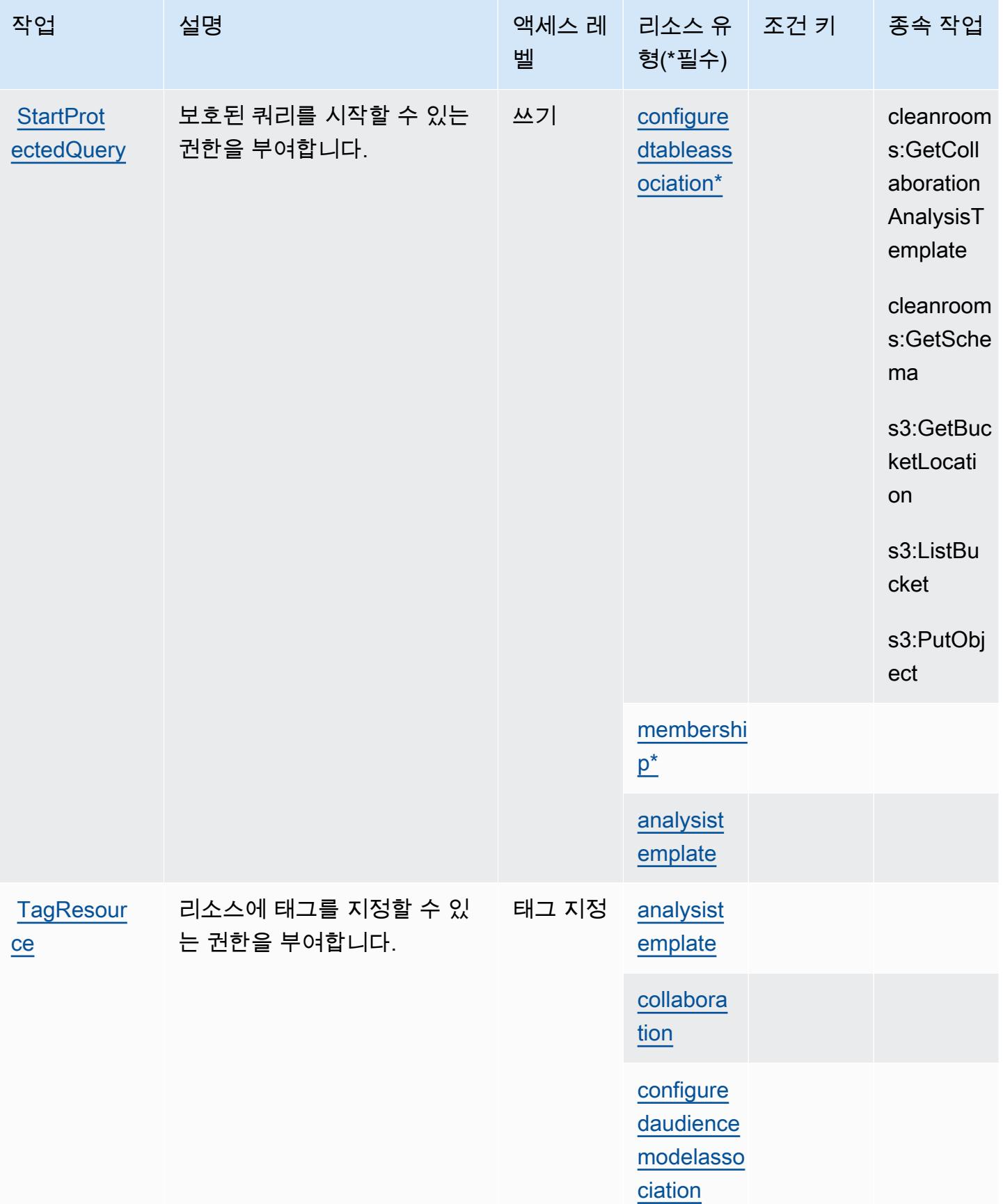

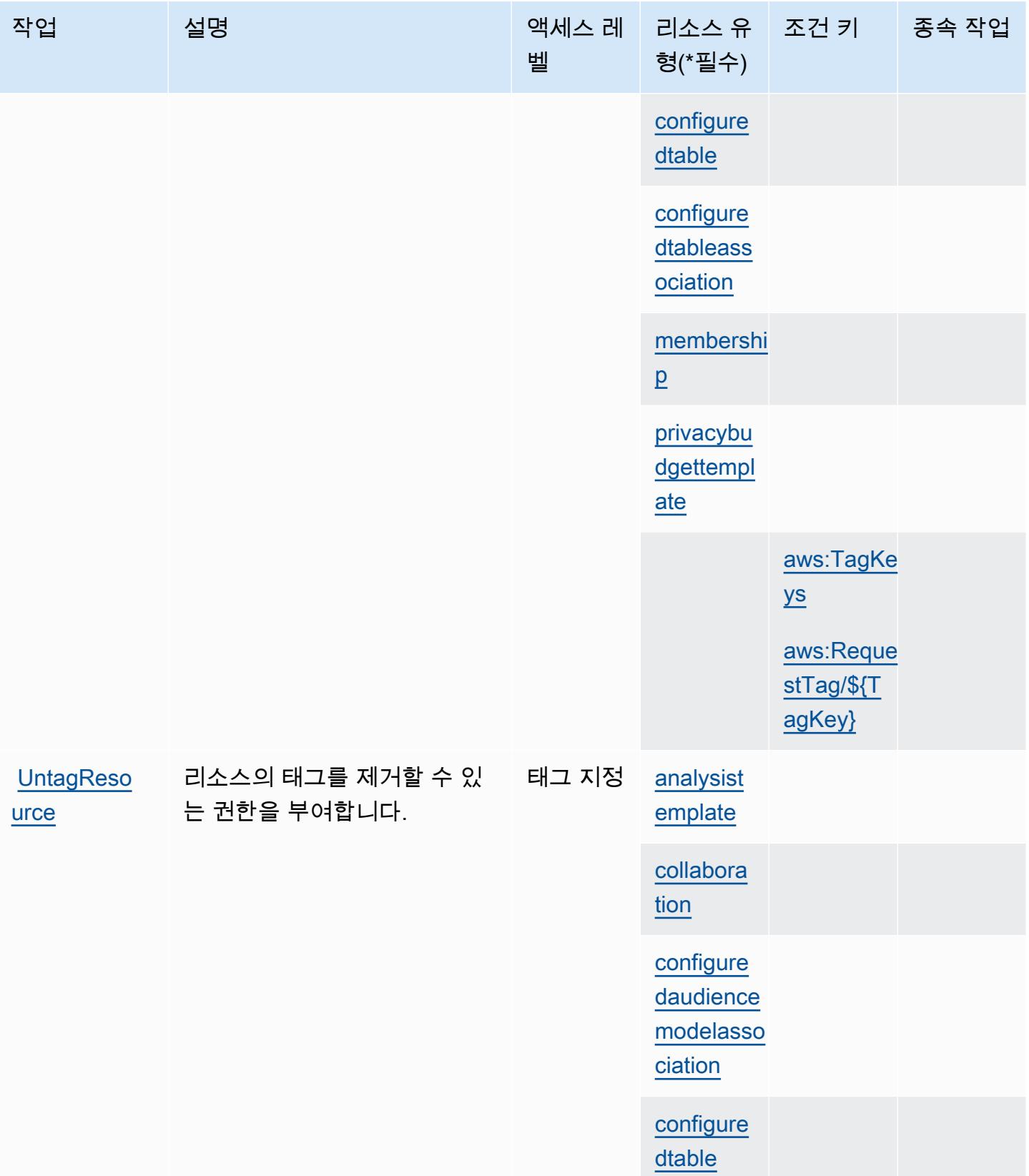

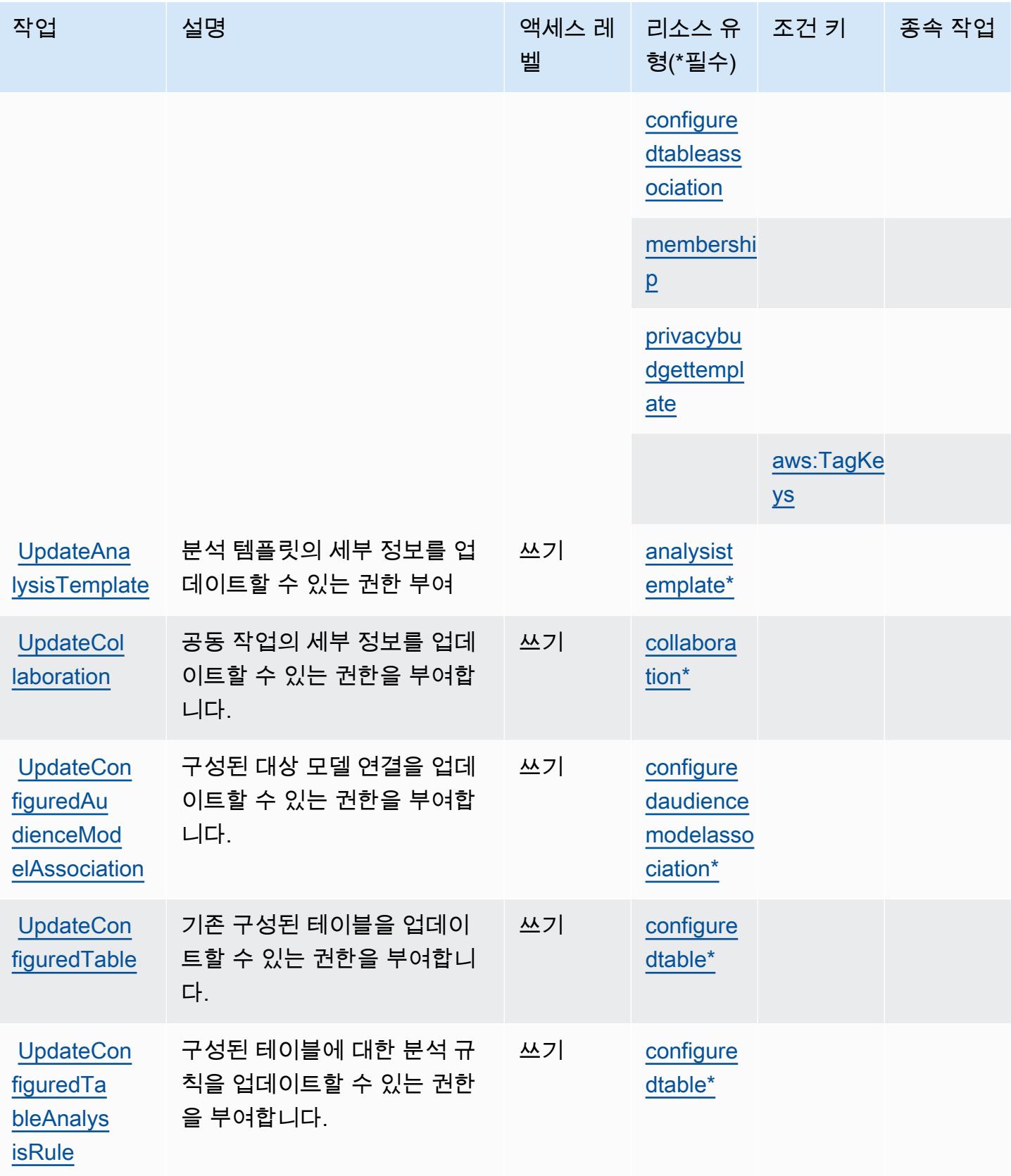

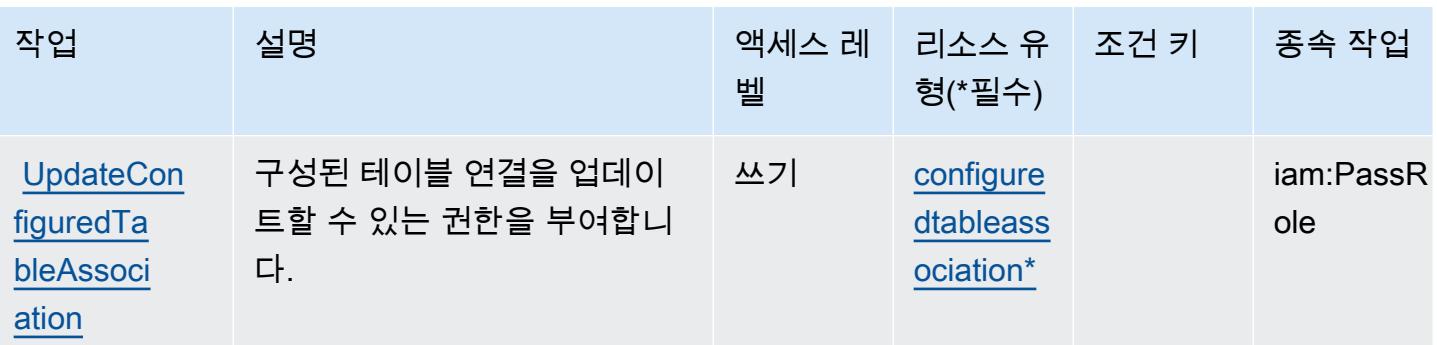

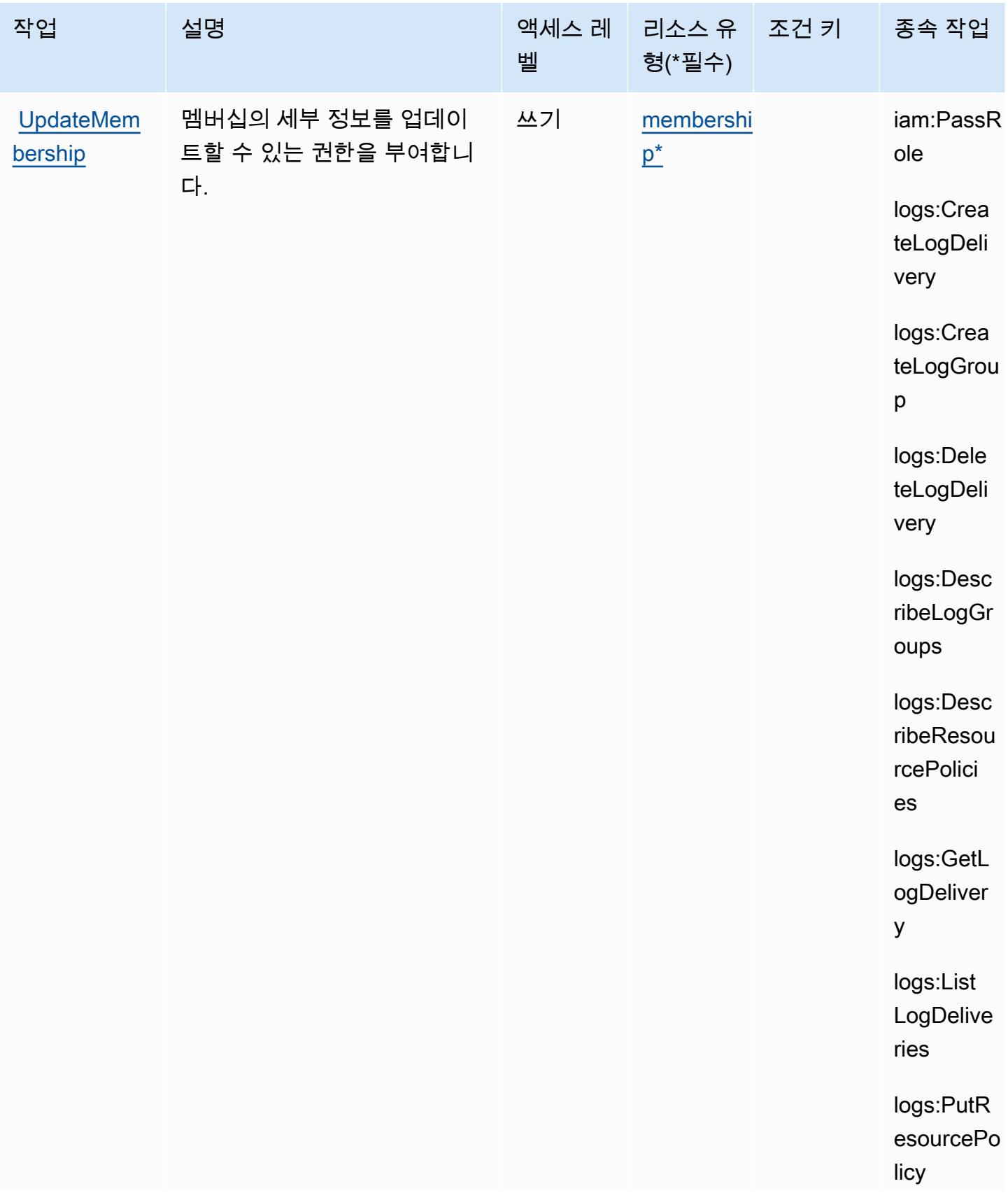

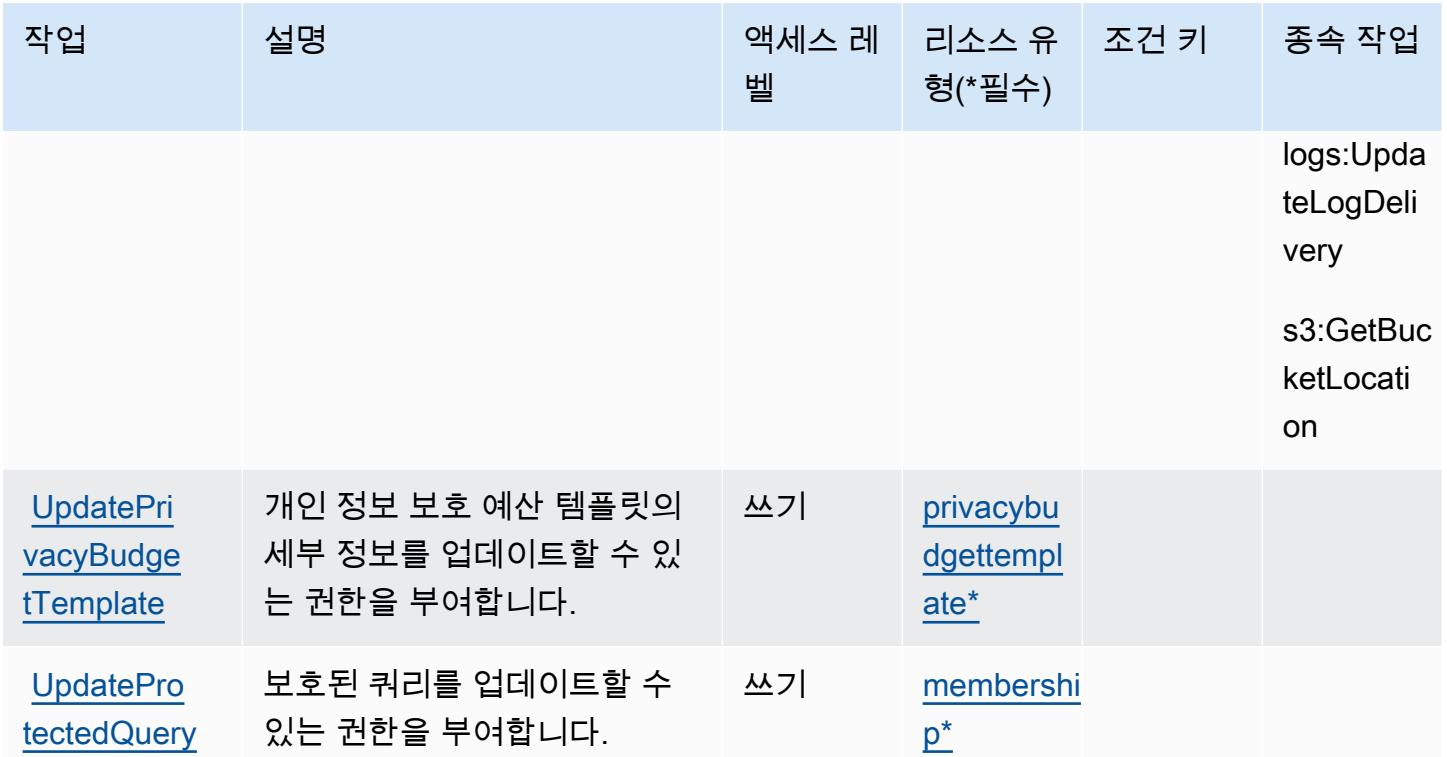

# AWS 클린 룸에서 정의한 리소스 유형

이 서비스에서 정의하는 리소스 유형은 다음과 같으며, IAM 권한 정책 설명의 Resource 요소에서 사 용할 수 있습니다. [작업 테이블의](#page-501-0) 각 작업에서 해당 작업으로 지정할 수 있는 리소스 유형을 식별합니 다. 리소스 유형은 정책에 포함할 조건 키를 정의할 수도 있습니다. 이러한 키는 리소스 유형 테이블의 마지막 열에 표시됩니다. 다음 테이블의 열에 관한 자세한 내용은 [리소스 유형 테이블을](reference_policies_actions-resources-contextkeys.html#resources_table) 참조하세요.

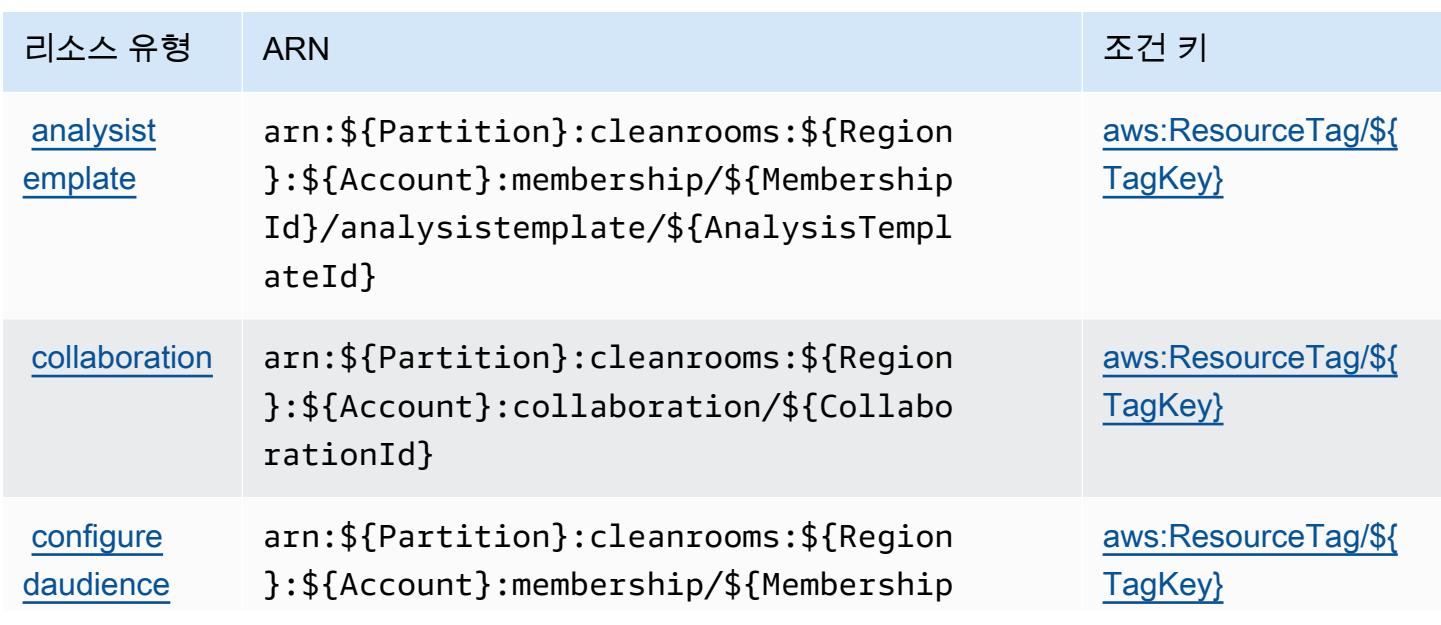

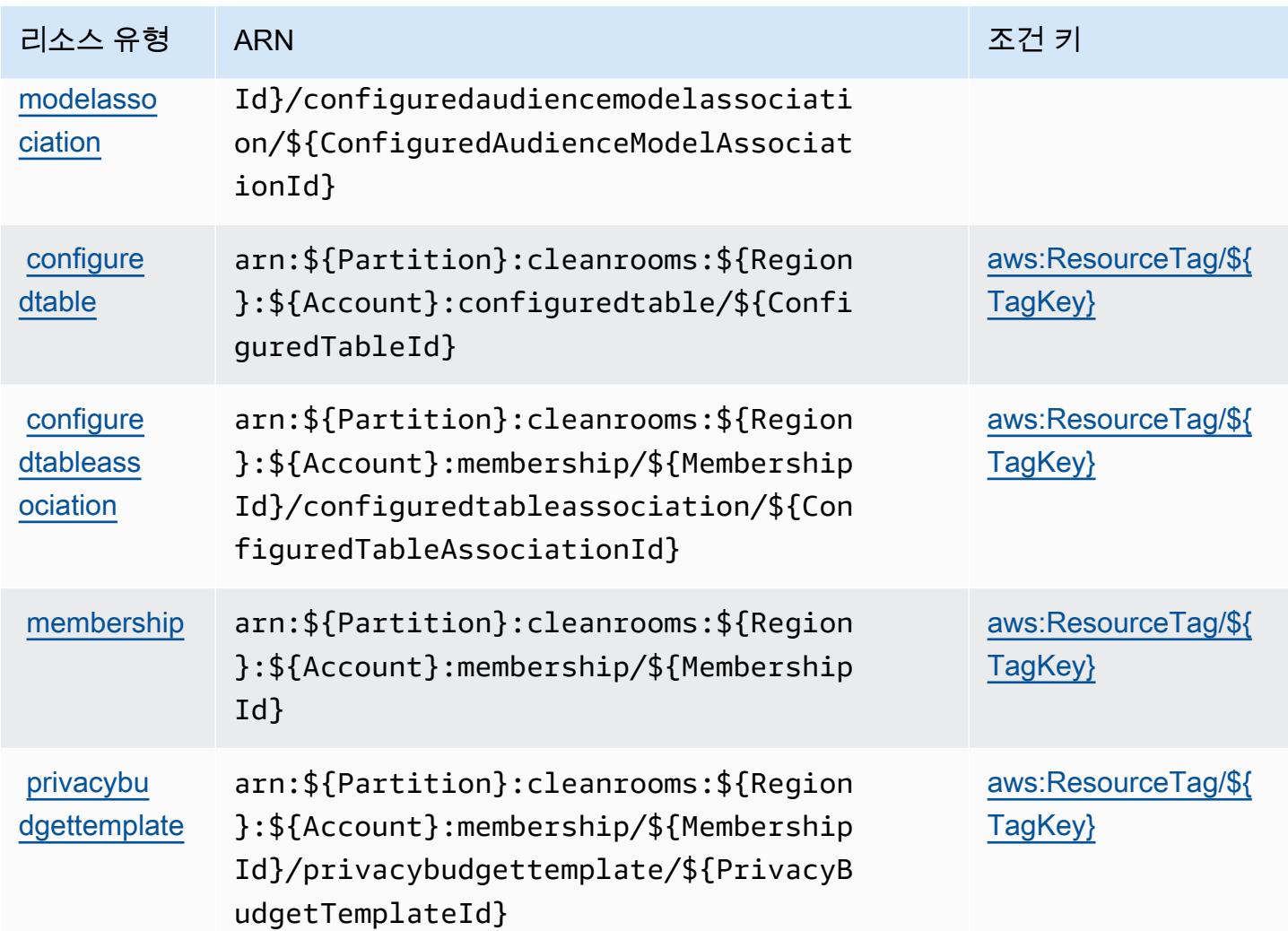

# AWS 클린 룸에 사용되는 조건 키

AWS Clean Rooms는 IAM 정책의 Condition 요소에 사용할 수 있는 다음과 같은 조건 키를 정의합 니다. 이러한 키를 사용하여 정책 설명이 적용되는 조건을 보다 상세하게 설정할 수 있습니다. 다음 테 이블의 열에 대한 자세한 내용은 [조건 키 테이블](reference_policies_actions-resources-contextkeys.html#context_keys_table)을 참조하세요.

모든 서비스에 사용할 수 있는 글로벌 조건 키를 보려면 [사용 가능한 글로벌 조건 키](https://docs.aws.amazon.com/IAM/latest/UserGuide/reference_policies_condition-keys.html#AvailableKeys)를 참조하세요.

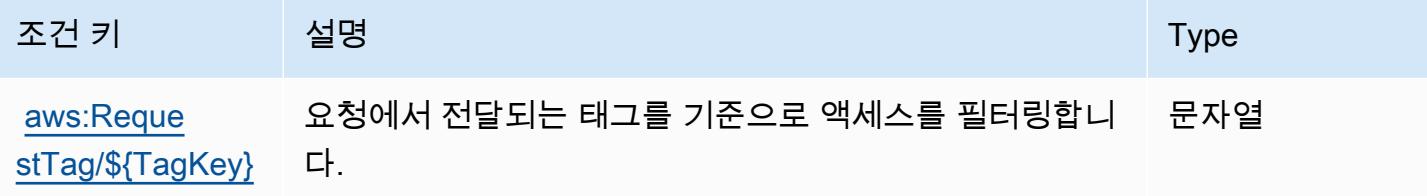

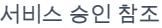

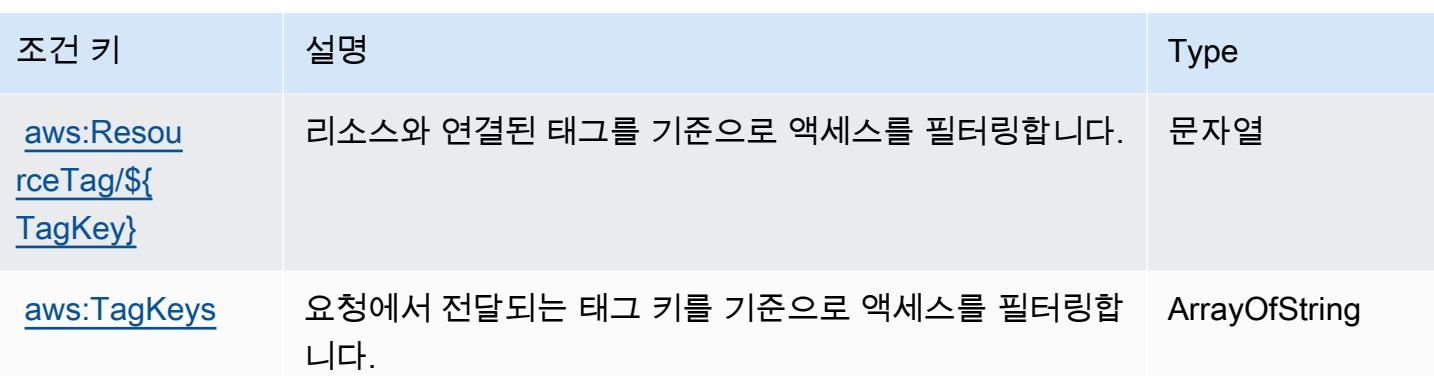

# AWS Clean Rooms ML에 사용되는 작업, 리소스 및 조건 키

AWS Clean Rooms ML (서비스 접두사:cleanrooms-ml) 은 IAM 권한 정책에 사용할 수 있는 다음과 같은 서비스별 리소스, 작업 및 조건 컨텍스트 키를 제공합니다.

참조:

- [이 서비스의 구성](https://docs.aws.amazon.com/clean-rooms/latest/userguide/machine-learning.html) 방법을 알아봅니다.
- [이 서비스에 사용 가능한 API 작업](https://docs.aws.amazon.com/cleanrooms-ml/latest/APIReference/Welcome.html) 목록을 봅니다.
- IAM 권한 정책을 [사용](https://docs.aws.amazon.com/)하여 이 서비스와 리소스를 보호하는 방법을 알아봅니다.

#### 주제

- [AWS Clean Rooms ML에서 정의한 작업](#page-525-0)
- [AWS Clean Rooms ML에서 정의한 리소스 유형](#page-534-0)
- [AWS Clean Rooms ML에 사용되는 조건 키](#page-535-0)

### <span id="page-525-0"></span>AWS Clean Rooms ML에서 정의한 작업

IAM 정책 설명의 Action 요소에서는 다음 작업을 지정할 수 있습니다. 정책을 사용하여 AWS에서 작 업할 수 있는 권한을 부여합니다. 정책에서 작업을 사용하면 일반적으로 이름이 같은 API 작업 또는 CLI 명령에 대한 액세스를 허용하거나 거부합니다. 그러나 경우에 따라 하나의 작업으로 둘 이상의 작 업에 대한 액세스가 제어됩니다. 또는 일부 작업을 수행하려면 다양한 작업이 필요합니다.

작업 테이블의 리소스 유형 열에는 각 작업이 리소스 수준 권한을 지원하는지 여부가 표시됩니다. 리 소스 열에 값이 없으면 정책 문의 Resource 요소에서 정책이 적용되는 모든 리소스("\*")를 지정해야 합니다. 리소스 열에 리소스 유형이 포함되어 있으면 해당 작업 시 문에서 해당 유형의 ARN을 지정 할 수 있습니다. 작업에 필요한 리소스가 하나 이상 있는 경우, 호출자에게 해당 리소스와 함께 작업을

사용할 수 있는 권한이 있어야 합니다. 필수 리소스는 테이블에서 별표(\*)로 표시됩니다. IAM 정책의 Resource 요소로 리소스 액세스를 제한하는 경우, 각 필수 리소스 유형에 대해 ARN 또는 패턴을 포 함해야 합니다. 일부 작업은 다수의 리소스 유형을 지원합니다. 리소스 유형이 옵션(필수 리소스로 표 시되지 않은 경우)인 경우에는 선택적 리소스 유형 중 하나를 사용하도록 선택할 수 있습니다.

작업 테이블의 조건 키 열에는 정책 설명의 Condition 요소에서 지정할 수 있는 키가 포함됩니다. 서 비스의 리소스와 연결된 조건 키에 대한 자세한 내용은 리소스 유형 테이블의 조건 키 열을 참조하세 요.

**a** Note

리소스 조건 키는 [리소스 유형](#page-534-0) 표에 나열되어 있습니다. 작업에 적용되는 리소스 유형에 대한 링크는 리소스 유형(\*필수) 작업 표의 열에서 찾을 수 있습니다. 리소스 유형 테이블의 리소스 유형에는 조건 키 열이 포함되고 이는 작업 표의 작업에 적용되는 리소스 조건 키입니다.

다음 테이블의 열에 대한 자세한 내용은 [작업 테이블](reference_policies_actions-resources-contextkeys.html#actions_table)을 참조하세요.

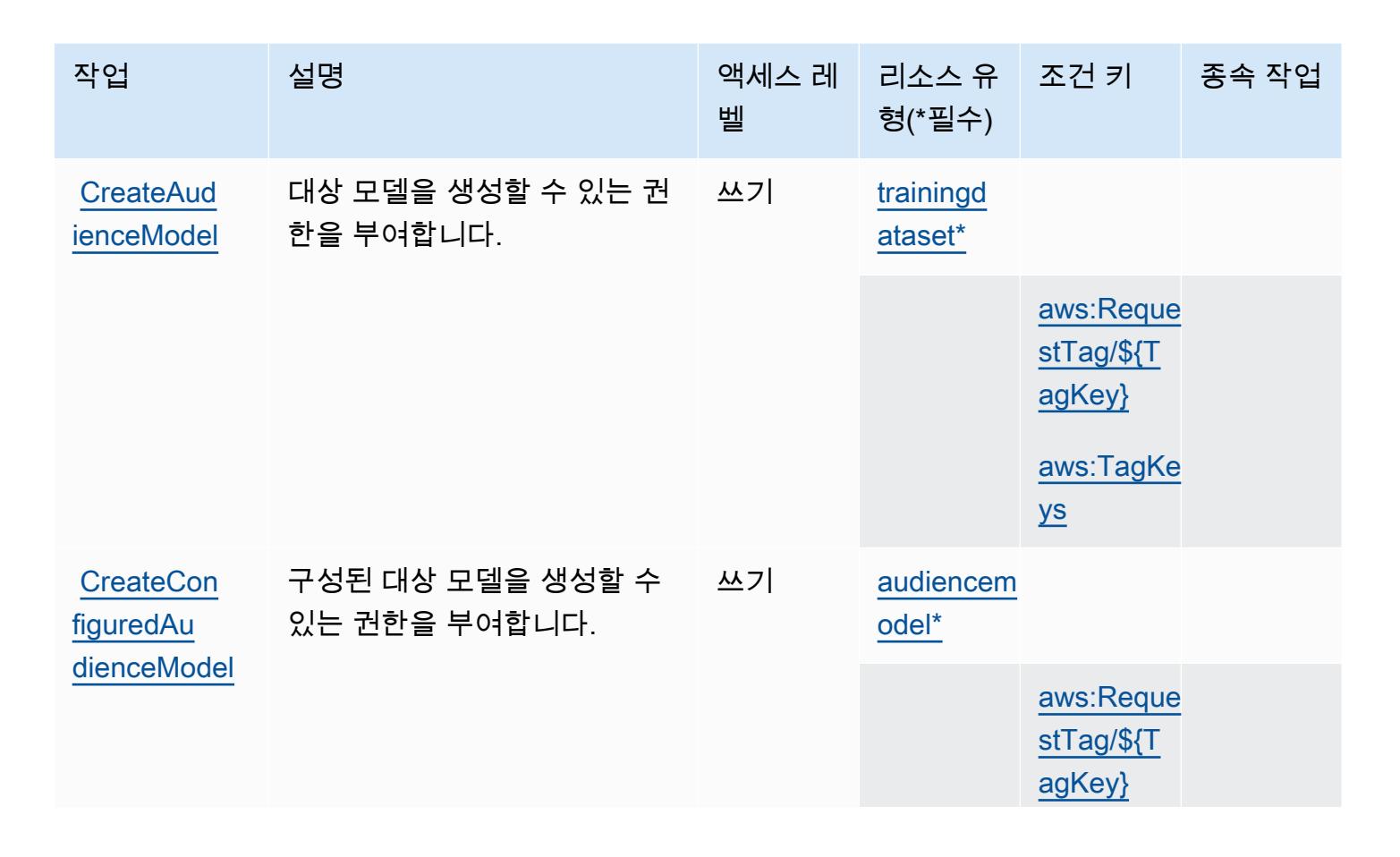

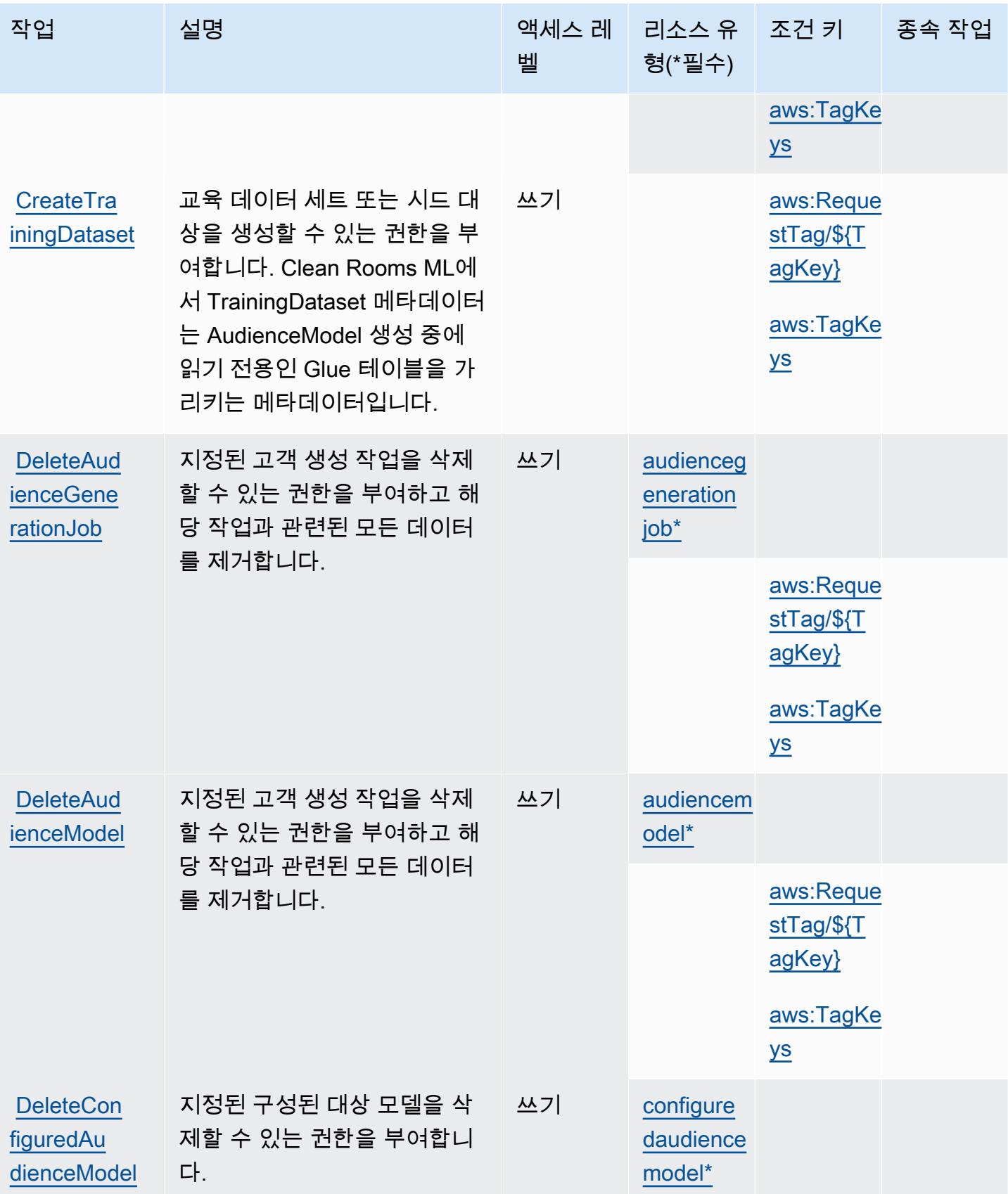

[elPolicy](https://docs.aws.amazon.com/cleanrooms-ml/latest/APIReference/API_DeleteConfiguredAudienceModelPolicy.html)

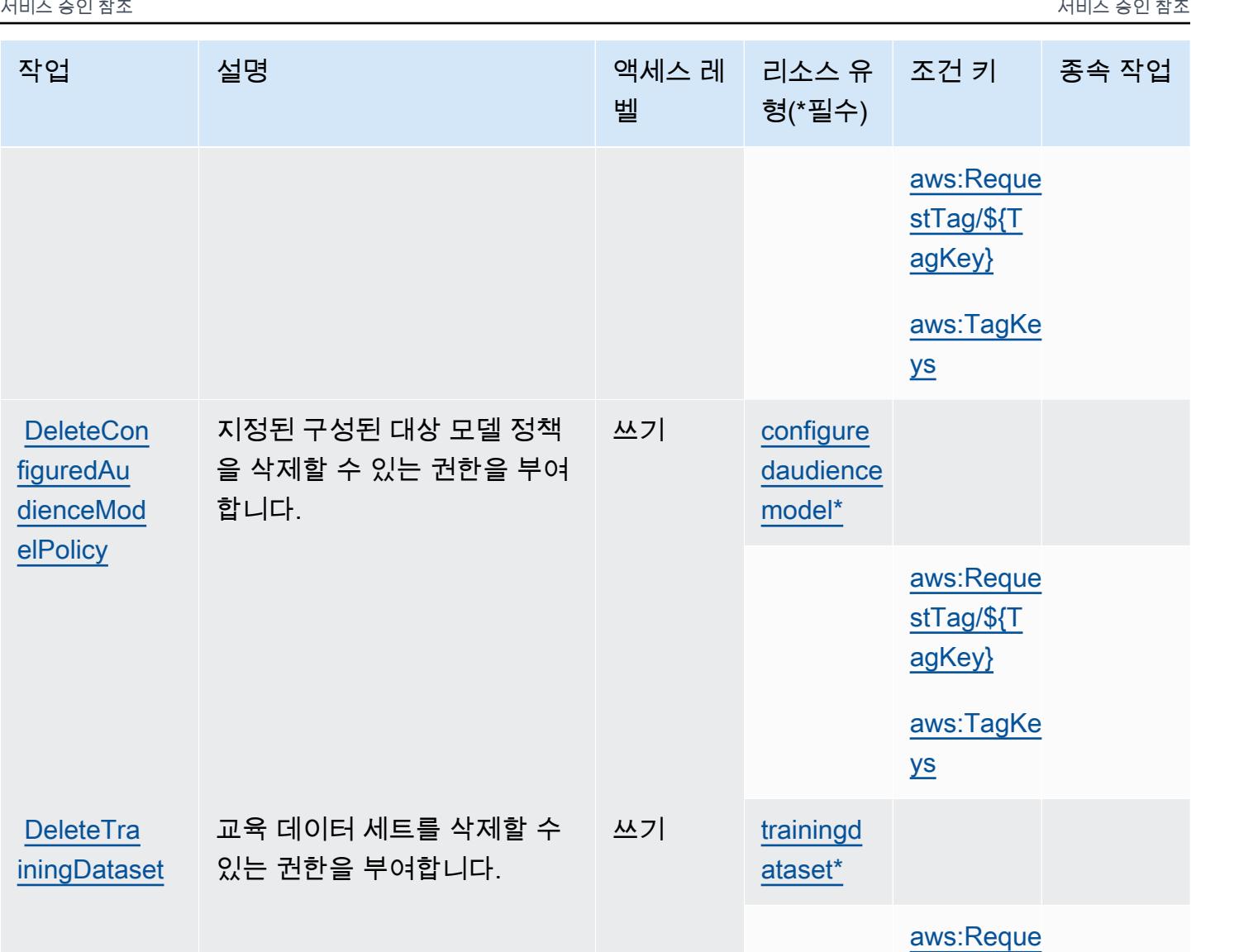

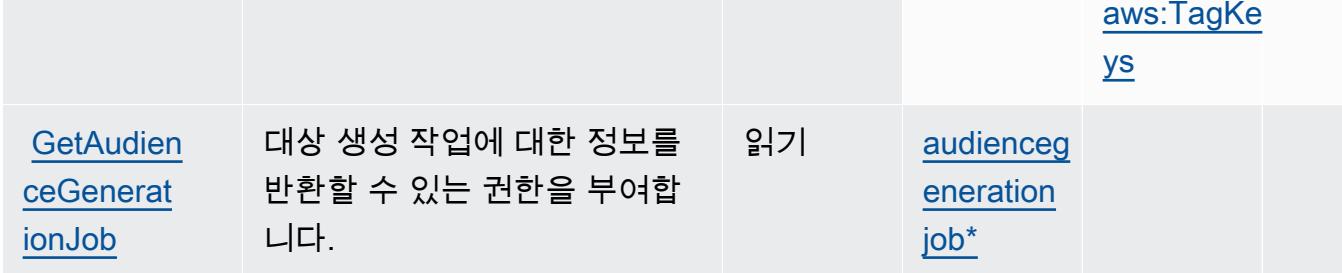

[stTag/\\${T](#awscleanroomsml-aws_RequestTag___TagKey_) [agKey}](#awscleanroomsml-aws_RequestTag___TagKey_)

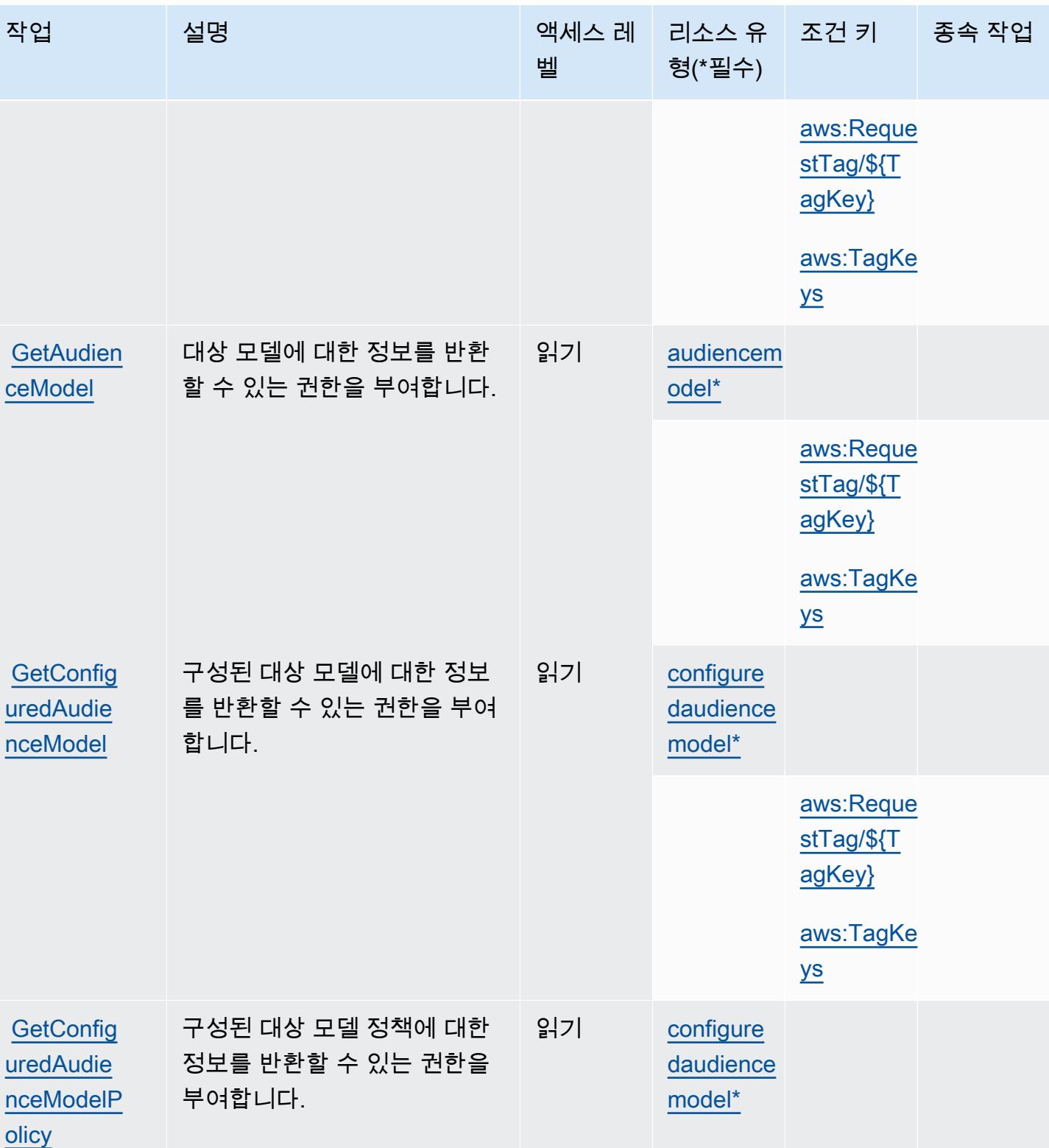

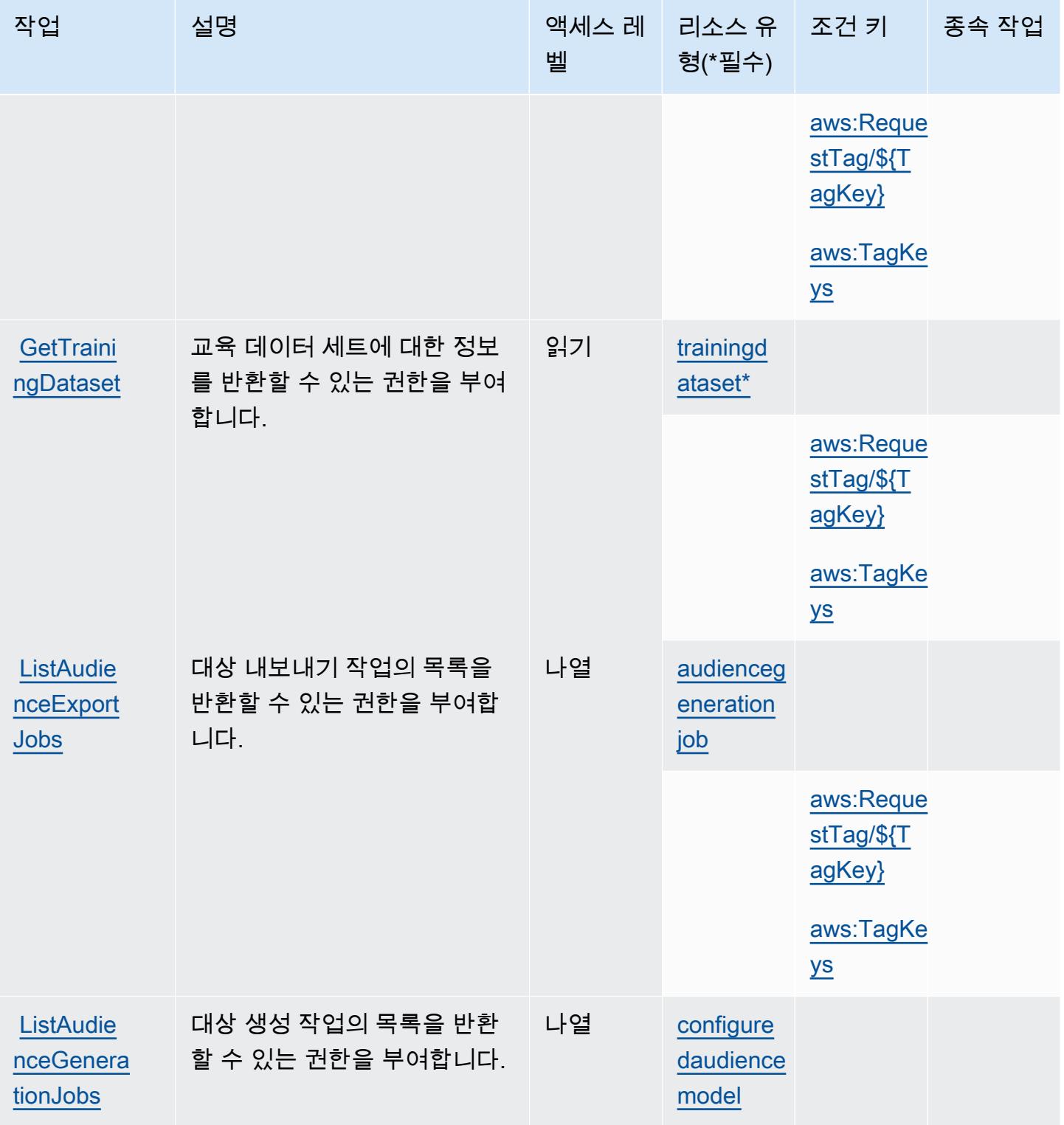

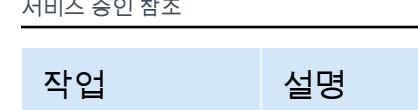

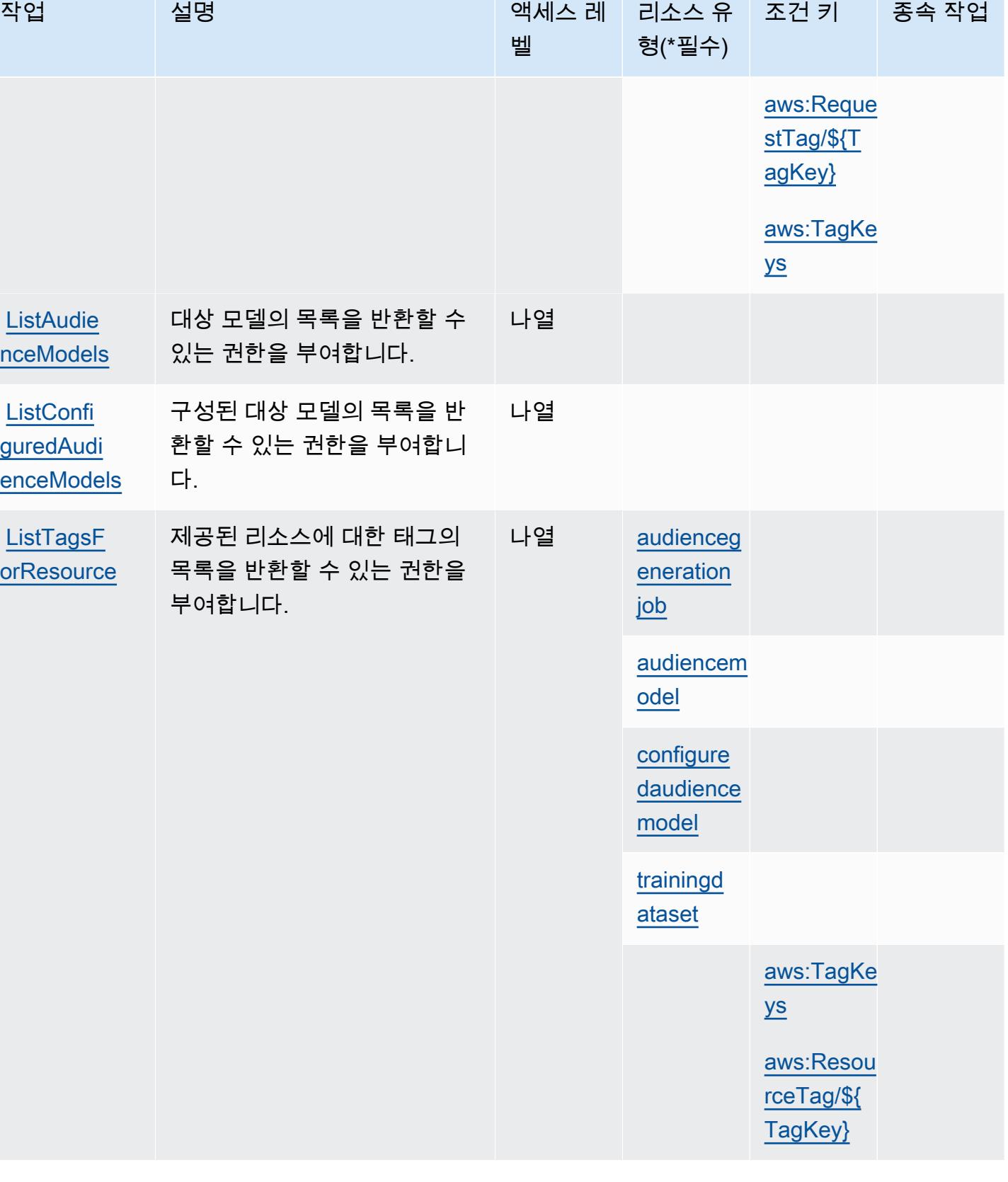

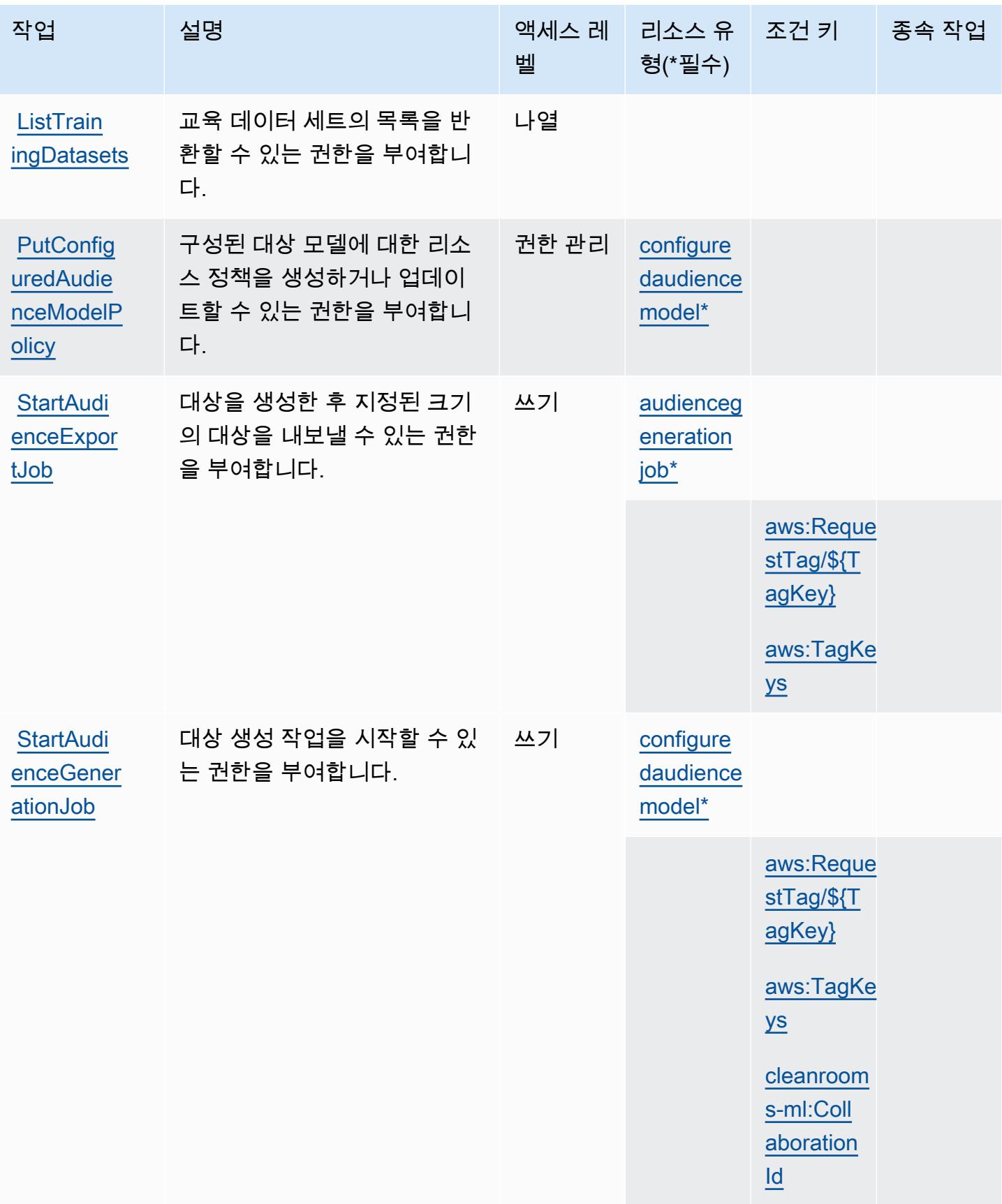

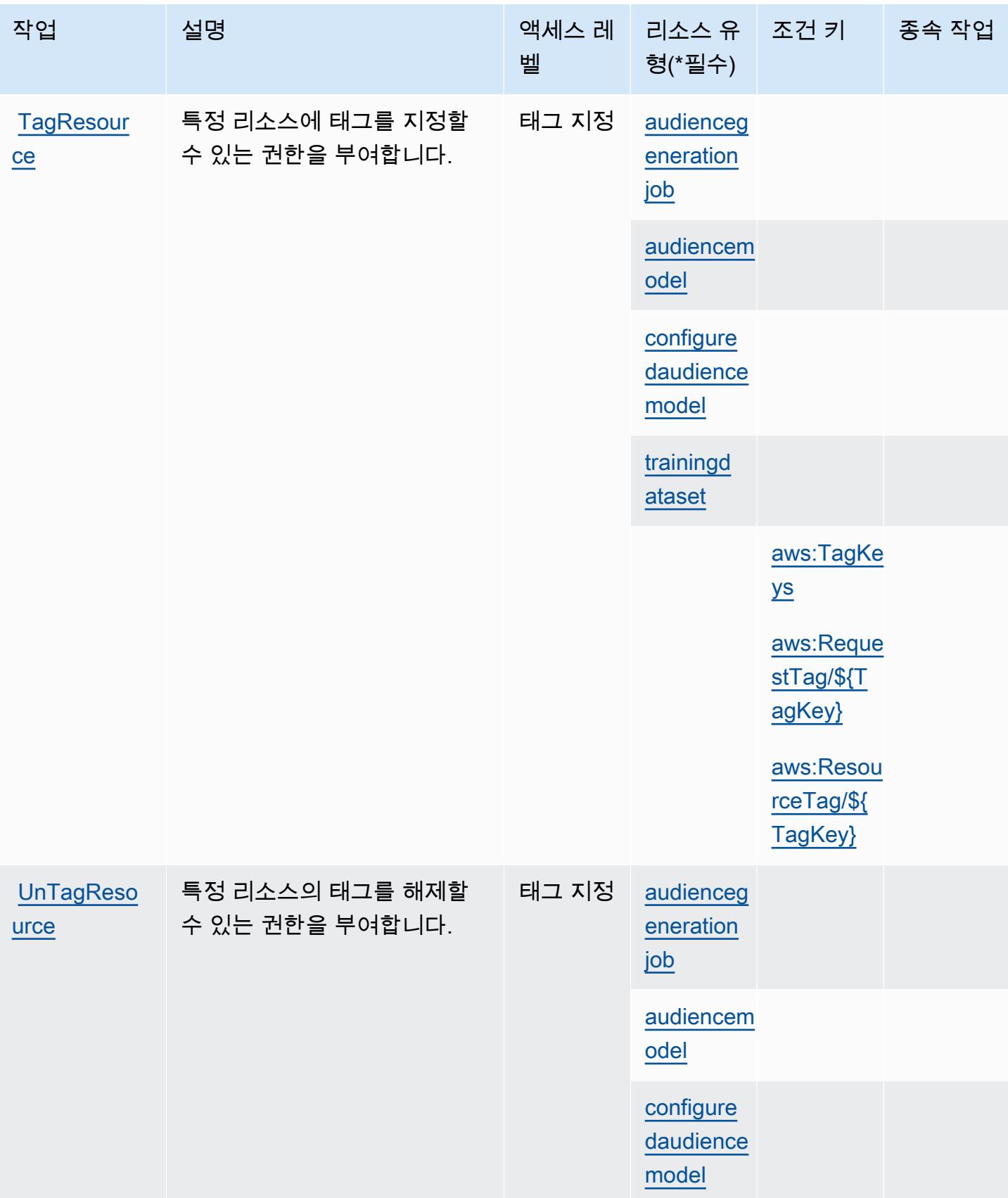

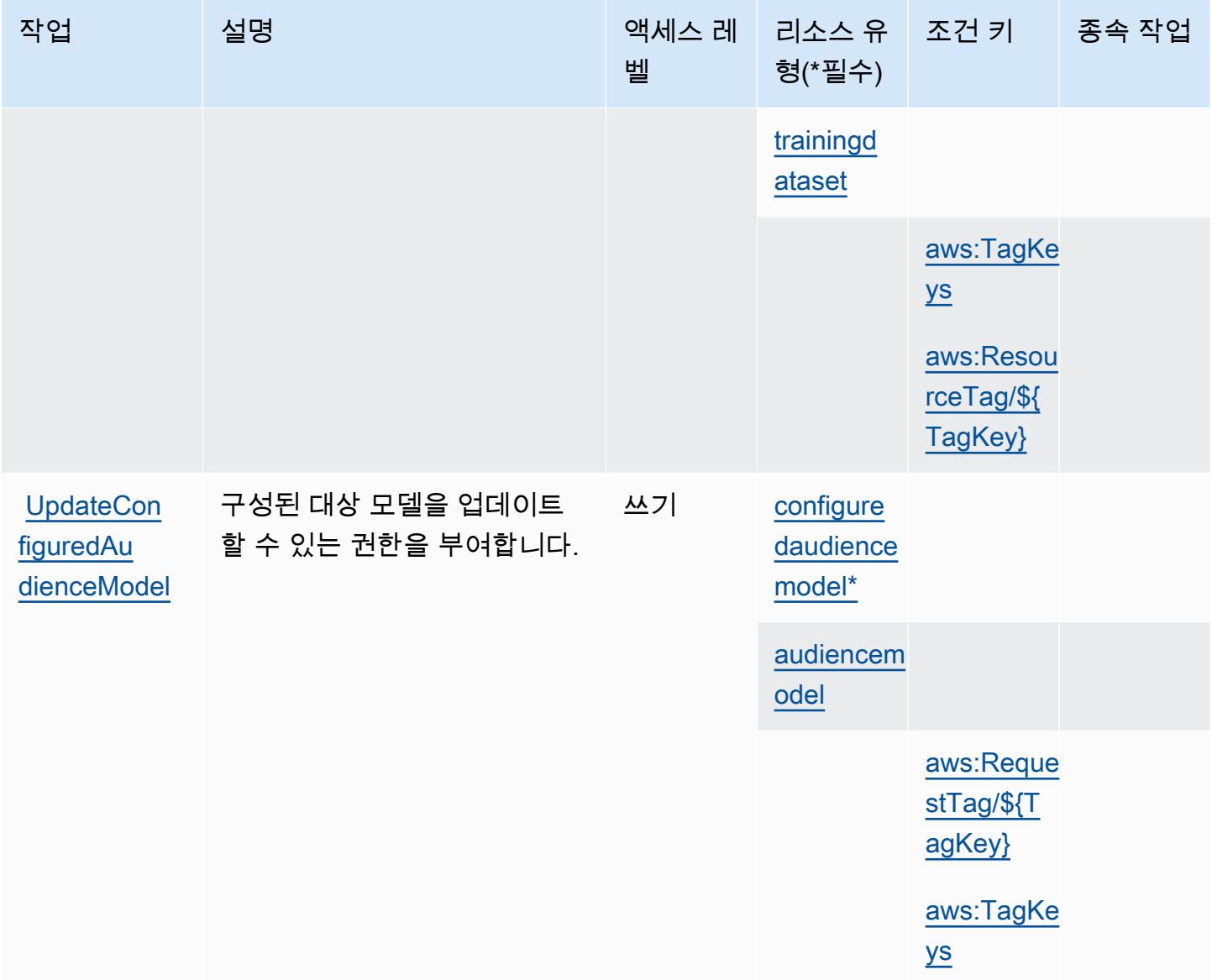

## <span id="page-534-0"></span>AWS Clean Rooms ML에서 정의한 리소스 유형

이 서비스에서 정의하는 리소스 유형은 다음과 같으며, IAM 권한 정책 설명의 Resource 요소에서 사 용할 수 있습니다. [작업 테이블의](#page-525-0) 각 작업에서 해당 작업으로 지정할 수 있는 리소스 유형을 식별합니 다. 리소스 유형은 정책에 포함할 조건 키를 정의할 수도 있습니다. 이러한 키는 리소스 유형 테이블의 마지막 열에 표시됩니다. 다음 테이블의 열에 관한 자세한 내용은 [리소스 유형 테이블을](reference_policies_actions-resources-contextkeys.html#resources_table) 참조하세요.

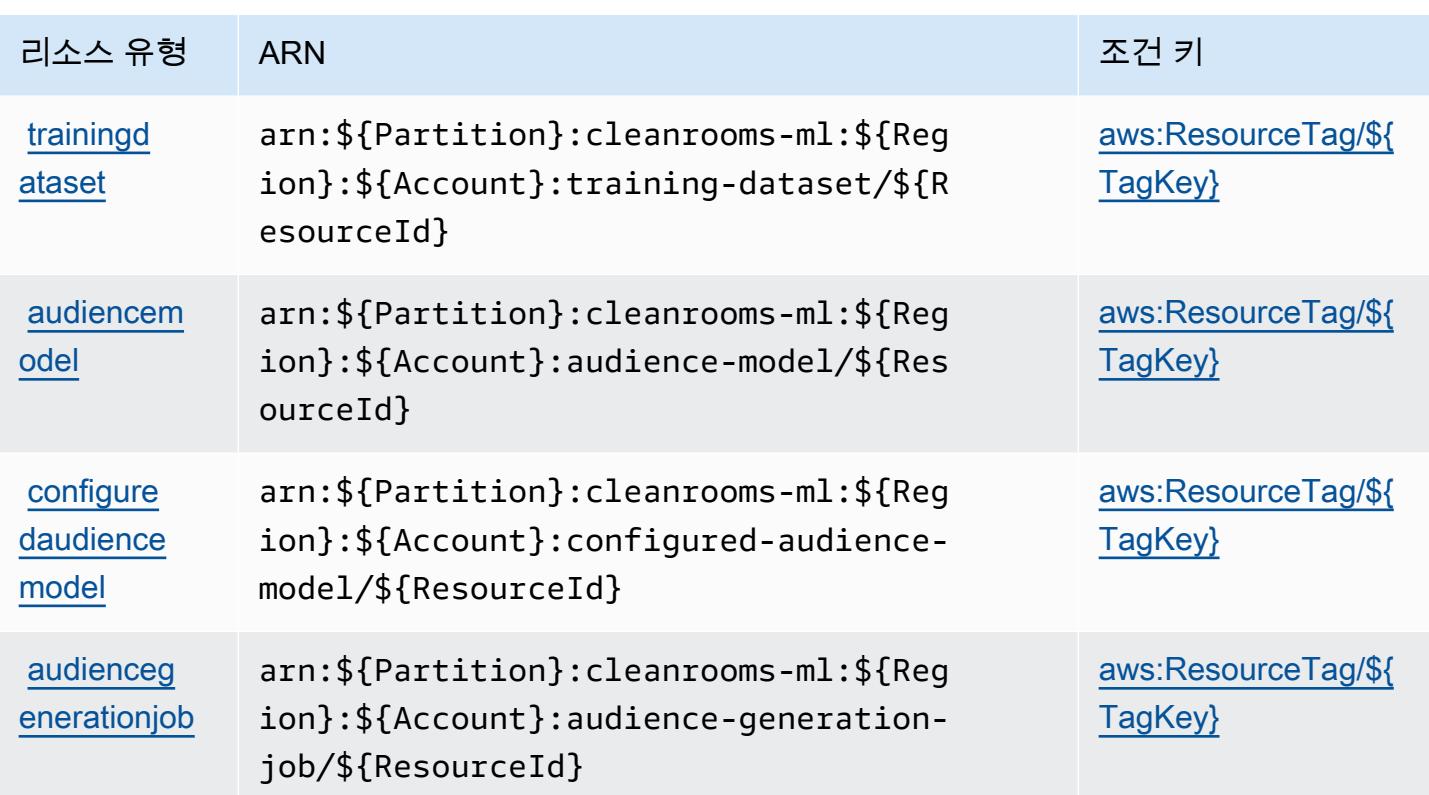

<span id="page-535-0"></span>AWS Clean Rooms ML에 사용되는 조건 키

AWS Clean Rooms ML은 IAM 정책의 Condition 요소에 사용할 수 있는 다음과 같은 조건 키를 정의 합니다. 이러한 키를 사용하여 정책 설명이 적용되는 조건을 보다 상세하게 설정할 수 있습니다. 다음 테이블의 열에 대한 자세한 내용은 [조건 키 테이블](reference_policies_actions-resources-contextkeys.html#context_keys_table)을 참조하세요.

모든 서비스에 사용할 수 있는 글로벌 조건 키를 보려면 [사용 가능한 글로벌 조건 키](https://docs.aws.amazon.com/IAM/latest/UserGuide/reference_policies_condition-keys.html#AvailableKeys)를 참조하세요.

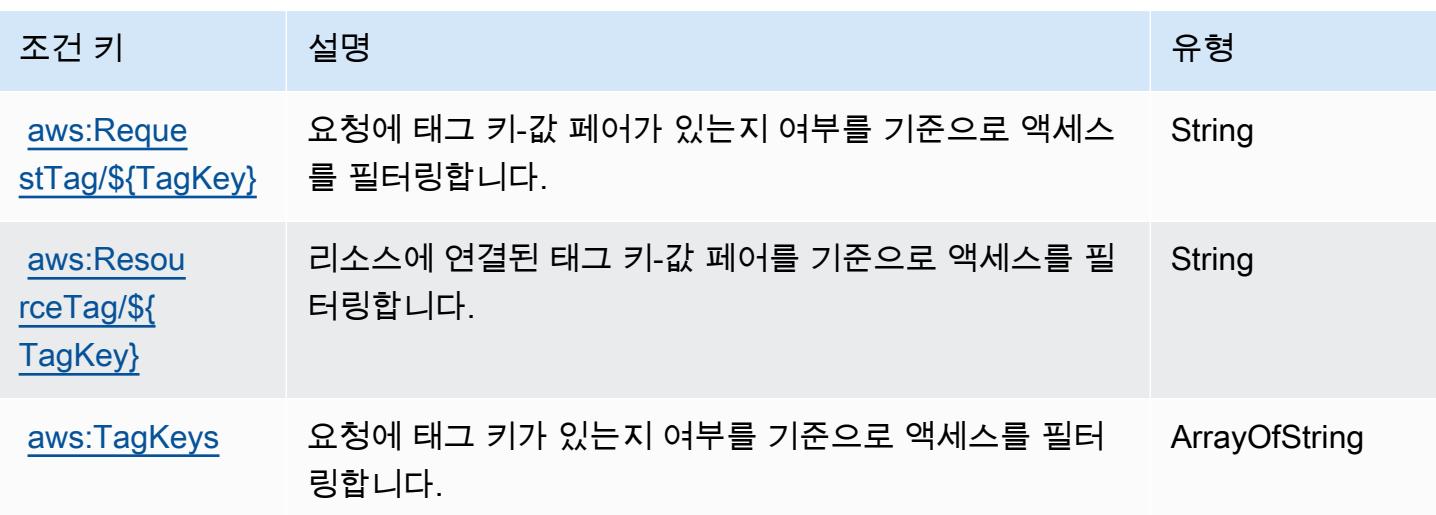

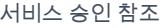

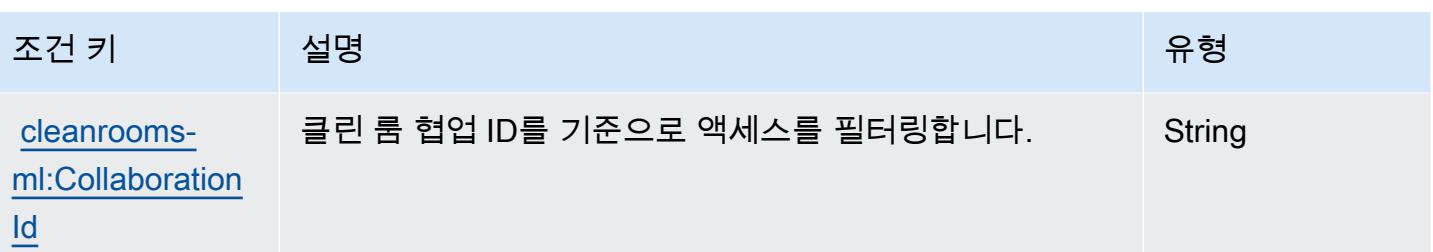

# AWS 클라우드 제어 API에 사용되는 작업, 리소스 및 조건 키

AWS 클라우드 제어 API (서비스 접두사:cloudformation) 는 IAM 권한 정책에 사용할 수 있는 다음 과 같은 서비스별 리소스, 작업 및 조건 컨텍스트 키를 제공합니다.

참조:

- [이 서비스의 구성](https://docs.aws.amazon.com/cloudcontrolapi/latest/userguide/what-is-cloudcontrolapi.html) 방법을 알아봅니다.
- [이 서비스에 사용 가능한 API 작업](https://docs.aws.amazon.com/cloudcontrolapi/latest/APIReference/Welcome.html) 목록을 봅니다.
- IAM 권한 정책을 [사용](https://docs.aws.amazon.com/cloudcontrolapi/latest/userguide/security.html)하여 이 서비스와 리소스를 보호하는 방법을 알아봅니다.

#### 주제

- [AWS 클라우드 제어 API에서 정의한 작업](#page-536-0)
- [AWS 클라우드 제어 API에서 정의한 리소스 유형](#page-538-0)
- [AWS 클라우드 제어 API에 사용되는 조건 키](#page-538-1)

### <span id="page-536-0"></span>AWS 클라우드 제어 API에서 정의한 작업

IAM 정책 설명의 Action 요소에서는 다음 작업을 지정할 수 있습니다. 정책을 사용하여 AWS에서 작 업할 수 있는 권한을 부여합니다. 정책에서 작업을 사용하면 일반적으로 이름이 같은 API 작업 또는 CLI 명령에 대한 액세스를 허용하거나 거부합니다. 그러나 경우에 따라 하나의 작업으로 둘 이상의 작 업에 대한 액세스가 제어됩니다. 또는 일부 작업을 수행하려면 다양한 작업이 필요합니다.

작업 테이블의 리소스 유형 열에는 각 작업이 리소스 수준 권한을 지원하는지 여부가 표시됩니다. 리 소스 열에 값이 없으면 정책 문의 Resource 요소에서 정책이 적용되는 모든 리소스("\*")를 지정해야 합니다. 리소스 열에 리소스 유형이 포함되어 있으면 해당 작업 시 문에서 해당 유형의 ARN을 지정 할 수 있습니다. 작업에 필요한 리소스가 하나 이상 있는 경우, 호출자에게 해당 리소스와 함께 작업을 사용할 수 있는 권한이 있어야 합니다. 필수 리소스는 테이블에서 별표(\*)로 표시됩니다. IAM 정책의 Resource 요소로 리소스 액세스를 제한하는 경우, 각 필수 리소스 유형에 대해 ARN 또는 패턴을 포

함해야 합니다. 일부 작업은 다수의 리소스 유형을 지원합니다. 리소스 유형이 옵션(필수 리소스로 표 시되지 않은 경우)인 경우에는 선택적 리소스 유형 중 하나를 사용하도록 선택할 수 있습니다.

작업 테이블의 조건 키 열에는 정책 설명의 Condition 요소에서 지정할 수 있는 키가 포함됩니다. 서 비스의 리소스와 연결된 조건 키에 대한 자세한 내용은 리소스 유형 테이블의 조건 키 열을 참조하세 요.

#### **a** Note

리소스 조건 키는 [리소스 유형](#page-538-0) 표에 나열되어 있습니다. 작업에 적용되는 리소스 유형에 대한 링크는 리소스 유형(\*필수) 작업 표의 열에서 찾을 수 있습니다. 리소스 유형 테이블의 리소스 유형에는 조건 키 열이 포함되고 이는 작업 표의 작업에 적용되는 리소스 조건 키입니다.

다음 테이블의 열에 대한 자세한 내용은 [작업 테이블](reference_policies_actions-resources-contextkeys.html#actions_table)을 참조하세요.

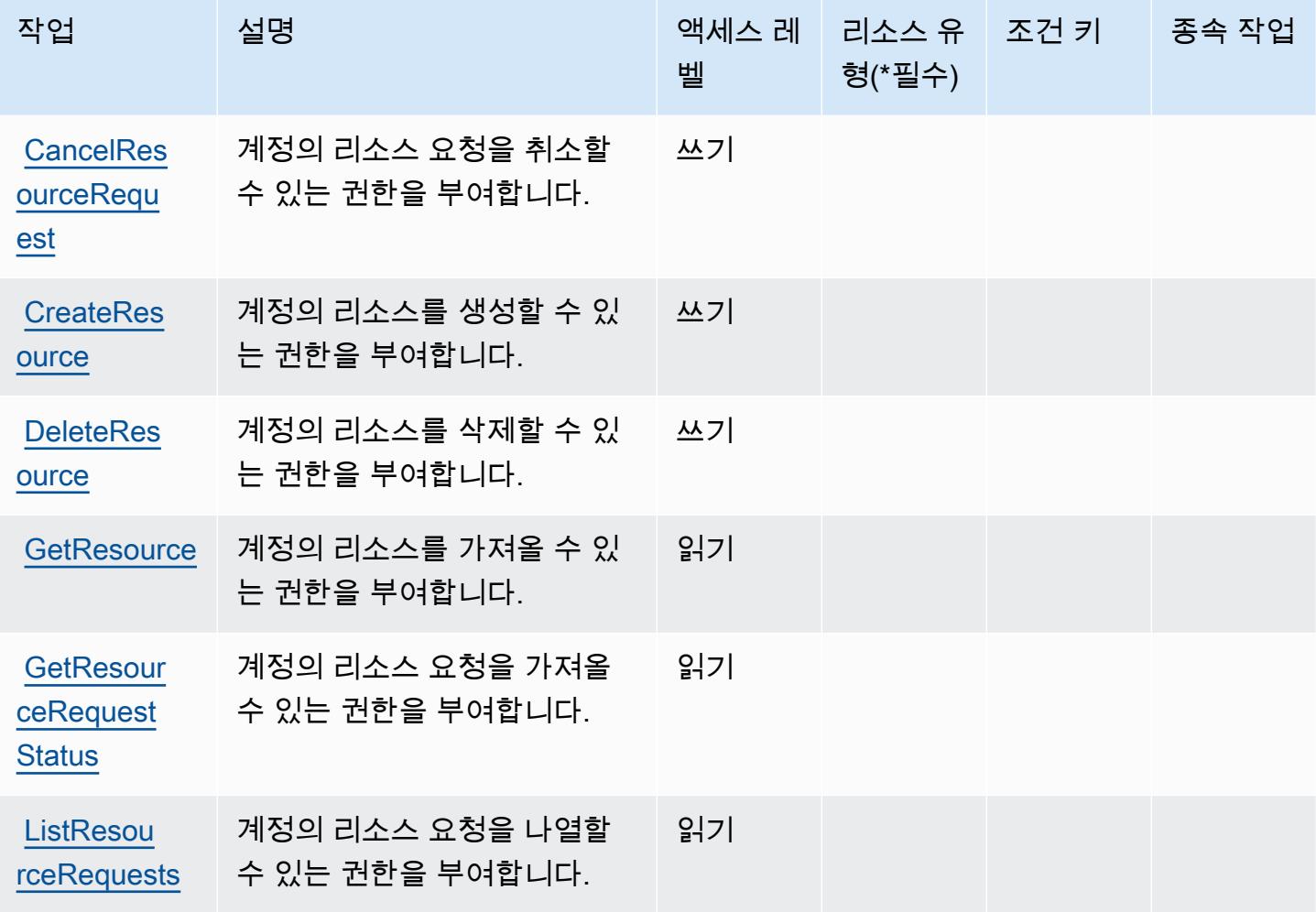

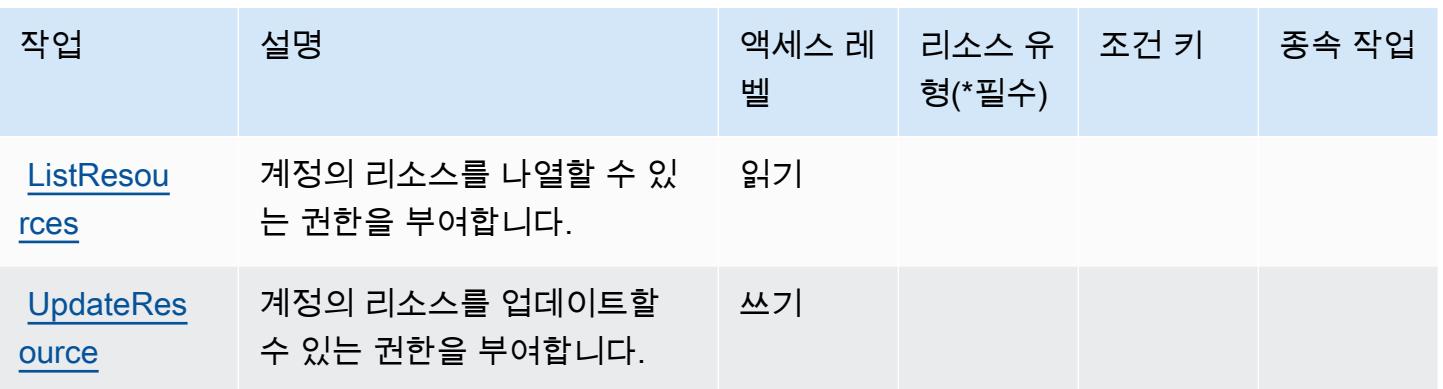

### <span id="page-538-0"></span>AWS 클라우드 제어 API에서 정의한 리소스 유형

AWS 클라우드 제어 API는 IAM 정책 설명의 Resource 요소에 리소스 ARN을 지정하는 것을 지원하 지 않습니다. AWS 클라우드 제어 API에 대한 액세스를 허용하려면 정책에서 "Resource": "\*"을 (를) 지정하세요.

## <span id="page-538-1"></span>AWS 클라우드 제어 API에 사용되는 조건 키

클라우드 제어 API에는 정책 문의 Condition 요소에 사용할 수 있는 서비스별 컨텍스트 키가 없습니 다. 모든 서비스에 사용할 수 있는 글로벌 컨텍스트 키의 목록은 [사용 가능한 조건 키를](https://docs.aws.amazon.com/IAM/latest/UserGuide/reference_policies_condition-keys.html#AvailableKeys) 참조하세요.

# Amazon Cloud Directory에 사용되는 작업, 리소스 및 조건 키

Amazon Cloud Directory(서비스 접두사: clouddirectory)는 IAM 권한 정책에 사용할 수 있는 다음 과 같은 서비스별 리소스, 작업 및 조건 컨텍스트 키를 제공합니다.

#### 참조:

- [이 서비스의 구성](https://docs.aws.amazon.com/directoryservice/latest/admin-guide/directory_amazon_cd.html) 방법을 알아봅니다.
- [이 서비스에 사용 가능한 API 작업](https://docs.aws.amazon.com/directoryservice/latest/APIReference/) 목록을 봅니다.
- IAM 권한 정책을 [사용](https://docs.aws.amazon.com/directoryservice/latest/admin-guide/UsingWithDS_IAM_AuthNAccess.html)하여 이 서비스와 리소스를 보호하는 방법을 알아봅니다.

#### 주제

- [Amazon Cloud Directory에서 정의한 작업](#page-539-0)
- [Amazon Cloud Directory에서 정의한 리소스 유형](#page-549-0)
- [Amazon Cloud Directory에 사용되는 조건 키](#page-550-0)

## <span id="page-539-0"></span>Amazon Cloud Directory에서 정의한 작업

IAM 정책 설명의 Action 요소에서는 다음 작업을 지정할 수 있습니다. 정책을 사용하여 AWS에서 작 업할 수 있는 권한을 부여합니다. 정책에서 작업을 사용하면 일반적으로 이름이 같은 API 작업 또는 CLI 명령에 대한 액세스를 허용하거나 거부합니다. 그러나 경우에 따라 하나의 작업으로 둘 이상의 작 업에 대한 액세스가 제어됩니다. 또는 일부 작업을 수행하려면 다양한 작업이 필요합니다.

작업 테이블의 리소스 유형 열에는 각 작업이 리소스 수준 권한을 지원하는지 여부가 표시됩니다. 리 소스 열에 값이 없으면 정책 문의 Resource 요소에서 정책이 적용되는 모든 리소스("\*")를 지정해야 합니다. 리소스 열에 리소스 유형이 포함되어 있으면 해당 작업 시 문에서 해당 유형의 ARN을 지정 할 수 있습니다. 작업에 필요한 리소스가 하나 이상 있는 경우, 호출자에게 해당 리소스와 함께 작업을 사용할 수 있는 권한이 있어야 합니다. 필수 리소스는 테이블에서 별표(\*)로 표시됩니다. IAM 정책의 Resource 요소로 리소스 액세스를 제한하는 경우, 각 필수 리소스 유형에 대해 ARN 또는 패턴을 포 함해야 합니다. 일부 작업은 다수의 리소스 유형을 지원합니다. 리소스 유형이 옵션(필수 리소스로 표 시되지 않은 경우)인 경우에는 선택적 리소스 유형 중 하나를 사용하도록 선택할 수 있습니다.

작업 테이블의 조건 키 열에는 정책 설명의 Condition 요소에서 지정할 수 있는 키가 포함됩니다. 서 비스의 리소스와 연결된 조건 키에 대한 자세한 내용은 리소스 유형 테이블의 조건 키 열을 참조하세 요.

#### **G** Note

리소스 조건 키는 [리소스 유형](#page-549-0) 표에 나열되어 있습니다. 작업에 적용되는 리소스 유형에 대한 링크는 리소스 유형(\*필수) 작업 표의 열에서 찾을 수 있습니다. 리소스 유형 테이블의 리소스 유형에는 조건 키 열이 포함되고 이는 작업 표의 작업에 적용되는 리소스 조건 키입니다.

다음 테이블의 열에 대한 자세한 내용은 [작업 테이블](reference_policies_actions-resources-contextkeys.html#actions_table)을 참조하세요.

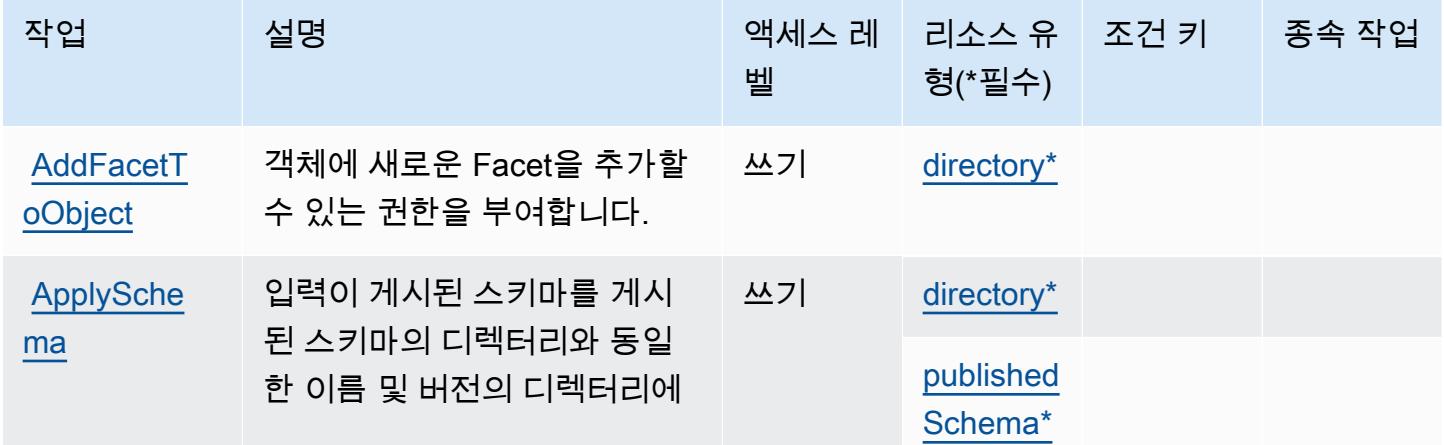
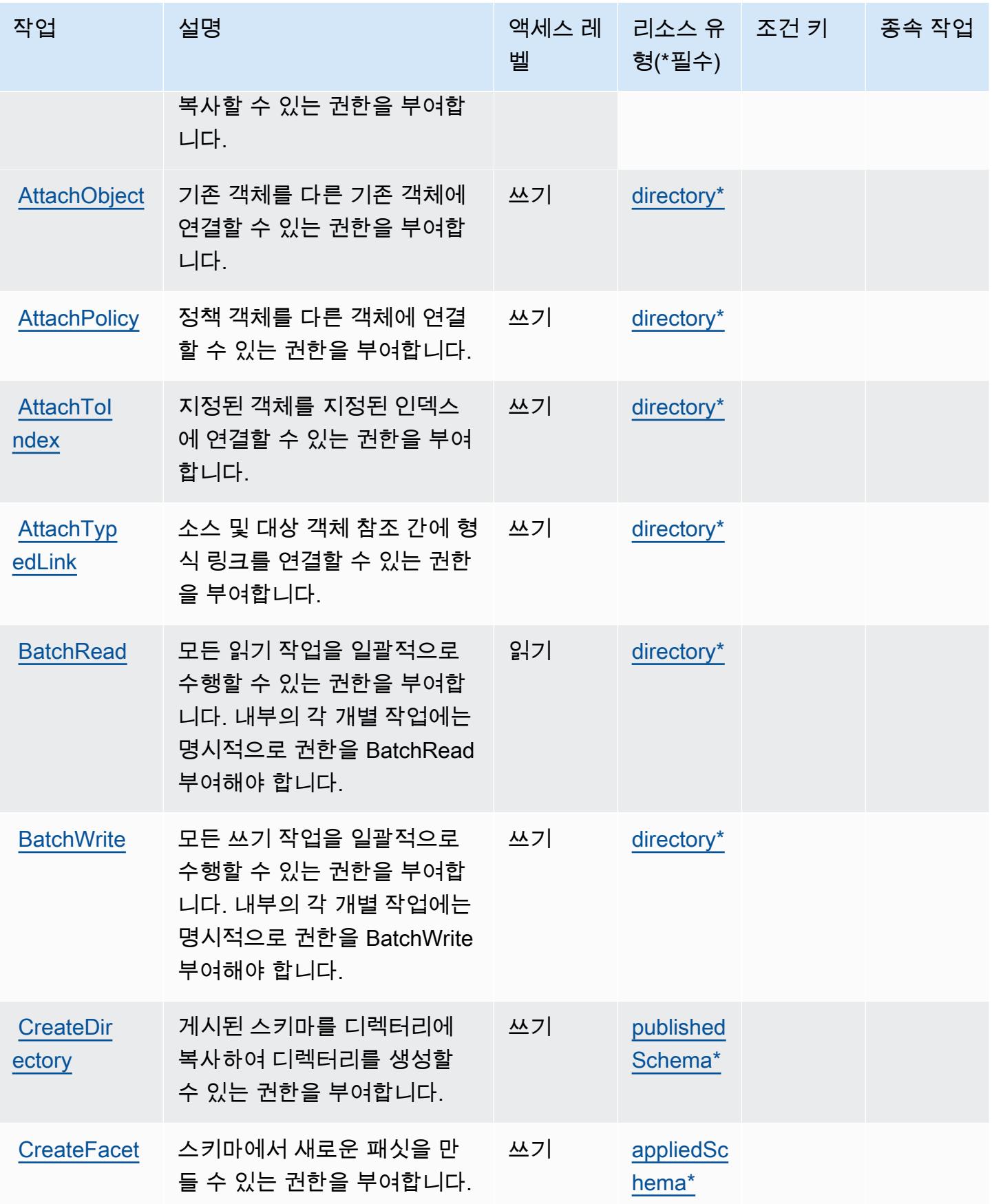

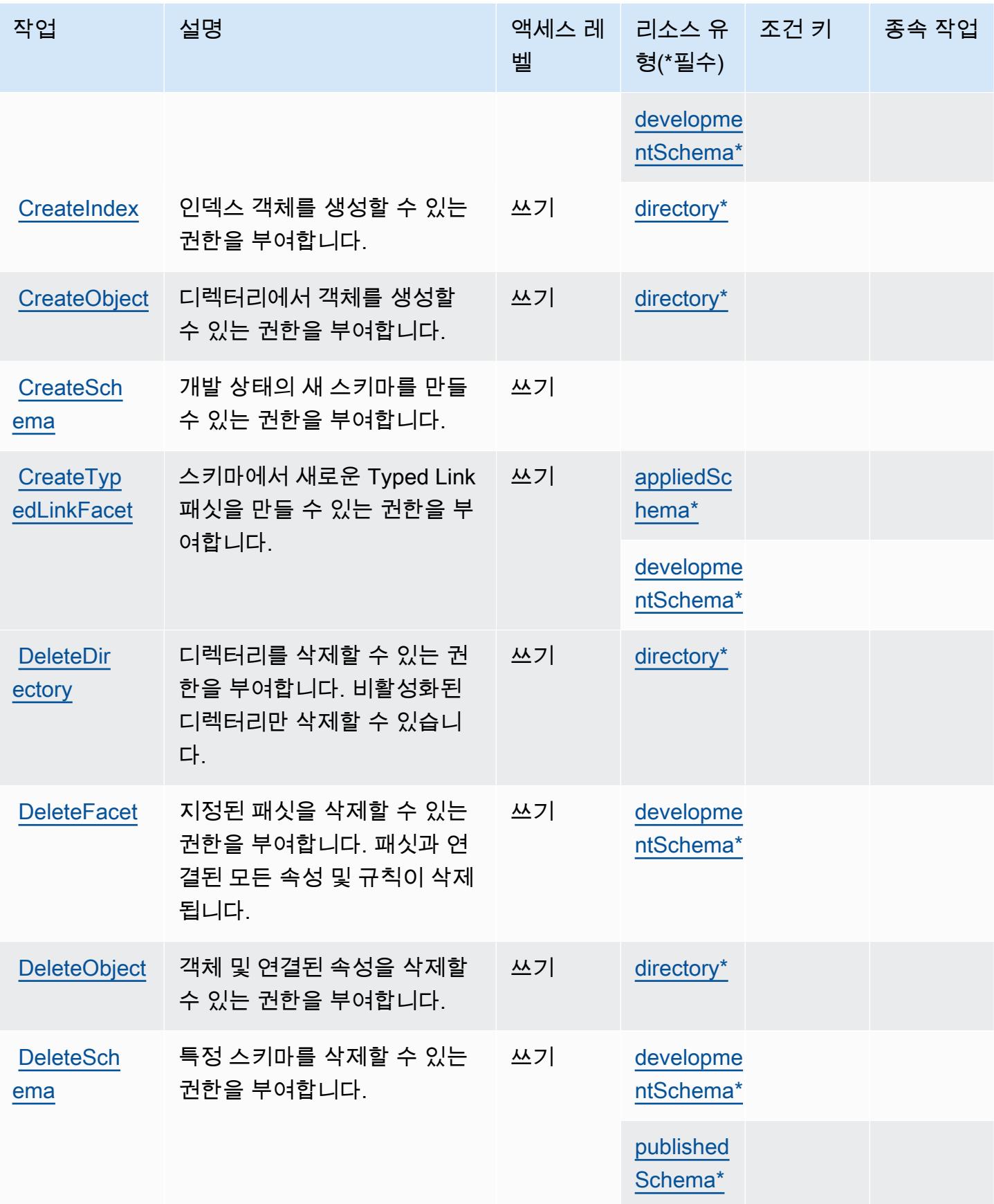

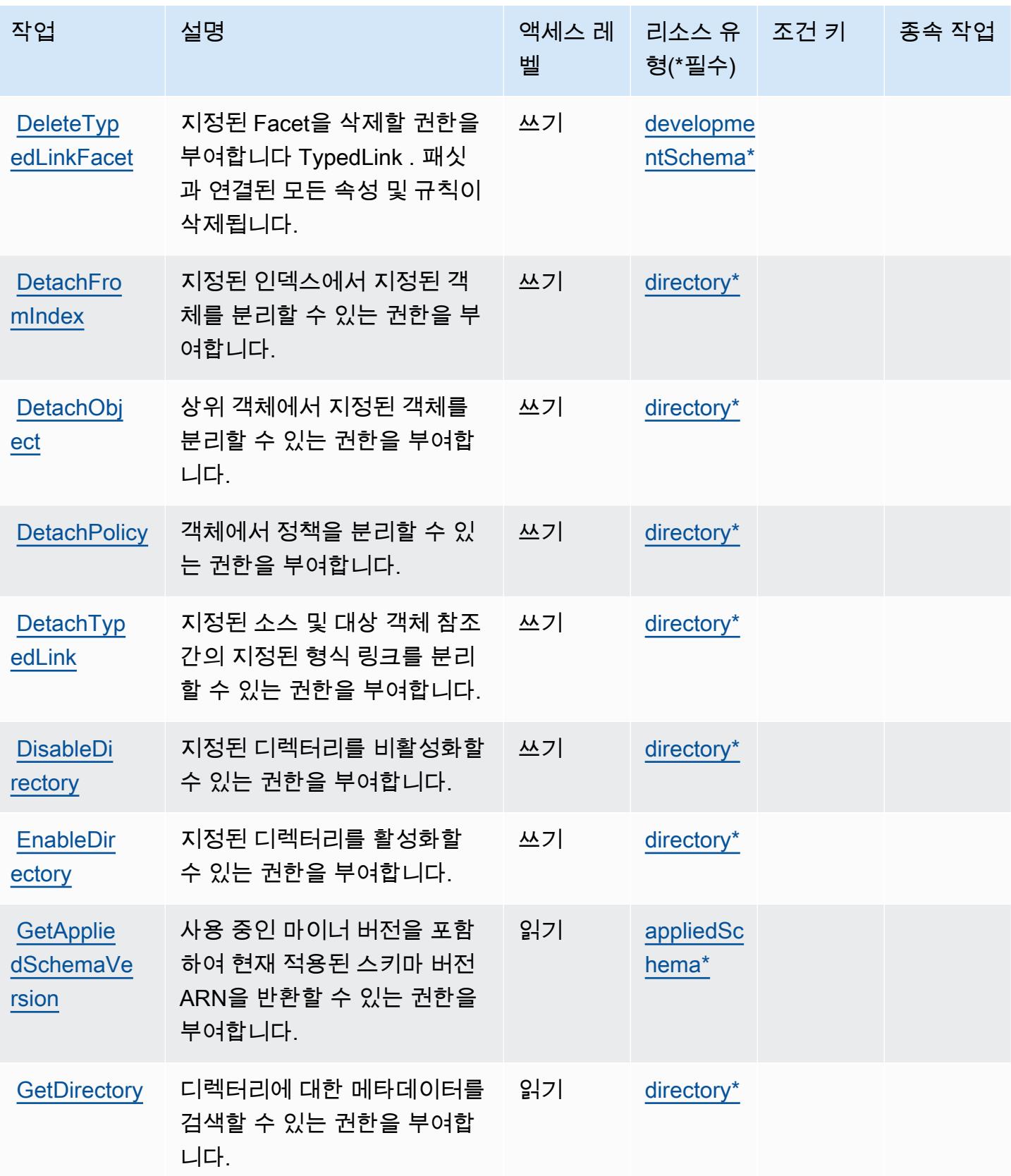

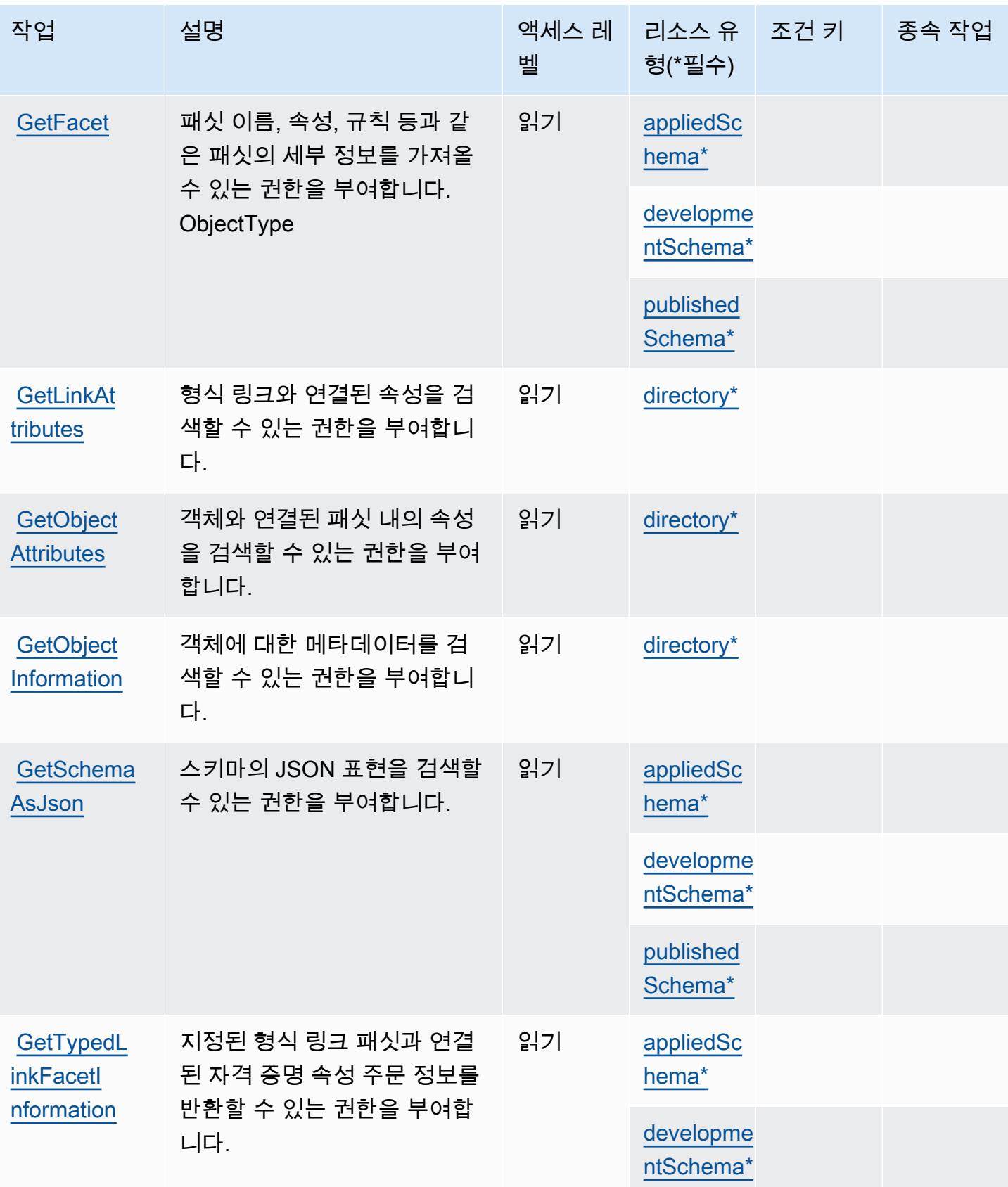

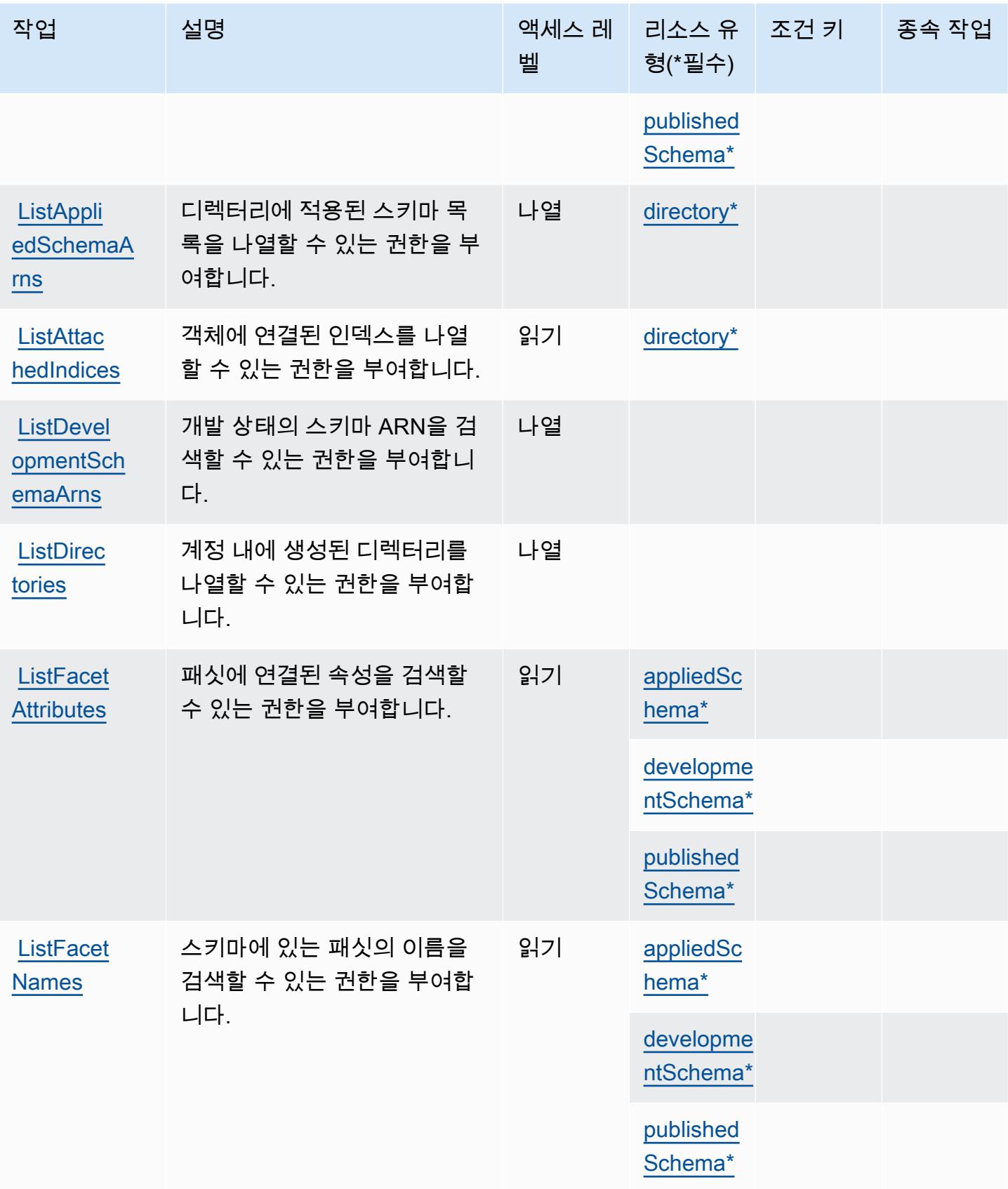

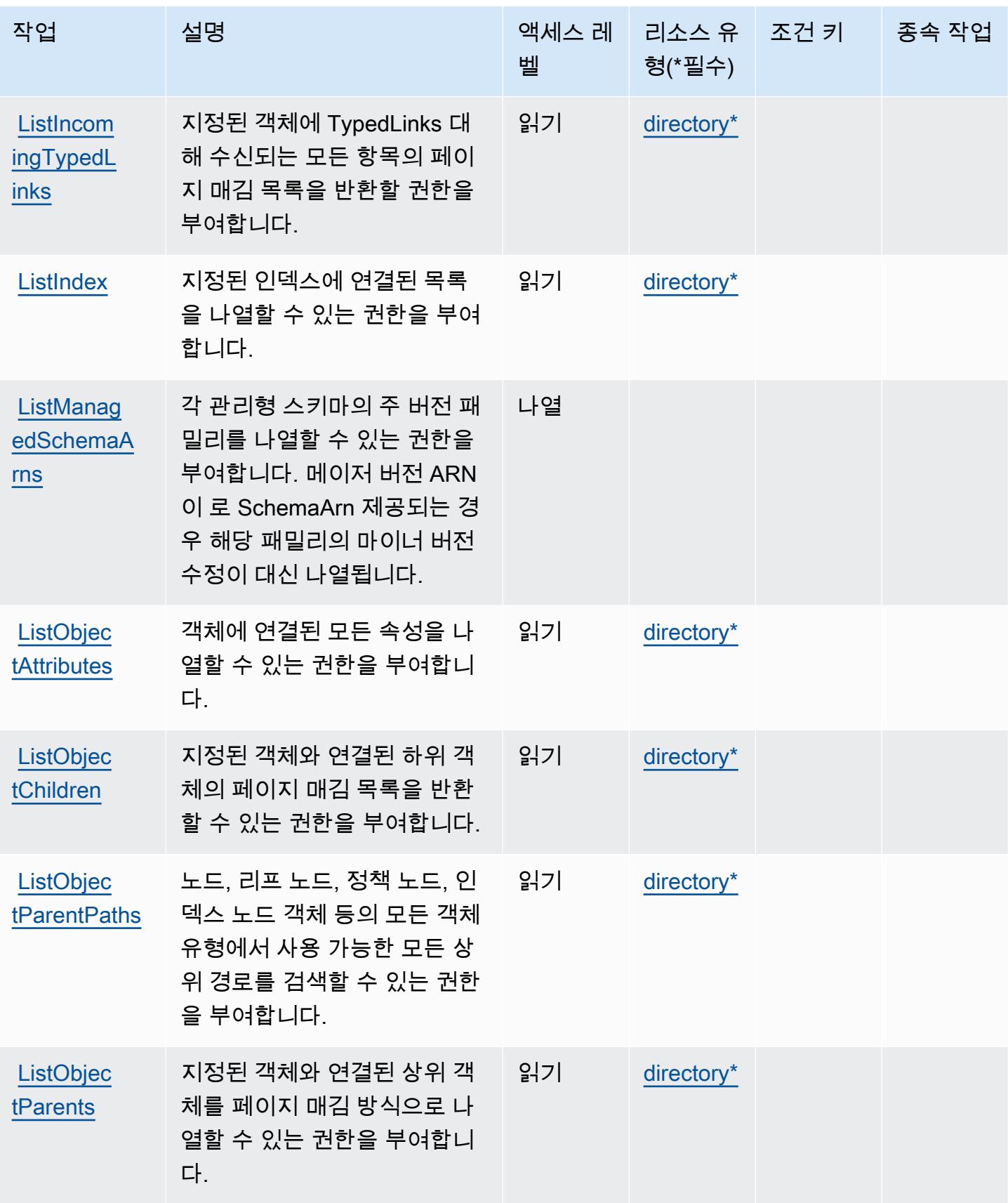

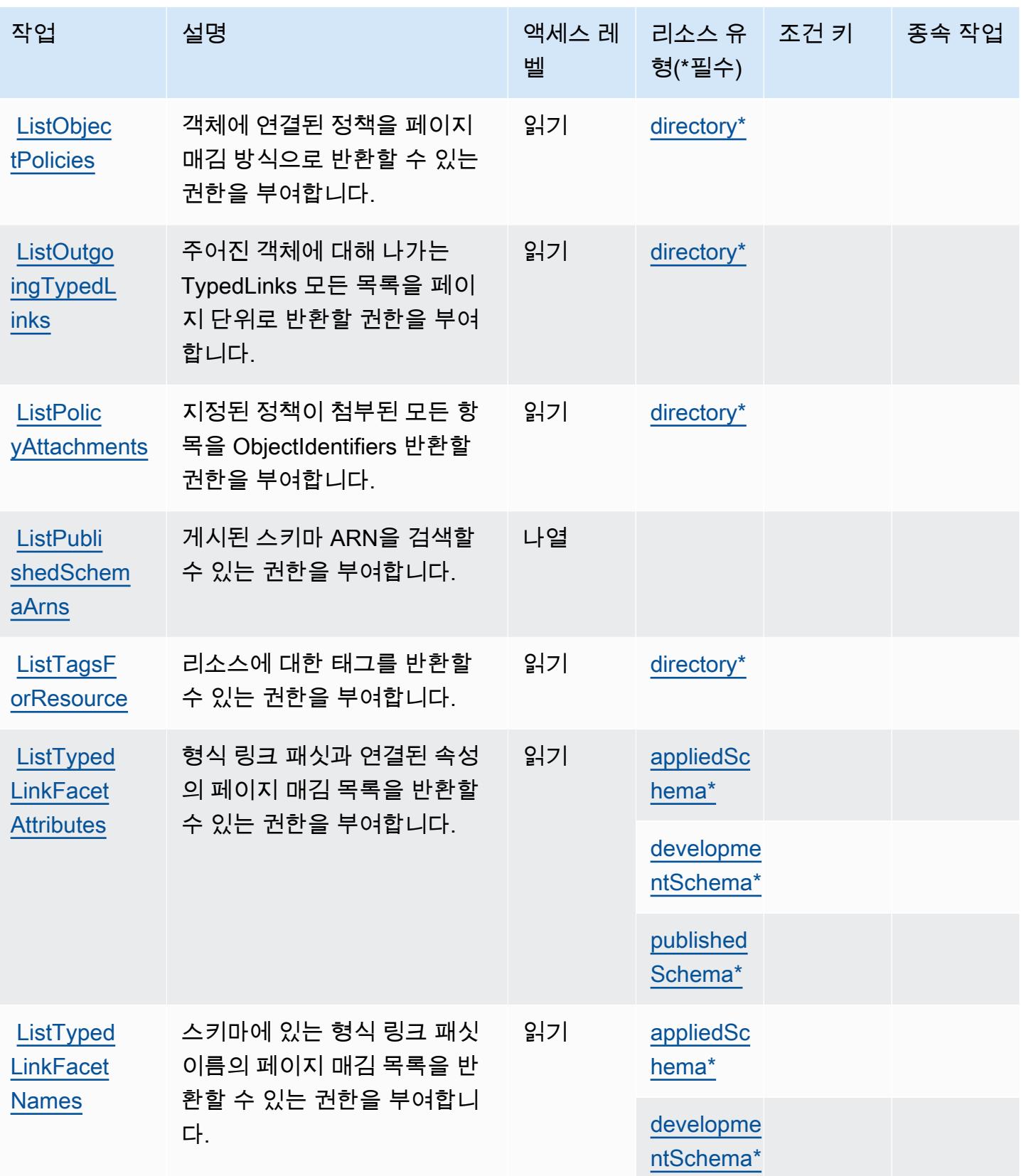

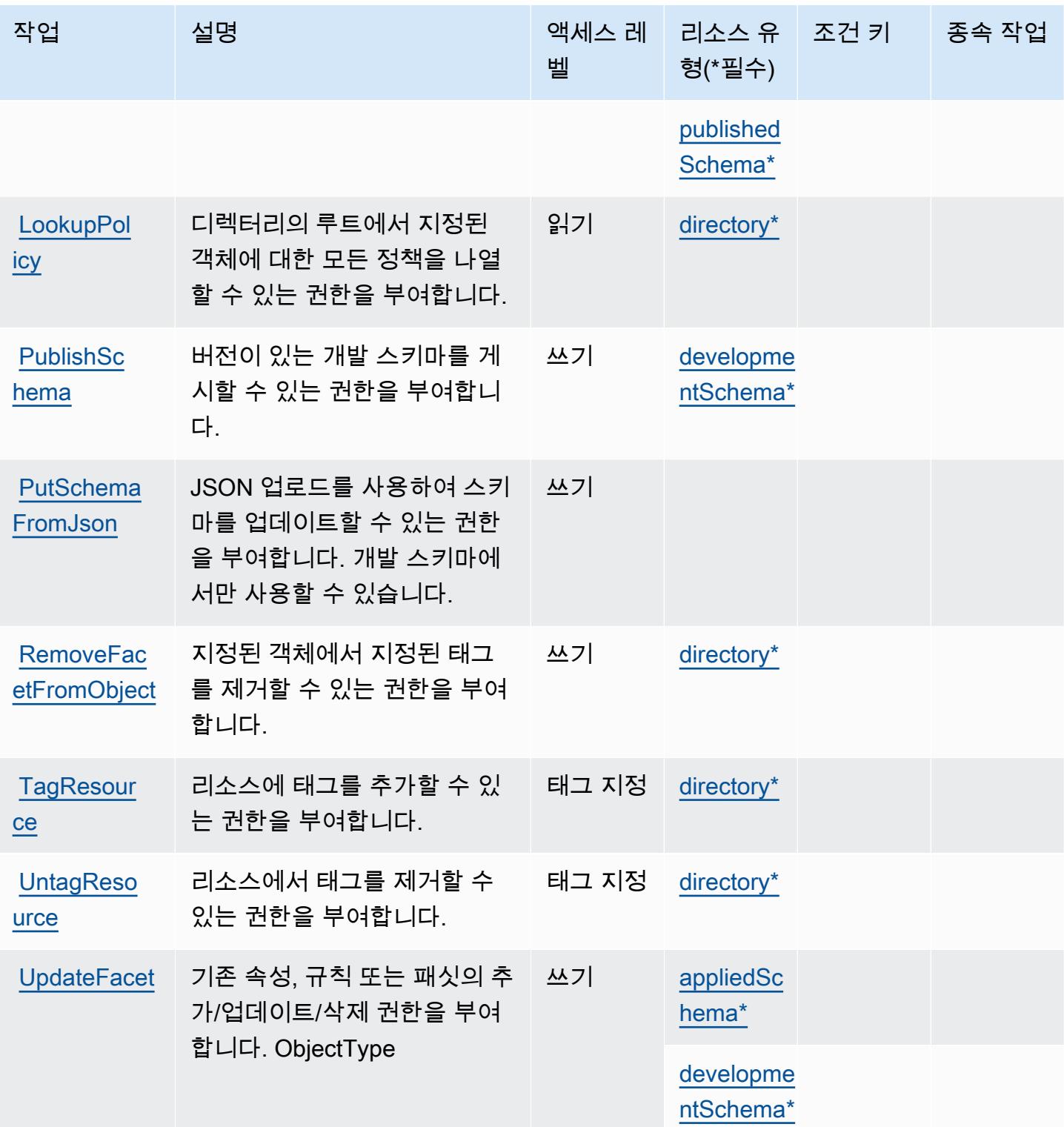

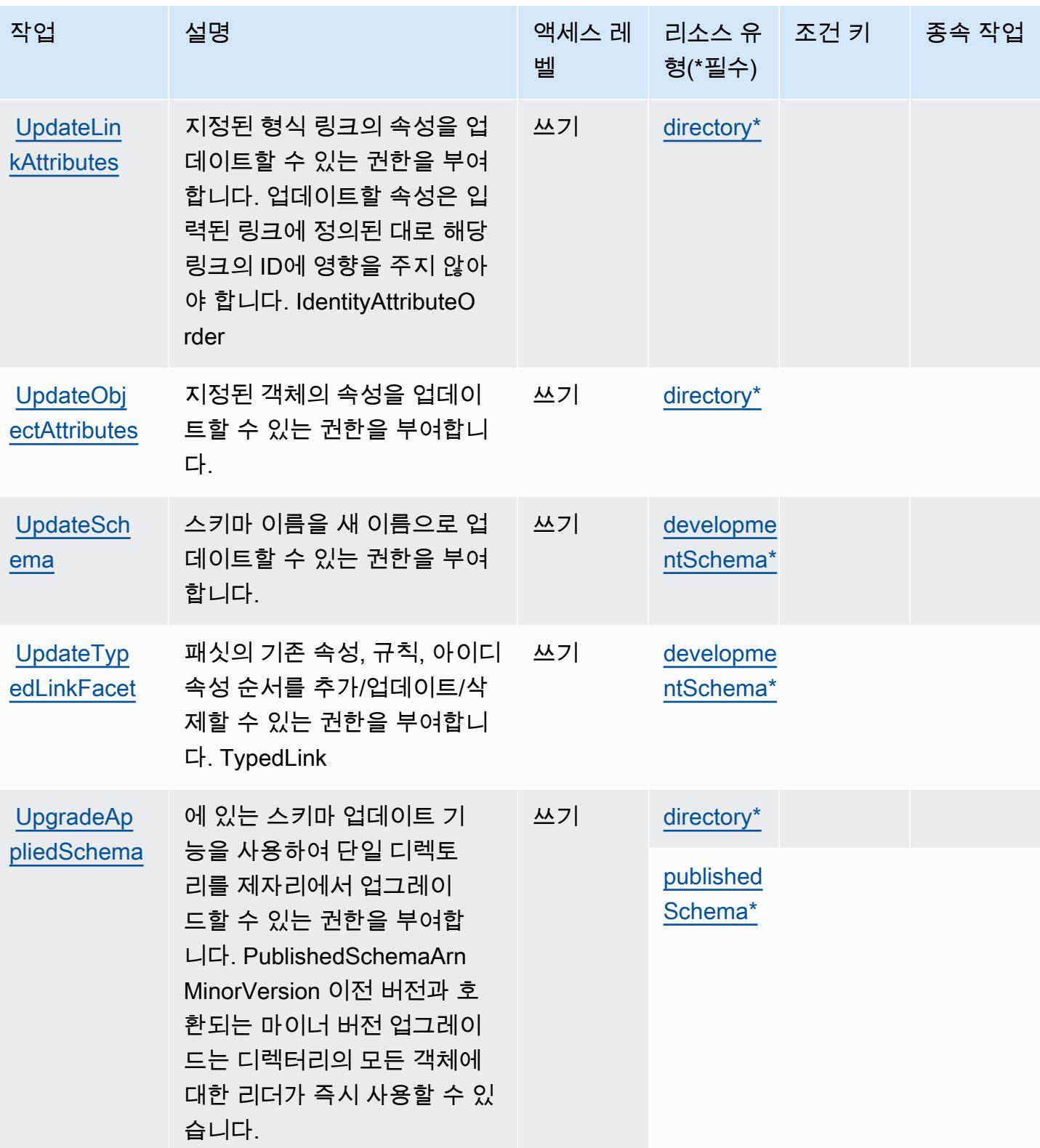

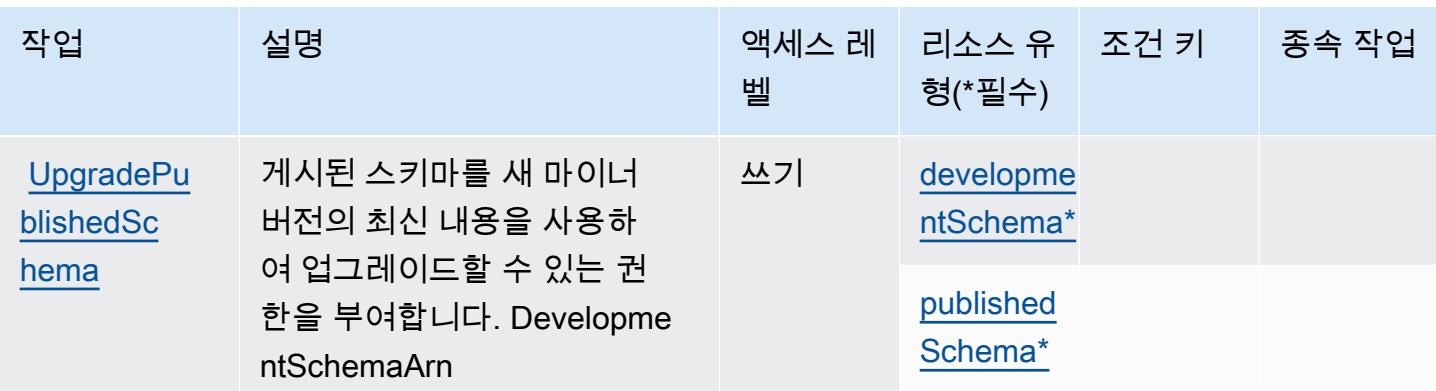

## Amazon Cloud Directory에서 정의한 리소스 유형

이 서비스에서 정의하는 리소스 유형은 다음과 같으며, IAM 권한 정책 설명의 Resource 요소에서 사 용할 수 있습니다. [작업 테이블의](#page-539-0) 각 작업에서 해당 작업으로 지정할 수 있는 리소스 유형을 식별합니 다. 리소스 유형은 정책에 포함할 조건 키를 정의할 수도 있습니다. 이러한 키는 리소스 유형 테이블의 마지막 열에 표시됩니다. 다음 테이블의 열에 관한 자세한 내용은 <u>리소스 유형 테이블</u>을 참조하세요.

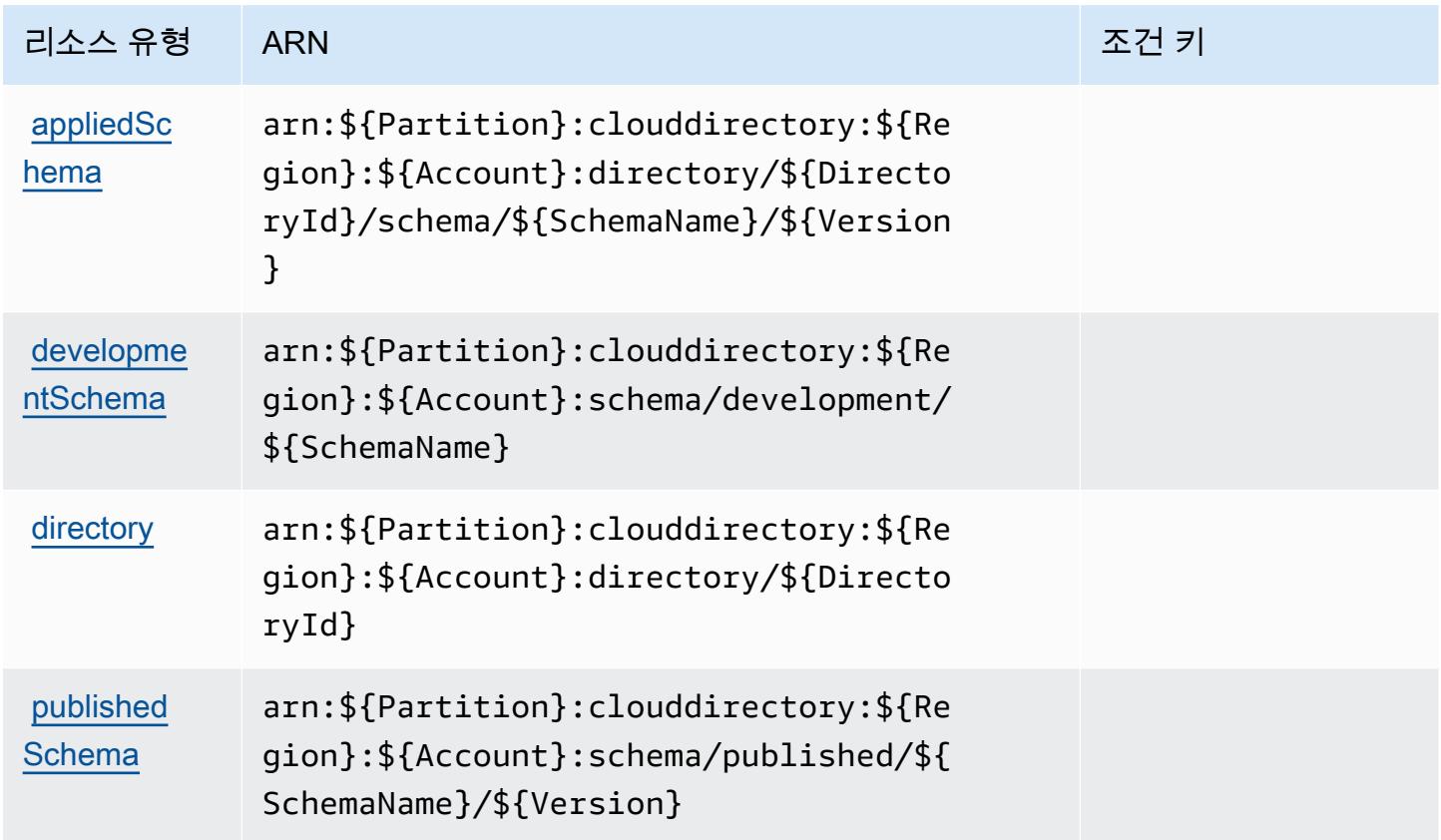

## Amazon Cloud Directory에 사용되는 조건 키

Cloud Directory에는 정책 설명의 Condition 요소에 사용할 수 있는 서비스별 컨텍스트 키가 없습니 다. 모든 서비스에 사용할 수 있는 글로벌 컨텍스트 키의 목록은 [사용 가능한 조건 키를](https://docs.aws.amazon.com/IAM/latest/UserGuide/reference_policies_condition-keys.html#AvailableKeys) 참조하세요.

# AWS 클라우드 Map에 사용되는 작업, 리소스 및 조건 키

AWS 클라우드 맵 (서비스 접두사:servicediscovery) 은 IAM 권한 정책에 사용할 수 있는 다음과 같은 서비스별 리소스, 작업, 조건 컨텍스트 키를 제공합니다.

### 참조:

- [이 서비스의 구성](https://docs.aws.amazon.com/cloud-map/latest/dg/what-is-cloud-map.html) 방법을 알아봅니다.
- [이 서비스에 사용 가능한 API 작업](https://docs.aws.amazon.com/cloud-map/latest/api/Welcome.html) 목록을 봅니다.
- IAM 권한 정책을 [사용](https://docs.aws.amazon.com/cloud-map/latest/dg/auth-and-access-control.html)하여 이 서비스와 리소스를 보호하는 방법을 알아봅니다.

### 주제

- [AWS 클라우드 Map에서 정의한 작업](#page-550-0)
- [AWS 클라우드 Map에서 정의한 리소스 유형](#page-555-0)
- [AWS 클라우드 Map에 사용되는 조건 키](#page-556-0)

### <span id="page-550-0"></span>AWS 클라우드 Map에서 정의한 작업

IAM 정책 설명의 Action 요소에서는 다음 작업을 지정할 수 있습니다. 정책을 사용하여 AWS에서 작 업할 수 있는 권한을 부여합니다. 정책에서 작업을 사용하면 일반적으로 이름이 같은 API 작업 또는 CLI 명령에 대한 액세스를 허용하거나 거부합니다. 그러나 경우에 따라 하나의 작업으로 둘 이상의 작 업에 대한 액세스가 제어됩니다. 또는 일부 작업을 수행하려면 다양한 작업이 필요합니다.

작업 테이블의 리소스 유형 열에는 각 작업이 리소스 수준 권한을 지원하는지 여부가 표시됩니다. 리 소스 열에 값이 없으면 정책 문의 Resource 요소에서 정책이 적용되는 모든 리소스("\*")를 지정해야 합니다. 리소스 열에 리소스 유형이 포함되어 있으면 해당 작업 시 문에서 해당 유형의 ARN을 지정 할 수 있습니다. 작업에 필요한 리소스가 하나 이상 있는 경우, 호출자에게 해당 리소스와 함께 작업을 사용할 수 있는 권한이 있어야 합니다. 필수 리소스는 테이블에서 별표(\*)로 표시됩니다. IAM 정책의 Resource 요소로 리소스 액세스를 제한하는 경우, 각 필수 리소스 유형에 대해 ARN 또는 패턴을 포 함해야 합니다. 일부 작업은 다수의 리소스 유형을 지원합니다. 리소스 유형이 옵션(필수 리소스로 표 시되지 않은 경우)인 경우에는 선택적 리소스 유형 중 하나를 사용하도록 선택할 수 있습니다.

작업 테이블의 조건 키 열에는 정책 설명의 Condition 요소에서 지정할 수 있는 키가 포함됩니다. 서 비스의 리소스와 연결된 조건 키에 대한 자세한 내용은 리소스 유형 테이블의 조건 키 열을 참조하세 요.

### a Note

리소스 조건 키는 [리소스 유형](#page-555-0) 표에 나열되어 있습니다. 작업에 적용되는 리소스 유형에 대한 링크는 리소스 유형(\*필수) 작업 표의 열에서 찾을 수 있습니다. 리소스 유형 테이블의 리소스 유형에는 조건 키 열이 포함되고 이는 작업 표의 작업에 적용되는 리소스 조건 키입니다.

다음 테이블의 열에 대한 자세한 내용은 [작업 테이블](reference_policies_actions-resources-contextkeys.html#actions_table)을 참조하세요.

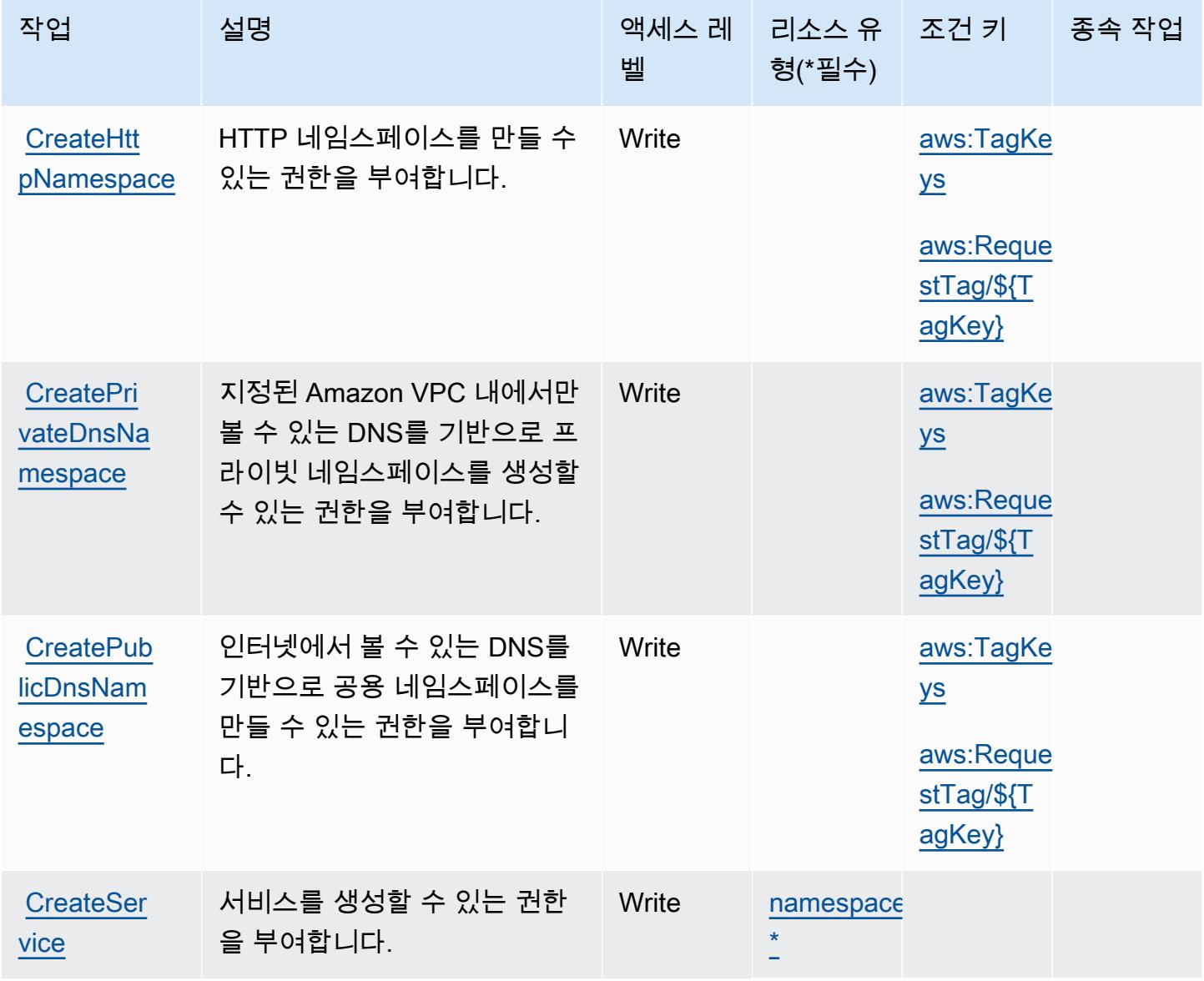

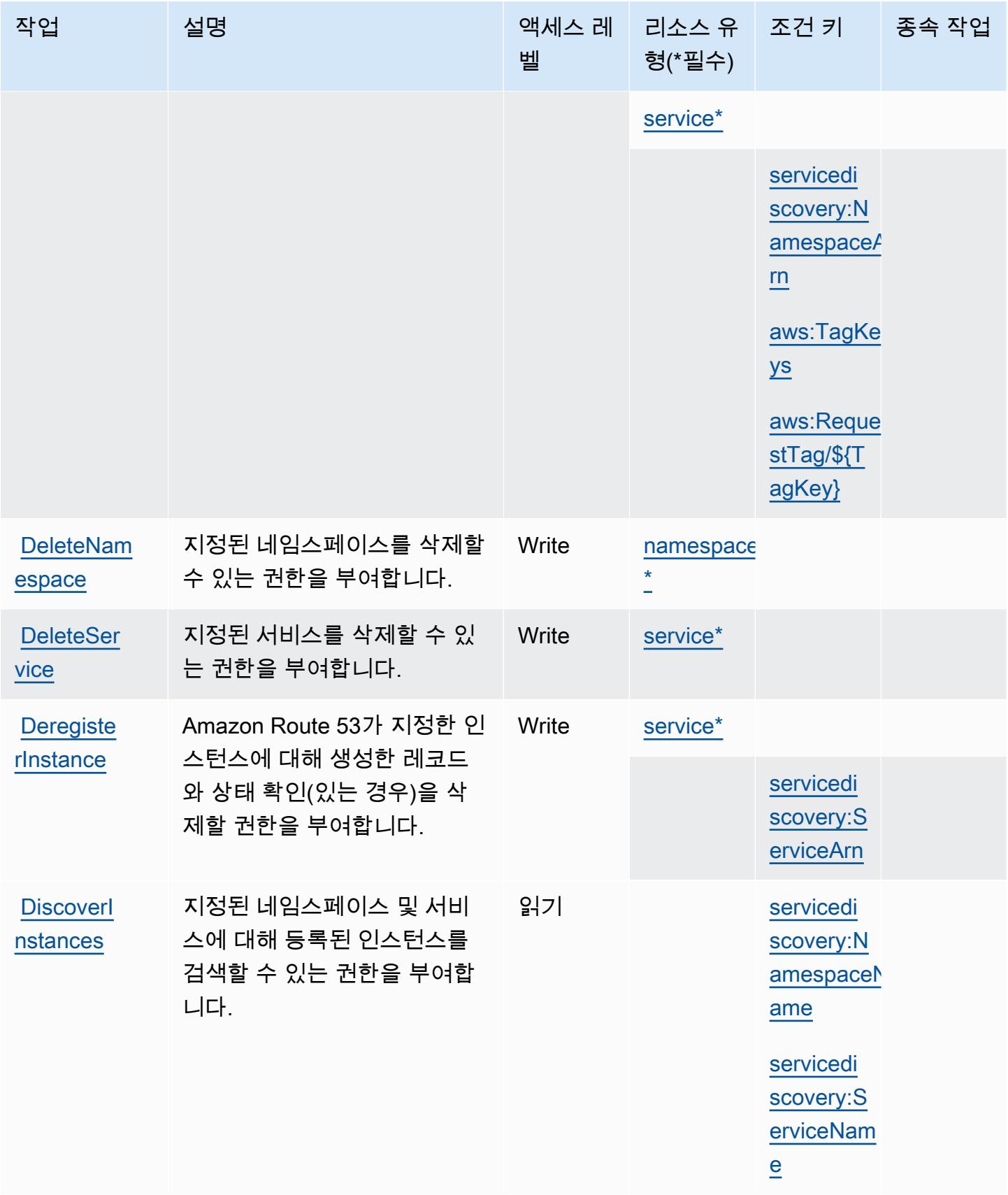

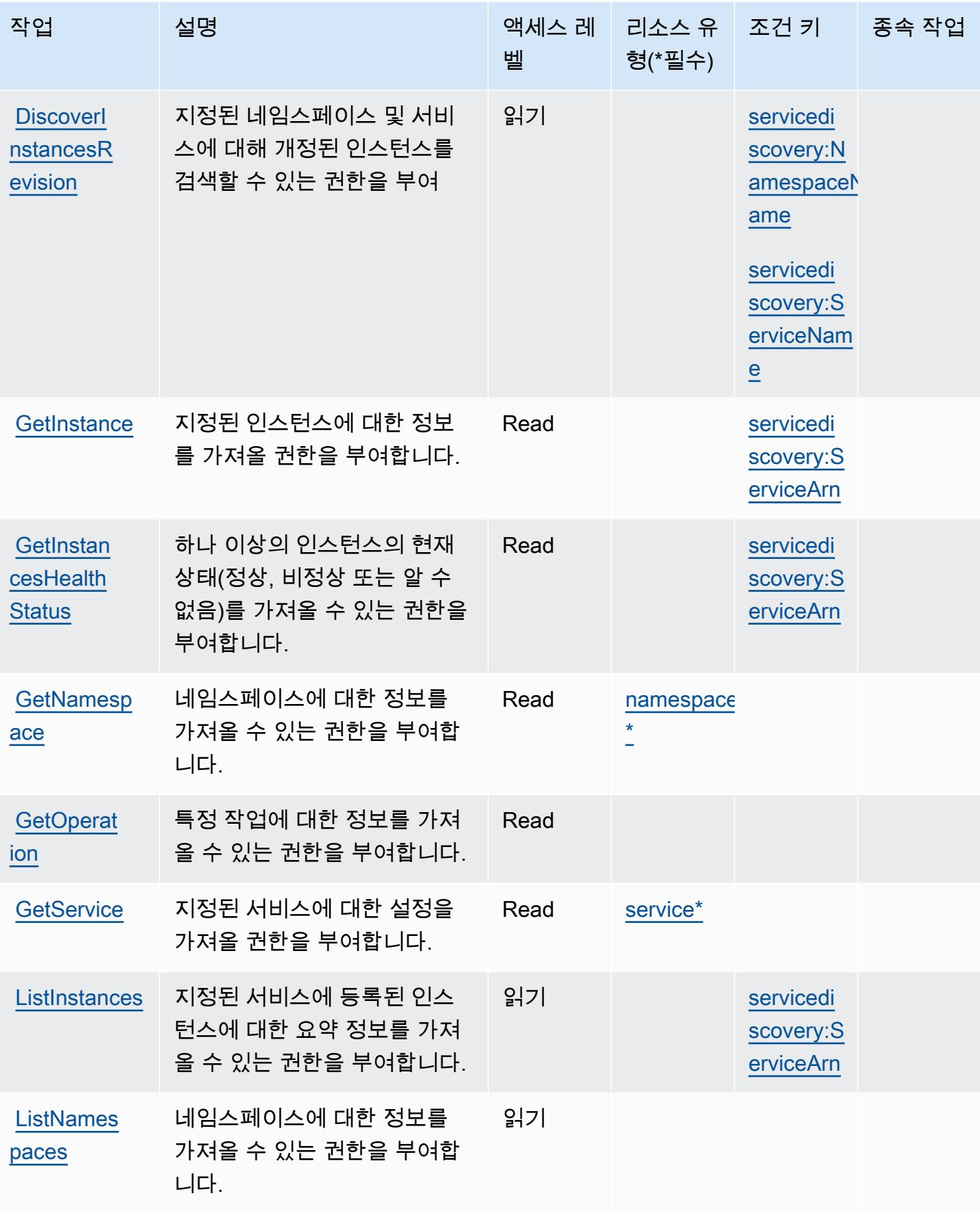

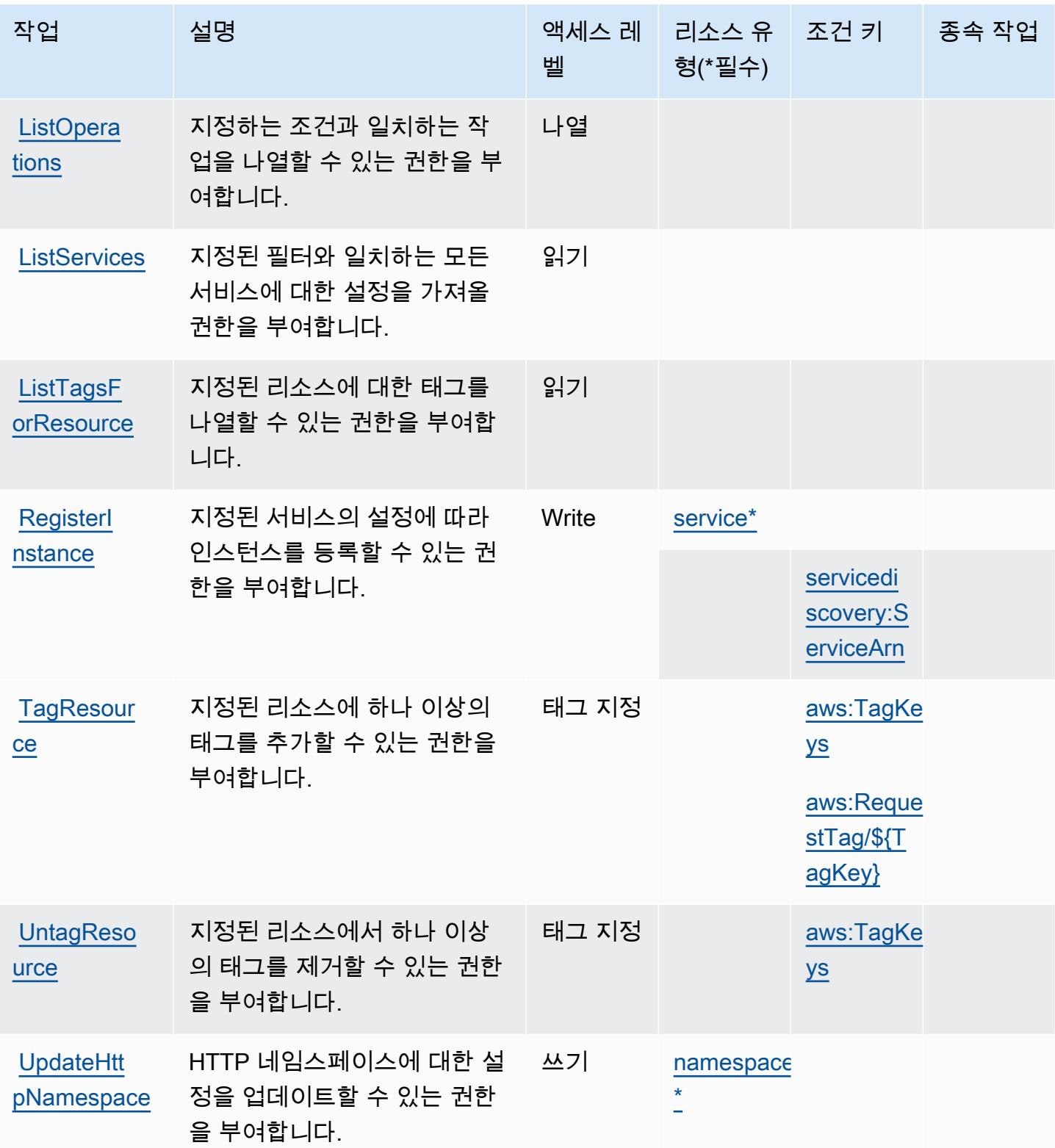

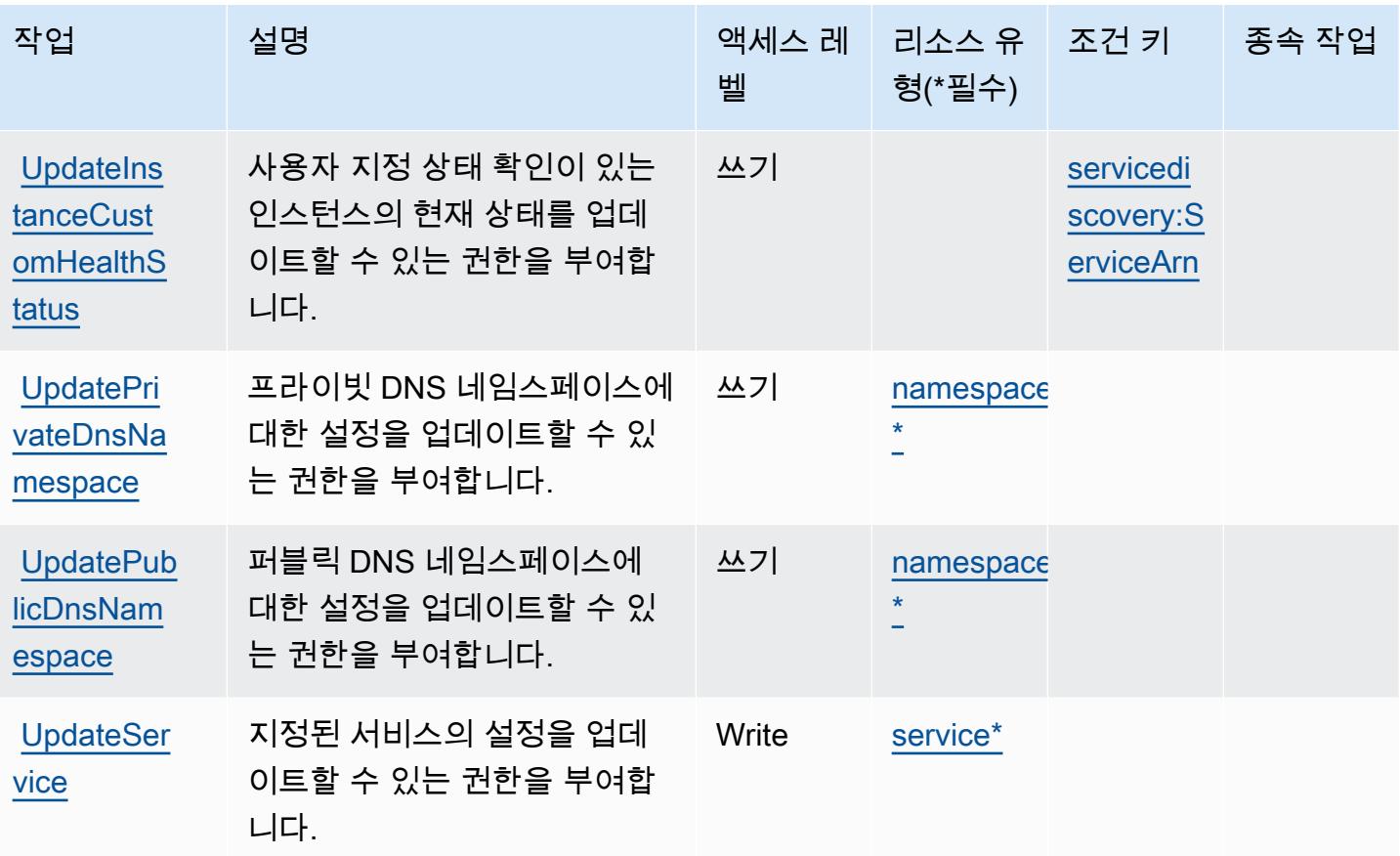

## <span id="page-555-0"></span>AWS 클라우드 Map에서 정의한 리소스 유형

이 서비스에서 정의하는 리소스 유형은 다음과 같으며, IAM 권한 정책 설명의 Resource 요소에서 사 용할 수 있습니다. [작업 테이블의](#page-550-0) 각 작업에서 해당 작업으로 지정할 수 있는 리소스 유형을 식별합니 다. 리소스 유형은 정책에 포함할 조건 키를 정의할 수도 있습니다. 이러한 키는 리소스 유형 테이블의 마지막 열에 표시됩니다. 다음 테이블의 열에 관한 자세한 내용은 [리소스 유형 테이블을](reference_policies_actions-resources-contextkeys.html#resources_table) 참조하세요.

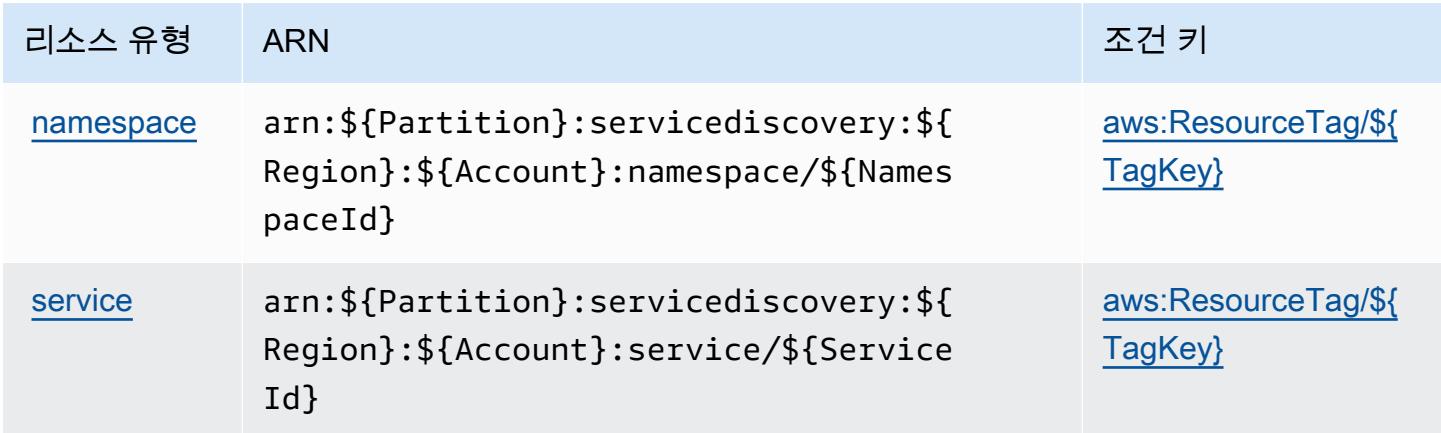

## <span id="page-556-0"></span>AWS 클라우드 Map에 사용되는 조건 키

AWS 클라우드 맵은 IAM 정책의 Condition 요소에 사용할 수 있는 다음과 같은 조건 키를 정의합니 다. 이러한 키를 사용하여 정책 설명이 적용되는 조건을 보다 상세하게 설정할 수 있습니다. 다음 테이 블의 열에 대한 자세한 내용은 [조건 키 테이블](reference_policies_actions-resources-contextkeys.html#context_keys_table)을 참조하세요.

모든 서비스에 사용할 수 있는 글로벌 조건 키를 보려면 [사용 가능한 글로벌 조건 키](https://docs.aws.amazon.com/IAM/latest/UserGuide/reference_policies_condition-keys.html#AvailableKeys)를 참조하세요.

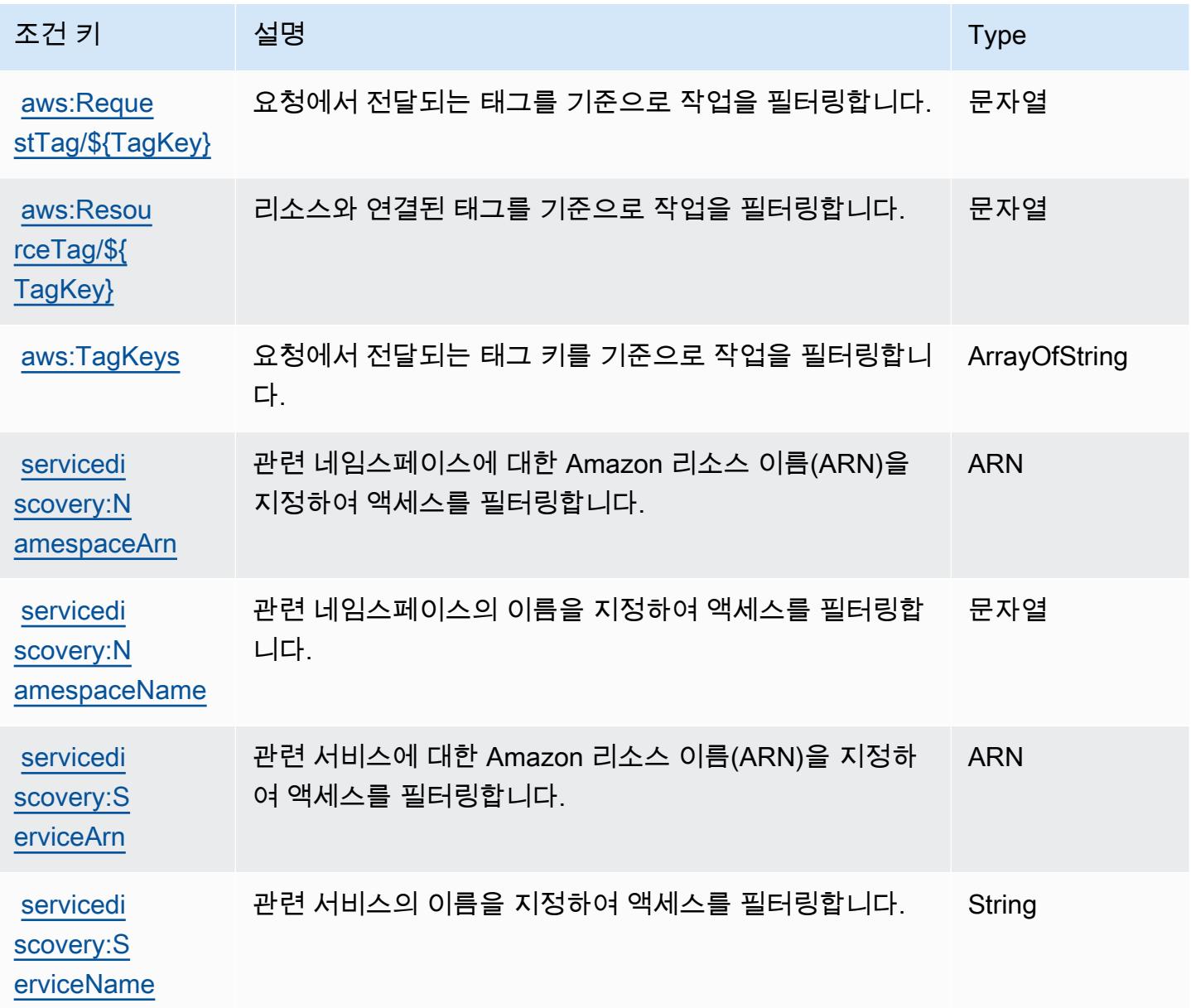

# AWS Cloud9에 사용되는 작업, 리소스 및 조건 키

AWS Cloud9 (서비스 접두사cloud9:) 는 IAM 권한 정책에 사용할 수 있는 다음과 같은 서비스별 리소 스, 작업 및 조건 컨텍스트 키를 제공합니다.

### 참조:

- [이 서비스의 구성](https://docs.aws.amazon.com/cloud9/latest/user-guide/welcome.html) 방법을 알아봅니다.
- [이 서비스에 사용 가능한 API 작업](https://docs.aws.amazon.com/cloud9/latest/APIReference/) 목록을 봅니다.
- IAM 권한 정책을 [사용](https://docs.aws.amazon.com/cloud9/latest/user-guide/security-iam.html)하여 이 서비스와 리소스를 보호하는 방법을 알아봅니다.

### 주제

- [AWS Cloud9에서 정의한 작업](#page-557-0)
- [AWS Cloud9에서 정의한 리소스 유형](#page-564-0)
- [AWS Cloud9에 사용되는 조건 키](#page-564-1)

## <span id="page-557-0"></span>AWS Cloud9에서 정의한 작업

IAM 정책 설명의 Action 요소에서는 다음 작업을 지정할 수 있습니다. 정책을 사용하여 AWS에서 작 업할 수 있는 권한을 부여합니다. 정책에서 작업을 사용하면 일반적으로 이름이 같은 API 작업 또는 CLI 명령에 대한 액세스를 허용하거나 거부합니다. 그러나 경우에 따라 하나의 작업으로 둘 이상의 작 업에 대한 액세스가 제어됩니다. 또는 일부 작업을 수행하려면 다양한 작업이 필요합니다.

작업 테이블의 리소스 유형 열에는 각 작업이 리소스 수준 권한을 지원하는지 여부가 표시됩니다. 리 소스 열에 값이 없으면 정책 문의 Resource 요소에서 정책이 적용되는 모든 리소스("\*")를 지정해야 합니다. 리소스 열에 리소스 유형이 포함되어 있으면 해당 작업 시 문에서 해당 유형의 ARN을 지정 할 수 있습니다. 작업에 필요한 리소스가 하나 이상 있는 경우, 호출자에게 해당 리소스와 함께 작업을 사용할 수 있는 권한이 있어야 합니다. 필수 리소스는 테이블에서 별표(\*)로 표시됩니다. IAM 정책의 Resource 요소로 리소스 액세스를 제한하는 경우, 각 필수 리소스 유형에 대해 ARN 또는 패턴을 포 함해야 합니다. 일부 작업은 다수의 리소스 유형을 지원합니다. 리소스 유형이 옵션(필수 리소스로 표 시되지 않은 경우)인 경우에는 선택적 리소스 유형 중 하나를 사용하도록 선택할 수 있습니다.

작업 테이블의 조건 키 열에는 정책 설명의 Condition 요소에서 지정할 수 있는 키가 포함됩니다. 서 비스의 리소스와 연결된 조건 키에 대한 자세한 내용은 리소스 유형 테이블의 조건 키 열을 참조하세 요.

## **a** Note

리소스 조건 키는 [리소스 유형](#page-564-0) 표에 나열되어 있습니다. 작업에 적용되는 리소스 유형에 대한 링크는 리소스 유형(\*필수) 작업 표의 열에서 찾을 수 있습니다. 리소스 유형 테이블의 리소스 유형에는 조건 키 열이 포함되고 이는 작업 표의 작업에 적용되는 리소스 조건 키입니다.

다음 테이블의 열에 대한 자세한 내용은 [작업 테이블](reference_policies_actions-resources-contextkeys.html#actions_table)을 참조하세요.

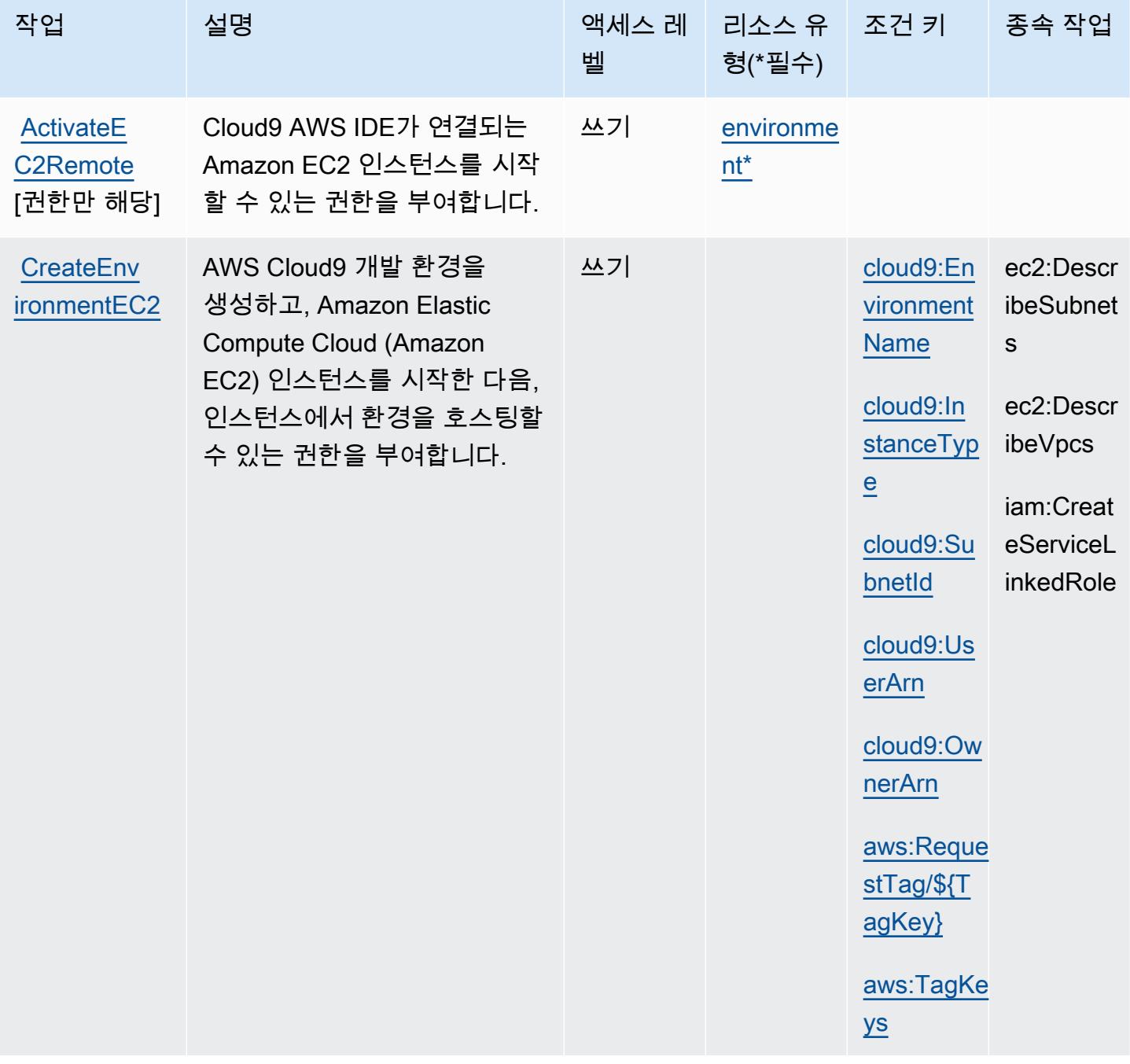

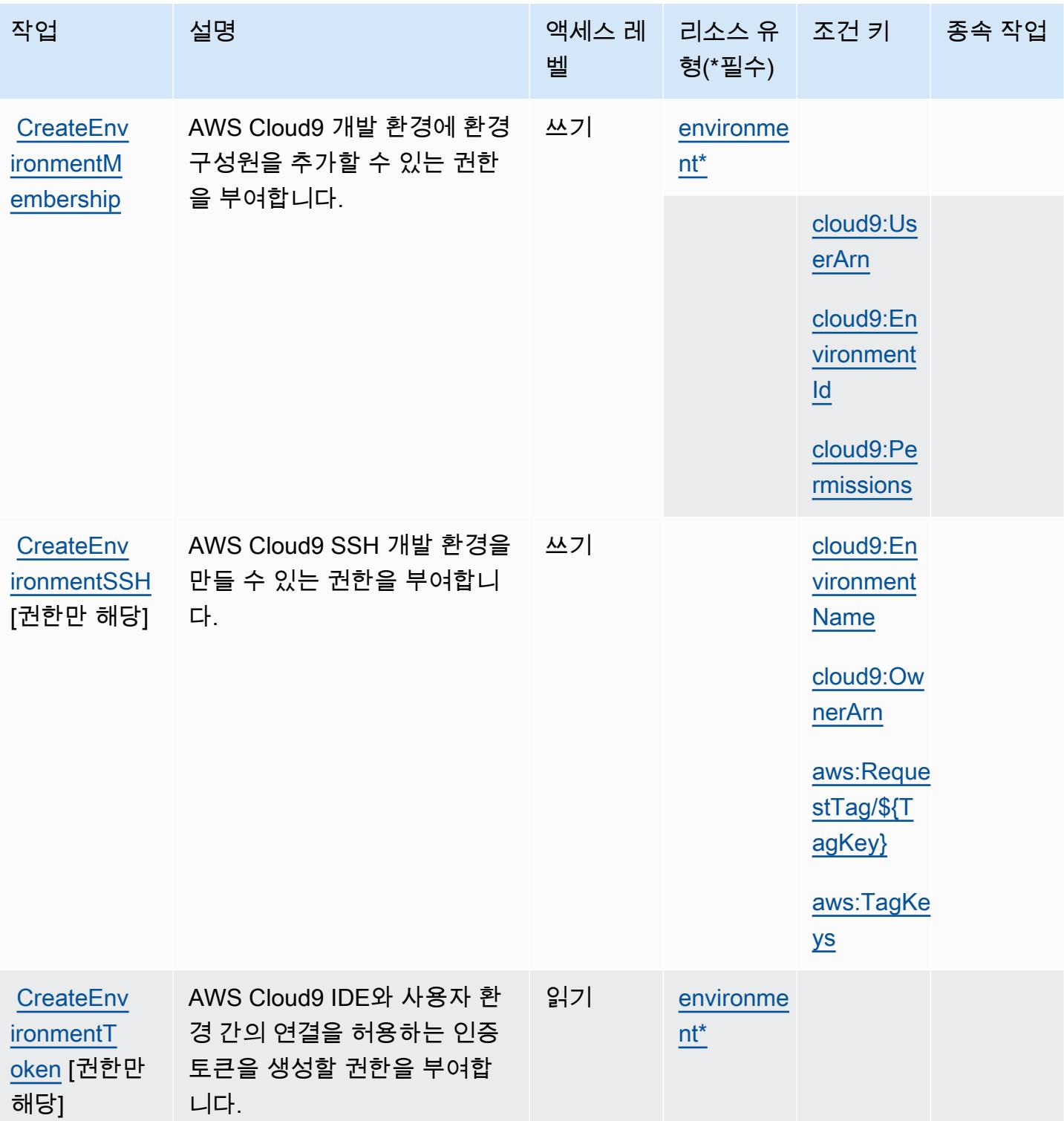

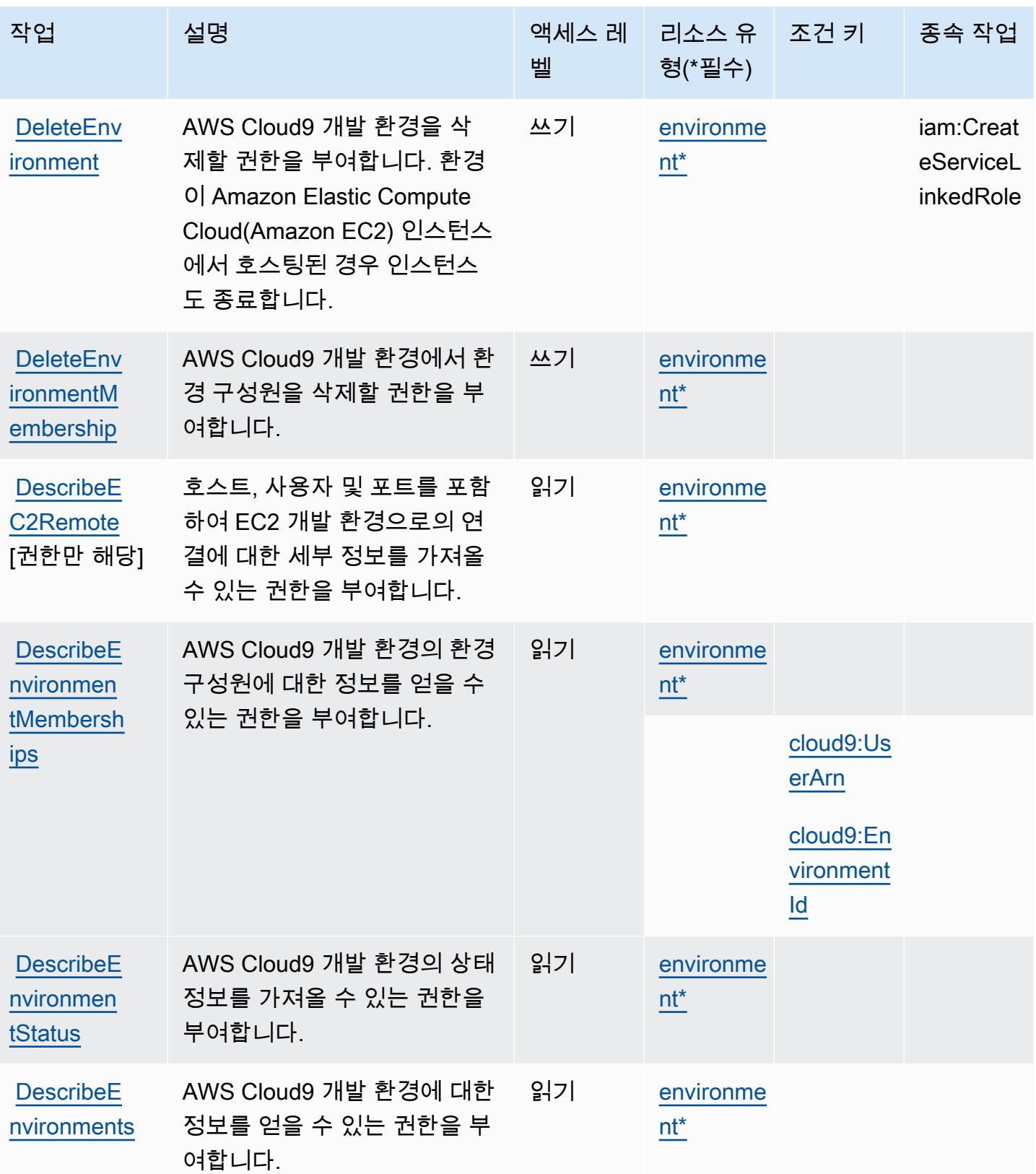

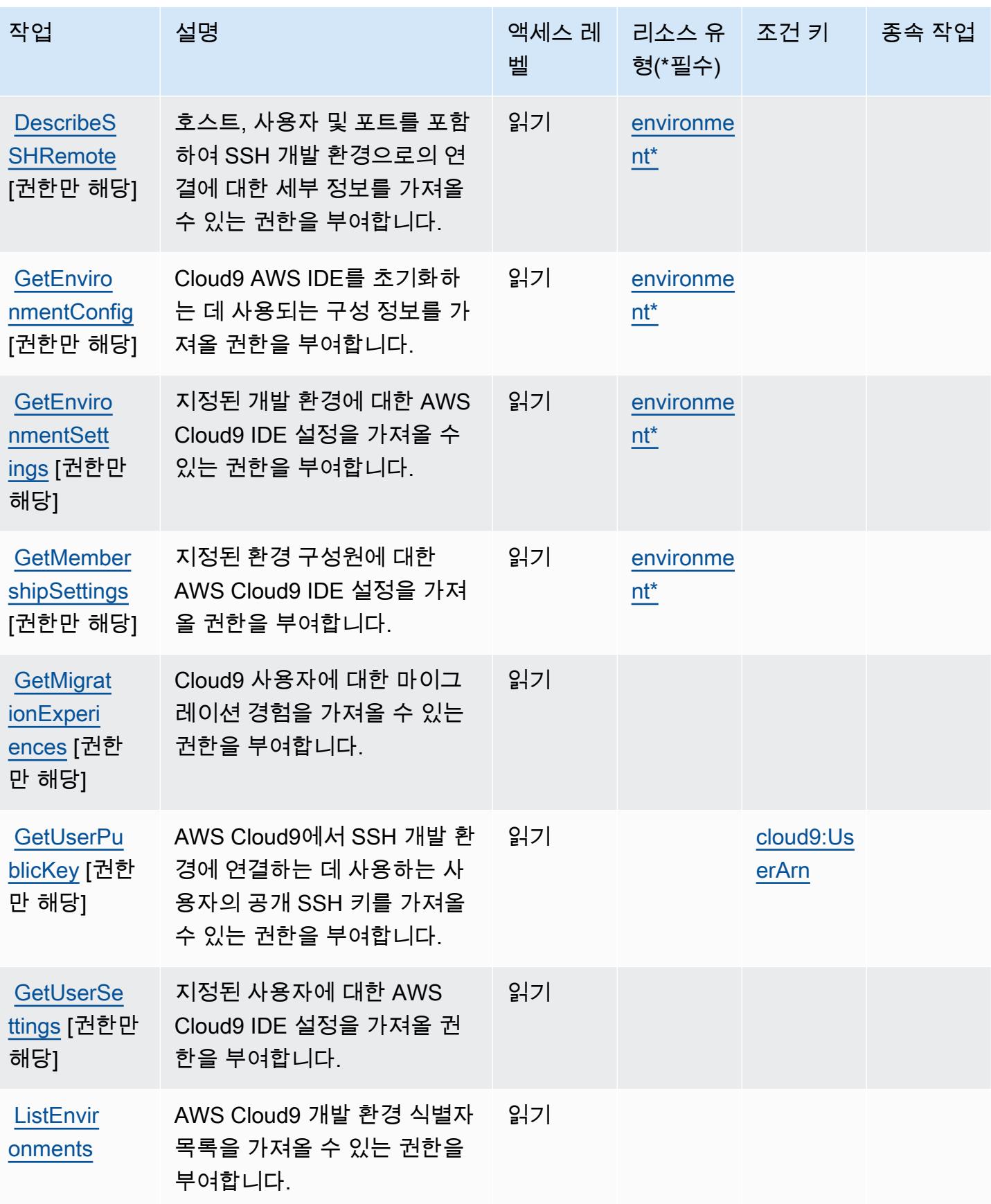

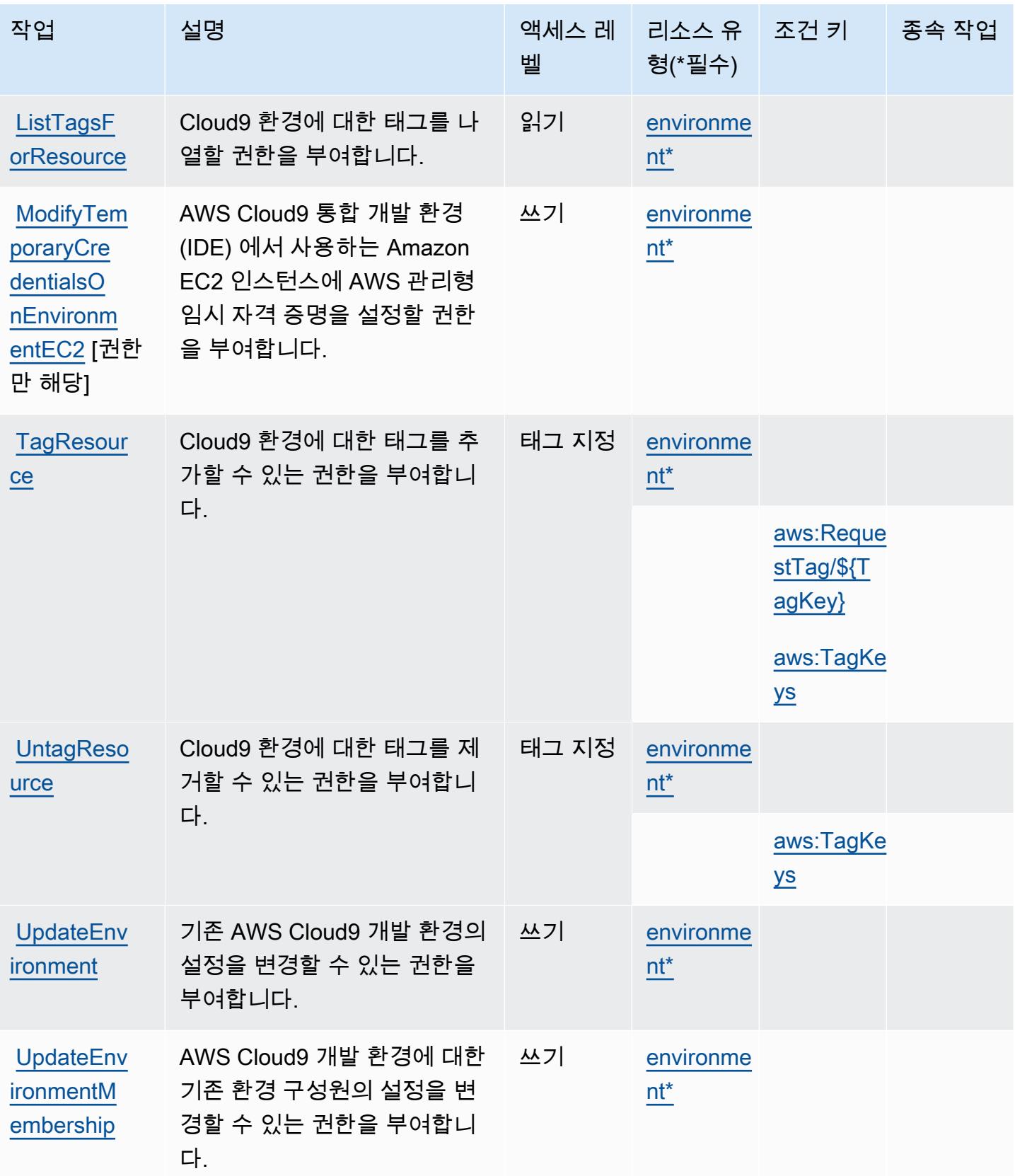

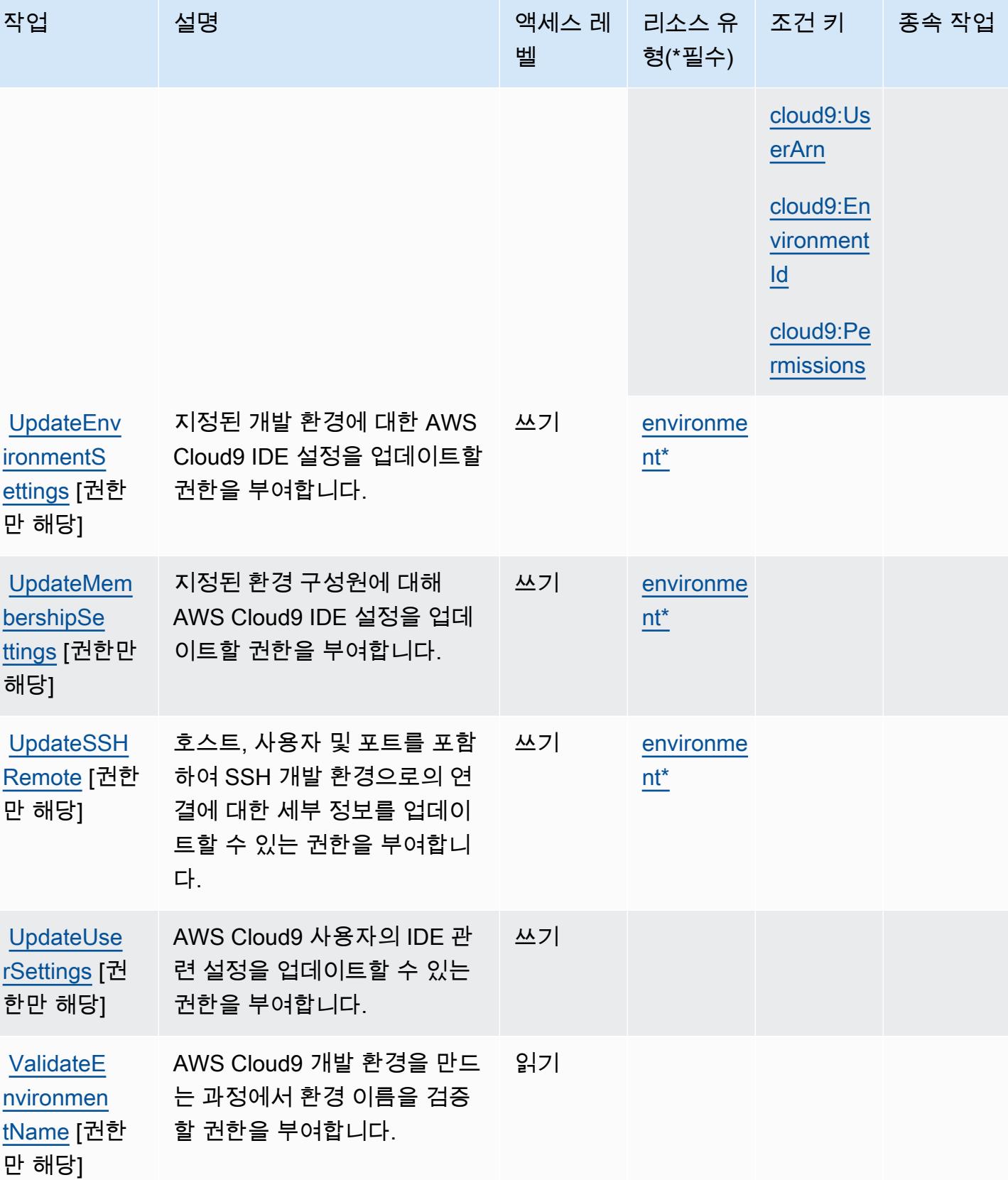

## <span id="page-564-0"></span>AWS Cloud9에서 정의한 리소스 유형

이 서비스에서 정의하는 리소스 유형은 다음과 같으며, IAM 권한 정책 설명의 Resource 요소에서 사 용할 수 있습니다. [작업 테이블의](#page-557-0) 각 작업에서 해당 작업으로 지정할 수 있는 리소스 유형을 식별합니 다. 리소스 유형은 정책에 포함할 조건 키를 정의할 수도 있습니다. 이러한 키는 리소스 유형 테이블의 마지막 열에 표시됩니다. 다음 테이블의 열에 관한 자세한 내용은 [리소스 유형 테이블을](reference_policies_actions-resources-contextkeys.html#resources_table) 참조하세요.

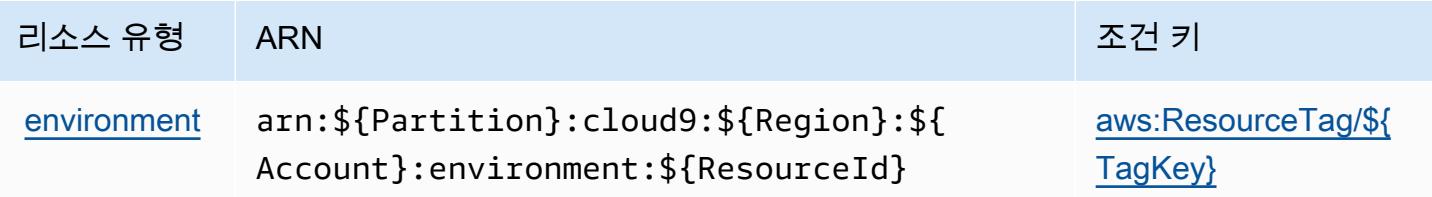

<span id="page-564-1"></span>AWS Cloud9에 사용되는 조건 키

AWS Cloud9는 IAM 정책의 요소에 사용할 수 있는 다음과 같은 조건 키를 정의합니다. Condition 이 러한 키를 사용하여 정책 설명이 적용되는 조건을 보다 상세하게 설정할 수 있습니다. 다음 테이블의 열에 대한 자세한 내용은 [조건 키 테이블을](reference_policies_actions-resources-contextkeys.html#context_keys_table) 참조하세요.

모든 서비스에 사용할 수 있는 글로벌 조건 키를 보려면 [사용 가능한 글로벌 조건 키](https://docs.aws.amazon.com/IAM/latest/UserGuide/reference_policies_condition-keys.html#AvailableKeys)를 참조하세요.

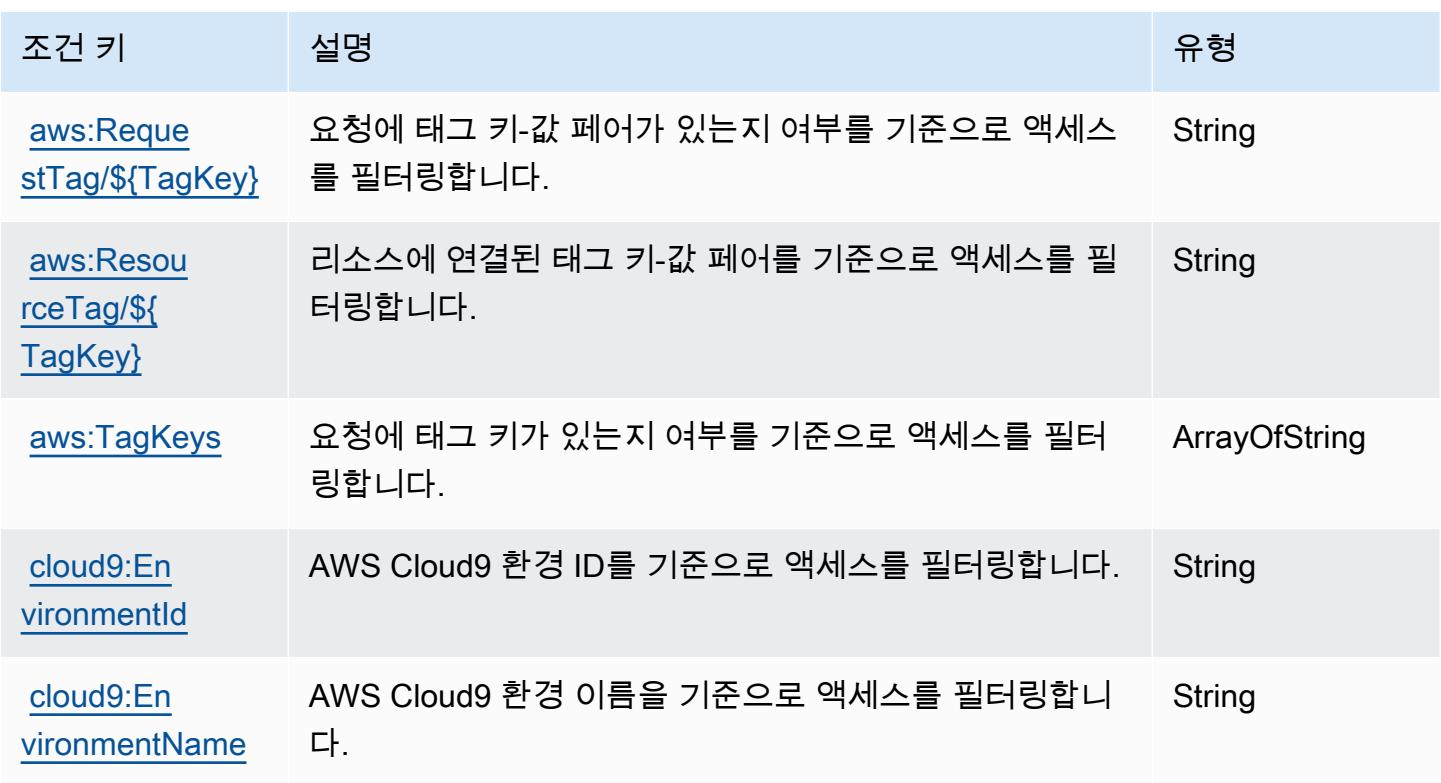

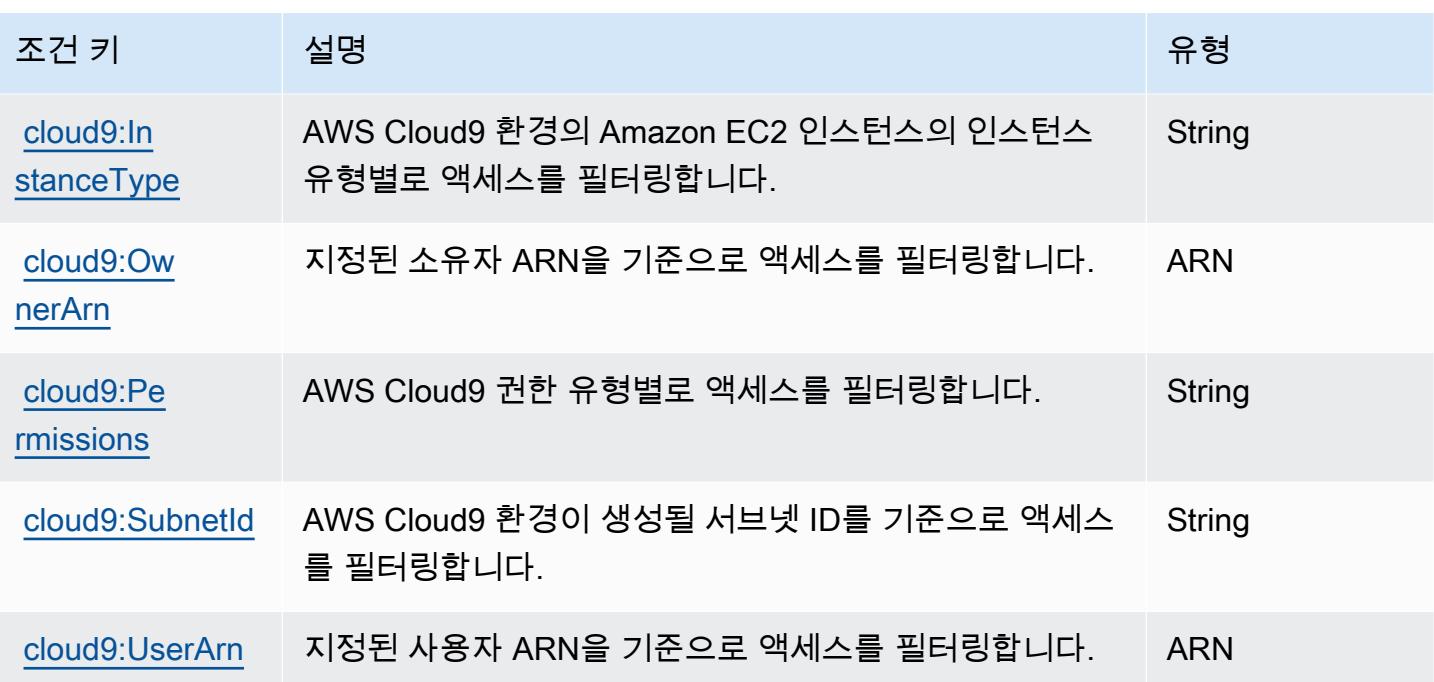

# 에 대한 작업, 리소스 및 조건 키 AWS CloudFormation

AWS CloudFormation (서비스 접두사:cloudformation) 는 IAM 권한 정책에 사용할 수 있는 다음과 같은 서비스별 리소스, 작업 및 조건 컨텍스트 키를 제공합니다.

### 참조:

- [이 서비스의 구성](https://docs.aws.amazon.com/AWSCloudFormation/latest/UserGuide/) 방법을 알아봅니다.
- [이 서비스에 사용 가능한 API 작업](https://docs.aws.amazon.com/AWSCloudFormation/latest/APIReference/) 목록을 봅니다.
- IAM 권한 정책을 [사용](https://docs.aws.amazon.com/AWSCloudFormation/latest/UserGuide/using-iam-template.html)하여 이 서비스와 리소스를 보호하는 방법을 알아봅니다.

### 주제

- [AWS CloudFormation에서 정의한 작업](#page-565-0)
- [AWS CloudFormation에서 정의한 리소스 유형](#page-583-0)
- [AWS CloudFormation의 조건 키](#page-584-0)

<span id="page-565-0"></span>AWS CloudFormation에서 정의한 작업

IAM 정책 설명의 Action 요소에서는 다음 작업을 지정할 수 있습니다. 정책을 사용하여 AWS에서 작 업할 수 있는 권한을 부여합니다. 정책에서 작업을 사용하면 일반적으로 이름이 같은 API 작업 또는

CLI 명령에 대한 액세스를 허용하거나 거부합니다. 그러나 경우에 따라 하나의 작업으로 둘 이상의 작 업에 대한 액세스가 제어됩니다. 또는 일부 작업을 수행하려면 다양한 작업이 필요합니다.

작업 테이블의 리소스 유형 열에는 각 작업이 리소스 수준 권한을 지원하는지 여부가 표시됩니다. 리 소스 열에 값이 없으면 정책 문의 Resource 요소에서 정책이 적용되는 모든 리소스("\*")를 지정해야 합니다. 리소스 열에 리소스 유형이 포함되어 있으면 해당 작업 시 문에서 해당 유형의 ARN을 지정 할 수 있습니다. 작업에 필요한 리소스가 하나 이상 있는 경우, 호출자에게 해당 리소스와 함께 작업을 사용할 수 있는 권한이 있어야 합니다. 필수 리소스는 테이블에서 별표(\*)로 표시됩니다. IAM 정책의 Resource 요소로 리소스 액세스를 제한하는 경우, 각 필수 리소스 유형에 대해 ARN 또는 패턴을 포 함해야 합니다. 일부 작업은 다수의 리소스 유형을 지원합니다. 리소스 유형이 옵션(필수 리소스로 표 시되지 않은 경우)인 경우에는 선택적 리소스 유형 중 하나를 사용하도록 선택할 수 있습니다.

작업 테이블의 조건 키 열에는 정책 설명의 Condition 요소에서 지정할 수 있는 키가 포함됩니다. 서 비스의 리소스와 연결된 조건 키에 대한 자세한 내용은 리소스 유형 테이블의 조건 키 열을 참조하세 요.

**a** Note

리소스 조건 키는 [리소스 유형](#page-583-0) 표에 나열되어 있습니다. 작업에 적용되는 리소스 유형에 대한 링크는 리소스 유형(\*필수) 작업 표의 열에서 찾을 수 있습니다. 리소스 유형 테이블의 리소스 유형에는 조건 키 열이 포함되고 이는 작업 표의 작업에 적용되는 리소스 조건 키입니다.

다음 테이블의 열에 대한 자세한 내용은 [작업 테이블](reference_policies_actions-resources-contextkeys.html#actions_table)을 참조하세요.

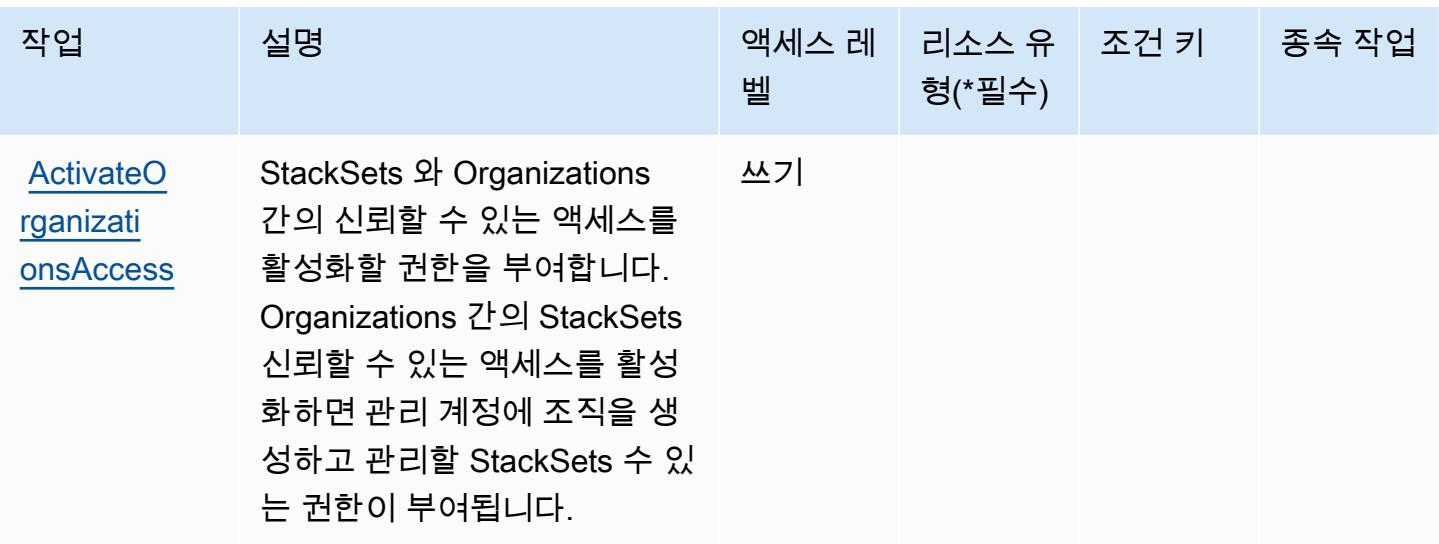

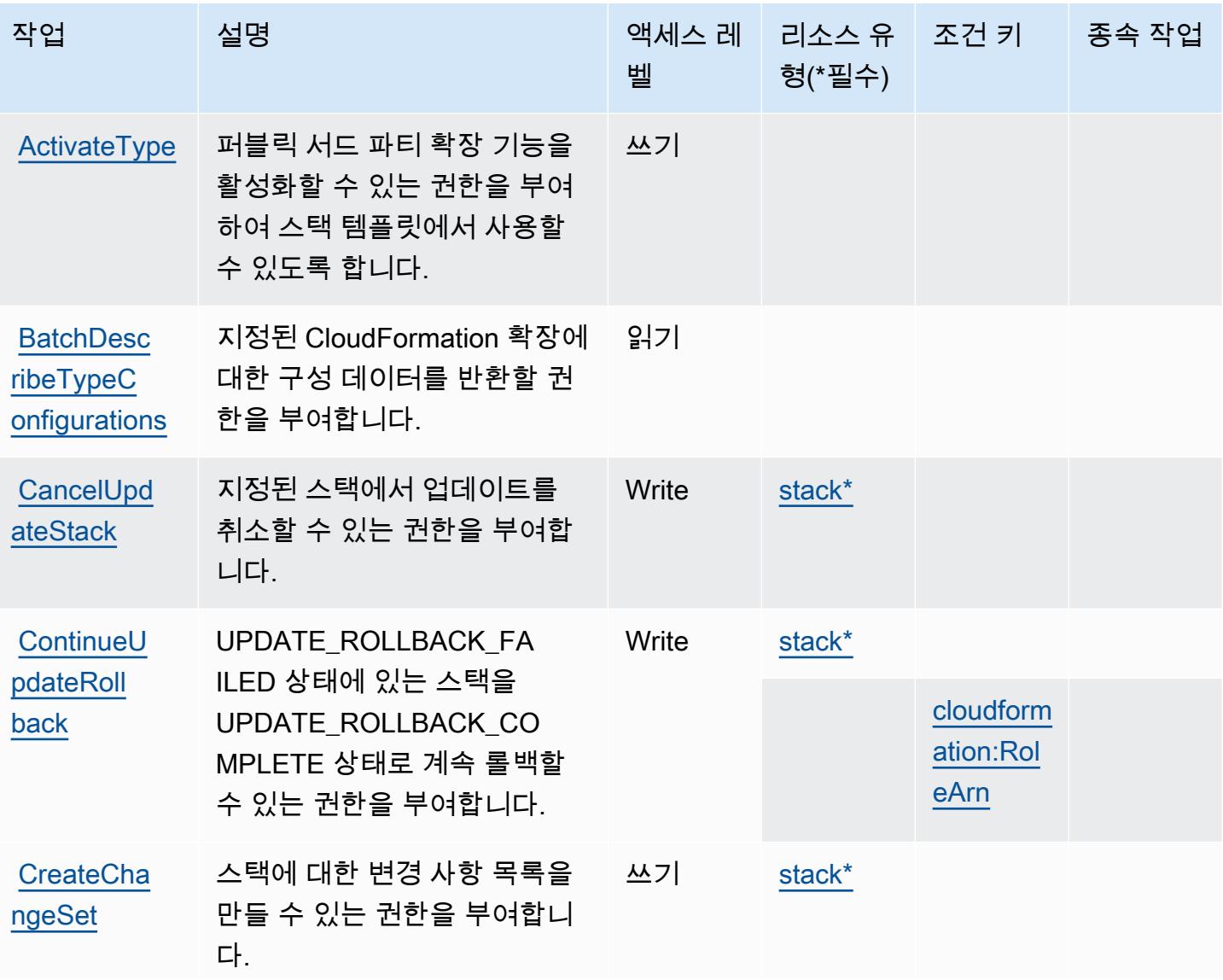

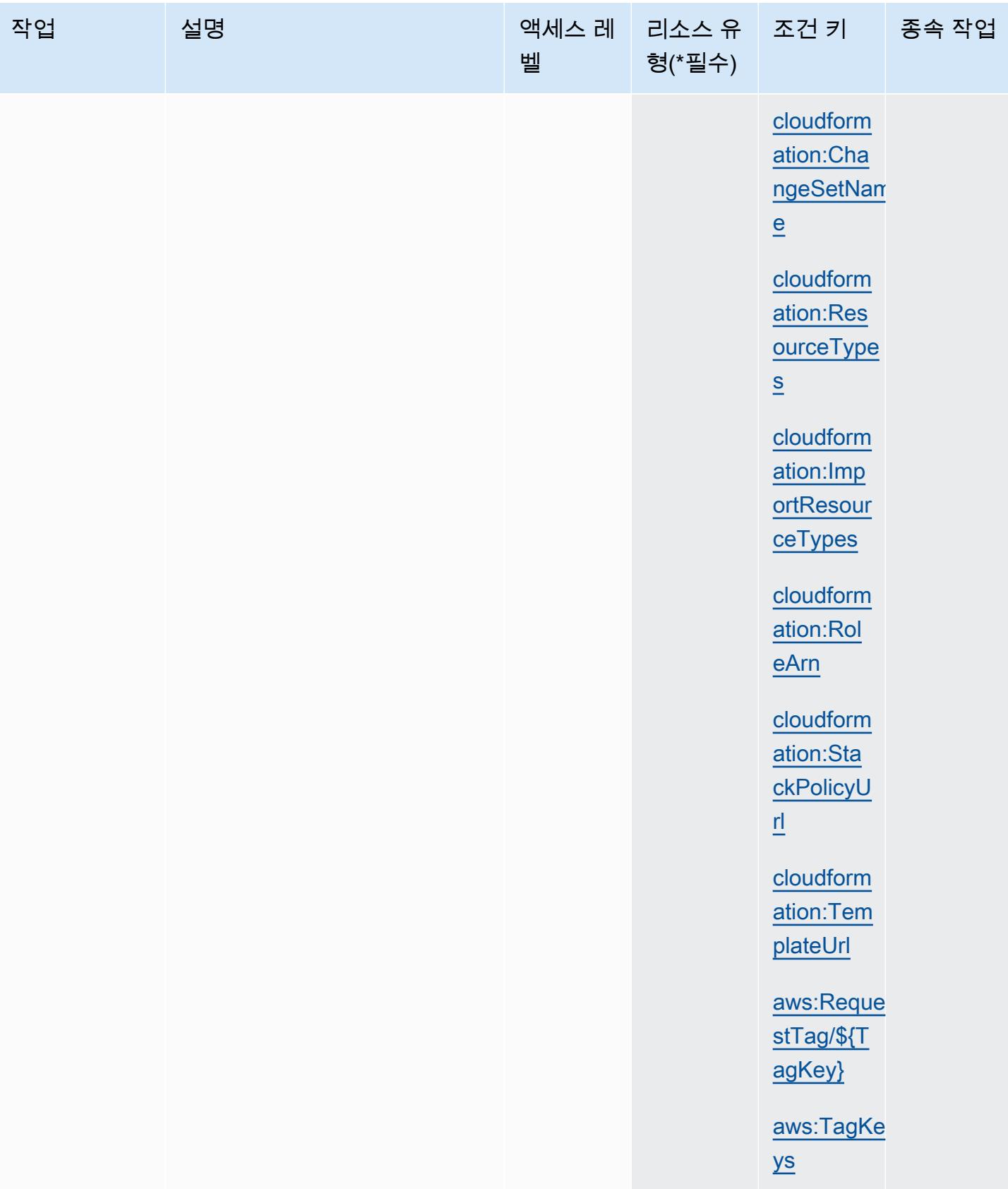

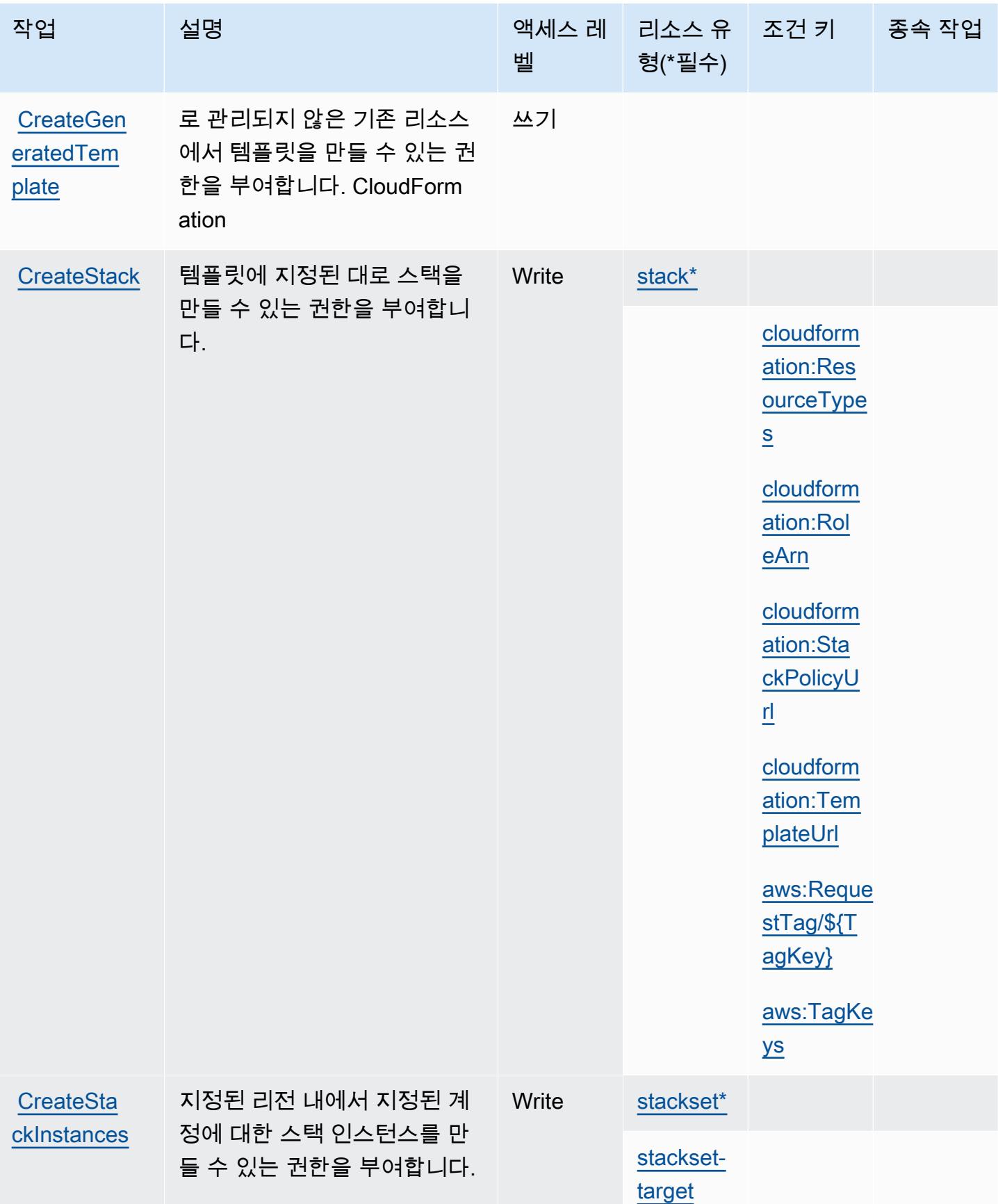

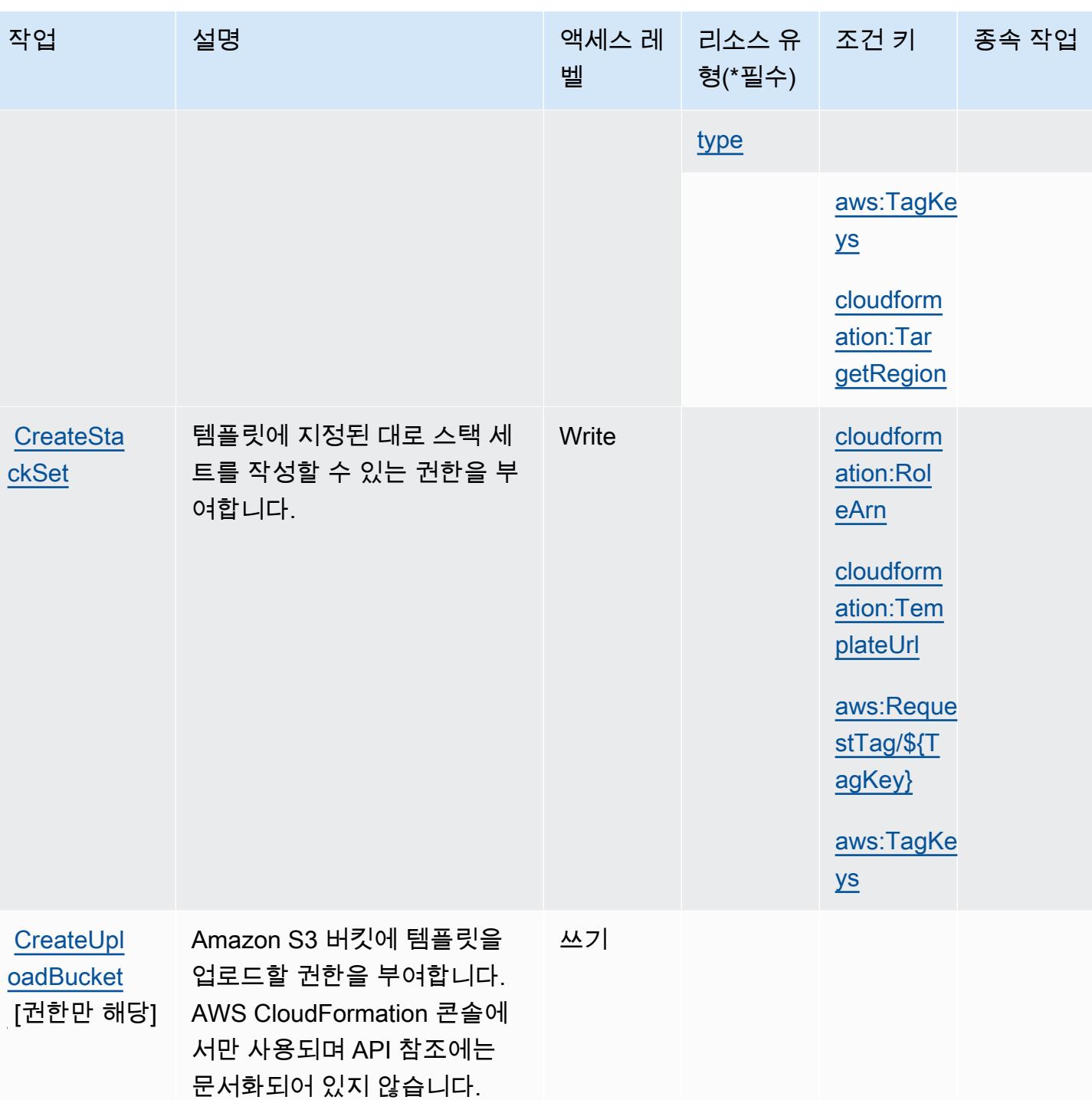

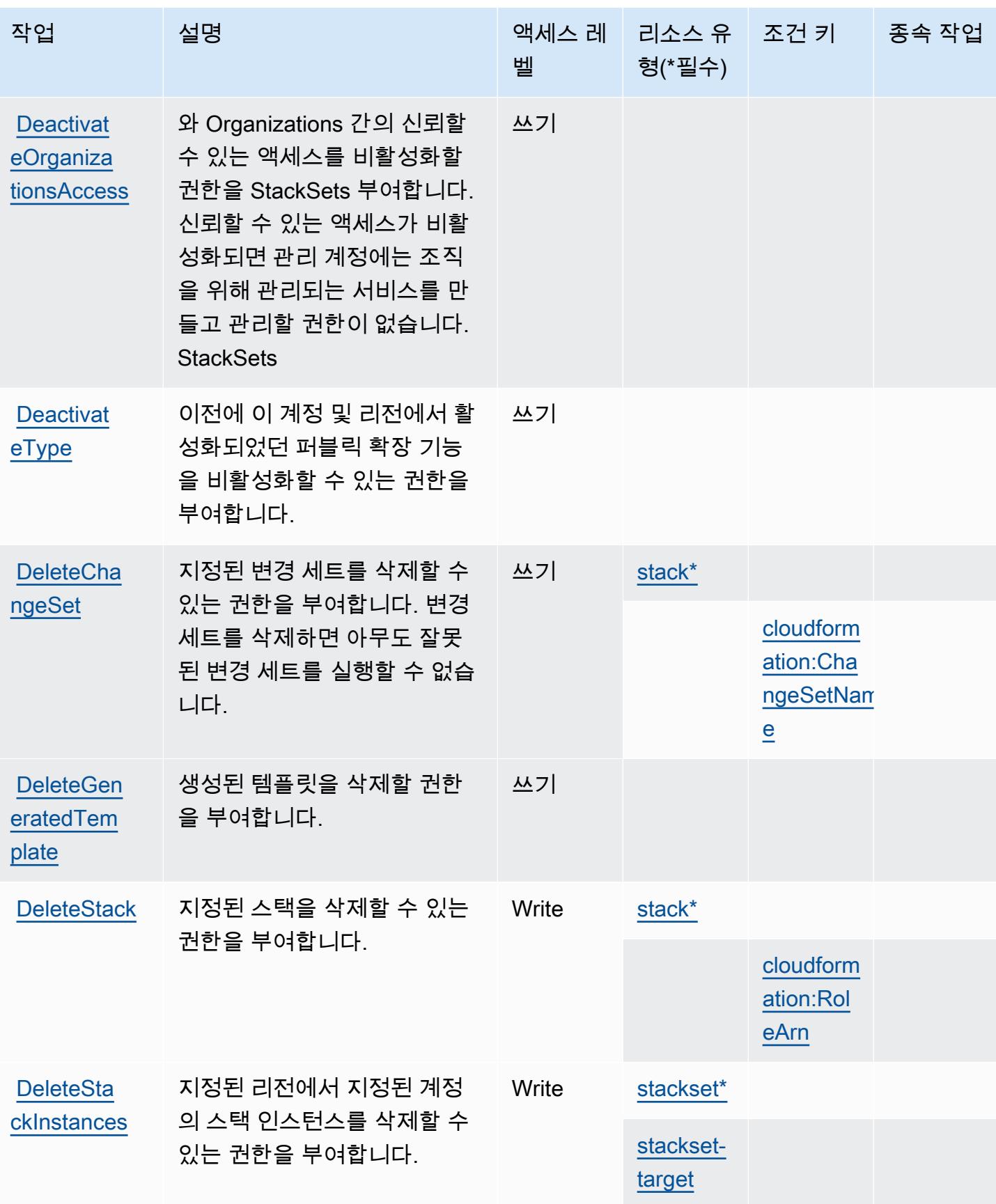

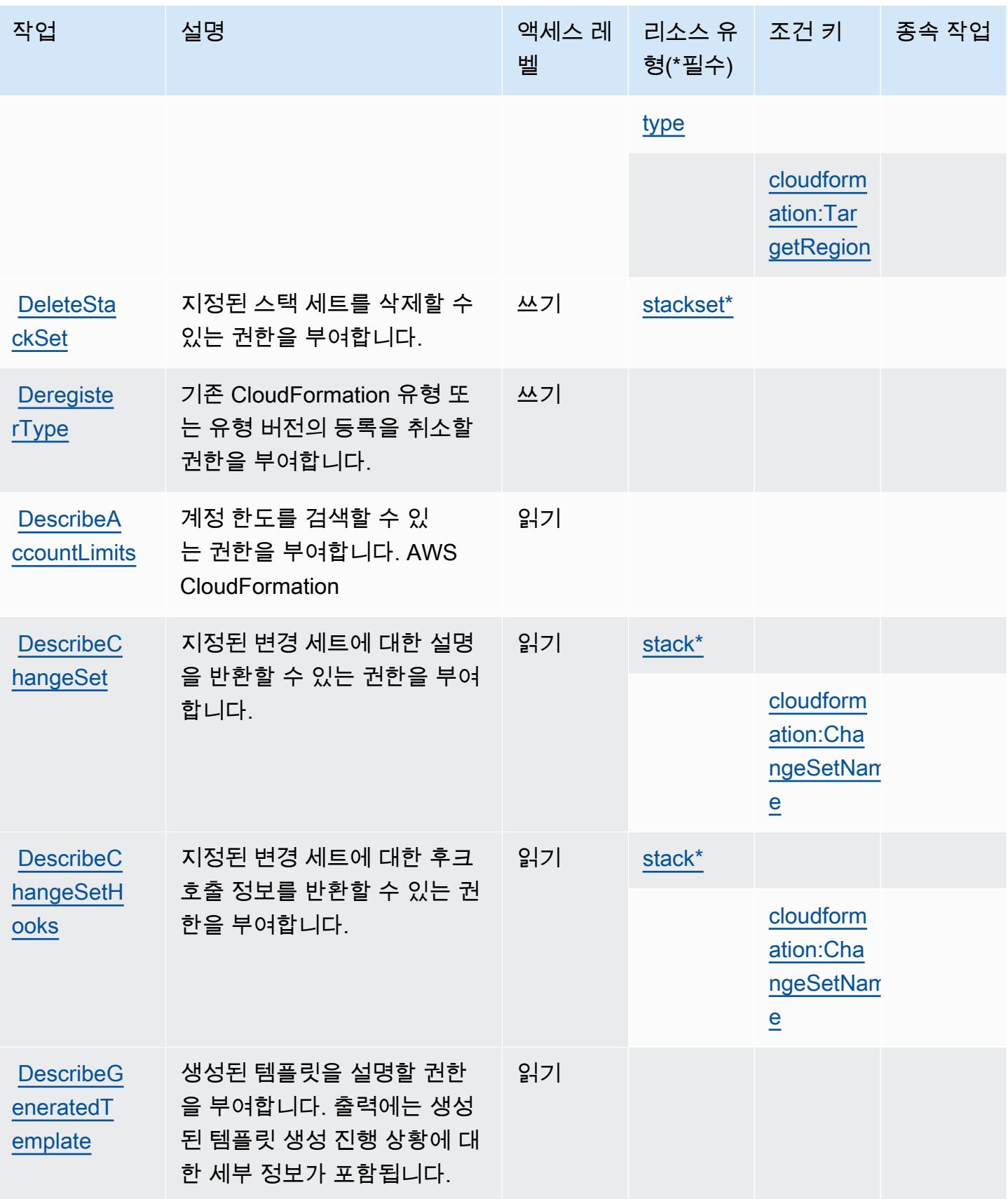

서비스 승인 참조

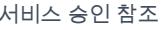

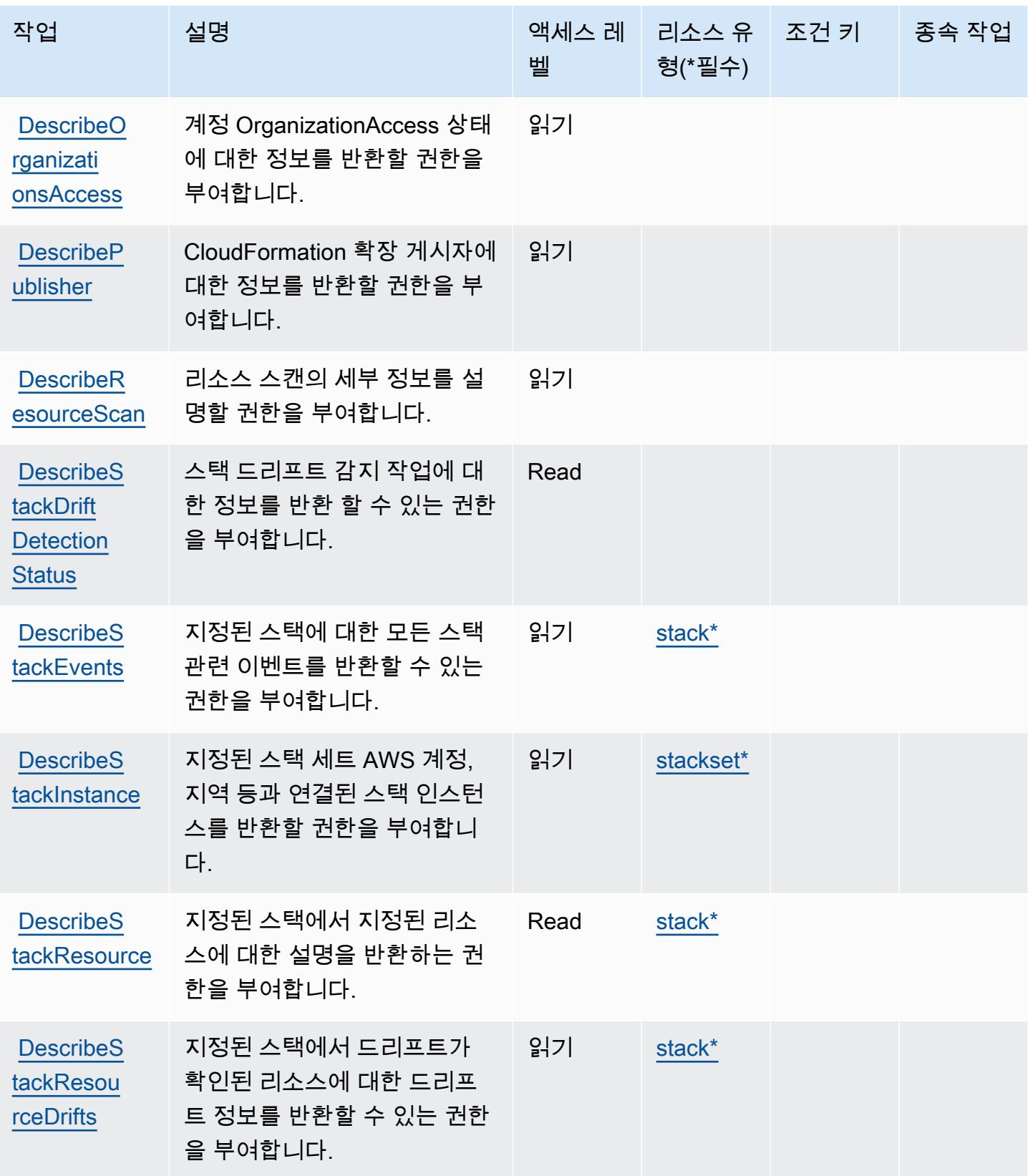

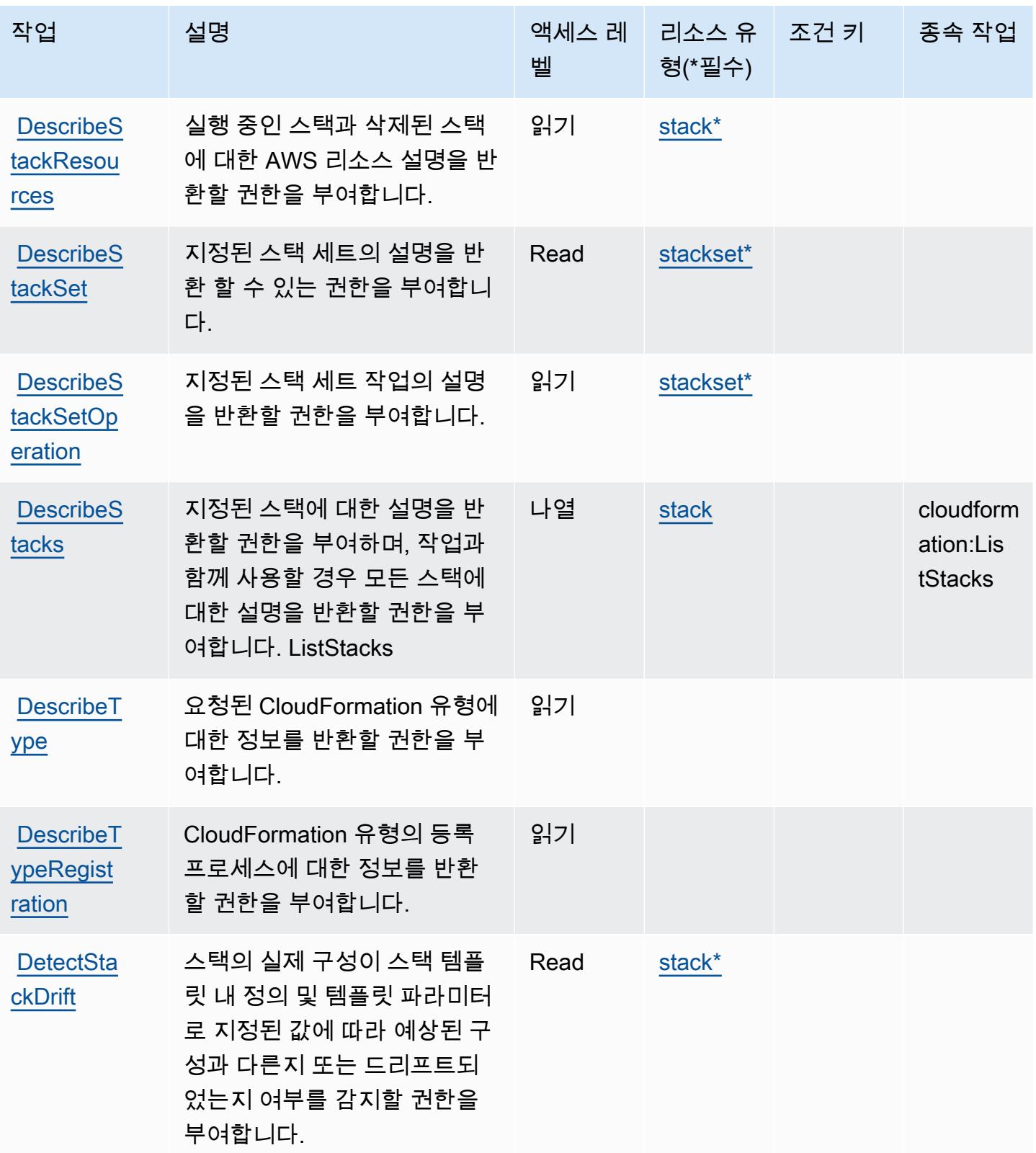

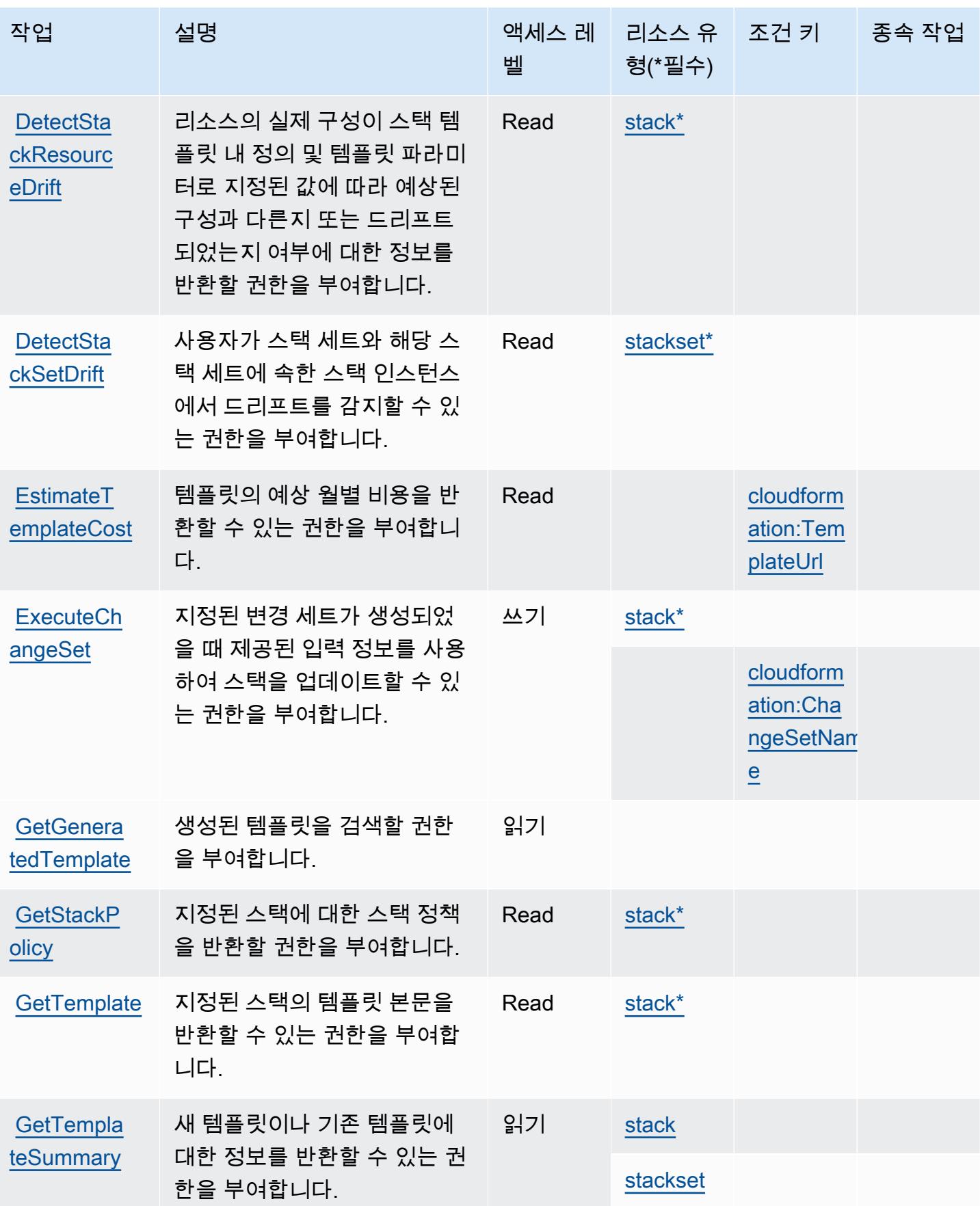
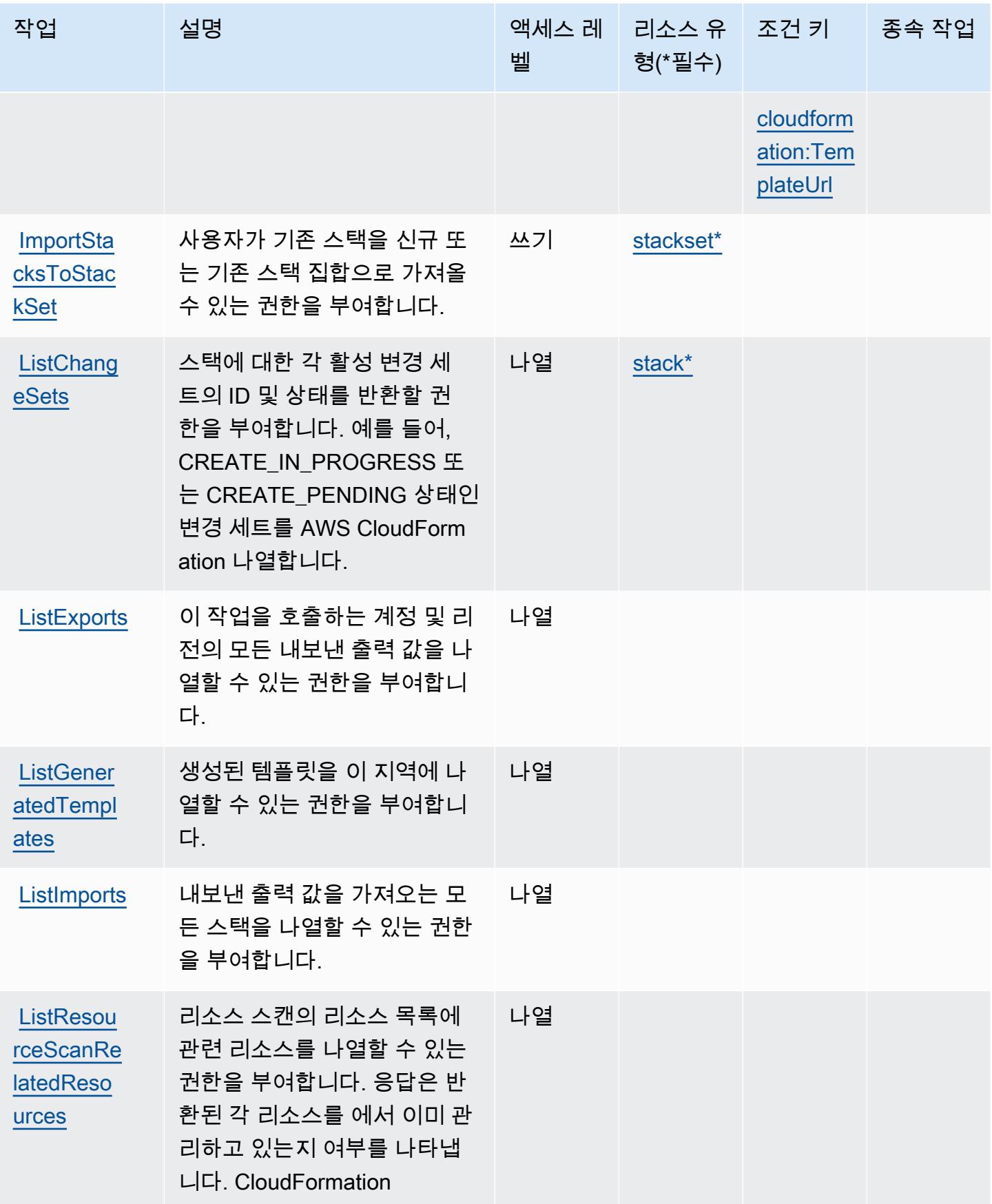

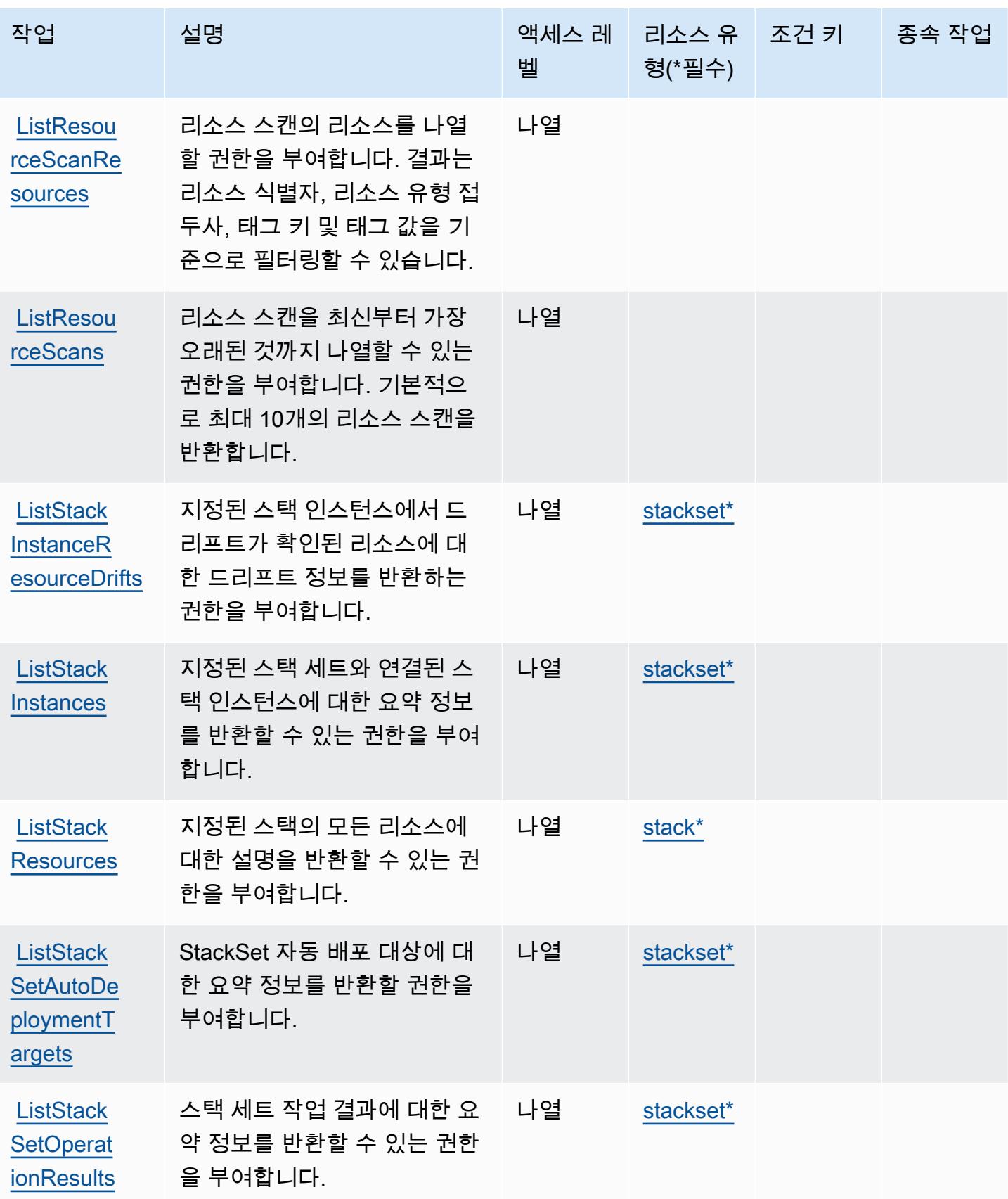

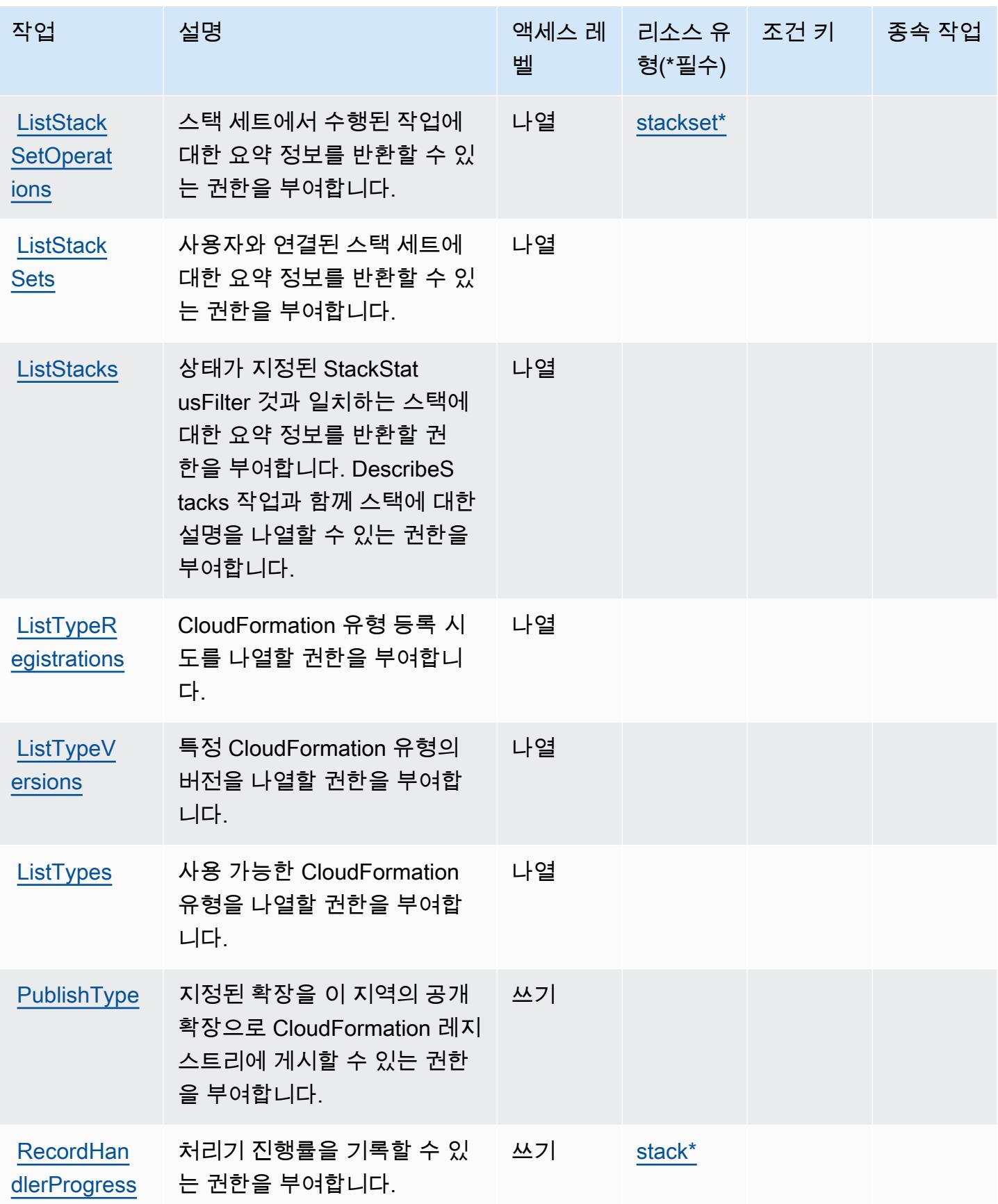

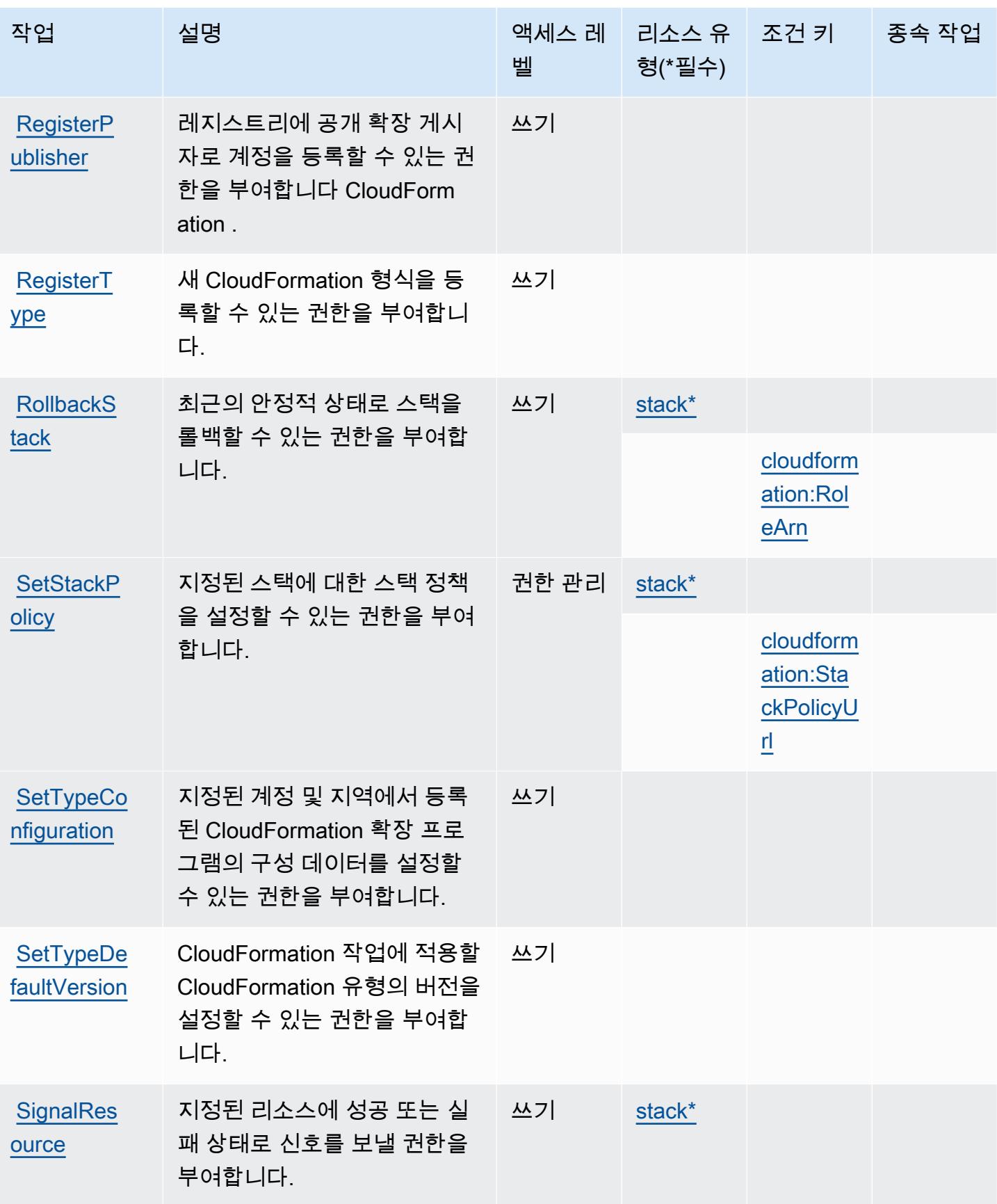

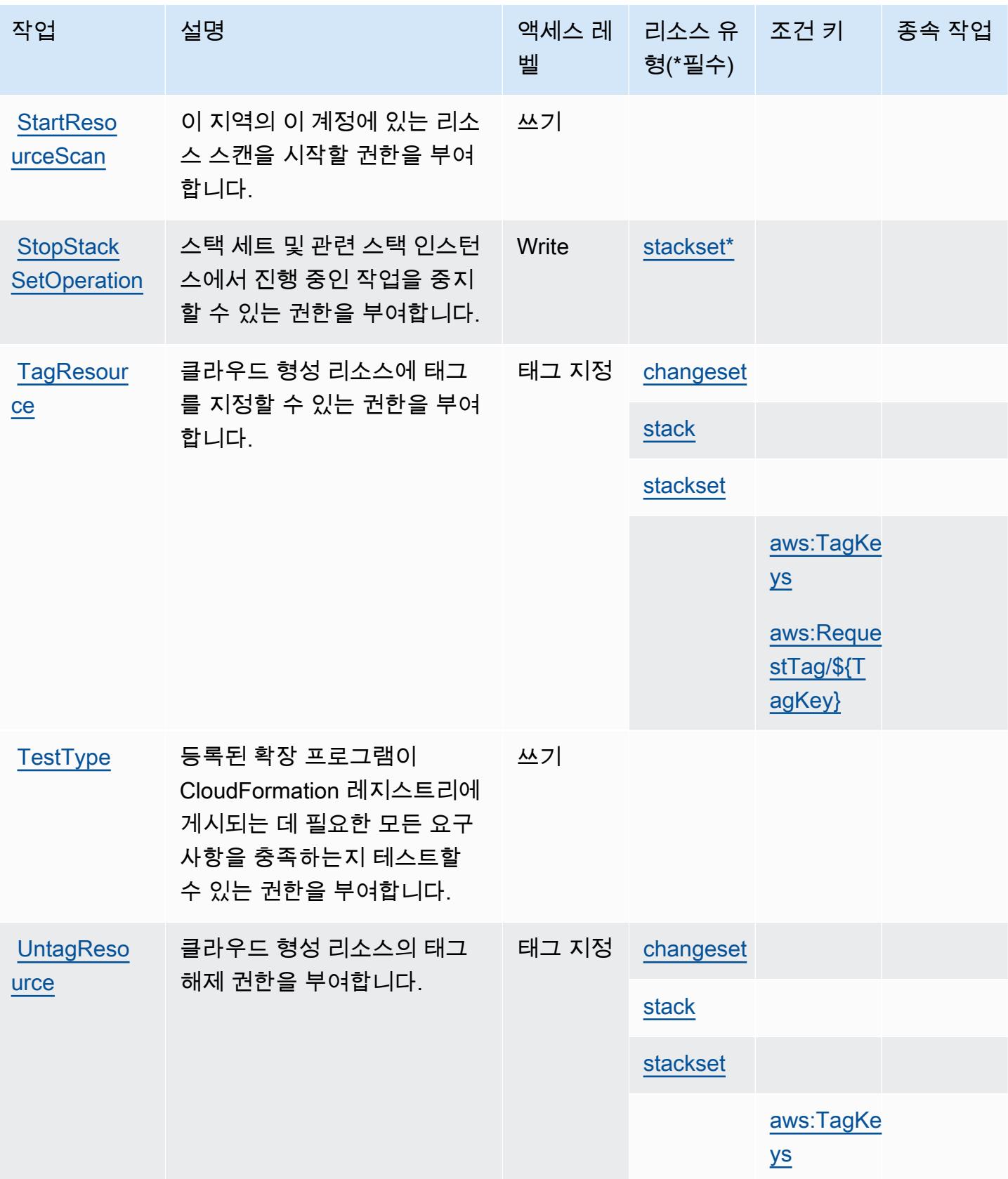

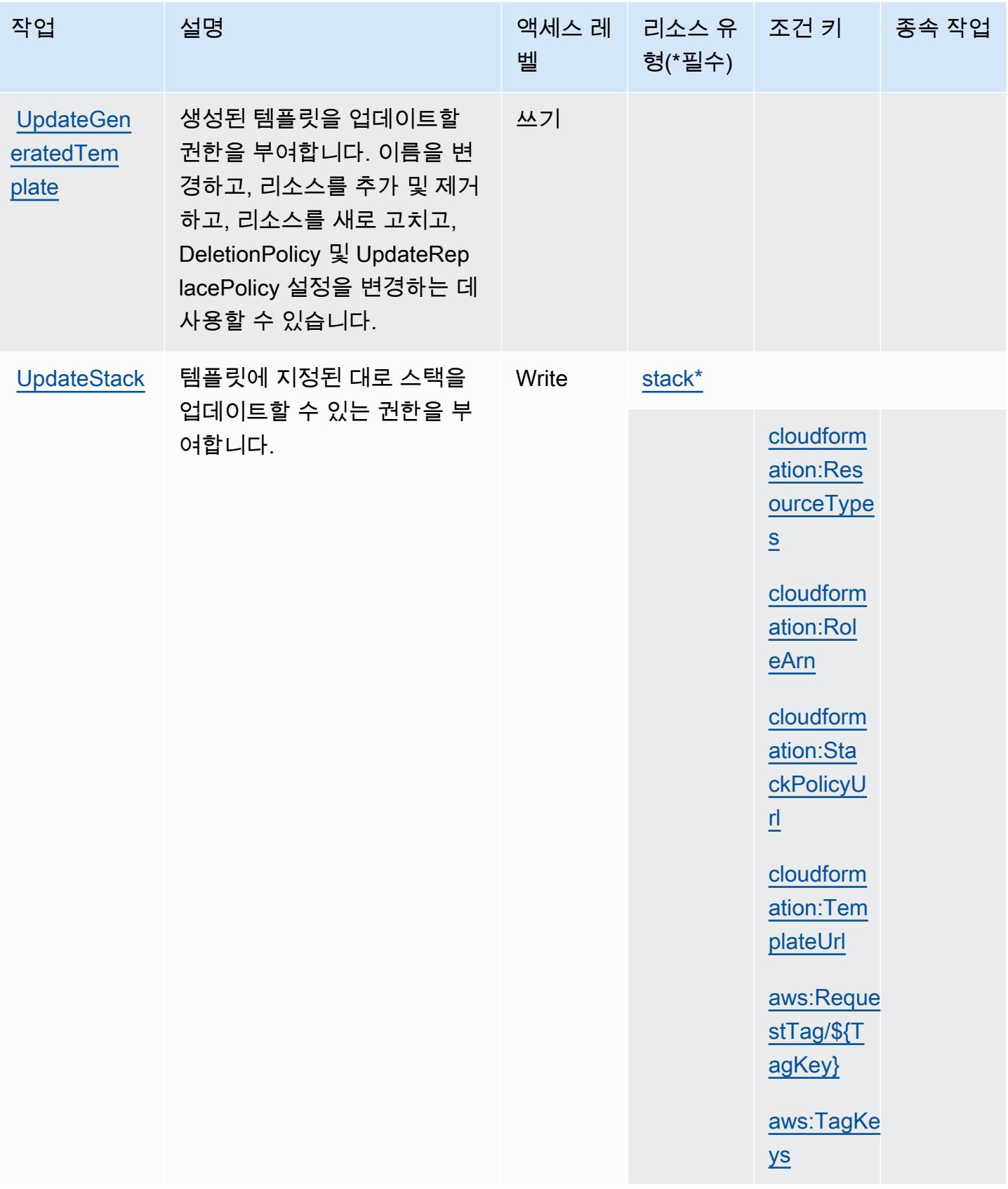

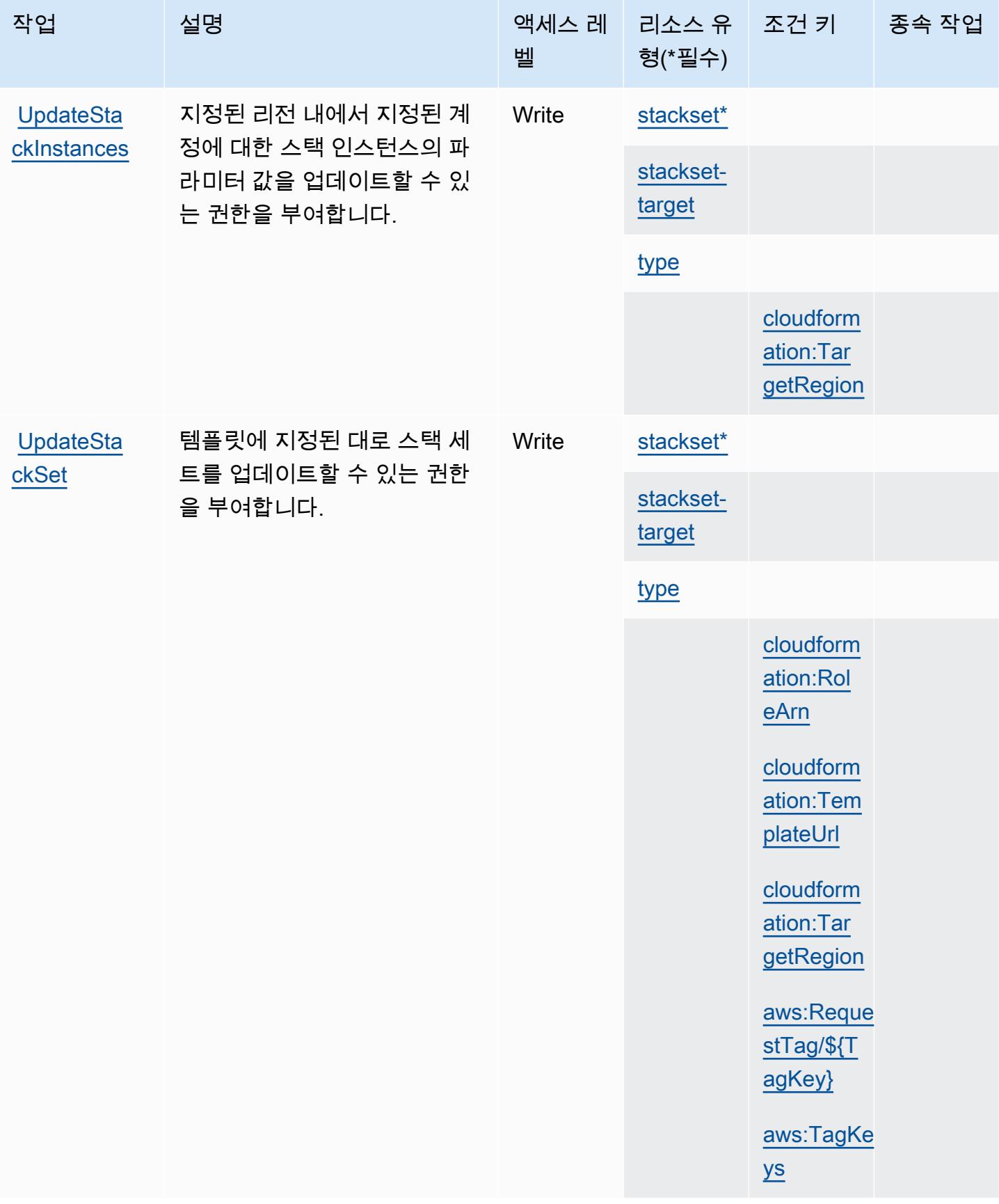

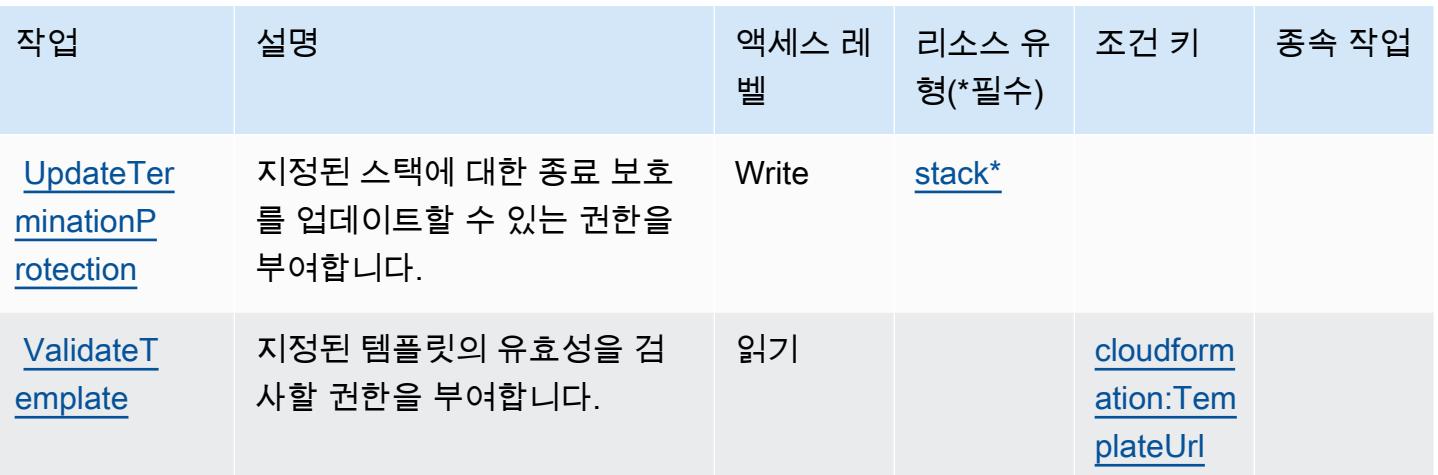

AWS CloudFormation에서 정의한 리소스 유형

이 서비스에서 정의하는 리소스 유형은 다음과 같으며, IAM 권한 정책 설명의 Resource 요소에서 사 용할 수 있습니다. [작업 테이블의](#page-565-0) 각 작업에서 해당 작업으로 지정할 수 있는 리소스 유형을 식별합니 다. 리소스 유형은 정책에 포함할 조건 키를 정의할 수도 있습니다. 이러한 키는 리소스 유형 테이블의 마지막 열에 표시됩니다. 다음 테이블의 열에 관한 자세한 내용은 [리소스 유형 테이블을](reference_policies_actions-resources-contextkeys.html#resources_table) 참조하세요.

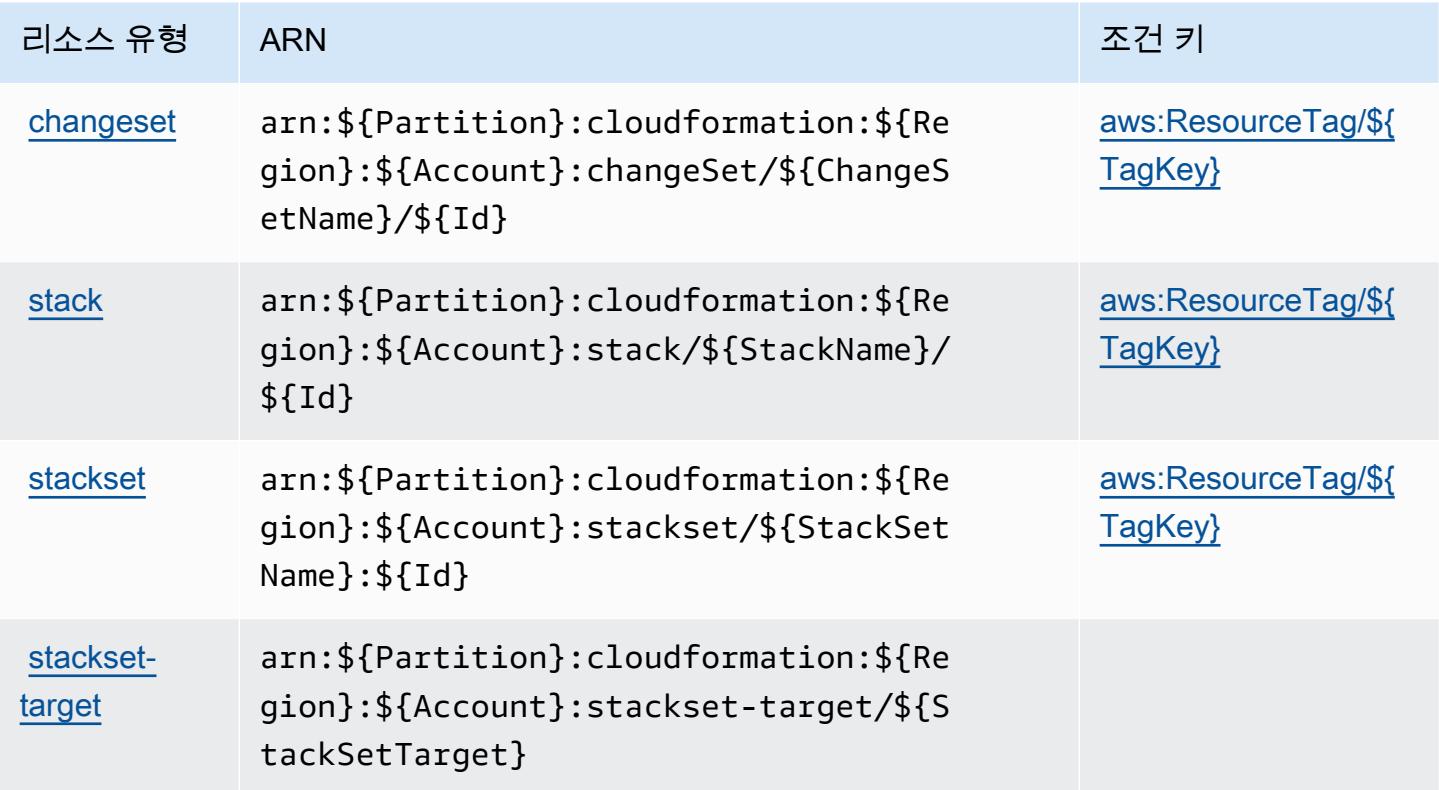

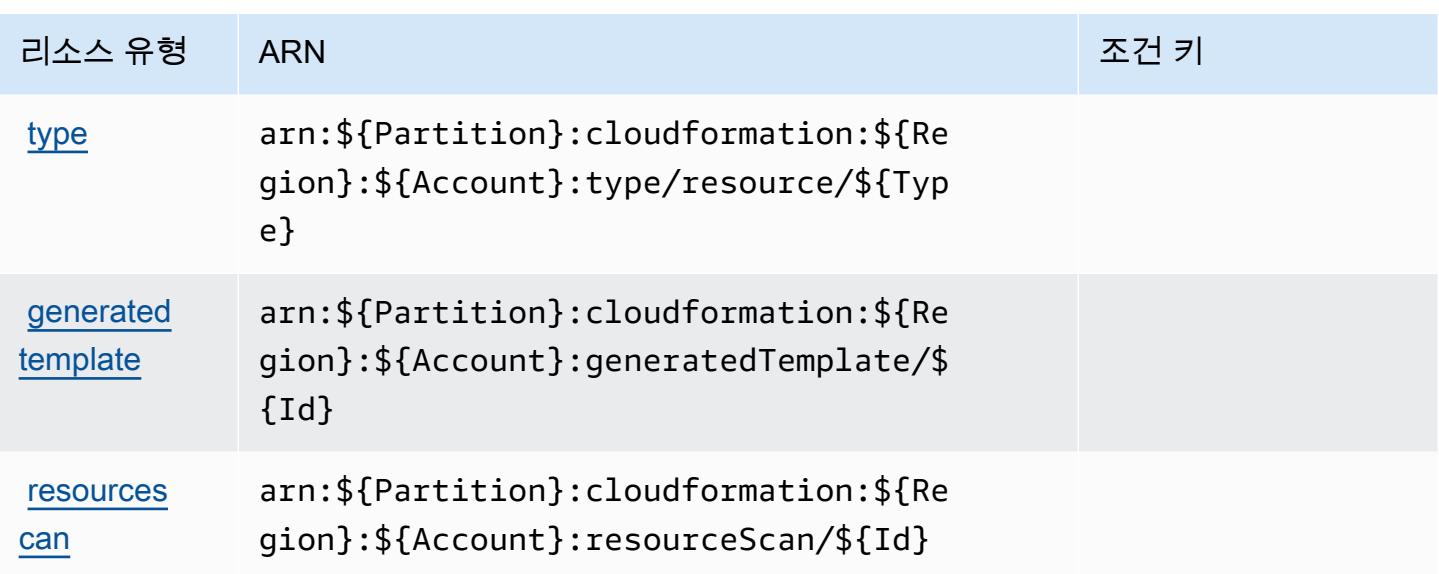

AWS CloudFormation의 조건 키

AWS CloudFormation IAM 정책의 Condition 요소에 사용할 수 있는 다음과 같은 조건 키를 정의합 니다. 이러한 키를 사용하여 정책 설명이 적용되는 조건을 보다 상세하게 설정할 수 있습니다. 다음 테 이블의 열에 대한 자세한 내용은 [조건 키 테이블](reference_policies_actions-resources-contextkeys.html#context_keys_table)을 참조하세요.

모든 서비스에 사용할 수 있는 글로벌 조건 키를 보려면 [사용 가능한 글로벌 조건 키](https://docs.aws.amazon.com/IAM/latest/UserGuide/reference_policies_condition-keys.html#AvailableKeys)를 참조하세요.

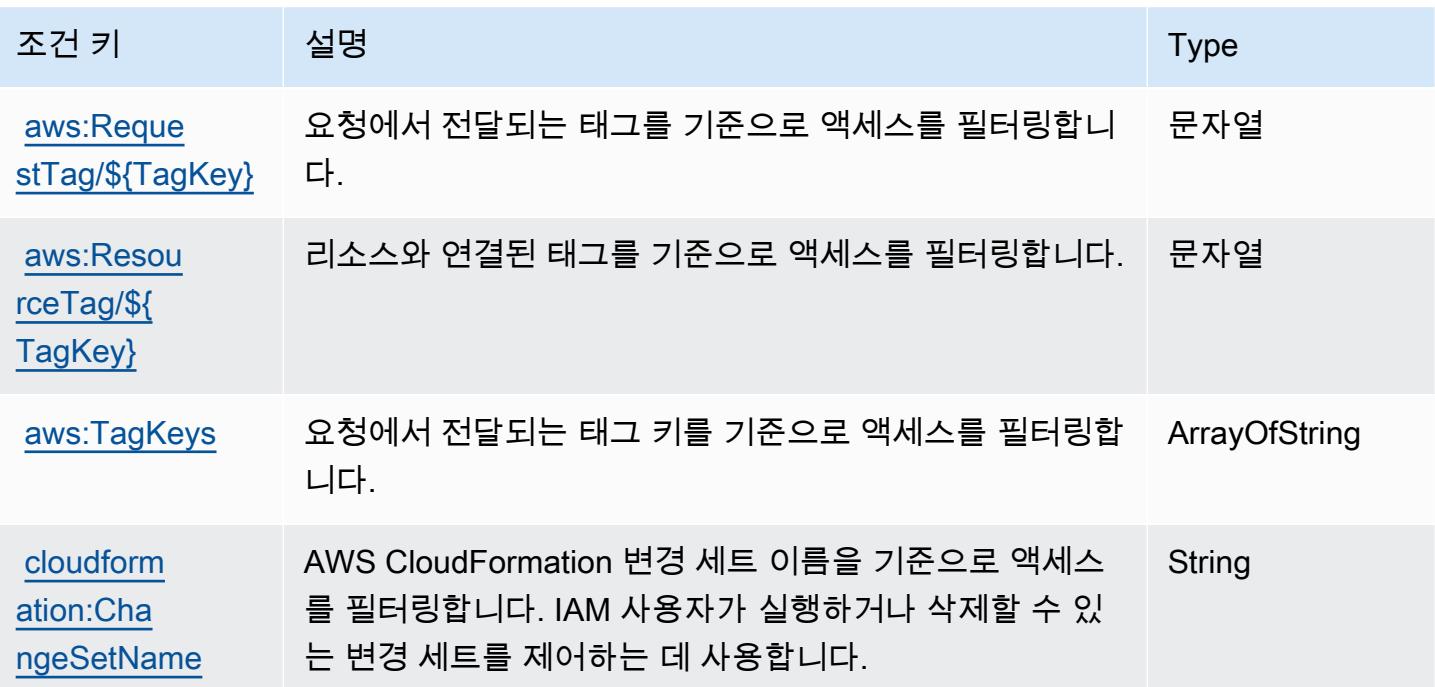

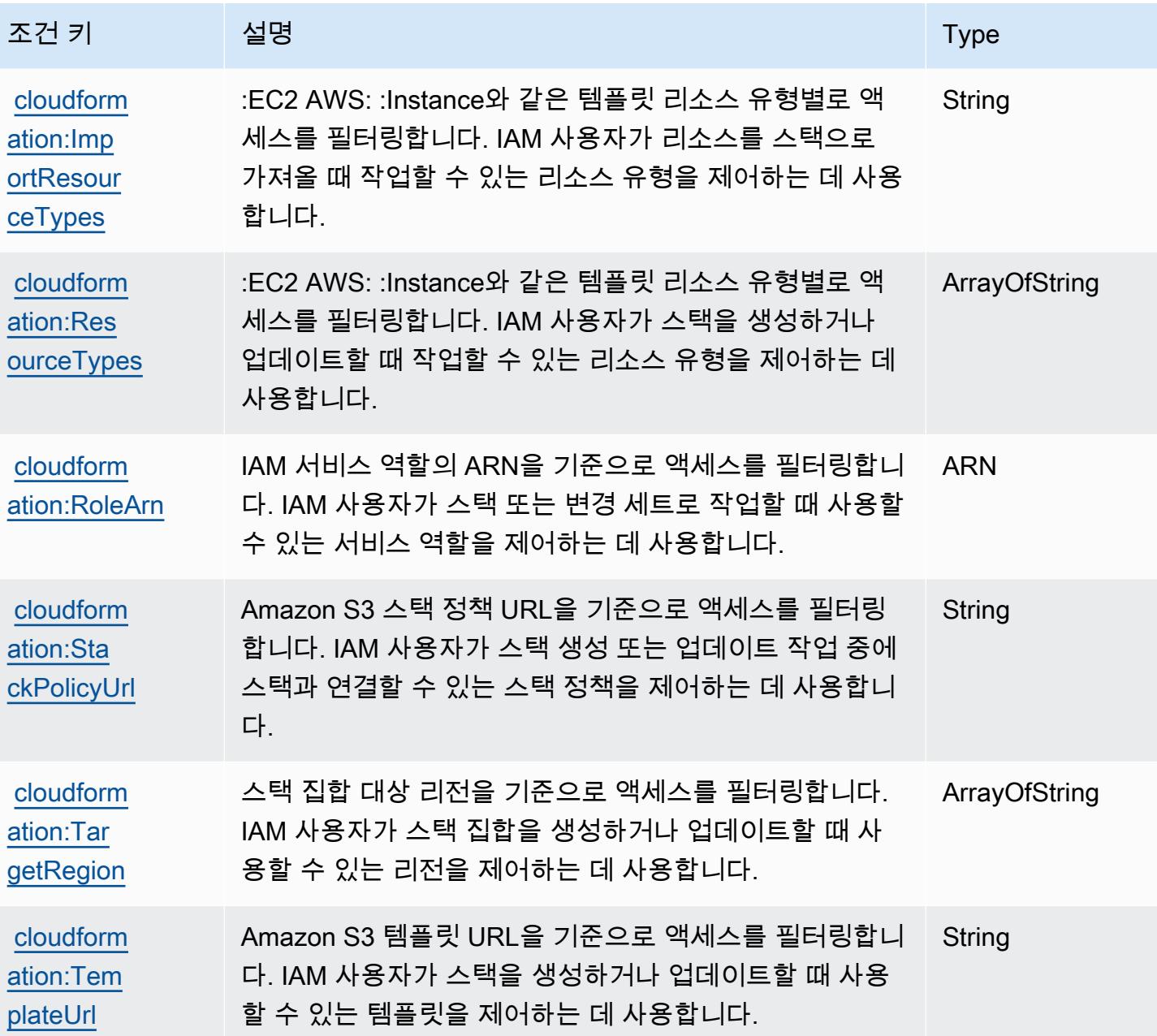

# Amazon의 작업, 리소스 및 조건 키 CloudFront

Amazon CloudFront (서비스 접두사:cloudfront) 은 IAM 권한 정책에 사용할 수 있는 다음과 같은 서 비스별 리소스, 작업 및 조건 컨텍스트 키를 제공합니다.

#### 참조:

- [이 서비스의 구성](https://docs.aws.amazon.com/AmazonCloudFront/latest/DeveloperGuide/) 방법을 알아봅니다.
- [이 서비스에 사용 가능한 API 작업](https://docs.aws.amazon.com/cloudfront/latest/APIReference/) 목록을 봅니다.

• IAM 권한 정책을 [사용](https://docs.aws.amazon.com/AmazonCloudFront/latest/DeveloperGuide/auth-and-access-control.html)하여 이 서비스와 리소스를 보호하는 방법을 알아봅니다.

#### 주제

- [아마존에서 정의한 조치 CloudFront](#page-586-0)
- [Amazon에서 정의한 리소스 유형 CloudFront](#page-601-0)
- [아마존용 조건 키 CloudFront](#page-603-0)

### <span id="page-586-0"></span>아마존에서 정의한 조치 CloudFront

IAM 정책 설명의 Action 요소에서는 다음 작업을 지정할 수 있습니다. 정책을 사용하여 AWS에서 작 업할 수 있는 권한을 부여합니다. 정책에서 작업을 사용하면 일반적으로 이름이 같은 API 작업 또는 CLI 명령에 대한 액세스를 허용하거나 거부합니다. 그러나 경우에 따라 하나의 작업으로 둘 이상의 작 업에 대한 액세스가 제어됩니다. 또는 일부 작업을 수행하려면 다양한 작업이 필요합니다.

작업 테이블의 리소스 유형 열에는 각 작업이 리소스 수준 권한을 지원하는지 여부가 표시됩니다. 리 소스 열에 값이 없으면 정책 문의 Resource 요소에서 정책이 적용되는 모든 리소스("\*")를 지정해야 합니다. 리소스 열에 리소스 유형이 포함되어 있으면 해당 작업 시 문에서 해당 유형의 ARN을 지정 할 수 있습니다. 작업에 필요한 리소스가 하나 이상 있는 경우, 호출자에게 해당 리소스와 함께 작업을 사용할 수 있는 권한이 있어야 합니다. 필수 리소스는 테이블에서 별표(\*)로 표시됩니다. IAM 정책의 Resource 요소로 리소스 액세스를 제한하는 경우, 각 필수 리소스 유형에 대해 ARN 또는 패턴을 포 함해야 합니다. 일부 작업은 다수의 리소스 유형을 지원합니다. 리소스 유형이 옵션(필수 리소스로 표 시되지 않은 경우)인 경우에는 선택적 리소스 유형 중 하나를 사용하도록 선택할 수 있습니다.

작업 테이블의 조건 키 열에는 정책 설명의 Condition 요소에서 지정할 수 있는 키가 포함됩니다. 서 비스의 리소스와 연결된 조건 키에 대한 자세한 내용은 리소스 유형 테이블의 조건 키 열을 참조하세 요.

**a** Note

리소스 조건 키는 [리소스 유형](#page-601-0) 표에 나열되어 있습니다. 작업에 적용되는 리소스 유형에 대한 링크는 리소스 유형(\*필수) 작업 표의 열에서 찾을 수 있습니다. 리소스 유형 테이블의 리소스 유형에는 조건 키 열이 포함되고 이는 작업 표의 작업에 적용되는 리소스 조건 키입니다.

다음 테이블의 열에 대한 자세한 내용은 [작업 테이블](reference_policies_actions-resources-contextkeys.html#actions_table)을 참조하세요.

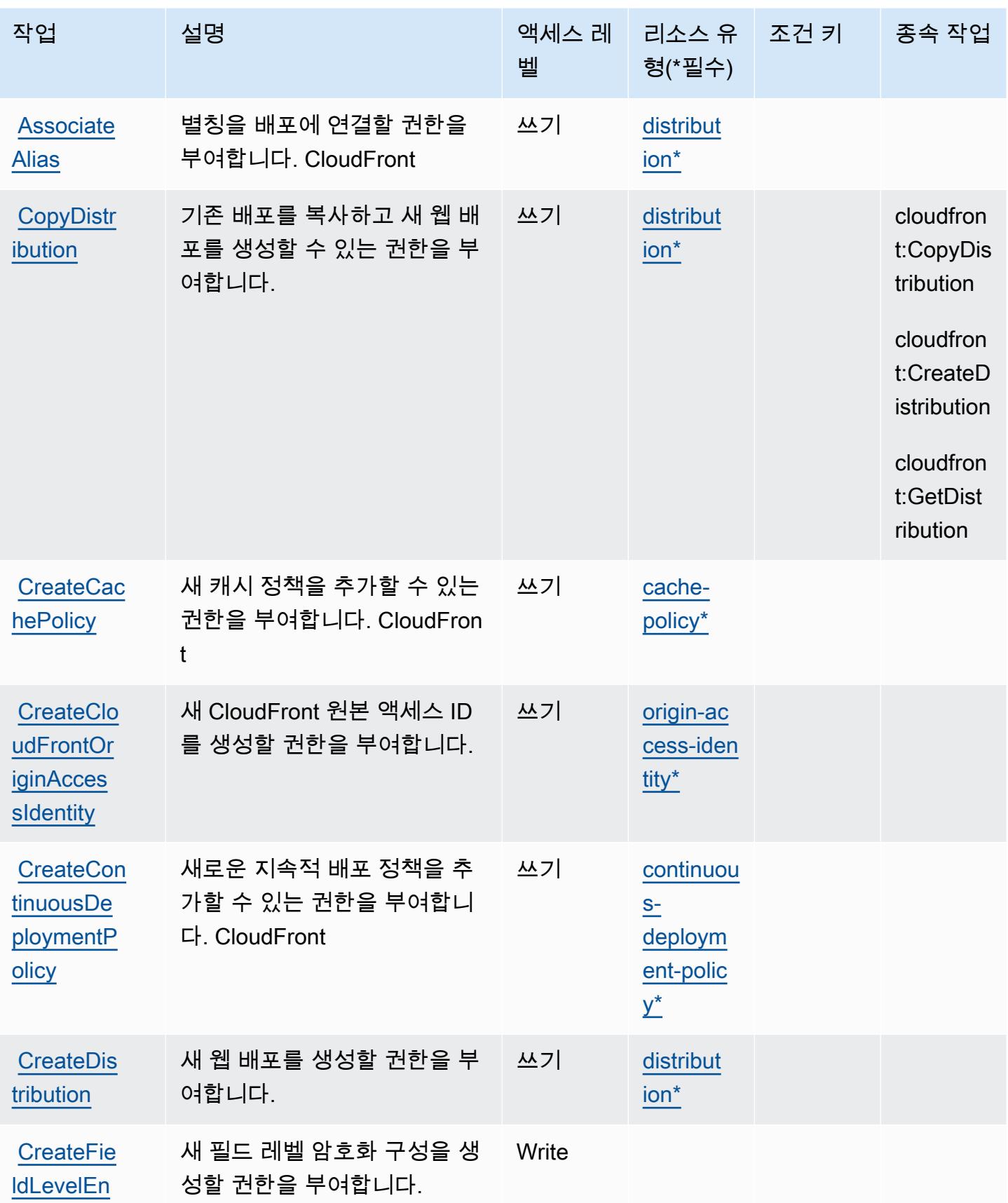

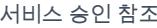

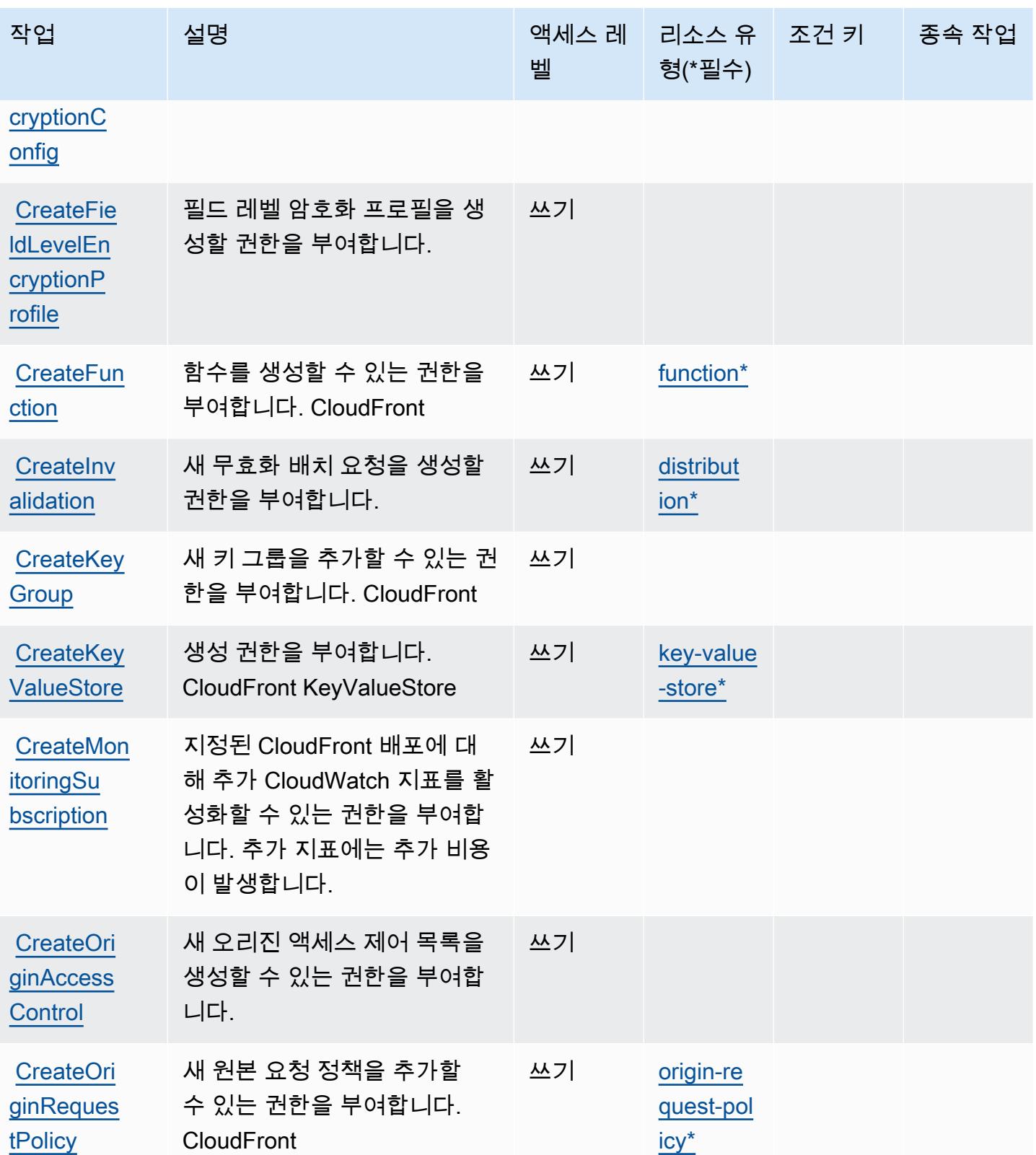

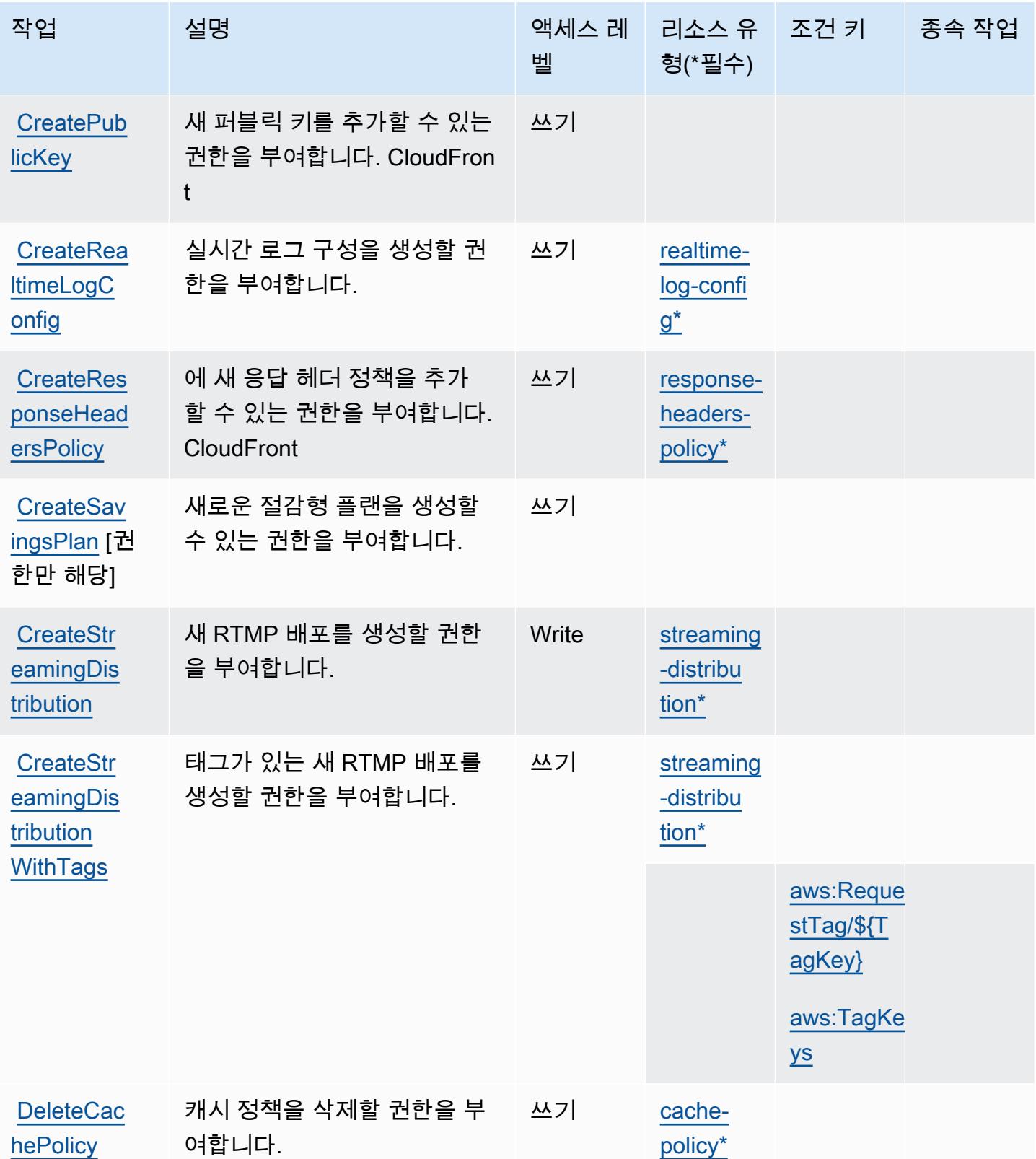

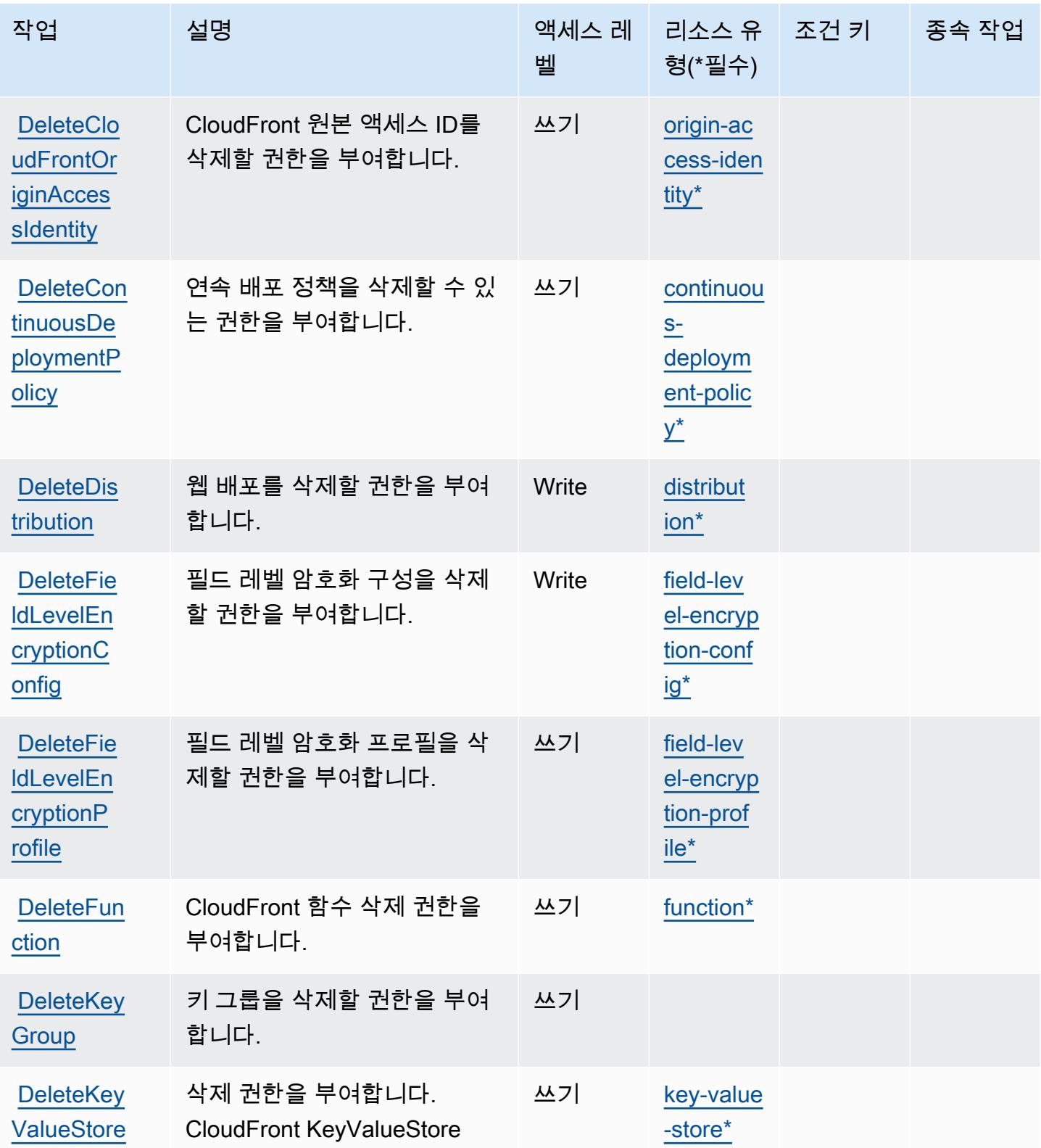

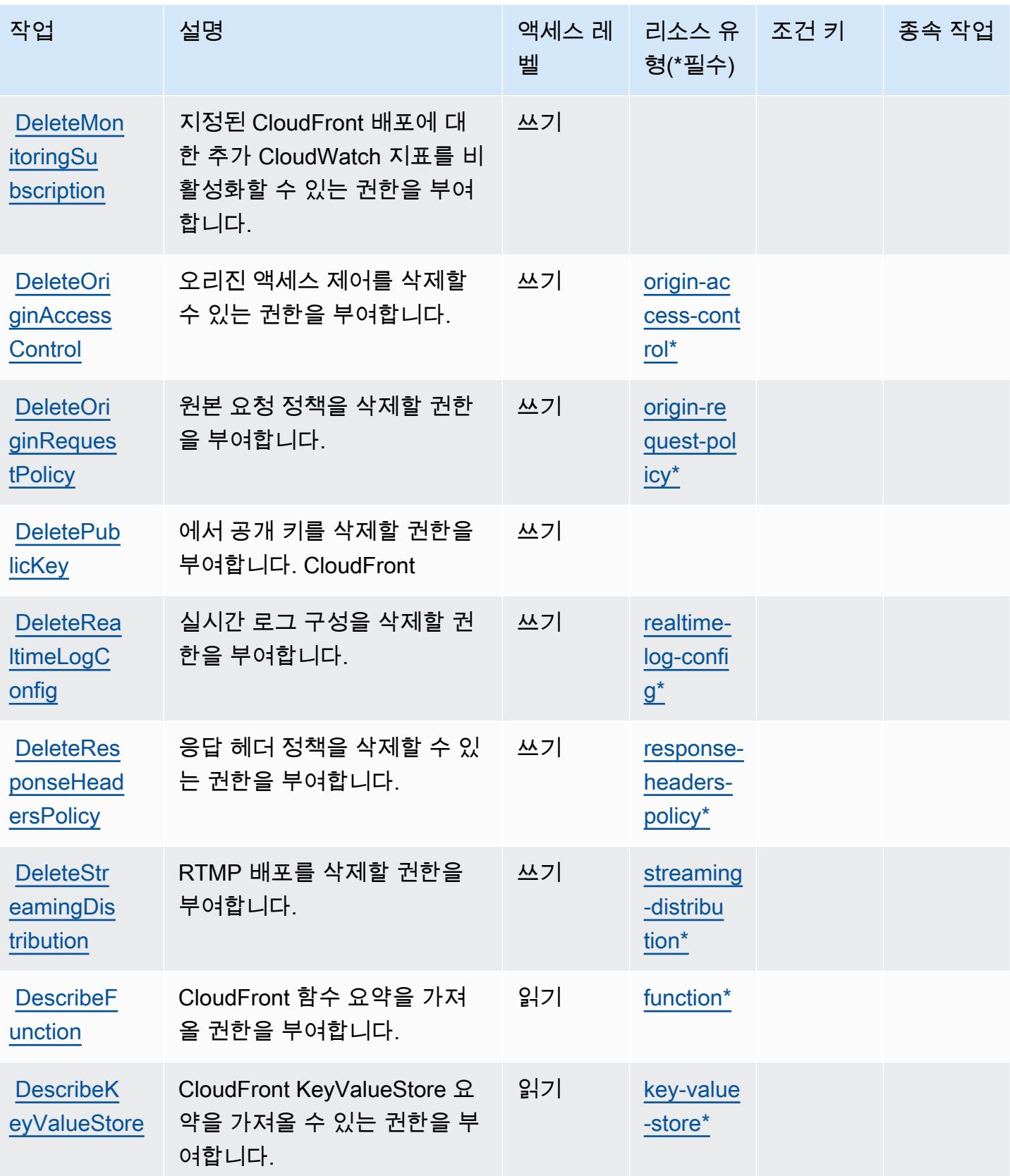

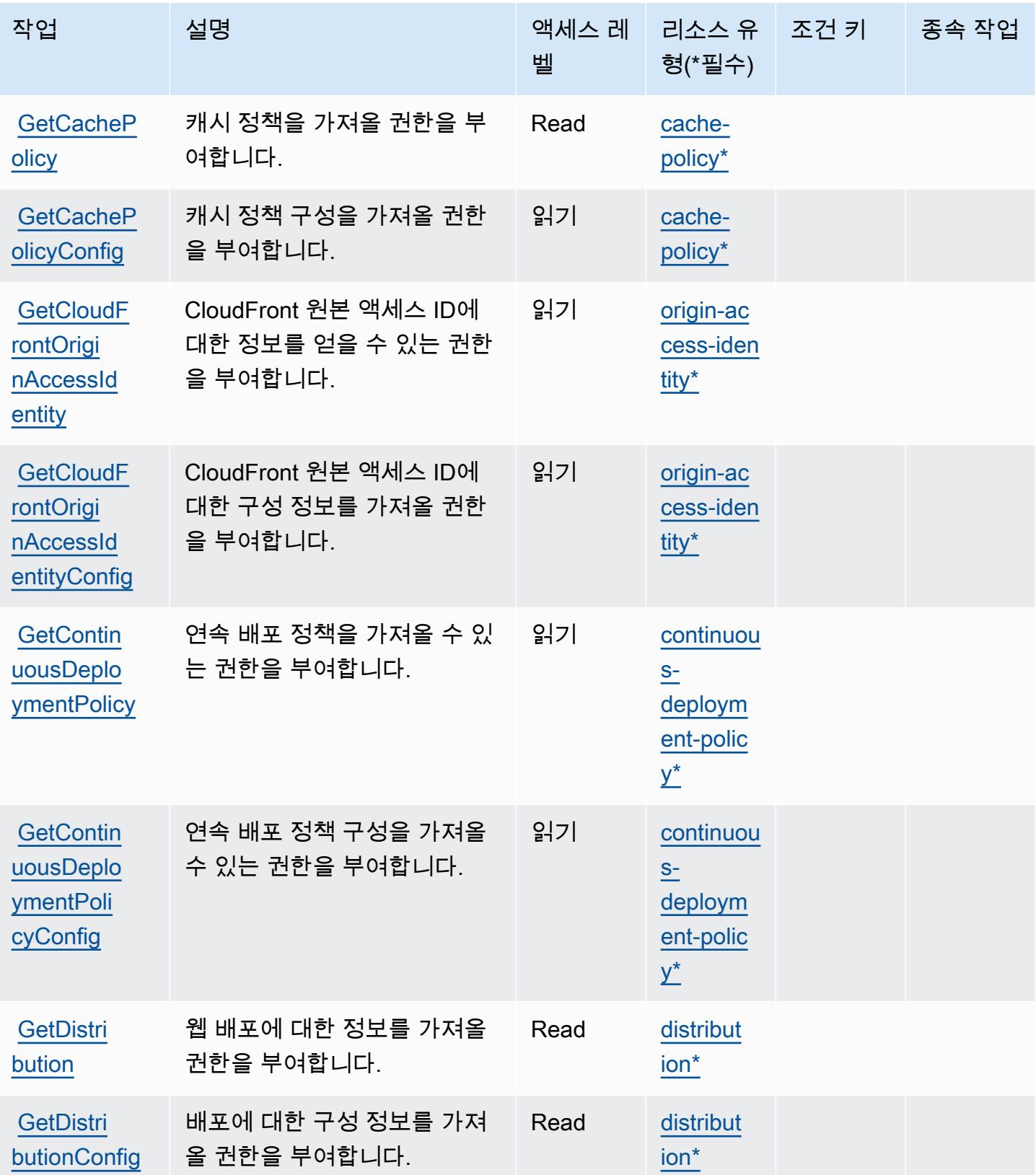

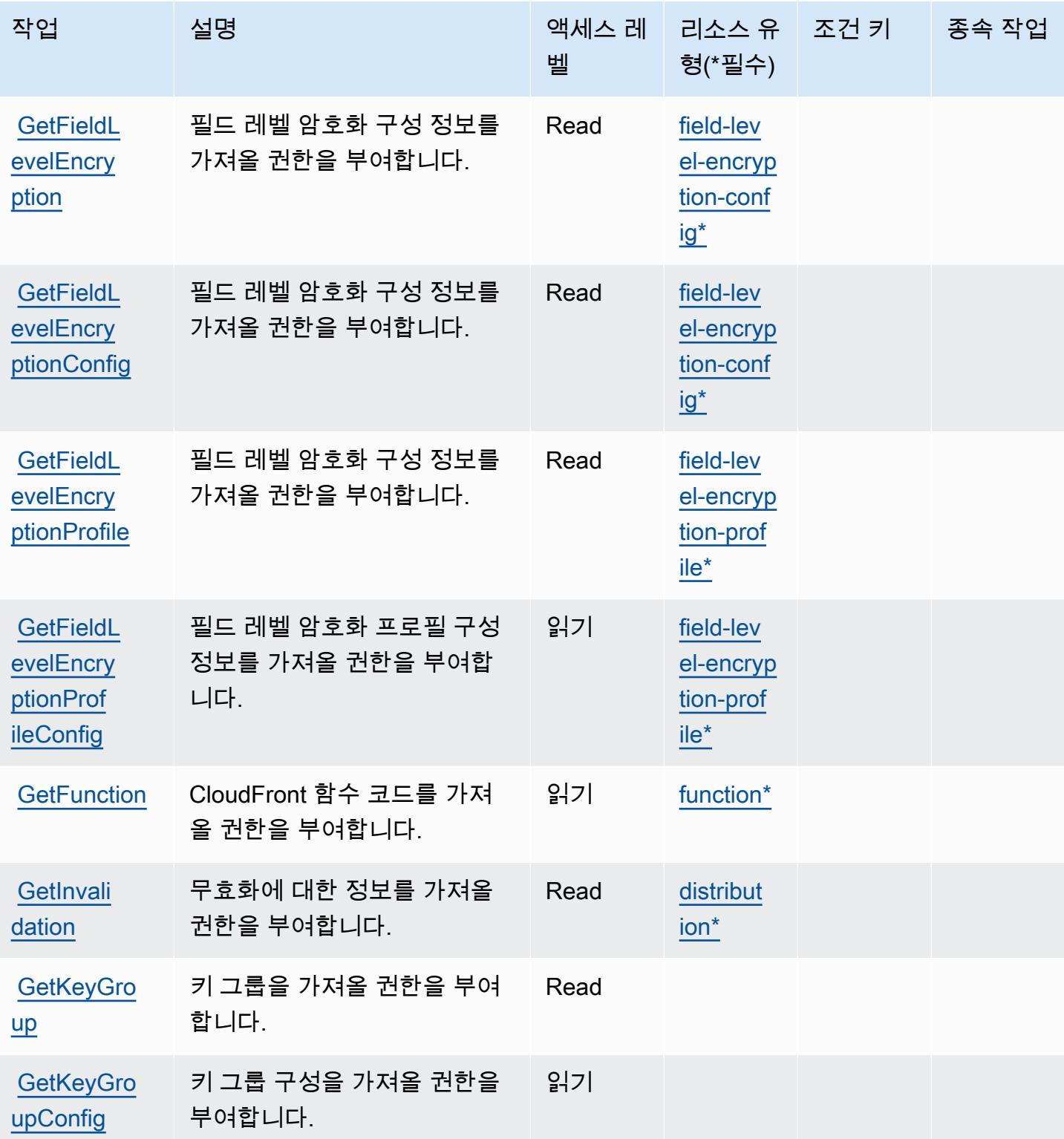

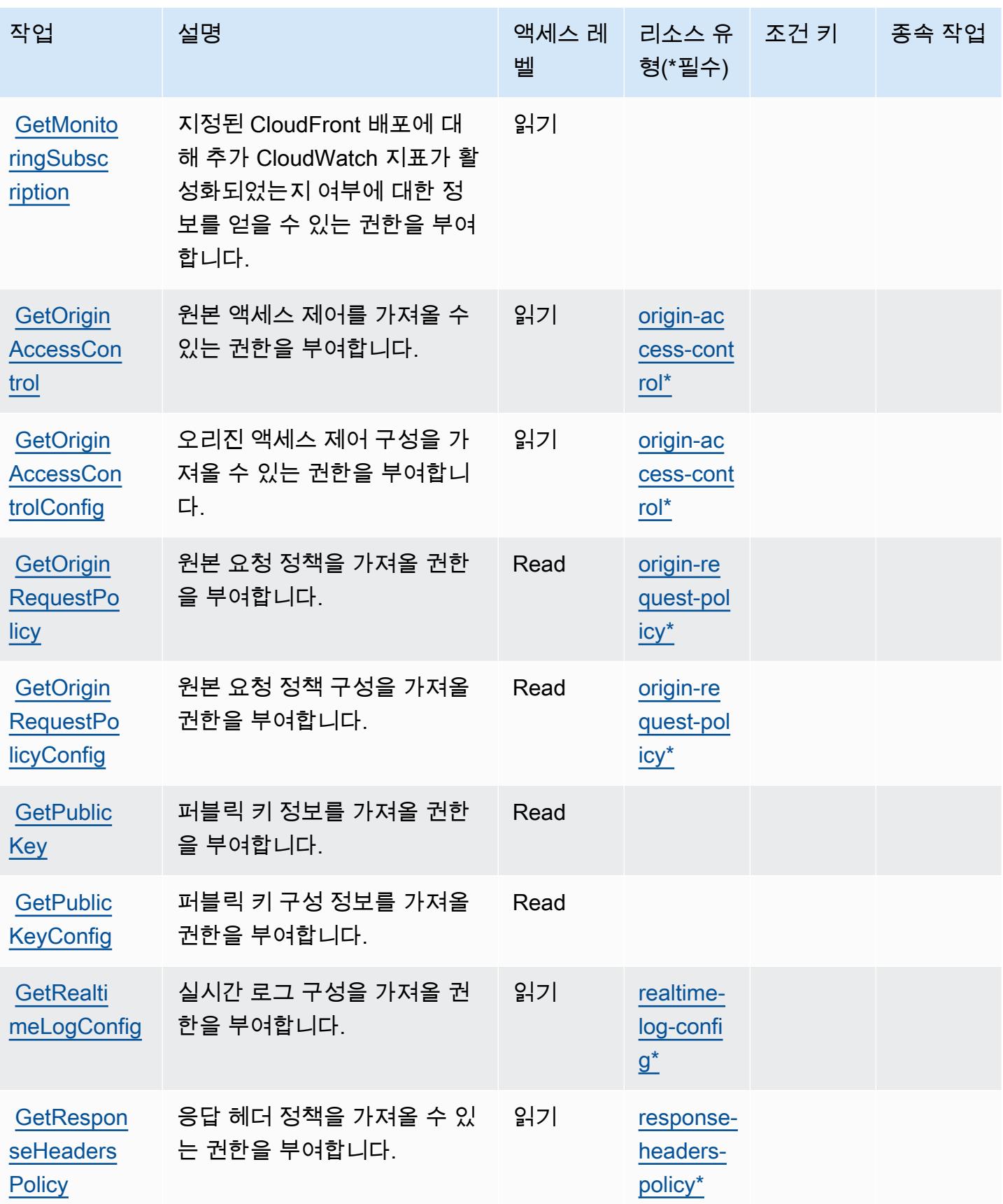

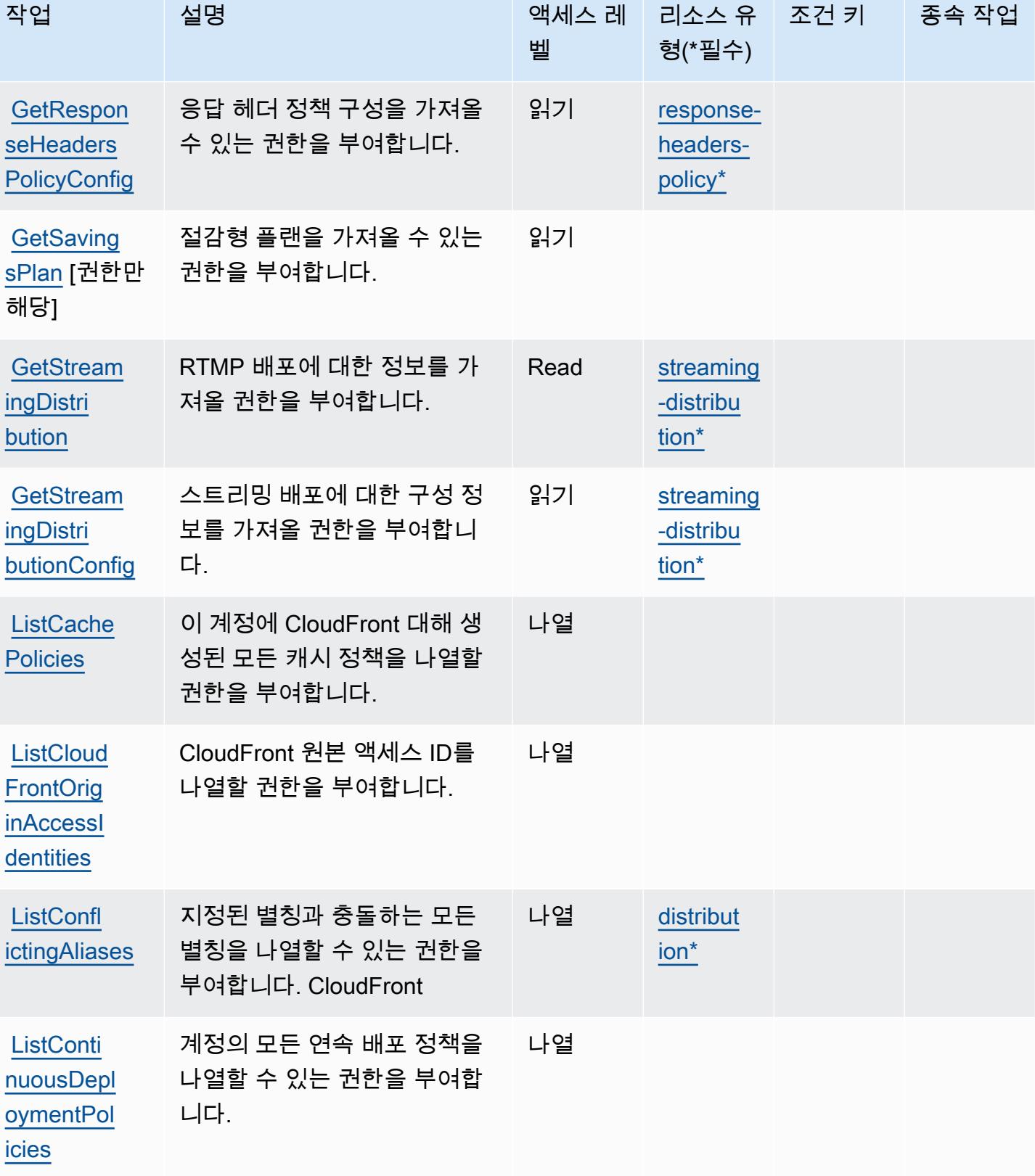

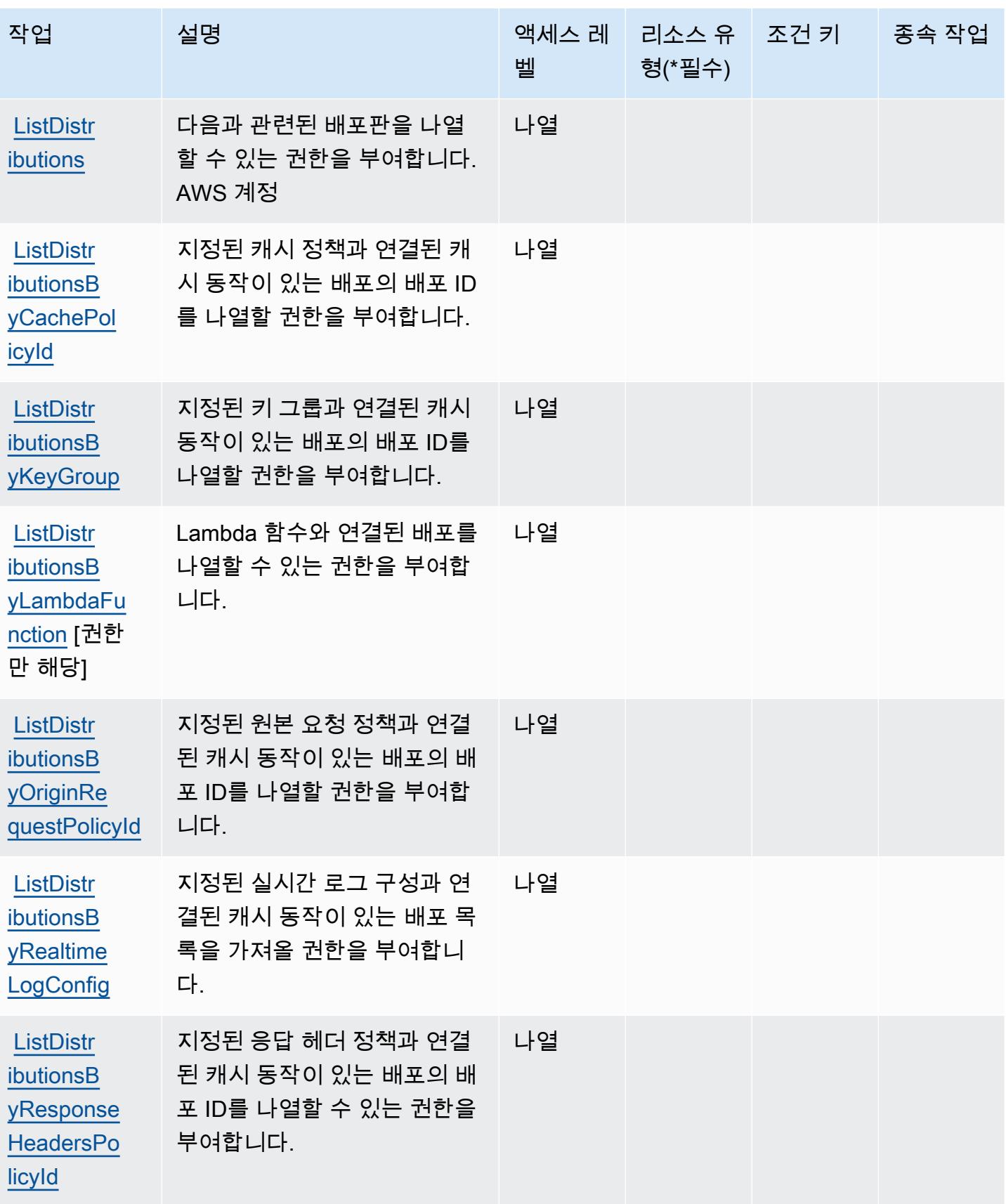

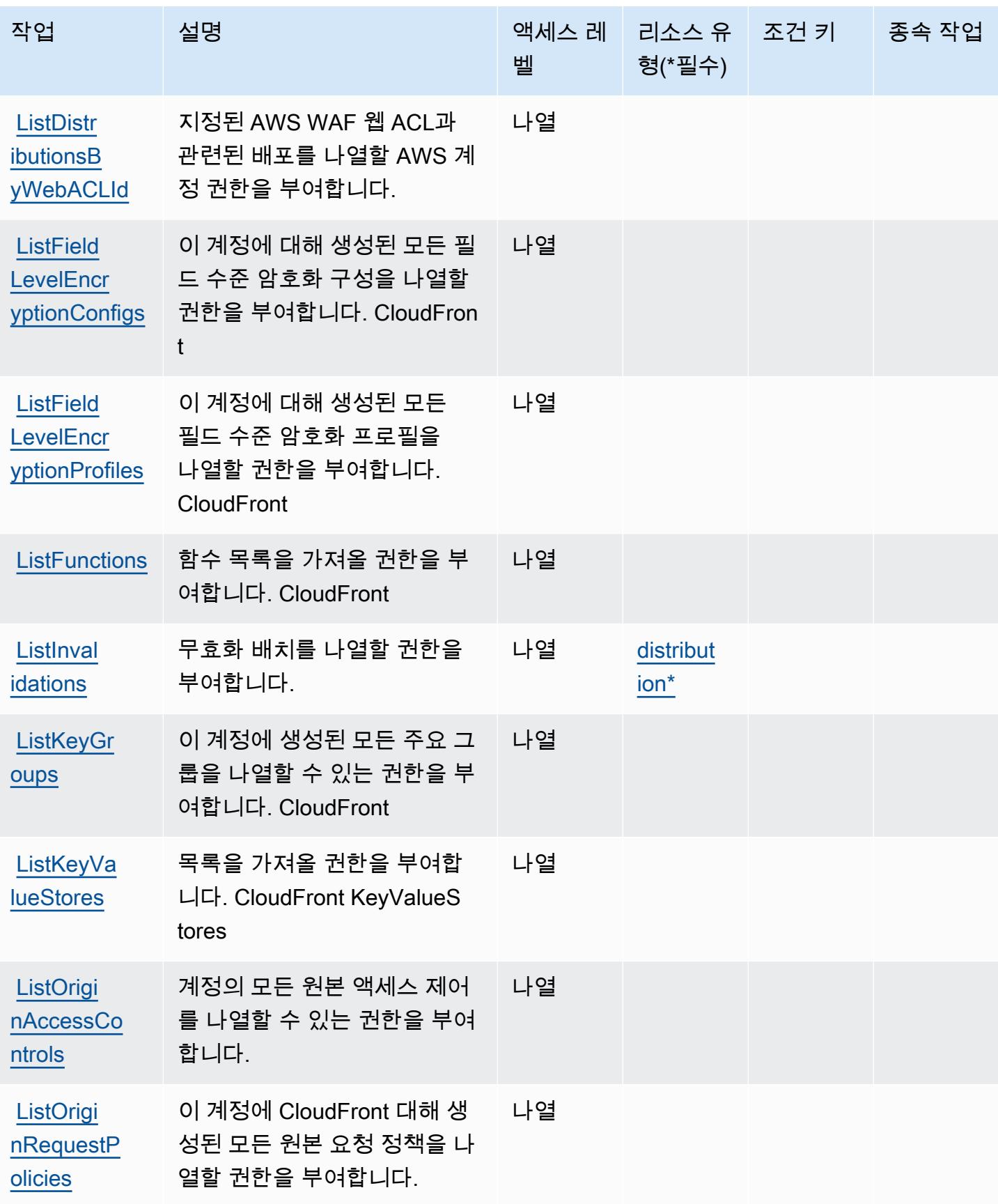

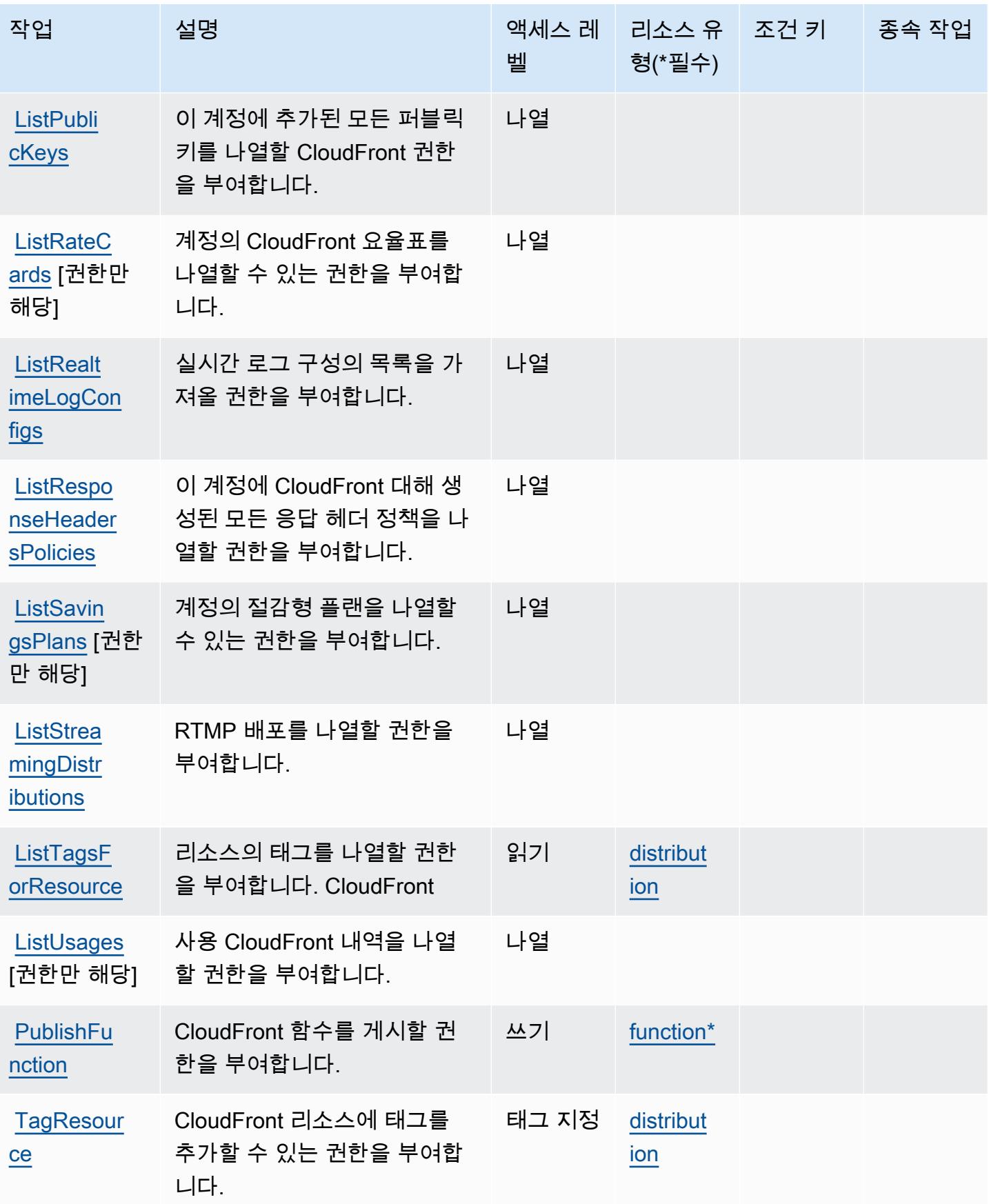

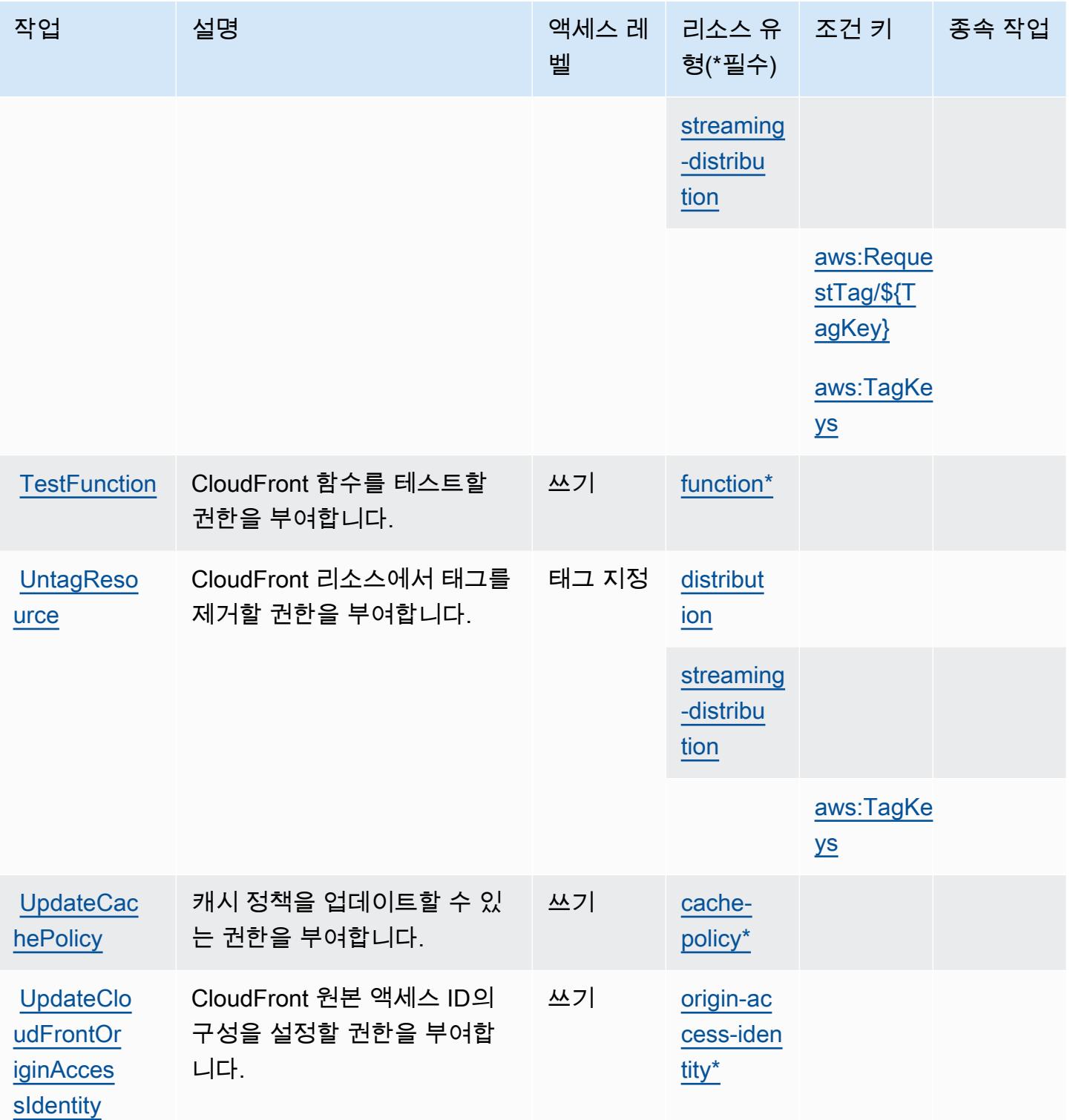

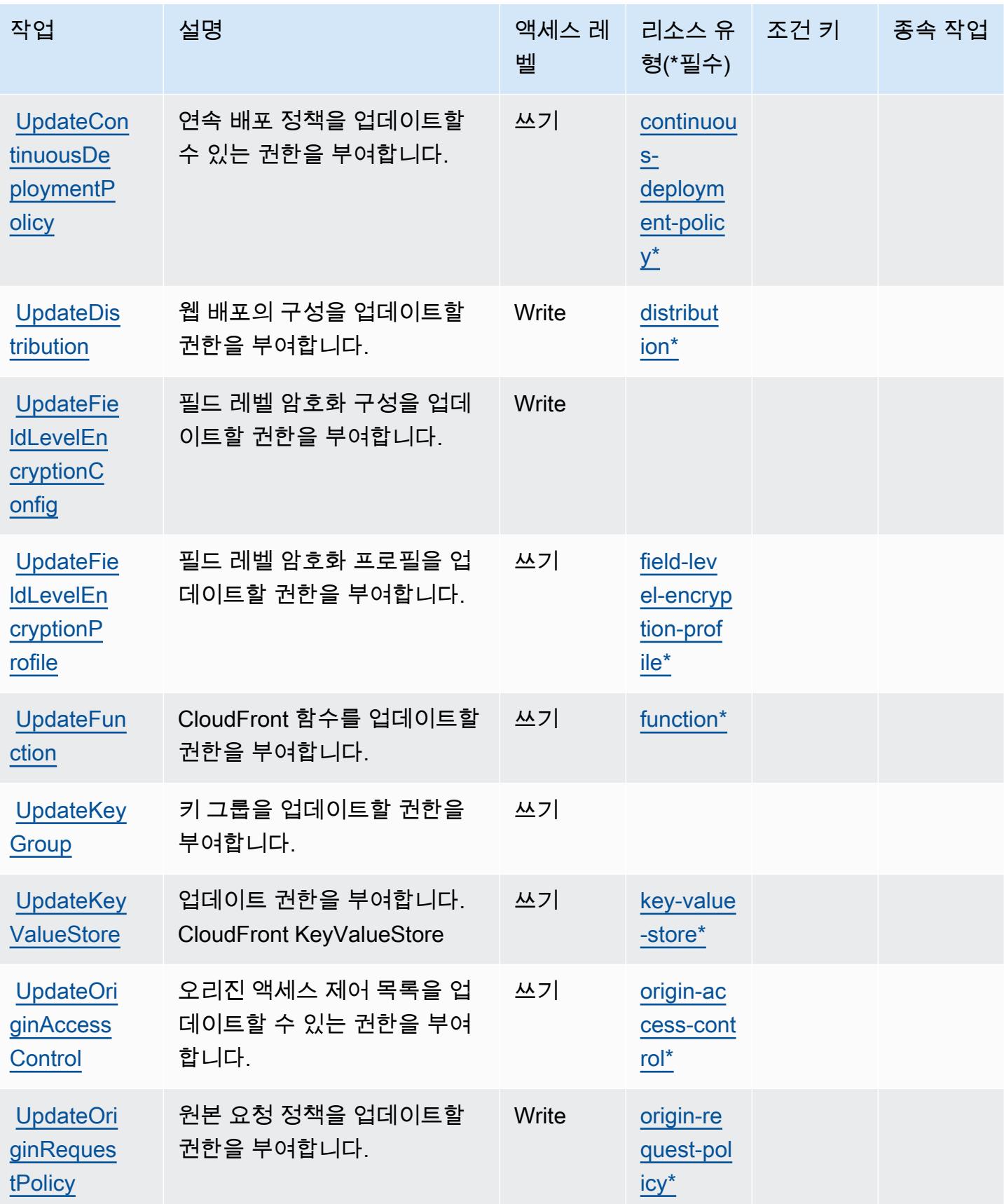

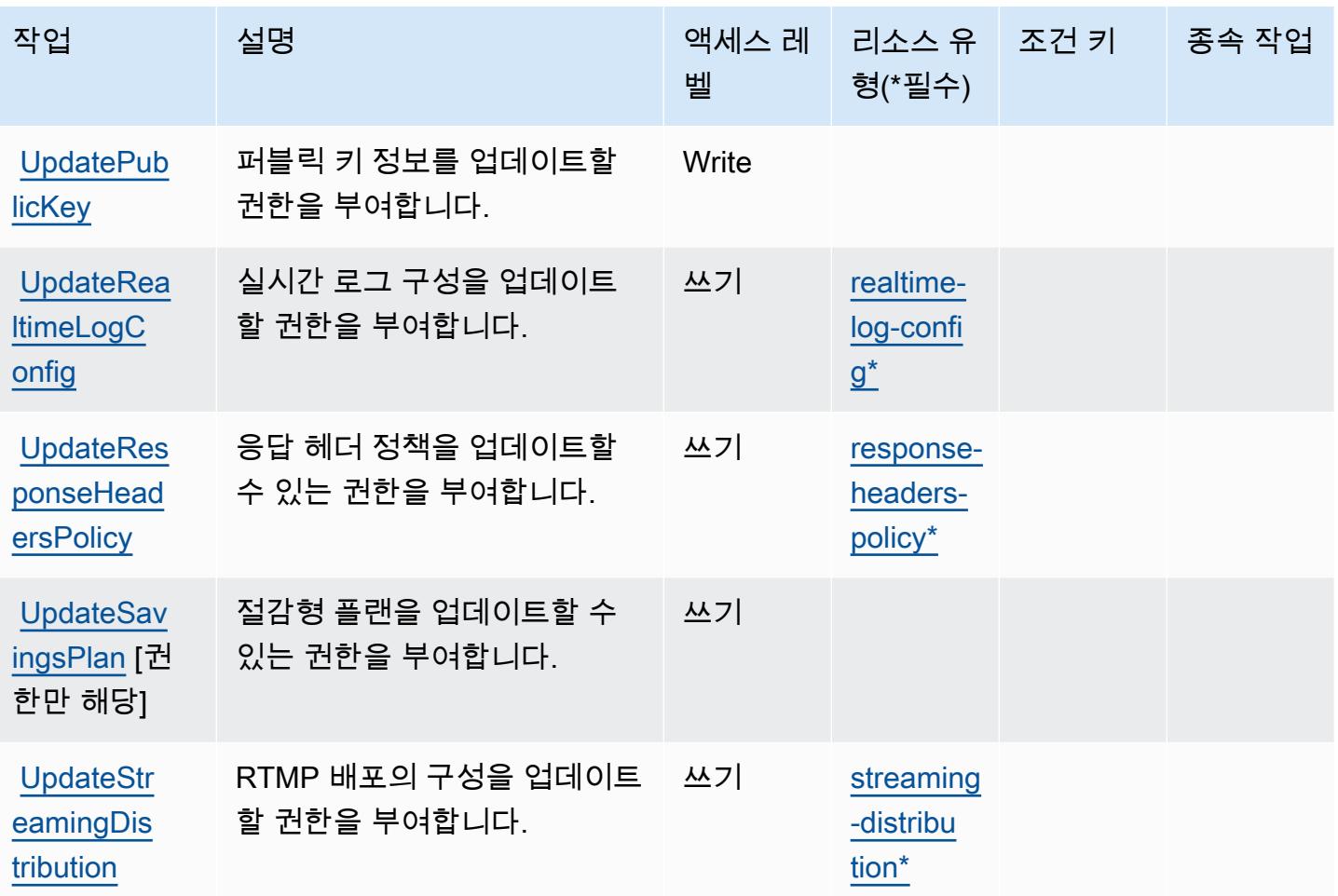

### <span id="page-601-0"></span>Amazon에서 정의한 리소스 유형 CloudFront

이 서비스에서 정의하는 리소스 유형은 다음과 같으며, IAM 권한 정책 설명의 Resource 요소에서 사 용할 수 있습니다. [작업 테이블의](#page-586-0) 각 작업에서 해당 작업으로 지정할 수 있는 리소스 유형을 식별합니 다. 리소스 유형은 정책에 포함할 조건 키를 정의할 수도 있습니다. 이러한 키는 리소스 유형 테이블의 마지막 열에 표시됩니다. 다음 테이블의 열에 관한 자세한 내용은 [리소스 유형 테이블을](reference_policies_actions-resources-contextkeys.html#resources_table) 참조하세요.

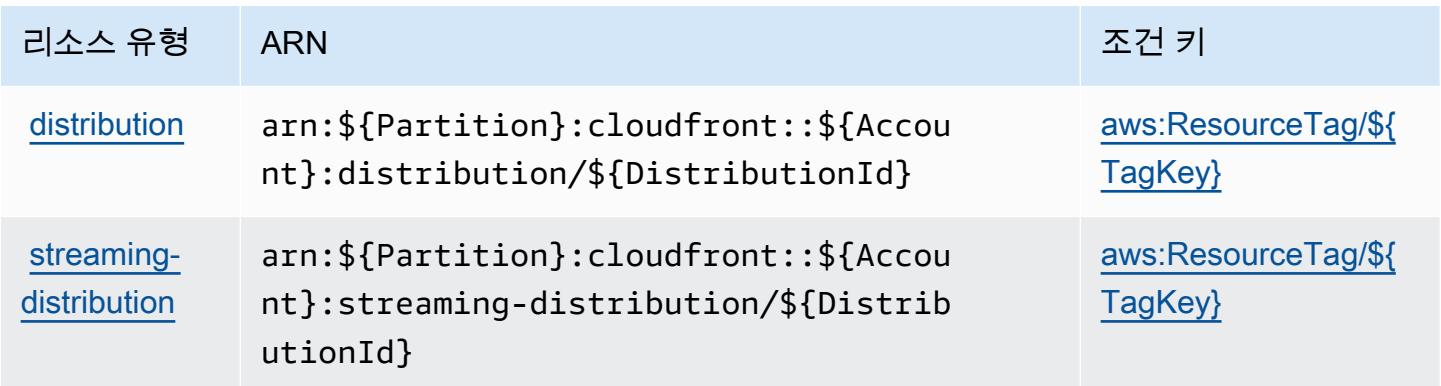

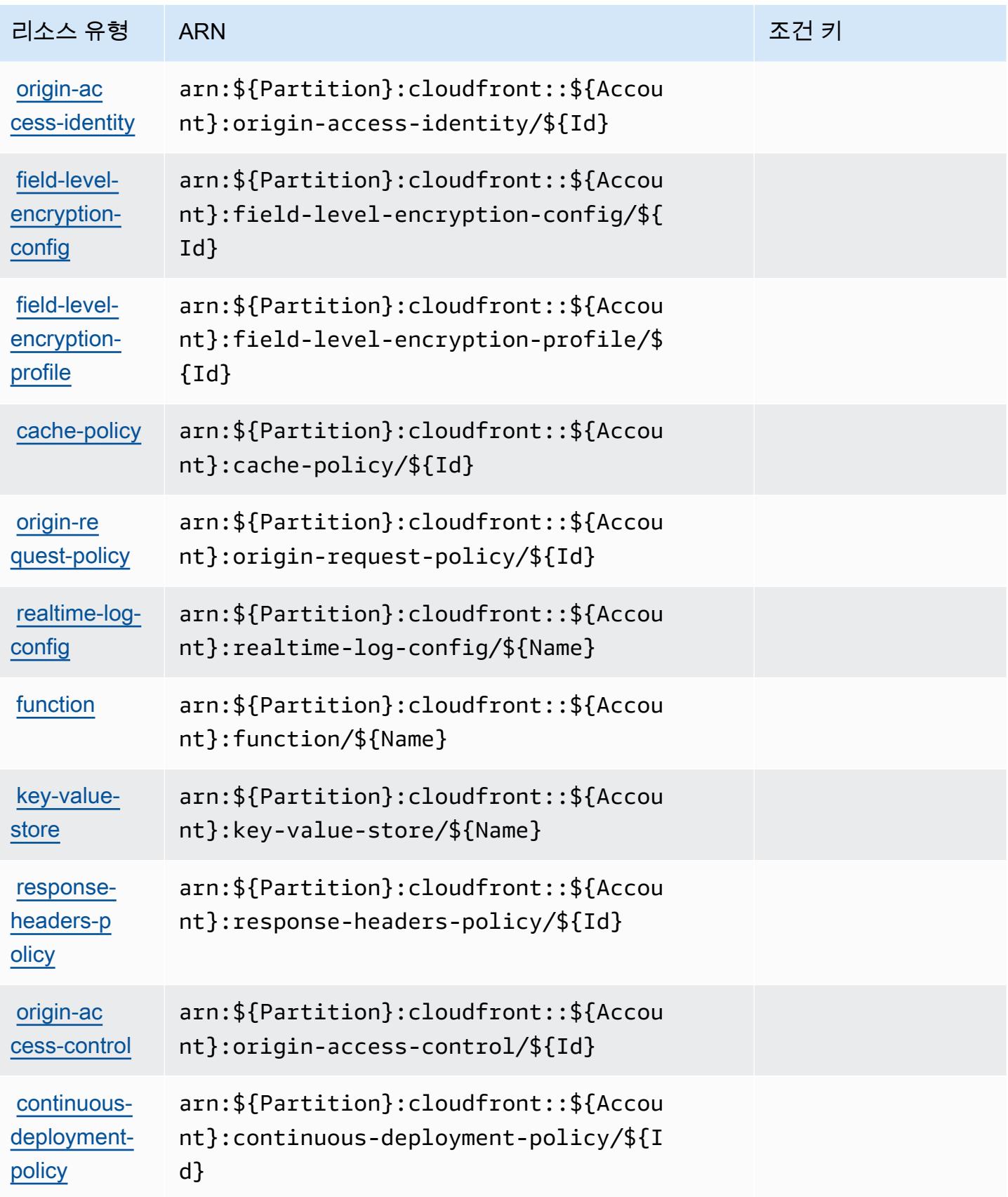

### <span id="page-603-0"></span>아마존용 조건 키 CloudFront

Amazon은 IAM 정책의 Condition 요소에 사용할 수 있는 다음과 같은 조건 키를 CloudFront 정의합 니다. 이러한 키를 사용하여 정책 설명이 적용되는 조건을 보다 상세하게 설정할 수 있습니다. 다음 테 이블의 열에 대한 자세한 내용은 [조건 키 테이블](reference_policies_actions-resources-contextkeys.html#context_keys_table)을 참조하세요.

모든 서비스에 사용할 수 있는 글로벌 조건 키를 보려면 [사용 가능한 글로벌 조건 키](https://docs.aws.amazon.com/IAM/latest/UserGuide/reference_policies_condition-keys.html#AvailableKeys)를 참조하세요.

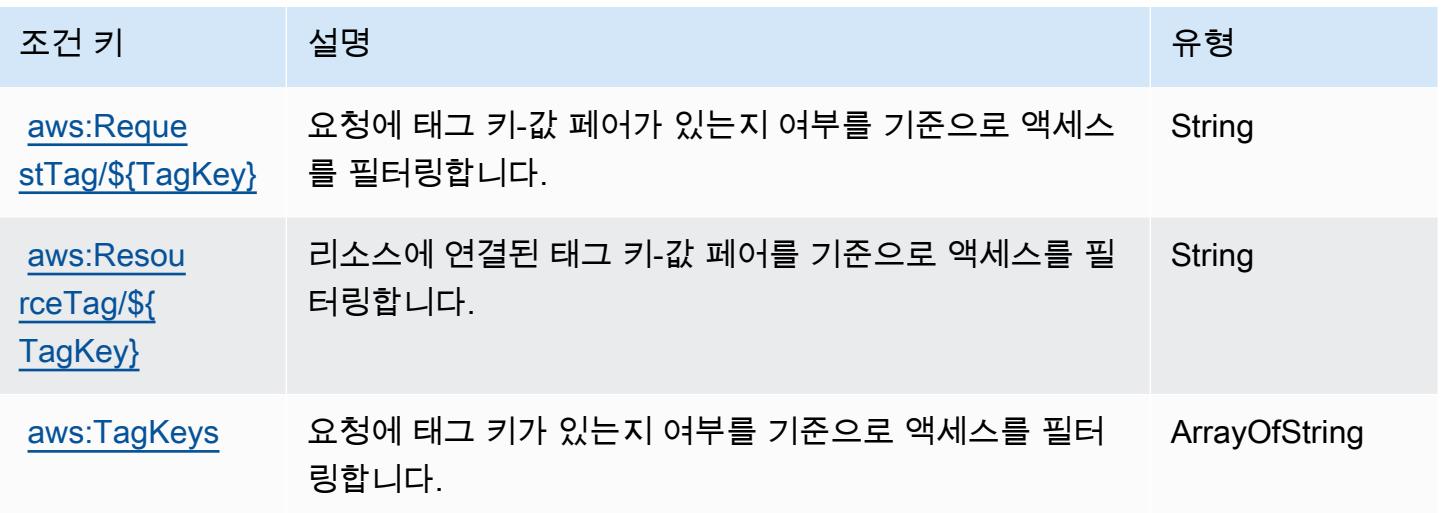

# Amazon의 작업, 리소스 및 조건 키 CloudFront KeyValueStore

Amazon CloudFront KeyValueStore (서비스 접두사:cloudfront-keyvaluestore) 은 IAM 권한 정 책에 사용할 수 있는 다음과 같은 서비스별 리소스, 작업 및 조건 컨텍스트 키를 제공합니다.

참조:

- [이 서비스의 구성](https://docs.aws.amazon.com/AmazonCloudFront/latest/DeveloperGuide/) 방법을 알아봅니다.
- [이 서비스에 사용 가능한 API 작업](https://docs.aws.amazon.com/cloudfront/latest/APIReference/) 목록을 봅니다.
- IAM 권한 정책을 [사용](https://docs.aws.amazon.com/AmazonCloudFront/latest/DeveloperGuide/security-iam.html)하여 이 서비스와 리소스를 보호하는 방법을 알아봅니다.

#### 주제

- [아마존에서 정의한 조치 CloudFront KeyValueStore](#page-604-0)
- [Amazon에서 정의한 리소스 유형 CloudFront KeyValueStore](#page-605-0)
- [아마존용 조건 키 CloudFront KeyValueStore](#page-605-1)

### <span id="page-604-0"></span>아마존에서 정의한 조치 CloudFront KeyValueStore

IAM 정책 설명의 Action 요소에서는 다음 작업을 지정할 수 있습니다. 정책을 사용하여 AWS에서 작 업할 수 있는 권한을 부여합니다. 정책에서 작업을 사용하면 일반적으로 이름이 같은 API 작업 또는 CLI 명령에 대한 액세스를 허용하거나 거부합니다. 그러나 경우에 따라 하나의 작업으로 둘 이상의 작 업에 대한 액세스가 제어됩니다. 또는 일부 작업을 수행하려면 다양한 작업이 필요합니다.

작업 테이블의 리소스 유형 열에는 각 작업이 리소스 수준 권한을 지원하는지 여부가 표시됩니다. 리 소스 열에 값이 없으면 정책 문의 Resource 요소에서 정책이 적용되는 모든 리소스("\*")를 지정해야 합니다. 리소스 열에 리소스 유형이 포함되어 있으면 해당 작업 시 문에서 해당 유형의 ARN을 지정 할 수 있습니다. 작업에 필요한 리소스가 하나 이상 있는 경우, 호출자에게 해당 리소스와 함께 작업을 사용할 수 있는 권한이 있어야 합니다. 필수 리소스는 테이블에서 별표(\*)로 표시됩니다. IAM 정책의 Resource 요소로 리소스 액세스를 제한하는 경우, 각 필수 리소스 유형에 대해 ARN 또는 패턴을 포 함해야 합니다. 일부 작업은 다수의 리소스 유형을 지원합니다. 리소스 유형이 옵션(필수 리소스로 표 시되지 않은 경우)인 경우에는 선택적 리소스 유형 중 하나를 사용하도록 선택할 수 있습니다.

작업 테이블의 조건 키 열에는 정책 설명의 Condition 요소에서 지정할 수 있는 키가 포함됩니다. 서 비스의 리소스와 연결된 조건 키에 대한 자세한 내용은 리소스 유형 테이블의 조건 키 열을 참조하세 요.

#### **a** Note

리소스 조건 키는 [리소스 유형](#page-605-0) 표에 나열되어 있습니다. 작업에 적용되는 리소스 유형에 대한 링크는 리소스 유형(\*필수) 작업 표의 열에서 찾을 수 있습니다. 리소스 유형 테이블의 리소스 유형에는 조건 키 열이 포함되고 이는 작업 표의 작업에 적용되는 리소스 조건 키입니다.

다음 테이블의 열에 대한 자세한 내용은 [작업 테이블](reference_policies_actions-resources-contextkeys.html#actions_table)을 참조하세요.

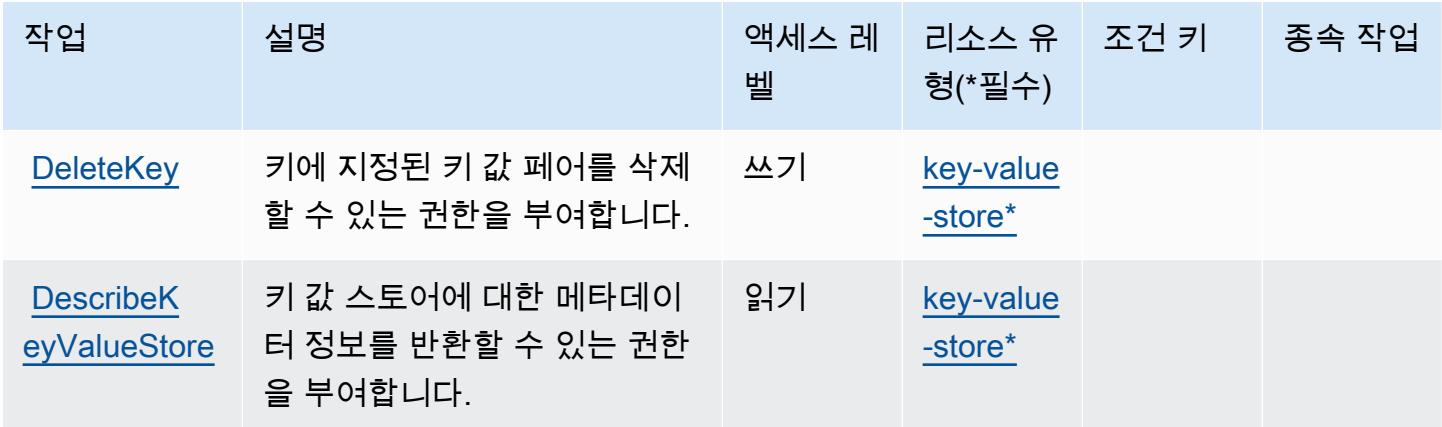

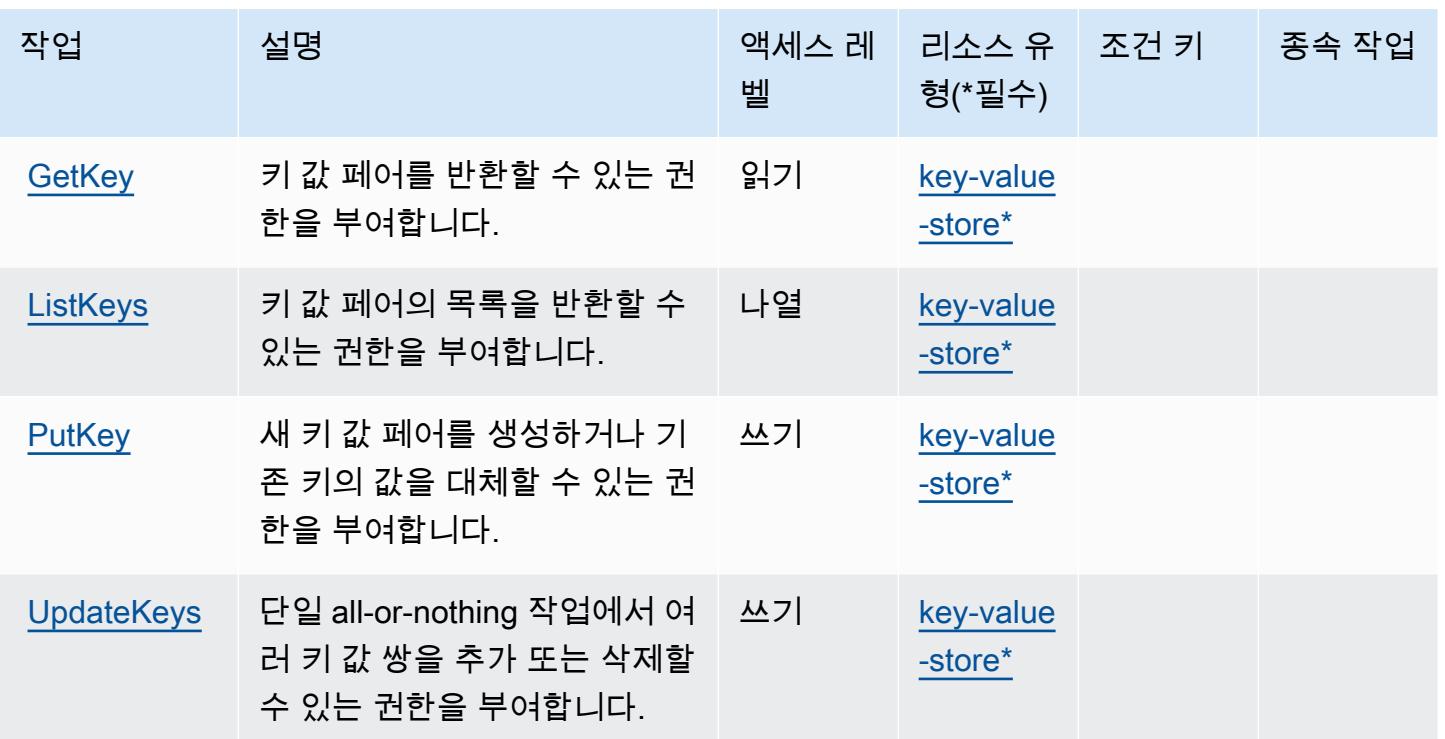

<span id="page-605-0"></span>Amazon에서 정의한 리소스 유형 CloudFront KeyValueStore

이 서비스에서 정의하는 리소스 유형은 다음과 같으며, IAM 권한 정책 설명의 Resource 요소에서 사 용할 수 있습니다. [작업 테이블의](#page-604-0) 각 작업에서 해당 작업으로 지정할 수 있는 리소스 유형을 식별합니 다. 리소스 유형은 정책에 포함할 조건 키를 정의할 수도 있습니다. 이러한 키는 리소스 유형 테이블의 마지막 열에 표시됩니다. 다음 테이블의 열에 관한 자세한 내용은 [리소스 유형 테이블을](reference_policies_actions-resources-contextkeys.html#resources_table) 참조하세요.

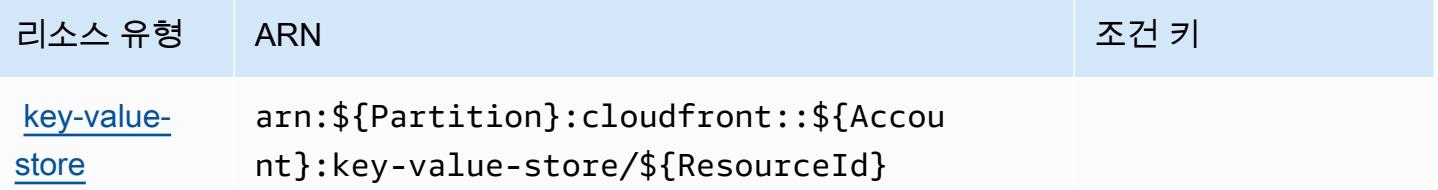

<span id="page-605-1"></span>아마존용 조건 키 CloudFront KeyValueStore

CloudFront KeyValueStore 정책 설명의 Condition 요소에 사용할 수 있는 서비스별 컨텍스트 키가 없습니다. 모든 서비스에 사용할 수 있는 글로벌 컨텍스트 키의 목록은 [사용 가능한 조건 키를](https://docs.aws.amazon.com/IAM/latest/UserGuide/reference_policies_condition-keys.html#AvailableKeys) 참조하 세요.

## AWS CloudHSM에 사용되는 작업, 리소스 및 조건 키

AWS CloudHSM (서비스 접두사cloudhsm:) 은 IAM 권한 정책에 사용할 수 있는 다음과 같은 서비스 별 리소스, 작업 및 조건 컨텍스트 키를 제공합니다.

#### 참조:

- [이 서비스의 구성](https://docs.aws.amazon.com/cloudhsm/latest/userguide/) 방법을 알아봅니다.
- [이 서비스에 사용 가능한 API 작업](https://docs.aws.amazon.com/cloudhsm/latest/APIReference/) 목록을 봅니다.
- IAM 권한 정책을 [사용](https://docs.aws.amazon.com/cloudhsm/latest/userguide/identity-access-management.html)하여 이 서비스와 리소스를 보호하는 방법을 알아봅니다.

#### 주제

- [AWS CloudHSM에서 정의한 작업](#page-606-0)
- [AWS CloudHSM에서 정의한 리소스 유형](#page-614-0)
- [AWS CloudHSM에 사용되는 조건 키](#page-615-0)

### <span id="page-606-0"></span>AWS CloudHSM에서 정의한 작업

IAM 정책 설명의 Action 요소에서는 다음 작업을 지정할 수 있습니다. 정책을 사용하여 AWS에서 작 업할 수 있는 권한을 부여합니다. 정책에서 작업을 사용하면 일반적으로 이름이 같은 API 작업 또는 CLI 명령에 대한 액세스를 허용하거나 거부합니다. 그러나 경우에 따라 하나의 작업으로 둘 이상의 작 업에 대한 액세스가 제어됩니다. 또는 일부 작업을 수행하려면 다양한 작업이 필요합니다.

작업 테이블의 리소스 유형 열에는 각 작업이 리소스 수준 권한을 지원하는지 여부가 표시됩니다. 리 소스 열에 값이 없으면 정책 문의 Resource 요소에서 정책이 적용되는 모든 리소스("\*")를 지정해야 합니다. 리소스 열에 리소스 유형이 포함되어 있으면 해당 작업 시 문에서 해당 유형의 ARN을 지정 할 수 있습니다. 작업에 필요한 리소스가 하나 이상 있는 경우, 호출자에게 해당 리소스와 함께 작업을 사용할 수 있는 권한이 있어야 합니다. 필수 리소스는 테이블에서 별표(\*)로 표시됩니다. IAM 정책의 Resource 요소로 리소스 액세스를 제한하는 경우, 각 필수 리소스 유형에 대해 ARN 또는 패턴을 포 함해야 합니다. 일부 작업은 다수의 리소스 유형을 지원합니다. 리소스 유형이 옵션(필수 리소스로 표 시되지 않은 경우)인 경우에는 선택적 리소스 유형 중 하나를 사용하도록 선택할 수 있습니다.

작업 테이블의 조건 키 열에는 정책 설명의 Condition 요소에서 지정할 수 있는 키가 포함됩니다. 서 비스의 리소스와 연결된 조건 키에 대한 자세한 내용은 리소스 유형 테이블의 조건 키 열을 참조하세 요.

### **a** Note

리소스 조건 키는 [리소스 유형](#page-614-0) 표에 나열되어 있습니다. 작업에 적용되는 리소스 유형에 대한 링크는 리소스 유형(\*필수) 작업 표의 열에서 찾을 수 있습니다. 리소스 유형 테이블의 리소스 유형에는 조건 키 열이 포함되고 이는 작업 표의 작업에 적용되는 리소스 조건 키입니다.

다음 테이블의 열에 대한 자세한 내용은 [작업 테이블](reference_policies_actions-resources-contextkeys.html#actions_table)을 참조하세요.

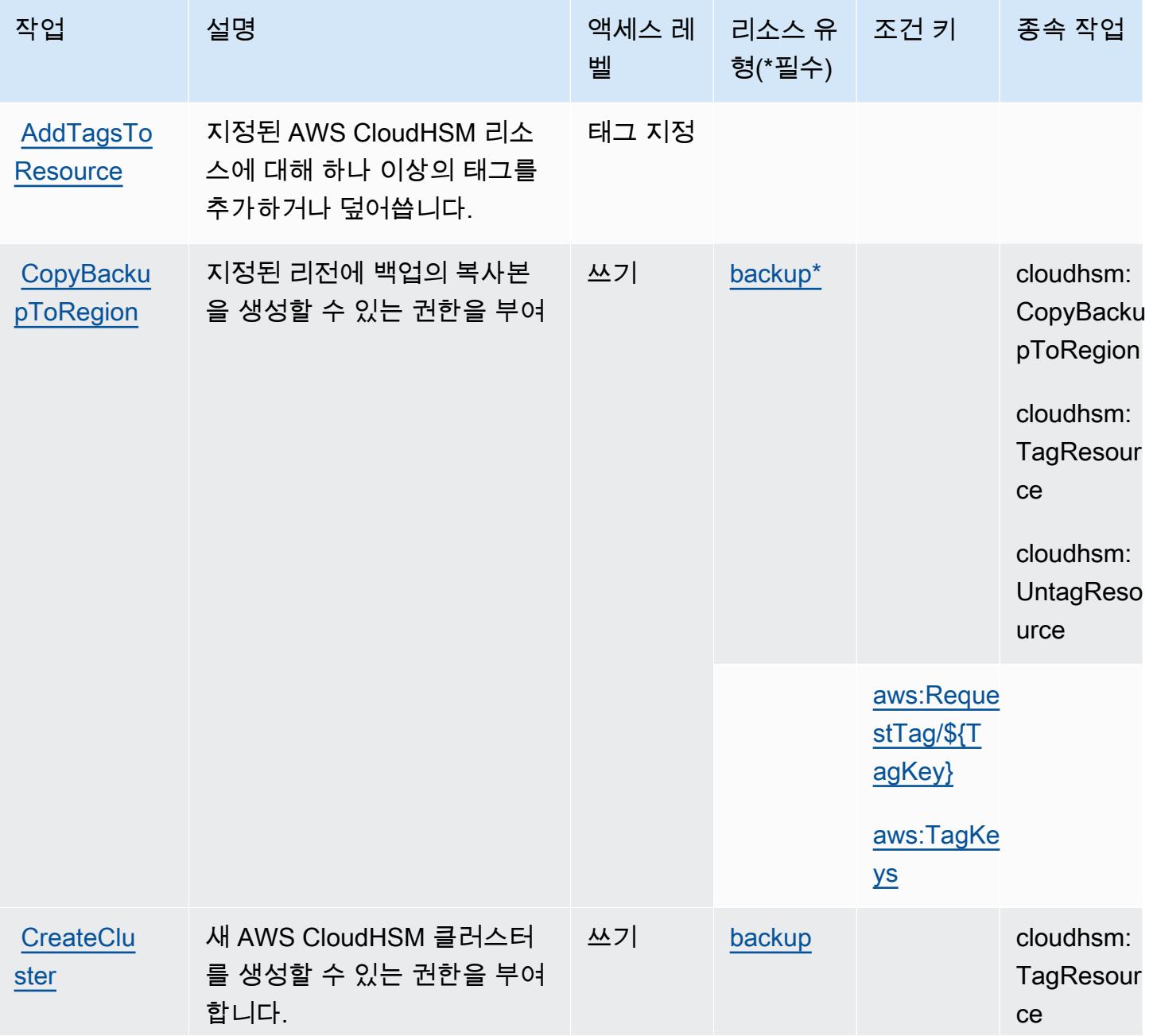

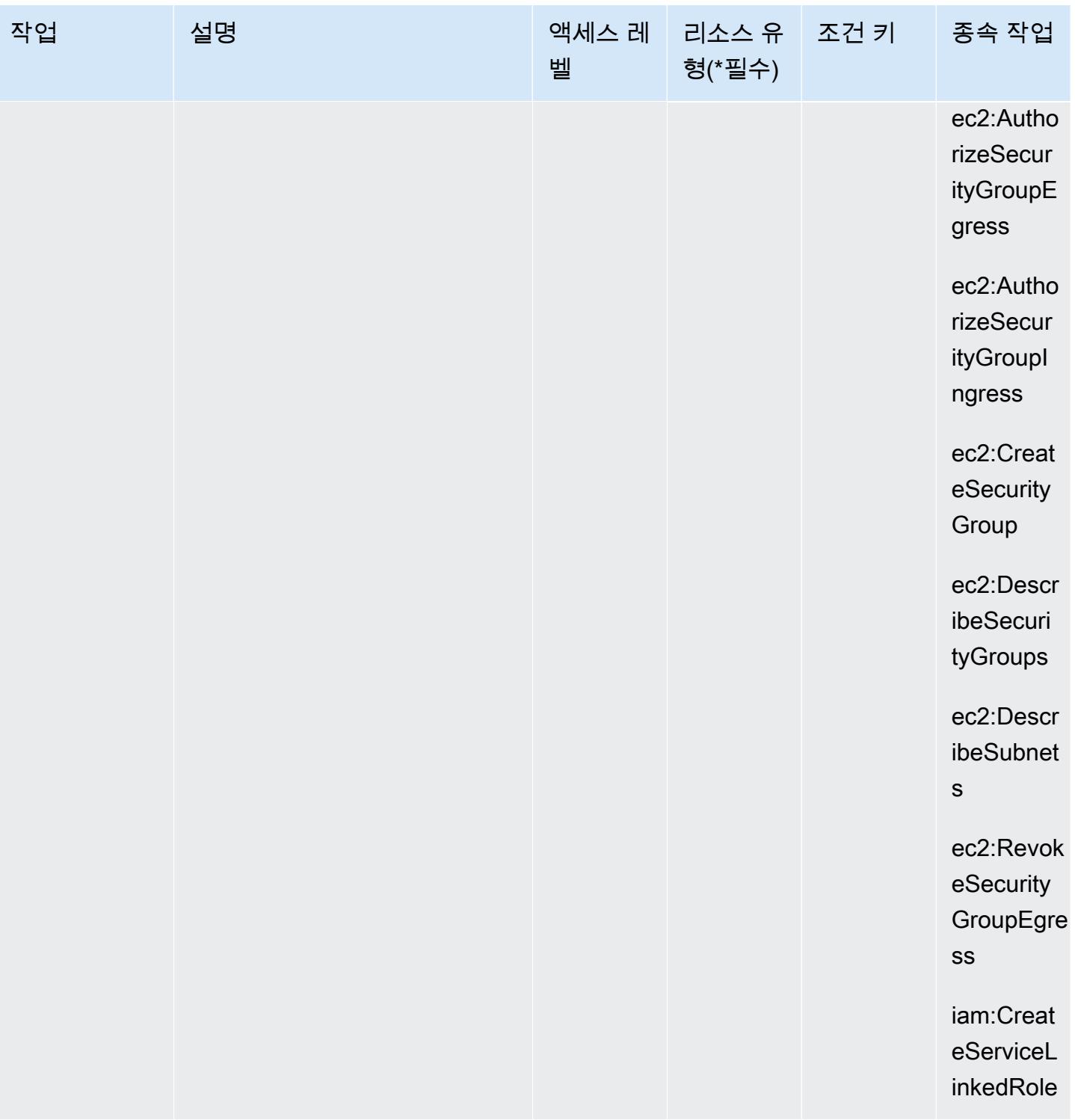

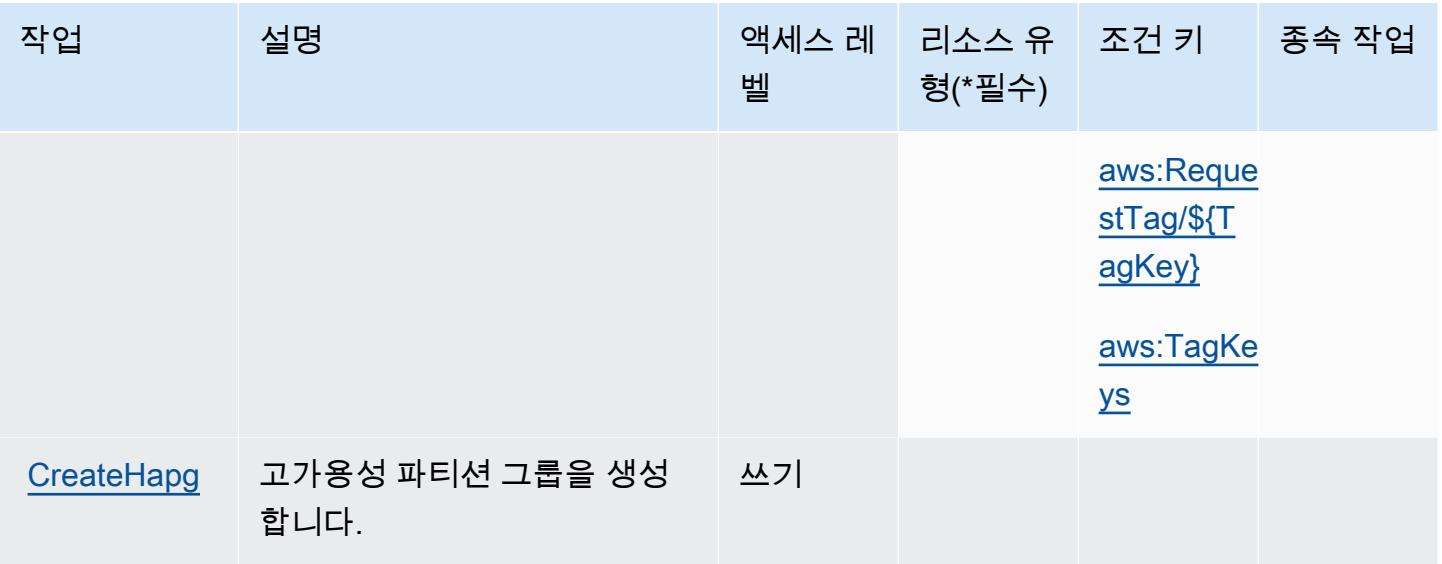

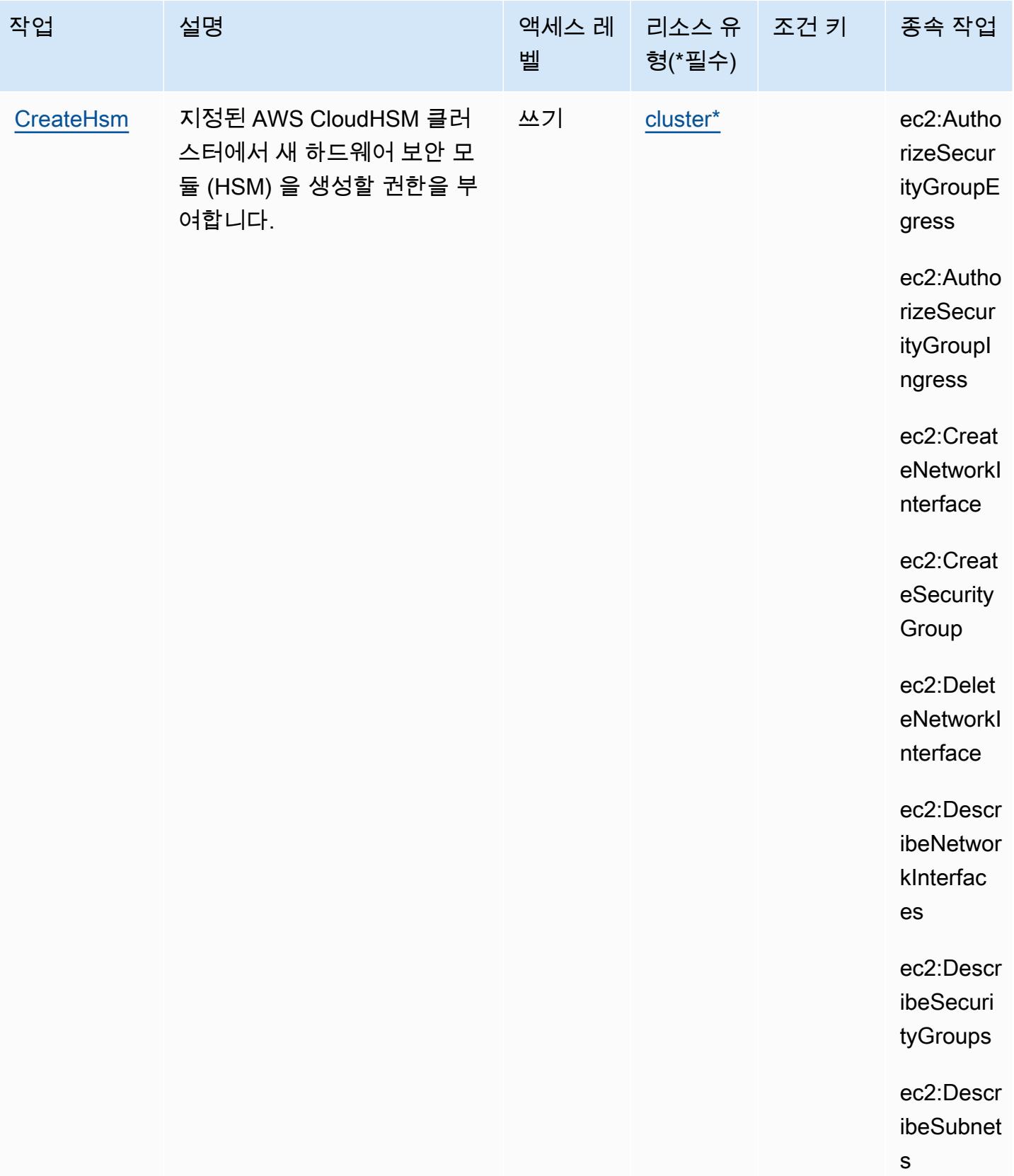

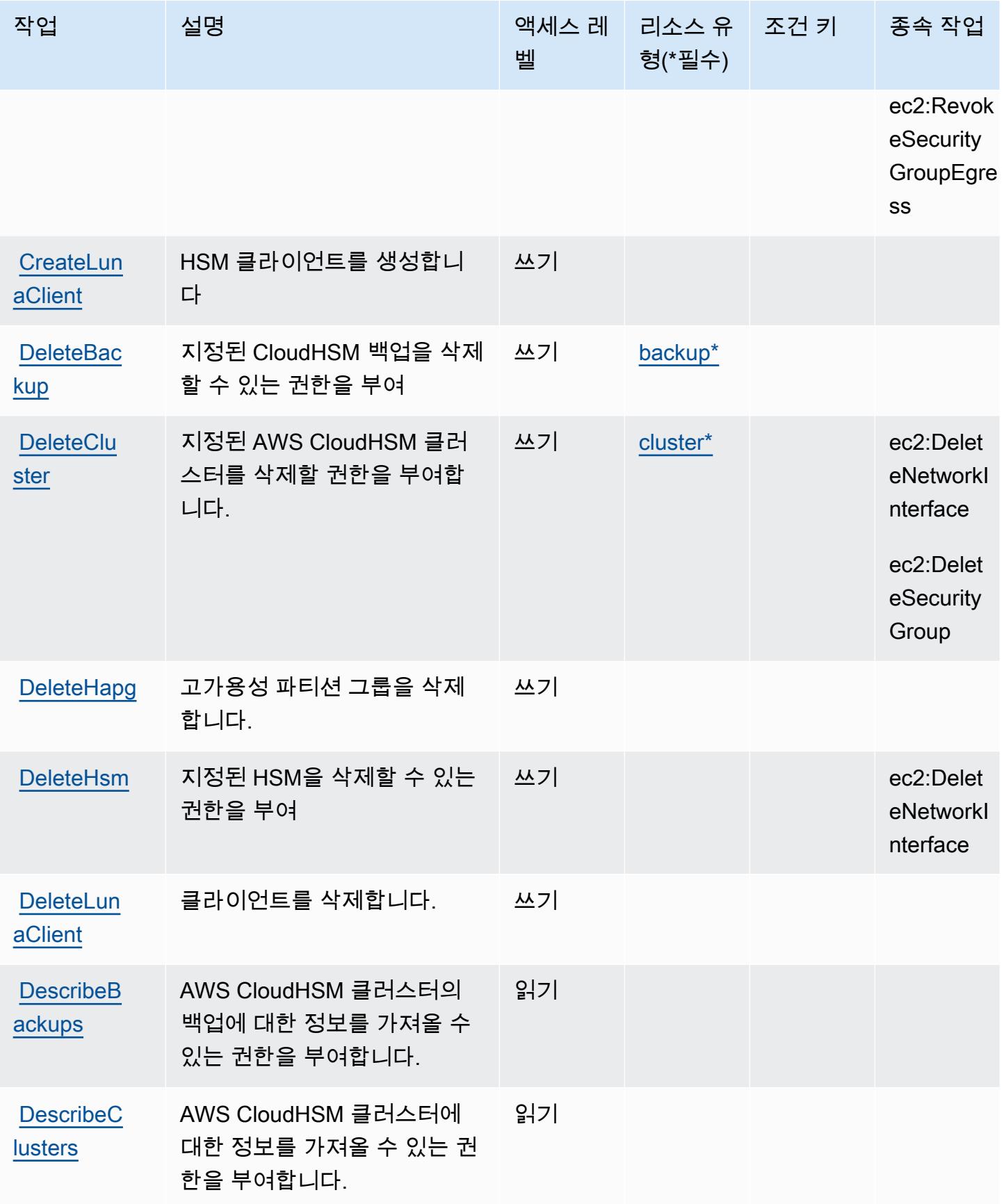
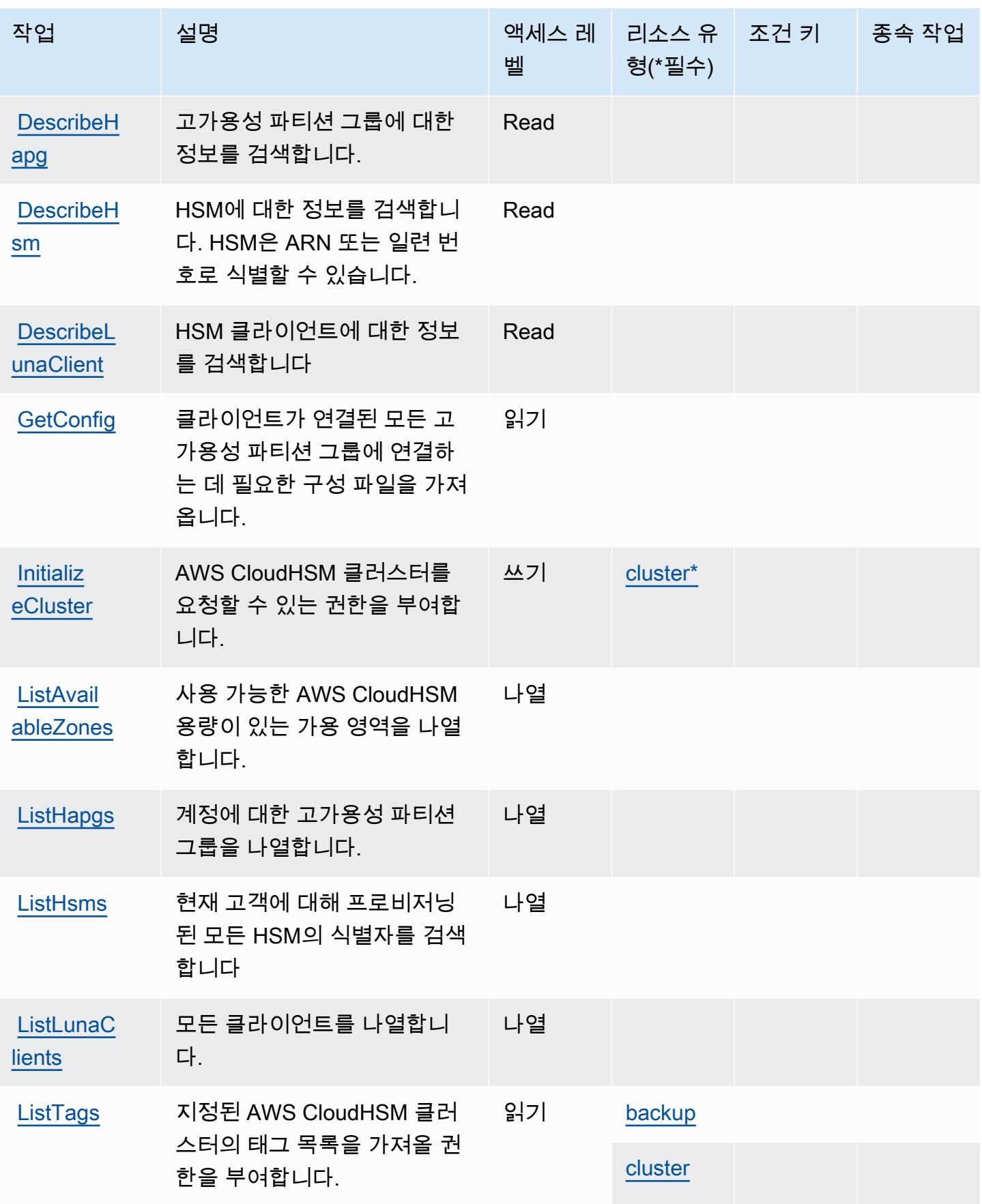

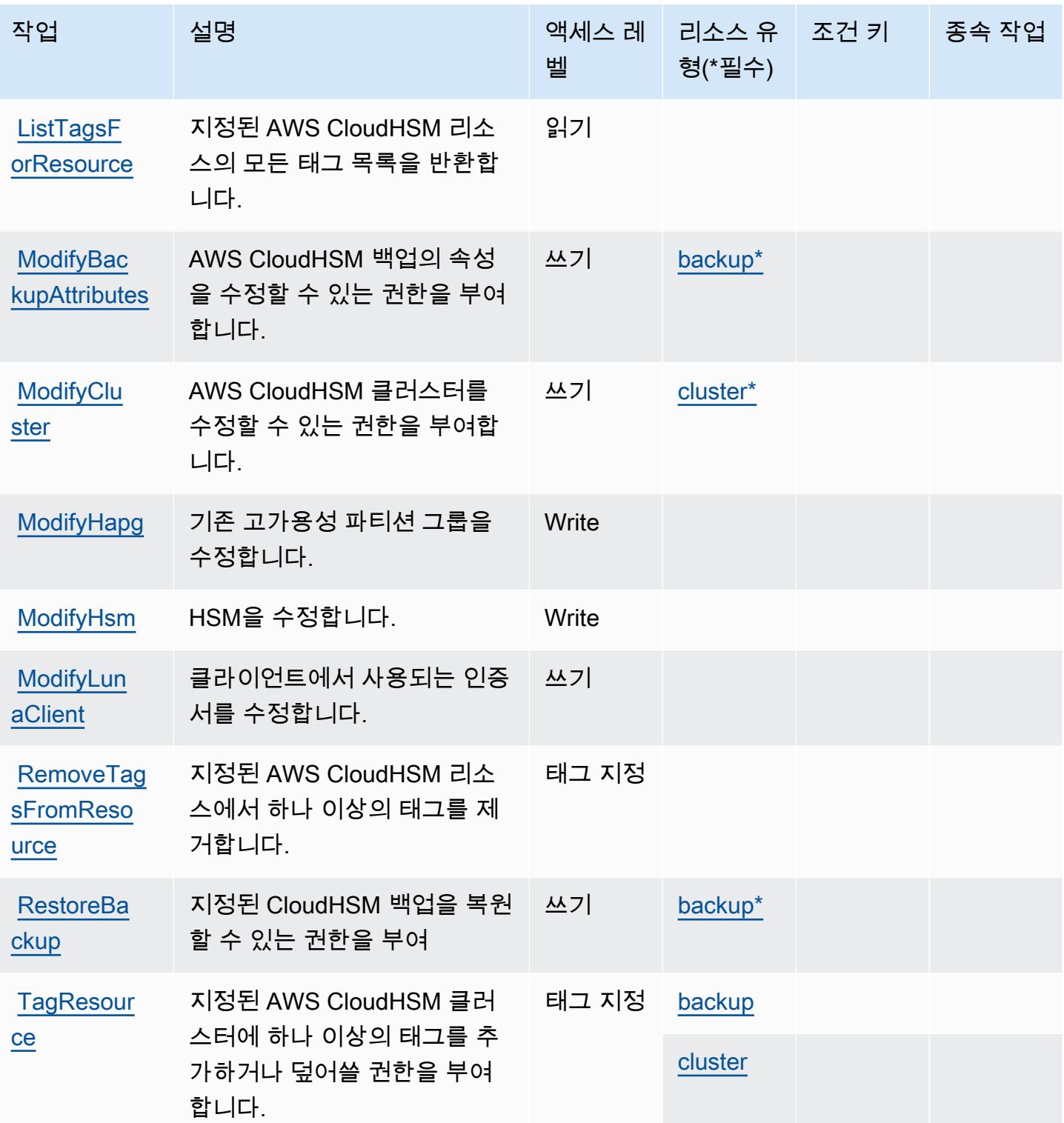

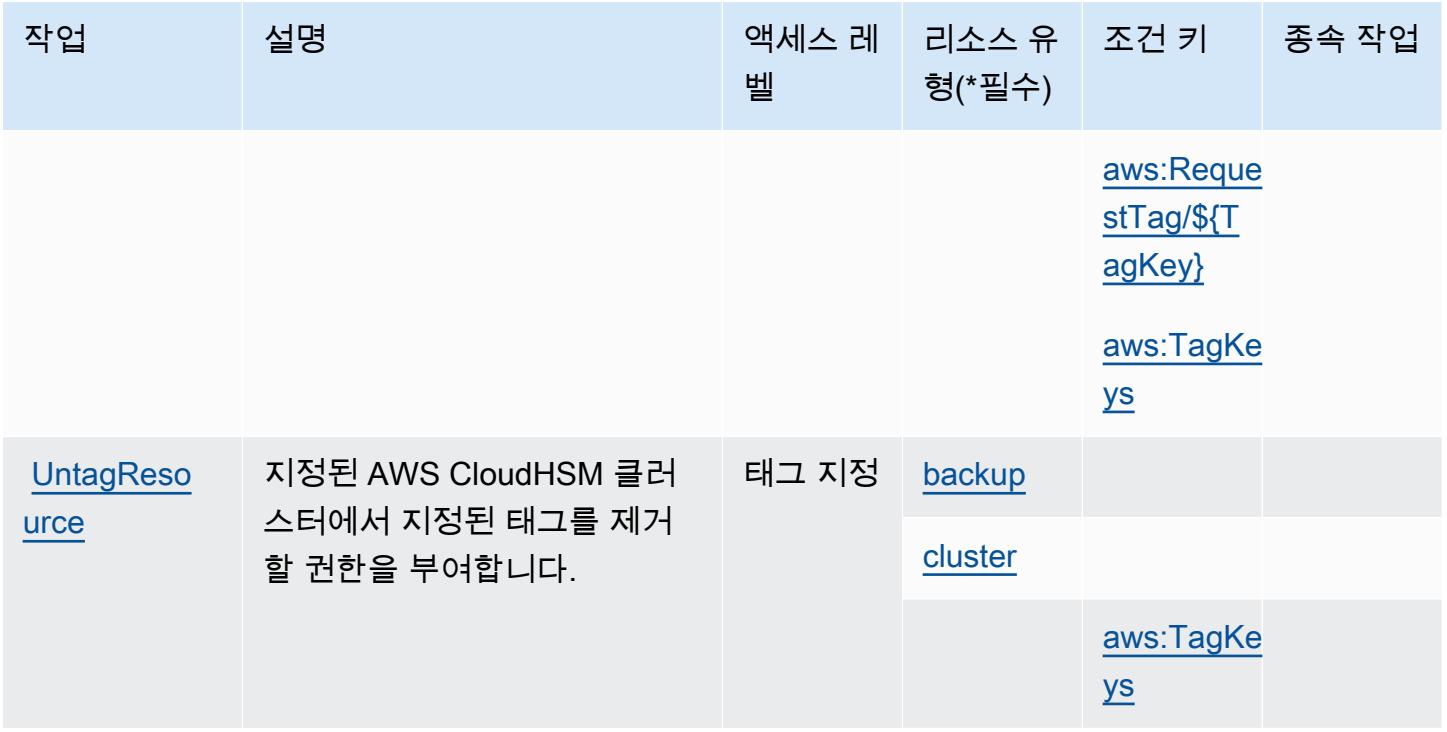

### AWS CloudHSM에서 정의한 리소스 유형

이 서비스에서 정의하는 리소스 유형은 다음과 같으며, IAM 권한 정책 설명의 Resource 요소에서 사 용할 수 있습니다. [작업 테이블의](#page-606-0) 각 작업에서 해당 작업으로 지정할 수 있는 리소스 유형을 식별합니 다. 리소스 유형은 정책에 포함할 조건 키를 정의할 수도 있습니다. 이러한 키는 리소스 유형 테이블의 마지막 열에 표시됩니다. 다음 테이블의 열에 관한 자세한 내용은 [리소스 유형 테이블을](reference_policies_actions-resources-contextkeys.html#resources_table) 참조하세요.

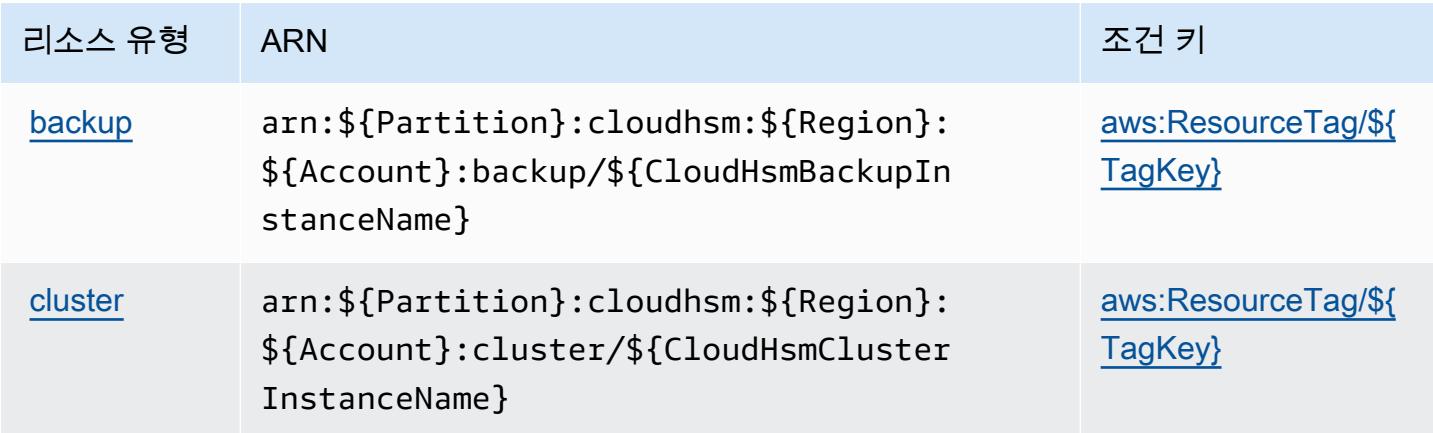

### AWS CloudHSM에 사용되는 조건 키

AWS CloudHSM은 IAM 정책의 요소에 사용할 수 있는 다음과 같은 조건 키를 정의합니다. Condition 이러한 키를 사용하여 정책 설명이 적용되는 조건을 보다 상세하게 설정할 수 있습니다. 다음 테이블의 열에 대한 자세한 내용은 [조건 키 테이블을](reference_policies_actions-resources-contextkeys.html#context_keys_table) 참조하세요.

모든 서비스에 사용할 수 있는 글로벌 조건 키를 보려면 [사용 가능한 글로벌 조건 키](https://docs.aws.amazon.com/IAM/latest/UserGuide/reference_policies_condition-keys.html#AvailableKeys)를 참조하세요.

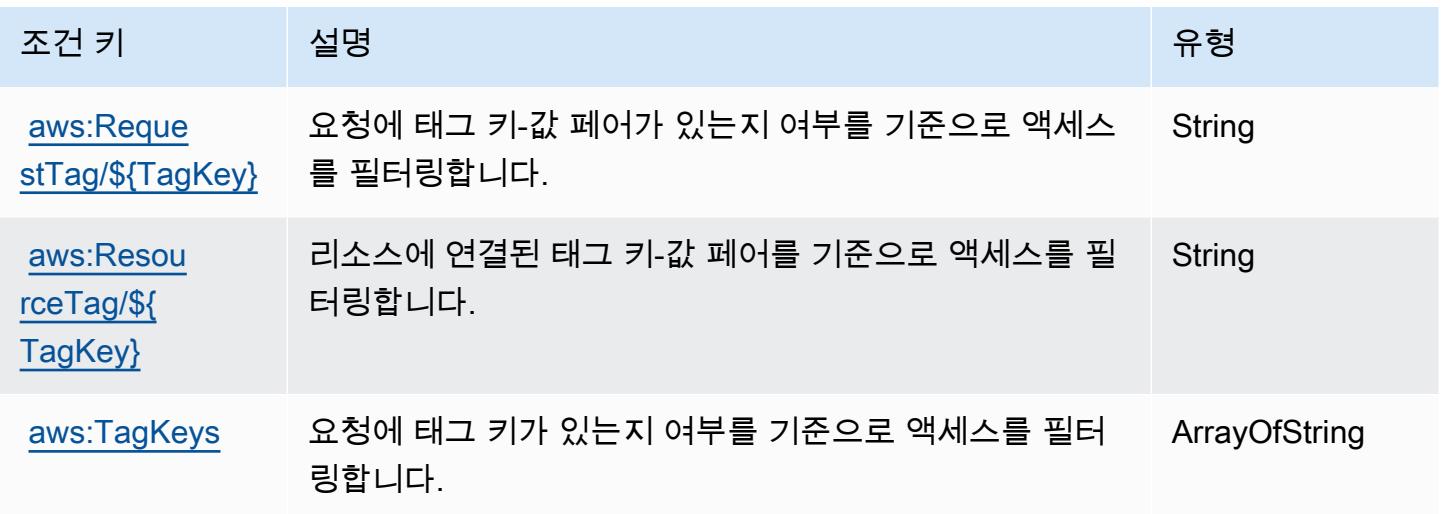

# Amazon의 작업, 리소스 및 조건 키 CloudSearch

Amazon CloudSearch (서비스 접두사:cloudsearch) 은 IAM 권한 정책에 사용할 수 있는 다음과 같 은 서비스별 리소스, 작업 및 조건 컨텍스트 키를 제공합니다.

#### 참조:

- [이 서비스의 구성](https://docs.aws.amazon.com/cloudsearch/latest/developerguide/) 방법을 알아봅니다.
- [이 서비스에 사용 가능한 API 작업](https://docs.aws.amazon.com/cloudsearch/latest/developerguide/api-ref.html) 목록을 봅니다.
- IAM 권한 정책을 [사용](https://docs.aws.amazon.com/cloudsearch/latest/developerguide/access_permissions.html)하여 이 서비스와 리소스를 보호하는 방법을 알아봅니다.

#### 주제

- [아마존에서 정의한 조치 CloudSearch](#page-616-0)
- [Amazon에서 정의한 리소스 유형 CloudSearch](#page-620-0)
- [아마존용 조건 키 CloudSearch](#page-620-1)

### <span id="page-616-0"></span>아마존에서 정의한 조치 CloudSearch

IAM 정책 설명의 Action 요소에서는 다음 작업을 지정할 수 있습니다. 정책을 사용하여 AWS에서 작 업할 수 있는 권한을 부여합니다. 정책에서 작업을 사용하면 일반적으로 이름이 같은 API 작업 또는 CLI 명령에 대한 액세스를 허용하거나 거부합니다. 그러나 경우에 따라 하나의 작업으로 둘 이상의 작 업에 대한 액세스가 제어됩니다. 또는 일부 작업을 수행하려면 다양한 작업이 필요합니다.

작업 테이블의 리소스 유형 열에는 각 작업이 리소스 수준 권한을 지원하는지 여부가 표시됩니다. 리 소스 열에 값이 없으면 정책 문의 Resource 요소에서 정책이 적용되는 모든 리소스("\*")를 지정해야 합니다. 리소스 열에 리소스 유형이 포함되어 있으면 해당 작업 시 문에서 해당 유형의 ARN을 지정 할 수 있습니다. 작업에 필요한 리소스가 하나 이상 있는 경우, 호출자에게 해당 리소스와 함께 작업을 사용할 수 있는 권한이 있어야 합니다. 필수 리소스는 테이블에서 별표(\*)로 표시됩니다. IAM 정책의 Resource 요소로 리소스 액세스를 제한하는 경우, 각 필수 리소스 유형에 대해 ARN 또는 패턴을 포 함해야 합니다. 일부 작업은 다수의 리소스 유형을 지원합니다. 리소스 유형이 옵션(필수 리소스로 표 시되지 않은 경우)인 경우에는 선택적 리소스 유형 중 하나를 사용하도록 선택할 수 있습니다.

작업 테이블의 조건 키 열에는 정책 설명의 Condition 요소에서 지정할 수 있는 키가 포함됩니다. 서 비스의 리소스와 연결된 조건 키에 대한 자세한 내용은 리소스 유형 테이블의 조건 키 열을 참조하세 요.

#### **a** Note

리소스 조건 키는 [리소스 유형](#page-620-0) 표에 나열되어 있습니다. 작업에 적용되는 리소스 유형에 대한 링크는 리소스 유형(\*필수) 작업 표의 열에서 찾을 수 있습니다. 리소스 유형 테이블의 리소스 유형에는 조건 키 열이 포함되고 이는 작업 표의 작업에 적용되는 리소스 조건 키입니다.

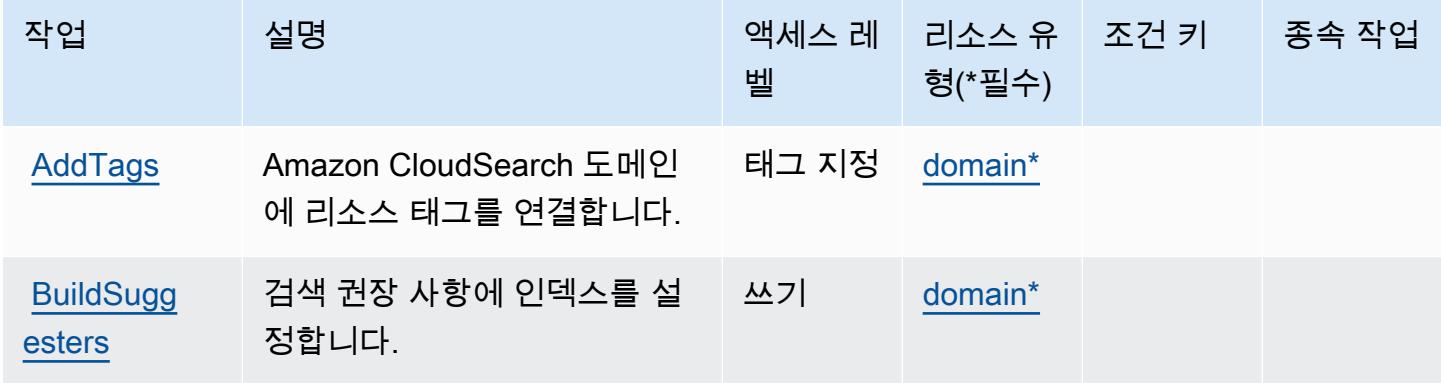

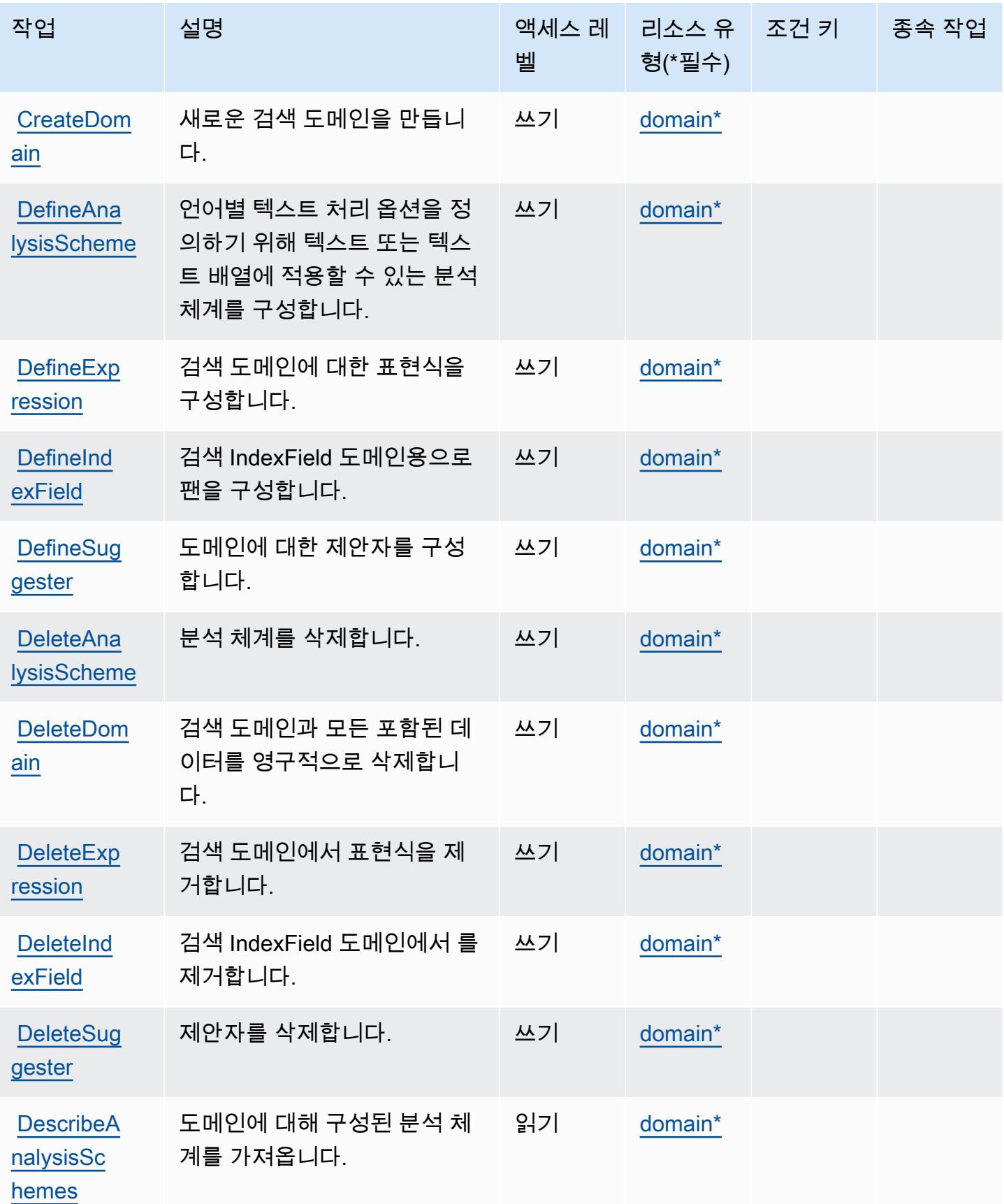

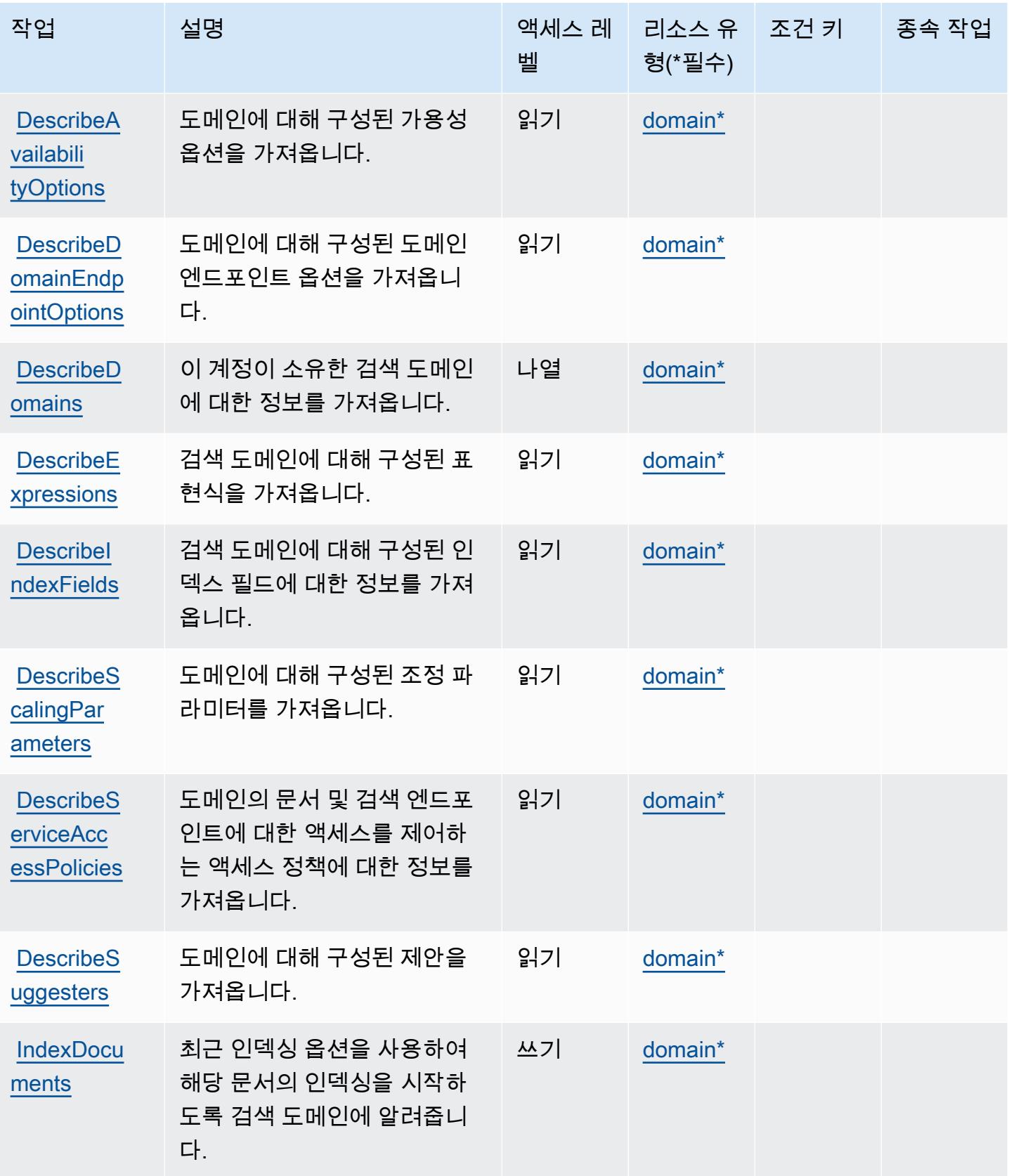

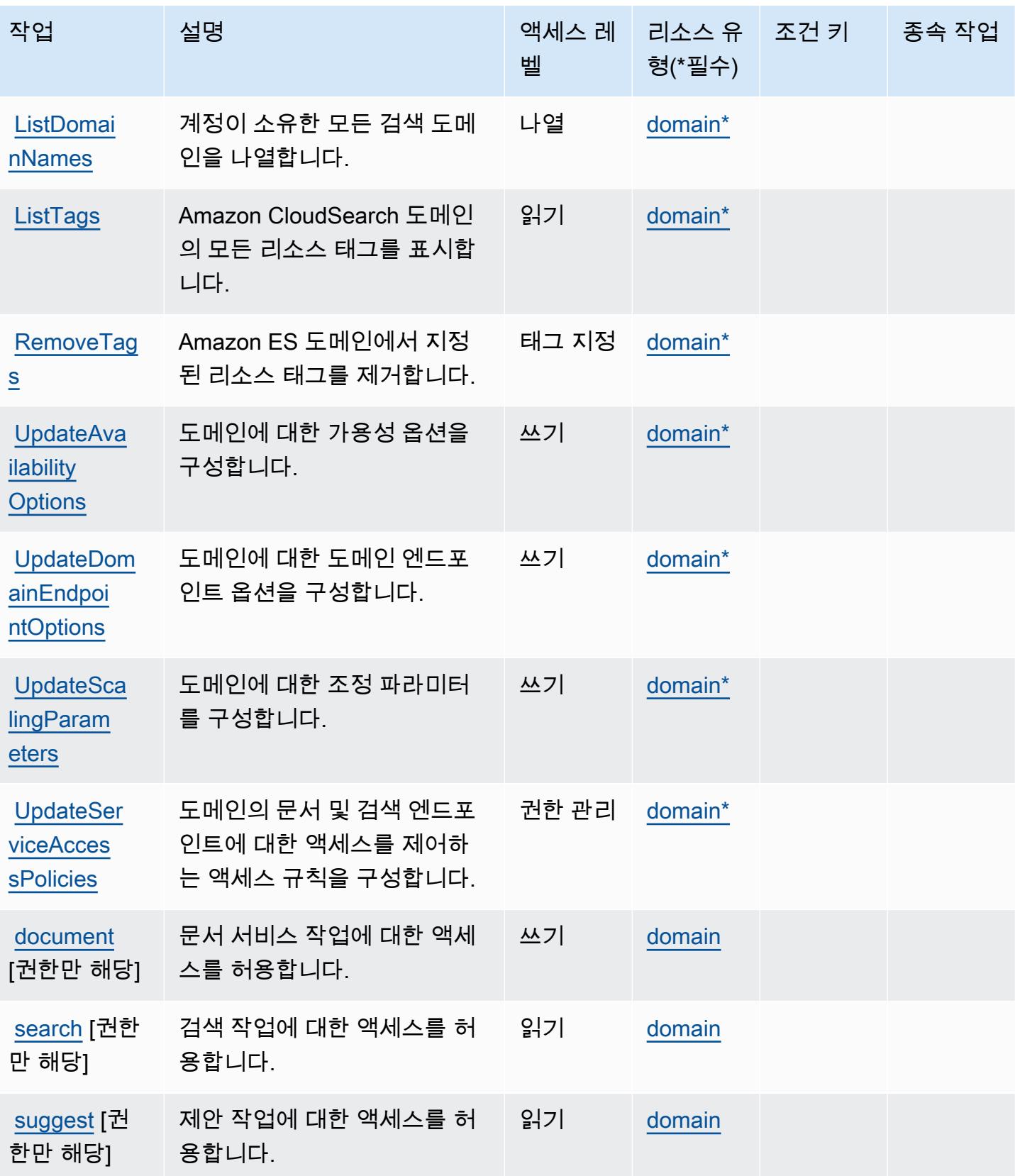

**a** Note

### <span id="page-620-0"></span>Amazon에서 정의한 리소스 유형 CloudSearch

이 서비스에서 정의하는 리소스 유형은 다음과 같으며, IAM 권한 정책 설명의 Resource 요소에서 사 용할 수 있습니다. [작업 테이블의](#page-616-0) 각 작업에서 해당 작업으로 지정할 수 있는 리소스 유형을 식별합니 다. 리소스 유형은 정책에 포함할 조건 키를 정의할 수도 있습니다. 이러한 키는 리소스 유형 테이블의 마지막 열에 표시됩니다. 다음 테이블의 열에 관한 자세한 내용은 [리소스 유형 테이블을](reference_policies_actions-resources-contextkeys.html#resources_table) 참조하세요.

# IAM 정책에서 Amazon CloudSearch 리소스 ARN을 사용하는 방법에 대한 자세한 내용은 Amazon 개발자 [안내서의 Amazon CloudSearch ARN을](https://docs.aws.amazon.com/cloudsearch/latest/developerguide/configuring-access.html#cloudsearch-arns) 참조하십시오. CloudSearch

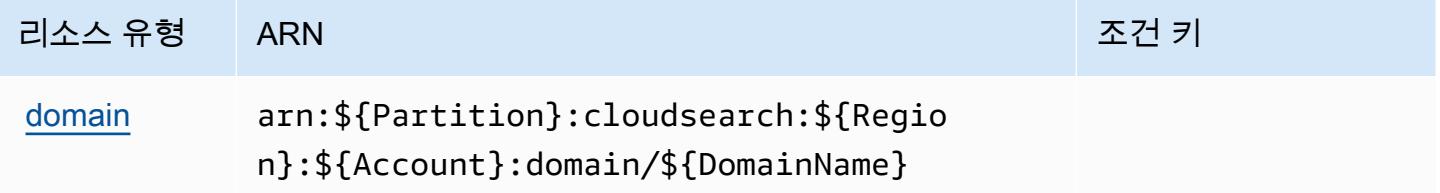

### <span id="page-620-1"></span>아마존용 조건 키 CloudSearch

CloudSearch 정책 설명의 Condition 요소에 사용할 수 있는 서비스별 컨텍스트 키가 없습니다. 모든 서비스에 사용할 수 있는 글로벌 컨텍스트 키의 목록은 [사용 가능한 조건 키를](https://docs.aws.amazon.com/IAM/latest/UserGuide/reference_policies_condition-keys.html#AvailableKeys) 참조하세요.

# 에 대한 작업, 리소스 및 조건 키 AWS CloudShell

AWS CloudShell (서비스 접두사:cloudshell) 는 IAM 권한 정책에 사용할 수 있는 다음과 같은 서비 스별 리소스, 작업 및 조건 컨텍스트 키를 제공합니다.

#### 참조:

- [이 서비스의 구성](https://docs.aws.amazon.com/cloudshell/latest/userguide/welcome.html) 방법을 알아봅니다.
- [이 서비스에 사용 가능한 API 작업](https://docs.aws.amazon.com/cloudshell/latest/userguide/sec-auth-with-identities.html) 목록을 봅니다.
- IAM 권한 정책을 [사용](https://docs.aws.amazon.com/cloudshell/latest/userguide/sec-auth-with-identities.html)하여 이 서비스와 리소스를 보호하는 방법을 알아봅니다.

### 주제

• [AWS CloudShell에서 정의한 작업](#page-621-0)

- [AWS CloudShell에서 정의한 리소스 유형](#page-623-0)
- [AWS CloudShell의 조건 키](#page-623-1)

### <span id="page-621-0"></span>AWS CloudShell에서 정의한 작업

IAM 정책 설명의 Action 요소에서는 다음 작업을 지정할 수 있습니다. 정책을 사용하여 AWS에서 작 업할 수 있는 권한을 부여합니다. 정책에서 작업을 사용하면 일반적으로 이름이 같은 API 작업 또는 CLI 명령에 대한 액세스를 허용하거나 거부합니다. 그러나 경우에 따라 하나의 작업으로 둘 이상의 작 업에 대한 액세스가 제어됩니다. 또는 일부 작업을 수행하려면 다양한 작업이 필요합니다.

작업 테이블의 리소스 유형 열에는 각 작업이 리소스 수준 권한을 지원하는지 여부가 표시됩니다. 리 소스 열에 값이 없으면 정책 문의 Resource 요소에서 정책이 적용되는 모든 리소스("\*")를 지정해야 합니다. 리소스 열에 리소스 유형이 포함되어 있으면 해당 작업 시 문에서 해당 유형의 ARN을 지정 할 수 있습니다. 작업에 필요한 리소스가 하나 이상 있는 경우, 호출자에게 해당 리소스와 함께 작업을 사용할 수 있는 권한이 있어야 합니다. 필수 리소스는 테이블에서 별표(\*)로 표시됩니다. IAM 정책의 Resource 요소로 리소스 액세스를 제한하는 경우, 각 필수 리소스 유형에 대해 ARN 또는 패턴을 포 함해야 합니다. 일부 작업은 다수의 리소스 유형을 지원합니다. 리소스 유형이 옵션(필수 리소스로 표 시되지 않은 경우)인 경우에는 선택적 리소스 유형 중 하나를 사용하도록 선택할 수 있습니다.

작업 테이블의 조건 키 열에는 정책 설명의 Condition 요소에서 지정할 수 있는 키가 포함됩니다. 서 비스의 리소스와 연결된 조건 키에 대한 자세한 내용은 리소스 유형 테이블의 조건 키 열을 참조하세 요.

**a** Note

리소스 조건 키는 [리소스 유형](#page-623-0) 표에 나열되어 있습니다. 작업에 적용되는 리소스 유형에 대한 링크는 리소스 유형(\*필수) 작업 표의 열에서 찾을 수 있습니다. 리소스 유형 테이블의 리소스 유형에는 조건 키 열이 포함되고 이는 작업 표의 작업에 적용되는 리소스 조건 키입니다.

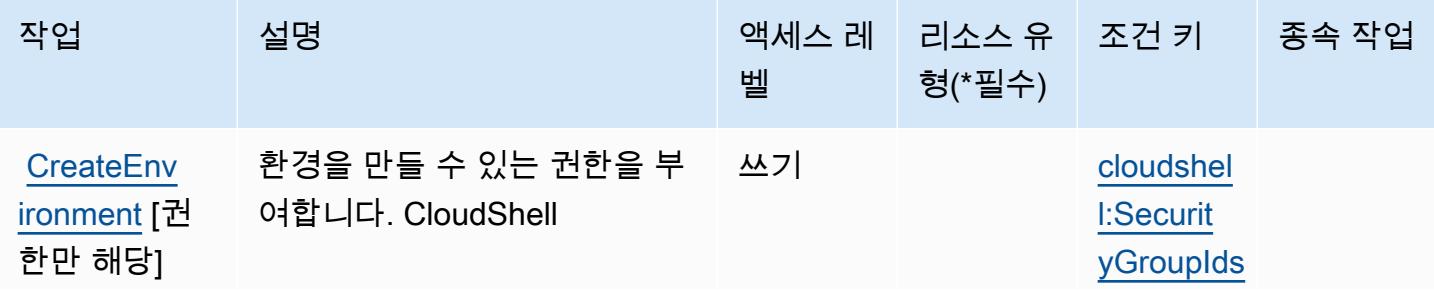

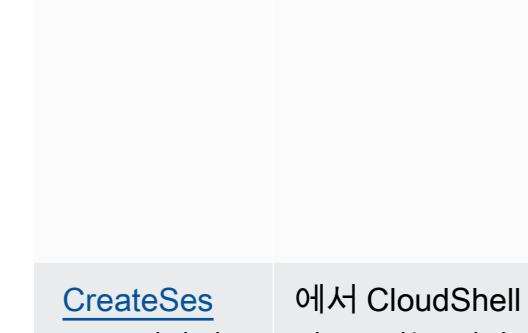

작업 설명 액세스 레

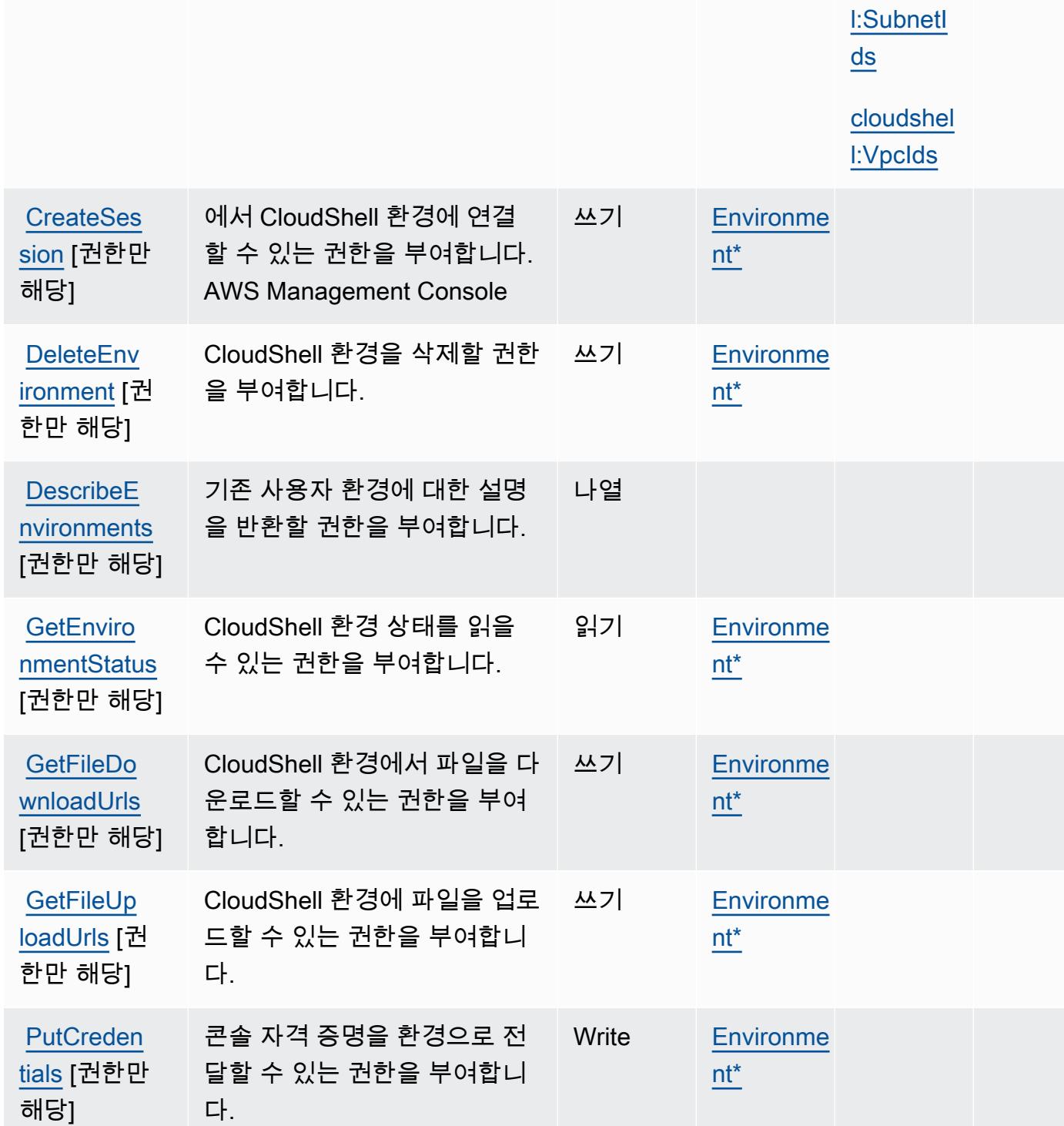

벨

리소스 유 | 조건 키

[cloudshel](#awscloudshell-cloudshell_SubnetIds)

형(\*필수)

종속 작업

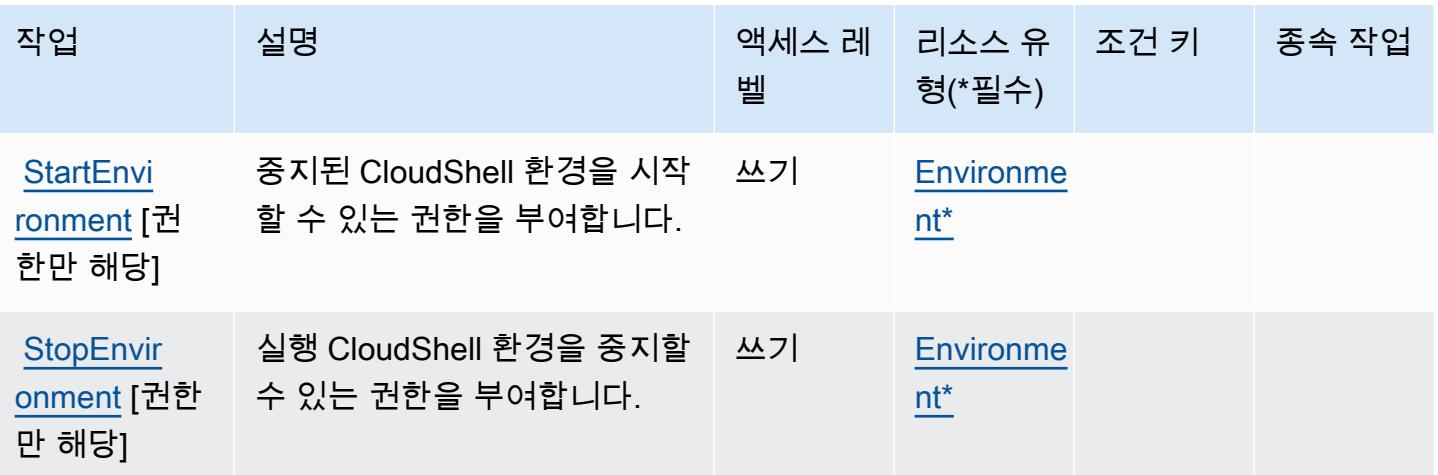

<span id="page-623-0"></span>AWS CloudShell에서 정의한 리소스 유형

이 서비스에서 정의하는 리소스 유형은 다음과 같으며, IAM 권한 정책 설명의 Resource 요소에서 사 용할 수 있습니다. [작업 테이블의](#page-621-0) 각 작업에서 해당 작업으로 지정할 수 있는 리소스 유형을 식별합니 다. 리소스 유형은 정책에 포함할 조건 키를 정의할 수도 있습니다. 이러한 키는 리소스 유형 테이블의 마지막 열에 표시됩니다. 다음 테이블의 열에 관한 자세한 내용은 [리소스 유형 테이블을](reference_policies_actions-resources-contextkeys.html#resources_table) 참조하세요.

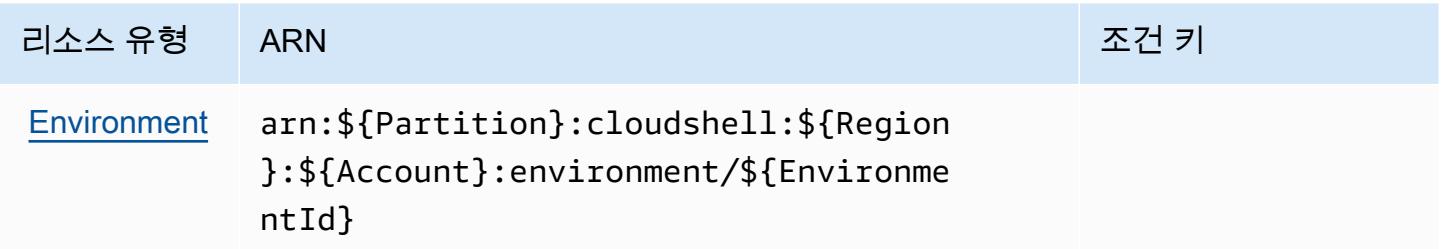

<span id="page-623-1"></span>AWS CloudShell의 조건 키

AWS CloudShell IAM 정책의 Condition 요소에 사용할 수 있는 다음 조건 키를 정의합니다. 이러한 키를 사용하여 정책 설명이 적용되는 조건을 보다 상세하게 설정할 수 있습니다. 다음 테이블의 열에 대한 자세한 내용은 [조건 키 테이블을](reference_policies_actions-resources-contextkeys.html#context_keys_table) 참조하세요.

모든 서비스에 사용할 수 있는 글로벌 조건 키를 보려면 [사용 가능한 글로벌 조건 키](https://docs.aws.amazon.com/IAM/latest/UserGuide/reference_policies_condition-keys.html#AvailableKeys)를 참조하세요.

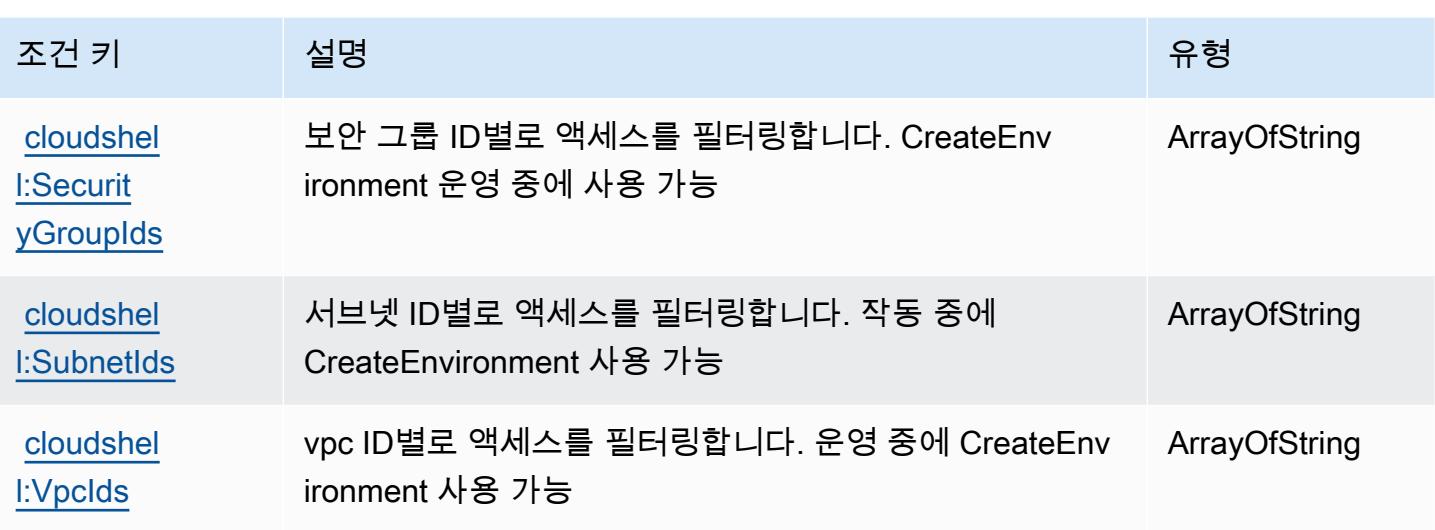

# 에 대한 작업, 리소스 및 조건 키 AWS CloudTrail

AWS CloudTrail (서비스 접두사:cloudtrail) 는 IAM 권한 정책에 사용할 수 있는 다음과 같은 서비 스별 리소스, 작업 및 조건 컨텍스트 키를 제공합니다.

#### 참조:

- [이 서비스의 구성](https://docs.aws.amazon.com/awscloudtrail/latest/userguide/cloudtrail-user-guide.html) 방법을 알아봅니다.
- [이 서비스에 사용 가능한 API 작업](https://docs.aws.amazon.com/awscloudtrail/latest/APIReference/) 목록을 봅니다.
- IAM 권한 정책을 [사용](https://docs.aws.amazon.com/awscloudtrail/latest/userguide/security_iam_service-with-iam.html)하여 이 서비스와 리소스를 보호하는 방법을 알아봅니다.

#### 주제

- [AWS CloudTrail에서 정의한 작업](#page-624-0)
- [AWS CloudTrail에서 정의한 리소스 유형](#page-638-0)
- [AWS CloudTrail의 조건 키](#page-639-0)

### <span id="page-624-0"></span>AWS CloudTrail에서 정의한 작업

IAM 정책 설명의 Action 요소에서는 다음 작업을 지정할 수 있습니다. 정책을 사용하여 AWS에서 작 업할 수 있는 권한을 부여합니다. 정책에서 작업을 사용하면 일반적으로 이름이 같은 API 작업 또는 CLI 명령에 대한 액세스를 허용하거나 거부합니다. 그러나 경우에 따라 하나의 작업으로 둘 이상의 작 업에 대한 액세스가 제어됩니다. 또는 일부 작업을 수행하려면 다양한 작업이 필요합니다.

작업 테이블의 리소스 유형 열에는 각 작업이 리소스 수준 권한을 지원하는지 여부가 표시됩니다. 리 소스 열에 값이 없으면 정책 문의 Resource 요소에서 정책이 적용되는 모든 리소스("\*")를 지정해야 합니다. 리소스 열에 리소스 유형이 포함되어 있으면 해당 작업 시 문에서 해당 유형의 ARN을 지정 할 수 있습니다. 작업에 필요한 리소스가 하나 이상 있는 경우, 호출자에게 해당 리소스와 함께 작업을 사용할 수 있는 권한이 있어야 합니다. 필수 리소스는 테이블에서 별표(\*)로 표시됩니다. IAM 정책의 Resource 요소로 리소스 액세스를 제한하는 경우, 각 필수 리소스 유형에 대해 ARN 또는 패턴을 포 함해야 합니다. 일부 작업은 다수의 리소스 유형을 지원합니다. 리소스 유형이 옵션(필수 리소스로 표 시되지 않은 경우)인 경우에는 선택적 리소스 유형 중 하나를 사용하도록 선택할 수 있습니다.

작업 테이블의 조건 키 열에는 정책 설명의 Condition 요소에서 지정할 수 있는 키가 포함됩니다. 서 비스의 리소스와 연결된 조건 키에 대한 자세한 내용은 리소스 유형 테이블의 조건 키 열을 참조하세 요.

#### **a** Note

리소스 조건 키는 [리소스 유형](#page-638-0) 표에 나열되어 있습니다. 작업에 적용되는 리소스 유형에 대한 링크는 리소스 유형(\*필수) 작업 표의 열에서 찾을 수 있습니다. 리소스 유형 테이블의 리소스 유형에는 조건 키 열이 포함되고 이는 작업 표의 작업에 적용되는 리소스 조건 키입니다.

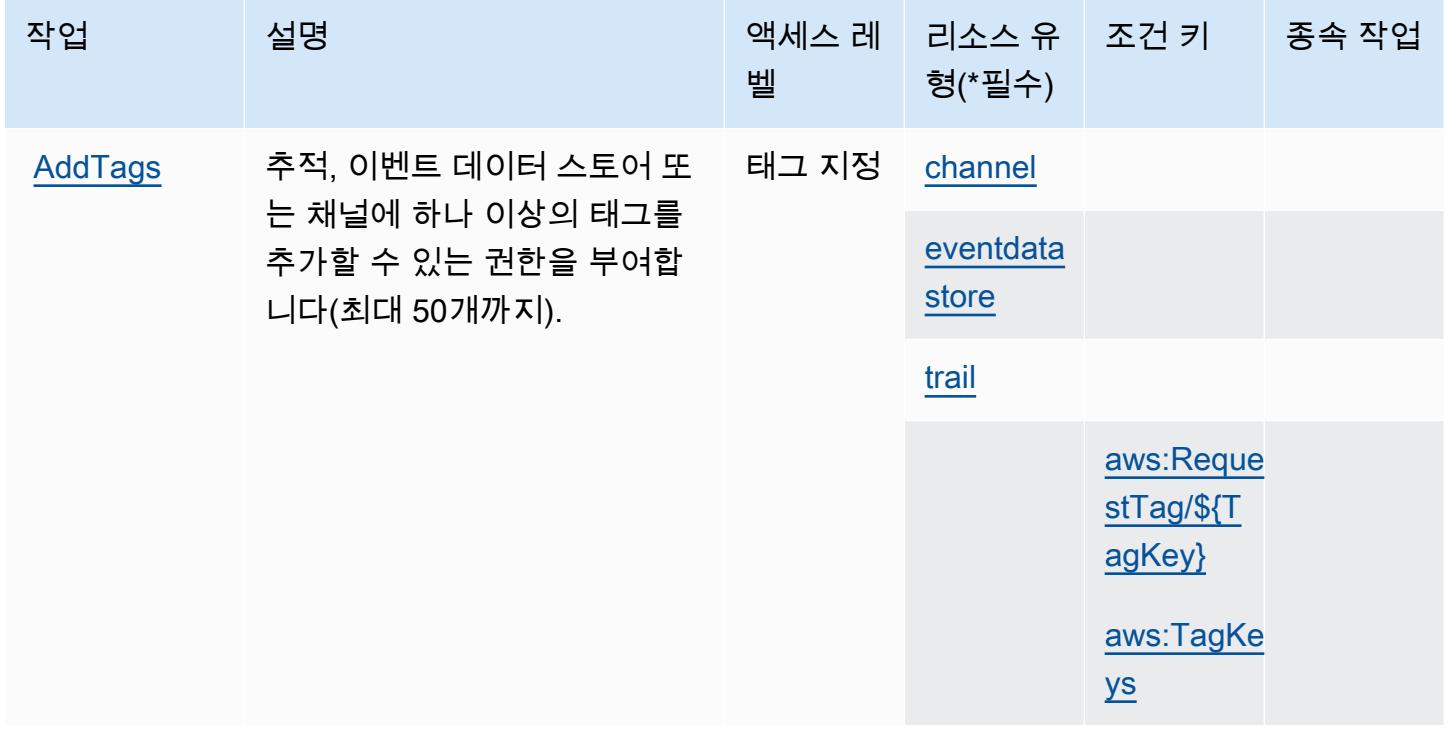

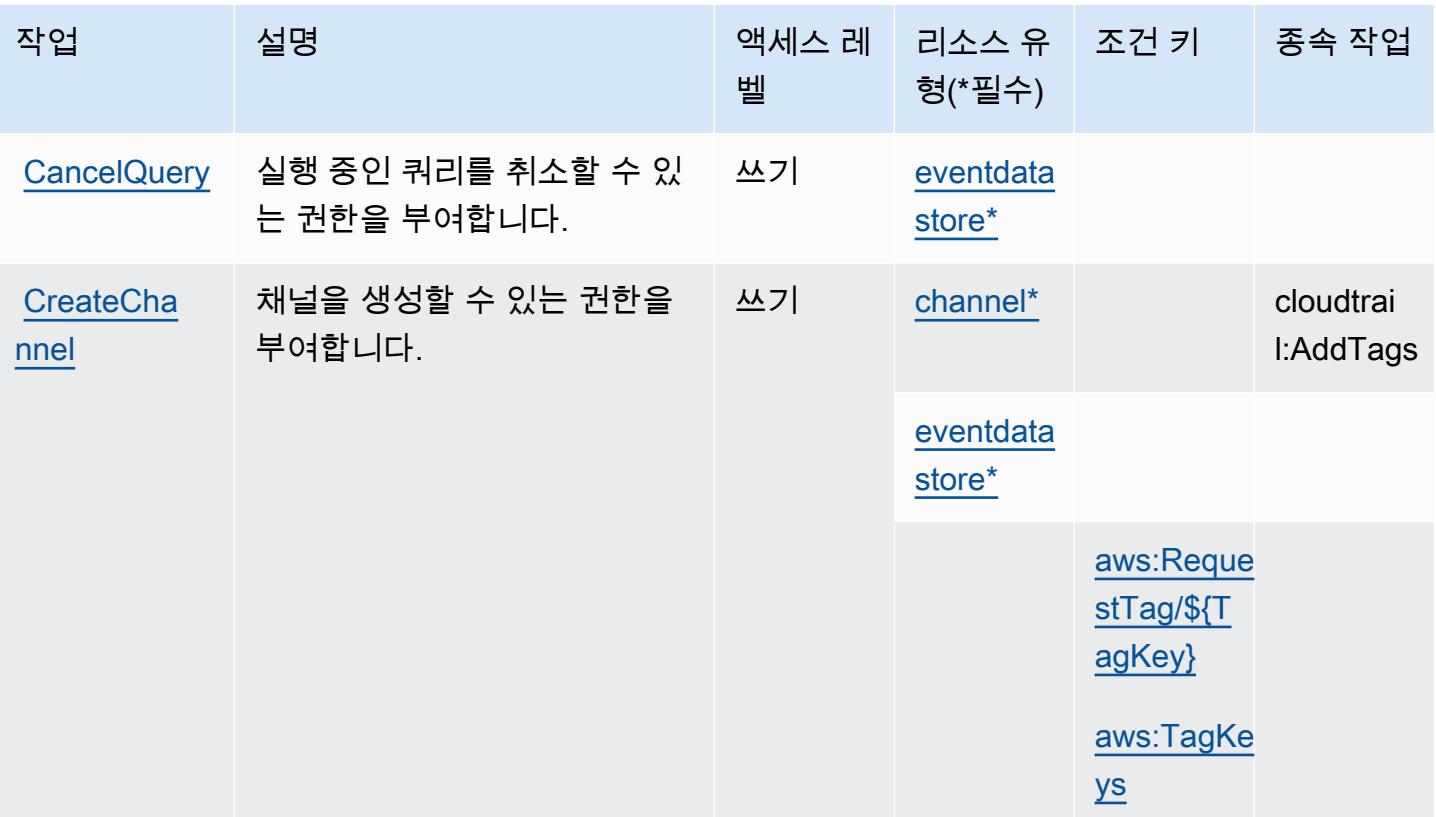

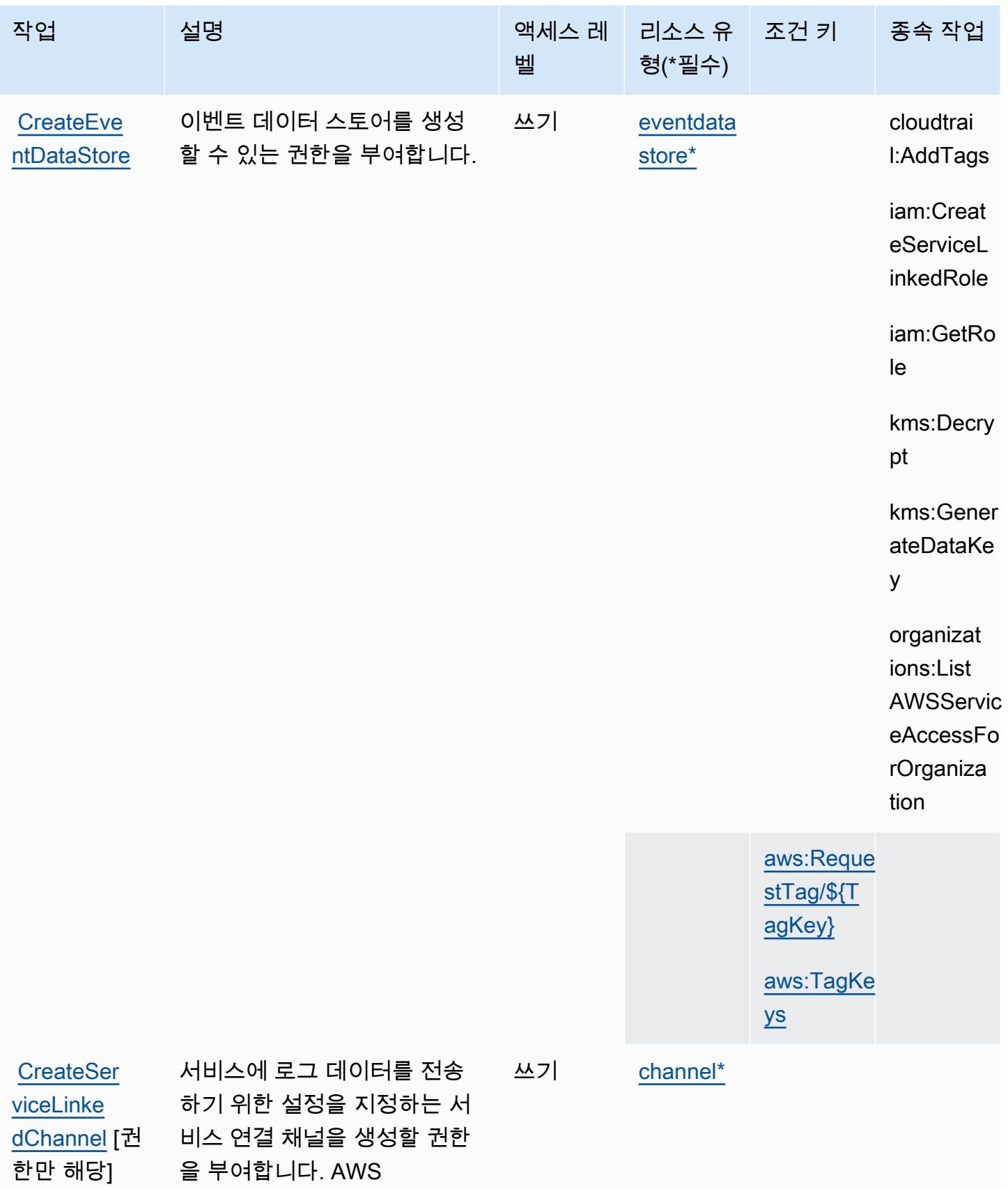

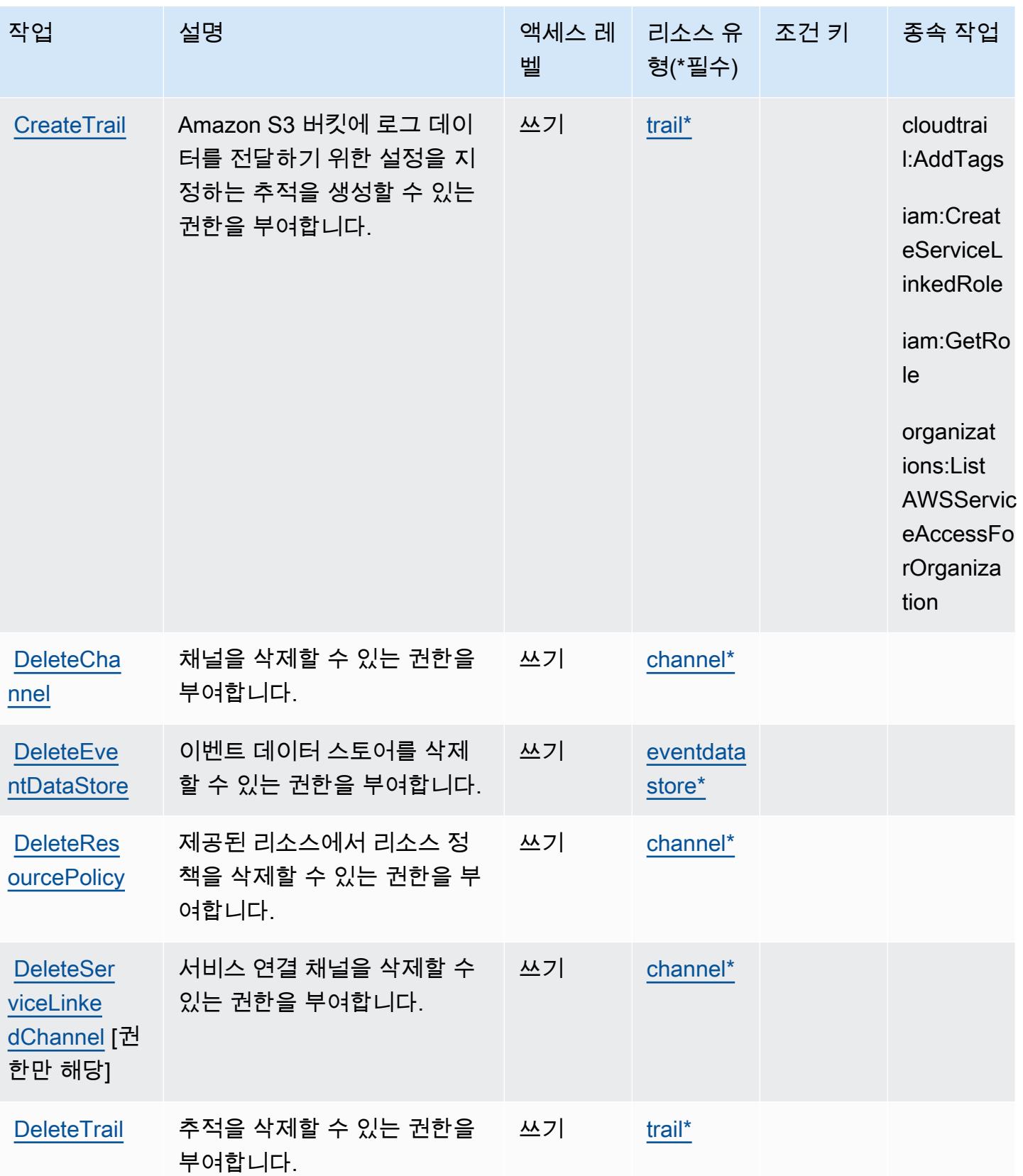

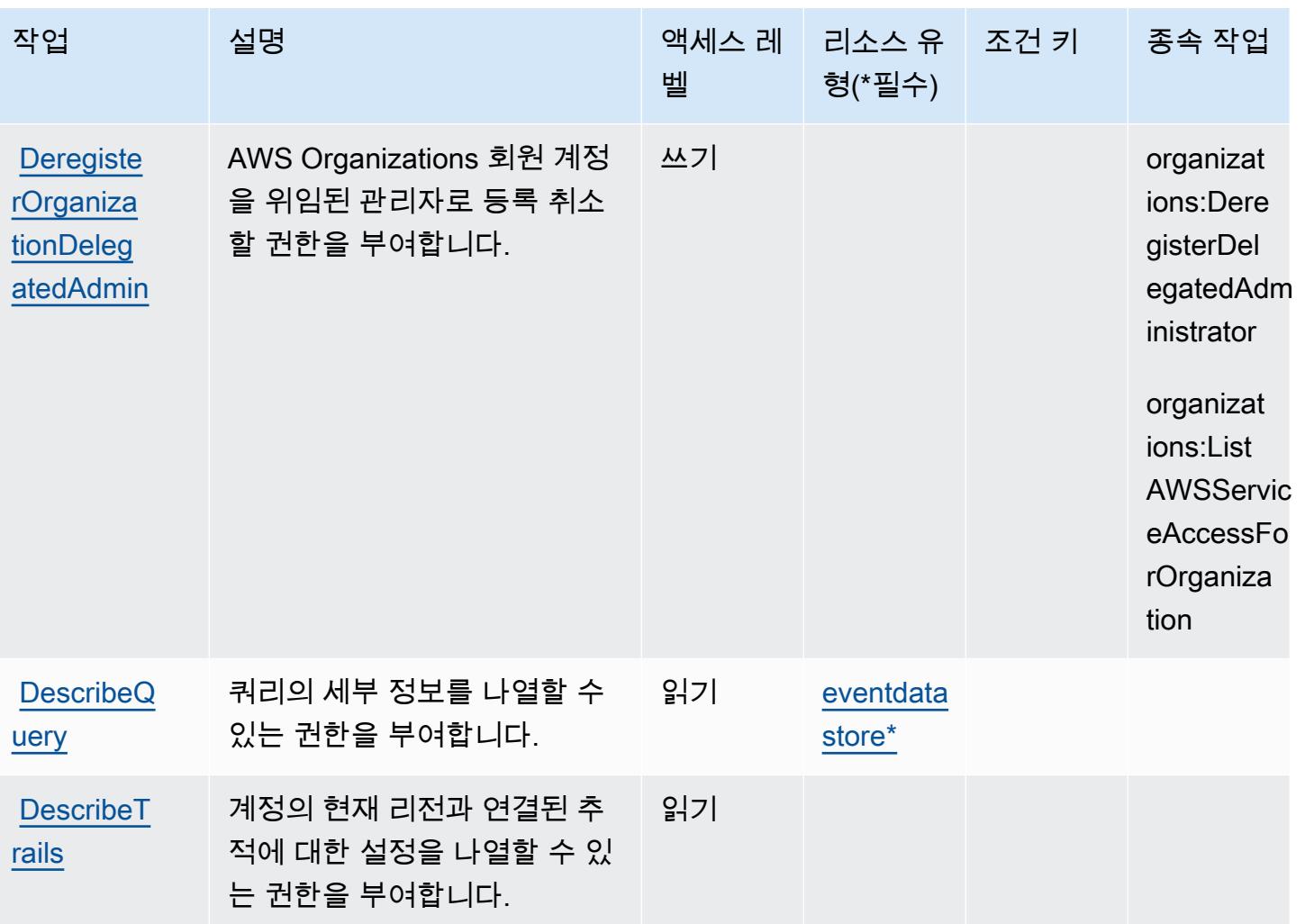

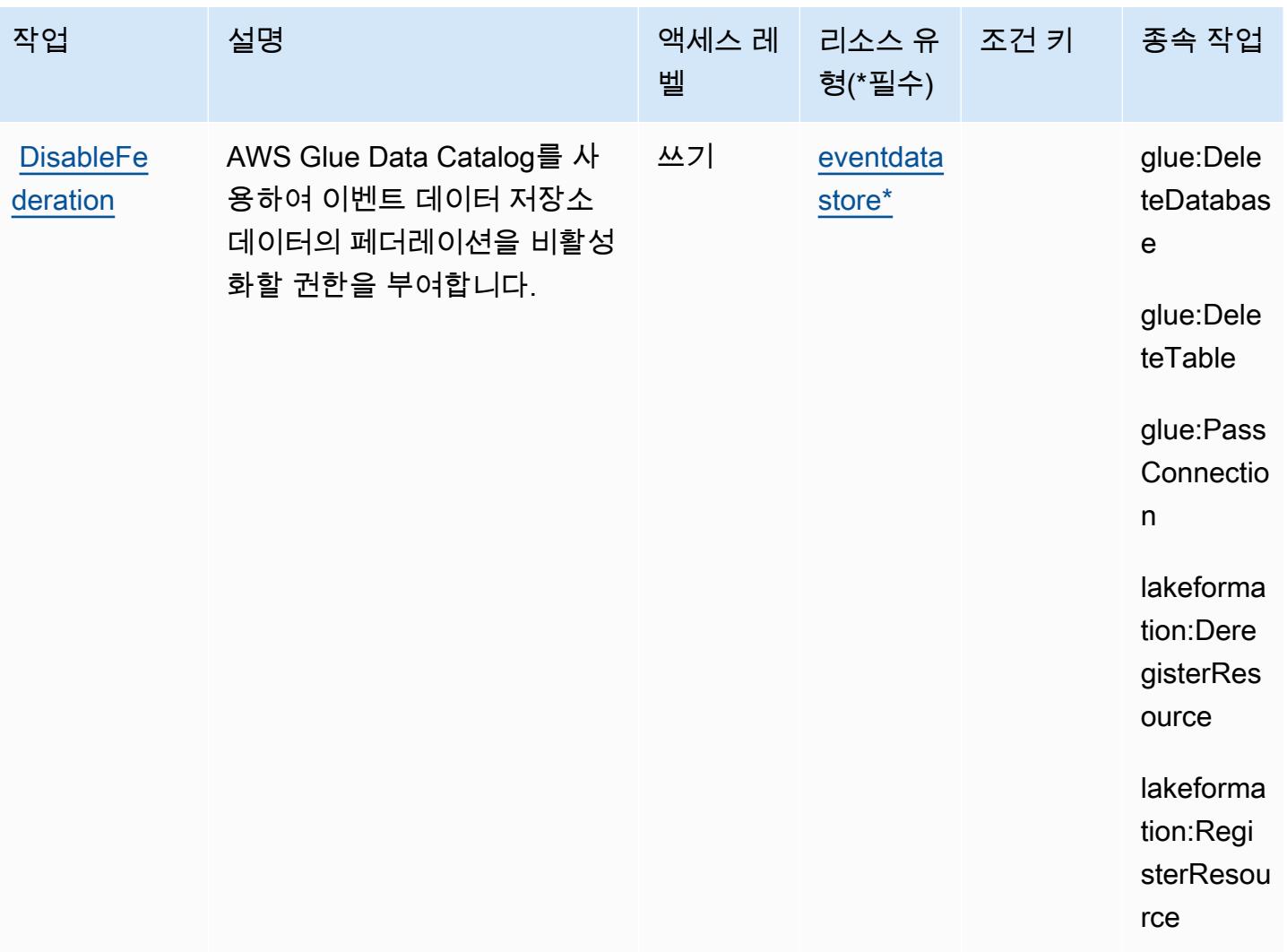

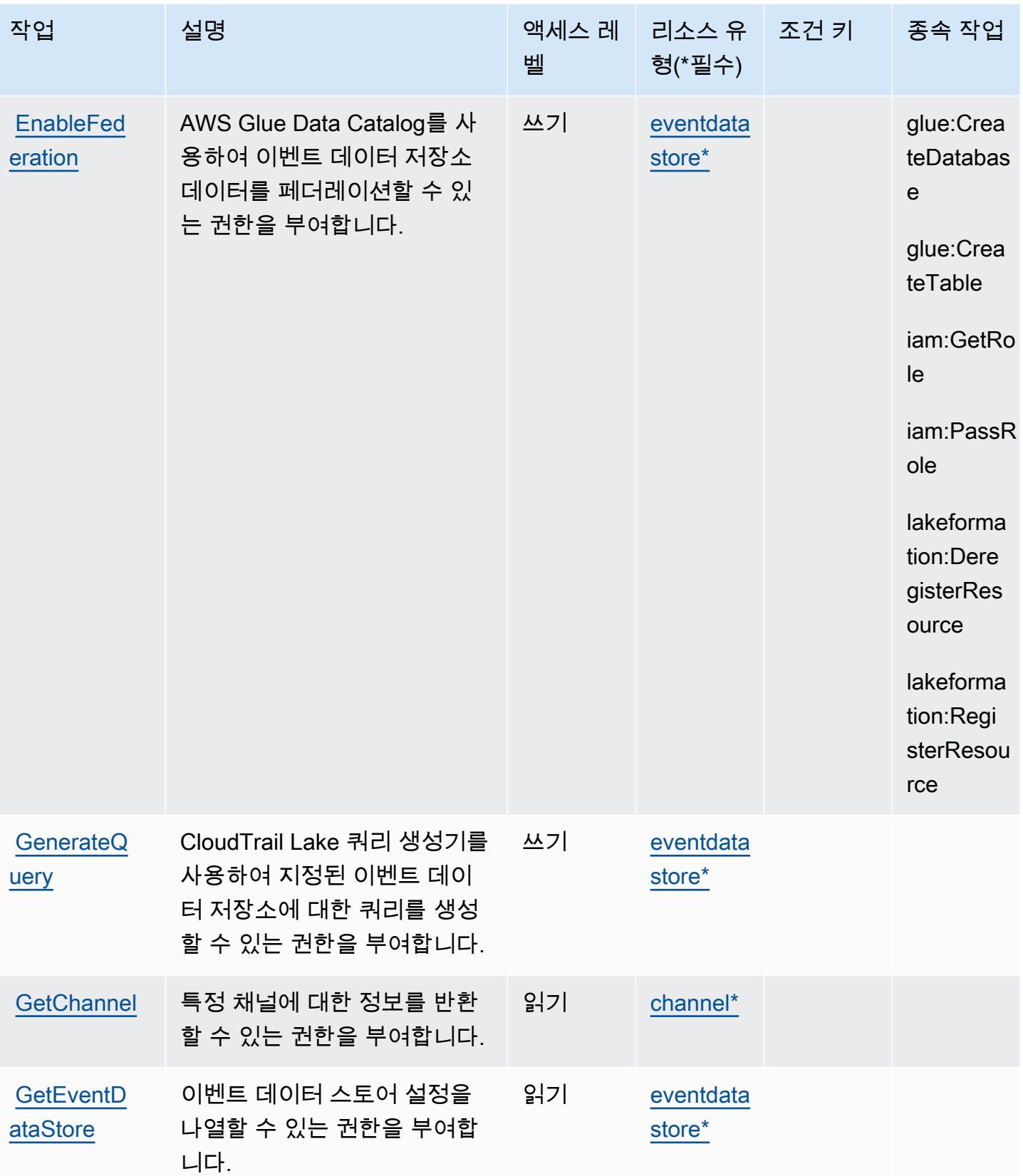

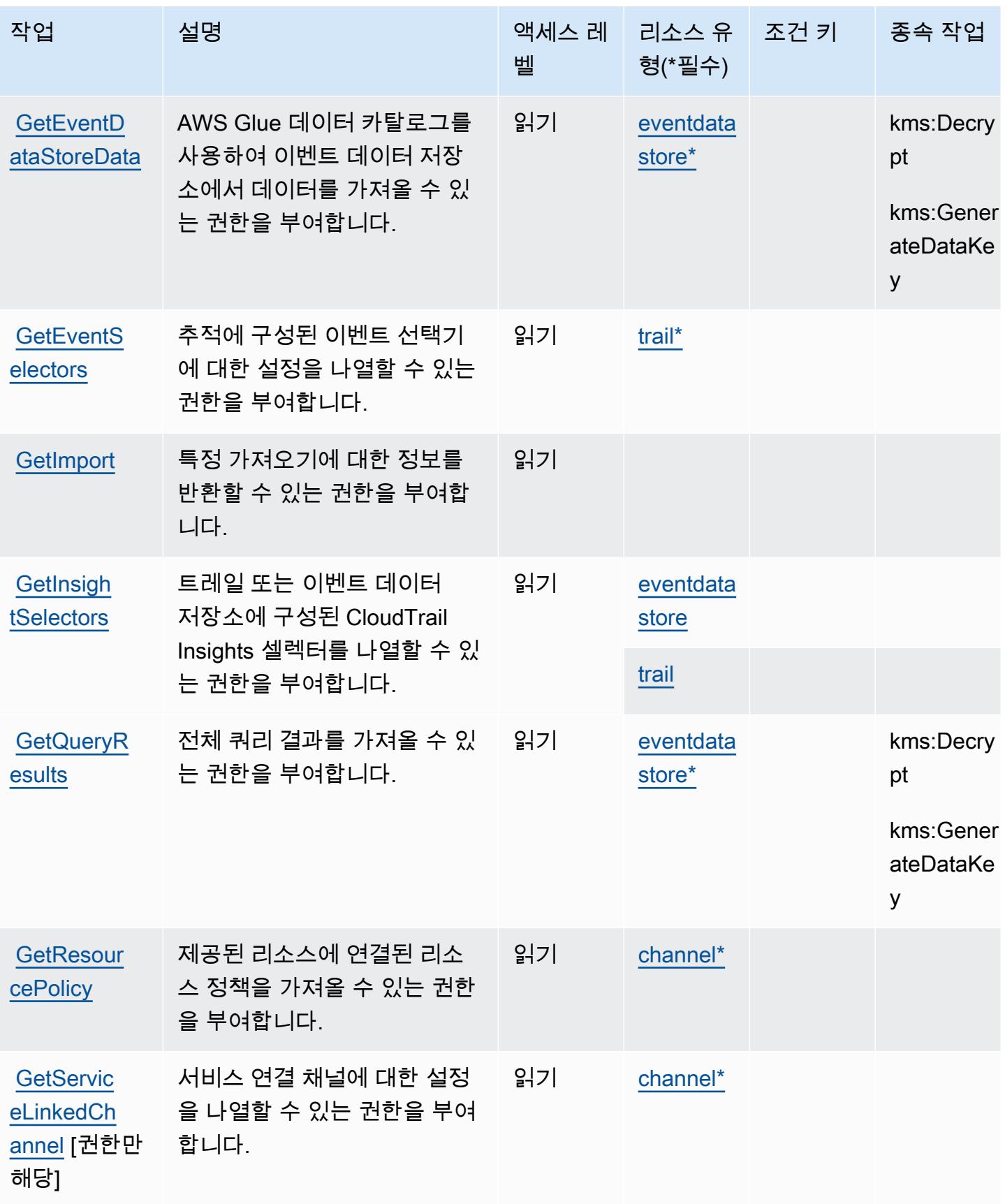

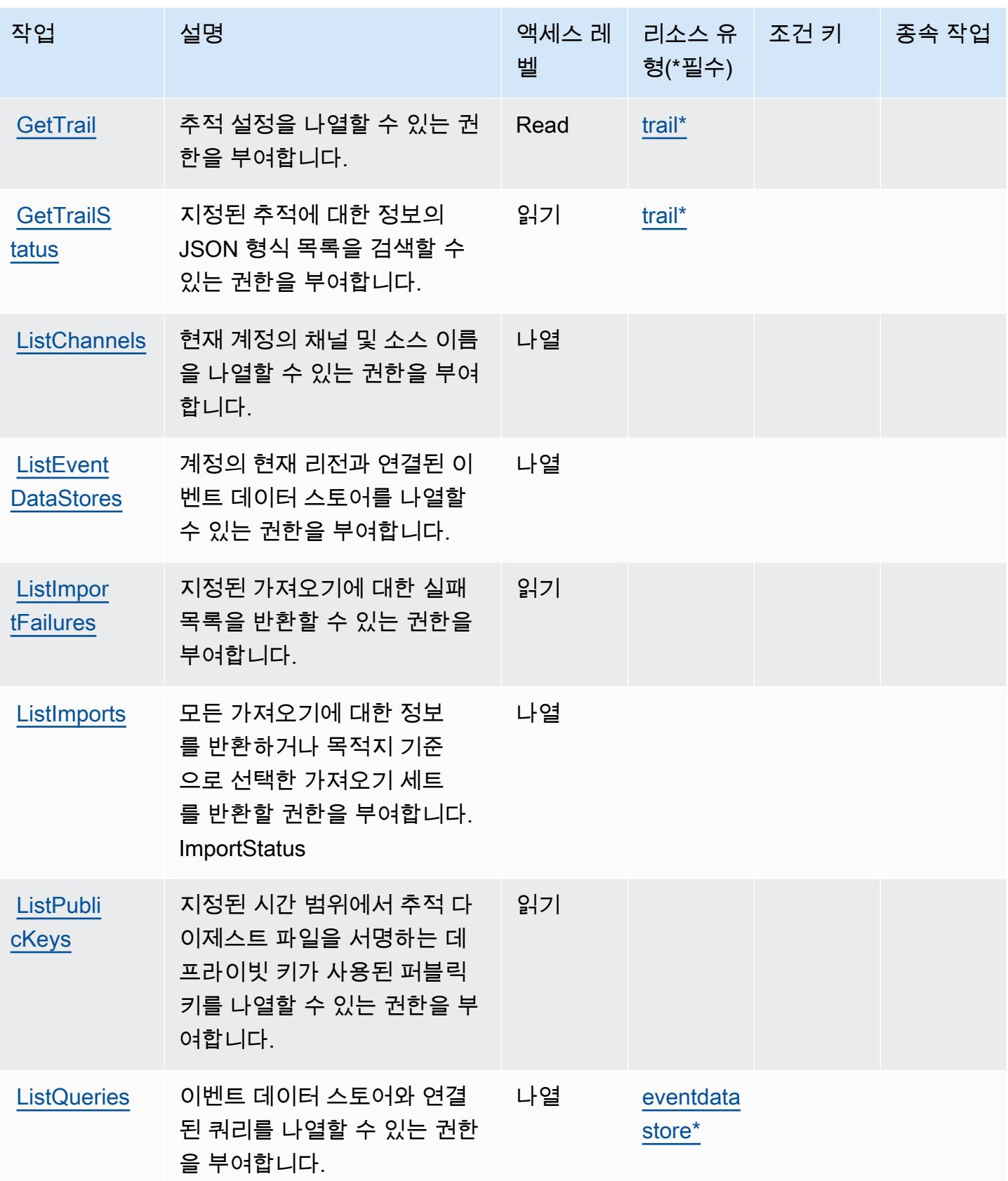

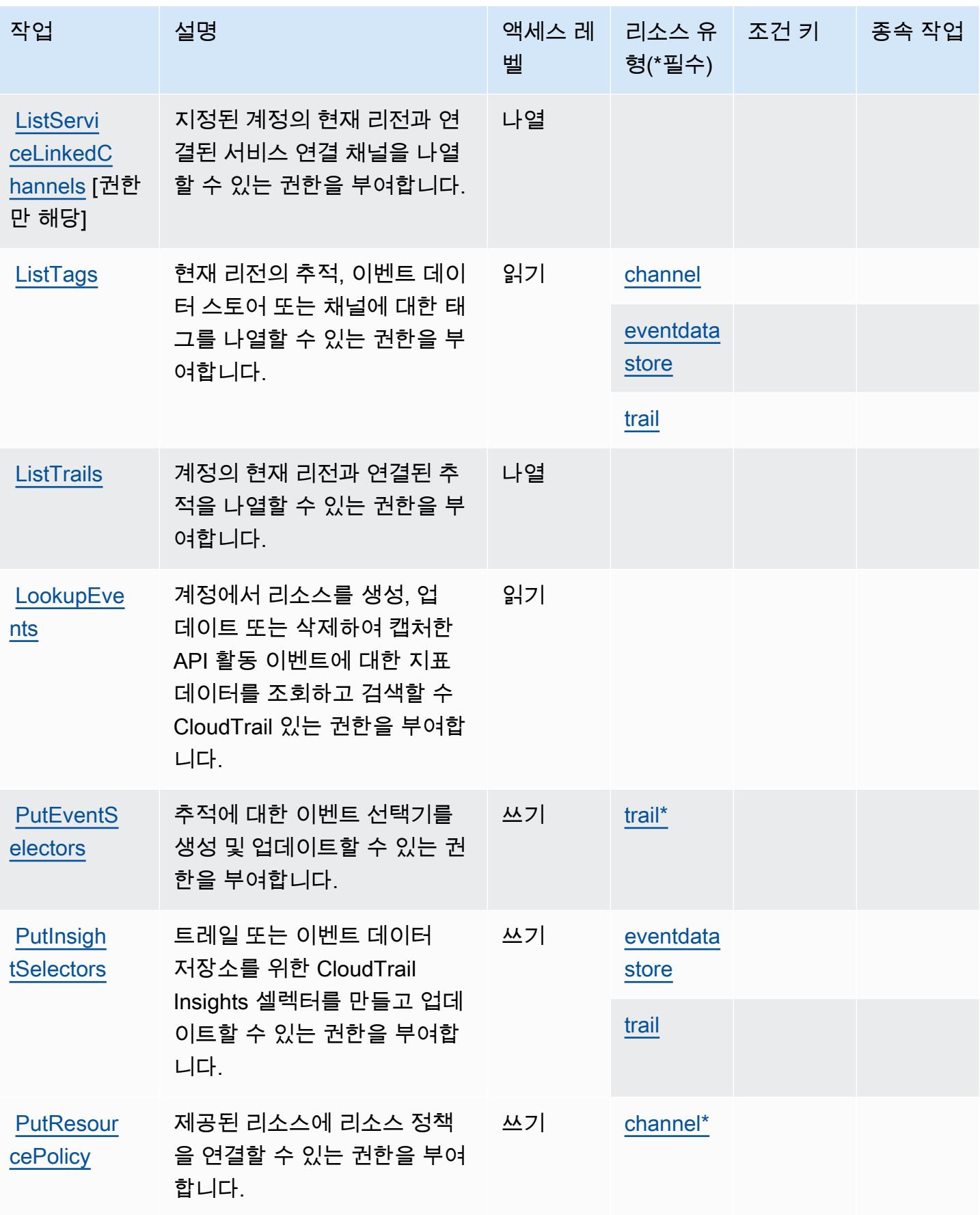

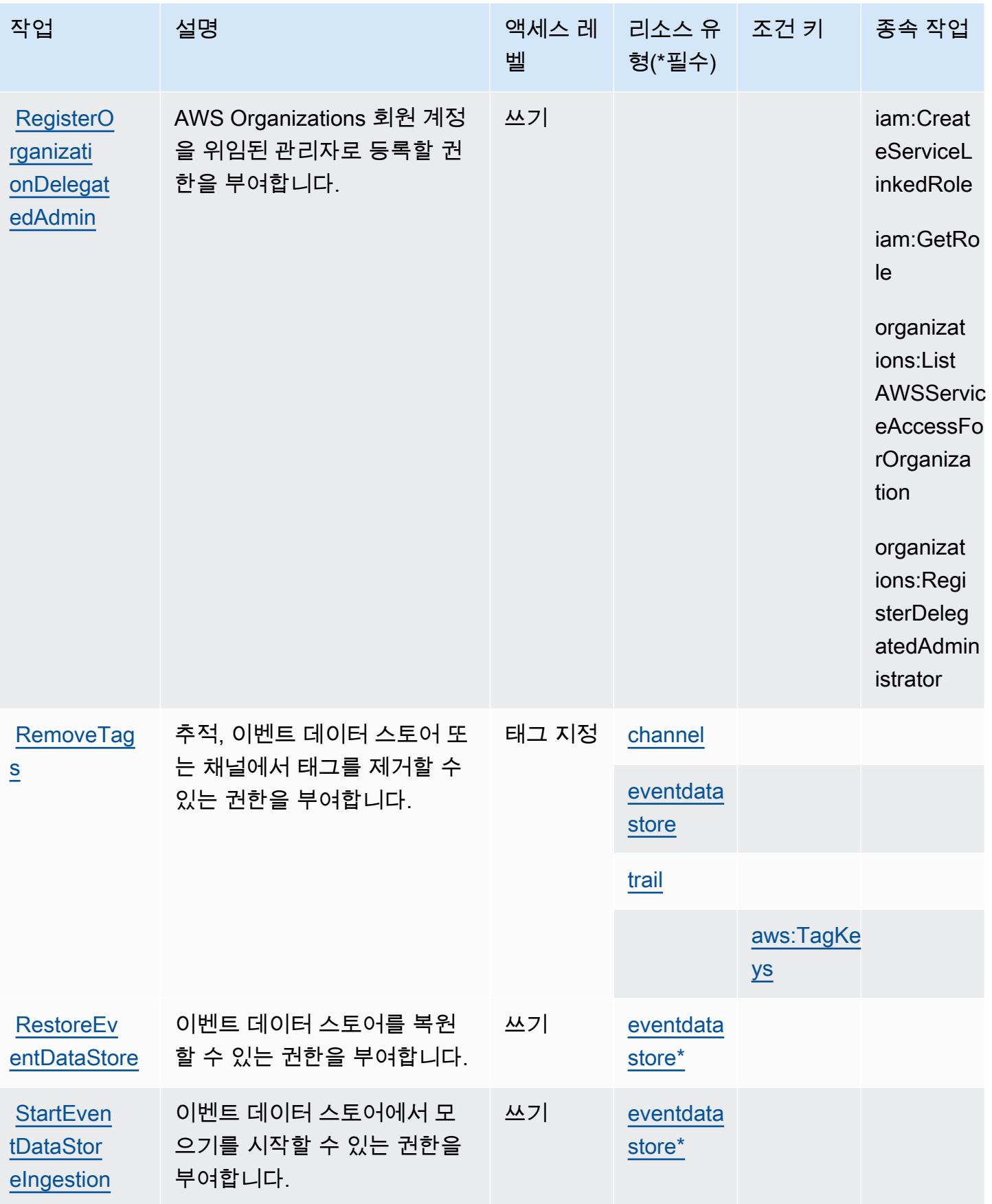

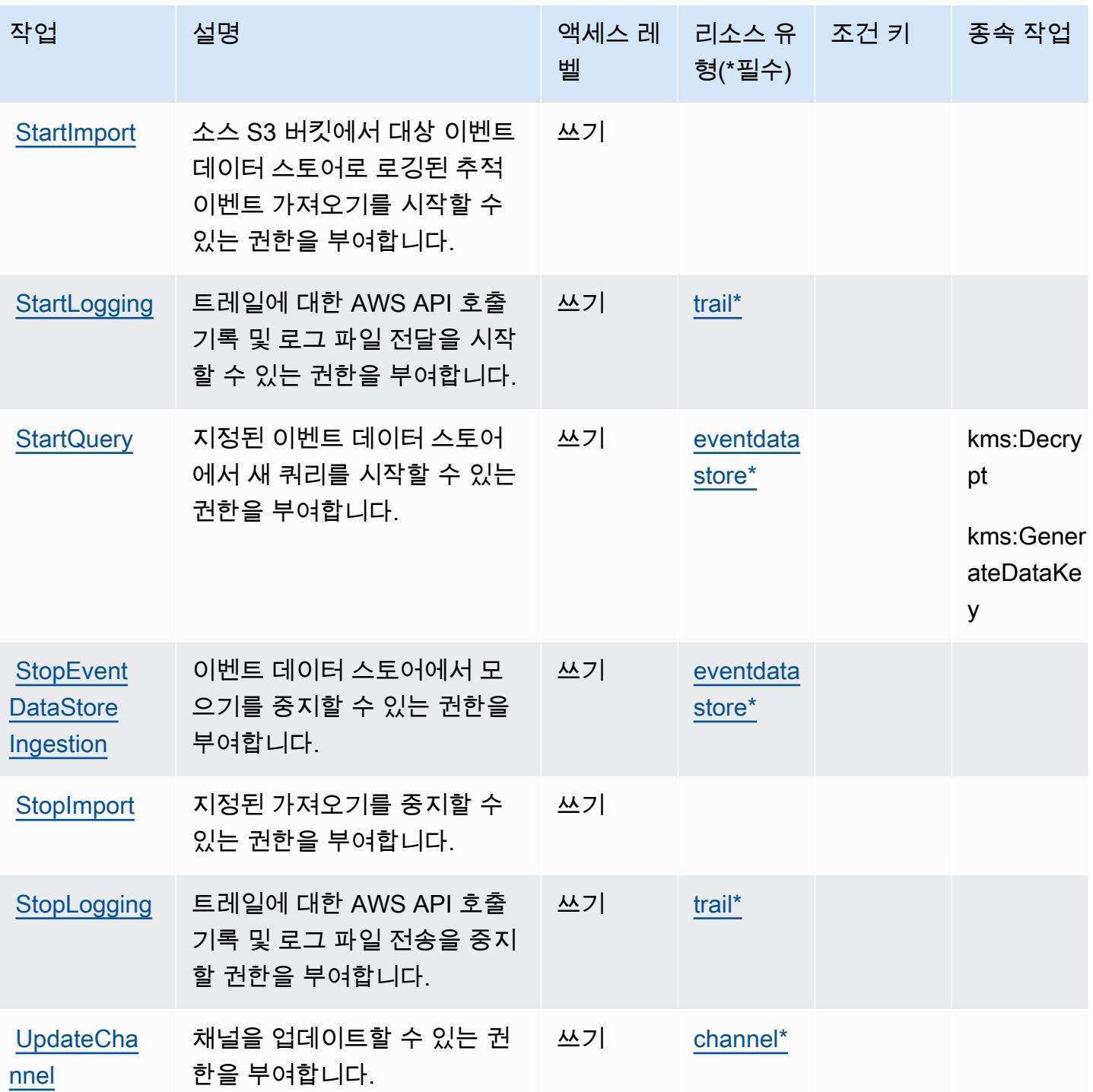

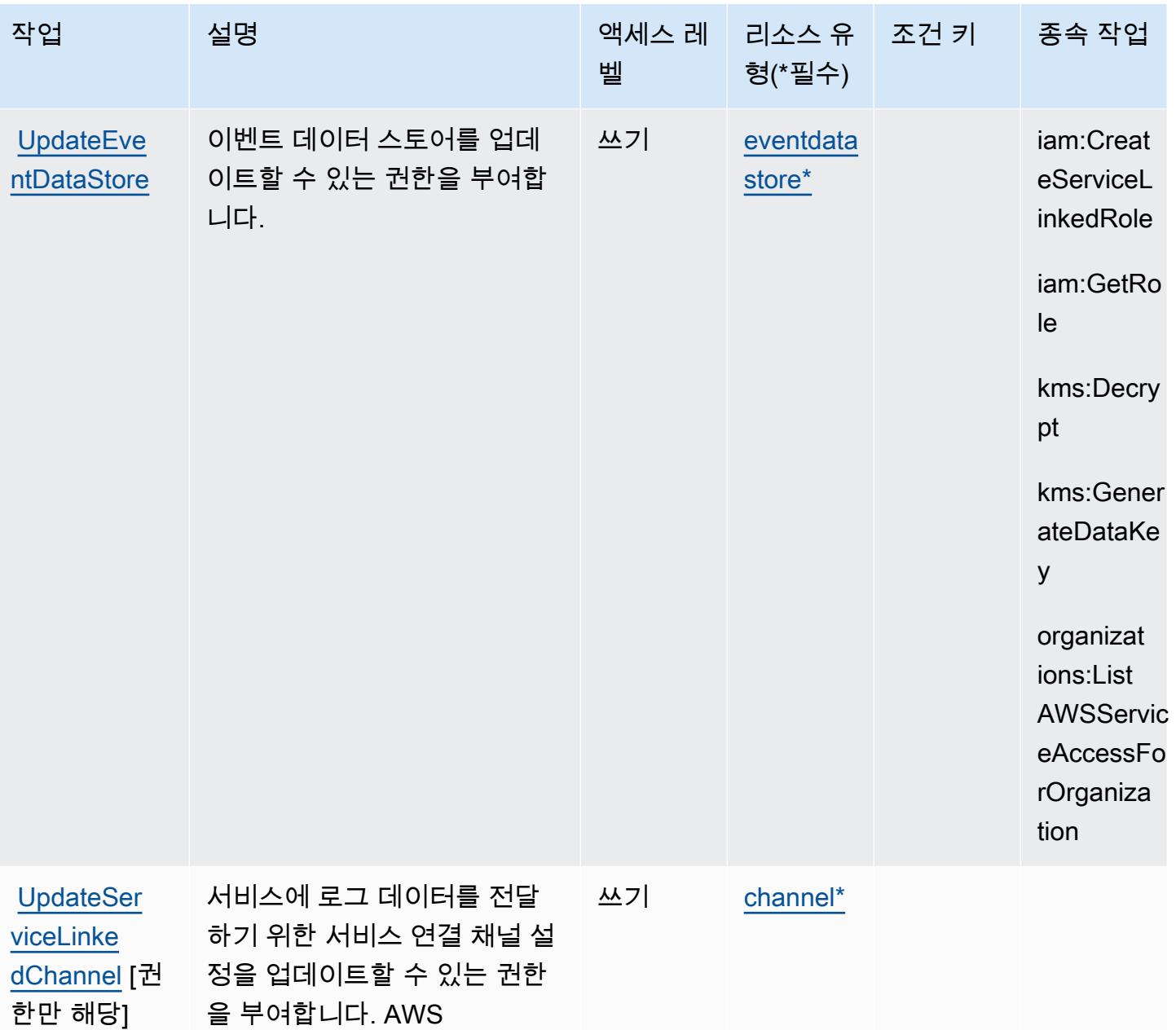

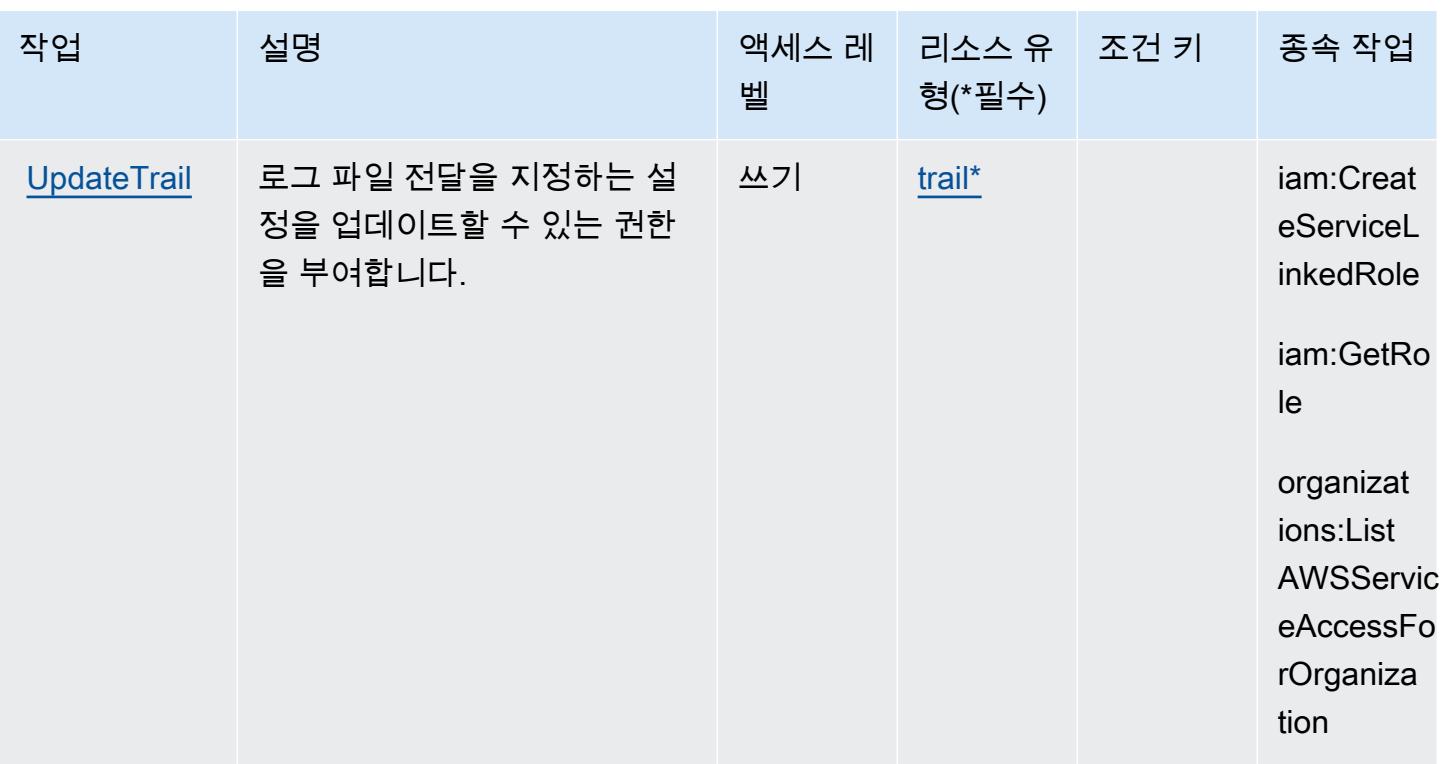

### <span id="page-638-0"></span>AWS CloudTrail에서 정의한 리소스 유형

이 서비스에서 정의하는 리소스 유형은 다음과 같으며, IAM 권한 정책 설명의 Resource 요소에서 사 용할 수 있습니다. [작업 테이블의](#page-624-0) 각 작업에서 해당 작업으로 지정할 수 있는 리소스 유형을 식별합니 다. 리소스 유형은 정책에 포함할 조건 키를 정의할 수도 있습니다. 이러한 키는 리소스 유형 테이블의 마지막 열에 표시됩니다. 다음 테이블의 열에 관한 자세한 내용은 [리소스 유형 테이블을](reference_policies_actions-resources-contextkeys.html#resources_table) 참조하세요.

#### **a** Note

CloudTrail 작업에 대한 액세스를 제어하는 정책의 경우 Resource 요소는 항상 "\*"로 설정됩 니다. IAM 정책에서 리소스 ARN을 사용하는 [방법에 대한 자세한 내용은 사용 설명서의AWS](https://docs.aws.amazon.com/awscloudtrail/latest/userguide/security_iam_service-with-iam.html)  [CloudTrail IAM을 사용하는 방법을 AWS CloudTrail](https://docs.aws.amazon.com/awscloudtrail/latest/userguide/security_iam_service-with-iam.html) 참조하십시오.

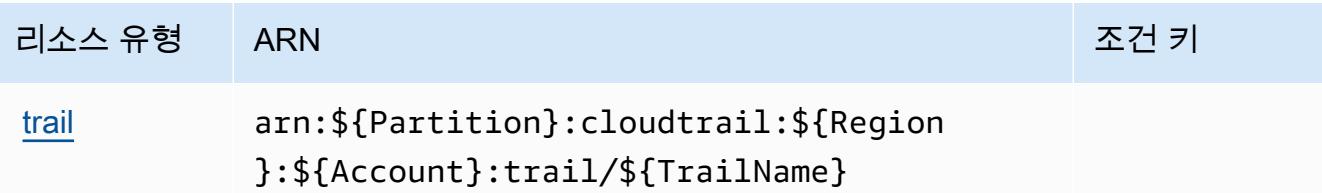

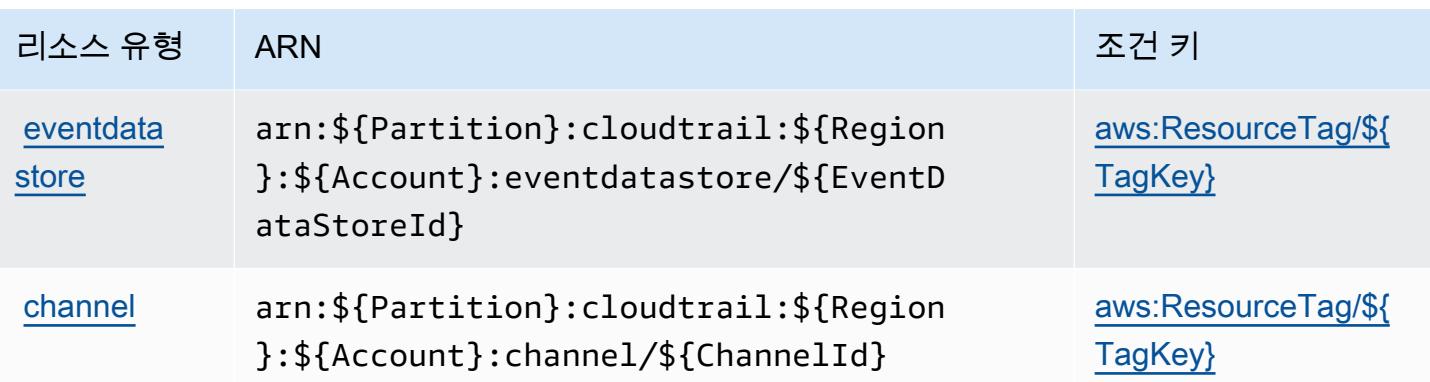

### <span id="page-639-0"></span>AWS CloudTrail의 조건 키

AWS CloudTrail IAM 정책의 Condition 요소에 사용할 수 있는 다음과 같은 조건 키를 정의합니다. 이러한 키를 사용하여 정책 설명이 적용되는 조건을 보다 상세하게 설정할 수 있습니다. 다음 테이블의 열에 대한 자세한 내용은 [조건 키 테이블을](reference_policies_actions-resources-contextkeys.html#context_keys_table) 참조하세요.

모든 서비스에 사용할 수 있는 글로벌 조건 키를 보려면 [사용 가능한 글로벌 조건 키](https://docs.aws.amazon.com/IAM/latest/UserGuide/reference_policies_condition-keys.html#AvailableKeys)를 참조하세요.

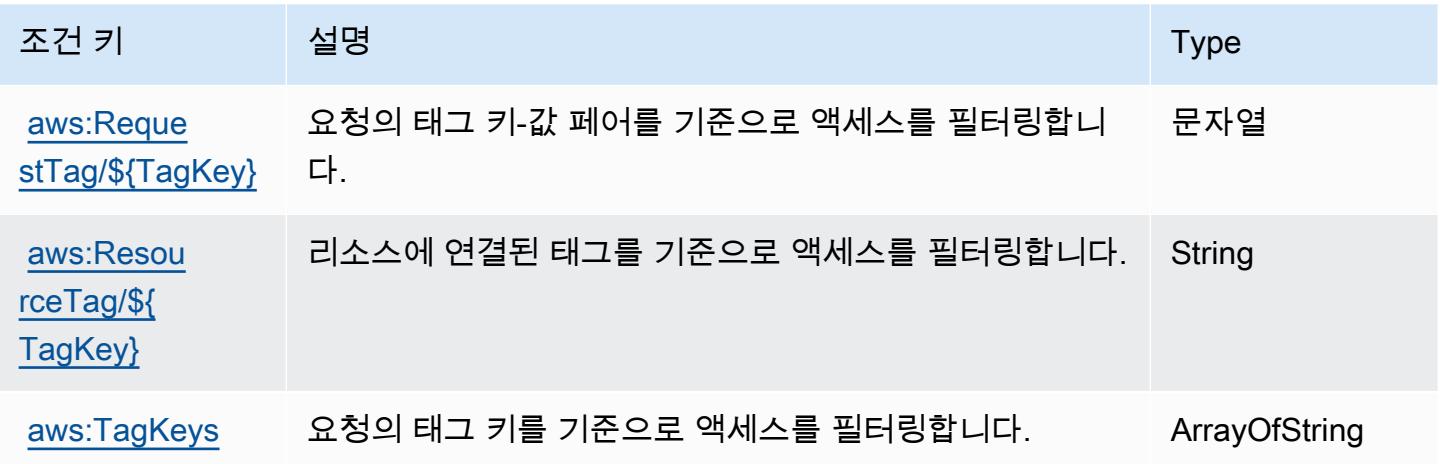

# AWS CloudTrail 데이터에 대한 작업, 리소스, 조건 키

AWS CloudTrail 데이터 (서비스 접두사:cloudtrail-data) 는 IAM 권한 정책에 사용할 수 있는 다음 과 같은 서비스별 리소스, 작업 및 조건 컨텍스트 키를 제공합니다.

#### 참조:

- [이 서비스의 구성](https://docs.aws.amazon.com/awscloudtrail/latest/userguide/cloudtrail-user-guide.html) 방법을 알아봅니다.
- [이 서비스에 사용 가능한 API 작업](https://docs.aws.amazon.com/awscloudtraildata/latest/APIReference/) 목록을 봅니다.

• IAM 권한 정책을 [사용](https://docs.aws.amazon.com/awscloudtrail/latest/userguide/security_iam_service-with-iam.html)하여 이 서비스와 리소스를 보호하는 방법을 알아봅니다.

#### 주제

- [데이터로 정의된 작업 AWS CloudTrail](#page-640-0)
- [데이터로 AWS CloudTrail 정의된 리소스 유형](#page-641-0)
- [데이터의 조건 키 AWS CloudTrail](#page-641-1)

### <span id="page-640-0"></span>데이터로 정의된 작업 AWS CloudTrail

IAM 정책 설명의 Action 요소에서는 다음 작업을 지정할 수 있습니다. 정책을 사용하여 AWS에서 작 업할 수 있는 권한을 부여합니다. 정책에서 작업을 사용하면 일반적으로 이름이 같은 API 작업 또는 CLI 명령에 대한 액세스를 허용하거나 거부합니다. 그러나 경우에 따라 하나의 작업으로 둘 이상의 작 업에 대한 액세스가 제어됩니다. 또는 일부 작업을 수행하려면 다양한 작업이 필요합니다.

작업 테이블의 리소스 유형 열에는 각 작업이 리소스 수준 권한을 지원하는지 여부가 표시됩니다. 리 소스 열에 값이 없으면 정책 문의 Resource 요소에서 정책이 적용되는 모든 리소스("\*")를 지정해야 합니다. 리소스 열에 리소스 유형이 포함되어 있으면 해당 작업 시 문에서 해당 유형의 ARN을 지정 할 수 있습니다. 작업에 필요한 리소스가 하나 이상 있는 경우, 호출자에게 해당 리소스와 함께 작업을 사용할 수 있는 권한이 있어야 합니다. 필수 리소스는 테이블에서 별표(\*)로 표시됩니다. IAM 정책의 Resource 요소로 리소스 액세스를 제한하는 경우, 각 필수 리소스 유형에 대해 ARN 또는 패턴을 포 함해야 합니다. 일부 작업은 다수의 리소스 유형을 지원합니다. 리소스 유형이 옵션(필수 리소스로 표 시되지 않은 경우)인 경우에는 선택적 리소스 유형 중 하나를 사용하도록 선택할 수 있습니다.

작업 테이블의 조건 키 열에는 정책 설명의 Condition 요소에서 지정할 수 있는 키가 포함됩니다. 서 비스의 리소스와 연결된 조건 키에 대한 자세한 내용은 리소스 유형 테이블의 조건 키 열을 참조하세 요.

**a** Note

리소스 조건 키는 [리소스 유형](#page-641-0) 표에 나열되어 있습니다. 작업에 적용되는 리소스 유형에 대한 링크는 리소스 유형(\*필수) 작업 표의 열에서 찾을 수 있습니다. 리소스 유형 테이블의 리소스 유형에는 조건 키 열이 포함되고 이는 작업 표의 작업에 적용되는 리소스 조건 키입니다.

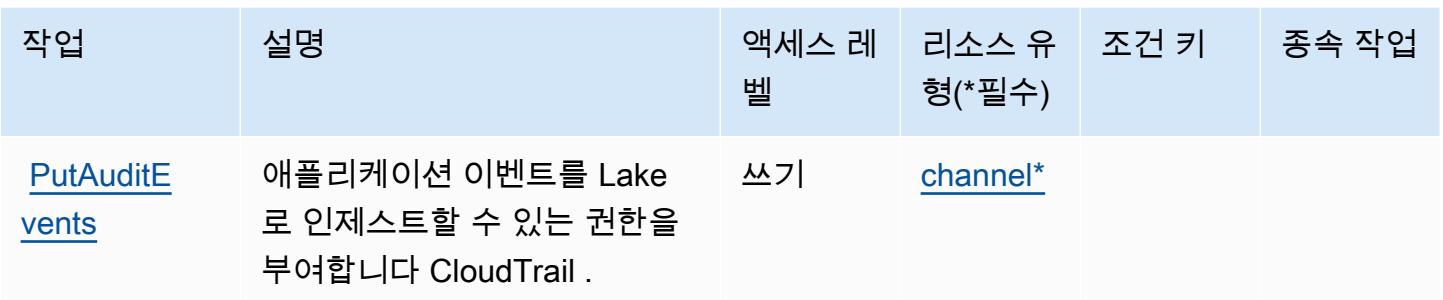

### <span id="page-641-0"></span>데이터로 AWS CloudTrail 정의된 리소스 유형

이 서비스에서 정의하는 리소스 유형은 다음과 같으며, IAM 권한 정책 설명의 Resource 요소에서 사 용할 수 있습니다. [작업 테이블의](#page-640-0) 각 작업에서 해당 작업으로 지정할 수 있는 리소스 유형을 식별합니 다. 리소스 유형은 정책에 포함할 조건 키를 정의할 수도 있습니다. 이러한 키는 리소스 유형 테이블의 마지막 열에 표시됩니다. 다음 테이블의 열에 관한 자세한 내용은 [리소스 유형 테이블을](reference_policies_actions-resources-contextkeys.html#resources_table) 참조하세요.

#### **a** Note

CloudTrail 작업에 대한 액세스를 제어하는 정책의 경우 Resource 요소는 항상 "\*"로 설정됩 니다. IAM 정책에서 리소스 ARN을 사용하는 [방법에 대한 자세한 내용은 사용 설명서의AWS](https://docs.aws.amazon.com/awscloudtrail/latest/userguide/security_iam_service-with-iam.html)  [CloudTrail IAM을 사용하는 방법을 AWS CloudTrail](https://docs.aws.amazon.com/awscloudtrail/latest/userguide/security_iam_service-with-iam.html) 참조하십시오.

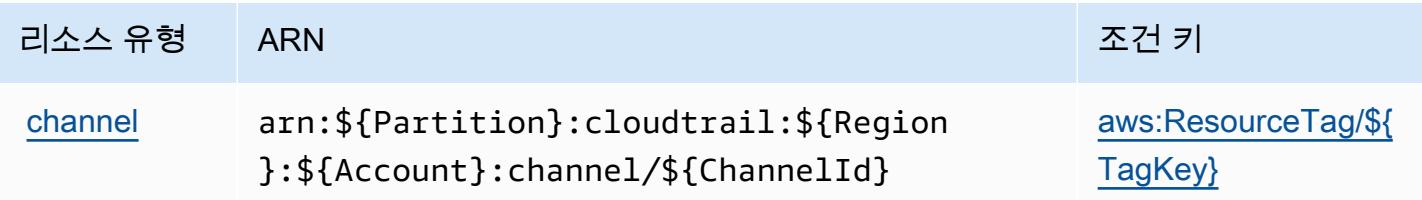

### <span id="page-641-1"></span>데이터의 조건 키 AWS CloudTrail

AWS CloudTrail 데이터는 IAM 정책의 Condition 요소에서 사용할 수 있는 다음과 같은 조건 키를 정 의합니다. 이러한 키를 사용하여 정책 설명이 적용되는 조건을 보다 상세하게 설정할 수 있습니다. 다 음 테이블의 열에 대한 자세한 내용은 [조건 키 테이블을](reference_policies_actions-resources-contextkeys.html#context_keys_table) 참조하세요.

모든 서비스에 사용할 수 있는 글로벌 조건 키를 보려면 [사용 가능한 글로벌 조건 키](https://docs.aws.amazon.com/IAM/latest/UserGuide/reference_policies_condition-keys.html#AvailableKeys)를 참조하세요.

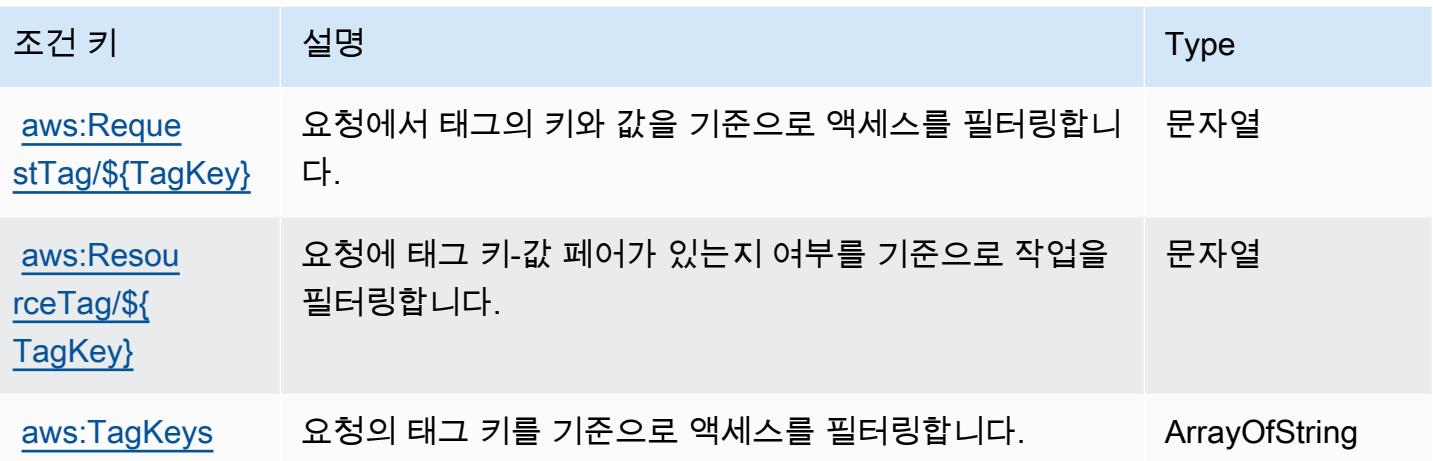

# Amazon의 작업, 리소스 및 조건 키 CloudWatch

Amazon CloudWatch (서비스 접두사:cloudwatch) 은 IAM 권한 정책에 사용할 수 있는 다음과 같은 서비스별 리소스, 작업 및 조건 컨텍스트 키를 제공합니다.

#### 참조:

- [이 서비스의 구성](https://docs.aws.amazon.com/AmazonCloudWatch/latest/monitoring/) 방법을 알아봅니다.
- [이 서비스에 사용 가능한 API 작업](https://docs.aws.amazon.com/AmazonCloudWatch/latest/APIReference/) 목록을 봅니다.
- IAM 권한 정책을 [사용](https://docs.aws.amazon.com/AmazonCloudWatch/latest/monitoring/auth-and-access-control-cw.html)하여 이 서비스와 리소스를 보호하는 방법을 알아봅니다.

#### 주제

- [아마존에서 정의한 조치 CloudWatch](#page-642-0)
- [Amazon에서 정의한 리소스 유형 CloudWatch](#page-652-0)
- [아마존용 조건 키 CloudWatch](#page-653-0)

<span id="page-642-0"></span>아마존에서 정의한 조치 CloudWatch

IAM 정책 설명의 Action 요소에서는 다음 작업을 지정할 수 있습니다. 정책을 사용하여 AWS에서 작 업할 수 있는 권한을 부여합니다. 정책에서 작업을 사용하면 일반적으로 이름이 같은 API 작업 또는 CLI 명령에 대한 액세스를 허용하거나 거부합니다. 그러나 경우에 따라 하나의 작업으로 둘 이상의 작 업에 대한 액세스가 제어됩니다. 또는 일부 작업을 수행하려면 다양한 작업이 필요합니다.

작업 테이블의 리소스 유형 열에는 각 작업이 리소스 수준 권한을 지원하는지 여부가 표시됩니다. 리 소스 열에 값이 없으면 정책 문의 Resource 요소에서 정책이 적용되는 모든 리소스("\*")를 지정해야

합니다. 리소스 열에 리소스 유형이 포함되어 있으면 해당 작업 시 문에서 해당 유형의 ARN을 지정 할 수 있습니다. 작업에 필요한 리소스가 하나 이상 있는 경우, 호출자에게 해당 리소스와 함께 작업을 사용할 수 있는 권한이 있어야 합니다. 필수 리소스는 테이블에서 별표(\*)로 표시됩니다. IAM 정책의 Resource 요소로 리소스 액세스를 제한하는 경우, 각 필수 리소스 유형에 대해 ARN 또는 패턴을 포 함해야 합니다. 일부 작업은 다수의 리소스 유형을 지원합니다. 리소스 유형이 옵션(필수 리소스로 표 시되지 않은 경우)인 경우에는 선택적 리소스 유형 중 하나를 사용하도록 선택할 수 있습니다.

작업 테이블의 조건 키 열에는 정책 설명의 Condition 요소에서 지정할 수 있는 키가 포함됩니다. 서 비스의 리소스와 연결된 조건 키에 대한 자세한 내용은 리소스 유형 테이블의 조건 키 열을 참조하세 요.

#### **a** Note

리소스 조건 키는 [리소스 유형](#page-652-0) 표에 나열되어 있습니다. 작업에 적용되는 리소스 유형에 대한 링크는 리소스 유형(\*필수) 작업 표의 열에서 찾을 수 있습니다. 리소스 유형 테이블의 리소스 유형에는 조건 키 열이 포함되고 이는 작업 표의 작업에 적용되는 리소스 조건 키입니다.

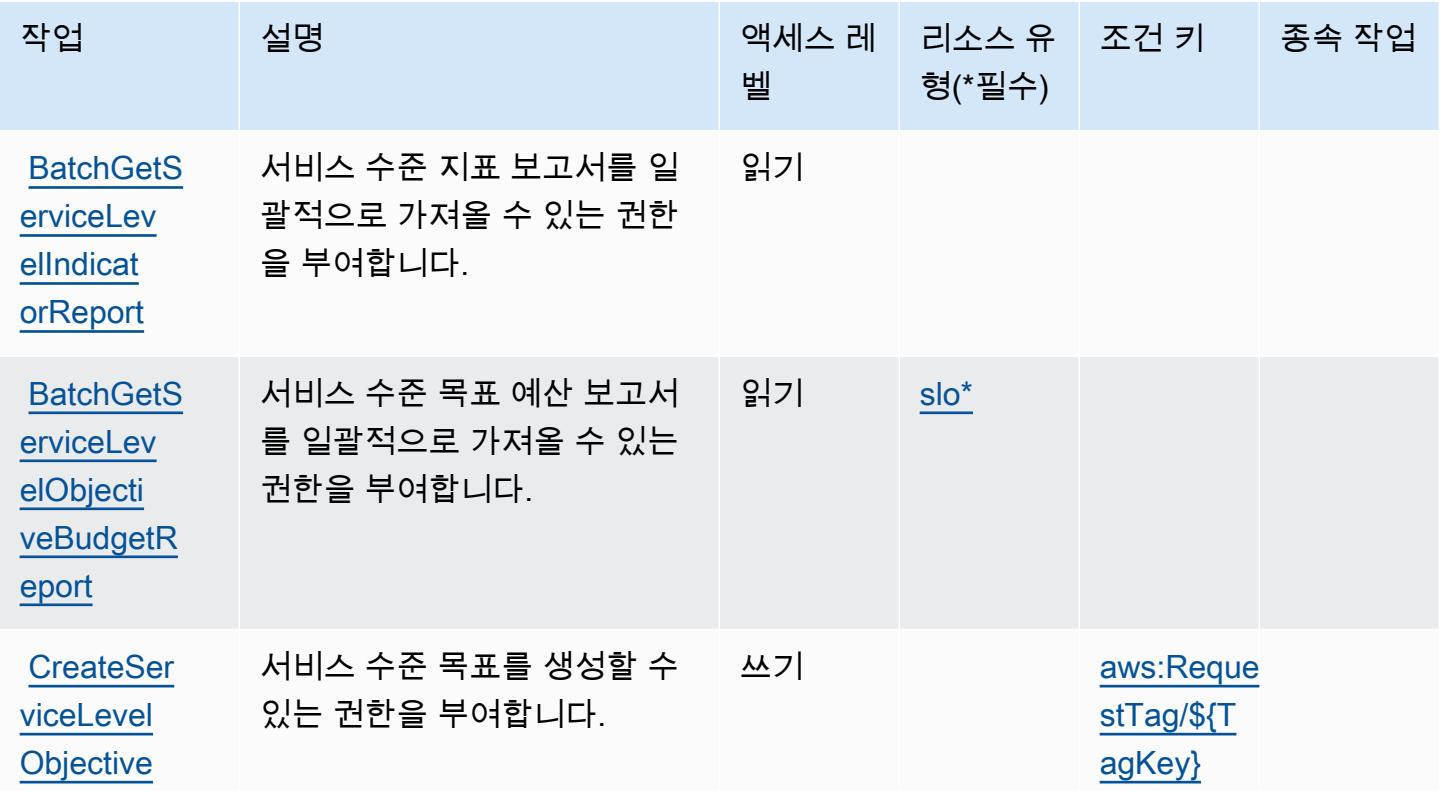

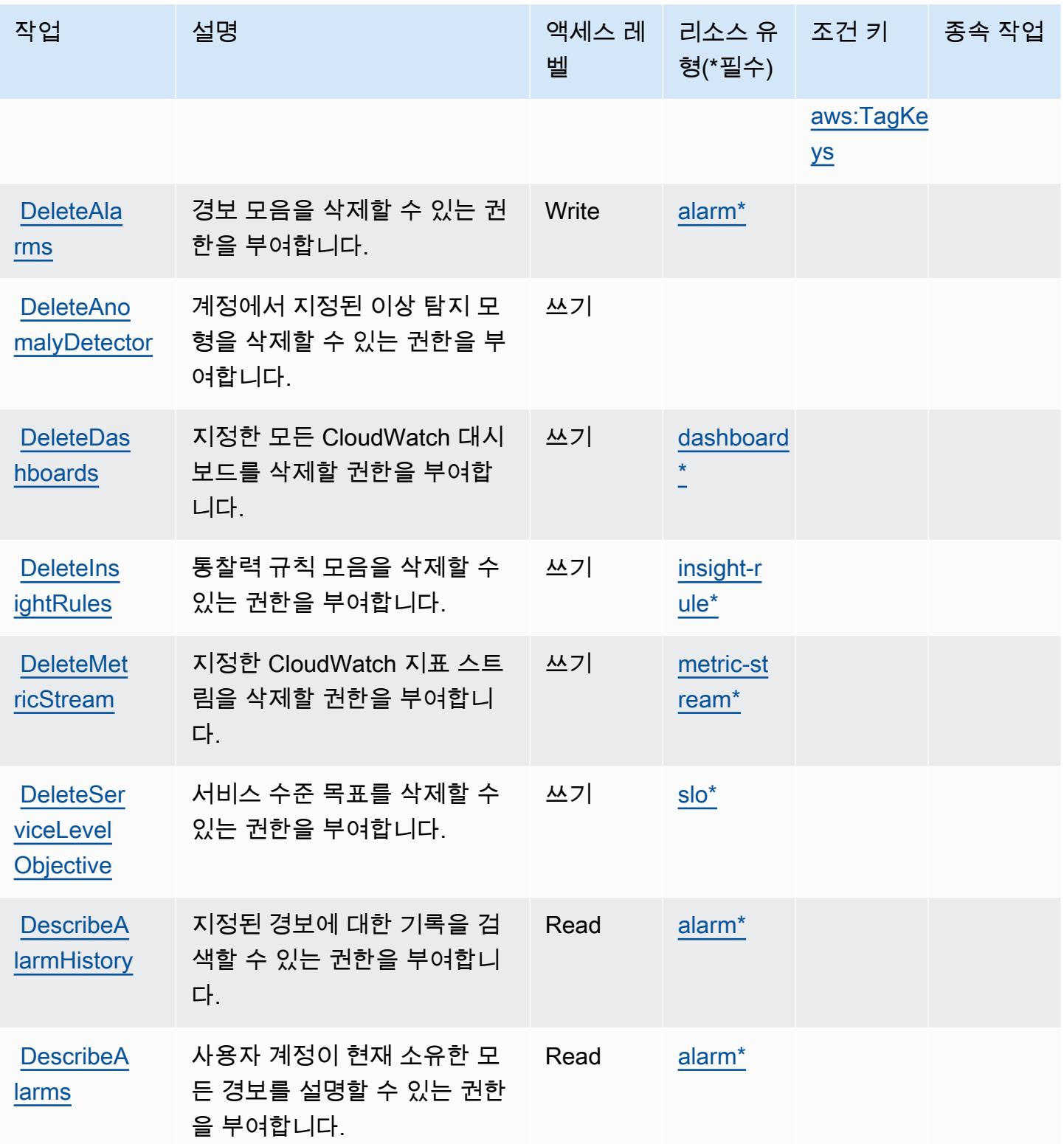

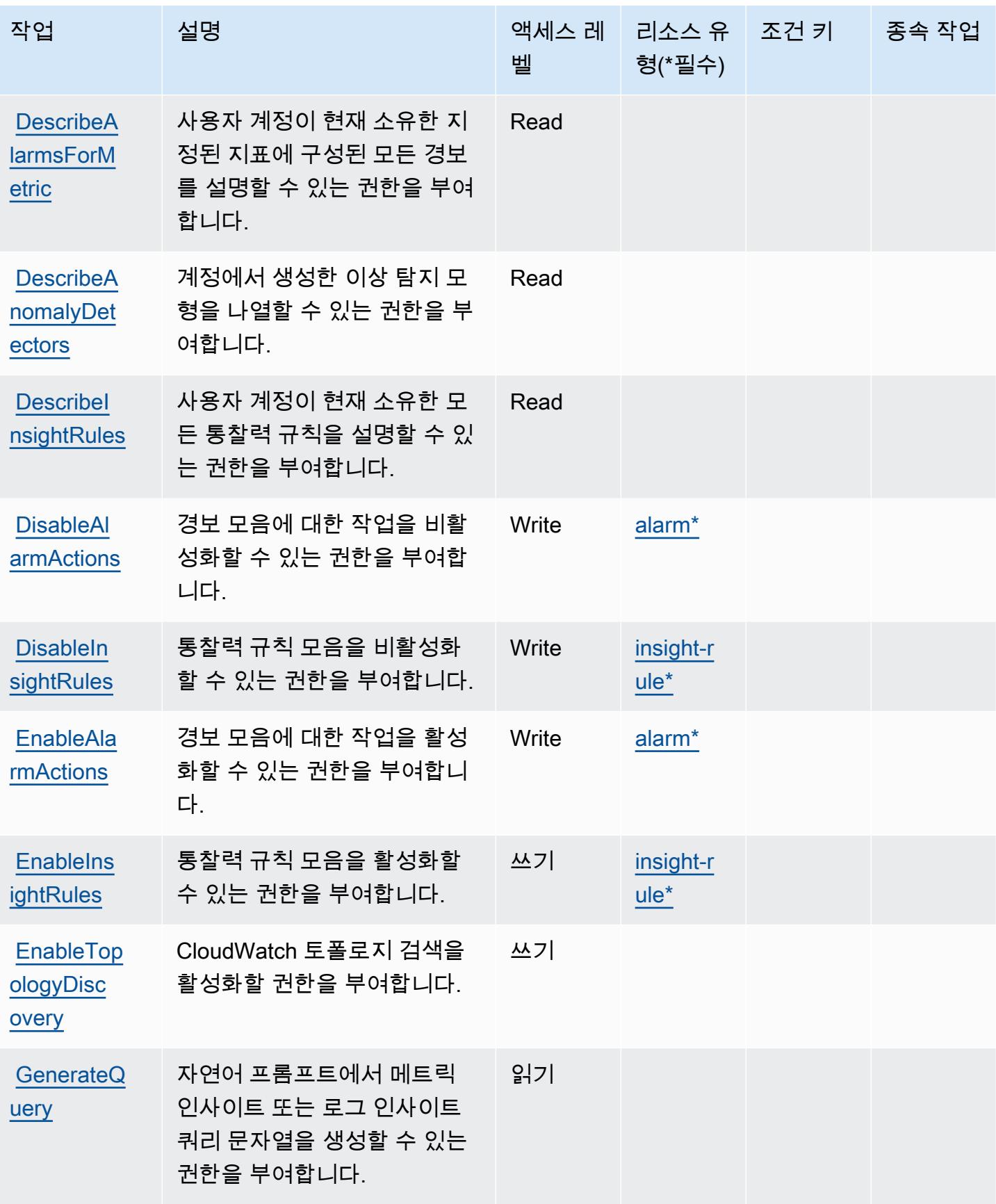

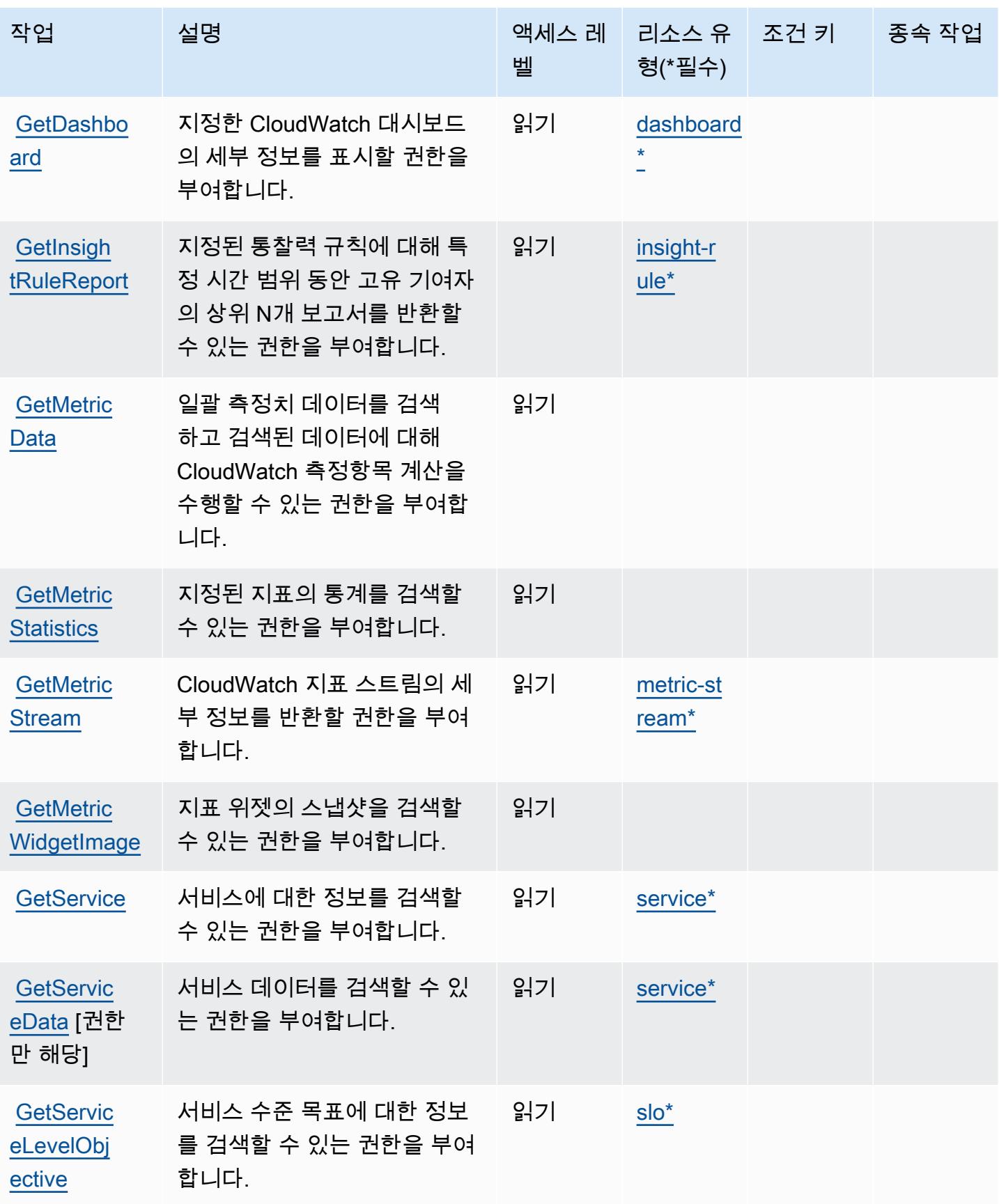

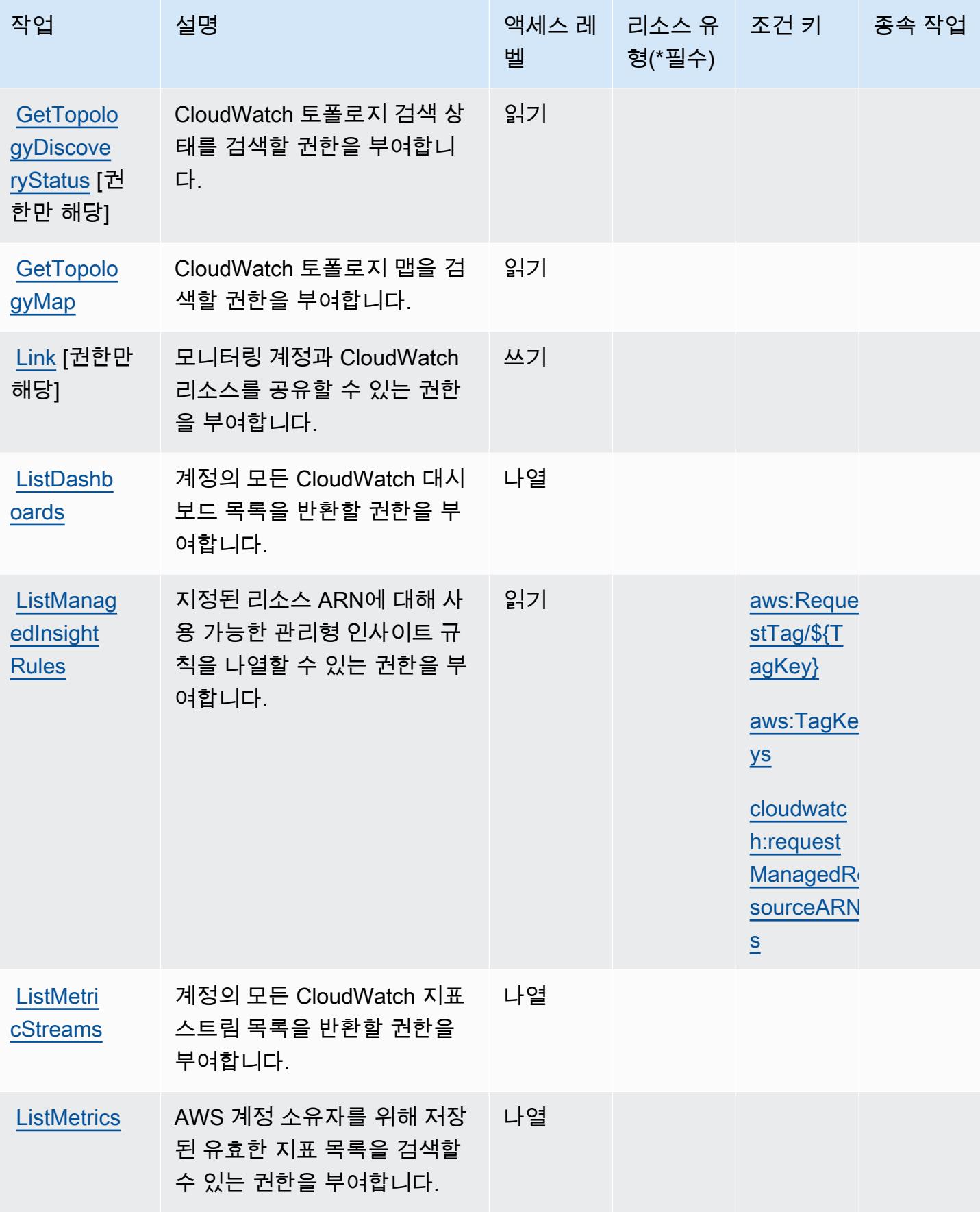
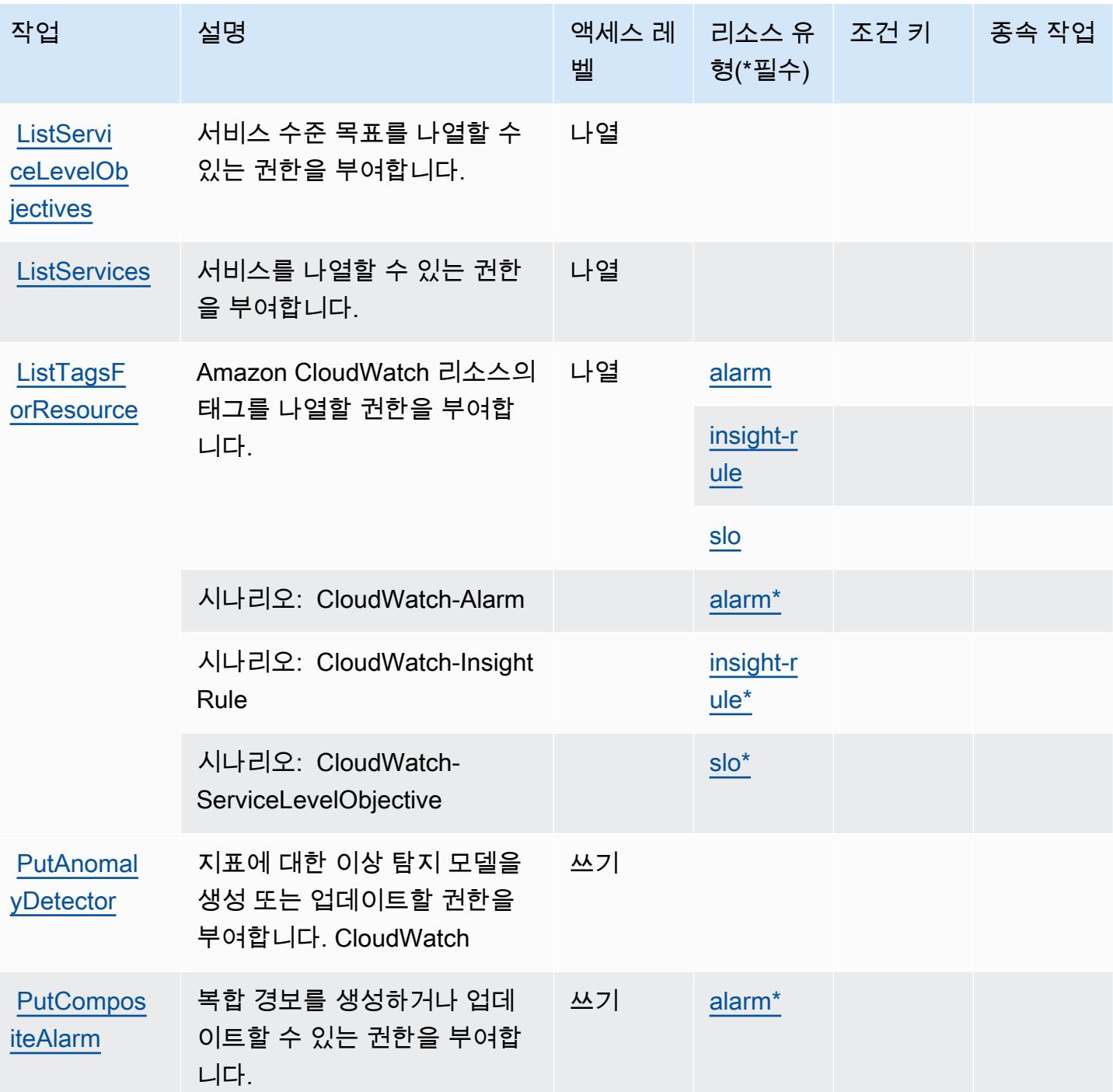

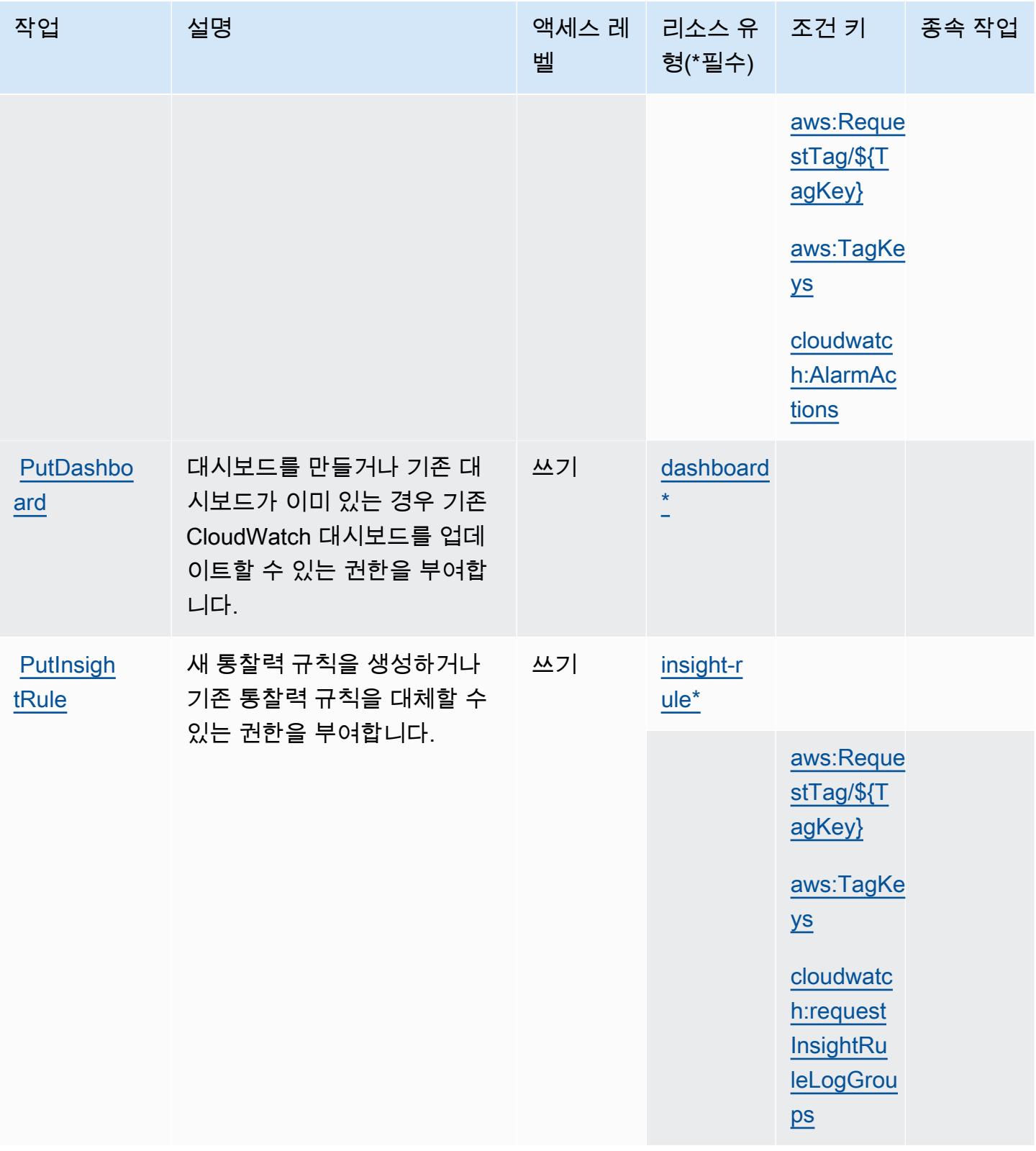

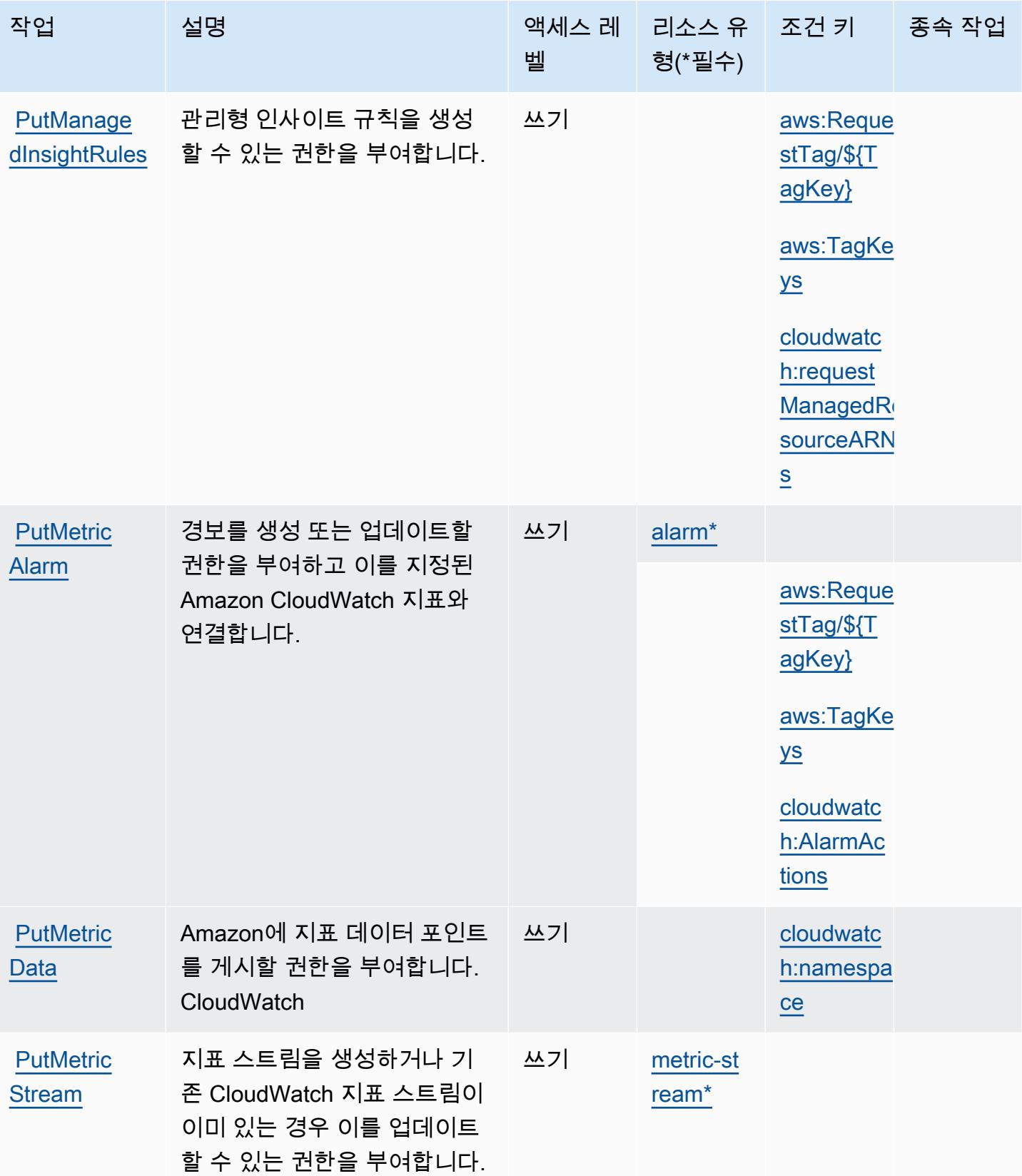

아마존 CloudWatch 638

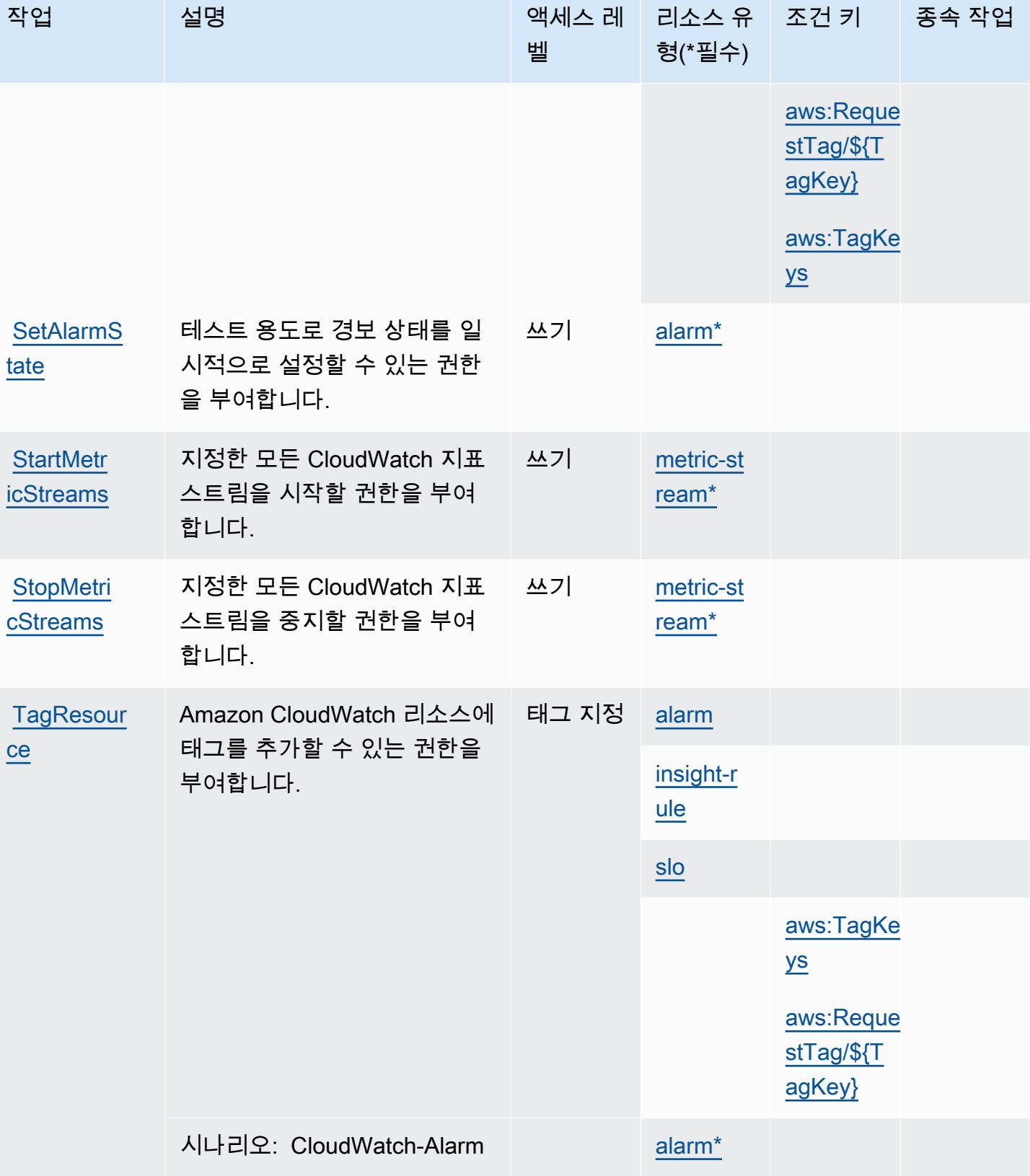

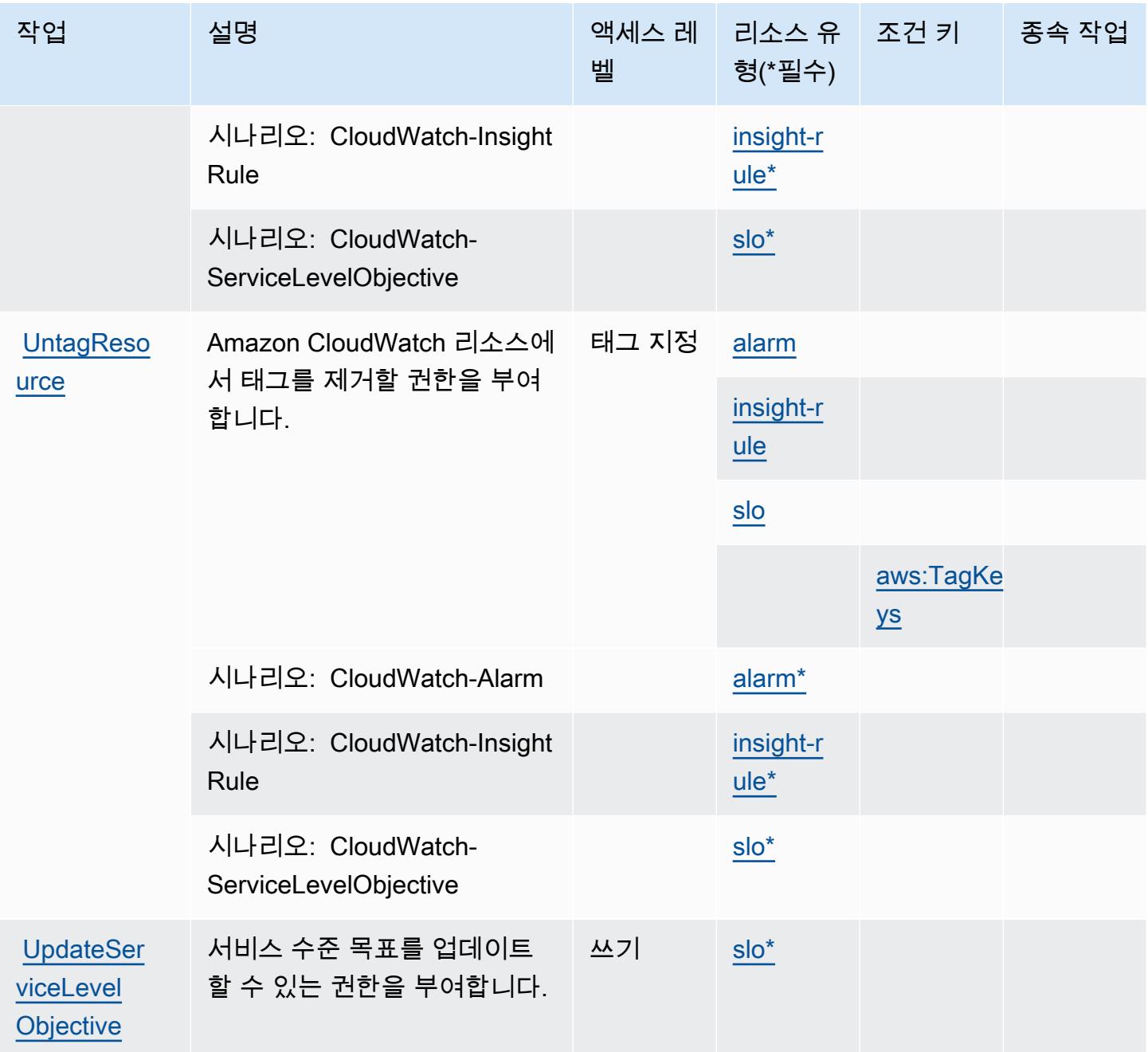

Amazon에서 정의한 리소스 유형 CloudWatch

이 서비스에서 정의하는 리소스 유형은 다음과 같으며, IAM 권한 정책 설명의 Resource 요소에서 사 용할 수 있습니다. [작업 테이블의](#page-642-0) 각 작업에서 해당 작업으로 지정할 수 있는 리소스 유형을 식별합니 다. 리소스 유형은 정책에 포함할 조건 키를 정의할 수도 있습니다. 이러한 키는 리소스 유형 테이블의 마지막 열에 표시됩니다. 다음 테이블의 열에 관한 자세한 내용은 [리소스 유형 테이블을](reference_policies_actions-resources-contextkeys.html#resources_table) 참조하세요.

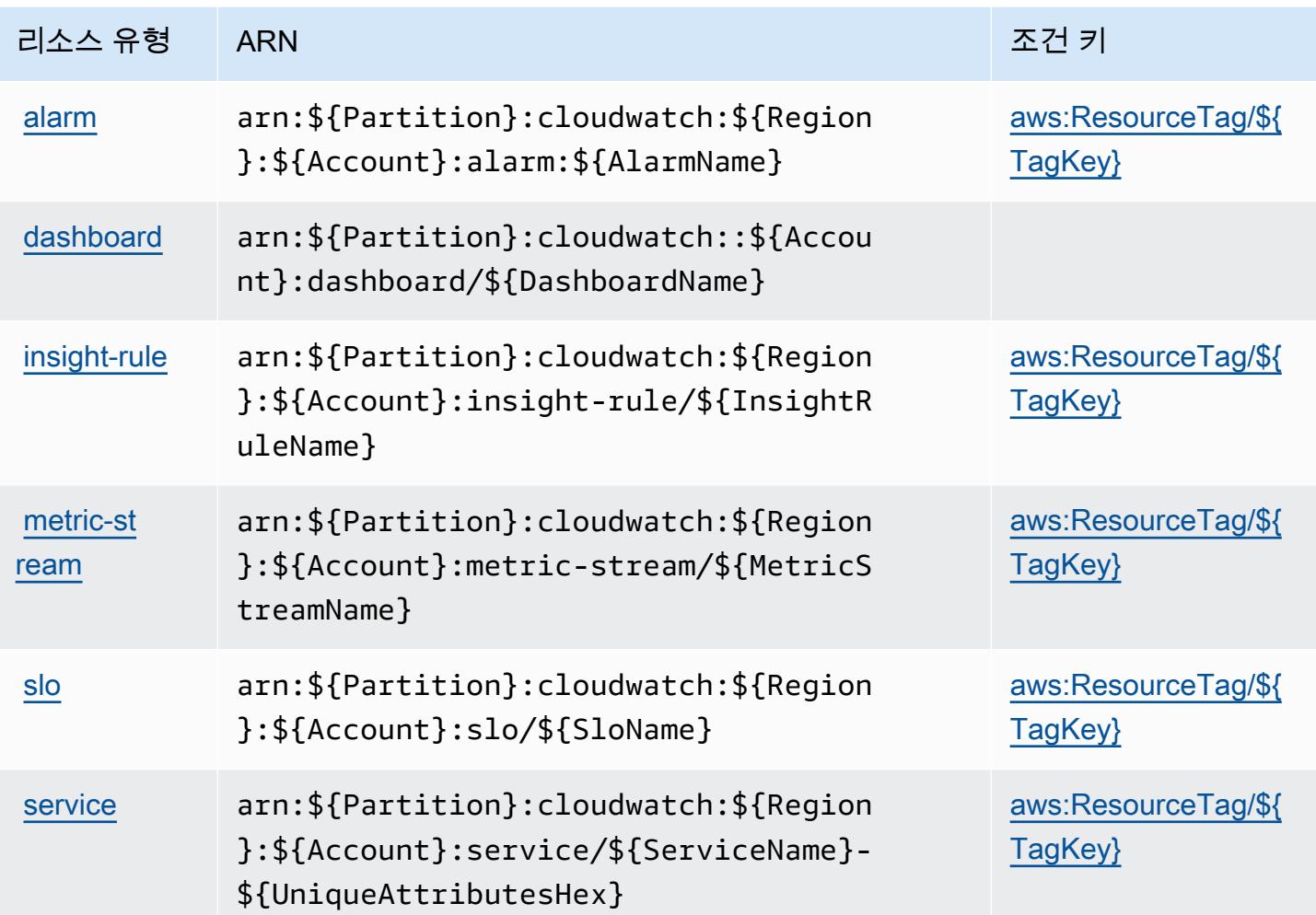

## 아마존용 조건 키 CloudWatch

Amazon은 IAM 정책의 Condition 요소에 사용할 수 있는 다음과 같은 조건 키를 CloudWatch 정의합 니다. 이러한 키를 사용하여 정책 설명이 적용되는 조건을 보다 상세하게 설정할 수 있습니다. 다음 테 이블의 열에 대한 자세한 내용은 [조건 키 테이블](reference_policies_actions-resources-contextkeys.html#context_keys_table)을 참조하세요.

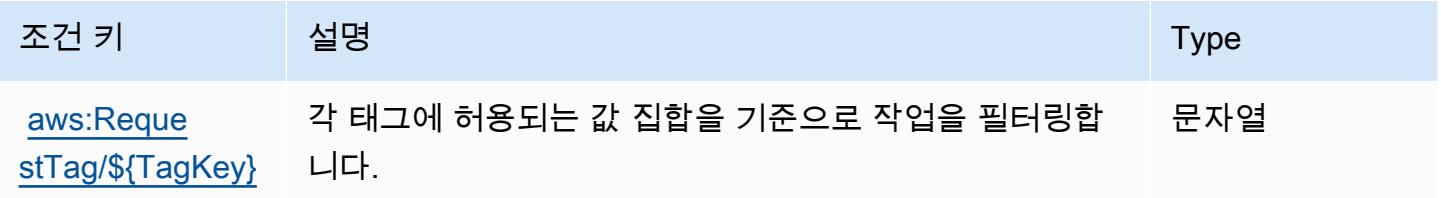

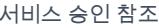

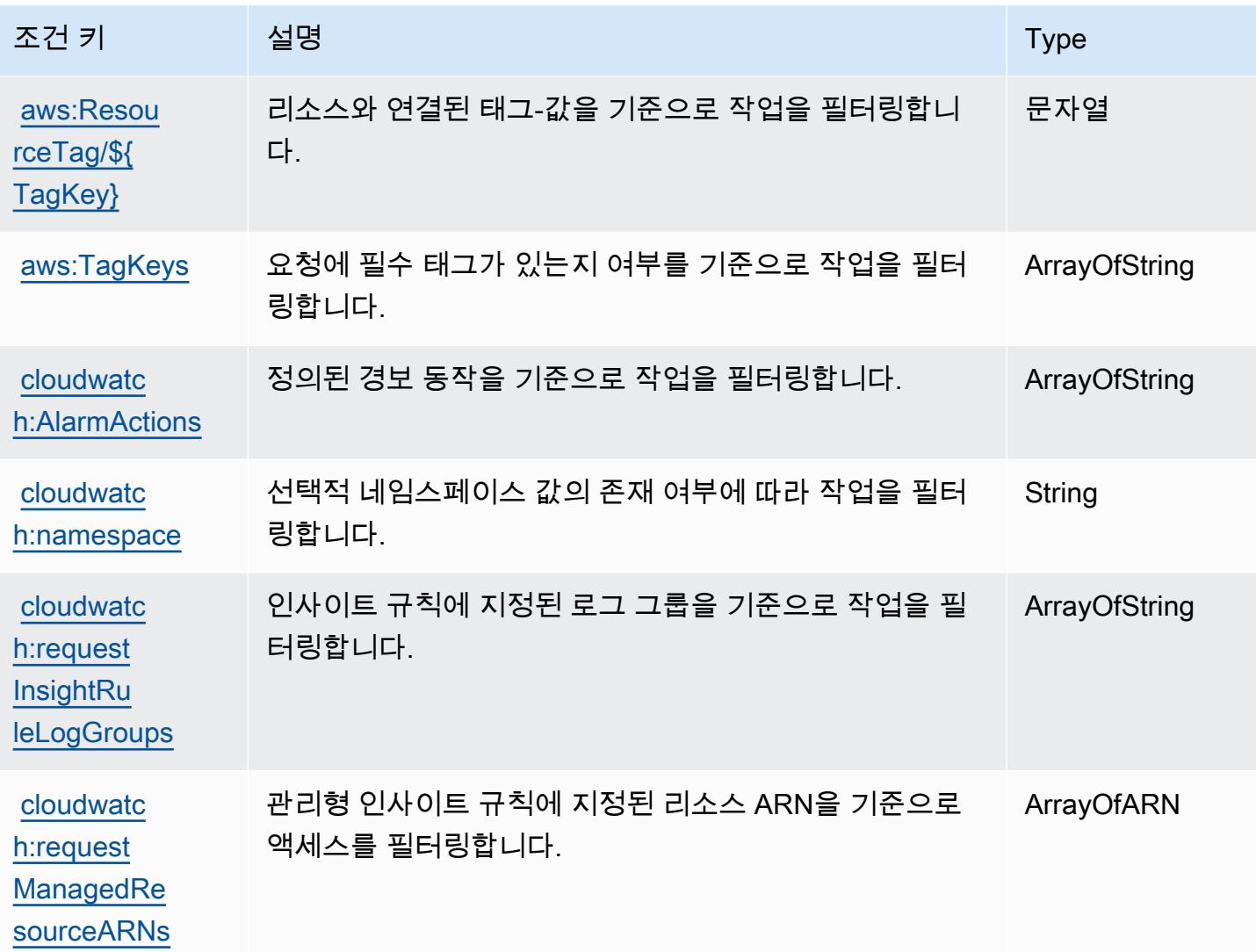

# Amazon CloudWatch 애플리케이션 인사이트의 작업, 리소스 및 조건 키

Amazon CloudWatch Application Insights (서비스 접두사:applicationinsights) 는 IAM 권한 정 책에 사용할 수 있는 다음과 같은 서비스별 리소스, 작업 및 조건 컨텍스트 키를 제공합니다.

### 참조:

- [이 서비스의 구성](https://docs.aws.amazon.com/AmazonCloudWatch/latest/monitoring/) 방법을 알아봅니다.
- [이 서비스에 사용 가능한 API 작업](https://docs.aws.amazon.com/cloudwatch/latest/APIReference/) 목록을 봅니다.
- IAM 권한 정책을 [사용](https://docs.aws.amazon.com/AmazonCloudWatch/latest/monitoring/cloudwatch-application-insights.html)하여 이 서비스와 리소스를 보호하는 방법을 알아봅니다.

### 주제

Amazon CloudWatch 애플리케이션 인사이트 641

- [Amazon CloudWatch 애플리케이션 인사이트에서 정의한 조치](#page-655-0)
- [Amazon CloudWatch 애플리케이션 인사이트에서 정의한 리소스 유형](#page-659-0)
- [Amazon CloudWatch 애플리케이션 인사이트의 조건 키](#page-659-1)

### <span id="page-655-0"></span>Amazon CloudWatch 애플리케이션 인사이트에서 정의한 조치

IAM 정책 설명의 Action 요소에서는 다음 작업을 지정할 수 있습니다. 정책을 사용하여 AWS에서 작 업할 수 있는 권한을 부여합니다. 정책에서 작업을 사용하면 일반적으로 이름이 같은 API 작업 또는 CLI 명령에 대한 액세스를 허용하거나 거부합니다. 그러나 경우에 따라 하나의 작업으로 둘 이상의 작 업에 대한 액세스가 제어됩니다. 또는 일부 작업을 수행하려면 다양한 작업이 필요합니다.

작업 테이블의 리소스 유형 열에는 각 작업이 리소스 수준 권한을 지원하는지 여부가 표시됩니다. 리 소스 열에 값이 없으면 정책 문의 Resource 요소에서 정책이 적용되는 모든 리소스("\*")를 지정해야 합니다. 리소스 열에 리소스 유형이 포함되어 있으면 해당 작업 시 문에서 해당 유형의 ARN을 지정 할 수 있습니다. 작업에 필요한 리소스가 하나 이상 있는 경우, 호출자에게 해당 리소스와 함께 작업을 사용할 수 있는 권한이 있어야 합니다. 필수 리소스는 테이블에서 별표(\*)로 표시됩니다. IAM 정책의 Resource 요소로 리소스 액세스를 제한하는 경우, 각 필수 리소스 유형에 대해 ARN 또는 패턴을 포 함해야 합니다. 일부 작업은 다수의 리소스 유형을 지원합니다. 리소스 유형이 옵션(필수 리소스로 표 시되지 않은 경우)인 경우에는 선택적 리소스 유형 중 하나를 사용하도록 선택할 수 있습니다.

작업 테이블의 조건 키 열에는 정책 설명의 Condition 요소에서 지정할 수 있는 키가 포함됩니다. 서 비스의 리소스와 연결된 조건 키에 대한 자세한 내용은 리소스 유형 테이블의 조건 키 열을 참조하세 요.

**a** Note

리소스 조건 키는 [리소스 유형](#page-659-0) 표에 나열되어 있습니다. 작업에 적용되는 리소스 유형에 대한 링크는 리소스 유형(\*필수) 작업 표의 열에서 찾을 수 있습니다. 리소스 유형 테이블의 리소스 유형에는 조건 키 열이 포함되고 이는 작업 표의 작업에 적용되는 리소스 조건 키입니다.

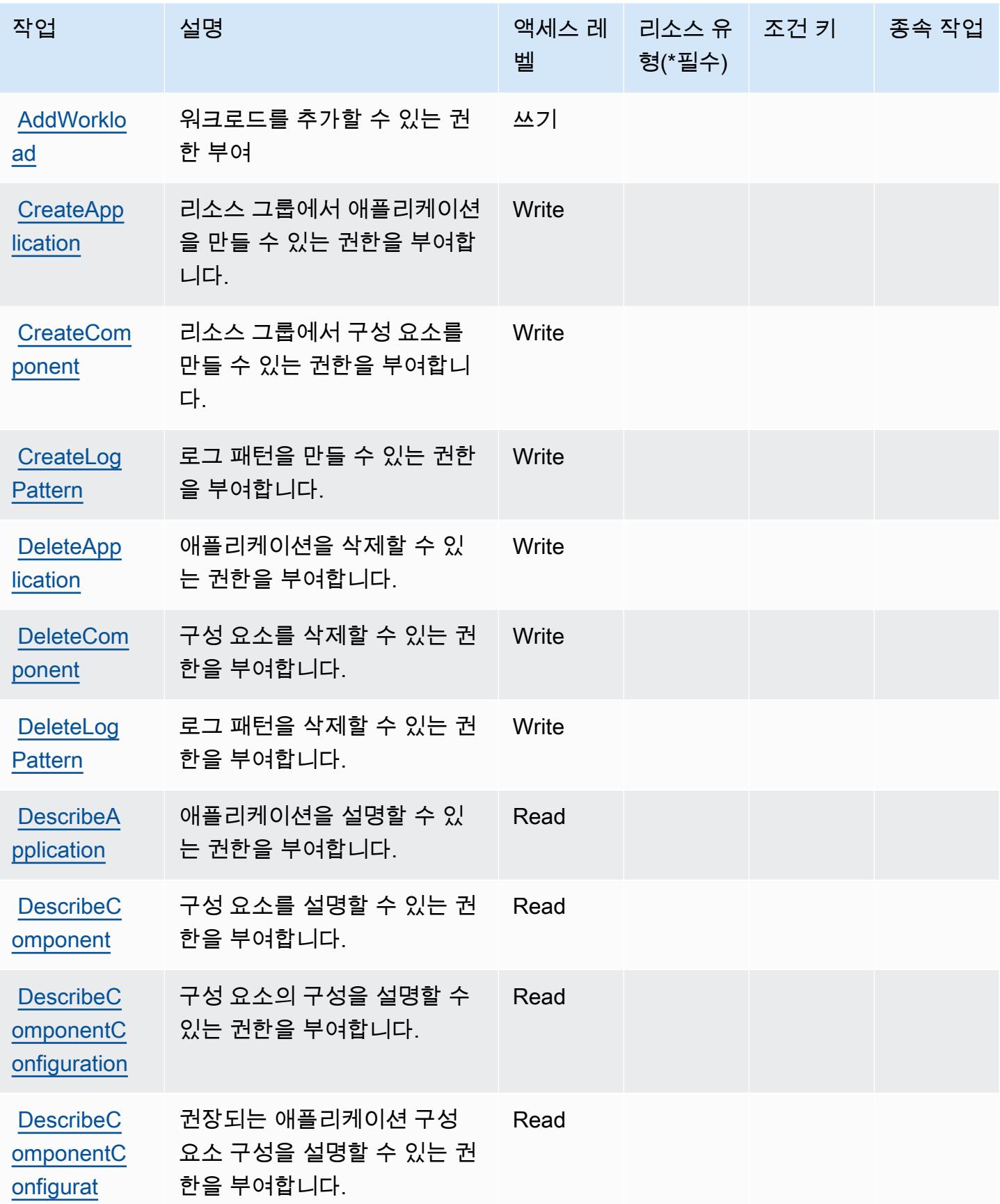

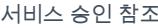

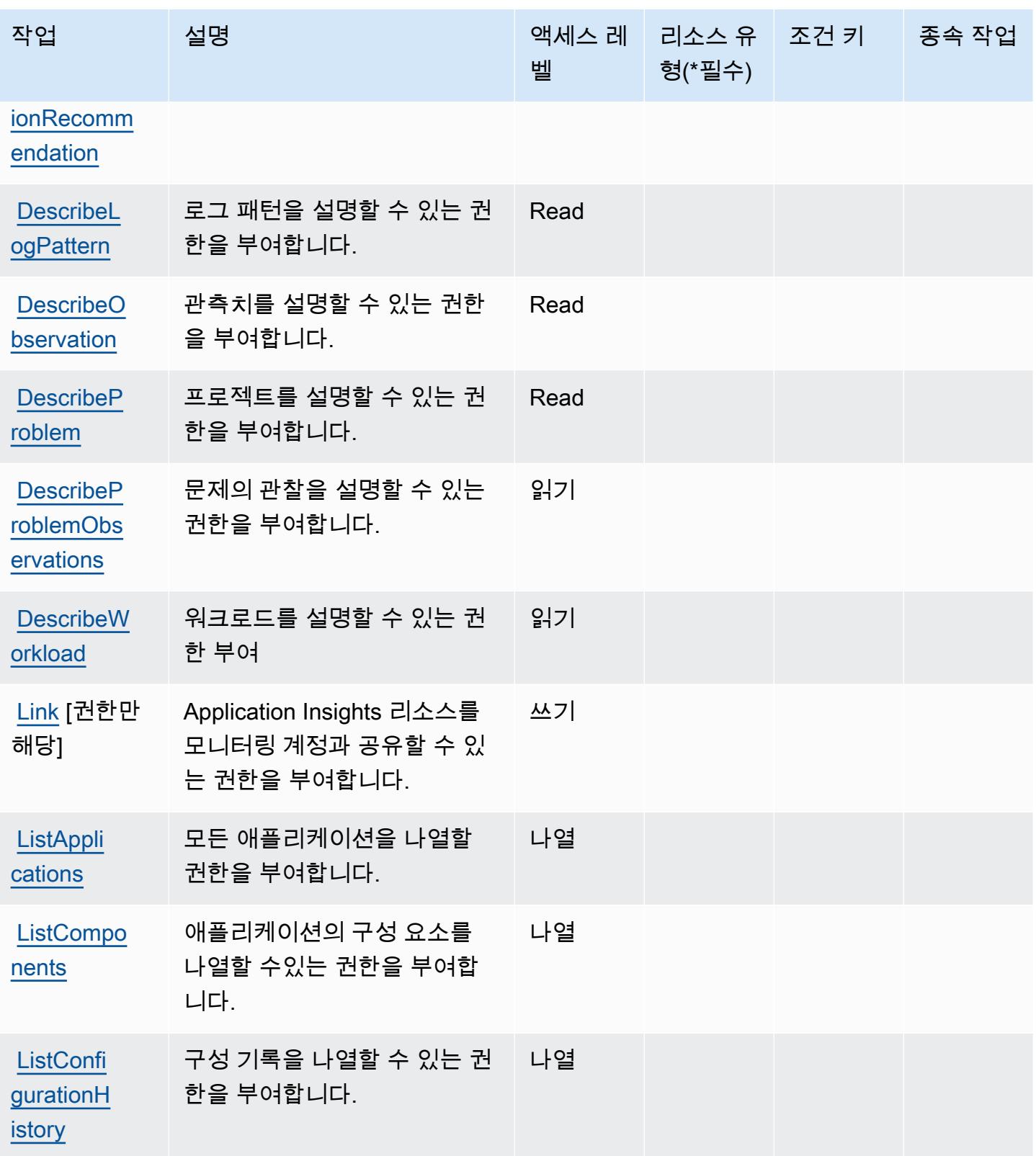

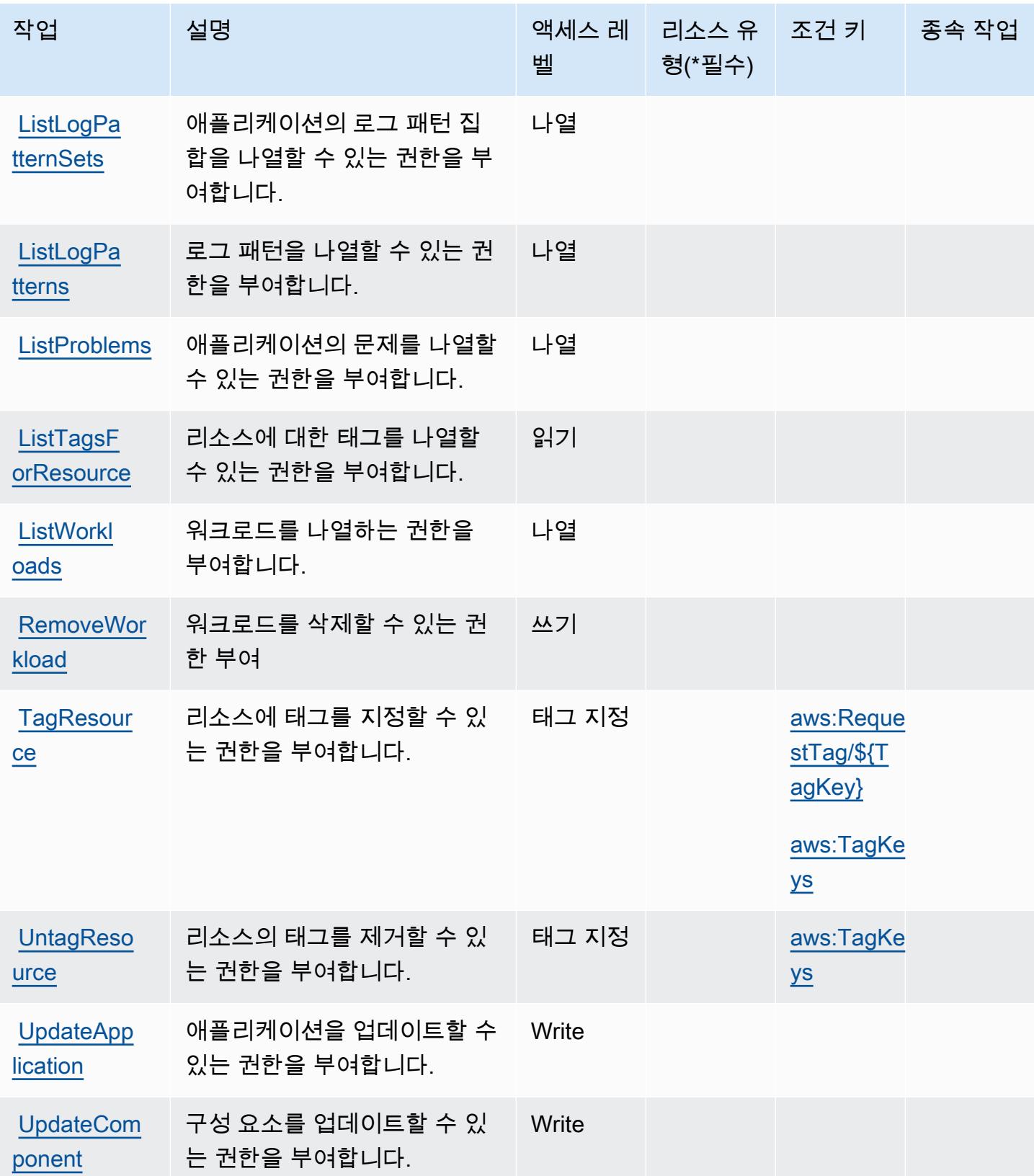

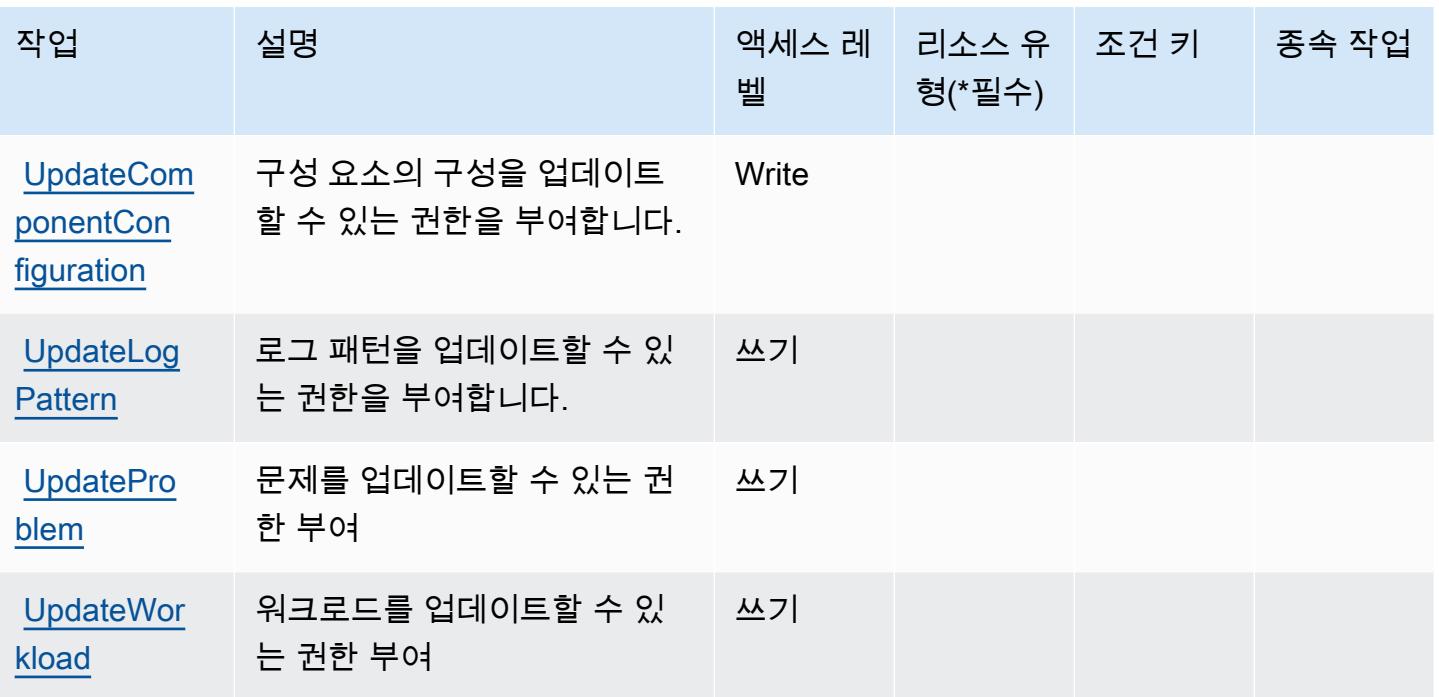

<span id="page-659-0"></span>Amazon CloudWatch 애플리케이션 인사이트에서 정의한 리소스 유형

Amazon CloudWatch 애플리케이션 인사이트는 IAM 정책 설명의 Resource 요소에 리소스 ARN을 지 정하는 것을 지원하지 않습니다. Amazon CloudWatch 애플리케이션 인사이트에 대한 액세스를 허용 하려면 정책에 "Resource": "\*" 지정하십시오.

<span id="page-659-1"></span>Amazon CloudWatch 애플리케이션 인사이트의 조건 키

Amazon CloudWatch 애플리케이션 인사이트는 IAM 정책의 Condition 요소에 사용할 수 있는 다음 과 같은 조건 키를 정의합니다. 이러한 키를 사용하여 정책 설명이 적용되는 조건을 보다 상세하게 설 정할 수 있습니다. 다음 테이블의 열에 대한 자세한 내용은 [조건 키 테이블을](reference_policies_actions-resources-contextkeys.html#context_keys_table) 참조하세요.

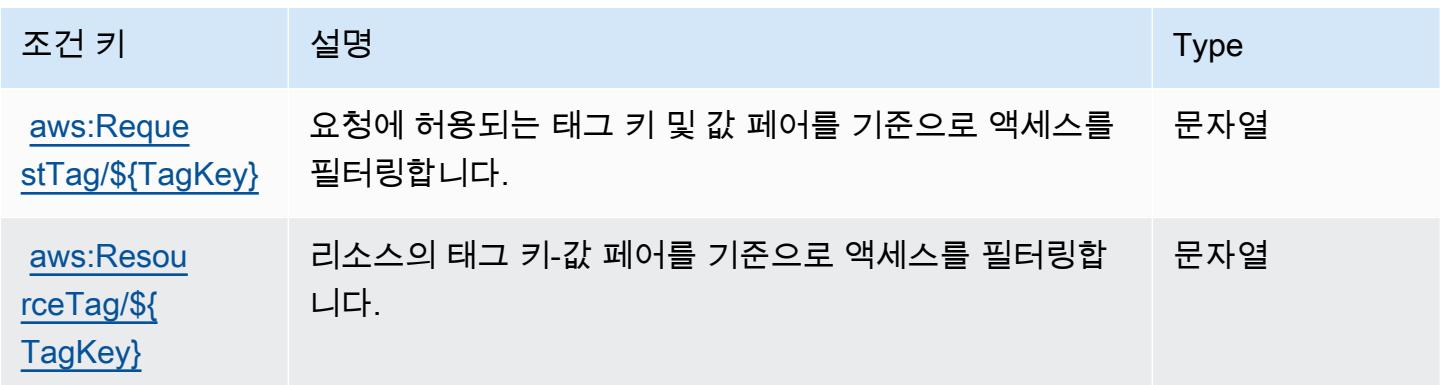

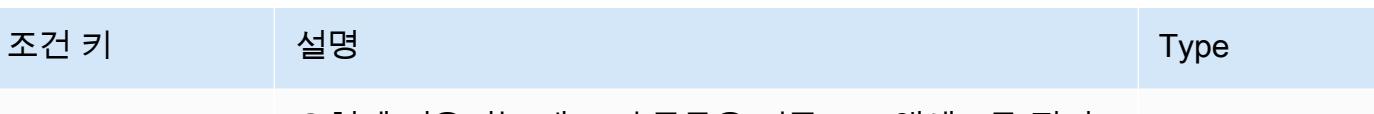

[aws:TagKeys](https://docs.aws.amazon.com/IAM/latest/UserGuide/reference_policies_condition-keys.html#condition-keys-tagkeys) 요청에 허용되는 태그 키 목록을 기준으로 액세스를 필터 링합니다. ArrayOfString

## Amazon CloudWatch 애플리케이션 시그널의 작업, 리소스 및 조건 키

Amazon CloudWatch Application Signals (서비스 접두사:application-signals) 는 IAM 권한 정책 에 사용할 수 있는 다음과 같은 서비스별 리소스, 작업 및 조건 컨텍스트 키를 제공합니다.

참조:

- [이 서비스의 구성](https://docs.aws.amazon.com/AmazonCloudWatch/latest/monitoring/CloudWatch-Application-Monitoring-Sections.html) 방법을 알아봅니다.
- [이 서비스에 사용 가능한 API 작업](https://docs.aws.amazon.com/applicationsignals/latest/APIReference/) 목록을 봅니다.
- IAM 권한 정책을 [사용](https://docs.aws.amazon.com/AmazonCloudWatch/latest/monitoring/auth-and-access-control-cw.html)하여 이 서비스와 리소스를 보호하는 방법을 알아봅니다.

### 주제

- [Amazon CloudWatch 애플리케이션 시그널에서 정의한 조치](#page-660-0)
- [Amazon CloudWatch 애플리케이션 시그널에서 정의한 리소스 유형](#page-663-0)
- [Amazon CloudWatch 애플리케이션 시그널의 조건 키](#page-663-1)

## <span id="page-660-0"></span>Amazon CloudWatch 애플리케이션 시그널에서 정의한 조치

IAM 정책 설명의 Action 요소에서는 다음 작업을 지정할 수 있습니다. 정책을 사용하여 AWS에서 작 업할 수 있는 권한을 부여합니다. 정책에서 작업을 사용하면 일반적으로 이름이 같은 API 작업 또는 CLI 명령에 대한 액세스를 허용하거나 거부합니다. 그러나 경우에 따라 하나의 작업으로 둘 이상의 작 업에 대한 액세스가 제어됩니다. 또는 일부 작업을 수행하려면 다양한 작업이 필요합니다.

작업 테이블의 리소스 유형 열에는 각 작업이 리소스 수준 권한을 지원하는지 여부가 표시됩니다. 리 소스 열에 값이 없으면 정책 문의 Resource 요소에서 정책이 적용되는 모든 리소스("\*")를 지정해야 합니다. 리소스 열에 리소스 유형이 포함되어 있으면 해당 작업 시 문에서 해당 유형의 ARN을 지정 할 수 있습니다. 작업에 필요한 리소스가 하나 이상 있는 경우, 호출자에게 해당 리소스와 함께 작업을 사용할 수 있는 권한이 있어야 합니다. 필수 리소스는 테이블에서 별표(\*)로 표시됩니다. IAM 정책의 Resource 요소로 리소스 액세스를 제한하는 경우, 각 필수 리소스 유형에 대해 ARN 또는 패턴을 포 함해야 합니다. 일부 작업은 다수의 리소스 유형을 지원합니다. 리소스 유형이 옵션(필수 리소스로 표 시되지 않은 경우)인 경우에는 선택적 리소스 유형 중 하나를 사용하도록 선택할 수 있습니다.

작업 테이블의 조건 키 열에는 정책 설명의 Condition 요소에서 지정할 수 있는 키가 포함됩니다. 서 비스의 리소스와 연결된 조건 키에 대한 자세한 내용은 리소스 유형 테이블의 조건 키 열을 참조하세 요.

#### **a** Note

리소스 조건 키는 [리소스 유형](#page-663-0) 표에 나열되어 있습니다. 작업에 적용되는 리소스 유형에 대한 링크는 리소스 유형(\*필수) 작업 표의 열에서 찾을 수 있습니다. 리소스 유형 테이블의 리소스 유형에는 조건 키 열이 포함되고 이는 작업 표의 작업에 적용되는 리소스 조건 키입니다.

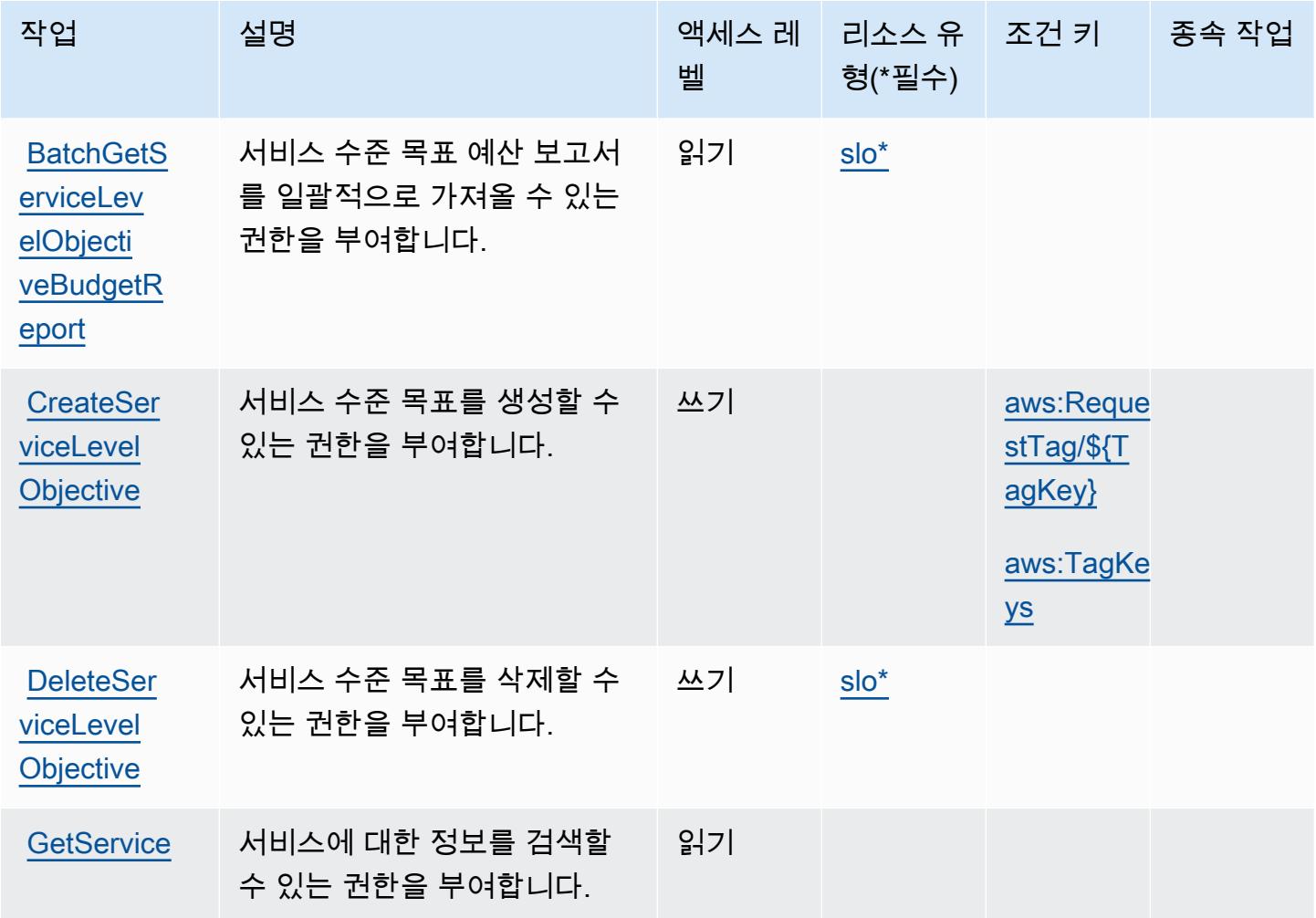

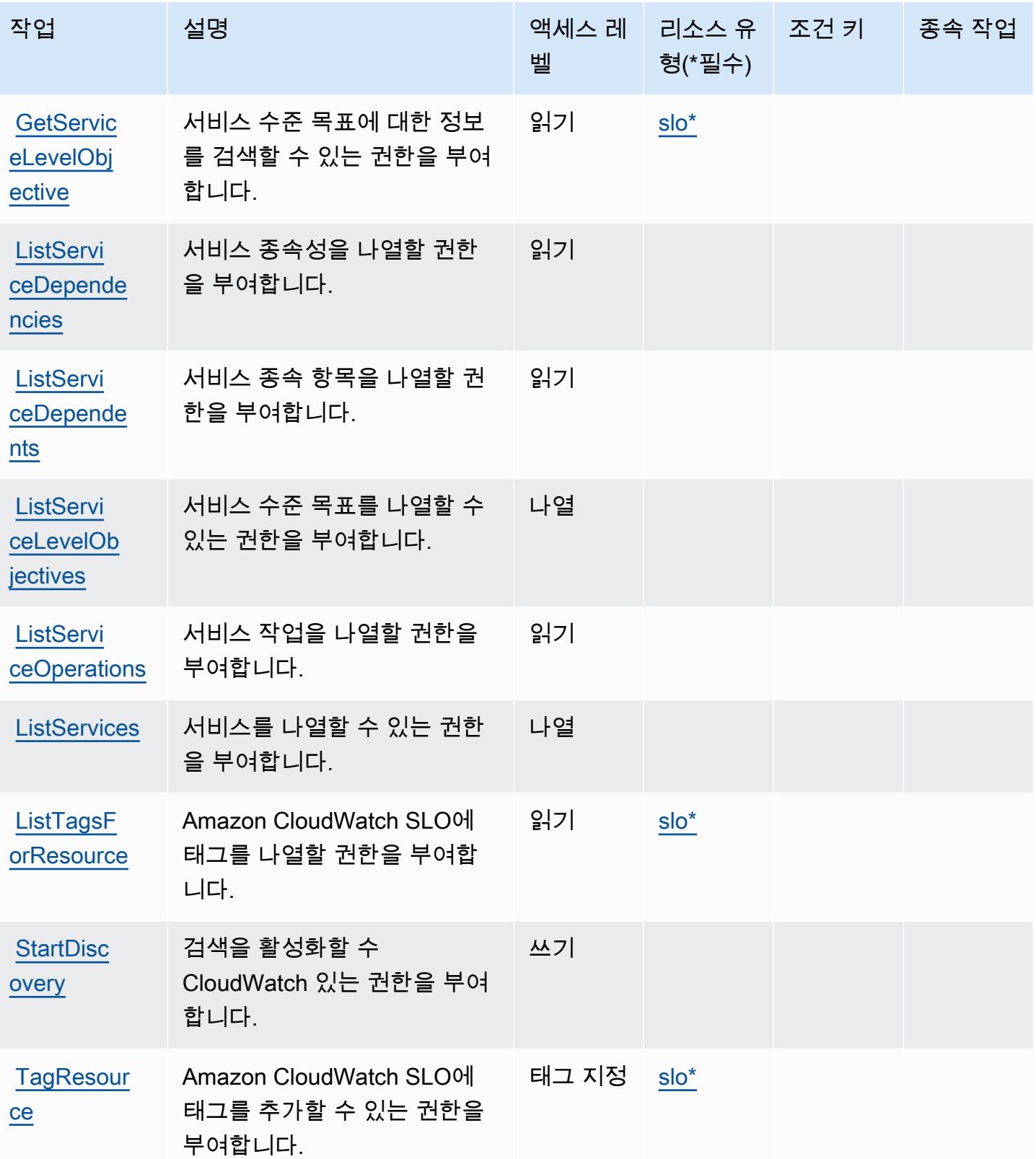

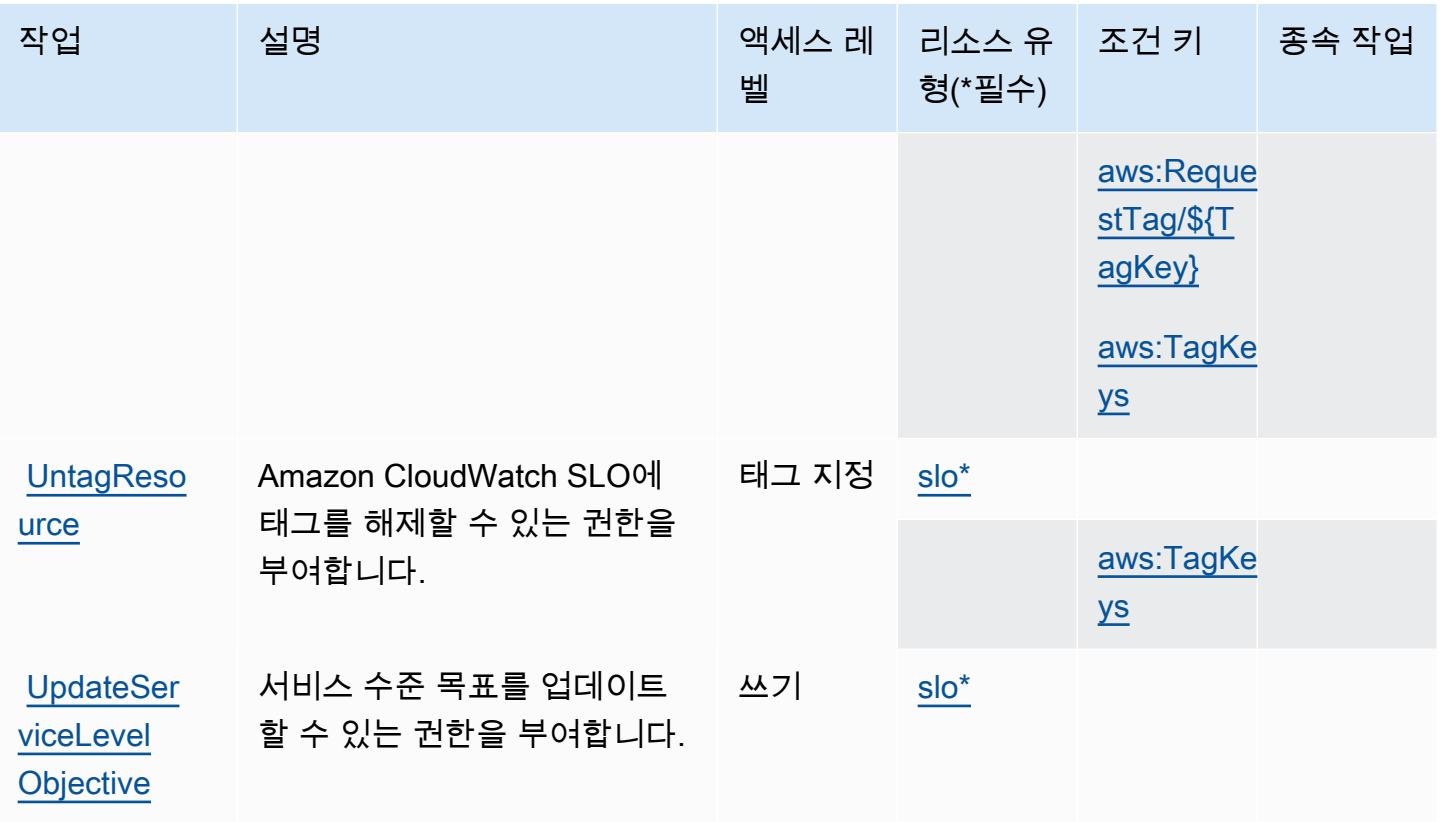

<span id="page-663-0"></span>Amazon CloudWatch 애플리케이션 시그널에서 정의한 리소스 유형

이 서비스에서 정의하는 리소스 유형은 다음과 같으며, IAM 권한 정책 설명의 Resource 요소에서 사 용할 수 있습니다. [작업 테이블의](#page-660-0) 각 작업에서 해당 작업으로 지정할 수 있는 리소스 유형을 식별합니 다. 리소스 유형은 정책에 포함할 조건 키를 정의할 수도 있습니다. 이러한 키는 리소스 유형 테이블의 마지막 열에 표시됩니다. 다음 테이블의 열에 관한 자세한 내용은 [리소스 유형 테이블을](reference_policies_actions-resources-contextkeys.html#resources_table) 참조하세요.

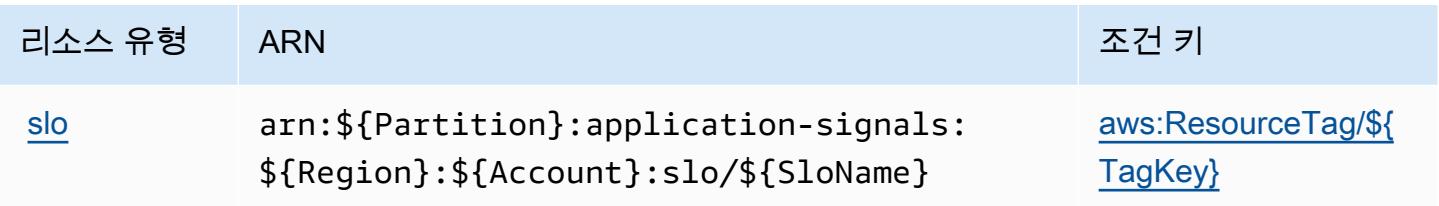

<span id="page-663-1"></span>Amazon CloudWatch 애플리케이션 시그널의 조건 키

Amazon CloudWatch 애플리케이션 시그널은 IAM 정책의 Condition 요소에 사용할 수 있는 다음과 같은 조건 키를 정의합니다. 이러한 키를 사용하여 정책 설명이 적용되는 조건을 보다 상세하게 설정할 수 있습니다. 다음 테이블의 열에 대한 자세한 내용은 [조건 키 테이블을](reference_policies_actions-resources-contextkeys.html#context_keys_table) 참조하세요.

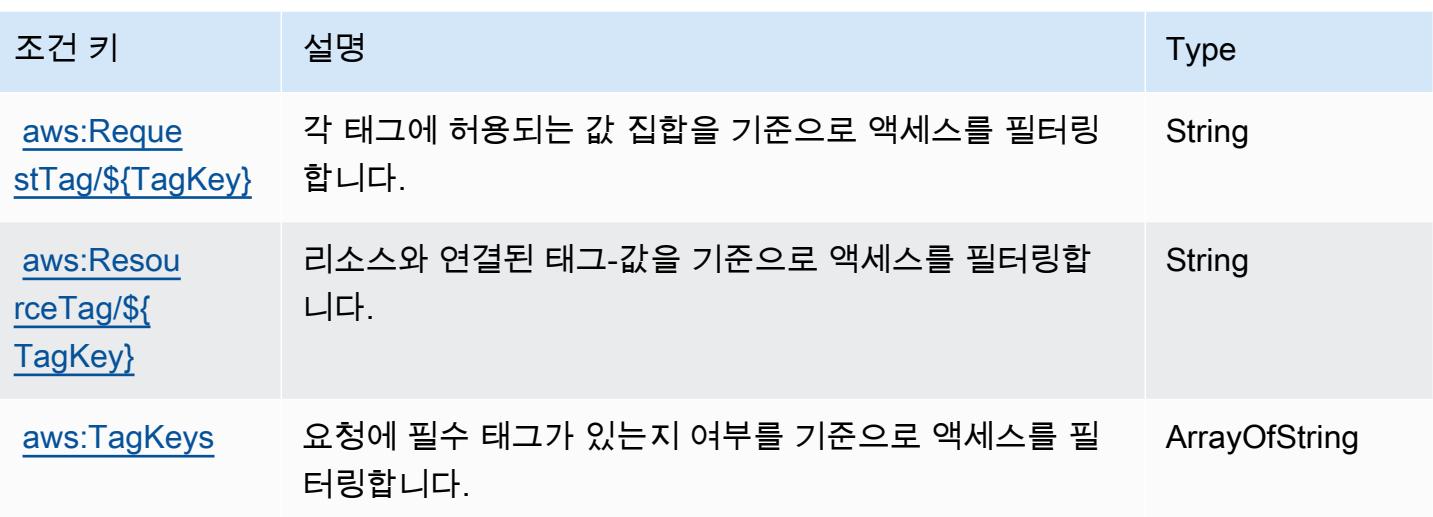

## Amazon의 작업, 리소스 및 조건 키 CloudWatch 분명히

Amazon CloudWatch Evirenty (서비스 접두사:evidently) 는 IAM 권한 정책에 사용할 수 있는 다음 과 같은 서비스별 리소스, 작업 및 조건 컨텍스트 키를 제공합니다.

#### 참조:

- [이 서비스의 구성](https://docs.aws.amazon.com/AmazonCloudWatch/latest/monitoring/CloudWatch-Evidently.html) 방법을 알아봅니다.
- [이 서비스에 사용 가능한 API 작업](https://docs.aws.amazon.com/cloudwatchevidently/latest/APIReference/) 목록을 봅니다.
- IAM 권한 정책을 [사용](https://docs.aws.amazon.com/AmazonCloudWatch/latest/monitoring/auth-and-access-control-cw.html)하여 이 서비스와 리소스를 보호하는 방법을 알아봅니다.

#### 주제

- [Amazon에서 정의한 CloudWatch 행동임이 분명하다](#page-664-0)
- [Amazon에서 정의한 리소스 CloudWatch 유형임이 분명합니다.](#page-670-0)
- [Amazon의 조건 키는 CloudWatch 분명히](#page-671-0)

## <span id="page-664-0"></span>Amazon에서 정의한 CloudWatch 행동임이 분명하다

IAM 정책 설명의 Action 요소에서는 다음 작업을 지정할 수 있습니다. 정책을 사용하여 AWS에서 작 업할 수 있는 권한을 부여합니다. 정책에서 작업을 사용하면 일반적으로 이름이 같은 API 작업 또는 CLI 명령에 대한 액세스를 허용하거나 거부합니다. 그러나 경우에 따라 하나의 작업으로 둘 이상의 작 업에 대한 액세스가 제어됩니다. 또는 일부 작업을 수행하려면 다양한 작업이 필요합니다.

작업 테이블의 리소스 유형 열에는 각 작업이 리소스 수준 권한을 지원하는지 여부가 표시됩니다. 리 소스 열에 값이 없으면 정책 문의 Resource 요소에서 정책이 적용되는 모든 리소스("\*")를 지정해야 합니다. 리소스 열에 리소스 유형이 포함되어 있으면 해당 작업 시 문에서 해당 유형의 ARN을 지정 할 수 있습니다. 작업에 필요한 리소스가 하나 이상 있는 경우, 호출자에게 해당 리소스와 함께 작업을 사용할 수 있는 권한이 있어야 합니다. 필수 리소스는 테이블에서 별표(\*)로 표시됩니다. IAM 정책의 Resource 요소로 리소스 액세스를 제한하는 경우, 각 필수 리소스 유형에 대해 ARN 또는 패턴을 포 함해야 합니다. 일부 작업은 다수의 리소스 유형을 지원합니다. 리소스 유형이 옵션(필수 리소스로 표 시되지 않은 경우)인 경우에는 선택적 리소스 유형 중 하나를 사용하도록 선택할 수 있습니다.

작업 테이블의 조건 키 열에는 정책 설명의 Condition 요소에서 지정할 수 있는 키가 포함됩니다. 서 비스의 리소스와 연결된 조건 키에 대한 자세한 내용은 리소스 유형 테이블의 조건 키 열을 참조하세 요.

#### **a** Note

리소스 조건 키는 [리소스 유형](#page-670-0) 표에 나열되어 있습니다. 작업에 적용되는 리소스 유형에 대한 링크는 리소스 유형(\*필수) 작업 표의 열에서 찾을 수 있습니다. 리소스 유형 테이블의 리소스 유형에는 조건 키 열이 포함되고 이는 작업 표의 작업에 적용되는 리소스 조건 키입니다.

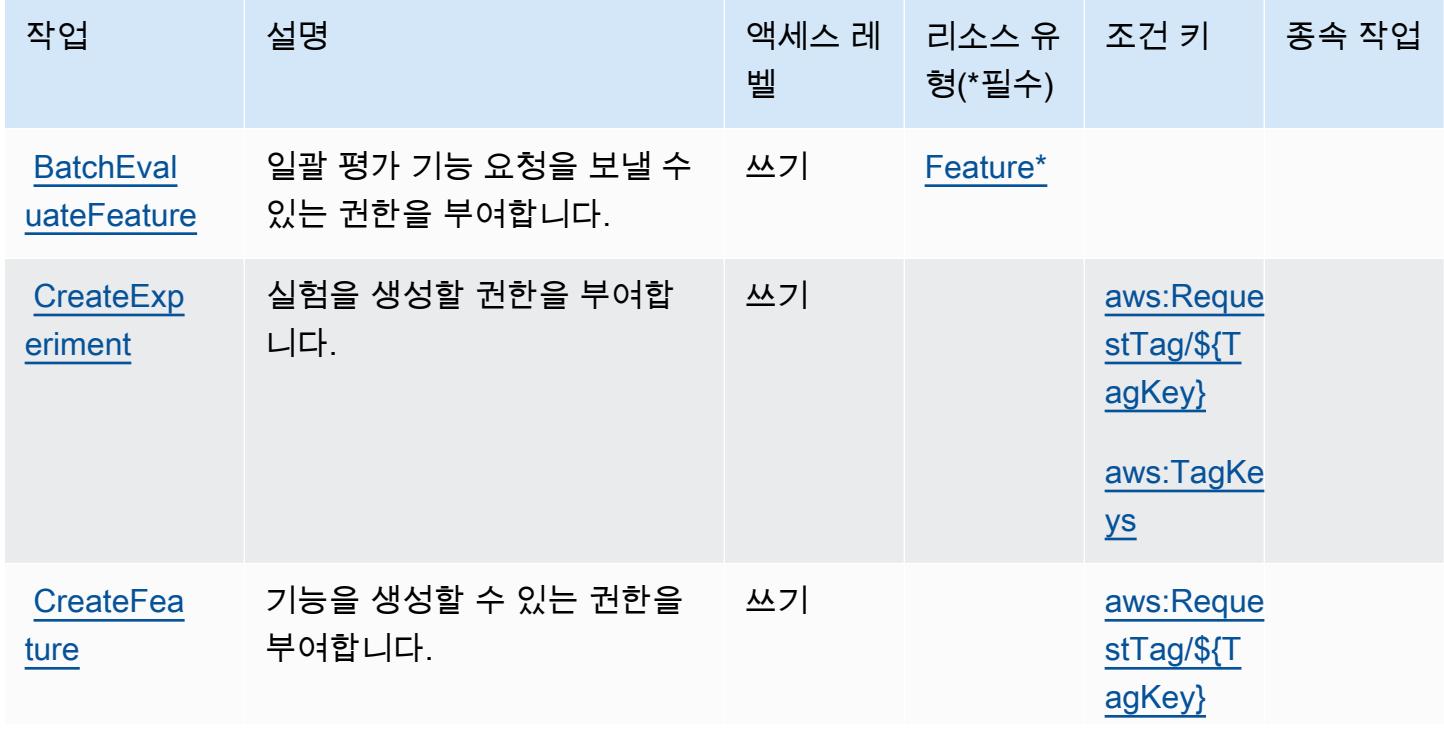

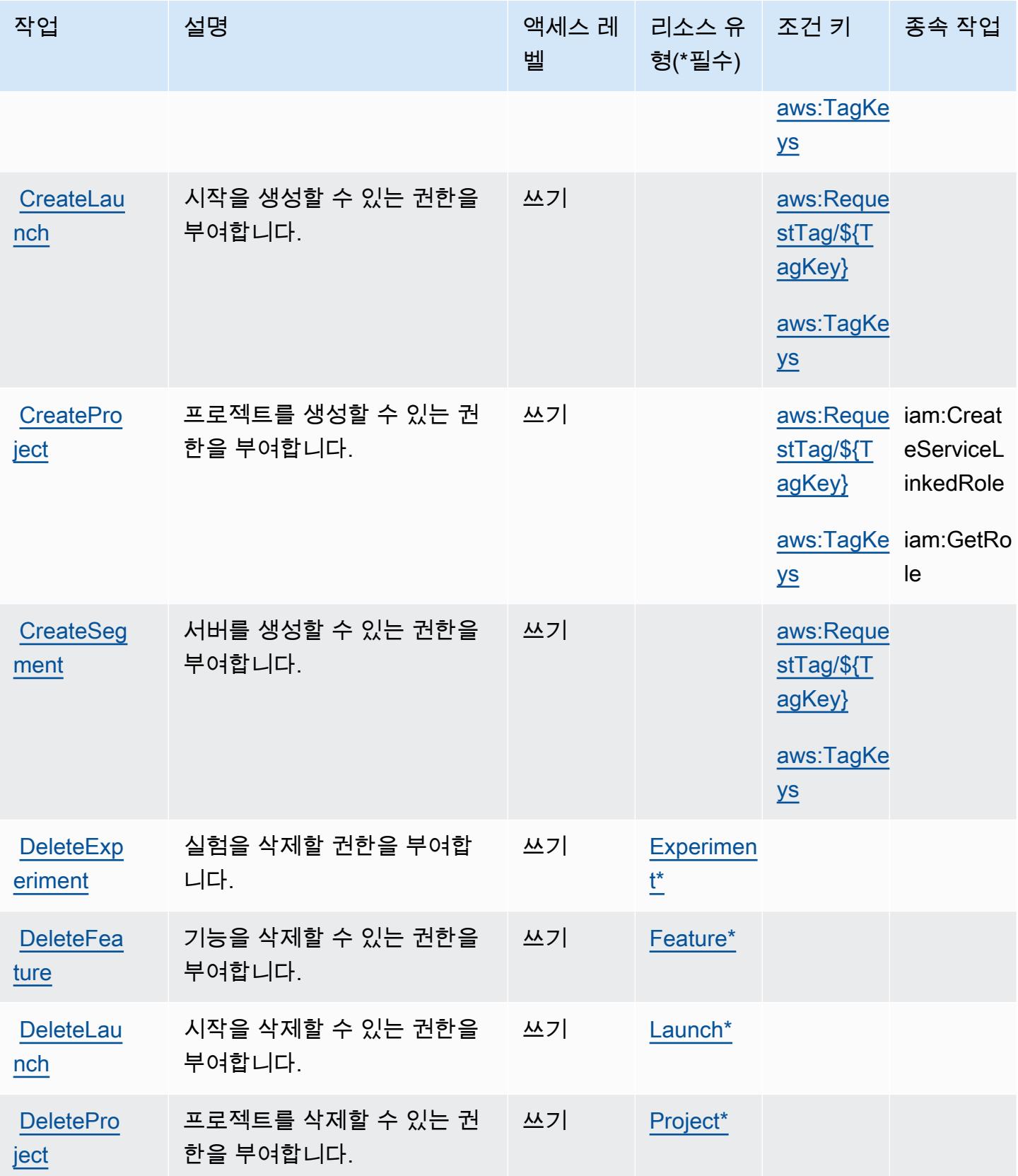

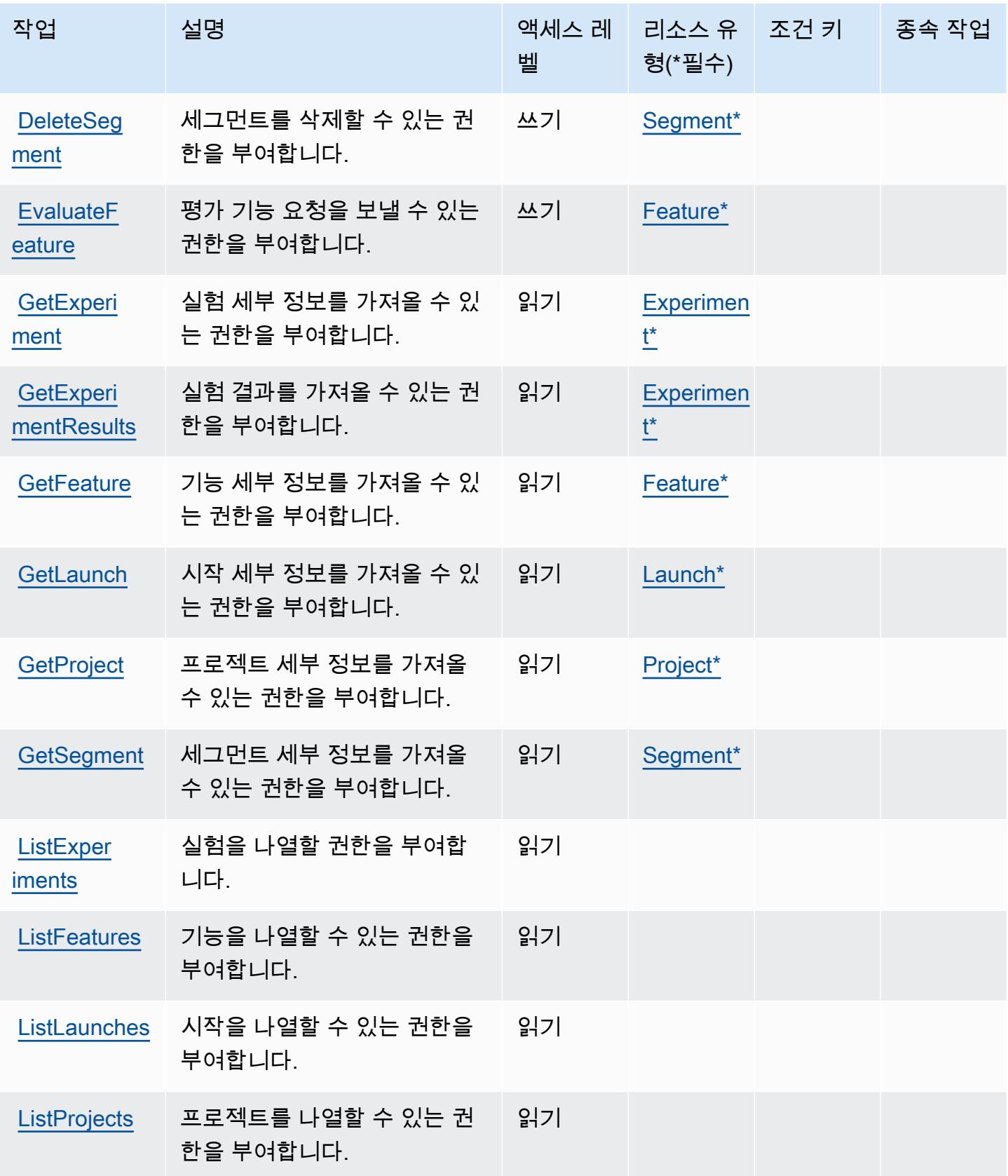

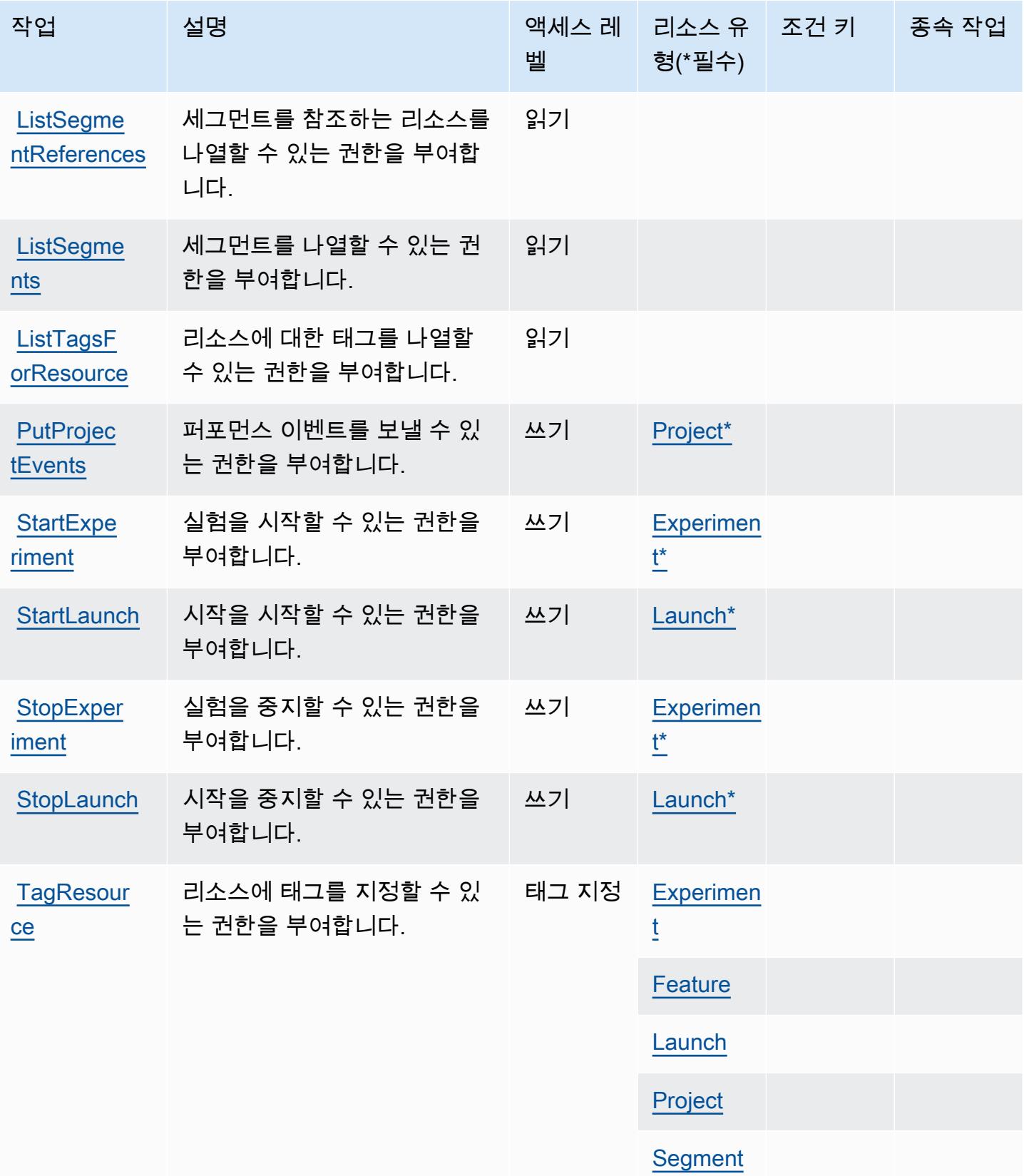

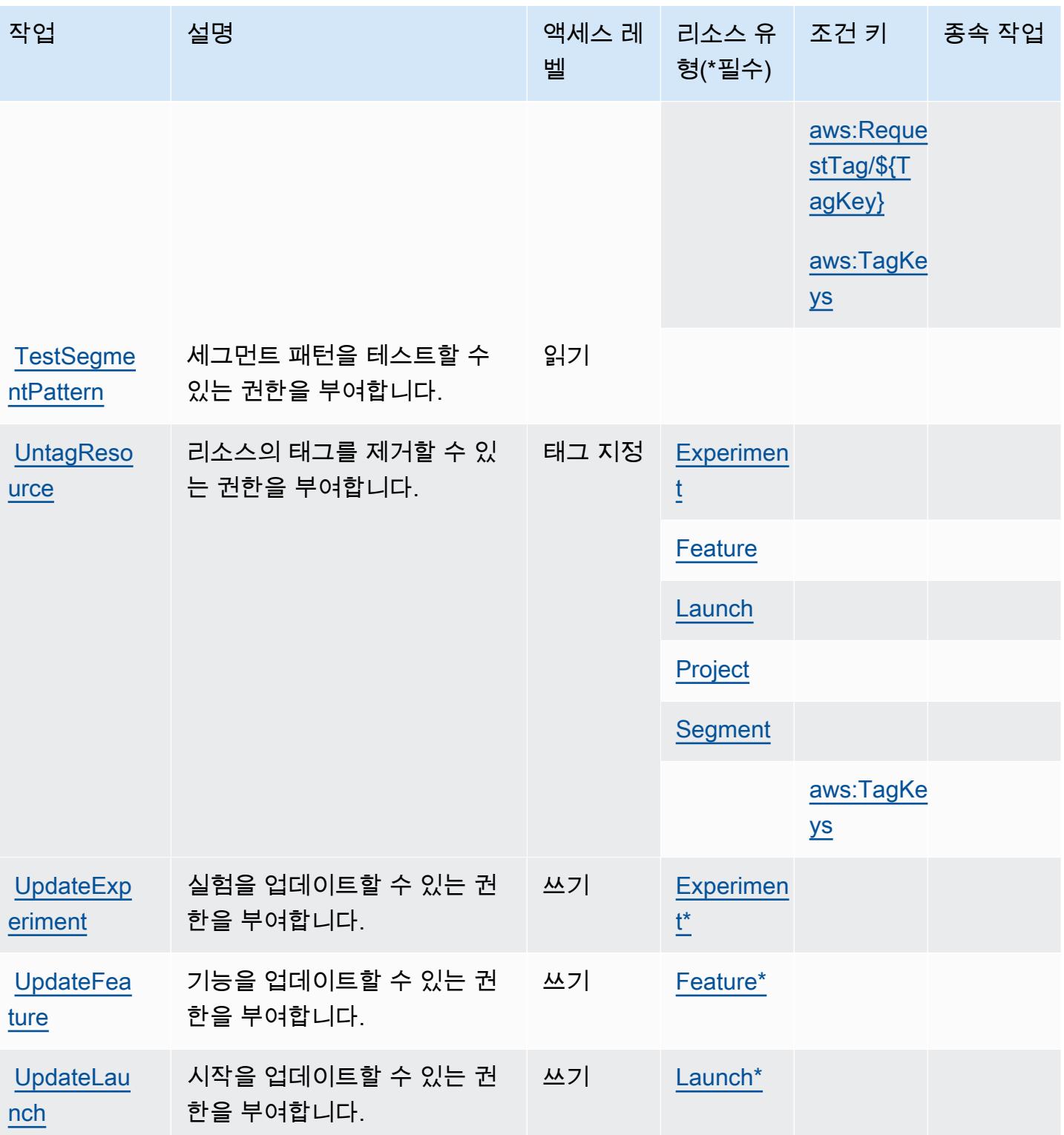

서비스 승인 참조 서비스 승인 참조

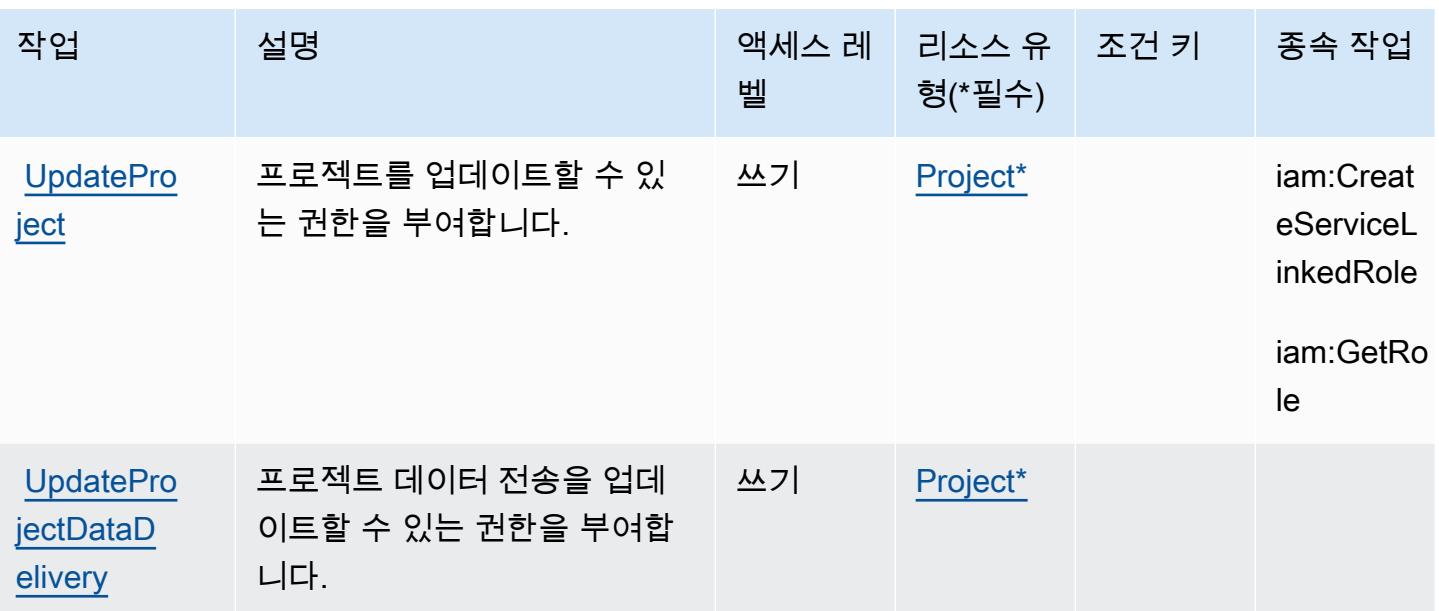

<span id="page-670-0"></span>Amazon에서 정의한 리소스 CloudWatch 유형임이 분명합니다.

이 서비스에서 정의하는 리소스 유형은 다음과 같으며, IAM 권한 정책 설명의 Resource 요소에서 사 용할 수 있습니다. [작업 테이블의](#page-664-0) 각 작업에서 해당 작업으로 지정할 수 있는 리소스 유형을 식별합니 다. 리소스 유형은 정책에 포함할 조건 키를 정의할 수도 있습니다. 이러한 키는 리소스 유형 테이블의 마지막 열에 표시됩니다. 다음 테이블의 열에 관한 자세한 내용은 [리소스 유형 테이블을](reference_policies_actions-resources-contextkeys.html#resources_table) 참조하세요.

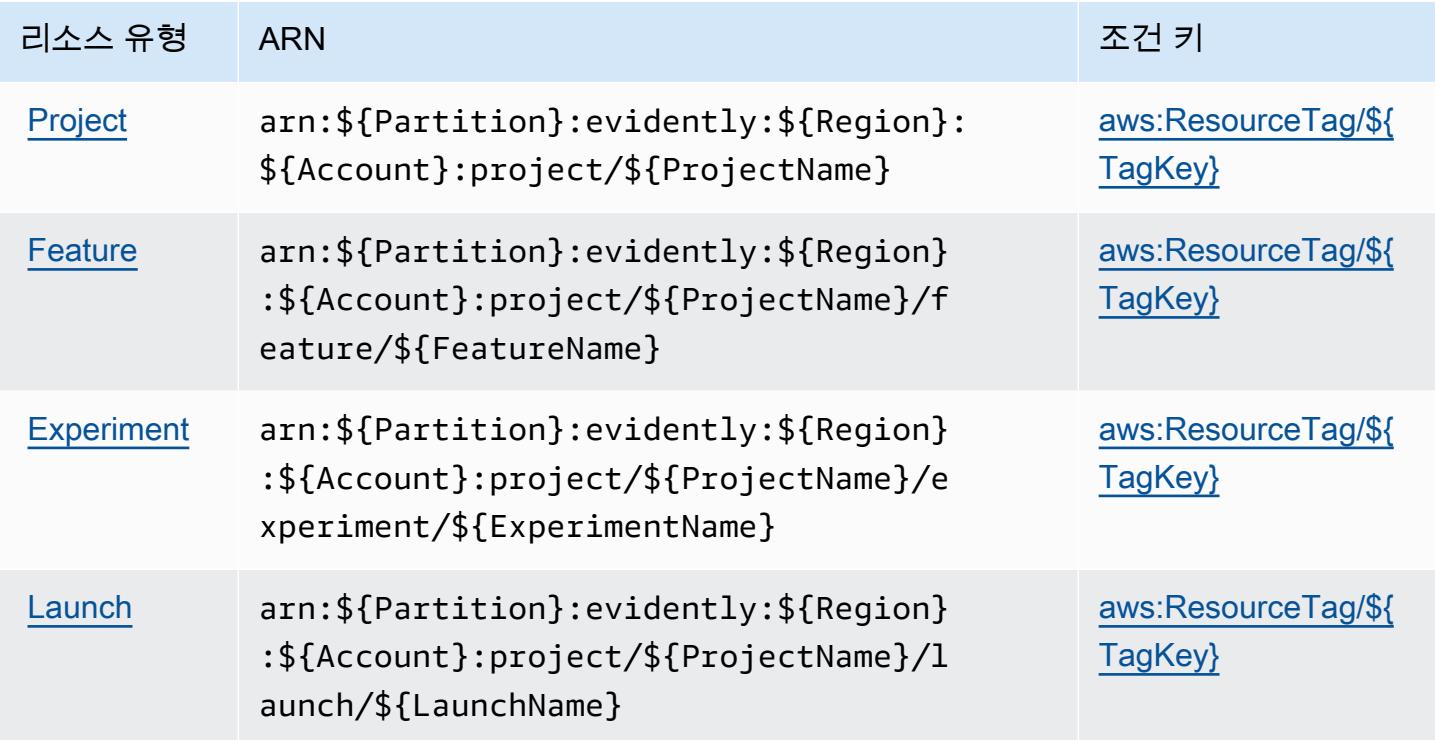

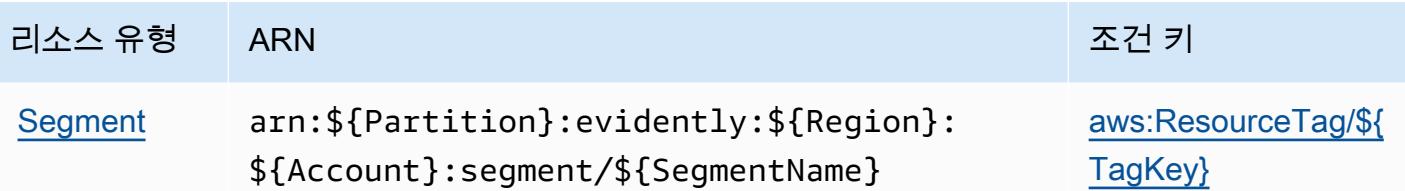

## <span id="page-671-0"></span>Amazon의 조건 키는 CloudWatch 분명히

Amazon은 CloudWatch 분명히 IAM 정책의 Condition 요소에 사용할 수 있는 다음과 같은 조건 키를 정의합니다. 이러한 키를 사용하여 정책 설명이 적용되는 조건을 보다 상세하게 설정할 수 있습니다. 다음 테이블의 열에 대한 자세한 내용은 [조건 키 테이블을](reference_policies_actions-resources-contextkeys.html#context_keys_table) 참조하세요.

모든 서비스에 사용할 수 있는 글로벌 조건 키를 보려면 [사용 가능한 글로벌 조건 키](https://docs.aws.amazon.com/IAM/latest/UserGuide/reference_policies_condition-keys.html#AvailableKeys)를 참조하세요.

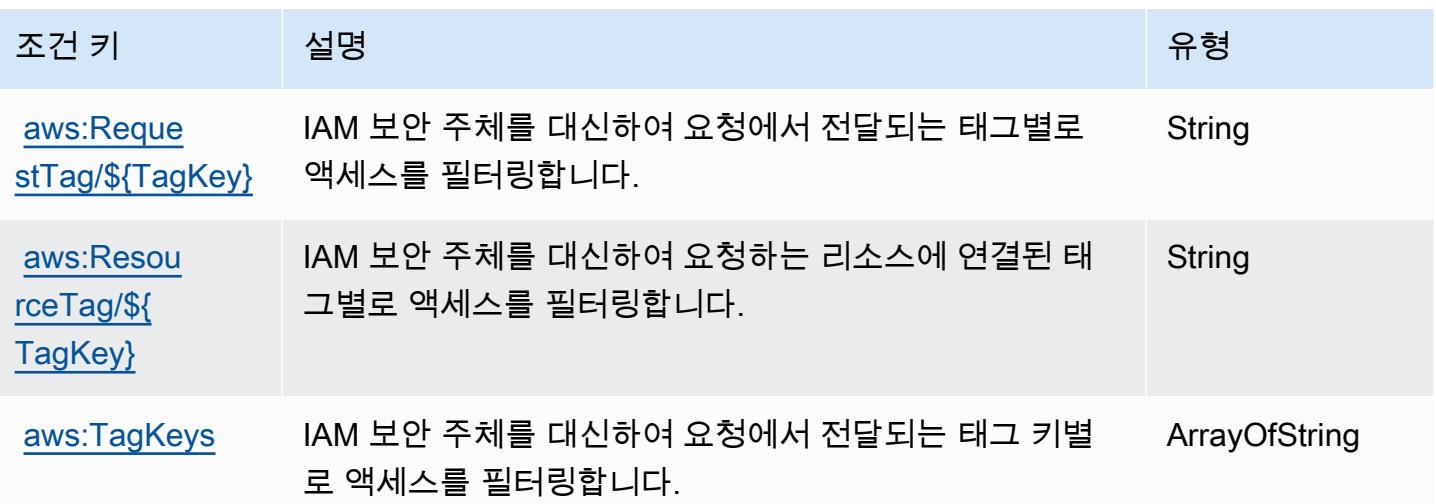

## Amazon CloudWatch 인터넷 모니터의 작업, 리소스 및 조건 키

Amazon CloudWatch Internet Monitor (서비스 접두사:internetmonitor) 는 IAM 권한 정책에 사용 할 수 있는 다음과 같은 서비스별 리소스, 작업 및 조건 컨텍스트 키를 제공합니다.

참조:

- [이 서비스의 구성](https://docs.aws.amazon.com/AmazonCloudWatch/latest/monitoring/CloudWatch-InternetMonitor.html) 방법을 알아봅니다.
- [이 서비스에 사용 가능한 API 작업](https://docs.aws.amazon.com/internet-monitor/latest/api/Welcome.html) 목록을 봅니다.
- IAM 권한 정책을 [사용](https://docs.aws.amazon.com/AmazonCloudWatch/latest/monitoring/auth-and-access-control-cw.html)하여 이 서비스와 리소스를 보호하는 방법을 알아봅니다.

주제

- [Amazon CloudWatch 인터넷 모니터에서 정의한 작업](#page-672-0)
- [Amazon CloudWatch 인터넷 모니터에서 정의한 리소스 유형](#page-675-0)
- [Amazon CloudWatch 인터넷 모니터의 조건 키](#page-675-1)

## <span id="page-672-0"></span>Amazon CloudWatch 인터넷 모니터에서 정의한 작업

IAM 정책 설명의 Action 요소에서는 다음 작업을 지정할 수 있습니다. 정책을 사용하여 AWS에서 작 업할 수 있는 권한을 부여합니다. 정책에서 작업을 사용하면 일반적으로 이름이 같은 API 작업 또는 CLI 명령에 대한 액세스를 허용하거나 거부합니다. 그러나 경우에 따라 하나의 작업으로 둘 이상의 작 업에 대한 액세스가 제어됩니다. 또는 일부 작업을 수행하려면 다양한 작업이 필요합니다.

작업 테이블의 리소스 유형 열에는 각 작업이 리소스 수준 권한을 지원하는지 여부가 표시됩니다. 리 소스 열에 값이 없으면 정책 문의 Resource 요소에서 정책이 적용되는 모든 리소스("\*")를 지정해야 합니다. 리소스 열에 리소스 유형이 포함되어 있으면 해당 작업 시 문에서 해당 유형의 ARN을 지정 할 수 있습니다. 작업에 필요한 리소스가 하나 이상 있는 경우, 호출자에게 해당 리소스와 함께 작업을 사용할 수 있는 권한이 있어야 합니다. 필수 리소스는 테이블에서 별표(\*)로 표시됩니다. IAM 정책의 Resource 요소로 리소스 액세스를 제한하는 경우, 각 필수 리소스 유형에 대해 ARN 또는 패턴을 포 함해야 합니다. 일부 작업은 다수의 리소스 유형을 지원합니다. 리소스 유형이 옵션(필수 리소스로 표 시되지 않은 경우)인 경우에는 선택적 리소스 유형 중 하나를 사용하도록 선택할 수 있습니다.

작업 테이블의 조건 키 열에는 정책 설명의 Condition 요소에서 지정할 수 있는 키가 포함됩니다. 서 비스의 리소스와 연결된 조건 키에 대한 자세한 내용은 리소스 유형 테이블의 조건 키 열을 참조하세 요.

**a** Note

리소스 조건 키는 [리소스 유형](#page-675-0) 표에 나열되어 있습니다. 작업에 적용되는 리소스 유형에 대한 링크는 리소스 유형(\*필수) 작업 표의 열에서 찾을 수 있습니다. 리소스 유형 테이블의 리소스 유형에는 조건 키 열이 포함되고 이는 작업 표의 작업에 적용되는 리소스 조건 키입니다.

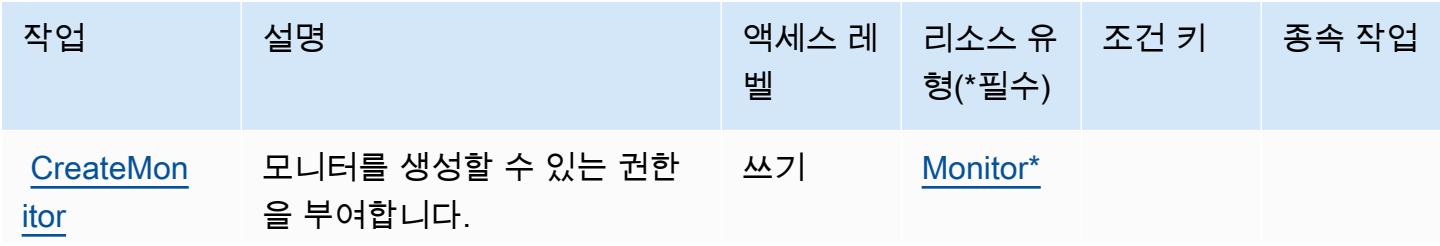

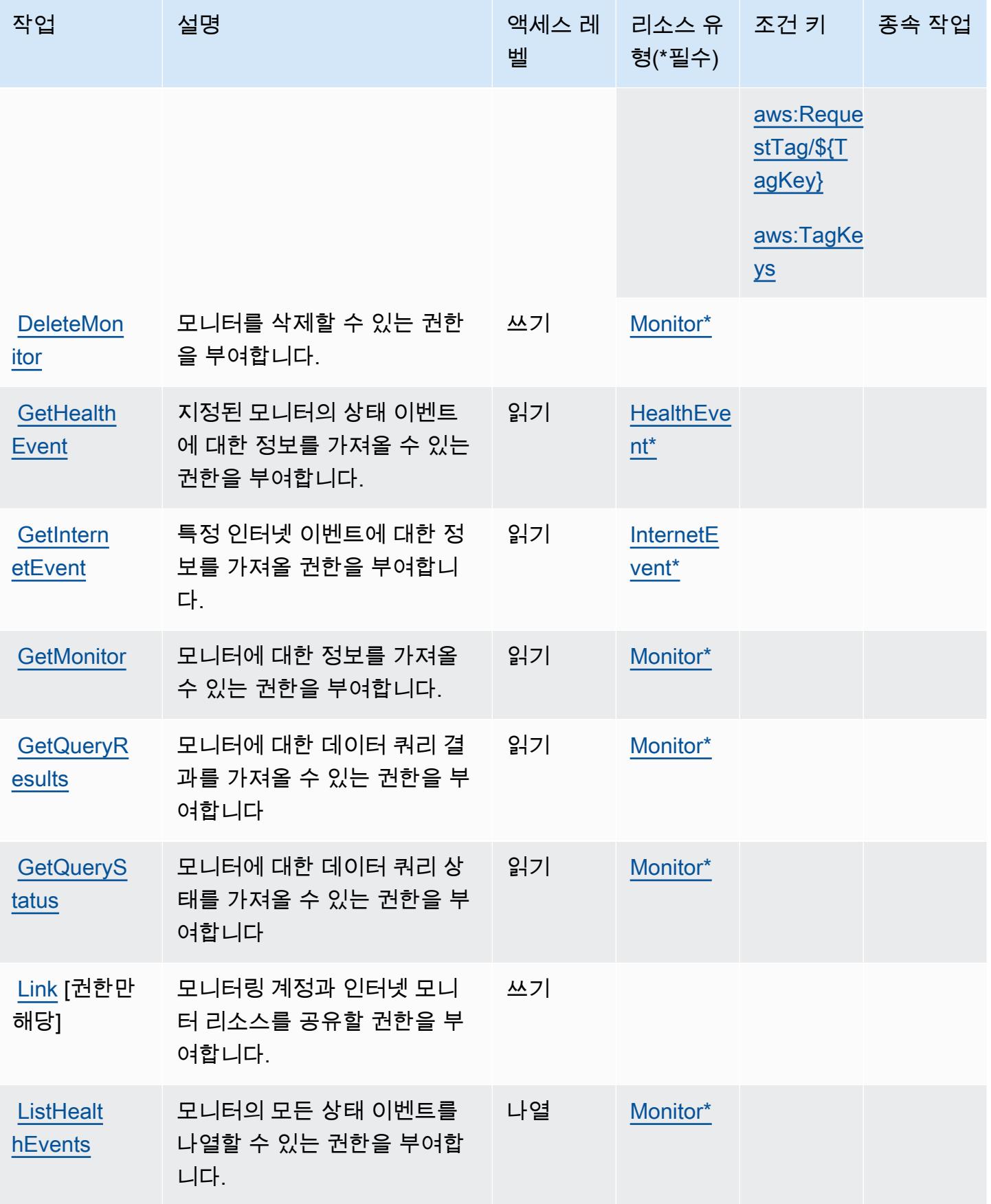

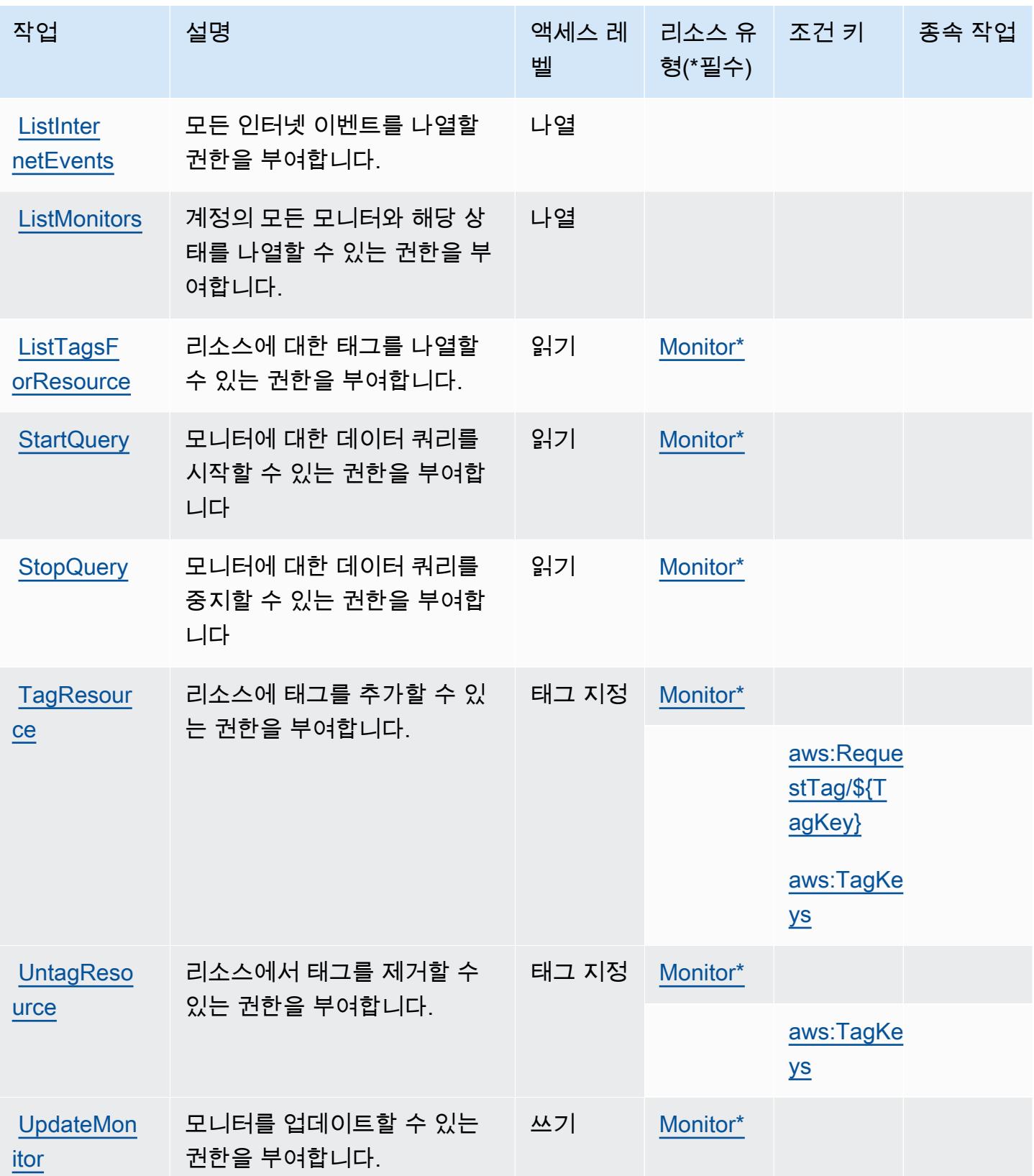

## <span id="page-675-0"></span>Amazon CloudWatch 인터넷 모니터에서 정의한 리소스 유형

이 서비스에서 정의하는 리소스 유형은 다음과 같으며, IAM 권한 정책 설명의 Resource 요소에서 사 용할 수 있습니다. [작업 테이블의](#page-672-0) 각 작업에서 해당 작업으로 지정할 수 있는 리소스 유형을 식별합니 다. 리소스 유형은 정책에 포함할 조건 키를 정의할 수도 있습니다. 이러한 키는 리소스 유형 테이블의 마지막 열에 표시됩니다. 다음 테이블의 열에 관한 자세한 내용은 [리소스 유형 테이블을](reference_policies_actions-resources-contextkeys.html#resources_table) 참조하세요.

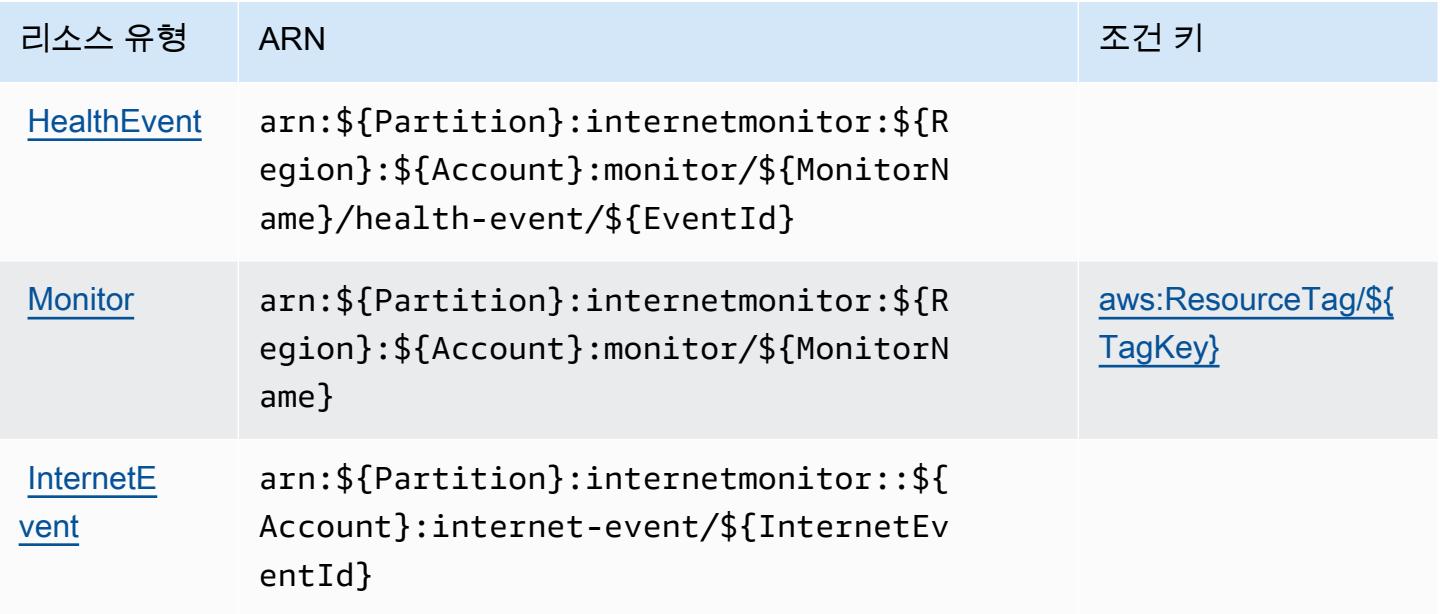

<span id="page-675-1"></span>Amazon CloudWatch 인터넷 모니터의 조건 키

Amazon CloudWatch 인터넷 모니터는 IAM 정책의 Condition 요소에 사용할 수 있는 다음과 같은 조 건 키를 정의합니다. 이러한 키를 사용하여 정책 설명이 적용되는 조건을 보다 상세하게 설정할 수 있 습니다. 다음 테이블의 열에 대한 자세한 내용은 [조건 키 테이블](reference_policies_actions-resources-contextkeys.html#context_keys_table)을 참조하세요.

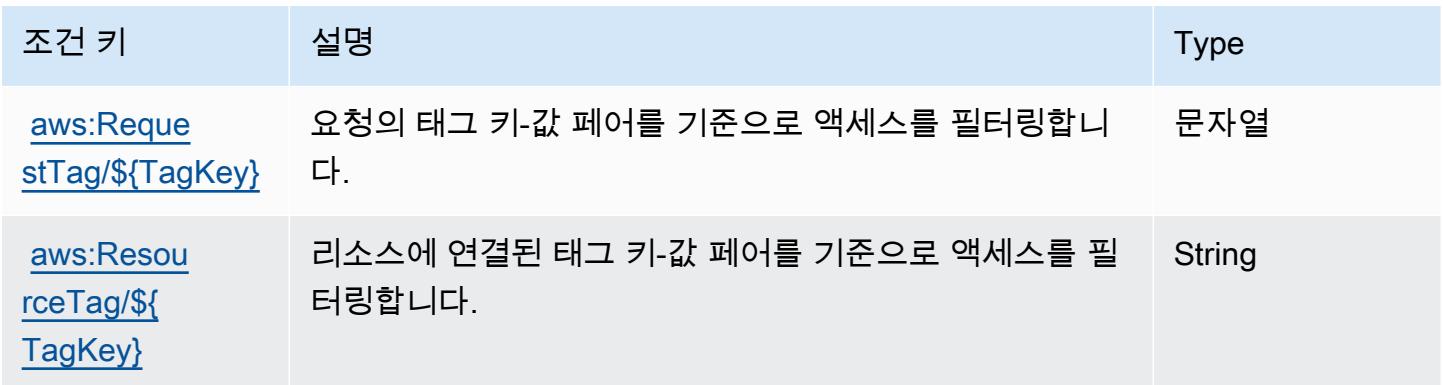

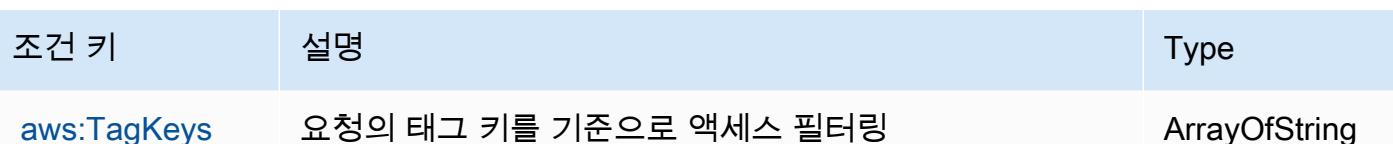

Amazon CloudWatch Logs의 작업, 리소스 및 조건 키

Amazon CloudWatch Logs (서비스 접두사:logs) 는 IAM 권한 정책에 사용할 수 있는 다음과 같은 서 비스별 리소스, 작업 및 조건 컨텍스트 키를 제공합니다.

## 참조:

- [이 서비스의 구성](https://docs.aws.amazon.com/AmazonCloudWatch/latest/monitoring/) 방법을 알아봅니다.
- [이 서비스에 사용 가능한 API 작업](https://docs.aws.amazon.com/AmazonCloudWatchLogs/latest/APIReference/) 목록을 봅니다.
- IAM 권한 정책을 [사용](https://docs.aws.amazon.com/AmazonCloudWatch/latest/monitoring/auth-and-access-control-cw.html)하여 이 서비스와 리소스를 보호하는 방법을 알아봅니다.

#### 주제

- [Amazon CloudWatch 로그에서 정의한 작업](#page-676-0)
- [Amazon CloudWatch Logs에서 정의한 리소스 유형](#page-690-0)
- [Amazon CloudWatch 로그의 조건 키](#page-691-0)

### <span id="page-676-0"></span>Amazon CloudWatch 로그에서 정의한 작업

IAM 정책 설명의 Action 요소에서는 다음 작업을 지정할 수 있습니다. 정책을 사용하여 AWS에서 작 업할 수 있는 권한을 부여합니다. 정책에서 작업을 사용하면 일반적으로 이름이 같은 API 작업 또는 CLI 명령에 대한 액세스를 허용하거나 거부합니다. 그러나 경우에 따라 하나의 작업으로 둘 이상의 작 업에 대한 액세스가 제어됩니다. 또는 일부 작업을 수행하려면 다양한 작업이 필요합니다.

작업 테이블의 리소스 유형 열에는 각 작업이 리소스 수준 권한을 지원하는지 여부가 표시됩니다. 리 소스 열에 값이 없으면 정책 문의 Resource 요소에서 정책이 적용되는 모든 리소스("\*")를 지정해야 합니다. 리소스 열에 리소스 유형이 포함되어 있으면 해당 작업 시 문에서 해당 유형의 ARN을 지정 할 수 있습니다. 작업에 필요한 리소스가 하나 이상 있는 경우, 호출자에게 해당 리소스와 함께 작업을 사용할 수 있는 권한이 있어야 합니다. 필수 리소스는 테이블에서 별표(\*)로 표시됩니다. IAM 정책의 Resource 요소로 리소스 액세스를 제한하는 경우, 각 필수 리소스 유형에 대해 ARN 또는 패턴을 포 함해야 합니다. 일부 작업은 다수의 리소스 유형을 지원합니다. 리소스 유형이 옵션(필수 리소스로 표 시되지 않은 경우)인 경우에는 선택적 리소스 유형 중 하나를 사용하도록 선택할 수 있습니다.

작업 테이블의 조건 키 열에는 정책 설명의 Condition 요소에서 지정할 수 있는 키가 포함됩니다. 서 비스의 리소스와 연결된 조건 키에 대한 자세한 내용은 리소스 유형 테이블의 조건 키 열을 참조하세 요.

## **a** Note

리소스 조건 키는 [리소스 유형](#page-690-0) 표에 나열되어 있습니다. 작업에 적용되는 리소스 유형에 대한 링크는 리소스 유형(\*필수) 작업 표의 열에서 찾을 수 있습니다. 리소스 유형 테이블의 리소스 유형에는 조건 키 열이 포함되고 이는 작업 표의 작업에 적용되는 리소스 조건 키입니다.

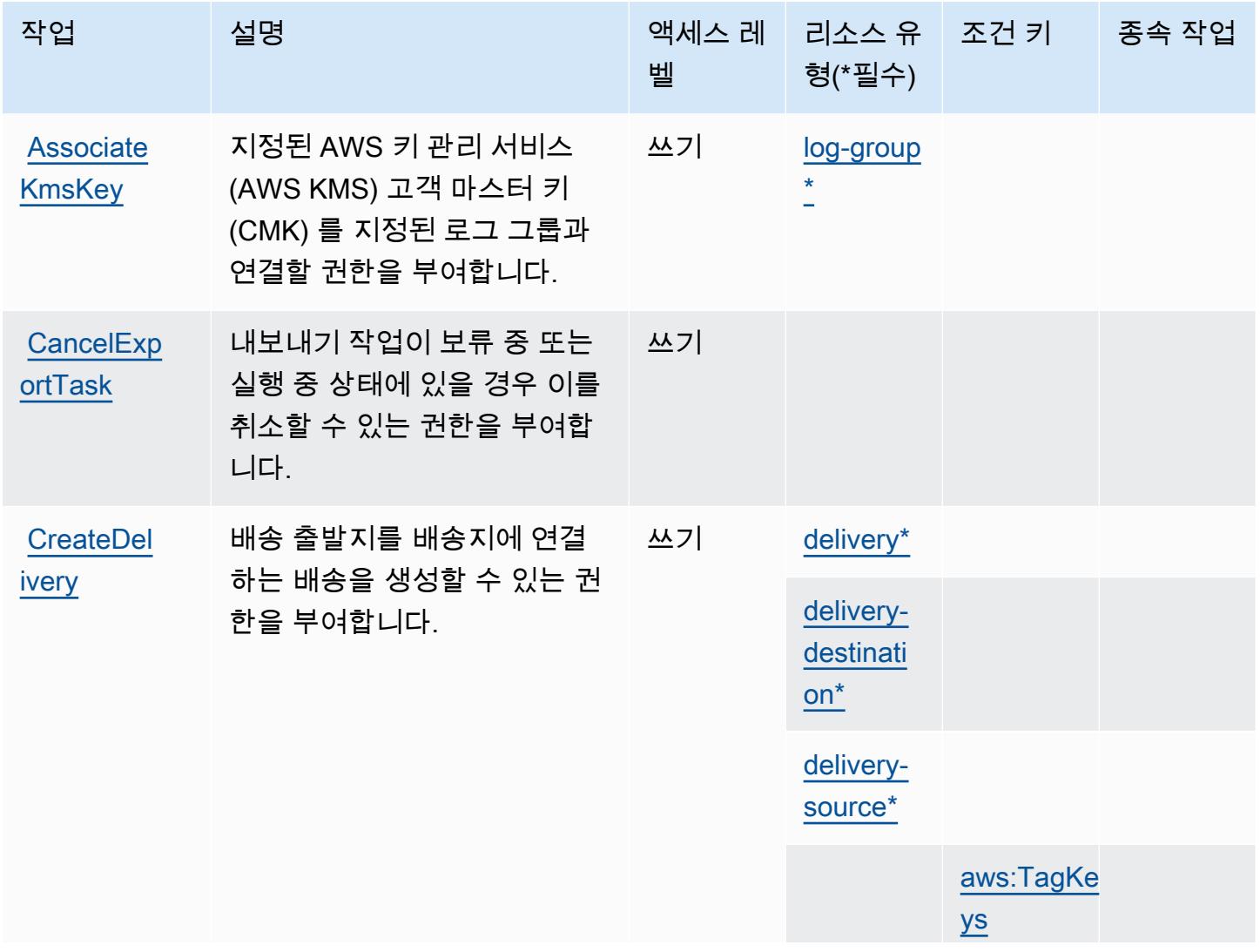

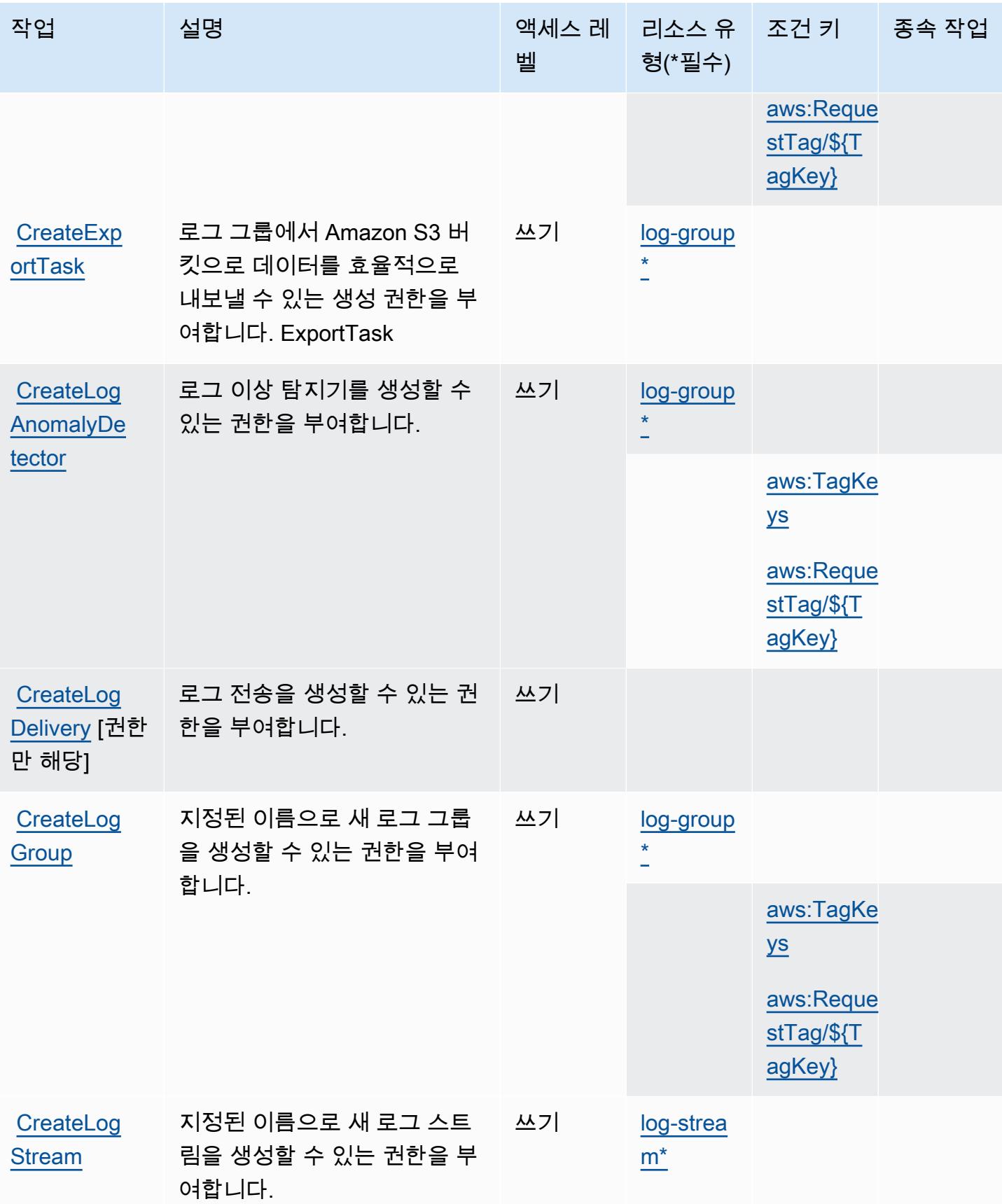

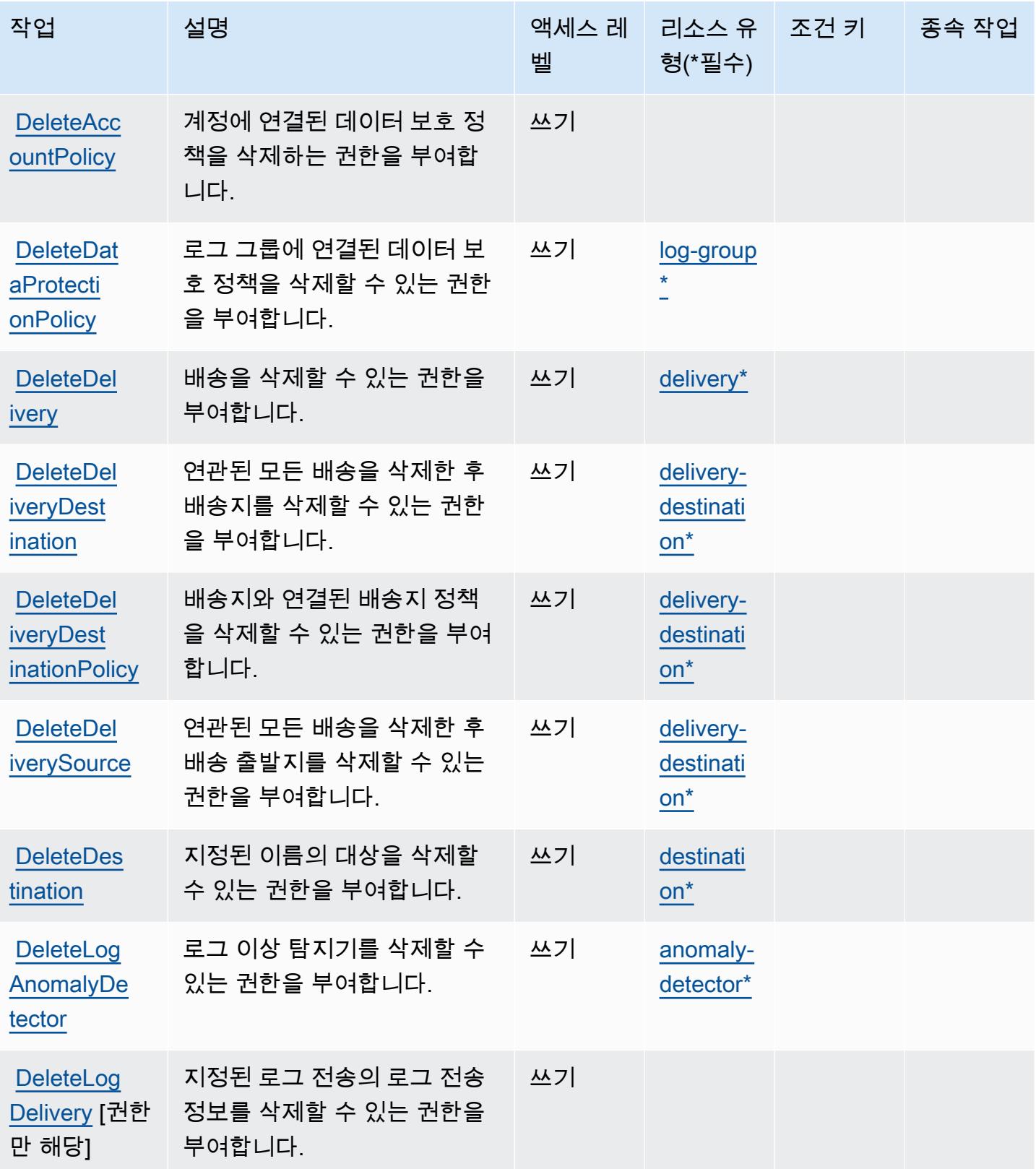

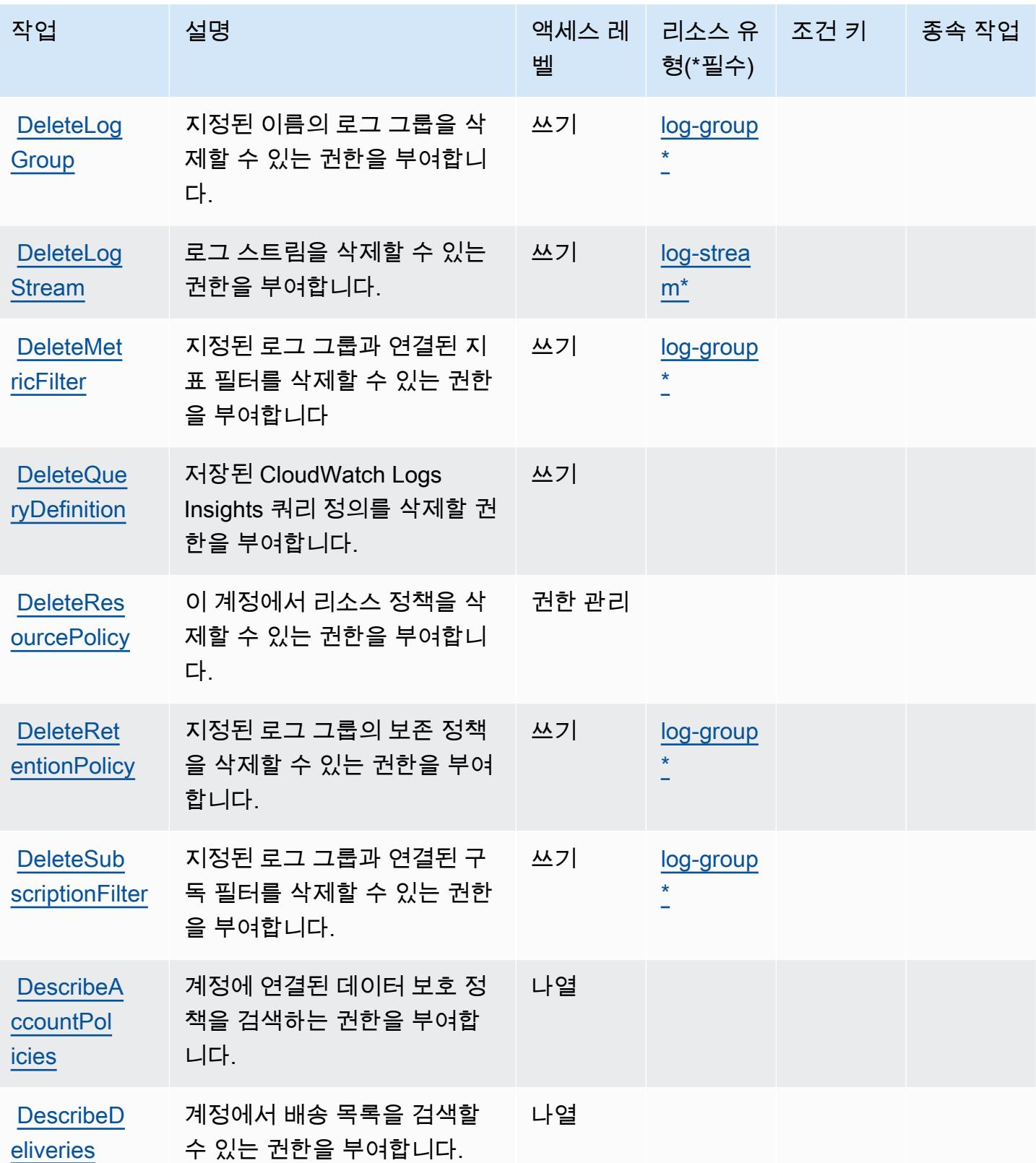

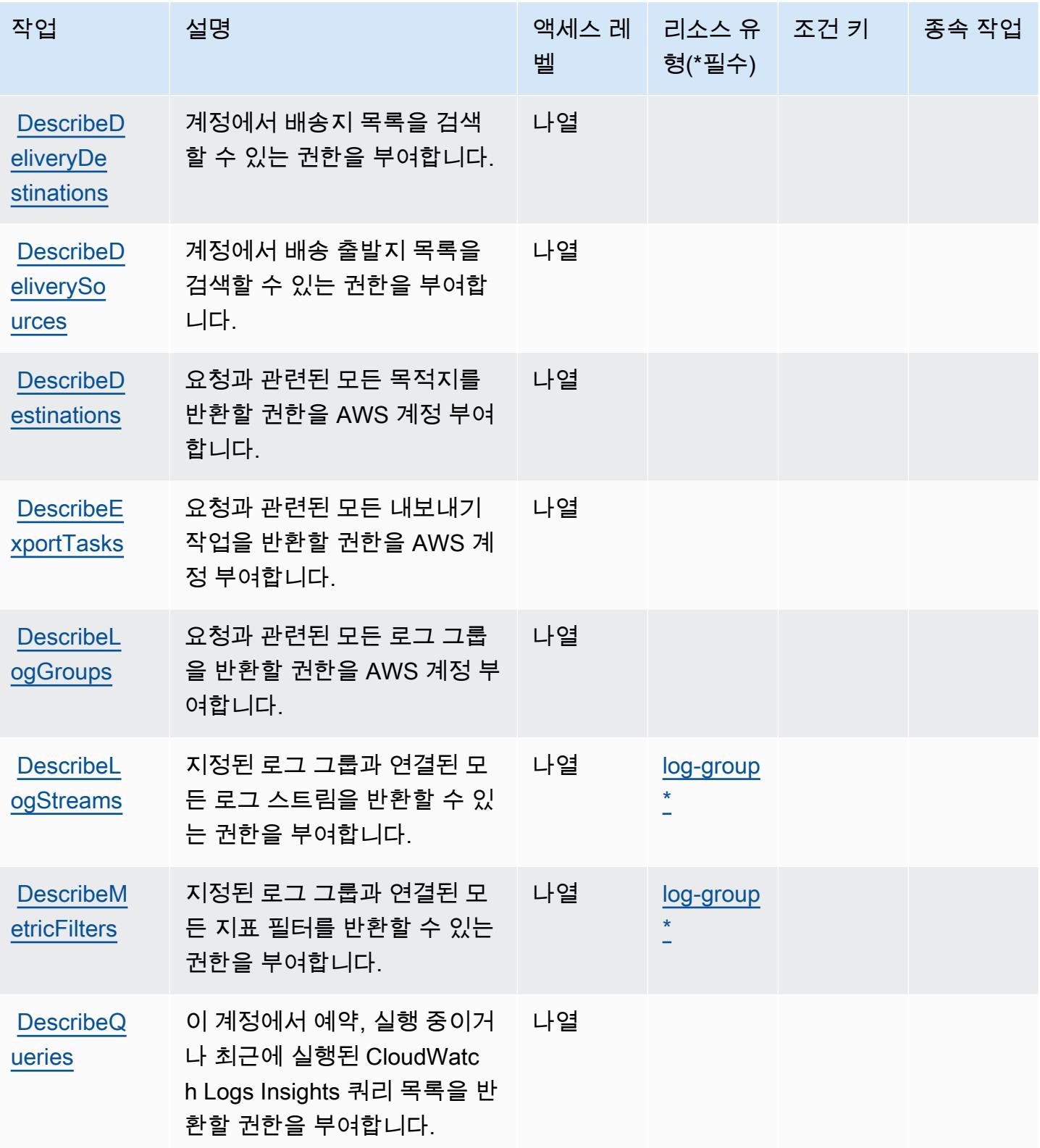

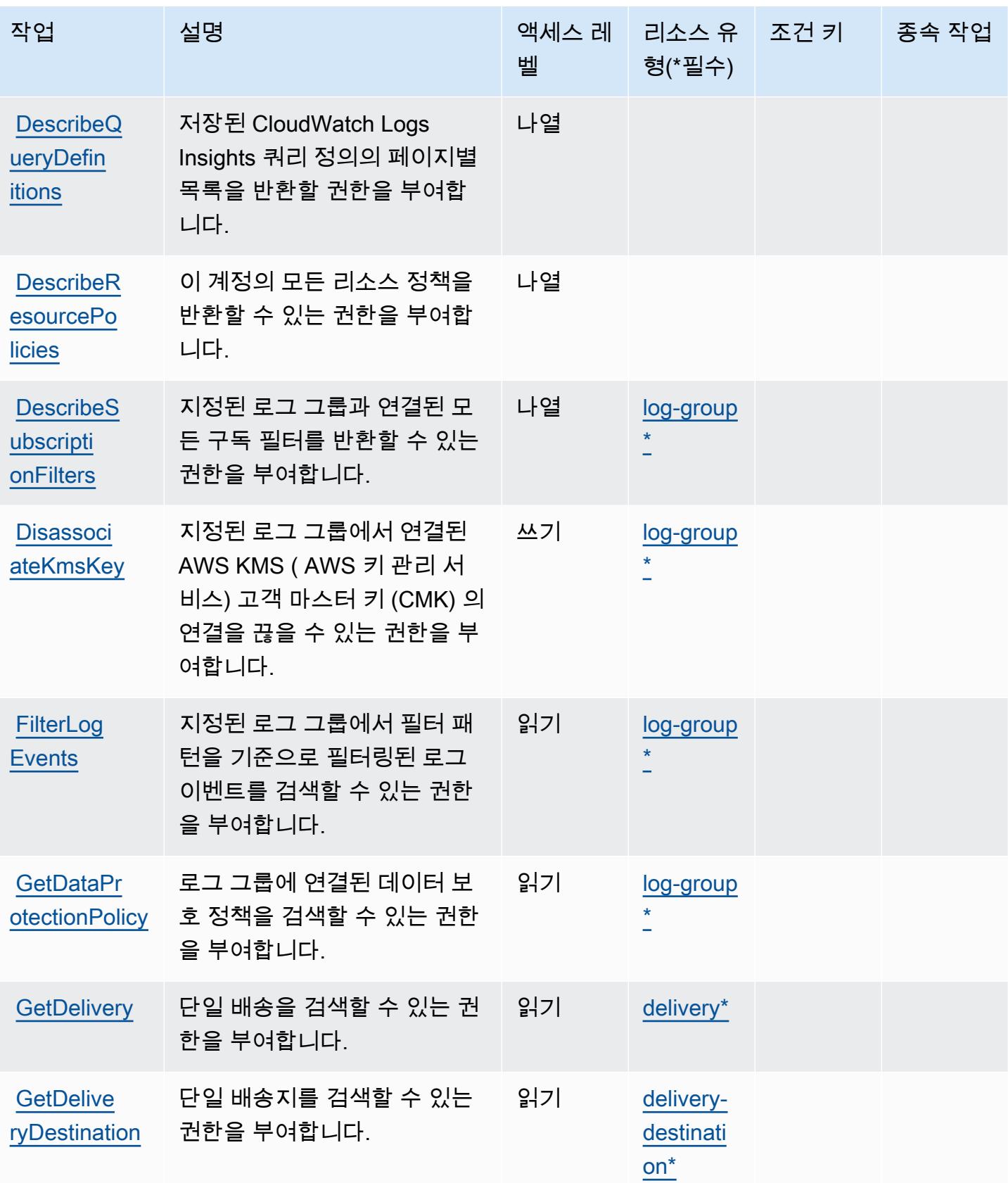

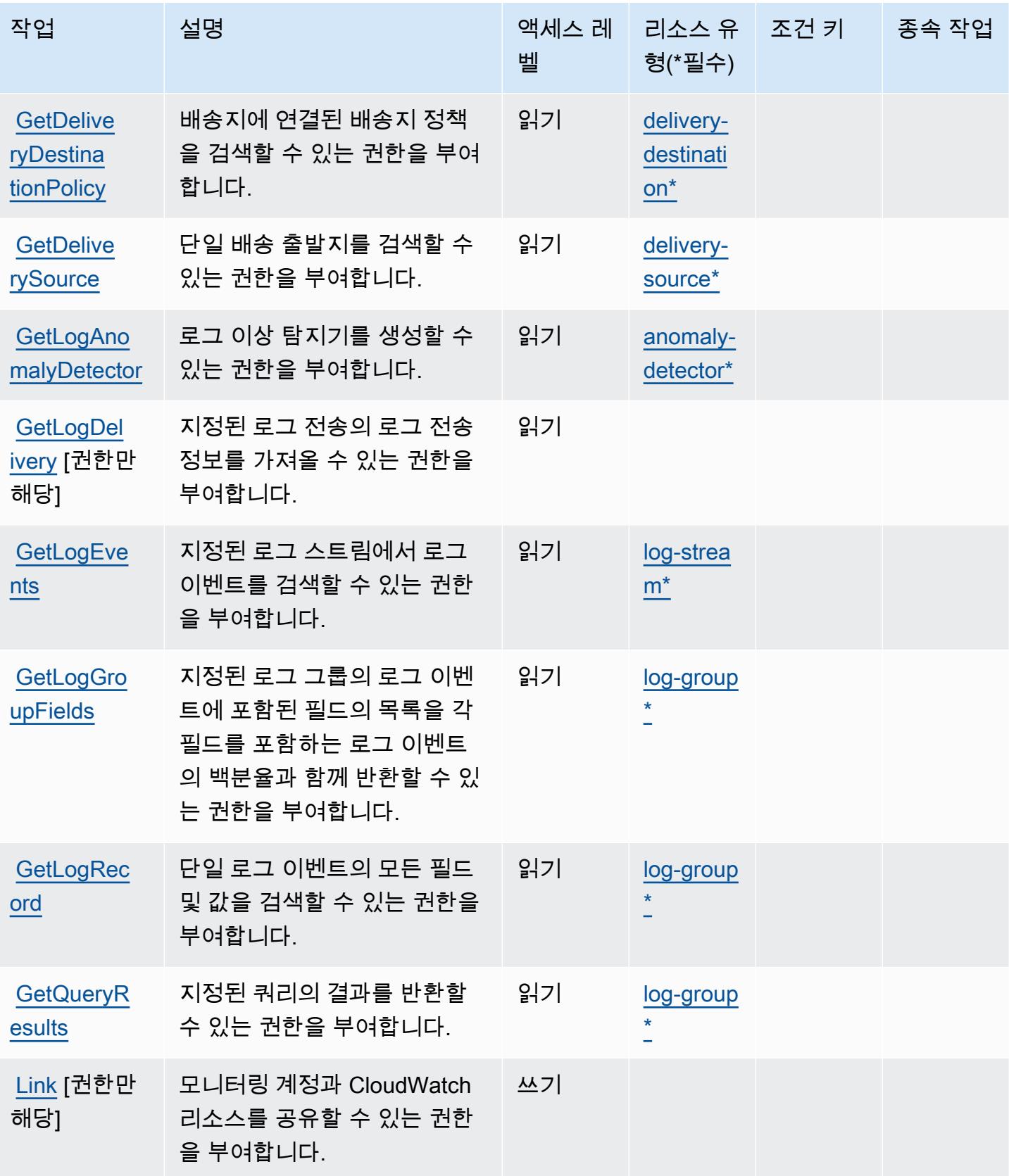
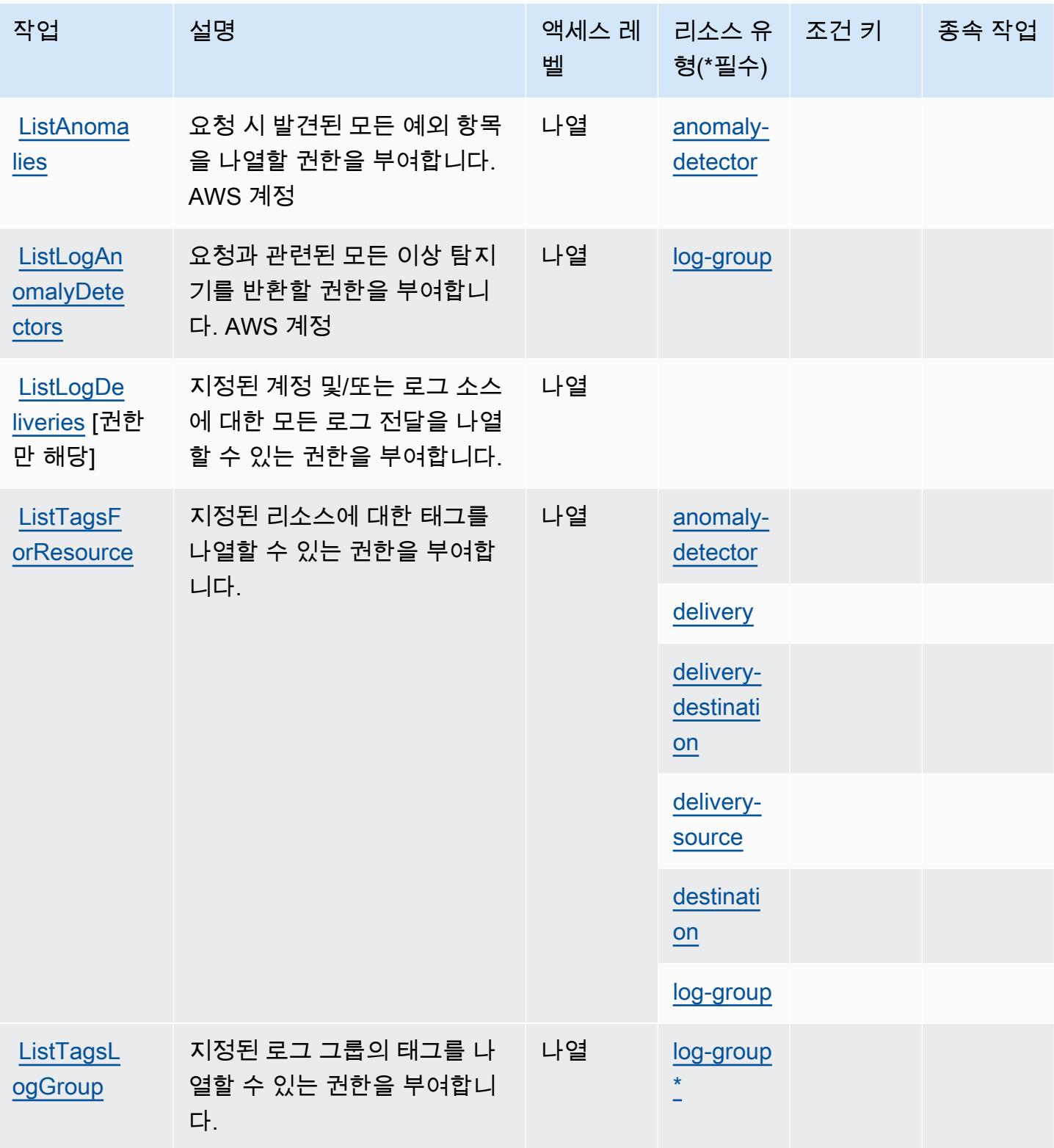

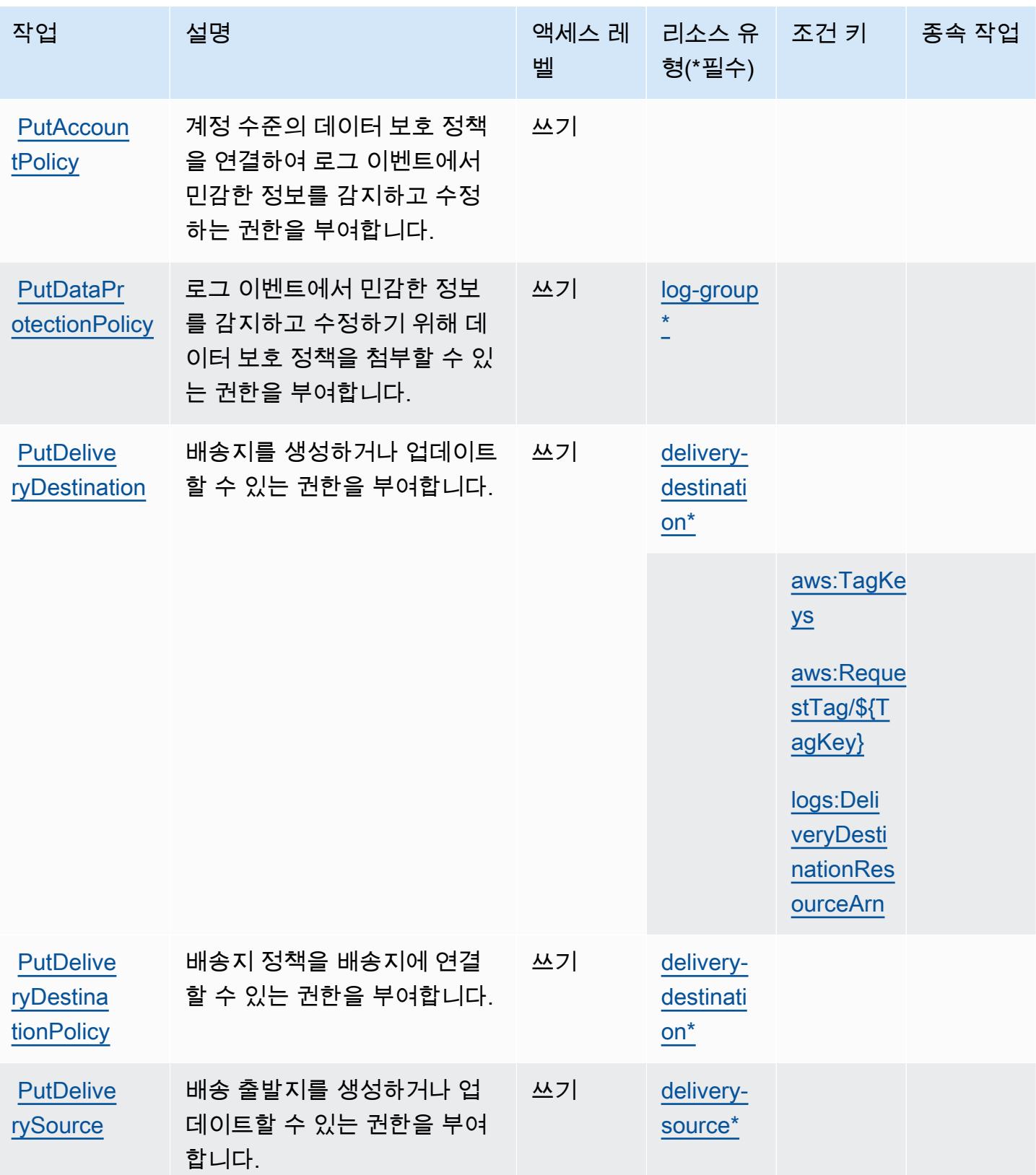

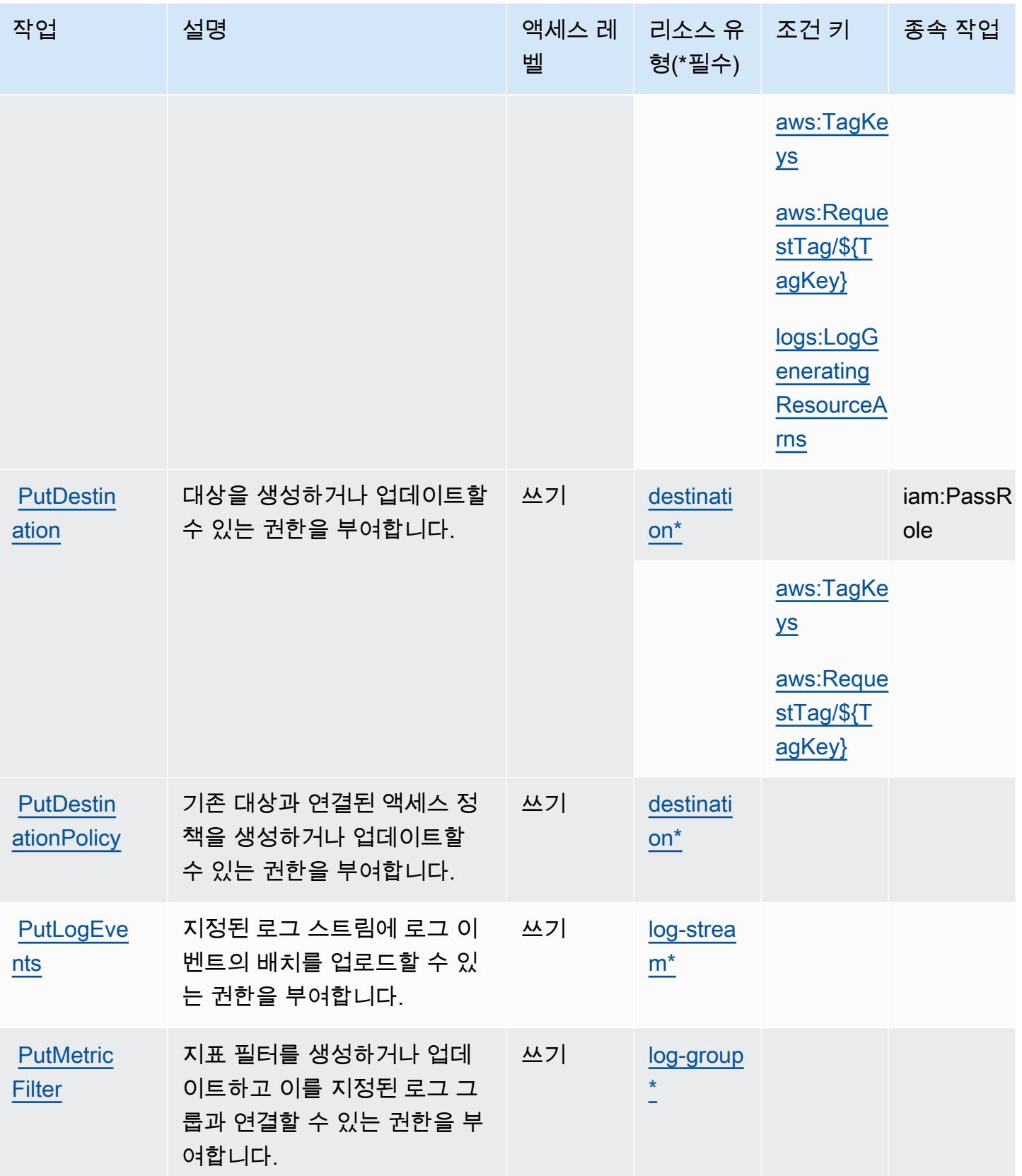

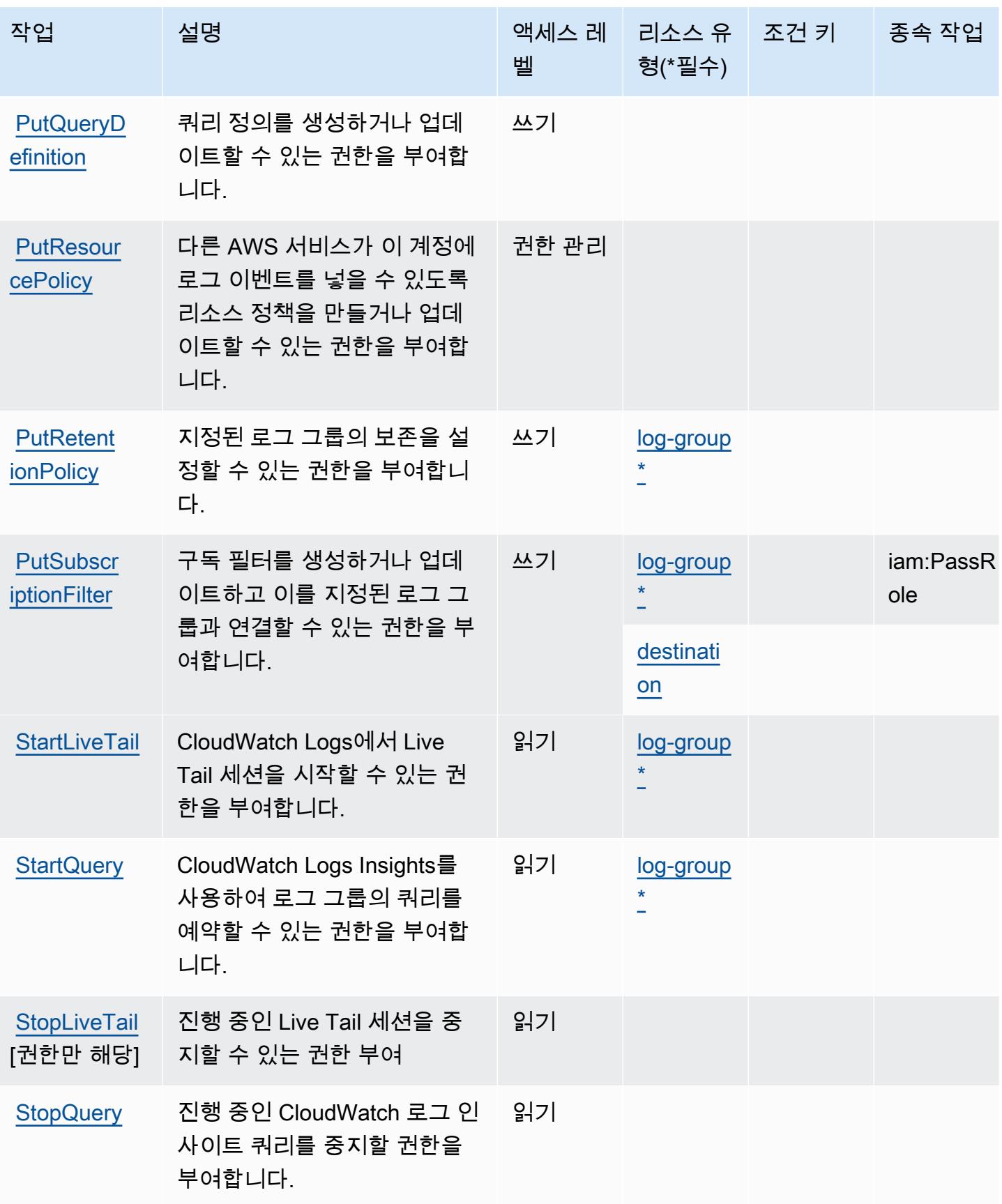

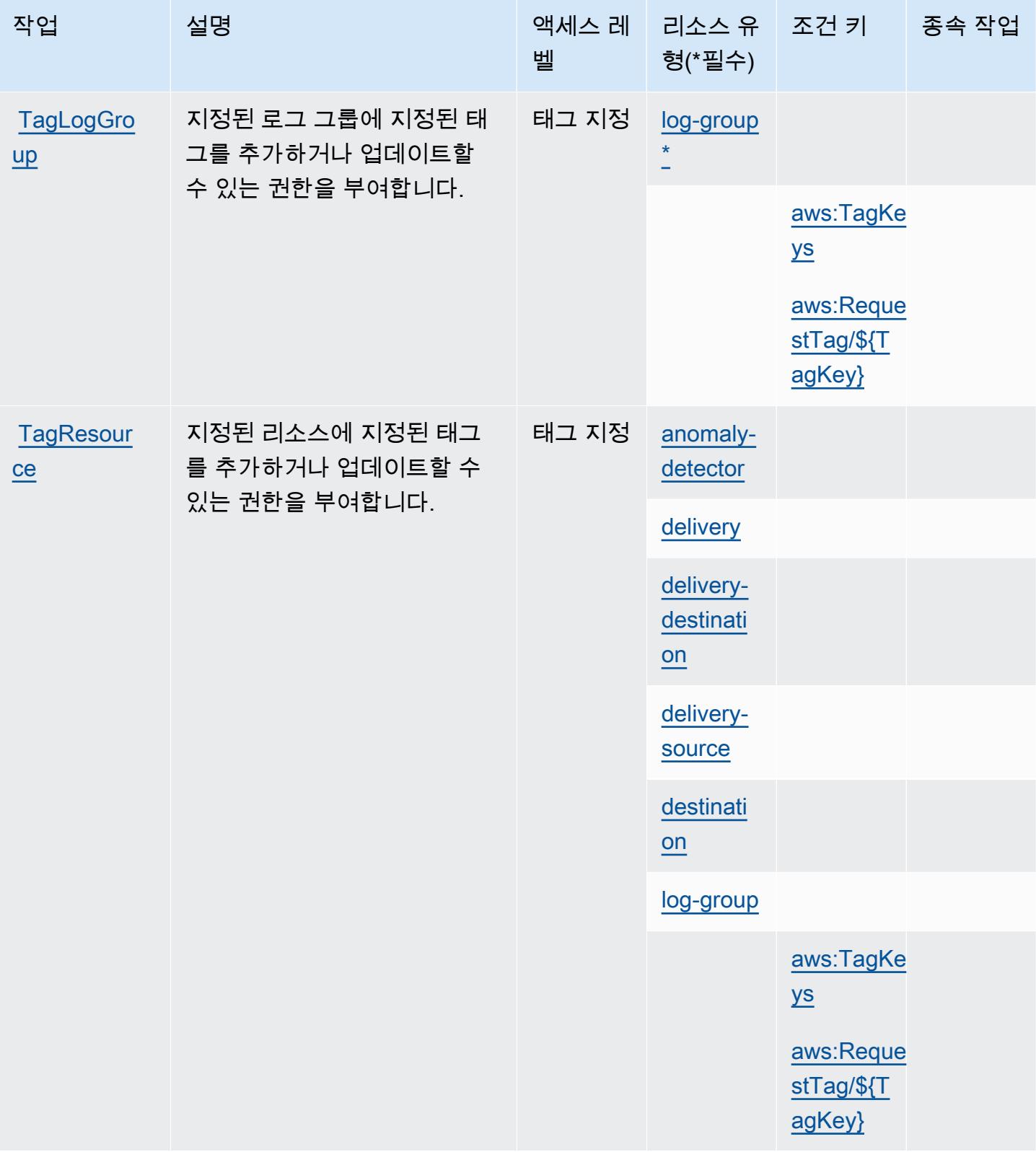

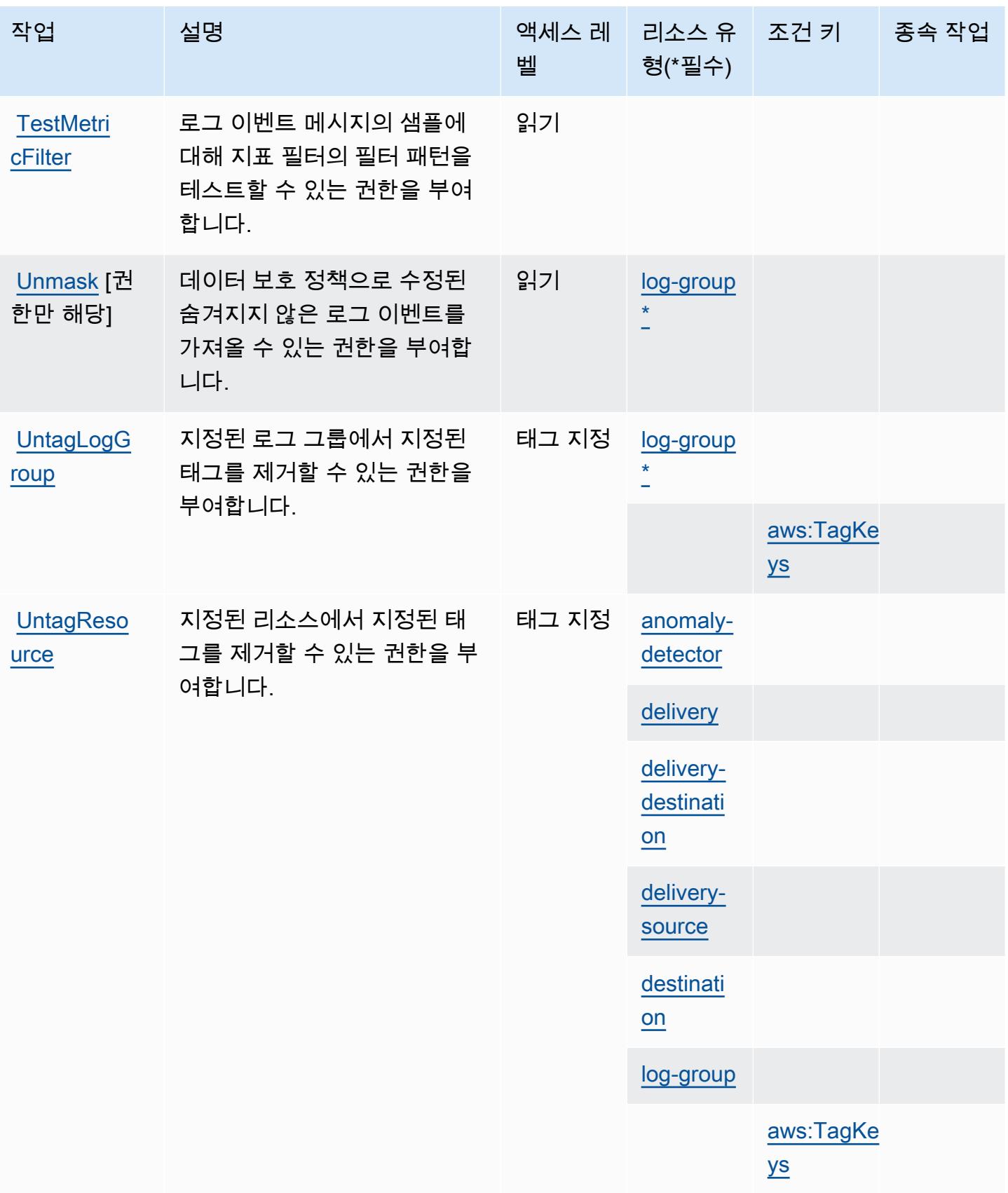

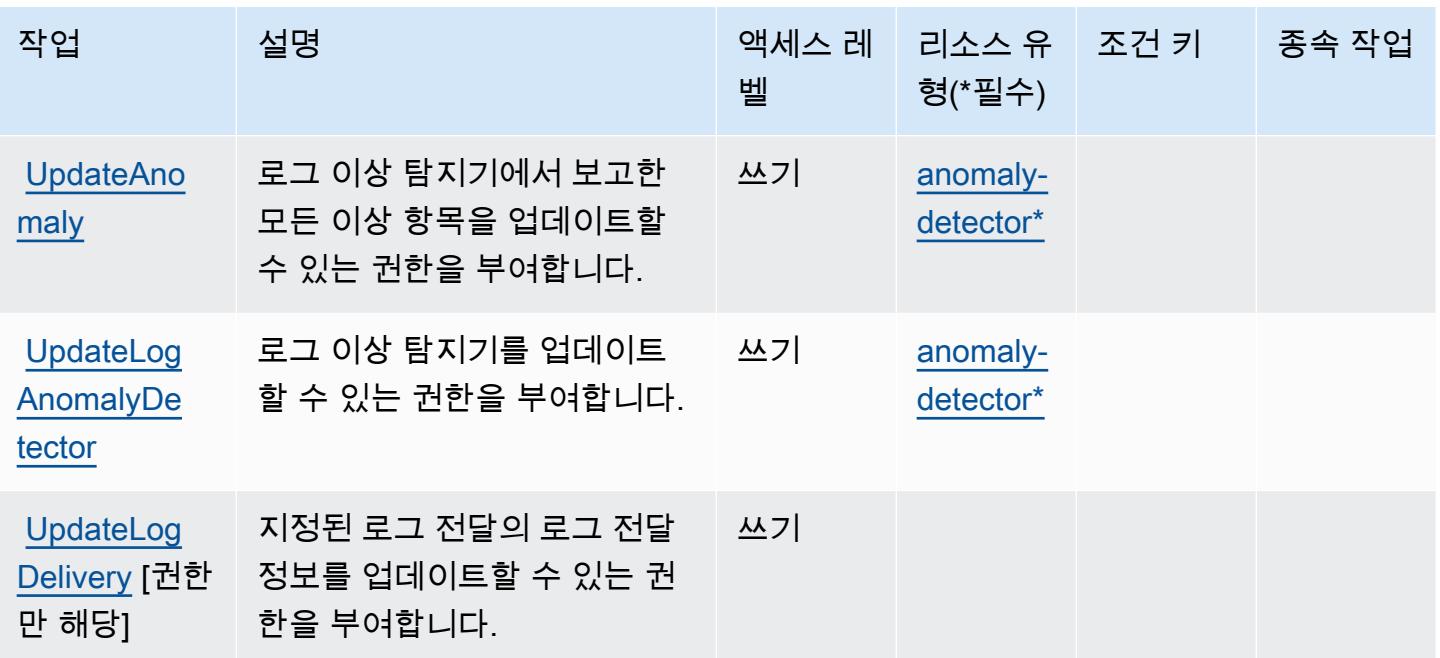

# Amazon CloudWatch Logs에서 정의한 리소스 유형

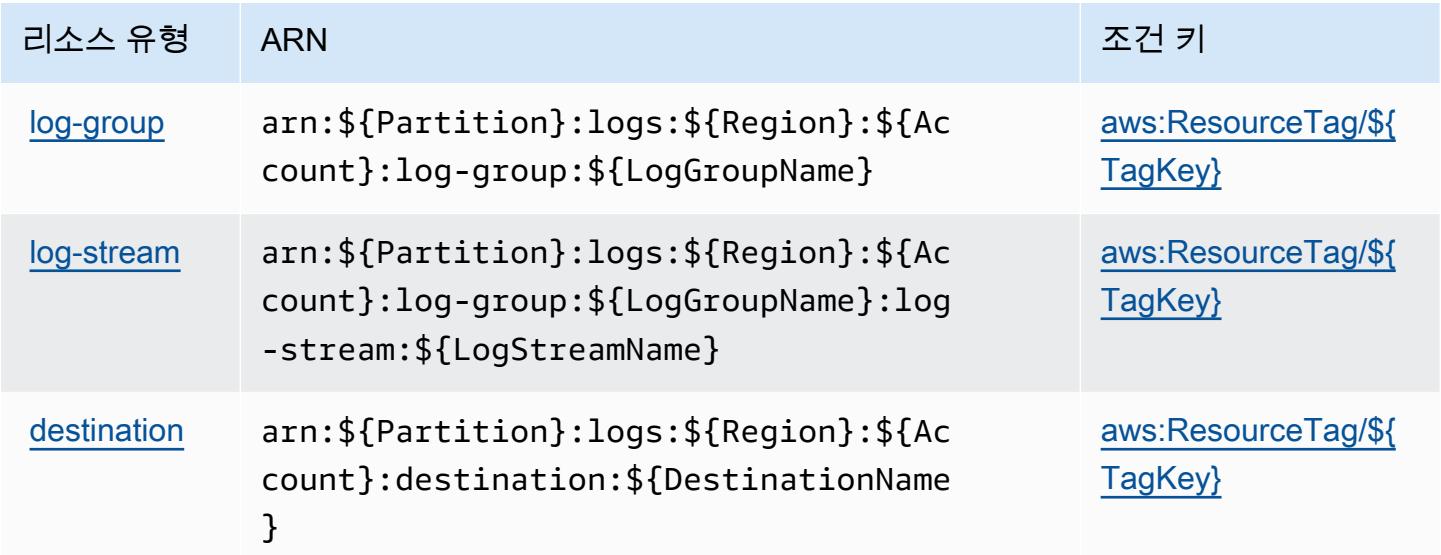

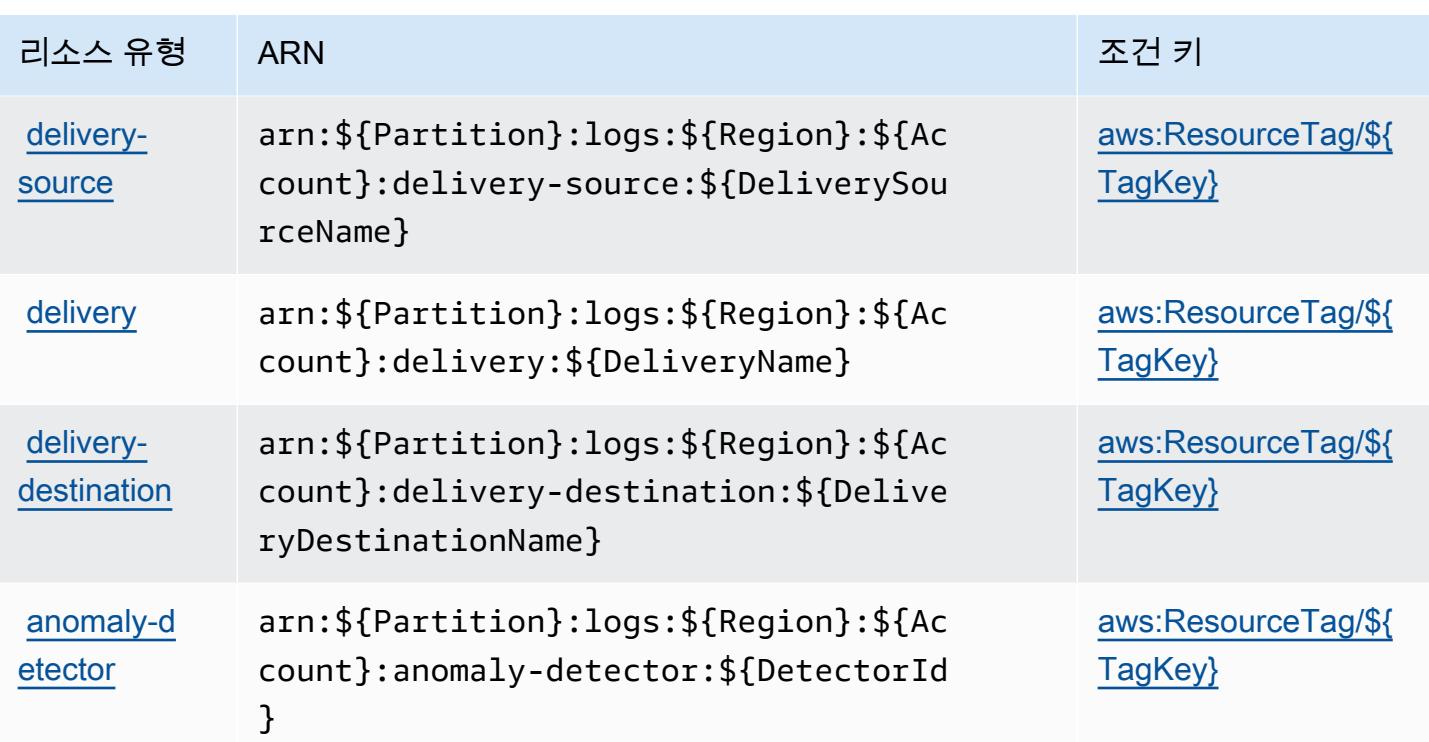

## Amazon CloudWatch 로그의 조건 키

Amazon CloudWatch Logs는 IAM 정책의 Condition 요소에 사용할 수 있는 다음과 같은 조건 키를 정의합니다. 이러한 키를 사용하여 정책 설명이 적용되는 조건을 보다 상세하게 설정할 수 있습니다. 다음 테이블의 열에 대한 자세한 내용은 [조건 키 테이블을](reference_policies_actions-resources-contextkeys.html#context_keys_table) 참조하세요.

모든 서비스에 사용할 수 있는 글로벌 조건 키를 보려면 [사용 가능한 글로벌 조건 키](https://docs.aws.amazon.com/IAM/latest/UserGuide/reference_policies_condition-keys.html#AvailableKeys)를 참조하세요.

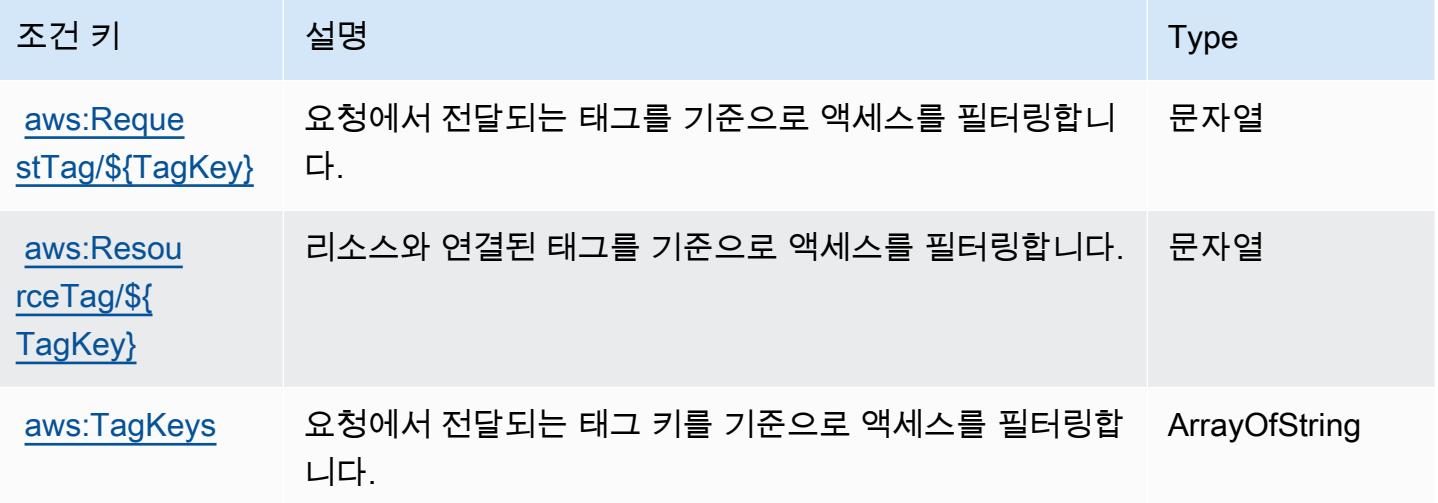

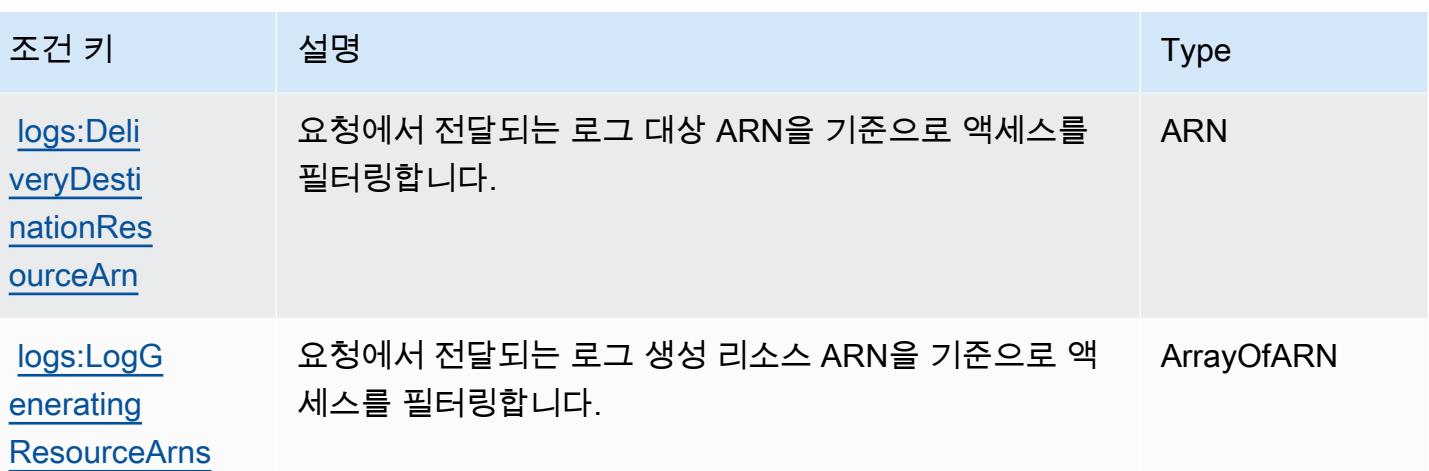

# Amazon CloudWatch 네트워크 모니터의 작업, 리소스 및 조건 키

Amazon CloudWatch Network Monitor (서비스 접두사:networkmonitor) 는 IAM 권한 정책에 사용할 수 있는 다음과 같은 서비스별 리소스, 작업 및 조건 컨텍스트 키를 제공합니다.

### 참조:

- [이 서비스의 구성](https://docs.aws.amazon.com/AmazonCloudWatch/latest/monitoring/CloudWatch-NetworkMonitor.html) 방법을 알아봅니다.
- [이 서비스에 사용 가능한 API 작업](https://docs.aws.amazon.com/network-monitor/latest/api/Welcome.html) 목록을 봅니다.
- IAM 권한 정책을 [사용](https://docs.aws.amazon.com/AmazonCloudWatch/latest/monitoring/auth-and-access-control-cw.html)하여 이 서비스와 리소스를 보호하는 방법을 알아봅니다.

### 주제

- [Amazon CloudWatch 네트워크 모니터에서 정의한 작업](#page-692-0)
- [Amazon CloudWatch 네트워크 모니터에서 정의한 리소스 유형](#page-694-0)
- [Amazon CloudWatch 네트워크 모니터의 조건 키](#page-695-0)

### <span id="page-692-0"></span>Amazon CloudWatch 네트워크 모니터에서 정의한 작업

IAM 정책 설명의 Action 요소에서는 다음 작업을 지정할 수 있습니다. 정책을 사용하여 AWS에서 작 업할 수 있는 권한을 부여합니다. 정책에서 작업을 사용하면 일반적으로 이름이 같은 API 작업 또는 CLI 명령에 대한 액세스를 허용하거나 거부합니다. 그러나 경우에 따라 하나의 작업으로 둘 이상의 작 업에 대한 액세스가 제어됩니다. 또는 일부 작업을 수행하려면 다양한 작업이 필요합니다.

작업 테이블의 리소스 유형 열에는 각 작업이 리소스 수준 권한을 지원하는지 여부가 표시됩니다. 리 소스 열에 값이 없으면 정책 문의 Resource 요소에서 정책이 적용되는 모든 리소스("\*")를 지정해야

합니다. 리소스 열에 리소스 유형이 포함되어 있으면 해당 작업 시 문에서 해당 유형의 ARN을 지정 할 수 있습니다. 작업에 필요한 리소스가 하나 이상 있는 경우, 호출자에게 해당 리소스와 함께 작업을 사용할 수 있는 권한이 있어야 합니다. 필수 리소스는 테이블에서 별표(\*)로 표시됩니다. IAM 정책의 Resource 요소로 리소스 액세스를 제한하는 경우, 각 필수 리소스 유형에 대해 ARN 또는 패턴을 포 함해야 합니다. 일부 작업은 다수의 리소스 유형을 지원합니다. 리소스 유형이 옵션(필수 리소스로 표 시되지 않은 경우)인 경우에는 선택적 리소스 유형 중 하나를 사용하도록 선택할 수 있습니다.

작업 테이블의 조건 키 열에는 정책 설명의 Condition 요소에서 지정할 수 있는 키가 포함됩니다. 서 비스의 리소스와 연결된 조건 키에 대한 자세한 내용은 리소스 유형 테이블의 조건 키 열을 참조하세 요.

#### **a** Note

리소스 조건 키는 [리소스 유형](#page-694-0) 표에 나열되어 있습니다. 작업에 적용되는 리소스 유형에 대한 링크는 리소스 유형(\*필수) 작업 표의 열에서 찾을 수 있습니다. 리소스 유형 테이블의 리소스 유형에는 조건 키 열이 포함되고 이는 작업 표의 작업에 적용되는 리소스 조건 키입니다.

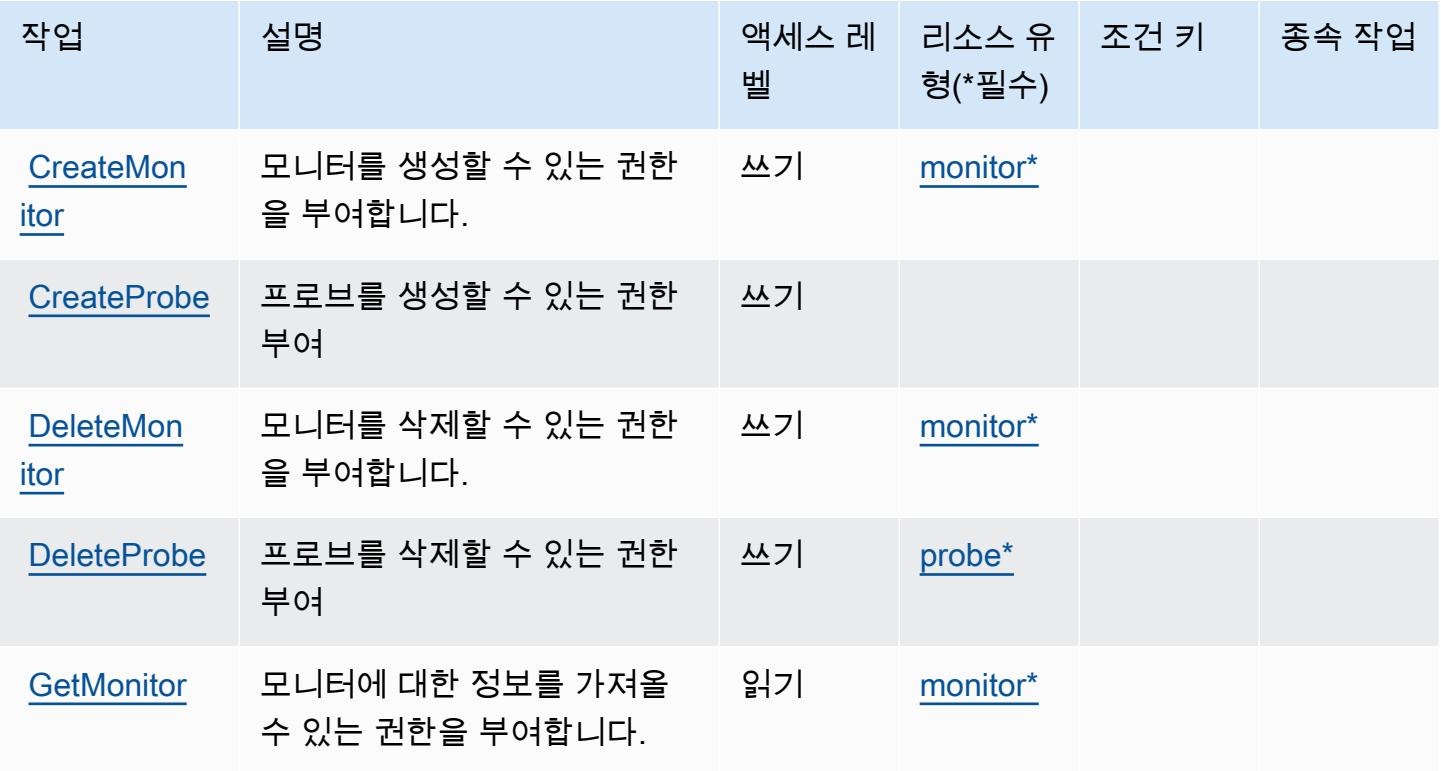

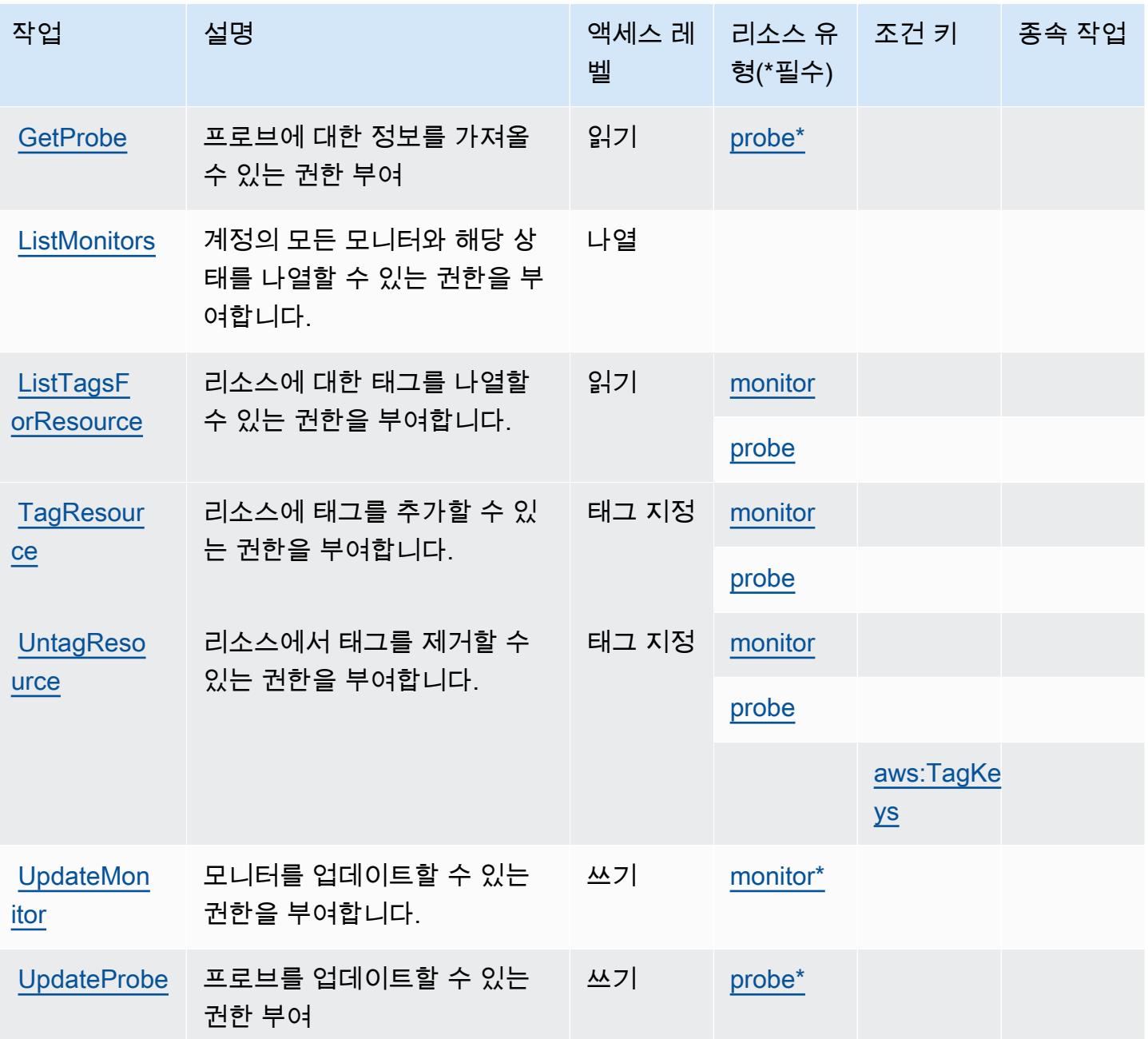

<span id="page-694-0"></span>Amazon CloudWatch 네트워크 모니터에서 정의한 리소스 유형

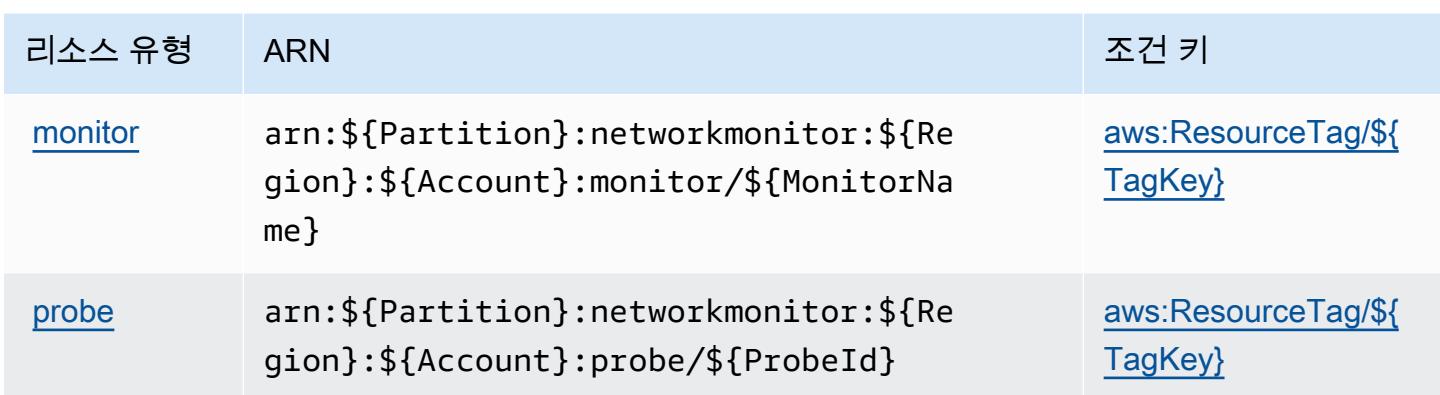

## <span id="page-695-0"></span>Amazon CloudWatch 네트워크 모니터의 조건 키

Amazon CloudWatch 네트워크 모니터는 IAM 정책의 Condition 요소에 사용할 수 있는 다음과 같은 조건 키를 정의합니다. 이러한 키를 사용하여 정책 설명이 적용되는 조건을 보다 상세하게 설정할 수 있습니다. 다음 테이블의 열에 대한 자세한 내용은 [조건 키 테이블](reference_policies_actions-resources-contextkeys.html#context_keys_table)을 참조하세요.

모든 서비스에 사용할 수 있는 글로벌 조건 키를 보려면 [사용 가능한 글로벌 조건 키](https://docs.aws.amazon.com/IAM/latest/UserGuide/reference_policies_condition-keys.html#AvailableKeys)를 참조하세요.

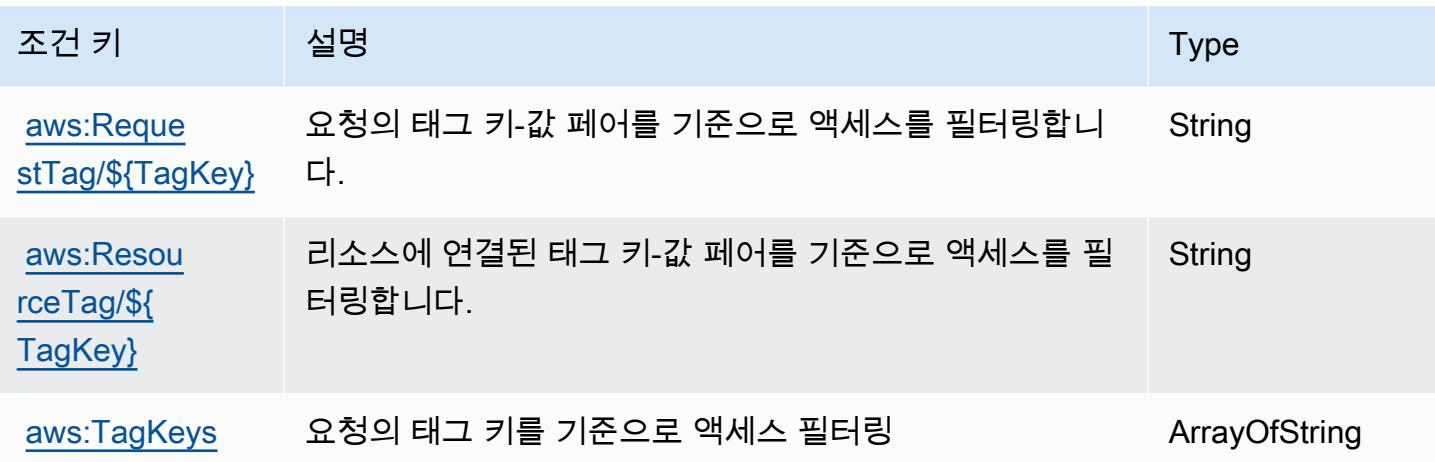

Amazon CloudWatch 옵저버빌리티 액세스 관리자의 작업, 리소스 및 조건 키

Amazon CloudWatch Observability Access Manager (서비스 접두사:oam) 는 IAM 권한 정책에 사용할 수 있는 다음과 같은 서비스별 리소스, 작업 및 조건 컨텍스트 키를 제공합니다.

참조:

• [이 서비스의 구성](https://docs.aws.amazon.com/AmazonCloudWatch/latest/monitoring/CloudWatch-Unified-Cross-Account.html) 방법을 알아봅니다.

- [이 서비스에 사용 가능한 API 작업](https://docs.aws.amazon.com/OAM/latest/APIReference/) 목록을 봅니다.
- IAM 권한 정책을 [사용](https://docs.aws.amazon.com/AmazonCloudWatch/latest/monitoring/auth-and-access-control-cw.html)하여 이 서비스와 리소스를 보호하는 방법을 알아봅니다.

#### 주제

- [Amazon CloudWatch 옵저버빌리티 액세스 관리자가 정의한 조치](#page-696-0)
- [Amazon CloudWatch 옵저버빌리티 액세스 관리자가 정의한 리소스 유형](#page-700-0)
- [Amazon CloudWatch 옵저버빌리티 액세스 관리자의 조건 키](#page-700-1)

### <span id="page-696-0"></span>Amazon CloudWatch 옵저버빌리티 액세스 관리자가 정의한 조치

IAM 정책 설명의 Action 요소에서는 다음 작업을 지정할 수 있습니다. 정책을 사용하여 AWS에서 작 업할 수 있는 권한을 부여합니다. 정책에서 작업을 사용하면 일반적으로 이름이 같은 API 작업 또는 CLI 명령에 대한 액세스를 허용하거나 거부합니다. 그러나 경우에 따라 하나의 작업으로 둘 이상의 작 업에 대한 액세스가 제어됩니다. 또는 일부 작업을 수행하려면 다양한 작업이 필요합니다.

작업 테이블의 리소스 유형 열에는 각 작업이 리소스 수준 권한을 지원하는지 여부가 표시됩니다. 리 소스 열에 값이 없으면 정책 문의 Resource 요소에서 정책이 적용되는 모든 리소스("\*")를 지정해야 합니다. 리소스 열에 리소스 유형이 포함되어 있으면 해당 작업 시 문에서 해당 유형의 ARN을 지정 할 수 있습니다. 작업에 필요한 리소스가 하나 이상 있는 경우, 호출자에게 해당 리소스와 함께 작업을 사용할 수 있는 권한이 있어야 합니다. 필수 리소스는 테이블에서 별표(\*)로 표시됩니다. IAM 정책의 Resource 요소로 리소스 액세스를 제한하는 경우, 각 필수 리소스 유형에 대해 ARN 또는 패턴을 포 함해야 합니다. 일부 작업은 다수의 리소스 유형을 지원합니다. 리소스 유형이 옵션(필수 리소스로 표 시되지 않은 경우)인 경우에는 선택적 리소스 유형 중 하나를 사용하도록 선택할 수 있습니다.

작업 테이블의 조건 키 열에는 정책 설명의 Condition 요소에서 지정할 수 있는 키가 포함됩니다. 서 비스의 리소스와 연결된 조건 키에 대한 자세한 내용은 리소스 유형 테이블의 조건 키 열을 참조하세 요.

**a** Note

리소스 조건 키는 [리소스 유형](#page-700-0) 표에 나열되어 있습니다. 작업에 적용되는 리소스 유형에 대한 링크는 리소스 유형(\*필수) 작업 표의 열에서 찾을 수 있습니다. 리소스 유형 테이블의 리소스 유형에는 조건 키 열이 포함되고 이는 작업 표의 작업에 적용되는 리소스 조건 키입니다.

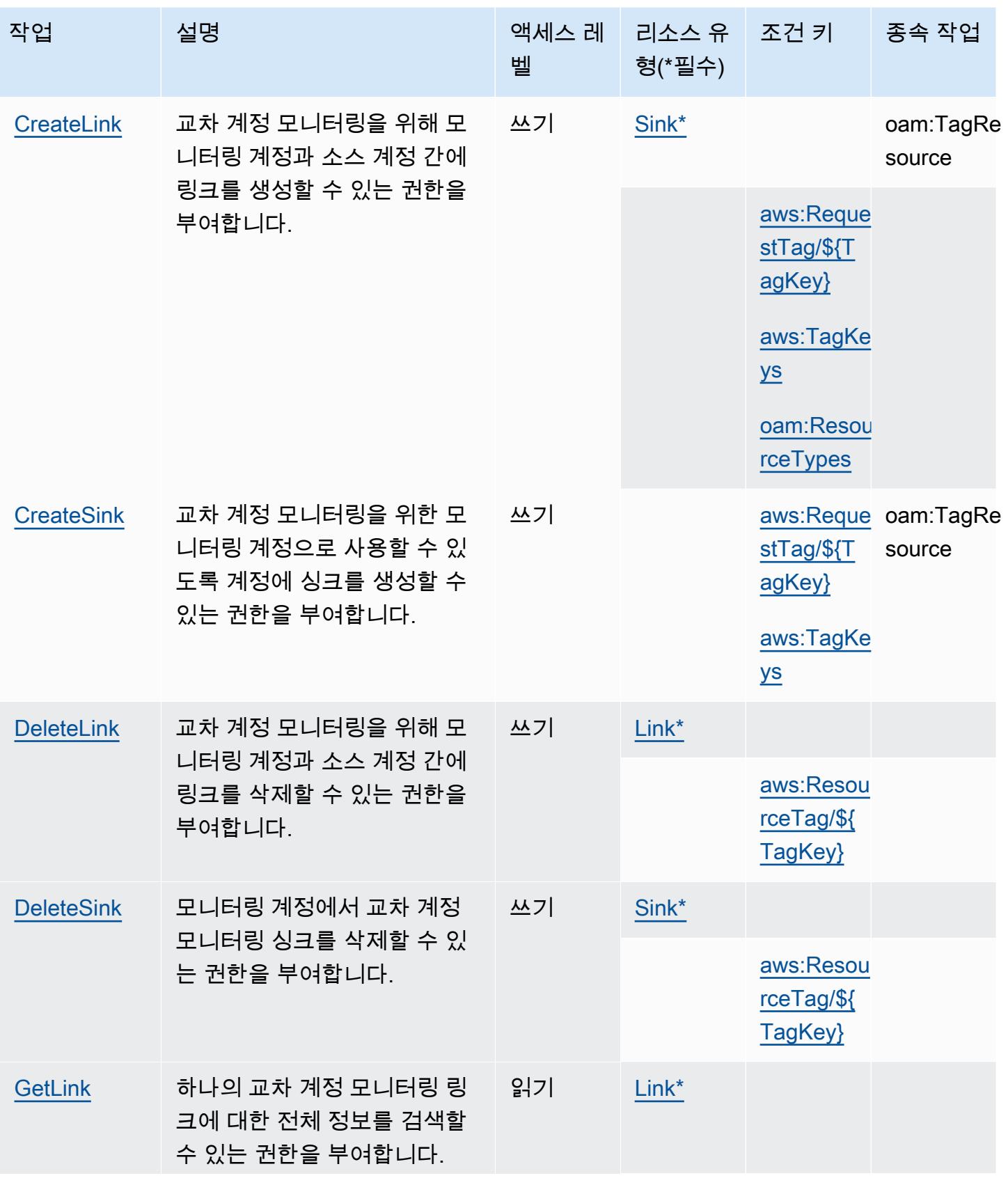

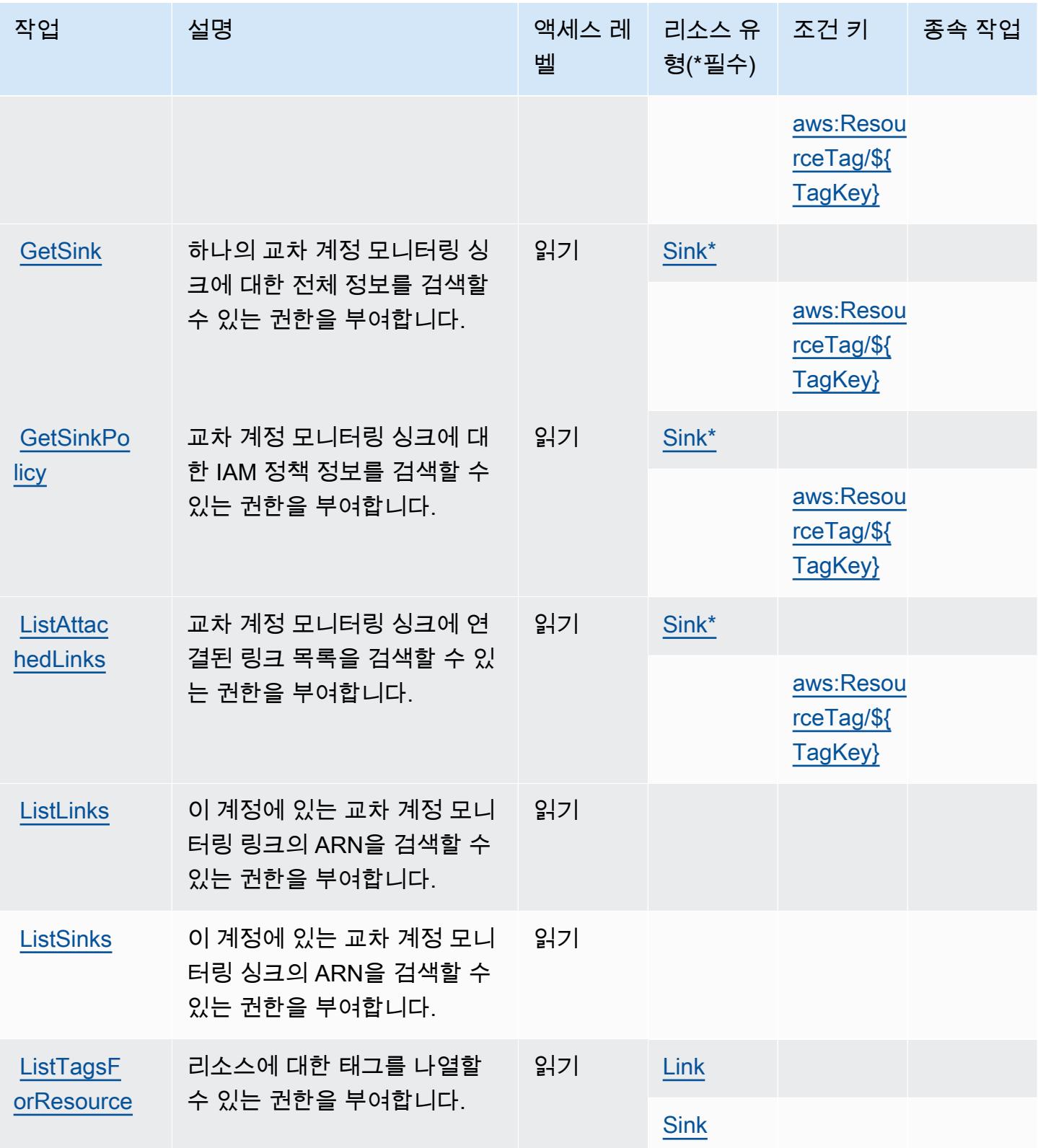

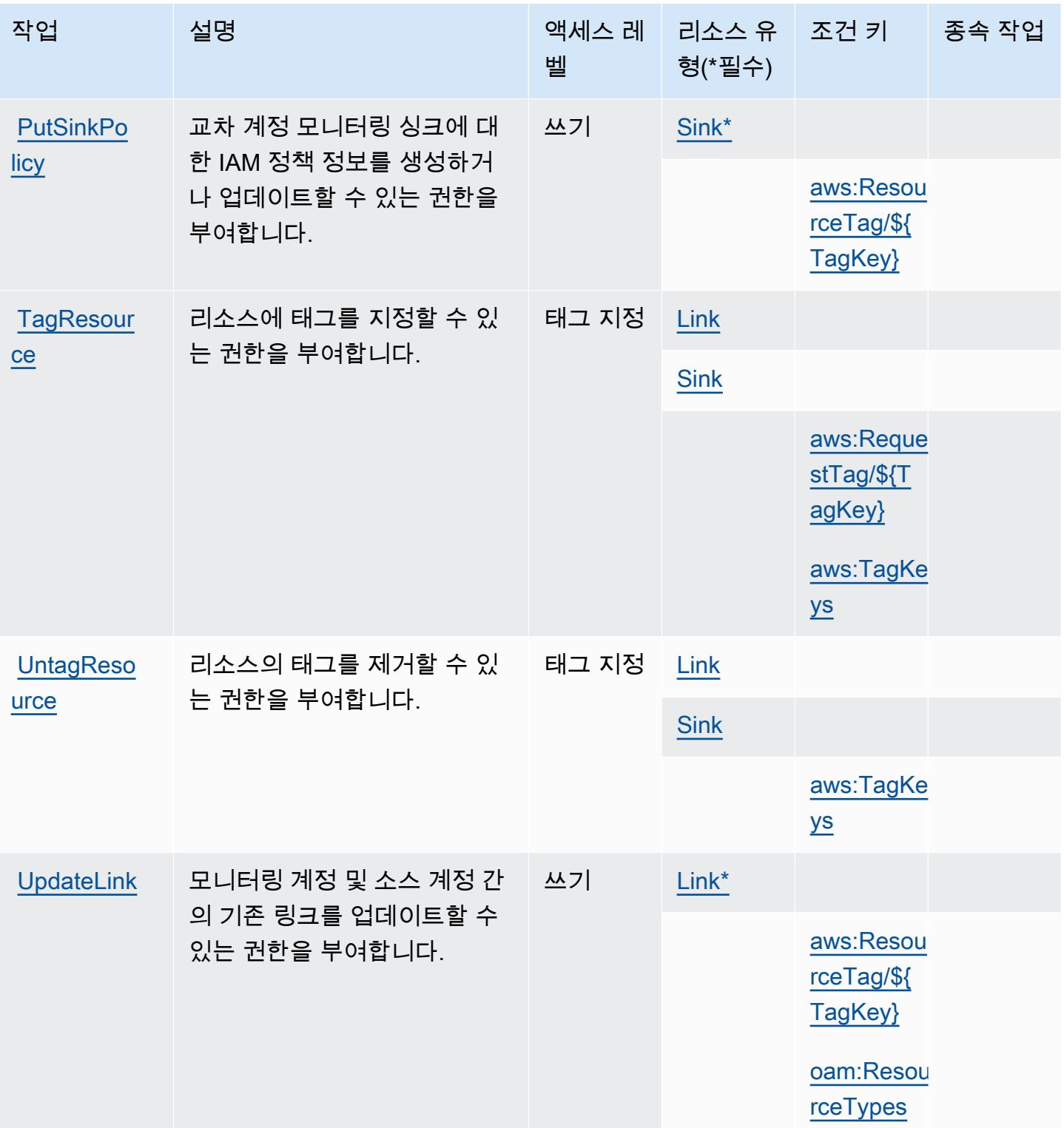

## <span id="page-700-0"></span>Amazon CloudWatch 옵저버빌리티 액세스 관리자가 정의한 리소스 유형

이 서비스에서 정의하는 리소스 유형은 다음과 같으며, IAM 권한 정책 설명의 Resource 요소에서 사 용할 수 있습니다. [작업 테이블의](#page-696-0) 각 작업에서 해당 작업으로 지정할 수 있는 리소스 유형을 식별합니 다. 리소스 유형은 정책에 포함할 조건 키를 정의할 수도 있습니다. 이러한 키는 리소스 유형 테이블의 마지막 열에 표시됩니다. 다음 테이블의 열에 관한 자세한 내용은 [리소스 유형 테이블을](reference_policies_actions-resources-contextkeys.html#resources_table) 참조하세요.

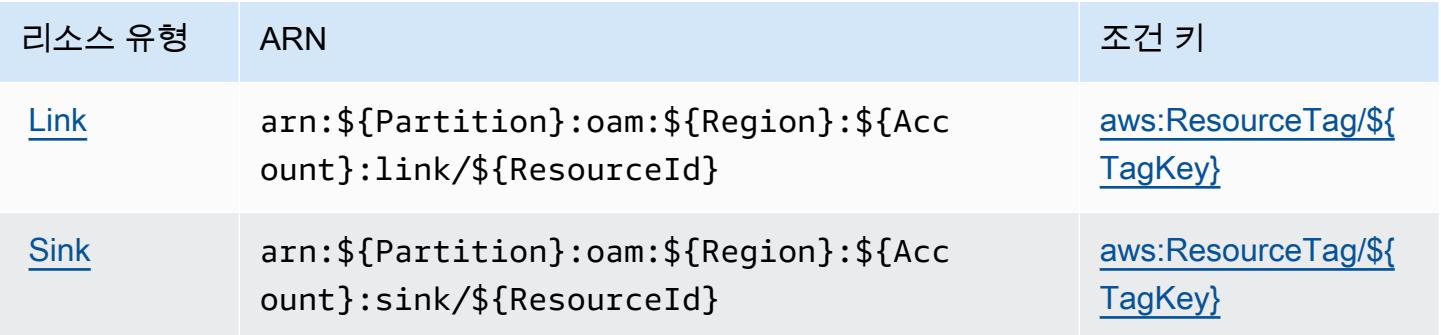

<span id="page-700-1"></span>Amazon CloudWatch 옵저버빌리티 액세스 관리자의 조건 키

Amazon CloudWatch Observability Access Manager는 IAM 정책의 Condition 요소에 사용할 수 있 는 다음과 같은 조건 키를 정의합니다. 이러한 키를 사용하여 정책 설명이 적용되는 조건을 보다 상세 하게 설정할 수 있습니다. 다음 테이블의 열에 대한 자세한 내용은 [조건 키 테이블](reference_policies_actions-resources-contextkeys.html#context_keys_table)을 참조하세요.

모든 서비스에 사용할 수 있는 글로벌 조건 키를 보려면 [사용 가능한 글로벌 조건 키](https://docs.aws.amazon.com/IAM/latest/UserGuide/reference_policies_condition-keys.html#AvailableKeys)를 참조하세요.

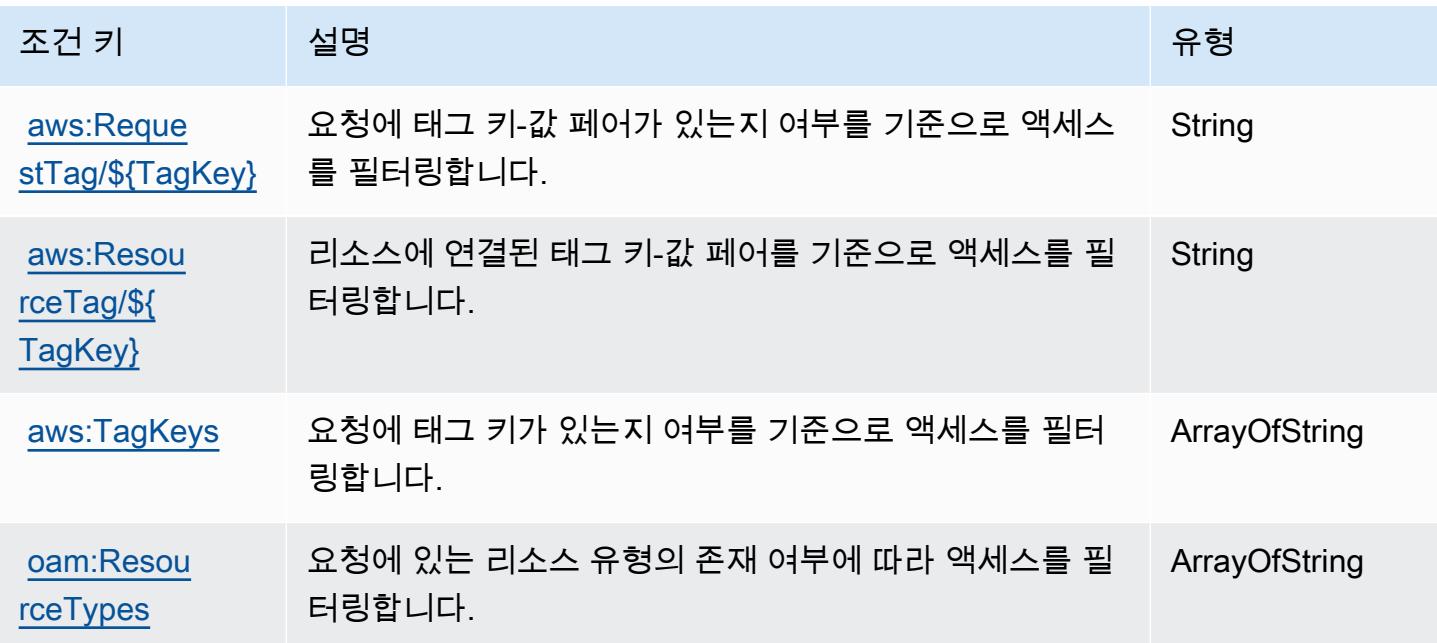

# AWS CloudWatch RUM의 작업, 리소스 및 조건 키

AWS CloudWatch RUM (서비스 접두사:rum) 은 IAM 권한 정책에 사용할 수 있는 다음과 같은 서비스 별 리소스, 작업 및 조건 컨텍스트 키를 제공합니다.

### 참조:

- [이 서비스의 구성](https://docs.aws.amazon.com/AmazonCloudWatch/latest/monitoring/CloudWatch-RUM.html) 방법을 알아봅니다.
- [이 서비스에 사용 가능한 API 작업](https://docs.aws.amazon.com/cloudwatchrum/latest/APIReference/) 목록을 봅니다.
- IAM 권한 정책을 [사용](https://docs.aws.amazon.com/AmazonCloudWatch/latest/monitoring/auth-and-access-control-cw.html)하여 이 서비스와 리소스를 보호하는 방법을 알아봅니다.

### 주제

- [RUM에서 정의한 작업 AWS CloudWatch](#page-701-0)
- [AWS CloudWatch RUM에서 정의한 리소스 유형](#page-704-0)
- [AWS CloudWatch RUM의 조건 키](#page-705-0)

## <span id="page-701-0"></span>RUM에서 정의한 작업 AWS CloudWatch

IAM 정책 설명의 Action 요소에서는 다음 작업을 지정할 수 있습니다. 정책을 사용하여 AWS에서 작 업할 수 있는 권한을 부여합니다. 정책에서 작업을 사용하면 일반적으로 이름이 같은 API 작업 또는 CLI 명령에 대한 액세스를 허용하거나 거부합니다. 그러나 경우에 따라 하나의 작업으로 둘 이상의 작 업에 대한 액세스가 제어됩니다. 또는 일부 작업을 수행하려면 다양한 작업이 필요합니다.

작업 테이블의 리소스 유형 열에는 각 작업이 리소스 수준 권한을 지원하는지 여부가 표시됩니다. 리 소스 열에 값이 없으면 정책 문의 Resource 요소에서 정책이 적용되는 모든 리소스("\*")를 지정해야 합니다. 리소스 열에 리소스 유형이 포함되어 있으면 해당 작업 시 문에서 해당 유형의 ARN을 지정 할 수 있습니다. 작업에 필요한 리소스가 하나 이상 있는 경우, 호출자에게 해당 리소스와 함께 작업을 사용할 수 있는 권한이 있어야 합니다. 필수 리소스는 테이블에서 별표(\*)로 표시됩니다. IAM 정책의 Resource 요소로 리소스 액세스를 제한하는 경우, 각 필수 리소스 유형에 대해 ARN 또는 패턴을 포 함해야 합니다. 일부 작업은 다수의 리소스 유형을 지원합니다. 리소스 유형이 옵션(필수 리소스로 표 시되지 않은 경우)인 경우에는 선택적 리소스 유형 중 하나를 사용하도록 선택할 수 있습니다.

작업 테이블의 조건 키 열에는 정책 설명의 Condition 요소에서 지정할 수 있는 키가 포함됩니다. 서 비스의 리소스와 연결된 조건 키에 대한 자세한 내용은 리소스 유형 테이블의 조건 키 열을 참조하세 요.

## **a** Note

리소스 조건 키는 [리소스 유형](#page-704-0) 표에 나열되어 있습니다. 작업에 적용되는 리소스 유형에 대한 링크는 리소스 유형(\*필수) 작업 표의 열에서 찾을 수 있습니다. 리소스 유형 테이블의 리소스 유형에는 조건 키 열이 포함되고 이는 작업 표의 작업에 적용되는 리소스 조건 키입니다.

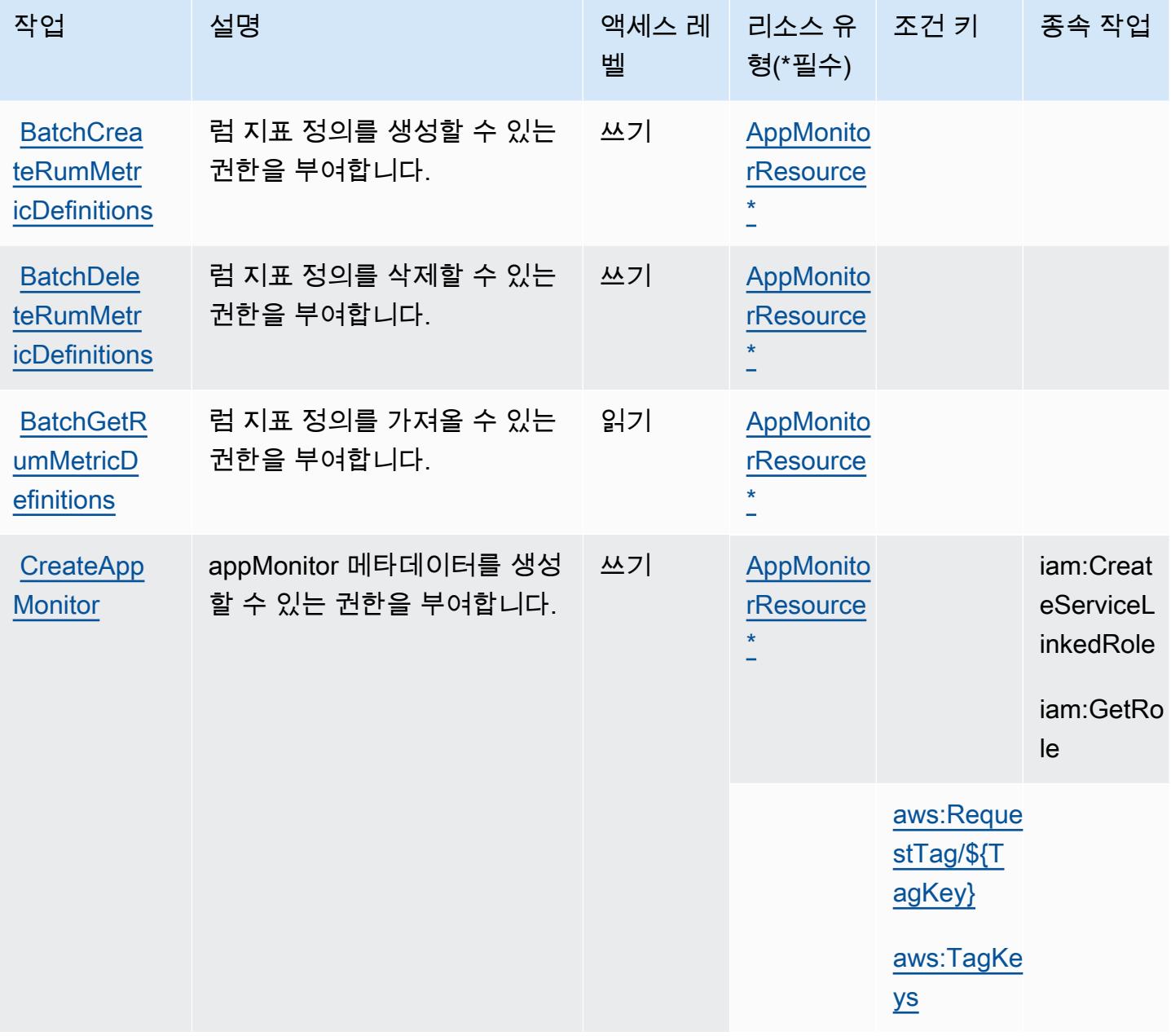

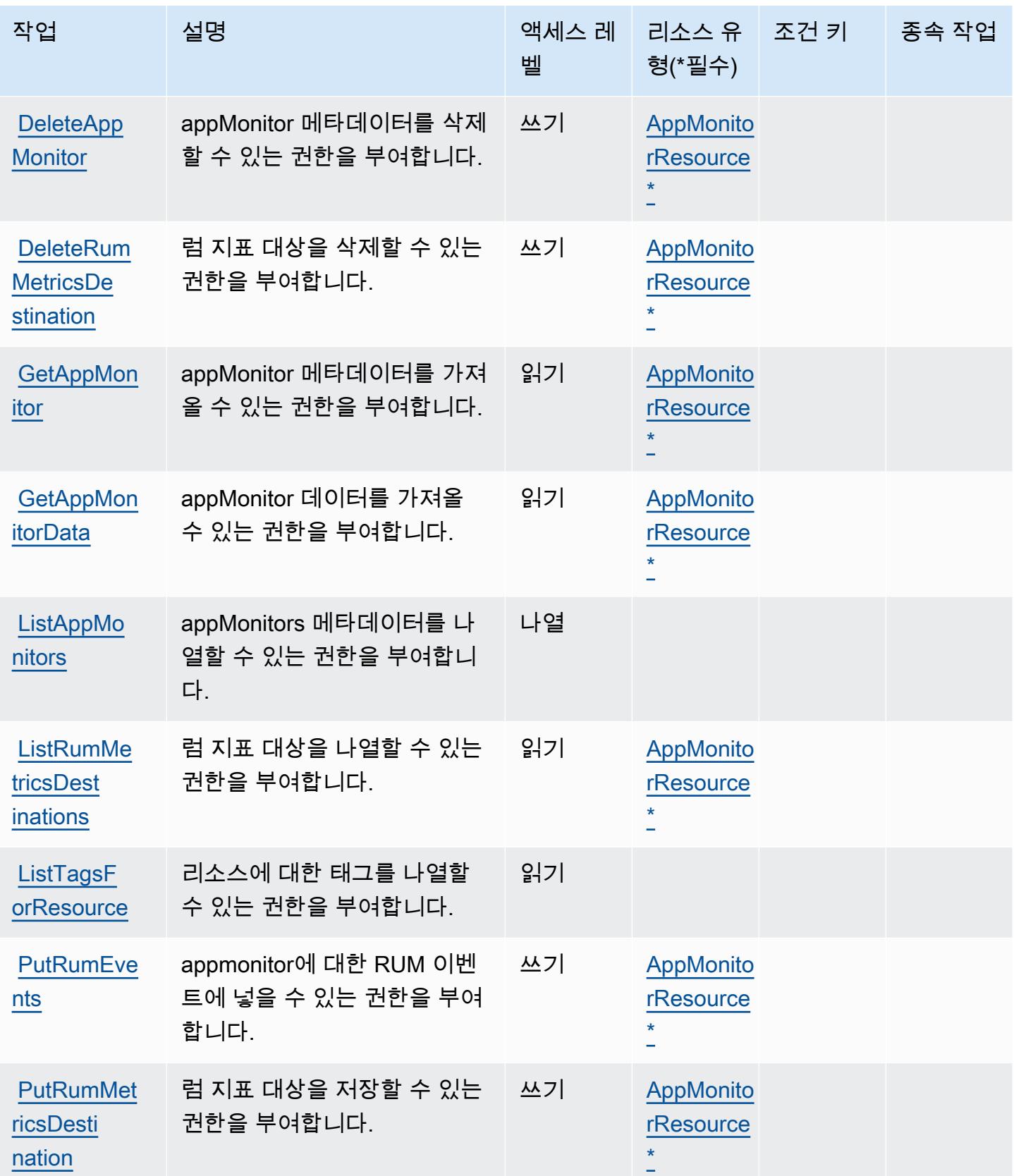

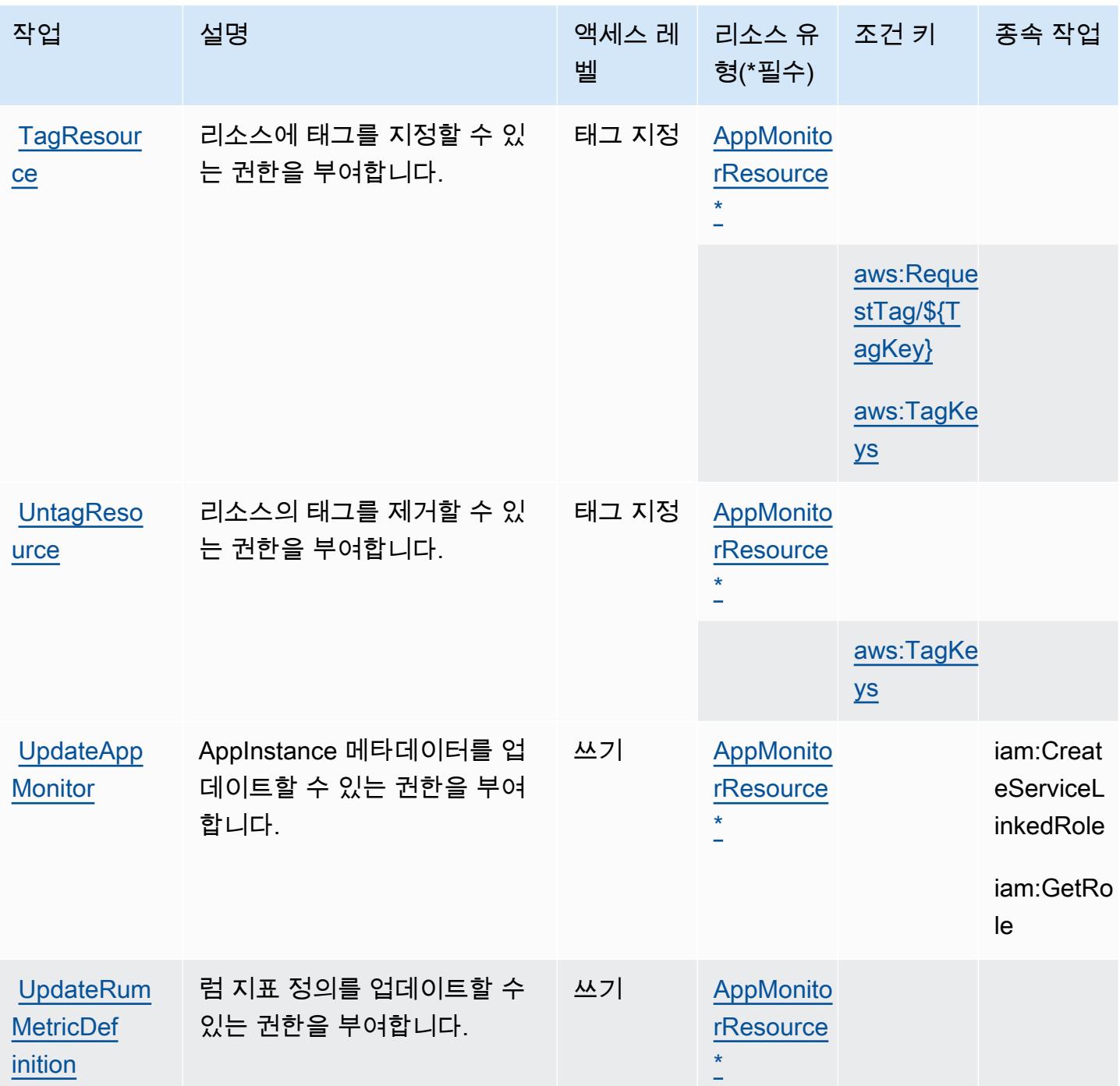

<span id="page-704-0"></span>AWS CloudWatch RUM에서 정의한 리소스 유형

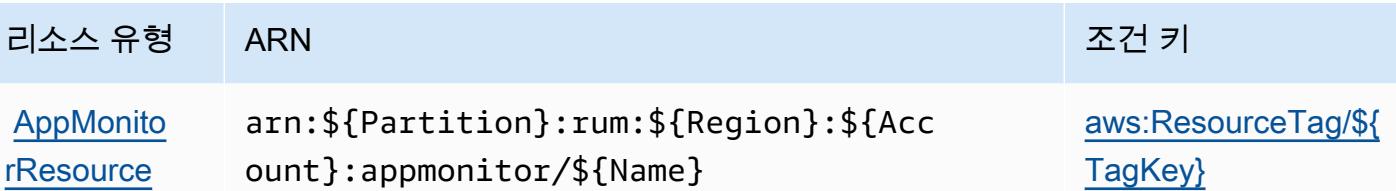

<span id="page-705-0"></span>AWS CloudWatch RUM의 조건 키

AWS CloudWatch RUM은 IAM 정책의 Condition 요소에서 사용할 수 있는 다음과 같은 조건 키를 정의합니다. 이러한 키를 사용하여 정책 설명이 적용되는 조건을 보다 상세하게 설정할 수 있습니다. 다음 테이블의 열에 대한 자세한 내용은 [조건 키 테이블을](reference_policies_actions-resources-contextkeys.html#context_keys_table) 참조하세요.

모든 서비스에 사용할 수 있는 글로벌 조건 키를 보려면 [사용 가능한 글로벌 조건 키](https://docs.aws.amazon.com/IAM/latest/UserGuide/reference_policies_condition-keys.html#AvailableKeys)를 참조하세요.

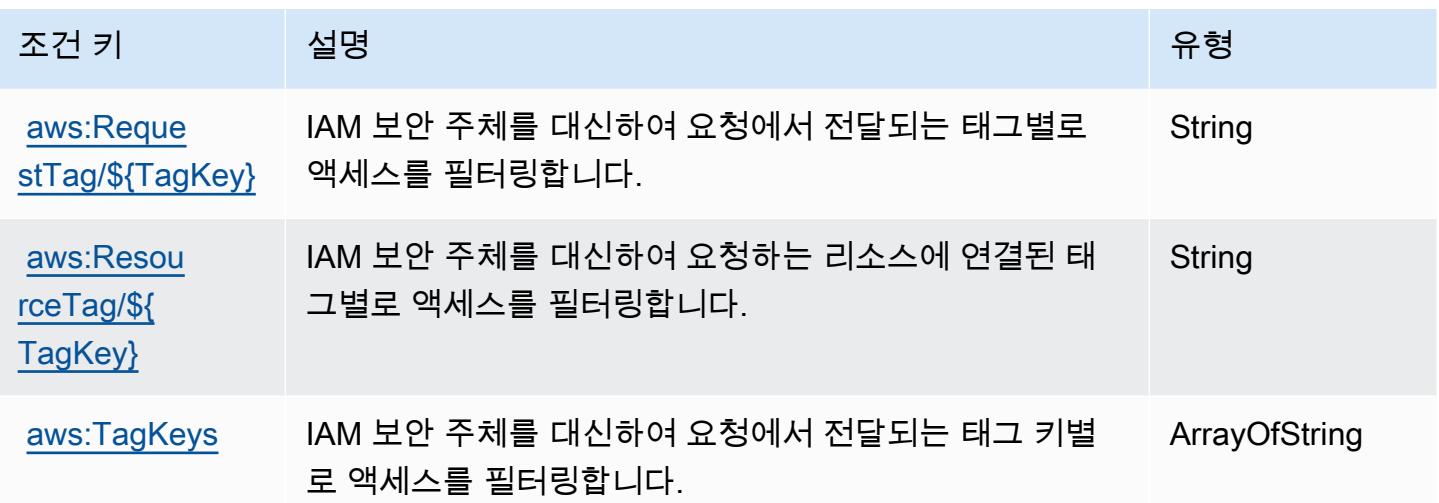

Amazon CloudWatch Synthetics의 작업, 리소스 및 조건 키

Amazon CloudWatch Synthetics (서비스 접두사synthetics:) 는 IAM 권한 정책에 사용할 수 있는 다 음과 같은 서비스별 리소스, 작업 및 조건 컨텍스트 키를 제공합니다.

참조:

- [이 서비스의 구성](https://docs.aws.amazon.com/AmazonCloudWatch/latest/monitoring/CloudWatch_Synthetics_Canaries.html) 방법을 알아봅니다.
- [이 서비스에 사용 가능한 API 작업](https://docs.aws.amazon.com/AmazonSynthetics/latest/APIReference/) 목록을 봅니다.
- IAM 권한 정책을 [사용](https://docs.aws.amazon.com/AmazonCloudWatch/latest/monitoring/auth-and-access-control-cw.html)하여 이 서비스와 리소스를 보호하는 방법을 알아봅니다.

주제

- [Amazon CloudWatch Synthetics에서 정의한 조치](#page-706-0)
- [Amazon CloudWatch Synthetics에서 정의한 리소스 유형](#page-711-0)
- [아마존 CloudWatch 신세틱스의 조건 키](#page-712-0)

<span id="page-706-0"></span>Amazon CloudWatch Synthetics에서 정의한 조치

IAM 정책 설명의 Action 요소에서는 다음 작업을 지정할 수 있습니다. 정책을 사용하여 AWS에서 작 업할 수 있는 권한을 부여합니다. 정책에서 작업을 사용하면 일반적으로 이름이 같은 API 작업 또는 CLI 명령에 대한 액세스를 허용하거나 거부합니다. 그러나 경우에 따라 하나의 작업으로 둘 이상의 작 업에 대한 액세스가 제어됩니다. 또는 일부 작업을 수행하려면 다양한 작업이 필요합니다.

작업 테이블의 리소스 유형 열에는 각 작업이 리소스 수준 권한을 지원하는지 여부가 표시됩니다. 리 소스 열에 값이 없으면 정책 문의 Resource 요소에서 정책이 적용되는 모든 리소스("\*")를 지정해야 합니다. 리소스 열에 리소스 유형이 포함되어 있으면 해당 작업 시 문에서 해당 유형의 ARN을 지정 할 수 있습니다. 작업에 필요한 리소스가 하나 이상 있는 경우, 호출자에게 해당 리소스와 함께 작업을 사용할 수 있는 권한이 있어야 합니다. 필수 리소스는 테이블에서 별표(\*)로 표시됩니다. IAM 정책의 Resource 요소로 리소스 액세스를 제한하는 경우, 각 필수 리소스 유형에 대해 ARN 또는 패턴을 포 함해야 합니다. 일부 작업은 다수의 리소스 유형을 지원합니다. 리소스 유형이 옵션(필수 리소스로 표 시되지 않은 경우)인 경우에는 선택적 리소스 유형 중 하나를 사용하도록 선택할 수 있습니다.

작업 테이블의 조건 키 열에는 정책 설명의 Condition 요소에서 지정할 수 있는 키가 포함됩니다. 서 비스의 리소스와 연결된 조건 키에 대한 자세한 내용은 리소스 유형 테이블의 조건 키 열을 참조하세 요.

**a** Note

리소스 조건 키는 [리소스 유형](#page-711-0) 표에 나열되어 있습니다. 작업에 적용되는 리소스 유형에 대한 링크는 리소스 유형(\*필수) 작업 표의 열에서 찾을 수 있습니다. 리소스 유형 테이블의 리소스 유형에는 조건 키 열이 포함되고 이는 작업 표의 작업에 적용되는 리소스 조건 키입니다.

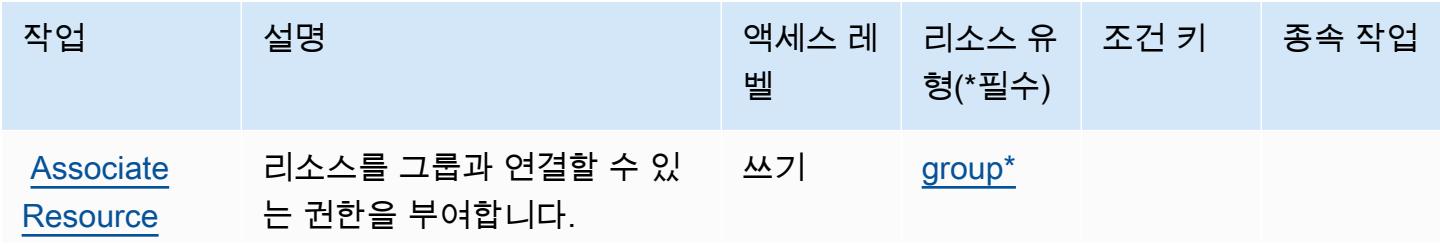

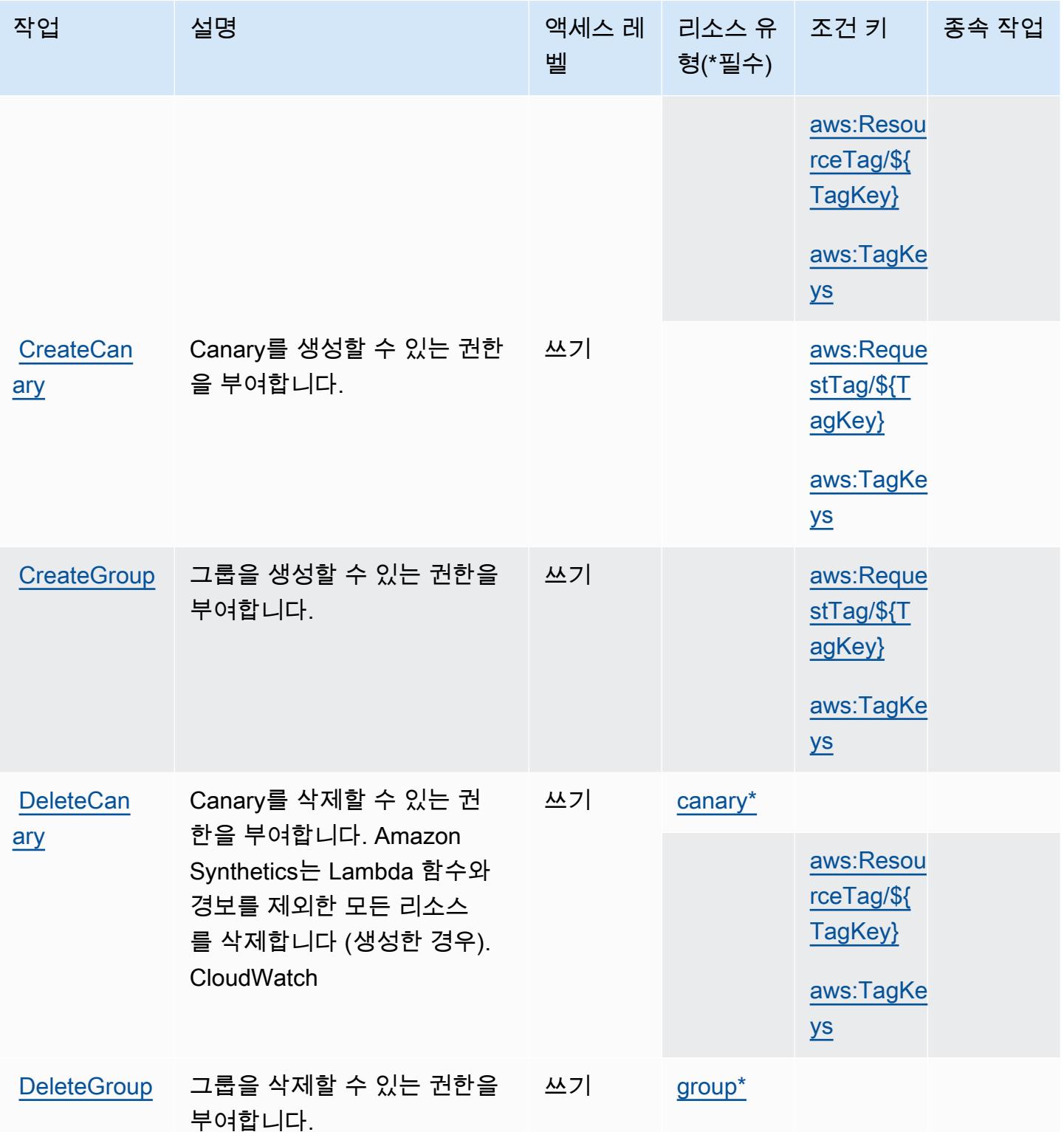

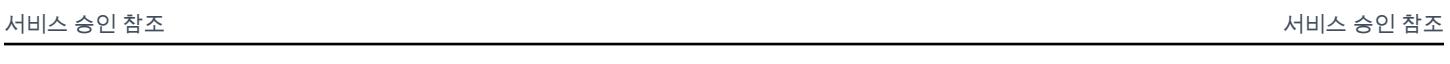

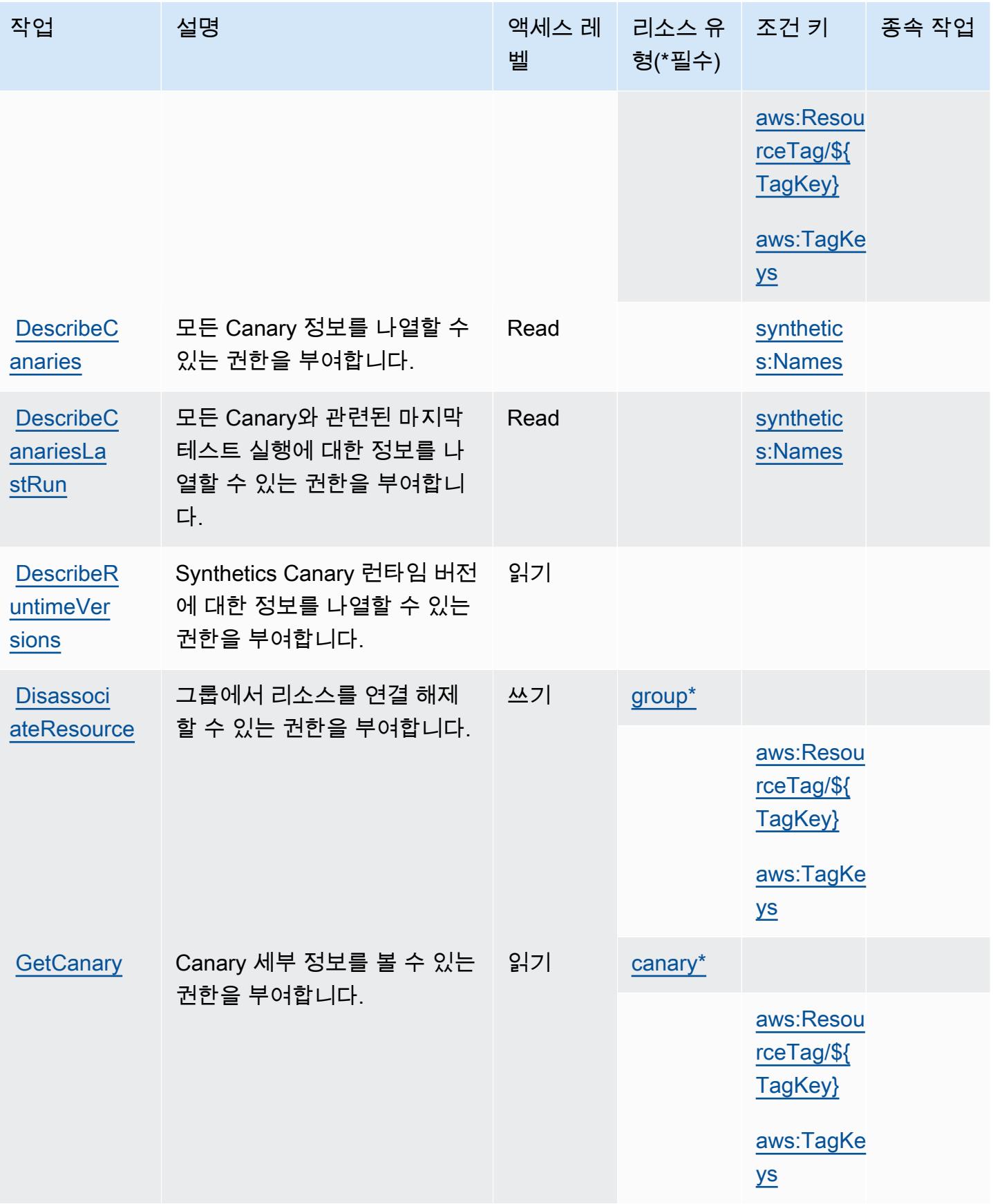

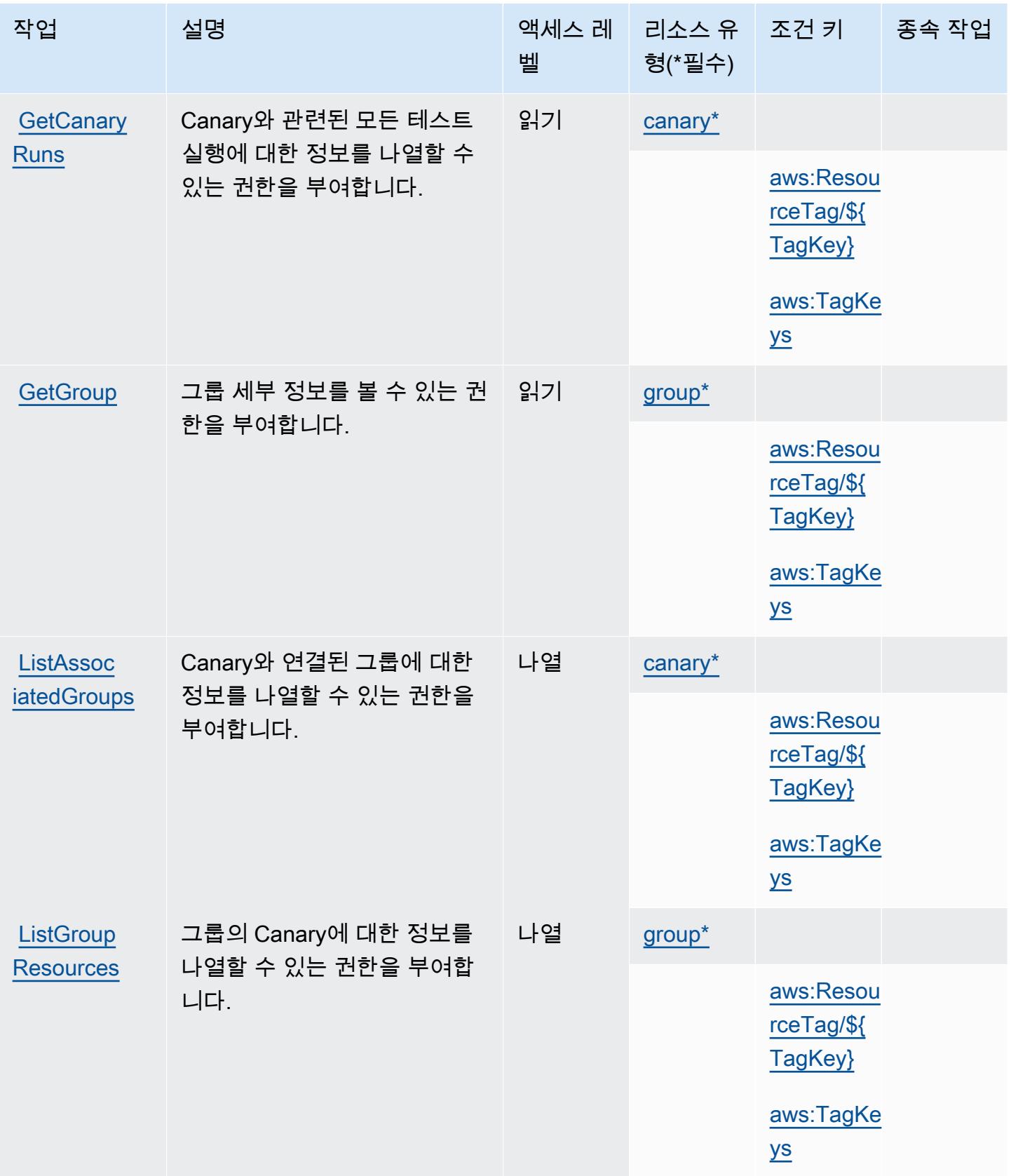

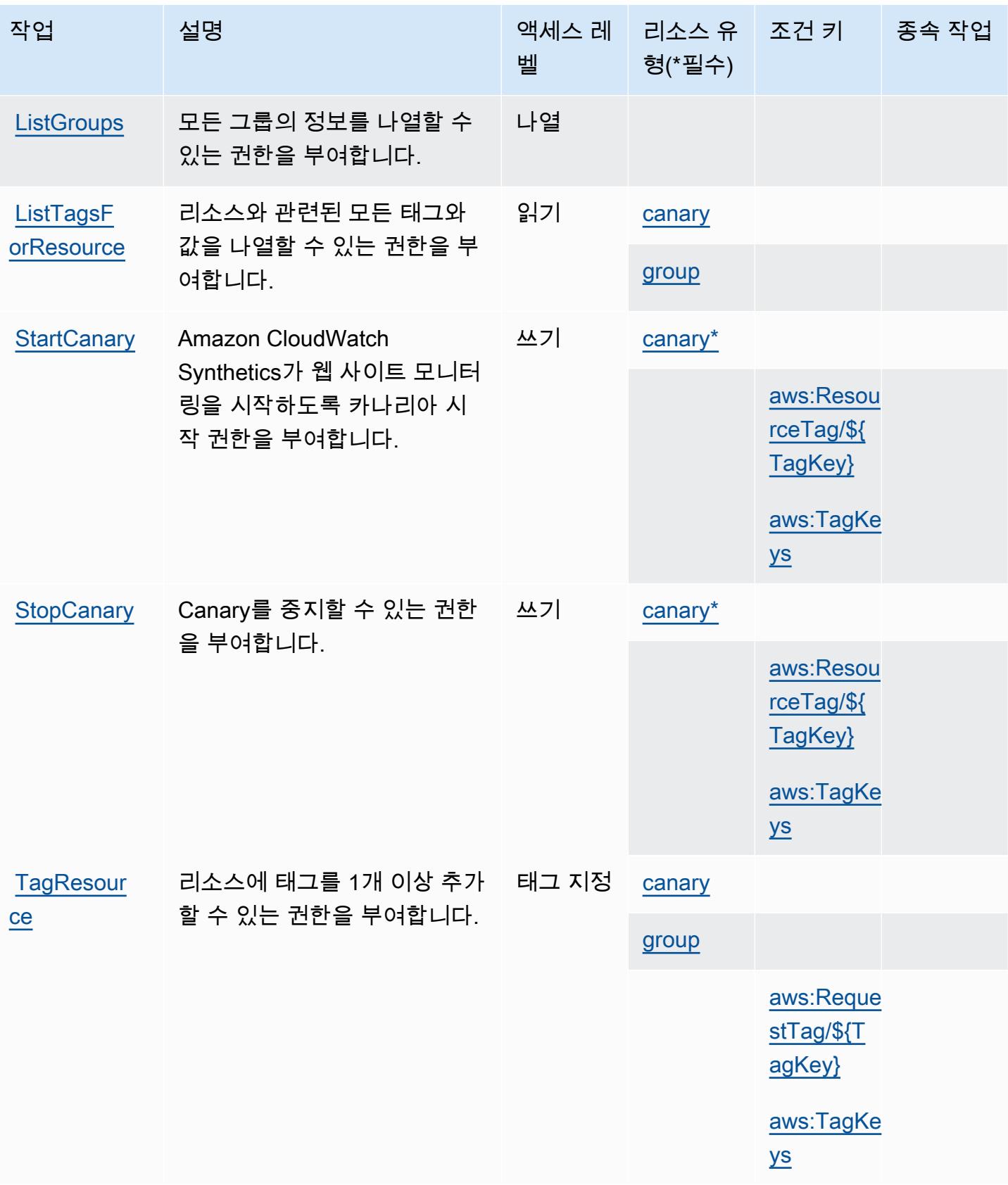

서비스 승인 참조 서비스 승인 참조

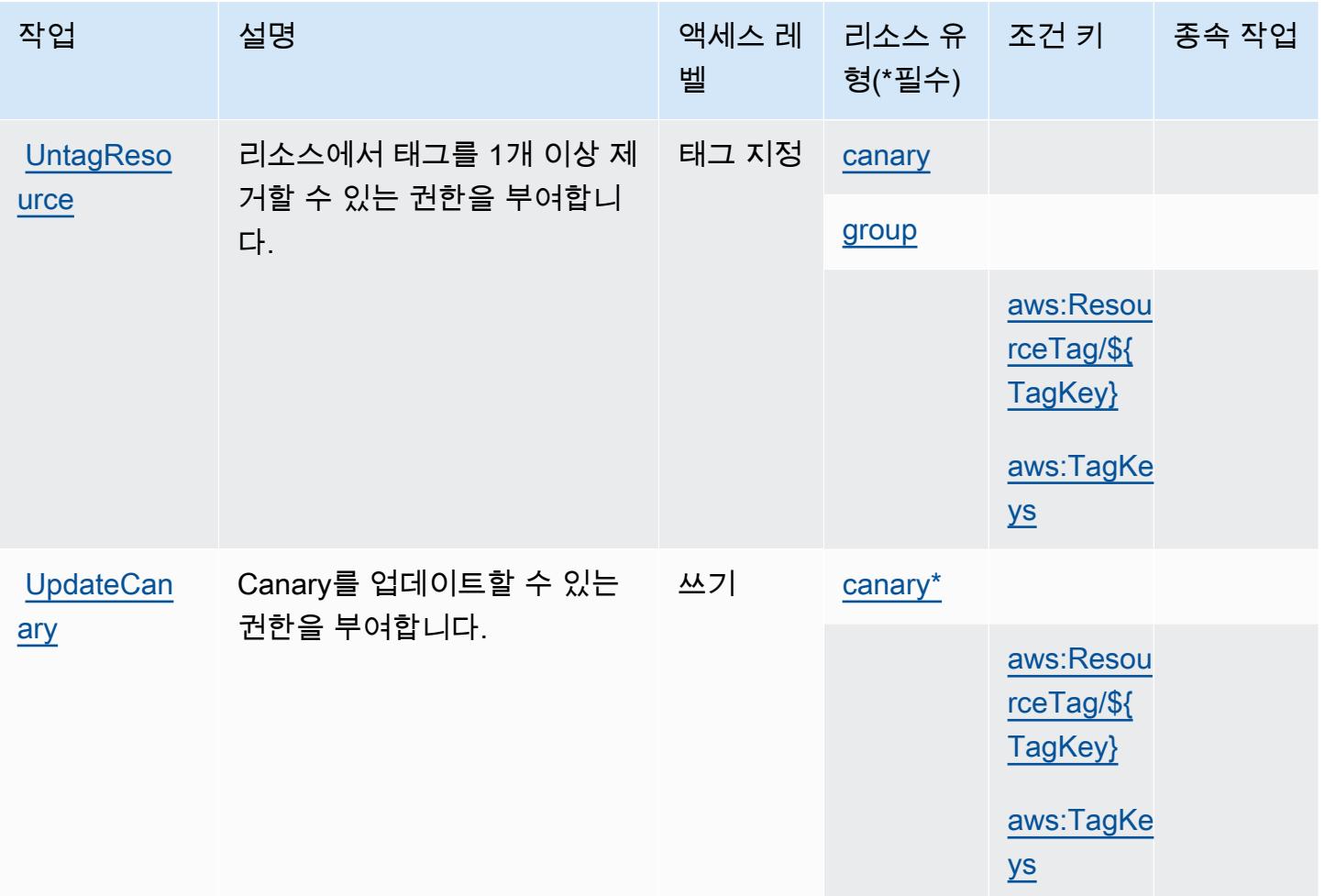

## <span id="page-711-0"></span>Amazon CloudWatch Synthetics에서 정의한 리소스 유형

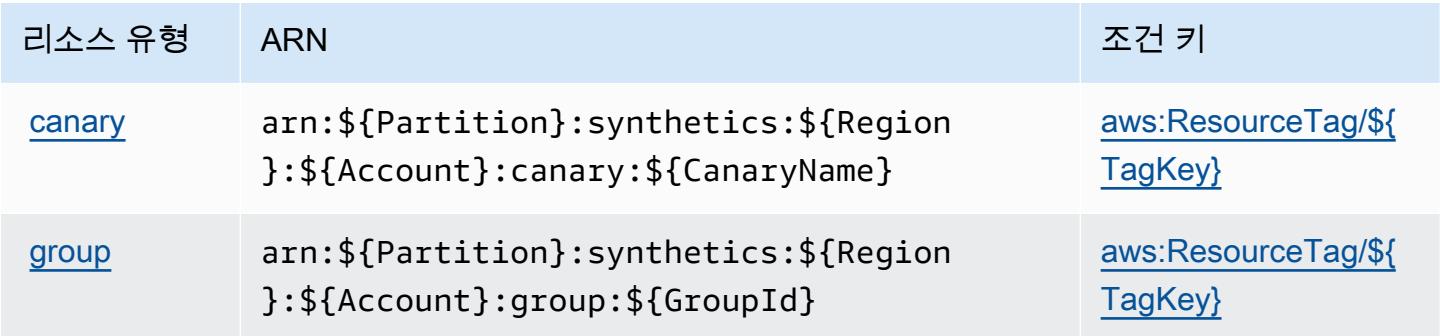

# <span id="page-712-0"></span>아마존 CloudWatch 신세틱스의 조건 키

Amazon CloudWatch Synthetics는 IAM 정책의 요소에 사용할 수 있는 다음과 같은 조건 키를 정의합 니다. Condition 이러한 키를 사용하여 정책 설명이 적용되는 조건을 보다 상세하게 설정할 수 있습 니다. 다음 테이블의 열에 대한 자세한 내용은 [조건 키 테이블](reference_policies_actions-resources-contextkeys.html#context_keys_table)을 참조하세요.

모든 서비스에 사용할 수 있는 글로벌 조건 키를 보려면 [사용 가능한 글로벌 조건 키](https://docs.aws.amazon.com/IAM/latest/UserGuide/reference_policies_condition-keys.html#AvailableKeys)를 참조하세요.

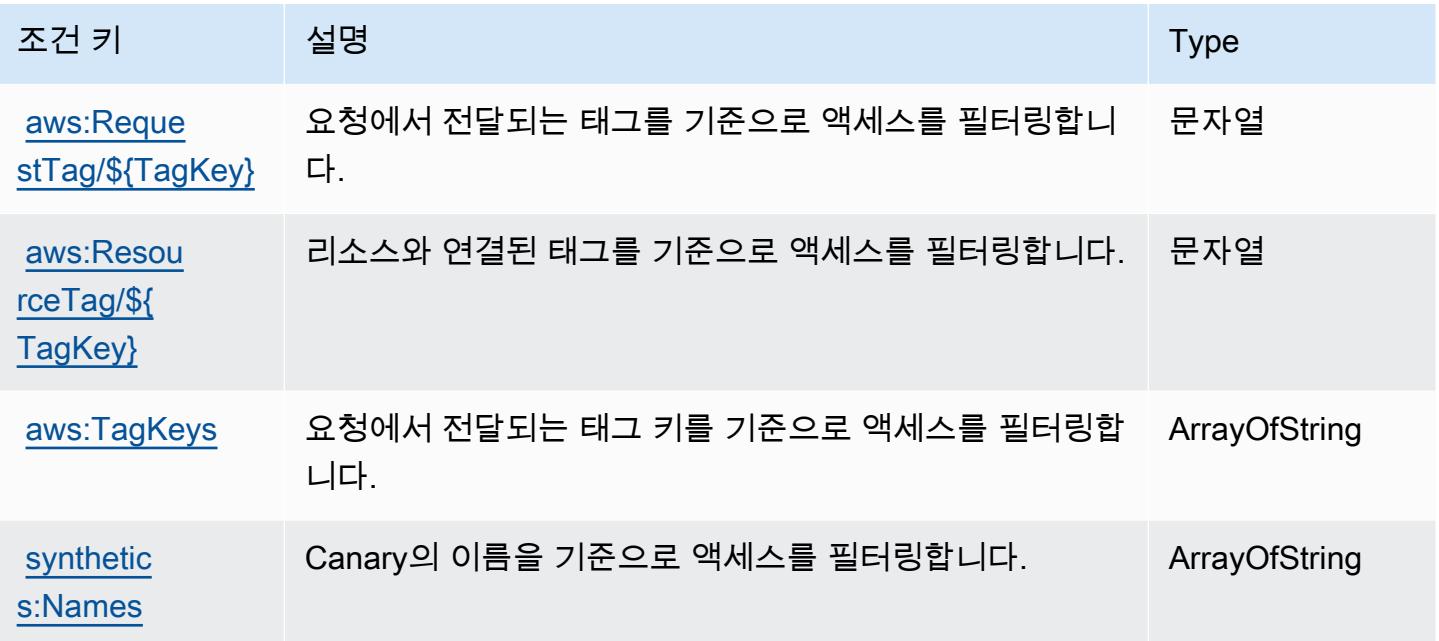

## 에 대한 작업, 리소스 및 조건 키 AWS CodeArtifact

AWS CodeArtifact (서비스 접두사:codeartifact) 는 IAM 권한 정책에 사용할 수 있는 다음과 같은 서비스별 리소스, 작업 및 조건 컨텍스트 키를 제공합니다.

### 참조:

- [이 서비스의 구성](https://docs.aws.amazon.com/codeartifact/latest/ug/) 방법을 알아봅니다.
- [이 서비스에 사용 가능한 API 작업](https://docs.aws.amazon.com/codeartifact/latest/APIReference/) 목록을 봅니다.
- IAM 권한 정책을 [사용](https://docs.aws.amazon.com/codeartifact/latest/ug/auth-and-access-control.html)하여 이 서비스와 리소스를 보호하는 방법을 알아봅니다.

#### 주제

- [AWS CodeArtifact에서 정의한 작업](#page-713-0)
- [AWS CodeArtifact에서 정의한 리소스 유형](#page-720-0)

#### • [AWS CodeArtifact의 조건 키](#page-721-0)

## <span id="page-713-0"></span>AWS CodeArtifact에서 정의한 작업

IAM 정책 설명의 Action 요소에서는 다음 작업을 지정할 수 있습니다. 정책을 사용하여 AWS에서 작 업할 수 있는 권한을 부여합니다. 정책에서 작업을 사용하면 일반적으로 이름이 같은 API 작업 또는 CLI 명령에 대한 액세스를 허용하거나 거부합니다. 그러나 경우에 따라 하나의 작업으로 둘 이상의 작 업에 대한 액세스가 제어됩니다. 또는 일부 작업을 수행하려면 다양한 작업이 필요합니다.

작업 테이블의 리소스 유형 열에는 각 작업이 리소스 수준 권한을 지원하는지 여부가 표시됩니다. 리 소스 열에 값이 없으면 정책 문의 Resource 요소에서 정책이 적용되는 모든 리소스("\*")를 지정해야 합니다. 리소스 열에 리소스 유형이 포함되어 있으면 해당 작업 시 문에서 해당 유형의 ARN을 지정 할 수 있습니다. 작업에 필요한 리소스가 하나 이상 있는 경우, 호출자에게 해당 리소스와 함께 작업을 사용할 수 있는 권한이 있어야 합니다. 필수 리소스는 테이블에서 별표(\*)로 표시됩니다. IAM 정책의 Resource 요소로 리소스 액세스를 제한하는 경우, 각 필수 리소스 유형에 대해 ARN 또는 패턴을 포 함해야 합니다. 일부 작업은 다수의 리소스 유형을 지원합니다. 리소스 유형이 옵션(필수 리소스로 표 시되지 않은 경우)인 경우에는 선택적 리소스 유형 중 하나를 사용하도록 선택할 수 있습니다.

작업 테이블의 조건 키 열에는 정책 설명의 Condition 요소에서 지정할 수 있는 키가 포함됩니다. 서 비스의 리소스와 연결된 조건 키에 대한 자세한 내용은 리소스 유형 테이블의 조건 키 열을 참조하세 요.

### **a** Note

리소스 조건 키는 [리소스 유형](#page-720-0) 표에 나열되어 있습니다. 작업에 적용되는 리소스 유형에 대한 링크는 리소스 유형(\*필수) 작업 표의 열에서 찾을 수 있습니다. 리소스 유형 테이블의 리소스 유형에는 조건 키 열이 포함되고 이는 작업 표의 작업에 적용되는 리소스 조건 키입니다.

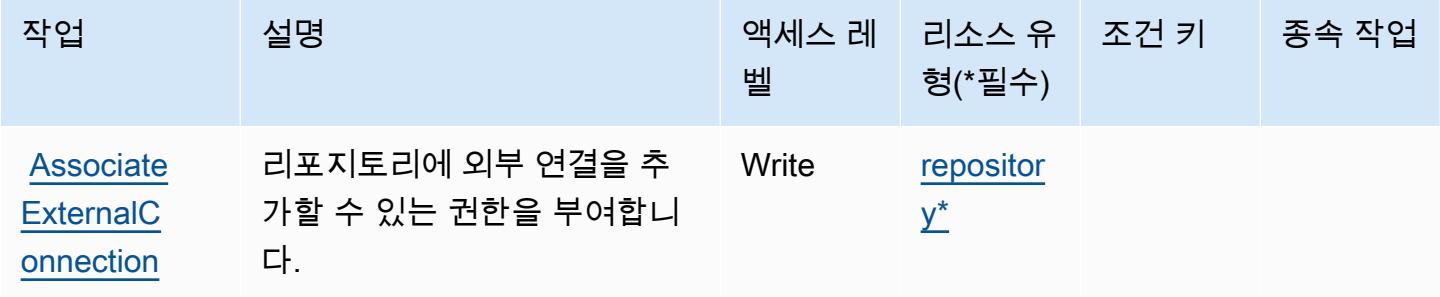

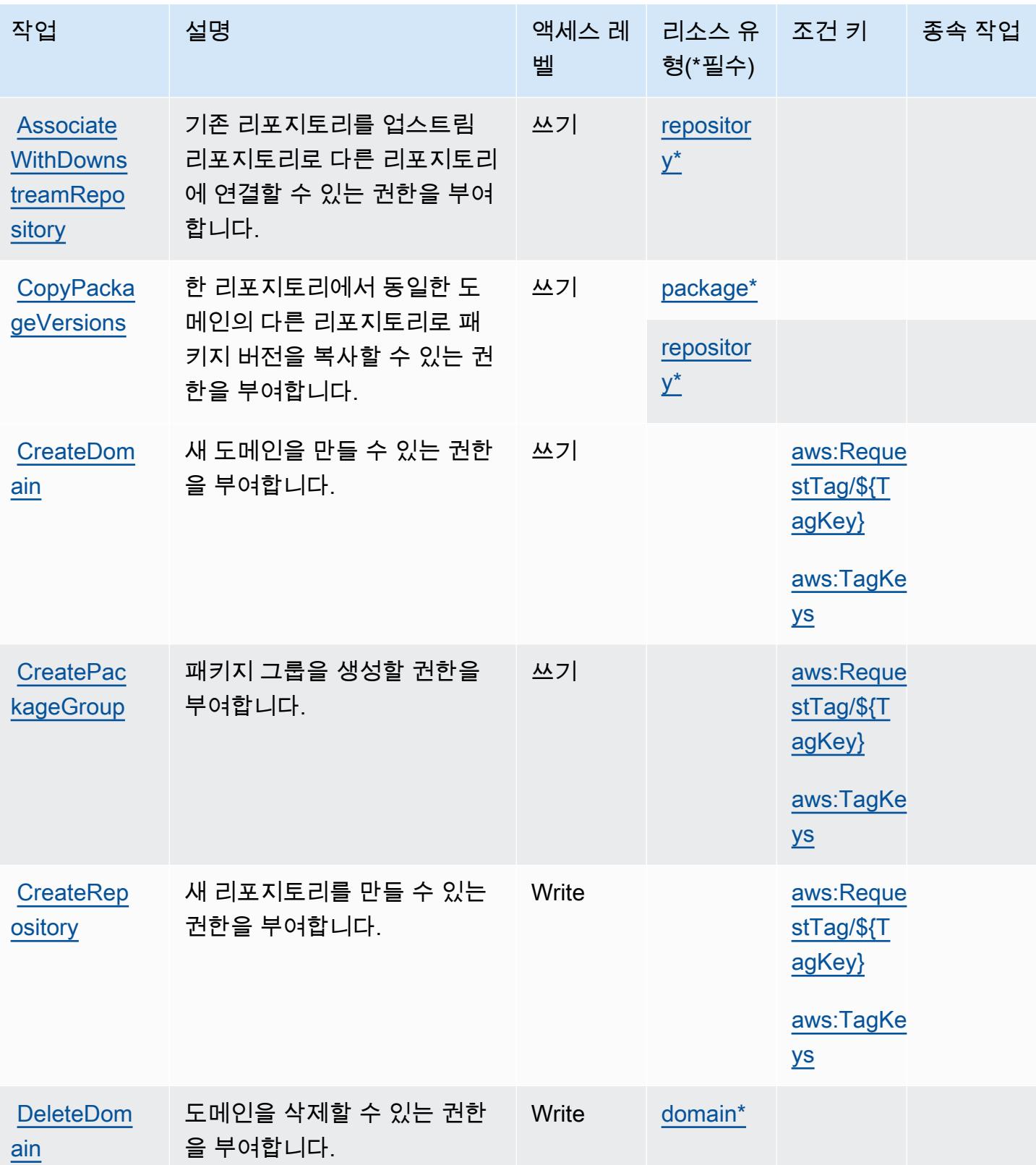

AWS CodeArtifact 702

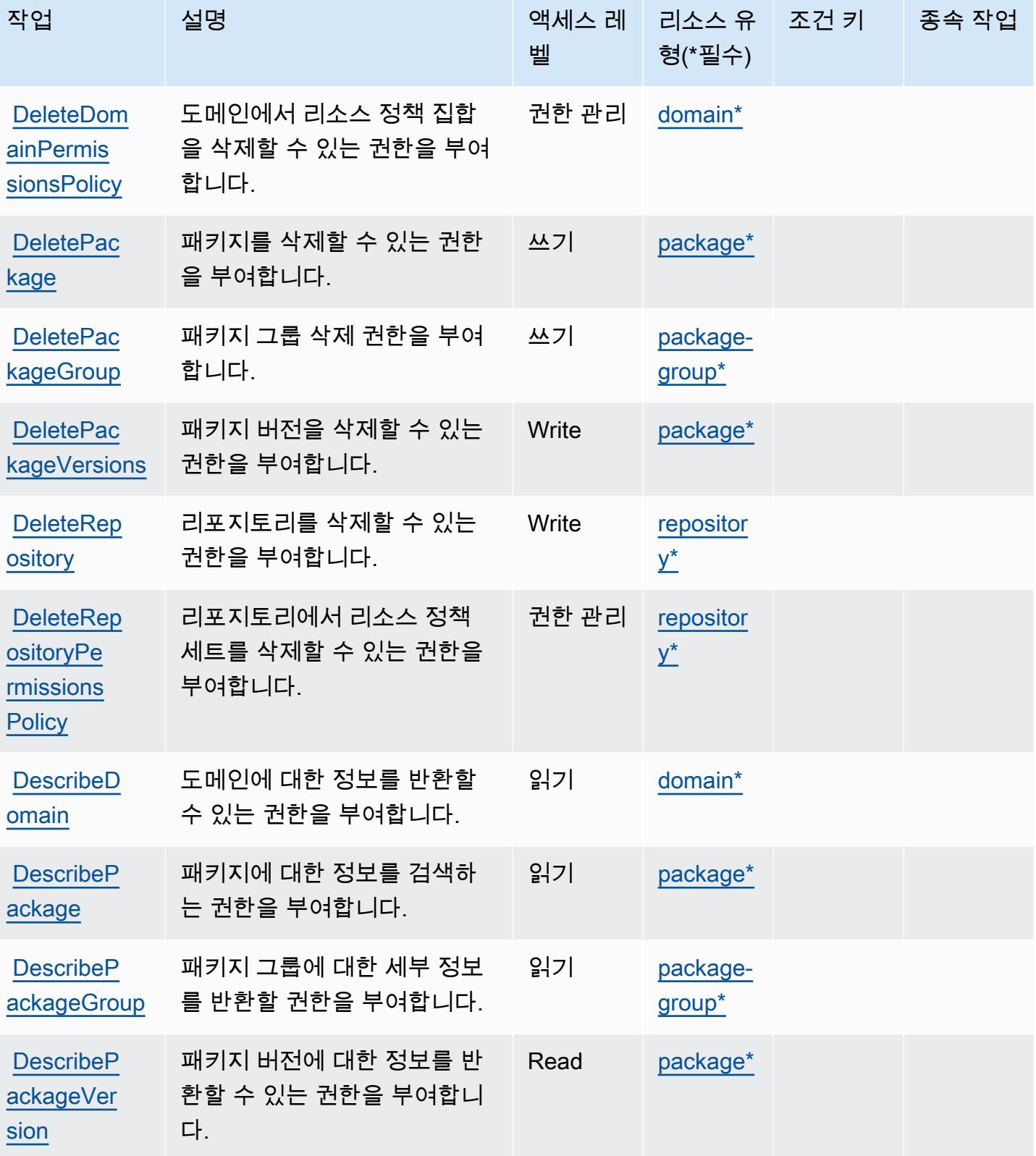

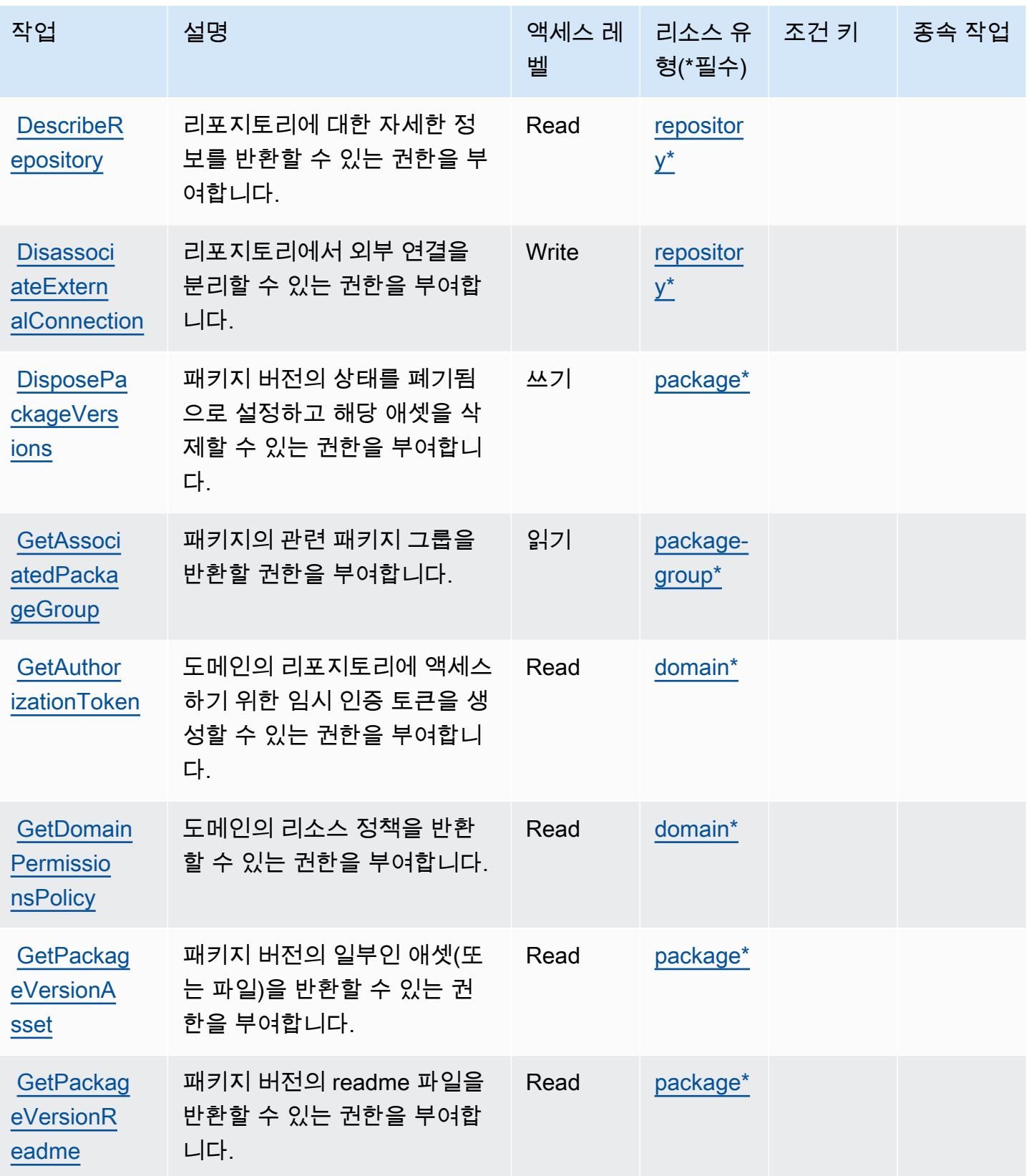

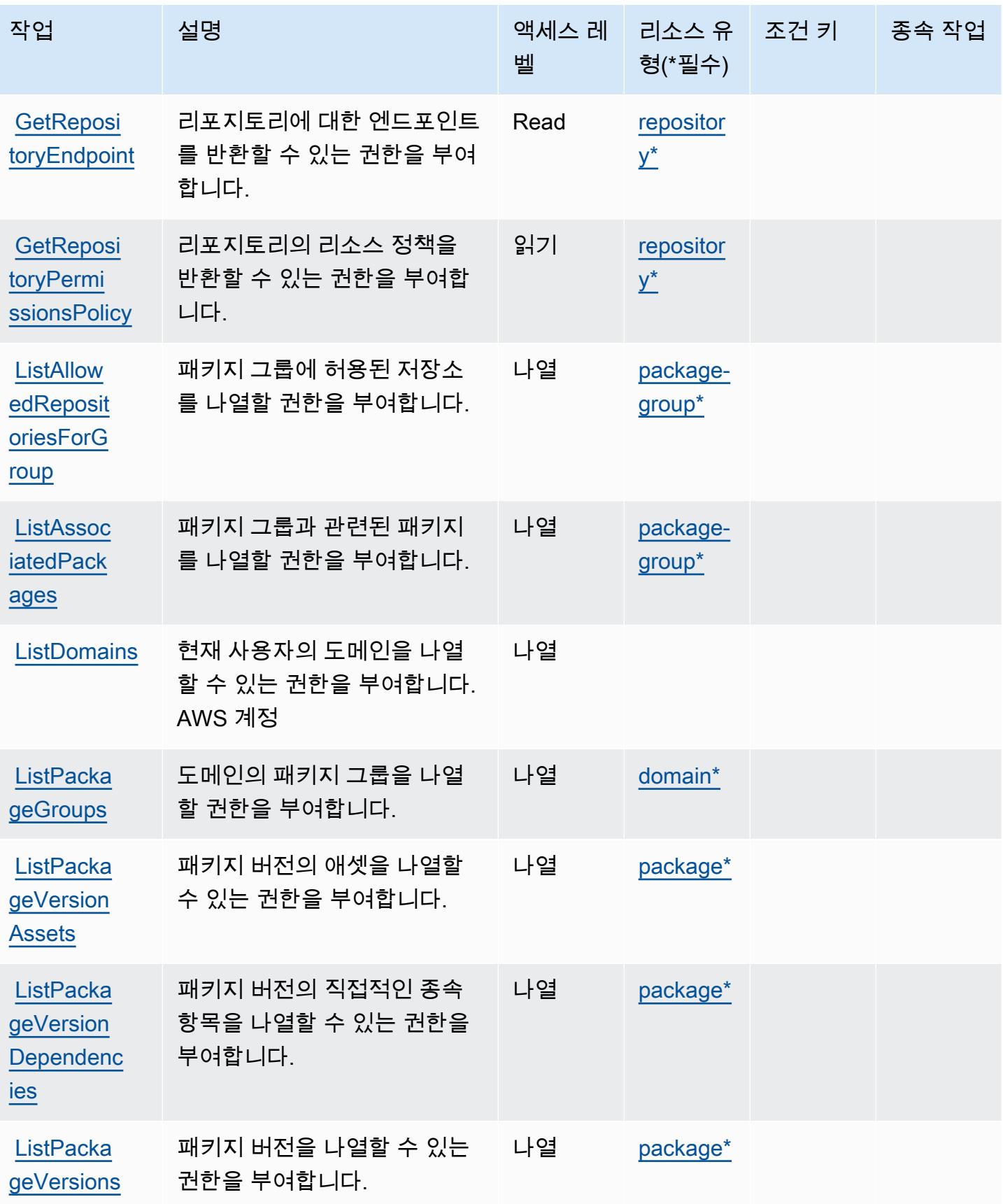

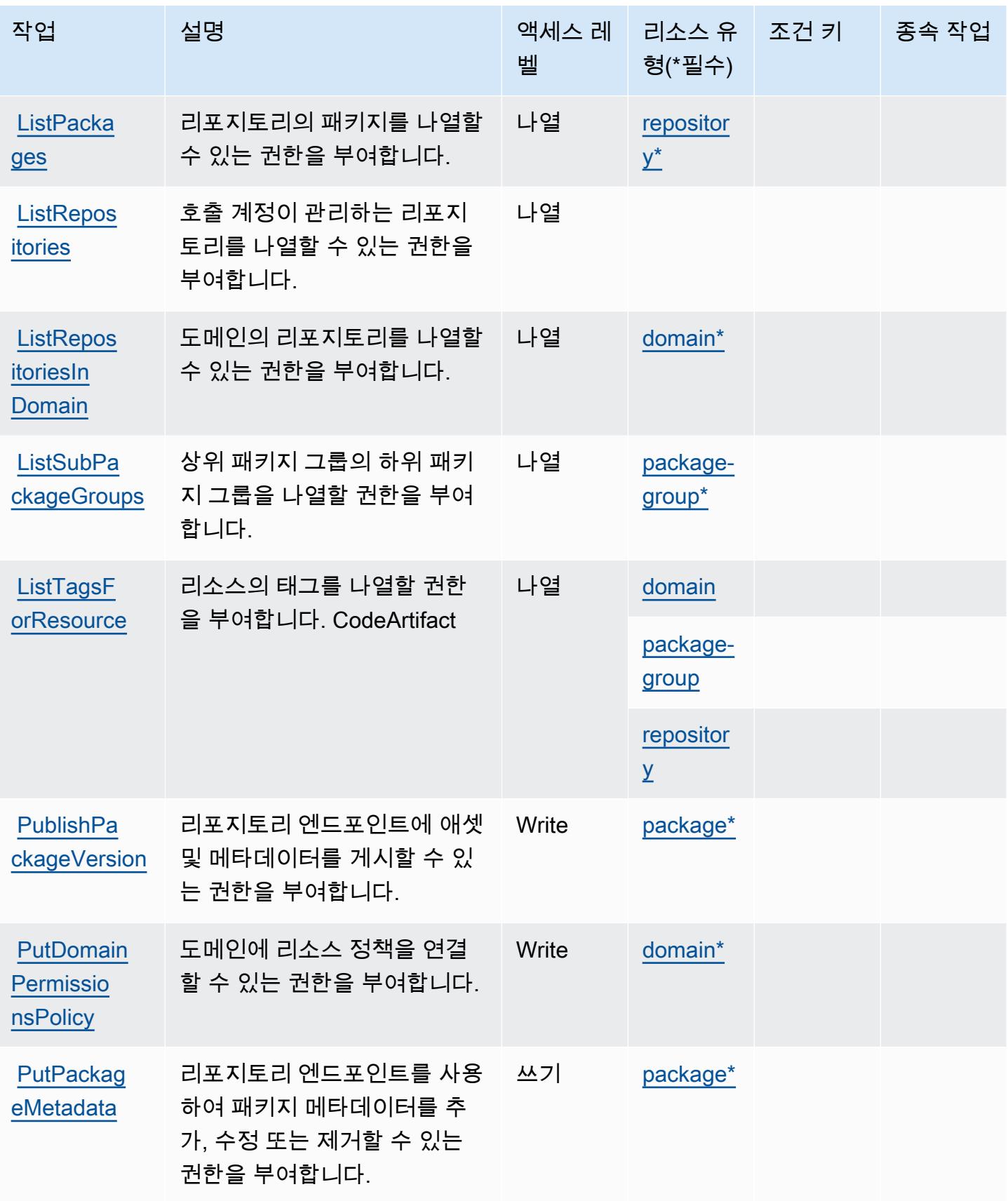

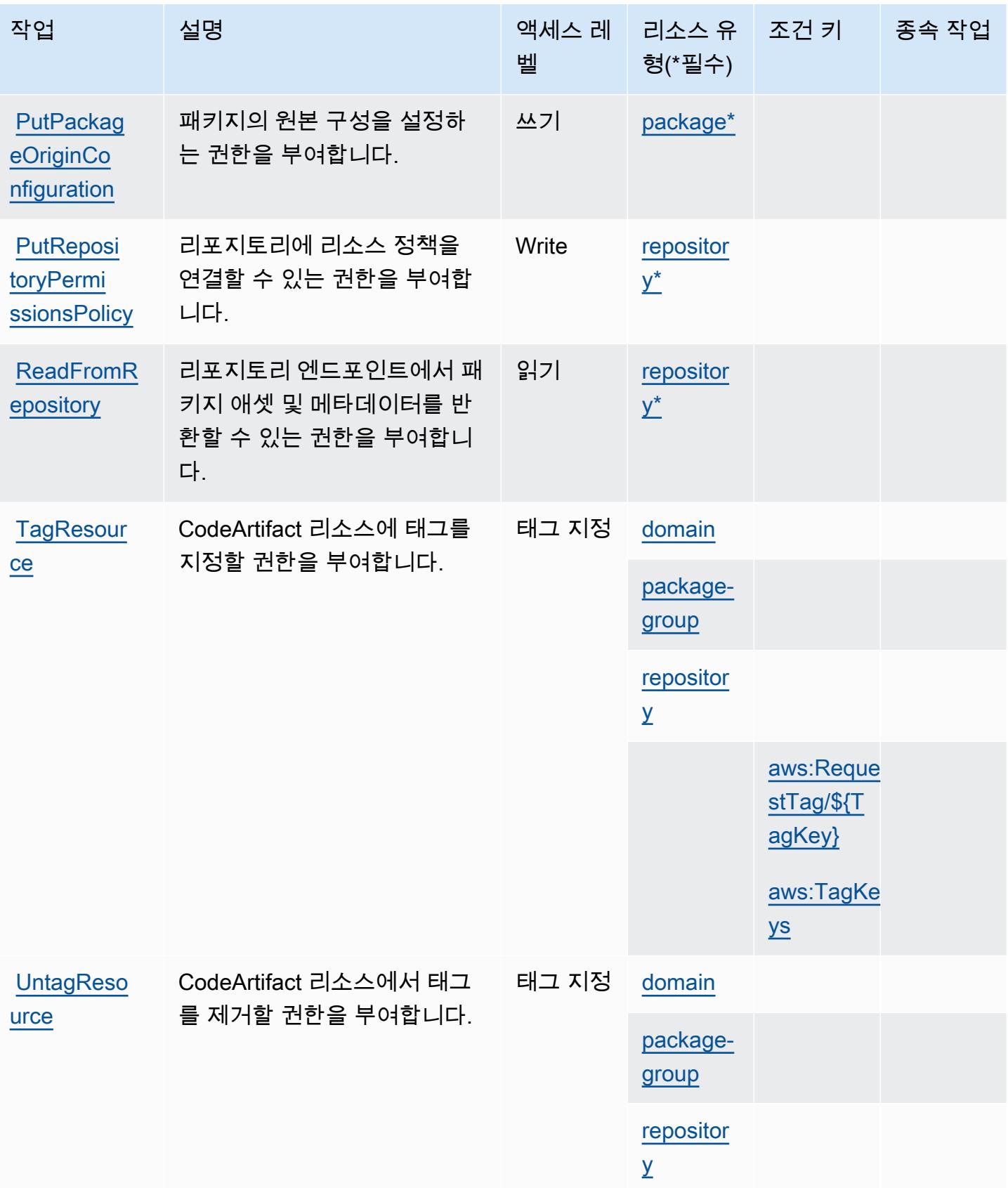
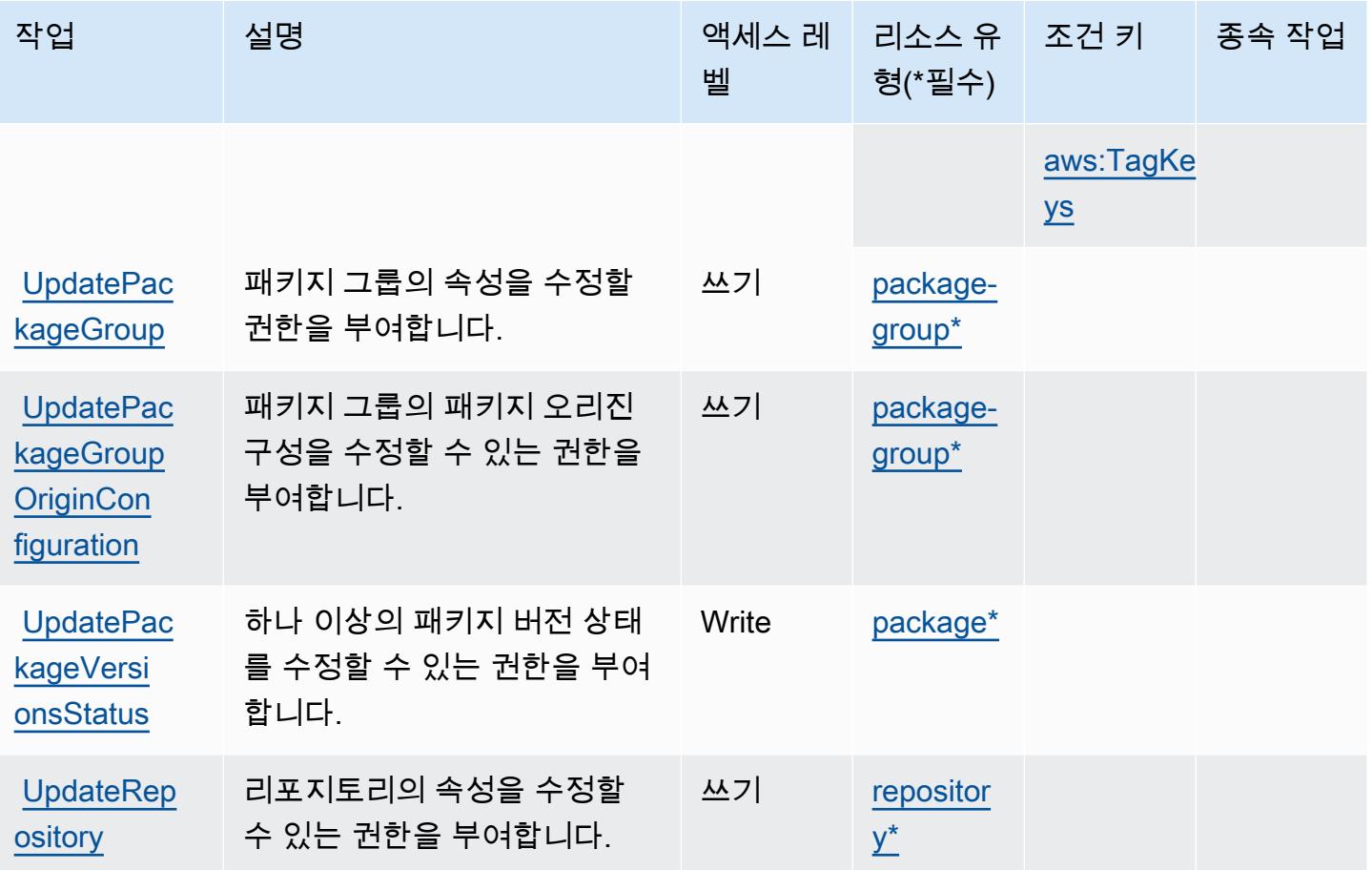

### AWS CodeArtifact에서 정의한 리소스 유형

이 서비스에서 정의하는 리소스 유형은 다음과 같으며, IAM 권한 정책 설명의 Resource 요소에서 사 용할 수 있습니다. [작업 테이블의](#page-713-0) 각 작업에서 해당 작업으로 지정할 수 있는 리소스 유형을 식별합니 다. 리소스 유형은 정책에 포함할 조건 키를 정의할 수도 있습니다. 이러한 키는 리소스 유형 테이블의 마지막 열에 표시됩니다. 다음 테이블의 열에 관한 자세한 내용은 [리소스 유형 테이블을](reference_policies_actions-resources-contextkeys.html#resources_table) 참조하세요.

**a** Note

패키지 그룹 리소스의 ARN은 인코딩된 패키지 그룹 패턴을 사용해야 합니다.

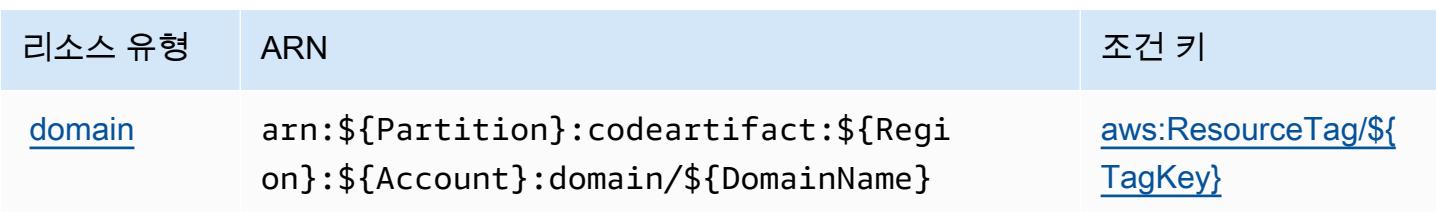

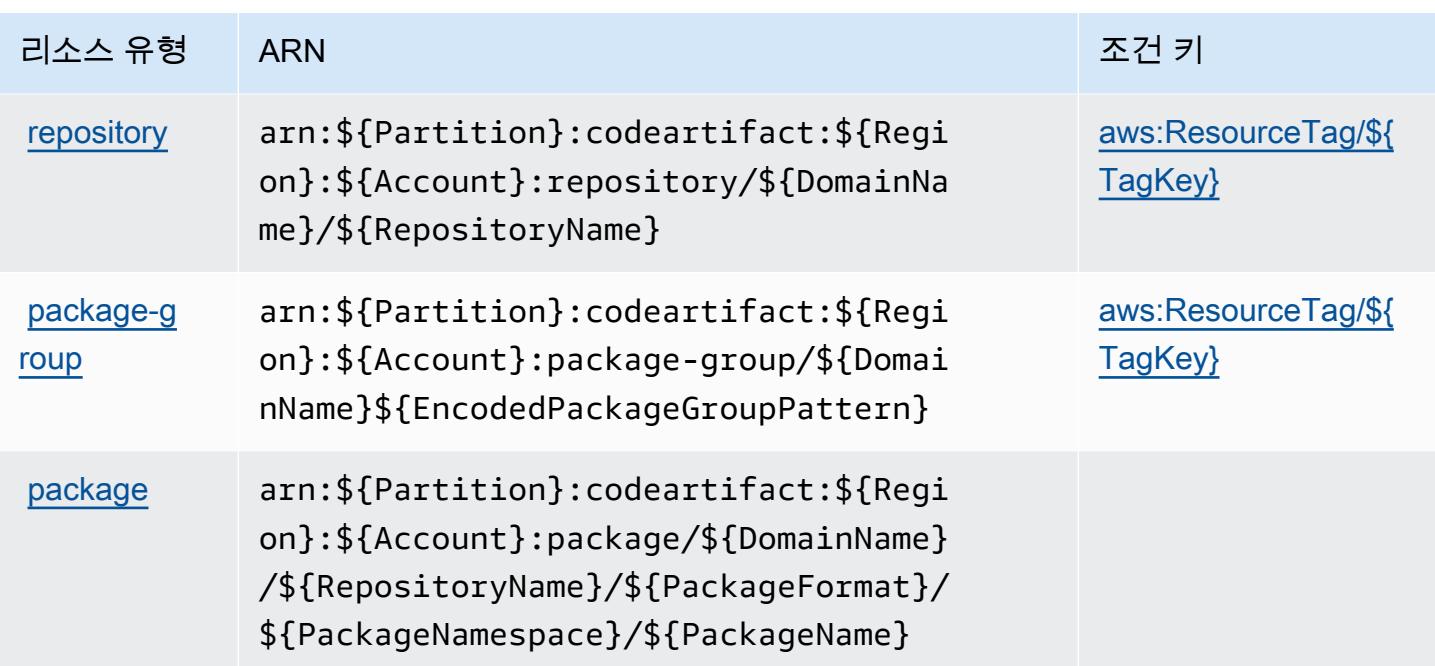

# AWS CodeArtifact의 조건 키

AWS CodeArtifact IAM 정책의 Condition 요소에 사용할 수 있는 다음 조건 키를 정의합니다. 이러한 키를 사용하여 정책 설명이 적용되는 조건을 보다 상세하게 설정할 수 있습니다. 다음 테이블의 열에 대한 자세한 내용은 [조건 키 테이블을](reference_policies_actions-resources-contextkeys.html#context_keys_table) 참조하세요.

모든 서비스에 사용할 수 있는 글로벌 조건 키를 보려면 [사용 가능한 글로벌 조건 키](https://docs.aws.amazon.com/IAM/latest/UserGuide/reference_policies_condition-keys.html#AvailableKeys)를 참조하세요.

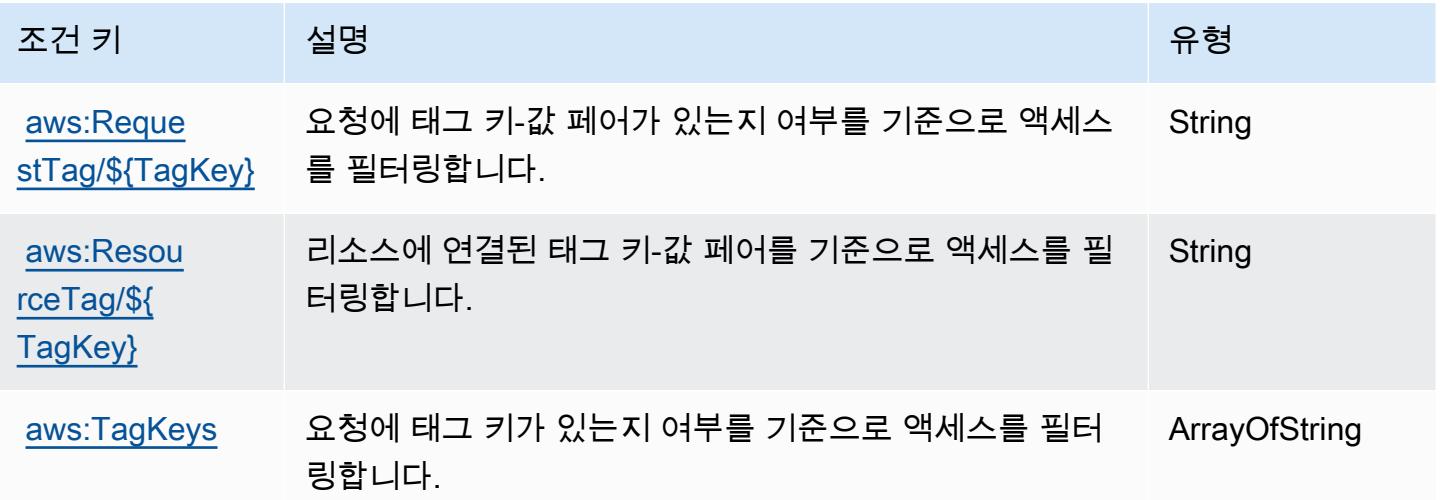

# 에 대한 작업, 리소스 및 조건 키 AWS CodeBuild

AWS CodeBuild (서비스 접두사:codebuild) 는 IAM 권한 정책에 사용할 수 있는 다음과 같은 서비스 별 리소스, 작업 및 조건 컨텍스트 키를 제공합니다.

### 참조:

- [이 서비스의 구성](https://docs.aws.amazon.com/codebuild/latest/userguide/) 방법을 알아봅니다.
- [이 서비스에 사용 가능한 API 작업](https://docs.aws.amazon.com/codebuild/latest/APIReference/) 목록을 봅니다.
- IAM 권한 정책을 [사용](https://docs.aws.amazon.com/codebuild/latest/userguide/auth-and-access-control.html)하여 이 서비스와 리소스를 보호하는 방법을 알아봅니다.

### 주제

- [AWS CodeBuild에서 정의한 작업](#page-722-0)
- [AWS CodeBuild에서 정의한 리소스 유형](#page-732-0)
- [AWS CodeBuild의 조건 키](#page-733-0)

## <span id="page-722-0"></span>AWS CodeBuild에서 정의한 작업

IAM 정책 설명의 Action 요소에서는 다음 작업을 지정할 수 있습니다. 정책을 사용하여 AWS에서 작 업할 수 있는 권한을 부여합니다. 정책에서 작업을 사용하면 일반적으로 이름이 같은 API 작업 또는 CLI 명령에 대한 액세스를 허용하거나 거부합니다. 그러나 경우에 따라 하나의 작업으로 둘 이상의 작 업에 대한 액세스가 제어됩니다. 또는 일부 작업을 수행하려면 다양한 작업이 필요합니다.

작업 테이블의 리소스 유형 열에는 각 작업이 리소스 수준 권한을 지원하는지 여부가 표시됩니다. 리 소스 열에 값이 없으면 정책 문의 Resource 요소에서 정책이 적용되는 모든 리소스("\*")를 지정해야 합니다. 리소스 열에 리소스 유형이 포함되어 있으면 해당 작업 시 문에서 해당 유형의 ARN을 지정 할 수 있습니다. 작업에 필요한 리소스가 하나 이상 있는 경우, 호출자에게 해당 리소스와 함께 작업을 사용할 수 있는 권한이 있어야 합니다. 필수 리소스는 테이블에서 별표(\*)로 표시됩니다. IAM 정책의 Resource 요소로 리소스 액세스를 제한하는 경우, 각 필수 리소스 유형에 대해 ARN 또는 패턴을 포 함해야 합니다. 일부 작업은 다수의 리소스 유형을 지원합니다. 리소스 유형이 옵션(필수 리소스로 표 시되지 않은 경우)인 경우에는 선택적 리소스 유형 중 하나를 사용하도록 선택할 수 있습니다.

작업 테이블의 조건 키 열에는 정책 설명의 Condition 요소에서 지정할 수 있는 키가 포함됩니다. 서 비스의 리소스와 연결된 조건 키에 대한 자세한 내용은 리소스 유형 테이블의 조건 키 열을 참조하세 요.

## **a** Note

리소스 조건 키는 [리소스 유형](#page-732-0) 표에 나열되어 있습니다. 작업에 적용되는 리소스 유형에 대한 링크는 리소스 유형(\*필수) 작업 표의 열에서 찾을 수 있습니다. 리소스 유형 테이블의 리소스 유형에는 조건 키 열이 포함되고 이는 작업 표의 작업에 적용되는 리소스 조건 키입니다.

다음 테이블의 열에 대한 자세한 내용은 [작업 테이블](reference_policies_actions-resources-contextkeys.html#actions_table)을 참조하세요.

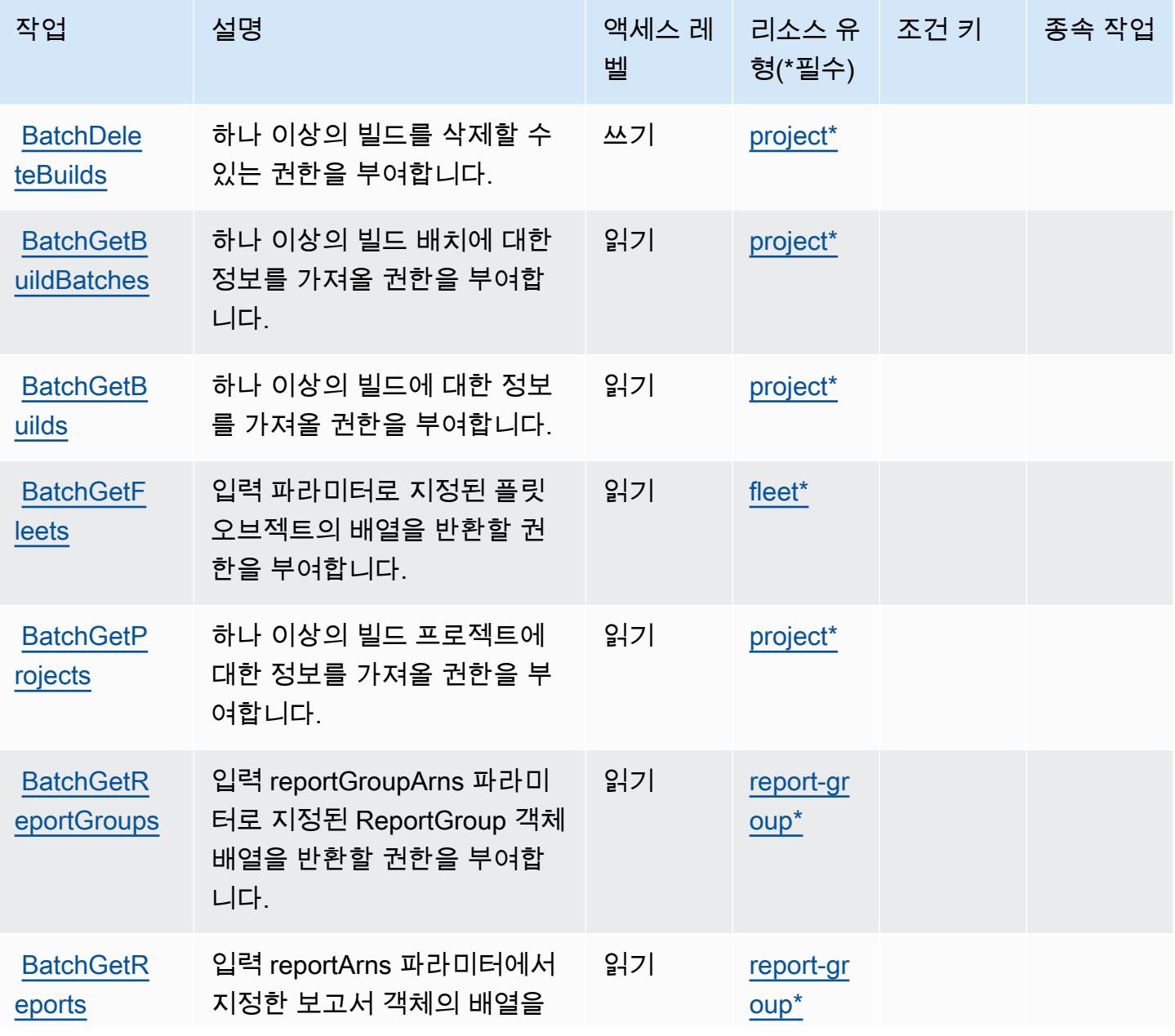

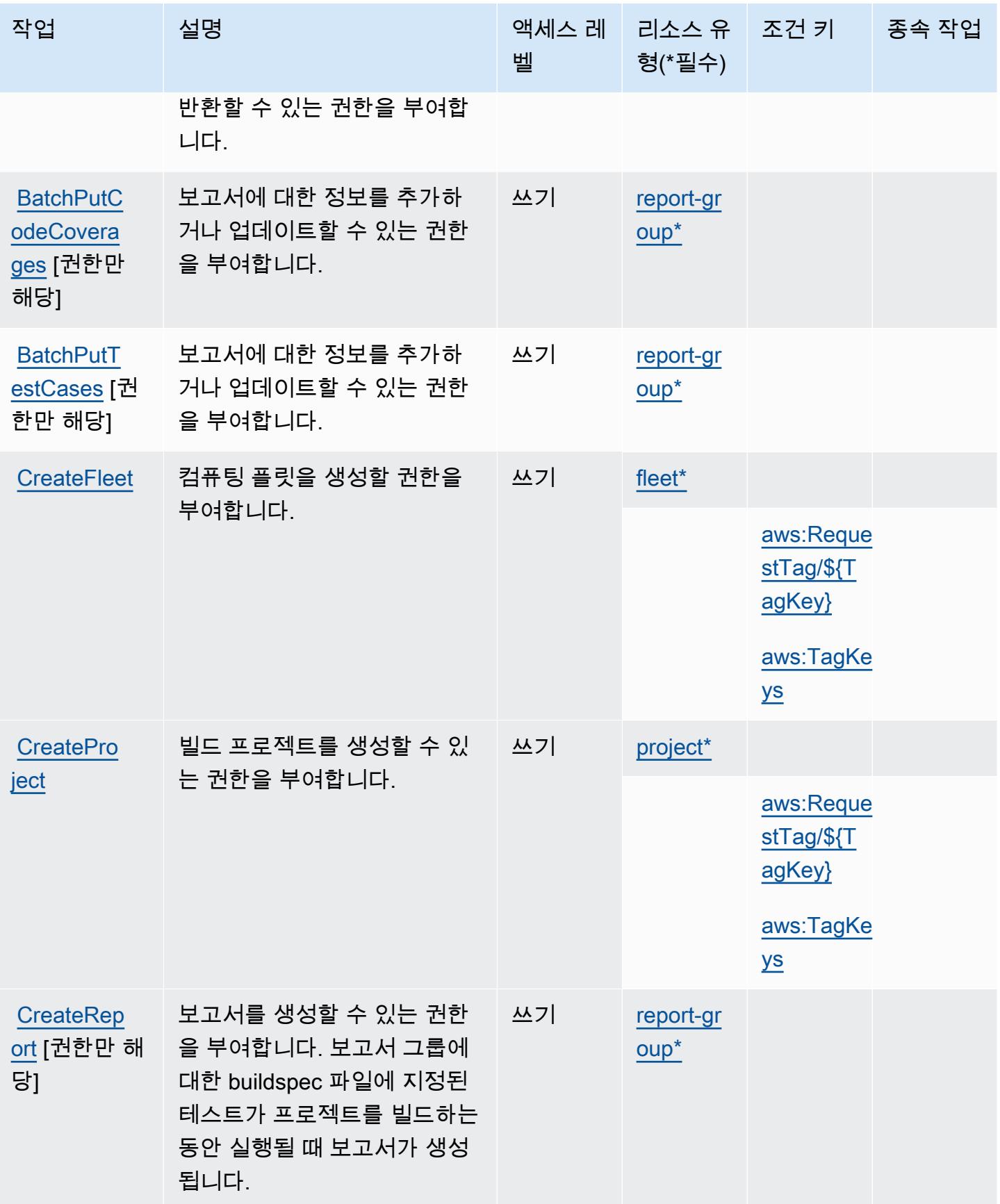

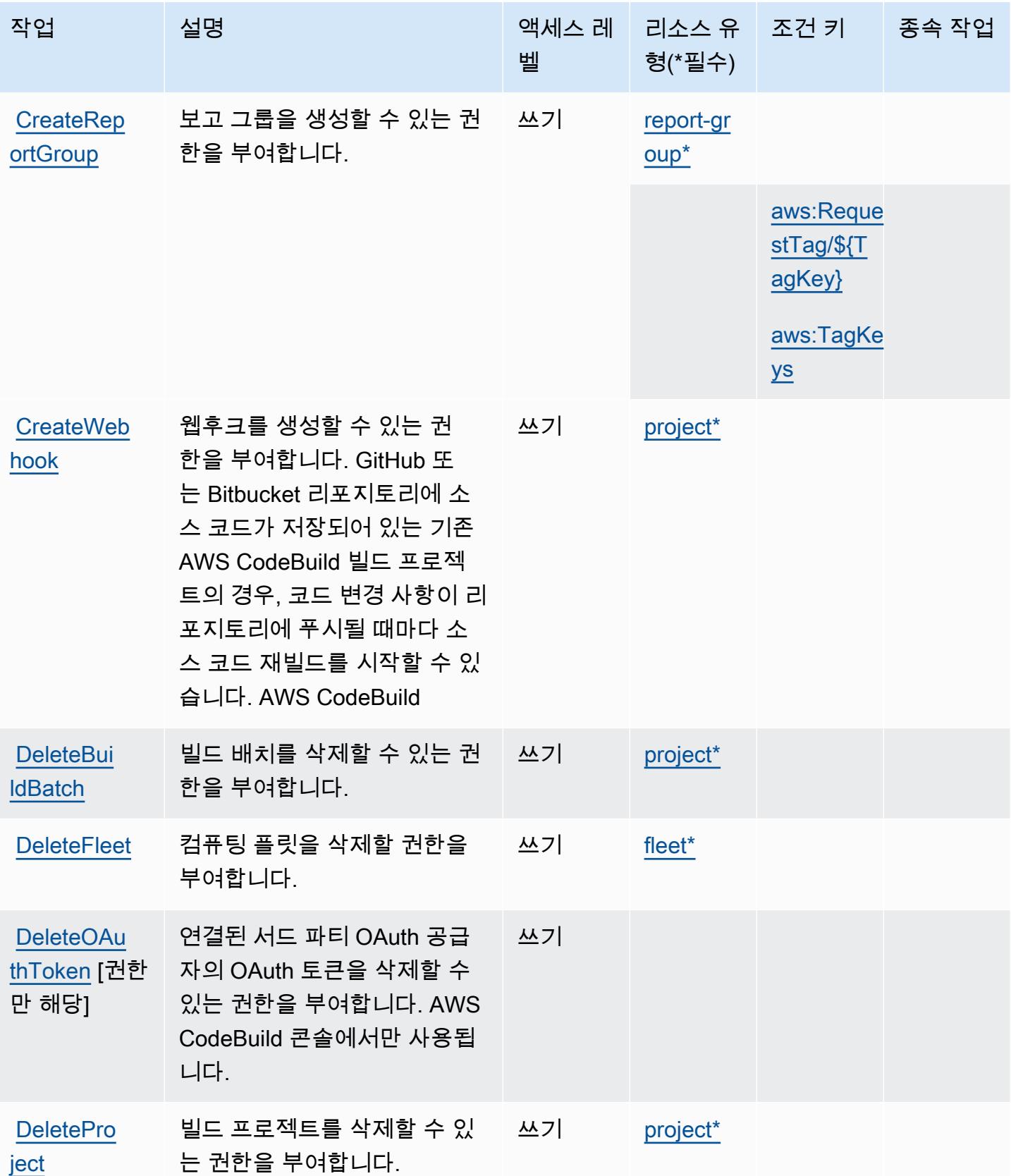

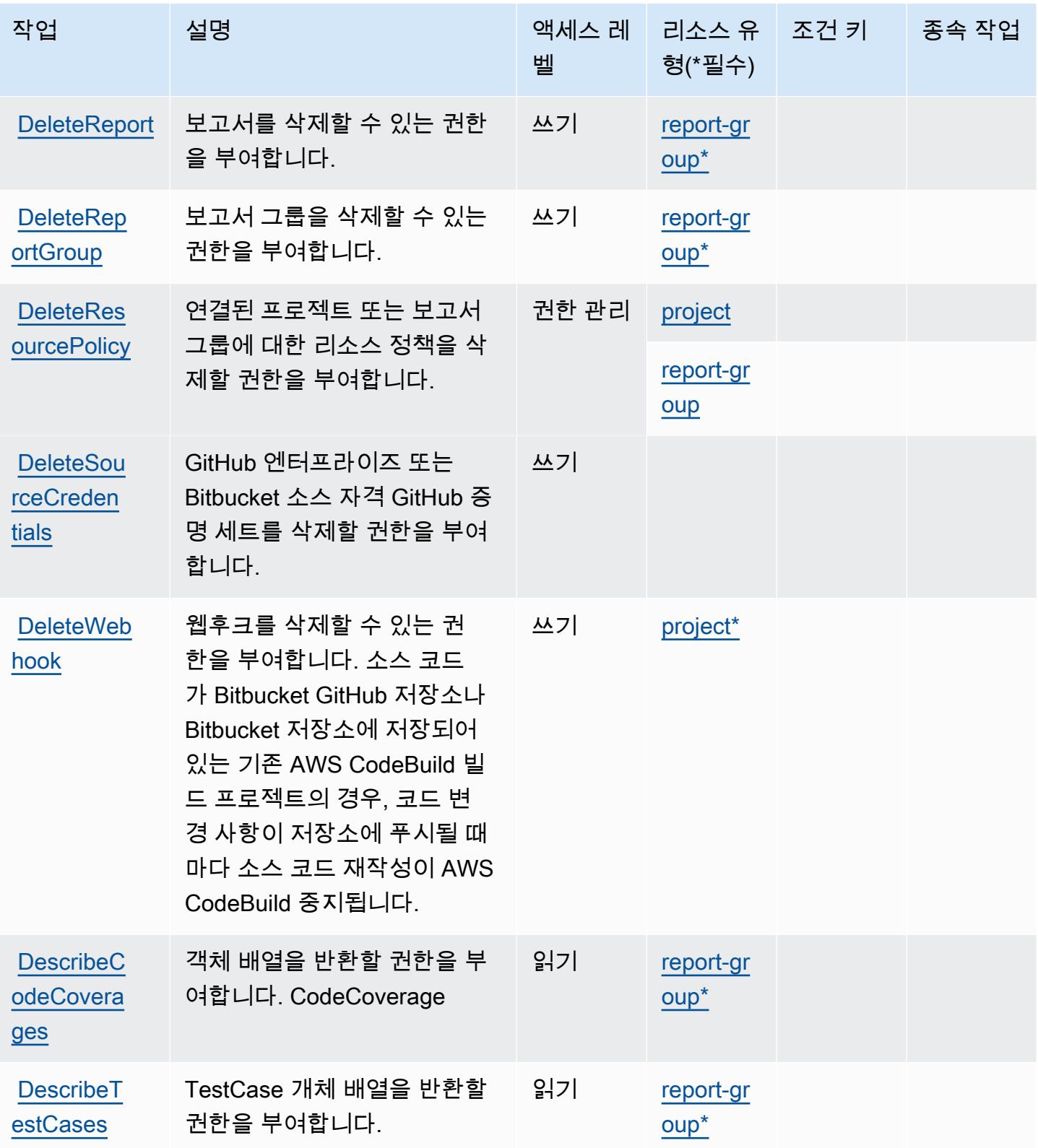

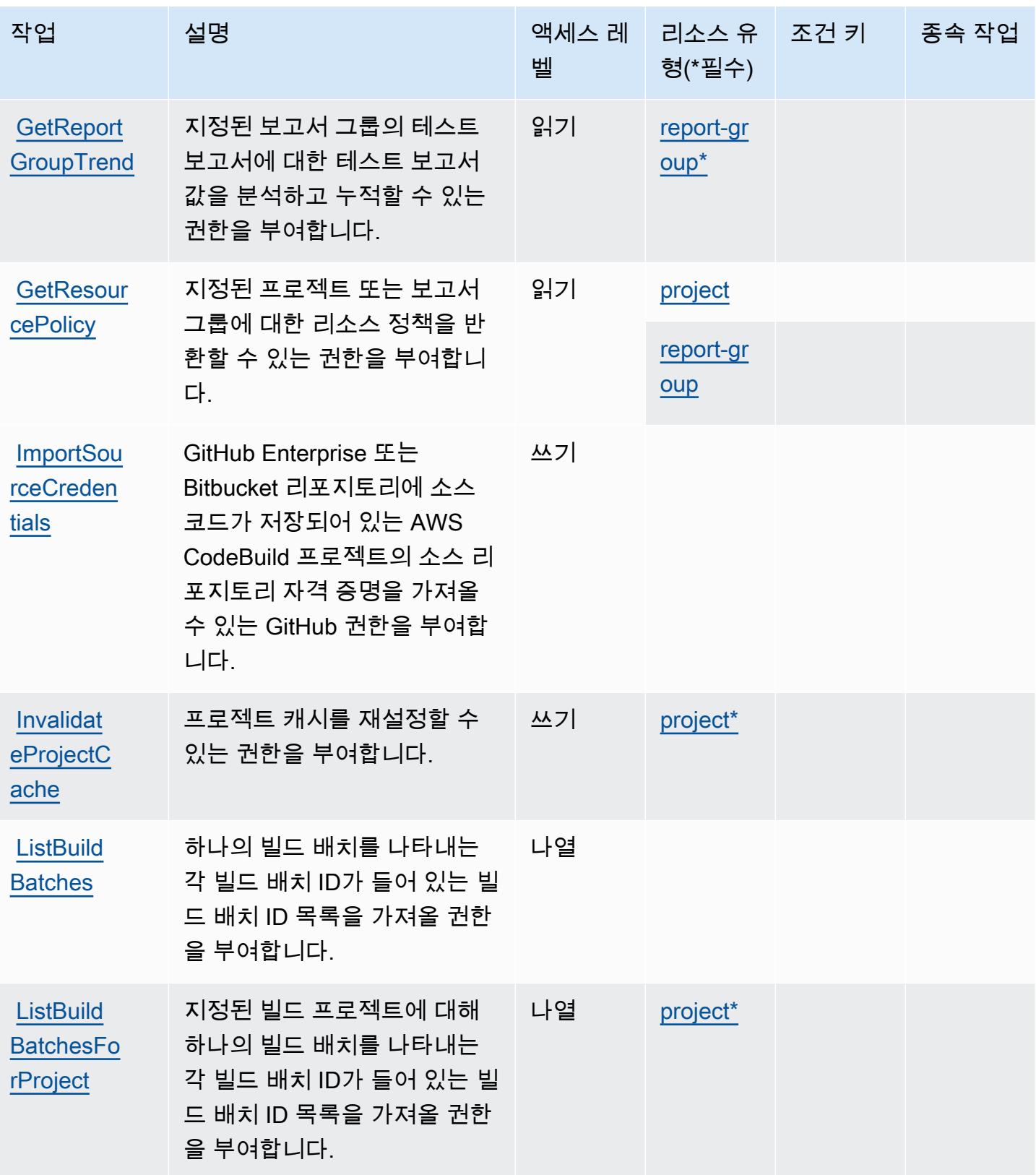

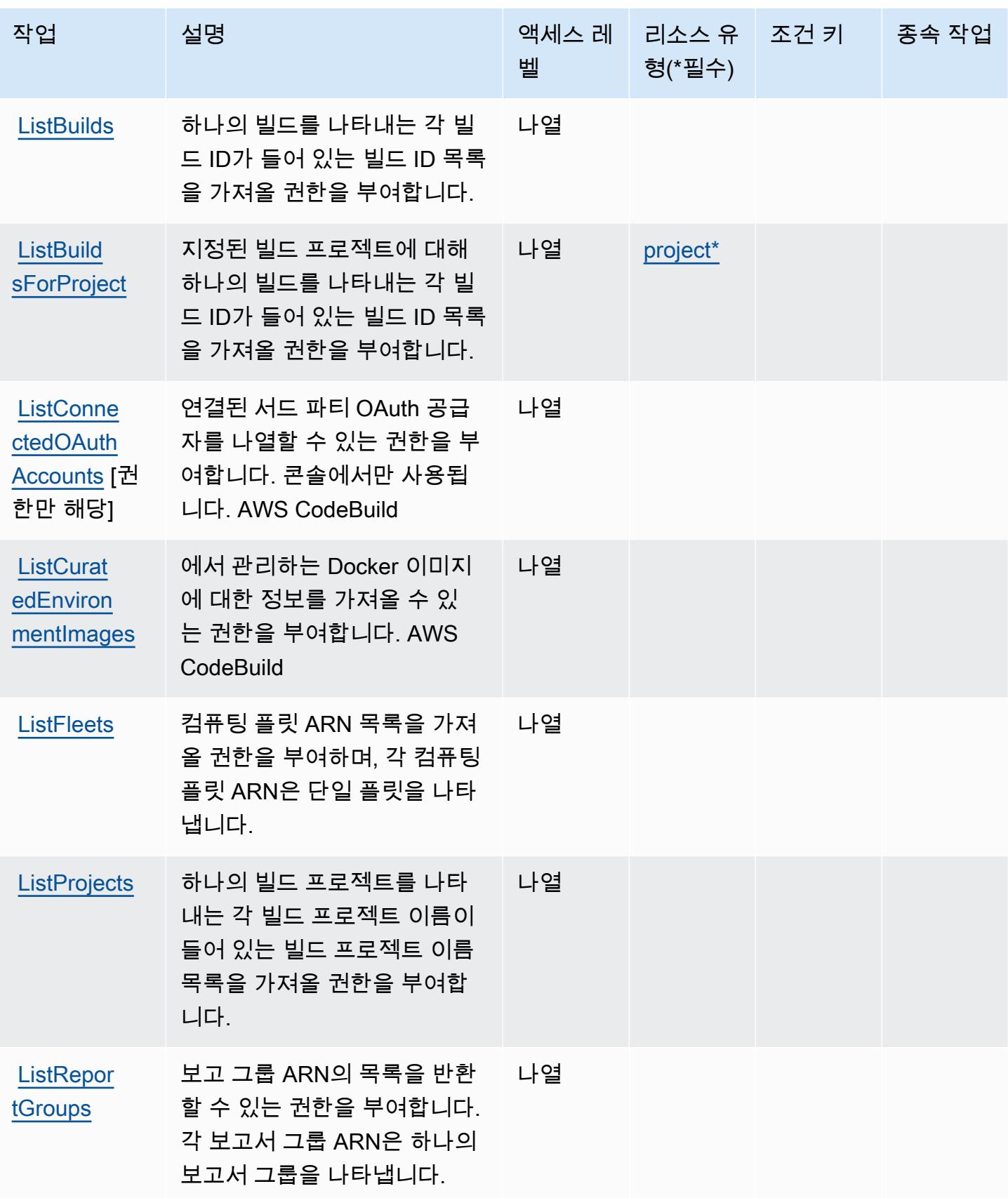

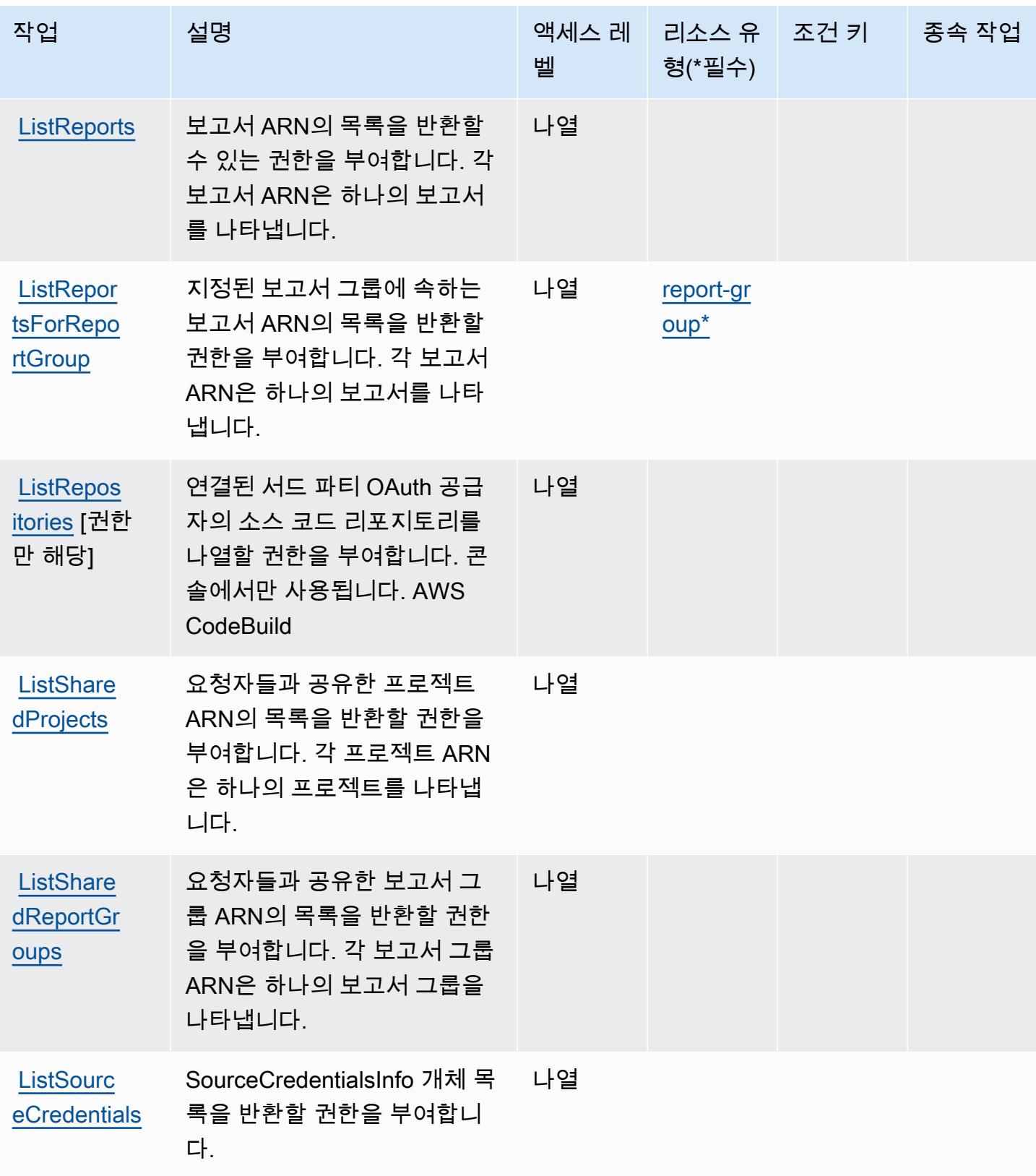

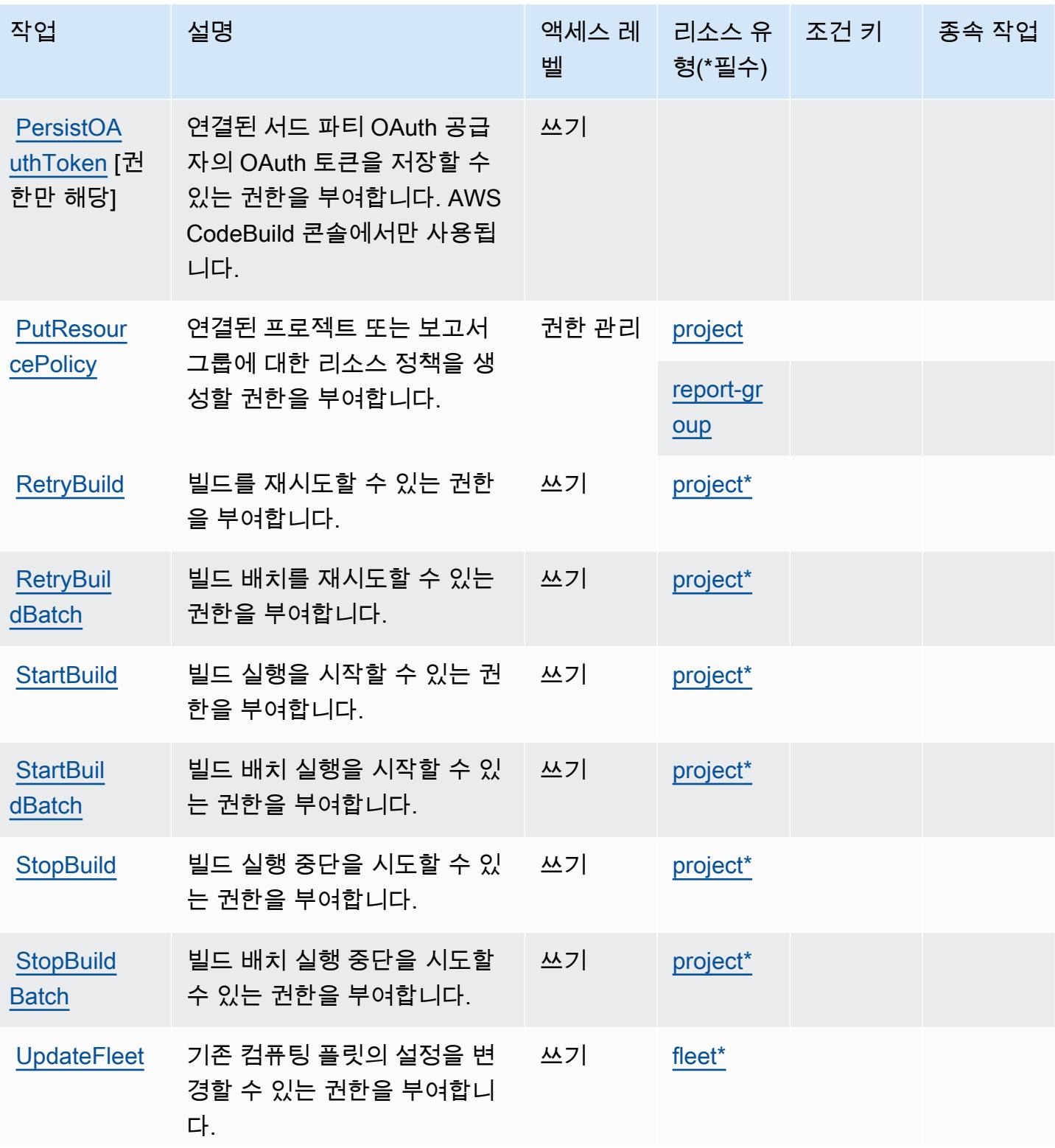

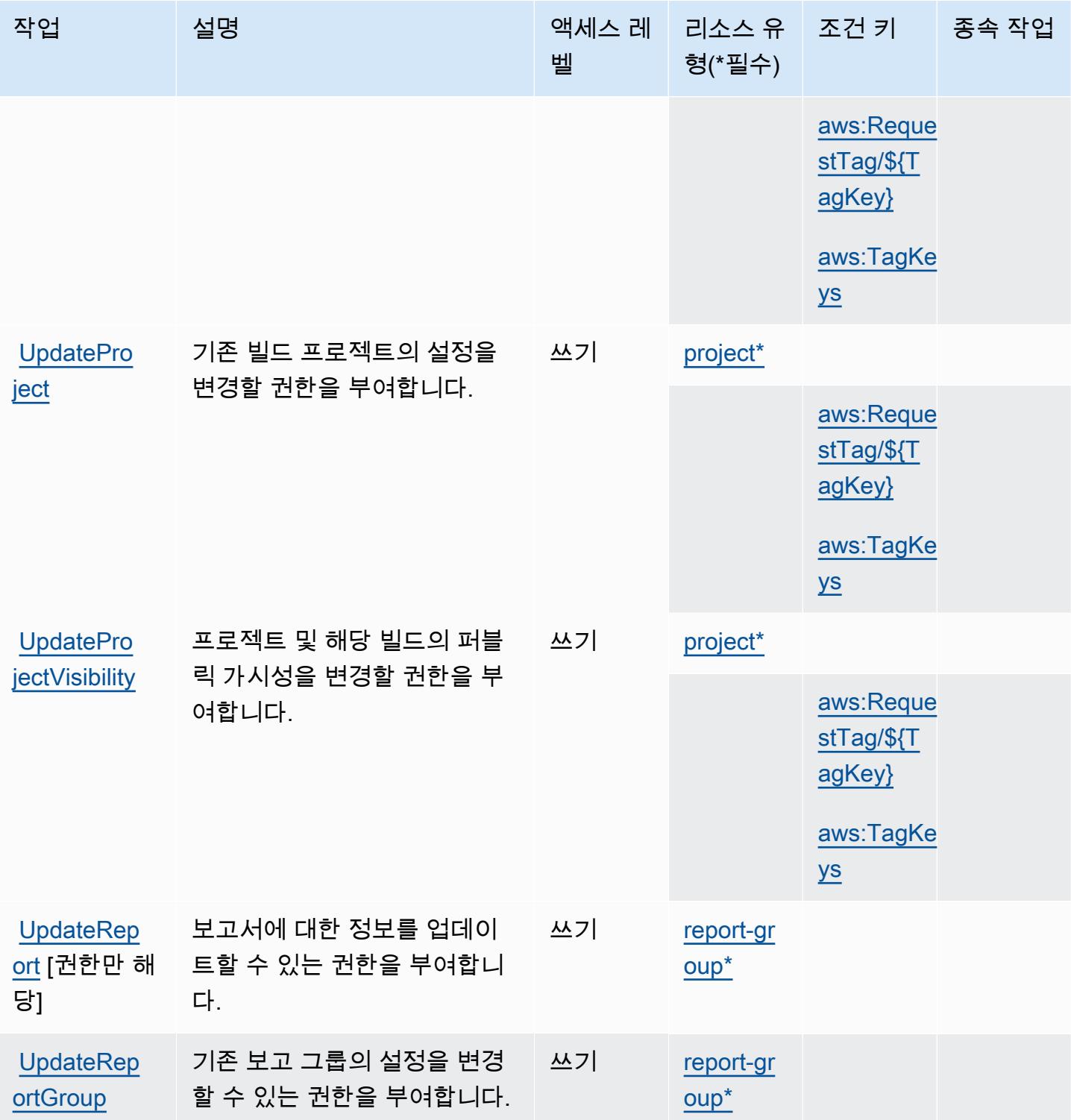

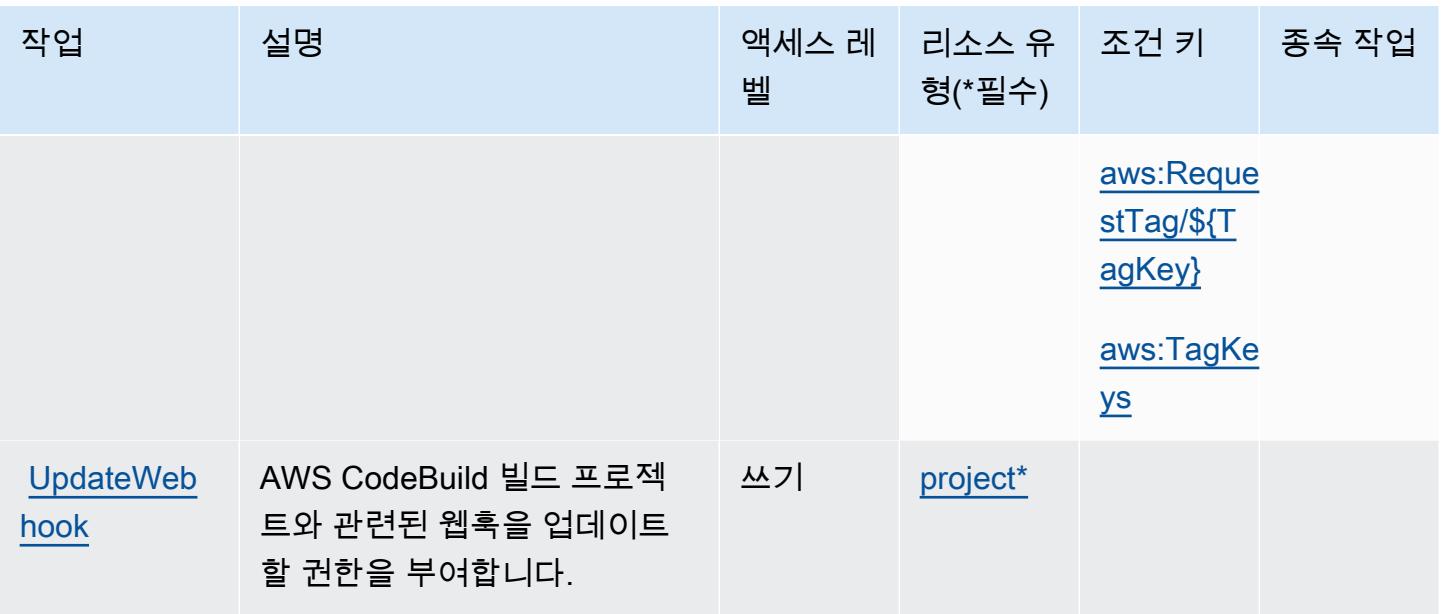

### <span id="page-732-0"></span>AWS CodeBuild에서 정의한 리소스 유형

이 서비스에서 정의하는 리소스 유형은 다음과 같으며, IAM 권한 정책 설명의 Resource 요소에서 사 용할 수 있습니다. [작업 테이블의](#page-722-0) 각 작업에서 해당 작업으로 지정할 수 있는 리소스 유형을 식별합니 다. 리소스 유형은 정책에 포함할 조건 키를 정의할 수도 있습니다. 이러한 키는 리소스 유형 테이블의 마지막 열에 표시됩니다. 다음 테이블의 열에 관한 자세한 내용은 [리소스 유형 테이블을](reference_policies_actions-resources-contextkeys.html#resources_table) 참조하세요.

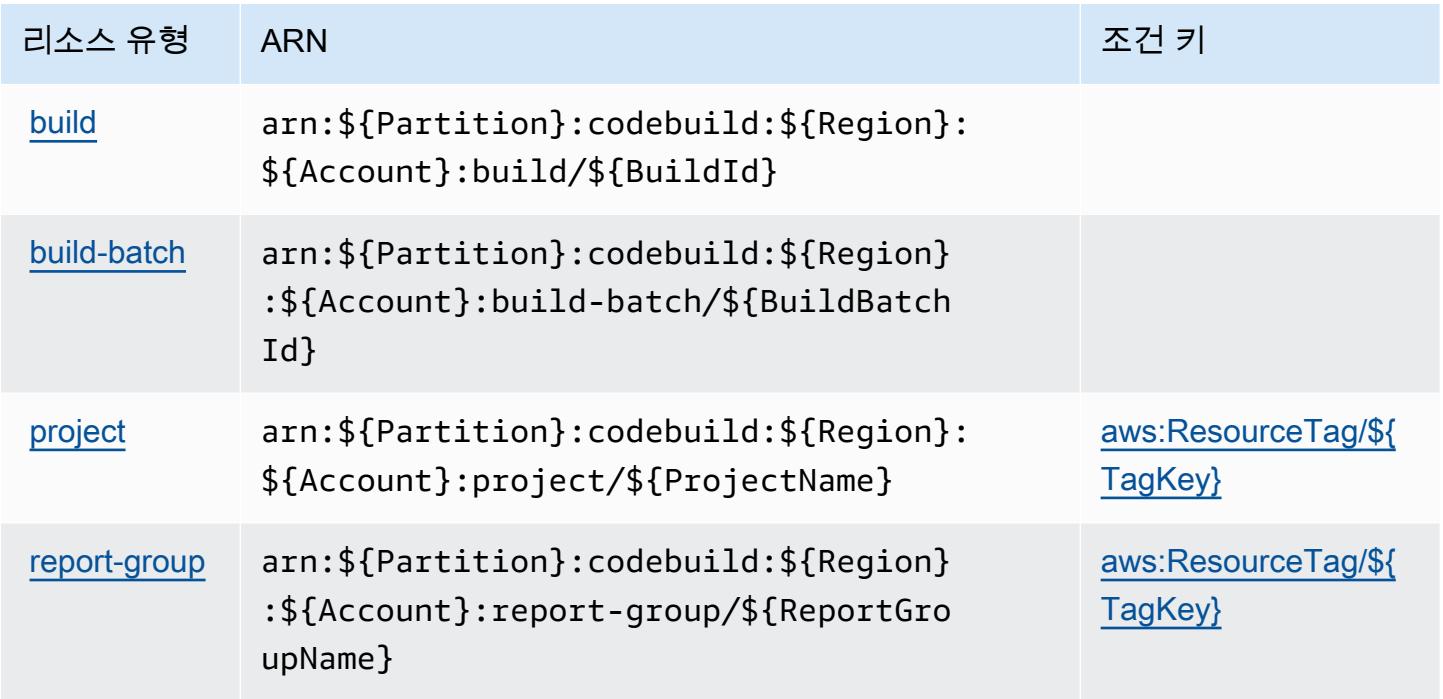

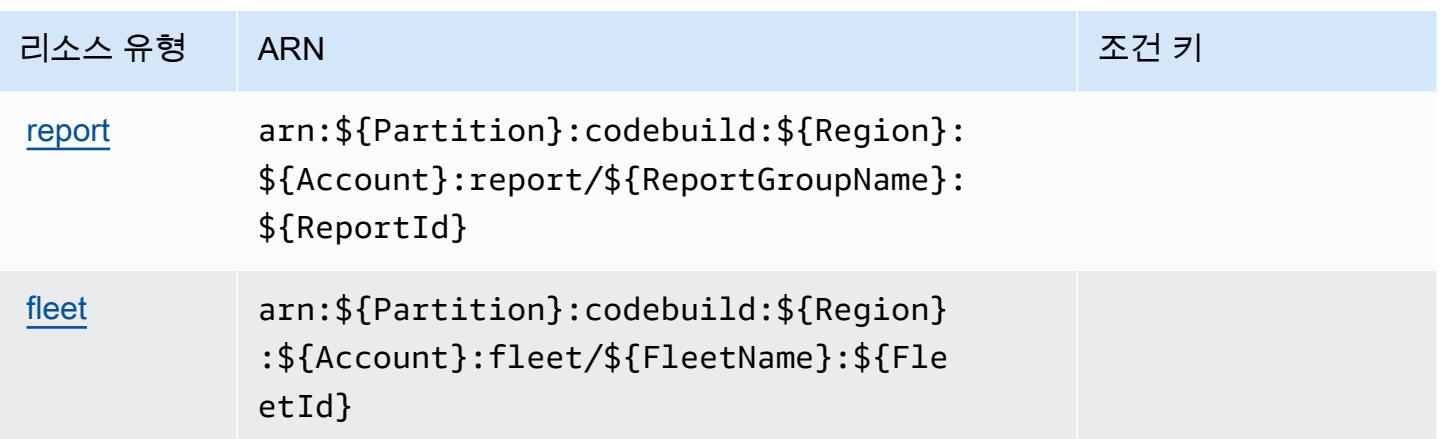

<span id="page-733-0"></span>AWS CodeBuild의 조건 키

AWS CodeBuild IAM 정책의 Condition 요소에 사용할 수 있는 다음 조건 키를 정의합니다. 이러한 키를 사용하여 정책 설명이 적용되는 조건을 보다 상세하게 설정할 수 있습니다. 다음 테이블의 열에 대한 자세한 내용은 [조건 키 테이블을](reference_policies_actions-resources-contextkeys.html#context_keys_table) 참조하세요.

모든 서비스에 사용할 수 있는 글로벌 조건 키를 보려면 [사용 가능한 글로벌 조건 키](https://docs.aws.amazon.com/IAM/latest/UserGuide/reference_policies_condition-keys.html#AvailableKeys)를 참조하세요.

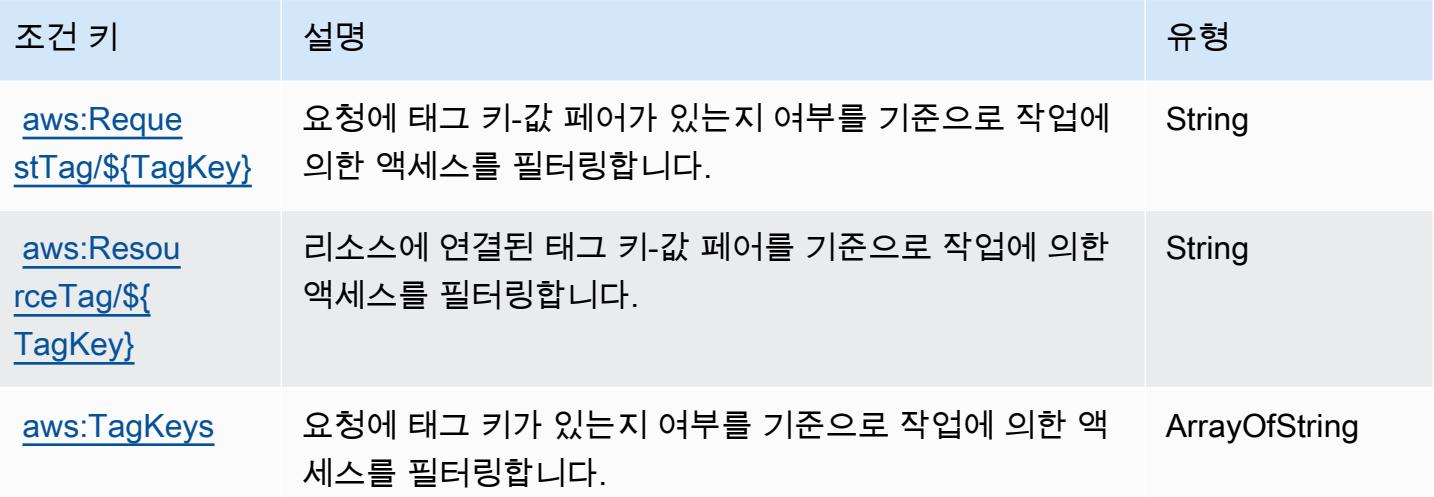

# Amazon의 작업, 리소스 및 조건 키 CodeCatalyst

Amazon CodeCatalyst (서비스 접두사:codecatalyst) 은 IAM 권한 정책에 사용할 수 있는 다음과 같 은 서비스별 리소스, 작업 및 조건 컨텍스트 키를 제공합니다.

참조:

• [이 서비스의 구성](https://docs.aws.amazon.com/codecatalyst/latest/userguide/) 방법을 알아봅니다.

- [이 서비스에 사용 가능한 API 작업](https://docs.aws.amazon.com/codecatalyst/latest/APIReference/Welcome.html) 목록을 봅니다.
- IAM 권한 정책을 [사용](https://docs.aws.amazon.com/codecatalyst/latest/userguide/security-iam.html)하여 이 서비스와 리소스를 보호하는 방법을 알아봅니다.

#### 주제

- [아마존에서 정의한 조치 CodeCatalyst](#page-734-0)
- [Amazon에서 정의한 리소스 유형 CodeCatalyst](#page-742-0)
- [아마존용 조건 키 CodeCatalyst](#page-742-1)

## <span id="page-734-0"></span>아마존에서 정의한 조치 CodeCatalyst

IAM 정책 설명의 Action 요소에서는 다음 작업을 지정할 수 있습니다. 정책을 사용하여 AWS에서 작 업할 수 있는 권한을 부여합니다. 정책에서 작업을 사용하면 일반적으로 이름이 같은 API 작업 또는 CLI 명령에 대한 액세스를 허용하거나 거부합니다. 그러나 경우에 따라 하나의 작업으로 둘 이상의 작 업에 대한 액세스가 제어됩니다. 또는 일부 작업을 수행하려면 다양한 작업이 필요합니다.

작업 테이블의 리소스 유형 열에는 각 작업이 리소스 수준 권한을 지원하는지 여부가 표시됩니다. 리 소스 열에 값이 없으면 정책 문의 Resource 요소에서 정책이 적용되는 모든 리소스("\*")를 지정해야 합니다. 리소스 열에 리소스 유형이 포함되어 있으면 해당 작업 시 문에서 해당 유형의 ARN을 지정 할 수 있습니다. 작업에 필요한 리소스가 하나 이상 있는 경우, 호출자에게 해당 리소스와 함께 작업을 사용할 수 있는 권한이 있어야 합니다. 필수 리소스는 테이블에서 별표(\*)로 표시됩니다. IAM 정책의 Resource 요소로 리소스 액세스를 제한하는 경우, 각 필수 리소스 유형에 대해 ARN 또는 패턴을 포 함해야 합니다. 일부 작업은 다수의 리소스 유형을 지원합니다. 리소스 유형이 옵션(필수 리소스로 표 시되지 않은 경우)인 경우에는 선택적 리소스 유형 중 하나를 사용하도록 선택할 수 있습니다.

작업 테이블의 조건 키 열에는 정책 설명의 Condition 요소에서 지정할 수 있는 키가 포함됩니다. 서 비스의 리소스와 연결된 조건 키에 대한 자세한 내용은 리소스 유형 테이블의 조건 키 열을 참조하세 요.

**a** Note

리소스 조건 키는 [리소스 유형](#page-742-0) 표에 나열되어 있습니다. 작업에 적용되는 리소스 유형에 대한 링크는 리소스 유형(\*필수) 작업 표의 열에서 찾을 수 있습니다. 리소스 유형 테이블의 리소스 유형에는 조건 키 열이 포함되고 이는 작업 표의 작업에 적용되는 리소스 조건 키입니다.

다음 테이블의 열에 대한 자세한 내용은 [작업 테이블](reference_policies_actions-resources-contextkeys.html#actions_table)을 참조하세요.

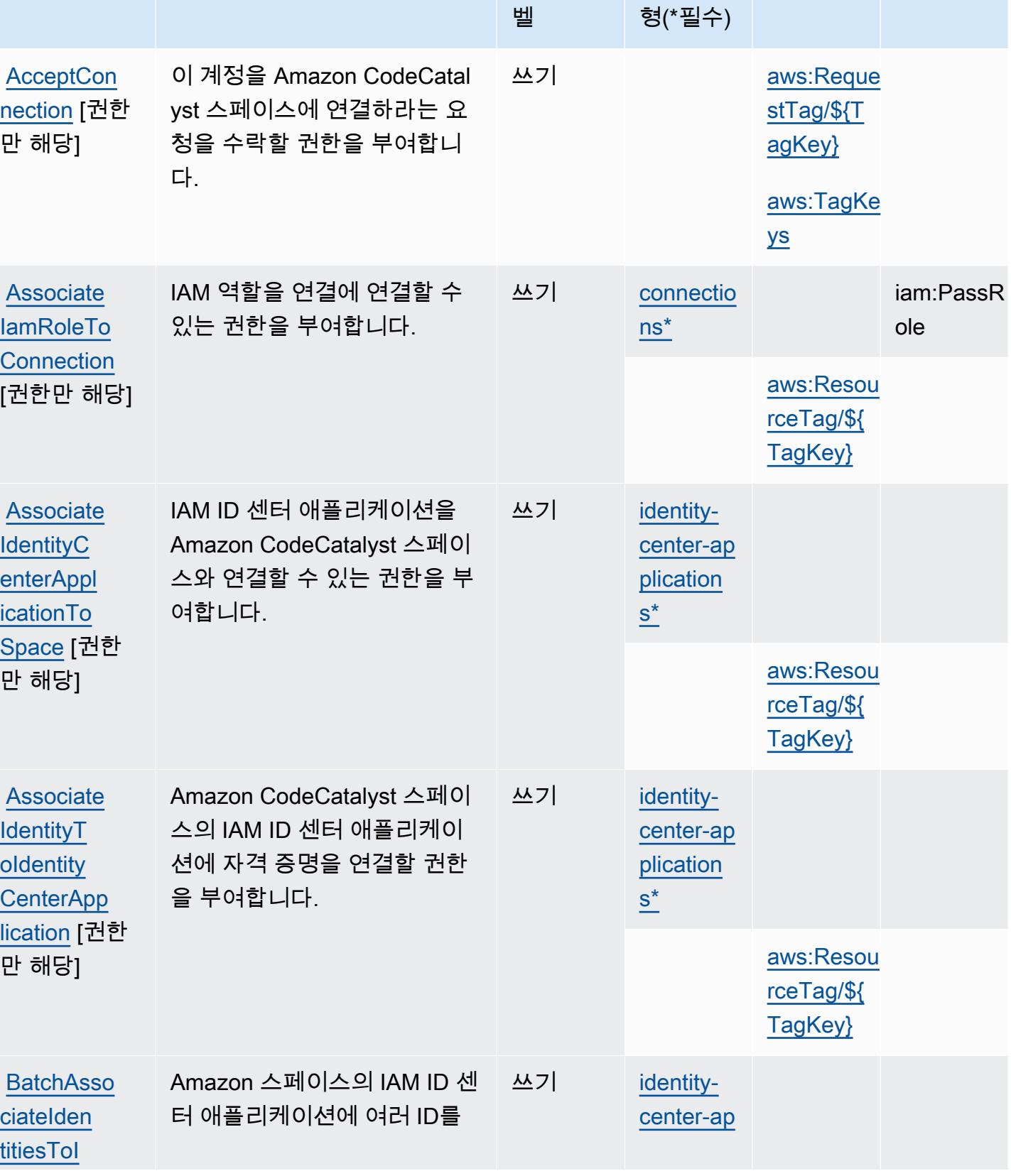

조건 키 종속 작업

리소스 유

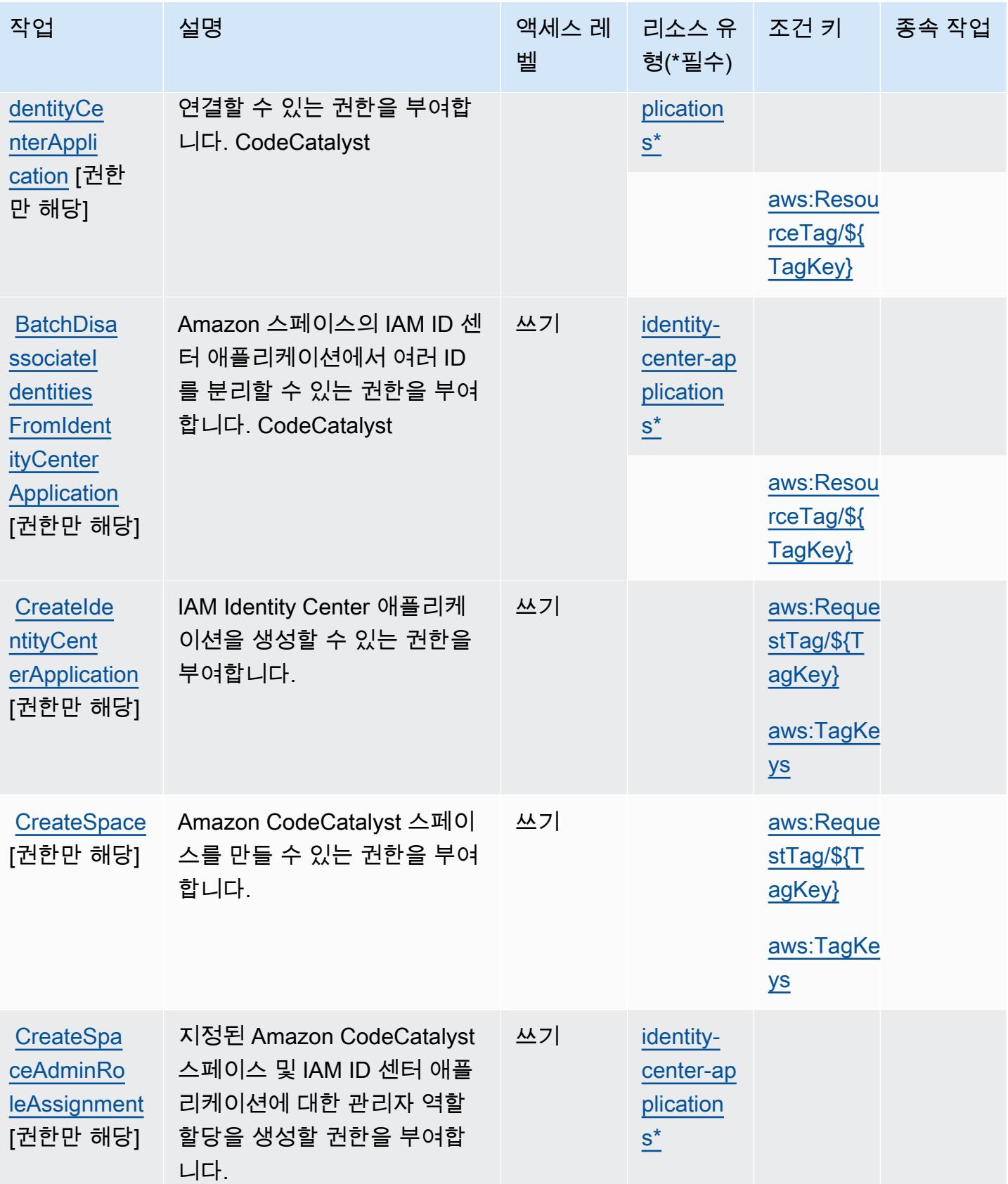

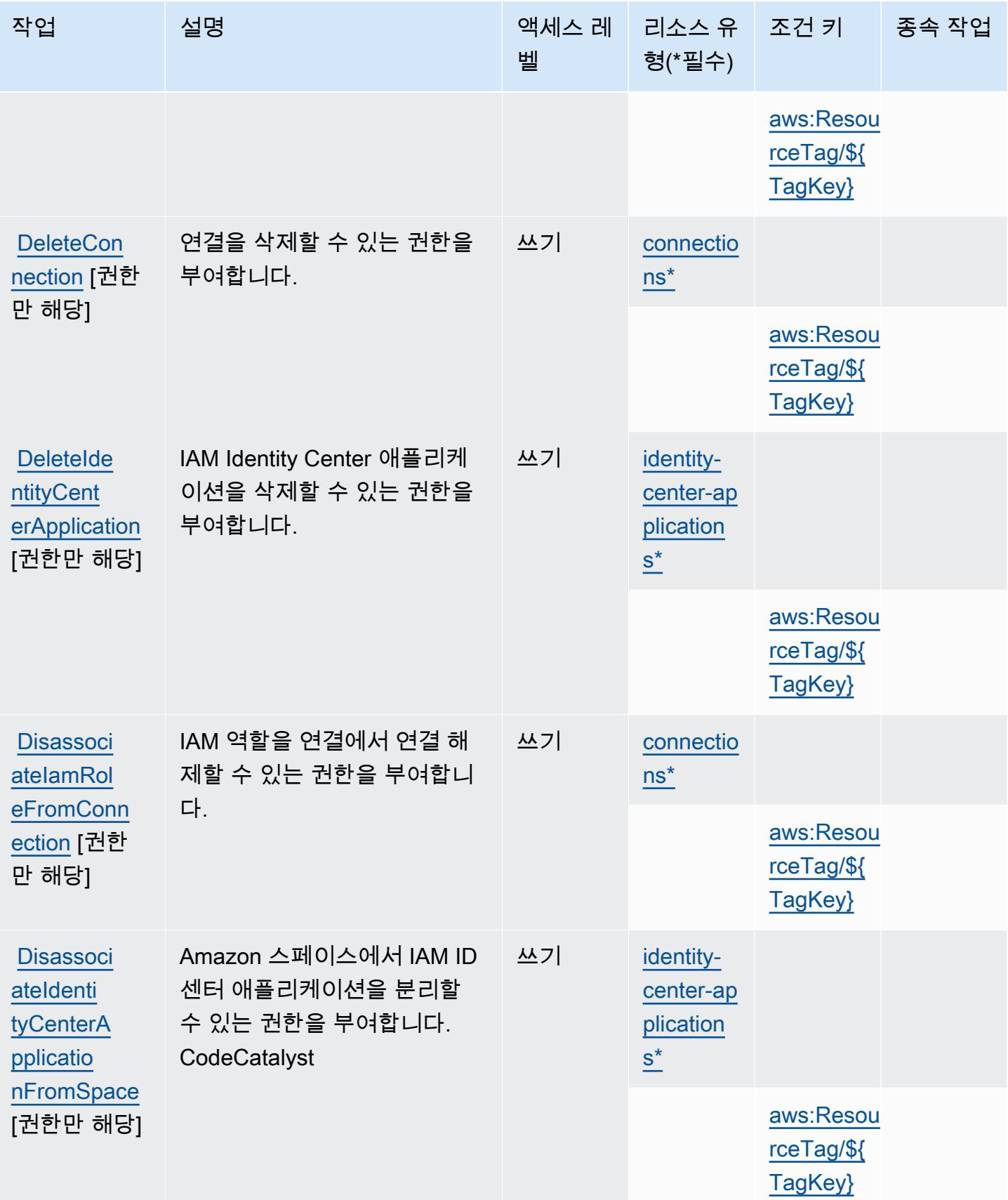

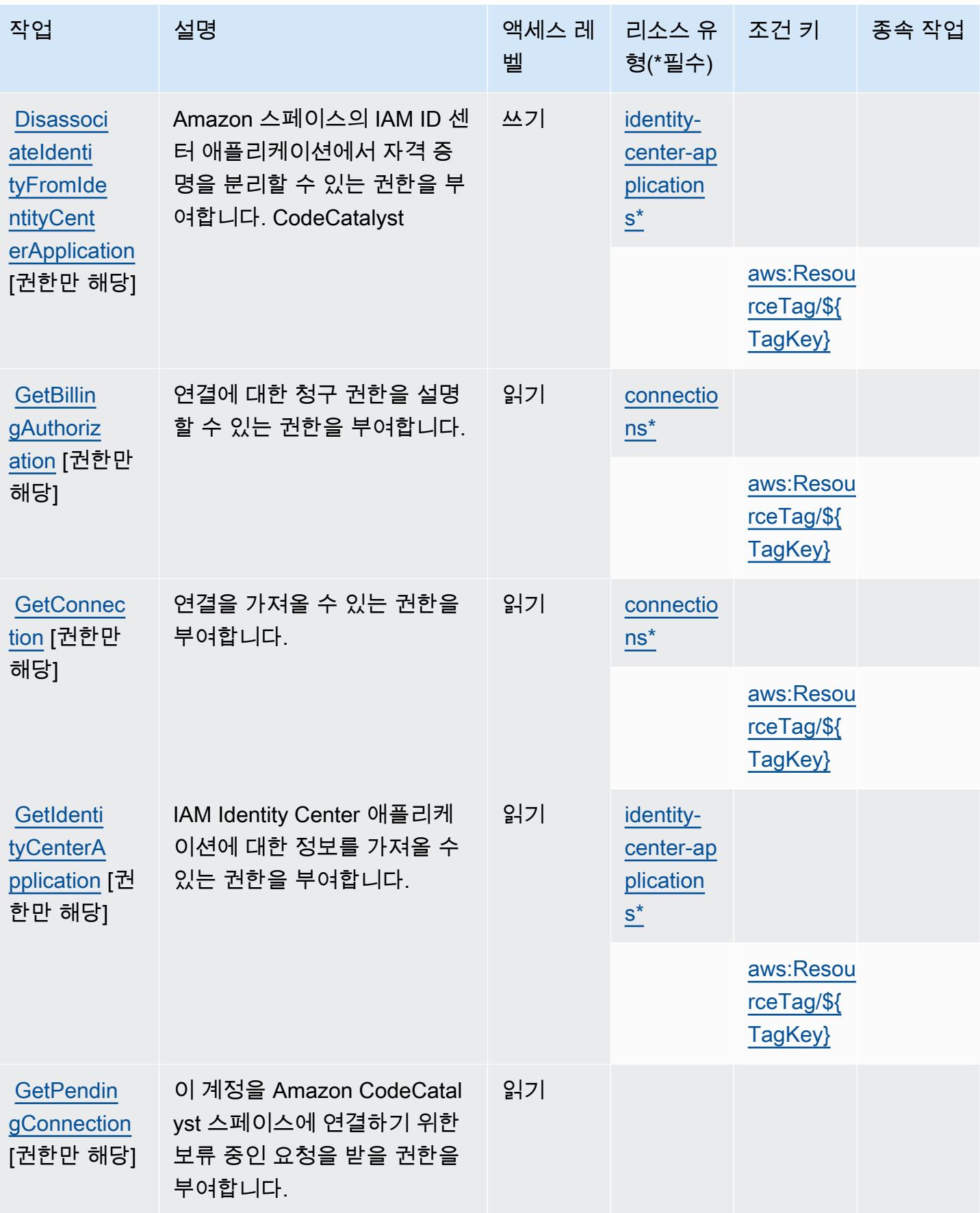

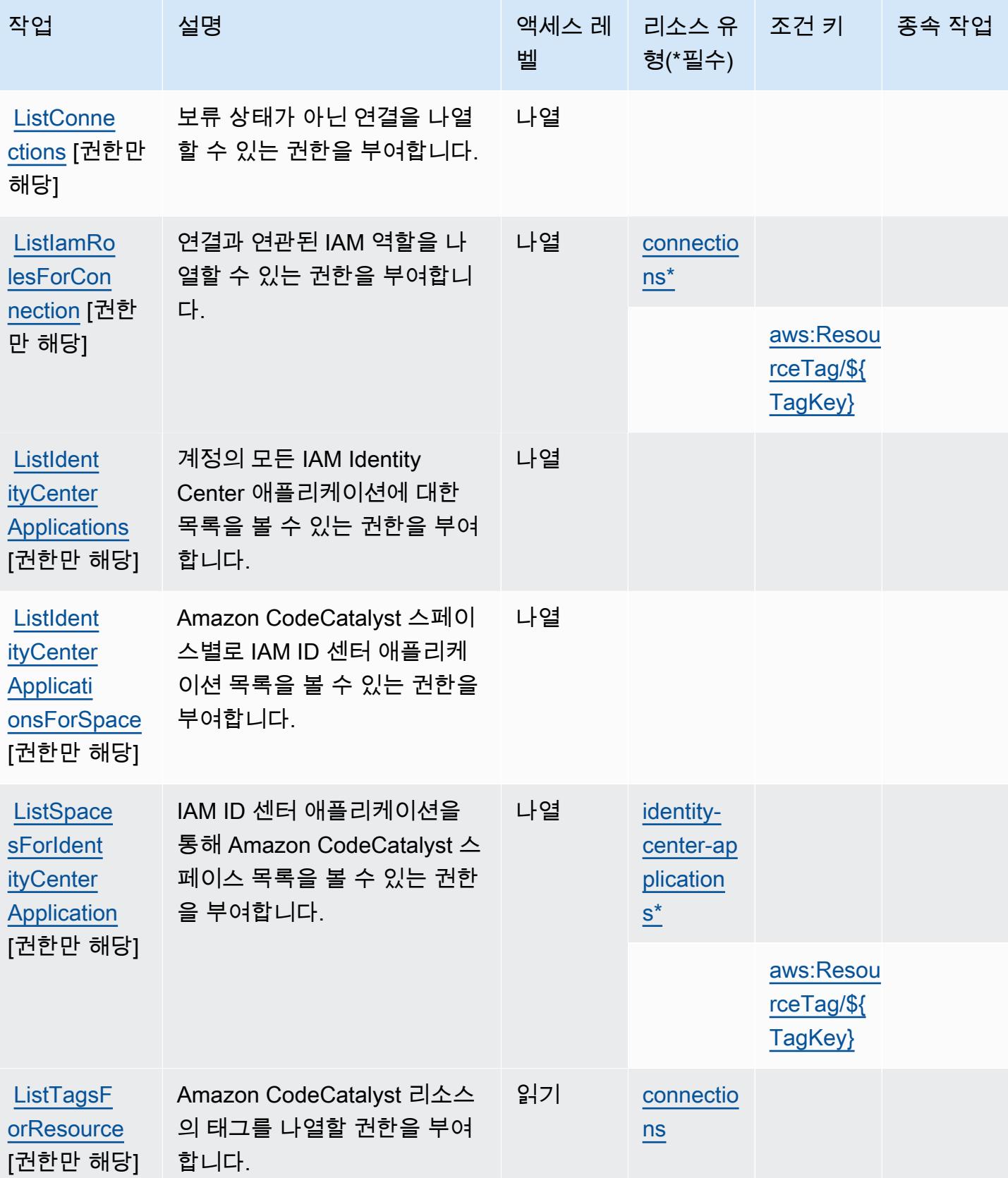

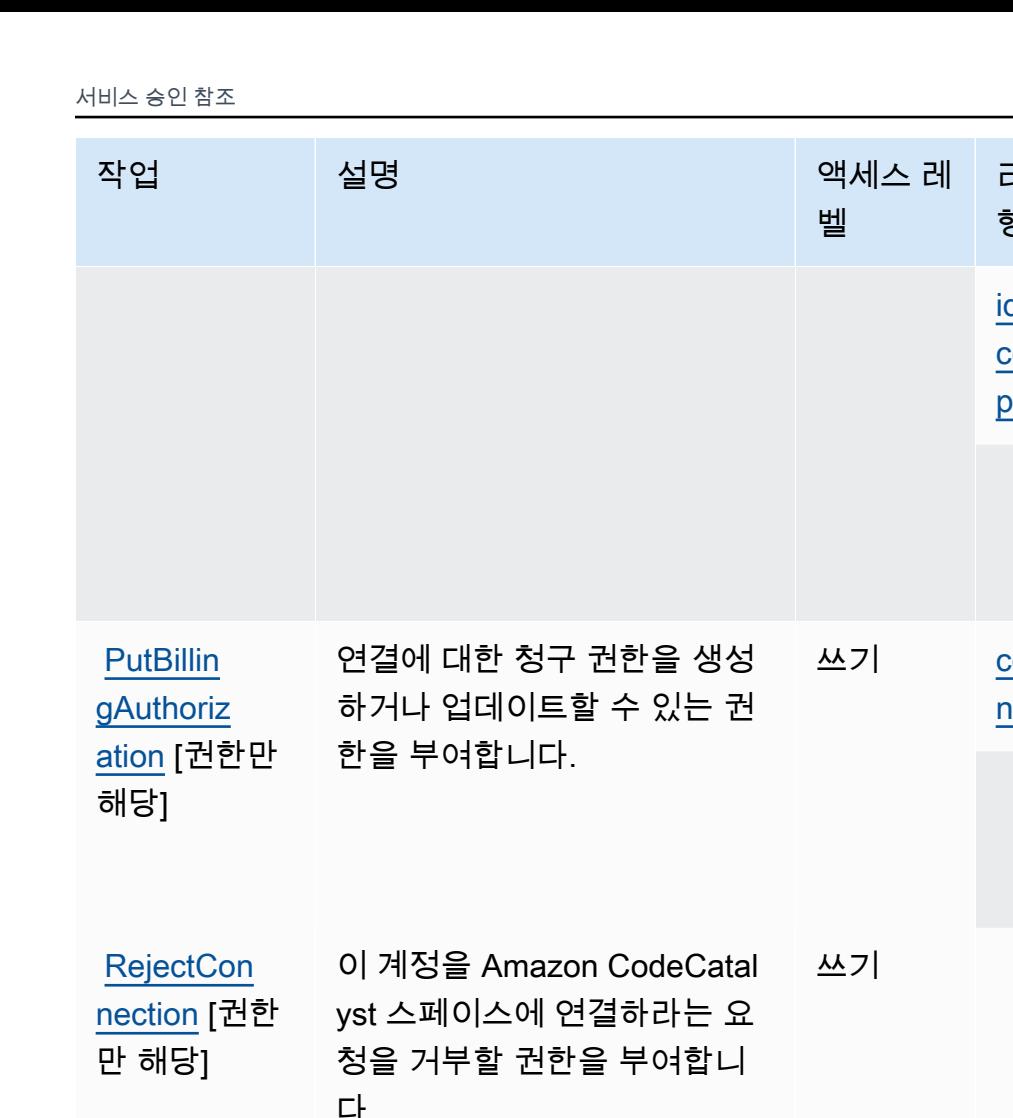

ч.

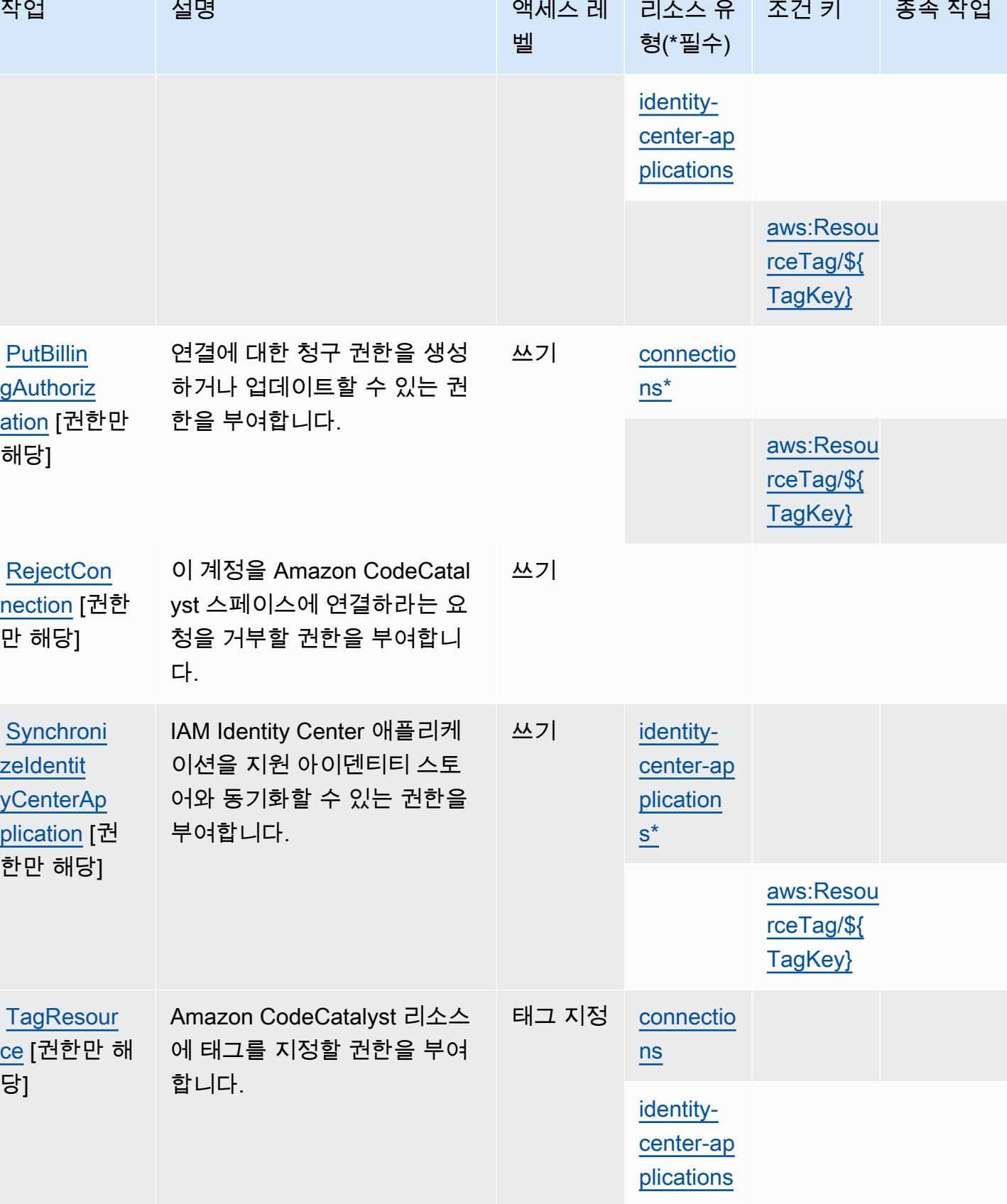

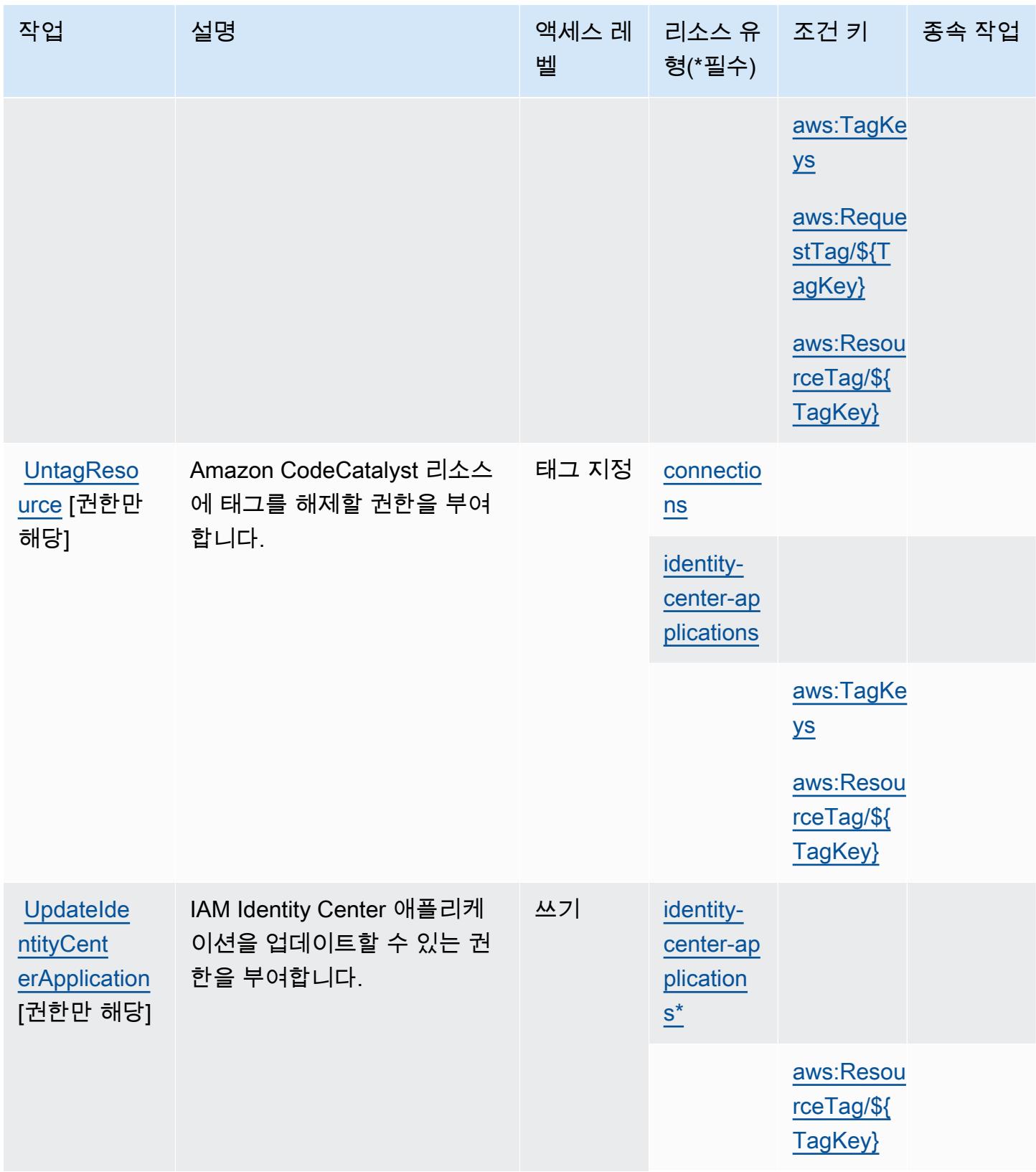

## <span id="page-742-0"></span>Amazon에서 정의한 리소스 유형 CodeCatalyst

이 서비스에서 정의하는 리소스 유형은 다음과 같으며, IAM 권한 정책 설명의 Resource 요소에서 사 용할 수 있습니다. [작업 테이블의](#page-734-0) 각 작업에서 해당 작업으로 지정할 수 있는 리소스 유형을 식별합니 다. 리소스 유형은 정책에 포함할 조건 키를 정의할 수도 있습니다. 이러한 키는 리소스 유형 테이블의 마지막 열에 표시됩니다. 다음 테이블의 열에 관한 자세한 내용은 [리소스 유형 테이블을](reference_policies_actions-resources-contextkeys.html#resources_table) 참조하세요.

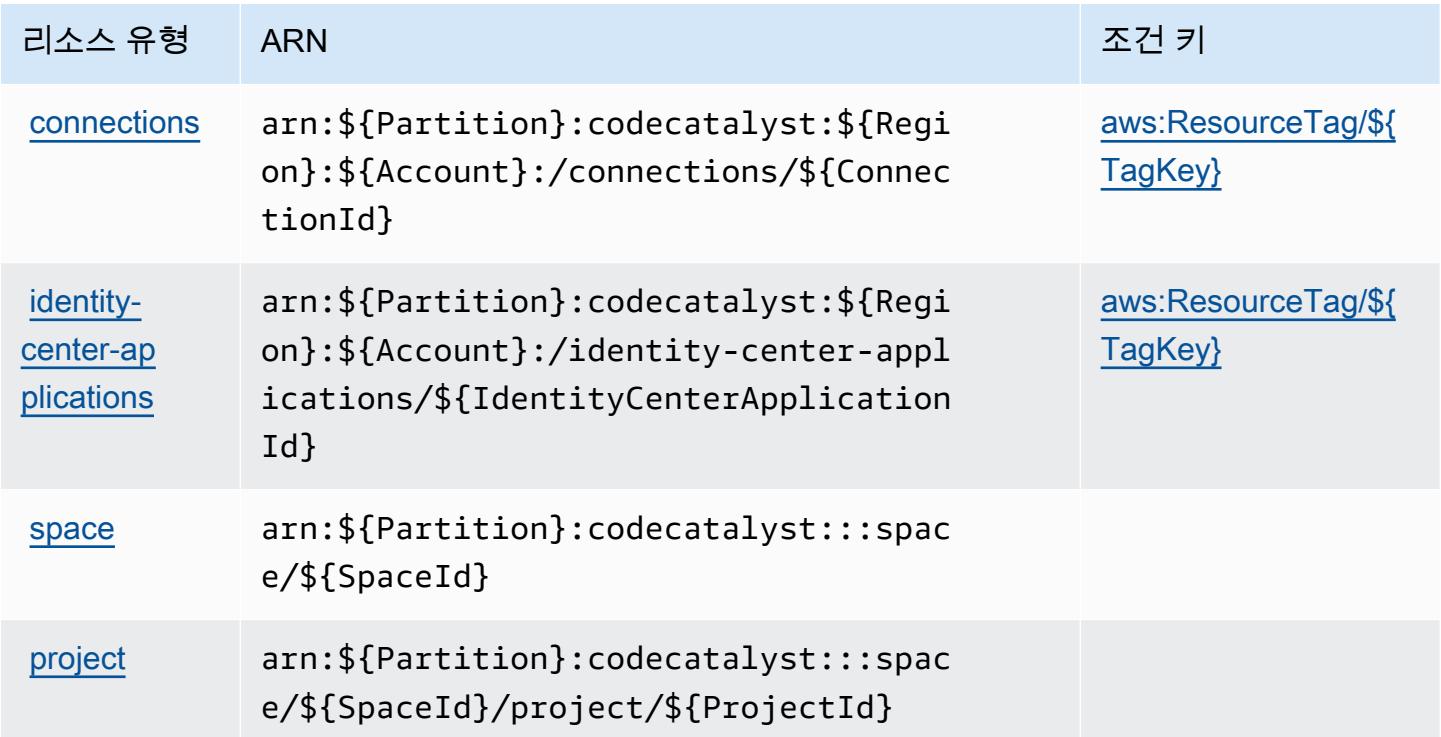

## <span id="page-742-1"></span>아마존용 조건 키 CodeCatalyst

Amazon은 IAM 정책의 Condition 요소에 사용할 수 있는 다음과 같은 조건 키를 CodeCatalyst 정의 합니다. 이러한 키를 사용하여 정책 설명이 적용되는 조건을 보다 상세하게 설정할 수 있습니다. 다음 테이블의 열에 대한 자세한 내용은 [조건 키 테이블](reference_policies_actions-resources-contextkeys.html#context_keys_table)을 참조하세요.

모든 서비스에 사용할 수 있는 글로벌 조건 키를 보려면 [사용 가능한 글로벌 조건 키](https://docs.aws.amazon.com/IAM/latest/UserGuide/reference_policies_condition-keys.html#AvailableKeys)를 참조하세요.

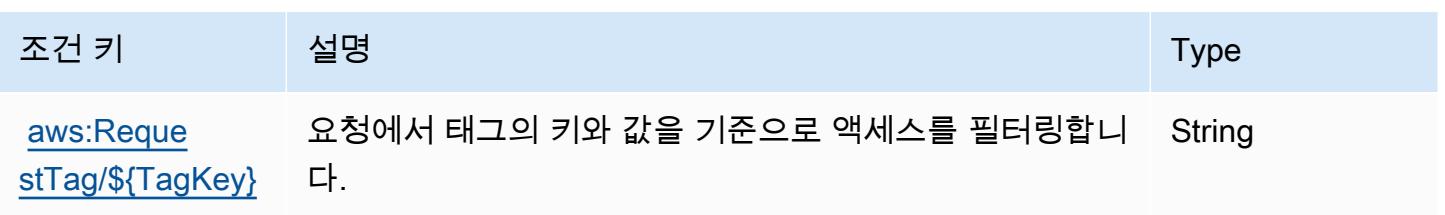

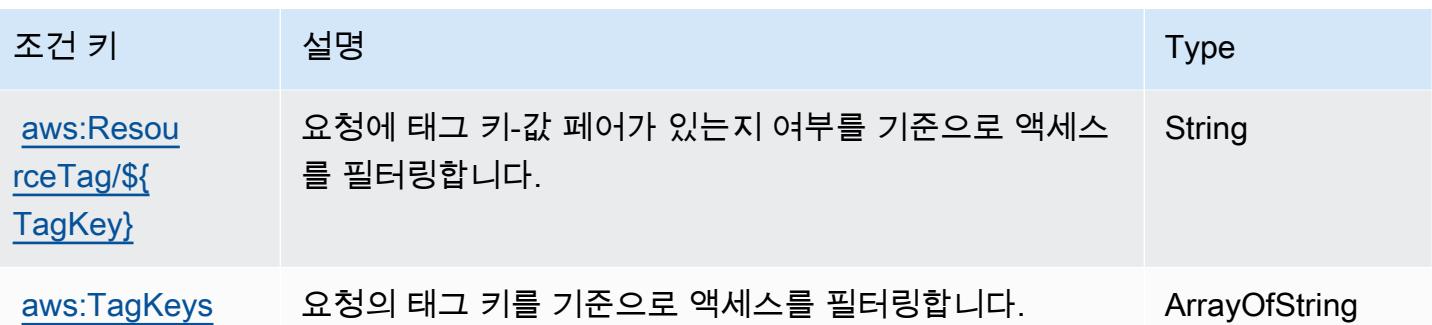

# 에 대한 작업, 리소스 및 조건 키 AWS CodeCommit

AWS CodeCommit (서비스 접두사:codecommit) 는 IAM 권한 정책에 사용할 수 있는 다음과 같은 서 비스별 리소스, 작업 및 조건 컨텍스트 키를 제공합니다.

참조:

- [이 서비스의 구성](https://docs.aws.amazon.com/codecommit/latest/userguide/welcome.html) 방법을 알아봅니다.
- [이 서비스에 사용 가능한 API 작업](https://docs.aws.amazon.com/codecommit/latest/APIReference/Welcome.html) 목록을 봅니다.
- IAM 권한 정책을 [사용](https://docs.aws.amazon.com/codecommit/latest/userguide/auth-and-access-control-permissions-reference.html)하여 이 서비스와 리소스를 보호하는 방법을 알아봅니다.

주제

- [AWS CodeCommit에서 정의한 작업](#page-743-0)
- [AWS CodeCommit에서 정의한 리소스 유형](#page-759-0)
- [AWS CodeCommit의 조건 키](#page-759-1)

<span id="page-743-0"></span>AWS CodeCommit에서 정의한 작업

IAM 정책 설명의 Action 요소에서는 다음 작업을 지정할 수 있습니다. 정책을 사용하여 AWS에서 작 업할 수 있는 권한을 부여합니다. 정책에서 작업을 사용하면 일반적으로 이름이 같은 API 작업 또는 CLI 명령에 대한 액세스를 허용하거나 거부합니다. 그러나 경우에 따라 하나의 작업으로 둘 이상의 작 업에 대한 액세스가 제어됩니다. 또는 일부 작업을 수행하려면 다양한 작업이 필요합니다.

작업 테이블의 리소스 유형 열에는 각 작업이 리소스 수준 권한을 지원하는지 여부가 표시됩니다. 리 소스 열에 값이 없으면 정책 문의 Resource 요소에서 정책이 적용되는 모든 리소스("\*")를 지정해야 합니다. 리소스 열에 리소스 유형이 포함되어 있으면 해당 작업 시 문에서 해당 유형의 ARN을 지정 할 수 있습니다. 작업에 필요한 리소스가 하나 이상 있는 경우, 호출자에게 해당 리소스와 함께 작업을 사용할 수 있는 권한이 있어야 합니다. 필수 리소스는 테이블에서 별표(\*)로 표시됩니다. IAM 정책의

Resource 요소로 리소스 액세스를 제한하는 경우, 각 필수 리소스 유형에 대해 ARN 또는 패턴을 포 함해야 합니다. 일부 작업은 다수의 리소스 유형을 지원합니다. 리소스 유형이 옵션(필수 리소스로 표 시되지 않은 경우)인 경우에는 선택적 리소스 유형 중 하나를 사용하도록 선택할 수 있습니다.

작업 테이블의 조건 키 열에는 정책 설명의 Condition 요소에서 지정할 수 있는 키가 포함됩니다. 서 비스의 리소스와 연결된 조건 키에 대한 자세한 내용은 리소스 유형 테이블의 조건 키 열을 참조하세 요.

#### **a** Note

리소스 조건 키는 [리소스 유형](#page-759-0) 표에 나열되어 있습니다. 작업에 적용되는 리소스 유형에 대한 링크는 리소스 유형(\*필수) 작업 표의 열에서 찾을 수 있습니다. 리소스 유형 테이블의 리소스 유형에는 조건 키 열이 포함되고 이는 작업 표의 작업에 적용되는 리소스 조건 키입니다.

다음 테이블의 열에 대한 자세한 내용은 [작업 테이블](reference_policies_actions-resources-contextkeys.html#actions_table)을 참조하세요.

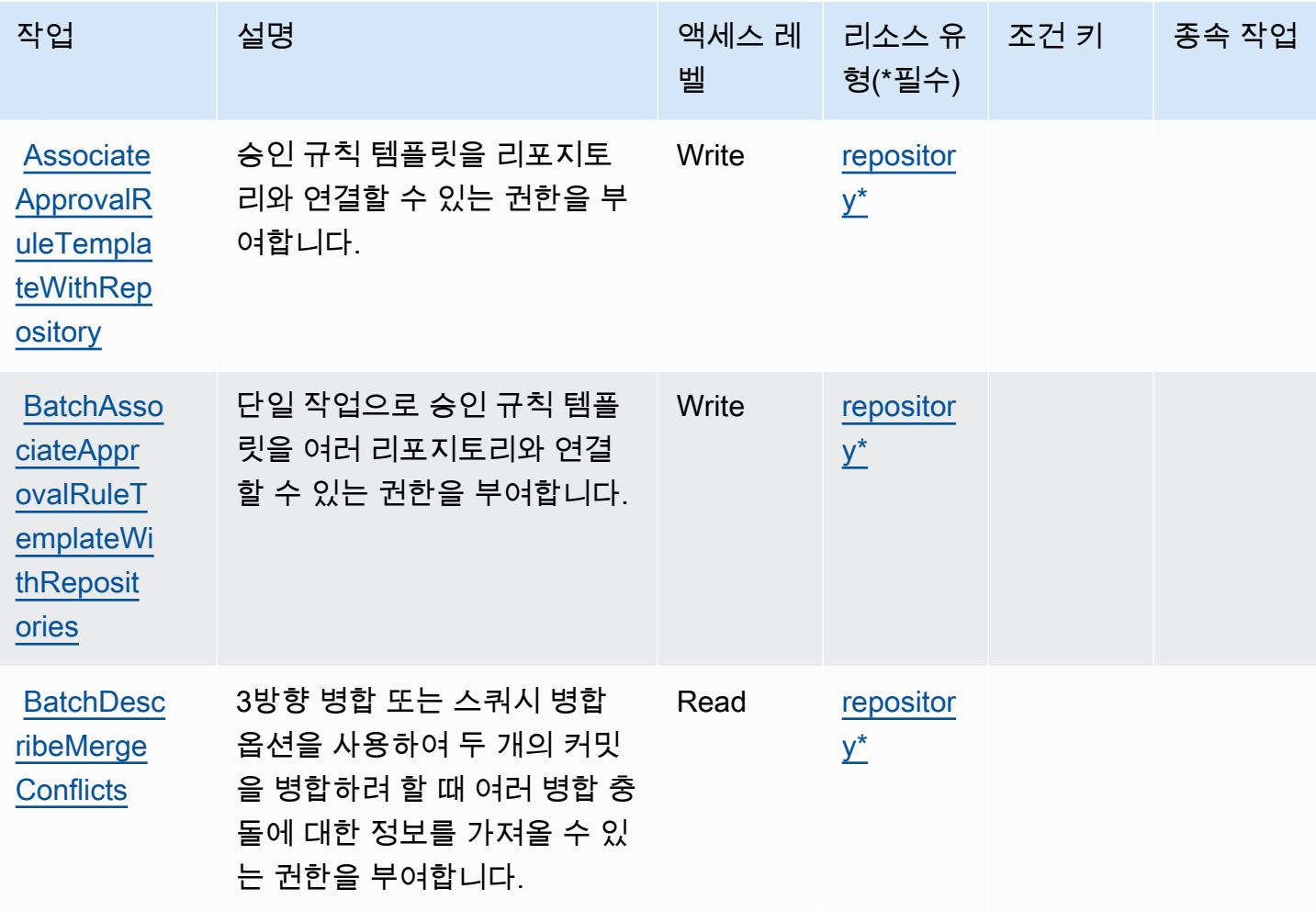

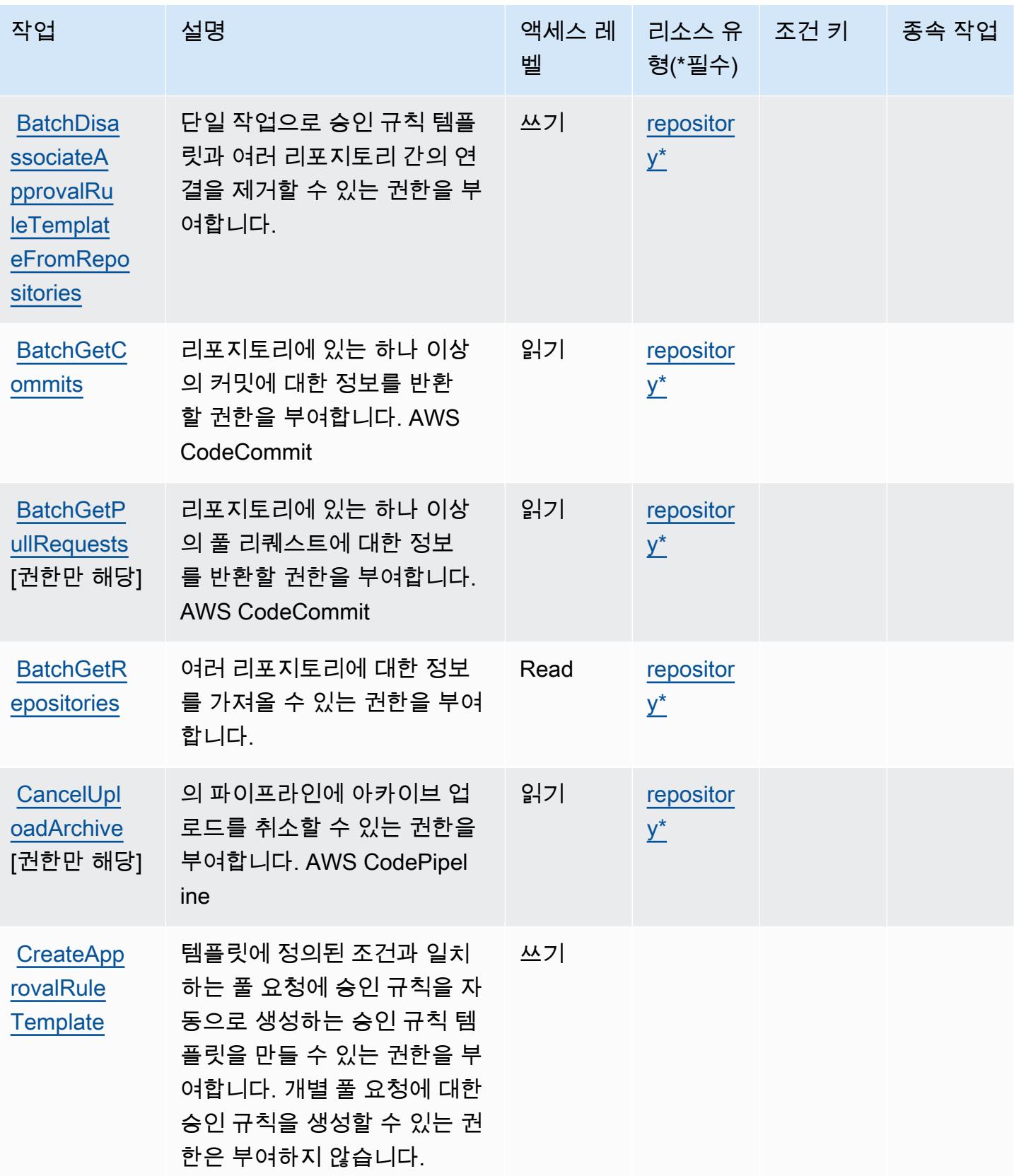

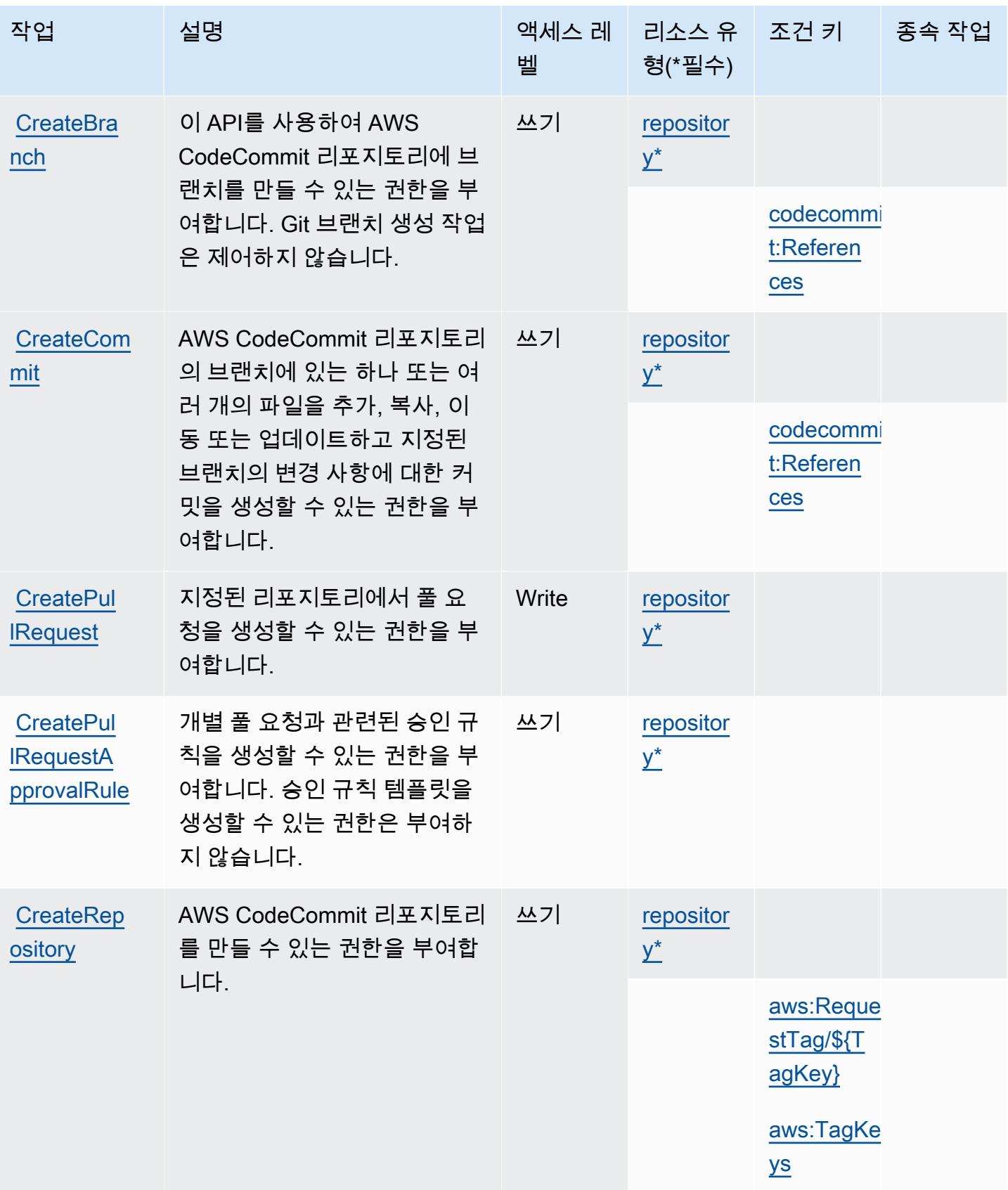

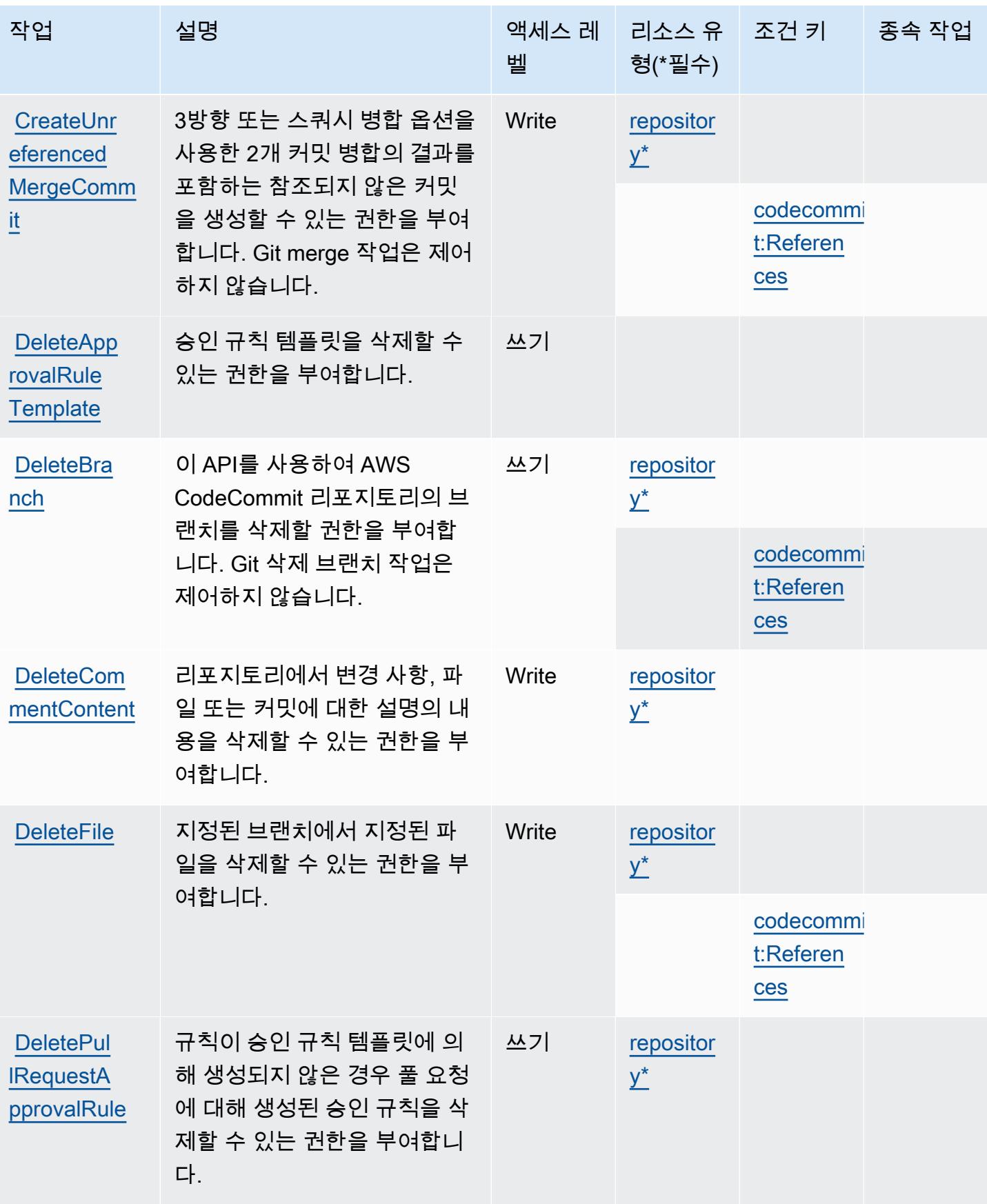

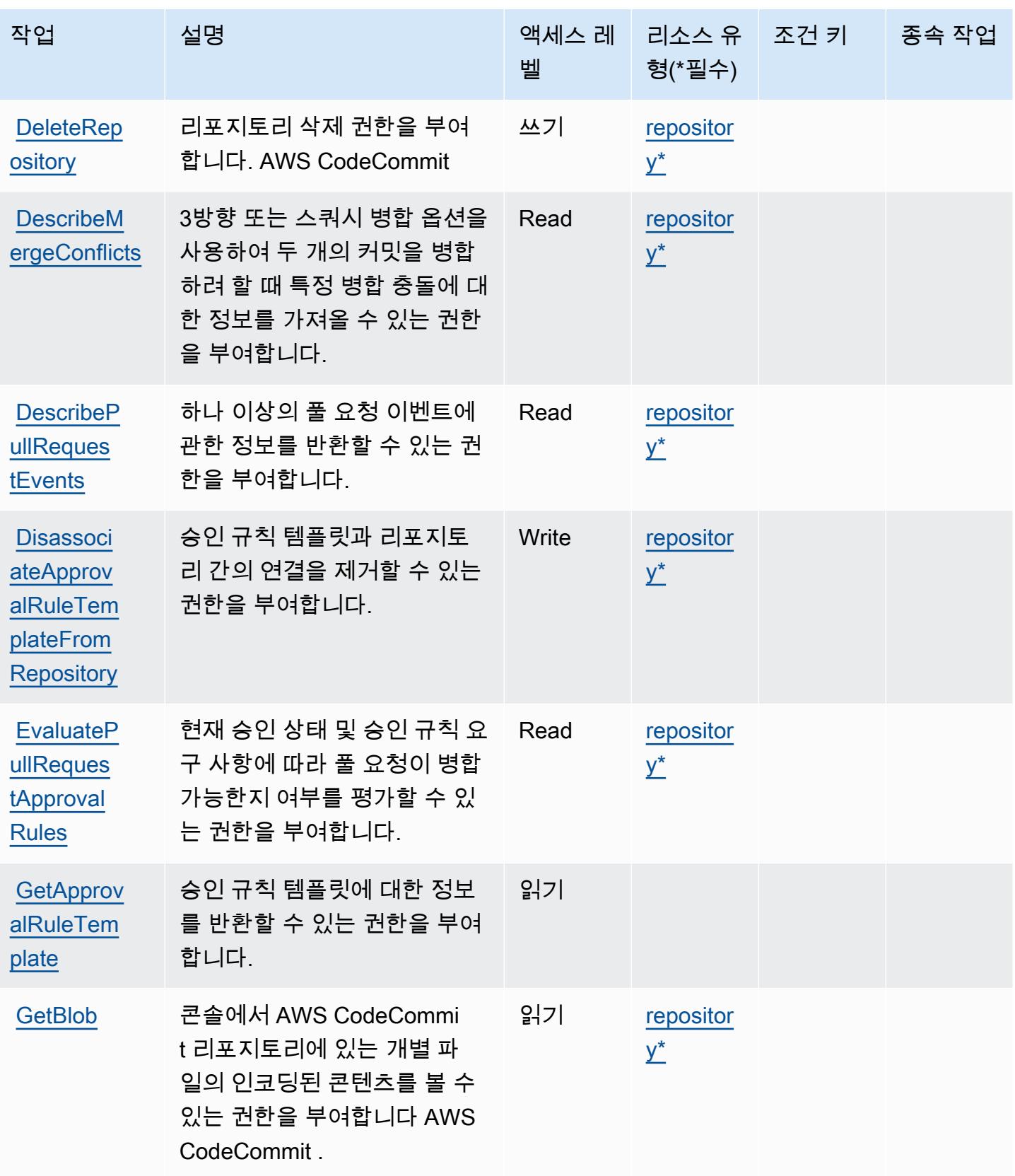

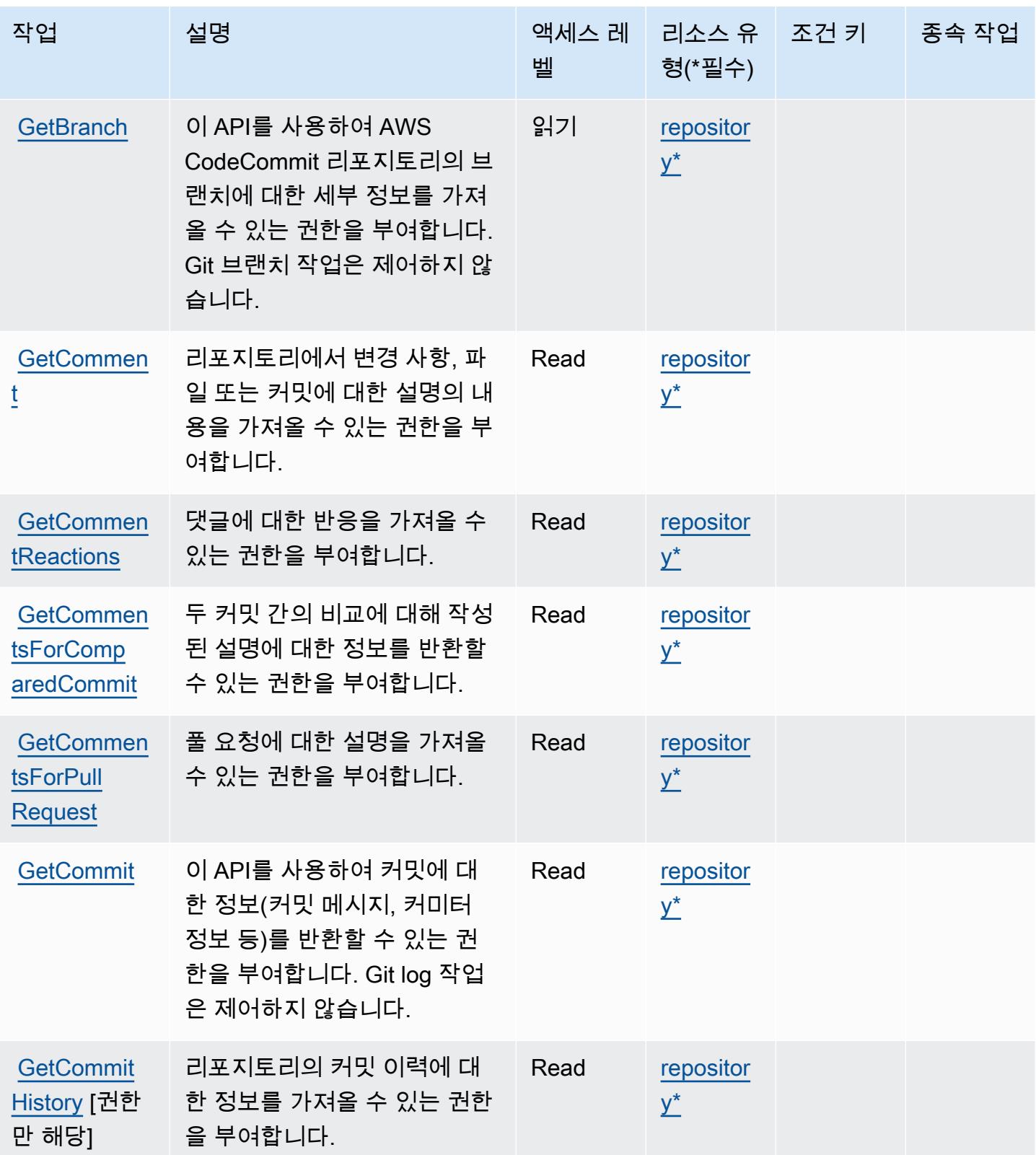

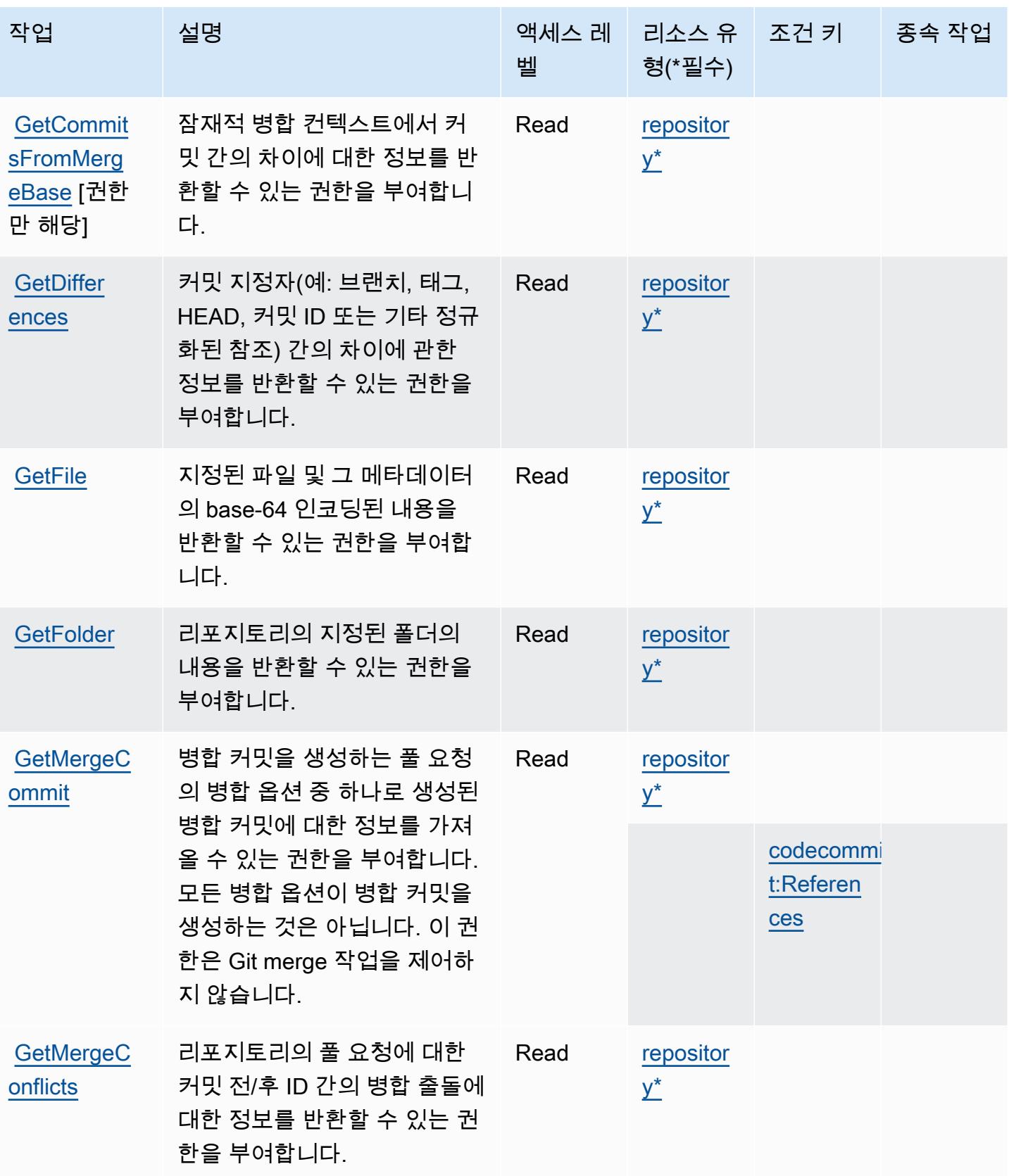

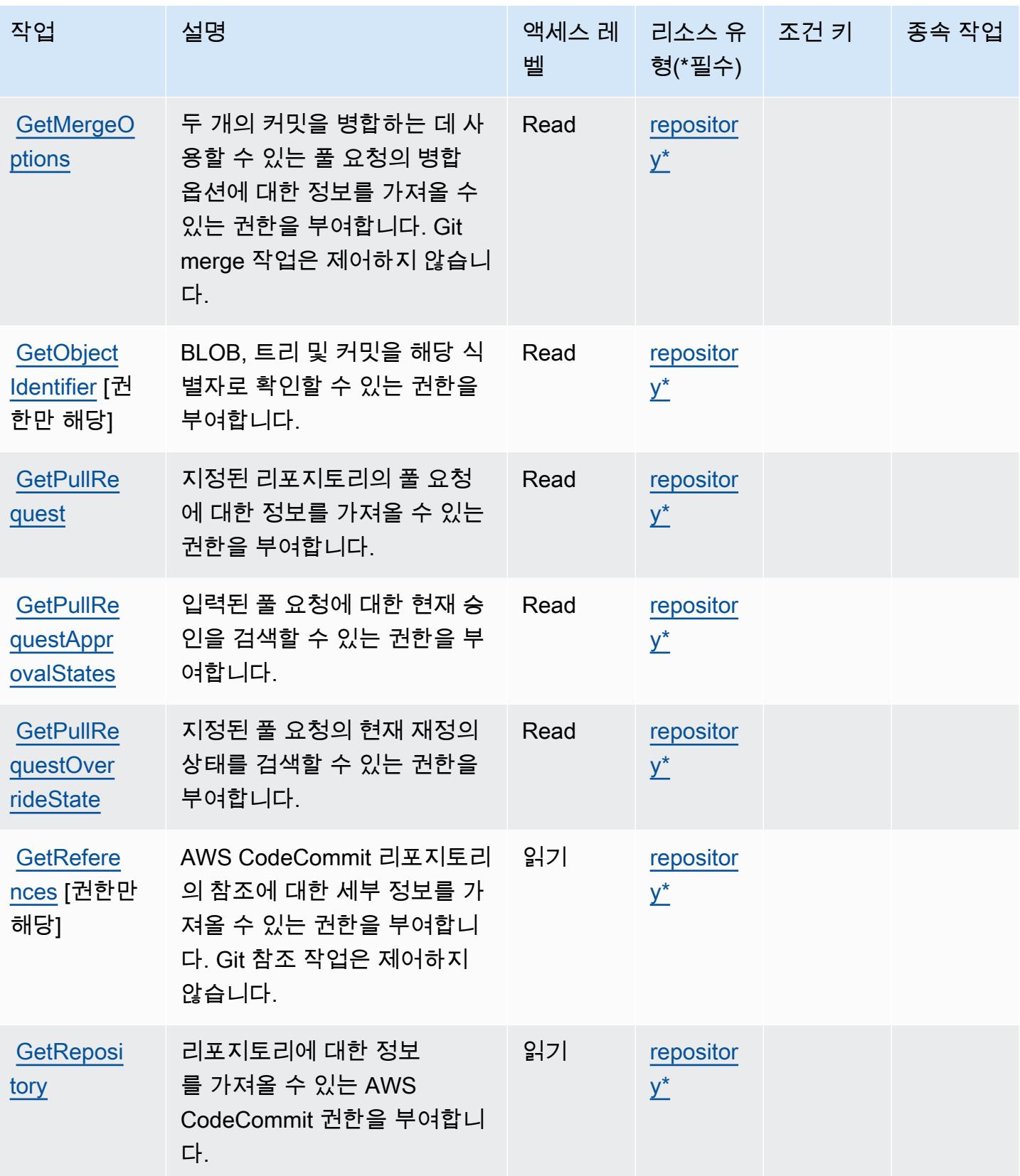

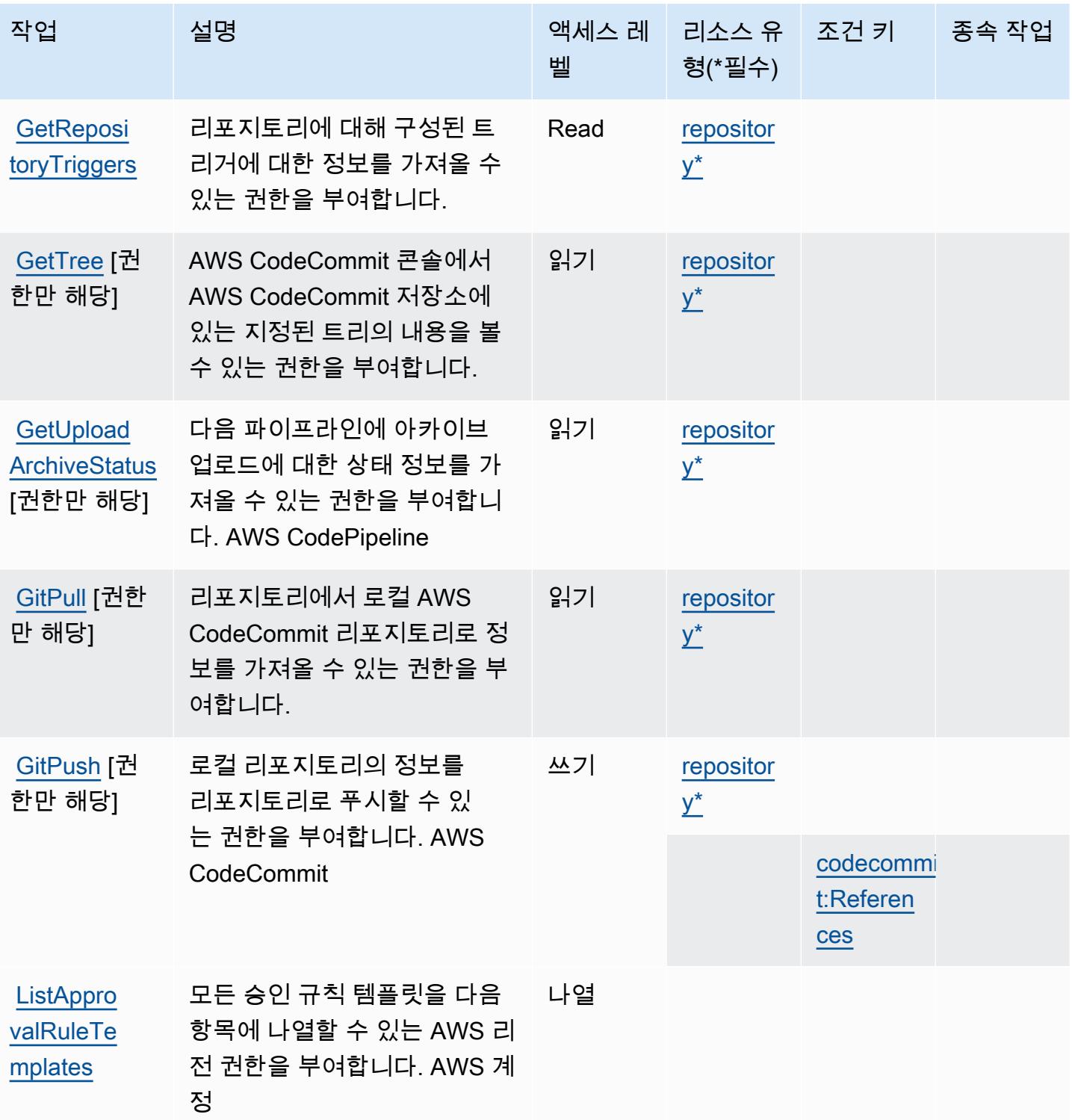

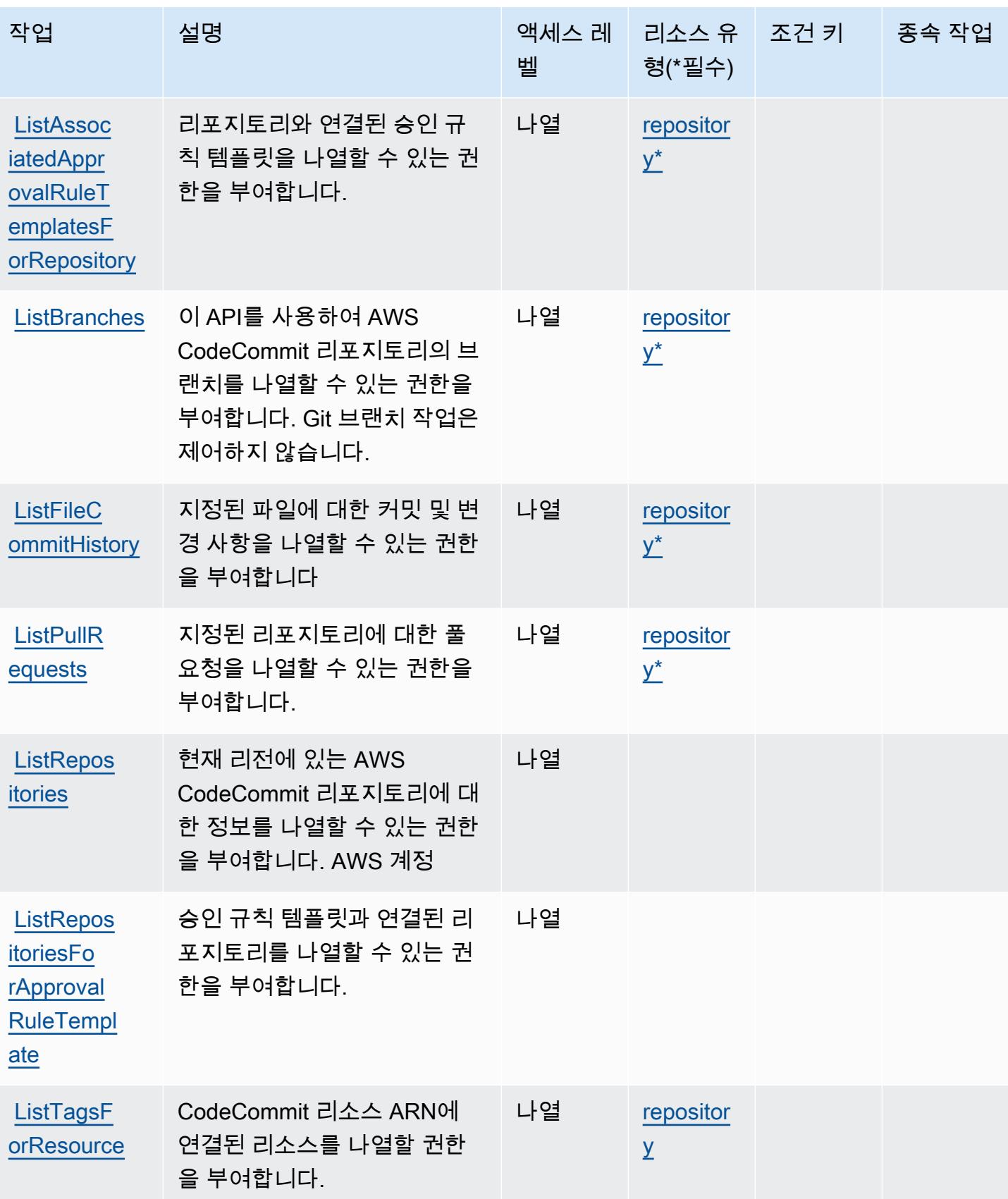

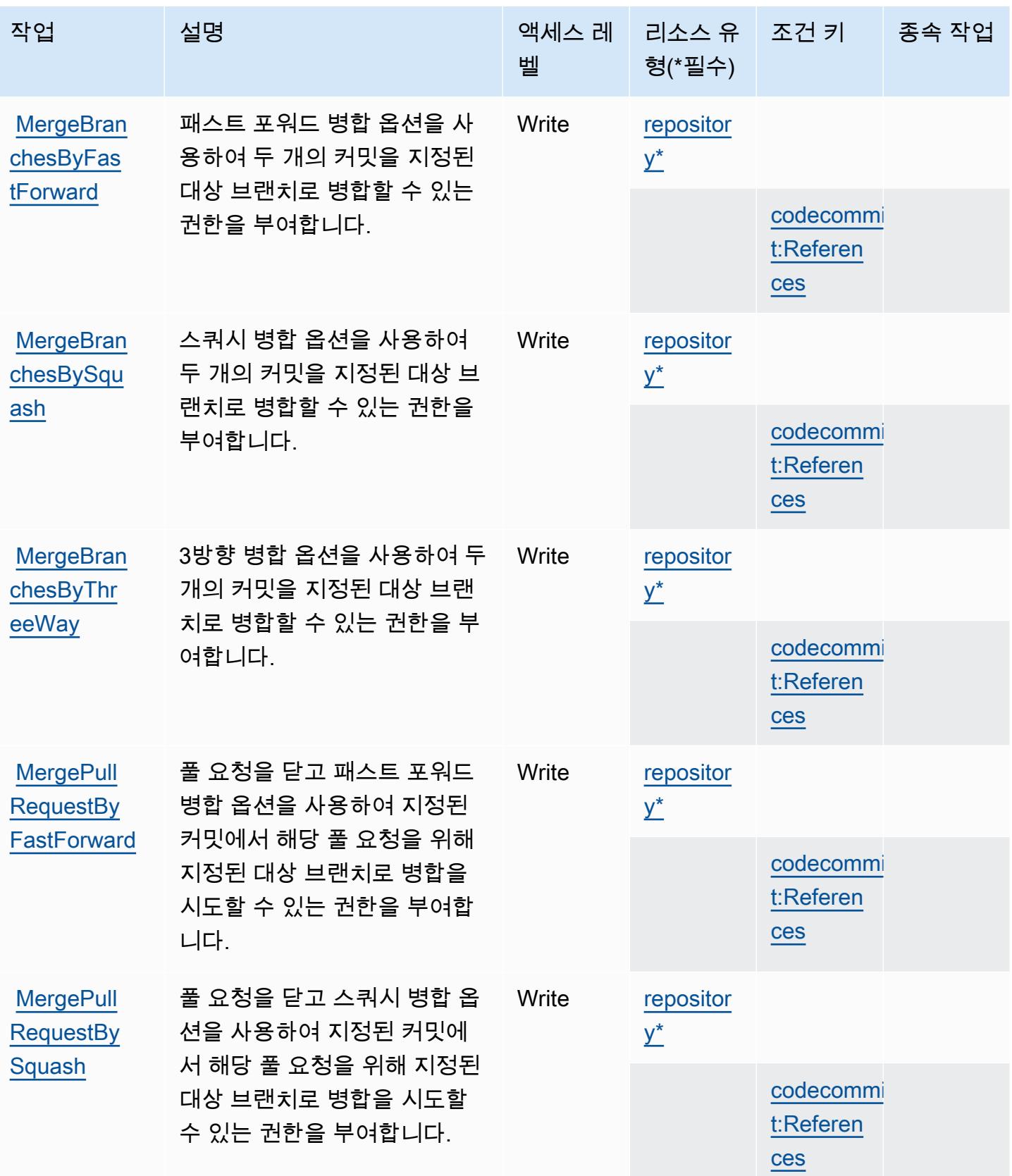

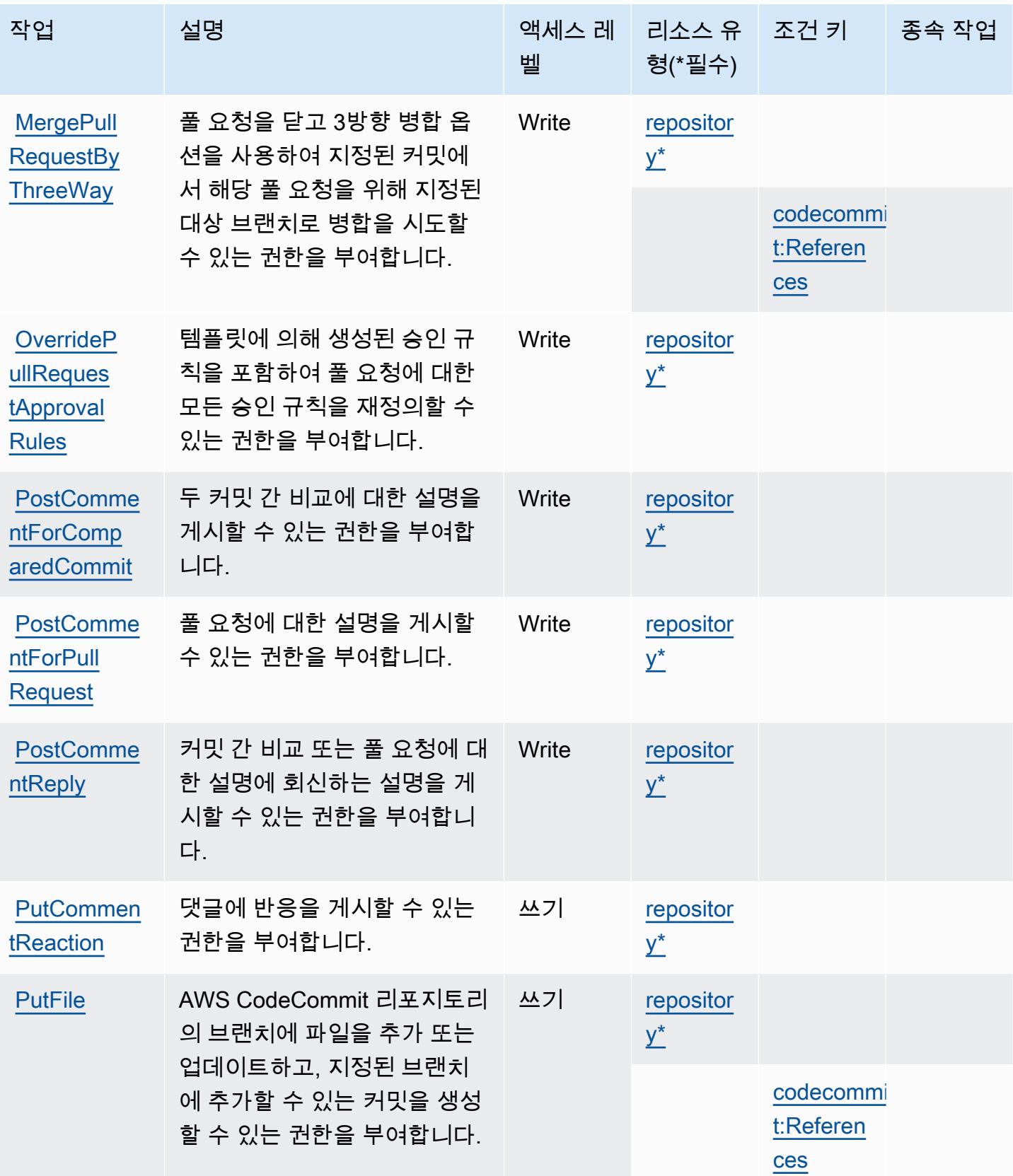
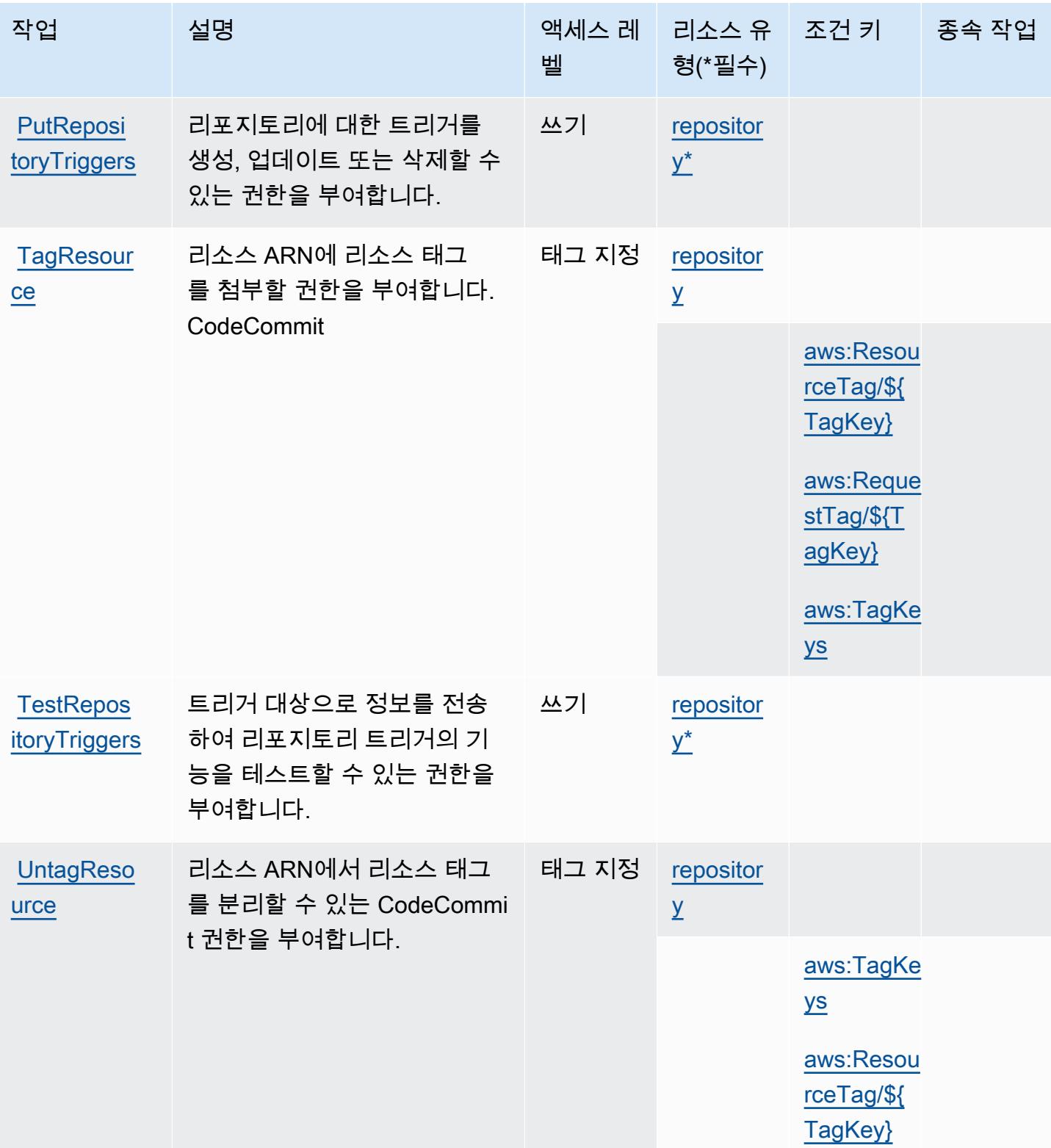

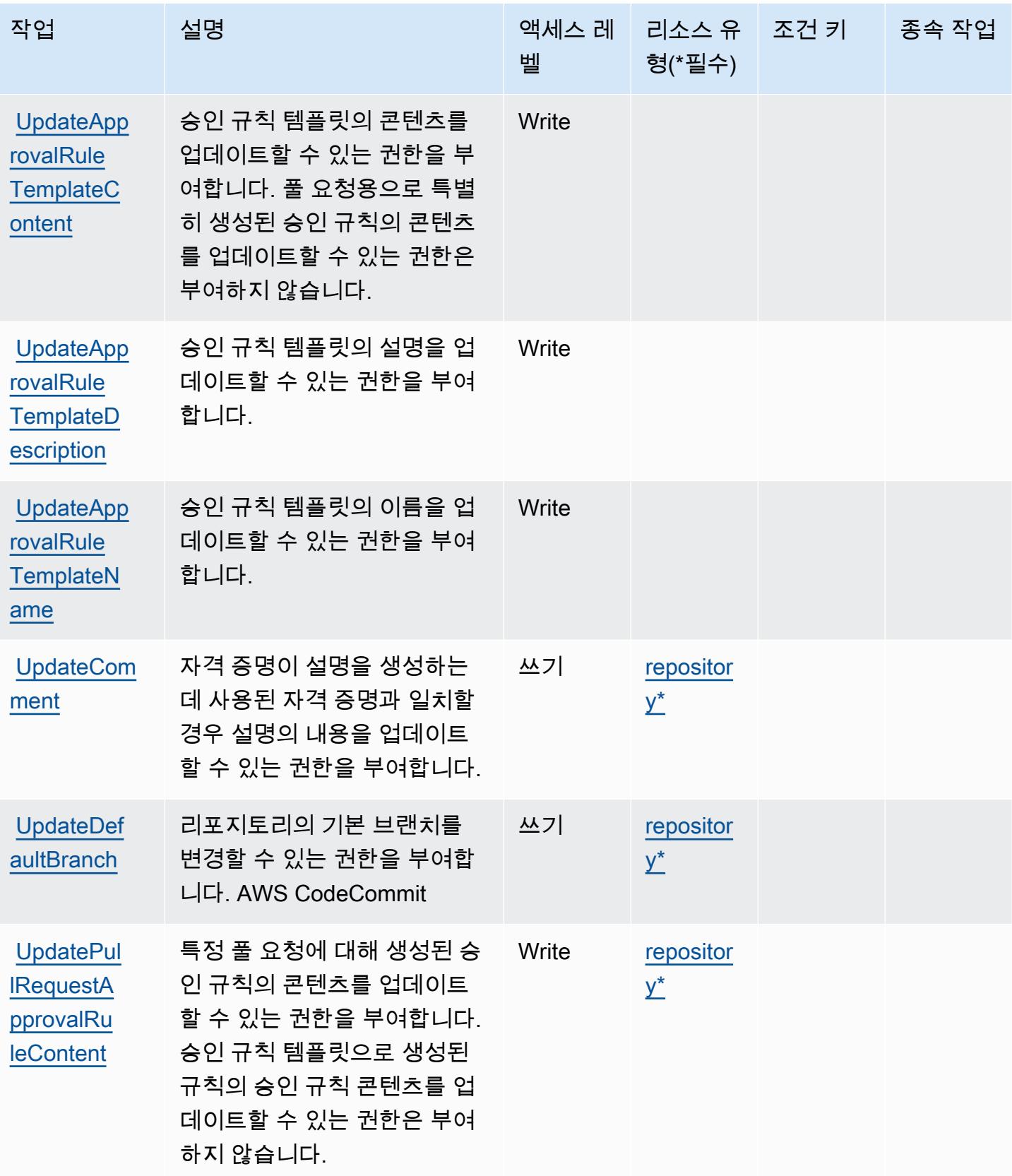

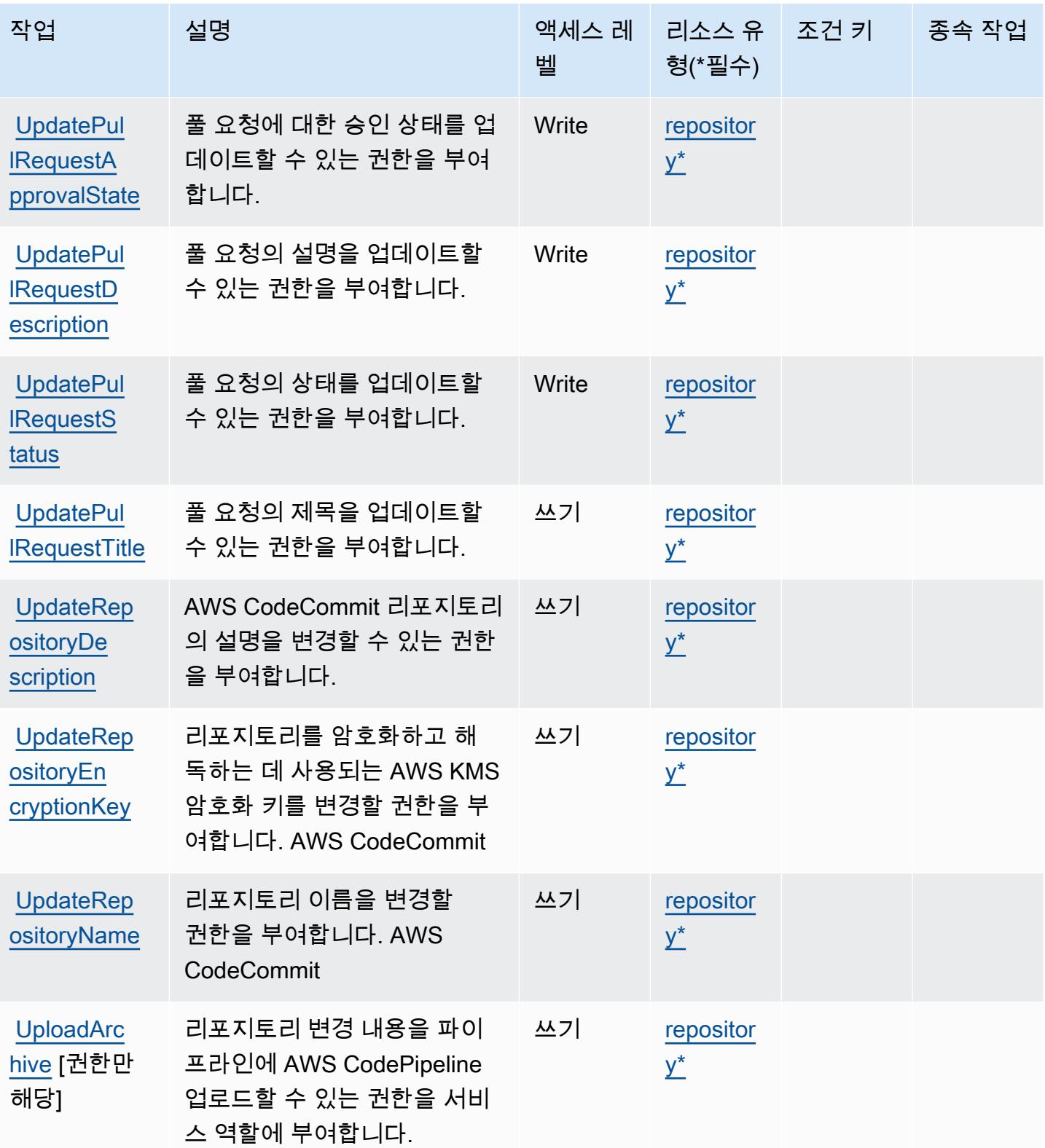

### AWS CodeCommit에서 정의한 리소스 유형

이 서비스에서 정의하는 리소스 유형은 다음과 같으며, IAM 권한 정책 설명의 Resource 요소에서 사 용할 수 있습니다. [작업 테이블의](#page-743-0) 각 작업에서 해당 작업으로 지정할 수 있는 리소스 유형을 식별합니 다. 리소스 유형은 정책에 포함할 조건 키를 정의할 수도 있습니다. 이러한 키는 리소스 유형 테이블의 마지막 열에 표시됩니다. 다음 테이블의 열에 관한 자세한 내용은 [리소스 유형 테이블을](reference_policies_actions-resources-contextkeys.html#resources_table) 참조하세요.

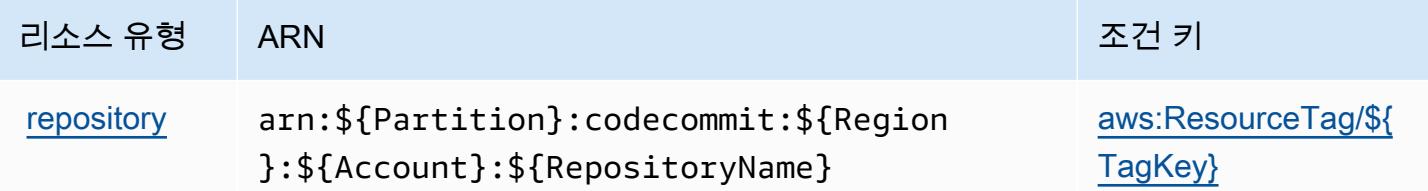

### AWS CodeCommit의 조건 키

AWS CodeCommit IAM 정책의 Condition 요소에 사용할 수 있는 다음 조건 키를 정의합니다. 이러 한 키를 사용하여 정책 설명이 적용되는 조건을 보다 상세하게 설정할 수 있습니다. 다음 테이블의 열 에 대한 자세한 내용은 [조건 키 테이블을](reference_policies_actions-resources-contextkeys.html#context_keys_table) 참조하세요.

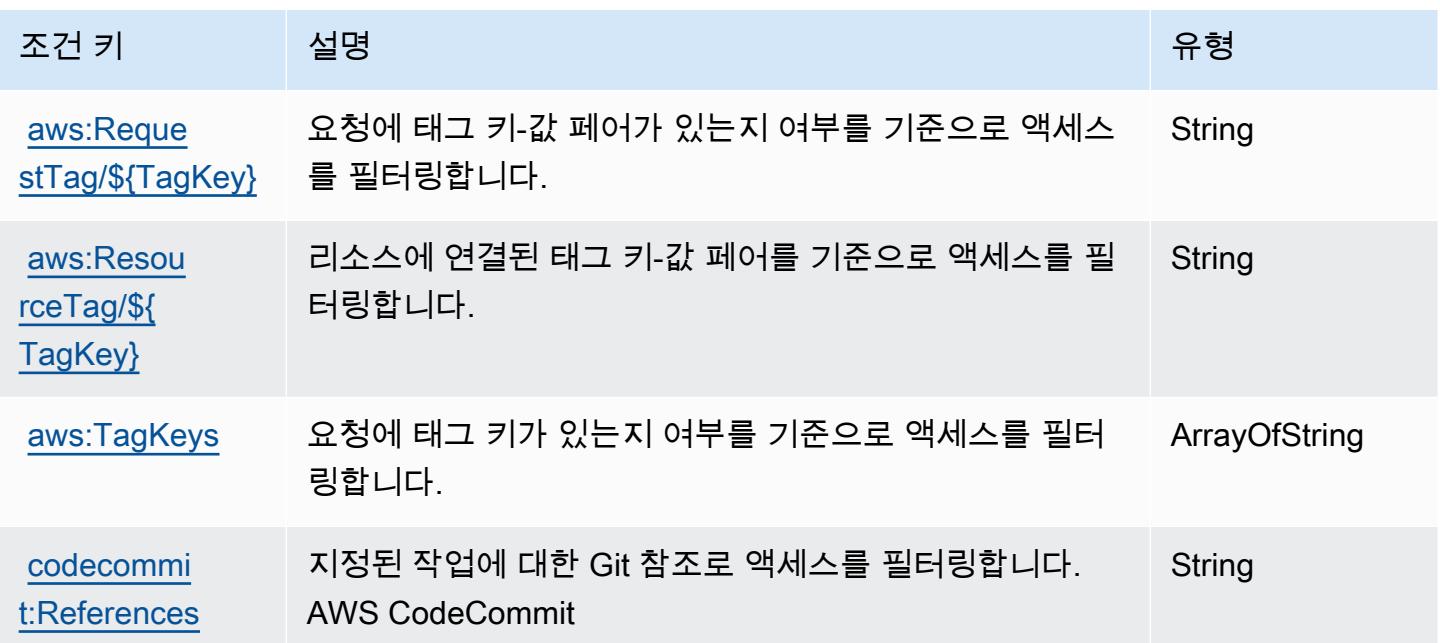

# 에 대한 작업, 리소스 및 조건 키 AWS CodeConnections

AWS CodeConnections (서비스 접두사:codeconnections) 는 IAM 권한 정책에 사용할 수 있는 다음 과 같은 서비스별 리소스, 작업 및 조건 컨텍스트 키를 제공합니다.

#### 참조:

- [이 서비스의 구성](https://docs.aws.amazon.com/dtconsole/latest/userguide/welcome-connections.html) 방법을 알아봅니다.
- [이 서비스에 사용 가능한 API 작업](https://docs.aws.amazon.com/codeconnections/latest/APIReference/Welcome.html) 목록을 봅니다.
- IAM 권한 정책을 [사용](https://docs.aws.amazon.com/dtconsole/latest/userguide/security-iam.html)하여 이 서비스와 리소스를 보호하는 방법을 알아봅니다.

#### 주제

- [AWS CodeConnections에서 정의한 작업](#page-760-0)
- [AWS CodeConnections에서 정의한 리소스 유형](#page-769-0)
- [AWS CodeConnections의 조건 키](#page-770-0)

### <span id="page-760-0"></span>AWS CodeConnections에서 정의한 작업

IAM 정책 설명의 Action 요소에서는 다음 작업을 지정할 수 있습니다. 정책을 사용하여 AWS에서 작 업할 수 있는 권한을 부여합니다. 정책에서 작업을 사용하면 일반적으로 이름이 같은 API 작업 또는 CLI 명령에 대한 액세스를 허용하거나 거부합니다. 그러나 경우에 따라 하나의 작업으로 둘 이상의 작 업에 대한 액세스가 제어됩니다. 또는 일부 작업을 수행하려면 다양한 작업이 필요합니다.

작업 테이블의 리소스 유형 열에는 각 작업이 리소스 수준 권한을 지원하는지 여부가 표시됩니다. 리 소스 열에 값이 없으면 정책 문의 Resource 요소에서 정책이 적용되는 모든 리소스("\*")를 지정해야 합니다. 리소스 열에 리소스 유형이 포함되어 있으면 해당 작업 시 문에서 해당 유형의 ARN을 지정 할 수 있습니다. 작업에 필요한 리소스가 하나 이상 있는 경우, 호출자에게 해당 리소스와 함께 작업을 사용할 수 있는 권한이 있어야 합니다. 필수 리소스는 테이블에서 별표(\*)로 표시됩니다. IAM 정책의 Resource 요소로 리소스 액세스를 제한하는 경우, 각 필수 리소스 유형에 대해 ARN 또는 패턴을 포 함해야 합니다. 일부 작업은 다수의 리소스 유형을 지원합니다. 리소스 유형이 옵션(필수 리소스로 표 시되지 않은 경우)인 경우에는 선택적 리소스 유형 중 하나를 사용하도록 선택할 수 있습니다.

작업 테이블의 조건 키 열에는 정책 설명의 Condition 요소에서 지정할 수 있는 키가 포함됩니다. 서 비스의 리소스와 연결된 조건 키에 대한 자세한 내용은 리소스 유형 테이블의 조건 키 열을 참조하세 요.

### **a** Note

리소스 조건 키는 [리소스 유형](#page-769-0) 표에 나열되어 있습니다. 작업에 적용되는 리소스 유형에 대한 링크는 리소스 유형(\*필수) 작업 표의 열에서 찾을 수 있습니다. 리소스 유형 테이블의 리소스 유형에는 조건 키 열이 포함되고 이는 작업 표의 작업에 적용되는 리소스 조건 키입니다.

다음 테이블의 열에 대한 자세한 내용은 [작업 테이블](reference_policies_actions-resources-contextkeys.html#actions_table)을 참조하세요.

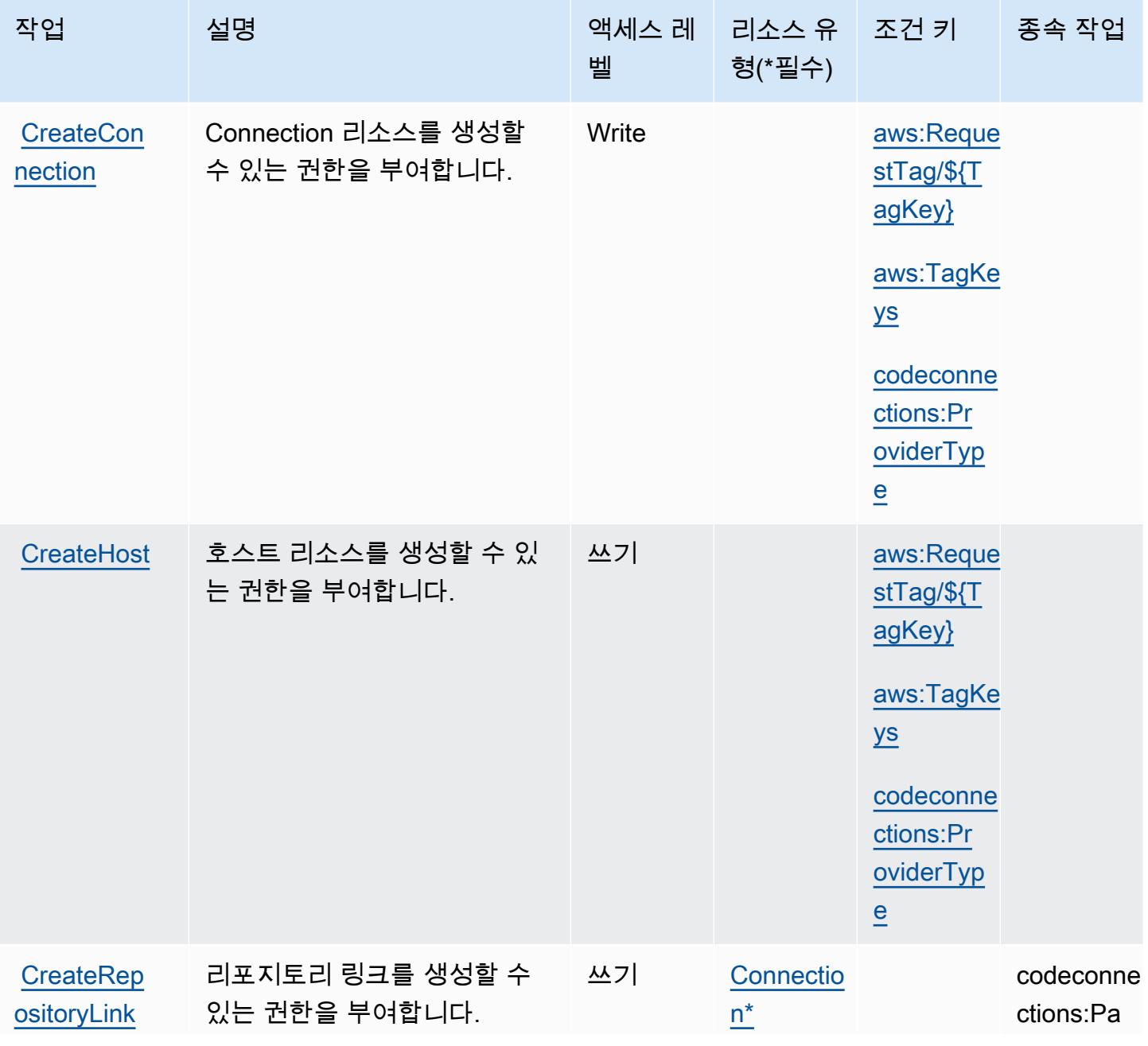

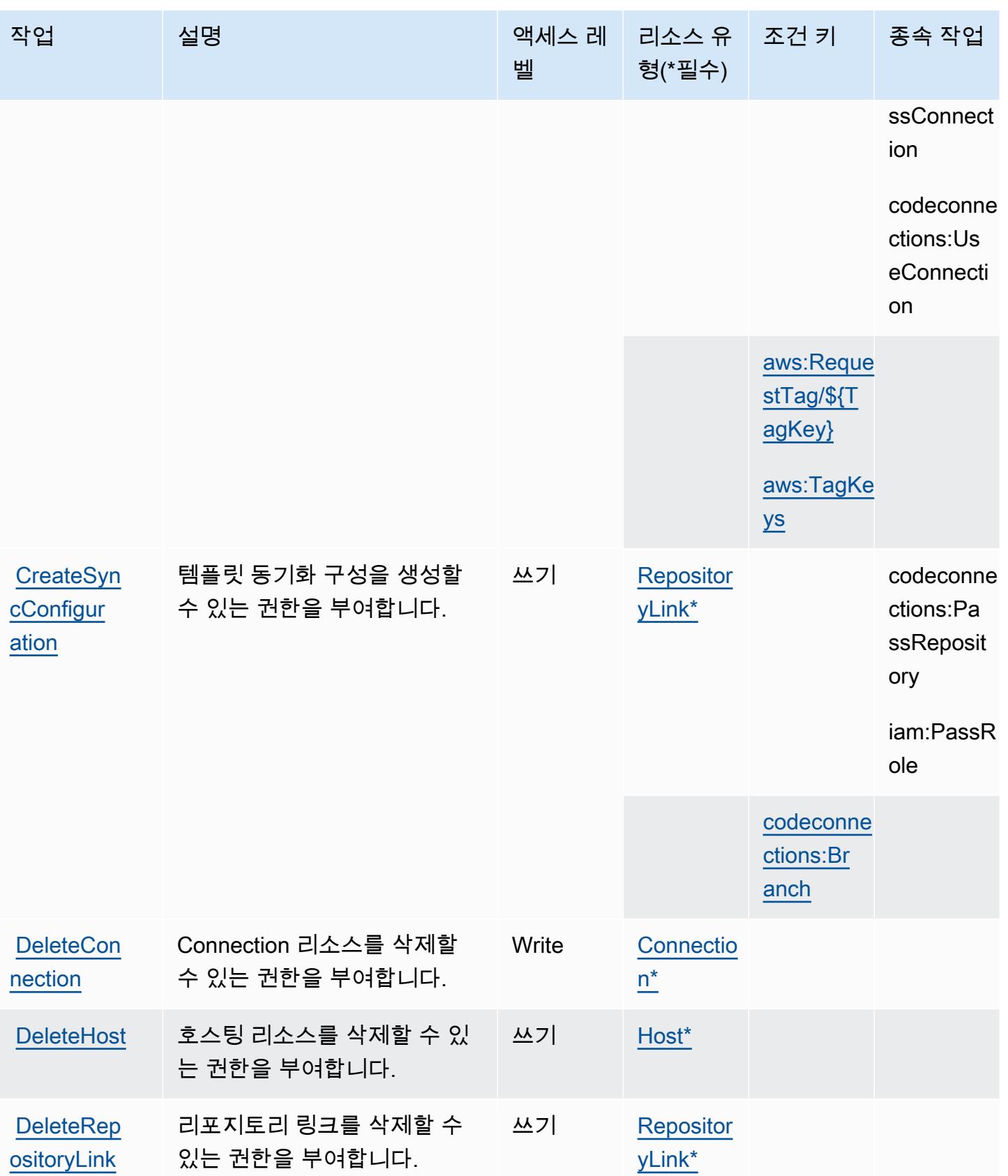

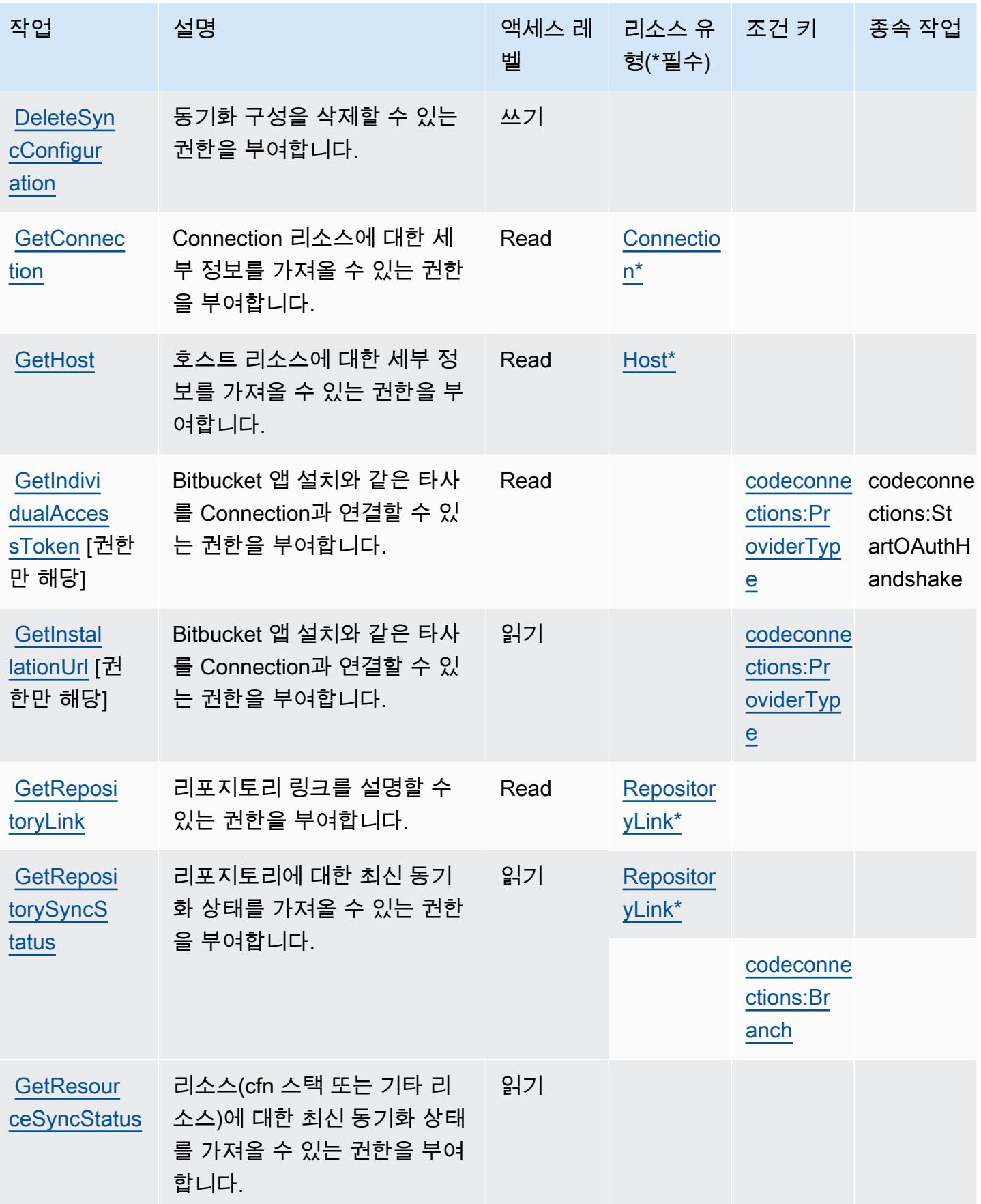

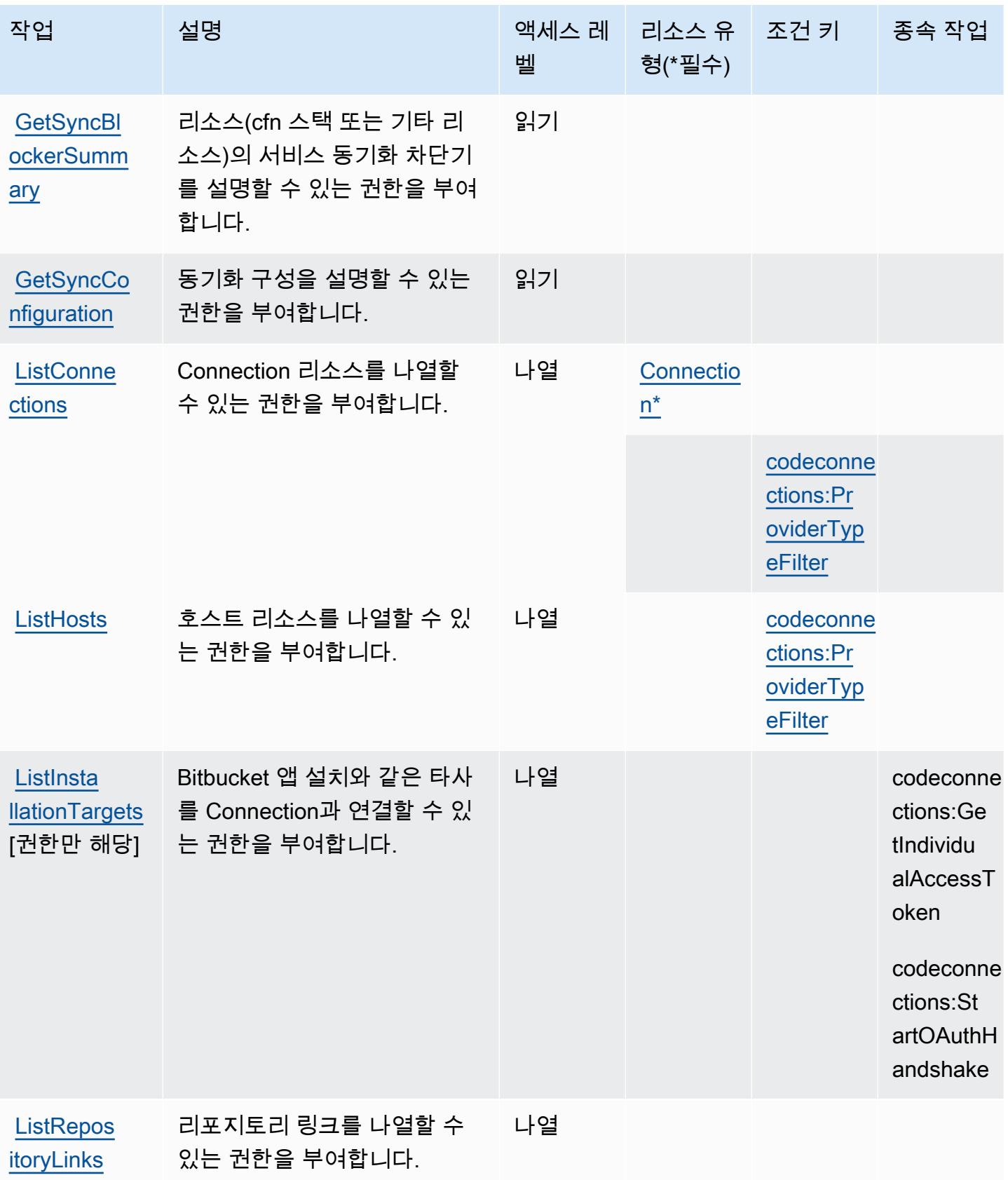

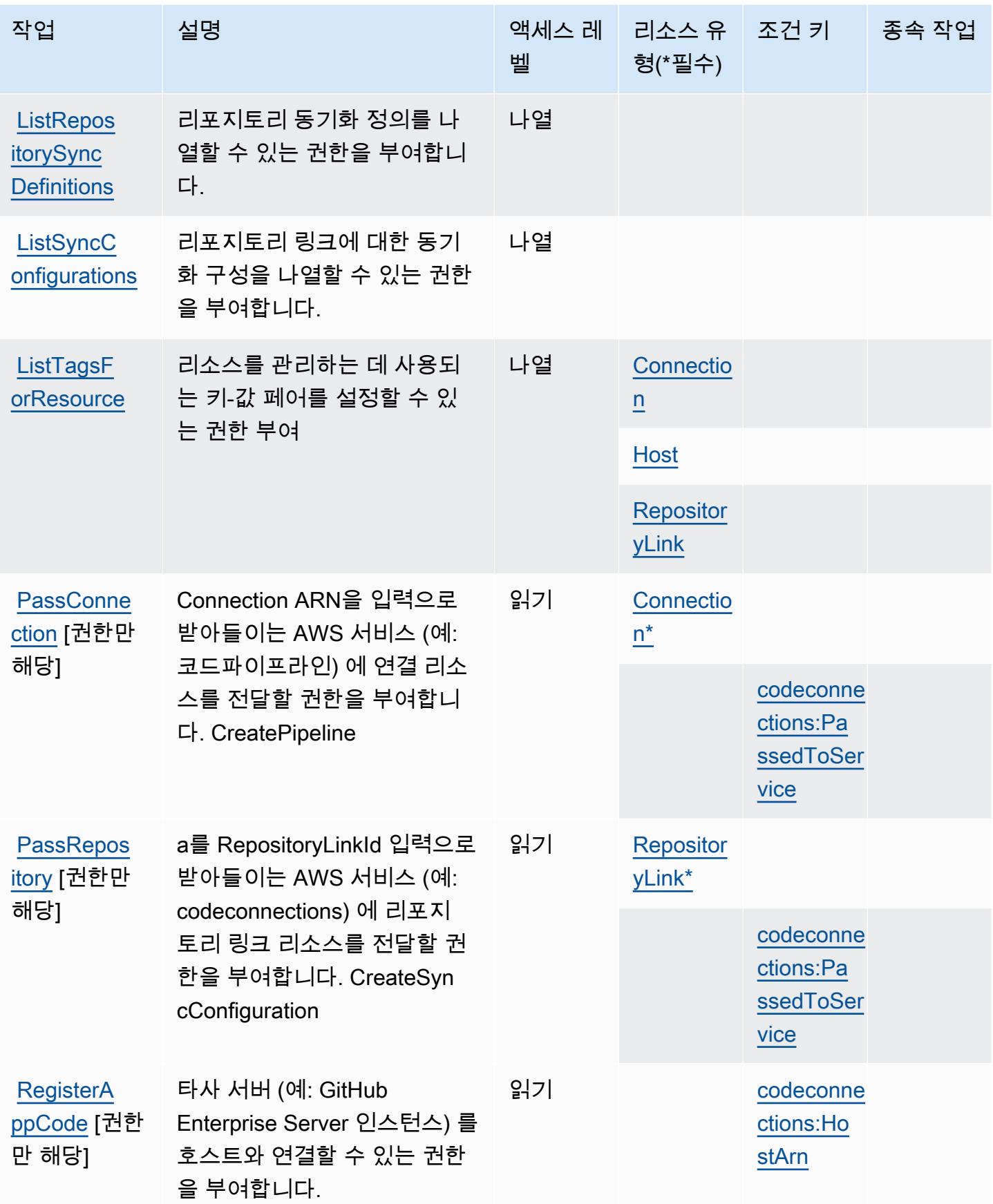

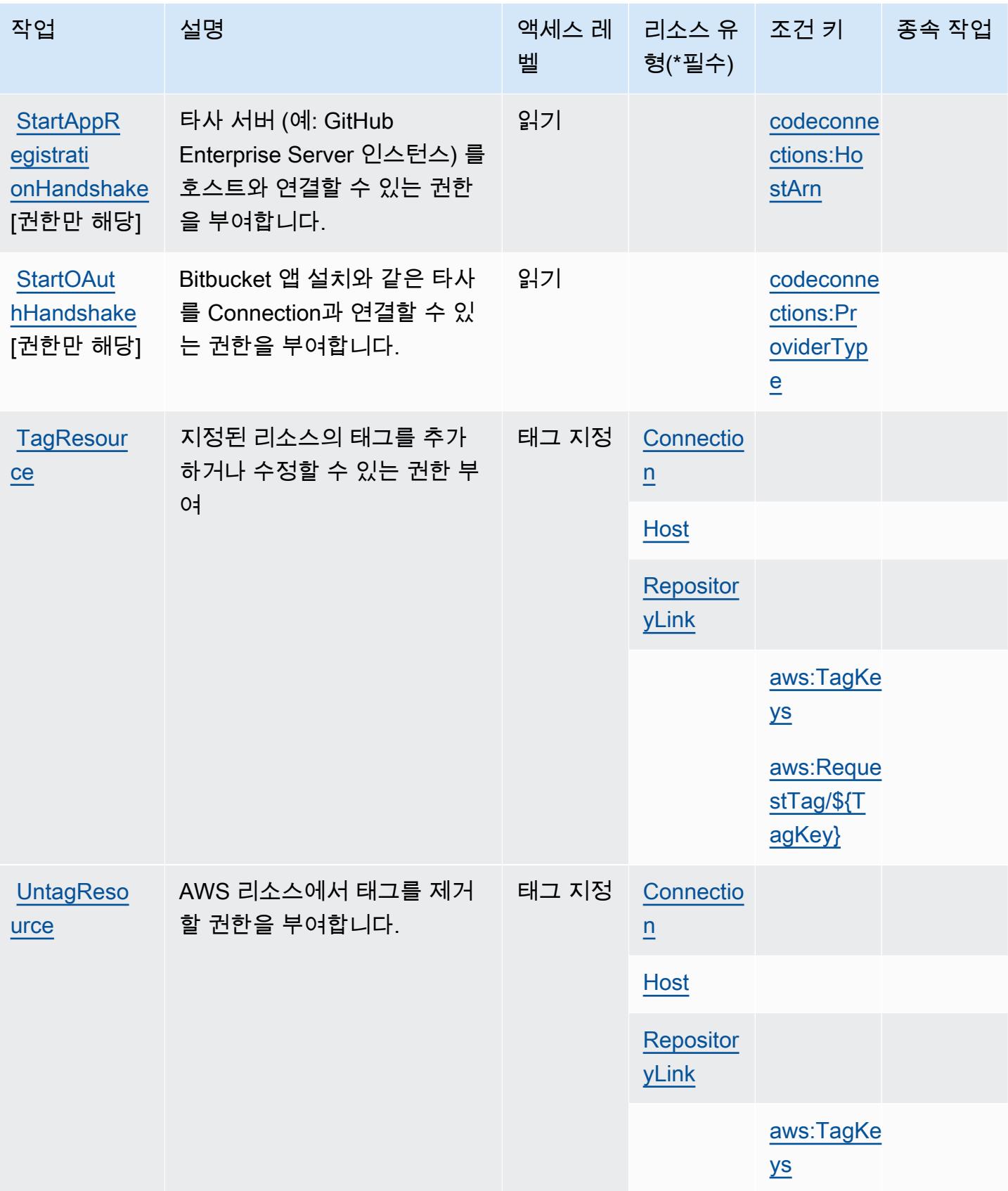

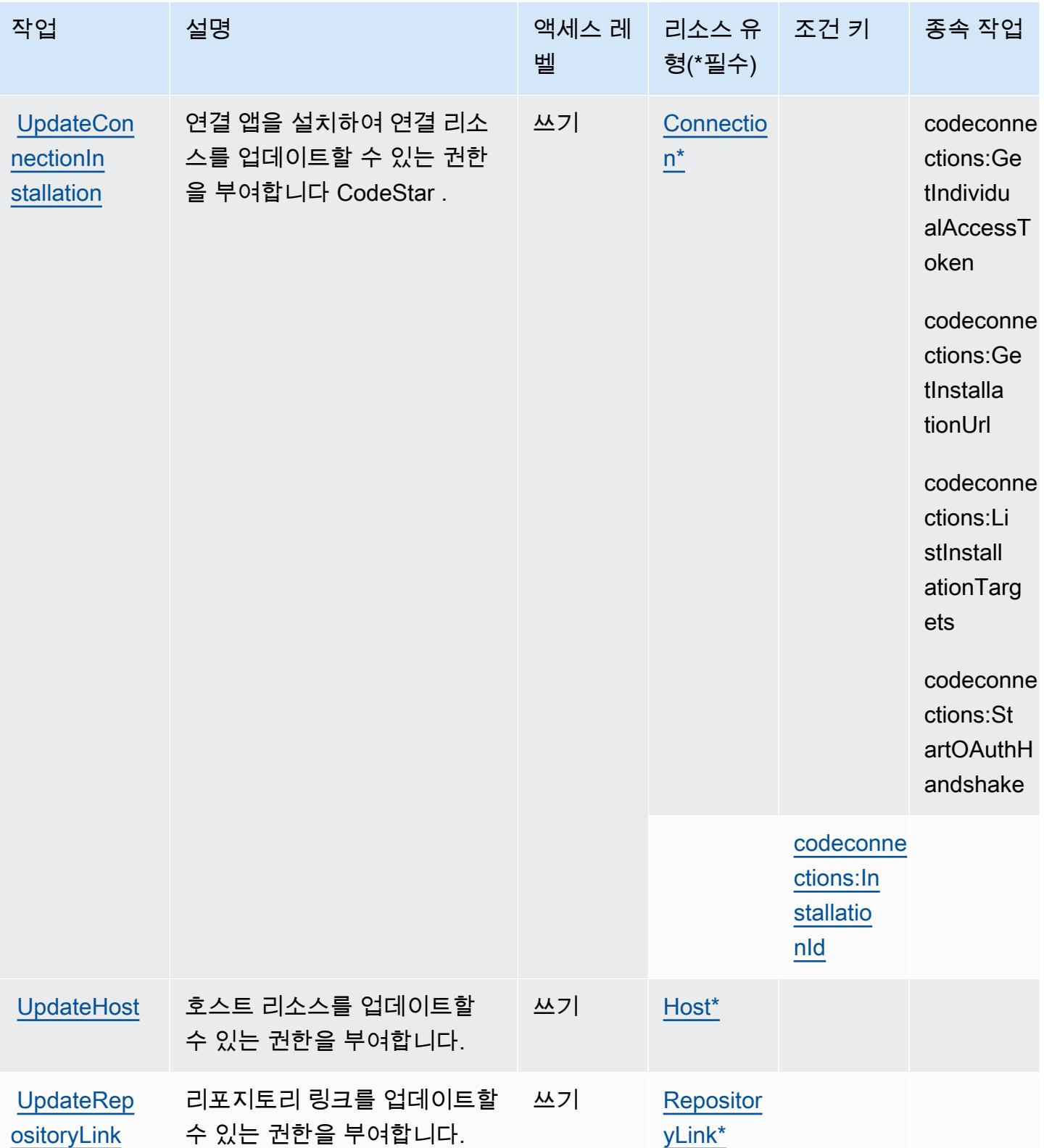

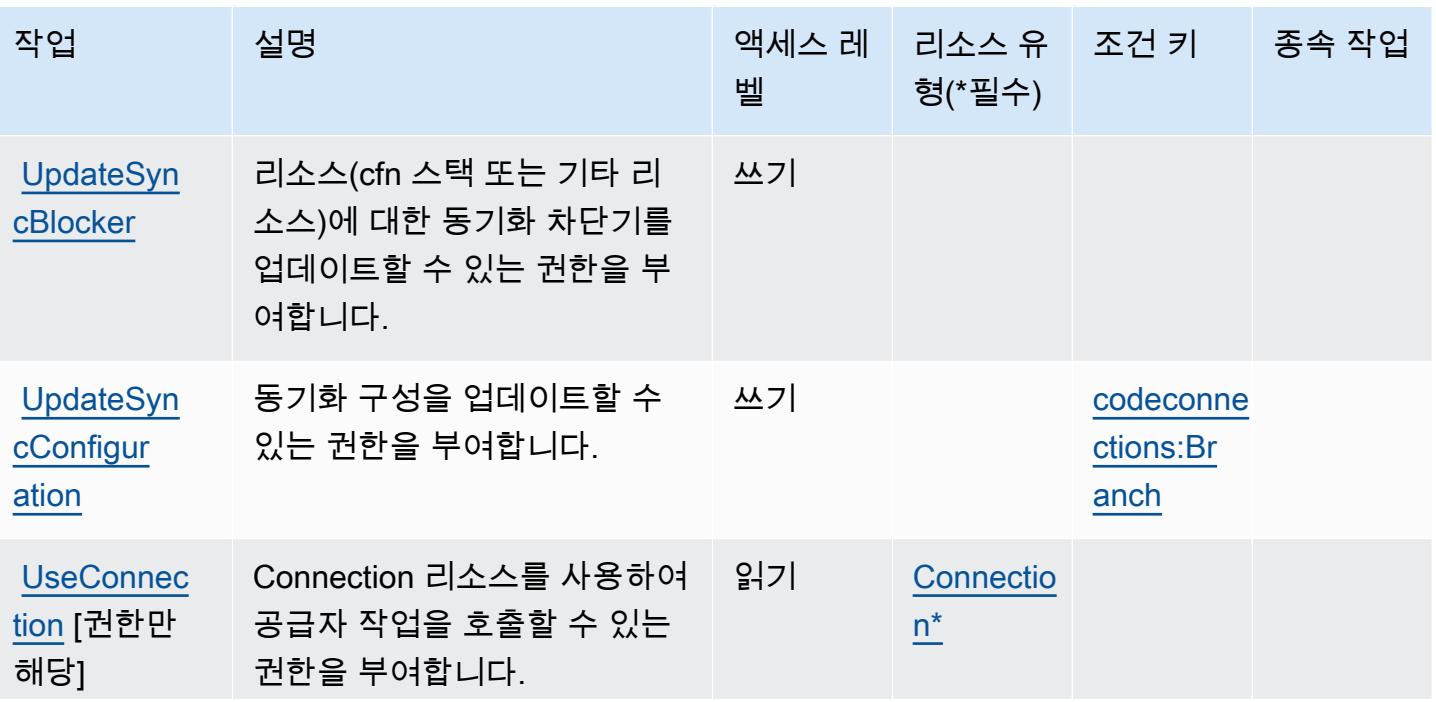

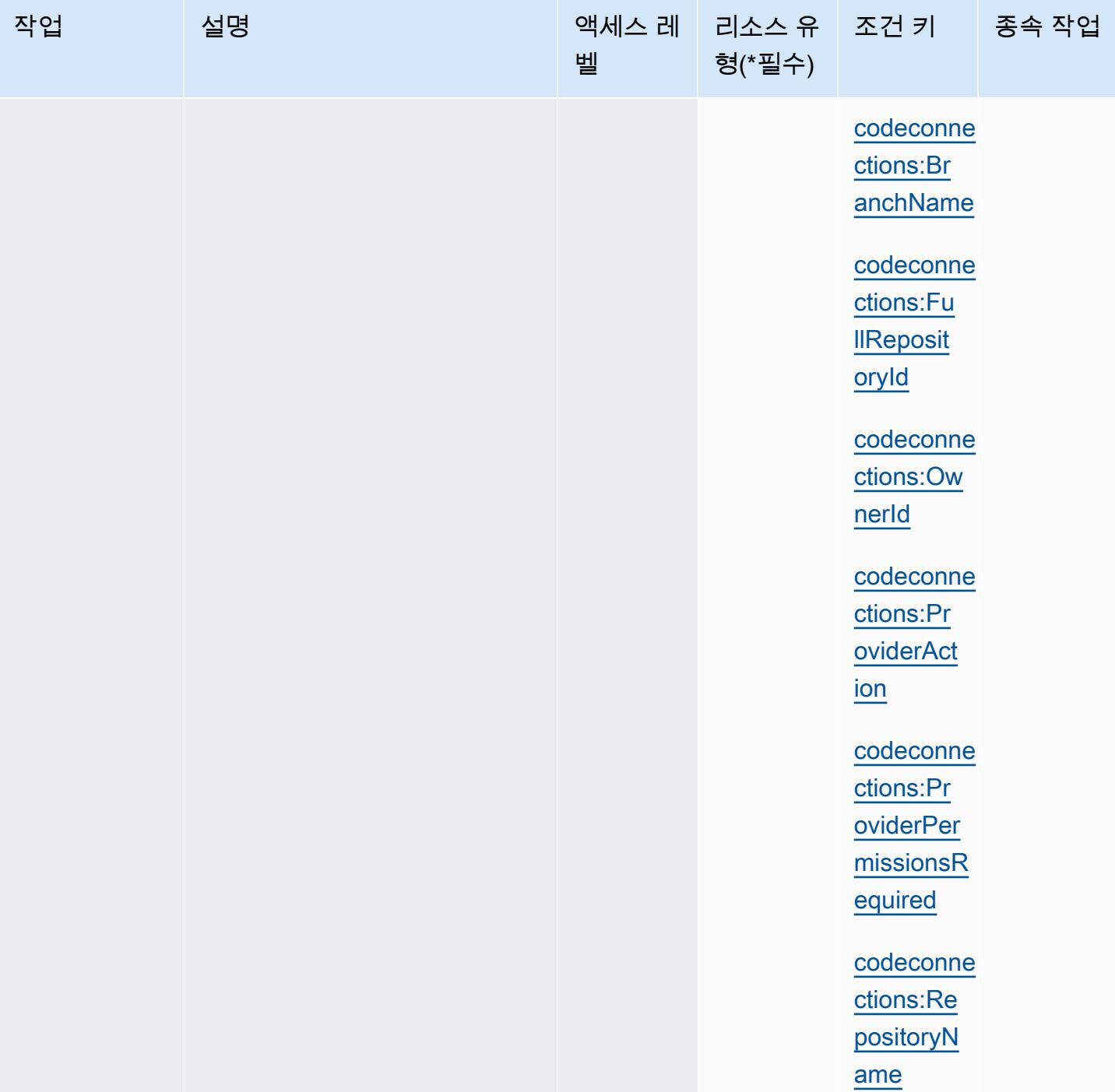

### <span id="page-769-0"></span>AWS CodeConnections에서 정의한 리소스 유형

이 서비스에서 정의하는 리소스 유형은 다음과 같으며, IAM 권한 정책 설명의 Resource 요소에서 사 용할 수 있습니다. [작업 테이블의](#page-760-0) 각 작업에서 해당 작업으로 지정할 수 있는 리소스 유형을 식별합니 다. 리소스 유형은 정책에 포함할 조건 키를 정의할 수도 있습니다. 이러한 키는 리소스 유형 테이블의 마지막 열에 표시됩니다. 다음 테이블의 열에 관한 자세한 내용은 [리소스 유형 테이블을](reference_policies_actions-resources-contextkeys.html#resources_table) 참조하세요.

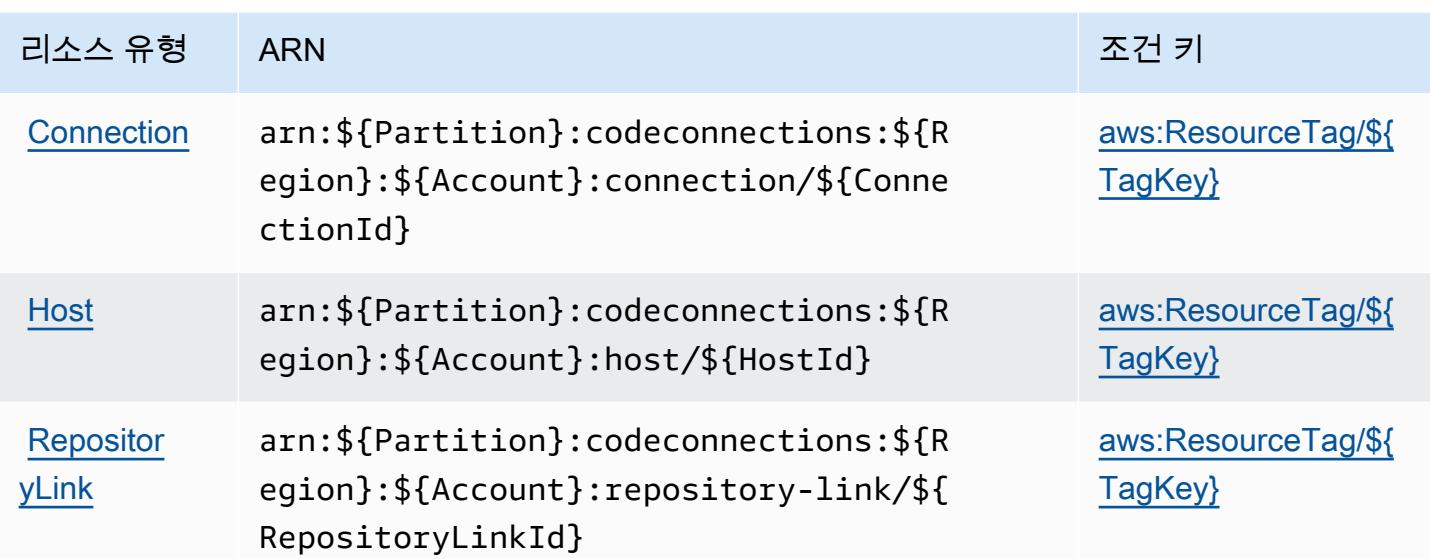

<span id="page-770-0"></span>AWS CodeConnections의 조건 키

AWS CodeConnections IAM 정책의 Condition 요소에 사용할 수 있는 다음 조건 키를 정의합니다. 이러한 키를 사용하여 정책 설명이 적용되는 조건을 보다 상세하게 설정할 수 있습니다. 다음 테이블의 열에 대한 자세한 내용은 [조건 키 테이블을](reference_policies_actions-resources-contextkeys.html#context_keys_table) 참조하세요.

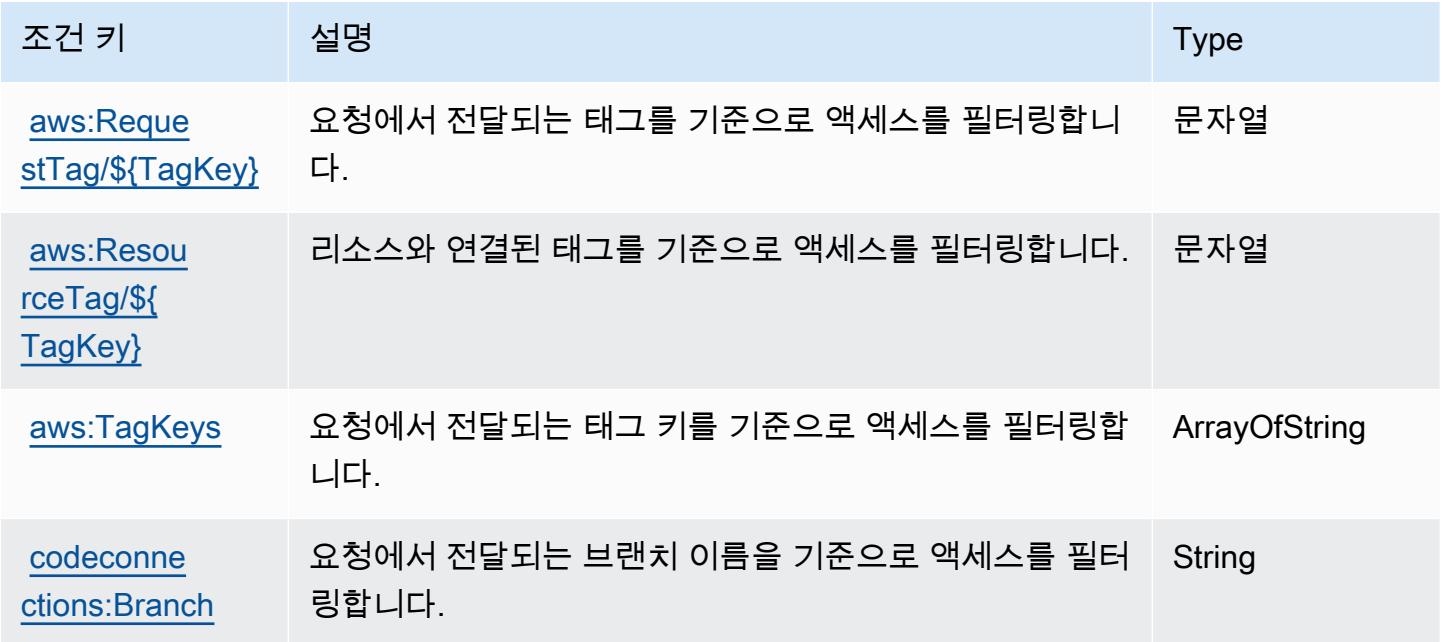

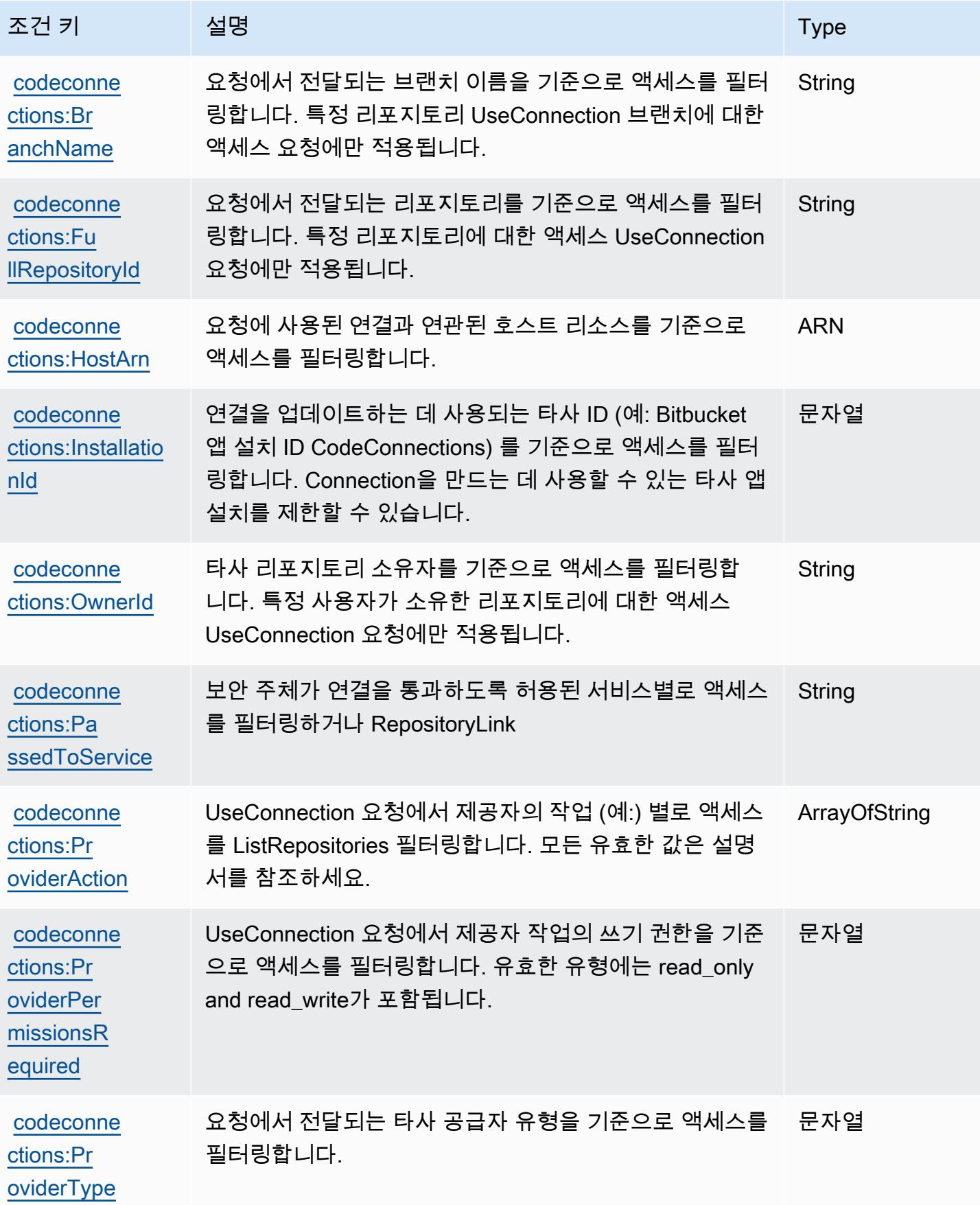

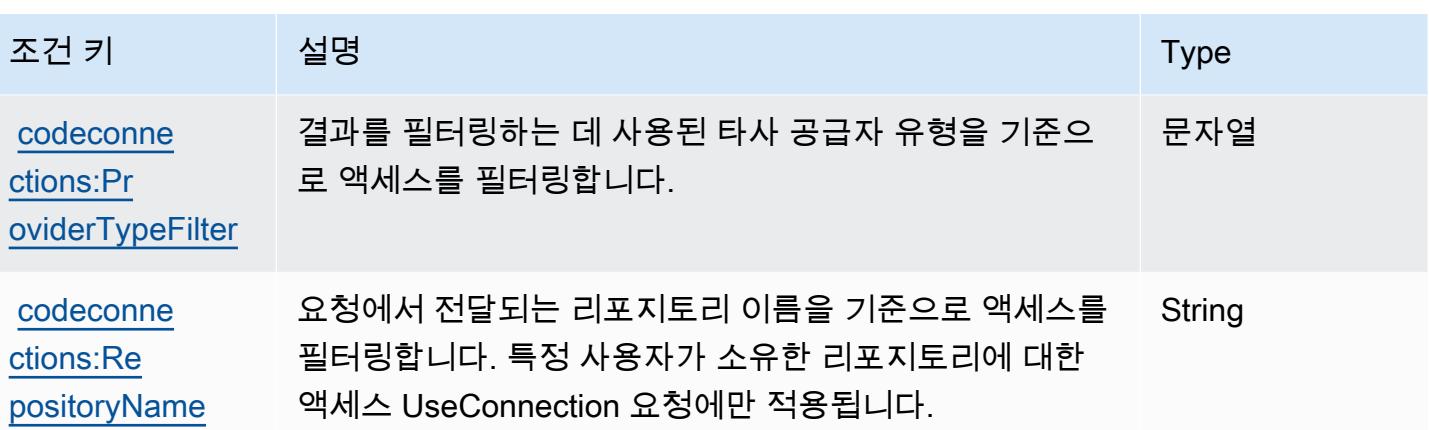

# 에 대한 작업, 리소스 및 조건 키 AWS CodeDeploy

AWS CodeDeploy (서비스 접두사:codedeploy) 는 IAM 권한 정책에 사용할 수 있는 다음과 같은 서 비스별 리소스, 작업 및 조건 컨텍스트 키를 제공합니다.

### 참조:

- [이 서비스의 구성](https://docs.aws.amazon.com/codedeploy/latest/userguide/) 방법을 알아봅니다.
- [이 서비스에 사용 가능한 API 작업](https://docs.aws.amazon.com/codedeploy/latest/APIReference/) 목록을 봅니다.
- IAM 권한 정책을 [사용](https://docs.aws.amazon.com/codedeploy/latest/userguide/auth-and-access-control.html)하여 이 서비스와 리소스를 보호하는 방법을 알아봅니다.

### 주제

- [AWS CodeDeploy에서 정의한 작업](#page-772-0)
- [AWS CodeDeploy에서 정의한 리소스 유형](#page-780-0)
- [AWS CodeDeploy의 조건 키](#page-781-0)

### <span id="page-772-0"></span>AWS CodeDeploy에서 정의한 작업

IAM 정책 설명의 Action 요소에서는 다음 작업을 지정할 수 있습니다. 정책을 사용하여 AWS에서 작 업할 수 있는 권한을 부여합니다. 정책에서 작업을 사용하면 일반적으로 이름이 같은 API 작업 또는 CLI 명령에 대한 액세스를 허용하거나 거부합니다. 그러나 경우에 따라 하나의 작업으로 둘 이상의 작 업에 대한 액세스가 제어됩니다. 또는 일부 작업을 수행하려면 다양한 작업이 필요합니다.

작업 테이블의 리소스 유형 열에는 각 작업이 리소스 수준 권한을 지원하는지 여부가 표시됩니다. 리 소스 열에 값이 없으면 정책 문의 Resource 요소에서 정책이 적용되는 모든 리소스("\*")를 지정해야 합니다. 리소스 열에 리소스 유형이 포함되어 있으면 해당 작업 시 문에서 해당 유형의 ARN을 지정

할 수 있습니다. 작업에 필요한 리소스가 하나 이상 있는 경우, 호출자에게 해당 리소스와 함께 작업을 사용할 수 있는 권한이 있어야 합니다. 필수 리소스는 테이블에서 별표(\*)로 표시됩니다. IAM 정책의 Resource 요소로 리소스 액세스를 제한하는 경우, 각 필수 리소스 유형에 대해 ARN 또는 패턴을 포 함해야 합니다. 일부 작업은 다수의 리소스 유형을 지원합니다. 리소스 유형이 옵션(필수 리소스로 표 시되지 않은 경우)인 경우에는 선택적 리소스 유형 중 하나를 사용하도록 선택할 수 있습니다.

작업 테이블의 조건 키 열에는 정책 설명의 Condition 요소에서 지정할 수 있는 키가 포함됩니다. 서 비스의 리소스와 연결된 조건 키에 대한 자세한 내용은 리소스 유형 테이블의 조건 키 열을 참조하세 요.

**a** Note

리소스 조건 키는 [리소스 유형](#page-780-0) 표에 나열되어 있습니다. 작업에 적용되는 리소스 유형에 대한 링크는 리소스 유형(\*필수) 작업 표의 열에서 찾을 수 있습니다. 리소스 유형 테이블의 리소스 유형에는 조건 키 열이 포함되고 이는 작업 표의 작업에 적용되는 리소스 조건 키입니다.

다음 테이블의 열에 대한 자세한 내용은 [작업 테이블](reference_policies_actions-resources-contextkeys.html#actions_table)을 참조하세요.

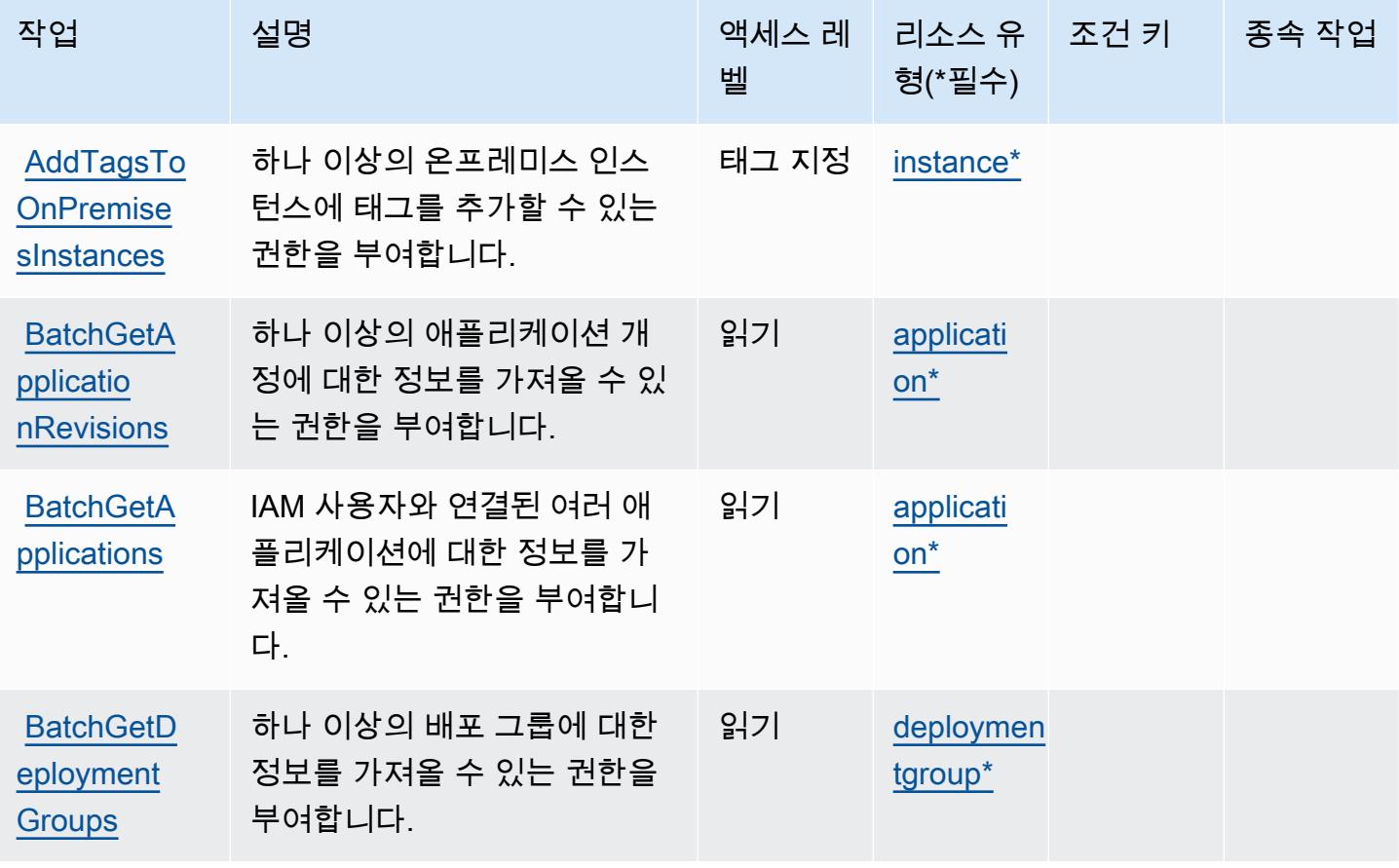

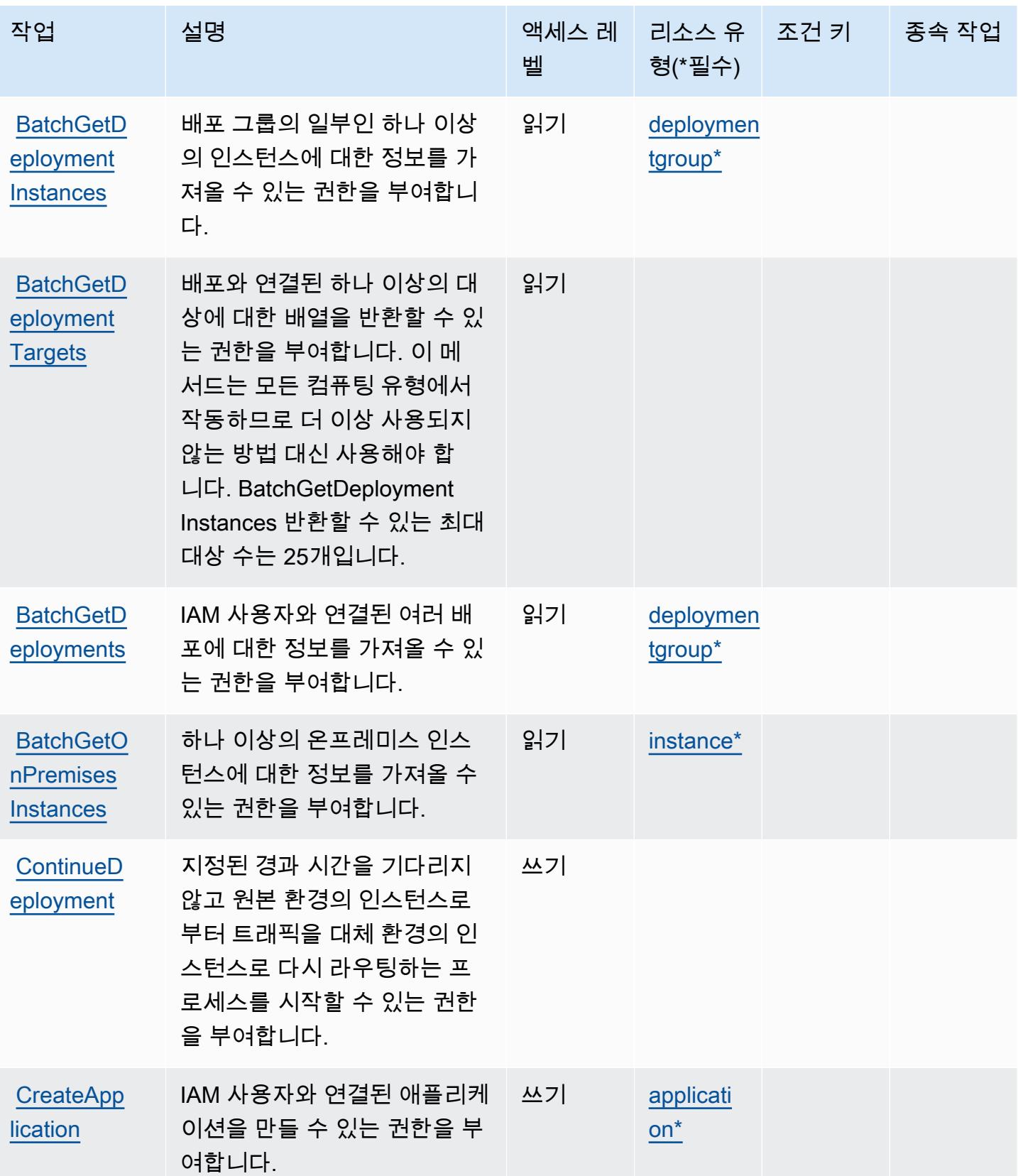

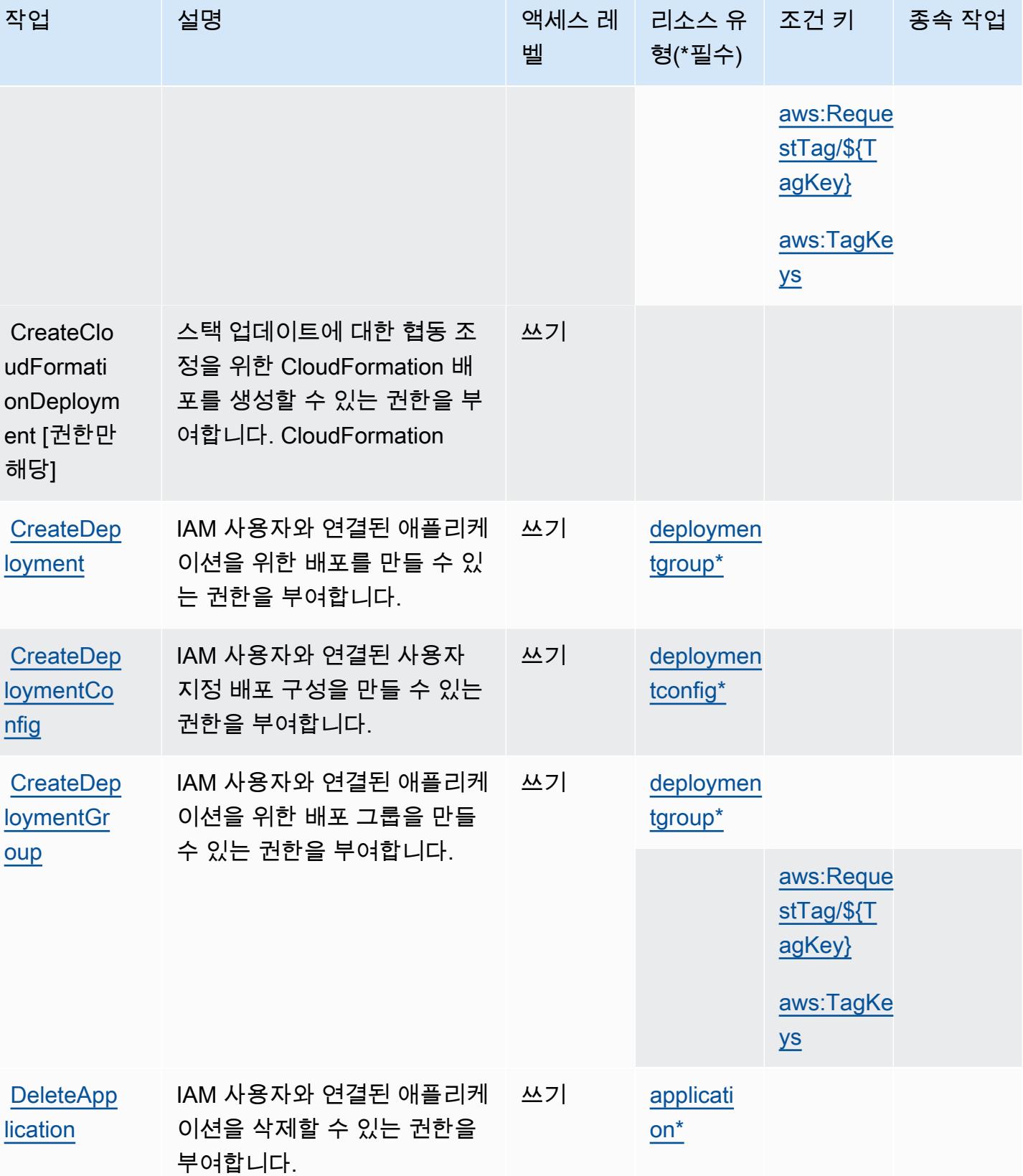

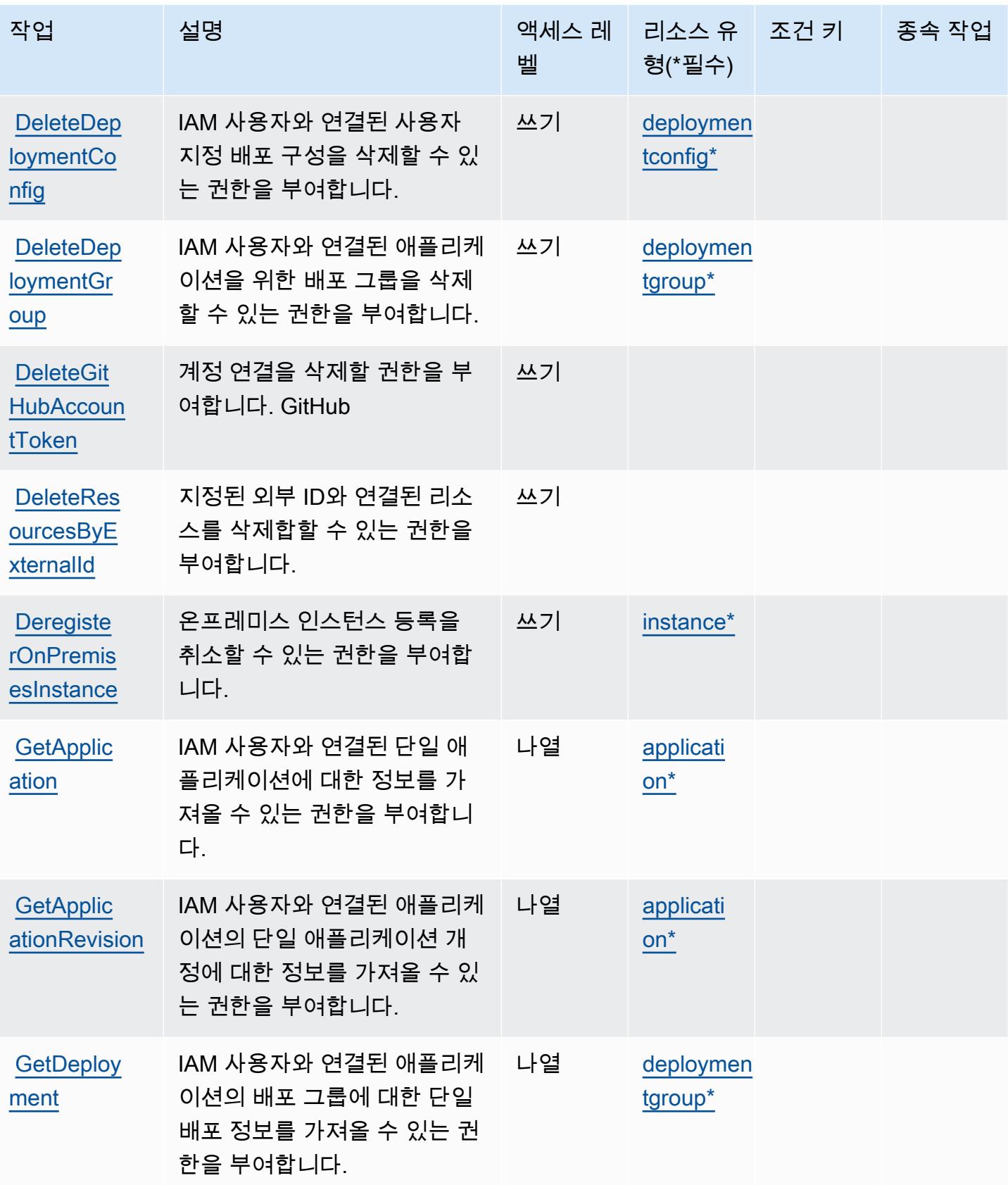

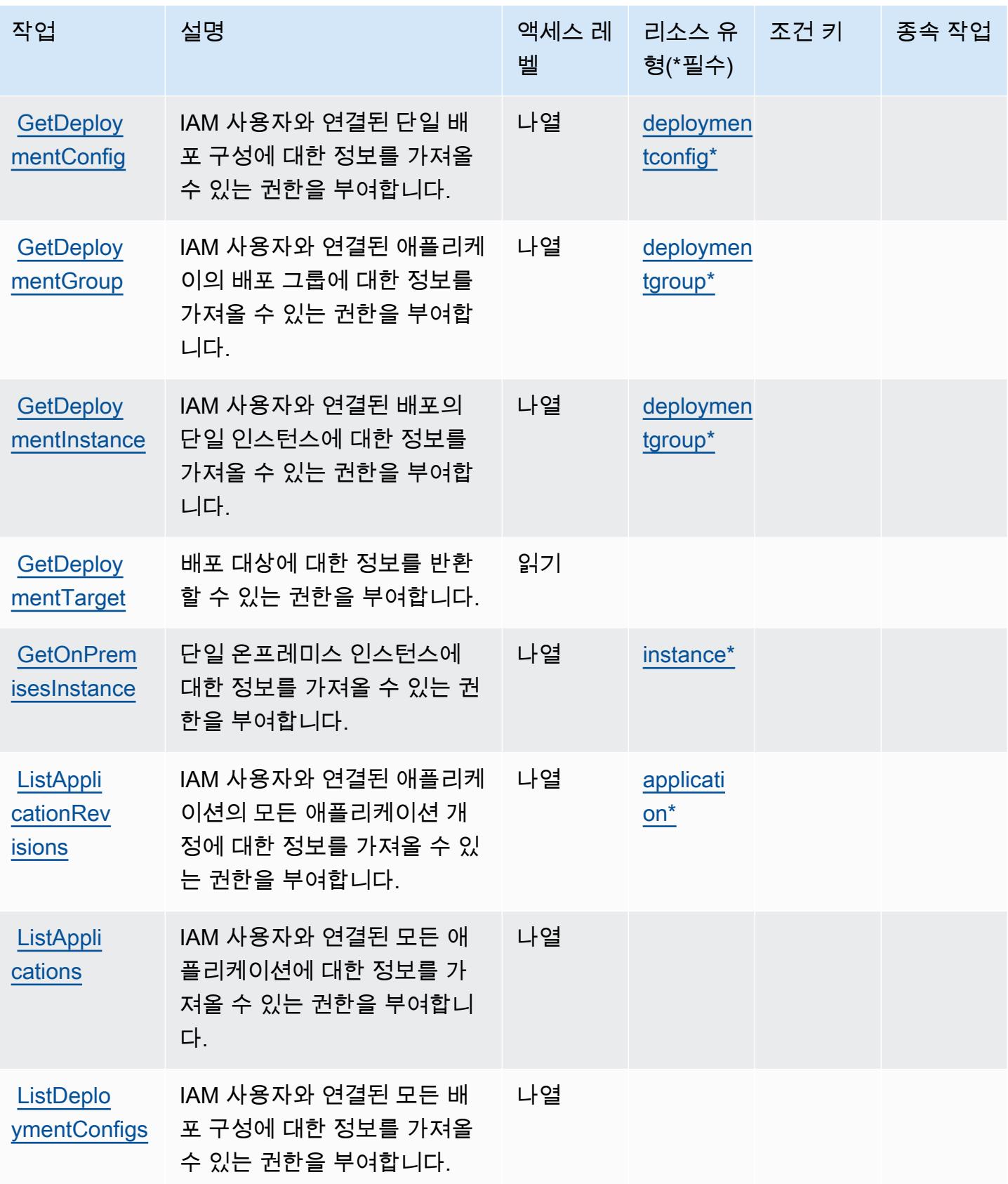

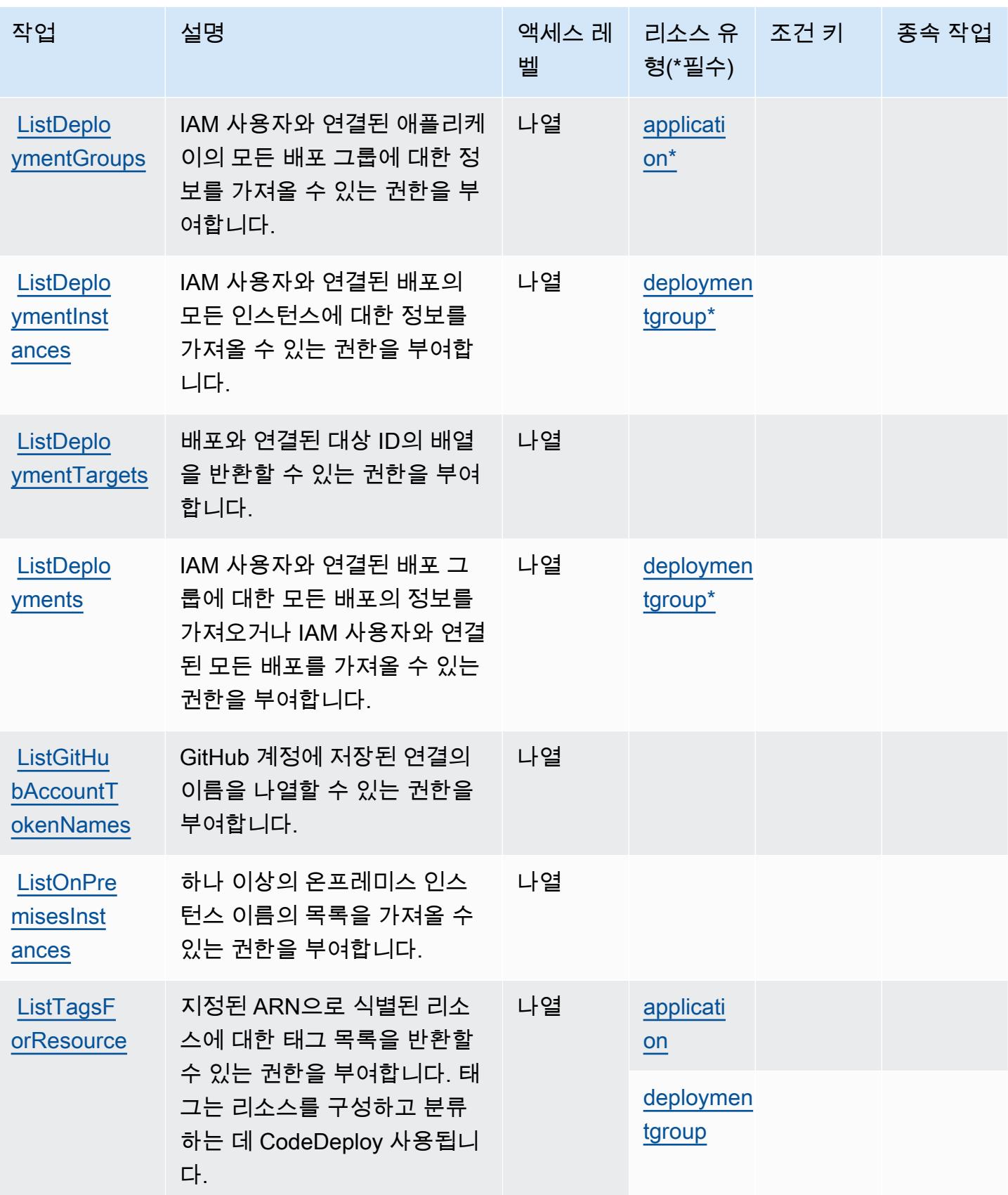

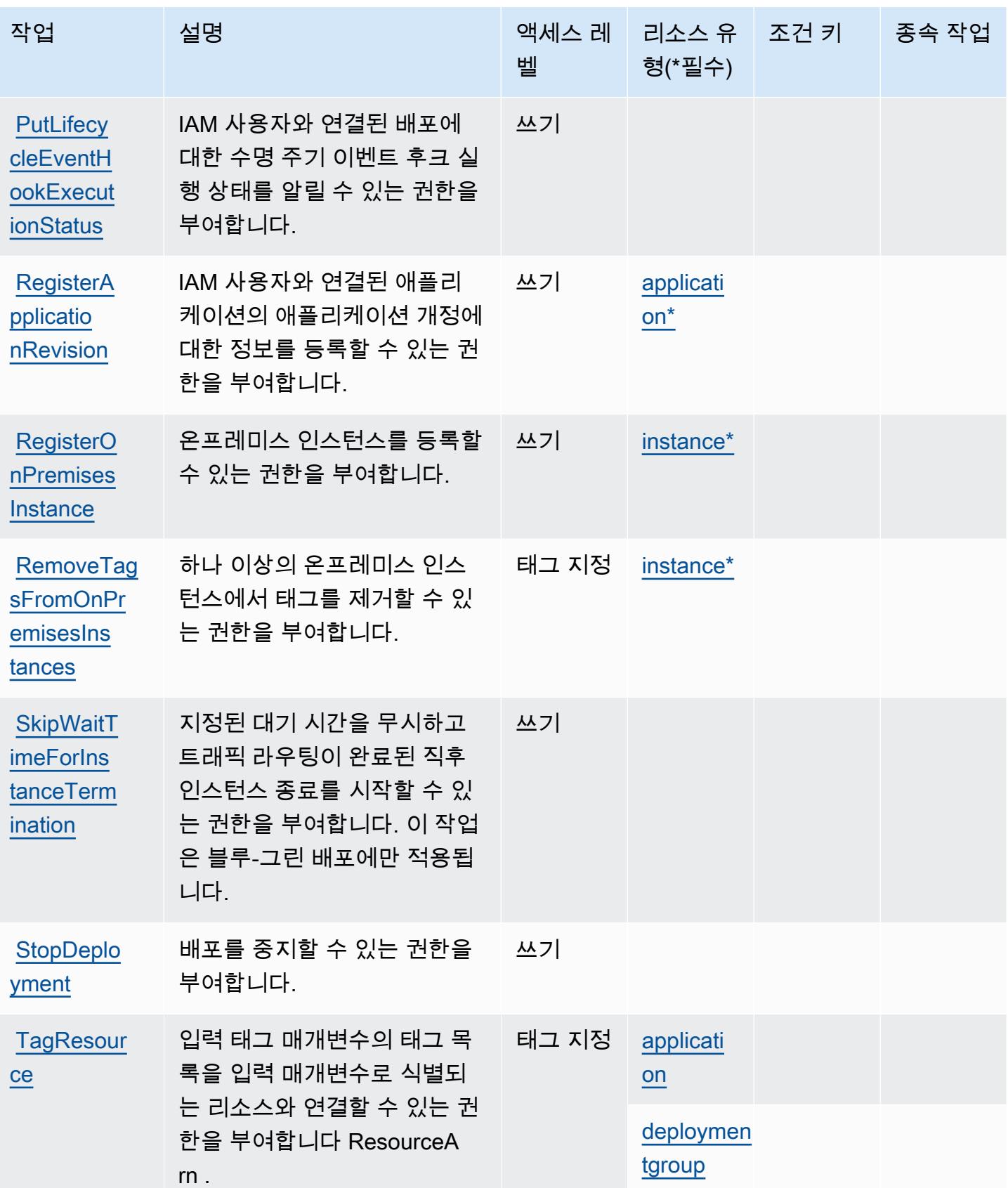

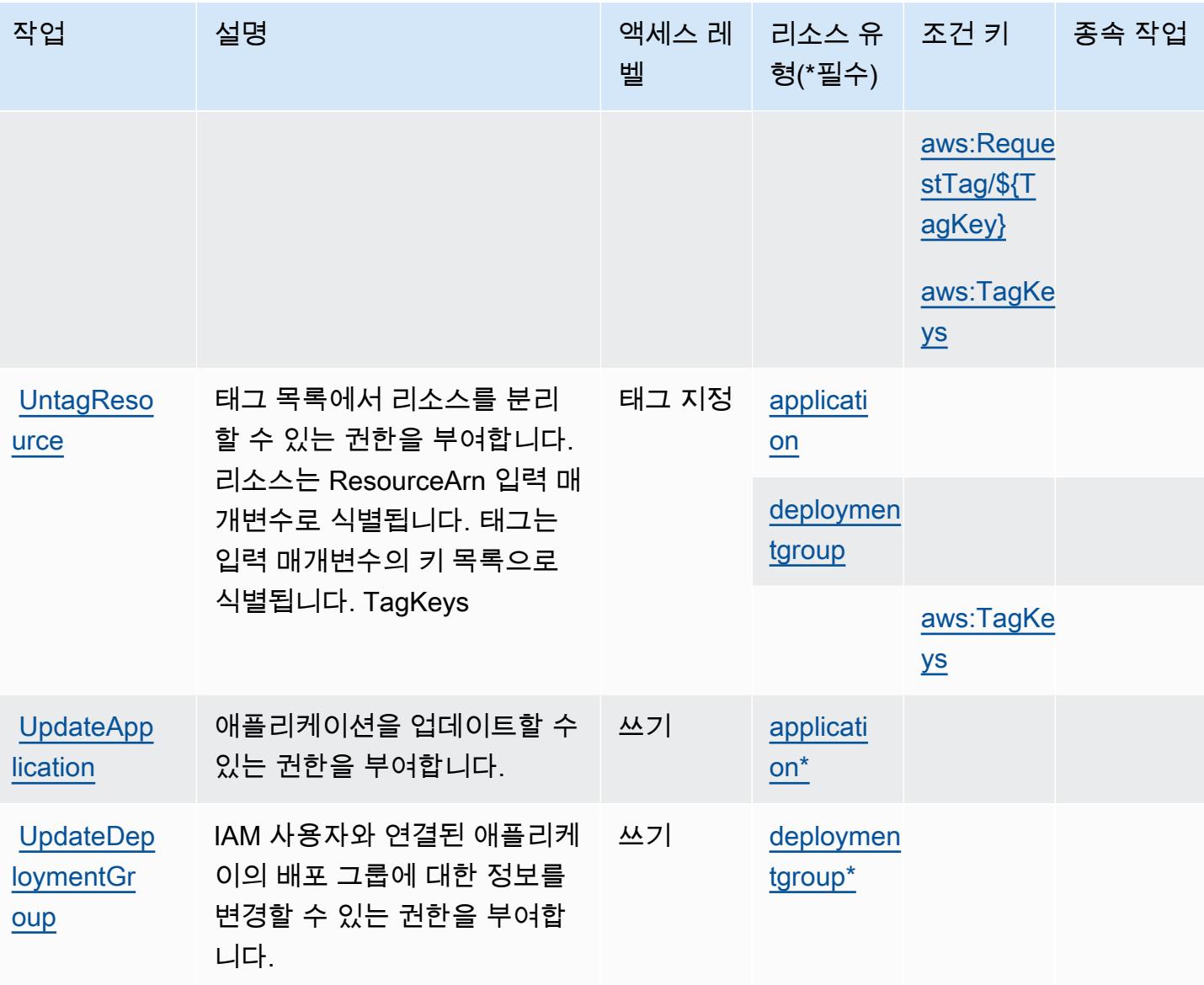

## <span id="page-780-0"></span>AWS CodeDeploy에서 정의한 리소스 유형

이 서비스에서 정의하는 리소스 유형은 다음과 같으며, IAM 권한 정책 설명의 Resource 요소에서 사 용할 수 있습니다. [작업 테이블의](#page-772-0) 각 작업에서 해당 작업으로 지정할 수 있는 리소스 유형을 식별합니 다. 리소스 유형은 정책에 포함할 조건 키를 정의할 수도 있습니다. 이러한 키는 리소스 유형 테이블의 마지막 열에 표시됩니다. 다음 테이블의 열에 관한 자세한 내용은 [리소스 유형 테이블을](reference_policies_actions-resources-contextkeys.html#resources_table) 참조하세요.

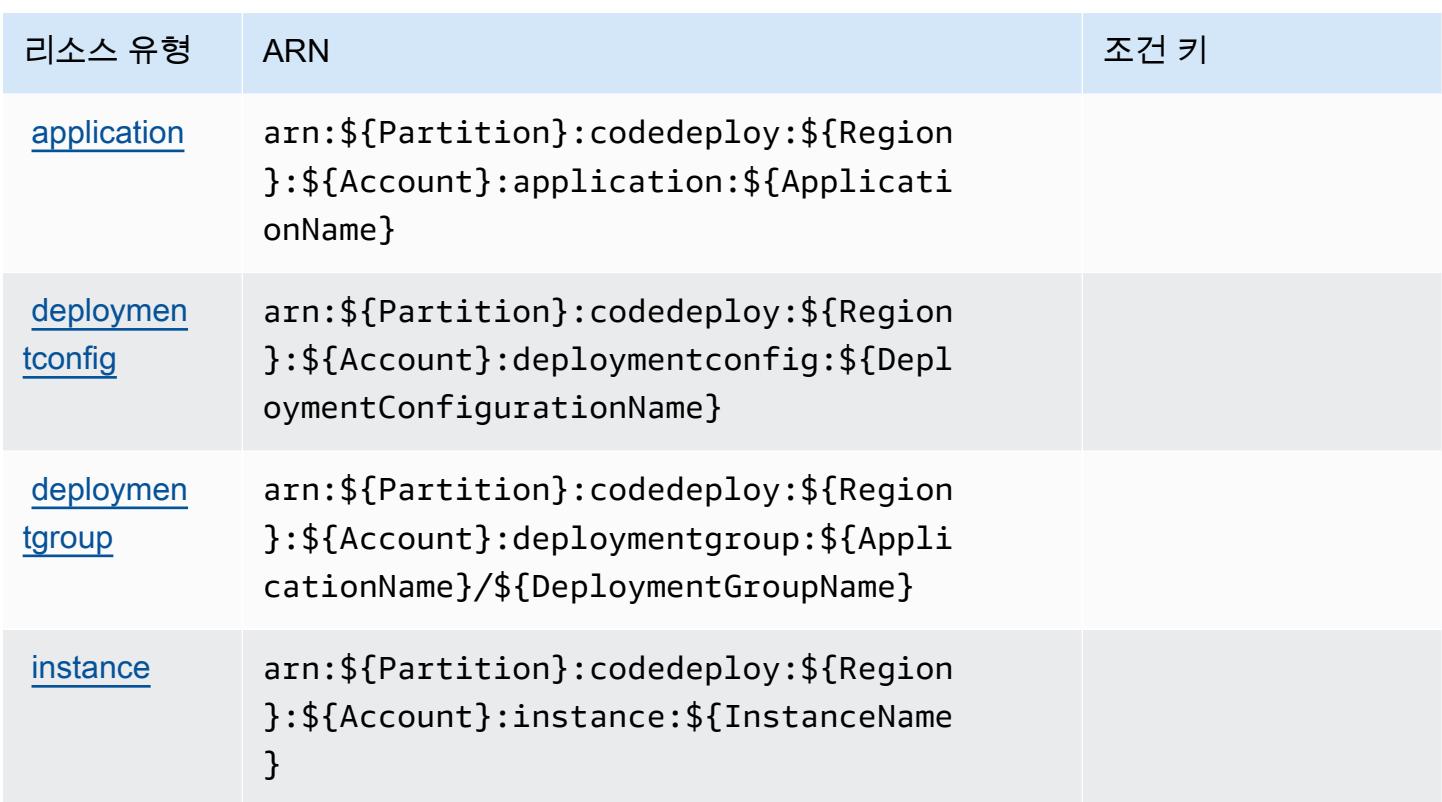

### <span id="page-781-0"></span>AWS CodeDeploy의 조건 키

AWS CodeDeploy IAM 정책의 Condition 요소에 사용할 수 있는 다음과 같은 조건 키를 정의합니다. 이러한 키를 사용하여 정책 설명이 적용되는 조건을 보다 상세하게 설정할 수 있습니다. 다음 테이블의 열에 대한 자세한 내용은 [조건 키 테이블을](reference_policies_actions-resources-contextkeys.html#context_keys_table) 참조하세요.

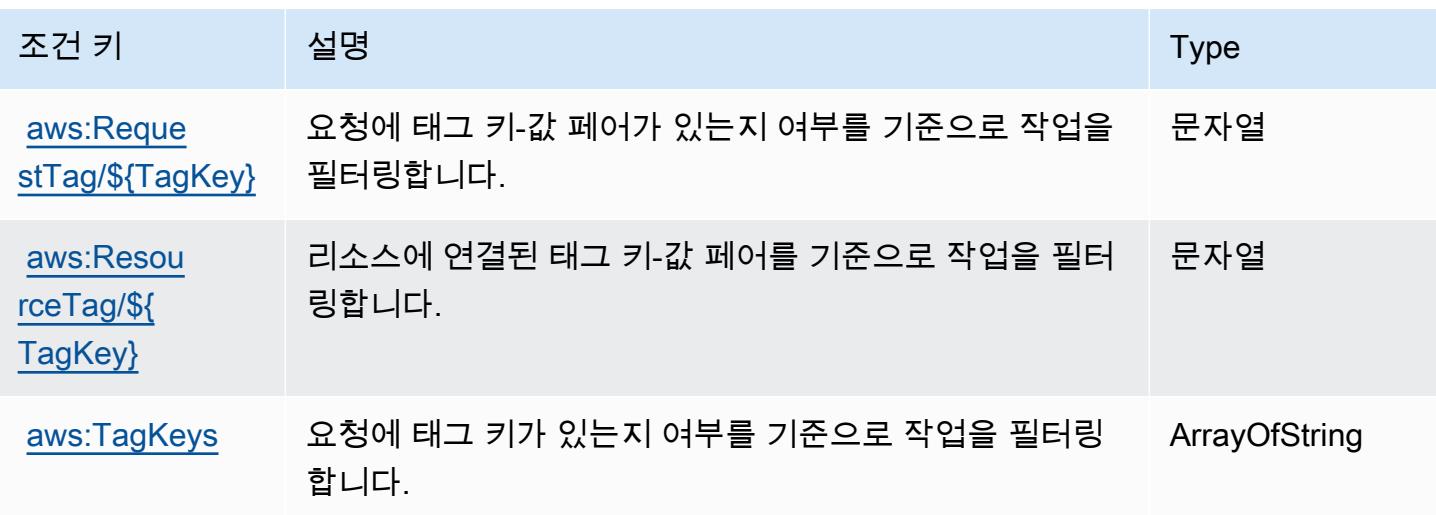

# AWS CodeDeploy 보안 호스트 명령 서비스를 위한 작업, 리소스 및 조건 키

AWS CodeDeploy 보안 호스트 명령 서비스 (서비스 접두사:codedeploy-commands-secure) 는 IAM 권한 정책에 사용할 수 있는 다음과 같은 서비스별 리소스, 작업 및 조건 컨텍스트 키를 제공합니 다.

#### 참조:

- [이 서비스의 구성](https://docs.aws.amazon.com/codedeploy/latest/userguide/vpc-endpoints.html#vpc-codedeploy-agent-configuration) 방법을 알아봅니다.
- [이 서비스에 사용 가능한 API 작업](https://docs.aws.amazon.com/codedeploy/latest/userguide/vpc-endpoints.html#vpc-codedeploy-agent-configuration) 목록을 봅니다.
- IAM 권한 정책을 [사용](https://docs.aws.amazon.com/codedeploy/latest/userguide/vpc-endpoints.html#vpc-codedeploy-agent-configuration)하여 이 서비스와 리소스를 보호하는 방법을 알아봅니다.

### 주제

- [보안 호스트 명령 서비스에서 정의한 AWS CodeDeploy 작업](#page-782-0)
- [AWS CodeDeploy 보안 호스트 명령 서비스에서 정의한 리소스 유형](#page-783-0)
- [AWS CodeDeploy 보안 호스트 명령 서비스의 조건 키](#page-783-1)

### <span id="page-782-0"></span>보안 호스트 명령 서비스에서 정의한 AWS CodeDeploy 작업

IAM 정책 설명의 Action 요소에서는 다음 작업을 지정할 수 있습니다. 정책을 사용하여 AWS에서 작 업할 수 있는 권한을 부여합니다. 정책에서 작업을 사용하면 일반적으로 이름이 같은 API 작업 또는 CLI 명령에 대한 액세스를 허용하거나 거부합니다. 그러나 경우에 따라 하나의 작업으로 둘 이상의 작 업에 대한 액세스가 제어됩니다. 또는 일부 작업을 수행하려면 다양한 작업이 필요합니다.

작업 테이블의 리소스 유형 열에는 각 작업이 리소스 수준 권한을 지원하는지 여부가 표시됩니다. 리 소스 열에 값이 없으면 정책 문의 Resource 요소에서 정책이 적용되는 모든 리소스("\*")를 지정해야 합니다. 리소스 열에 리소스 유형이 포함되어 있으면 해당 작업 시 문에서 해당 유형의 ARN을 지정 할 수 있습니다. 작업에 필요한 리소스가 하나 이상 있는 경우, 호출자에게 해당 리소스와 함께 작업을 사용할 수 있는 권한이 있어야 합니다. 필수 리소스는 테이블에서 별표(\*)로 표시됩니다. IAM 정책의 Resource 요소로 리소스 액세스를 제한하는 경우, 각 필수 리소스 유형에 대해 ARN 또는 패턴을 포 함해야 합니다. 일부 작업은 다수의 리소스 유형을 지원합니다. 리소스 유형이 옵션(필수 리소스로 표 시되지 않은 경우)인 경우에는 선택적 리소스 유형 중 하나를 사용하도록 선택할 수 있습니다.

작업 테이블의 조건 키 열에는 정책 설명의 Condition 요소에서 지정할 수 있는 키가 포함됩니다. 서 비스의 리소스와 연결된 조건 키에 대한 자세한 내용은 리소스 유형 테이블의 조건 키 열을 참조하세 요.

#### **a** Note

리소스 조건 키는 [리소스 유형](#page-783-0) 표에 나열되어 있습니다. 작업에 적용되는 리소스 유형에 대한 링크는 리소스 유형(\*필수) 작업 표의 열에서 찾을 수 있습니다. 리소스 유형 테이블의 리소스 유형에는 조건 키 열이 포함되고 이는 작업 표의 작업에 적용되는 리소스 조건 키입니다.

다음 테이블의 열에 대한 자세한 내용은 [작업 테이블](reference_policies_actions-resources-contextkeys.html#actions_table)을 참조하세요.

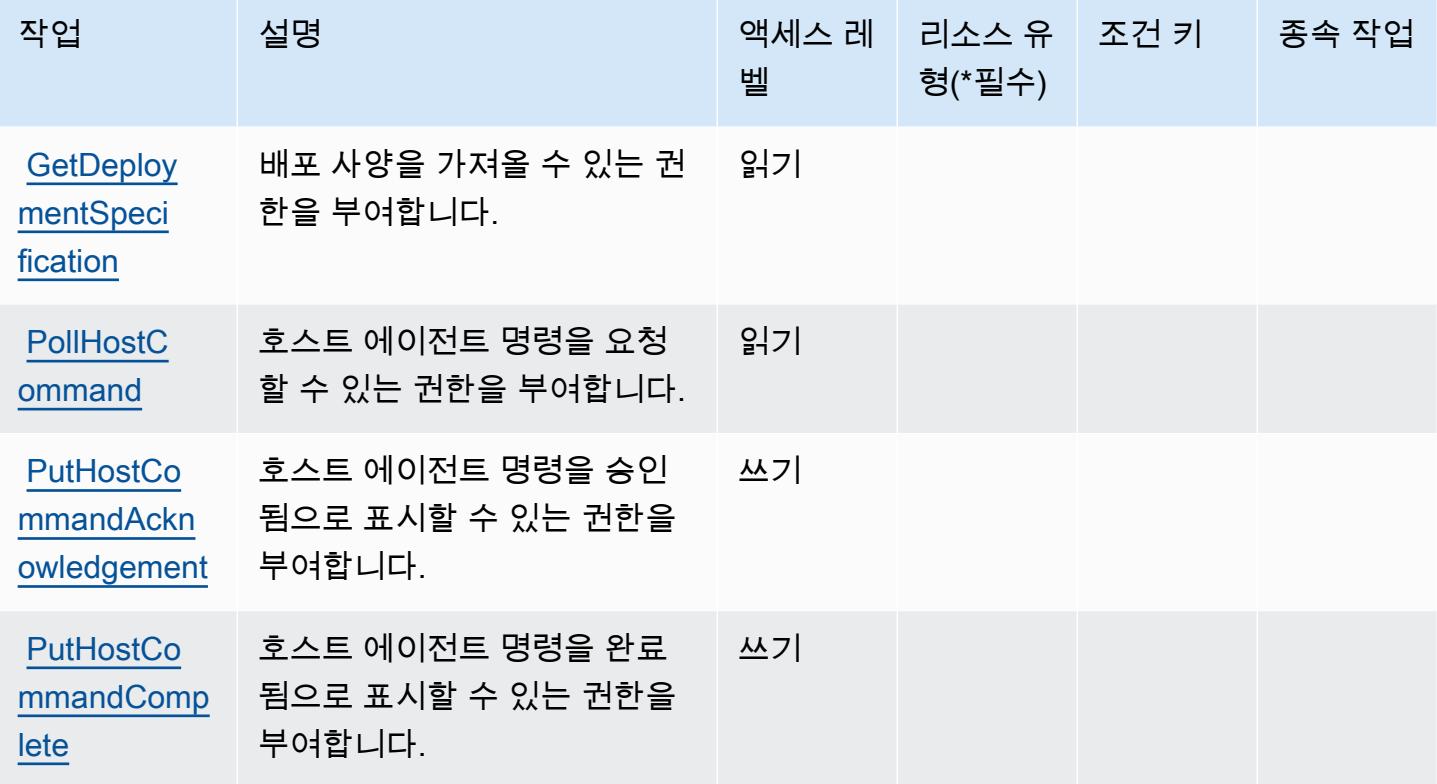

<span id="page-783-0"></span>AWS CodeDeploy 보안 호스트 명령 서비스에서 정의한 리소스 유형

AWS CodeDeploy 보안 호스트 명령 서비스는 IAM 정책 설명의 Resource 요소에 리소스 ARN을 지 정하는 것을 지원하지 않습니다. AWS CodeDeploy 보안 호스트 명령 서비스에 대한 액세스를 허용하 려면 정책에 "Resource": "\*" 지정하십시오.

<span id="page-783-1"></span>AWS CodeDeploy 보안 호스트 명령 서비스의 조건 키

CodeDeploy Commands Secure에는 정책 설명의 Condition 요소에 사용할 수 있는 서비스별 컨 텍스트 키가 없습니다. 모든 서비스에 사용할 수 있는 글로벌 컨텍스트 키의 목록은 [사용 가능한 조건](https://docs.aws.amazon.com/IAM/latest/UserGuide/reference_policies_condition-keys.html#AvailableKeys)  [키](https://docs.aws.amazon.com/IAM/latest/UserGuide/reference_policies_condition-keys.html#AvailableKeys)를 참조하세요.

# Amazon의 작업, 리소스 및 조건 키 CodeGuru

Amazon CodeGuru (서비스 접두사:codeguru) 은 IAM 권한 정책에 사용할 수 있는 다음과 같은 서비 스별 리소스, 작업 및 조건 컨텍스트 키를 제공합니다.

#### 참조:

- [이 서비스의 구성](https://docs.aws.amazon.com/codeguru/latest/profiler-ug/) 방법을 알아봅니다.
- [이 서비스에 사용 가능한 API 작업](https://docs.aws.amazon.com/codeguru/latest/profiler-api/) 목록을 봅니다.
- IAM 권한 정책을 [사용](https://docs.aws.amazon.com/codeguru/latest/profiler-ug/security_iam_service-with-iam.html)하여 이 서비스와 리소스를 보호하는 방법을 알아봅니다.

#### 주제

- [아마존에서 정의한 조치 CodeGuru](#page-784-0)
- [Amazon에서 정의한 리소스 유형 CodeGuru](#page-785-0)
- [아마존용 조건 키 CodeGuru](#page-785-1)

### <span id="page-784-0"></span>아마존에서 정의한 조치 CodeGuru

IAM 정책 설명의 Action 요소에서는 다음 작업을 지정할 수 있습니다. 정책을 사용하여 AWS에서 작 업할 수 있는 권한을 부여합니다. 정책에서 작업을 사용하면 일반적으로 이름이 같은 API 작업 또는 CLI 명령에 대한 액세스를 허용하거나 거부합니다. 그러나 경우에 따라 하나의 작업으로 둘 이상의 작 업에 대한 액세스가 제어됩니다. 또는 일부 작업을 수행하려면 다양한 작업이 필요합니다.

작업 테이블의 리소스 유형 열에는 각 작업이 리소스 수준 권한을 지원하는지 여부가 표시됩니다. 리 소스 열에 값이 없으면 정책 문의 Resource 요소에서 정책이 적용되는 모든 리소스("\*")를 지정해야 합니다. 리소스 열에 리소스 유형이 포함되어 있으면 해당 작업 시 문에서 해당 유형의 ARN을 지정 할 수 있습니다. 작업에 필요한 리소스가 하나 이상 있는 경우, 호출자에게 해당 리소스와 함께 작업을 사용할 수 있는 권한이 있어야 합니다. 필수 리소스는 테이블에서 별표(\*)로 표시됩니다. IAM 정책의 Resource 요소로 리소스 액세스를 제한하는 경우, 각 필수 리소스 유형에 대해 ARN 또는 패턴을 포 함해야 합니다. 일부 작업은 다수의 리소스 유형을 지원합니다. 리소스 유형이 옵션(필수 리소스로 표 시되지 않은 경우)인 경우에는 선택적 리소스 유형 중 하나를 사용하도록 선택할 수 있습니다.

작업 테이블의 조건 키 열에는 정책 설명의 Condition 요소에서 지정할 수 있는 키가 포함됩니다. 서 비스의 리소스와 연결된 조건 키에 대한 자세한 내용은 리소스 유형 테이블의 조건 키 열을 참조하세 요.

#### **a** Note

리소스 조건 키는 [리소스 유형](#page-785-0) 표에 나열되어 있습니다. 작업에 적용되는 리소스 유형에 대한 링크는 리소스 유형(\*필수) 작업 표의 열에서 찾을 수 있습니다. 리소스 유형 테이블의 리소스 유형에는 조건 키 열이 포함되고 이는 작업 표의 작업에 적용되는 리소스 조건 키입니다.

다음 테이블의 열에 대한 자세한 내용은 [작업 테이블](reference_policies_actions-resources-contextkeys.html#actions_table)을 참조하세요.

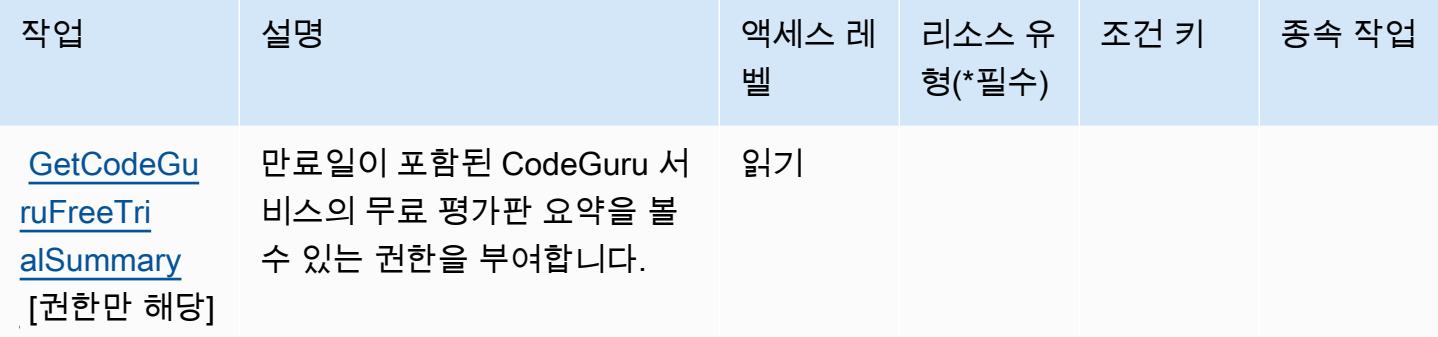

<span id="page-785-0"></span>Amazon에서 정의한 리소스 유형 CodeGuru

CodeGuru Amazon은 IAM 정책 설명의 Resource 요소에 리소스 ARN을 지정하는 것을 지원하지 않 습니다. CodeGuruAmazon에 대한 액세스를 허용하려면 정책에 "Resource": "\*" 명시하십시오.

<span id="page-785-1"></span>아마존용 조건 키 CodeGuru

CodeGuru 정책 설명의 Condition 요소에 사용할 수 있는 서비스별 컨텍스트 키가 없습니다. 모든 서 비스에 사용할 수 있는 글로벌 컨텍스트 키의 목록은 [사용 가능한 조건 키를](https://docs.aws.amazon.com/IAM/latest/UserGuide/reference_policies_condition-keys.html#AvailableKeys) 참조하세요.

## Amazon CodeGuru 프로파일러의 작업, 리소스, 조건 키

Amazon CodeGuru Profiler (서비스 접두사:codeguru-profiler) 는 IAM 권한 정책에 사용할 수 있 는 다음과 같은 서비스별 리소스, 작업 및 조건 컨텍스트 키를 제공합니다.

### 참조:

- [이 서비스의 구성](https://docs.aws.amazon.com/codeguru/latest/profiler-ug/) 방법을 알아봅니다.
- [이 서비스에 사용 가능한 API 작업](https://docs.aws.amazon.com/codeguru/latest/profiler-api/) 목록을 봅니다.
- IAM 권한 정책을 [사용](https://docs.aws.amazon.com/codeguru/latest/profiler-ug/auth-and-access-control.html)하여 이 서비스와 리소스를 보호하는 방법을 알아봅니다.

#### 주제

- [Amazon CodeGuru 프로파일러에서 정의한 작업](#page-786-0)
- [Amazon CodeGuru 프로파일러에서 정의한 리소스 유형](#page-790-0)
- [Amazon CodeGuru 프로파일러의 조건 키](#page-790-1)

#### <span id="page-786-0"></span>Amazon CodeGuru 프로파일러에서 정의한 작업

IAM 정책 설명의 Action 요소에서는 다음 작업을 지정할 수 있습니다. 정책을 사용하여 AWS에서 작 업할 수 있는 권한을 부여합니다. 정책에서 작업을 사용하면 일반적으로 이름이 같은 API 작업 또는 CLI 명령에 대한 액세스를 허용하거나 거부합니다. 그러나 경우에 따라 하나의 작업으로 둘 이상의 작 업에 대한 액세스가 제어됩니다. 또는 일부 작업을 수행하려면 다양한 작업이 필요합니다.

작업 테이블의 리소스 유형 열에는 각 작업이 리소스 수준 권한을 지원하는지 여부가 표시됩니다. 리 소스 열에 값이 없으면 정책 문의 Resource 요소에서 정책이 적용되는 모든 리소스("\*")를 지정해야 합니다. 리소스 열에 리소스 유형이 포함되어 있으면 해당 작업 시 문에서 해당 유형의 ARN을 지정 할 수 있습니다. 작업에 필요한 리소스가 하나 이상 있는 경우, 호출자에게 해당 리소스와 함께 작업을 사용할 수 있는 권한이 있어야 합니다. 필수 리소스는 테이블에서 별표(\*)로 표시됩니다. IAM 정책의 Resource 요소로 리소스 액세스를 제한하는 경우, 각 필수 리소스 유형에 대해 ARN 또는 패턴을 포 함해야 합니다. 일부 작업은 다수의 리소스 유형을 지원합니다. 리소스 유형이 옵션(필수 리소스로 표 시되지 않은 경우)인 경우에는 선택적 리소스 유형 중 하나를 사용하도록 선택할 수 있습니다.

작업 테이블의 조건 키 열에는 정책 설명의 Condition 요소에서 지정할 수 있는 키가 포함됩니다. 서 비스의 리소스와 연결된 조건 키에 대한 자세한 내용은 리소스 유형 테이블의 조건 키 열을 참조하세 요.

**a** Note

리소스 조건 키는 [리소스 유형](#page-790-0) 표에 나열되어 있습니다. 작업에 적용되는 리소스 유형에 대한 링크는 리소스 유형(\*필수) 작업 표의 열에서 찾을 수 있습니다. 리소스 유형 테이블의 리소스 유형에는 조건 키 열이 포함되고 이는 작업 표의 작업에 적용되는 리소스 조건 키입니다.

다음 테이블의 열에 대한 자세한 내용은 [작업 테이블](reference_policies_actions-resources-contextkeys.html#actions_table)을 참조하세요.

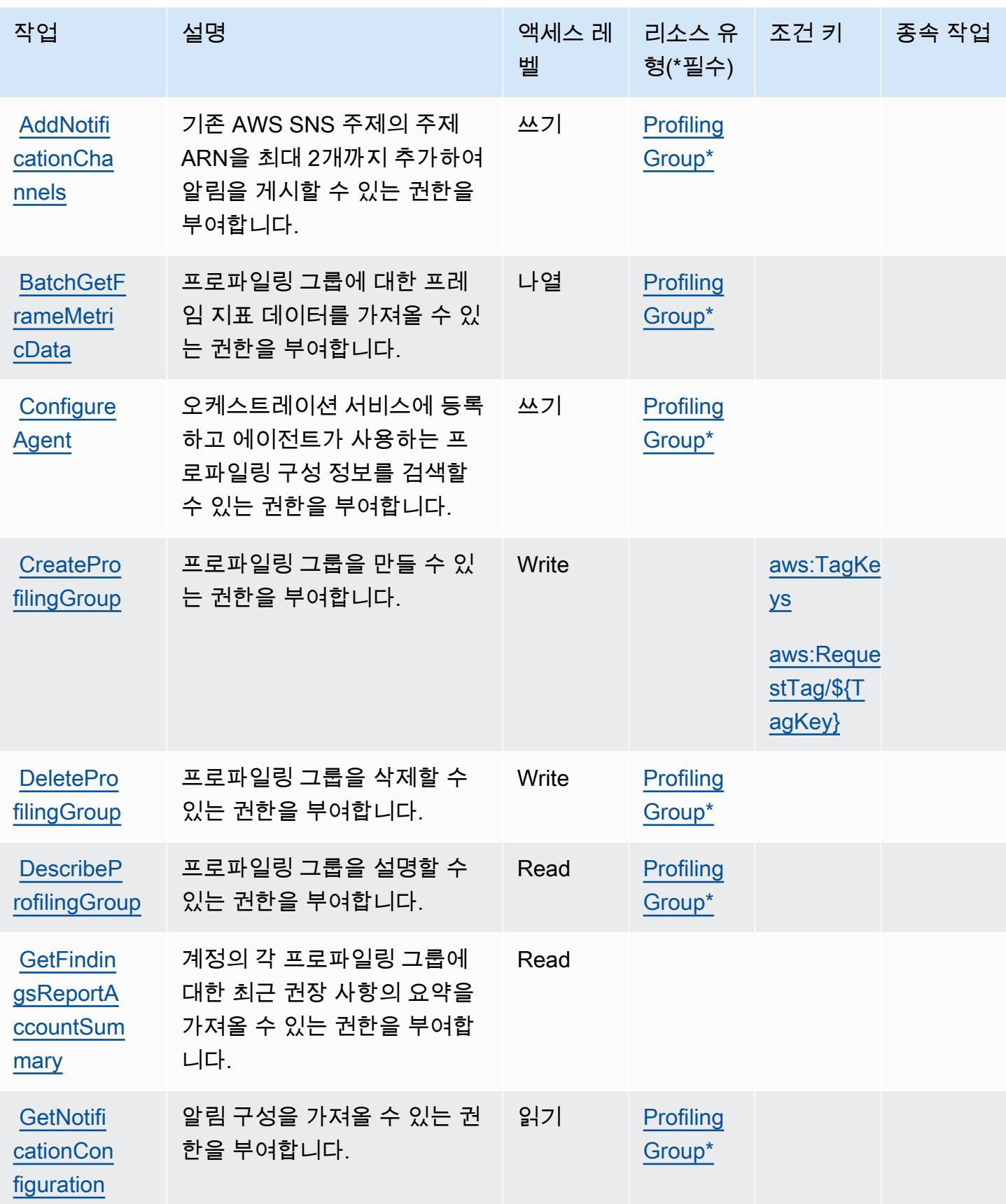

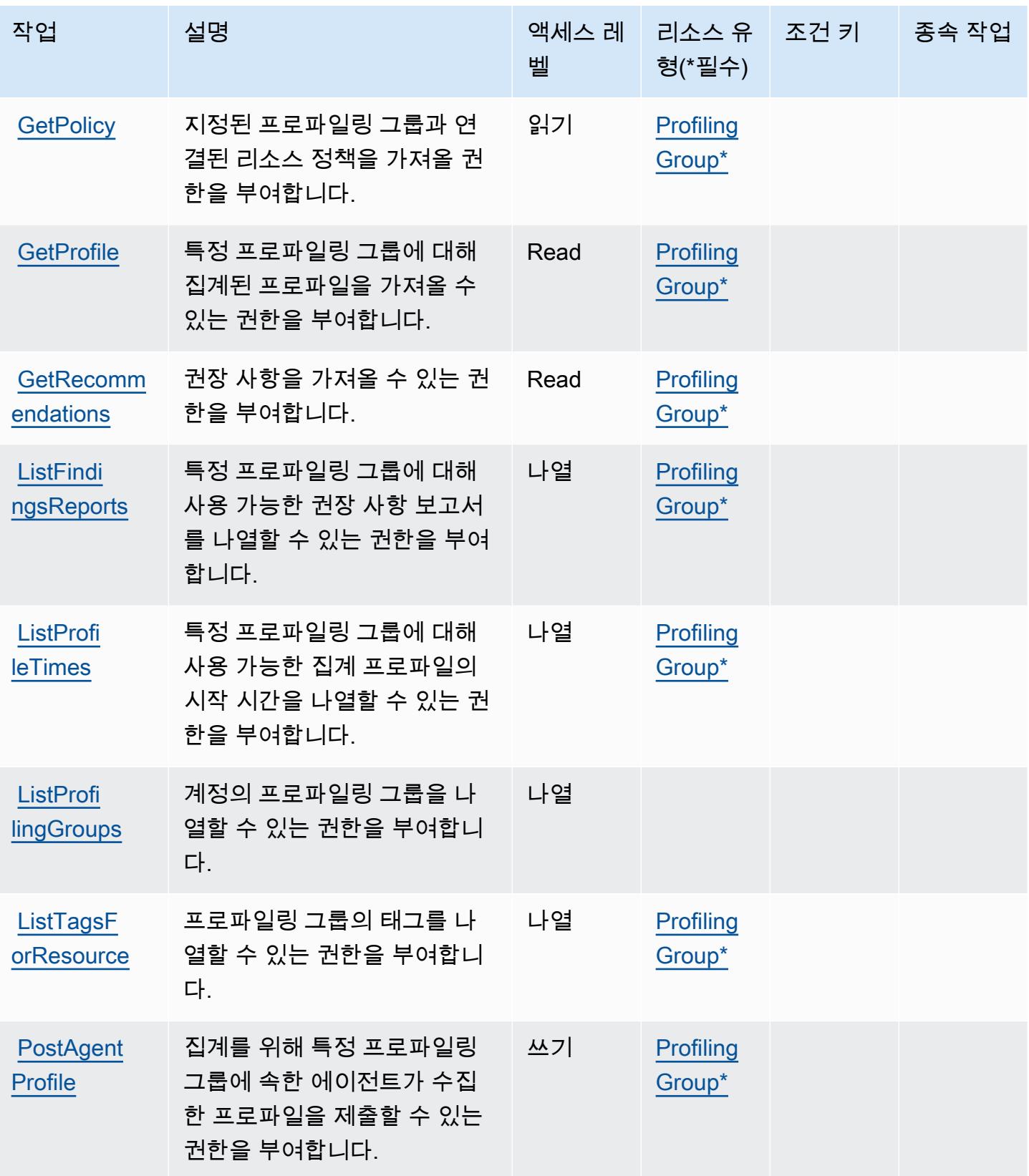

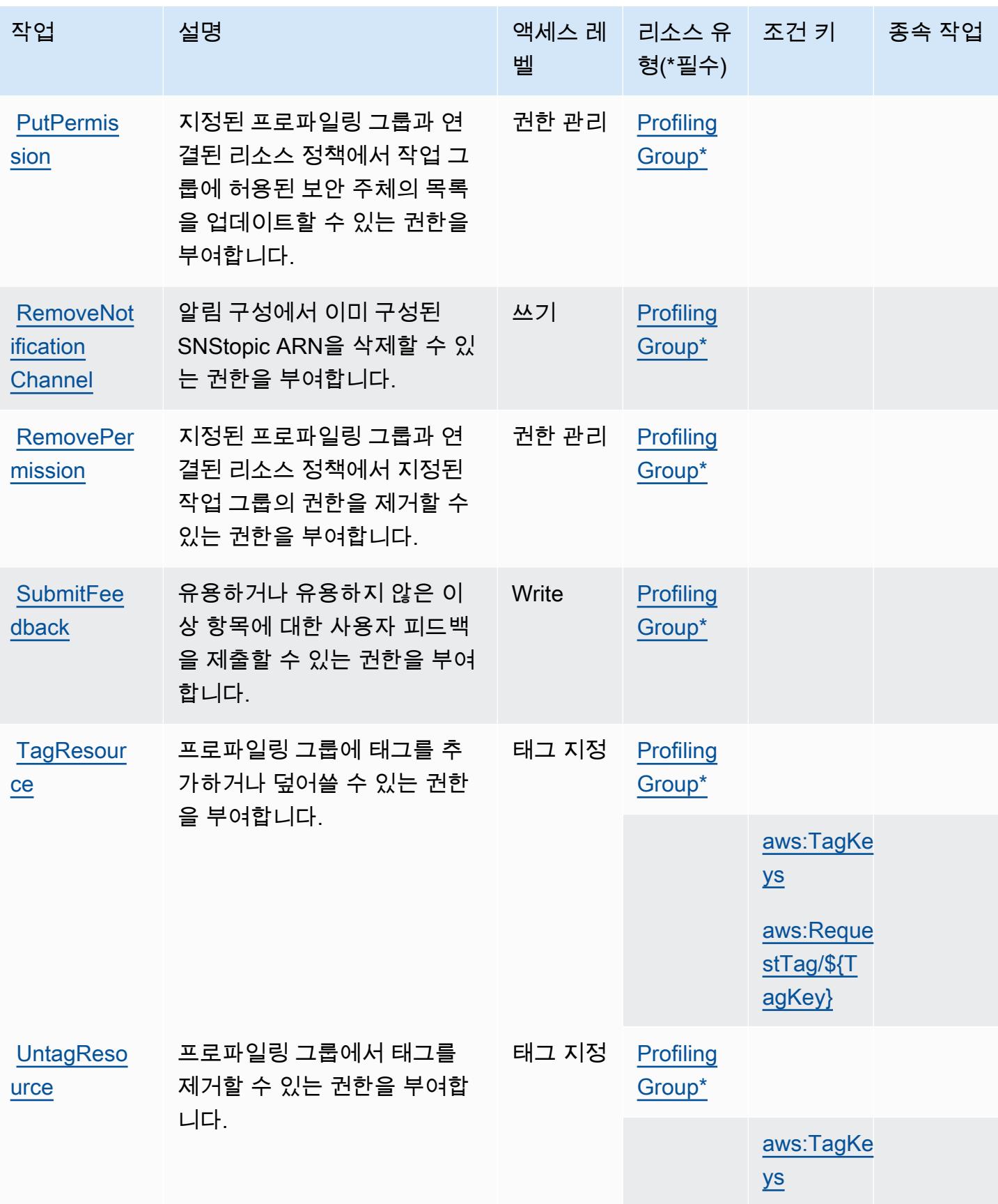

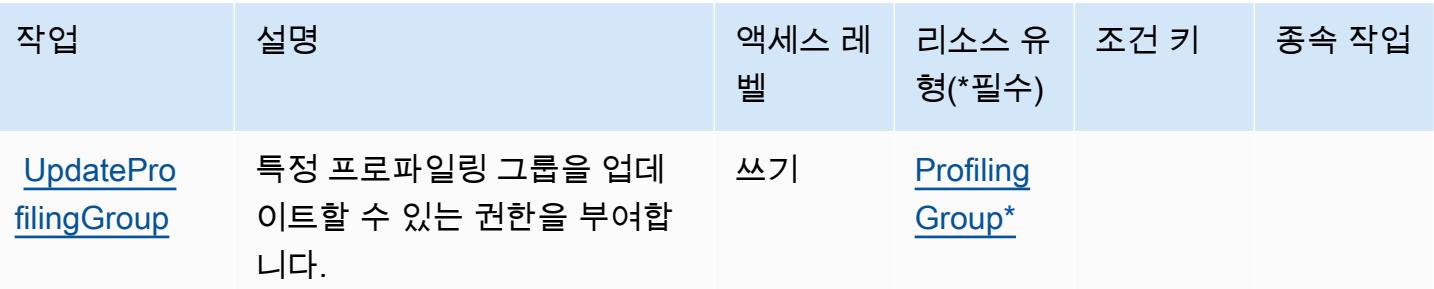

### <span id="page-790-0"></span>Amazon CodeGuru 프로파일러에서 정의한 리소스 유형

이 서비스에서 정의하는 리소스 유형은 다음과 같으며, IAM 권한 정책 설명의 Resource 요소에서 사 용할 수 있습니다. [작업 테이블의](#page-786-0) 각 작업에서 해당 작업으로 지정할 수 있는 리소스 유형을 식별합니 다. 리소스 유형은 정책에 포함할 조건 키를 정의할 수도 있습니다. 이러한 키는 리소스 유형 테이블의 마지막 열에 표시됩니다. 다음 테이블의 열에 관한 자세한 내용은 [리소스 유형 테이블을](reference_policies_actions-resources-contextkeys.html#resources_table) 참조하세요.

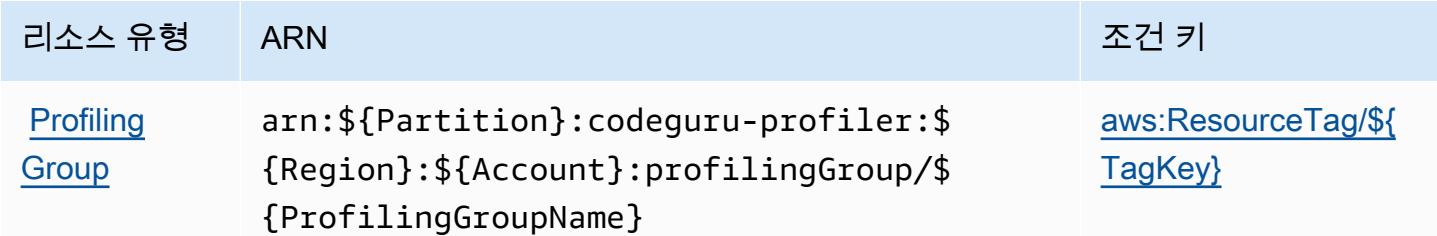

### <span id="page-790-1"></span>Amazon CodeGuru 프로파일러의 조건 키

Amazon CodeGuru Profiler는 IAM 정책의 Condition 요소에 사용할 수 있는 다음과 같은 조건 키를 정의합니다. 이러한 키를 사용하여 정책 설명이 적용되는 조건을 보다 상세하게 설정할 수 있습니다. 다음 테이블의 열에 대한 자세한 내용은 [조건 키 테이블을](reference_policies_actions-resources-contextkeys.html#context_keys_table) 참조하세요.

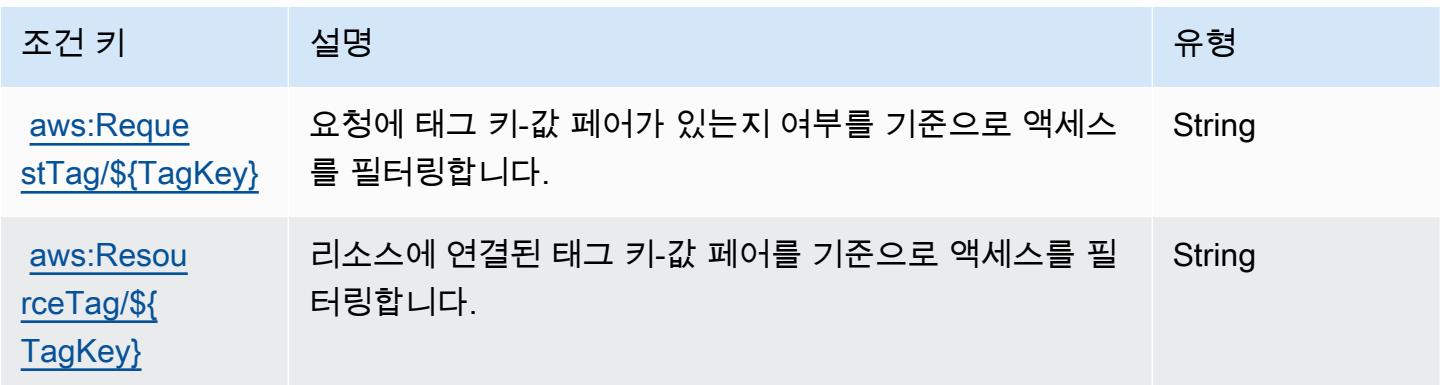

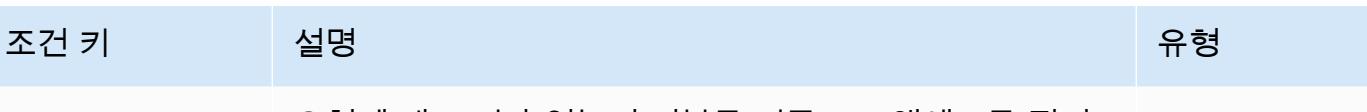

[aws:TagKeys](https://docs.aws.amazon.com/IAM/latest/UserGuide/reference_policies_condition-keys.html#condition-keys-tagkeys) 요청에 태그 키가 있는지 여부를 기준으로 액세스를 필터 링합니다. ArrayOfString

Amazon CodeGuru 리뷰어용 작업, 리소스 및 조건 키

Amazon CodeGuru Reviewer (서비스 접두사:codeguru-reviewer) 는 IAM 권한 정책에 사용할 수 있는 다음과 같은 서비스별 리소스, 작업 및 조건 컨텍스트 키를 제공합니다.

참조:

- [이 서비스의 구성](https://docs.aws.amazon.com/codeguru/latest/reviewer-ug/welcome.html) 방법을 알아봅니다.
- [이 서비스에 사용 가능한 API 작업](https://docs.aws.amazon.com/codeguru/latest/reviewer-api/Welcome.html) 목록을 봅니다.
- IAM 권한 정책을 [사용](https://docs.aws.amazon.com/codeguru/latest/reviewer-ug/auth-and-access-control.html)하여 이 서비스와 리소스를 보호하는 방법을 알아봅니다.

### 주제

- [Amazon CodeGuru 리뷰어가 정의한 작업](#page-791-0)
- [Amazon CodeGuru 리뷰어가 정의한 리소스 유형](#page-796-0)
- [Amazon CodeGuru 리뷰어용 조건 키](#page-797-0)

### <span id="page-791-0"></span>Amazon CodeGuru 리뷰어가 정의한 작업

IAM 정책 설명의 Action 요소에서는 다음 작업을 지정할 수 있습니다. 정책을 사용하여 AWS에서 작 업할 수 있는 권한을 부여합니다. 정책에서 작업을 사용하면 일반적으로 이름이 같은 API 작업 또는 CLI 명령에 대한 액세스를 허용하거나 거부합니다. 그러나 경우에 따라 하나의 작업으로 둘 이상의 작 업에 대한 액세스가 제어됩니다. 또는 일부 작업을 수행하려면 다양한 작업이 필요합니다.

작업 테이블의 리소스 유형 열에는 각 작업이 리소스 수준 권한을 지원하는지 여부가 표시됩니다. 리 소스 열에 값이 없으면 정책 문의 Resource 요소에서 정책이 적용되는 모든 리소스("\*")를 지정해야 합니다. 리소스 열에 리소스 유형이 포함되어 있으면 해당 작업 시 문에서 해당 유형의 ARN을 지정 할 수 있습니다. 작업에 필요한 리소스가 하나 이상 있는 경우, 호출자에게 해당 리소스와 함께 작업을 사용할 수 있는 권한이 있어야 합니다. 필수 리소스는 테이블에서 별표(\*)로 표시됩니다. IAM 정책의 Resource 요소로 리소스 액세스를 제한하는 경우, 각 필수 리소스 유형에 대해 ARN 또는 패턴을 포 함해야 합니다. 일부 작업은 다수의 리소스 유형을 지원합니다. 리소스 유형이 옵션(필수 리소스로 표 시되지 않은 경우)인 경우에는 선택적 리소스 유형 중 하나를 사용하도록 선택할 수 있습니다.
작업 테이블의 조건 키 열에는 정책 설명의 Condition 요소에서 지정할 수 있는 키가 포함됩니다. 서 비스의 리소스와 연결된 조건 키에 대한 자세한 내용은 리소스 유형 테이블의 조건 키 열을 참조하세 요.

### **a** Note

리소스 조건 키는 [리소스 유형](#page-796-0) 표에 나열되어 있습니다. 작업에 적용되는 리소스 유형에 대한 링크는 리소스 유형(\*필수) 작업 표의 열에서 찾을 수 있습니다. 리소스 유형 테이블의 리소스 유형에는 조건 키 열이 포함되고 이는 작업 표의 작업에 적용되는 리소스 조건 키입니다.

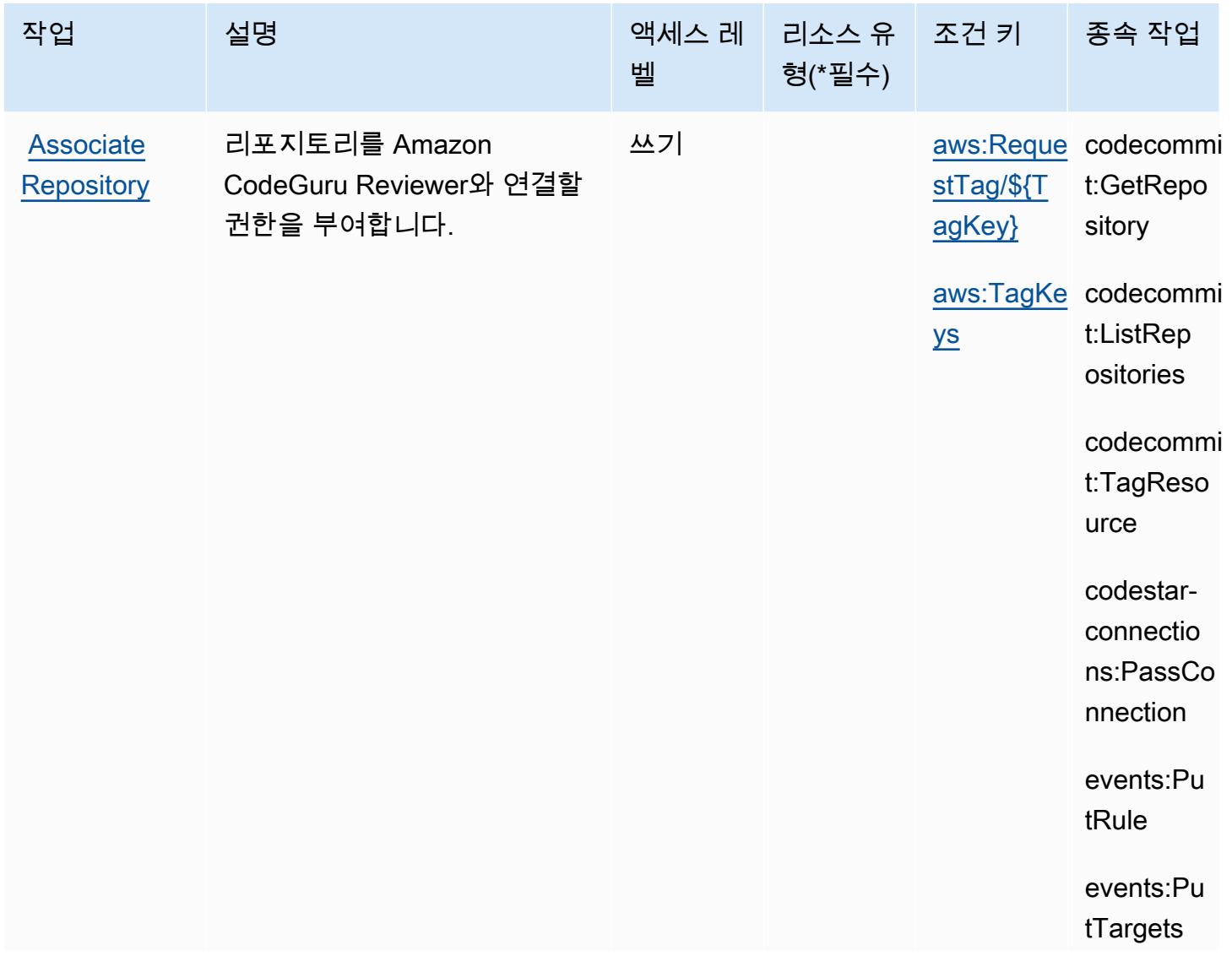

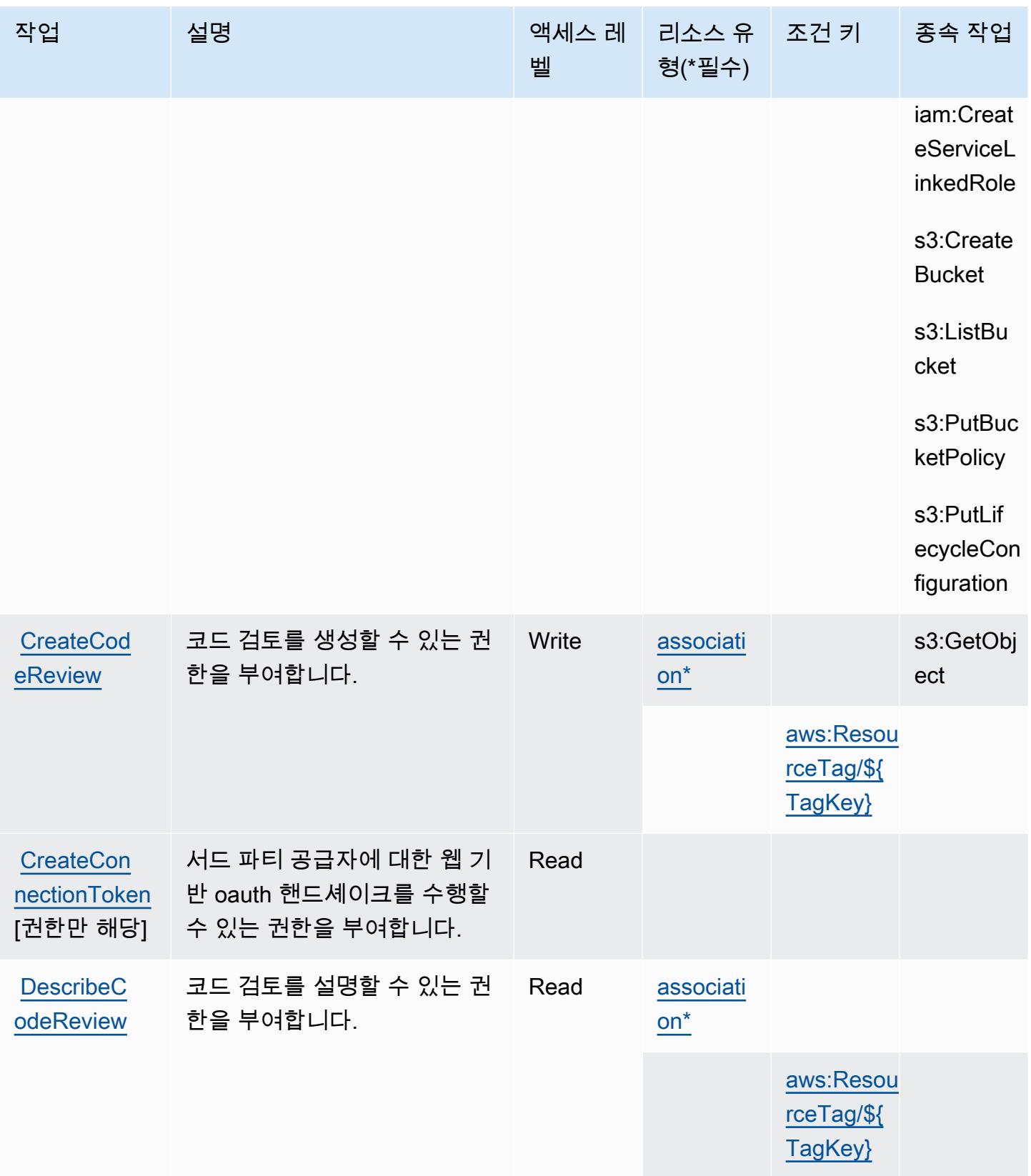

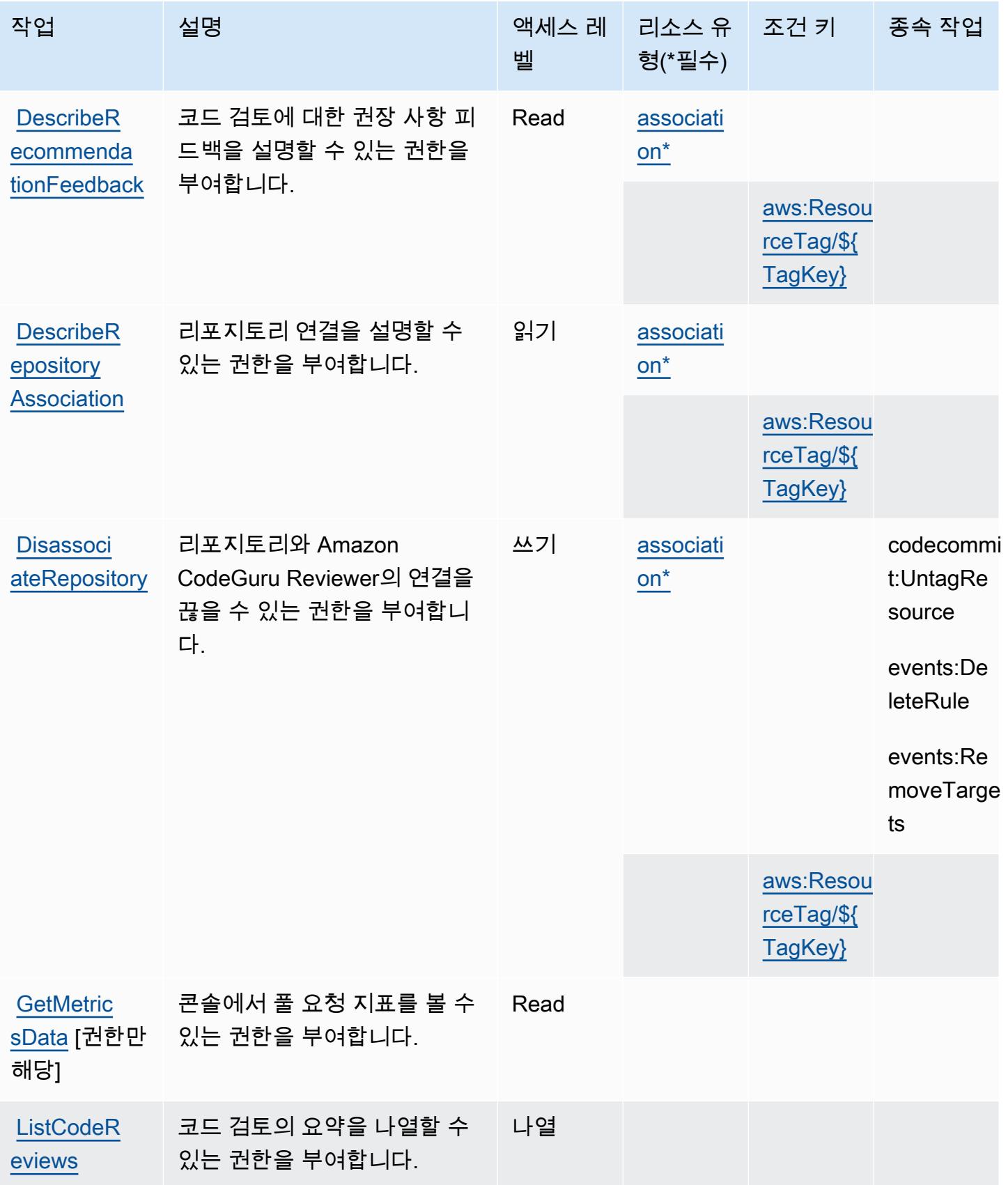

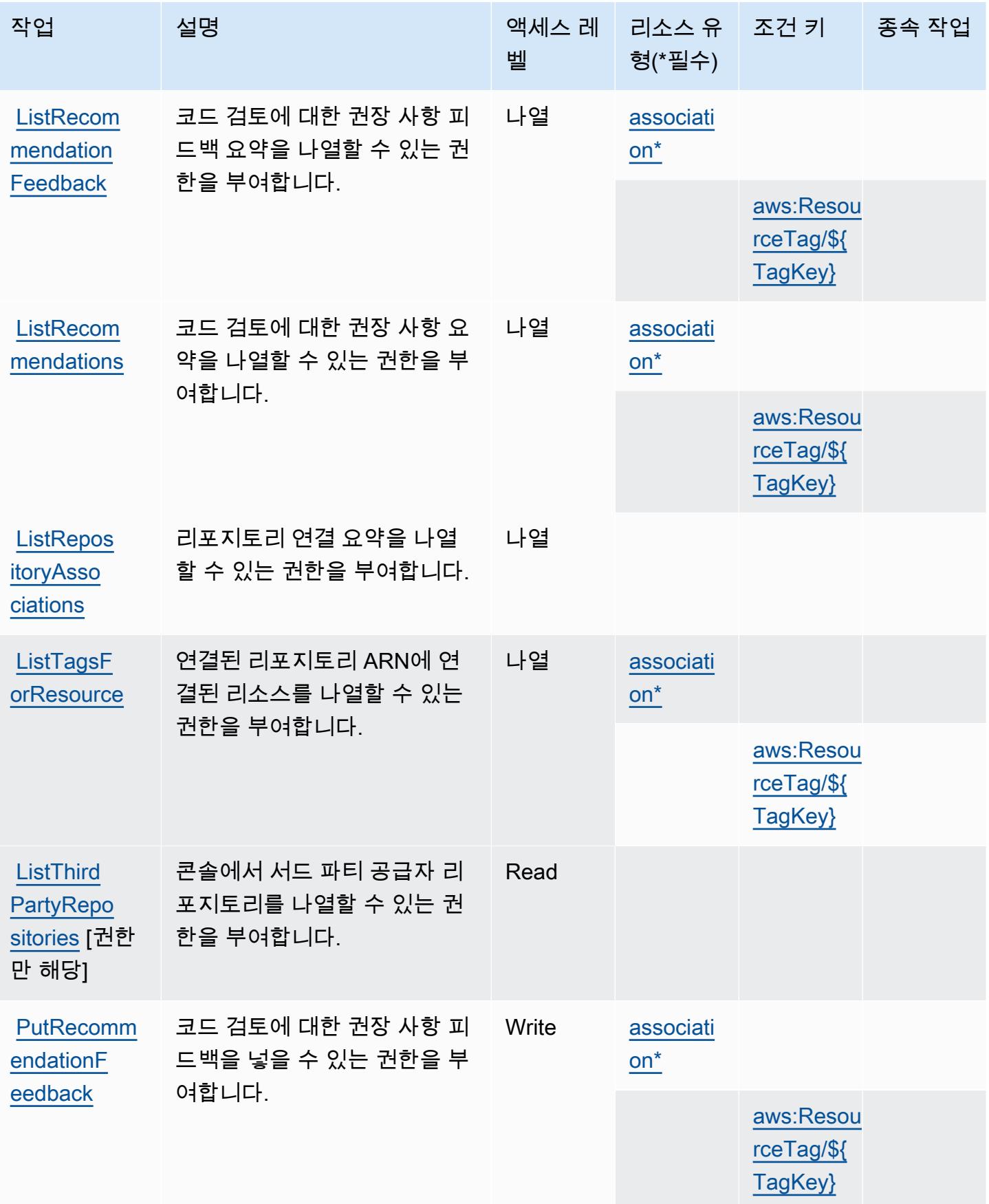

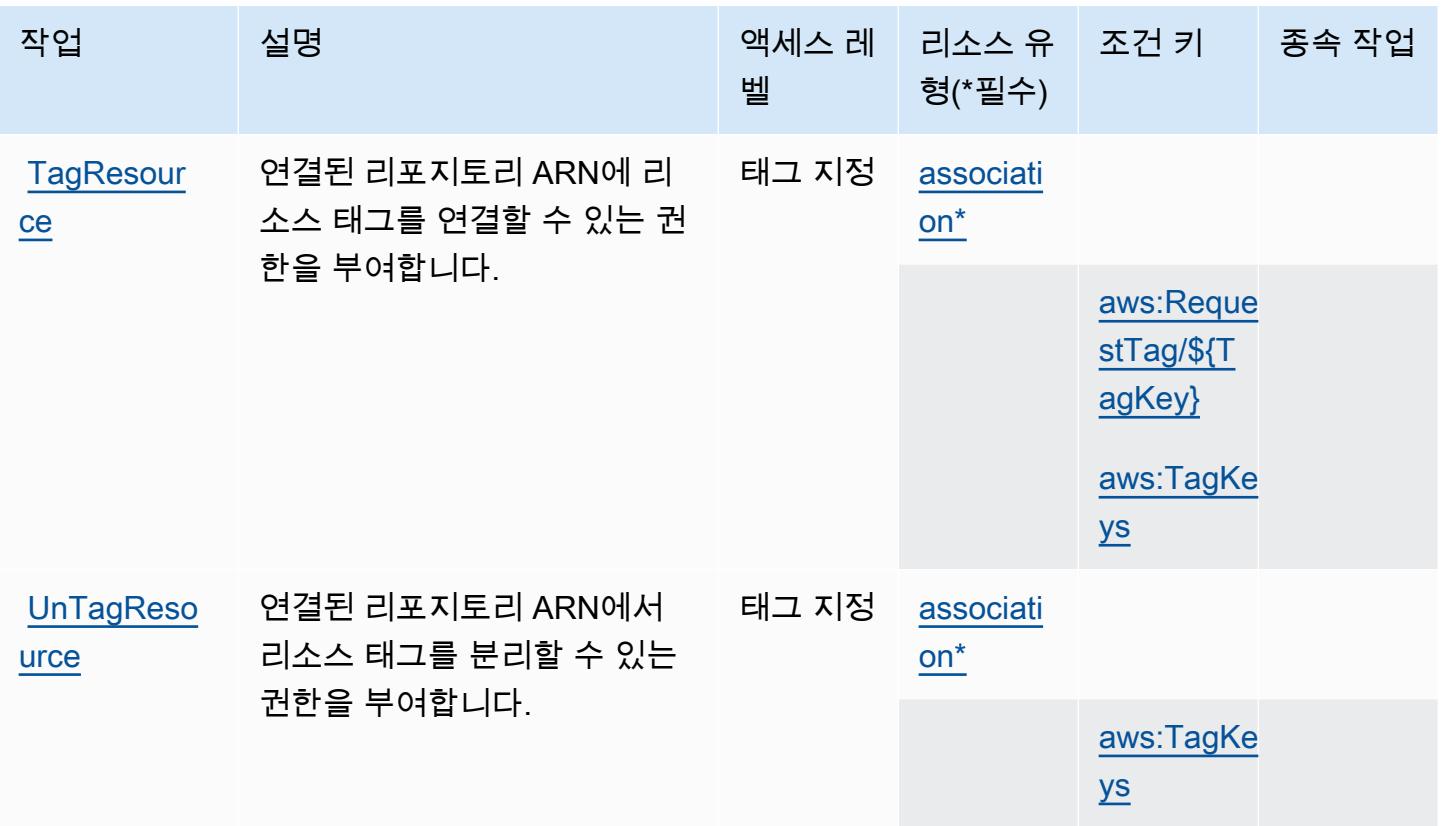

<span id="page-796-0"></span>Amazon CodeGuru 리뷰어가 정의한 리소스 유형

이 서비스에서 정의하는 리소스 유형은 다음과 같으며, IAM 권한 정책 설명의 Resource 요소에서 사 용할 수 있습니다. [작업 테이블의](#page-791-0) 각 작업에서 해당 작업으로 지정할 수 있는 리소스 유형을 식별합니 다. 리소스 유형은 정책에 포함할 조건 키를 정의할 수도 있습니다. 이러한 키는 리소스 유형 테이블의 마지막 열에 표시됩니다. 다음 테이블의 열에 관한 자세한 내용은 [리소스 유형 테이블을](reference_policies_actions-resources-contextkeys.html#resources_table) 참조하세요.

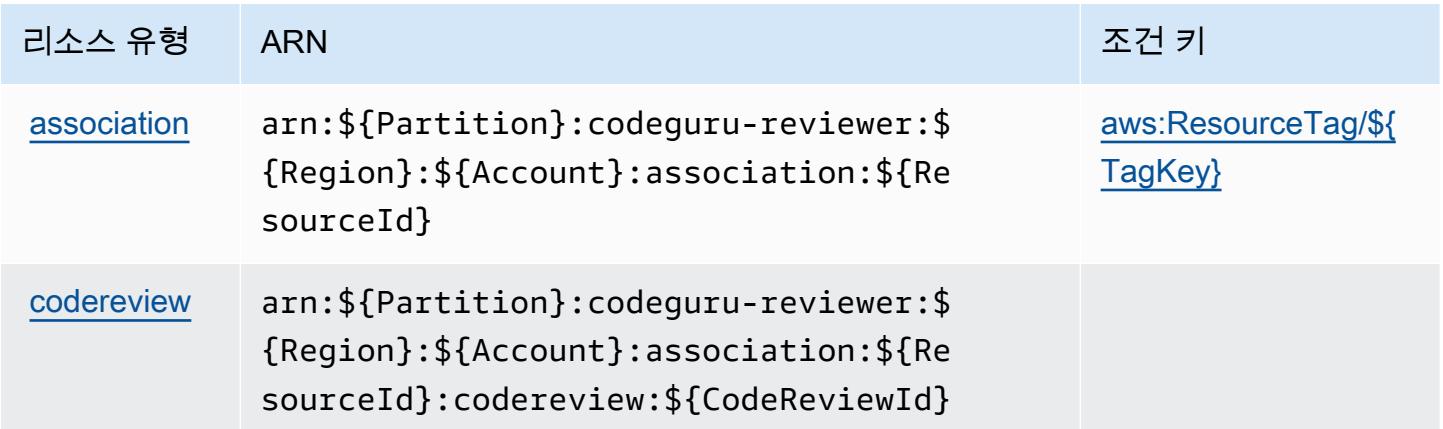

### Amazon CodeGuru 리뷰어용 조건 키

Amazon CodeGuru Reviewer는 IAM 정책의 Condition 요소에 사용할 수 있는 다음과 같은 조건 키 를 정의합니다. 이러한 키를 사용하여 정책 설명이 적용되는 조건을 보다 상세하게 설정할 수 있습니 다. 다음 테이블의 열에 대한 자세한 내용은 [조건 키 테이블](reference_policies_actions-resources-contextkeys.html#context_keys_table)을 참조하세요.

모든 서비스에 사용할 수 있는 글로벌 조건 키를 보려면 [사용 가능한 글로벌 조건 키](https://docs.aws.amazon.com/IAM/latest/UserGuide/reference_policies_condition-keys.html#AvailableKeys)를 참조하세요.

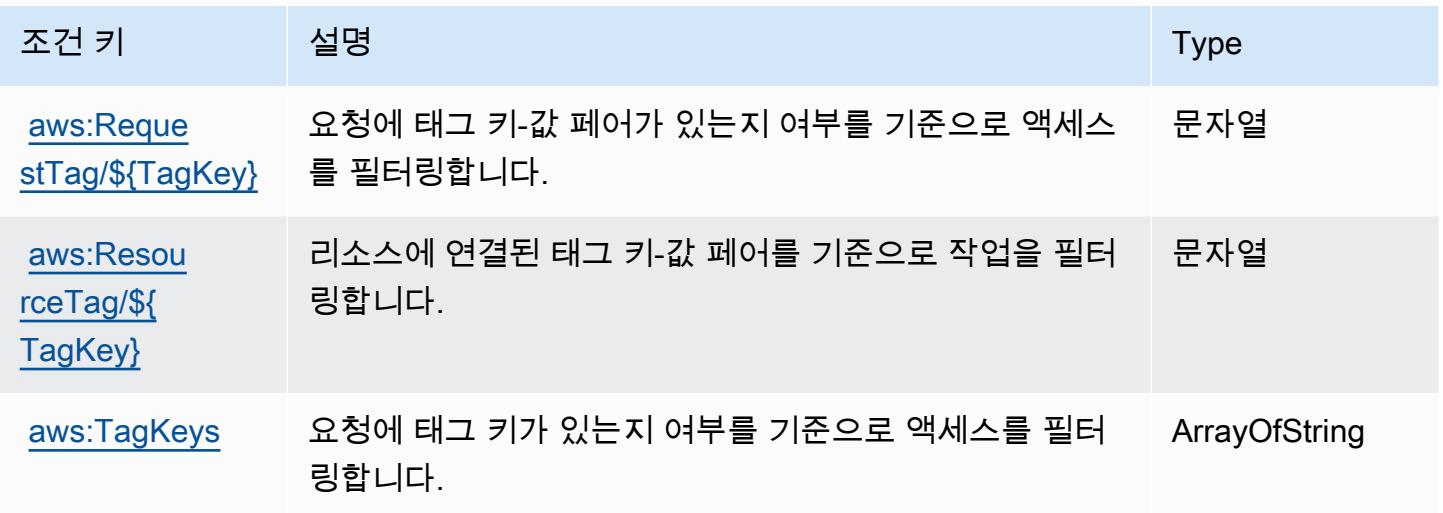

# Amazon CodeGuru Security의 작업, 리소스 및 조건 키

Amazon CodeGuru Security (서비스 접두사:codeguru-security) 는 IAM 권한 정책에 사용할 수 있 는 다음과 같은 서비스별 리소스, 작업 및 조건 컨텍스트 키를 제공합니다.

참조:

- [이 서비스의 구성](https://docs.aws.amazon.com/codeguru/latest/security-ug/what-is-codeguru-security.html) 방법을 알아봅니다.
- [이 서비스에 사용 가능한 API 작업](https://docs.aws.amazon.com/codeguru/latest/security-api/Welcome.html) 목록을 봅니다.
- IAM 권한 정책을 [사용](https://docs.aws.amazon.com/codeguru/latest/security-ug/permissions-reference.html)하여 이 서비스와 리소스를 보호하는 방법을 알아봅니다.

#### 주제

- [아마존 CodeGuru 시큐리티에서 정의한 조치](#page-798-0)
- [아마존 CodeGuru 시큐리티에서 정의한 리소스 유형](#page-801-0)
- [아마존 CodeGuru 시큐리티를 위한 조건 키](#page-801-1)

## <span id="page-798-0"></span>아마존 CodeGuru 시큐리티에서 정의한 조치

IAM 정책 설명의 Action 요소에서는 다음 작업을 지정할 수 있습니다. 정책을 사용하여 AWS에서 작 업할 수 있는 권한을 부여합니다. 정책에서 작업을 사용하면 일반적으로 이름이 같은 API 작업 또는 CLI 명령에 대한 액세스를 허용하거나 거부합니다. 그러나 경우에 따라 하나의 작업으로 둘 이상의 작 업에 대한 액세스가 제어됩니다. 또는 일부 작업을 수행하려면 다양한 작업이 필요합니다.

작업 테이블의 리소스 유형 열에는 각 작업이 리소스 수준 권한을 지원하는지 여부가 표시됩니다. 리 소스 열에 값이 없으면 정책 문의 Resource 요소에서 정책이 적용되는 모든 리소스("\*")를 지정해야 합니다. 리소스 열에 리소스 유형이 포함되어 있으면 해당 작업 시 문에서 해당 유형의 ARN을 지정 할 수 있습니다. 작업에 필요한 리소스가 하나 이상 있는 경우, 호출자에게 해당 리소스와 함께 작업을 사용할 수 있는 권한이 있어야 합니다. 필수 리소스는 테이블에서 별표(\*)로 표시됩니다. IAM 정책의 Resource 요소로 리소스 액세스를 제한하는 경우, 각 필수 리소스 유형에 대해 ARN 또는 패턴을 포 함해야 합니다. 일부 작업은 다수의 리소스 유형을 지원합니다. 리소스 유형이 옵션(필수 리소스로 표 시되지 않은 경우)인 경우에는 선택적 리소스 유형 중 하나를 사용하도록 선택할 수 있습니다.

작업 테이블의 조건 키 열에는 정책 설명의 Condition 요소에서 지정할 수 있는 키가 포함됩니다. 서 비스의 리소스와 연결된 조건 키에 대한 자세한 내용은 리소스 유형 테이블의 조건 키 열을 참조하세 요.

**a** Note

리소스 조건 키는 [리소스 유형](#page-801-0) 표에 나열되어 있습니다. 작업에 적용되는 리소스 유형에 대한 링크는 리소스 유형(\*필수) 작업 표의 열에서 찾을 수 있습니다. 리소스 유형 테이블의 리소스 유형에는 조건 키 열이 포함되고 이는 작업 표의 작업에 적용되는 리소스 조건 키입니다.

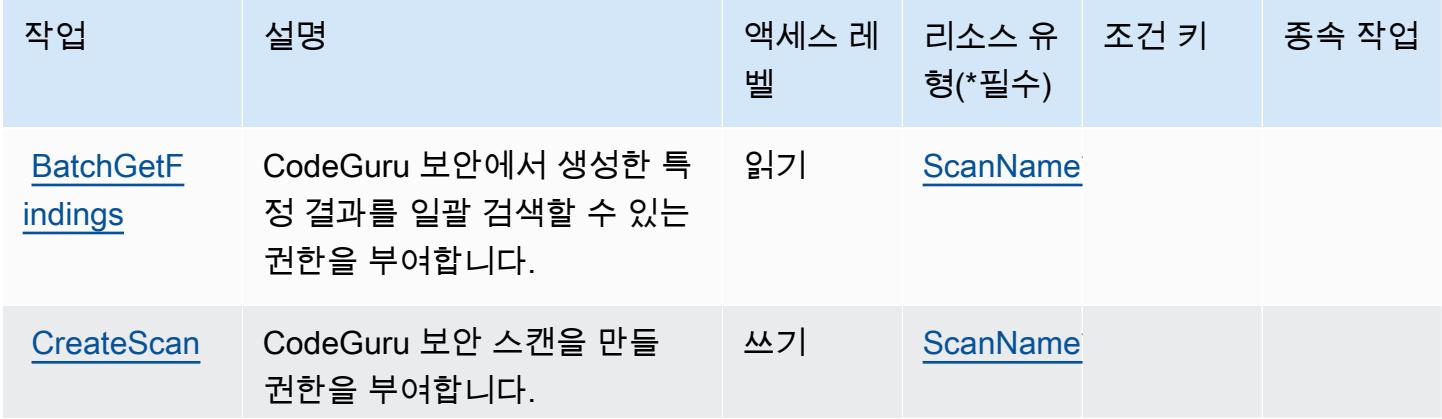

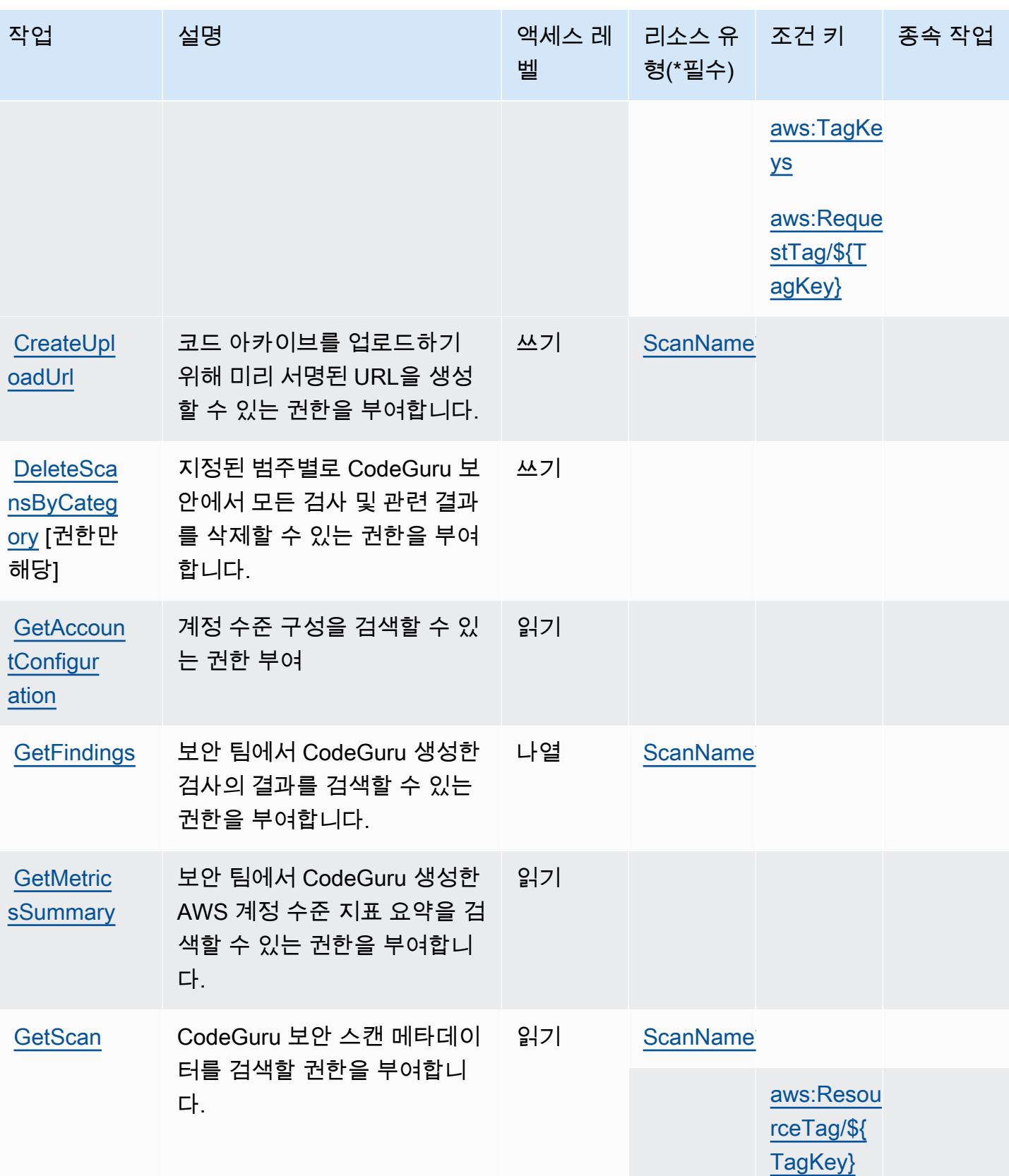

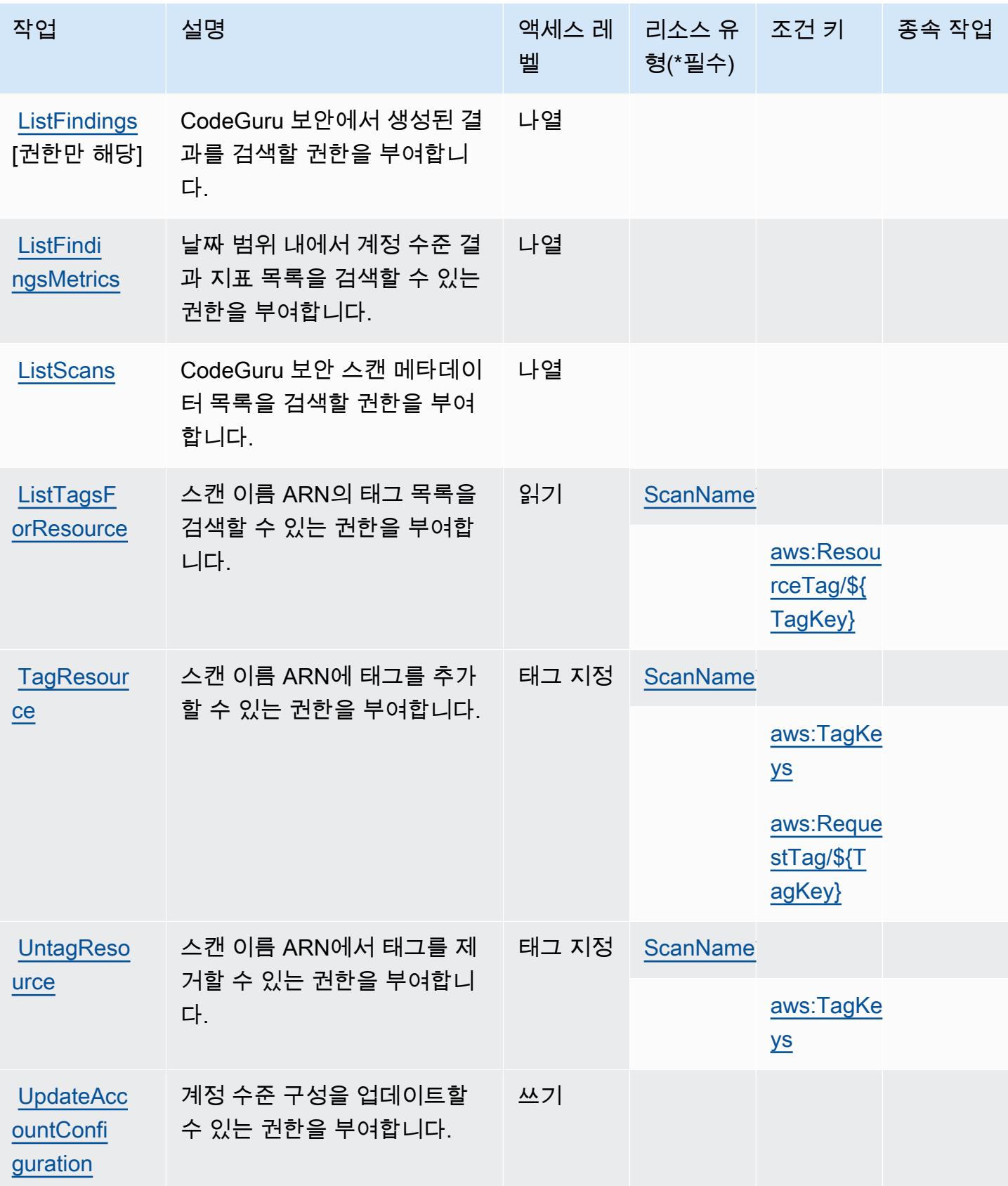

# <span id="page-801-0"></span>아마존 CodeGuru 시큐리티에서 정의한 리소스 유형

이 서비스에서 정의하는 리소스 유형은 다음과 같으며, IAM 권한 정책 설명의 Resource 요소에서 사 용할 수 있습니다. [작업 테이블의](#page-798-0) 각 작업에서 해당 작업으로 지정할 수 있는 리소스 유형을 식별합니 다. 리소스 유형은 정책에 포함할 조건 키를 정의할 수도 있습니다. 이러한 키는 리소스 유형 테이블의 마지막 열에 표시됩니다. 다음 테이블의 열에 관한 자세한 내용은 [리소스 유형 테이블을](reference_policies_actions-resources-contextkeys.html#resources_table) 참조하세요.

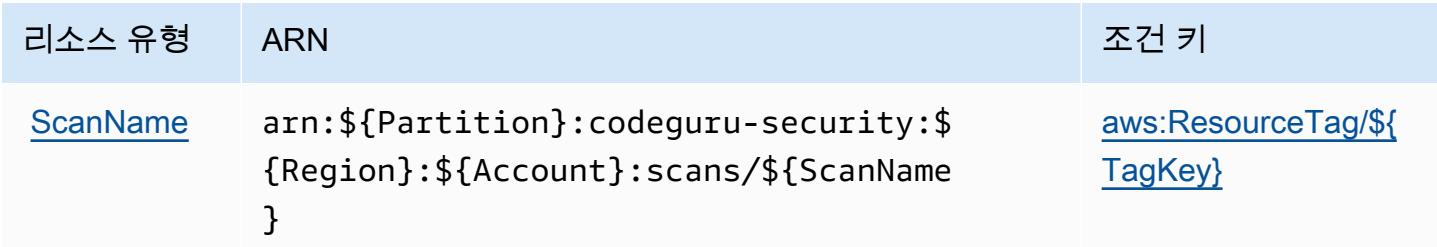

<span id="page-801-1"></span>아마존 CodeGuru 시큐리티를 위한 조건 키

Amazon CodeGuru Security는 IAM 정책의 Condition 요소에 사용할 수 있는 다음과 같은 조건 키를 정의합니다. 이러한 키를 사용하여 정책 설명이 적용되는 조건을 보다 상세하게 설정할 수 있습니다. 다음 테이블의 열에 대한 자세한 내용은 [조건 키 테이블을](reference_policies_actions-resources-contextkeys.html#context_keys_table) 참조하세요.

모든 서비스에 사용할 수 있는 글로벌 조건 키를 보려면 [사용 가능한 글로벌 조건 키](https://docs.aws.amazon.com/IAM/latest/UserGuide/reference_policies_condition-keys.html#AvailableKeys)를 참조하세요.

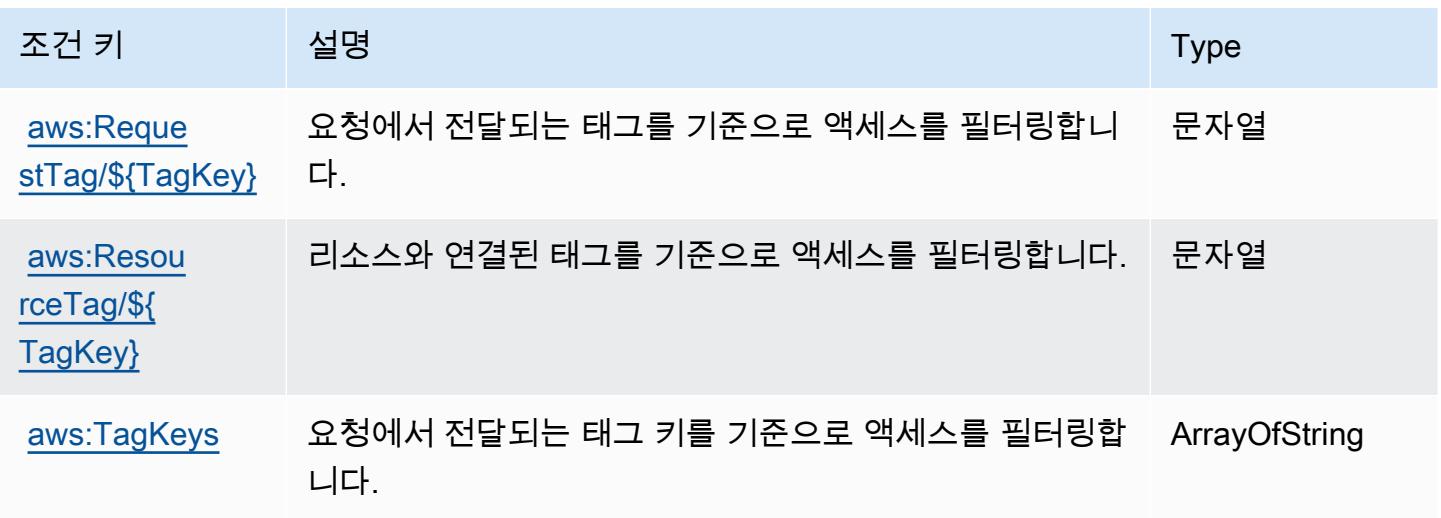

# 에 대한 작업, 리소스 및 조건 키 AWS CodePipeline

AWS CodePipeline (서비스 접두사:codepipeline) 는 IAM 권한 정책에 사용할 수 있는 다음과 같은 서비스별 리소스, 작업 및 조건 컨텍스트 키를 제공합니다.

#### 참조:

- [이 서비스의 구성](https://docs.aws.amazon.com/codepipeline/latest/userguide/) 방법을 알아봅니다.
- [이 서비스에 사용 가능한 API 작업](https://docs.aws.amazon.com/codepipeline/latest/APIReference/) 목록을 봅니다.
- IAM 권한 정책을 [사용](https://docs.aws.amazon.com/codepipeline/latest/userguide/security-iam.html)하여 이 서비스와 리소스를 보호하는 방법을 알아봅니다.

#### 주제

- [AWS CodePipeline에서 정의한 작업](#page-802-0)
- [AWS CodePipeline에서 정의한 리소스 유형](#page-808-0)
- [AWS CodePipeline의 조건 키](#page-809-0)

### <span id="page-802-0"></span>AWS CodePipeline에서 정의한 작업

IAM 정책 설명의 Action 요소에서는 다음 작업을 지정할 수 있습니다. 정책을 사용하여 AWS에서 작 업할 수 있는 권한을 부여합니다. 정책에서 작업을 사용하면 일반적으로 이름이 같은 API 작업 또는 CLI 명령에 대한 액세스를 허용하거나 거부합니다. 그러나 경우에 따라 하나의 작업으로 둘 이상의 작 업에 대한 액세스가 제어됩니다. 또는 일부 작업을 수행하려면 다양한 작업이 필요합니다.

작업 테이블의 리소스 유형 열에는 각 작업이 리소스 수준 권한을 지원하는지 여부가 표시됩니다. 리 소스 열에 값이 없으면 정책 문의 Resource 요소에서 정책이 적용되는 모든 리소스("\*")를 지정해야 합니다. 리소스 열에 리소스 유형이 포함되어 있으면 해당 작업 시 문에서 해당 유형의 ARN을 지정 할 수 있습니다. 작업에 필요한 리소스가 하나 이상 있는 경우, 호출자에게 해당 리소스와 함께 작업을 사용할 수 있는 권한이 있어야 합니다. 필수 리소스는 테이블에서 별표(\*)로 표시됩니다. IAM 정책의 Resource 요소로 리소스 액세스를 제한하는 경우, 각 필수 리소스 유형에 대해 ARN 또는 패턴을 포 함해야 합니다. 일부 작업은 다수의 리소스 유형을 지원합니다. 리소스 유형이 옵션(필수 리소스로 표 시되지 않은 경우)인 경우에는 선택적 리소스 유형 중 하나를 사용하도록 선택할 수 있습니다.

작업 테이블의 조건 키 열에는 정책 설명의 Condition 요소에서 지정할 수 있는 키가 포함됩니다. 서 비스의 리소스와 연결된 조건 키에 대한 자세한 내용은 리소스 유형 테이블의 조건 키 열을 참조하세 요.

**a** Note

리소스 조건 키는 [리소스 유형](#page-808-0) 표에 나열되어 있습니다. 작업에 적용되는 리소스 유형에 대한 링크는 리소스 유형(\*필수) 작업 표의 열에서 찾을 수 있습니다. 리소스 유형 테이블의 리소스 유형에는 조건 키 열이 포함되고 이는 작업 표의 작업에 적용되는 리소스 조건 키입니다.

# 다음 테이블의 열에 대한 자세한 내용은 <u>[작업 테이블](reference_policies_actions-resources-contextkeys.html#actions_table)</u>을 참조하세요.

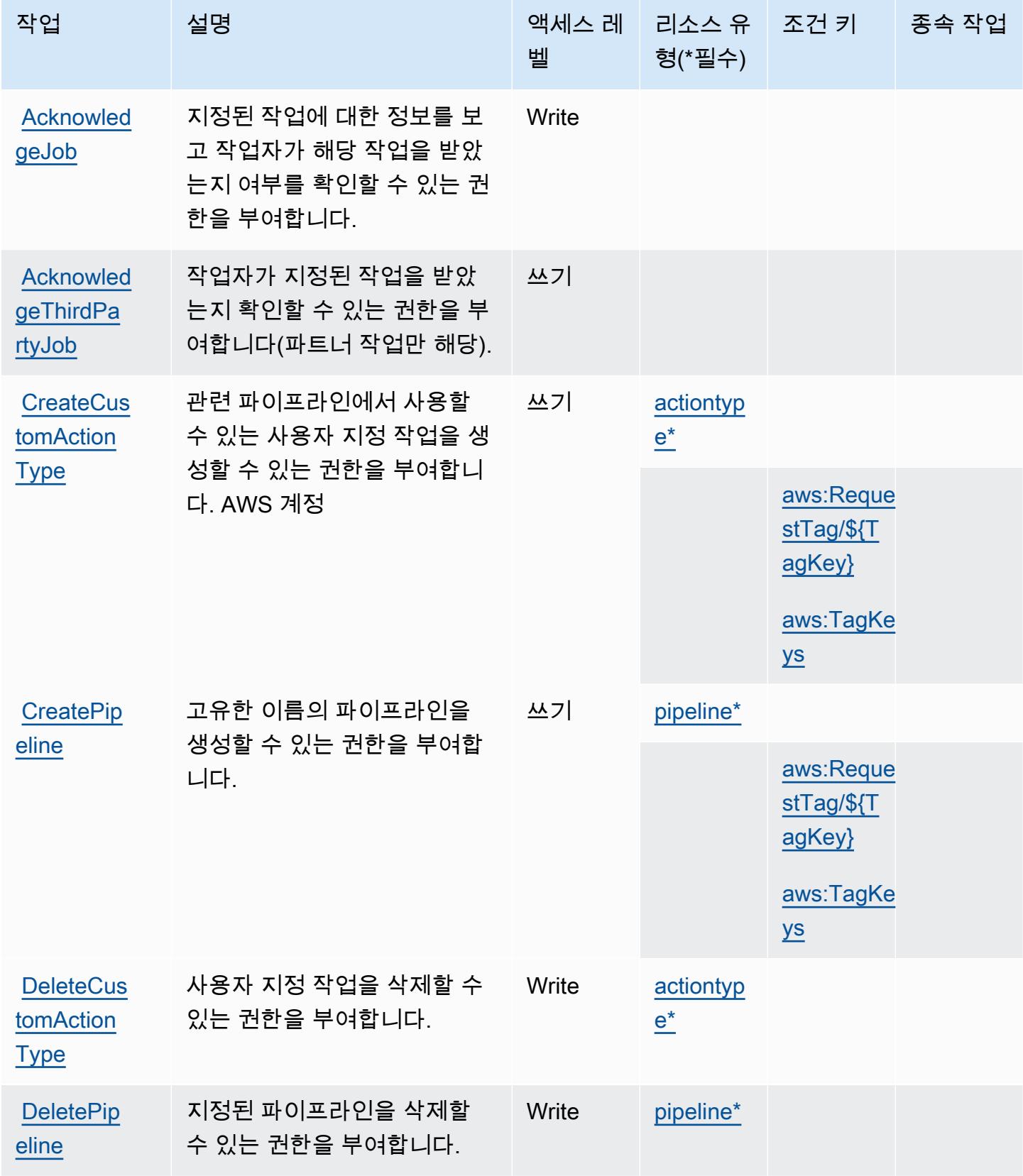

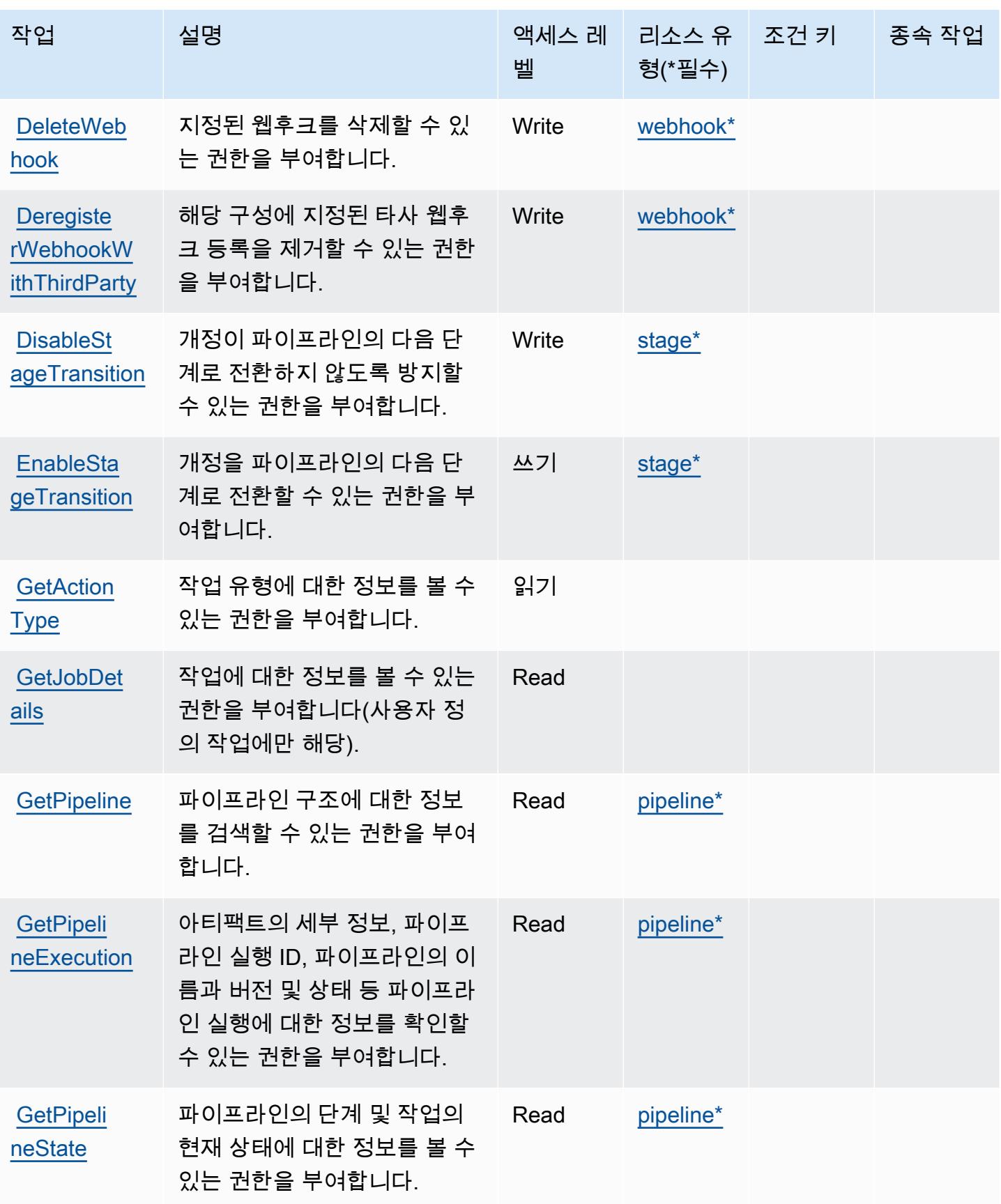

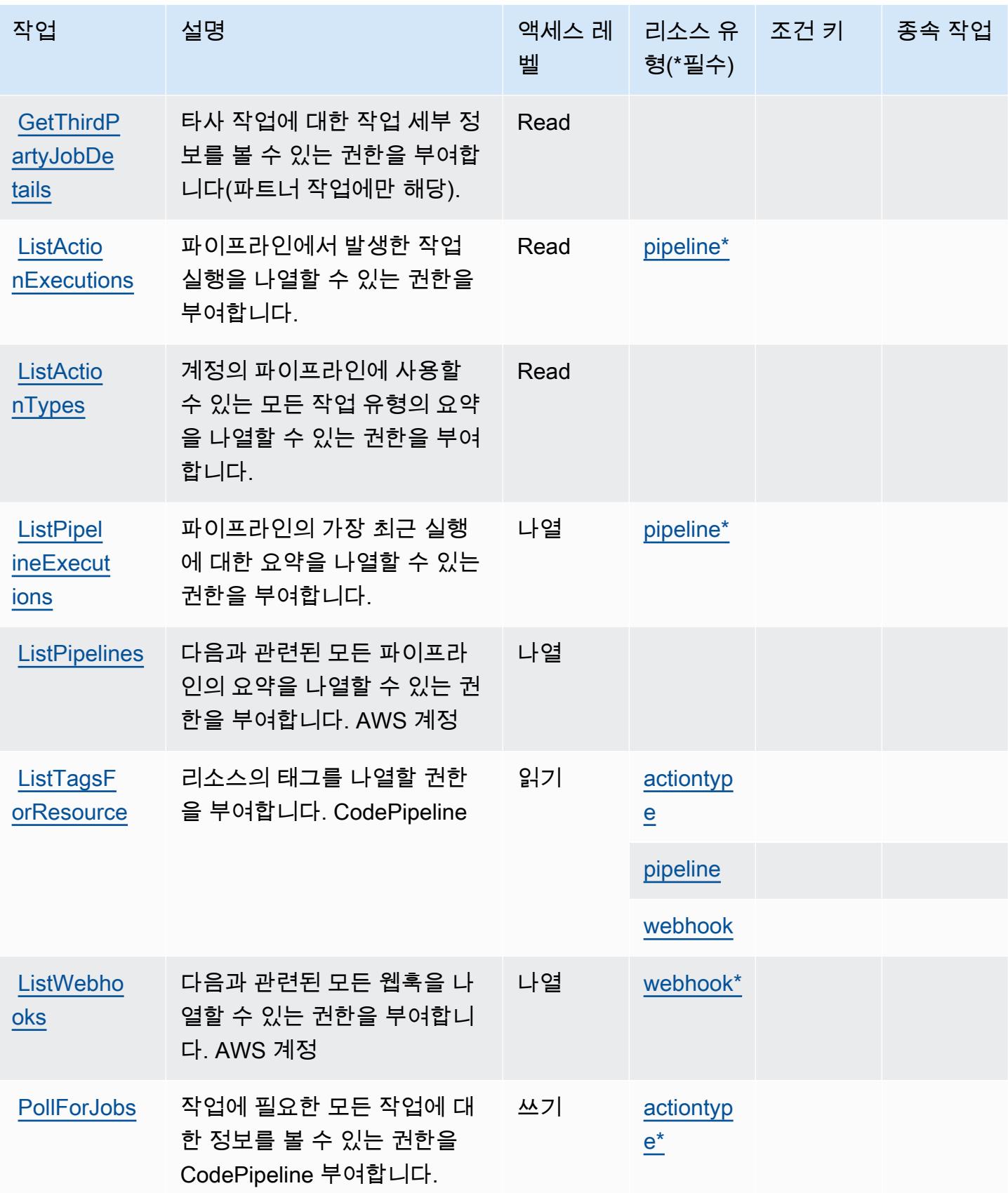

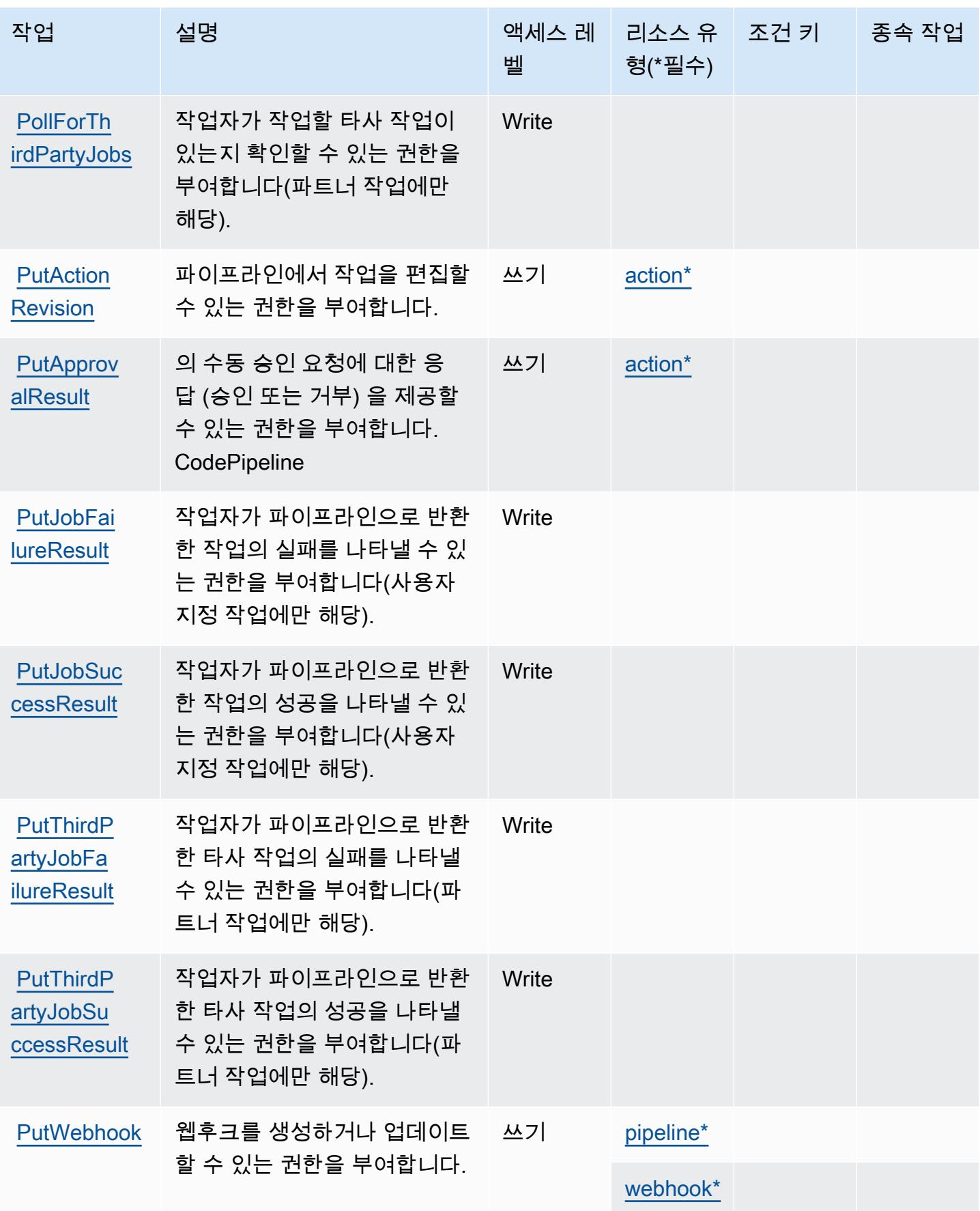

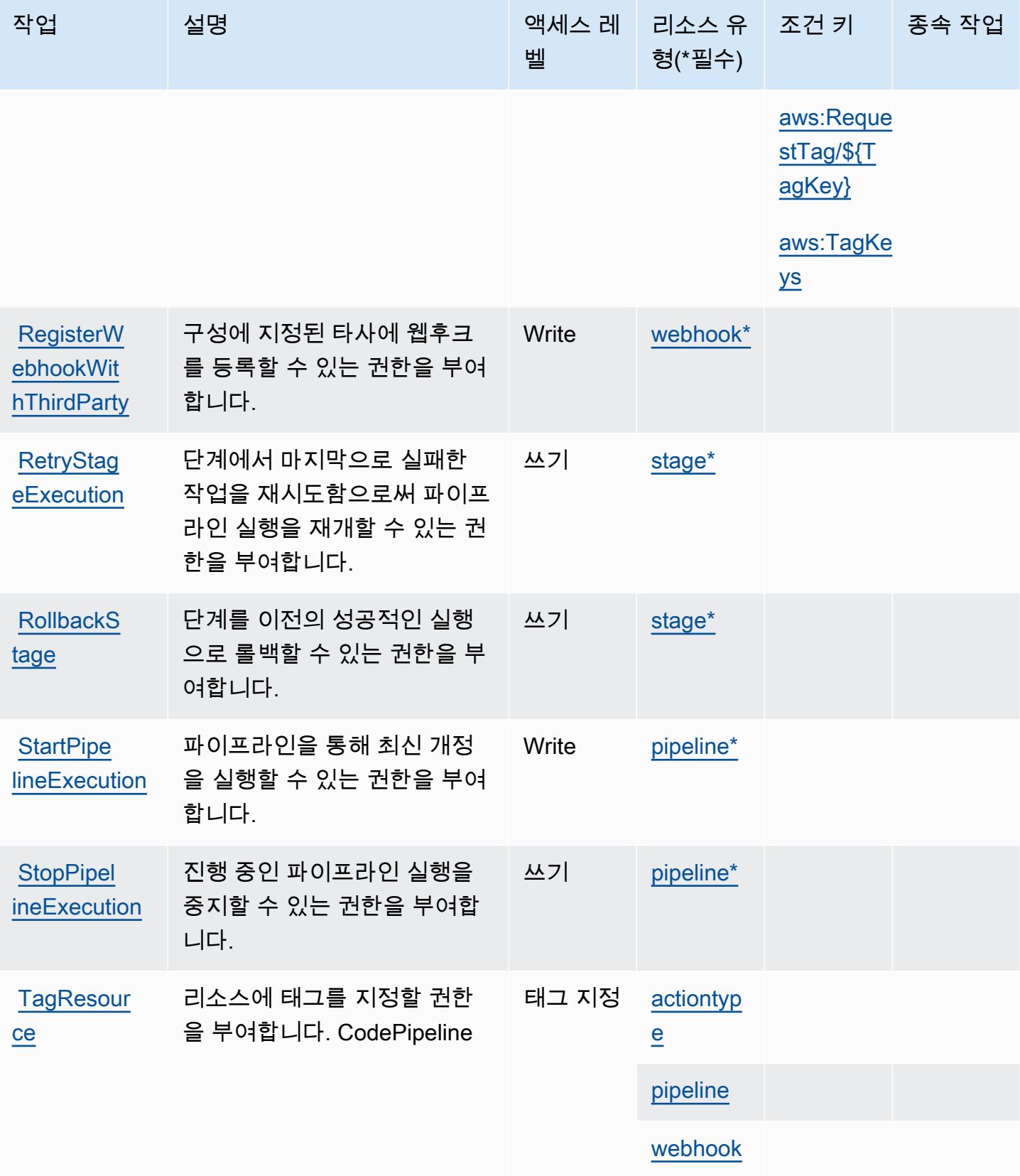

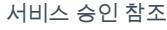

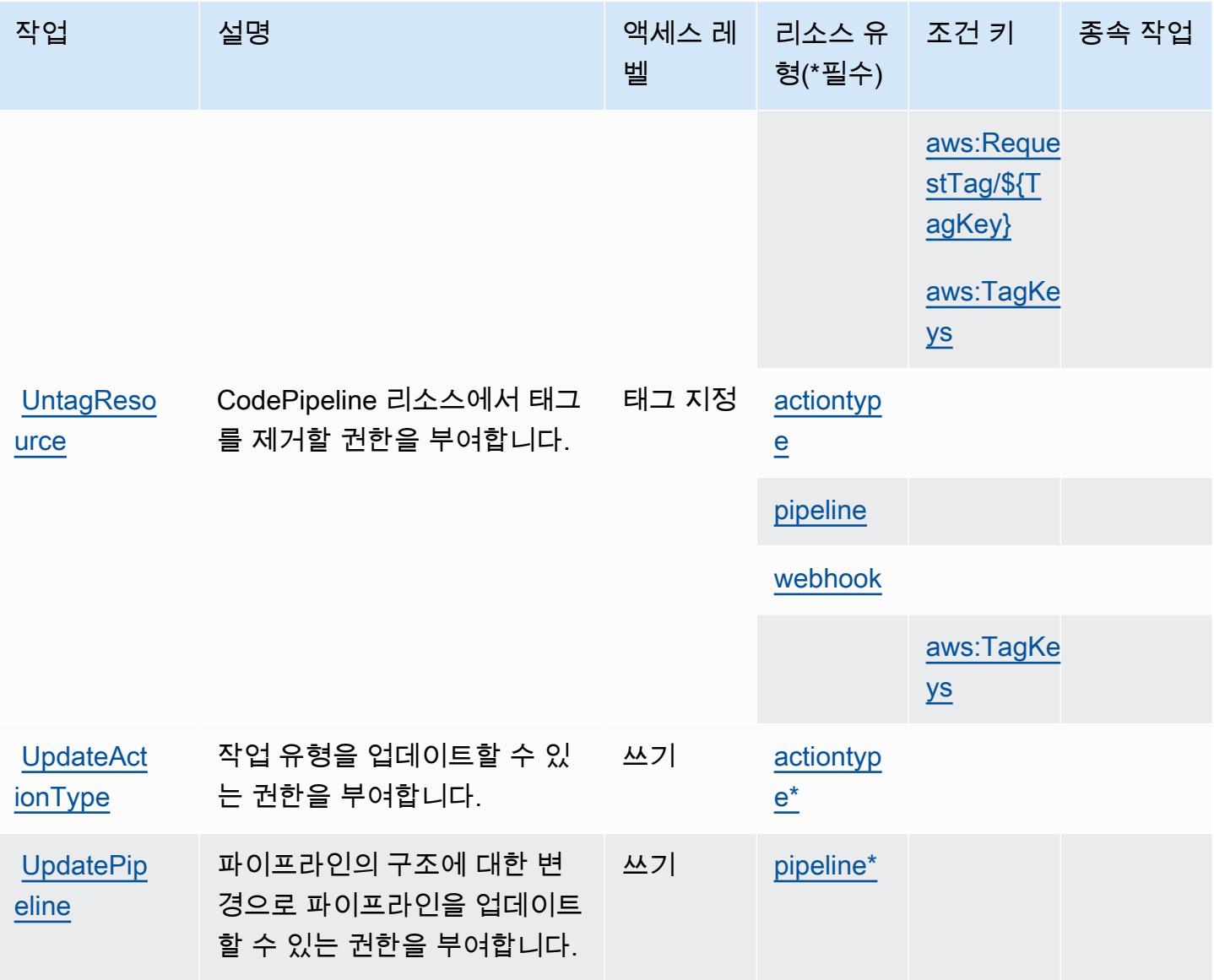

<span id="page-808-0"></span>AWS CodePipeline에서 정의한 리소스 유형

이 서비스에서 정의하는 리소스 유형은 다음과 같으며, IAM 권한 정책 설명의 Resource 요소에서 사 용할 수 있습니다. [작업 테이블의](#page-802-0) 각 작업에서 해당 작업으로 지정할 수 있는 리소스 유형을 식별합니 다. 리소스 유형은 정책에 포함할 조건 키를 정의할 수도 있습니다. 이러한 키는 리소스 유형 테이블의 마지막 열에 표시됩니다. 다음 테이블의 열에 관한 자세한 내용은 [리소스 유형 테이블을](reference_policies_actions-resources-contextkeys.html#resources_table) 참조하세요.

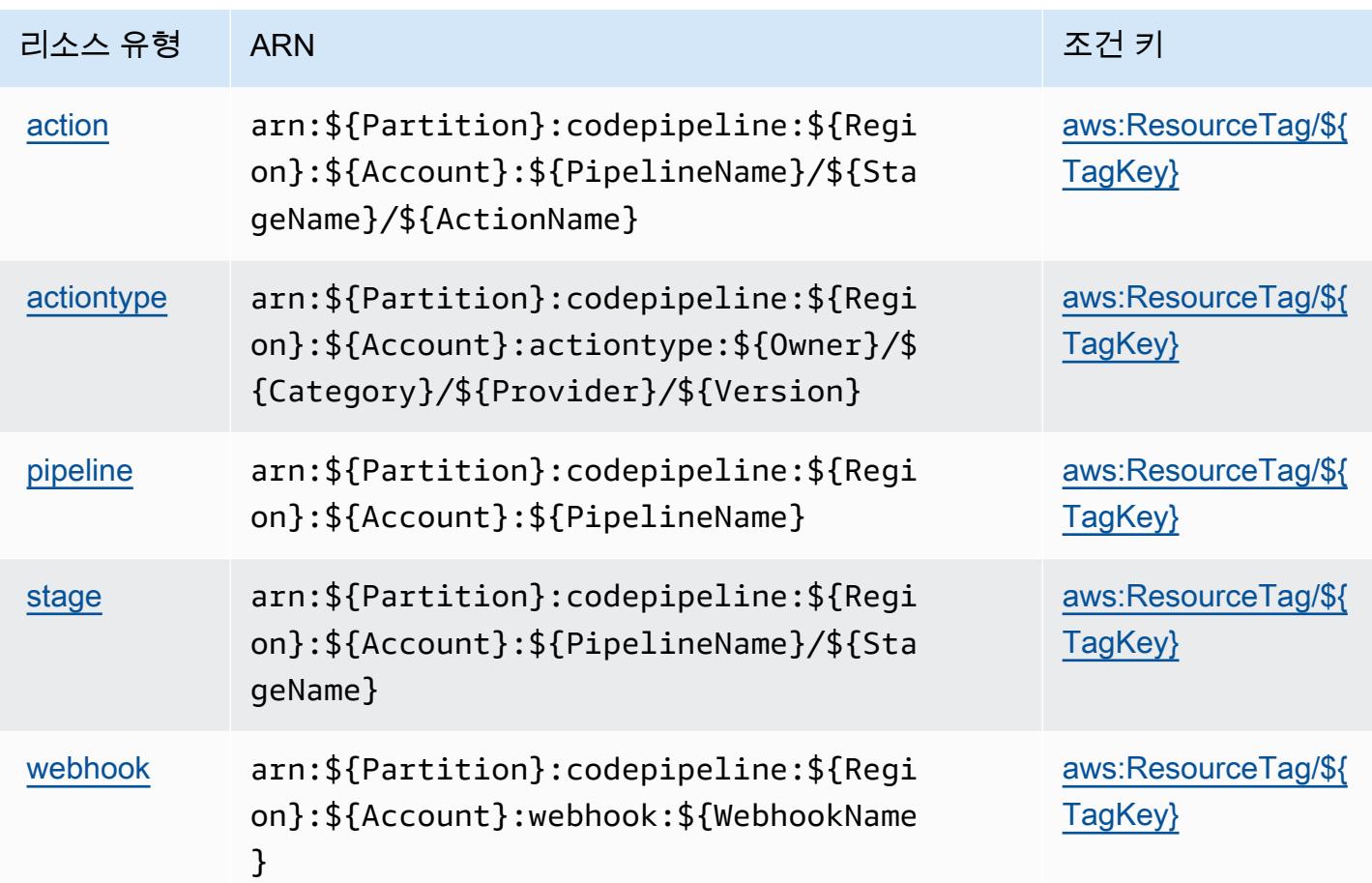

<span id="page-809-0"></span>AWS CodePipeline의 조건 키

AWS CodePipeline IAM 정책의 Condition 요소에 사용할 수 있는 다음 조건 키를 정의합니다. 이러 한 키를 사용하여 정책 설명이 적용되는 조건을 보다 상세하게 설정할 수 있습니다. 다음 테이블의 열 에 대한 자세한 내용은 [조건 키 테이블을](reference_policies_actions-resources-contextkeys.html#context_keys_table) 참조하세요.

모든 서비스에 사용할 수 있는 글로벌 조건 키를 보려면 [사용 가능한 글로벌 조건 키](https://docs.aws.amazon.com/IAM/latest/UserGuide/reference_policies_condition-keys.html#AvailableKeys)를 참조하세요.

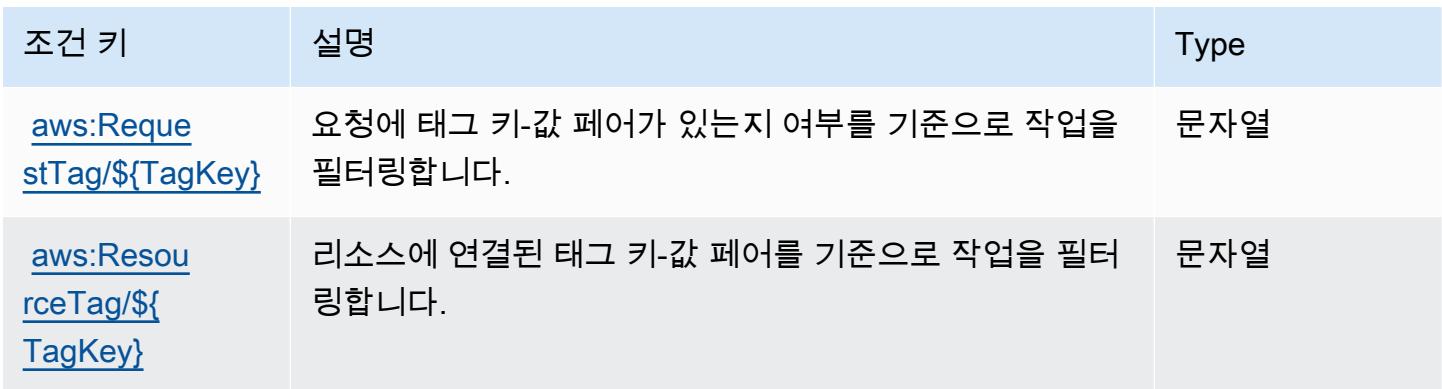

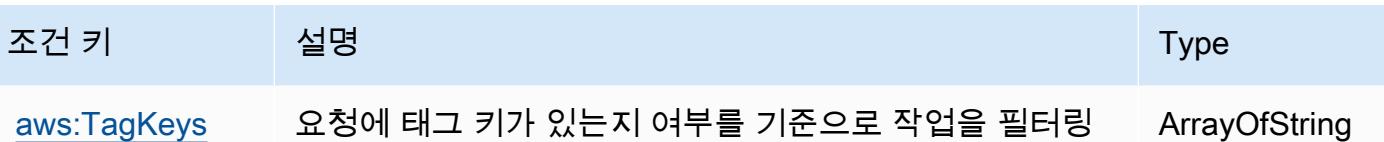

에 대한 작업, 리소스 및 조건 키 AWS CodeStar

AWS CodeStar (서비스 접두사:codestar) 는 IAM 권한 정책에 사용할 수 있는 다음과 같은 서비스별 리소스, 작업 및 조건 컨텍스트 키를 제공합니다.

참조:

- [이 서비스의 구성](https://docs.aws.amazon.com/codestar/latest/userguide/) 방법을 알아봅니다.
- [이 서비스에 사용 가능한 API 작업](https://docs.aws.amazon.com/codestar/latest/APIReference/) 목록을 봅니다.

합니다.

• IAM 권한 정책을 [사용](https://docs.aws.amazon.com/codestar/latest/userguide/security.html)하여 이 서비스와 리소스를 보호하는 방법을 알아봅니다.

#### 주제

- [AWS CodeStar에서 정의한 작업](#page-810-0)
- [AWS CodeStar에서 정의한 리소스 유형](#page-814-0)
- [AWS CodeStar의 조건 키](#page-815-0)

### <span id="page-810-0"></span>AWS CodeStar에서 정의한 작업

IAM 정책 설명의 Action 요소에서는 다음 작업을 지정할 수 있습니다. 정책을 사용하여 AWS에서 작 업할 수 있는 권한을 부여합니다. 정책에서 작업을 사용하면 일반적으로 이름이 같은 API 작업 또는 CLI 명령에 대한 액세스를 허용하거나 거부합니다. 그러나 경우에 따라 하나의 작업으로 둘 이상의 작 업에 대한 액세스가 제어됩니다. 또는 일부 작업을 수행하려면 다양한 작업이 필요합니다.

작업 테이블의 리소스 유형 열에는 각 작업이 리소스 수준 권한을 지원하는지 여부가 표시됩니다. 리 소스 열에 값이 없으면 정책 문의 Resource 요소에서 정책이 적용되는 모든 리소스("\*")를 지정해야 합니다. 리소스 열에 리소스 유형이 포함되어 있으면 해당 작업 시 문에서 해당 유형의 ARN을 지정 할 수 있습니다. 작업에 필요한 리소스가 하나 이상 있는 경우, 호출자에게 해당 리소스와 함께 작업을 사용할 수 있는 권한이 있어야 합니다. 필수 리소스는 테이블에서 별표(\*)로 표시됩니다. IAM 정책의 Resource 요소로 리소스 액세스를 제한하는 경우, 각 필수 리소스 유형에 대해 ARN 또는 패턴을 포 함해야 합니다. 일부 작업은 다수의 리소스 유형을 지원합니다. 리소스 유형이 옵션(필수 리소스로 표 시되지 않은 경우)인 경우에는 선택적 리소스 유형 중 하나를 사용하도록 선택할 수 있습니다.

작업 테이블의 조건 키 열에는 정책 설명의 Condition 요소에서 지정할 수 있는 키가 포함됩니다. 서 비스의 리소스와 연결된 조건 키에 대한 자세한 내용은 리소스 유형 테이블의 조건 키 열을 참조하세 요.

#### a Note

리소스 조건 키는 [리소스 유형](#page-814-0) 표에 나열되어 있습니다. 작업에 적용되는 리소스 유형에 대한 링크는 리소스 유형(\*필수) 작업 표의 열에서 찾을 수 있습니다. 리소스 유형 테이블의 리소스 유형에는 조건 키 열이 포함되고 이는 작업 표의 작업에 적용되는 리소스 조건 키입니다.

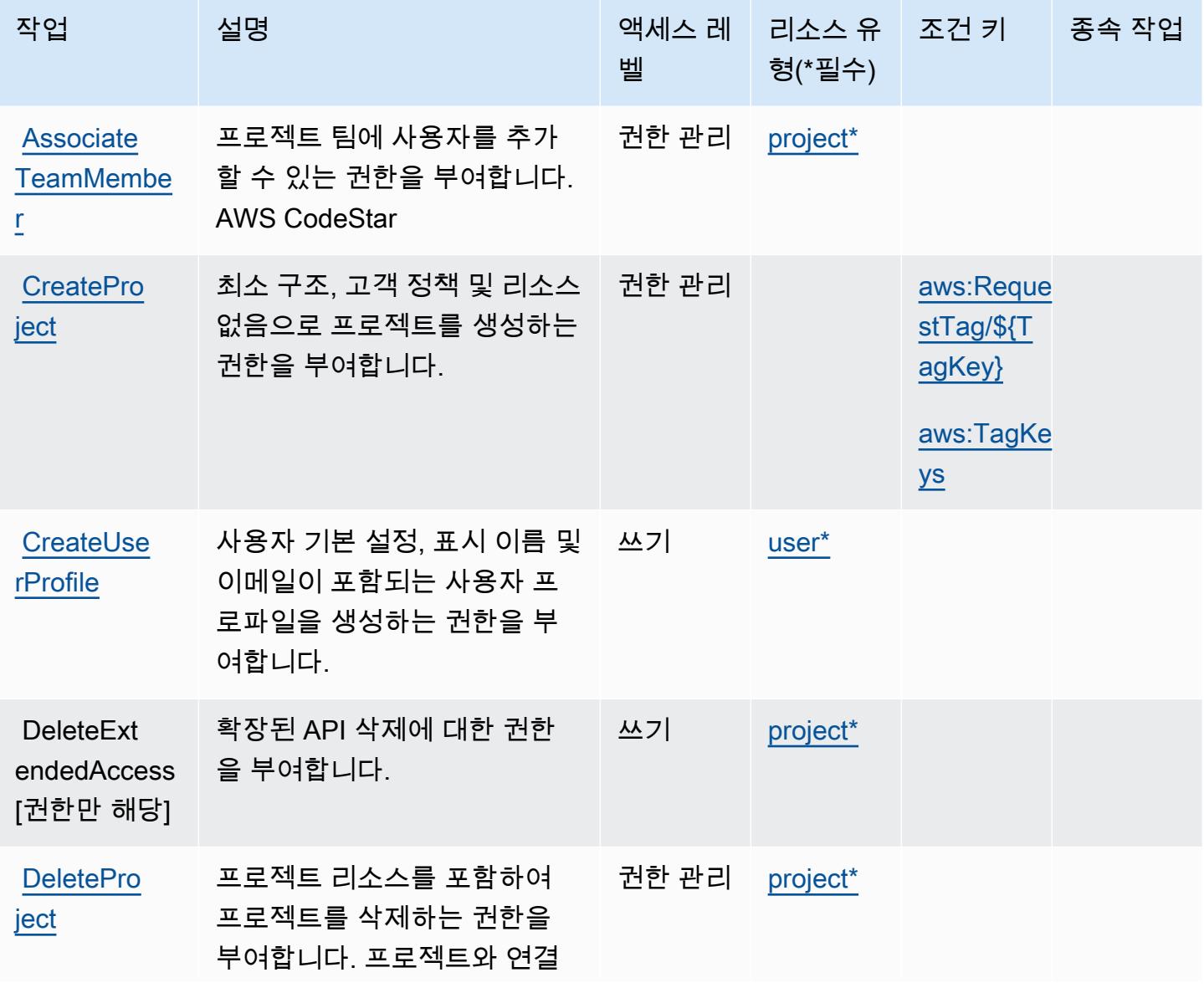

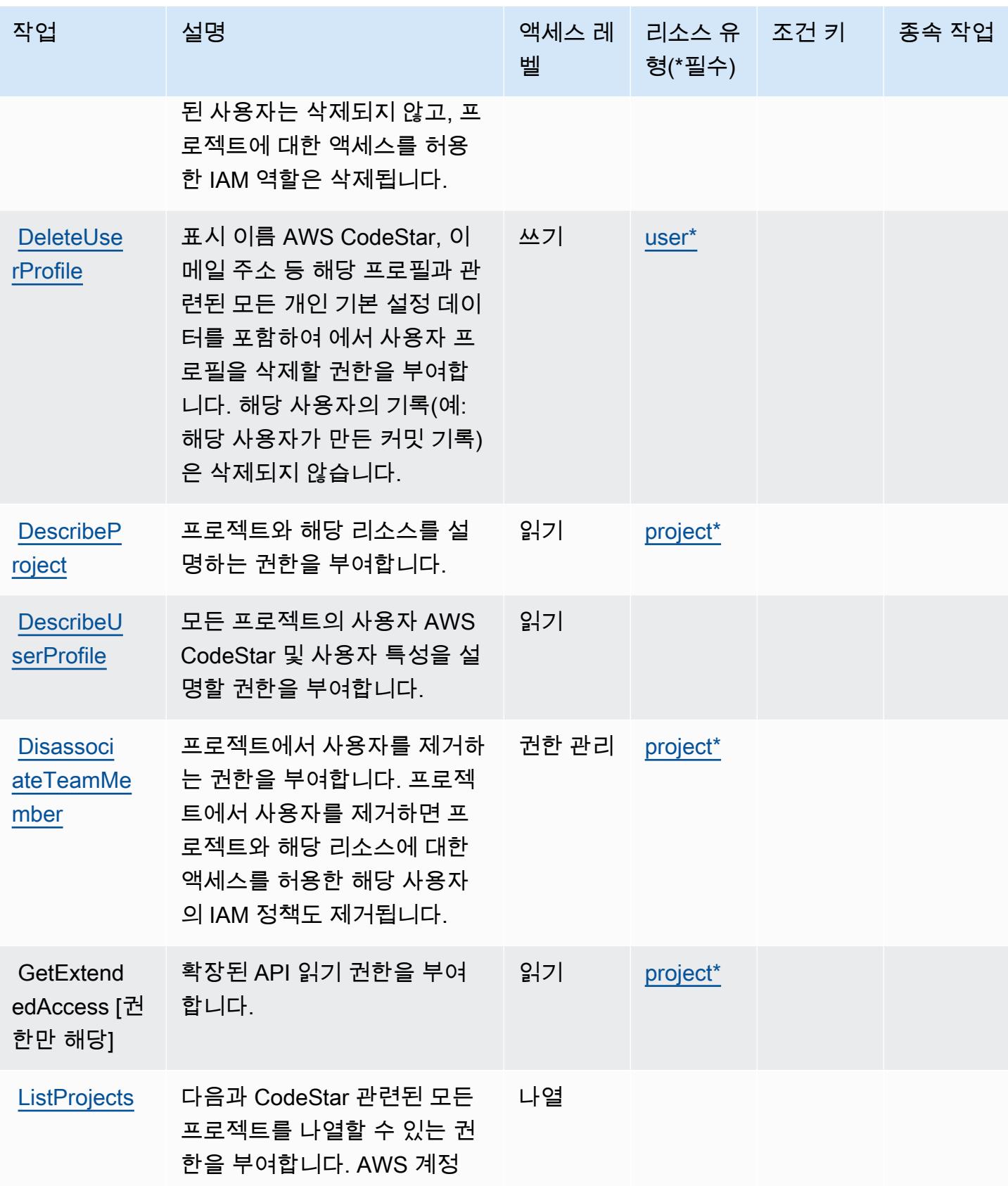

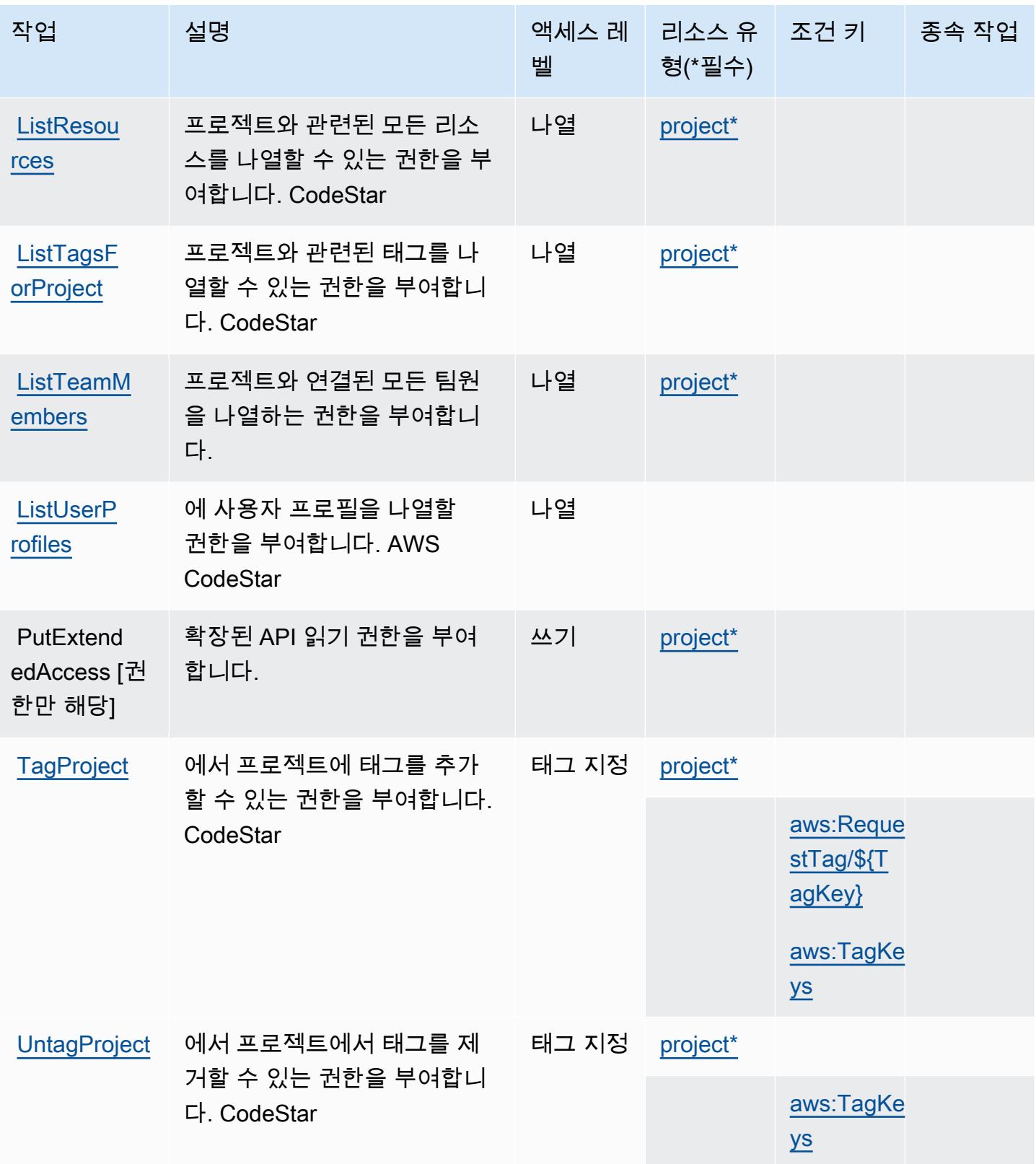

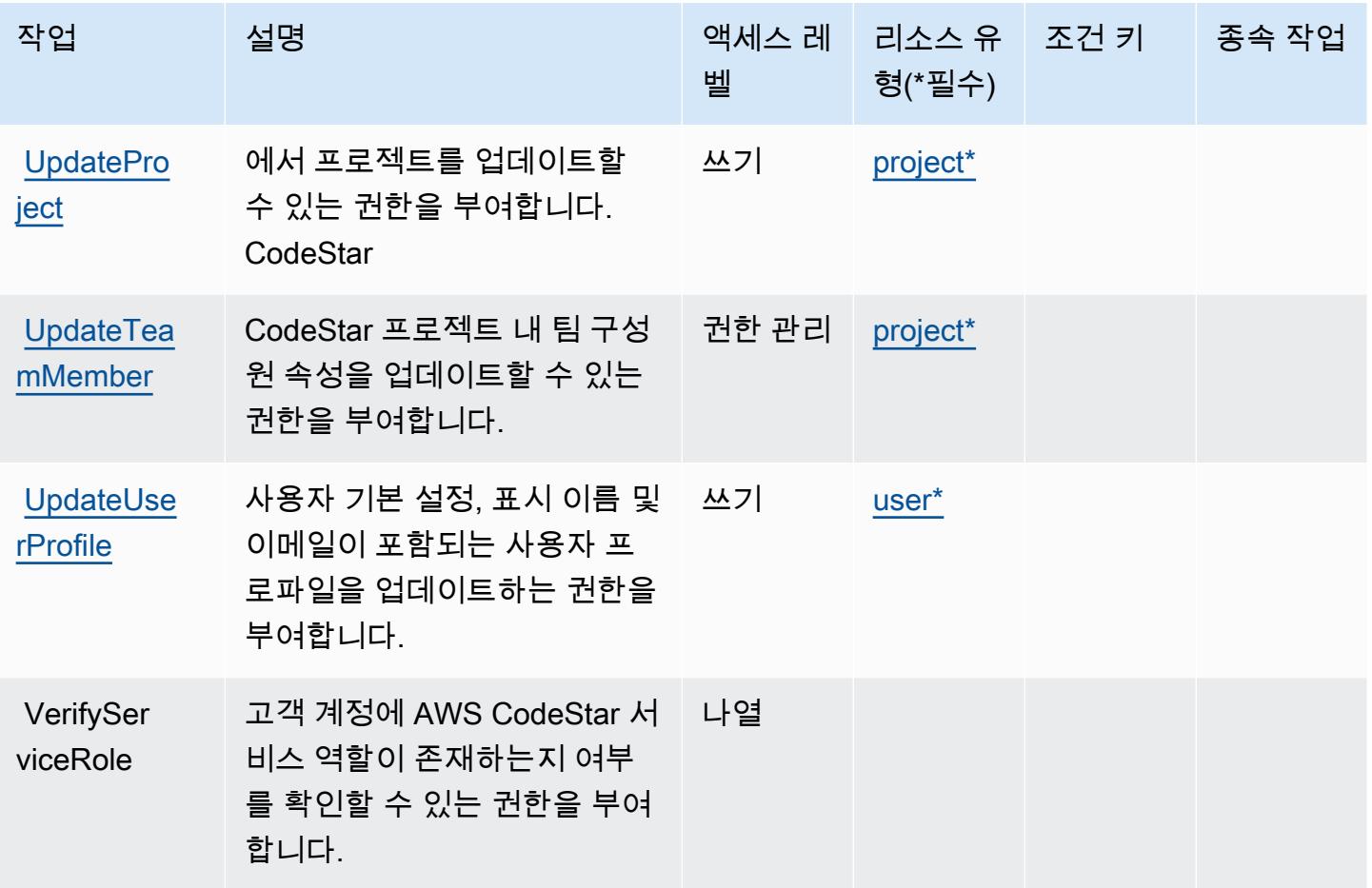

<span id="page-814-0"></span>AWS CodeStar에서 정의한 리소스 유형

이 서비스에서 정의하는 리소스 유형은 다음과 같으며, IAM 권한 정책 설명의 Resource 요소에서 사 용할 수 있습니다. [작업 테이블의](#page-810-0) 각 작업에서 해당 작업으로 지정할 수 있는 리소스 유형을 식별합니 다. 리소스 유형은 정책에 포함할 조건 키를 정의할 수도 있습니다. 이러한 키는 리소스 유형 테이블의 마지막 열에 표시됩니다. 다음 테이블의 열에 관한 자세한 내용은 [리소스 유형 테이블을](reference_policies_actions-resources-contextkeys.html#resources_table) 참조하세요.

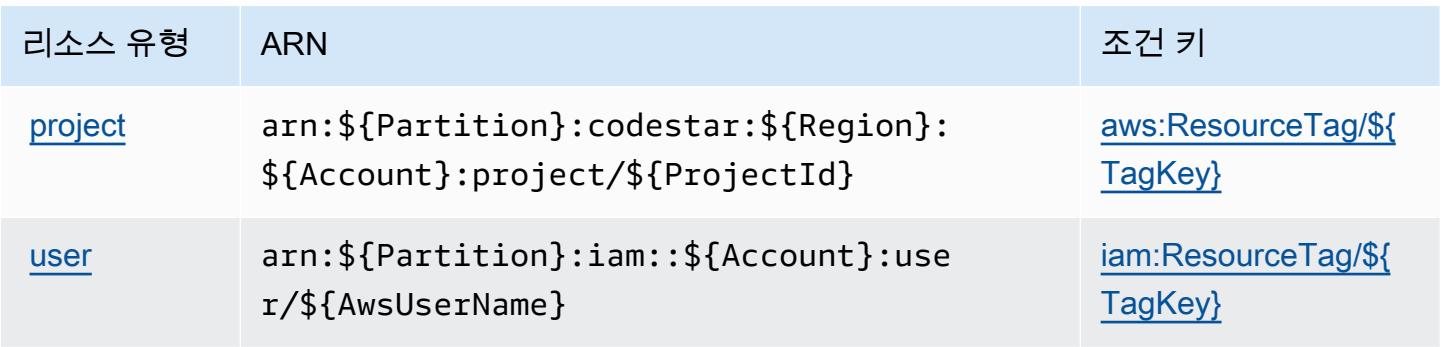

### <span id="page-815-0"></span>AWS CodeStar의 조건 키

AWS CodeStar IAM 정책의 Condition 요소에 사용할 수 있는 다음 조건 키를 정의합니다. 이러한 키 를 사용하여 정책 설명이 적용되는 조건을 보다 상세하게 설정할 수 있습니다. 다음 테이블의 열에 대 한 자세한 내용은 [조건 키 테이블을](reference_policies_actions-resources-contextkeys.html#context_keys_table) 참조하세요.

모든 서비스에 사용할 수 있는 글로벌 조건 키를 보려면 [사용 가능한 글로벌 조건 키](https://docs.aws.amazon.com/IAM/latest/UserGuide/reference_policies_condition-keys.html#AvailableKeys)를 참조하세요.

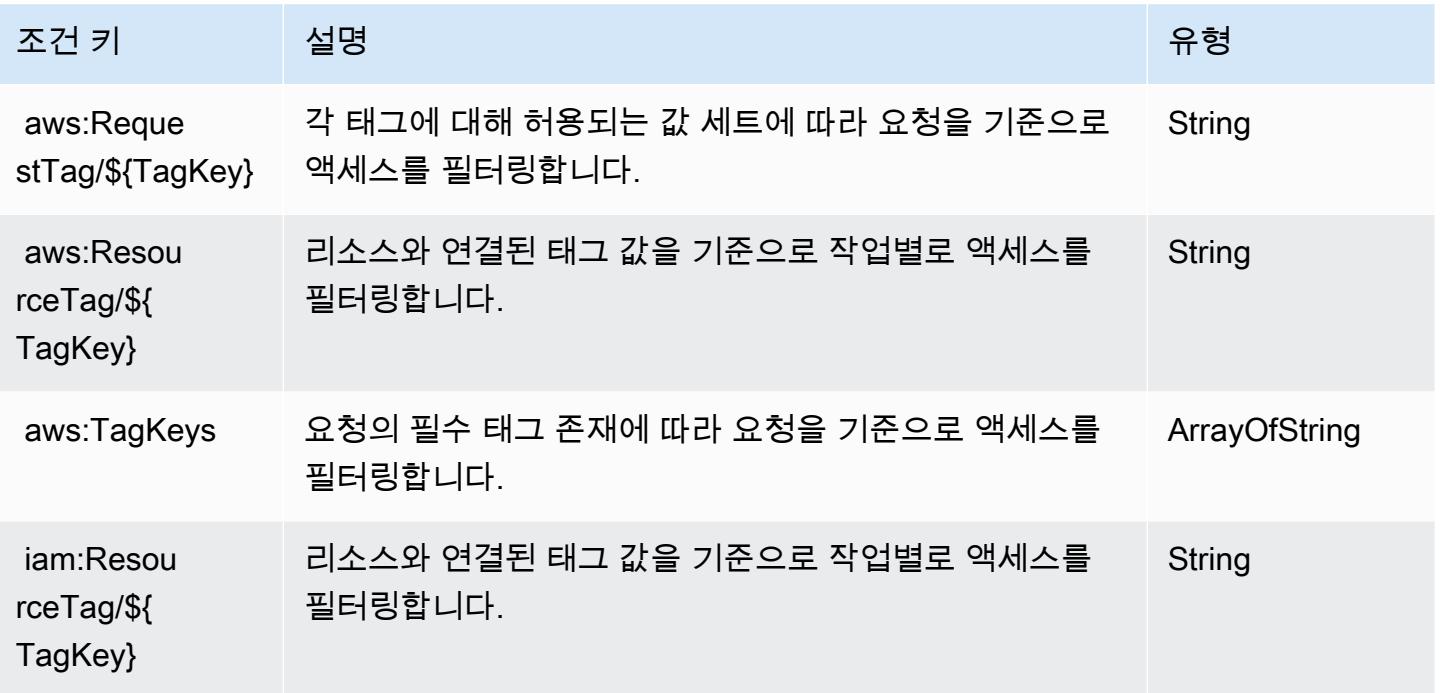

# AWS CodeStar 연결을 위한 작업, 리소스, 조건 키

AWS CodeStar 연결 (서비스 접두사:codestar-connections) 은 IAM 권한 정책에 사용할 수 있는 다음과 같은 서비스별 리소스, 작업 및 조건 컨텍스트 키를 제공합니다.

#### 참조:

- [이 서비스의 구성](https://docs.aws.amazon.com/dtconsole/latest/userguide/welcome-connections.html) 방법을 알아봅니다.
- [이 서비스에 사용 가능한 API 작업](https://docs.aws.amazon.com/codestar-connections/latest/APIReference/Welcome.html) 목록을 봅니다.
- IAM 권한 정책을 [사용](https://docs.aws.amazon.com/dtconsole/latest/userguide/security-iam.html)하여 이 서비스와 리소스를 보호하는 방법을 알아봅니다.

#### 주제

• [연결에 의해 정의된 작업 AWS CodeStar](#page-816-0)

- [AWS CodeStar 연결에서 정의한 리소스 유형](#page-826-0)
- [AWS CodeStar 연결을 위한 조건 키](#page-826-1)

# <span id="page-816-0"></span>연결에 의해 정의된 작업 AWS CodeStar

IAM 정책 설명의 Action 요소에서는 다음 작업을 지정할 수 있습니다. 정책을 사용하여 AWS에서 작 업할 수 있는 권한을 부여합니다. 정책에서 작업을 사용하면 일반적으로 이름이 같은 API 작업 또는 CLI 명령에 대한 액세스를 허용하거나 거부합니다. 그러나 경우에 따라 하나의 작업으로 둘 이상의 작 업에 대한 액세스가 제어됩니다. 또는 일부 작업을 수행하려면 다양한 작업이 필요합니다.

작업 테이블의 리소스 유형 열에는 각 작업이 리소스 수준 권한을 지원하는지 여부가 표시됩니다. 리 소스 열에 값이 없으면 정책 문의 Resource 요소에서 정책이 적용되는 모든 리소스("\*")를 지정해야 합니다. 리소스 열에 리소스 유형이 포함되어 있으면 해당 작업 시 문에서 해당 유형의 ARN을 지정 할 수 있습니다. 작업에 필요한 리소스가 하나 이상 있는 경우, 호출자에게 해당 리소스와 함께 작업을 사용할 수 있는 권한이 있어야 합니다. 필수 리소스는 테이블에서 별표(\*)로 표시됩니다. IAM 정책의 Resource 요소로 리소스 액세스를 제한하는 경우, 각 필수 리소스 유형에 대해 ARN 또는 패턴을 포 함해야 합니다. 일부 작업은 다수의 리소스 유형을 지원합니다. 리소스 유형이 옵션(필수 리소스로 표 시되지 않은 경우)인 경우에는 선택적 리소스 유형 중 하나를 사용하도록 선택할 수 있습니다.

작업 테이블의 조건 키 열에는 정책 설명의 Condition 요소에서 지정할 수 있는 키가 포함됩니다. 서 비스의 리소스와 연결된 조건 키에 대한 자세한 내용은 리소스 유형 테이블의 조건 키 열을 참조하세 요.

**a** Note

리소스 조건 키는 [리소스 유형](#page-826-0) 표에 나열되어 있습니다. 작업에 적용되는 리소스 유형에 대한 링크는 리소스 유형(\*필수) 작업 표의 열에서 찾을 수 있습니다. 리소스 유형 테이블의 리소스 유형에는 조건 키 열이 포함되고 이는 작업 표의 작업에 적용되는 리소스 조건 키입니다.

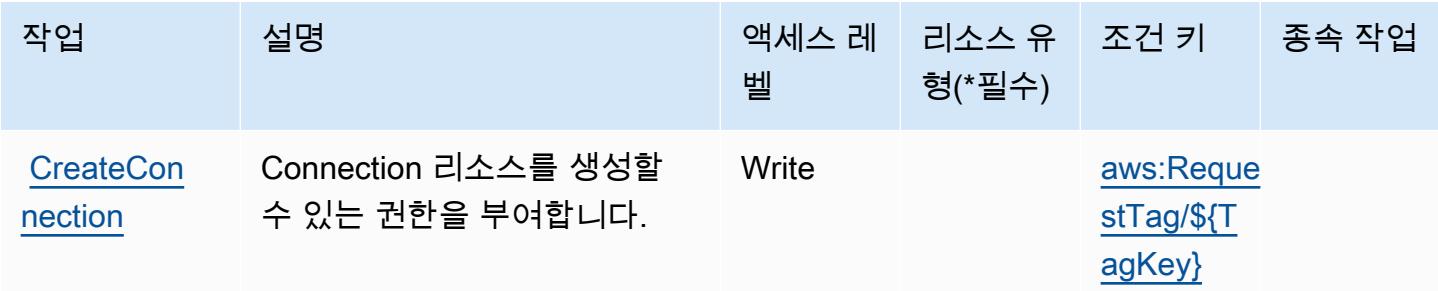

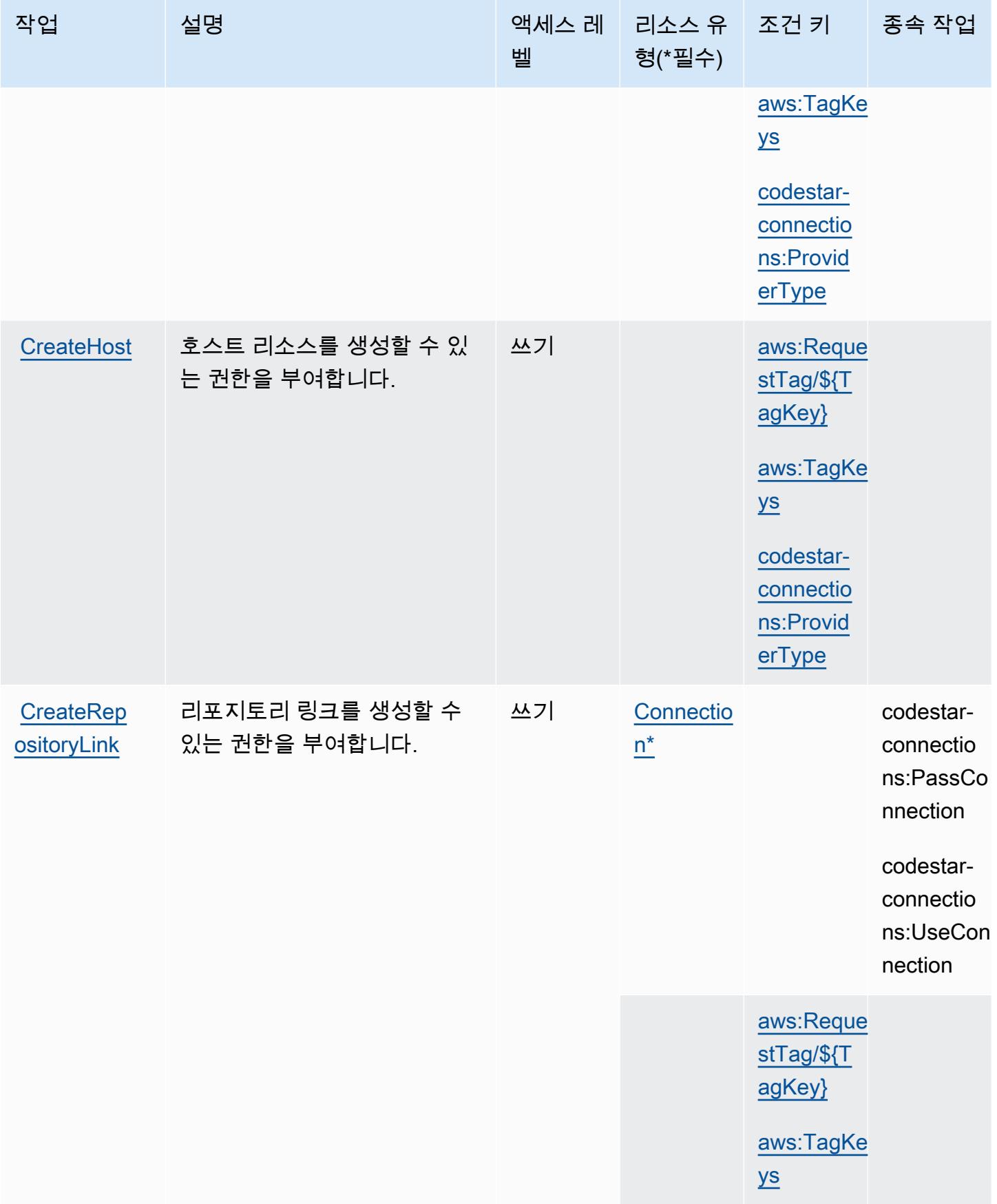

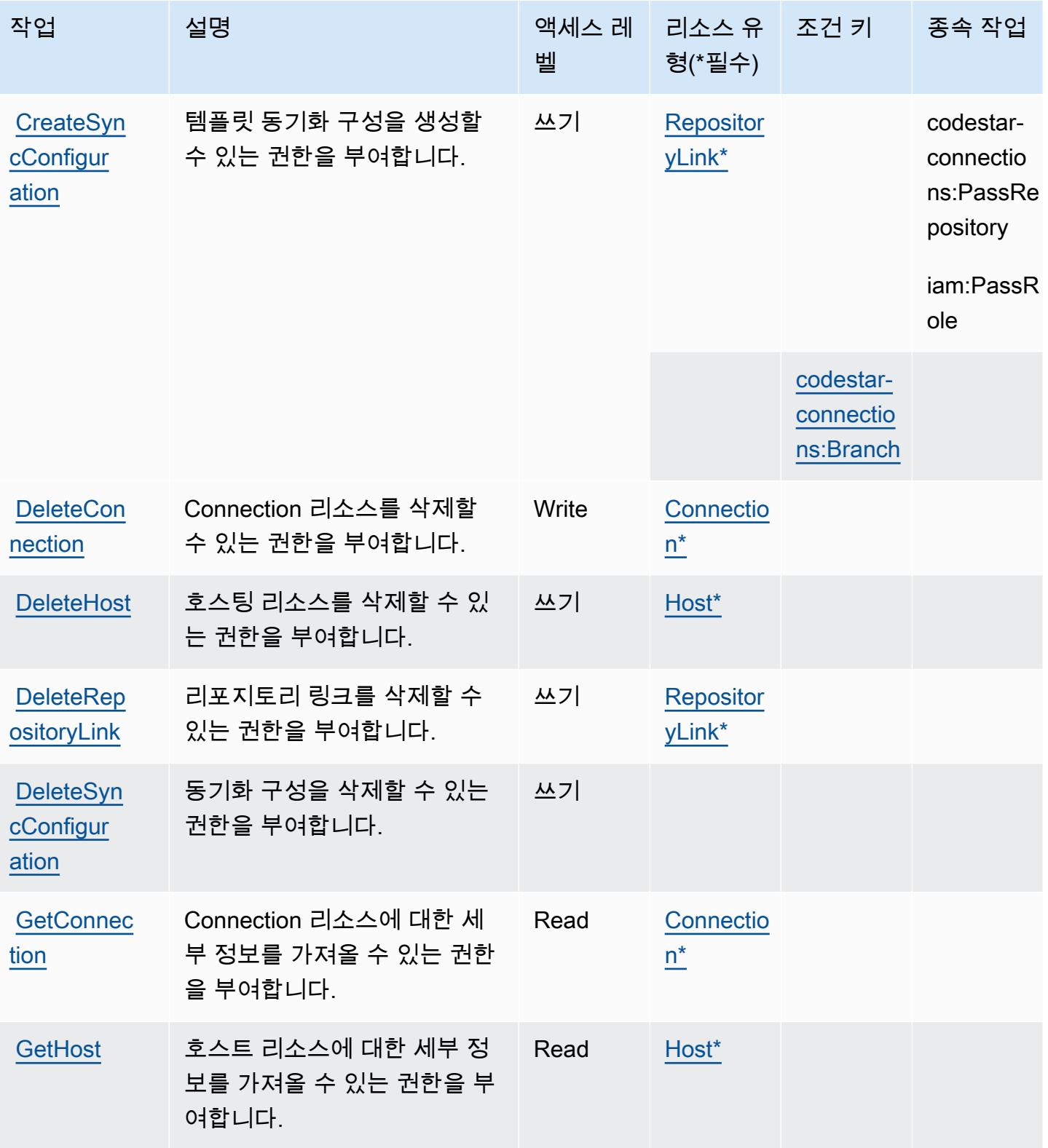

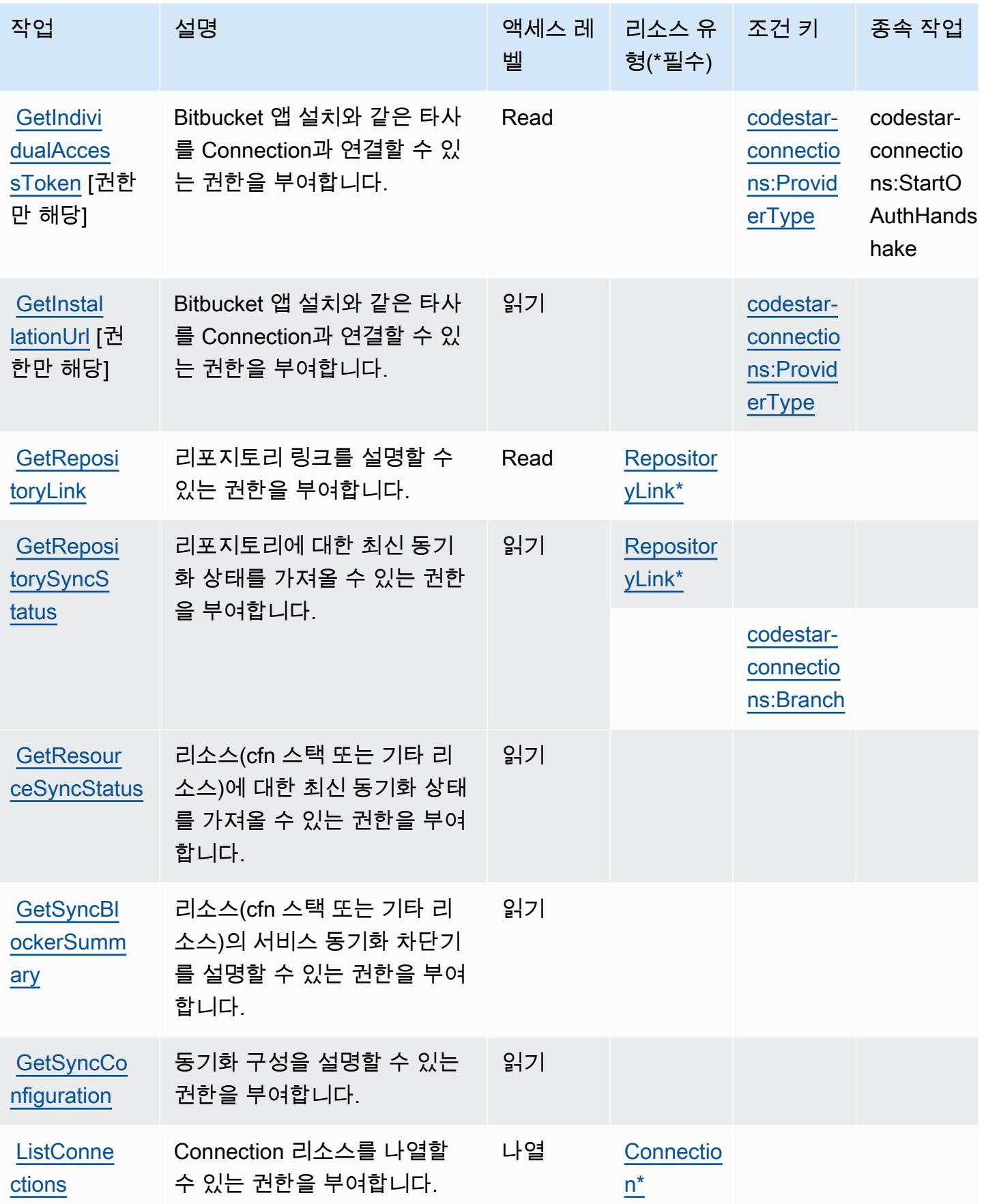

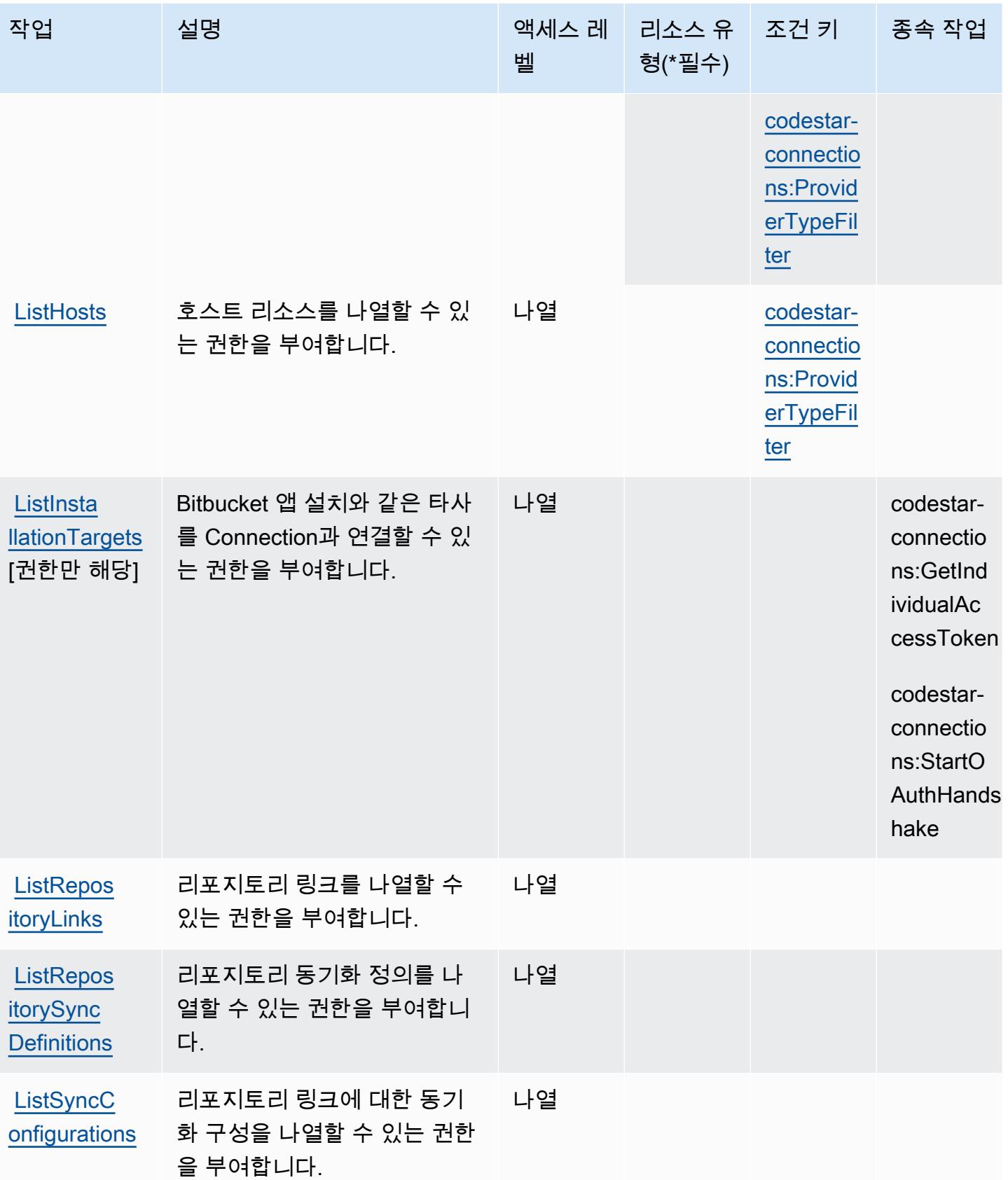

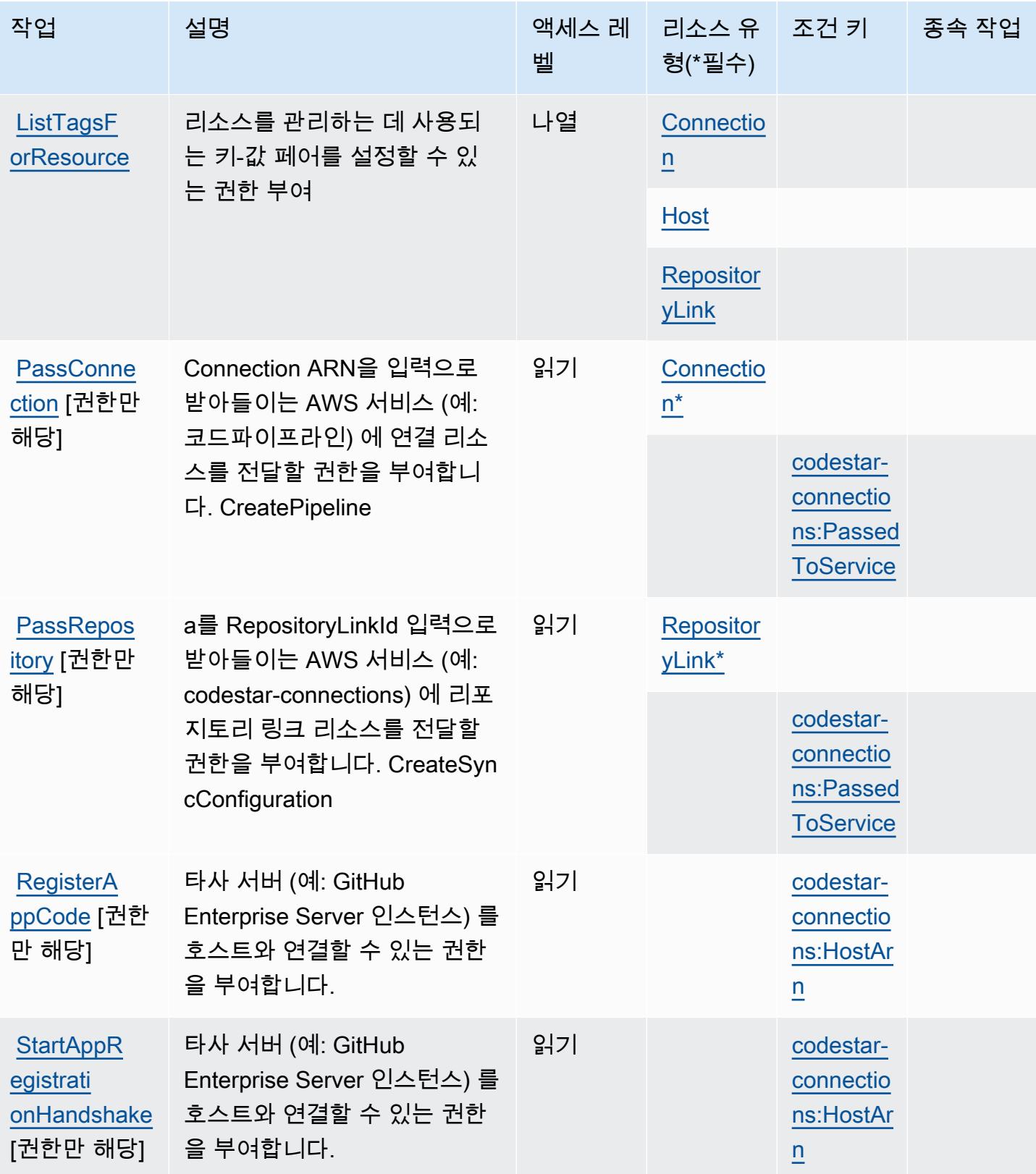

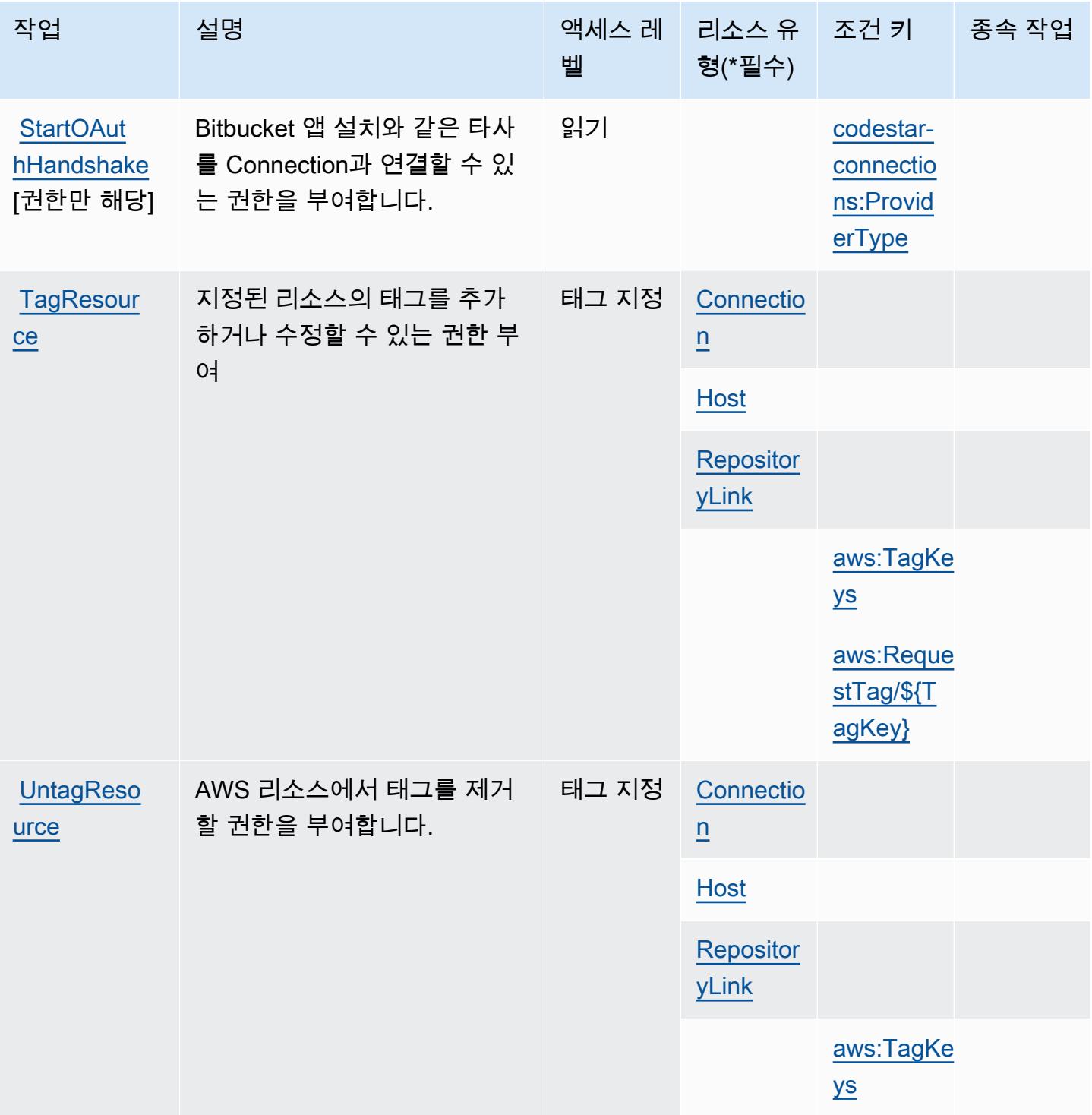

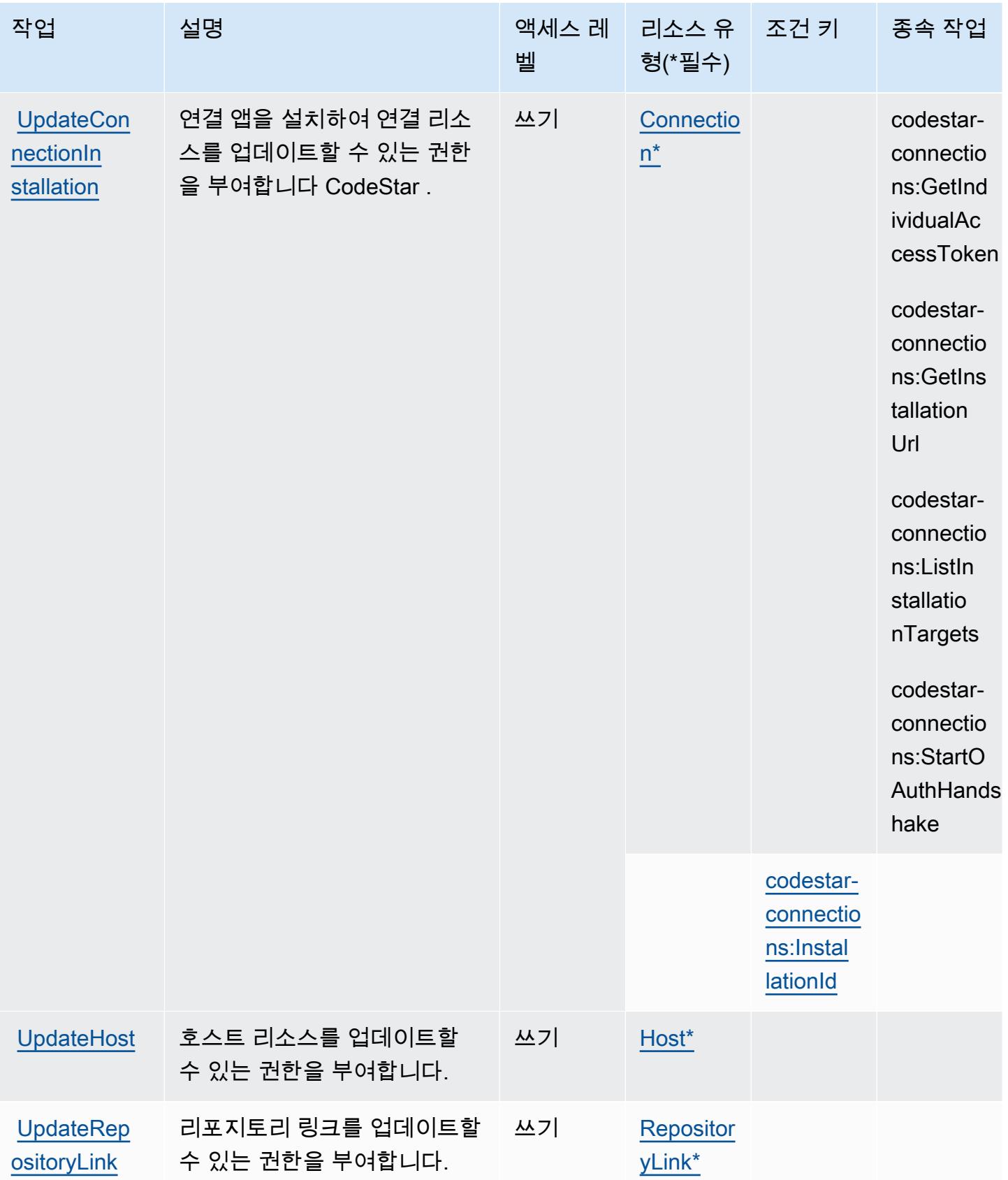

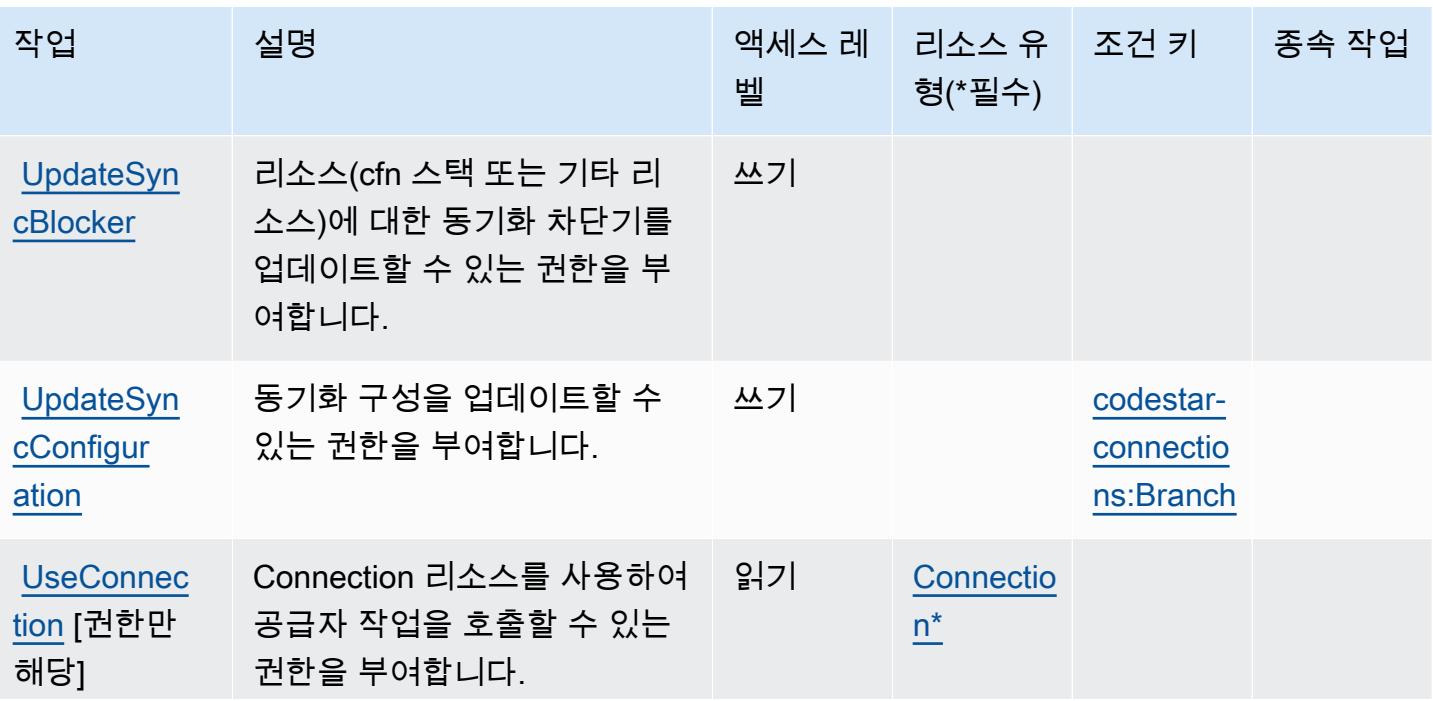

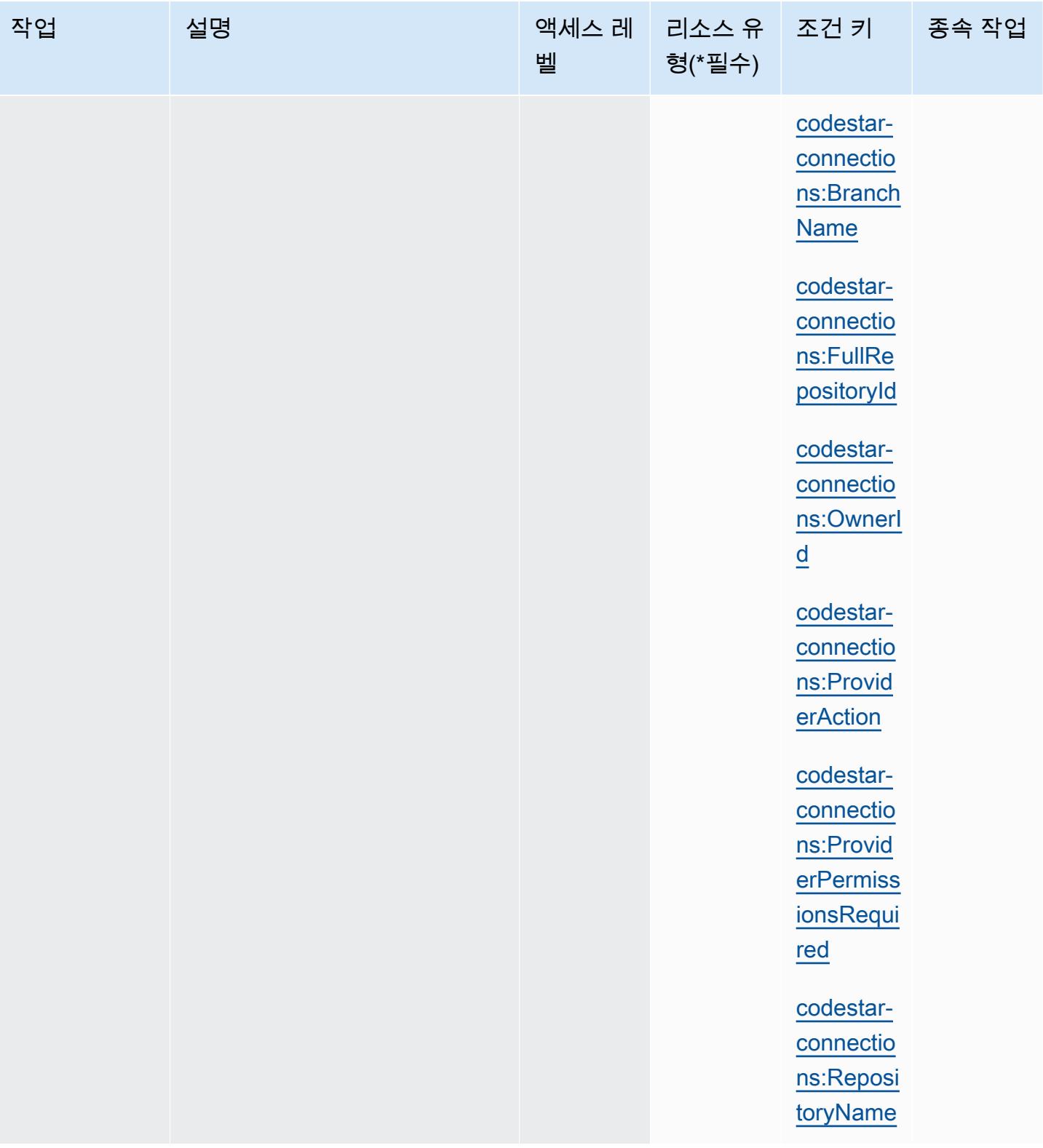

# <span id="page-826-0"></span>AWS CodeStar 연결에서 정의한 리소스 유형

이 서비스에서 정의하는 리소스 유형은 다음과 같으며, IAM 권한 정책 설명의 Resource 요소에서 사 용할 수 있습니다. [작업 테이블의](#page-816-0) 각 작업에서 해당 작업으로 지정할 수 있는 리소스 유형을 식별합니 다. 리소스 유형은 정책에 포함할 조건 키를 정의할 수도 있습니다. 이러한 키는 리소스 유형 테이블의 마지막 열에 표시됩니다. 다음 테이블의 열에 관한 자세한 내용은 [리소스 유형 테이블을](reference_policies_actions-resources-contextkeys.html#resources_table) 참조하세요.

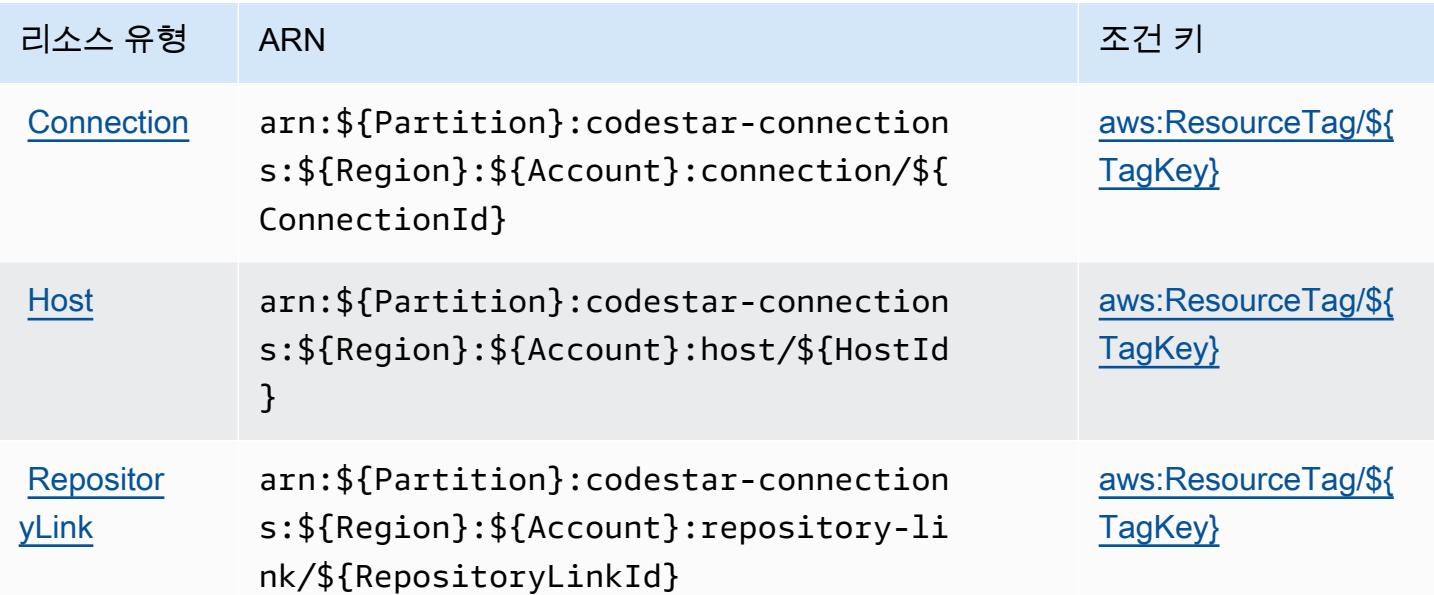

### <span id="page-826-1"></span>AWS CodeStar 연결을 위한 조건 키

AWS CodeStar 연결은 IAM 정책의 Condition 요소에 사용할 수 있는 다음과 같은 조건 키를 정의합 니다. 이러한 키를 사용하여 정책 설명이 적용되는 조건을 보다 상세하게 설정할 수 있습니다. 다음 테 이블의 열에 대한 자세한 내용은 [조건 키 테이블](reference_policies_actions-resources-contextkeys.html#context_keys_table)을 참조하세요.

모든 서비스에 사용할 수 있는 글로벌 조건 키를 보려면 [사용 가능한 글로벌 조건 키](https://docs.aws.amazon.com/IAM/latest/UserGuide/reference_policies_condition-keys.html#AvailableKeys)를 참조하세요.

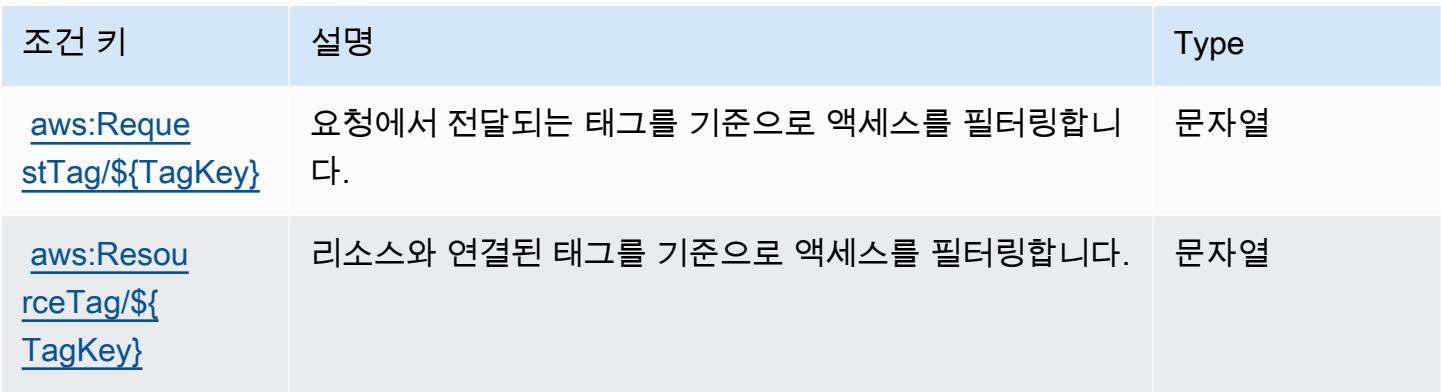

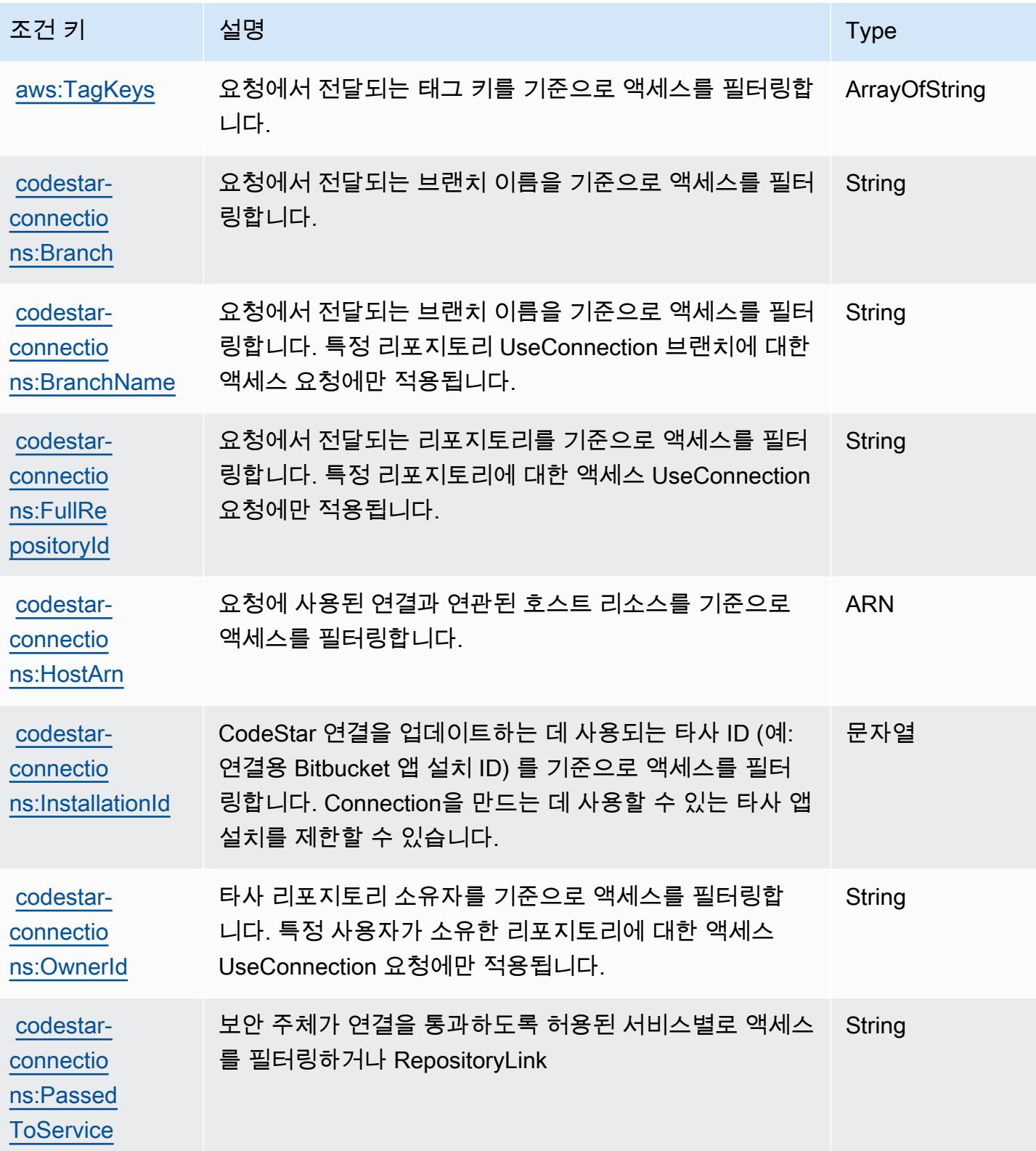
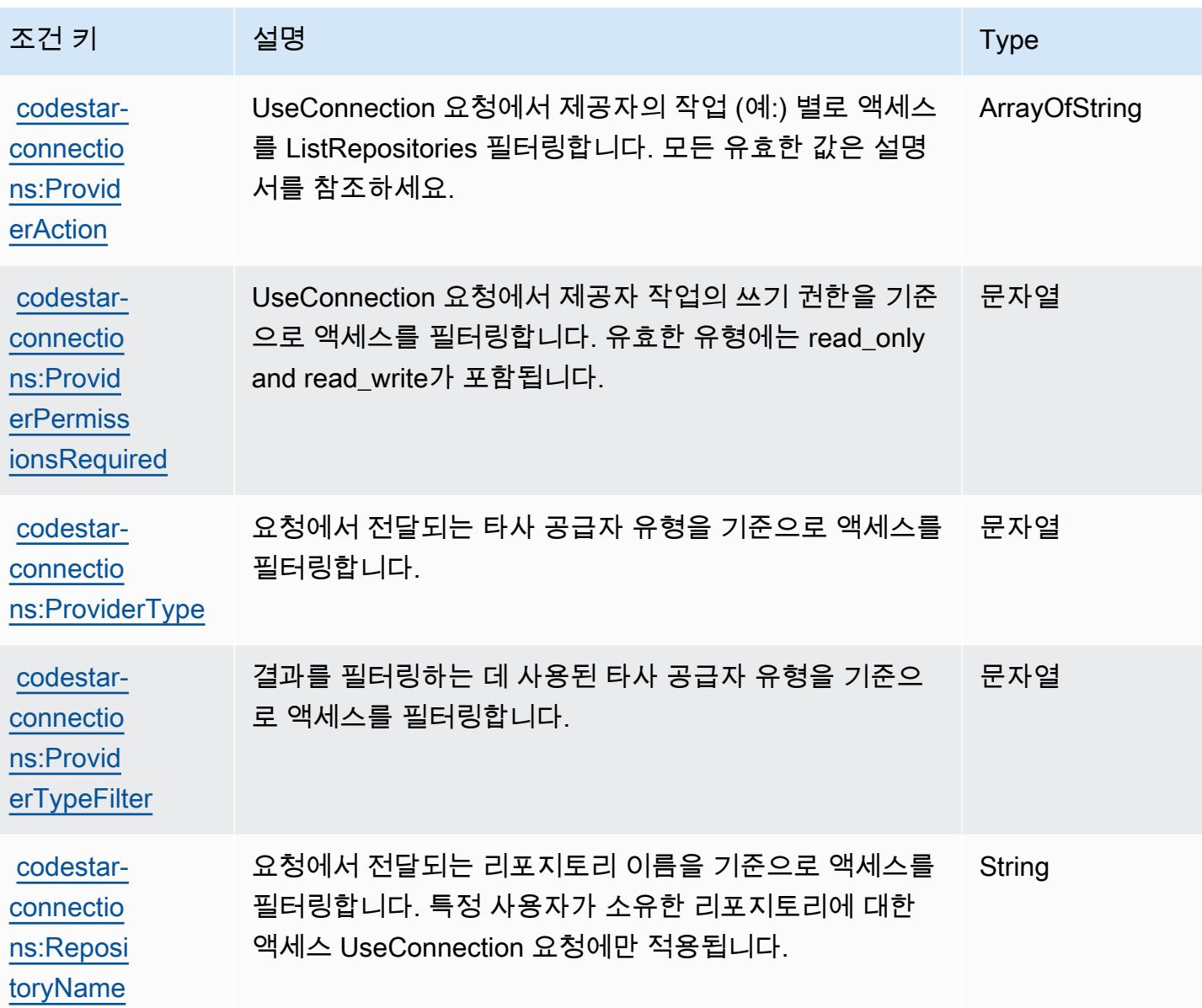

# AWS CodeStar 알림용 액션, 리소스, 조건 키

AWS CodeStar 알림 (서비스 접두사:codestar-notifications) 은 IAM 권한 정책에 사용할 수 있 는 다음과 같은 서비스별 리소스, 작업 및 조건 컨텍스트 키를 제공합니다.

#### 참조:

- [이 서비스의 구성](https://docs.aws.amazon.com/codestar-notifications/latest/userguide/welcome.html) 방법을 알아봅니다.
- [이 서비스에 사용 가능한 API 작업](https://docs.aws.amazon.com/codestar-notifications/latest/APIReference/Welcome.html) 목록을 봅니다.
- IAM 권한 정책을 [사용](https://docs.aws.amazon.com/codestar-notifications/latest/userguide/security.html)하여 이 서비스와 리소스를 보호하는 방법을 알아봅니다.

#### 주제

- [알림으로 정의된 작업 AWS CodeStar](#page-829-0)
- [AWS CodeStar 알림에 의해 정의된 리소스 유형](#page-835-0)
- [AWS CodeStar 알림용 조건 키](#page-836-0)

### <span id="page-829-0"></span>알림으로 정의된 작업 AWS CodeStar

IAM 정책 설명의 Action 요소에서는 다음 작업을 지정할 수 있습니다. 정책을 사용하여 AWS에서 작 업할 수 있는 권한을 부여합니다. 정책에서 작업을 사용하면 일반적으로 이름이 같은 API 작업 또는 CLI 명령에 대한 액세스를 허용하거나 거부합니다. 그러나 경우에 따라 하나의 작업으로 둘 이상의 작 업에 대한 액세스가 제어됩니다. 또는 일부 작업을 수행하려면 다양한 작업이 필요합니다.

작업 테이블의 리소스 유형 열에는 각 작업이 리소스 수준 권한을 지원하는지 여부가 표시됩니다. 리 소스 열에 값이 없으면 정책 문의 Resource 요소에서 정책이 적용되는 모든 리소스("\*")를 지정해야 합니다. 리소스 열에 리소스 유형이 포함되어 있으면 해당 작업 시 문에서 해당 유형의 ARN을 지정 할 수 있습니다. 작업에 필요한 리소스가 하나 이상 있는 경우, 호출자에게 해당 리소스와 함께 작업을 사용할 수 있는 권한이 있어야 합니다. 필수 리소스는 테이블에서 별표(\*)로 표시됩니다. IAM 정책의 Resource 요소로 리소스 액세스를 제한하는 경우, 각 필수 리소스 유형에 대해 ARN 또는 패턴을 포 함해야 합니다. 일부 작업은 다수의 리소스 유형을 지원합니다. 리소스 유형이 옵션(필수 리소스로 표 시되지 않은 경우)인 경우에는 선택적 리소스 유형 중 하나를 사용하도록 선택할 수 있습니다.

작업 테이블의 조건 키 열에는 정책 설명의 Condition 요소에서 지정할 수 있는 키가 포함됩니다. 서 비스의 리소스와 연결된 조건 키에 대한 자세한 내용은 리소스 유형 테이블의 조건 키 열을 참조하세 요.

**a** Note

리소스 조건 키는 [리소스 유형](#page-835-0) 표에 나열되어 있습니다. 작업에 적용되는 리소스 유형에 대한 링크는 리소스 유형(\*필수) 작업 표의 열에서 찾을 수 있습니다. 리소스 유형 테이블의 리소스 유형에는 조건 키 열이 포함되고 이는 작업 표의 작업에 적용되는 리소스 조건 키입니다.

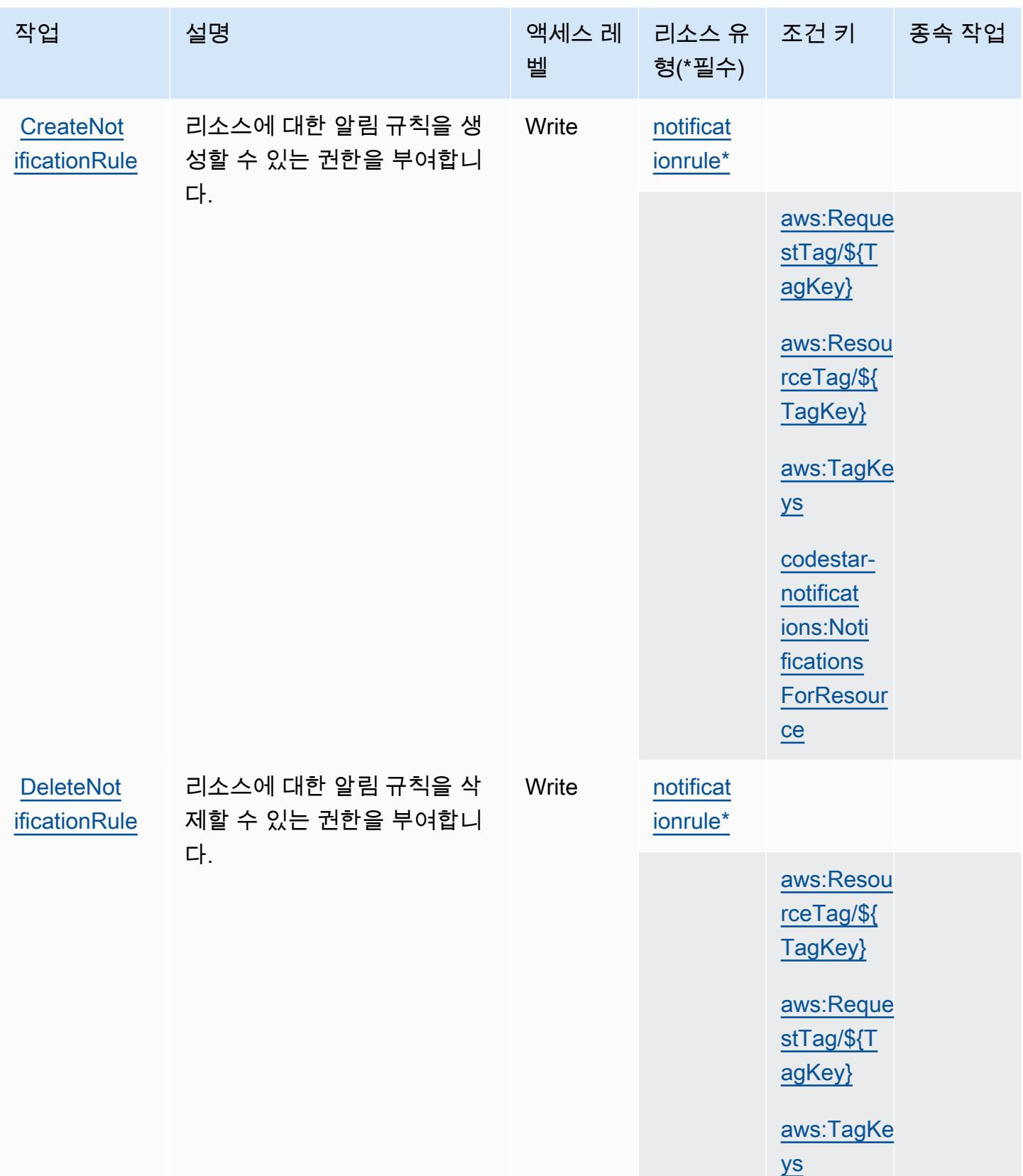

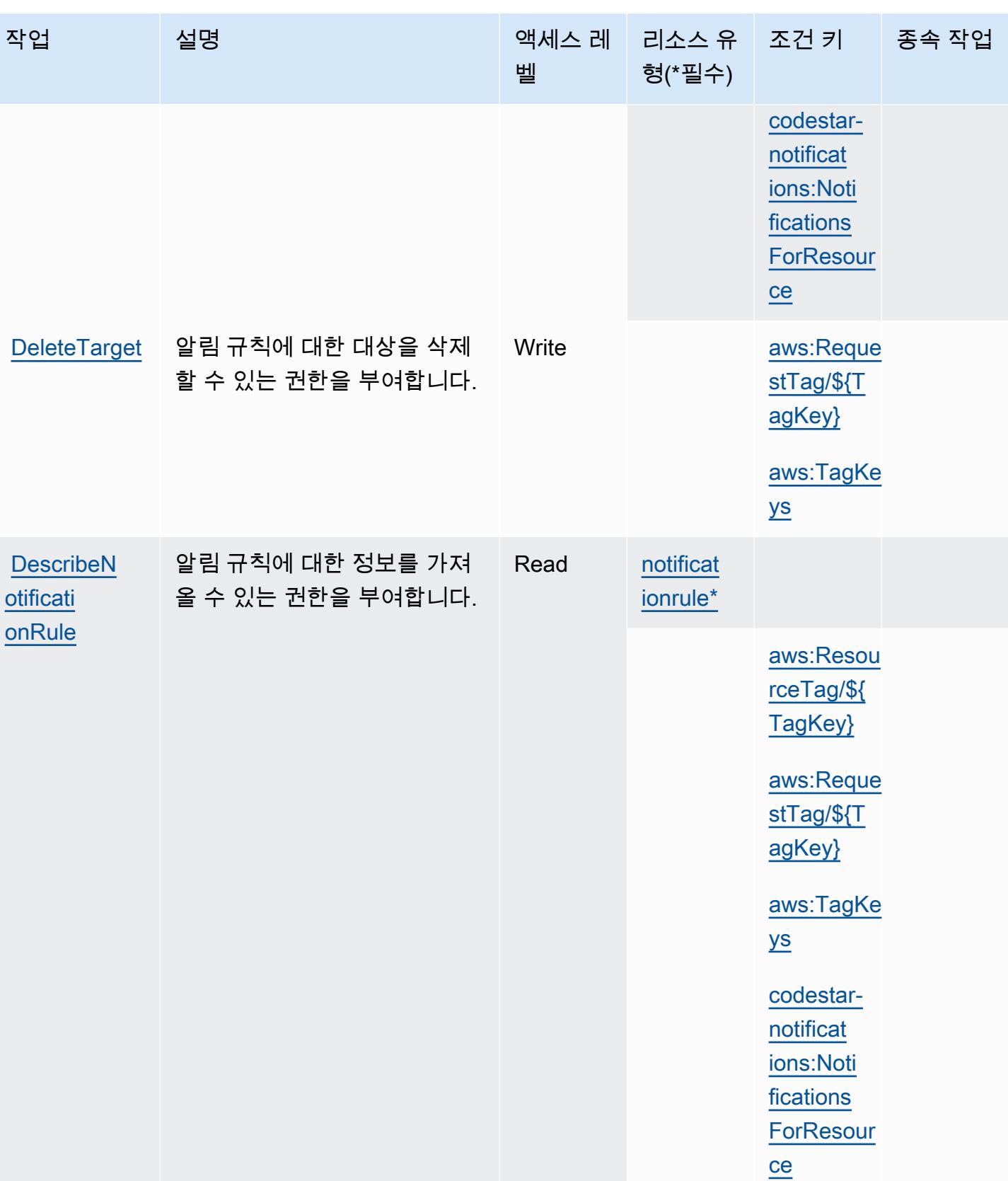

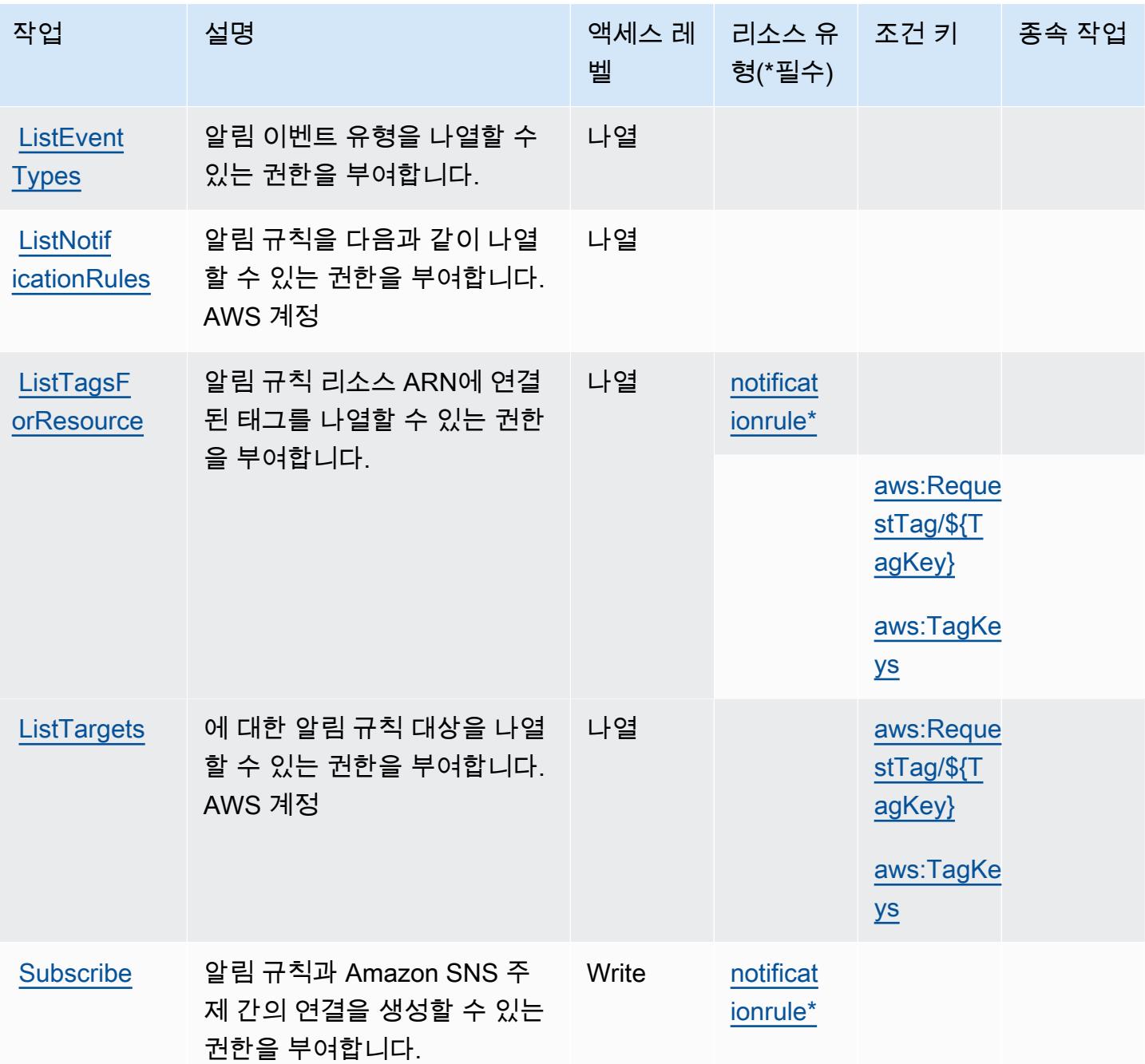

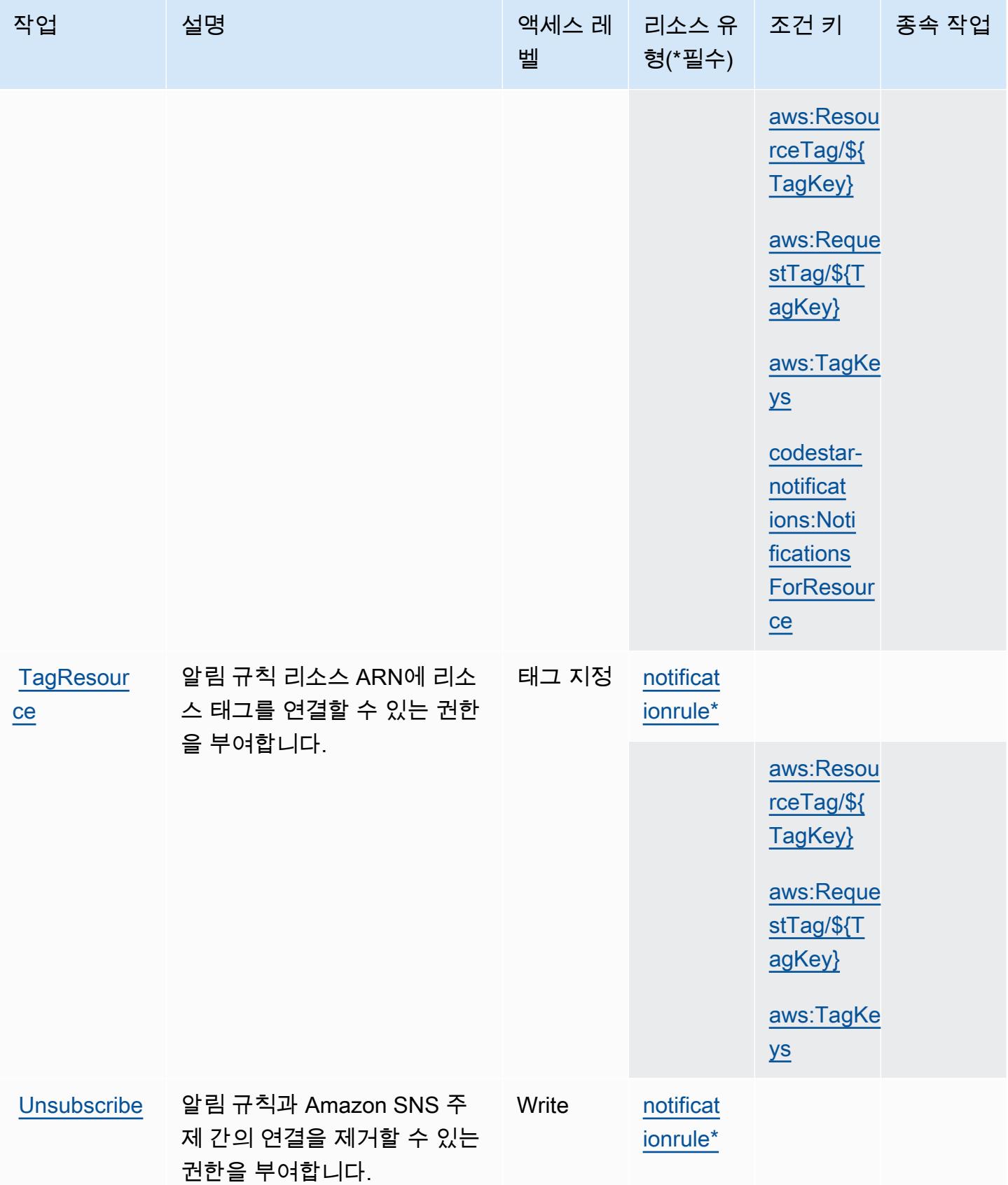

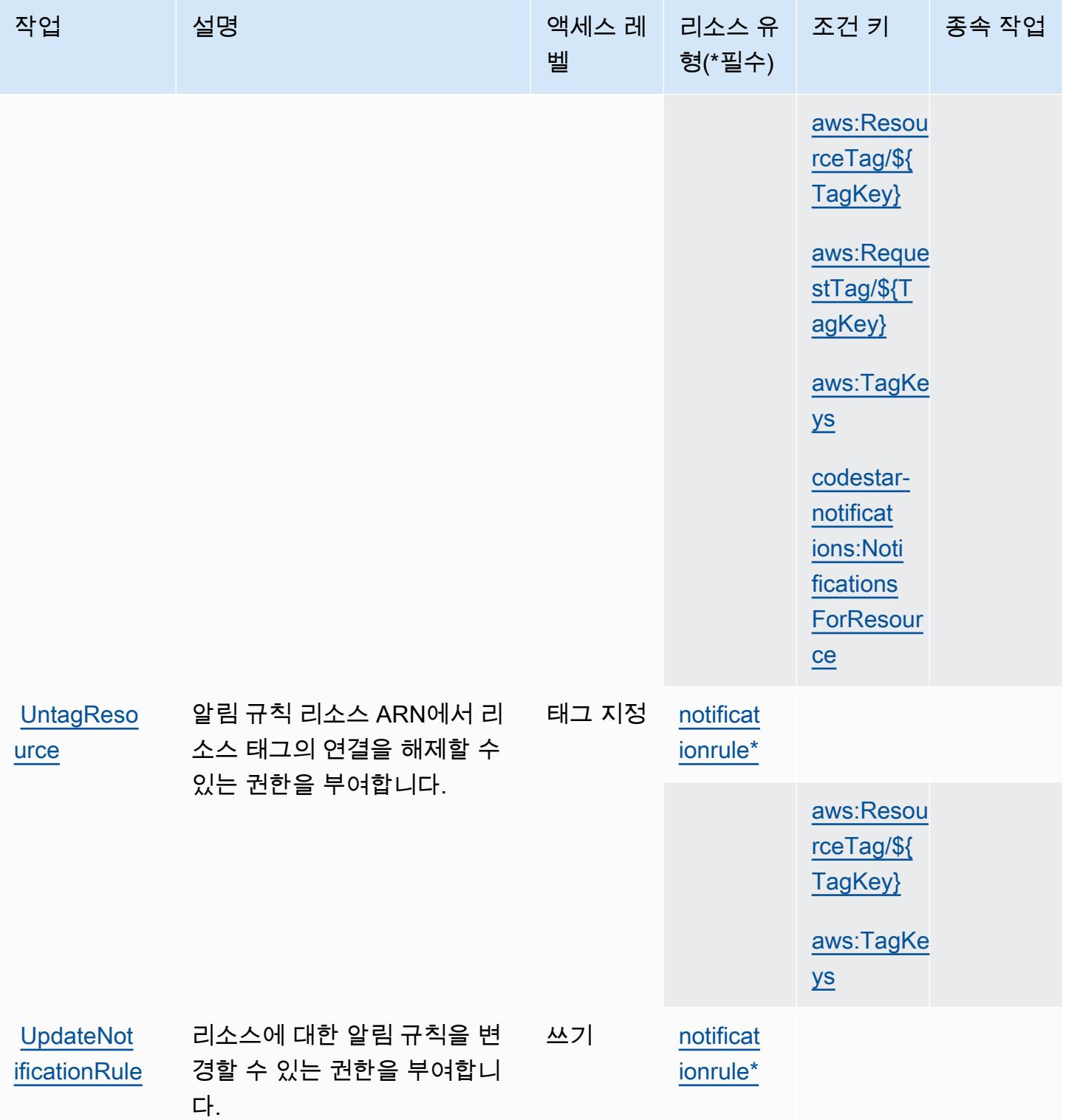

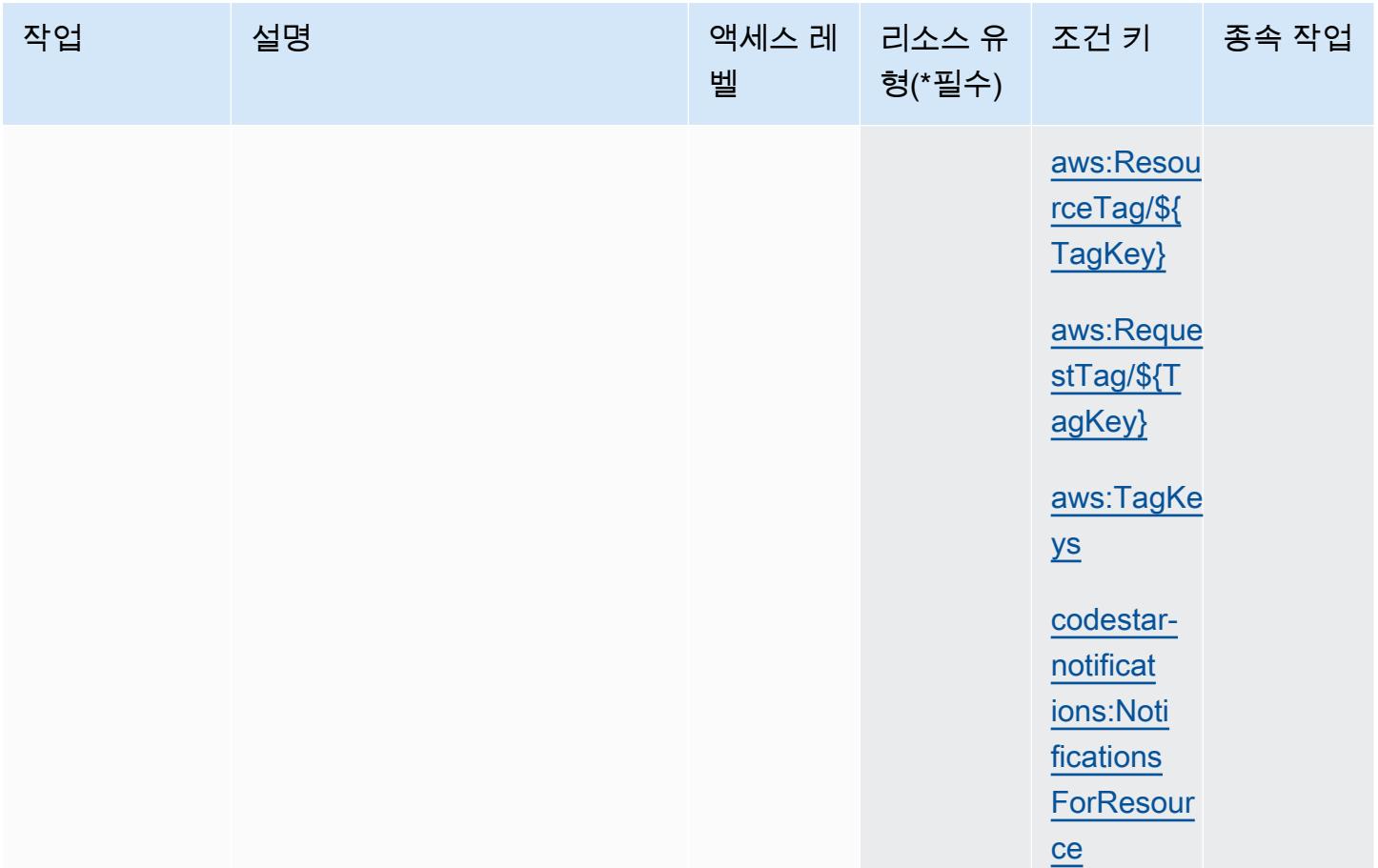

### <span id="page-835-0"></span>AWS CodeStar 알림에 의해 정의된 리소스 유형

이 서비스에서 정의하는 리소스 유형은 다음과 같으며, IAM 권한 정책 설명의 Resource 요소에서 사 용할 수 있습니다. [작업 테이블의](#page-829-0) 각 작업에서 해당 작업으로 지정할 수 있는 리소스 유형을 식별합니 다. 리소스 유형은 정책에 포함할 조건 키를 정의할 수도 있습니다. 이러한 키는 리소스 유형 테이블의 마지막 열에 표시됩니다. 다음 테이블의 열에 관한 자세한 내용은 [리소스 유형 테이블을](reference_policies_actions-resources-contextkeys.html#resources_table) 참조하세요.

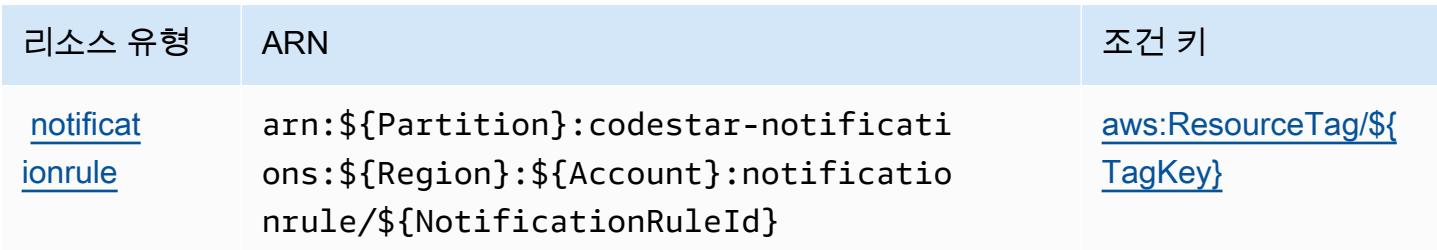

### <span id="page-836-0"></span>AWS CodeStar 알림용 조건 키

AWS CodeStar 알림은 IAM 정책의 Condition 요소에서 사용할 수 있는 다음과 같은 조건 키를 정의 합니다. 이러한 키를 사용하여 정책 설명이 적용되는 조건을 보다 상세하게 설정할 수 있습니다. 다음 테이블의 열에 대한 자세한 내용은 [조건 키 테이블](reference_policies_actions-resources-contextkeys.html#context_keys_table)을 참조하세요.

모든 서비스에 사용할 수 있는 글로벌 조건 키를 보려면 [사용 가능한 글로벌 조건 키](https://docs.aws.amazon.com/IAM/latest/UserGuide/reference_policies_condition-keys.html#AvailableKeys)를 참조하세요.

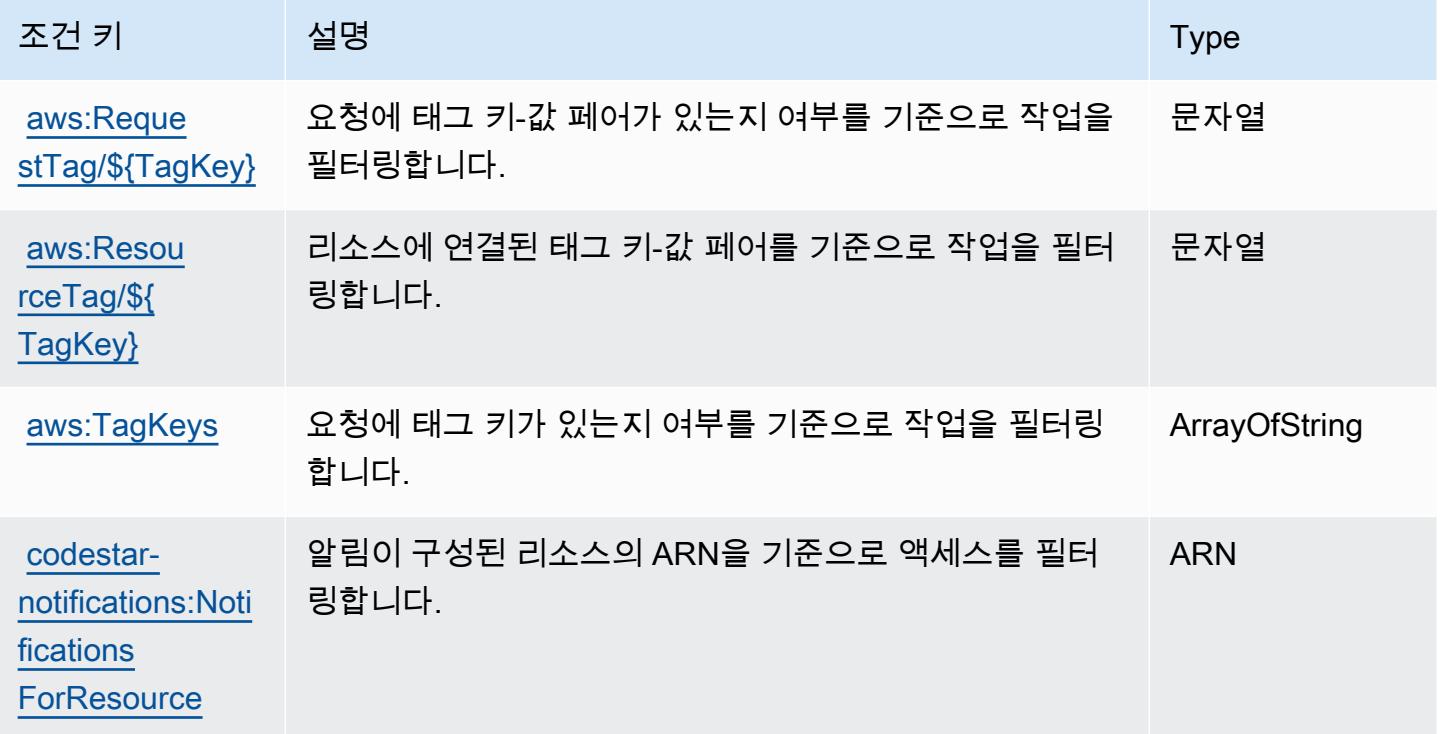

## Amazon의 작업, 리소스 및 조건 키 CodeWhisperer

Amazon CodeWhisperer (서비스 접두사:codewhisperer) 은 IAM 권한 정책에 사용할 수 있는 다음 과 같은 서비스별 리소스, 작업 및 조건 컨텍스트 키를 제공합니다.

#### 참조:

- [이 서비스의 구성](https://docs.aws.amazon.com/codewhisperer/latest/userguide/) 방법을 알아봅니다.
- [이 서비스에 사용 가능한 API 작업](https://docs.aws.amazon.com/codewhisperer/latest/userguide/security_iam_id-based-policy-examples.html#permissions-required-console/) 목록을 봅니다.
- IAM 권한 정책을 [사용](https://docs.aws.amazon.com/codewhisperer/latest/userguide/security_iam_service-with-iam.html)하여 이 서비스와 리소스를 보호하는 방법을 알아봅니다.

#### 주제

• [아마존에서 정의한 조치 CodeWhisperer](#page-837-0)

- [Amazon에서 정의한 리소스 유형 CodeWhisperer](#page-841-0)
- [아마존용 조건 키 CodeWhisperer](#page-842-0)

#### <span id="page-837-0"></span>아마존에서 정의한 조치 CodeWhisperer

IAM 정책 설명의 Action 요소에서는 다음 작업을 지정할 수 있습니다. 정책을 사용하여 AWS에서 작 업할 수 있는 권한을 부여합니다. 정책에서 작업을 사용하면 일반적으로 이름이 같은 API 작업 또는 CLI 명령에 대한 액세스를 허용하거나 거부합니다. 그러나 경우에 따라 하나의 작업으로 둘 이상의 작 업에 대한 액세스가 제어됩니다. 또는 일부 작업을 수행하려면 다양한 작업이 필요합니다.

작업 테이블의 리소스 유형 열에는 각 작업이 리소스 수준 권한을 지원하는지 여부가 표시됩니다. 리 소스 열에 값이 없으면 정책 문의 Resource 요소에서 정책이 적용되는 모든 리소스("\*")를 지정해야 합니다. 리소스 열에 리소스 유형이 포함되어 있으면 해당 작업 시 문에서 해당 유형의 ARN을 지정 할 수 있습니다. 작업에 필요한 리소스가 하나 이상 있는 경우, 호출자에게 해당 리소스와 함께 작업을 사용할 수 있는 권한이 있어야 합니다. 필수 리소스는 테이블에서 별표(\*)로 표시됩니다. IAM 정책의 Resource 요소로 리소스 액세스를 제한하는 경우, 각 필수 리소스 유형에 대해 ARN 또는 패턴을 포 함해야 합니다. 일부 작업은 다수의 리소스 유형을 지원합니다. 리소스 유형이 옵션(필수 리소스로 표 시되지 않은 경우)인 경우에는 선택적 리소스 유형 중 하나를 사용하도록 선택할 수 있습니다.

작업 테이블의 조건 키 열에는 정책 설명의 Condition 요소에서 지정할 수 있는 키가 포함됩니다. 서 비스의 리소스와 연결된 조건 키에 대한 자세한 내용은 리소스 유형 테이블의 조건 키 열을 참조하세 요.

**a** Note

리소스 조건 키는 [리소스 유형](#page-841-0) 표에 나열되어 있습니다. 작업에 적용되는 리소스 유형에 대한 링크는 리소스 유형(\*필수) 작업 표의 열에서 찾을 수 있습니다. 리소스 유형 테이블의 리소스 유형에는 조건 키 열이 포함되고 이는 작업 표의 작업에 적용되는 리소스 조건 키입니다.

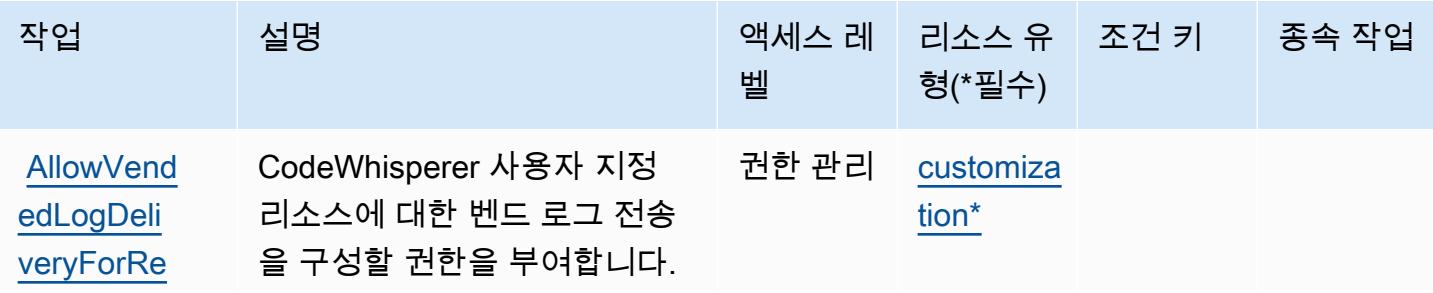

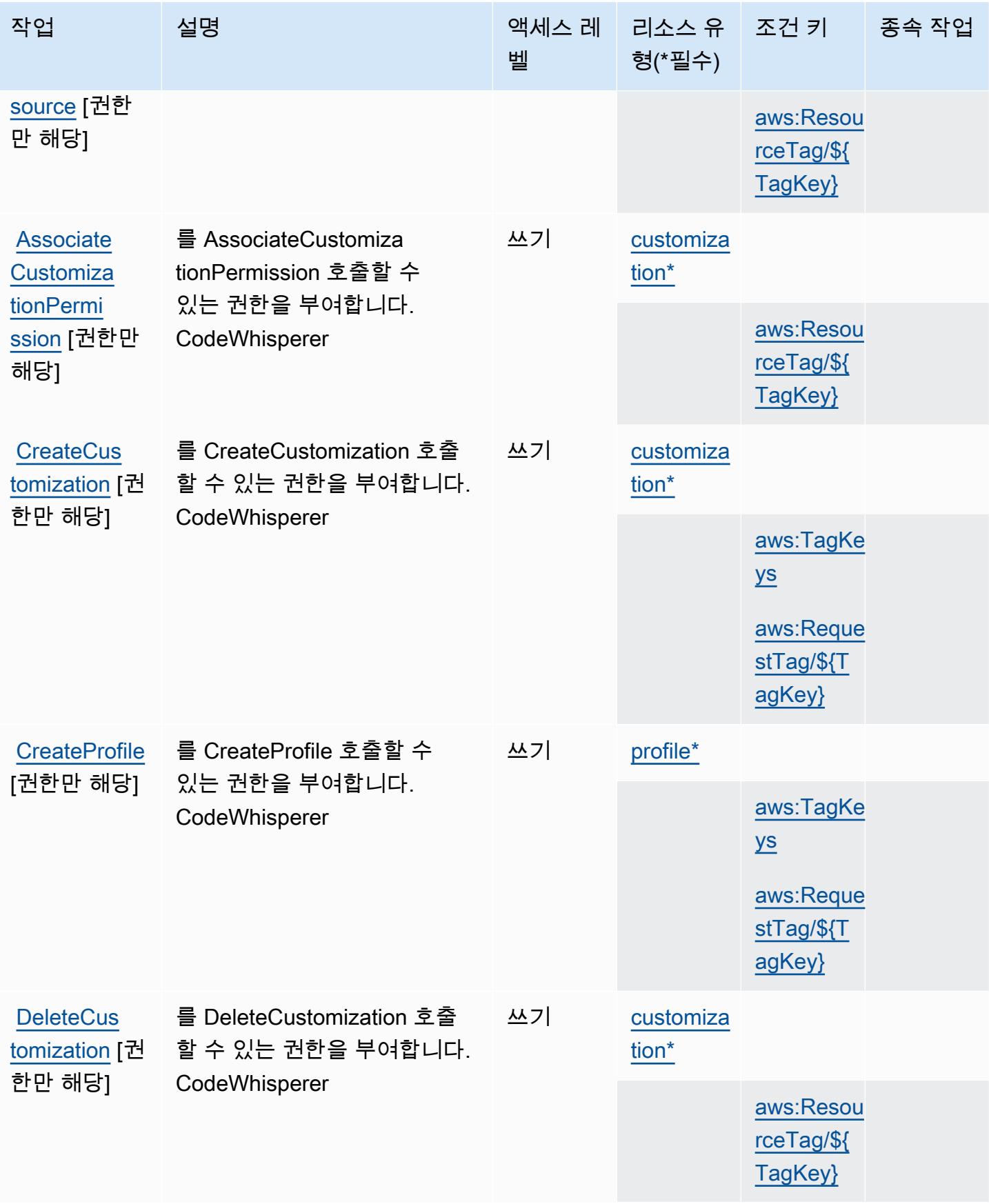

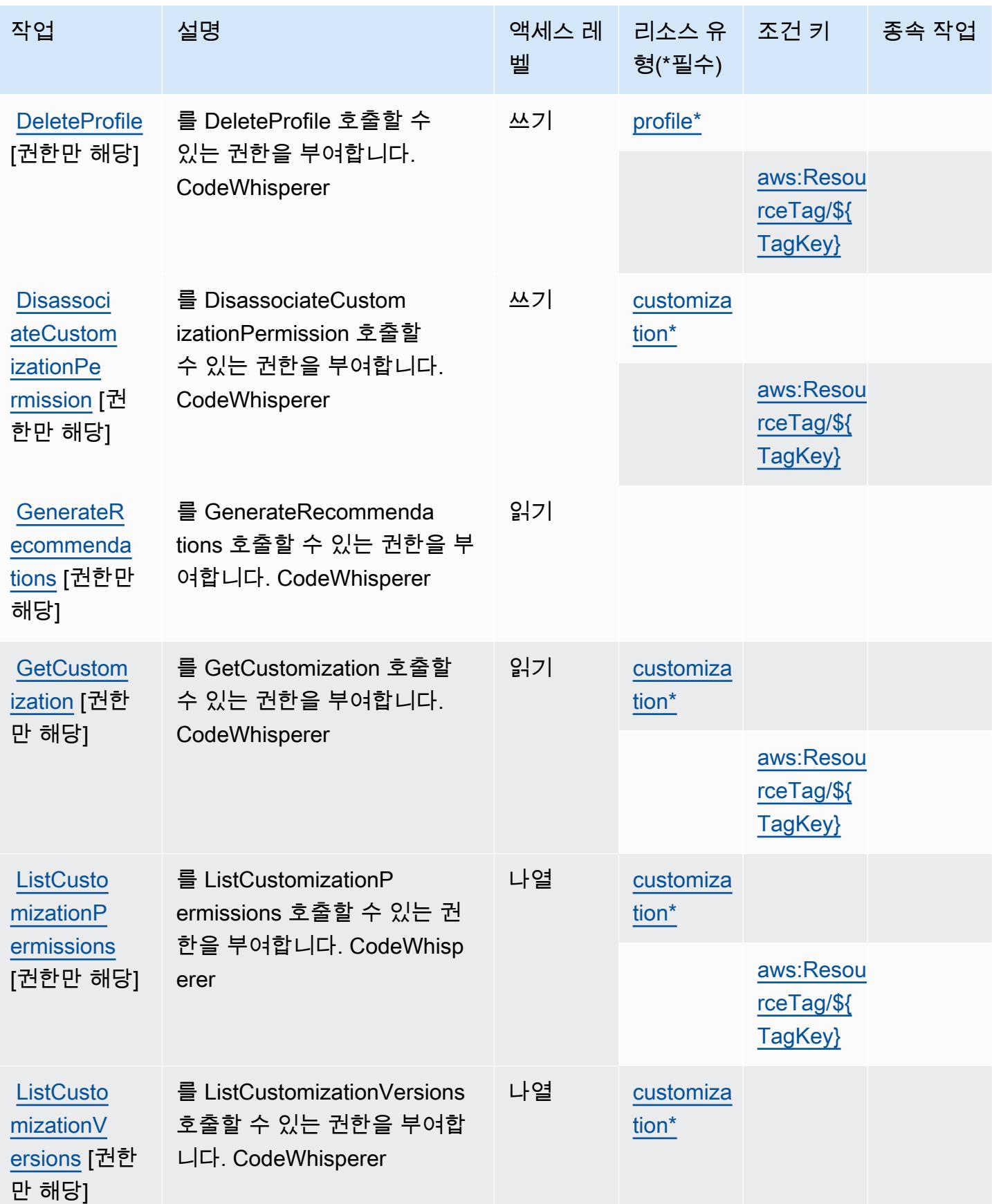

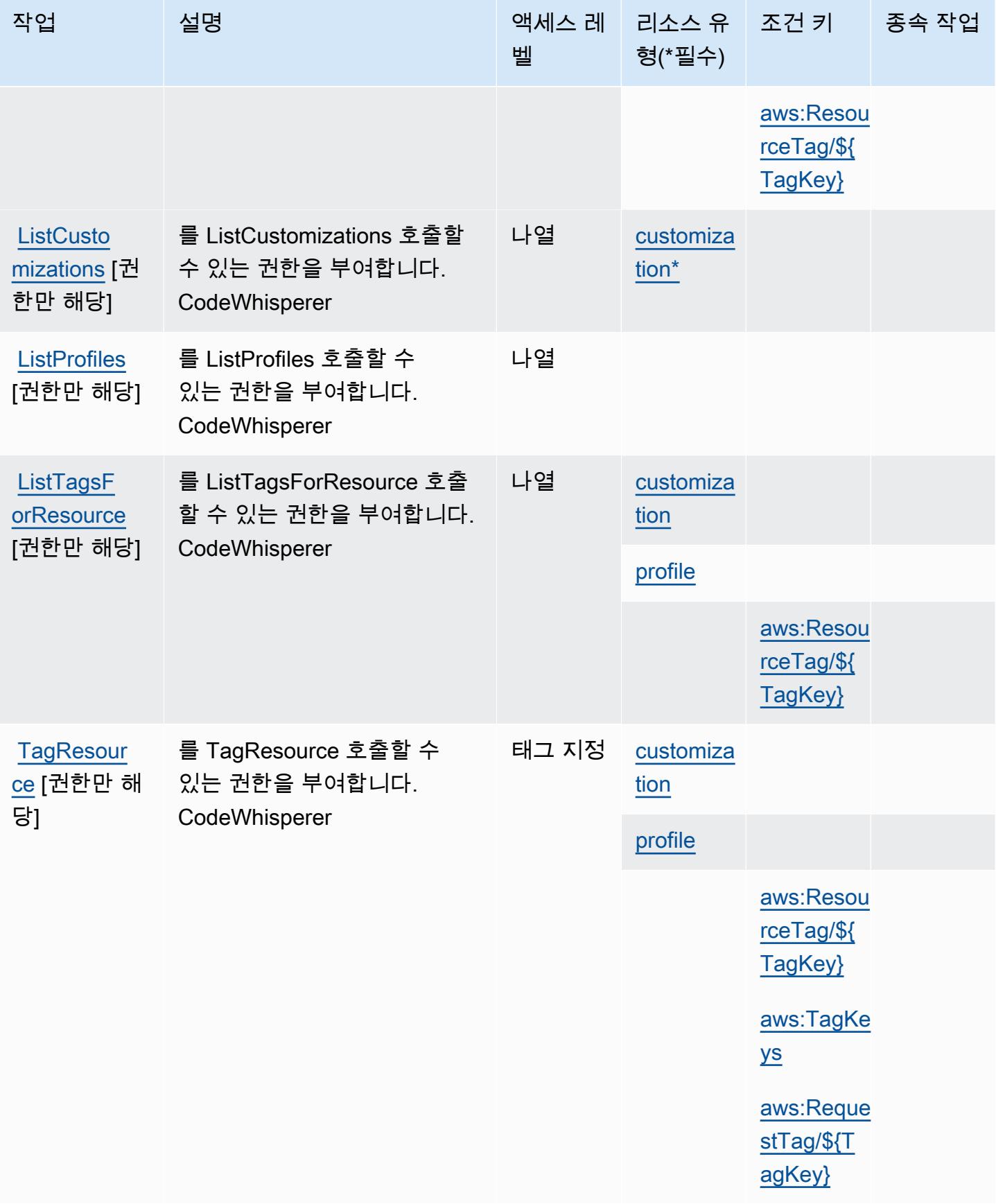

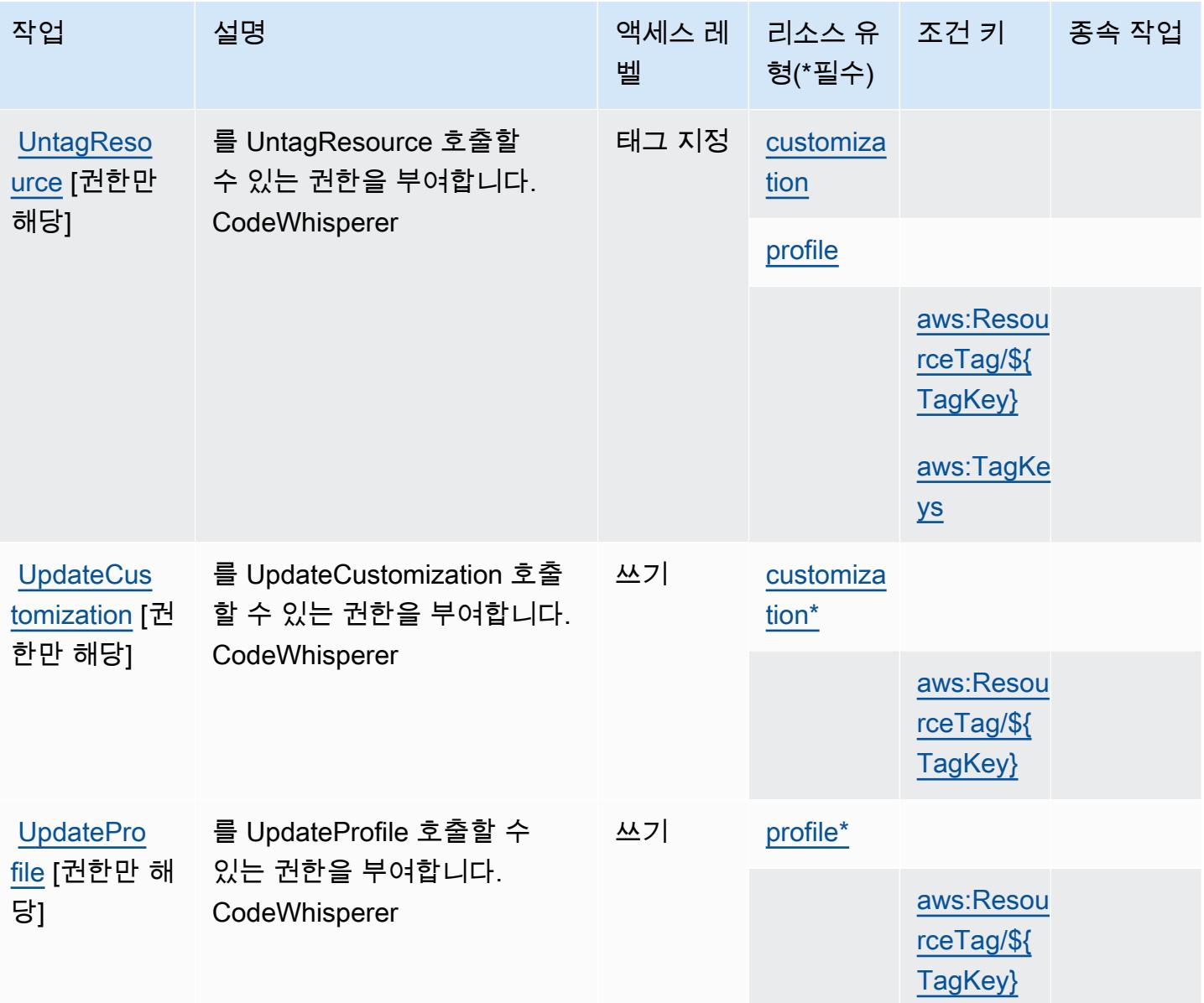

<span id="page-841-0"></span>Amazon에서 정의한 리소스 유형 CodeWhisperer

이 서비스에서 정의하는 리소스 유형은 다음과 같으며, IAM 권한 정책 설명의 Resource 요소에서 사 용할 수 있습니다. [작업 테이블의](#page-837-0) 각 작업에서 해당 작업으로 지정할 수 있는 리소스 유형을 식별합니 다. 리소스 유형은 정책에 포함할 조건 키를 정의할 수도 있습니다. 이러한 키는 리소스 유형 테이블의 마지막 열에 표시됩니다. 다음 테이블의 열에 관한 자세한 내용은 [리소스 유형 테이블을](reference_policies_actions-resources-contextkeys.html#resources_table) 참조하세요.

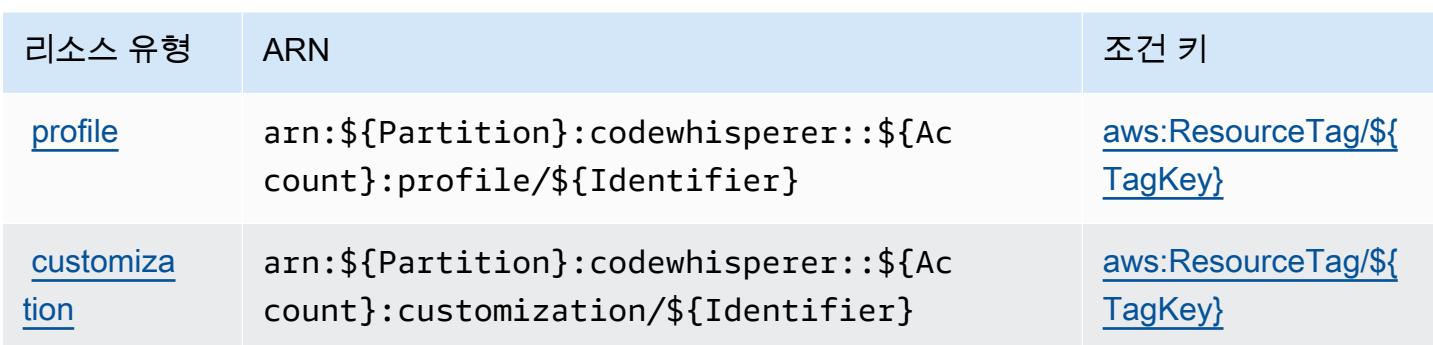

### <span id="page-842-0"></span>아마존용 조건 키 CodeWhisperer

Amazon은 IAM 정책의 Condition 요소에 사용할 수 있는 다음과 같은 조건 키를 CodeWhisperer 정 의합니다. 이러한 키를 사용하여 정책 설명이 적용되는 조건을 보다 상세하게 설정할 수 있습니다. 다 음 테이블의 열에 대한 자세한 내용은 [조건 키 테이블을](reference_policies_actions-resources-contextkeys.html#context_keys_table) 참조하세요.

모든 서비스에 사용할 수 있는 글로벌 조건 키를 보려면 [사용 가능한 글로벌 조건 키](https://docs.aws.amazon.com/IAM/latest/UserGuide/reference_policies_condition-keys.html#AvailableKeys)를 참조하세요.

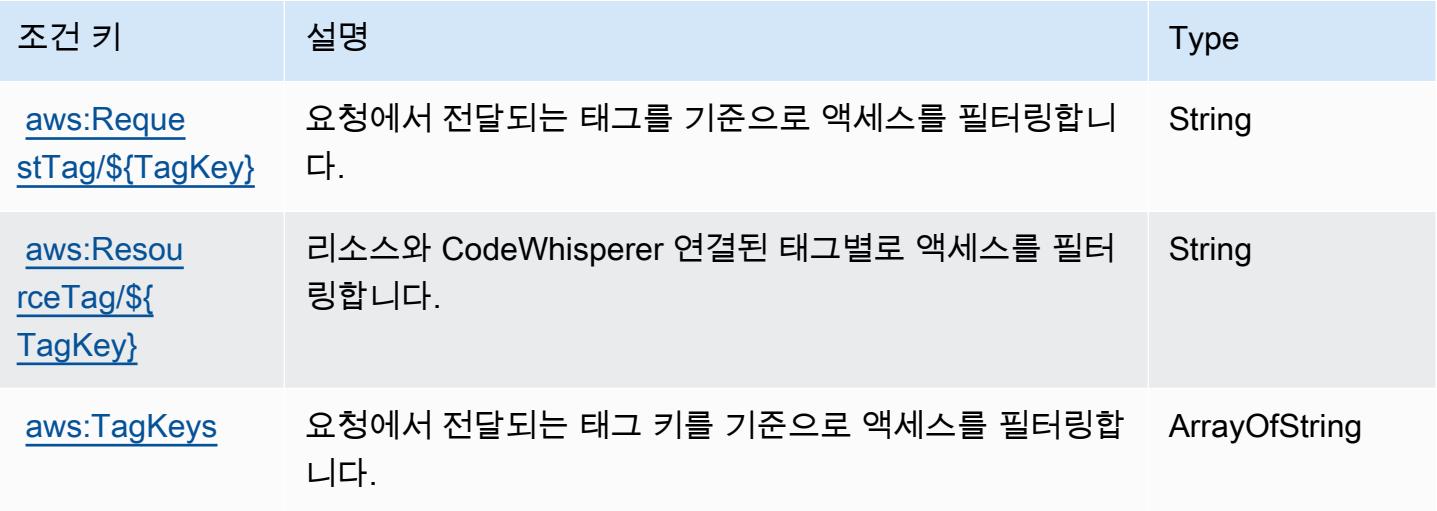

## Amazon Cognito Identity에 사용되는 작업, 리소스 및 조건 키

Amazon Cognito Identity(서비스 접두사: cognito-identity)는 IAM 권한 정책에 사용할 수 있는 다 음과 같은 서비스별 리소스, 작업 및 조건 컨텍스트 키를 제공합니다.

참조:

- [이 서비스의 구성](https://docs.aws.amazon.com/cognito/latest/developerguide/) 방법을 알아봅니다.
- [이 서비스에 사용 가능한 API 작업](https://docs.aws.amazon.com/cognitoidentity/latest/APIReference/) 목록을 봅니다.

• IAM 권한 정책을 [사용](https://docs.aws.amazon.com/cognito/latest/developerguide/cognito-identity.html)하여 이 서비스와 리소스를 보호하는 방법을 알아봅니다.

#### 주제

- [Amazon Cognito Identity에서 정의한 작업](#page-843-0)
- [Amazon Cognito Identity에서 정의한 리소스 유형](#page-848-0)
- [Amazon Cognito Identity에 사용되는 조건 키](#page-848-1)

#### <span id="page-843-0"></span>Amazon Cognito Identity에서 정의한 작업

IAM 정책 설명의 Action 요소에서는 다음 작업을 지정할 수 있습니다. 정책을 사용하여 AWS에서 작 업할 수 있는 권한을 부여합니다. 정책에서 작업을 사용하면 일반적으로 이름이 같은 API 작업 또는 CLI 명령에 대한 액세스를 허용하거나 거부합니다. 그러나 경우에 따라 하나의 작업으로 둘 이상의 작 업에 대한 액세스가 제어됩니다. 또는 일부 작업을 수행하려면 다양한 작업이 필요합니다.

작업 테이블의 리소스 유형 열에는 각 작업이 리소스 수준 권한을 지원하는지 여부가 표시됩니다. 리 소스 열에 값이 없으면 정책 문의 Resource 요소에서 정책이 적용되는 모든 리소스("\*")를 지정해야 합니다. 리소스 열에 리소스 유형이 포함되어 있으면 해당 작업 시 문에서 해당 유형의 ARN을 지정 할 수 있습니다. 작업에 필요한 리소스가 하나 이상 있는 경우, 호출자에게 해당 리소스와 함께 작업을 사용할 수 있는 권한이 있어야 합니다. 필수 리소스는 테이블에서 별표(\*)로 표시됩니다. IAM 정책의 Resource 요소로 리소스 액세스를 제한하는 경우, 각 필수 리소스 유형에 대해 ARN 또는 패턴을 포 함해야 합니다. 일부 작업은 다수의 리소스 유형을 지원합니다. 리소스 유형이 옵션(필수 리소스로 표 시되지 않은 경우)인 경우에는 선택적 리소스 유형 중 하나를 사용하도록 선택할 수 있습니다.

작업 테이블의 조건 키 열에는 정책 설명의 Condition 요소에서 지정할 수 있는 키가 포함됩니다. 서 비스의 리소스와 연결된 조건 키에 대한 자세한 내용은 리소스 유형 테이블의 조건 키 열을 참조하세 요.

**a** Note

리소스 조건 키는 [리소스 유형](#page-848-0) 표에 나열되어 있습니다. 작업에 적용되는 리소스 유형에 대한 링크는 리소스 유형(\*필수) 작업 표의 열에서 찾을 수 있습니다. 리소스 유형 테이블의 리소스 유형에는 조건 키 열이 포함되고 이는 작업 표의 작업에 적용되는 리소스 조건 키입니다.

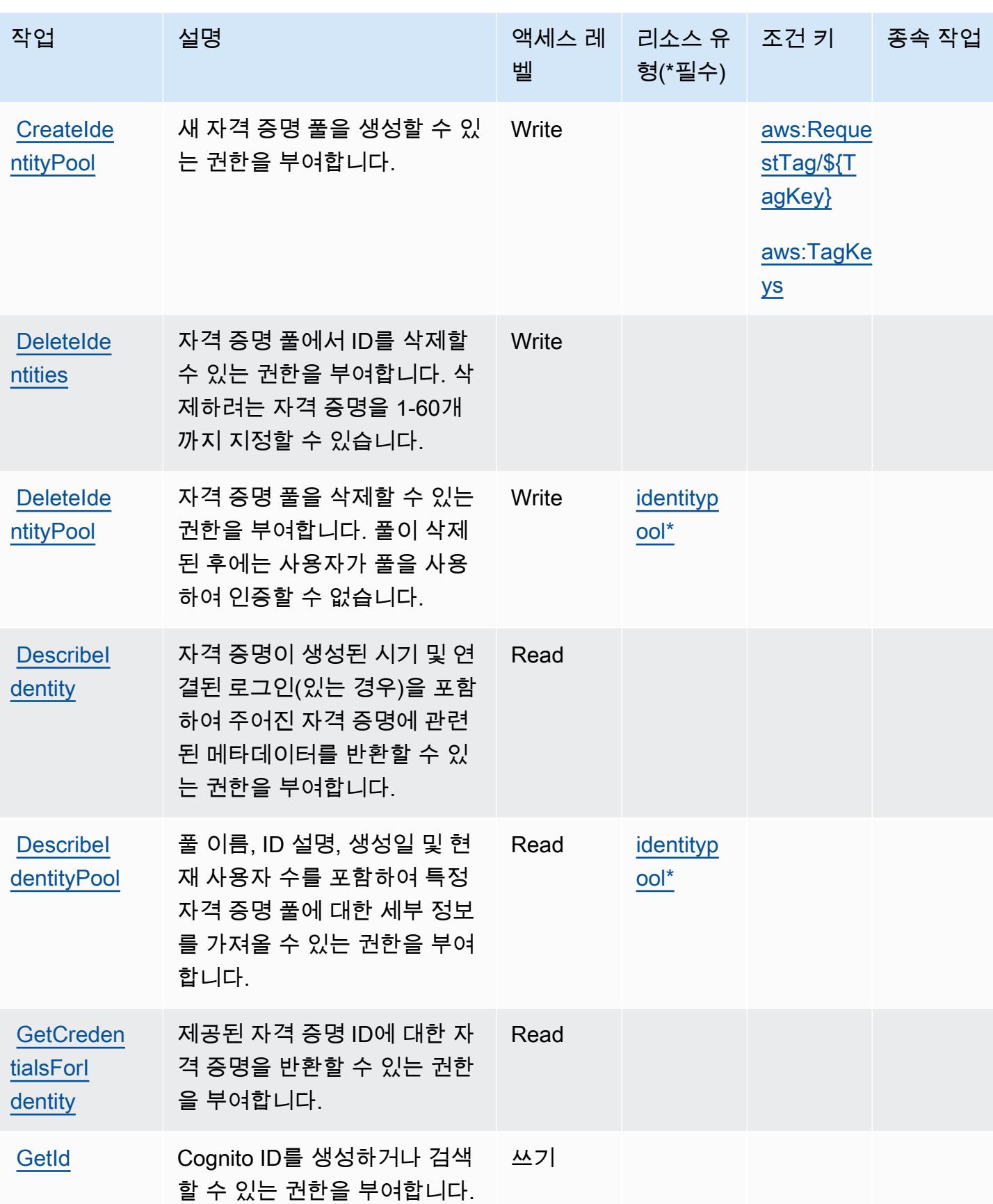

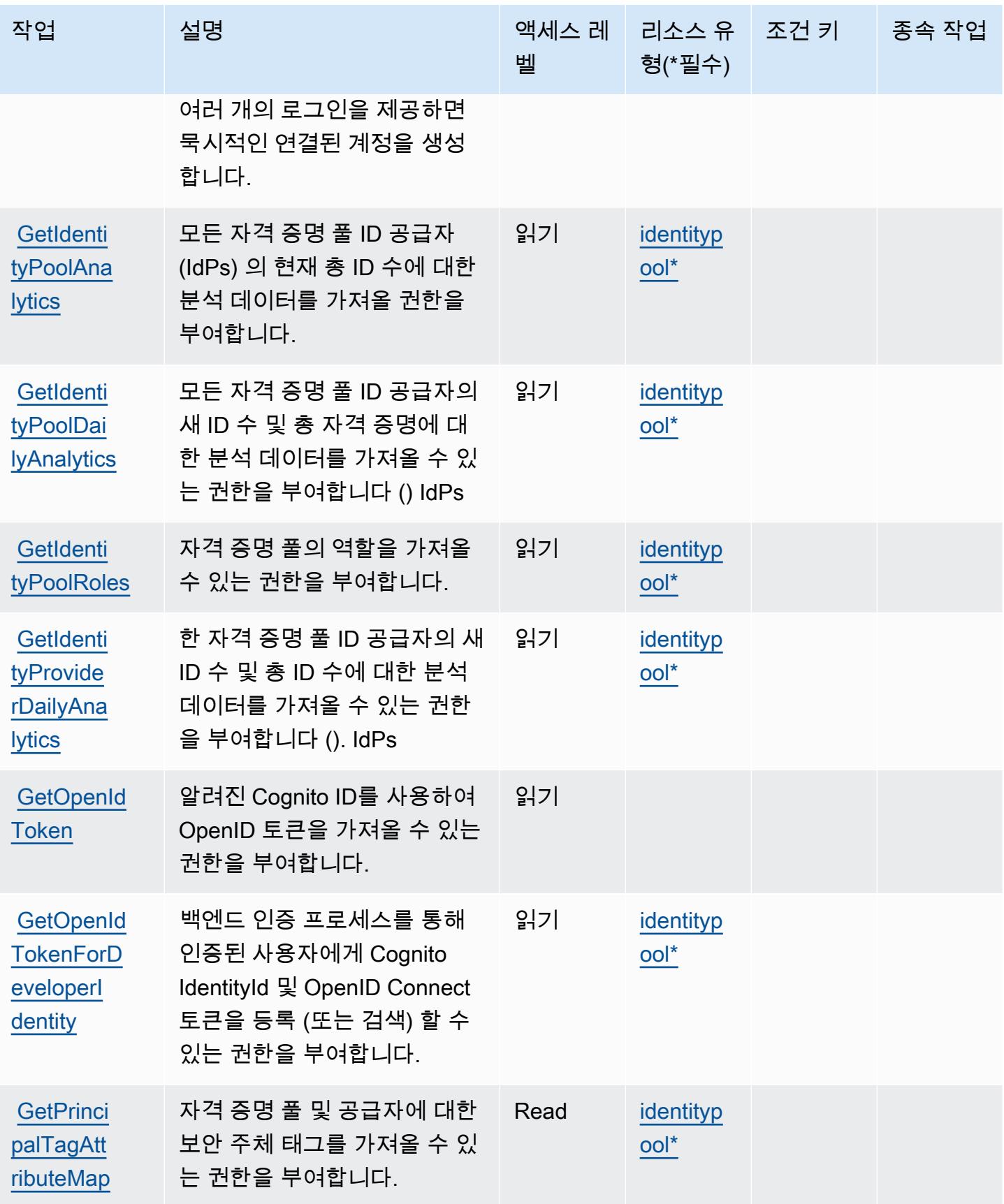

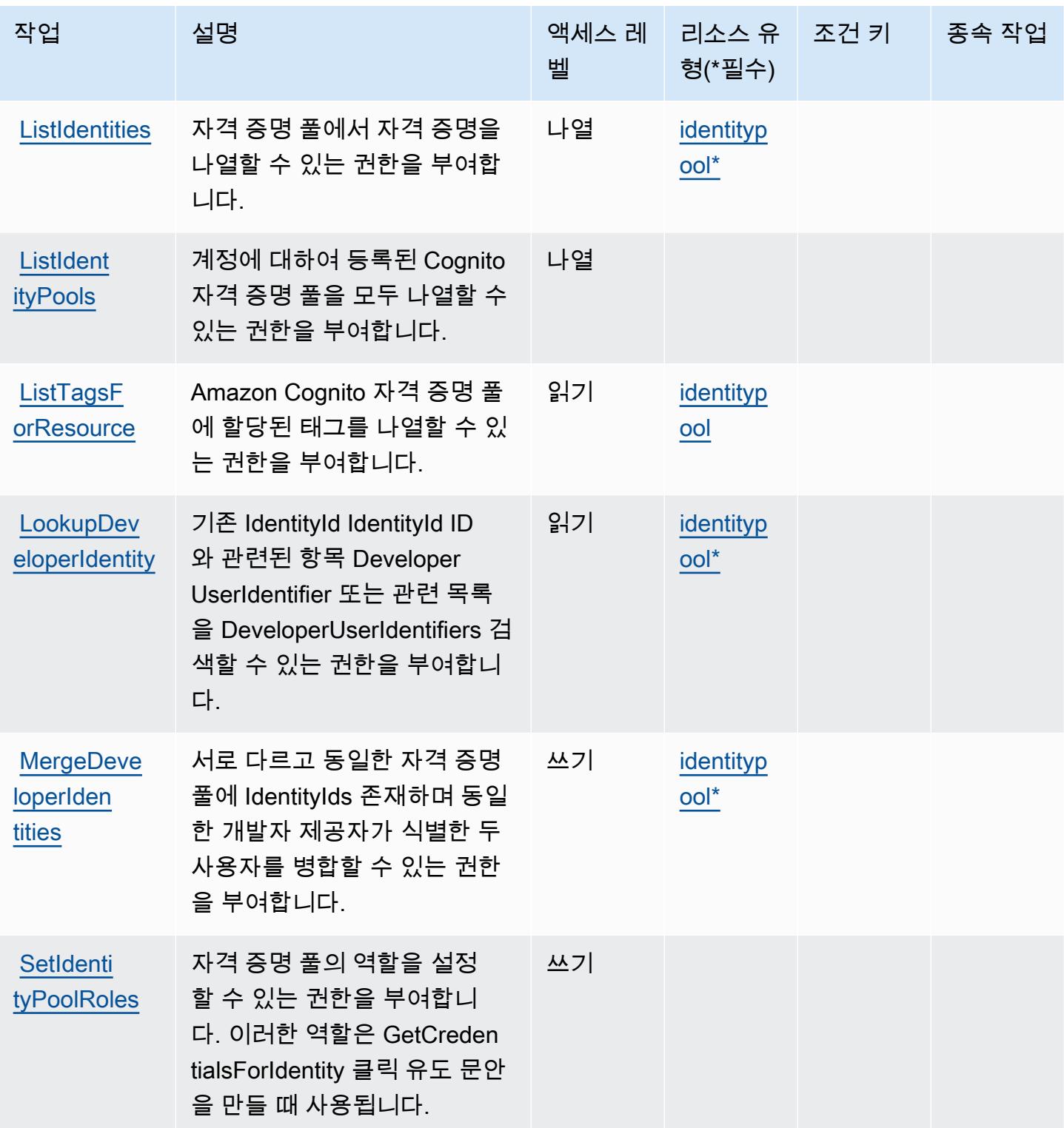

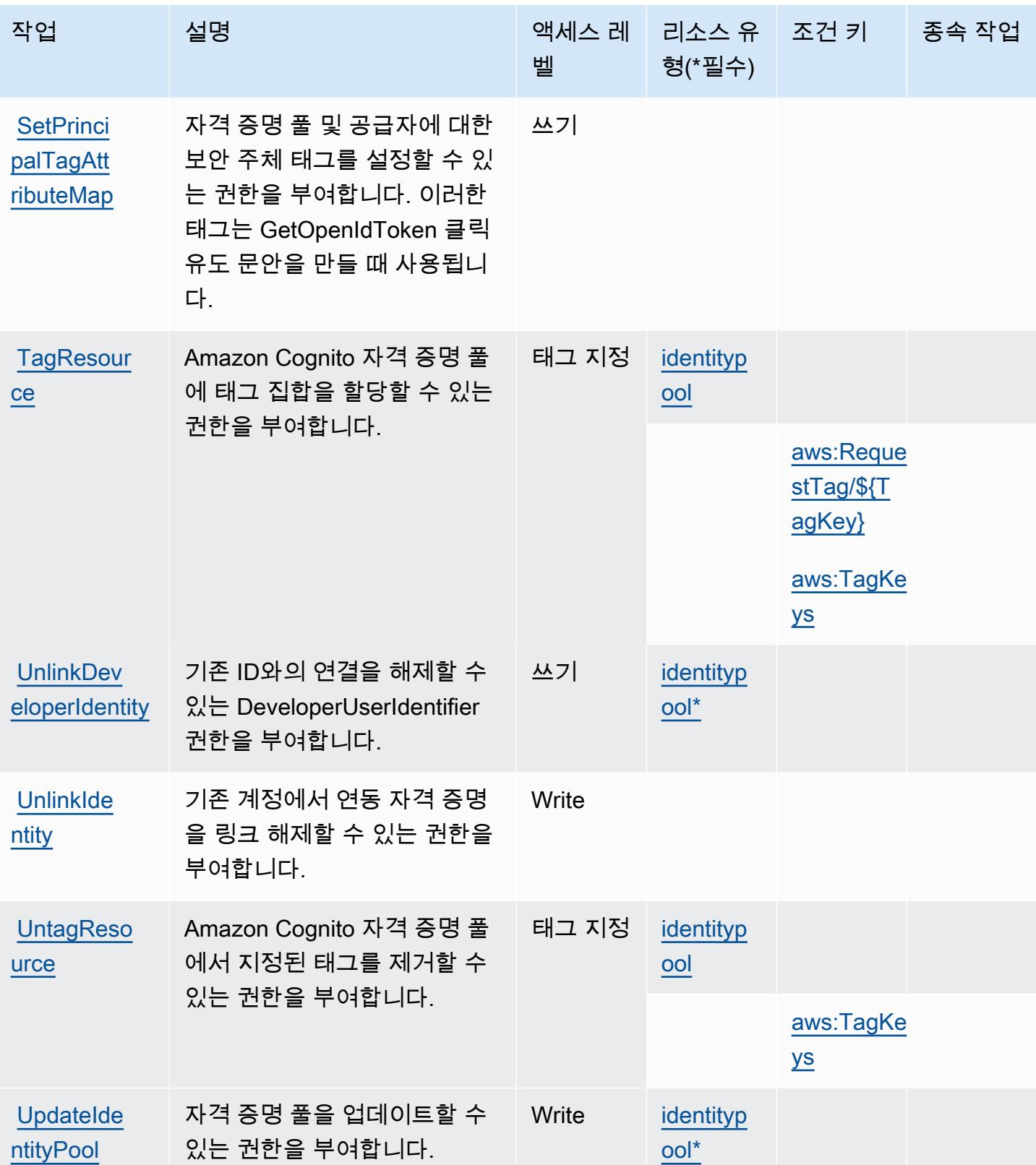

### <span id="page-848-0"></span>Amazon Cognito Identity에서 정의한 리소스 유형

이 서비스에서 정의하는 리소스 유형은 다음과 같으며, IAM 권한 정책 설명의 Resource 요소에서 사 용할 수 있습니다. [작업 테이블의](#page-843-0) 각 작업에서 해당 작업으로 지정할 수 있는 리소스 유형을 식별합니 다. 리소스 유형은 정책에 포함할 조건 키를 정의할 수도 있습니다. 이러한 키는 리소스 유형 테이블의 마지막 열에 표시됩니다. 다음 테이블의 열에 관한 자세한 내용은 [리소스 유형 테이블을](reference_policies_actions-resources-contextkeys.html#resources_table) 참조하세요.

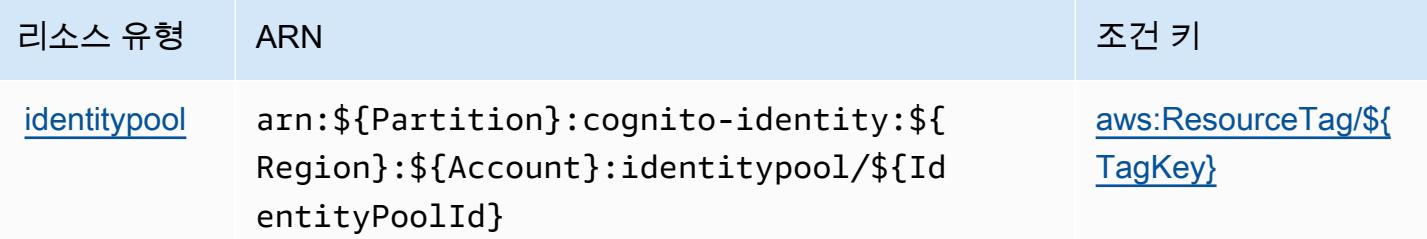

<span id="page-848-1"></span>Amazon Cognito Identity에 사용되는 조건 키

Amazon Cognito Identity는 IAM 정책의 Condition 요소에 사용할 수 있는 다음과 같은 조건 키를 정 의합니다. 이러한 키를 사용하여 정책 설명이 적용되는 조건을 보다 상세하게 설정할 수 있습니다. 다 음 테이블의 열에 대한 자세한 내용은 [조건 키 테이블을](reference_policies_actions-resources-contextkeys.html#context_keys_table) 참조하세요.

모든 서비스에 사용할 수 있는 글로벌 조건 키를 보려면 [사용 가능한 글로벌 조건 키](https://docs.aws.amazon.com/IAM/latest/UserGuide/reference_policies_condition-keys.html#AvailableKeys)를 참조하세요.

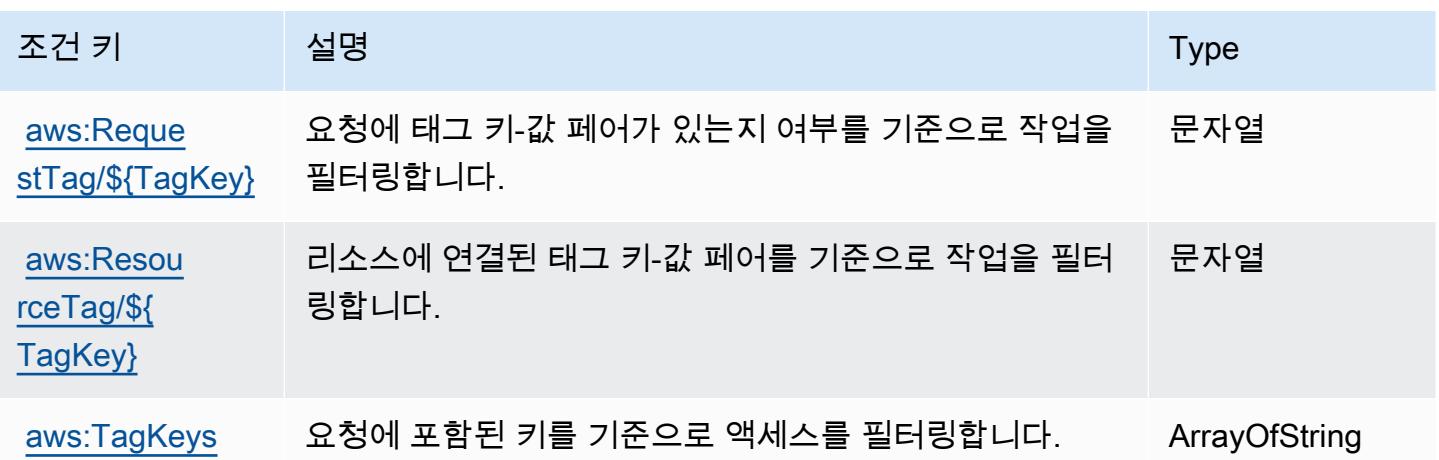

## Amazon Cognito Sync에 사용되는 작업, 리소스 및 조건 키

Amazon Cognito Sync(서비스 접두사: cognito-sync)는 IAM 권한 정책에 사용할 수 있는 다음과 같 은 서비스별 리소스, 작업 및 조건 컨텍스트 키를 제공합니다.

참조:

- [이 서비스의 구성](https://docs.aws.amazon.com/cognito/latest/developerguide/cognito-sync.html) 방법을 알아봅니다.
- [이 서비스에 사용 가능한 API 작업](https://docs.aws.amazon.com/cognitosync/latest/APIReference/) 목록을 봅니다.
- IAM 권한 정책을 [사용](https://docs.aws.amazon.com/cognito/latest/developerguide/resource-permissions.html#amazon-cognito-amazon-resource-names)하여 이 서비스와 리소스를 보호하는 방법을 알아봅니다.

주제

- [Amazon Cognito Sync에서 정의한 작업](#page-849-0)
- [Amazon Cognito Sync에서 정의한 리소스 유형](#page-852-0)
- [Amazon Cognito Sync에 사용되는 조건 키](#page-853-0)

<span id="page-849-0"></span>Amazon Cognito Sync에서 정의한 작업

IAM 정책 설명의 Action 요소에서는 다음 작업을 지정할 수 있습니다. 정책을 사용하여 AWS에서 작 업할 수 있는 권한을 부여합니다. 정책에서 작업을 사용하면 일반적으로 이름이 같은 API 작업 또는 CLI 명령에 대한 액세스를 허용하거나 거부합니다. 그러나 경우에 따라 하나의 작업으로 둘 이상의 작 업에 대한 액세스가 제어됩니다. 또는 일부 작업을 수행하려면 다양한 작업이 필요합니다.

작업 테이블의 리소스 유형 열에는 각 작업이 리소스 수준 권한을 지원하는지 여부가 표시됩니다. 리 소스 열에 값이 없으면 정책 문의 Resource 요소에서 정책이 적용되는 모든 리소스("\*")를 지정해야 합니다. 리소스 열에 리소스 유형이 포함되어 있으면 해당 작업 시 문에서 해당 유형의 ARN을 지정 할 수 있습니다. 작업에 필요한 리소스가 하나 이상 있는 경우, 호출자에게 해당 리소스와 함께 작업을 사용할 수 있는 권한이 있어야 합니다. 필수 리소스는 테이블에서 별표(\*)로 표시됩니다. IAM 정책의 Resource 요소로 리소스 액세스를 제한하는 경우, 각 필수 리소스 유형에 대해 ARN 또는 패턴을 포 함해야 합니다. 일부 작업은 다수의 리소스 유형을 지원합니다. 리소스 유형이 옵션(필수 리소스로 표 시되지 않은 경우)인 경우에는 선택적 리소스 유형 중 하나를 사용하도록 선택할 수 있습니다.

작업 테이블의 조건 키 열에는 정책 설명의 Condition 요소에서 지정할 수 있는 키가 포함됩니다. 서 비스의 리소스와 연결된 조건 키에 대한 자세한 내용은 리소스 유형 테이블의 조건 키 열을 참조하세 요.

**a** Note

리소스 조건 키는 [리소스 유형](#page-852-0) 표에 나열되어 있습니다. 작업에 적용되는 리소스 유형에 대한 링크는 리소스 유형(\*필수) 작업 표의 열에서 찾을 수 있습니다. 리소스 유형 테이블의 리소스 유형에는 조건 키 열이 포함되고 이는 작업 표의 작업에 적용되는 리소스 조건 키입니다.

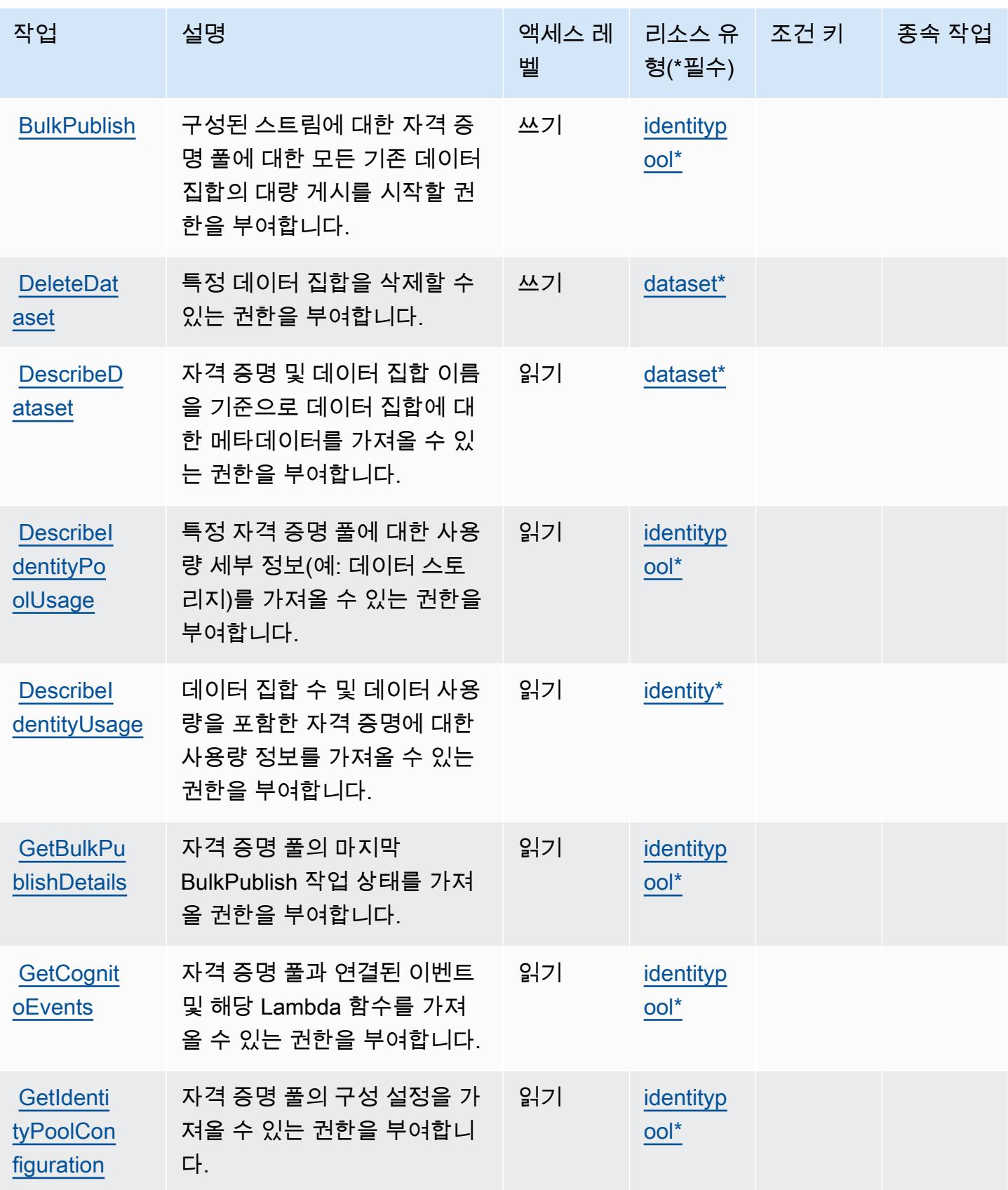

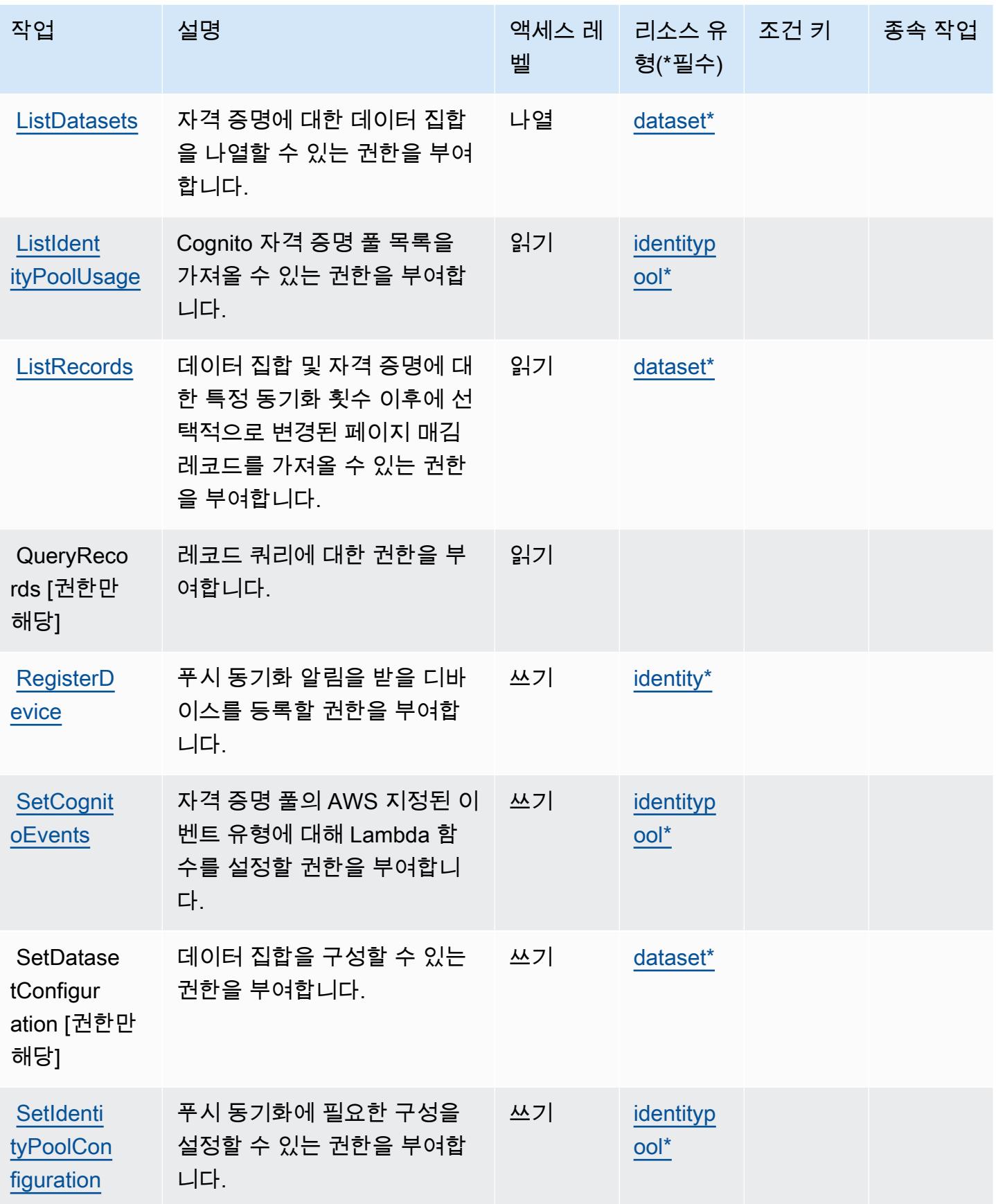

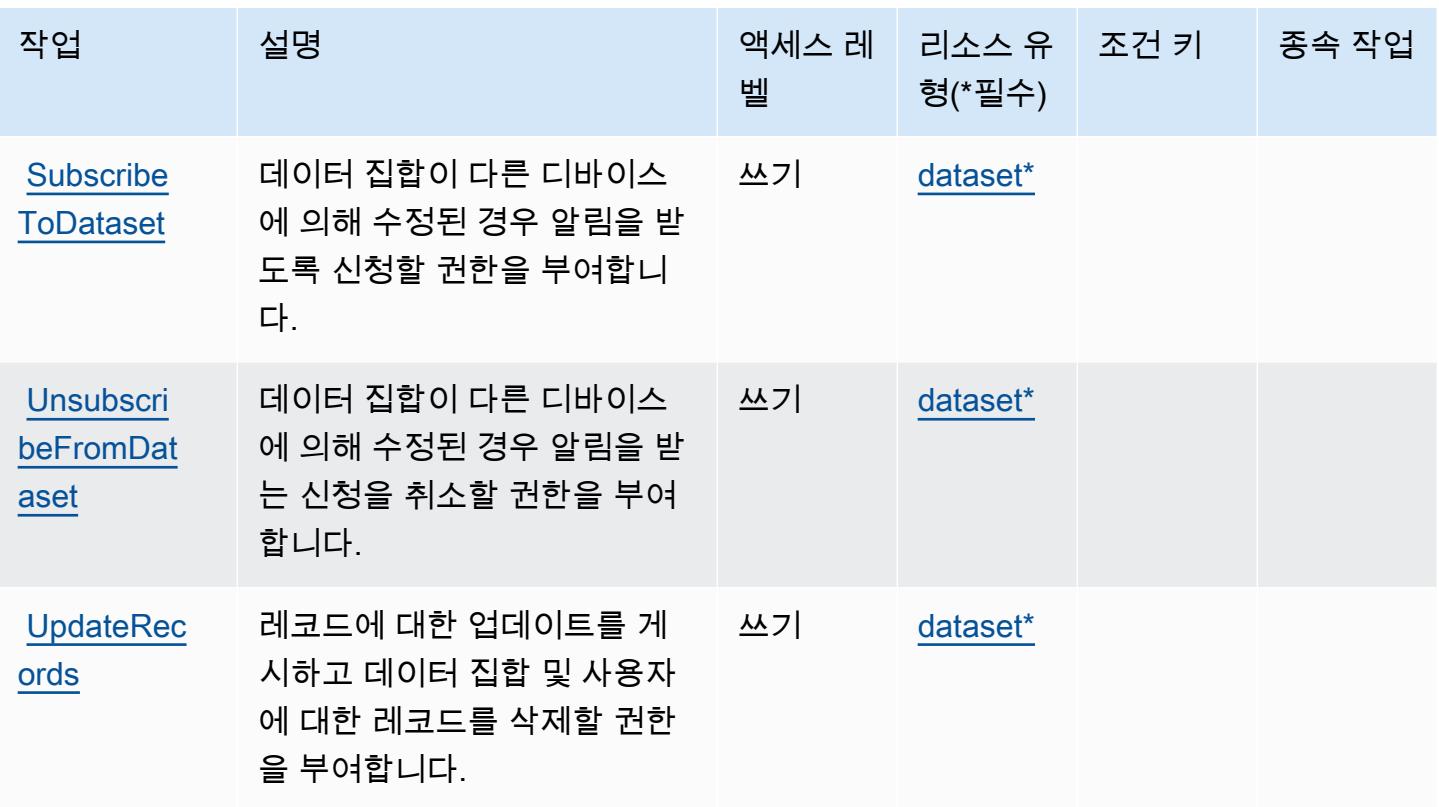

## <span id="page-852-0"></span>Amazon Cognito Sync에서 정의한 리소스 유형

이 서비스에서 정의하는 리소스 유형은 다음과 같으며, IAM 권한 정책 설명의 Resource 요소에서 사 용할 수 있습니다. [작업 테이블의](#page-849-0) 각 작업에서 해당 작업으로 지정할 수 있는 리소스 유형을 식별합니 다. 리소스 유형은 정책에 포함할 조건 키를 정의할 수도 있습니다. 이러한 키는 리소스 유형 테이블의 마지막 열에 표시됩니다. 다음 테이블의 열에 관한 자세한 내용은 [리소스 유형 테이블을](reference_policies_actions-resources-contextkeys.html#resources_table) 참조하세요.

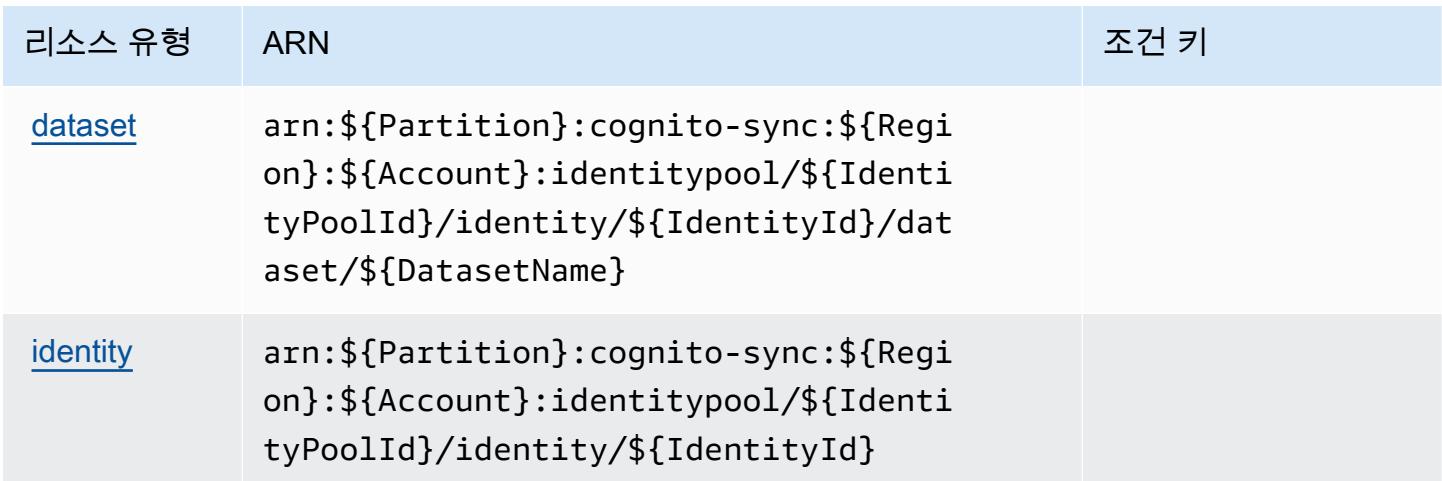

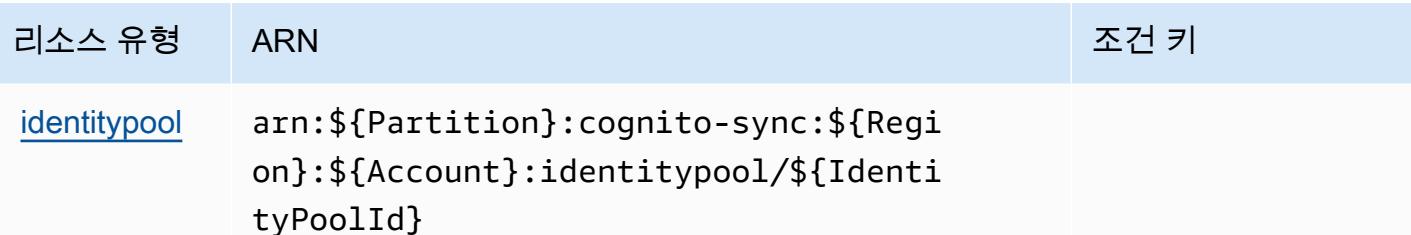

<span id="page-853-0"></span>Amazon Cognito Sync에 사용되는 조건 키

Cognito Sync에는 정책 설명의 Condition 요소에 사용할 수 있는 서비스별 컨텍스트 키가 없습니다. 모든 서비스에 사용할 수 있는 글로벌 컨텍스트 키의 목록은 [사용 가능한 조건 키를](https://docs.aws.amazon.com/IAM/latest/UserGuide/reference_policies_condition-keys.html#AvailableKeys) 참조하세요.

## Amazon Cognito User Pools에 사용되는 작업, 리소스 및 조건 키

Amazon Cognito User Pools(서비스 접두사: cognito-idp)는 IAM 권한 정책에 사용할 수 있는 다음 과 같은 서비스별 리소스, 작업 및 조건 컨텍스트 키를 제공합니다.

#### 참조:

- [이 서비스의 구성](https://docs.aws.amazon.com/cognito/latest/developerguide/) 방법을 알아봅니다.
- [이 서비스에 사용 가능한 API 작업](https://docs.aws.amazon.com/cognito-user-identity-pools/latest/APIReference/) 목록을 봅니다.
- IAM 권한 정책을 [사용](https://docs.aws.amazon.com/cognito/latest/developerguide/security_iam_service-with-iam.html)하여 이 서비스와 리소스를 보호하는 방법을 알아봅니다.

#### 주제

- [Amazon Cognito User Pools에서 정의한 작업](#page-853-1)
- [Amazon Cognito User Pools에서 정의한 리소스 유형](#page-866-0)
- [Amazon Cognito User Pools에 사용되는 조건 키](#page-867-0)

<span id="page-853-1"></span>Amazon Cognito User Pools에서 정의한 작업

IAM 정책 설명의 Action 요소에서는 다음 작업을 지정할 수 있습니다. 정책을 사용하여 AWS에서 작 업할 수 있는 권한을 부여합니다. 정책에서 작업을 사용하면 일반적으로 이름이 같은 API 작업 또는 CLI 명령에 대한 액세스를 허용하거나 거부합니다. 그러나 경우에 따라 하나의 작업으로 둘 이상의 작 업에 대한 액세스가 제어됩니다. 또는 일부 작업을 수행하려면 다양한 작업이 필요합니다.

작업 테이블의 리소스 유형 열에는 각 작업이 리소스 수준 권한을 지원하는지 여부가 표시됩니다. 리 소스 열에 값이 없으면 정책 문의 Resource 요소에서 정책이 적용되는 모든 리소스("\*")를 지정해야

합니다. 리소스 열에 리소스 유형이 포함되어 있으면 해당 작업 시 문에서 해당 유형의 ARN을 지정 할 수 있습니다. 작업에 필요한 리소스가 하나 이상 있는 경우, 호출자에게 해당 리소스와 함께 작업을 사용할 수 있는 권한이 있어야 합니다. 필수 리소스는 테이블에서 별표(\*)로 표시됩니다. IAM 정책의 Resource 요소로 리소스 액세스를 제한하는 경우, 각 필수 리소스 유형에 대해 ARN 또는 패턴을 포 함해야 합니다. 일부 작업은 다수의 리소스 유형을 지원합니다. 리소스 유형이 옵션(필수 리소스로 표 시되지 않은 경우)인 경우에는 선택적 리소스 유형 중 하나를 사용하도록 선택할 수 있습니다.

작업 테이블의 조건 키 열에는 정책 설명의 Condition 요소에서 지정할 수 있는 키가 포함됩니다. 서 비스의 리소스와 연결된 조건 키에 대한 자세한 내용은 리소스 유형 테이블의 조건 키 열을 참조하세 요.

**a** Note

리소스 조건 키는 [리소스 유형](#page-866-0) 표에 나열되어 있습니다. 작업에 적용되는 리소스 유형에 대한 링크는 리소스 유형(\*필수) 작업 표의 열에서 찾을 수 있습니다. 리소스 유형 테이블의 리소스 유형에는 조건 키 열이 포함되고 이는 작업 표의 작업에 적용되는 리소스 조건 키입니다.

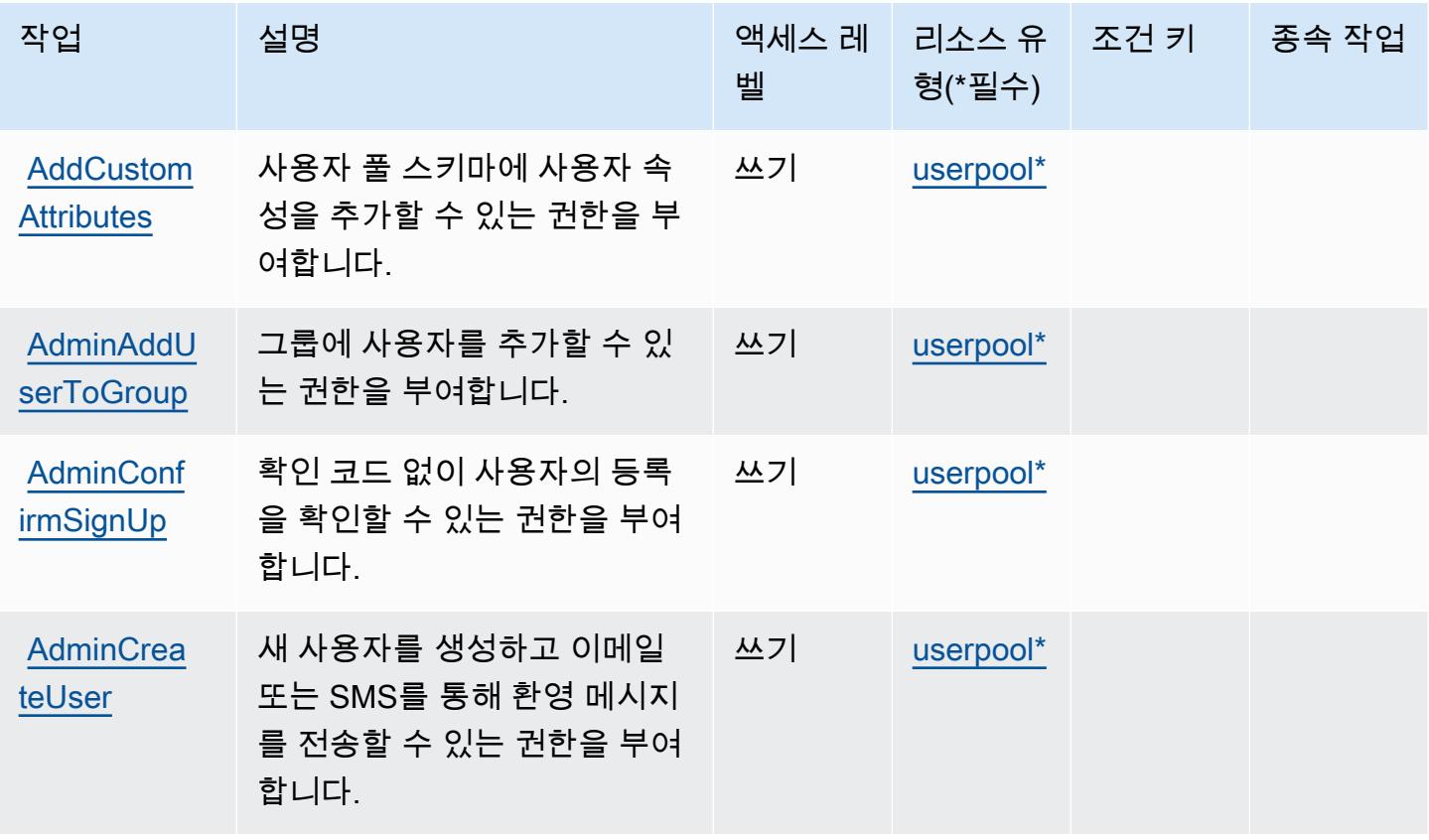

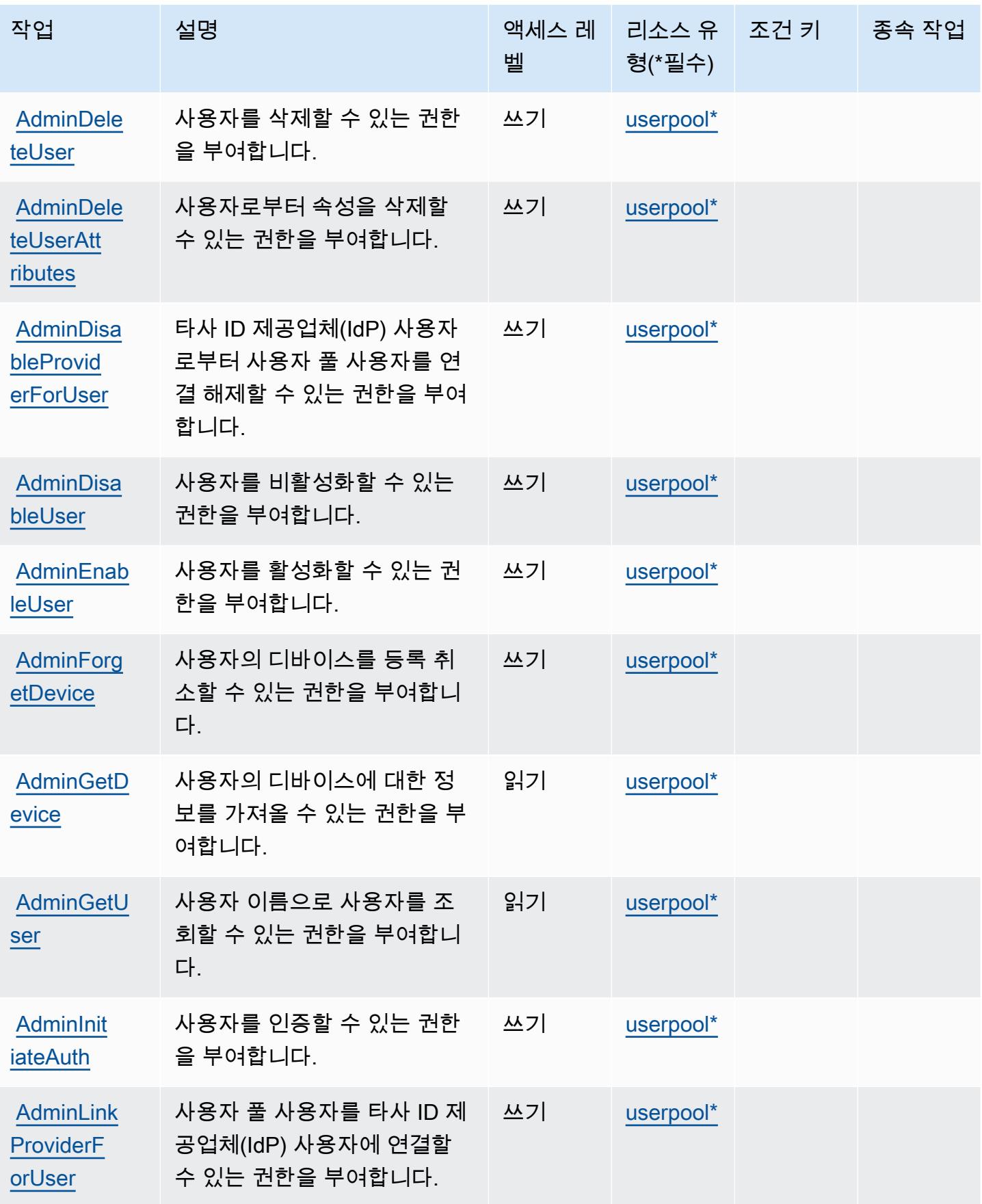

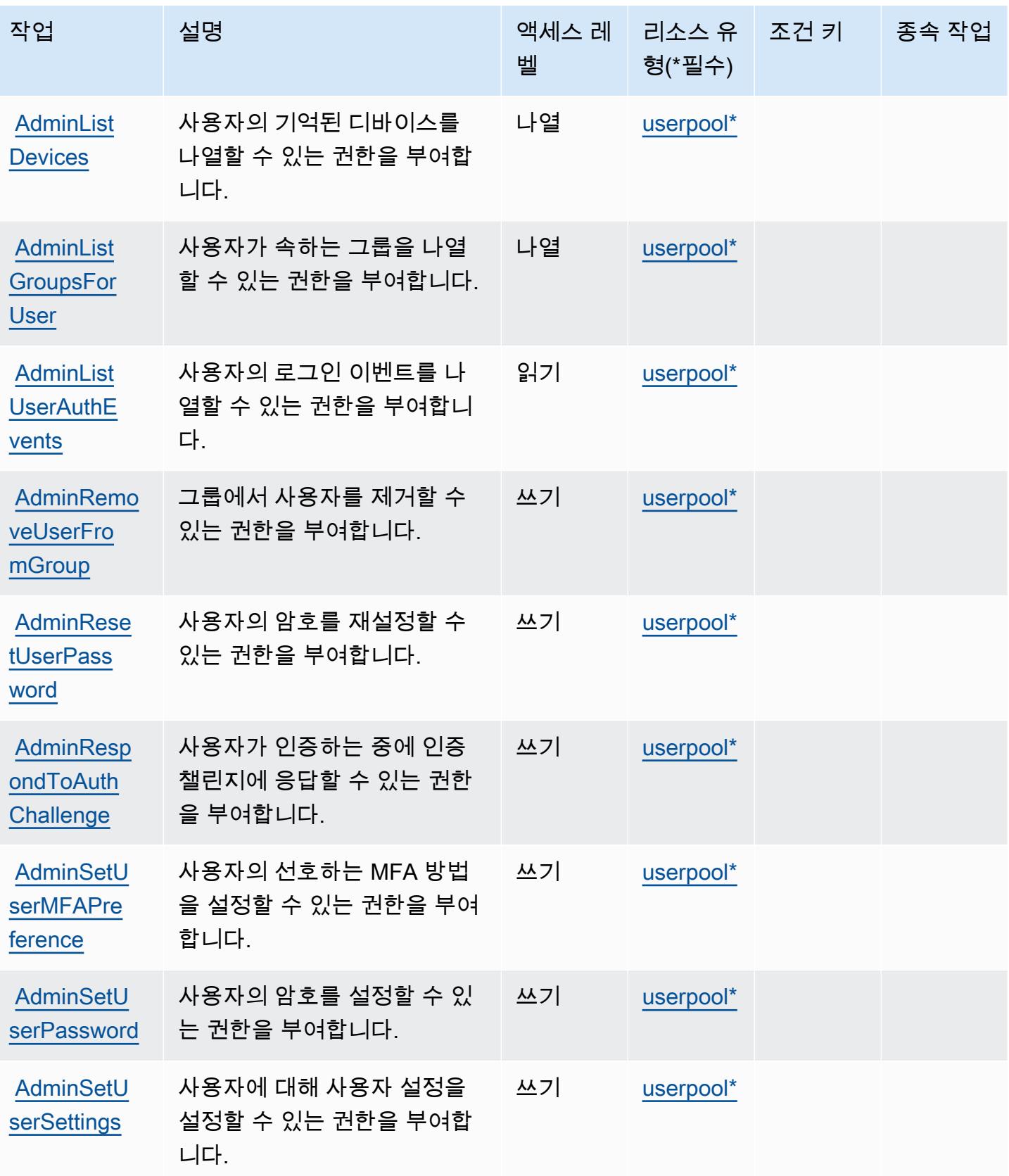

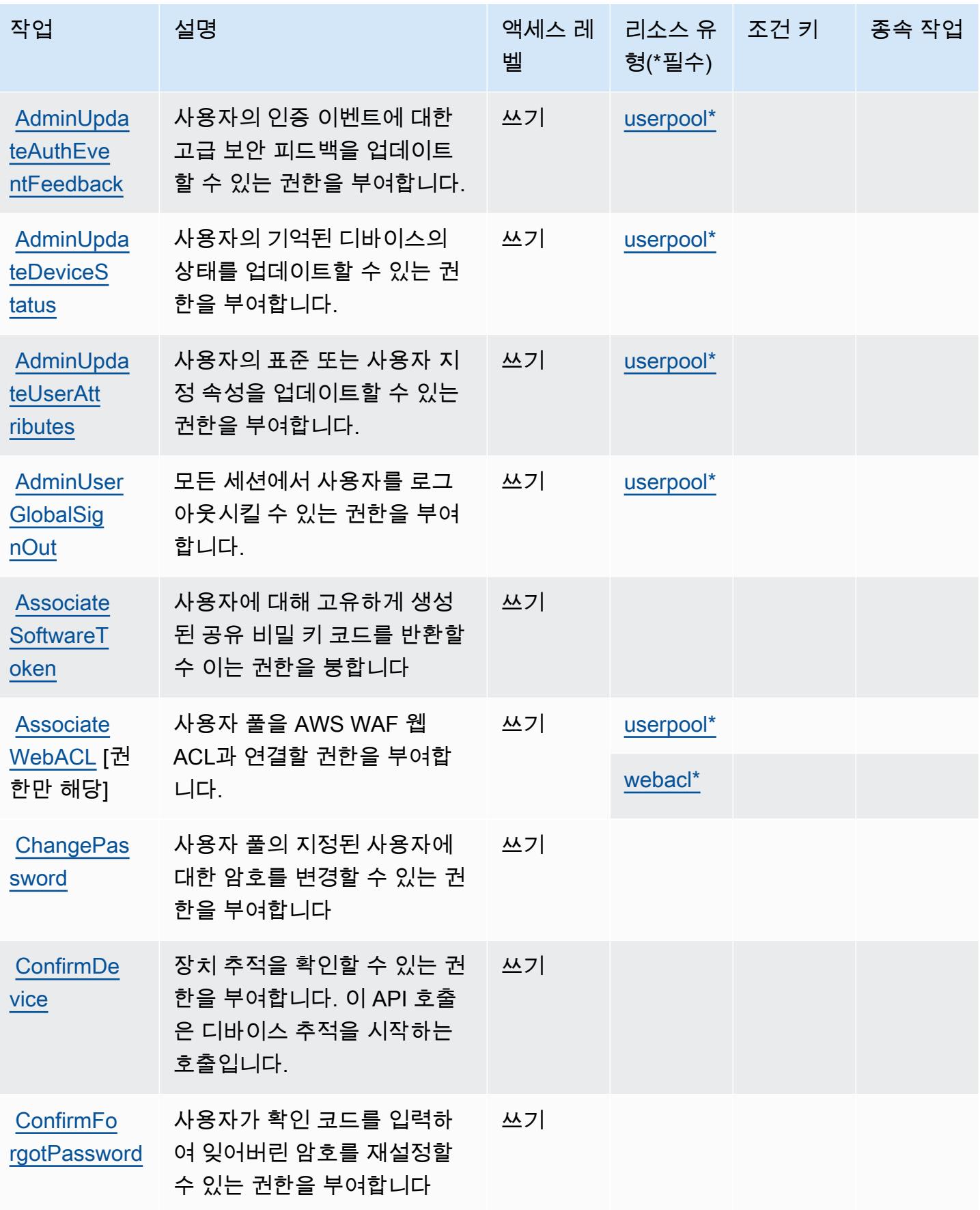

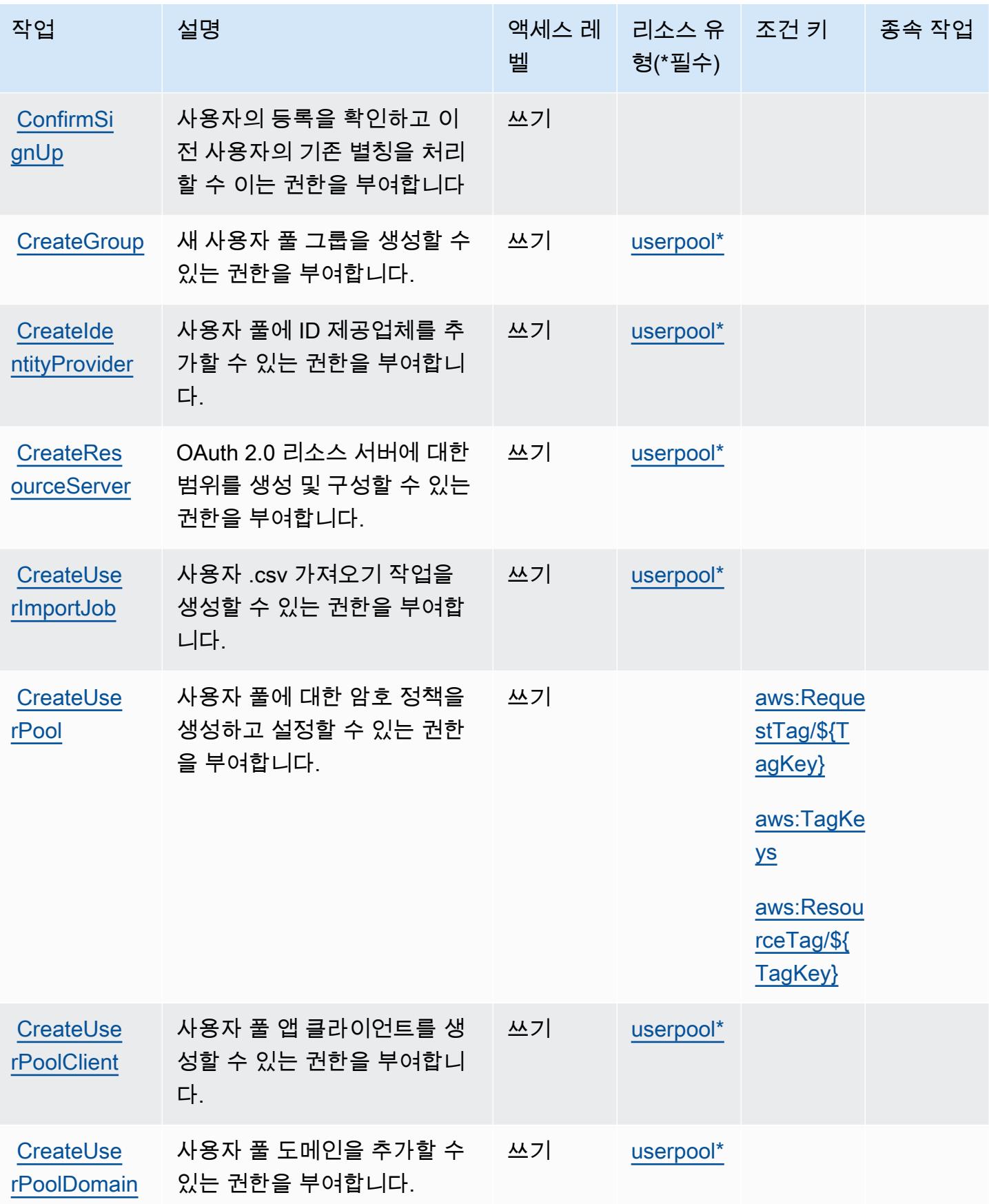

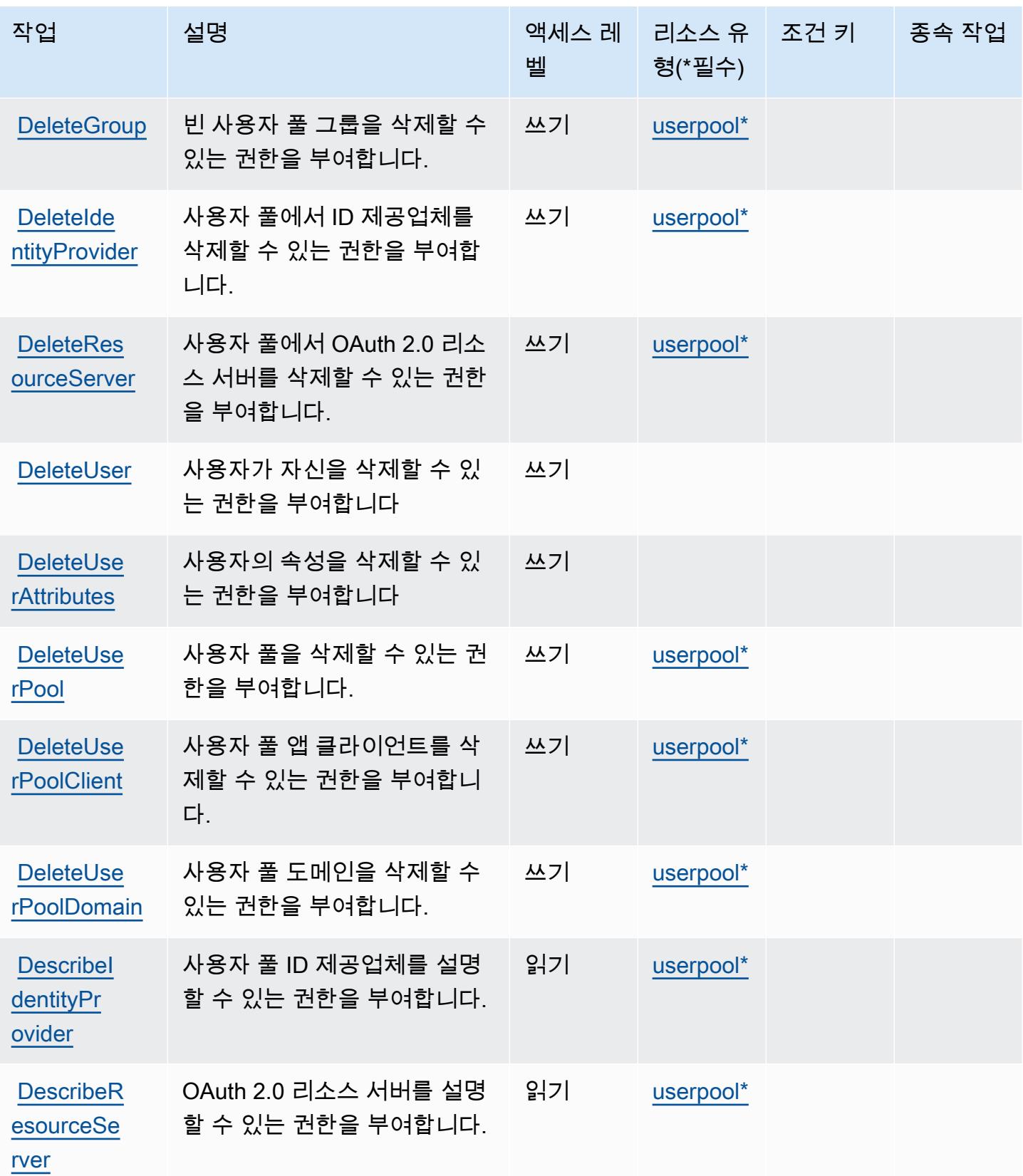

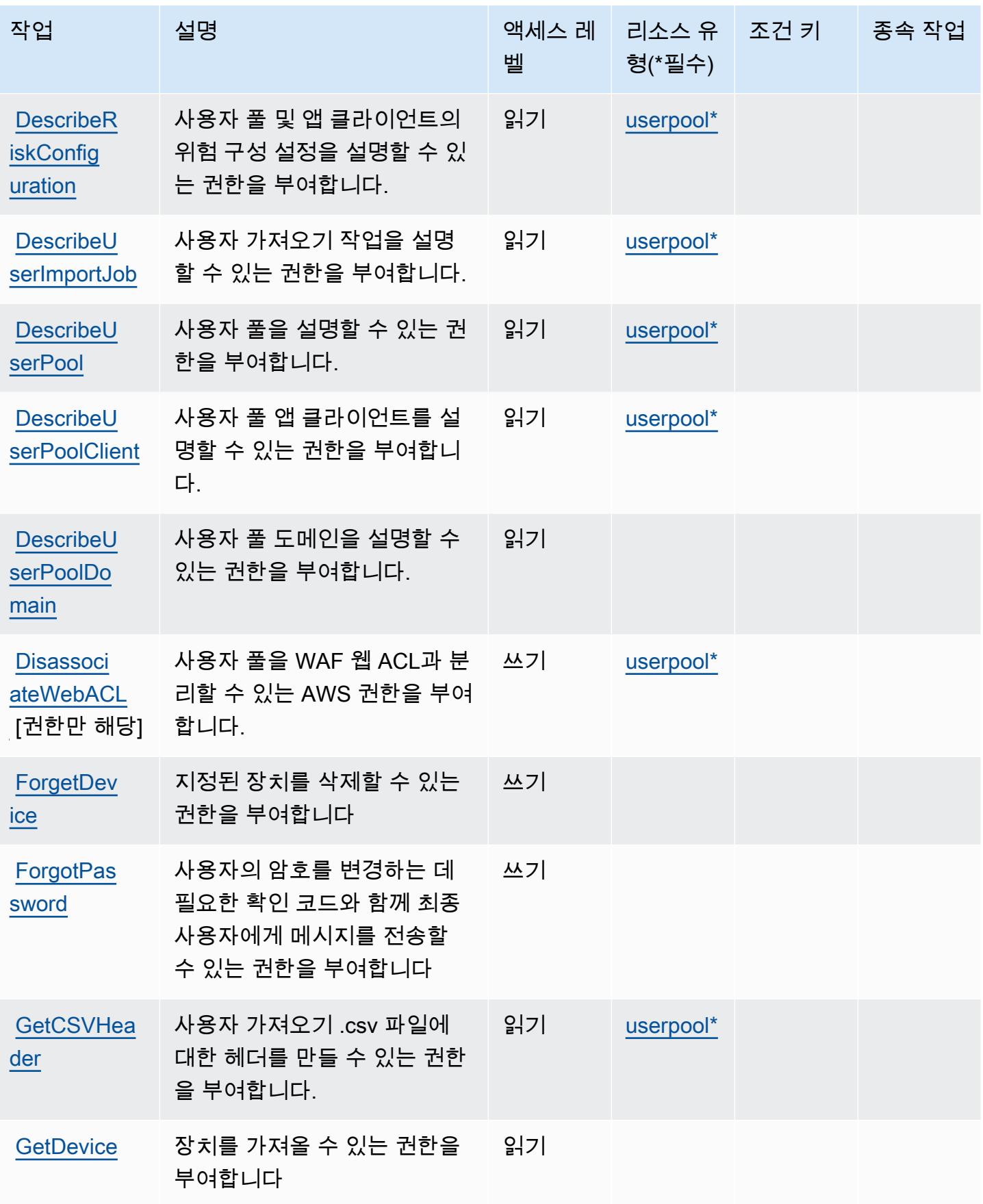

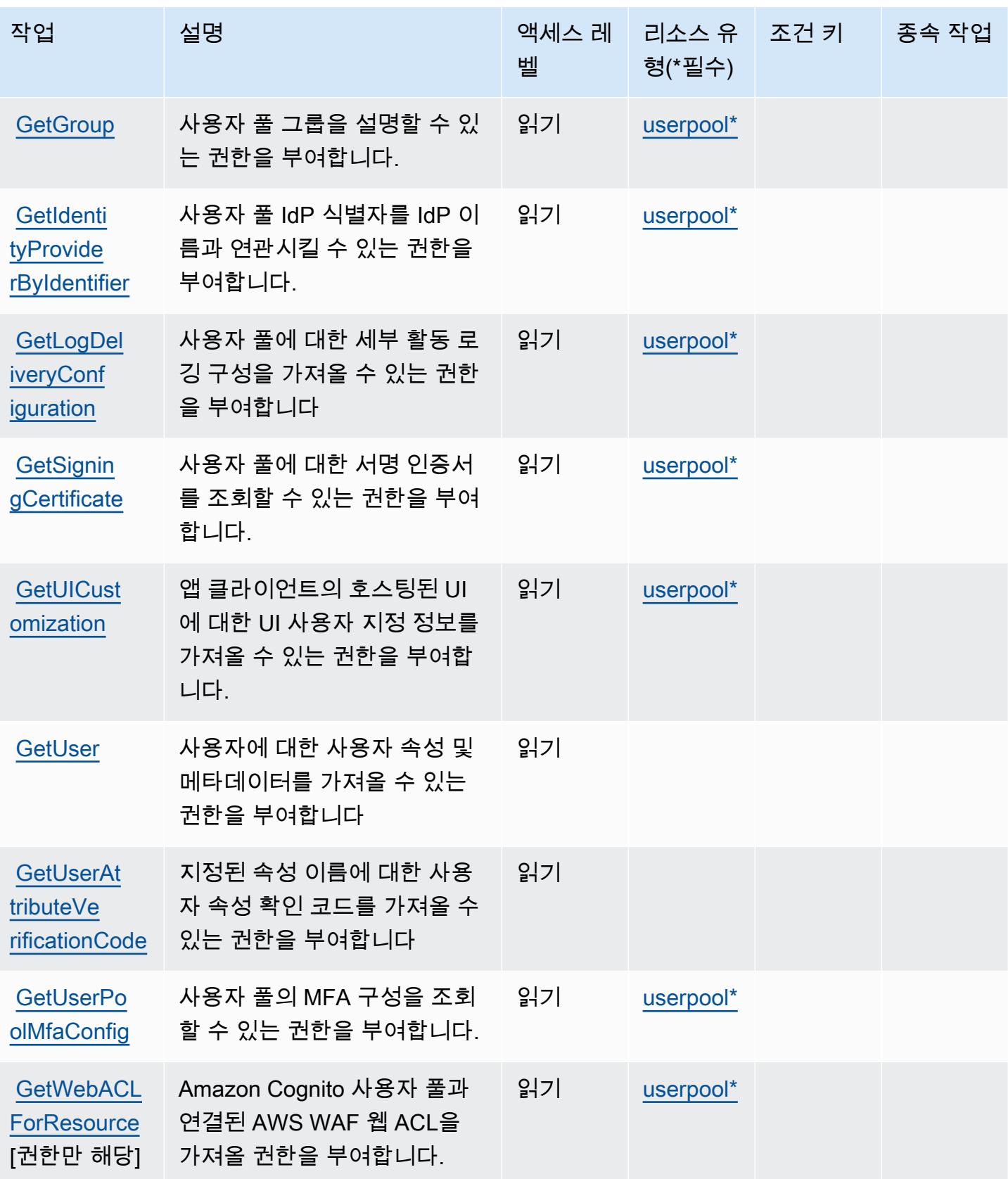

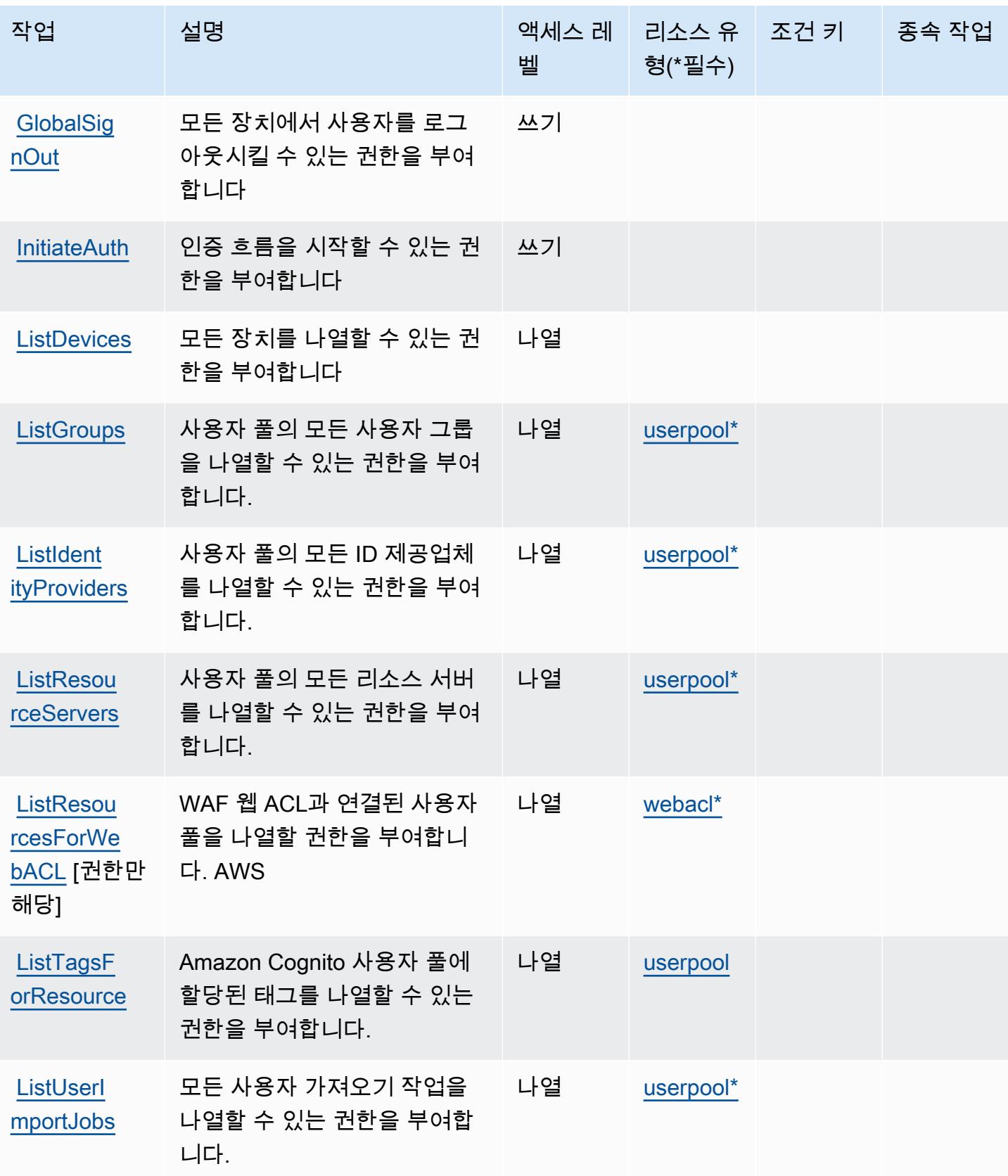

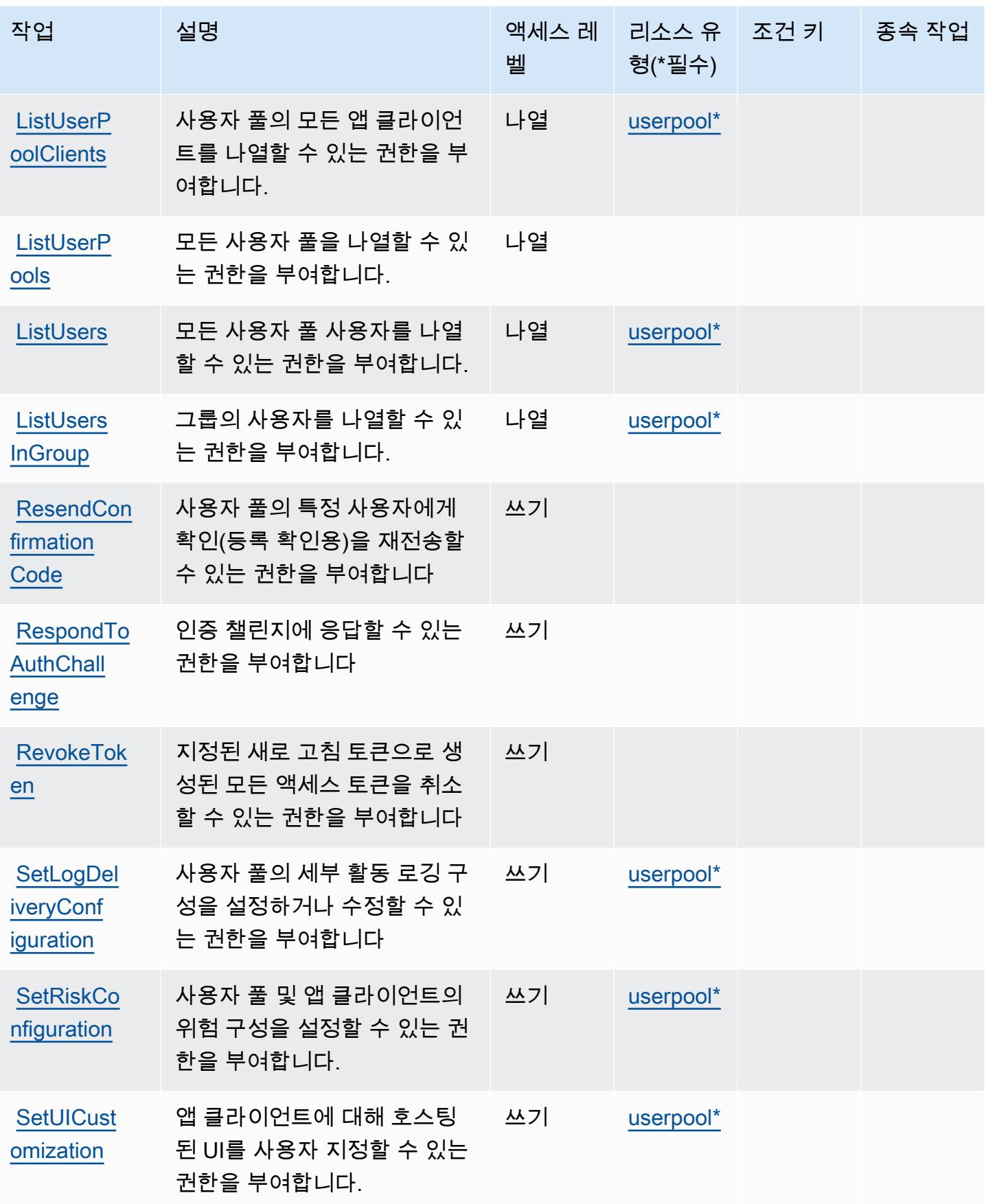
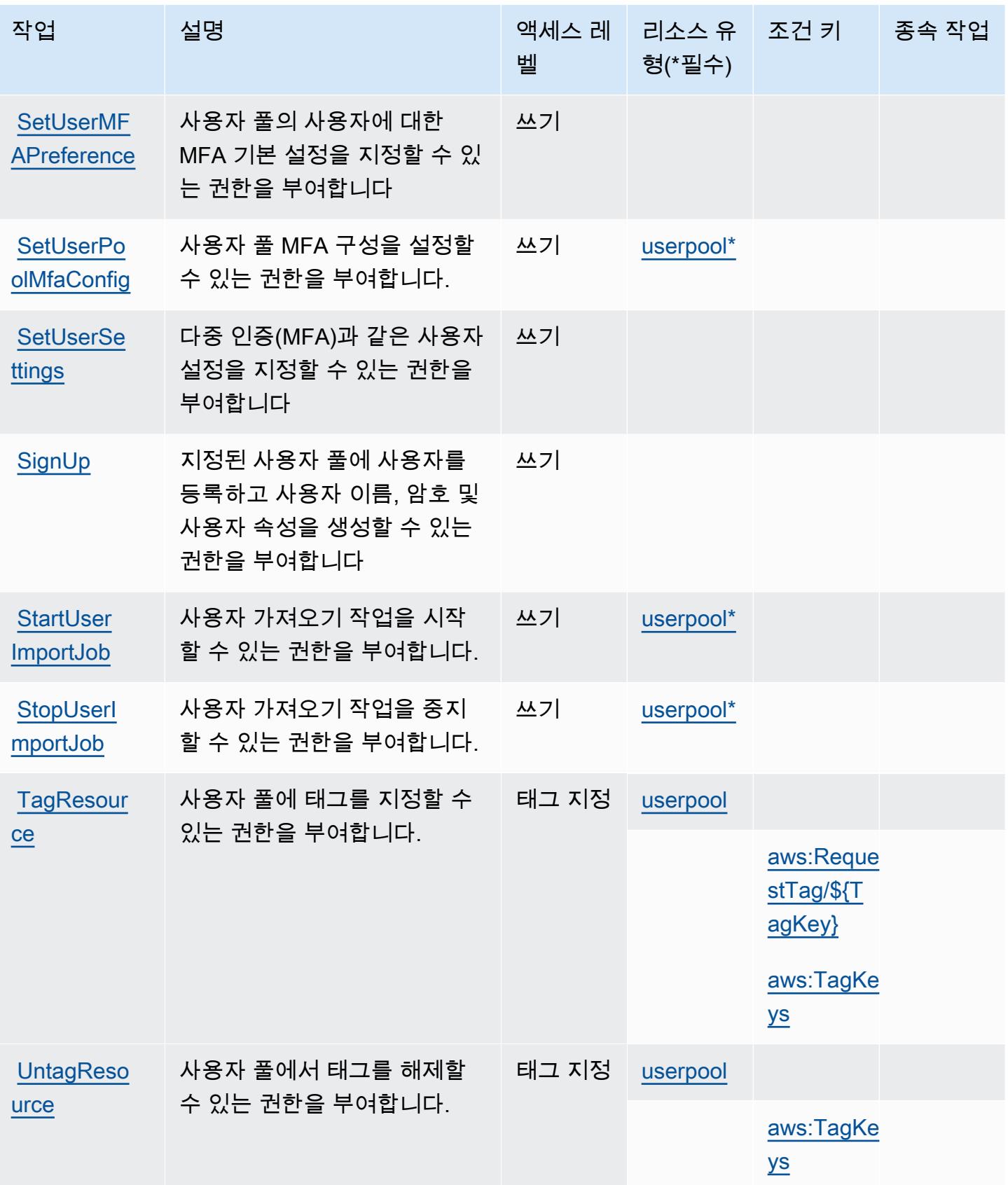

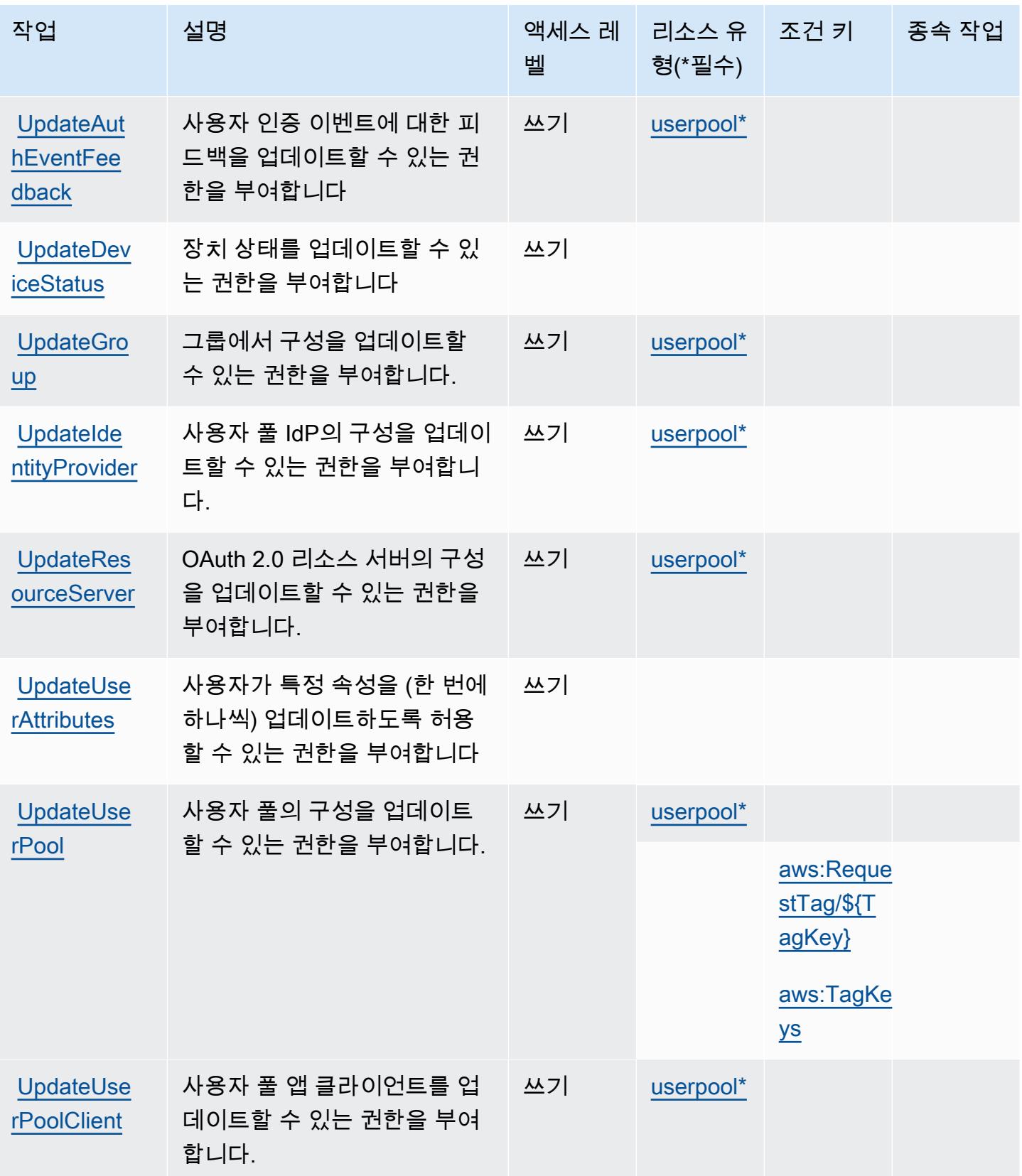

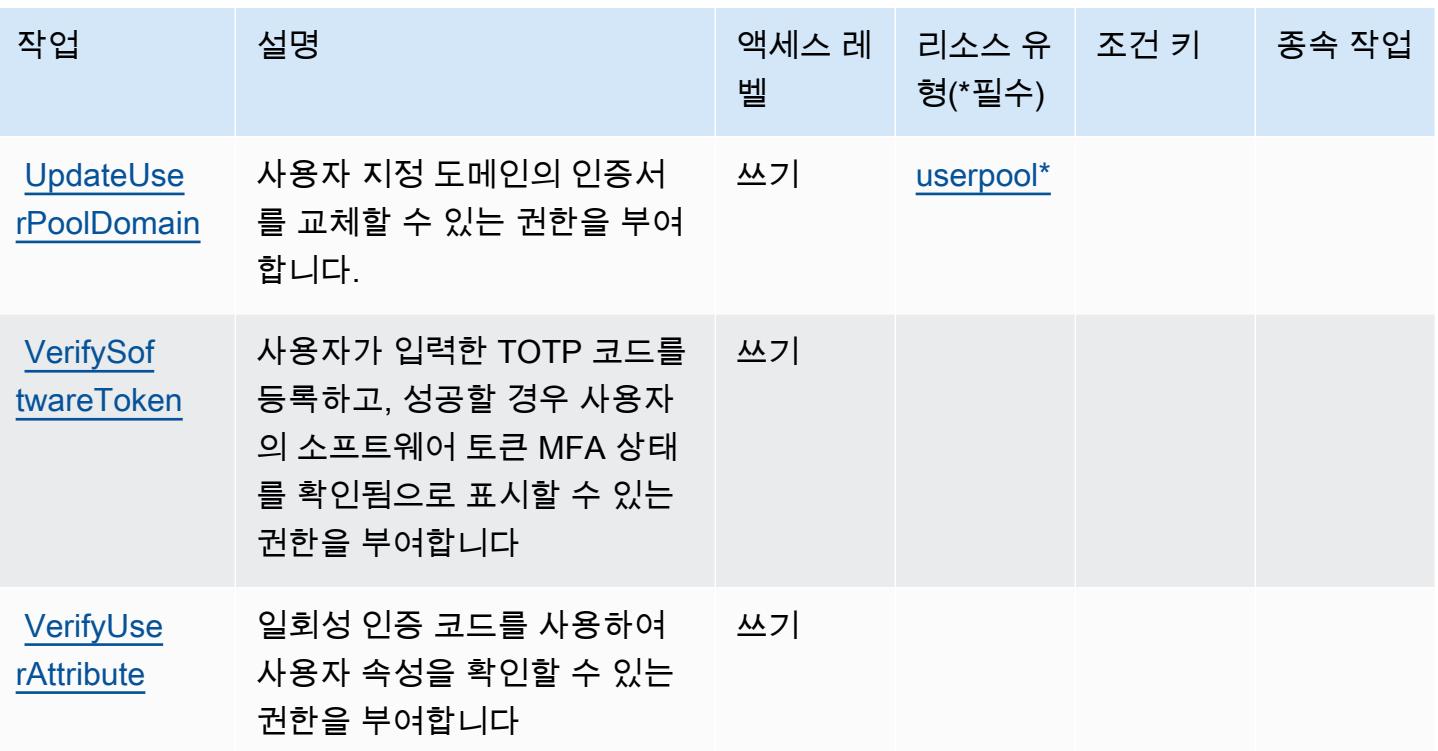

## Amazon Cognito User Pools에서 정의한 리소스 유형

이 서비스에서 정의하는 리소스 유형은 다음과 같으며, IAM 권한 정책 설명의 Resource 요소에서 사 용할 수 있습니다. [작업 테이블의](#page-853-0) 각 작업에서 해당 작업으로 지정할 수 있는 리소스 유형을 식별합니 다. 리소스 유형은 정책에 포함할 조건 키를 정의할 수도 있습니다. 이러한 키는 리소스 유형 테이블의 마지막 열에 표시됩니다. 다음 테이블의 열에 관한 자세한 내용은 [리소스 유형 테이블을](reference_policies_actions-resources-contextkeys.html#resources_table) 참조하세요.

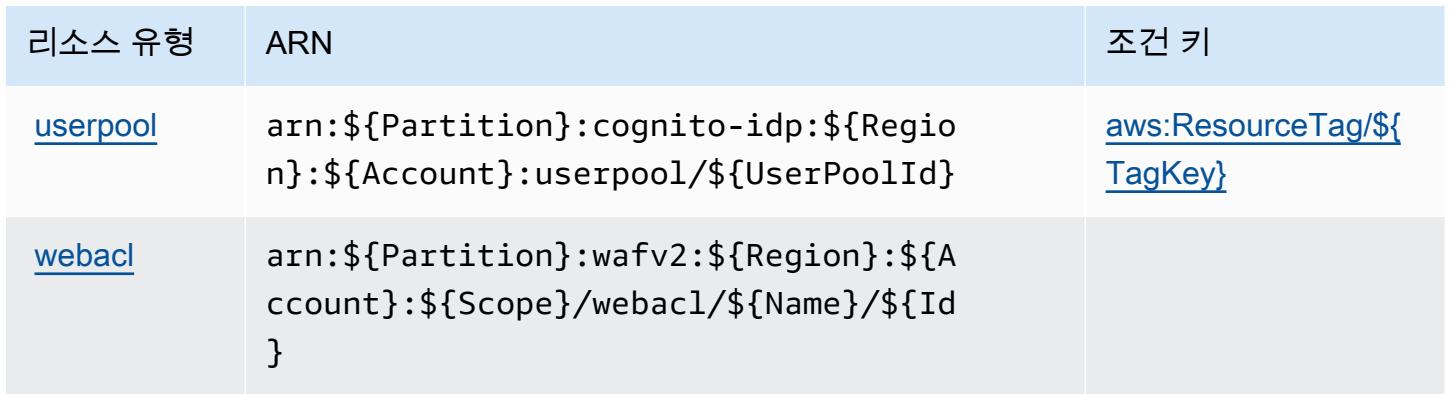

## Amazon Cognito User Pools에 사용되는 조건 키

Amazon Cognito User Pools는 IAM 정책의 Condition 요소에 사용할 수 있는 다음과 같은 조건 키를 정의합니다. 이러한 키를 사용하여 정책 설명이 적용되는 조건을 보다 상세하게 설정할 수 있습니다. 다음 테이블의 열에 대한 자세한 내용은 [조건 키 테이블을](reference_policies_actions-resources-contextkeys.html#context_keys_table) 참조하세요.

모든 서비스에 사용할 수 있는 글로벌 조건 키를 보려면 [사용 가능한 글로벌 조건 키](https://docs.aws.amazon.com/IAM/latest/UserGuide/reference_policies_condition-keys.html#AvailableKeys)를 참조하세요.

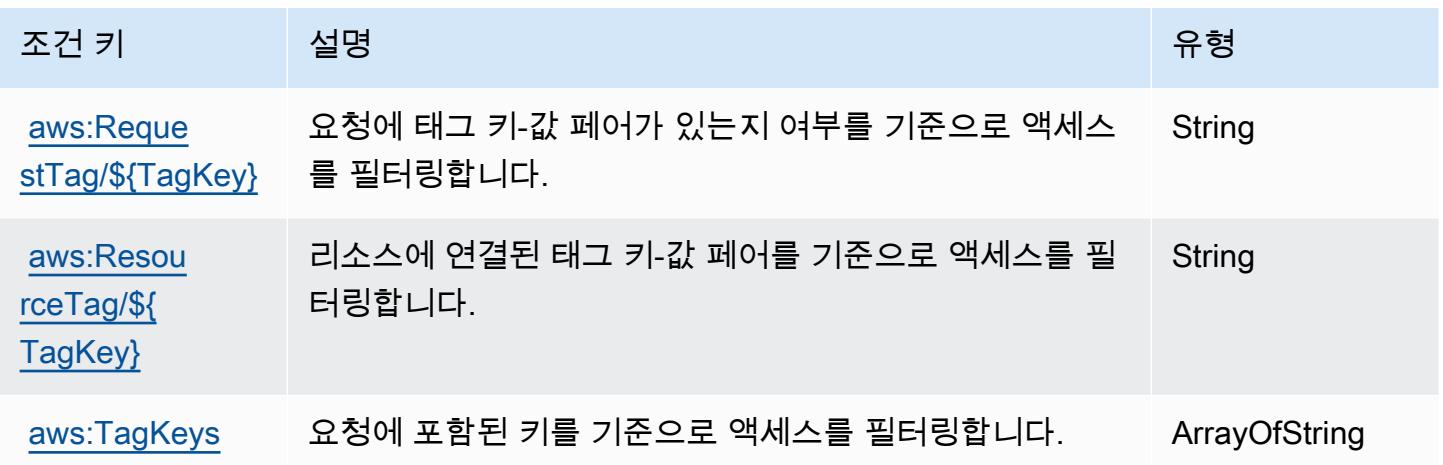

# Amazon Comprehend에 사용되는 작업, 리소스 및 조건 키

Amazon Comprehend(서비스 접두사: comprehend)는 IAM 권한 정책에 사용할 수 있는 다음과 같은 서비스별 리소스, 작업 및 조건 컨텍스트 키를 제공합니다.

### 참조:

- [이 서비스의 구성](https://docs.aws.amazon.com/comprehend/latest/dg/) 방법을 알아봅니다.
- [이 서비스에 사용 가능한 API 작업](https://docs.aws.amazon.com/comprehend/latest/APIReference/welcome.html) 목록을 봅니다.
- IAM 권한 정책을 [사용](https://docs.aws.amazon.com/comprehend/latest/dg/auth-and-access-control.html)하여 이 서비스와 리소스를 보호하는 방법을 알아봅니다.

#### 주제

- [Amazon Comprehend에서 정의한 작업](#page-868-0)
- [Amazon Comprehend에서 정의한 리소스 유형](#page-898-0)
- [Amazon Comprehend에 사용되는 조건 키](#page-900-0)

## <span id="page-868-0"></span>Amazon Comprehend에서 정의한 작업

IAM 정책 설명의 Action 요소에서는 다음 작업을 지정할 수 있습니다. 정책을 사용하여 AWS에서 작 업할 수 있는 권한을 부여합니다. 정책에서 작업을 사용하면 일반적으로 이름이 같은 API 작업 또는 CLI 명령에 대한 액세스를 허용하거나 거부합니다. 그러나 경우에 따라 하나의 작업으로 둘 이상의 작 업에 대한 액세스가 제어됩니다. 또는 일부 작업을 수행하려면 다양한 작업이 필요합니다.

작업 테이블의 리소스 유형 열에는 각 작업이 리소스 수준 권한을 지원하는지 여부가 표시됩니다. 리 소스 열에 값이 없으면 정책 문의 Resource 요소에서 정책이 적용되는 모든 리소스("\*")를 지정해야 합니다. 리소스 열에 리소스 유형이 포함되어 있으면 해당 작업 시 문에서 해당 유형의 ARN을 지정 할 수 있습니다. 작업에 필요한 리소스가 하나 이상 있는 경우, 호출자에게 해당 리소스와 함께 작업을 사용할 수 있는 권한이 있어야 합니다. 필수 리소스는 테이블에서 별표(\*)로 표시됩니다. IAM 정책의 Resource 요소로 리소스 액세스를 제한하는 경우, 각 필수 리소스 유형에 대해 ARN 또는 패턴을 포 함해야 합니다. 일부 작업은 다수의 리소스 유형을 지원합니다. 리소스 유형이 옵션(필수 리소스로 표 시되지 않은 경우)인 경우에는 선택적 리소스 유형 중 하나를 사용하도록 선택할 수 있습니다.

작업 테이블의 조건 키 열에는 정책 설명의 Condition 요소에서 지정할 수 있는 키가 포함됩니다. 서 비스의 리소스와 연결된 조건 키에 대한 자세한 내용은 리소스 유형 테이블의 조건 키 열을 참조하세 요.

**a** Note

리소스 조건 키는 [리소스 유형](#page-898-0) 표에 나열되어 있습니다. 작업에 적용되는 리소스 유형에 대한 링크는 리소스 유형(\*필수) 작업 표의 열에서 찾을 수 있습니다. 리소스 유형 테이블의 리소스 유형에는 조건 키 열이 포함되고 이는 작업 표의 작업에 적용되는 리소스 조건 키입니다.

다음 테이블의 열에 대한 자세한 내용은 [작업 테이블](reference_policies_actions-resources-contextkeys.html#actions_table)을 참조하세요.

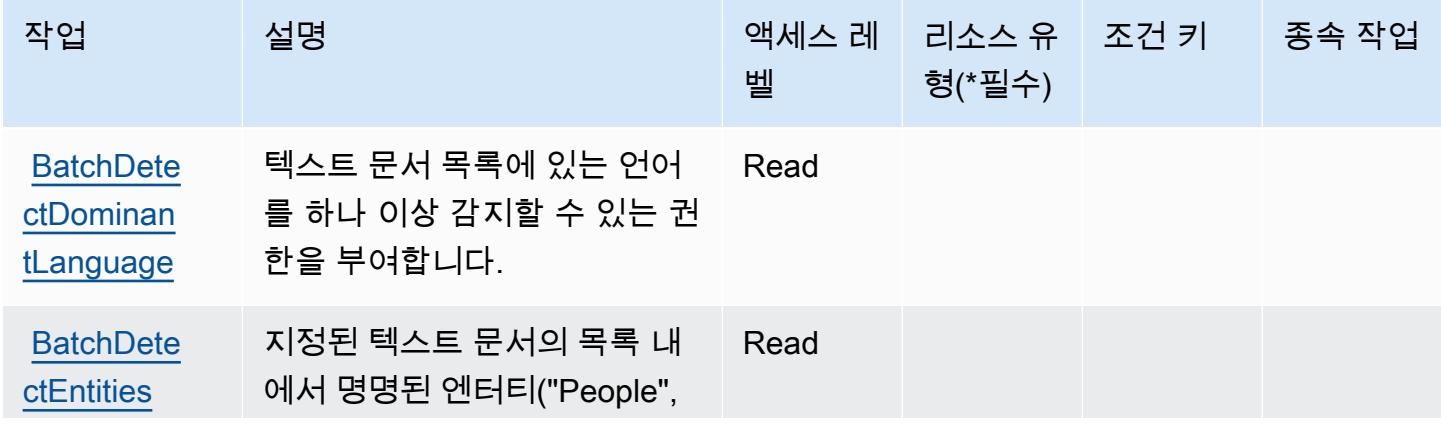

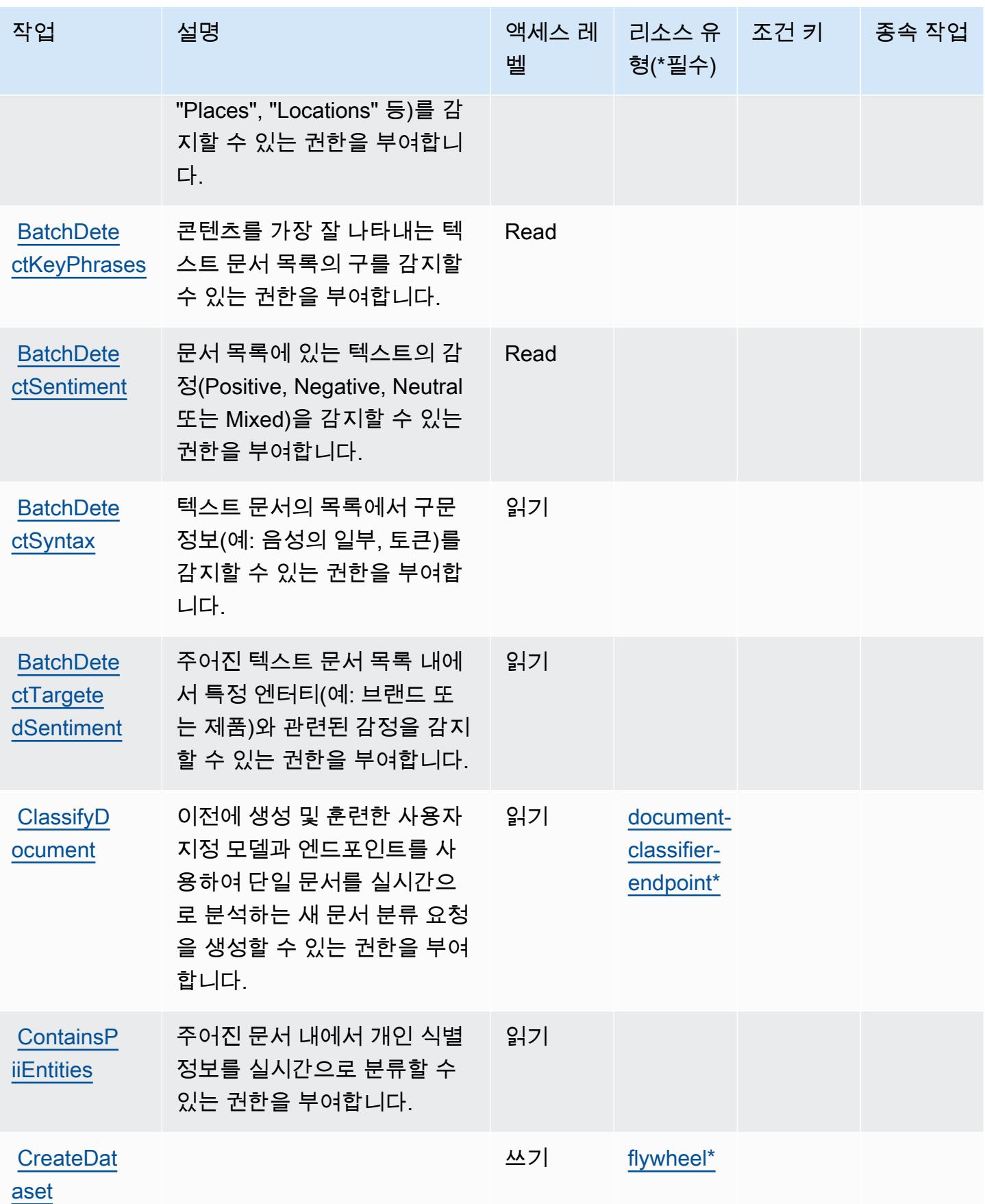

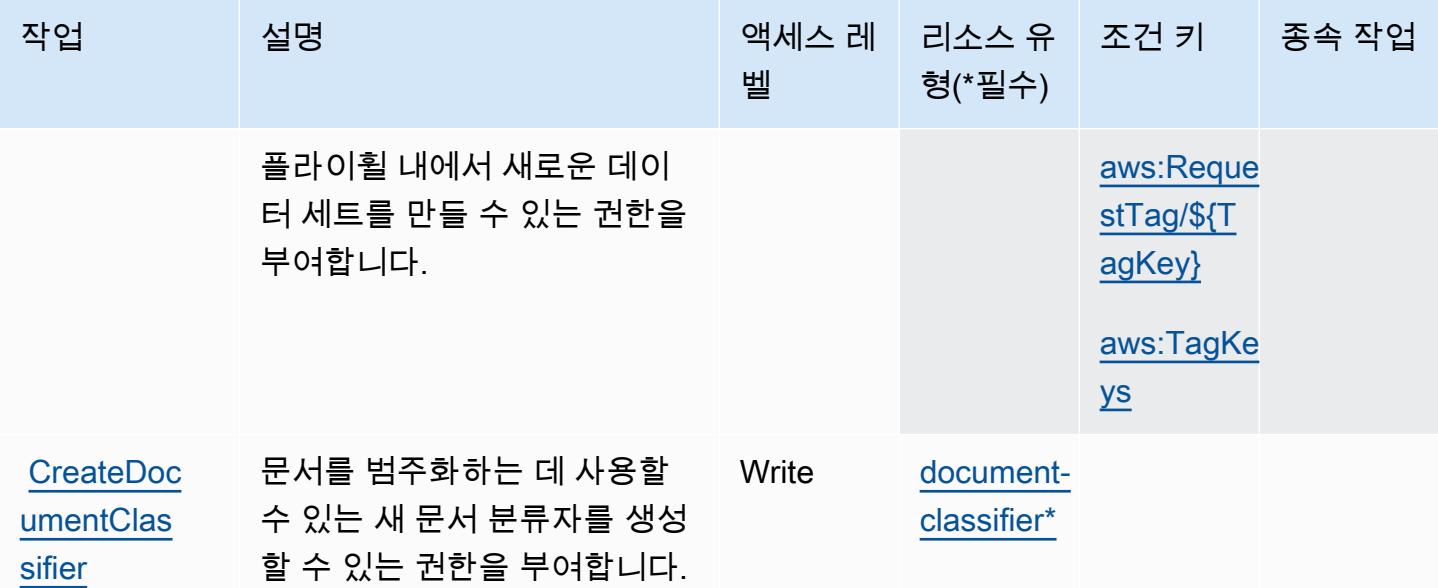

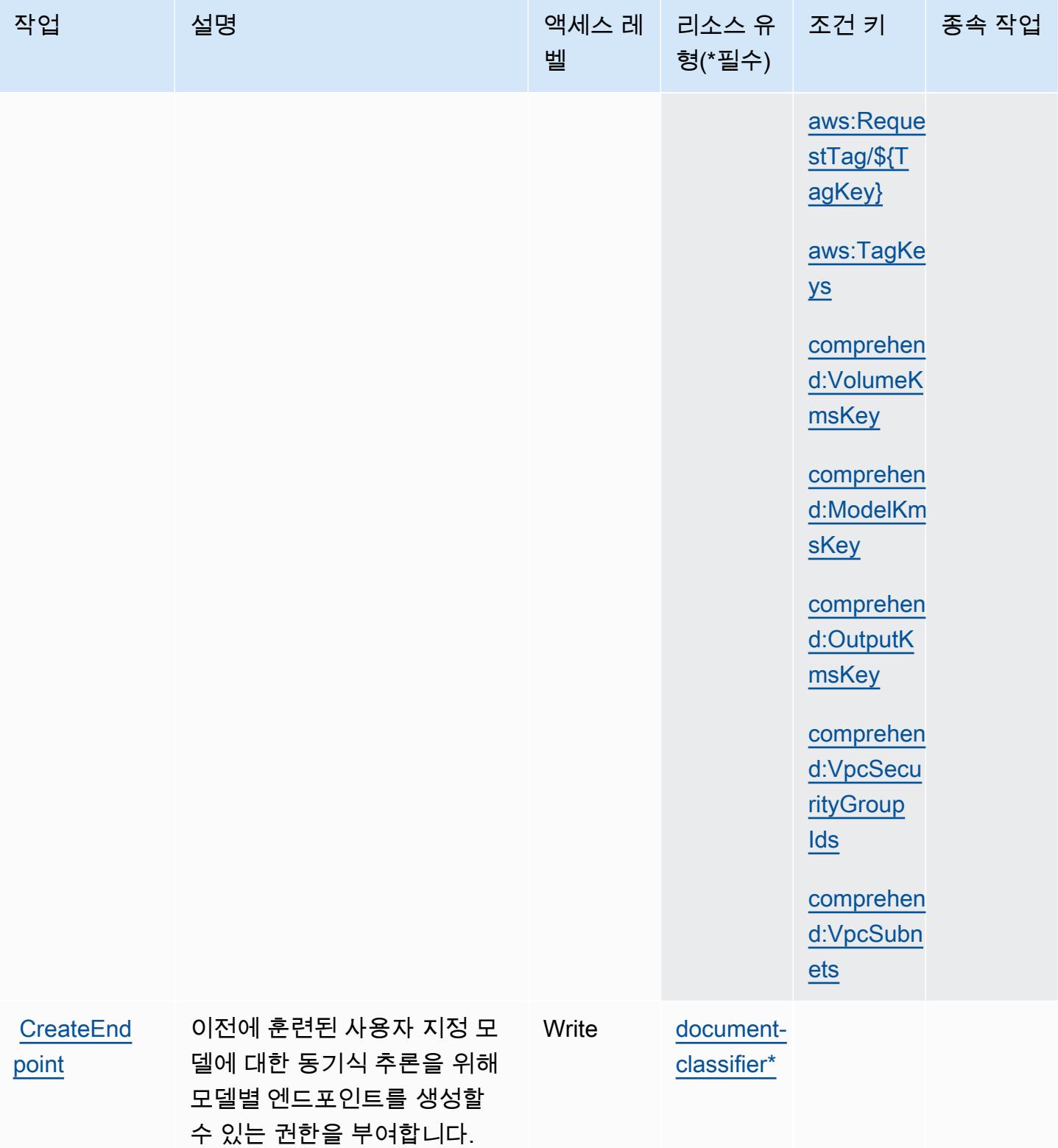

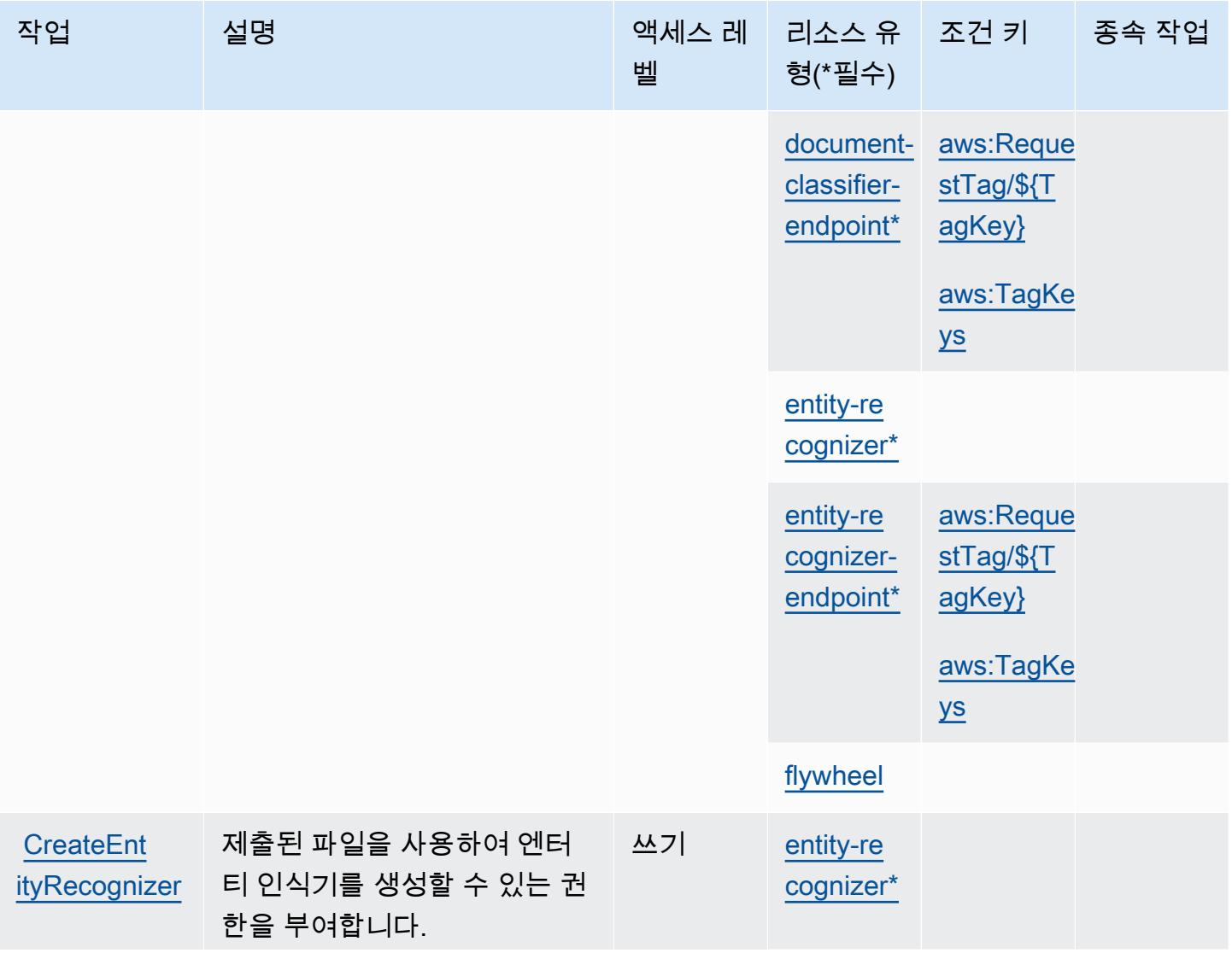

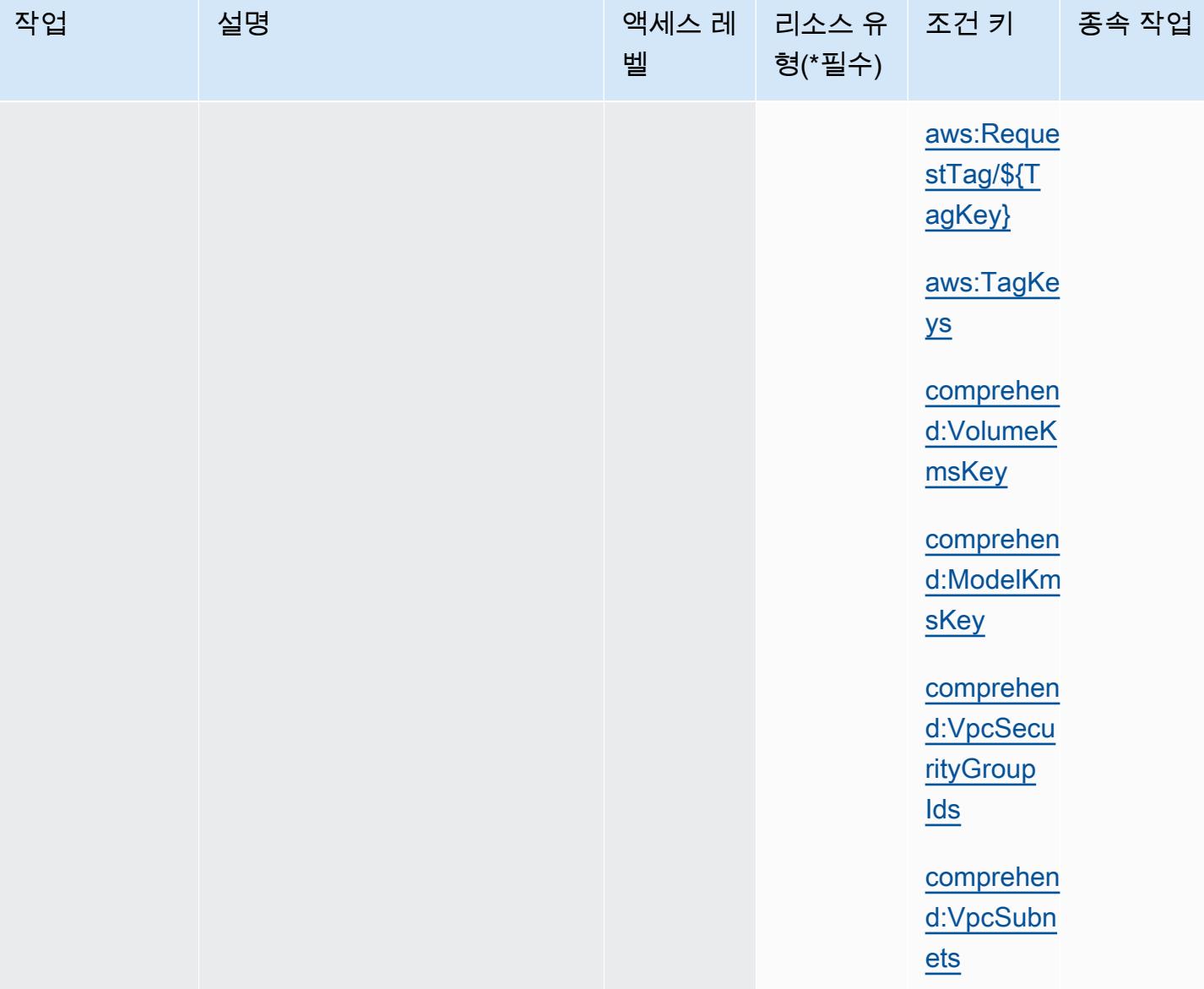

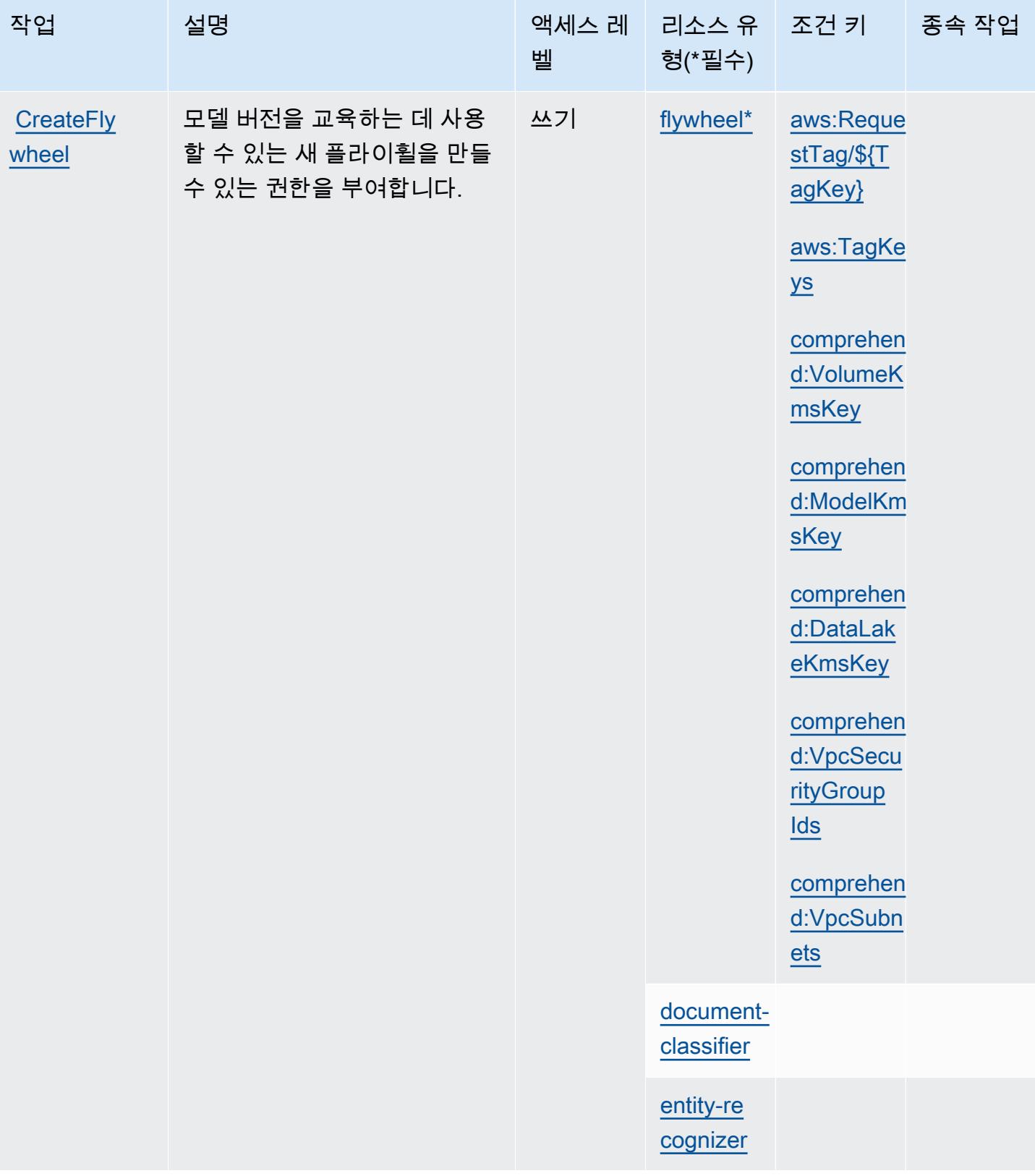

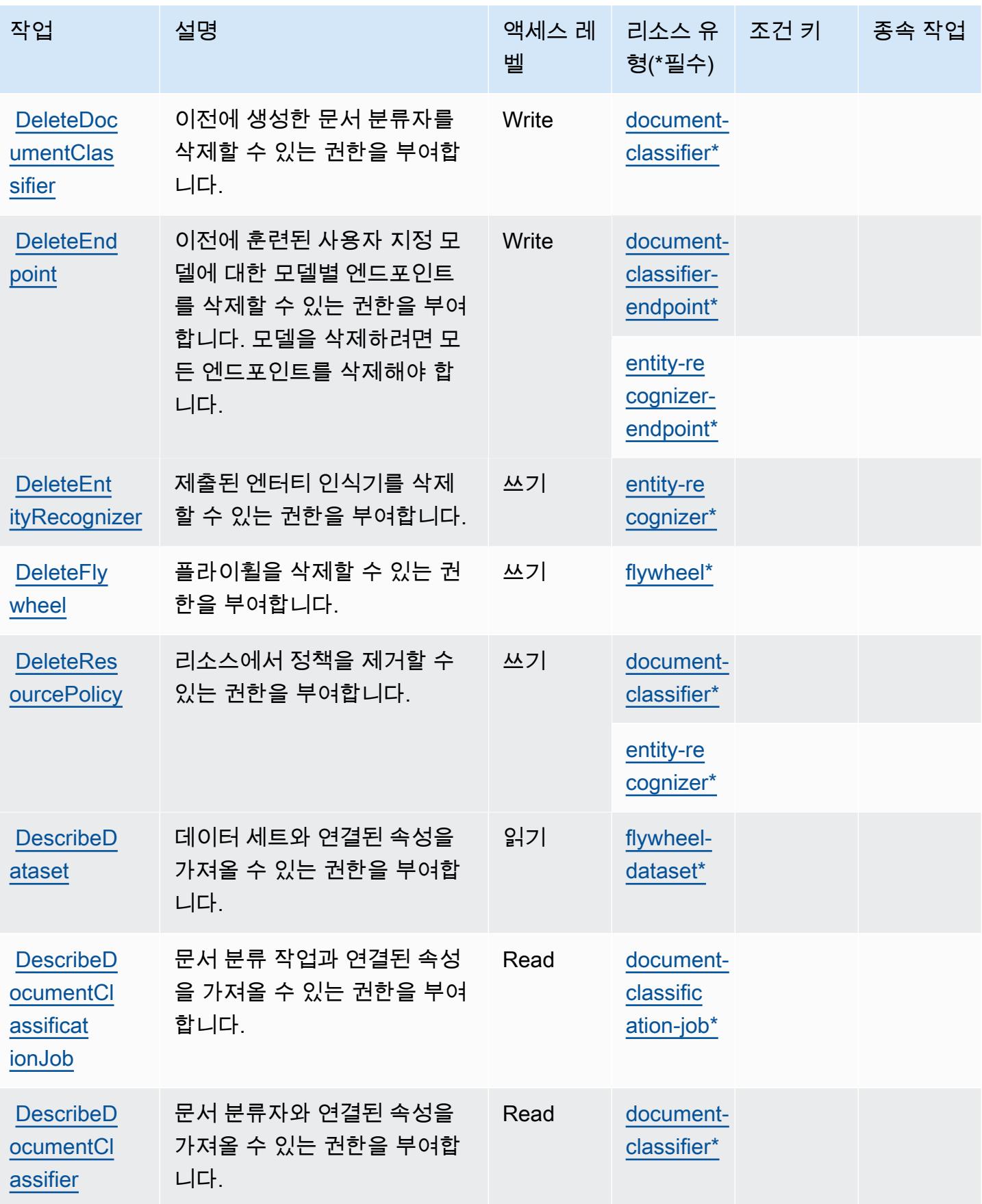

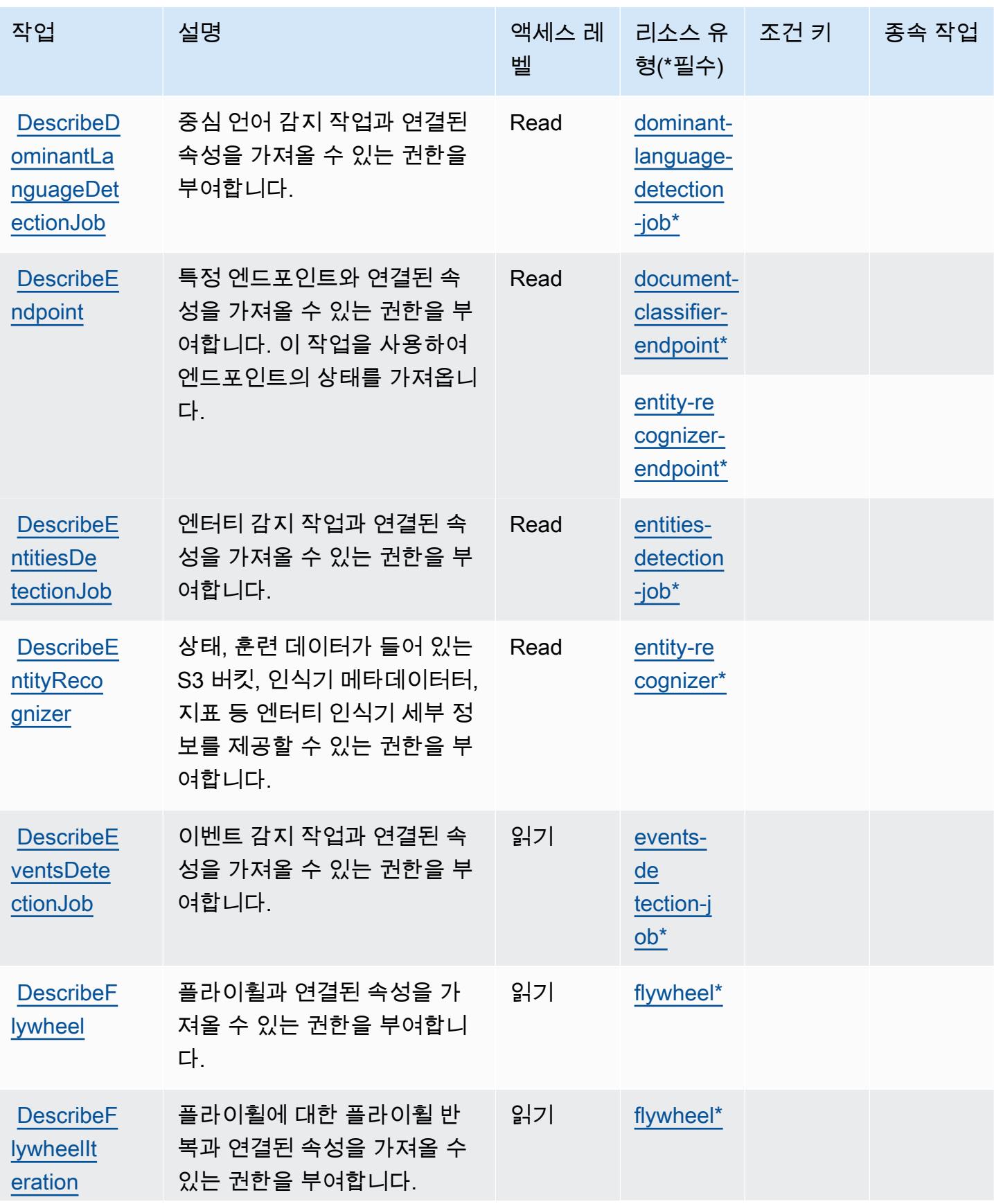

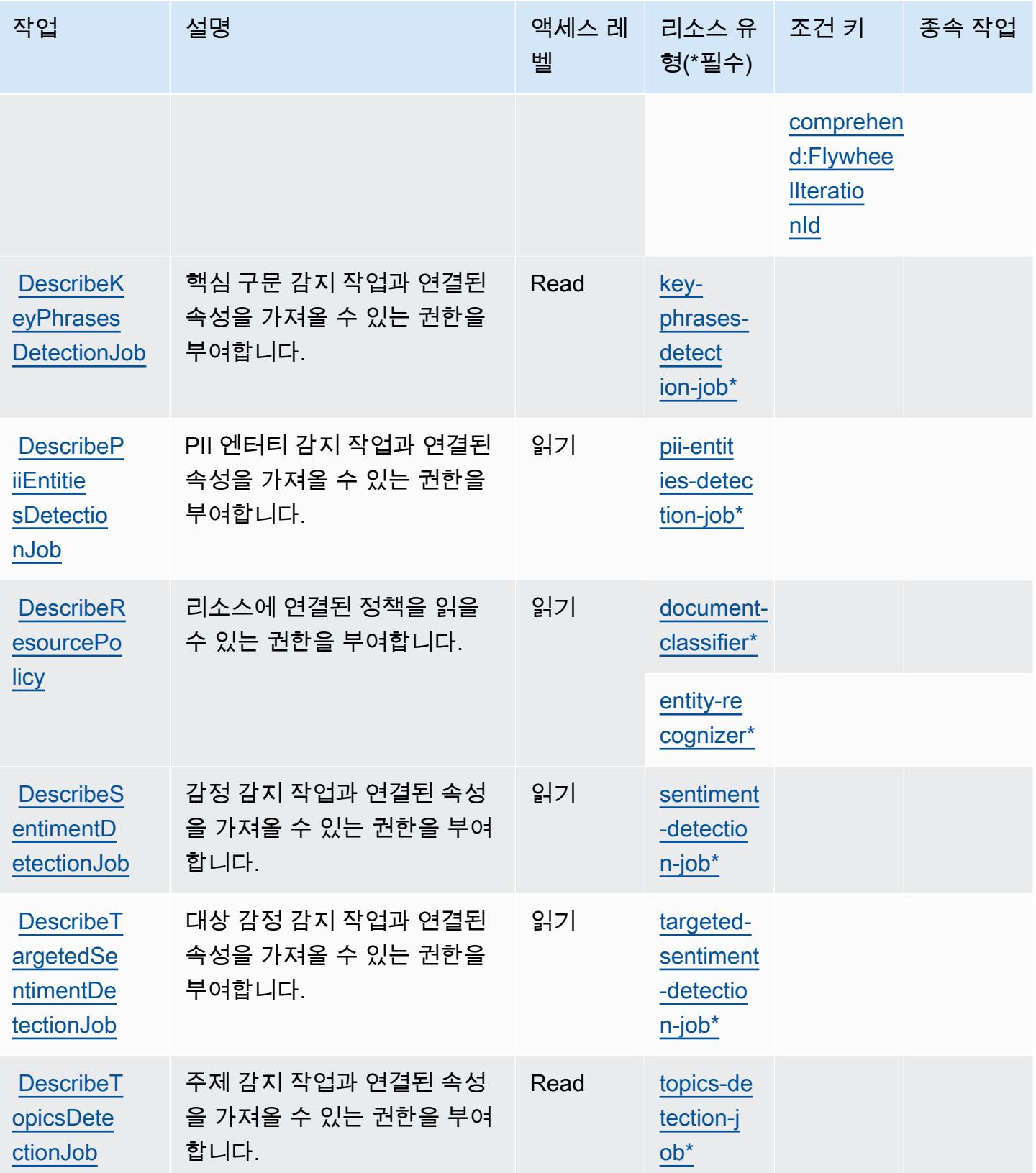

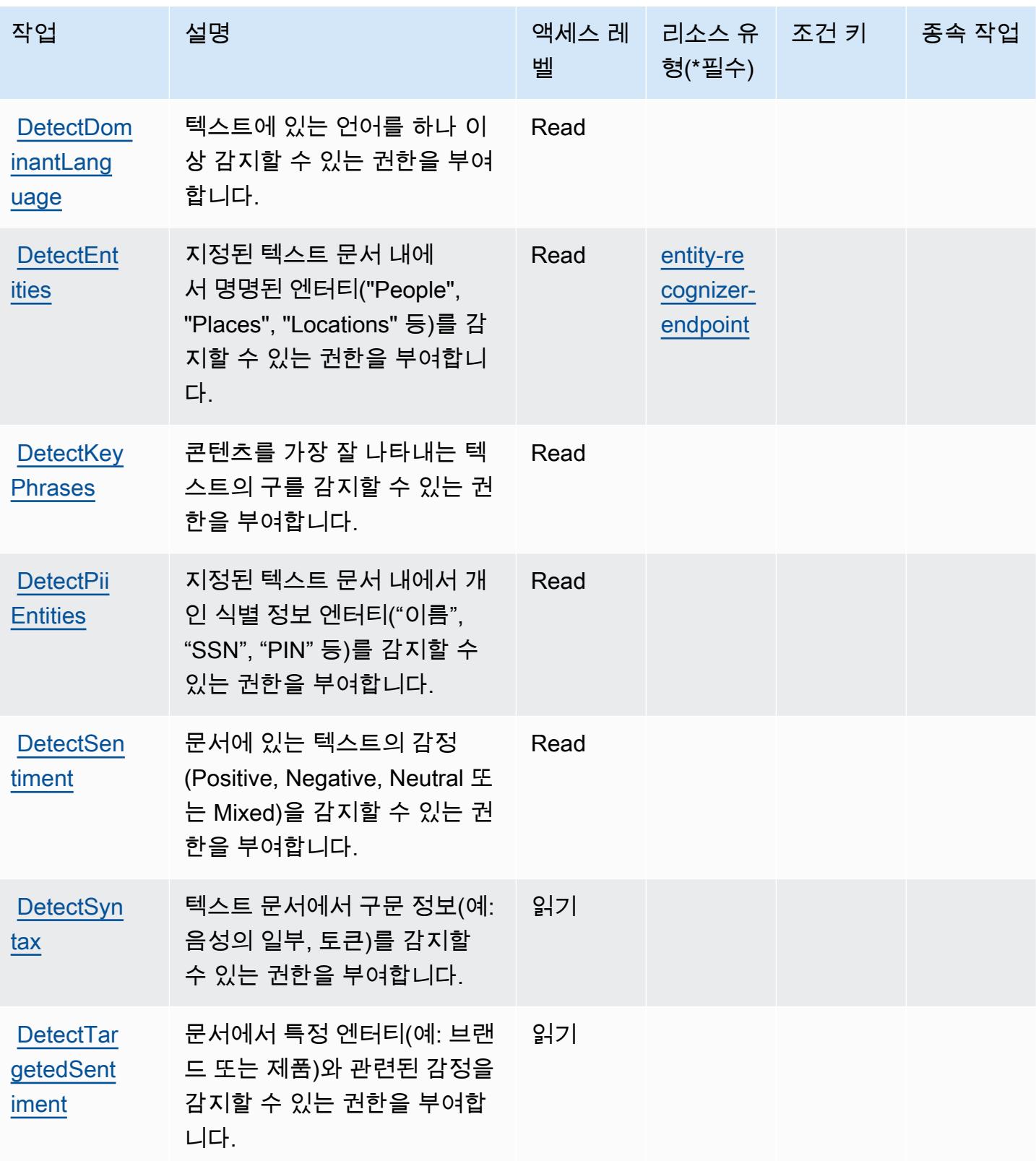

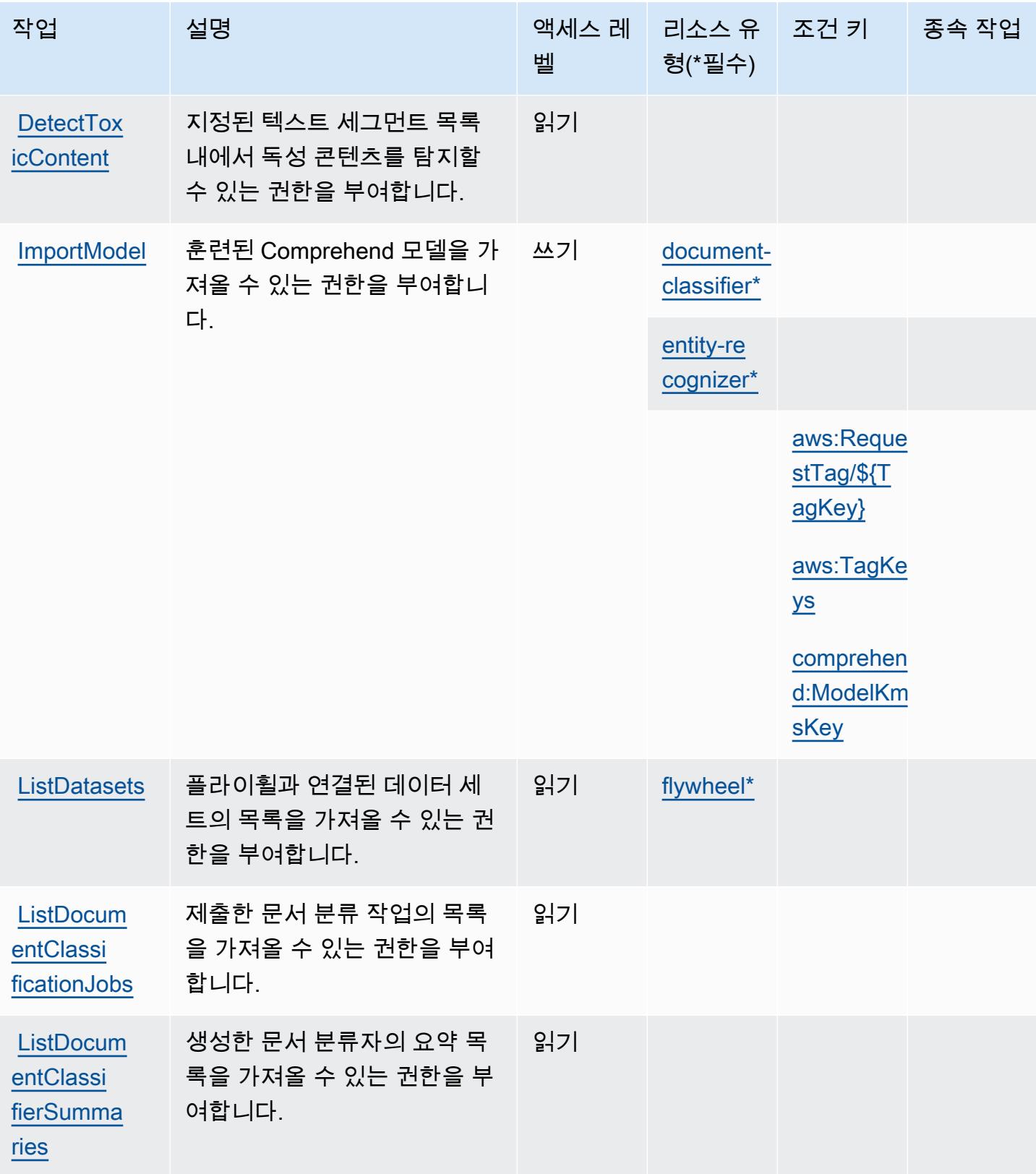

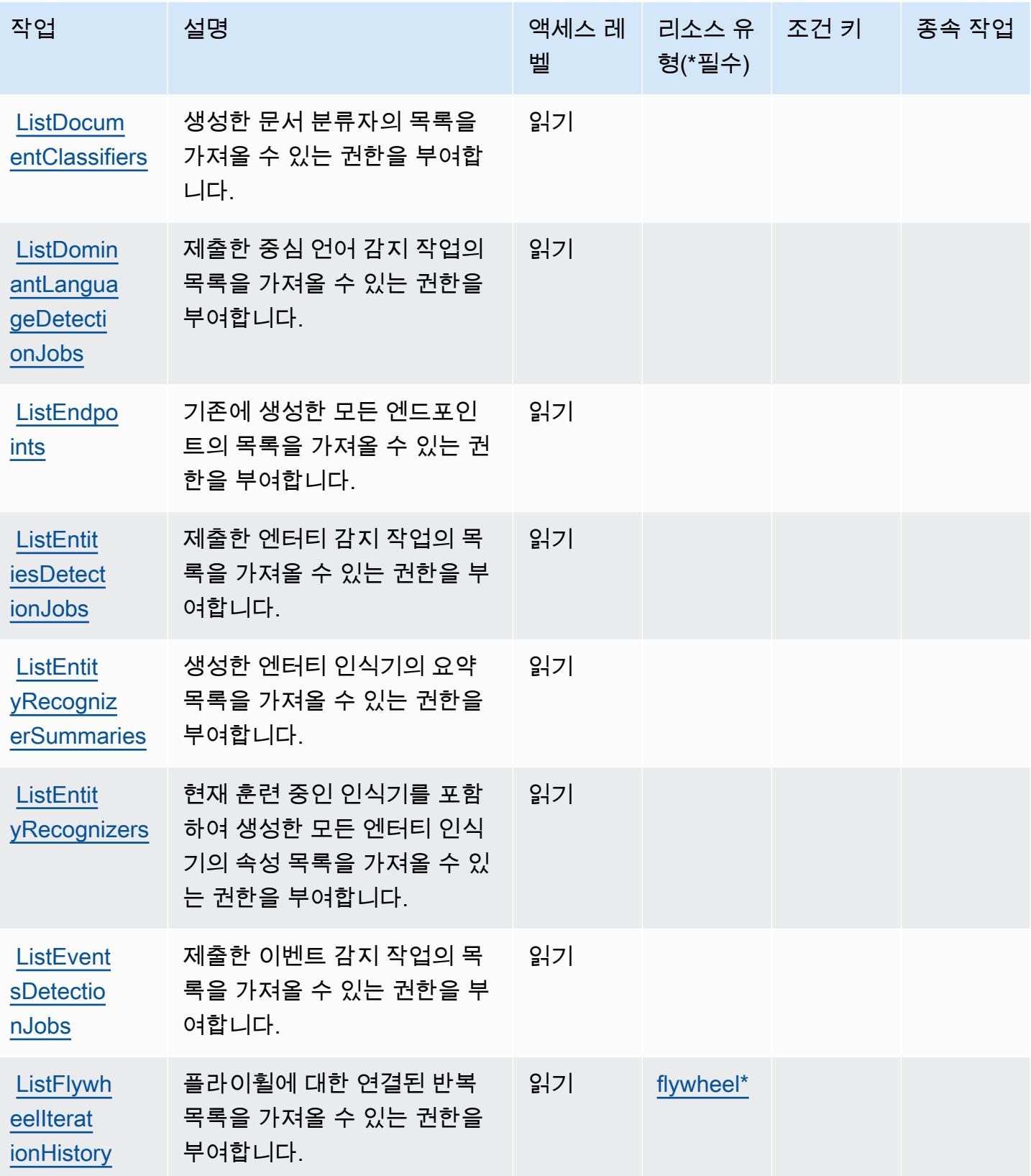

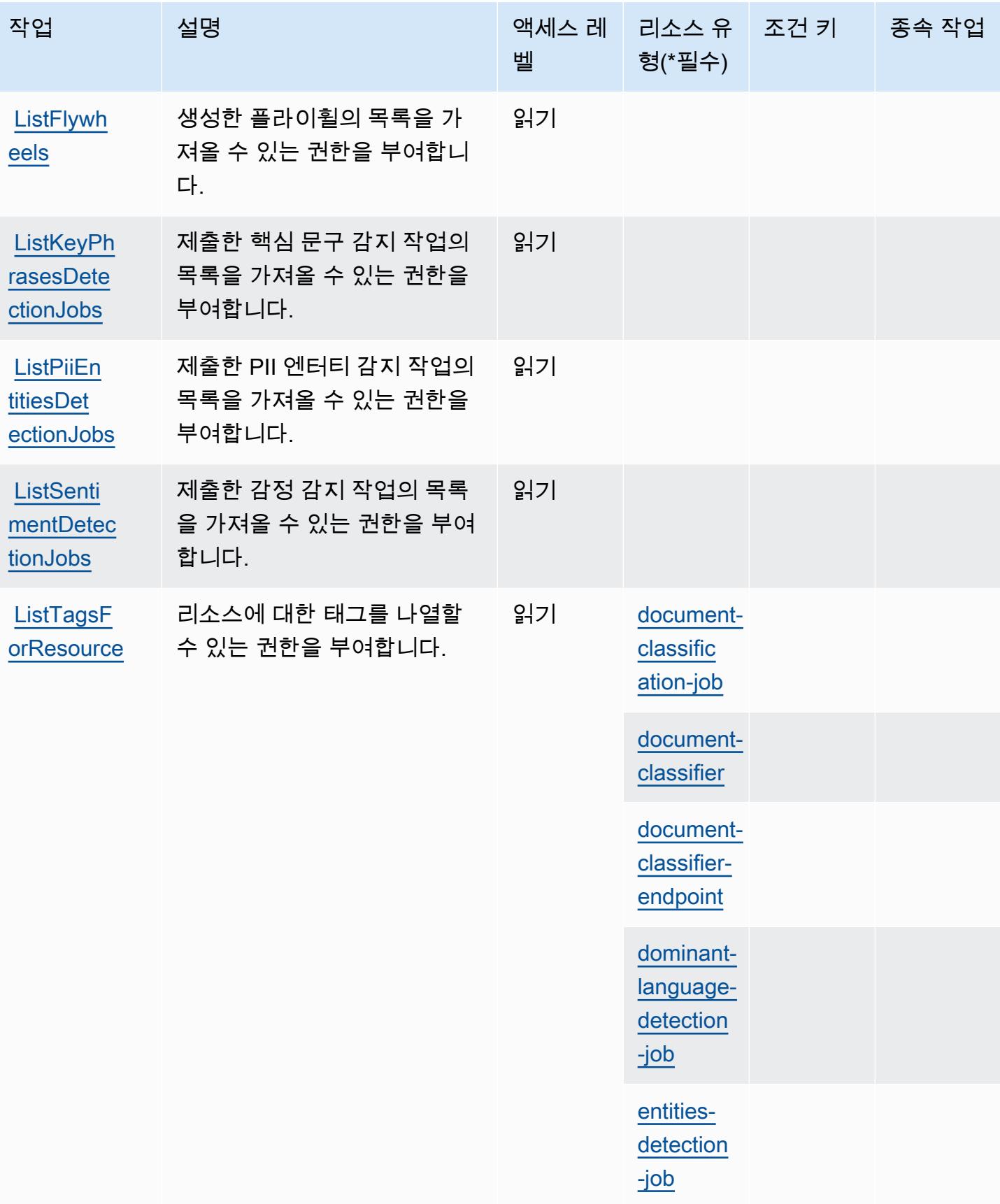

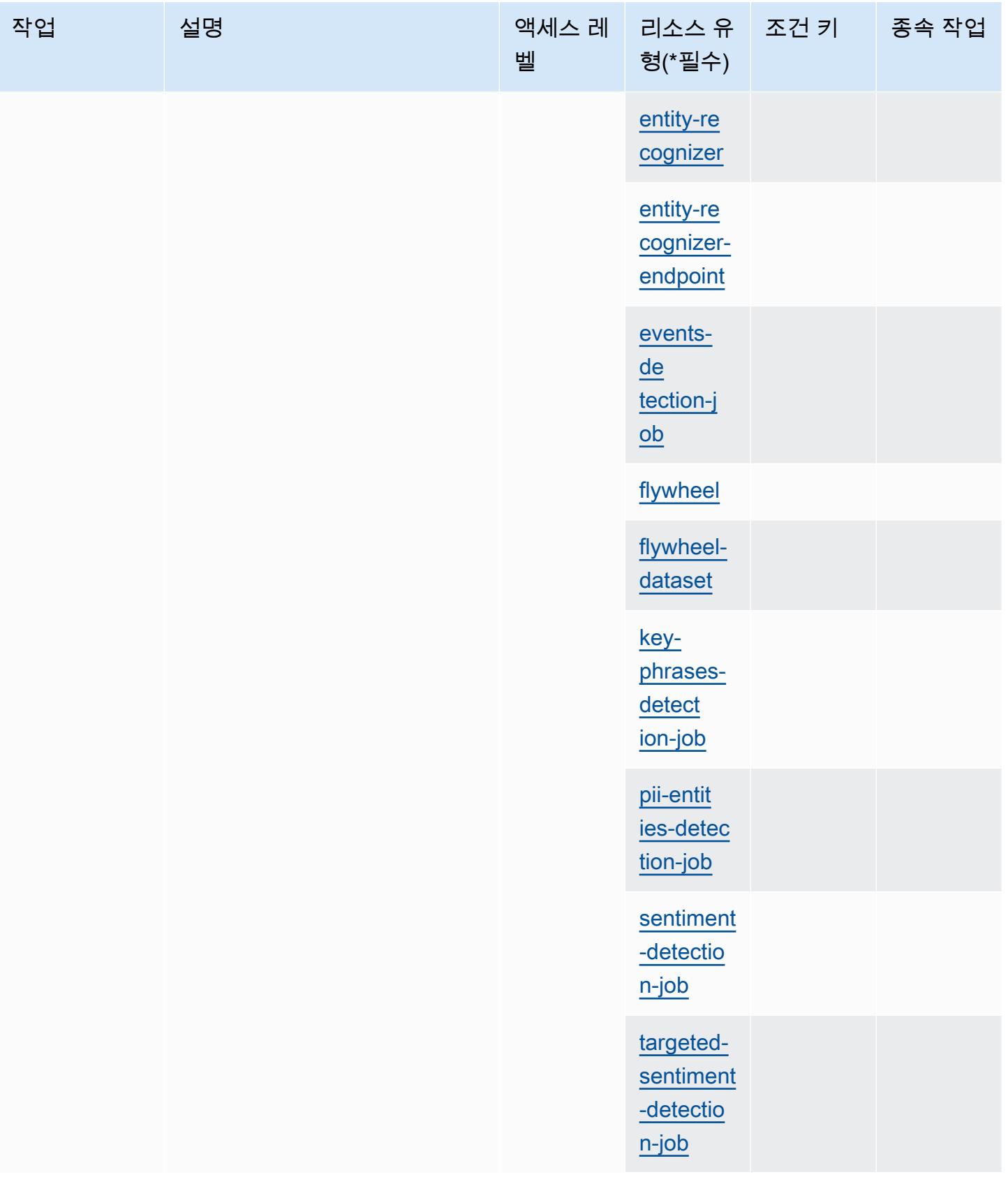

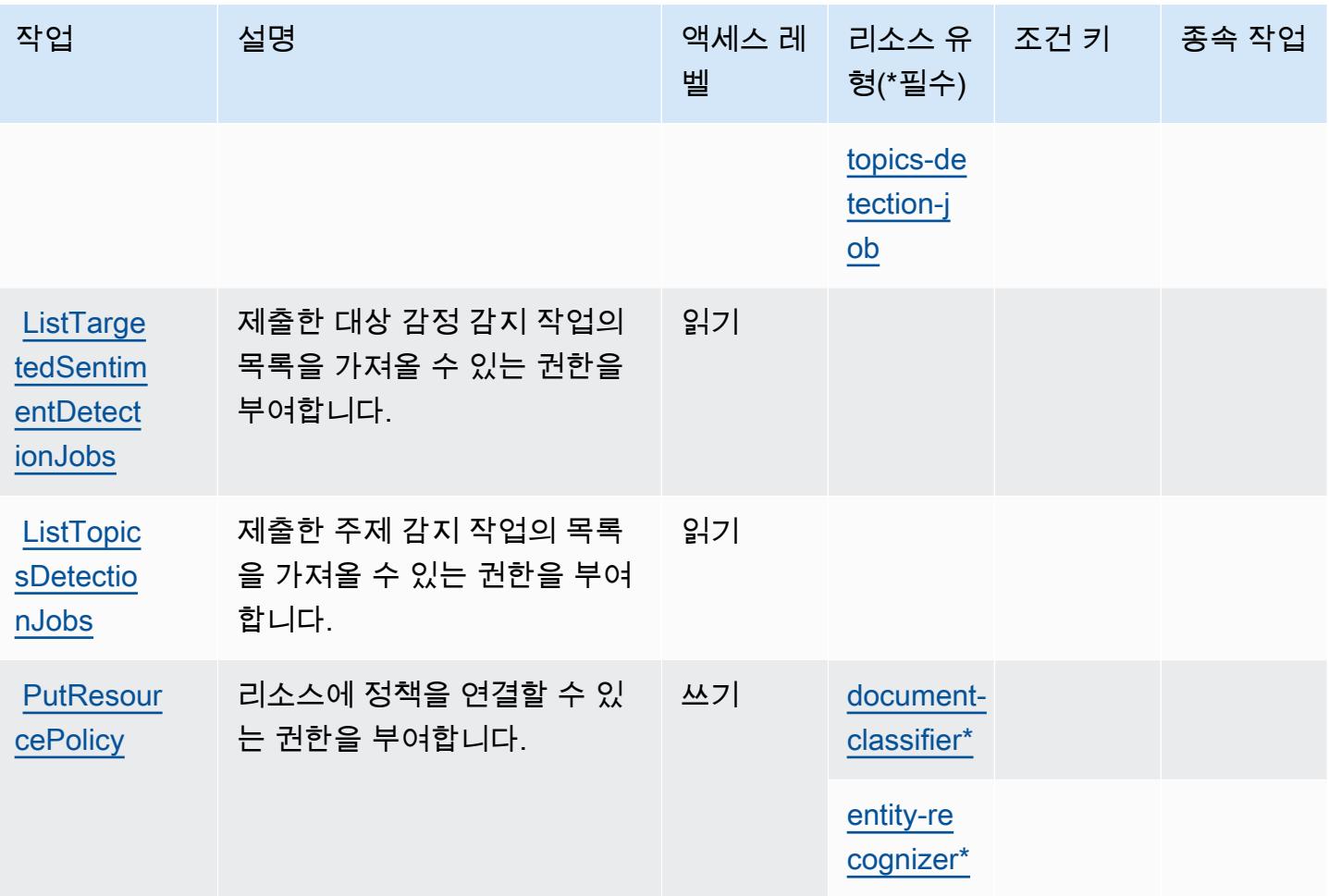

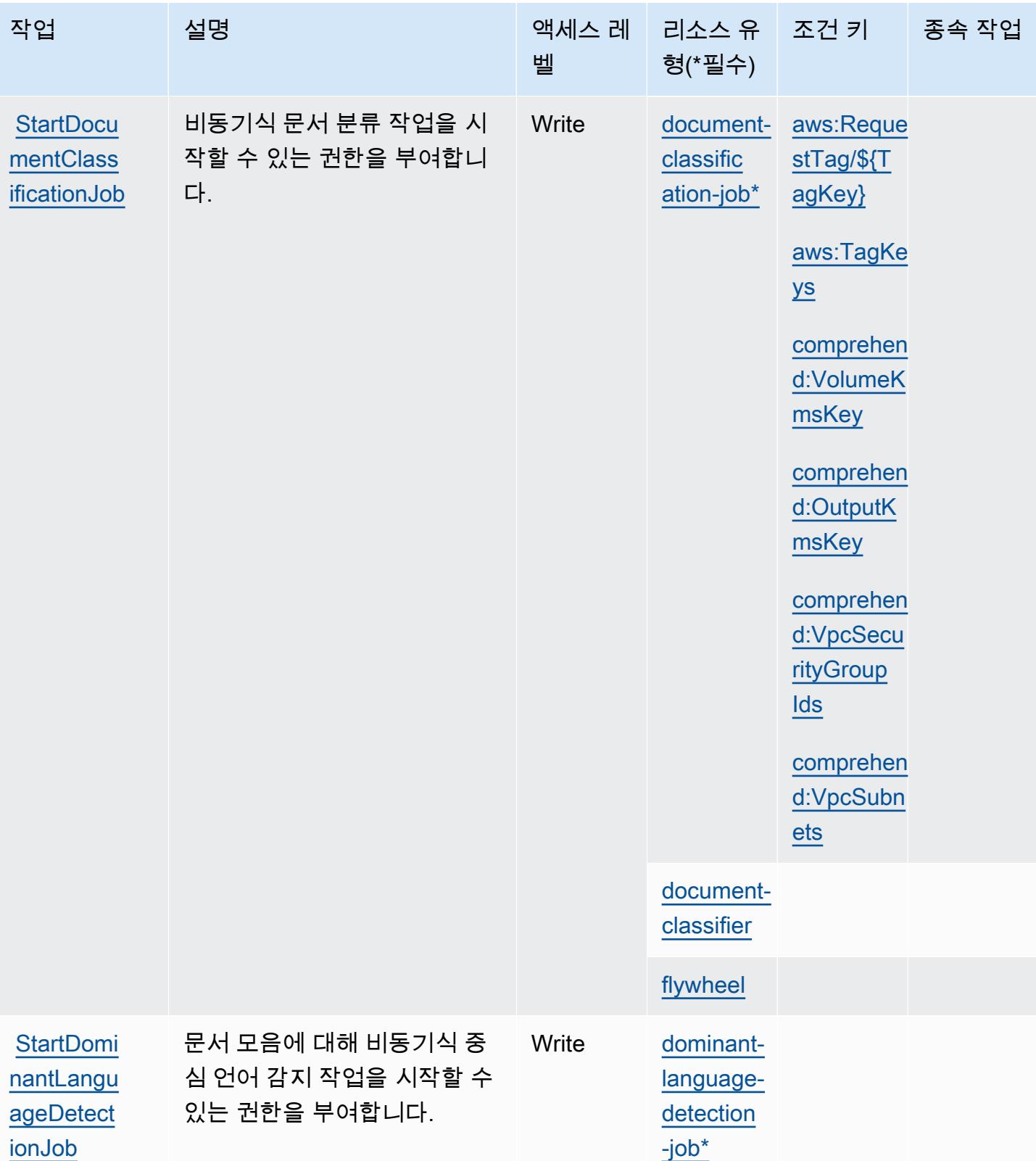

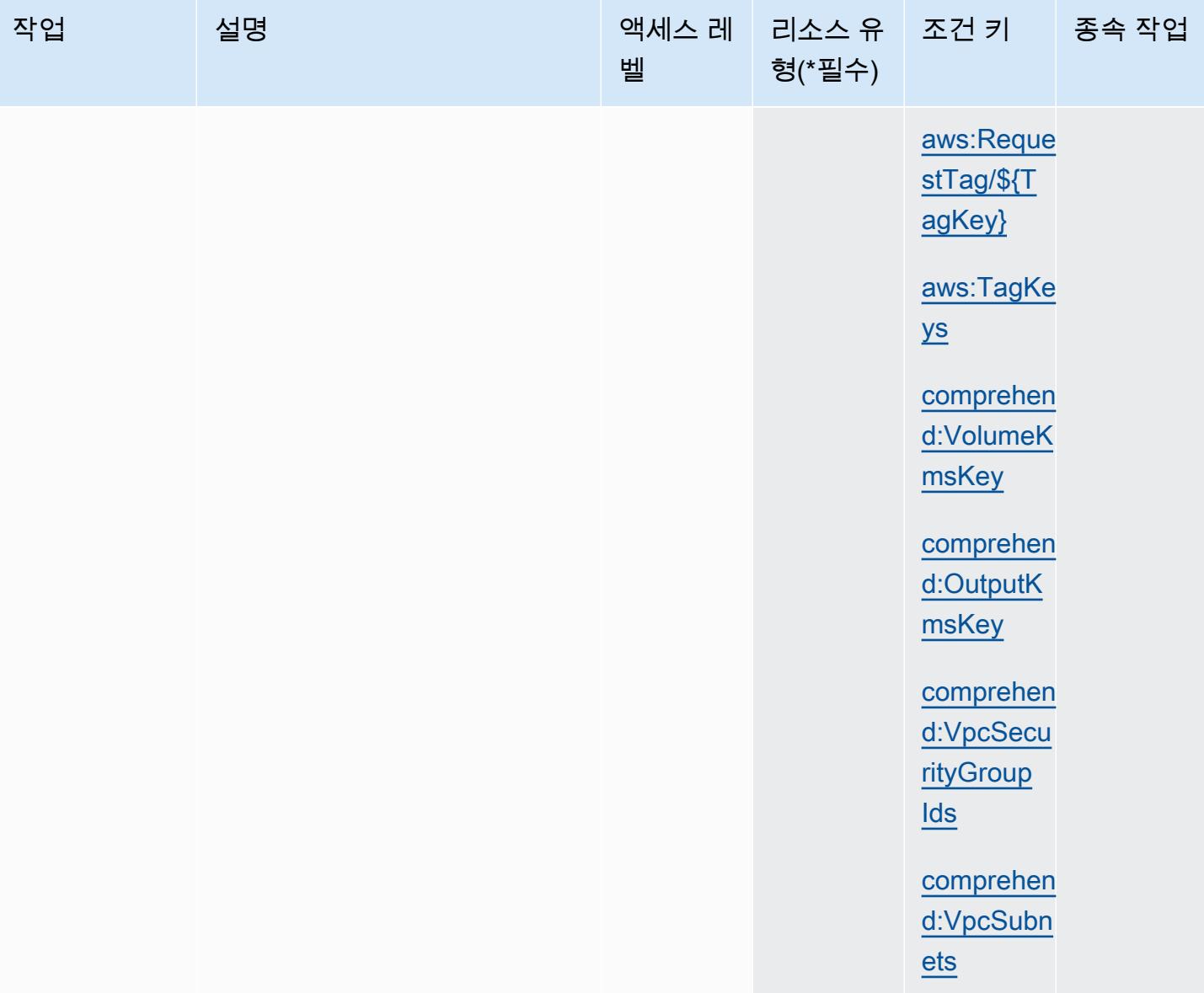

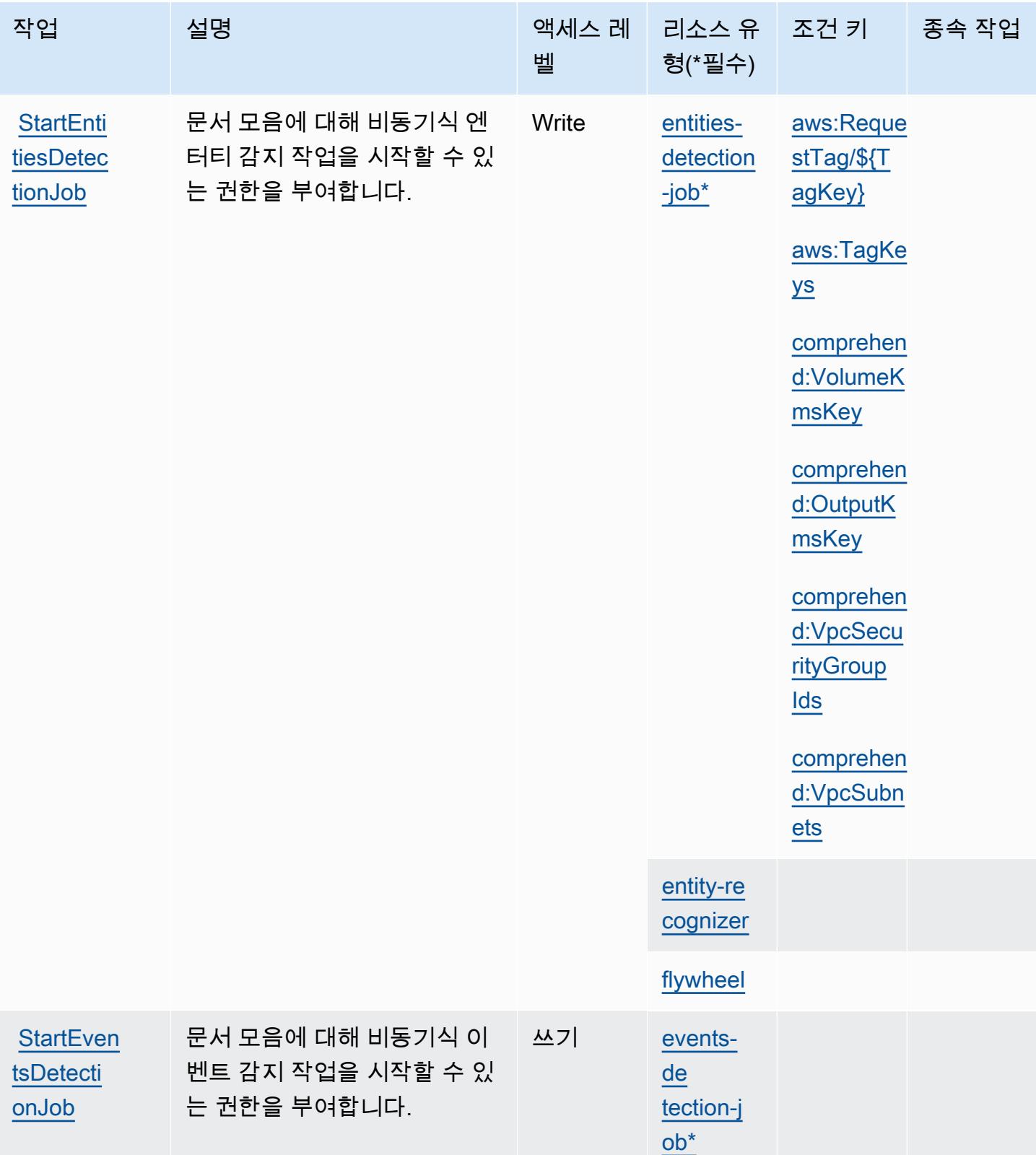

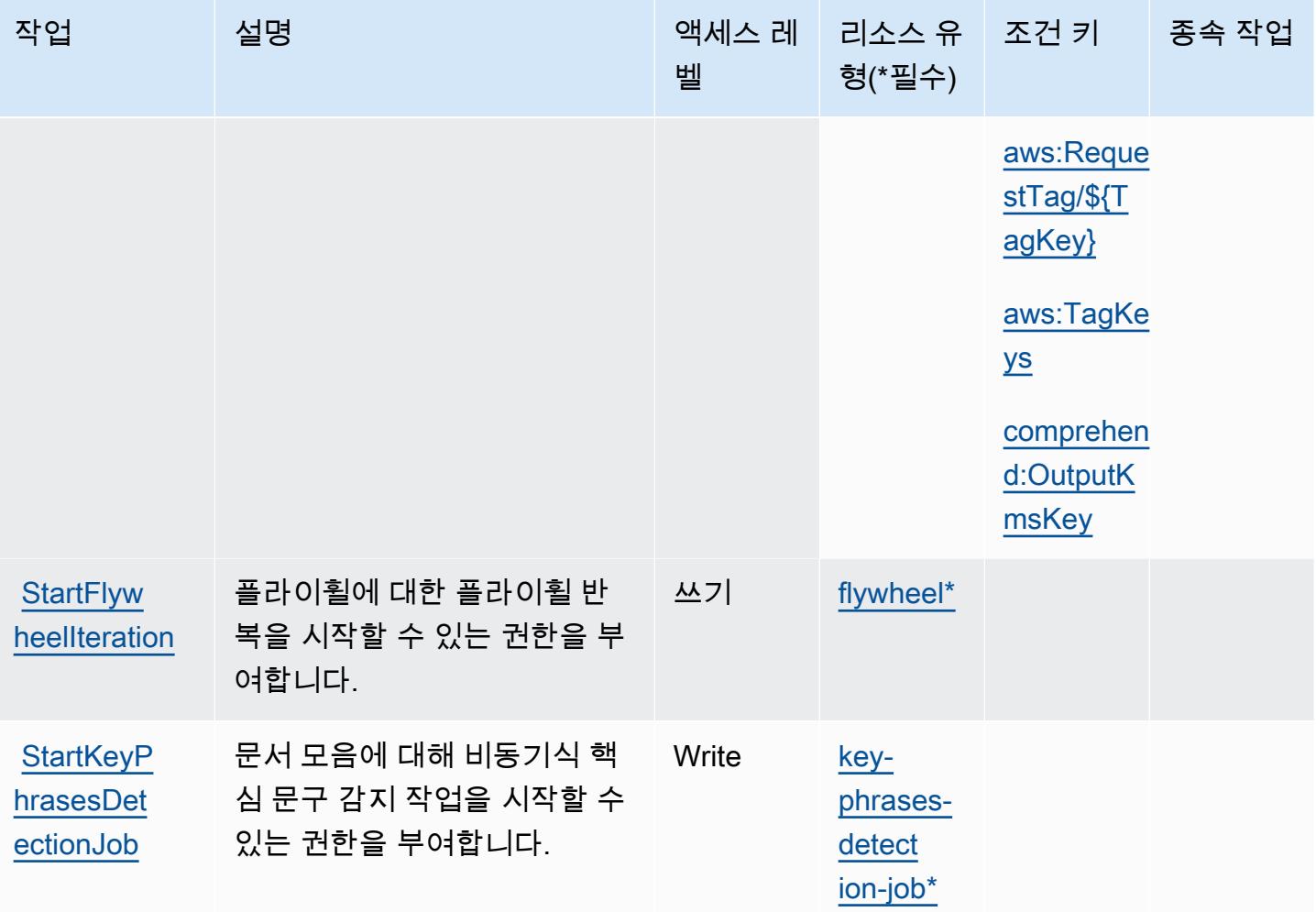

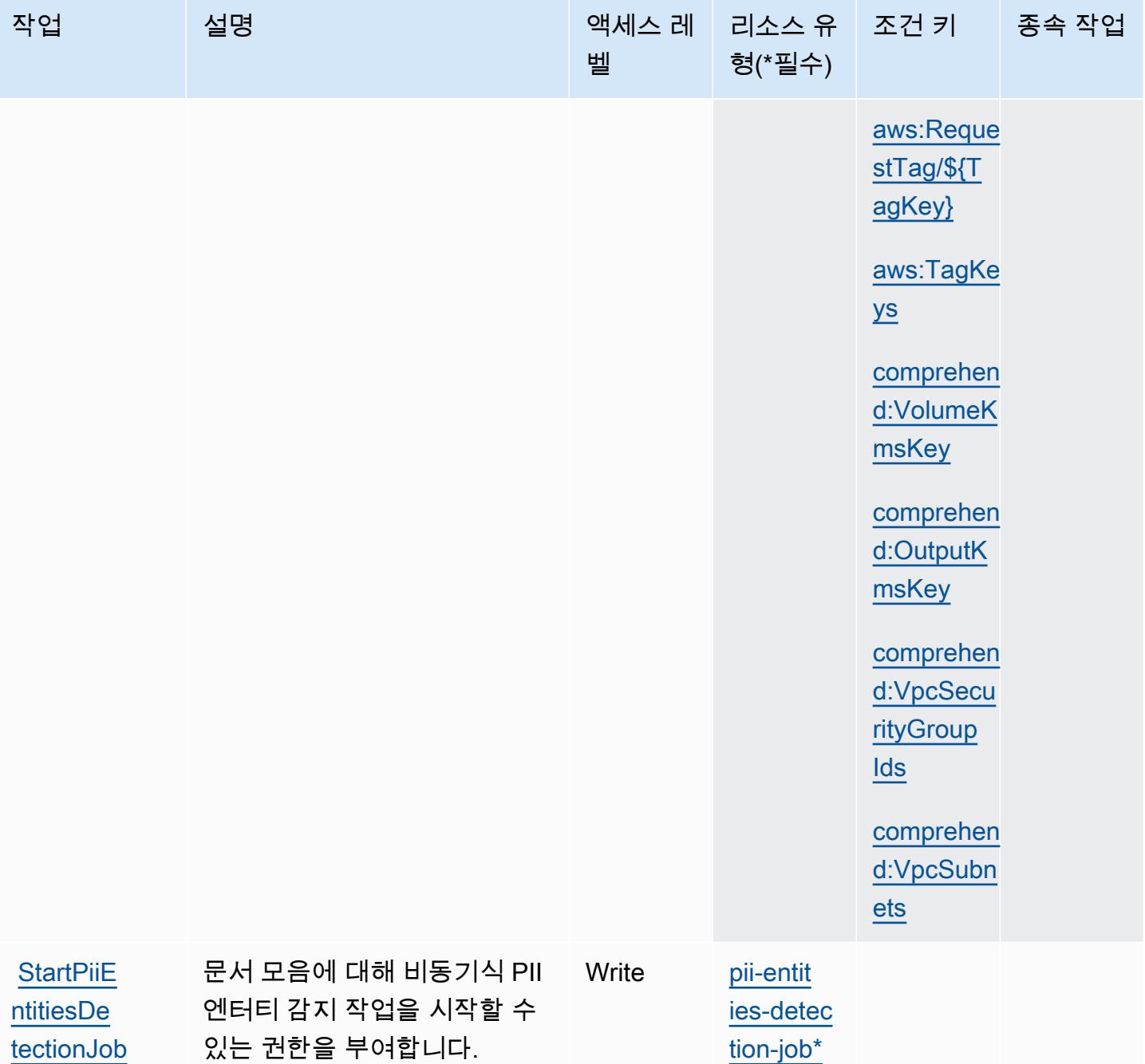

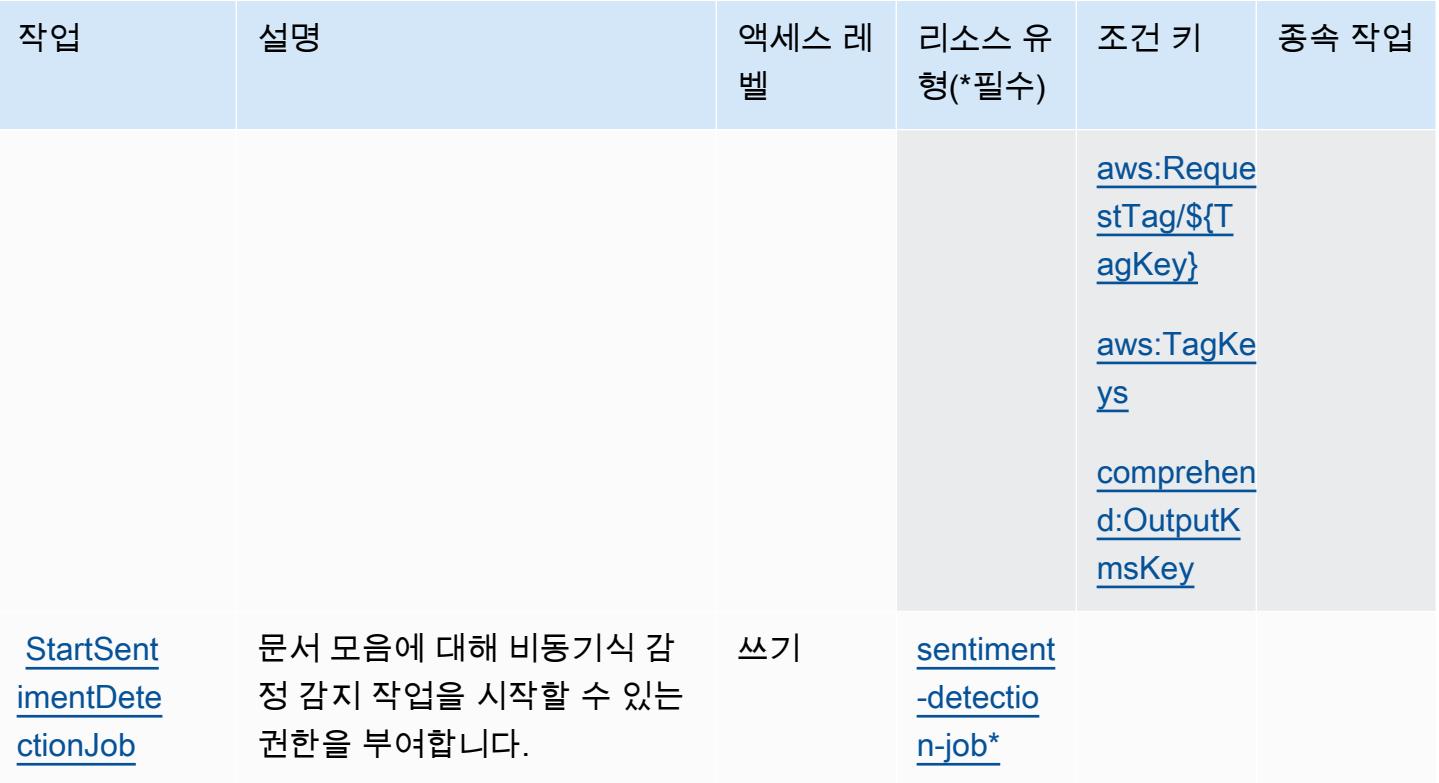

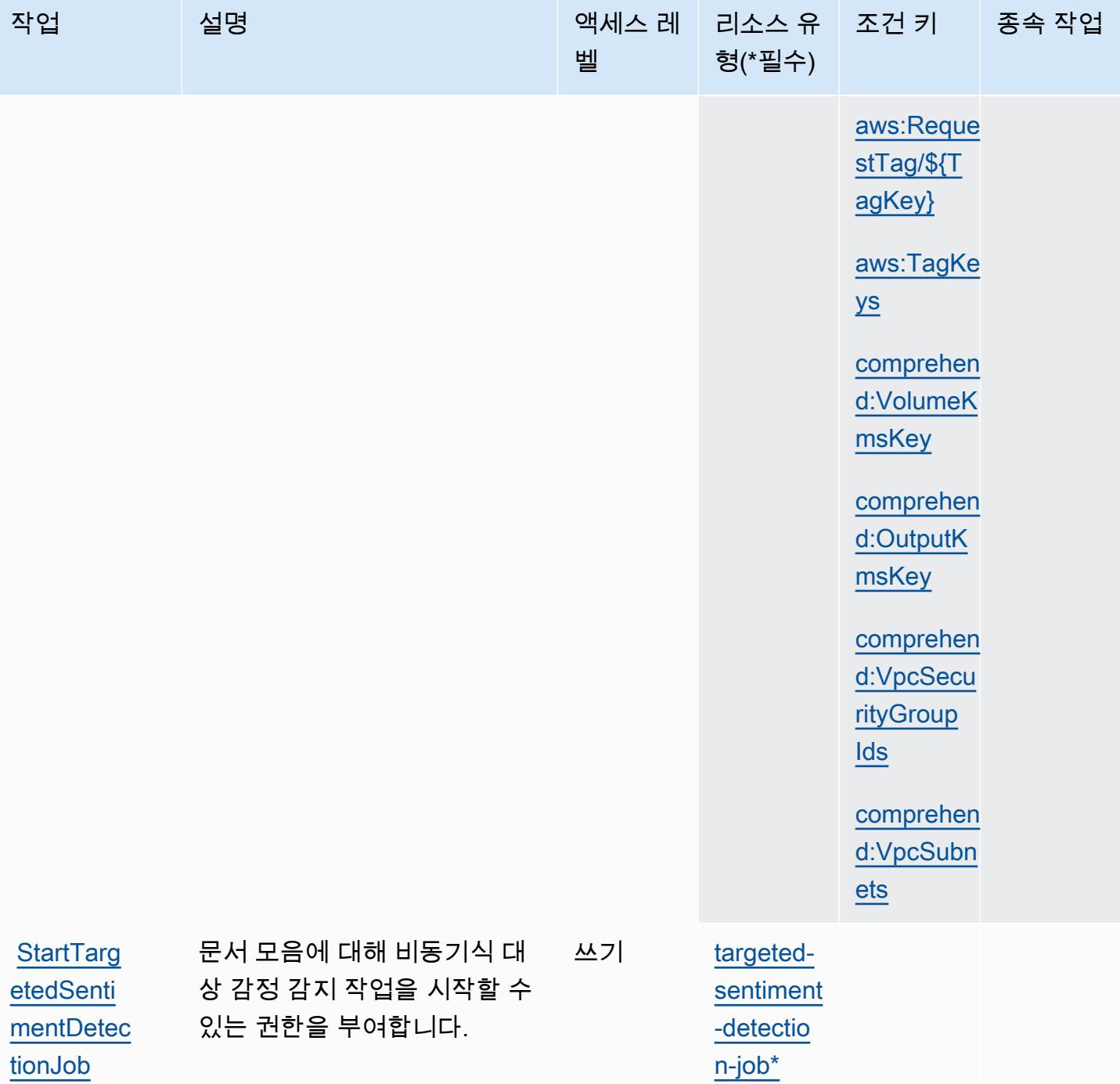

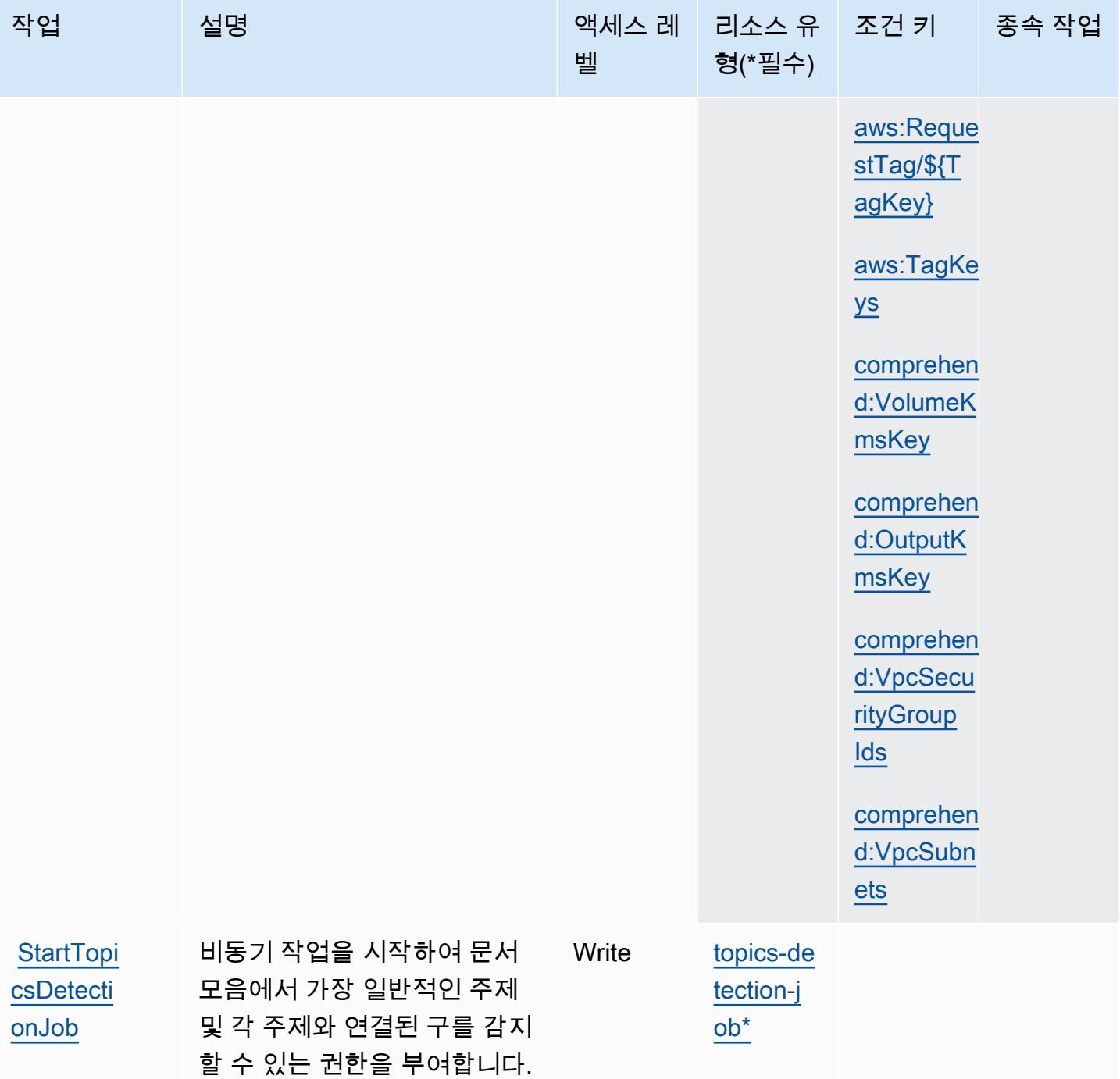

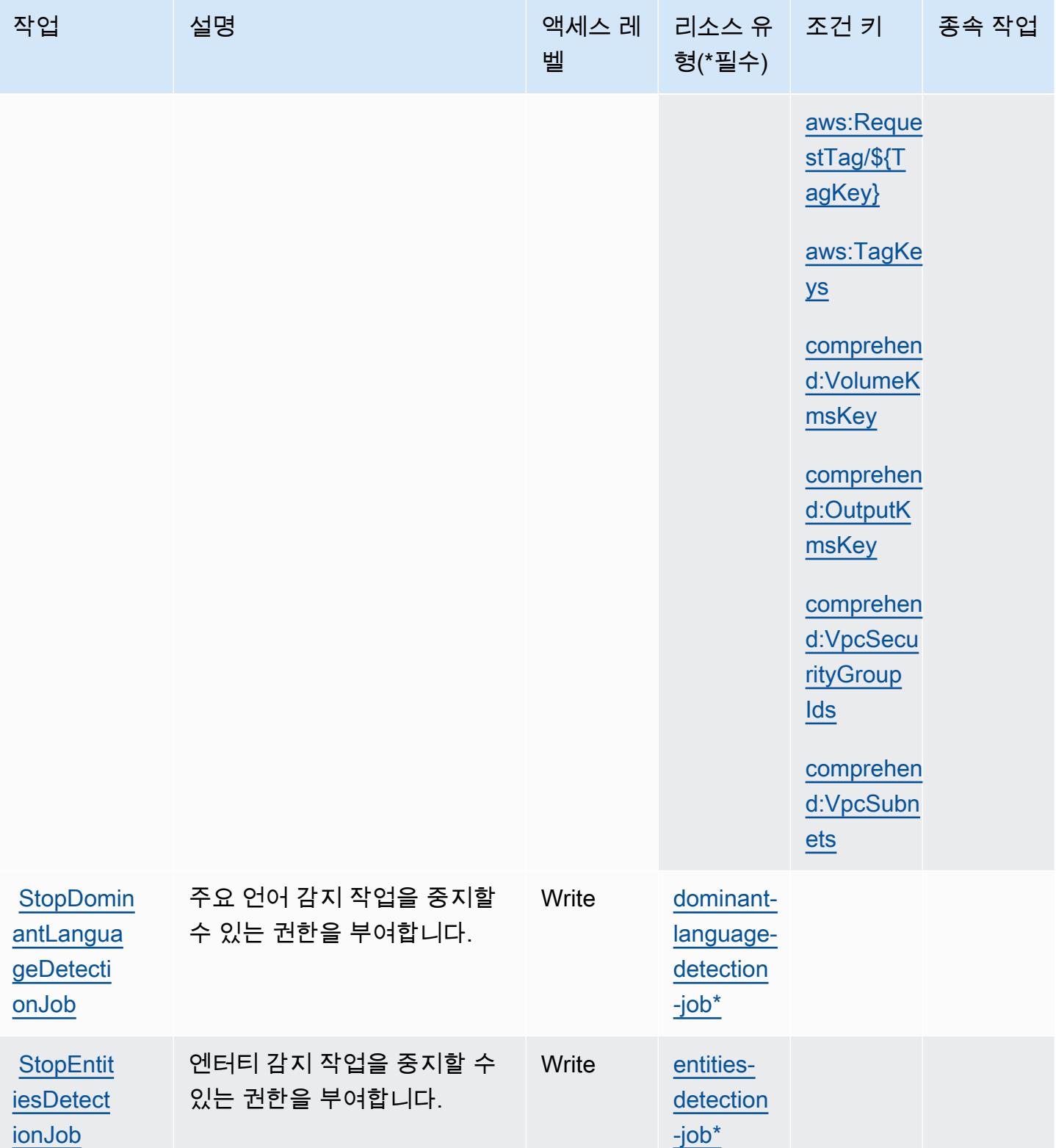

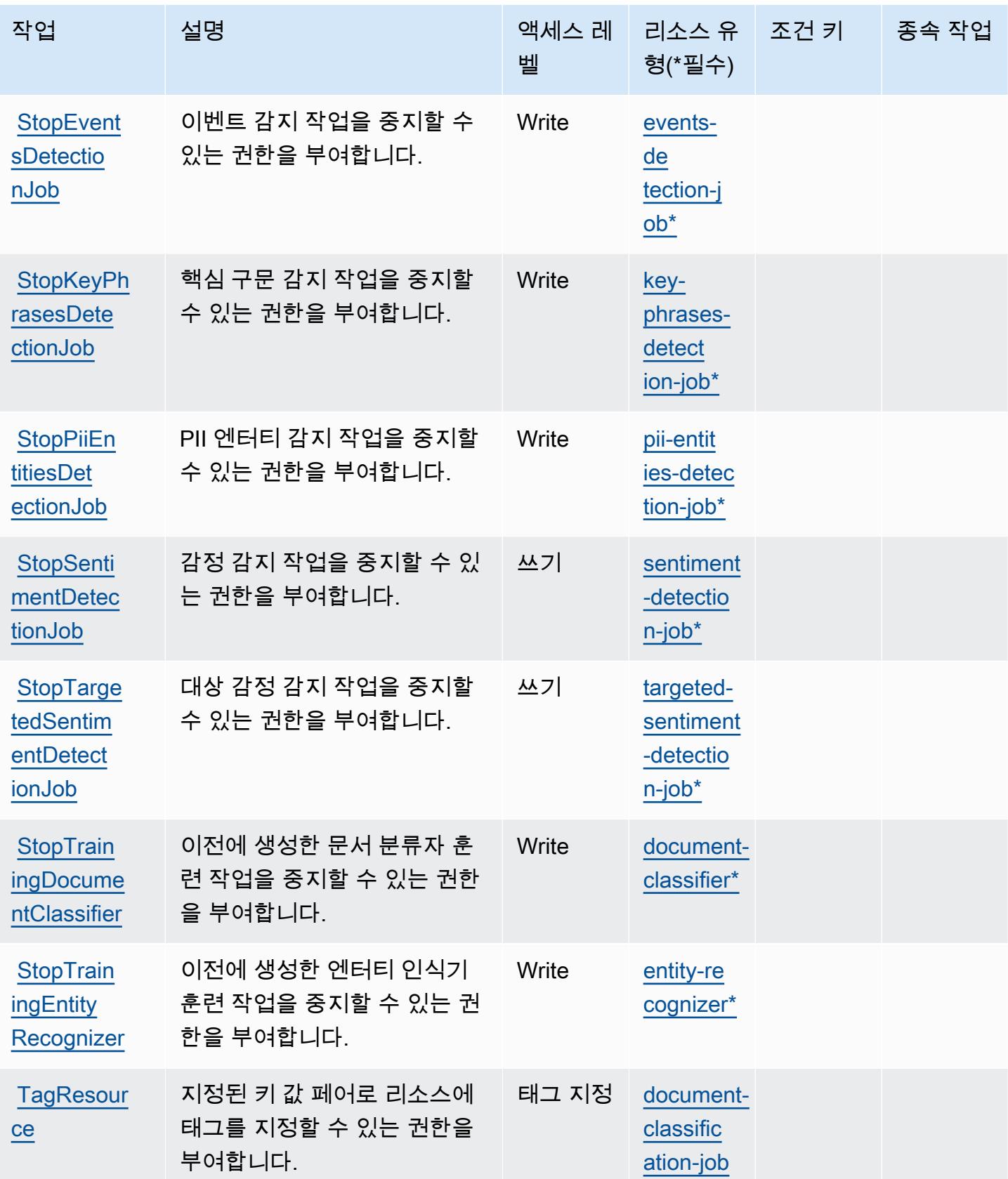

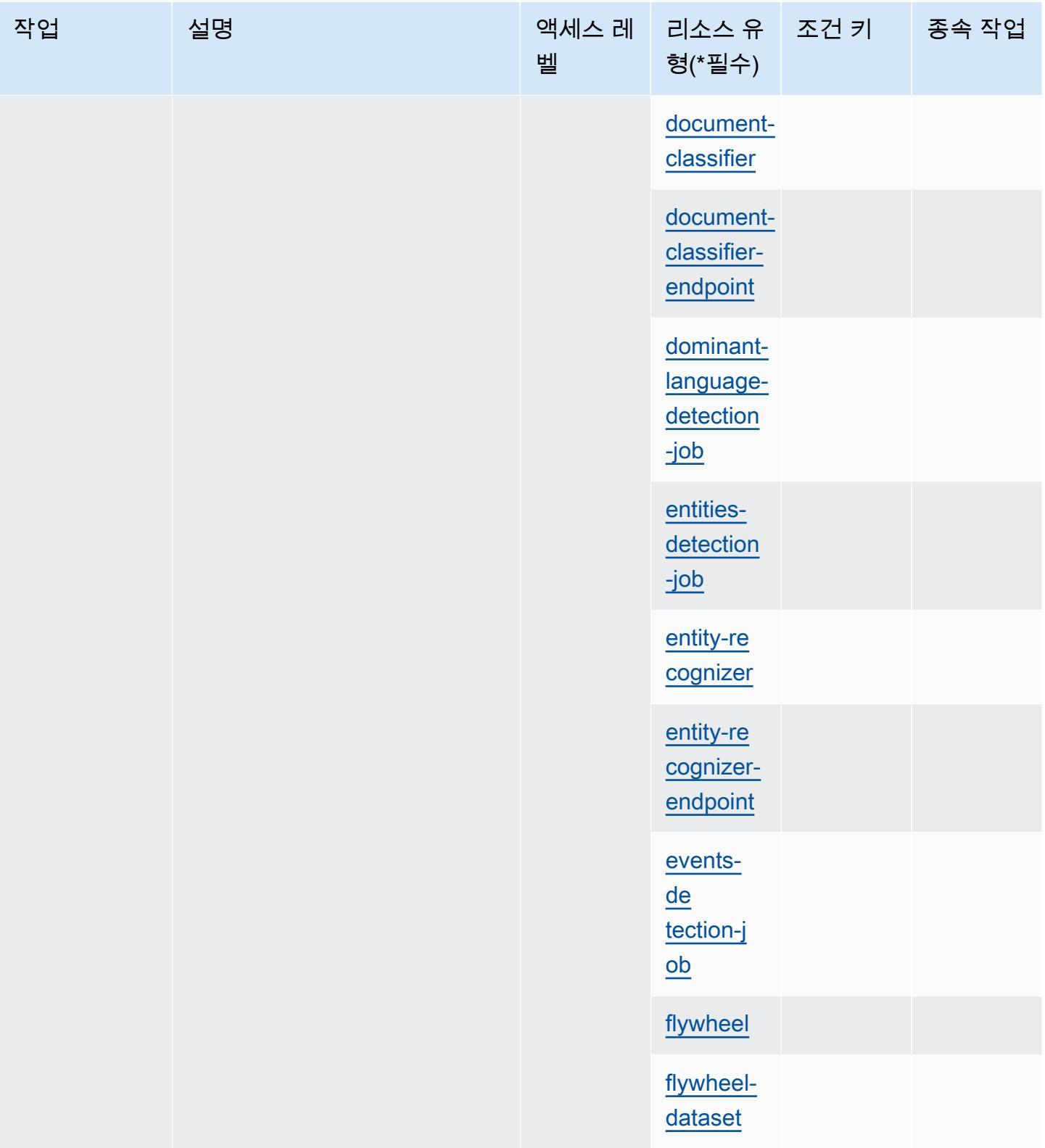

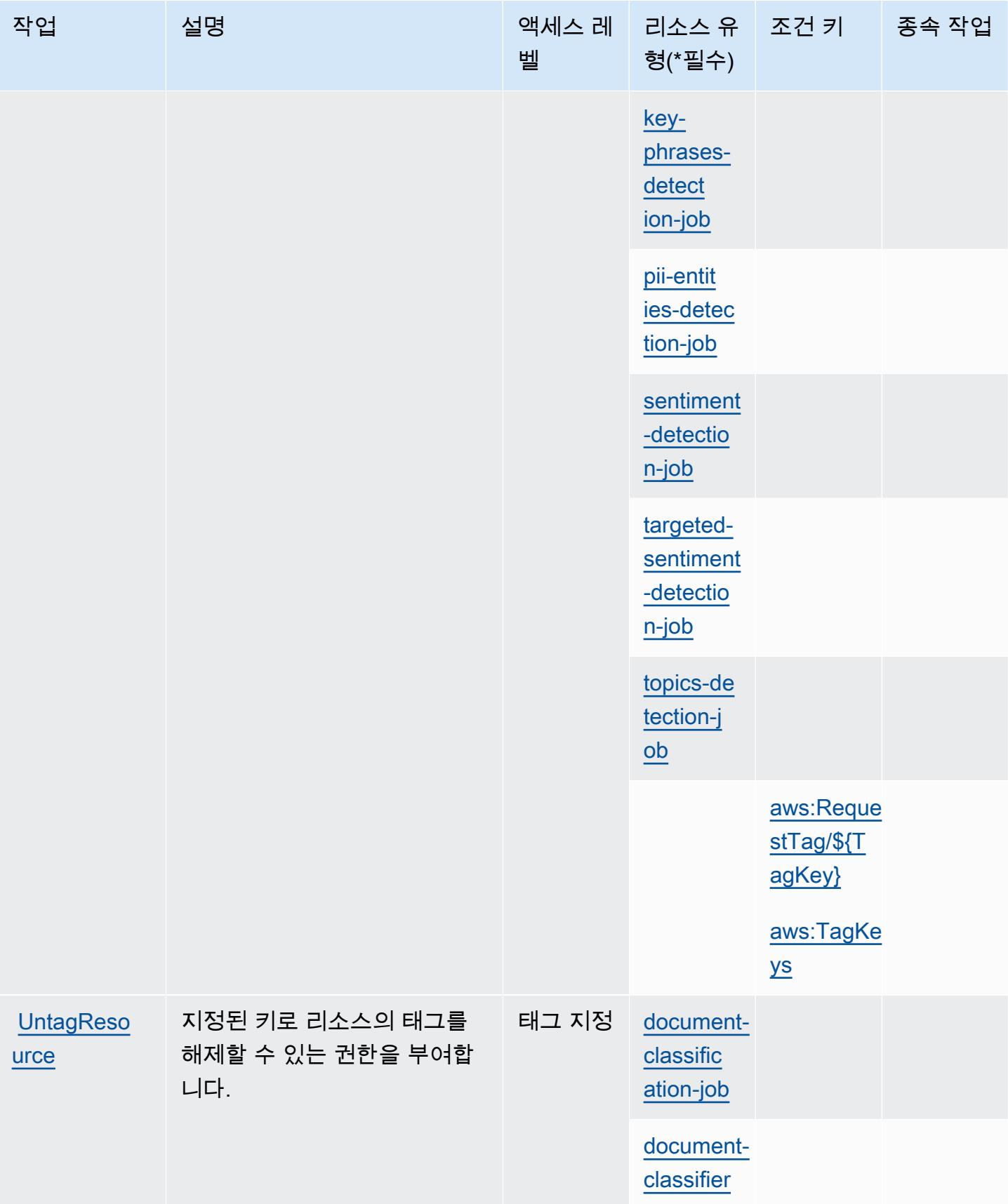

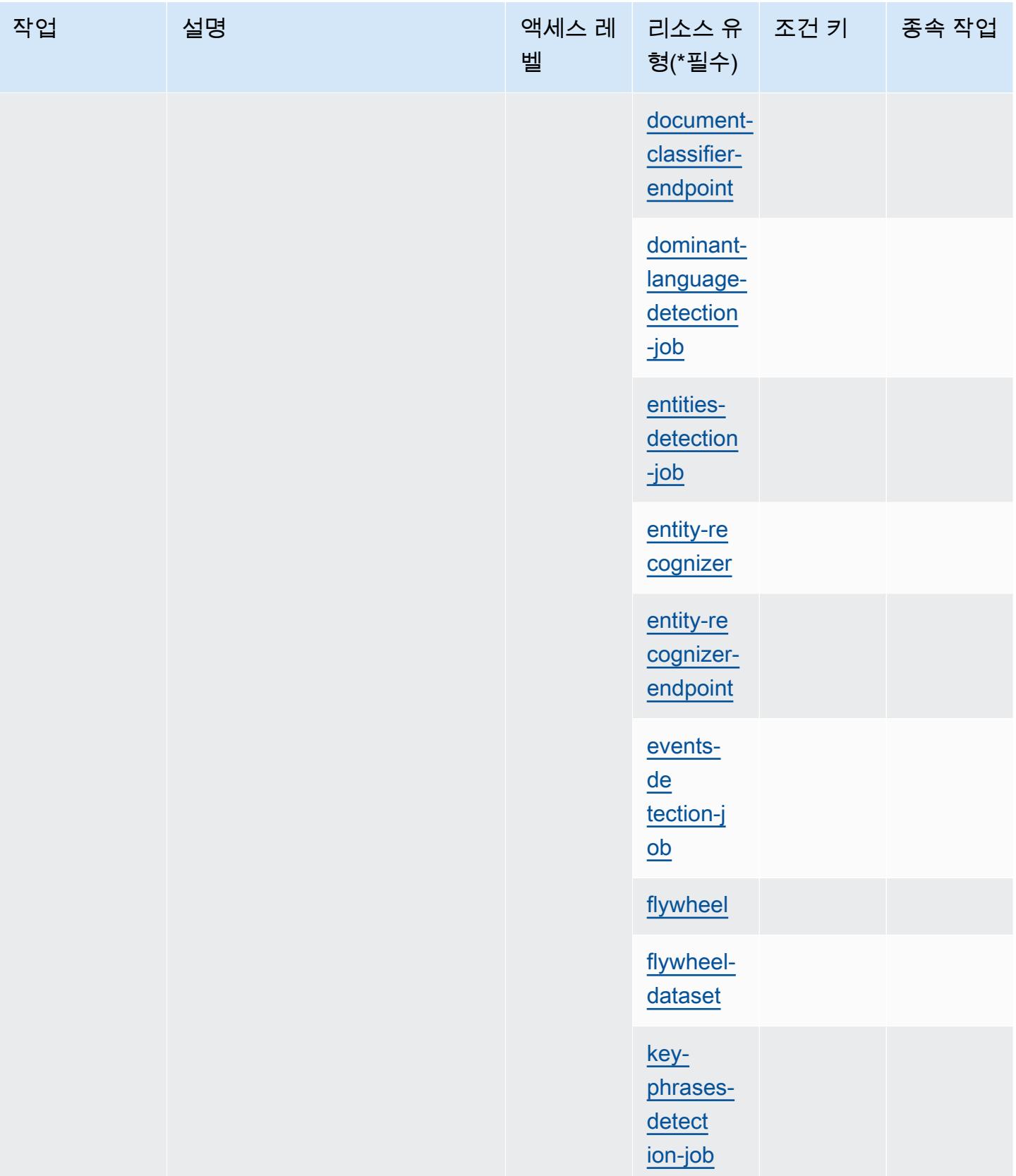

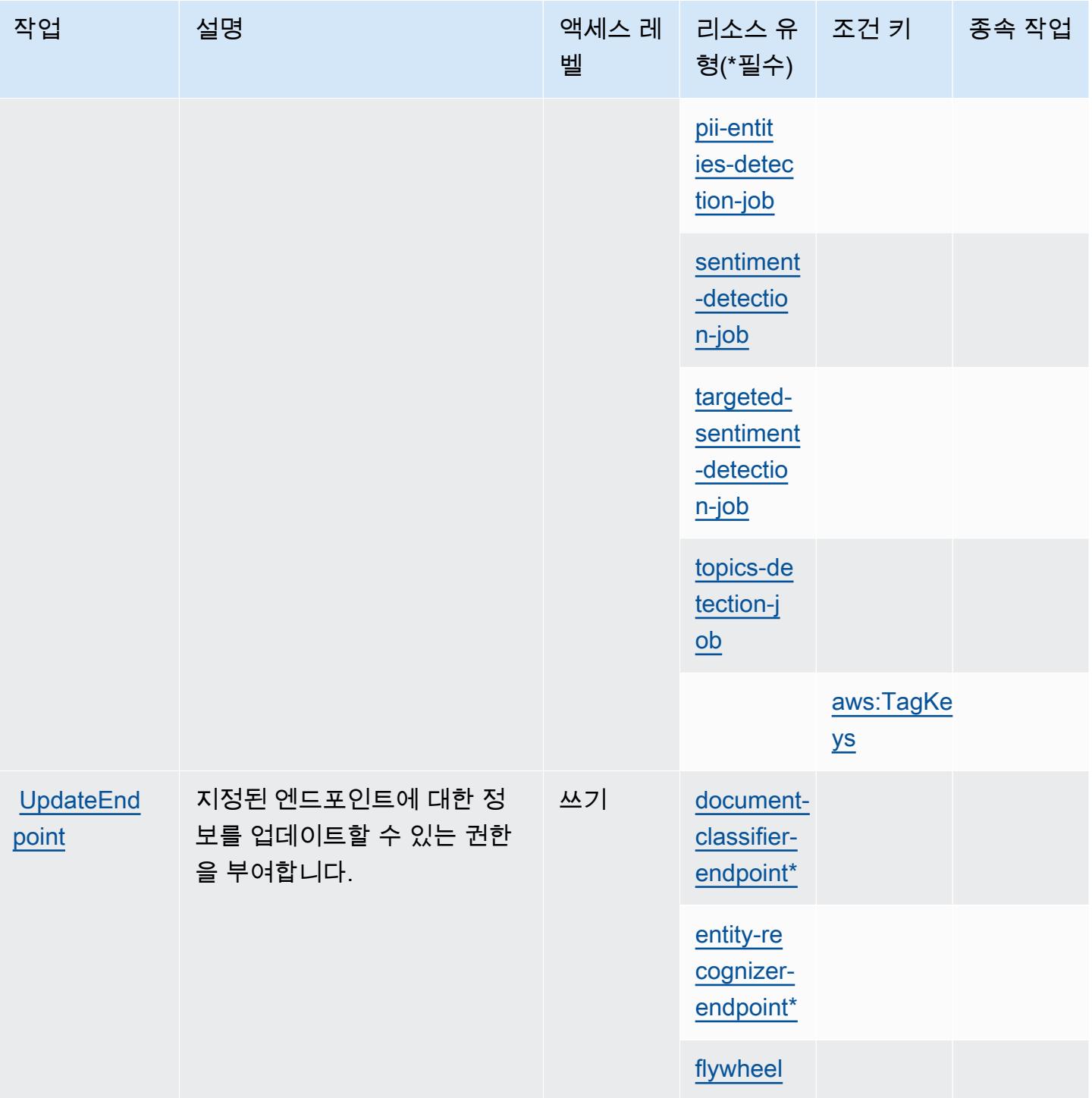

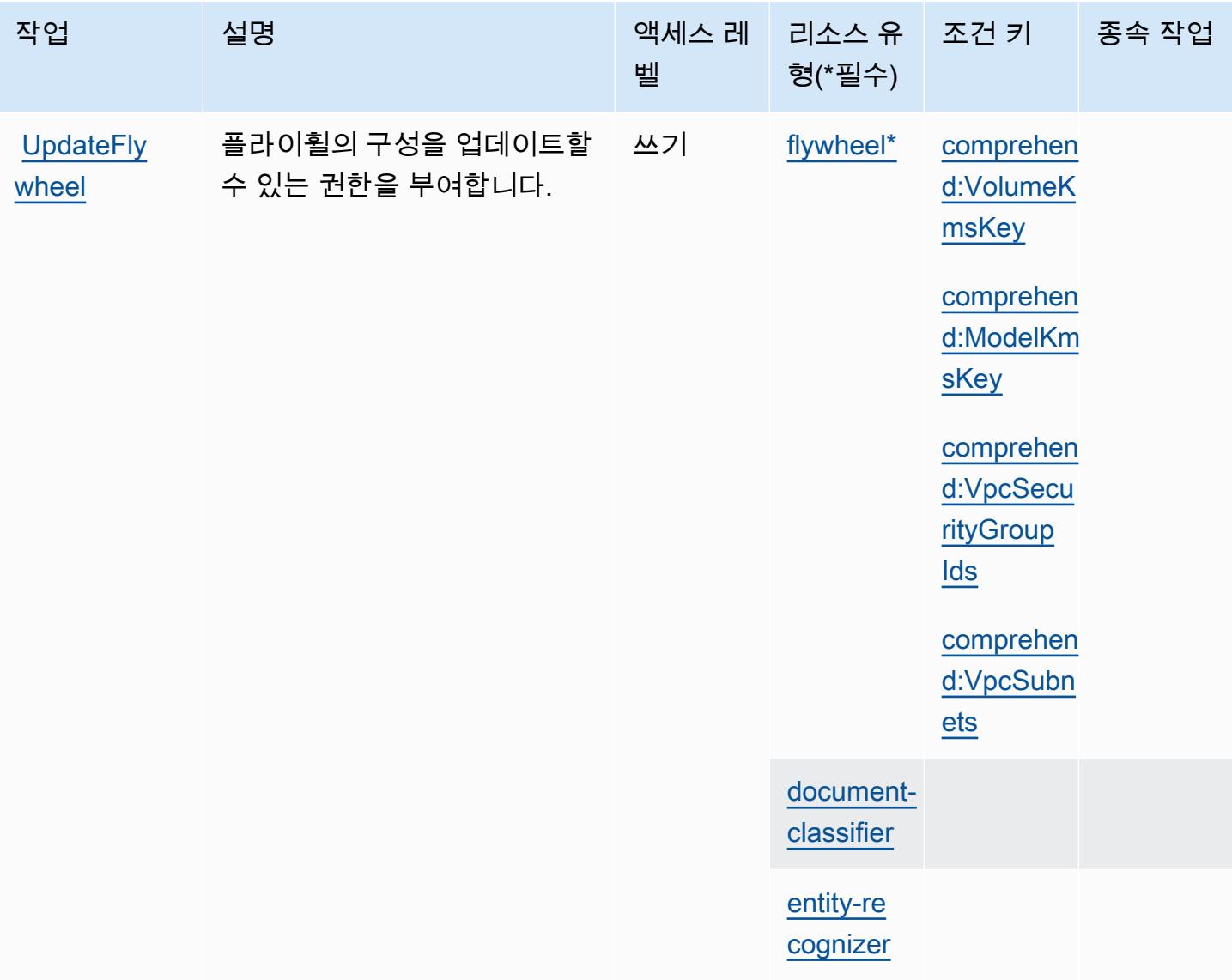

## <span id="page-898-0"></span>Amazon Comprehend에서 정의한 리소스 유형

이 서비스에서 정의하는 리소스 유형은 다음과 같으며, IAM 권한 정책 설명의 Resource 요소에서 사 용할 수 있습니다. [작업 테이블의](#page-868-0) 각 작업에서 해당 작업으로 지정할 수 있는 리소스 유형을 식별합니 다. 리소스 유형은 정책에 포함할 조건 키를 정의할 수도 있습니다. 이러한 키는 리소스 유형 테이블의 마지막 열에 표시됩니다. 다음 테이블의 열에 관한 자세한 내용은 [리소스 유형 테이블을](reference_policies_actions-resources-contextkeys.html#resources_table) 참조하세요.

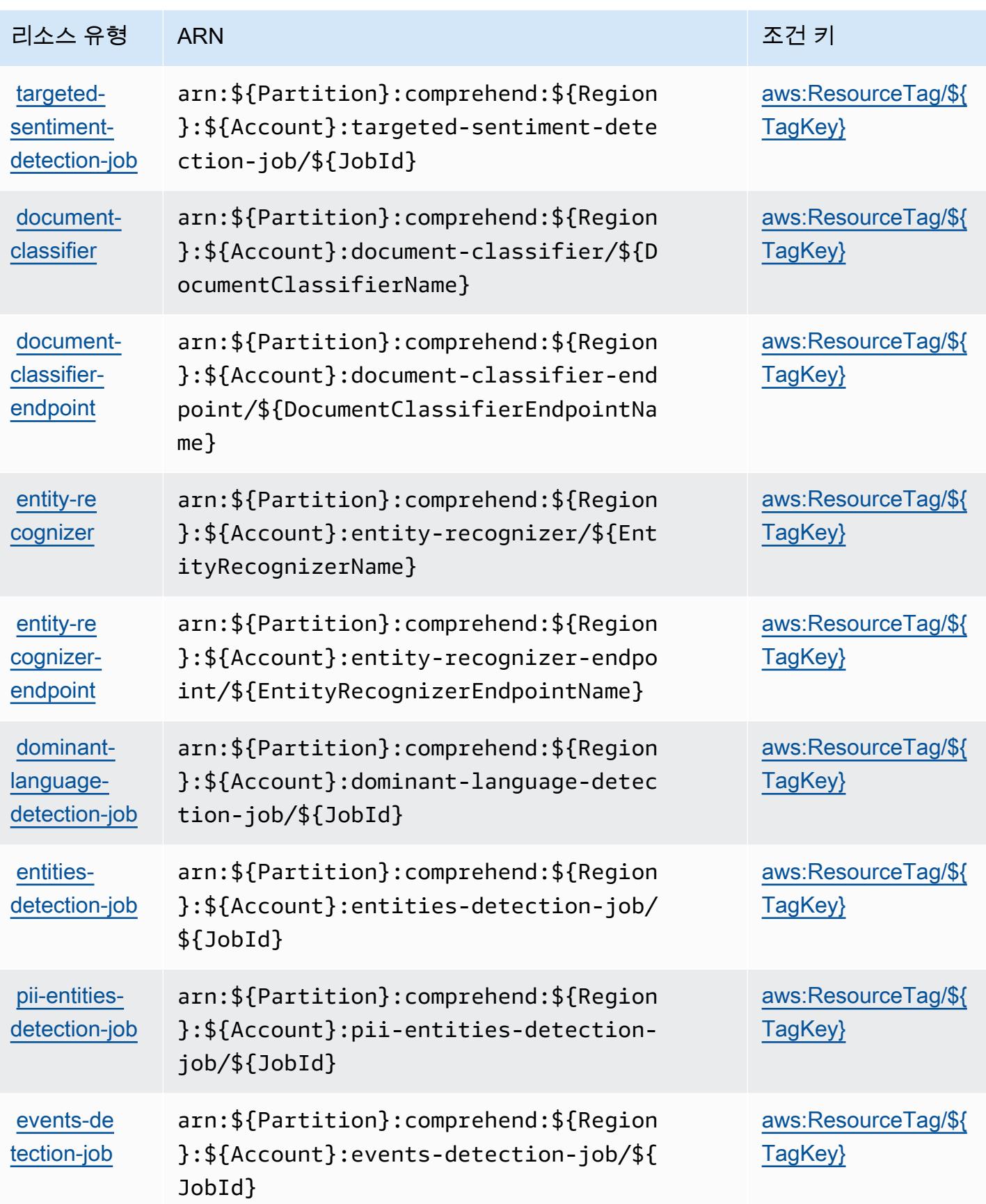
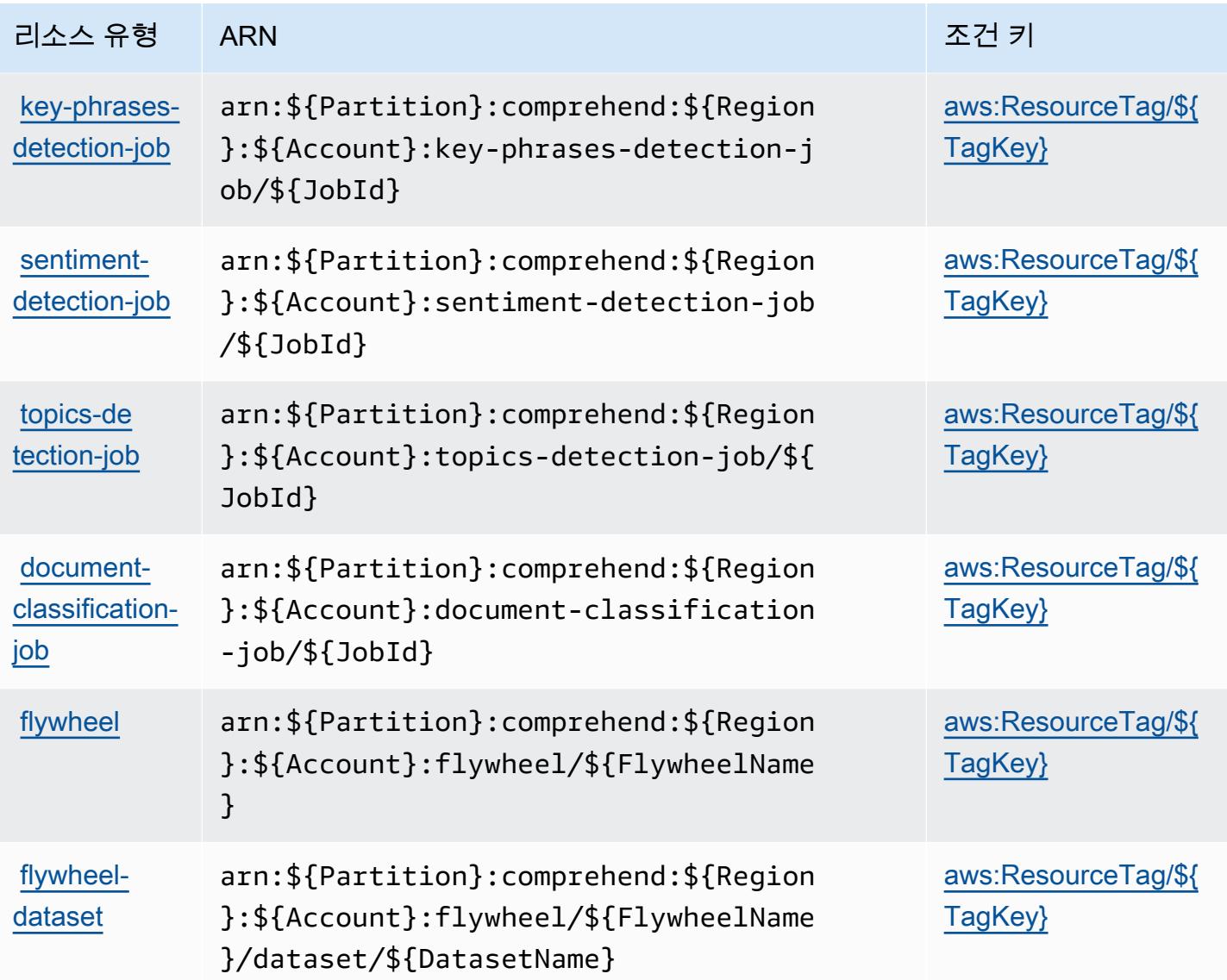

Amazon Comprehend에 사용되는 조건 키

Amazon Comprehend는 IAM 정책의 Condition 요소에 사용할 수 있는 다음과 같은 조건 키를 정의 합니다. 이러한 키를 사용하여 정책 설명이 적용되는 조건을 보다 상세하게 설정할 수 있습니다. 다음 테이블의 열에 대한 자세한 내용은 [조건 키 테이블](reference_policies_actions-resources-contextkeys.html#context_keys_table)을 참조하세요.

모든 서비스에 사용할 수 있는 글로벌 조건 키를 보려면 [사용 가능한 글로벌 조건 키](https://docs.aws.amazon.com/IAM/latest/UserGuide/reference_policies_condition-keys.html#AvailableKeys)를 참조하세요.

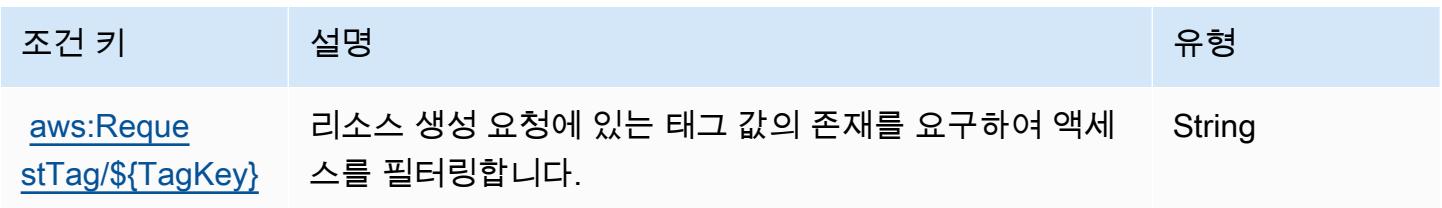

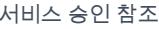

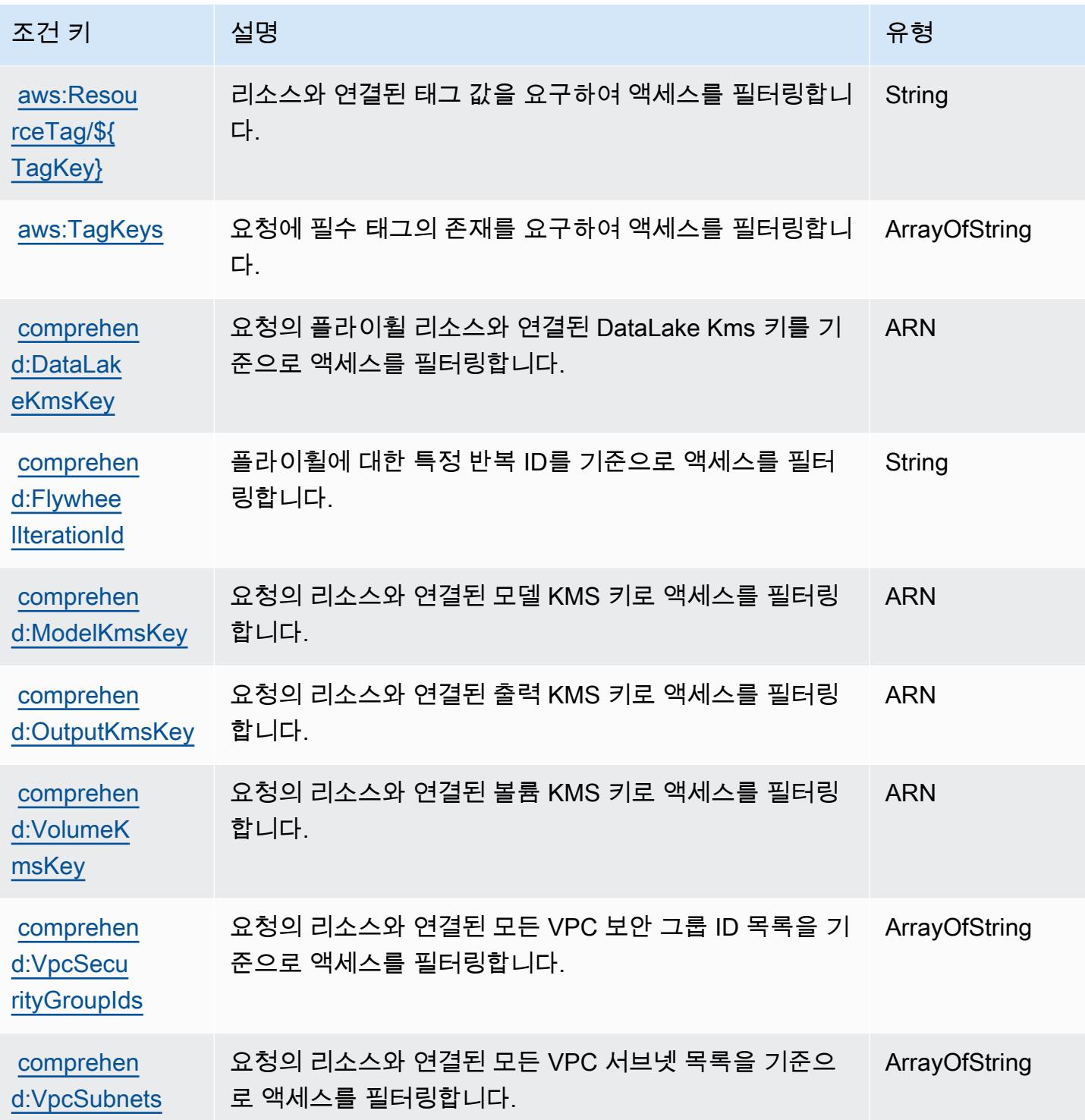

# Amazon Comprehend Medical에 사용되는 작업, 리소스 및 조건 키

Amazon Comprehend Medical(서비스 접두사: comprehendmedical)은 IAM 권한 정책에 사용할 수 있는 다음과 같은 서비스별 리소스, 작업 및 조건 컨텍스트 키를 제공합니다.

#### 참조:

- [이 서비스의 구성](https://docs.aws.amazon.com/comprehend-medical/latest/dev/) 방법을 알아봅니다.
- [이 서비스에 사용 가능한 API 작업](https://docs.aws.amazon.com/comprehend-medical/latest/api/Welcome.html) 목록을 봅니다.
- IAM 권한 정책을 [사용](https://docs.aws.amazon.com/comprehend-medical/latest/dev/auth-and-access-control.html)하여 이 서비스와 리소스를 보호하는 방법을 알아봅니다.

### 주제

- [Amazon Comprehend Medical에서 정의한 작업](#page-902-0)
- [Amazon Comprehend Medical에서 정의한 리소스 유형](#page-906-0)
- [Amazon Comprehend Medical에 사용되는 조건 키](#page-906-1)

## <span id="page-902-0"></span>Amazon Comprehend Medical에서 정의한 작업

IAM 정책 설명의 Action 요소에서는 다음 작업을 지정할 수 있습니다. 정책을 사용하여 AWS에서 작 업할 수 있는 권한을 부여합니다. 정책에서 작업을 사용하면 일반적으로 이름이 같은 API 작업 또는 CLI 명령에 대한 액세스를 허용하거나 거부합니다. 그러나 경우에 따라 하나의 작업으로 둘 이상의 작 업에 대한 액세스가 제어됩니다. 또는 일부 작업을 수행하려면 다양한 작업이 필요합니다.

작업 테이블의 리소스 유형 열에는 각 작업이 리소스 수준 권한을 지원하는지 여부가 표시됩니다. 리 소스 열에 값이 없으면 정책 문의 Resource 요소에서 정책이 적용되는 모든 리소스("\*")를 지정해야 합니다. 리소스 열에 리소스 유형이 포함되어 있으면 해당 작업 시 문에서 해당 유형의 ARN을 지정 할 수 있습니다. 작업에 필요한 리소스가 하나 이상 있는 경우, 호출자에게 해당 리소스와 함께 작업을 사용할 수 있는 권한이 있어야 합니다. 필수 리소스는 테이블에서 별표(\*)로 표시됩니다. IAM 정책의 Resource 요소로 리소스 액세스를 제한하는 경우, 각 필수 리소스 유형에 대해 ARN 또는 패턴을 포 함해야 합니다. 일부 작업은 다수의 리소스 유형을 지원합니다. 리소스 유형이 옵션(필수 리소스로 표 시되지 않은 경우)인 경우에는 선택적 리소스 유형 중 하나를 사용하도록 선택할 수 있습니다.

작업 테이블의 조건 키 열에는 정책 설명의 Condition 요소에서 지정할 수 있는 키가 포함됩니다. 서 비스의 리소스와 연결된 조건 키에 대한 자세한 내용은 리소스 유형 테이블의 조건 키 열을 참조하세 요.

**a** Note

리소스 조건 키는 [리소스 유형](#page-906-0) 표에 나열되어 있습니다. 작업에 적용되는 리소스 유형에 대한 링크는 리소스 유형(\*필수) 작업 표의 열에서 찾을 수 있습니다. 리소스 유형 테이블의 리소스 유형에는 조건 키 열이 포함되고 이는 작업 표의 작업에 적용되는 리소스 조건 키입니다.

다음 테이블의 열에 대한 자세한 내용은 <u>[작업 테이블](reference_policies_actions-resources-contextkeys.html#actions_table)</u>을 참조하세요.

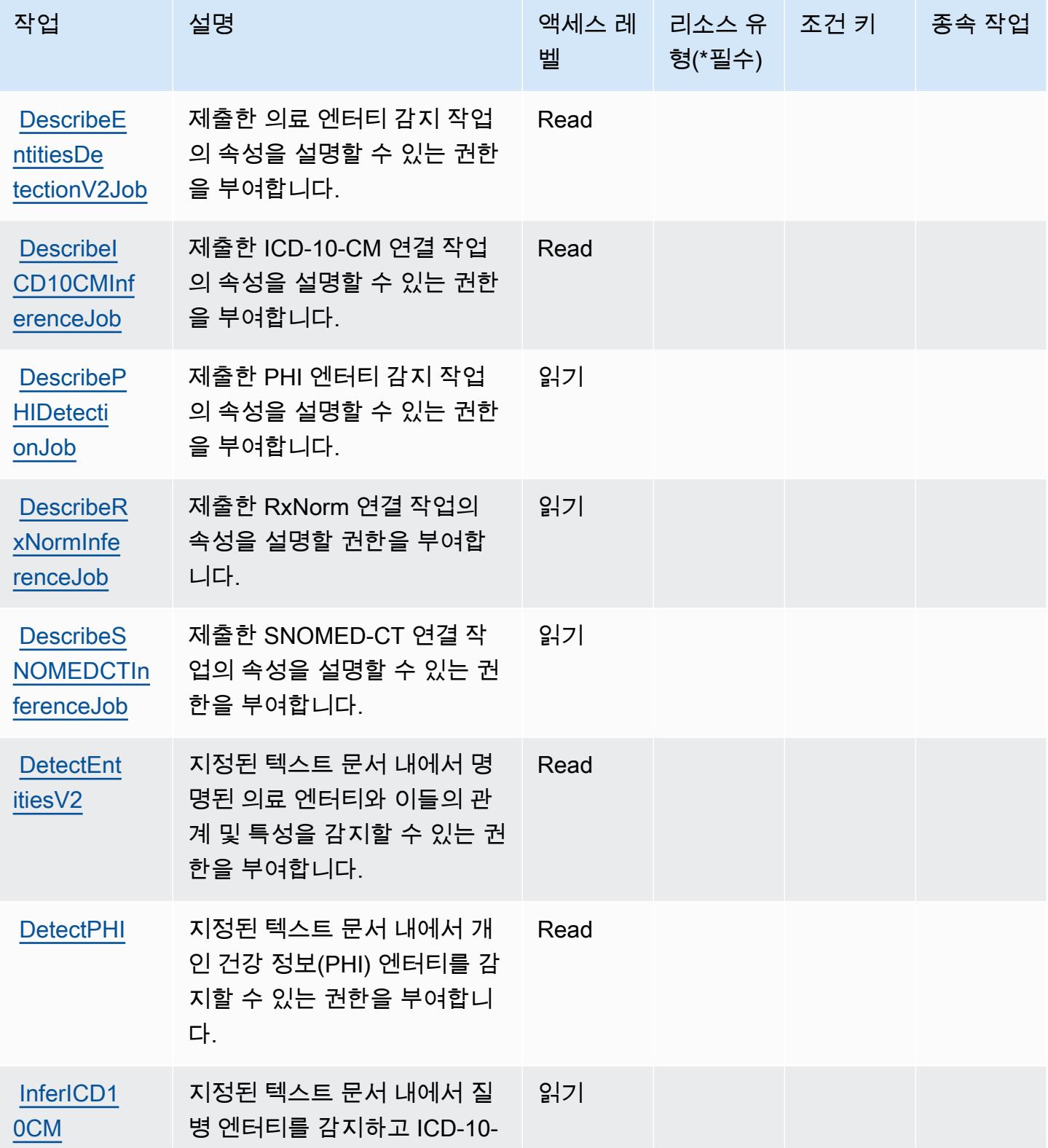

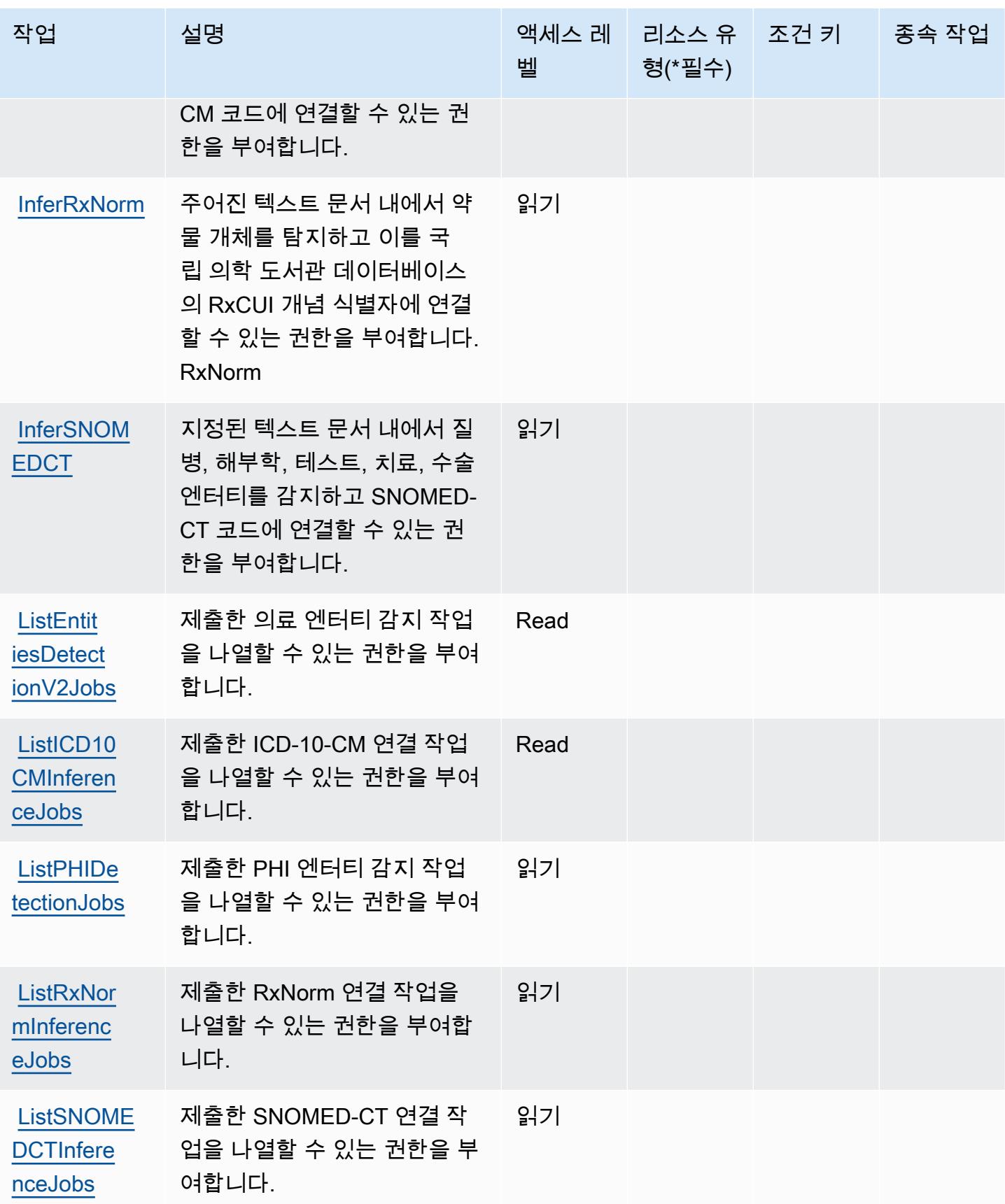

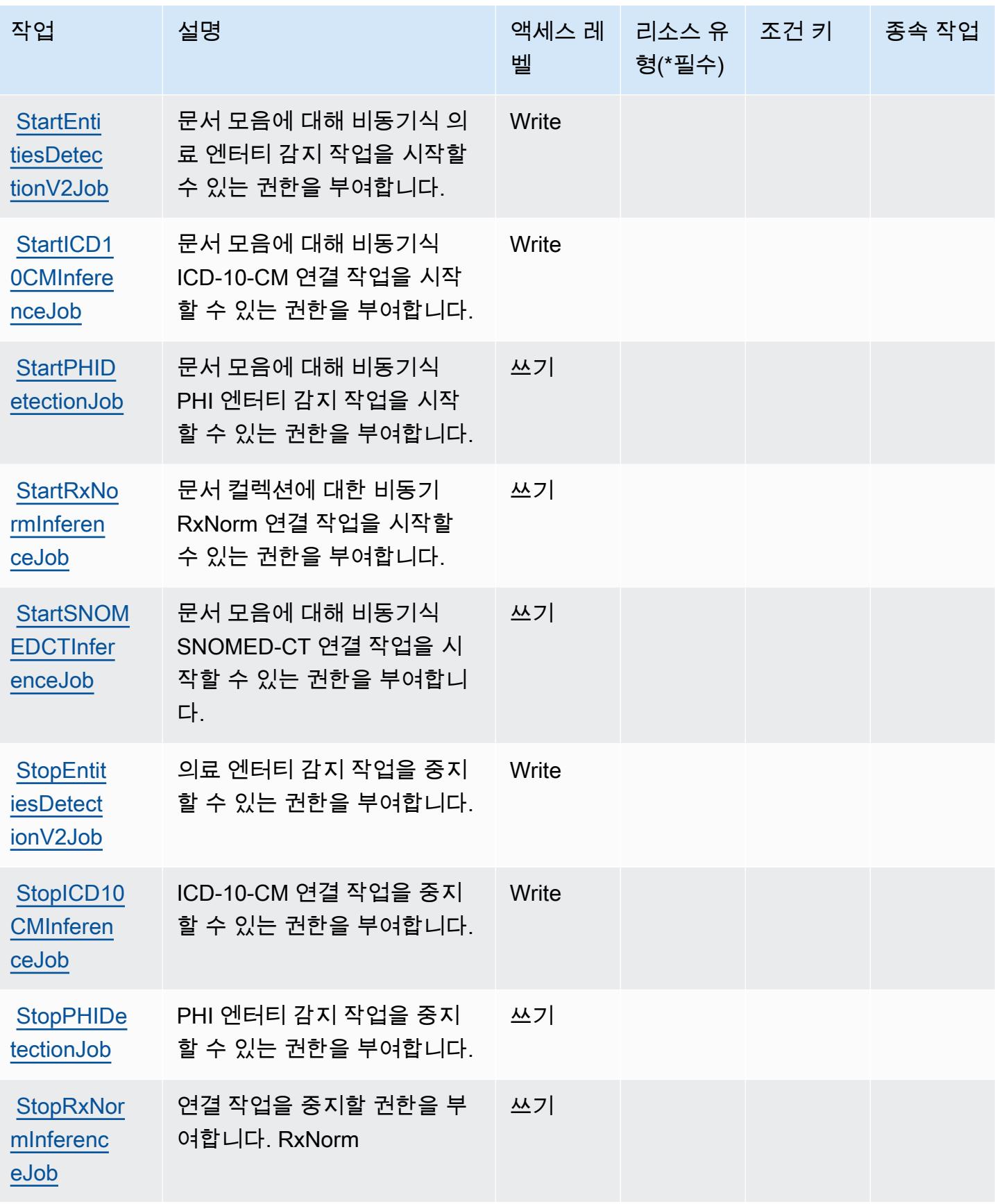

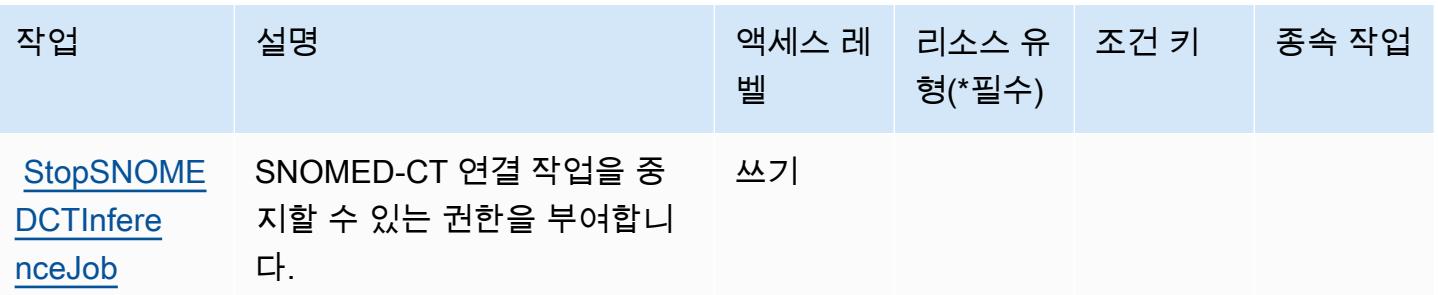

<span id="page-906-0"></span>Amazon Comprehend Medical에서 정의한 리소스 유형

Amazon Comprehend Medical은 IAM 정책 설명의 Resource 요소에 리소스 ARN을 지정하는 기 능을 지원하지 않습니다. Amazon Comprehend Medical에 대한 액세스를 허용하려면 정책에서 "Resource": "\*"를 지정하세요.

<span id="page-906-1"></span>Amazon Comprehend Medical에 사용되는 조건 키

Amazon Comprehend Medical은 IAM 정책의 Condition 요소에 사용할 수 있는 다음과 같은 조건 키 를 정의합니다. 이러한 키를 사용하여 정책 설명이 적용되는 조건을 보다 상세하게 설정할 수 있습니 다. 다음 테이블의 열에 대한 자세한 내용은 [조건 키 테이블](reference_policies_actions-resources-contextkeys.html#context_keys_table)을 참조하세요.

모든 서비스에 사용할 수 있는 글로벌 조건 키를 보려면 [사용 가능한 글로벌 조건 키](https://docs.aws.amazon.com/IAM/latest/UserGuide/reference_policies_condition-keys.html#AvailableKeys)를 참조하세요.

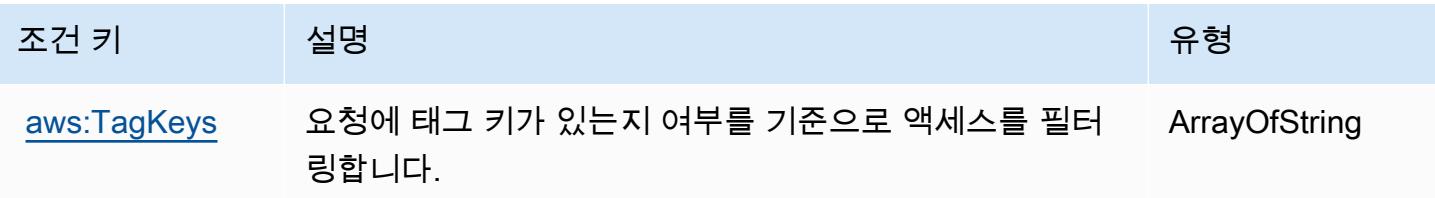

# AWS Compute Optimizer에 사용되는 작업, 리소스 및 조건 키

AWS Compute Optimizer (서비스 접두사:compute-optimizer) 는 IAM 권한 정책에 사용할 수 있는 다음과 같은 서비스별 리소스, 작업 및 조건 컨텍스트 키를 제공합니다.

참조:

- [이 서비스의 구성](https://docs.aws.amazon.com/compute-optimizer/latest/ug/what-is.html) 방법을 알아봅니다.
- [이 서비스에 사용 가능한 API 작업](https://docs.aws.amazon.com/compute-optimizer/latest/APIReference/) 목록을 봅니다.
- IAM 권한 정책을 [사용](https://docs.aws.amazon.com/compute-optimizer/latest/ug/security-iam.html)하여 이 서비스와 리소스를 보호하는 방법을 알아봅니다.

#### 주제

- [AWS Compute Optimizer에서 정의한 작업](#page-907-0)
- [AWS Compute Optimizer에서 정의한 리소스 유형](#page-915-0)
- [AWS Compute Optimizer에 사용되는 조건 키](#page-916-0)

## <span id="page-907-0"></span>AWS Compute Optimizer에서 정의한 작업

IAM 정책 설명의 Action 요소에서는 다음 작업을 지정할 수 있습니다. 정책을 사용하여 AWS에서 작 업할 수 있는 권한을 부여합니다. 정책에서 작업을 사용하면 일반적으로 이름이 같은 API 작업 또는 CLI 명령에 대한 액세스를 허용하거나 거부합니다. 그러나 경우에 따라 하나의 작업으로 둘 이상의 작 업에 대한 액세스가 제어됩니다. 또는 일부 작업을 수행하려면 다양한 작업이 필요합니다.

작업 테이블의 리소스 유형 열에는 각 작업이 리소스 수준 권한을 지원하는지 여부가 표시됩니다. 리 소스 열에 값이 없으면 정책 문의 Resource 요소에서 정책이 적용되는 모든 리소스("\*")를 지정해야 합니다. 리소스 열에 리소스 유형이 포함되어 있으면 해당 작업 시 문에서 해당 유형의 ARN을 지정 할 수 있습니다. 작업에 필요한 리소스가 하나 이상 있는 경우, 호출자에게 해당 리소스와 함께 작업을 사용할 수 있는 권한이 있어야 합니다. 필수 리소스는 테이블에서 별표(\*)로 표시됩니다. IAM 정책의 Resource 요소로 리소스 액세스를 제한하는 경우, 각 필수 리소스 유형에 대해 ARN 또는 패턴을 포 함해야 합니다. 일부 작업은 다수의 리소스 유형을 지원합니다. 리소스 유형이 옵션(필수 리소스로 표 시되지 않은 경우)인 경우에는 선택적 리소스 유형 중 하나를 사용하도록 선택할 수 있습니다.

작업 테이블의 조건 키 열에는 정책 설명의 Condition 요소에서 지정할 수 있는 키가 포함됩니다. 서 비스의 리소스와 연결된 조건 키에 대한 자세한 내용은 리소스 유형 테이블의 조건 키 열을 참조하세 요.

**a** Note

리소스 조건 키는 [리소스 유형](#page-915-0) 표에 나열되어 있습니다. 작업에 적용되는 리소스 유형에 대한 링크는 리소스 유형(\*필수) 작업 표의 열에서 찾을 수 있습니다. 리소스 유형 테이블의 리소스 유형에는 조건 키 열이 포함되고 이는 작업 표의 작업에 적용되는 리소스 조건 키입니다.

다음 테이블의 열에 대한 자세한 내용은 [작업 테이블](reference_policies_actions-resources-contextkeys.html#actions_table)을 참조하세요.

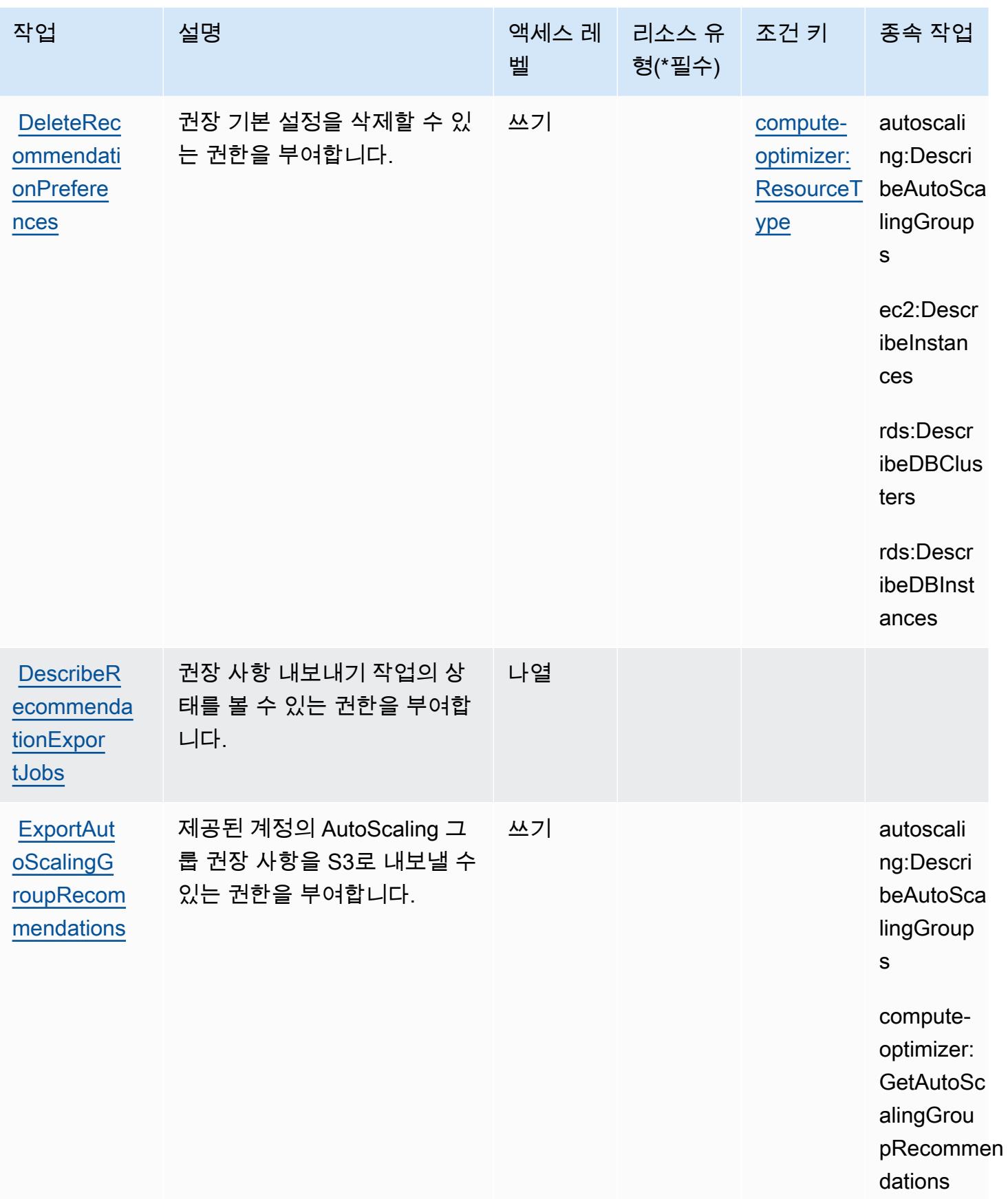

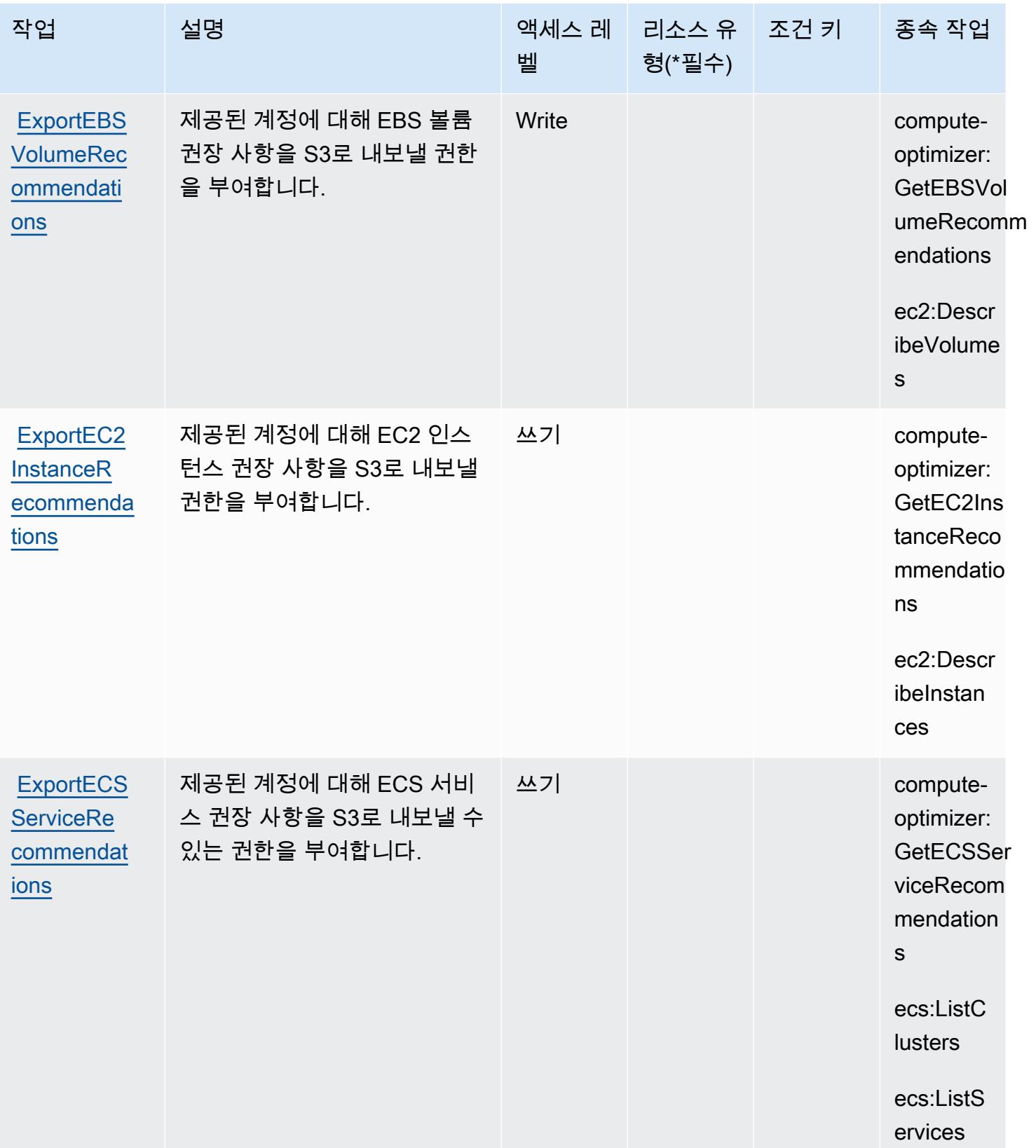

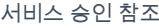

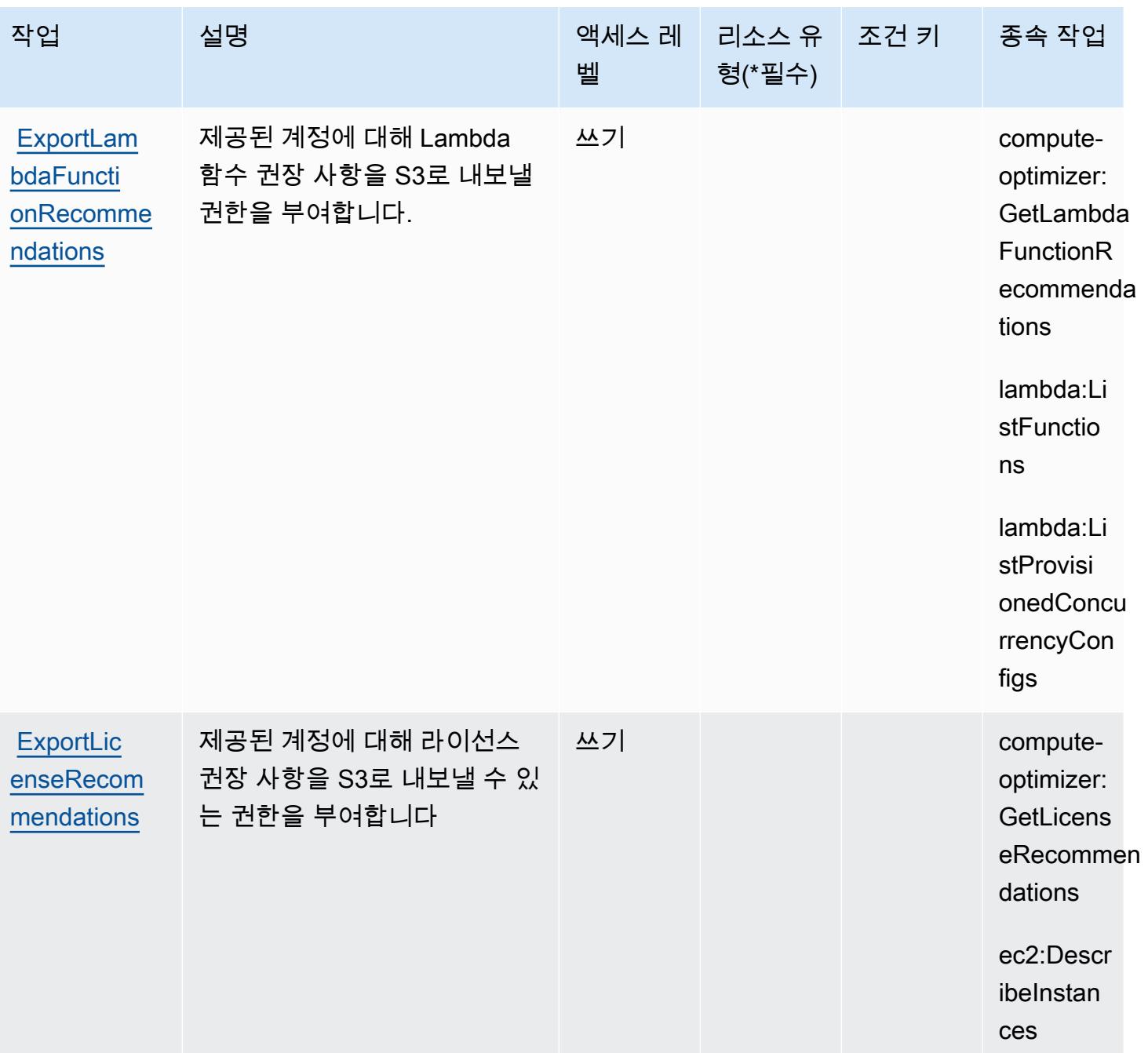

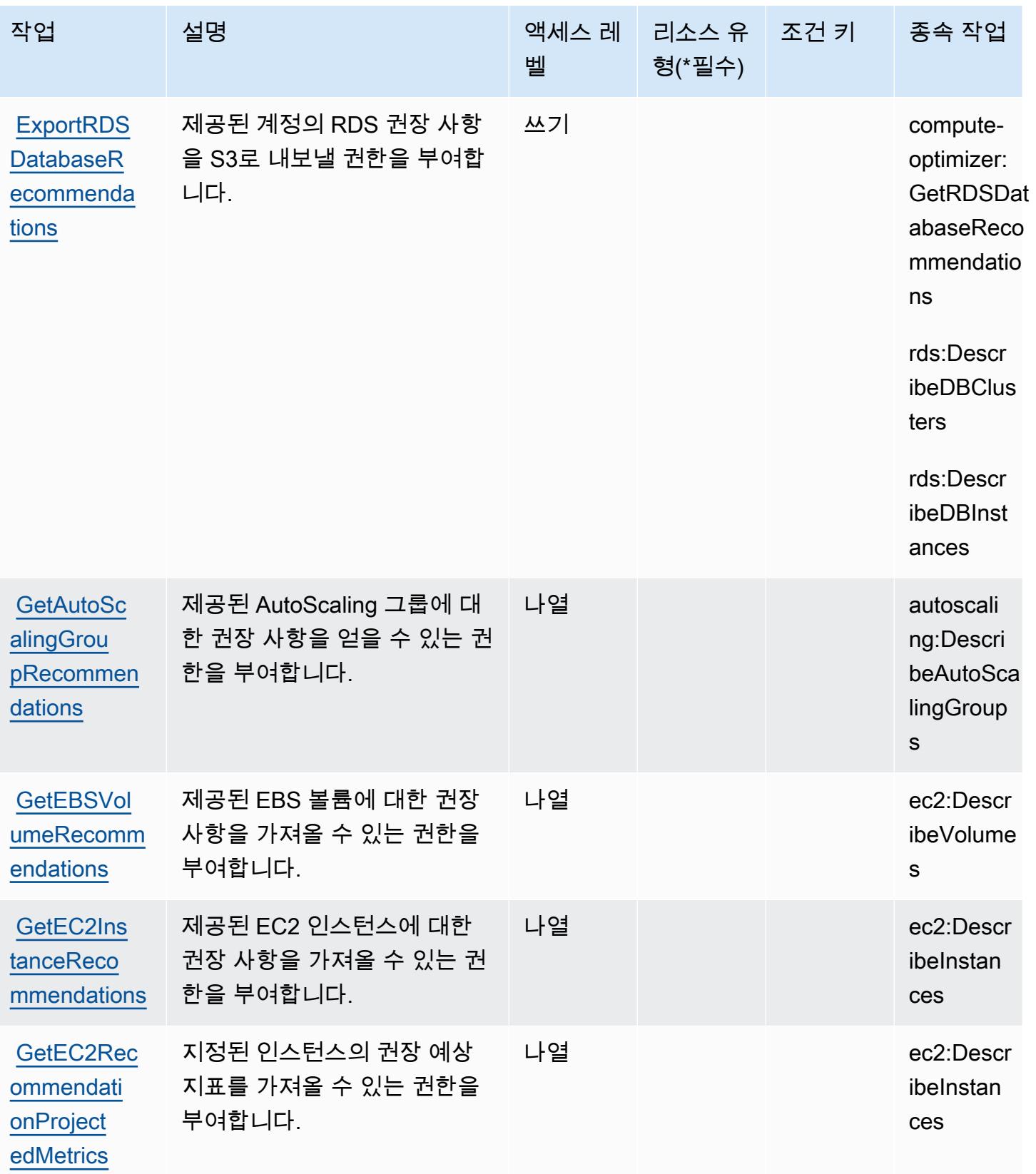

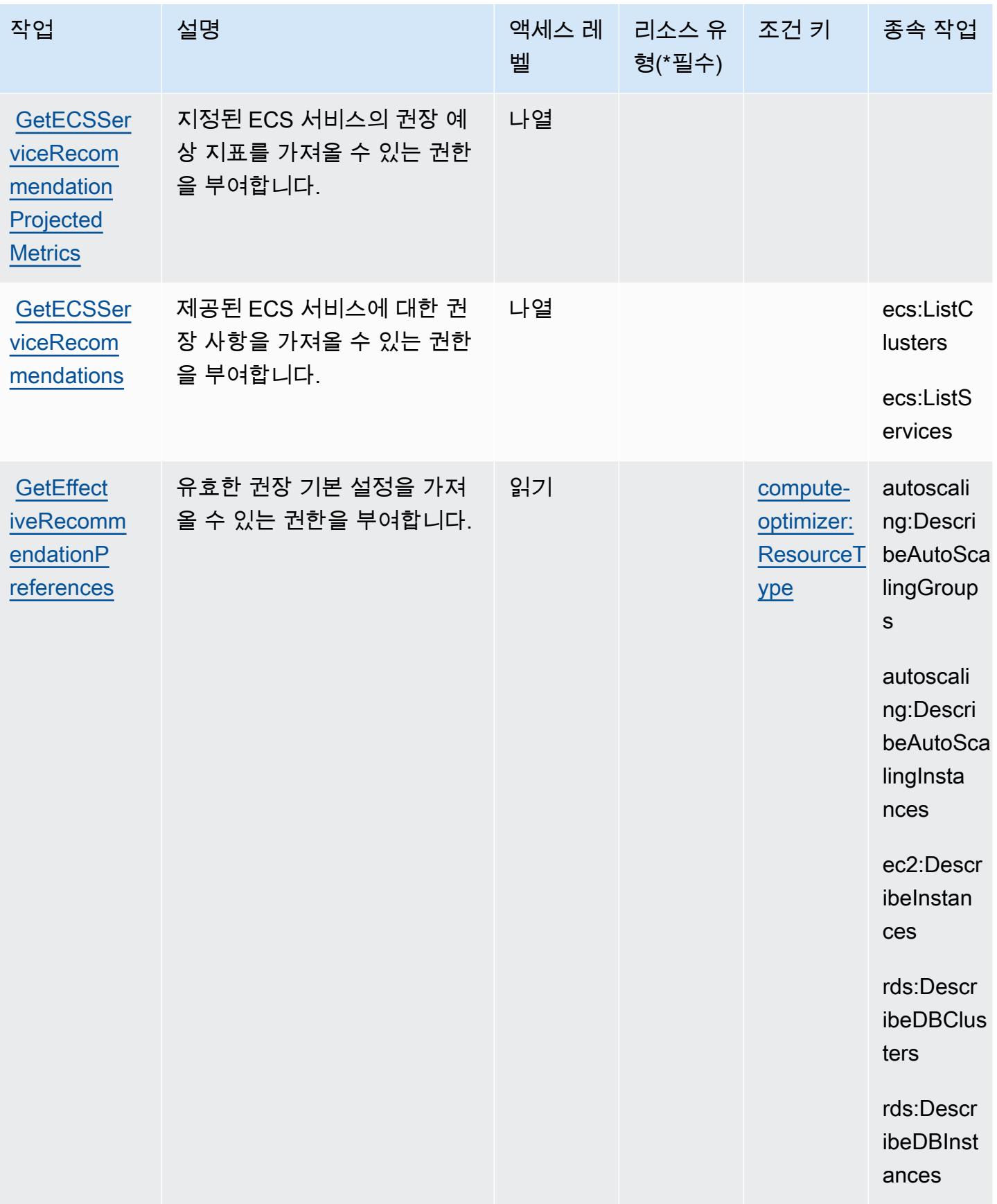

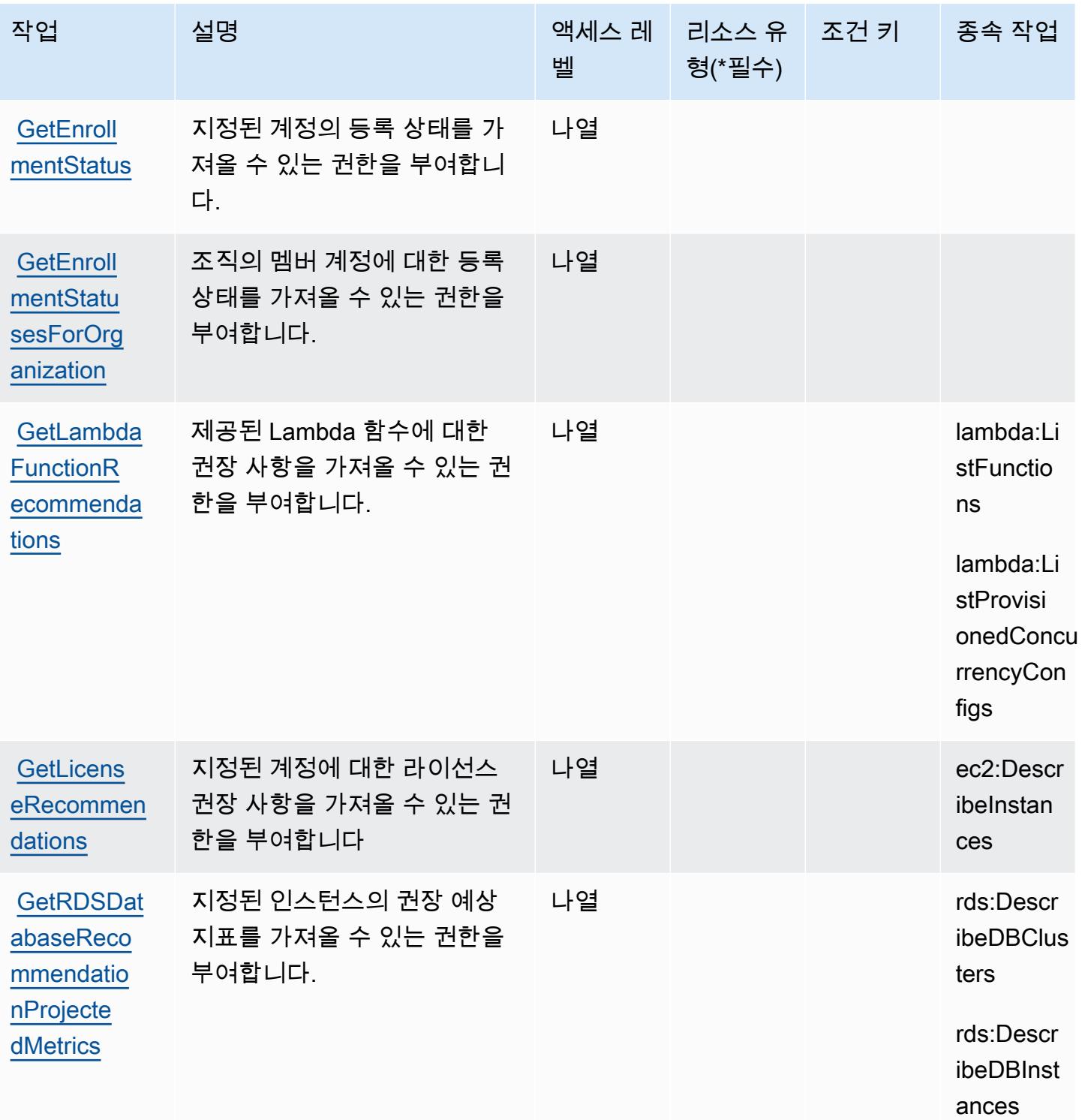

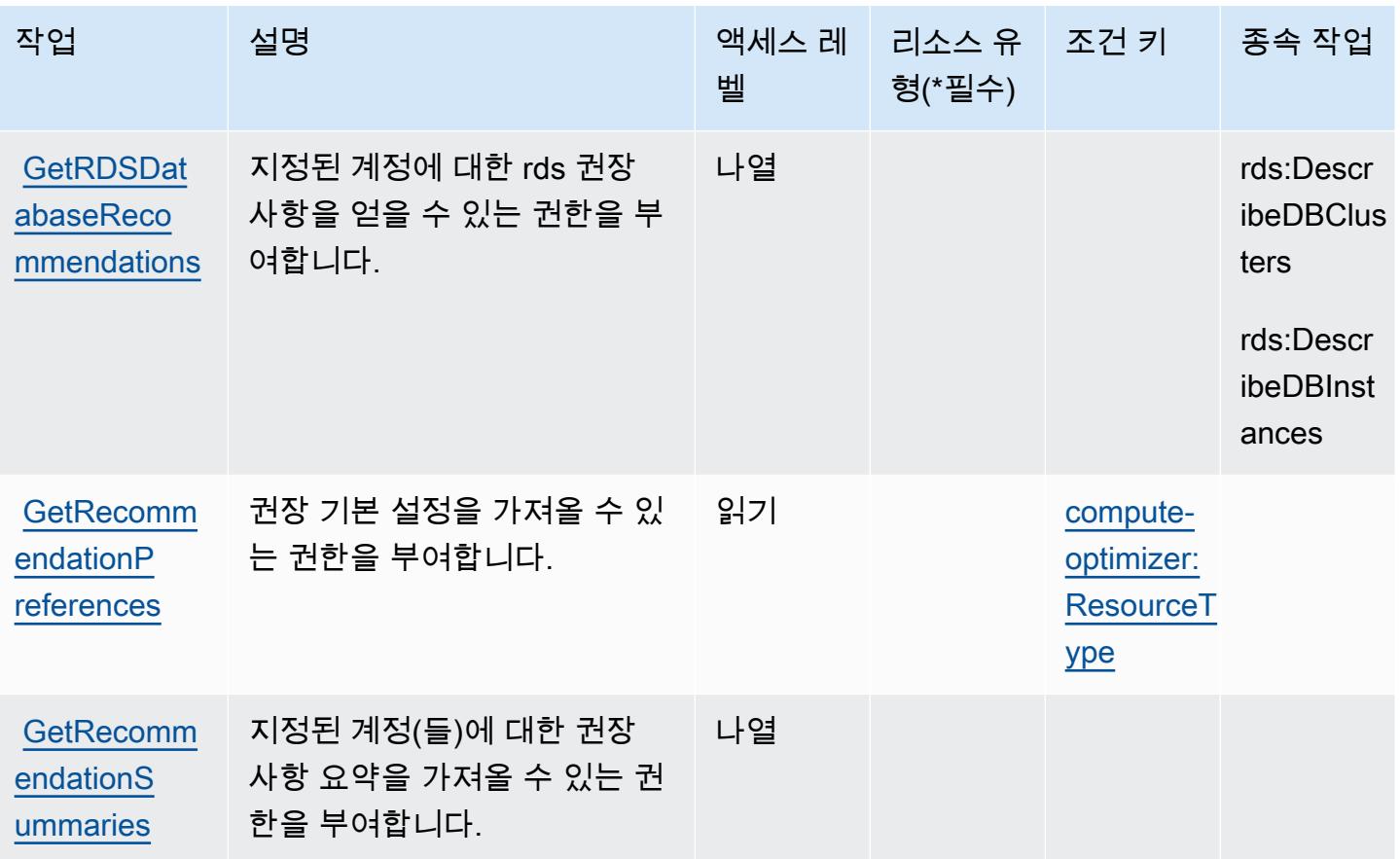

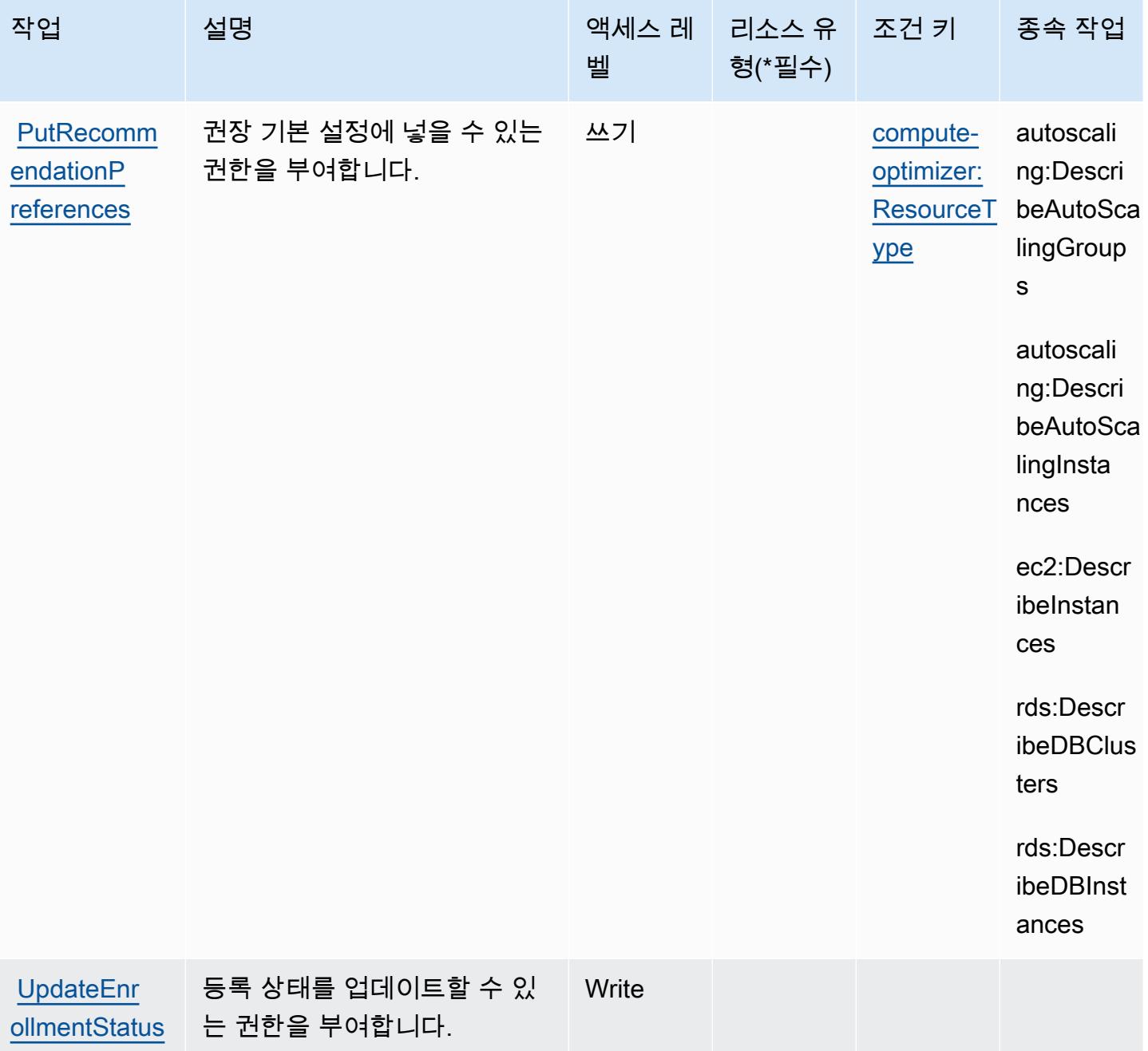

<span id="page-915-0"></span>AWS Compute Optimizer에서 정의한 리소스 유형

AWS Compute Optimizer는 IAM 정책 설명의 Resource 요소에 리소스 ARN을 지정하는 것을 지원하 지 않습니다. AWS Compute Optimizer에 대한 액세스를 허용하려면 정책에 "Resource": "\*"를 지 정합니다.

# <span id="page-916-0"></span>AWS Compute Optimizer에 사용되는 조건 키

AWS Compute Optimizer는 IAM 정책의 Condition 요소에 사용할 수 있는 다음과 같은 조건 키를 정 의합니다. 이러한 키를 사용하여 정책 설명이 적용되는 조건을 보다 상세하게 설정할 수 있습니다. 다 음 테이블의 열에 대한 자세한 내용은 [조건 키 테이블을](reference_policies_actions-resources-contextkeys.html#context_keys_table) 참조하세요.

모든 서비스에 사용할 수 있는 글로벌 조건 키를 보려면 [사용 가능한 글로벌 조건 키](https://docs.aws.amazon.com/IAM/latest/UserGuide/reference_policies_condition-keys.html#AvailableKeys)를 참조하세요.

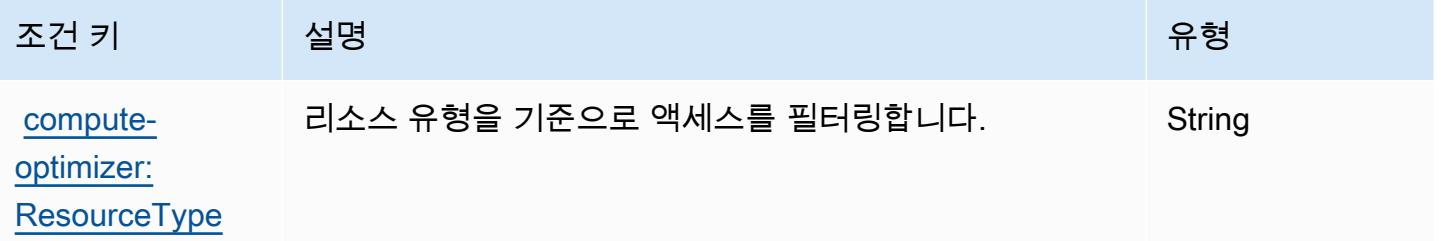

# AWS Config에 사용되는 작업, 리소스 및 조건 키

AWS Config (서비스 접두사:config) 는 IAM 권한 정책에 사용할 수 있는 다음과 같은 서비스별 리소 스, 작업 및 조건 컨텍스트 키를 제공합니다.

#### 참조:

- [이 서비스의 구성](https://docs.aws.amazon.com/config/latest/developerguide/) 방법을 알아봅니다.
- [이 서비스에 사용 가능한 API 작업](https://docs.aws.amazon.com/config/latest/APIReference/) 목록을 봅니다.
- IAM 권한 정책을 [사용](https://docs.aws.amazon.com/config/latest/developerguide/example-policies.html)하여 이 서비스와 리소스를 보호하는 방법을 알아봅니다.

#### 주제

- [AWS Config에서 정의한 작업](#page-916-1)
- [AWS Config에서 정의한 리소스 유형](#page-935-0)
- [AWS Config에 사용되는 조건 키](#page-936-0)

## <span id="page-916-1"></span>AWS Config에서 정의한 작업

IAM 정책 설명의 Action 요소에서는 다음 작업을 지정할 수 있습니다. 정책을 사용하여 AWS에서 작 업할 수 있는 권한을 부여합니다. 정책에서 작업을 사용하면 일반적으로 이름이 같은 API 작업 또는 CLI 명령에 대한 액세스를 허용하거나 거부합니다. 그러나 경우에 따라 하나의 작업으로 둘 이상의 작 업에 대한 액세스가 제어됩니다. 또는 일부 작업을 수행하려면 다양한 작업이 필요합니다.

작업 테이블의 리소스 유형 열에는 각 작업이 리소스 수준 권한을 지원하는지 여부가 표시됩니다. 리 소스 열에 값이 없으면 정책 문의 Resource 요소에서 정책이 적용되는 모든 리소스("\*")를 지정해야 합니다. 리소스 열에 리소스 유형이 포함되어 있으면 해당 작업 시 문에서 해당 유형의 ARN을 지정 할 수 있습니다. 작업에 필요한 리소스가 하나 이상 있는 경우, 호출자에게 해당 리소스와 함께 작업을 사용할 수 있는 권한이 있어야 합니다. 필수 리소스는 테이블에서 별표(\*)로 표시됩니다. IAM 정책의 Resource 요소로 리소스 액세스를 제한하는 경우, 각 필수 리소스 유형에 대해 ARN 또는 패턴을 포 함해야 합니다. 일부 작업은 다수의 리소스 유형을 지원합니다. 리소스 유형이 옵션(필수 리소스로 표 시되지 않은 경우)인 경우에는 선택적 리소스 유형 중 하나를 사용하도록 선택할 수 있습니다.

작업 테이블의 조건 키 열에는 정책 설명의 Condition 요소에서 지정할 수 있는 키가 포함됩니다. 서 비스의 리소스와 연결된 조건 키에 대한 자세한 내용은 리소스 유형 테이블의 조건 키 열을 참조하세 요.

#### **a** Note

리소스 조건 키는 [리소스 유형](#page-935-0) 표에 나열되어 있습니다. 작업에 적용되는 리소스 유형에 대한 링크는 리소스 유형(\*필수) 작업 표의 열에서 찾을 수 있습니다. 리소스 유형 테이블의 리소스 유형에는 조건 키 열이 포함되고 이는 작업 표의 작업에 적용되는 리소스 조건 키입니다.

다음 테이블의 열에 대한 자세한 내용은 [작업 테이블](reference_policies_actions-resources-contextkeys.html#actions_table)을 참조하세요.

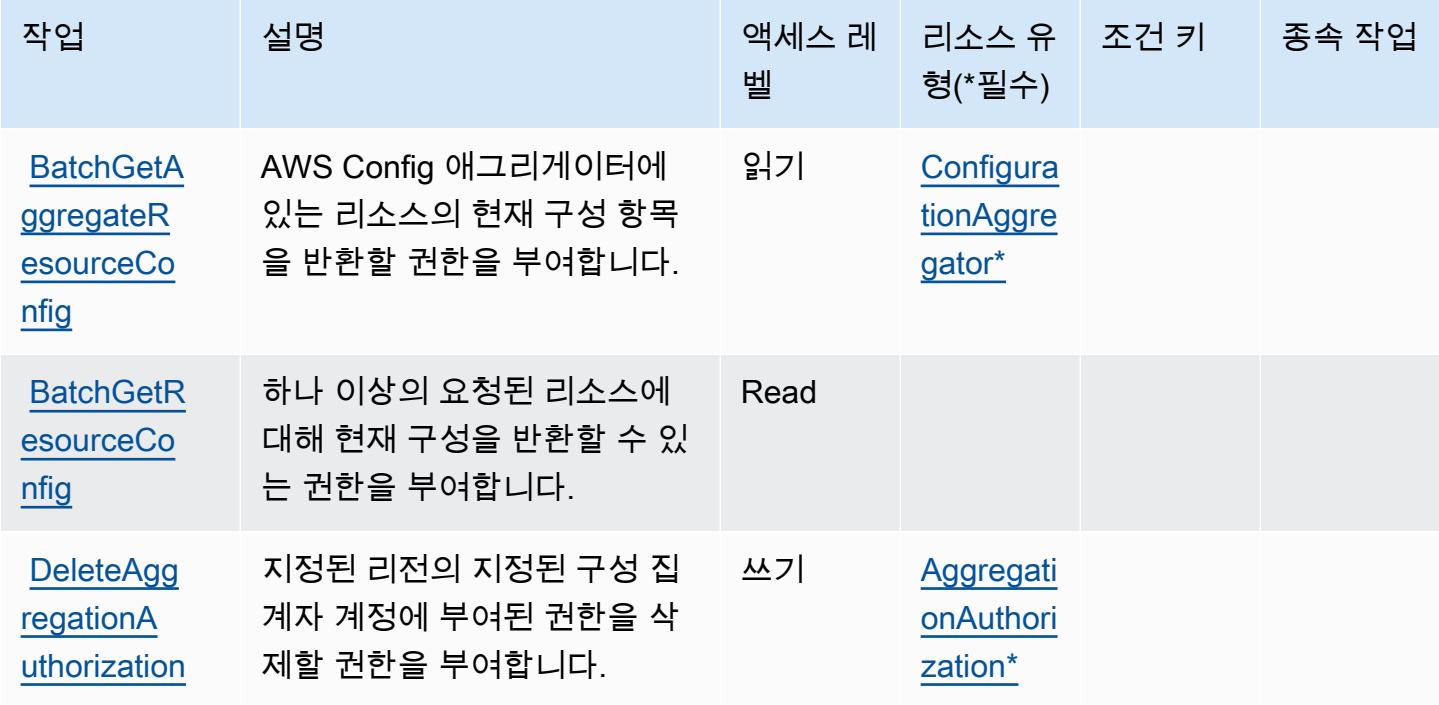

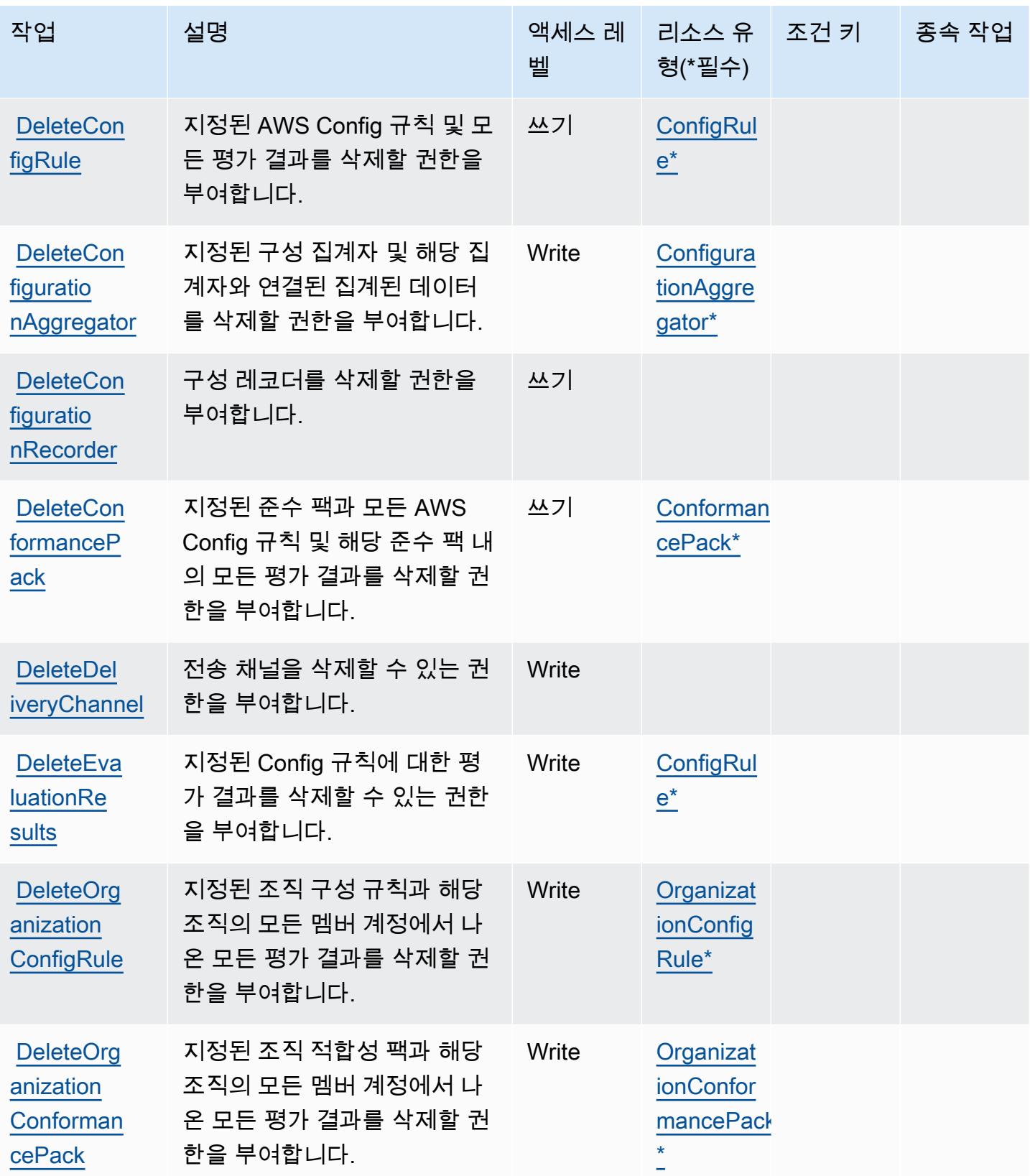

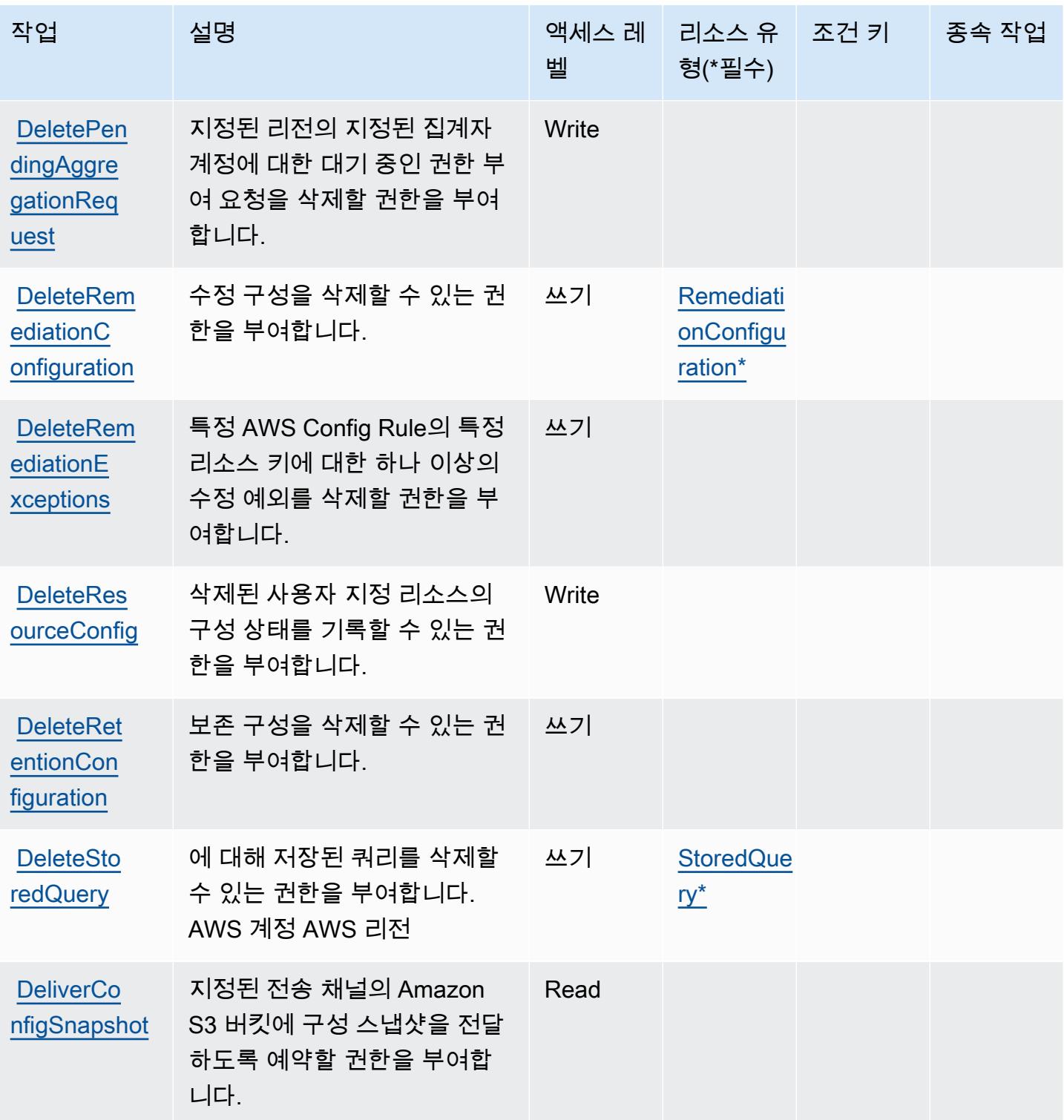

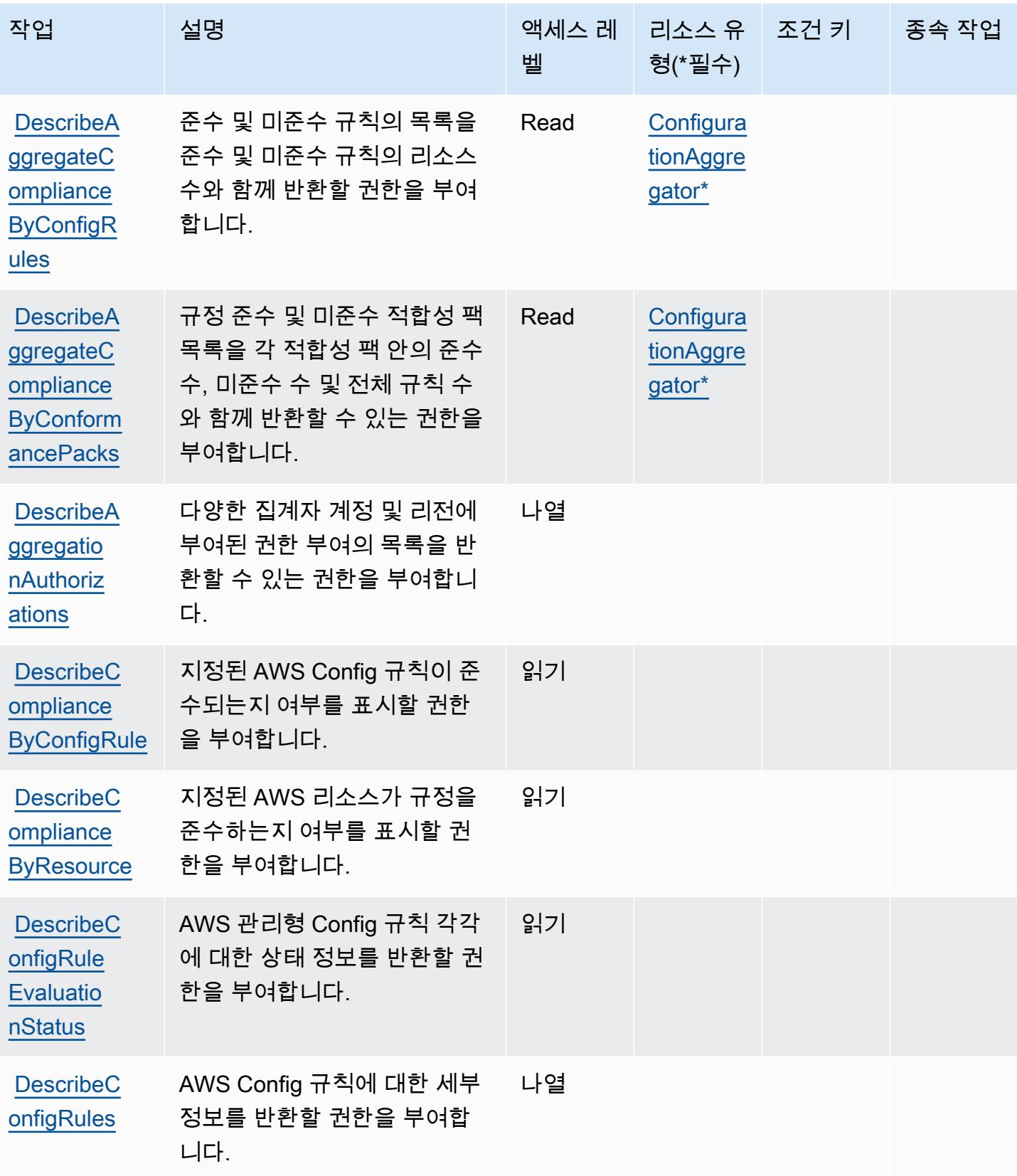

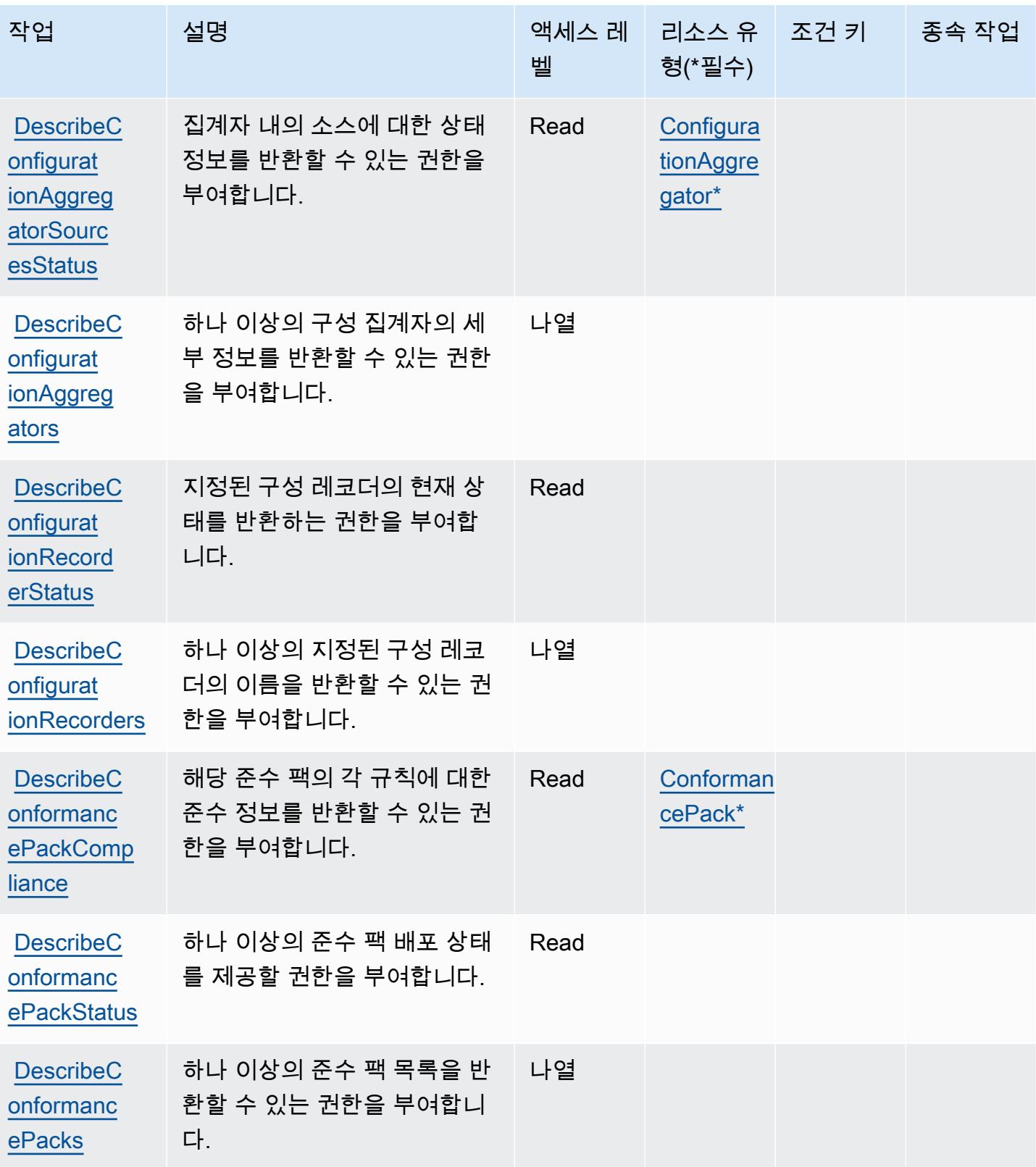

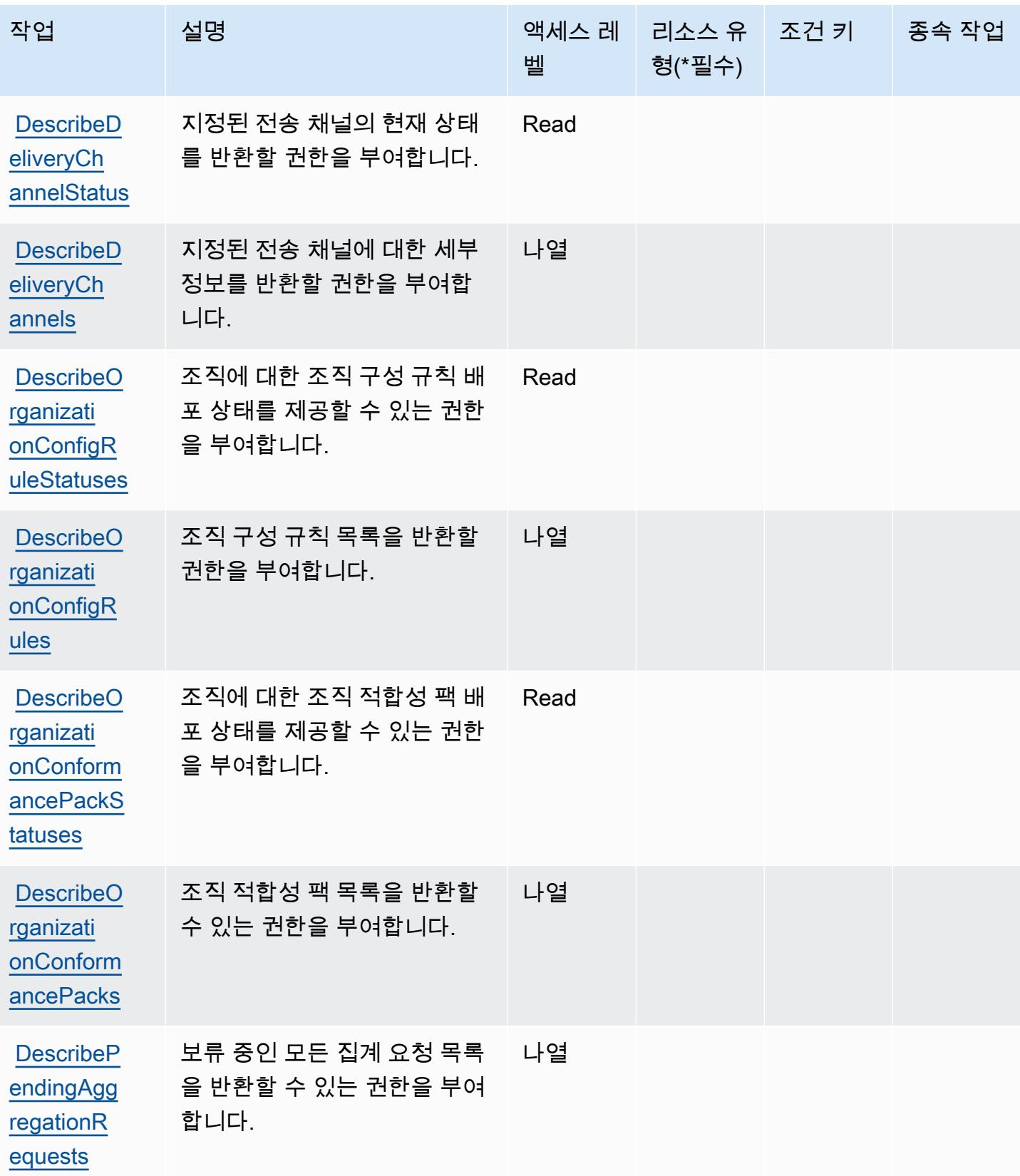

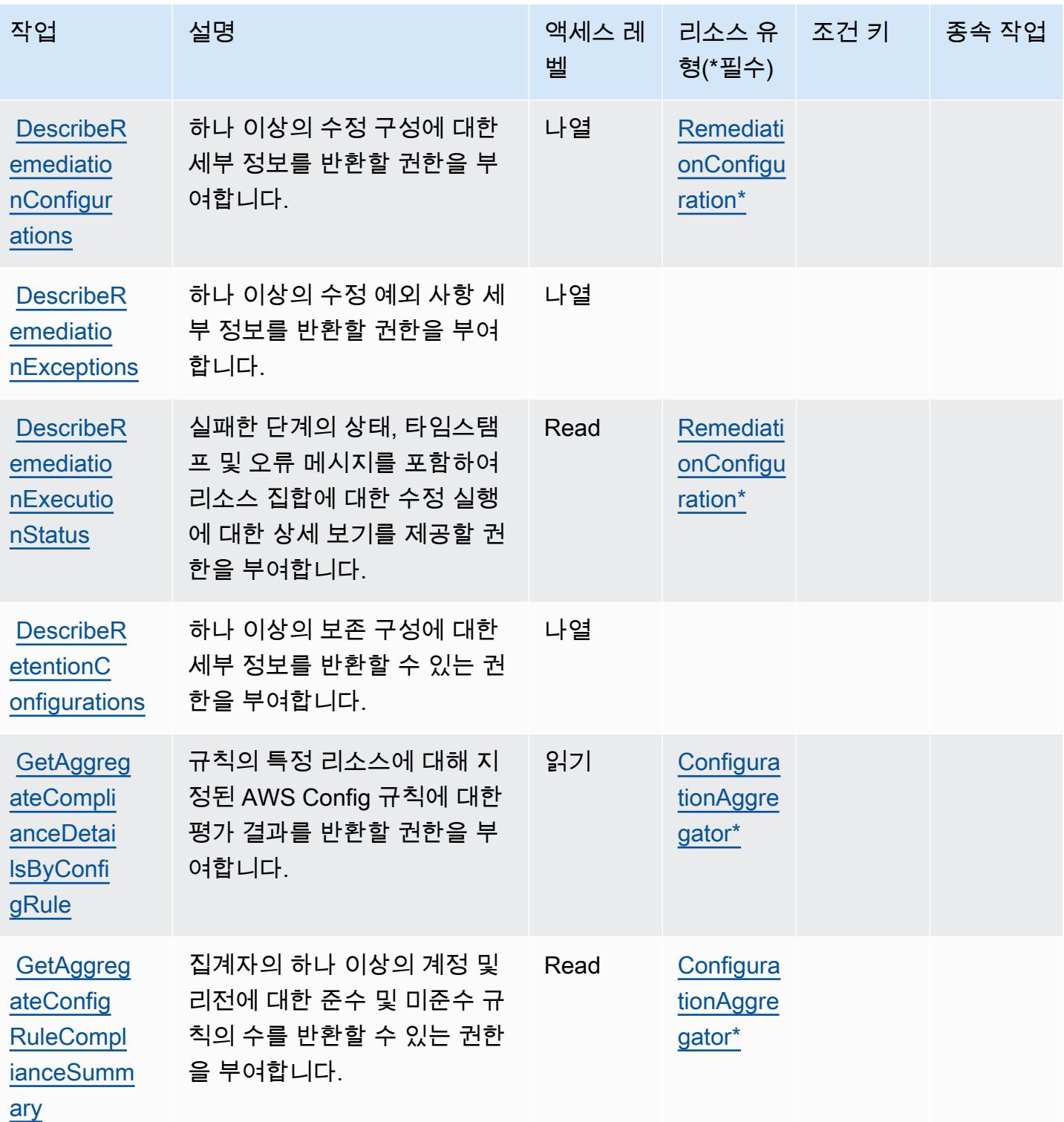

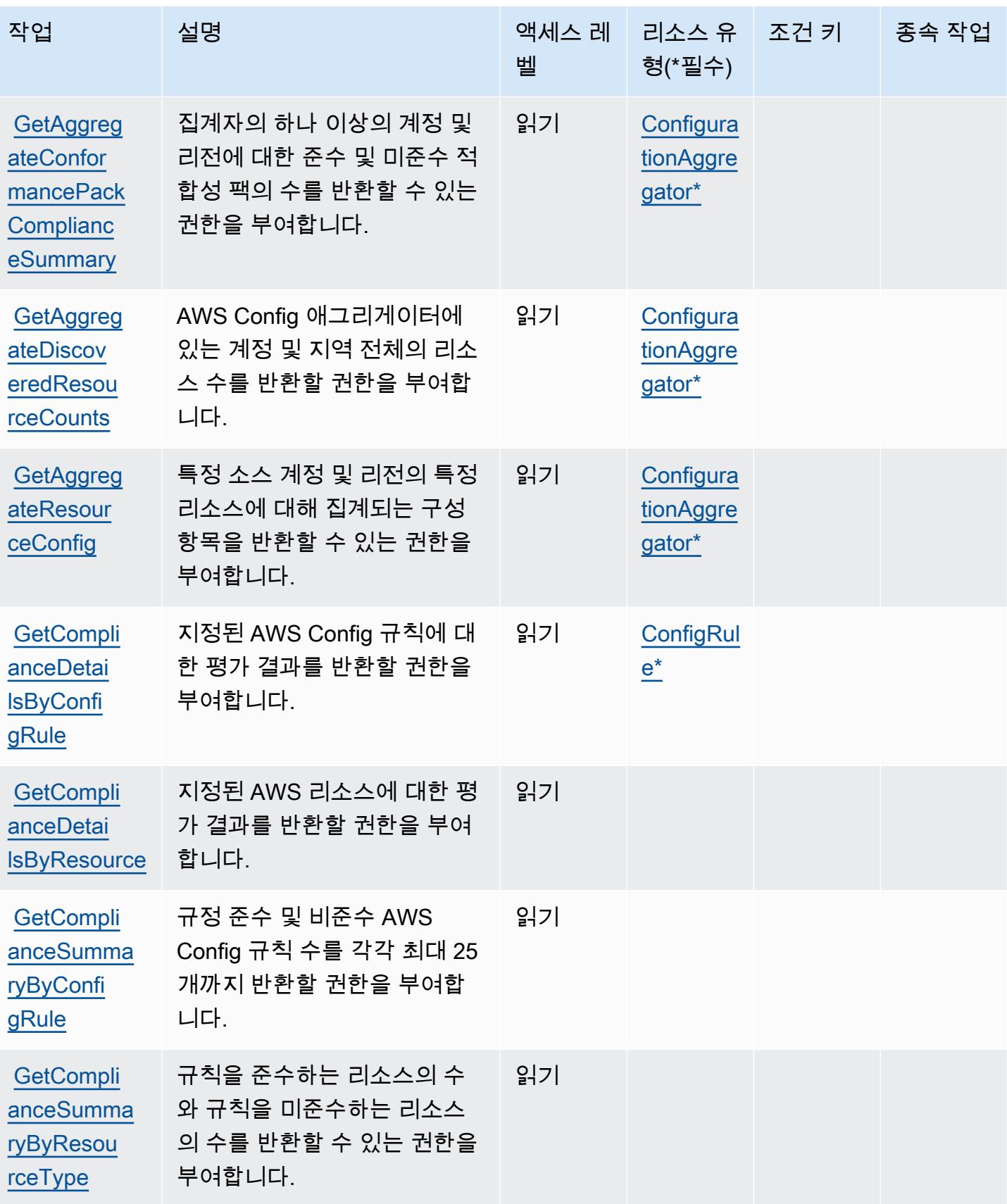

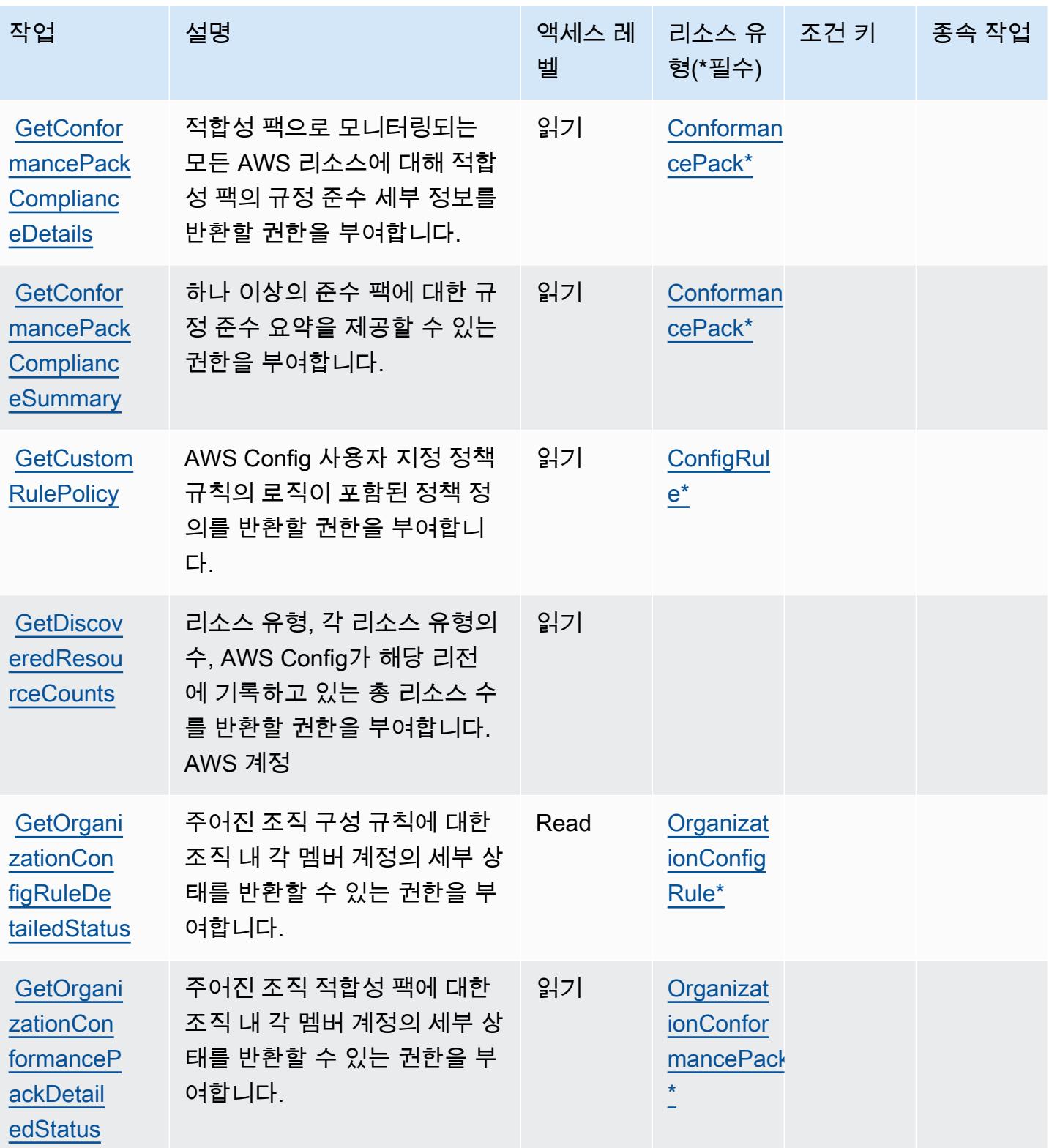

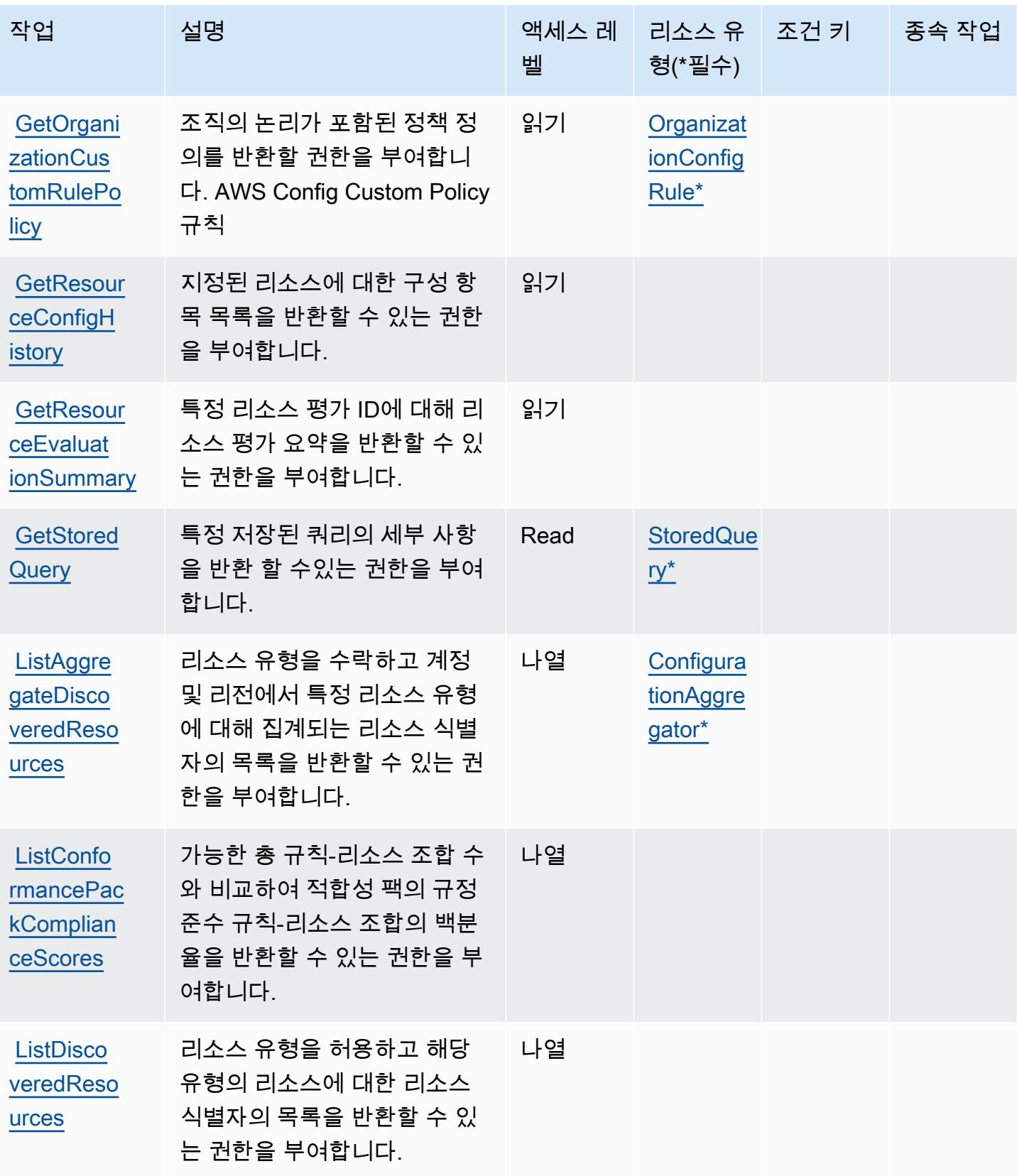

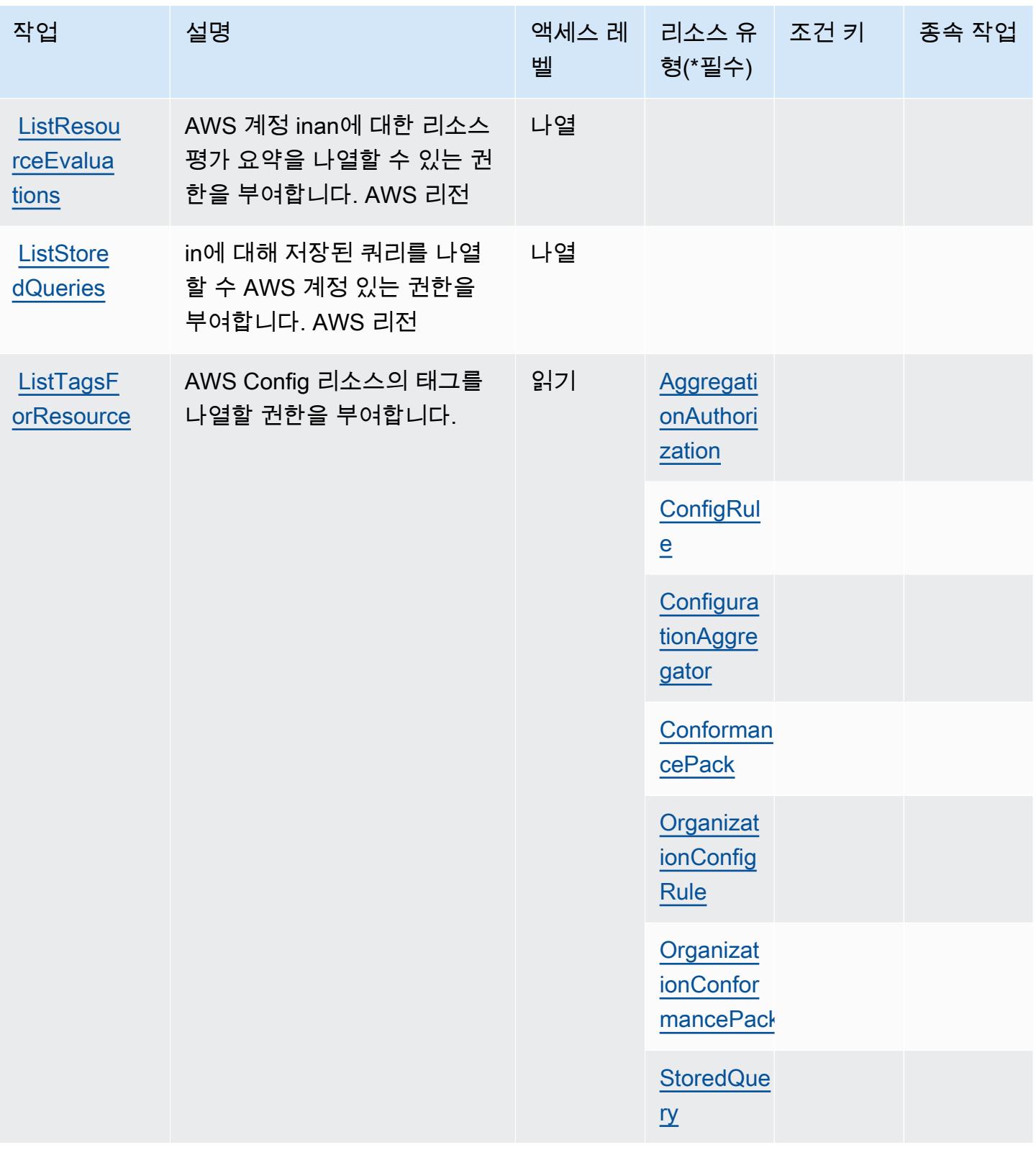

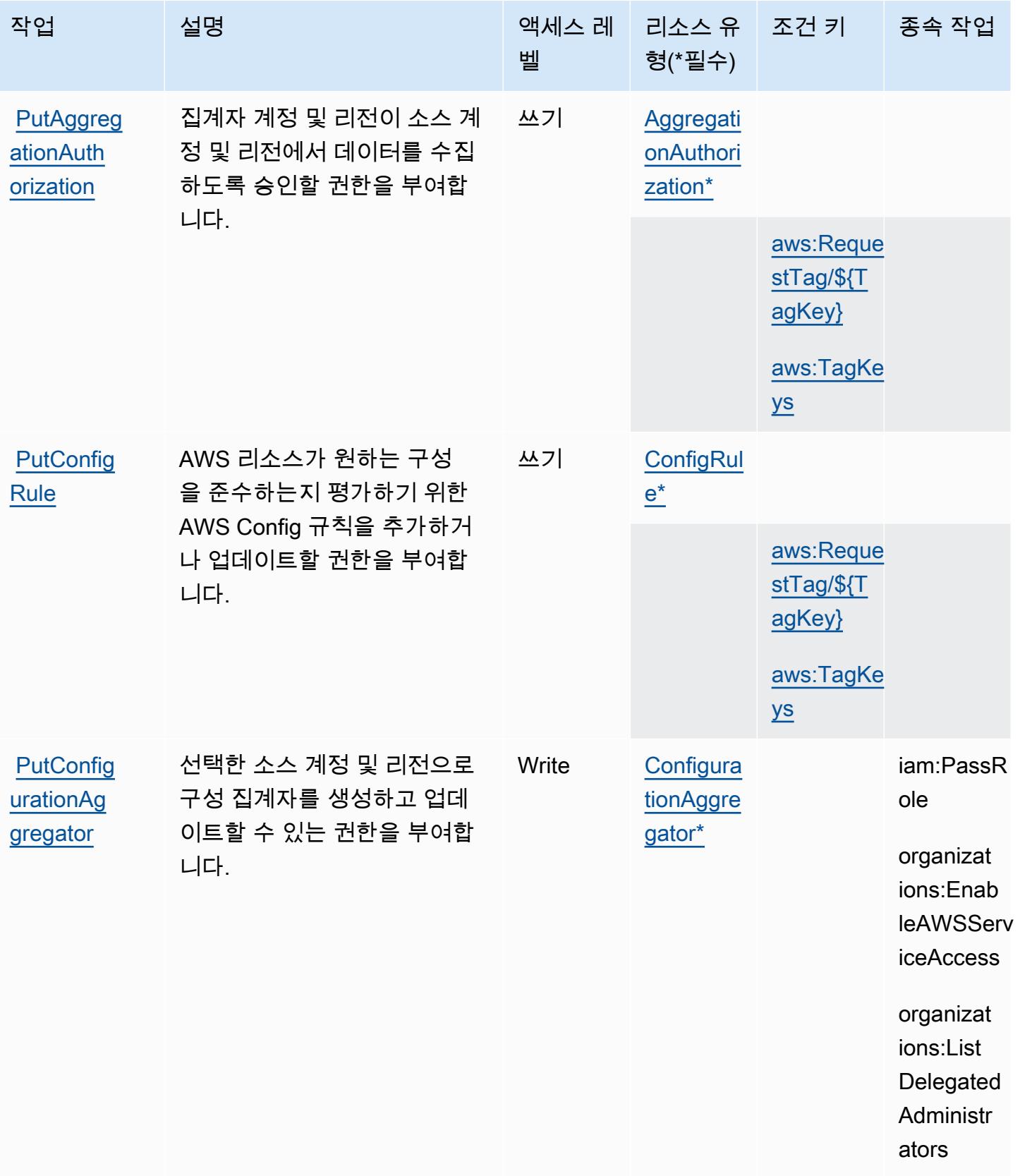

[tions](https://docs.aws.amazon.com/config/latest/APIReference/API_PutEvaluations.html)

**PutEvalua** 

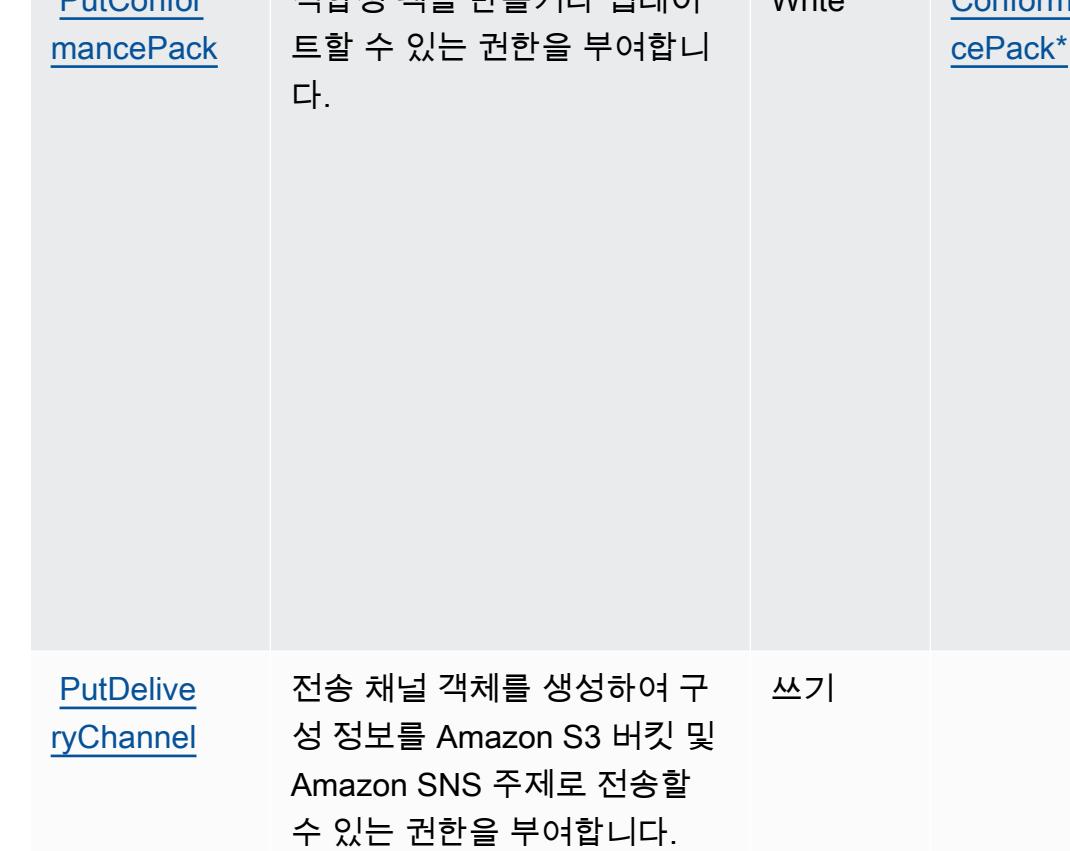

AWS Lambda 함수가 Config에 평가 결과를 전달하는 데 사용 할 권한을 부여합니다. AWS

# [urationRe](https://docs.aws.amazon.com/config/latest/APIReference/API_PutConfigurationRecorder.html)  [corder](https://docs.aws.amazon.com/config/latest/APIReference/API_PutConfigurationRecorder.html)

**PutConfig** 

# 선택한 리소스 구성을 기록하 기 위해 새 구성 레코더를 만들 수 있는 권한을 부여합니다. 적합성 팩을 만들거나 업데이 Write [Conforman](#awsconfig-ConformancePack)

벨

**Write** 

쓰기

형(\*필수)

# [PutConfor](https://docs.aws.amazon.com/config/latest/APIReference/API_PutConformancePack.html)

종속 작업

iam:Creat eServiceL inkedRole

iam:PassR

s3:GetObj

s3:ListBu

ssm:GetDo

cument

ole

ect

cket

[aws:Reque](#awsconfig-aws_RequestTag___TagKey_)  [stTag/\\${T](#awsconfig-aws_RequestTag___TagKey_) [agKey}](#awsconfig-aws_RequestTag___TagKey_)

[aws:TagKe](#awsconfig-aws_TagKeys) 

[ys](#awsconfig-aws_TagKeys)

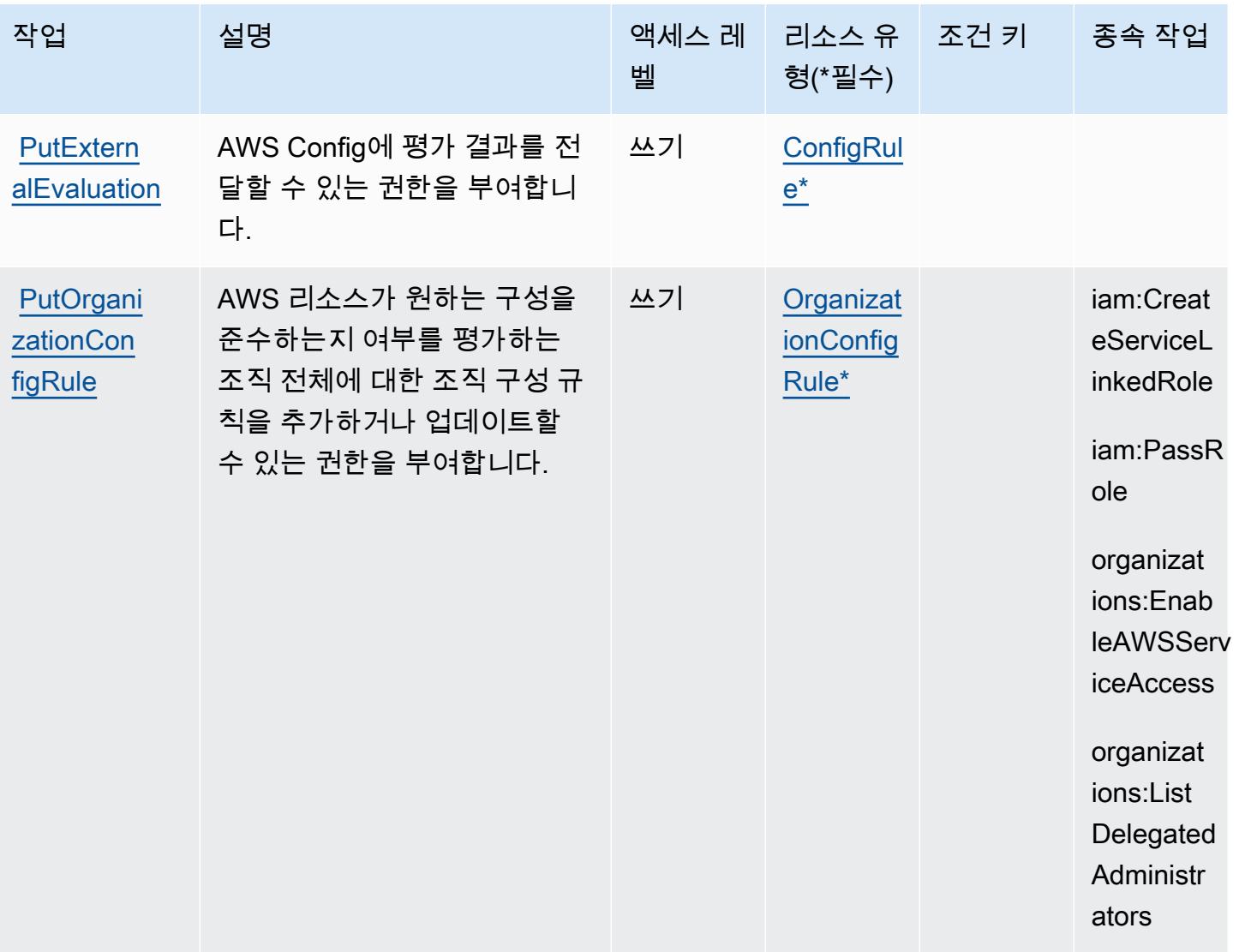

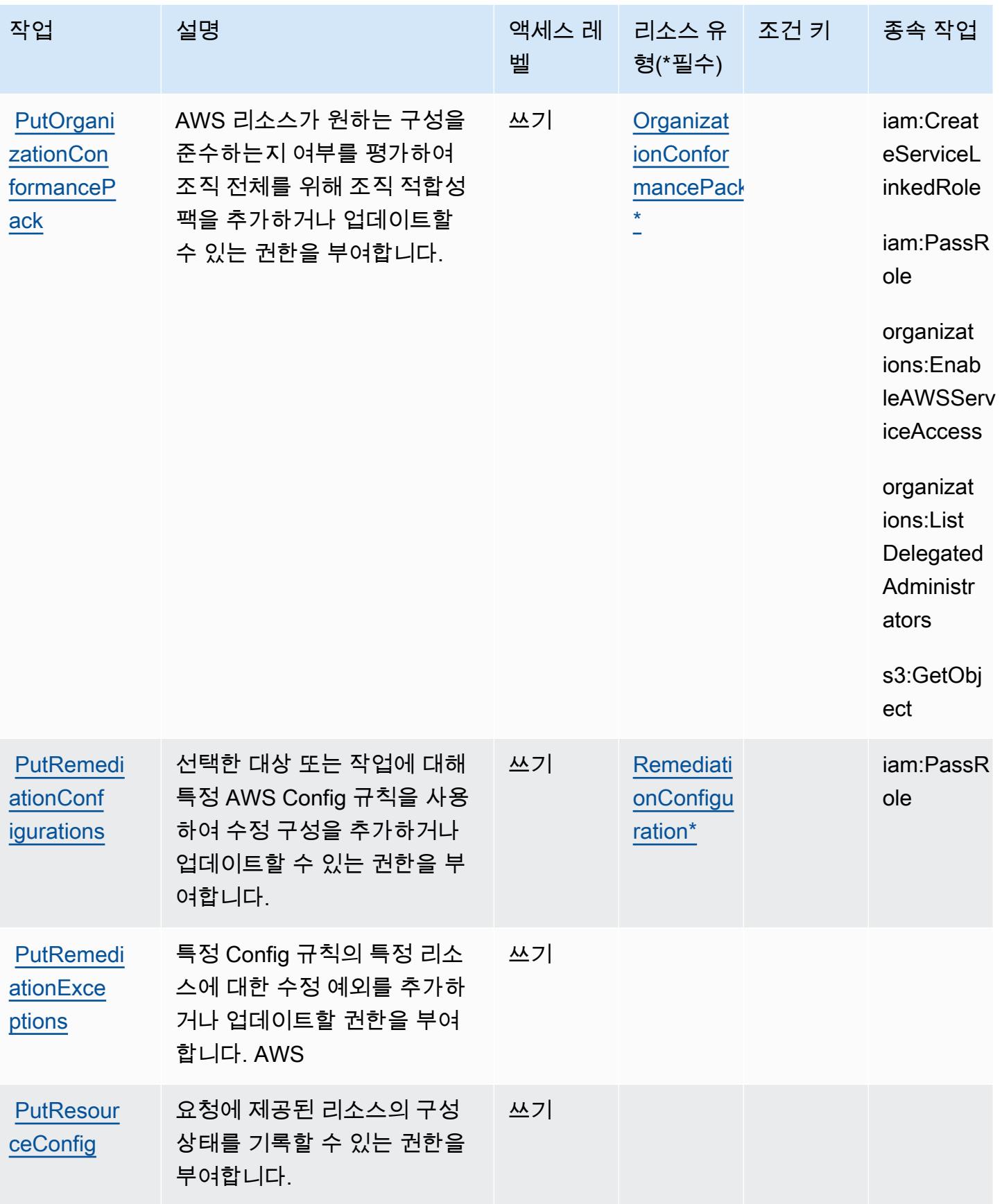

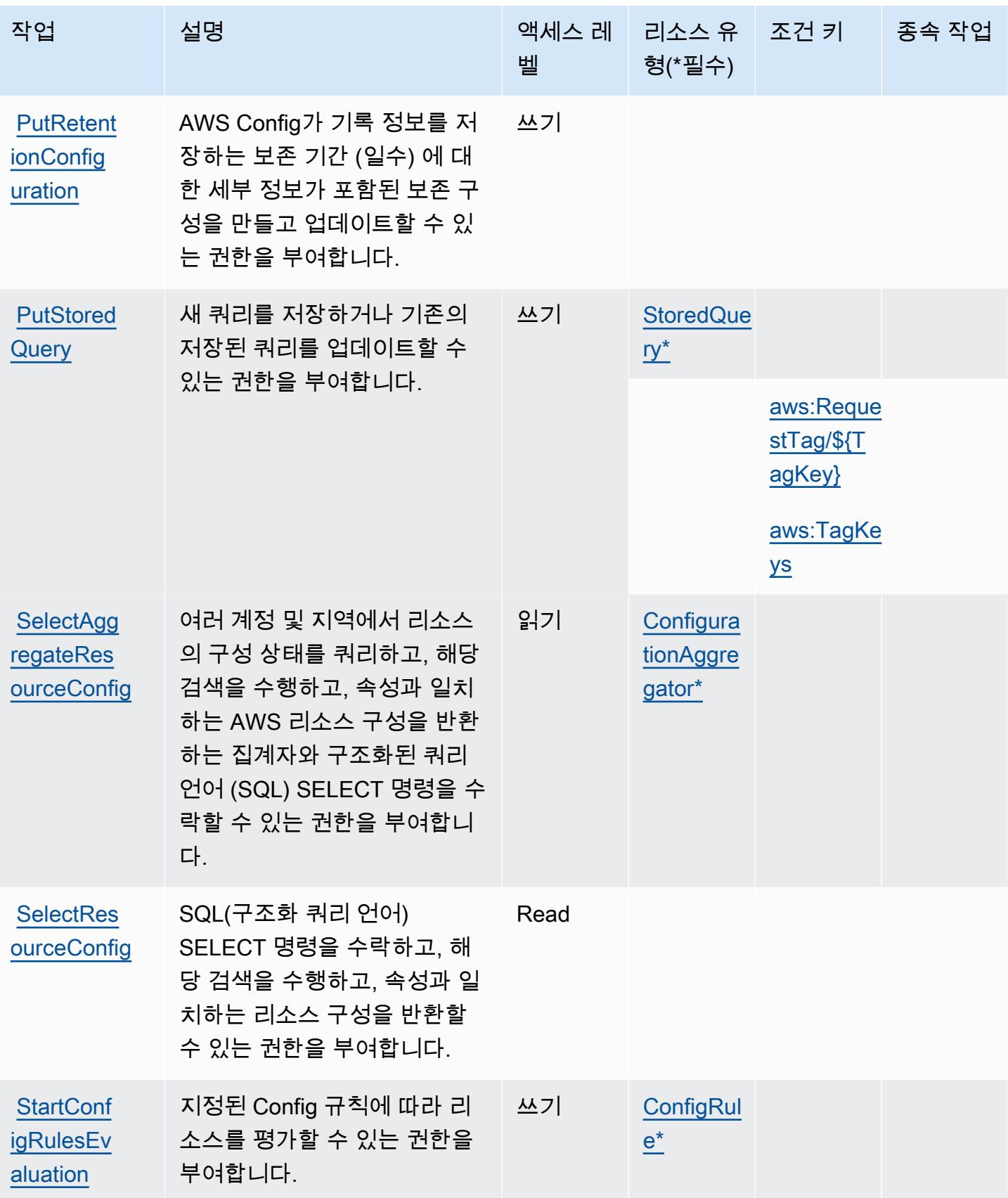

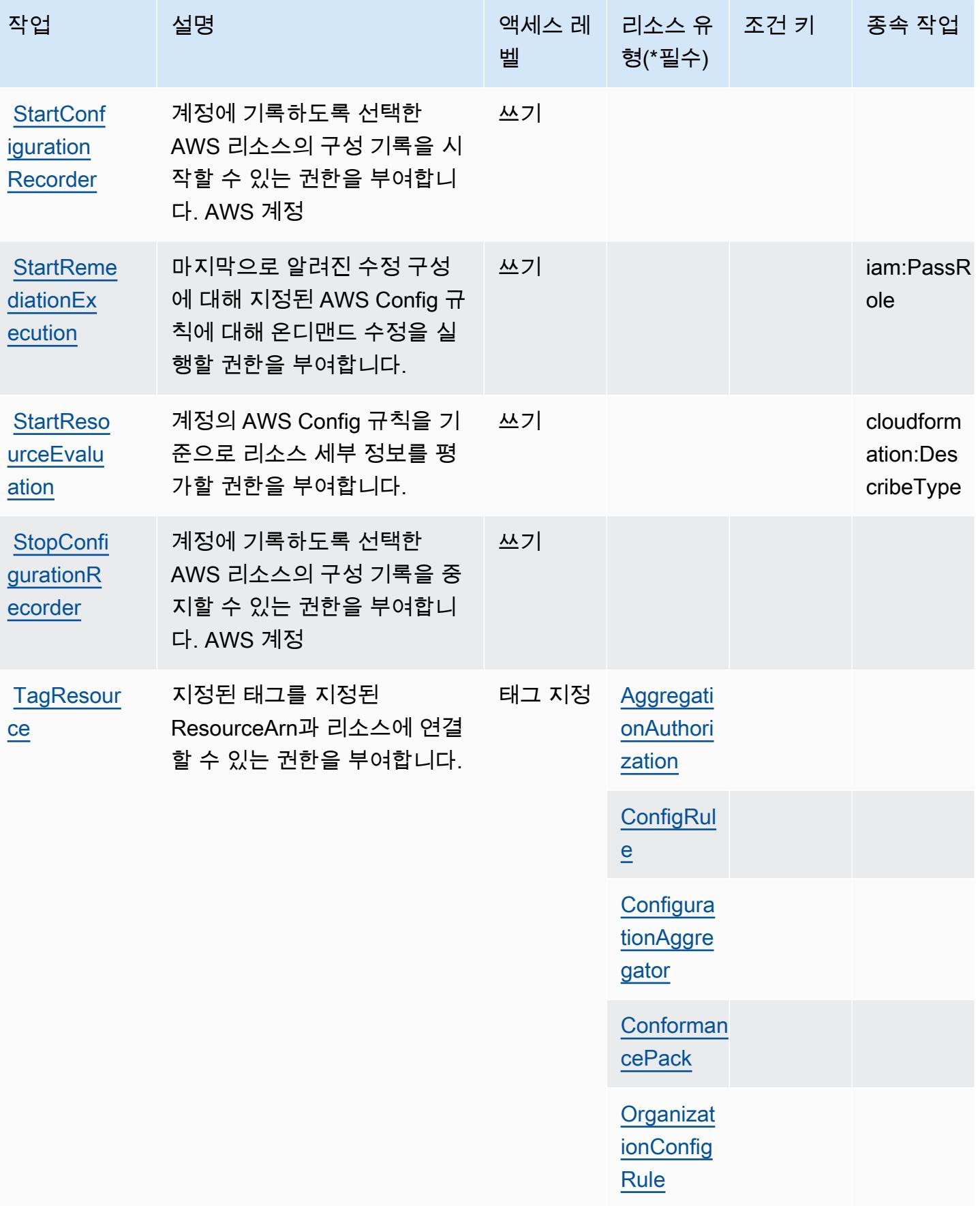

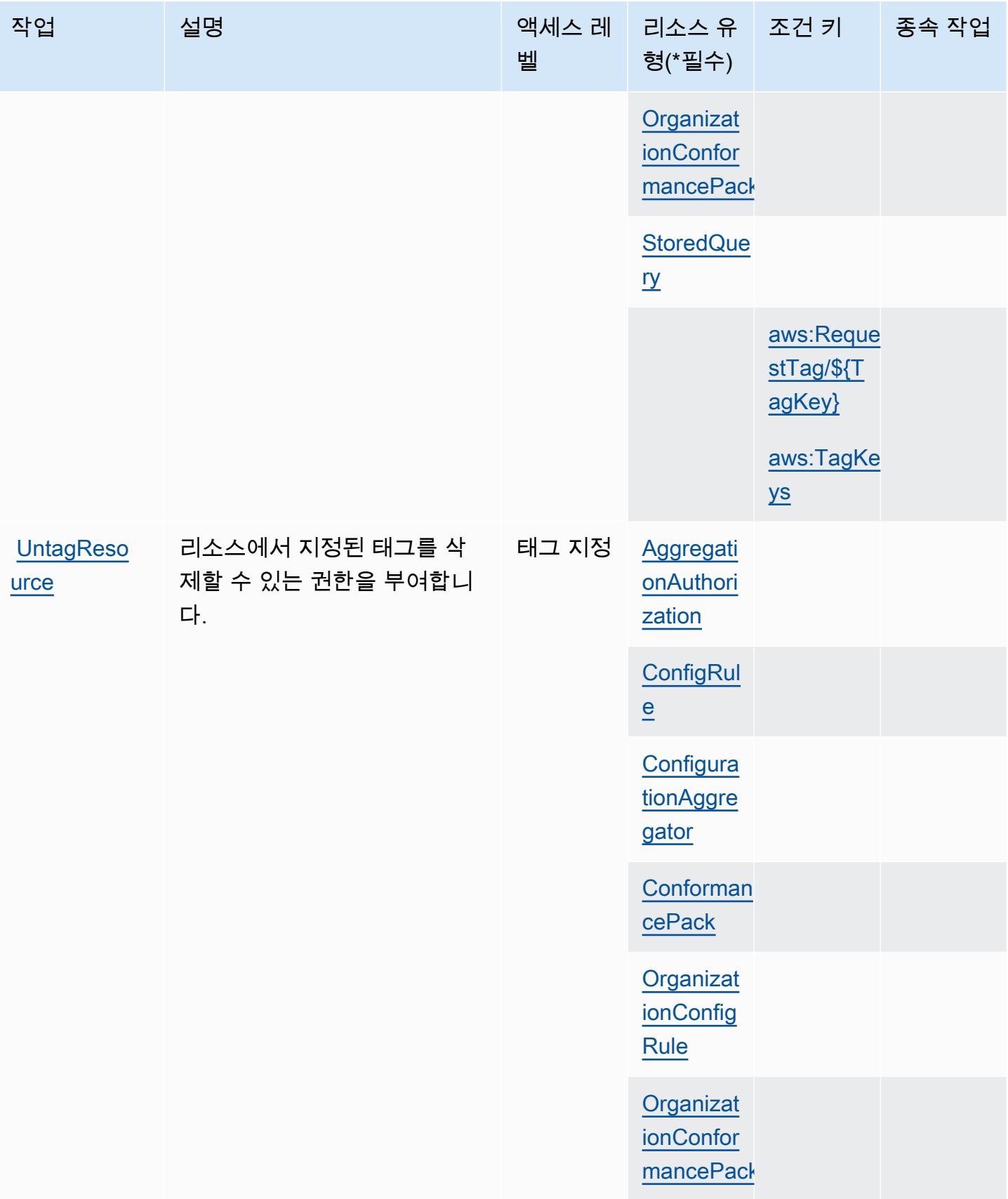

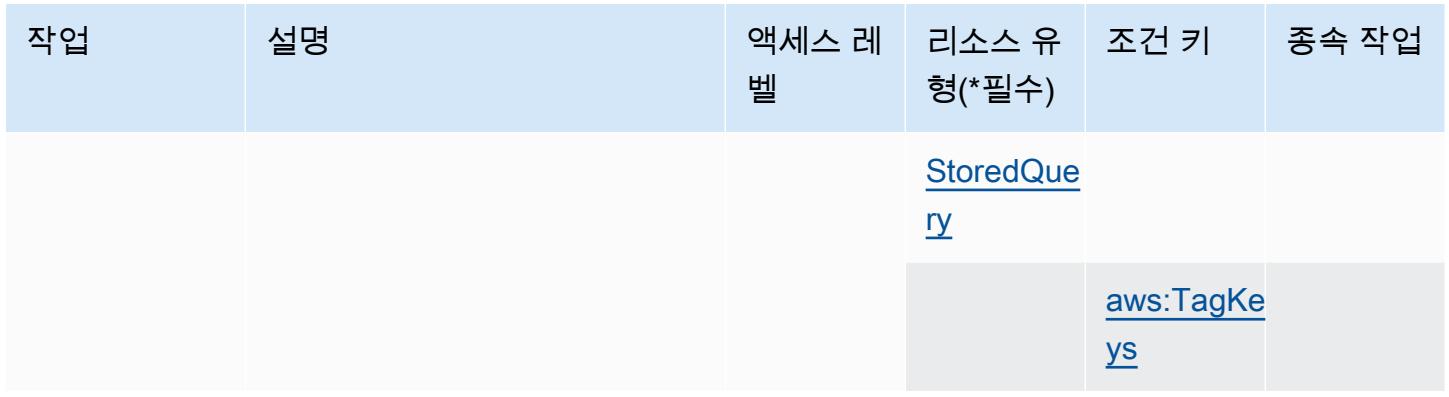

# <span id="page-935-0"></span>AWS Config에서 정의한 리소스 유형

이 서비스에서 정의하는 리소스 유형은 다음과 같으며, IAM 권한 정책 설명의 Resource 요소에서 사 용할 수 있습니다. [작업 테이블의](#page-916-1) 각 작업에서 해당 작업으로 지정할 수 있는 리소스 유형을 식별합니 다. 리소스 유형은 정책에 포함할 조건 키를 정의할 수도 있습니다. 이러한 키는 리소스 유형 테이블의 마지막 열에 표시됩니다. 다음 테이블의 열에 관한 자세한 내용은 [리소스 유형 테이블을](reference_policies_actions-resources-contextkeys.html#resources_table) 참조하세요.

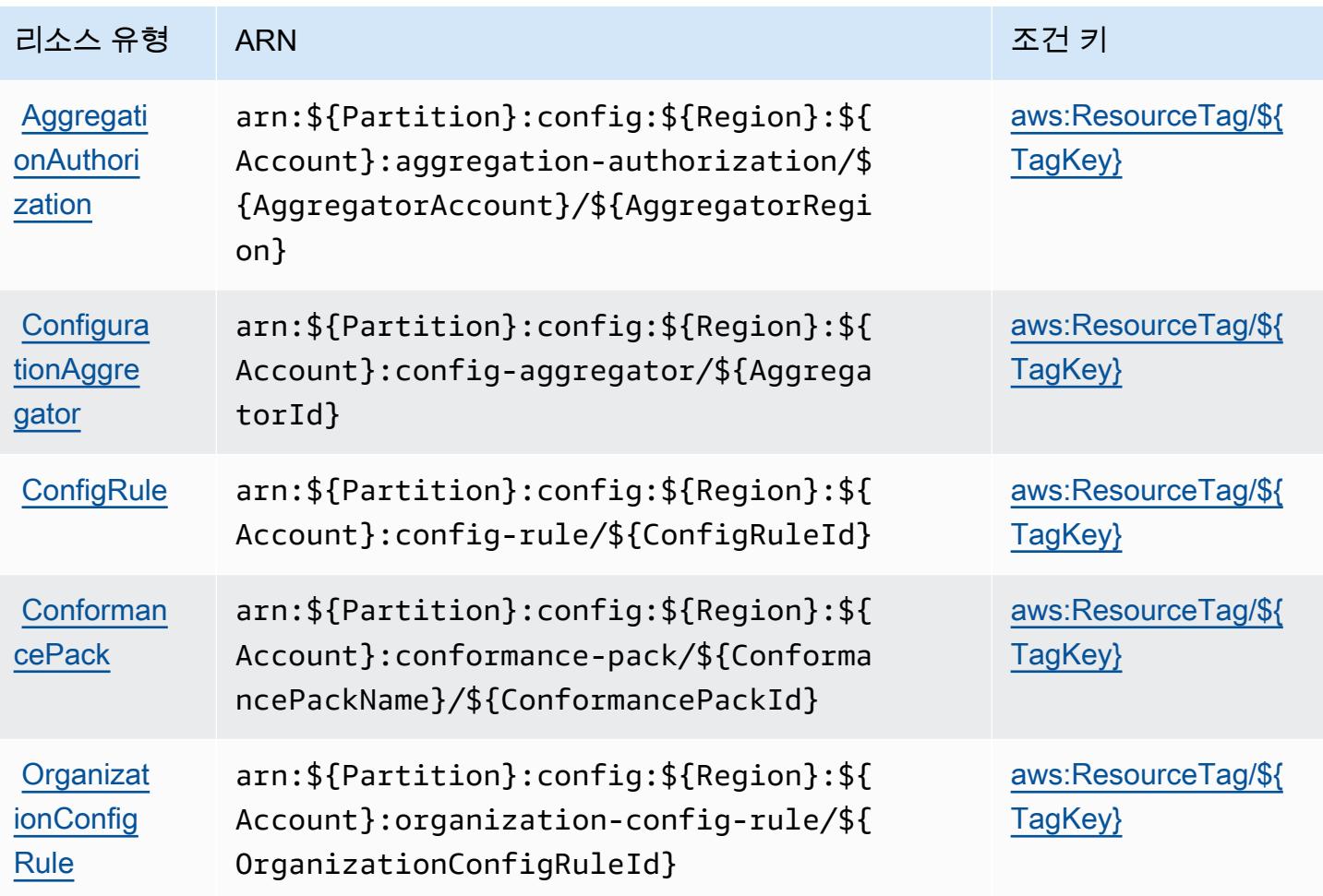
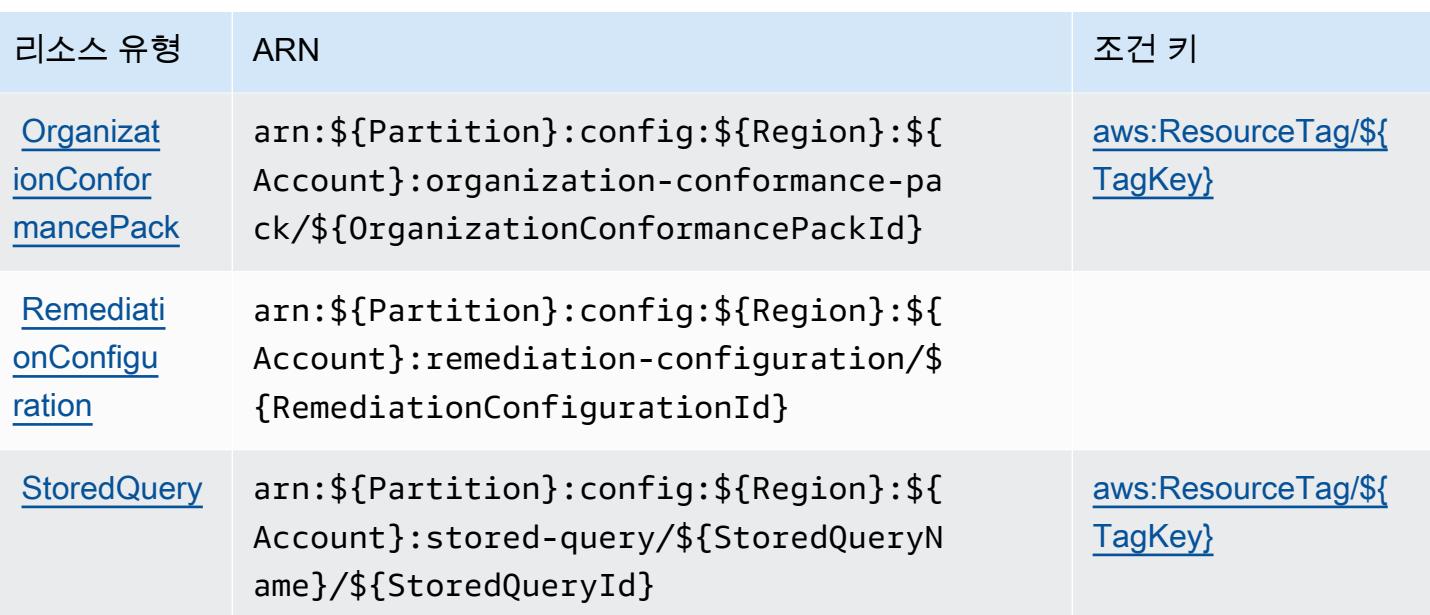

## AWS Config에 사용되는 조건 키

AWS Config는 IAM 정책의 Condition 요소에서 사용할 수 있는 다음과 같은 조건 키를 정의합니다. 이러한 키를 사용하여 정책 설명이 적용되는 조건을 보다 상세하게 설정할 수 있습니다. 다음 테이블의 열에 대한 자세한 내용은 [조건 키 테이블을](reference_policies_actions-resources-contextkeys.html#context_keys_table) 참조하세요.

모든 서비스에 사용할 수 있는 글로벌 조건 키를 보려면 [사용 가능한 글로벌 조건 키](https://docs.aws.amazon.com/IAM/latest/UserGuide/reference_policies_condition-keys.html#AvailableKeys)를 참조하세요.

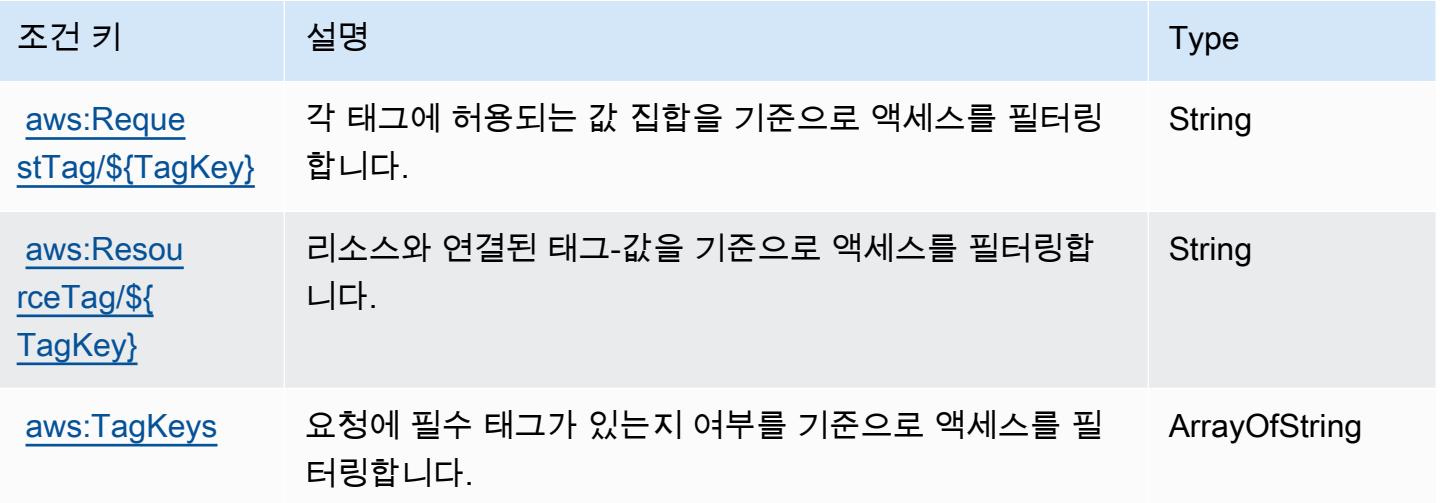

# Amazon Connect에 사용되는 작업, 리소스 및 조건 키

Amazon Connect(서비스 접두사: connect)에서는 IAM 권한 정책에 사용할 수 있는 다음과 같은 서비 스별 리소스, 작업 및 조건 컨텍스트 키를 제공합니다.

#### 참조:

- [이 서비스의 구성](https://docs.aws.amazon.com/connect/latest/adminguide/) 방법을 알아봅니다.
- [이 서비스에 사용 가능한 API 작업](https://docs.aws.amazon.com/connect/latest/APIReference/) 목록을 봅니다.
- IAM 권한 정책을 [사용](https://docs.aws.amazon.com/connect/latest/adminguide/security-iam.html)하여 이 서비스와 리소스를 보호하는 방법을 알아봅니다.

#### 주제

- [Amazon Connect에서 정의한 작업](#page-937-0)
- [Amazon Connect에서 정의한 리소스 유형](#page-1024-0)
- [Amazon Connect에 사용되는 조건 키](#page-1028-0)

### <span id="page-937-0"></span>Amazon Connect에서 정의한 작업

IAM 정책 설명의 Action 요소에서는 다음 작업을 지정할 수 있습니다. 정책을 사용하여 AWS에서 작 업할 수 있는 권한을 부여합니다. 정책에서 작업을 사용하면 일반적으로 이름이 같은 API 작업 또는 CLI 명령에 대한 액세스를 허용하거나 거부합니다. 그러나 경우에 따라 하나의 작업으로 둘 이상의 작 업에 대한 액세스가 제어됩니다. 또는 일부 작업을 수행하려면 다양한 작업이 필요합니다.

작업 테이블의 리소스 유형 열에는 각 작업이 리소스 수준 권한을 지원하는지 여부가 표시됩니다. 리 소스 열에 값이 없으면 정책 문의 Resource 요소에서 정책이 적용되는 모든 리소스("\*")를 지정해야 합니다. 리소스 열에 리소스 유형이 포함되어 있으면 해당 작업 시 문에서 해당 유형의 ARN을 지정 할 수 있습니다. 작업에 필요한 리소스가 하나 이상 있는 경우, 호출자에게 해당 리소스와 함께 작업을 사용할 수 있는 권한이 있어야 합니다. 필수 리소스는 테이블에서 별표(\*)로 표시됩니다. IAM 정책의 Resource 요소로 리소스 액세스를 제한하는 경우, 각 필수 리소스 유형에 대해 ARN 또는 패턴을 포 함해야 합니다. 일부 작업은 다수의 리소스 유형을 지원합니다. 리소스 유형이 옵션(필수 리소스로 표 시되지 않은 경우)인 경우에는 선택적 리소스 유형 중 하나를 사용하도록 선택할 수 있습니다.

작업 테이블의 조건 키 열에는 정책 설명의 Condition 요소에서 지정할 수 있는 키가 포함됩니다. 서 비스의 리소스와 연결된 조건 키에 대한 자세한 내용은 리소스 유형 테이블의 조건 키 열을 참조하세 요.

## **a** Note

리소스 조건 키는 [리소스 유형](#page-1024-0) 표에 나열되어 있습니다. 작업에 적용되는 리소스 유형에 대한 링크는 리소스 유형(\*필수) 작업 표의 열에서 찾을 수 있습니다. 리소스 유형 테이블의 리소스 유형에는 조건 키 열이 포함되고 이는 작업 표의 작업에 적용되는 리소스 조건 키입니다.

다음 테이블의 열에 대한 자세한 내용은 [작업 테이블](reference_policies_actions-resources-contextkeys.html#actions_table)을 참조하세요.

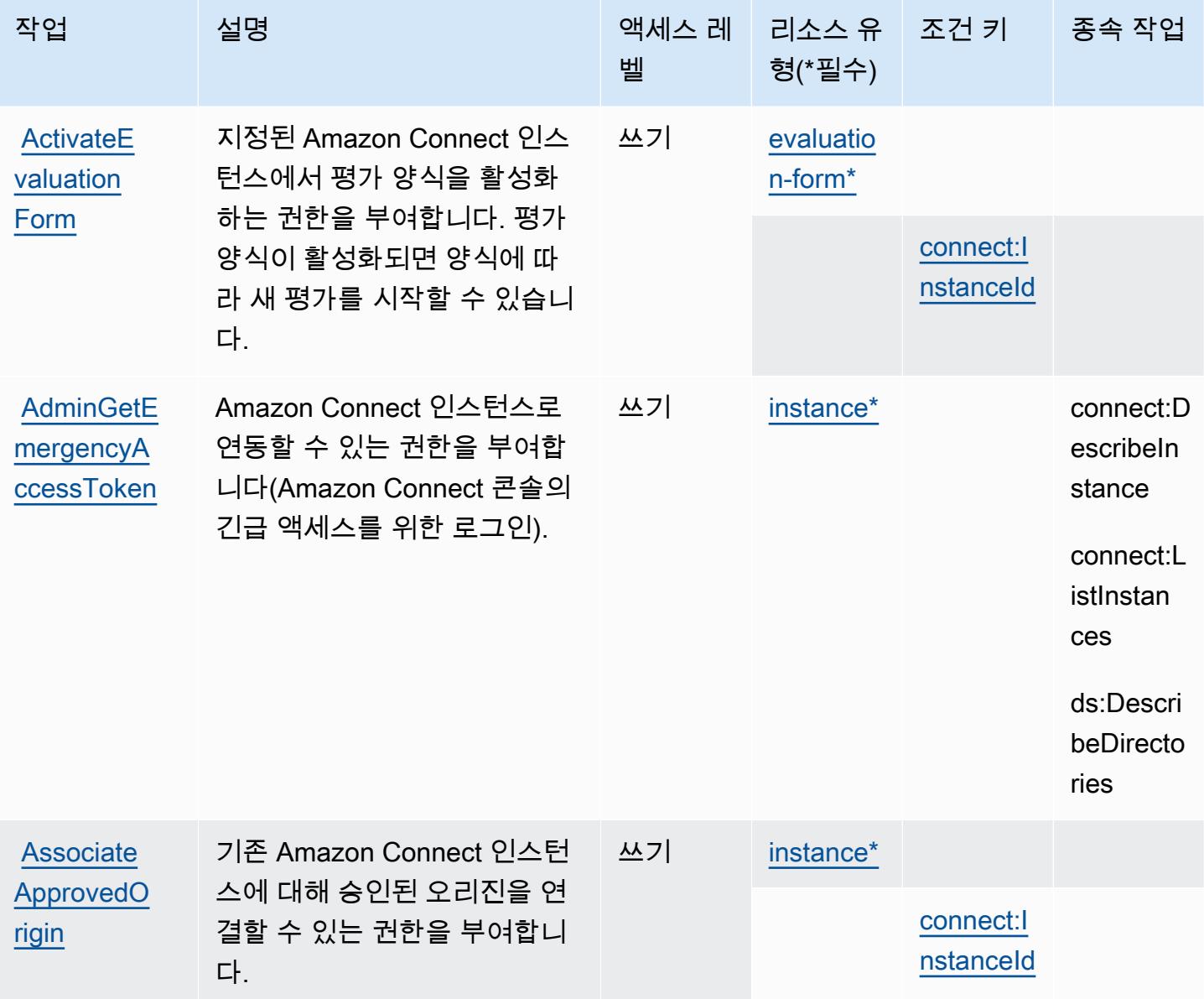

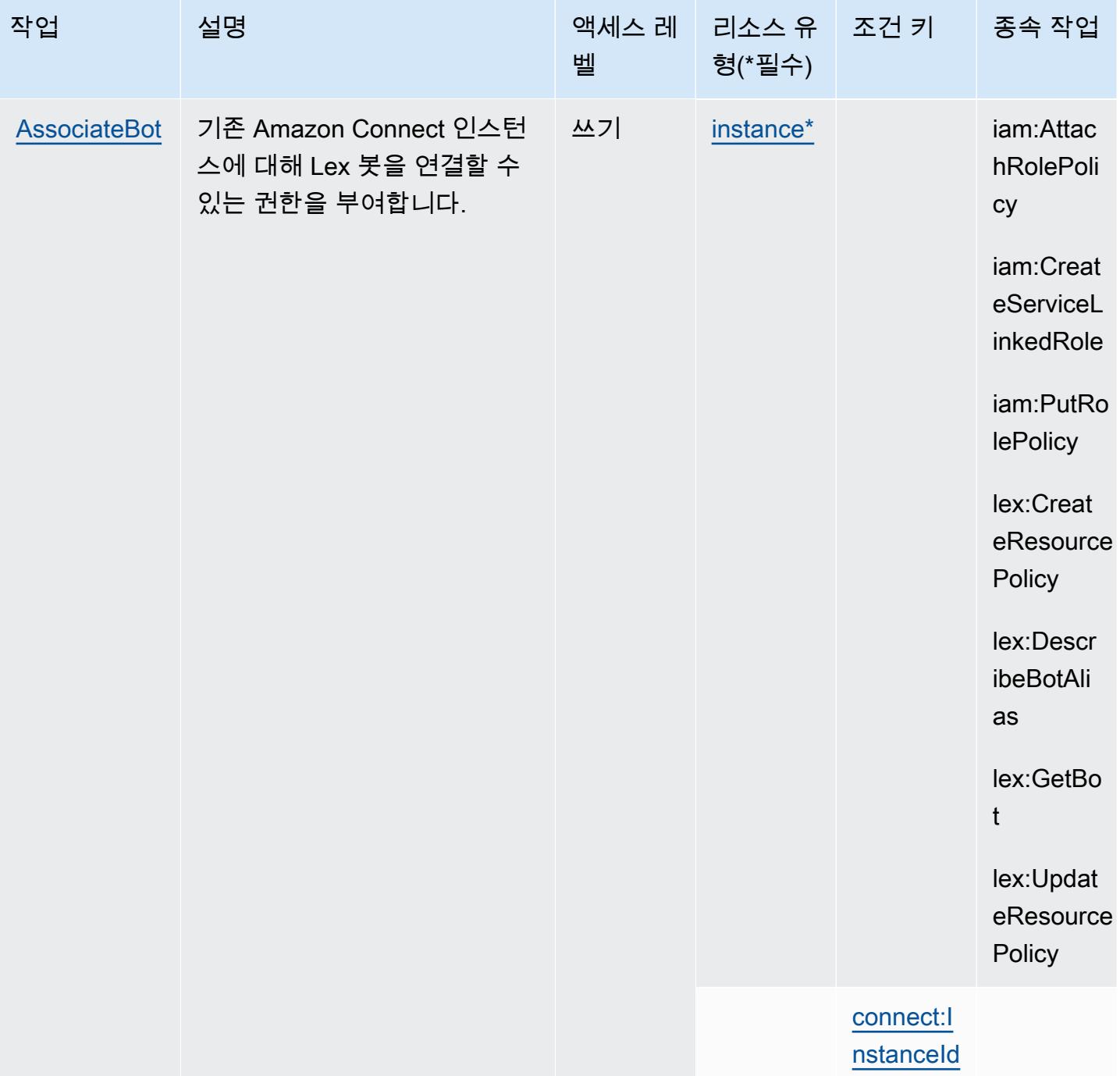

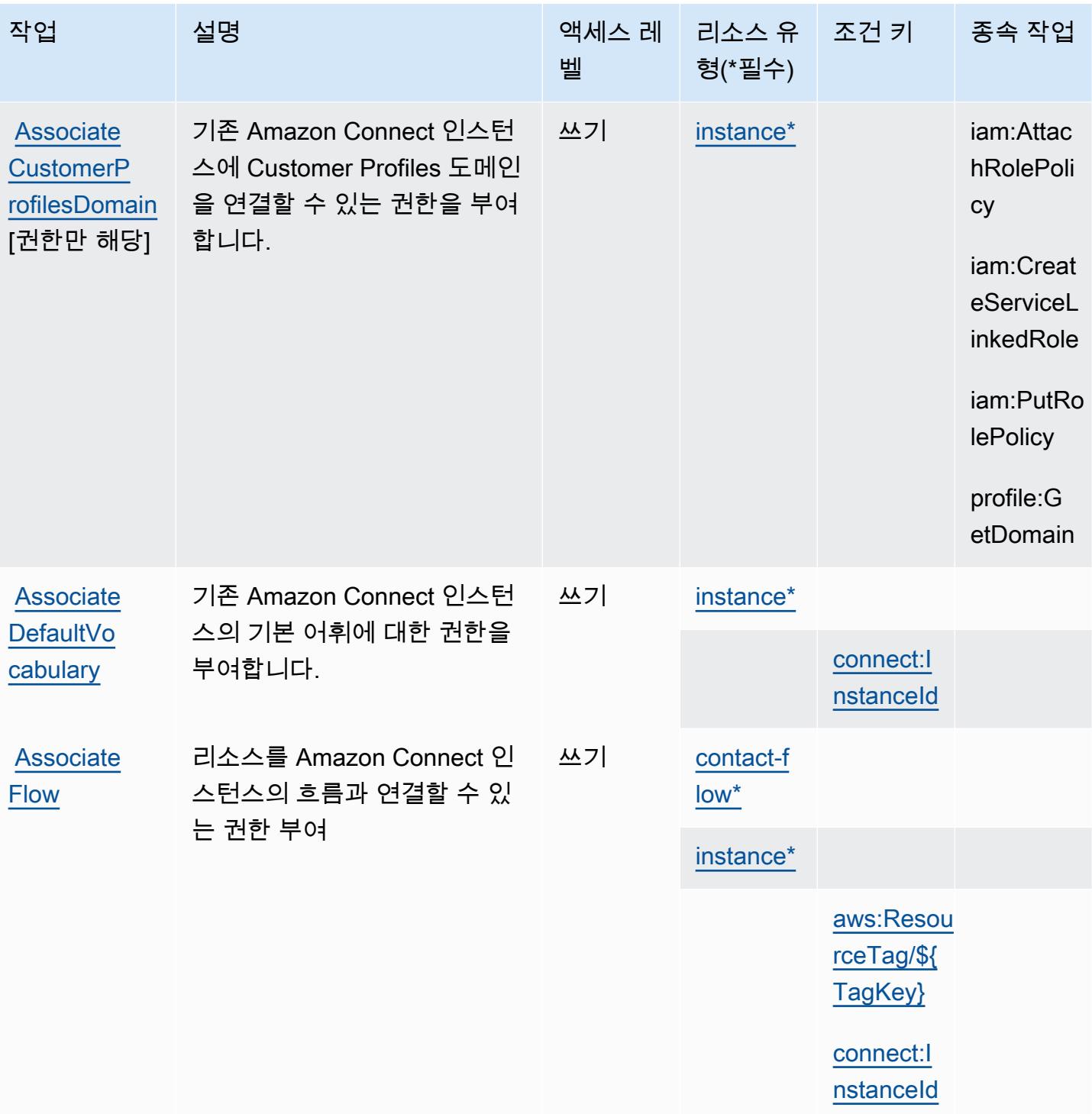

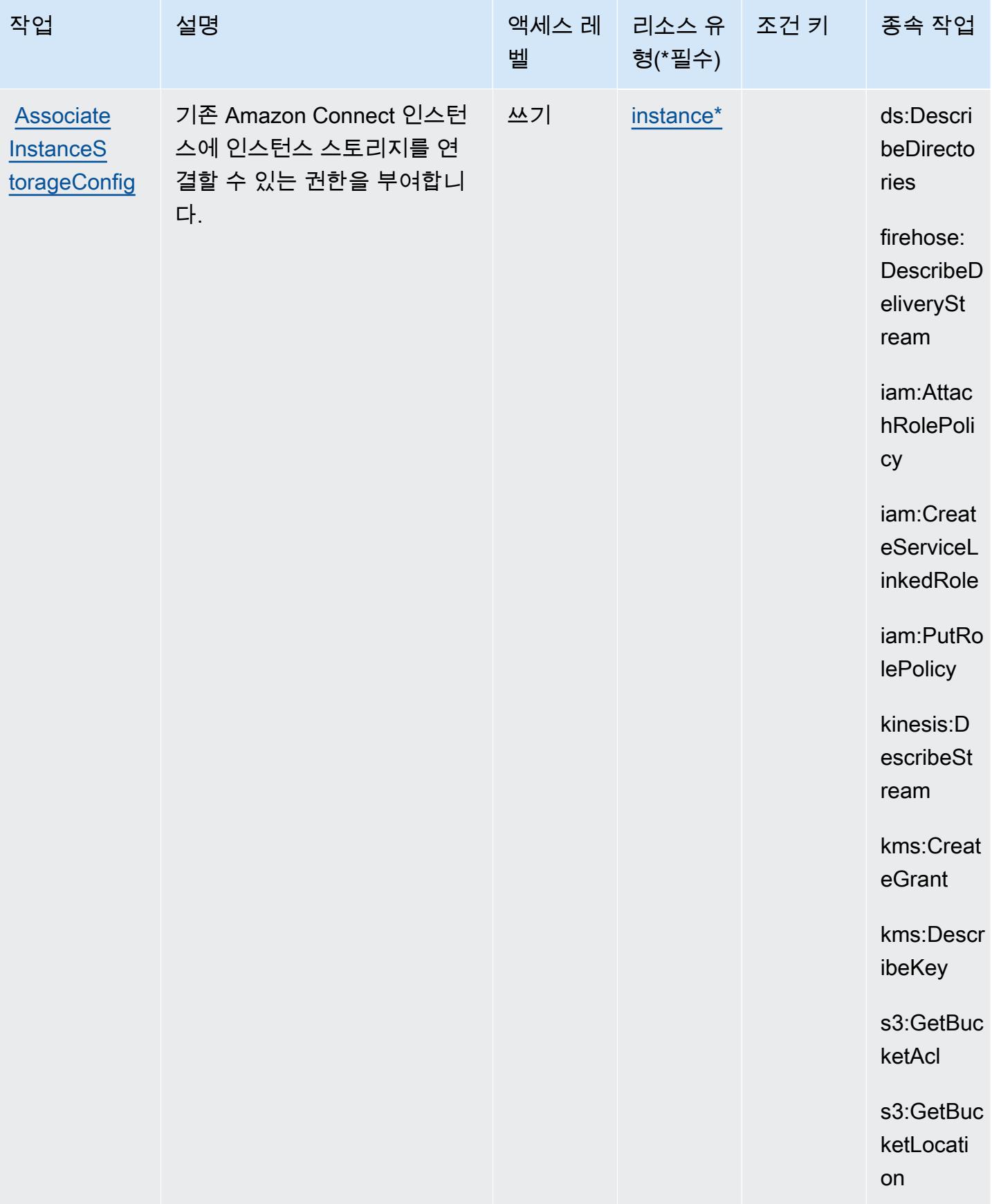

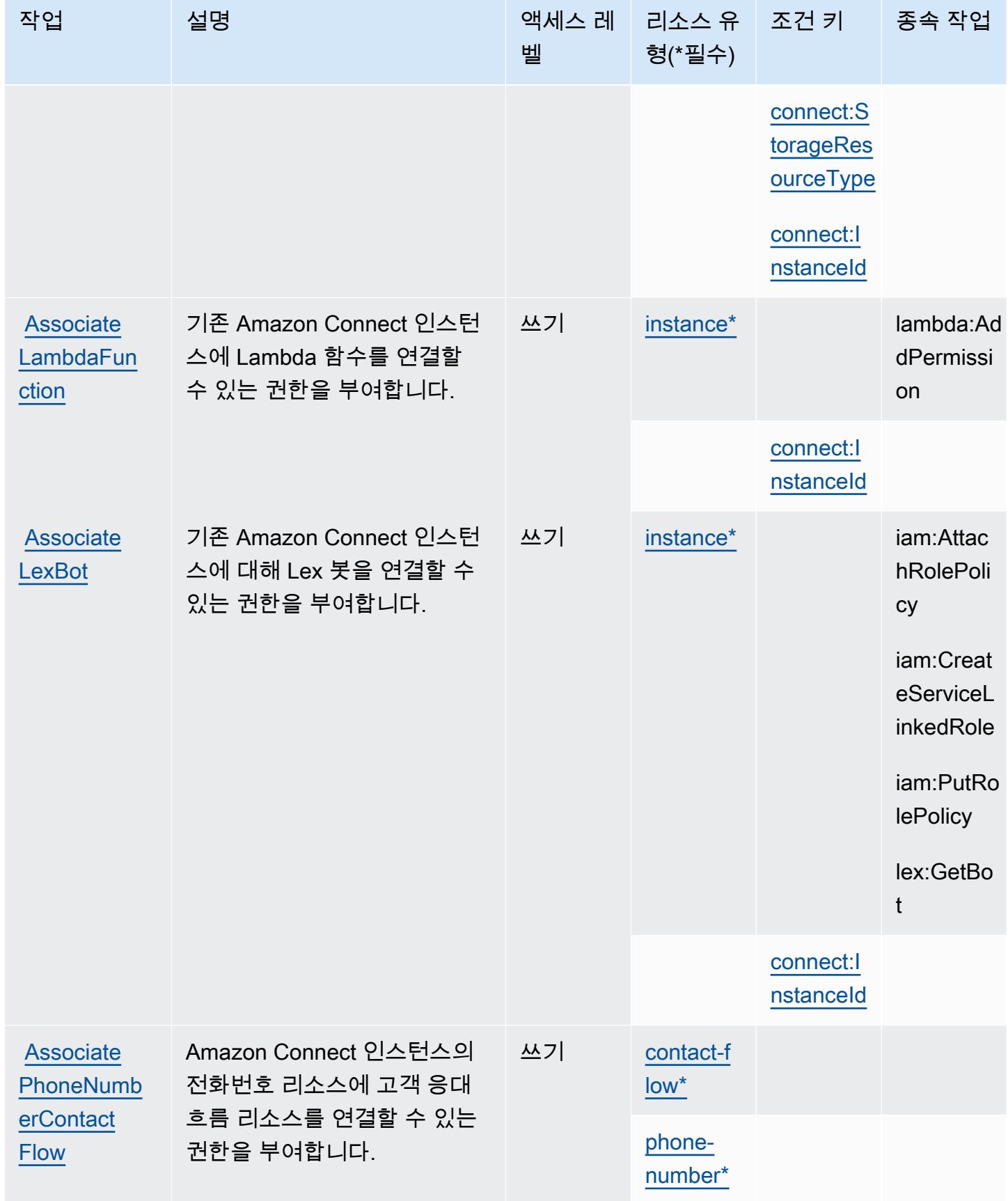

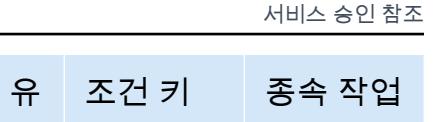

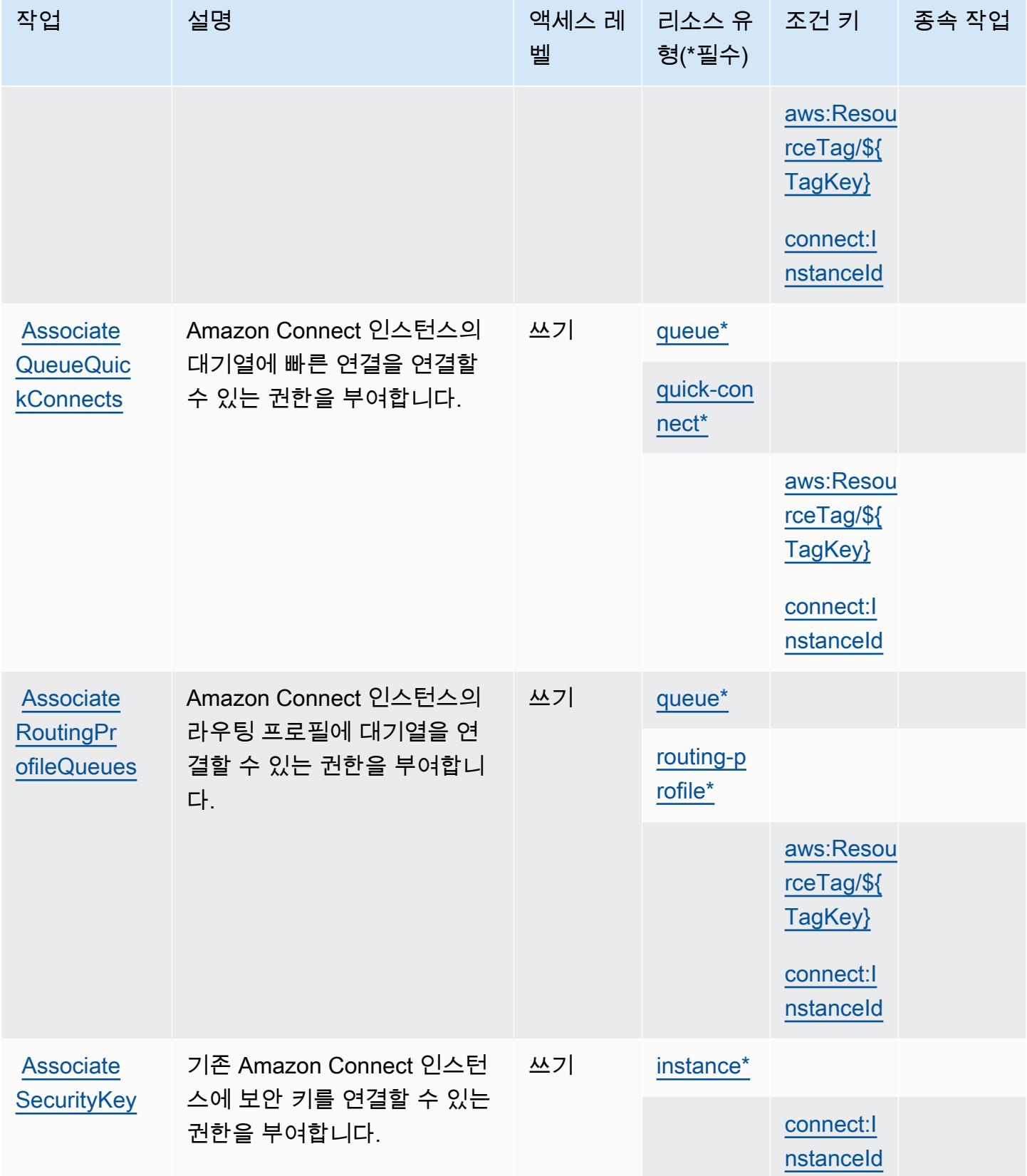

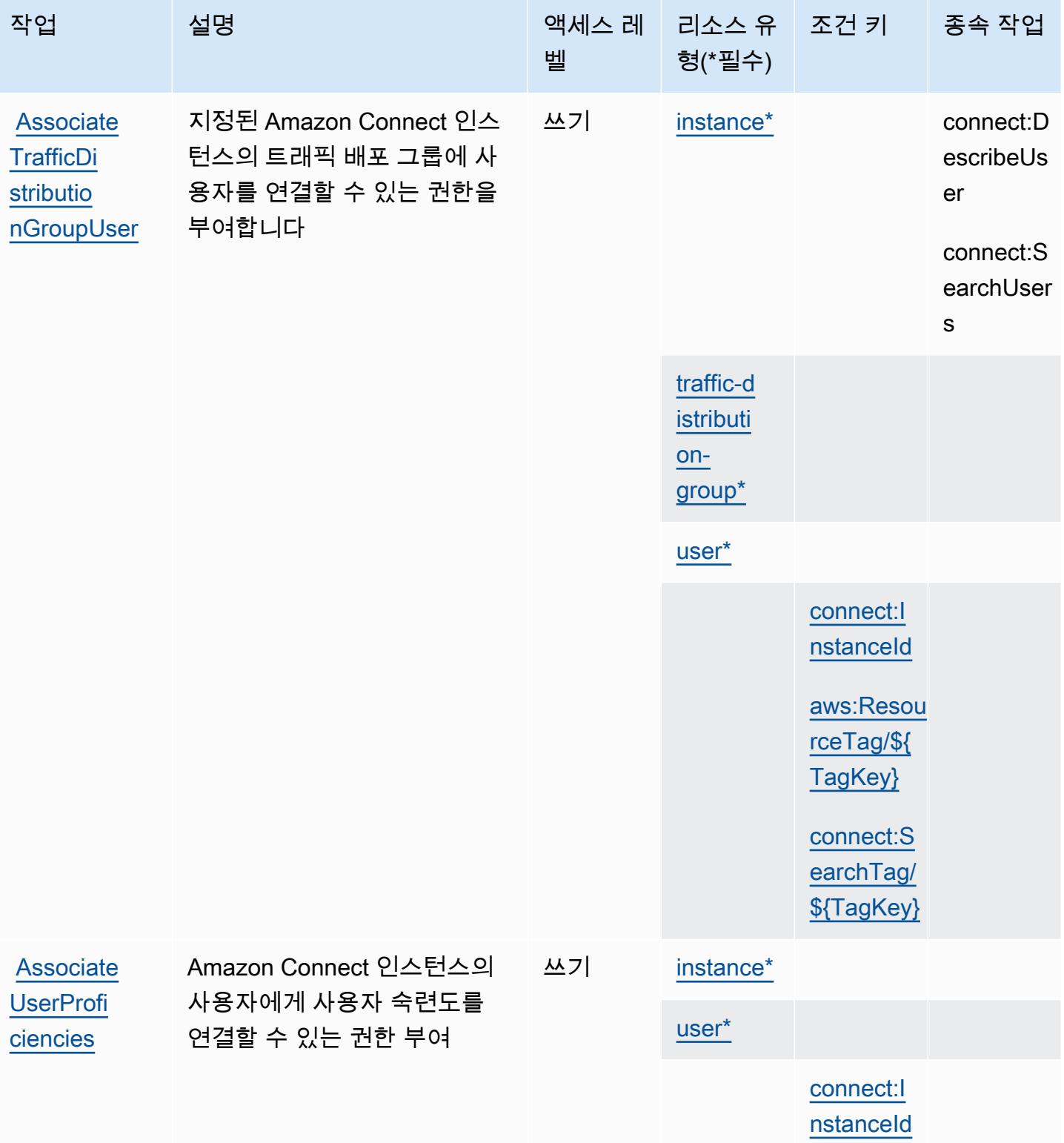

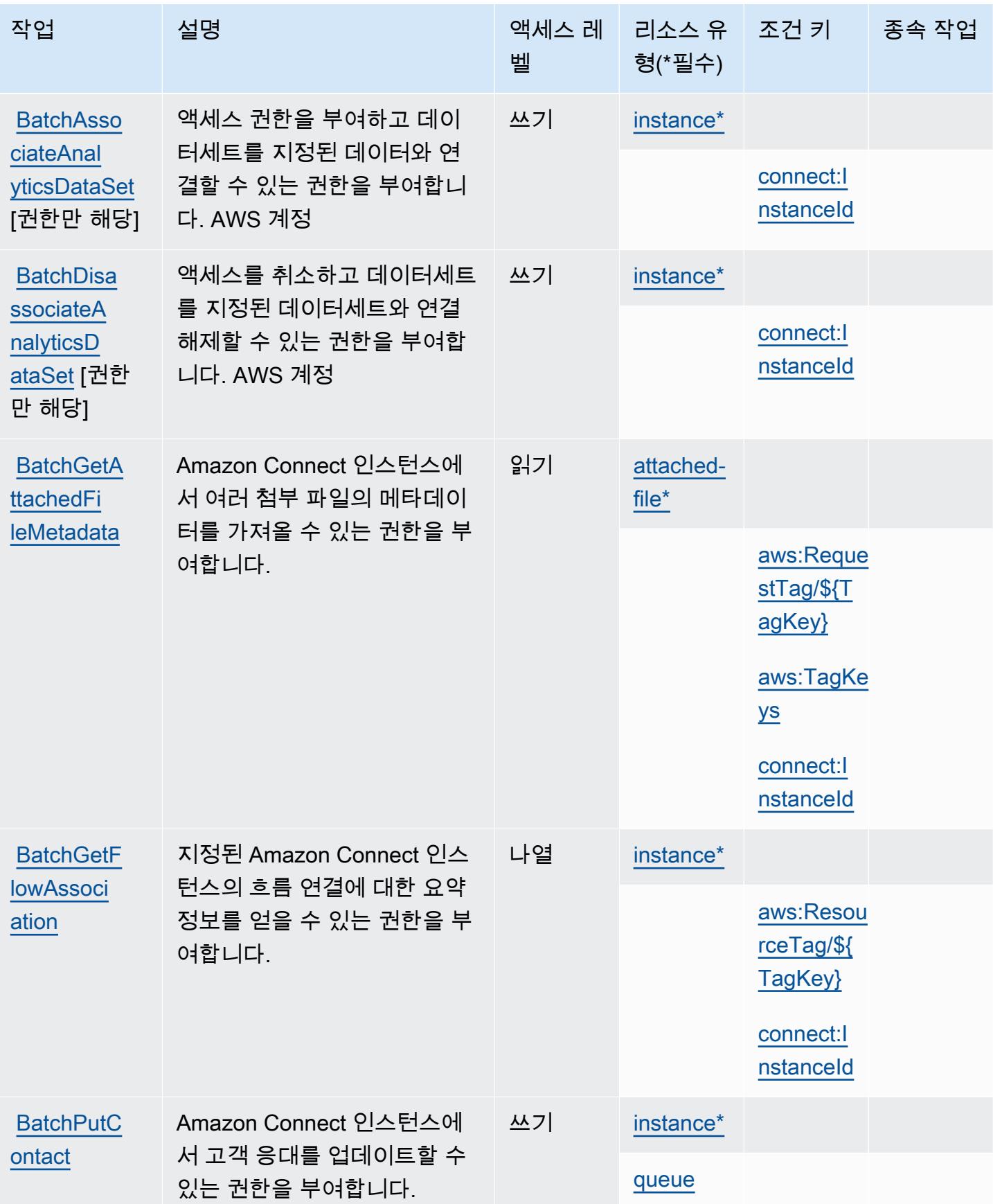

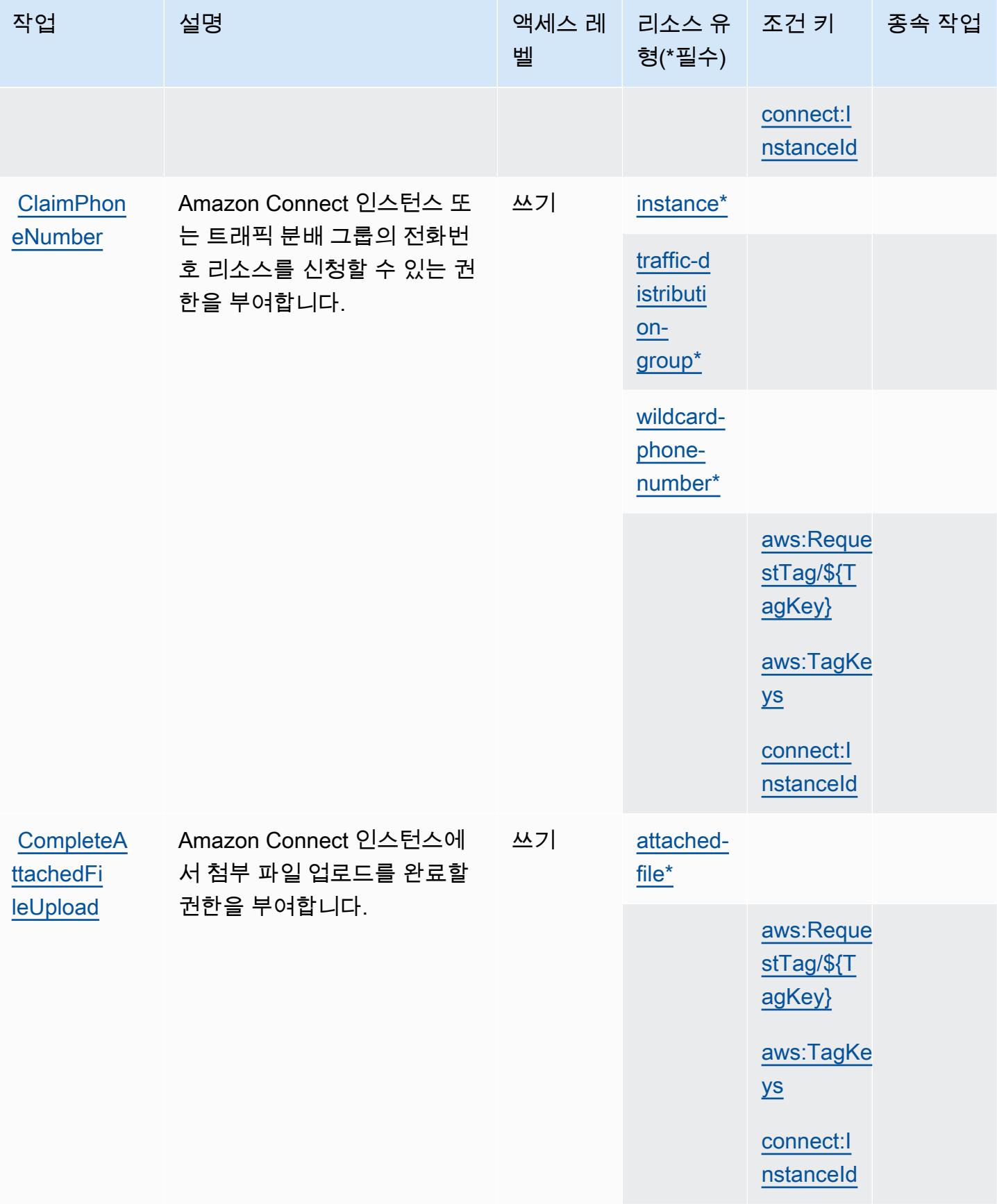

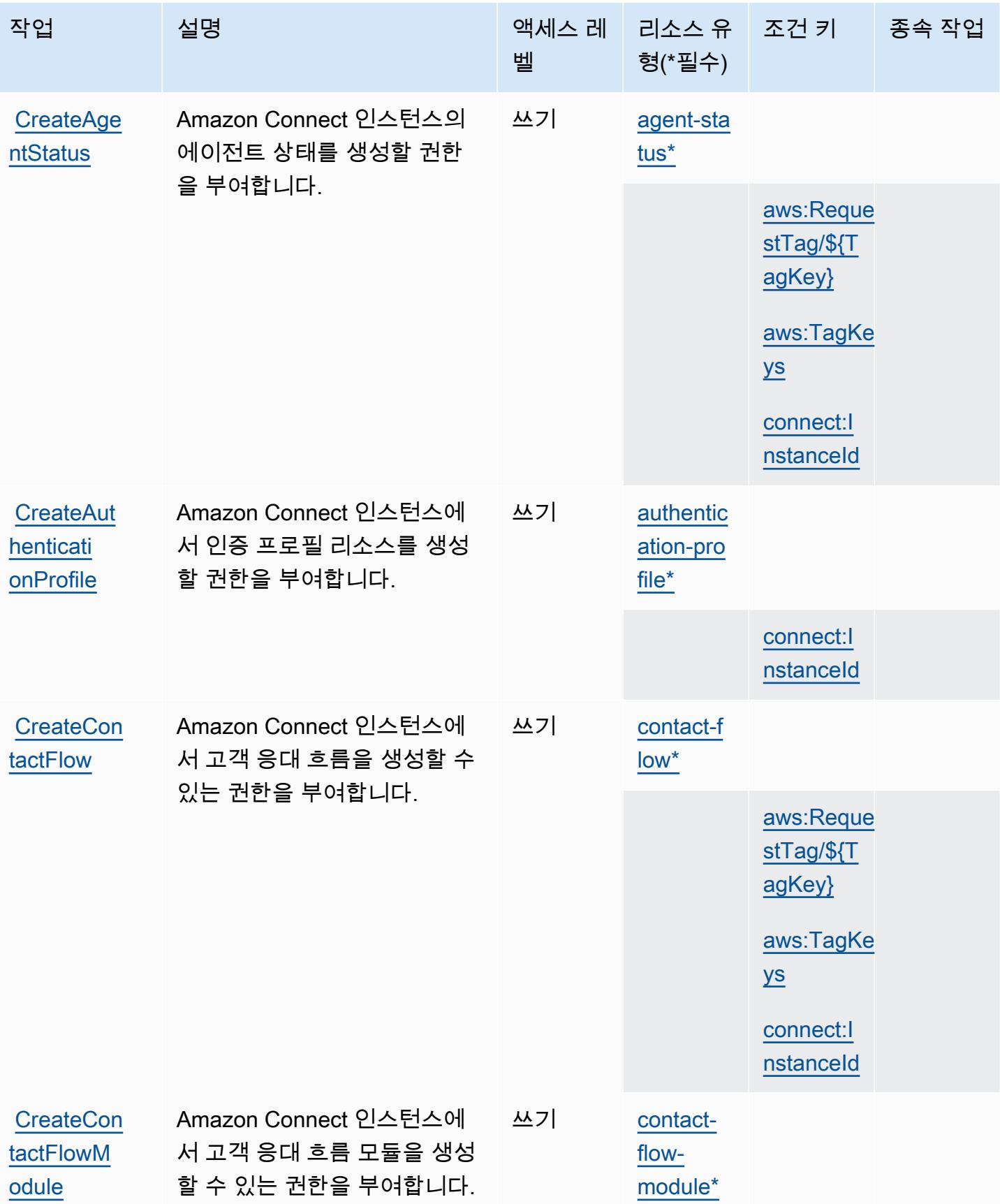

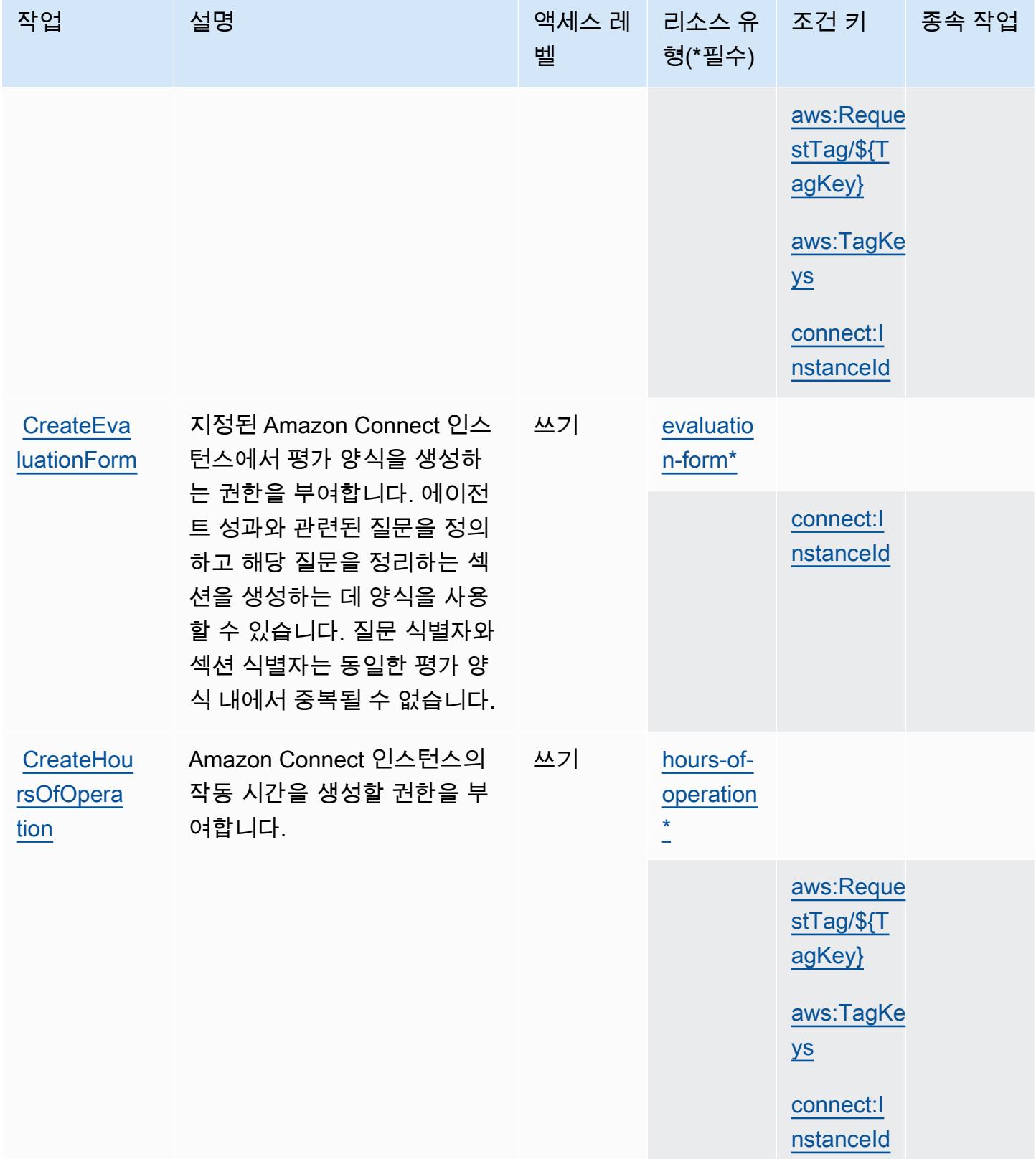

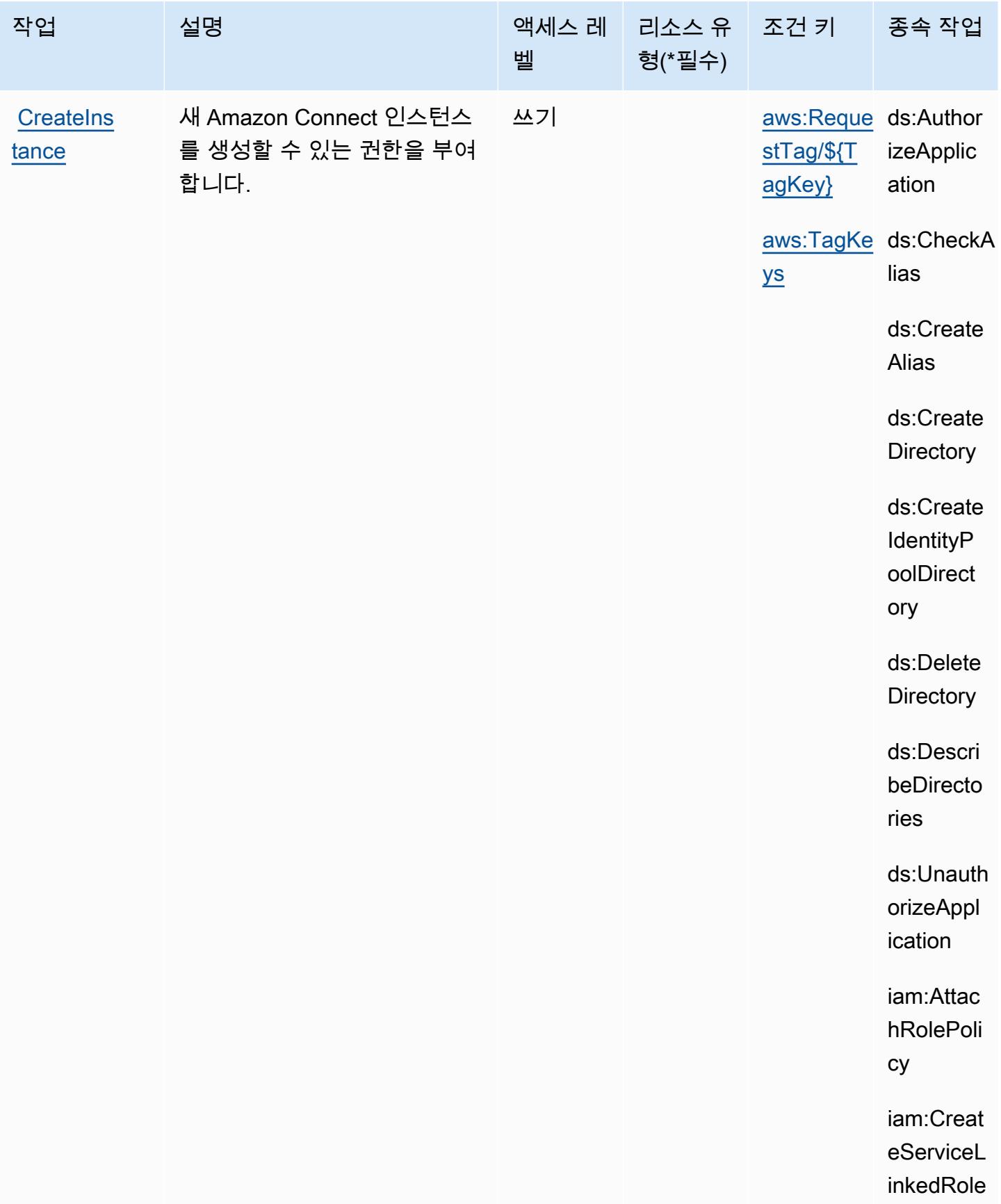

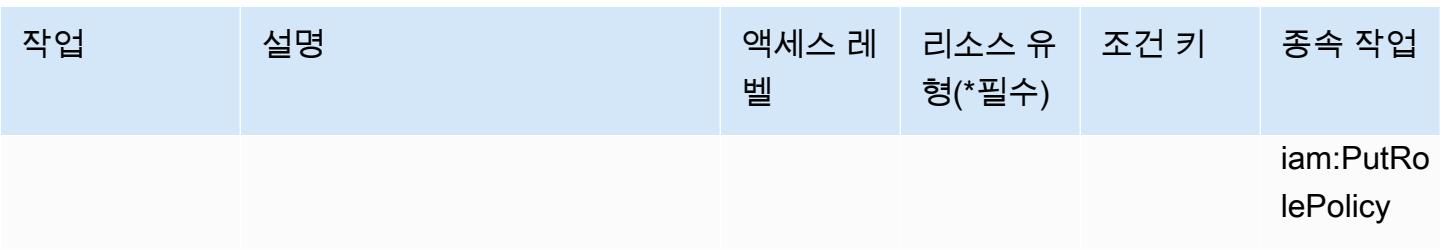

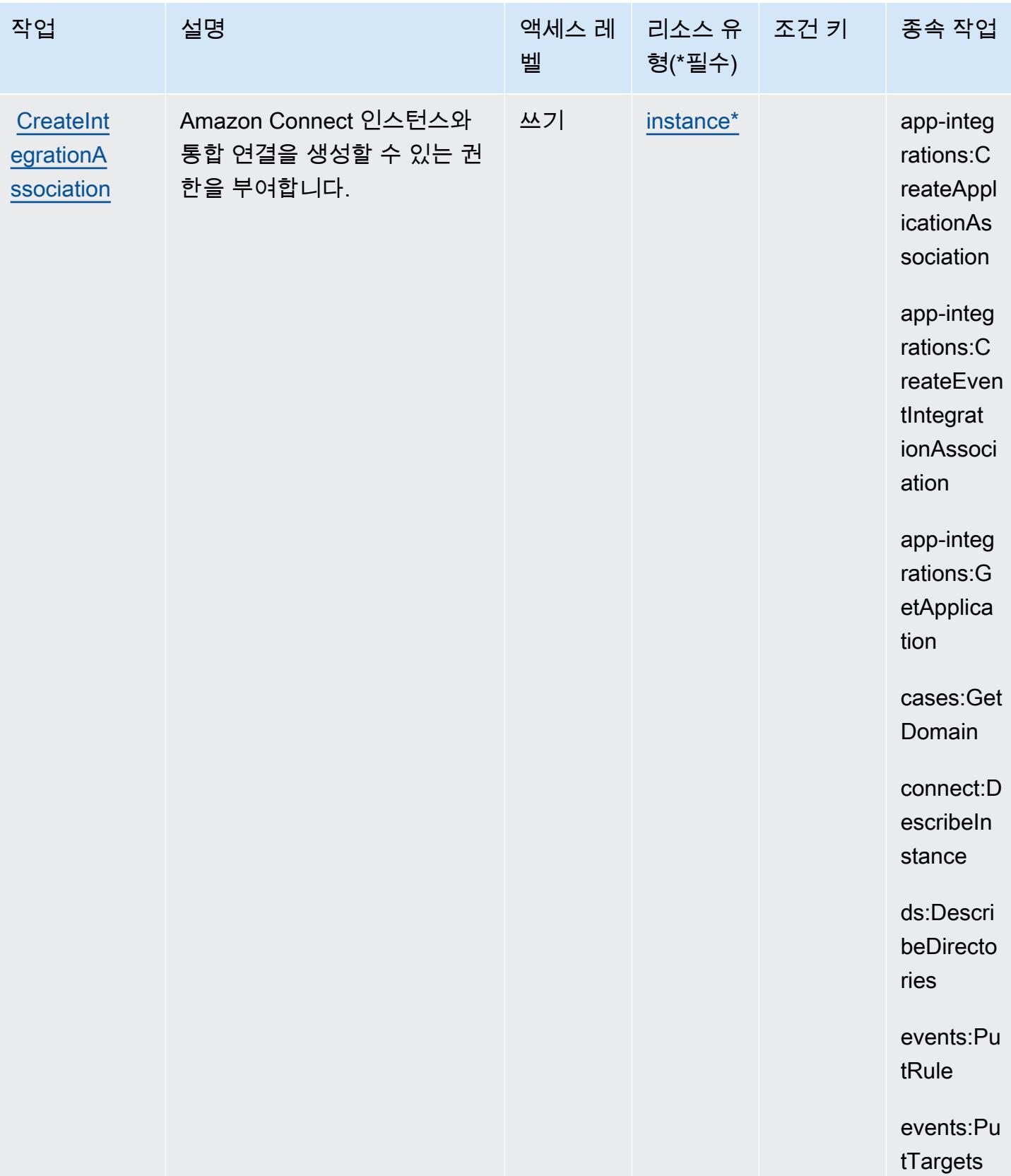

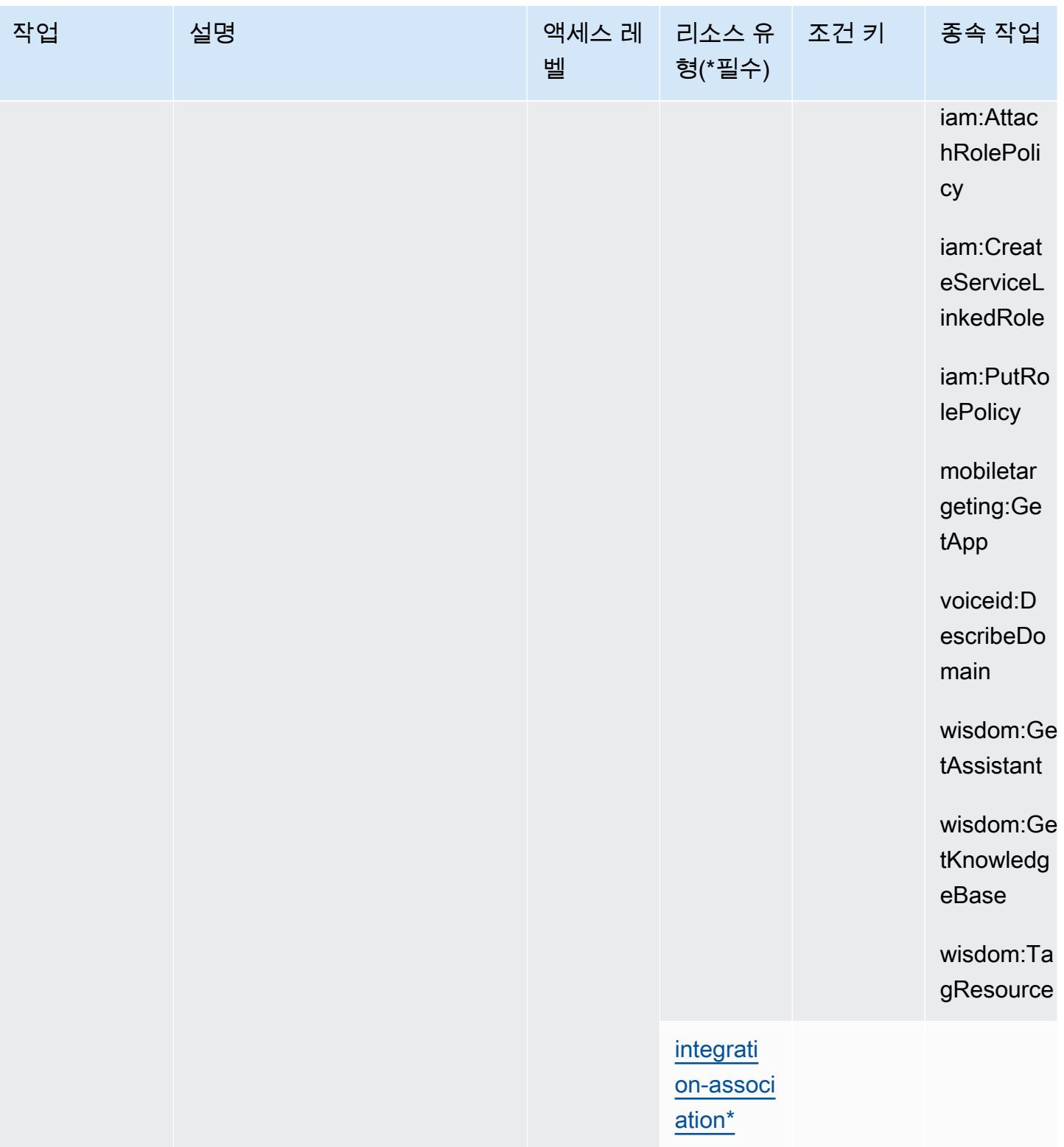

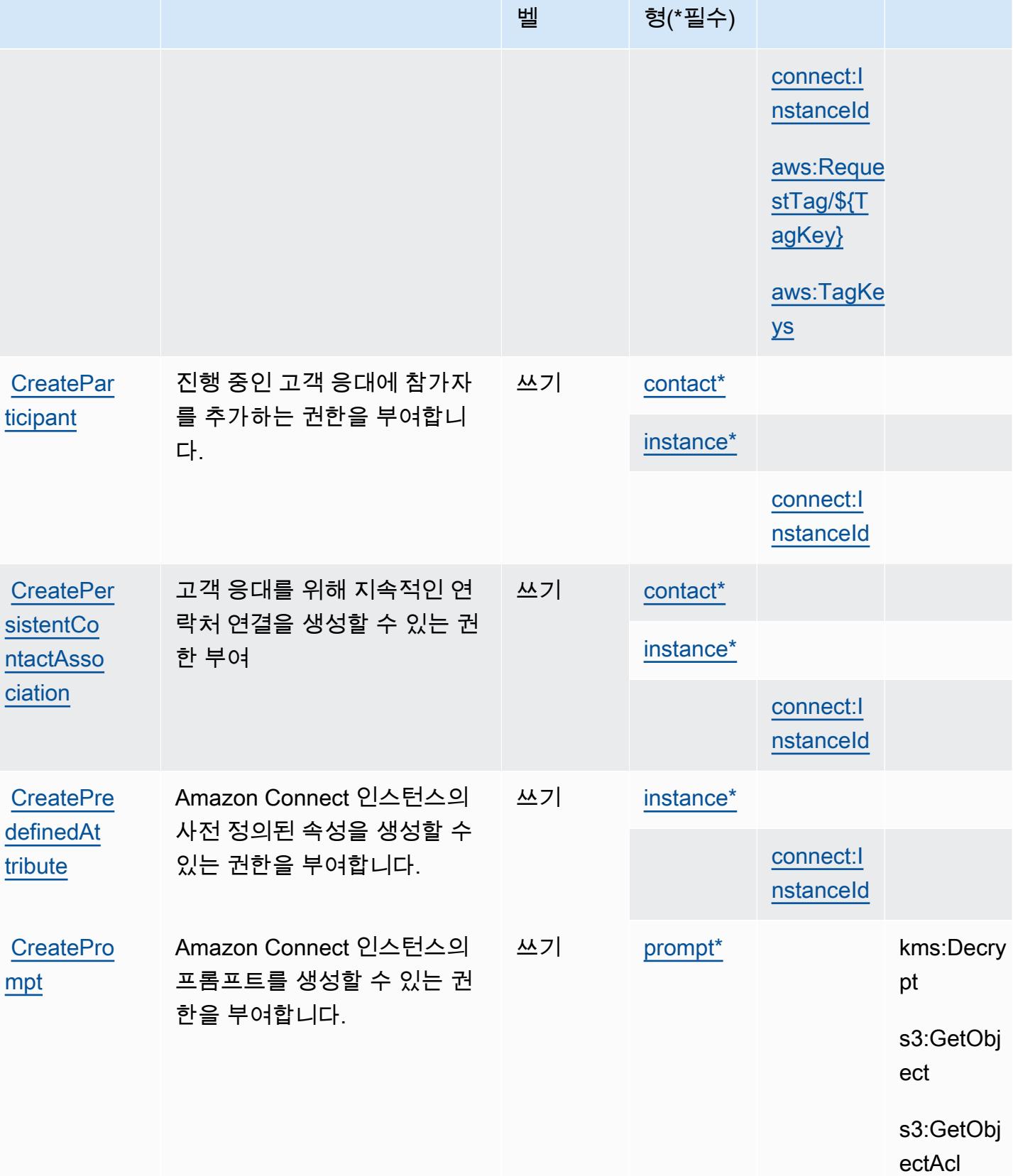

작업 접정 설명 2010년 1월 21일 - 액세스 레 | 리소스 유

종속 작업

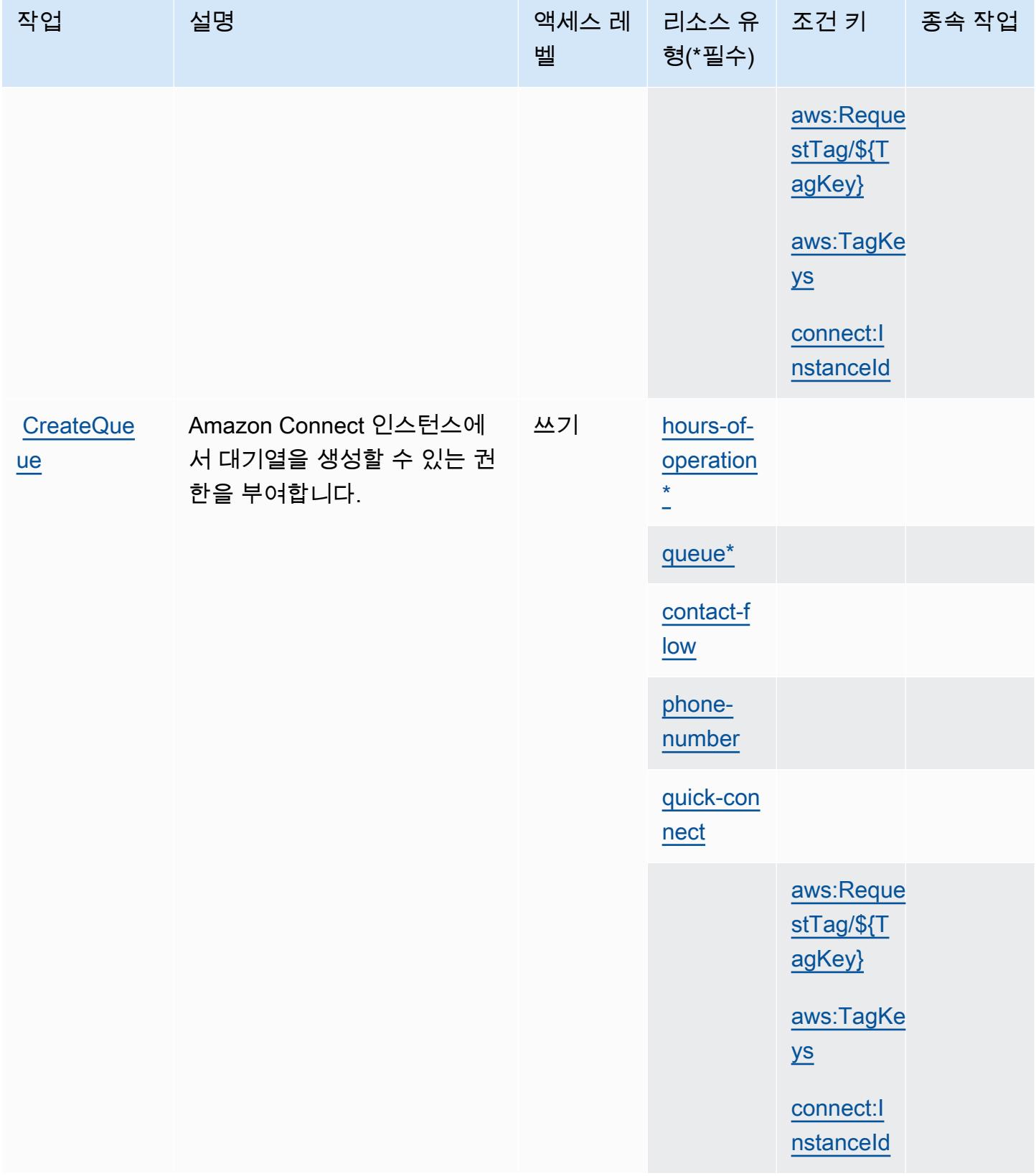

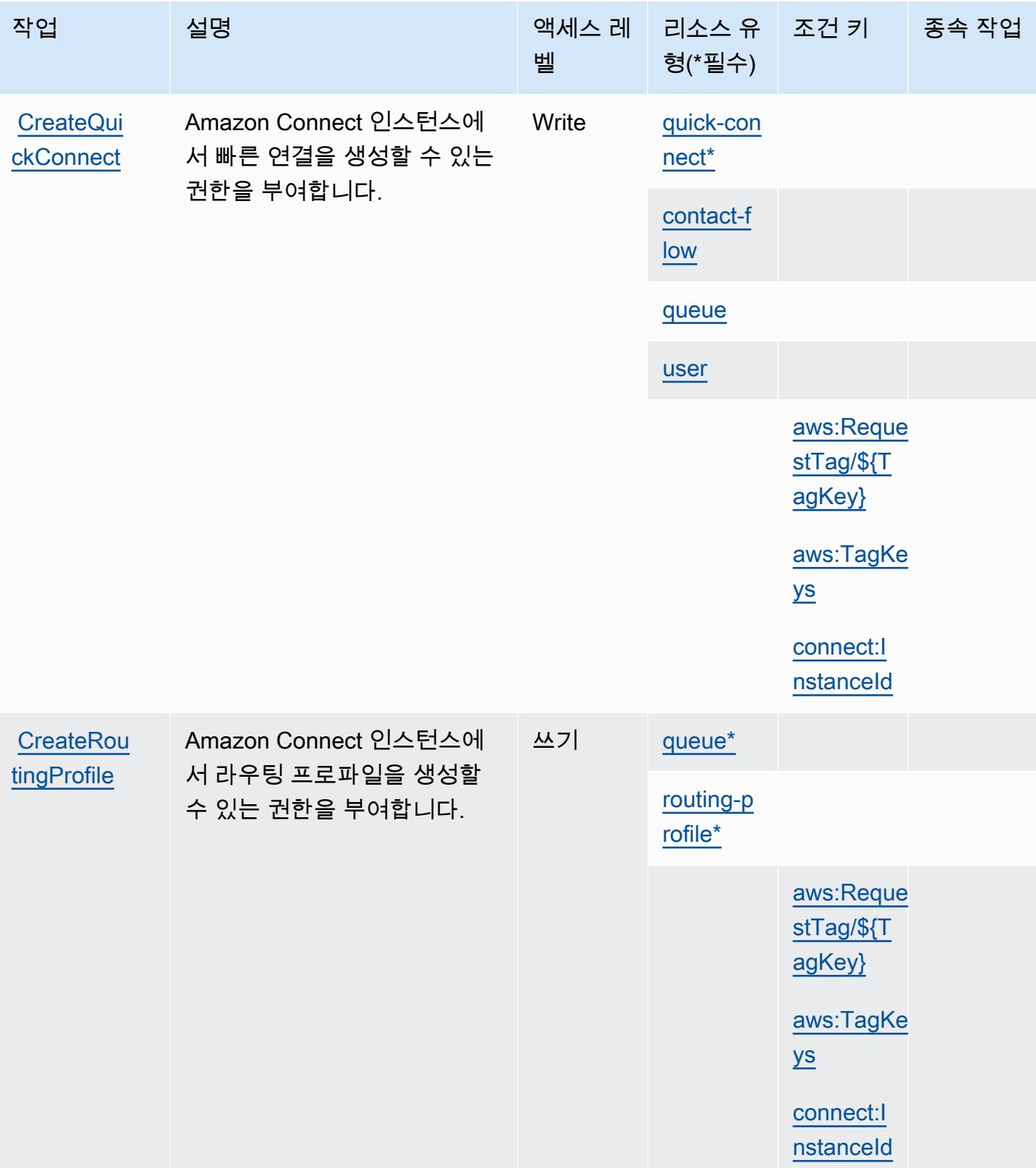

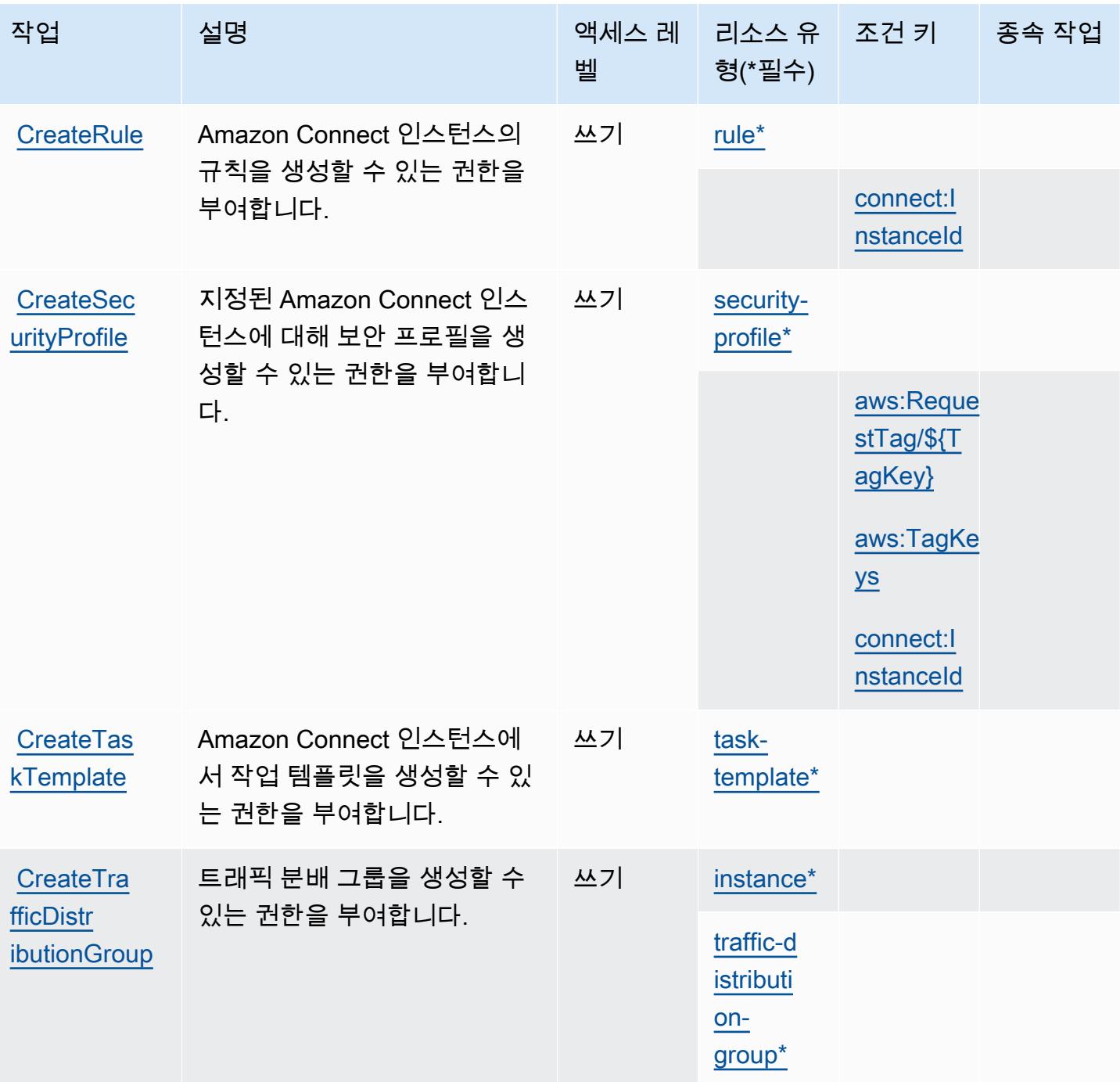

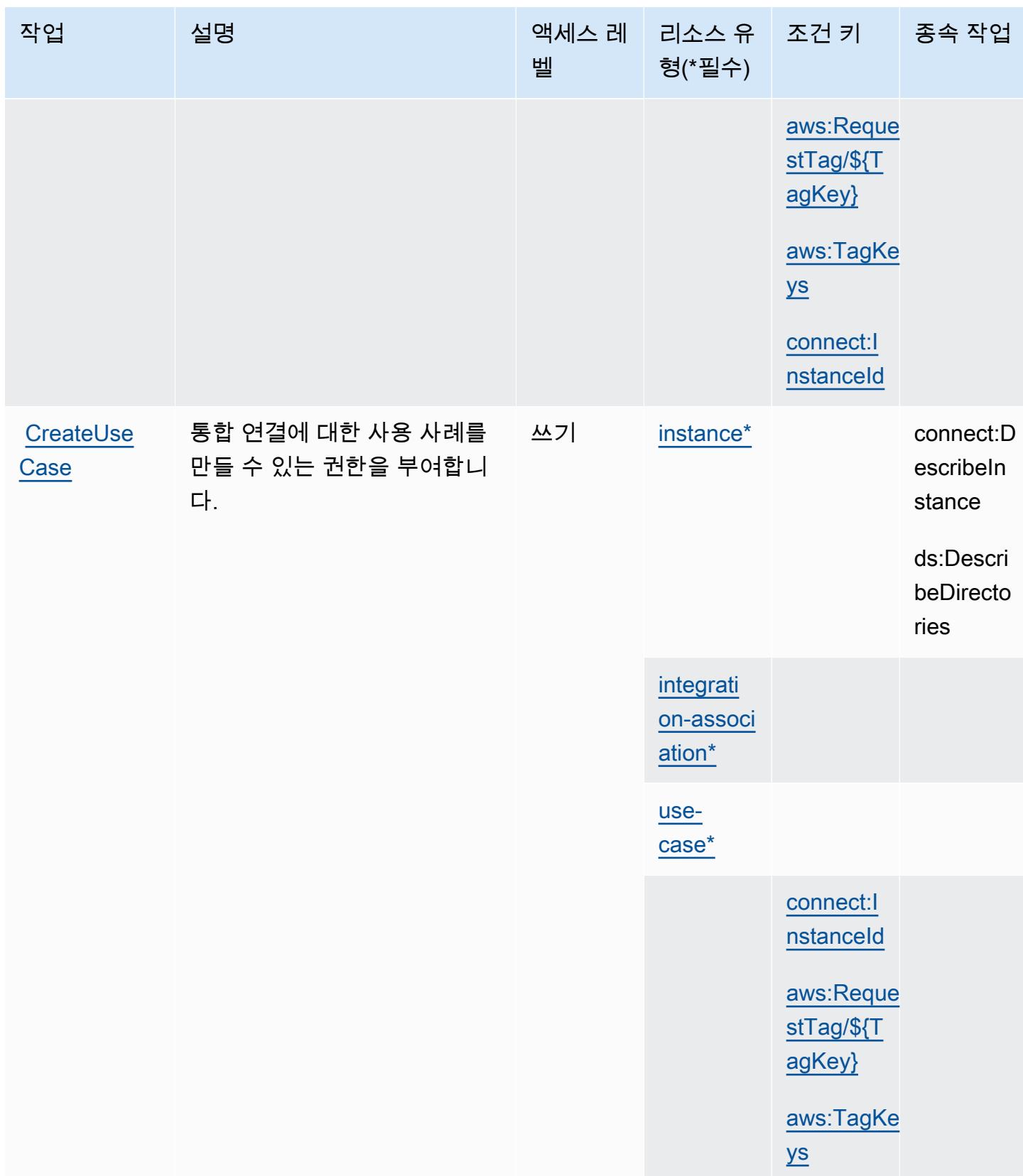

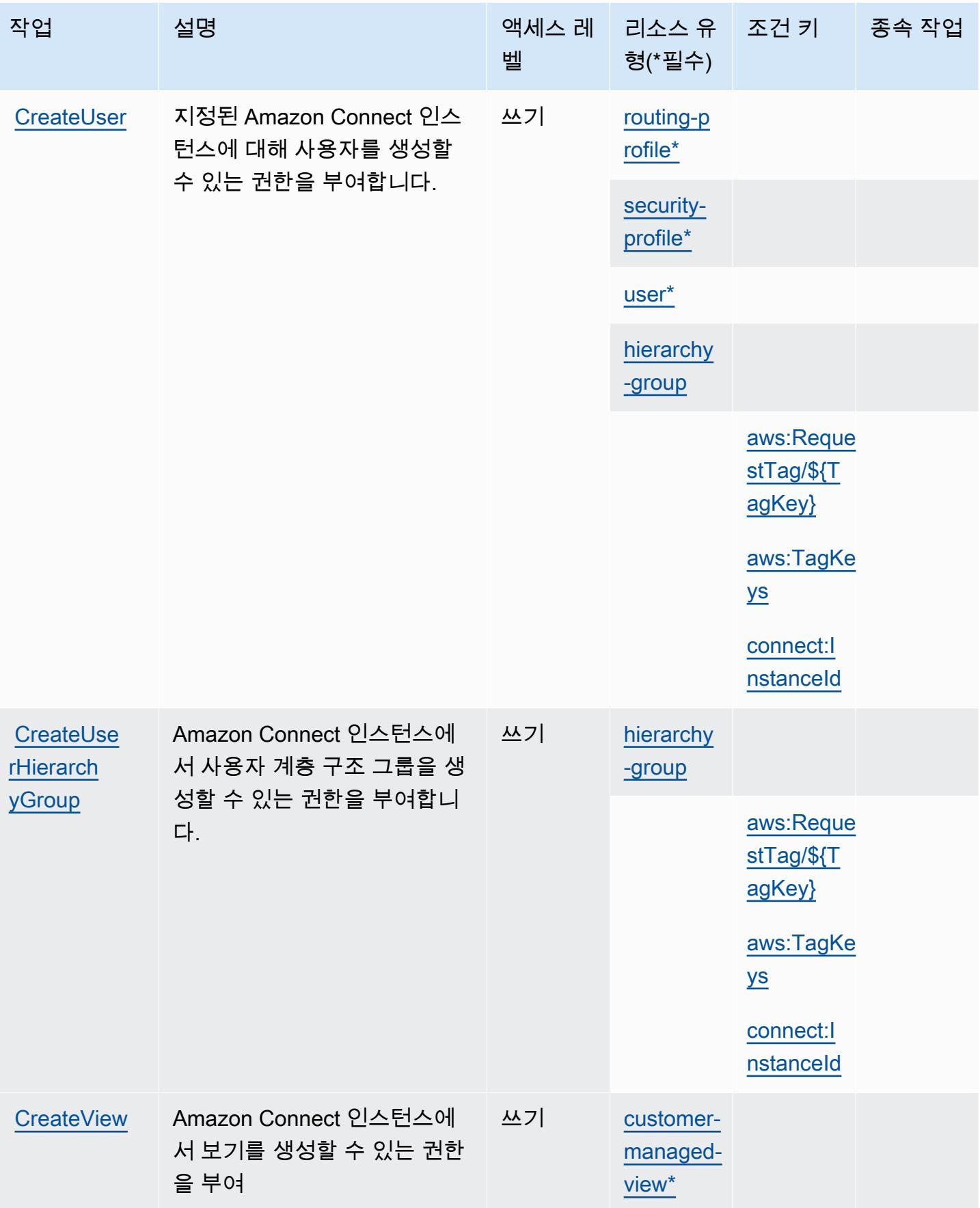

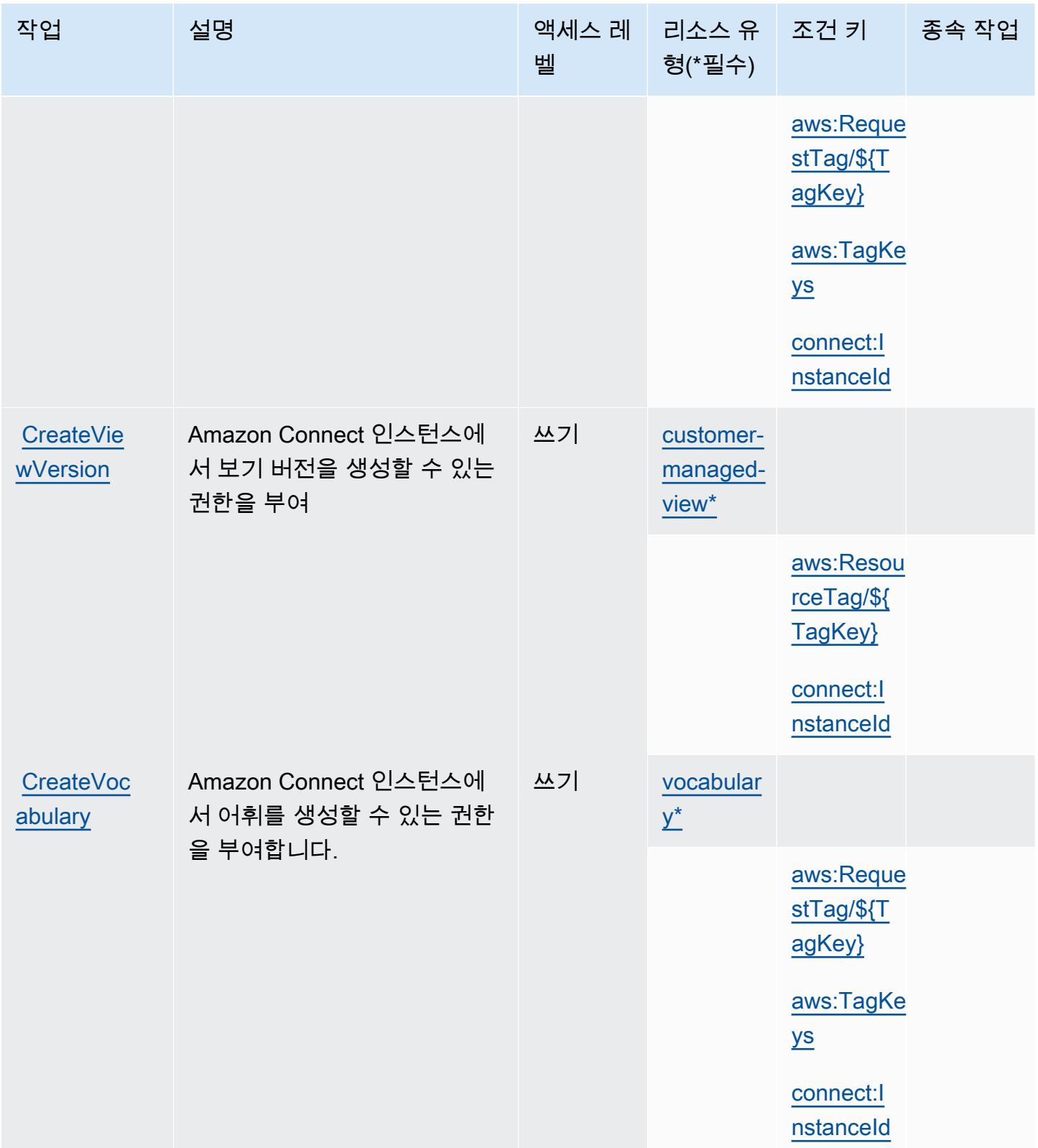

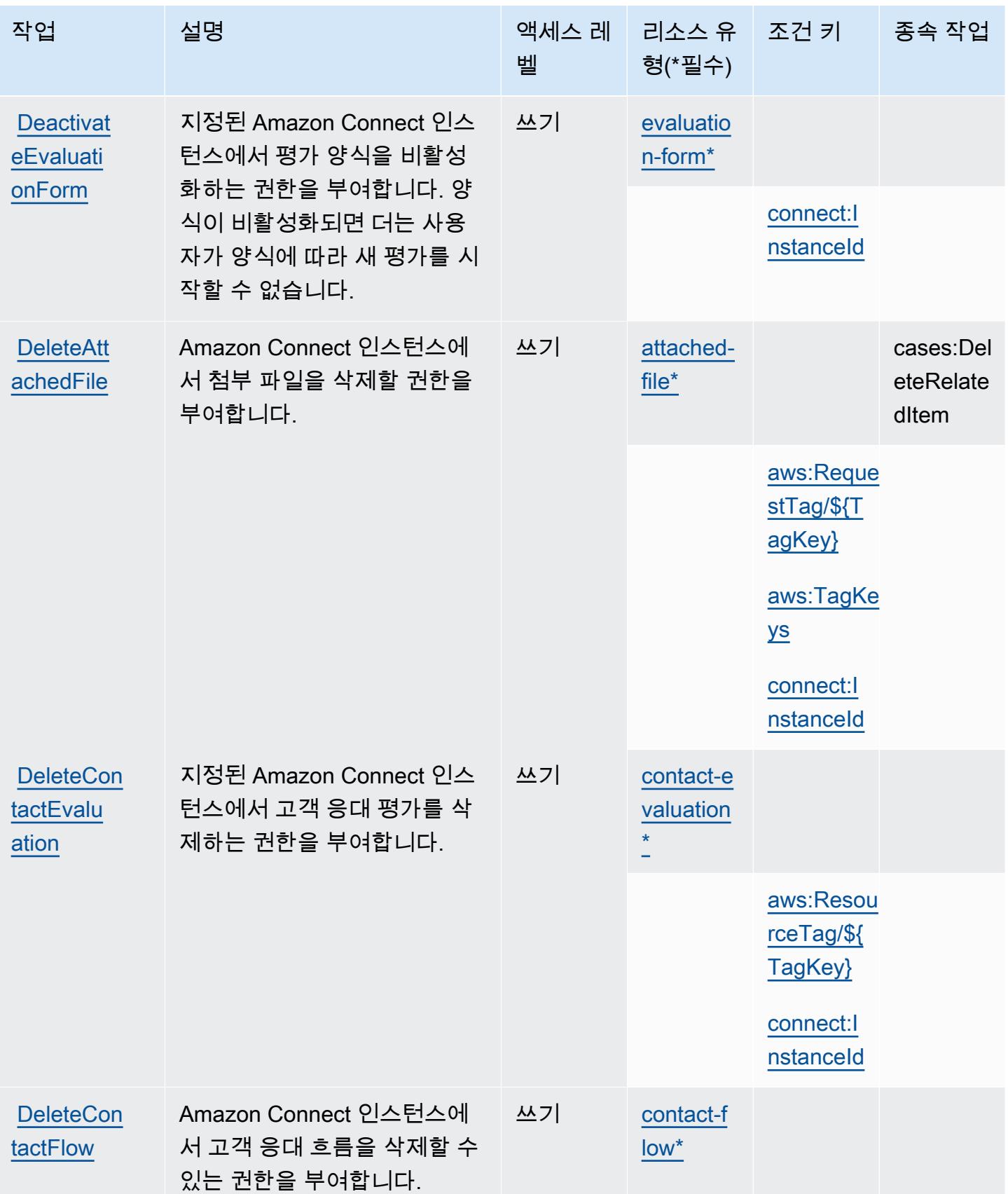

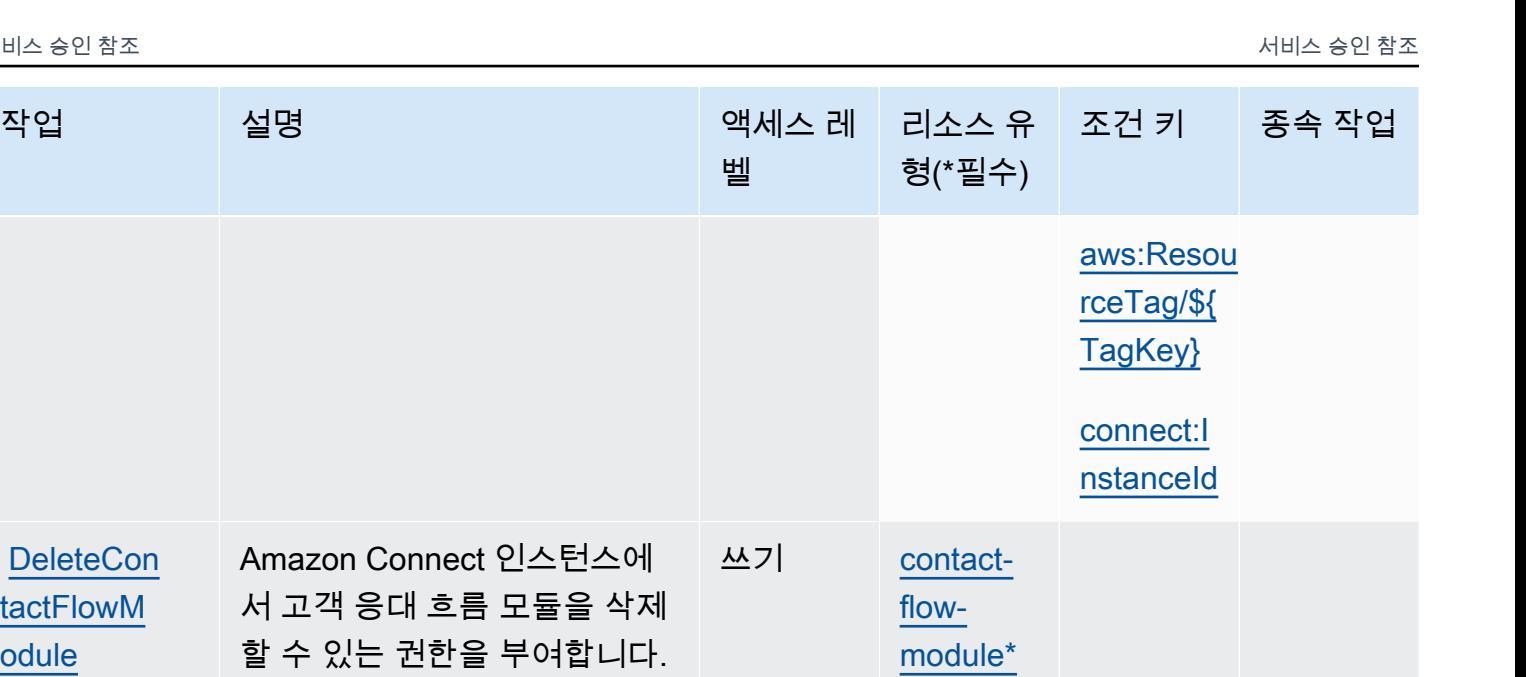

[aws:Resou](#amazonconnect-aws_ResourceTag___TagKey_) [rceTag/\\${](#amazonconnect-aws_ResourceTag___TagKey_) [TagKey}](#amazonconnect-aws_ResourceTag___TagKey_)

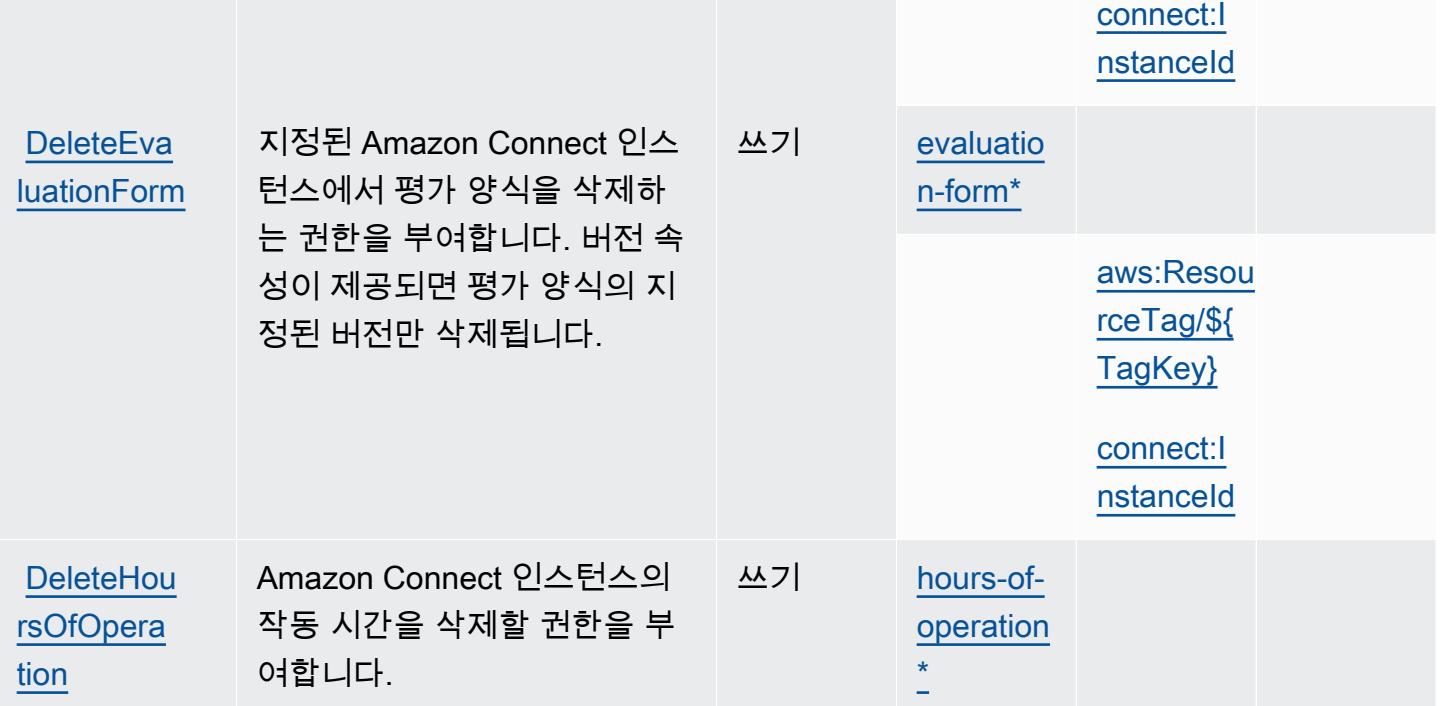

**DeleteCon** [tactFlowM](https://docs.aws.amazon.com/connect/latest/APIReference/API_DeleteContactFlowModule.html)

Amazon

[odule](https://docs.aws.amazon.com/connect/latest/APIReference/API_DeleteContactFlowModule.html)

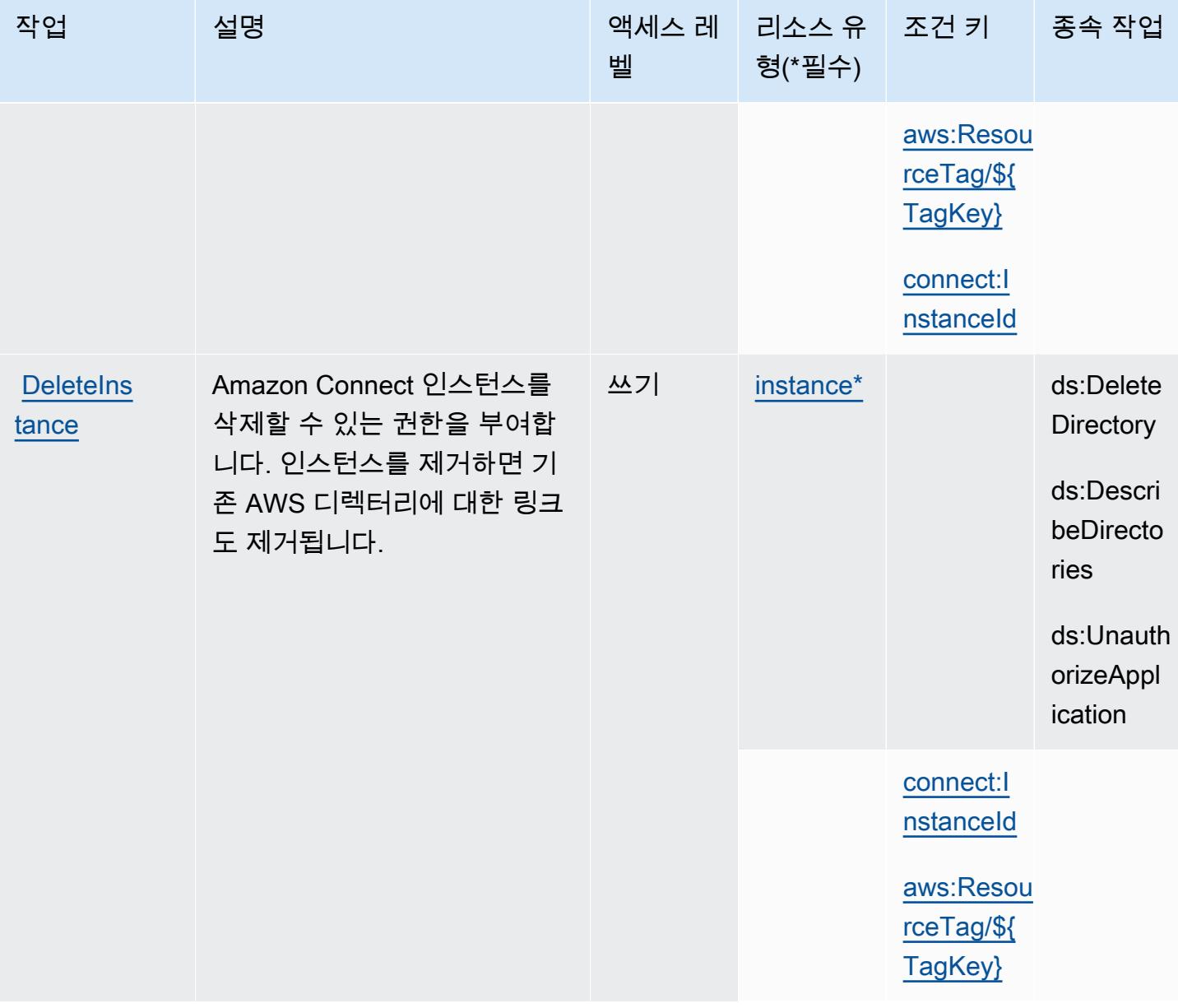

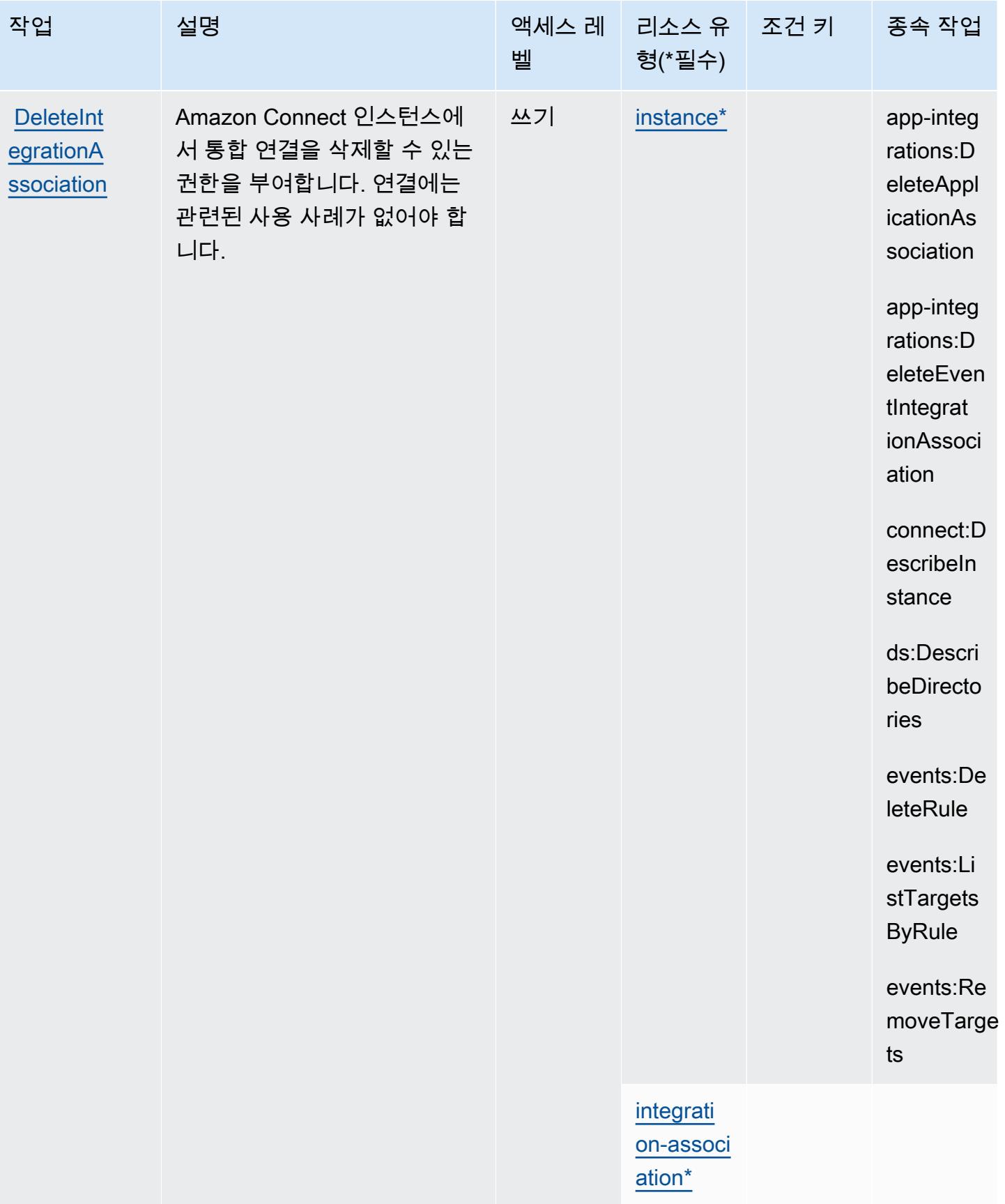

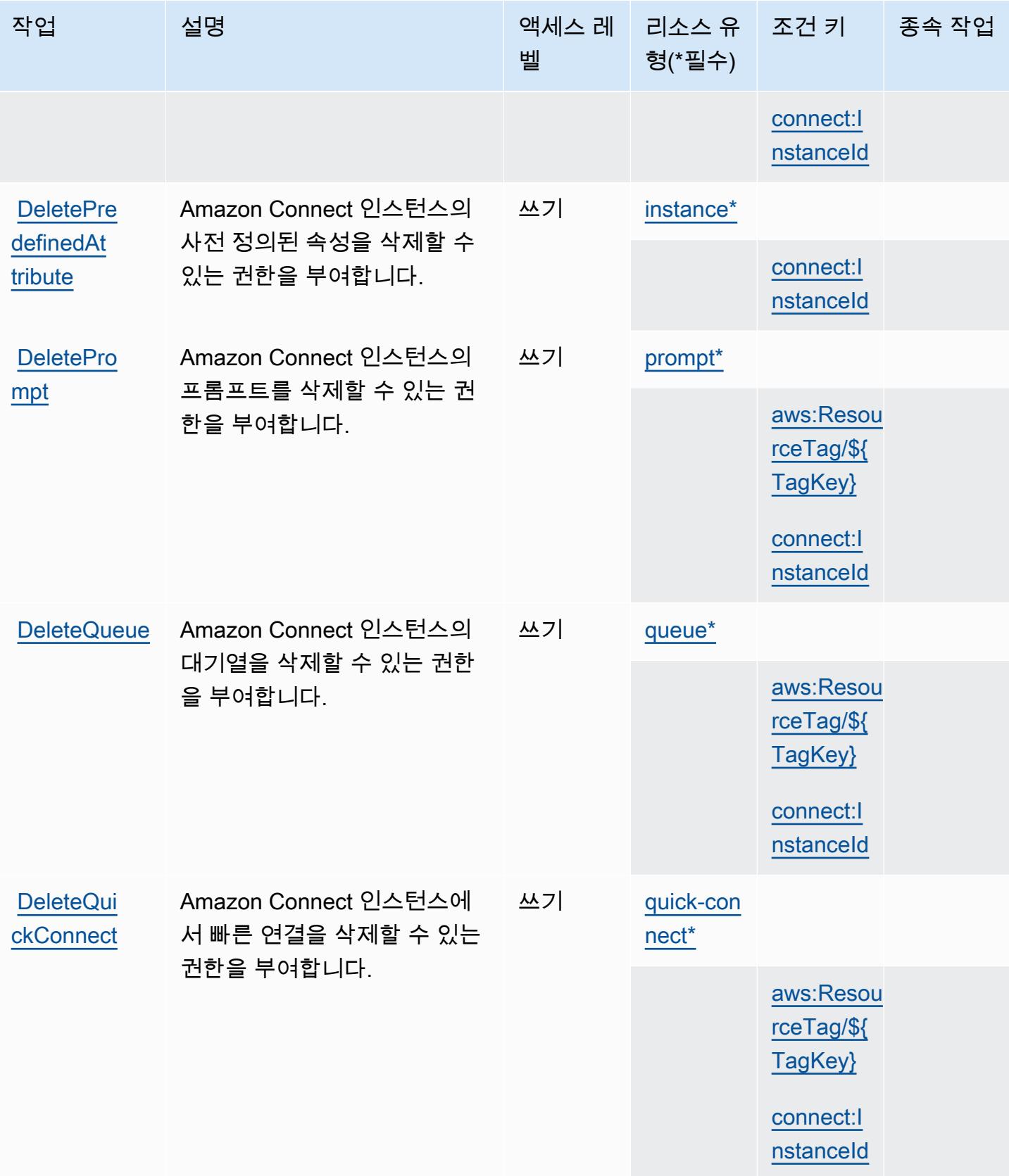

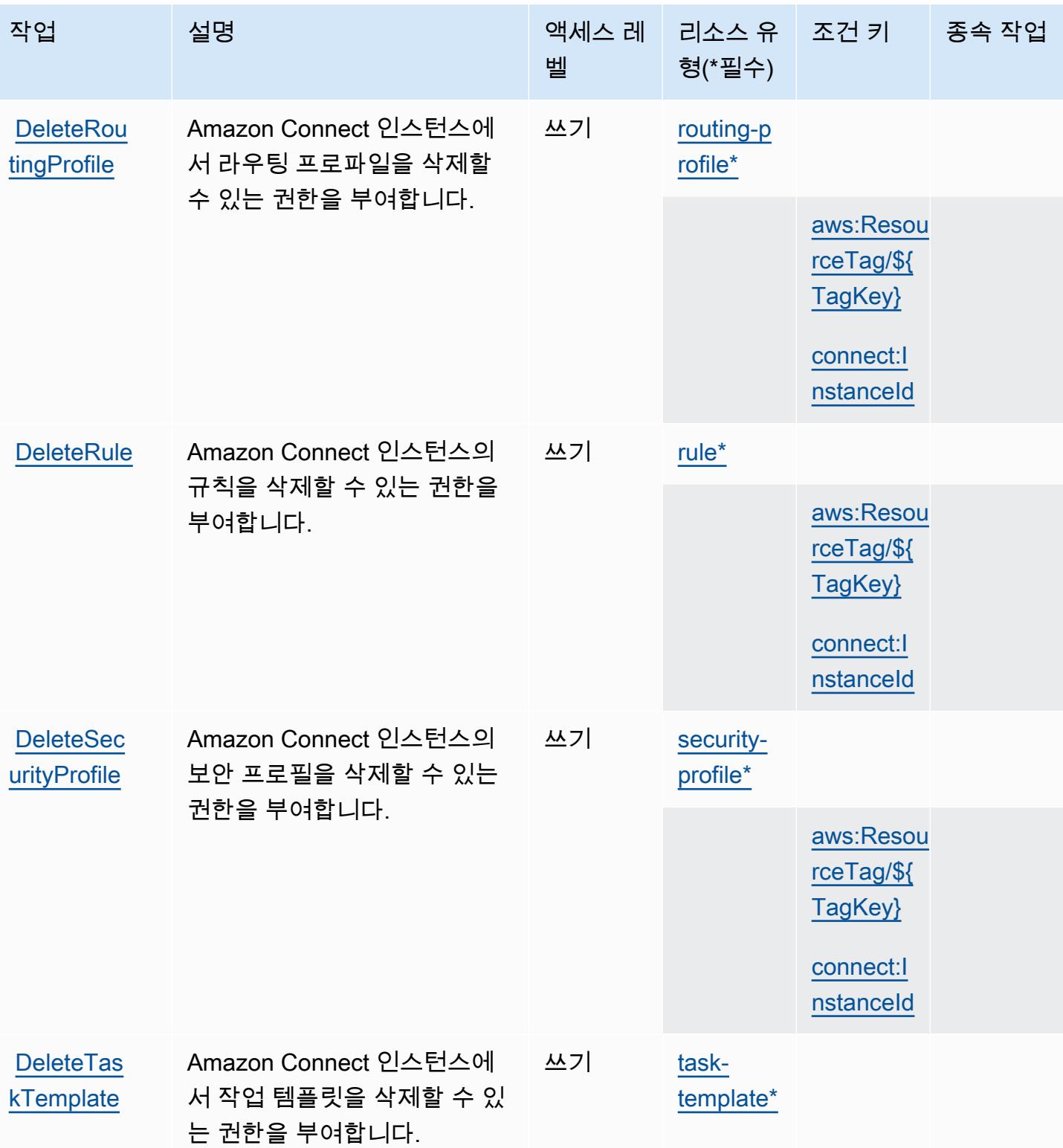

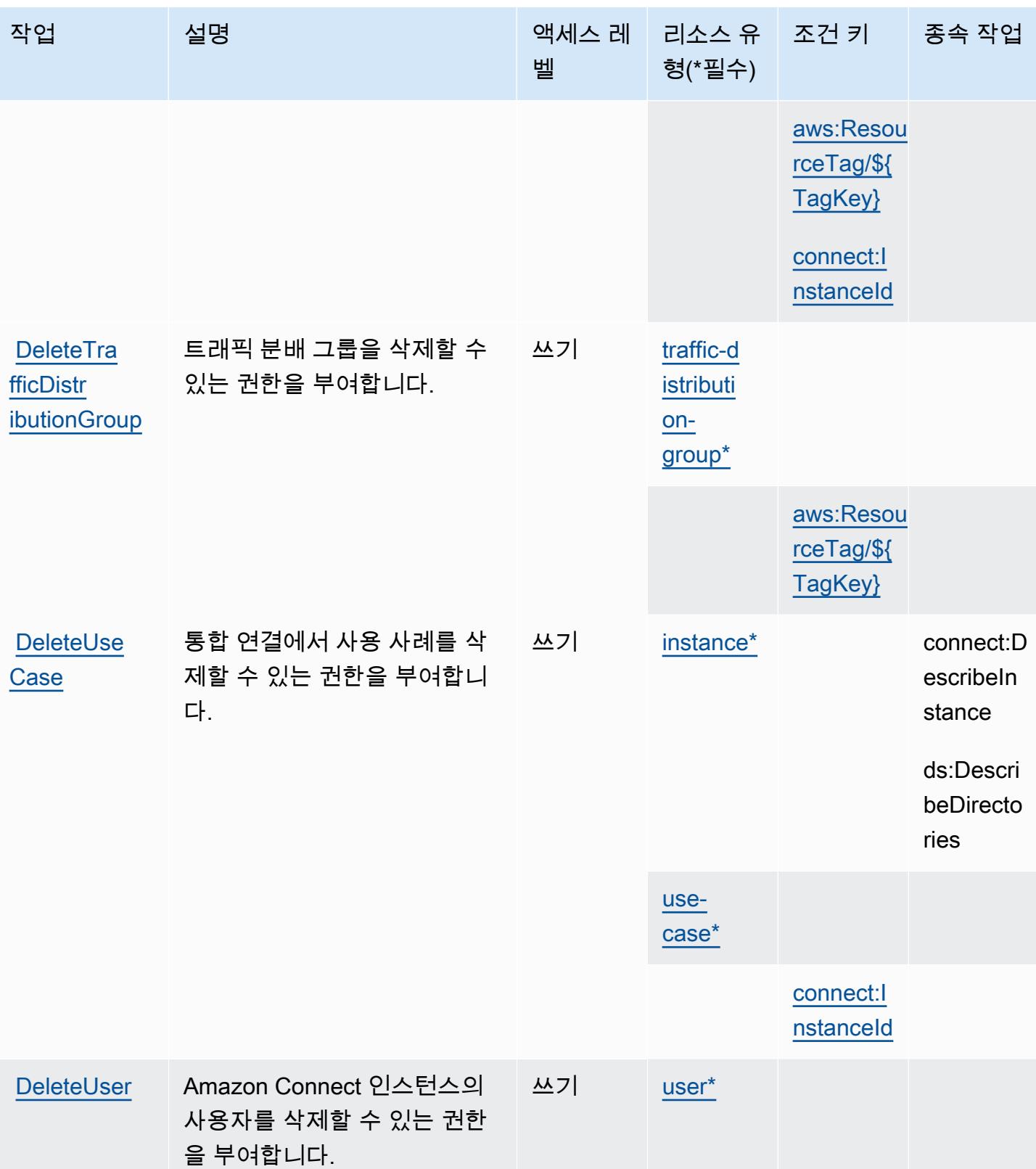

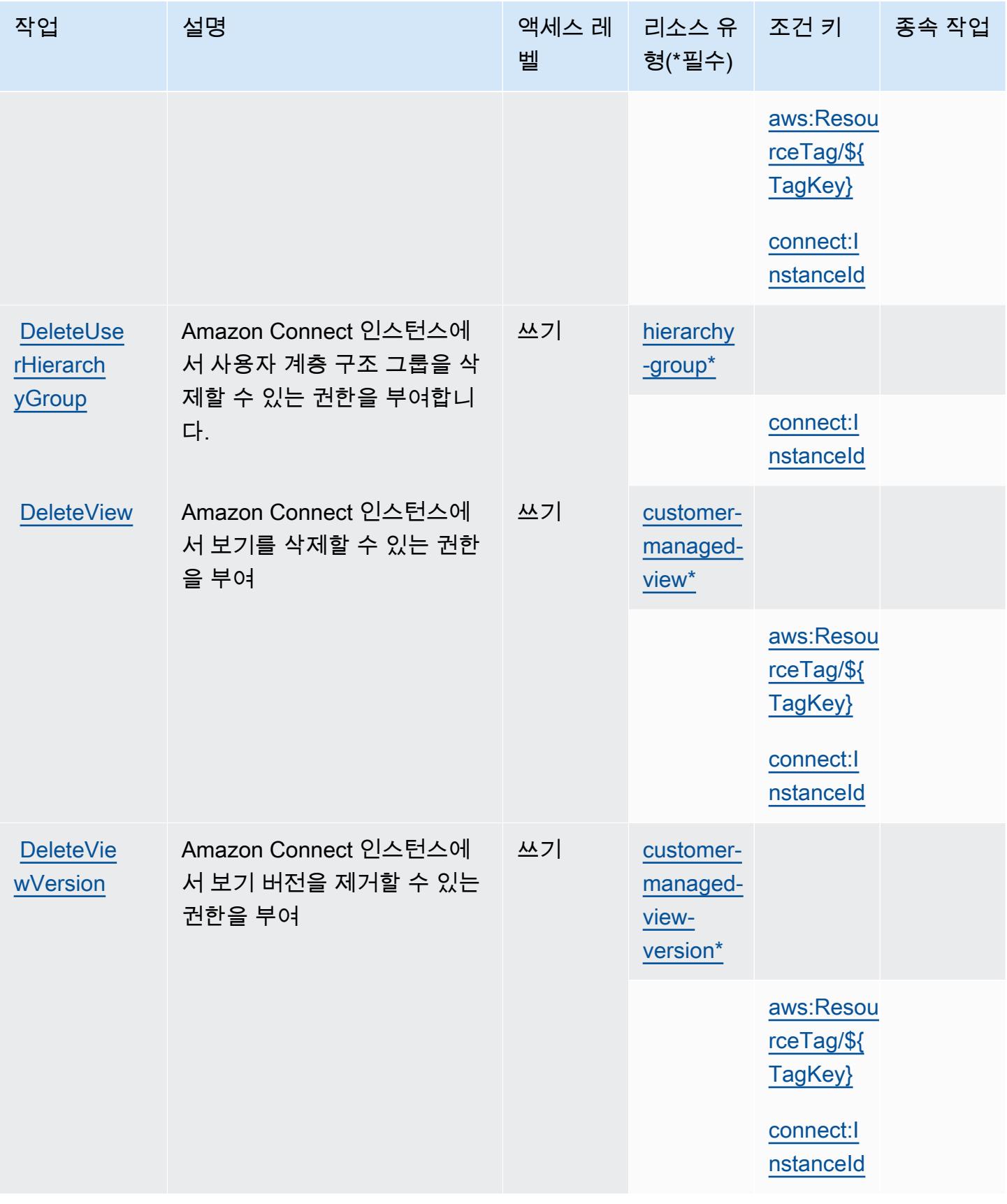

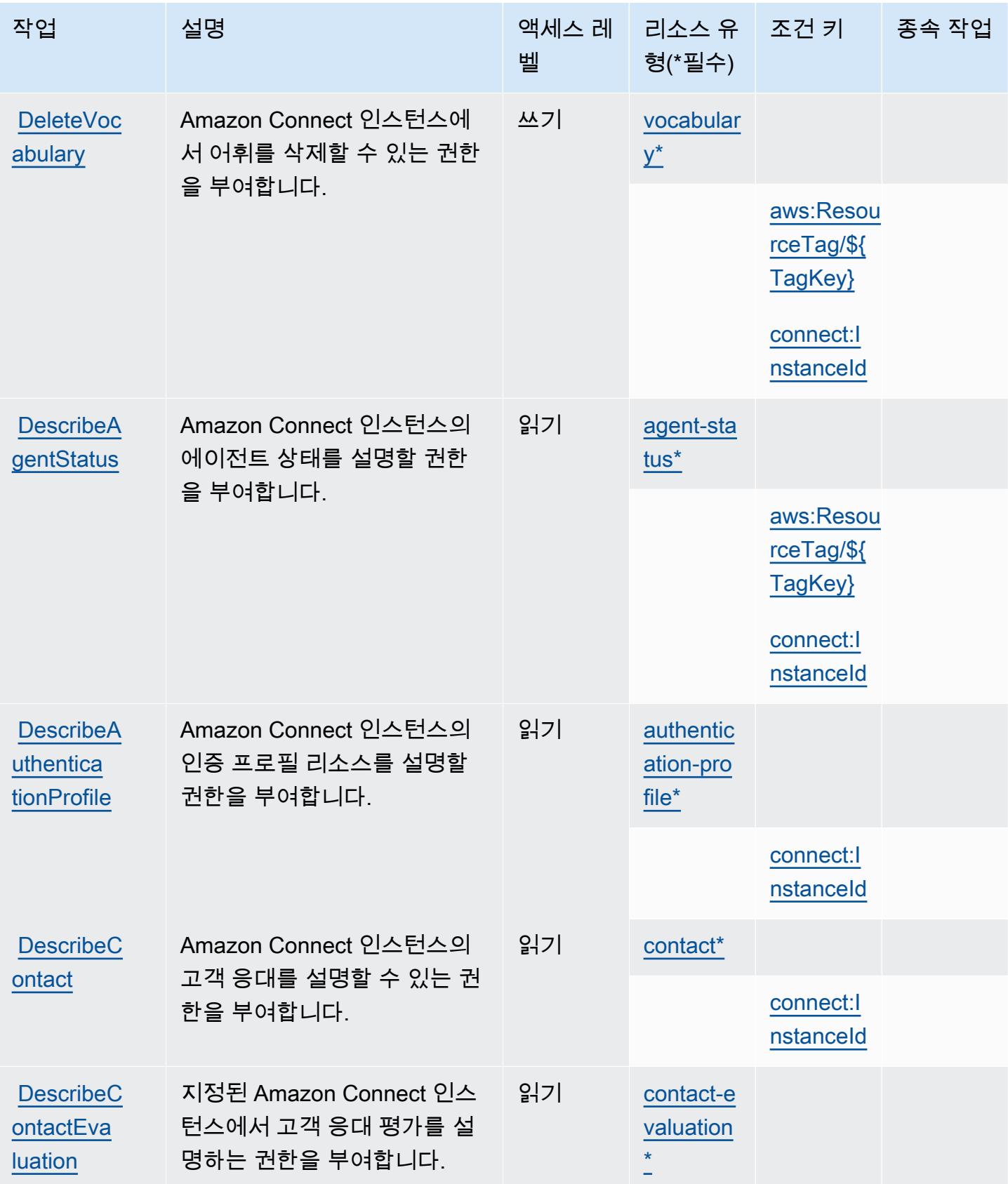

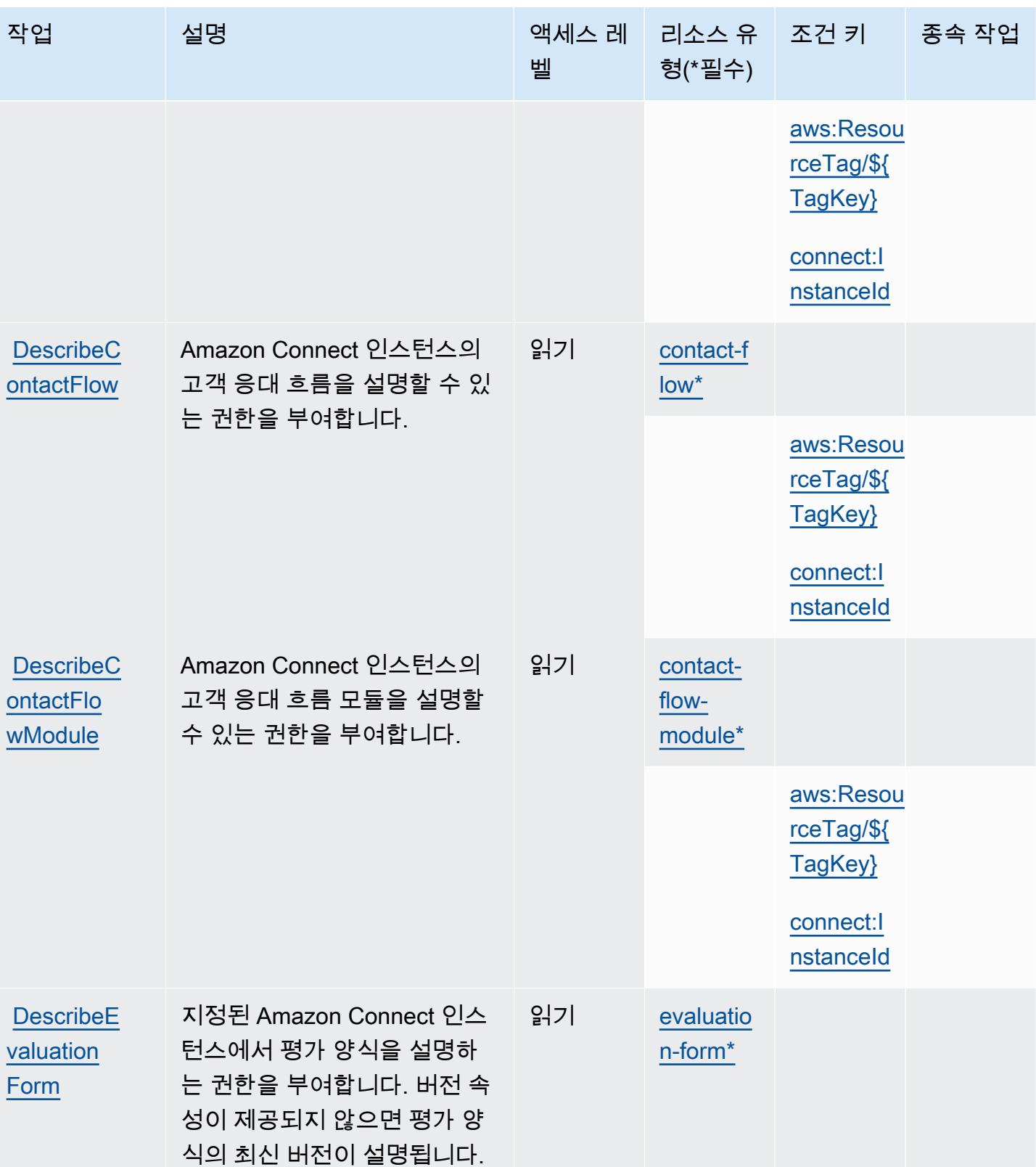

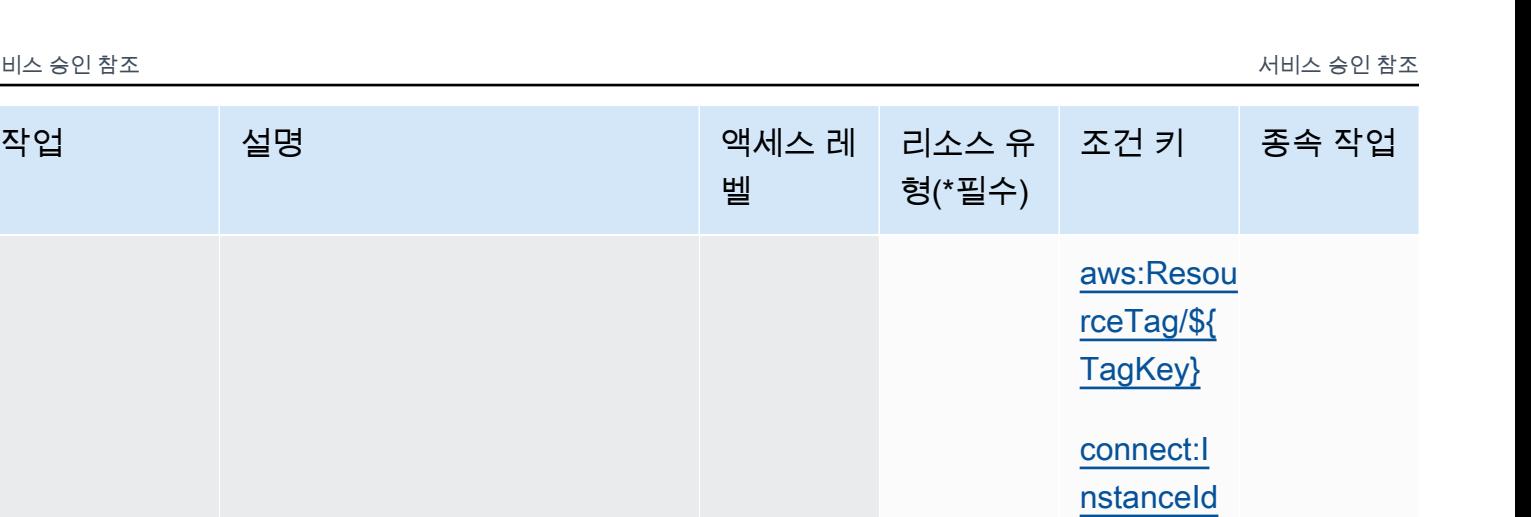

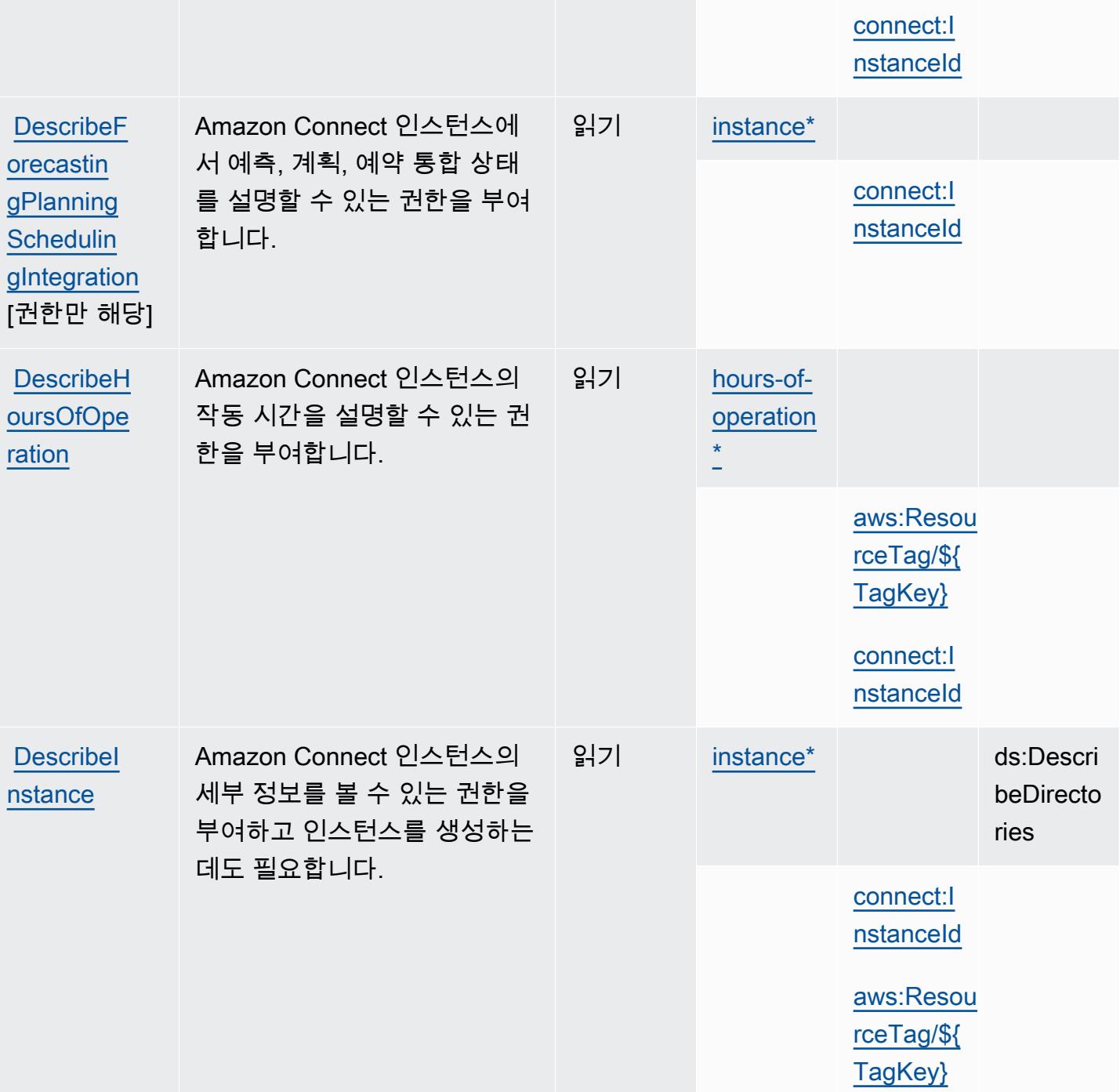

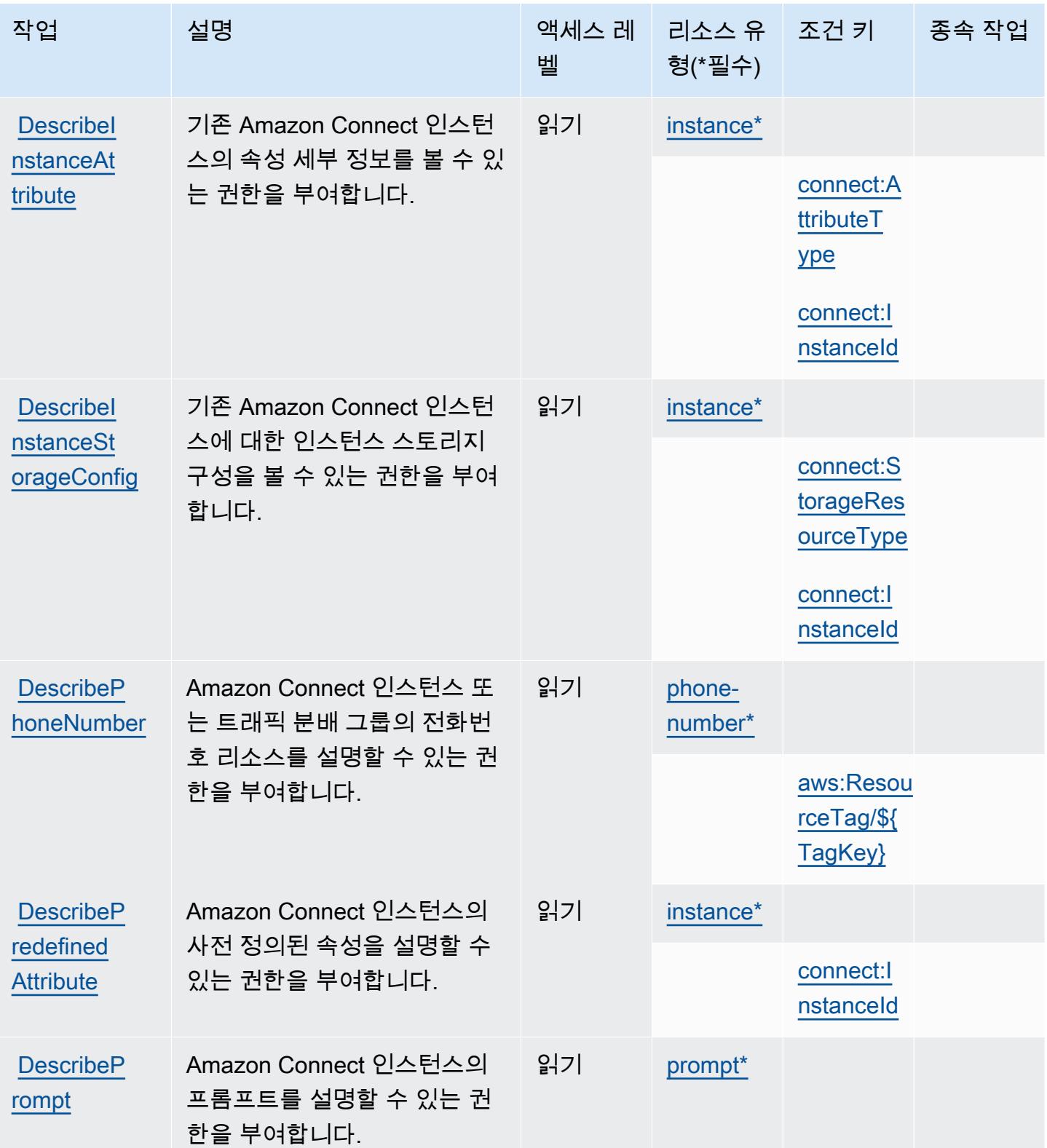
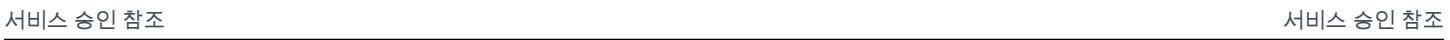

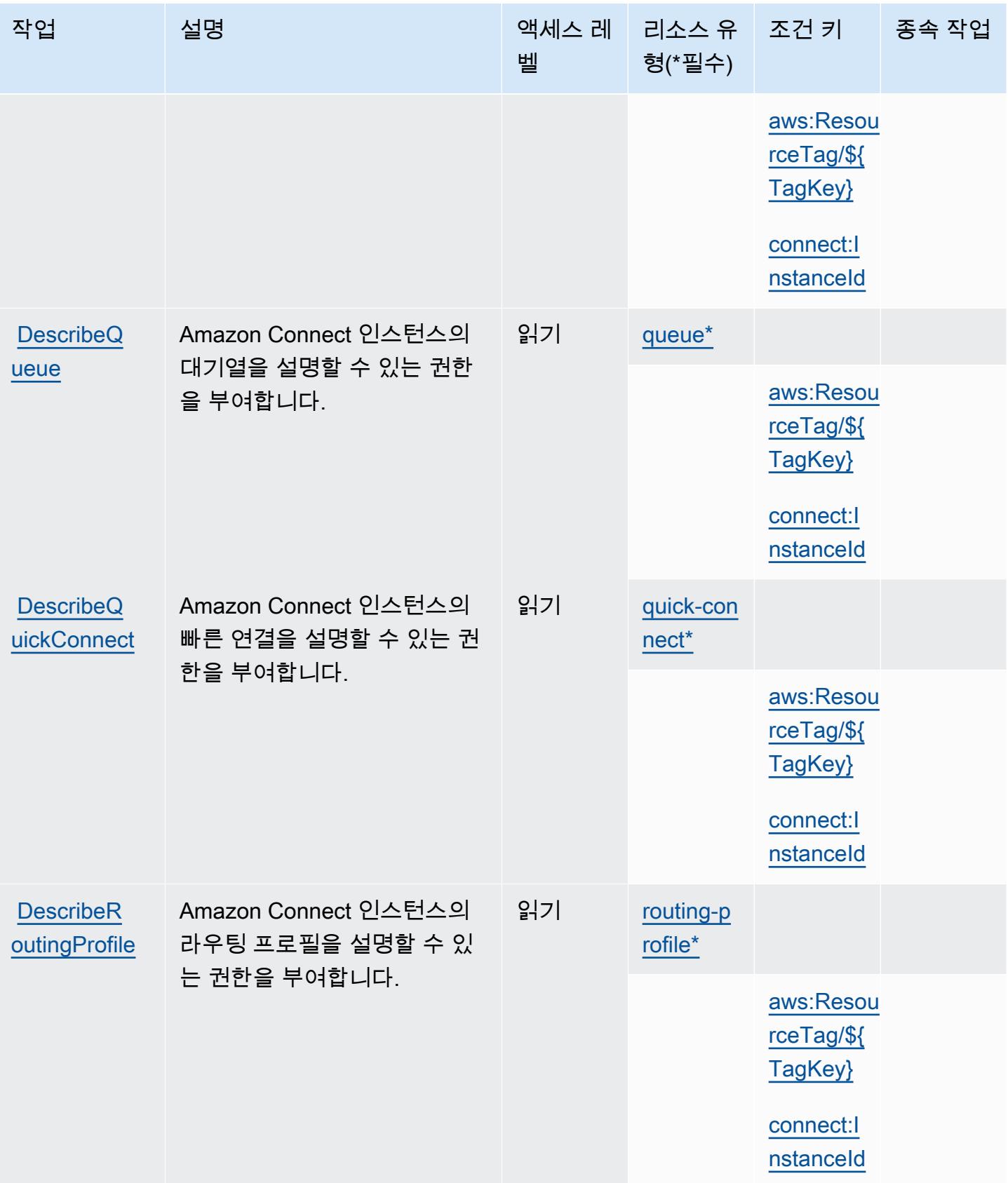

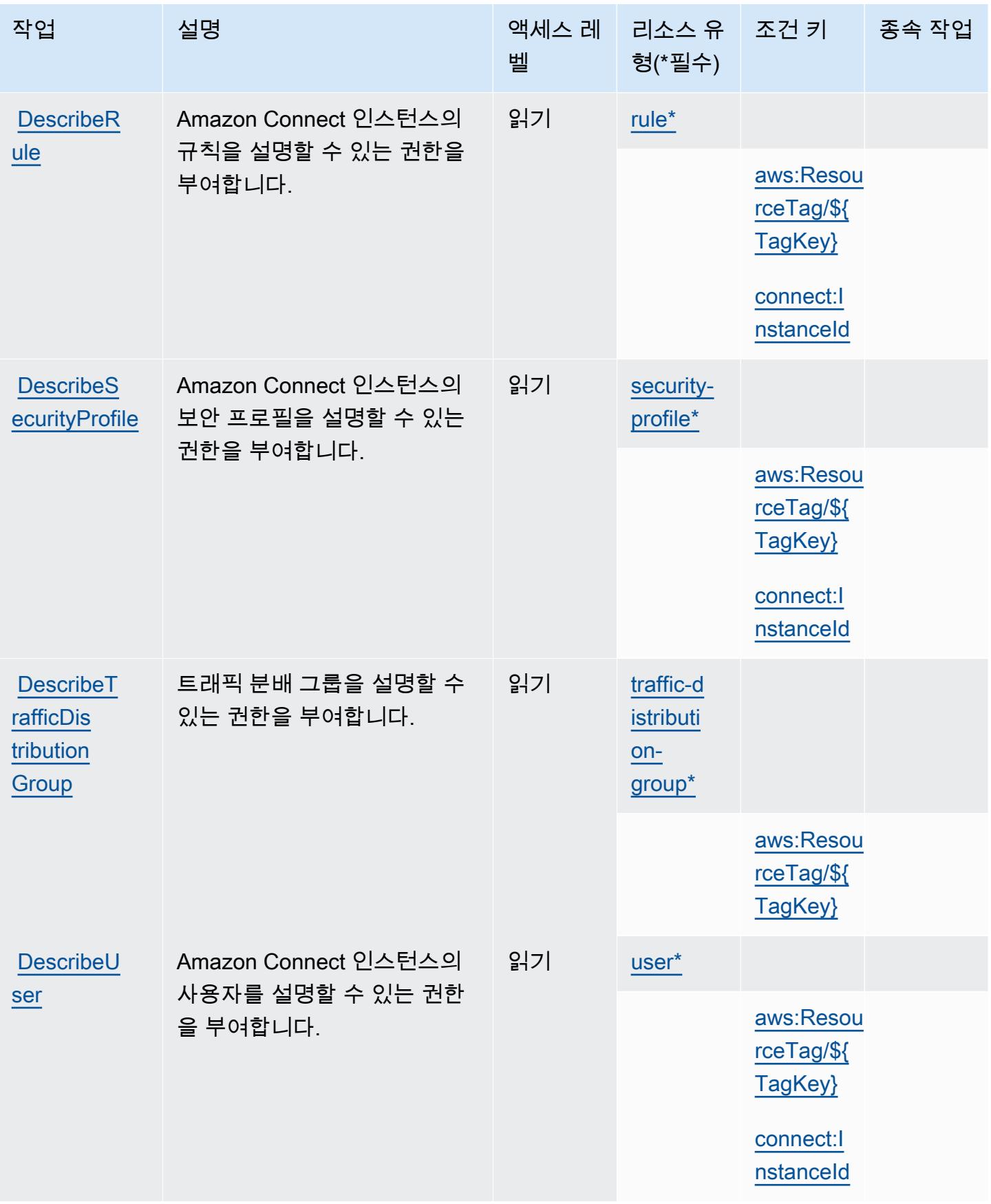

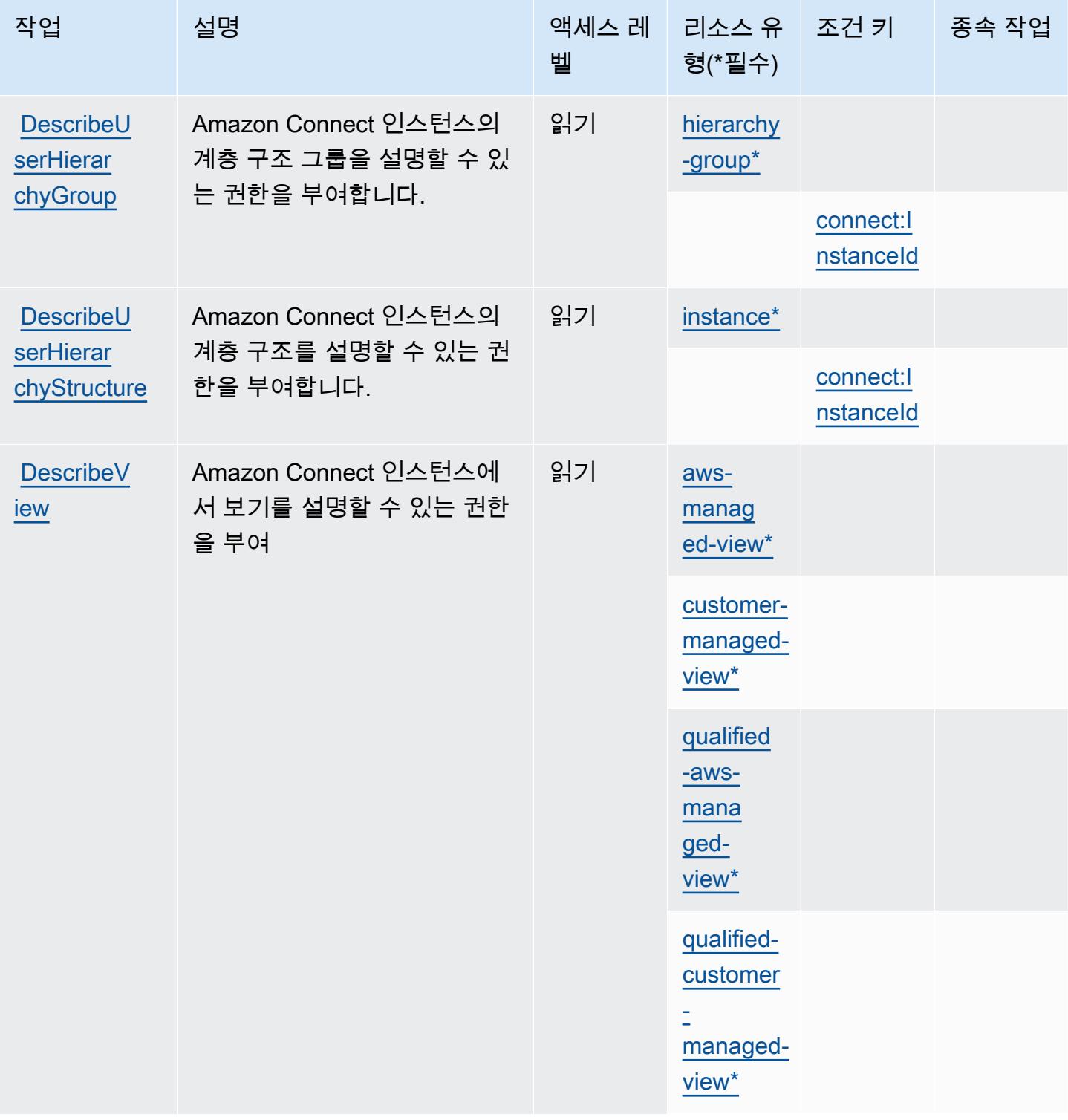

**[DescribeV](https://docs.aws.amazon.com/connect/latest/APIReference/API_DescribeVocabulary.html)** [ocabulary](https://docs.aws.amazon.com/connect/latest/APIReference/API_DescribeVocabulary.html)

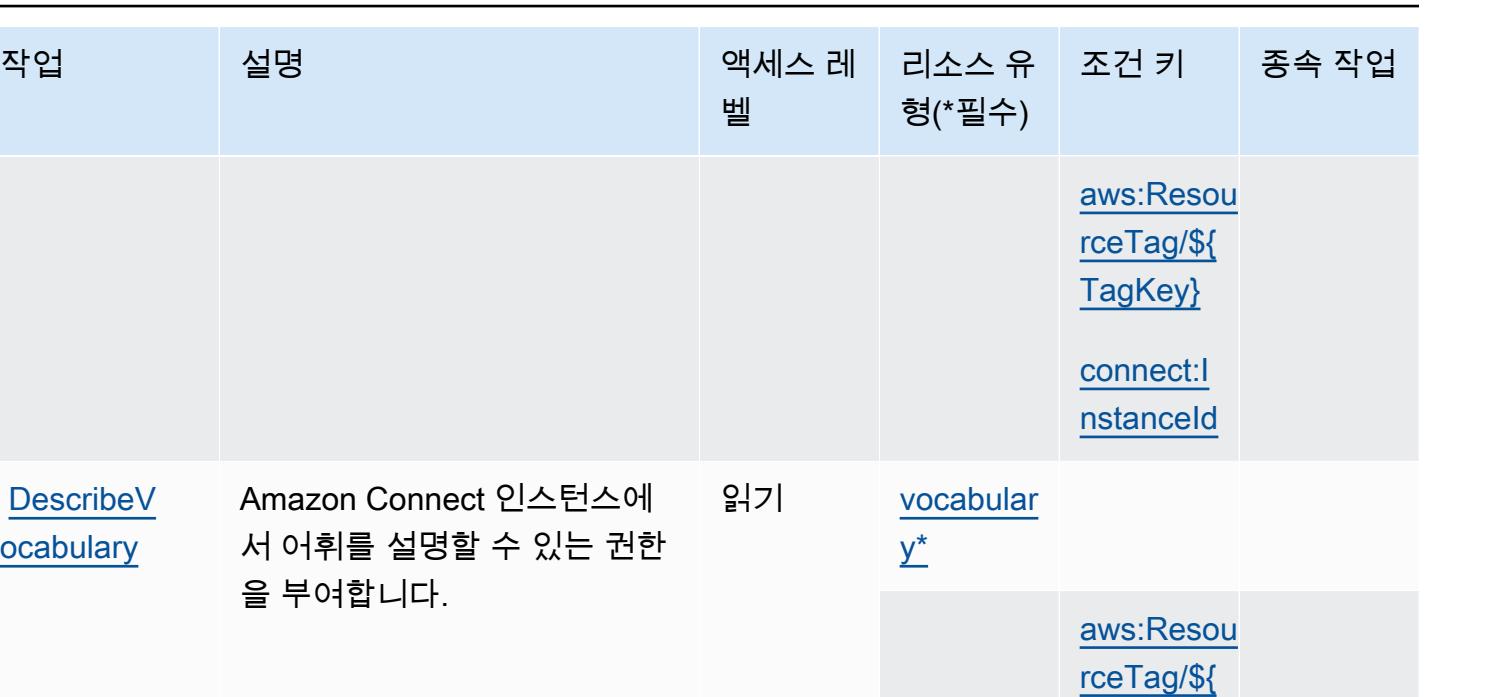

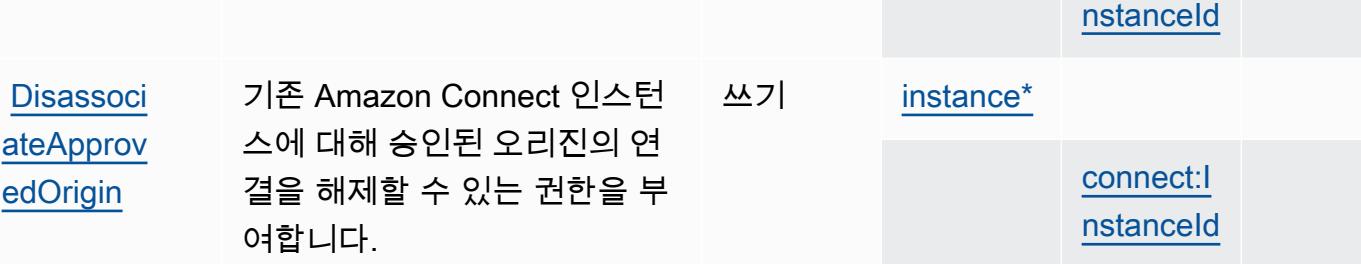

[TagKey}](#amazonconnect-aws_ResourceTag___TagKey_)

[connect:I](#amazonconnect-connect_InstanceId)

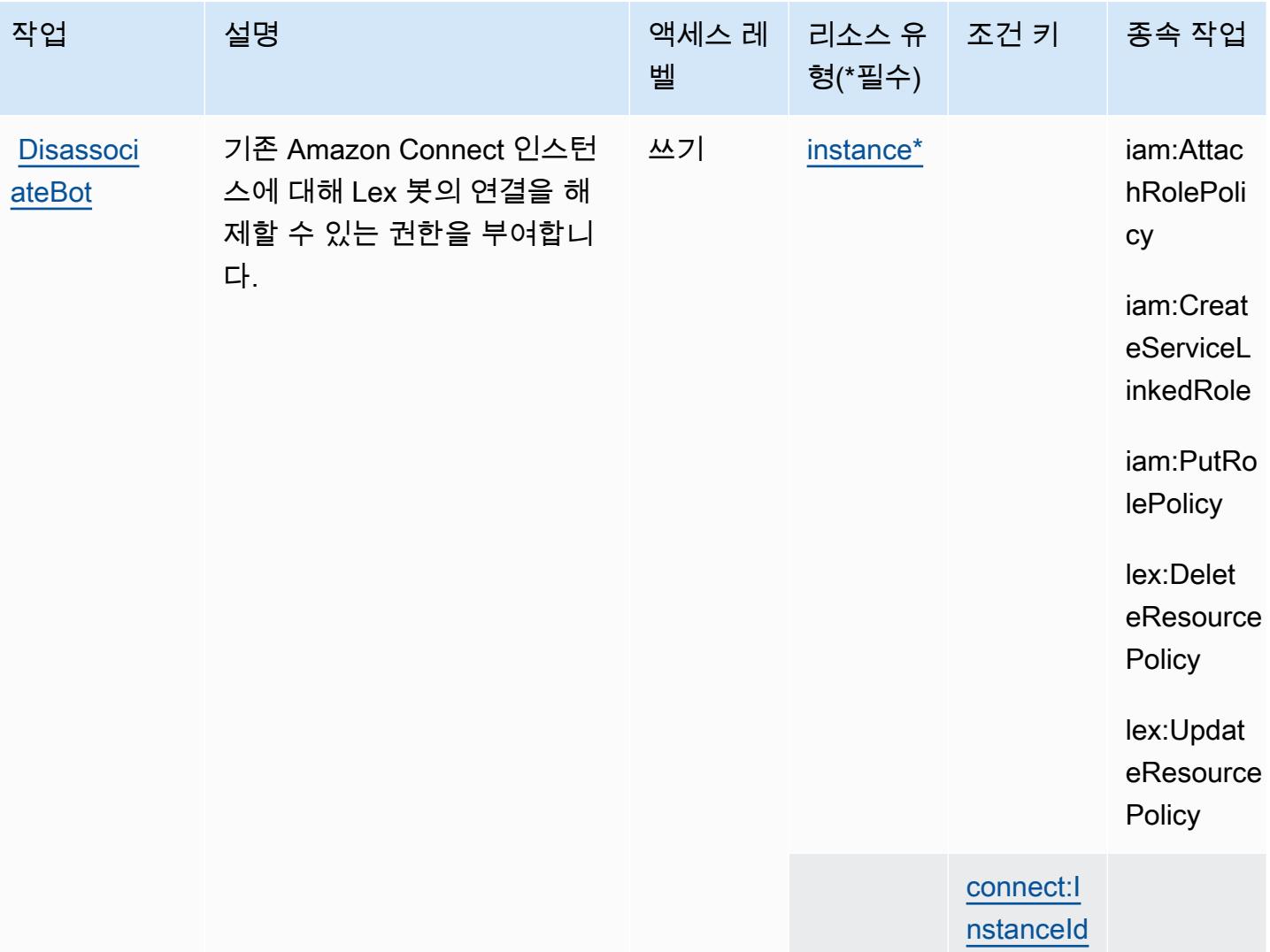

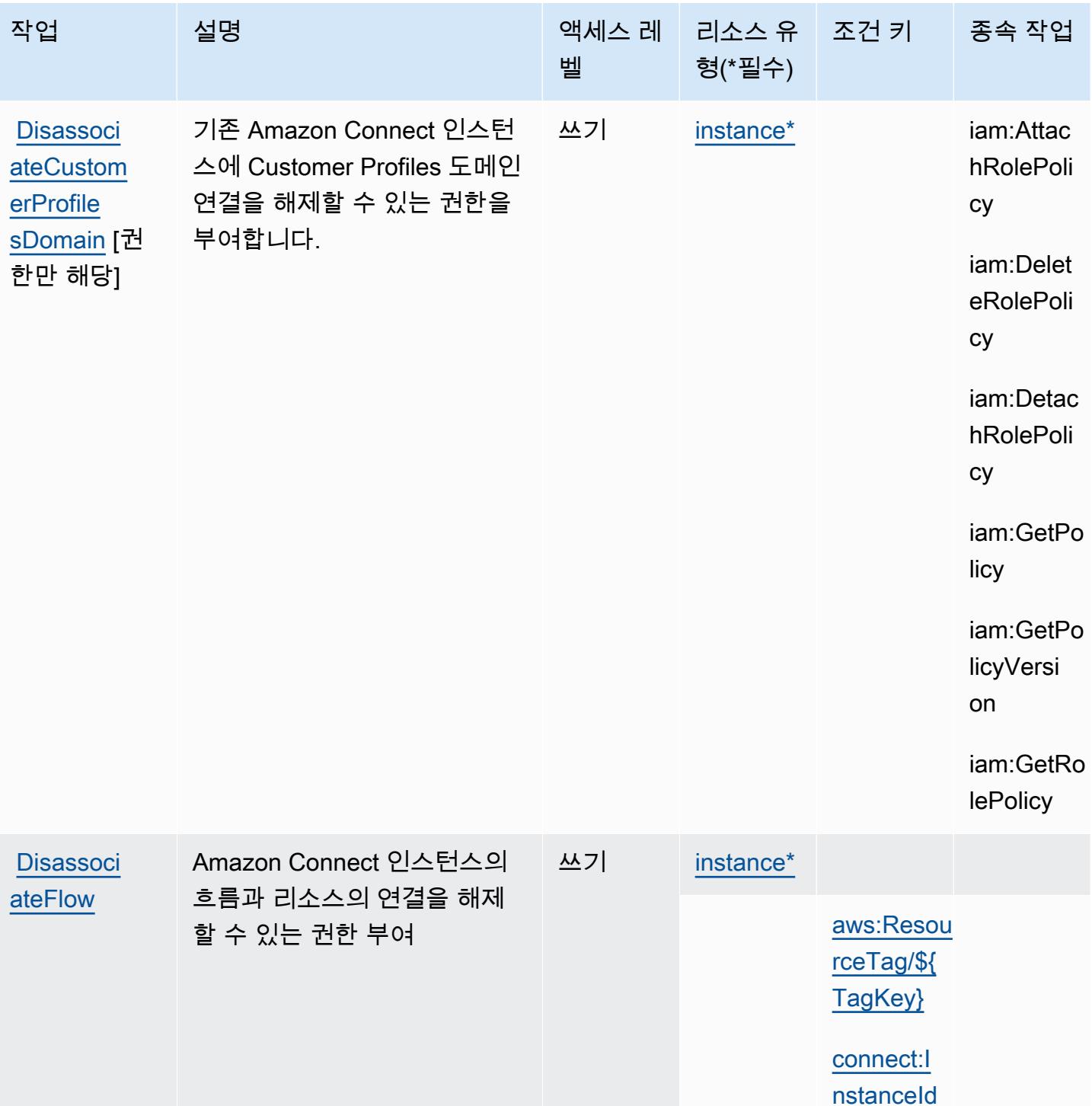

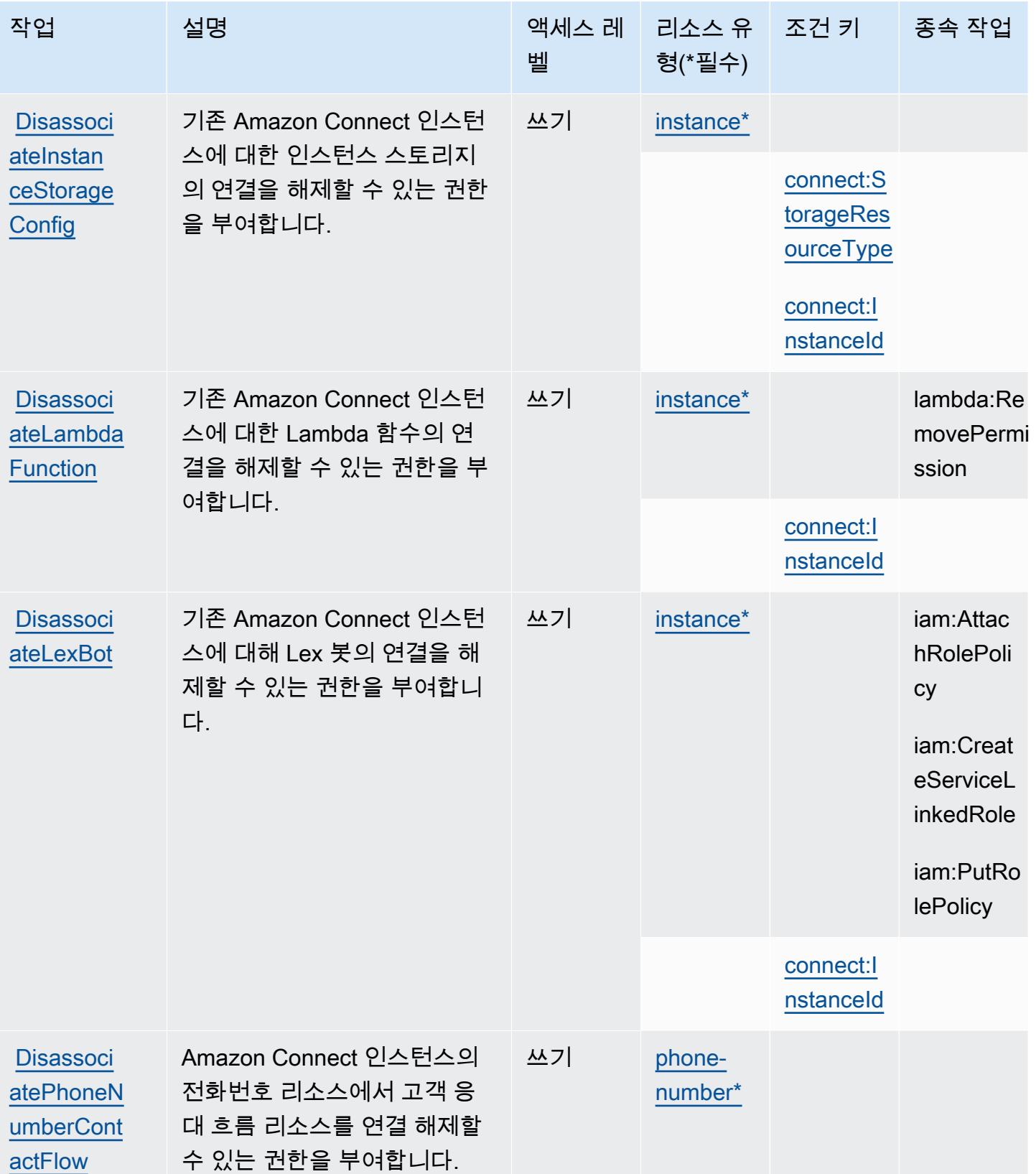

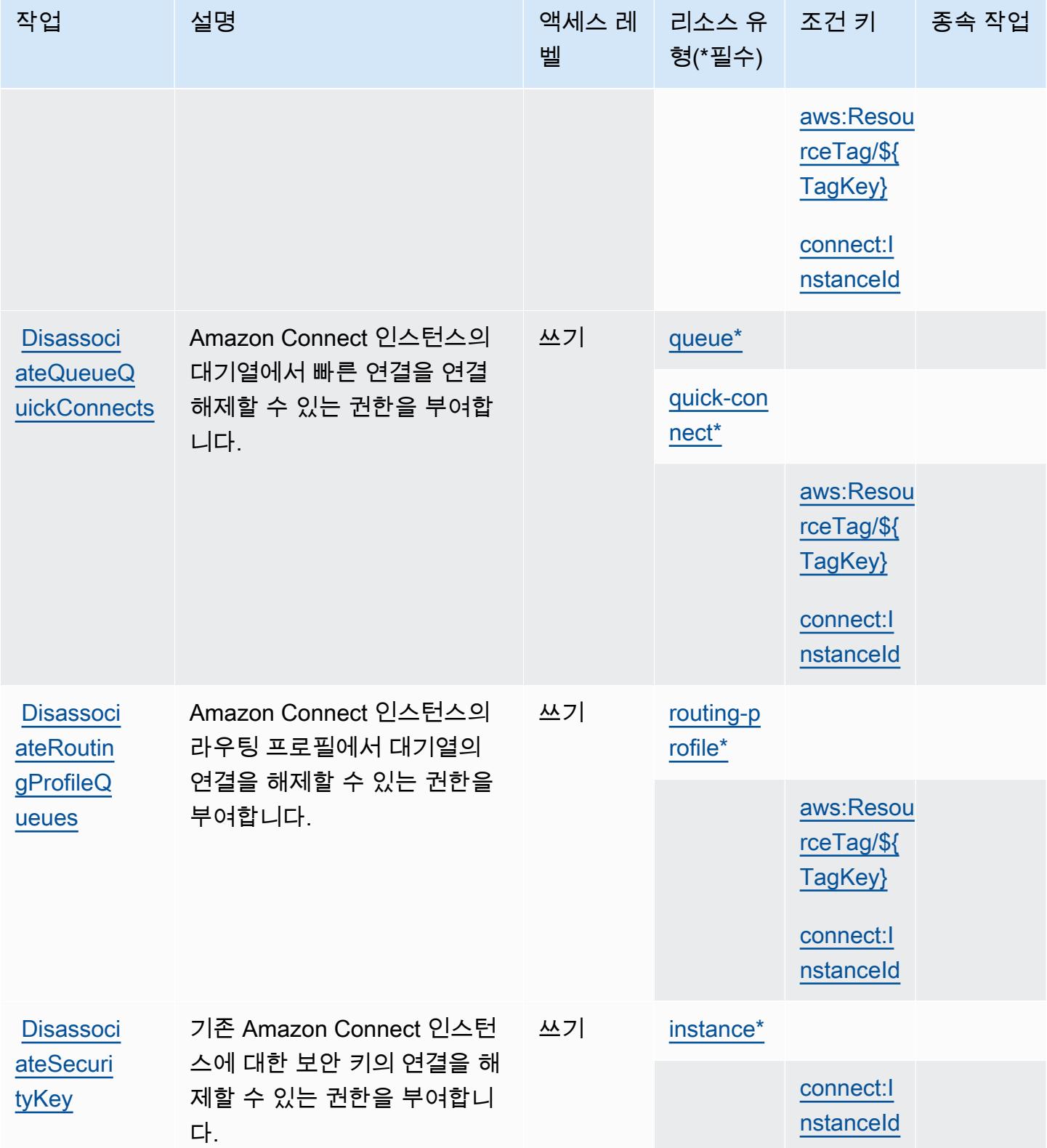

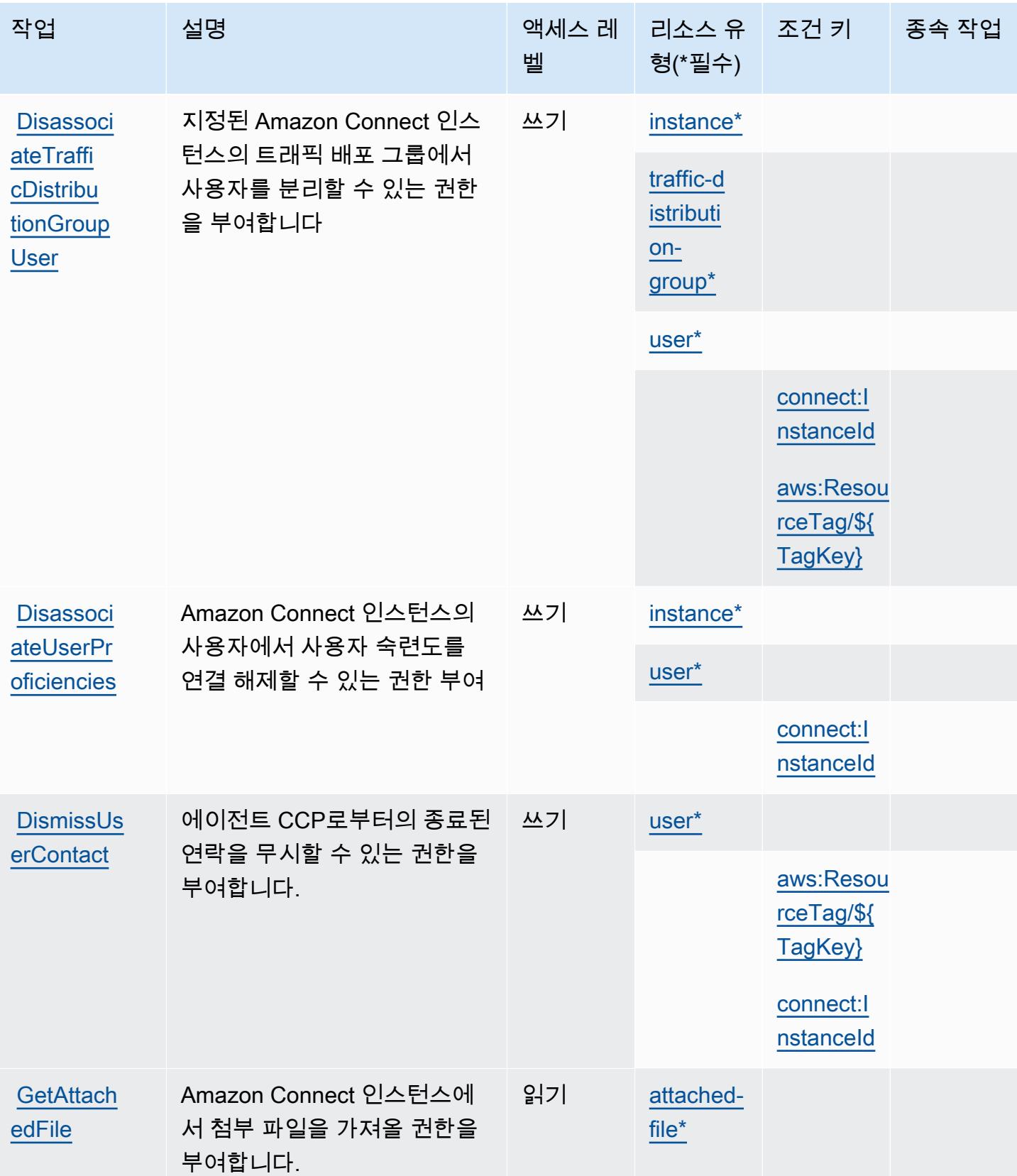

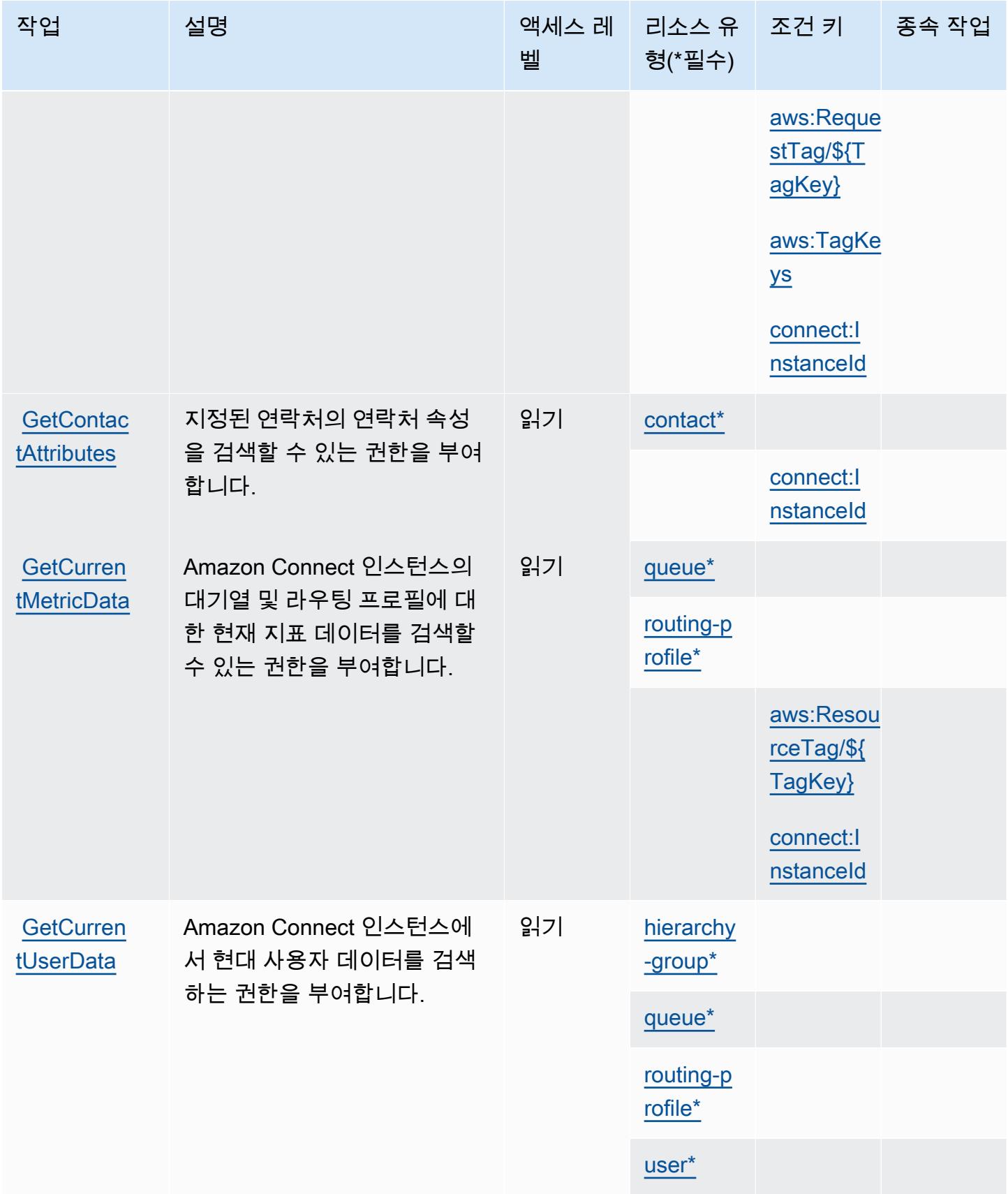

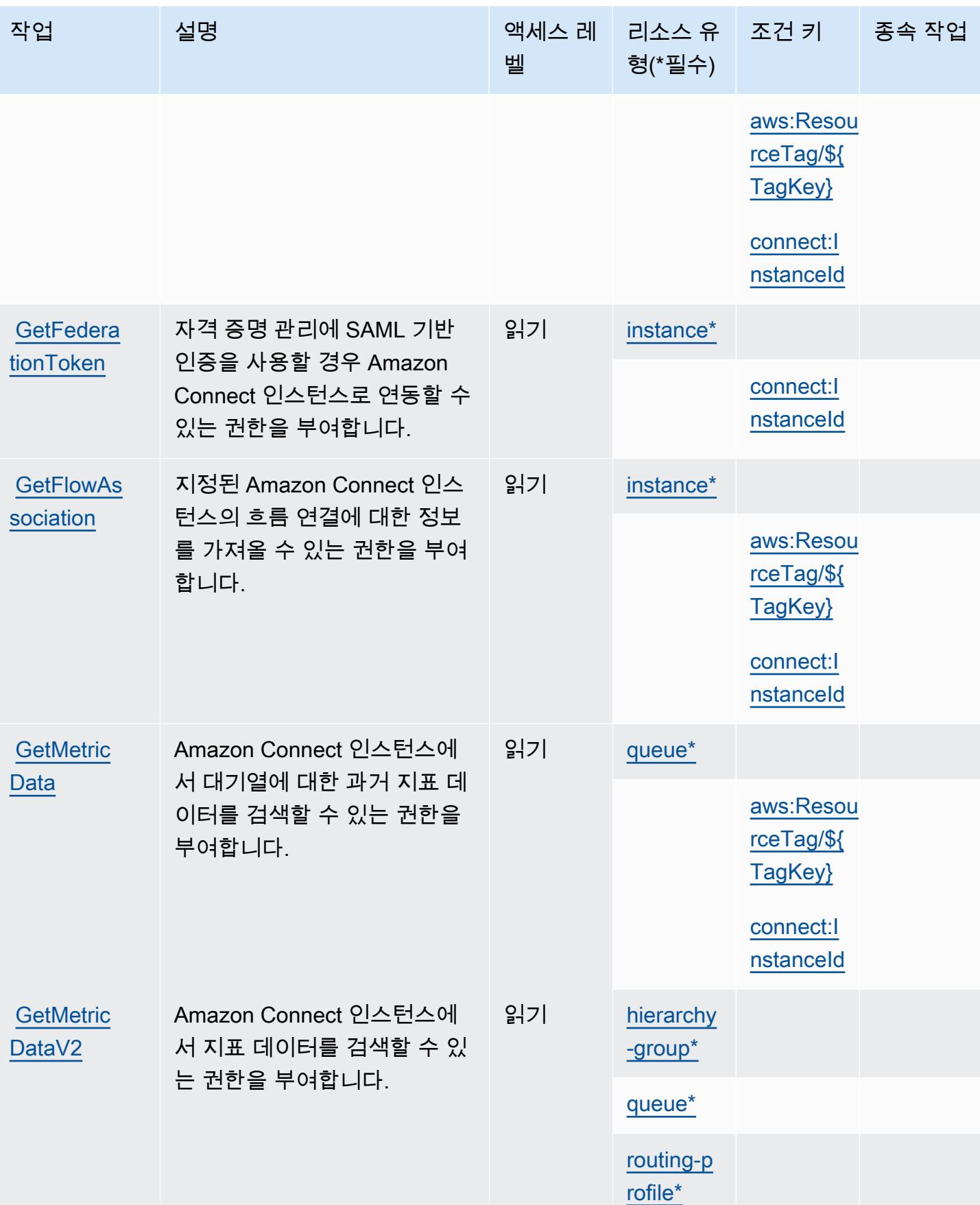

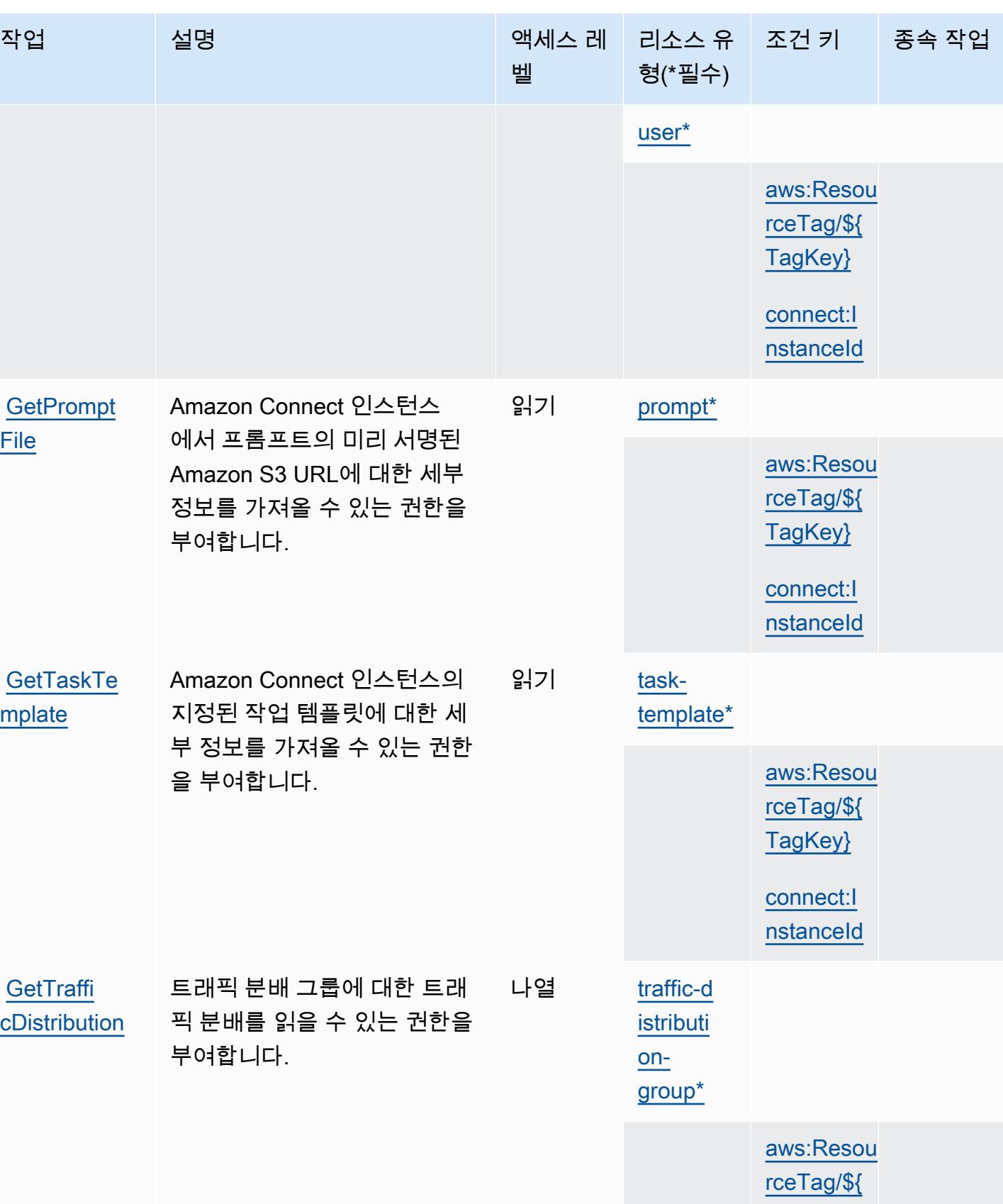

[TagKey}](#amazonconnect-aws_ResourceTag___TagKey_)

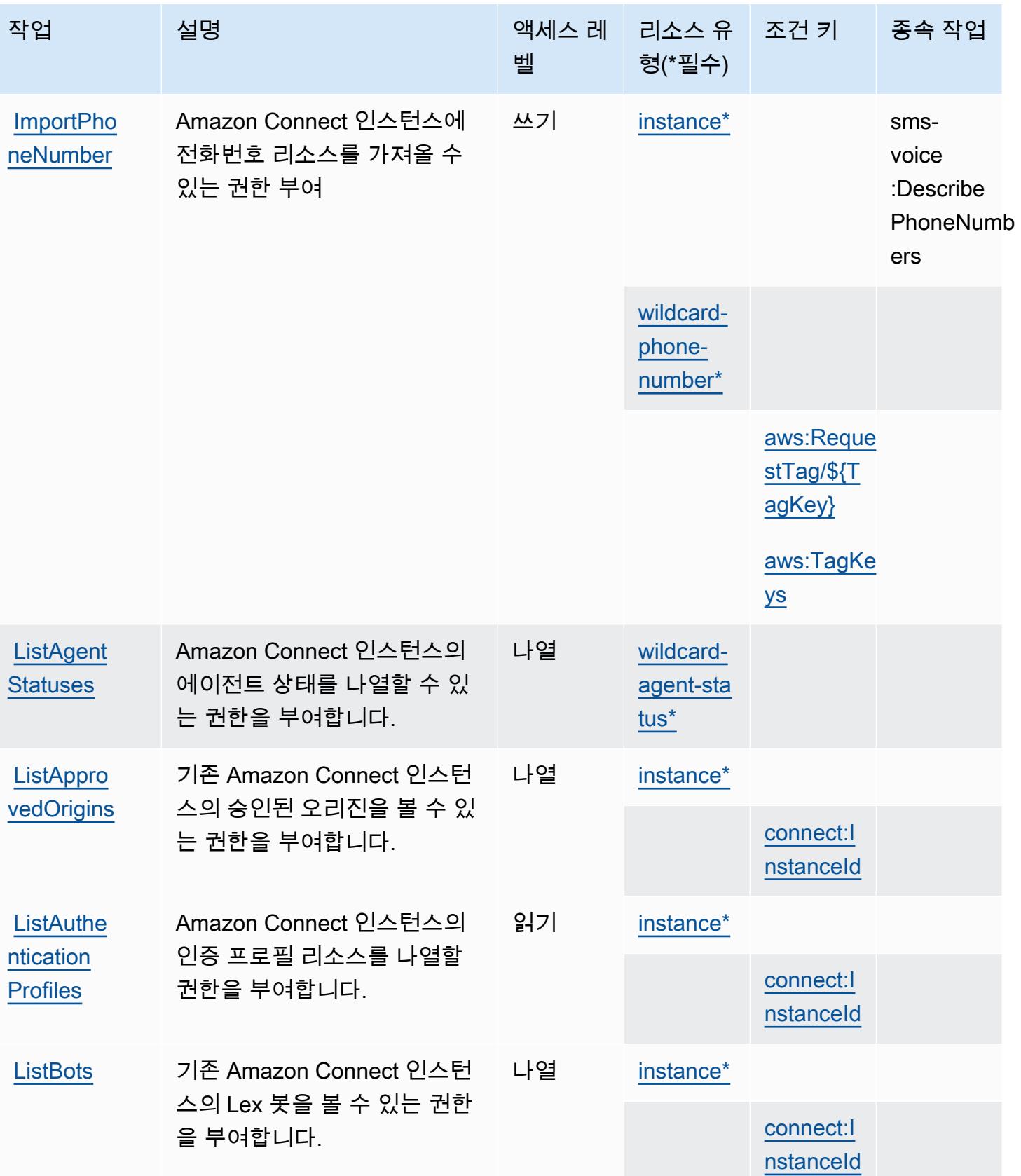

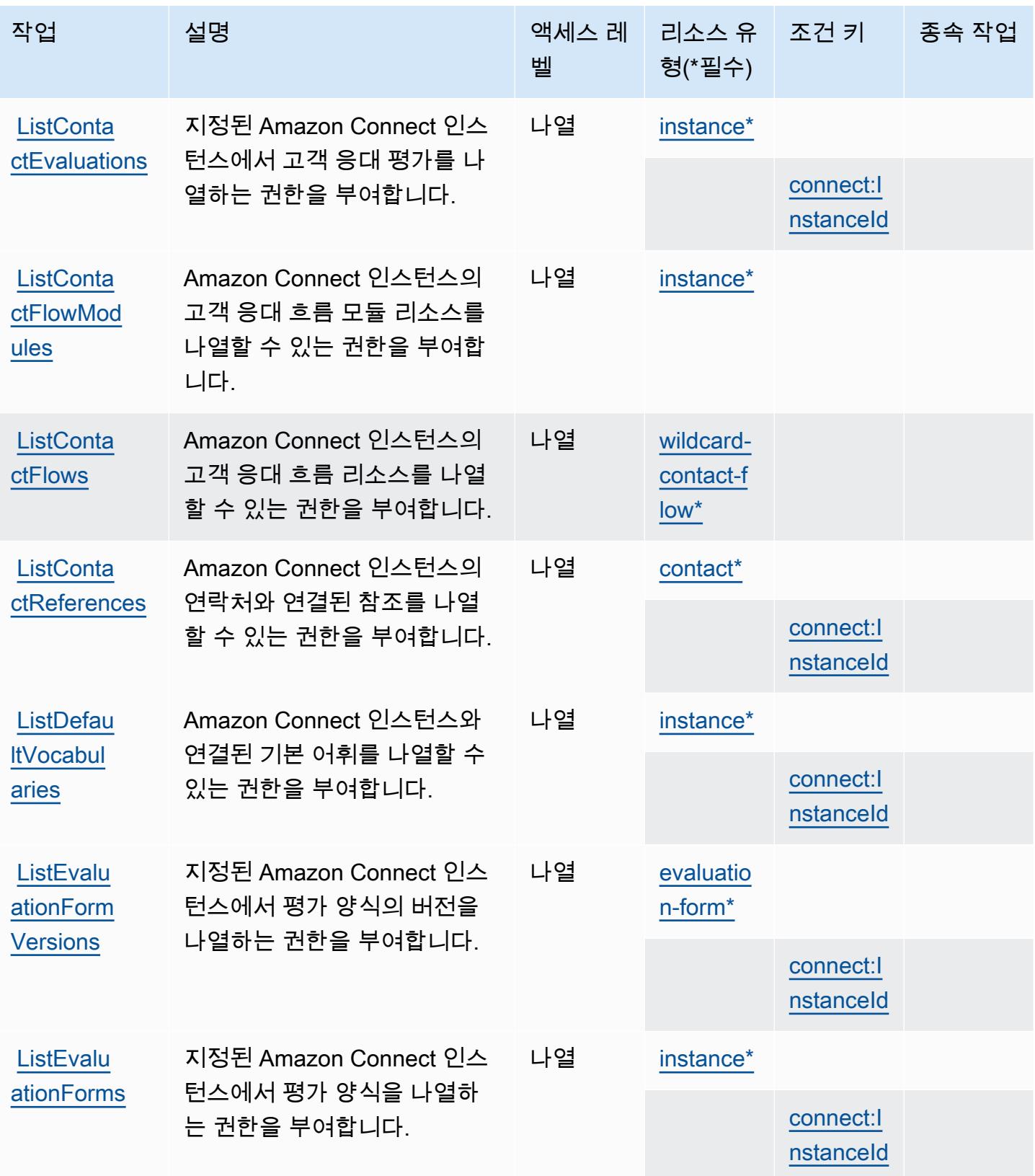

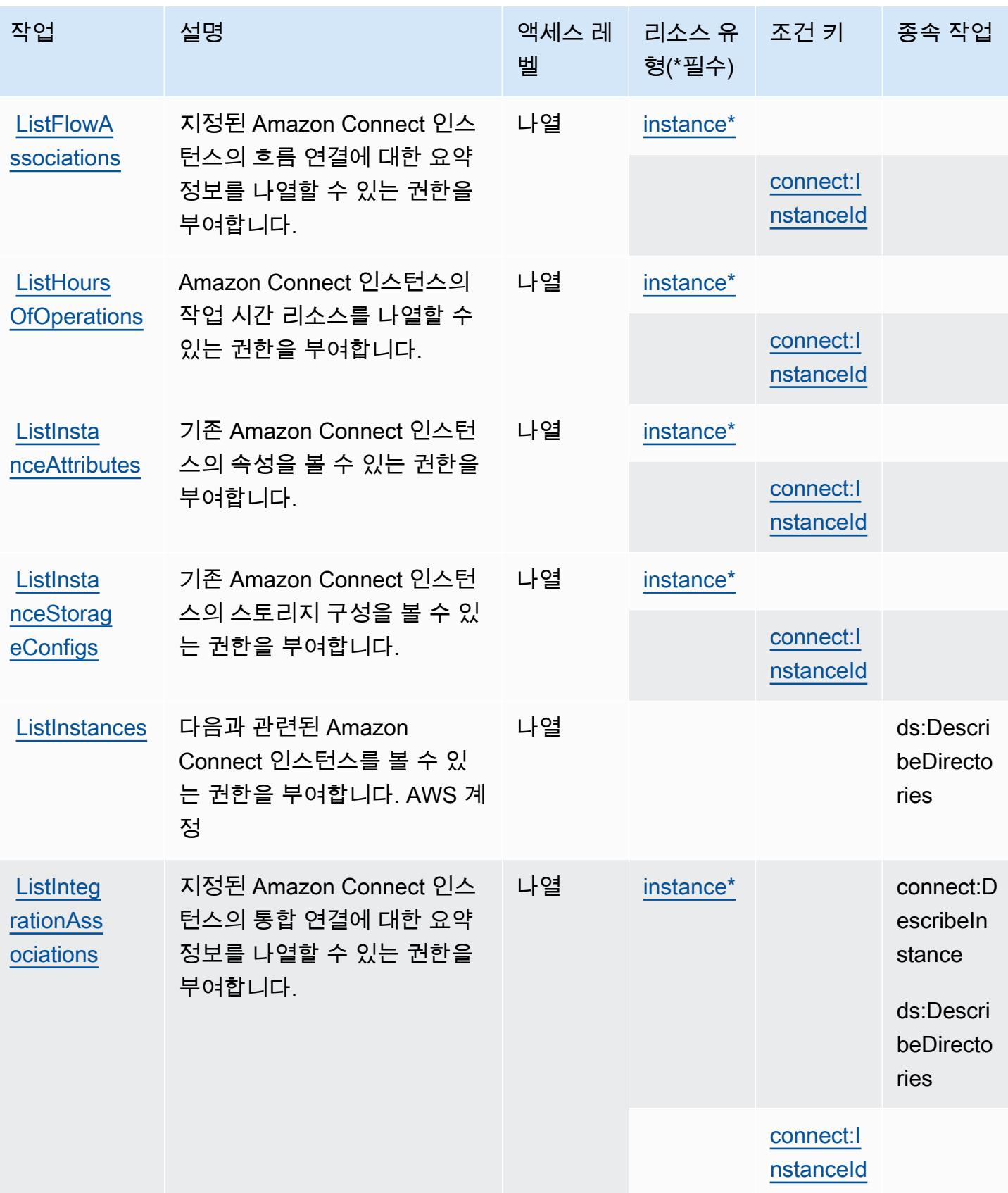

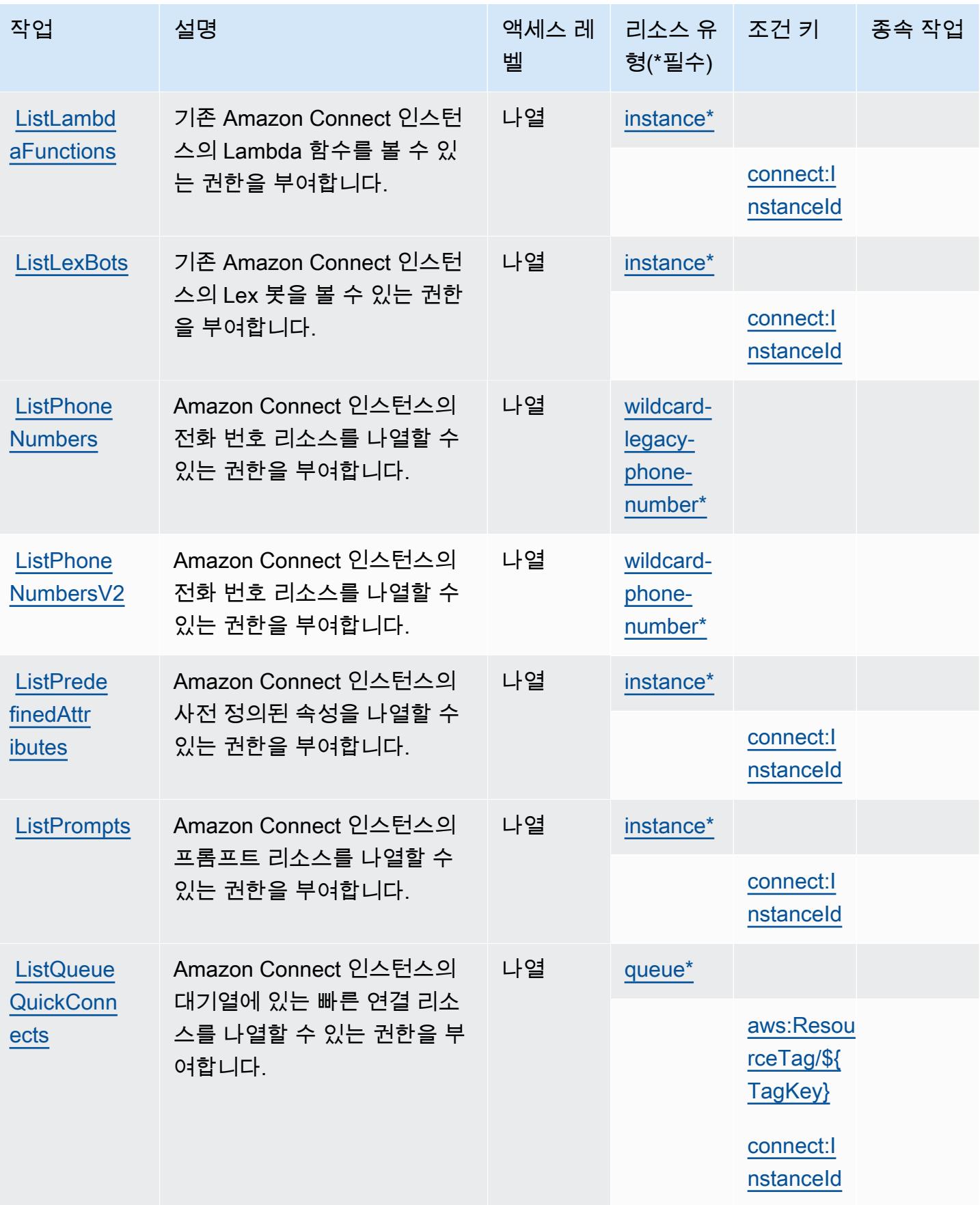

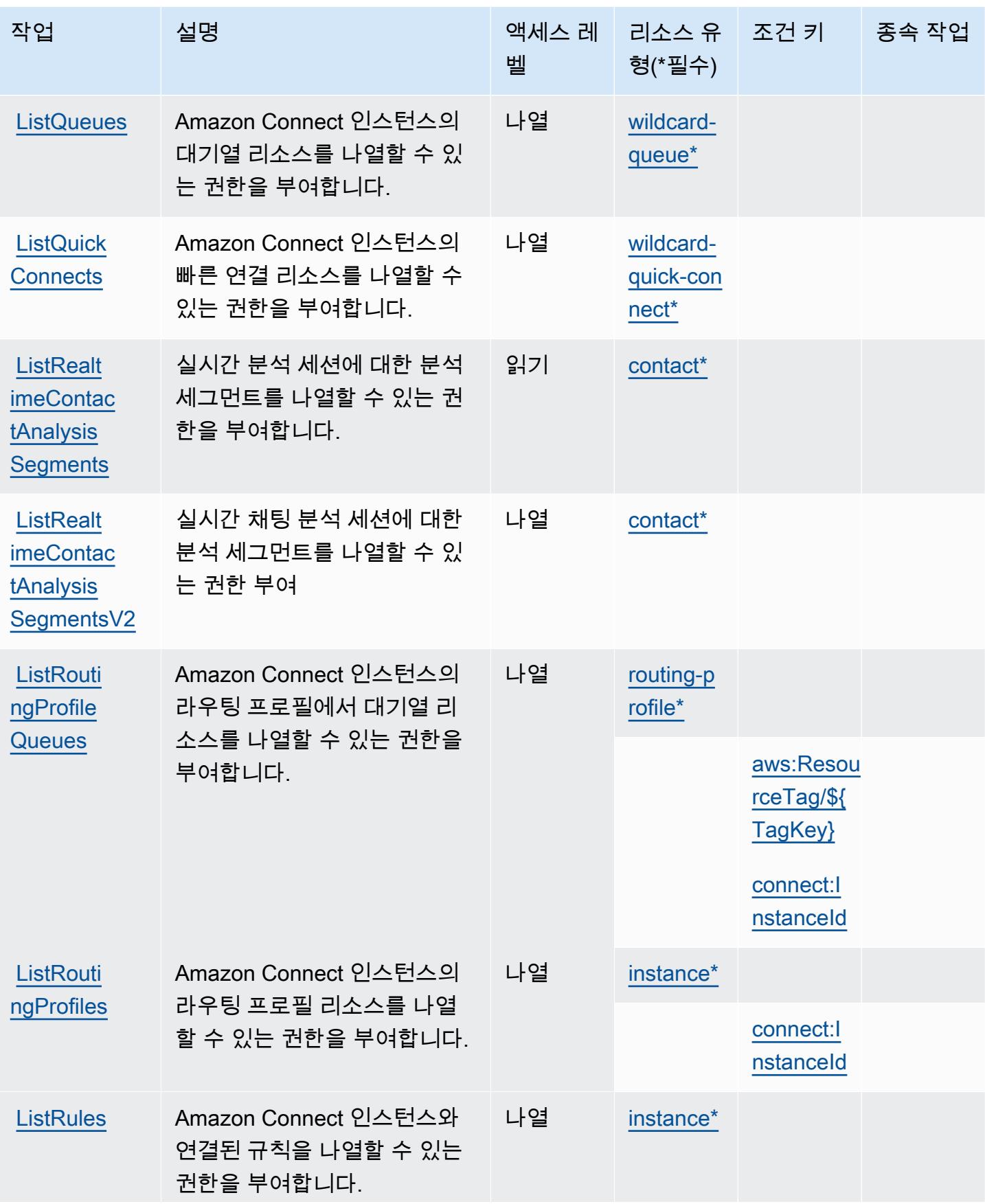

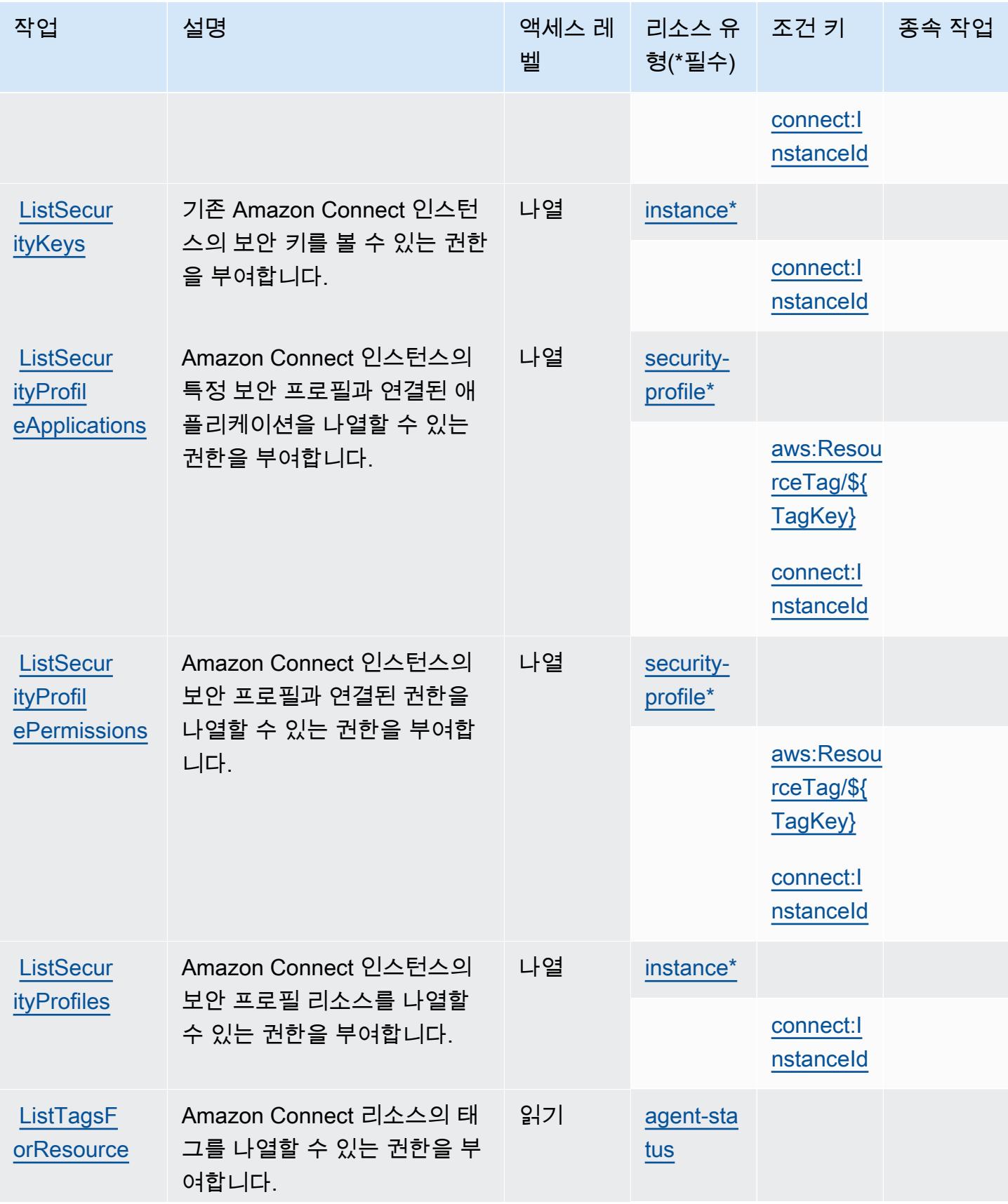

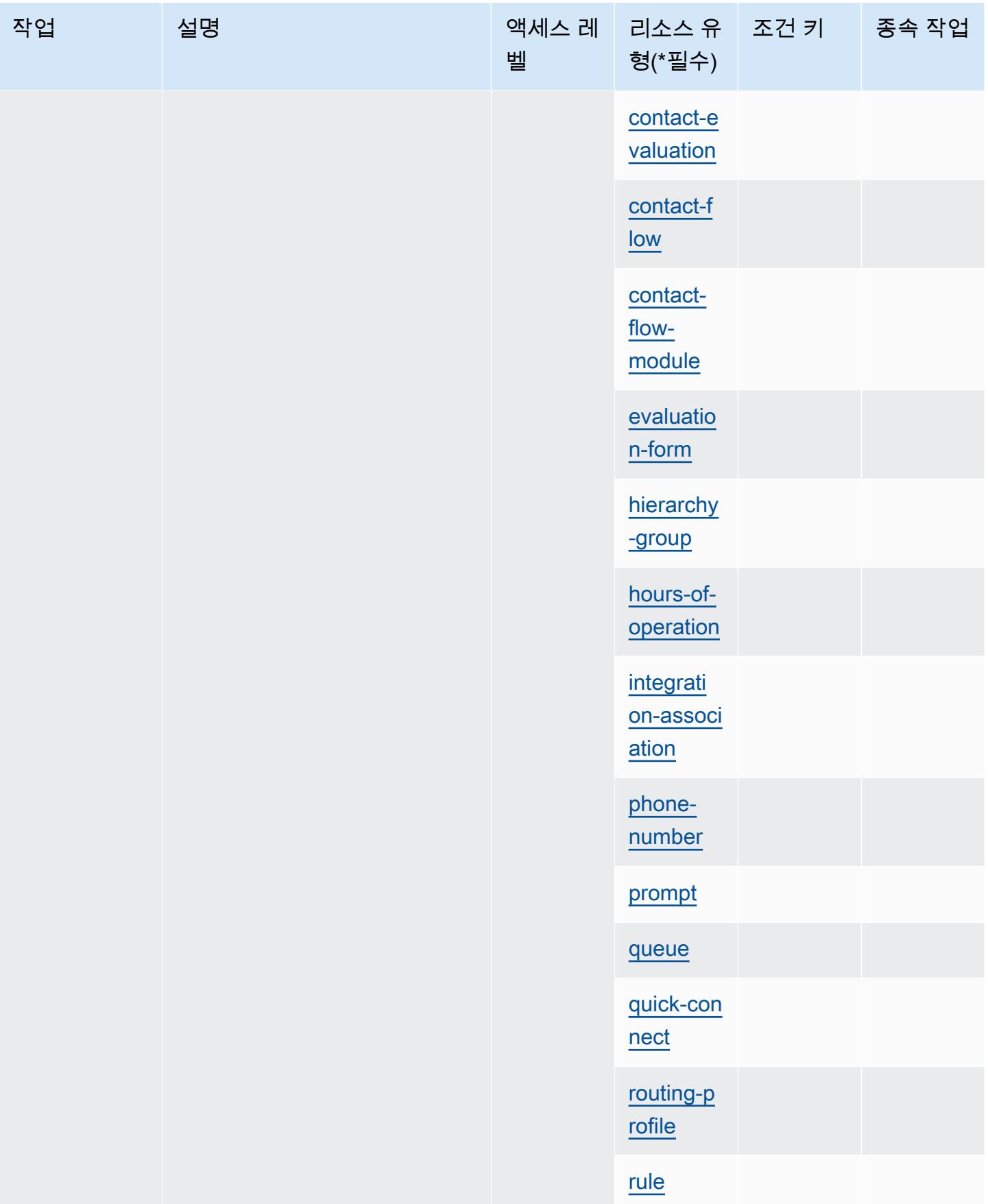

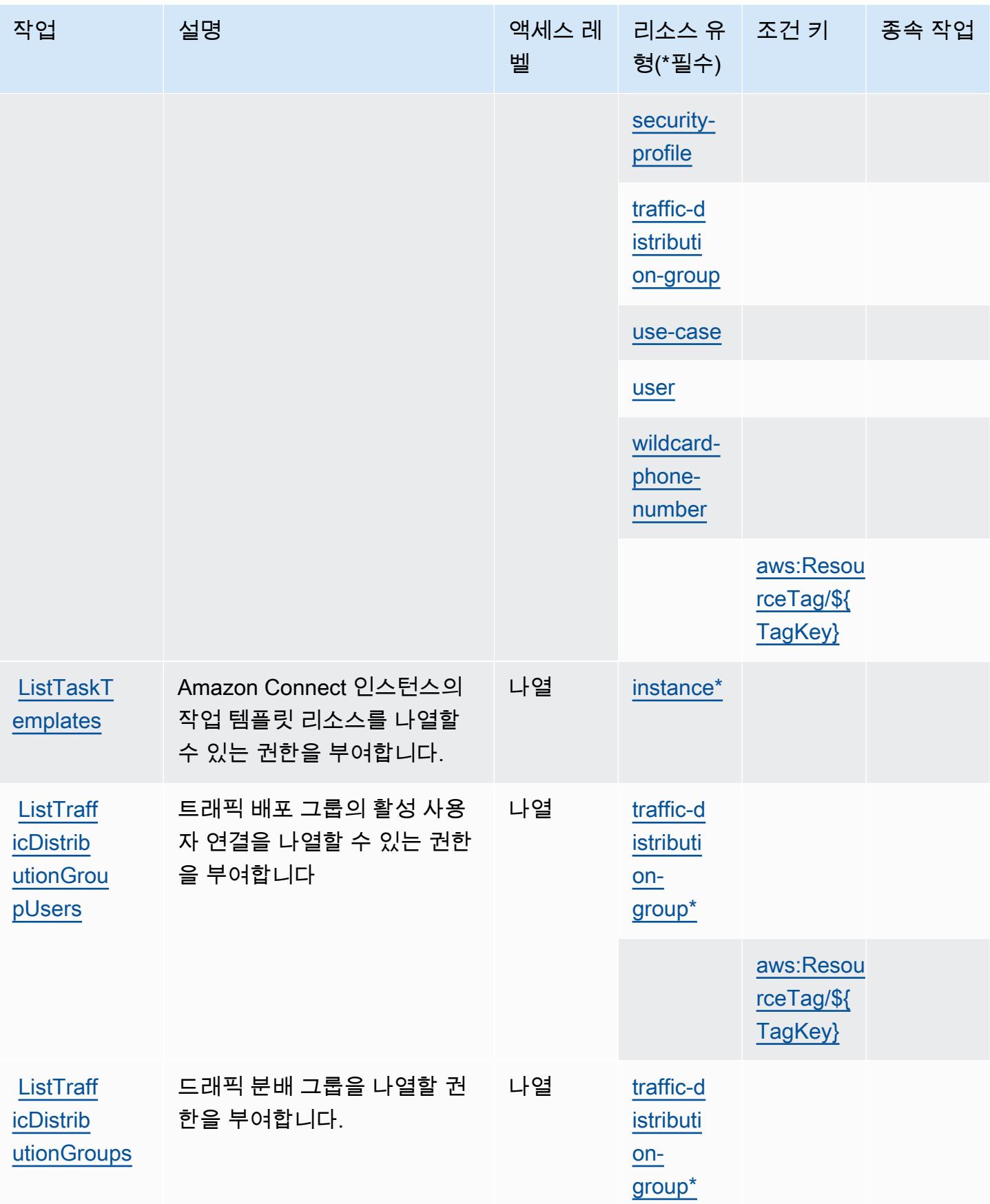

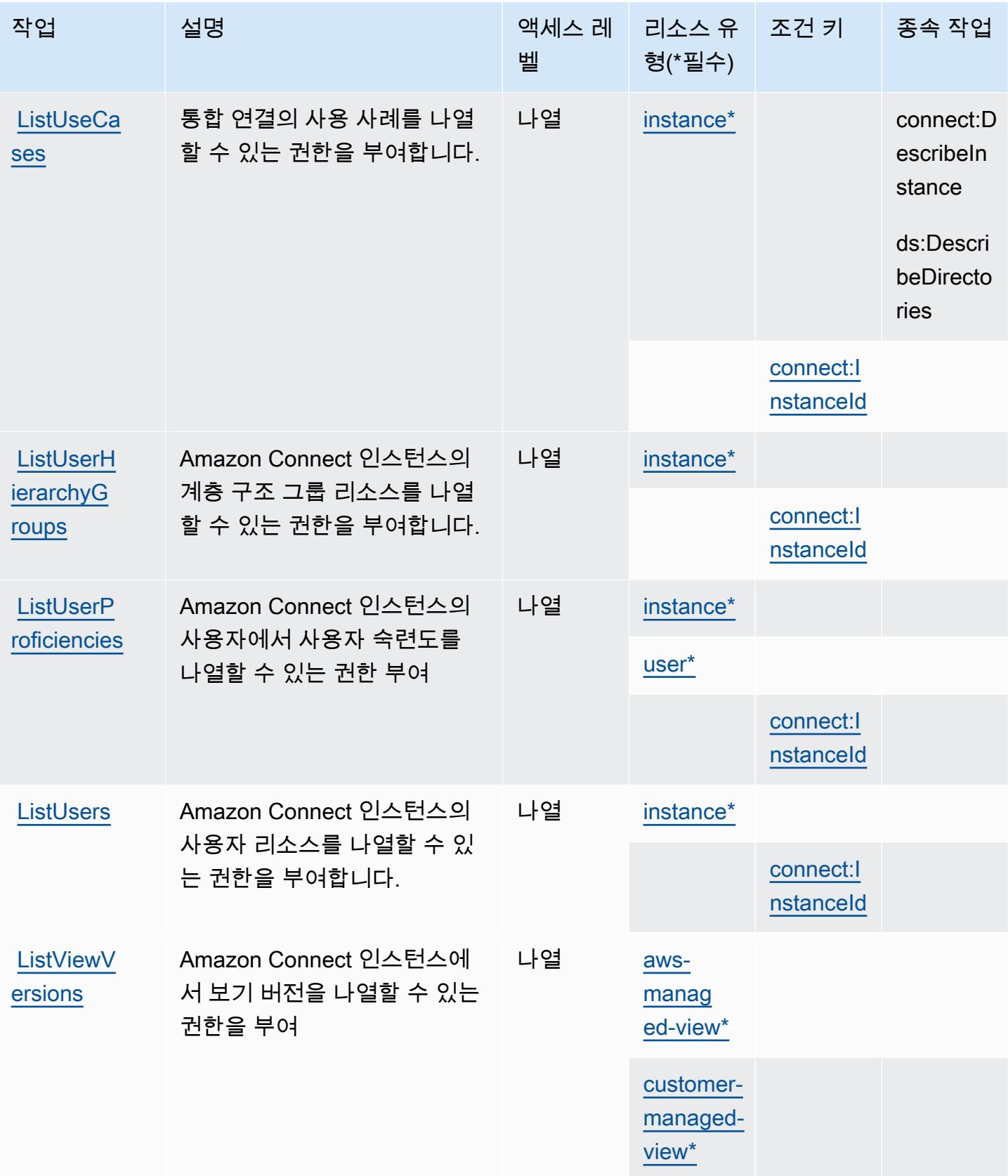

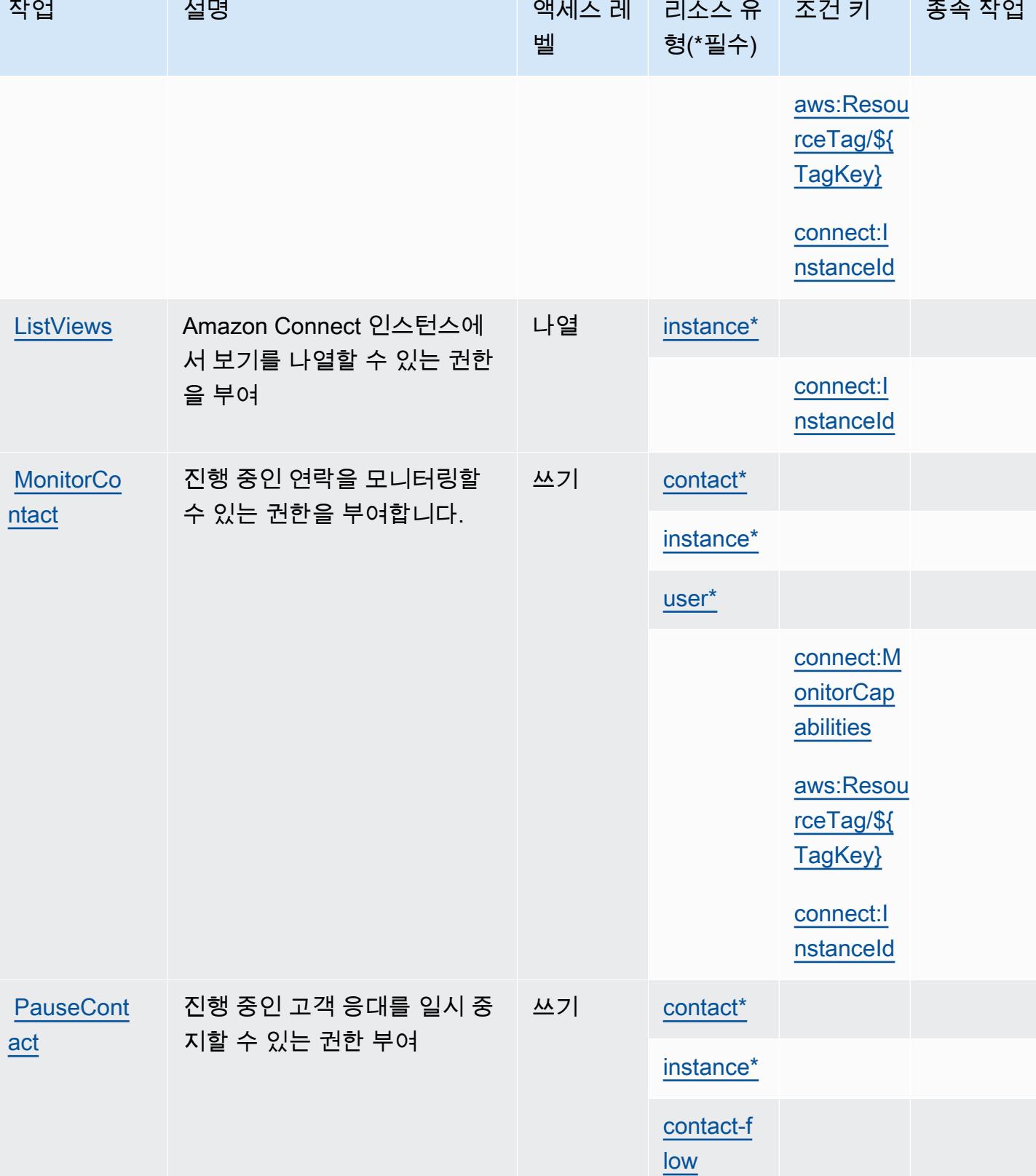

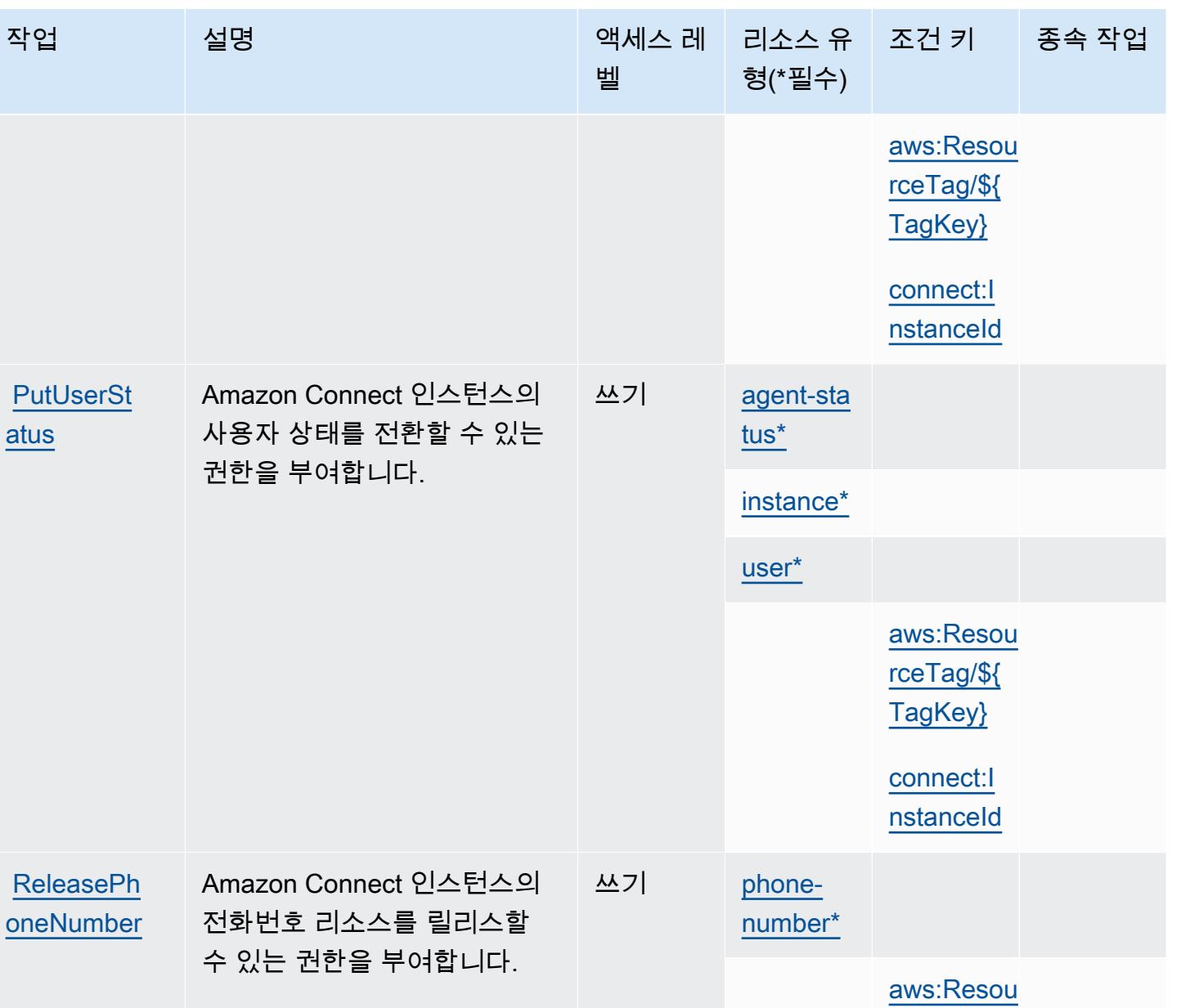

[rceTag/\\${](#amazonconnect-aws_ResourceTag___TagKey_) [TagKey}](#amazonconnect-aws_ResourceTag___TagKey_)

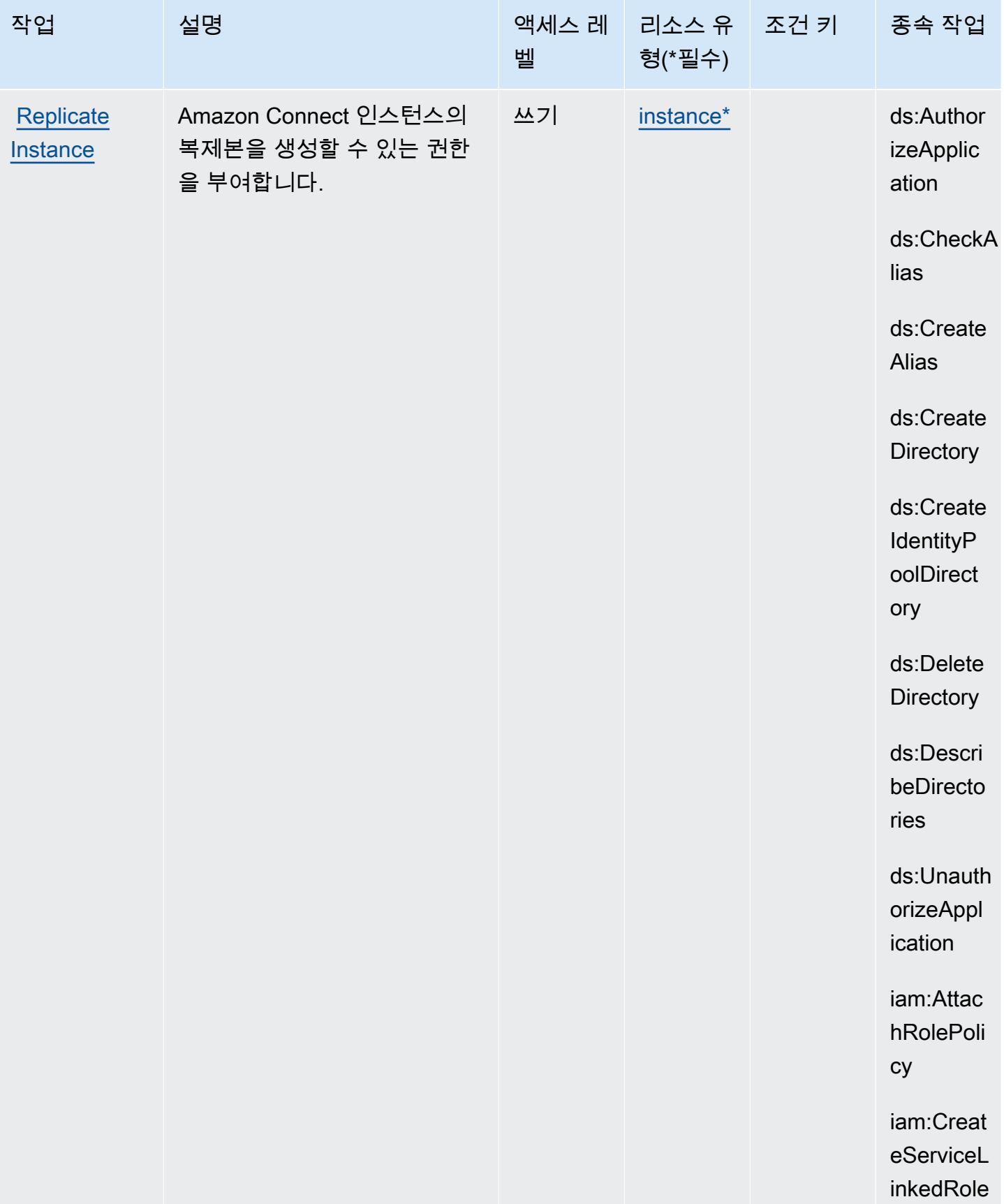

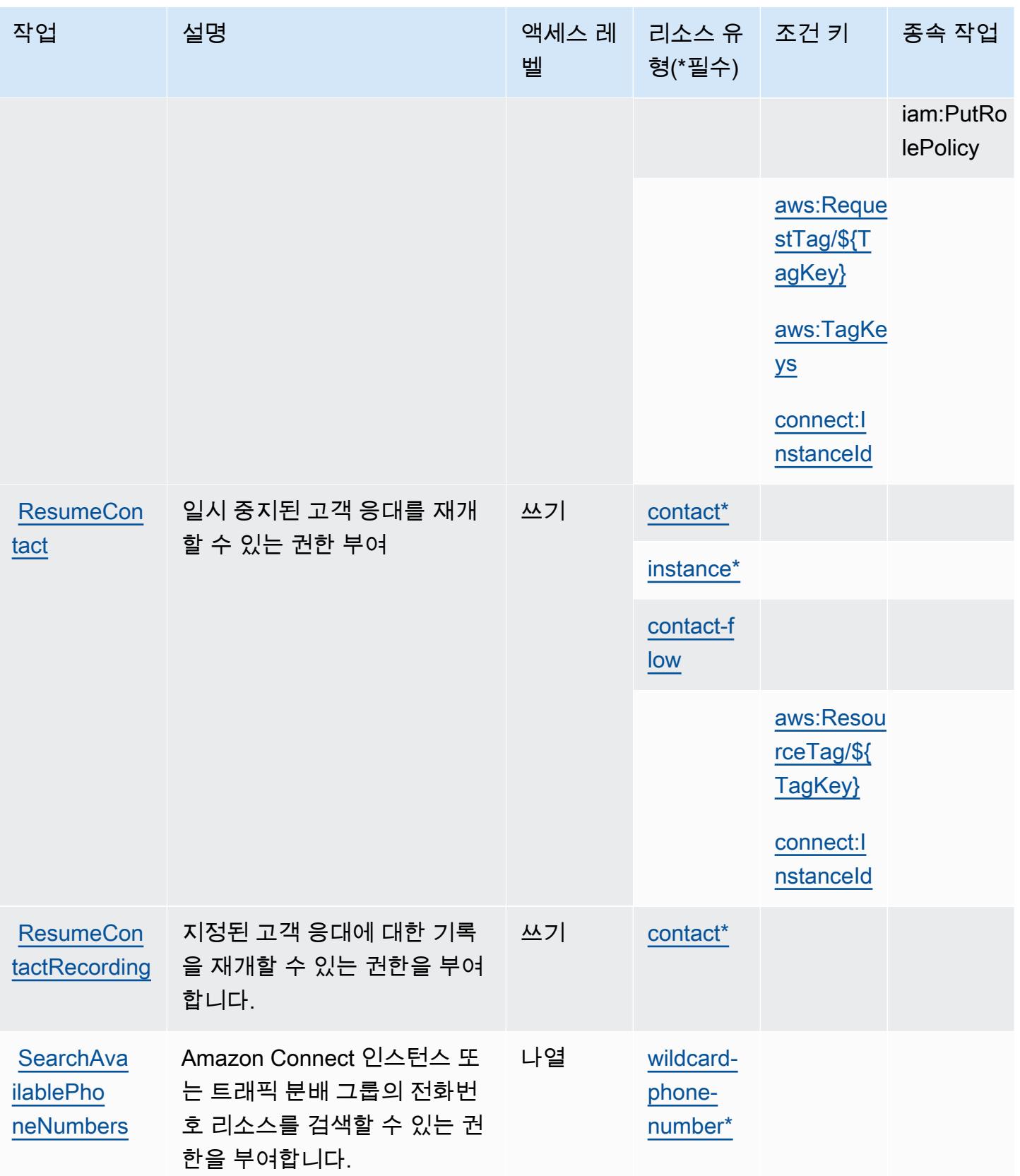

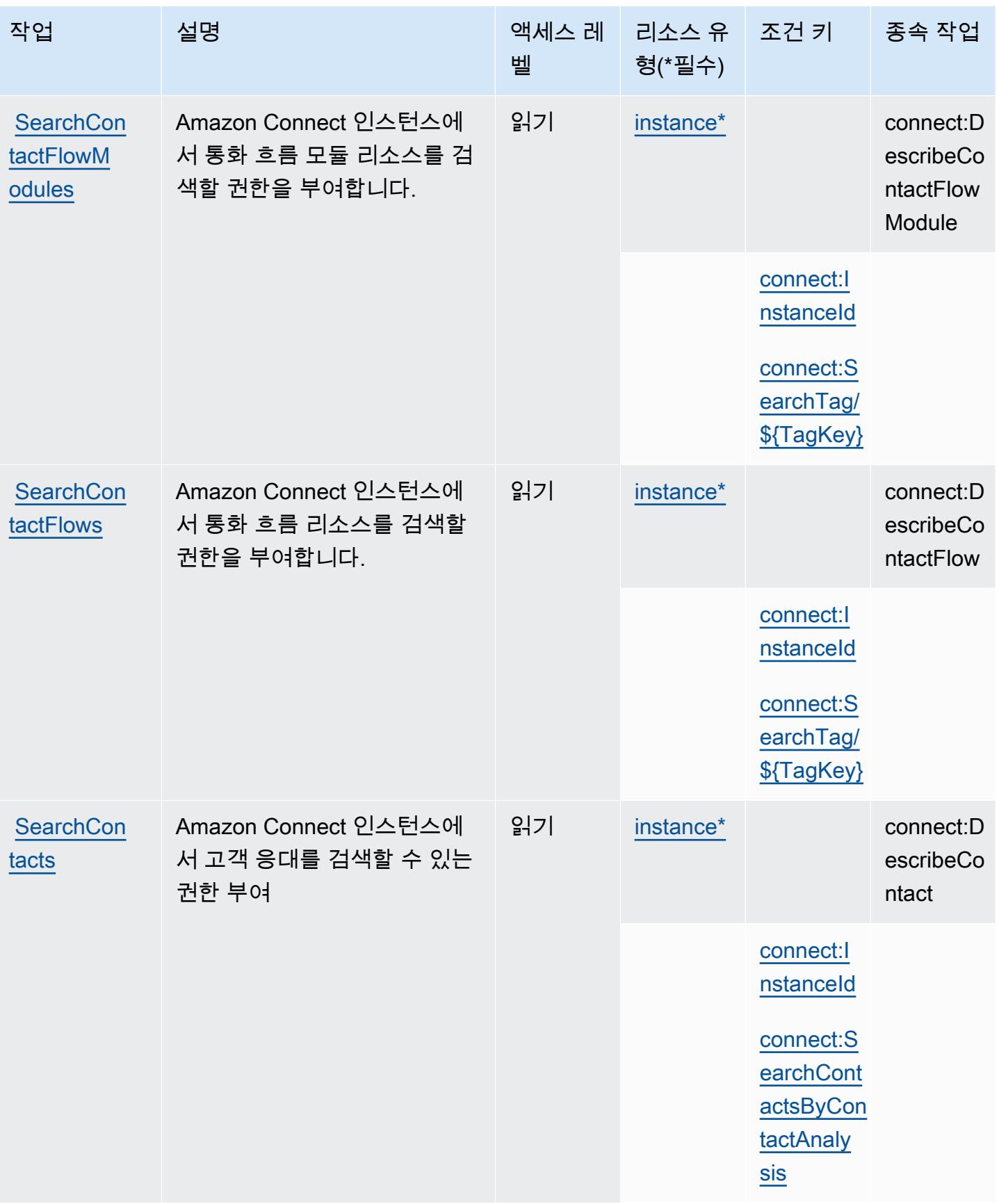

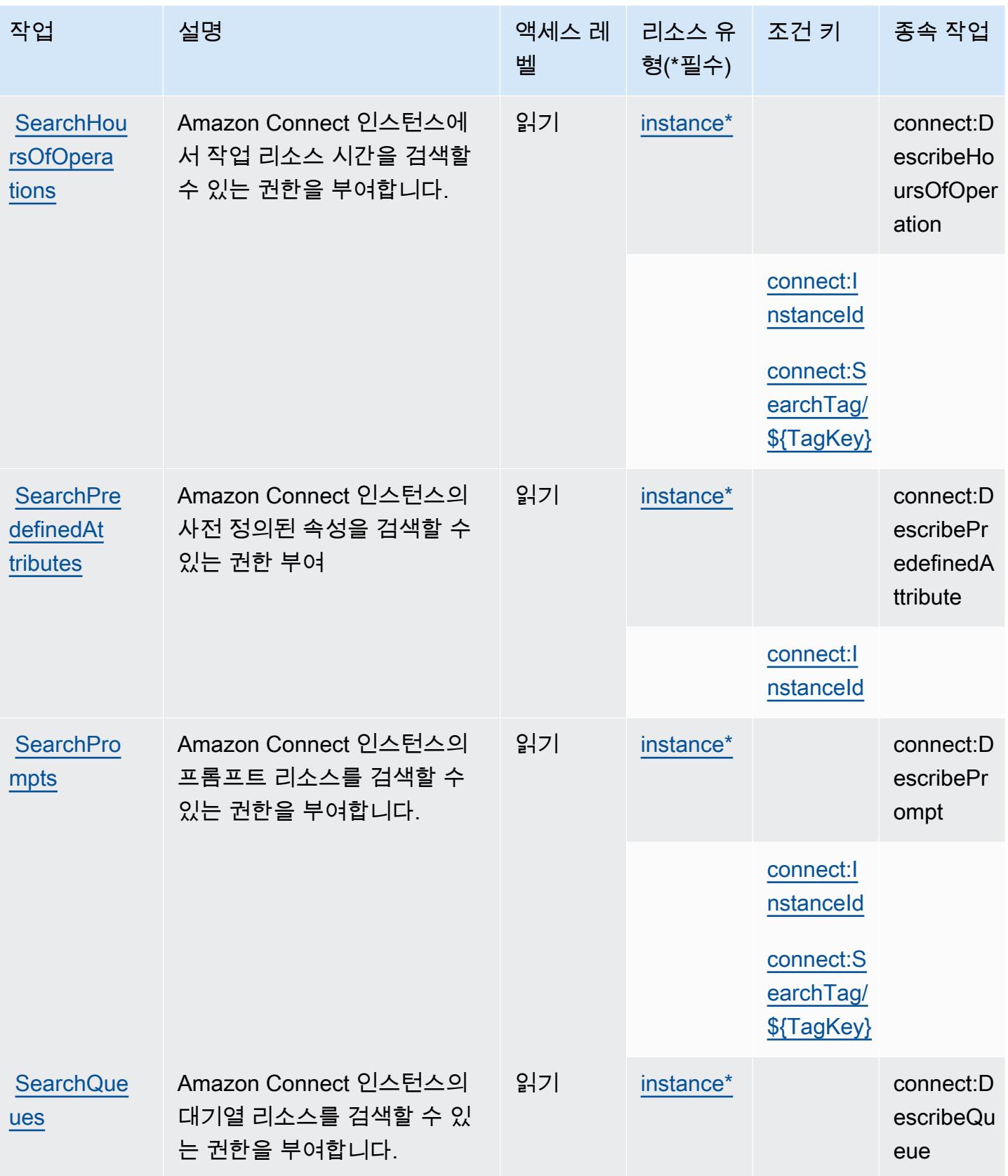

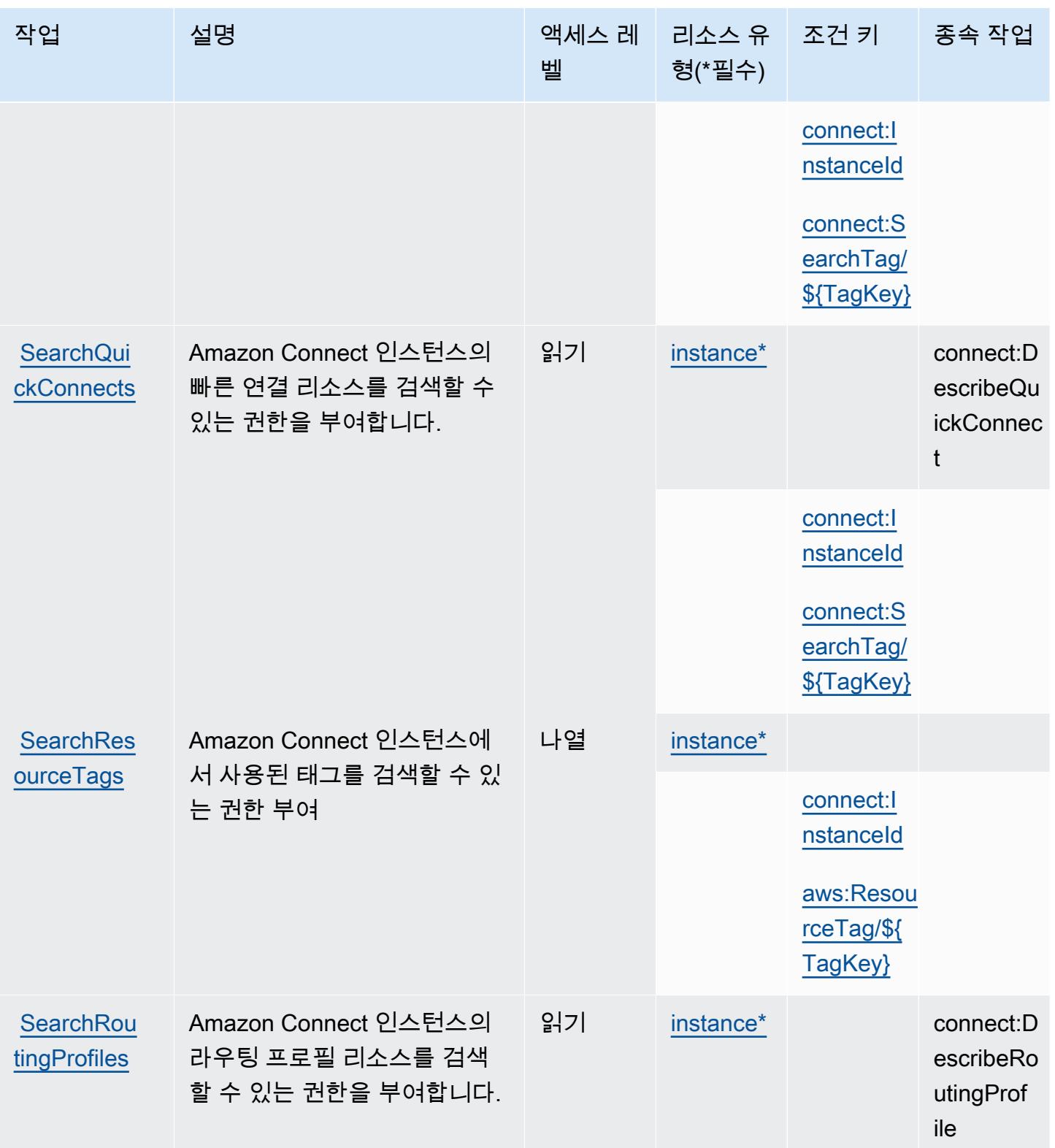

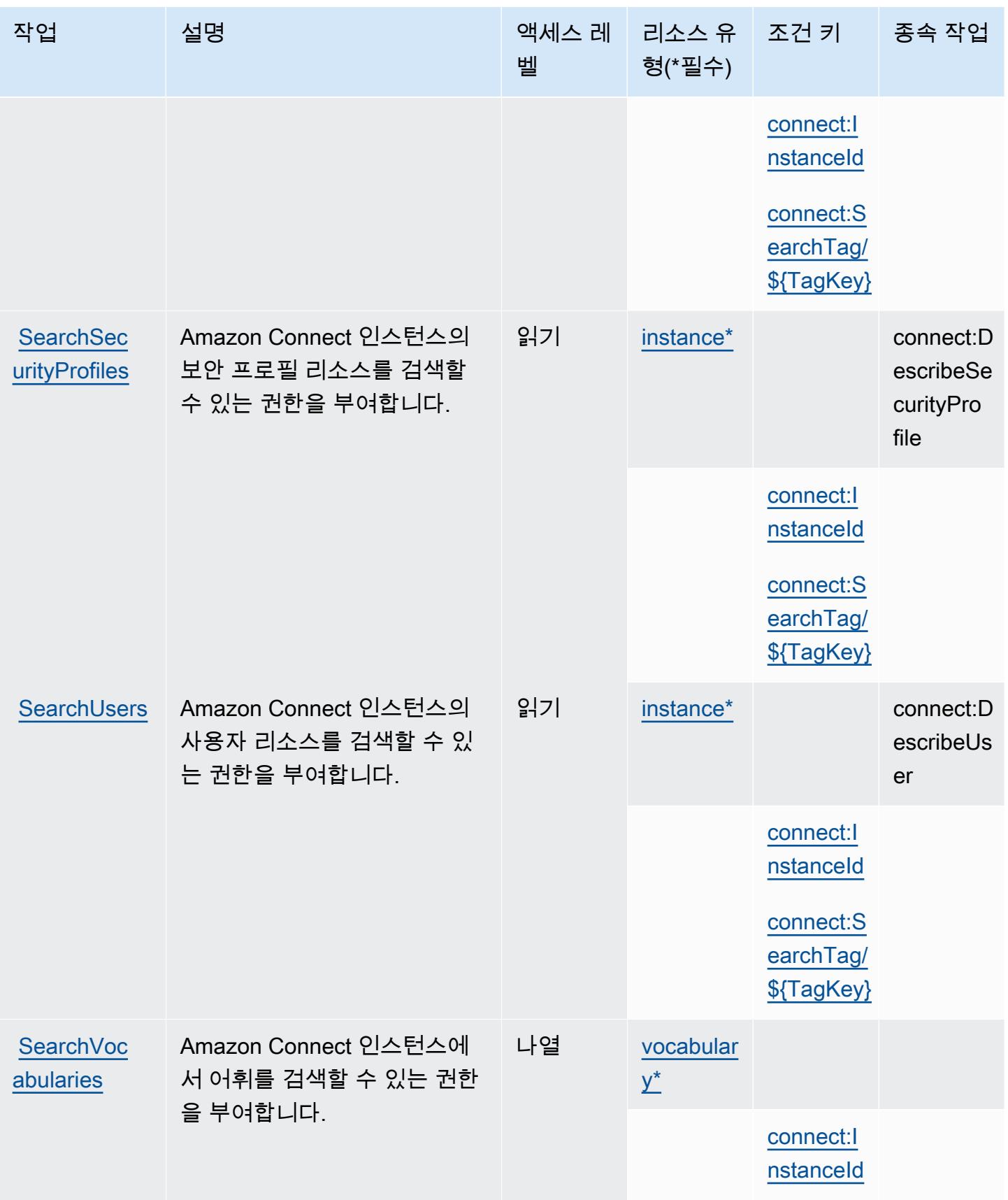

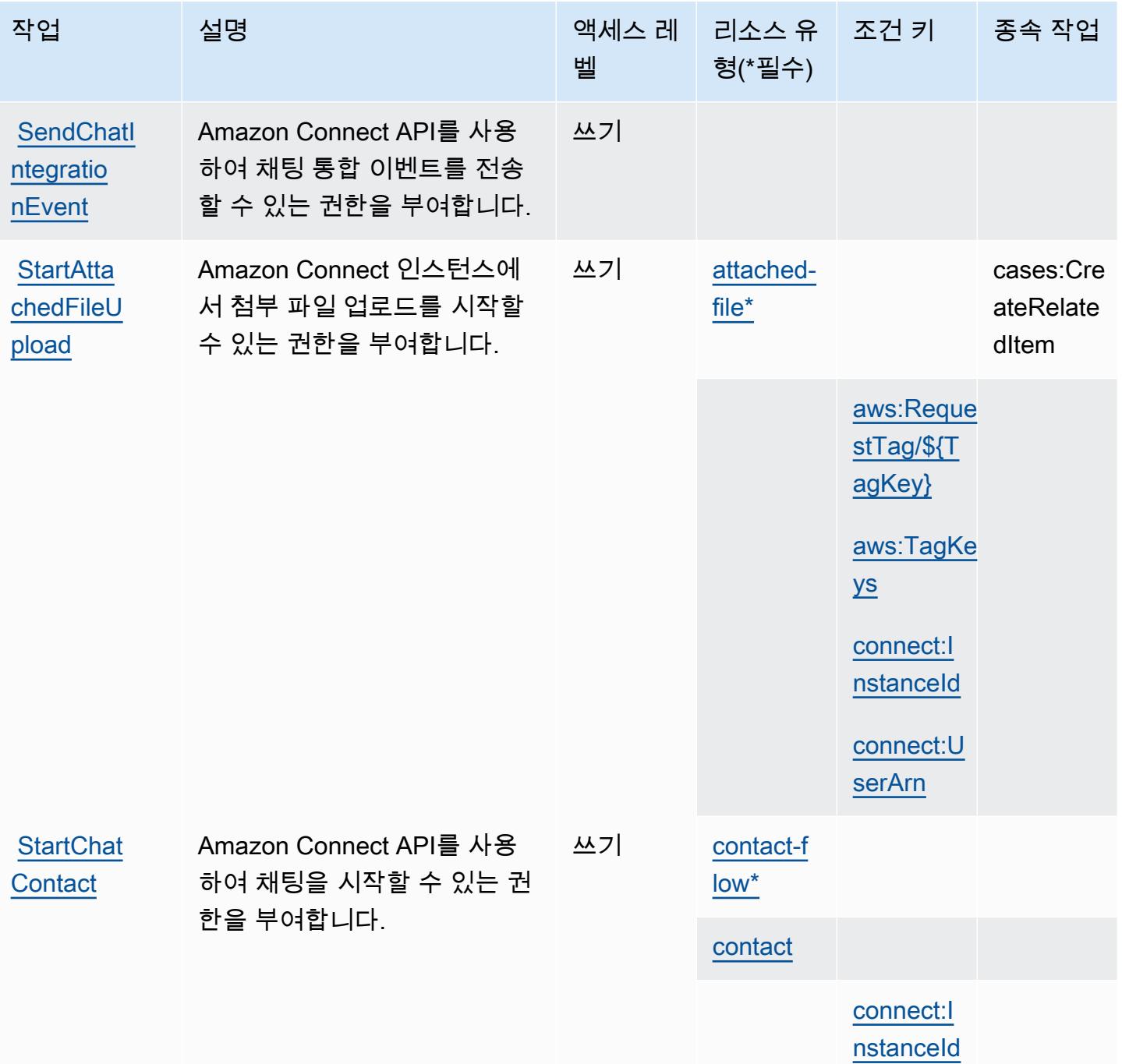

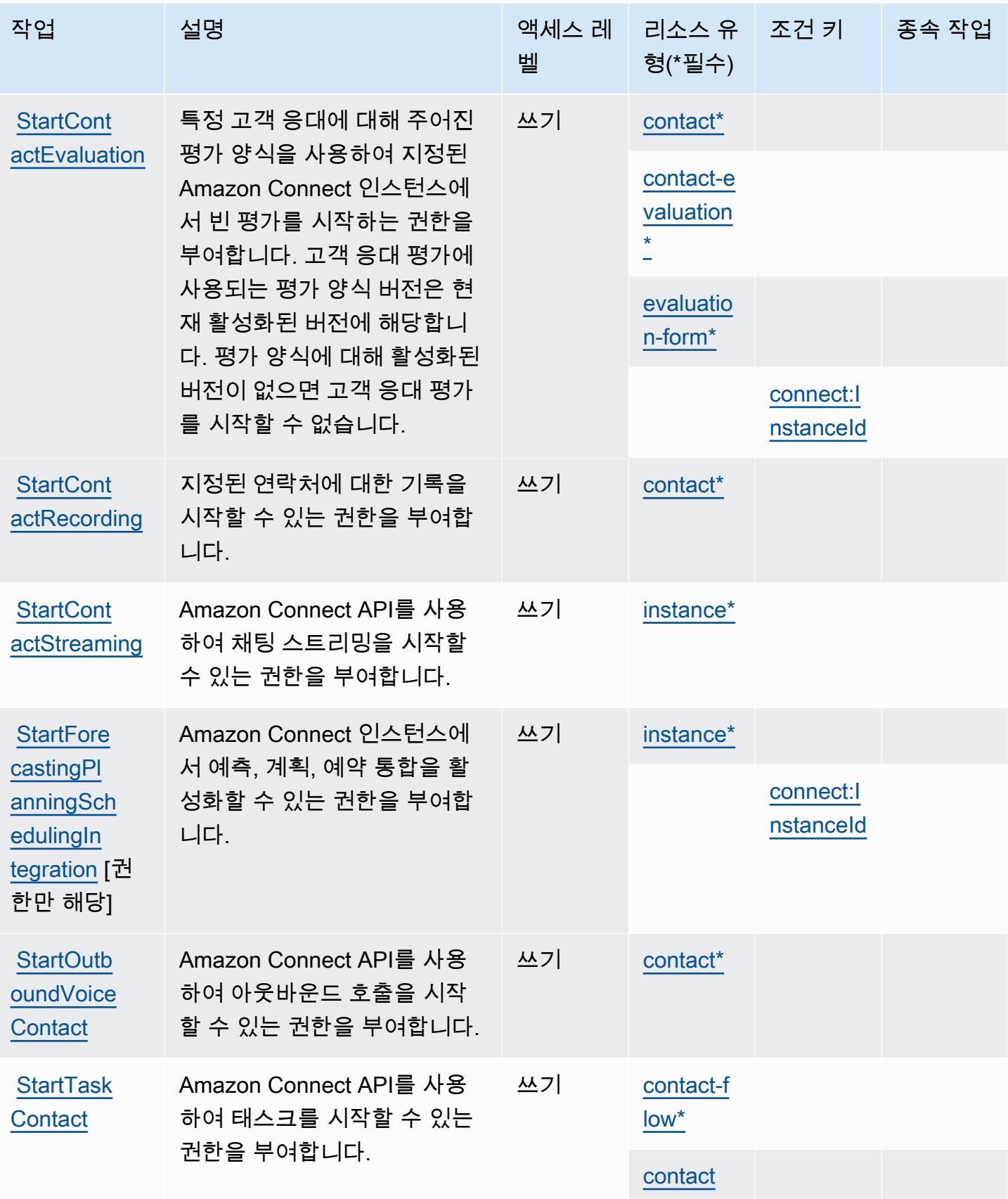

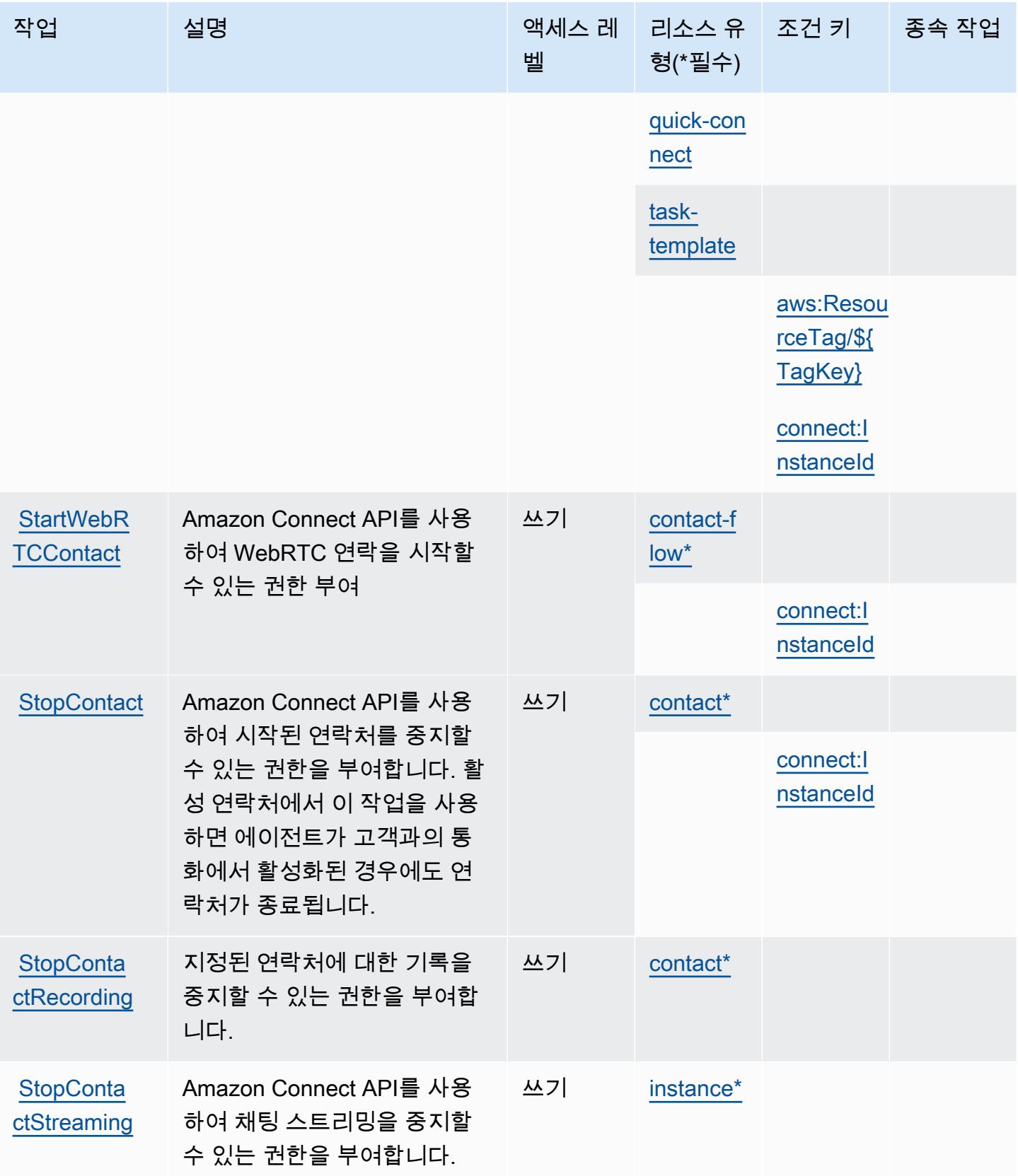

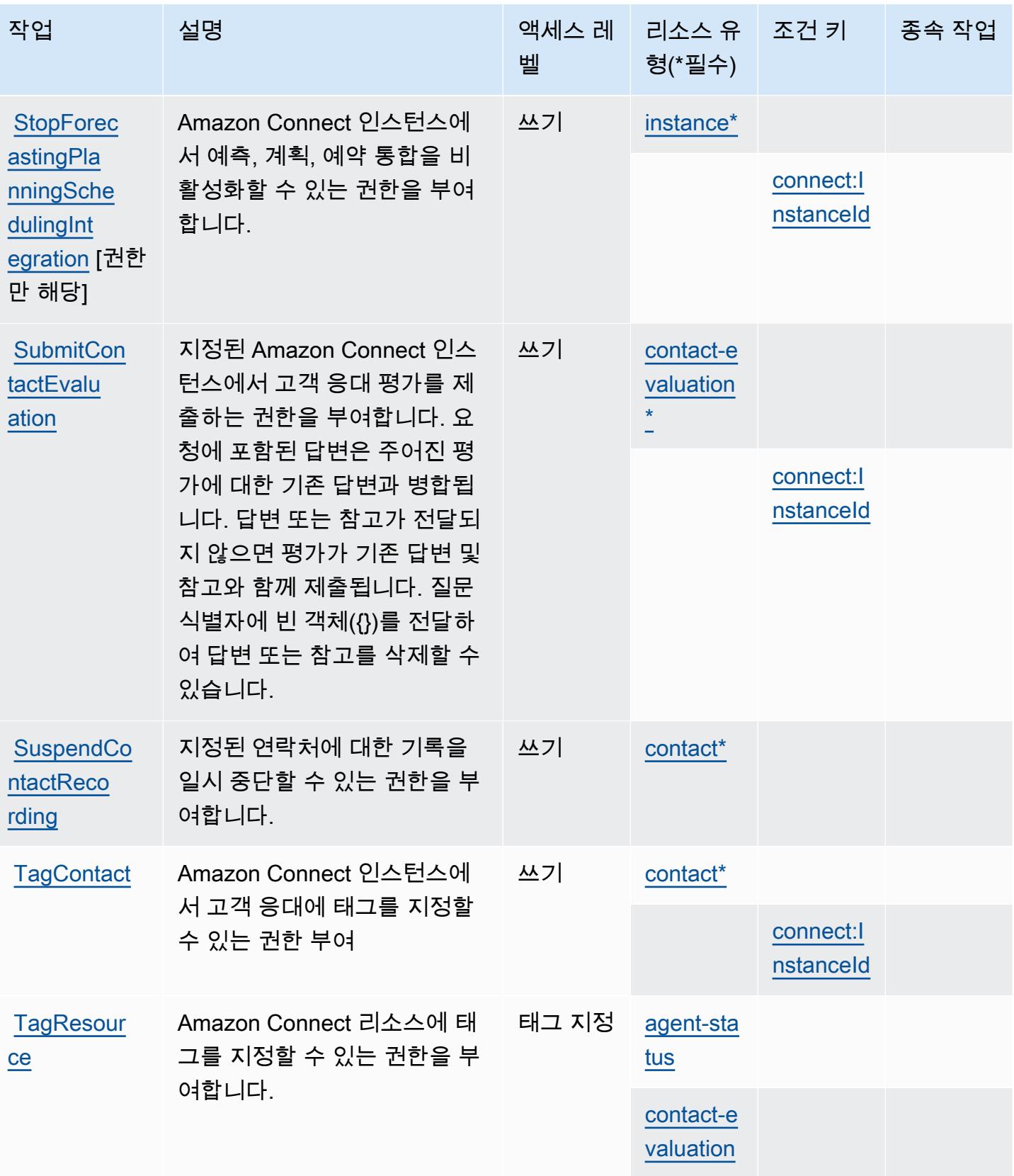

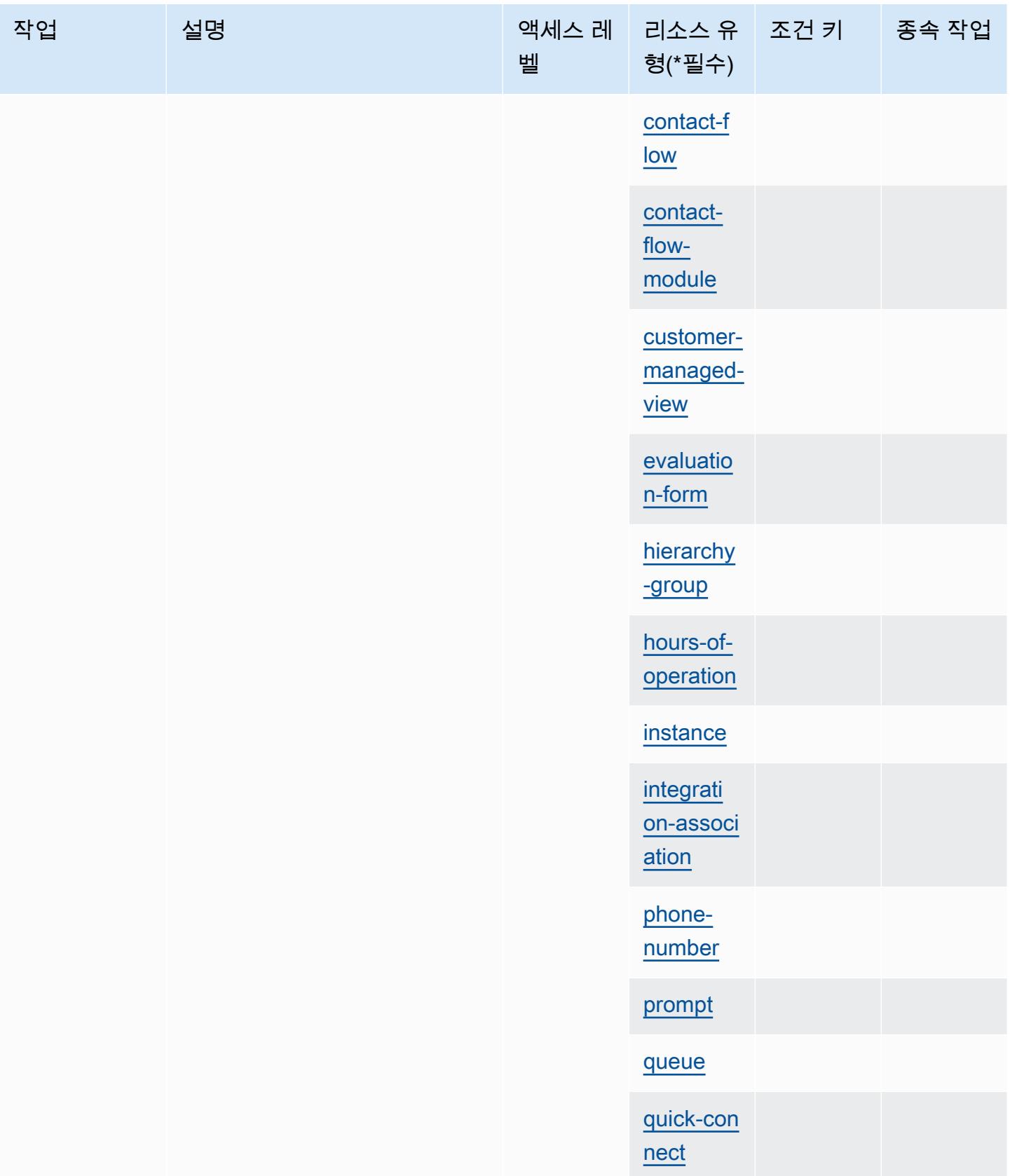

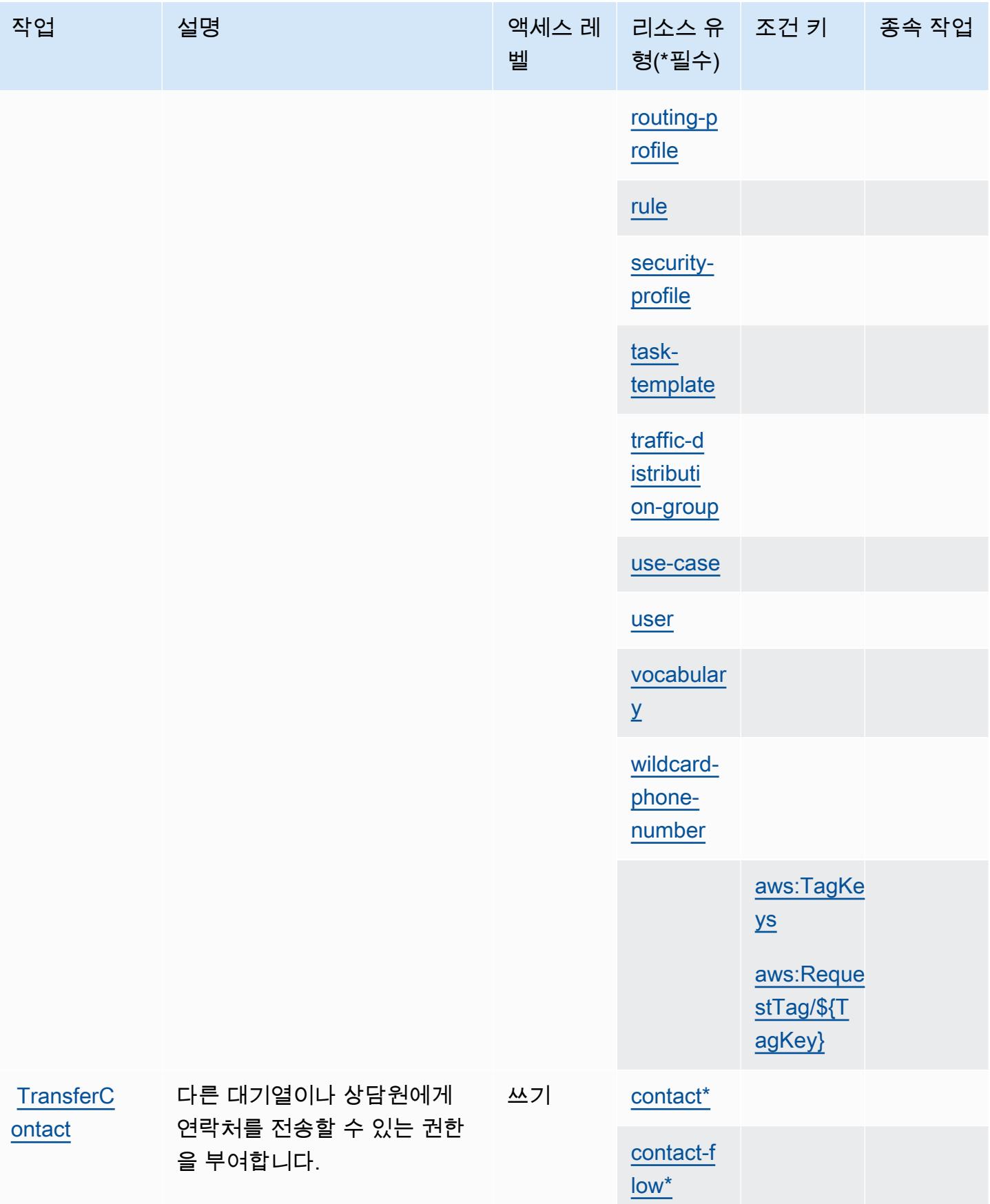

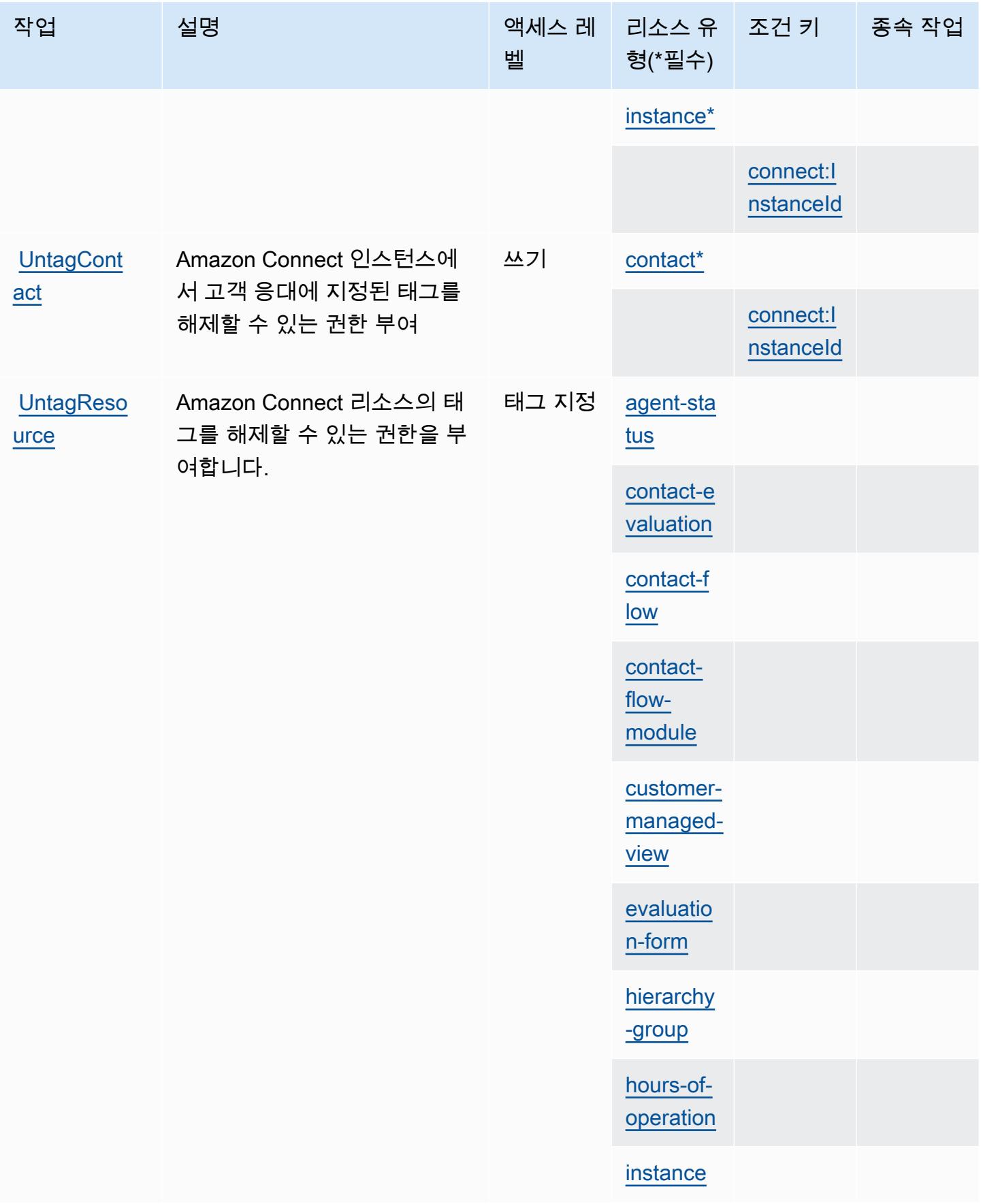
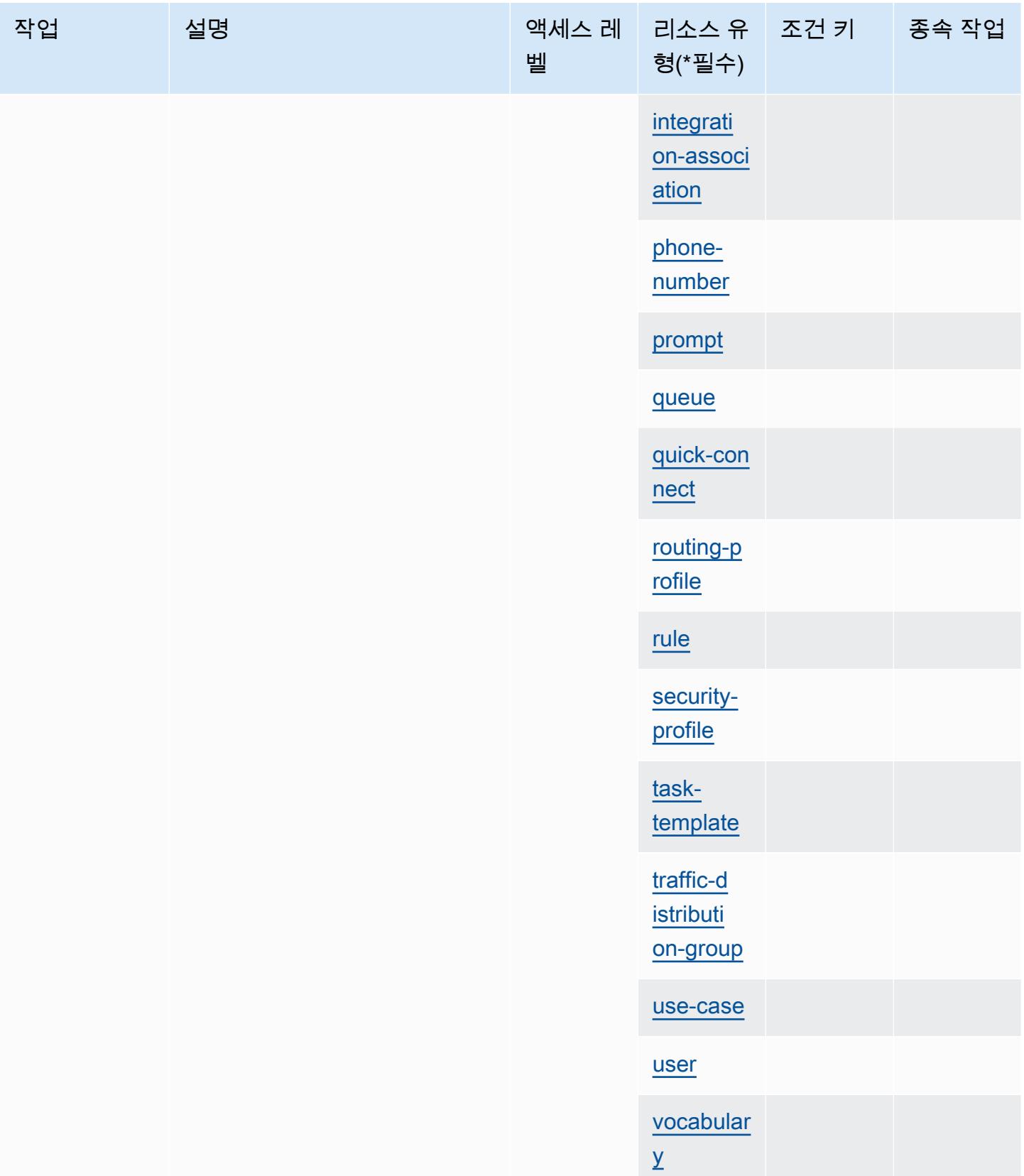

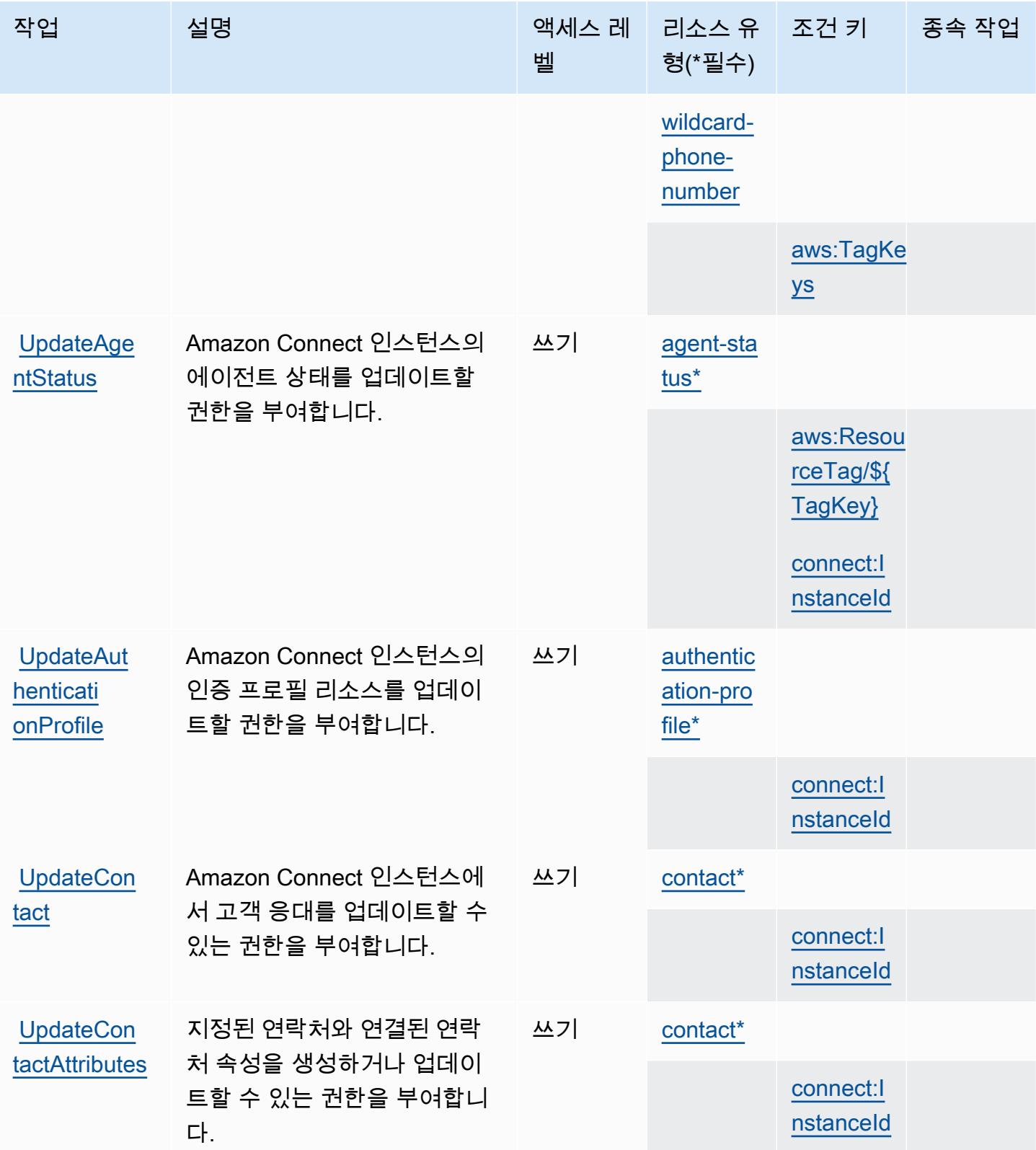

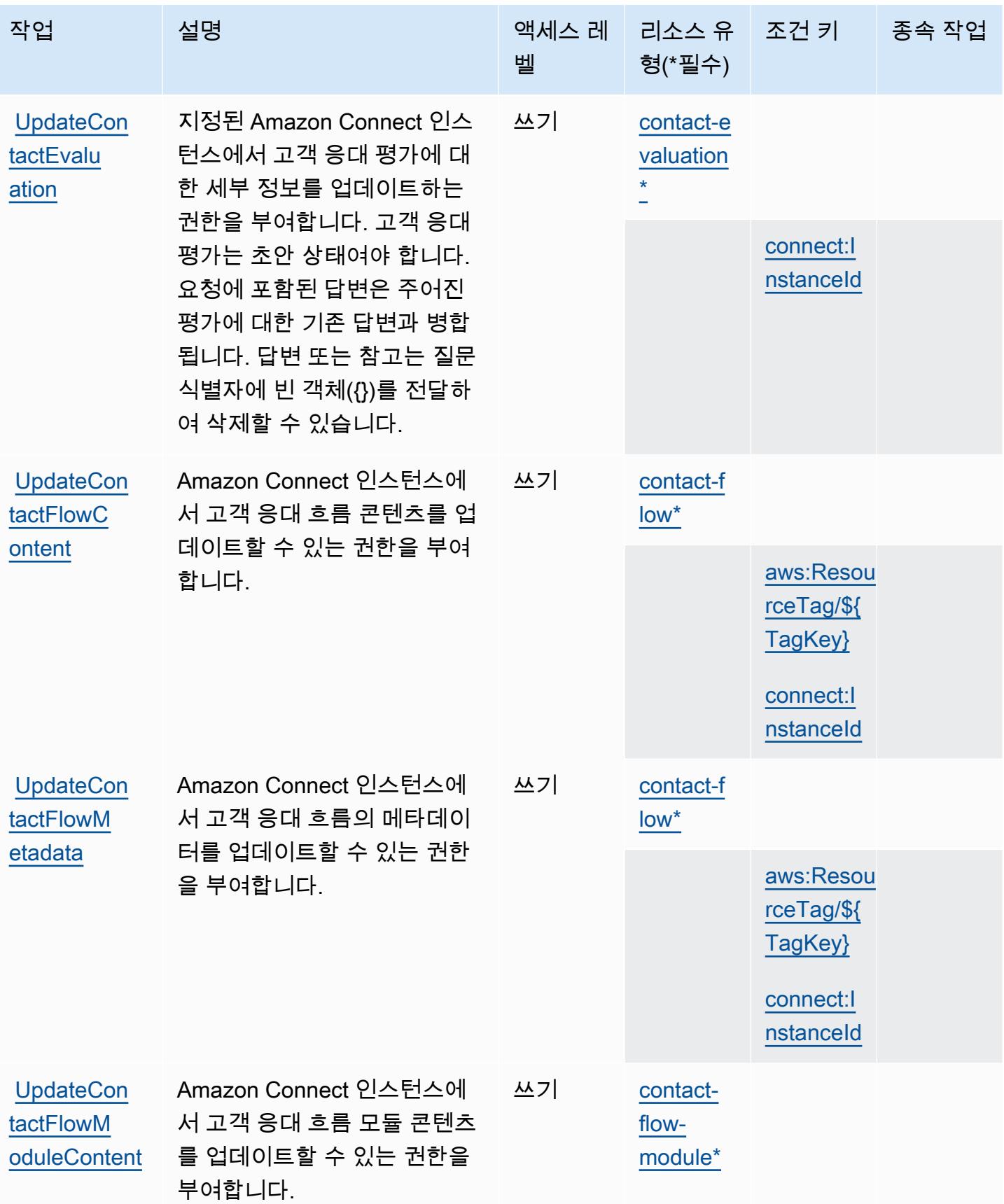

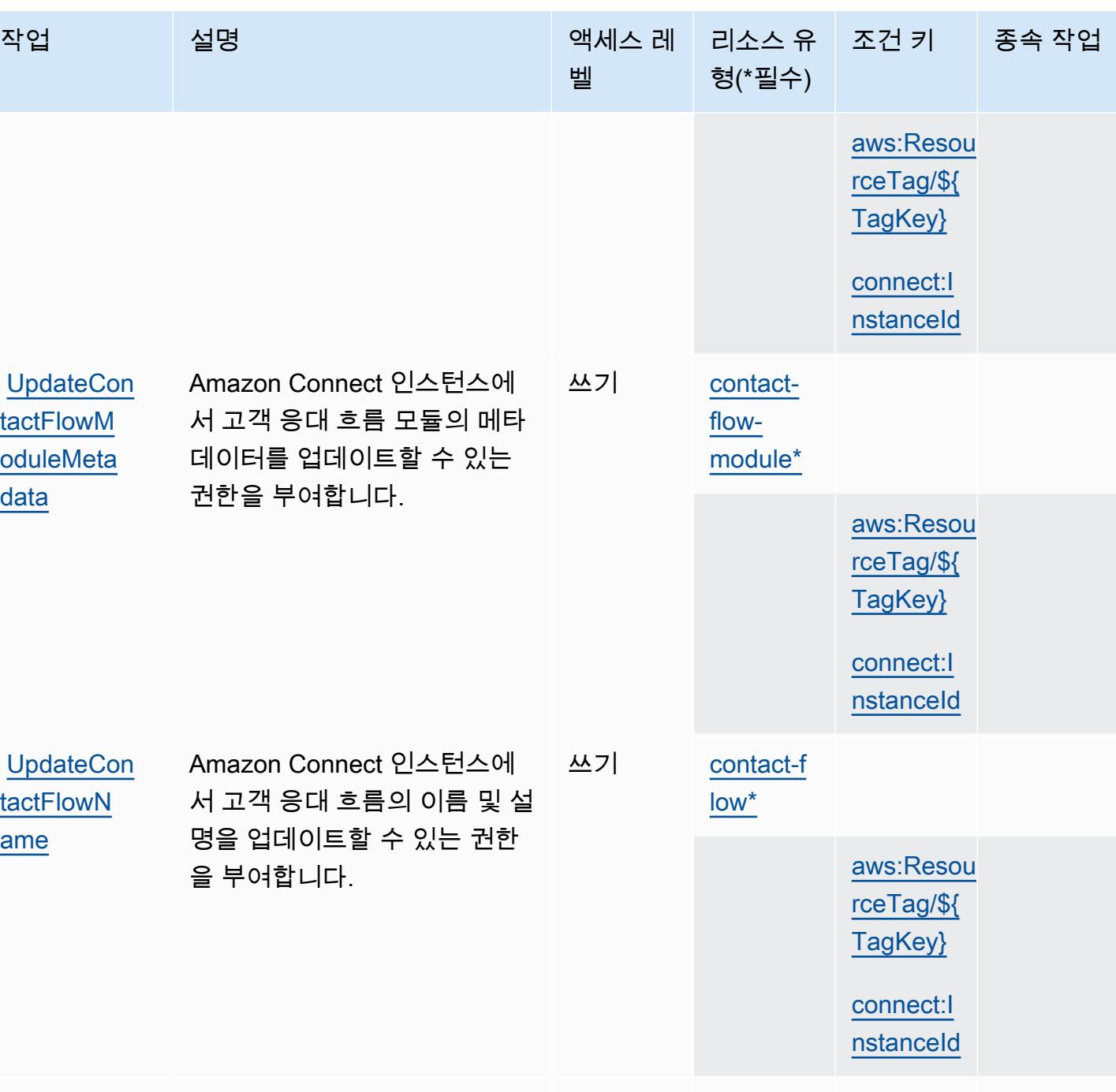

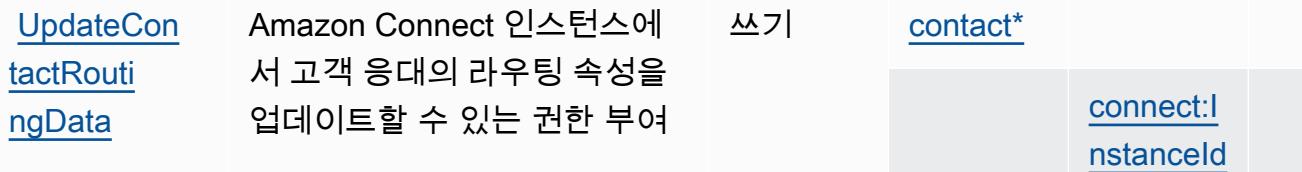

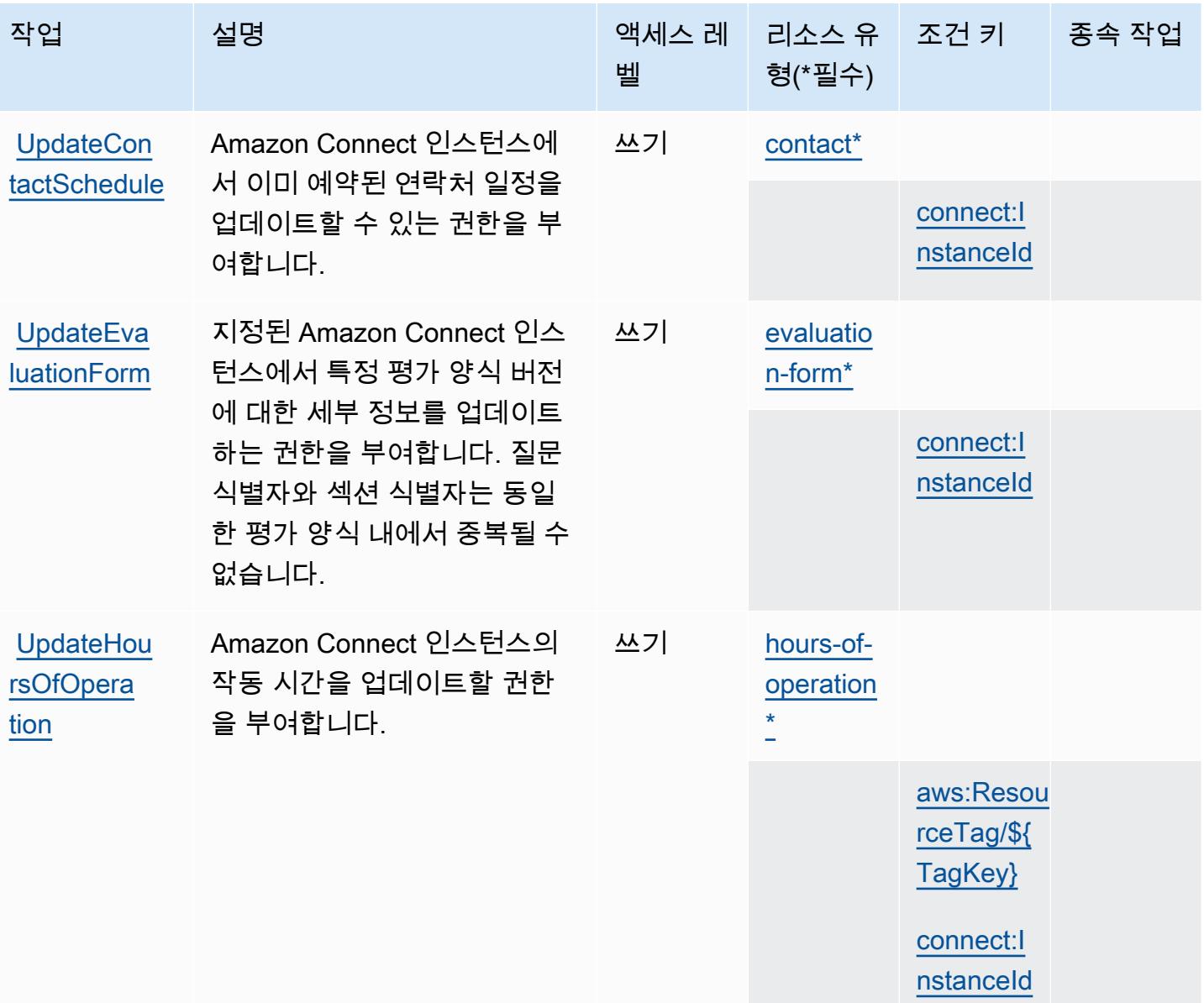

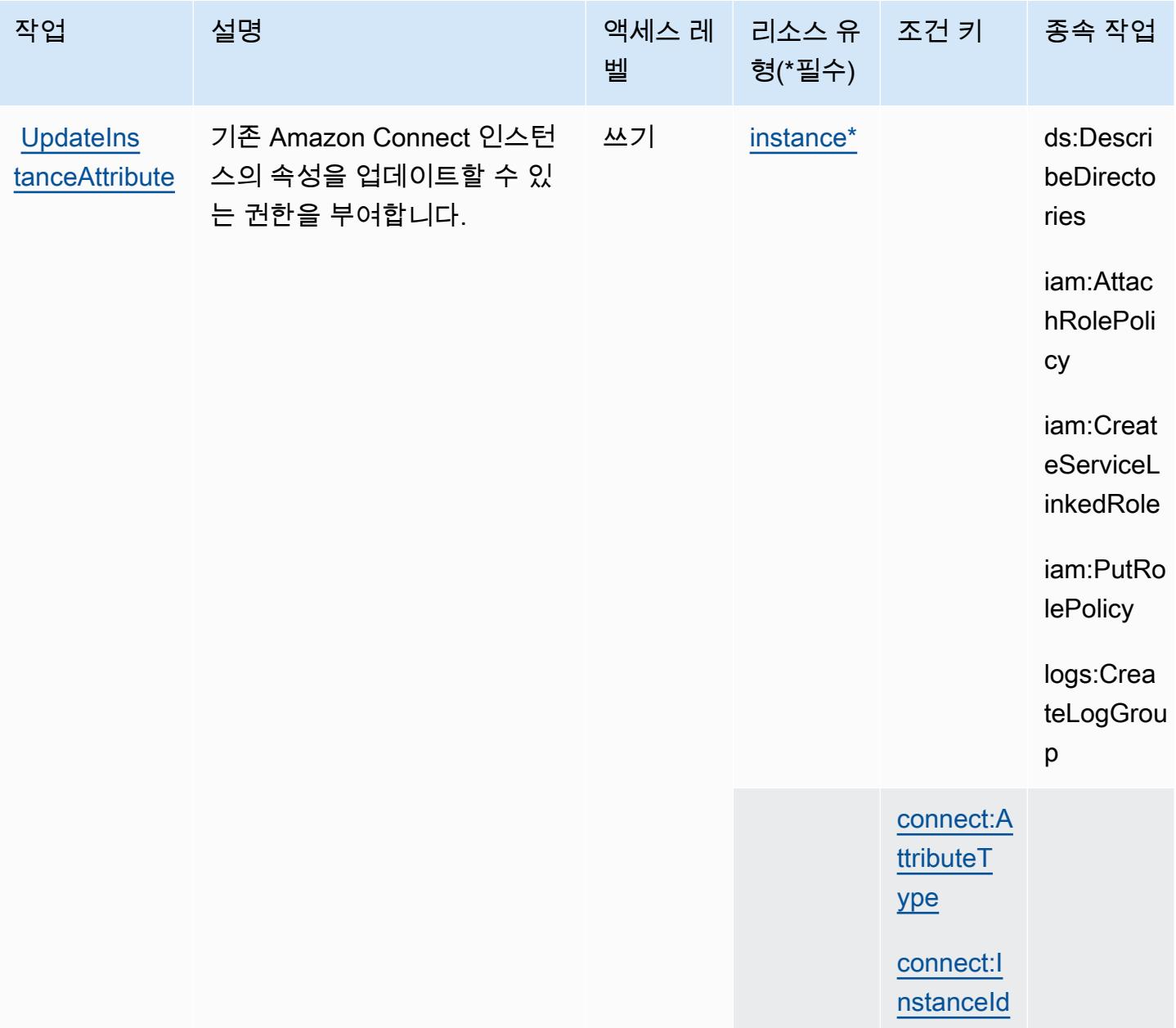

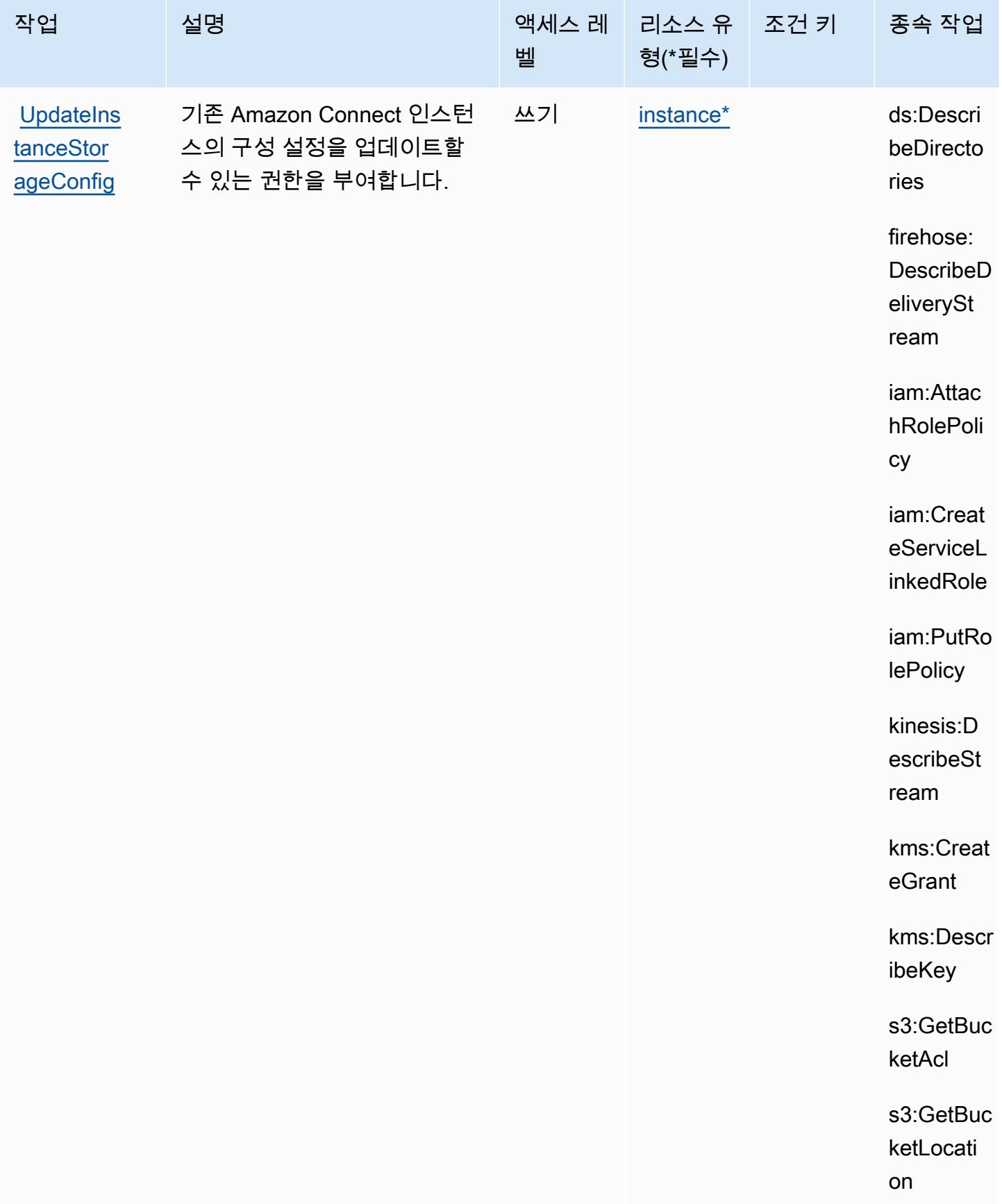

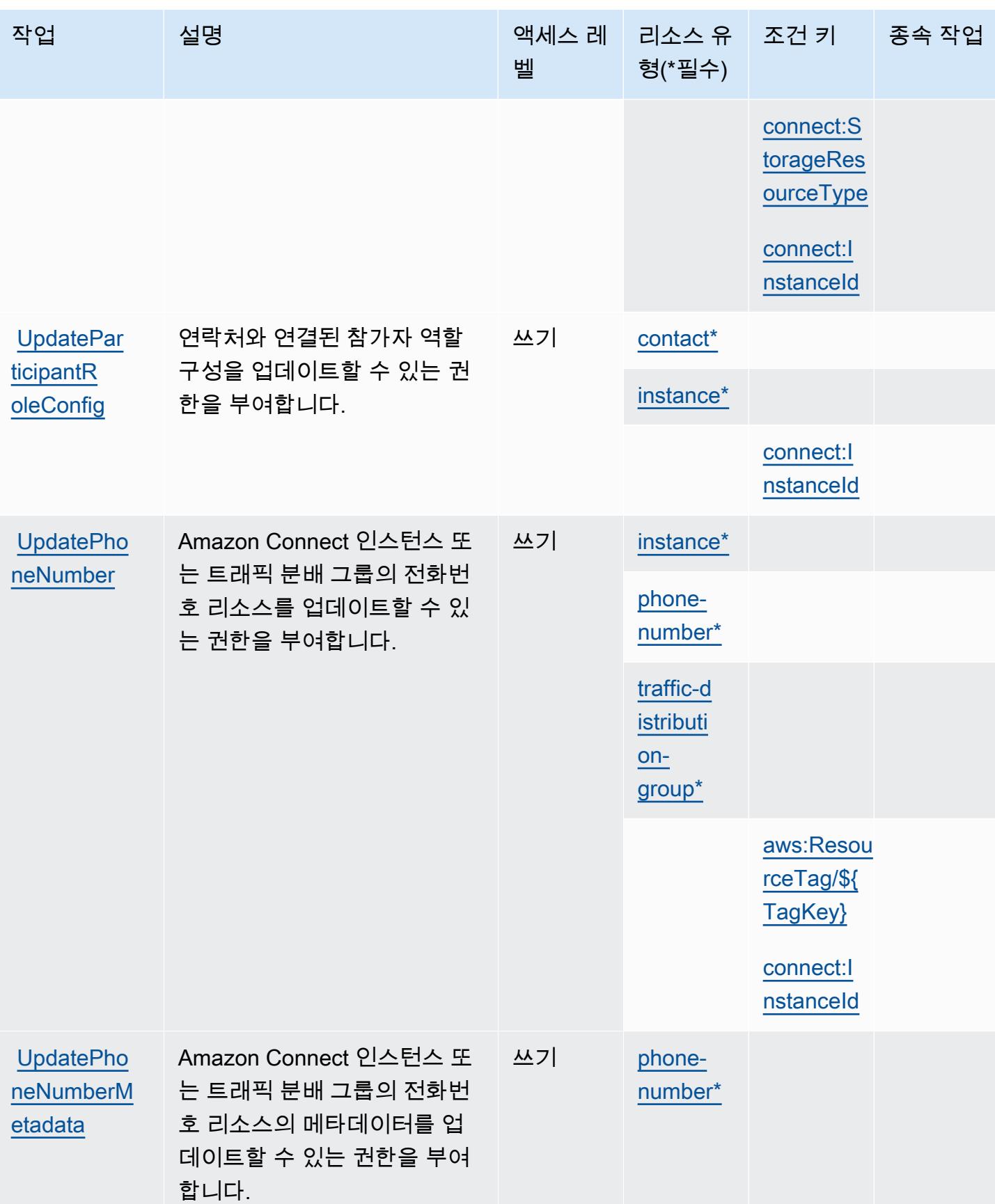

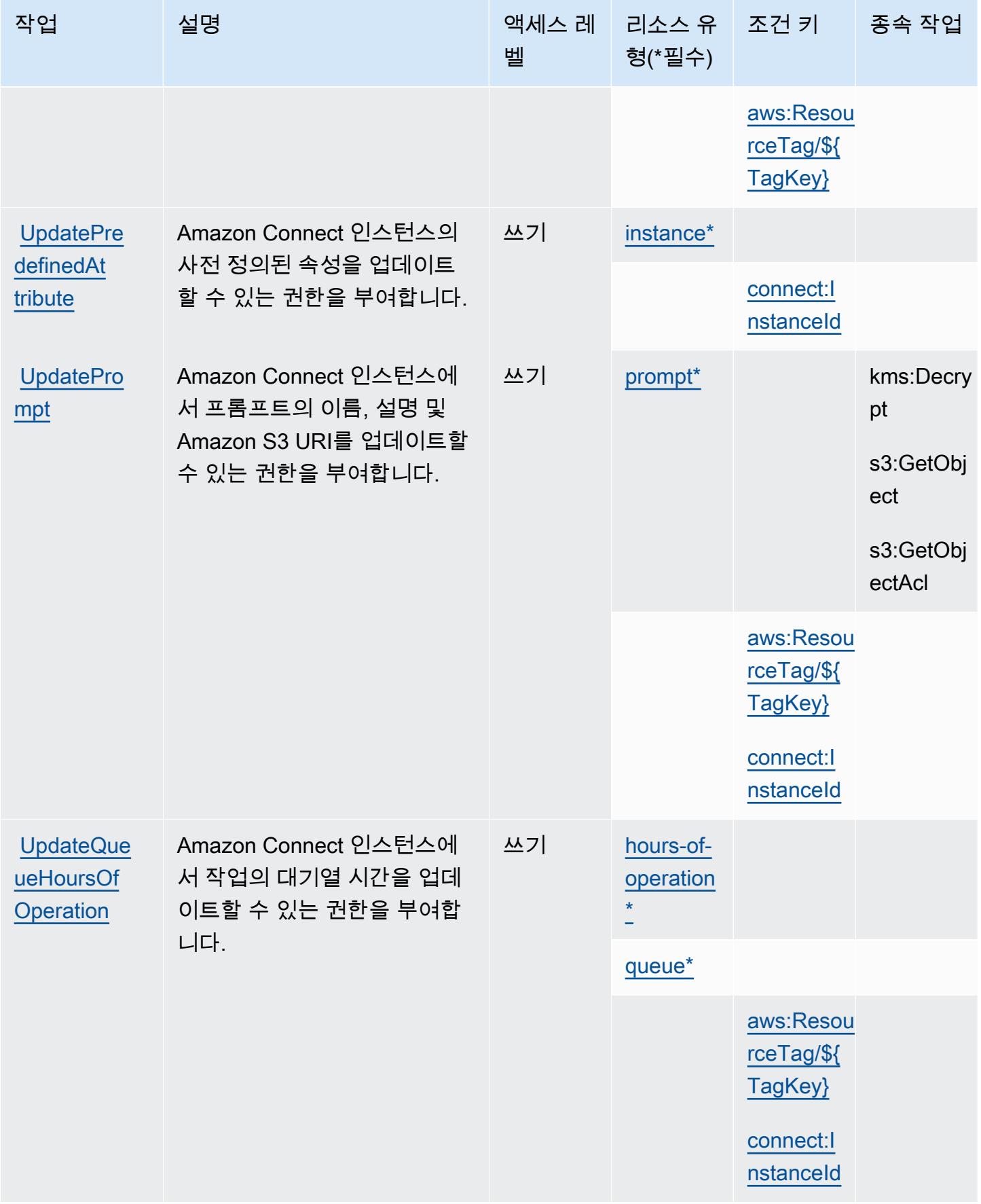

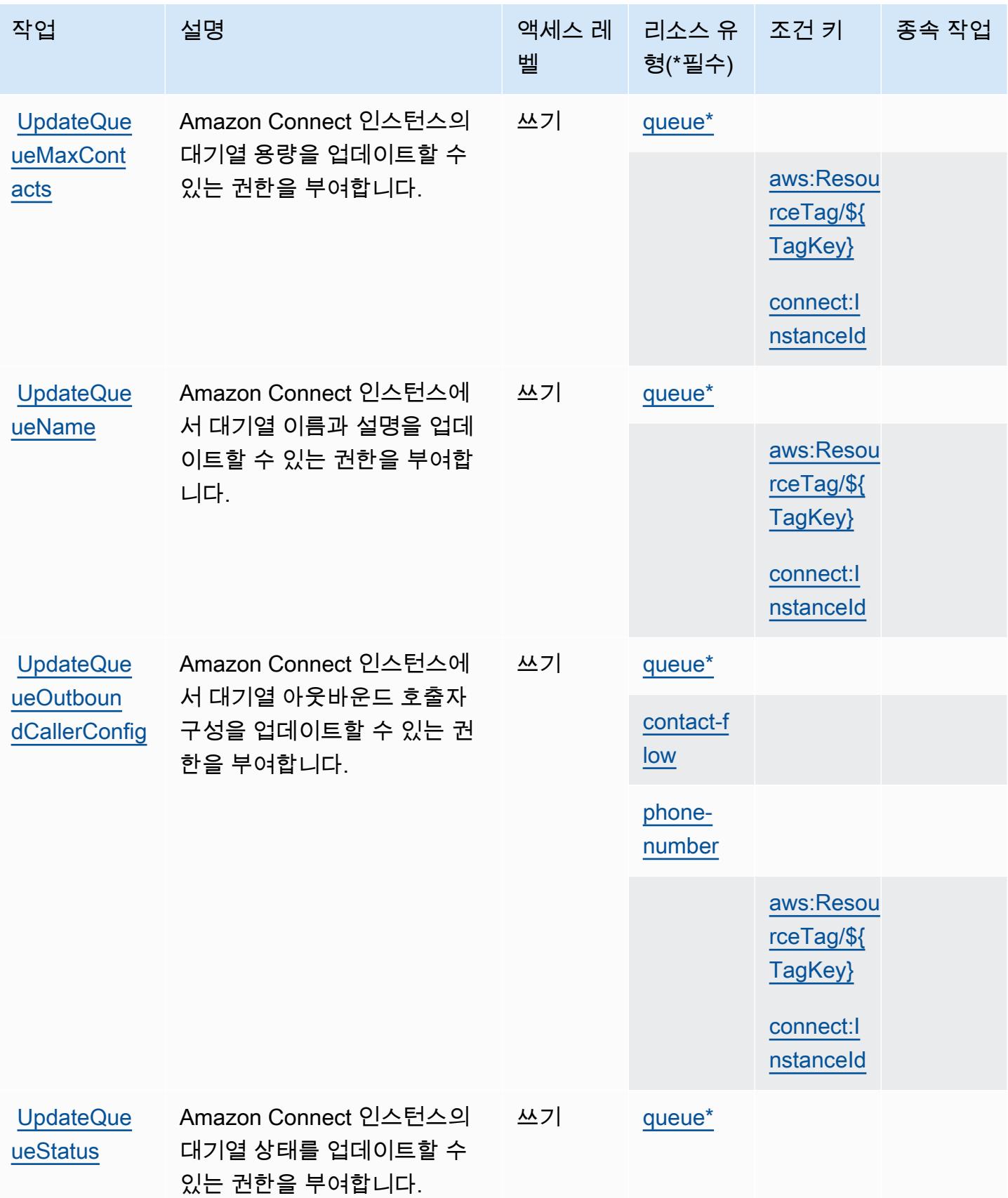

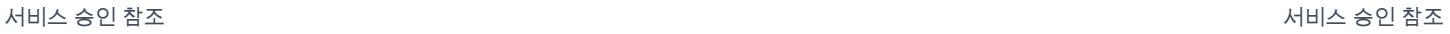

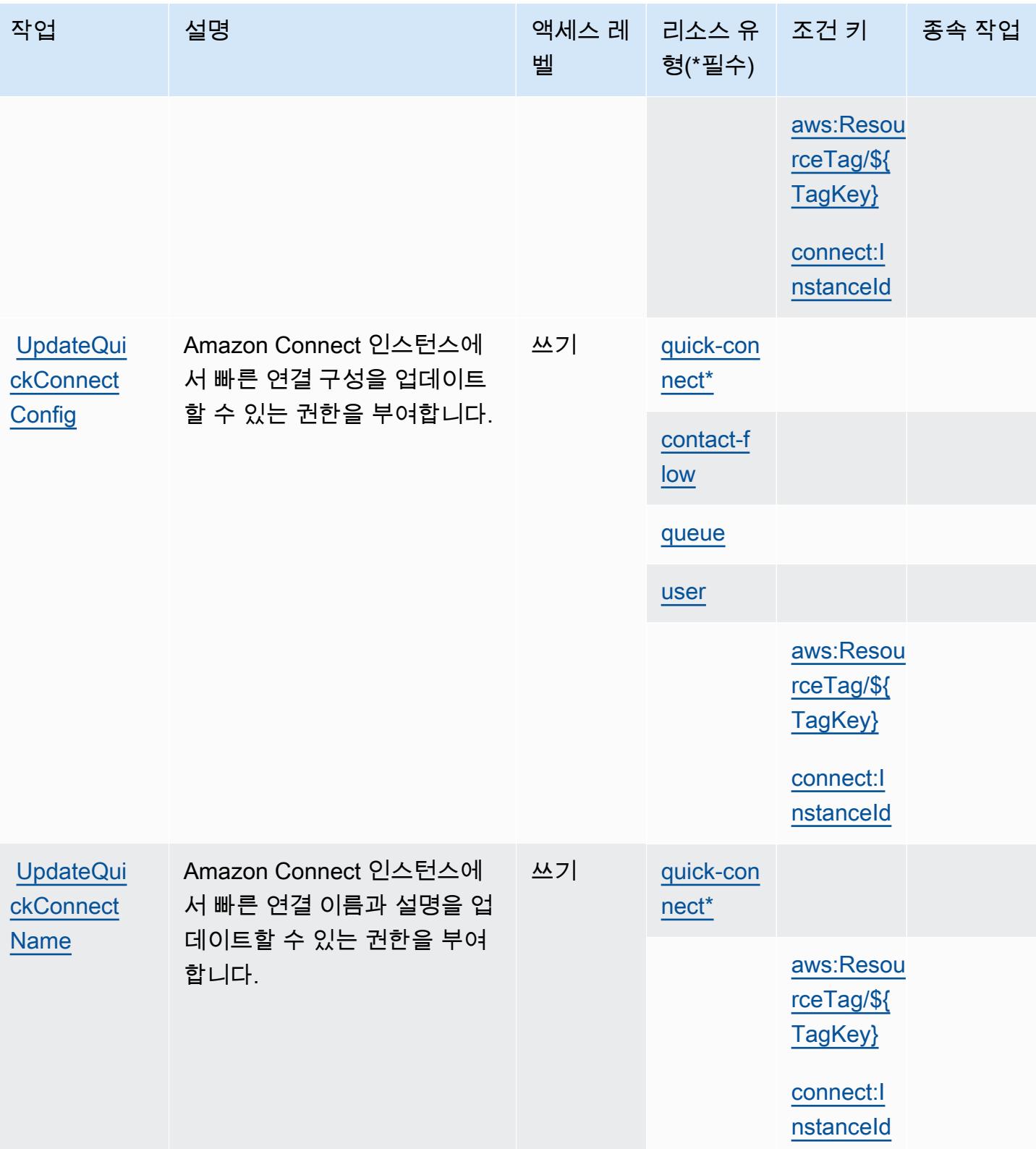

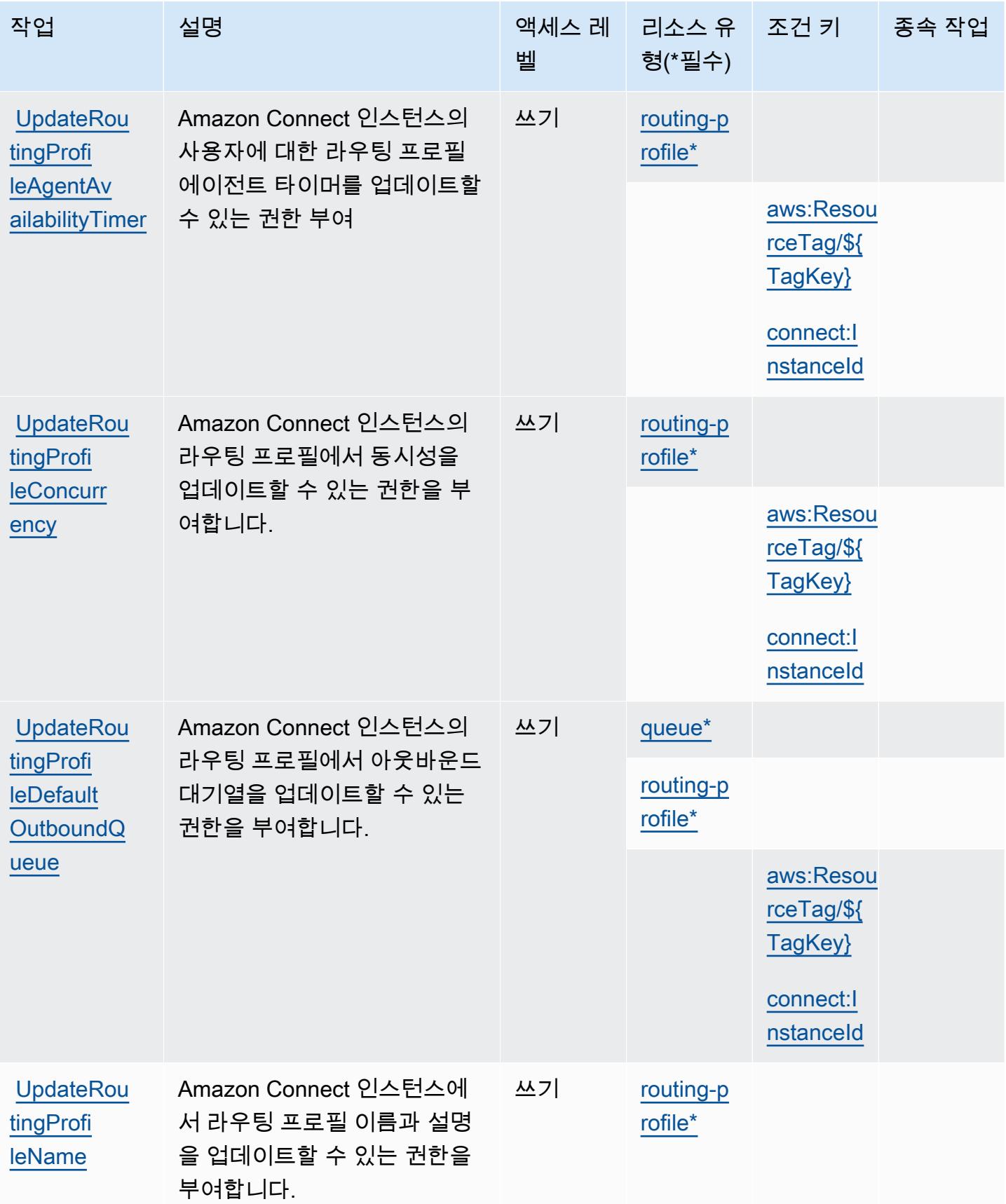

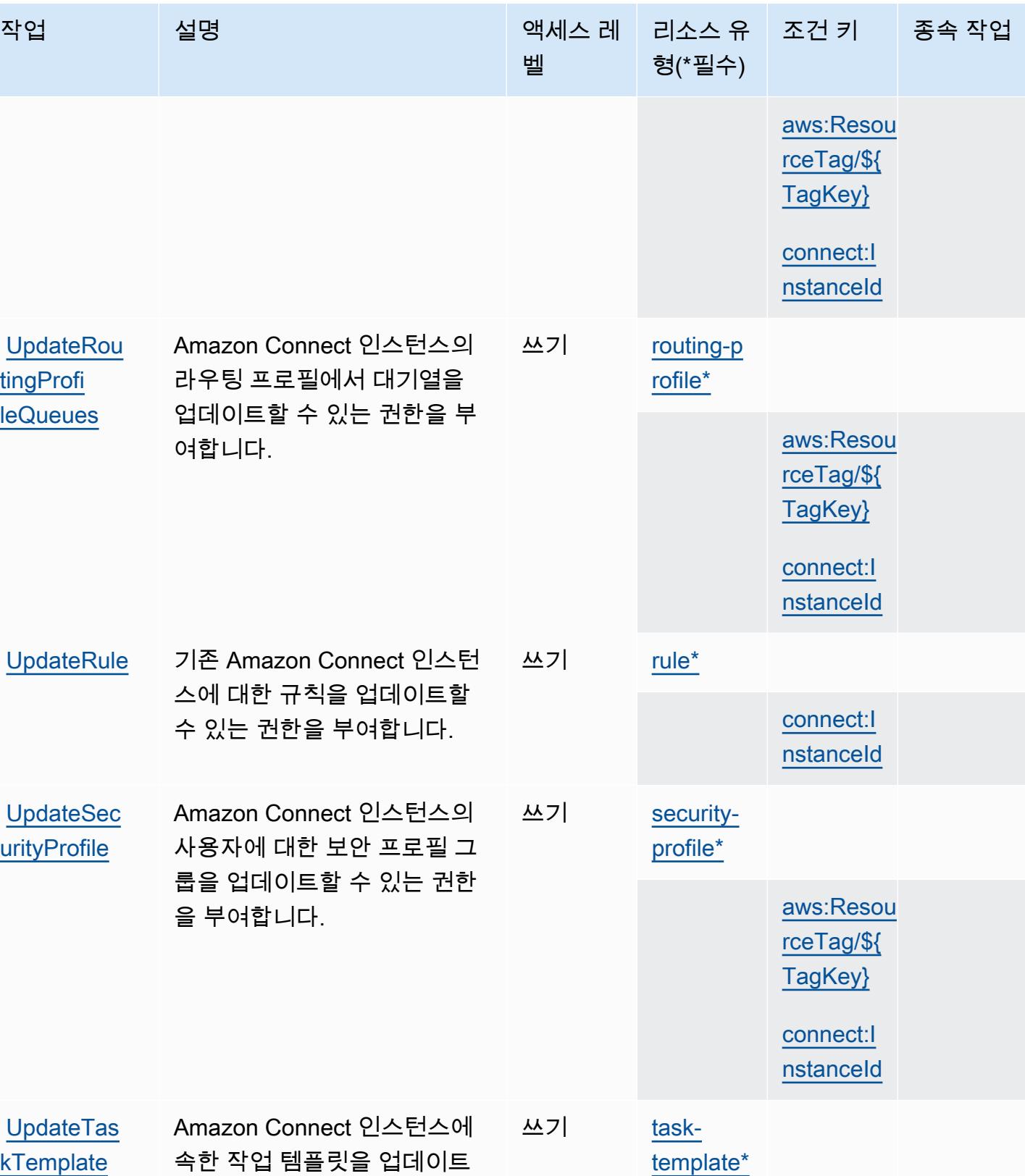

할 수 있는 권한을 부여합니다.

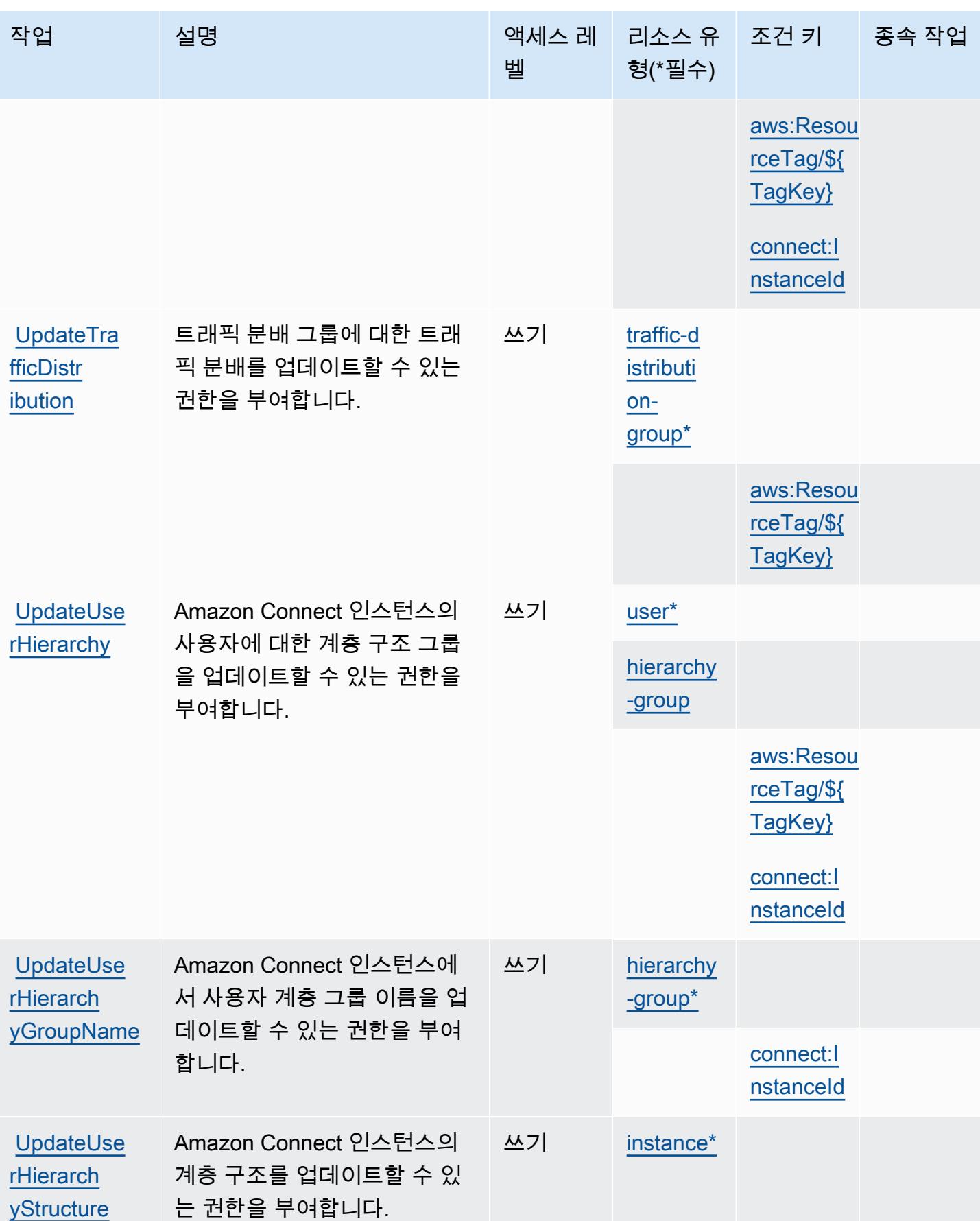

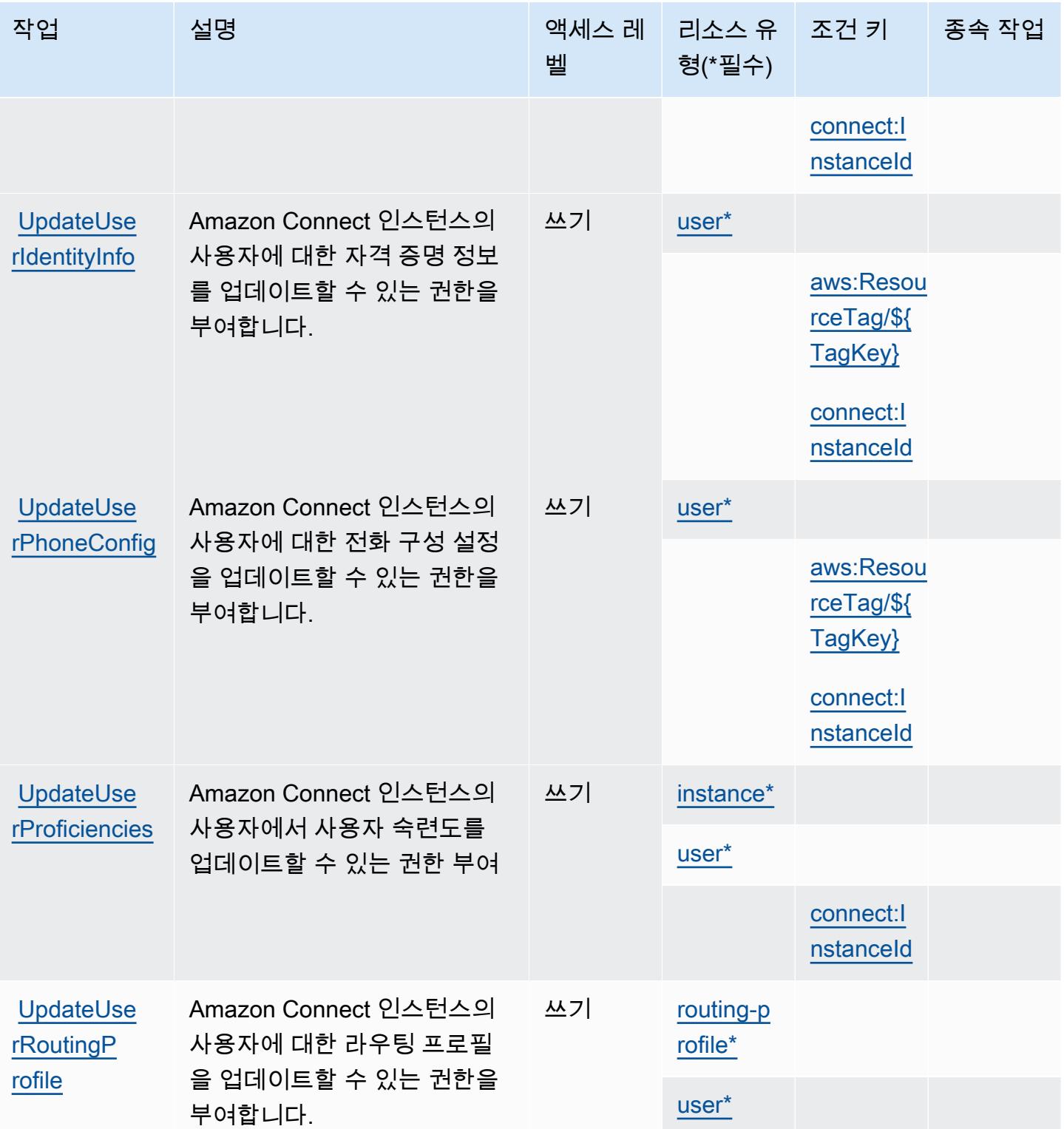

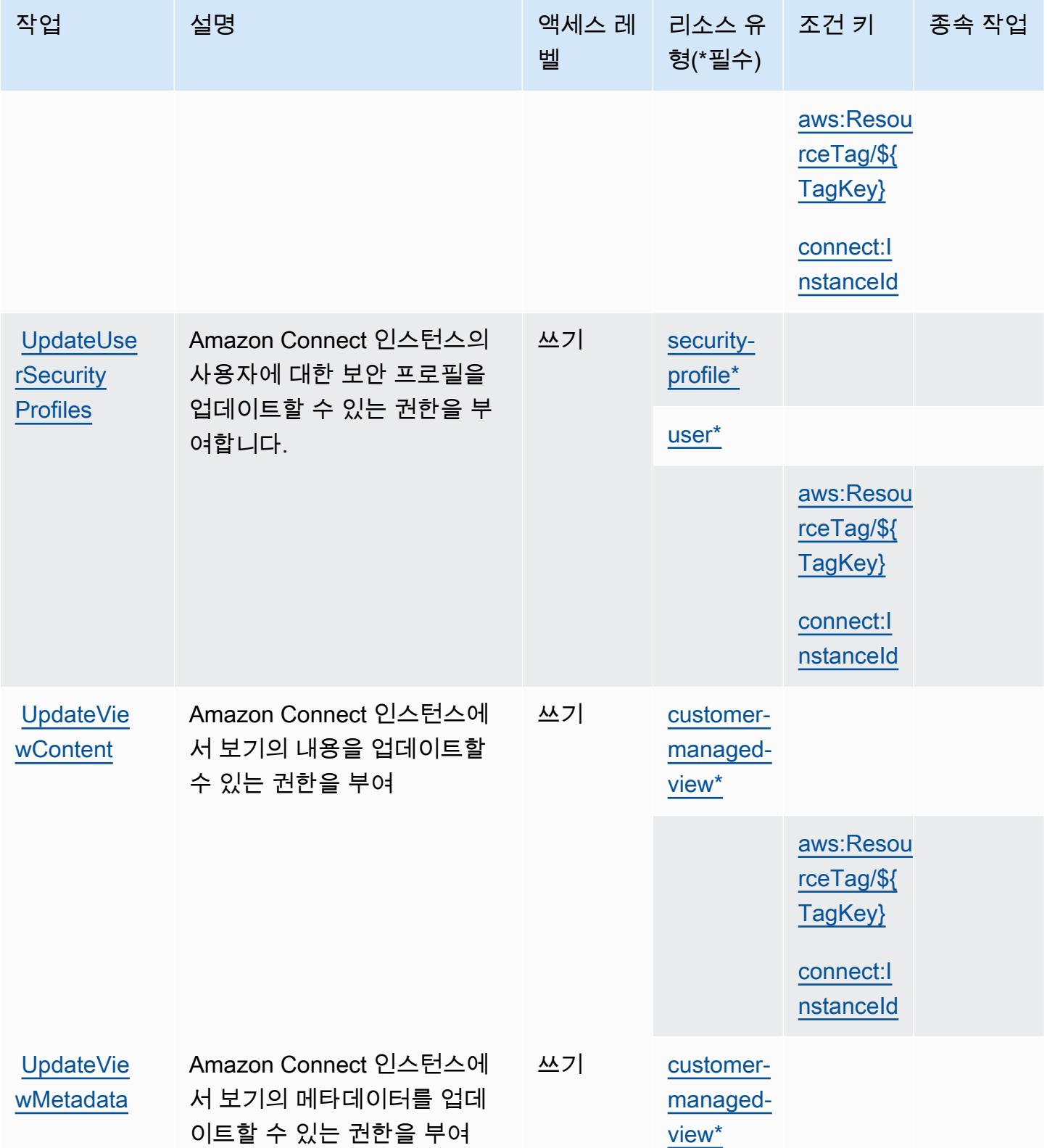

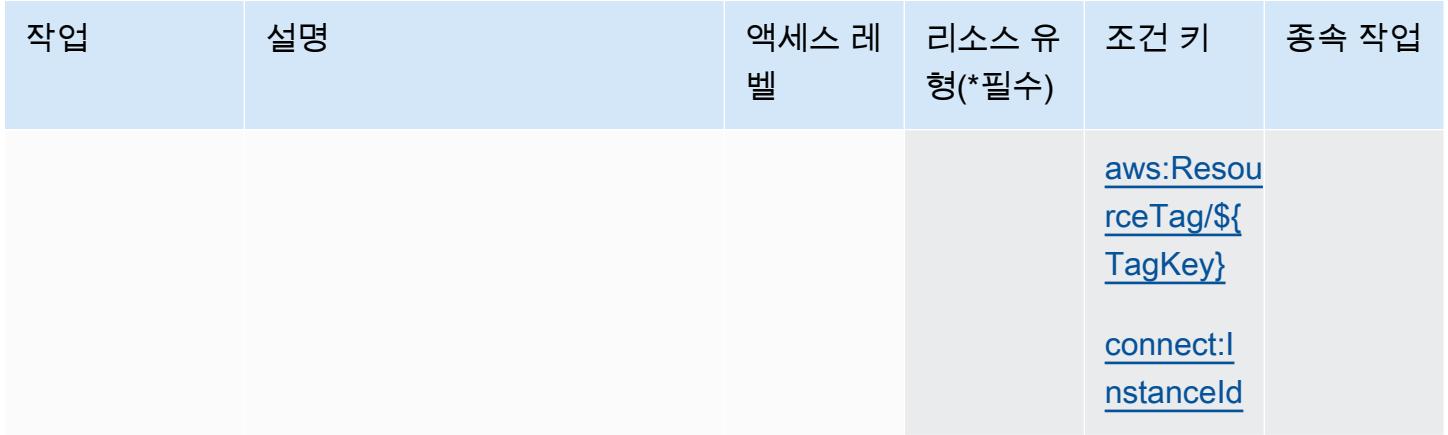

### Amazon Connect에서 정의한 리소스 유형

이 서비스에서 정의하는 리소스 유형은 다음과 같으며, IAM 권한 정책 설명의 Resource 요소에서 사 용할 수 있습니다. [작업 테이블의](#page-937-0) 각 작업에서 해당 작업으로 지정할 수 있는 리소스 유형을 식별합니 다. 리소스 유형은 정책에 포함할 조건 키를 정의할 수도 있습니다. 이러한 키는 리소스 유형 테이블의 마지막 열에 표시됩니다. 다음 테이블의 열에 관한 자세한 내용은 [리소스 유형 테이블을](reference_policies_actions-resources-contextkeys.html#resources_table) 참조하세요.

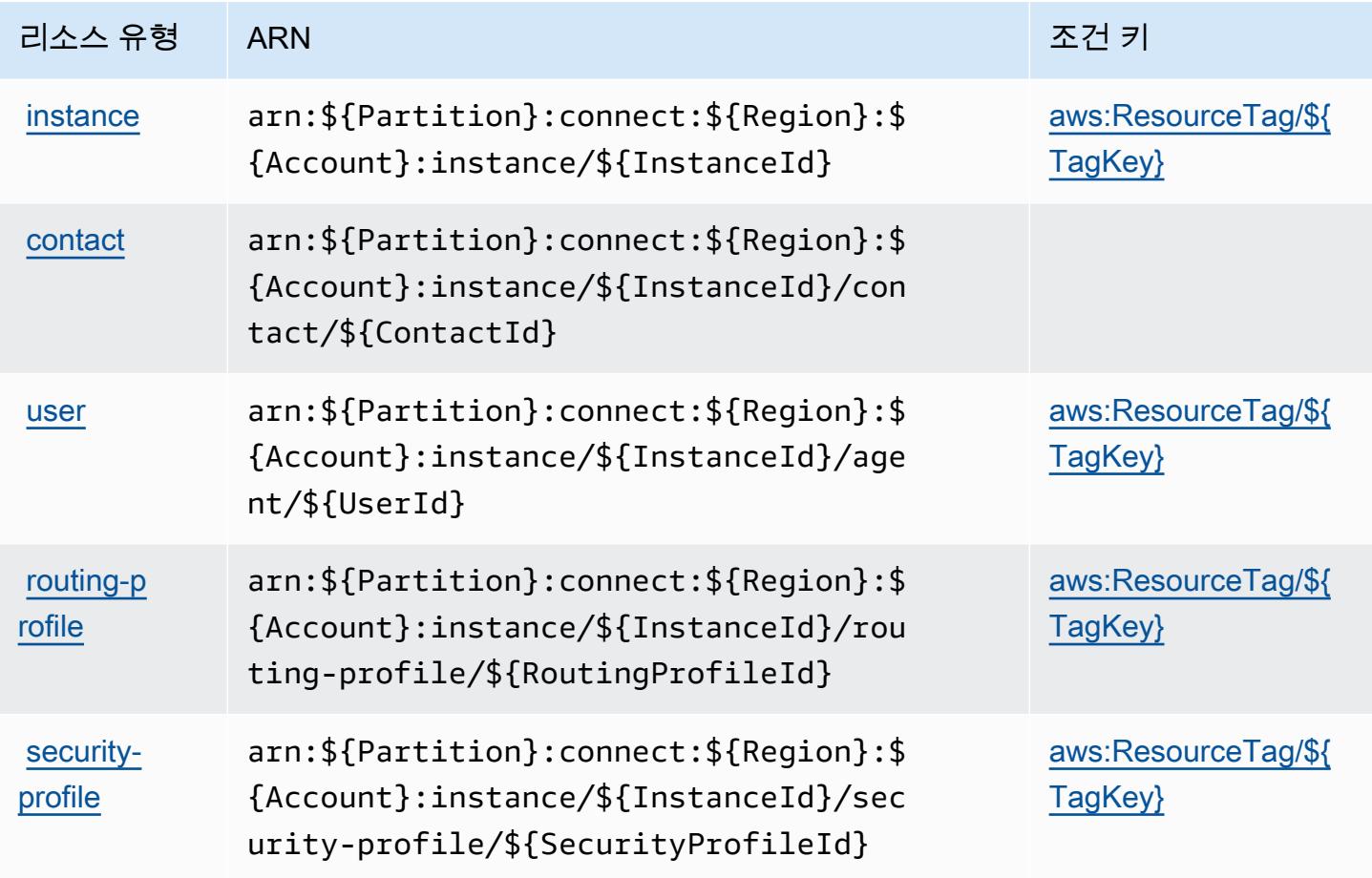

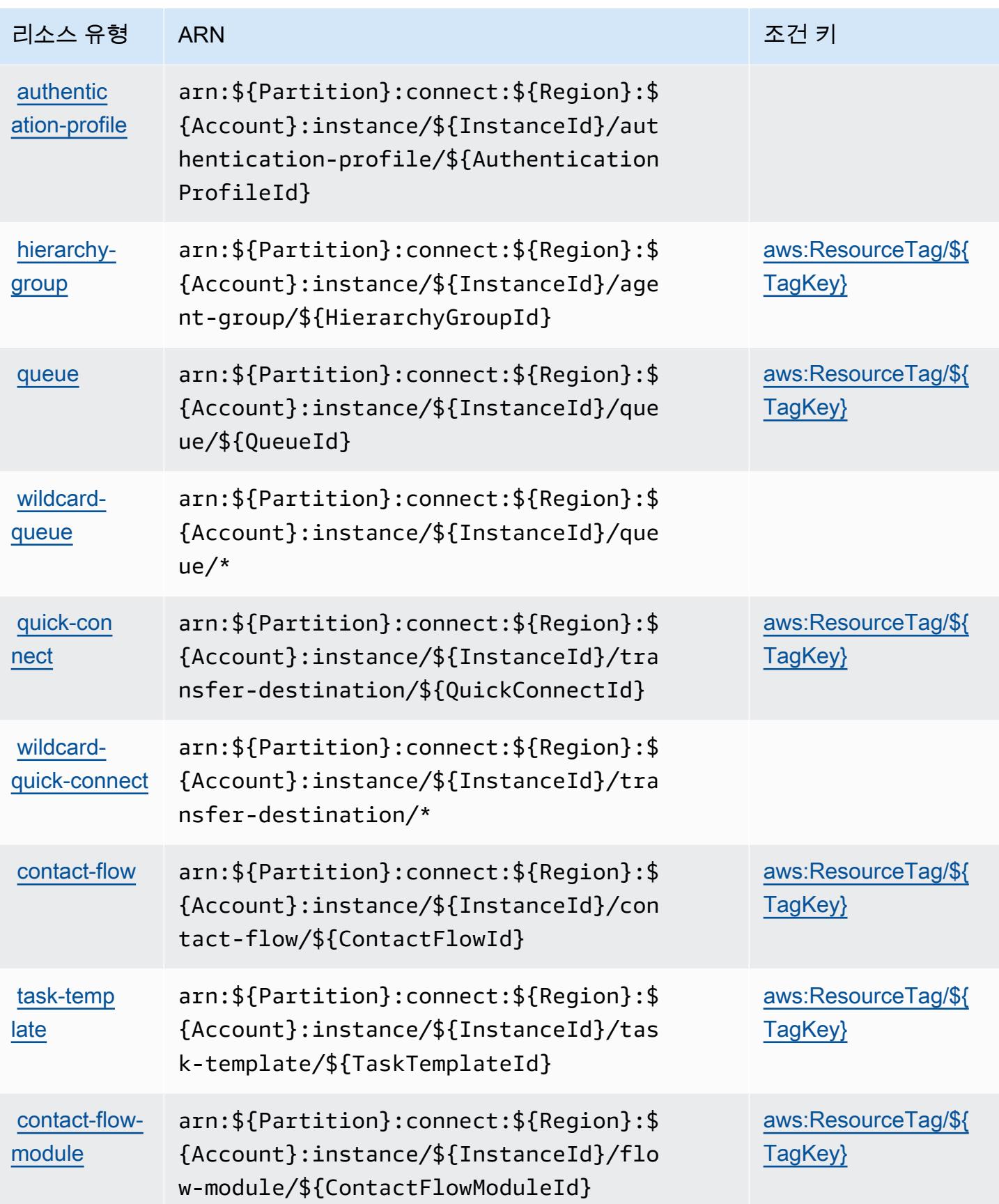

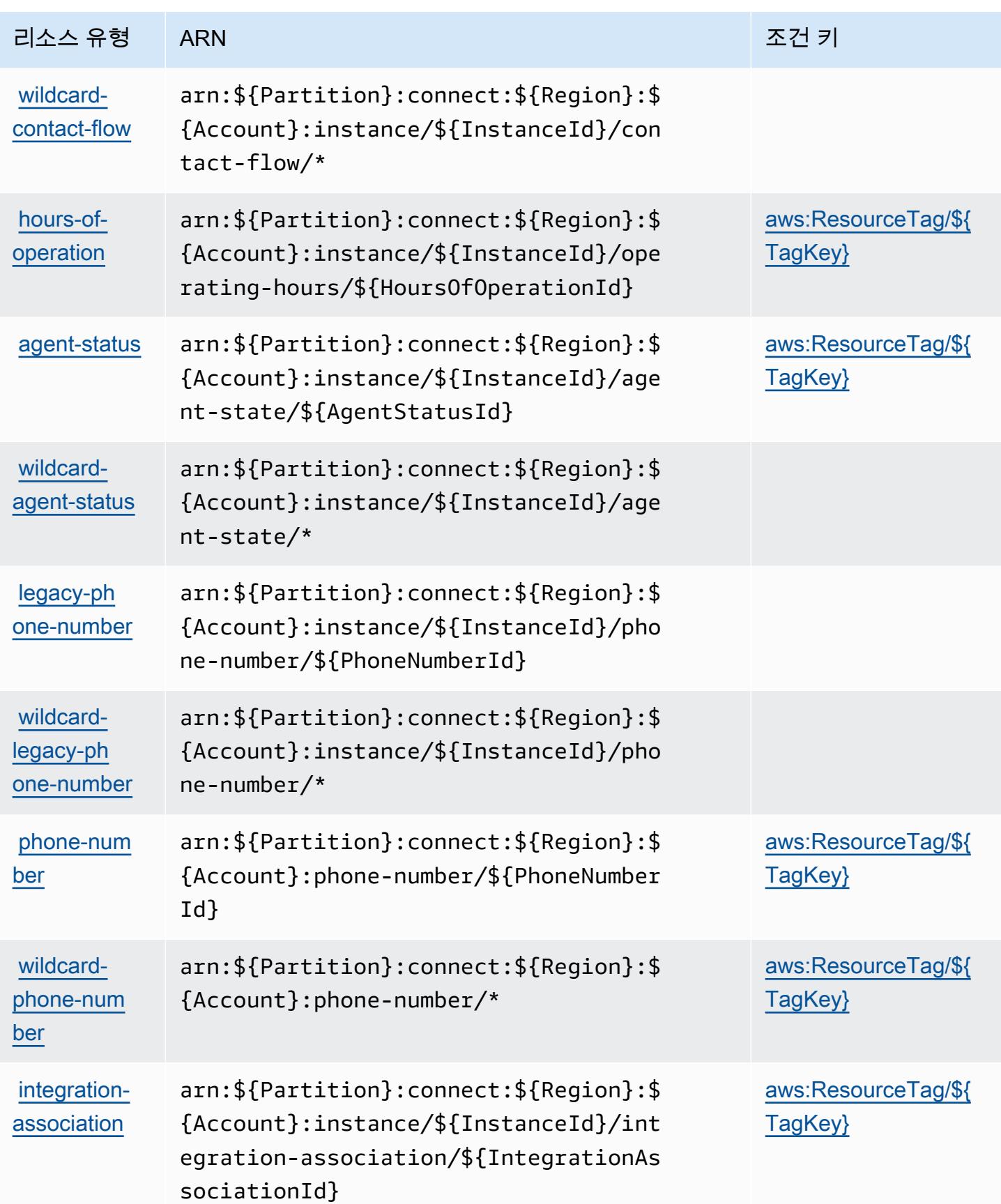

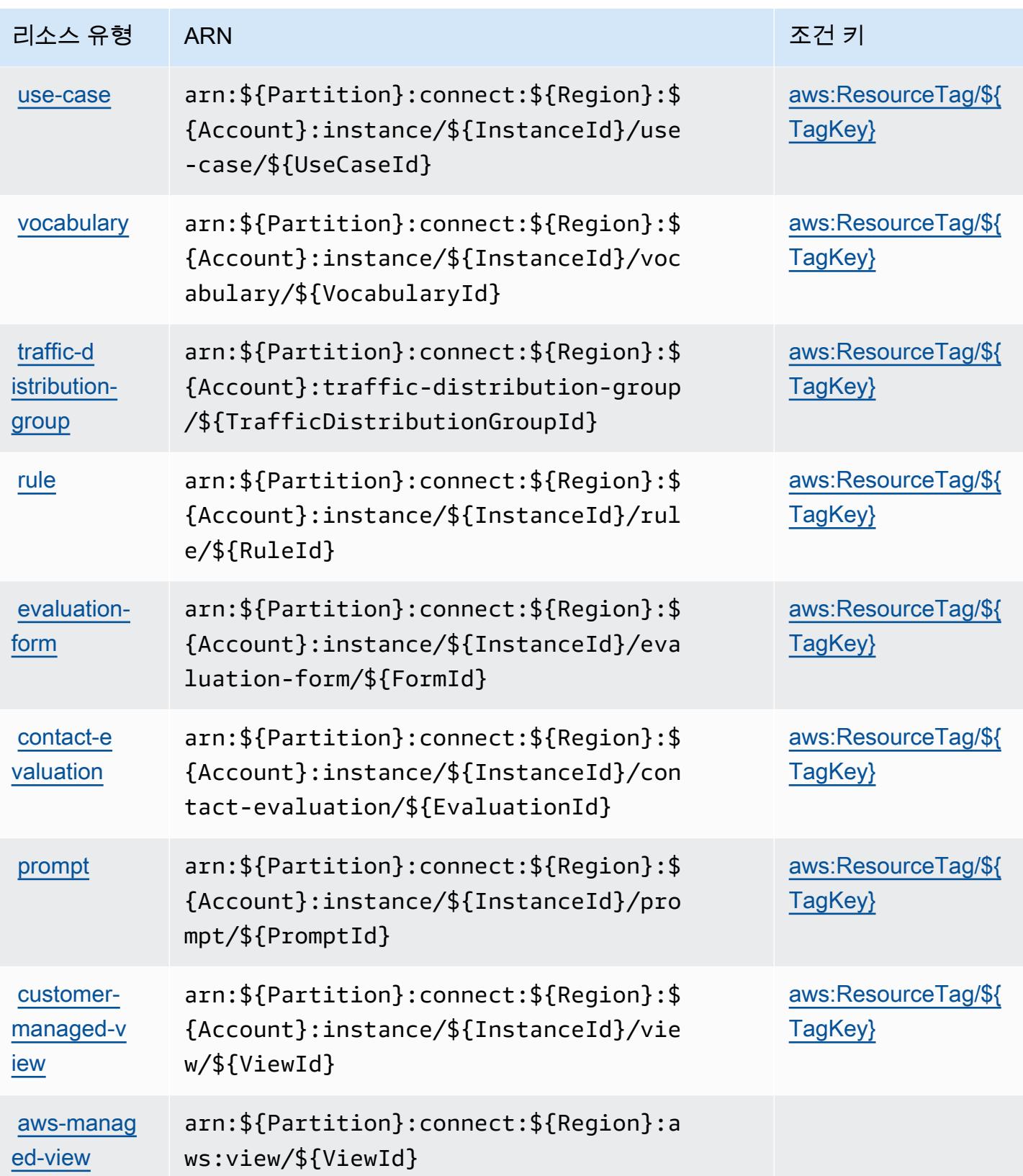

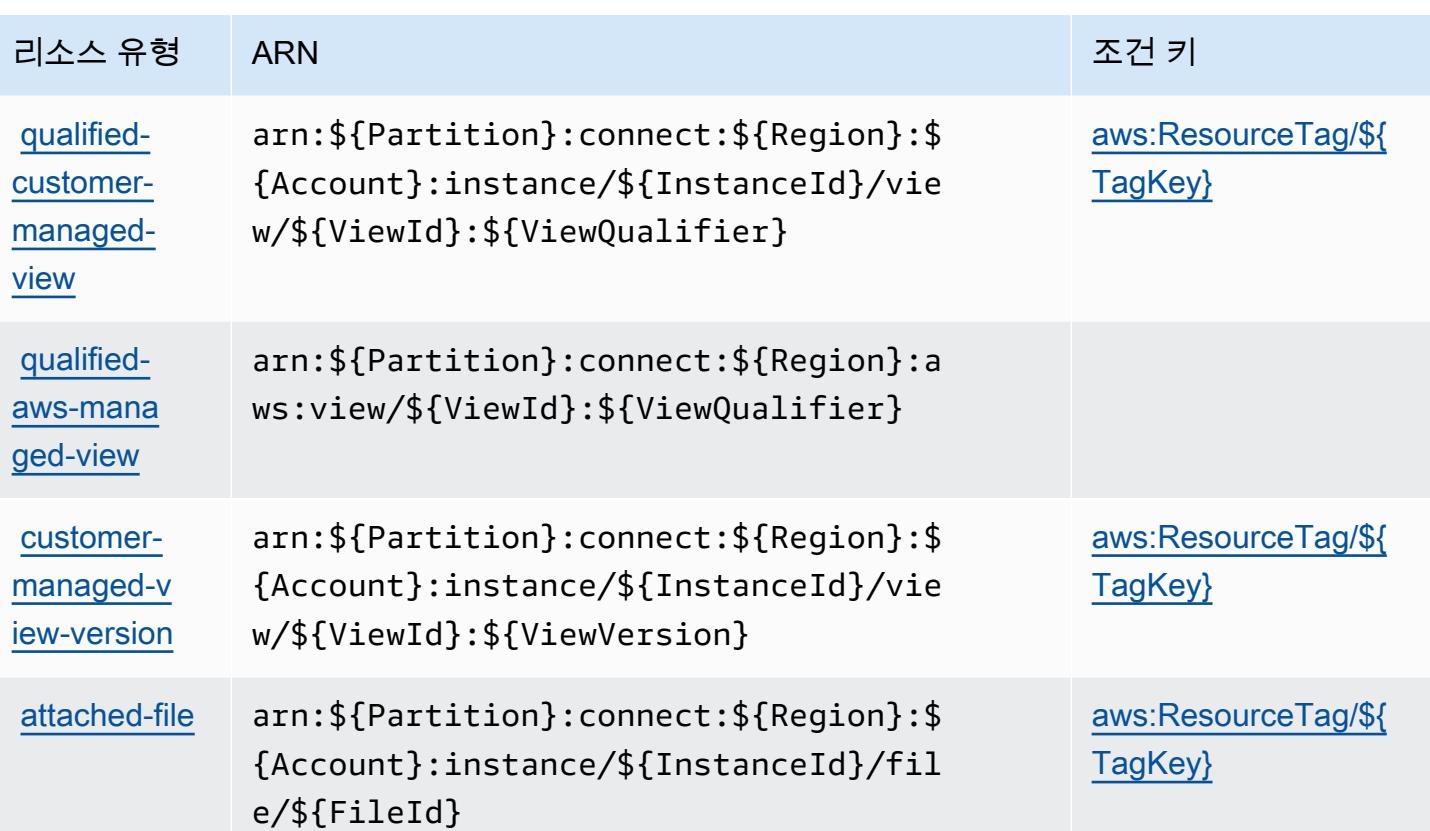

Amazon Connect에 사용되는 조건 키

Amazon Connect는 IAM 정책의 Condition 요소에 사용할 수 있는 다음과 같은 조건 키를 정의합니 다. 이러한 키를 사용하여 정책 설명이 적용되는 조건을 보다 상세하게 설정할 수 있습니다. 다음 테이 블의 열에 대한 자세한 내용은 [조건 키 테이블](reference_policies_actions-resources-contextkeys.html#context_keys_table)을 참조하세요.

모든 서비스에 사용할 수 있는 글로벌 조건 키를 보려면 [사용 가능한 글로벌 조건 키](https://docs.aws.amazon.com/IAM/latest/UserGuide/reference_policies_condition-keys.html#AvailableKeys)를 참조하세요.

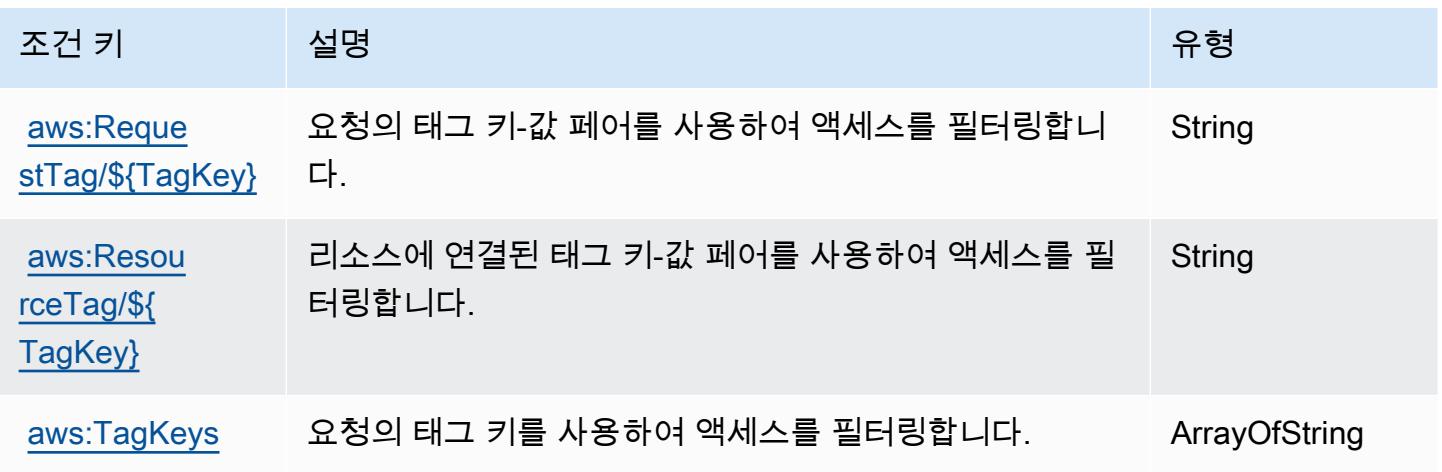

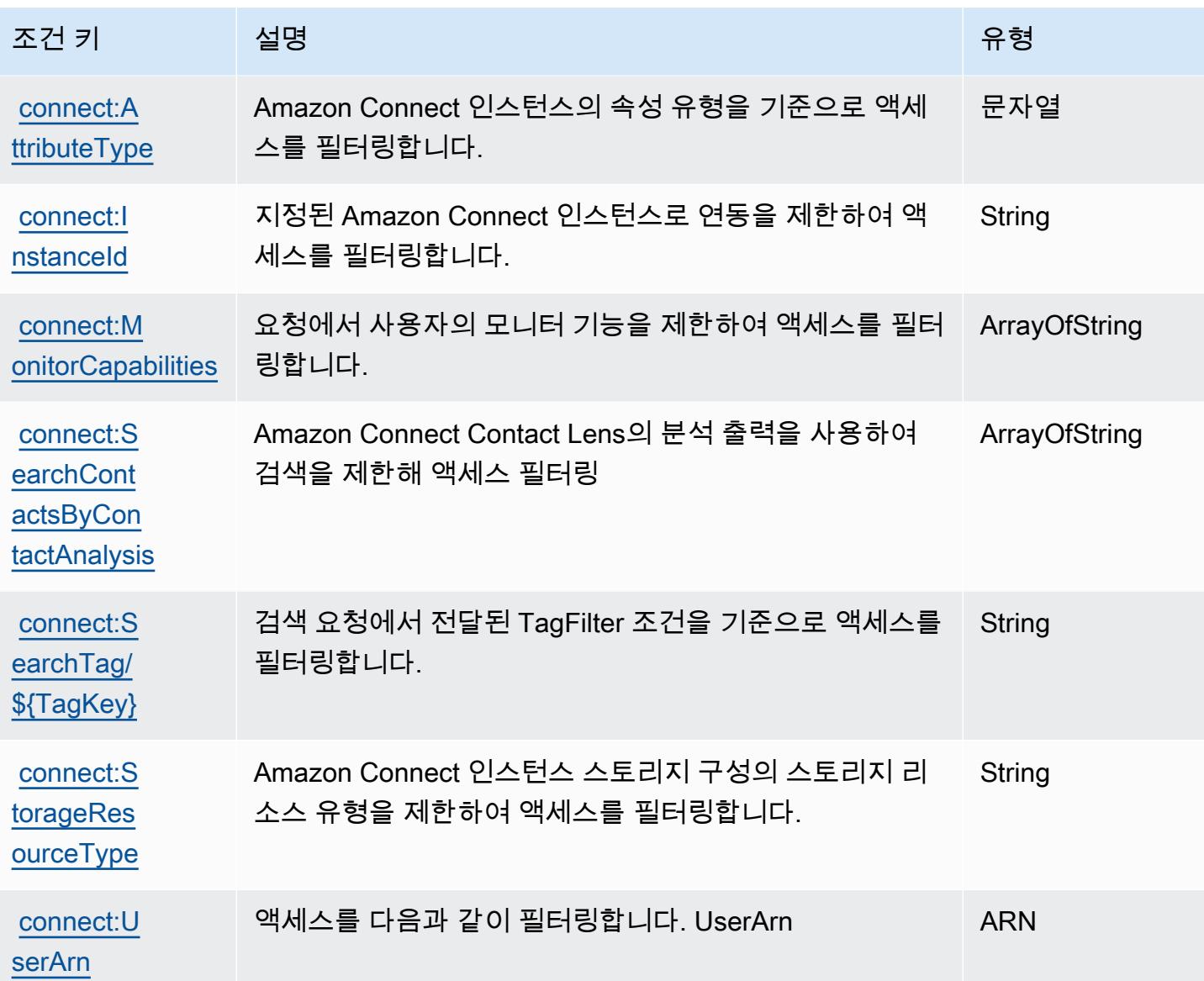

# Amazon Connect Cases에서 사용되는 작업, 리소스 및 조건 키

Amazon Connect Cases(서비스 접두사: cases)는 IAM 권한 정책에 사용할 수 있는 다음과 같은 서비 스별 리소스, 작업 및 조건 컨텍스트 키를 제공합니다.

#### 참조:

- [이 서비스의 구성](https://docs.aws.amazon.com/connect/latest/adminguide/cases.html) 방법을 알아봅니다.
- [이 서비스에 사용 가능한 API 작업](https://docs.aws.amazon.com/cases/latest/APIReference/API_Operations.html) 목록을 봅니다.
- IAM 권한 정책을 [사용](https://docs.aws.amazon.com/connect/latest/adminguide/assign-security-profile-cases.html)하여 이 서비스와 리소스를 보호하는 방법을 알아봅니다.

#### 주제

- [Amazon Connect Cases에서 정의하는 작업](#page-1030-0)
- [Amazon Connect Cases에서 정의하는 리소스 유형](#page-1036-0)
- [Amazon Connect Cases에서 사용되는 조건 키](#page-1037-0)

### <span id="page-1030-0"></span>Amazon Connect Cases에서 정의하는 작업

IAM 정책 설명의 Action 요소에서는 다음 작업을 지정할 수 있습니다. 정책을 사용하여 AWS에서 작 업할 수 있는 권한을 부여합니다. 정책에서 작업을 사용하면 일반적으로 이름이 같은 API 작업 또는 CLI 명령에 대한 액세스를 허용하거나 거부합니다. 그러나 경우에 따라 하나의 작업으로 둘 이상의 작 업에 대한 액세스가 제어됩니다. 또는 일부 작업을 수행하려면 다양한 작업이 필요합니다.

작업 테이블의 리소스 유형 열에는 각 작업이 리소스 수준 권한을 지원하는지 여부가 표시됩니다. 리 소스 열에 값이 없으면 정책 문의 Resource 요소에서 정책이 적용되는 모든 리소스("\*")를 지정해야 합니다. 리소스 열에 리소스 유형이 포함되어 있으면 해당 작업 시 문에서 해당 유형의 ARN을 지정 할 수 있습니다. 작업에 필요한 리소스가 하나 이상 있는 경우, 호출자에게 해당 리소스와 함께 작업을 사용할 수 있는 권한이 있어야 합니다. 필수 리소스는 테이블에서 별표(\*)로 표시됩니다. IAM 정책의 Resource 요소로 리소스 액세스를 제한하는 경우, 각 필수 리소스 유형에 대해 ARN 또는 패턴을 포 함해야 합니다. 일부 작업은 다수의 리소스 유형을 지원합니다. 리소스 유형이 옵션(필수 리소스로 표 시되지 않은 경우)인 경우에는 선택적 리소스 유형 중 하나를 사용하도록 선택할 수 있습니다.

작업 테이블의 조건 키 열에는 정책 설명의 Condition 요소에서 지정할 수 있는 키가 포함됩니다. 서 비스의 리소스와 연결된 조건 키에 대한 자세한 내용은 리소스 유형 테이블의 조건 키 열을 참조하세 요.

**a** Note

리소스 조건 키는 [리소스 유형](#page-1036-0) 표에 나열되어 있습니다. 작업에 적용되는 리소스 유형에 대한 링크는 리소스 유형(\*필수) 작업 표의 열에서 찾을 수 있습니다. 리소스 유형 테이블의 리소스 유형에는 조건 키 열이 포함되고 이는 작업 표의 작업에 적용되는 리소스 조건 키입니다.

다음 테이블의 열에 대한 자세한 내용은 [작업 테이블](reference_policies_actions-resources-contextkeys.html#actions_table)을 참조하세요.

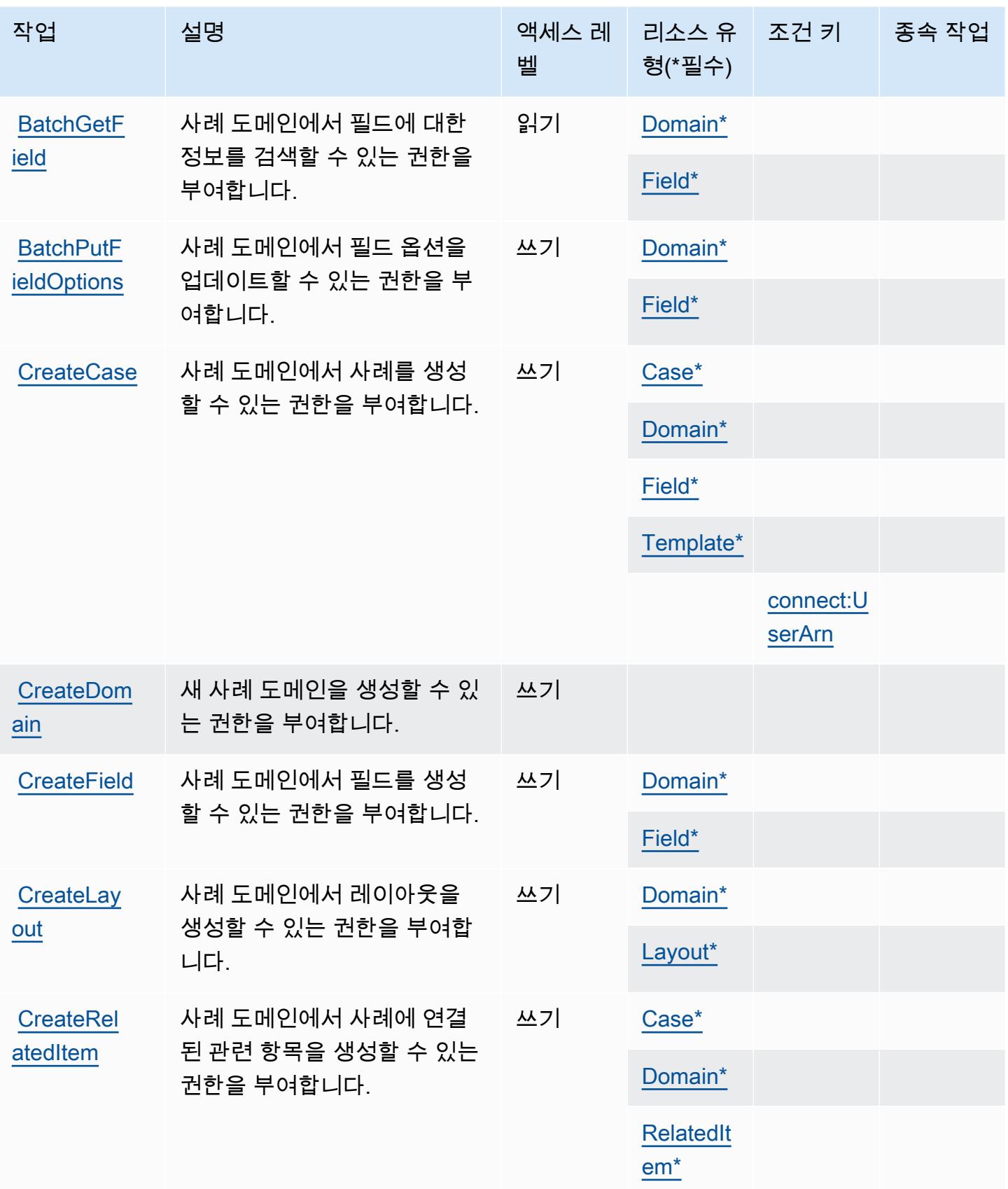

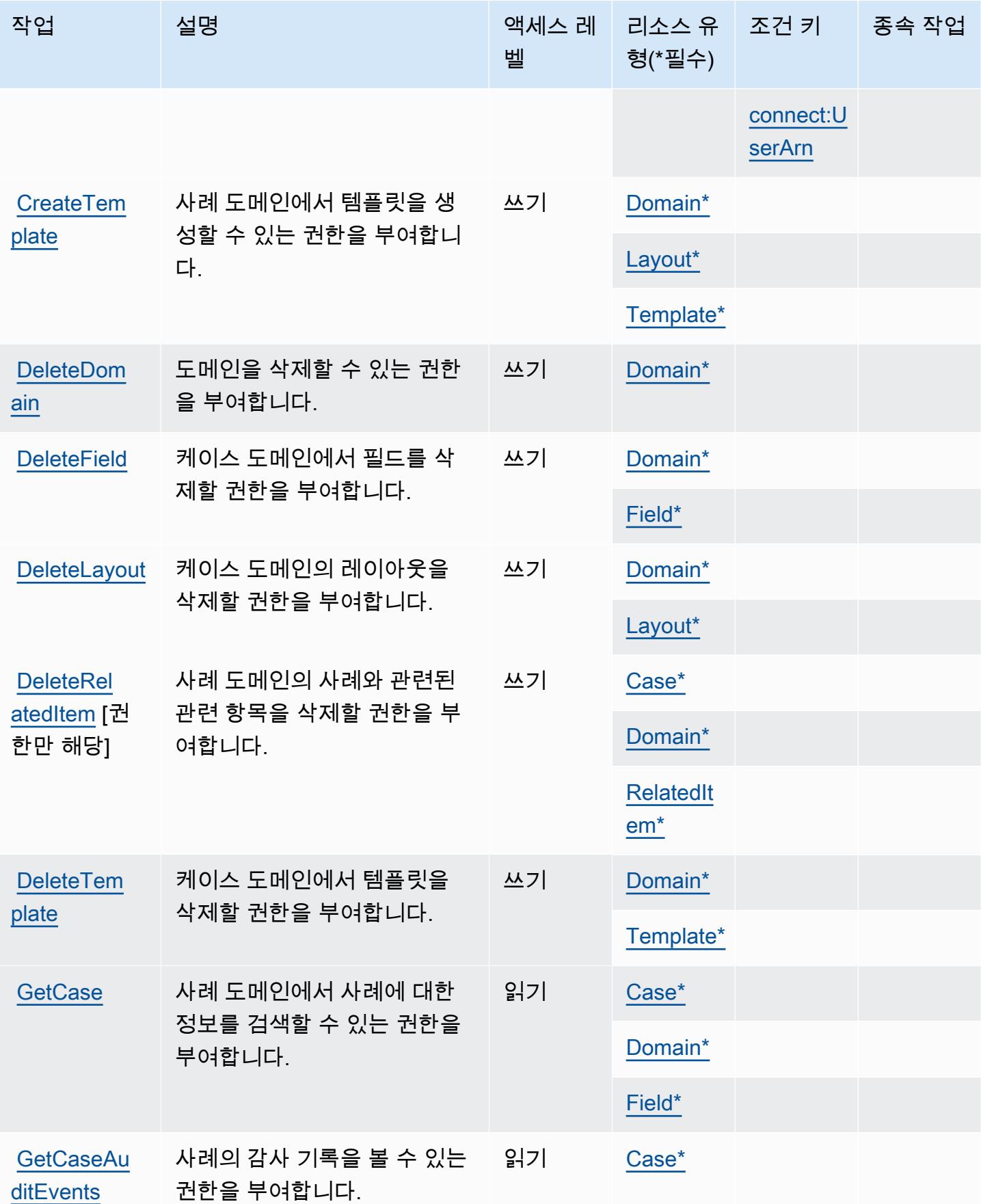

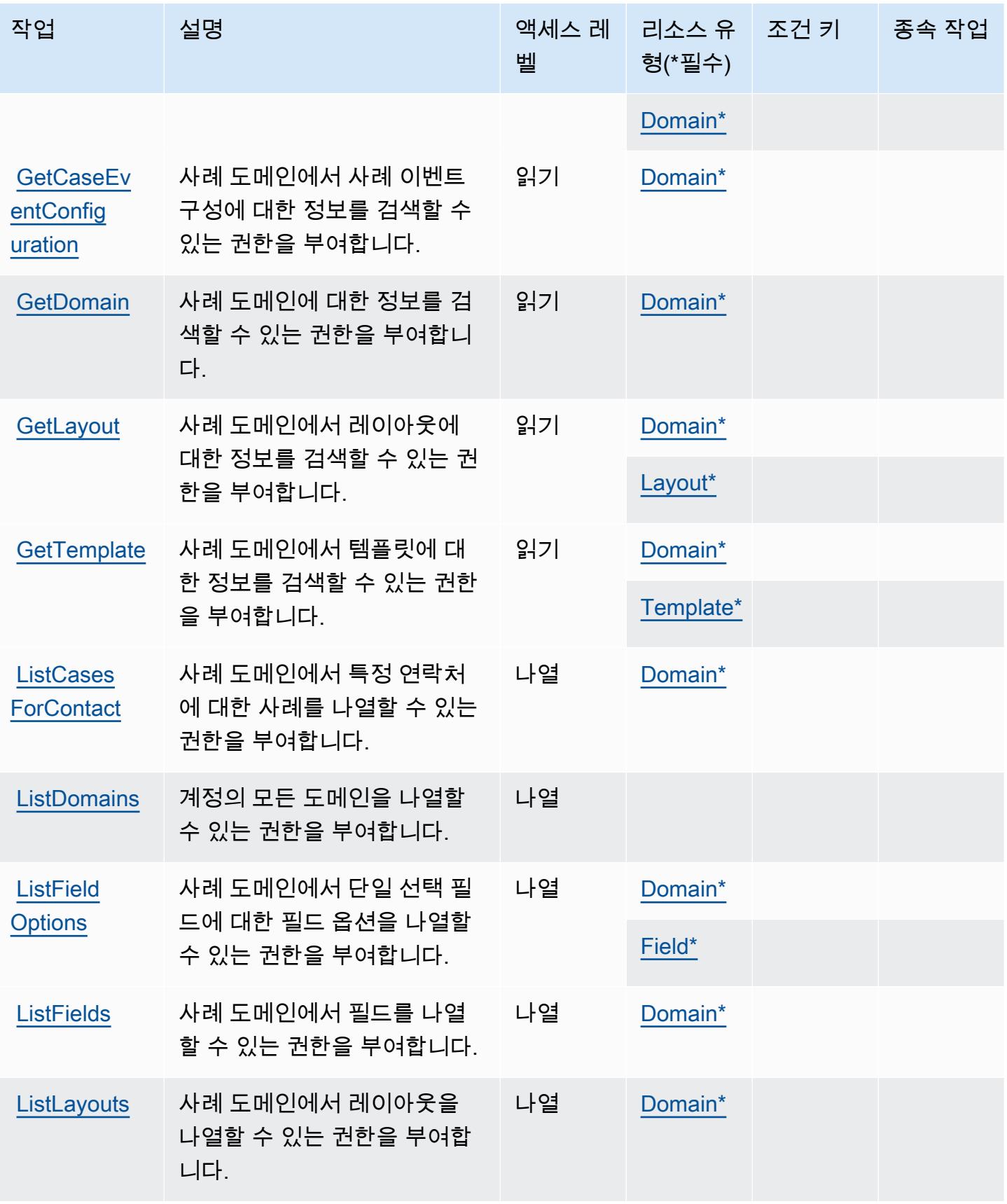

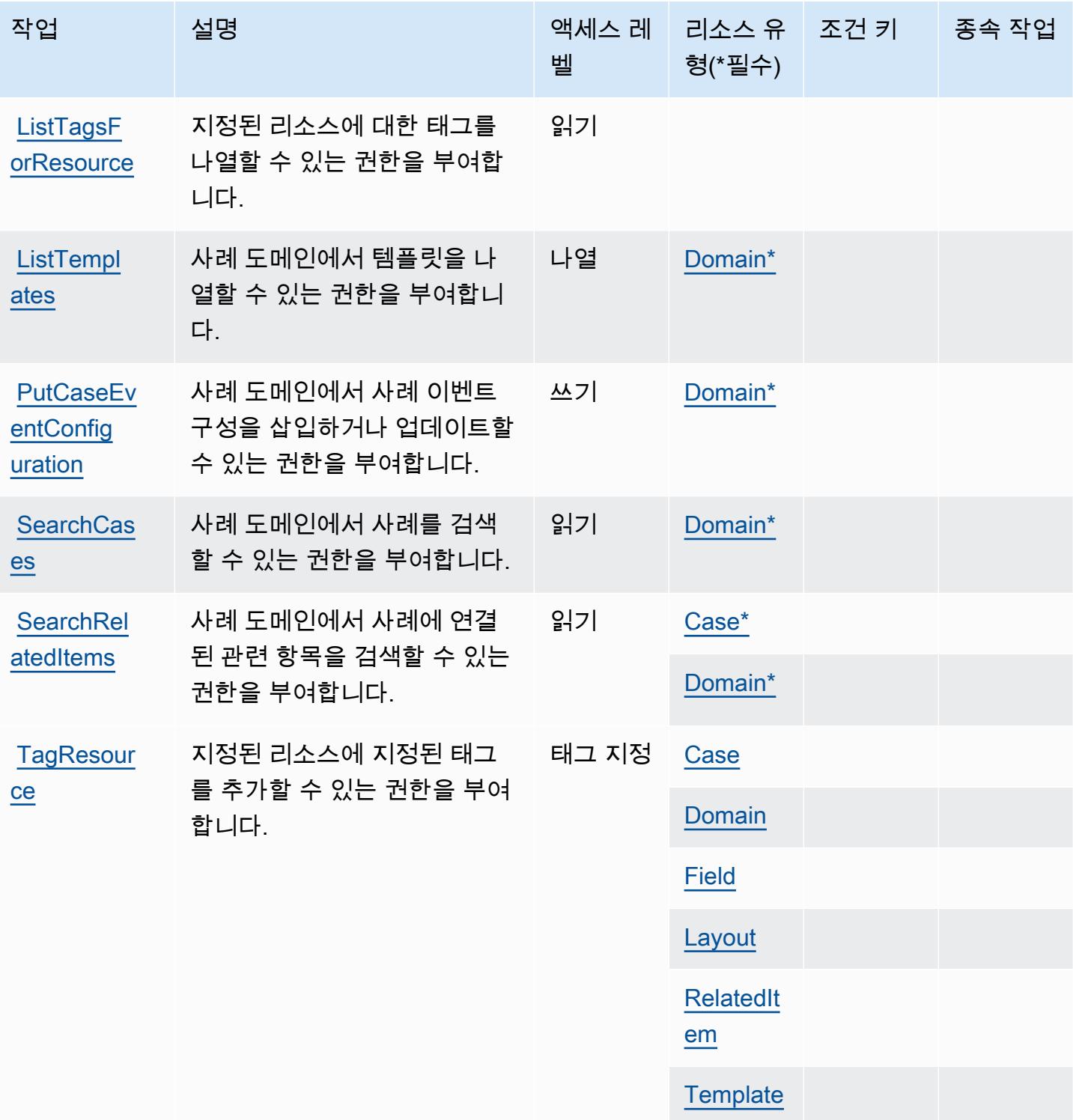

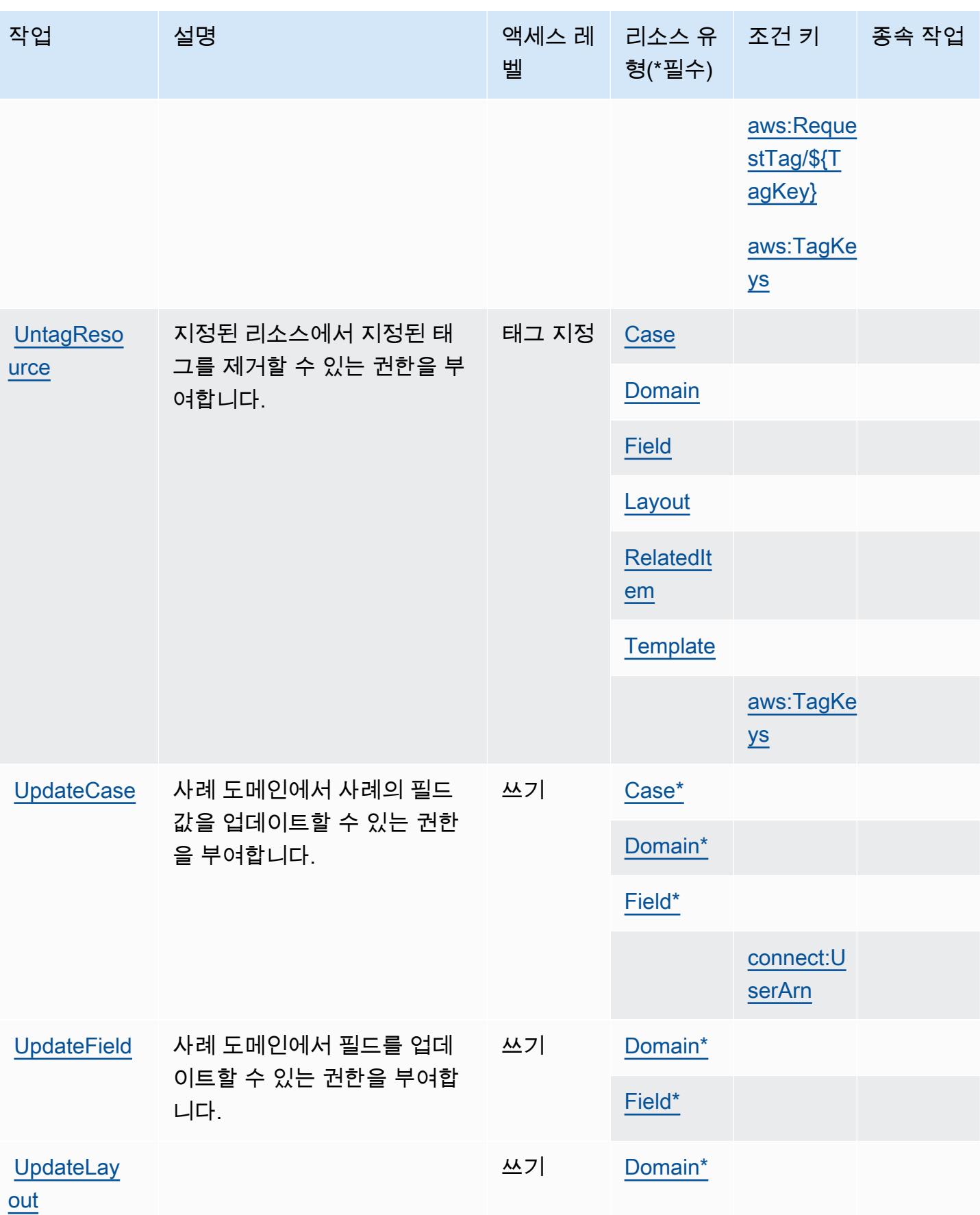

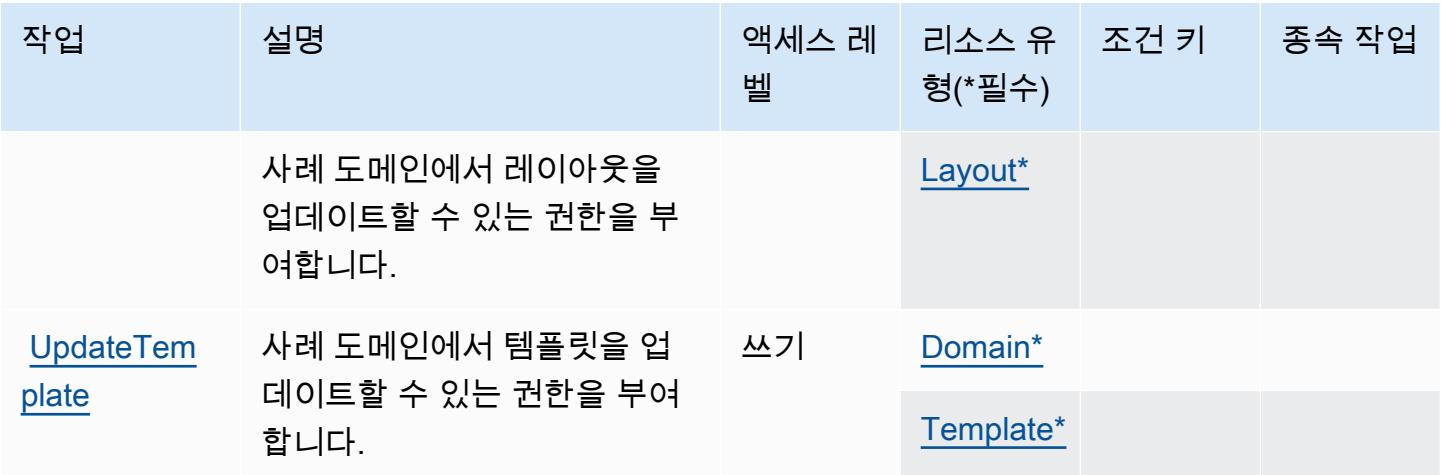

<span id="page-1036-0"></span>Amazon Connect Cases에서 정의하는 리소스 유형

이 서비스에서 정의하는 리소스 유형은 다음과 같으며, IAM 권한 정책 설명의 Resource 요소에서 사 용할 수 있습니다. [작업 테이블의](#page-1030-0) 각 작업에서 해당 작업으로 지정할 수 있는 리소스 유형을 식별합니 다. 리소스 유형은 정책에 포함할 조건 키를 정의할 수도 있습니다. 이러한 키는 리소스 유형 테이블의 마지막 열에 표시됩니다. 다음 테이블의 열에 관한 자세한 내용은 [리소스 유형 테이블을](reference_policies_actions-resources-contextkeys.html#resources_table) 참조하세요.

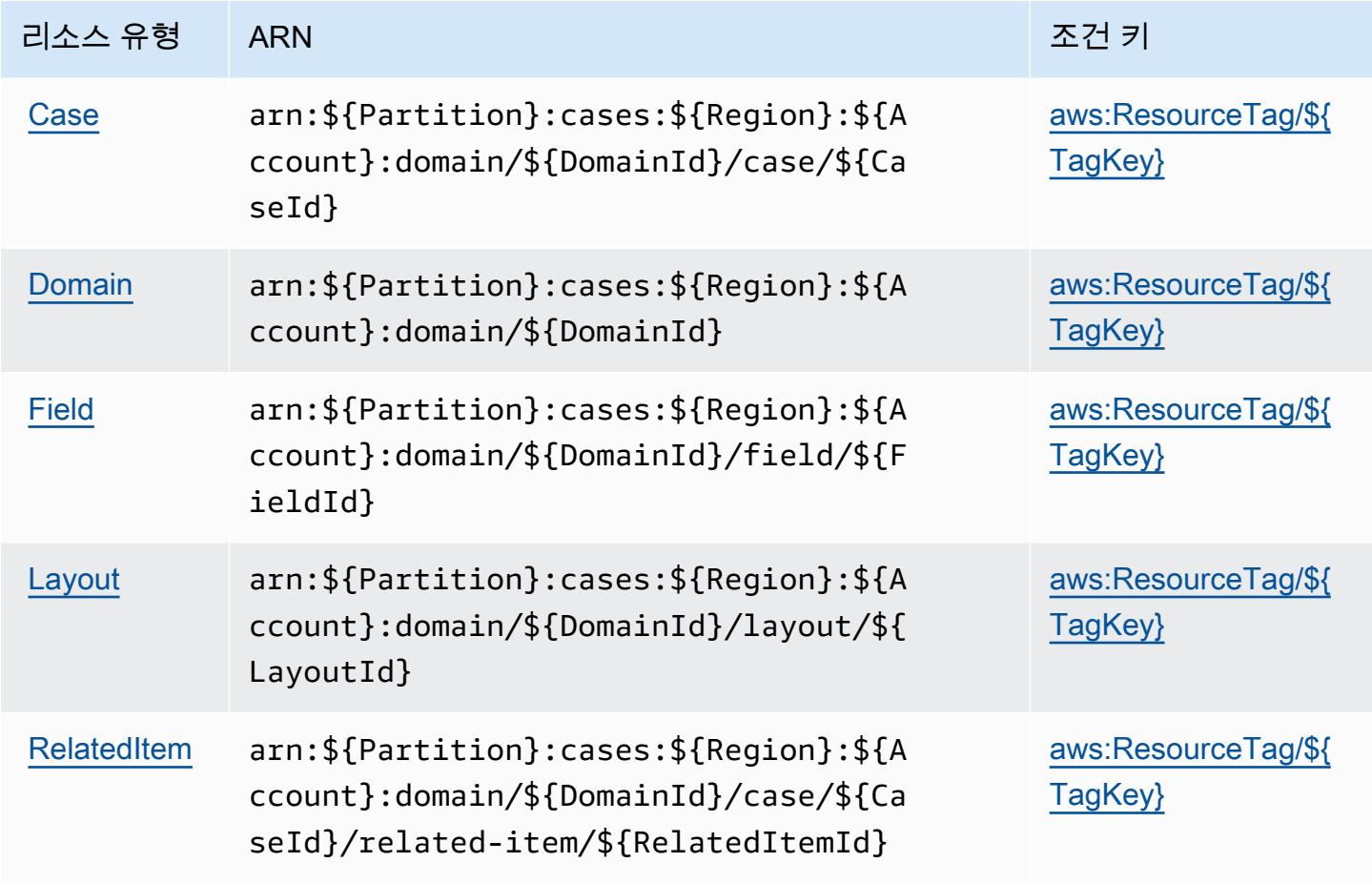

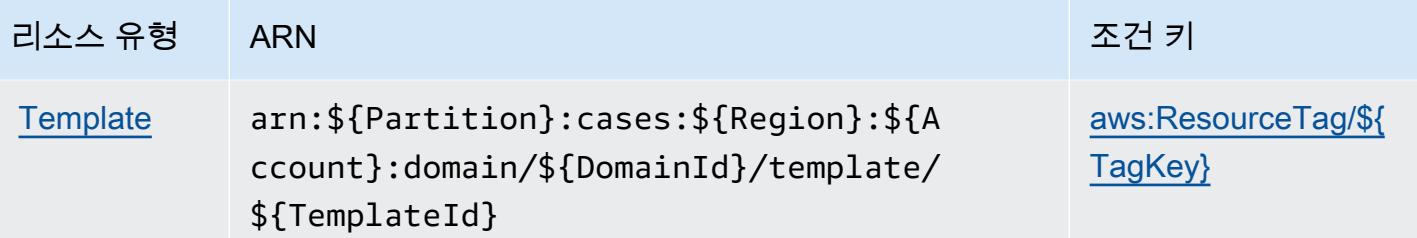

<span id="page-1037-0"></span>Amazon Connect Cases에서 사용되는 조건 키

Amazon Connect Cases는 IAM 정책의 Condition 요소에 사용할 수 있는 다음과 같은 조건 키를 정 의합니다. 이러한 키를 사용하여 정책 설명이 적용되는 조건을 보다 상세하게 설정할 수 있습니다. 다 음 테이블의 열에 대한 자세한 내용은 [조건 키 테이블을](reference_policies_actions-resources-contextkeys.html#context_keys_table) 참조하세요.

모든 서비스에 사용할 수 있는 글로벌 조건 키를 보려면 [사용 가능한 글로벌 조건 키](https://docs.aws.amazon.com/IAM/latest/UserGuide/reference_policies_condition-keys.html#AvailableKeys)를 참조하세요.

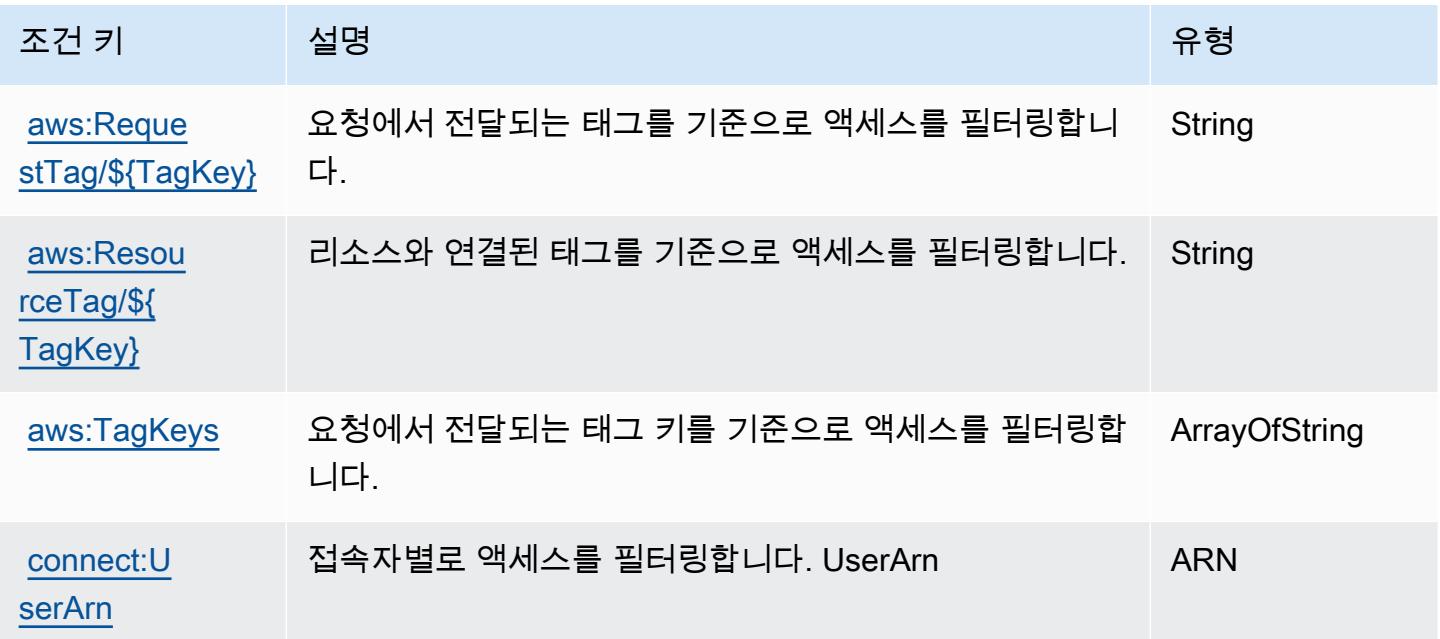

## Amazon Connect Customer Profiles에 사용되는 작업, 리소스 및 조건 키

Amazon Connect Customer Profiles(서비스 접두사: profile)는 IAM 권한 정책에 사용할 수 있는 다 음과 같은 서비스별 리소스, 작업 및 조건 컨텍스트 키를 제공합니다.

참조:

• [이 서비스의 구성](https://docs.aws.amazon.com/customerprofiles/latest/APIReference/) 방법을 알아봅니다.

- [이 서비스에 사용 가능한 API 작업](https://docs.aws.amazon.com/customerprofiles/latest/APIReference/) 목록을 봅니다.
- IAM 권한 정책을 [사용](https://docs.aws.amazon.com/customerprofiles/latest/APIReference/)하여 이 서비스와 리소스를 보호하는 방법을 알아봅니다.

#### 주제

- [Amazon Connect Customer Profiles에서 정의한 작업](#page-1038-0)
- [Amazon Connect Customer Profiles에 의해 정의된 리소스 유형](#page-1047-0)
- [Amazon Connect Customer Profiles에 사용되는 조건 키](#page-1048-0)

<span id="page-1038-0"></span>Amazon Connect Customer Profiles에서 정의한 작업

IAM 정책 설명의 Action 요소에서는 다음 작업을 지정할 수 있습니다. 정책을 사용하여 AWS에서 작 업할 수 있는 권한을 부여합니다. 정책에서 작업을 사용하면 일반적으로 이름이 같은 API 작업 또는 CLI 명령에 대한 액세스를 허용하거나 거부합니다. 그러나 경우에 따라 하나의 작업으로 둘 이상의 작 업에 대한 액세스가 제어됩니다. 또는 일부 작업을 수행하려면 다양한 작업이 필요합니다.

작업 테이블의 리소스 유형 열에는 각 작업이 리소스 수준 권한을 지원하는지 여부가 표시됩니다. 리 소스 열에 값이 없으면 정책 문의 Resource 요소에서 정책이 적용되는 모든 리소스("\*")를 지정해야 합니다. 리소스 열에 리소스 유형이 포함되어 있으면 해당 작업 시 문에서 해당 유형의 ARN을 지정 할 수 있습니다. 작업에 필요한 리소스가 하나 이상 있는 경우, 호출자에게 해당 리소스와 함께 작업을 사용할 수 있는 권한이 있어야 합니다. 필수 리소스는 테이블에서 별표(\*)로 표시됩니다. IAM 정책의 Resource 요소로 리소스 액세스를 제한하는 경우, 각 필수 리소스 유형에 대해 ARN 또는 패턴을 포 함해야 합니다. 일부 작업은 다수의 리소스 유형을 지원합니다. 리소스 유형이 옵션(필수 리소스로 표 시되지 않은 경우)인 경우에는 선택적 리소스 유형 중 하나를 사용하도록 선택할 수 있습니다.

작업 테이블의 조건 키 열에는 정책 설명의 Condition 요소에서 지정할 수 있는 키가 포함됩니다. 서 비스의 리소스와 연결된 조건 키에 대한 자세한 내용은 리소스 유형 테이블의 조건 키 열을 참조하세 요.

**a** Note

리소스 조건 키는 [리소스 유형](#page-1047-0) 표에 나열되어 있습니다. 작업에 적용되는 리소스 유형에 대한 링크는 리소스 유형(\*필수) 작업 표의 열에서 찾을 수 있습니다. 리소스 유형 테이블의 리소스 유형에는 조건 키 열이 포함되고 이는 작업 표의 작업에 적용되는 리소스 조건 키입니다.

다음 테이블의 열에 대한 자세한 내용은 [작업 테이블](reference_policies_actions-resources-contextkeys.html#actions_table)을 참조하세요.

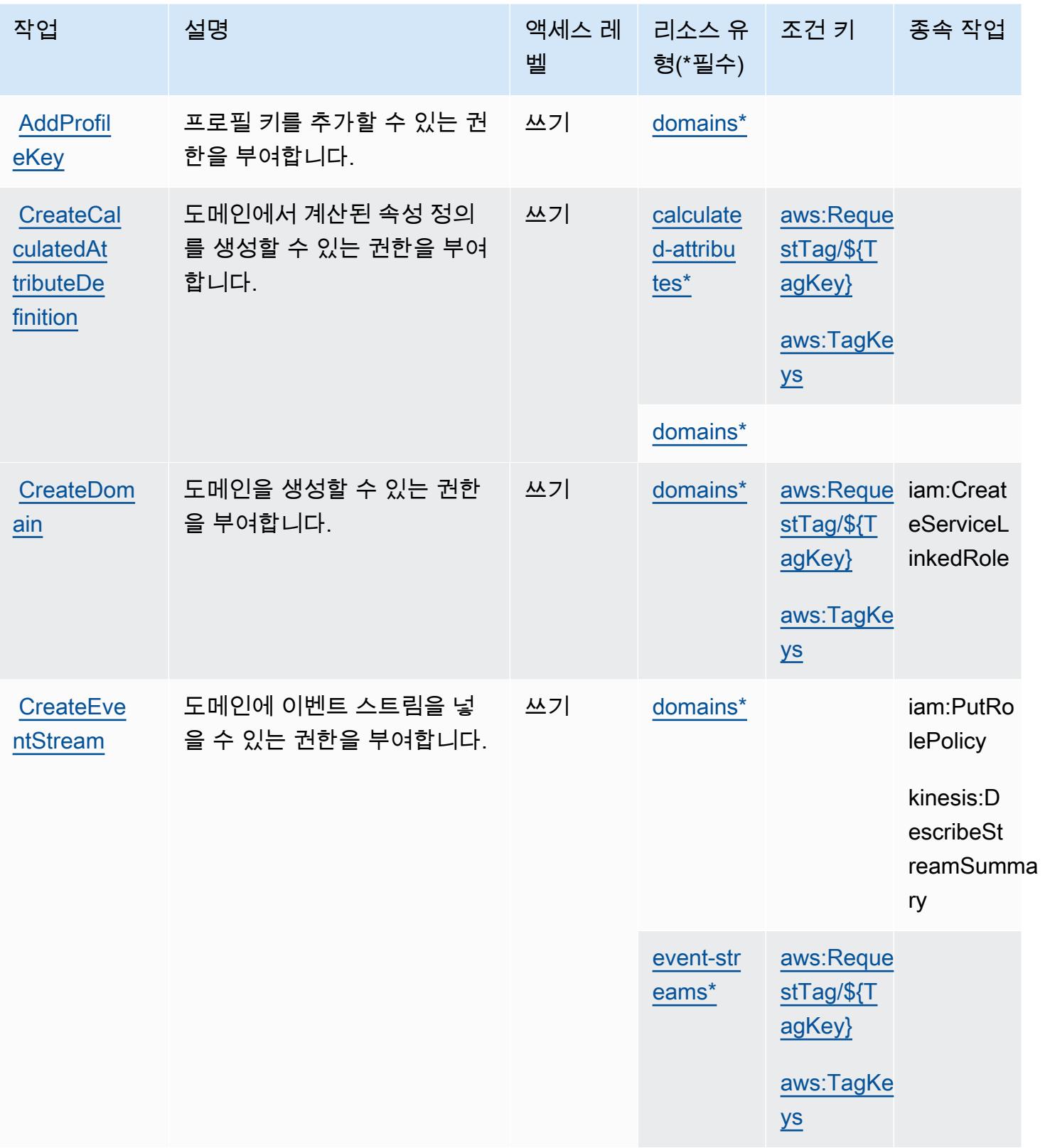

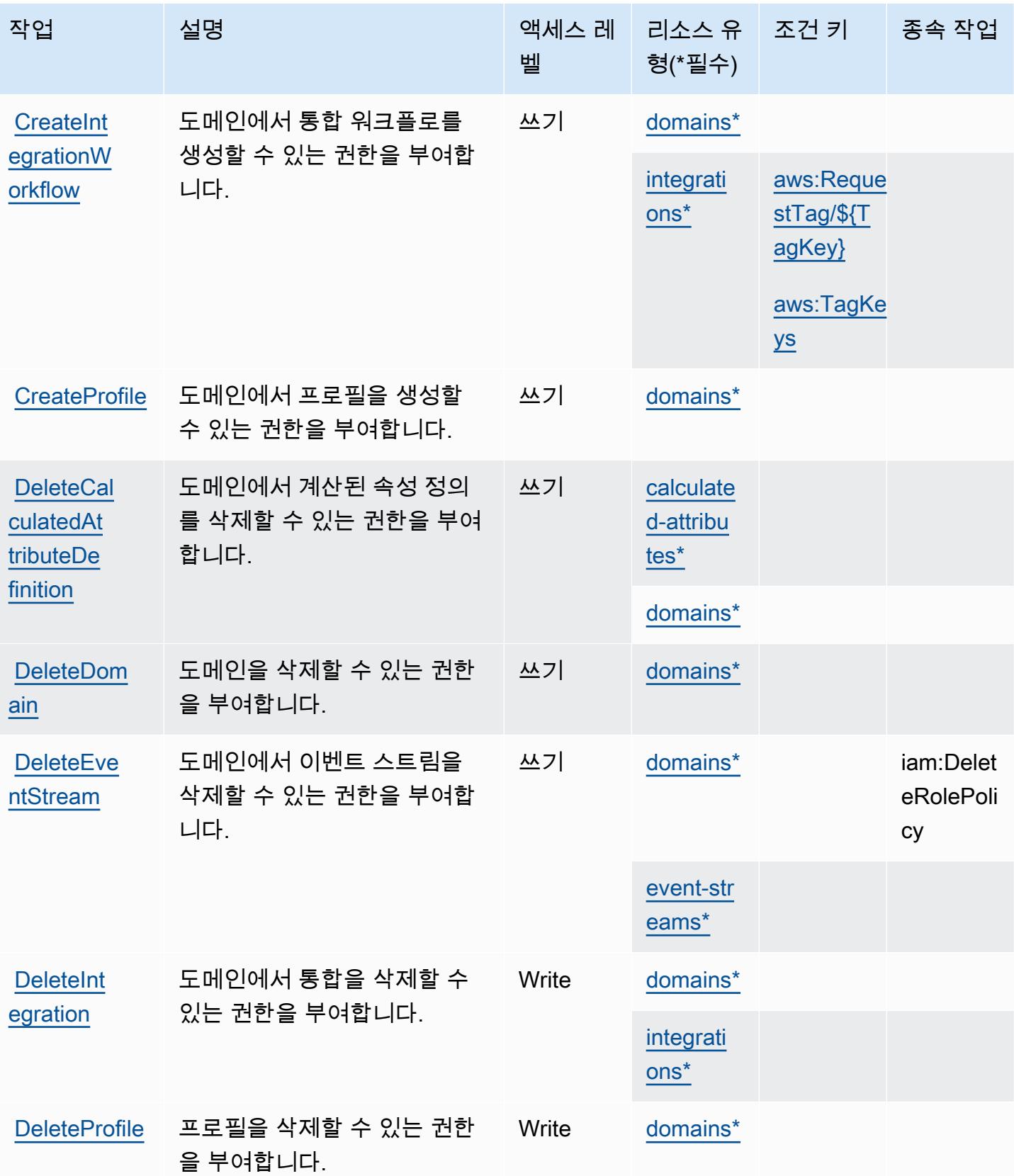

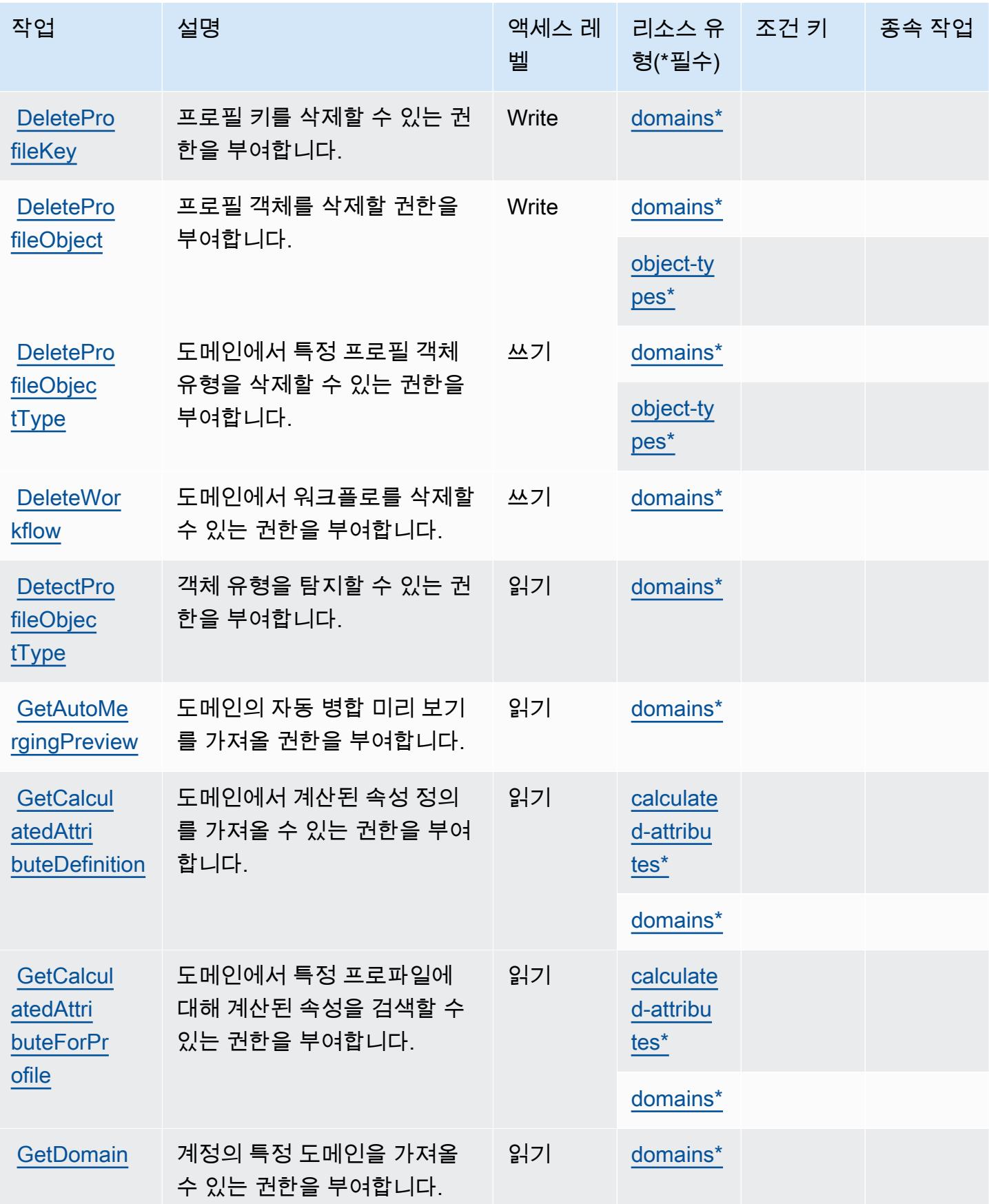

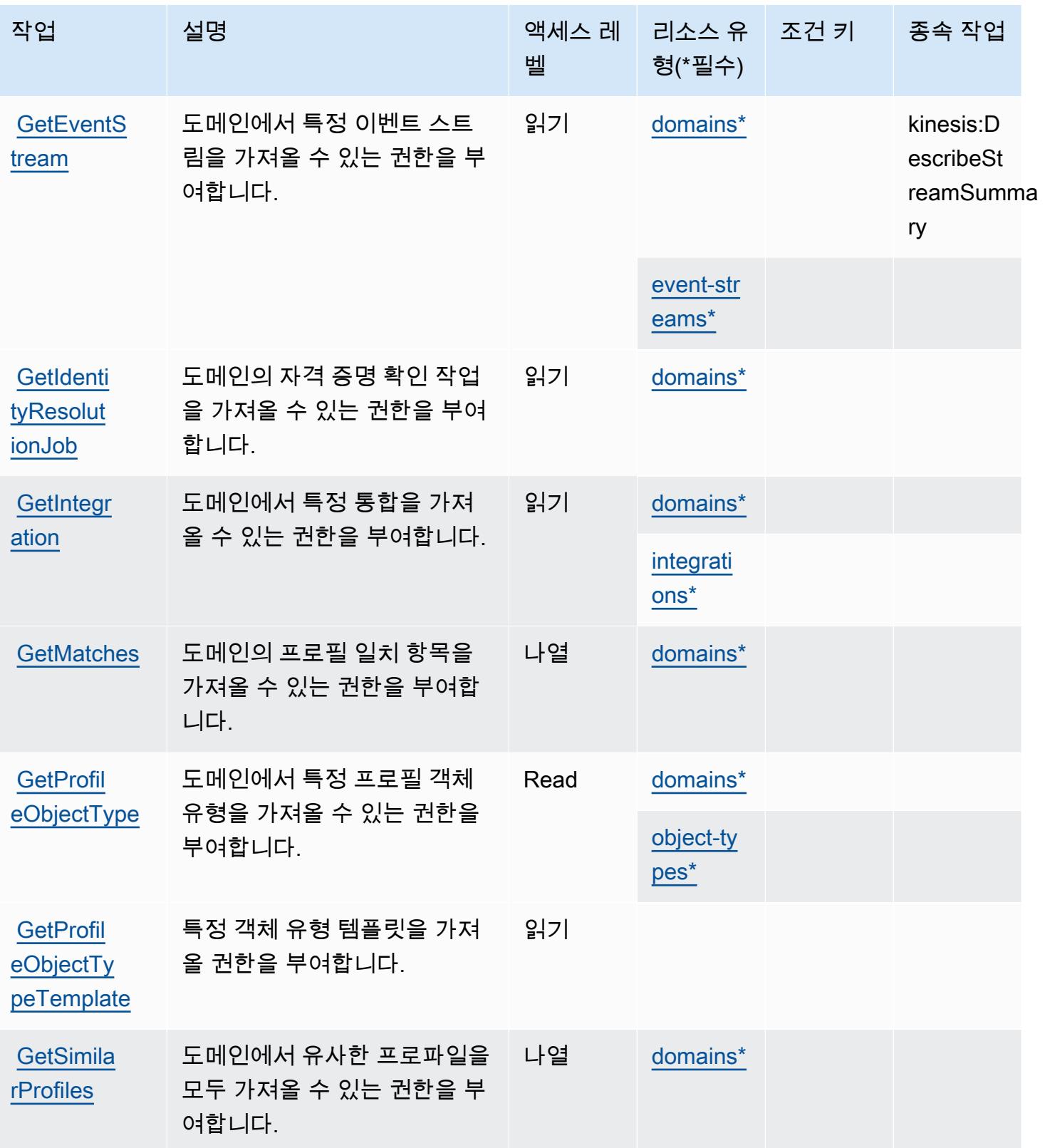

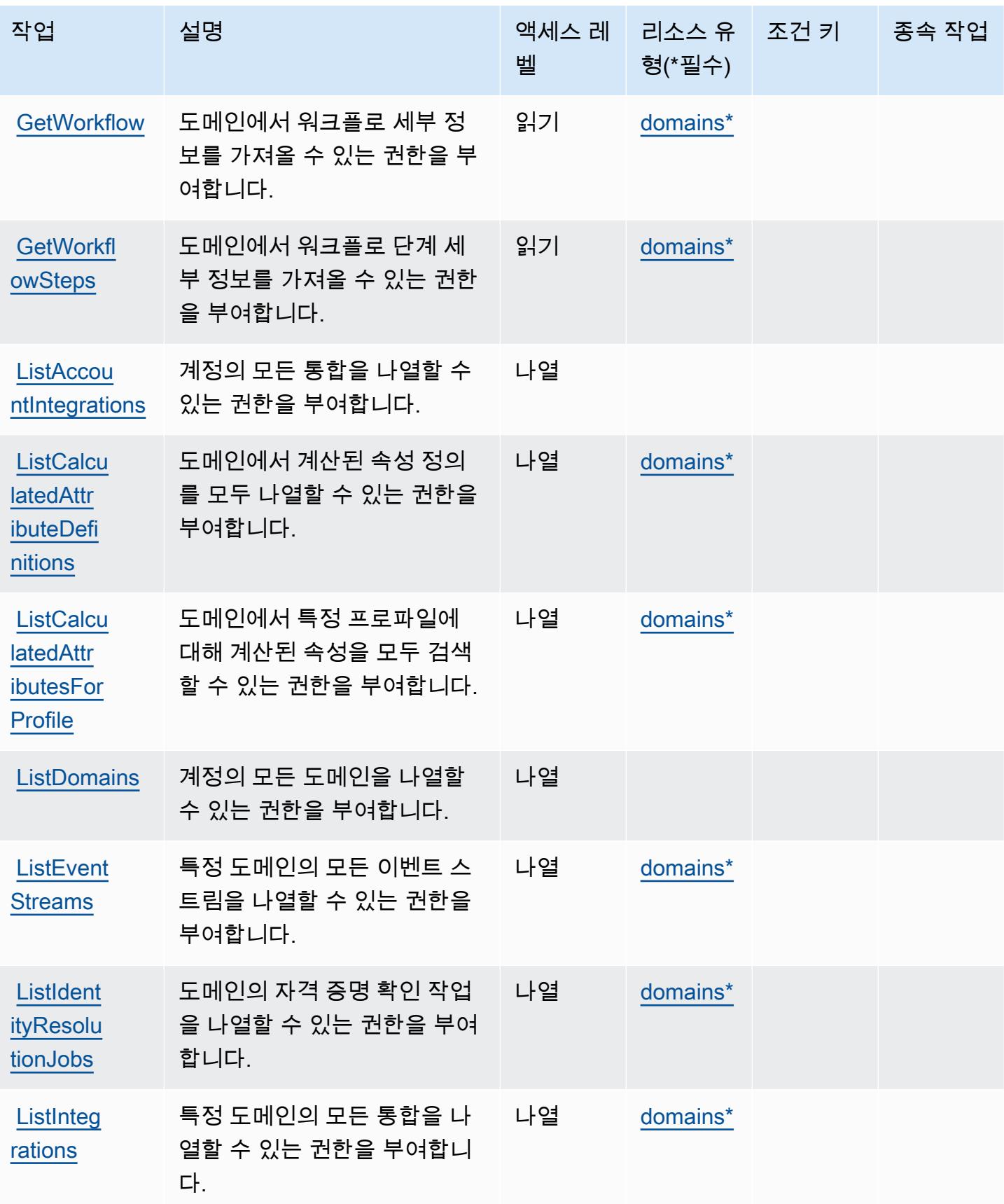
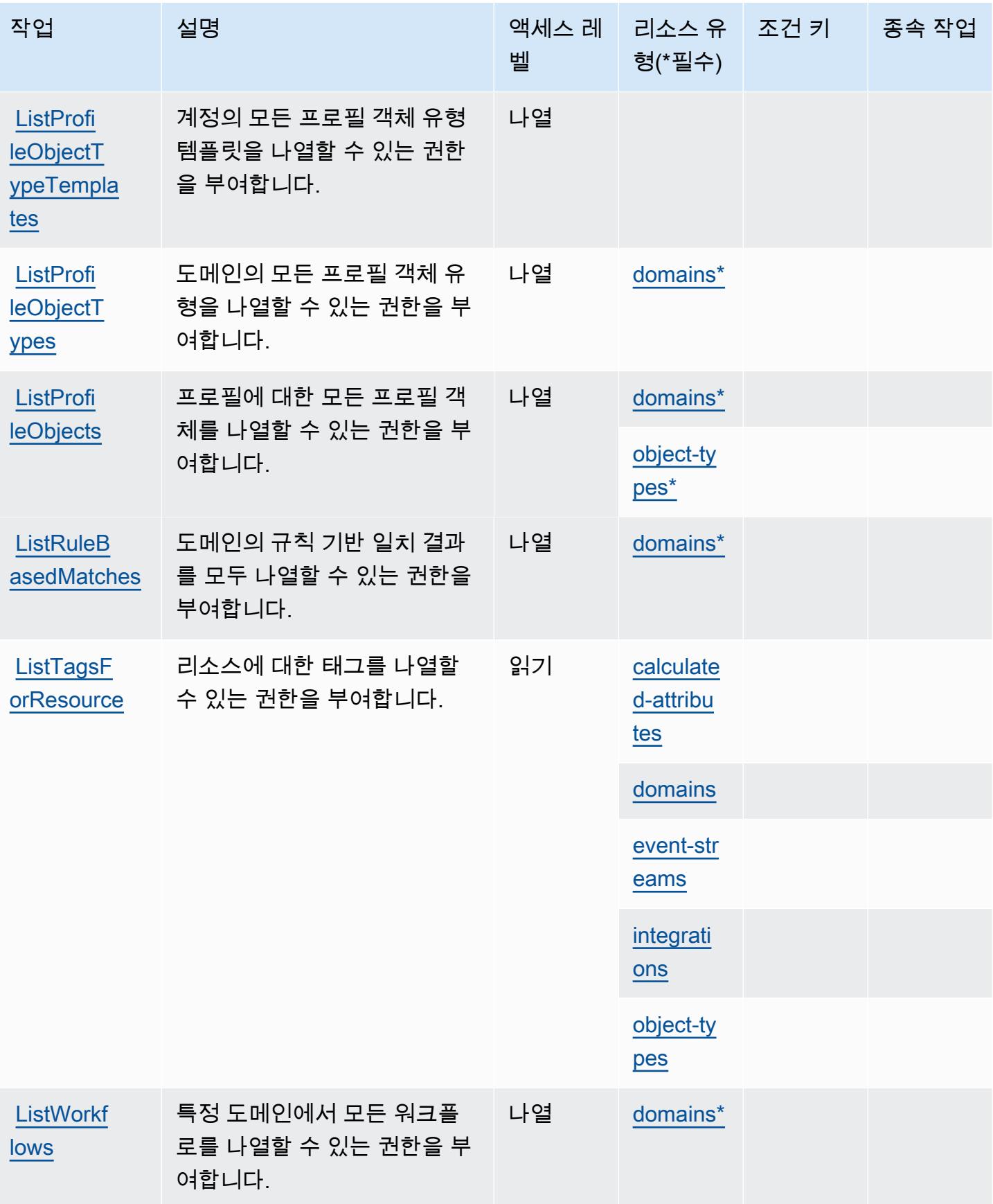

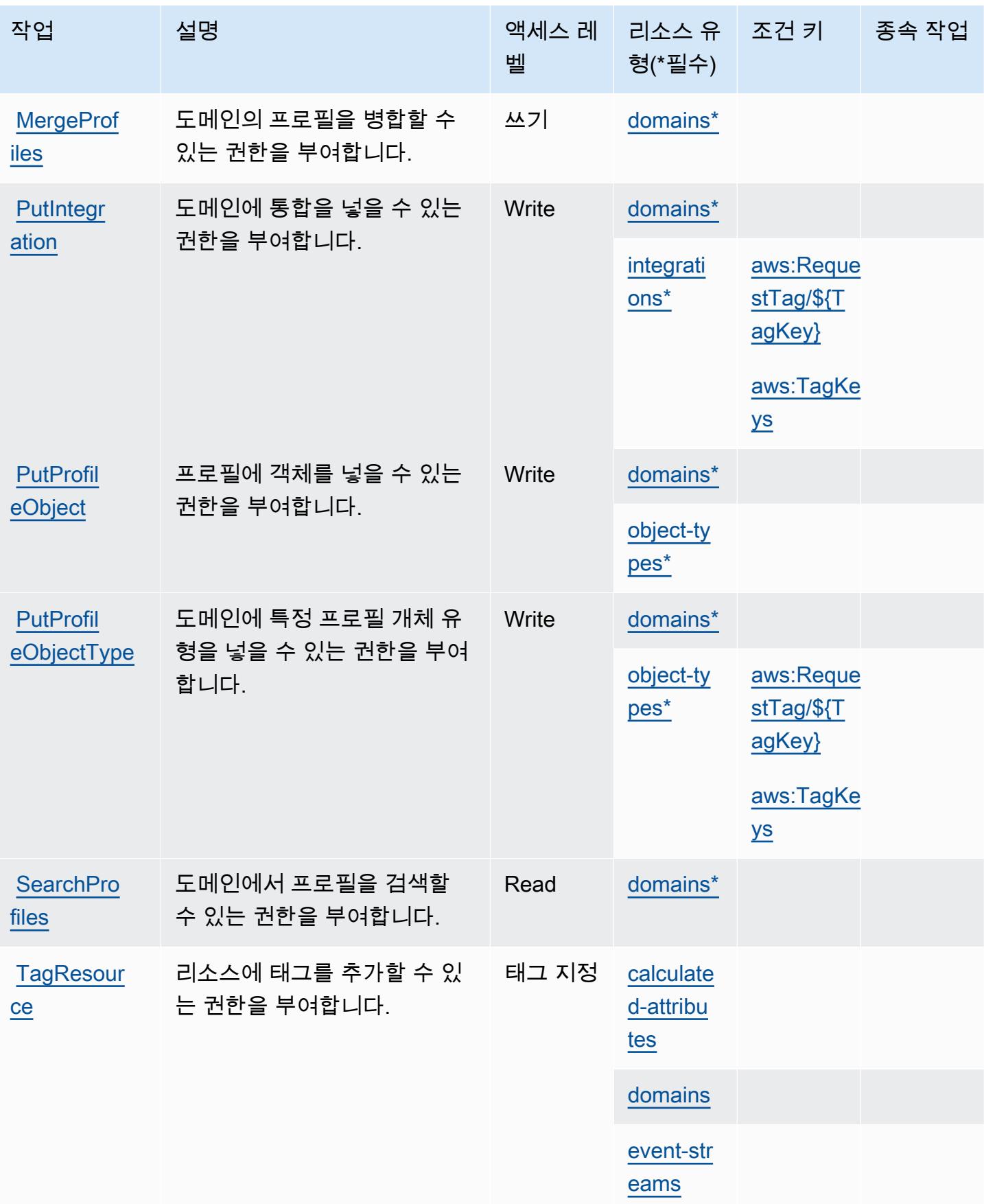

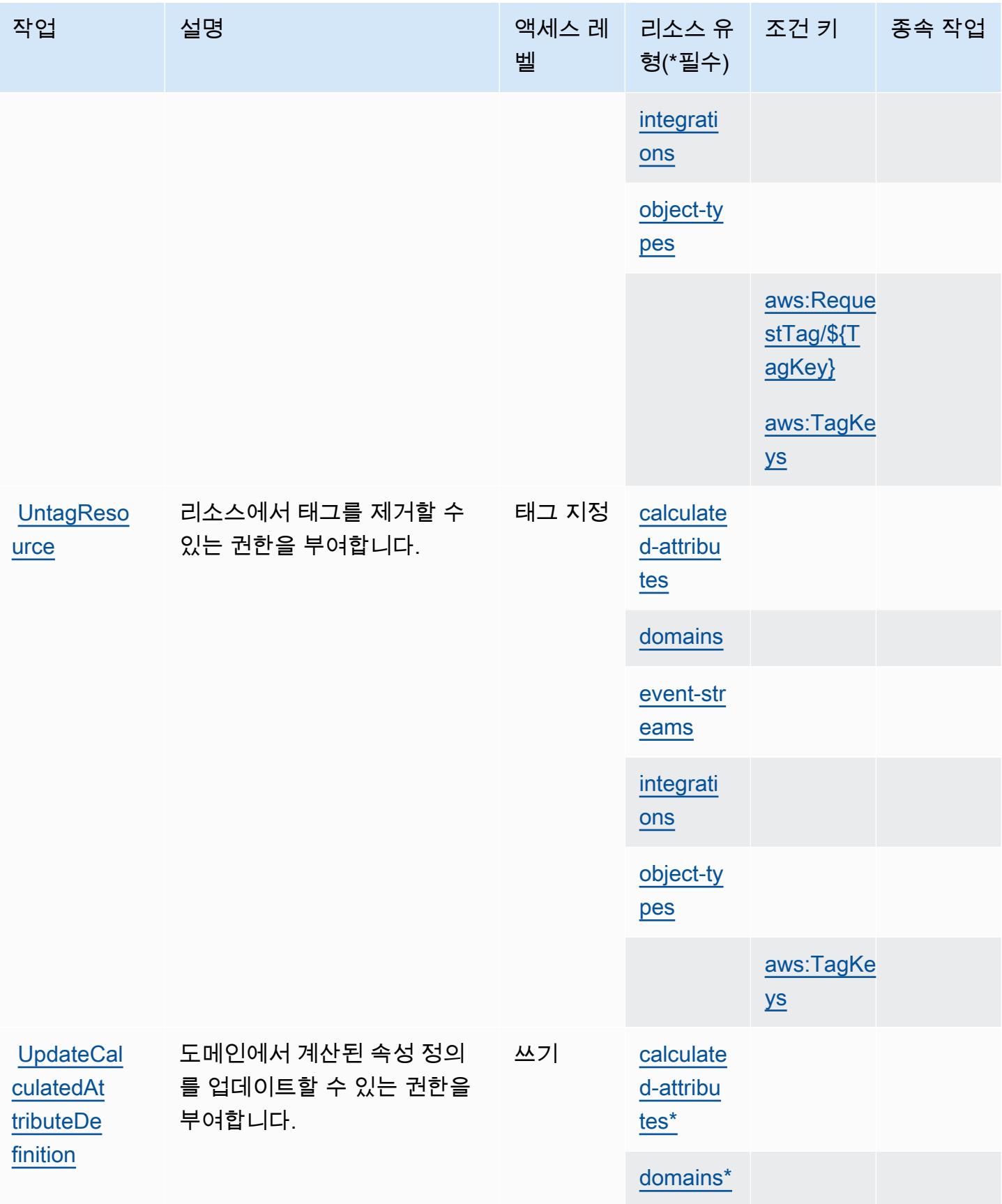

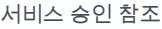

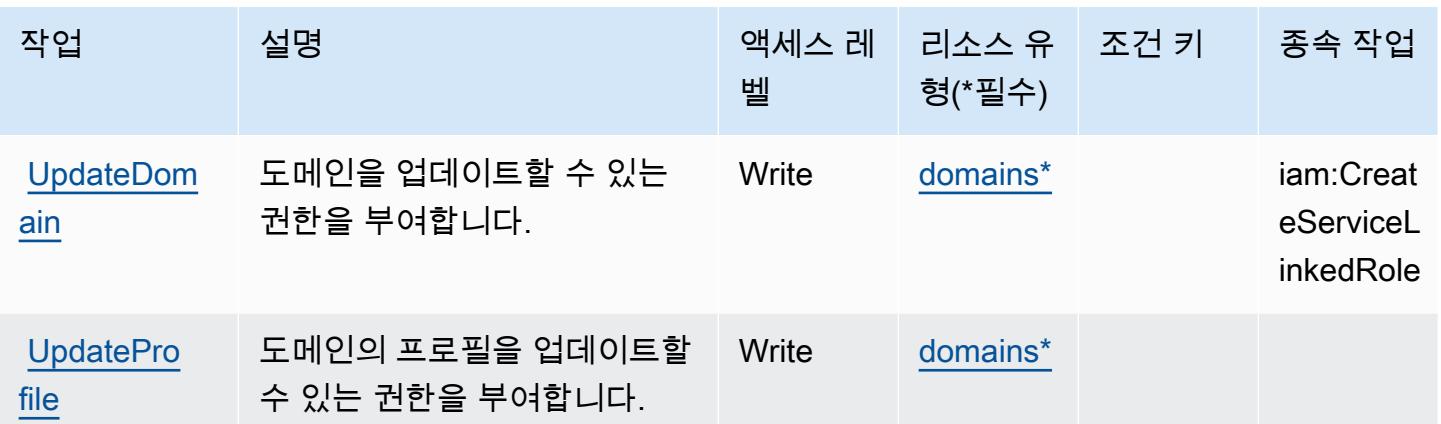

## Amazon Connect Customer Profiles에 의해 정의된 리소스 유형

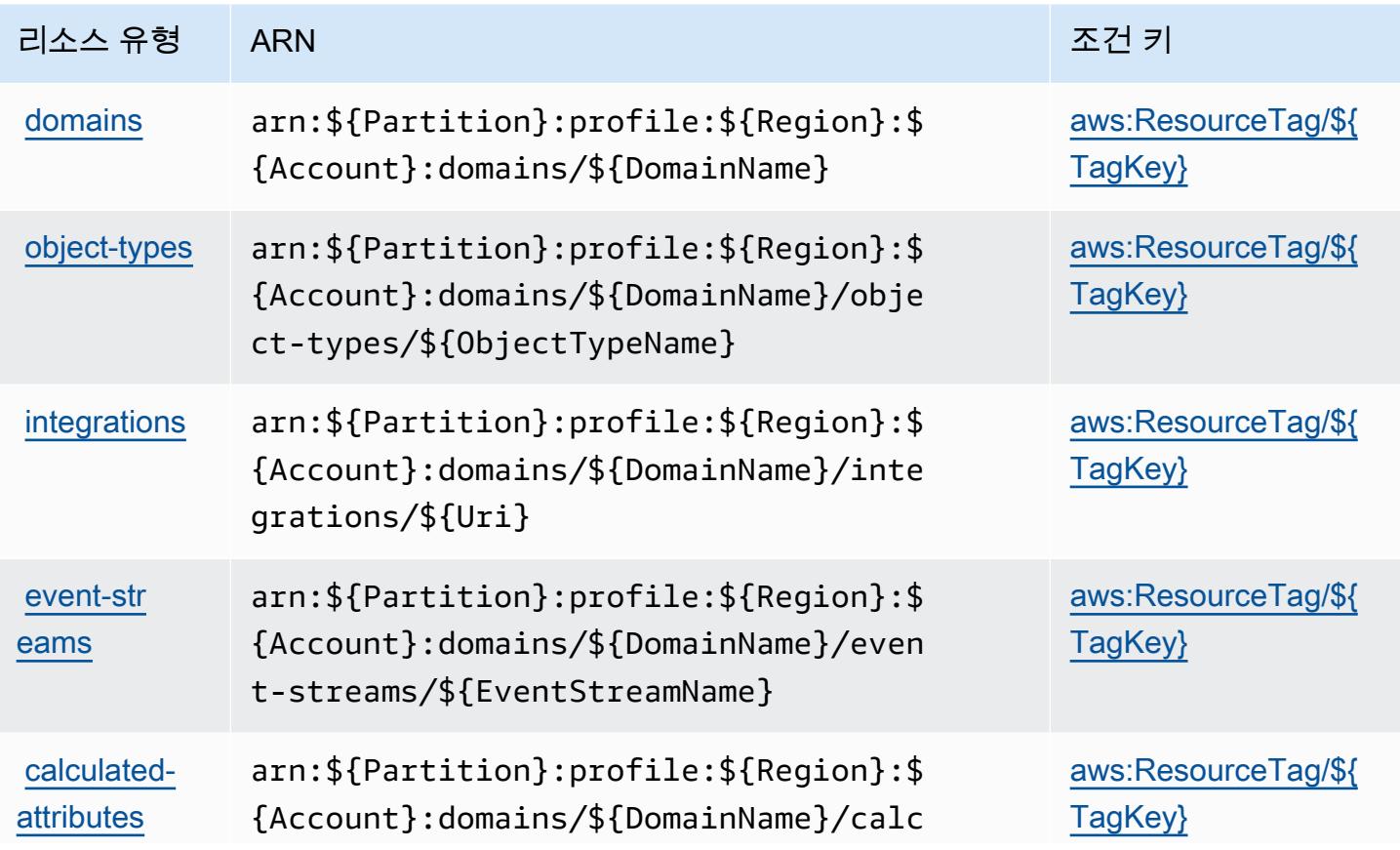

리소스 유형 ARN 조건 기능을 하는 것이 아니라 이 사람들이 아니라 그 사람들이 조건 키

ulated-attributes/\${CalculatedAttrib uteName}

Amazon Connect Customer Profiles에 사용되는 조건 키

Amazon Connect Customer Profiles은 IAM 정책의 Condition 요소에 사용할 수 있는 다음과 같은 조 건 키를 정의합니다. 이러한 키를 사용하여 정책 설명이 적용되는 조건을 보다 상세하게 설정할 수 있 습니다. 다음 테이블의 열에 대한 자세한 내용은 [조건 키 테이블](reference_policies_actions-resources-contextkeys.html#context_keys_table)을 참조하세요.

모든 서비스에 사용할 수 있는 글로벌 조건 키를 보려면 [사용 가능한 글로벌 조건 키](https://docs.aws.amazon.com/IAM/latest/UserGuide/reference_policies_condition-keys.html#AvailableKeys)를 참조하세요.

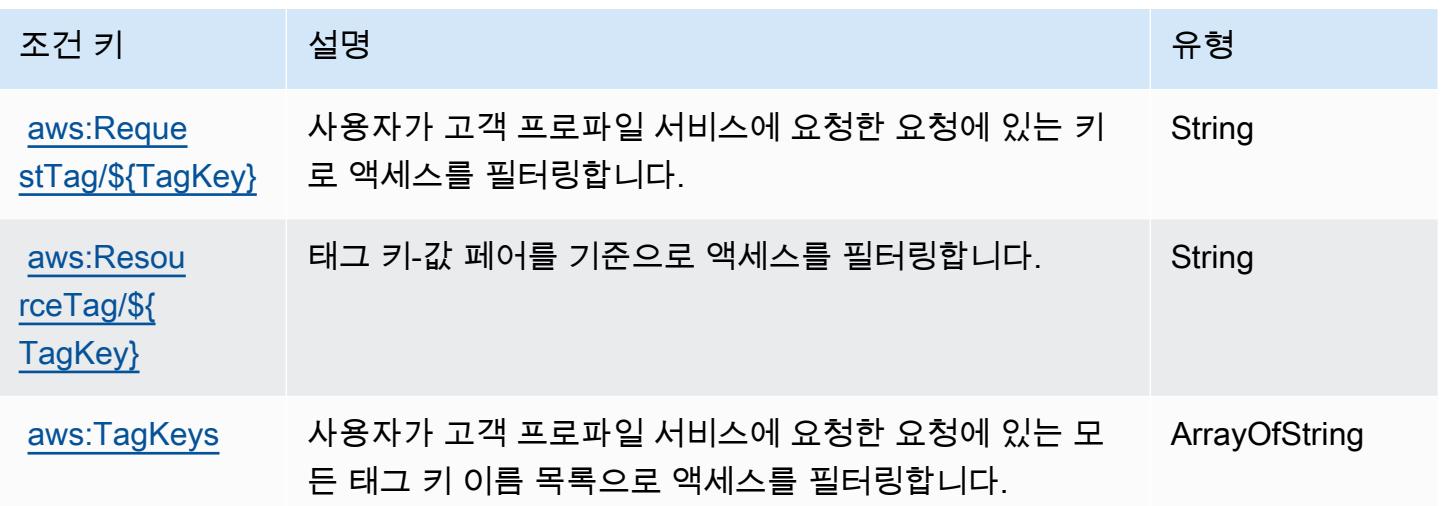

## Amazon Connect Voice ID에 사용되는 작업, 리소스 및 조건 키

Amazon Connect Voice ID(서비스 접두사: voiceid)는 IAM 권한 정책에 사용할 수 있는 다음과 같은 서비스별 리소스, 작업 및 조건 컨텍스트 키를 제공합니다.

참조:

- [이 서비스의 구성](https://docs.aws.amazon.com/connect/latest/adminguide/) 방법을 알아봅니다.
- [이 서비스에 사용 가능한 API 작업](https://docs.aws.amazon.com/voiceid/latest/APIReference/) 목록을 봅니다.
- IAM 권한 정책을 [사용](https://docs.aws.amazon.com/console/connect/security/access-control/)하여 이 서비스와 리소스를 보호하는 방법을 알아봅니다.

주제

- [Amazon Connect Voice ID에서 정의한 작업](#page-1049-0)
- [Amazon Connect Voice ID에서 정의한 리소스 유형](#page-1053-0)
- [Amazon Connect Voice ID에 사용되는 조건 키](#page-1053-1)

<span id="page-1049-0"></span>Amazon Connect Voice ID에서 정의한 작업

IAM 정책 설명의 Action 요소에서는 다음 작업을 지정할 수 있습니다. 정책을 사용하여 AWS에서 작 업할 수 있는 권한을 부여합니다. 정책에서 작업을 사용하면 일반적으로 이름이 같은 API 작업 또는 CLI 명령에 대한 액세스를 허용하거나 거부합니다. 그러나 경우에 따라 하나의 작업으로 둘 이상의 작 업에 대한 액세스가 제어됩니다. 또는 일부 작업을 수행하려면 다양한 작업이 필요합니다.

작업 테이블의 리소스 유형 열에는 각 작업이 리소스 수준 권한을 지원하는지 여부가 표시됩니다. 리 소스 열에 값이 없으면 정책 문의 Resource 요소에서 정책이 적용되는 모든 리소스("\*")를 지정해야 합니다. 리소스 열에 리소스 유형이 포함되어 있으면 해당 작업 시 문에서 해당 유형의 ARN을 지정 할 수 있습니다. 작업에 필요한 리소스가 하나 이상 있는 경우, 호출자에게 해당 리소스와 함께 작업을 사용할 수 있는 권한이 있어야 합니다. 필수 리소스는 테이블에서 별표(\*)로 표시됩니다. IAM 정책의 Resource 요소로 리소스 액세스를 제한하는 경우, 각 필수 리소스 유형에 대해 ARN 또는 패턴을 포 함해야 합니다. 일부 작업은 다수의 리소스 유형을 지원합니다. 리소스 유형이 옵션(필수 리소스로 표 시되지 않은 경우)인 경우에는 선택적 리소스 유형 중 하나를 사용하도록 선택할 수 있습니다.

작업 테이블의 조건 키 열에는 정책 설명의 Condition 요소에서 지정할 수 있는 키가 포함됩니다. 서 비스의 리소스와 연결된 조건 키에 대한 자세한 내용은 리소스 유형 테이블의 조건 키 열을 참조하세 요.

**a** Note

리소스 조건 키는 [리소스 유형](#page-1053-0) 표에 나열되어 있습니다. 작업에 적용되는 리소스 유형에 대한 링크는 리소스 유형(\*필수) 작업 표의 열에서 찾을 수 있습니다. 리소스 유형 테이블의 리소스 유형에는 조건 키 열이 포함되고 이는 작업 표의 작업에 적용되는 리소스 조건 키입니다.

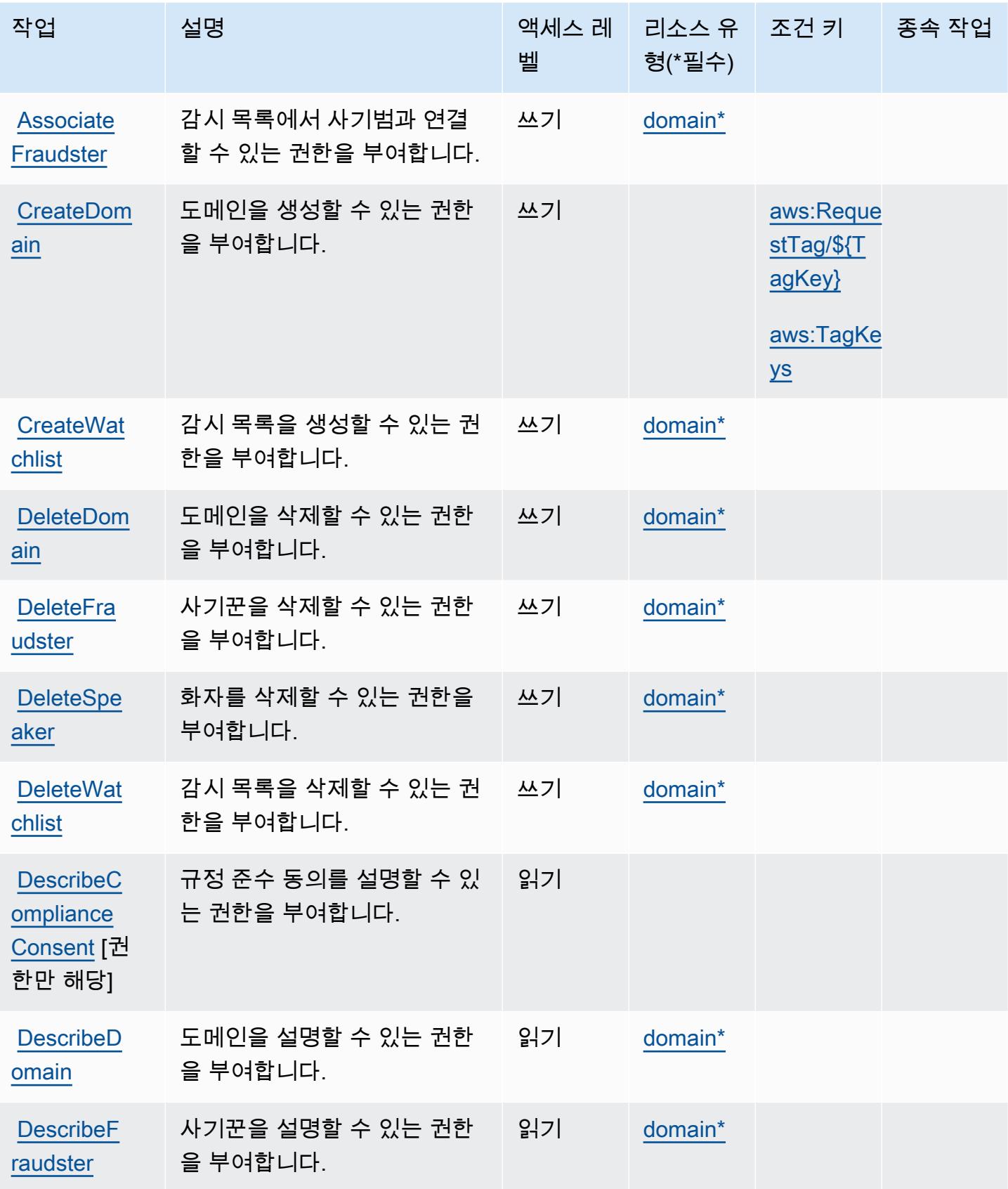

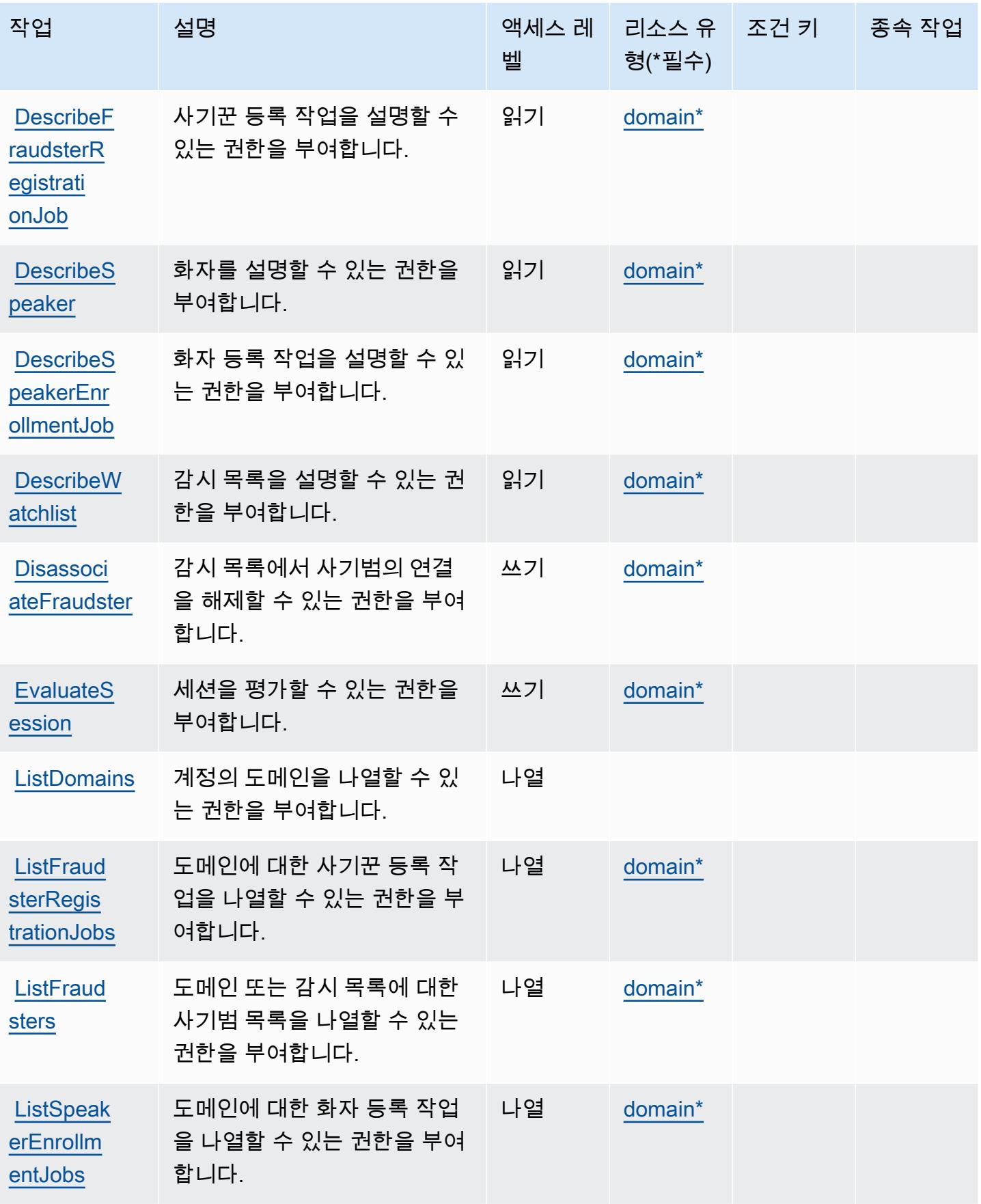

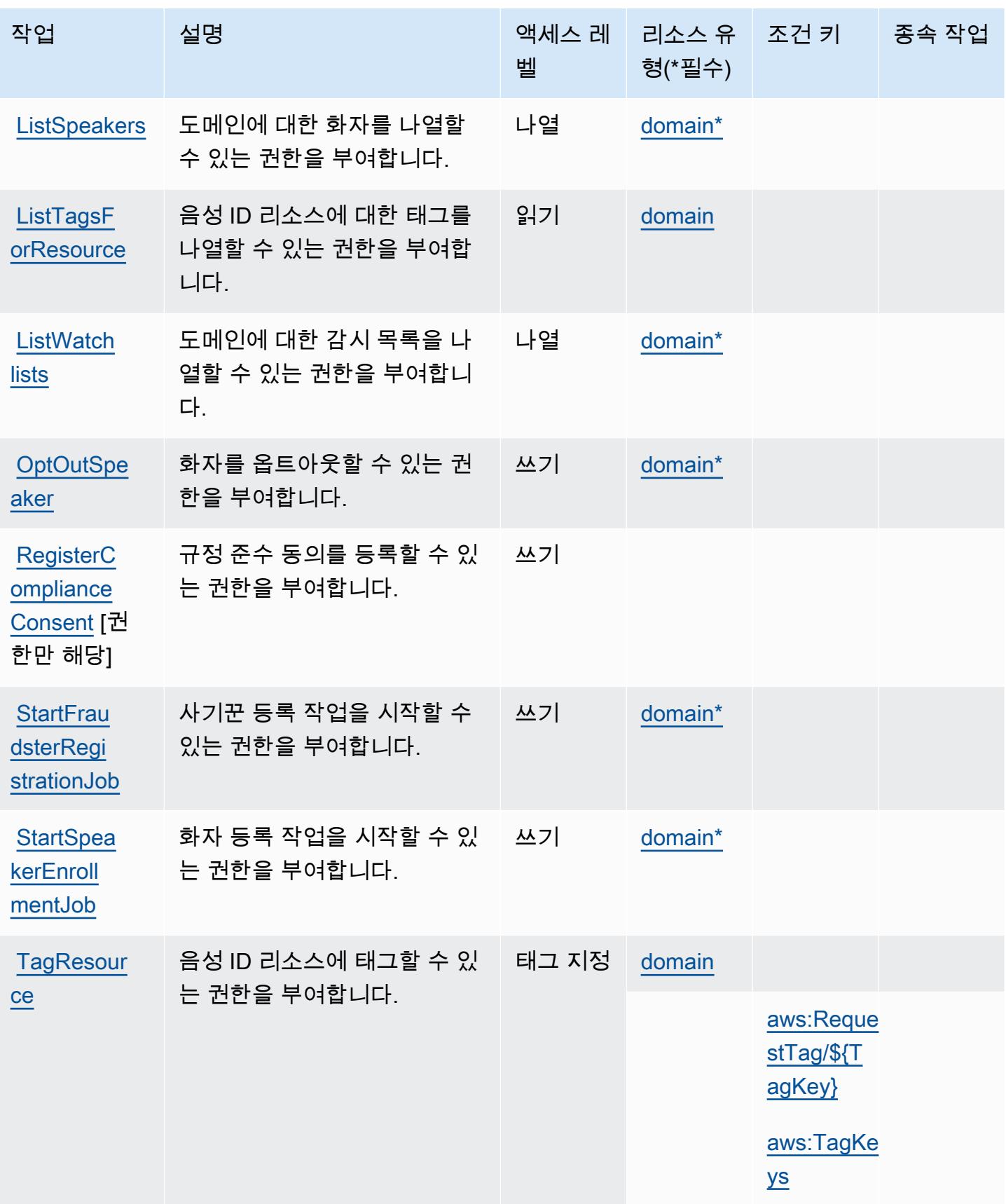

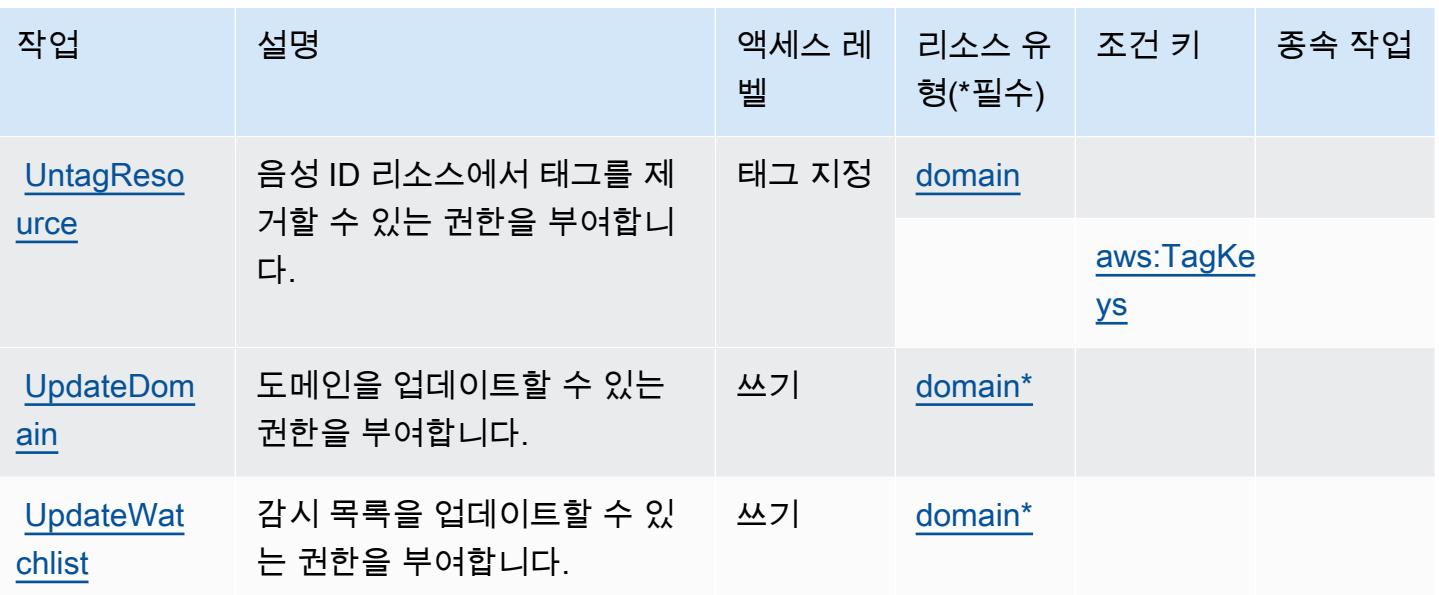

<span id="page-1053-0"></span>Amazon Connect Voice ID에서 정의한 리소스 유형

이 서비스에서 정의하는 리소스 유형은 다음과 같으며, IAM 권한 정책 설명의 Resource 요소에서 사 용할 수 있습니다. [작업 테이블의](#page-1049-0) 각 작업에서 해당 작업으로 지정할 수 있는 리소스 유형을 식별합니 다. 리소스 유형은 정책에 포함할 조건 키를 정의할 수도 있습니다. 이러한 키는 리소스 유형 테이블의 마지막 열에 표시됩니다. 다음 테이블의 열에 관한 자세한 내용은 [리소스 유형 테이블을](reference_policies_actions-resources-contextkeys.html#resources_table) 참조하세요.

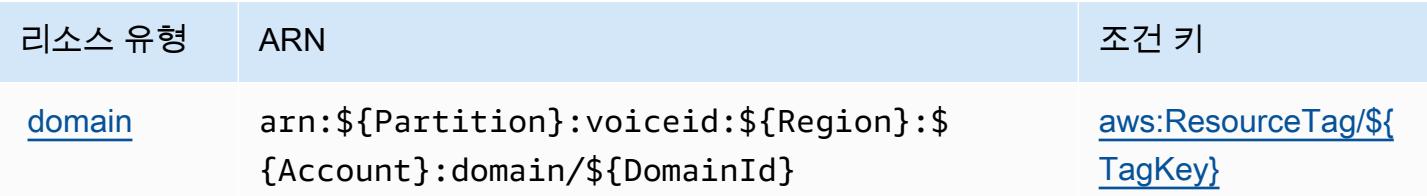

<span id="page-1053-1"></span>Amazon Connect Voice ID에 사용되는 조건 키

Amazon Connect Voice ID는 IAM 정책의 Condition 요소에 사용할 수 있는 다음과 같은 조건 키를 정의합니다. 이러한 키를 사용하여 정책 설명이 적용되는 조건을 보다 상세하게 설정할 수 있습니다. 다음 테이블의 열에 대한 자세한 내용은 [조건 키 테이블을](reference_policies_actions-resources-contextkeys.html#context_keys_table) 참조하세요.

모든 서비스에 사용할 수 있는 글로벌 조건 키를 보려면 [사용 가능한 글로벌 조건 키](https://docs.aws.amazon.com/IAM/latest/UserGuide/reference_policies_condition-keys.html#AvailableKeys)를 참조하세요.

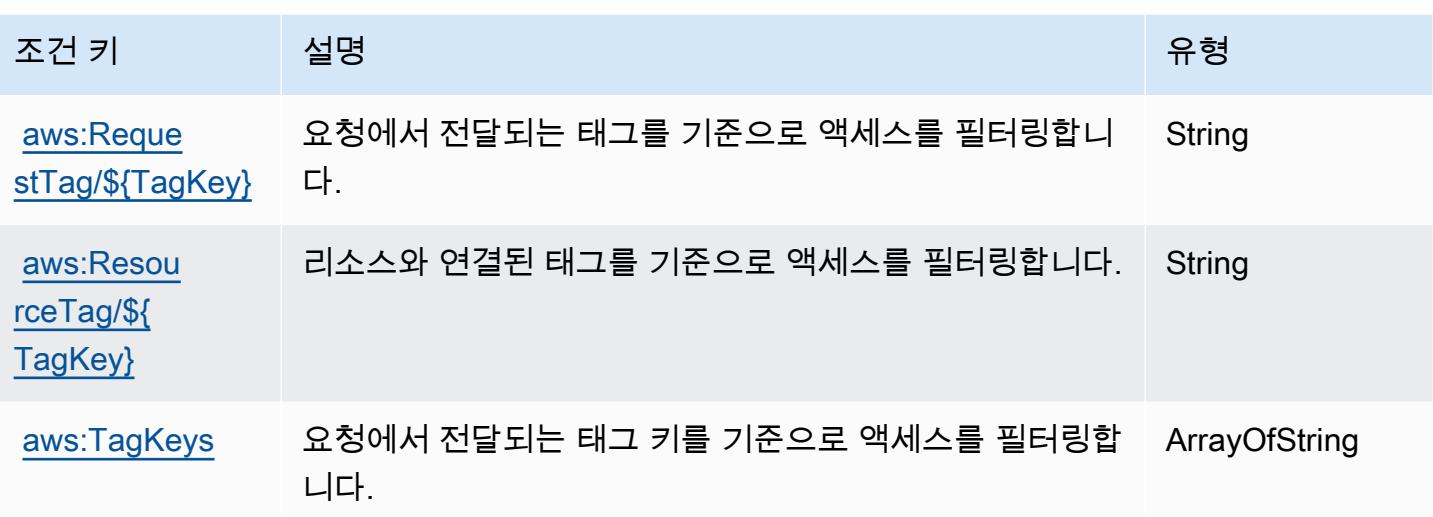

## AWS Connector Service에 사용되는 작업, 리소스 및 조건 키

AWS 커넥터 서비스 (서비스 접두사:awsconnector) 는 IAM 권한 정책에 사용할 수 있는 다음과 같은 서비스별 리소스, 작업 및 조건 컨텍스트 키를 제공합니다.

참조:

- [이 서비스의 구성](https://docs.aws.amazon.com/server-migration-service/latest/userguide/SMS_setup.html) 방법을 알아봅니다.
- [이 서비스에 사용 가능한 API 작업](https://docs.aws.amazon.com/server-migration-service/latest/APIReference/API_Operations.html) 목록을 봅니다.
- IAM 권한 정책을 [사용](https://docs.aws.amazon.com/server-migration-service/latest/userguide/SMS_setup.html)하여 이 서비스와 리소스를 보호하는 방법을 알아봅니다.

#### 주제

- [AWS Connector Service에서 정의한 작업](#page-1054-0)
- [AWS Connector Service에서 정의한 리소스 유형](#page-1056-0)
- [AWS Connector Service에 사용되는 조건 키](#page-1056-1)

## <span id="page-1054-0"></span>AWS Connector Service에서 정의한 작업

IAM 정책 설명의 Action 요소에서는 다음 작업을 지정할 수 있습니다. 정책을 사용하여 AWS에서 작 업할 수 있는 권한을 부여합니다. 정책에서 작업을 사용하면 일반적으로 이름이 같은 API 작업 또는 CLI 명령에 대한 액세스를 허용하거나 거부합니다. 그러나 경우에 따라 하나의 작업으로 둘 이상의 작 업에 대한 액세스가 제어됩니다. 또는 일부 작업을 수행하려면 다양한 작업이 필요합니다.

작업 테이블의 리소스 유형 열에는 각 작업이 리소스 수준 권한을 지원하는지 여부가 표시됩니다. 리 소스 열에 값이 없으면 정책 문의 Resource 요소에서 정책이 적용되는 모든 리소스("\*")를 지정해야 합니다. 리소스 열에 리소스 유형이 포함되어 있으면 해당 작업 시 문에서 해당 유형의 ARN을 지정 할 수 있습니다. 작업에 필요한 리소스가 하나 이상 있는 경우, 호출자에게 해당 리소스와 함께 작업을 사용할 수 있는 권한이 있어야 합니다. 필수 리소스는 테이블에서 별표(\*)로 표시됩니다. IAM 정책의 Resource 요소로 리소스 액세스를 제한하는 경우, 각 필수 리소스 유형에 대해 ARN 또는 패턴을 포 함해야 합니다. 일부 작업은 다수의 리소스 유형을 지원합니다. 리소스 유형이 옵션(필수 리소스로 표 시되지 않은 경우)인 경우에는 선택적 리소스 유형 중 하나를 사용하도록 선택할 수 있습니다.

작업 테이블의 조건 키 열에는 정책 설명의 Condition 요소에서 지정할 수 있는 키가 포함됩니다. 서 비스의 리소스와 연결된 조건 키에 대한 자세한 내용은 리소스 유형 테이블의 조건 키 열을 참조하세 요.

#### **a** Note

리소스 조건 키는 [리소스 유형](#page-1056-0) 표에 나열되어 있습니다. 작업에 적용되는 리소스 유형에 대한 링크는 리소스 유형(\*필수) 작업 표의 열에서 찾을 수 있습니다. 리소스 유형 테이블의 리소스 유형에는 조건 키 열이 포함되고 이는 작업 표의 작업에 적용되는 리소스 조건 키입니다.

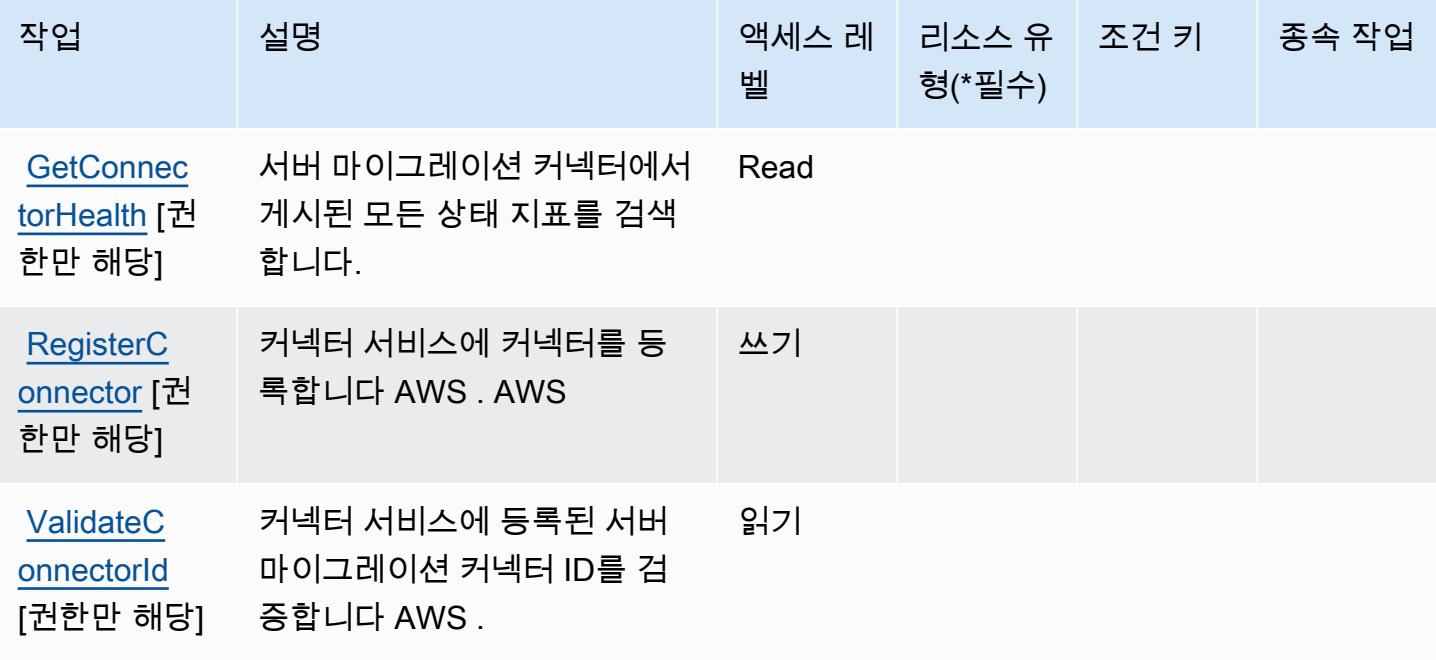

## <span id="page-1056-0"></span>AWS Connector Service에서 정의한 리소스 유형

AWS 커넥터 서비스는 IAM 정책 설명의 Resource 요소에 리소스 ARN을 지정하는 것을 지원하지 않 습니다. AWS Connector Service에 대한 액세스를 허용하려면 정책에서 "Resource": "\*"를 지정하 세요.

### <span id="page-1056-1"></span>AWS Connector Service에 사용되는 조건 키

Connector Service에는 정책 설명의 Condition 요소에 사용할 수 있는 서비스별 컨텍스트 키가 없습 니다. 모든 서비스에 사용할 수 있는 글로벌 컨텍스트 키의 목록은 [사용 가능한 조건 키를](https://docs.aws.amazon.com/IAM/latest/UserGuide/reference_policies_condition-keys.html#AvailableKeys) 참조하세요.

# AWS Management Console 모바일 앱용 작업, 리소스 및 조건 키

AWS Management Console 모바일 앱 (서비스 접두사:consoleapp) 은 IAM 권한 정책에 사용할 수 있는 다음과 같은 서비스별 리소스, 작업 및 조건 컨텍스트 키를 제공합니다.

### 참조:

- [이 서비스의 구성](https://docs.aws.amazon.com/consolemobileapp/latest/userguide/what-is-consolemobileapp.html) 방법을 알아봅니다.
- [이 서비스에 사용 가능한 API 작업](https://docs.aws.amazon.com/consolemobileapp/latest/userguide/permissions-policies.html) 목록을 봅니다.
- IAM 권한 정책을 [사용](https://docs.aws.amazon.com/consolemobileapp/latest/userguide/permissions-policies.html)하여 이 서비스와 리소스를 보호하는 방법을 알아봅니다.

### 주제

- [AWS Management Console 모바일 앱에서 정의한 작업](#page-1056-2)
- [AWS Management Console 모바일 앱에서 정의한 리소스 유형](#page-1057-0)
- [AWS Management Console 모바일 앱용 조건 키](#page-1058-0)

<span id="page-1056-2"></span>AWS Management Console 모바일 앱에서 정의한 작업

IAM 정책 설명의 Action 요소에서는 다음 작업을 지정할 수 있습니다. 정책을 사용하여 AWS에서 작 업할 수 있는 권한을 부여합니다. 정책에서 작업을 사용하면 일반적으로 이름이 같은 API 작업 또는 CLI 명령에 대한 액세스를 허용하거나 거부합니다. 그러나 경우에 따라 하나의 작업으로 둘 이상의 작 업에 대한 액세스가 제어됩니다. 또는 일부 작업을 수행하려면 다양한 작업이 필요합니다.

작업 테이블의 리소스 유형 열에는 각 작업이 리소스 수준 권한을 지원하는지 여부가 표시됩니다. 리 소스 열에 값이 없으면 정책 문의 Resource 요소에서 정책이 적용되는 모든 리소스("\*")를 지정해야

합니다. 리소스 열에 리소스 유형이 포함되어 있으면 해당 작업 시 문에서 해당 유형의 ARN을 지정 할 수 있습니다. 작업에 필요한 리소스가 하나 이상 있는 경우, 호출자에게 해당 리소스와 함께 작업을 사용할 수 있는 권한이 있어야 합니다. 필수 리소스는 테이블에서 별표(\*)로 표시됩니다. IAM 정책의 Resource 요소로 리소스 액세스를 제한하는 경우, 각 필수 리소스 유형에 대해 ARN 또는 패턴을 포 함해야 합니다. 일부 작업은 다수의 리소스 유형을 지원합니다. 리소스 유형이 옵션(필수 리소스로 표 시되지 않은 경우)인 경우에는 선택적 리소스 유형 중 하나를 사용하도록 선택할 수 있습니다.

작업 테이블의 조건 키 열에는 정책 설명의 Condition 요소에서 지정할 수 있는 키가 포함됩니다. 서 비스의 리소스와 연결된 조건 키에 대한 자세한 내용은 리소스 유형 테이블의 조건 키 열을 참조하세 요.

#### **a** Note

리소스 조건 키는 [리소스 유형](#page-1057-0) 표에 나열되어 있습니다. 작업에 적용되는 리소스 유형에 대한 링크는 리소스 유형(\*필수) 작업 표의 열에서 찾을 수 있습니다. 리소스 유형 테이블의 리소스 유형에는 조건 키 열이 포함되고 이는 작업 표의 작업에 적용되는 리소스 조건 키입니다.

다음 테이블의 열에 대한 자세한 내용은 [작업 테이블](reference_policies_actions-resources-contextkeys.html#actions_table)을 참조하세요.

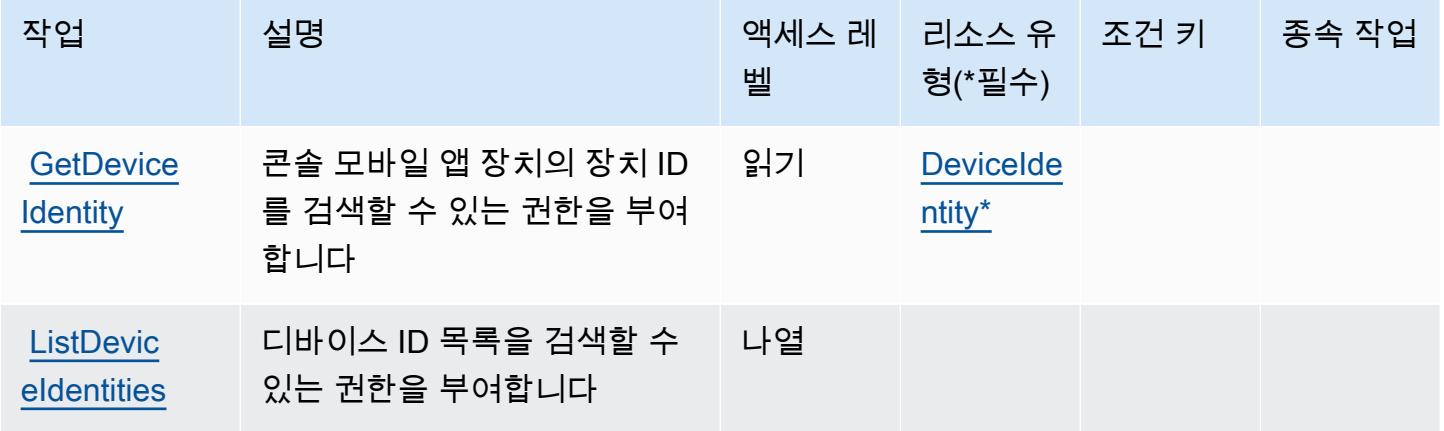

### <span id="page-1057-0"></span>AWS Management Console 모바일 앱에서 정의한 리소스 유형

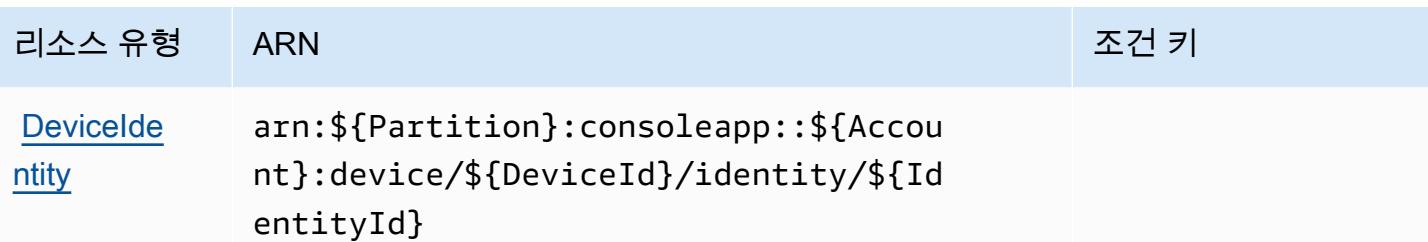

<span id="page-1058-0"></span>AWS Management Console 모바일 앱용 조건 키

콘솔 모바일 앱에는 정책 설명의 Condition 요소에 사용할 수 있는 서비스별 컨텍스트 키가 없습니 다. 모든 서비스에 사용할 수 있는 글로벌 컨텍스트 키의 목록은 [사용 가능한 조건 키를](https://docs.aws.amazon.com/IAM/latest/UserGuide/reference_policies_condition-keys.html#AvailableKeys) 참조하세요.

## AWS 통합 결제에 사용되는 작업, 리소스 및 조건 키

AWS 통합 결제 (서비스 접두사:consolidatedbilling) 는 IAM 권한 정책에 사용할 수 있는 다음과 같은 서비스별 리소스, 작업 및 조건 컨텍스트 키를 제공합니다.

#### 참조:

- [이 서비스의 구성](https://docs.aws.amazon.com/awsaccountbilling/latest/aboutv2/billing-what-is.html) 방법을 알아봅니다.
- [이 서비스에 사용 가능한 API 작업](https://docs.aws.amazon.com/awsaccountbilling/latest/aboutv2/billing-permissions-ref.html) 목록을 봅니다.
- IAM 권한 정책을 [사용](https://docs.aws.amazon.com/awsaccountbilling/latest/aboutv2/security-iam.html)하여 이 서비스와 리소스를 보호하는 방법을 알아봅니다.

#### 주제

- [AWS 통합 결제에서 정의한 작업](#page-1058-1)
- [AWS 통합 결제에서 정의한 리소스 유형](#page-1059-0)
- [AWS 통합 결제에 사용되는 조건 키](#page-1060-0)

### <span id="page-1058-1"></span>AWS 통합 결제에서 정의한 작업

IAM 정책 설명의 Action 요소에서는 다음 작업을 지정할 수 있습니다. 정책을 사용하여 AWS에서 작 업할 수 있는 권한을 부여합니다. 정책에서 작업을 사용하면 일반적으로 이름이 같은 API 작업 또는 CLI 명령에 대한 액세스를 허용하거나 거부합니다. 그러나 경우에 따라 하나의 작업으로 둘 이상의 작 업에 대한 액세스가 제어됩니다. 또는 일부 작업을 수행하려면 다양한 작업이 필요합니다.

작업 테이블의 리소스 유형 열에는 각 작업이 리소스 수준 권한을 지원하는지 여부가 표시됩니다. 리 소스 열에 값이 없으면 정책 문의 Resource 요소에서 정책이 적용되는 모든 리소스("\*")를 지정해야

합니다. 리소스 열에 리소스 유형이 포함되어 있으면 해당 작업 시 문에서 해당 유형의 ARN을 지정 할 수 있습니다. 작업에 필요한 리소스가 하나 이상 있는 경우, 호출자에게 해당 리소스와 함께 작업을 사용할 수 있는 권한이 있어야 합니다. 필수 리소스는 테이블에서 별표(\*)로 표시됩니다. IAM 정책의 Resource 요소로 리소스 액세스를 제한하는 경우, 각 필수 리소스 유형에 대해 ARN 또는 패턴을 포 함해야 합니다. 일부 작업은 다수의 리소스 유형을 지원합니다. 리소스 유형이 옵션(필수 리소스로 표 시되지 않은 경우)인 경우에는 선택적 리소스 유형 중 하나를 사용하도록 선택할 수 있습니다.

작업 테이블의 조건 키 열에는 정책 설명의 Condition 요소에서 지정할 수 있는 키가 포함됩니다. 서 비스의 리소스와 연결된 조건 키에 대한 자세한 내용은 리소스 유형 테이블의 조건 키 열을 참조하세 요.

#### **a** Note

리소스 조건 키는 [리소스 유형](#page-1059-0) 표에 나열되어 있습니다. 작업에 적용되는 리소스 유형에 대한 링크는 리소스 유형(\*필수) 작업 표의 열에서 찾을 수 있습니다. 리소스 유형 테이블의 리소스 유형에는 조건 키 열이 포함되고 이는 작업 표의 작업에 적용되는 리소스 조건 키입니다.

다음 테이블의 열에 대한 자세한 내용은 [작업 테이블](reference_policies_actions-resources-contextkeys.html#actions_table)을 참조하세요.

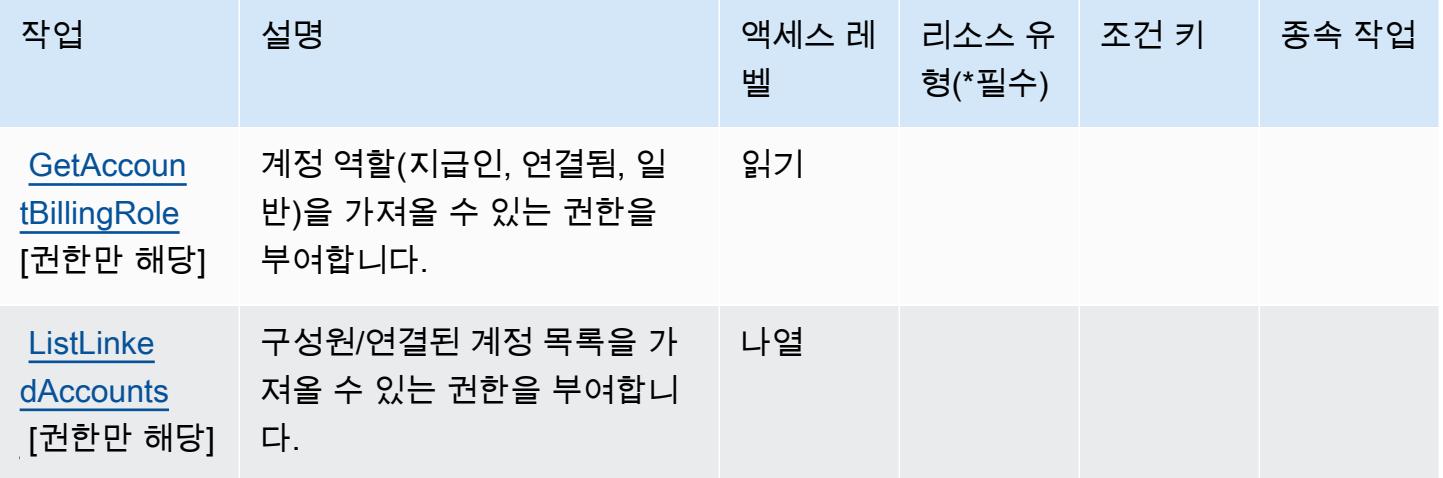

<span id="page-1059-0"></span>AWS 통합 결제에서 정의한 리소스 유형

AWS 통합 결제는 IAM 정책 설명의 요소에 리소스 Resource ARN을 지정하는 것을 지원하지 않습니 다. AWS 통합 결제에 대한 액세스를 허용하려면 정책에서 "Resource": "\*"을(를) 지정하세요.

### <span id="page-1060-0"></span>AWS 통합 결제에 사용되는 조건 키

통합 결제에는 정책 설명의 Condition 요소에 사용할 수 있는 서비스별 컨텍스트 키가 없습니다. 모 든 서비스에 사용할 수 있는 글로벌 컨텍스트 키의 목록은 [사용 가능한 조건 키를](https://docs.aws.amazon.com/IAM/latest/UserGuide/reference_policies_condition-keys.html#AvailableKeys) 참조하세요.

AWS 제어 카탈로그의 작업, 리소스 및 조건 키

AWS 제어 카탈로그 (서비스 접두사:controlcatalog) 는 IAM 권한 정책에 사용할 수 있는 다음과 같 은 서비스별 리소스, 작업 및 조건 컨텍스트 키를 제공합니다.

#### 참조:

- [이 서비스의 구성](https://docs.aws.amazon.com/controlcatalog/latest/userguide/) 방법을 알아봅니다.
- [이 서비스에 사용 가능한 API 작업](https://docs.aws.amazon.com/controlcatalog/latest/APIReference/) 목록을 봅니다.
- IAM 권한 정책을 [사용](https://docs.aws.amazon.com/controlcatalog/latest/userguide/security-iam.html)하여 이 서비스와 리소스를 보호하는 방법을 알아봅니다.

#### 주제

- [제어 카탈로그에서 정의한 작업 AWS](#page-1060-1)
- [AWS 제어 카탈로그에서 정의한 리소스 유형](#page-1061-0)
- [AWS 제어 카탈로그의 조건 키](#page-1062-0)

### <span id="page-1060-1"></span>제어 카탈로그에서 정의한 작업 AWS

IAM 정책 설명의 Action 요소에서는 다음 작업을 지정할 수 있습니다. 정책을 사용하여 AWS에서 작 업할 수 있는 권한을 부여합니다. 정책에서 작업을 사용하면 일반적으로 이름이 같은 API 작업 또는 CLI 명령에 대한 액세스를 허용하거나 거부합니다. 그러나 경우에 따라 하나의 작업으로 둘 이상의 작 업에 대한 액세스가 제어됩니다. 또는 일부 작업을 수행하려면 다양한 작업이 필요합니다.

작업 테이블의 리소스 유형 열에는 각 작업이 리소스 수준 권한을 지원하는지 여부가 표시됩니다. 리 소스 열에 값이 없으면 정책 문의 Resource 요소에서 정책이 적용되는 모든 리소스("\*")를 지정해야 합니다. 리소스 열에 리소스 유형이 포함되어 있으면 해당 작업 시 문에서 해당 유형의 ARN을 지정 할 수 있습니다. 작업에 필요한 리소스가 하나 이상 있는 경우, 호출자에게 해당 리소스와 함께 작업을 사용할 수 있는 권한이 있어야 합니다. 필수 리소스는 테이블에서 별표(\*)로 표시됩니다. IAM 정책의 Resource 요소로 리소스 액세스를 제한하는 경우, 각 필수 리소스 유형에 대해 ARN 또는 패턴을 포 함해야 합니다. 일부 작업은 다수의 리소스 유형을 지원합니다. 리소스 유형이 옵션(필수 리소스로 표 시되지 않은 경우)인 경우에는 선택적 리소스 유형 중 하나를 사용하도록 선택할 수 있습니다.

작업 테이블의 조건 키 열에는 정책 설명의 Condition 요소에서 지정할 수 있는 키가 포함됩니다. 서 비스의 리소스와 연결된 조건 키에 대한 자세한 내용은 리소스 유형 테이블의 조건 키 열을 참조하세 요.

### **a** Note

리소스 조건 키는 [리소스 유형](#page-1061-0) 표에 나열되어 있습니다. 작업에 적용되는 리소스 유형에 대한 링크는 리소스 유형(\*필수) 작업 표의 열에서 찾을 수 있습니다. 리소스 유형 테이블의 리소스 유형에는 조건 키 열이 포함되고 이는 작업 표의 작업에 적용되는 리소스 조건 키입니다.

다음 테이블의 열에 대한 자세한 내용은 [작업 테이블](reference_policies_actions-resources-contextkeys.html#actions_table)을 참조하세요.

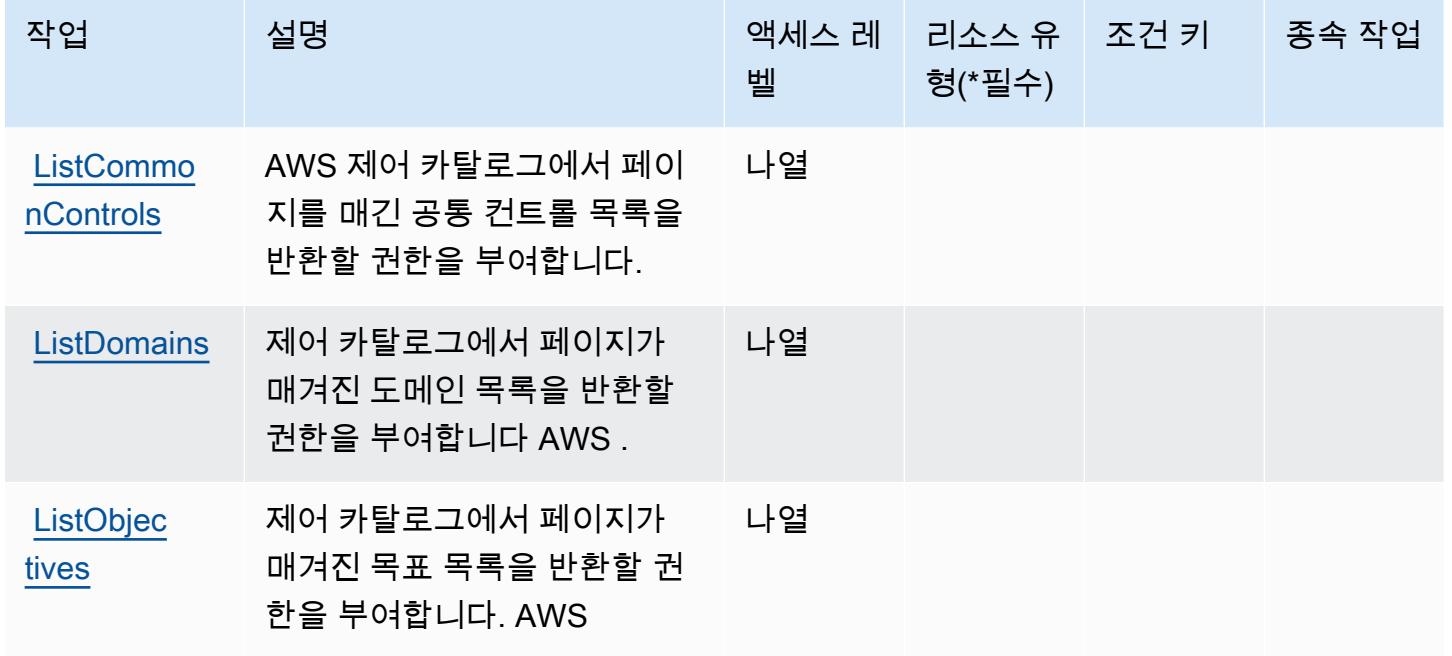

### <span id="page-1061-0"></span>AWS 제어 카탈로그에서 정의한 리소스 유형

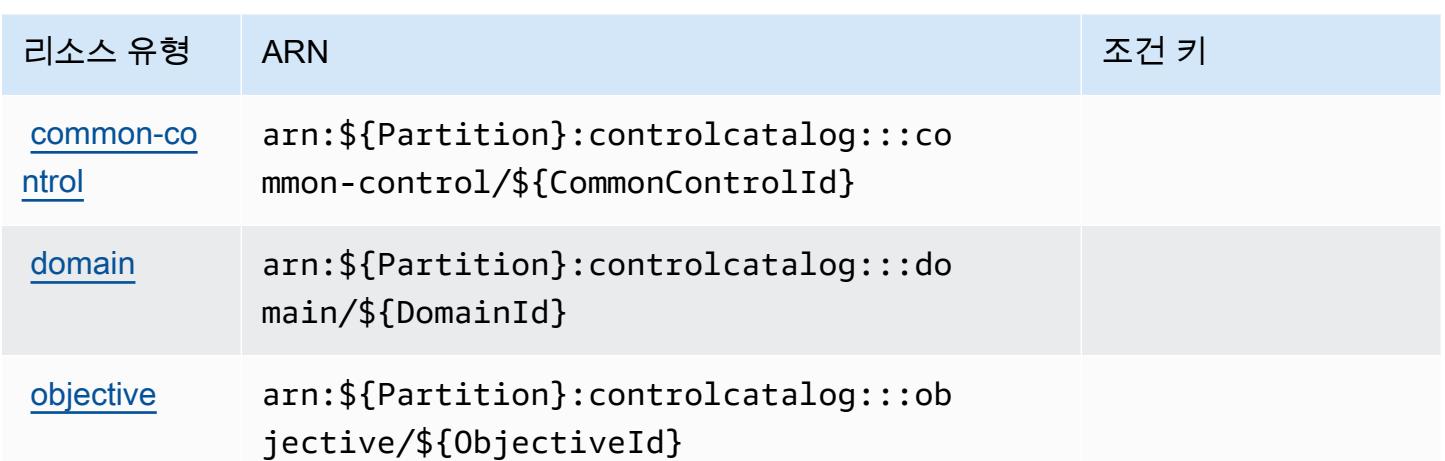

### <span id="page-1062-0"></span>AWS 제어 카탈로그의 조건 키

제어 카탈로그에는 정책 설명의 Condition 요소에 사용할 수 있는 서비스별 컨텍스트 키가 없습니 다. 모든 서비스에 사용할 수 있는 글로벌 컨텍스트 키의 목록은 [사용 가능한 조건 키를](https://docs.aws.amazon.com/IAM/latest/UserGuide/reference_policies_condition-keys.html#AvailableKeys) 참조하세요.

## AWS Control Tower에 사용되는 작업, 리소스 및 조건 키

AWS Control Tower (서비스 접두사:controltower) 는 IAM 권한 정책에 사용할 수 있는 다음과 같은 서비스별 리소스, 작업 및 조건 컨텍스트 키를 제공합니다.

#### 참조:

- [이 서비스의 구성](https://docs.aws.amazon.com/controltower/latest/userguide/) 방법을 알아봅니다.
- [이 서비스에 사용 가능한 API 작업](https://docs.aws.amazon.com/controltower/latest/APIReference/) 목록을 봅니다.
- IAM 권한 정책을 [사용](https://docs.aws.amazon.com/controltower/latest/userguide/auth-access.html)하여 이 서비스와 리소스를 보호하는 방법을 알아봅니다.

#### 주제

- [AWS Control Tower에서 정의한 작업](#page-1062-1)
- [AWS Control Tower에서 정의한 리소스 유형](#page-1072-0)
- [AWS Control Tower의 조건 키](#page-1073-0)

<span id="page-1062-1"></span>AWS Control Tower에서 정의한 작업

IAM 정책 설명의 Action 요소에서는 다음 작업을 지정할 수 있습니다. 정책을 사용하여 AWS에서 작 업할 수 있는 권한을 부여합니다. 정책에서 작업을 사용하면 일반적으로 이름이 같은 API 작업 또는

CLI 명령에 대한 액세스를 허용하거나 거부합니다. 그러나 경우에 따라 하나의 작업으로 둘 이상의 작 업에 대한 액세스가 제어됩니다. 또는 일부 작업을 수행하려면 다양한 작업이 필요합니다.

작업 테이블의 리소스 유형 열에는 각 작업이 리소스 수준 권한을 지원하는지 여부가 표시됩니다. 리 소스 열에 값이 없으면 정책 문의 Resource 요소에서 정책이 적용되는 모든 리소스("\*")를 지정해야 합니다. 리소스 열에 리소스 유형이 포함되어 있으면 해당 작업 시 문에서 해당 유형의 ARN을 지정 할 수 있습니다. 작업에 필요한 리소스가 하나 이상 있는 경우, 호출자에게 해당 리소스와 함께 작업을 사용할 수 있는 권한이 있어야 합니다. 필수 리소스는 테이블에서 별표(\*)로 표시됩니다. IAM 정책의 Resource 요소로 리소스 액세스를 제한하는 경우, 각 필수 리소스 유형에 대해 ARN 또는 패턴을 포 함해야 합니다. 일부 작업은 다수의 리소스 유형을 지원합니다. 리소스 유형이 옵션(필수 리소스로 표 시되지 않은 경우)인 경우에는 선택적 리소스 유형 중 하나를 사용하도록 선택할 수 있습니다.

작업 테이블의 조건 키 열에는 정책 설명의 Condition 요소에서 지정할 수 있는 키가 포함됩니다. 서 비스의 리소스와 연결된 조건 키에 대한 자세한 내용은 리소스 유형 테이블의 조건 키 열을 참조하세 요.

**a** Note

리소스 조건 키는 [리소스 유형](#page-1072-0) 표에 나열되어 있습니다. 작업에 적용되는 리소스 유형에 대한 링크는 리소스 유형(\*필수) 작업 표의 열에서 찾을 수 있습니다. 리소스 유형 테이블의 리소스 유형에는 조건 키 열이 포함되고 이는 작업 표의 작업에 적용되는 리소스 조건 키입니다.

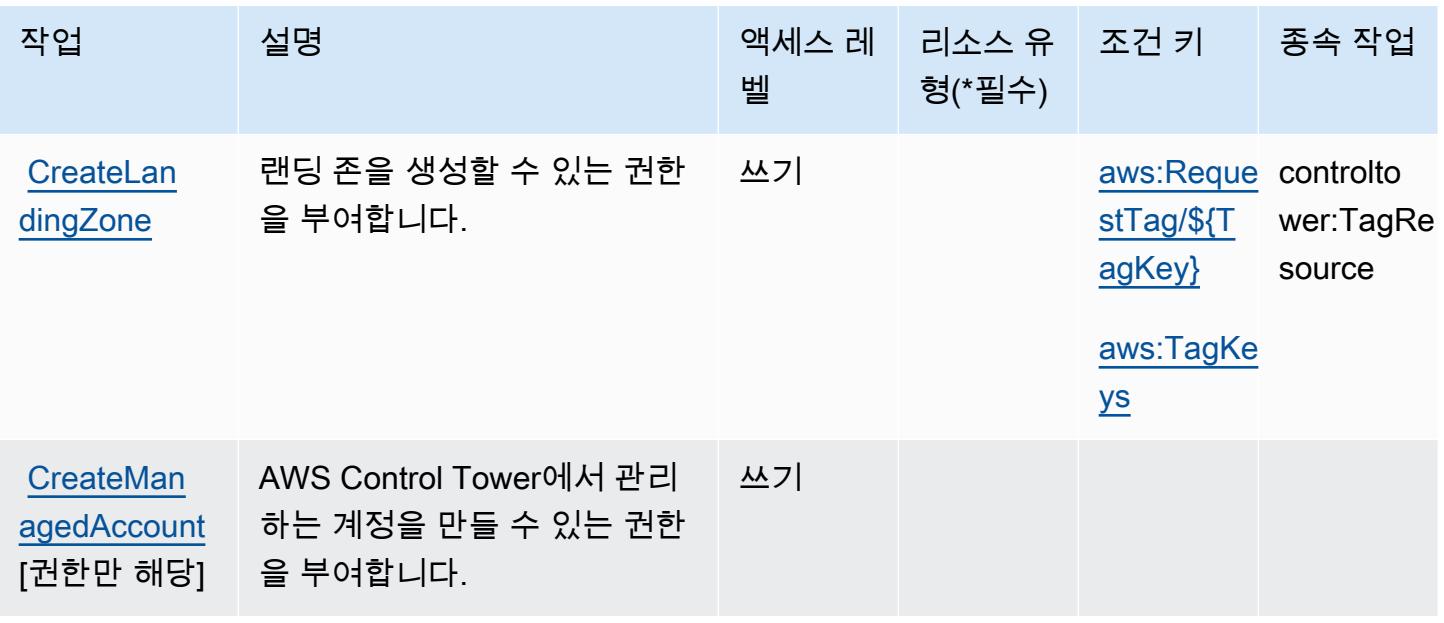

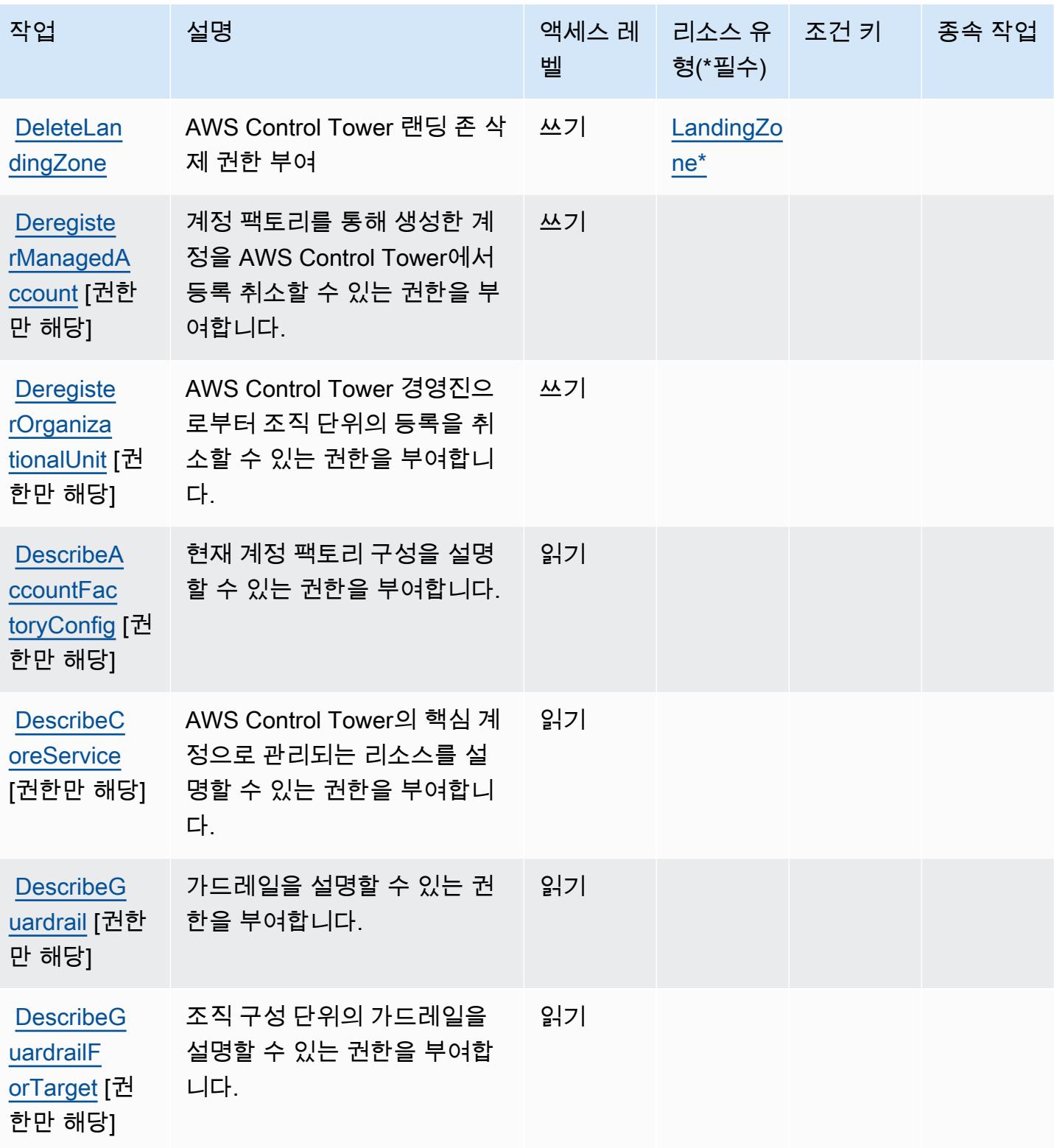

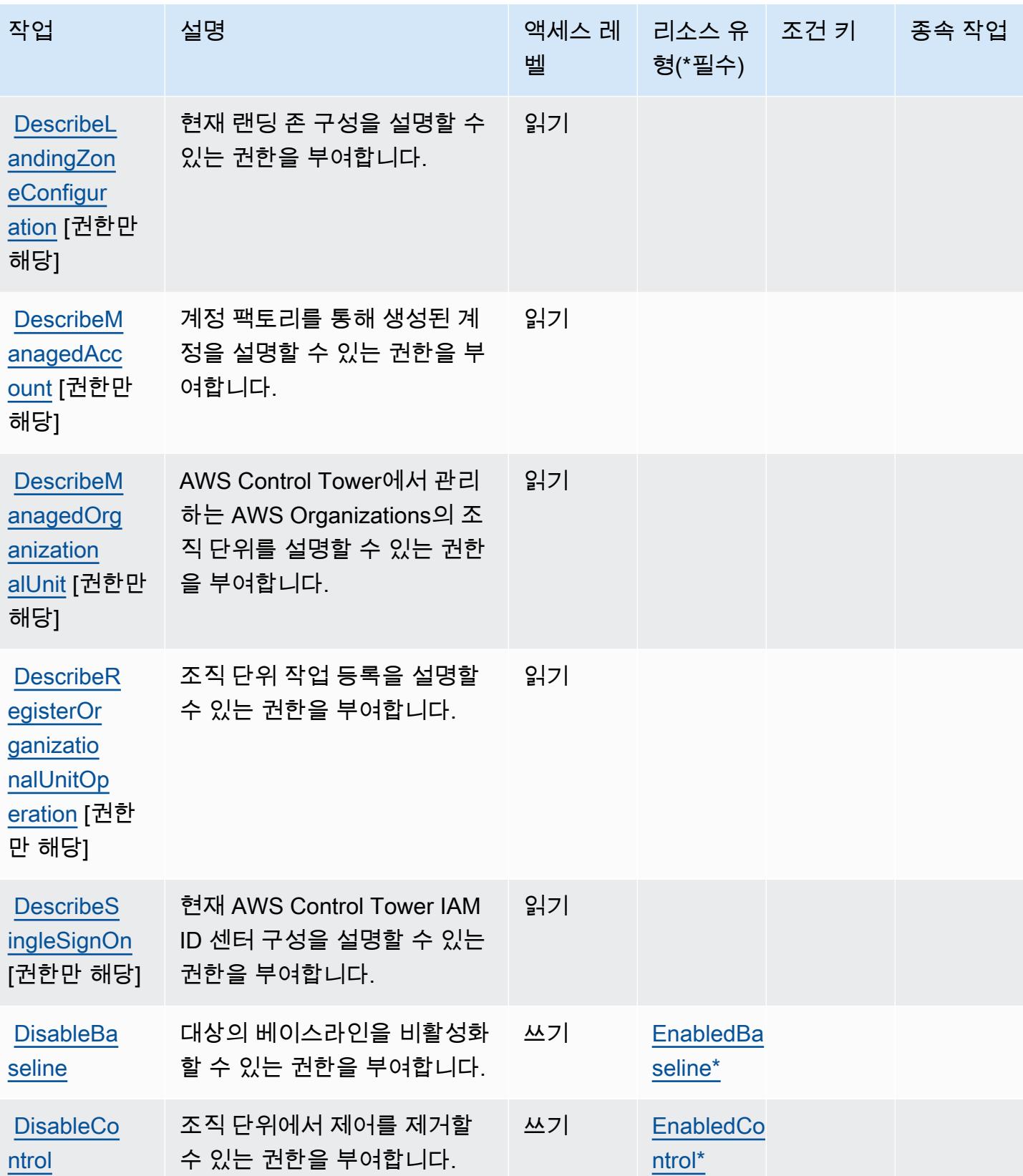

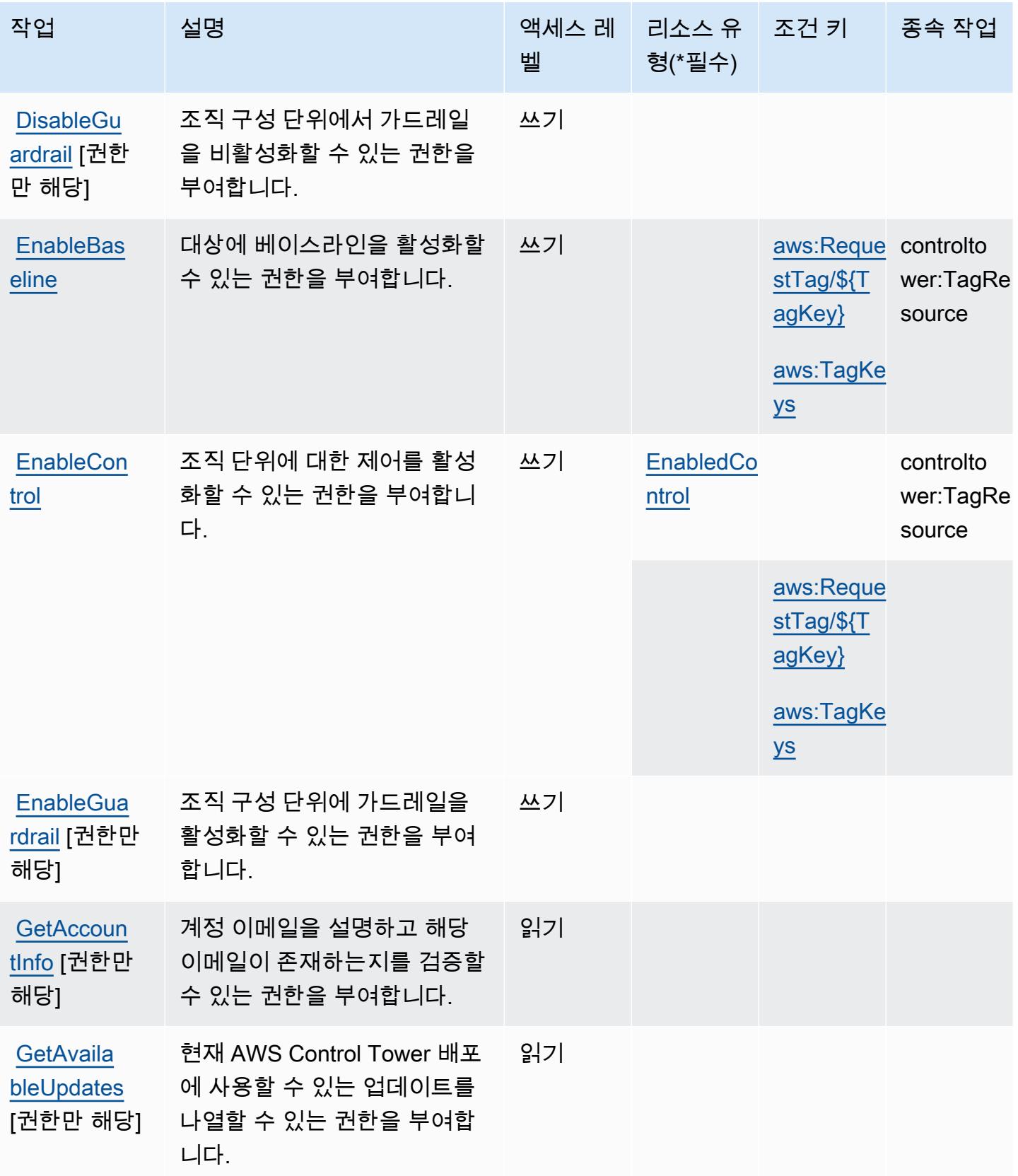

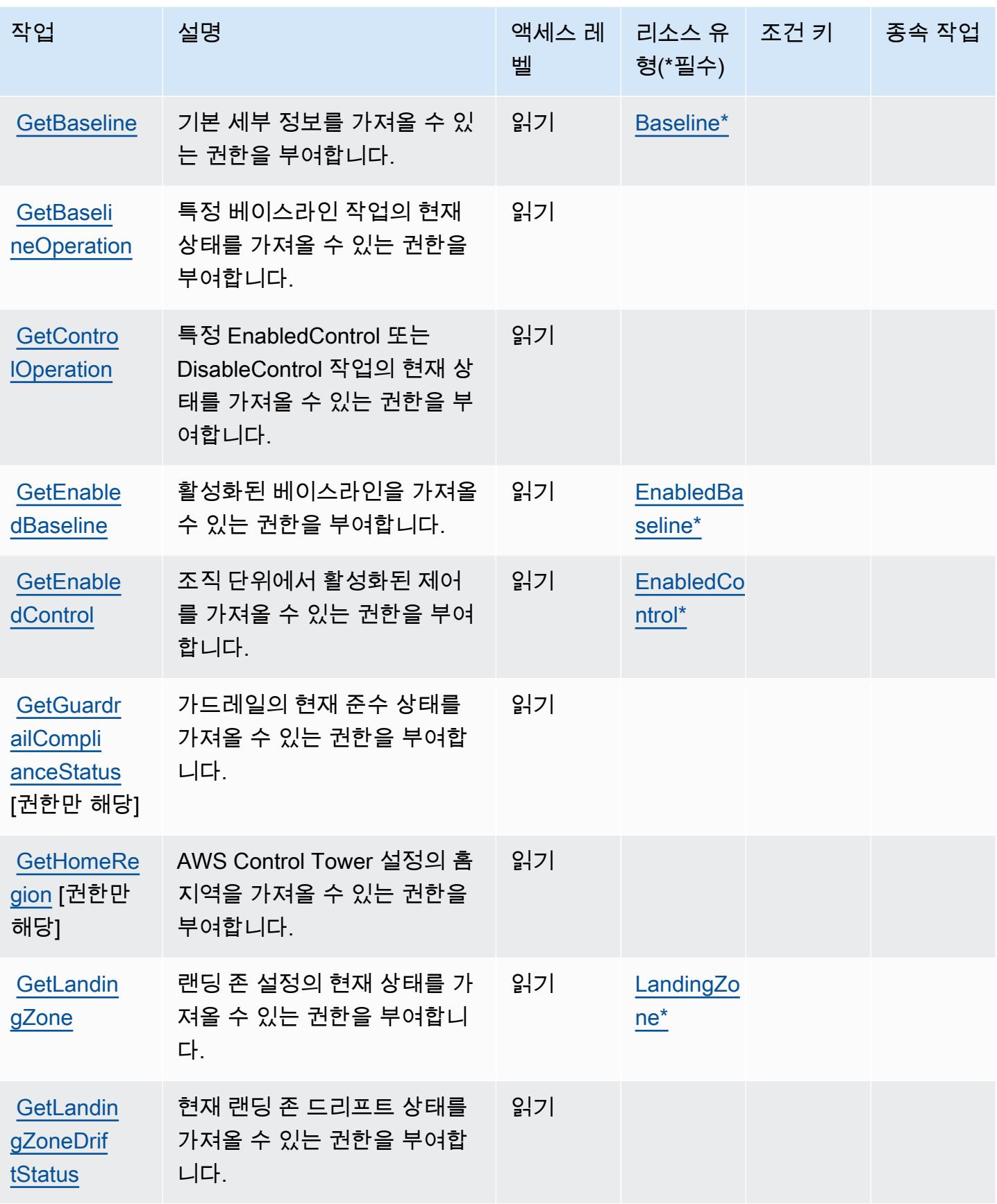

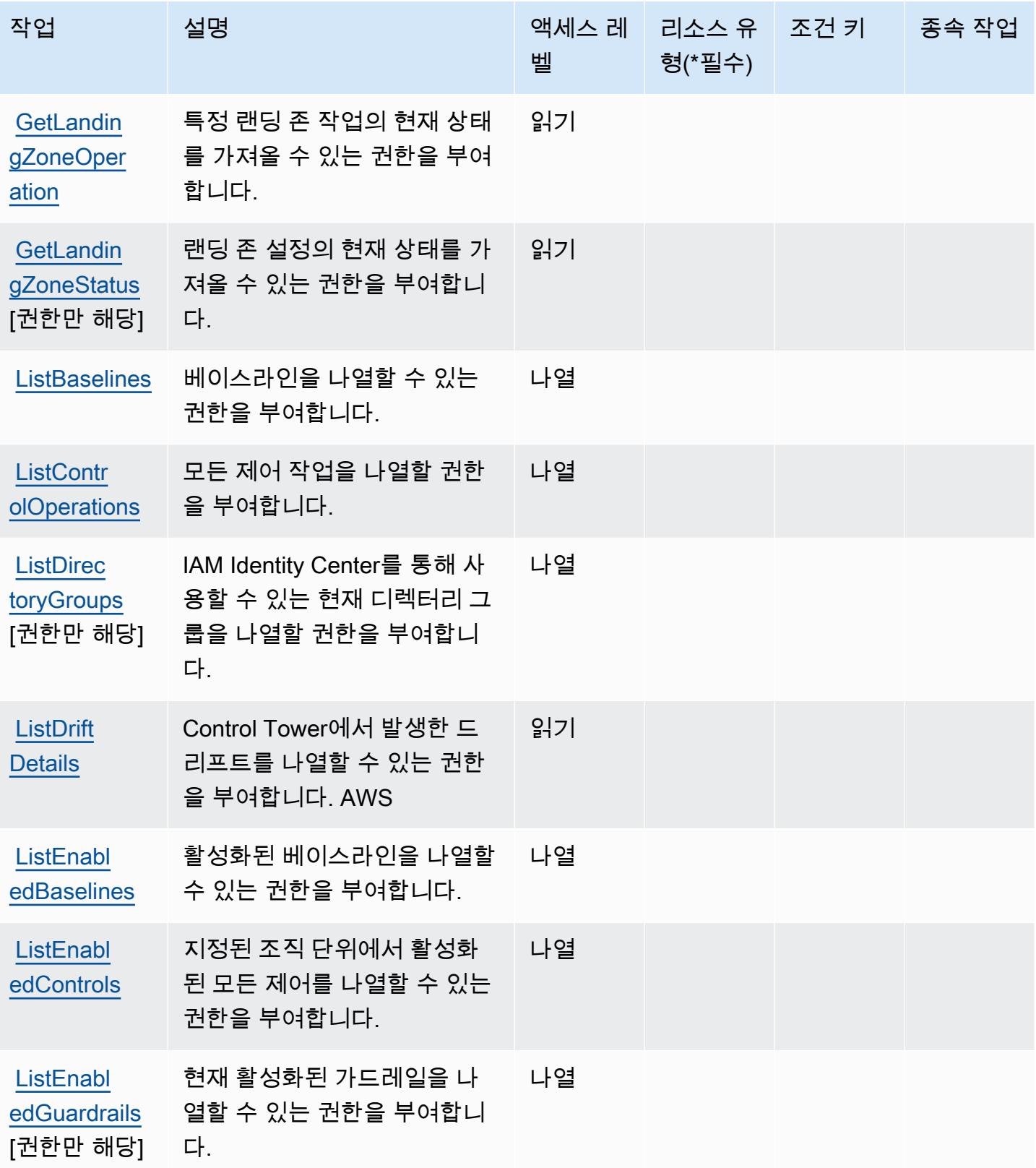

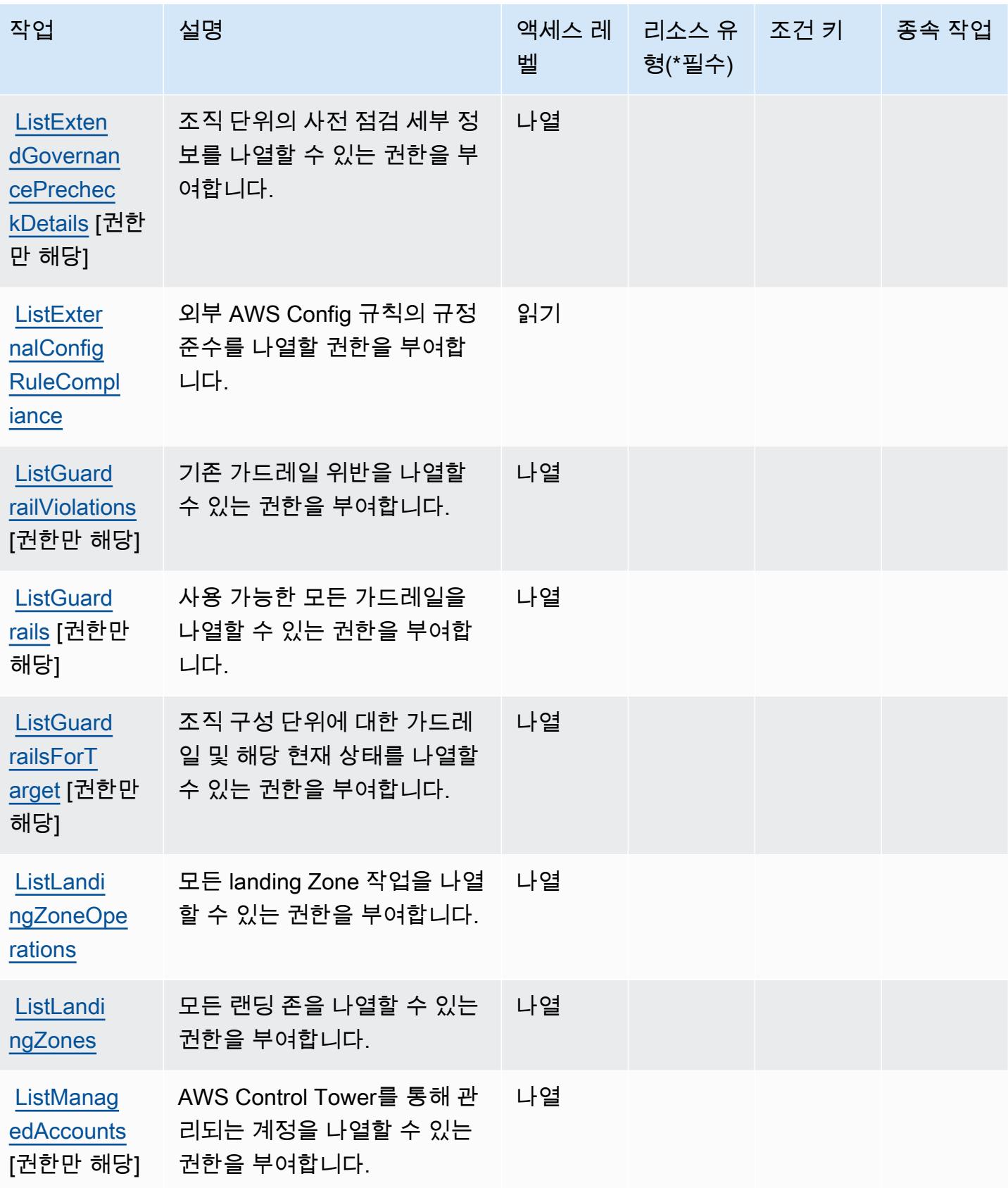

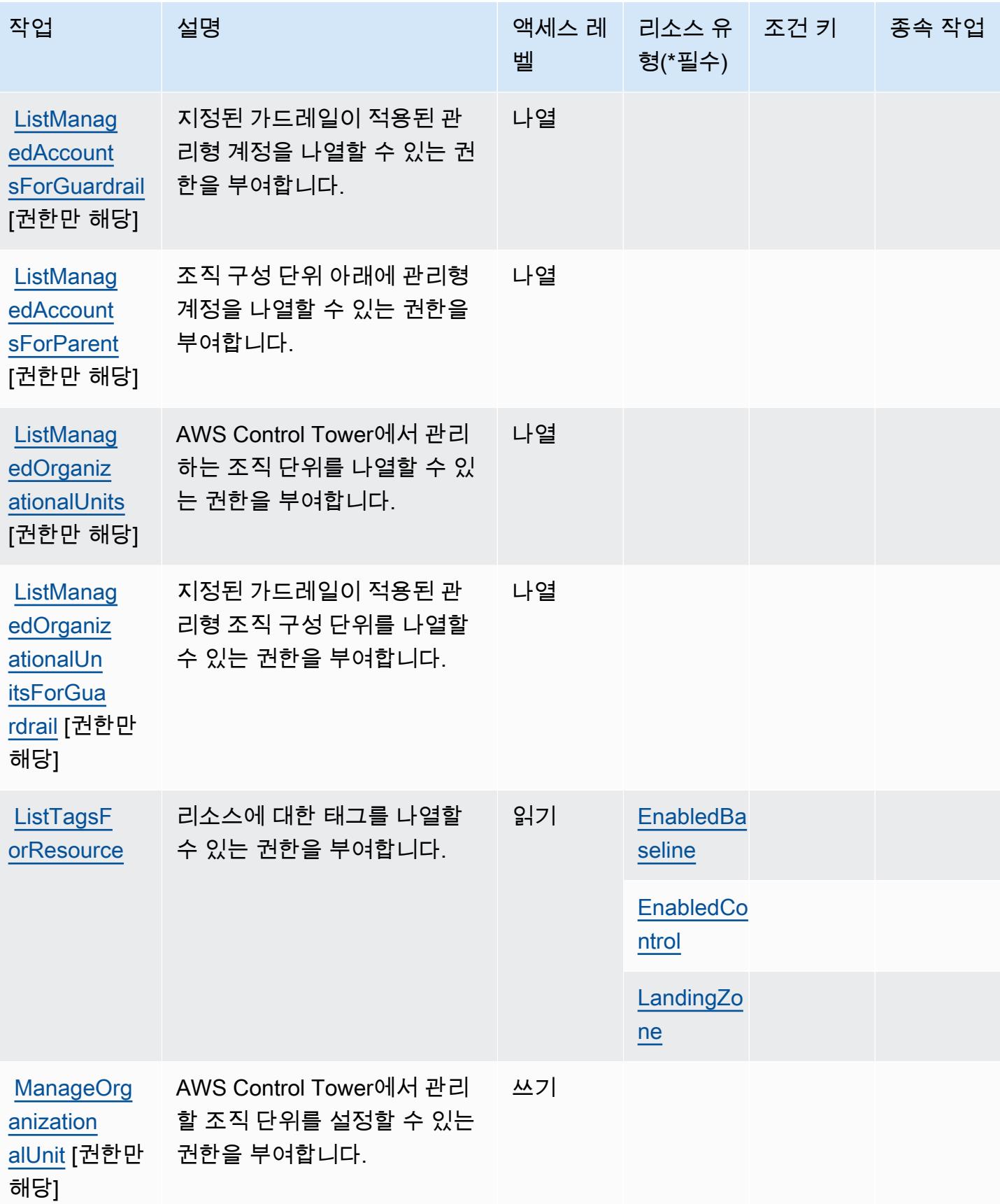

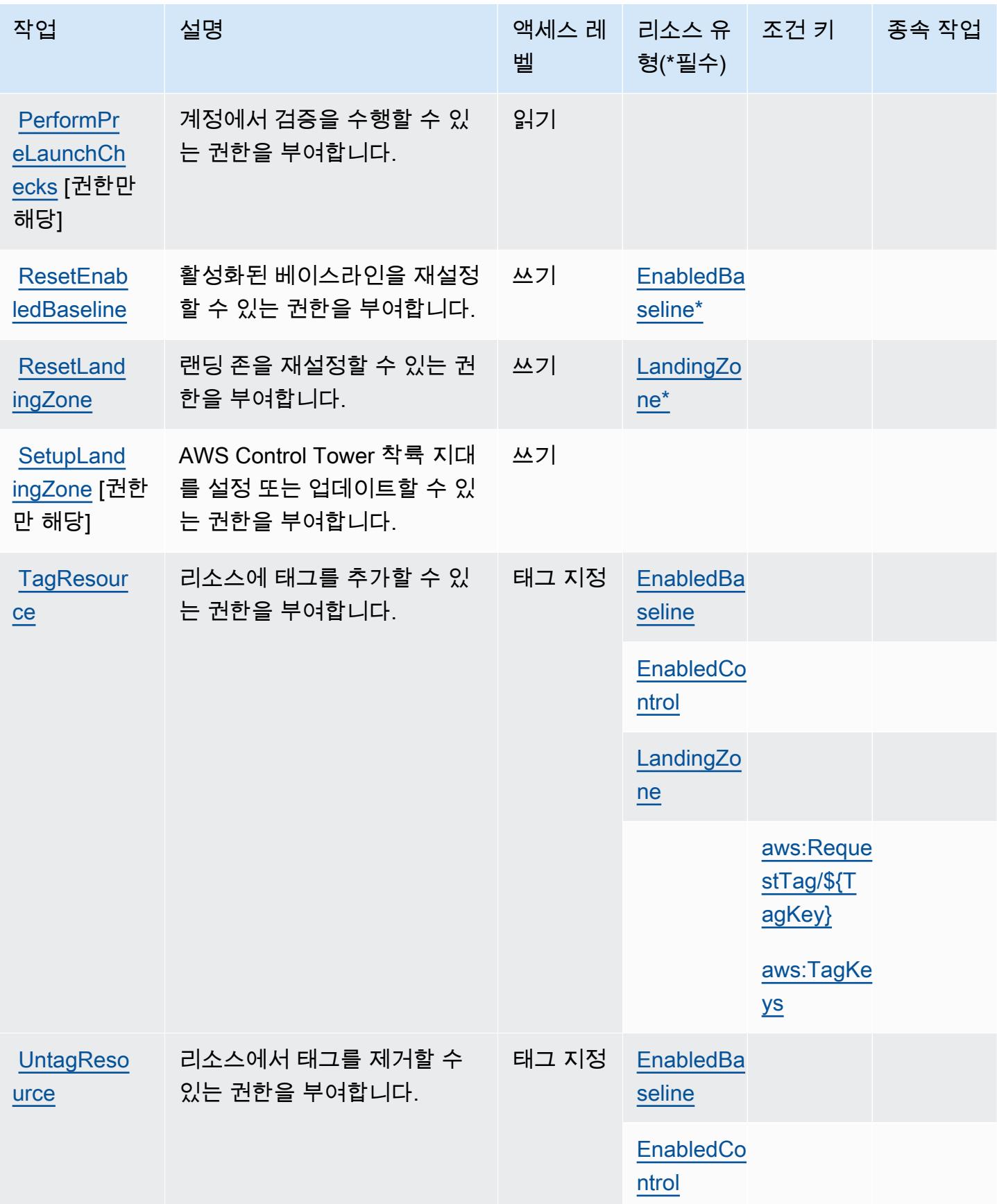

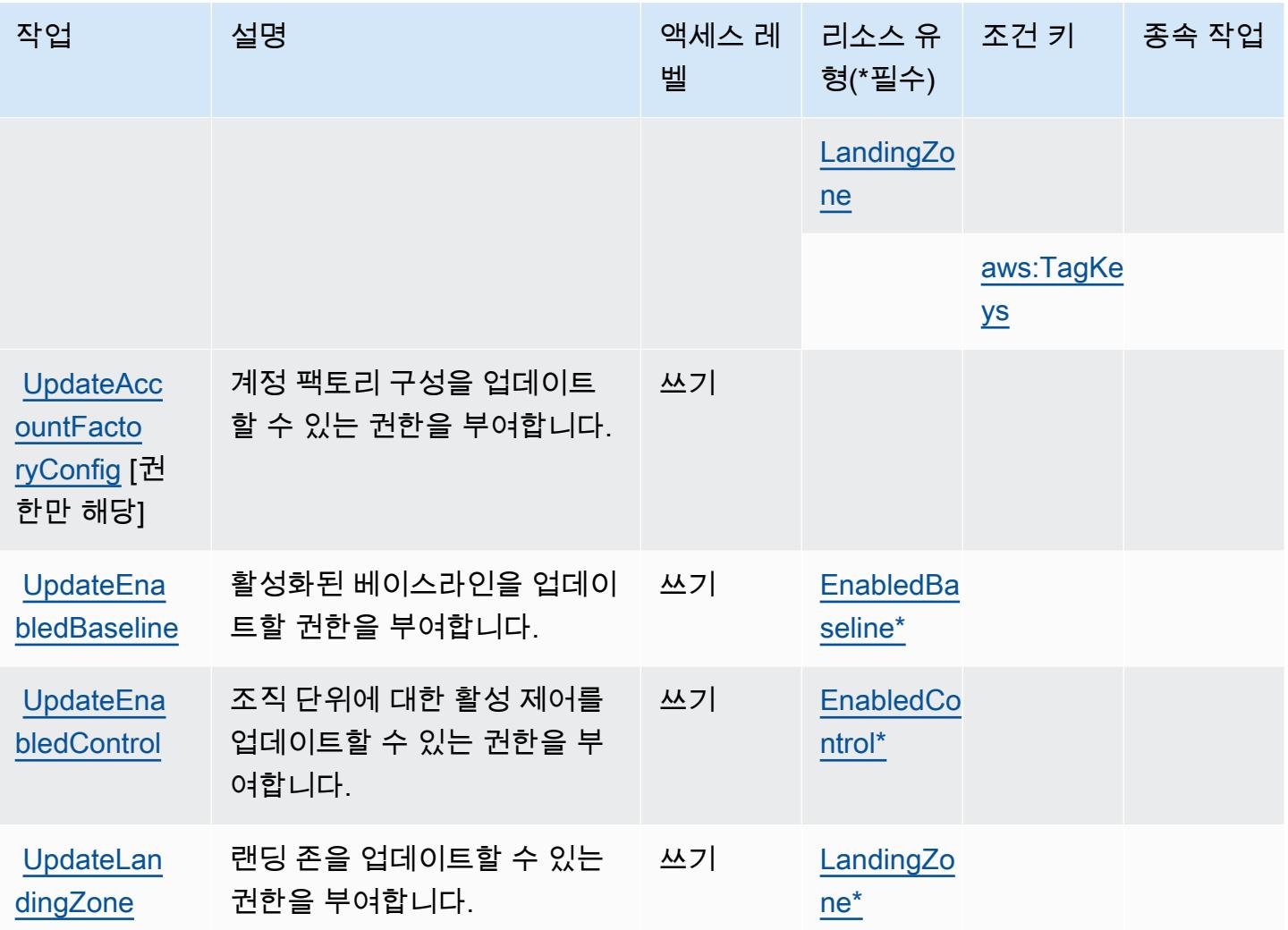

## <span id="page-1072-0"></span>AWS Control Tower에서 정의한 리소스 유형

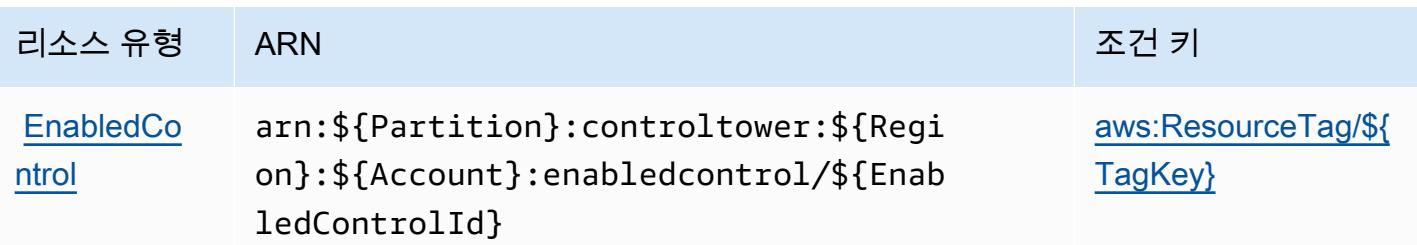

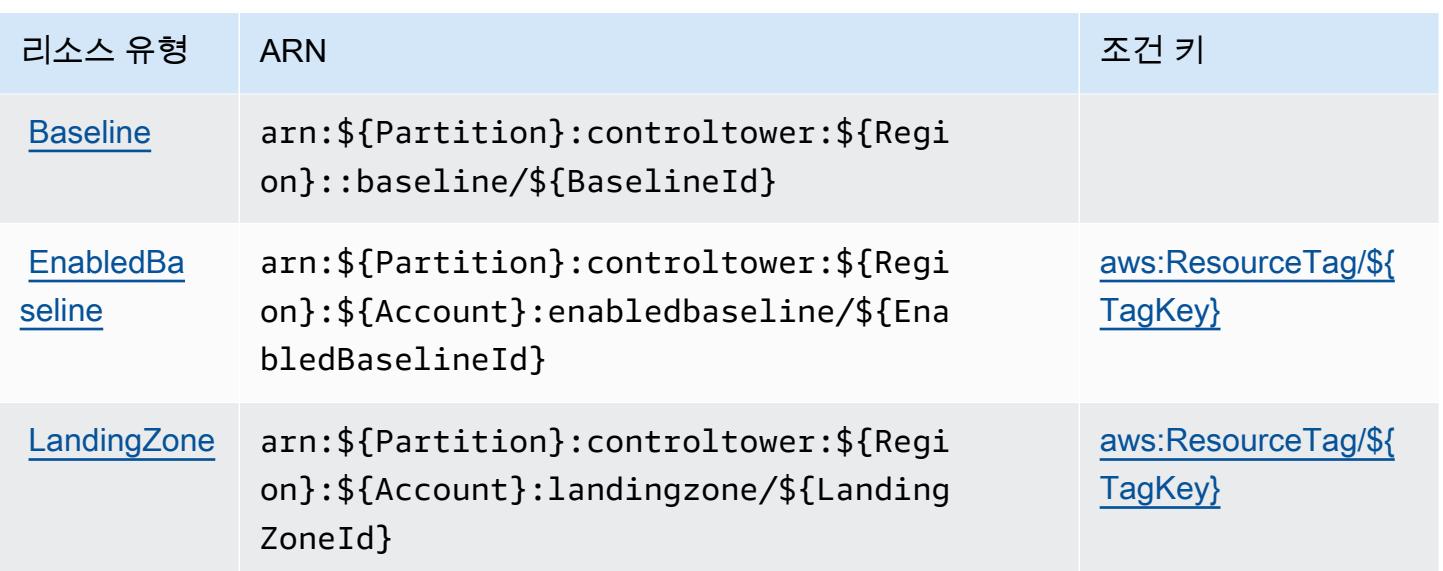

<span id="page-1073-0"></span>AWS Control Tower의 조건 키

AWS Control Tower는 IAM 정책의 Condition 요소에서 사용할 수 있는 다음과 같은 조건 키를 정의 합니다. 이러한 키를 사용하여 정책 설명이 적용되는 조건을 보다 상세하게 설정할 수 있습니다. 다음 테이블의 열에 대한 자세한 내용은 [조건 키 테이블](reference_policies_actions-resources-contextkeys.html#context_keys_table)을 참조하세요.

모든 서비스에 사용할 수 있는 글로벌 조건 키를 보려면 [사용 가능한 글로벌 조건 키](https://docs.aws.amazon.com/IAM/latest/UserGuide/reference_policies_condition-keys.html#AvailableKeys)를 참조하세요.

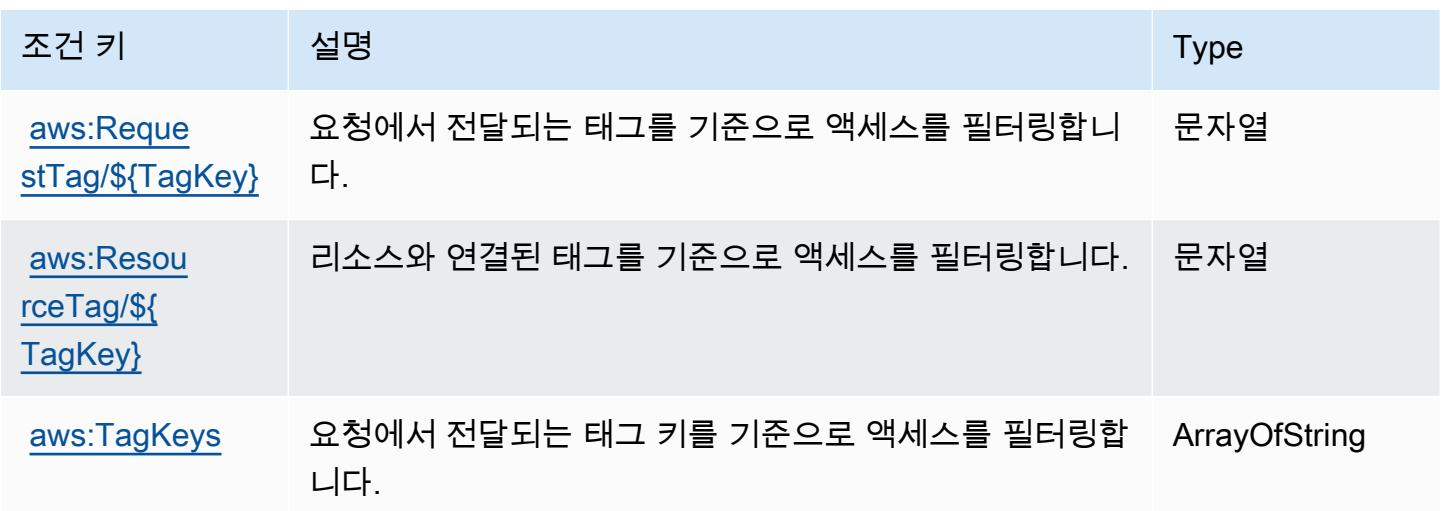

## AWS 비용 및 사용량 보고서에 사용되는 작업, 리소스 및 조건 키

AWS 비용 및 사용 보고서 (서비스 접두사:cur) 는 IAM 권한 정책에 사용할 수 있는 다음과 같은 서비 스별 리소스, 작업 및 조건 컨텍스트 키를 제공합니다.

#### 참조:

- [이 서비스의 구성](https://docs.aws.amazon.com/cur/latest/userguide/) 방법을 알아봅니다.
- [이 서비스에 사용 가능한 API 작업](https://docs.aws.amazon.com/aws-cost-management/latest/APIReference/) 목록을 봅니다.
- IAM 권한 정책을 [사용](https://docs.aws.amazon.com/cur/latest/userguide/security.html)하여 이 서비스와 리소스를 보호하는 방법을 알아봅니다.

### 주제

- [AWS Cost and Usage Report에서 정의한 작업](#page-1074-0)
- [AWS Cost and Usage Report에서 정의한 리소스 유형](#page-1077-0)
- [AWS Cost and Usage Report에 사용되는 조건 키](#page-1077-1)

## <span id="page-1074-0"></span>AWS Cost and Usage Report에서 정의한 작업

IAM 정책 설명의 Action 요소에서는 다음 작업을 지정할 수 있습니다. 정책을 사용하여 AWS에서 작 업할 수 있는 권한을 부여합니다. 정책에서 작업을 사용하면 일반적으로 이름이 같은 API 작업 또는 CLI 명령에 대한 액세스를 허용하거나 거부합니다. 그러나 경우에 따라 하나의 작업으로 둘 이상의 작 업에 대한 액세스가 제어됩니다. 또는 일부 작업을 수행하려면 다양한 작업이 필요합니다.

작업 테이블의 리소스 유형 열에는 각 작업이 리소스 수준 권한을 지원하는지 여부가 표시됩니다. 리 소스 열에 값이 없으면 정책 문의 Resource 요소에서 정책이 적용되는 모든 리소스("\*")를 지정해야 합니다. 리소스 열에 리소스 유형이 포함되어 있으면 해당 작업 시 문에서 해당 유형의 ARN을 지정 할 수 있습니다. 작업에 필요한 리소스가 하나 이상 있는 경우, 호출자에게 해당 리소스와 함께 작업을 사용할 수 있는 권한이 있어야 합니다. 필수 리소스는 테이블에서 별표(\*)로 표시됩니다. IAM 정책의 Resource 요소로 리소스 액세스를 제한하는 경우, 각 필수 리소스 유형에 대해 ARN 또는 패턴을 포 함해야 합니다. 일부 작업은 다수의 리소스 유형을 지원합니다. 리소스 유형이 옵션(필수 리소스로 표 시되지 않은 경우)인 경우에는 선택적 리소스 유형 중 하나를 사용하도록 선택할 수 있습니다.

작업 테이블의 조건 키 열에는 정책 설명의 Condition 요소에서 지정할 수 있는 키가 포함됩니다. 서 비스의 리소스와 연결된 조건 키에 대한 자세한 내용은 리소스 유형 테이블의 조건 키 열을 참조하세 요.

**a** Note

리소스 조건 키는 [리소스 유형](#page-1077-0) 표에 나열되어 있습니다. 작업에 적용되는 리소스 유형에 대한 링크는 리소스 유형(\*필수) 작업 표의 열에서 찾을 수 있습니다. 리소스 유형 테이블의 리소스 유형에는 조건 키 열이 포함되고 이는 작업 표의 작업에 적용되는 리소스 조건 키입니다.

다음 테이블의 열에 대한 자세한 내용은 <u>[작업 테이블](reference_policies_actions-resources-contextkeys.html#actions_table)</u>을 참조하세요.

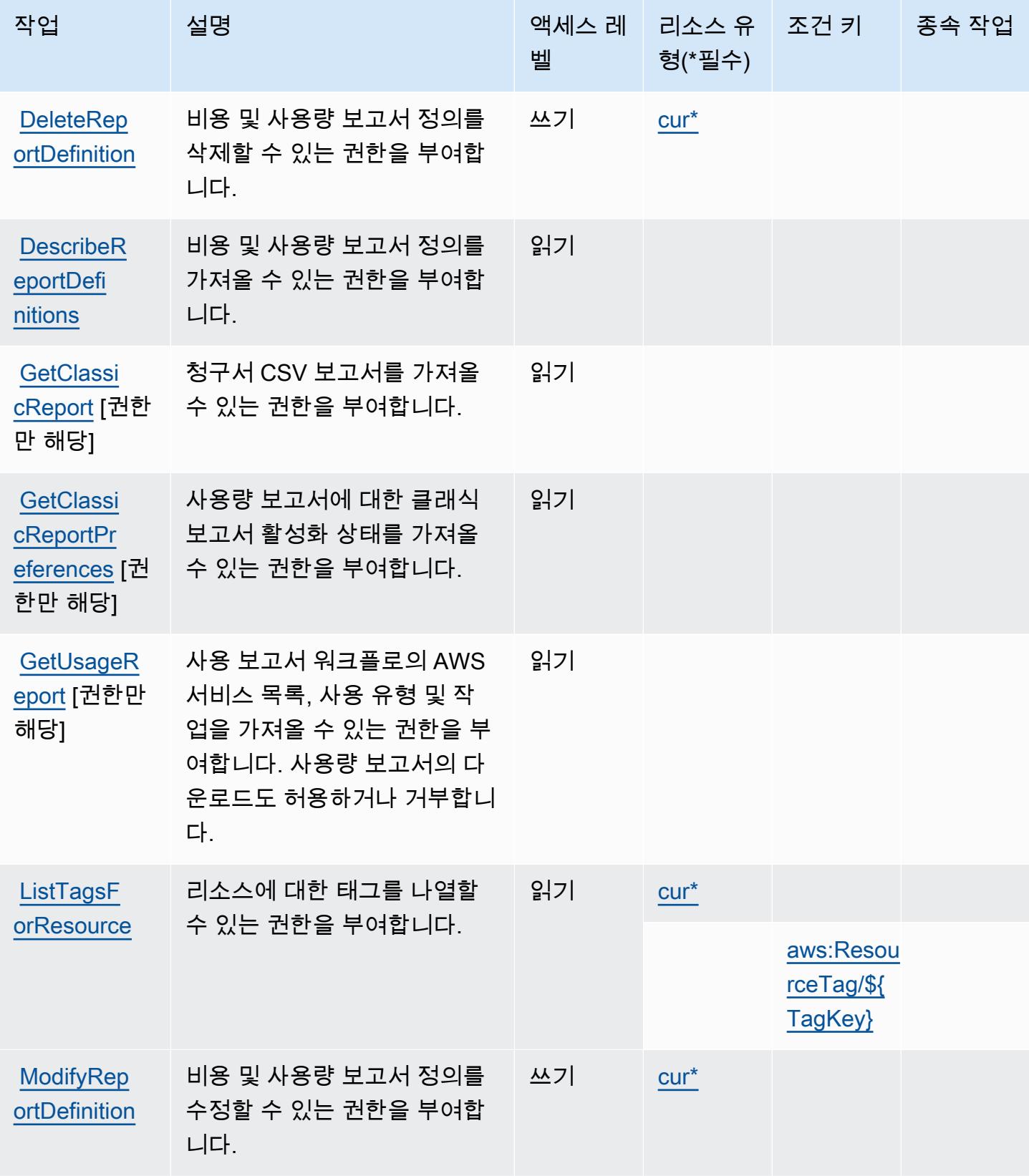

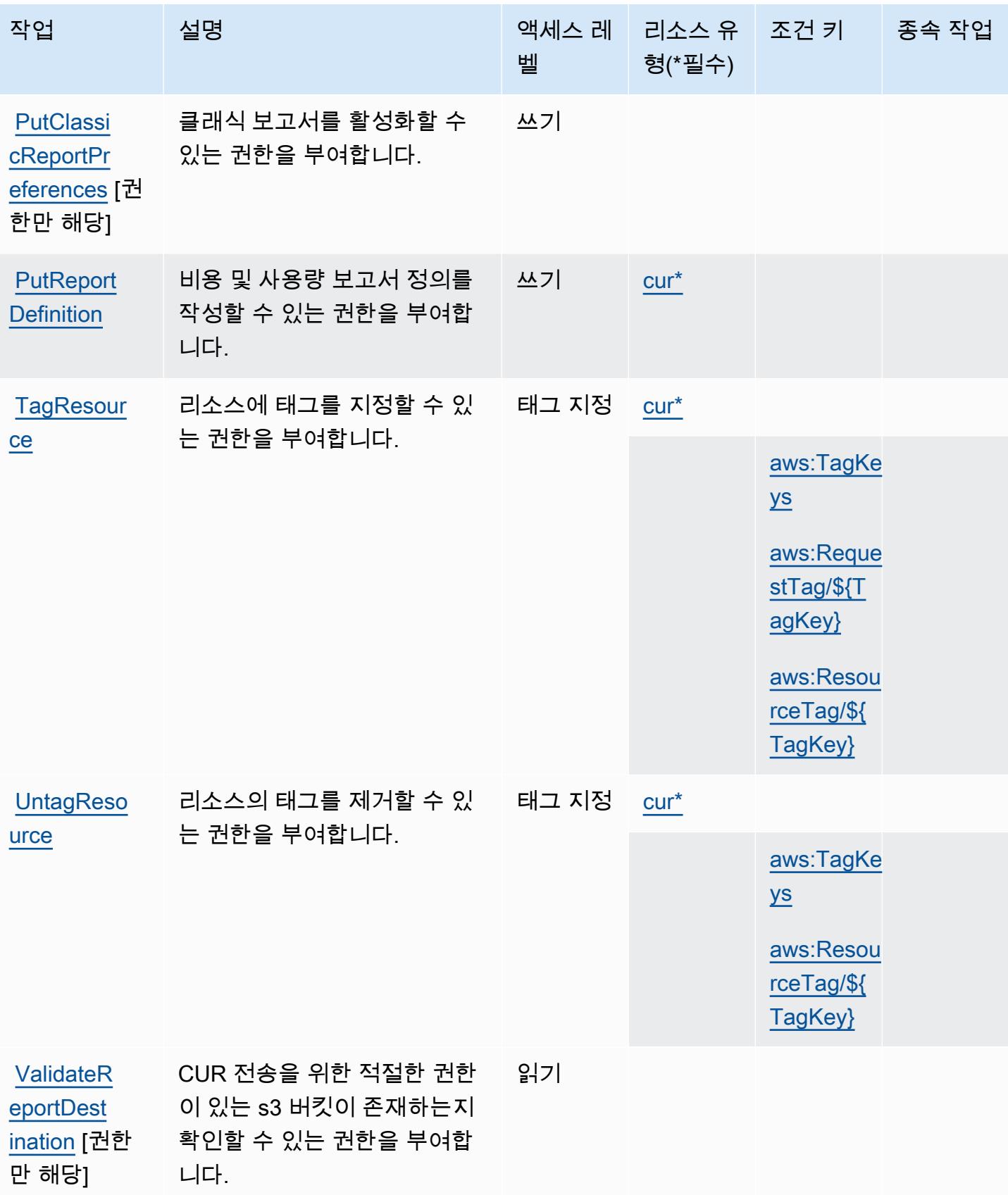

## <span id="page-1077-0"></span>AWS Cost and Usage Report에서 정의한 리소스 유형

이 서비스에서 정의하는 리소스 유형은 다음과 같으며, IAM 권한 정책 설명의 Resource 요소에서 사 용할 수 있습니다. [작업 테이블의](#page-1074-0) 각 작업에서 해당 작업으로 지정할 수 있는 리소스 유형을 식별합니 다. 리소스 유형은 정책에 포함할 조건 키를 정의할 수도 있습니다. 이러한 키는 리소스 유형 테이블의 마지막 열에 표시됩니다. 다음 테이블의 열에 관한 자세한 내용은 [리소스 유형 테이블을](reference_policies_actions-resources-contextkeys.html#resources_table) 참조하세요.

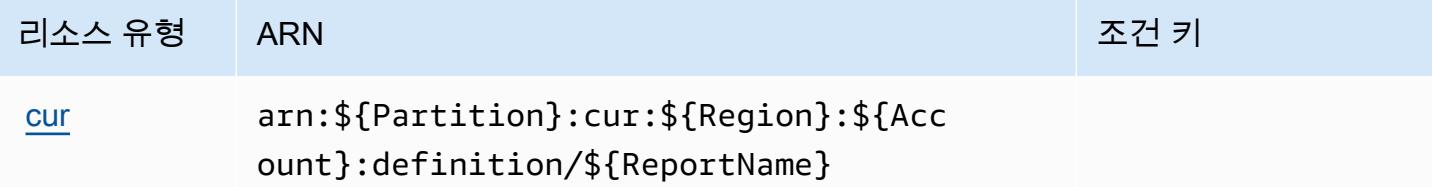

<span id="page-1077-1"></span>AWS Cost and Usage Report에 사용되는 조건 키

AWS 비용 및 사용 보고서는 IAM 정책의 Condition 요소에 사용할 수 있는 다음과 같은 조건 키를 정 의합니다. 이러한 키를 사용하여 정책 설명이 적용되는 조건을 보다 상세하게 설정할 수 있습니다. 다 음 테이블의 열에 대한 자세한 내용은 [조건 키 테이블을](reference_policies_actions-resources-contextkeys.html#context_keys_table) 참조하세요.

모든 서비스에 사용할 수 있는 글로벌 조건 키를 보려면 [사용 가능한 글로벌 조건 키](https://docs.aws.amazon.com/IAM/latest/UserGuide/reference_policies_condition-keys.html#AvailableKeys)를 참조하세요.

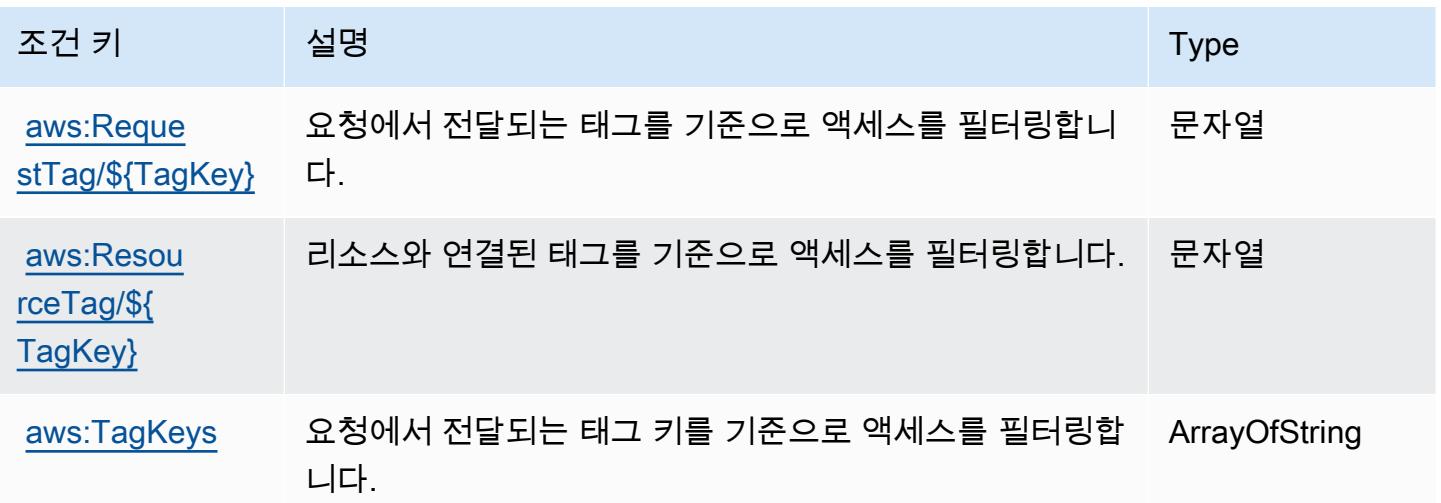

## AWS Cost Explorer Service에 사용되는 작업, 리소스 및 조건 키

AWS Cost Explorer Service (서비스 접두사:ce) 는 IAM 권한 정책에 사용할 수 있는 다음과 같은 서비 스별 리소스, 작업 및 조건 컨텍스트 키를 제공합니다.

참조:

- [이 서비스의 구성](https://docs.aws.amazon.com/awsaccountbilling/latest/aboutv2/cost-explorer-what-is.html) 방법을 알아봅니다.
- [이 서비스에 사용 가능한 API 작업](https://docs.aws.amazon.com/aws-cost-management/latest/APIReference/API_Operations_AWS_Cost_Explorer_Service.html) 목록을 봅니다.
- IAM 권한 정책을 [사용](https://docs.aws.amazon.com/awsaccountbilling/latest/aboutv2/cost-explorer-access.html)하여 이 서비스와 리소스를 보호하는 방법을 알아봅니다.

#### 주제

- [AWS Cost Explorer Service에서 정의한 작업](#page-1078-0)
- [AWS Cost Explorer Service에서 정의한 리소스 유형](#page-1088-0)
- [AWS Cost Explorer Service에 사용되는 조건 키](#page-1088-1)

## <span id="page-1078-0"></span>AWS Cost Explorer Service에서 정의한 작업

IAM 정책 설명의 Action 요소에서는 다음 작업을 지정할 수 있습니다. 정책을 사용하여 AWS에서 작 업할 수 있는 권한을 부여합니다. 정책에서 작업을 사용하면 일반적으로 이름이 같은 API 작업 또는 CLI 명령에 대한 액세스를 허용하거나 거부합니다. 그러나 경우에 따라 하나의 작업으로 둘 이상의 작 업에 대한 액세스가 제어됩니다. 또는 일부 작업을 수행하려면 다양한 작업이 필요합니다.

작업 테이블의 리소스 유형 열에는 각 작업이 리소스 수준 권한을 지원하는지 여부가 표시됩니다. 리 소스 열에 값이 없으면 정책 문의 Resource 요소에서 정책이 적용되는 모든 리소스("\*")를 지정해야 합니다. 리소스 열에 리소스 유형이 포함되어 있으면 해당 작업 시 문에서 해당 유형의 ARN을 지정 할 수 있습니다. 작업에 필요한 리소스가 하나 이상 있는 경우, 호출자에게 해당 리소스와 함께 작업을 사용할 수 있는 권한이 있어야 합니다. 필수 리소스는 테이블에서 별표(\*)로 표시됩니다. IAM 정책의 Resource 요소로 리소스 액세스를 제한하는 경우, 각 필수 리소스 유형에 대해 ARN 또는 패턴을 포 함해야 합니다. 일부 작업은 다수의 리소스 유형을 지원합니다. 리소스 유형이 옵션(필수 리소스로 표 시되지 않은 경우)인 경우에는 선택적 리소스 유형 중 하나를 사용하도록 선택할 수 있습니다.

작업 테이블의 조건 키 열에는 정책 설명의 Condition 요소에서 지정할 수 있는 키가 포함됩니다. 서 비스의 리소스와 연결된 조건 키에 대한 자세한 내용은 리소스 유형 테이블의 조건 키 열을 참조하세 요.

**a** Note

리소스 조건 키는 [리소스 유형](#page-1088-0) 표에 나열되어 있습니다. 작업에 적용되는 리소스 유형에 대한 링크는 리소스 유형(\*필수) 작업 표의 열에서 찾을 수 있습니다. 리소스 유형 테이블의 리소스 유형에는 조건 키 열이 포함되고 이는 작업 표의 작업에 적용되는 리소스 조건 키입니다.

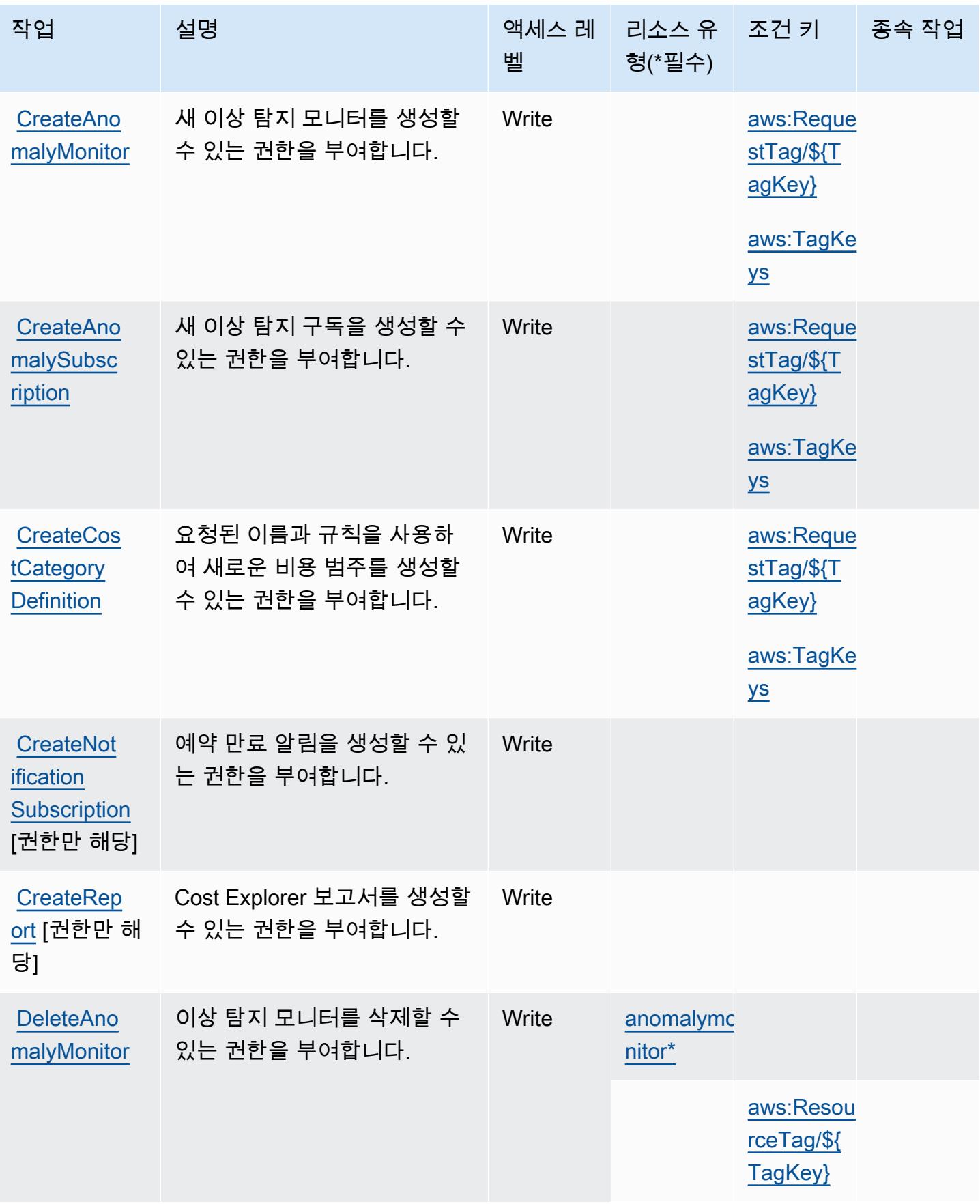
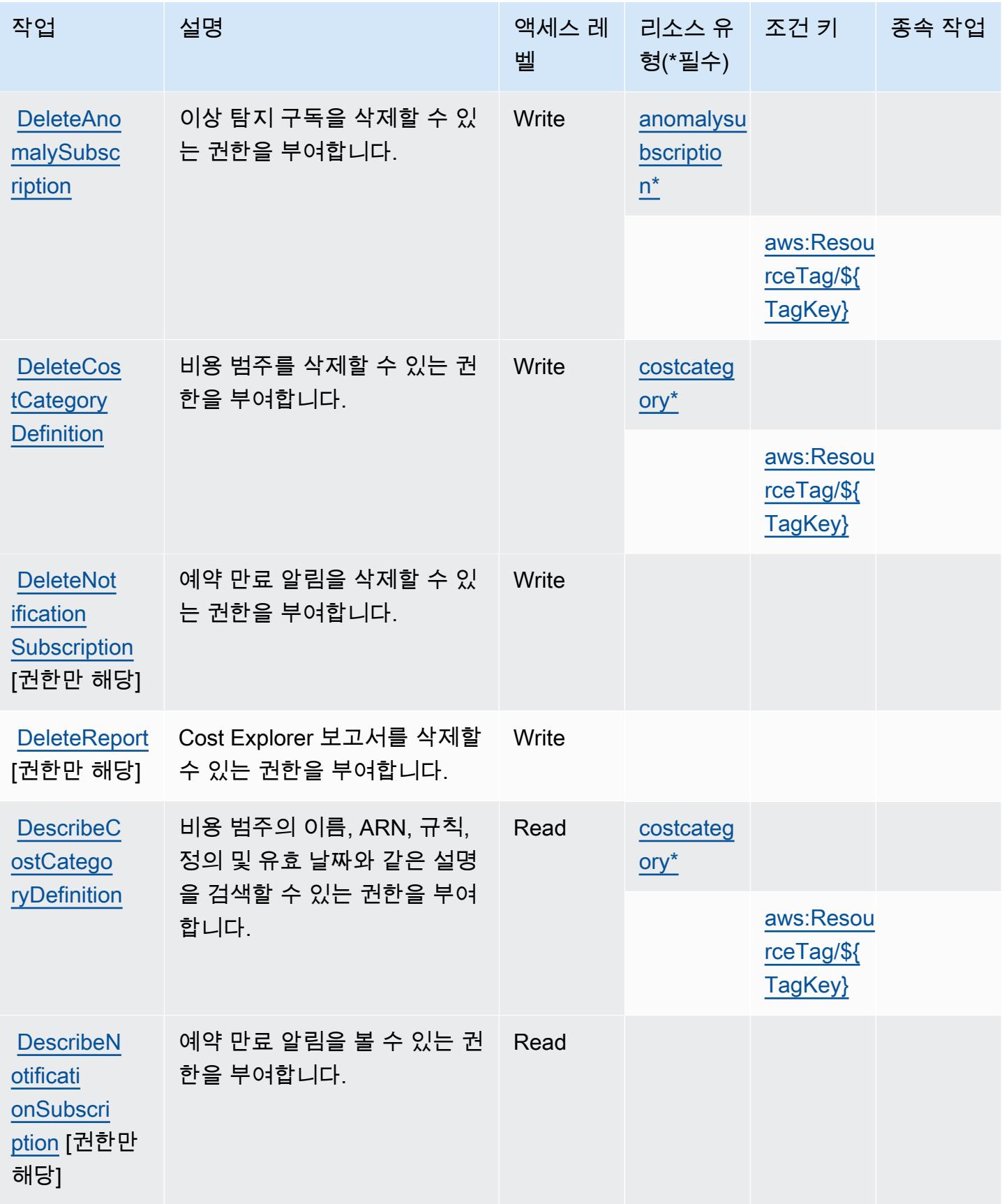

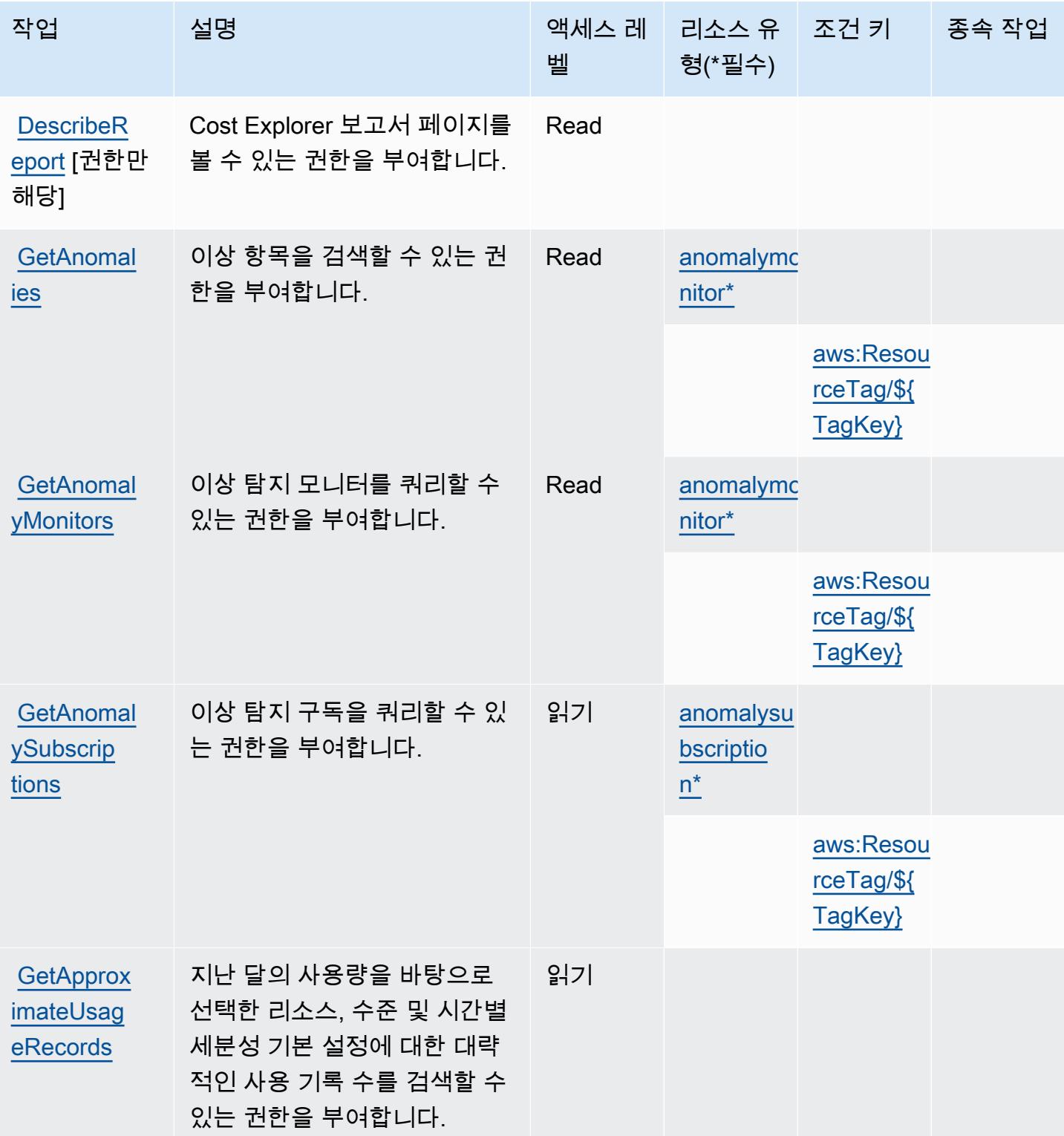

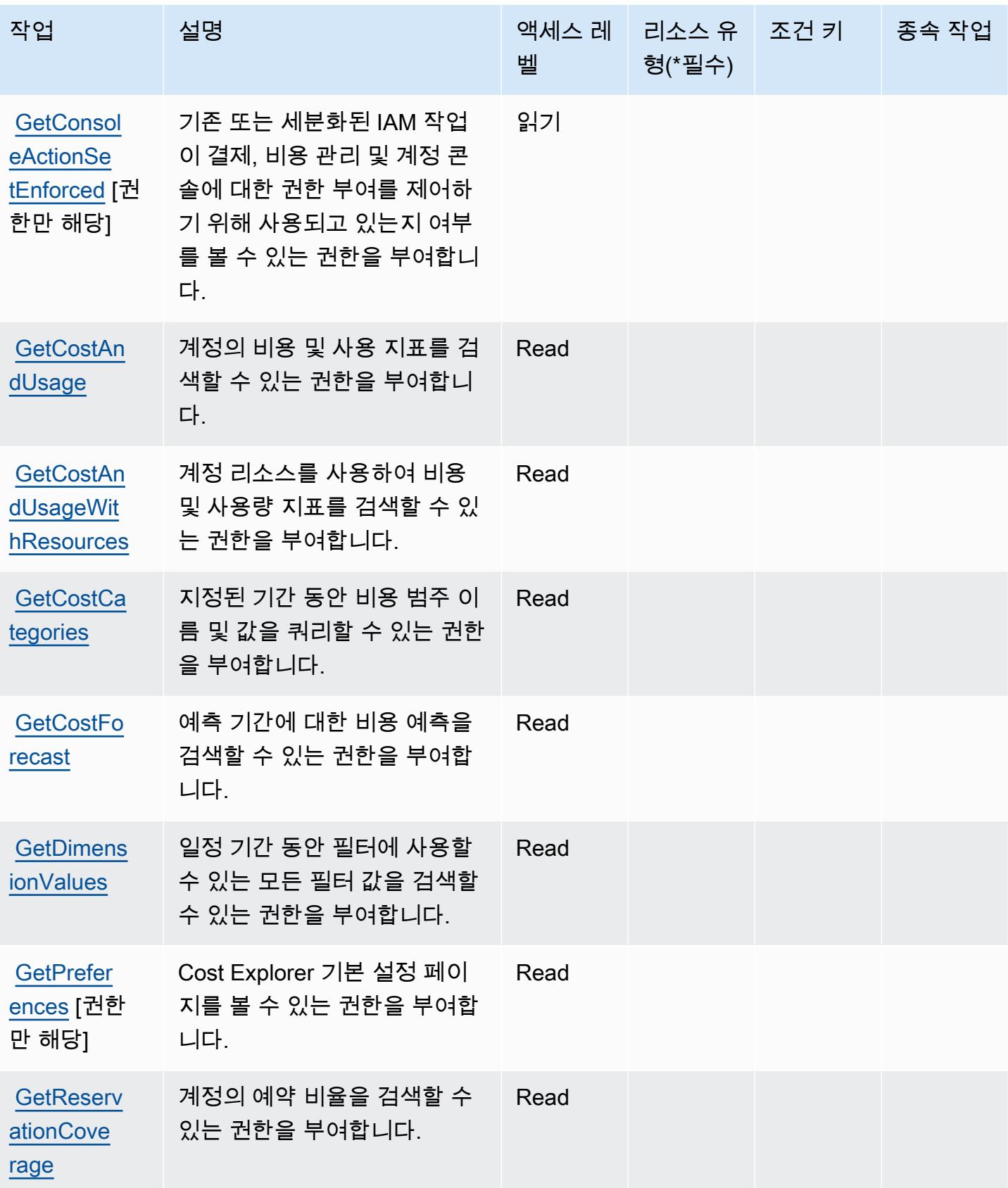

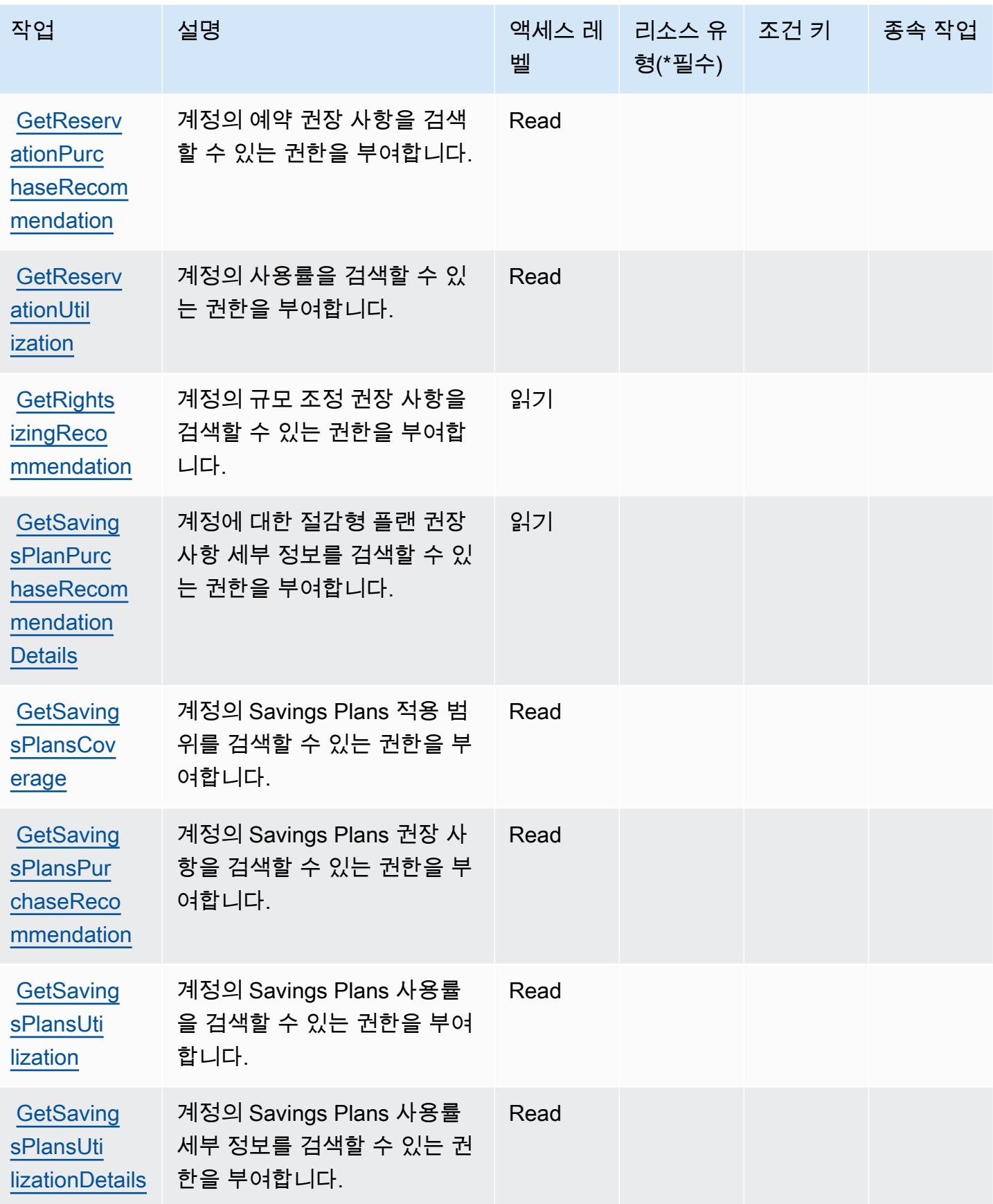

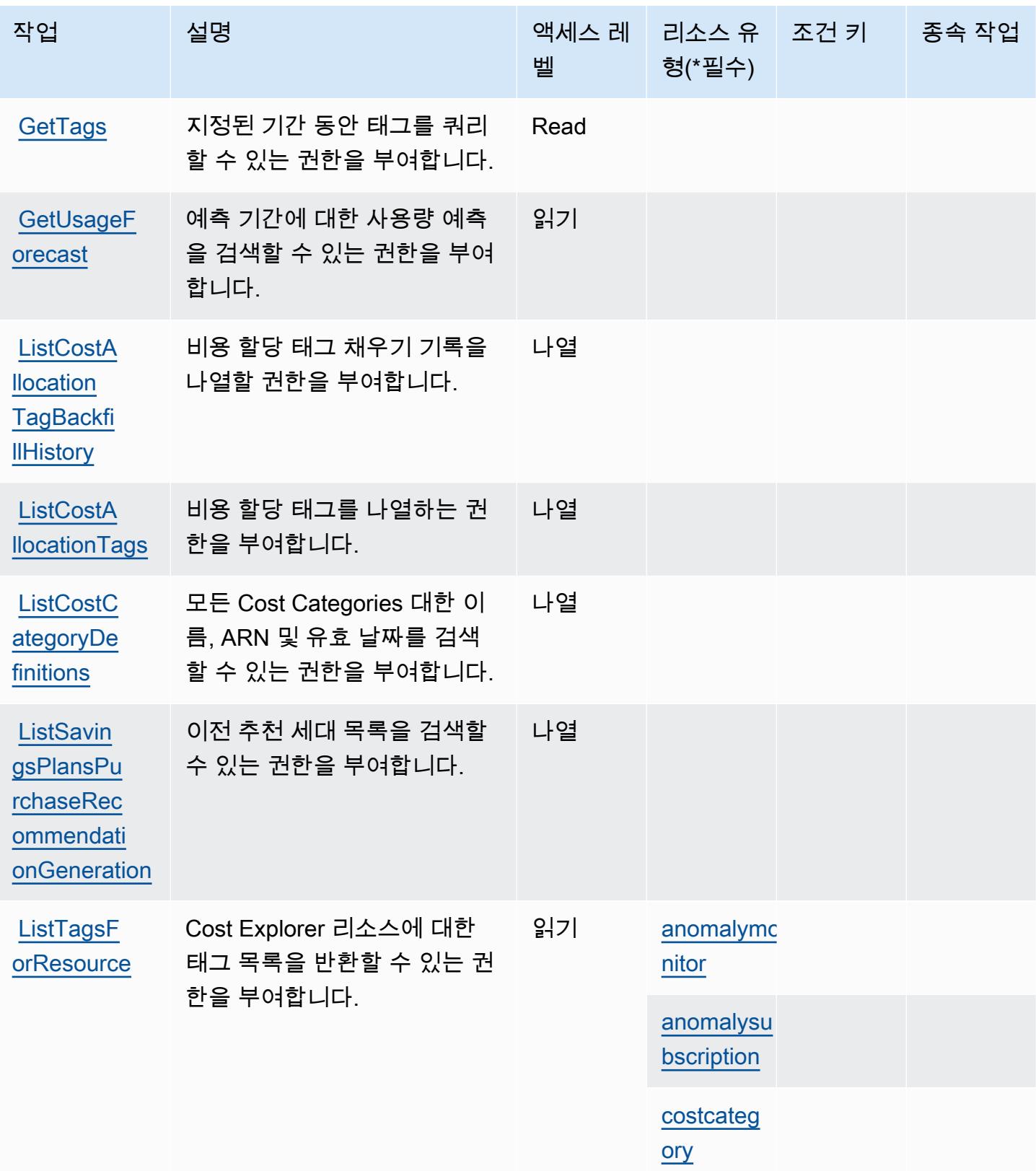

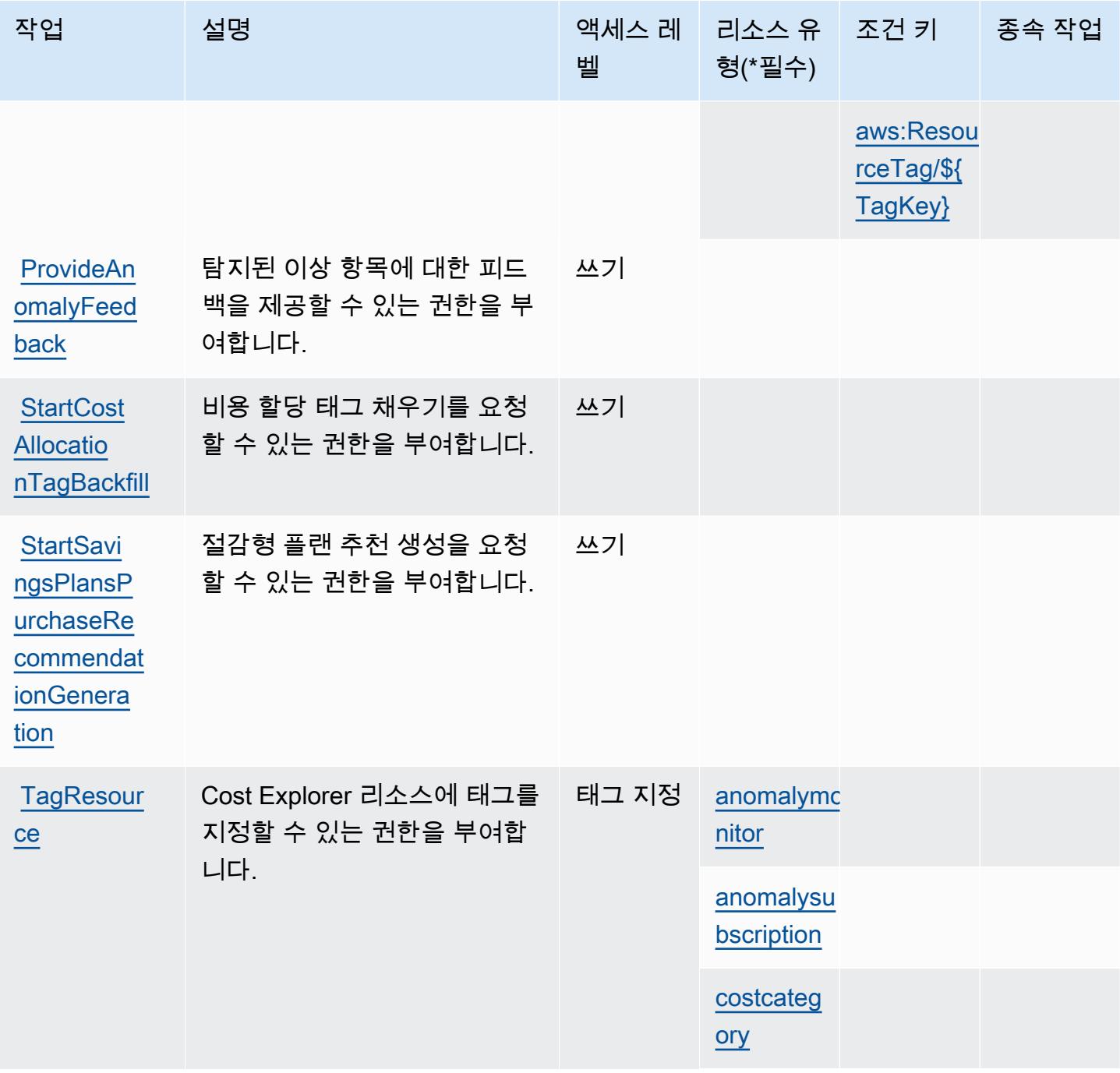

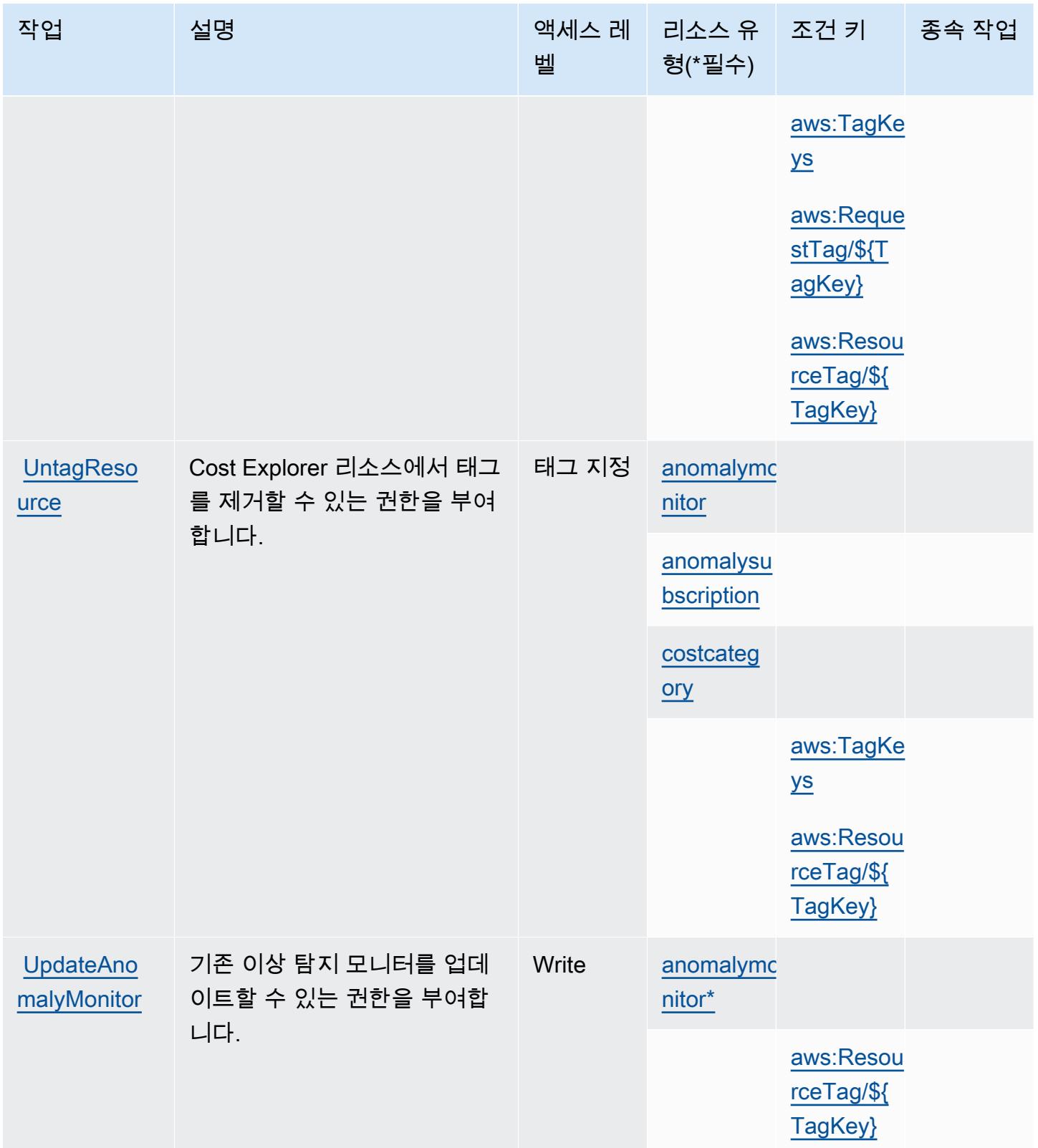

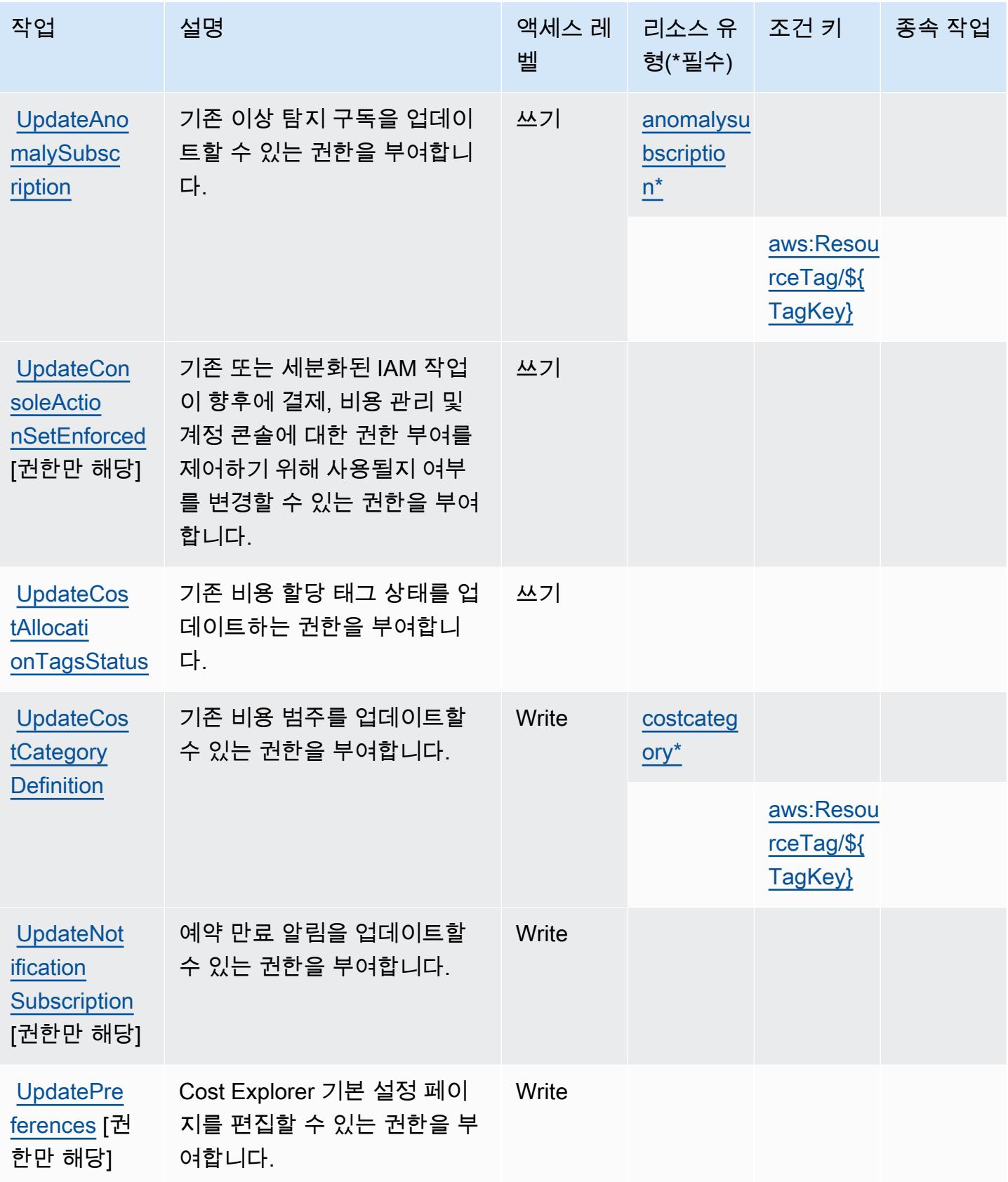

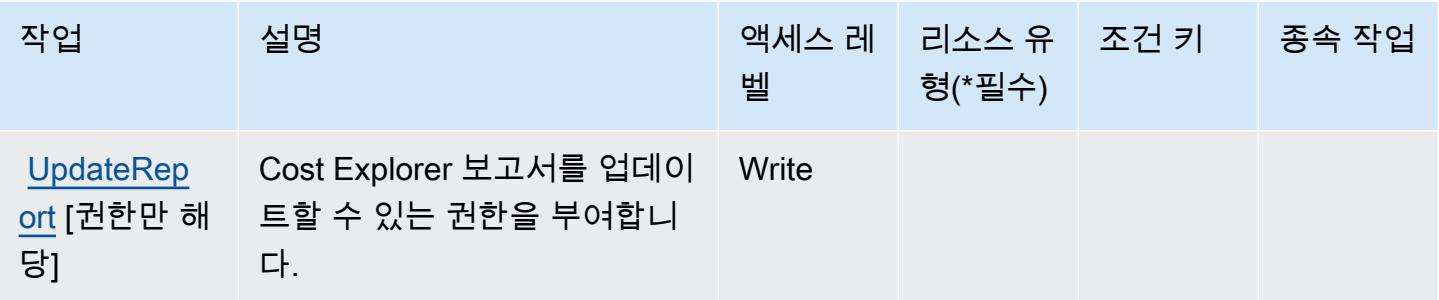

### AWS Cost Explorer Service에서 정의한 리소스 유형

이 서비스에서 정의하는 리소스 유형은 다음과 같으며, IAM 권한 정책 설명의 Resource 요소에서 사 용할 수 있습니다. [작업 테이블의](#page-1078-0) 각 작업에서 해당 작업으로 지정할 수 있는 리소스 유형을 식별합니 다. 리소스 유형은 정책에 포함할 조건 키를 정의할 수도 있습니다. 이러한 키는 리소스 유형 테이블의 마지막 열에 표시됩니다. 다음 테이블의 열에 관한 자세한 내용은 [리소스 유형 테이블을](reference_policies_actions-resources-contextkeys.html#resources_table) 참조하세요.

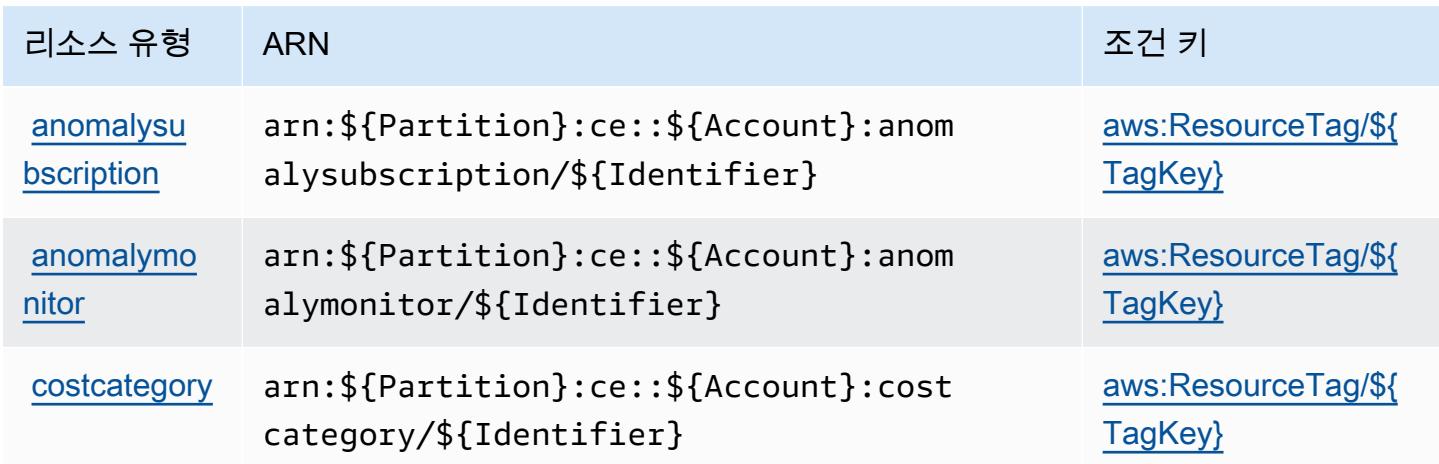

## AWS Cost Explorer Service에 사용되는 조건 키

AWS Cost Explorer 서비스는 IAM 정책의 Condition 요소에서 사용할 수 있는 다음과 같은 조건 키 를 정의합니다. 이러한 키를 사용하여 정책 설명이 적용되는 조건을 보다 상세하게 설정할 수 있습니 다. 다음 테이블의 열에 대한 자세한 내용은 [조건 키 테이블](reference_policies_actions-resources-contextkeys.html#context_keys_table)을 참조하세요.

모든 서비스에 사용할 수 있는 글로벌 조건 키를 보려면 [사용 가능한 글로벌 조건 키](https://docs.aws.amazon.com/IAM/latest/UserGuide/reference_policies_condition-keys.html#AvailableKeys)를 참조하세요.

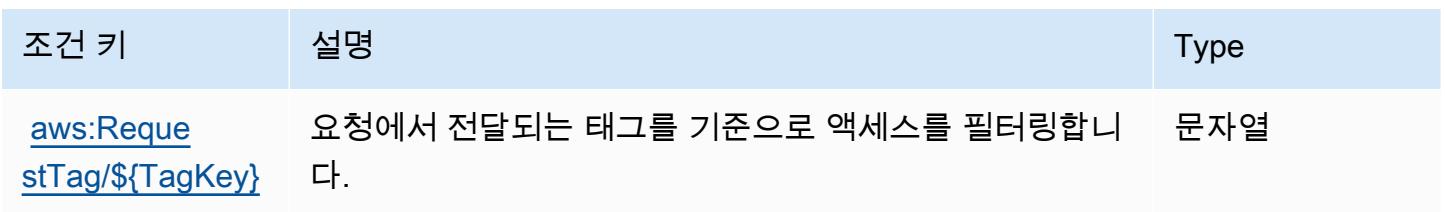

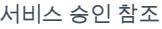

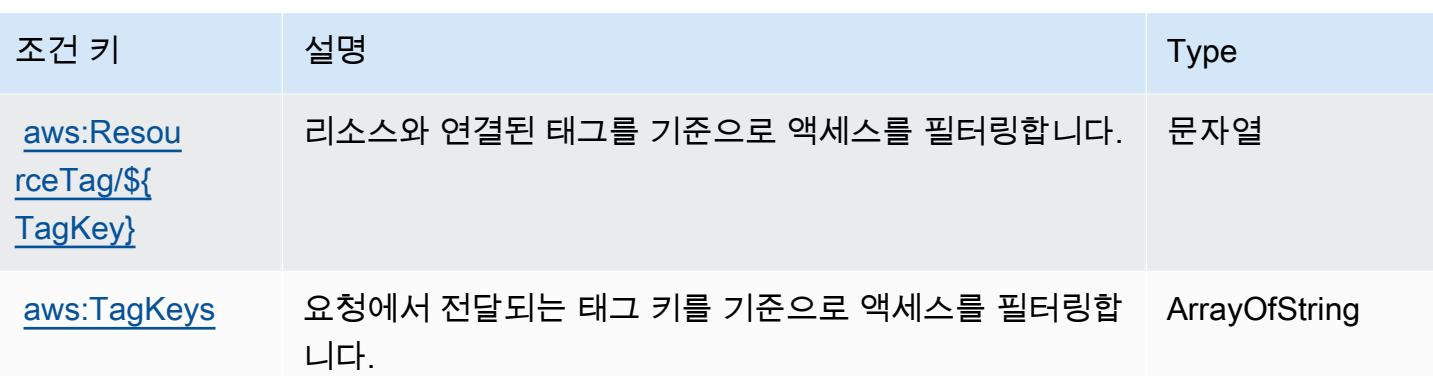

# AWS Cost Optimization Hub에 사용되는 작업, 리소스 및 조건 키

AWS 비용 최적화 허브 (서비스 접두사:cost-optimization-hub) 는 IAM 권한 정책에 사용할 수 있 는 다음과 같은 서비스별 리소스, 작업 및 조건 컨텍스트 키를 제공합니다.

참조:

- [이 서비스의 구성](https://docs.aws.amazon.com/cost-management/latest/userguide/cost-optimization-hub.html) 방법을 알아봅니다.
- [이 서비스에 사용 가능한 API 작업](https://docs.aws.amazon.com/aws-cost-management/latest/APIReference/) 목록을 봅니다.
- IAM 권한 정책을 [사용](https://docs.aws.amazon.com/cost-management/latest/userguide/security-iam.html)하여 이 서비스와 리소스를 보호하는 방법을 알아봅니다.

#### 주제

- [AWS Cost Optimization Hub에서 정의한 작업](#page-1089-0)
- [AWS Cost Optimization Hub에서 정의한 리소스 유형](#page-1091-0)
- [AWS Cost Optimization Hub에 사용되는 조건 키](#page-1091-1)

<span id="page-1089-0"></span>AWS Cost Optimization Hub에서 정의한 작업

IAM 정책 설명의 Action 요소에서는 다음 작업을 지정할 수 있습니다. 정책을 사용하여 AWS에서 작 업할 수 있는 권한을 부여합니다. 정책에서 작업을 사용하면 일반적으로 이름이 같은 API 작업 또는 CLI 명령에 대한 액세스를 허용하거나 거부합니다. 그러나 경우에 따라 하나의 작업으로 둘 이상의 작 업에 대한 액세스가 제어됩니다. 또는 일부 작업을 수행하려면 다양한 작업이 필요합니다.

작업 테이블의 리소스 유형 열에는 각 작업이 리소스 수준 권한을 지원하는지 여부가 표시됩니다. 리 소스 열에 값이 없으면 정책 문의 Resource 요소에서 정책이 적용되는 모든 리소스("\*")를 지정해야 합니다. 리소스 열에 리소스 유형이 포함되어 있으면 해당 작업 시 문에서 해당 유형의 ARN을 지정 할 수 있습니다. 작업에 필요한 리소스가 하나 이상 있는 경우, 호출자에게 해당 리소스와 함께 작업을 사용할 수 있는 권한이 있어야 합니다. 필수 리소스는 테이블에서 별표(\*)로 표시됩니다. IAM 정책의 Resource 요소로 리소스 액세스를 제한하는 경우, 각 필수 리소스 유형에 대해 ARN 또는 패턴을 포 함해야 합니다. 일부 작업은 다수의 리소스 유형을 지원합니다. 리소스 유형이 옵션(필수 리소스로 표 시되지 않은 경우)인 경우에는 선택적 리소스 유형 중 하나를 사용하도록 선택할 수 있습니다.

작업 테이블의 조건 키 열에는 정책 설명의 Condition 요소에서 지정할 수 있는 키가 포함됩니다. 서 비스의 리소스와 연결된 조건 키에 대한 자세한 내용은 리소스 유형 테이블의 조건 키 열을 참조하세 요.

#### **a** Note

리소스 조건 키는 [리소스 유형](#page-1091-0) 표에 나열되어 있습니다. 작업에 적용되는 리소스 유형에 대한 링크는 리소스 유형(\*필수) 작업 표의 열에서 찾을 수 있습니다. 리소스 유형 테이블의 리소스 유형에는 조건 키 열이 포함되고 이는 작업 표의 작업에 적용되는 리소스 조건 키입니다.

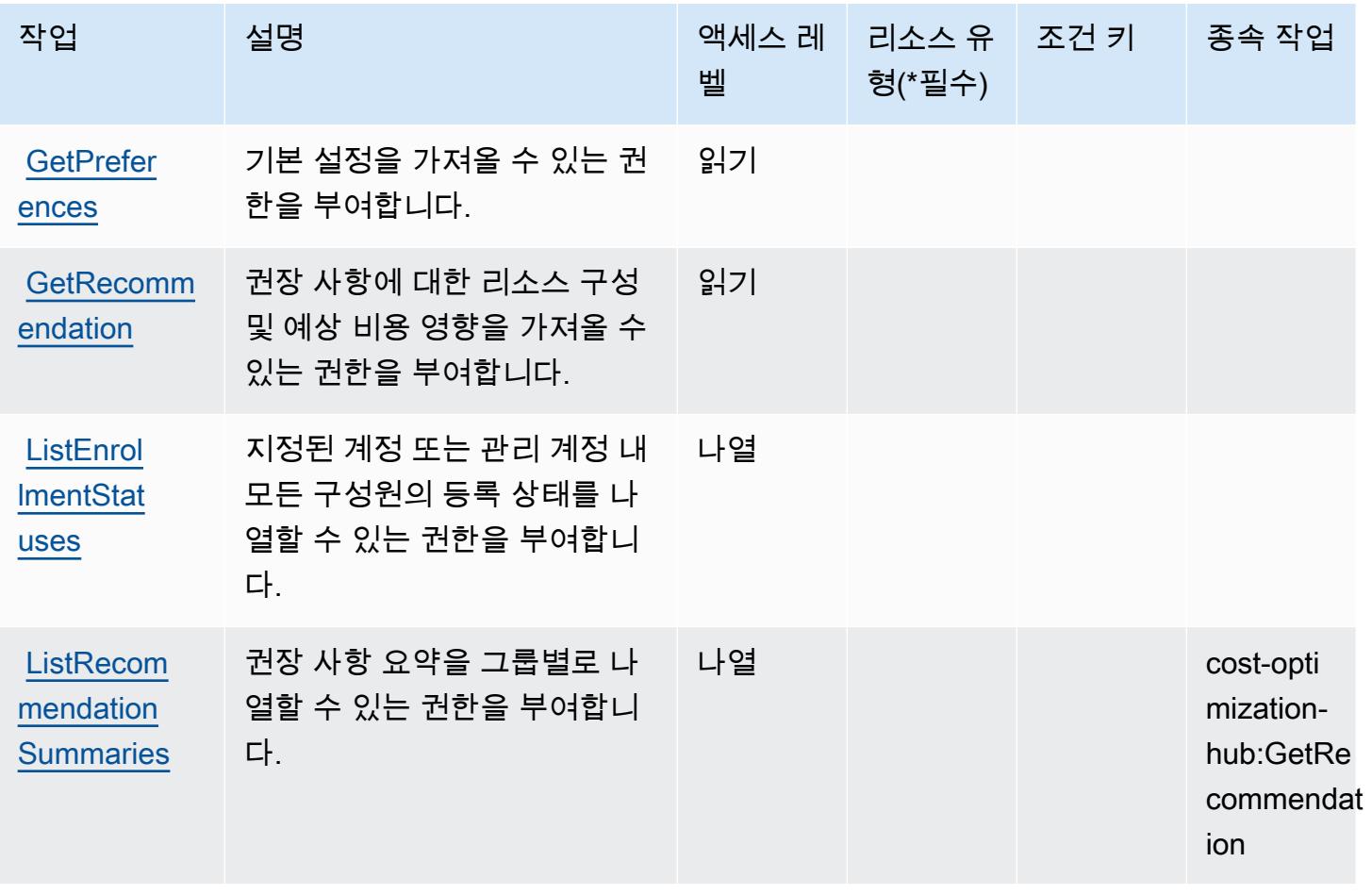

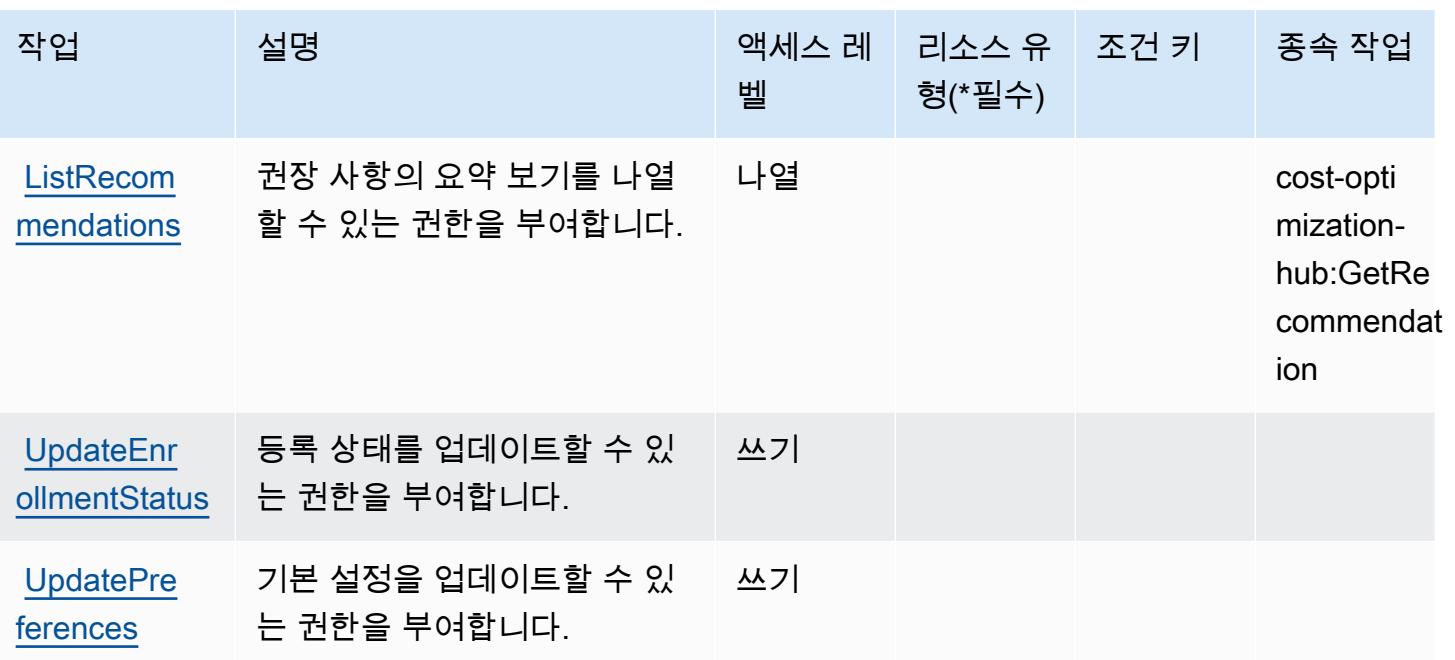

<span id="page-1091-0"></span>AWS Cost Optimization Hub에서 정의한 리소스 유형

AWS 비용 최적화 허브는 IAM 정책 설명의 Resource 요소에 리소스 ARN을 지정하는 것을 지원하지 않습니다. AWS Cost Optimization Hub에 대한 액세스를 허용하려면 정책에 "Resource": "\*"를 지 정합니다.

<span id="page-1091-1"></span>AWS Cost Optimization Hub에 사용되는 조건 키

Cost Optimization Hub에는 정책 문의 Condition 요소에 사용할 수 있는 서비스별 컨텍스트 키가 없 습니다. 모든 서비스에 사용할 수 있는 글로벌 컨텍스트 키의 목록은 [사용 가능한 조건 키를](https://docs.aws.amazon.com/IAM/latest/UserGuide/reference_policies_condition-keys.html#AvailableKeys) 참조하세 요.

```
AWS 고객 확인 서비스에 사용되는 작업, 리소스 및 조건 키
```
AWS 고객 확인 서비스 (서비스 접두사:customer-verification) 는 IAM 권한 정책에 사용할 수 있 는 다음과 같은 서비스별 리소스, 작업 및 조건 컨텍스트 키를 제공합니다.

#### 참조:

- [이 서비스의 구성](https://docs.aws.amazon.com/awsaccountbilling/latest/aboutv2/) 방법을 알아봅니다.
- [이 서비스에 사용 가능한 API 작업](https://docs.aws.amazon.com/awsaccountbilling/latest/aboutv2/) 목록을 봅니다.
- IAM 권한 정책을 [사용](https://docs.aws.amazon.com/awsaccountbilling/latest/aboutv2/billing-permissions-ref.html#user-permissions)하여 이 서비스와 리소스를 보호하는 방법을 알아봅니다.

#### 주제

- [AWS Customer Verification Service에서 정의한 작업](#page-1092-0)
- [AWS Customer Verification Service에서 정의한 리소스 유형](#page-1093-0)
- [AWS Customer Verification Service에 사용되는 조건 키](#page-1093-1)

<span id="page-1092-0"></span>AWS Customer Verification Service에서 정의한 작업

IAM 정책 설명의 Action 요소에서는 다음 작업을 지정할 수 있습니다. 정책을 사용하여 AWS에서 작 업할 수 있는 권한을 부여합니다. 정책에서 작업을 사용하면 일반적으로 이름이 같은 API 작업 또는 CLI 명령에 대한 액세스를 허용하거나 거부합니다. 그러나 경우에 따라 하나의 작업으로 둘 이상의 작 업에 대한 액세스가 제어됩니다. 또는 일부 작업을 수행하려면 다양한 작업이 필요합니다.

작업 테이블의 리소스 유형 열에는 각 작업이 리소스 수준 권한을 지원하는지 여부가 표시됩니다. 리 소스 열에 값이 없으면 정책 문의 Resource 요소에서 정책이 적용되는 모든 리소스("\*")를 지정해야 합니다. 리소스 열에 리소스 유형이 포함되어 있으면 해당 작업 시 문에서 해당 유형의 ARN을 지정 할 수 있습니다. 작업에 필요한 리소스가 하나 이상 있는 경우, 호출자에게 해당 리소스와 함께 작업을 사용할 수 있는 권한이 있어야 합니다. 필수 리소스는 테이블에서 별표(\*)로 표시됩니다. IAM 정책의 Resource 요소로 리소스 액세스를 제한하는 경우, 각 필수 리소스 유형에 대해 ARN 또는 패턴을 포 함해야 합니다. 일부 작업은 다수의 리소스 유형을 지원합니다. 리소스 유형이 옵션(필수 리소스로 표 시되지 않은 경우)인 경우에는 선택적 리소스 유형 중 하나를 사용하도록 선택할 수 있습니다.

작업 테이블의 조건 키 열에는 정책 설명의 Condition 요소에서 지정할 수 있는 키가 포함됩니다. 서 비스의 리소스와 연결된 조건 키에 대한 자세한 내용은 리소스 유형 테이블의 조건 키 열을 참조하세 요.

**a** Note

리소스 조건 키는 [리소스 유형](#page-1093-0) 표에 나열되어 있습니다. 작업에 적용되는 리소스 유형에 대한 링크는 리소스 유형(\*필수) 작업 표의 열에서 찾을 수 있습니다. 리소스 유형 테이블의 리소스 유형에는 조건 키 열이 포함되고 이는 작업 표의 작업에 적용되는 리소스 조건 키입니다.

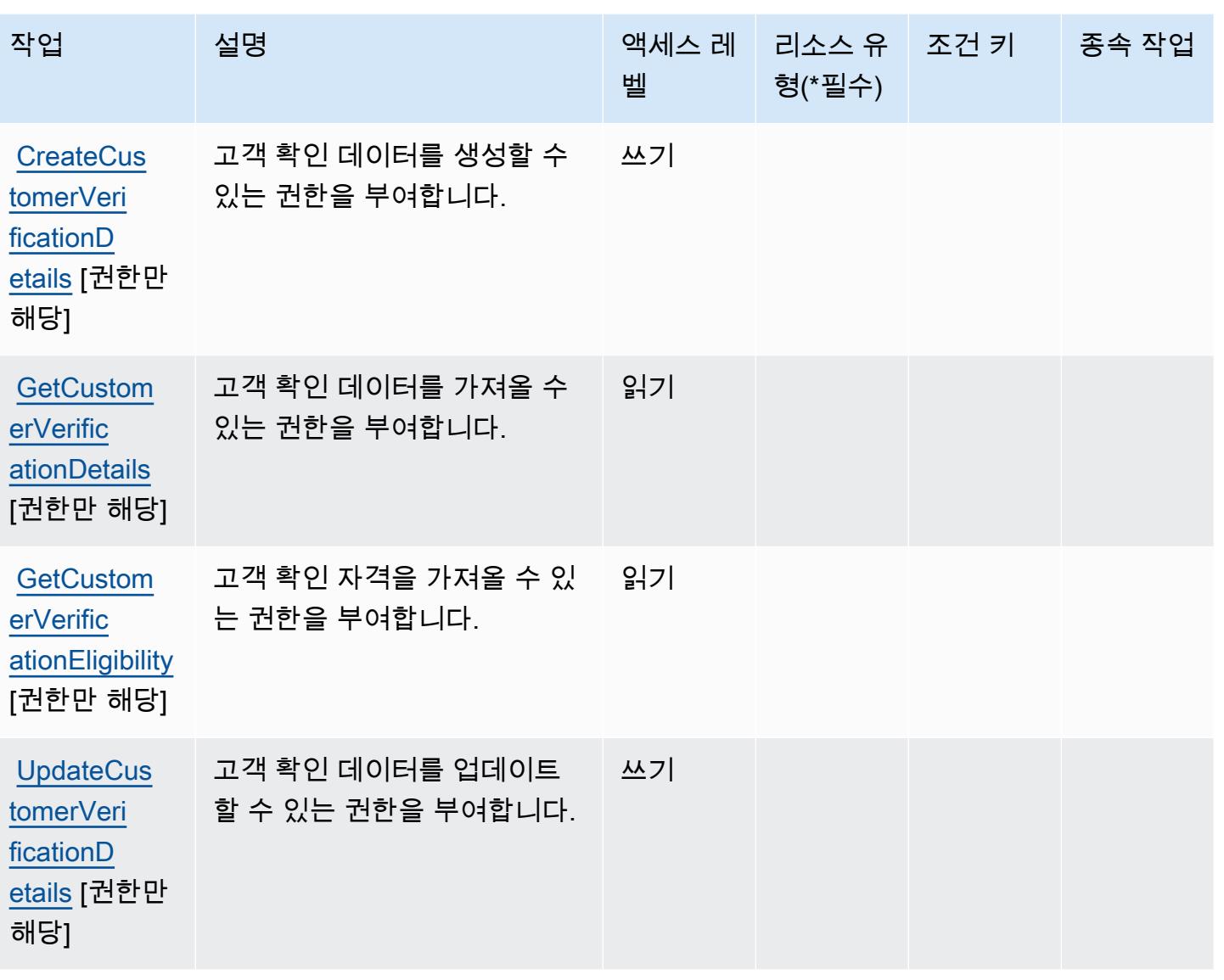

<span id="page-1093-0"></span>AWS Customer Verification Service에서 정의한 리소스 유형

AWS 고객 확인 서비스는 IAM 정책 설명의 Resource 요소에 리소스 ARN을 지정하는 것을 지원하지 않습니다. AWS Customer Verification Service에 대한 액세스를 허용하려면 정책에서 "Resource": "\*"를 지정하세요.

<span id="page-1093-1"></span>AWS Customer Verification Service에 사용되는 조건 키

Customer Verification Service에는 정책 설명의 Condition 요소에 사용할 수 있는 서비스별 컨텍스 트 키가 없습니다. 모든 서비스에 사용할 수 있는 글로벌 컨텍스트 키의 목록은 [사용 가능한 조건 키](https://docs.aws.amazon.com/IAM/latest/UserGuide/reference_policies_condition-keys.html#AvailableKeys)를 참조하세요.

# AWS Data Exchange에 사용되는 작업, 리소스 및 조건 키

AWS Data Exchange (서비스 접두사:dataexchange) 는 IAM 권한 정책에 사용할 수 있는 다음과 같 은 서비스별 리소스, 작업 및 조건 컨텍스트 키를 제공합니다.

#### 참조:

- [이 서비스의 구성](https://docs.aws.amazon.com/data-exchange/latest/userguide/) 방법을 알아봅니다.
- [이 서비스에 사용 가능한 API 작업](https://docs.aws.amazon.com/data-exchange/latest/apireference/welcome.html) 목록을 봅니다.
- IAM 권한 정책을 [사용](https://docs.aws.amazon.com/data-exchange/latest/userguide/auth-access.html)하여 이 서비스와 리소스를 보호하는 방법을 알아봅니다.

#### 주제

- [AWS Data Exchange에서 정의한 작업](#page-1094-0)
- [AWS Data Exchange에서 정의한 리소스 유형](#page-1100-0)
- [AWS Data Exchange에 사용되는 조건 키](#page-1101-0)

## <span id="page-1094-0"></span>AWS Data Exchange에서 정의한 작업

IAM 정책 설명의 Action 요소에서는 다음 작업을 지정할 수 있습니다. 정책을 사용하여 AWS에서 작 업할 수 있는 권한을 부여합니다. 정책에서 작업을 사용하면 일반적으로 이름이 같은 API 작업 또는 CLI 명령에 대한 액세스를 허용하거나 거부합니다. 그러나 경우에 따라 하나의 작업으로 둘 이상의 작 업에 대한 액세스가 제어됩니다. 또는 일부 작업을 수행하려면 다양한 작업이 필요합니다.

작업 테이블의 리소스 유형 열에는 각 작업이 리소스 수준 권한을 지원하는지 여부가 표시됩니다. 리 소스 열에 값이 없으면 정책 문의 Resource 요소에서 정책이 적용되는 모든 리소스("\*")를 지정해야 합니다. 리소스 열에 리소스 유형이 포함되어 있으면 해당 작업 시 문에서 해당 유형의 ARN을 지정 할 수 있습니다. 작업에 필요한 리소스가 하나 이상 있는 경우, 호출자에게 해당 리소스와 함께 작업을 사용할 수 있는 권한이 있어야 합니다. 필수 리소스는 테이블에서 별표(\*)로 표시됩니다. IAM 정책의 Resource 요소로 리소스 액세스를 제한하는 경우, 각 필수 리소스 유형에 대해 ARN 또는 패턴을 포 함해야 합니다. 일부 작업은 다수의 리소스 유형을 지원합니다. 리소스 유형이 옵션(필수 리소스로 표 시되지 않은 경우)인 경우에는 선택적 리소스 유형 중 하나를 사용하도록 선택할 수 있습니다.

작업 테이블의 조건 키 열에는 정책 설명의 Condition 요소에서 지정할 수 있는 키가 포함됩니다. 서 비스의 리소스와 연결된 조건 키에 대한 자세한 내용은 리소스 유형 테이블의 조건 키 열을 참조하세 요.

## **a** Note

리소스 조건 키는 [리소스 유형](#page-1100-0) 표에 나열되어 있습니다. 작업에 적용되는 리소스 유형에 대한 링크는 리소스 유형(\*필수) 작업 표의 열에서 찾을 수 있습니다. 리소스 유형 테이블의 리소스 유형에는 조건 키 열이 포함되고 이는 작업 표의 작업에 적용되는 리소스 조건 키입니다.

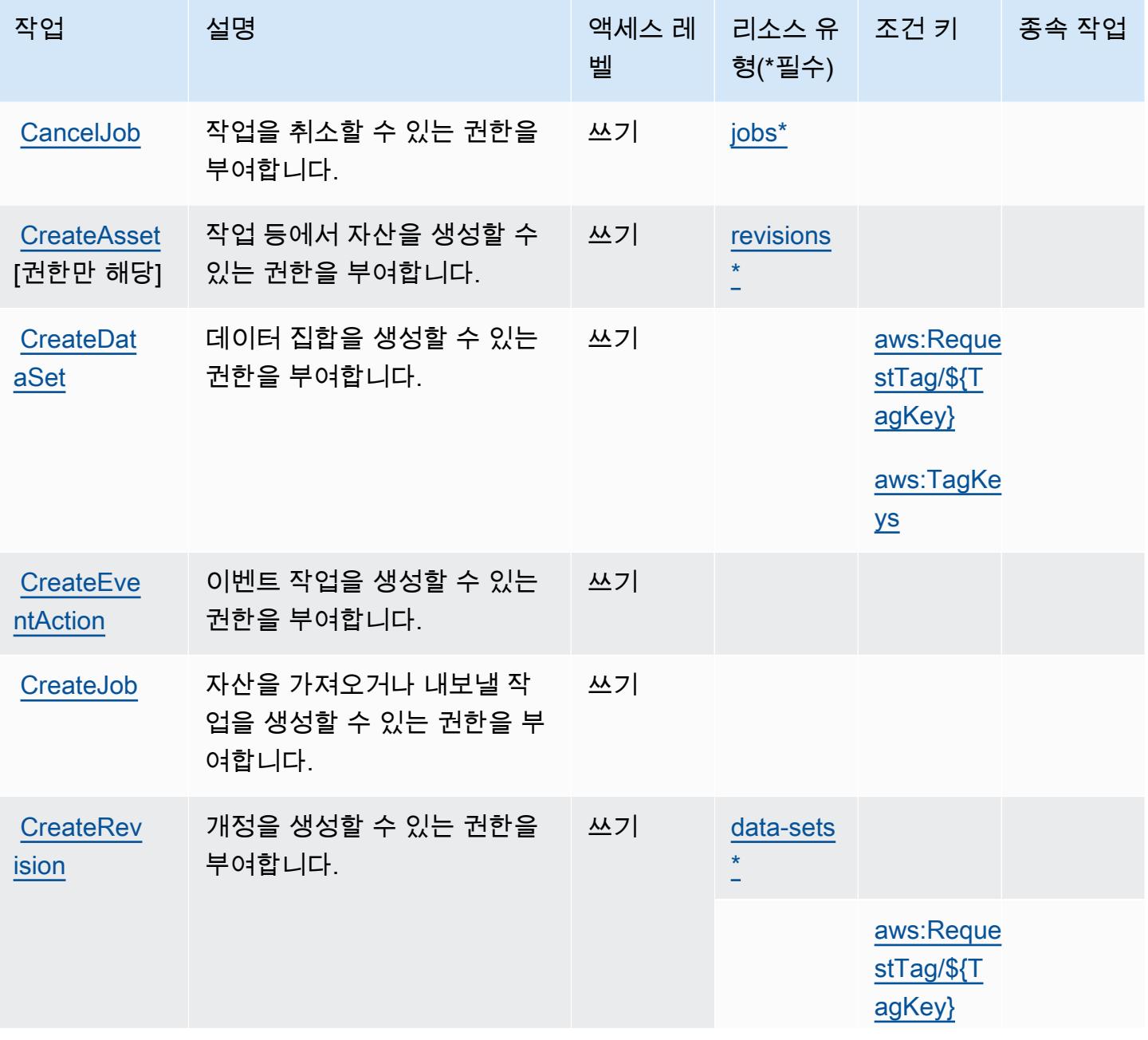

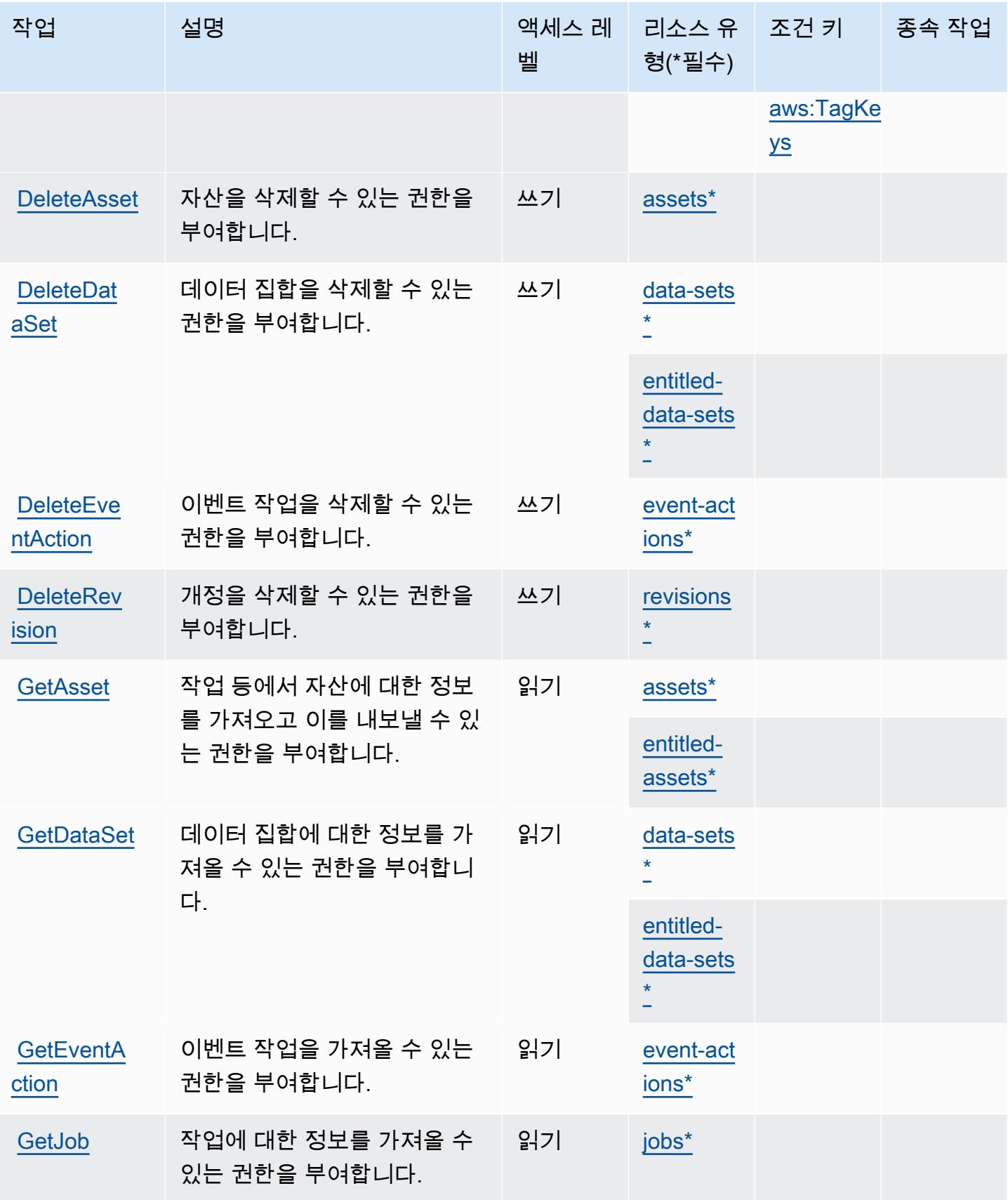

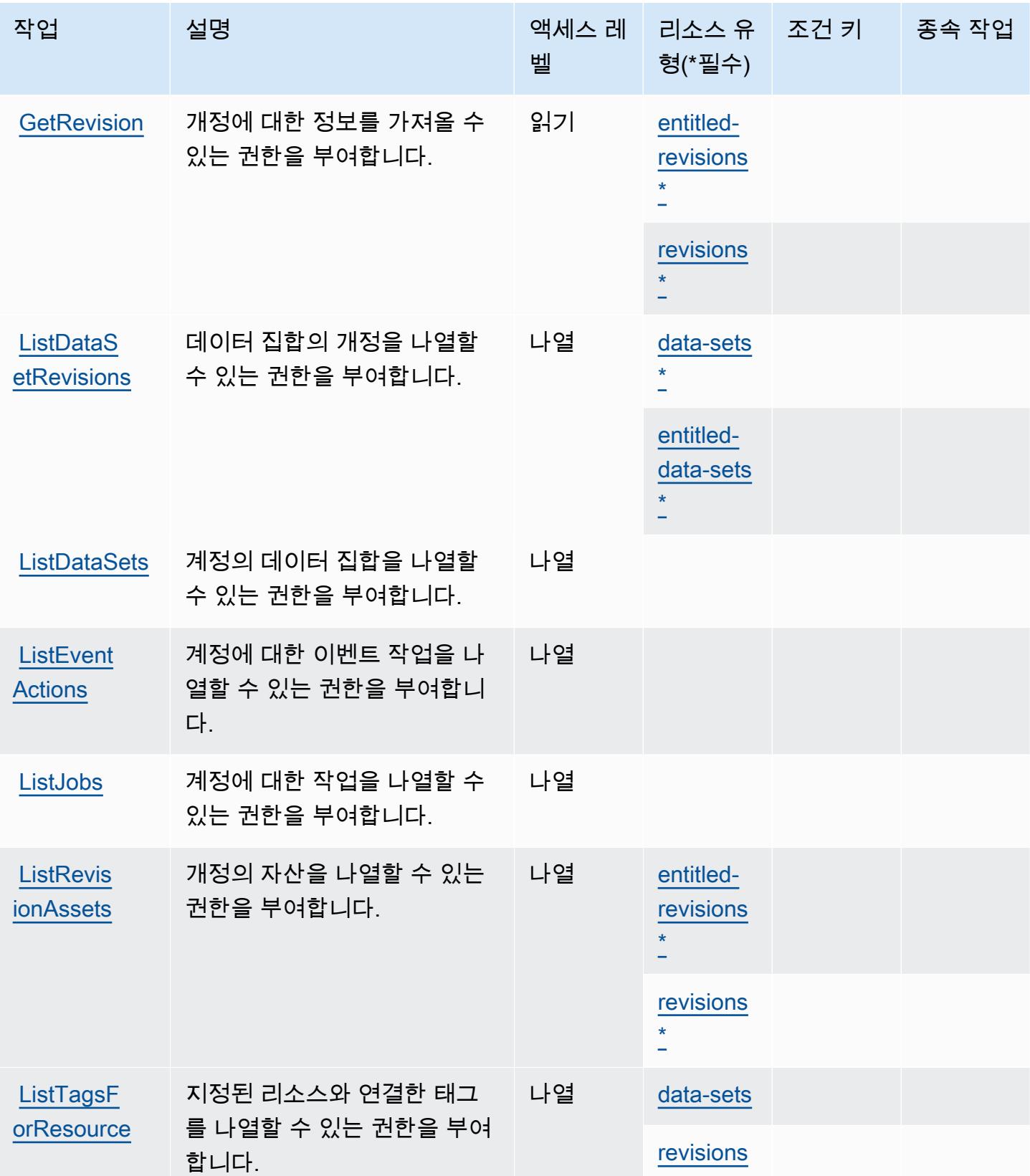

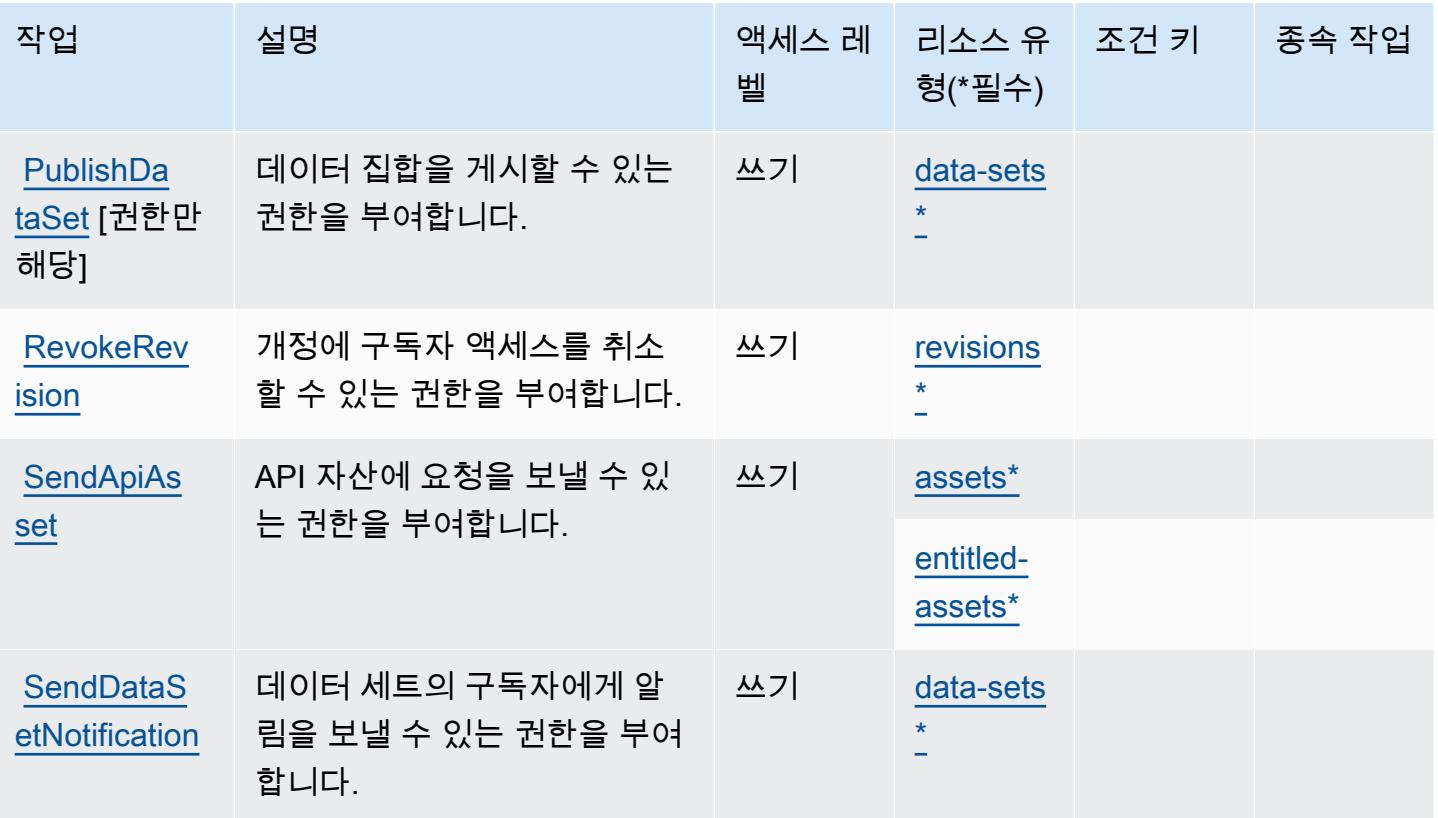

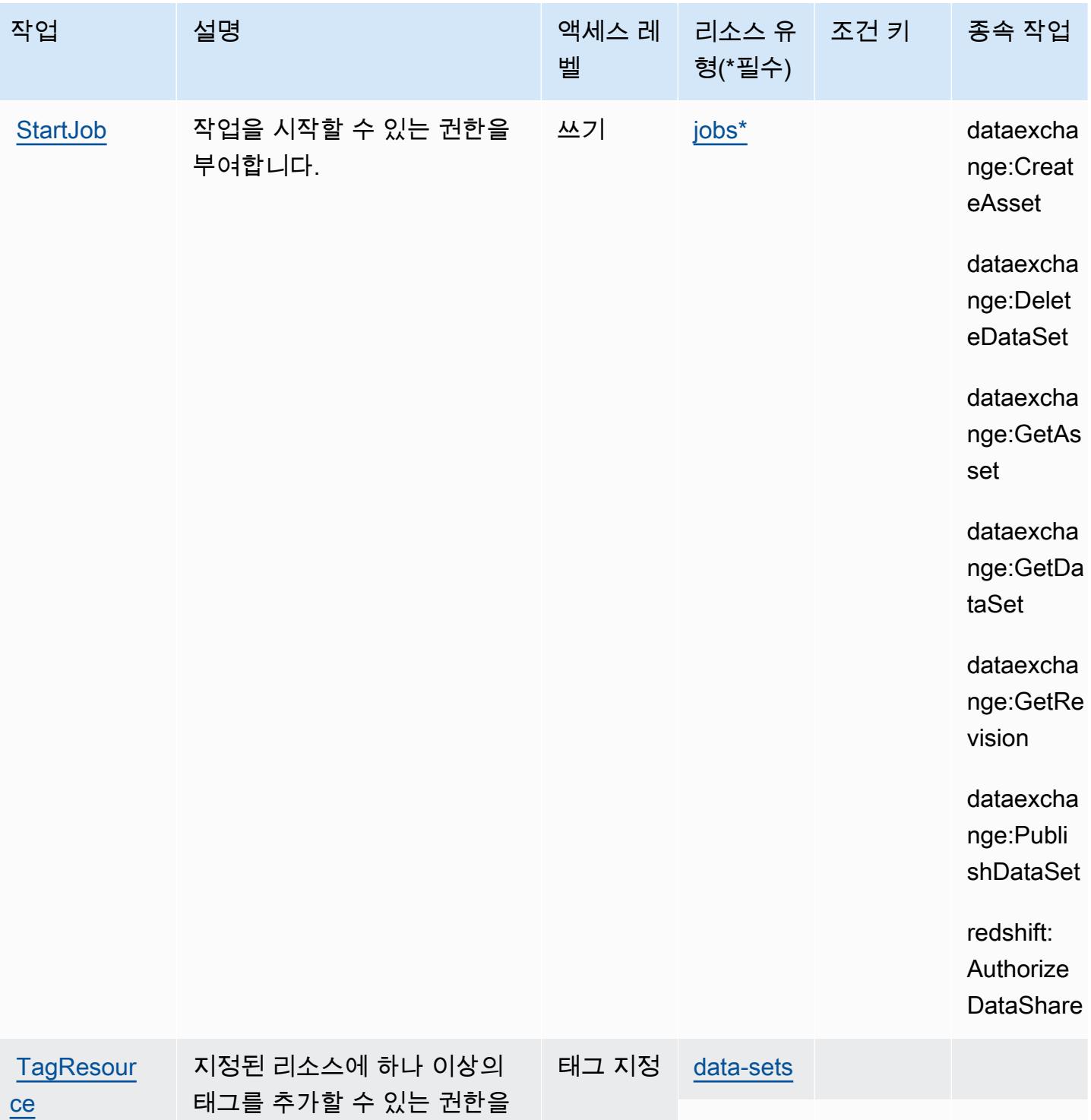

## 부여합니다.

[revisions](#awsdataexchange-revisions)

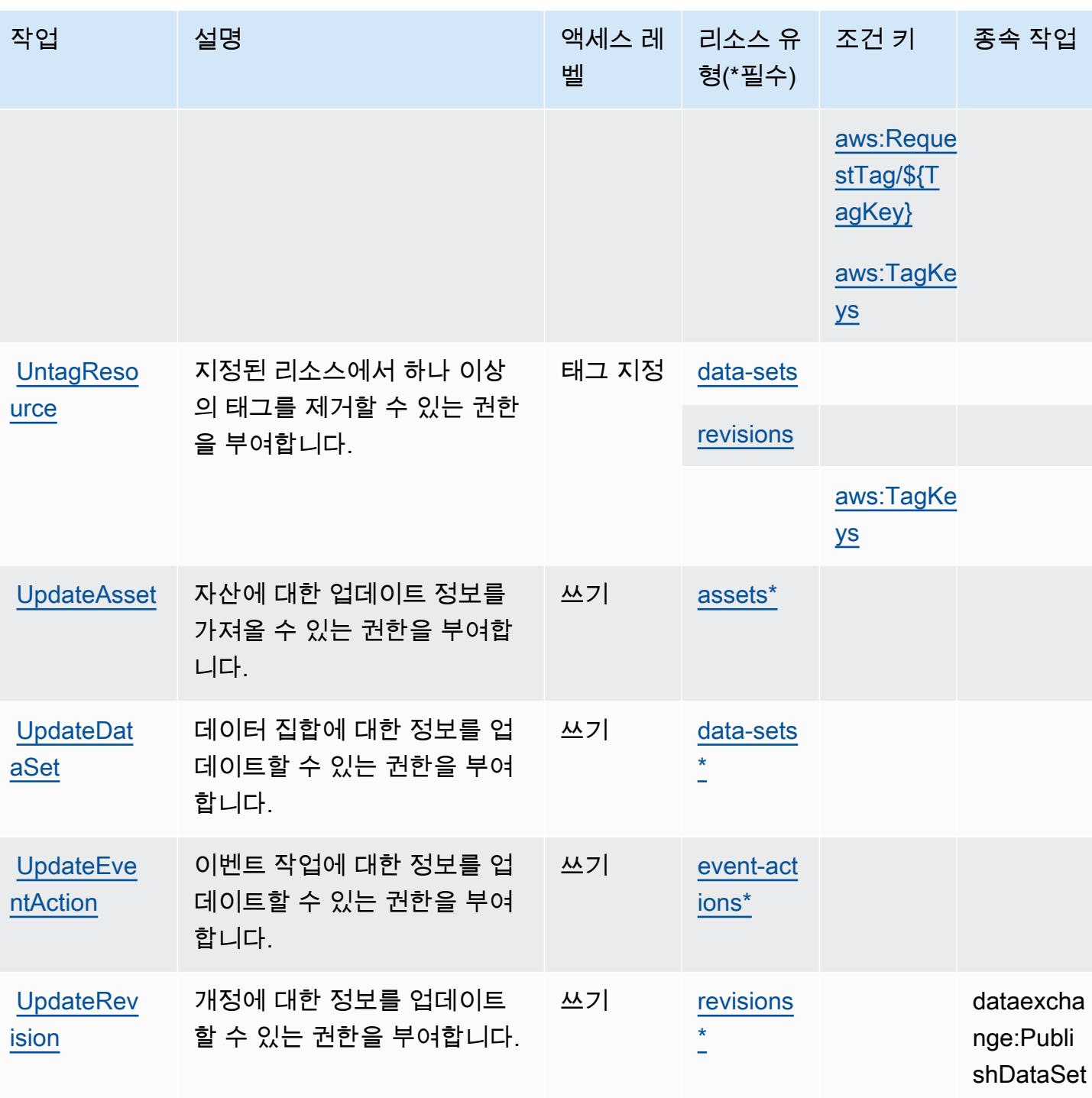

## <span id="page-1100-0"></span>AWS Data Exchange에서 정의한 리소스 유형

이 서비스에서 정의하는 리소스 유형은 다음과 같으며, IAM 권한 정책 설명의 Resource 요소에서 사 용할 수 있습니다. [작업 테이블의](#page-1094-0) 각 작업에서 해당 작업으로 지정할 수 있는 리소스 유형을 식별합니 다. 리소스 유형은 정책에 포함할 조건 키를 정의할 수도 있습니다. 이러한 키는 리소스 유형 테이블의 마지막 열에 표시됩니다. 다음 테이블의 열에 관한 자세한 내용은 [리소스 유형 테이블을](reference_policies_actions-resources-contextkeys.html#resources_table) 참조하세요.

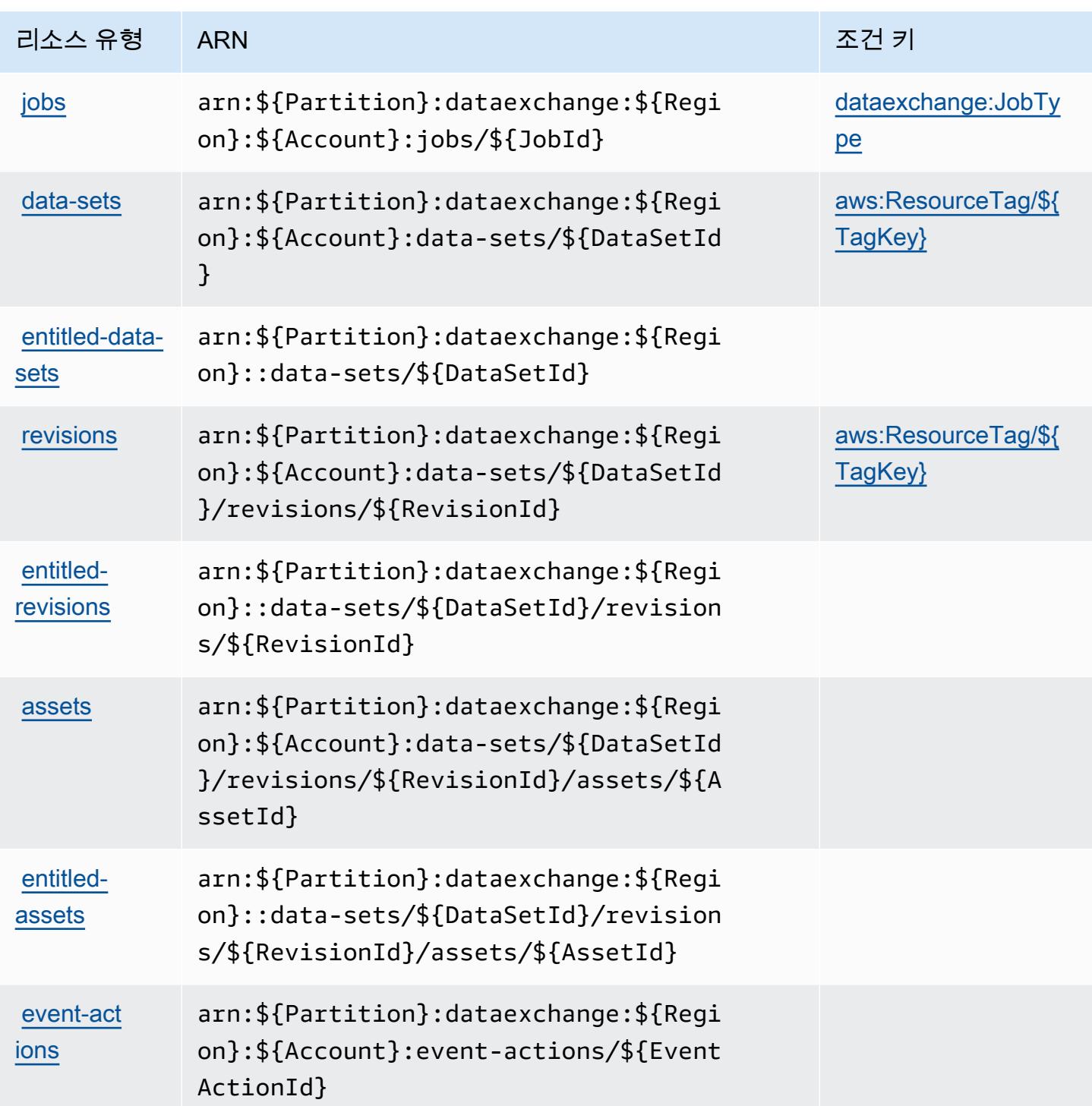

<span id="page-1101-0"></span>AWS Data Exchange에 사용되는 조건 키

AWS Data Exchange는 IAM 정책의 Condition 요소에서 사용할 수 있는 다음과 같은 조건 키를 정의 합니다. 이러한 키를 사용하여 정책 설명이 적용되는 조건을 보다 상세하게 설정할 수 있습니다. 다음 테이블의 열에 대한 자세한 내용은 <u>[조건 키 테이블](reference_policies_actions-resources-contextkeys.html#context_keys_table)</u>을 참조하세요.

#### 모든 서비스에 사용할 수 있는 글로벌 조건 키를 보려면 [사용 가능한 글로벌 조건 키](https://docs.aws.amazon.com/IAM/latest/UserGuide/reference_policies_condition-keys.html#AvailableKeys)를 참조하세요.

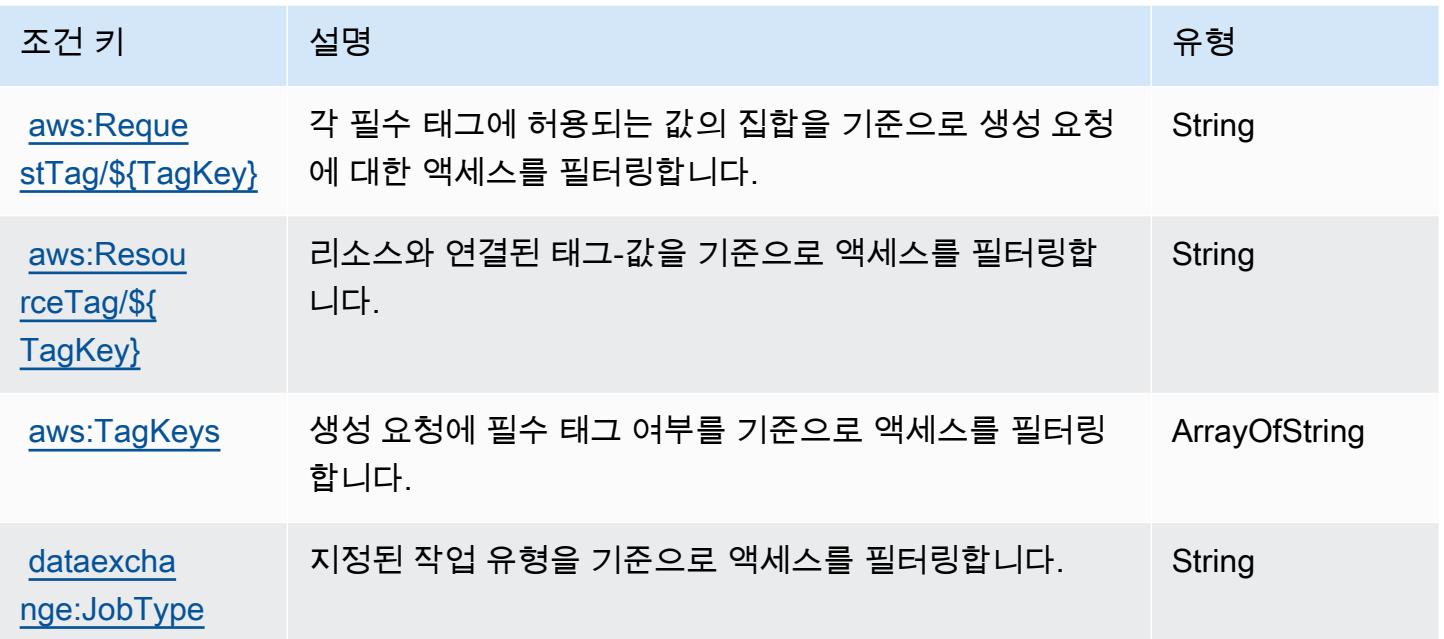

## Amazon Data Lifecycle Manager에 사용되는 작업, 리소스 및 조건 키

Amazon Data Lifecycle Manager(서비스 접두사: dlm)는 IAM 권한 정책에 사용할 수 있는 다음과 같은 서비스별 리소스, 작업 및 조건 컨텍스트 키를 제공합니다.

#### 참조:

- [이 서비스의 구성](https://docs.aws.amazon.com/dlm/latest/APIReference/Welcome.html) 방법을 알아봅니다.
- [이 서비스에 사용 가능한 API 작업](https://docs.aws.amazon.com/dlm/latest/APIReference/API_Operations.html) 목록을 봅니다.
- IAM 권한 정책을 [사용](https://docs.aws.amazon.com/IAM/latest/UserGuide/list_amazondatalifecyclemanager.html)하여 이 서비스와 리소스를 보호하는 방법을 알아봅니다.

#### 주제

- [Amazon Data Lifecycle Manager에서 정의한 작업](#page-1103-0)
- [Amazon Data Lifecycle Manager에서 정의한 리소스 유형](#page-1105-0)
- [Amazon Data Lifecycle Manager에 사용되는 조건 키](#page-1105-1)

## <span id="page-1103-0"></span>Amazon Data Lifecycle Manager에서 정의한 작업

IAM 정책 설명의 Action 요소에서는 다음 작업을 지정할 수 있습니다. 정책을 사용하여 AWS에서 작 업할 수 있는 권한을 부여합니다. 정책에서 작업을 사용하면 일반적으로 이름이 같은 API 작업 또는 CLI 명령에 대한 액세스를 허용하거나 거부합니다. 그러나 경우에 따라 하나의 작업으로 둘 이상의 작 업에 대한 액세스가 제어됩니다. 또는 일부 작업을 수행하려면 다양한 작업이 필요합니다.

작업 테이블의 리소스 유형 열에는 각 작업이 리소스 수준 권한을 지원하는지 여부가 표시됩니다. 리 소스 열에 값이 없으면 정책 문의 Resource 요소에서 정책이 적용되는 모든 리소스("\*")를 지정해야 합니다. 리소스 열에 리소스 유형이 포함되어 있으면 해당 작업 시 문에서 해당 유형의 ARN을 지정 할 수 있습니다. 작업에 필요한 리소스가 하나 이상 있는 경우, 호출자에게 해당 리소스와 함께 작업을 사용할 수 있는 권한이 있어야 합니다. 필수 리소스는 테이블에서 별표(\*)로 표시됩니다. IAM 정책의 Resource 요소로 리소스 액세스를 제한하는 경우, 각 필수 리소스 유형에 대해 ARN 또는 패턴을 포 함해야 합니다. 일부 작업은 다수의 리소스 유형을 지원합니다. 리소스 유형이 옵션(필수 리소스로 표 시되지 않은 경우)인 경우에는 선택적 리소스 유형 중 하나를 사용하도록 선택할 수 있습니다.

작업 테이블의 조건 키 열에는 정책 설명의 Condition 요소에서 지정할 수 있는 키가 포함됩니다. 서 비스의 리소스와 연결된 조건 키에 대한 자세한 내용은 리소스 유형 테이블의 조건 키 열을 참조하세 요.

#### **a** Note

리소스 조건 키는 [리소스 유형](#page-1105-0) 표에 나열되어 있습니다. 작업에 적용되는 리소스 유형에 대한 링크는 리소스 유형(\*필수) 작업 표의 열에서 찾을 수 있습니다. 리소스 유형 테이블의 리소스 유형에는 조건 키 열이 포함되고 이는 작업 표의 작업에 적용되는 리소스 조건 키입니다.

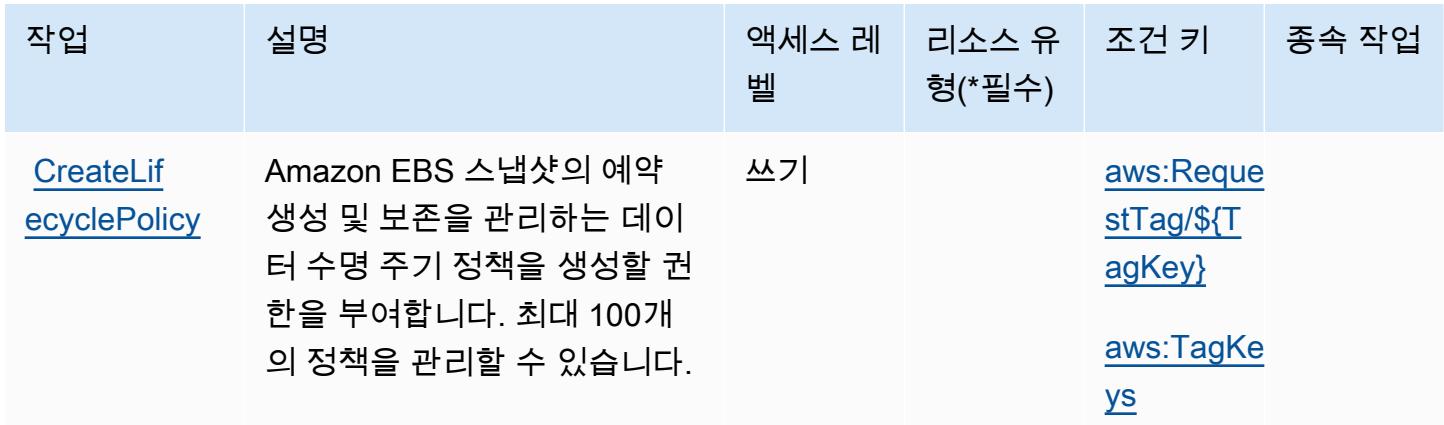

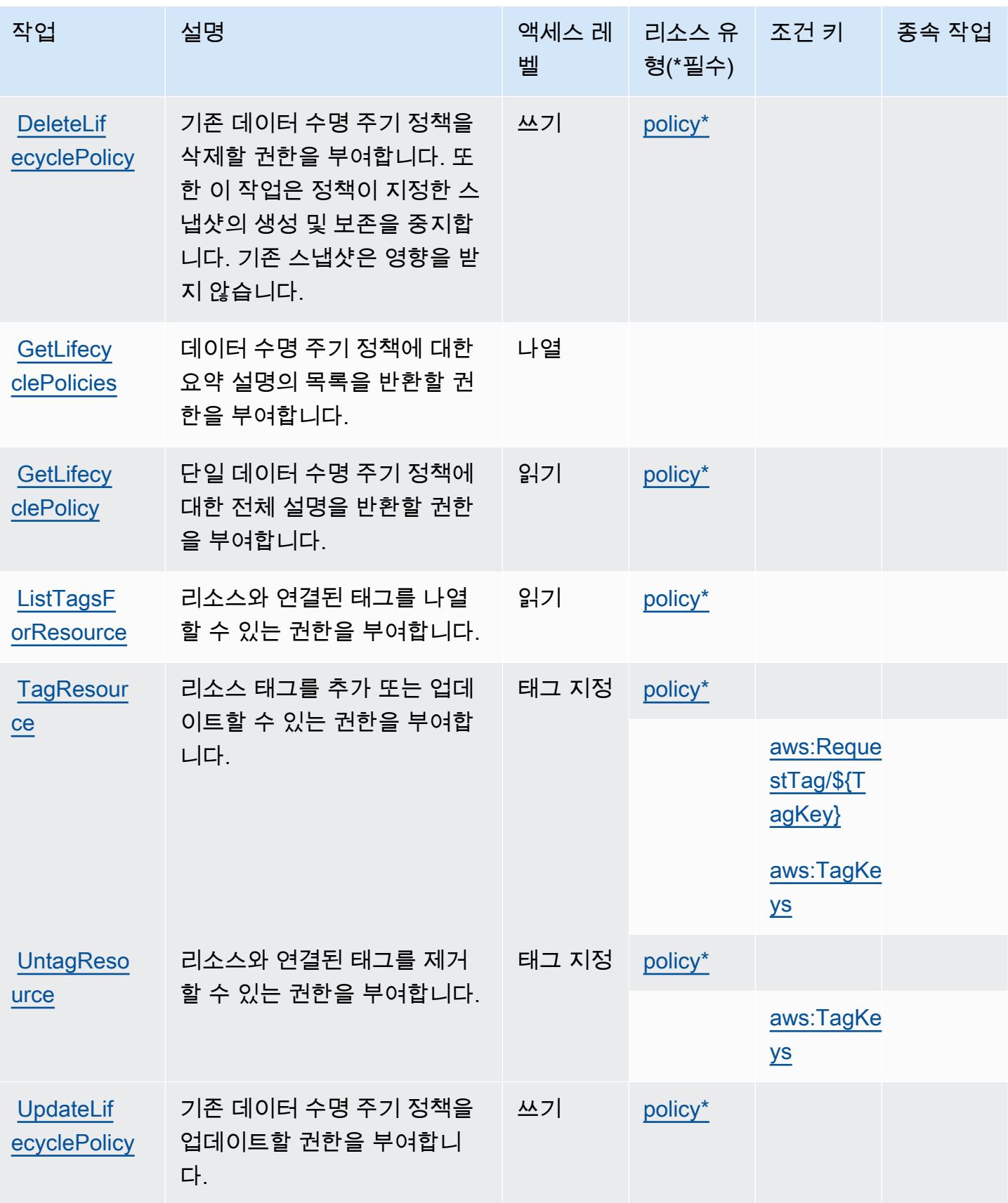

## <span id="page-1105-0"></span>Amazon Data Lifecycle Manager에서 정의한 리소스 유형

이 서비스에서 정의하는 리소스 유형은 다음과 같으며, IAM 권한 정책 설명의 Resource 요소에서 사 용할 수 있습니다. [작업 테이블의](#page-1103-0) 각 작업에서 해당 작업으로 지정할 수 있는 리소스 유형을 식별합니 다. 리소스 유형은 정책에 포함할 조건 키를 정의할 수도 있습니다. 이러한 키는 리소스 유형 테이블의 마지막 열에 표시됩니다. 다음 테이블의 열에 관한 자세한 내용은 [리소스 유형 테이블을](reference_policies_actions-resources-contextkeys.html#resources_table) 참조하세요.

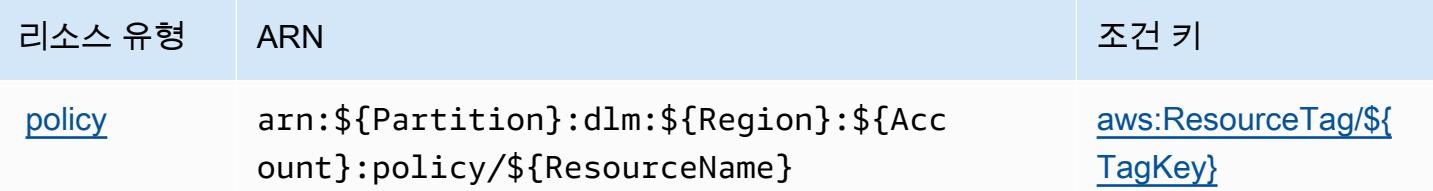

<span id="page-1105-1"></span>Amazon Data Lifecycle Manager에 사용되는 조건 키

Amazon Data Lifecycle Manager는 IAM 정책의 Condition 요소에 사용할 수 있는 다음과 같은 조건 키를 정의합니다. 이러한 키를 사용하여 정책 설명이 적용되는 조건을 보다 상세하게 설정할 수 있습니 다. 다음 테이블의 열에 대한 자세한 내용은 [조건 키 테이블](reference_policies_actions-resources-contextkeys.html#context_keys_table)을 참조하세요.

모든 서비스에 사용할 수 있는 글로벌 조건 키를 보려면 [사용 가능한 글로벌 조건 키](https://docs.aws.amazon.com/IAM/latest/UserGuide/reference_policies_condition-keys.html#AvailableKeys)를 참조하세요.

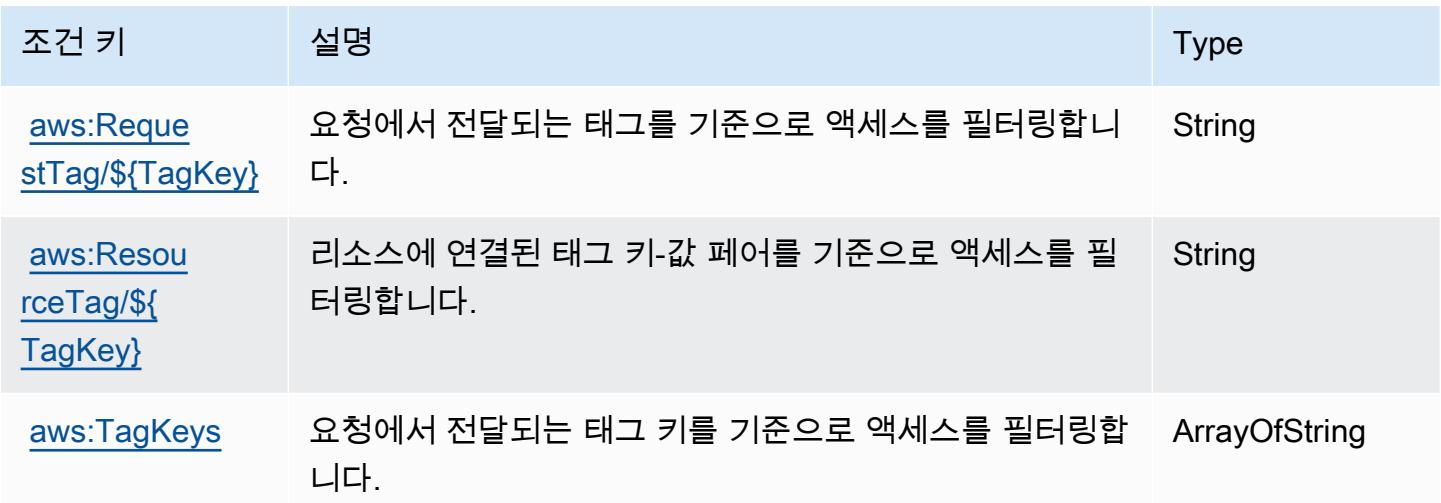

# AWS Data Pipeline에 사용되는 작업, 리소스 및 조건 키

AWS Data Pipeline (서비스 접두사:datapipeline) 은 IAM 권한 정책에 사용할 수 있는 다음과 같은 서비스별 리소스, 작업 및 조건 컨텍스트 키를 제공합니다.

#### 참조:

- [이 서비스의 구성](https://docs.aws.amazon.com/datapipeline/latest/DeveloperGuide/) 방법을 알아봅니다.
- [이 서비스에 사용 가능한 API 작업](https://docs.aws.amazon.com/datapipeline/latest/APIReference/) 목록을 봅니다.
- IAM 권한 정책을 [사용](https://docs.aws.amazon.com/datapipeline/latest/DeveloperGuide/dp-control-access.html)하여 이 서비스와 리소스를 보호하는 방법을 알아봅니다.

#### 주제

- [AWS Data Pipeline에서 정의한 작업](#page-1106-0)
- [AWS Data Pipeline에서 정의한 리소스 유형](#page-1113-0)
- [AWS Data Pipeline에 사용되는 조건 키](#page-1114-0)

## <span id="page-1106-0"></span>AWS Data Pipeline에서 정의한 작업

IAM 정책 설명의 Action 요소에서는 다음 작업을 지정할 수 있습니다. 정책을 사용하여 AWS에서 작 업할 수 있는 권한을 부여합니다. 정책에서 작업을 사용하면 일반적으로 이름이 같은 API 작업 또는 CLI 명령에 대한 액세스를 허용하거나 거부합니다. 그러나 경우에 따라 하나의 작업으로 둘 이상의 작 업에 대한 액세스가 제어됩니다. 또는 일부 작업을 수행하려면 다양한 작업이 필요합니다.

작업 테이블의 리소스 유형 열에는 각 작업이 리소스 수준 권한을 지원하는지 여부가 표시됩니다. 리 소스 열에 값이 없으면 정책 문의 Resource 요소에서 정책이 적용되는 모든 리소스("\*")를 지정해야 합니다. 리소스 열에 리소스 유형이 포함되어 있으면 해당 작업 시 문에서 해당 유형의 ARN을 지정 할 수 있습니다. 작업에 필요한 리소스가 하나 이상 있는 경우, 호출자에게 해당 리소스와 함께 작업을 사용할 수 있는 권한이 있어야 합니다. 필수 리소스는 테이블에서 별표(\*)로 표시됩니다. IAM 정책의 Resource 요소로 리소스 액세스를 제한하는 경우, 각 필수 리소스 유형에 대해 ARN 또는 패턴을 포 함해야 합니다. 일부 작업은 다수의 리소스 유형을 지원합니다. 리소스 유형이 옵션(필수 리소스로 표 시되지 않은 경우)인 경우에는 선택적 리소스 유형 중 하나를 사용하도록 선택할 수 있습니다.

작업 테이블의 조건 키 열에는 정책 설명의 Condition 요소에서 지정할 수 있는 키가 포함됩니다. 서 비스의 리소스와 연결된 조건 키에 대한 자세한 내용은 리소스 유형 테이블의 조건 키 열을 참조하세 요.

**a** Note

리소스 조건 키는 [리소스 유형](#page-1113-0) 표에 나열되어 있습니다. 작업에 적용되는 리소스 유형에 대한 링크는 리소스 유형(\*필수) 작업 표의 열에서 찾을 수 있습니다. 리소스 유형 테이블의 리소스 유형에는 조건 키 열이 포함되고 이는 작업 표의 작업에 적용되는 리소스 조건 키입니다.

# 다음 테이블의 열에 대한 자세한 내용은 <u>[작업 테이블](reference_policies_actions-resources-contextkeys.html#actions_table)</u>을 참조하세요.

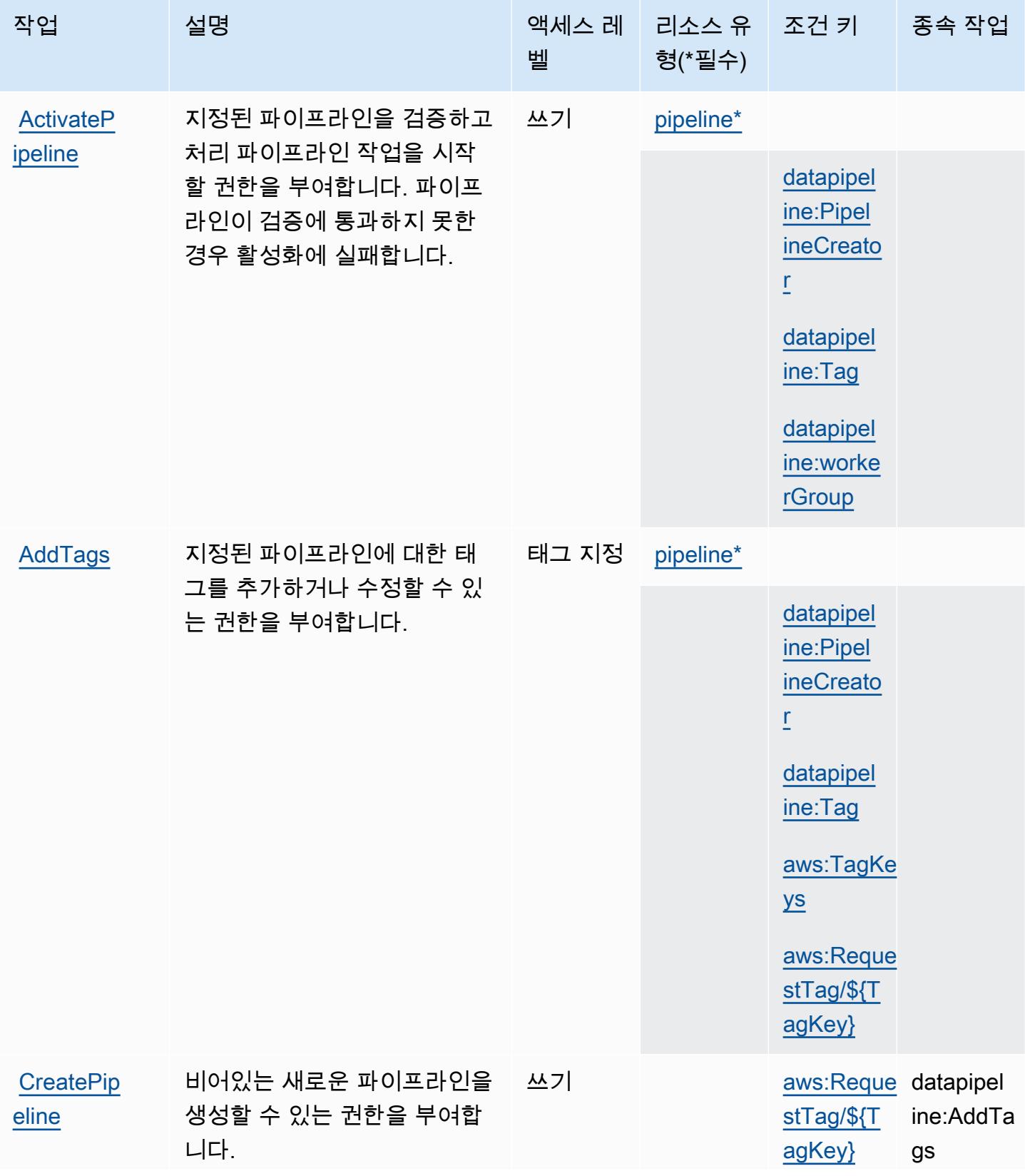

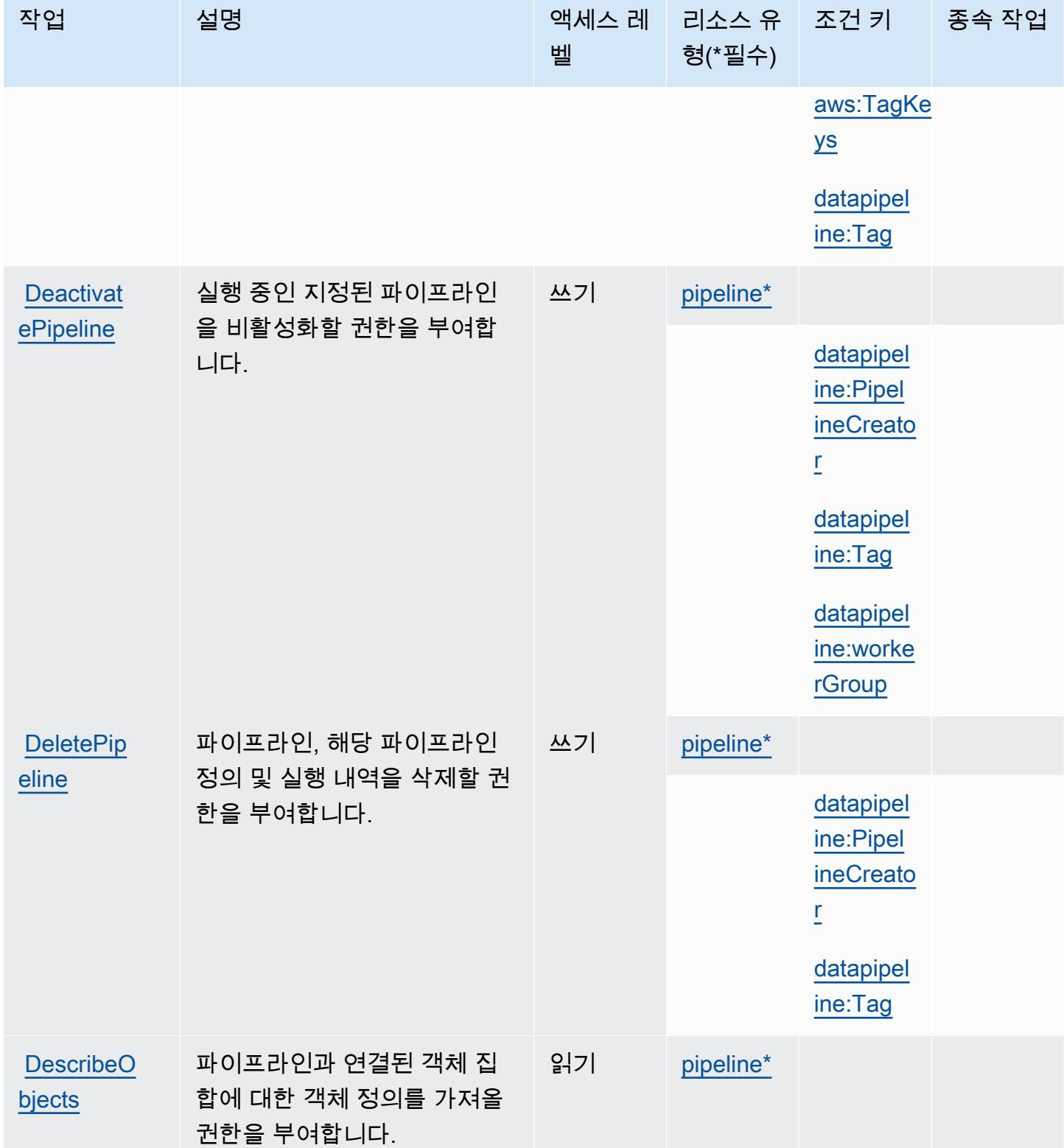

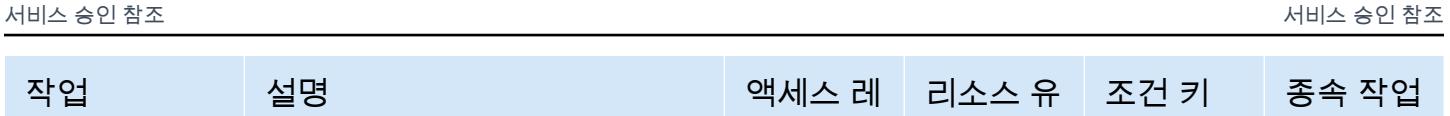

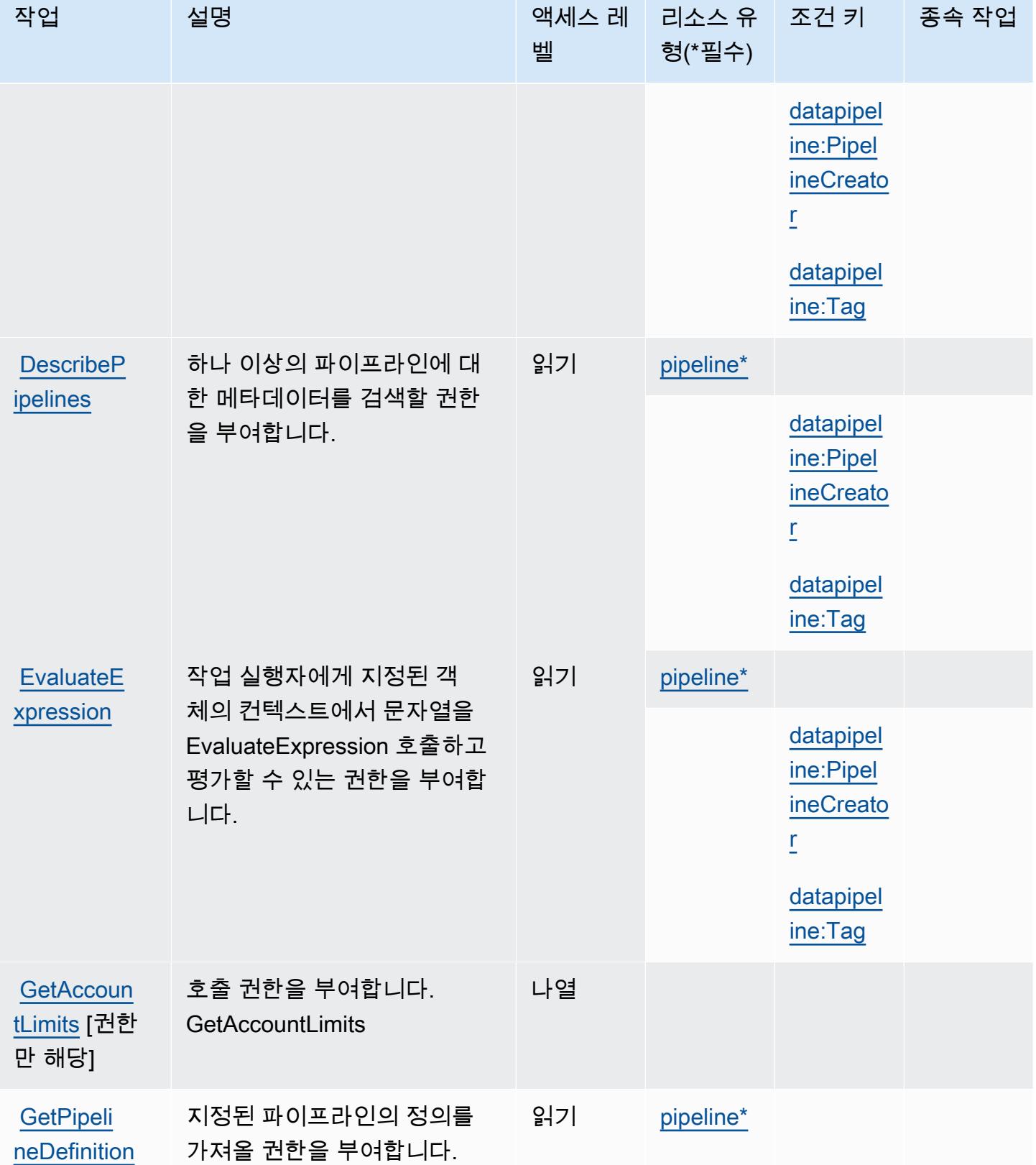

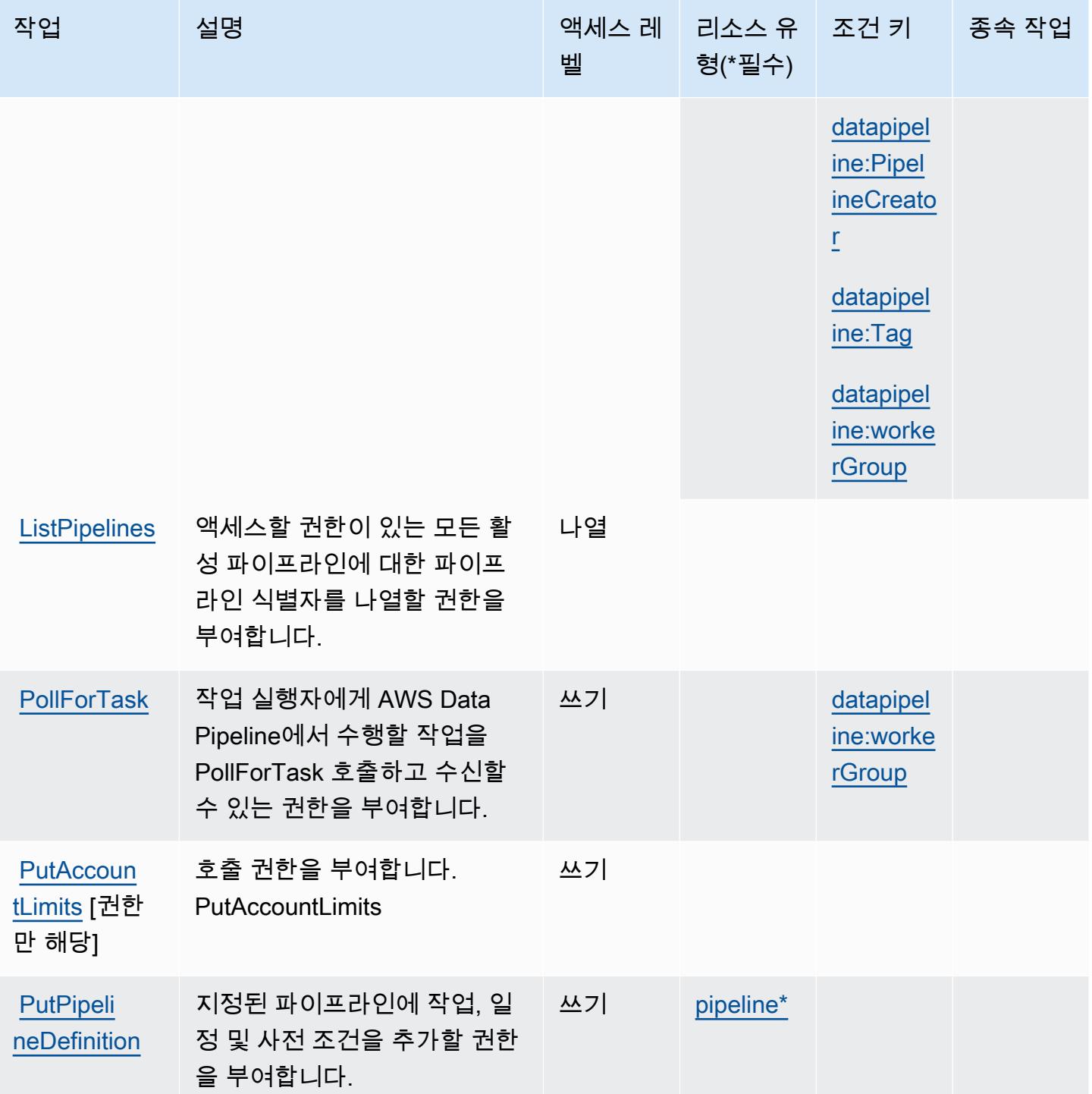

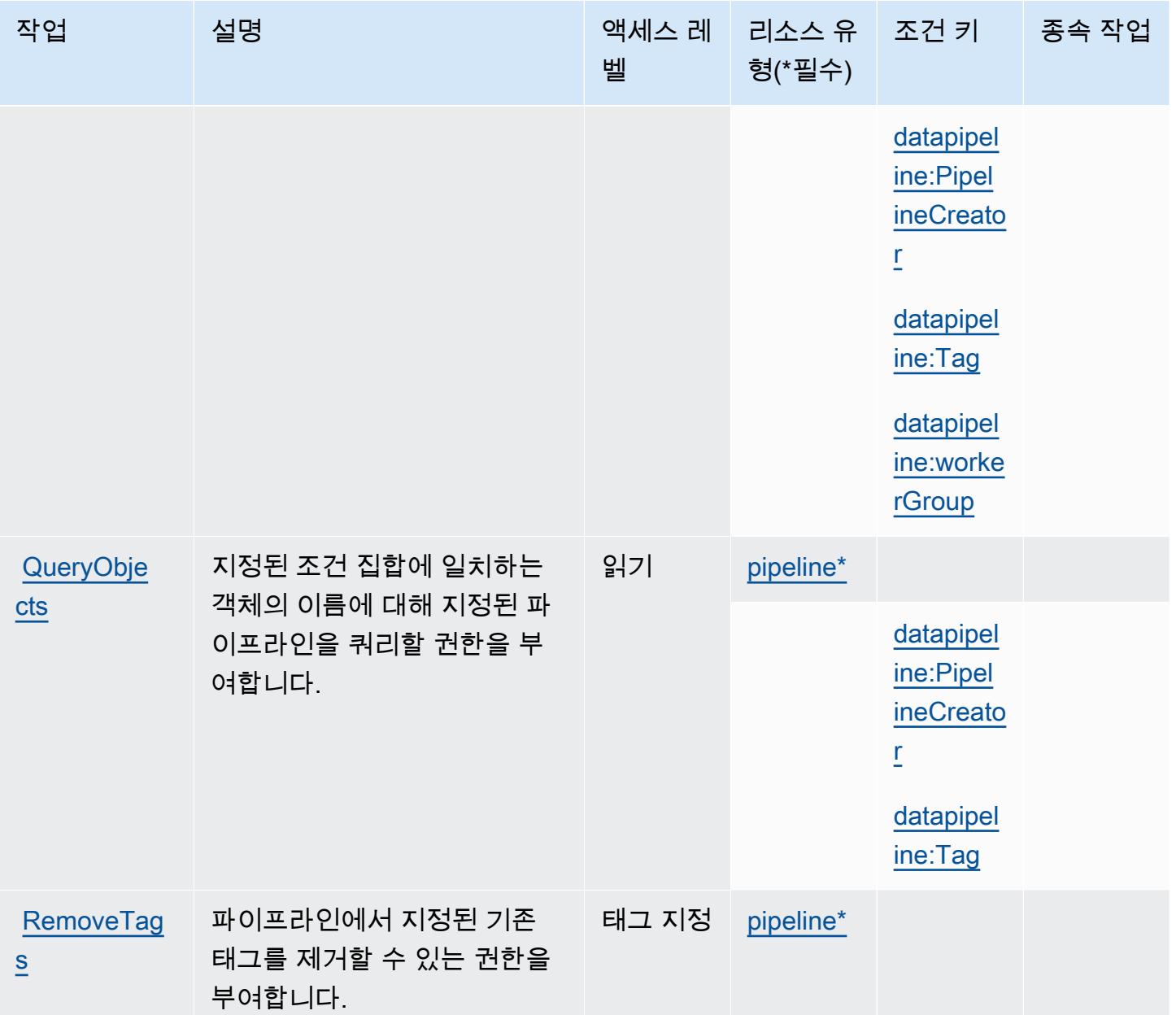

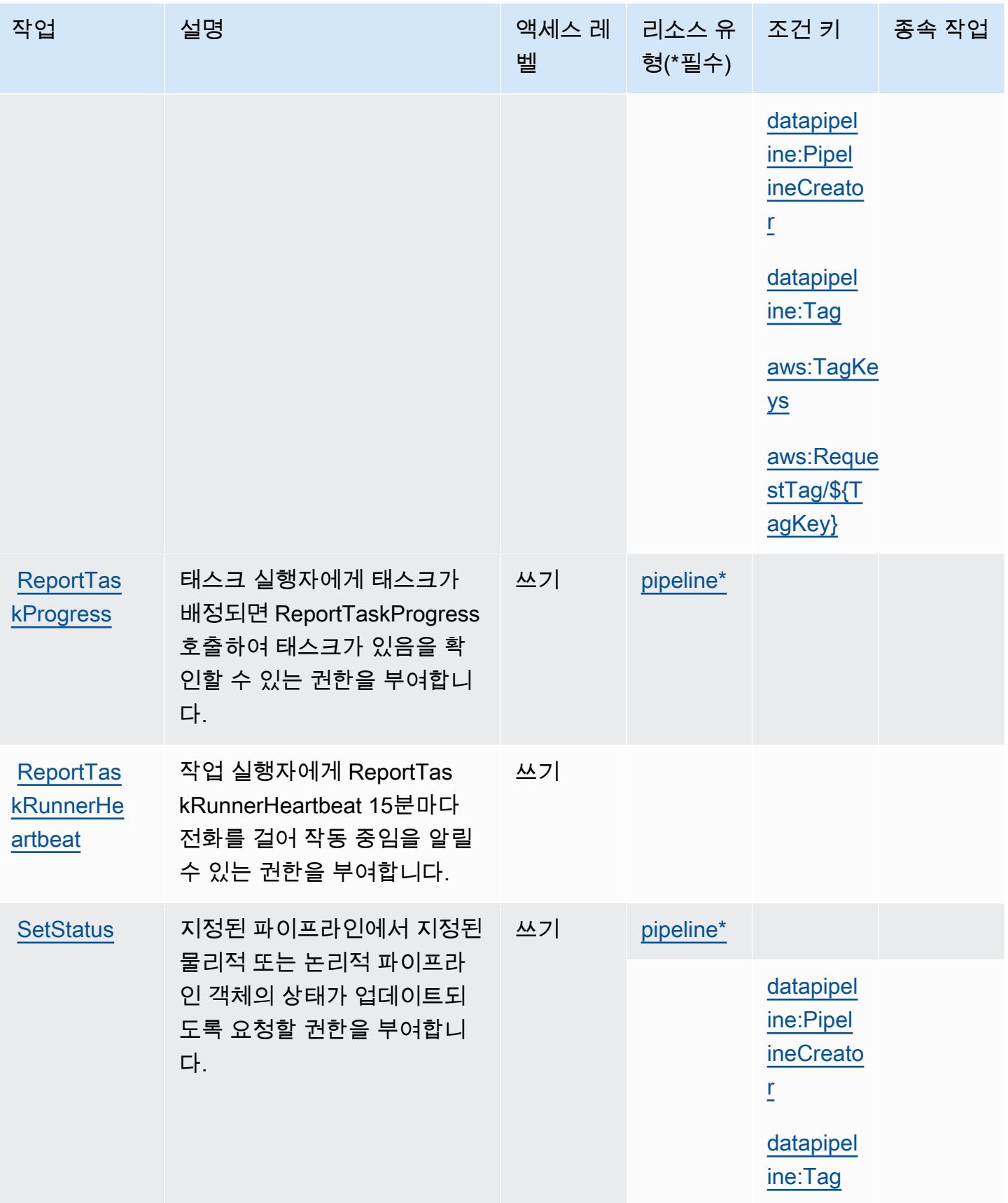

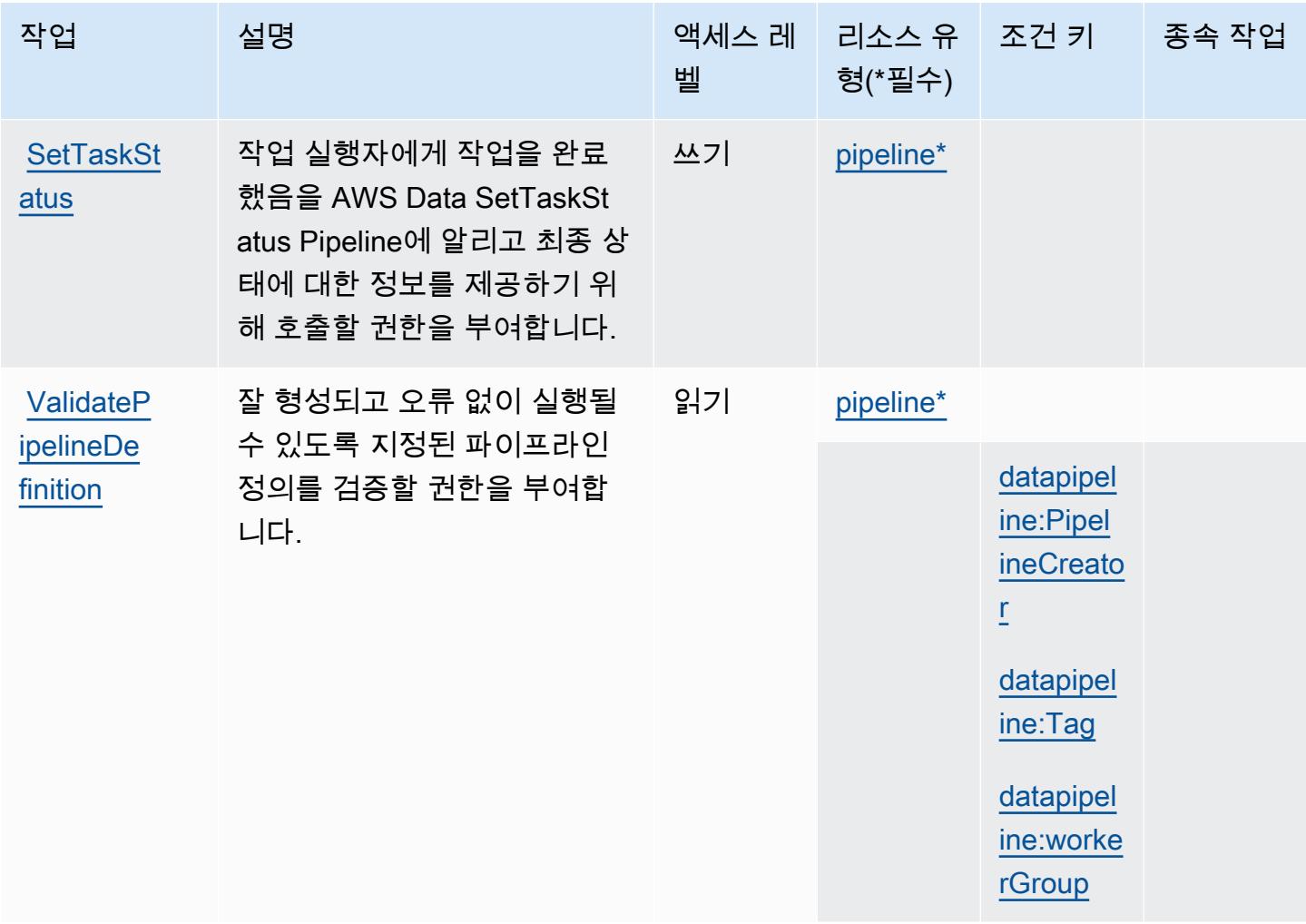

## <span id="page-1113-0"></span>AWS Data Pipeline에서 정의한 리소스 유형

이 서비스에서 정의하는 리소스 유형은 다음과 같으며, IAM 권한 정책 설명의 Resource 요소에서 사 용할 수 있습니다. [작업 테이블의](#page-1106-0) 각 작업에서 해당 작업으로 지정할 수 있는 리소스 유형을 식별합니 다. 리소스 유형은 정책에 포함할 조건 키를 정의할 수도 있습니다. 이러한 키는 리소스 유형 테이블의 마지막 열에 표시됩니다. 다음 테이블의 열에 관한 자세한 내용은 [리소스 유형 테이블을](reference_policies_actions-resources-contextkeys.html#resources_table) 참조하세요.

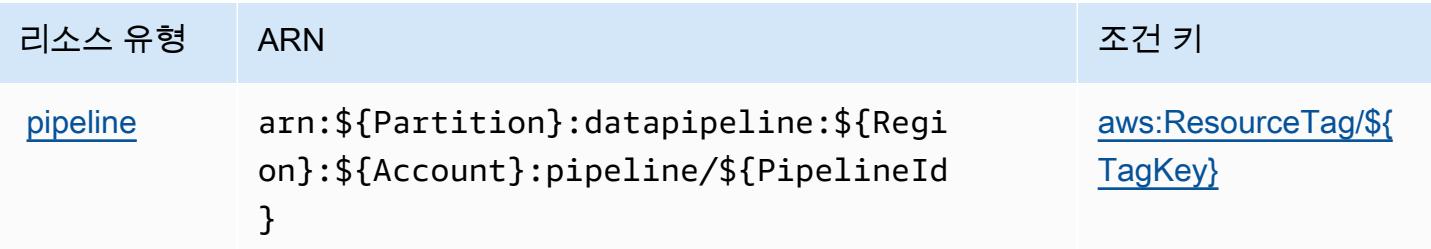

## <span id="page-1114-0"></span>AWS Data Pipeline에 사용되는 조건 키

AWS Data Pipeline은 IAM 정책의 Condition 요소에 사용할 수 있는 다음과 같은 조건 키를 정의합니 다. 이러한 키를 사용하여 정책 설명이 적용되는 조건을 보다 상세하게 설정할 수 있습니다. 다음 테이 블의 열에 대한 자세한 내용은 [조건 키 테이블](reference_policies_actions-resources-contextkeys.html#context_keys_table)을 참조하세요.

모든 서비스에 사용할 수 있는 글로벌 조건 키를 보려면 [사용 가능한 글로벌 조건 키](https://docs.aws.amazon.com/IAM/latest/UserGuide/reference_policies_condition-keys.html#AvailableKeys)를 참조하세요.

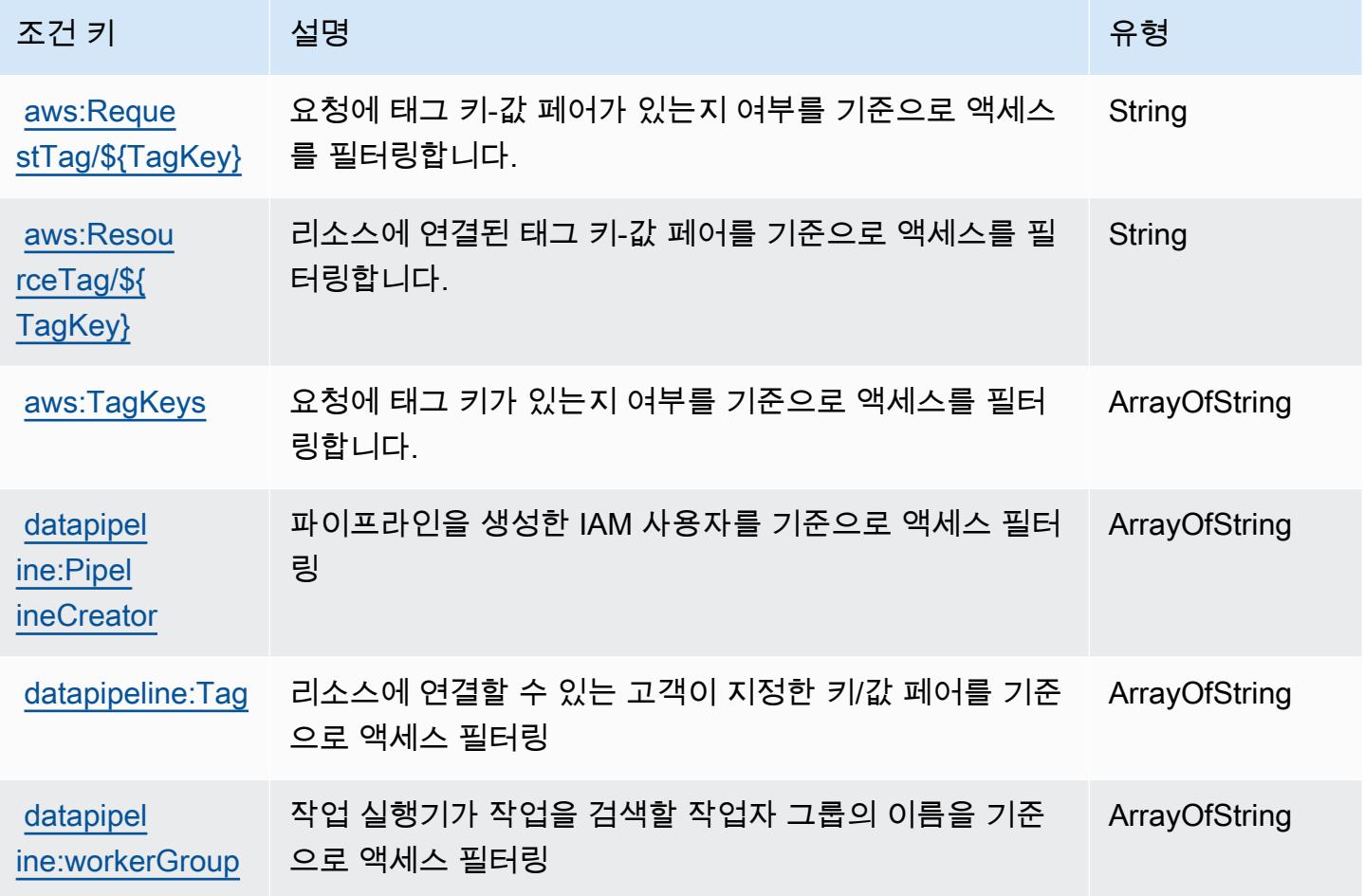

# AWS Database Migration Service에 사용되는 작업, 리소스 및 조건 키

AWS Database Migration Service (서비스 접두사:dms) 는 IAM 권한 정책에 사용할 수 있는 다음과 같 은 서비스별 리소스, 작업 및 조건 컨텍스트 키를 제공합니다.

참조:

- [이 서비스의 구성](https://docs.aws.amazon.com/dms/latest/userguide/) 방법을 알아봅니다.
- [이 서비스에 사용 가능한 API 작업](https://docs.aws.amazon.com/dms/latest/APIReference/) 목록을 봅니다.

• IAM 권한 정책을 [사용](https://docs.aws.amazon.com/dms/latest/userguide/CHAP_Security.html)하여 이 서비스와 리소스를 보호하는 방법을 알아봅니다.

#### 주제

- [AWS Database Migration Service에서 정의한 작업](#page-1115-0)
- [AWS Database Migration Service에서 정의한 리소스 유형](#page-1144-0)
- [AWS Database Migration Service에 사용되는 조건 키](#page-1146-0)

### <span id="page-1115-0"></span>AWS Database Migration Service에서 정의한 작업

IAM 정책 설명의 Action 요소에서는 다음 작업을 지정할 수 있습니다. 정책을 사용하여 AWS에서 작 업할 수 있는 권한을 부여합니다. 정책에서 작업을 사용하면 일반적으로 이름이 같은 API 작업 또는 CLI 명령에 대한 액세스를 허용하거나 거부합니다. 그러나 경우에 따라 하나의 작업으로 둘 이상의 작 업에 대한 액세스가 제어됩니다. 또는 일부 작업을 수행하려면 다양한 작업이 필요합니다.

작업 테이블의 리소스 유형 열에는 각 작업이 리소스 수준 권한을 지원하는지 여부가 표시됩니다. 리 소스 열에 값이 없으면 정책 문의 Resource 요소에서 정책이 적용되는 모든 리소스("\*")를 지정해야 합니다. 리소스 열에 리소스 유형이 포함되어 있으면 해당 작업 시 문에서 해당 유형의 ARN을 지정 할 수 있습니다. 작업에 필요한 리소스가 하나 이상 있는 경우, 호출자에게 해당 리소스와 함께 작업을 사용할 수 있는 권한이 있어야 합니다. 필수 리소스는 테이블에서 별표(\*)로 표시됩니다. IAM 정책의 Resource 요소로 리소스 액세스를 제한하는 경우, 각 필수 리소스 유형에 대해 ARN 또는 패턴을 포 함해야 합니다. 일부 작업은 다수의 리소스 유형을 지원합니다. 리소스 유형이 옵션(필수 리소스로 표 시되지 않은 경우)인 경우에는 선택적 리소스 유형 중 하나를 사용하도록 선택할 수 있습니다.

작업 테이블의 조건 키 열에는 정책 설명의 Condition 요소에서 지정할 수 있는 키가 포함됩니다. 서 비스의 리소스와 연결된 조건 키에 대한 자세한 내용은 리소스 유형 테이블의 조건 키 열을 참조하세 요.

**a** Note

리소스 조건 키는 [리소스 유형](#page-1144-0) 표에 나열되어 있습니다. 작업에 적용되는 리소스 유형에 대한 링크는 리소스 유형(\*필수) 작업 표의 열에서 찾을 수 있습니다. 리소스 유형 테이블의 리소스 유형에는 조건 키 열이 포함되고 이는 작업 표의 작업에 적용되는 리소스 조건 키입니다.
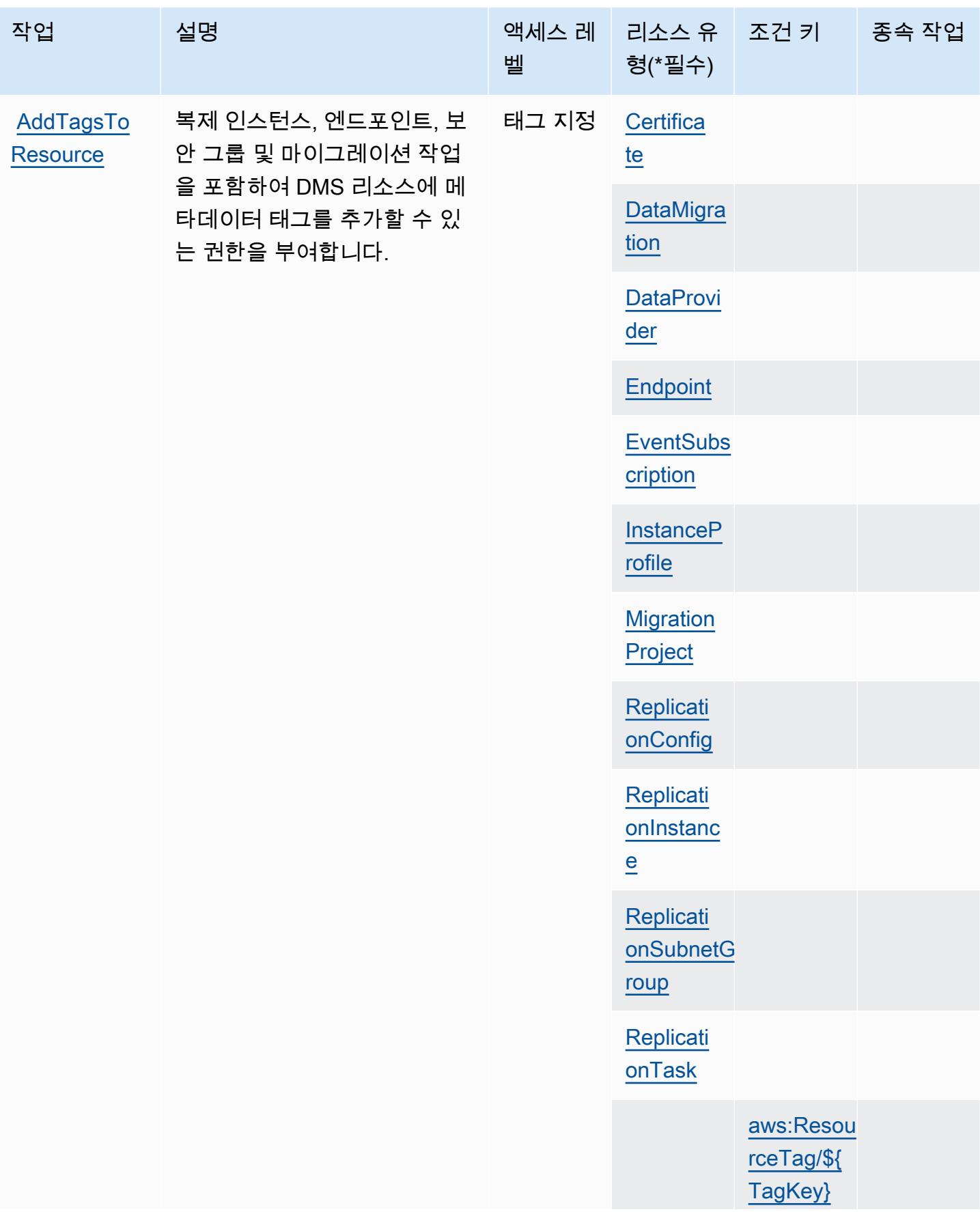

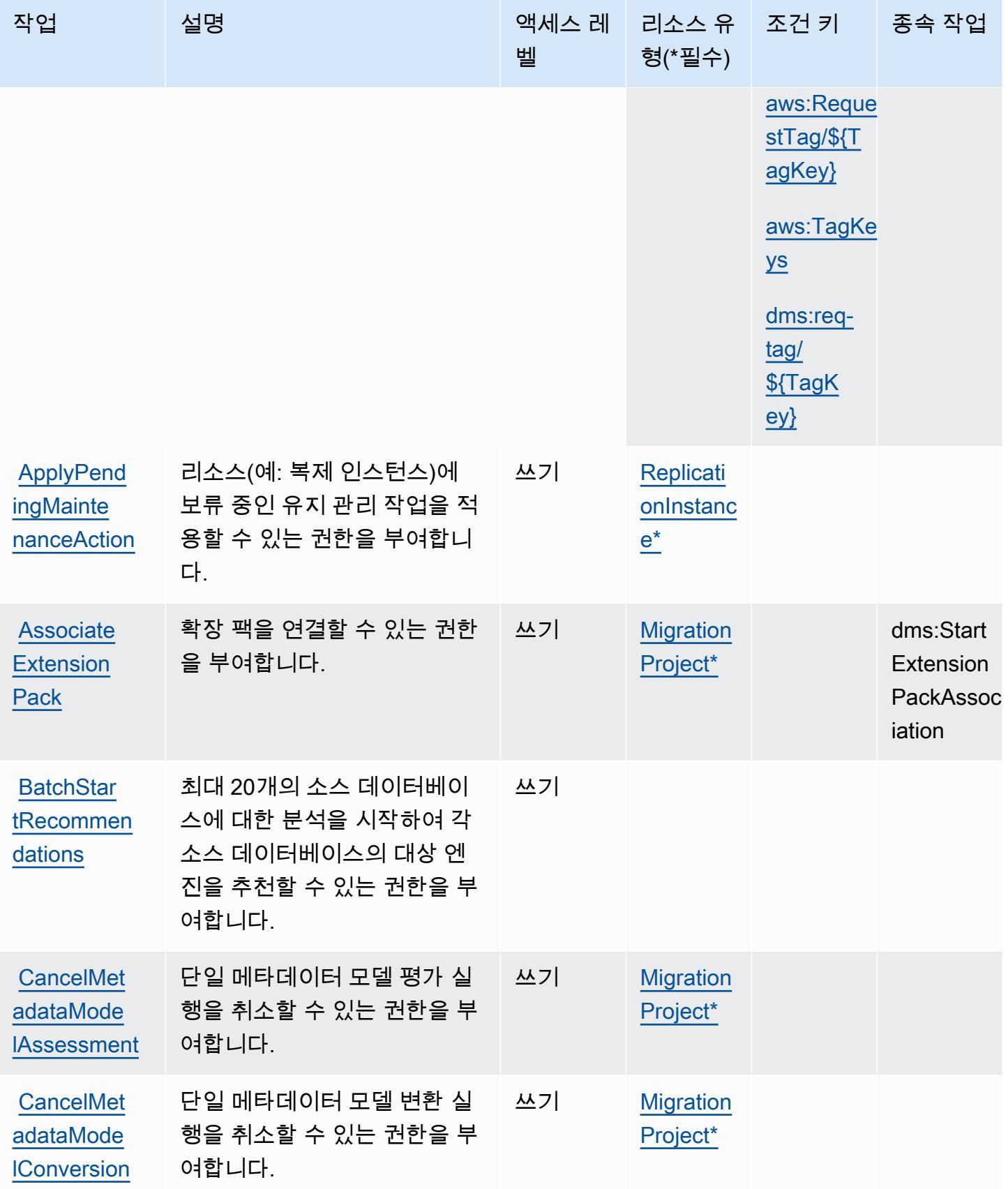

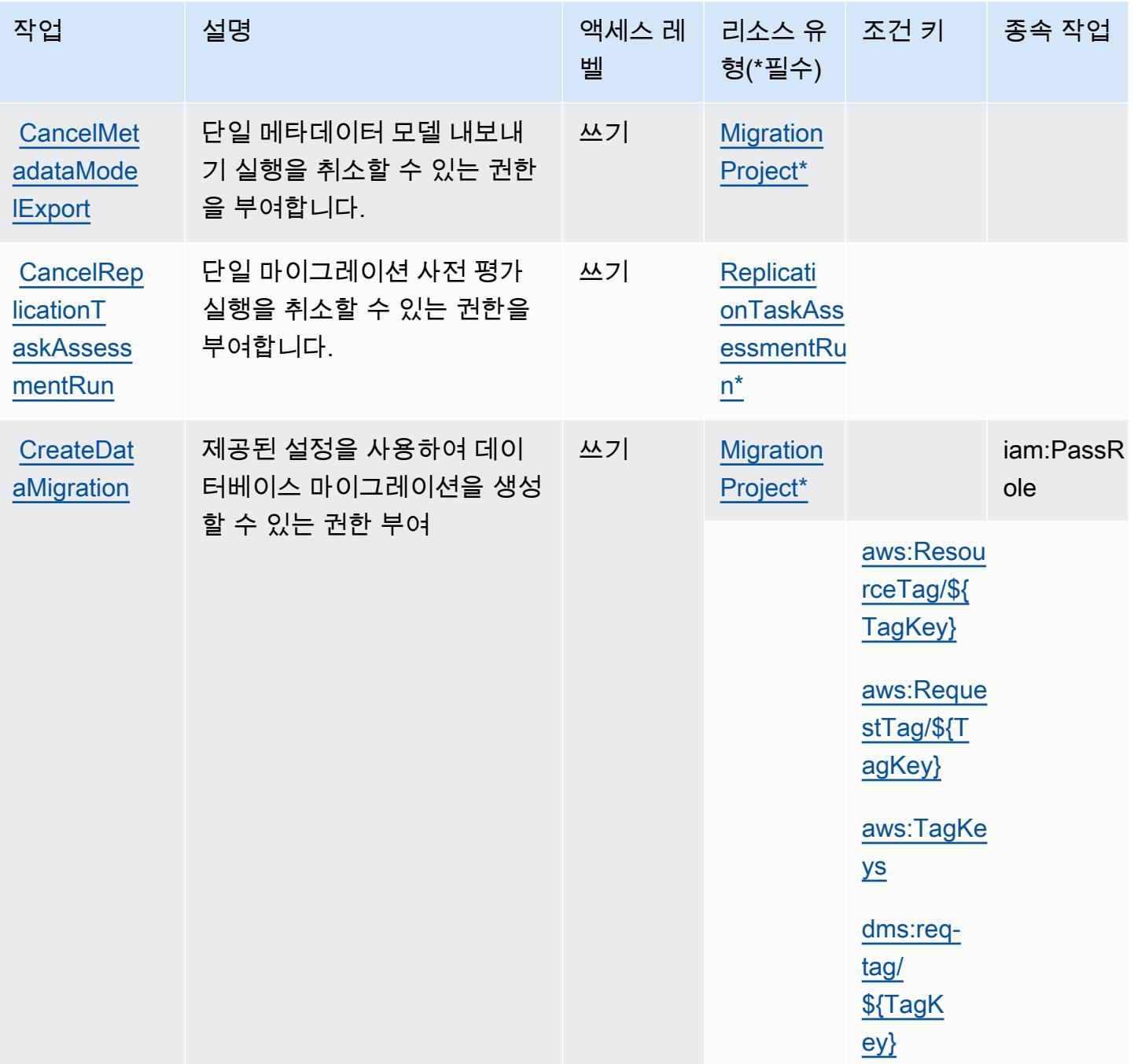

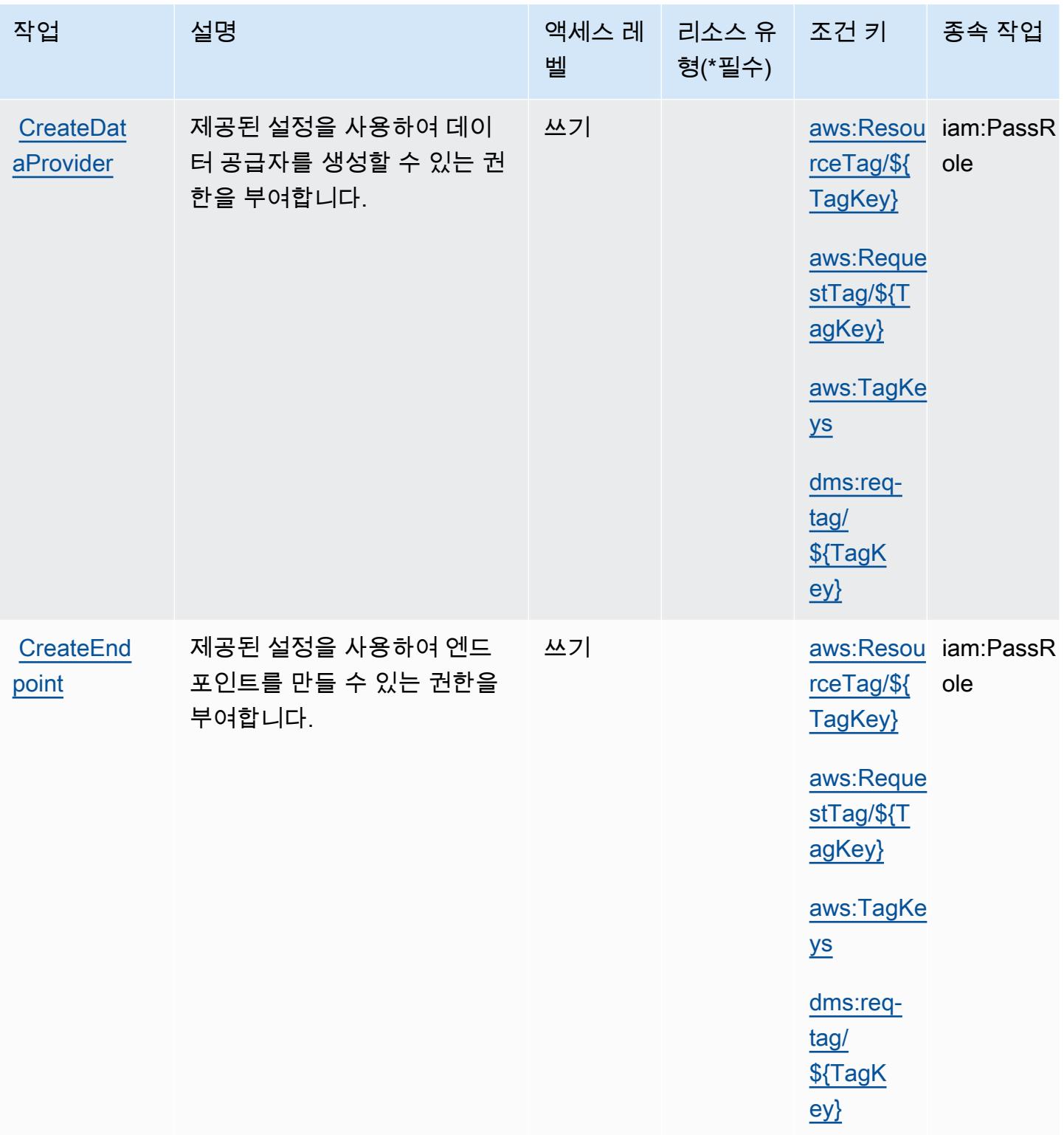

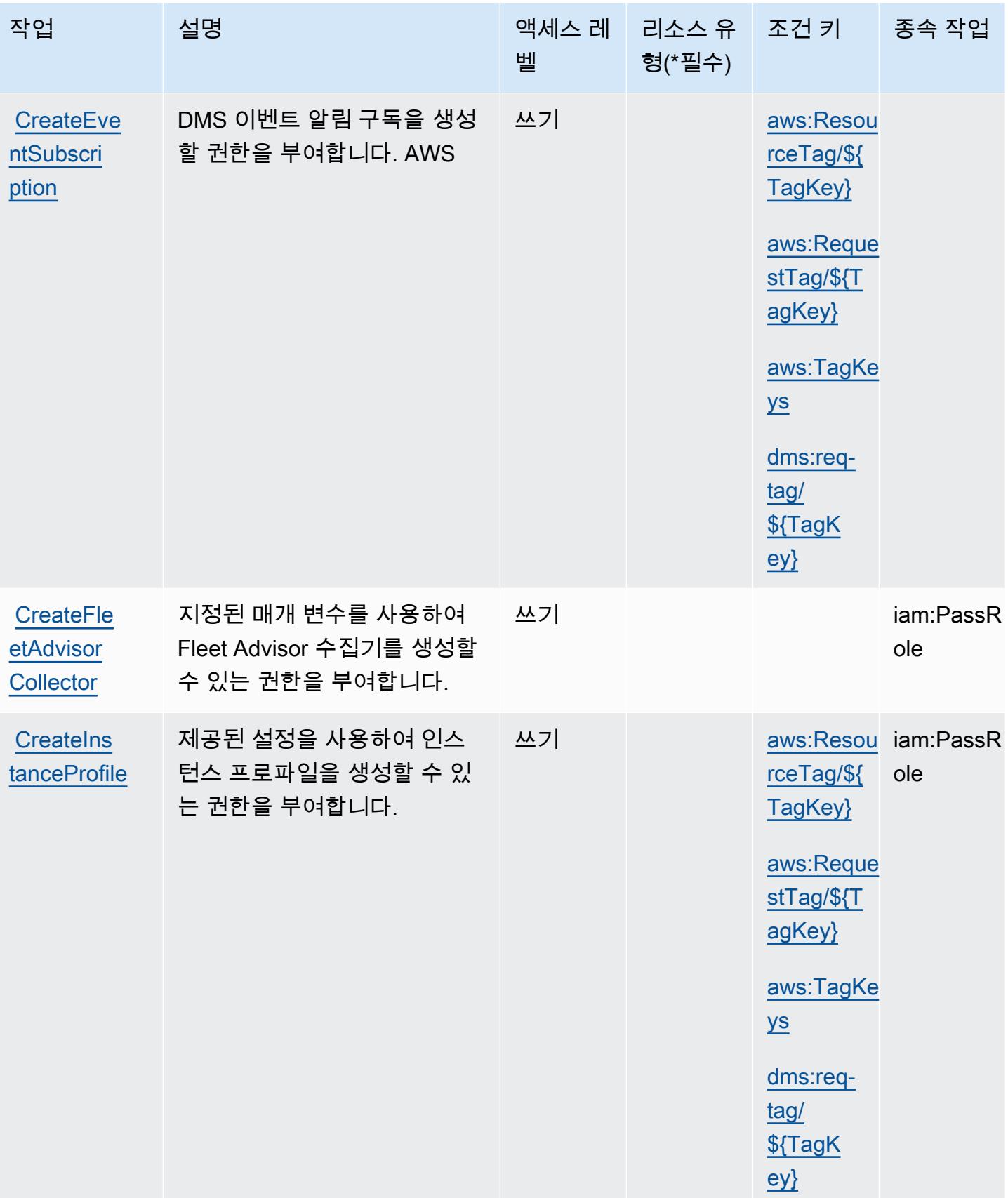

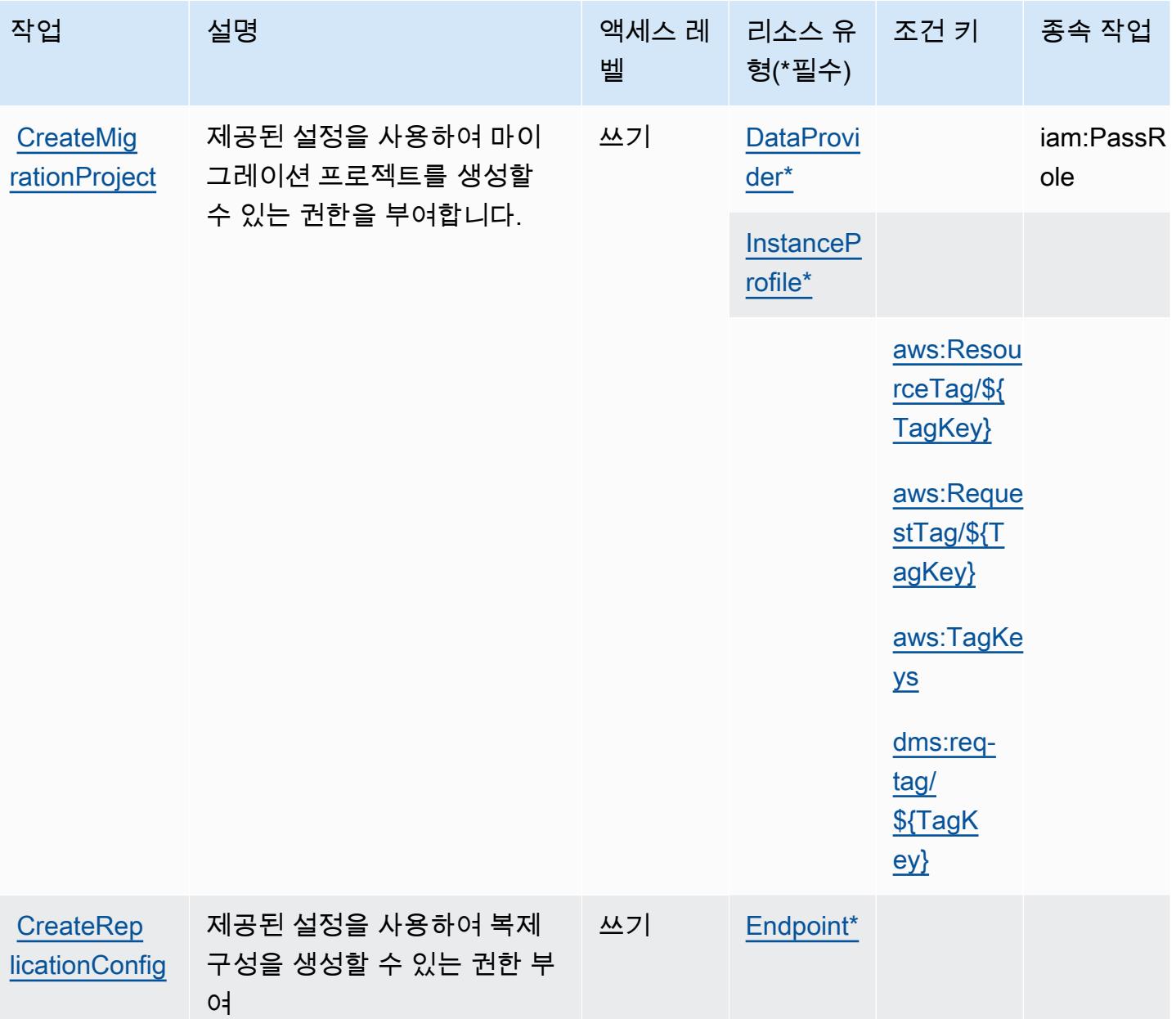

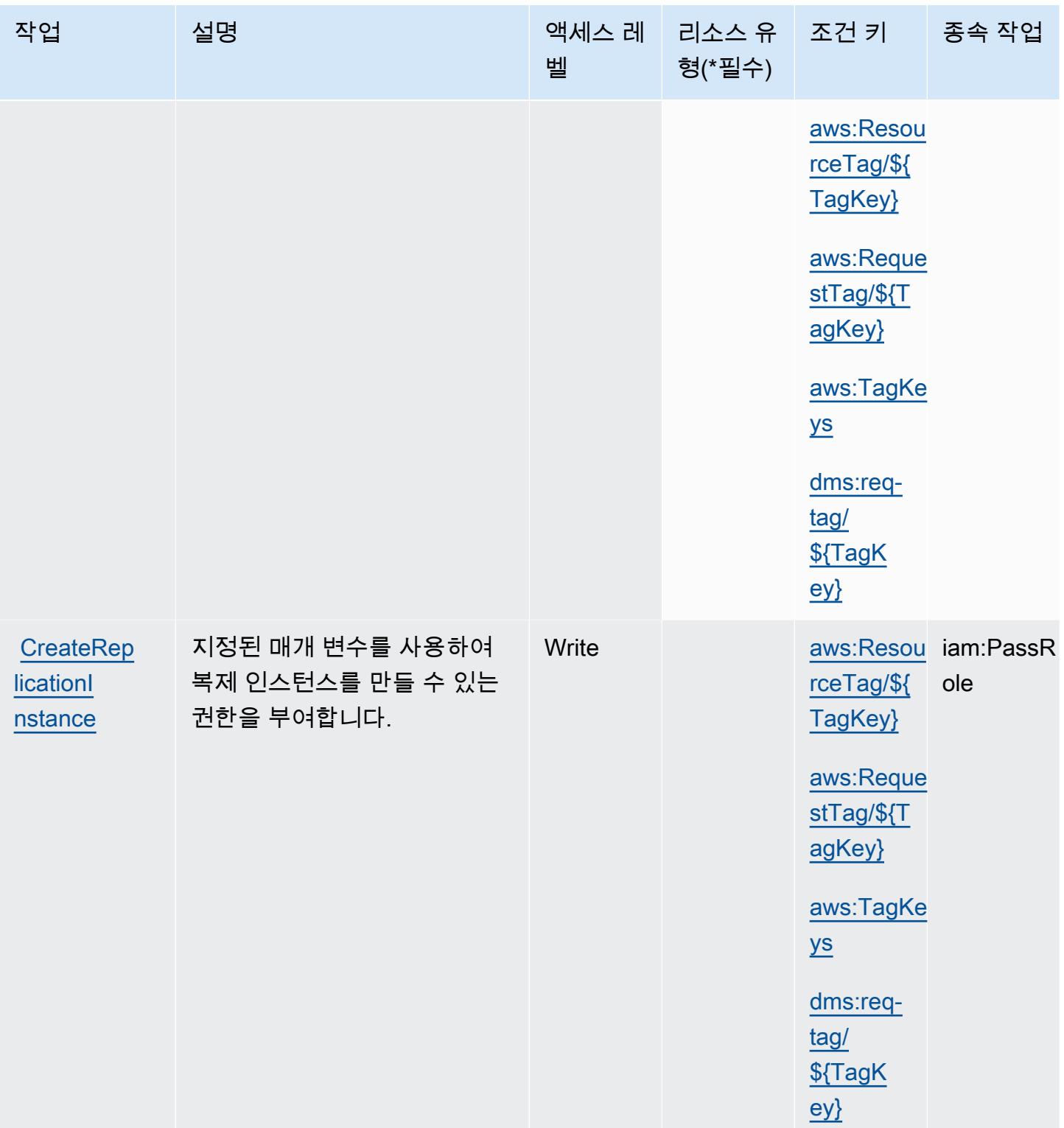

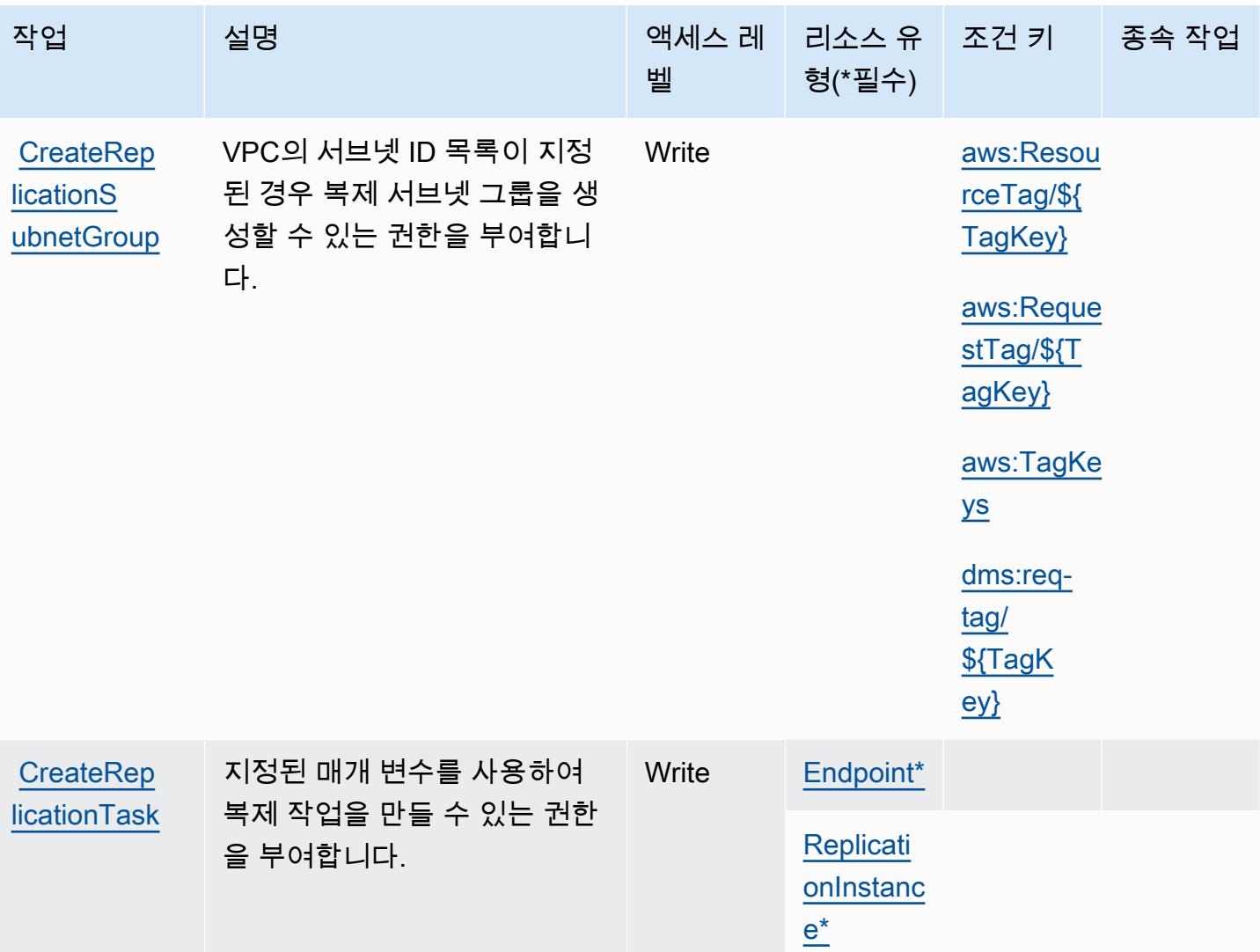

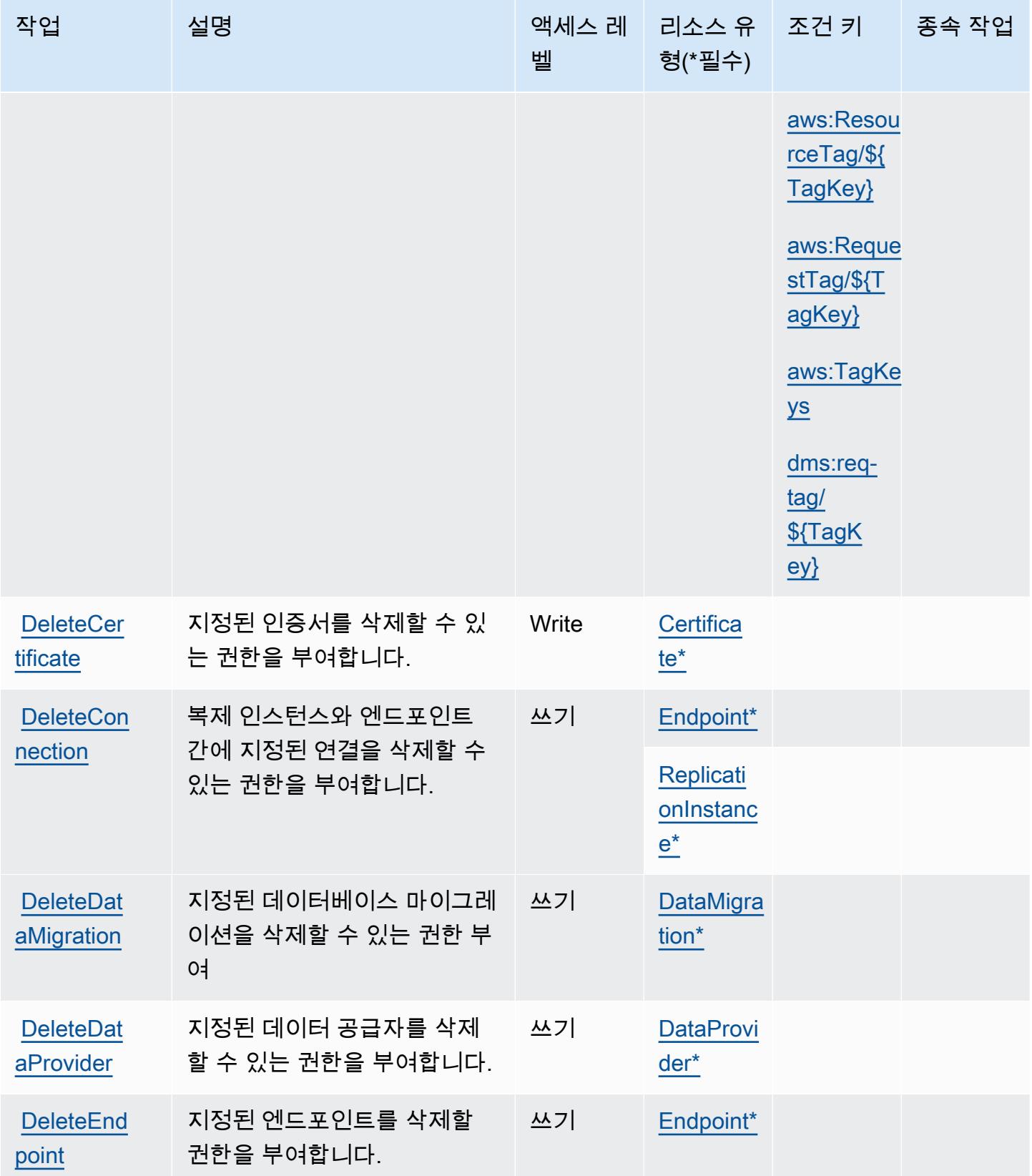

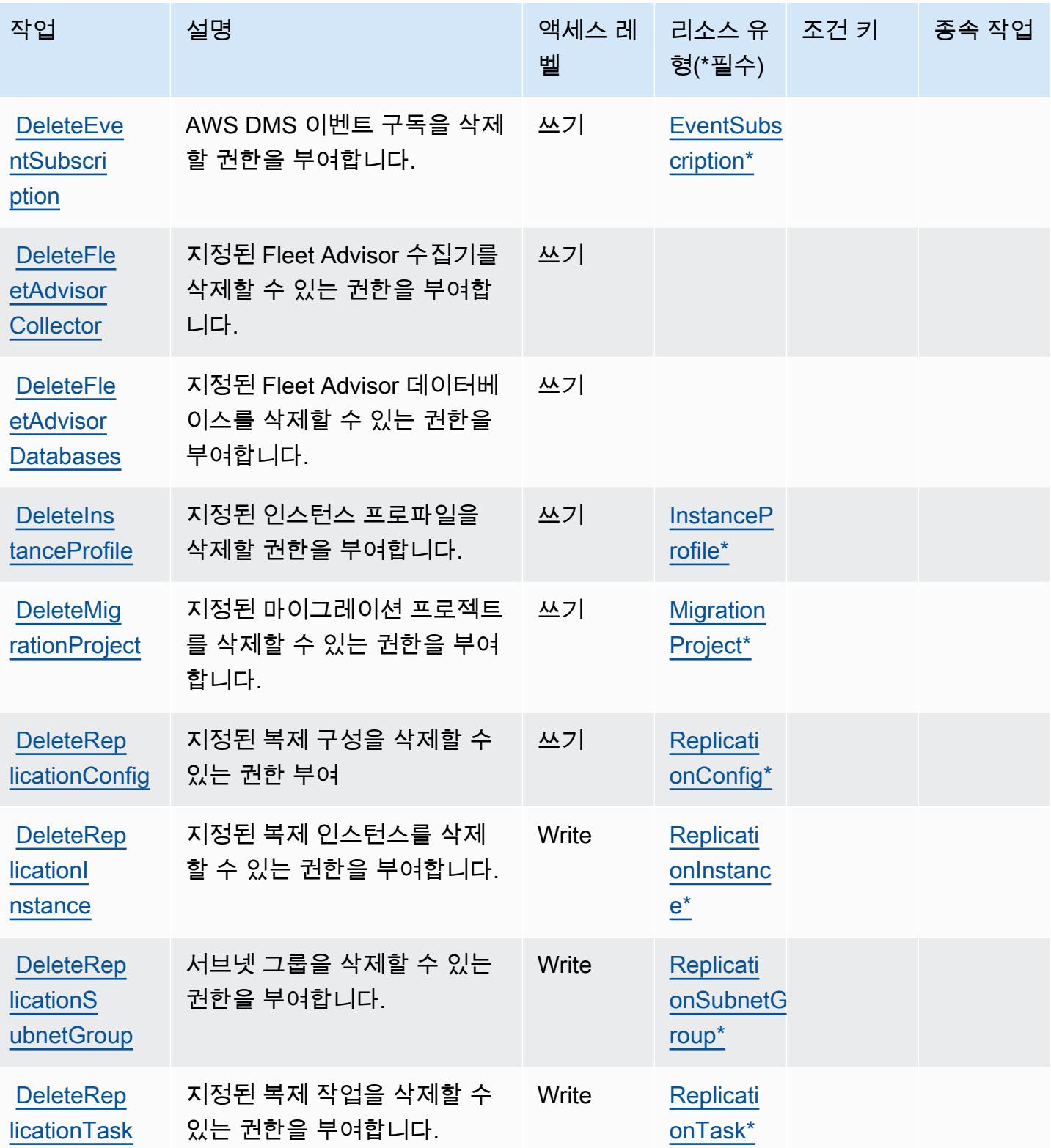

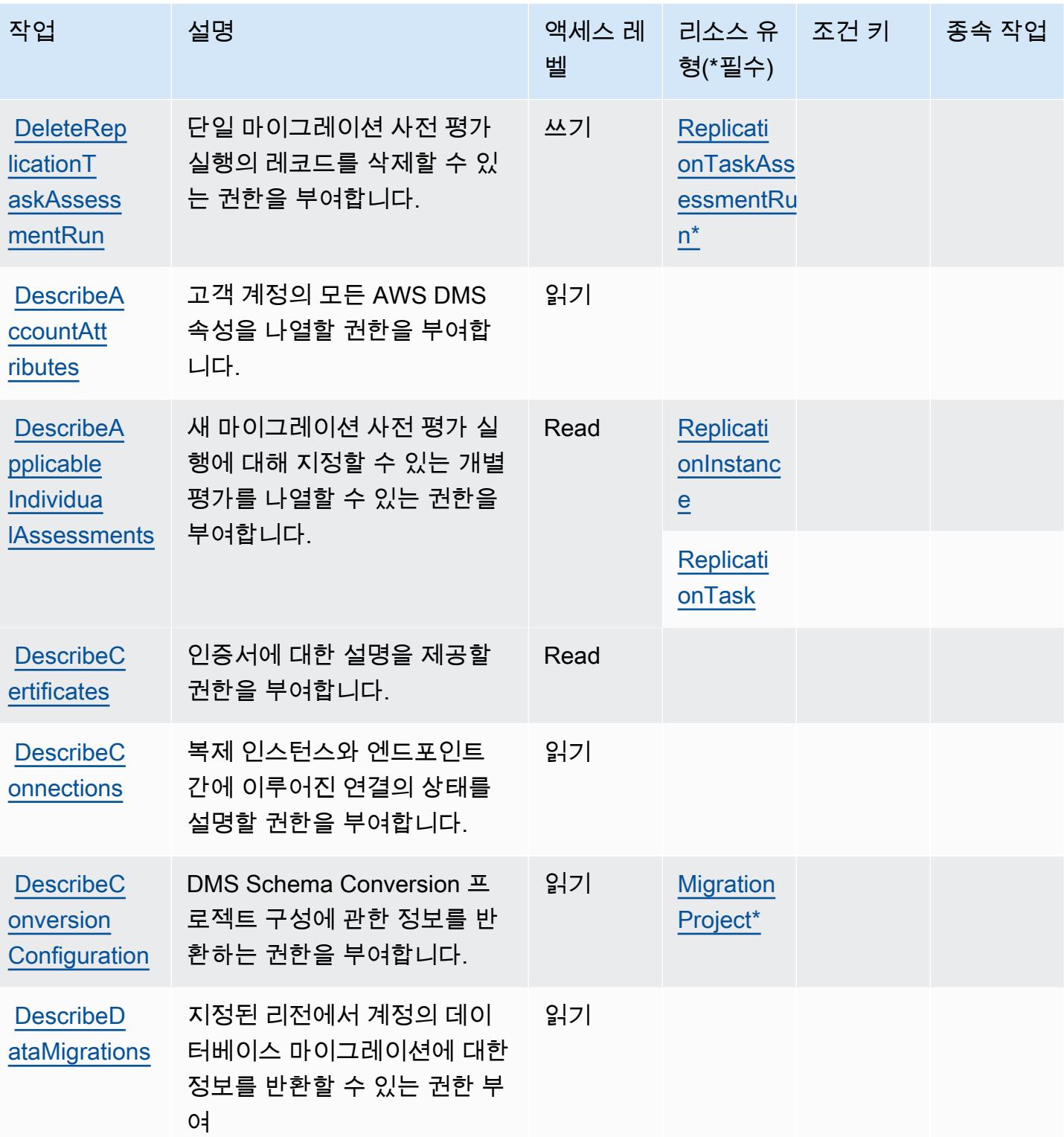

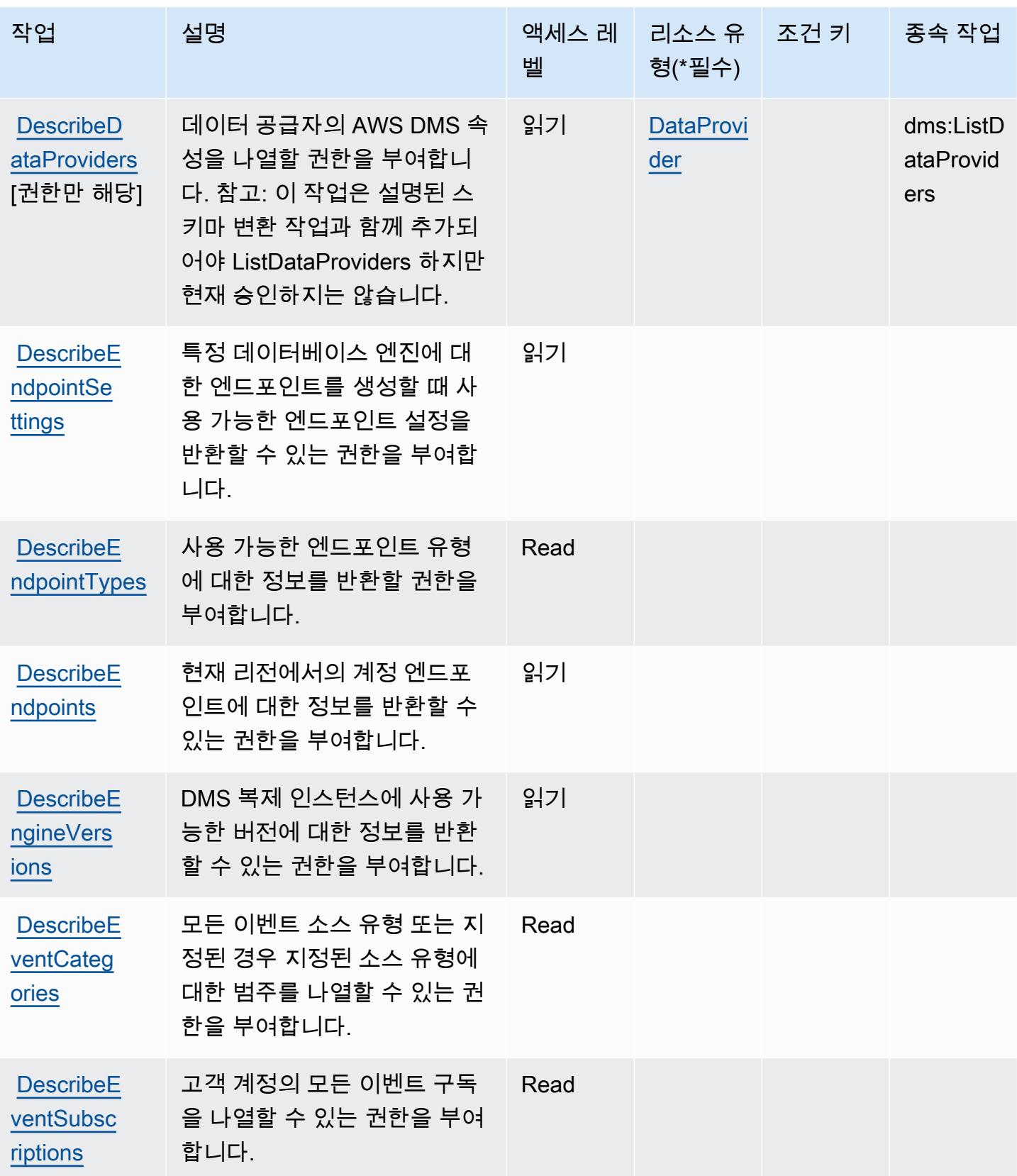

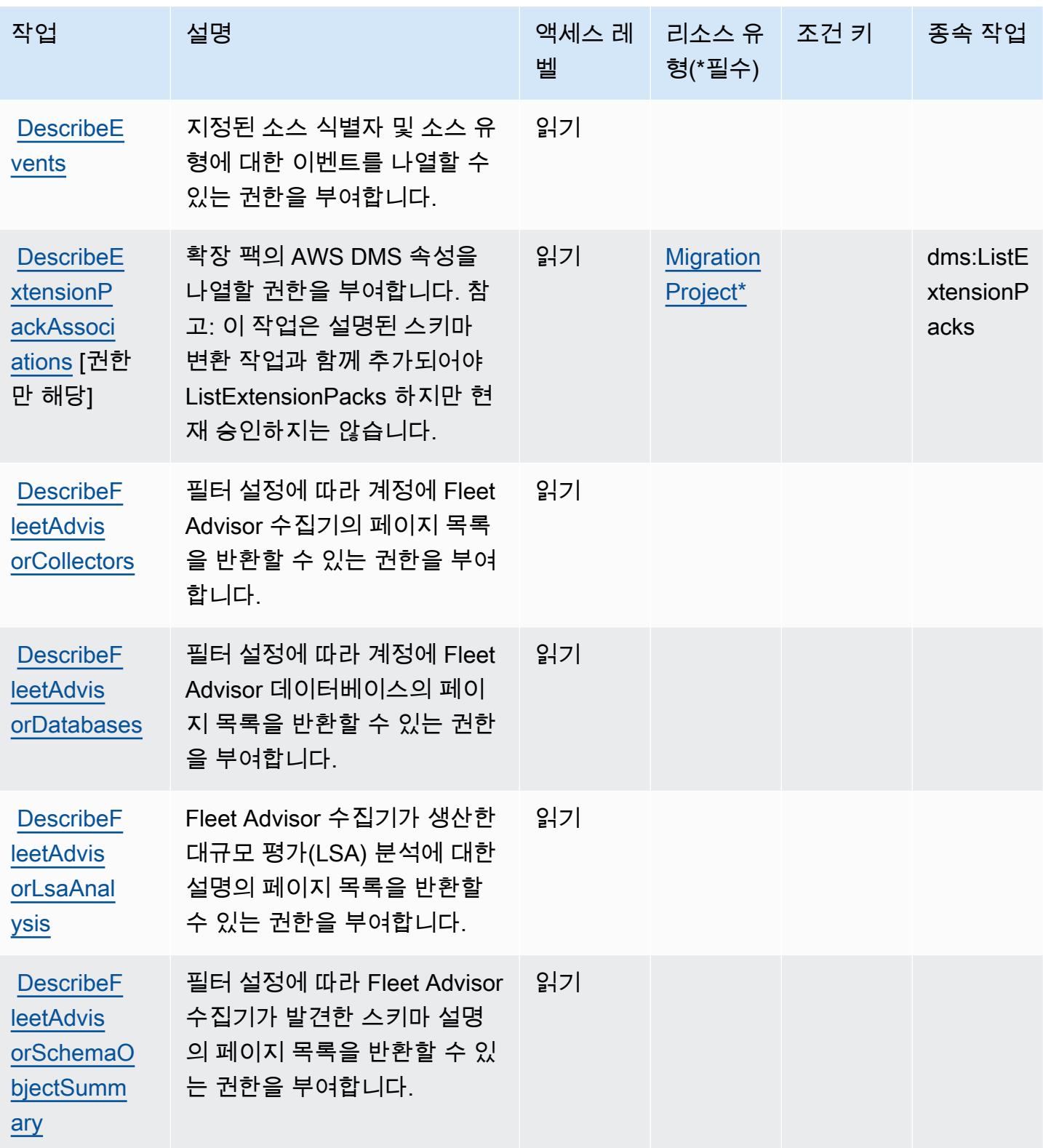

서비스 승인 참조

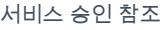

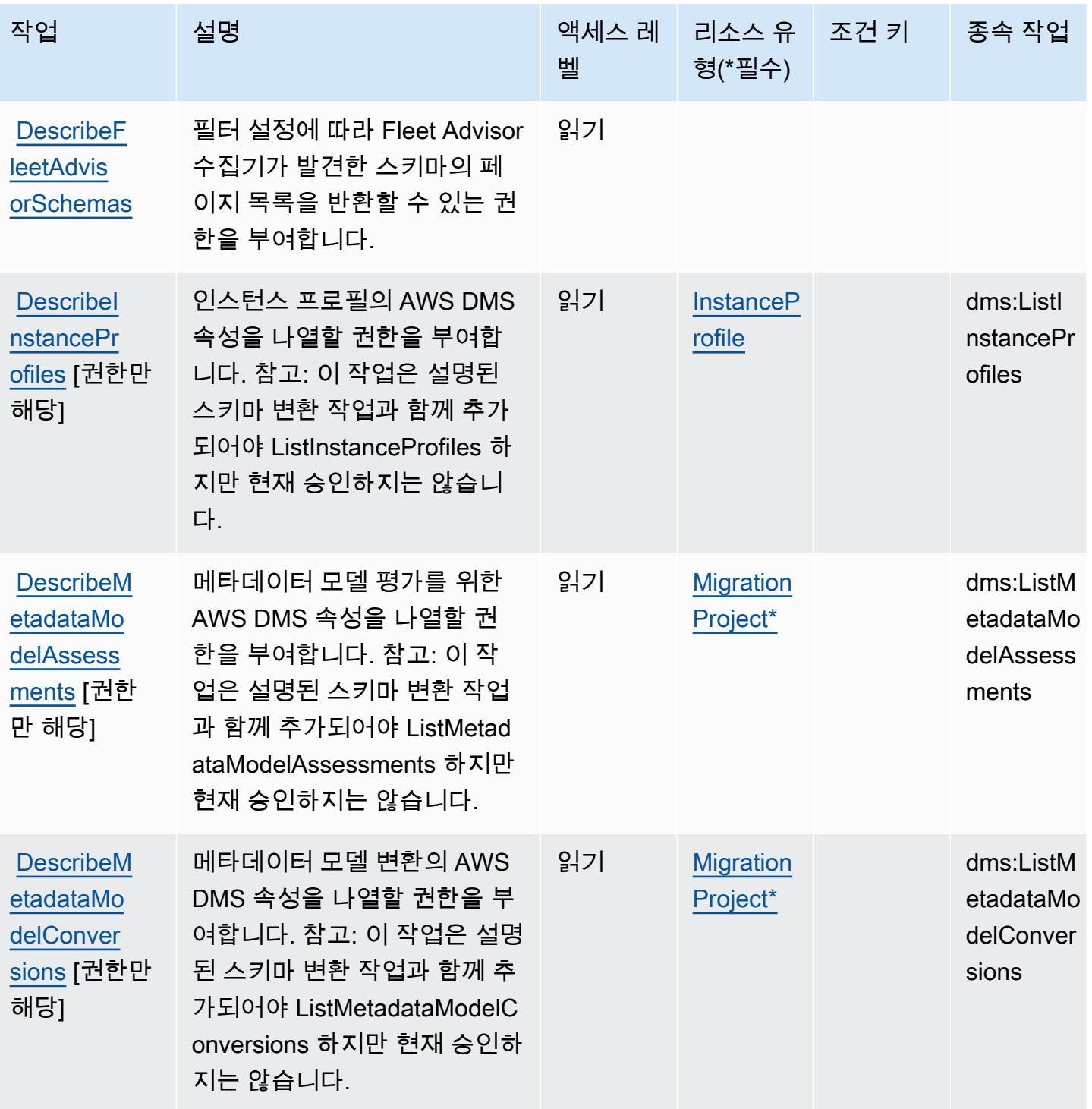

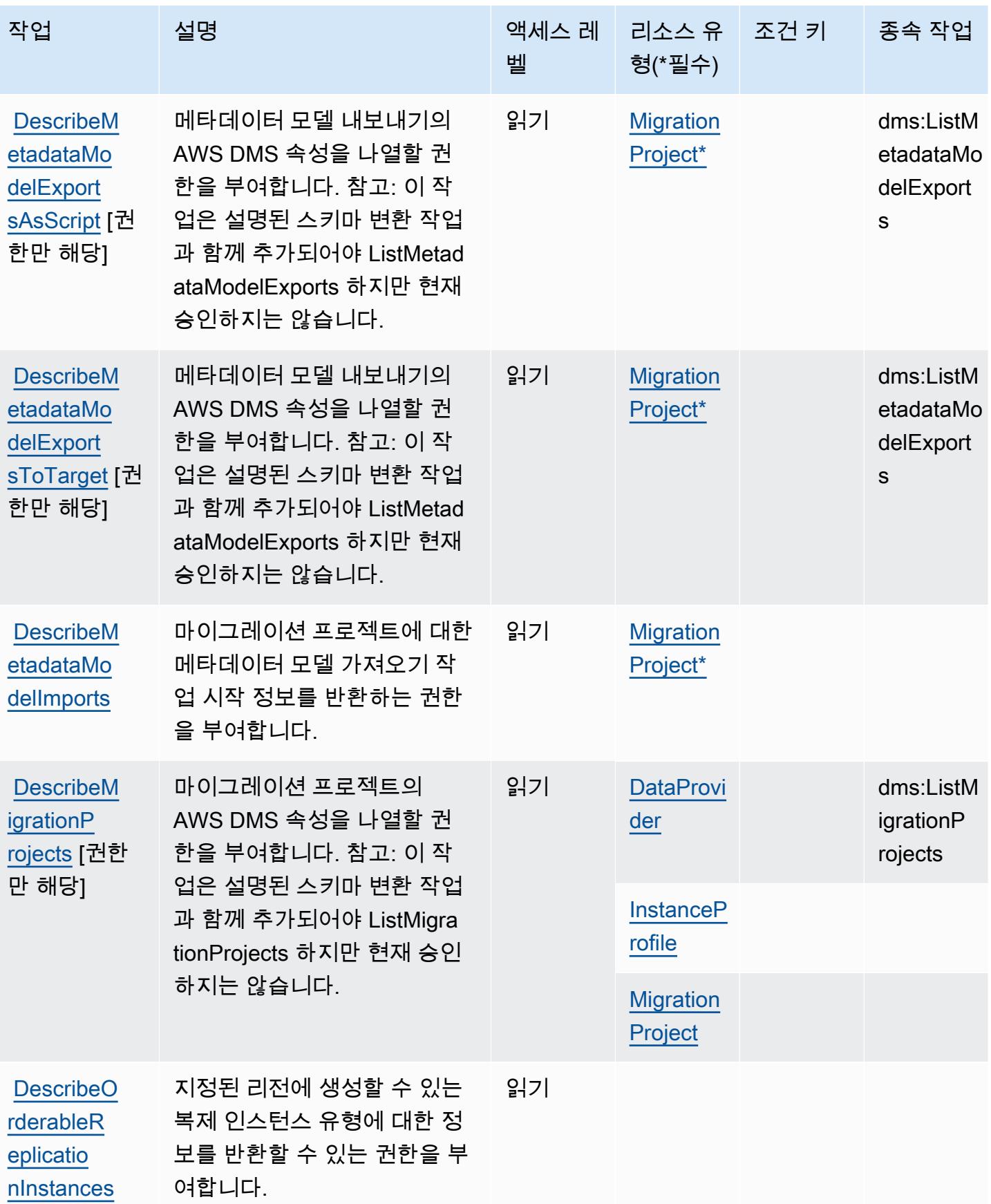

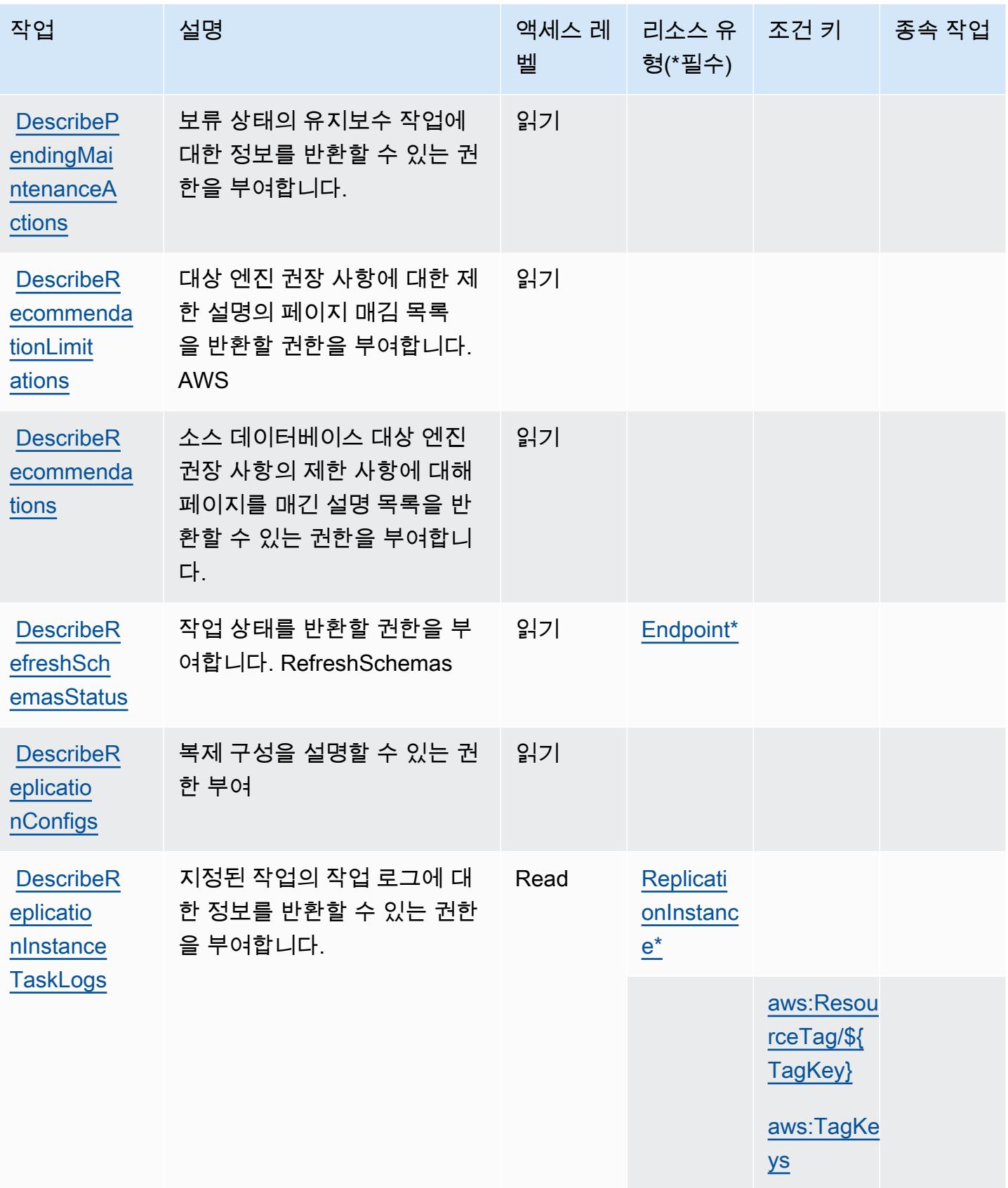

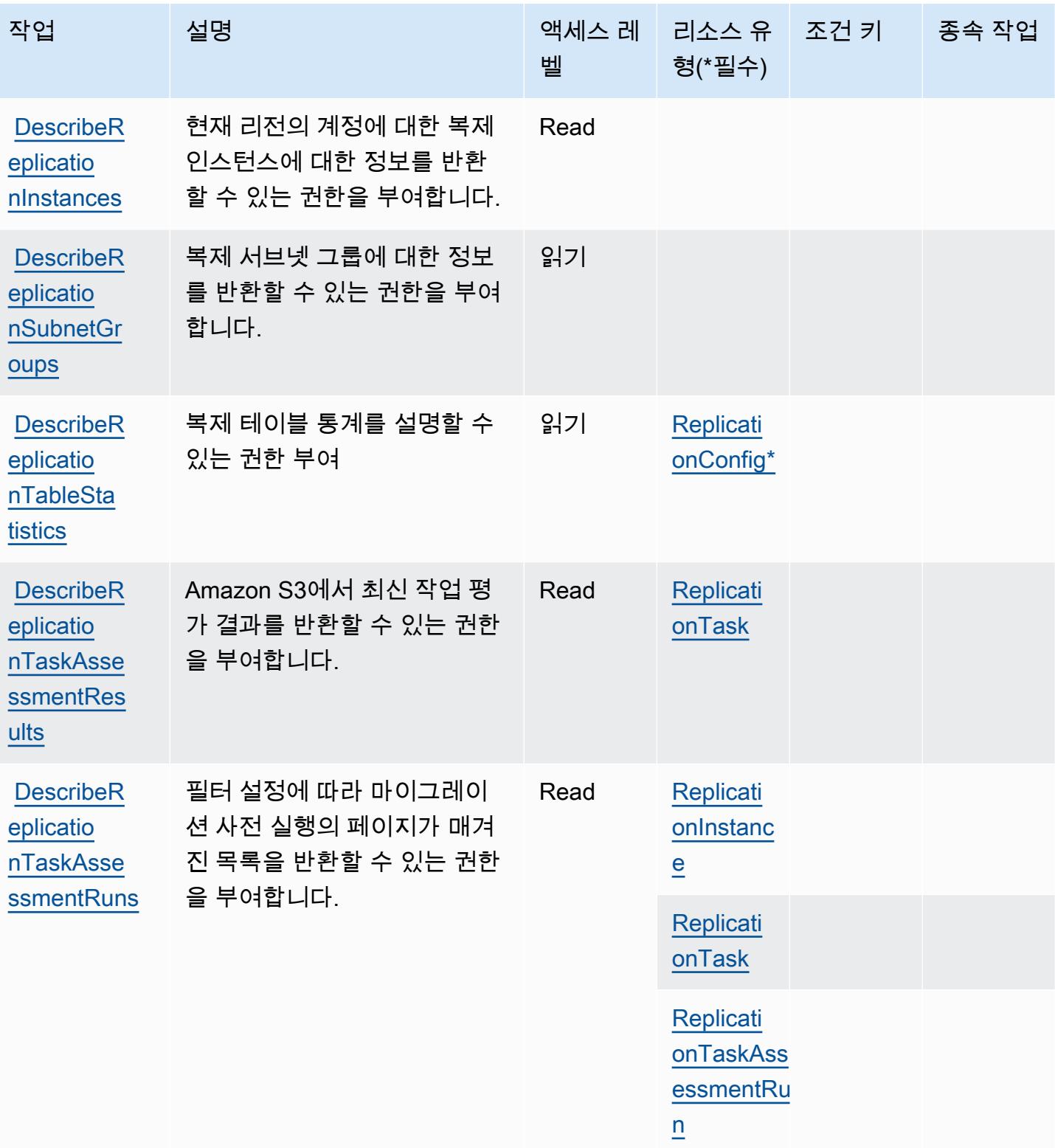

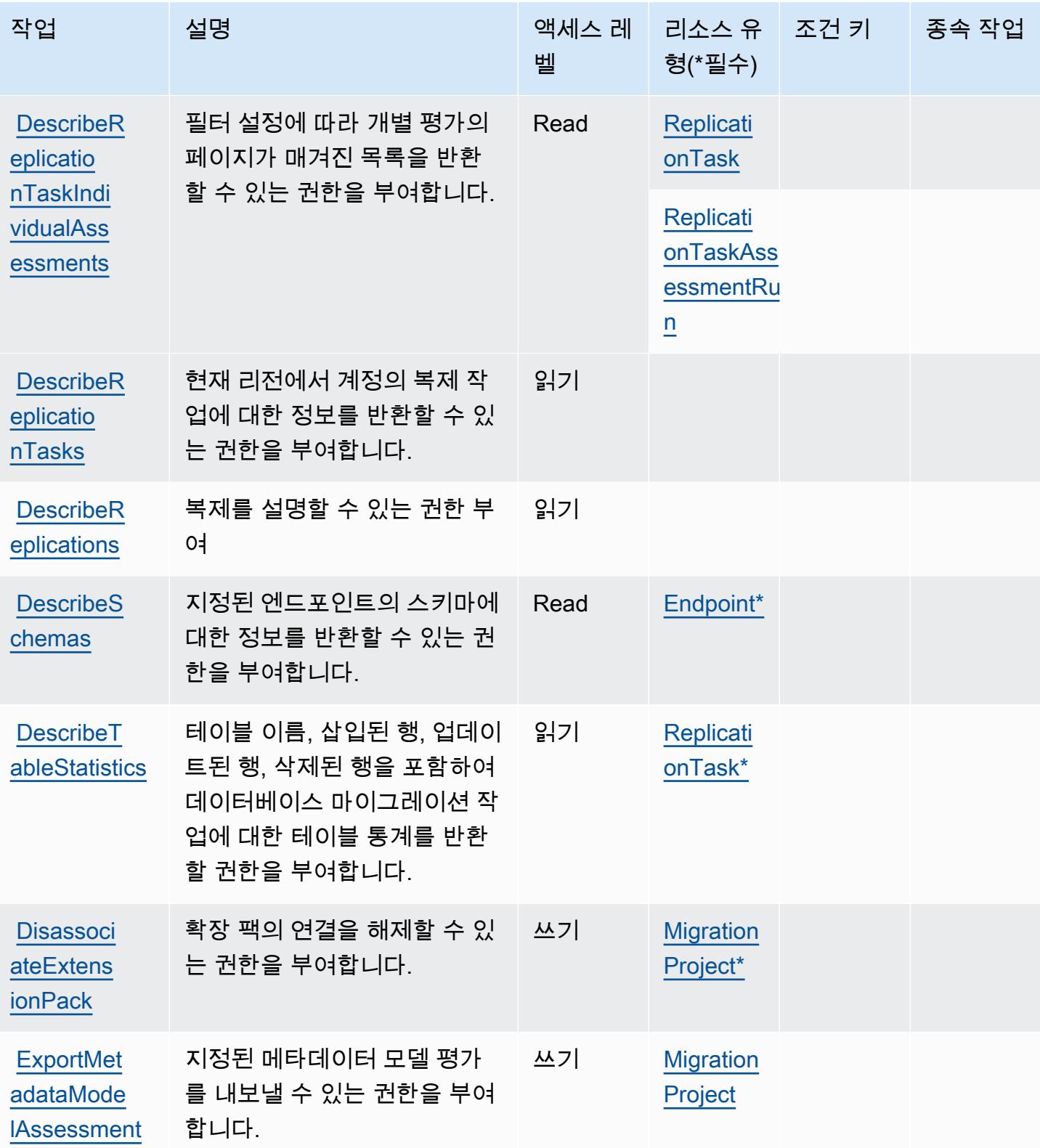

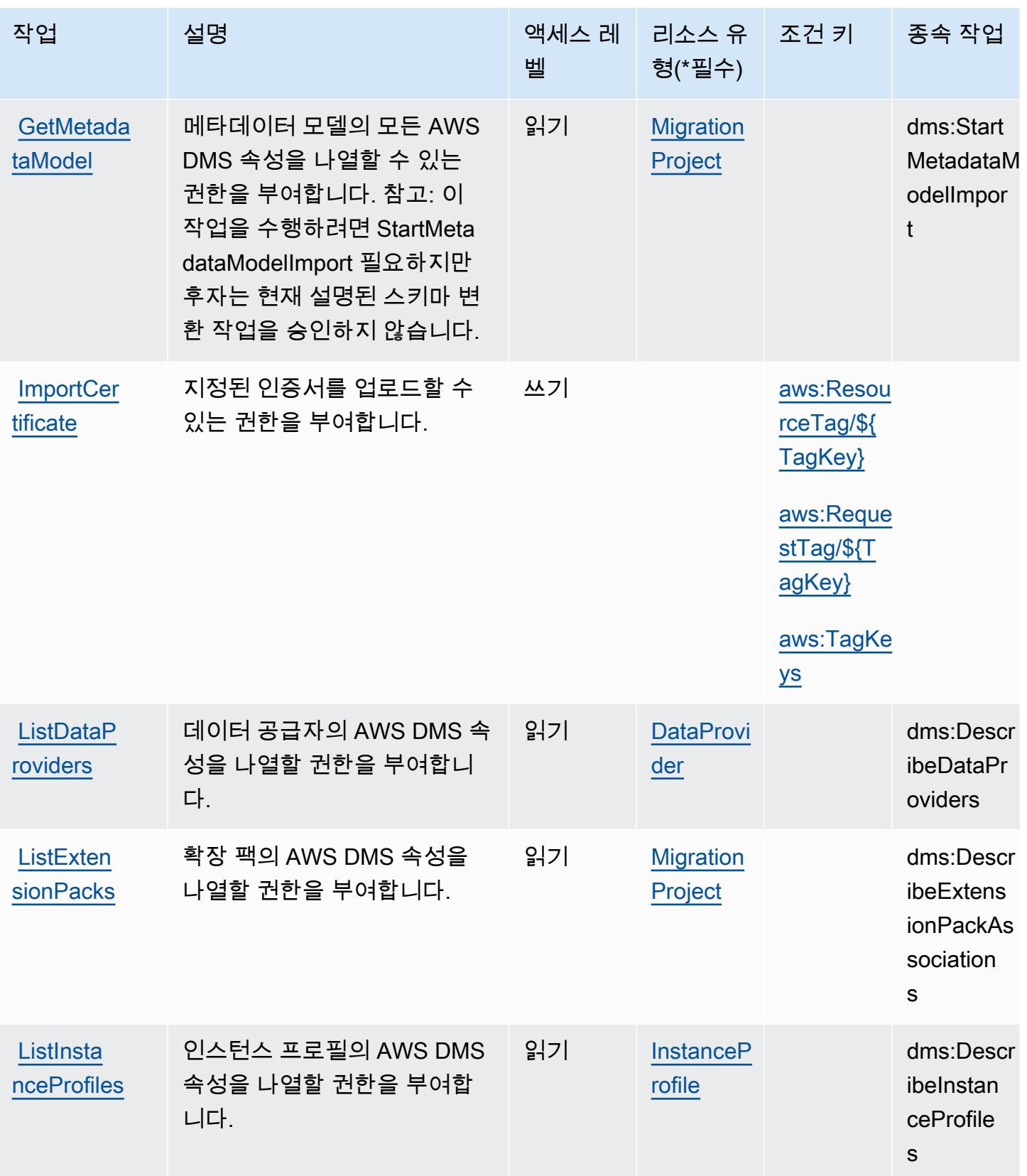

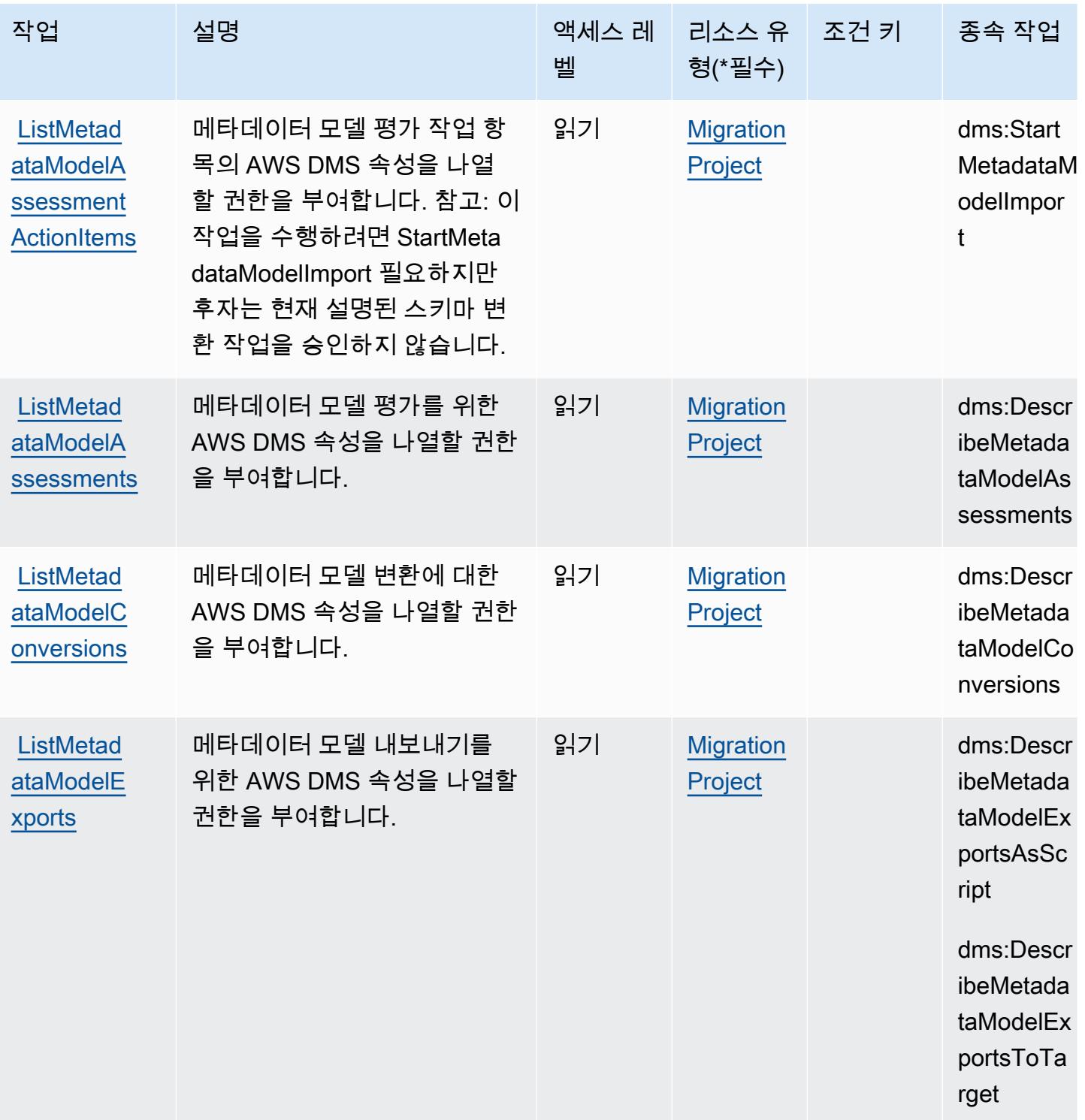

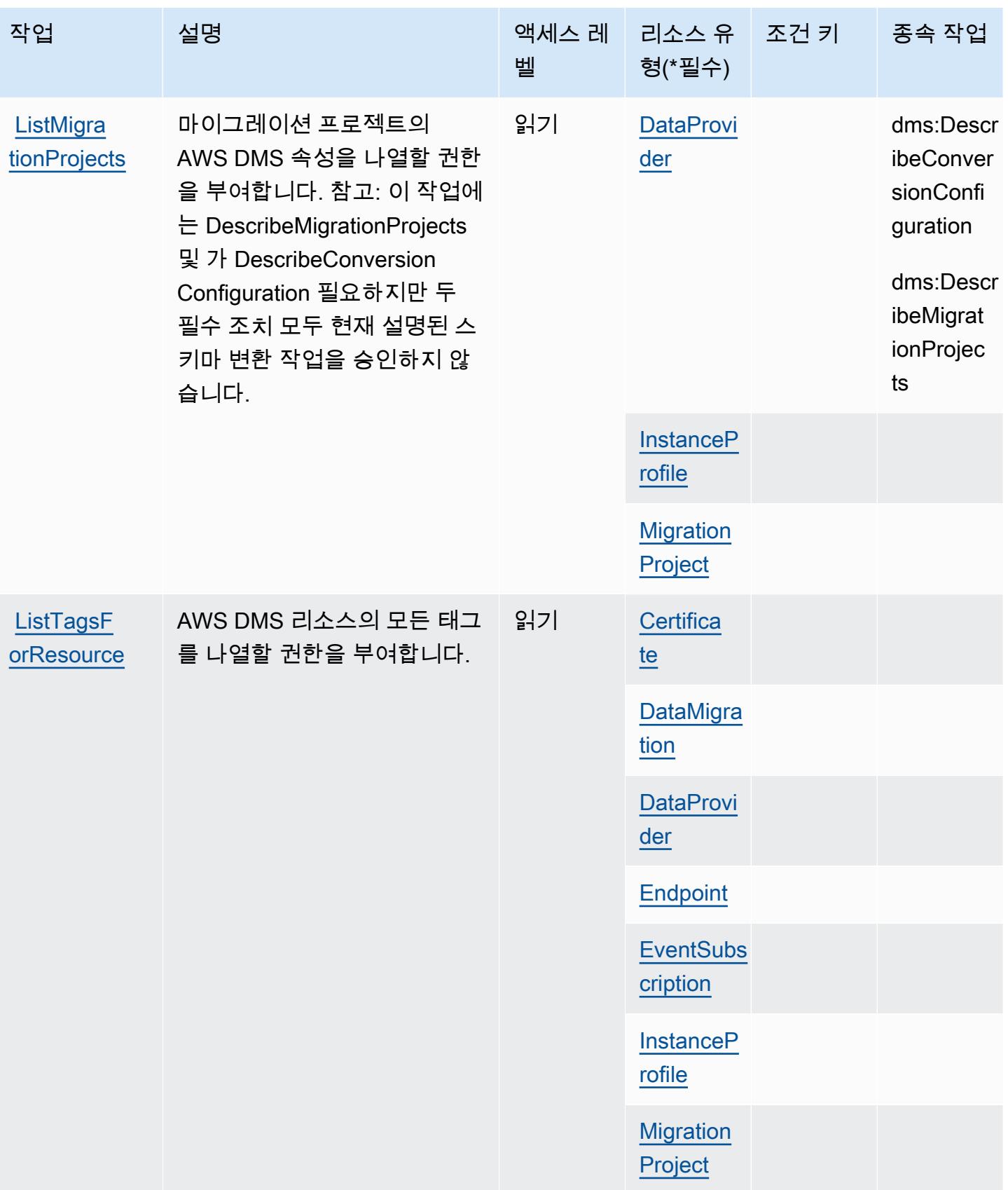

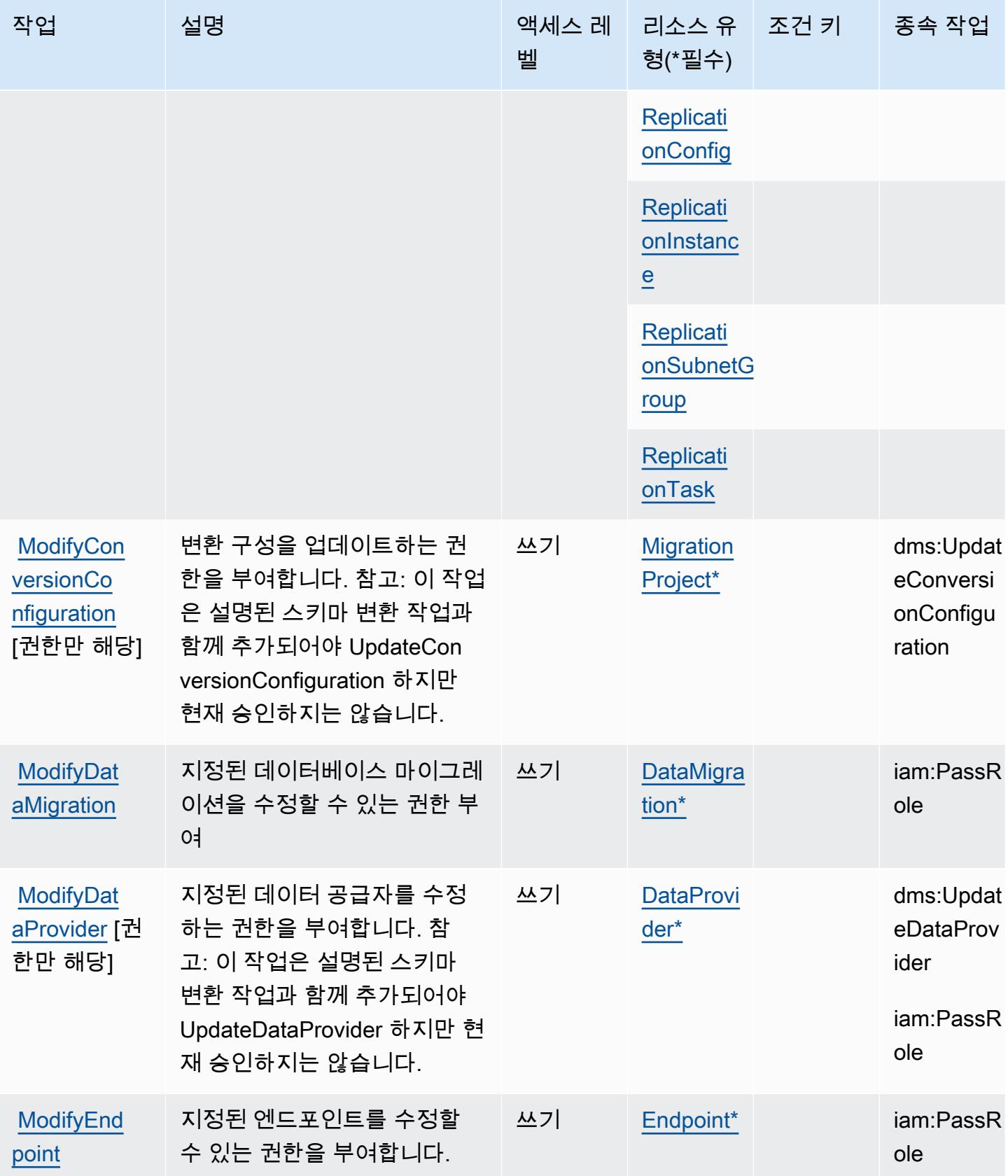

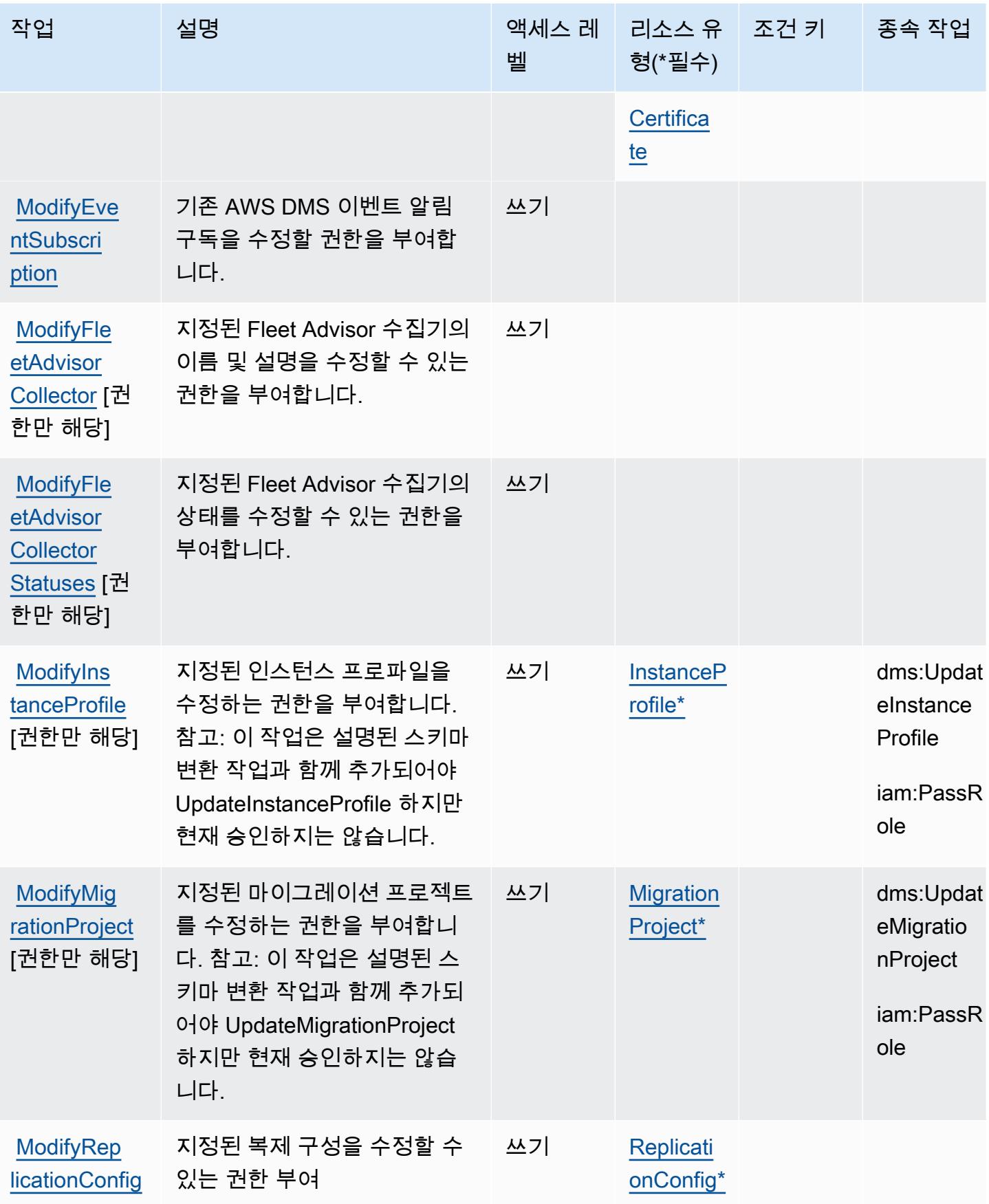

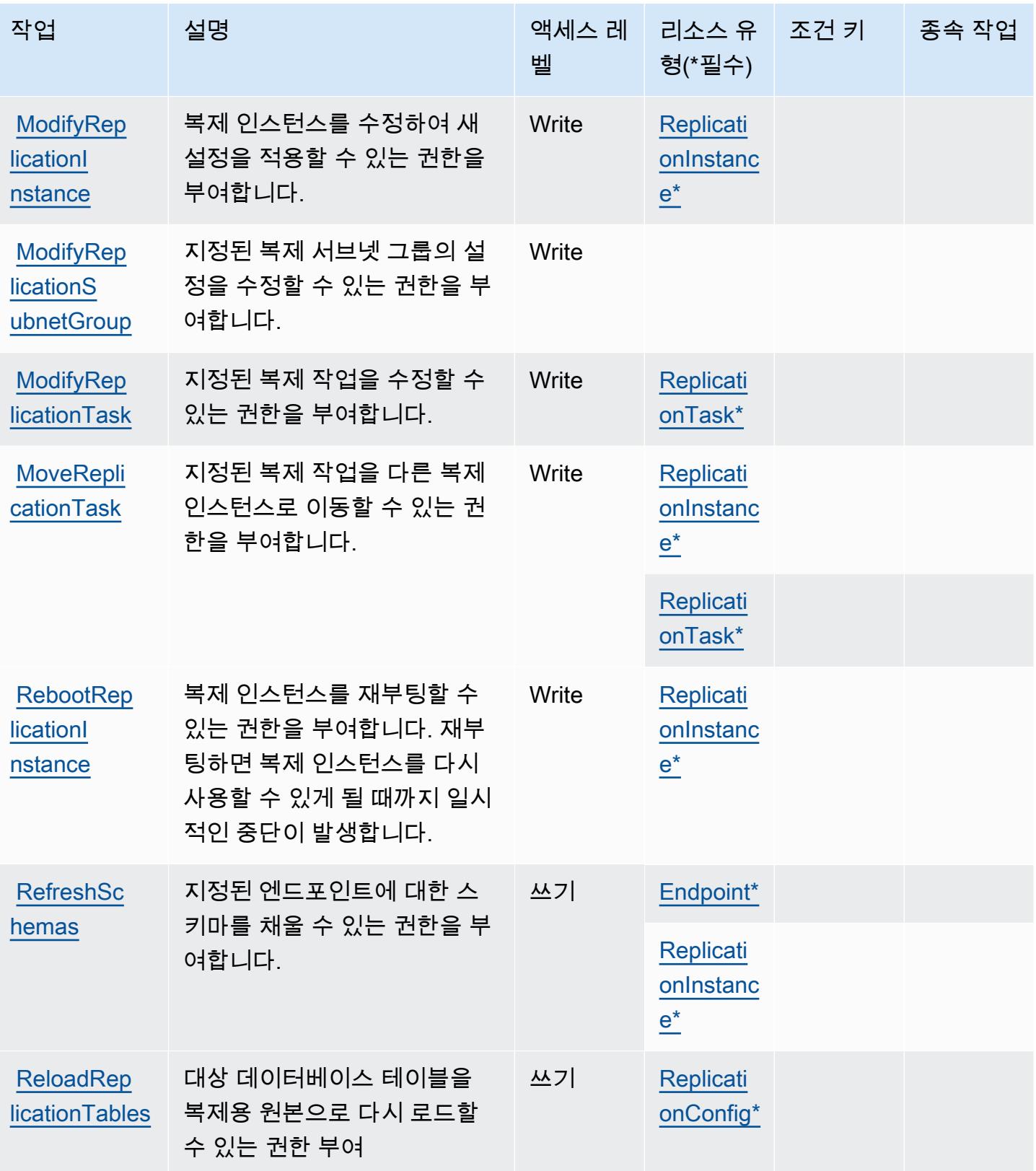

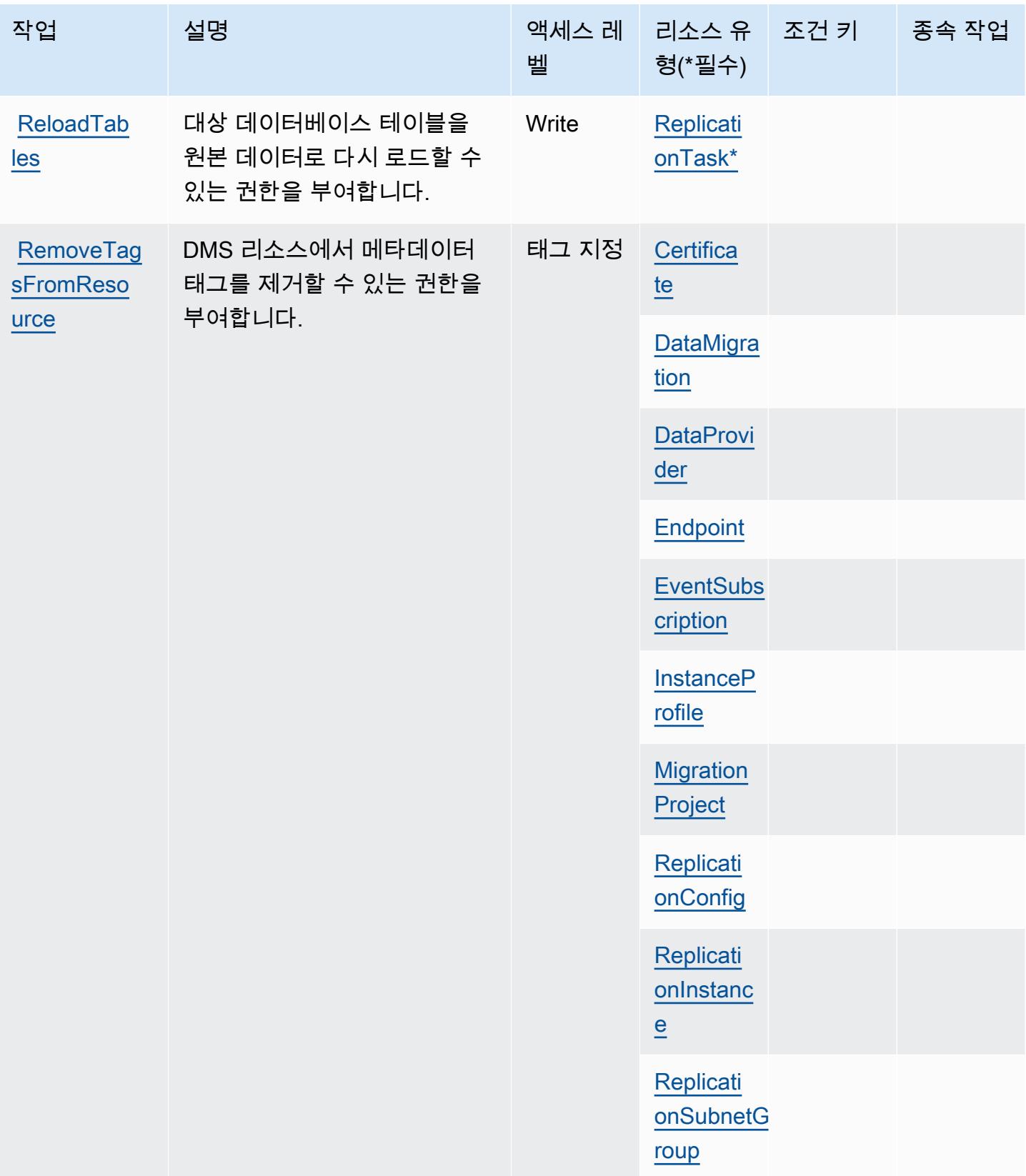

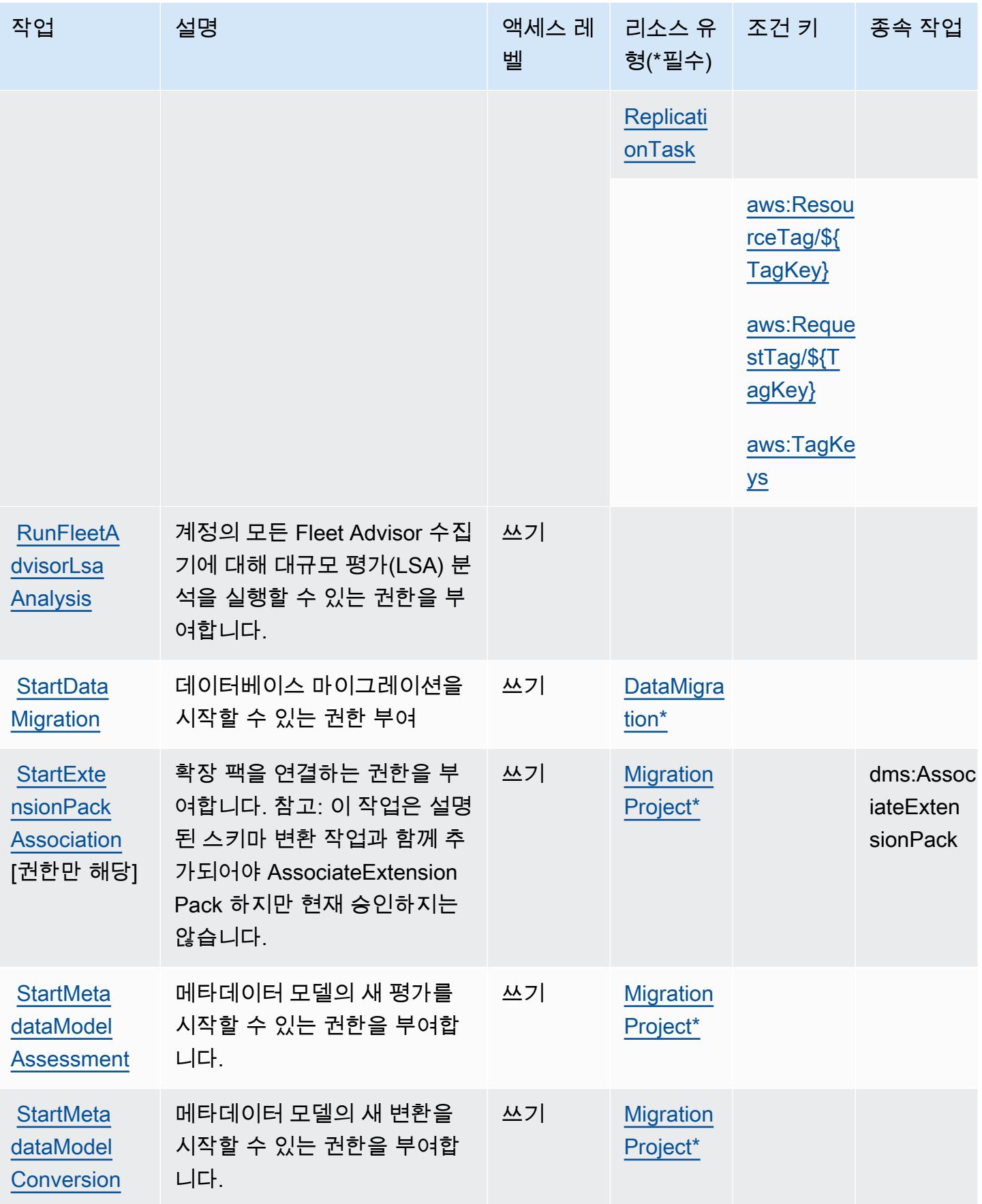

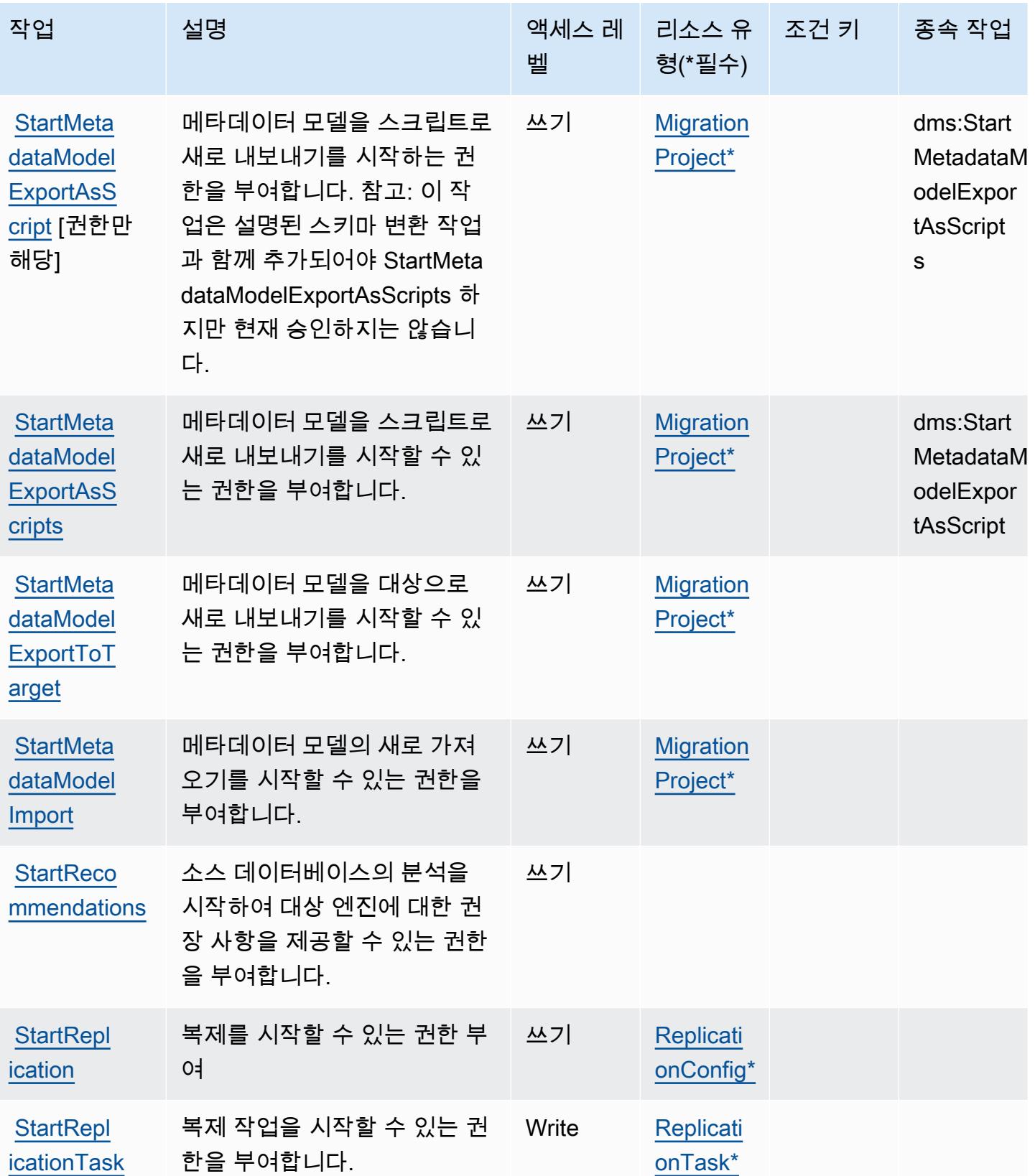

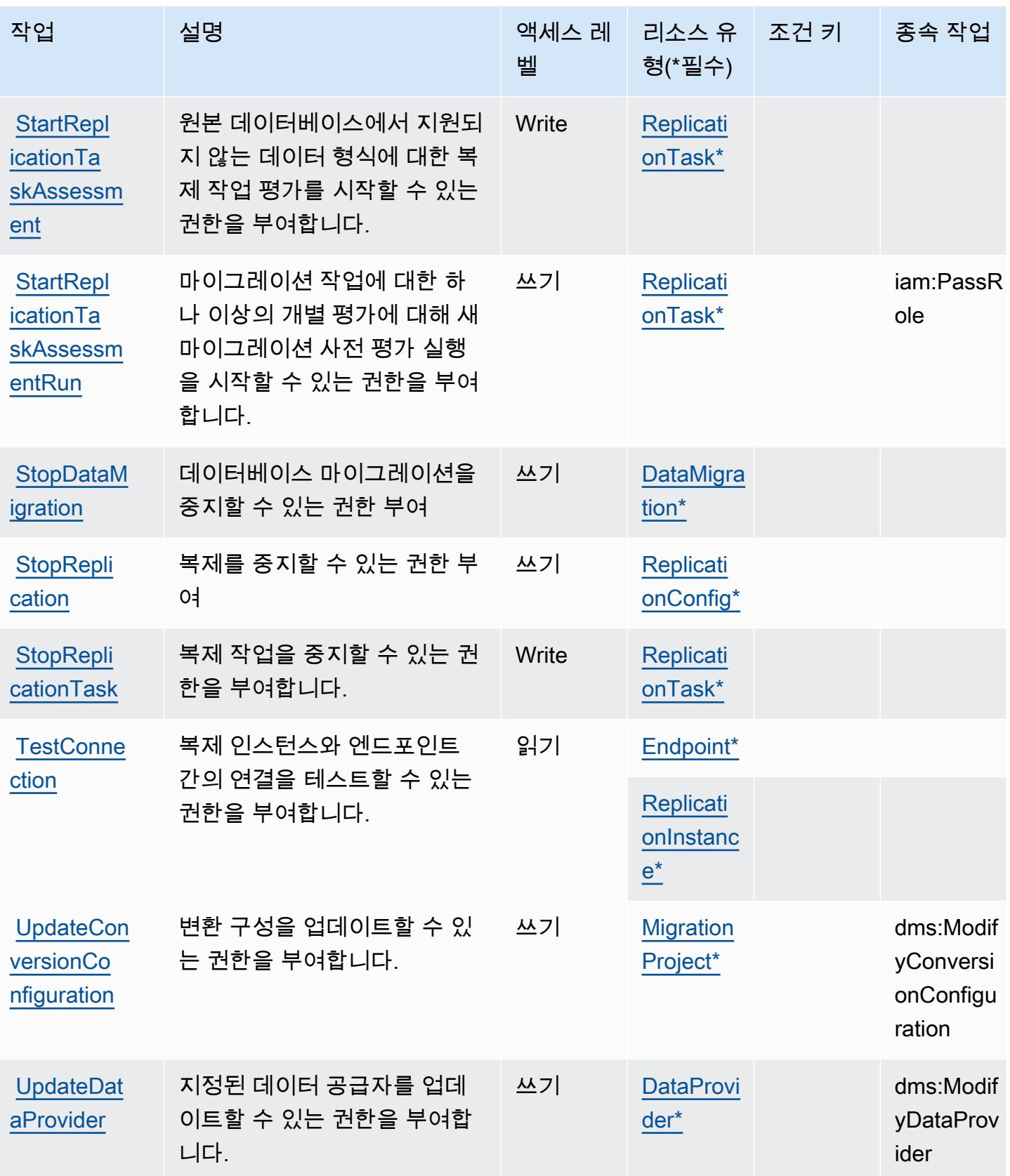

서비스 승인 참조 서비스 승인 참조

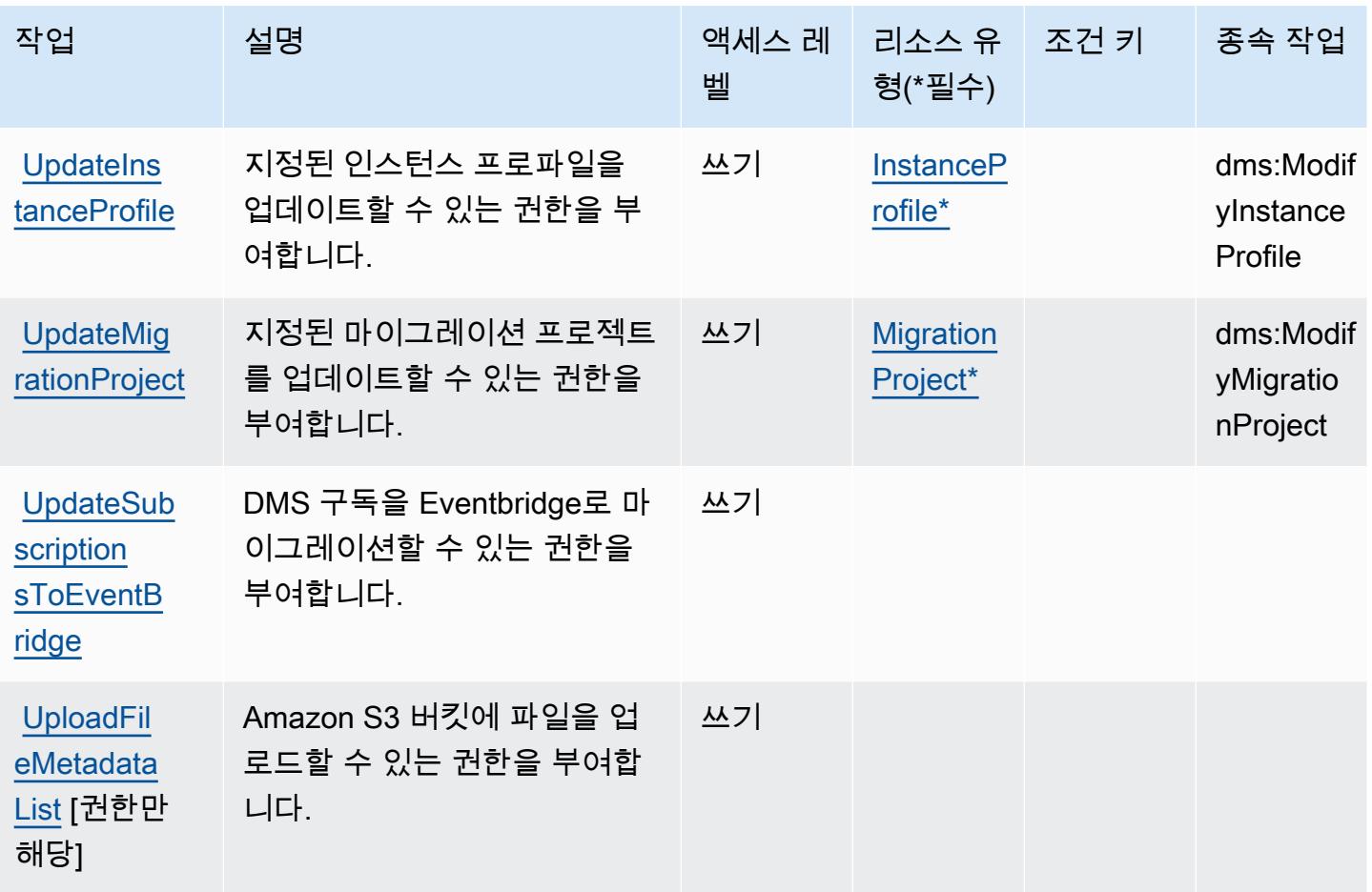

### AWS Database Migration Service에서 정의한 리소스 유형

이 서비스에서 정의하는 리소스 유형은 다음과 같으며, IAM 권한 정책 설명의 Resource 요소에서 사 용할 수 있습니다. [작업 테이블의](#page-1115-0) 각 작업에서 해당 작업으로 지정할 수 있는 리소스 유형을 식별합니 다. 리소스 유형은 정책에 포함할 조건 키를 정의할 수도 있습니다. 이러한 키는 리소스 유형 테이블의 마지막 열에 표시됩니다. 다음 테이블의 열에 관한 자세한 내용은 [리소스 유형 테이블을](reference_policies_actions-resources-contextkeys.html#resources_table) 참조하세요.

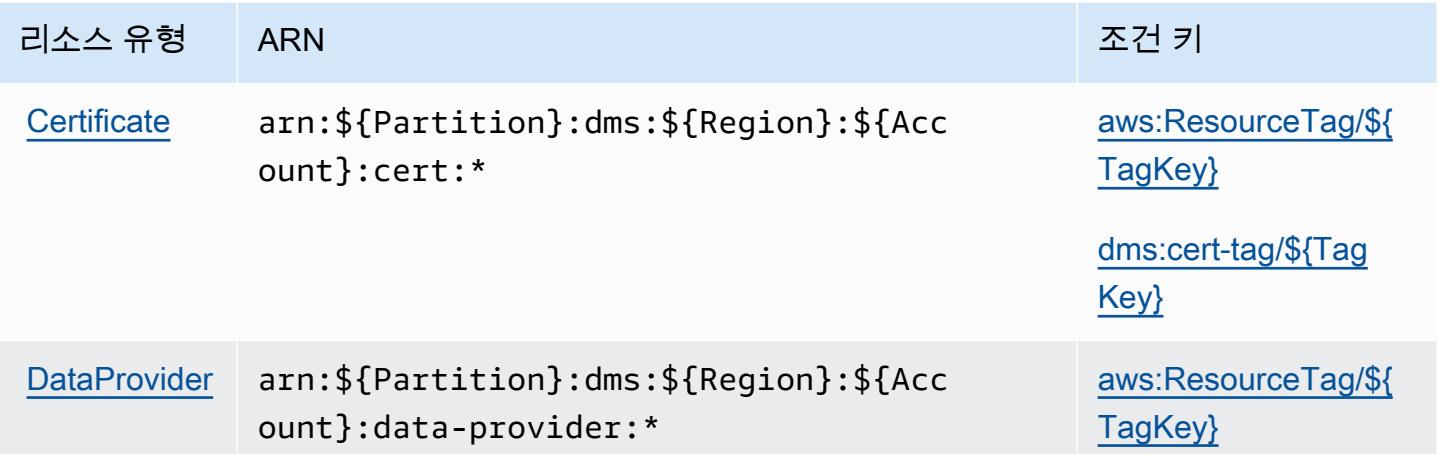

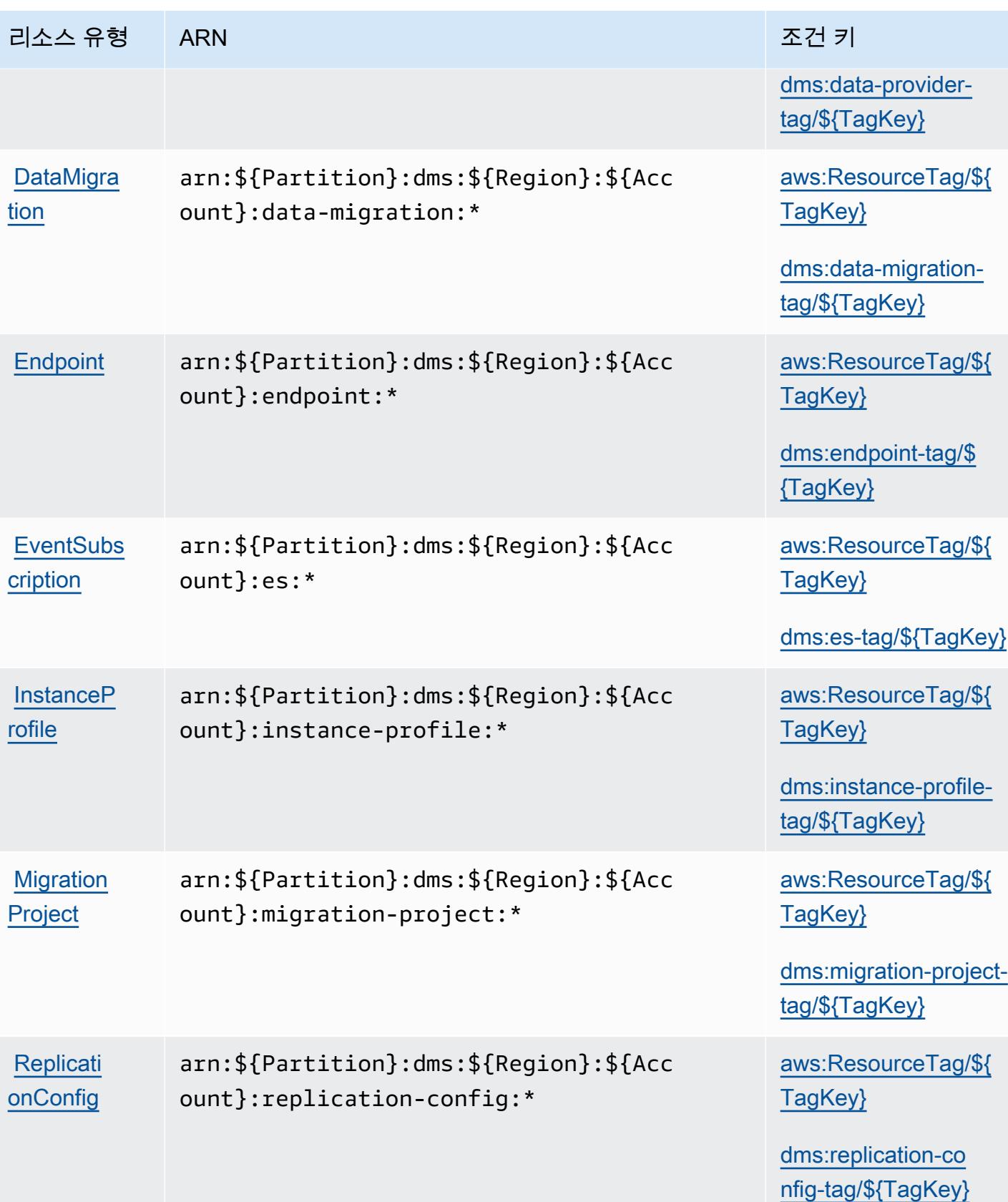

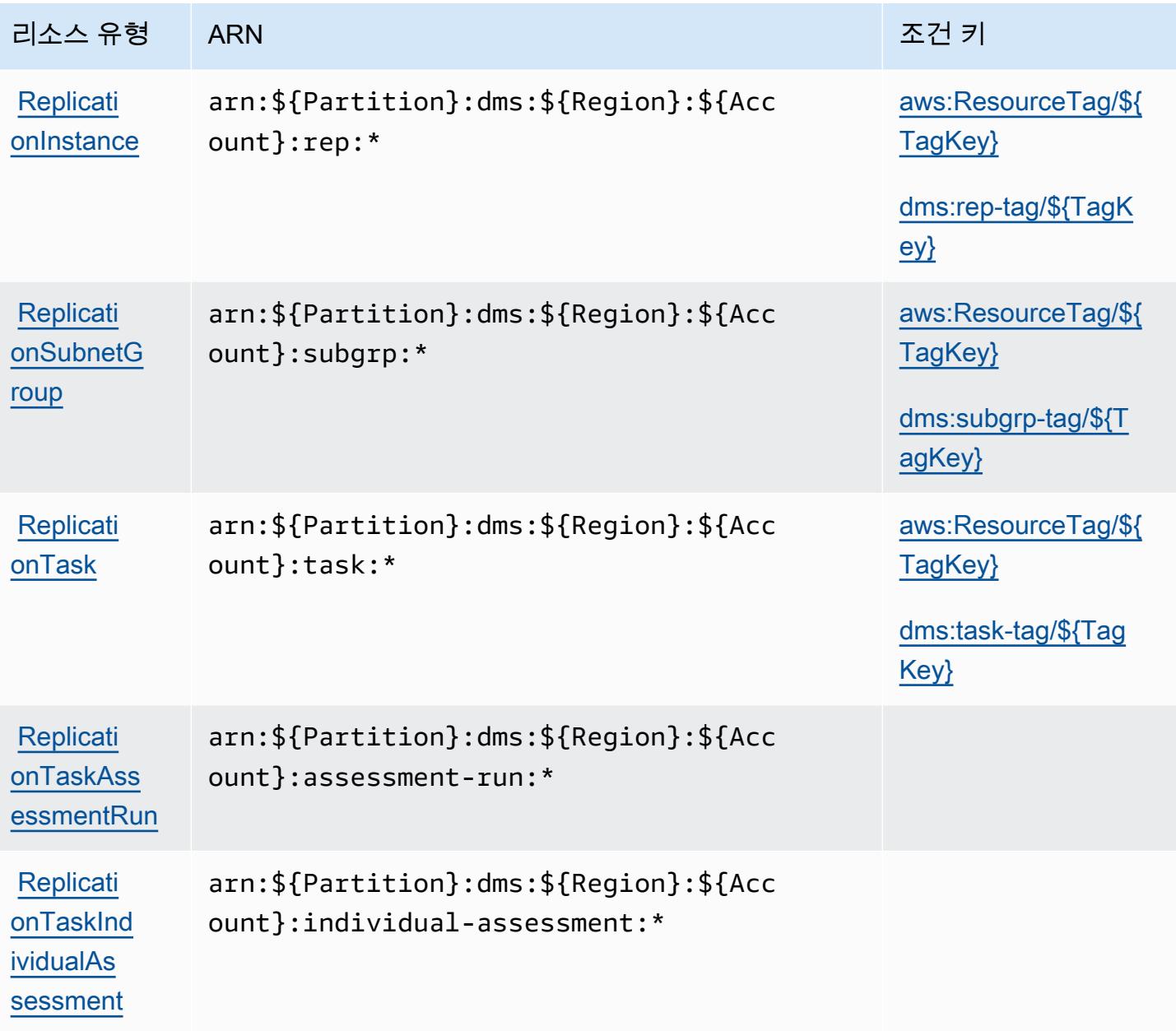

AWS Database Migration Service에 사용되는 조건 키

AWS Database Migration Service는 IAM 정책의 Condition 요소에 사용할 수 있는 다음과 같은 조건 키를 정의합니다. 이러한 키를 사용하여 정책 설명이 적용되는 조건을 보다 상세하게 설정할 수 있습니 다. 다음 테이블의 열에 대한 자세한 내용은 [조건 키 테이블](reference_policies_actions-resources-contextkeys.html#context_keys_table)을 참조하세요.

모든 서비스에 사용할 수 있는 글로벌 조건 키를 보려면 <u>[사용 가능한 글로벌 조건 키](https://docs.aws.amazon.com/IAM/latest/UserGuide/reference_policies_condition-keys.html#AvailableKeys)</u>를 참조하세요.

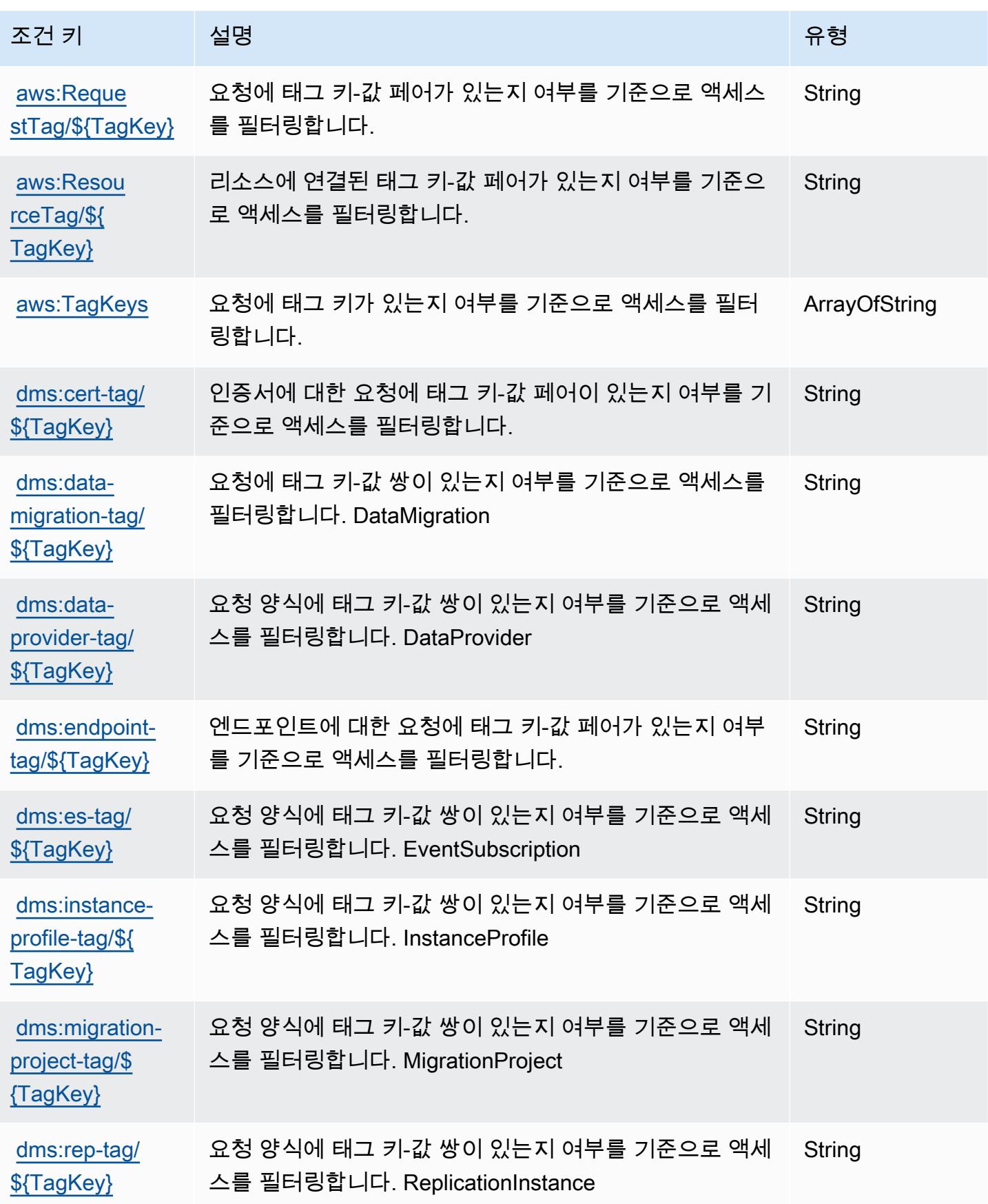

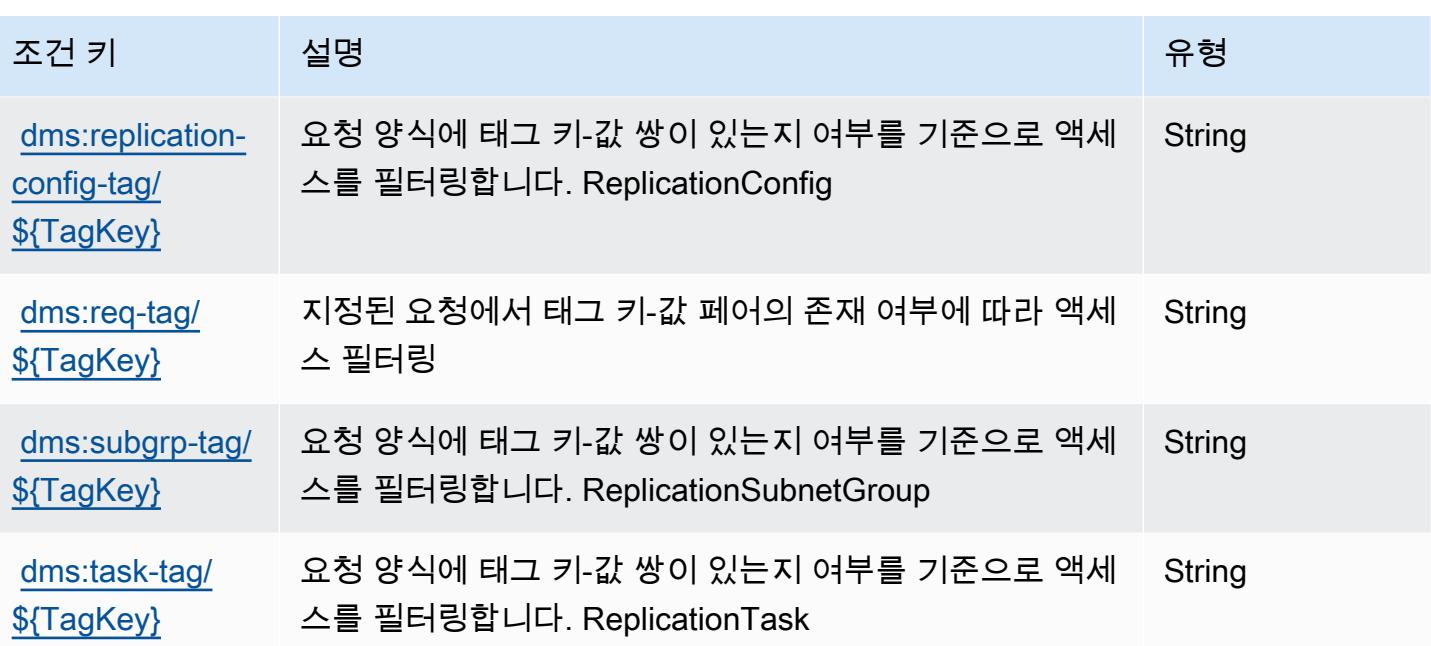

## Database Query Metadata Service에 사용되는 작업, 리소스 및 조건 키

Database Query Metadata Service(서비스 접두사: dbqms)는 IAM 권한 정책에 사용할 수 있는 다음과 같은 서비스별 리소스, 작업 및 조건 컨텍스트 키를 제공합니다.

#### 참조:

- [이 서비스의 구성](https://docs.aws.amazon.com/qldb/latest/developerguide/dbqms-api.html) 방법을 알아봅니다.
- [이 서비스에 사용 가능한 API 작업](https://docs.aws.amazon.com/qldb/latest/developerguide/dbqms-api.html) 목록을 봅니다.
- IAM 권한 정책을 [사용](https://docs.aws.amazon.com/qldb/latest/developerguide/dbqms-api.html)하여 이 서비스와 리소스를 보호하는 방법을 알아봅니다.

#### 주제

- [Database Query Metadata Service에서 정의한 작업](#page-1148-0)
- [Database Query Metadata Service에서 정의한 리소스 유형](#page-1151-0)
- [Database Query Metadata Service에 사용되는 조건 키](#page-1151-1)

<span id="page-1148-0"></span>Database Query Metadata Service에서 정의한 작업

IAM 정책 설명의 Action 요소에서는 다음 작업을 지정할 수 있습니다. 정책을 사용하여 AWS에서 작 업할 수 있는 권한을 부여합니다. 정책에서 작업을 사용하면 일반적으로 이름이 같은 API 작업 또는

CLI 명령에 대한 액세스를 허용하거나 거부합니다. 그러나 경우에 따라 하나의 작업으로 둘 이상의 작 업에 대한 액세스가 제어됩니다. 또는 일부 작업을 수행하려면 다양한 작업이 필요합니다.

작업 테이블의 리소스 유형 열에는 각 작업이 리소스 수준 권한을 지원하는지 여부가 표시됩니다. 리 소스 열에 값이 없으면 정책 문의 Resource 요소에서 정책이 적용되는 모든 리소스("\*")를 지정해야 합니다. 리소스 열에 리소스 유형이 포함되어 있으면 해당 작업 시 문에서 해당 유형의 ARN을 지정 할 수 있습니다. 작업에 필요한 리소스가 하나 이상 있는 경우, 호출자에게 해당 리소스와 함께 작업을 사용할 수 있는 권한이 있어야 합니다. 필수 리소스는 테이블에서 별표(\*)로 표시됩니다. IAM 정책의 Resource 요소로 리소스 액세스를 제한하는 경우, 각 필수 리소스 유형에 대해 ARN 또는 패턴을 포 함해야 합니다. 일부 작업은 다수의 리소스 유형을 지원합니다. 리소스 유형이 옵션(필수 리소스로 표 시되지 않은 경우)인 경우에는 선택적 리소스 유형 중 하나를 사용하도록 선택할 수 있습니다.

작업 테이블의 조건 키 열에는 정책 설명의 Condition 요소에서 지정할 수 있는 키가 포함됩니다. 서 비스의 리소스와 연결된 조건 키에 대한 자세한 내용은 리소스 유형 테이블의 조건 키 열을 참조하세 요.

**a** Note

리소스 조건 키는 [리소스 유형](#page-1151-0) 표에 나열되어 있습니다. 작업에 적용되는 리소스 유형에 대한 링크는 리소스 유형(\*필수) 작업 표의 열에서 찾을 수 있습니다. 리소스 유형 테이블의 리소스 유형에는 조건 키 열이 포함되고 이는 작업 표의 작업에 적용되는 리소스 조건 키입니다.

다음 테이블의 열에 대한 자세한 내용은 [작업 테이블](reference_policies_actions-resources-contextkeys.html#actions_table)을 참조하세요.

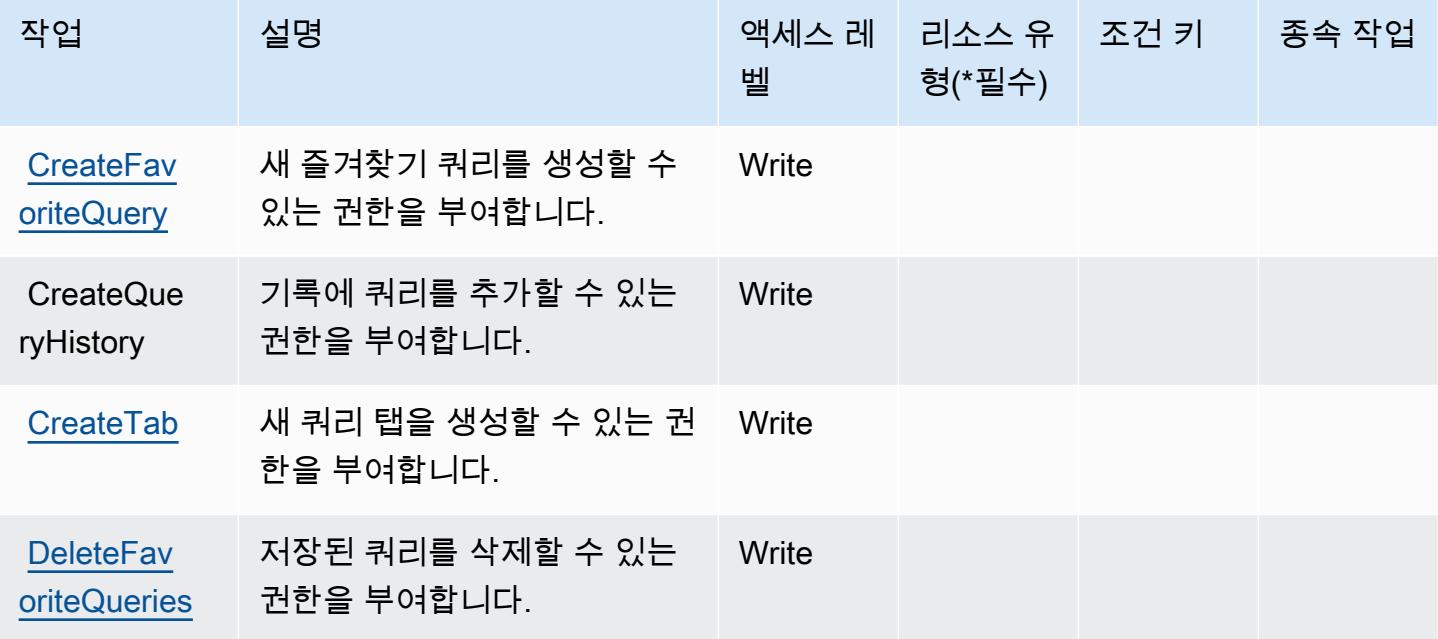

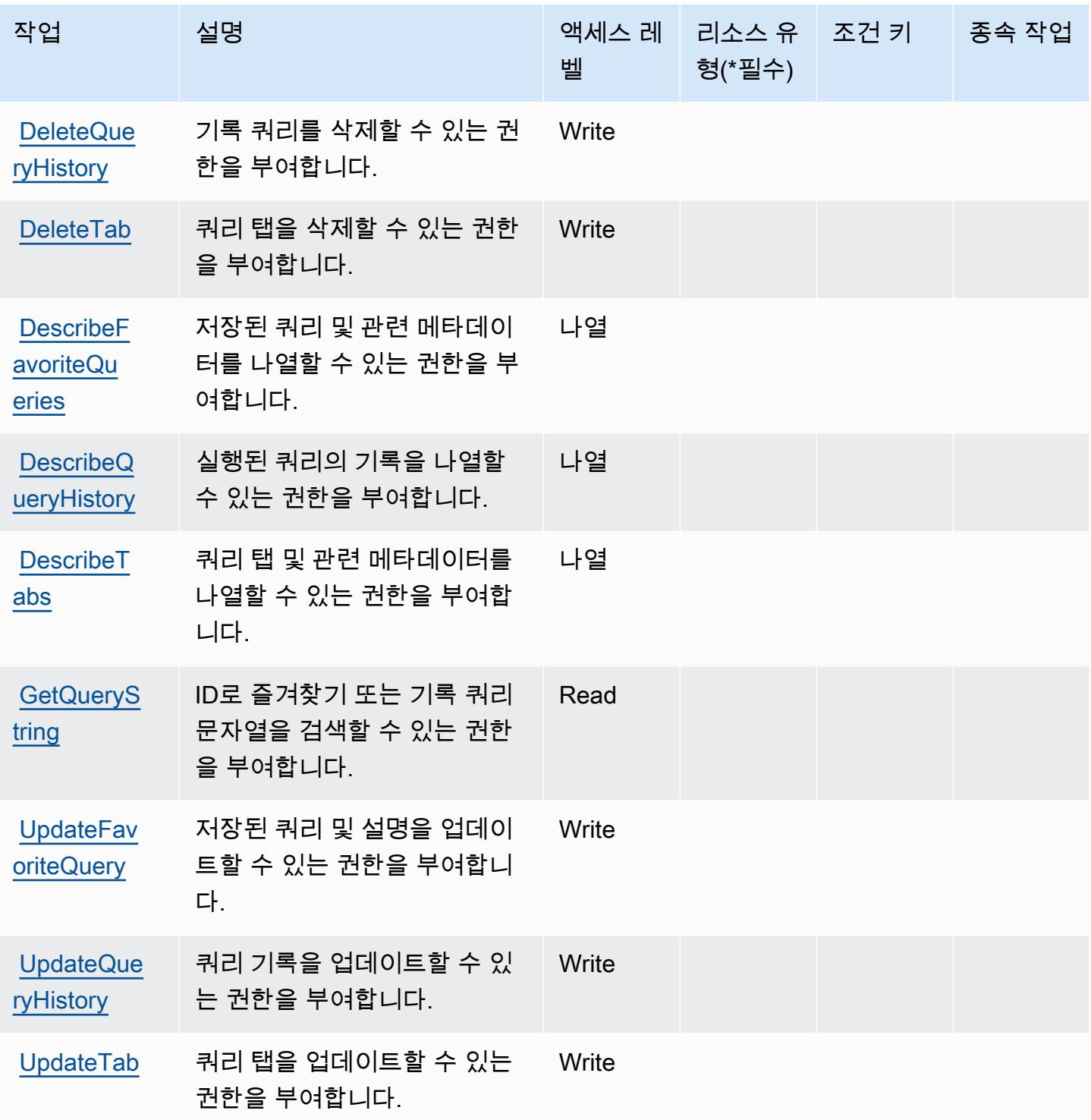

# <span id="page-1151-0"></span>Database Query Metadata Service에서 정의한 리소스 유형

Database Query Metadata Service는 IAM 정책 문의 Resource 요소에 리소스 ARN을 지정하는 기 능을 지원하지 않습니다. Database Query Metadata Service에 대한 액세스를 허용하려면 정책에서 "Resource": "\*"를 지정하십시오.

<span id="page-1151-1"></span>Database Query Metadata Service에 사용되는 조건 키

DBQMS에는 정책 문의 Condition 요소에 사용할 수 있는 서비스별 컨텍스트 키가 없습니다. 모든 서 비스에 사용할 수 있는 글로벌 컨텍스트 키의 목록은 [사용 가능한 조건 키를](https://docs.aws.amazon.com/IAM/latest/UserGuide/reference_policies_condition-keys.html#AvailableKeys) 참조하세요.

# 에 대한 작업, 리소스 및 조건 키 AWS DataSync

AWS DataSync (서비스 접두사:datasync) 는 IAM 권한 정책에 사용할 수 있는 다음과 같은 서비스별 리소스, 작업 및 조건 컨텍스트 키를 제공합니다.

### 참조:

- [이 서비스의 구성](https://docs.aws.amazon.com/datasync/latest/userguide/) 방법을 알아봅니다.
- [이 서비스에 사용 가능한 API 작업](https://docs.aws.amazon.com/datasync/latest/userguide/API_Reference.html) 목록을 봅니다.
- IAM 권한 정책을 [사용](https://docs.aws.amazon.com/datasync/latest/userguide/iam.html)하여 이 서비스와 리소스를 보호하는 방법을 알아봅니다.

#### 주제

- [AWS DataSync에서 정의한 작업](#page-1151-2)
- [AWS DataSync에서 정의한 리소스 유형](#page-1162-0)
- [AWS DataSync의 조건 키](#page-1163-0)

### <span id="page-1151-2"></span>AWS DataSync에서 정의한 작업

IAM 정책 설명의 Action 요소에서는 다음 작업을 지정할 수 있습니다. 정책을 사용하여 AWS에서 작 업할 수 있는 권한을 부여합니다. 정책에서 작업을 사용하면 일반적으로 이름이 같은 API 작업 또는 CLI 명령에 대한 액세스를 허용하거나 거부합니다. 그러나 경우에 따라 하나의 작업으로 둘 이상의 작 업에 대한 액세스가 제어됩니다. 또는 일부 작업을 수행하려면 다양한 작업이 필요합니다.

작업 테이블의 리소스 유형 열에는 각 작업이 리소스 수준 권한을 지원하는지 여부가 표시됩니다. 리 소스 열에 값이 없으면 정책 문의 Resource 요소에서 정책이 적용되는 모든 리소스("\*")를 지정해야
합니다. 리소스 열에 리소스 유형이 포함되어 있으면 해당 작업 시 문에서 해당 유형의 ARN을 지정 할 수 있습니다. 작업에 필요한 리소스가 하나 이상 있는 경우, 호출자에게 해당 리소스와 함께 작업을 사용할 수 있는 권한이 있어야 합니다. 필수 리소스는 테이블에서 별표(\*)로 표시됩니다. IAM 정책의 Resource 요소로 리소스 액세스를 제한하는 경우, 각 필수 리소스 유형에 대해 ARN 또는 패턴을 포 함해야 합니다. 일부 작업은 다수의 리소스 유형을 지원합니다. 리소스 유형이 옵션(필수 리소스로 표 시되지 않은 경우)인 경우에는 선택적 리소스 유형 중 하나를 사용하도록 선택할 수 있습니다.

작업 테이블의 조건 키 열에는 정책 설명의 Condition 요소에서 지정할 수 있는 키가 포함됩니다. 서 비스의 리소스와 연결된 조건 키에 대한 자세한 내용은 리소스 유형 테이블의 조건 키 열을 참조하세 요.

**a** Note

리소스 조건 키는 [리소스 유형](#page-1162-0) 표에 나열되어 있습니다. 작업에 적용되는 리소스 유형에 대한 링크는 리소스 유형(\*필수) 작업 표의 열에서 찾을 수 있습니다. 리소스 유형 테이블의 리소스 유형에는 조건 키 열이 포함되고 이는 작업 표의 작업에 적용되는 리소스 조건 키입니다.

다음 테이블의 열에 대한 자세한 내용은 [작업 테이블](reference_policies_actions-resources-contextkeys.html#actions_table)을 참조하세요.

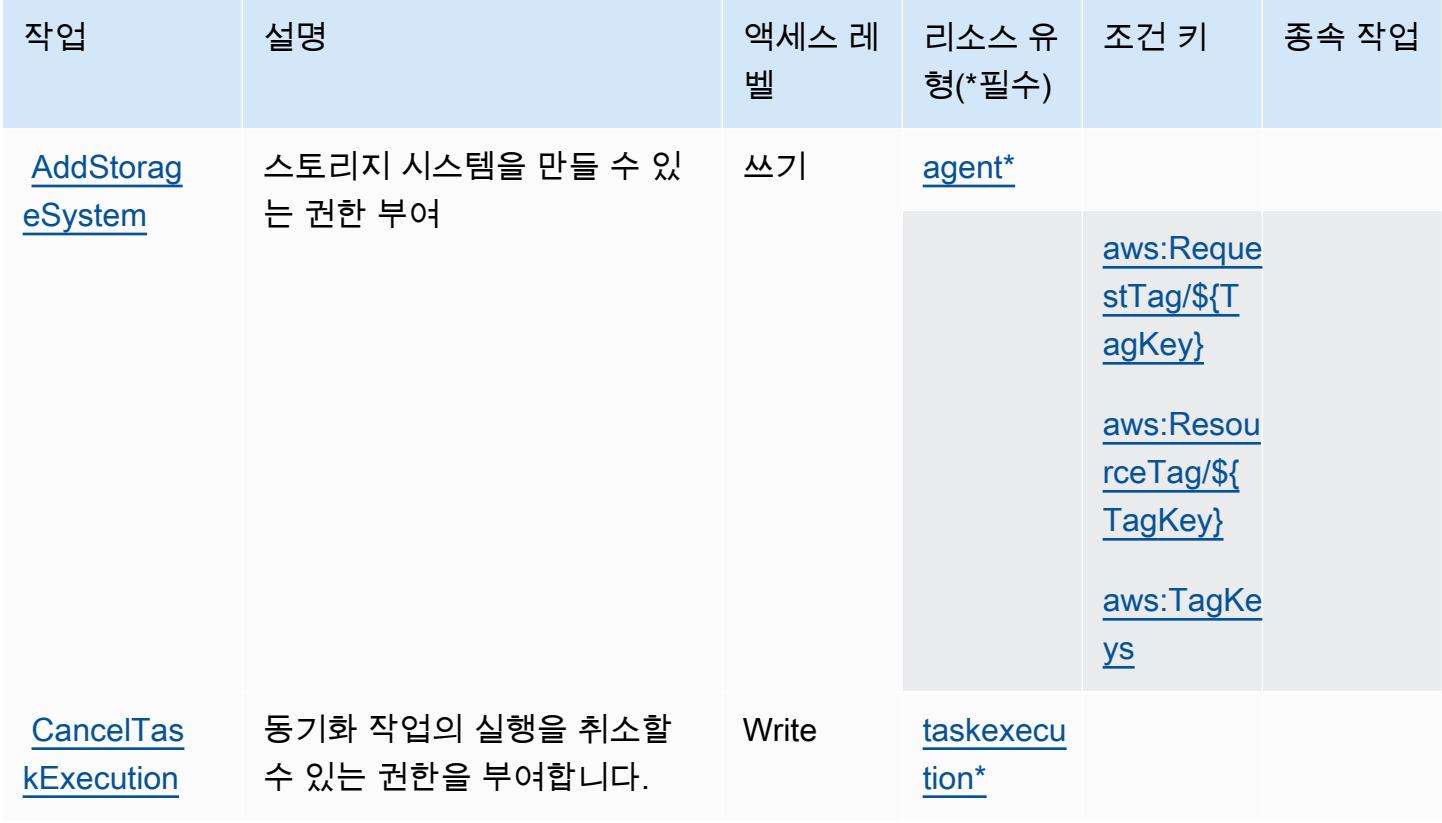

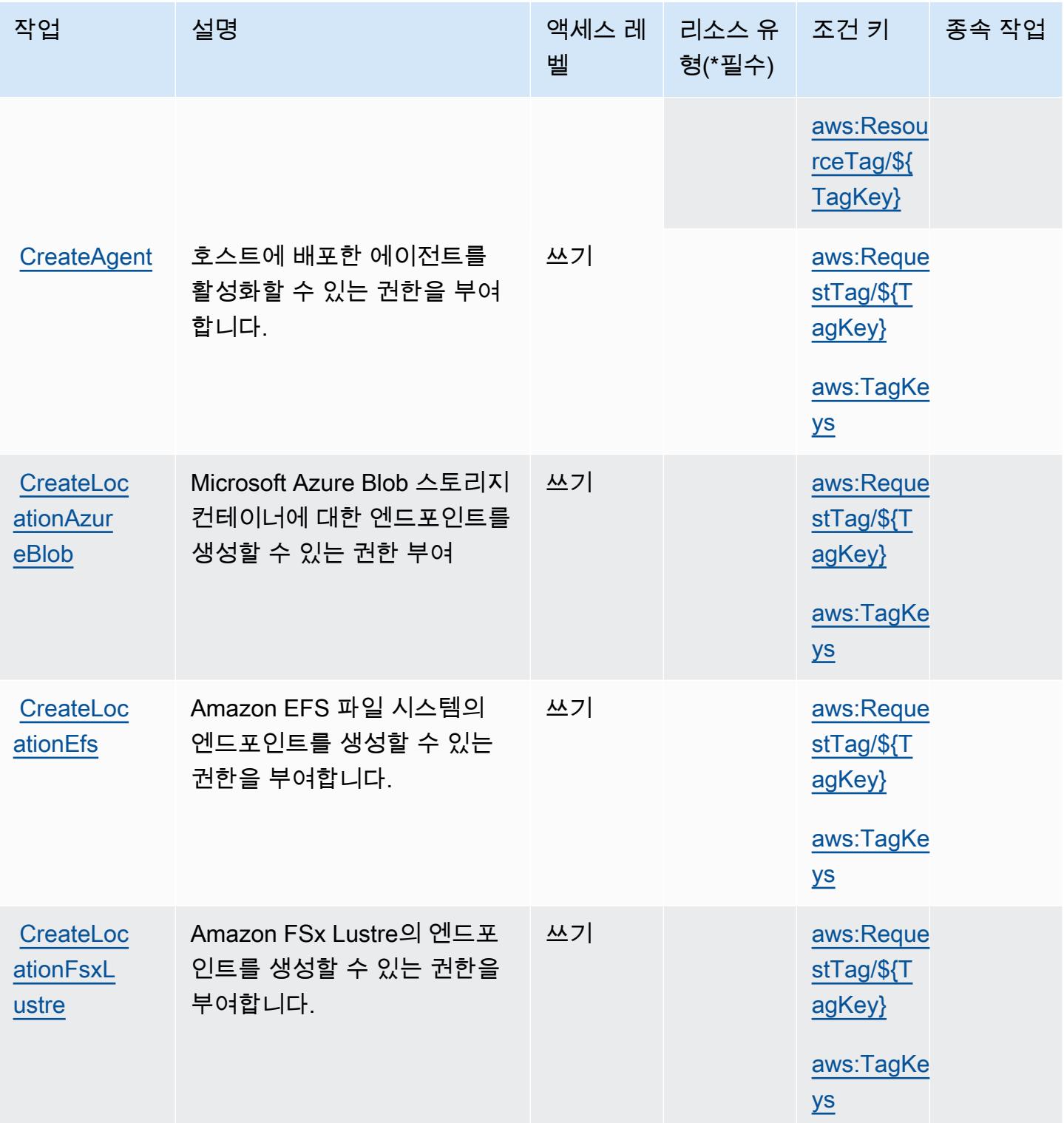

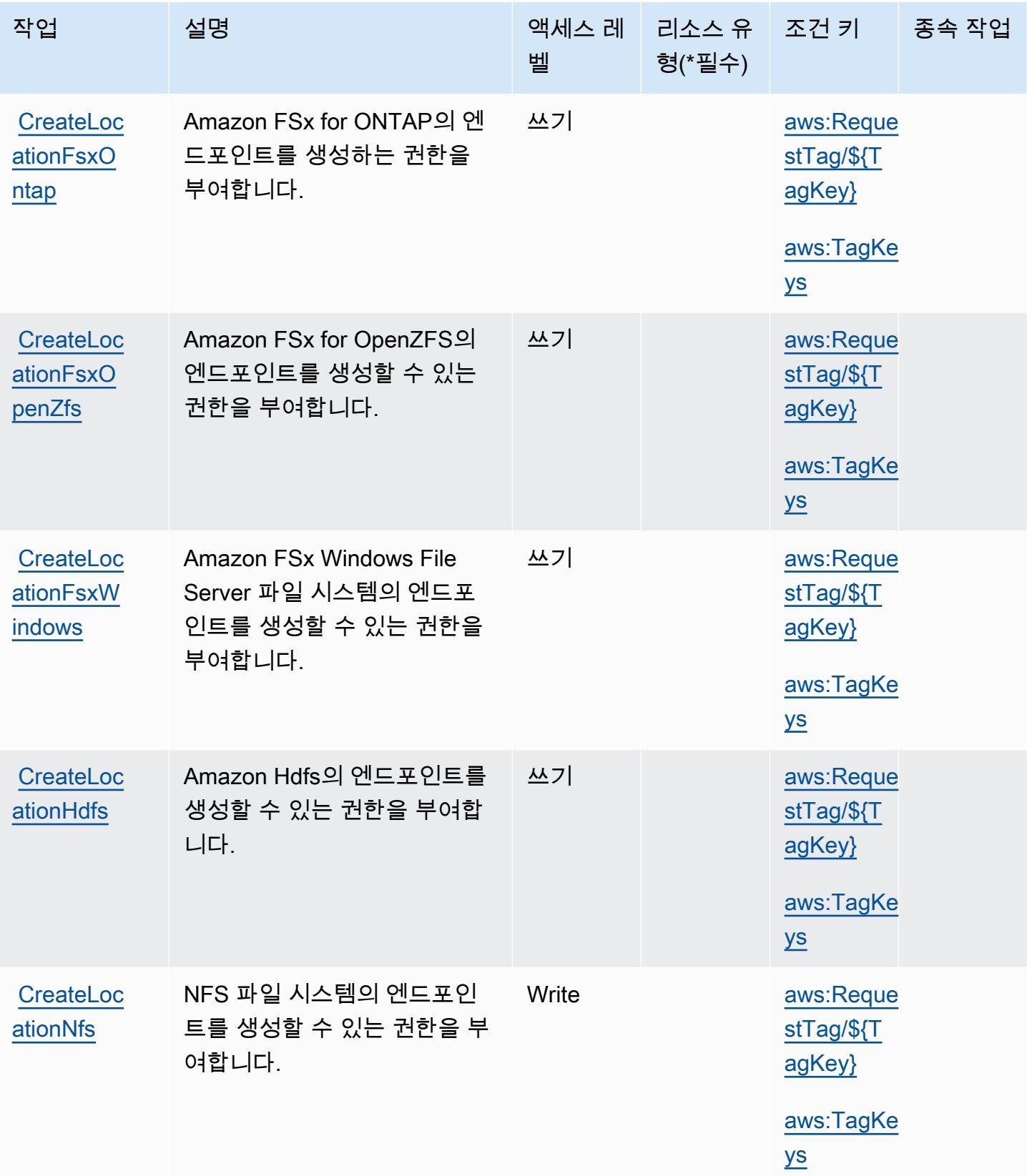

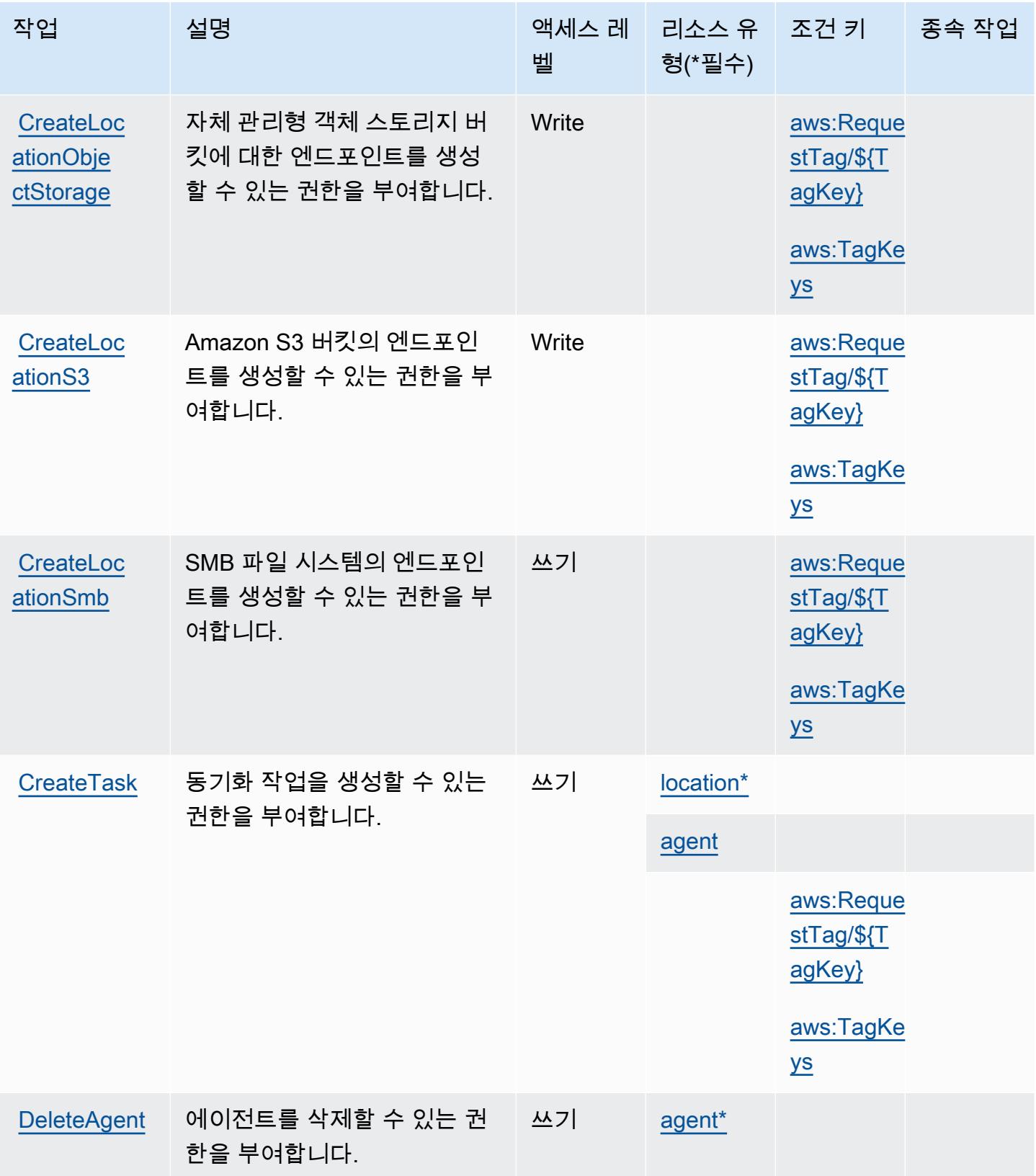

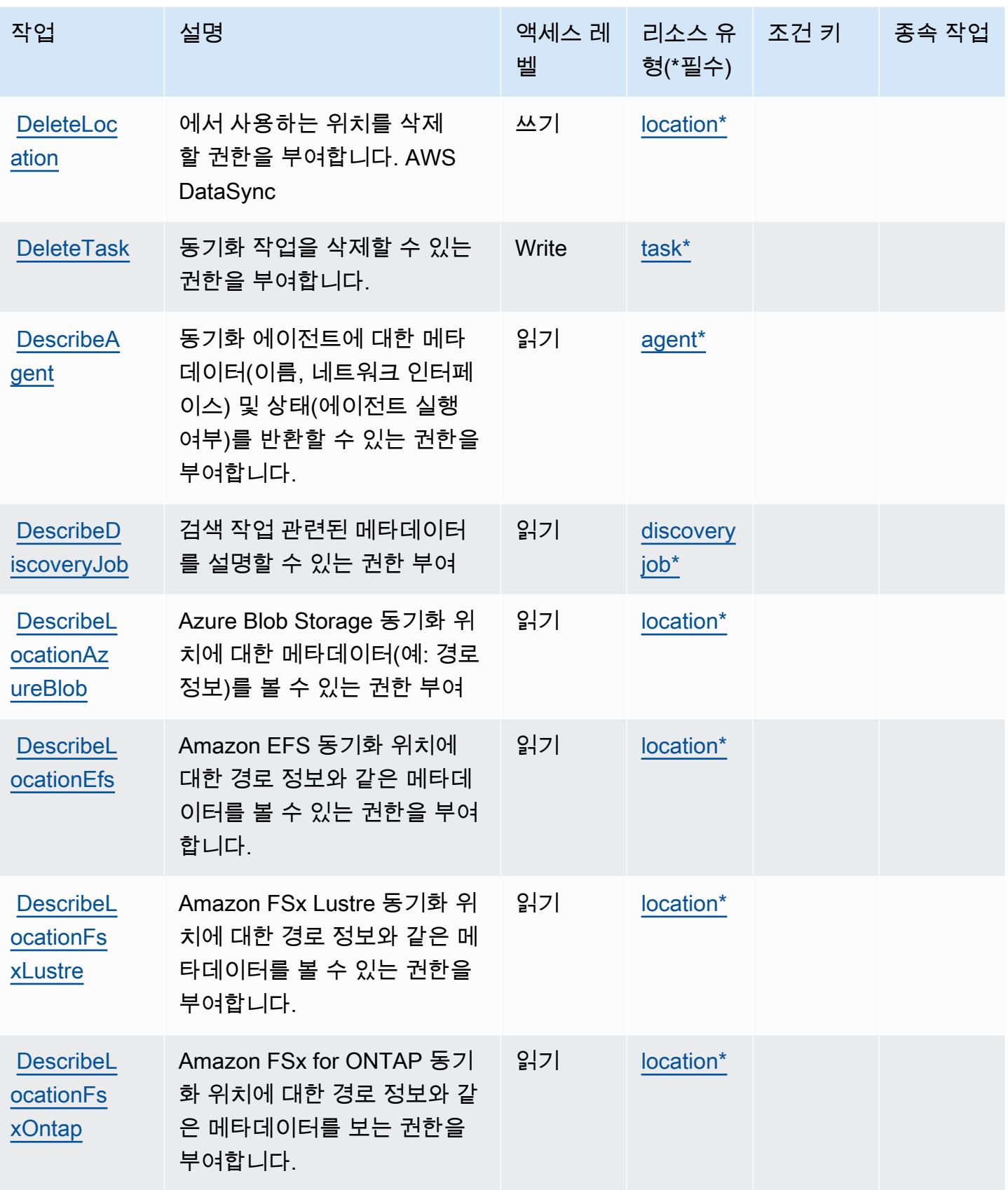

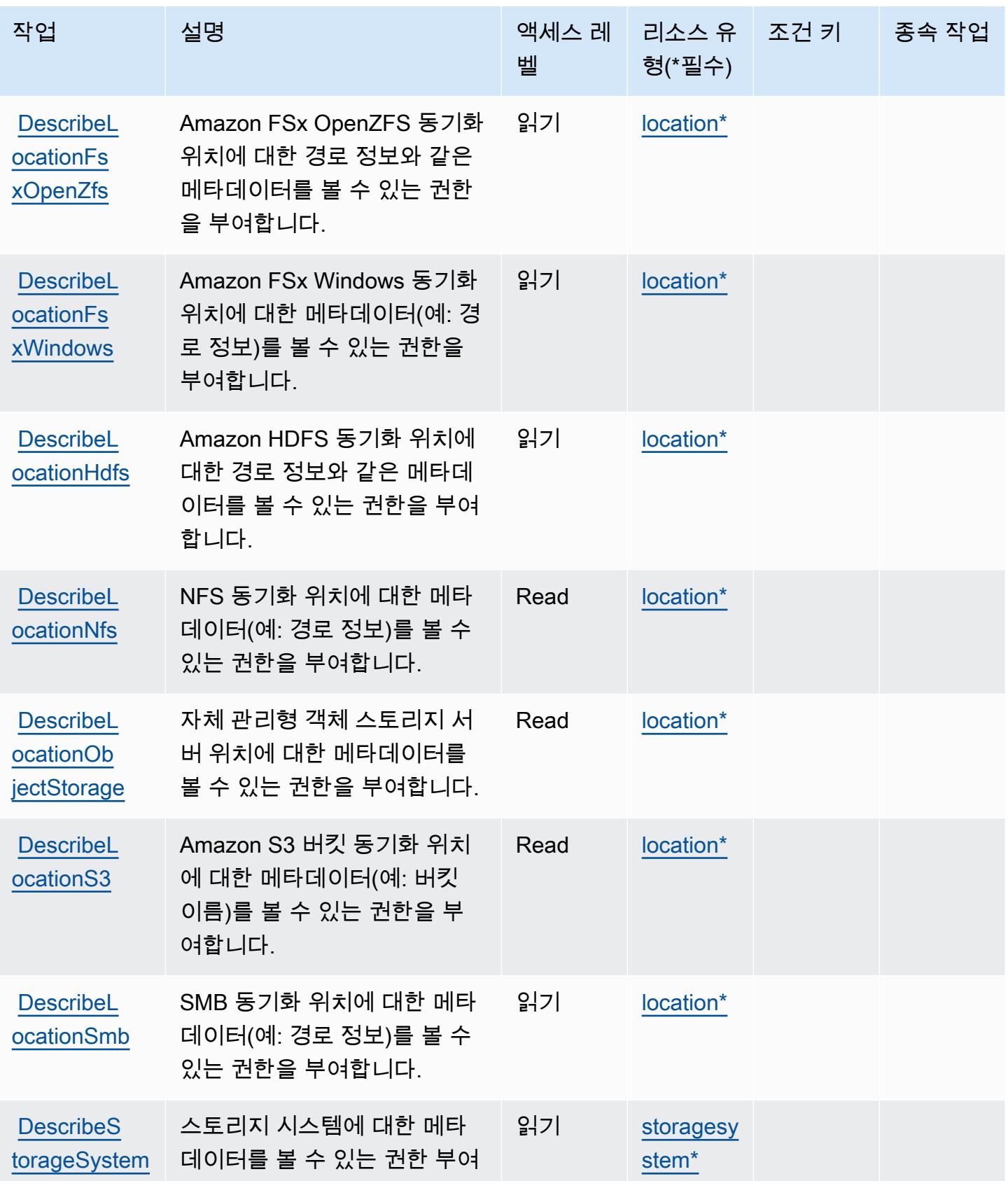

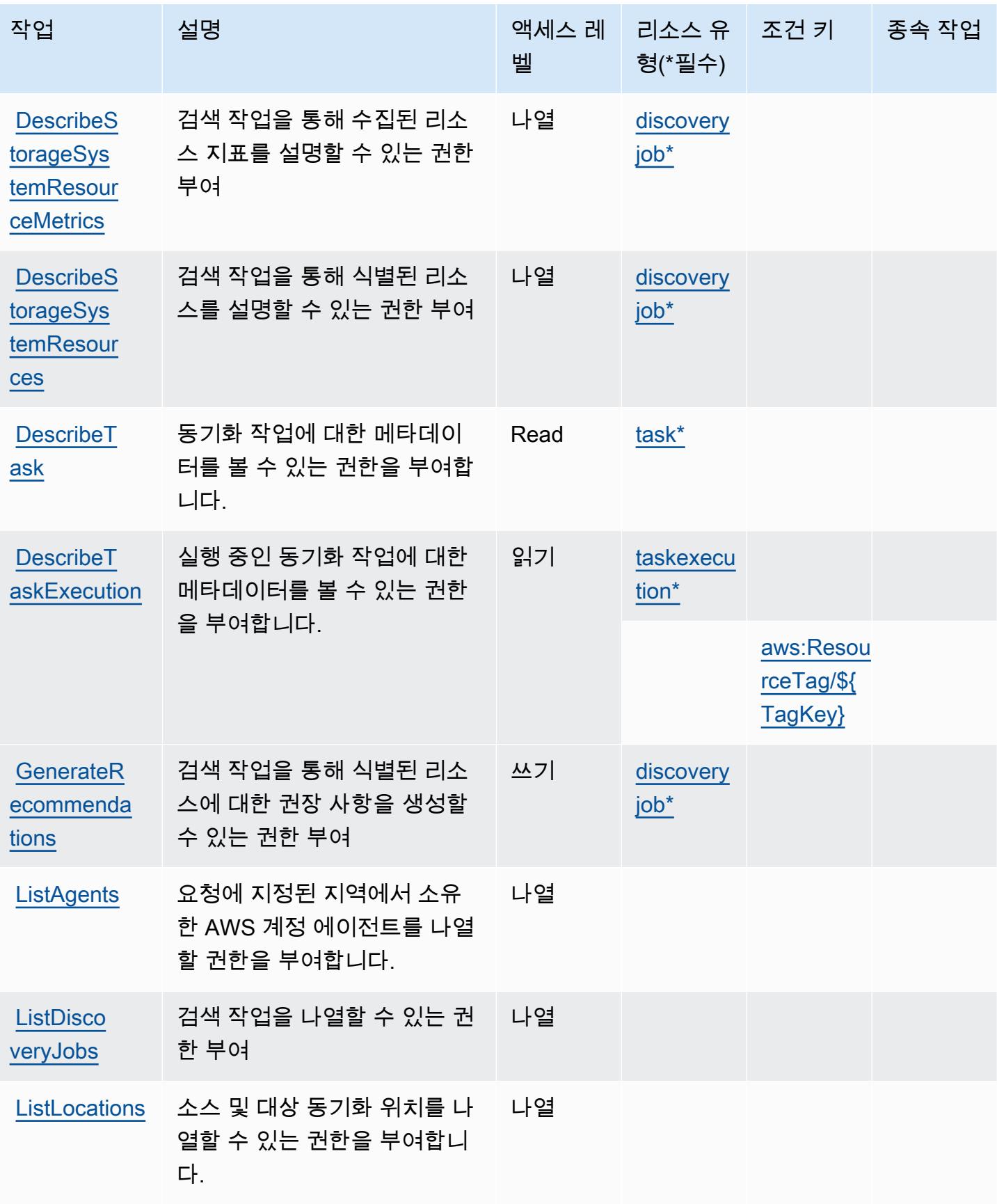

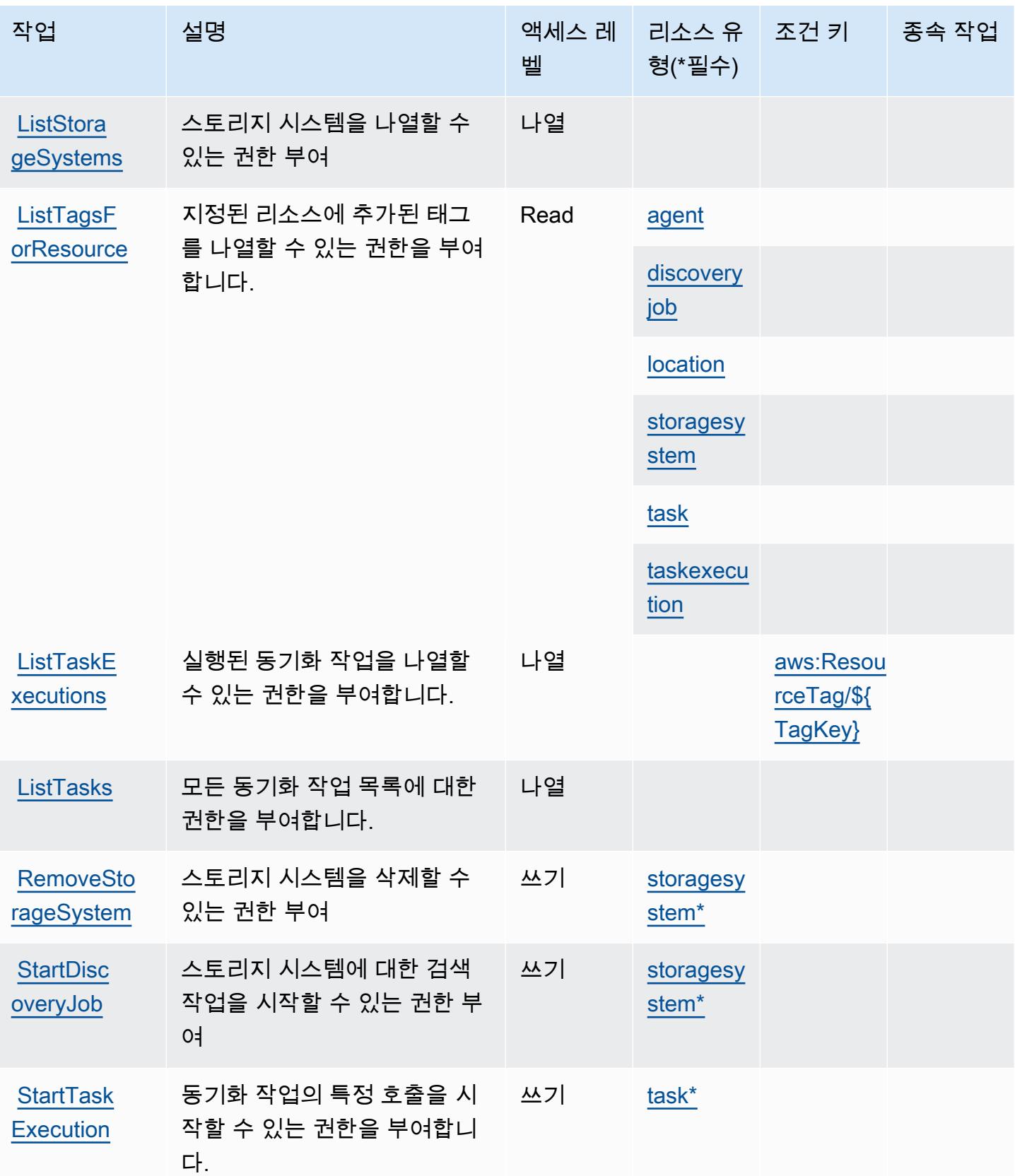

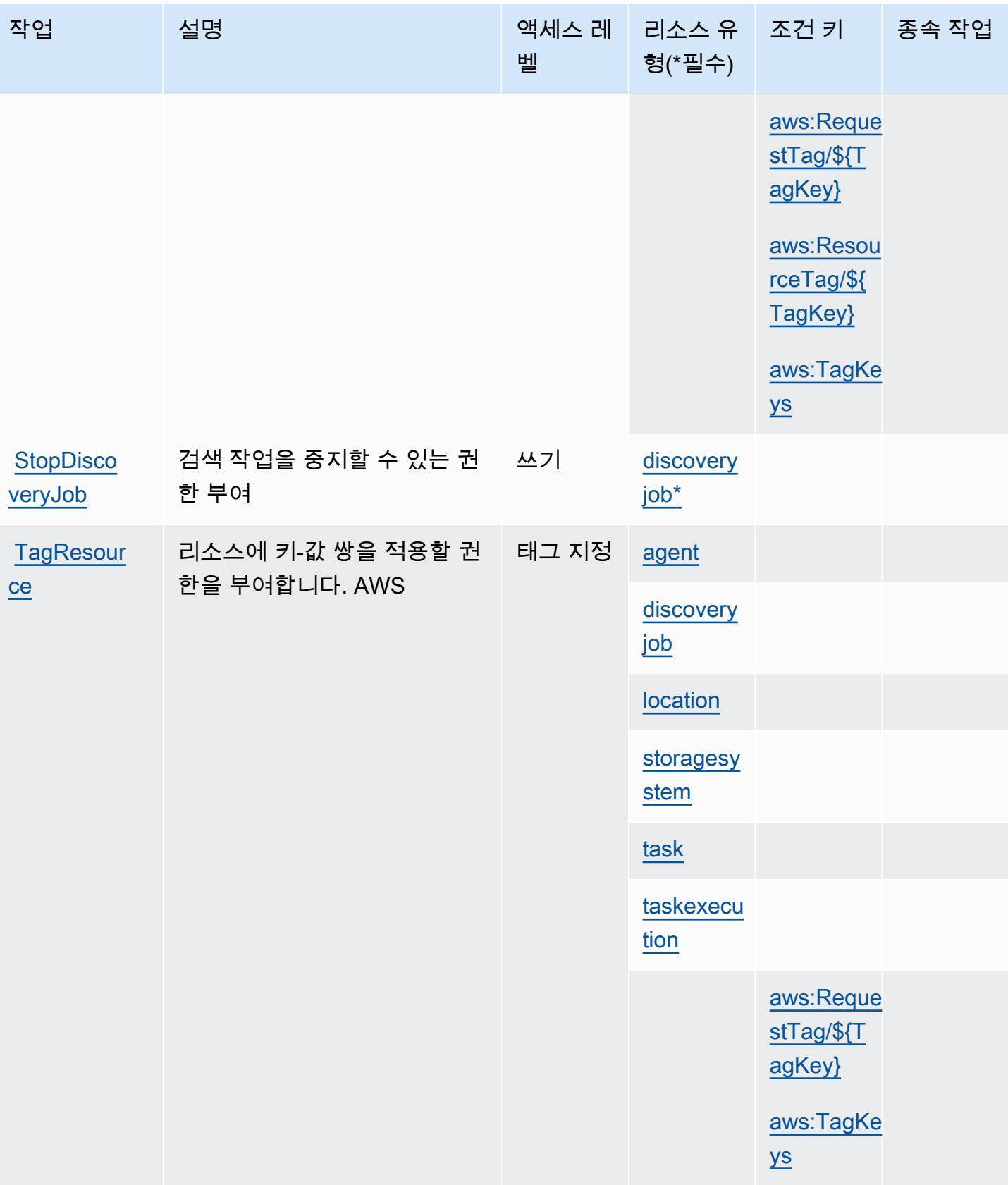

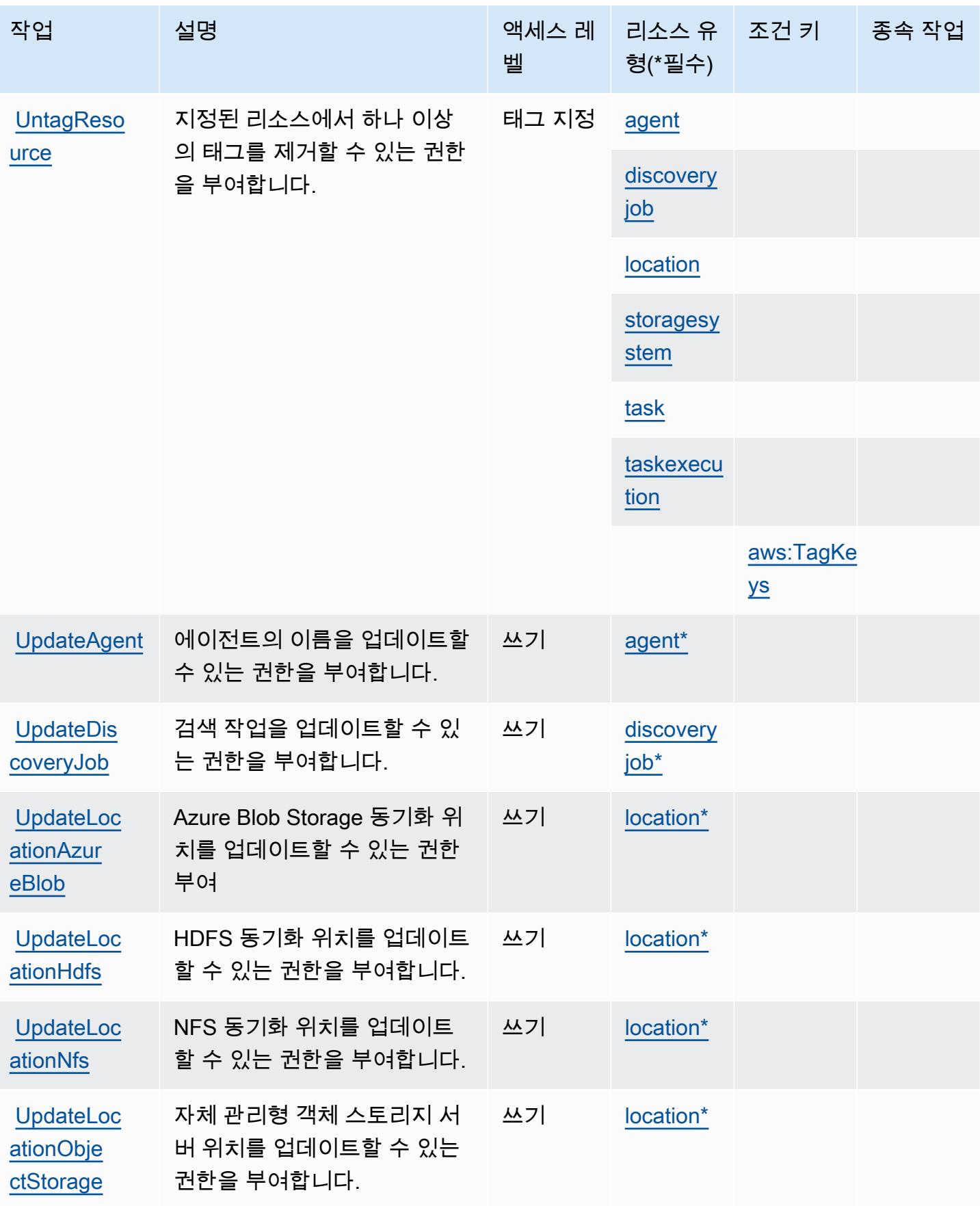

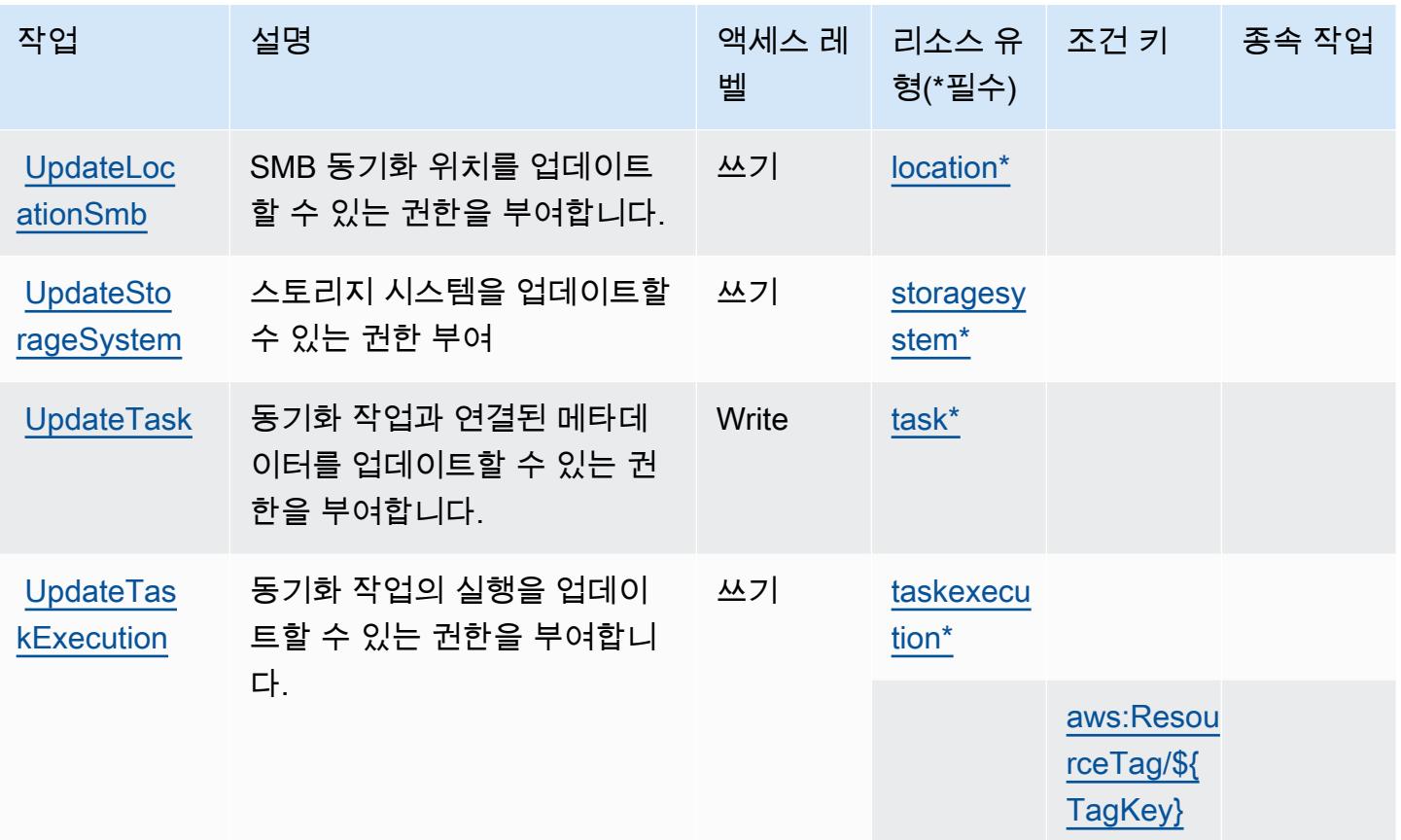

## <span id="page-1162-0"></span>AWS DataSync에서 정의한 리소스 유형

이 서비스에서 정의하는 리소스 유형은 다음과 같으며, IAM 권한 정책 설명의 Resource 요소에서 사 용할 수 있습니다. [작업 테이블의](#page-1151-0) 각 작업에서 해당 작업으로 지정할 수 있는 리소스 유형을 식별합니 다. 리소스 유형은 정책에 포함할 조건 키를 정의할 수도 있습니다. 이러한 키는 리소스 유형 테이블의 마지막 열에 표시됩니다. 다음 테이블의 열에 관한 자세한 내용은 [리소스 유형 테이블을](reference_policies_actions-resources-contextkeys.html#resources_table) 참조하세요.

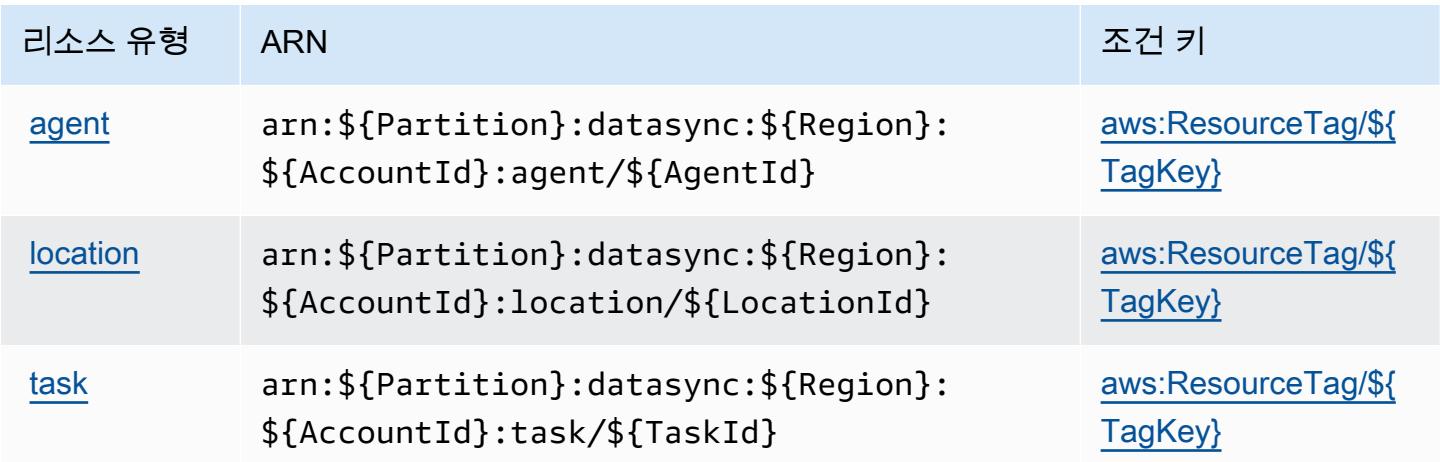

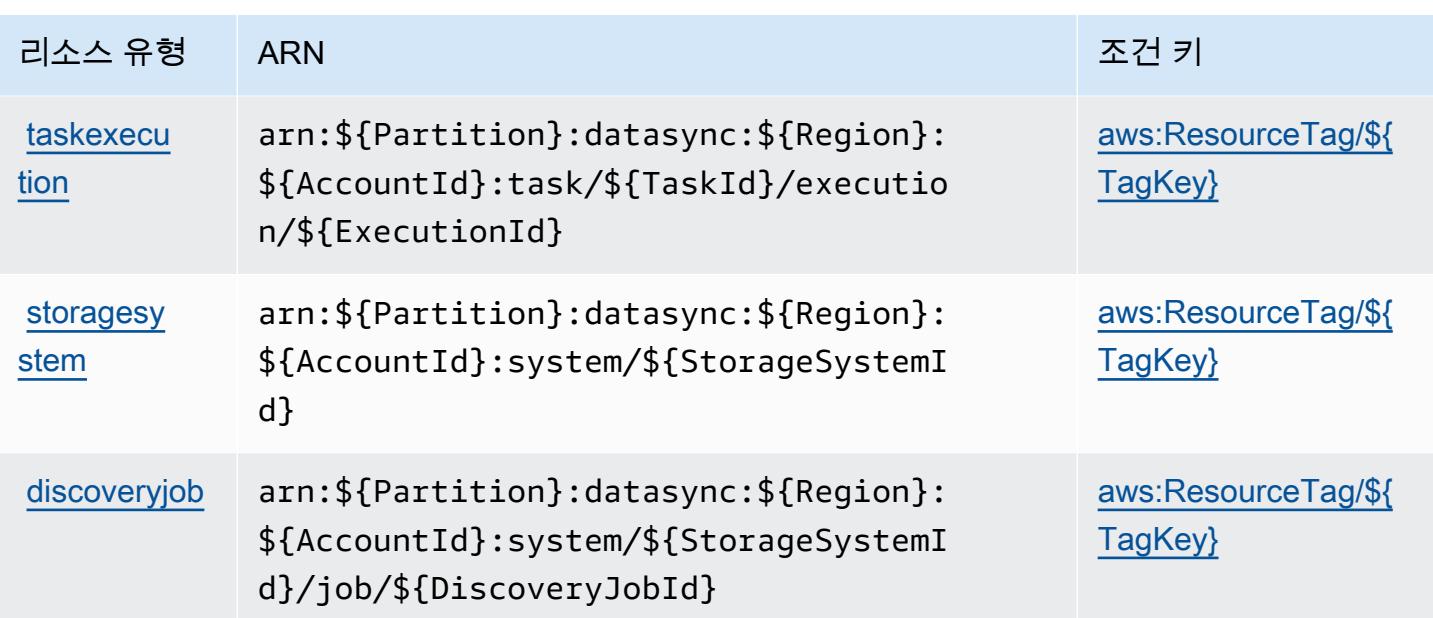

## AWS DataSync의 조건 키

AWS DataSync IAM 정책의 Condition 요소에 사용할 수 있는 다음 조건 키를 정의합니다. 이러한 키 를 사용하여 정책 설명이 적용되는 조건을 보다 상세하게 설정할 수 있습니다. 다음 테이블의 열에 대 한 자세한 내용은 [조건 키 테이블을](reference_policies_actions-resources-contextkeys.html#context_keys_table) 참조하세요.

모든 서비스에 사용할 수 있는 글로벌 조건 키를 보려면 [사용 가능한 글로벌 조건 키](https://docs.aws.amazon.com/IAM/latest/UserGuide/reference_policies_condition-keys.html#AvailableKeys)를 참조하세요.

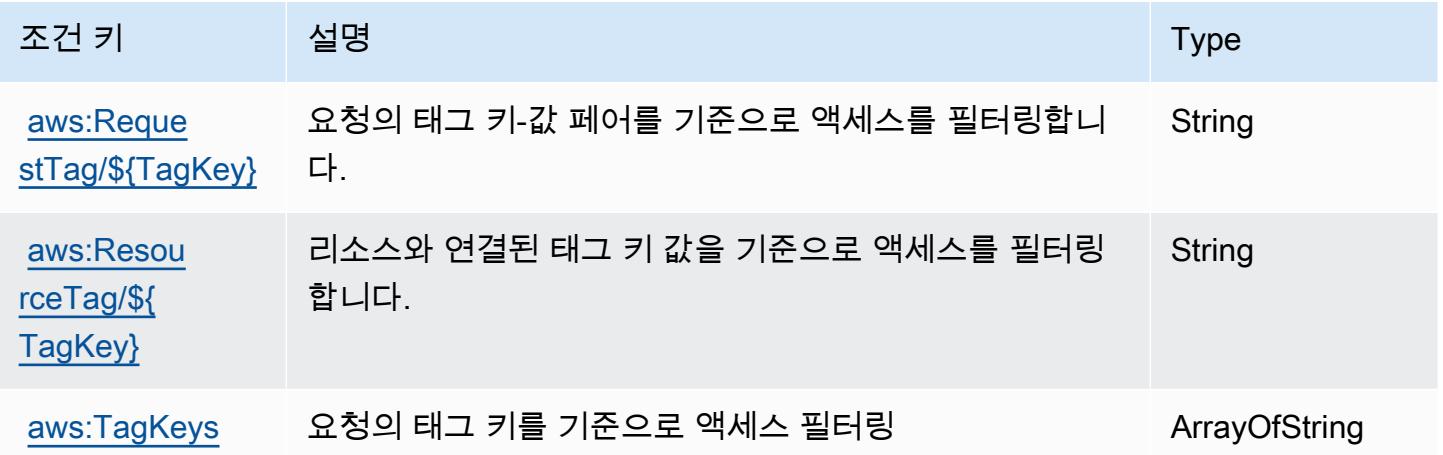

# Amazon의 작업, 리소스 및 조건 키 DataZone

Amazon DataZone (서비스 접두사:datazone) 은 IAM 권한 정책에 사용할 수 있는 다음과 같은 서비 스별 리소스, 작업 및 조건 컨텍스트 키를 제공합니다.

#### 참조:

- [이 서비스의 구성](https://docs.aws.amazon.com/datazone/latest/userguide/) 방법을 알아봅니다.
- [이 서비스에 사용 가능한 API 작업](https://docs.aws.amazon.com/datazone/latest/APIReference/) 목록을 봅니다.
- IAM 권한 정책을 [사용](https://docs.aws.amazon.com/datazone/latest/userguide/security-iam.html)하여 이 서비스와 리소스를 보호하는 방법을 알아봅니다.

#### 주제

- [아마존에서 정의한 조치 DataZone](#page-1164-0)
- [Amazon에서 정의한 리소스 유형 DataZone](#page-1180-0)
- [아마존용 조건 키 DataZone](#page-1180-1)

#### <span id="page-1164-0"></span>아마존에서 정의한 조치 DataZone

IAM 정책 설명의 Action 요소에서는 다음 작업을 지정할 수 있습니다. 정책을 사용하여 AWS에서 작 업할 수 있는 권한을 부여합니다. 정책에서 작업을 사용하면 일반적으로 이름이 같은 API 작업 또는 CLI 명령에 대한 액세스를 허용하거나 거부합니다. 그러나 경우에 따라 하나의 작업으로 둘 이상의 작 업에 대한 액세스가 제어됩니다. 또는 일부 작업을 수행하려면 다양한 작업이 필요합니다.

작업 테이블의 리소스 유형 열에는 각 작업이 리소스 수준 권한을 지원하는지 여부가 표시됩니다. 리 소스 열에 값이 없으면 정책 문의 Resource 요소에서 정책이 적용되는 모든 리소스("\*")를 지정해야 합니다. 리소스 열에 리소스 유형이 포함되어 있으면 해당 작업 시 문에서 해당 유형의 ARN을 지정 할 수 있습니다. 작업에 필요한 리소스가 하나 이상 있는 경우, 호출자에게 해당 리소스와 함께 작업을 사용할 수 있는 권한이 있어야 합니다. 필수 리소스는 테이블에서 별표(\*)로 표시됩니다. IAM 정책의 Resource 요소로 리소스 액세스를 제한하는 경우, 각 필수 리소스 유형에 대해 ARN 또는 패턴을 포 함해야 합니다. 일부 작업은 다수의 리소스 유형을 지원합니다. 리소스 유형이 옵션(필수 리소스로 표 시되지 않은 경우)인 경우에는 선택적 리소스 유형 중 하나를 사용하도록 선택할 수 있습니다.

작업 테이블의 조건 키 열에는 정책 설명의 Condition 요소에서 지정할 수 있는 키가 포함됩니다. 서 비스의 리소스와 연결된 조건 키에 대한 자세한 내용은 리소스 유형 테이블의 조건 키 열을 참조하세 요.

**a** Note

리소스 조건 키는 [리소스 유형](#page-1180-0) 표에 나열되어 있습니다. 작업에 적용되는 리소스 유형에 대한 링크는 리소스 유형(\*필수) 작업 표의 열에서 찾을 수 있습니다. 리소스 유형 테이블의 리소스 유형에는 조건 키 열이 포함되고 이는 작업 표의 작업에 적용되는 리소스 조건 키입니다.

다음 테이블의 열에 대한 자세한 내용은 <u>[작업 테이블](reference_policies_actions-resources-contextkeys.html#actions_table)</u>을 참조하세요.

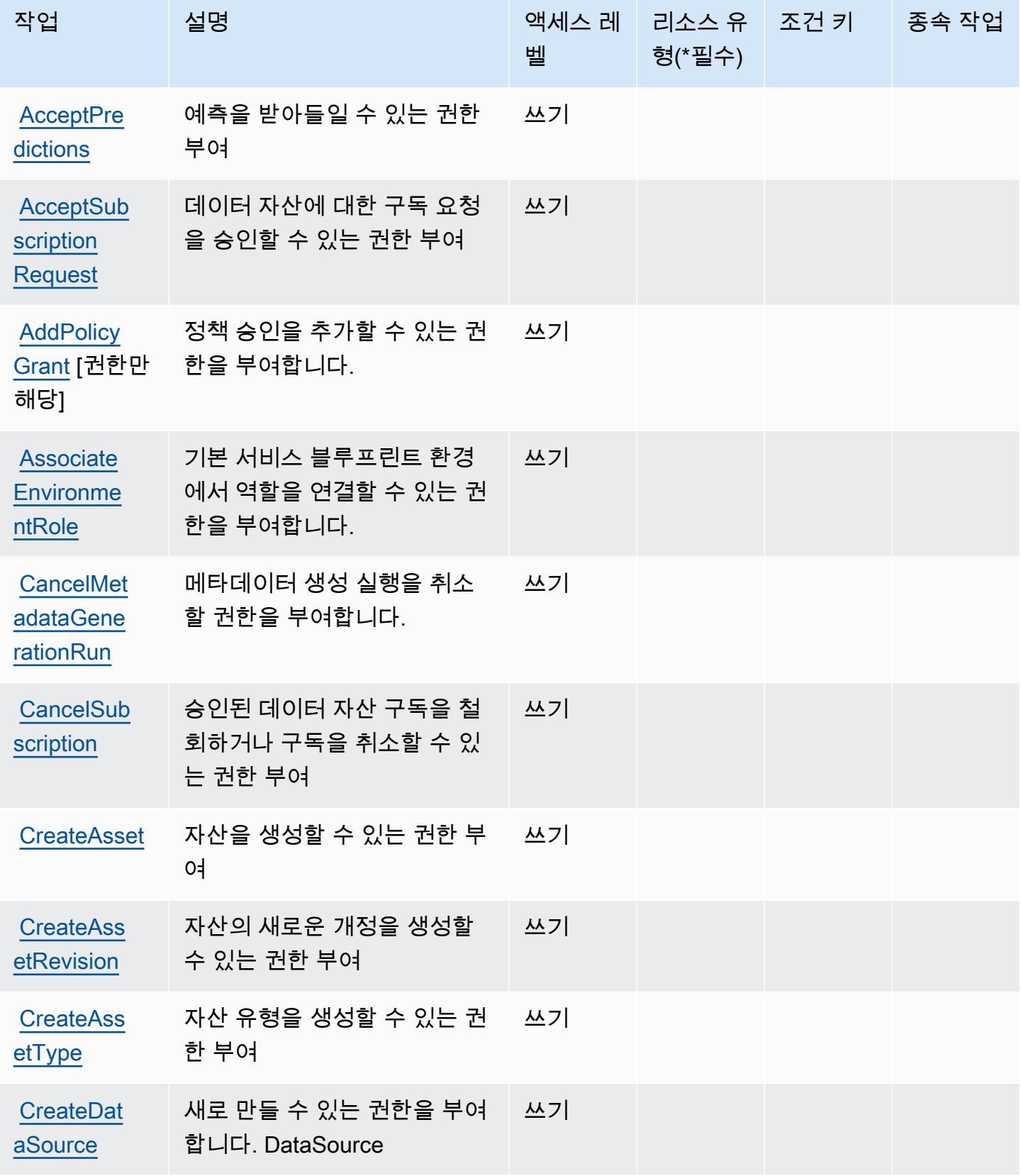

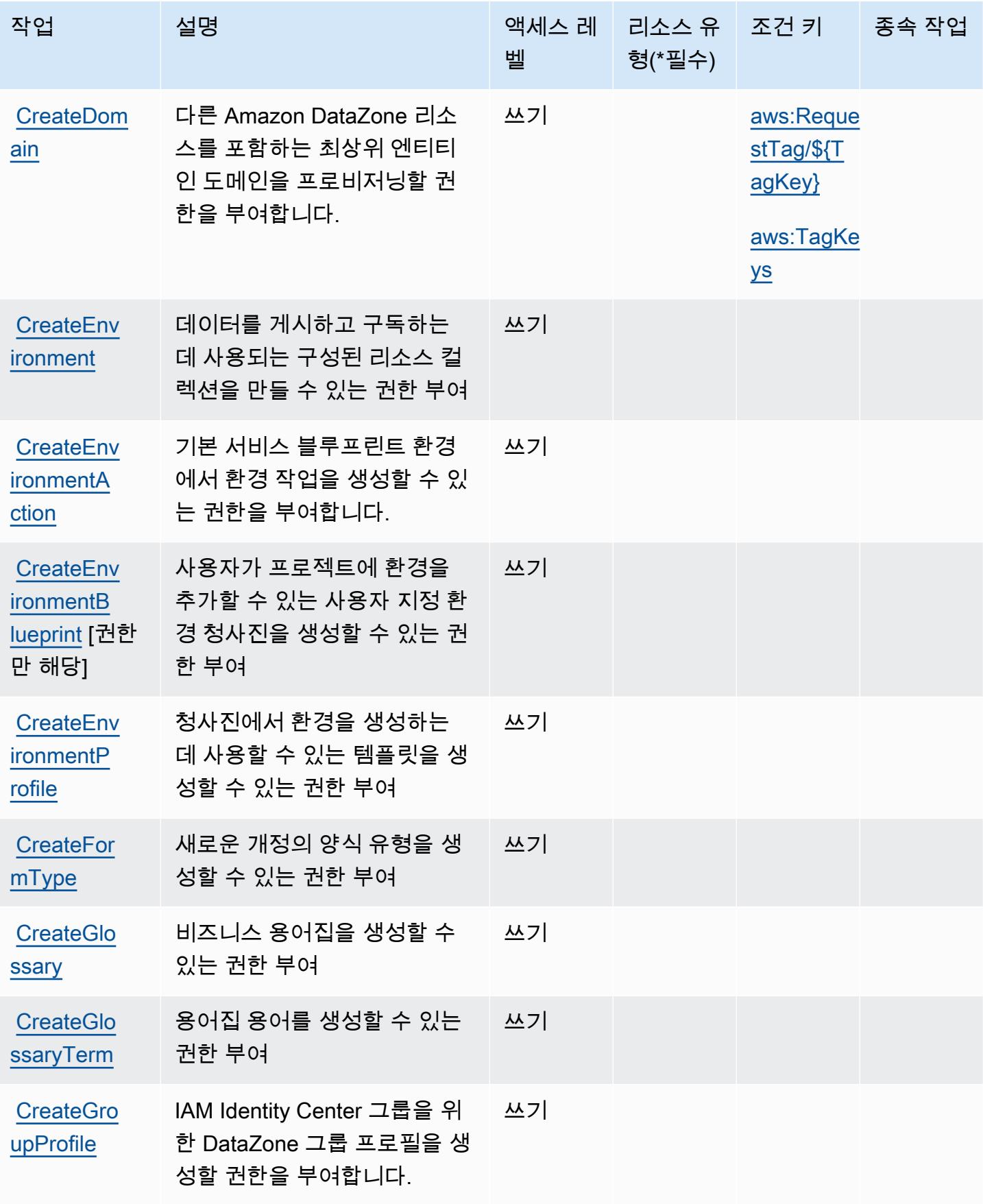

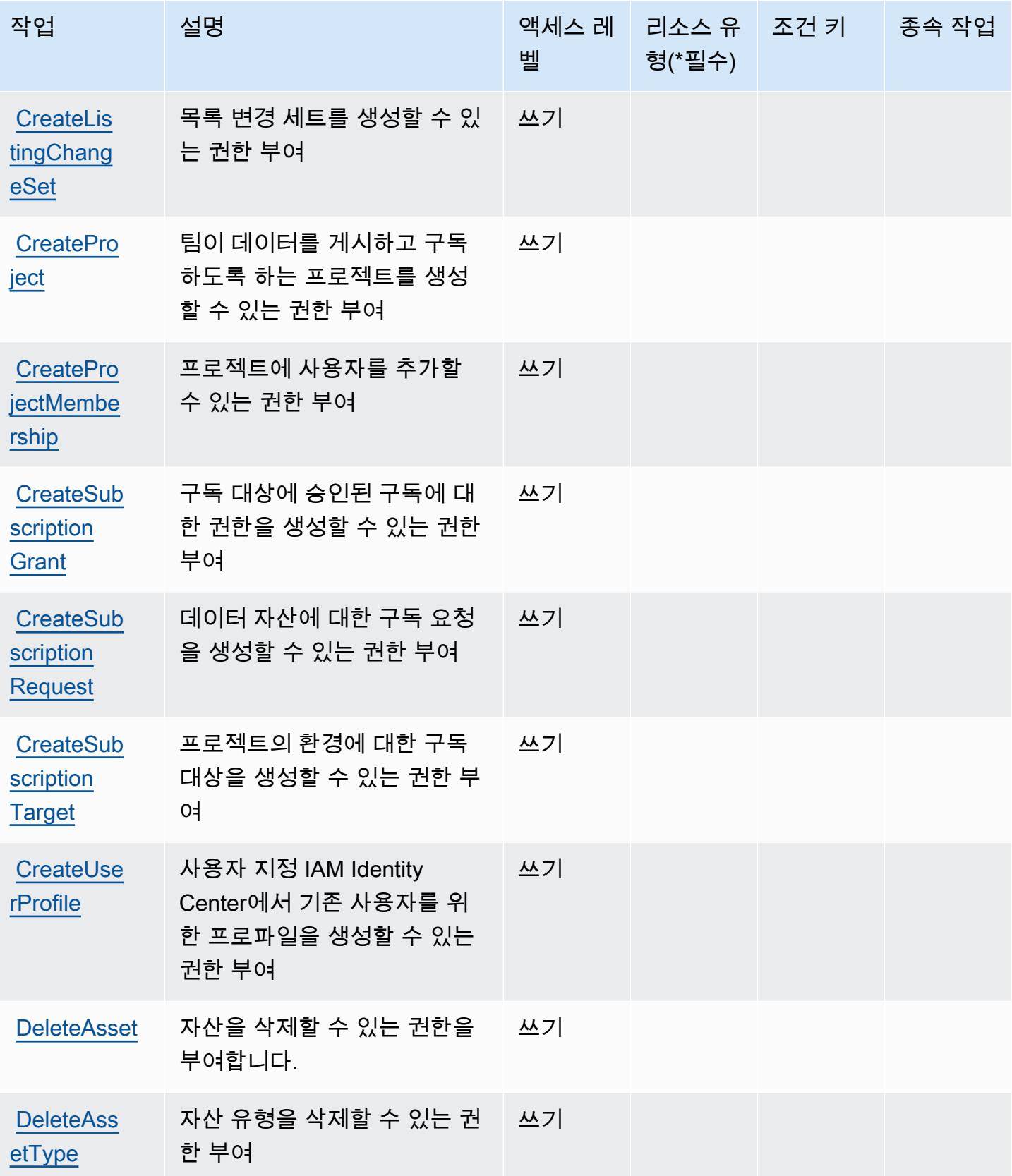

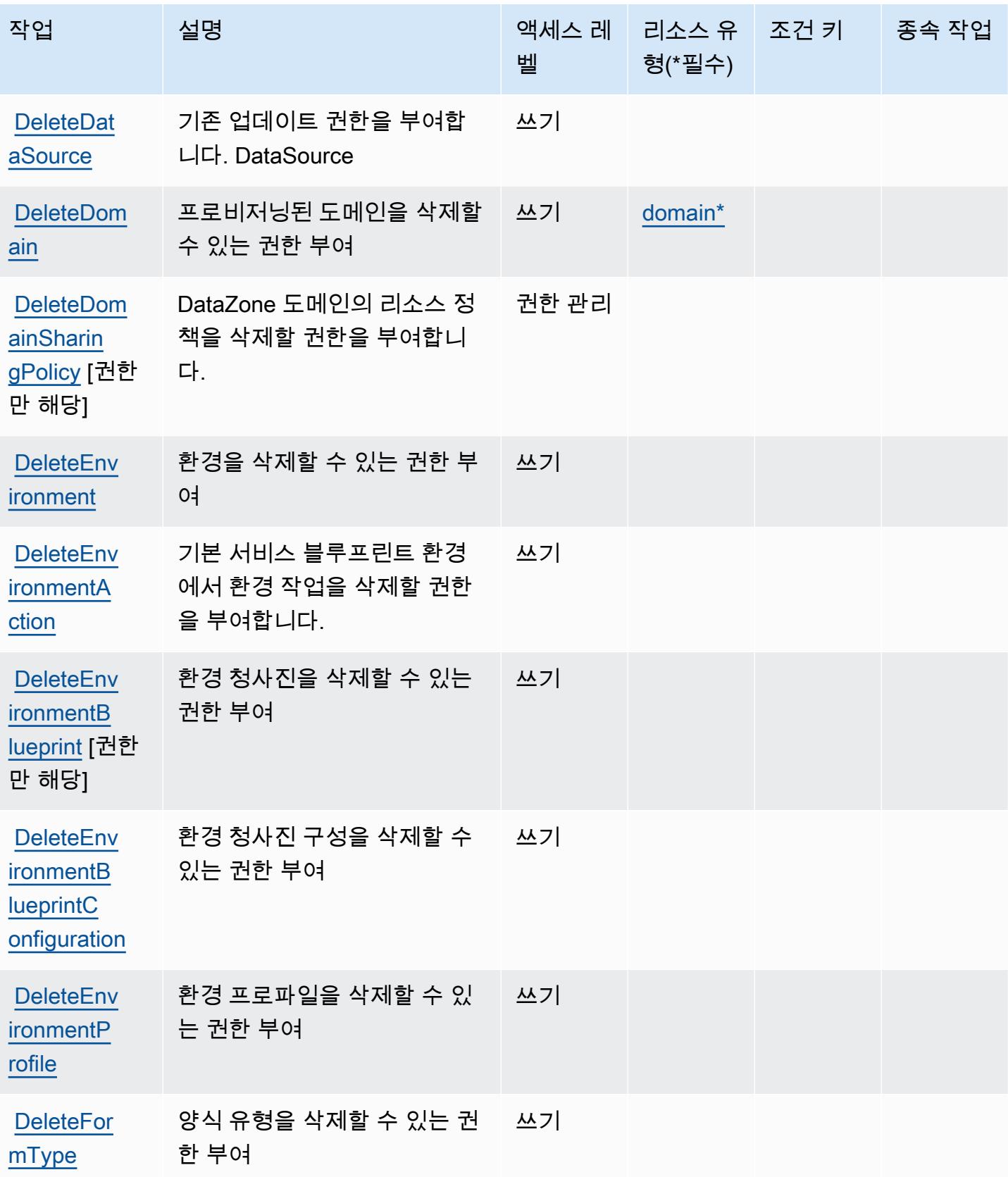

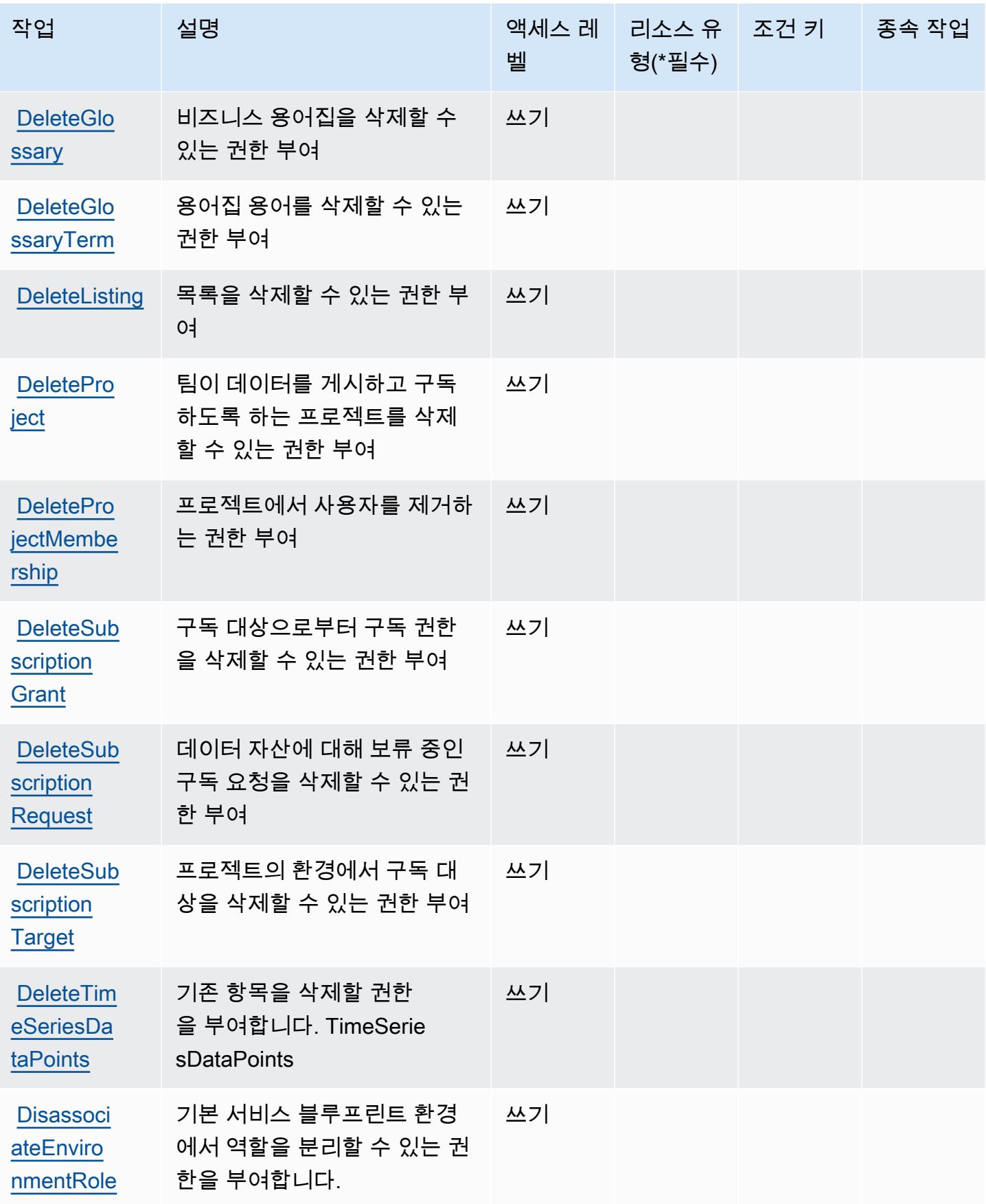

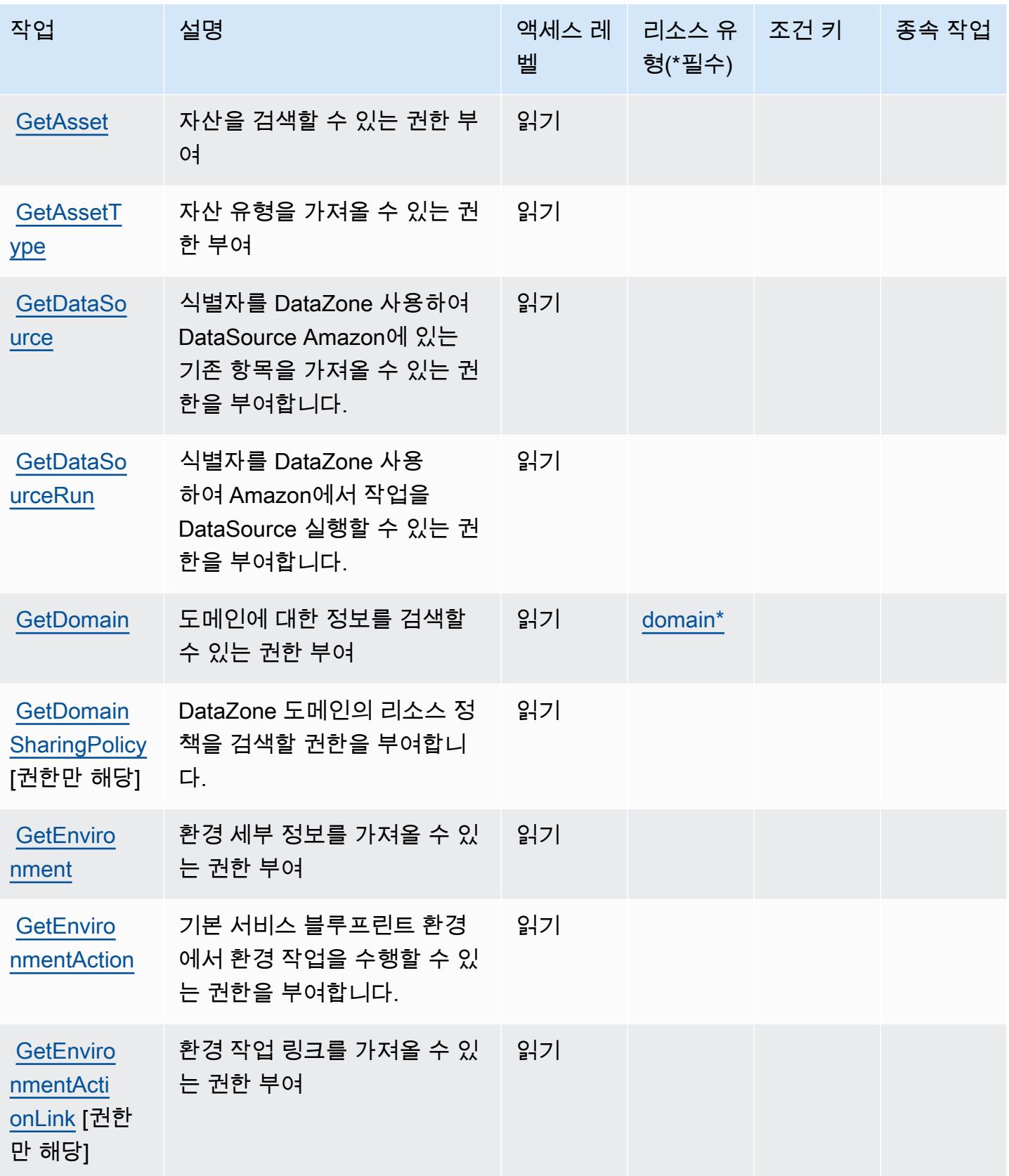

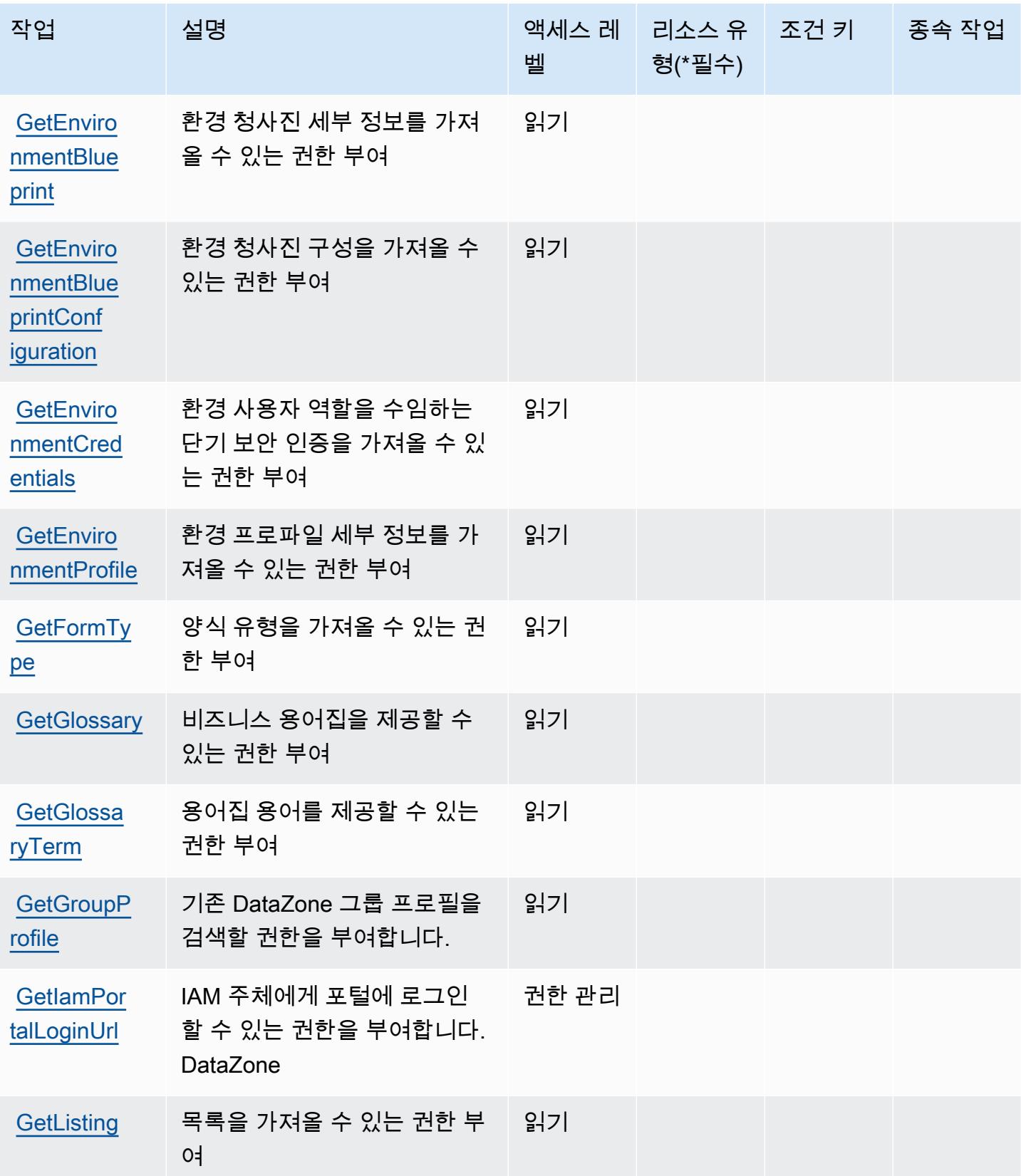

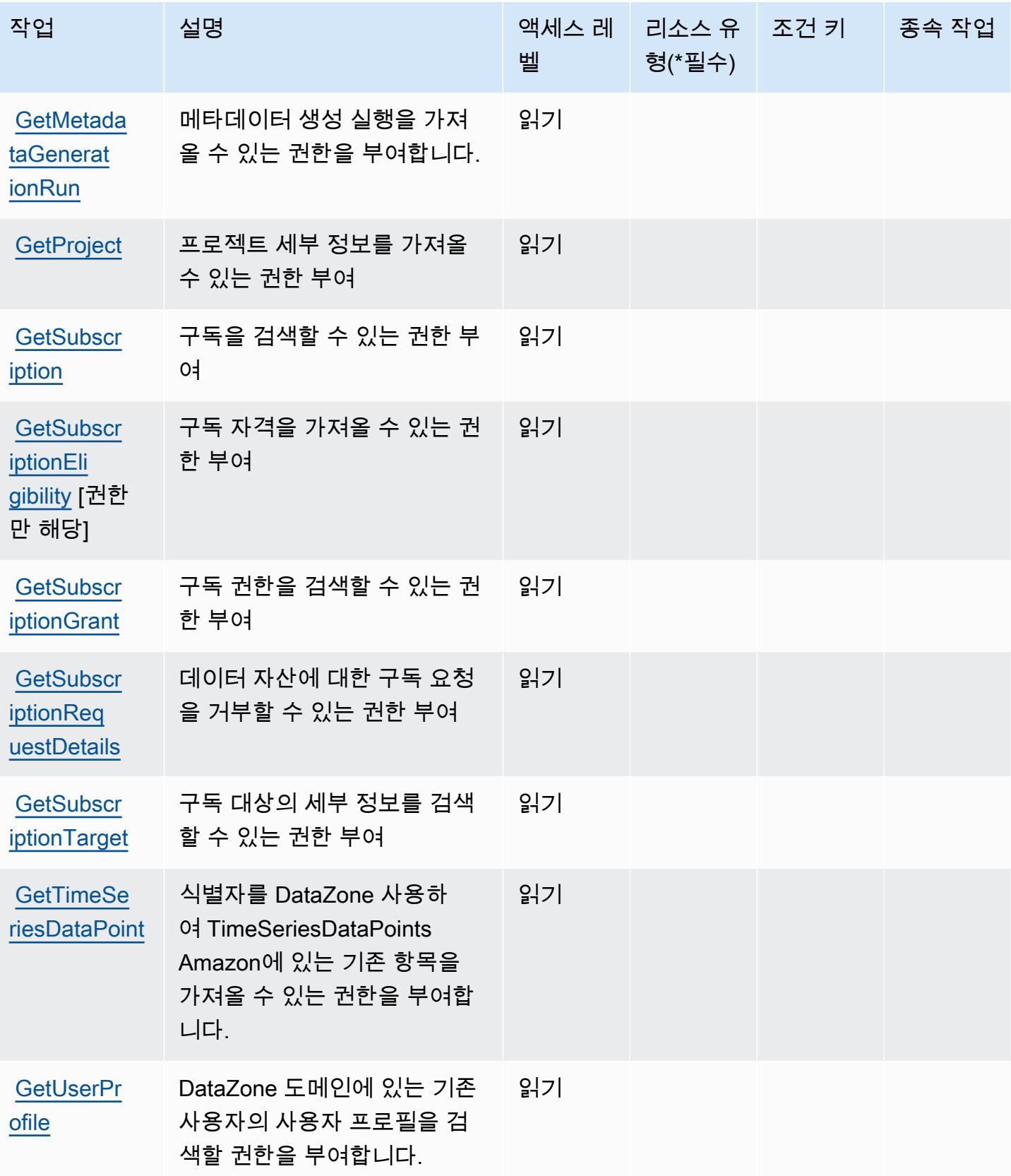

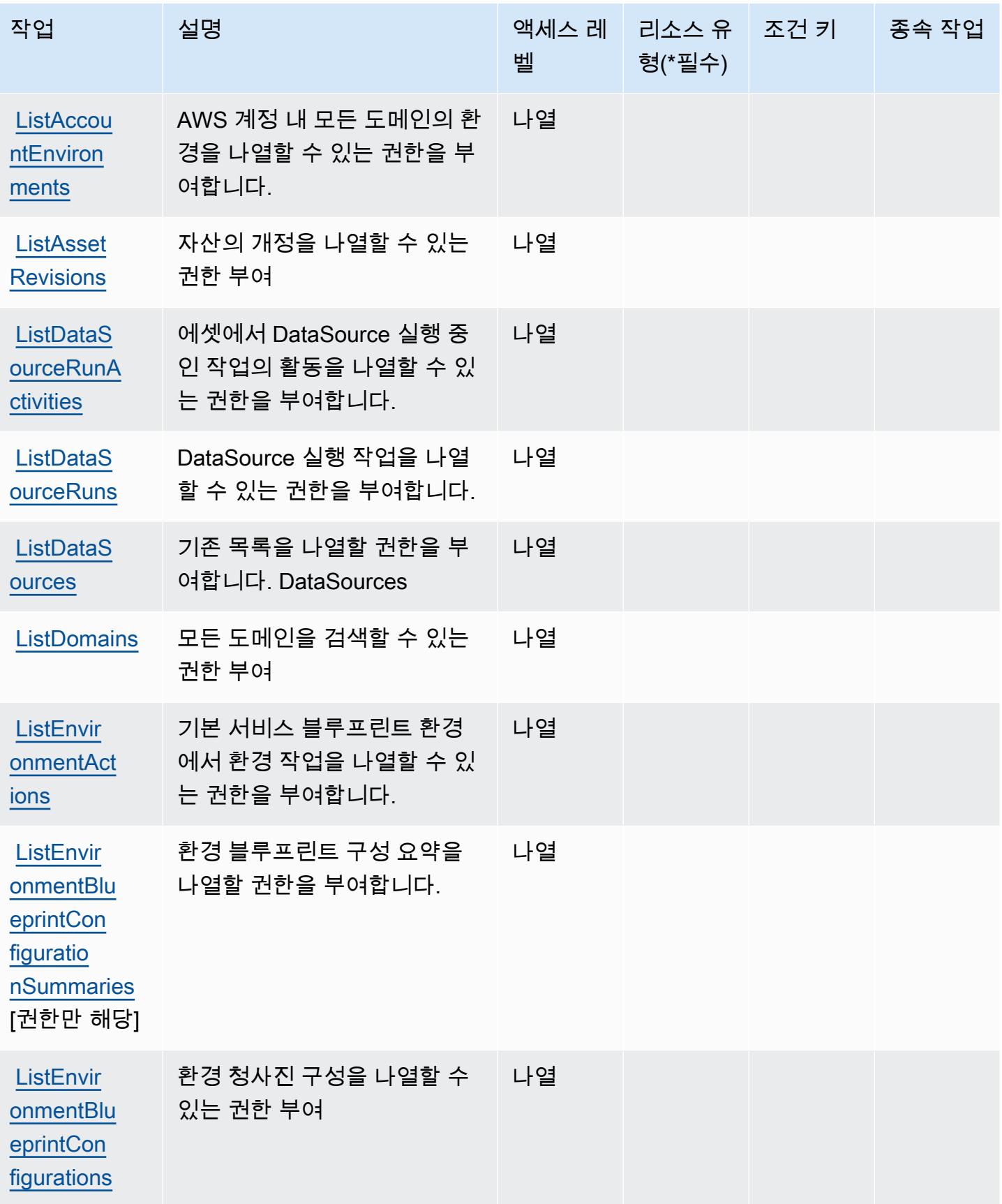

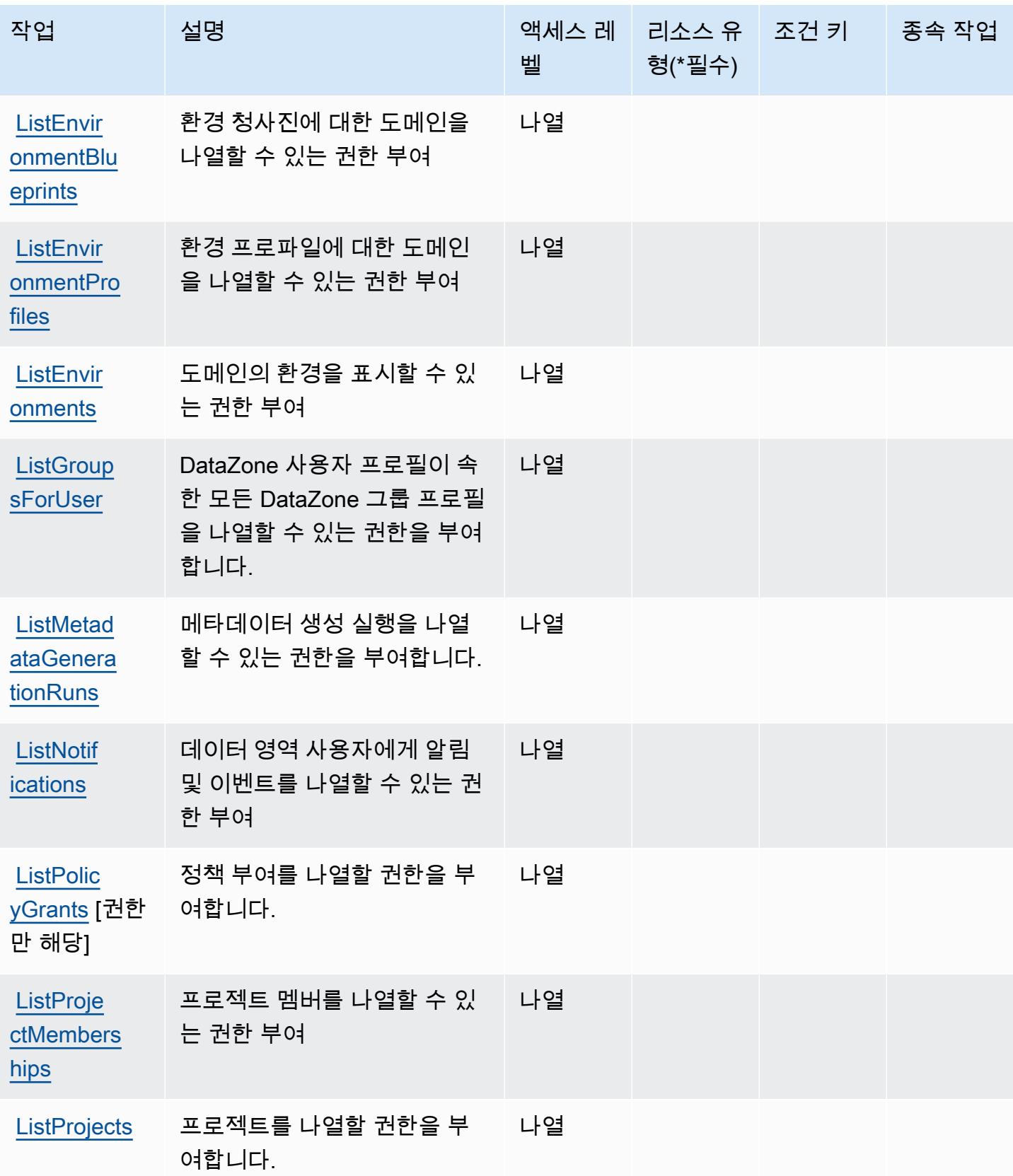

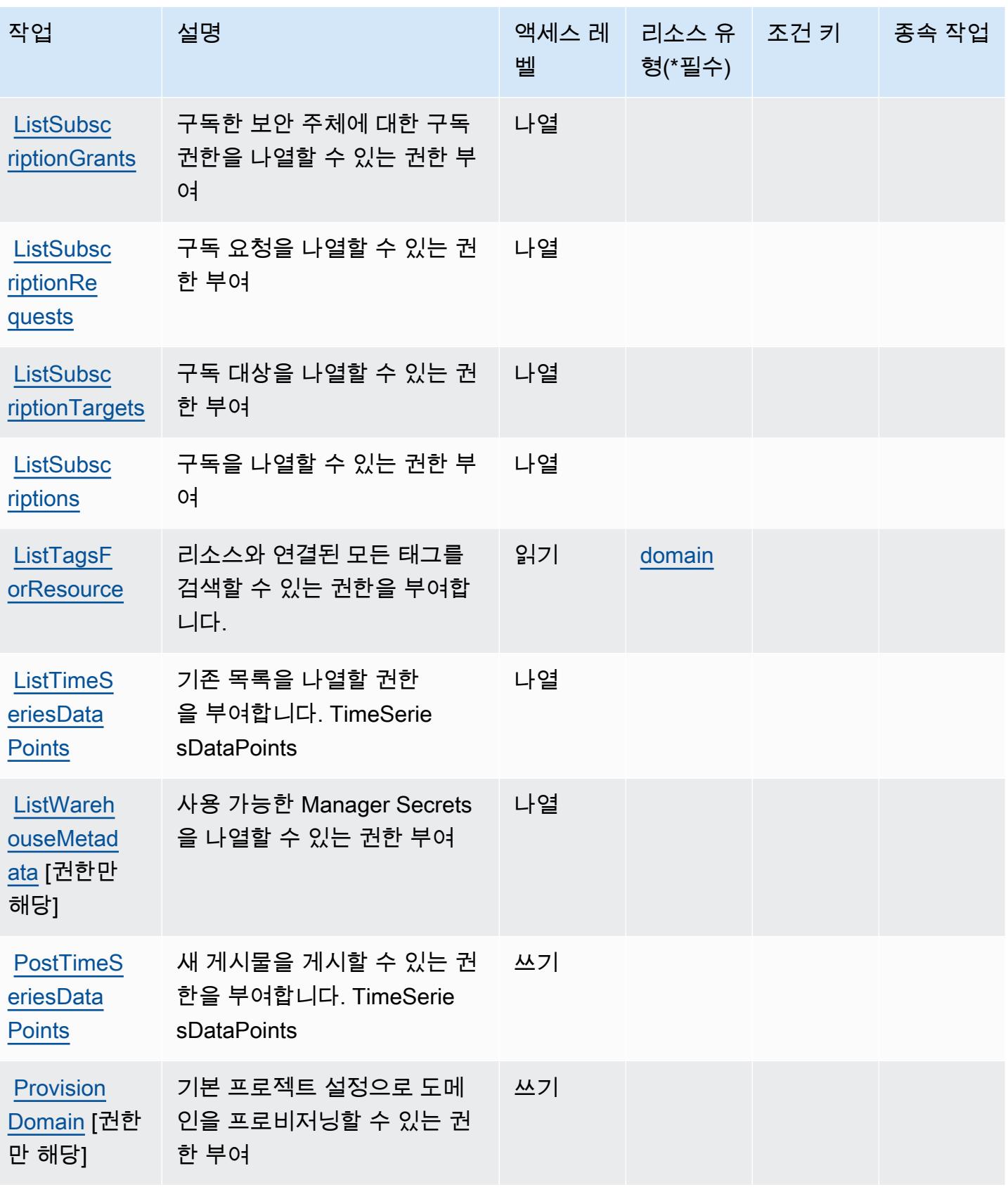

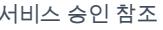

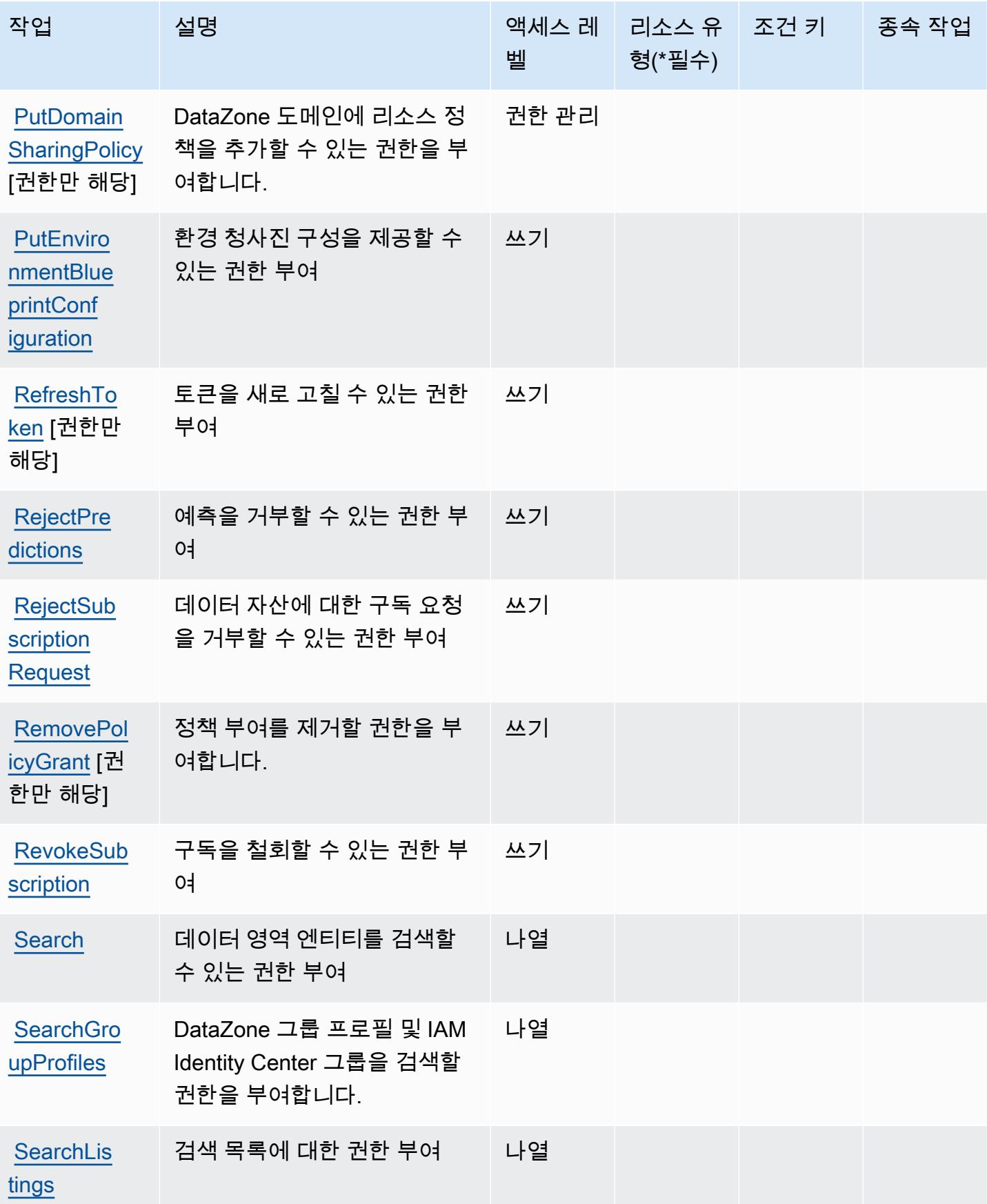

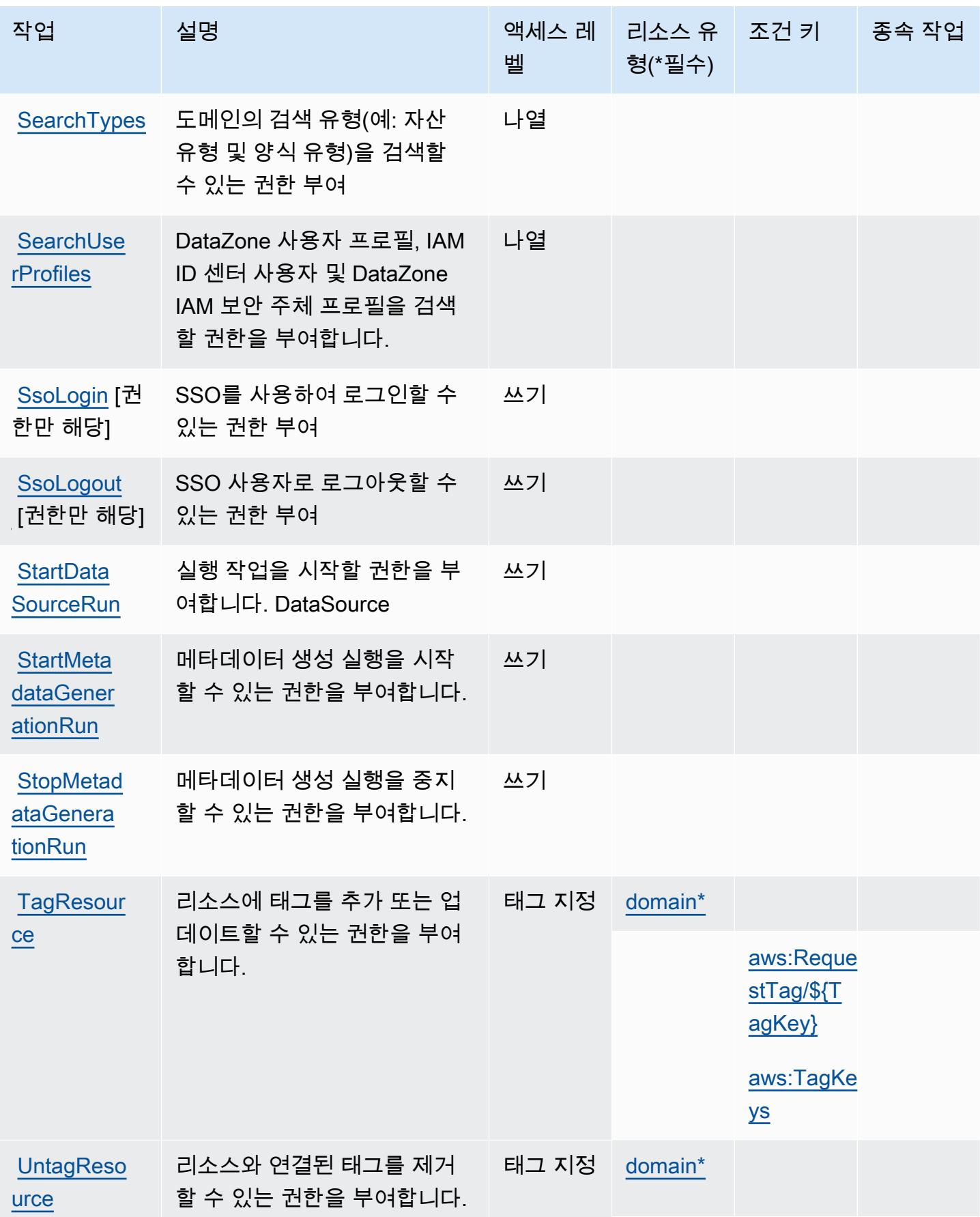

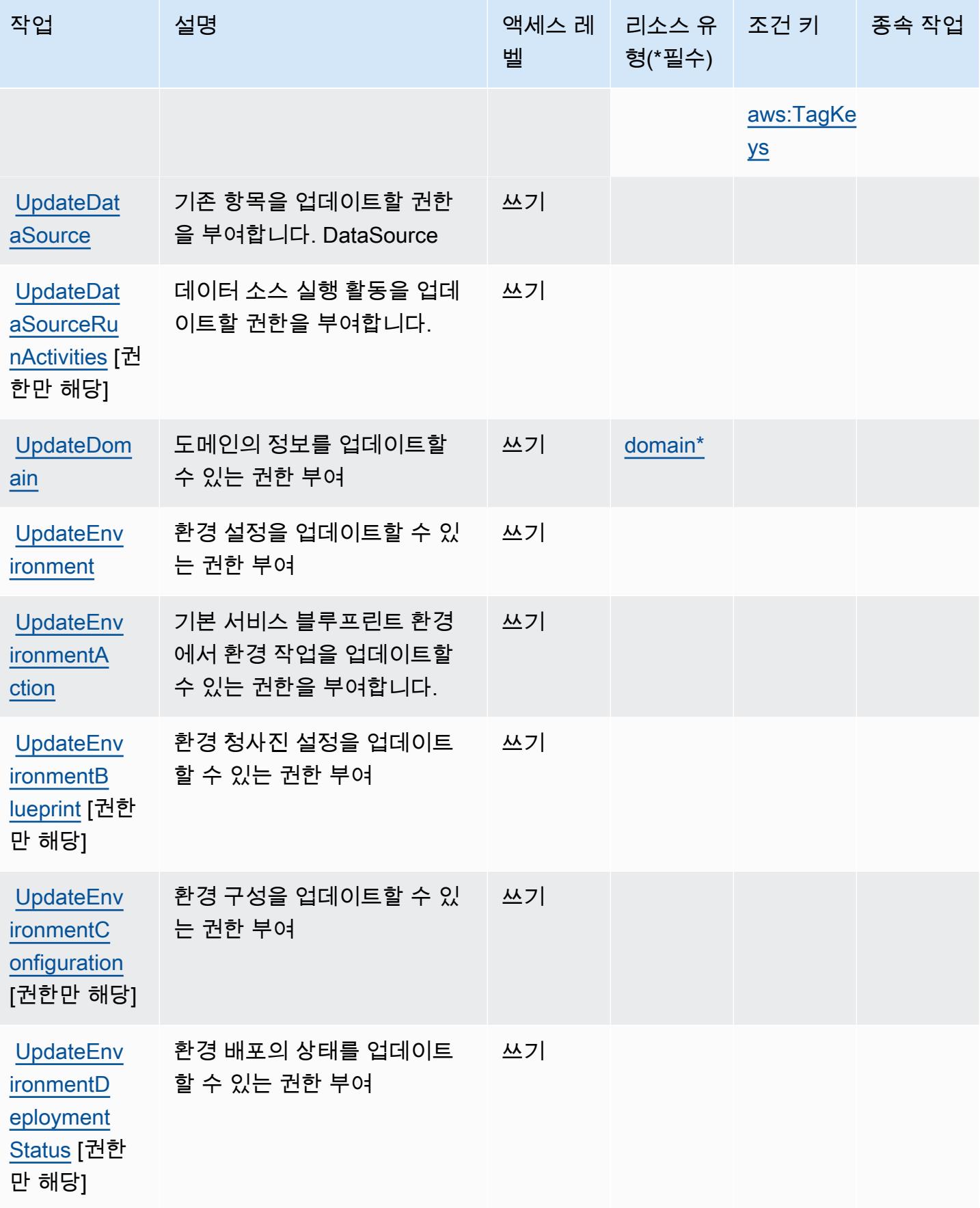

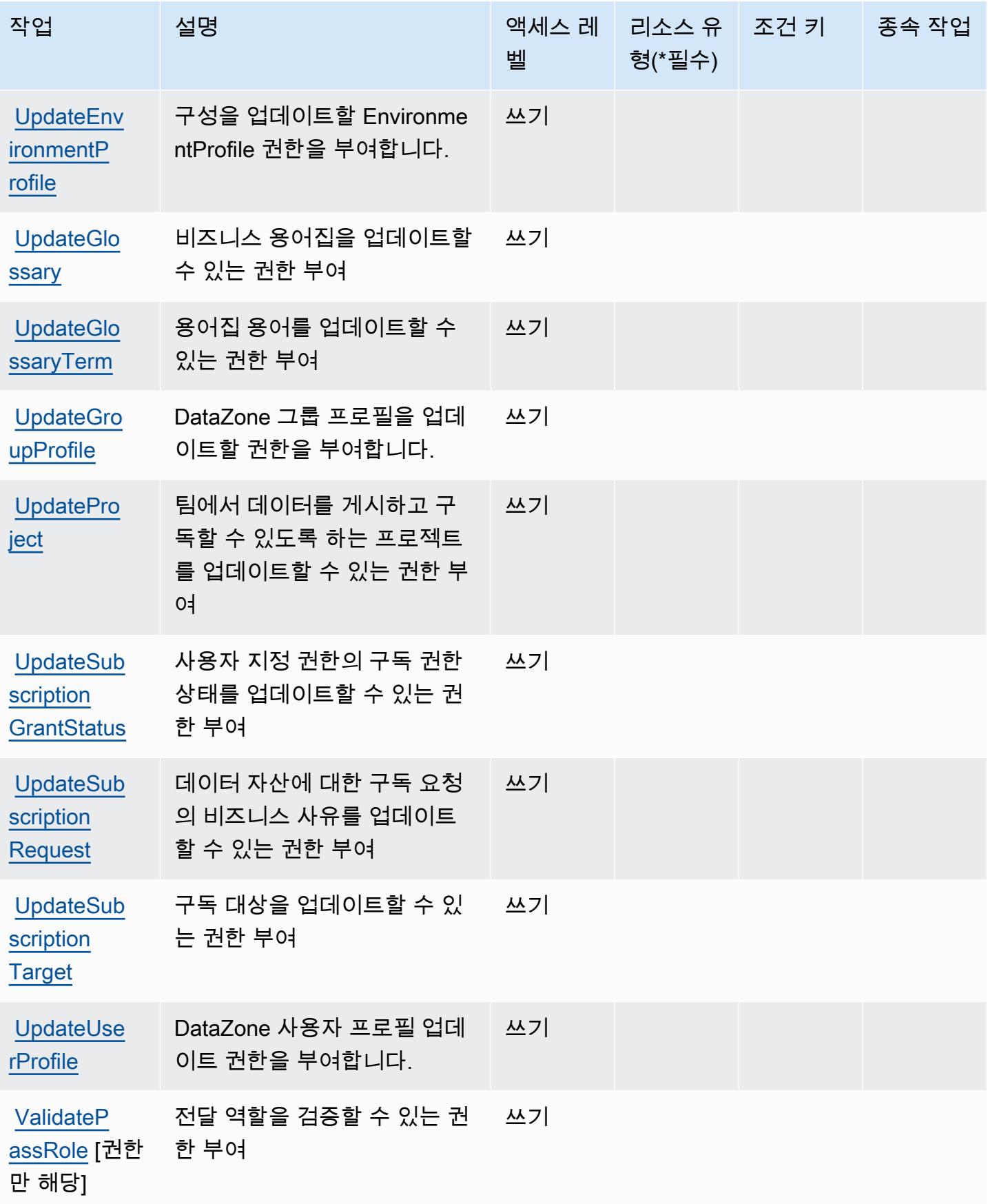

## <span id="page-1180-0"></span>Amazon에서 정의한 리소스 유형 DataZone

이 서비스에서 정의하는 리소스 유형은 다음과 같으며, IAM 권한 정책 설명의 Resource 요소에서 사 용할 수 있습니다. [작업 테이블의](#page-1164-0) 각 작업에서 해당 작업으로 지정할 수 있는 리소스 유형을 식별합니 다. 리소스 유형은 정책에 포함할 조건 키를 정의할 수도 있습니다. 이러한 키는 리소스 유형 테이블의 마지막 열에 표시됩니다. 다음 테이블의 열에 관한 자세한 내용은 [리소스 유형 테이블을](reference_policies_actions-resources-contextkeys.html#resources_table) 참조하세요.

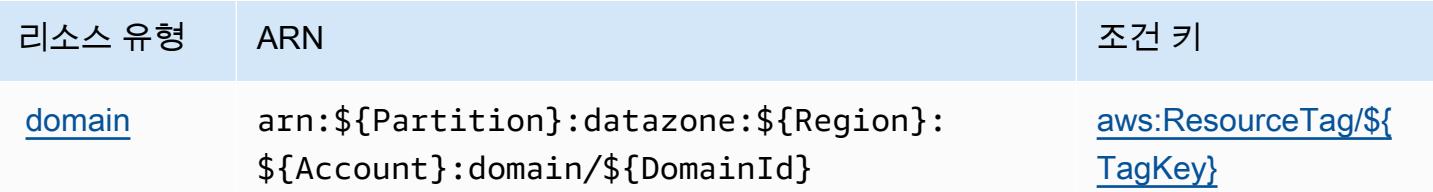

## <span id="page-1180-1"></span>아마존용 조건 키 DataZone

Amazon은 IAM 정책의 Condition 요소에 사용할 수 있는 다음과 같은 조건 키를 DataZone 정의합니 다. 이러한 키를 사용하여 정책 설명이 적용되는 조건을 보다 상세하게 설정할 수 있습니다. 다음 테이 블의 열에 대한 자세한 내용은 [조건 키 테이블](reference_policies_actions-resources-contextkeys.html#context_keys_table)을 참조하세요.

모든 서비스에 사용할 수 있는 글로벌 조건 키를 보려면 [사용 가능한 글로벌 조건 키](https://docs.aws.amazon.com/IAM/latest/UserGuide/reference_policies_condition-keys.html#AvailableKeys)를 참조하세요.

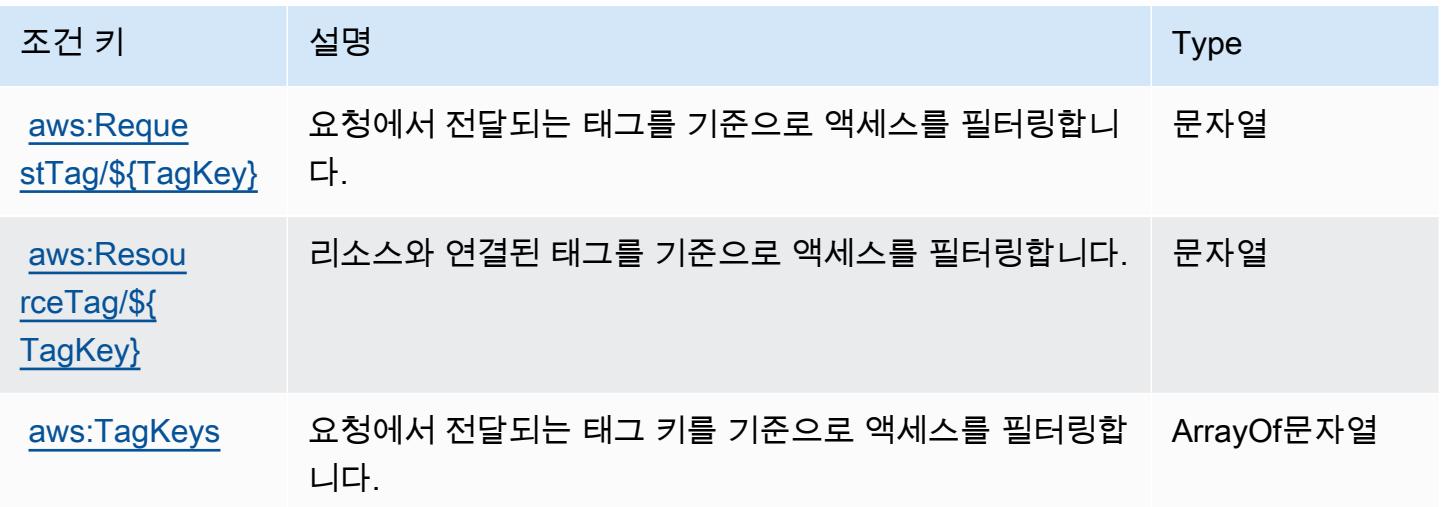

## AWS 데드라인 클라우드의 액션, 리소스, 조건 키

AWS Deadline Cloud (서비스 접두사:deadline) 는 IAM 권한 정책에 사용할 수 있는 다음과 같은 서 비스별 리소스, 작업 및 조건 컨텍스트 키를 제공합니다.

#### 참조:

- [이 서비스의 구성](https://docs.aws.amazon.com/deadline-cloud/latest/userguide/) 방법을 알아봅니다.
- [이 서비스에 사용 가능한 API 작업](https://docs.aws.amazon.com/deadline-cloud/latest/APIReference/Welcome.html) 목록을 봅니다.
- IAM 권한 정책을 [사용](https://docs.aws.amazon.com/deadline-cloud/latest/userguide/security-iam.html)하여 이 서비스와 리소스를 보호하는 방법을 알아봅니다.

#### 주제

- [데드라인 클라우드에서 정의한 작업 AWS](#page-1181-0)
- [AWS 데드라인 클라우드에서 정의한 리소스 유형](#page-1208-0)
- [AWS 데드라인 클라우드의 조건 키](#page-1209-0)

## <span id="page-1181-0"></span>데드라인 클라우드에서 정의한 작업 AWS

IAM 정책 설명의 Action 요소에서는 다음 작업을 지정할 수 있습니다. 정책을 사용하여 AWS에서 작 업할 수 있는 권한을 부여합니다. 정책에서 작업을 사용하면 일반적으로 이름이 같은 API 작업 또는 CLI 명령에 대한 액세스를 허용하거나 거부합니다. 그러나 경우에 따라 하나의 작업으로 둘 이상의 작 업에 대한 액세스가 제어됩니다. 또는 일부 작업을 수행하려면 다양한 작업이 필요합니다.

작업 테이블의 리소스 유형 열에는 각 작업이 리소스 수준 권한을 지원하는지 여부가 표시됩니다. 리 소스 열에 값이 없으면 정책 문의 Resource 요소에서 정책이 적용되는 모든 리소스("\*")를 지정해야 합니다. 리소스 열에 리소스 유형이 포함되어 있으면 해당 작업 시 문에서 해당 유형의 ARN을 지정 할 수 있습니다. 작업에 필요한 리소스가 하나 이상 있는 경우, 호출자에게 해당 리소스와 함께 작업을 사용할 수 있는 권한이 있어야 합니다. 필수 리소스는 테이블에서 별표(\*)로 표시됩니다. IAM 정책의 Resource 요소로 리소스 액세스를 제한하는 경우, 각 필수 리소스 유형에 대해 ARN 또는 패턴을 포 함해야 합니다. 일부 작업은 다수의 리소스 유형을 지원합니다. 리소스 유형이 옵션(필수 리소스로 표 시되지 않은 경우)인 경우에는 선택적 리소스 유형 중 하나를 사용하도록 선택할 수 있습니다.

작업 테이블의 조건 키 열에는 정책 설명의 Condition 요소에서 지정할 수 있는 키가 포함됩니다. 서 비스의 리소스와 연결된 조건 키에 대한 자세한 내용은 리소스 유형 테이블의 조건 키 열을 참조하세 요.

**a** Note

리소스 조건 키는 [리소스 유형](#page-1208-0) 표에 나열되어 있습니다. 작업에 적용되는 리소스 유형에 대한 링크는 리소스 유형(\*필수) 작업 표의 열에서 찾을 수 있습니다. 리소스 유형 테이블의 리소스 유형에는 조건 키 열이 포함되고 이는 작업 표의 작업에 적용되는 리소스 조건 키입니다.

# 다음 테이블의 열에 대한 자세한 내용은 <u>[작업 테이블](reference_policies_actions-resources-contextkeys.html#actions_table)</u>을 참조하세요.

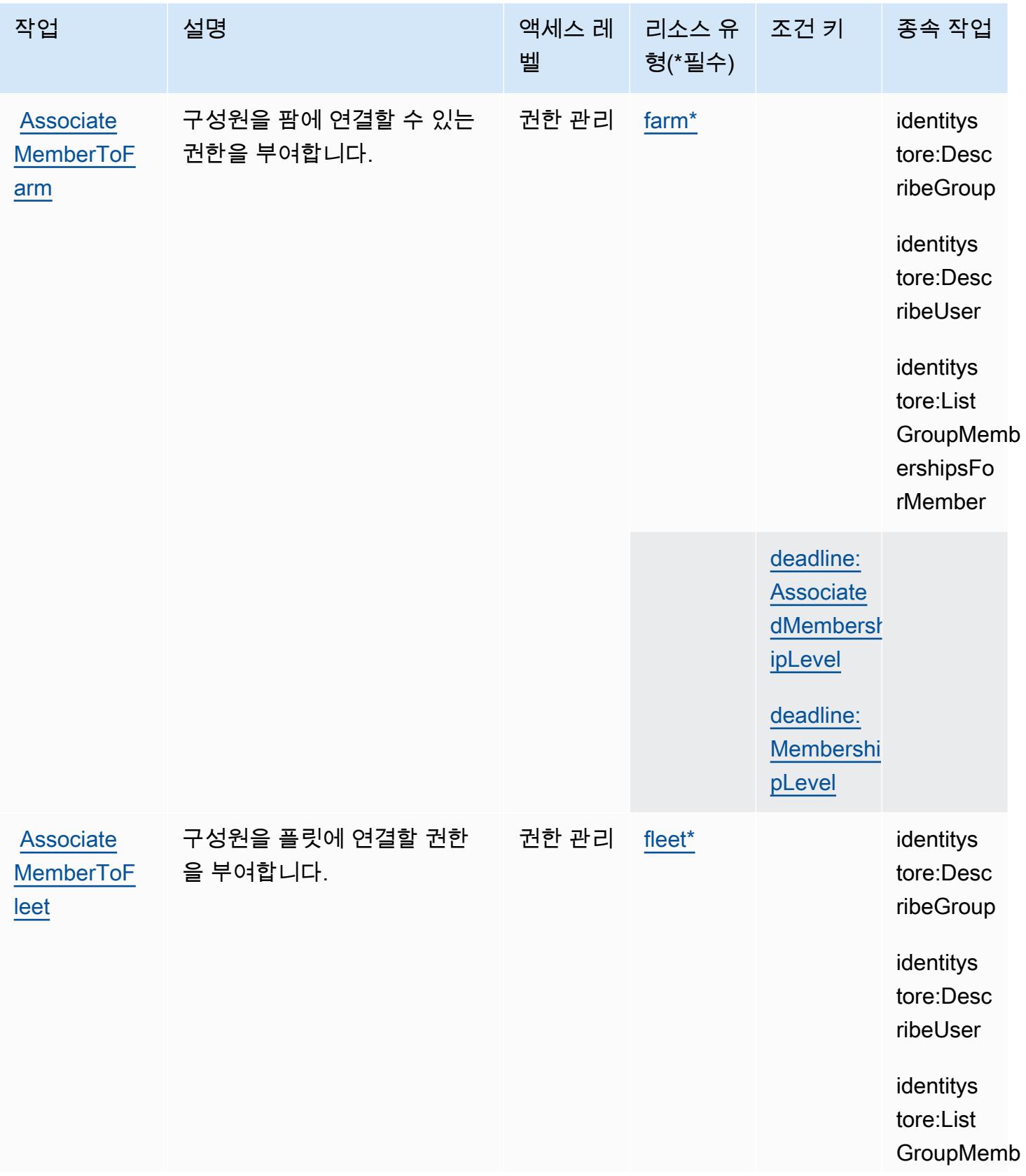

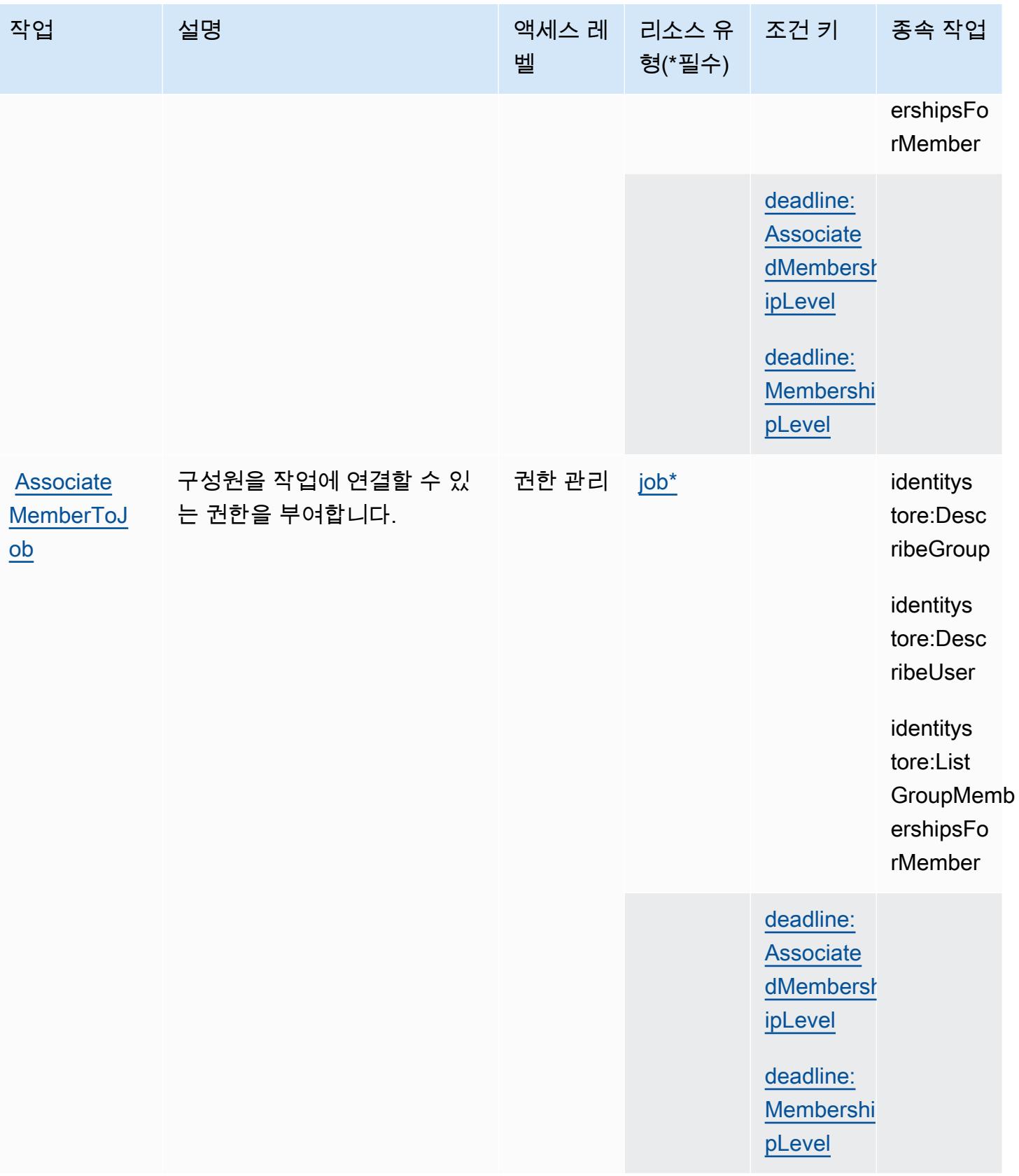

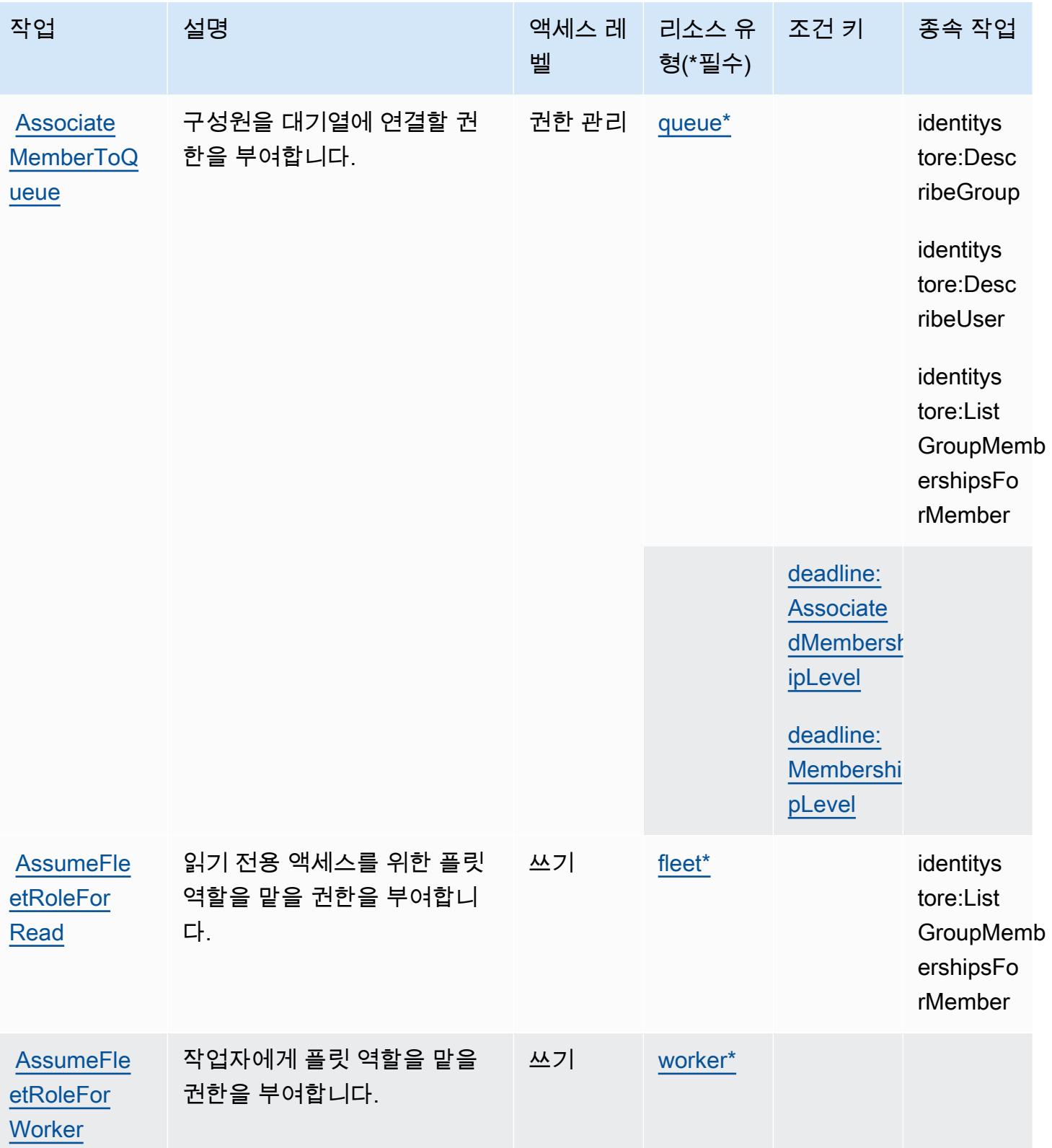

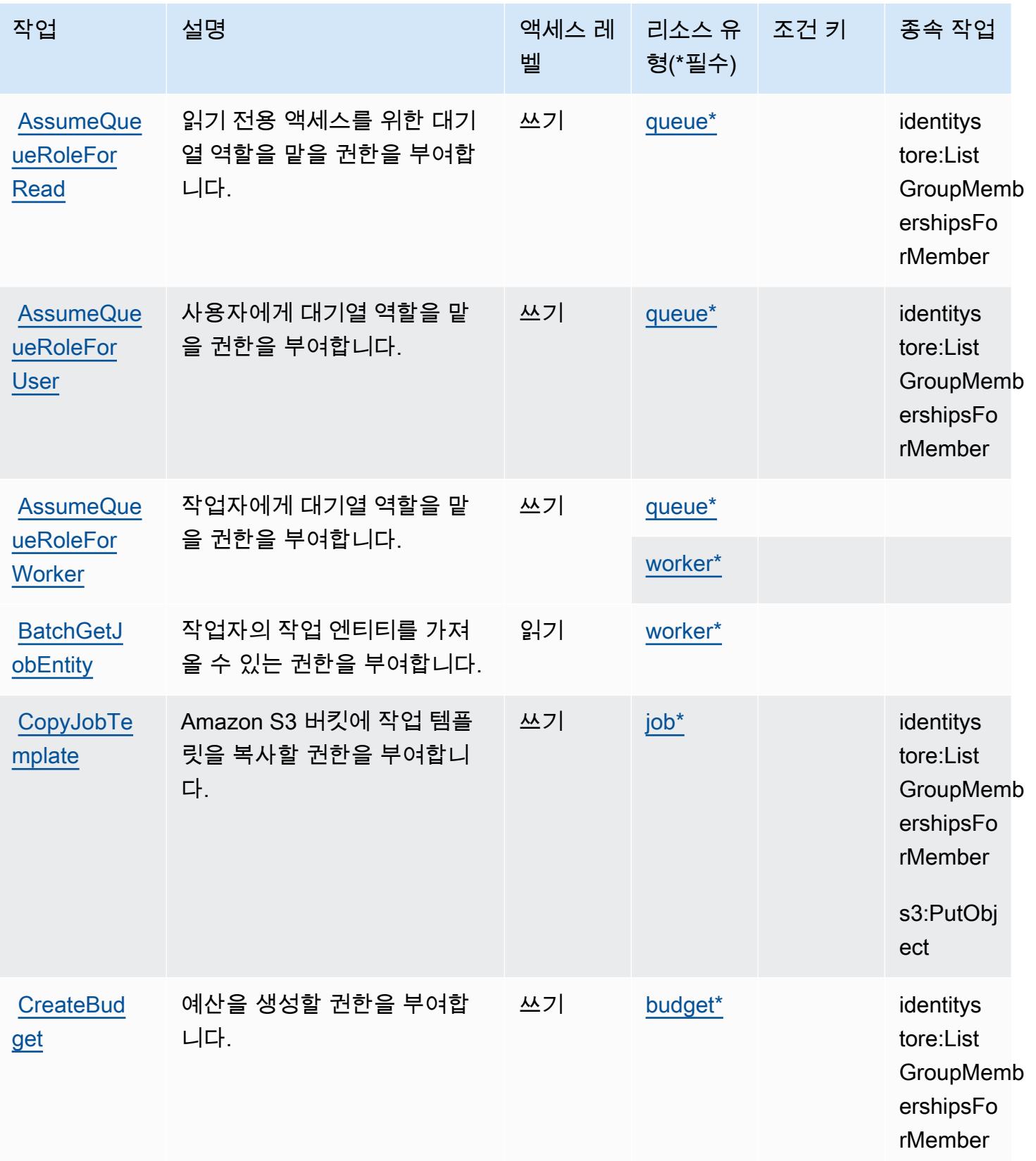

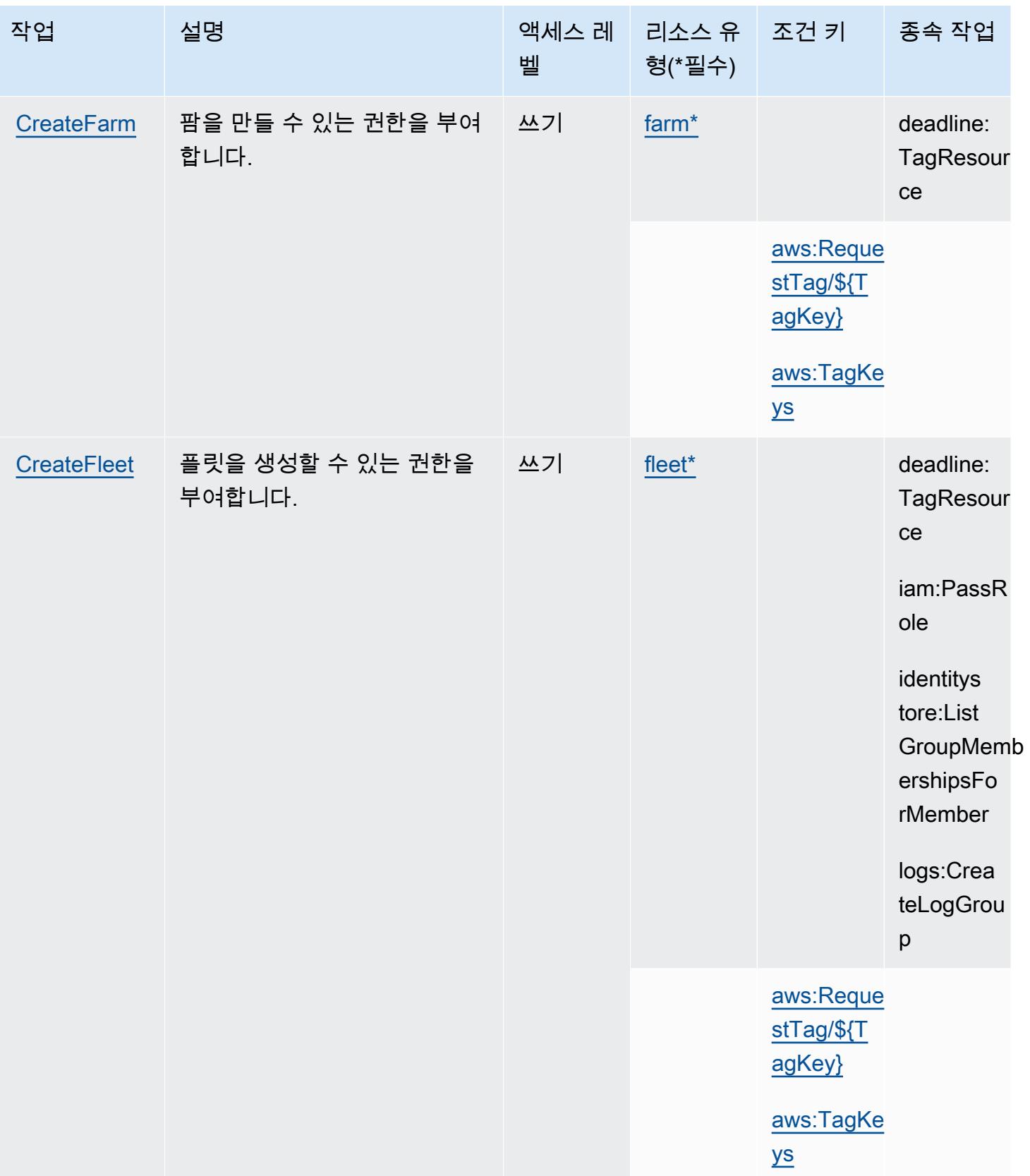

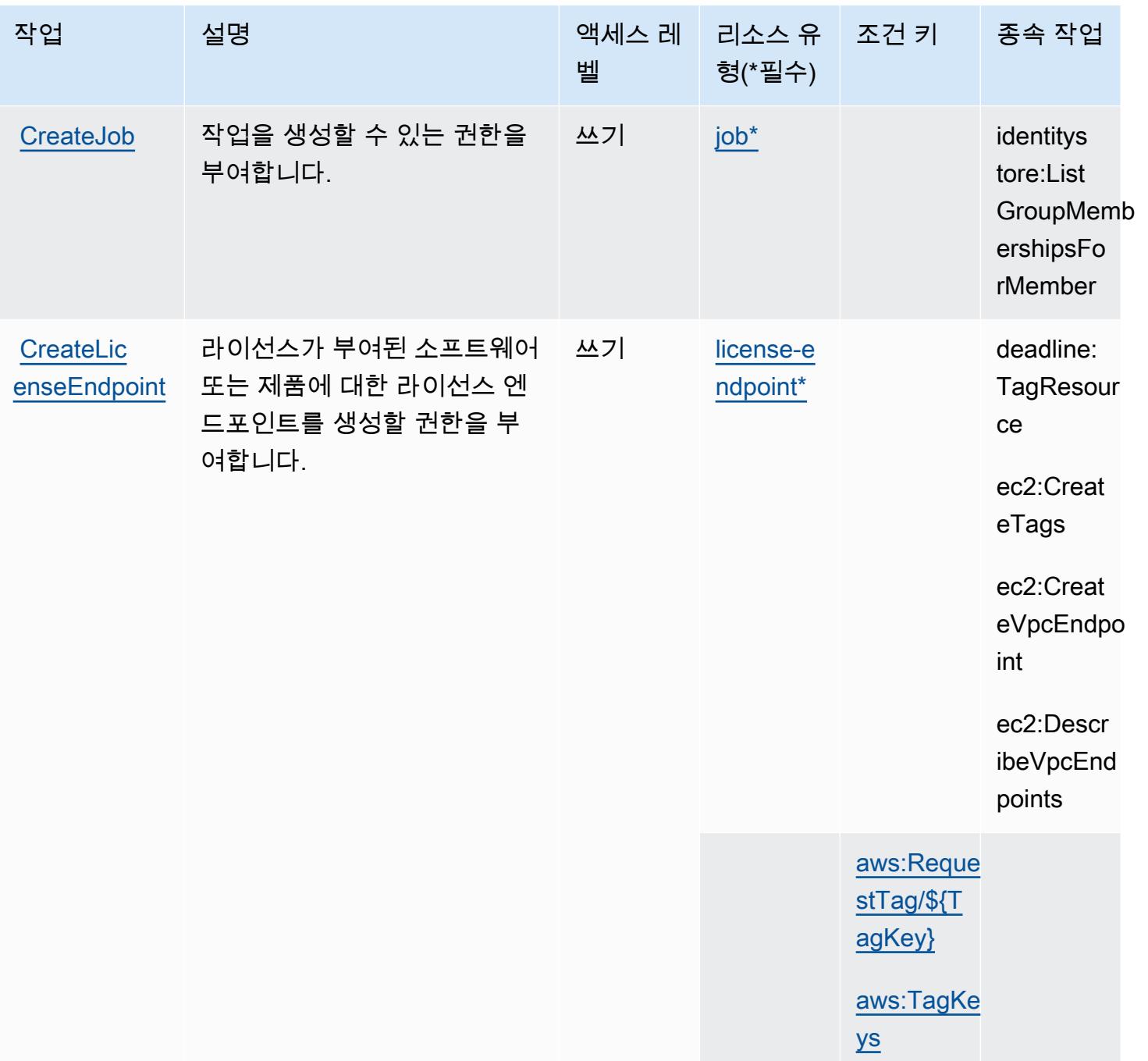
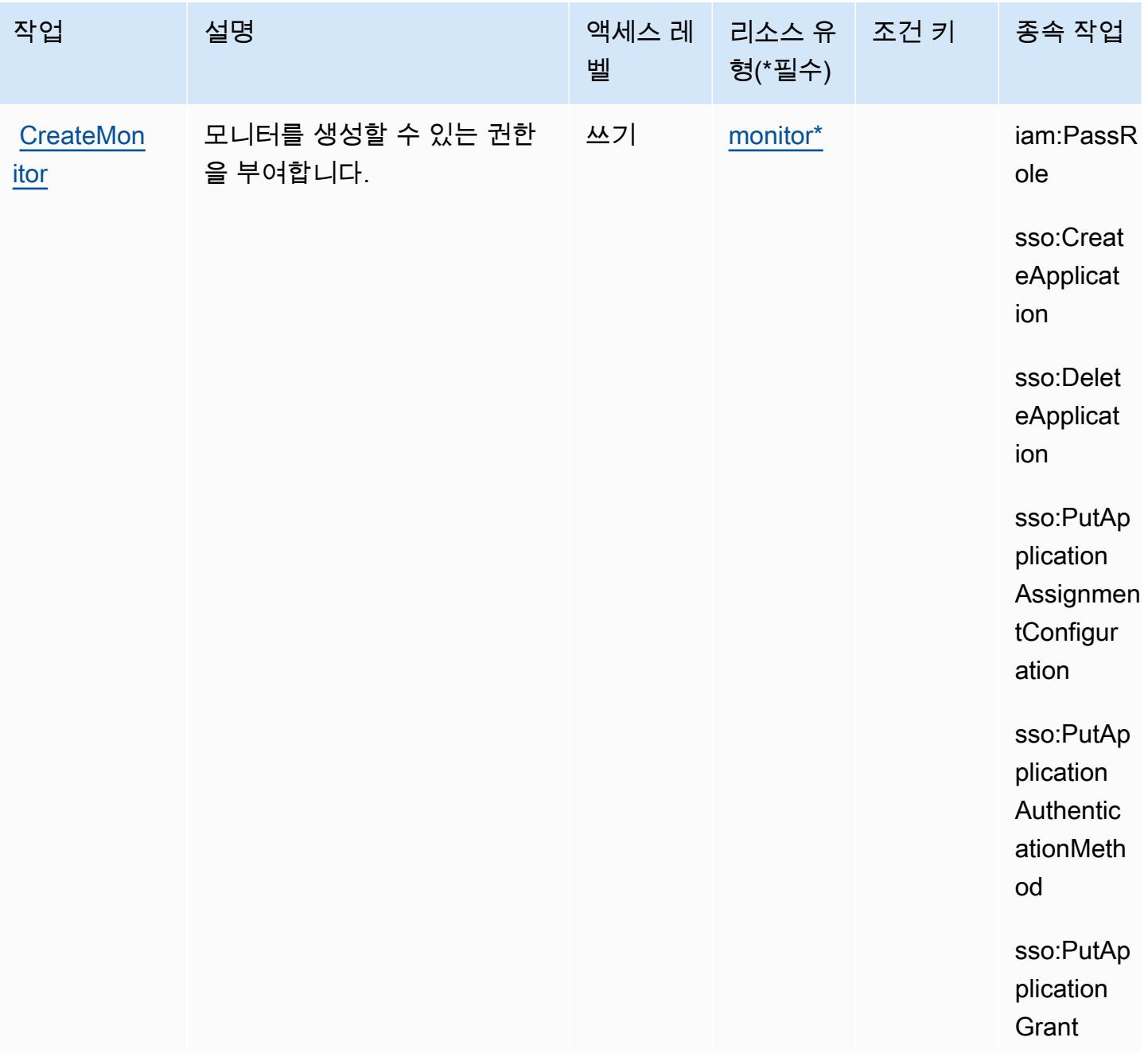

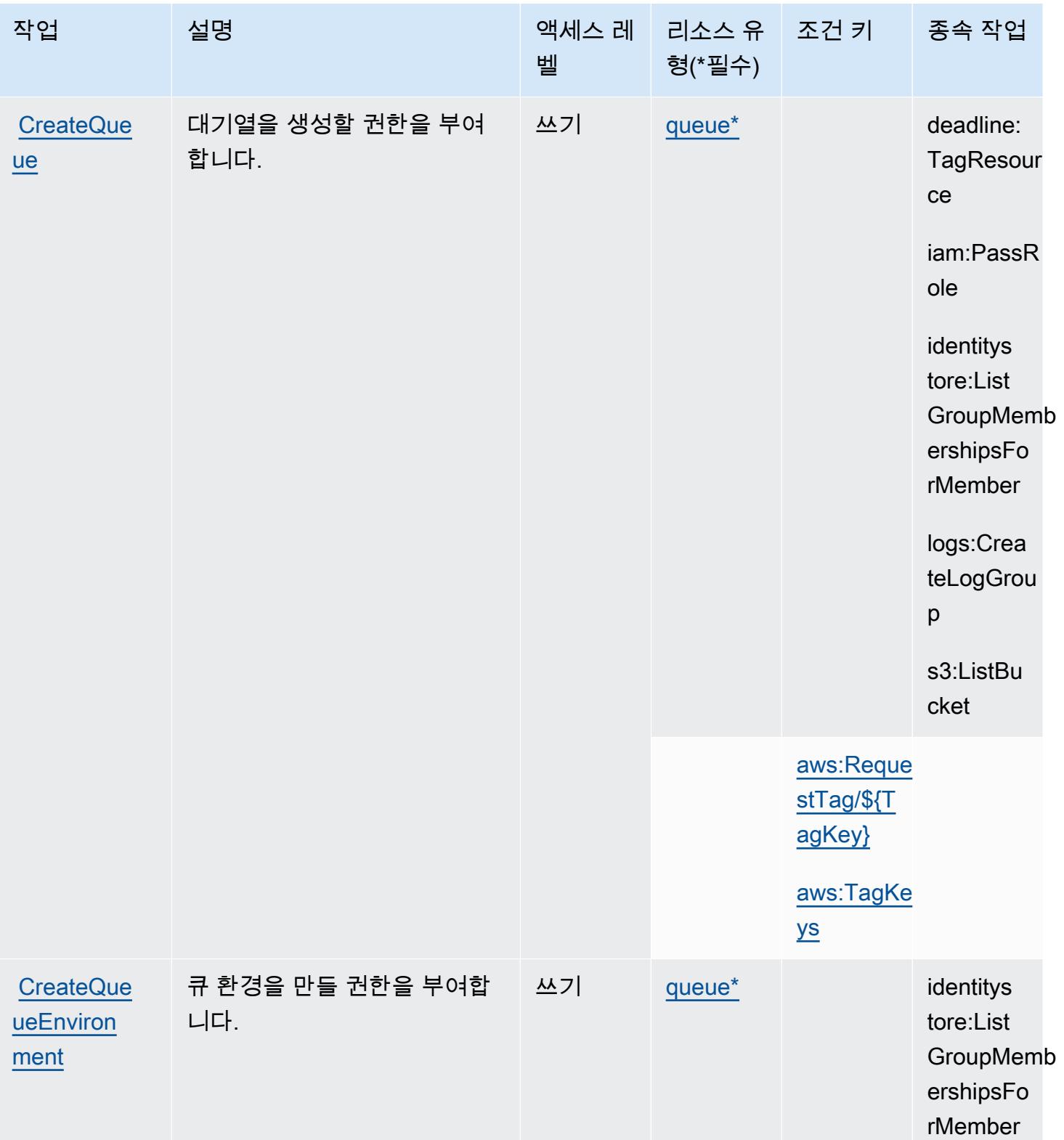

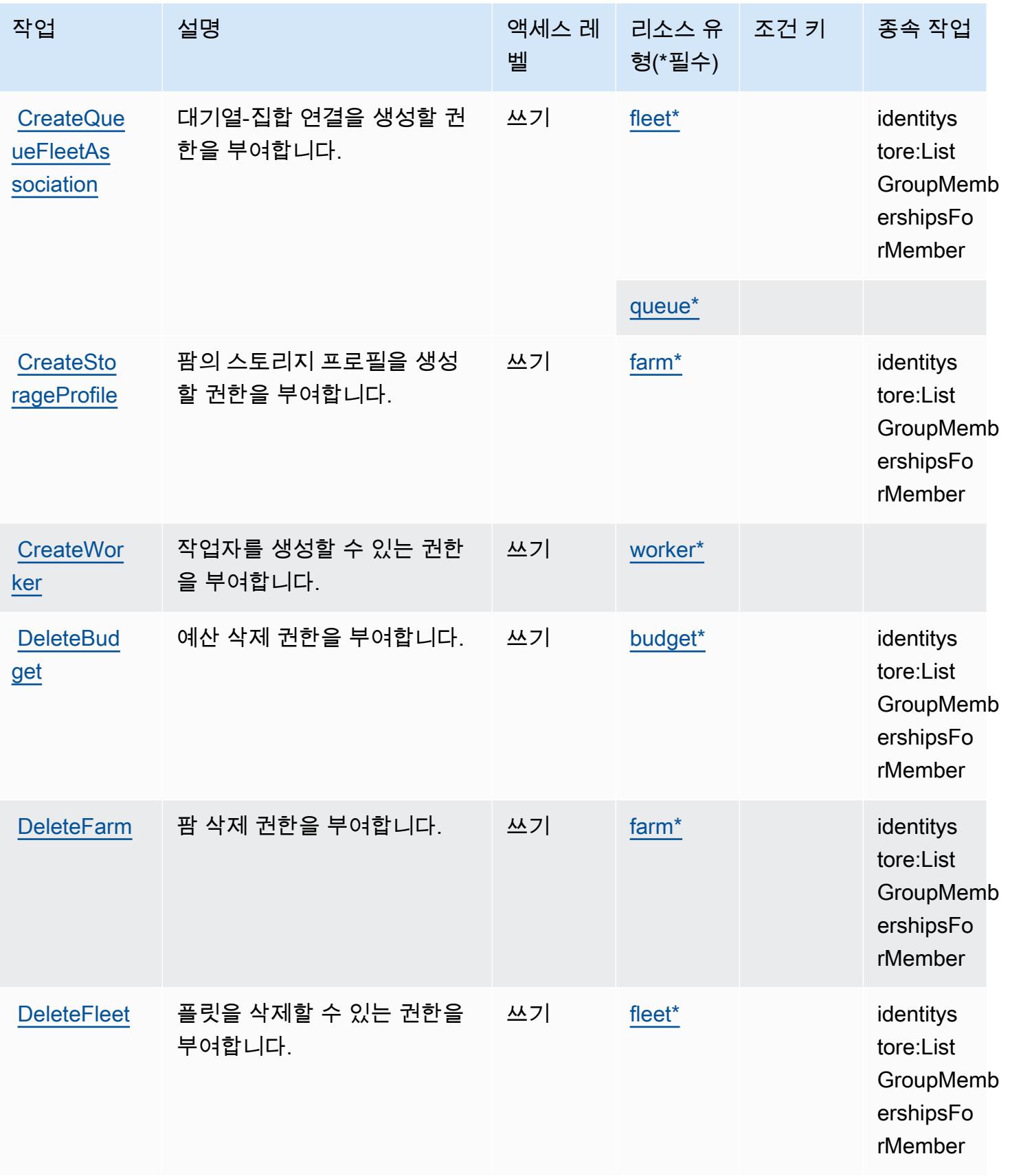

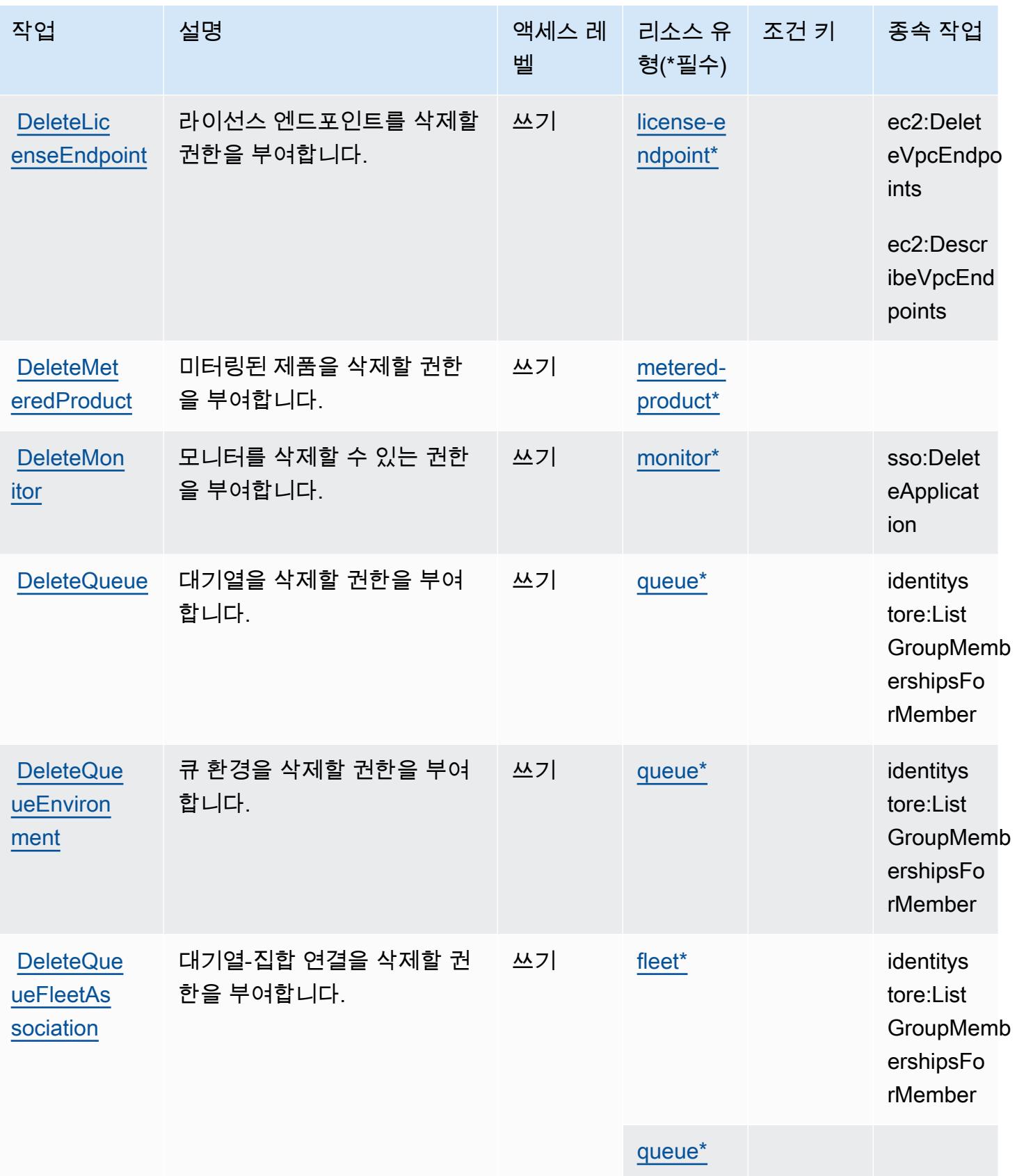

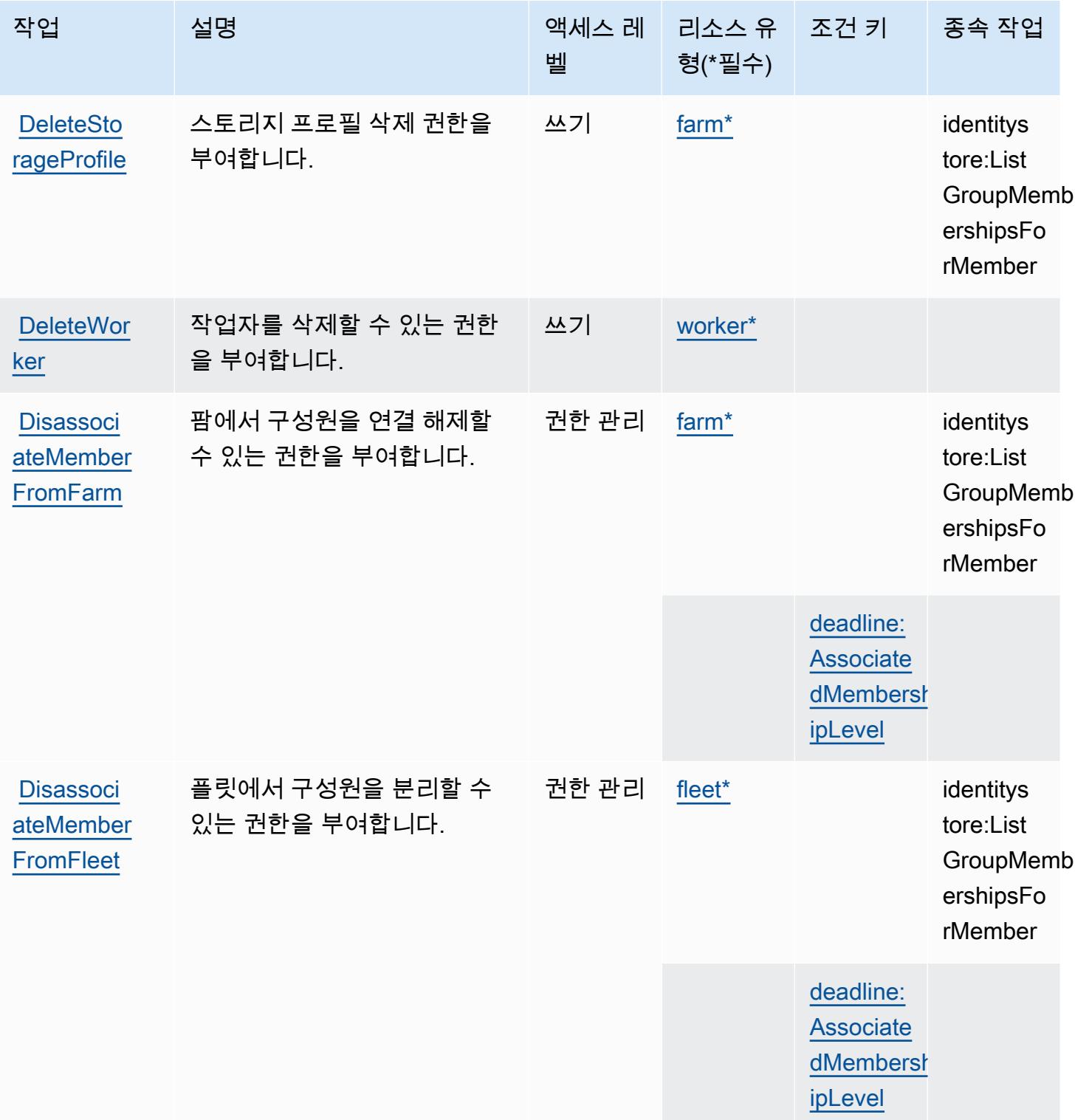

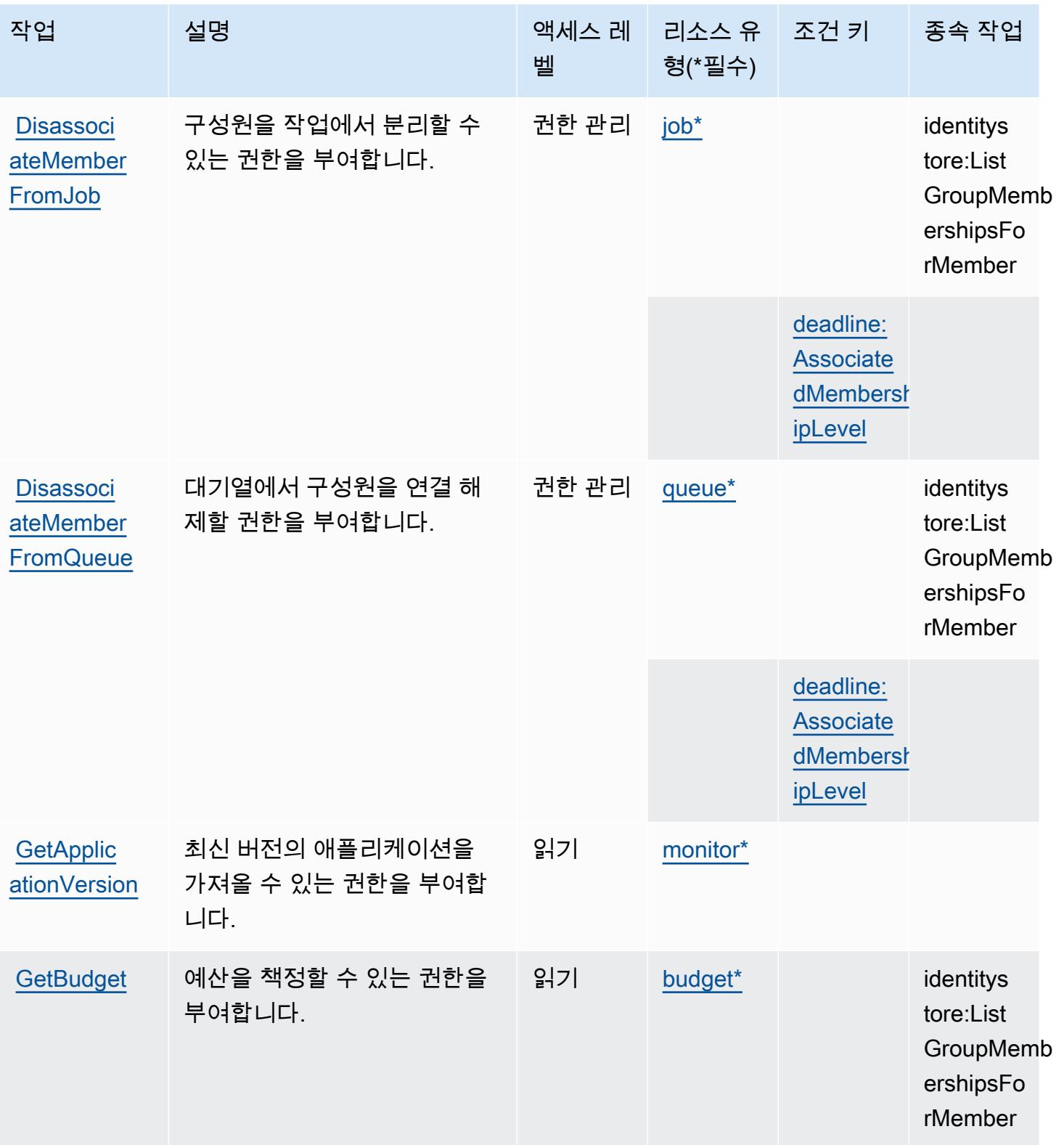

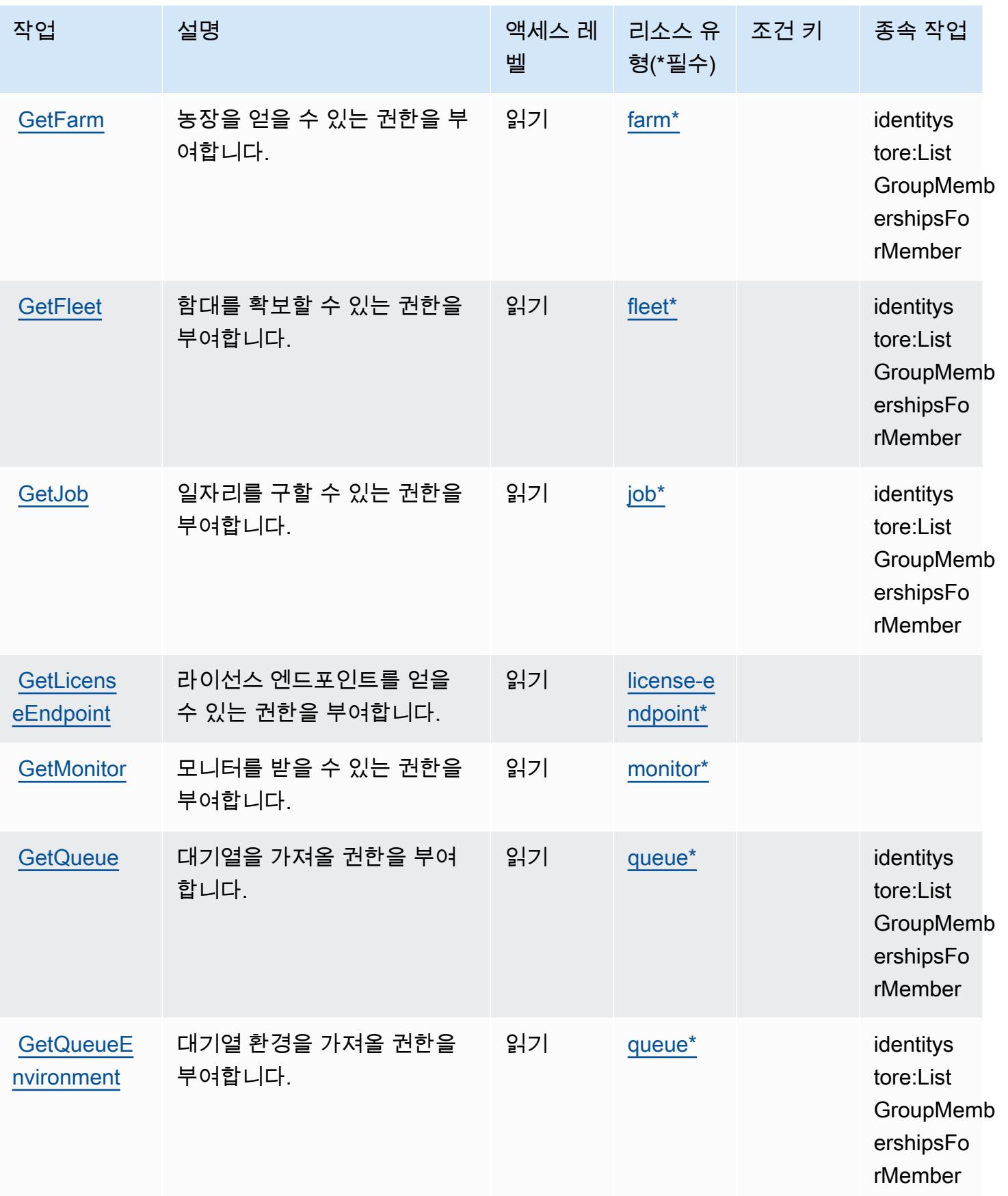

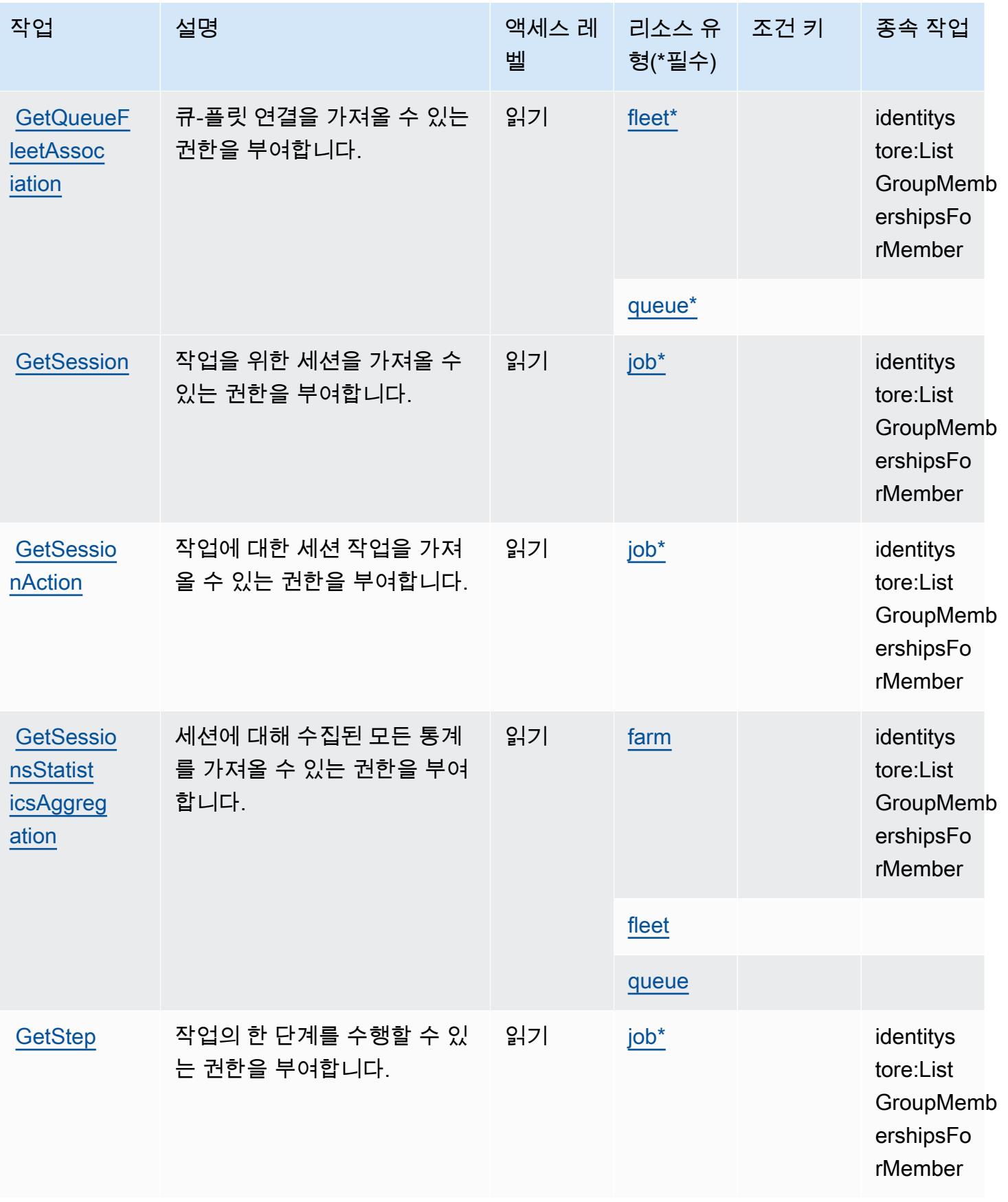

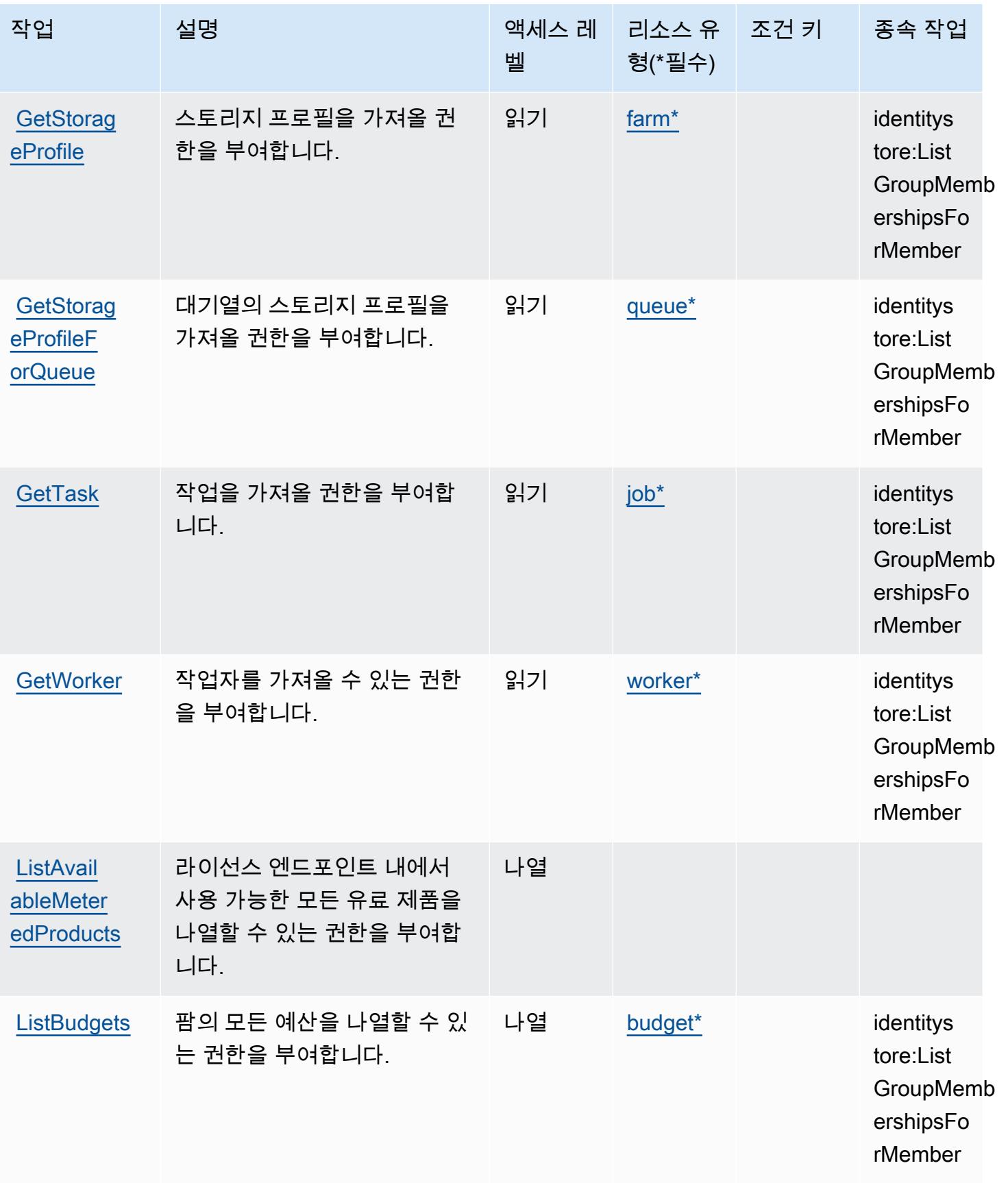

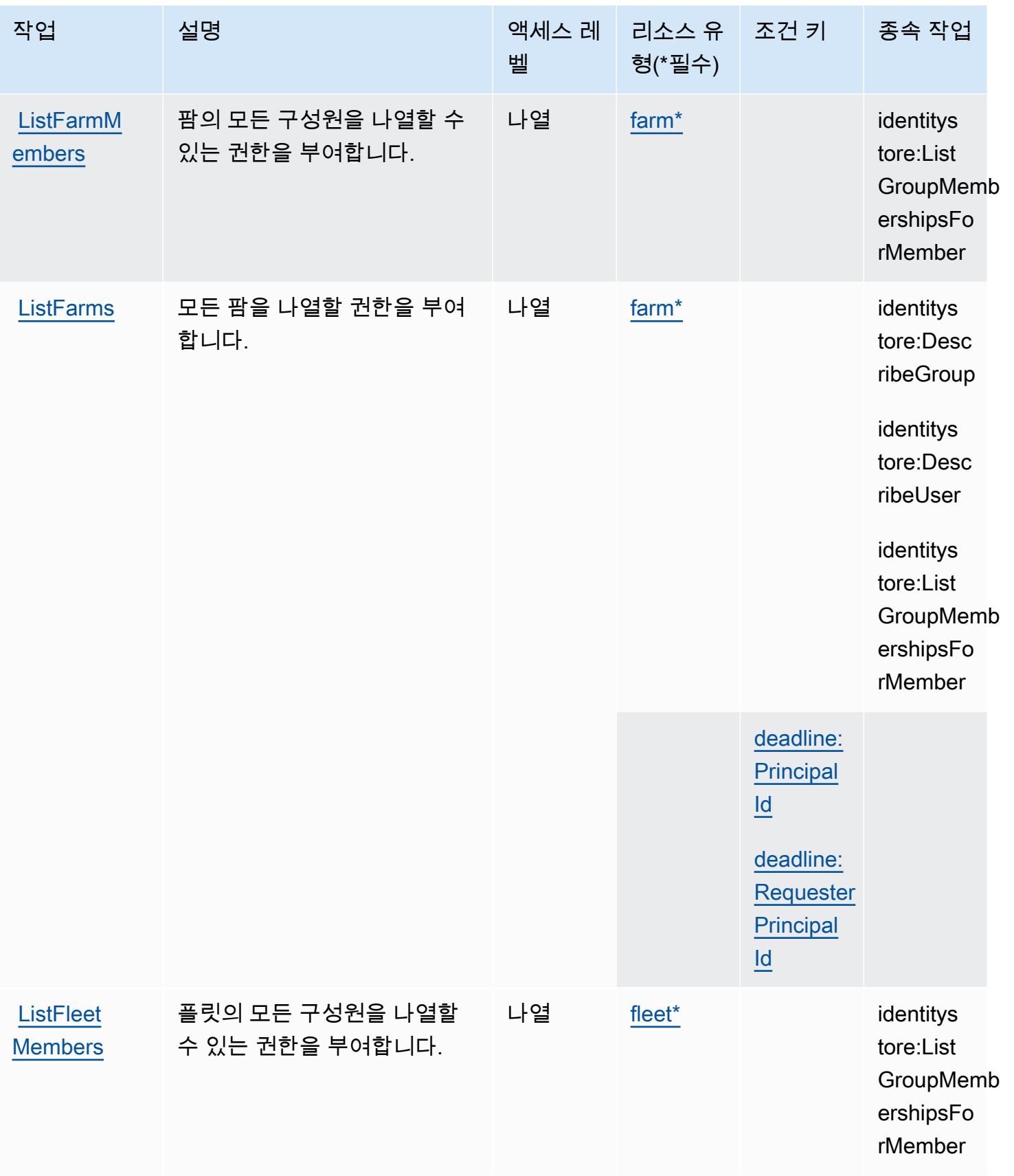

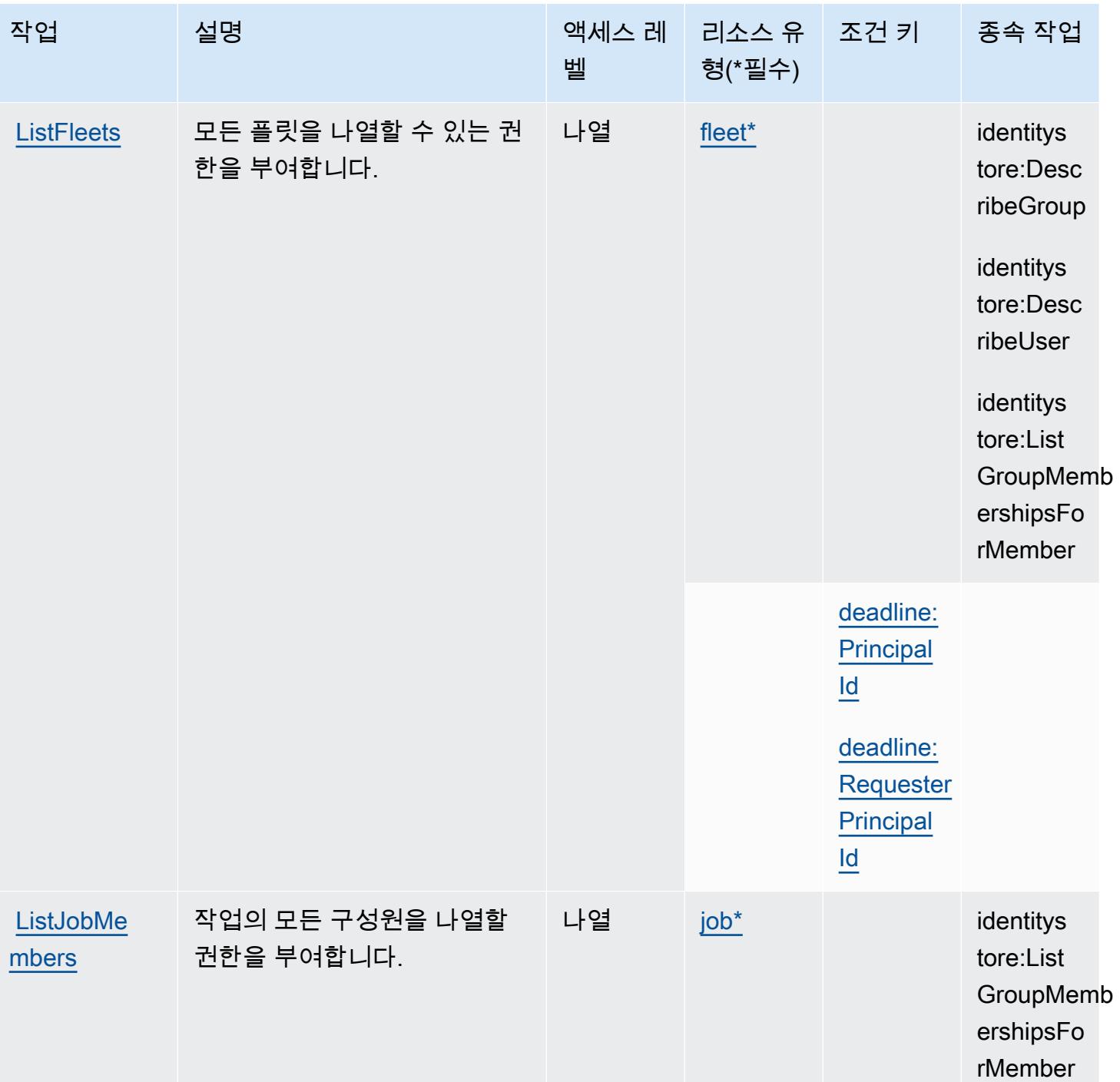

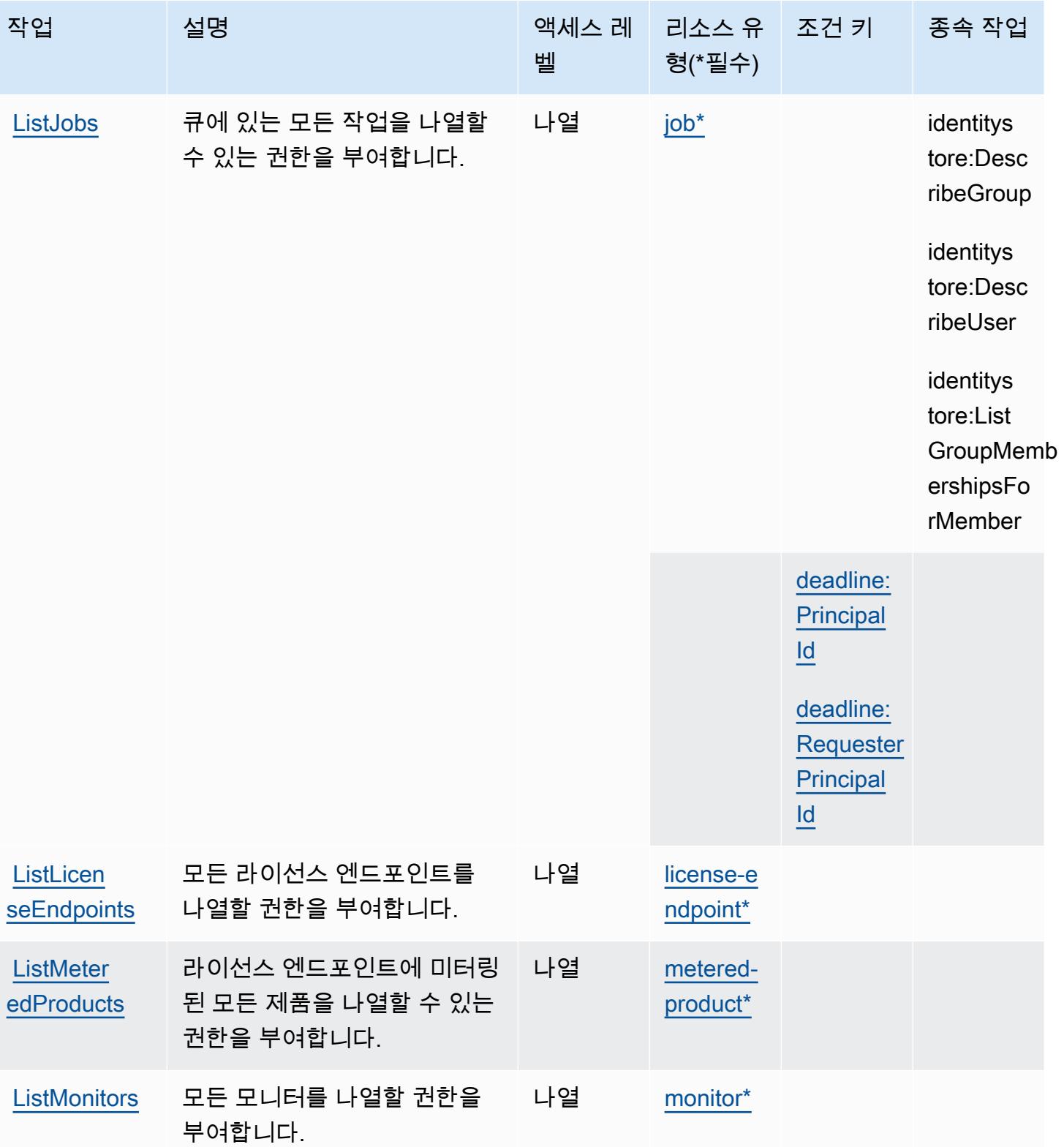

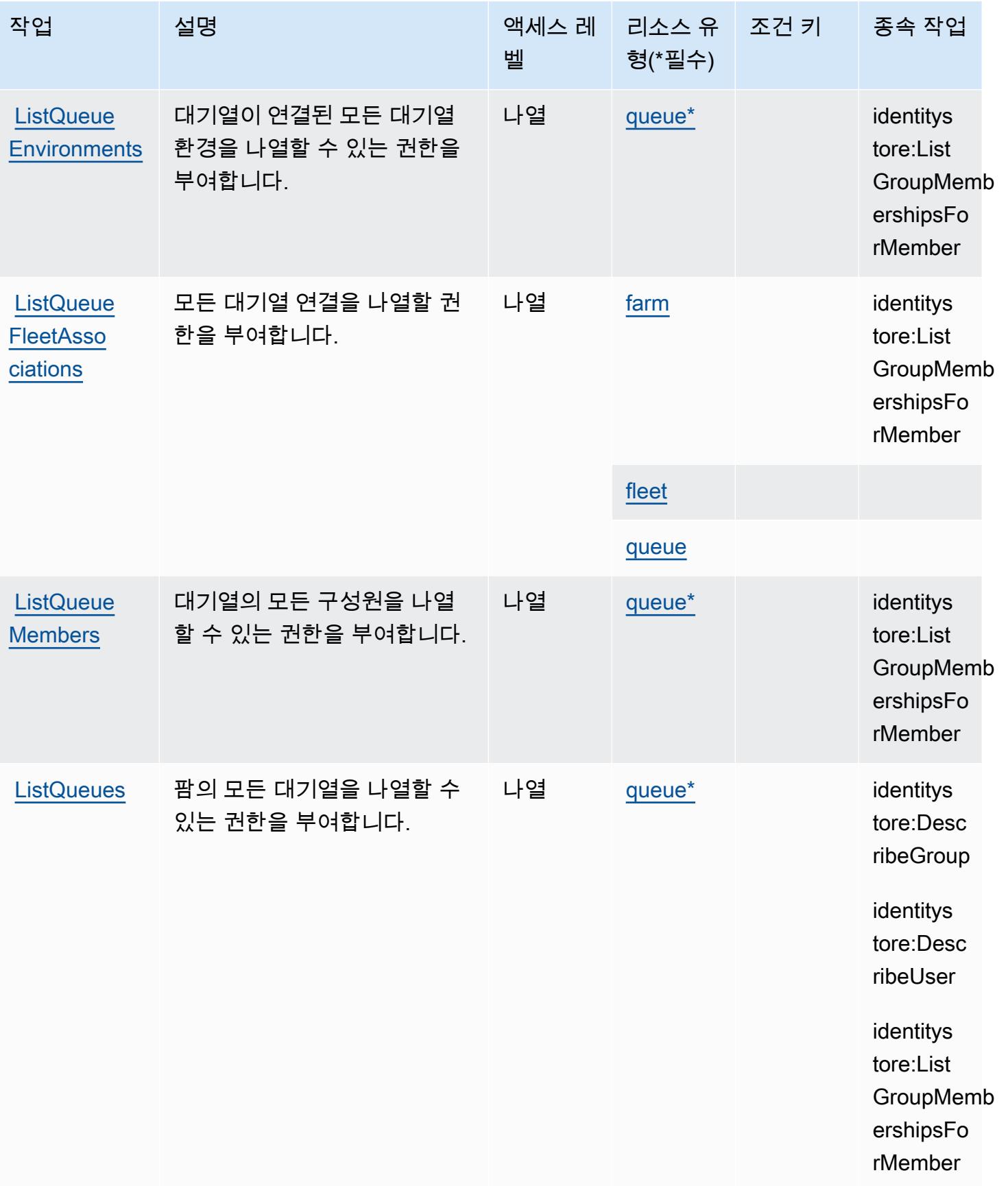

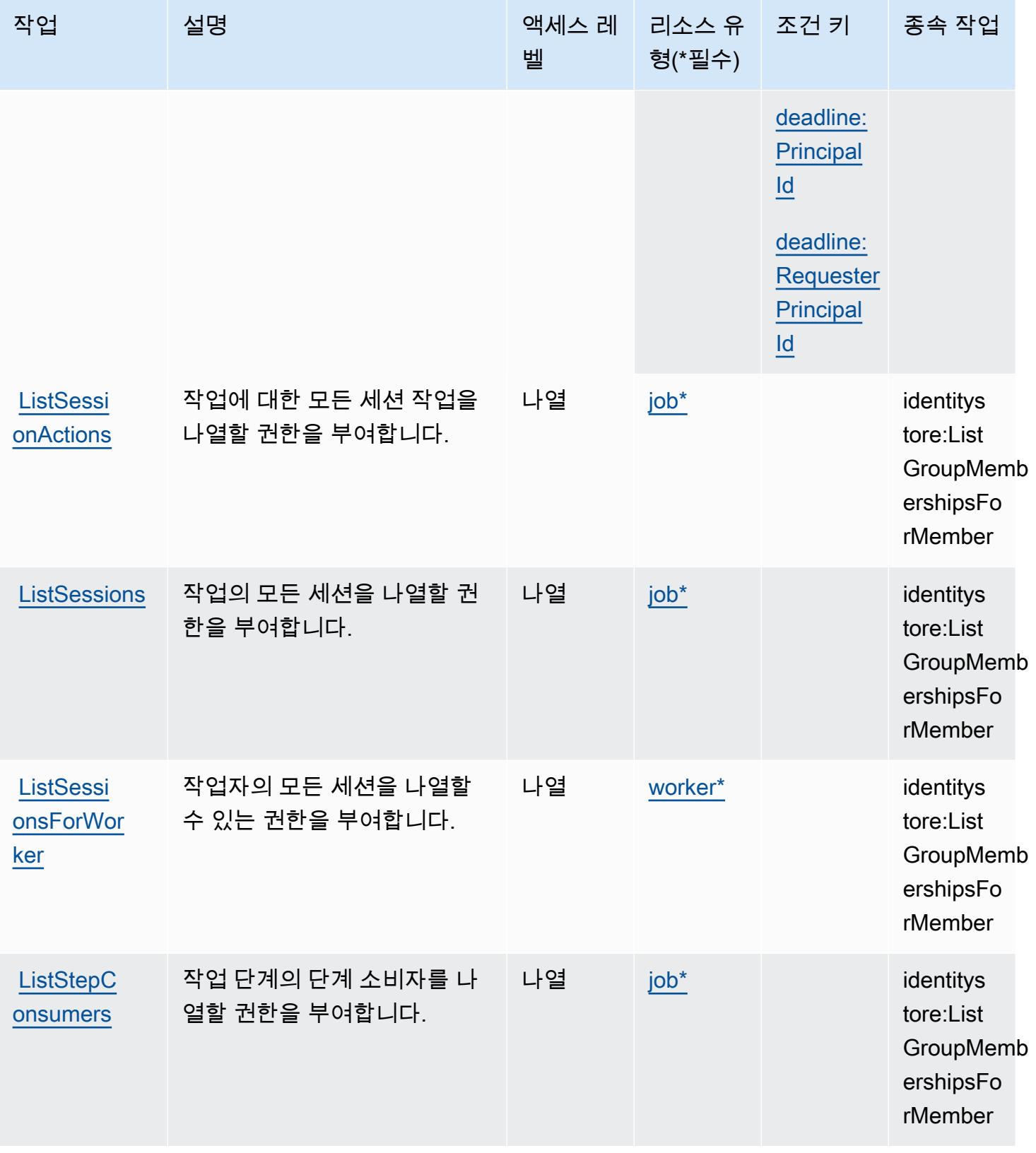

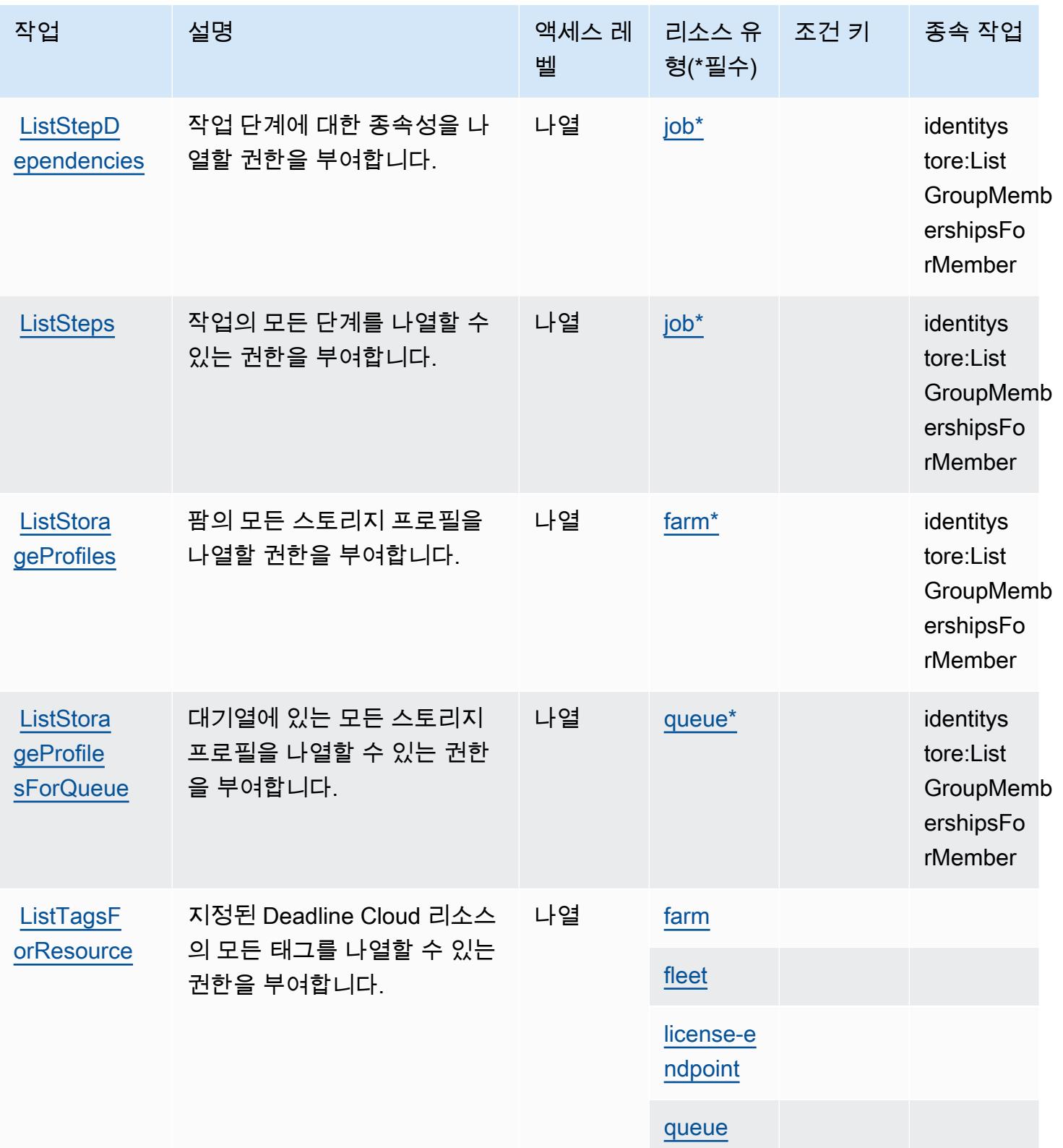

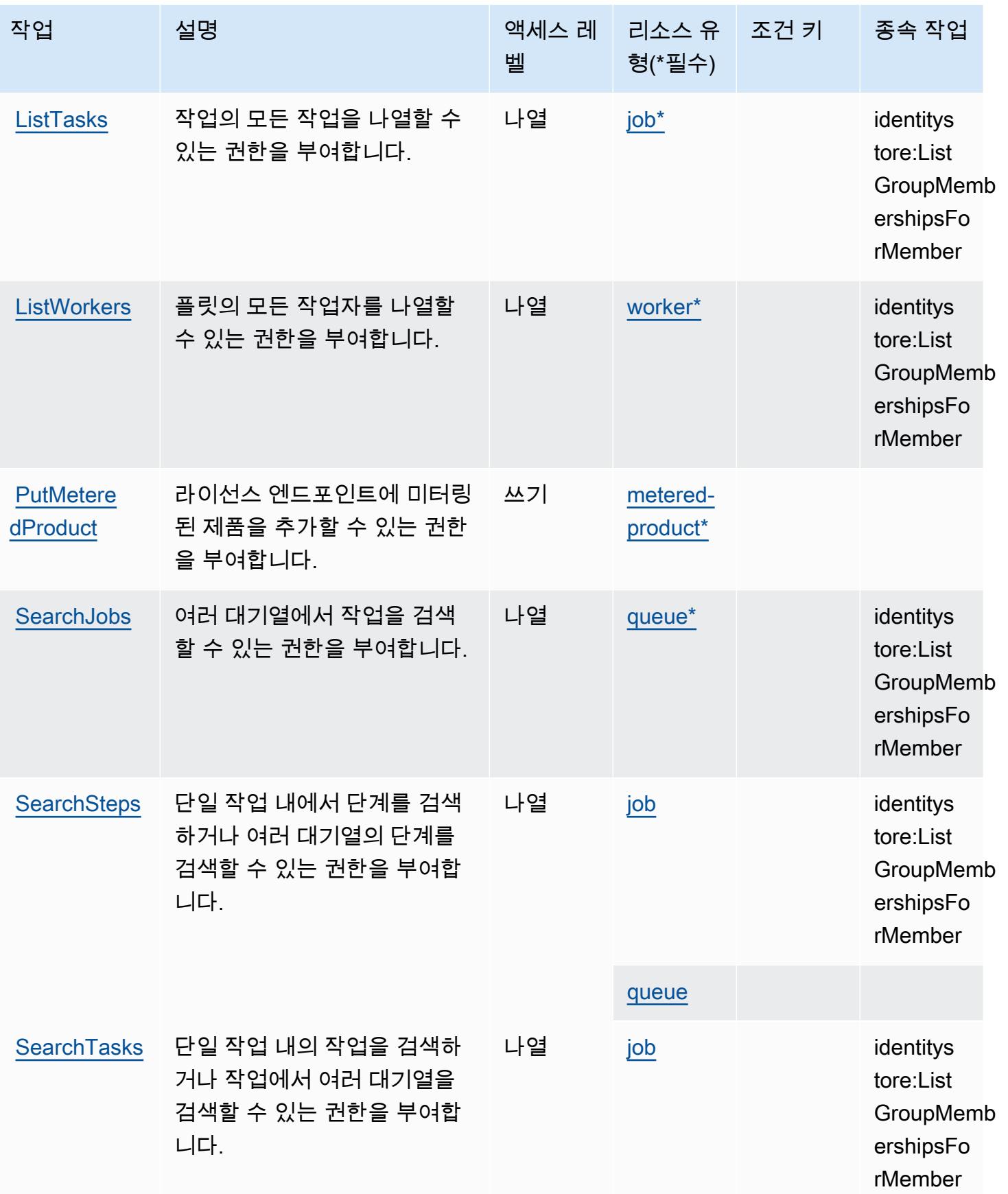

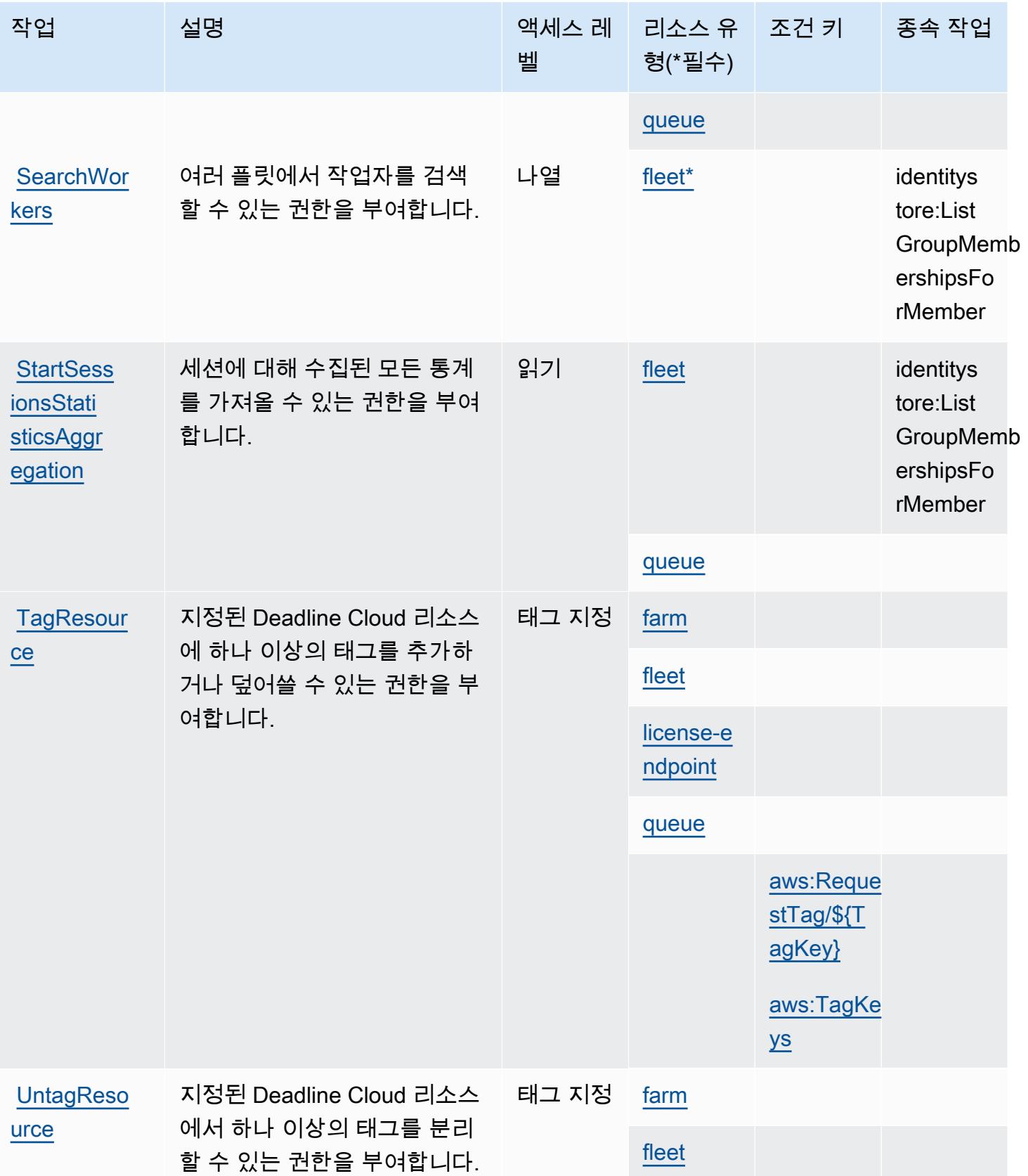

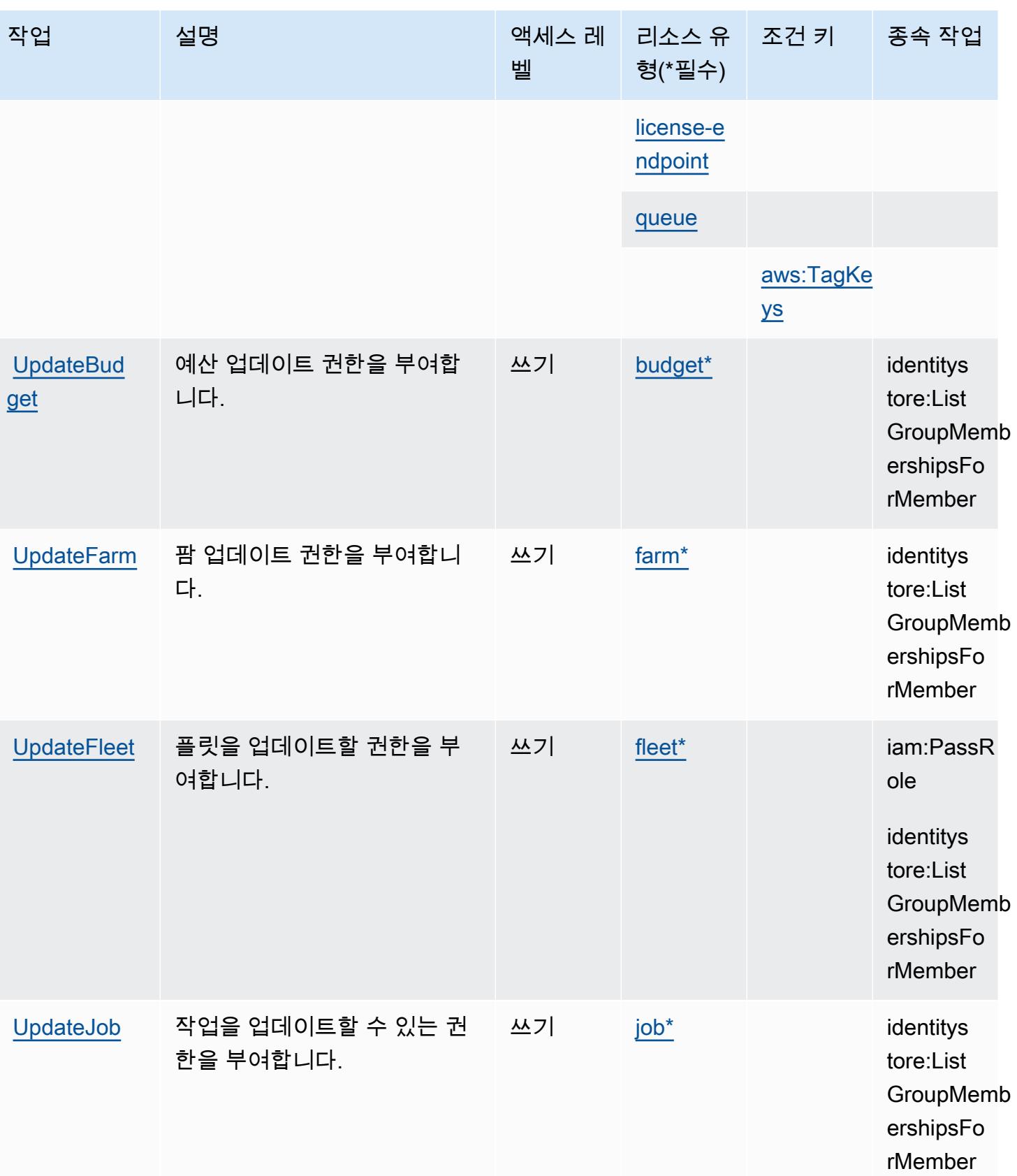

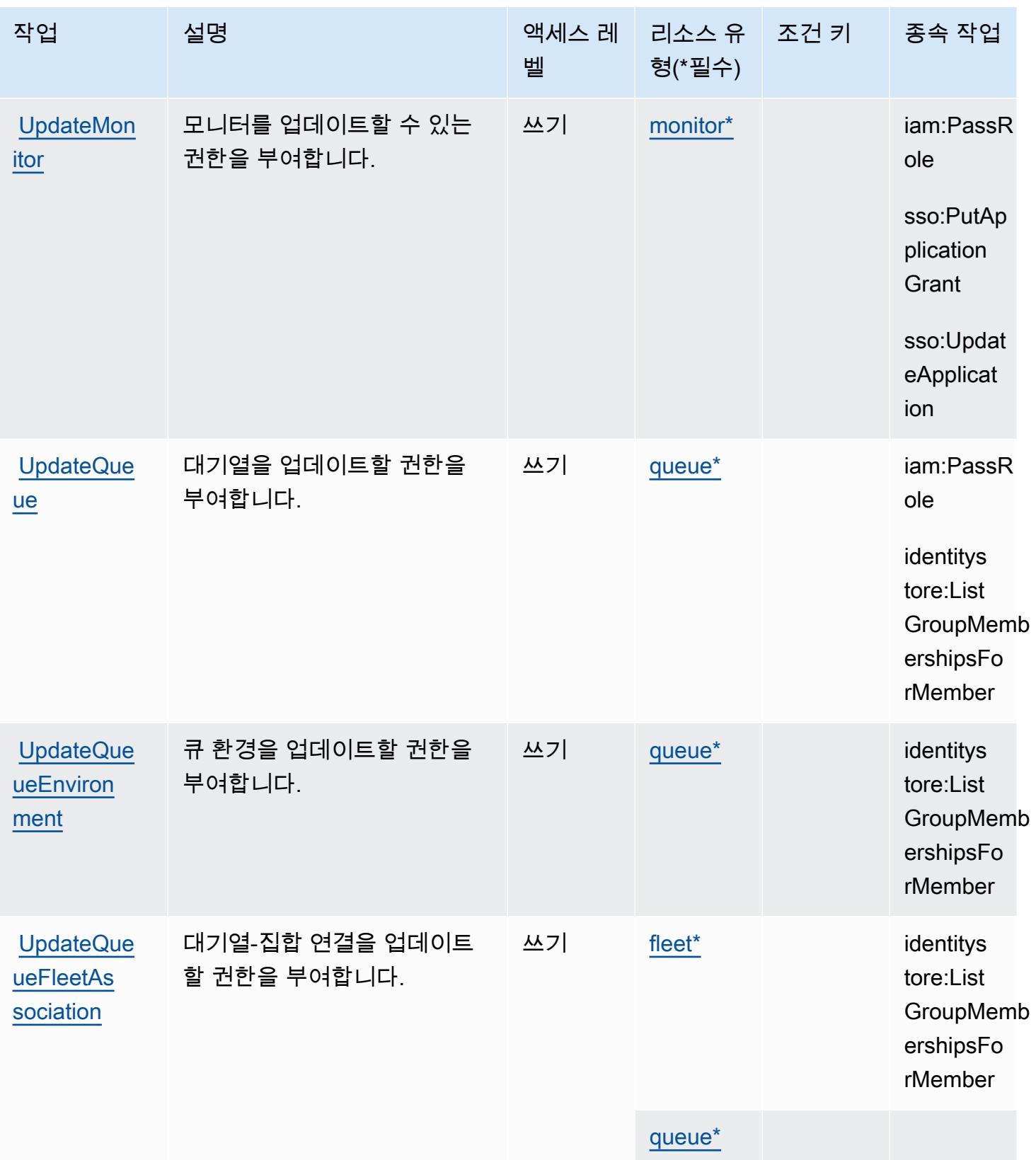

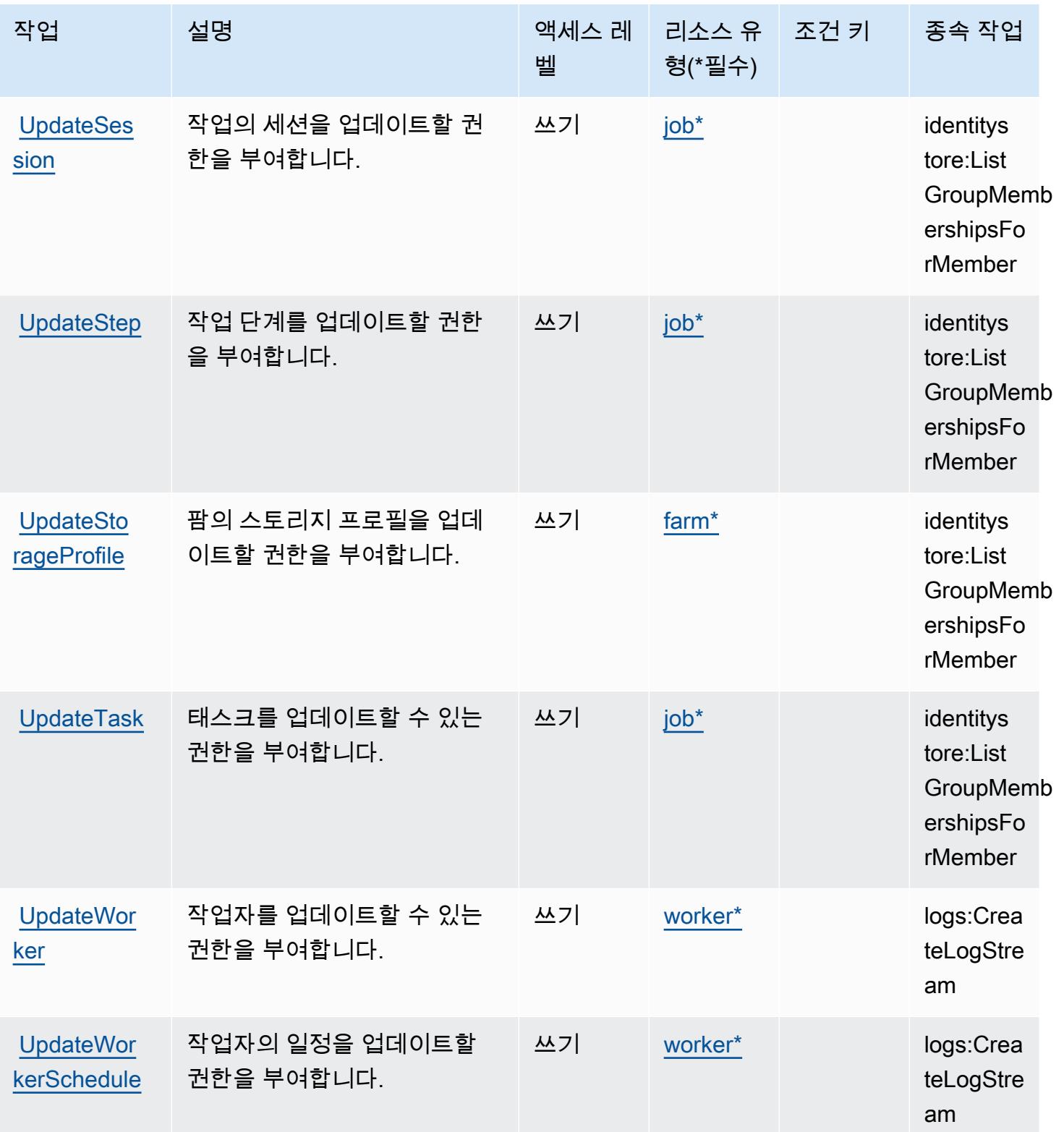

# AWS 데드라인 클라우드에서 정의한 리소스 유형

이 서비스에서 정의하는 리소스 유형은 다음과 같으며, IAM 권한 정책 설명의 Resource 요소에서 사 용할 수 있습니다. [작업 테이블의](#page-1181-0) 각 작업에서 해당 작업으로 지정할 수 있는 리소스 유형을 식별합니 다. 리소스 유형은 정책에 포함할 조건 키를 정의할 수도 있습니다. 이러한 키는 리소스 유형 테이블의 마지막 열에 표시됩니다. 다음 테이블의 열에 관한 자세한 내용은 [리소스 유형 테이블을](reference_policies_actions-resources-contextkeys.html#resources_table) 참조하세요.

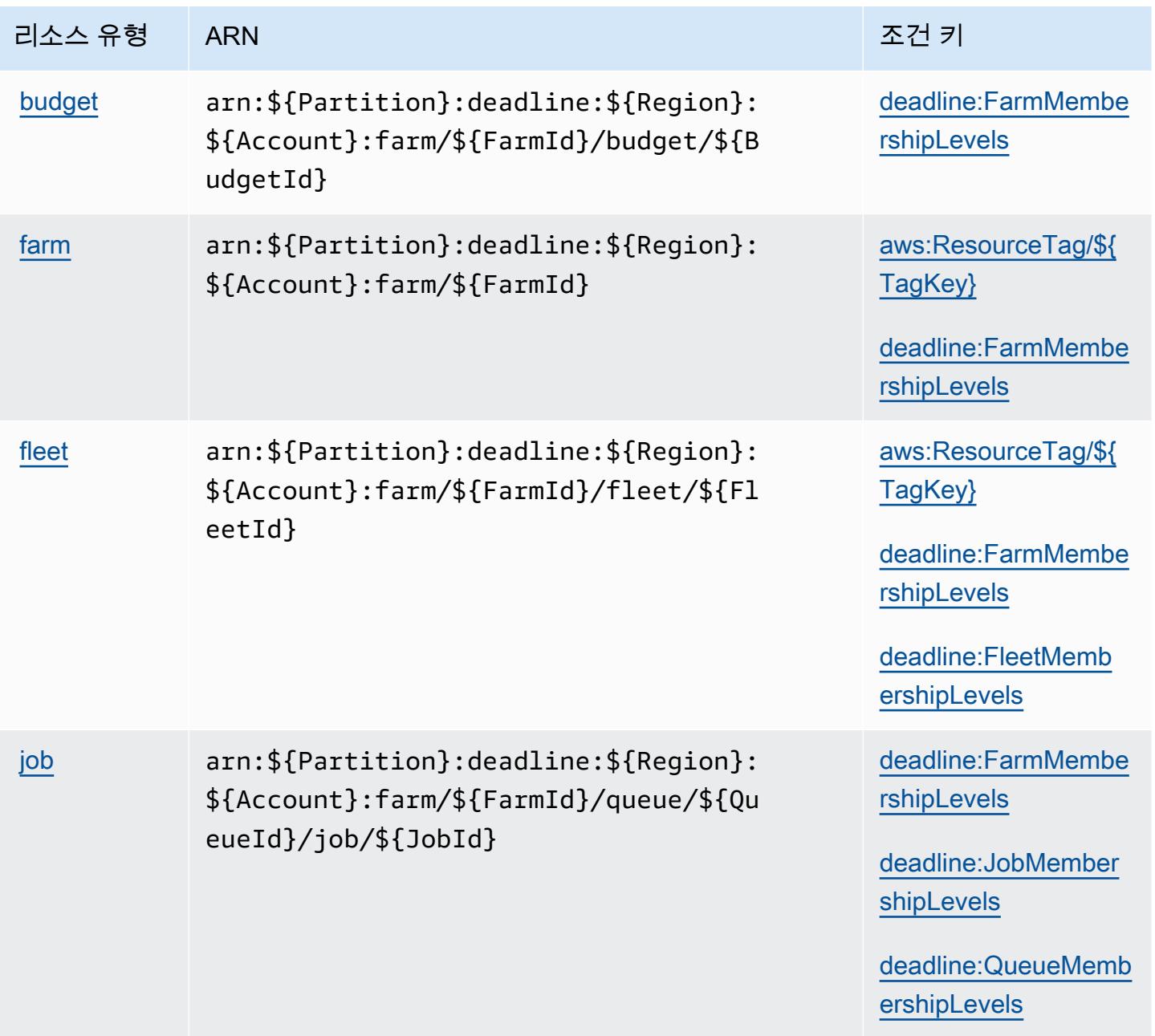

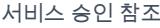

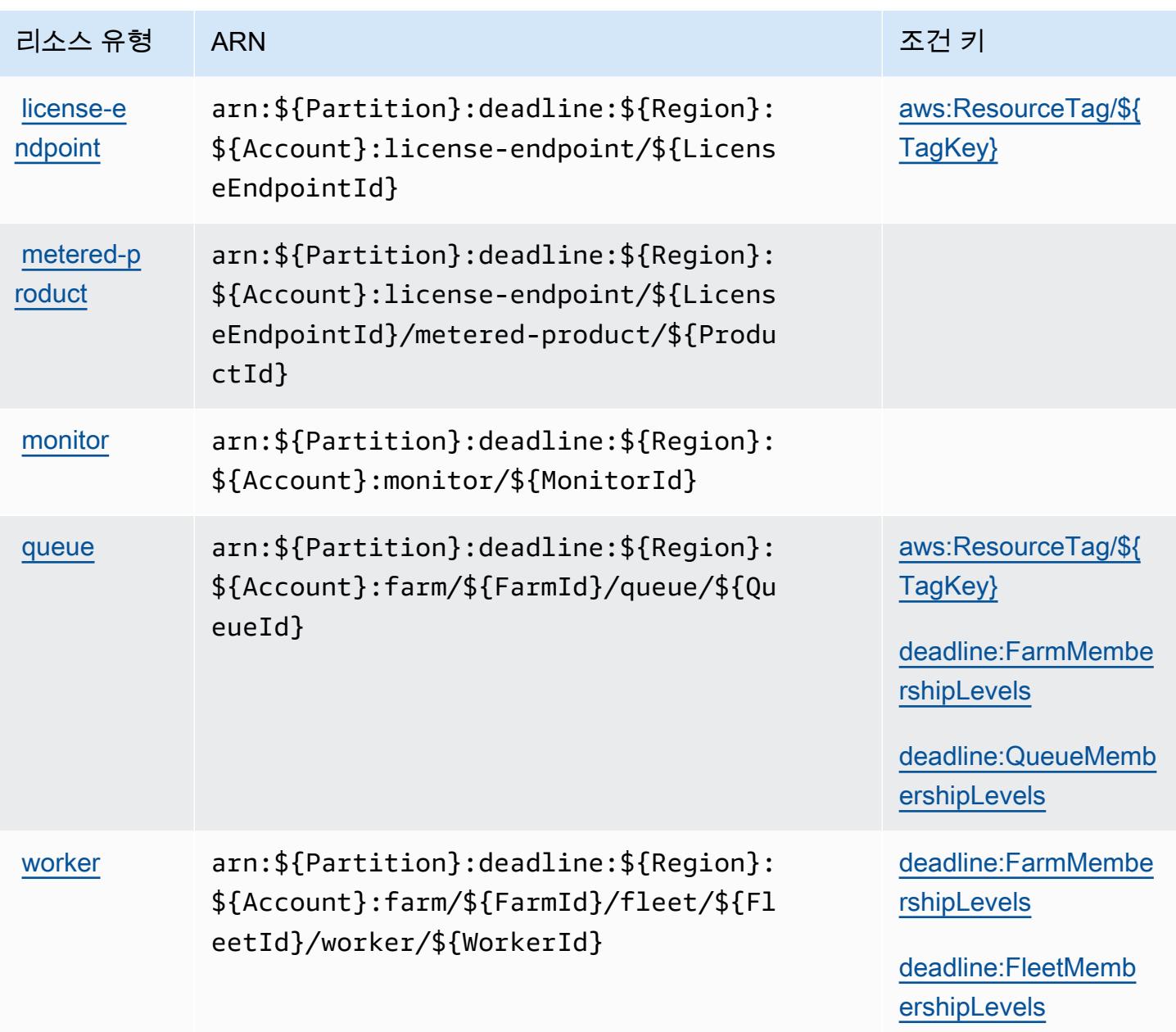

AWS 데드라인 클라우드의 조건 키

AWS 데드라인 클라우드는 IAM 정책의 Condition 요소에 사용할 수 있는 다음과 같은 조건 키를 정 의합니다. 이러한 키를 사용하여 정책 설명이 적용되는 조건을 보다 상세하게 설정할 수 있습니다. 다 음 테이블의 열에 대한 자세한 내용은 [조건 키 테이블을](reference_policies_actions-resources-contextkeys.html#context_keys_table) 참조하세요.

모든 서비스에 사용할 수 있는 글로벌 조건 키를 보려면 [사용 가능한 글로벌 조건 키](https://docs.aws.amazon.com/IAM/latest/UserGuide/reference_policies_condition-keys.html#AvailableKeys)를 참조하세요.

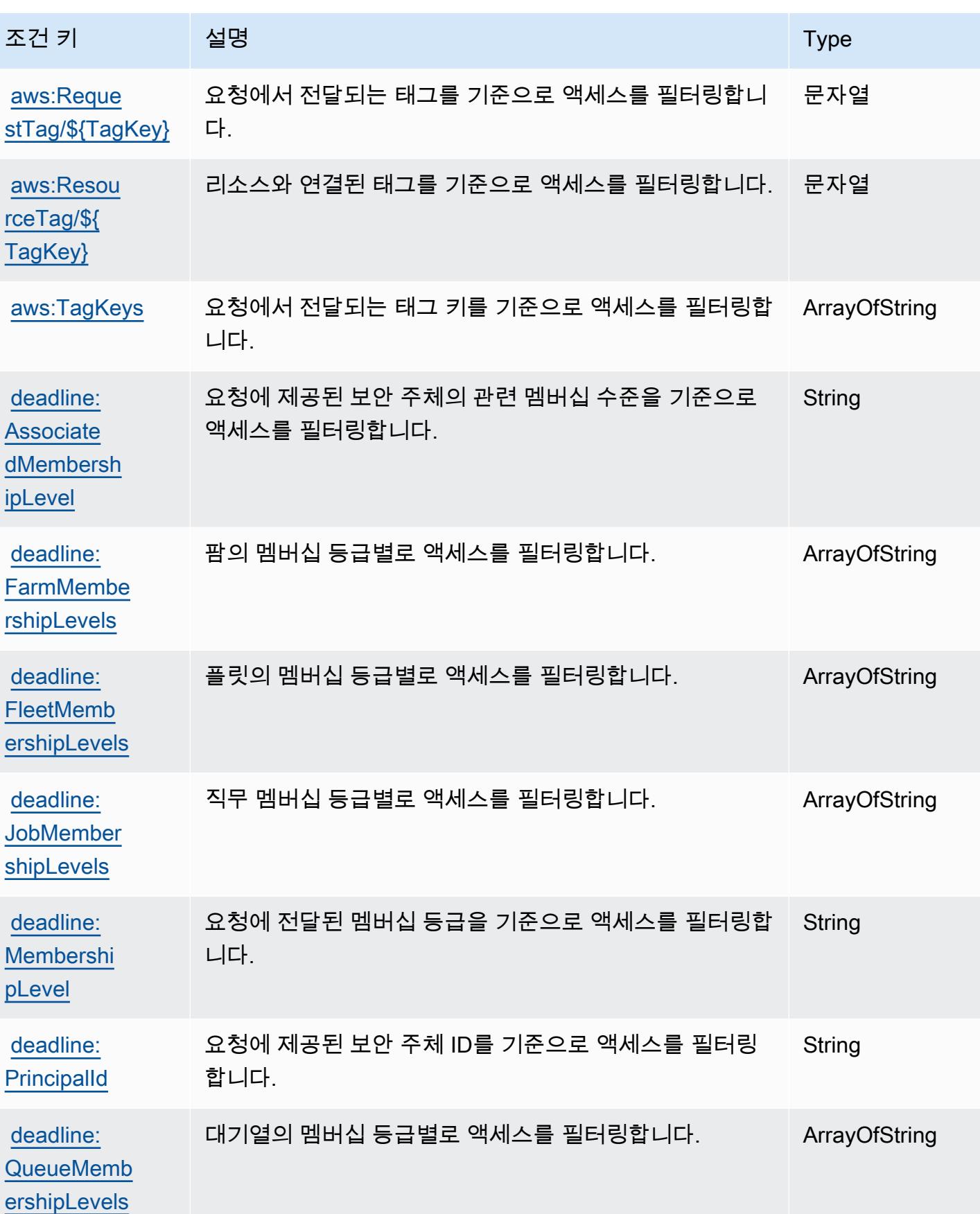

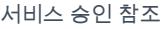

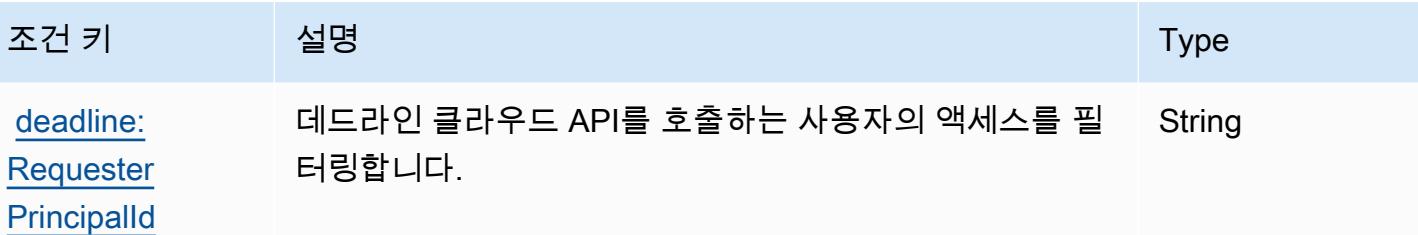

# 에 대한 작업, 리소스 및 조건 키 AWS DeepComposer

AWS DeepComposer (서비스 접두사:deepcomposer) 는 IAM 권한 정책에 사용할 수 있는 다음과 같 은 서비스별 리소스, 작업 및 조건 컨텍스트 키를 제공합니다.

참조:

- [이 서비스의 구성](https://docs.aws.amazon.com/deepcomposer/latest/devguide/what-it-is.html) 방법을 알아봅니다.
- [이 서비스에 사용 가능한 API 작업](https://docs.aws.amazon.com/deepcomposer/latest/devguide/what-it-is.html) 목록을 봅니다.
- IAM 권한 정책을 [사용](https://docs.aws.amazon.com/deepcomposer/latest/devguide/)하여 이 서비스와 리소스를 보호하는 방법을 알아봅니다.

주제

- [AWS DeepComposer에서 정의한 작업](#page-1211-0)
- [AWS DeepComposer에서 정의한 리소스 유형](#page-1215-0)
- [AWS DeepComposer의 조건 키](#page-1216-0)

#### <span id="page-1211-0"></span>AWS DeepComposer에서 정의한 작업

IAM 정책 설명의 Action 요소에서는 다음 작업을 지정할 수 있습니다. 정책을 사용하여 AWS에서 작 업할 수 있는 권한을 부여합니다. 정책에서 작업을 사용하면 일반적으로 이름이 같은 API 작업 또는 CLI 명령에 대한 액세스를 허용하거나 거부합니다. 그러나 경우에 따라 하나의 작업으로 둘 이상의 작 업에 대한 액세스가 제어됩니다. 또는 일부 작업을 수행하려면 다양한 작업이 필요합니다.

작업 테이블의 리소스 유형 열에는 각 작업이 리소스 수준 권한을 지원하는지 여부가 표시됩니다. 리 소스 열에 값이 없으면 정책 문의 Resource 요소에서 정책이 적용되는 모든 리소스("\*")를 지정해야 합니다. 리소스 열에 리소스 유형이 포함되어 있으면 해당 작업 시 문에서 해당 유형의 ARN을 지정 할 수 있습니다. 작업에 필요한 리소스가 하나 이상 있는 경우, 호출자에게 해당 리소스와 함께 작업을 사용할 수 있는 권한이 있어야 합니다. 필수 리소스는 테이블에서 별표(\*)로 표시됩니다. IAM 정책의 Resource 요소로 리소스 액세스를 제한하는 경우, 각 필수 리소스 유형에 대해 ARN 또는 패턴을 포

함해야 합니다. 일부 작업은 다수의 리소스 유형을 지원합니다. 리소스 유형이 옵션(필수 리소스로 표 시되지 않은 경우)인 경우에는 선택적 리소스 유형 중 하나를 사용하도록 선택할 수 있습니다.

작업 테이블의 조건 키 열에는 정책 설명의 Condition 요소에서 지정할 수 있는 키가 포함됩니다. 서 비스의 리소스와 연결된 조건 키에 대한 자세한 내용은 리소스 유형 테이블의 조건 키 열을 참조하세 요.

#### a Note

리소스 조건 키는 [리소스 유형](#page-1215-0) 표에 나열되어 있습니다. 작업에 적용되는 리소스 유형에 대한 링크는 리소스 유형(\*필수) 작업 표의 열에서 찾을 수 있습니다. 리소스 유형 테이블의 리소스 유형에는 조건 키 열이 포함되고 이는 작업 표의 작업에 적용되는 리소스 조건 키입니다.

다음 테이블의 열에 대한 자세한 내용은 [작업 테이블](reference_policies_actions-resources-contextkeys.html#actions_table)을 참조하세요.

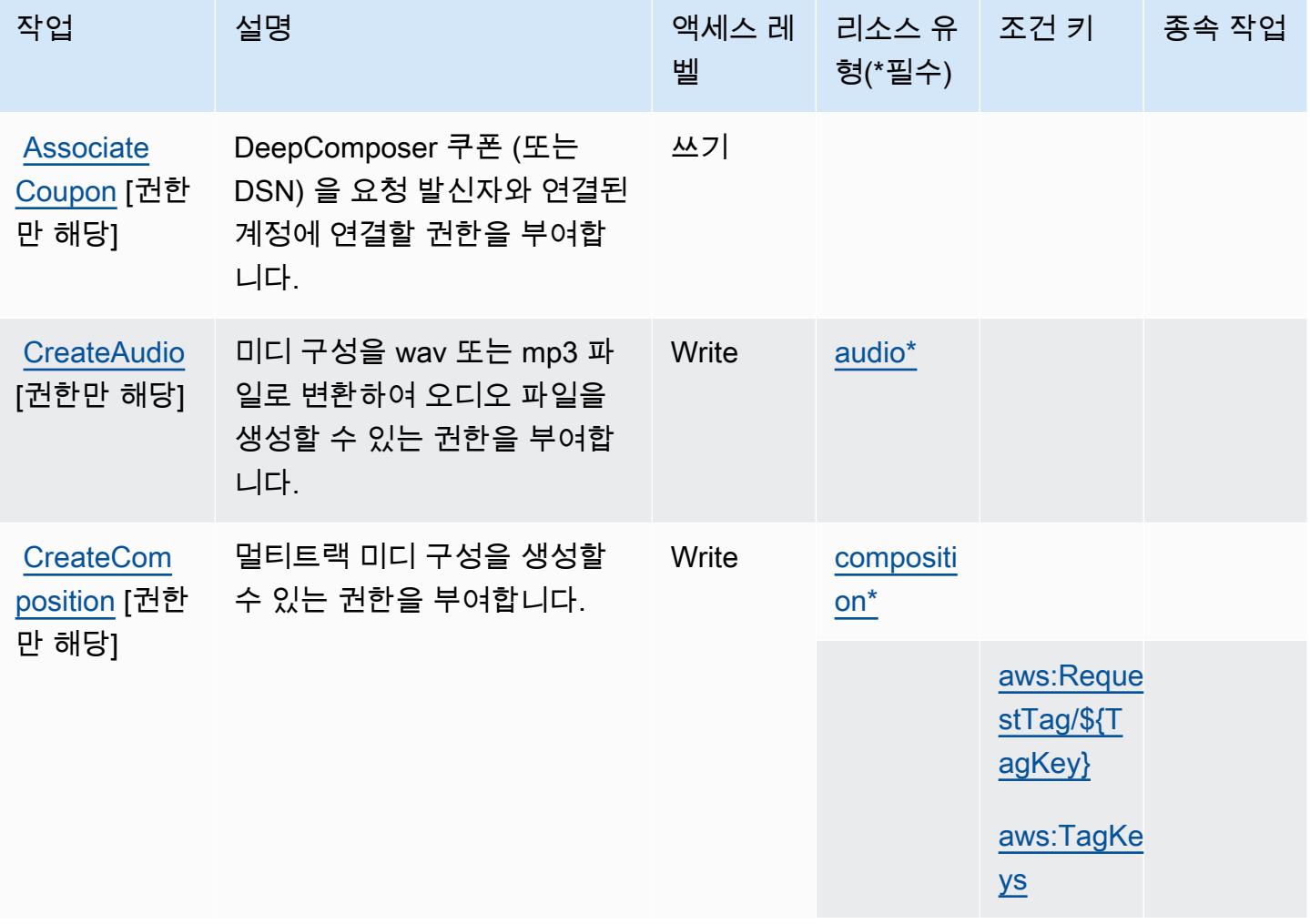

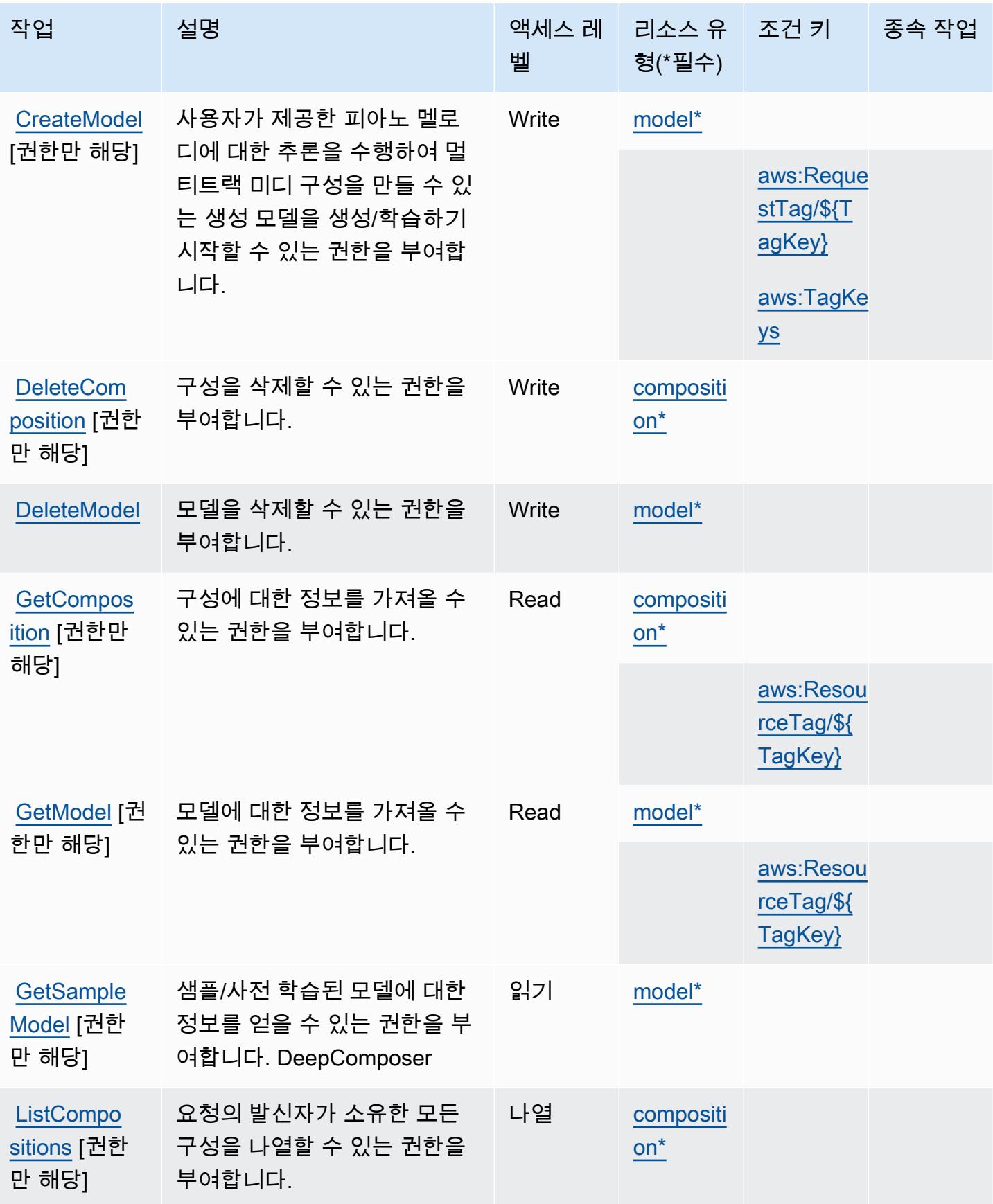

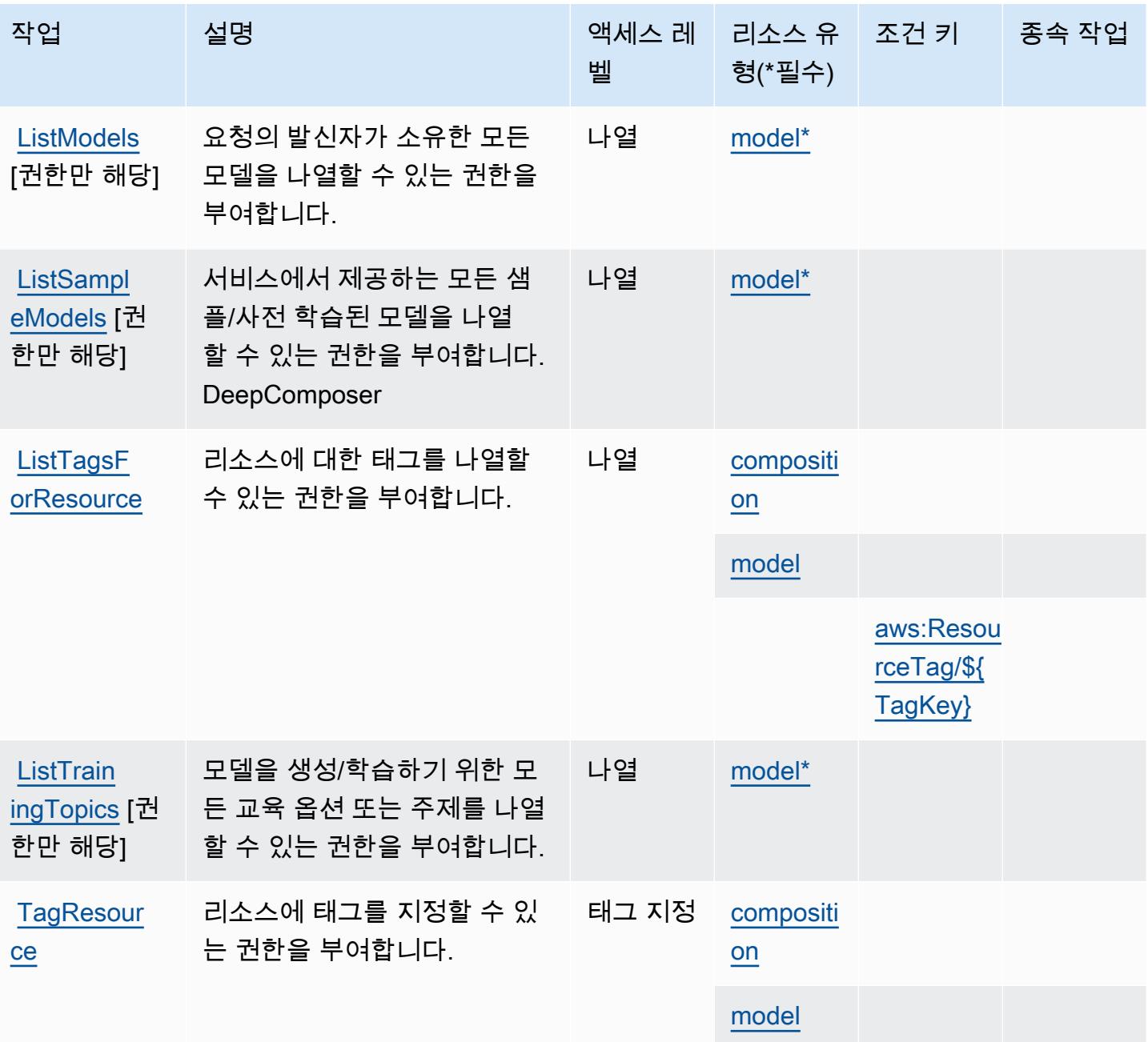

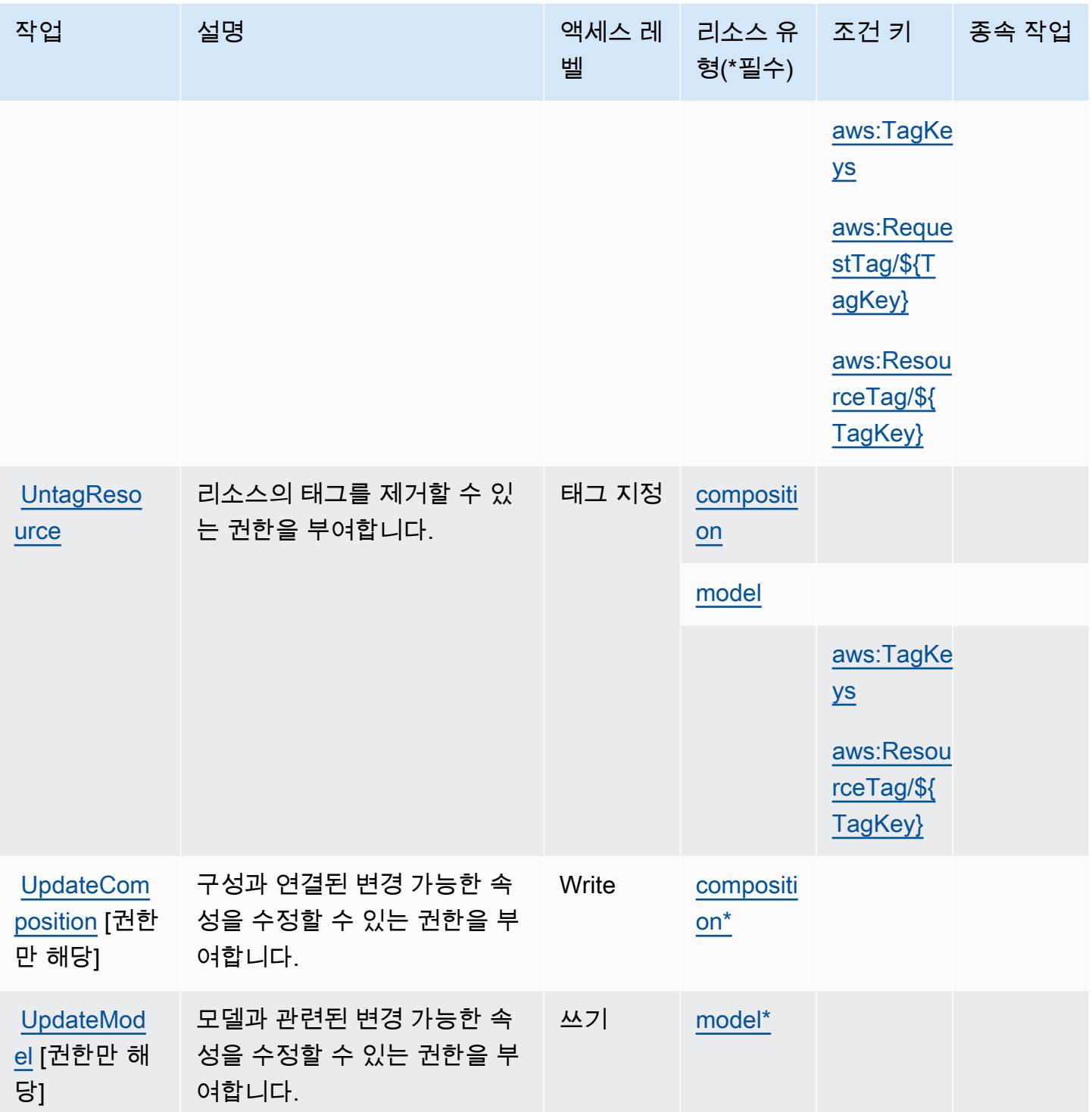

<span id="page-1215-0"></span>AWS DeepComposer에서 정의한 리소스 유형

이 서비스에서 정의하는 리소스 유형은 다음과 같으며, IAM 권한 정책 설명의 Resource 요소에서 사 용할 수 있습니다. [작업 테이블의](#page-1211-0) 각 작업에서 해당 작업으로 지정할 수 있는 리소스 유형을 식별합니

다. 리소스 유형은 정책에 포함할 조건 키를 정의할 수도 있습니다. 이러한 키는 리소스 유형 테이블의 마지막 열에 표시됩니다. 다음 테이블의 열에 관한 자세한 내용은 [리소스 유형 테이블을](reference_policies_actions-resources-contextkeys.html#resources_table) 참조하세요.

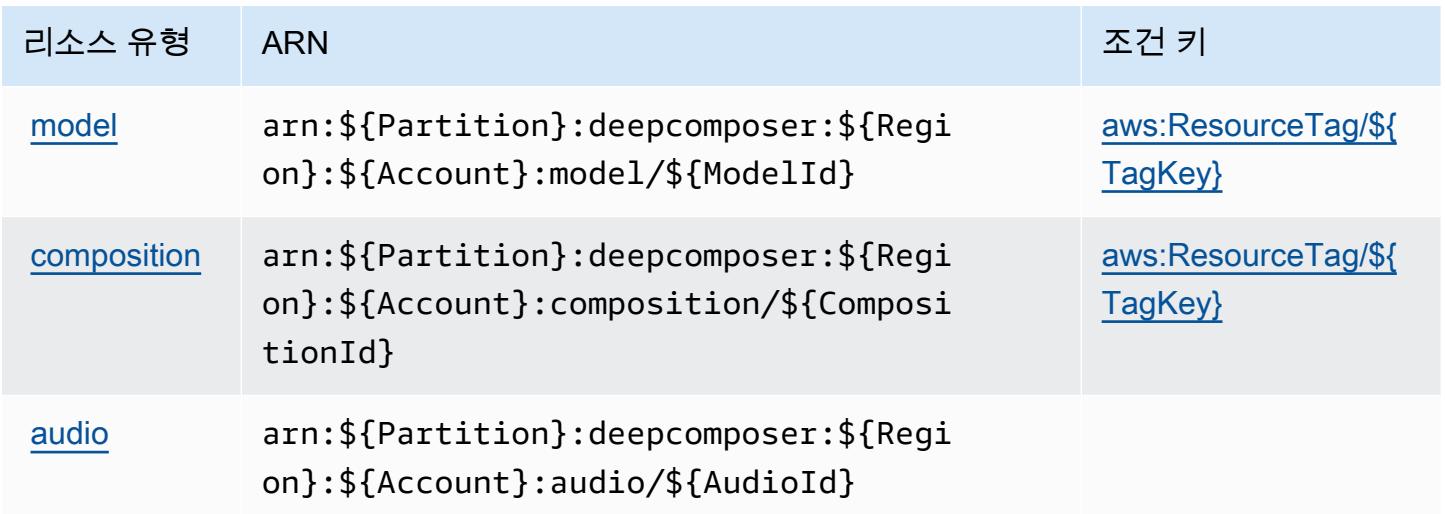

## <span id="page-1216-0"></span>AWS DeepComposer의 조건 키

AWS DeepComposer IAM 정책의 Condition 요소에 사용할 수 있는 다음 조건 키를 정의합니다. 이 러한 키를 사용하여 정책 설명이 적용되는 조건을 보다 상세하게 설정할 수 있습니다. 다음 테이블의 열에 대한 자세한 내용은 [조건 키 테이블을](reference_policies_actions-resources-contextkeys.html#context_keys_table) 참조하세요.

모든 서비스에 사용할 수 있는 글로벌 조건 키를 보려면 [사용 가능한 글로벌 조건 키](https://docs.aws.amazon.com/IAM/latest/UserGuide/reference_policies_condition-keys.html#AvailableKeys)를 참조하세요.

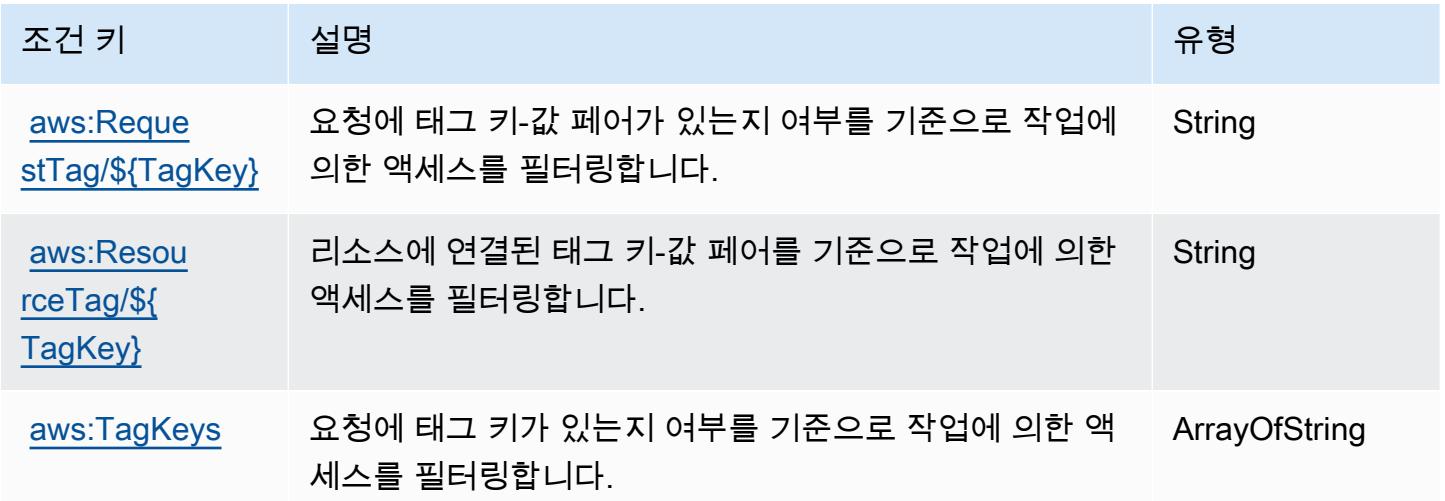

# 에 대한 작업, 리소스 및 조건 키 AWS DeepLens

AWS DeepLens (서비스 접두사:deeplens) 는 IAM 권한 정책에 사용할 수 있는 다음과 같은 서비스별 리소스, 작업 및 조건 컨텍스트 키를 제공합니다.

#### 주제

- [AWS DeepLens에서 정의한 작업](#page-1217-0)
- [AWS DeepLens에서 정의한 리소스 유형](#page-1220-0)
- [AWS DeepLens의 조건 키](#page-1220-1)

### <span id="page-1217-0"></span>AWS DeepLens에서 정의한 작업

IAM 정책 설명의 Action 요소에서는 다음 작업을 지정할 수 있습니다. 정책을 사용하여 AWS에서 작 업할 수 있는 권한을 부여합니다. 정책에서 작업을 사용하면 일반적으로 이름이 같은 API 작업 또는 CLI 명령에 대한 액세스를 허용하거나 거부합니다. 그러나 경우에 따라 하나의 작업으로 둘 이상의 작 업에 대한 액세스가 제어됩니다. 또는 일부 작업을 수행하려면 다양한 작업이 필요합니다.

작업 테이블의 리소스 유형 열에는 각 작업이 리소스 수준 권한을 지원하는지 여부가 표시됩니다. 리 소스 열에 값이 없으면 정책 문의 Resource 요소에서 정책이 적용되는 모든 리소스("\*")를 지정해야 합니다. 리소스 열에 리소스 유형이 포함되어 있으면 해당 작업 시 문에서 해당 유형의 ARN을 지정 할 수 있습니다. 작업에 필요한 리소스가 하나 이상 있는 경우, 호출자에게 해당 리소스와 함께 작업을 사용할 수 있는 권한이 있어야 합니다. 필수 리소스는 테이블에서 별표(\*)로 표시됩니다. IAM 정책의 Resource 요소로 리소스 액세스를 제한하는 경우, 각 필수 리소스 유형에 대해 ARN 또는 패턴을 포 함해야 합니다. 일부 작업은 다수의 리소스 유형을 지원합니다. 리소스 유형이 옵션(필수 리소스로 표 시되지 않은 경우)인 경우에는 선택적 리소스 유형 중 하나를 사용하도록 선택할 수 있습니다.

작업 테이블의 조건 키 열에는 정책 설명의 Condition 요소에서 지정할 수 있는 키가 포함됩니다. 서 비스의 리소스와 연결된 조건 키에 대한 자세한 내용은 리소스 유형 테이블의 조건 키 열을 참조하세 요.

**a** Note

리소스 조건 키는 [리소스 유형](#page-1220-0) 표에 나열되어 있습니다. 작업에 적용되는 리소스 유형에 대한 링크는 리소스 유형(\*필수) 작업 표의 열에서 찾을 수 있습니다. 리소스 유형 테이블의 리소스 유형에는 조건 키 열이 포함되고 이는 작업 표의 작업에 적용되는 리소스 조건 키입니다.

다음 테이블의 열에 대한 자세한 내용은 [작업 테이블](reference_policies_actions-resources-contextkeys.html#actions_table)을 참조하세요.

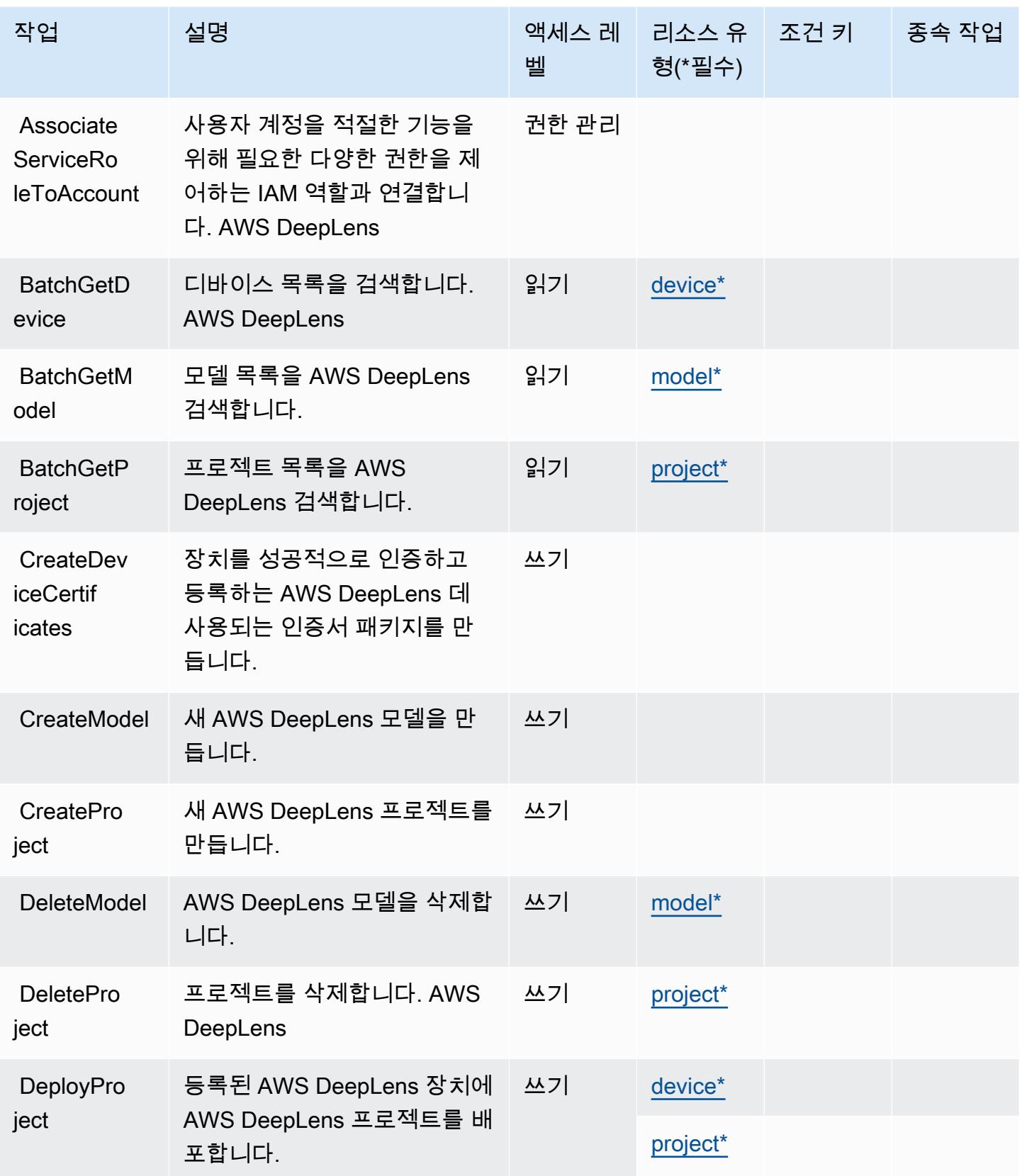

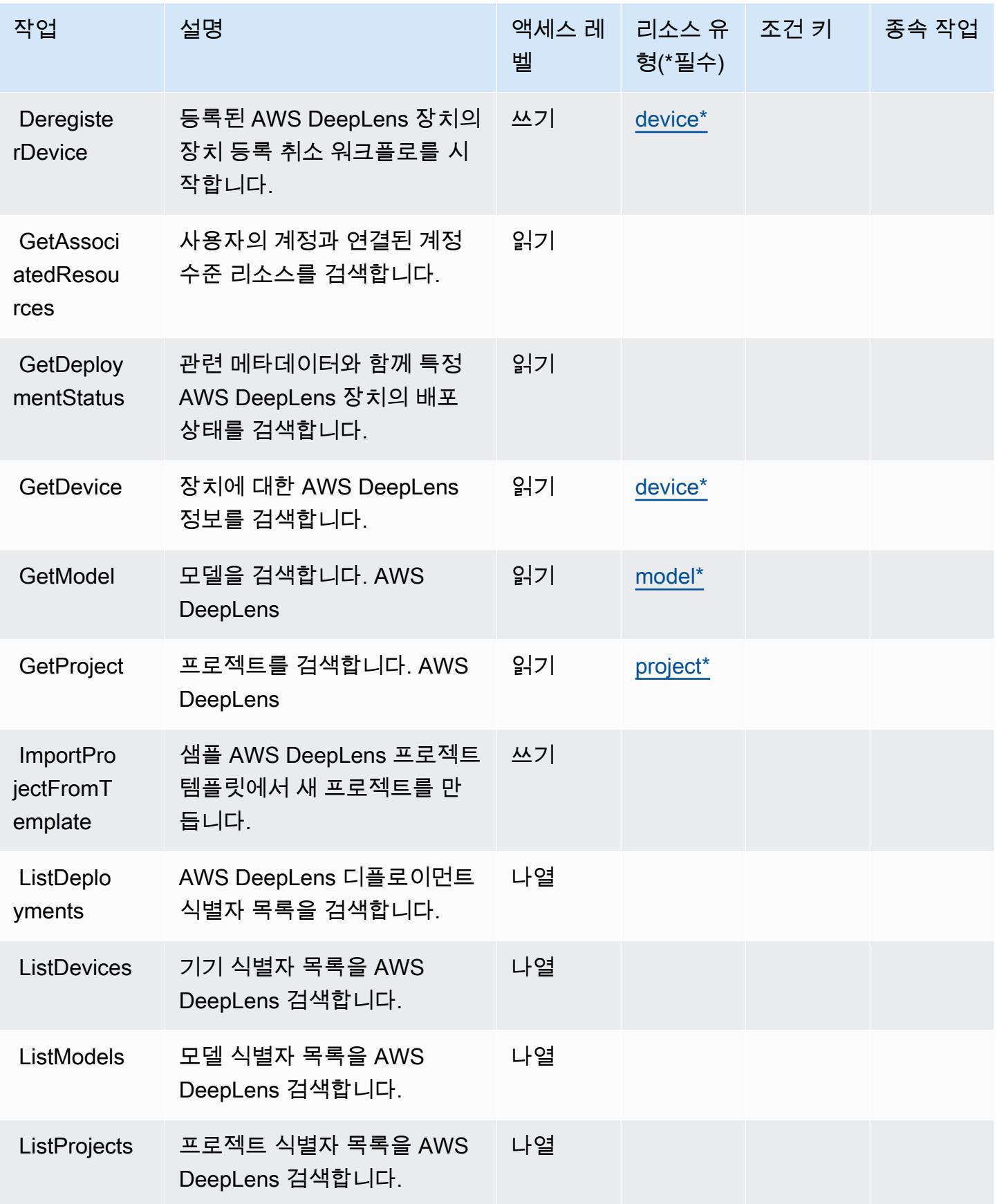

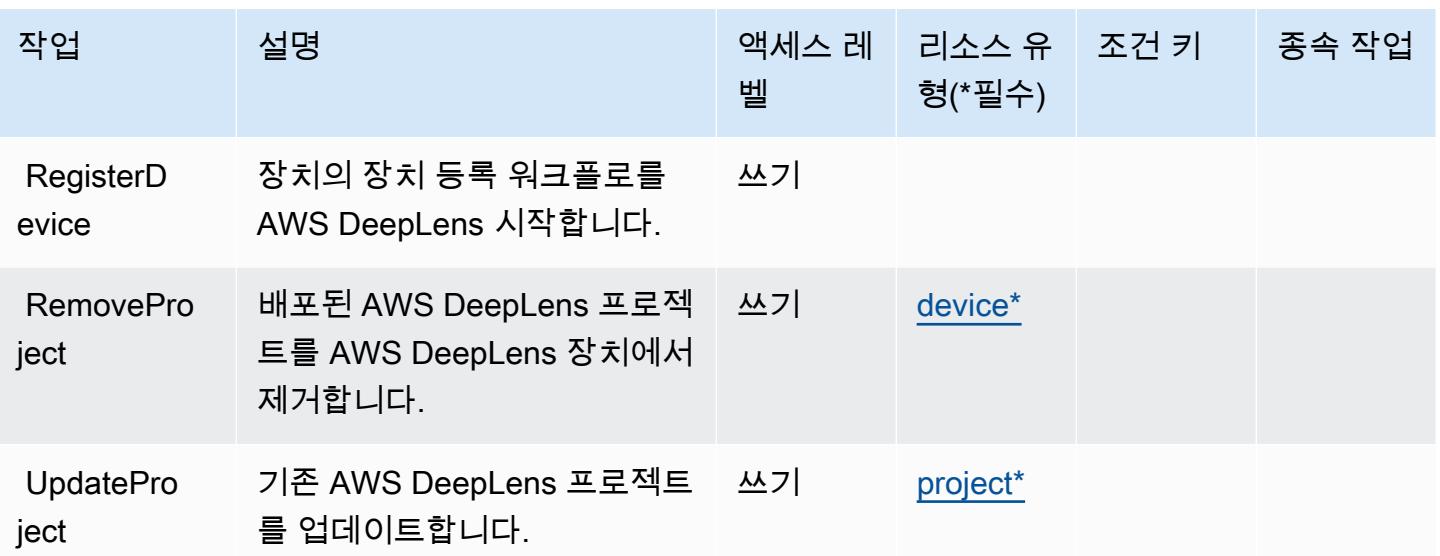

### <span id="page-1220-0"></span>AWS DeepLens에서 정의한 리소스 유형

이 서비스에서 정의하는 리소스 유형은 다음과 같으며, IAM 권한 정책 설명의 Resource 요소에서 사 용할 수 있습니다. [작업 테이블의](#page-1217-0) 각 작업에서 해당 작업으로 지정할 수 있는 리소스 유형을 식별합니 다. 리소스 유형은 정책에 포함할 조건 키를 정의할 수도 있습니다. 이러한 키는 리소스 유형 테이블의 마지막 열에 표시됩니다. 다음 테이블의 열에 관한 자세한 내용은 [리소스 유형 테이블을](reference_policies_actions-resources-contextkeys.html#resources_table) 참조하세요.

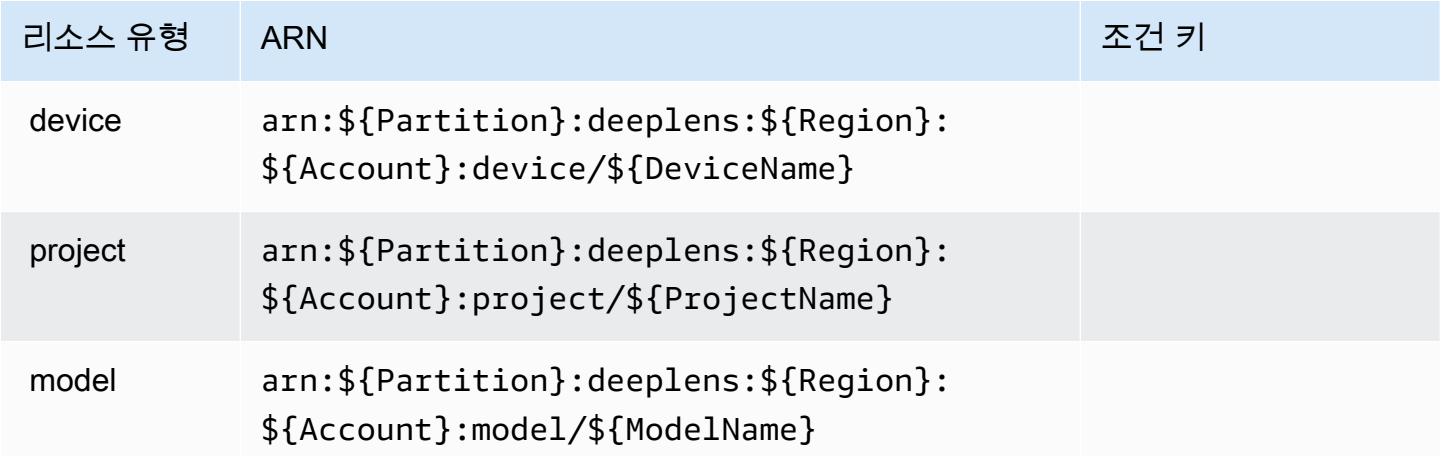

<span id="page-1220-1"></span>AWS DeepLens의 조건 키

DeepLens 정책 설명의 Condition 요소에 사용할 수 있는 서비스별 컨텍스트 키가 없습니다. 모든 서 비스에 사용할 수 있는 글로벌 컨텍스트 키의 목록은 [사용 가능한 조건 키를](https://docs.aws.amazon.com/IAM/latest/UserGuide/reference_policies_condition-keys.html#AvailableKeys) 참조하세요.

# 에 대한 작업, 리소스 및 조건 키 AWS DeepRacer

AWS DeepRacer (서비스 접두사:deepracer) 는 IAM 권한 정책에 사용할 수 있는 다음과 같은 서비 스별 리소스, 작업 및 조건 컨텍스트 키를 제공합니다.

#### 참조:

- [이 서비스의 구성](https://docs.aws.amazon.com/deepracer/latest/developerguide/what-is-deepracer.html) 방법을 알아봅니다.
- [이 서비스에 사용 가능한 API 작업](https://docs.aws.amazon.com/deepracer/latest/developerguide/what-is-deepracer.html) 목록을 봅니다.
- IAM 권한 정책을 [사용](https://docs.aws.amazon.com/deepracer/latest/developerguide/deepracer-understand-required-permissions-and-iam-roles.html)하여 이 서비스와 리소스를 보호하는 방법을 알아봅니다.

#### 주제

- [AWS DeepRacer에서 정의한 작업](#page-1221-0)
- [AWS DeepRacer에서 정의한 리소스 유형](#page-1240-0)
- [AWS DeepRacer의 조건 키](#page-1240-1)

## <span id="page-1221-0"></span>AWS DeepRacer에서 정의한 작업

IAM 정책 설명의 Action 요소에서는 다음 작업을 지정할 수 있습니다. 정책을 사용하여 AWS에서 작 업할 수 있는 권한을 부여합니다. 정책에서 작업을 사용하면 일반적으로 이름이 같은 API 작업 또는 CLI 명령에 대한 액세스를 허용하거나 거부합니다. 그러나 경우에 따라 하나의 작업으로 둘 이상의 작 업에 대한 액세스가 제어됩니다. 또는 일부 작업을 수행하려면 다양한 작업이 필요합니다.

작업 테이블의 리소스 유형 열에는 각 작업이 리소스 수준 권한을 지원하는지 여부가 표시됩니다. 리 소스 열에 값이 없으면 정책 문의 Resource 요소에서 정책이 적용되는 모든 리소스("\*")를 지정해야 합니다. 리소스 열에 리소스 유형이 포함되어 있으면 해당 작업 시 문에서 해당 유형의 ARN을 지정 할 수 있습니다. 작업에 필요한 리소스가 하나 이상 있는 경우, 호출자에게 해당 리소스와 함께 작업을 사용할 수 있는 권한이 있어야 합니다. 필수 리소스는 테이블에서 별표(\*)로 표시됩니다. IAM 정책의 Resource 요소로 리소스 액세스를 제한하는 경우, 각 필수 리소스 유형에 대해 ARN 또는 패턴을 포 함해야 합니다. 일부 작업은 다수의 리소스 유형을 지원합니다. 리소스 유형이 옵션(필수 리소스로 표 시되지 않은 경우)인 경우에는 선택적 리소스 유형 중 하나를 사용하도록 선택할 수 있습니다.

작업 테이블의 조건 키 열에는 정책 설명의 Condition 요소에서 지정할 수 있는 키가 포함됩니다. 서 비스의 리소스와 연결된 조건 키에 대한 자세한 내용은 리소스 유형 테이블의 조건 키 열을 참조하세 요.

## **a** Note

리소스 조건 키는 [리소스 유형](#page-1240-0) 표에 나열되어 있습니다. 작업에 적용되는 리소스 유형에 대한 링크는 리소스 유형(\*필수) 작업 표의 열에서 찾을 수 있습니다. 리소스 유형 테이블의 리소스 유형에는 조건 키 열이 포함되고 이는 작업 표의 작업에 적용되는 리소스 조건 키입니다.

다음 테이블의 열에 대한 자세한 내용은 [작업 테이블](reference_policies_actions-resources-contextkeys.html#actions_table)을 참조하세요.

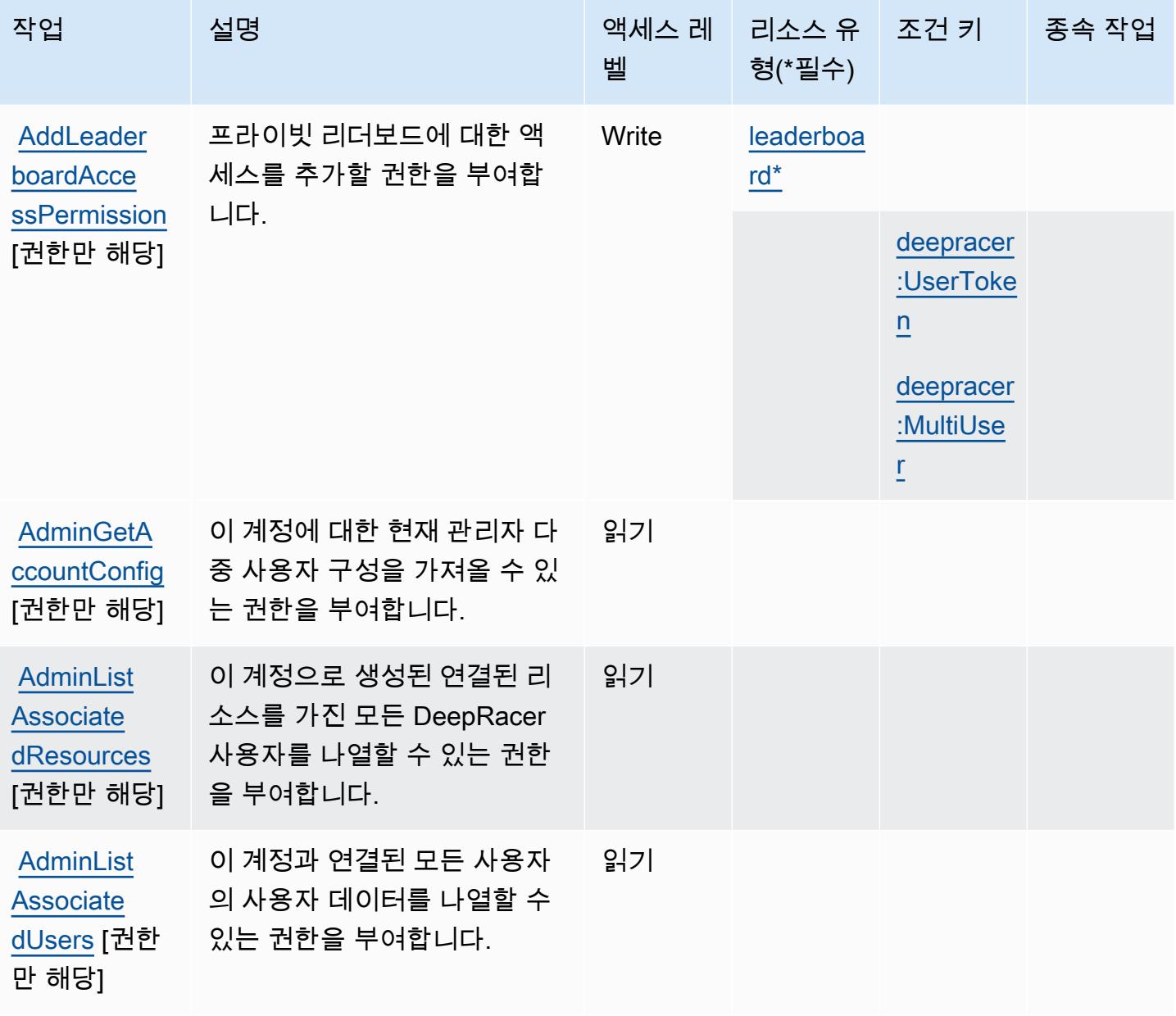

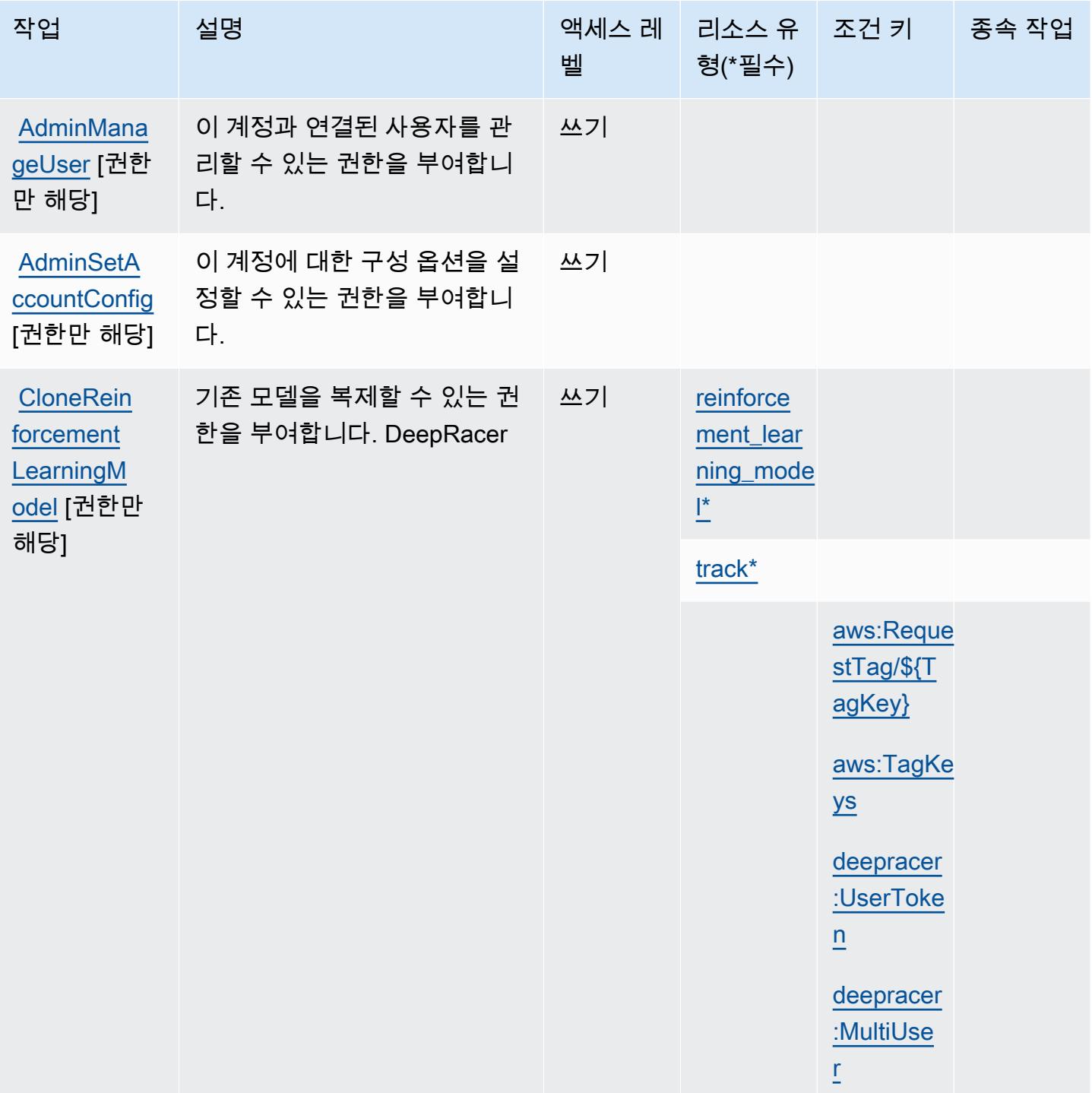
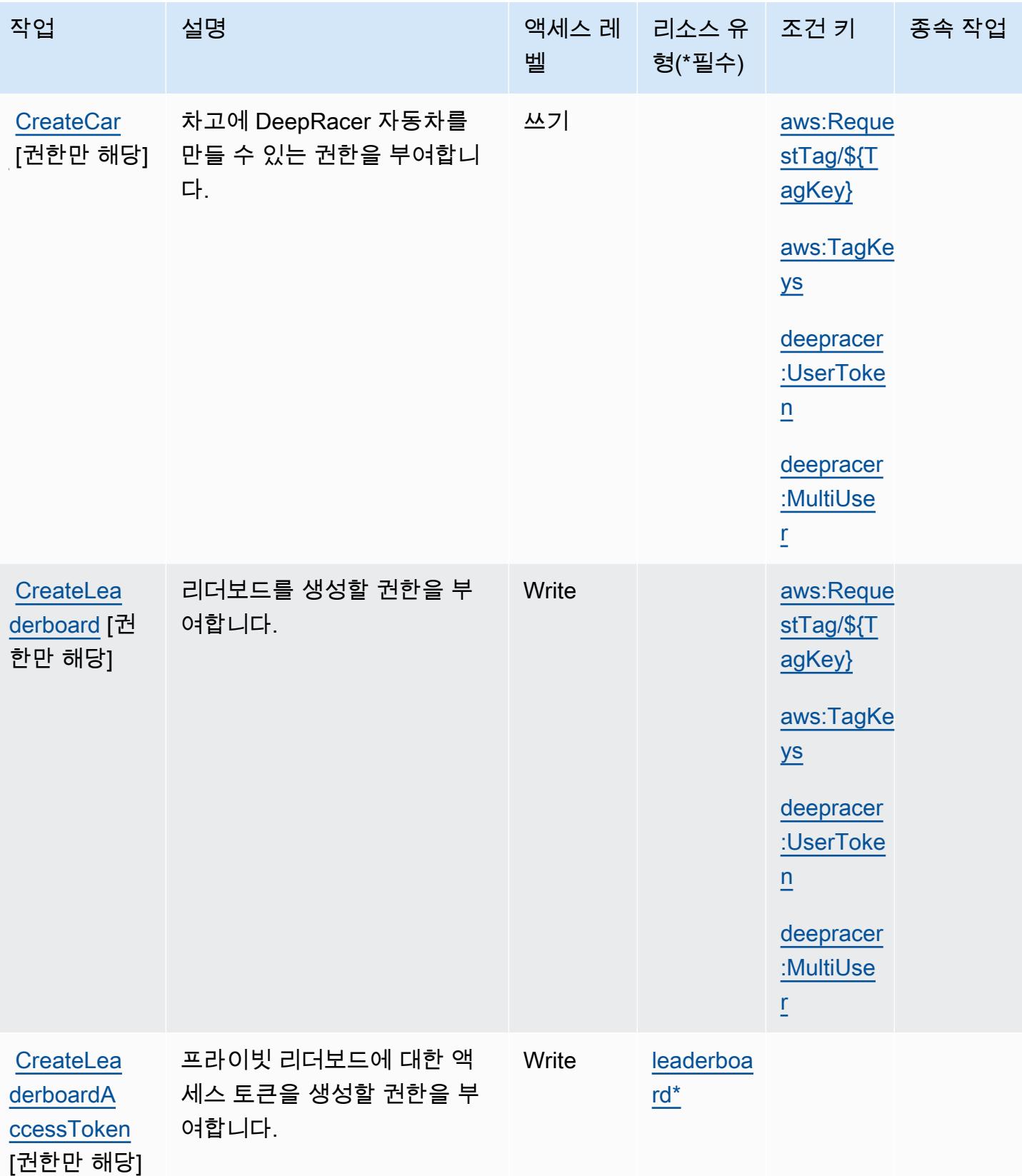

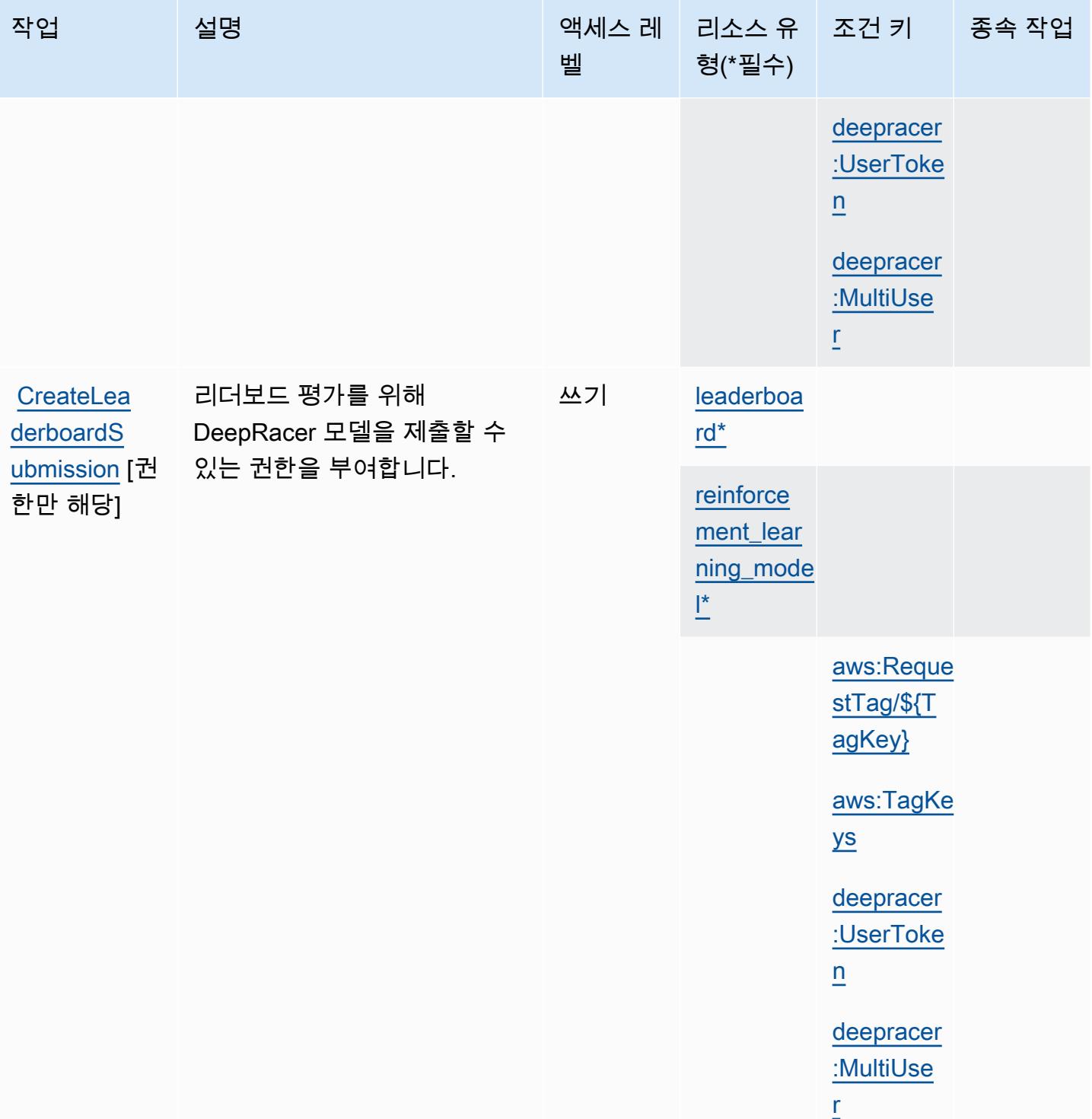

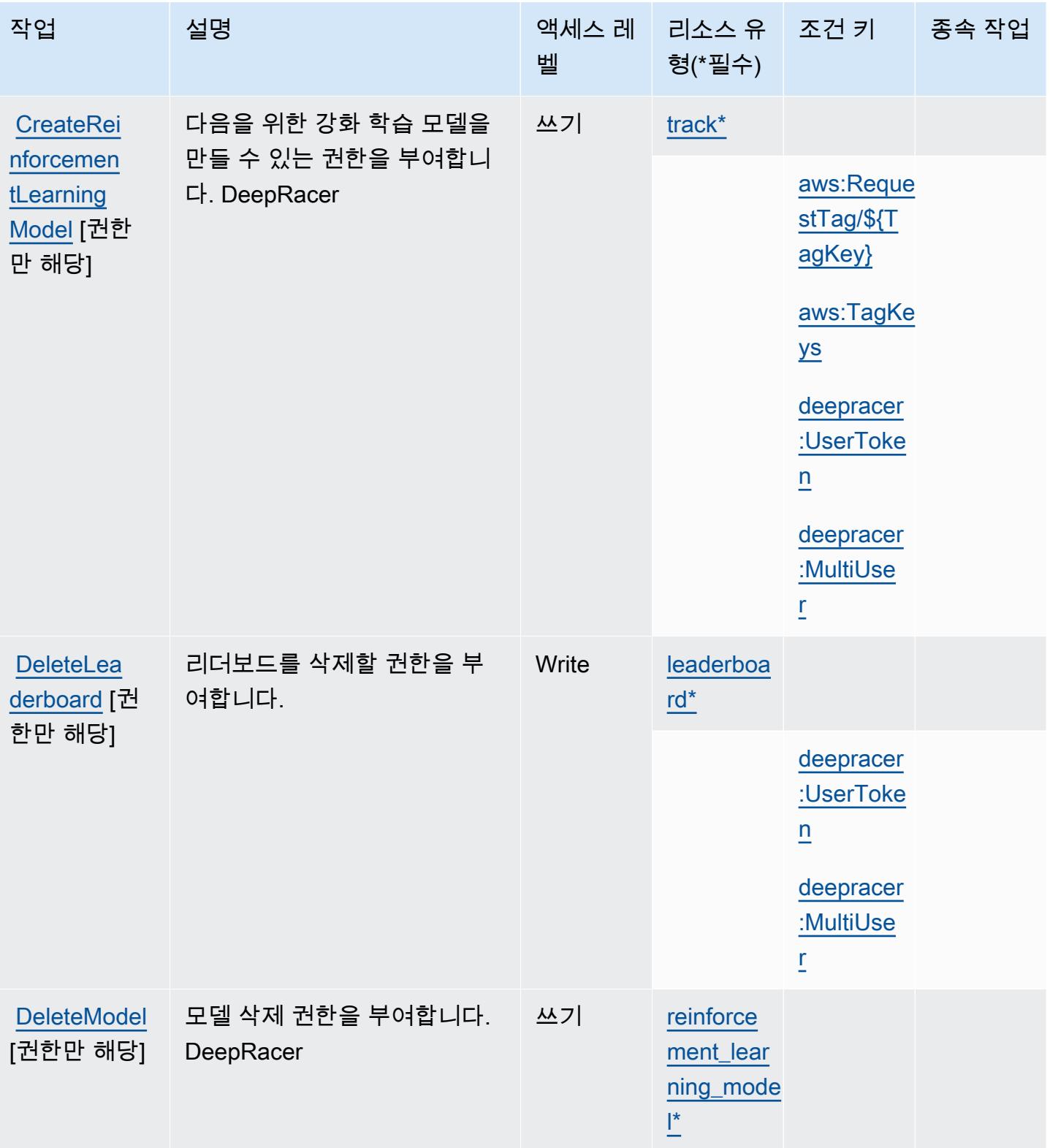

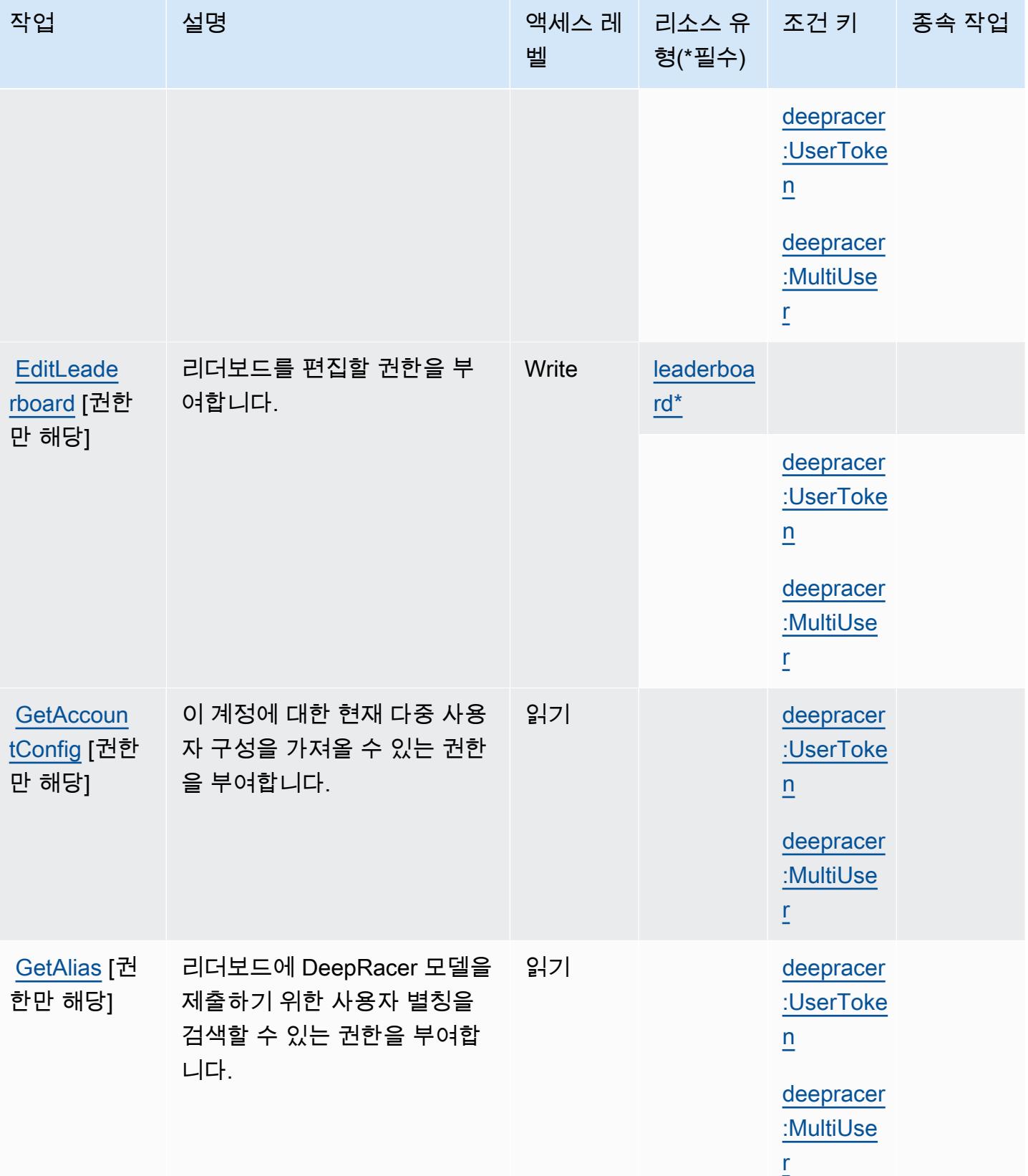

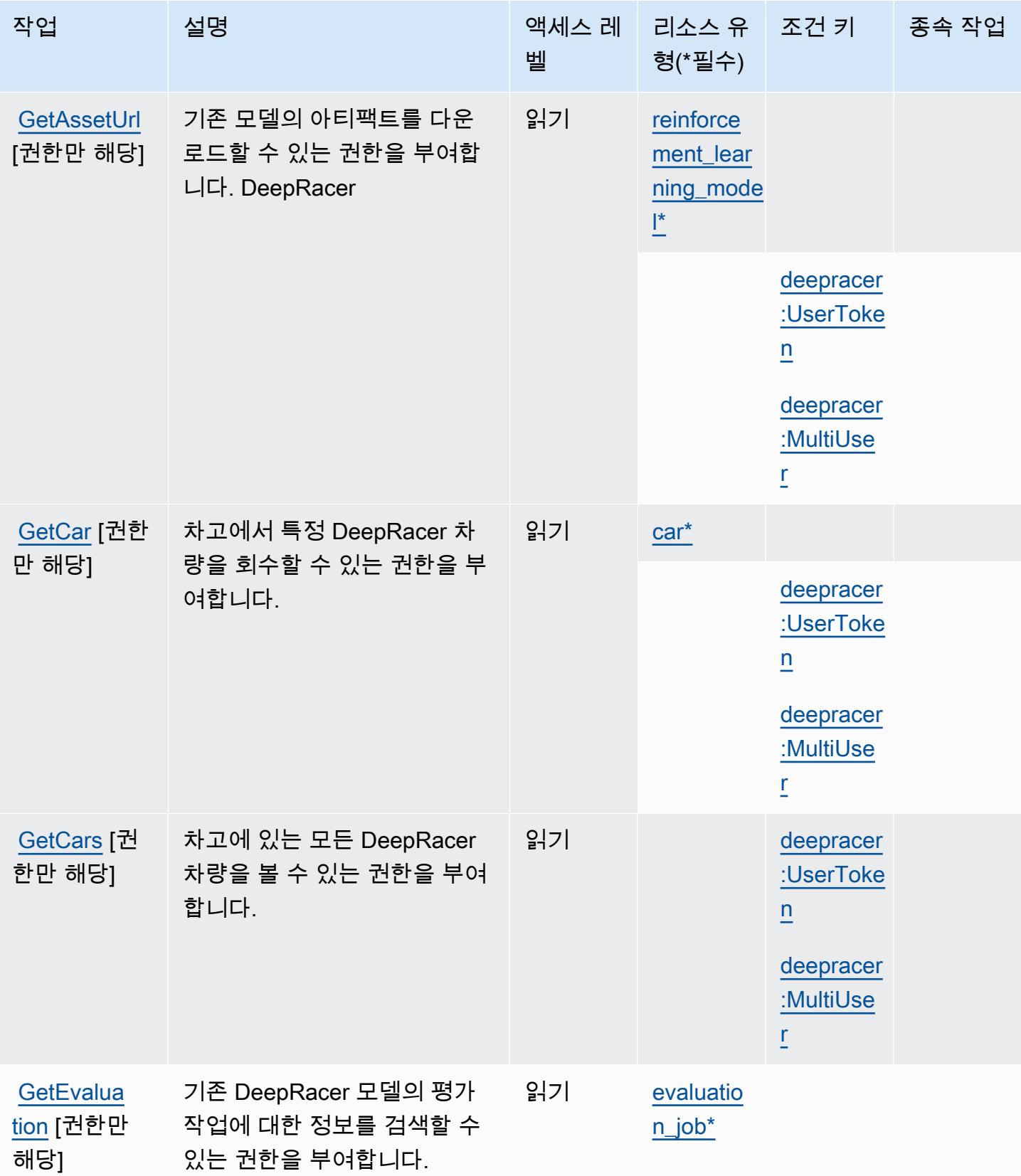

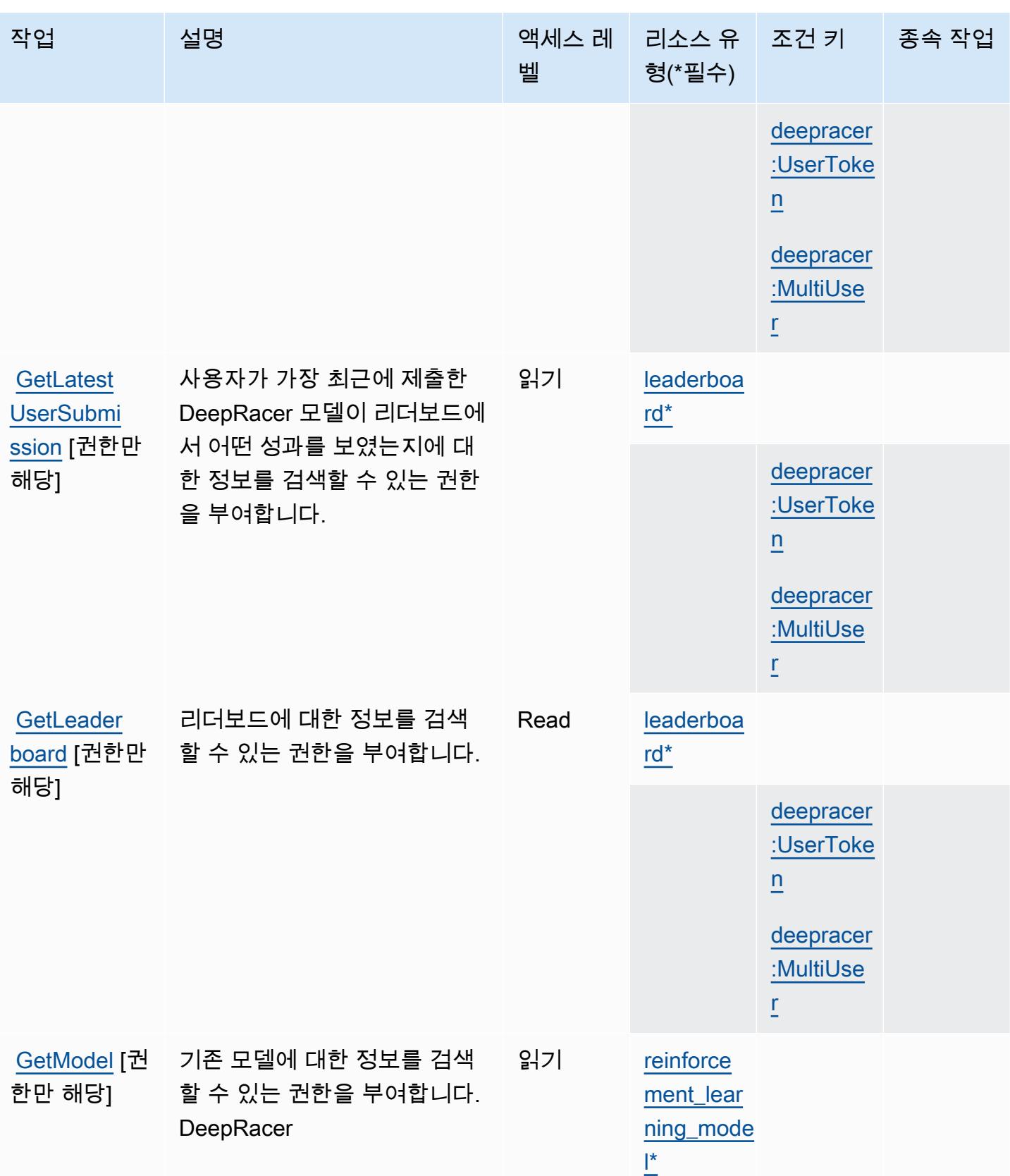

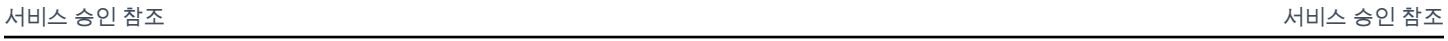

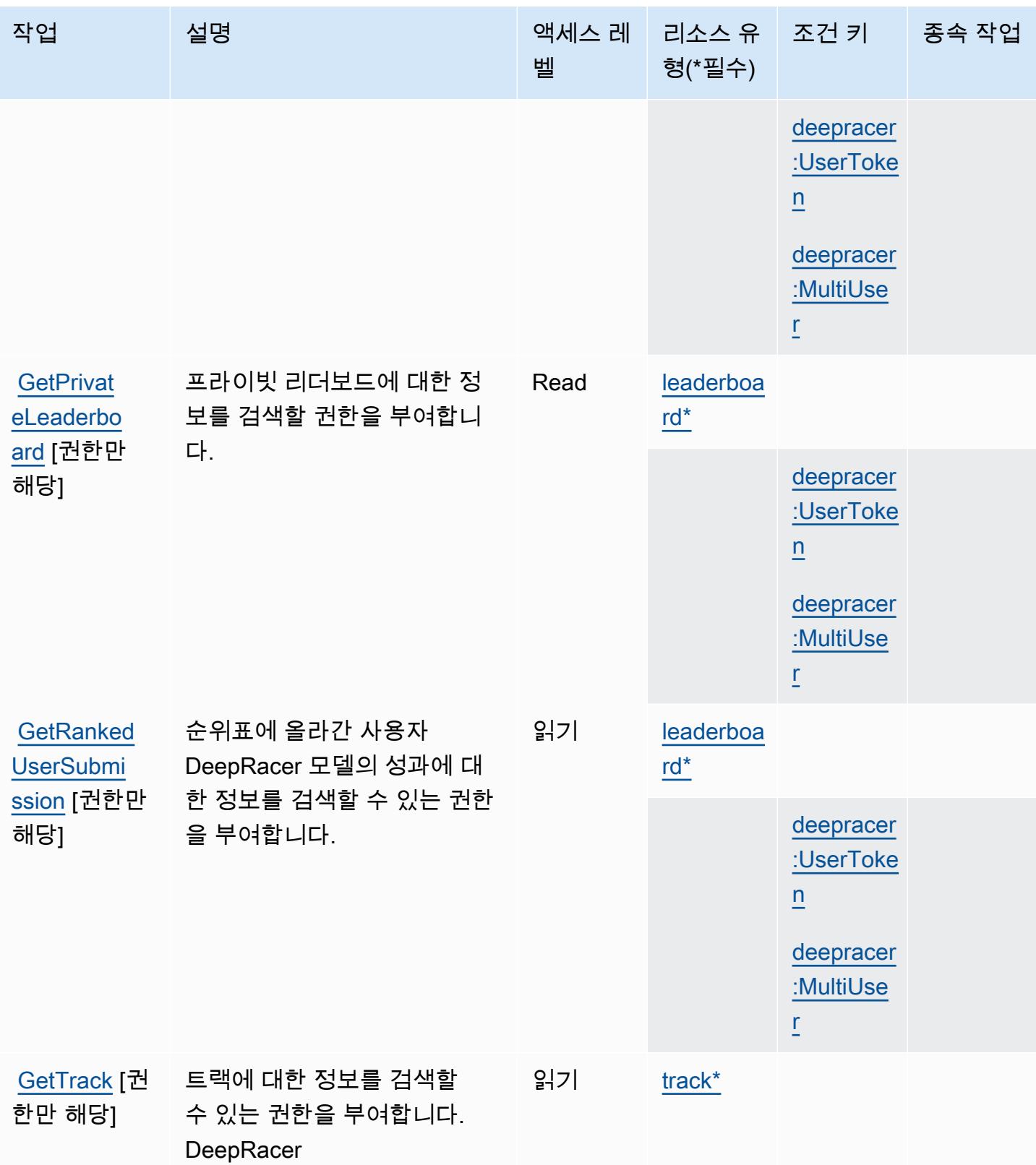

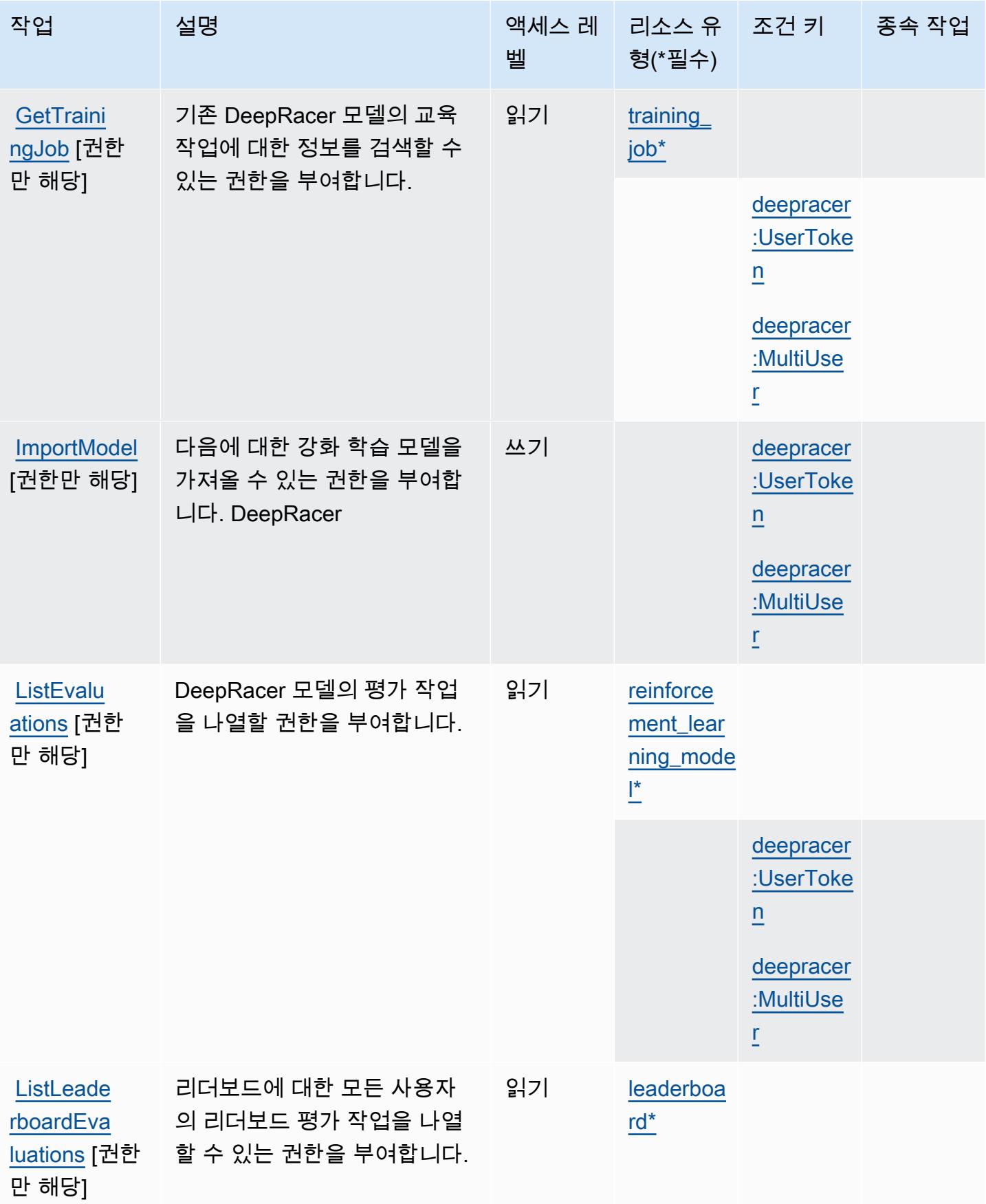

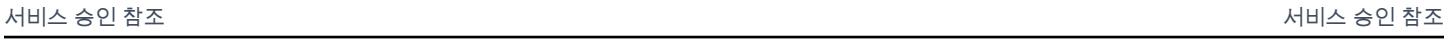

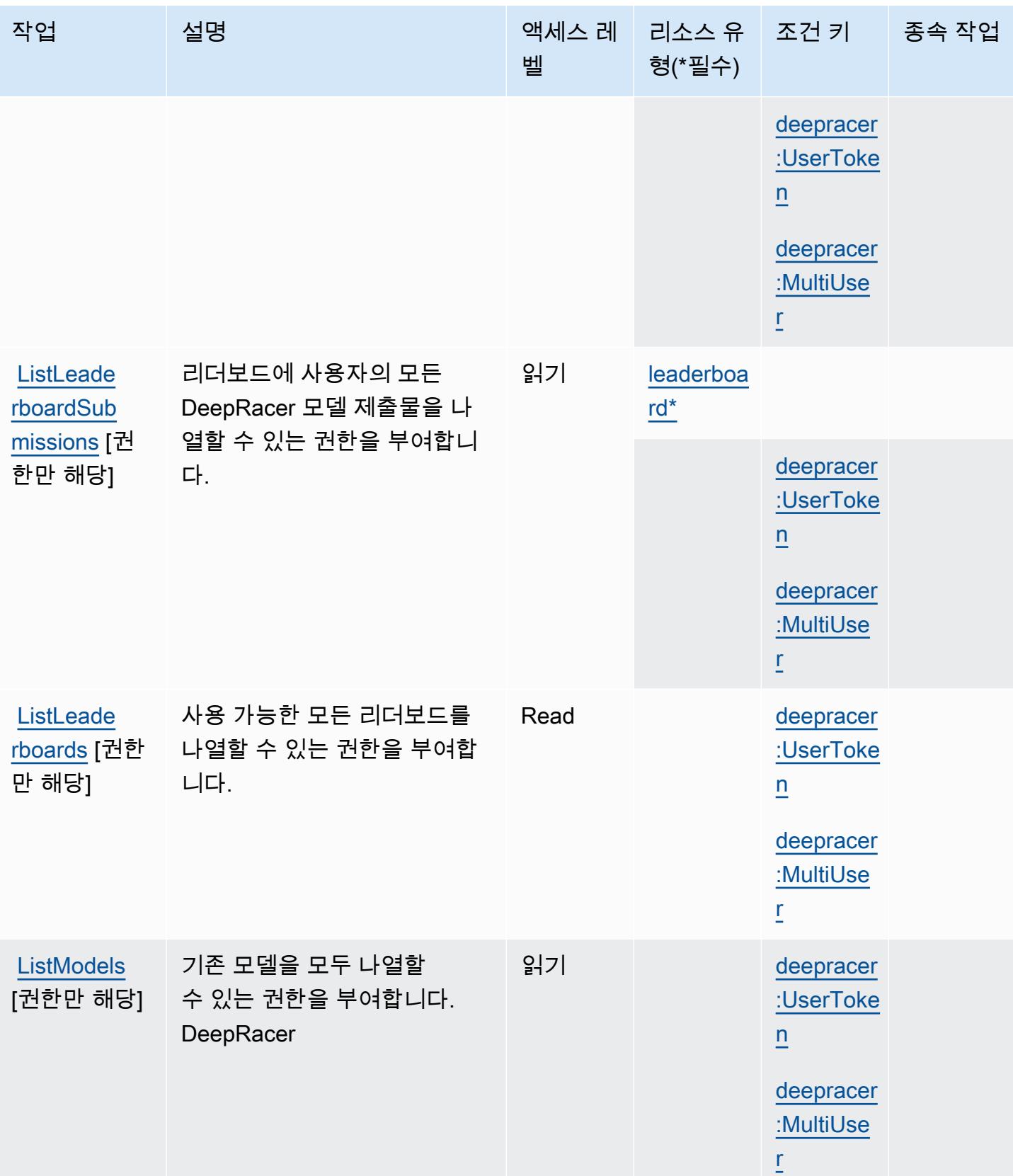

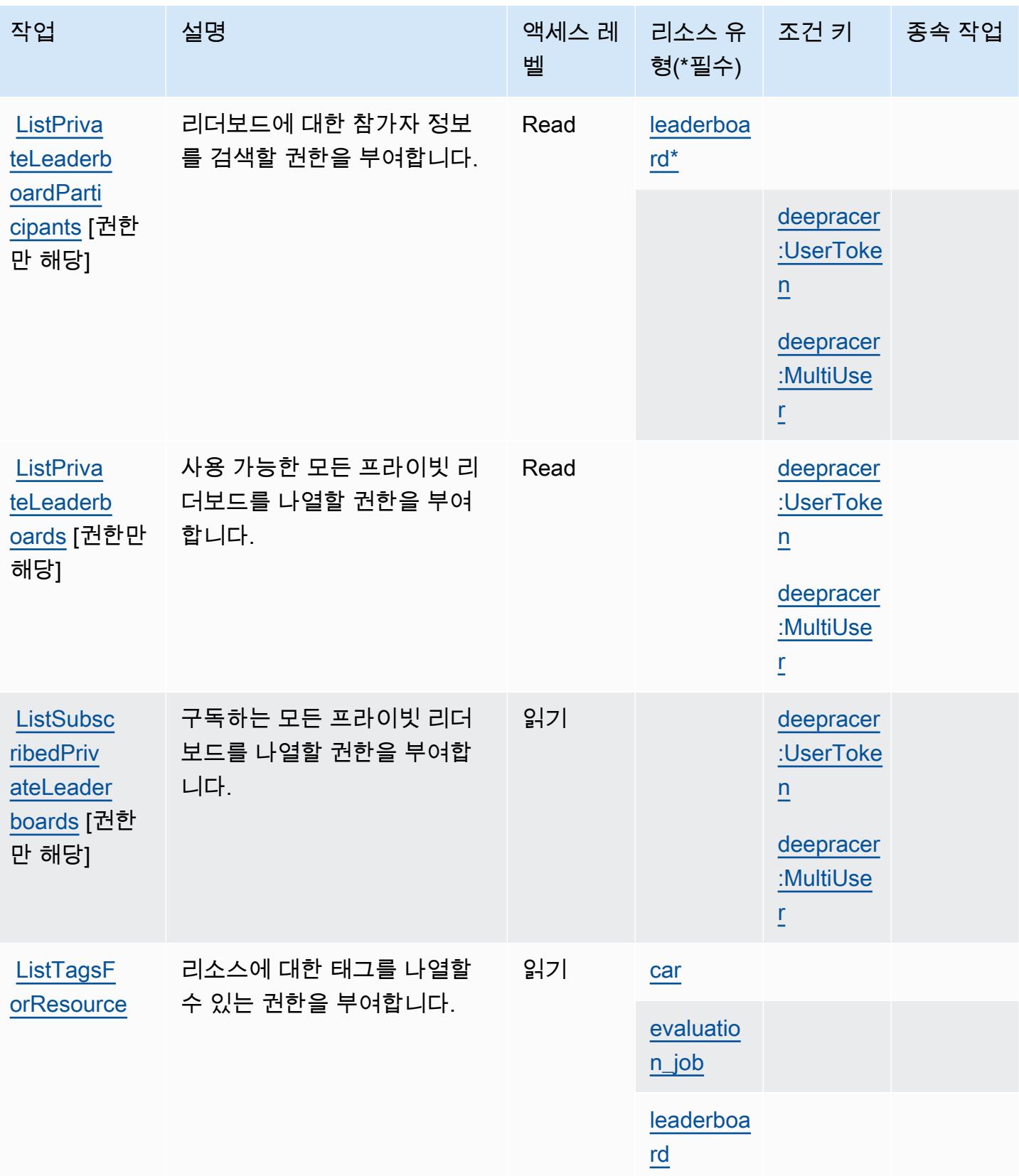

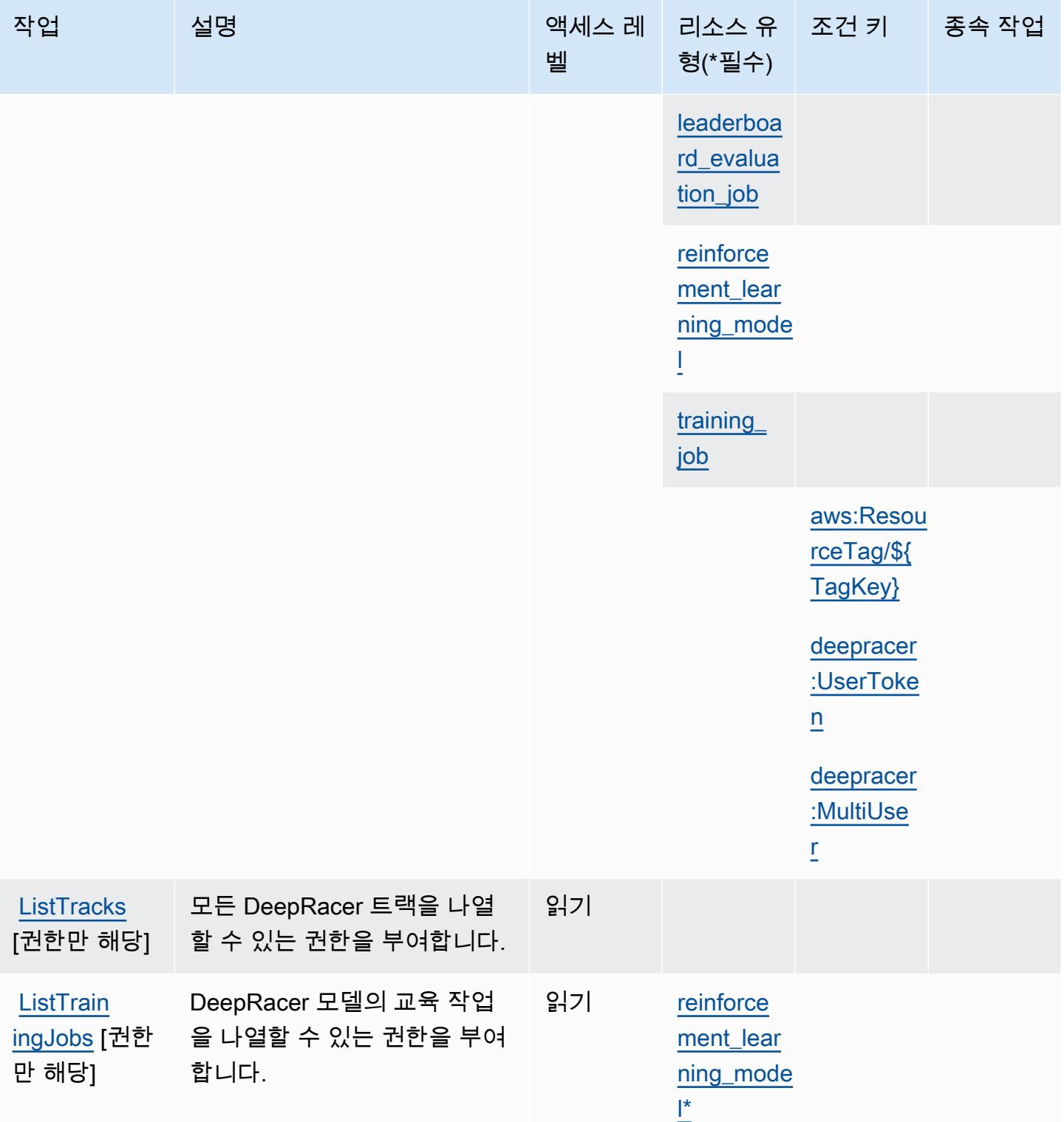

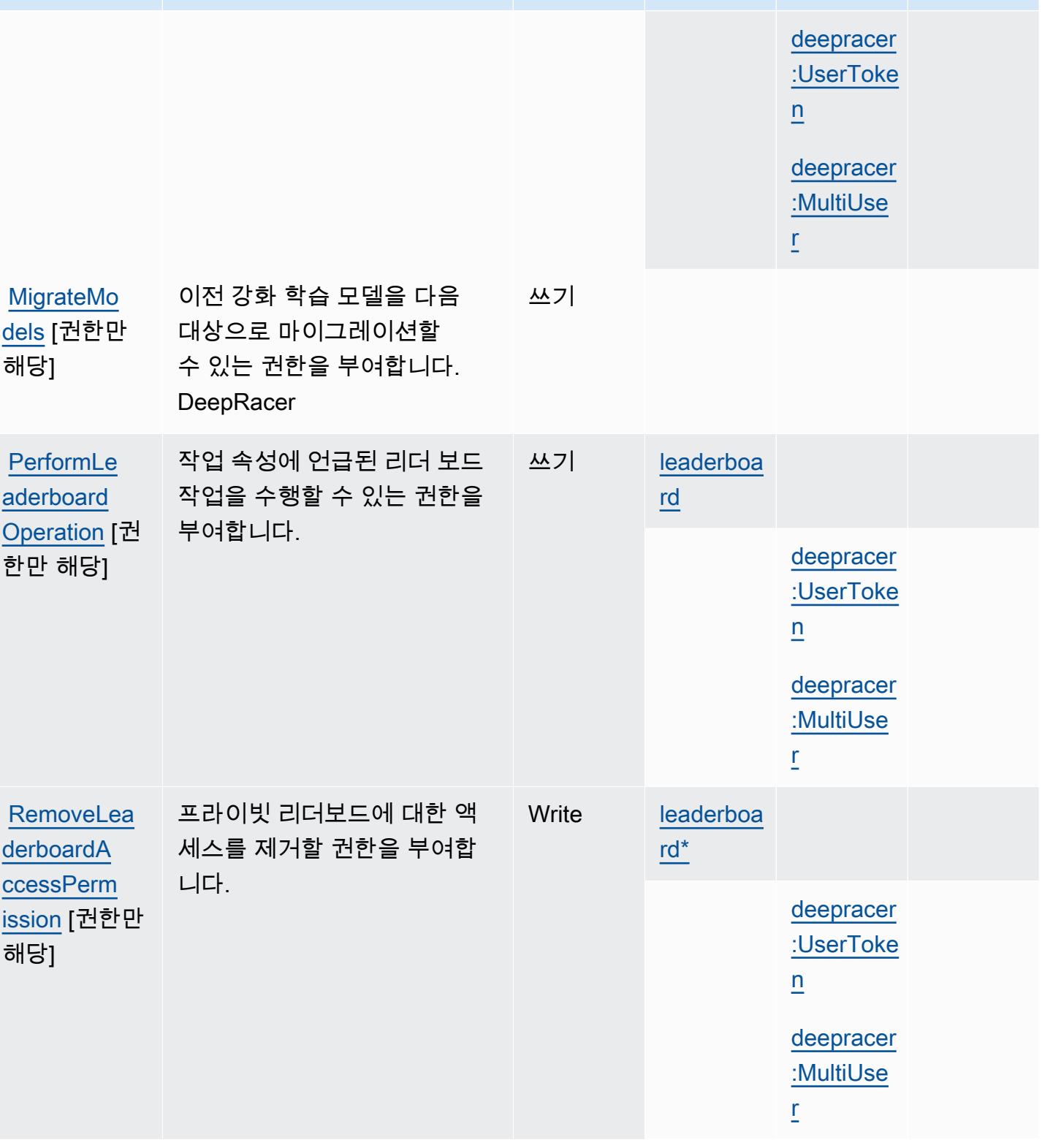

벨

형(\*필수)

작업 접정 설명 2010년 1월 21일 - 액세스 레 | 리소스 유

종속 작업

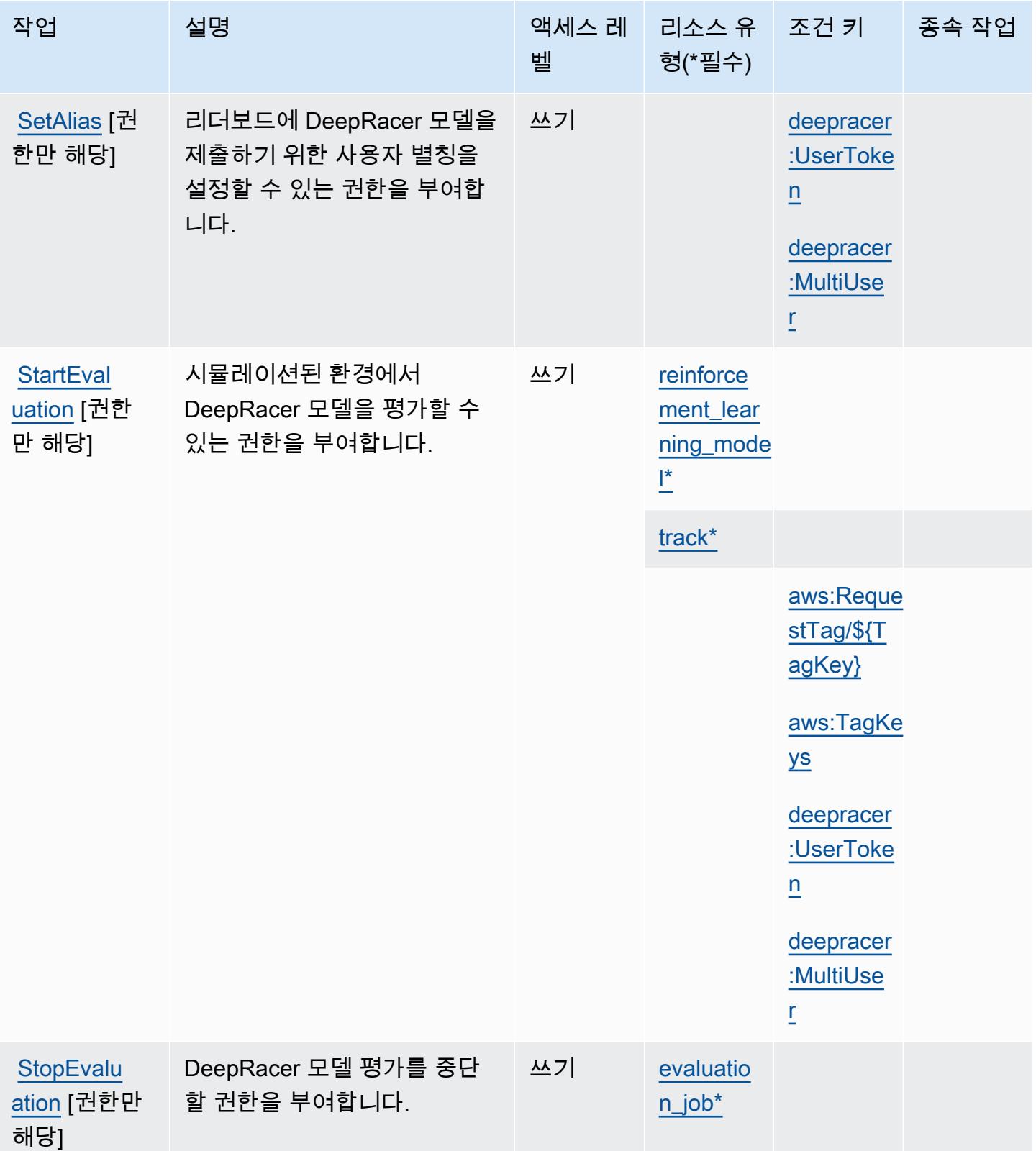

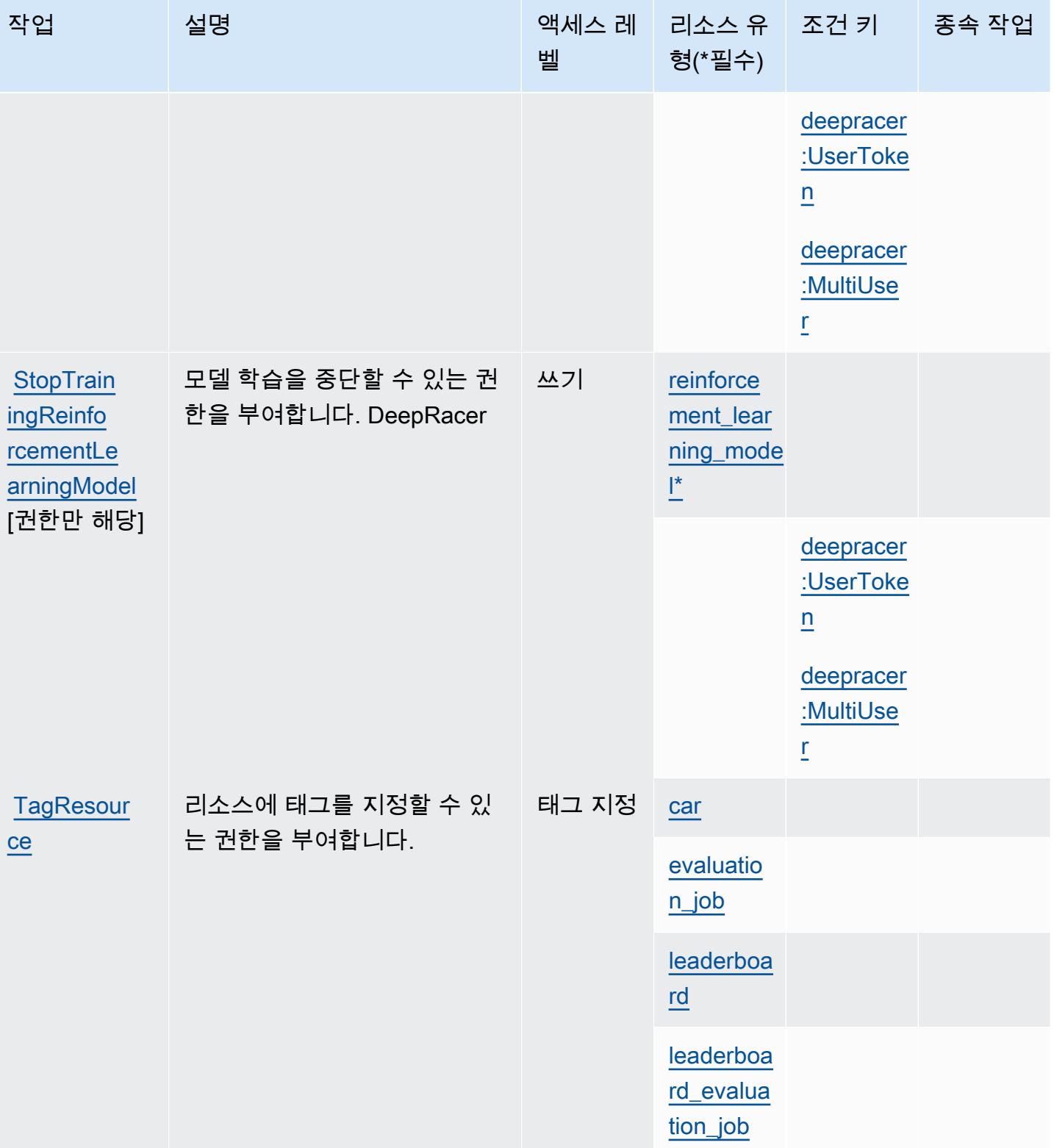

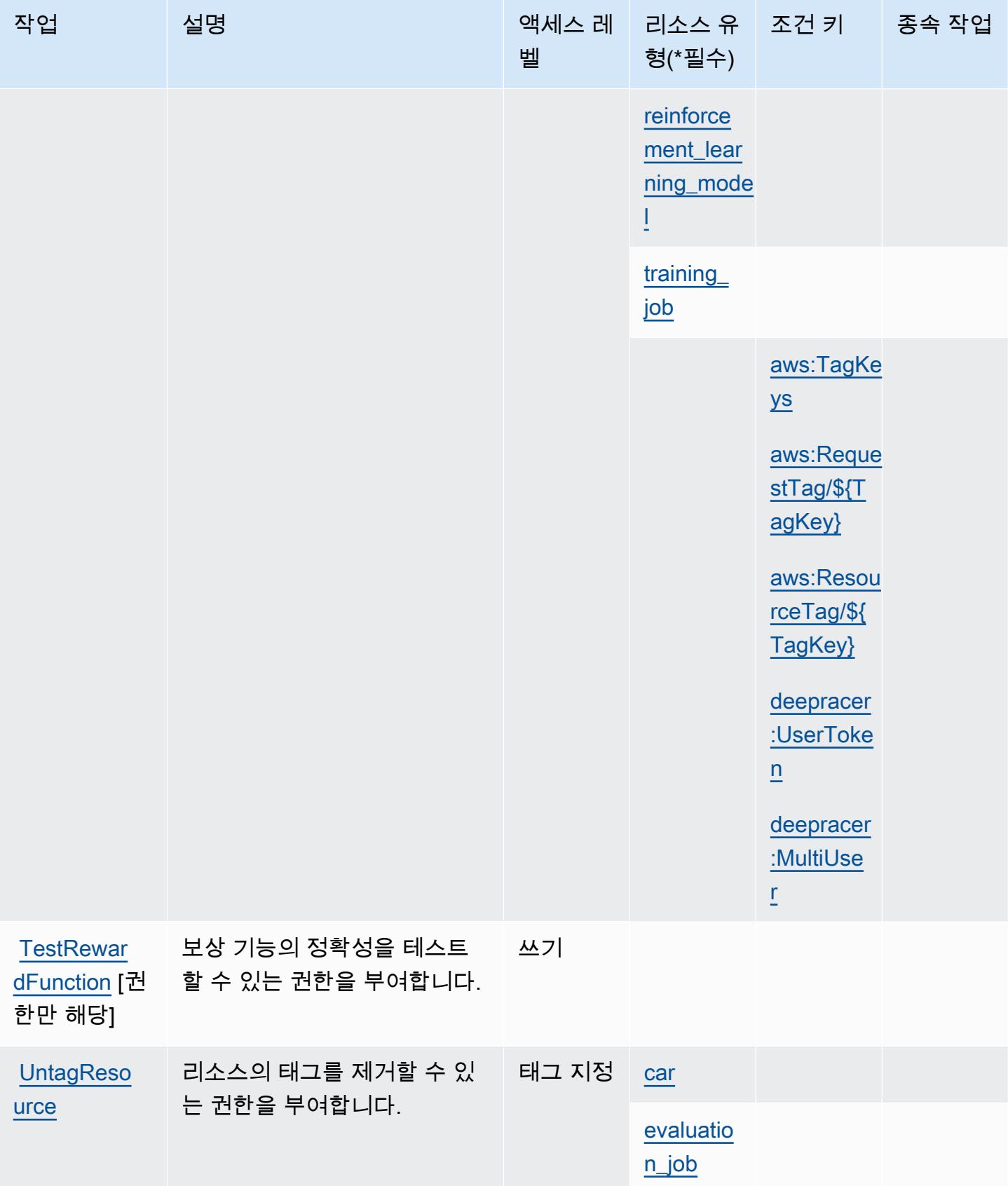

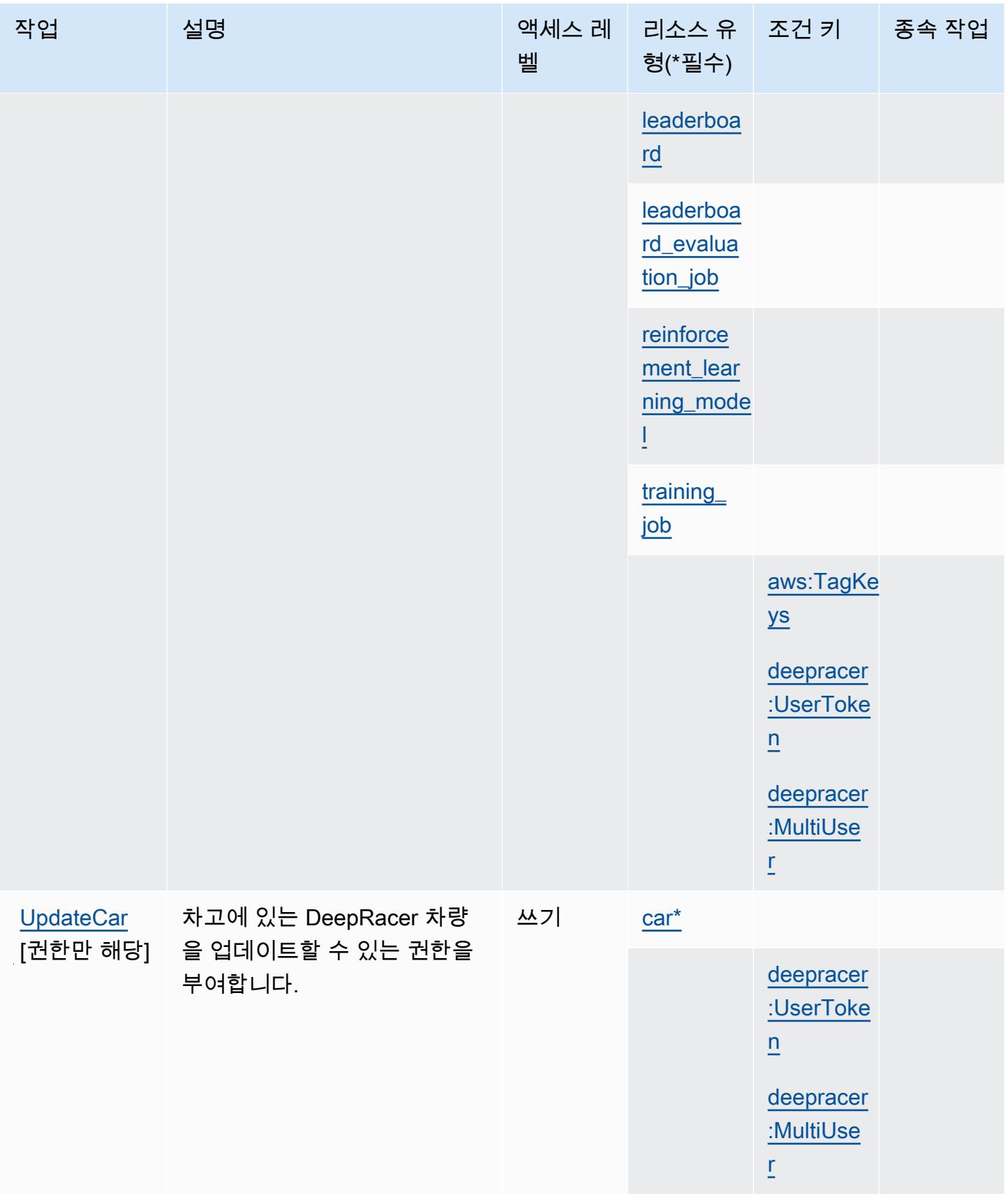

# AWS DeepRacer에서 정의한 리소스 유형

이 서비스에서 정의하는 리소스 유형은 다음과 같으며, IAM 권한 정책 설명의 Resource 요소에서 사 용할 수 있습니다. [작업 테이블의](#page-1221-0) 각 작업에서 해당 작업으로 지정할 수 있는 리소스 유형을 식별합니 다. 리소스 유형은 정책에 포함할 조건 키를 정의할 수도 있습니다. 이러한 키는 리소스 유형 테이블의 마지막 열에 표시됩니다. 다음 테이블의 열에 관한 자세한 내용은 [리소스 유형 테이블을](reference_policies_actions-resources-contextkeys.html#resources_table) 참조하세요.

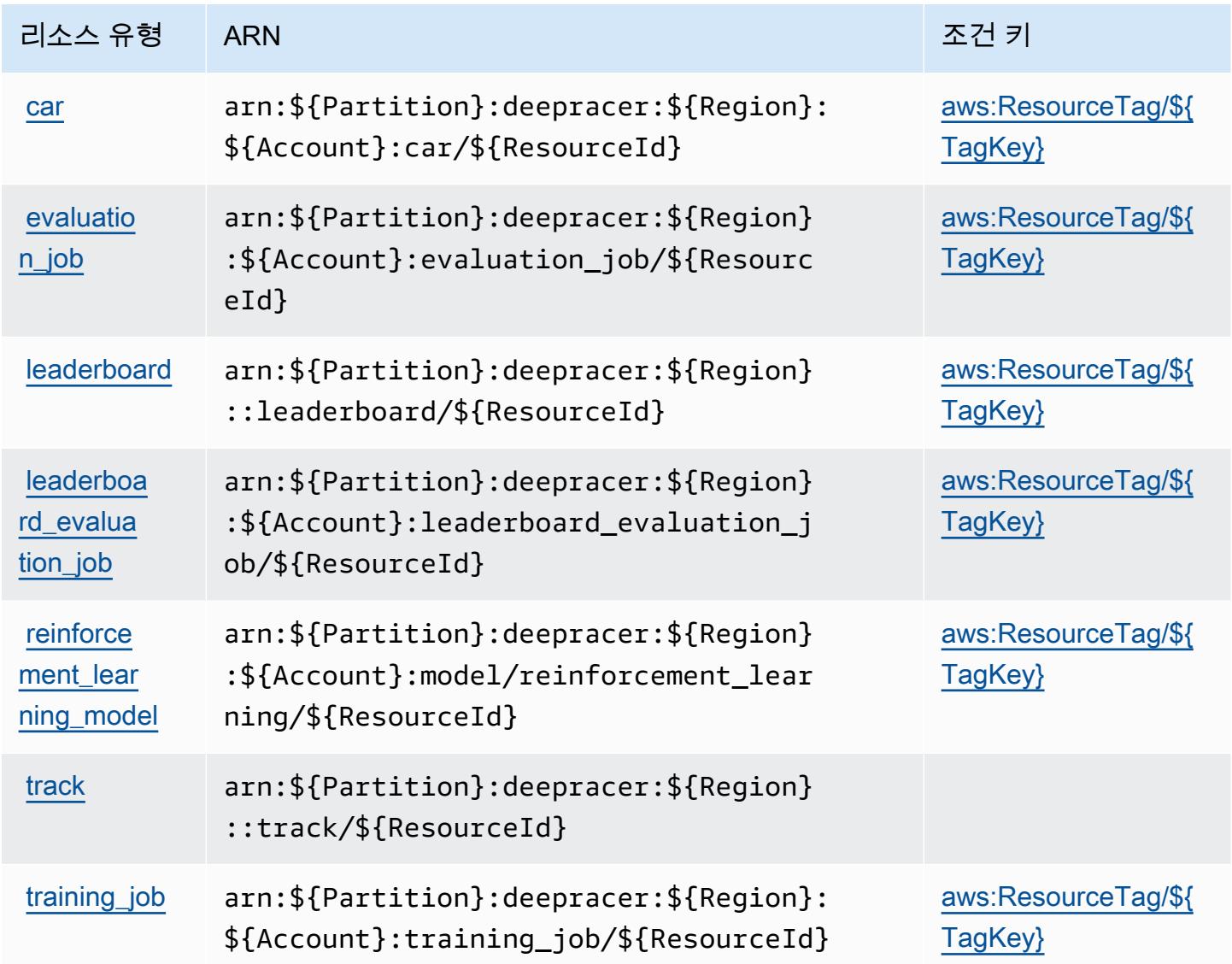

# AWS DeepRacer의 조건 키

AWS DeepRacer IAM 정책의 Condition 요소에서 사용할 수 있는 다음과 같은 조건 키를 정의합니 다. 이러한 키를 사용하여 정책 설명이 적용되는 조건을 보다 상세하게 설정할 수 있습니다. 다음 테이 블의 열에 대한 자세한 내용은 [조건 키 테이블](reference_policies_actions-resources-contextkeys.html#context_keys_table)을 참조하세요.

### 모든 서비스에 사용할 수 있는 글로벌 조건 키를 보려면 [사용 가능한 글로벌 조건 키](https://docs.aws.amazon.com/IAM/latest/UserGuide/reference_policies_condition-keys.html#AvailableKeys)를 참조하세요.

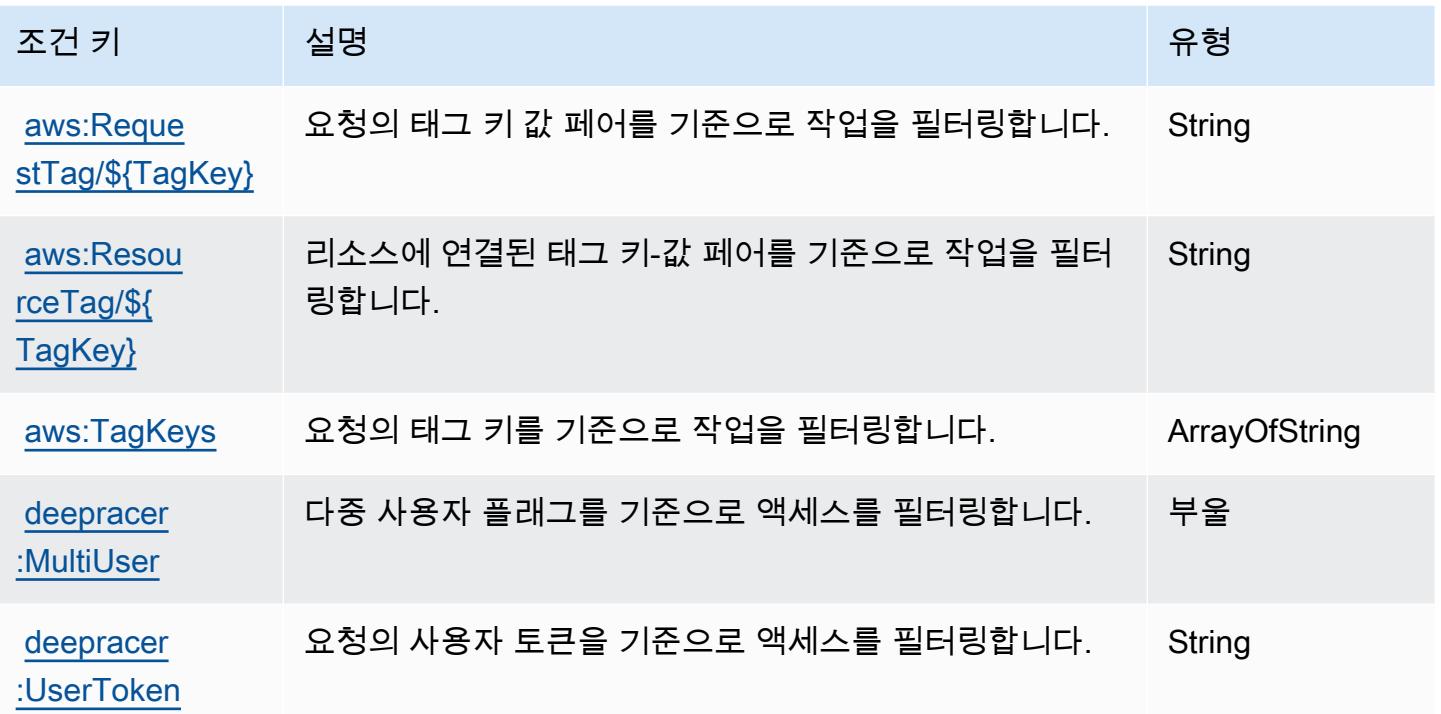

Amazon Detective에 사용되는 작업, 리소스 및 조건 키

Amazon Detective(서비스 접두사: detective)는 IAM 권한 정책에 사용할 수 있는 다음과 같은 서비 스별 리소스, 작업 및 조건 컨텍스트 키를 제공합니다.

### 참조:

- [이 서비스의 구성](https://docs.aws.amazon.com/detective/latest/adminguide/) 방법을 알아봅니다.
- [이 서비스에 사용 가능한 API 작업](https://docs.aws.amazon.com/detective/latest/APIReference/) 목록을 봅니다.
- IAM 권한 정책을 [사용](https://docs.aws.amazon.com/detective/latest/adminguide/security_iam_service-with-iam.html)하여 이 서비스와 리소스를 보호하는 방법을 알아봅니다.

#### 주제

- [Amazon Detective에서 정의한 작업](#page-1242-0)
- [Amazon Detective에서 정의한 리소스 유형](#page-1248-0)
- [Amazon Detective에 사용되는 조건 키](#page-1248-1)

## <span id="page-1242-0"></span>Amazon Detective에서 정의한 작업

IAM 정책 설명의 Action 요소에서는 다음 작업을 지정할 수 있습니다. 정책을 사용하여 AWS에서 작 업할 수 있는 권한을 부여합니다. 정책에서 작업을 사용하면 일반적으로 이름이 같은 API 작업 또는 CLI 명령에 대한 액세스를 허용하거나 거부합니다. 그러나 경우에 따라 하나의 작업으로 둘 이상의 작 업에 대한 액세스가 제어됩니다. 또는 일부 작업을 수행하려면 다양한 작업이 필요합니다.

작업 테이블의 리소스 유형 열에는 각 작업이 리소스 수준 권한을 지원하는지 여부가 표시됩니다. 리 소스 열에 값이 없으면 정책 문의 Resource 요소에서 정책이 적용되는 모든 리소스("\*")를 지정해야 합니다. 리소스 열에 리소스 유형이 포함되어 있으면 해당 작업 시 문에서 해당 유형의 ARN을 지정 할 수 있습니다. 작업에 필요한 리소스가 하나 이상 있는 경우, 호출자에게 해당 리소스와 함께 작업을 사용할 수 있는 권한이 있어야 합니다. 필수 리소스는 테이블에서 별표(\*)로 표시됩니다. IAM 정책의 Resource 요소로 리소스 액세스를 제한하는 경우, 각 필수 리소스 유형에 대해 ARN 또는 패턴을 포 함해야 합니다. 일부 작업은 다수의 리소스 유형을 지원합니다. 리소스 유형이 옵션(필수 리소스로 표 시되지 않은 경우)인 경우에는 선택적 리소스 유형 중 하나를 사용하도록 선택할 수 있습니다.

작업 테이블의 조건 키 열에는 정책 설명의 Condition 요소에서 지정할 수 있는 키가 포함됩니다. 서 비스의 리소스와 연결된 조건 키에 대한 자세한 내용은 리소스 유형 테이블의 조건 키 열을 참조하세 요.

#### **a** Note

리소스 조건 키는 [리소스 유형](#page-1248-0) 표에 나열되어 있습니다. 작업에 적용되는 리소스 유형에 대한 링크는 리소스 유형(\*필수) 작업 표의 열에서 찾을 수 있습니다. 리소스 유형 테이블의 리소스 유형에는 조건 키 열이 포함되고 이는 작업 표의 작업에 적용되는 리소스 조건 키입니다.

다음 테이블의 열에 대한 자세한 내용은 [작업 테이블](reference_policies_actions-resources-contextkeys.html#actions_table)을 참조하세요.

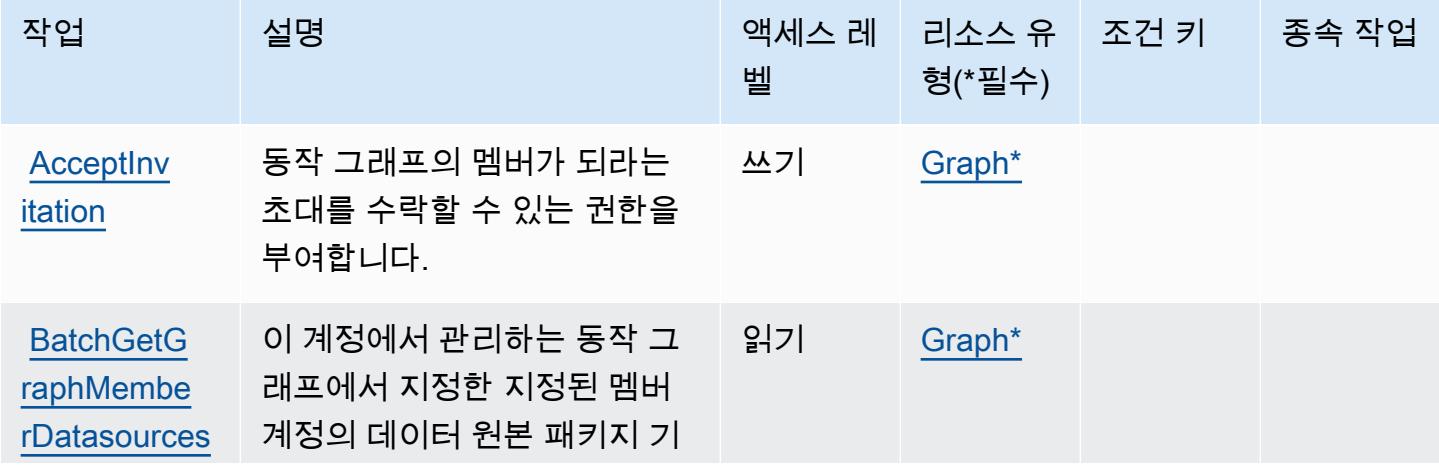

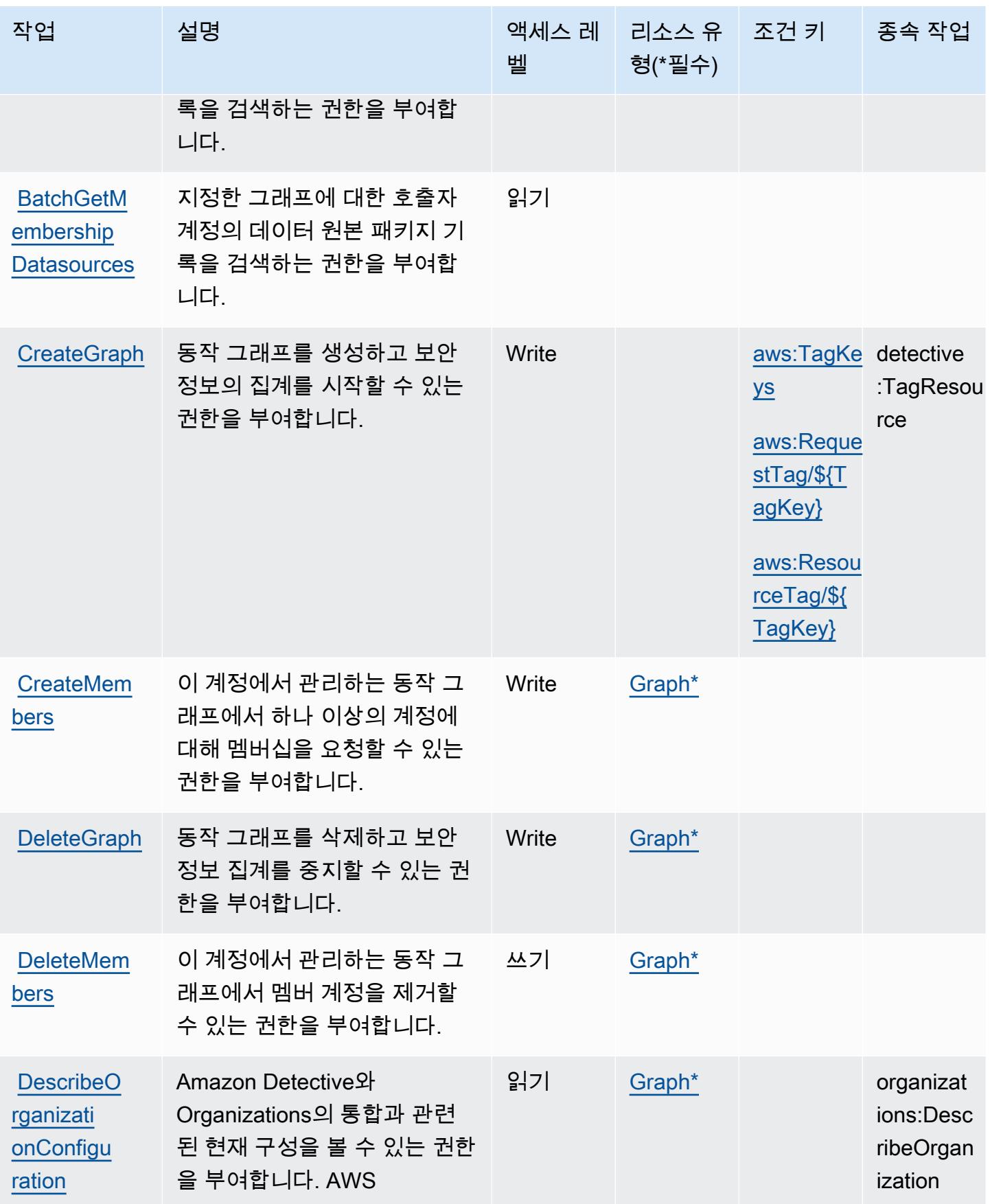

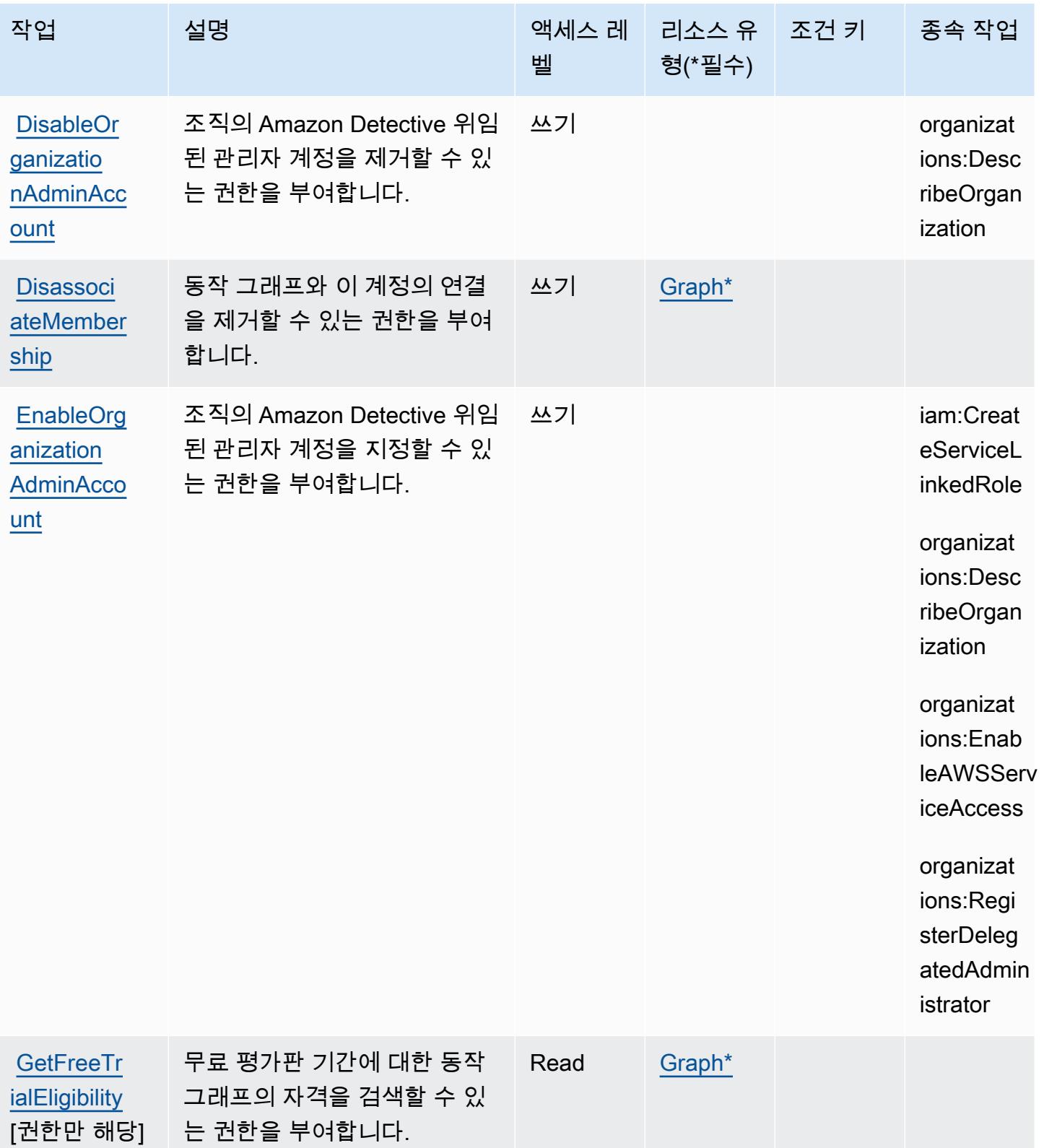

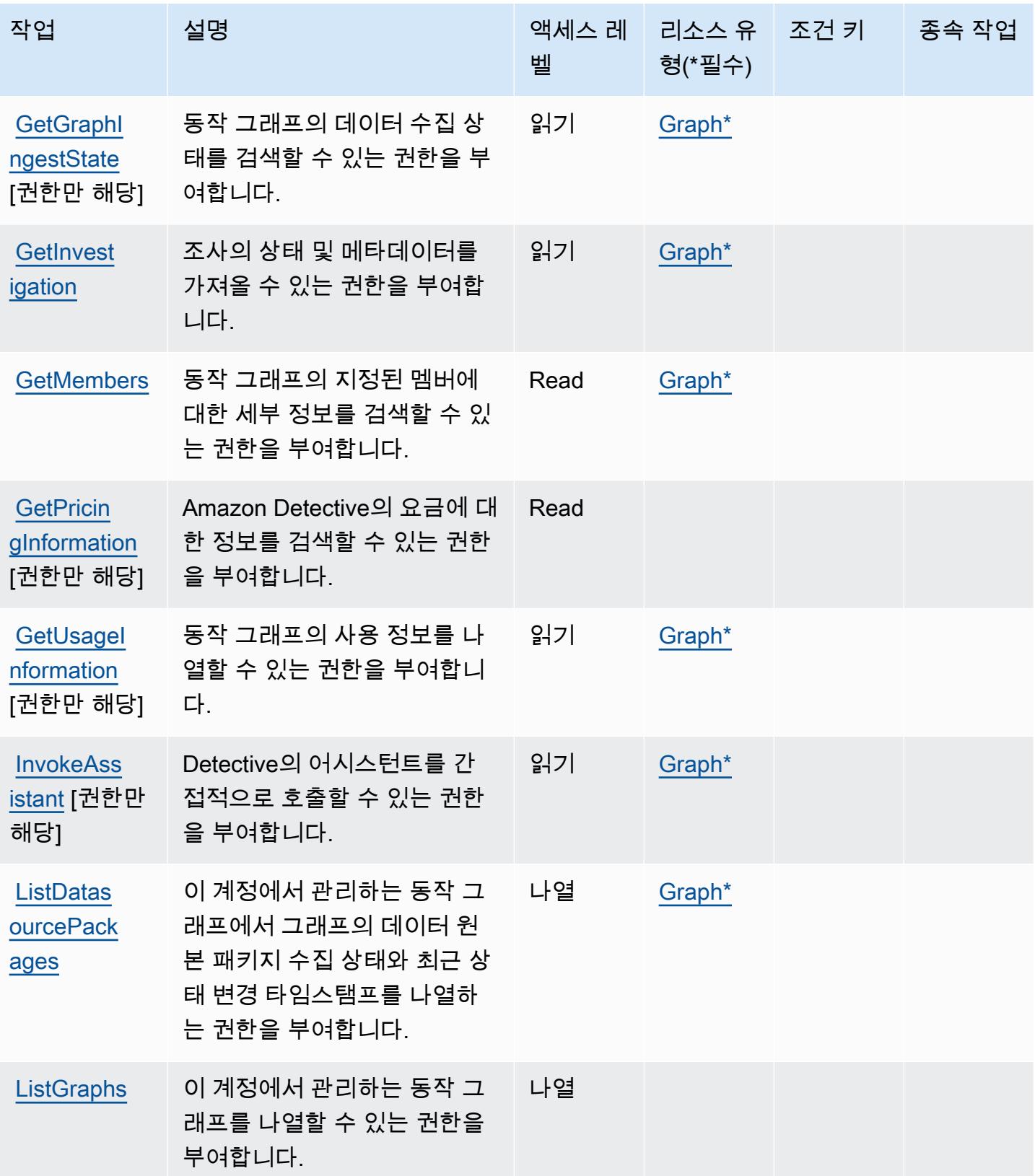

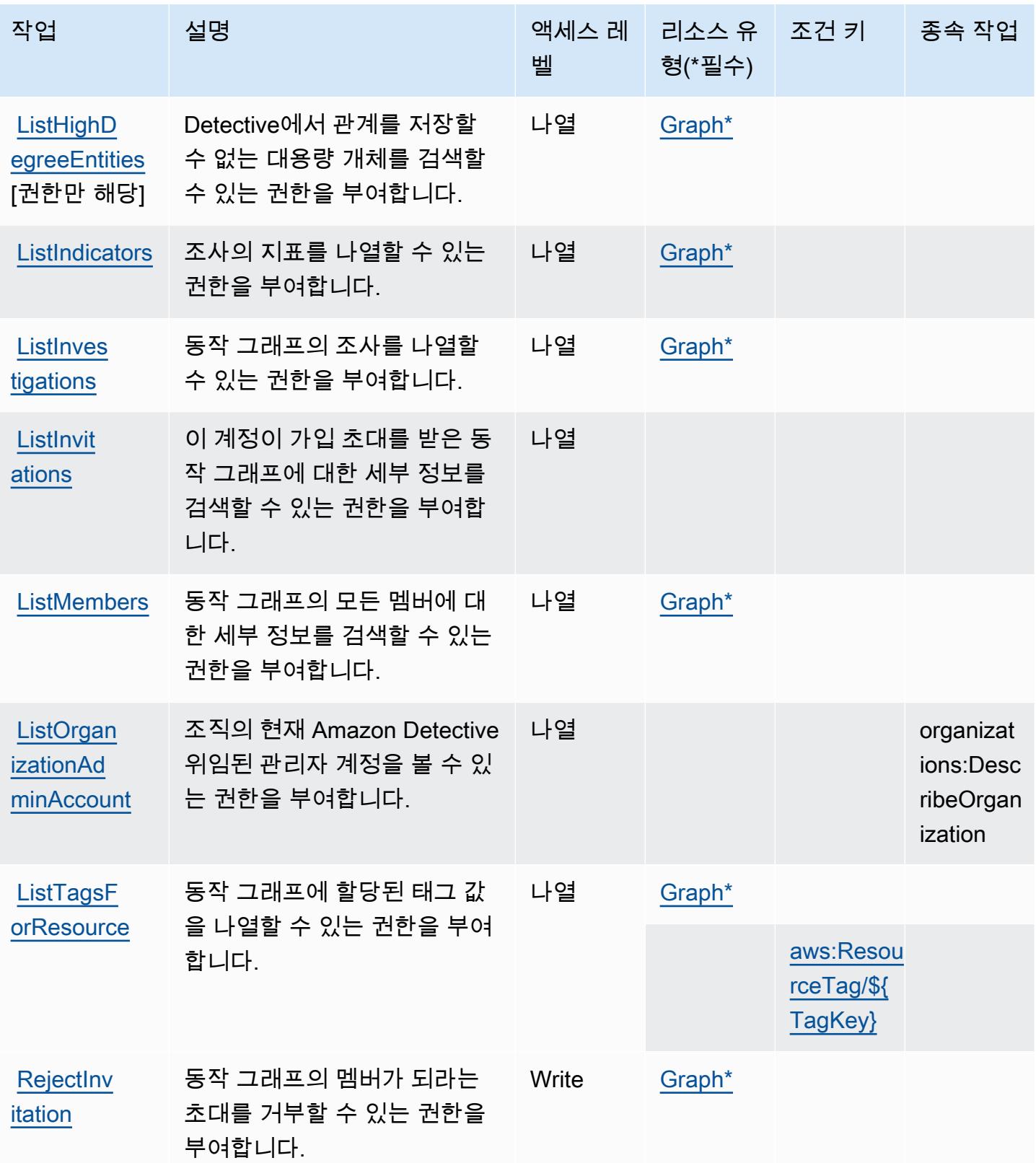

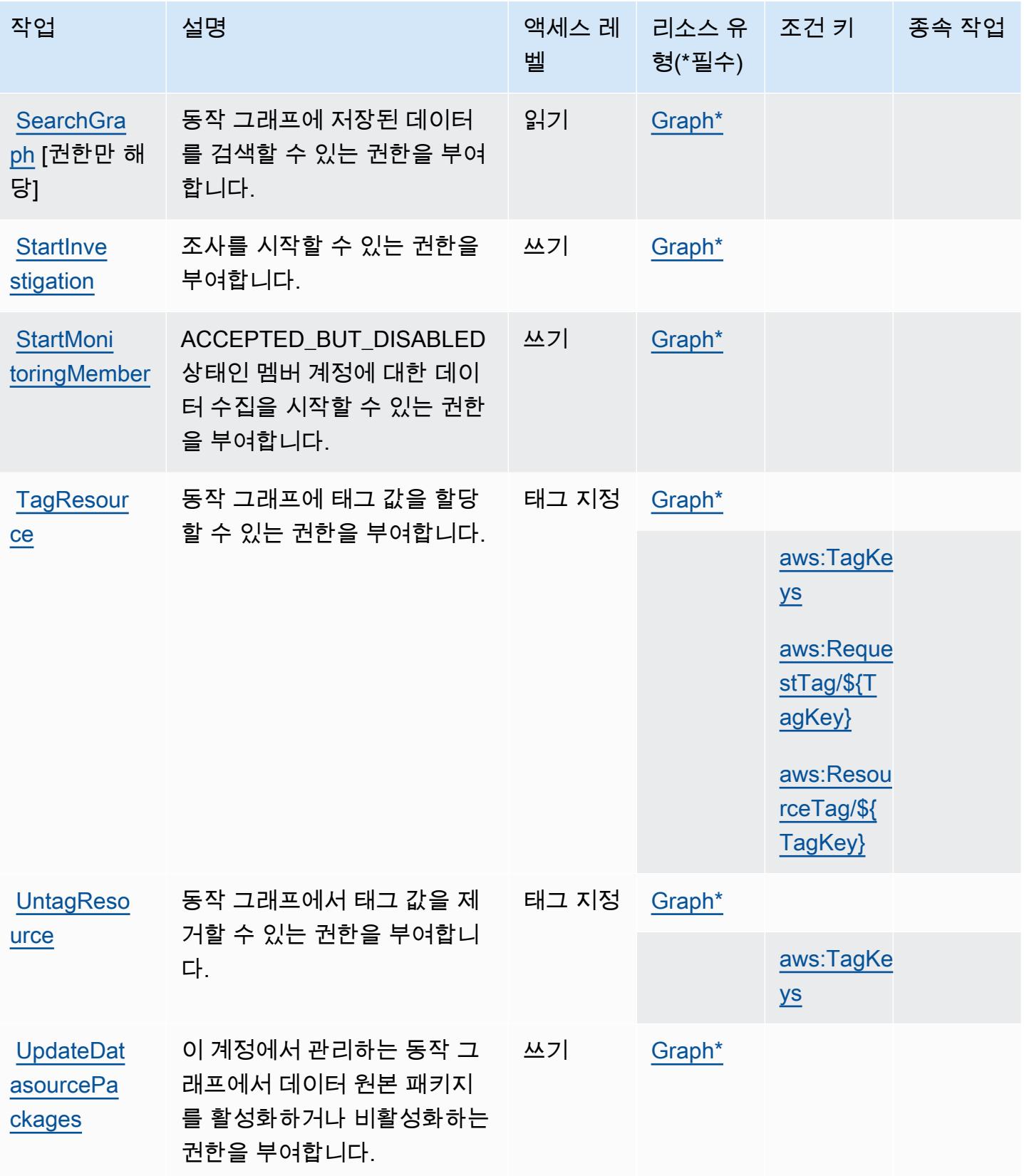

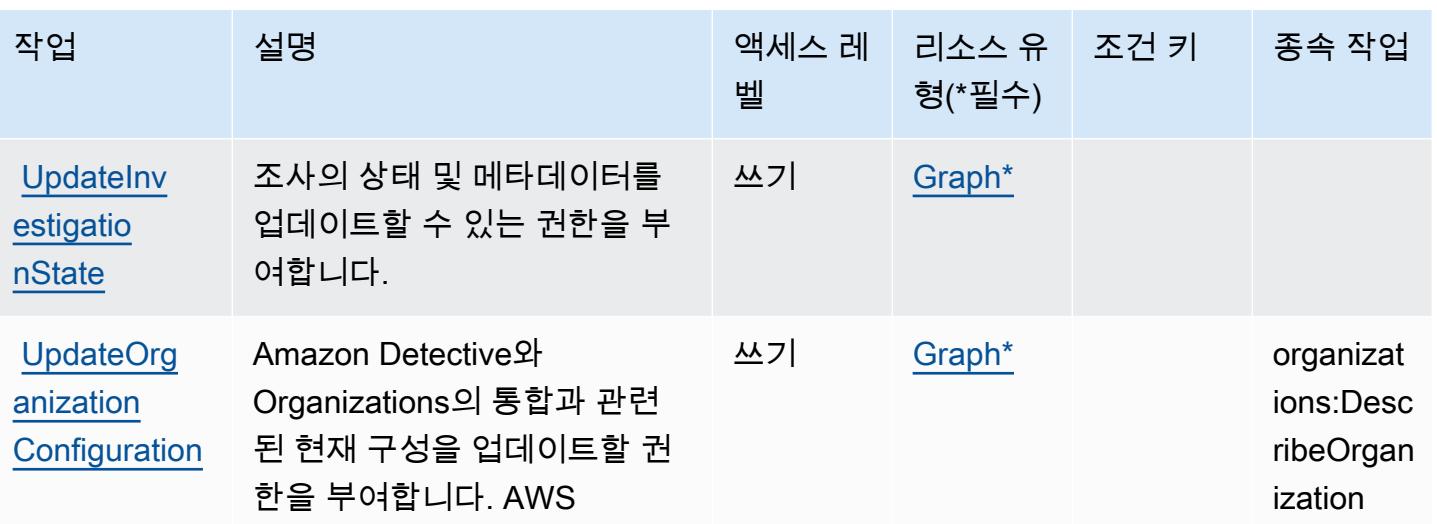

## <span id="page-1248-0"></span>Amazon Detective에서 정의한 리소스 유형

이 서비스에서 정의하는 리소스 유형은 다음과 같으며, IAM 권한 정책 설명의 Resource 요소에서 사 용할 수 있습니다. [작업 테이블의](#page-1242-0) 각 작업에서 해당 작업으로 지정할 수 있는 리소스 유형을 식별합니 다. 리소스 유형은 정책에 포함할 조건 키를 정의할 수도 있습니다. 이러한 키는 리소스 유형 테이블의 마지막 열에 표시됩니다. 다음 테이블의 열에 관한 자세한 내용은 [리소스 유형 테이블을](reference_policies_actions-resources-contextkeys.html#resources_table) 참조하세요.

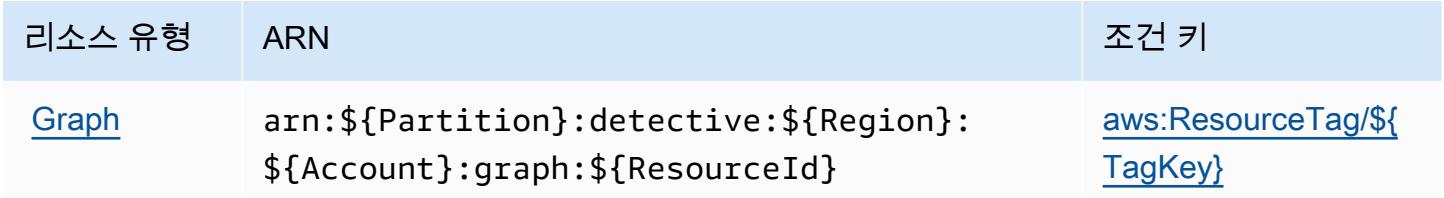

<span id="page-1248-1"></span>Amazon Detective에 사용되는 조건 키

Amazon Detective는 IAM 정책의 Condition 요소에 사용할 수 있는 다음과 같은 조건 키를 정의합니 다. 이러한 키를 사용하여 정책 설명이 적용되는 조건을 보다 상세하게 설정할 수 있습니다. 다음 테이 블의 열에 대한 자세한 내용은 [조건 키 테이블](reference_policies_actions-resources-contextkeys.html#context_keys_table)을 참조하세요.

모든 서비스에 사용할 수 있는 글로벌 조건 키를 보려면 [사용 가능한 글로벌 조건 키](https://docs.aws.amazon.com/IAM/latest/UserGuide/reference_policies_condition-keys.html#AvailableKeys)를 참조하세요.

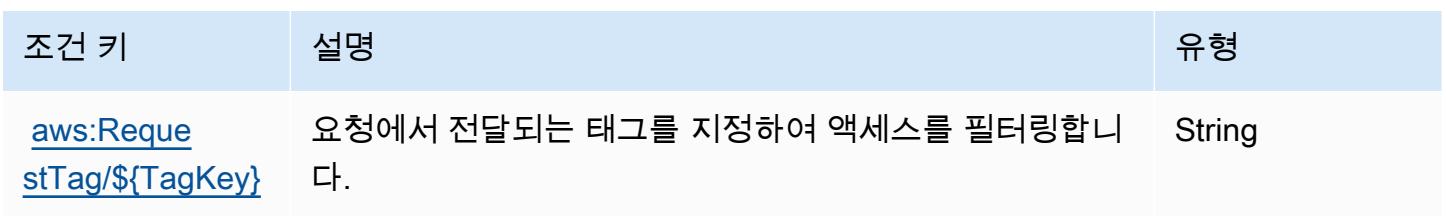

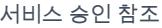

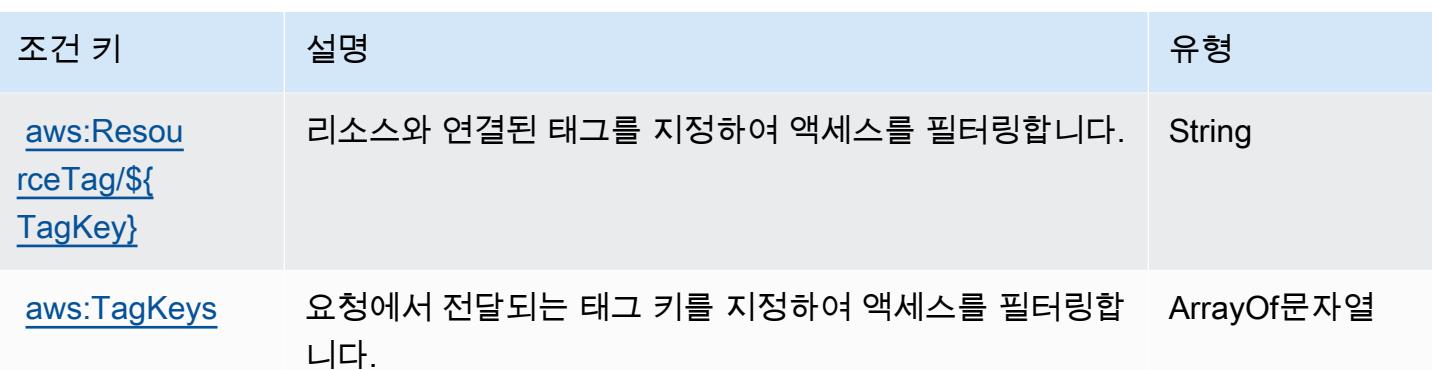

# AWS Device Farm에 사용되는 작업, 리소스 및 조건 키

AWS Device Farm (서비스 접두사:devicefarm) 은 IAM 권한 정책에 사용할 수 있는 다음과 같은 서 비스별 리소스, 작업 및 조건 컨텍스트 키를 제공합니다.

참조:

- [이 서비스의 구성](https://docs.aws.amazon.com/devicefarm/latest/developerguide/welcome.html) 방법을 알아봅니다.
- [이 서비스에 사용 가능한 API 작업](https://docs.aws.amazon.com/devicefarm/latest/APIReference/API_Operations.html) 목록을 봅니다.
- IAM 권한 정책을 [사용](https://docs.aws.amazon.com/devicefarm/latest/developerguide/permissions.html)하여 이 서비스와 리소스를 보호하는 방법을 알아봅니다.

### 주제

- [AWS Device Farm에서 정의한 작업](#page-1249-0)
- [AWS Device Farm에서 정의한 리소스 유형](#page-1264-0)
- [AWS Device Farm에 사용되는 조건 키](#page-1266-0)

## <span id="page-1249-0"></span>AWS Device Farm에서 정의한 작업

IAM 정책 설명의 Action 요소에서는 다음 작업을 지정할 수 있습니다. 정책을 사용하여 AWS에서 작 업할 수 있는 권한을 부여합니다. 정책에서 작업을 사용하면 일반적으로 이름이 같은 API 작업 또는 CLI 명령에 대한 액세스를 허용하거나 거부합니다. 그러나 경우에 따라 하나의 작업으로 둘 이상의 작 업에 대한 액세스가 제어됩니다. 또는 일부 작업을 수행하려면 다양한 작업이 필요합니다.

작업 테이블의 리소스 유형 열에는 각 작업이 리소스 수준 권한을 지원하는지 여부가 표시됩니다. 리 소스 열에 값이 없으면 정책 문의 Resource 요소에서 정책이 적용되는 모든 리소스("\*")를 지정해야 합니다. 리소스 열에 리소스 유형이 포함되어 있으면 해당 작업 시 문에서 해당 유형의 ARN을 지정 할 수 있습니다. 작업에 필요한 리소스가 하나 이상 있는 경우, 호출자에게 해당 리소스와 함께 작업을 사용할 수 있는 권한이 있어야 합니다. 필수 리소스는 테이블에서 별표(\*)로 표시됩니다. IAM 정책의 Resource 요소로 리소스 액세스를 제한하는 경우, 각 필수 리소스 유형에 대해 ARN 또는 패턴을 포 함해야 합니다. 일부 작업은 다수의 리소스 유형을 지원합니다. 리소스 유형이 옵션(필수 리소스로 표 시되지 않은 경우)인 경우에는 선택적 리소스 유형 중 하나를 사용하도록 선택할 수 있습니다.

작업 테이블의 조건 키 열에는 정책 설명의 Condition 요소에서 지정할 수 있는 키가 포함됩니다. 서 비스의 리소스와 연결된 조건 키에 대한 자세한 내용은 리소스 유형 테이블의 조건 키 열을 참조하세 요.

#### **a** Note

리소스 조건 키는 [리소스 유형](#page-1264-0) 표에 나열되어 있습니다. 작업에 적용되는 리소스 유형에 대한 링크는 리소스 유형(\*필수) 작업 표의 열에서 찾을 수 있습니다. 리소스 유형 테이블의 리소스 유형에는 조건 키 열이 포함되고 이는 작업 표의 작업에 적용되는 리소스 조건 키입니다.

다음 테이블의 열에 대한 자세한 내용은 [작업 테이블](reference_policies_actions-resources-contextkeys.html#actions_table)을 참조하세요.

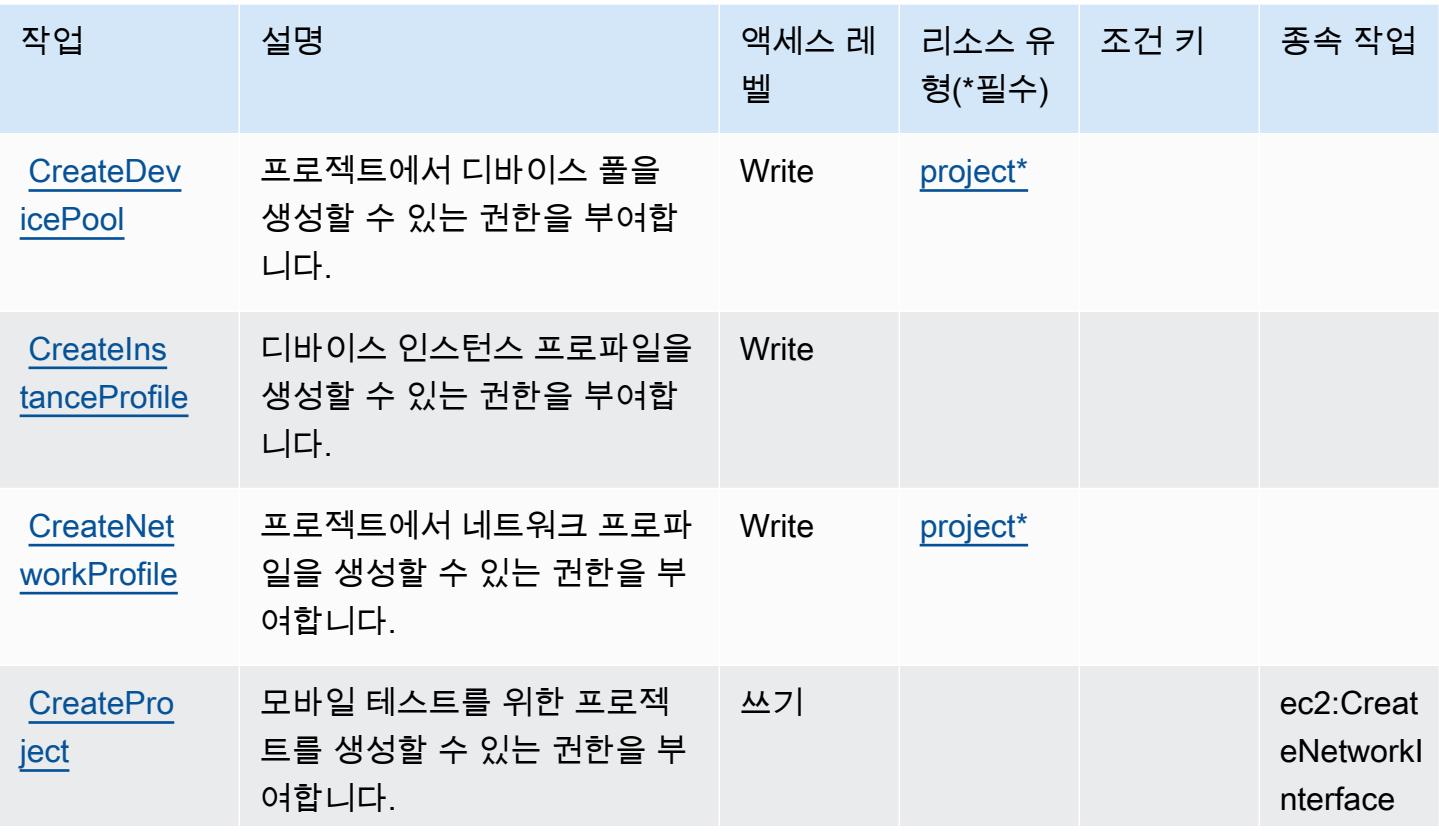

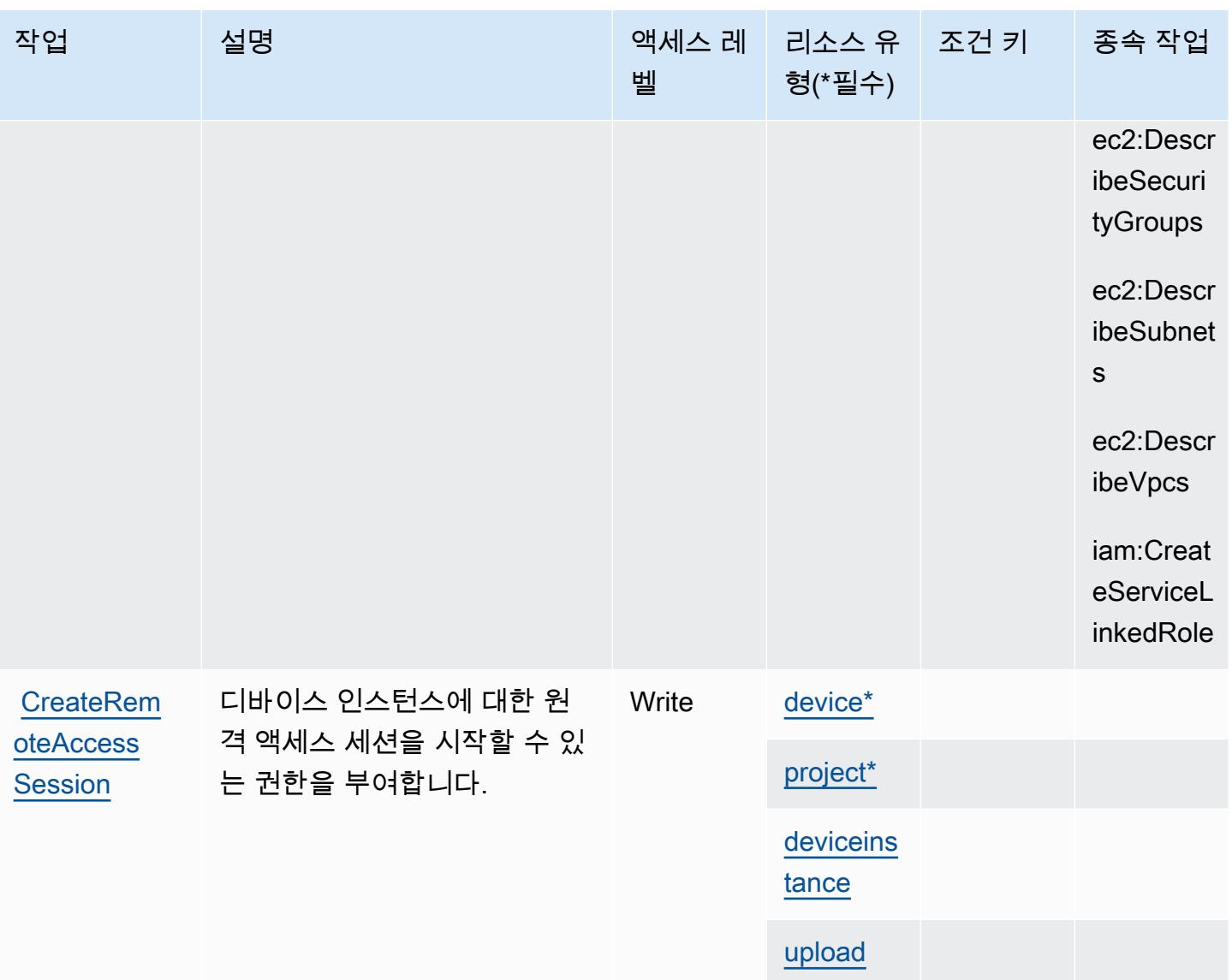

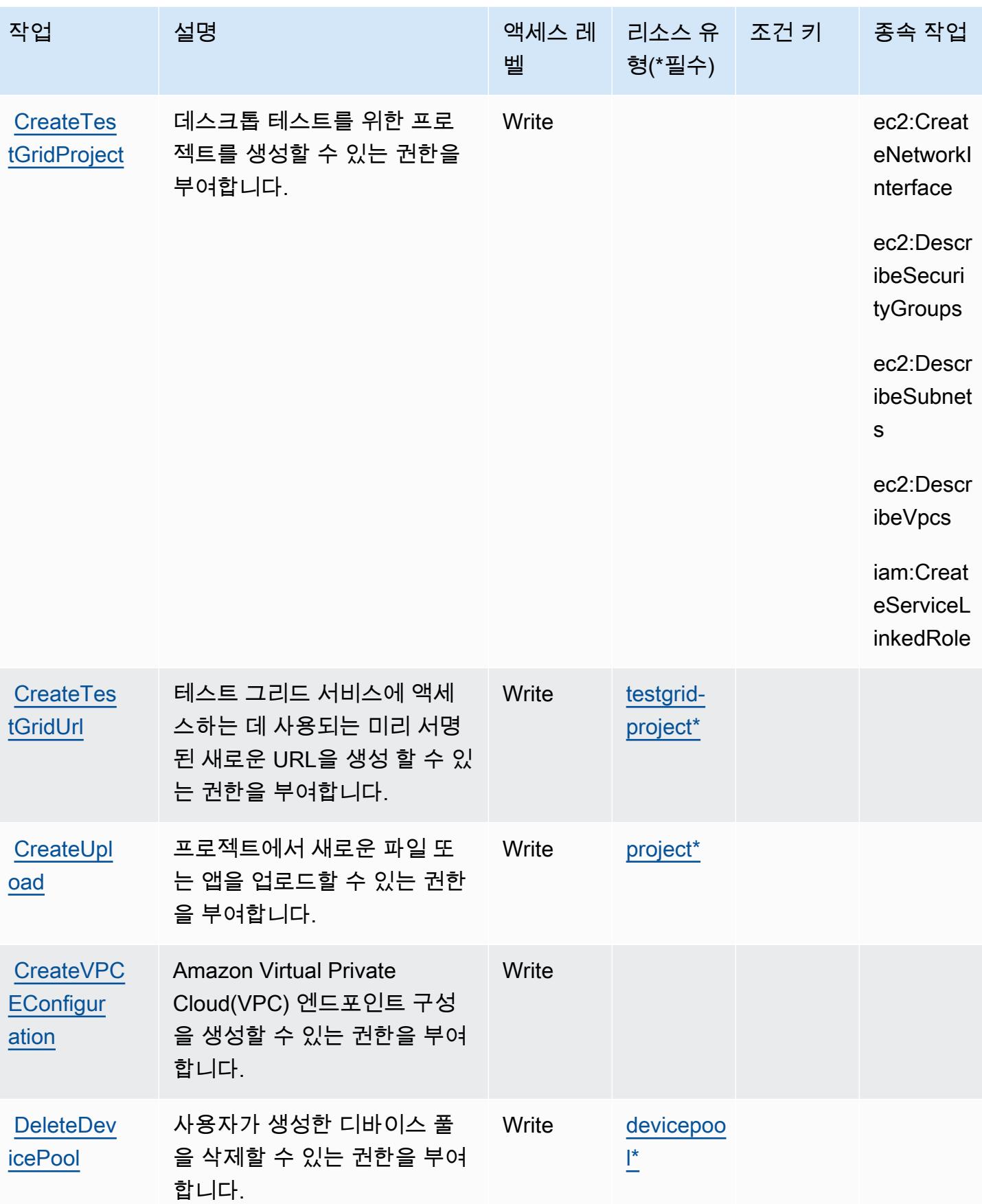

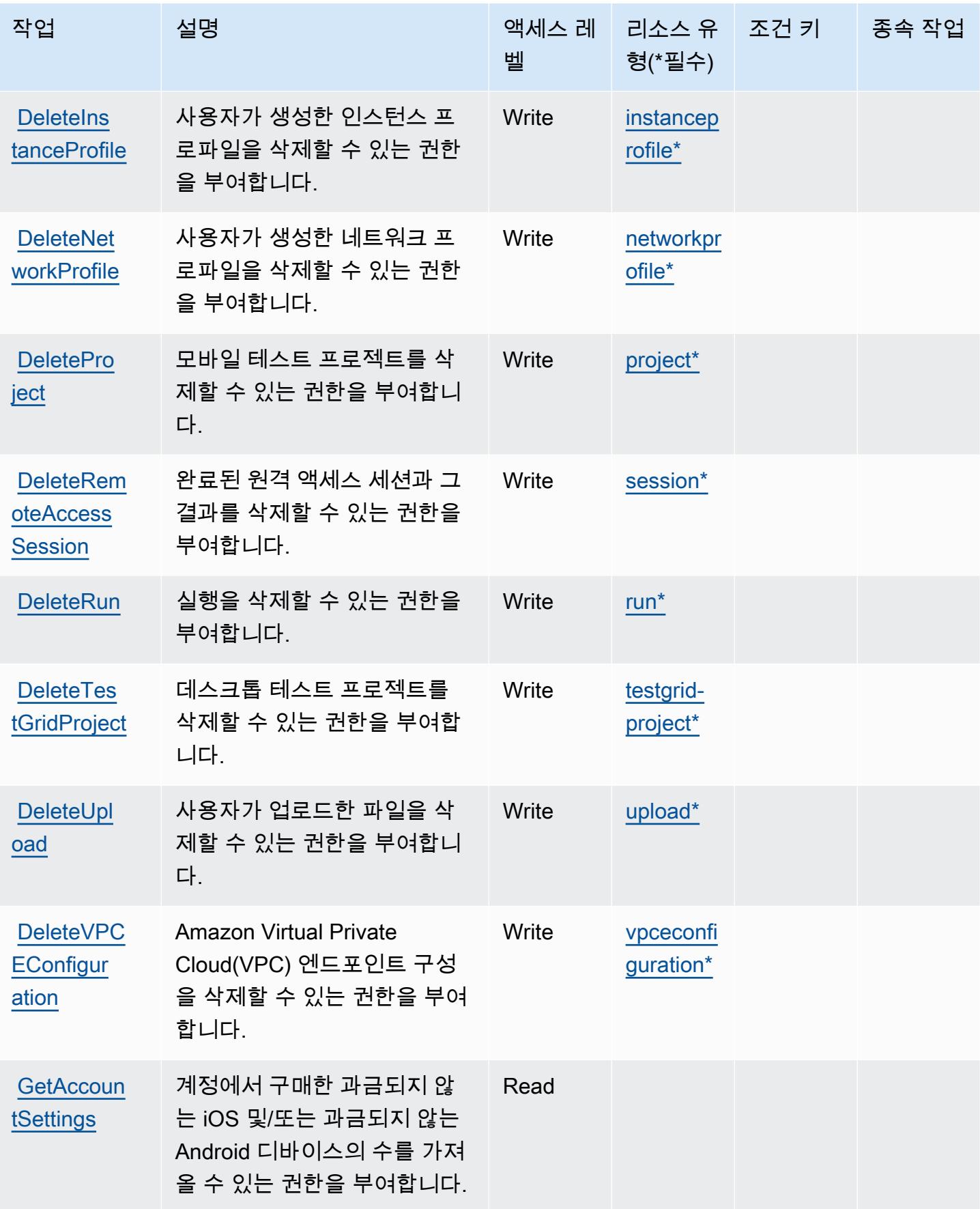

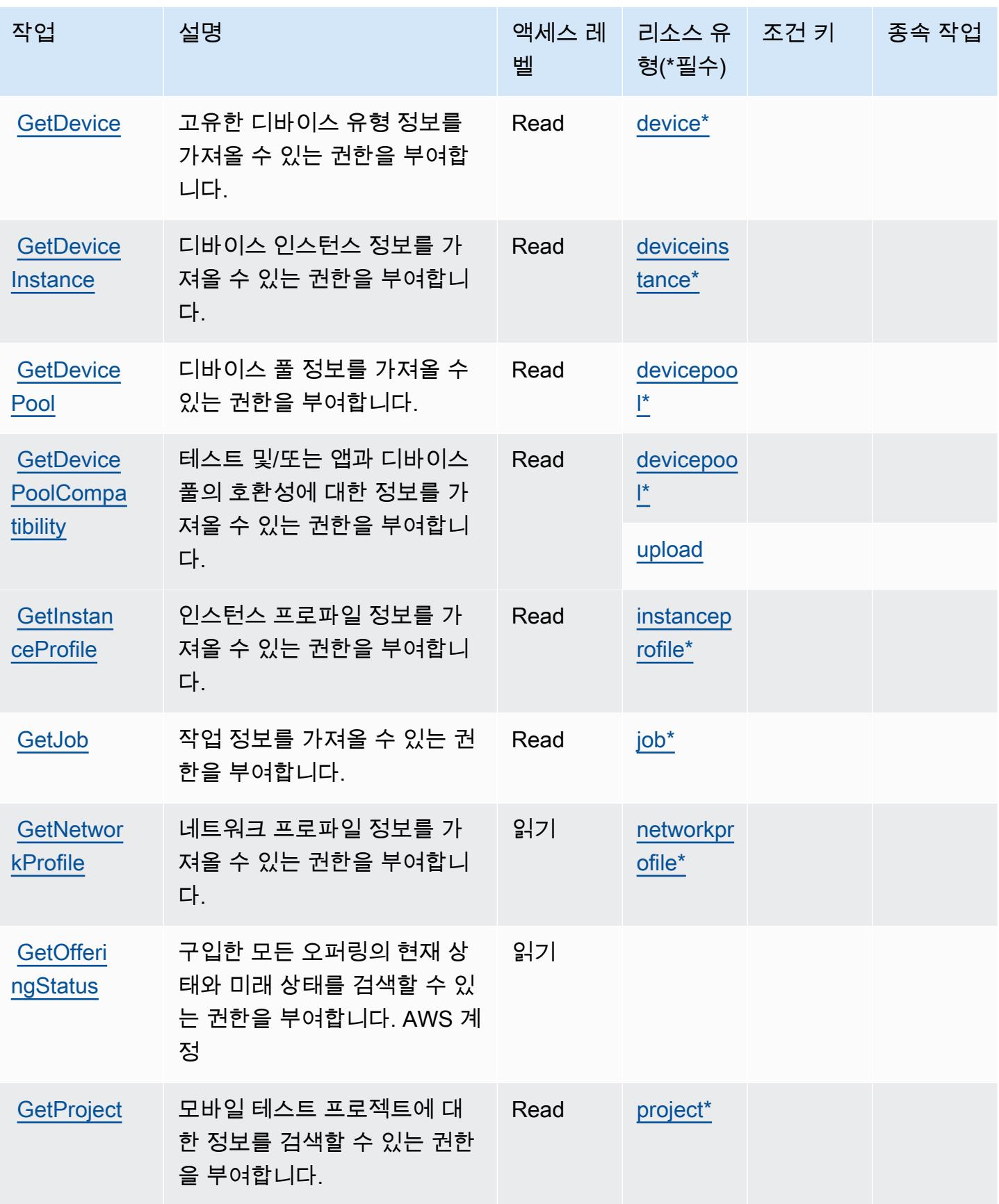

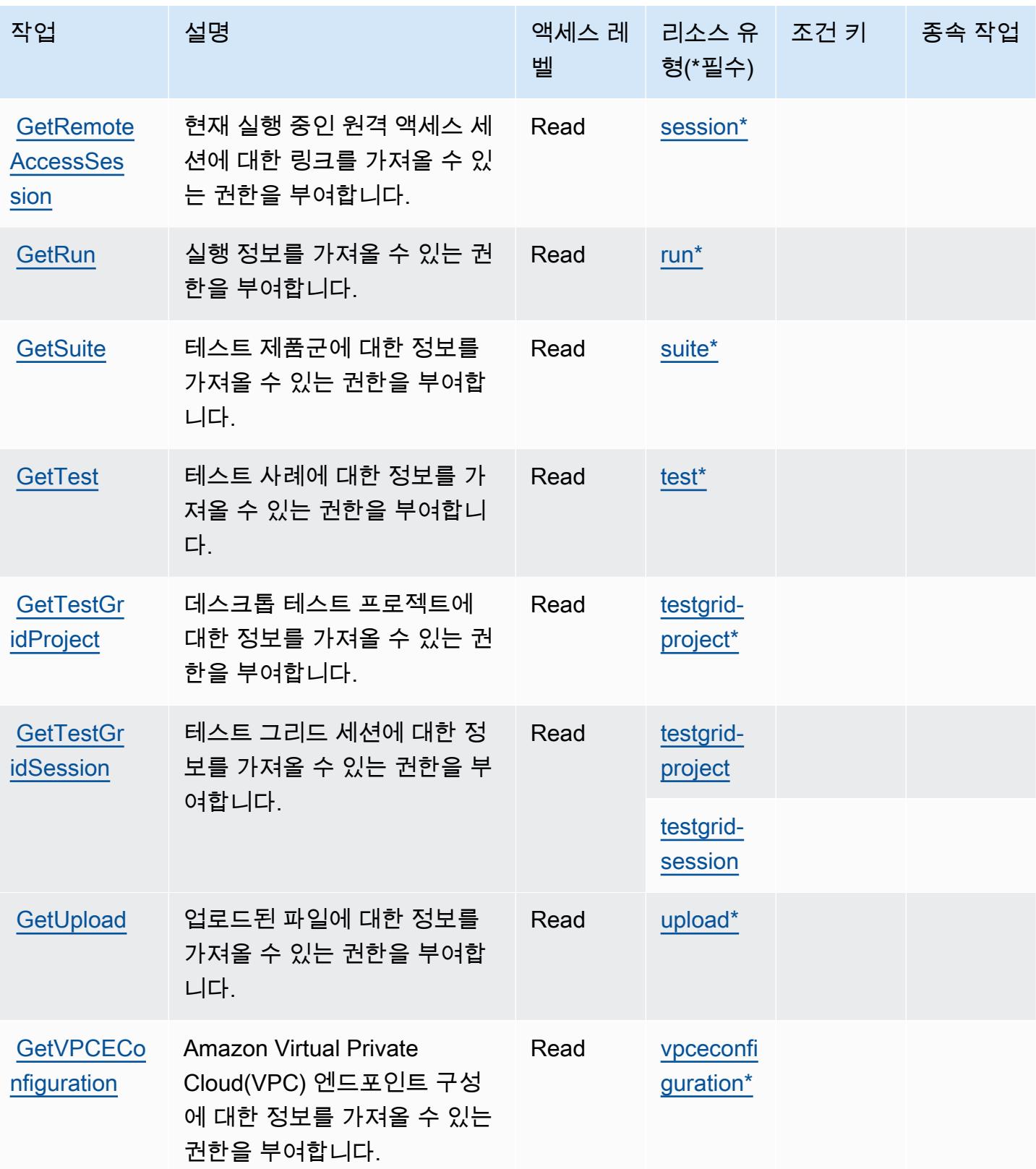

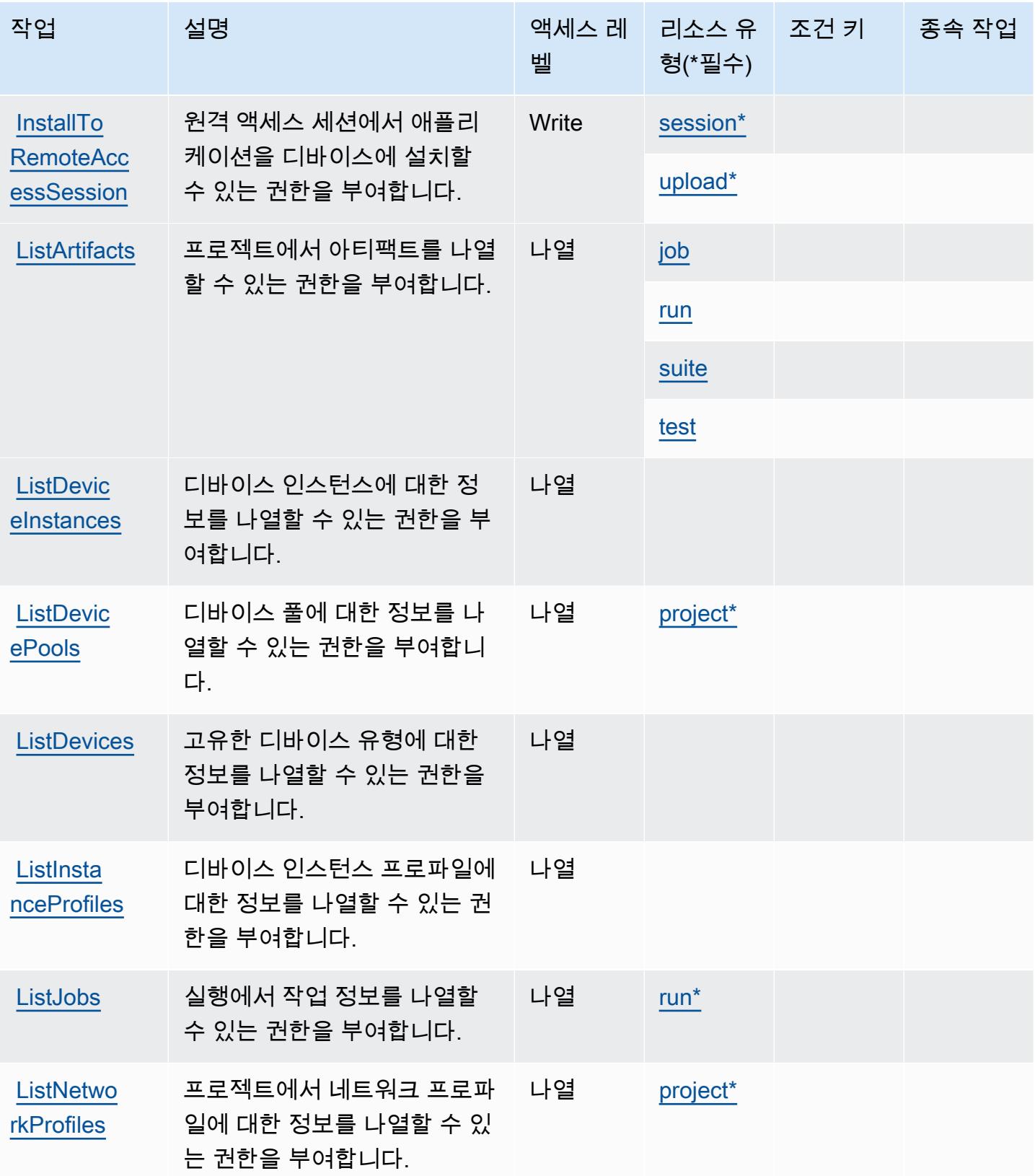

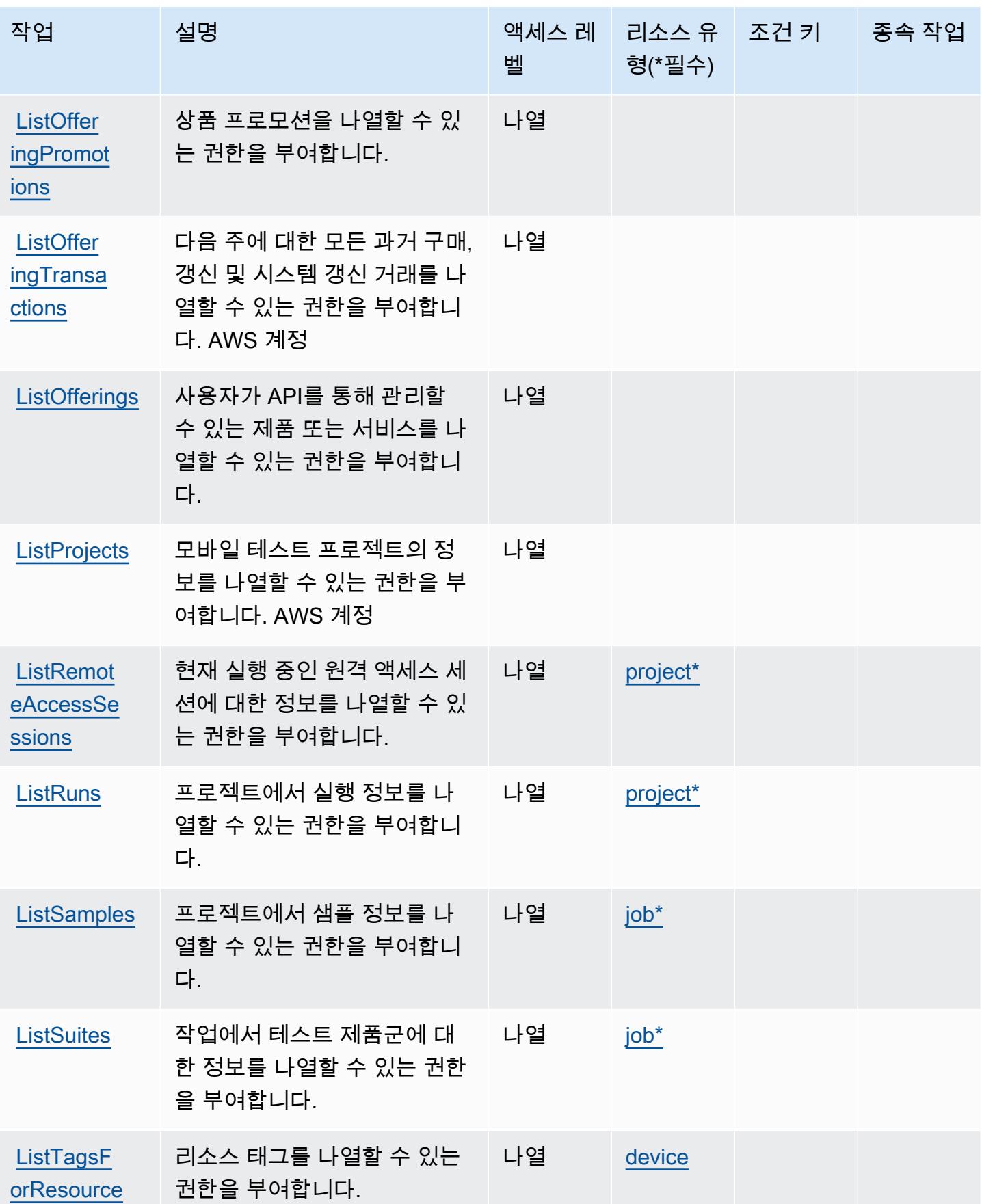

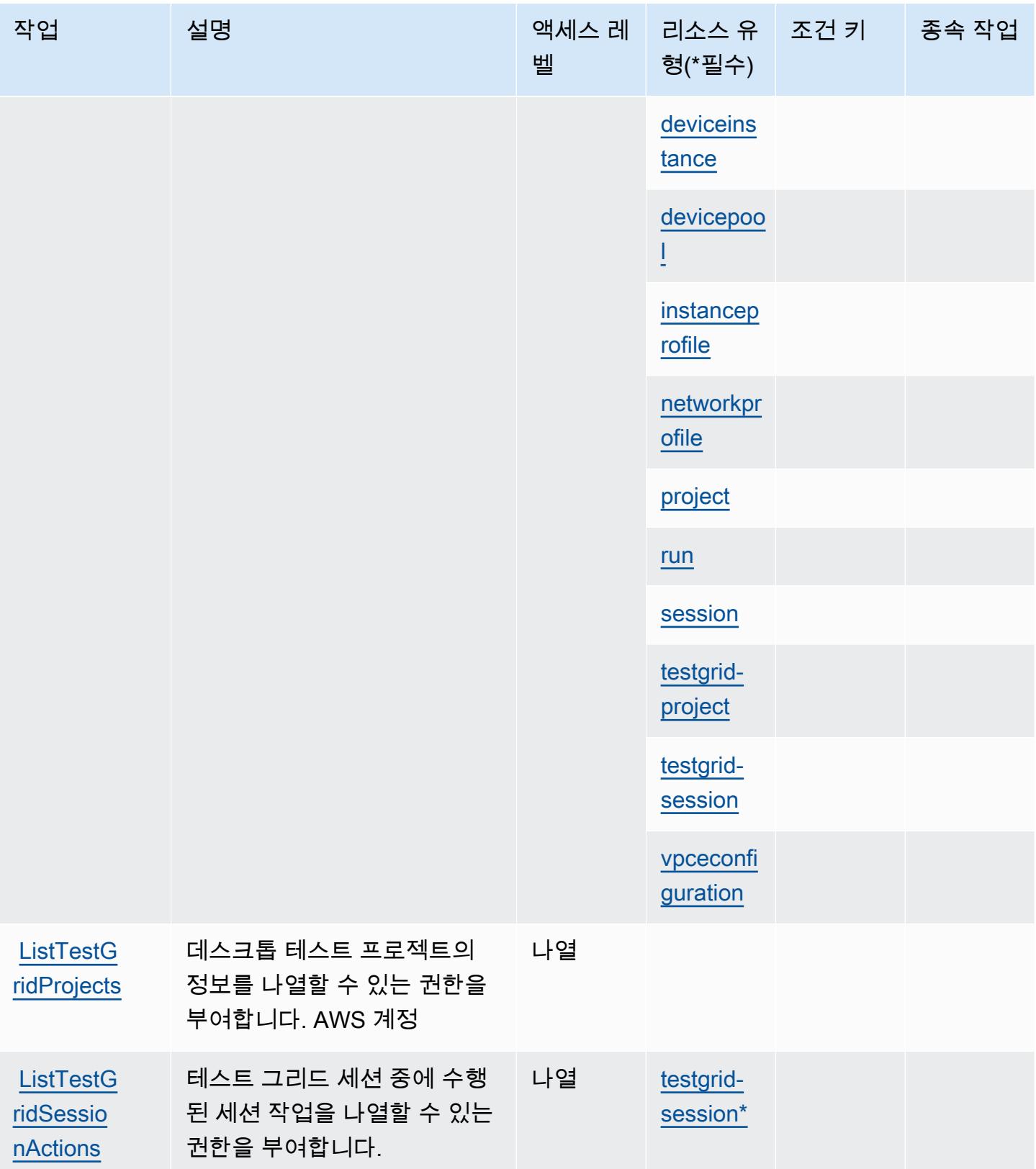

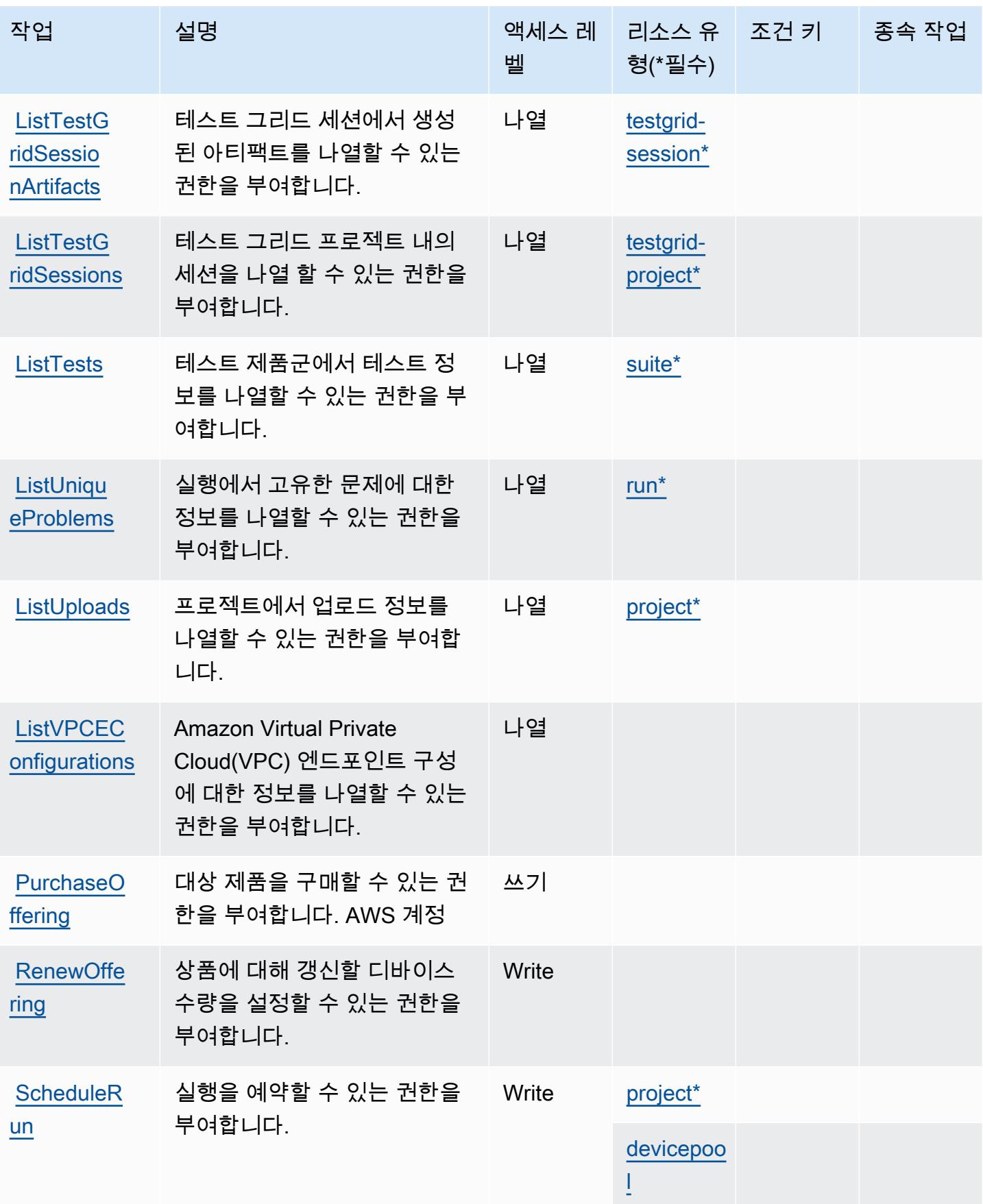
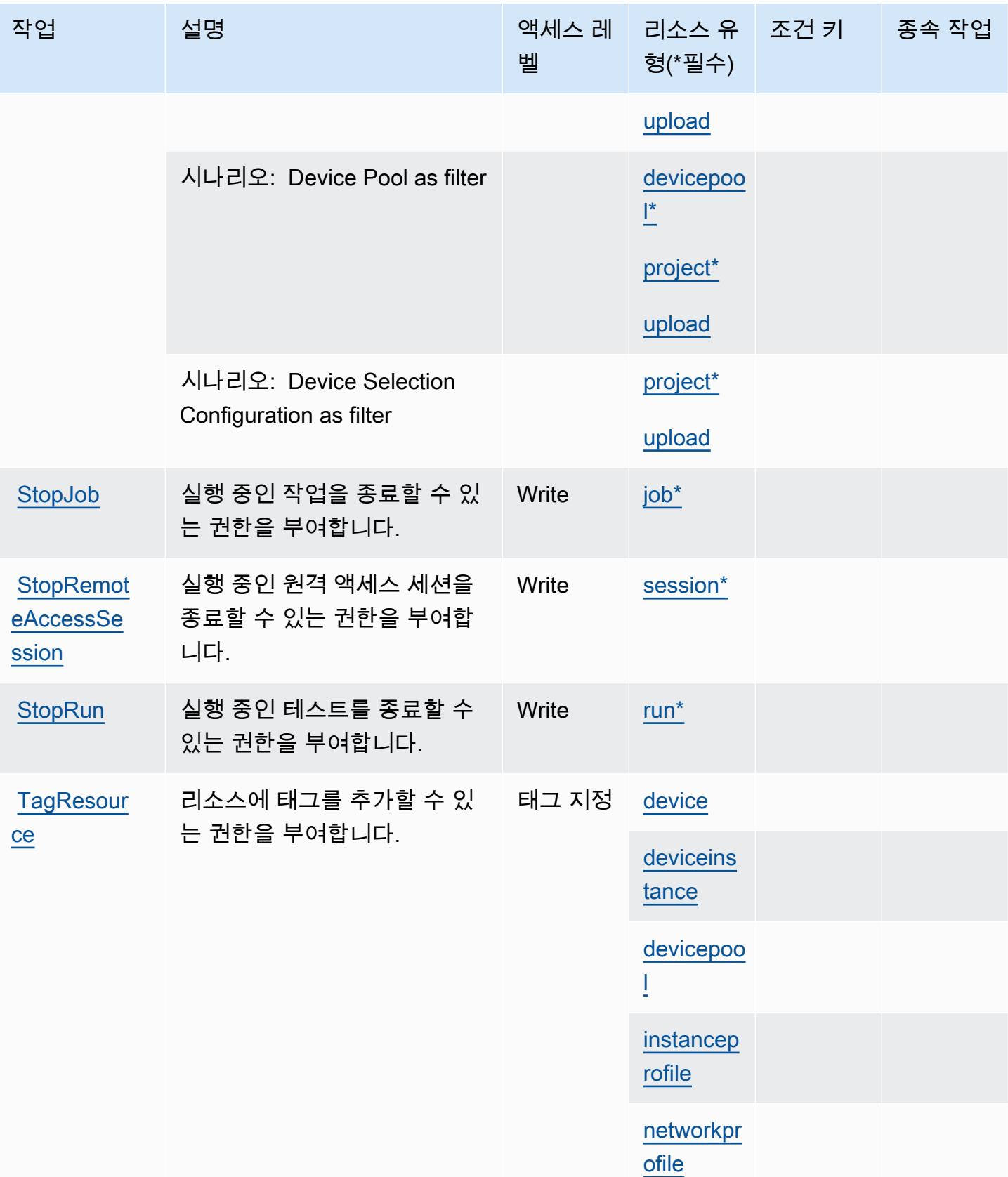

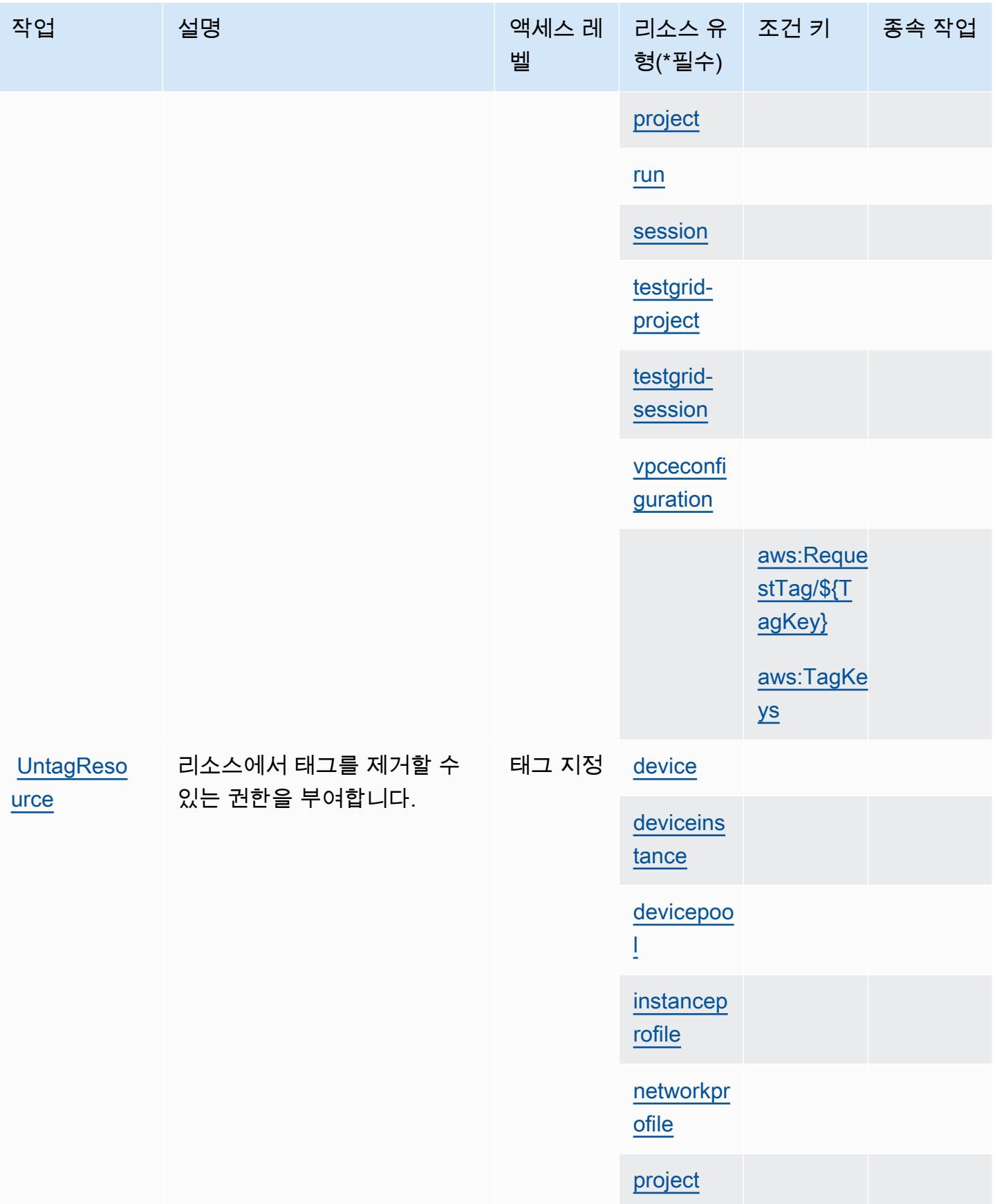

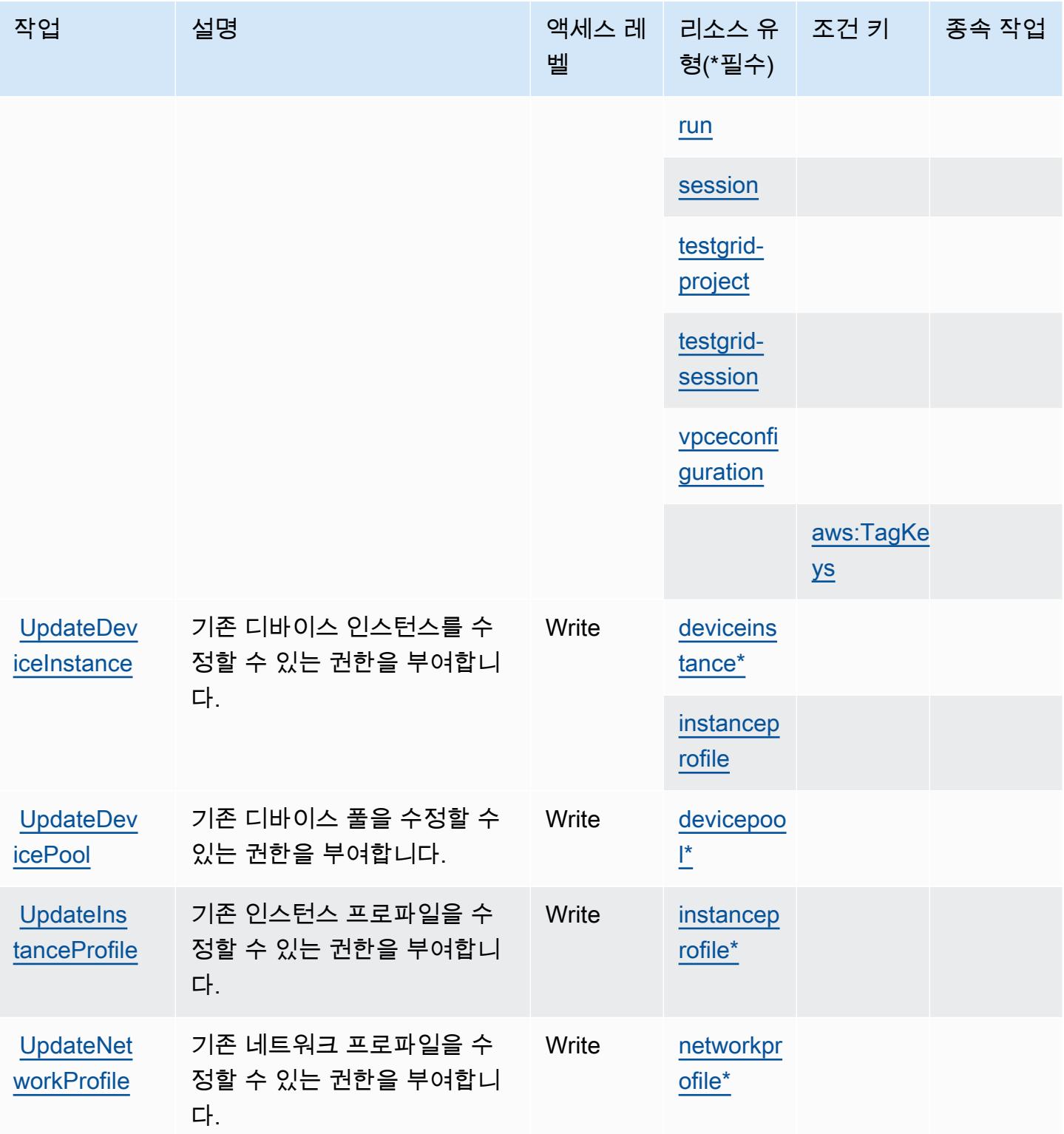

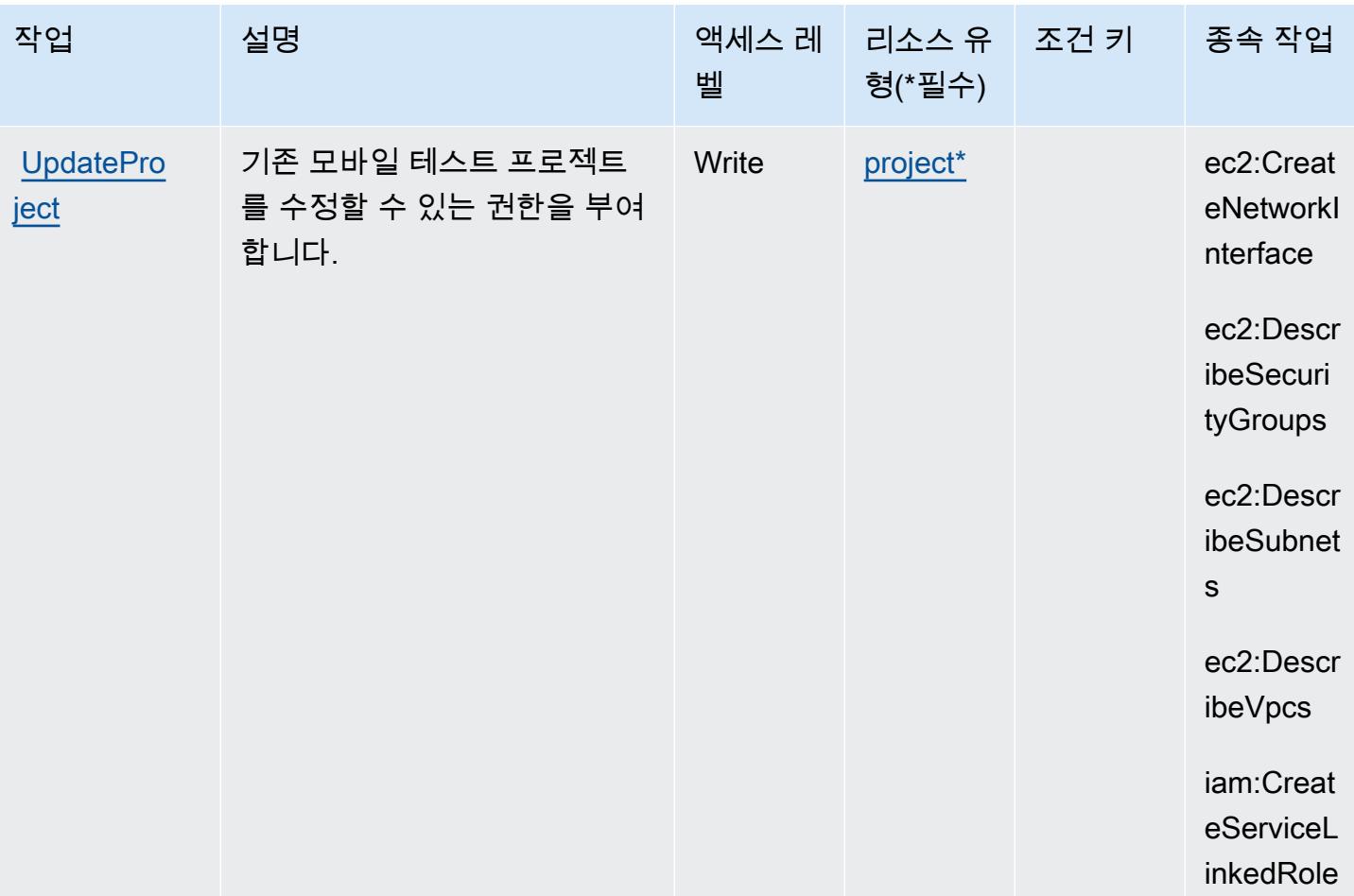

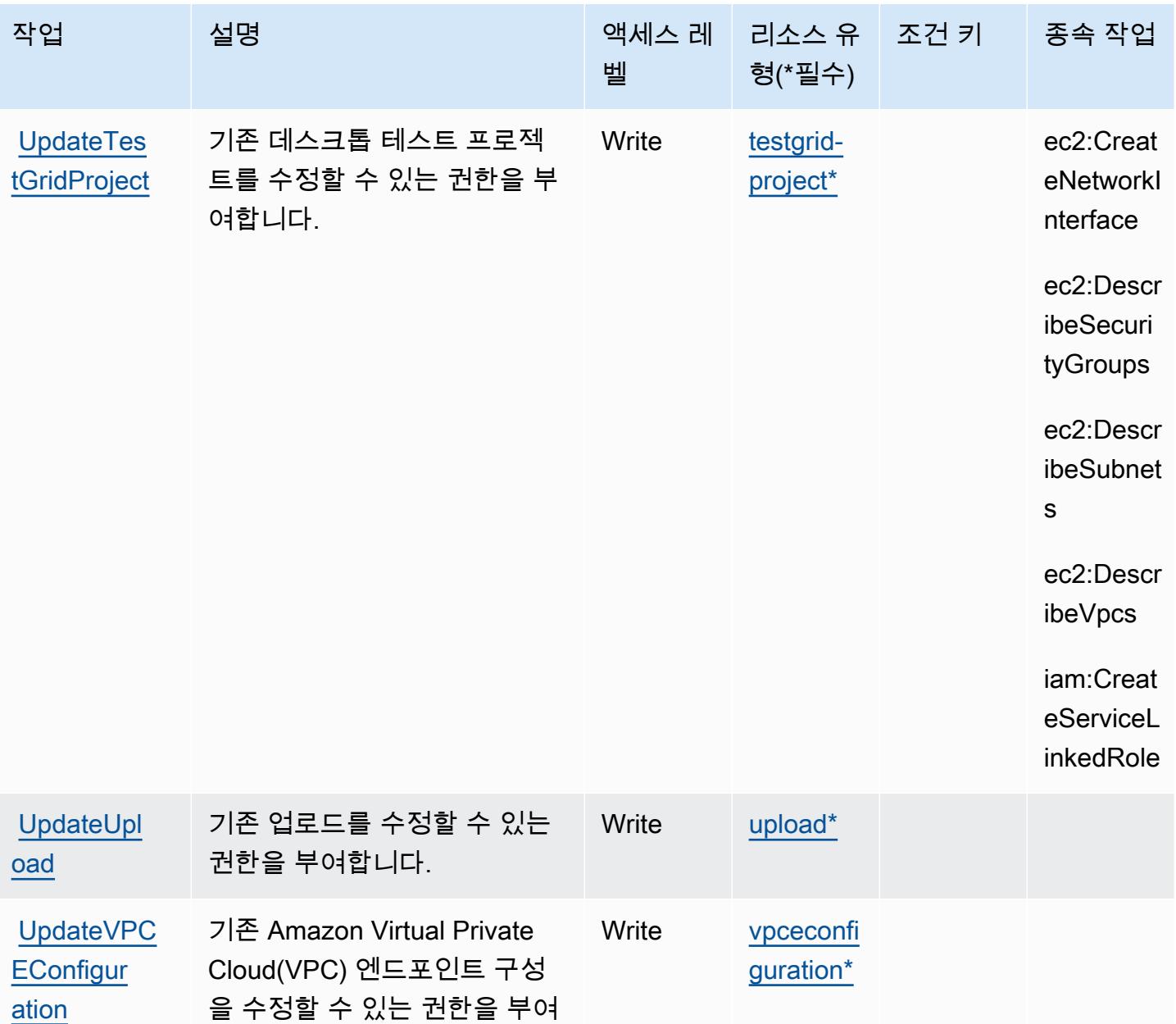

AWS Device Farm에서 정의한 리소스 유형

합니다.

이 서비스에서 정의하는 리소스 유형은 다음과 같으며, IAM 권한 정책 설명의 Resource 요소에서 사 용할 수 있습니다. [작업 테이블의](#page-1249-0) 각 작업에서 해당 작업으로 지정할 수 있는 리소스 유형을 식별합니 다. 리소스 유형은 정책에 포함할 조건 키를 정의할 수도 있습니다. 이러한 키는 리소스 유형 테이블의 마지막 열에 표시됩니다. 다음 테이블의 열에 관한 자세한 내용은 [리소스 유형 테이블을](reference_policies_actions-resources-contextkeys.html#resources_table) 참조하세요.

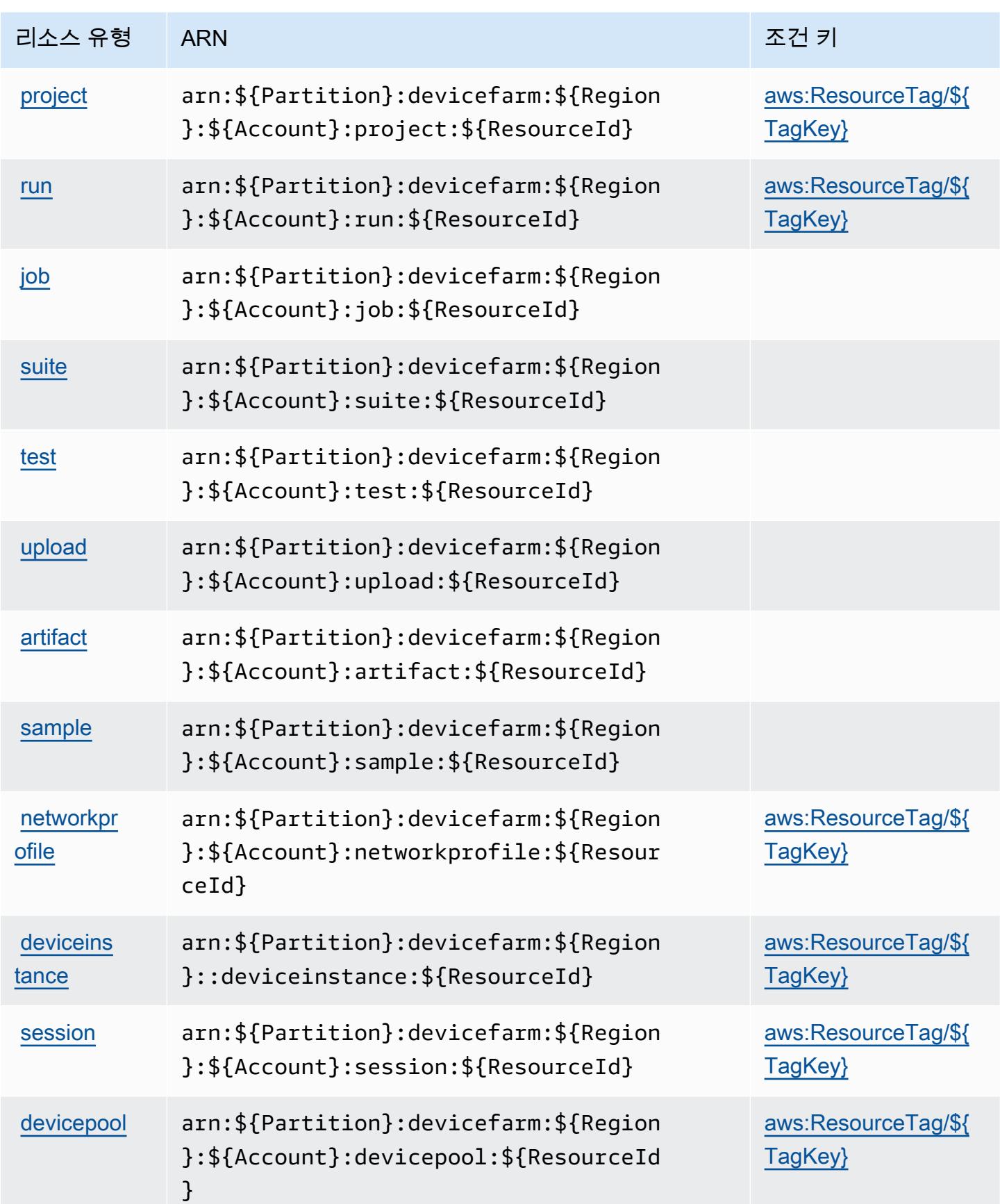

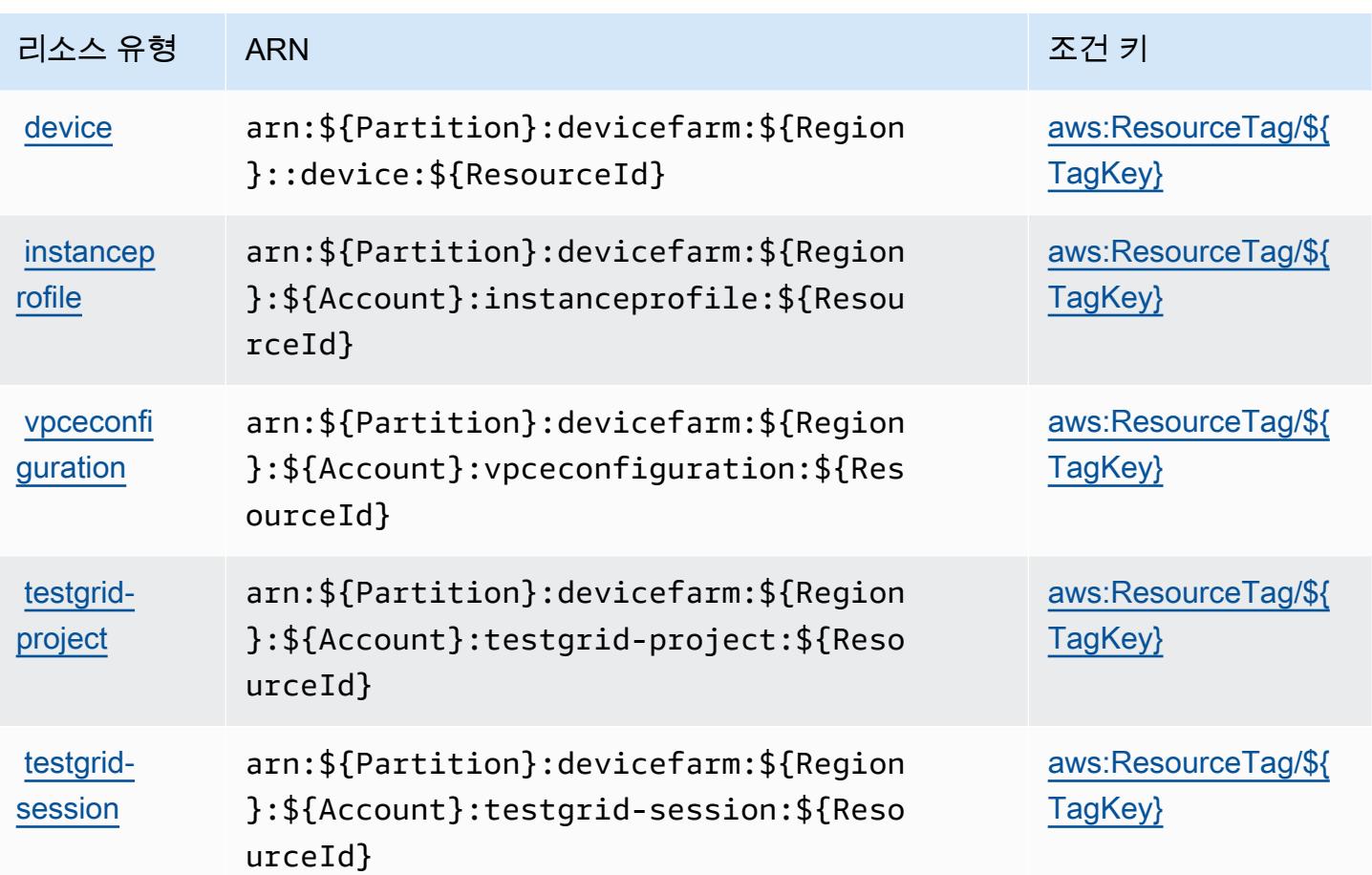

AWS Device Farm에 사용되는 조건 키

AWS Device Farm은 IAM 정책의 Condition 요소에 사용할 수 있는 다음과 같은 조건 키를 정의합니 다. 이러한 키를 사용하여 정책 설명이 적용되는 조건을 보다 상세하게 설정할 수 있습니다. 다음 테이 블의 열에 대한 자세한 내용은 [조건 키 테이블](reference_policies_actions-resources-contextkeys.html#context_keys_table)을 참조하세요.

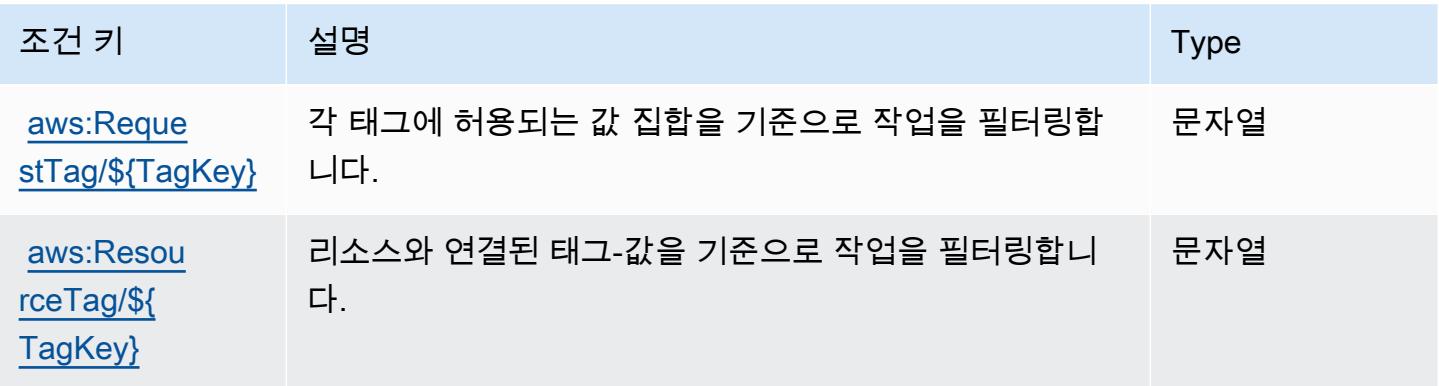

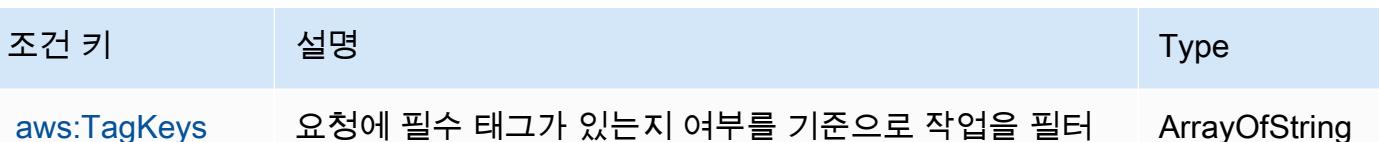

Amazon DevOps Guru를 위한 작업, 리소스 및 조건 키

Amazon DevOps Guru (서비스 접두사:devops-guru) 는 IAM 권한 정책에 사용할 수 있는 다음과 같 은 서비스별 리소스, 작업 및 조건 컨텍스트 키를 제공합니다.

참조:

- [이 서비스의 구성](https://docs.aws.amazon.com/devops-guru/latest/userguide/) 방법을 알아봅니다.
- [이 서비스에 사용 가능한 API 작업](https://docs.aws.amazon.com/devops-guru/latest/APIReference/) 목록을 봅니다.

링합니다.

• IAM 권한 정책을 [사용](https://docs.aws.amazon.com/devops-guru/latest/userguide/security-iam.html)하여 이 서비스와 리소스를 보호하는 방법을 알아봅니다.

#### 주제

- [Amazon DevOps Guru가 정의한 작업](#page-1267-0)
- [Amazon DevOps Guru가 정의한 리소스 유형](#page-1272-0)
- [Amazon DevOps Guru의 조건 키](#page-1272-1)

## <span id="page-1267-0"></span>Amazon DevOps Guru가 정의한 작업

IAM 정책 설명의 Action 요소에서는 다음 작업을 지정할 수 있습니다. 정책을 사용하여 AWS에서 작 업할 수 있는 권한을 부여합니다. 정책에서 작업을 사용하면 일반적으로 이름이 같은 API 작업 또는 CLI 명령에 대한 액세스를 허용하거나 거부합니다. 그러나 경우에 따라 하나의 작업으로 둘 이상의 작 업에 대한 액세스가 제어됩니다. 또는 일부 작업을 수행하려면 다양한 작업이 필요합니다.

작업 테이블의 리소스 유형 열에는 각 작업이 리소스 수준 권한을 지원하는지 여부가 표시됩니다. 리 소스 열에 값이 없으면 정책 문의 Resource 요소에서 정책이 적용되는 모든 리소스("\*")를 지정해야 합니다. 리소스 열에 리소스 유형이 포함되어 있으면 해당 작업 시 문에서 해당 유형의 ARN을 지정 할 수 있습니다. 작업에 필요한 리소스가 하나 이상 있는 경우, 호출자에게 해당 리소스와 함께 작업을 사용할 수 있는 권한이 있어야 합니다. 필수 리소스는 테이블에서 별표(\*)로 표시됩니다. IAM 정책의 Resource 요소로 리소스 액세스를 제한하는 경우, 각 필수 리소스 유형에 대해 ARN 또는 패턴을 포 함해야 합니다. 일부 작업은 다수의 리소스 유형을 지원합니다. 리소스 유형이 옵션(필수 리소스로 표 시되지 않은 경우)인 경우에는 선택적 리소스 유형 중 하나를 사용하도록 선택할 수 있습니다.

작업 테이블의 조건 키 열에는 정책 설명의 Condition 요소에서 지정할 수 있는 키가 포함됩니다. 서 비스의 리소스와 연결된 조건 키에 대한 자세한 내용은 리소스 유형 테이블의 조건 키 열을 참조하세 요.

#### **a** Note

리소스 조건 키는 [리소스 유형](#page-1272-0) 표에 나열되어 있습니다. 작업에 적용되는 리소스 유형에 대한 링크는 리소스 유형(\*필수) 작업 표의 열에서 찾을 수 있습니다. 리소스 유형 테이블의 리소스 유형에는 조건 키 열이 포함되고 이는 작업 표의 작업에 적용되는 리소스 조건 키입니다.

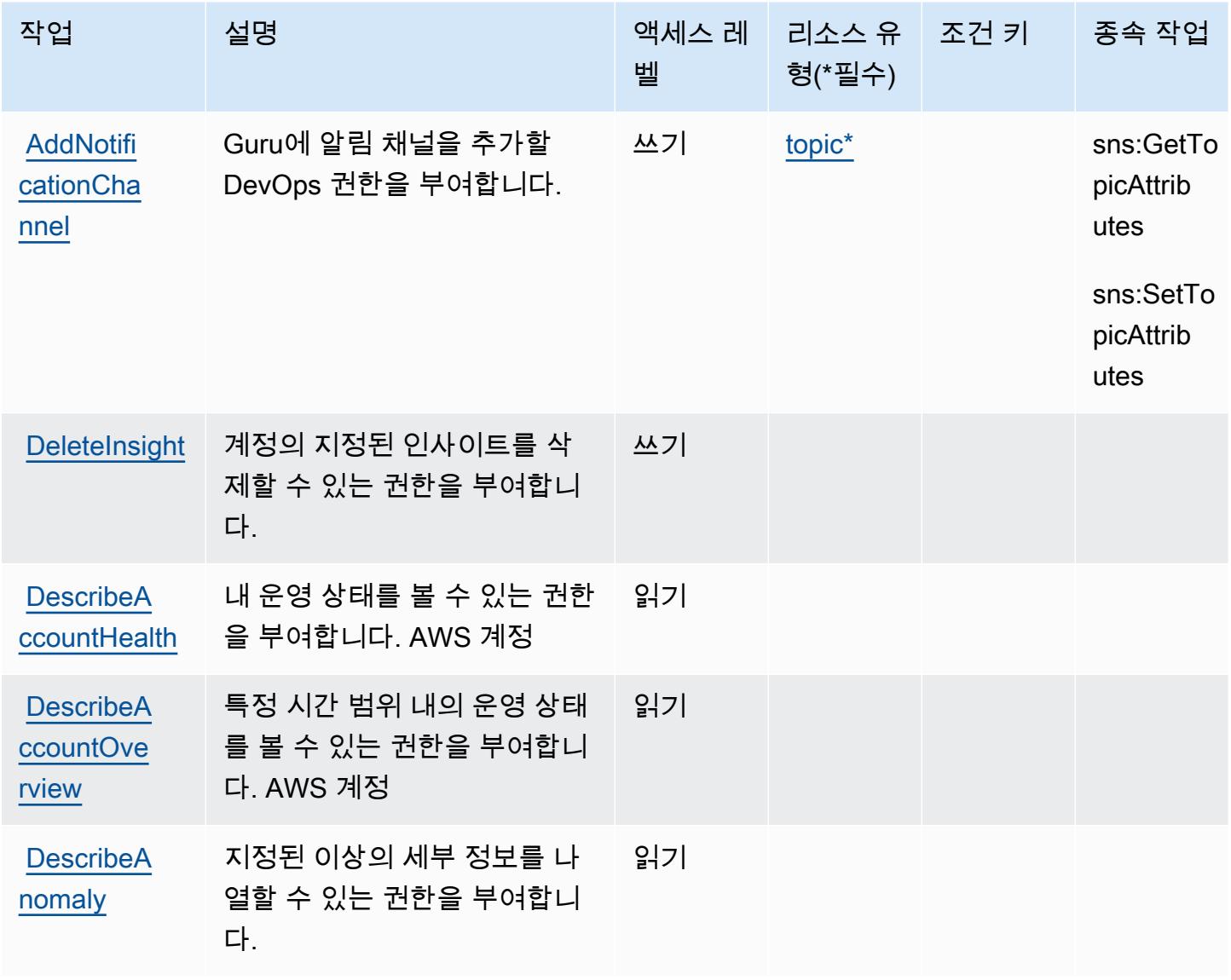

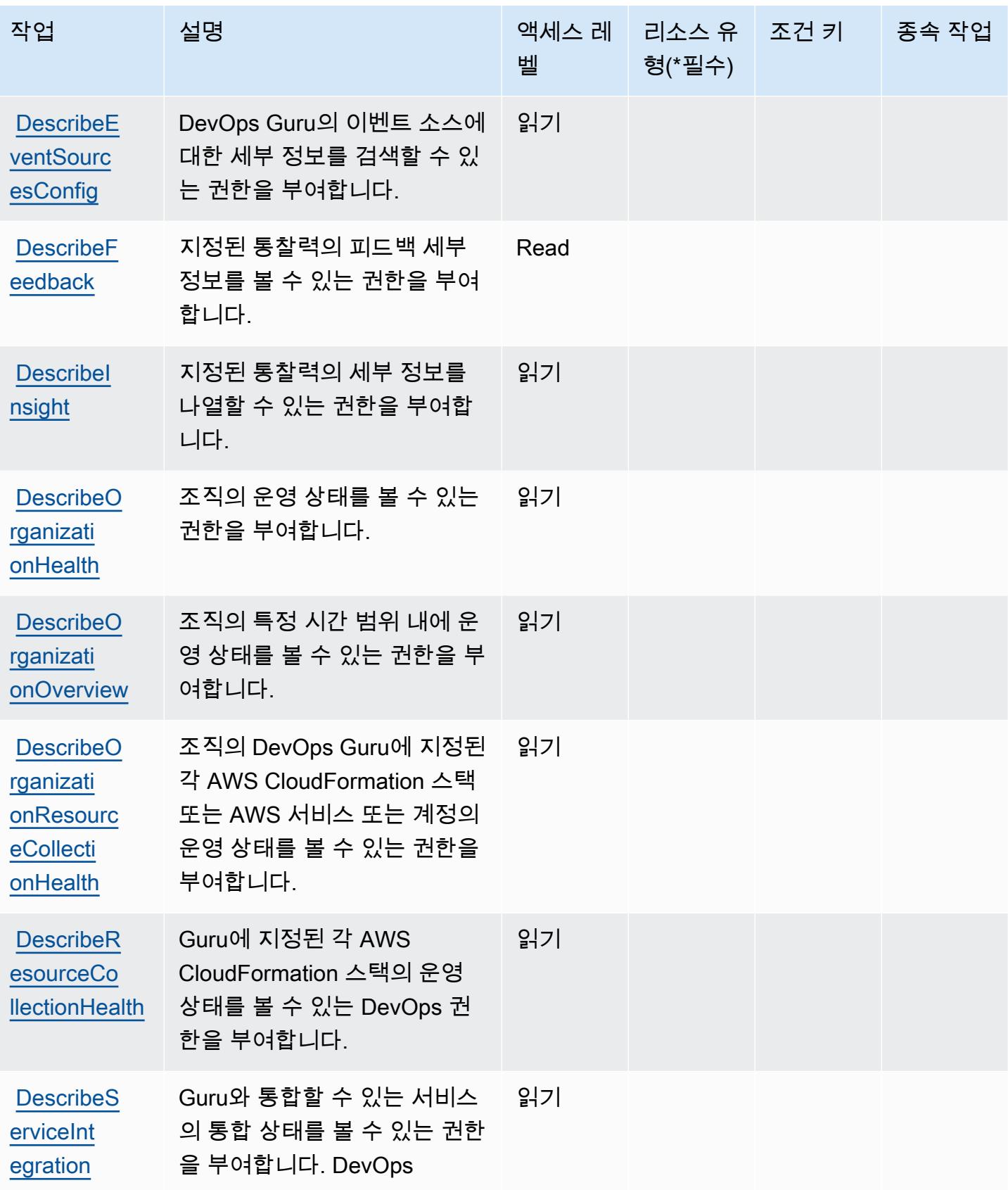

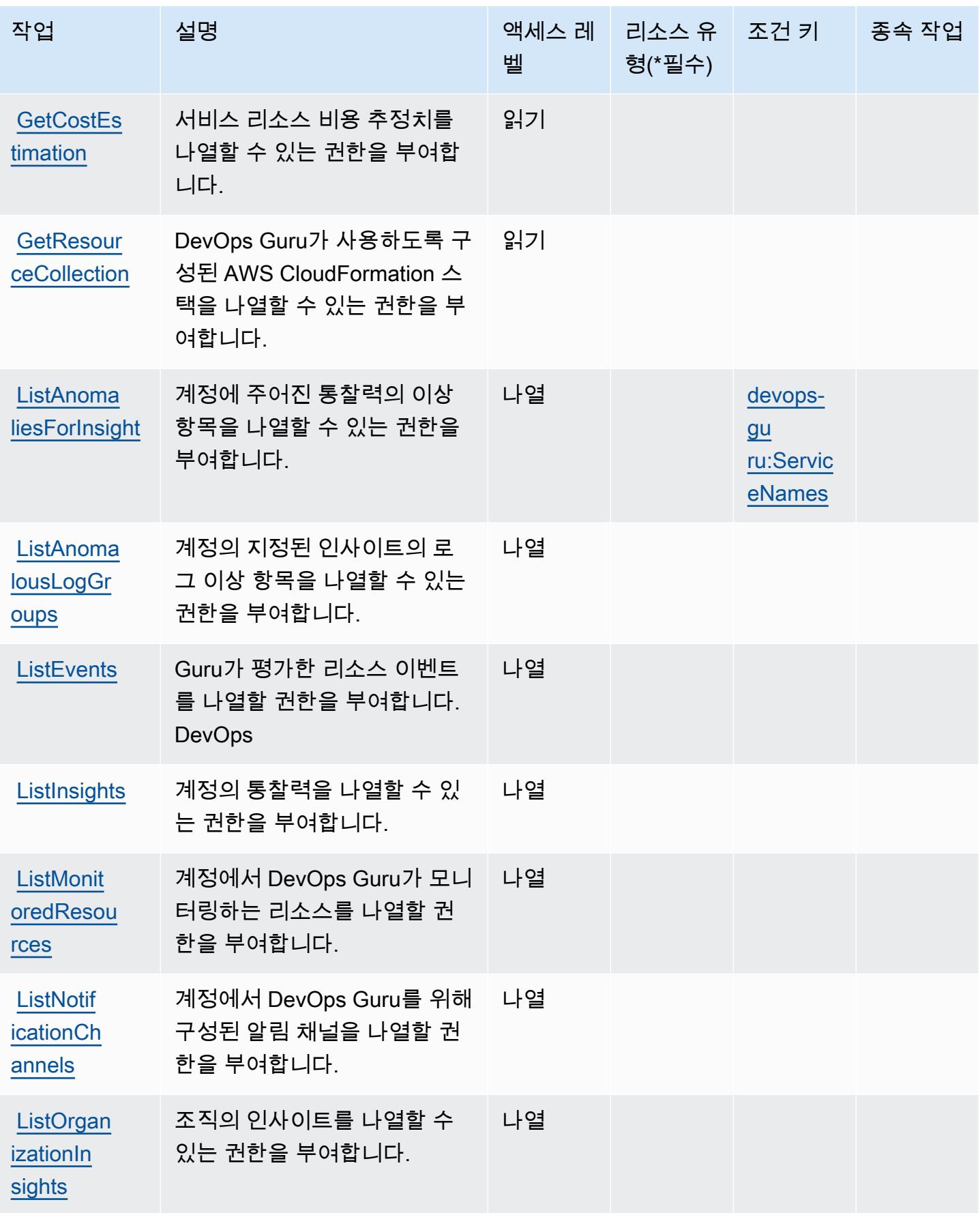

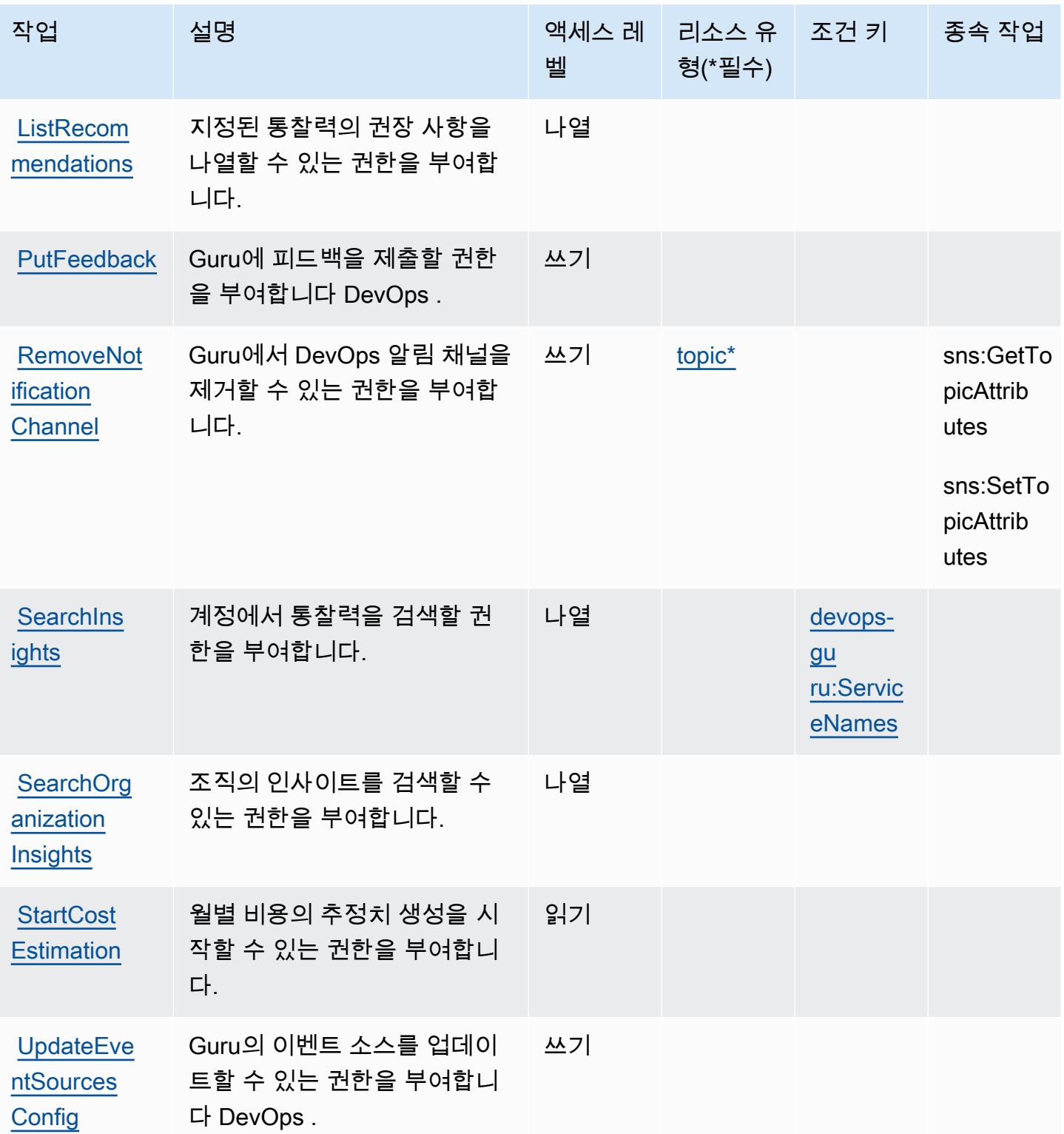

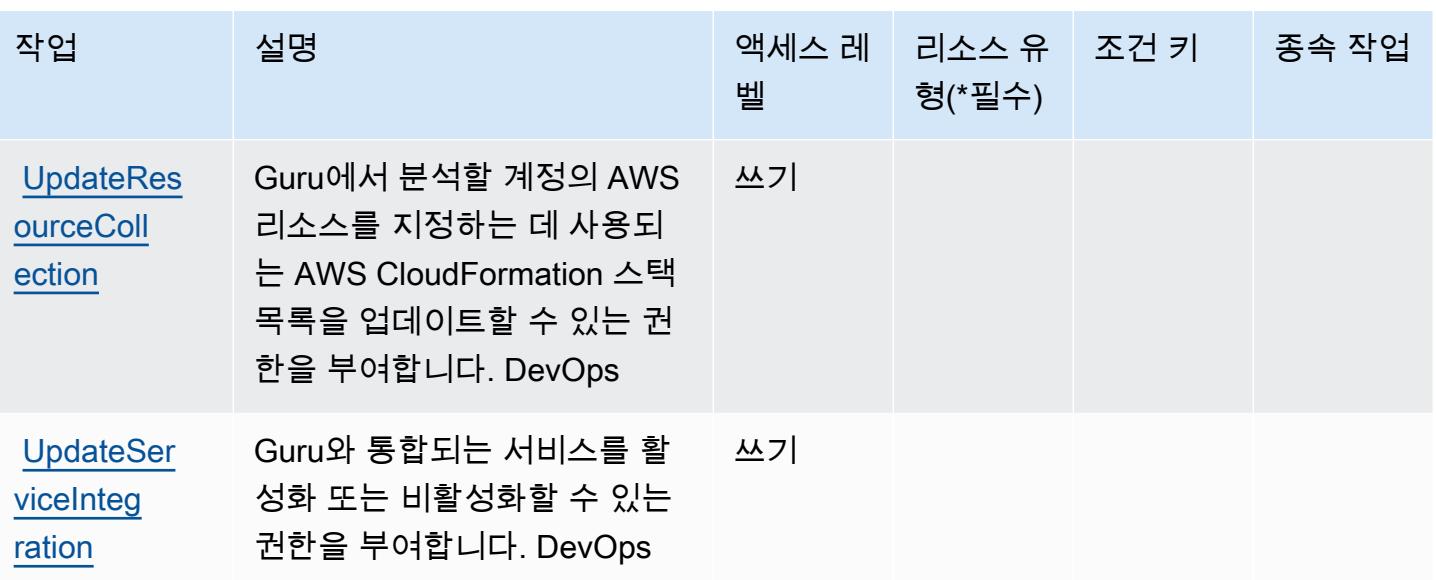

## <span id="page-1272-0"></span>Amazon DevOps Guru가 정의한 리소스 유형

이 서비스에서 정의하는 리소스 유형은 다음과 같으며, IAM 권한 정책 설명의 Resource 요소에서 사 용할 수 있습니다. [작업 테이블의](#page-1267-0) 각 작업에서 해당 작업으로 지정할 수 있는 리소스 유형을 식별합니 다. 리소스 유형은 정책에 포함할 조건 키를 정의할 수도 있습니다. 이러한 키는 리소스 유형 테이블의 마지막 열에 표시됩니다. 다음 테이블의 열에 관한 자세한 내용은 [리소스 유형 테이블을](reference_policies_actions-resources-contextkeys.html#resources_table) 참조하세요.

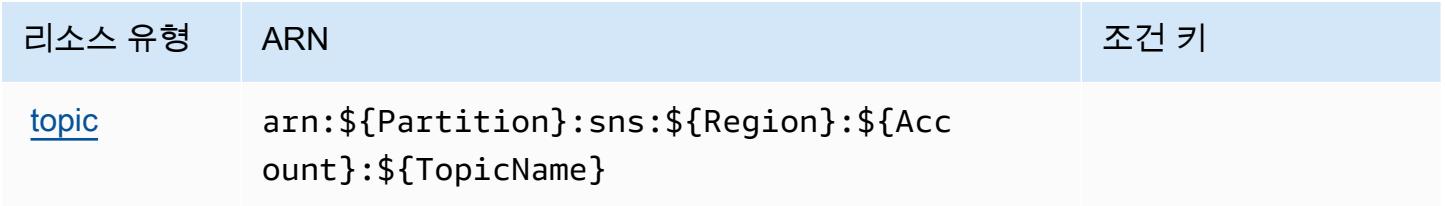

## <span id="page-1272-1"></span>Amazon DevOps Guru의 조건 키

Amazon DevOps Guru는 IAM 정책의 Condition 요소에 사용할 수 있는 다음과 같은 조건 키를 정의 합니다. 이러한 키를 사용하여 정책 설명이 적용되는 조건을 보다 상세하게 설정할 수 있습니다. 다음 테이블의 열에 대한 자세한 내용은 [조건 키 테이블](reference_policies_actions-resources-contextkeys.html#context_keys_table)을 참조하세요.

# 조건 키 2000년 1월 설명 1980년 1월 20일 1월 20일 1월 20일 1월 20일 1월 20일 1월 20일 1월 20일 1월 20일 1월 20일 1월 20일 1월 20일 1

[devops-gu](https://docs.aws.amazon.com/devops-guru/latest/APIReference/API_ServiceCollection.html) [ru:ServiceNames](https://docs.aws.amazon.com/devops-guru/latest/APIReference/API_ServiceCollection.html) API별로 액세스를 필터링하여 지정된 AWS 서비스 이름에 대한 액세스를 제한합니다. ArrayOfString

# AWS 진단 도구에 사용되는 작업, 리소스 및 조건 키

AWS 진단 도구 (서비스 접두사:ts) 는 IAM 권한 정책에 사용할 수 있는 다음과 같은 서비스별 리소스, 작업 및 조건 컨텍스트 키를 제공합니다.

#### 참조:

- [이 서비스의 구성](https://docs.aws.amazon.com/diagnostic-tools/) 방법을 알아봅니다.
- [이 서비스에 사용 가능한 API 작업](https://docs.aws.amazon.com/diagnostic-tools/latest/APIReference/) 목록을 봅니다.
- IAM 권한 정책을 [사용](https://docs.aws.amazon.com/ts/latest/diagnostic-tools/security-iam.html)하여 이 서비스와 리소스를 보호하는 방법을 알아봅니다.

#### 주제

- [AWS 진단 도구에서 정의한 작업](#page-1273-0)
- [AWS 진단 도구에서 정의한 리소스 유형](#page-1276-0)
- [AWS 진단 도구에 사용되는 조건 키](#page-1276-1)

## <span id="page-1273-0"></span>AWS 진단 도구에서 정의한 작업

IAM 정책 설명의 Action 요소에서는 다음 작업을 지정할 수 있습니다. 정책을 사용하여 AWS에서 작 업할 수 있는 권한을 부여합니다. 정책에서 작업을 사용하면 일반적으로 이름이 같은 API 작업 또는 CLI 명령에 대한 액세스를 허용하거나 거부합니다. 그러나 경우에 따라 하나의 작업으로 둘 이상의 작 업에 대한 액세스가 제어됩니다. 또는 일부 작업을 수행하려면 다양한 작업이 필요합니다.

작업 테이블의 리소스 유형 열에는 각 작업이 리소스 수준 권한을 지원하는지 여부가 표시됩니다. 리 소스 열에 값이 없으면 정책 문의 Resource 요소에서 정책이 적용되는 모든 리소스("\*")를 지정해야 합니다. 리소스 열에 리소스 유형이 포함되어 있으면 해당 작업 시 문에서 해당 유형의 ARN을 지정 할 수 있습니다. 작업에 필요한 리소스가 하나 이상 있는 경우, 호출자에게 해당 리소스와 함께 작업을 사용할 수 있는 권한이 있어야 합니다. 필수 리소스는 테이블에서 별표(\*)로 표시됩니다. IAM 정책의 Resource 요소로 리소스 액세스를 제한하는 경우, 각 필수 리소스 유형에 대해 ARN 또는 패턴을 포

함해야 합니다. 일부 작업은 다수의 리소스 유형을 지원합니다. 리소스 유형이 옵션(필수 리소스로 표 시되지 않은 경우)인 경우에는 선택적 리소스 유형 중 하나를 사용하도록 선택할 수 있습니다.

작업 테이블의 조건 키 열에는 정책 설명의 Condition 요소에서 지정할 수 있는 키가 포함됩니다. 서 비스의 리소스와 연결된 조건 키에 대한 자세한 내용은 리소스 유형 테이블의 조건 키 열을 참조하세 요.

#### a Note

리소스 조건 키는 [리소스 유형](#page-1276-0) 표에 나열되어 있습니다. 작업에 적용되는 리소스 유형에 대한 링크는 리소스 유형(\*필수) 작업 표의 열에서 찾을 수 있습니다. 리소스 유형 테이블의 리소스 유형에는 조건 키 열이 포함되고 이는 작업 표의 작업에 적용되는 리소스 조건 키입니다.

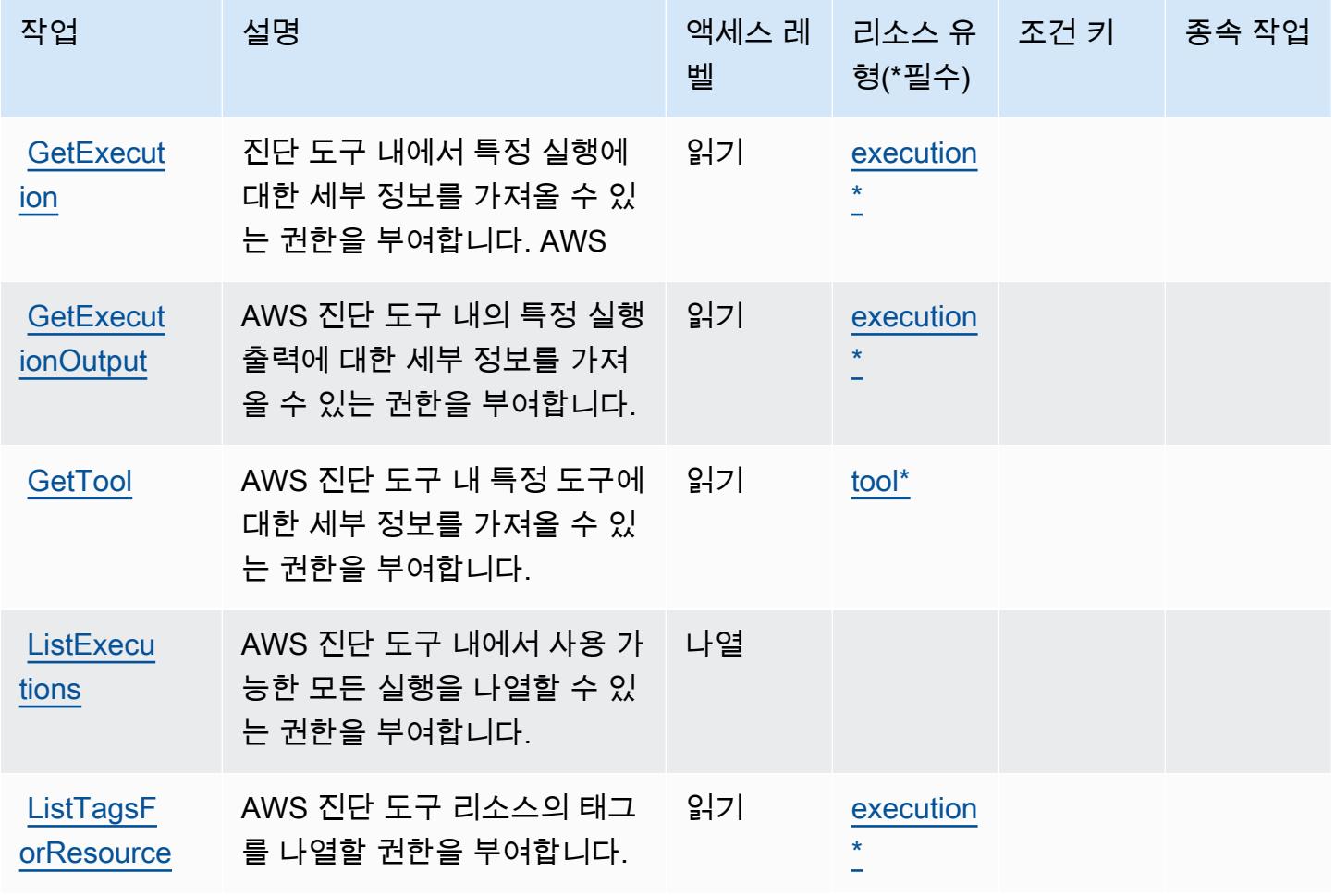

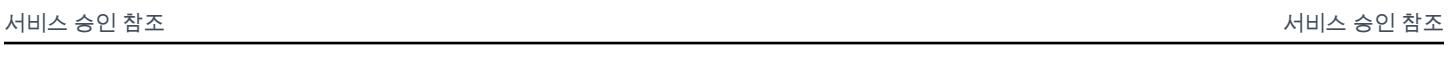

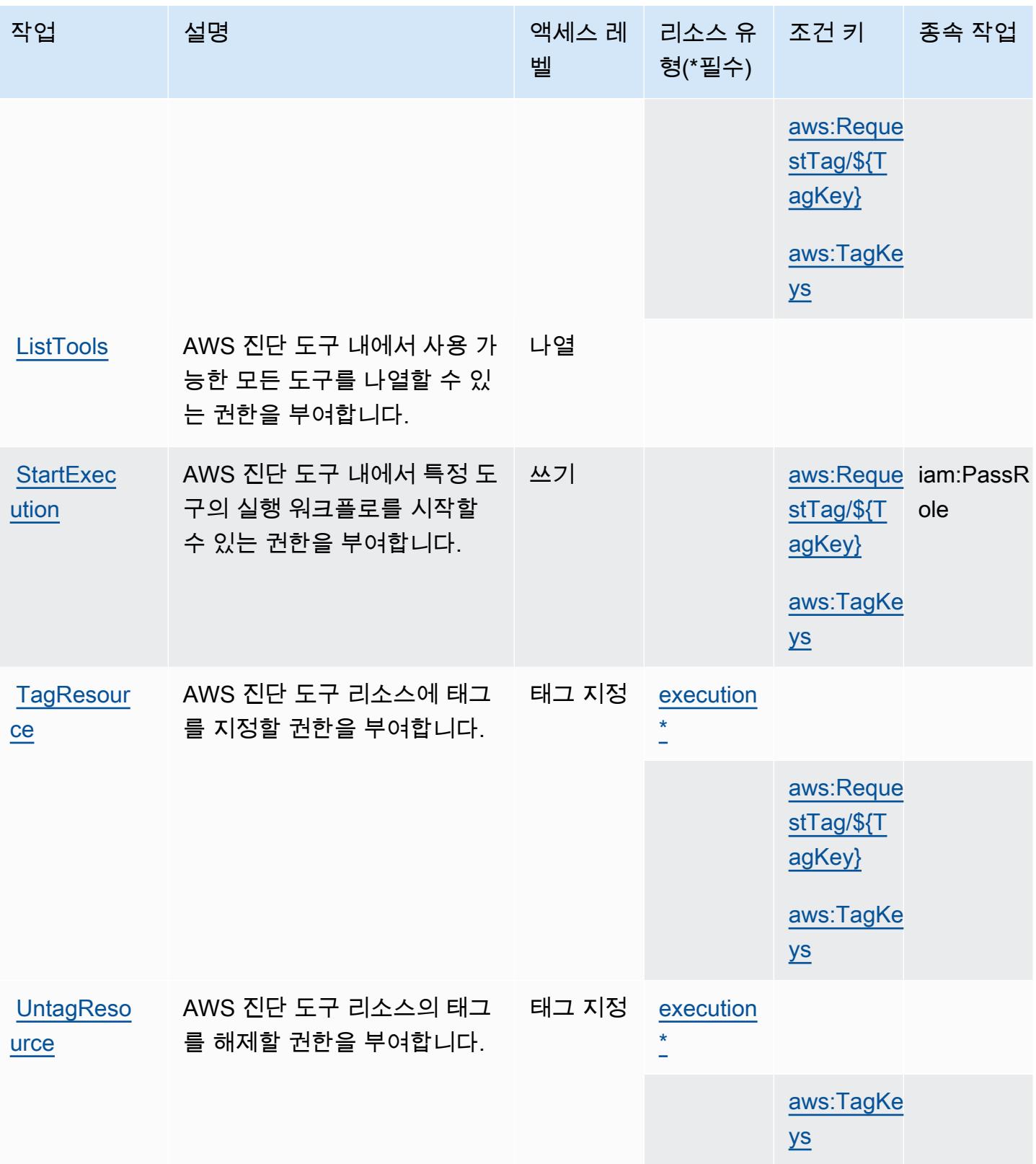

# <span id="page-1276-0"></span>AWS 진단 도구에서 정의한 리소스 유형

이 서비스에서 정의하는 리소스 유형은 다음과 같으며, IAM 권한 정책 설명의 Resource 요소에서 사 용할 수 있습니다. [작업 테이블의](#page-1273-0) 각 작업에서 해당 작업으로 지정할 수 있는 리소스 유형을 식별합니 다. 리소스 유형은 정책에 포함할 조건 키를 정의할 수도 있습니다. 이러한 키는 리소스 유형 테이블의 마지막 열에 표시됩니다. 다음 테이블의 열에 관한 자세한 내용은 [리소스 유형 테이블을](reference_policies_actions-resources-contextkeys.html#resources_table) 참조하세요.

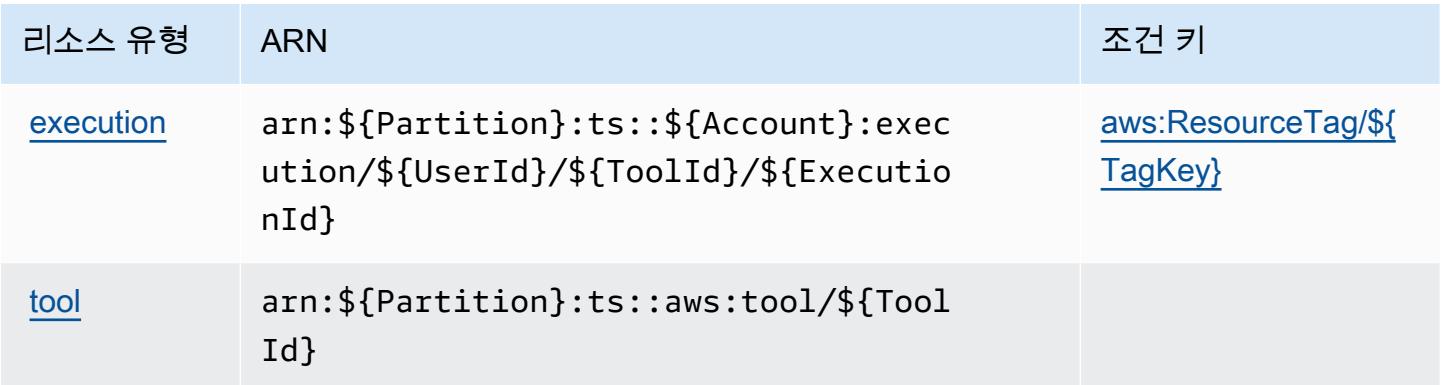

## <span id="page-1276-1"></span>AWS 진단 도구에 사용되는 조건 키

AWS 진단 도구는 IAM 정책의 Condition 요소에 사용할 수 있는 다음과 같은 조건 키를 정의합니다. 이러한 키를 사용하여 정책 설명이 적용되는 조건을 보다 상세하게 설정할 수 있습니다. 다음 테이블의 열에 대한 자세한 내용은 [조건 키 테이블을](reference_policies_actions-resources-contextkeys.html#context_keys_table) 참조하세요.

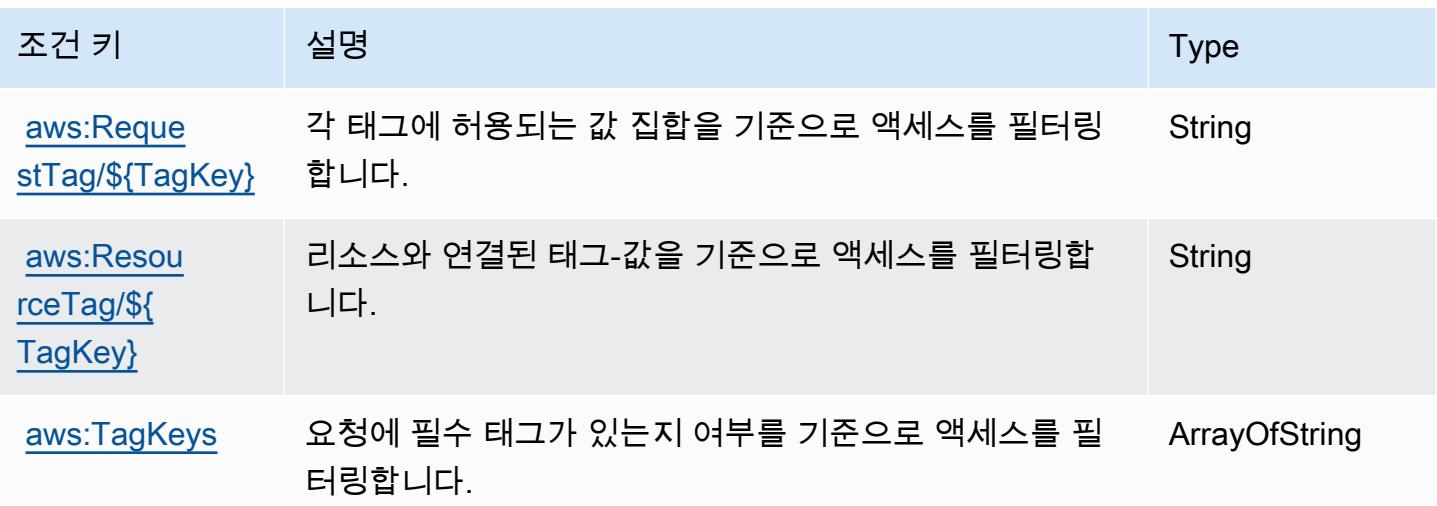

# AWS Direct Connect에 사용되는 작업, 리소스 및 조건 키

AWS Direct Connect (서비스 접두사:directconnect) 는 IAM 권한 정책에 사용할 수 있는 다음과 같 은 서비스별 리소스, 작업 및 조건 컨텍스트 키를 제공합니다.

#### 참조:

- [이 서비스의 구성](https://docs.aws.amazon.com/directconnect/latest/UserGuide/) 방법을 알아봅니다.
- [이 서비스에 사용 가능한 API 작업](https://docs.aws.amazon.com/directconnect/latest/APIReference/) 목록을 봅니다.
- IAM 권한 정책을 [사용](https://docs.aws.amazon.com/directconnect/latest/UserGuide/using_iam.html)하여 이 서비스와 리소스를 보호하는 방법을 알아봅니다.

#### 주제

- [AWS Direct Connect에서 정의한 작업](#page-1277-0)
- [AWS Direct Connect에서 정의한 리소스 유형](#page-1289-0)
- [AWS Direct Connect에 사용되는 조건 키](#page-1289-1)

## <span id="page-1277-0"></span>AWS Direct Connect에서 정의한 작업

IAM 정책 설명의 Action 요소에서는 다음 작업을 지정할 수 있습니다. 정책을 사용하여 AWS에서 작 업할 수 있는 권한을 부여합니다. 정책에서 작업을 사용하면 일반적으로 이름이 같은 API 작업 또는 CLI 명령에 대한 액세스를 허용하거나 거부합니다. 그러나 경우에 따라 하나의 작업으로 둘 이상의 작 업에 대한 액세스가 제어됩니다. 또는 일부 작업을 수행하려면 다양한 작업이 필요합니다.

작업 테이블의 리소스 유형 열에는 각 작업이 리소스 수준 권한을 지원하는지 여부가 표시됩니다. 리 소스 열에 값이 없으면 정책 문의 Resource 요소에서 정책이 적용되는 모든 리소스("\*")를 지정해야 합니다. 리소스 열에 리소스 유형이 포함되어 있으면 해당 작업 시 문에서 해당 유형의 ARN을 지정 할 수 있습니다. 작업에 필요한 리소스가 하나 이상 있는 경우, 호출자에게 해당 리소스와 함께 작업을 사용할 수 있는 권한이 있어야 합니다. 필수 리소스는 테이블에서 별표(\*)로 표시됩니다. IAM 정책의 Resource 요소로 리소스 액세스를 제한하는 경우, 각 필수 리소스 유형에 대해 ARN 또는 패턴을 포 함해야 합니다. 일부 작업은 다수의 리소스 유형을 지원합니다. 리소스 유형이 옵션(필수 리소스로 표 시되지 않은 경우)인 경우에는 선택적 리소스 유형 중 하나를 사용하도록 선택할 수 있습니다.

작업 테이블의 조건 키 열에는 정책 설명의 Condition 요소에서 지정할 수 있는 키가 포함됩니다. 서 비스의 리소스와 연결된 조건 키에 대한 자세한 내용은 리소스 유형 테이블의 조건 키 열을 참조하세 요.

## **a** Note

리소스 조건 키는 [리소스 유형](#page-1289-0) 표에 나열되어 있습니다. 작업에 적용되는 리소스 유형에 대한 링크는 리소스 유형(\*필수) 작업 표의 열에서 찾을 수 있습니다. 리소스 유형 테이블의 리소스 유형에는 조건 키 열이 포함되고 이는 작업 표의 작업에 적용되는 리소스 조건 키입니다.

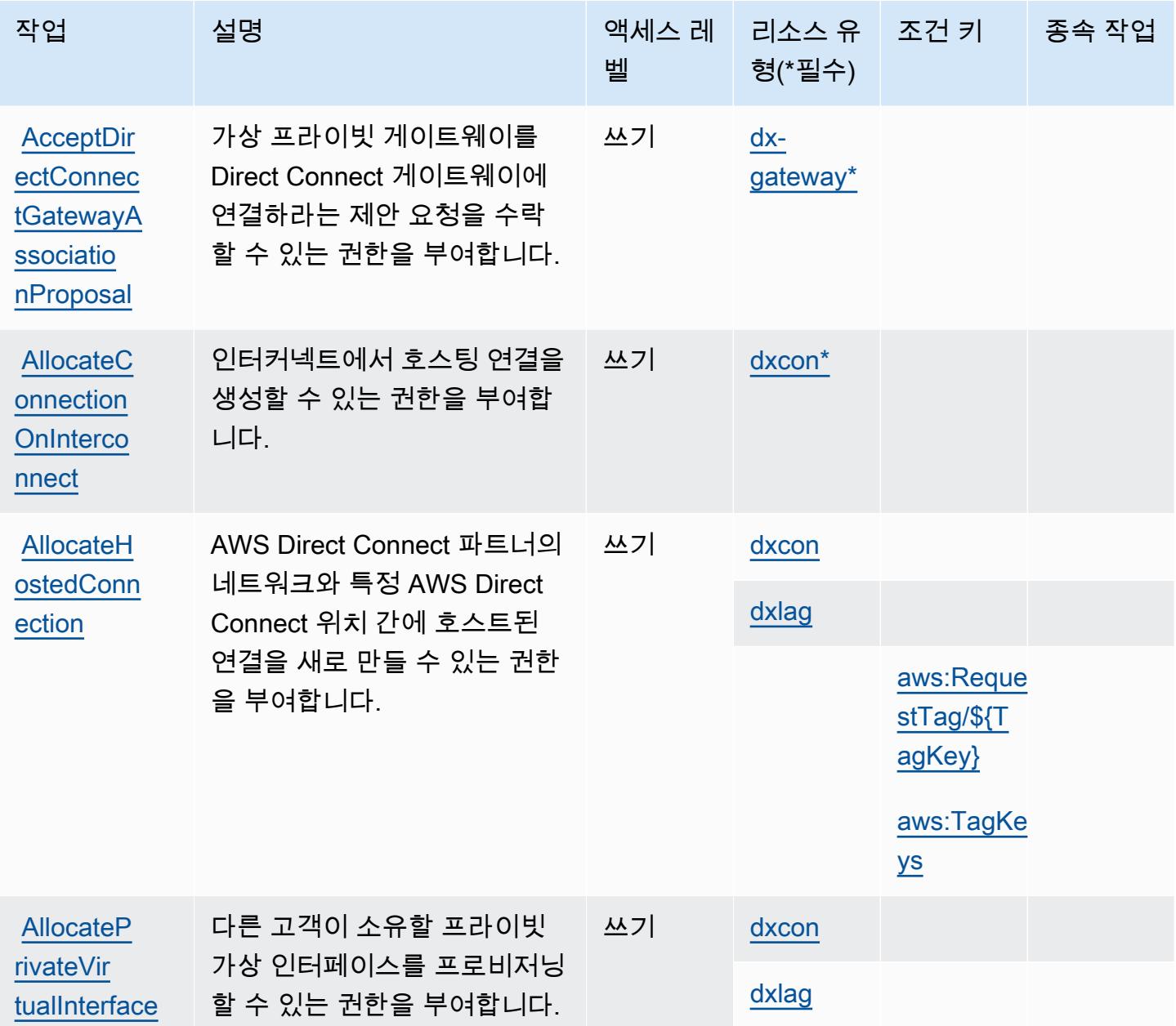

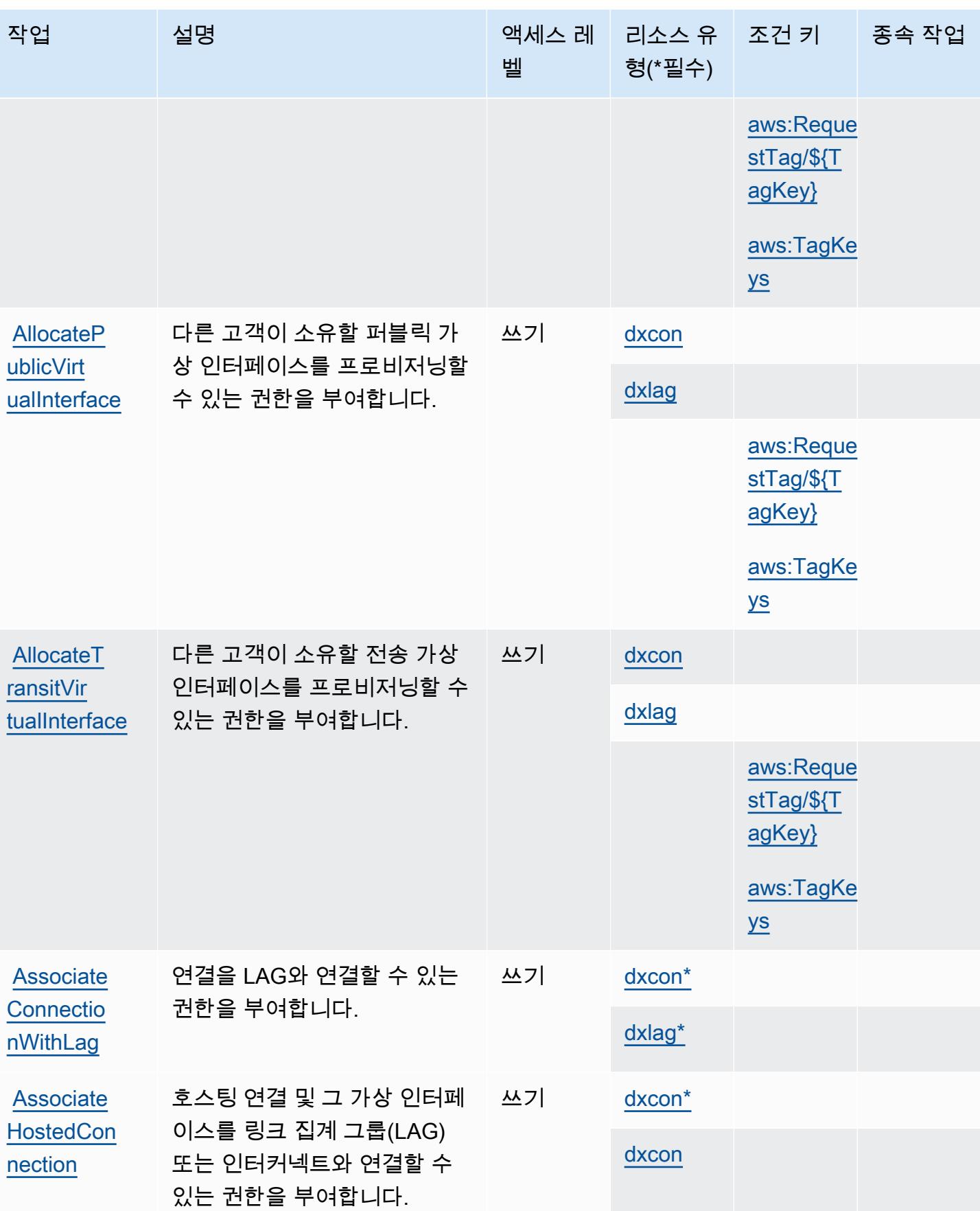

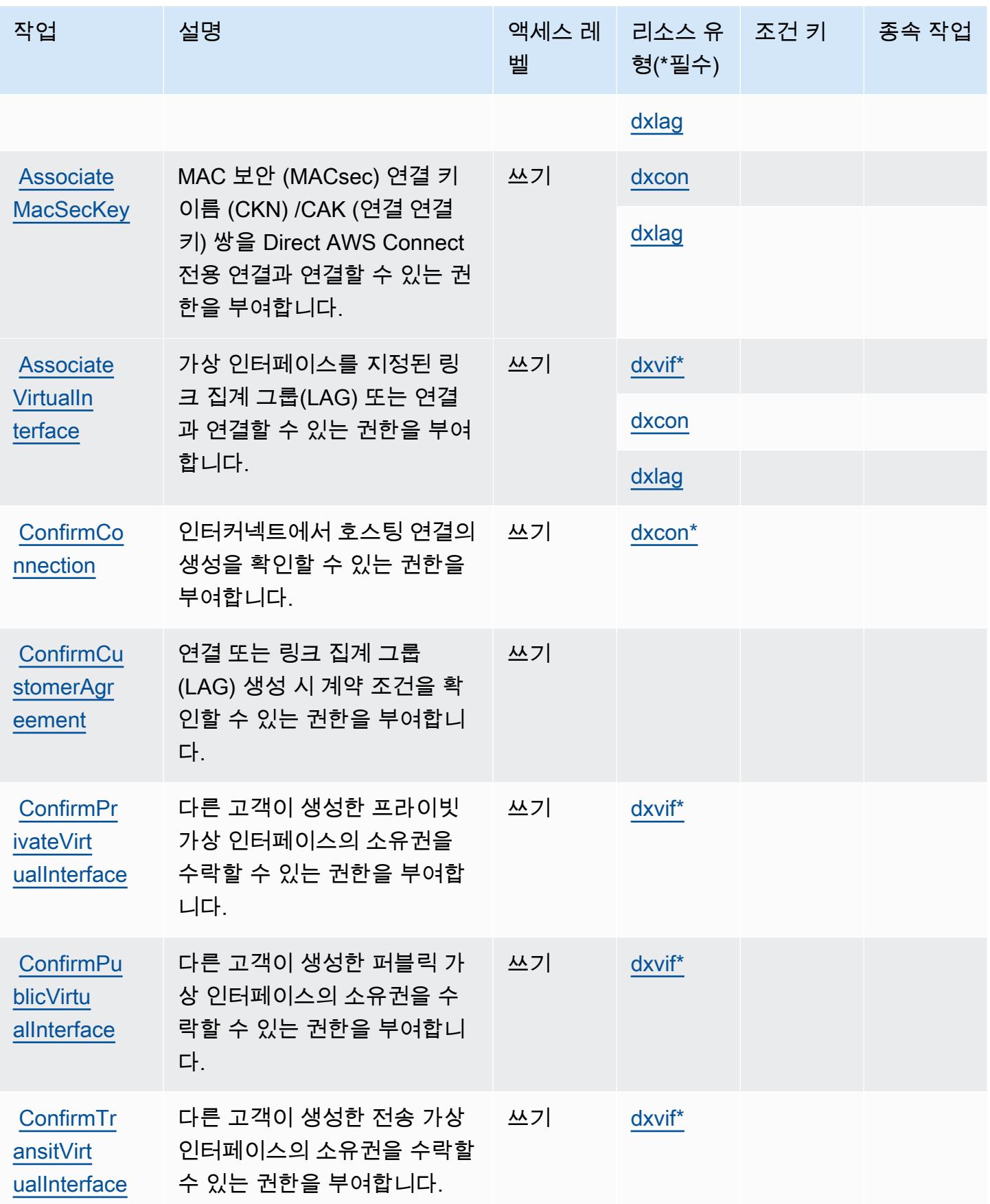

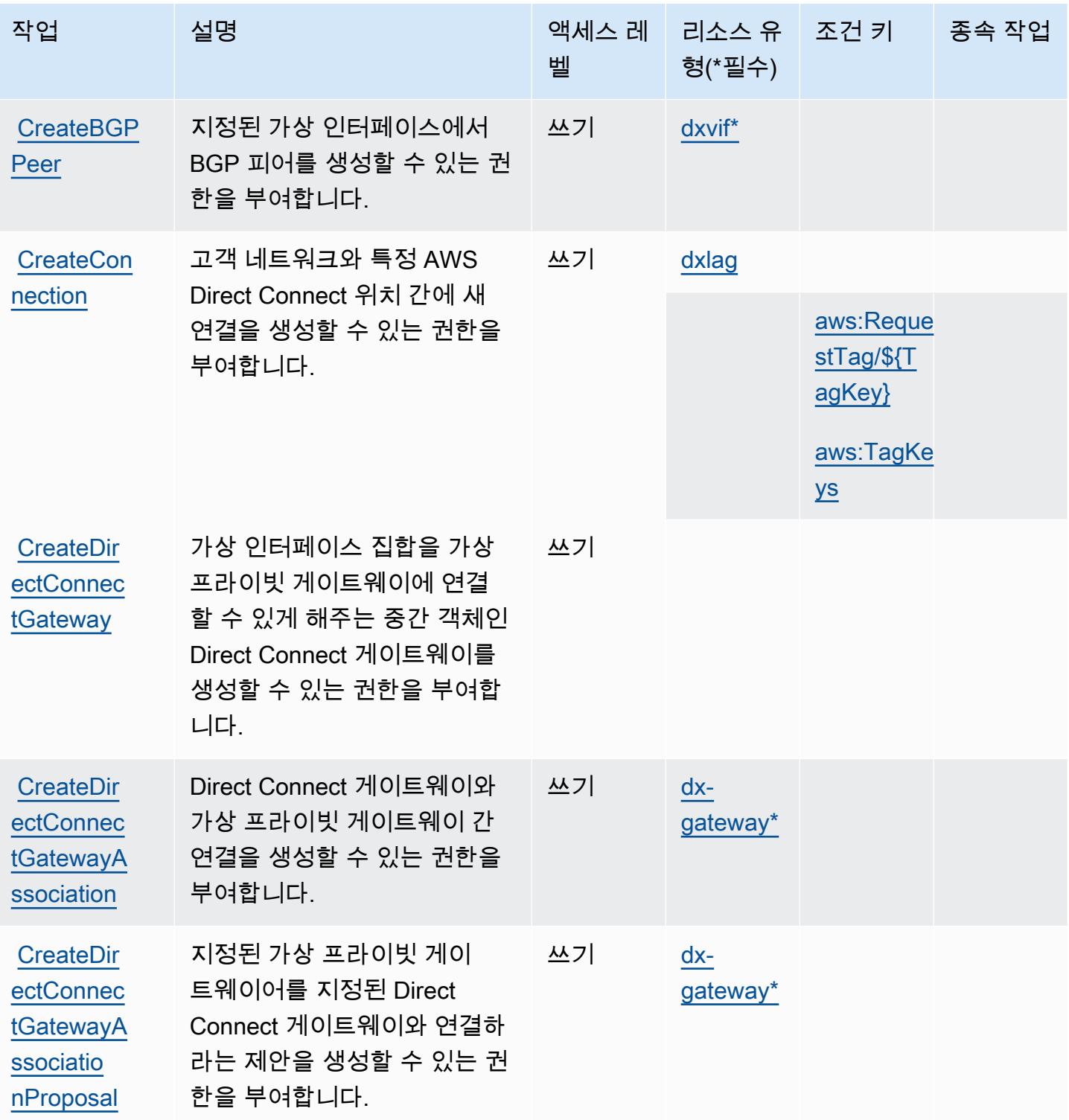

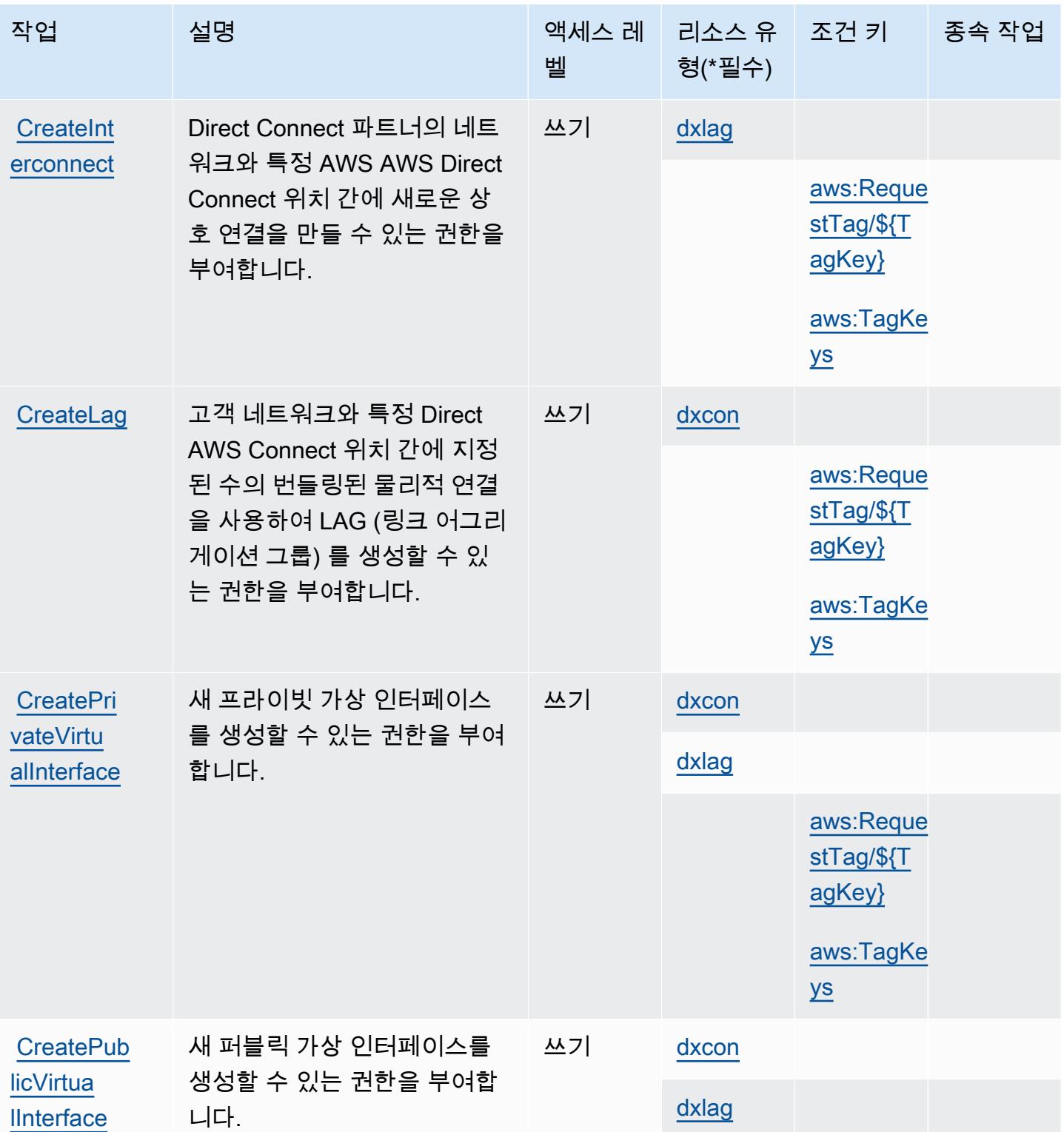

[DeleteDir](https://docs.aws.amazon.com/directconnect/latest/APIReference/API_DeleteDirectConnectGatewayAssociation.html) [ectConnec](https://docs.aws.amazon.com/directconnect/latest/APIReference/API_DeleteDirectConnectGatewayAssociation.html) [tGatewayA](https://docs.aws.amazon.com/directconnect/latest/APIReference/API_DeleteDirectConnectGatewayAssociation.html) [ssociation](https://docs.aws.amazon.com/directconnect/latest/APIReference/API_DeleteDirectConnectGatewayAssociation.html)

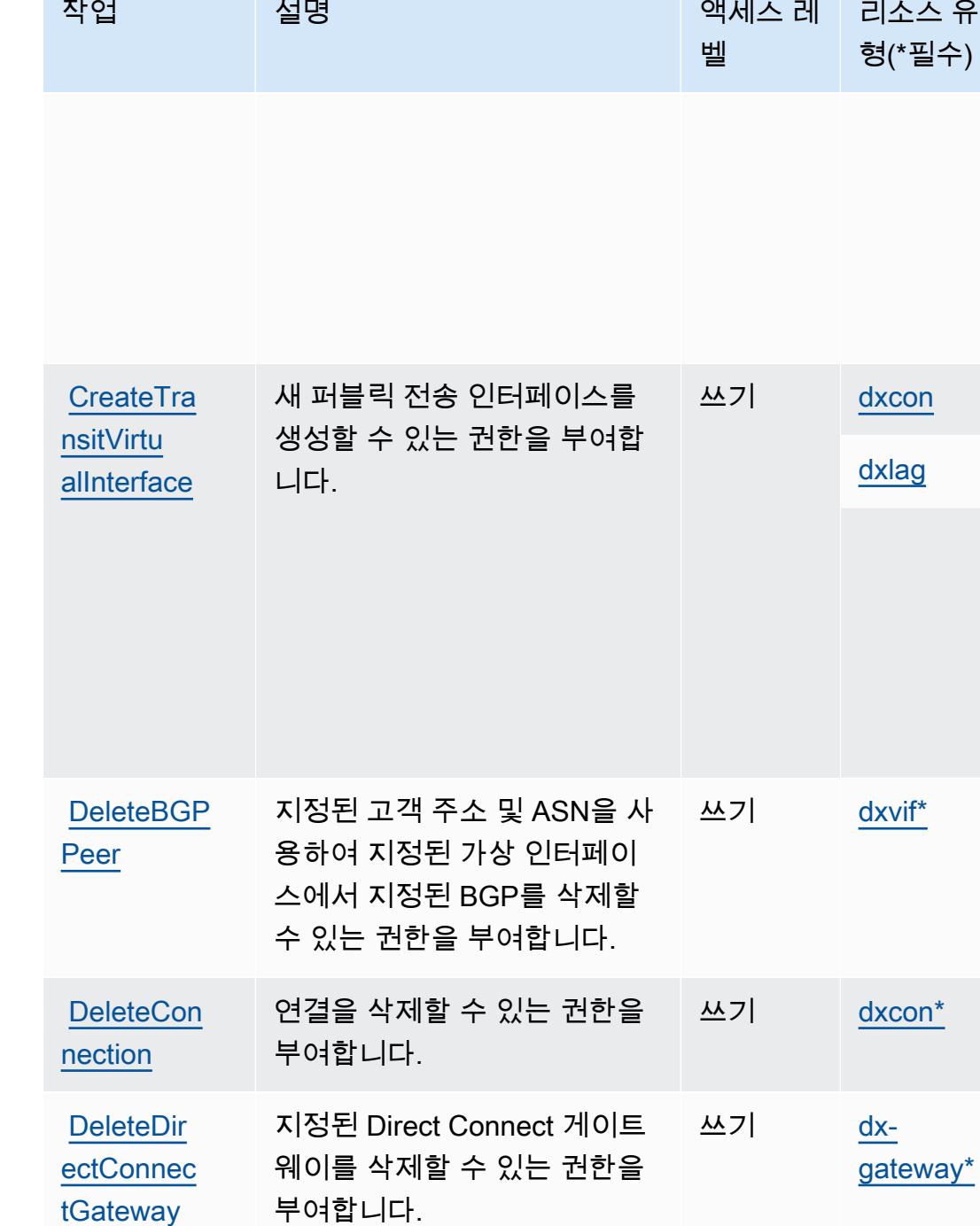

지정된 Direct Connect 게이트 웨이와 가상 프라이빗 게이트 웨이 간 연결을 삭제할 수 있는

쓰기 [dx-](#awsdirectconnect-dx-gateway)

[gateway\\*](#awsdirectconnect-dx-gateway)

권한을 부여합니다.

종속 작업

[aws:Reque](#awsdirectconnect-aws_RequestTag___TagKey_)  [stTag/\\${T](#awsdirectconnect-aws_RequestTag___TagKey_) [agKey}](#awsdirectconnect-aws_RequestTag___TagKey_)

[aws:TagKe](#awsdirectconnect-aws_TagKeys) 

[aws:Reque](#awsdirectconnect-aws_RequestTag___TagKey_)  [stTag/\\${T](#awsdirectconnect-aws_RequestTag___TagKey_) [agKey}](#awsdirectconnect-aws_RequestTag___TagKey_)

[aws:TagKe](#awsdirectconnect-aws_TagKeys) 

[ys](#awsdirectconnect-aws_TagKeys)

[ys](#awsdirectconnect-aws_TagKeys)

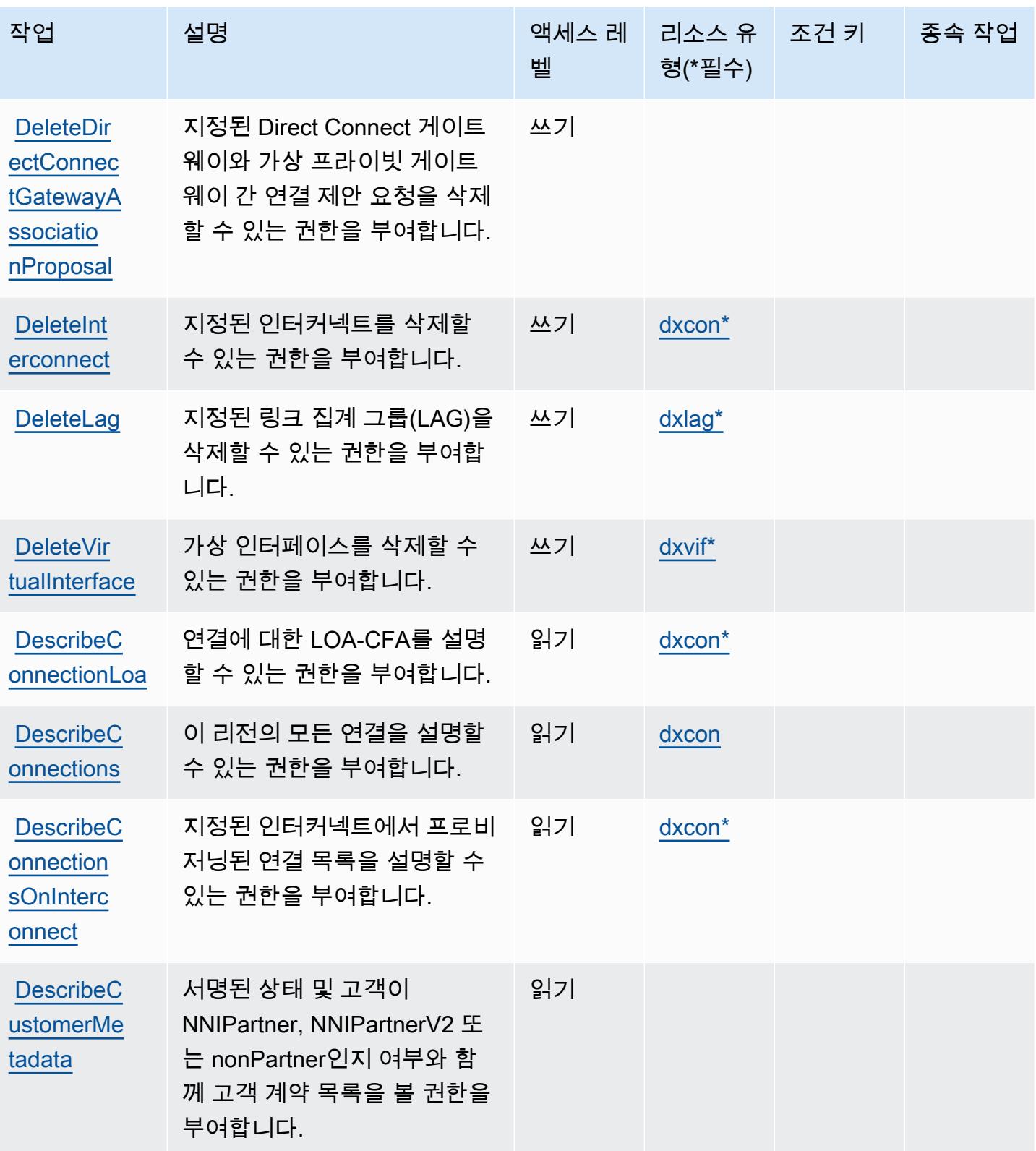

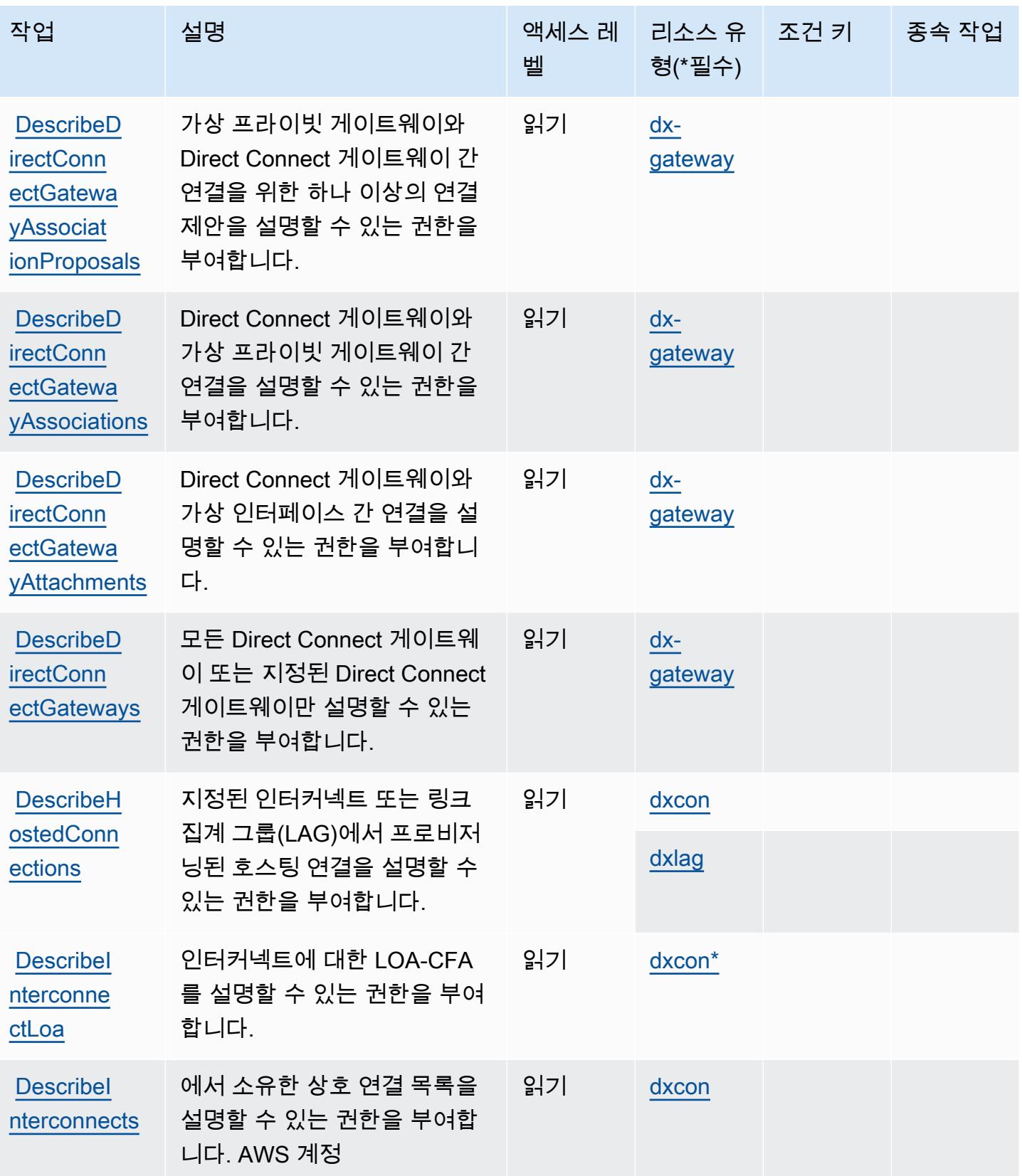

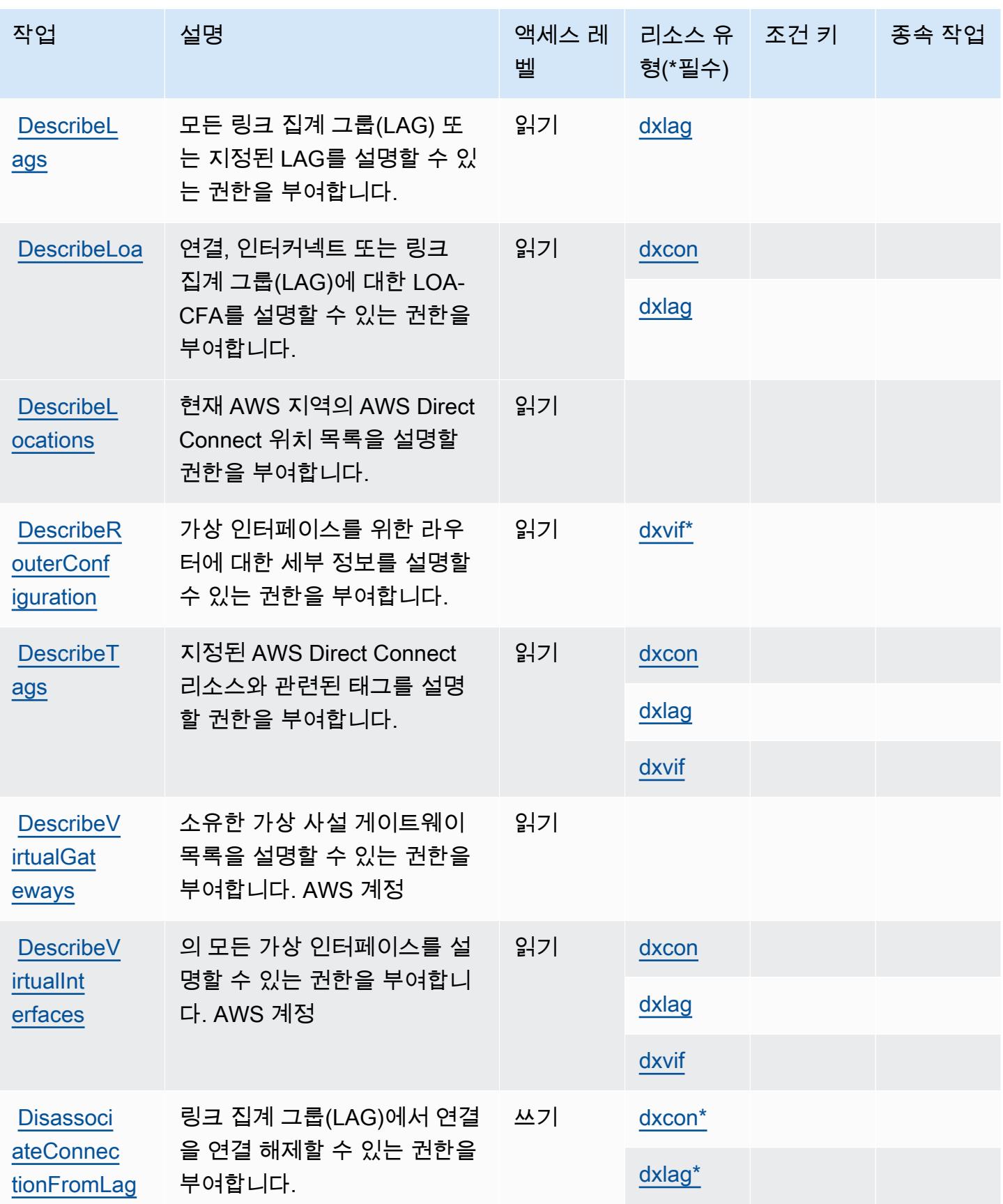

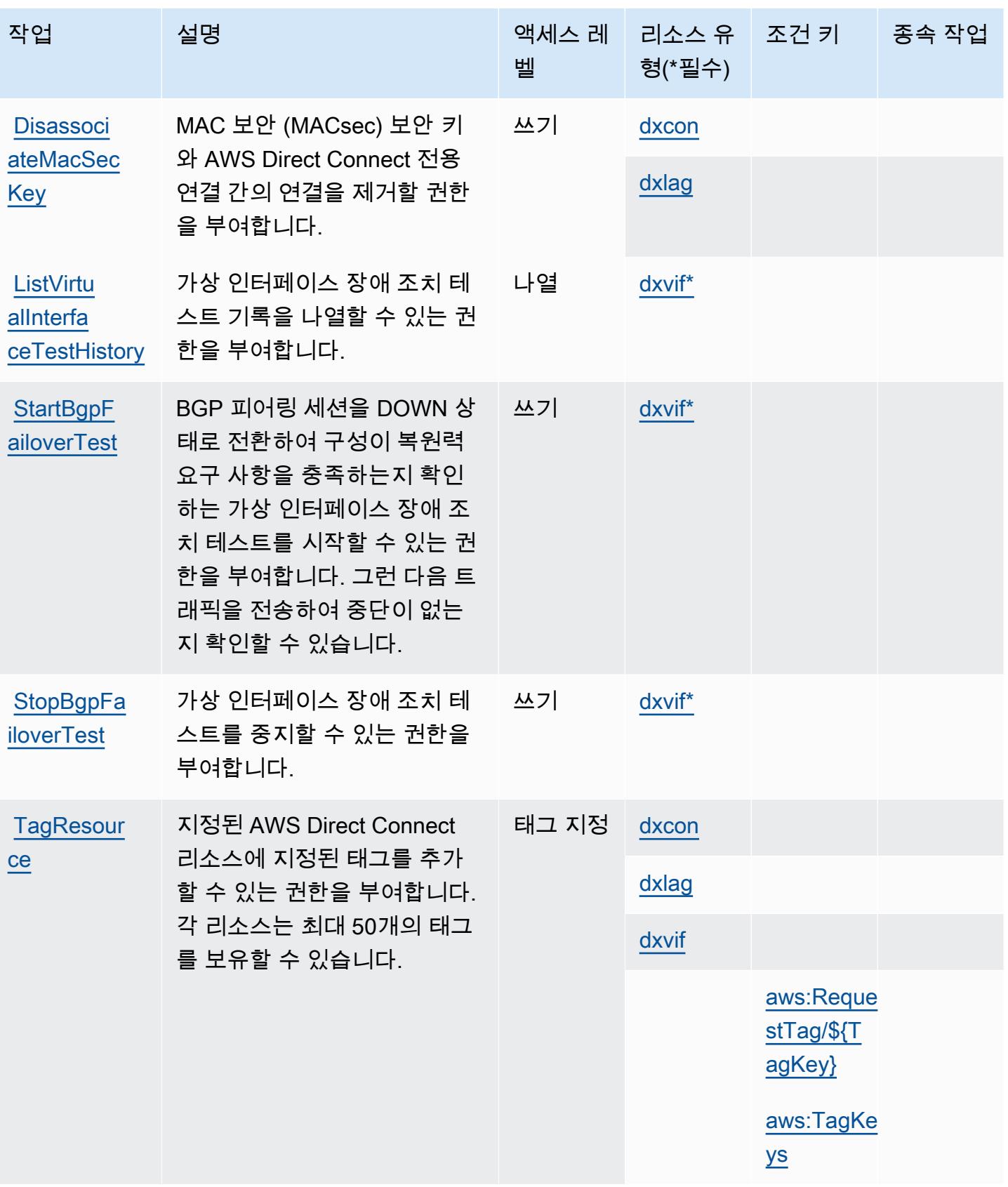

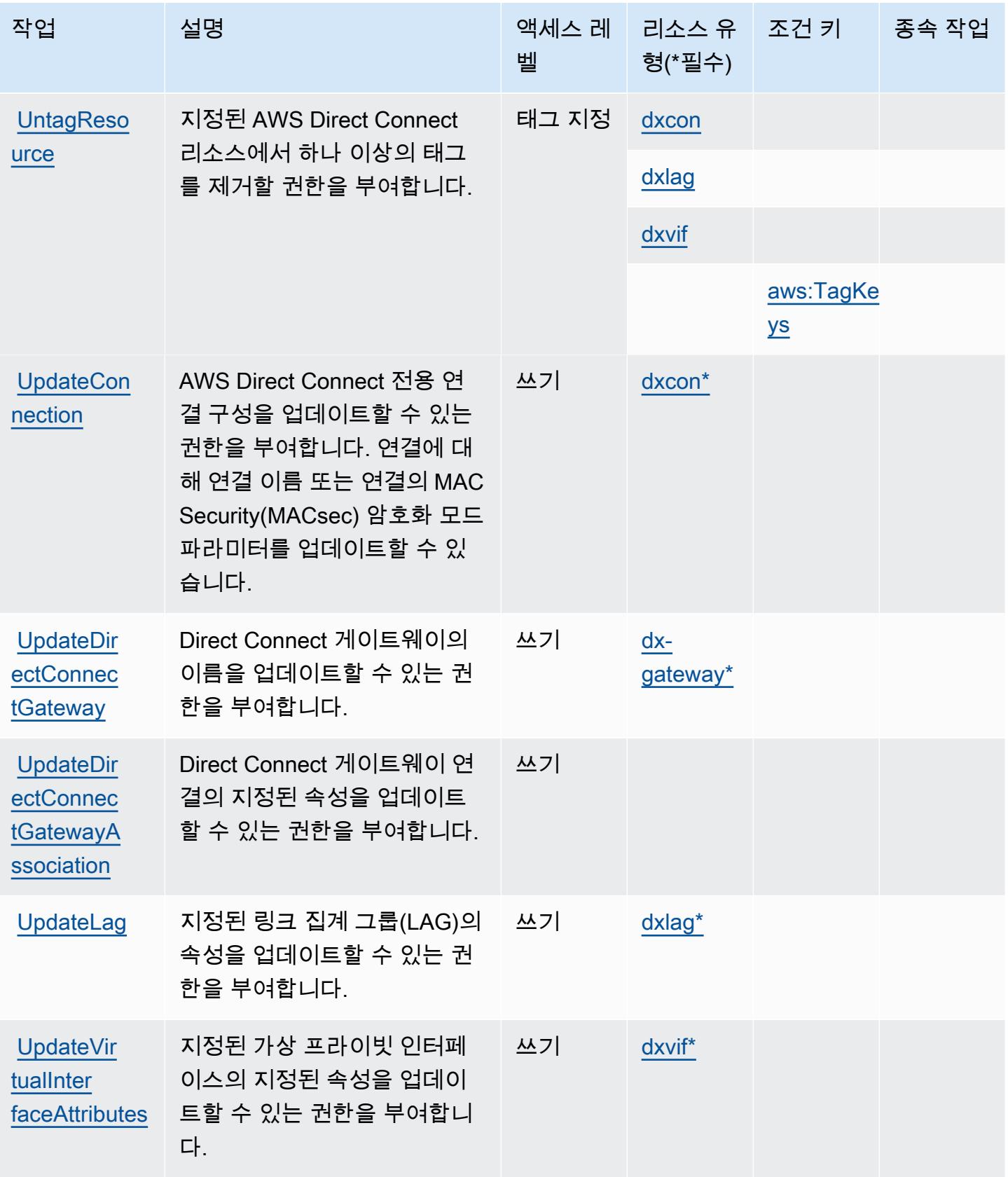

## <span id="page-1289-0"></span>AWS Direct Connect에서 정의한 리소스 유형

이 서비스에서 정의하는 리소스 유형은 다음과 같으며, IAM 권한 정책 설명의 Resource 요소에서 사 용할 수 있습니다. [작업 테이블의](#page-1277-0) 각 작업에서 해당 작업으로 지정할 수 있는 리소스 유형을 식별합니 다. 리소스 유형은 정책에 포함할 조건 키를 정의할 수도 있습니다. 이러한 키는 리소스 유형 테이블의 마지막 열에 표시됩니다. 다음 테이블의 열에 관한 자세한 내용은 [리소스 유형 테이블을](reference_policies_actions-resources-contextkeys.html#resources_table) 참조하세요.

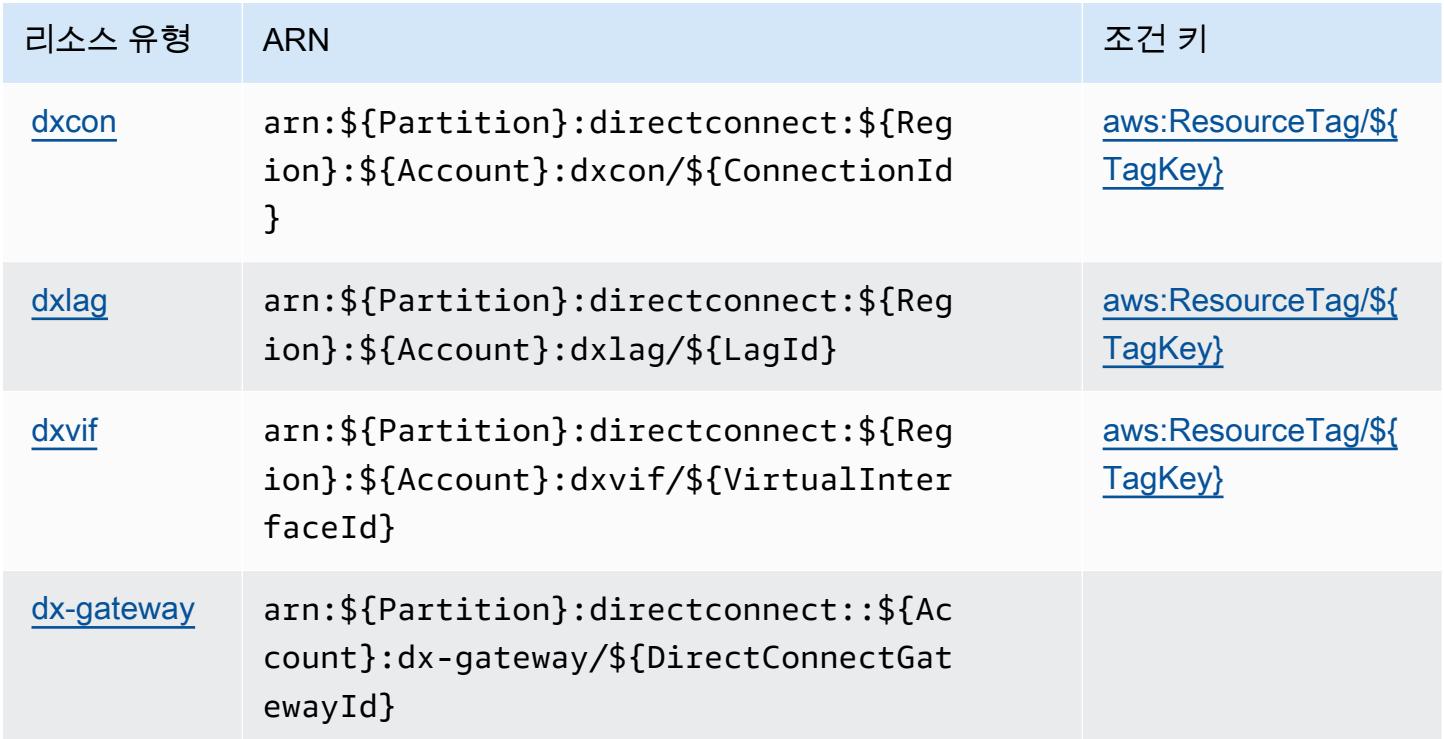

<span id="page-1289-1"></span>AWS Direct Connect에 사용되는 조건 키

AWS Direct Connect는 IAM 정책의 Condition 요소에 사용할 수 있는 다음과 같은 조건 키를 정의합 니다. 이러한 키를 사용하여 정책 설명이 적용되는 조건을 보다 상세하게 설정할 수 있습니다. 다음 테 이블의 열에 대한 자세한 내용은 [조건 키 테이블](reference_policies_actions-resources-contextkeys.html#context_keys_table)을 참조하세요.

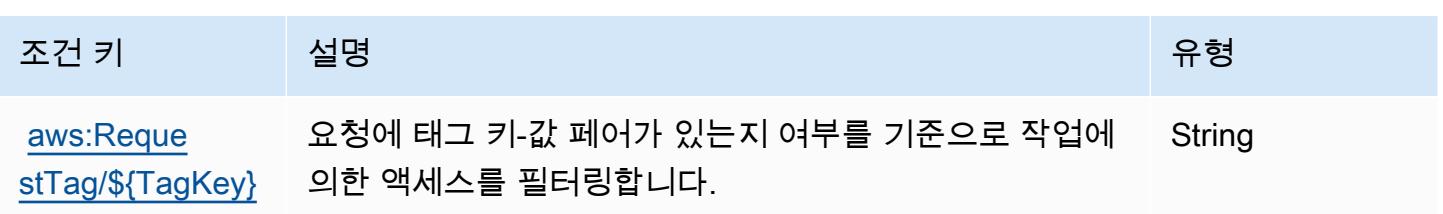

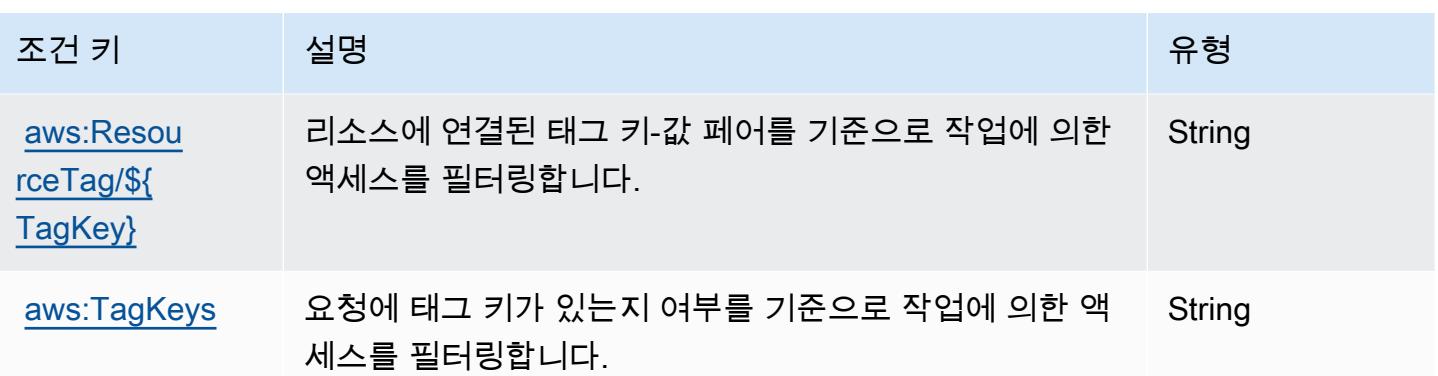

# AWS Directory Service에 사용되는 작업, 리소스 및 조건 키

AWS Directory Service (서비스 접두사:ds) 는 IAM 권한 정책에 사용할 수 있는 다음과 같은 서비스별 리소스, 작업 및 조건 컨텍스트 키를 제공합니다.

참조:

- [이 서비스의 구성](https://docs.aws.amazon.com/directoryservice/latest/admin-guide/what_is.html) 방법을 알아봅니다.
- [이 서비스에 사용 가능한 API 작업](https://docs.aws.amazon.com/directoryservice/latest/devguide/welcome.html) 목록을 봅니다.
- IAM 권한 정책을 [사용](https://docs.aws.amazon.com/directoryservice/latest/admin-guide/iam_auth_access.html)하여 이 서비스와 리소스를 보호하는 방법을 알아봅니다.

#### 주제

- [AWS Directory Service에서 정의한 작업](#page-1290-0)
- [AWS Directory Service에서 정의한 리소스 유형](#page-1309-0)
- [AWS Directory Service에 사용되는 조건 키](#page-1309-1)

## <span id="page-1290-0"></span>AWS Directory Service에서 정의한 작업

IAM 정책 설명의 Action 요소에서는 다음 작업을 지정할 수 있습니다. 정책을 사용하여 AWS에서 작 업할 수 있는 권한을 부여합니다. 정책에서 작업을 사용하면 일반적으로 이름이 같은 API 작업 또는 CLI 명령에 대한 액세스를 허용하거나 거부합니다. 그러나 경우에 따라 하나의 작업으로 둘 이상의 작 업에 대한 액세스가 제어됩니다. 또는 일부 작업을 수행하려면 다양한 작업이 필요합니다.

작업 테이블의 리소스 유형 열에는 각 작업이 리소스 수준 권한을 지원하는지 여부가 표시됩니다. 리 소스 열에 값이 없으면 정책 문의 Resource 요소에서 정책이 적용되는 모든 리소스("\*")를 지정해야 합니다. 리소스 열에 리소스 유형이 포함되어 있으면 해당 작업 시 문에서 해당 유형의 ARN을 지정 할 수 있습니다. 작업에 필요한 리소스가 하나 이상 있는 경우, 호출자에게 해당 리소스와 함께 작업을 사용할 수 있는 권한이 있어야 합니다. 필수 리소스는 테이블에서 별표(\*)로 표시됩니다. IAM 정책의 Resource 요소로 리소스 액세스를 제한하는 경우, 각 필수 리소스 유형에 대해 ARN 또는 패턴을 포 함해야 합니다. 일부 작업은 다수의 리소스 유형을 지원합니다. 리소스 유형이 옵션(필수 리소스로 표 시되지 않은 경우)인 경우에는 선택적 리소스 유형 중 하나를 사용하도록 선택할 수 있습니다.

작업 테이블의 조건 키 열에는 정책 설명의 Condition 요소에서 지정할 수 있는 키가 포함됩니다. 서 비스의 리소스와 연결된 조건 키에 대한 자세한 내용은 리소스 유형 테이블의 조건 키 열을 참조하세 요.

#### **a** Note

리소스 조건 키는 [리소스 유형](#page-1309-0) 표에 나열되어 있습니다. 작업에 적용되는 리소스 유형에 대한 링크는 리소스 유형(\*필수) 작업 표의 열에서 찾을 수 있습니다. 리소스 유형 테이블의 리소스 유형에는 조건 키 열이 포함되고 이는 작업 표의 작업에 적용되는 리소스 조건 키입니다.

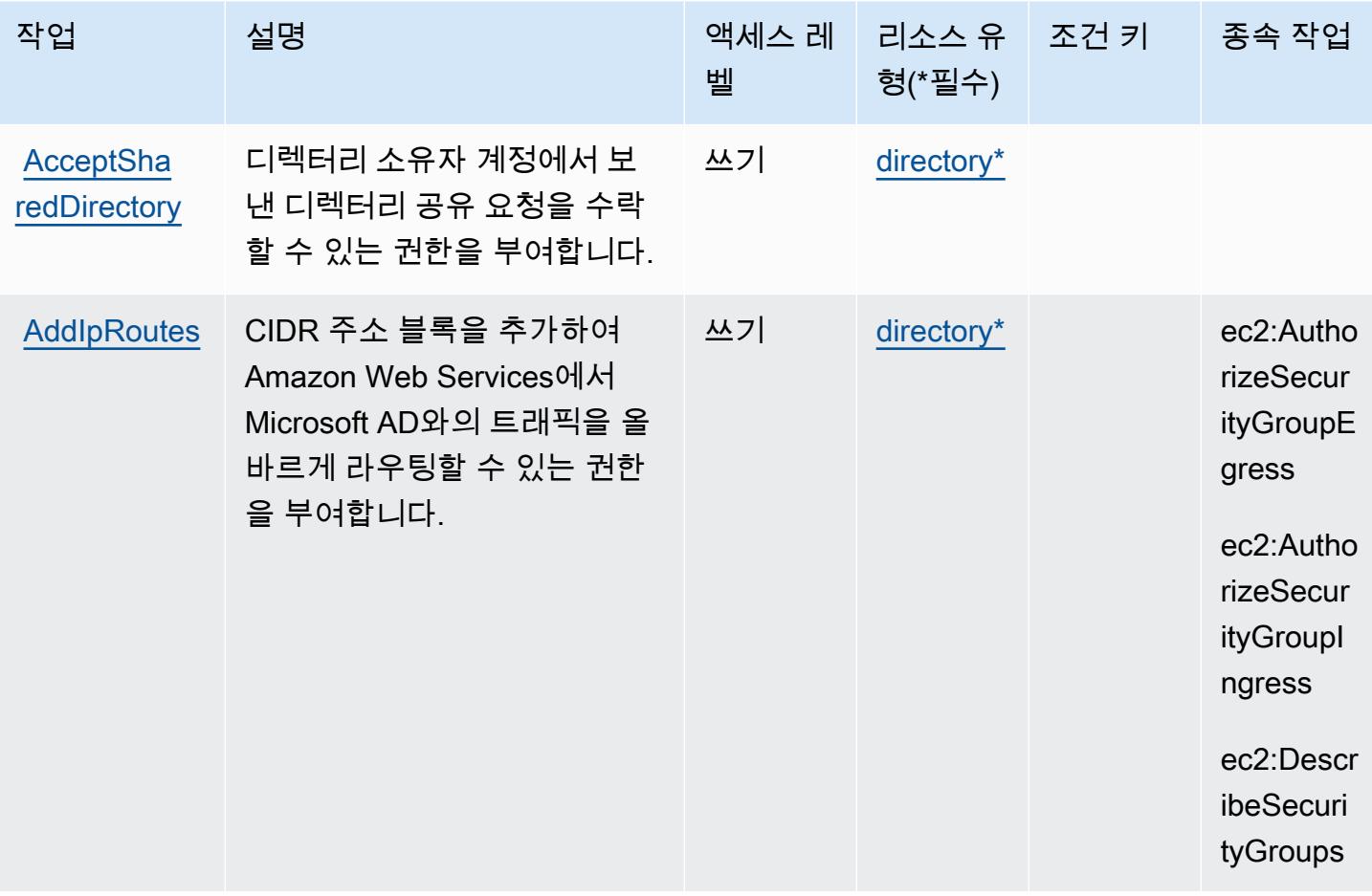

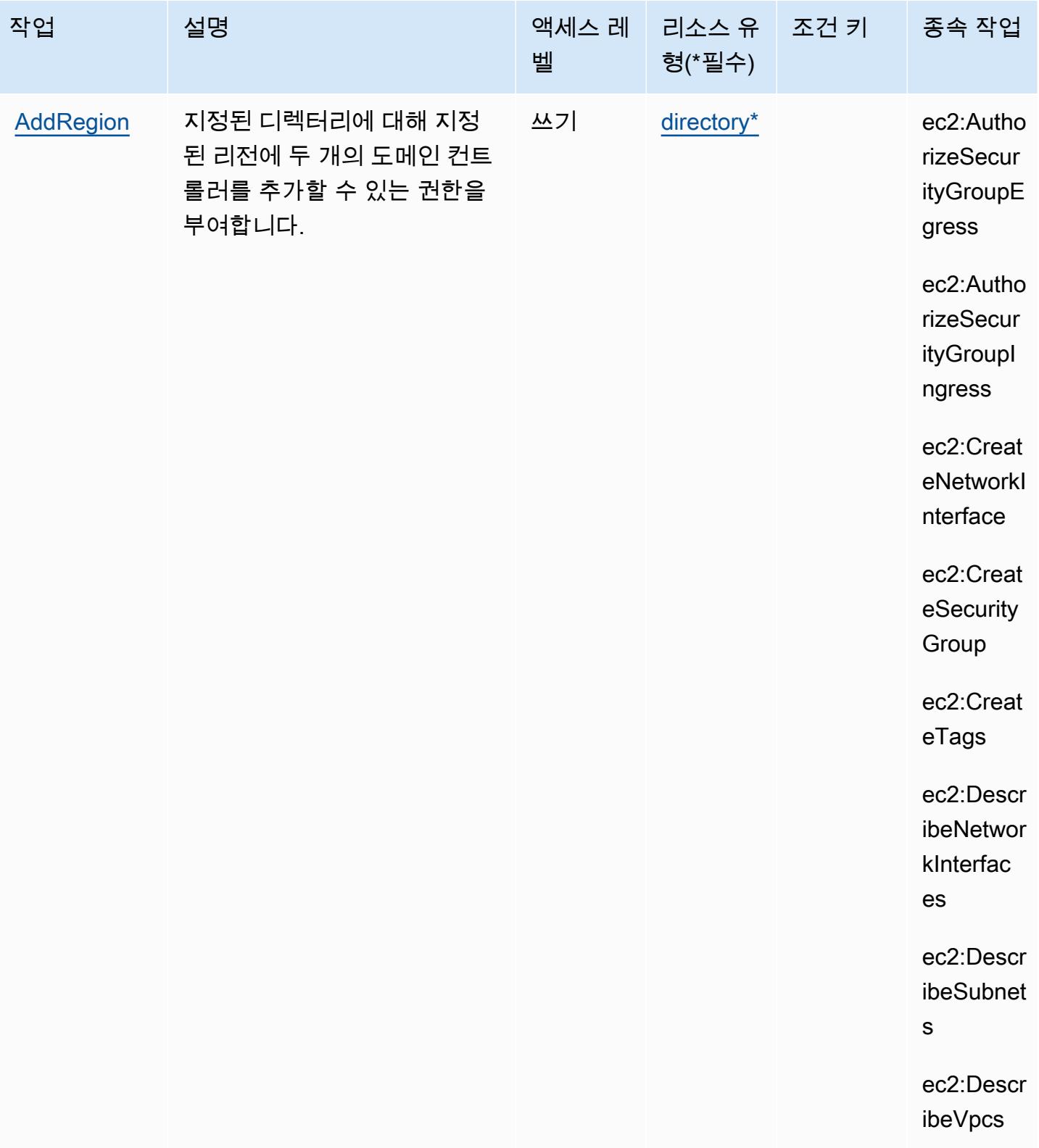

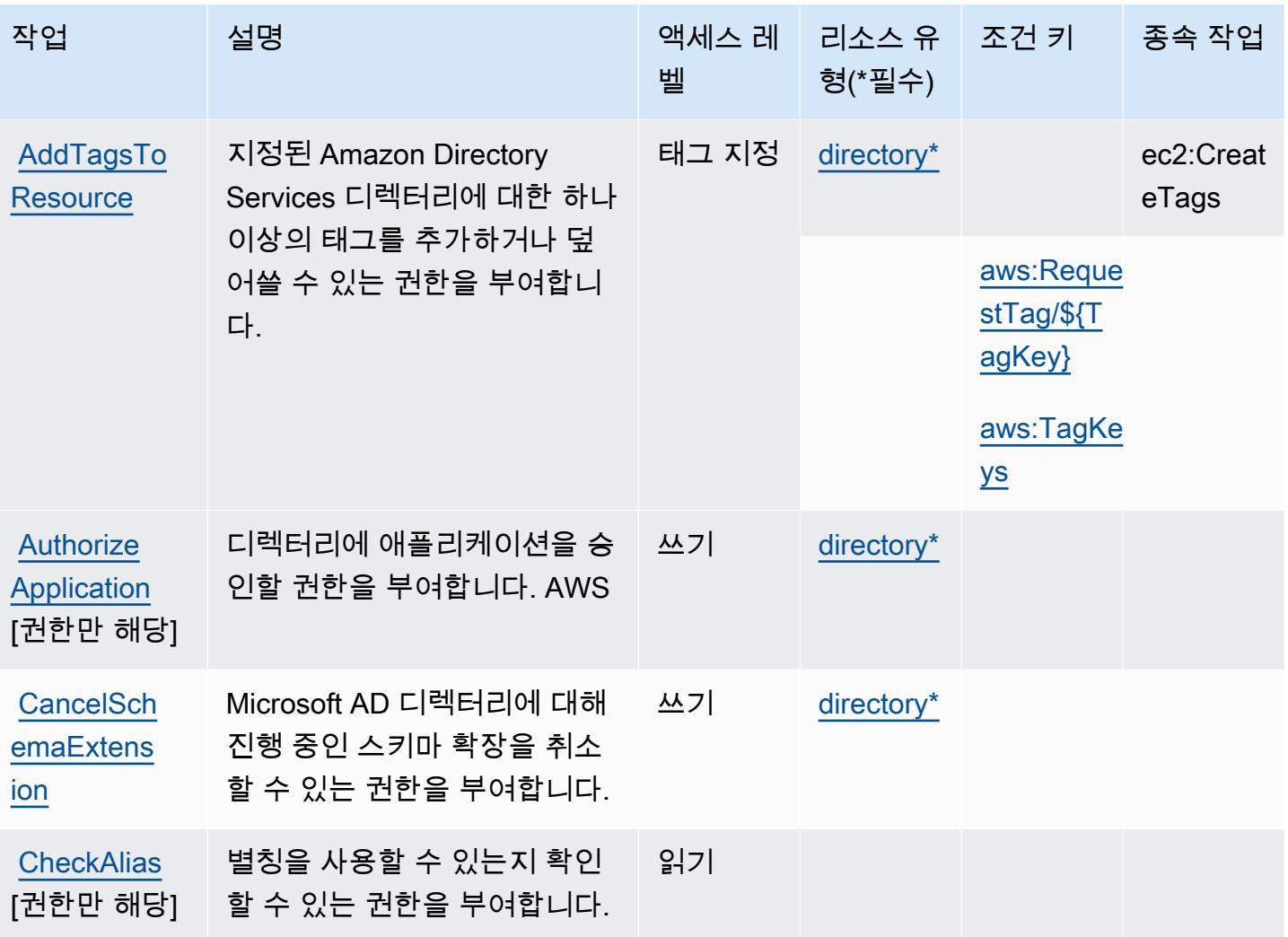

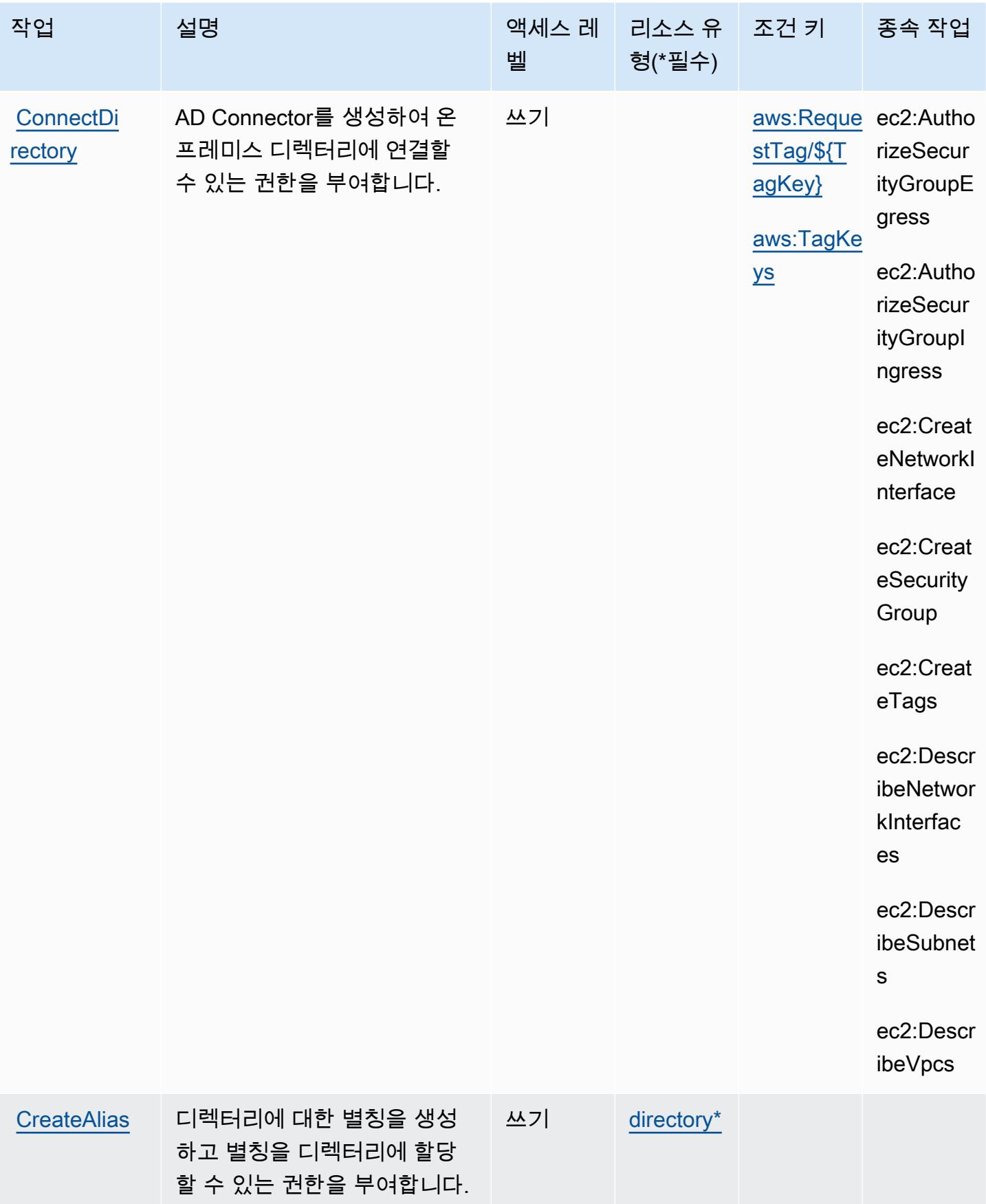

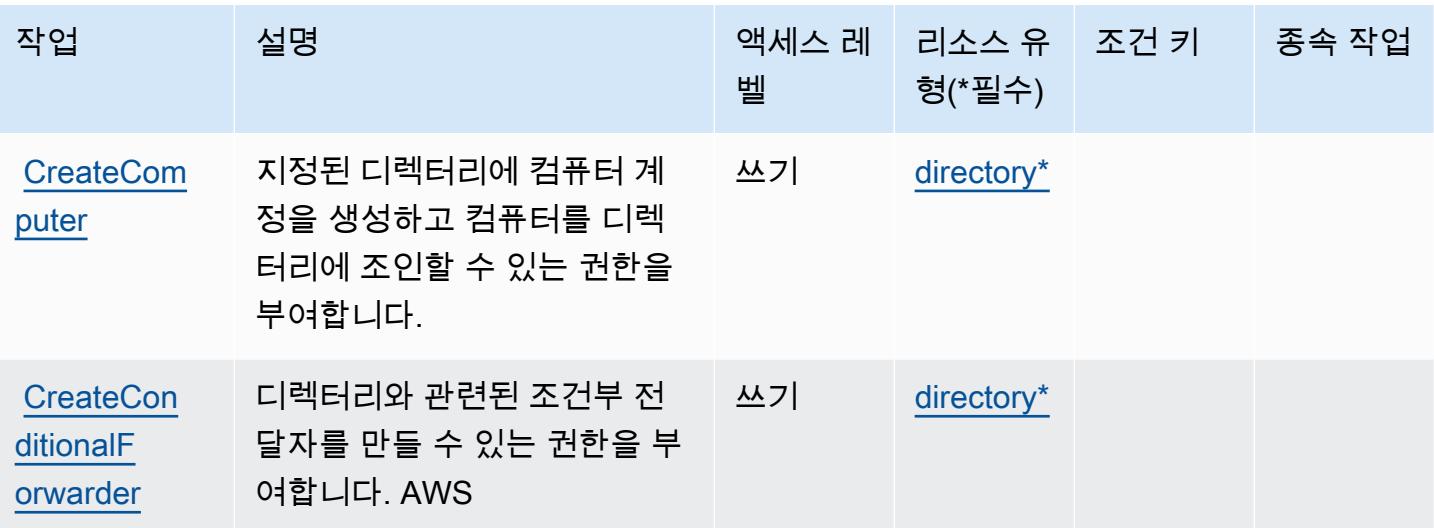
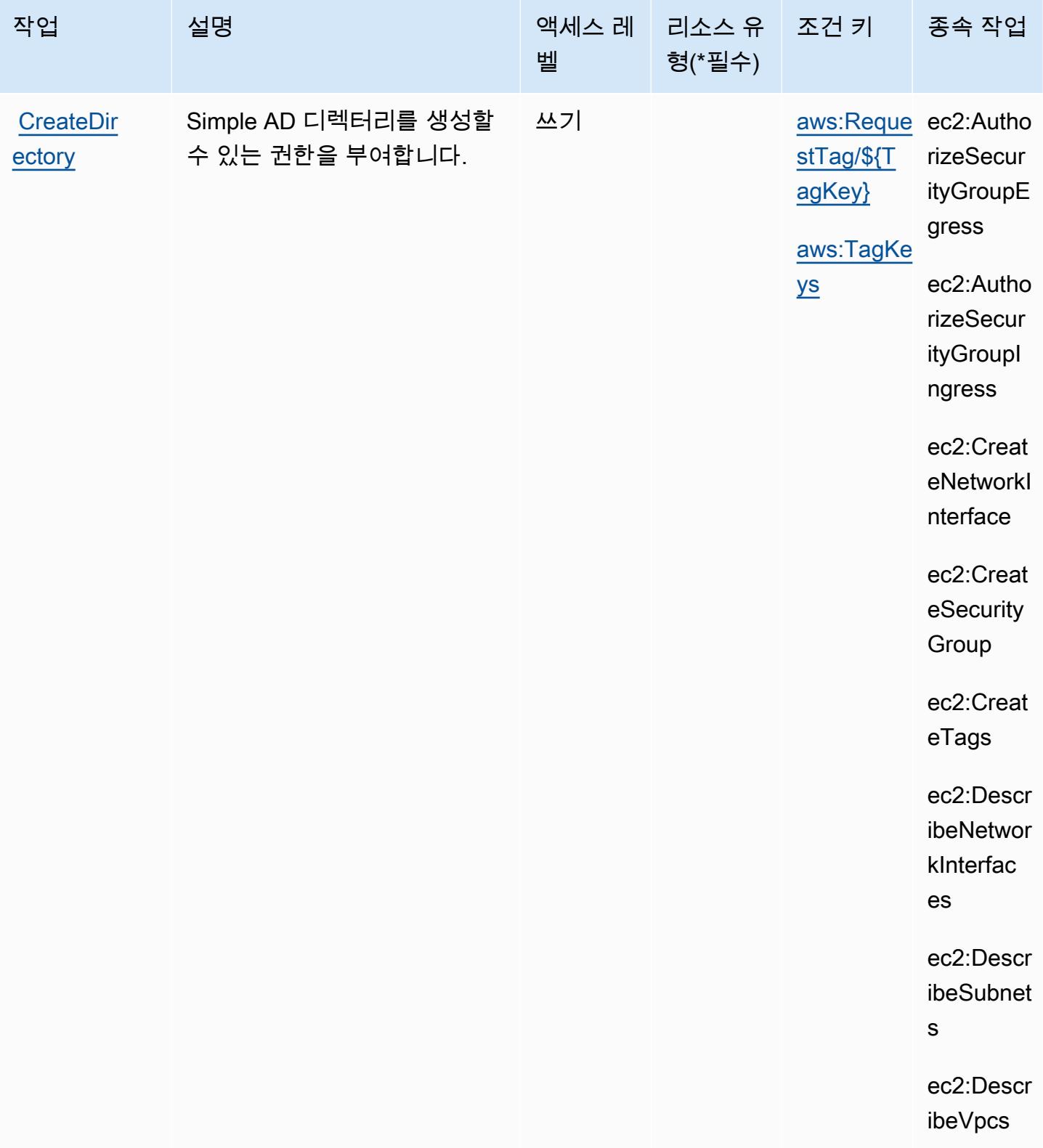

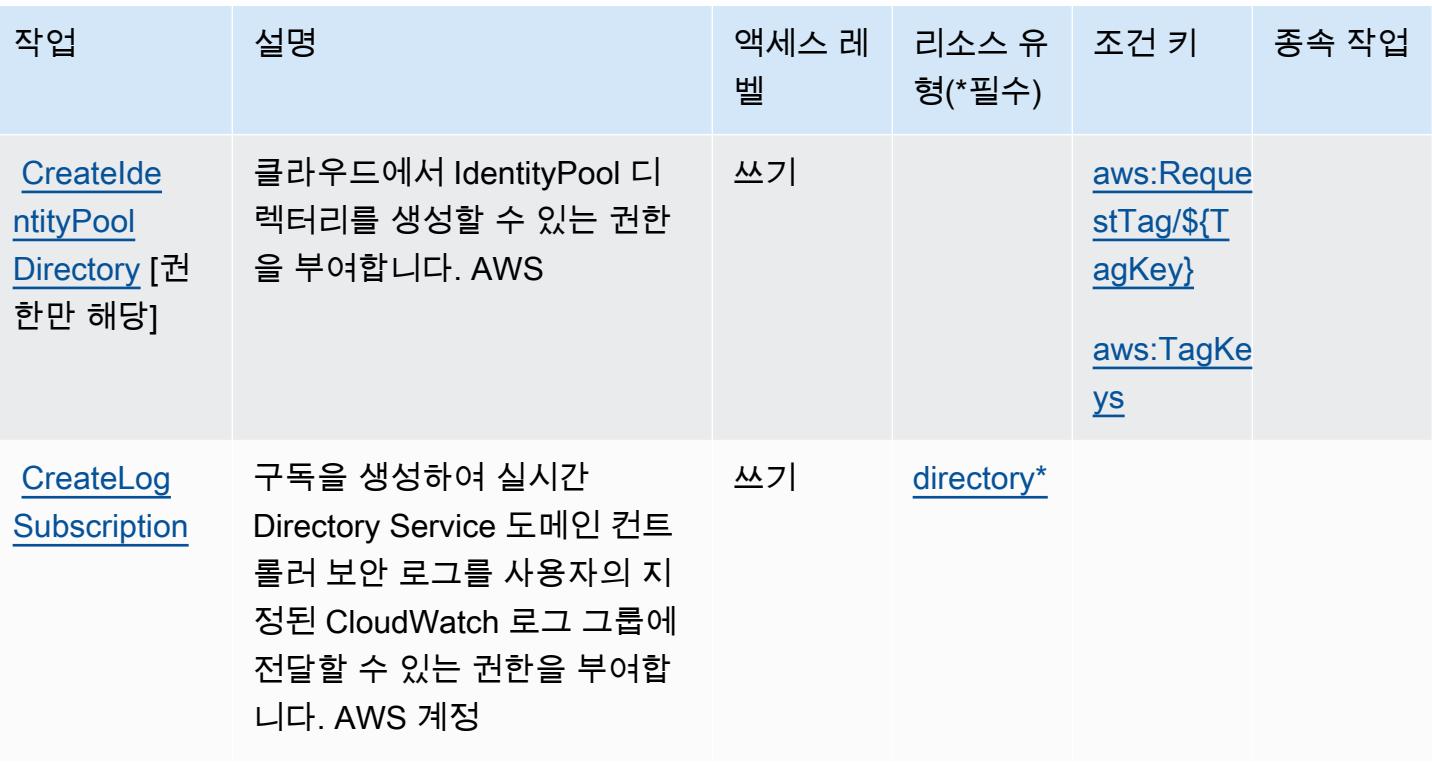

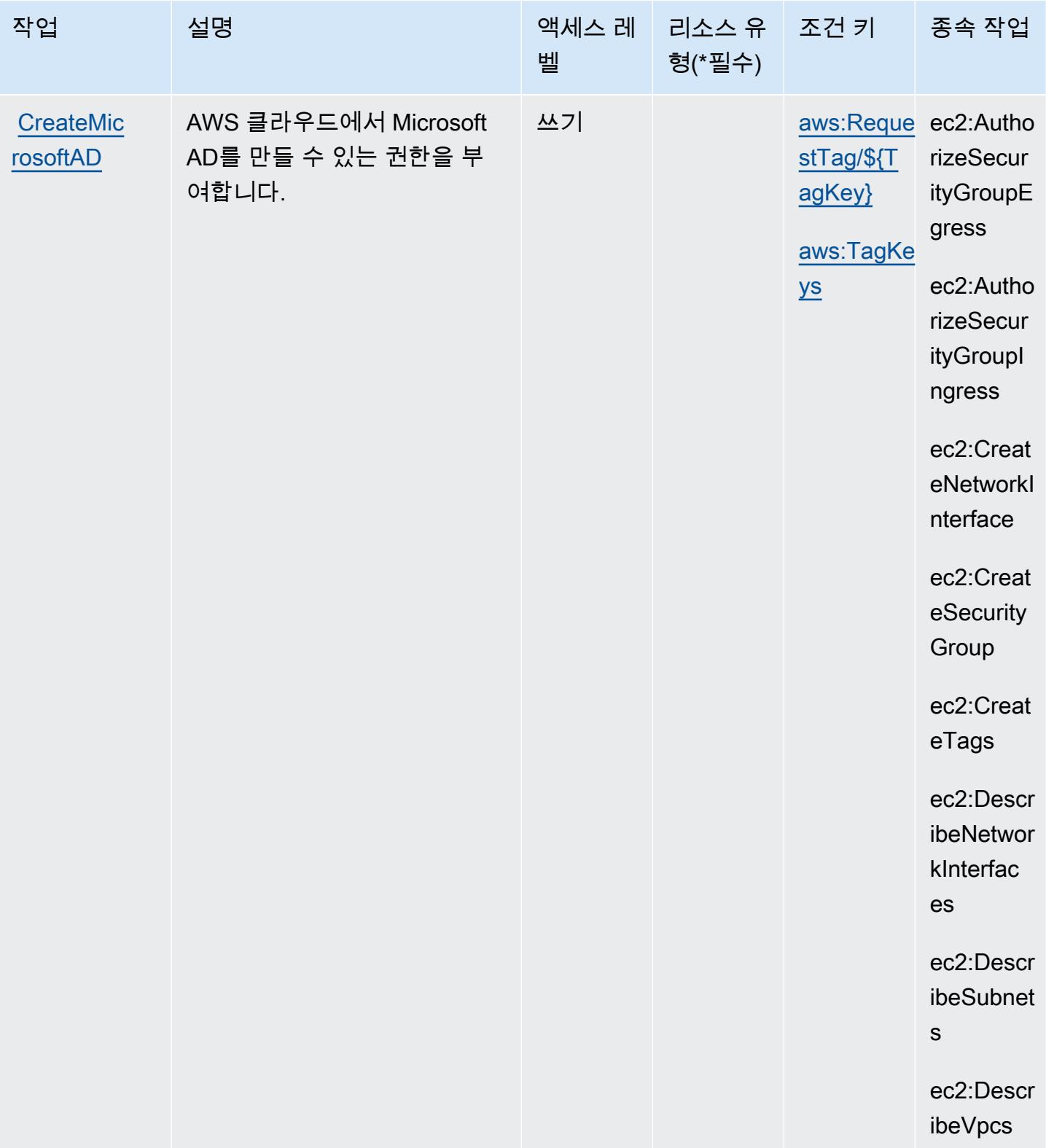

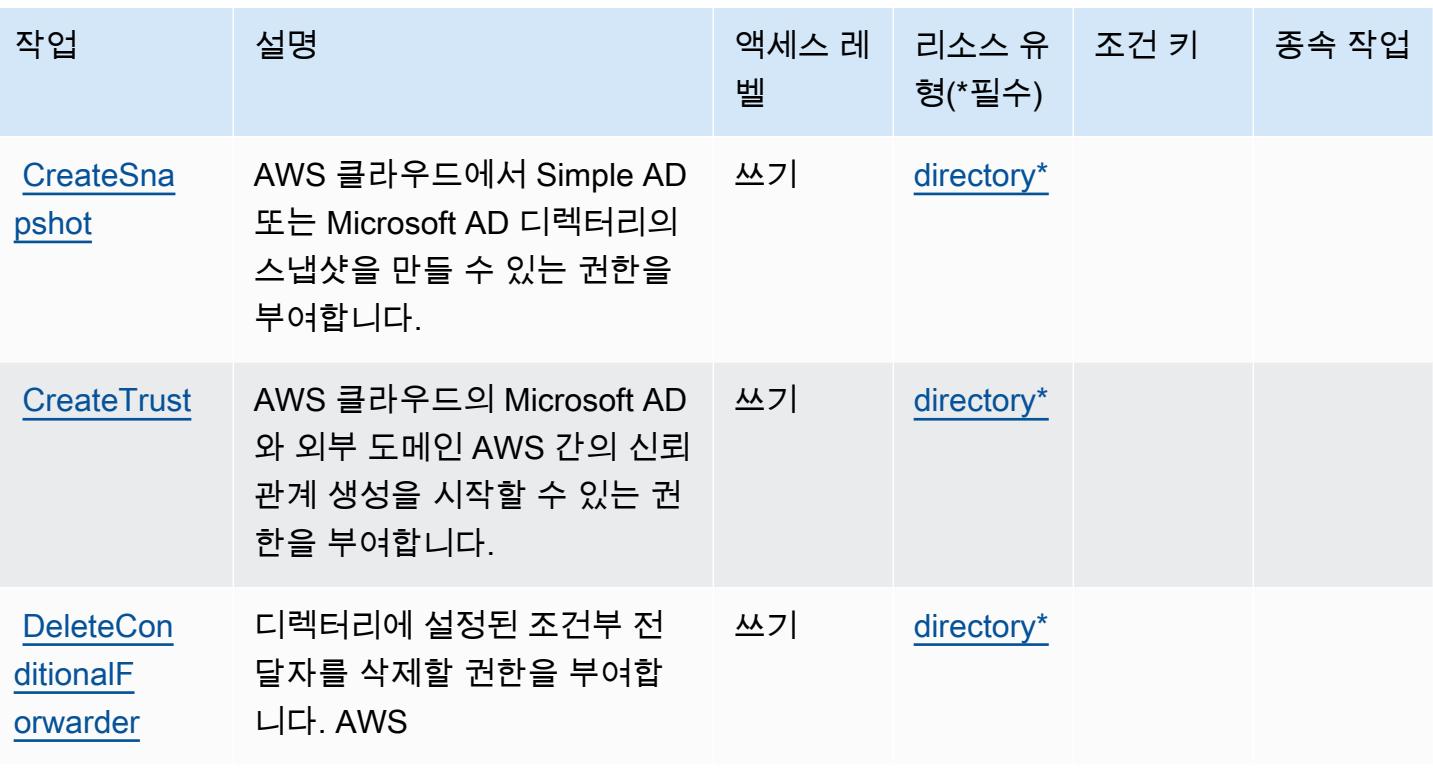

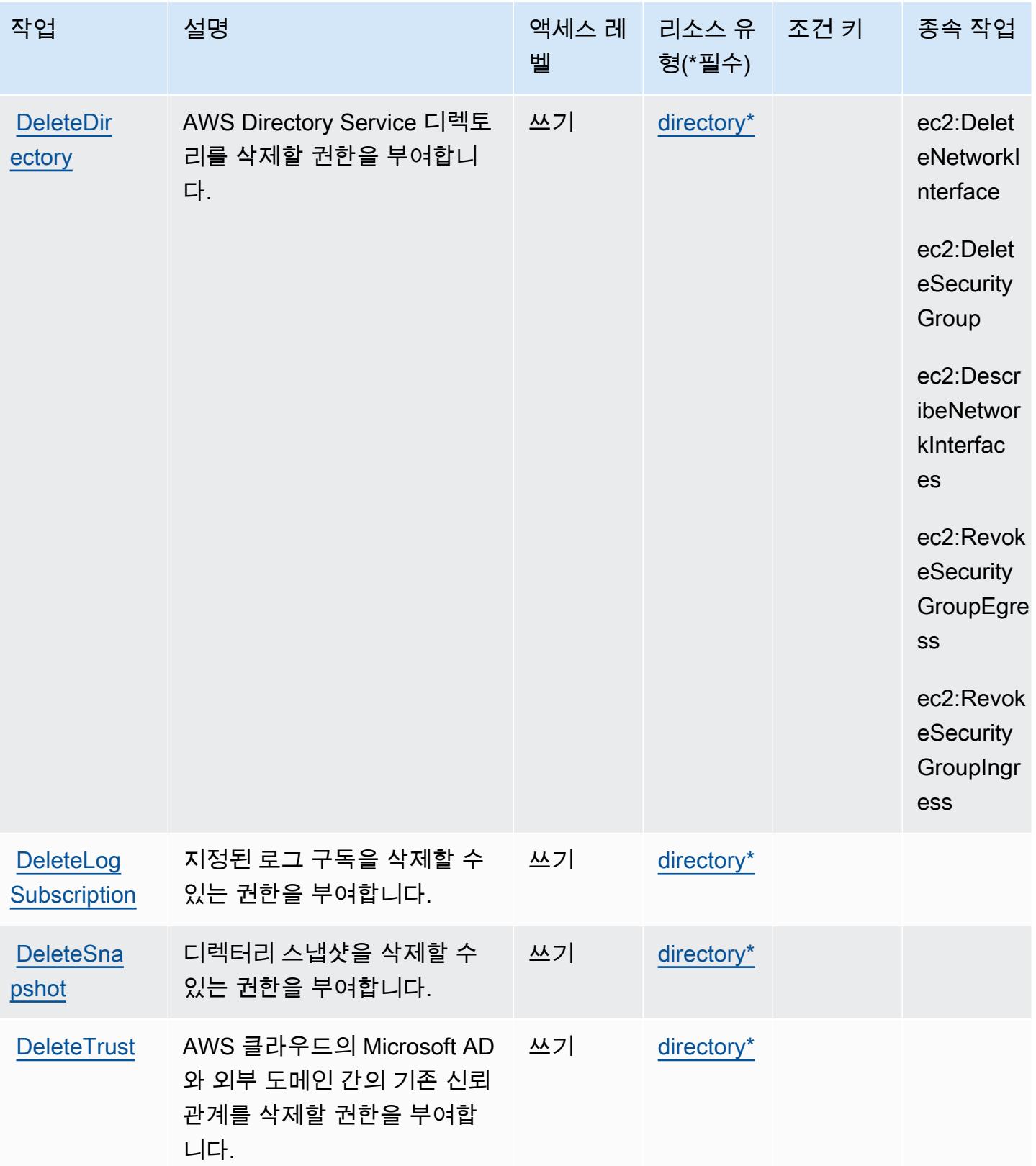

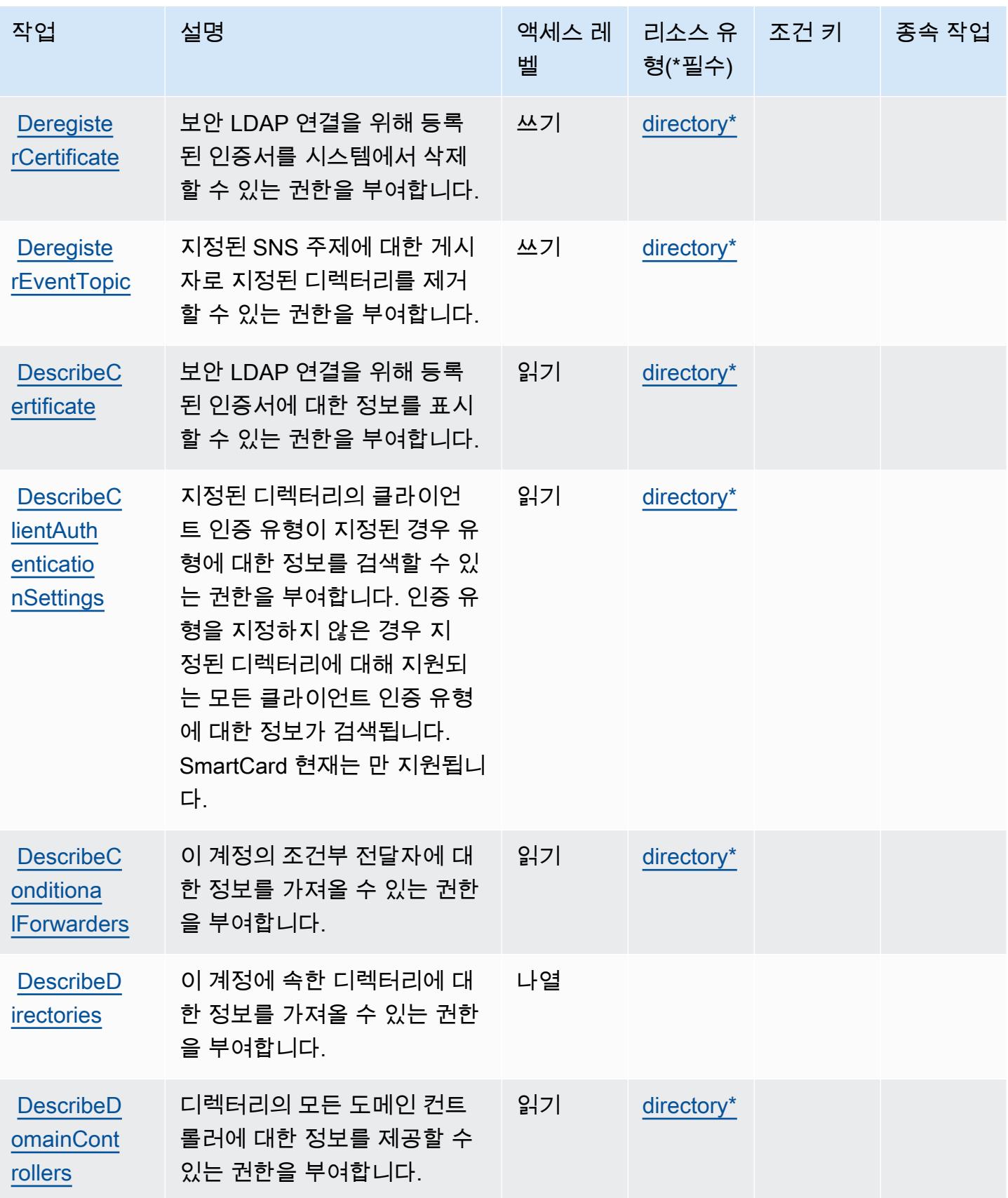

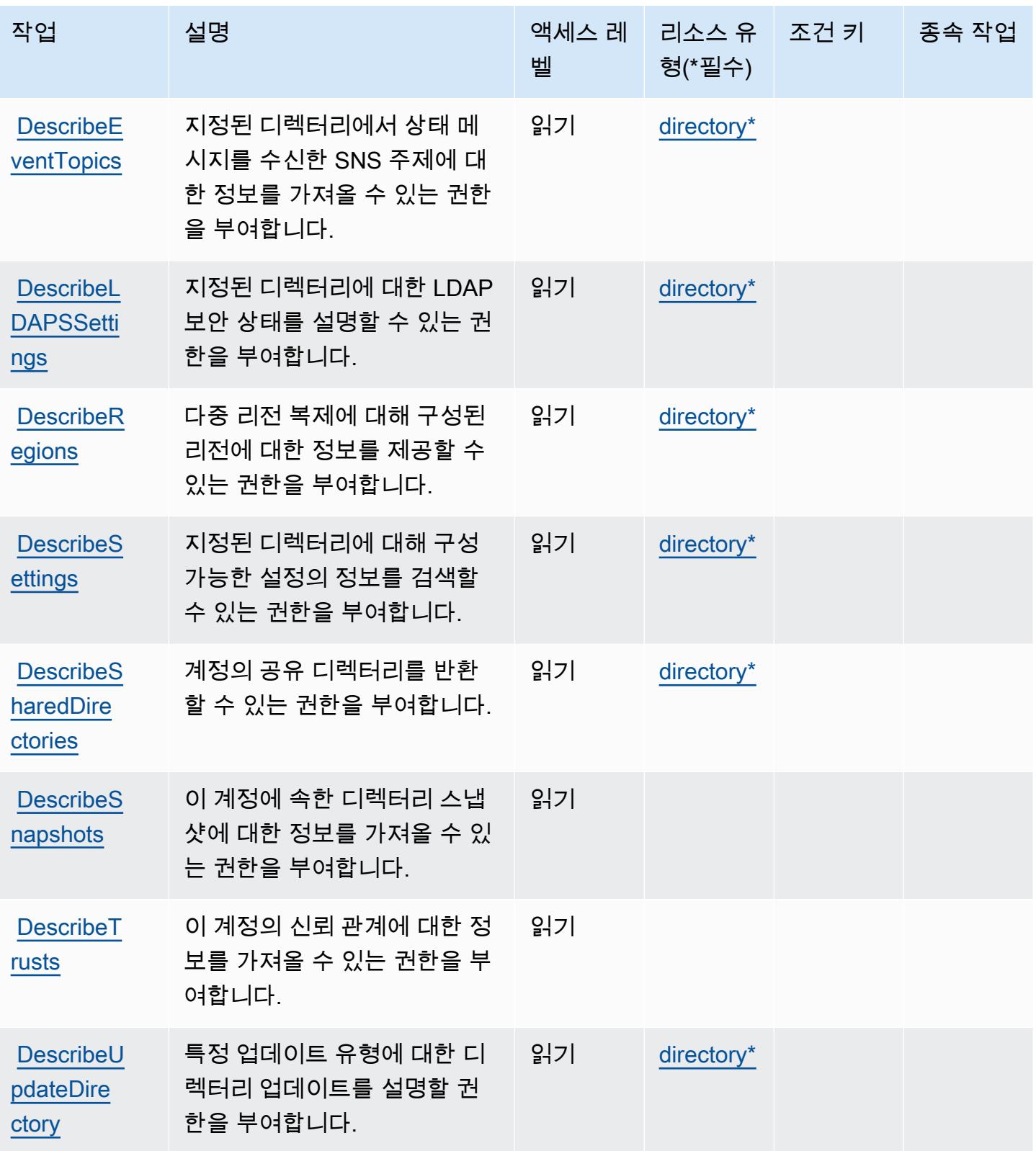

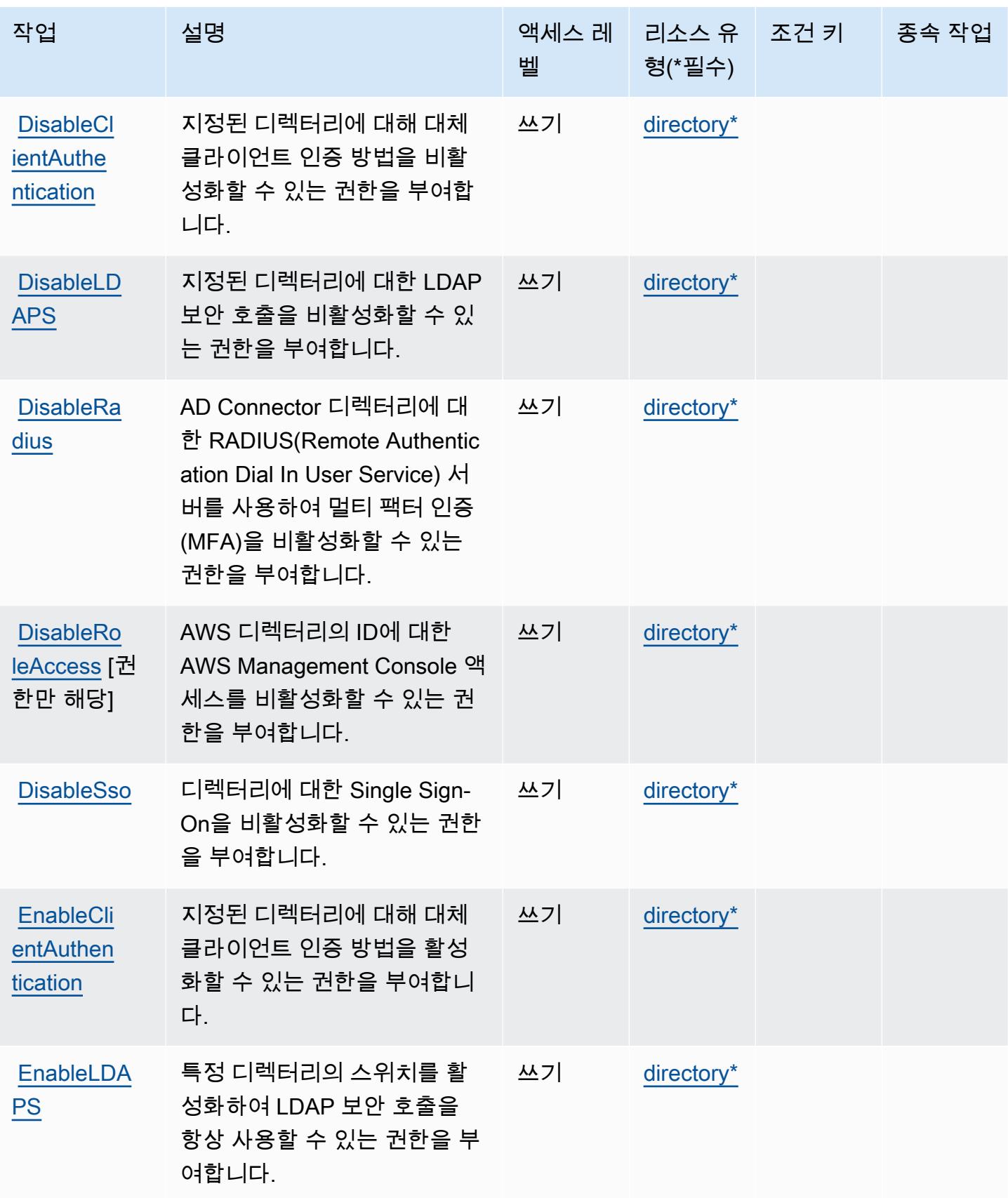

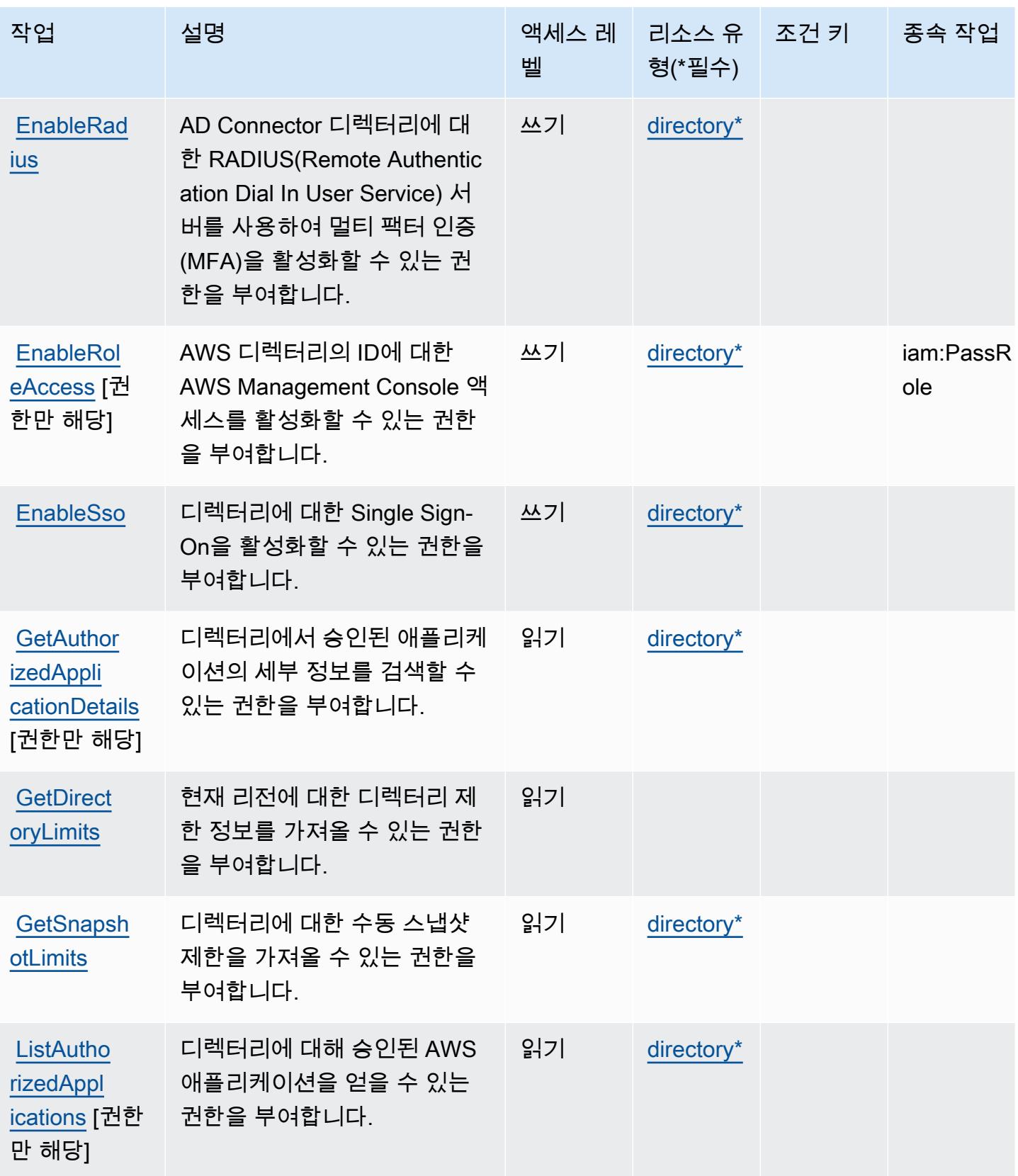

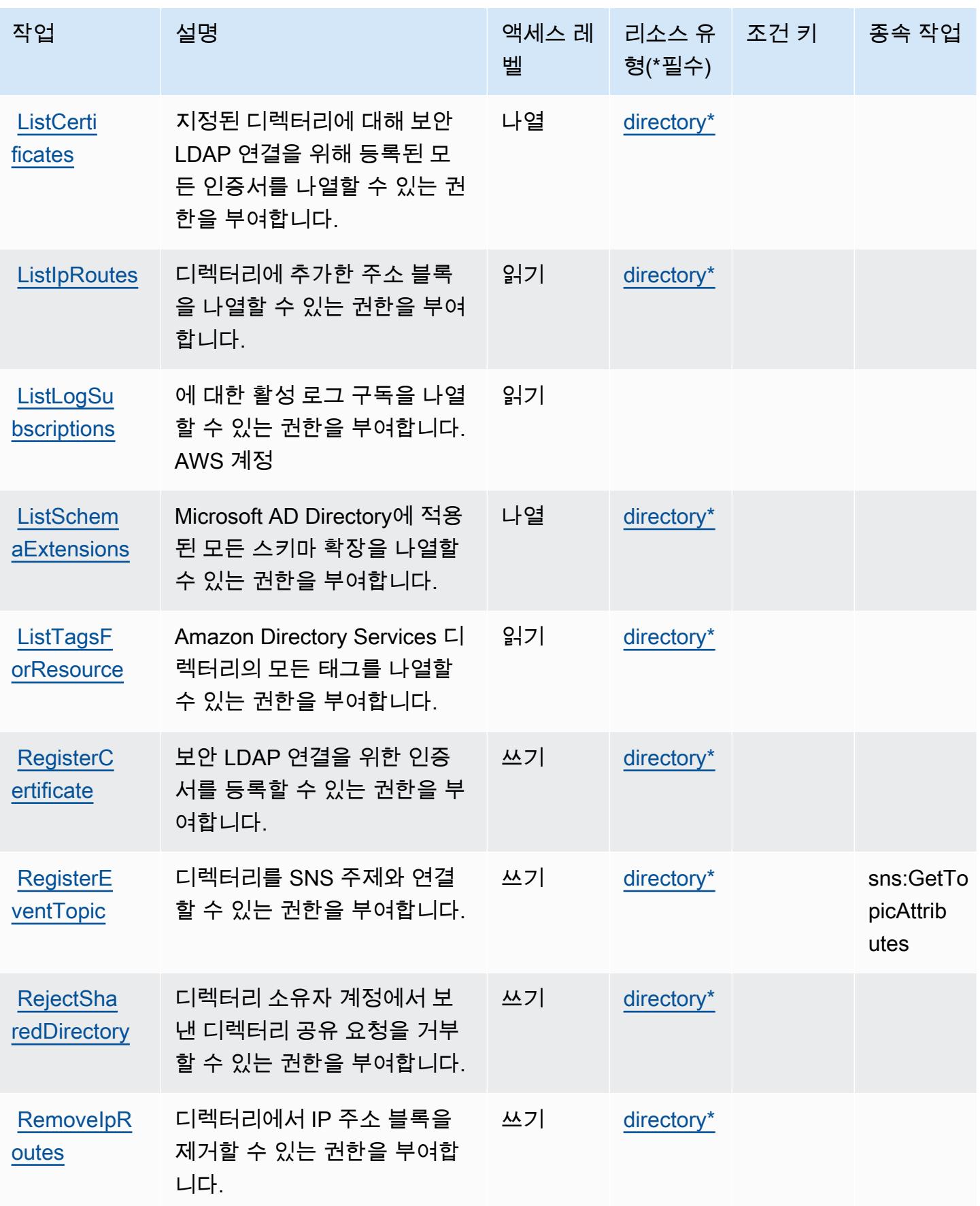

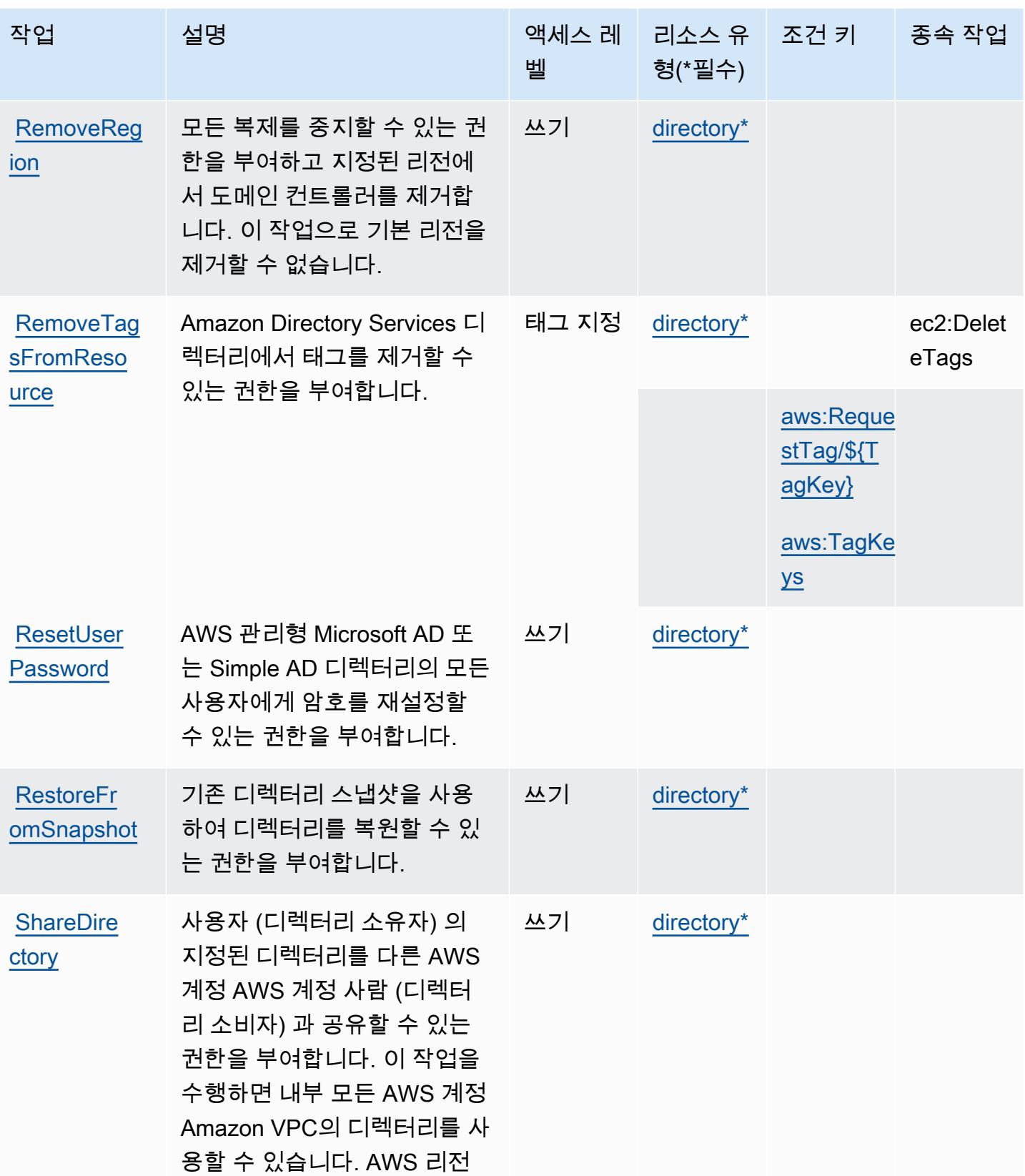

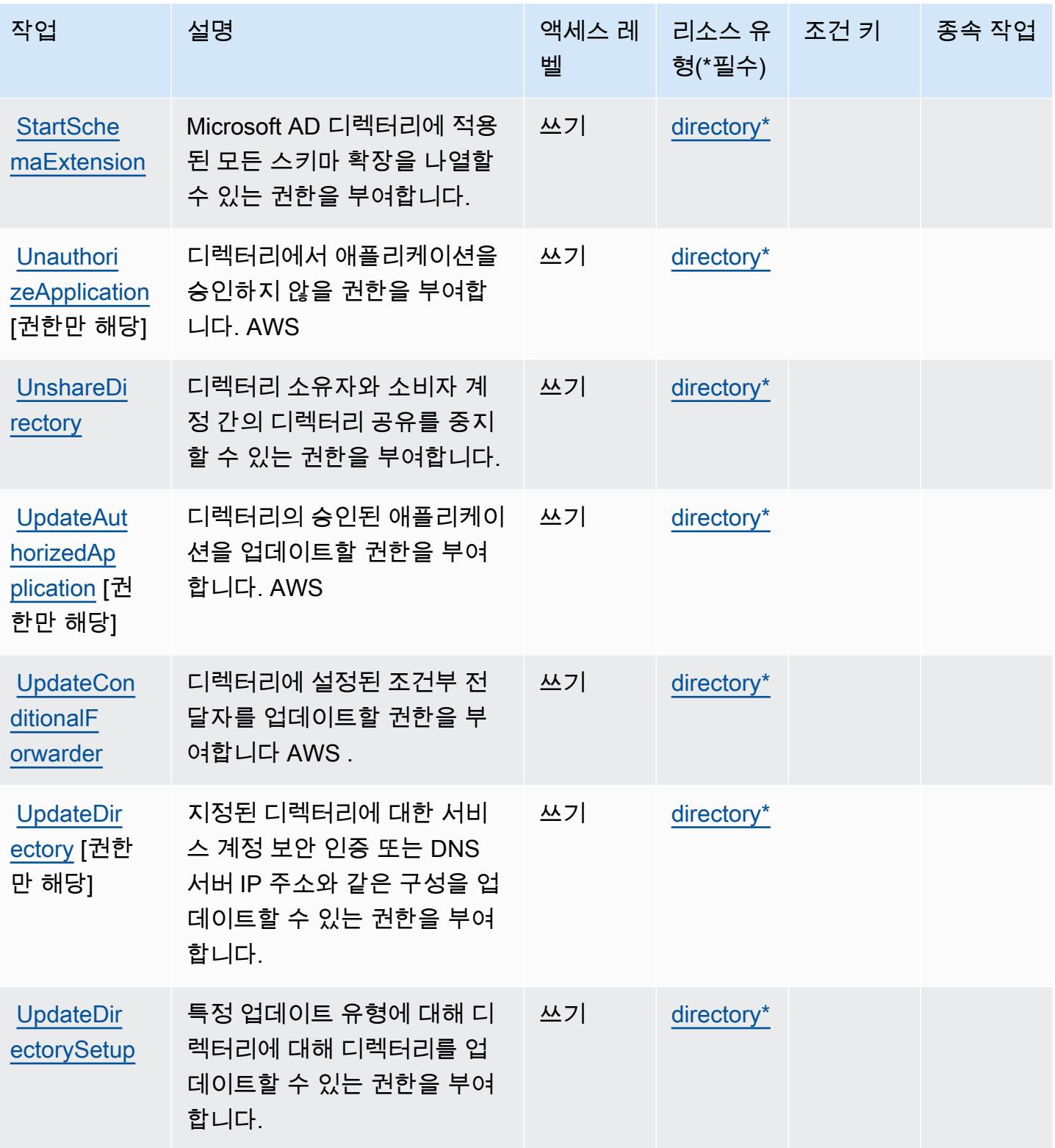

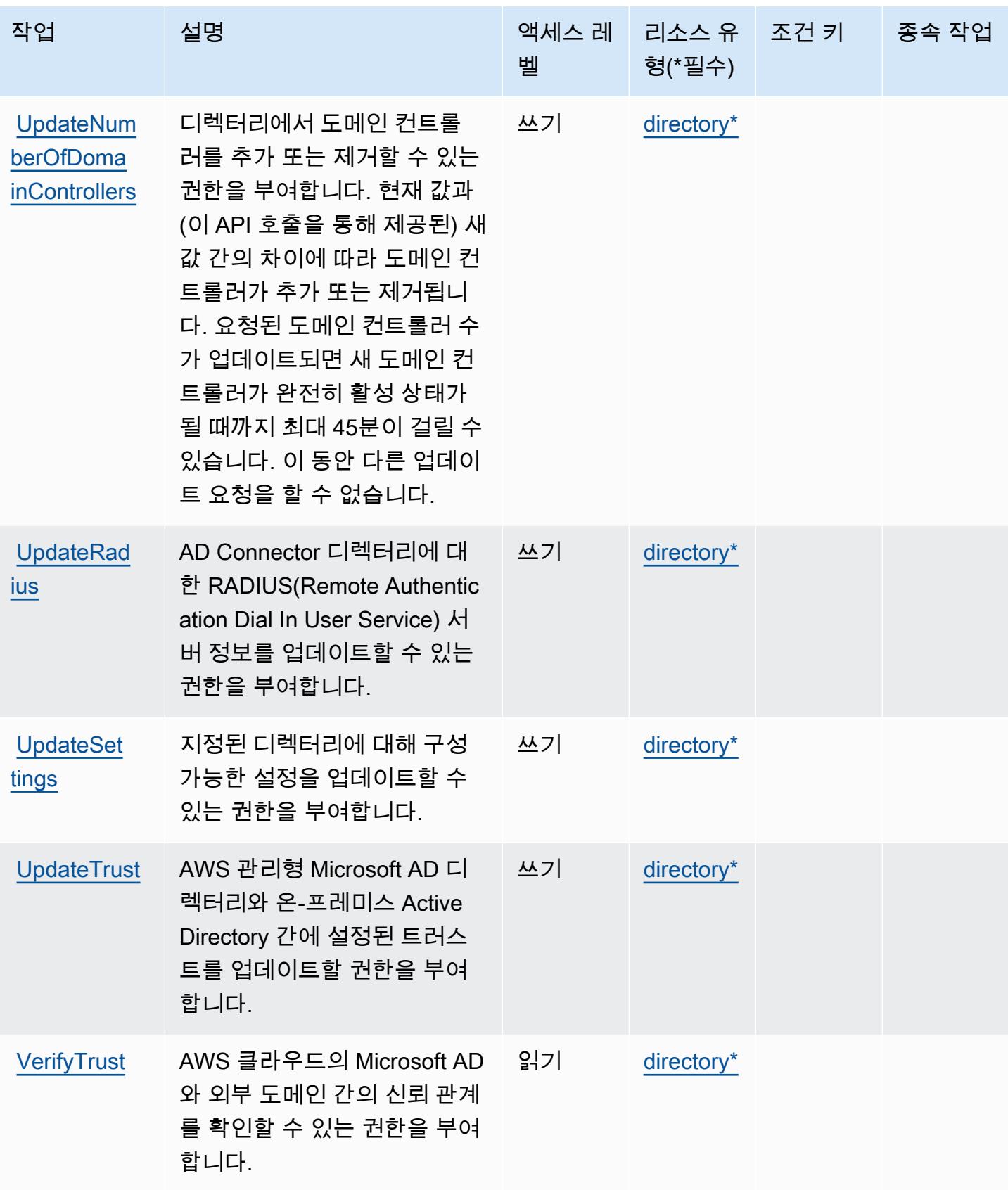

## AWS Directory Service에서 정의한 리소스 유형

이 서비스에서 정의하는 리소스 유형은 다음과 같으며, IAM 권한 정책 설명의 Resource 요소에서 사 용할 수 있습니다. [작업 테이블의](#page-1290-0) 각 작업에서 해당 작업으로 지정할 수 있는 리소스 유형을 식별합니 다. 리소스 유형은 정책에 포함할 조건 키를 정의할 수도 있습니다. 이러한 키는 리소스 유형 테이블의 마지막 열에 표시됩니다. 다음 테이블의 열에 관한 자세한 내용은 [리소스 유형 테이블을](reference_policies_actions-resources-contextkeys.html#resources_table) 참조하세요.

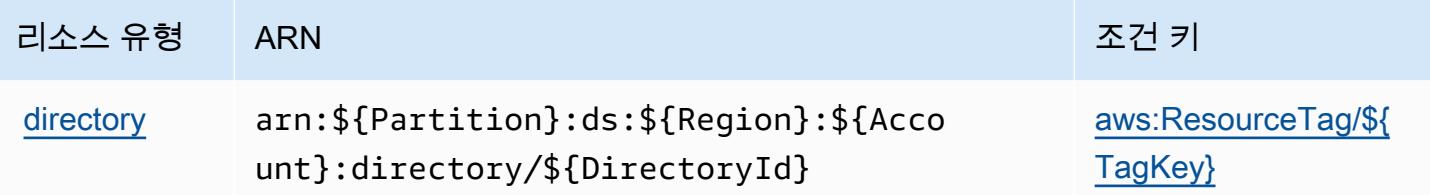

AWS Directory Service에 사용되는 조건 키

AWS Directory Service는 IAM 정책의 Condition 요소에 사용할 수 있는 다음과 같은 조건 키를 정의 합니다. 이러한 키를 사용하여 정책 설명이 적용되는 조건을 보다 상세하게 설정할 수 있습니다. 다음 테이블의 열에 대한 자세한 내용은 [조건 키 테이블](reference_policies_actions-resources-contextkeys.html#context_keys_table)을 참조하세요.

모든 서비스에 사용할 수 있는 글로벌 조건 키를 보려면 [사용 가능한 글로벌 조건 키](https://docs.aws.amazon.com/IAM/latest/UserGuide/reference_policies_condition-keys.html#AvailableKeys)를 참조하세요.

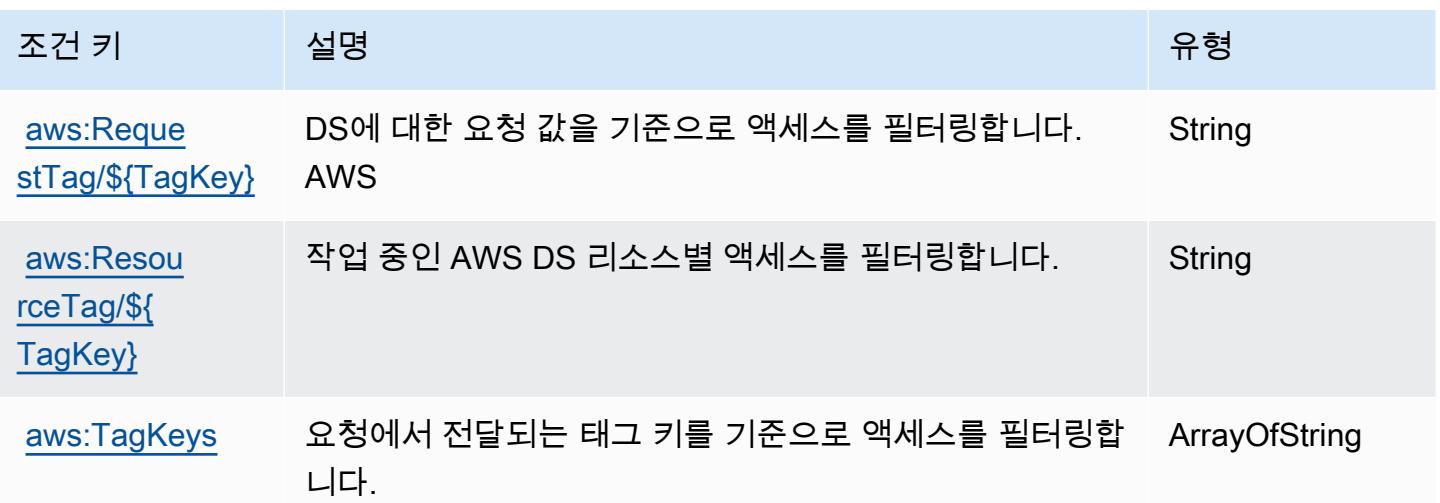

# Amazon DocumentDB Elastic Clusters에 사용되는 작업, 리소스 및 조건 키

Amazon DocumentDB Elastic Clusters(서비스 접두사: docdb-elastic)는 IAM 권한 정책에 사용할 수 있는 다음과 같은 서비스별 리소스, 작업 및 조건 컨텍스트 키를 제공합니다.

참조:

- [이 서비스의 구성](https://docs.aws.amazon.com/documentdb/latest/developerguide/docdb-using-elastic-clusters.html) 방법을 알아봅니다.
- [이 서비스에 사용 가능한 API 작업](https://docs.aws.amazon.com/documentdb/latest/developerguide/API_Operations_Amazon_DocumentDB_Elastic_Clusters.html) 목록을 봅니다.
- IAM 권한 정책을 [사용](https://docs.aws.amazon.com/documentdb/latest/developerguide/security_iam_service-with-iam.html)하여 이 서비스와 리소스를 보호하는 방법을 알아봅니다.

#### 주제

- [Amazon DocumentDB Elastic Clusters에서 정의한 작업](#page-1310-0)
- [Amazon DocumentDB Elastic Clusters에서 정의한 리소스 유형](#page-1326-0)
- [Amazon DocumentDB Elastic Clusters에 사용되는 조건 키](#page-1326-1)

## <span id="page-1310-0"></span>Amazon DocumentDB Elastic Clusters에서 정의한 작업

IAM 정책 설명의 Action 요소에서는 다음 작업을 지정할 수 있습니다. 정책을 사용하여 AWS에서 작 업할 수 있는 권한을 부여합니다. 정책에서 작업을 사용하면 일반적으로 이름이 같은 API 작업 또는 CLI 명령에 대한 액세스를 허용하거나 거부합니다. 그러나 경우에 따라 하나의 작업으로 둘 이상의 작 업에 대한 액세스가 제어됩니다. 또는 일부 작업을 수행하려면 다양한 작업이 필요합니다.

작업 테이블의 리소스 유형 열에는 각 작업이 리소스 수준 권한을 지원하는지 여부가 표시됩니다. 리 소스 열에 값이 없으면 정책 문의 Resource 요소에서 정책이 적용되는 모든 리소스("\*")를 지정해야 합니다. 리소스 열에 리소스 유형이 포함되어 있으면 해당 작업 시 문에서 해당 유형의 ARN을 지정 할 수 있습니다. 작업에 필요한 리소스가 하나 이상 있는 경우, 호출자에게 해당 리소스와 함께 작업을 사용할 수 있는 권한이 있어야 합니다. 필수 리소스는 테이블에서 별표(\*)로 표시됩니다. IAM 정책의 Resource 요소로 리소스 액세스를 제한하는 경우, 각 필수 리소스 유형에 대해 ARN 또는 패턴을 포 함해야 합니다. 일부 작업은 다수의 리소스 유형을 지원합니다. 리소스 유형이 옵션(필수 리소스로 표 시되지 않은 경우)인 경우에는 선택적 리소스 유형 중 하나를 사용하도록 선택할 수 있습니다.

작업 테이블의 조건 키 열에는 정책 설명의 Condition 요소에서 지정할 수 있는 키가 포함됩니다. 서 비스의 리소스와 연결된 조건 키에 대한 자세한 내용은 리소스 유형 테이블의 조건 키 열을 참조하세 요.

**a** Note

리소스 조건 키는 [리소스 유형](#page-1326-0) 표에 나열되어 있습니다. 작업에 적용되는 리소스 유형에 대한 링크는 리소스 유형(\*필수) 작업 표의 열에서 찾을 수 있습니다. 리소스 유형 테이블의 리소스 유형에는 조건 키 열이 포함되고 이는 작업 표의 작업에 적용되는 리소스 조건 키입니다.

다음 테이블의 열에 대한 자세한 내용은 [작업 테이블](reference_policies_actions-resources-contextkeys.html#actions_table)을 참조하세요.

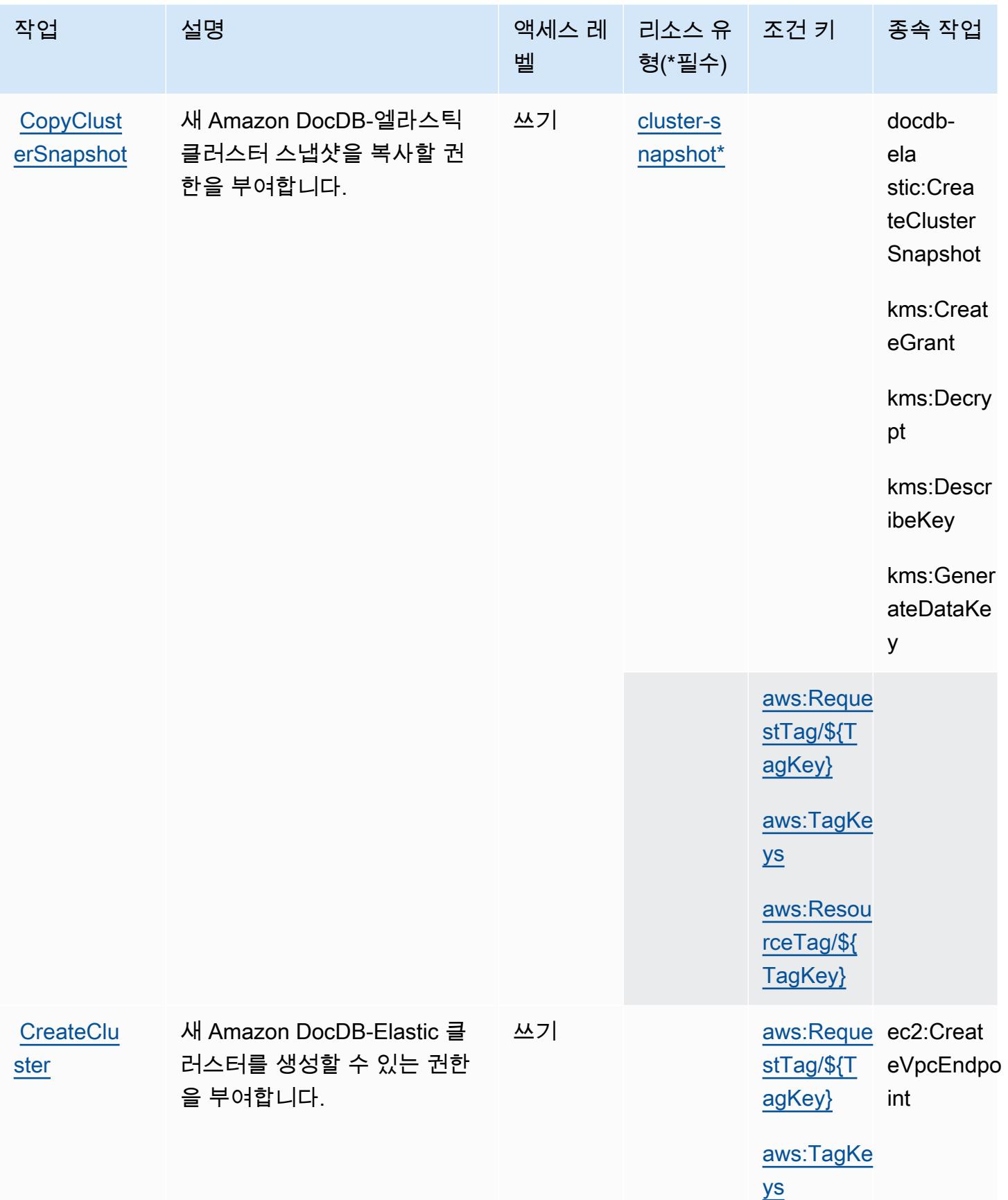

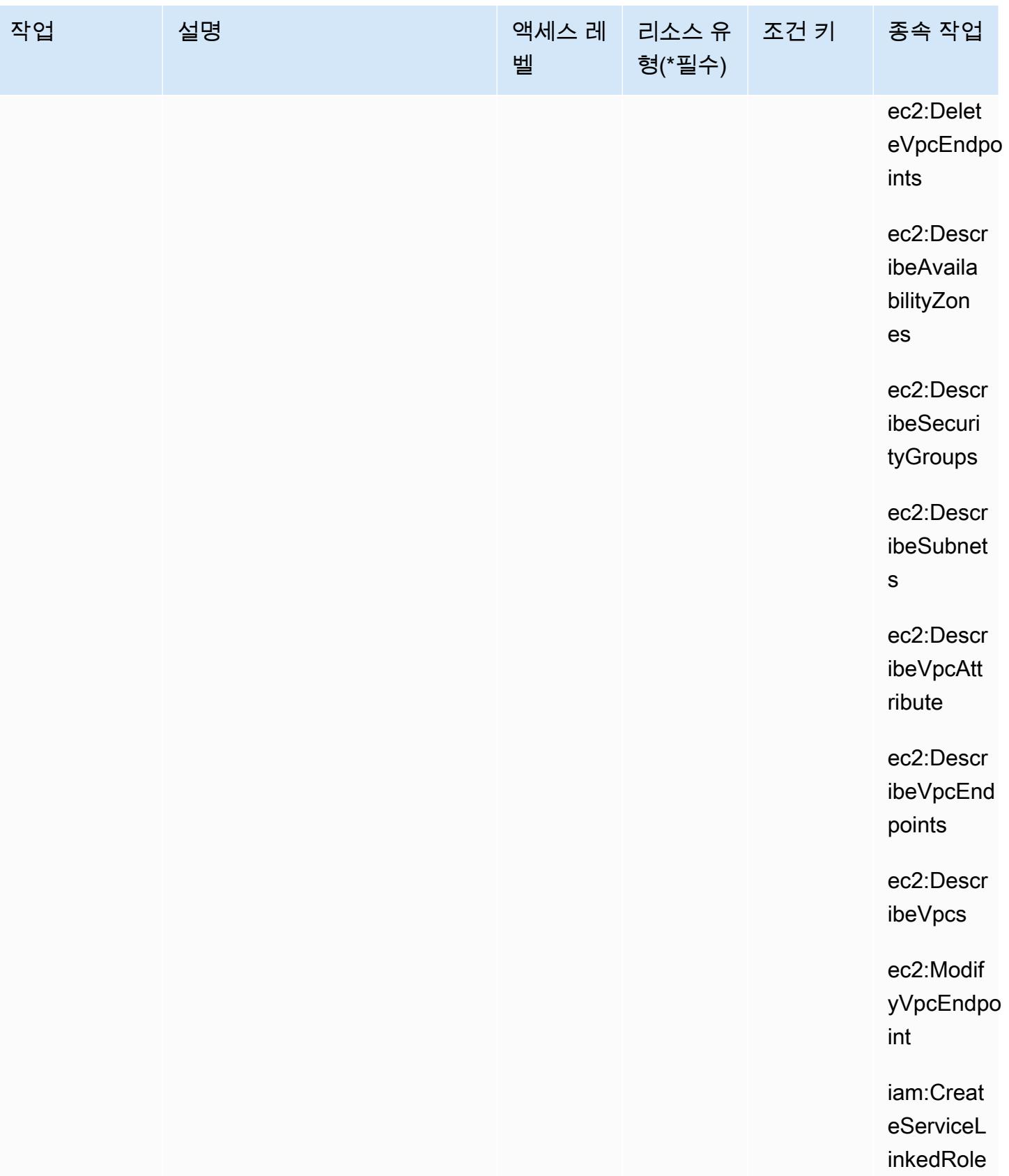

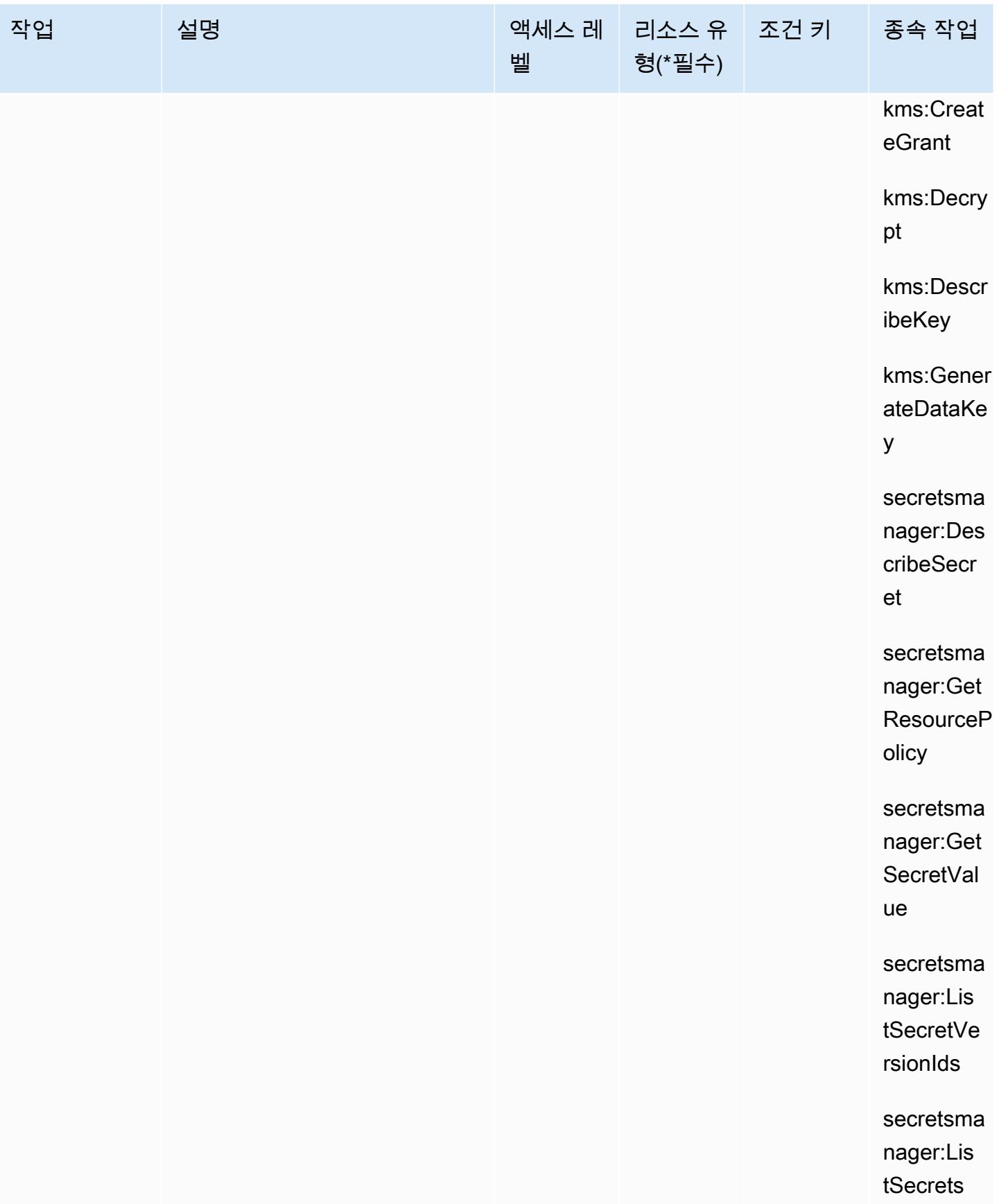

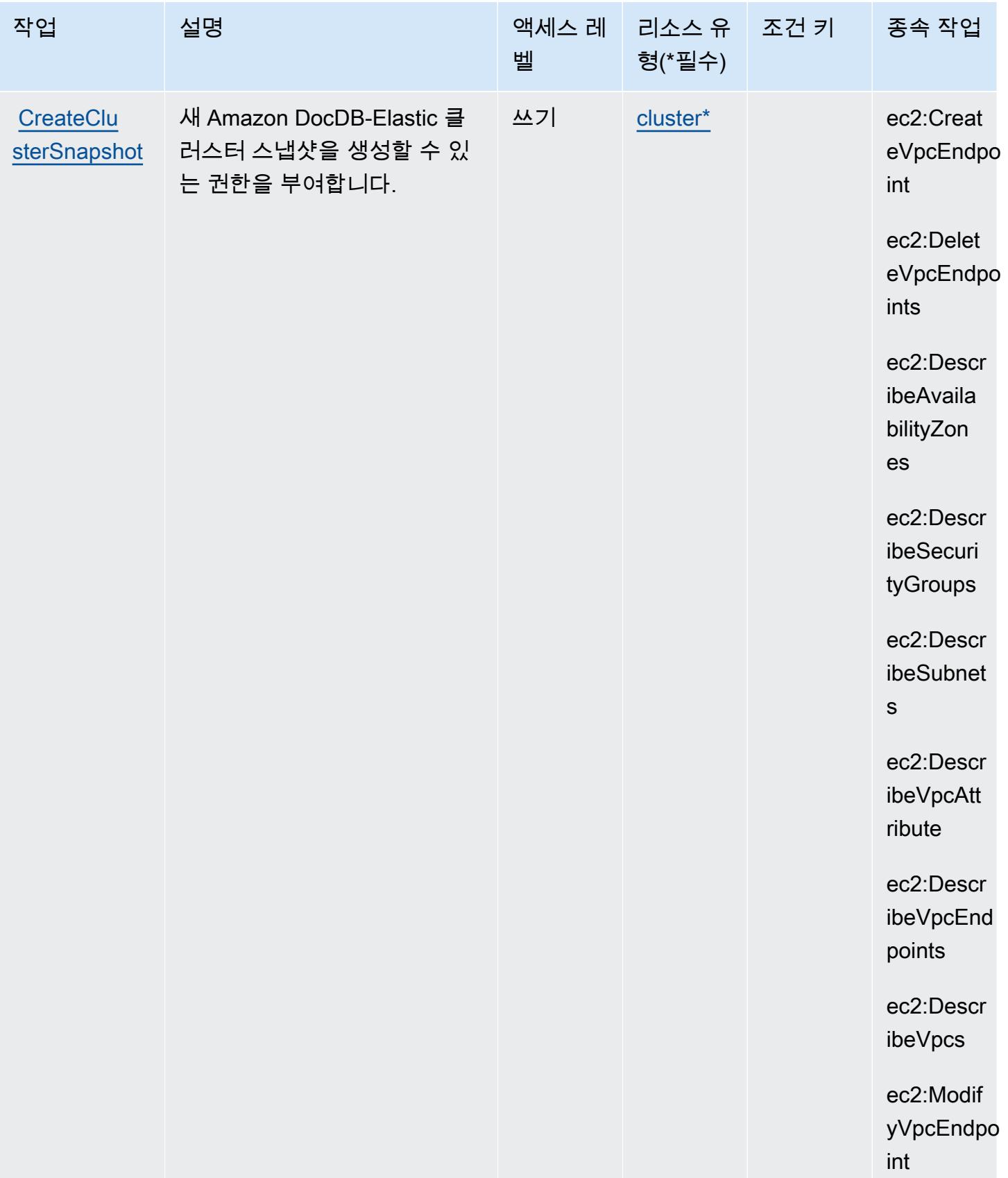

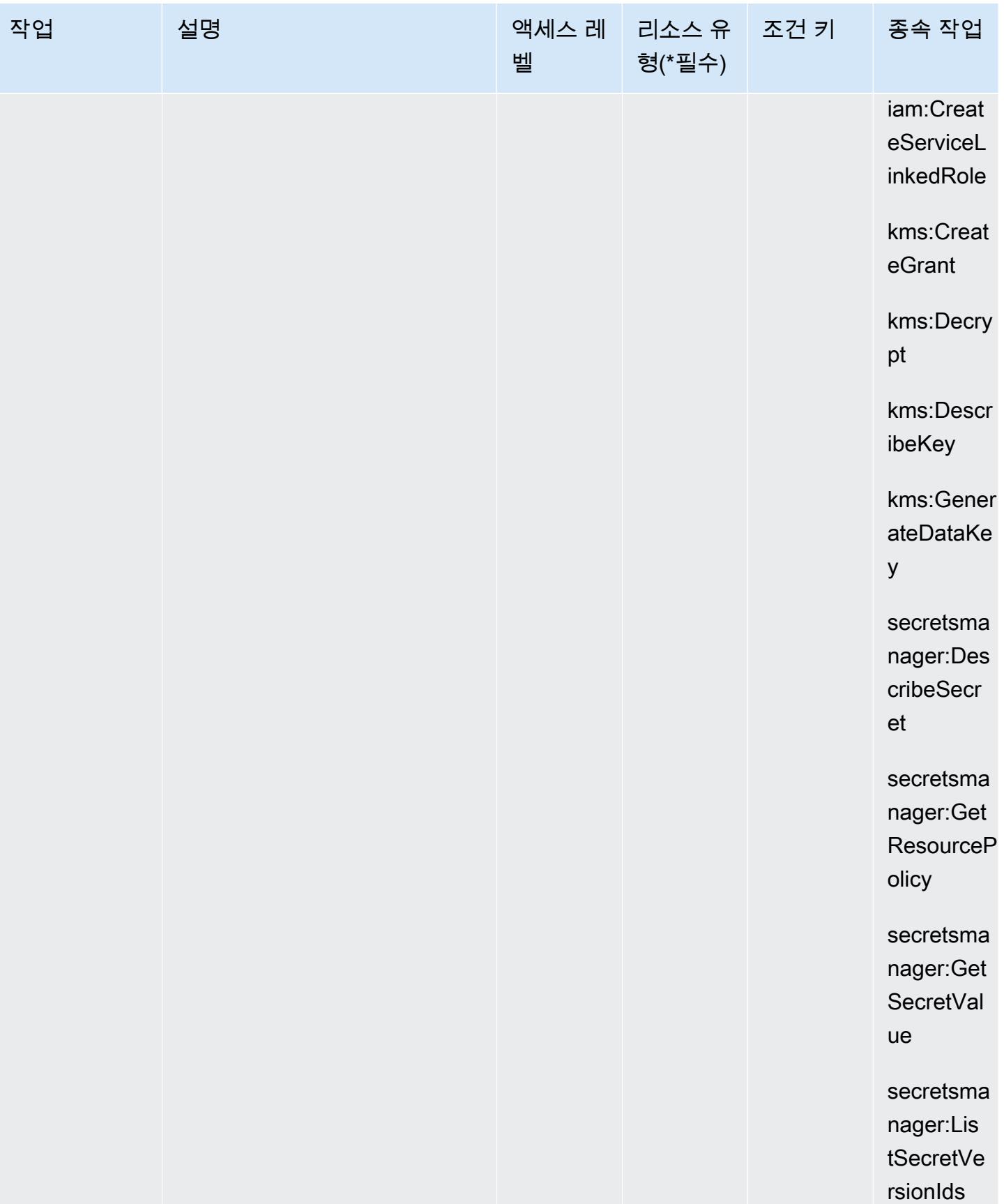

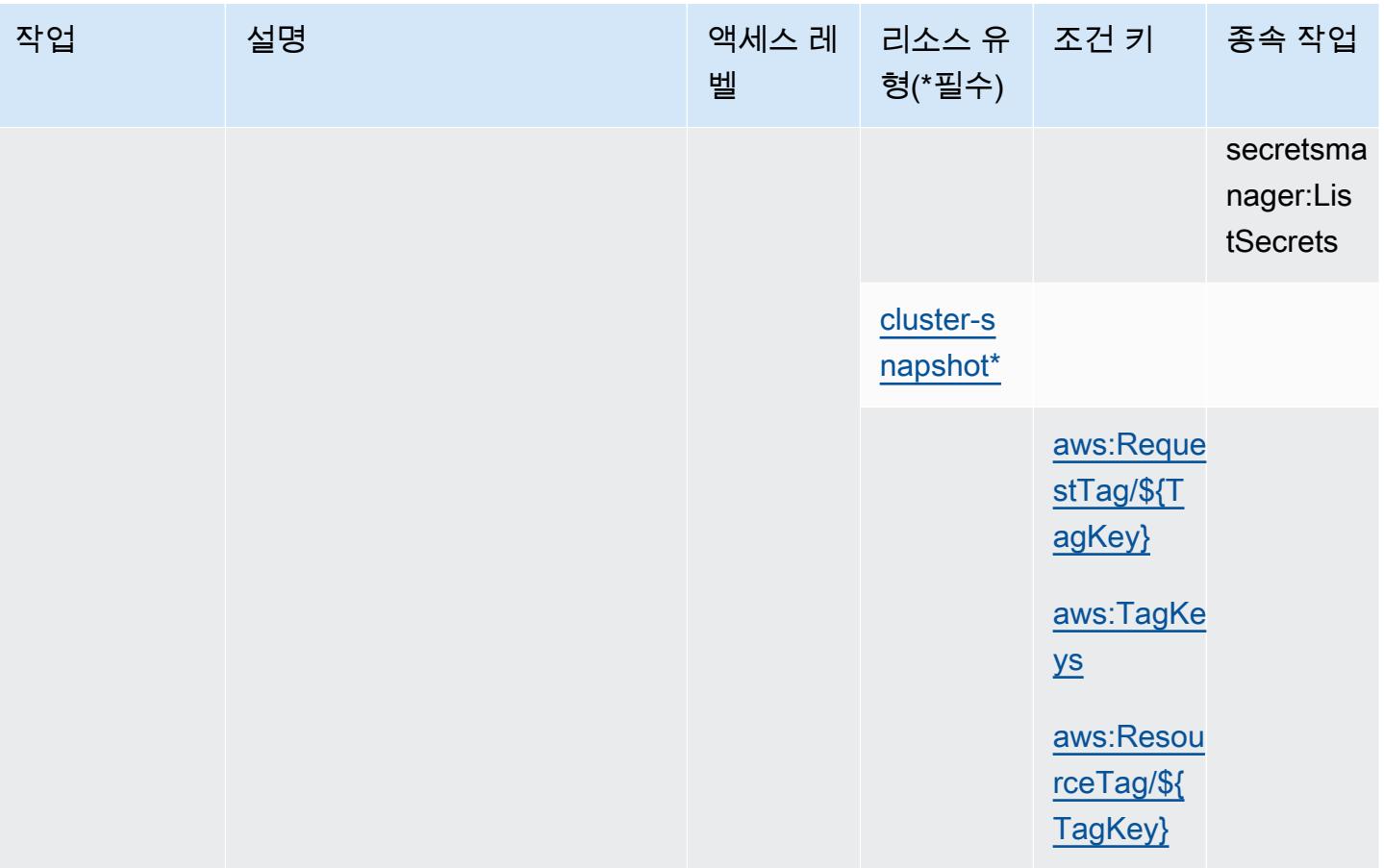

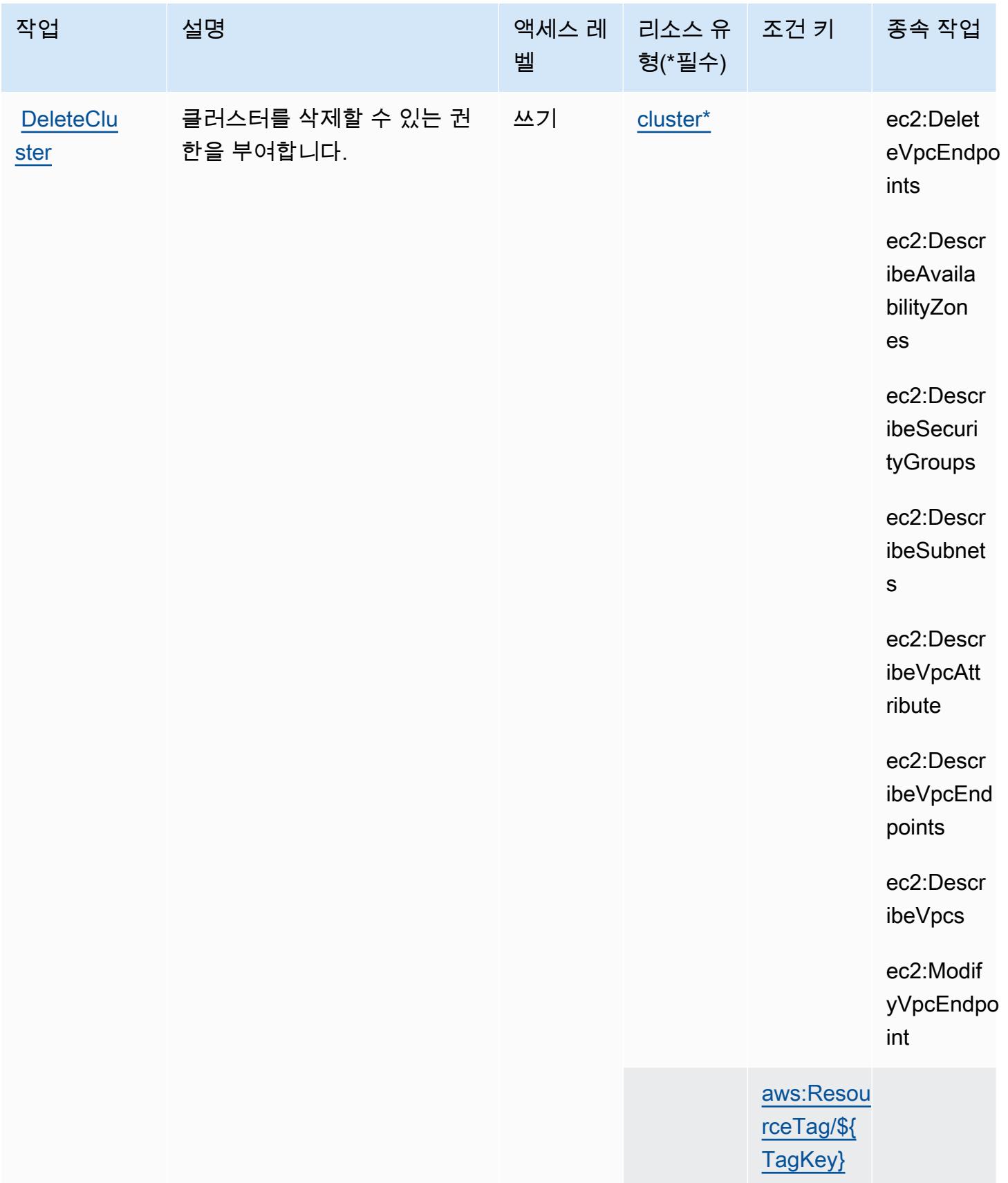

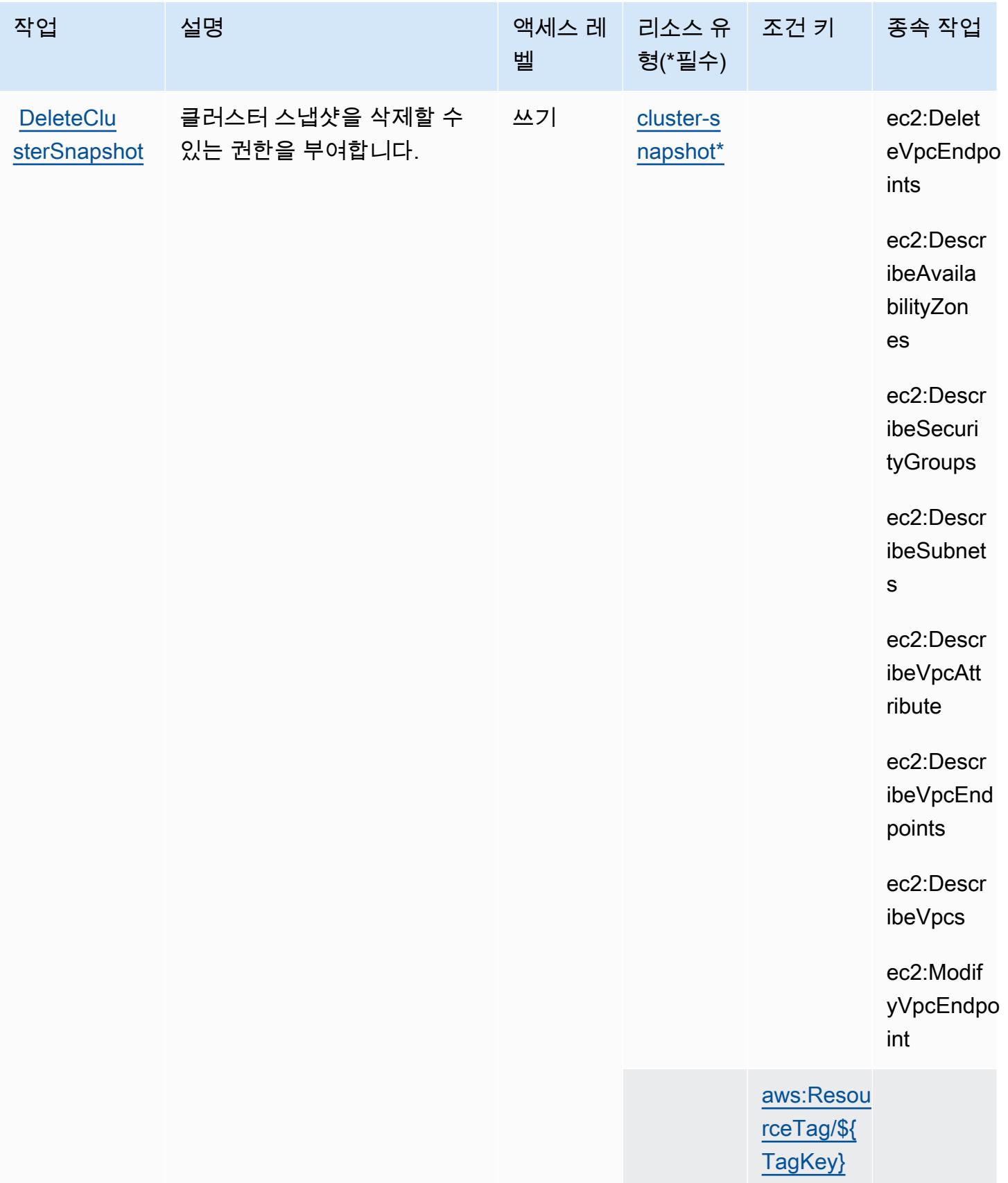

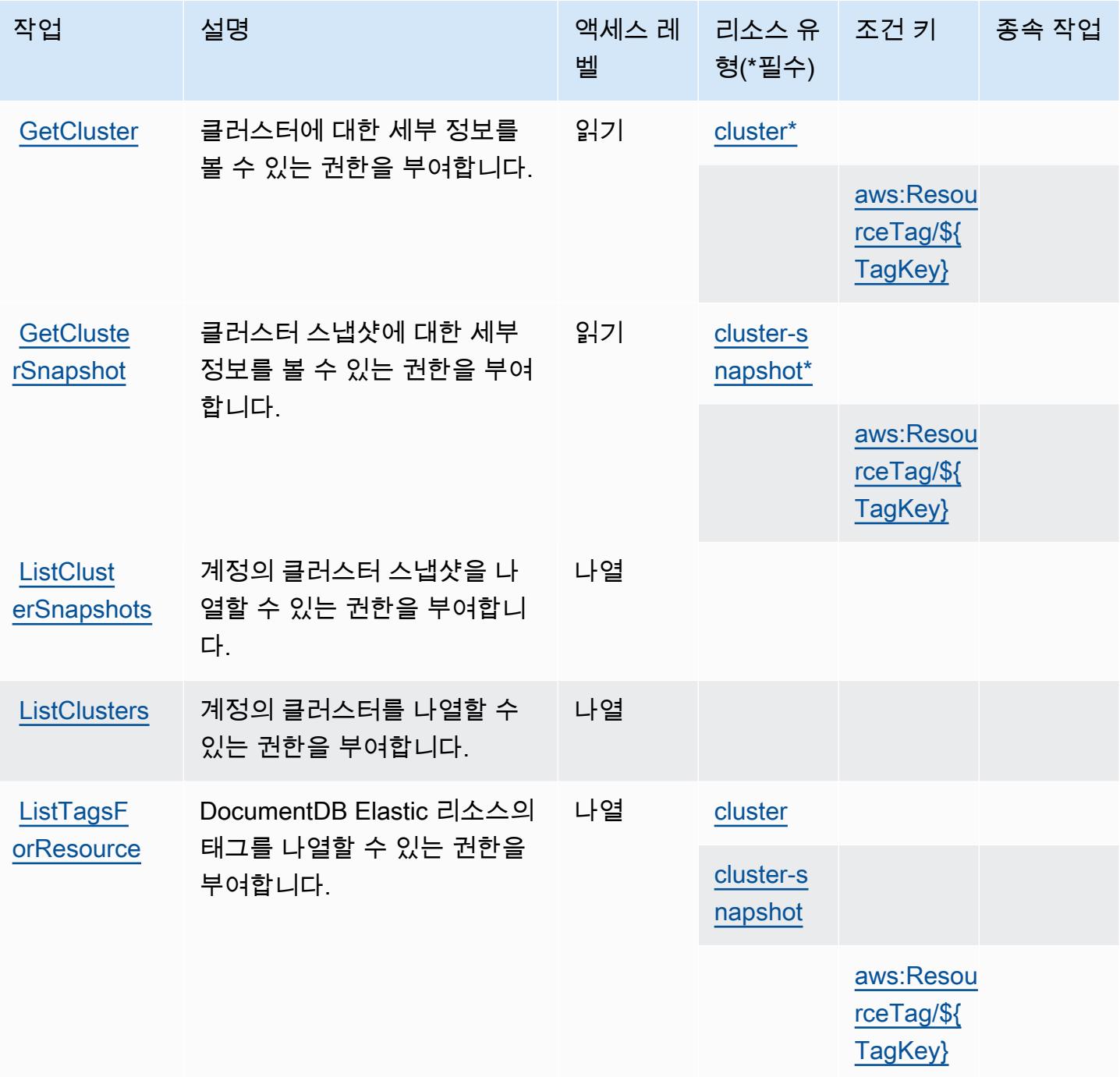

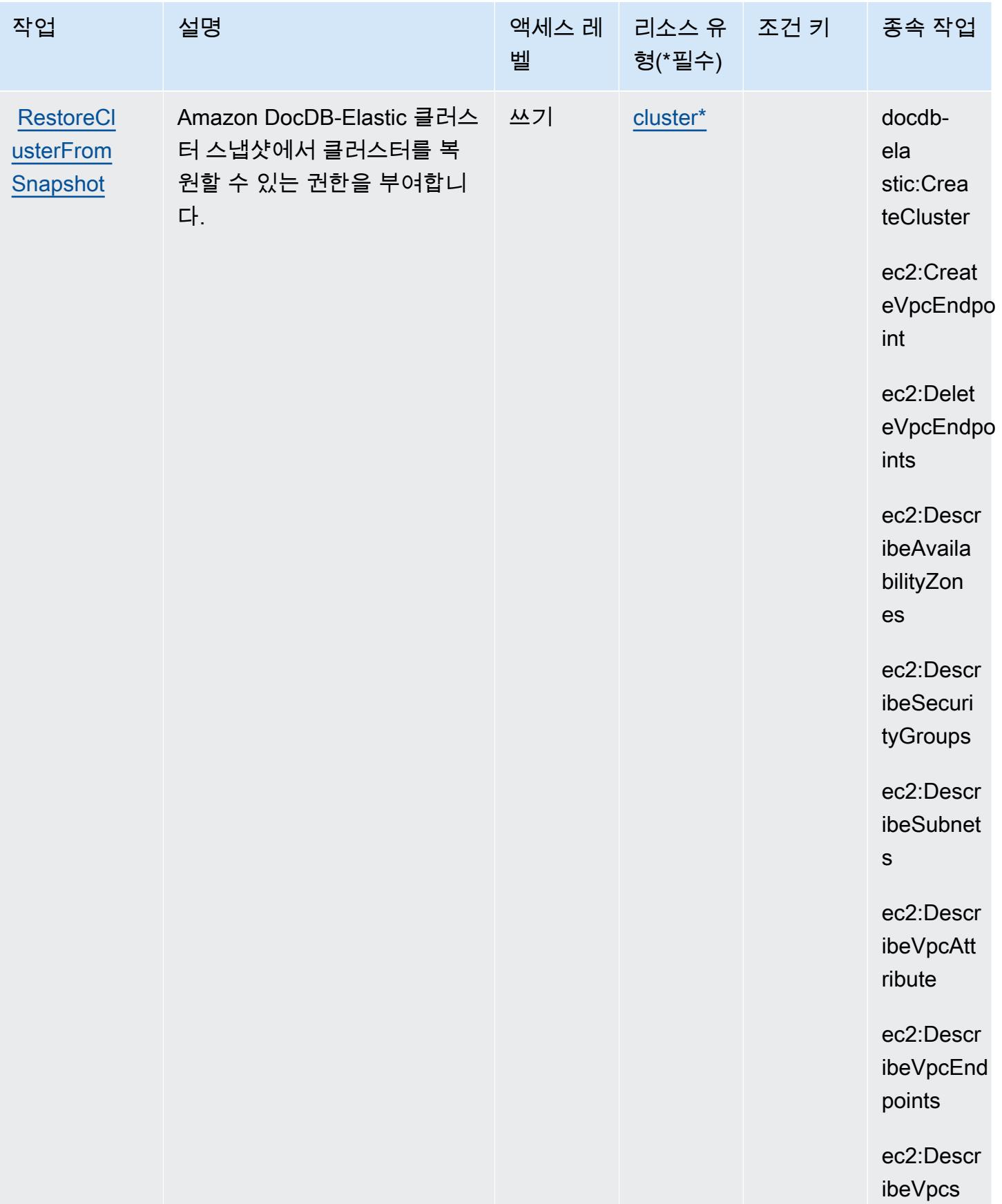

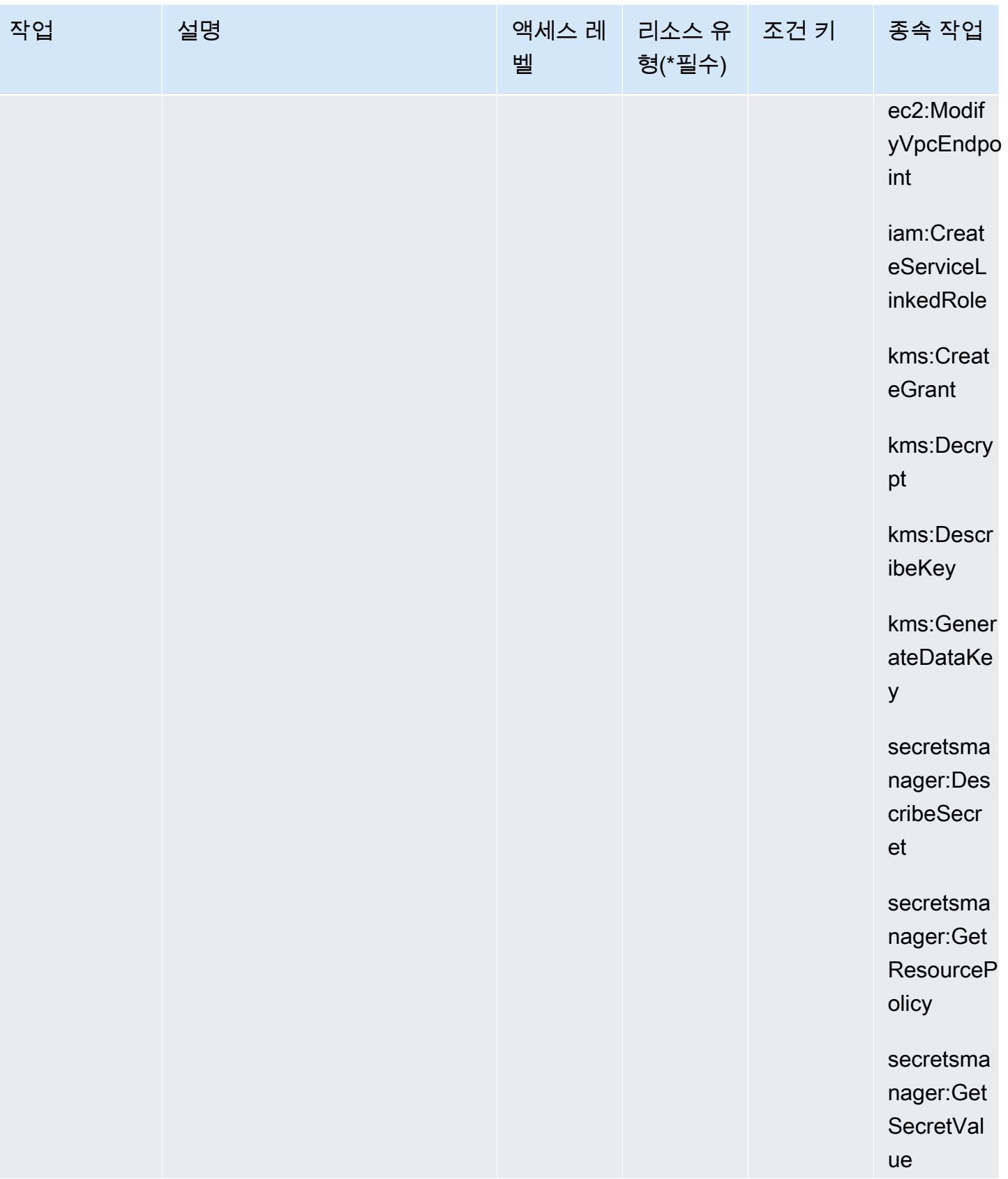

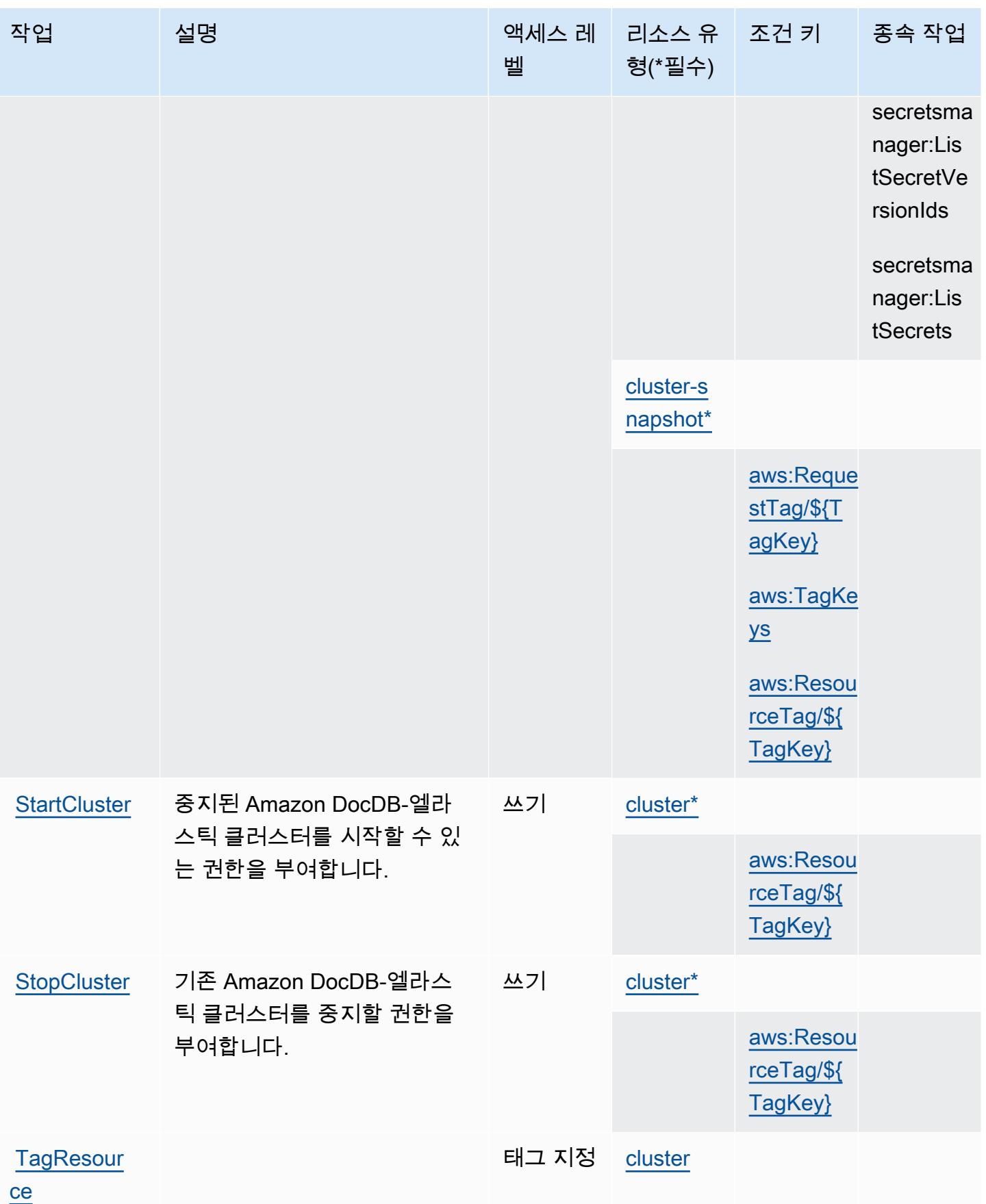

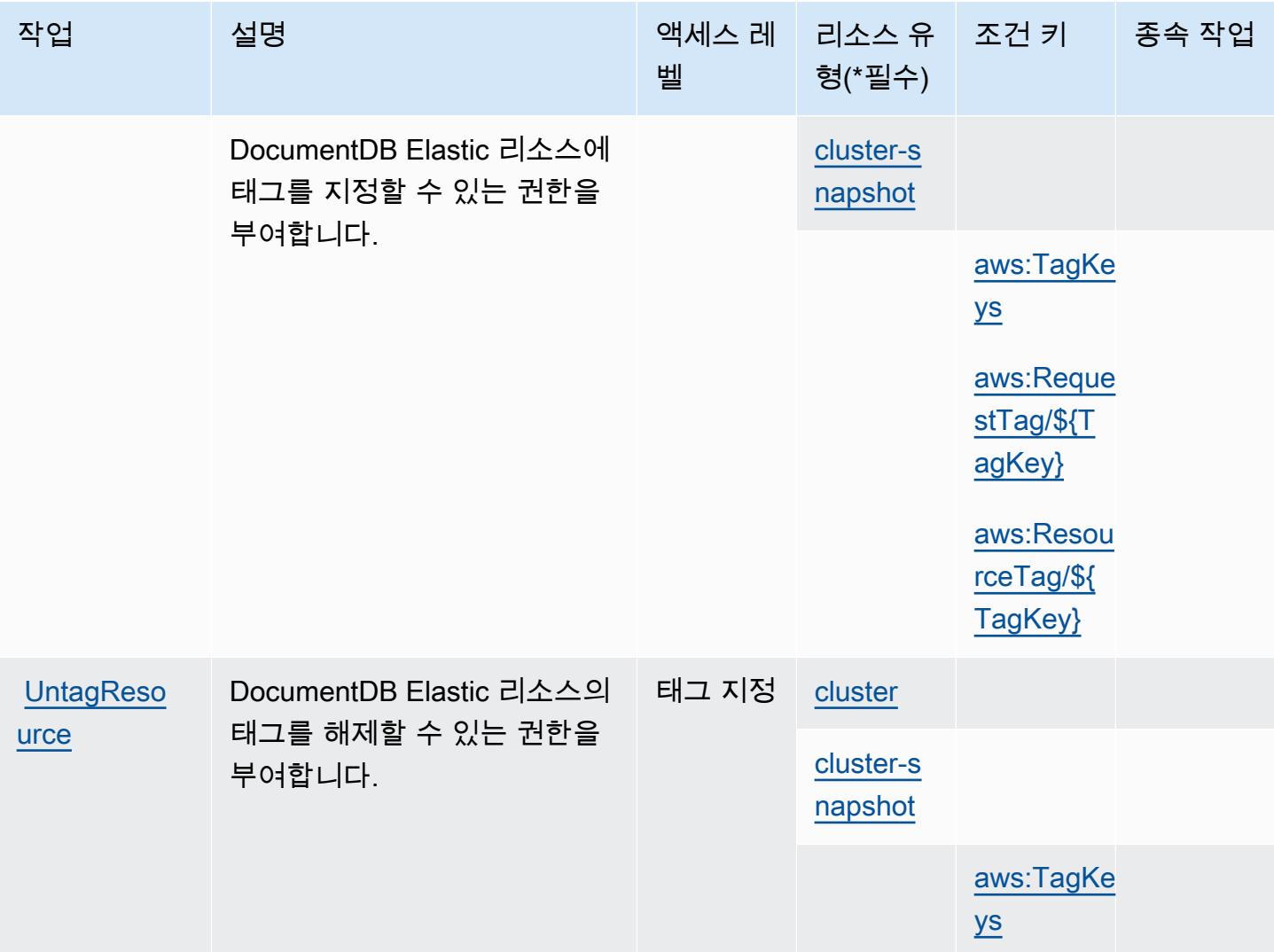

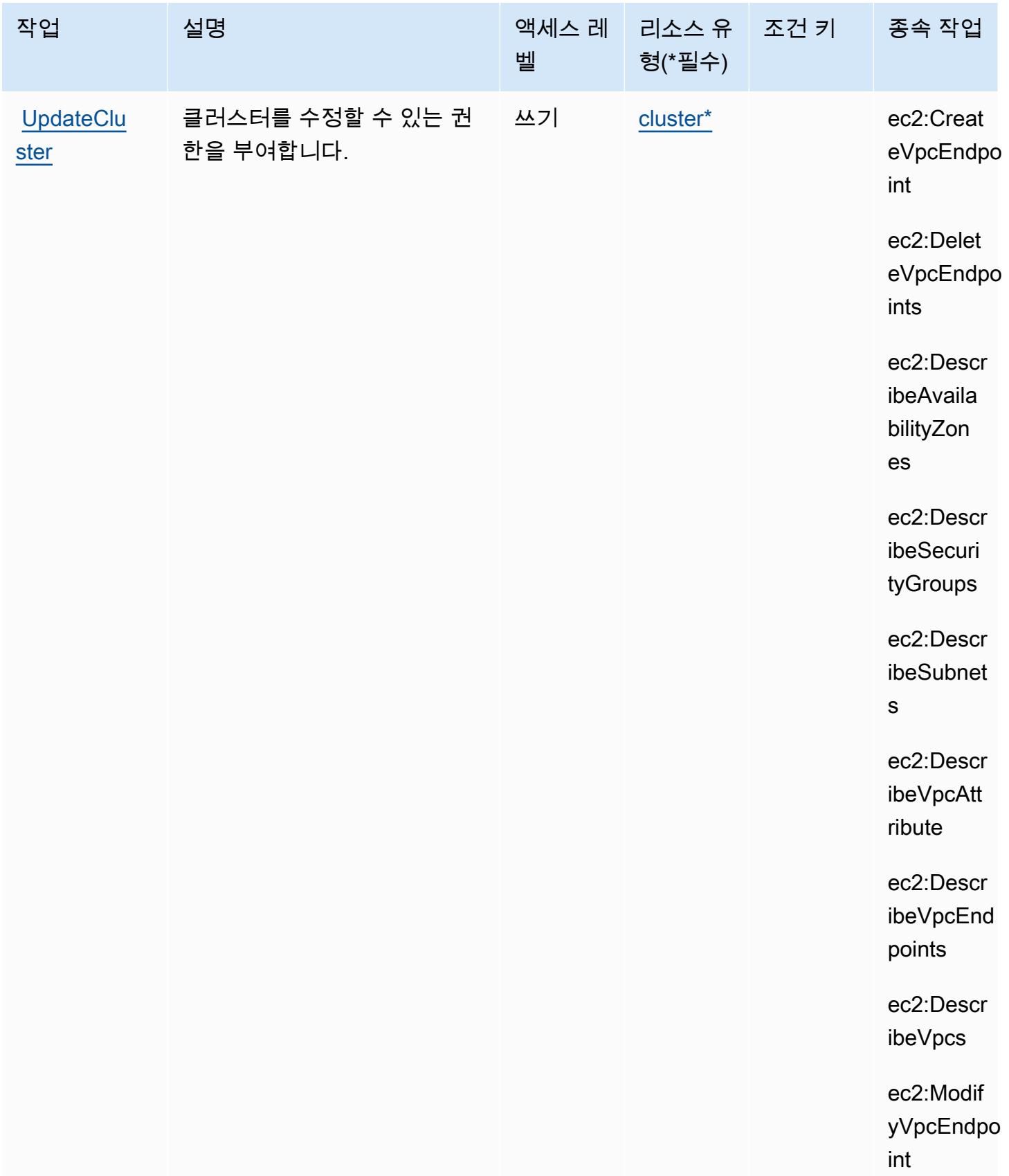

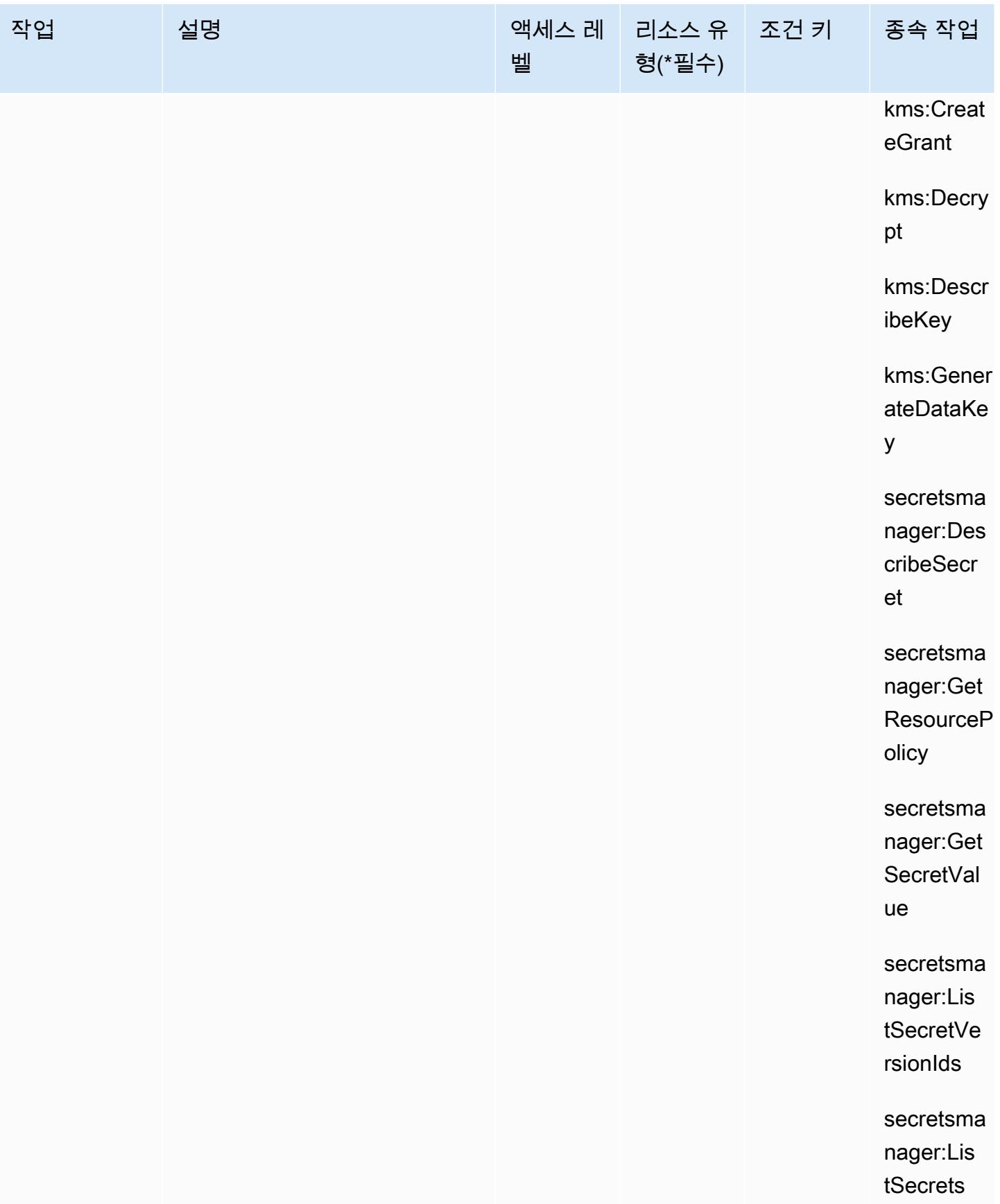

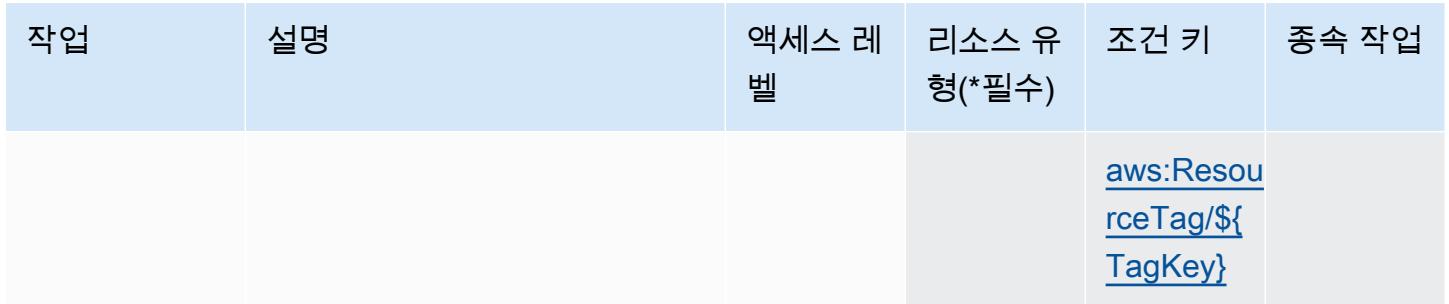

## <span id="page-1326-0"></span>Amazon DocumentDB Elastic Clusters에서 정의한 리소스 유형

이 서비스에서 정의하는 리소스 유형은 다음과 같으며, IAM 권한 정책 설명의 Resource 요소에서 사 용할 수 있습니다. [작업 테이블의](#page-1310-0) 각 작업에서 해당 작업으로 지정할 수 있는 리소스 유형을 식별합니 다. 리소스 유형은 정책에 포함할 조건 키를 정의할 수도 있습니다. 이러한 키는 리소스 유형 테이블의 마지막 열에 표시됩니다. 다음 테이블의 열에 관한 자세한 내용은 [리소스 유형 테이블을](reference_policies_actions-resources-contextkeys.html#resources_table) 참조하세요.

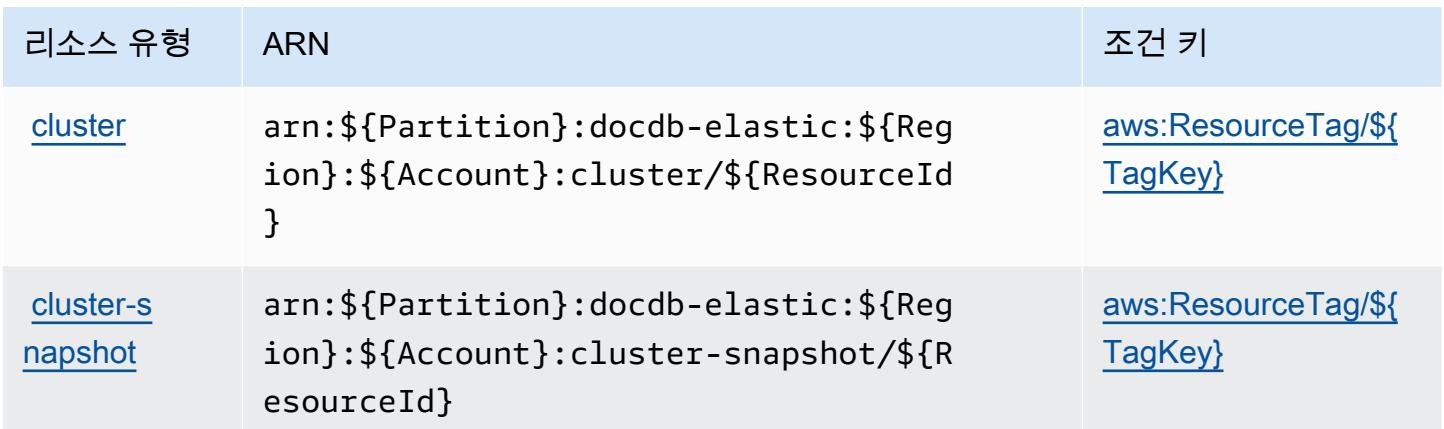

<span id="page-1326-1"></span>Amazon DocumentDB Elastic Clusters에 사용되는 조건 키

Amazon DocumentDB Elastic Clusters는 IAM 정책의 Condition 요소에 사용할 수 있는 다음과 같은 조건 키를 정의합니다. 이러한 키를 사용하여 정책 설명이 적용되는 조건을 보다 상세하게 설정할 수 있습니다. 다음 테이블의 열에 대한 자세한 내용은 [조건 키 테이블](reference_policies_actions-resources-contextkeys.html#context_keys_table)을 참조하세요.

모든 서비스에 사용할 수 있는 글로벌 조건 키를 보려면 [사용 가능한 글로벌 조건 키](https://docs.aws.amazon.com/IAM/latest/UserGuide/reference_policies_condition-keys.html#AvailableKeys)를 참조하세요.

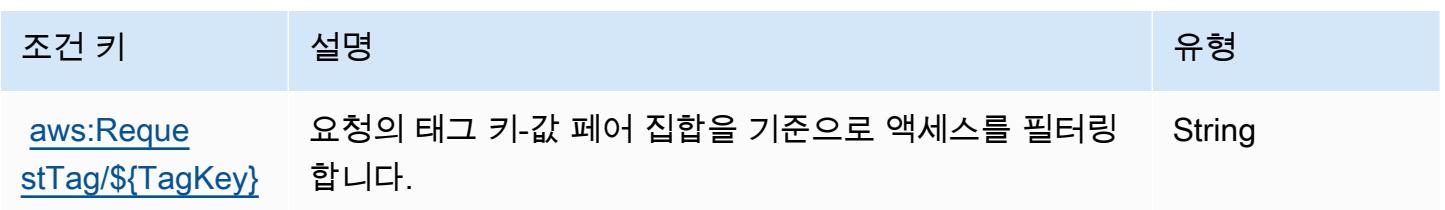

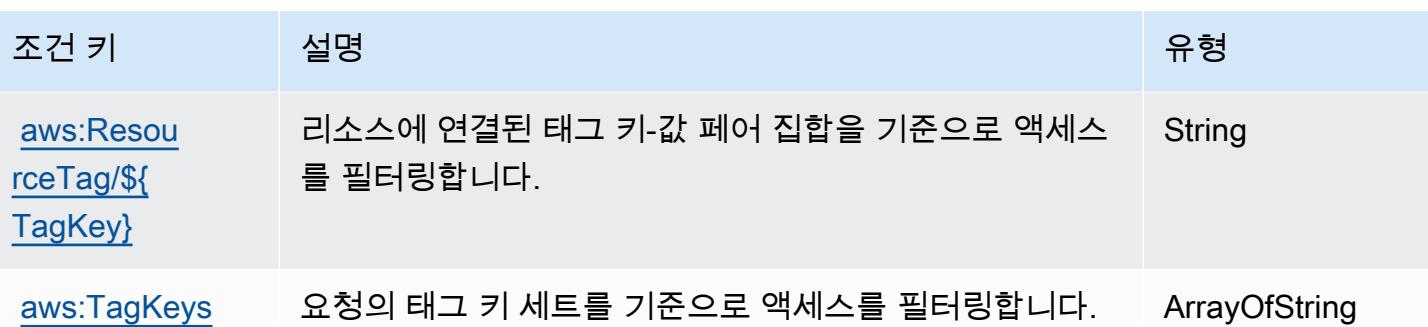

## Amazon DynamoDB에 사용되는 작업, 리소스 및 조건 키

Amazon DynamoDB(서비스 접두사: dynamodb)는 IAM 권한 정책에 사용할 수 있는 다음과 같은 서비 스별 리소스, 작업 및 조건 컨텍스트 키를 제공합니다.

참조:

- [이 서비스의 구성](https://docs.aws.amazon.com/amazondynamodb/latest/developerguide/) 방법을 알아봅니다.
- [이 서비스에 사용 가능한 API 작업](https://docs.aws.amazon.com/amazondynamodb/latest/APIReference/) 목록을 봅니다.
- IAM 권한 정책을 [사용](https://docs.aws.amazon.com/amazondynamodb/latest/developerguide/security-iam.html)하여 이 서비스와 리소스를 보호하는 방법을 알아봅니다.

### 주제

- [Amazon DynamoDB에서 정의한 작업](#page-1327-0)
- [Amazon DynamoDB에서 정의한 리소스 유형](#page-1345-0)
- [Amazon DynamoDB에 사용되는 조건 키](#page-1346-0)

<span id="page-1327-0"></span>Amazon DynamoDB에서 정의한 작업

IAM 정책 설명의 Action 요소에서는 다음 작업을 지정할 수 있습니다. 정책을 사용하여 AWS에서 작 업할 수 있는 권한을 부여합니다. 정책에서 작업을 사용하면 일반적으로 이름이 같은 API 작업 또는 CLI 명령에 대한 액세스를 허용하거나 거부합니다. 그러나 경우에 따라 하나의 작업으로 둘 이상의 작 업에 대한 액세스가 제어됩니다. 또는 일부 작업을 수행하려면 다양한 작업이 필요합니다.

작업 테이블의 리소스 유형 열에는 각 작업이 리소스 수준 권한을 지원하는지 여부가 표시됩니다. 리 소스 열에 값이 없으면 정책 문의 Resource 요소에서 정책이 적용되는 모든 리소스("\*")를 지정해야 합니다. 리소스 열에 리소스 유형이 포함되어 있으면 해당 작업 시 문에서 해당 유형의 ARN을 지정 할 수 있습니다. 작업에 필요한 리소스가 하나 이상 있는 경우, 호출자에게 해당 리소스와 함께 작업을 사용할 수 있는 권한이 있어야 합니다. 필수 리소스는 테이블에서 별표(\*)로 표시됩니다. IAM 정책의

Resource 요소로 리소스 액세스를 제한하는 경우, 각 필수 리소스 유형에 대해 ARN 또는 패턴을 포 함해야 합니다. 일부 작업은 다수의 리소스 유형을 지원합니다. 리소스 유형이 옵션(필수 리소스로 표 시되지 않은 경우)인 경우에는 선택적 리소스 유형 중 하나를 사용하도록 선택할 수 있습니다.

작업 테이블의 조건 키 열에는 정책 설명의 Condition 요소에서 지정할 수 있는 키가 포함됩니다. 서 비스의 리소스와 연결된 조건 키에 대한 자세한 내용은 리소스 유형 테이블의 조건 키 열을 참조하세 요.

#### **a** Note

리소스 조건 키는 [리소스 유형](#page-1345-0) 표에 나열되어 있습니다. 작업에 적용되는 리소스 유형에 대한 링크는 리소스 유형(\*필수) 작업 표의 열에서 찾을 수 있습니다. 리소스 유형 테이블의 리소스 유형에는 조건 키 열이 포함되고 이는 작업 표의 작업에 적용되는 리소스 조건 키입니다.

다음 테이블의 열에 대한 자세한 내용은 [작업 테이블](reference_policies_actions-resources-contextkeys.html#actions_table)을 참조하세요.

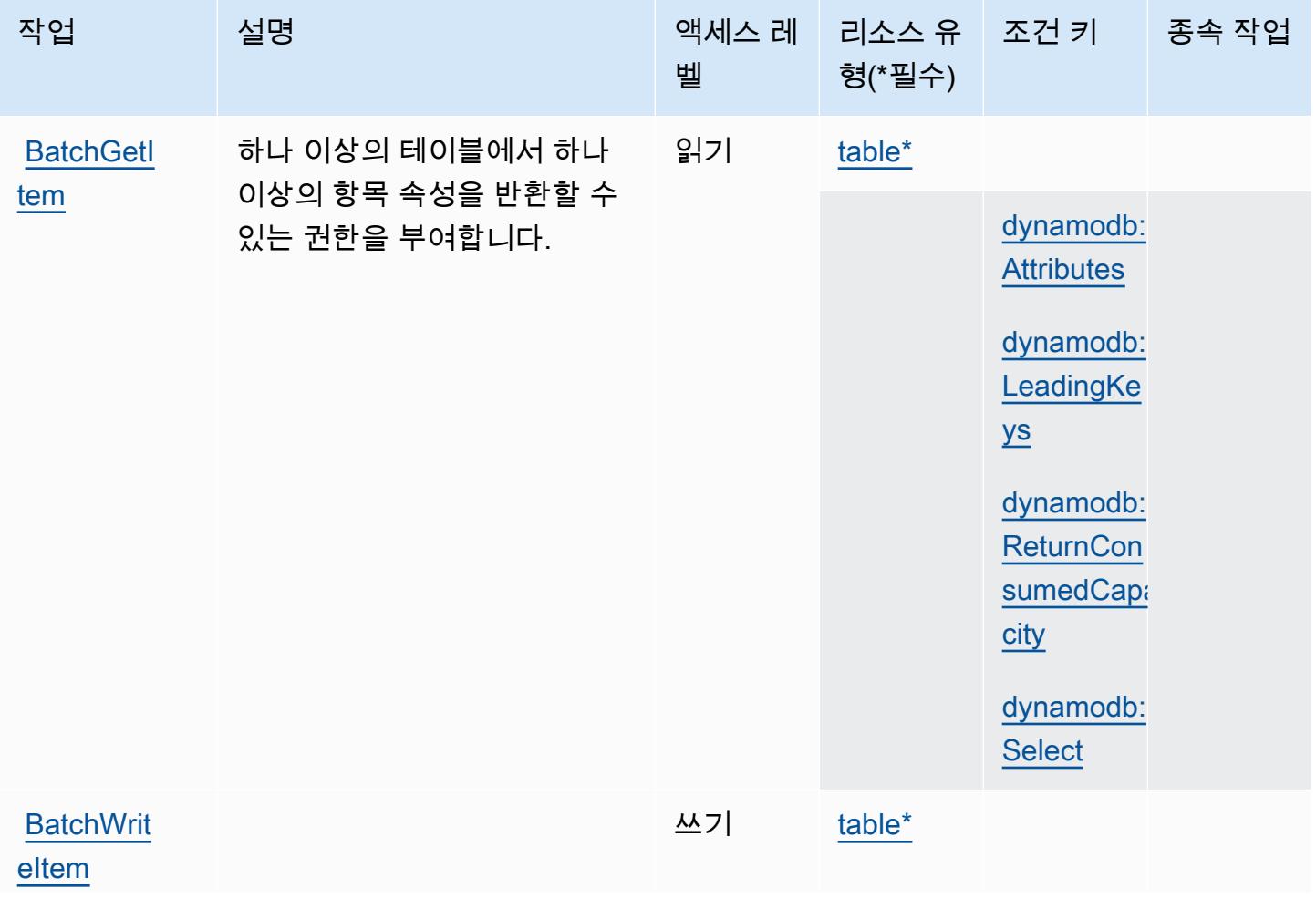

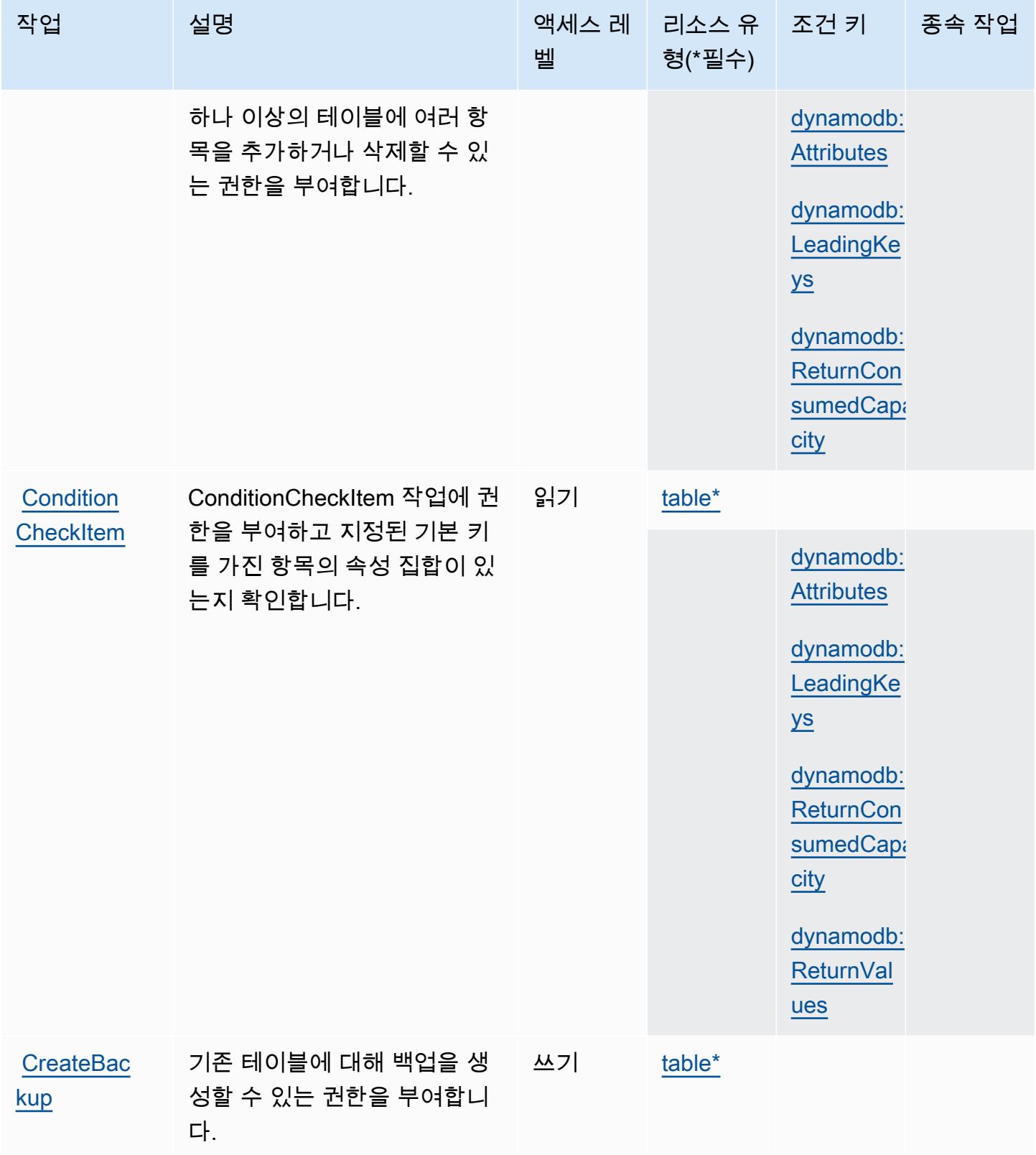

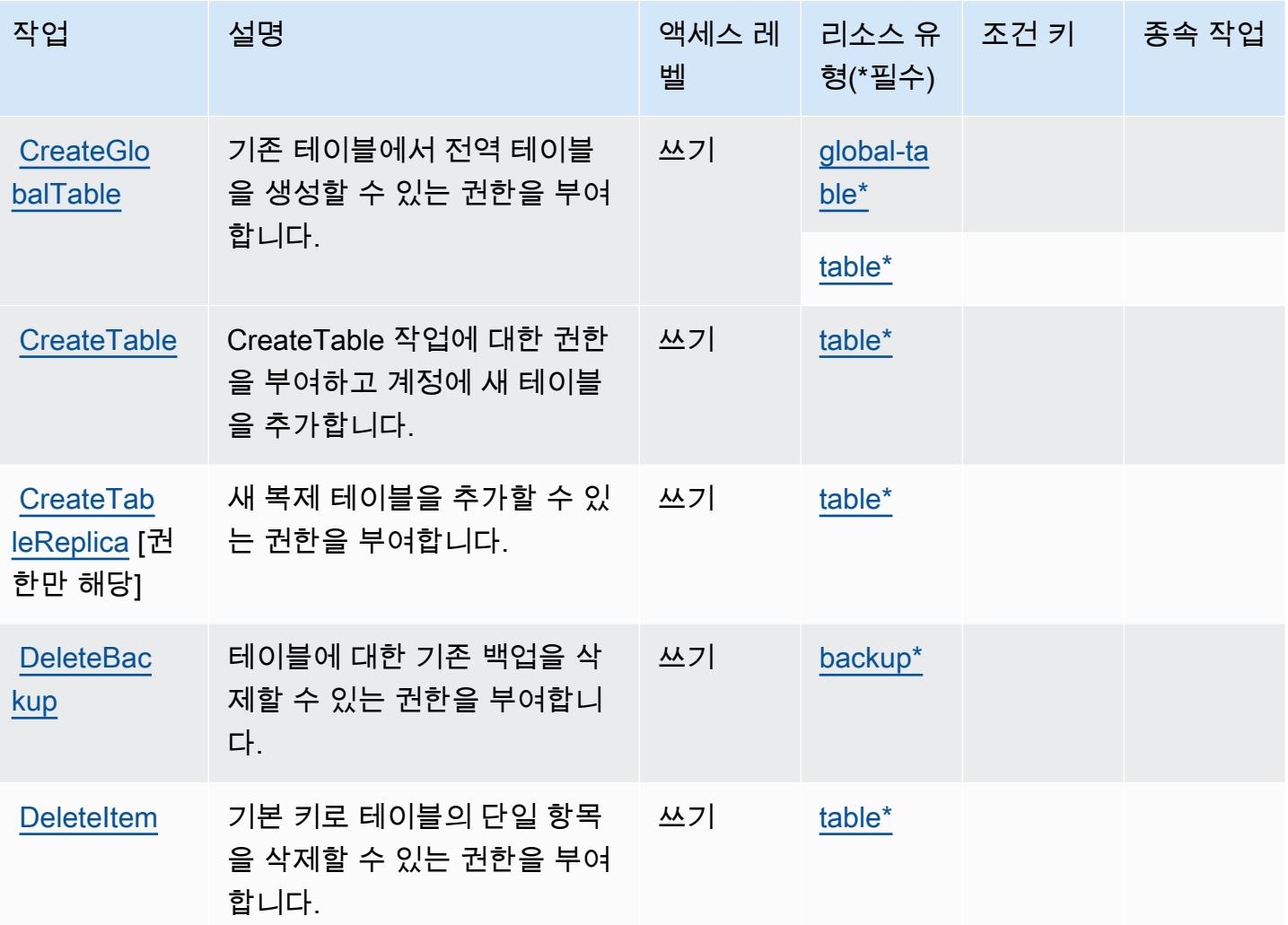

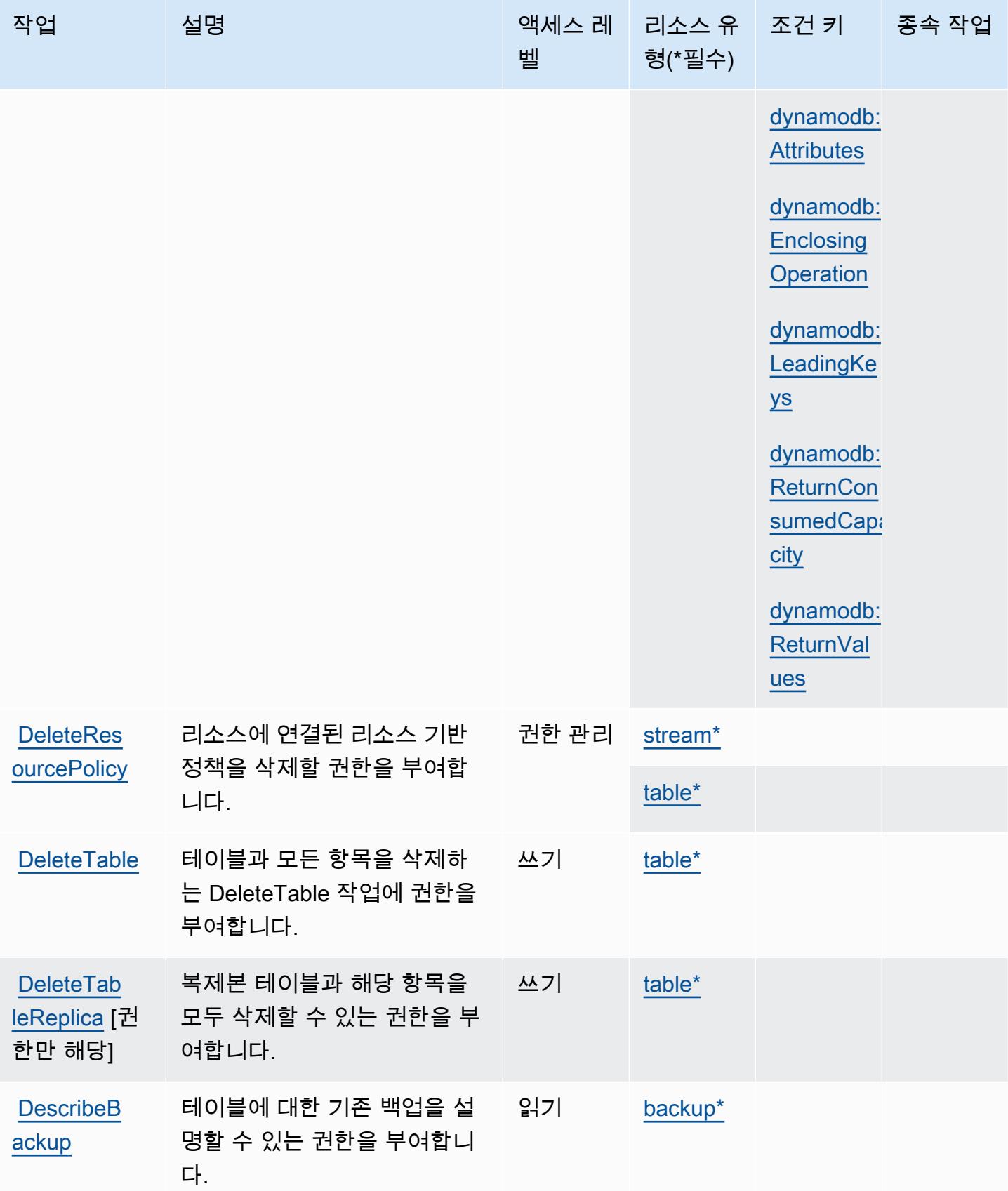
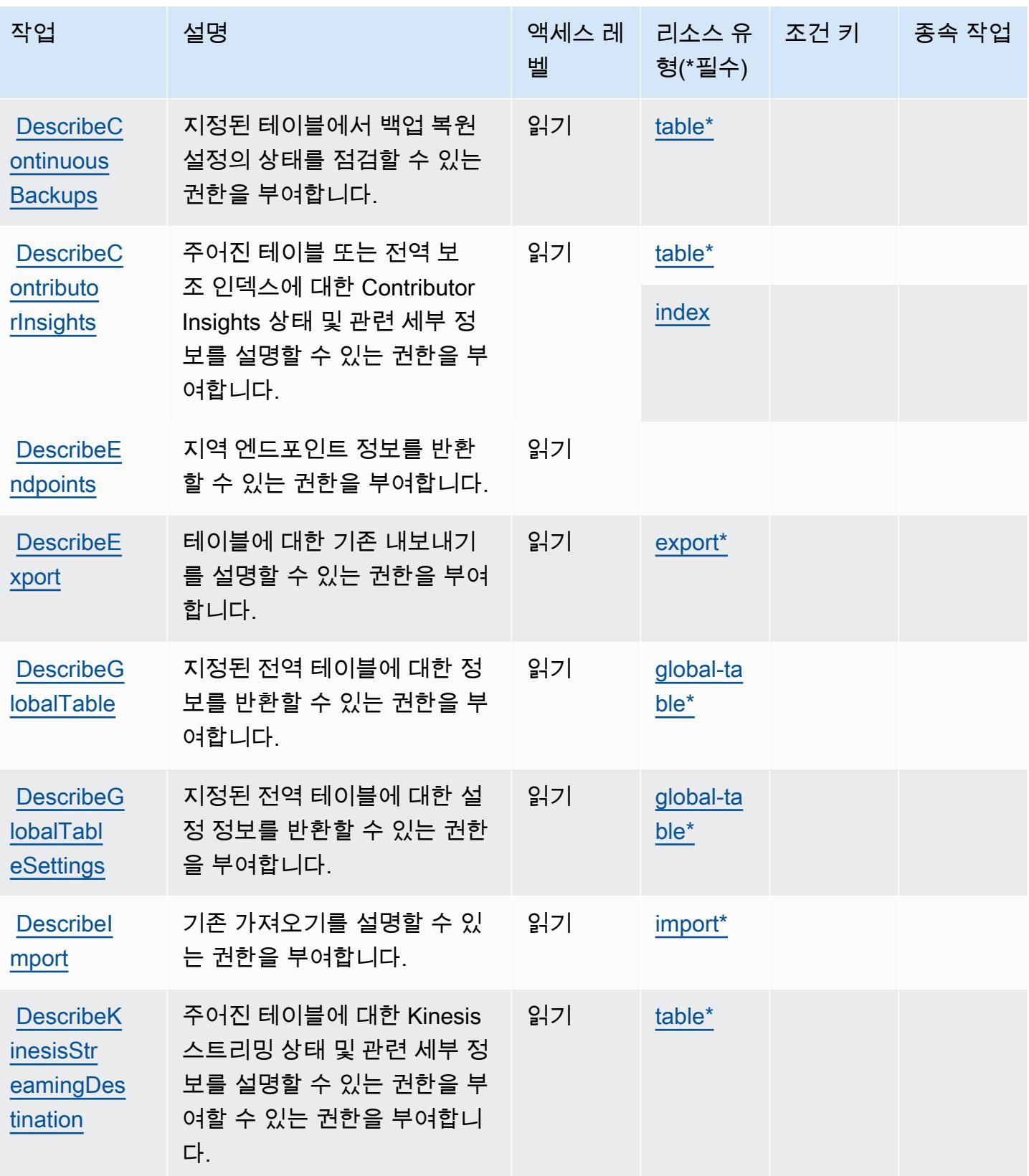

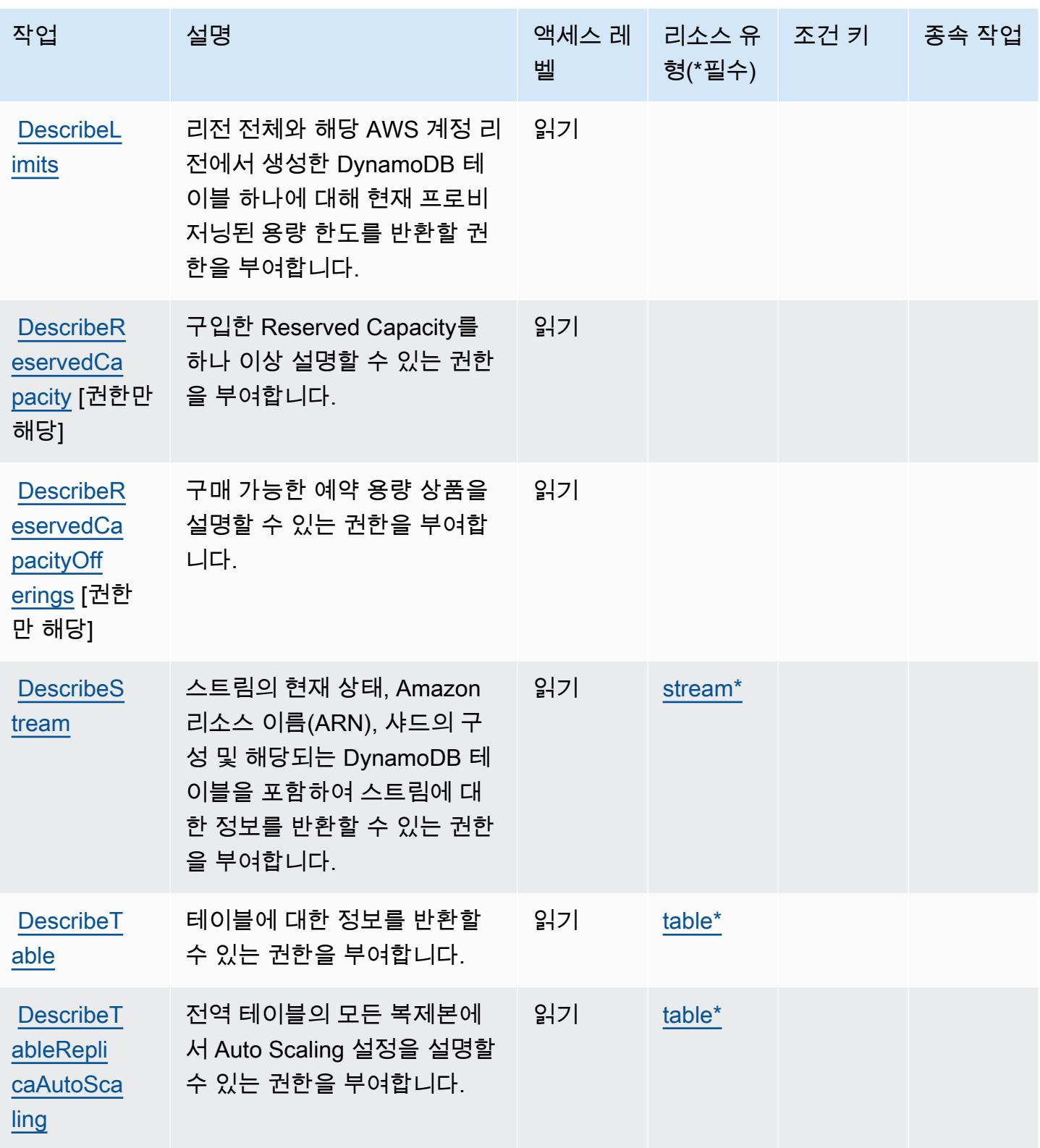

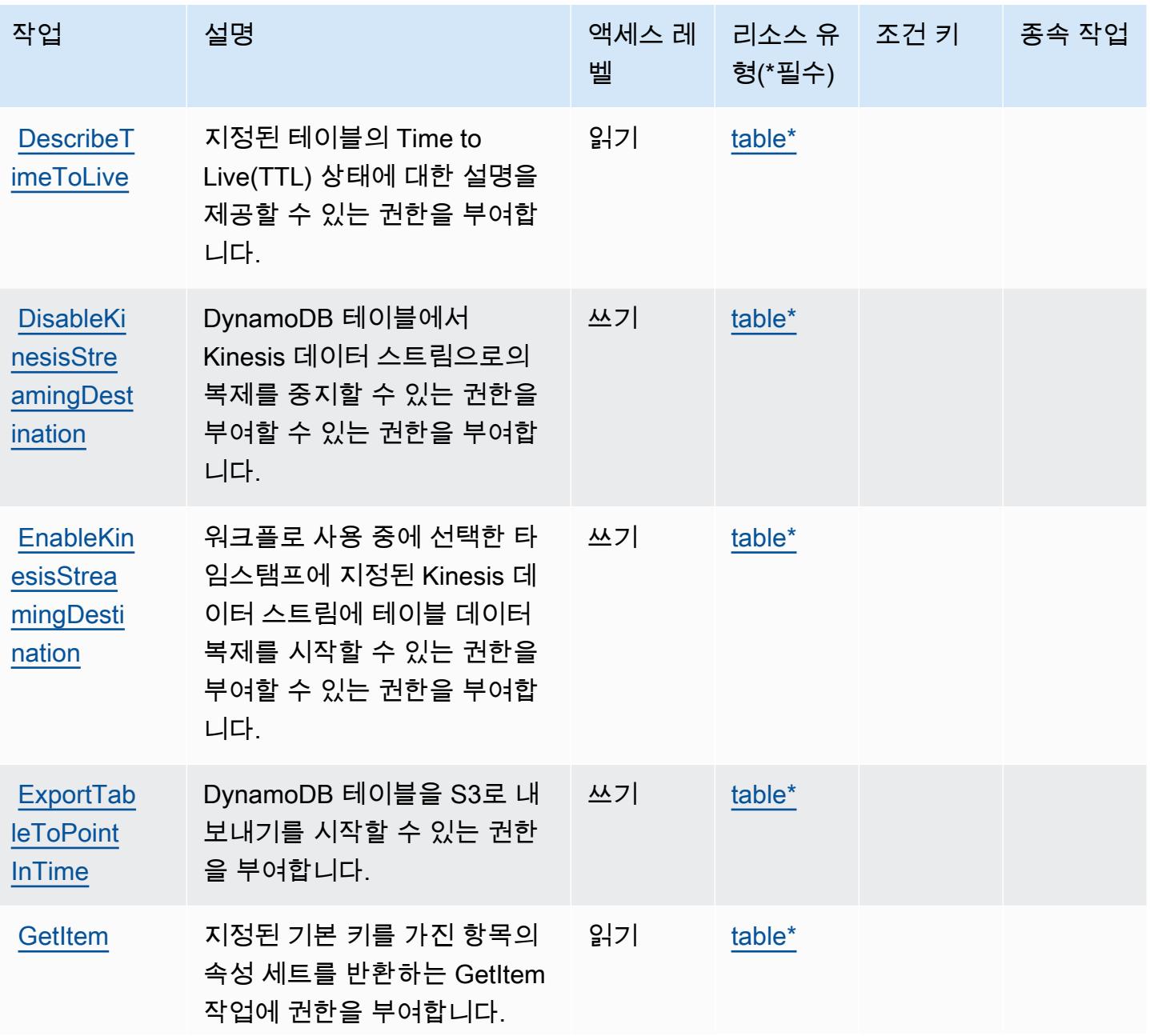

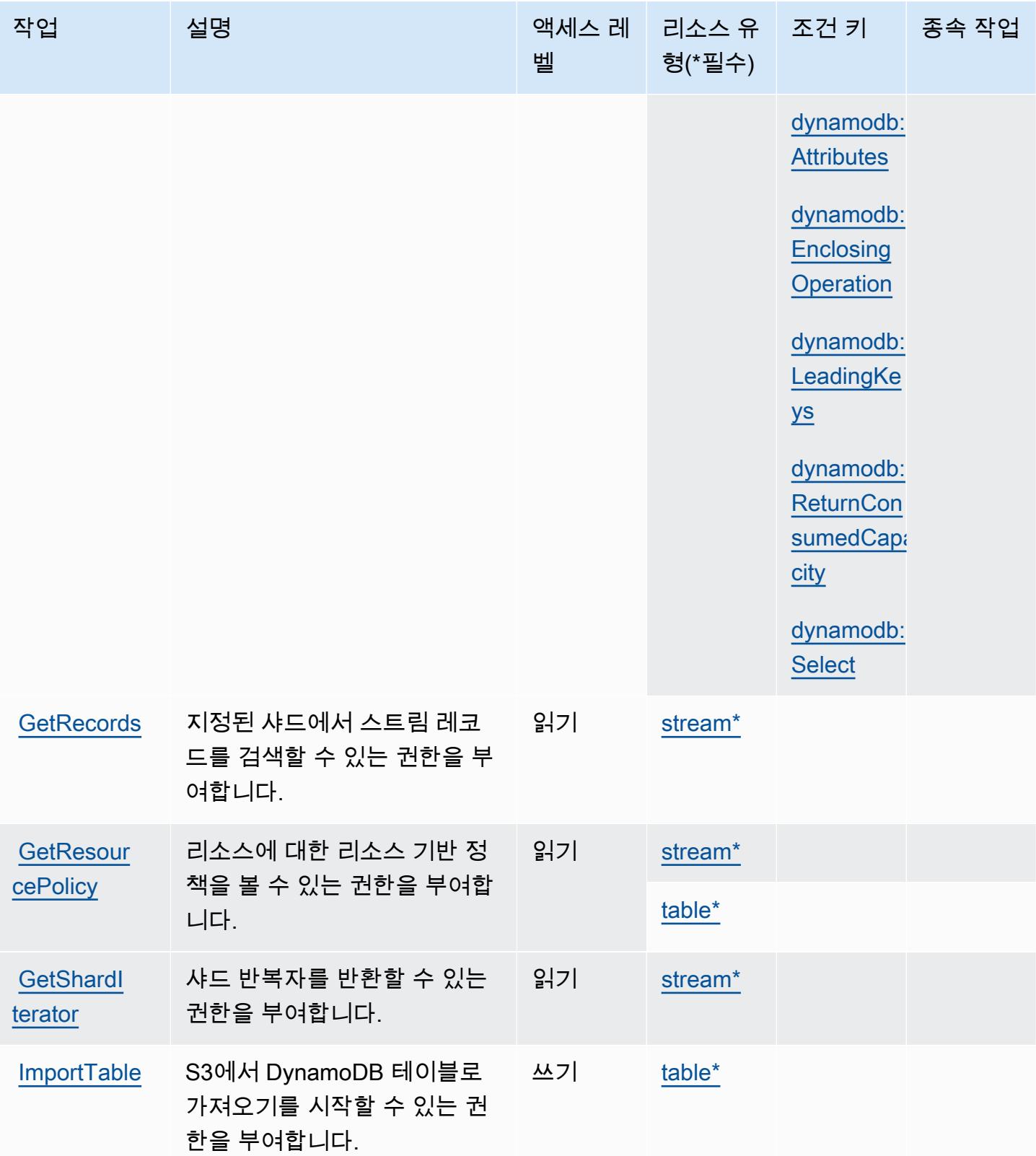

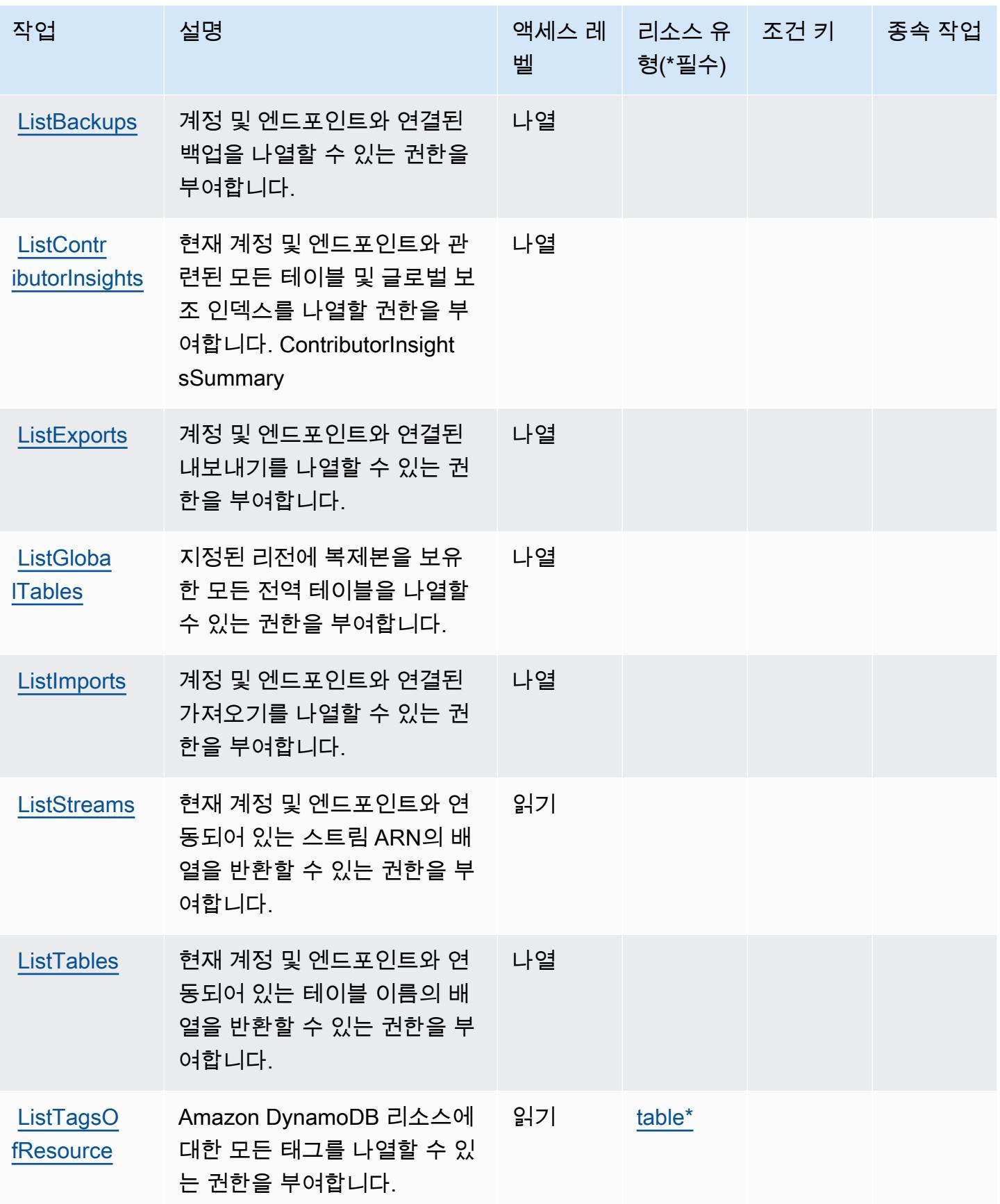

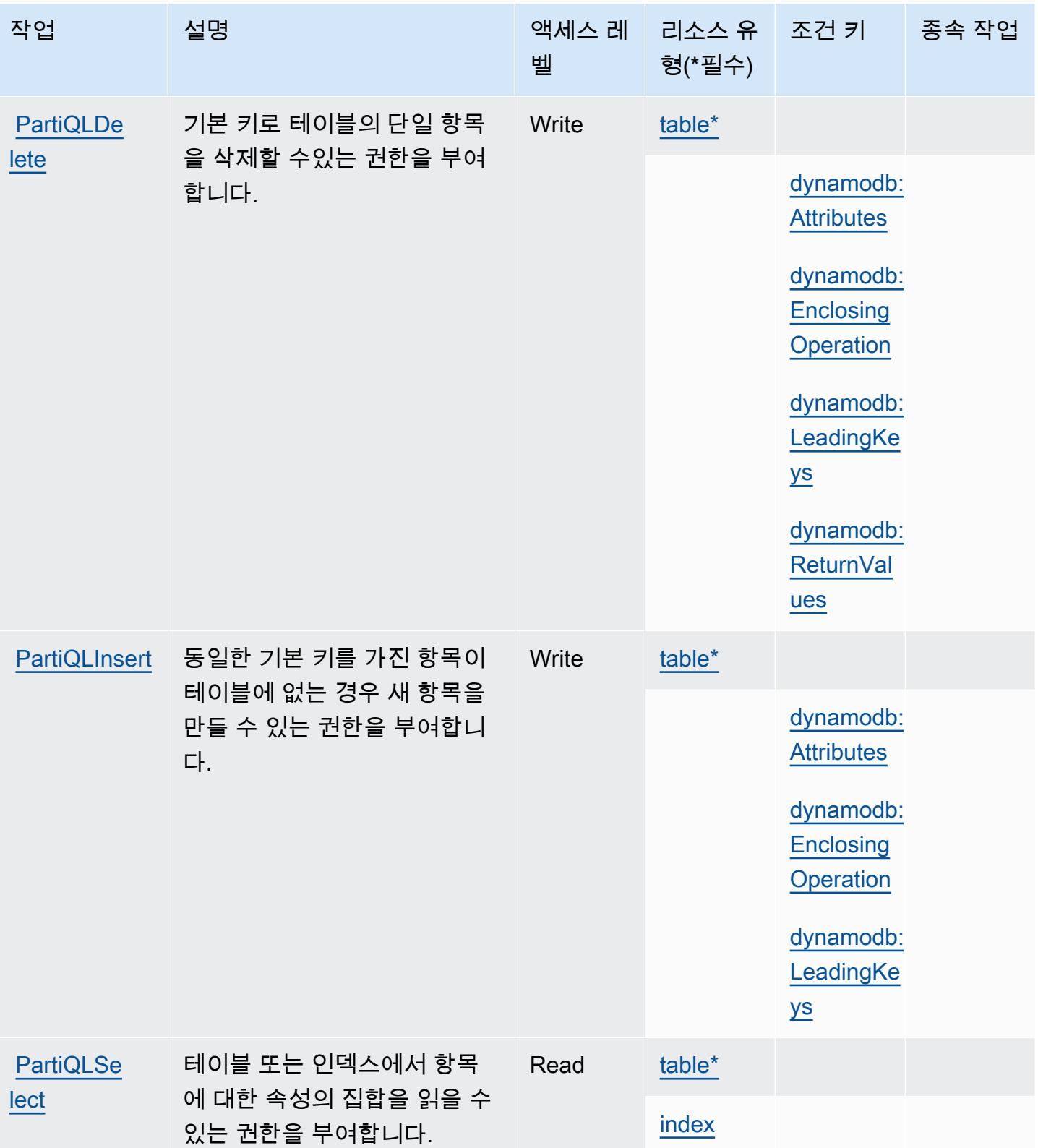

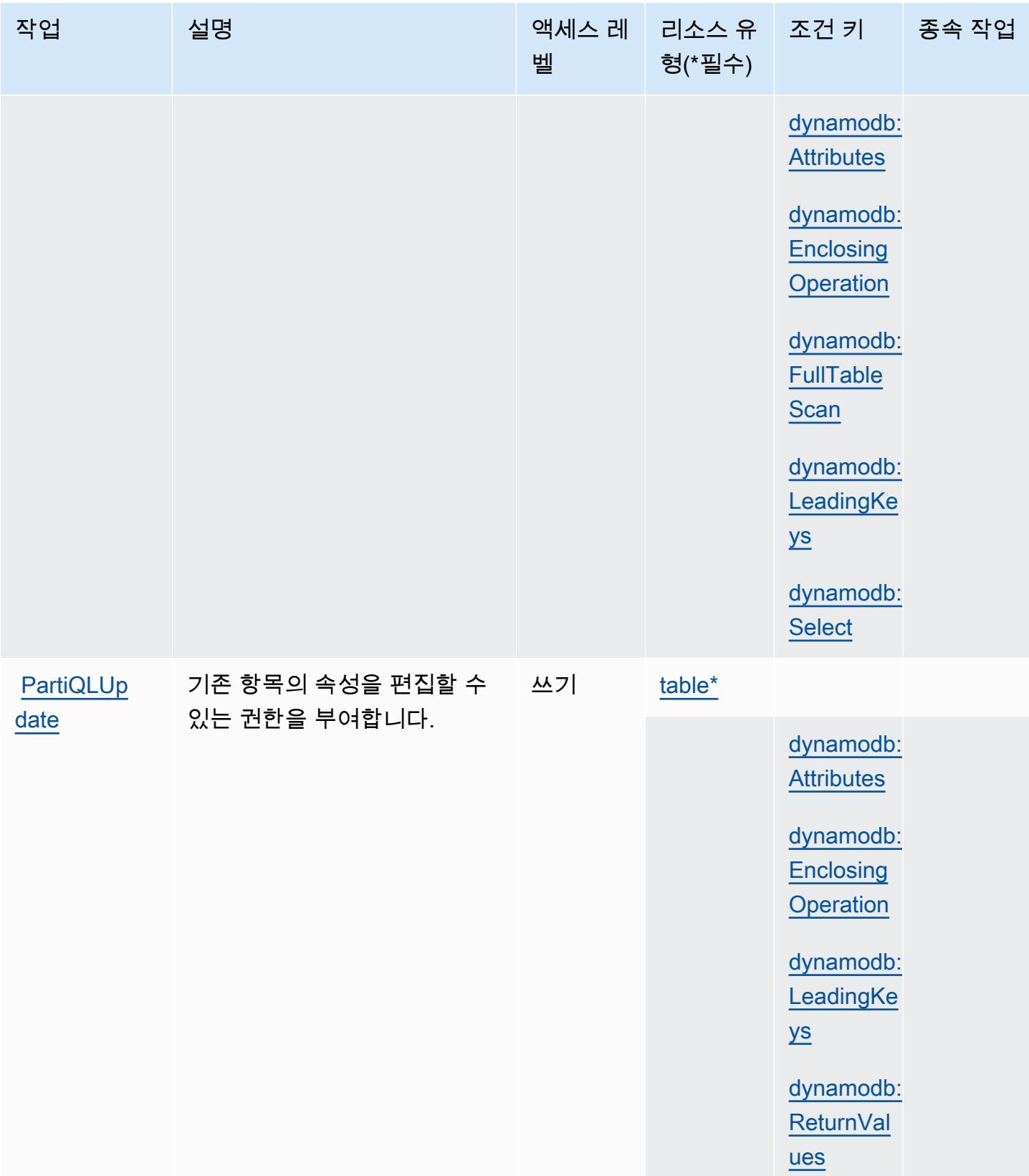

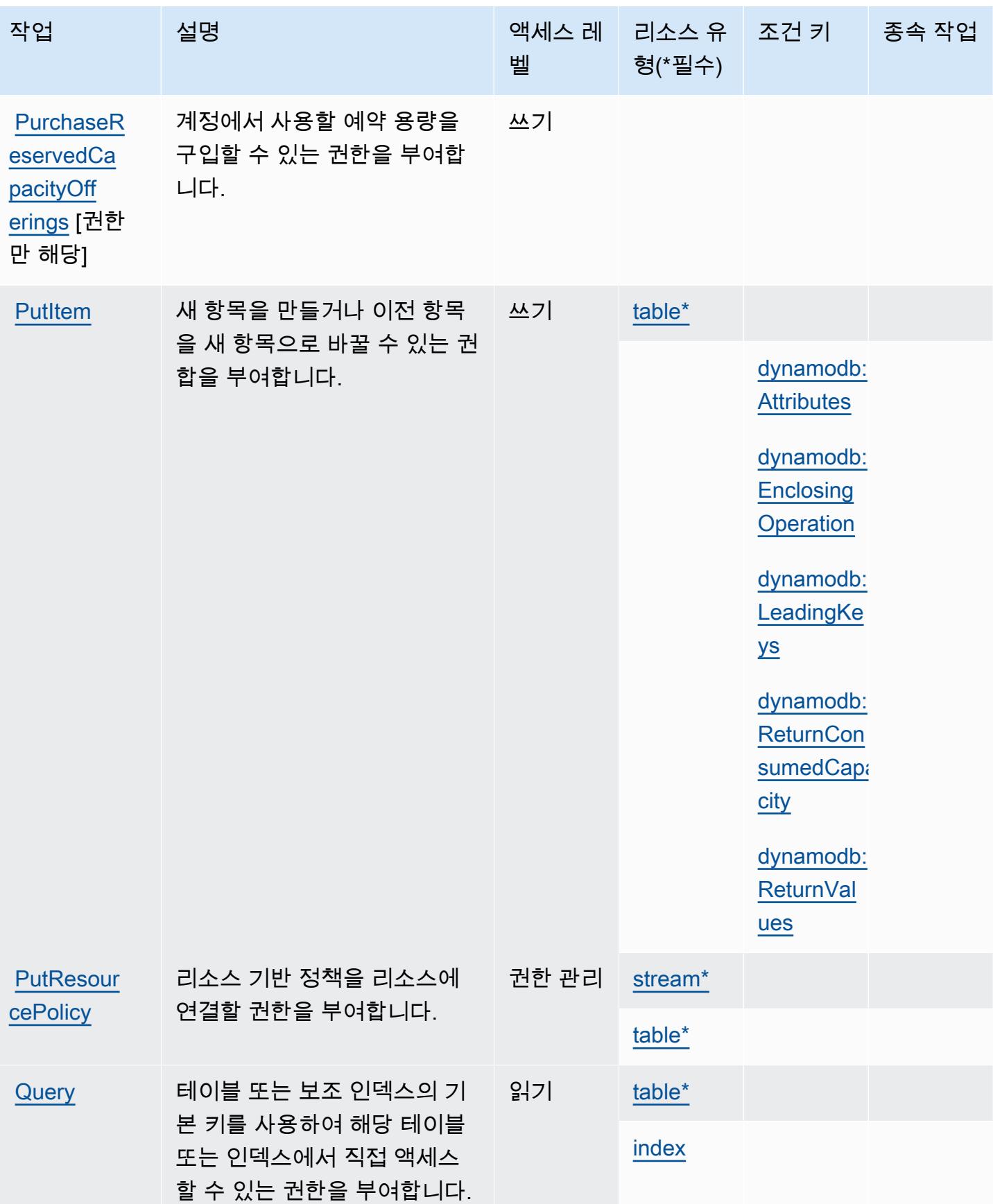

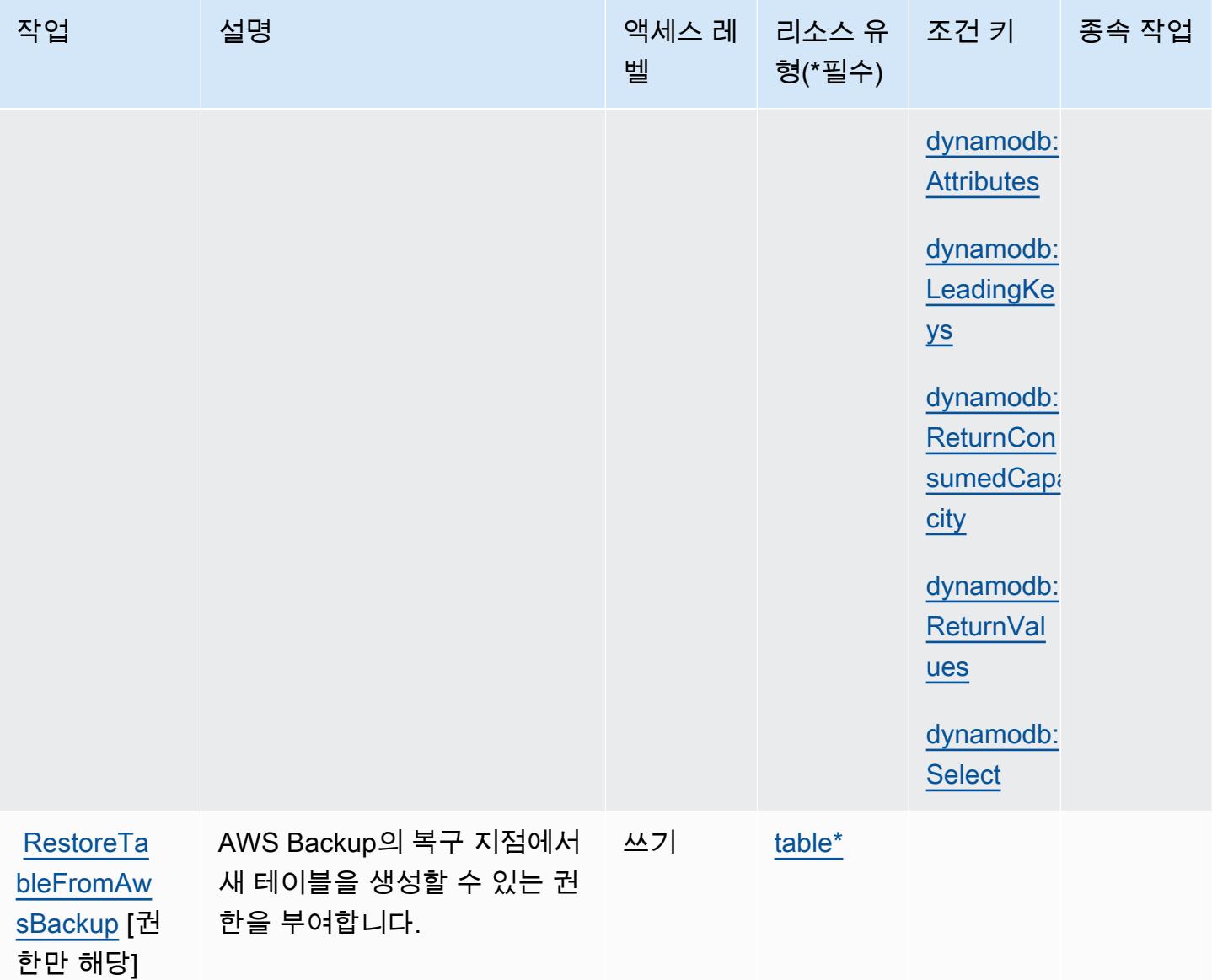

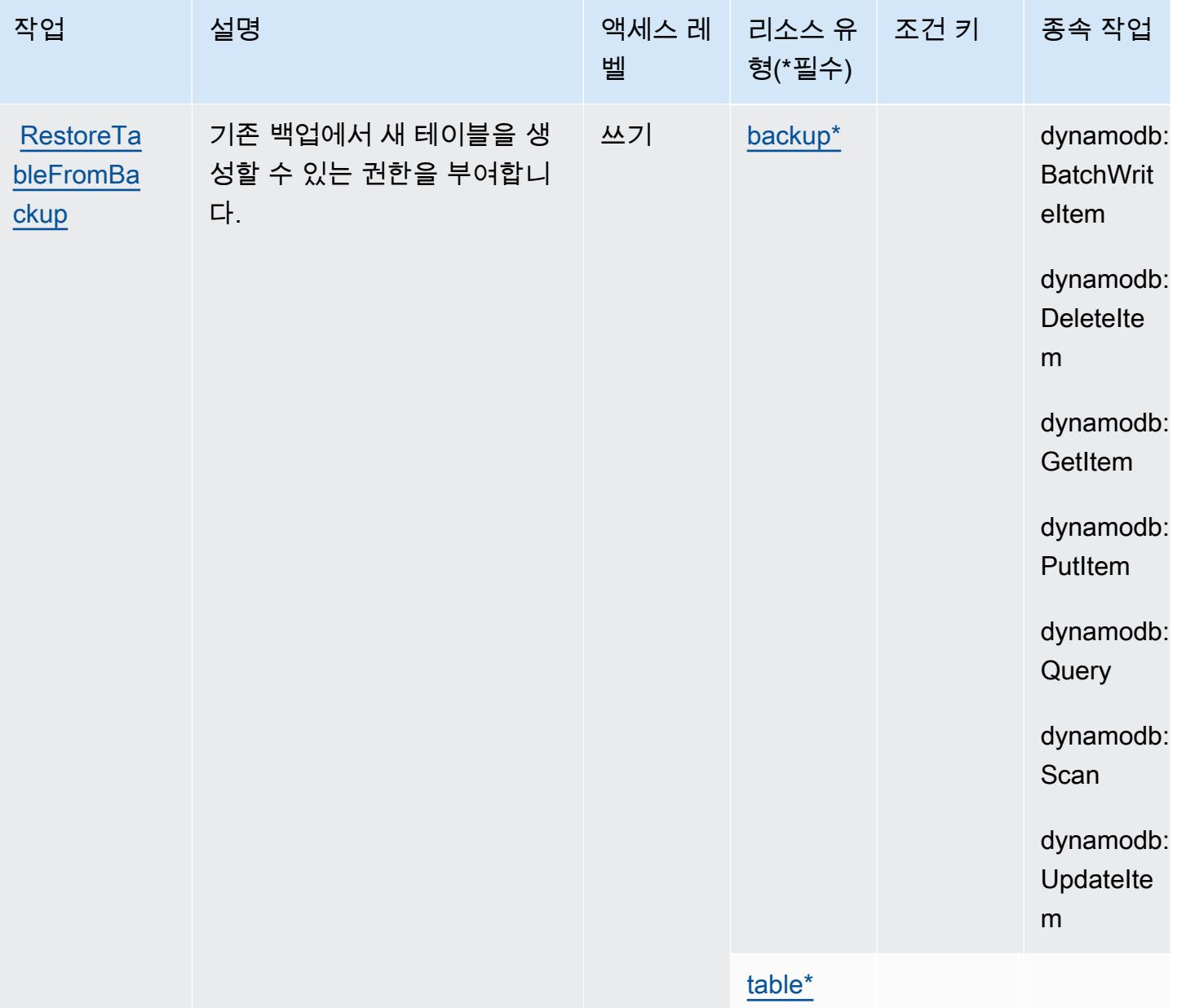

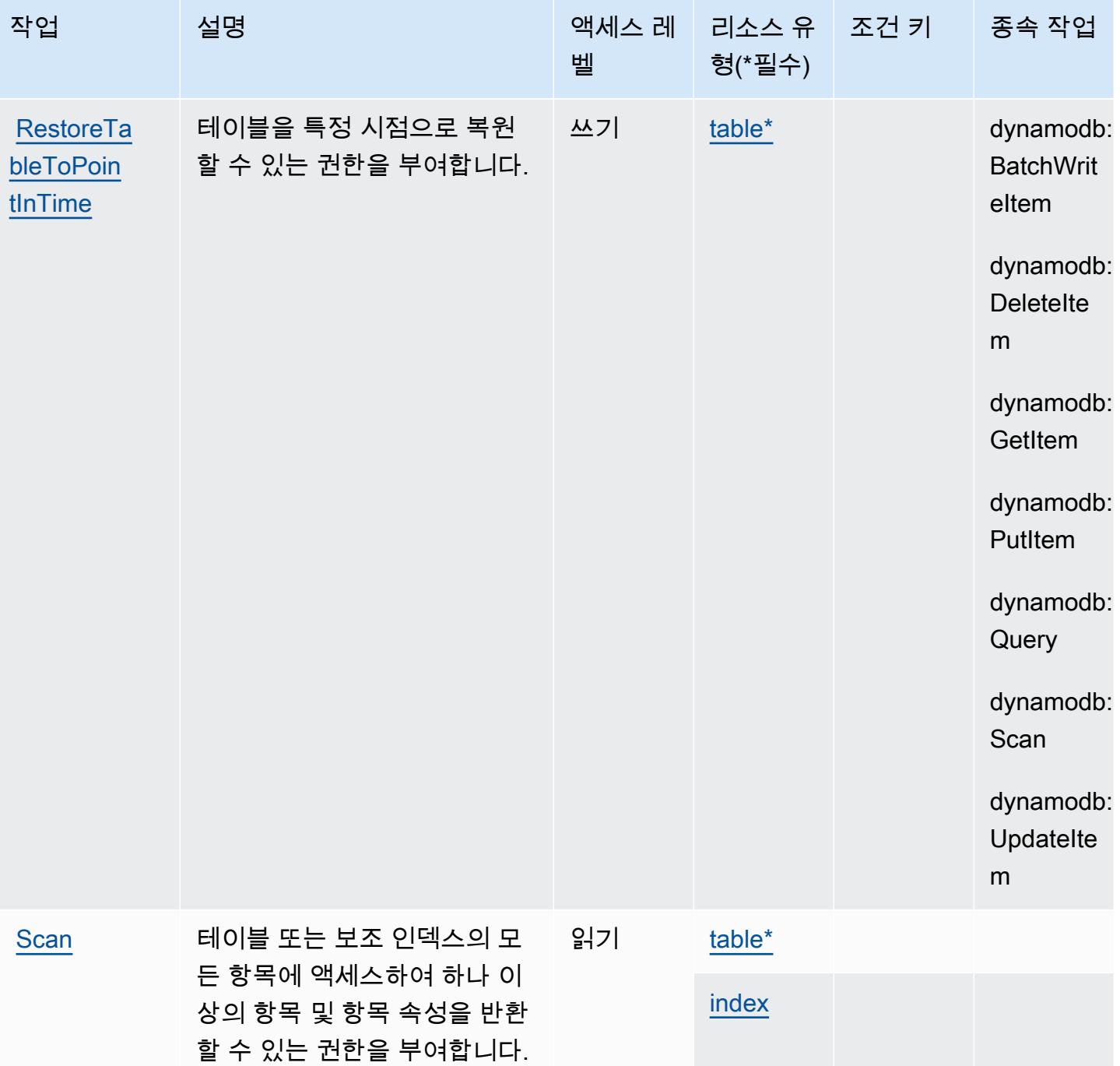

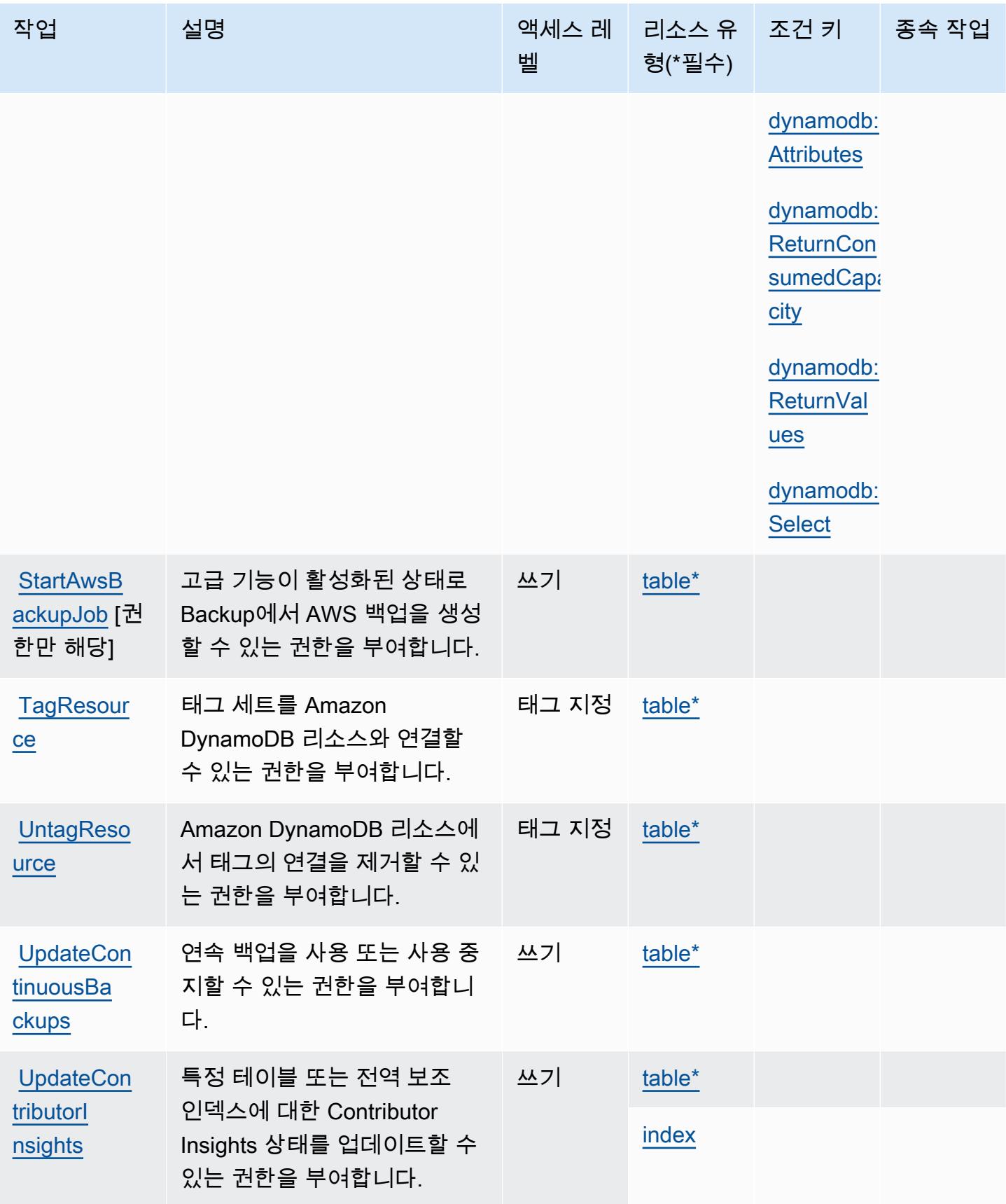

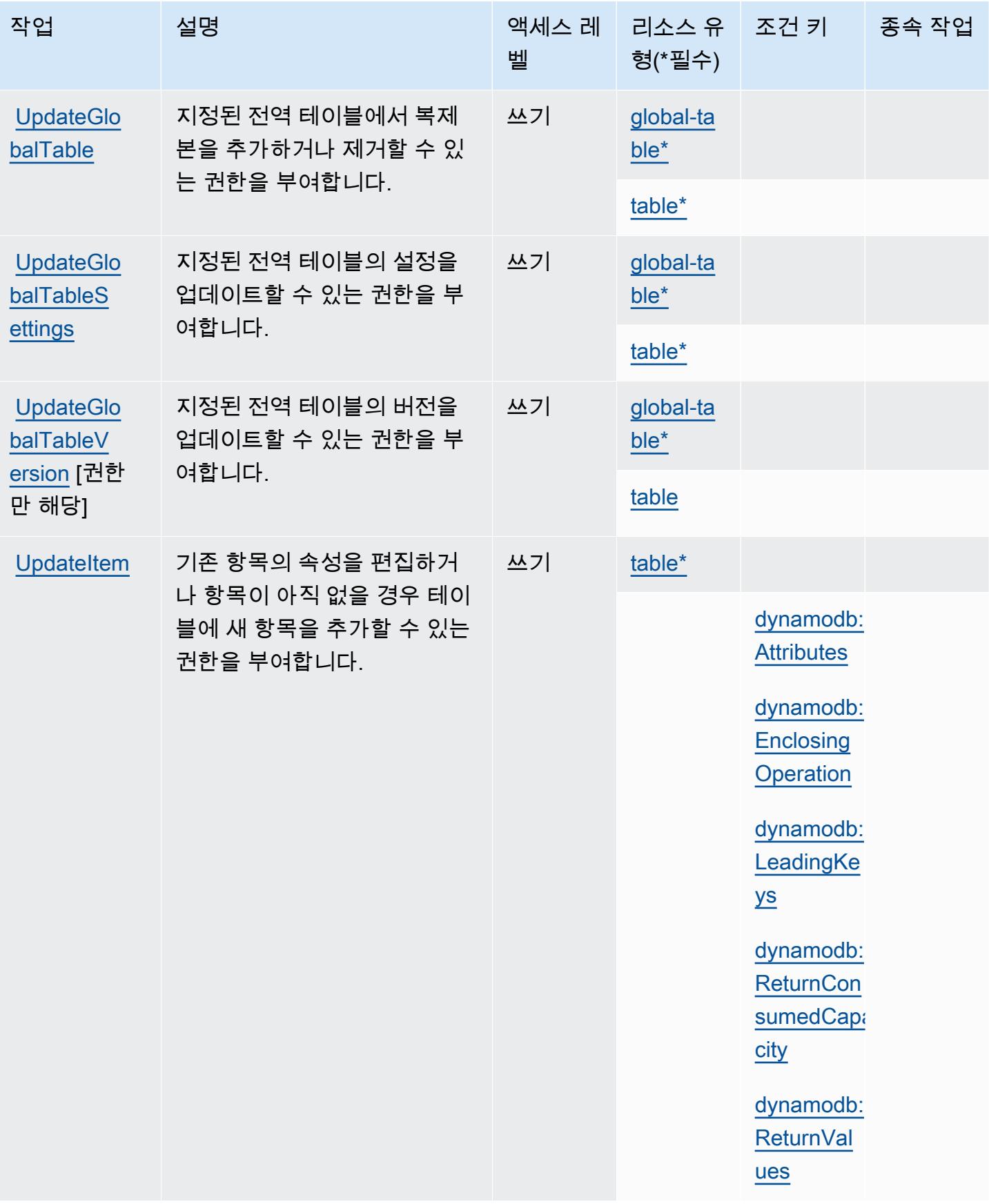

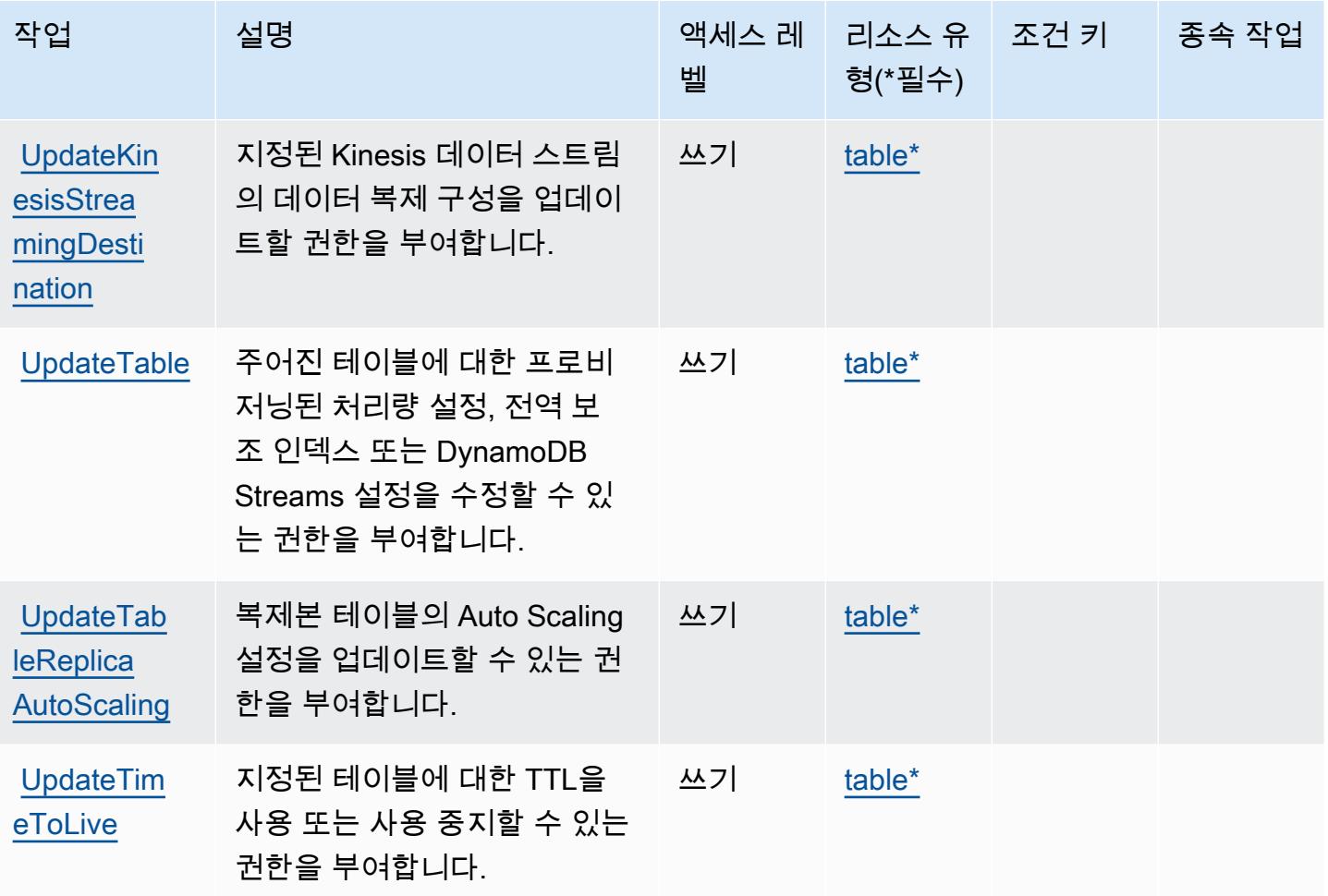

# Amazon DynamoDB에서 정의한 리소스 유형

이 서비스에서 정의하는 리소스 유형은 다음과 같으며, IAM 권한 정책 설명의 Resource 요소에서 사 용할 수 있습니다. [작업 테이블의](#page-1327-0) 각 작업에서 해당 작업으로 지정할 수 있는 리소스 유형을 식별합니 다. 리소스 유형은 정책에 포함할 조건 키를 정의할 수도 있습니다. 이러한 키는 리소스 유형 테이블의 마지막 열에 표시됩니다. 다음 테이블의 열에 관한 자세한 내용은 <u>리소스 유형 테이블</u>을 참조하세요.

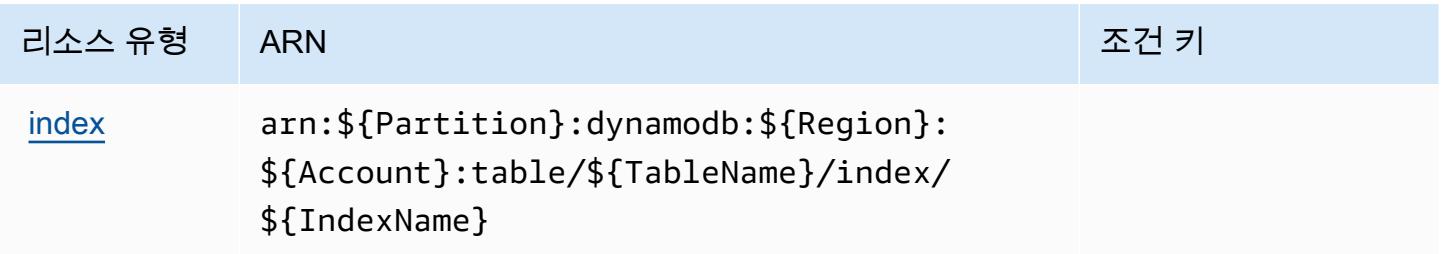

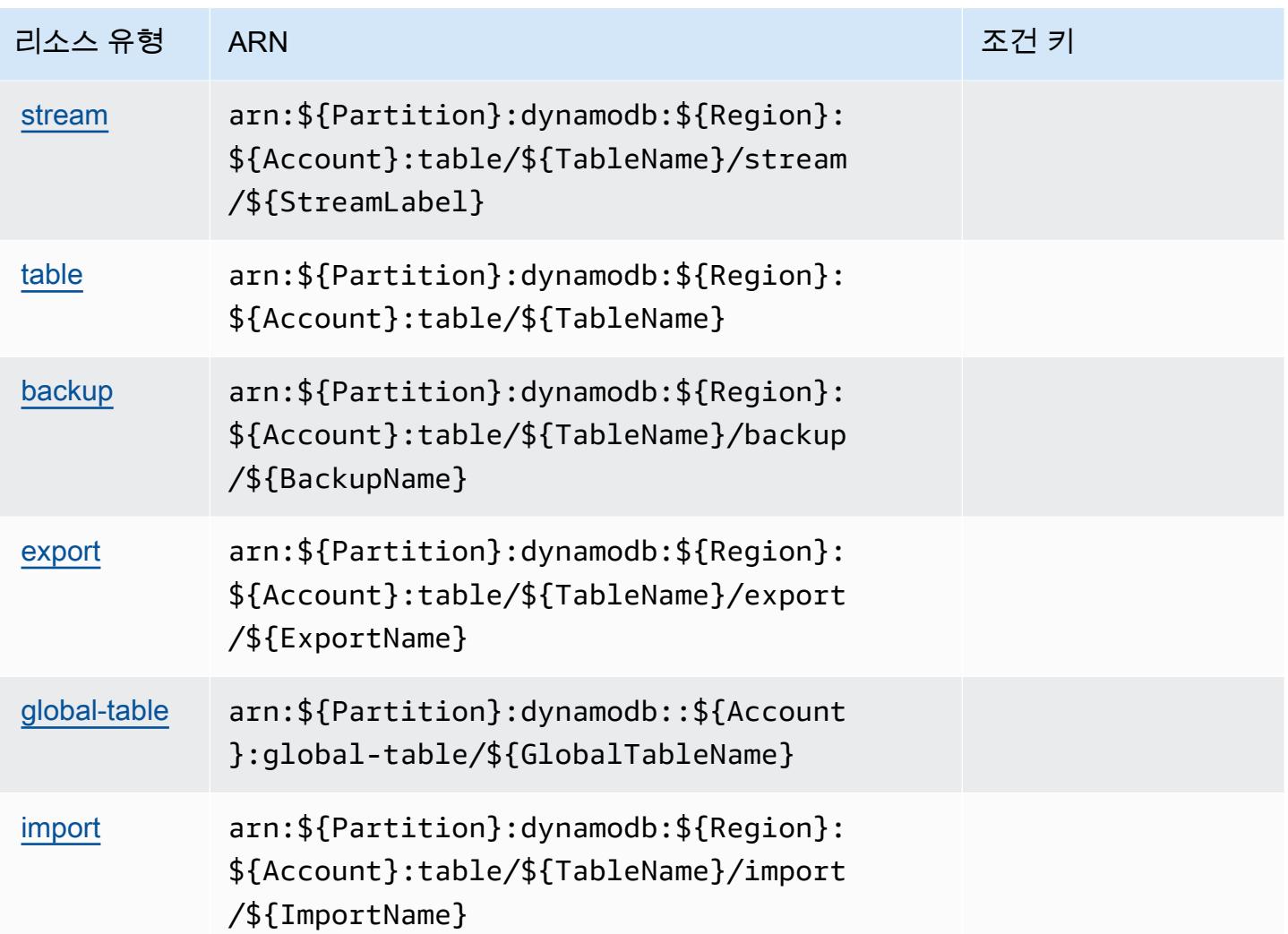

Amazon DynamoDB에 사용되는 조건 키

Amazon DynamoDB는 IAM 정책의 Condition 요소에 사용할 수 있는 다음과 같은 조건 키를 정의합 니다. 이러한 키를 사용하여 정책 설명이 적용되는 조건을 보다 상세하게 설정할 수 있습니다. 다음 테 이블의 열에 대한 자세한 내용은 [조건 키 테이블](reference_policies_actions-resources-contextkeys.html#context_keys_table)을 참조하세요.

모든 서비스에 사용할 수 있는 글로벌 조건 키를 보려면 [사용 가능한 글로벌 조건 키](https://docs.aws.amazon.com/IAM/latest/UserGuide/reference_policies_condition-keys.html#AvailableKeys)를 참조하세요.

**a** Note

IAM 정책을 사용하여 DynamoDB 액세스를 미세 조정하기 하기 위해 컨텍스트 키를 사용하는 방법에 대한 자세한 내용은 Amazon DynamoDB 개발자 안내서의 [IAM 정책 조건을 사용하여](https://docs.aws.amazon.com/amazondynamodb/latest/developerguide/specifying-conditions.html) [세부적인 액세스 제어 구현을](https://docs.aws.amazon.com/amazondynamodb/latest/developerguide/specifying-conditions.html) 참조하십시오.

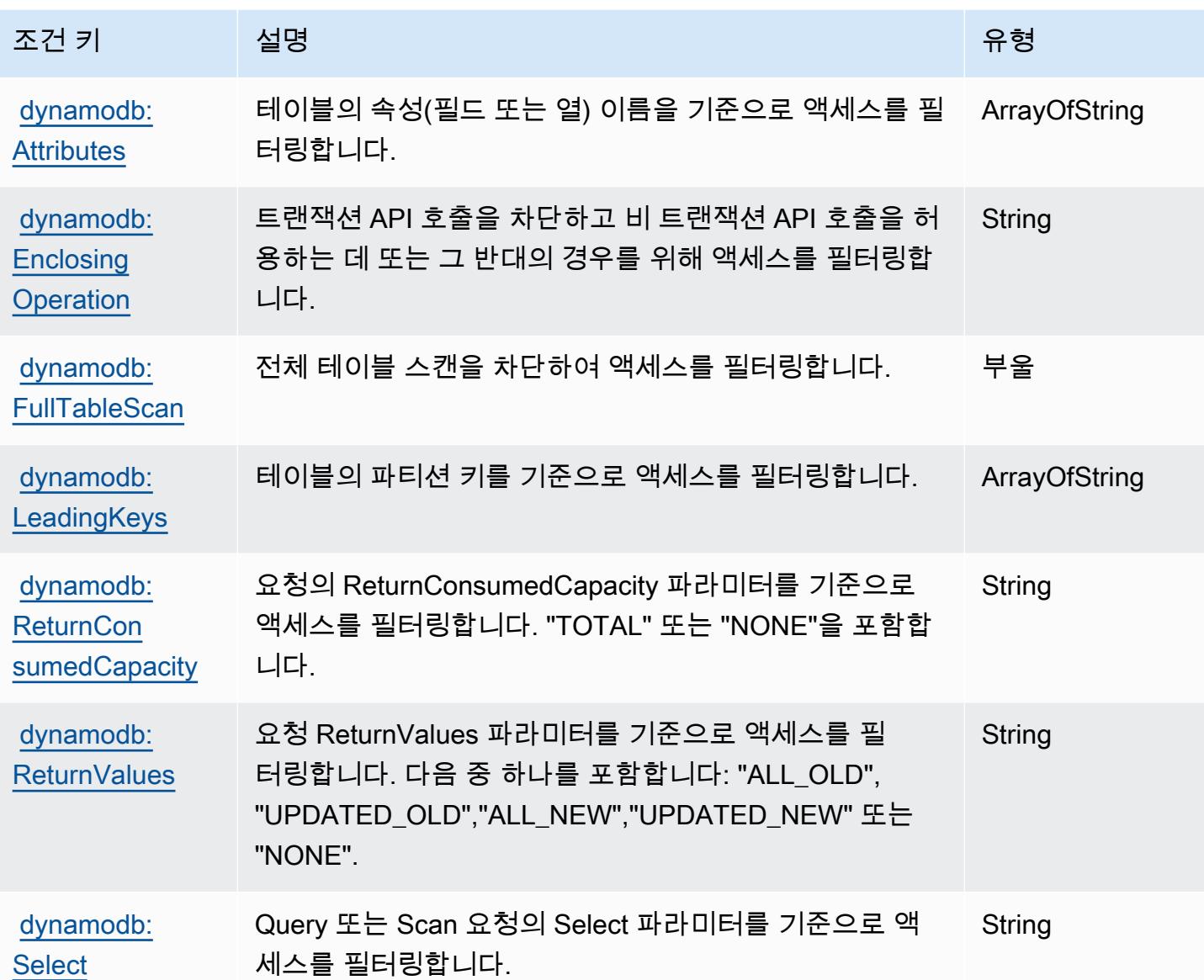

Amazon DynamoDB Accelerator(DAX)에 사용되는 작업, 리소스 및 조건 키

Amazon DynamoDB Accelerator(DAX)(서비스 접두사: dax)는 IAM 권한 정책에 사용할 수 있는 다음 과 같은 서비스별 리소스, 작업 및 조건 컨텍스트 키를 제공합니다.

참조:

- [이 서비스의 구성](https://docs.aws.amazon.com/amazondynamodb/latest/developerguide/DAX.html) 방법을 알아봅니다.
- [이 서비스에 사용 가능한 API 작업](https://docs.aws.amazon.com/amazondynamodb/latest/APIReference/Welcome.html) 목록을 봅니다.
- IAM 권한 정책을 [사용](https://docs.aws.amazon.com/amazondynamodb/latest/developerguide/access_permissions.html)하여 이 서비스와 리소스를 보호하는 방법을 알아봅니다.

### 주제

- [Amazon DynamoDB Accelerator\(DAX\)에서 정의한 작업](#page-1348-0)
- [Amazon DynamoDB Accelerator\(DAX\)에서 정의한 리소스 유형](#page-1353-0)
- [Amazon DynamoDB Accelerator\(DAX\)에 사용되는 조건 키](#page-1353-1)

## <span id="page-1348-0"></span>Amazon DynamoDB Accelerator(DAX)에서 정의한 작업

IAM 정책 설명의 Action 요소에서는 다음 작업을 지정할 수 있습니다. 정책을 사용하여 AWS에서 작 업할 수 있는 권한을 부여합니다. 정책에서 작업을 사용하면 일반적으로 이름이 같은 API 작업 또는 CLI 명령에 대한 액세스를 허용하거나 거부합니다. 그러나 경우에 따라 하나의 작업으로 둘 이상의 작 업에 대한 액세스가 제어됩니다. 또는 일부 작업을 수행하려면 다양한 작업이 필요합니다.

작업 테이블의 리소스 유형 열에는 각 작업이 리소스 수준 권한을 지원하는지 여부가 표시됩니다. 리 소스 열에 값이 없으면 정책 문의 Resource 요소에서 정책이 적용되는 모든 리소스("\*")를 지정해야 합니다. 리소스 열에 리소스 유형이 포함되어 있으면 해당 작업 시 문에서 해당 유형의 ARN을 지정 할 수 있습니다. 작업에 필요한 리소스가 하나 이상 있는 경우, 호출자에게 해당 리소스와 함께 작업을 사용할 수 있는 권한이 있어야 합니다. 필수 리소스는 테이블에서 별표(\*)로 표시됩니다. IAM 정책의 Resource 요소로 리소스 액세스를 제한하는 경우, 각 필수 리소스 유형에 대해 ARN 또는 패턴을 포 함해야 합니다. 일부 작업은 다수의 리소스 유형을 지원합니다. 리소스 유형이 옵션(필수 리소스로 표 시되지 않은 경우)인 경우에는 선택적 리소스 유형 중 하나를 사용하도록 선택할 수 있습니다.

작업 테이블의 조건 키 열에는 정책 설명의 Condition 요소에서 지정할 수 있는 키가 포함됩니다. 서 비스의 리소스와 연결된 조건 키에 대한 자세한 내용은 리소스 유형 테이블의 조건 키 열을 참조하세 요.

**a** Note

리소스 조건 키는 [리소스 유형](#page-1353-0) 표에 나열되어 있습니다. 작업에 적용되는 리소스 유형에 대한 링크는 리소스 유형(\*필수) 작업 표의 열에서 찾을 수 있습니다. 리소스 유형 테이블의 리소스 유형에는 조건 키 열이 포함되고 이는 작업 표의 작업에 적용되는 리소스 조건 키입니다.

다음 테이블의 열에 대한 자세한 내용은 [작업 테이블](reference_policies_actions-resources-contextkeys.html#actions_table)을 참조하세요.

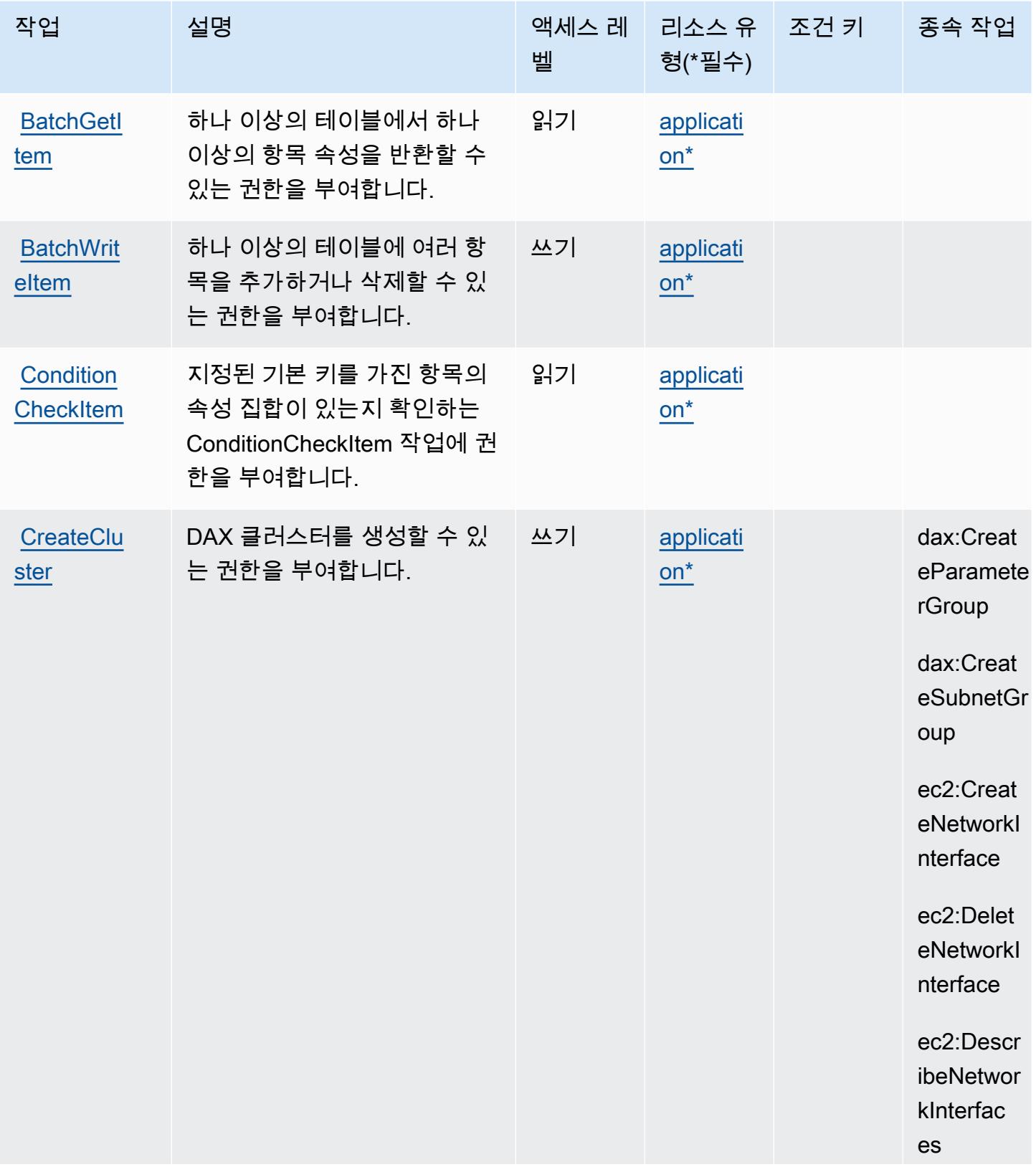

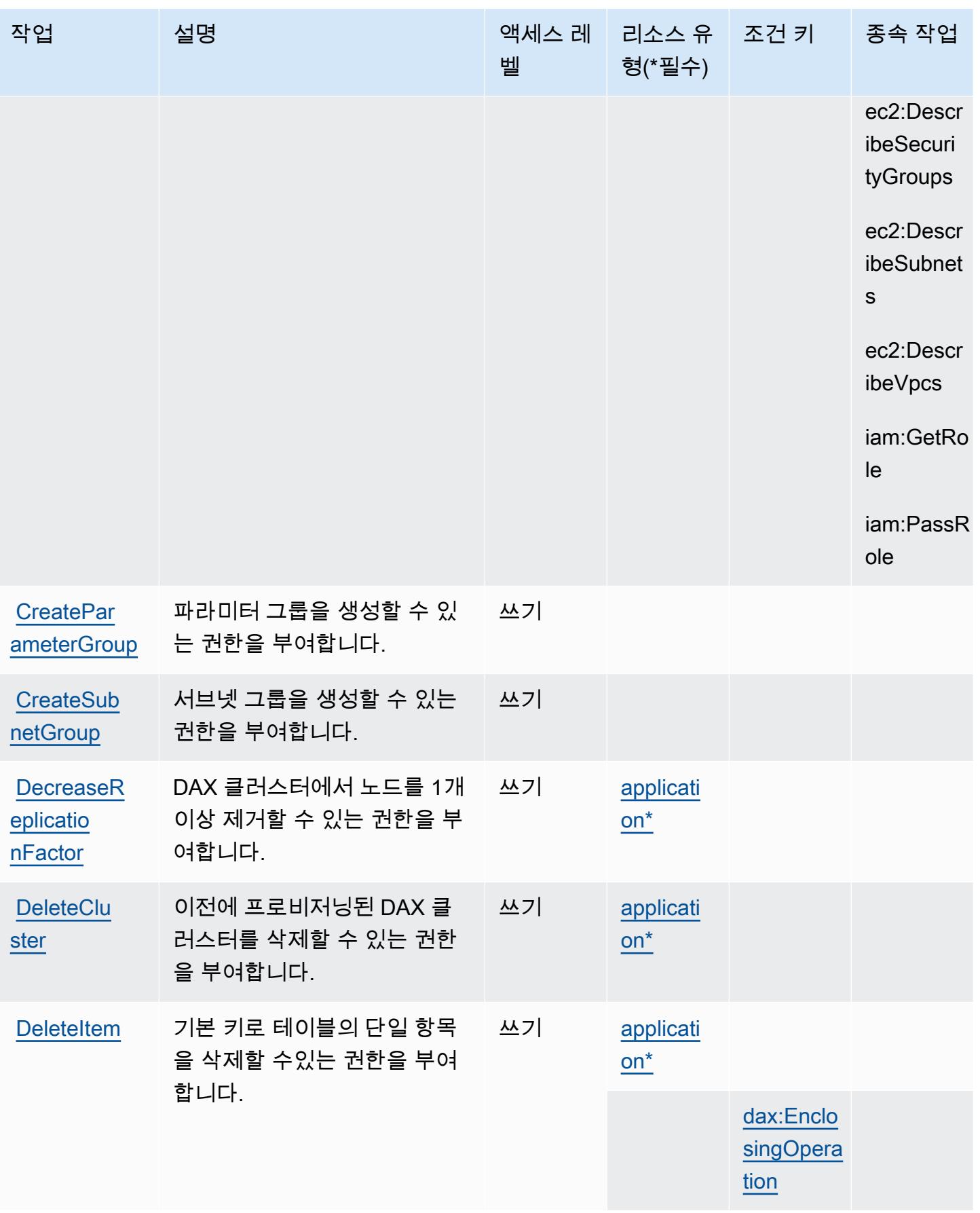

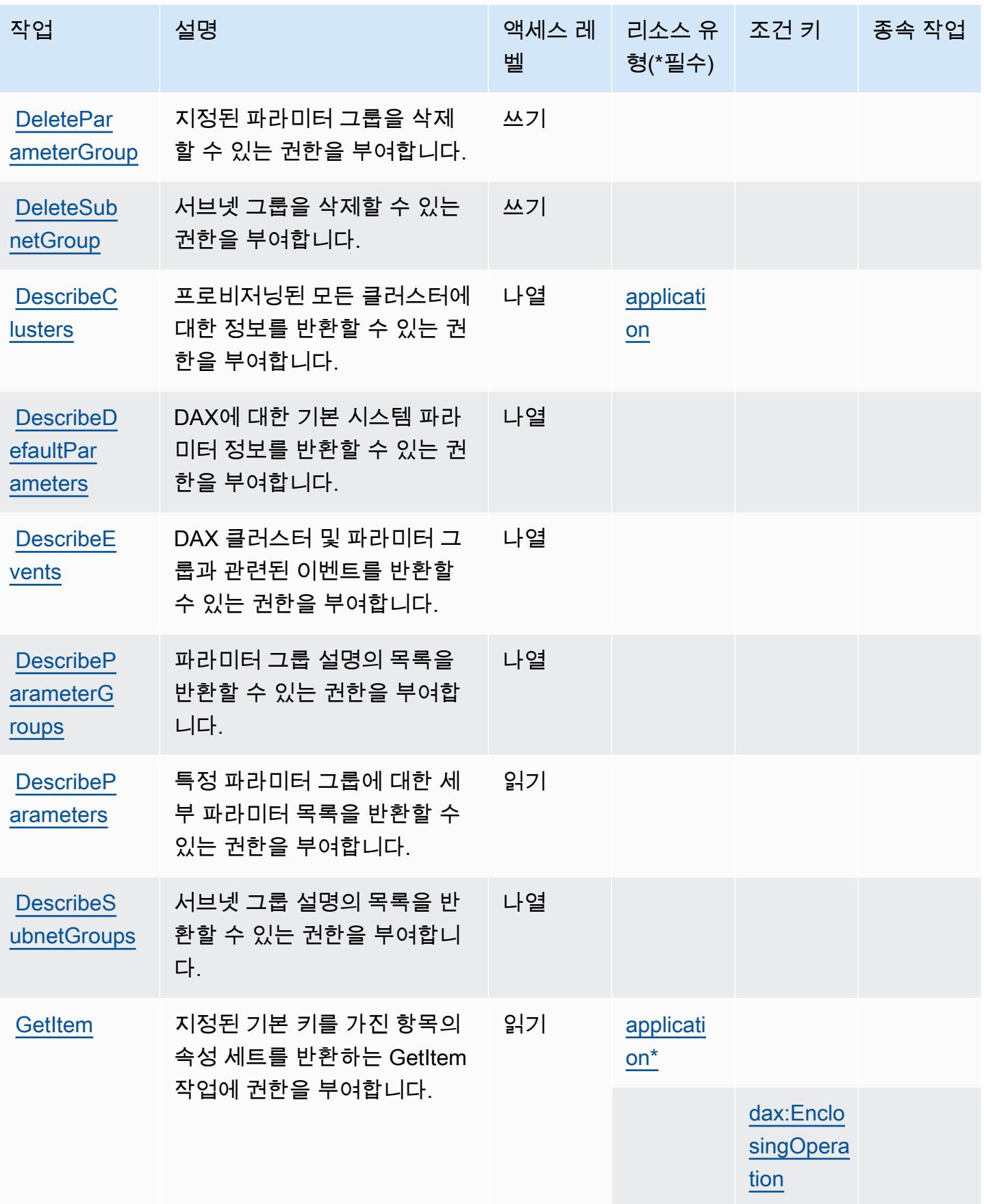

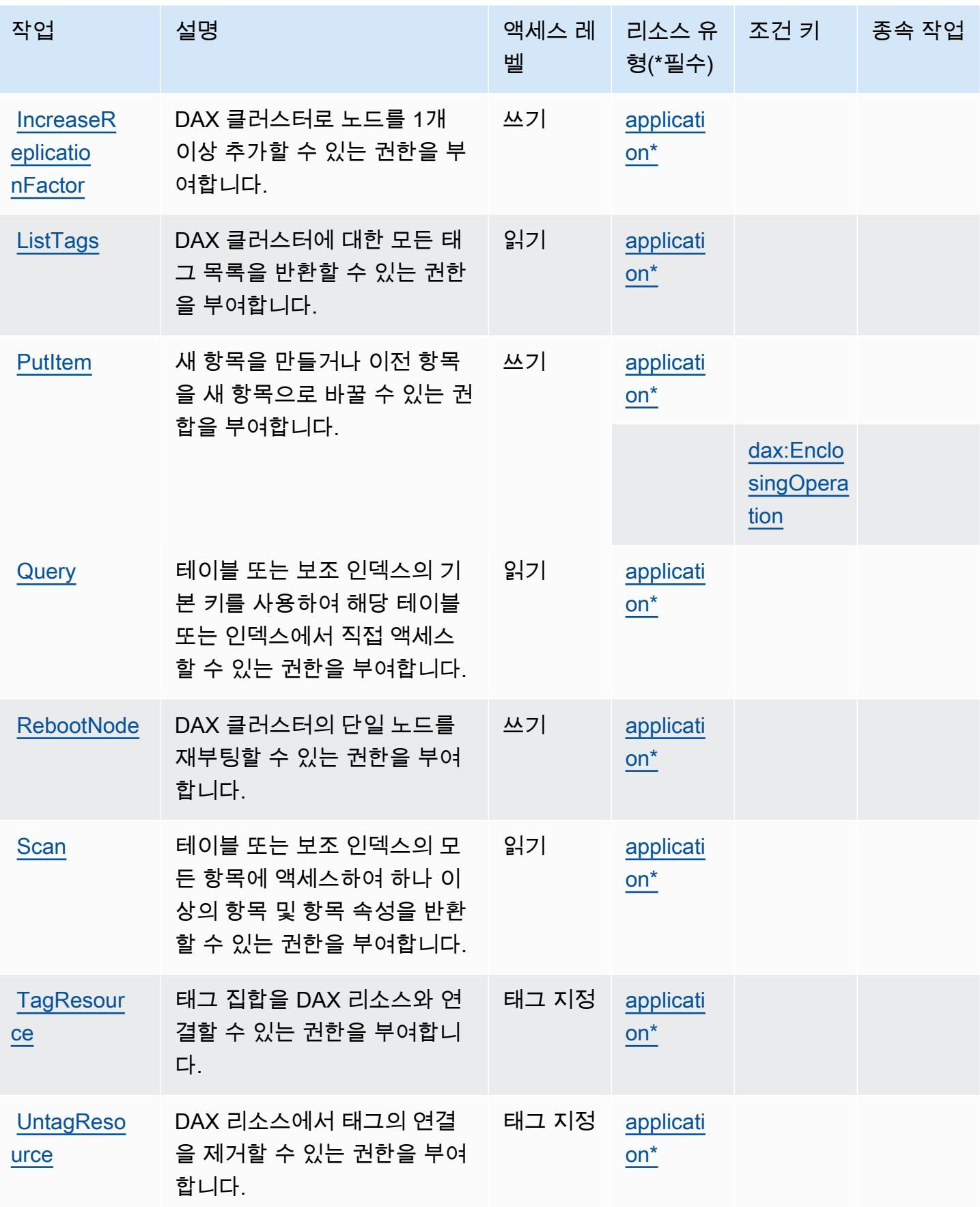

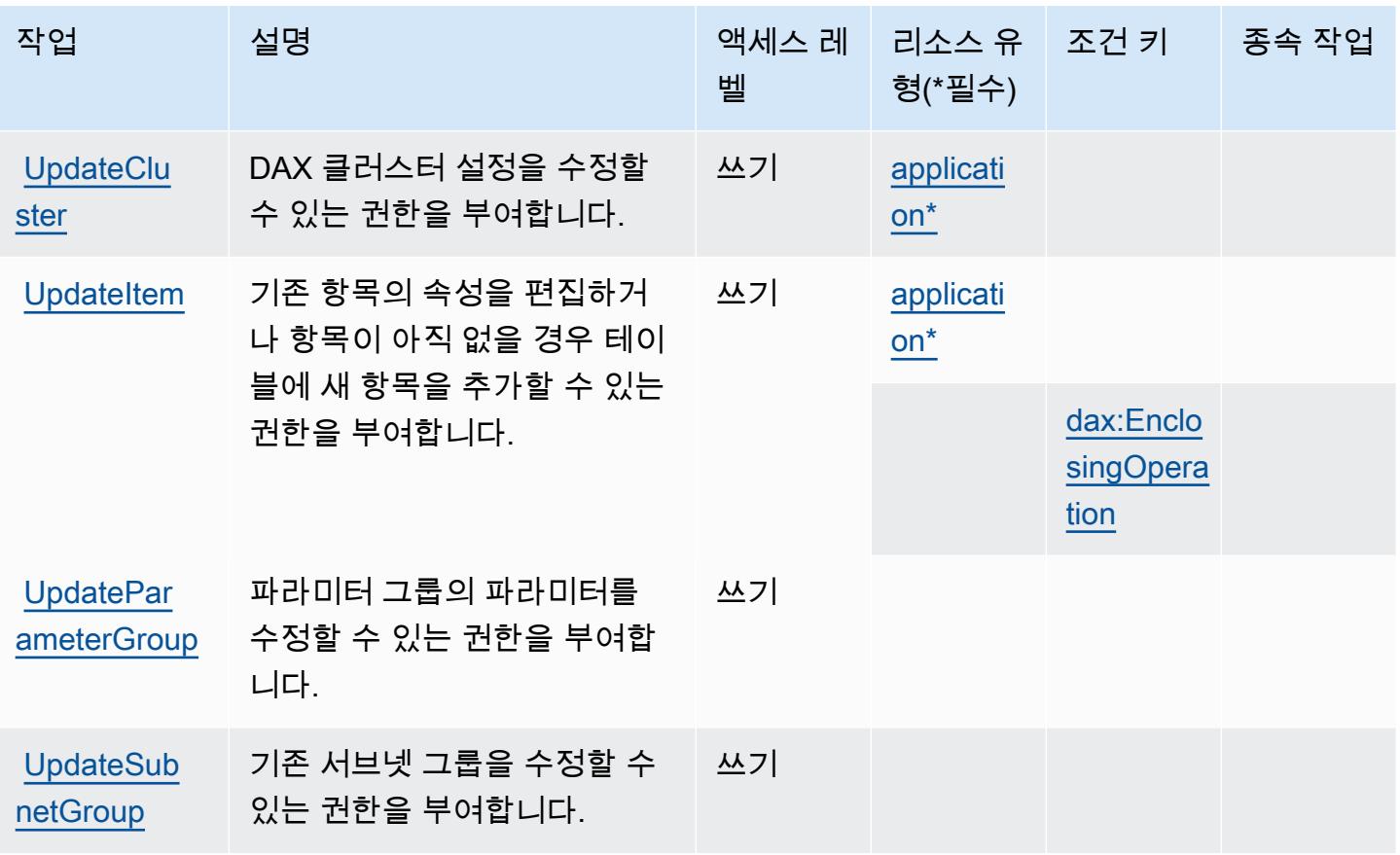

<span id="page-1353-0"></span>Amazon DynamoDB Accelerator(DAX)에서 정의한 리소스 유형

이 서비스에서 정의하는 리소스 유형은 다음과 같으며, IAM 권한 정책 설명의 Resource 요소에서 사 용할 수 있습니다. [작업 테이블의](#page-1348-0) 각 작업에서 해당 작업으로 지정할 수 있는 리소스 유형을 식별합니 다. 리소스 유형은 정책에 포함할 조건 키를 정의할 수도 있습니다. 이러한 키는 리소스 유형 테이블의 마지막 열에 표시됩니다. 다음 테이블의 열에 관한 자세한 내용은 [리소스 유형 테이블을](reference_policies_actions-resources-contextkeys.html#resources_table) 참조하세요.

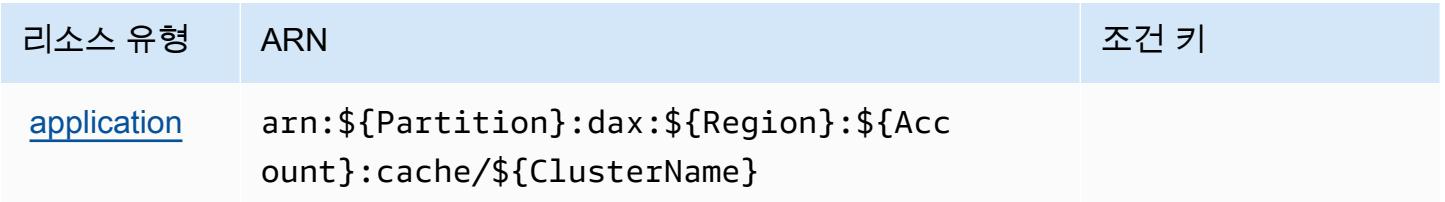

<span id="page-1353-1"></span>Amazon DynamoDB Accelerator(DAX)에 사용되는 조건 키

Amazon DynamoDB Accelerator(DAX)는 IAM 정책의 Condition 요소에 사용할 수 있는 다음과 같은 조건 키를 정의합니다. 이러한 키를 사용하여 정책 설명이 적용되는 조건을 보다 상세하게 설정할 수 있습니다. 다음 테이블의 열에 대한 자세한 내용은 [조건 키 테이블](reference_policies_actions-resources-contextkeys.html#context_keys_table)을 참조하세요.

### 모든 서비스에 사용할 수 있는 글로벌 조건 키를 보려면 [사용 가능한 글로벌 조건 키](https://docs.aws.amazon.com/IAM/latest/UserGuide/reference_policies_condition-keys.html#AvailableKeys)를 참조하세요.

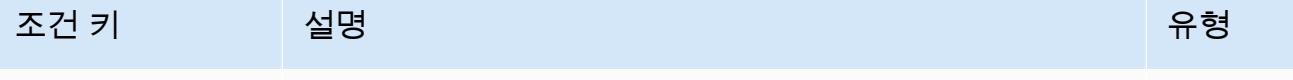

[dax:Enclo](https://docs.aws.amazon.com/amazondynamodb/latest/developerguide/DAX.access-control.htmlspecifying-conditions.html#FGAC_DDB.ConditionKeys)  [singOperation](https://docs.aws.amazon.com/amazondynamodb/latest/developerguide/DAX.access-control.htmlspecifying-conditions.html#FGAC_DDB.ConditionKeys) 트랜잭션 API 호출을 차단하고 비 트랜잭션 API 호출을 허 용하는 데 또는 그 반대의 경우를 위해 사용됩니다. String

### Amazon EC2에 사용되는 작업, 리소스 및 조건 키

Amazon EC2(서비스 접두사: ec2)는 IAM 권한 정책에 사용할 수 있는 다음과 같은 서비스별 리소스, 작업 및 조건 컨텍스트 키를 제공합니다.

#### 참조:

- [이 서비스의 구성](https://docs.aws.amazon.com/AWSEC2/latest/UserGuide/) 방법을 알아봅니다.
- [이 서비스에 사용 가능한 API 작업](https://docs.aws.amazon.com/AWSEC2/latest/APIReference/) 목록을 봅니다.
- IAM 권한 정책을 [사용](https://docs.aws.amazon.com/AWSEC2/latest/UserGuide/security-iam.html)하여 이 서비스와 리소스를 보호하는 방법을 알아봅니다.

#### 주제

- [Amazon EC2에서 정의한 작업](#page-1354-0)
- [Amazon EC2에서 정의한 리소스 유형](#page-1875-0)
- [Amazon EC2에 사용되는 조건 키](#page-1926-0)

### <span id="page-1354-0"></span>Amazon EC2에서 정의한 작업

IAM 정책 설명의 Action 요소에서는 다음 작업을 지정할 수 있습니다. 정책을 사용하여 AWS에서 작 업할 수 있는 권한을 부여합니다. 정책에서 작업을 사용하면 일반적으로 이름이 같은 API 작업 또는 CLI 명령에 대한 액세스를 허용하거나 거부합니다. 그러나 경우에 따라 하나의 작업으로 둘 이상의 작 업에 대한 액세스가 제어됩니다. 또는 일부 작업을 수행하려면 다양한 작업이 필요합니다.

작업 테이블의 리소스 유형 열에는 각 작업이 리소스 수준 권한을 지원하는지 여부가 표시됩니다. 리 소스 열에 값이 없으면 정책 문의 Resource 요소에서 정책이 적용되는 모든 리소스("\*")를 지정해야 합니다. 리소스 열에 리소스 유형이 포함되어 있으면 해당 작업 시 문에서 해당 유형의 ARN을 지정 할 수 있습니다. 작업에 필요한 리소스가 하나 이상 있는 경우, 호출자에게 해당 리소스와 함께 작업을 사용할 수 있는 권한이 있어야 합니다. 필수 리소스는 테이블에서 별표(\*)로 표시됩니다. IAM 정책의 Resource 요소로 리소스 액세스를 제한하는 경우, 각 필수 리소스 유형에 대해 ARN 또는 패턴을 포

함해야 합니다. 일부 작업은 다수의 리소스 유형을 지원합니다. 리소스 유형이 옵션(필수 리소스로 표 시되지 않은 경우)인 경우에는 선택적 리소스 유형 중 하나를 사용하도록 선택할 수 있습니다.

작업 테이블의 조건 키 열에는 정책 설명의 Condition 요소에서 지정할 수 있는 키가 포함됩니다. 서 비스의 리소스와 연결된 조건 키에 대한 자세한 내용은 리소스 유형 테이블의 조건 키 열을 참조하세 요.

### a Note

리소스 조건 키는 [리소스 유형](#page-1875-0) 표에 나열되어 있습니다. 작업에 적용되는 리소스 유형에 대한 링크는 리소스 유형(\*필수) 작업 표의 열에서 찾을 수 있습니다. 리소스 유형 테이블의 리소스 유형에는 조건 키 열이 포함되고 이는 작업 표의 작업에 적용되는 리소스 조건 키입니다.

다음 테이블의 열에 대한 자세한 내용은 [작업 테이블](reference_policies_actions-resources-contextkeys.html#actions_table)을 참조하세요.

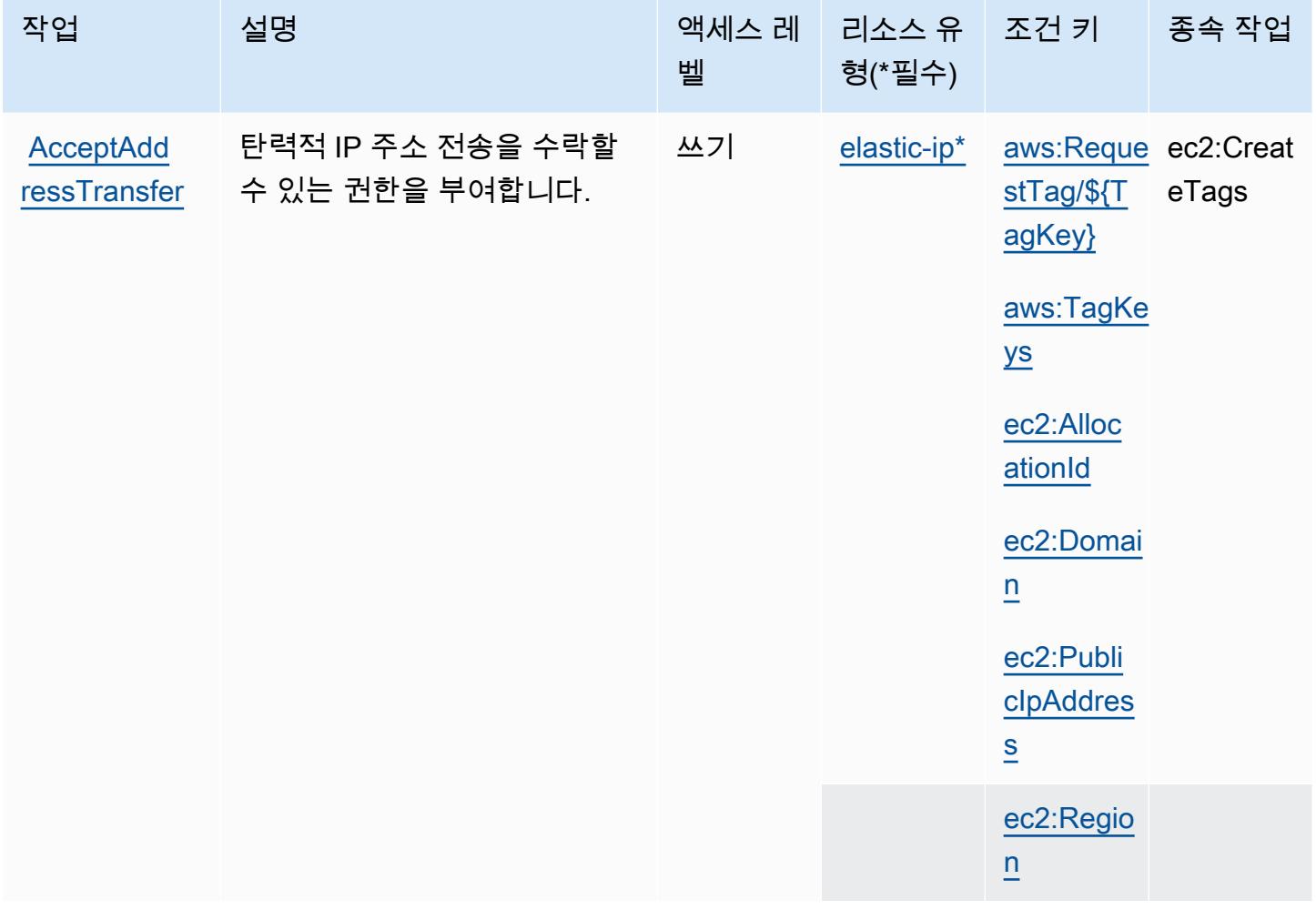

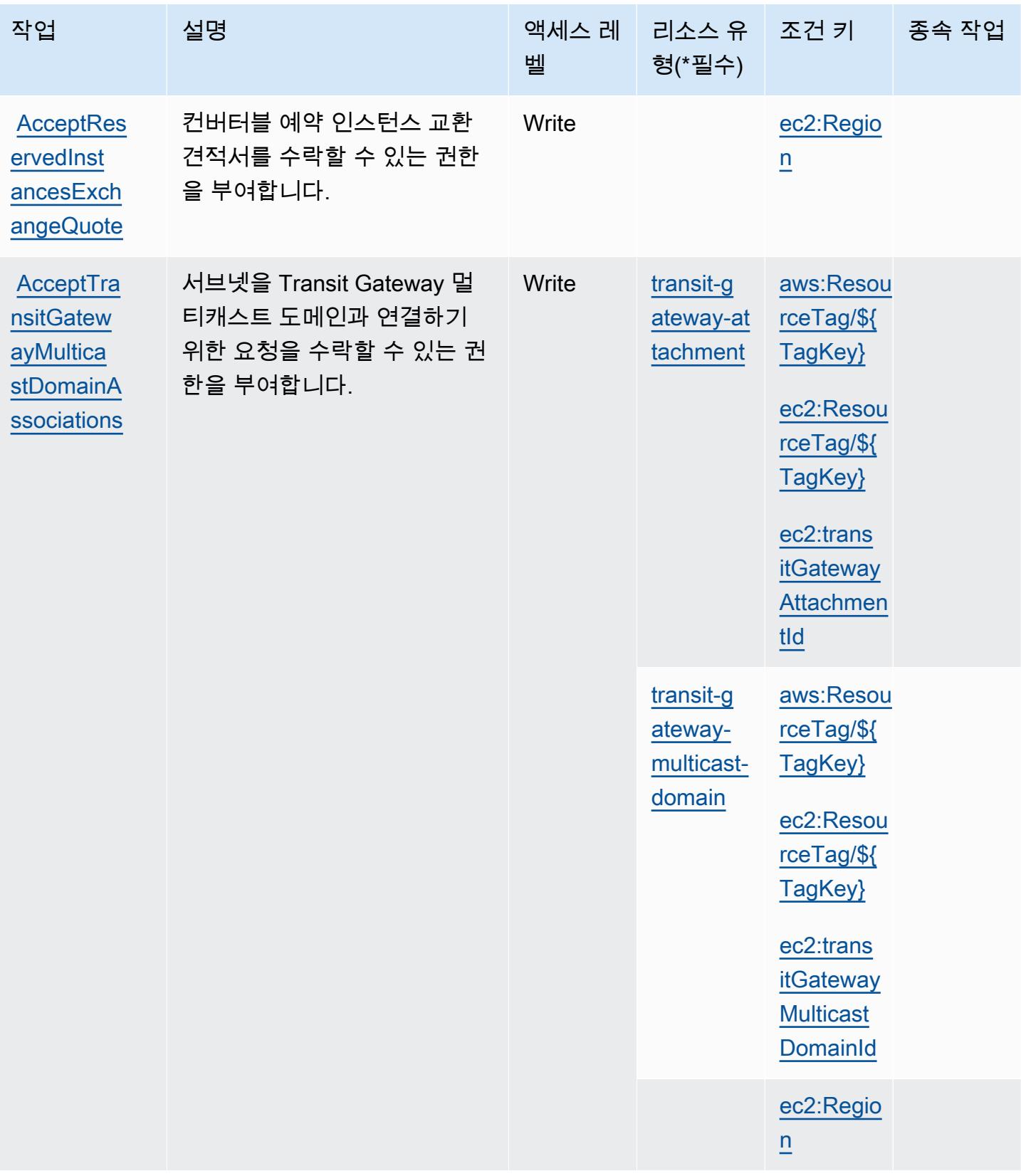

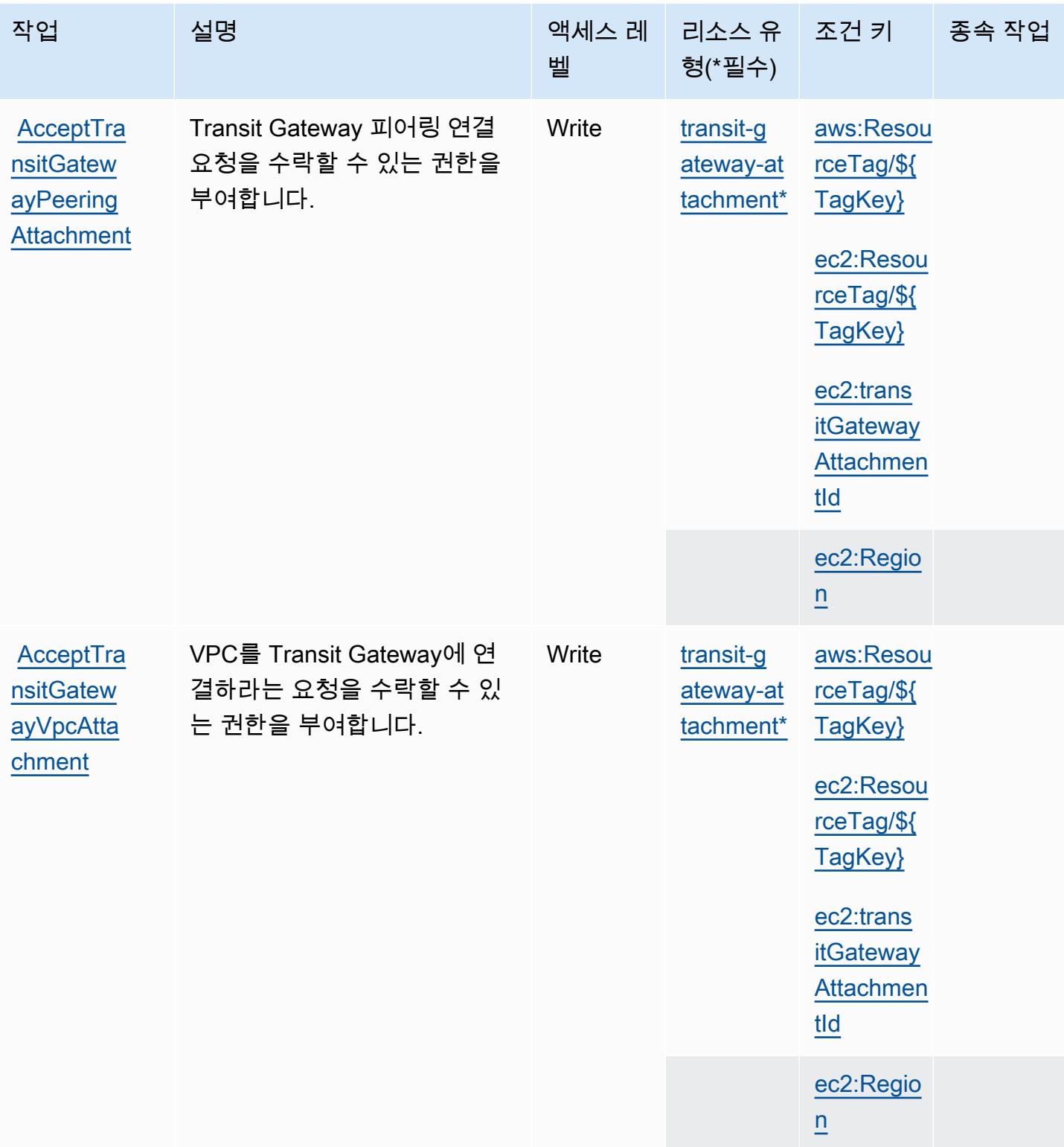

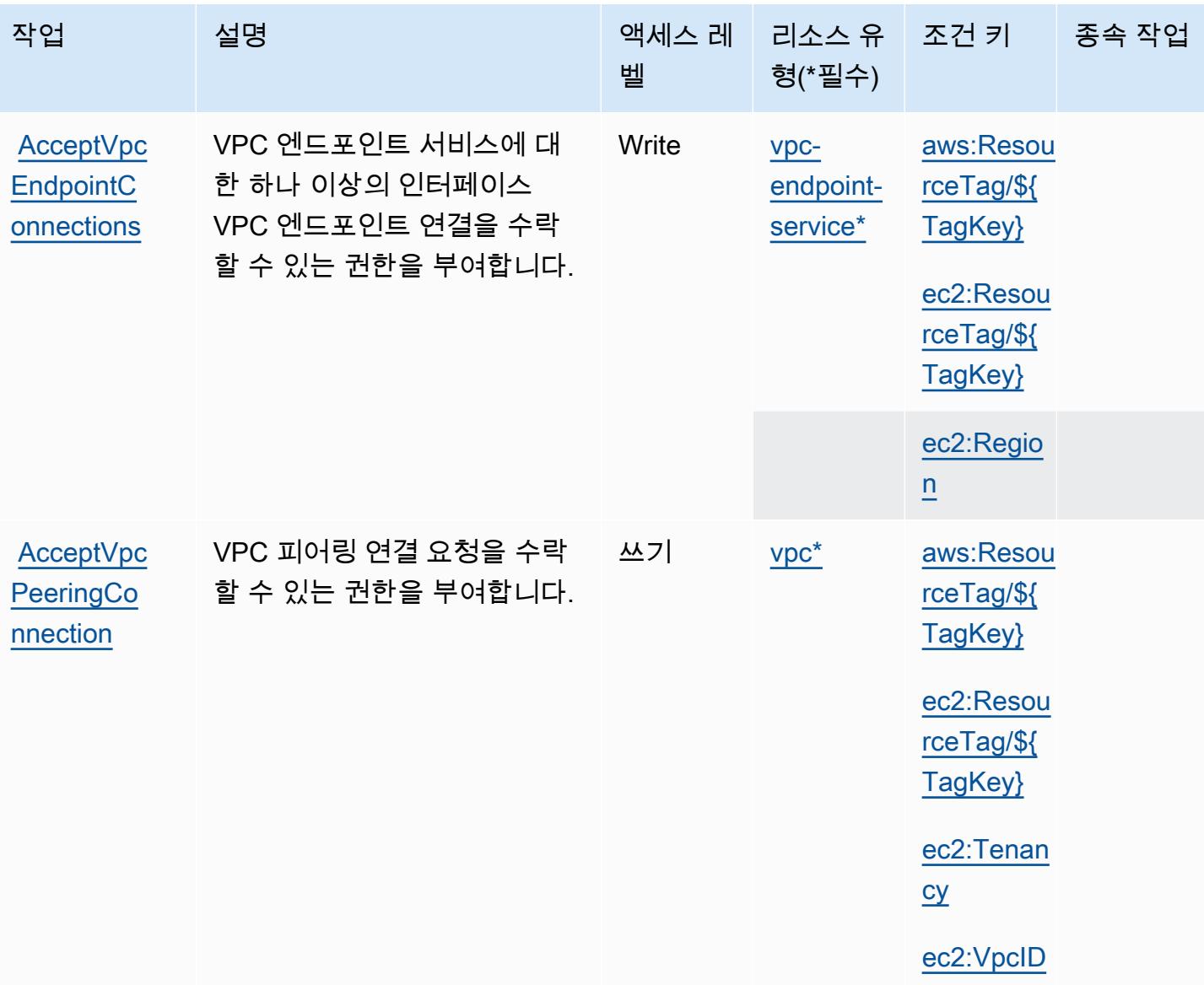

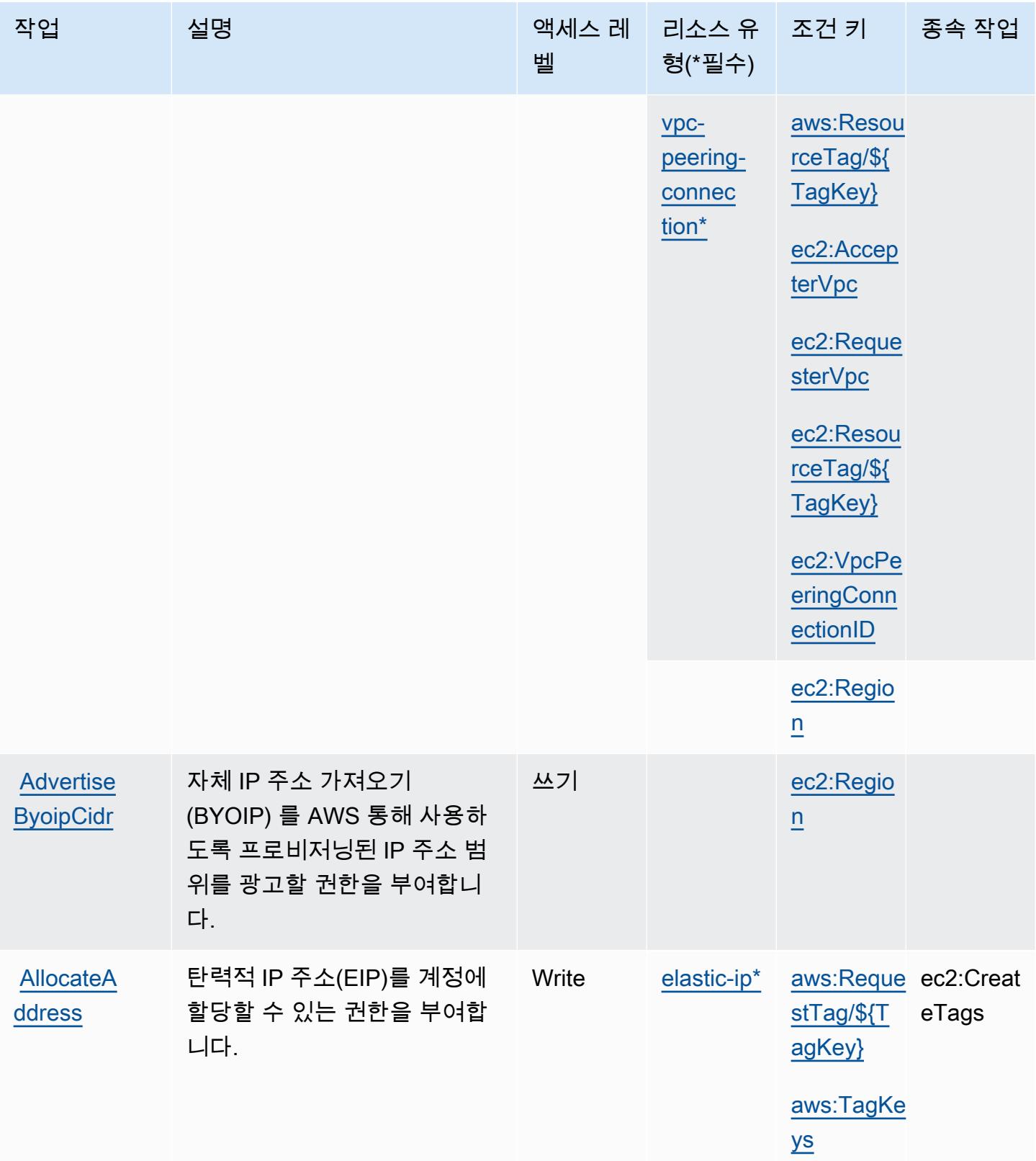

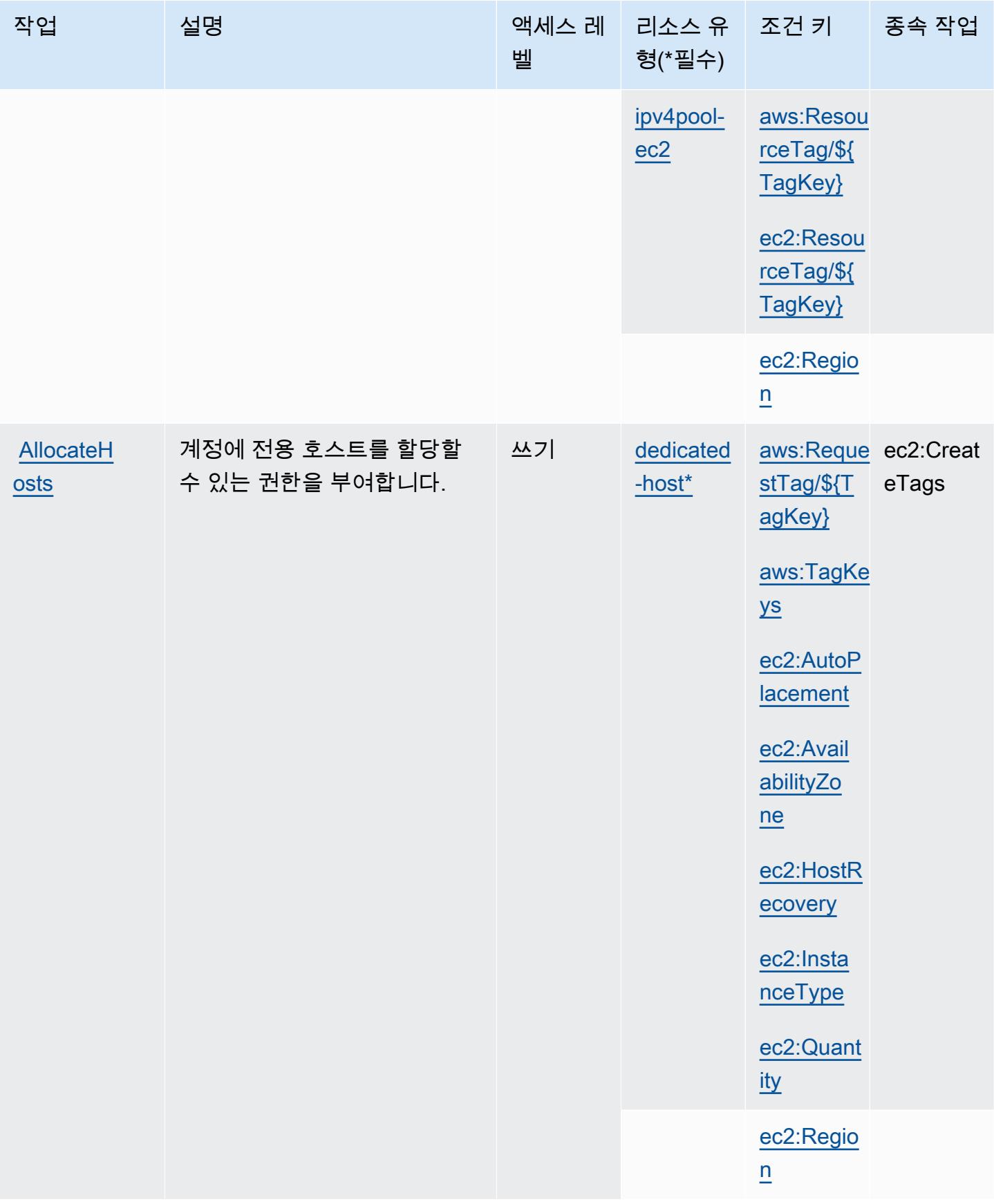

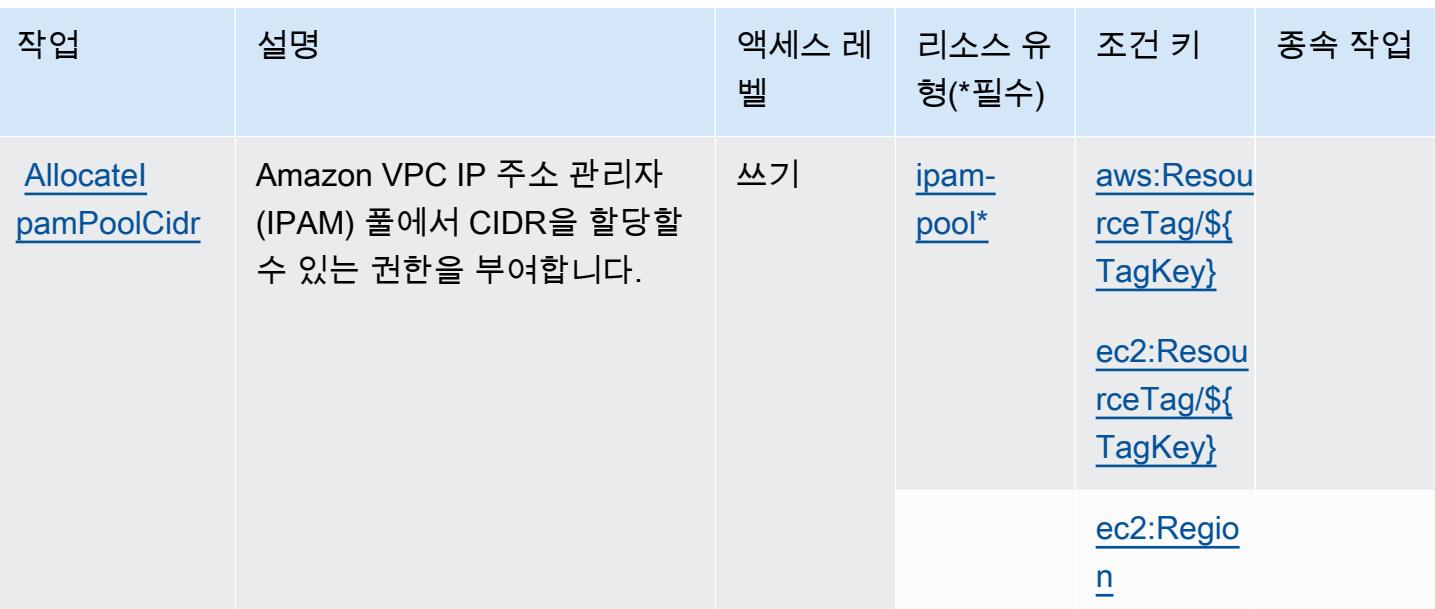

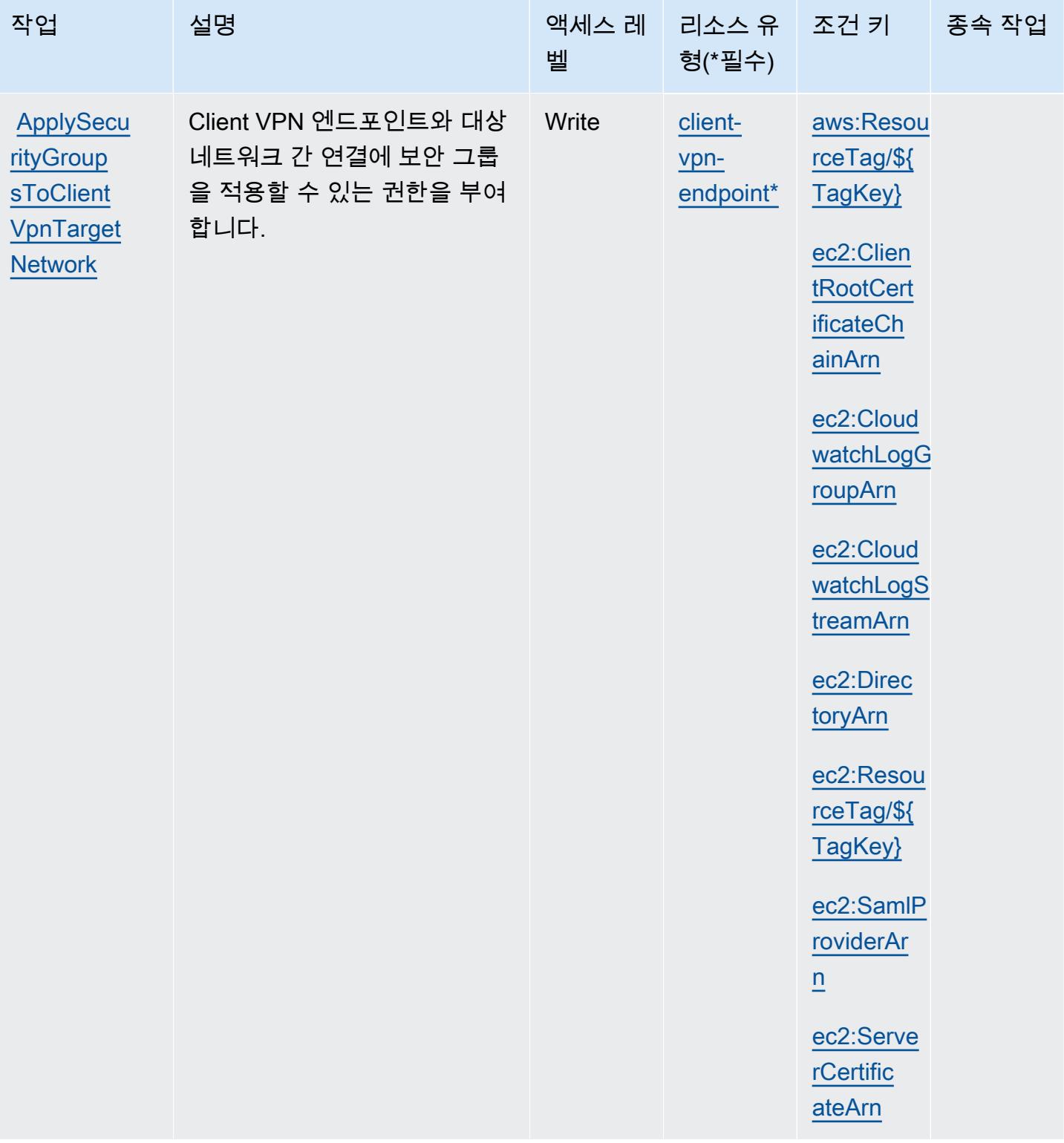

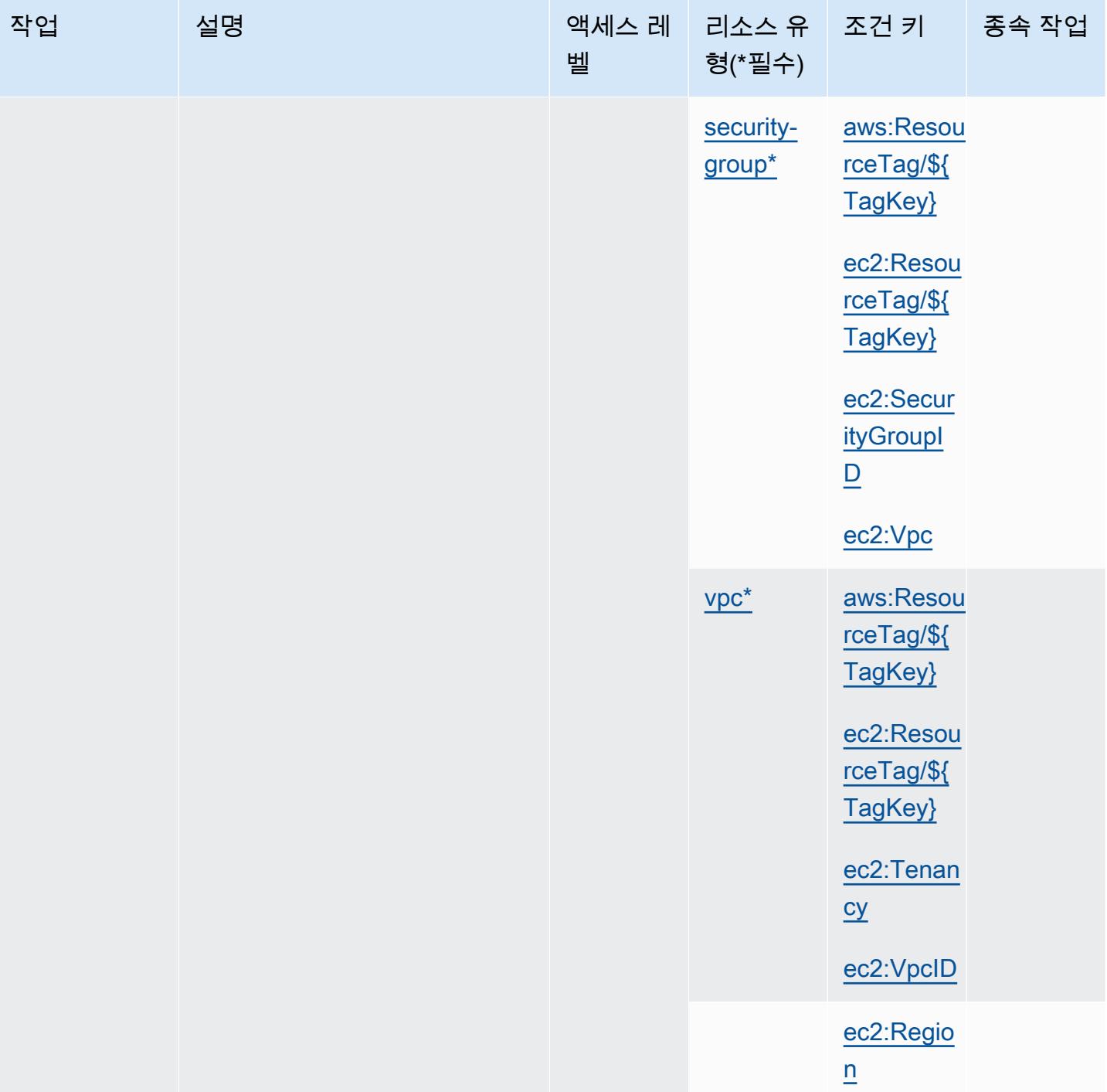

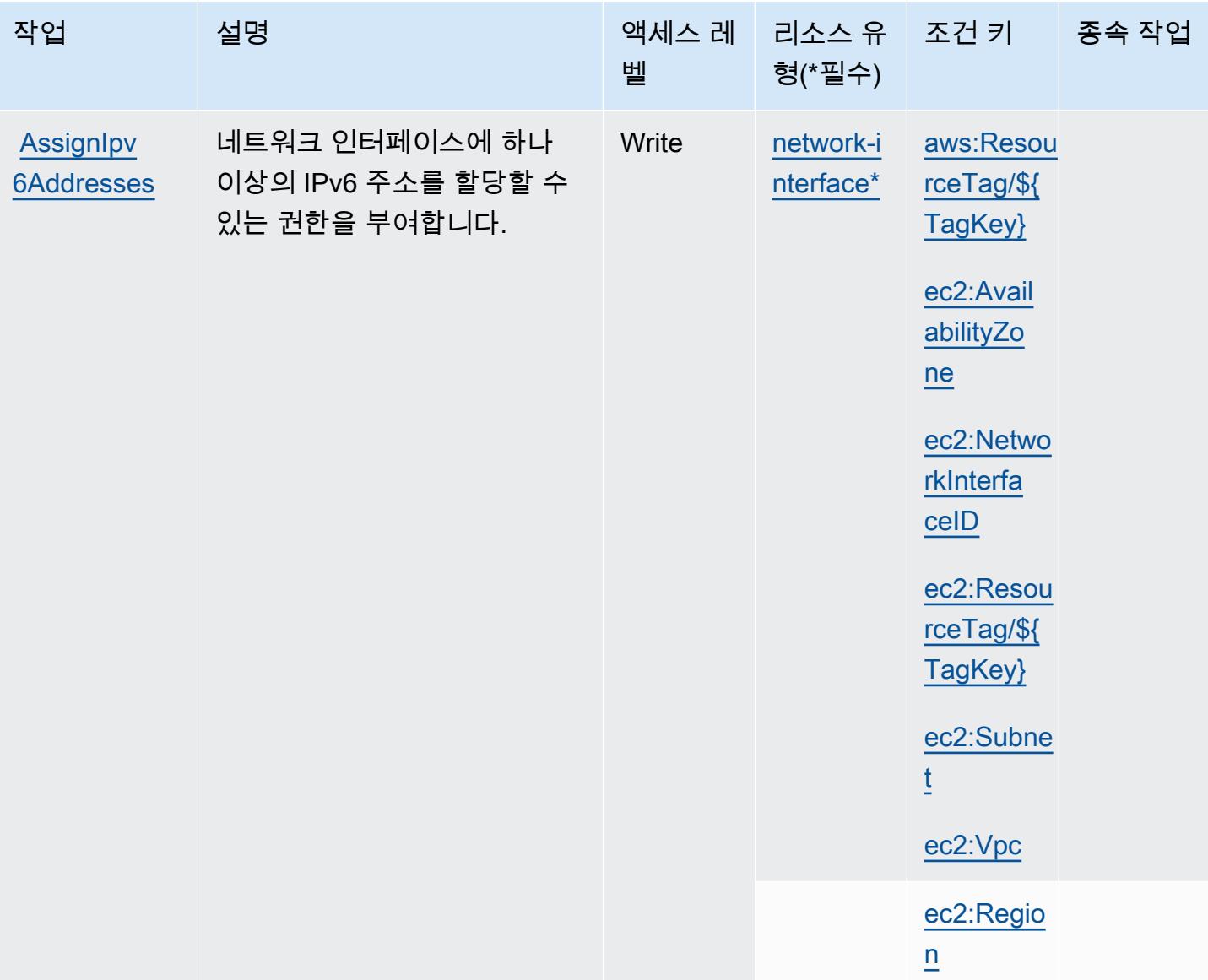

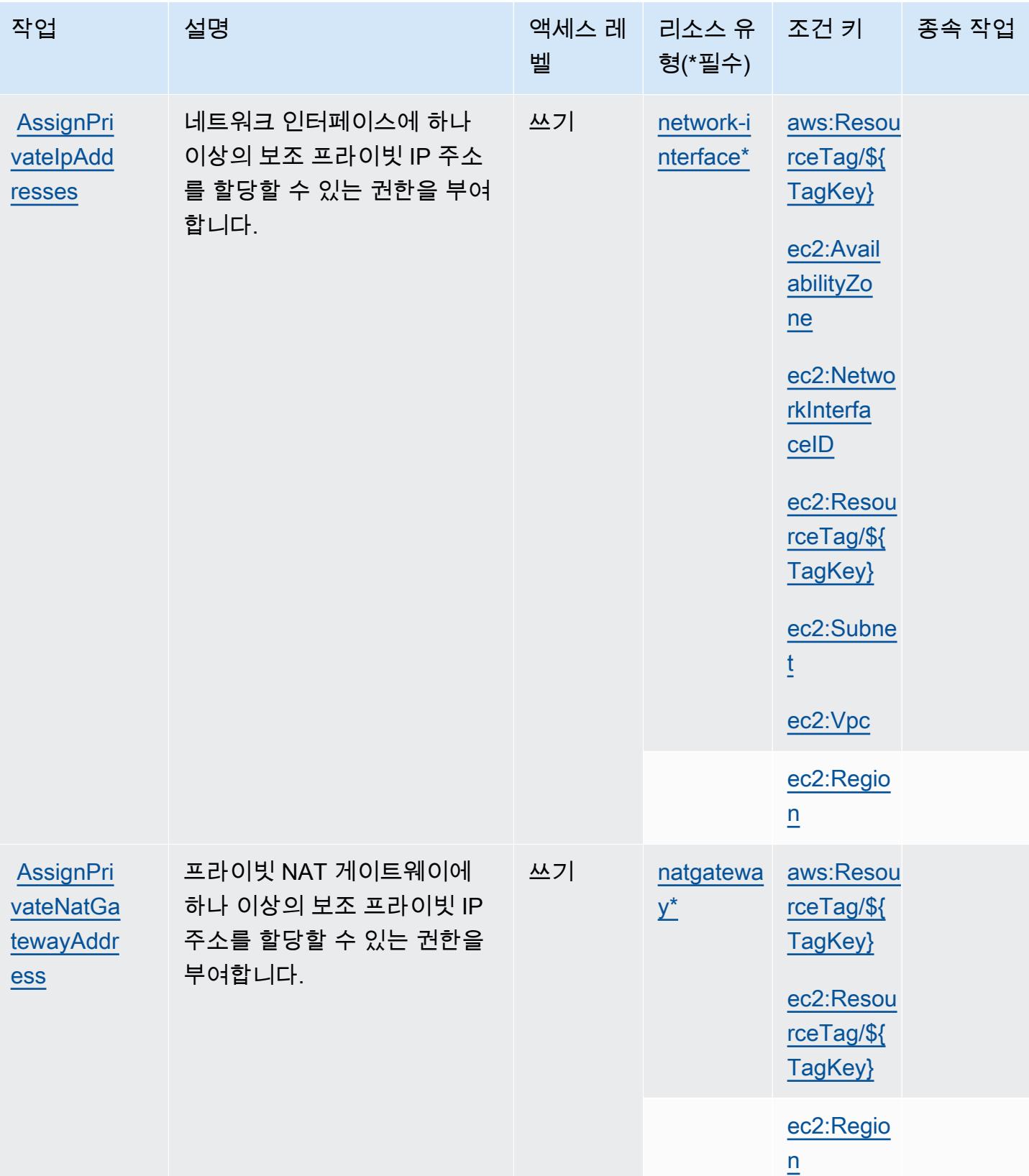

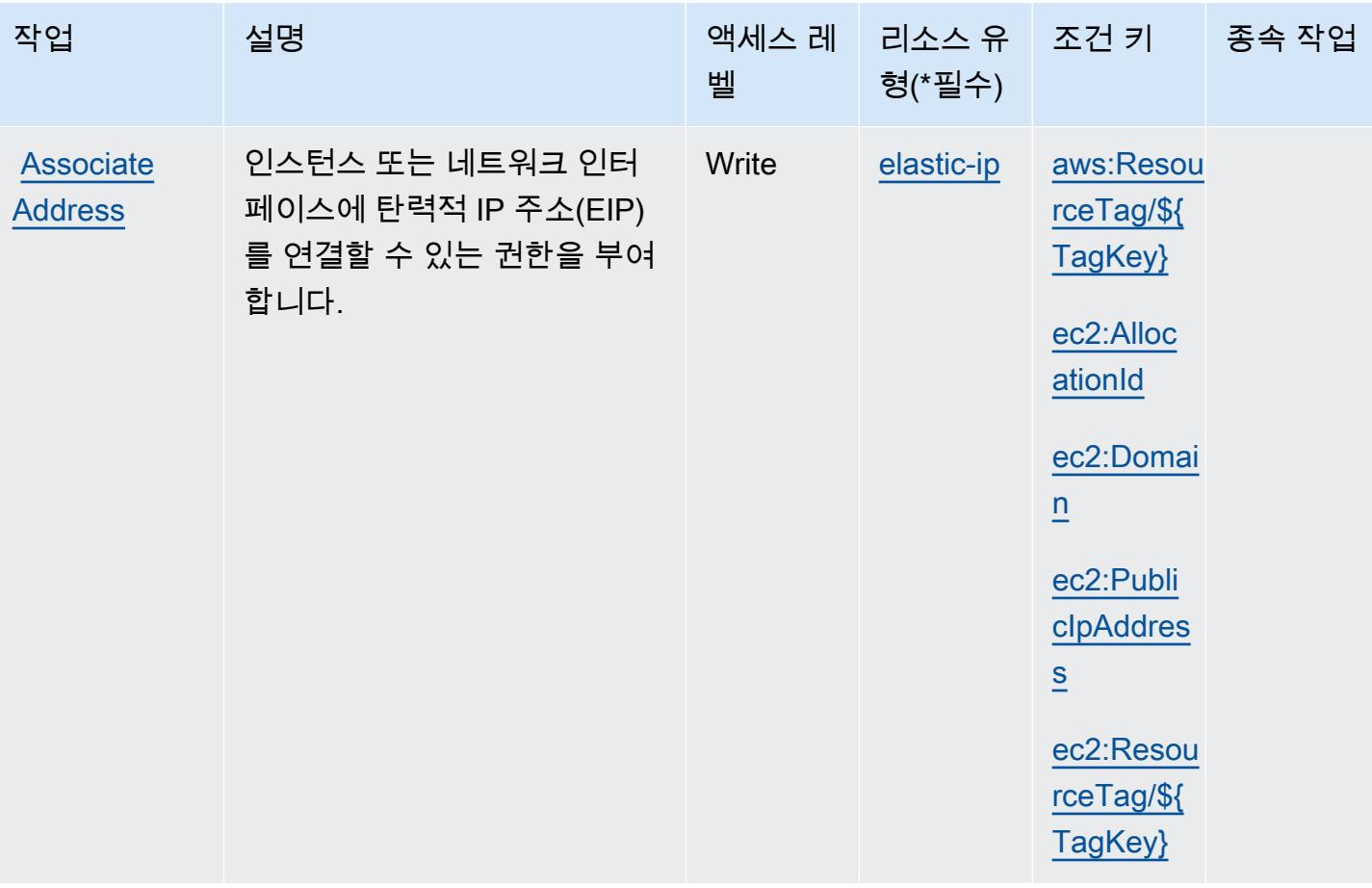

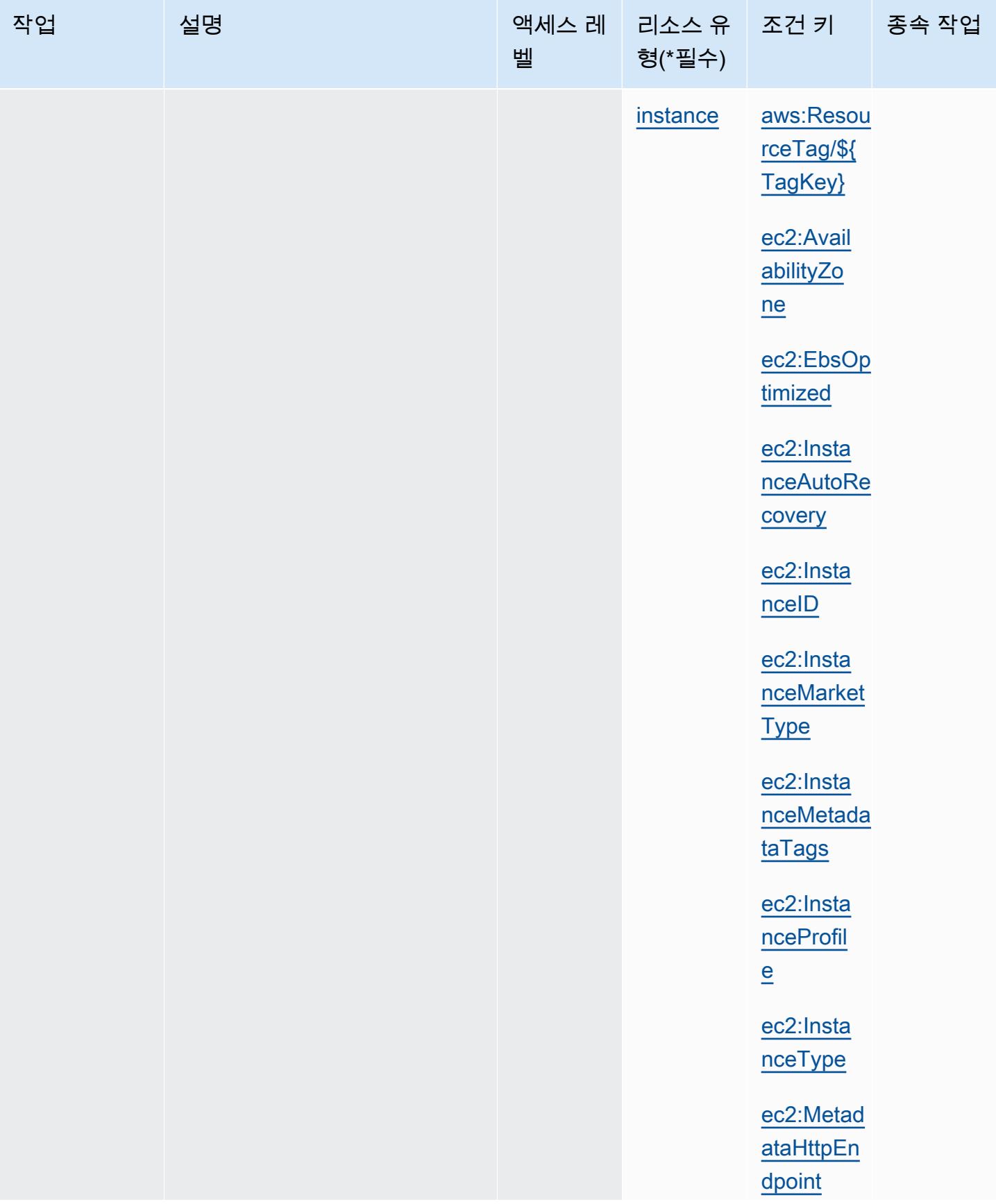
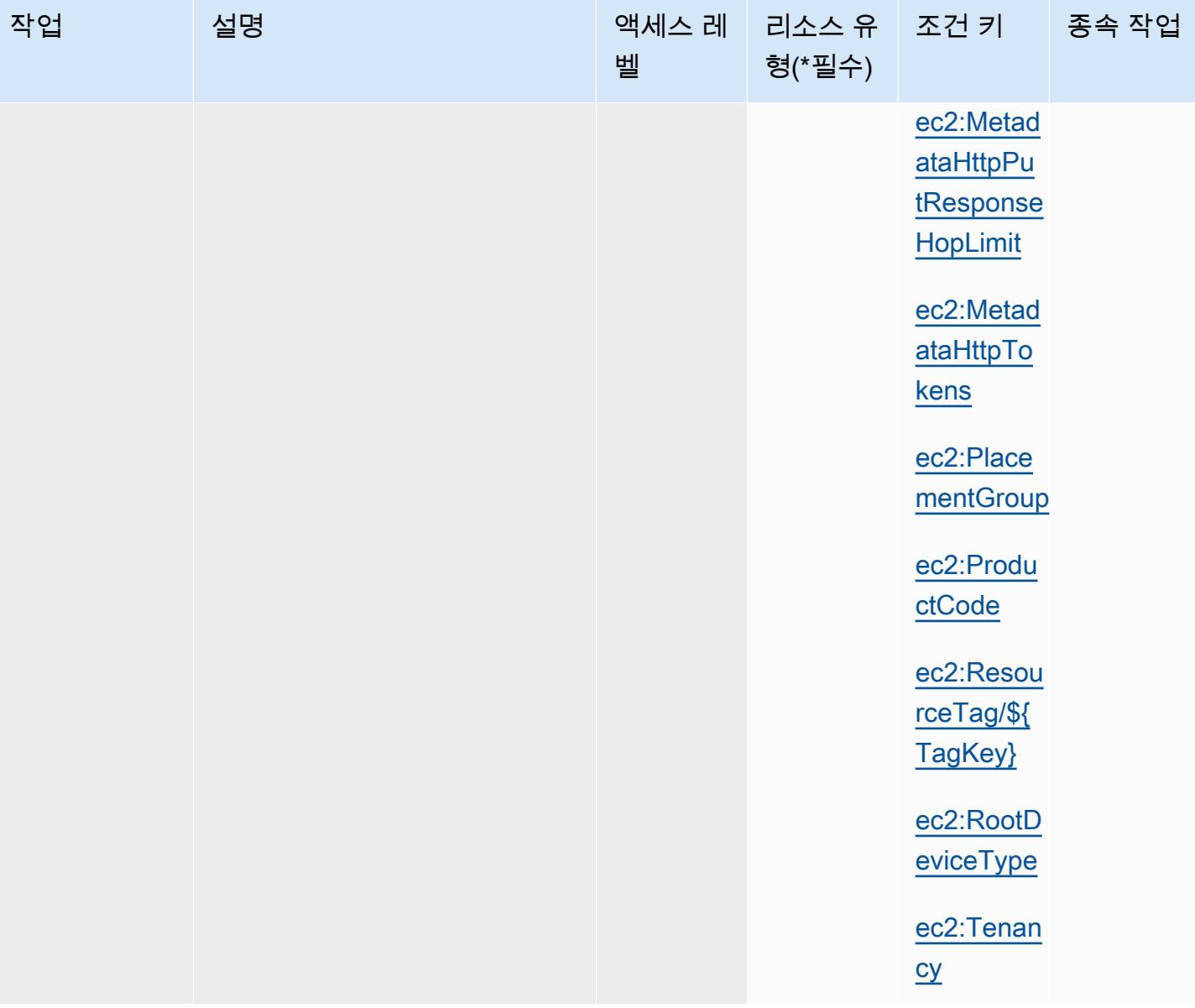

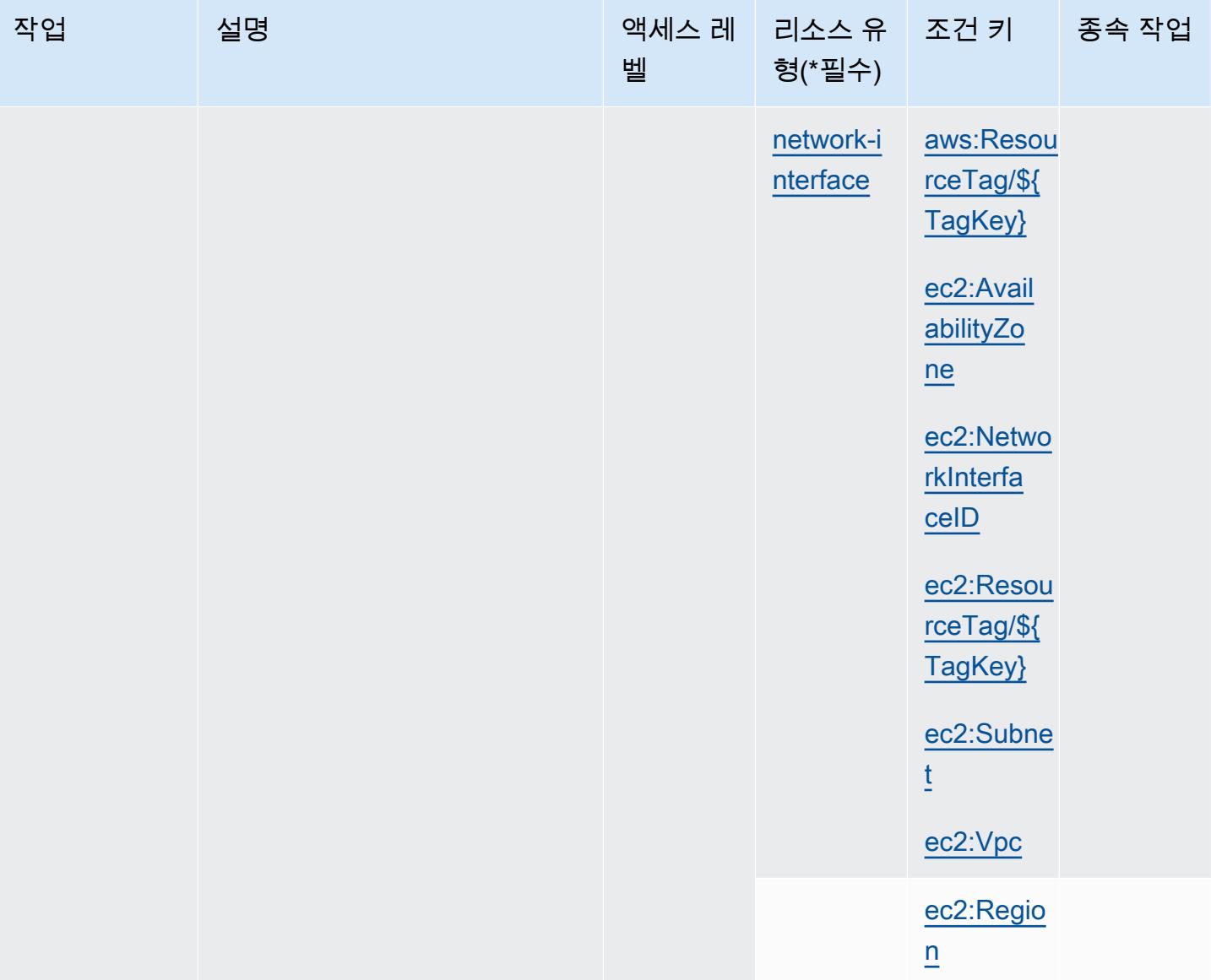

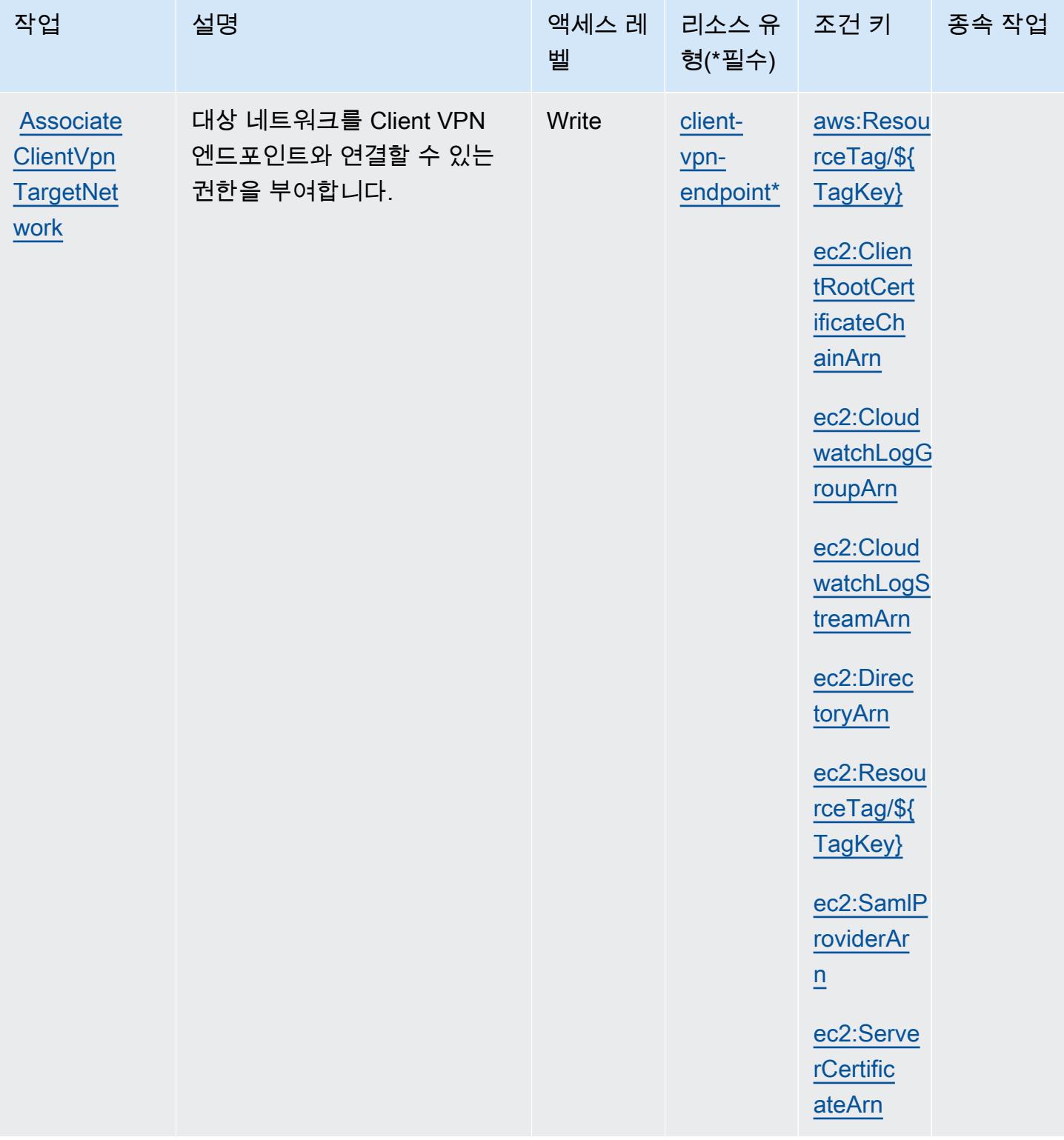

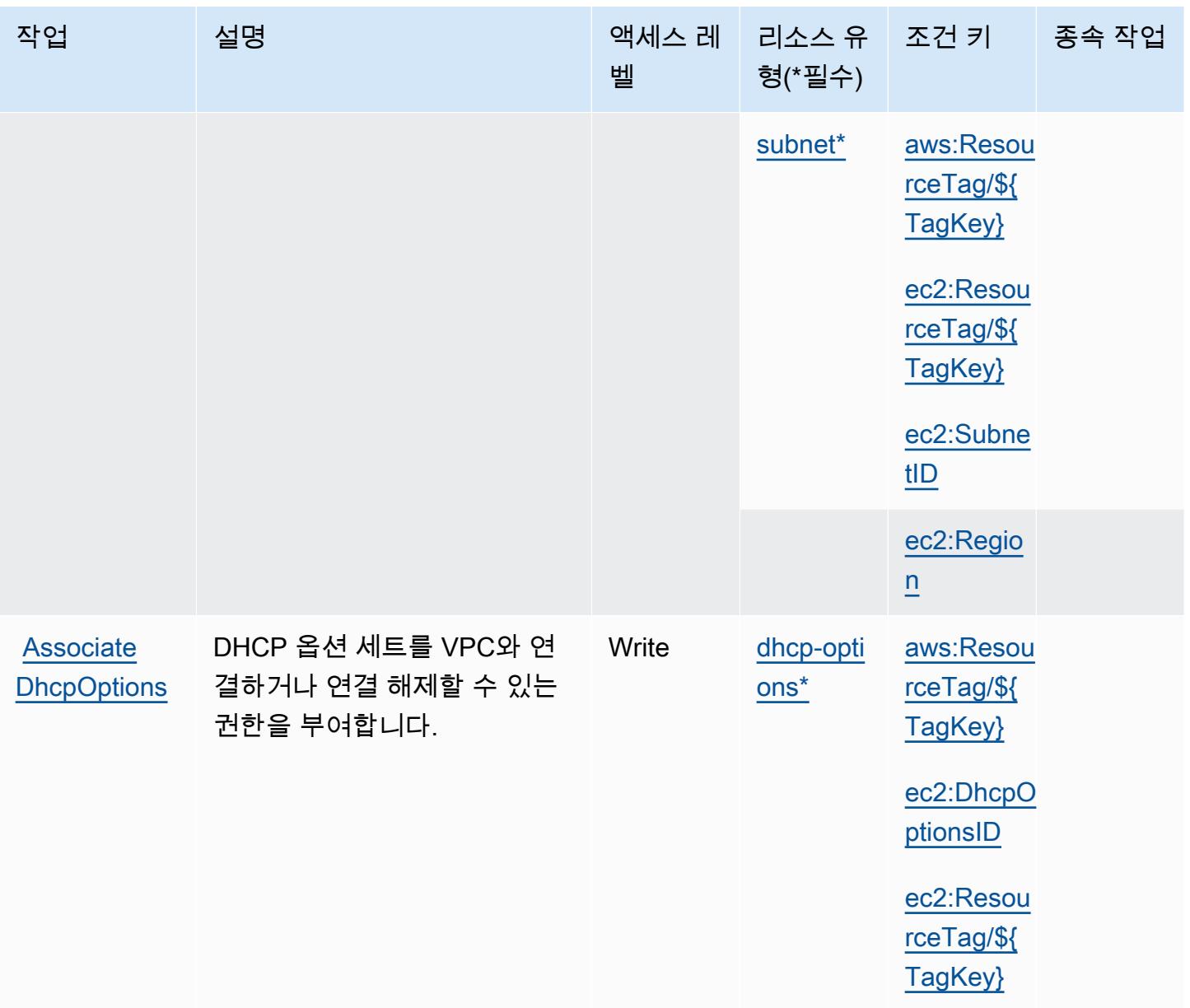

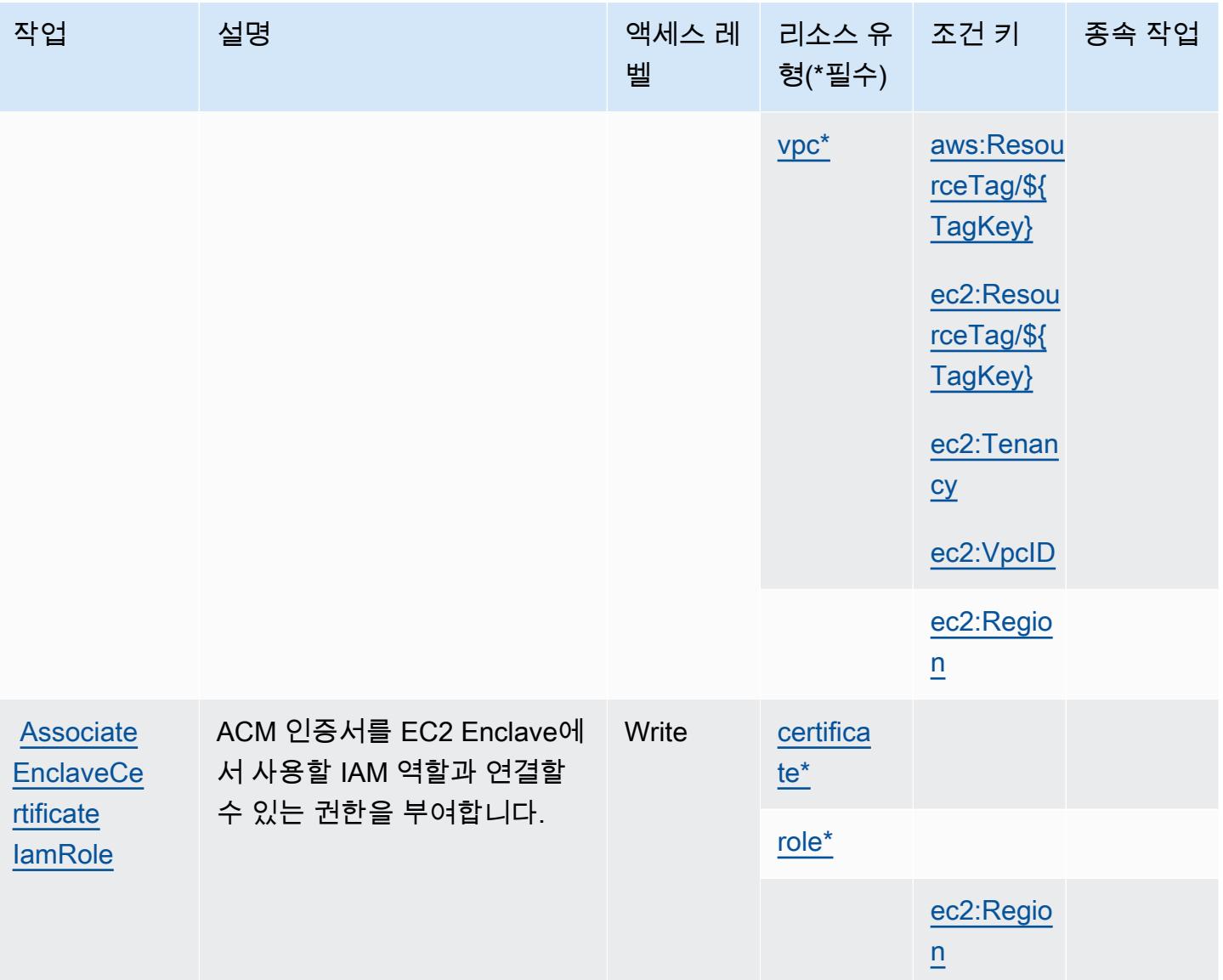

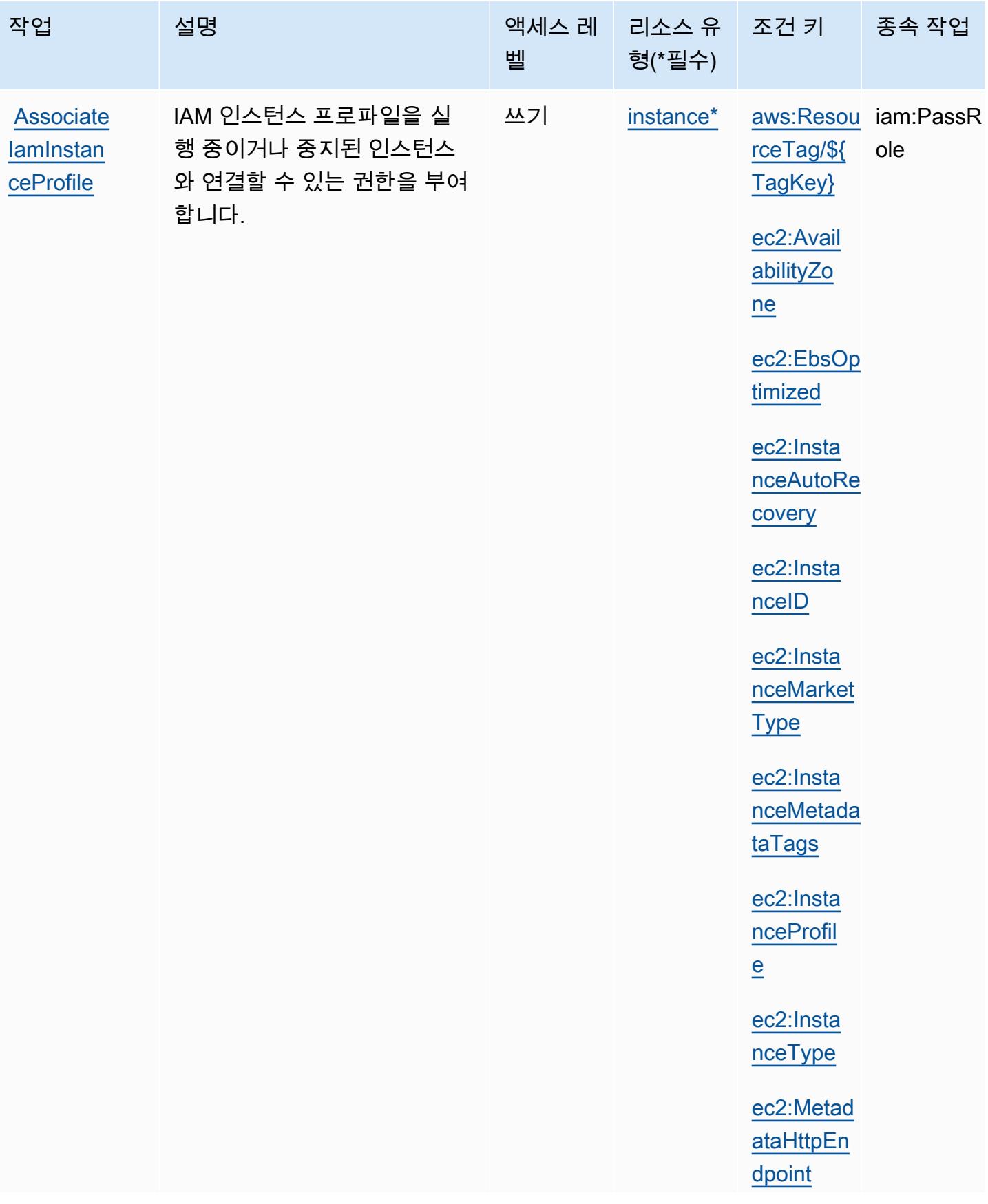

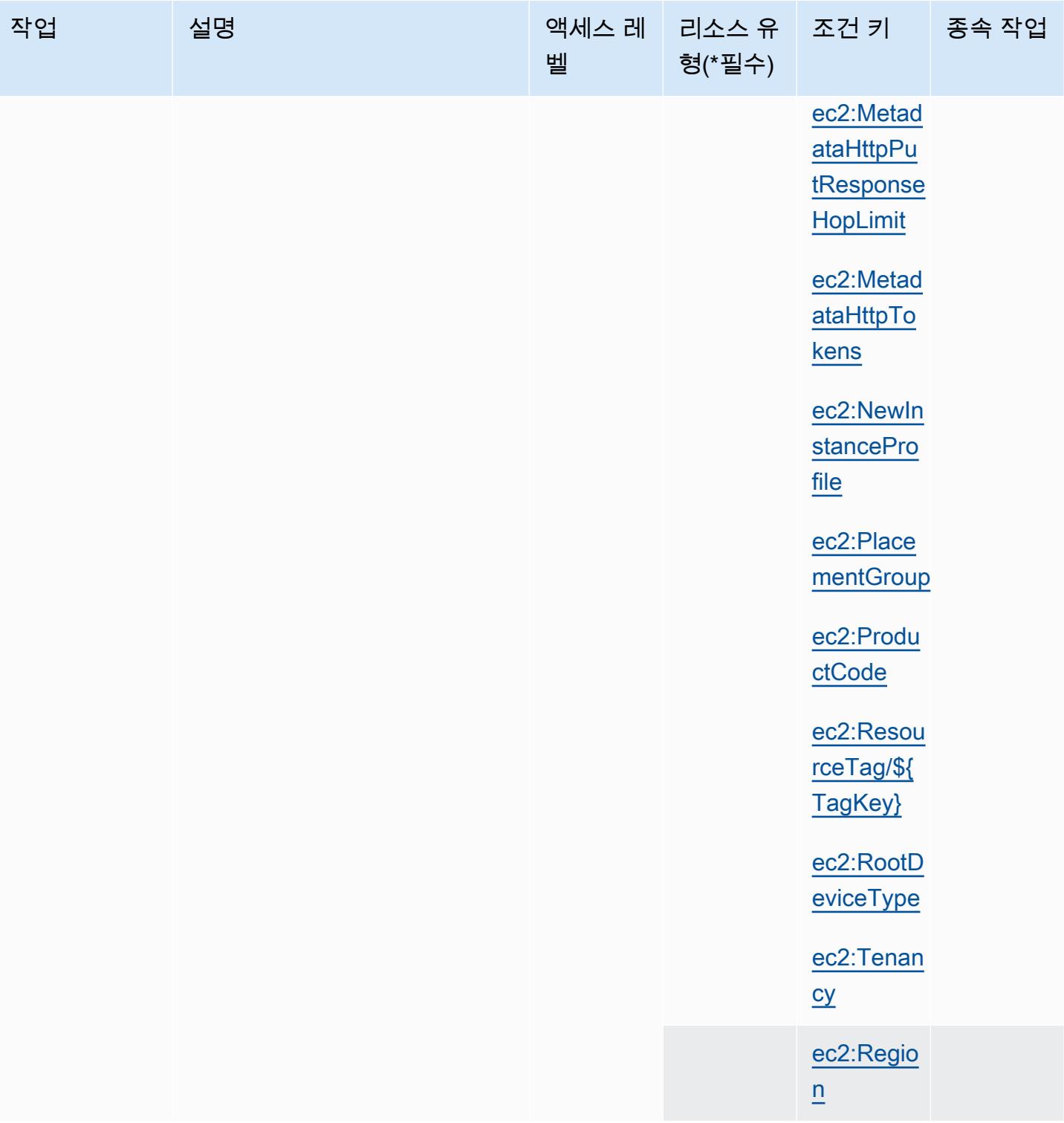

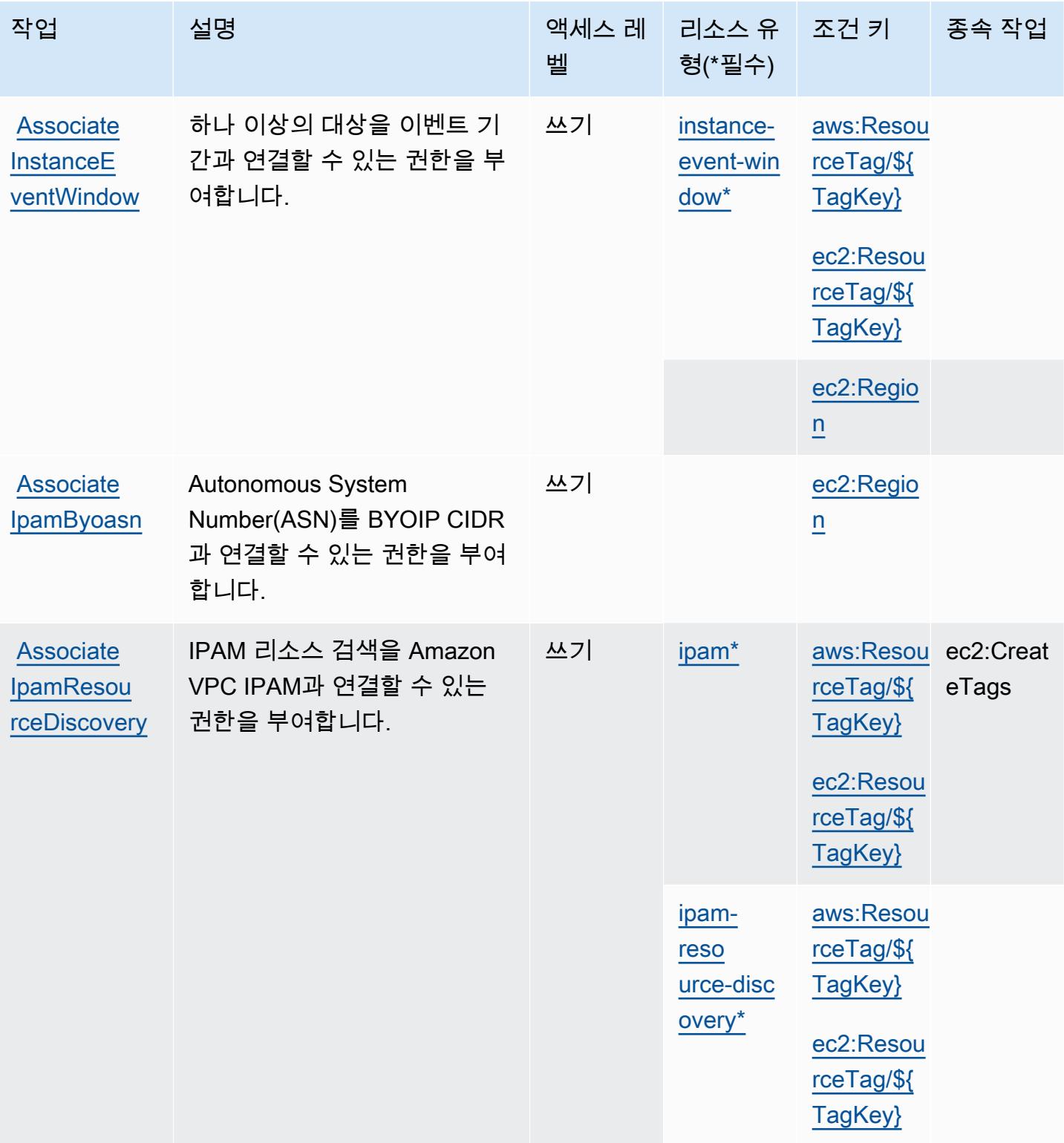

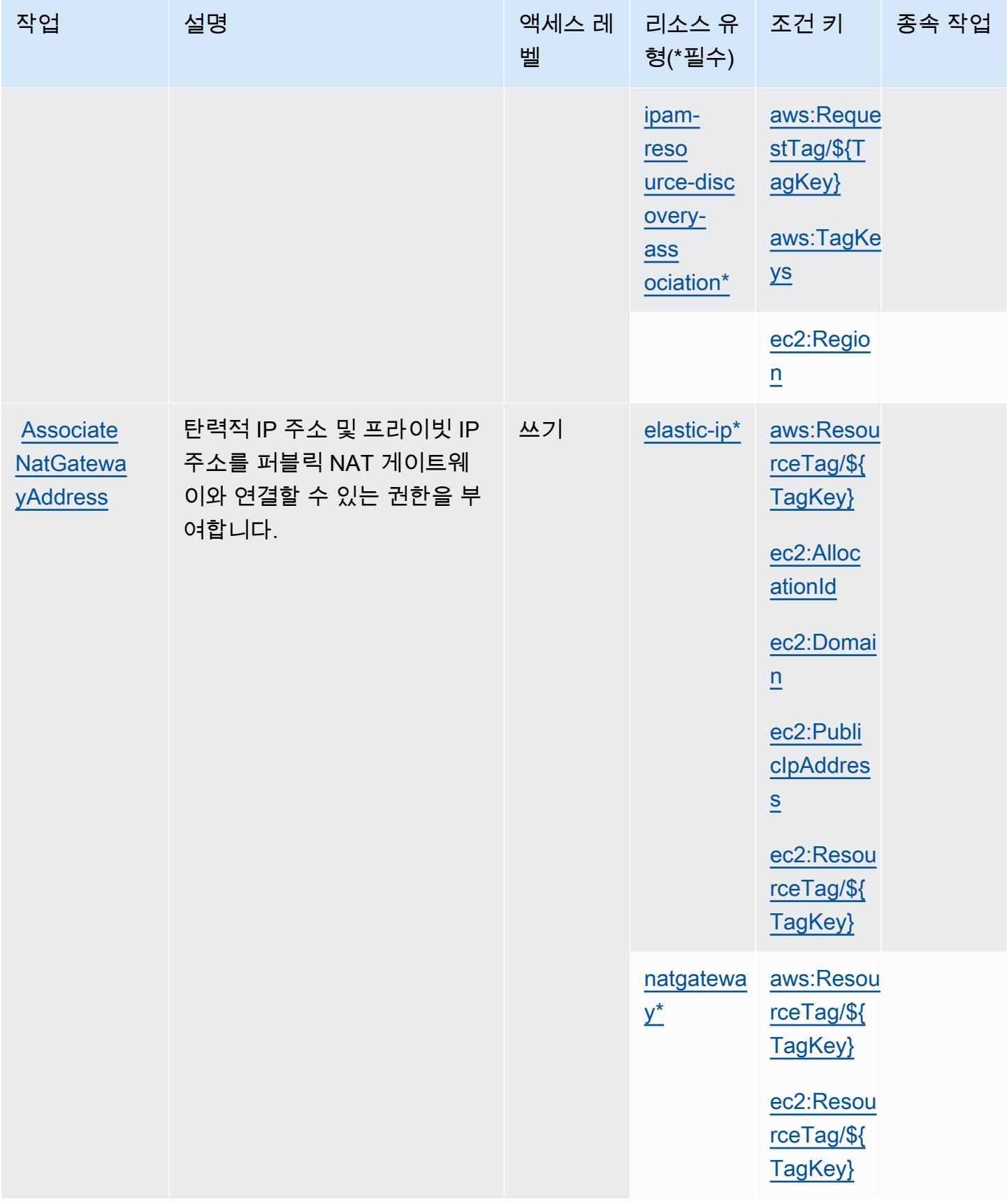

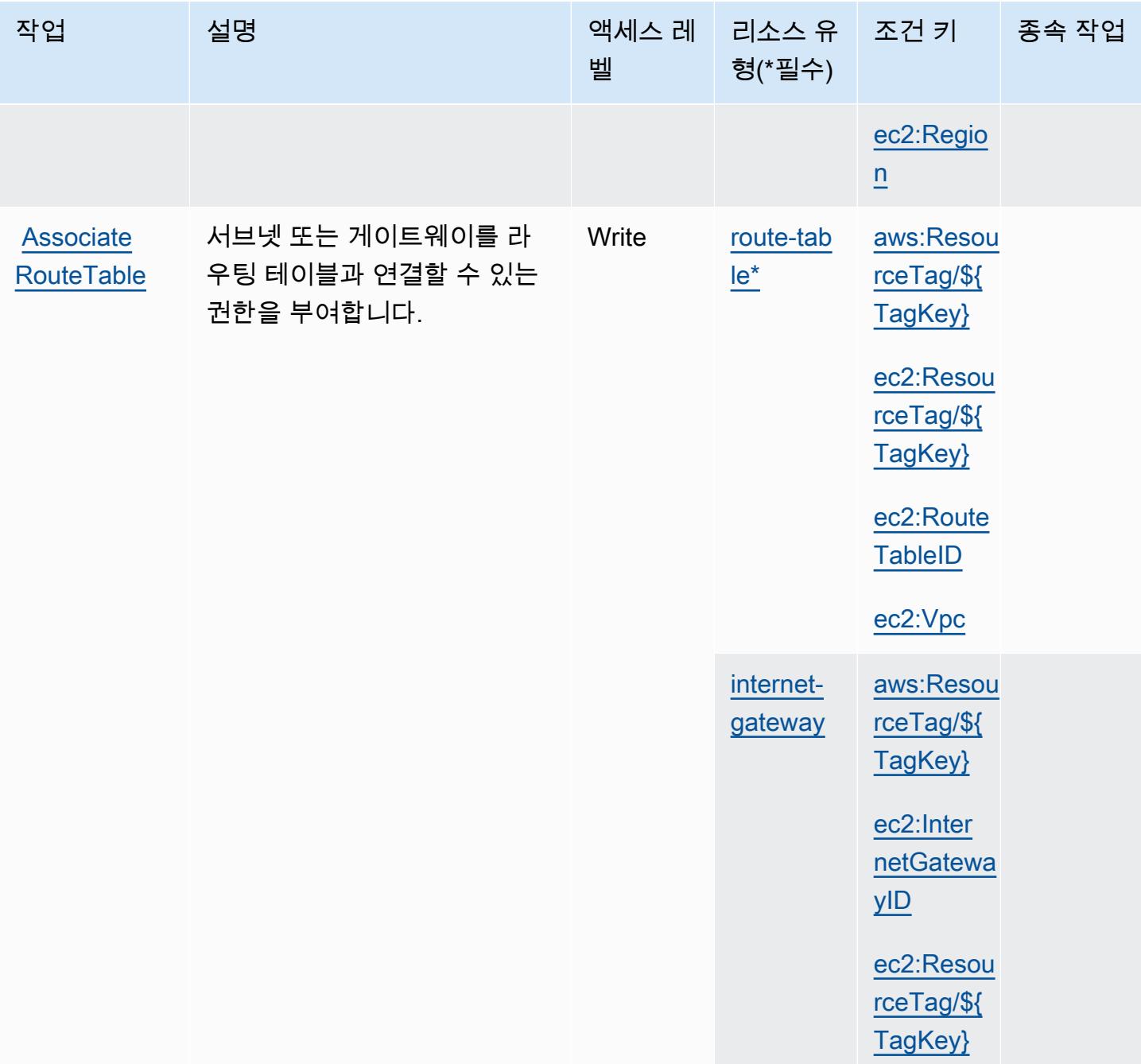

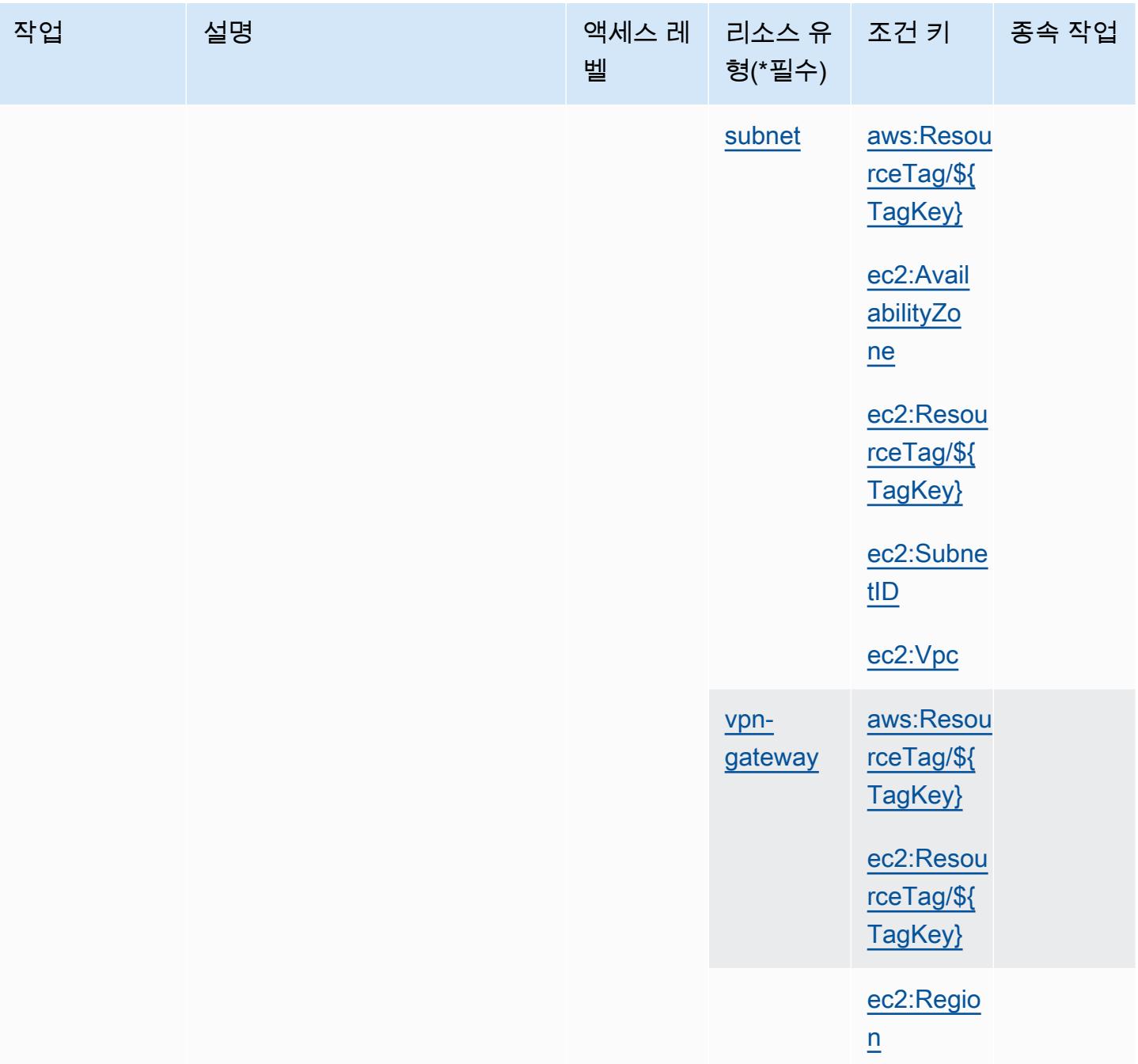

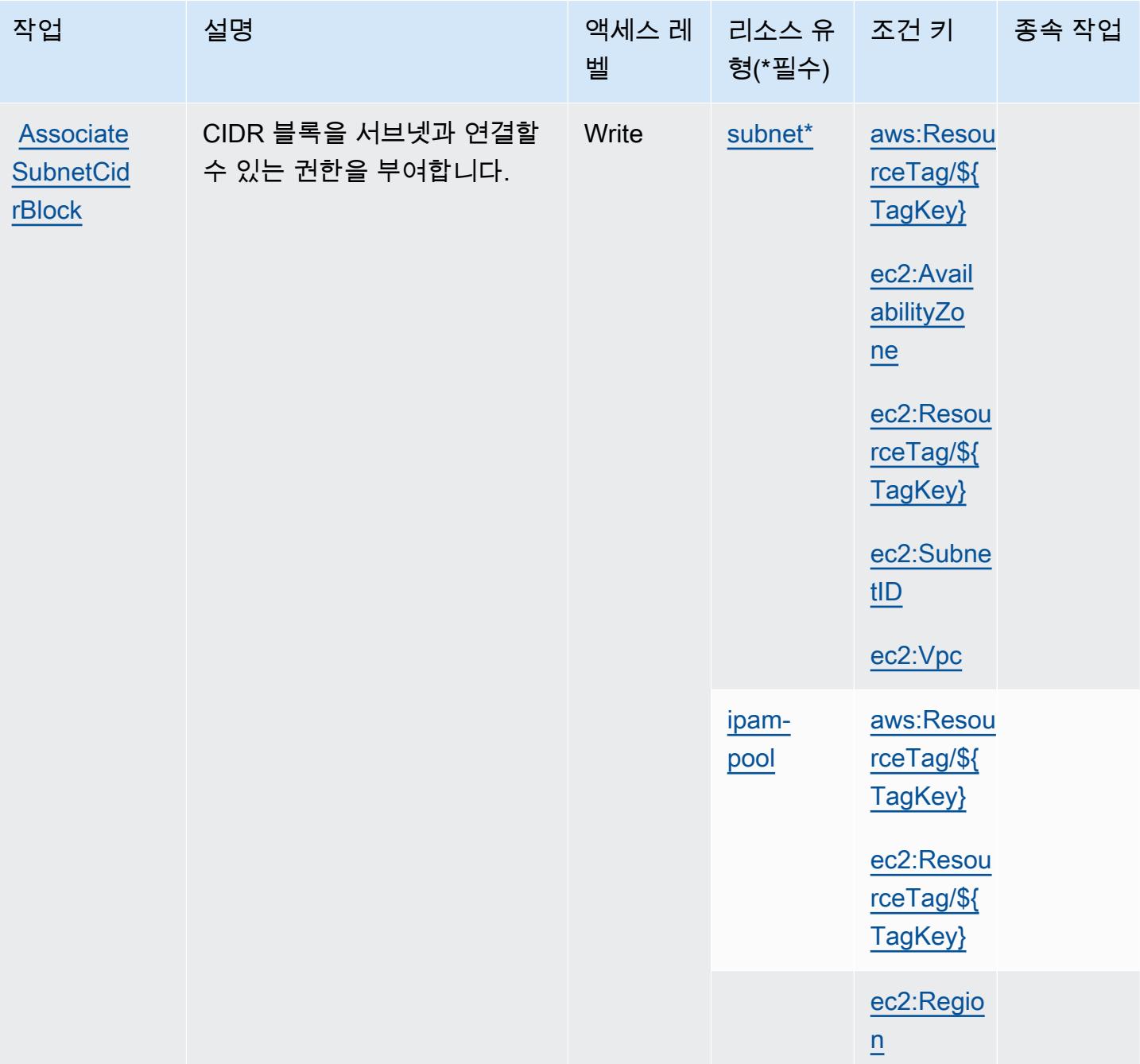

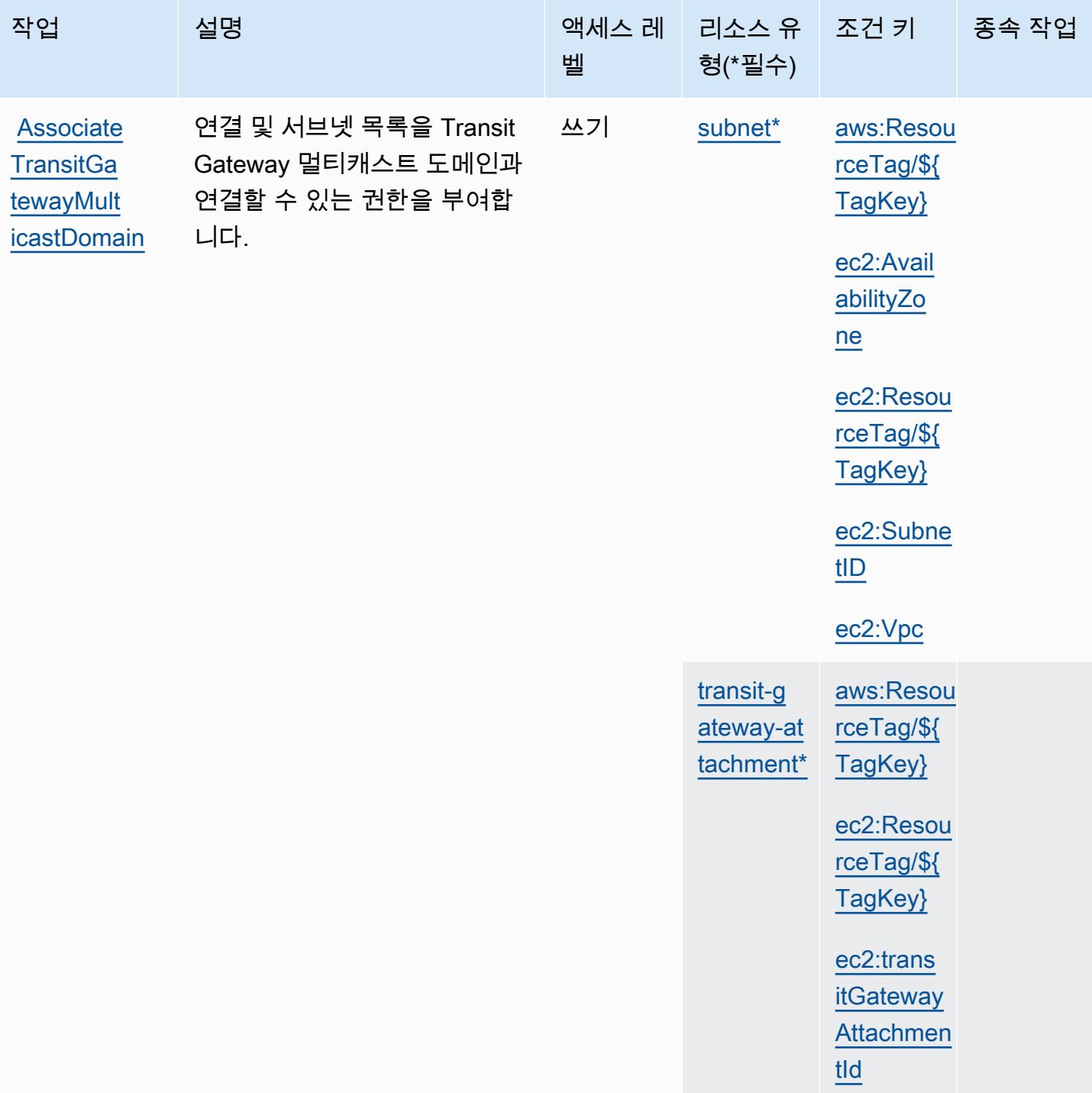

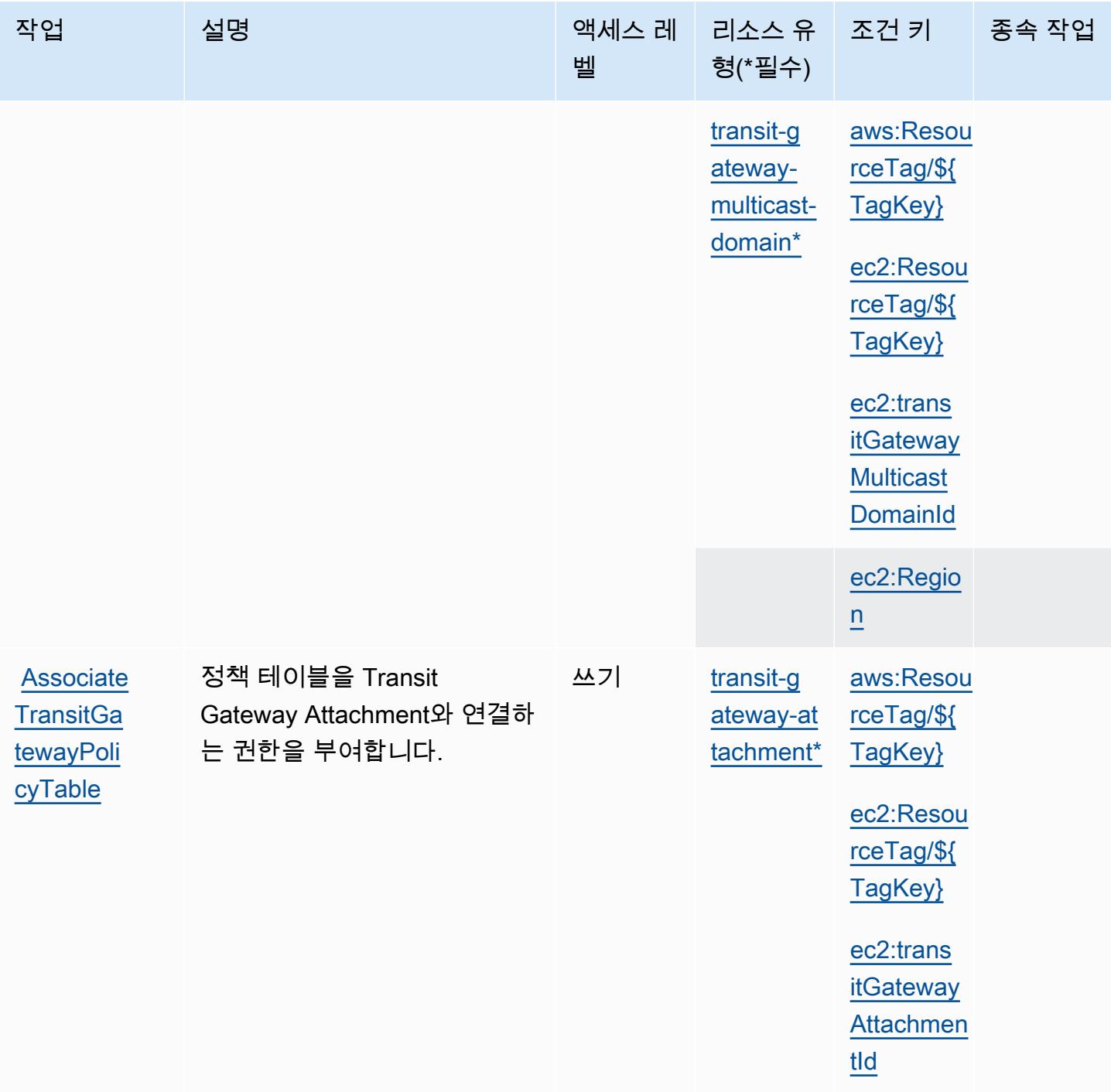

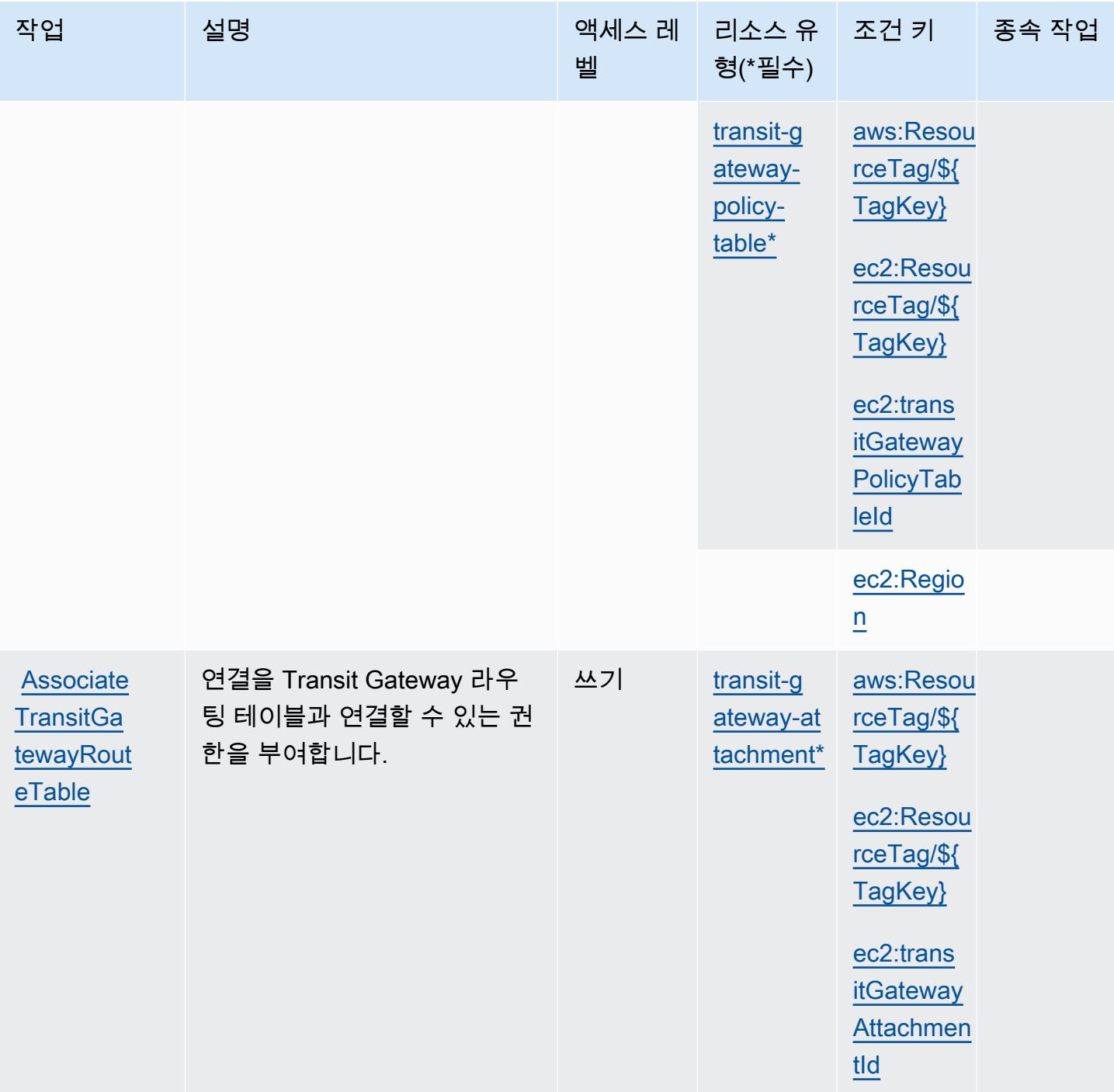

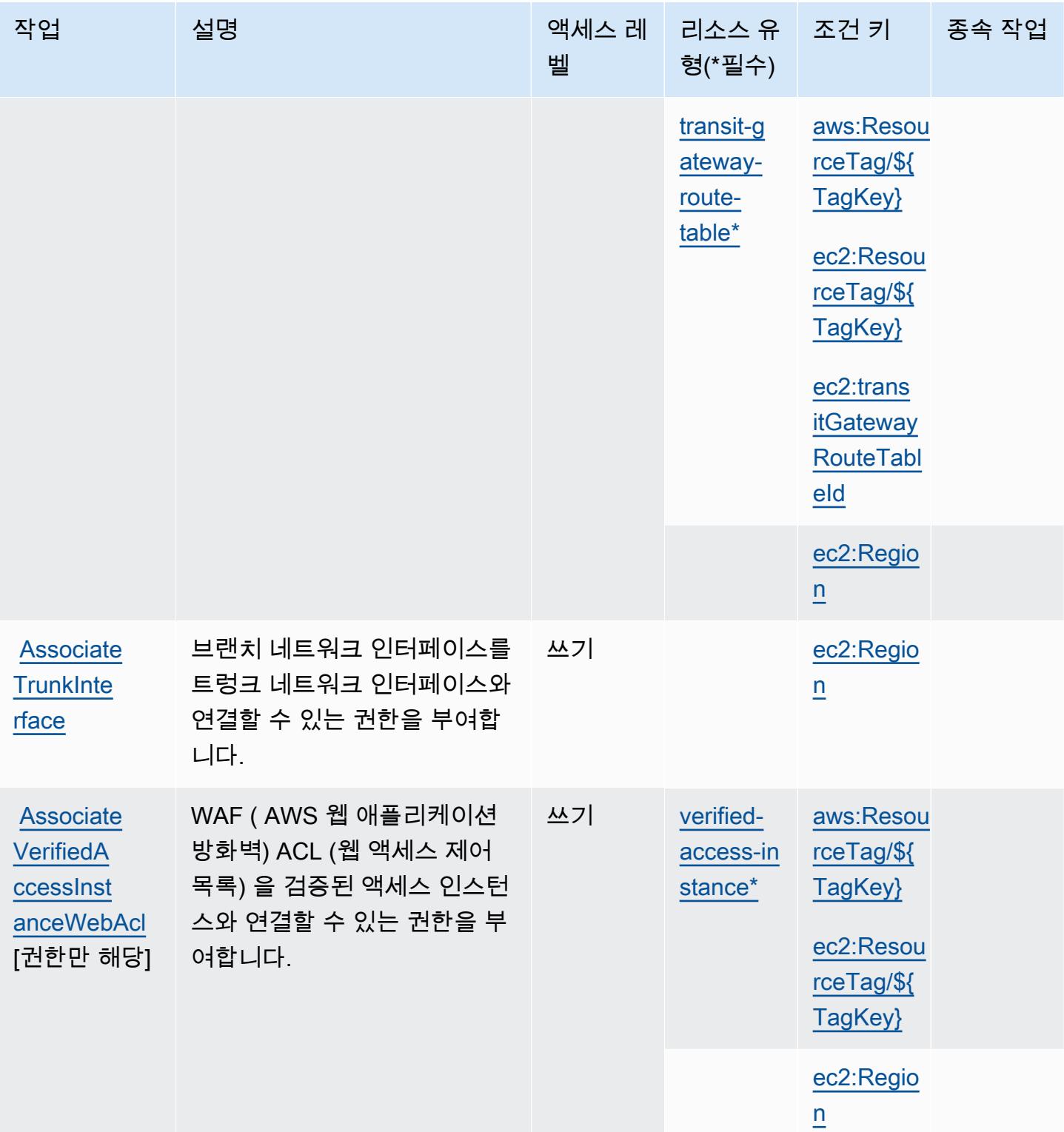

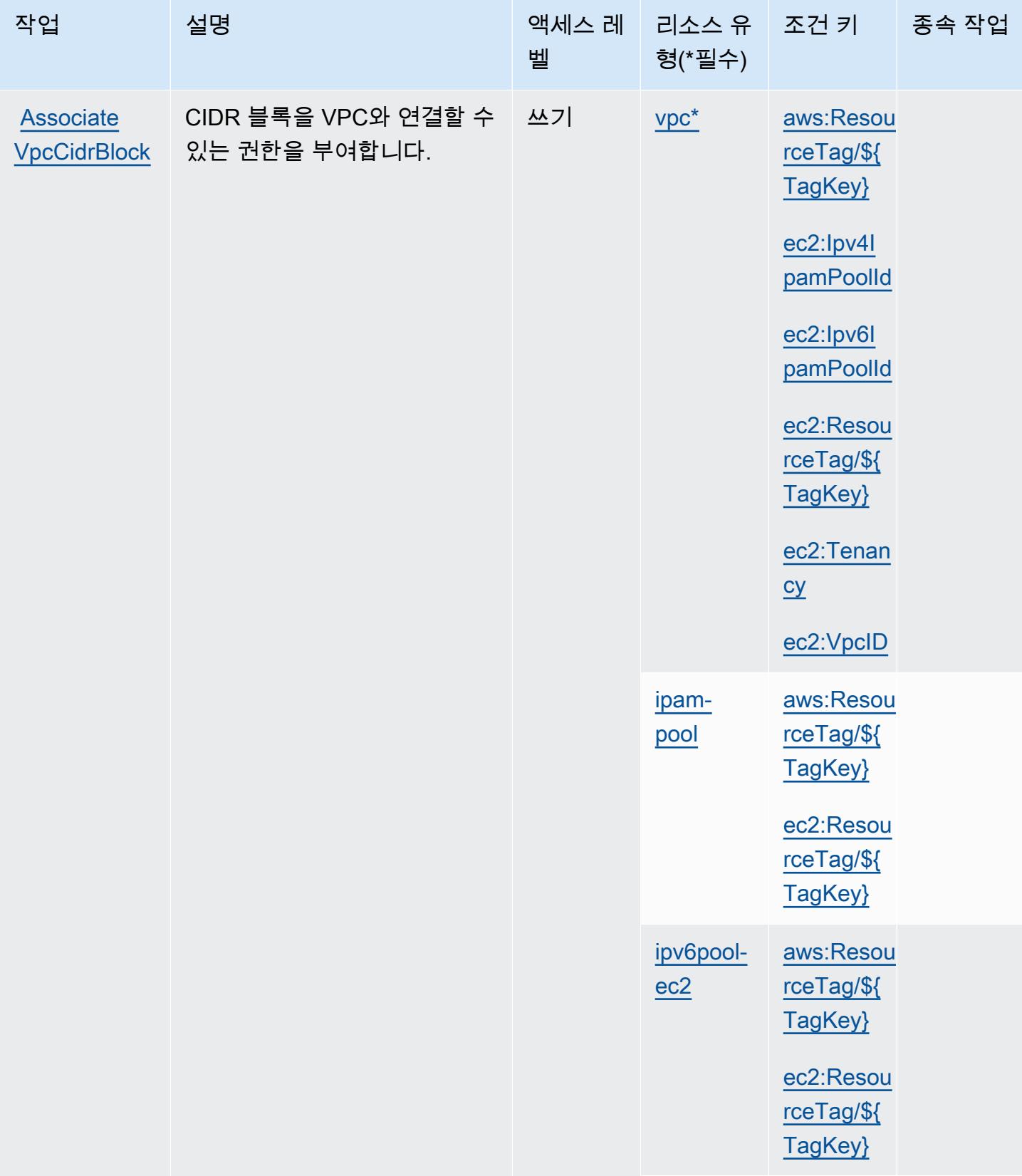

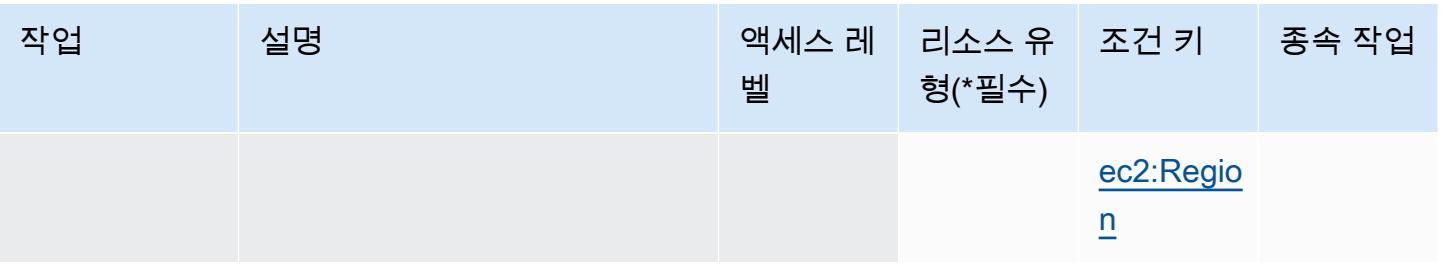

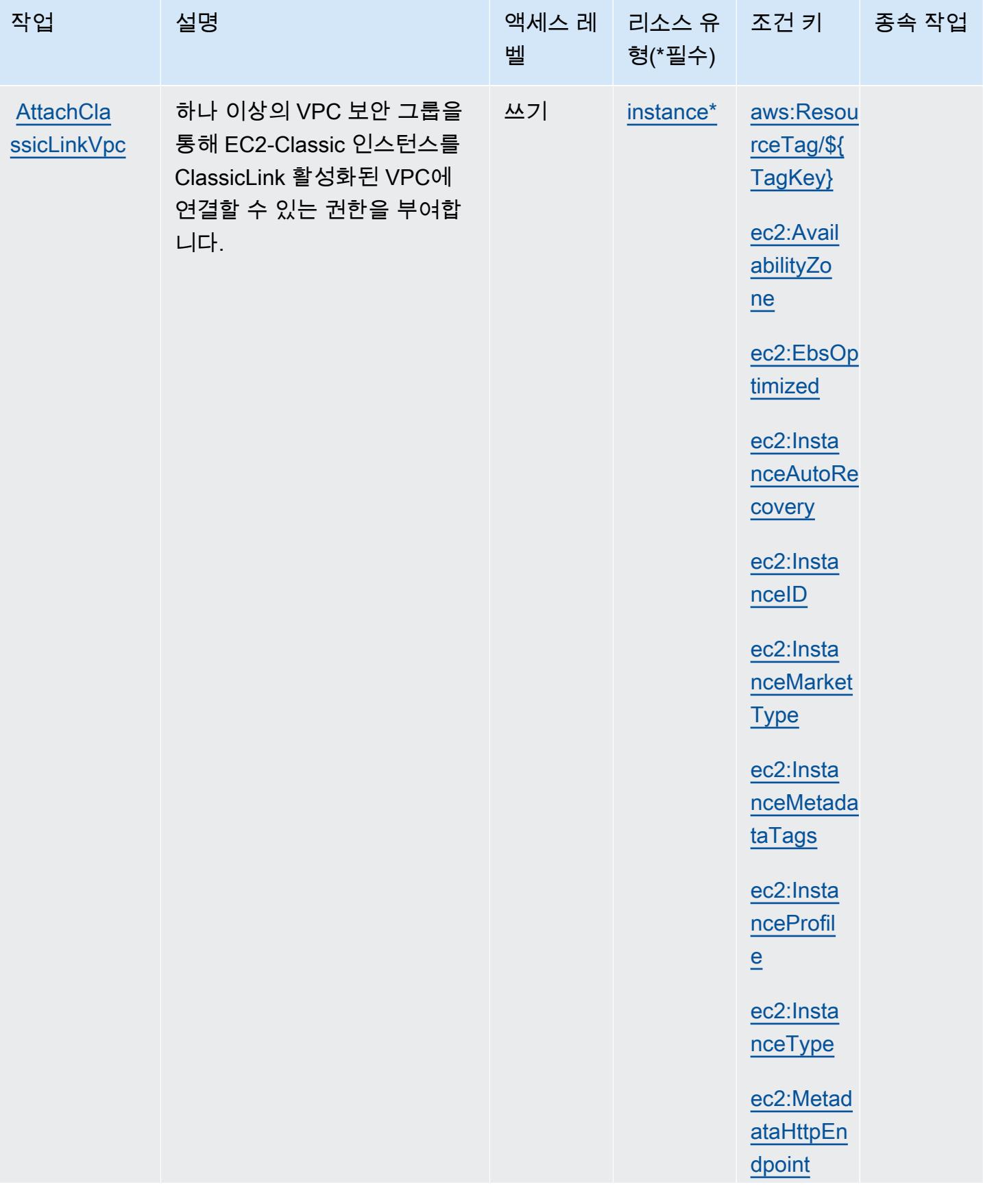

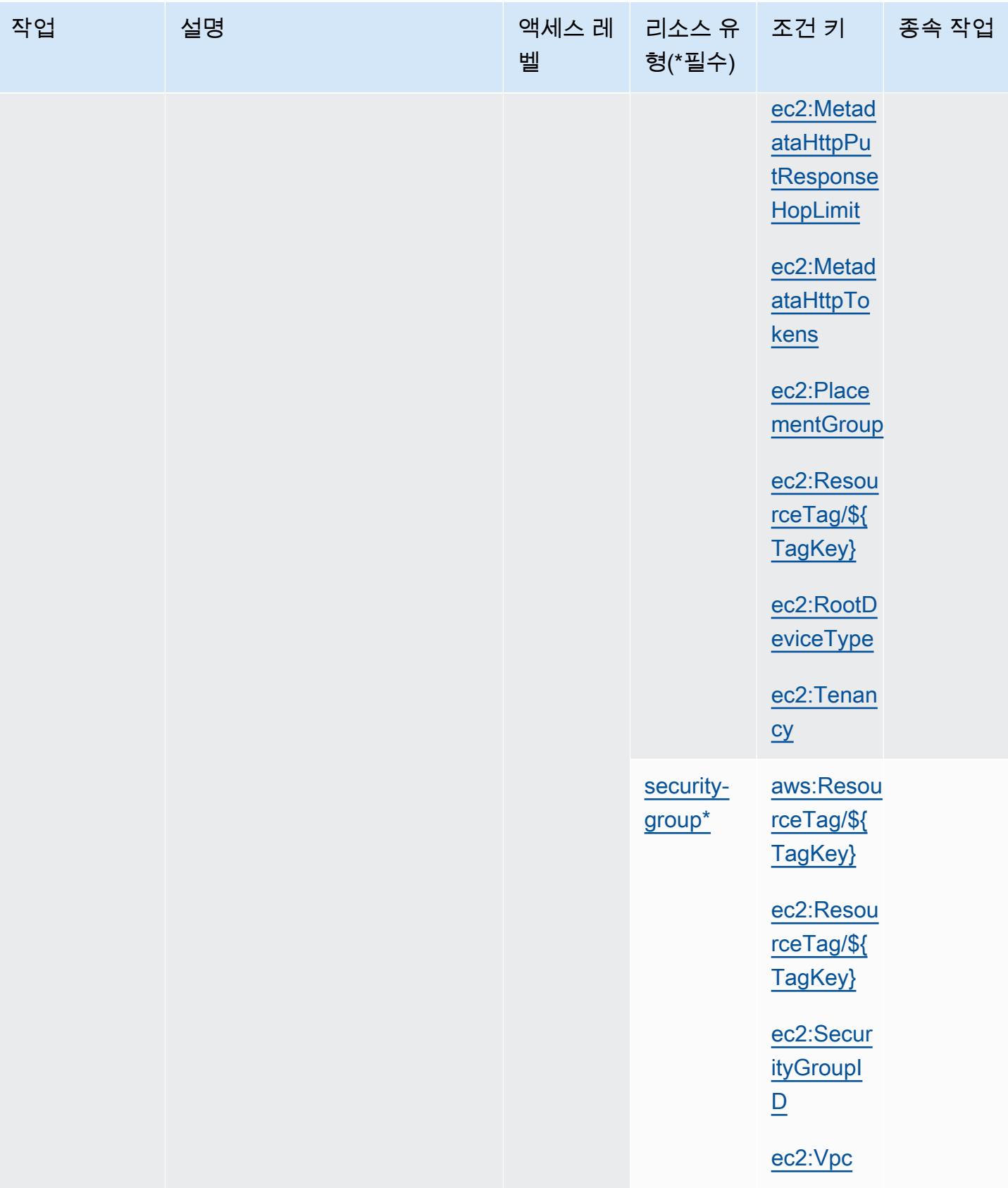

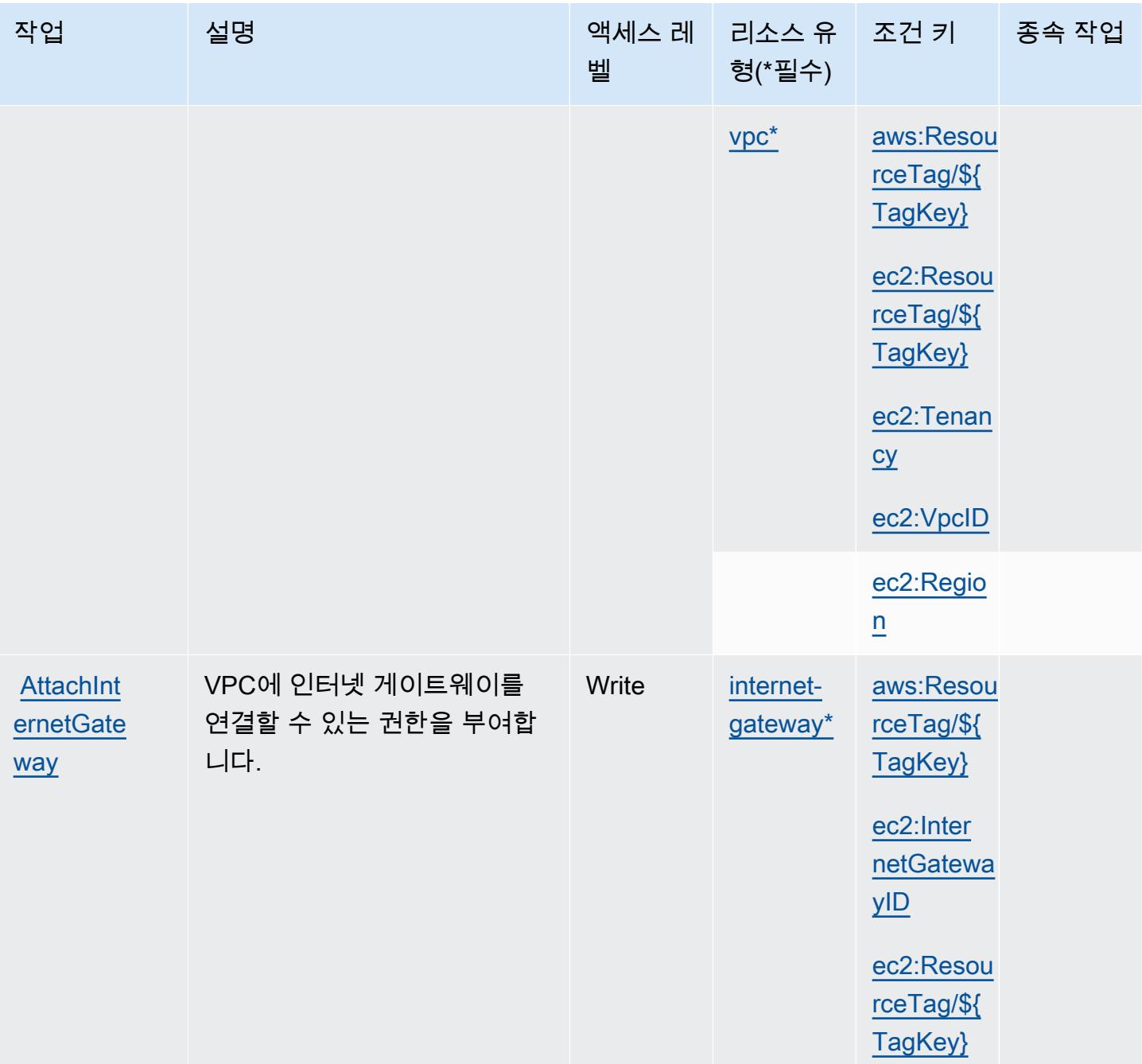

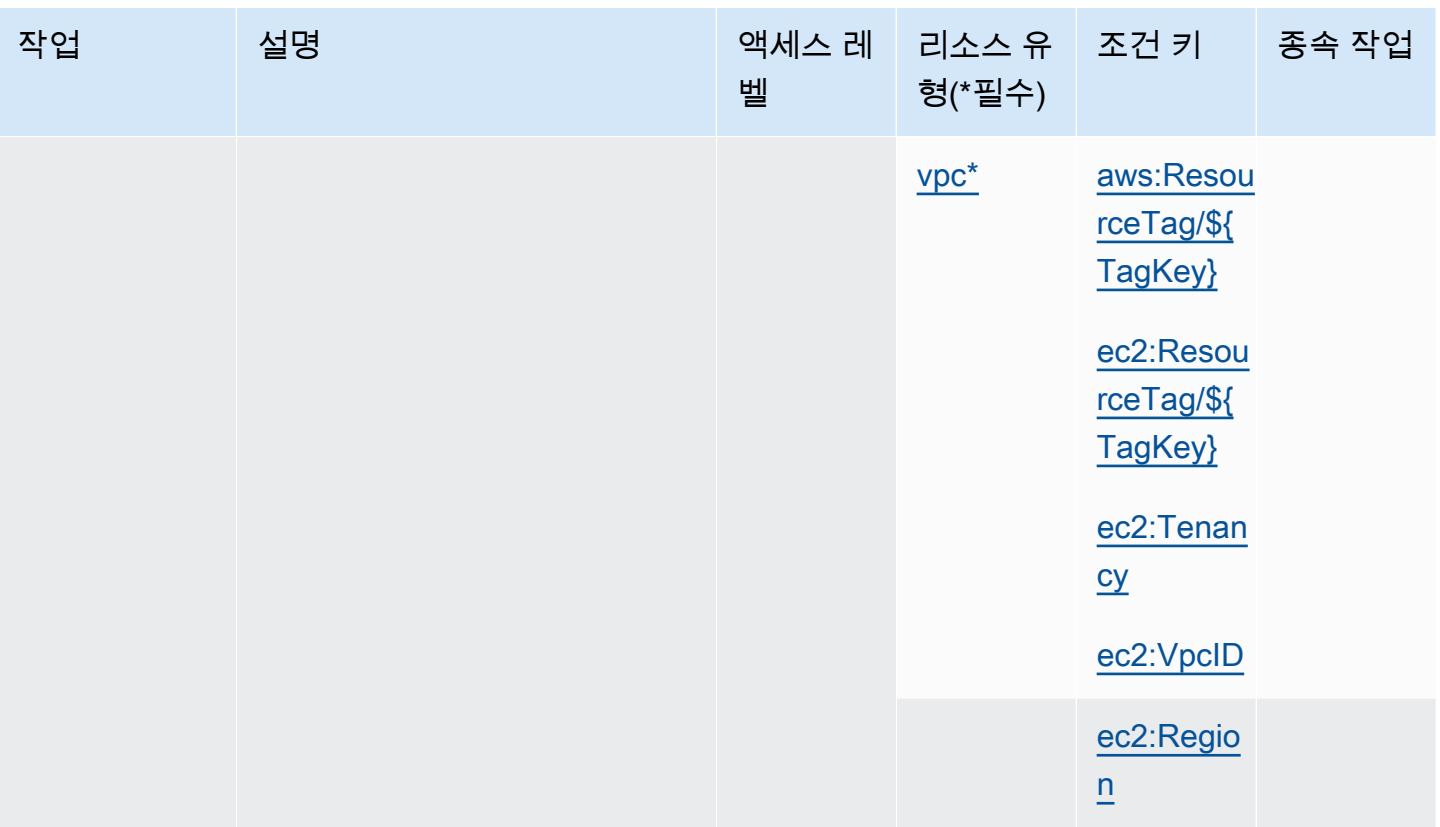

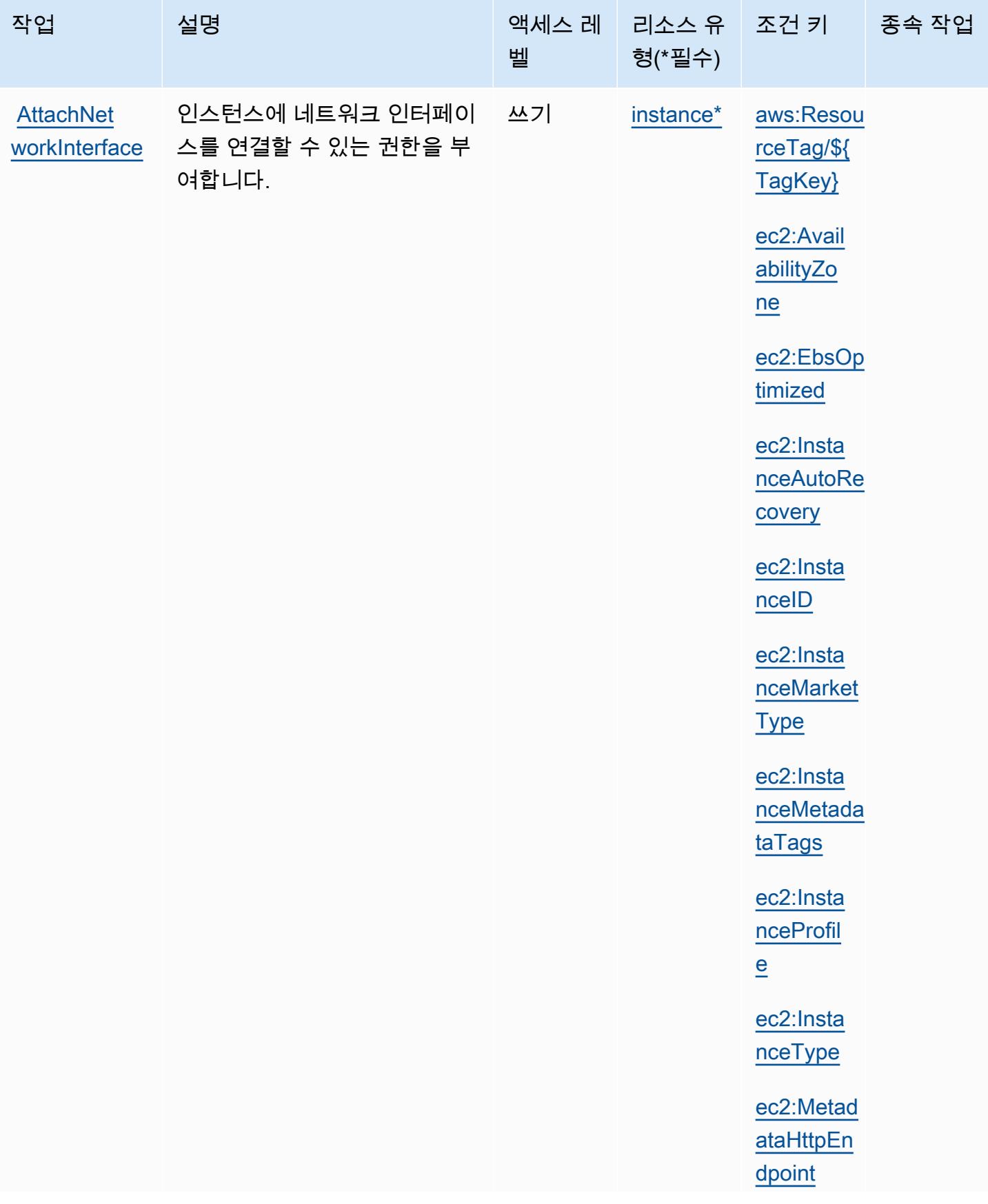

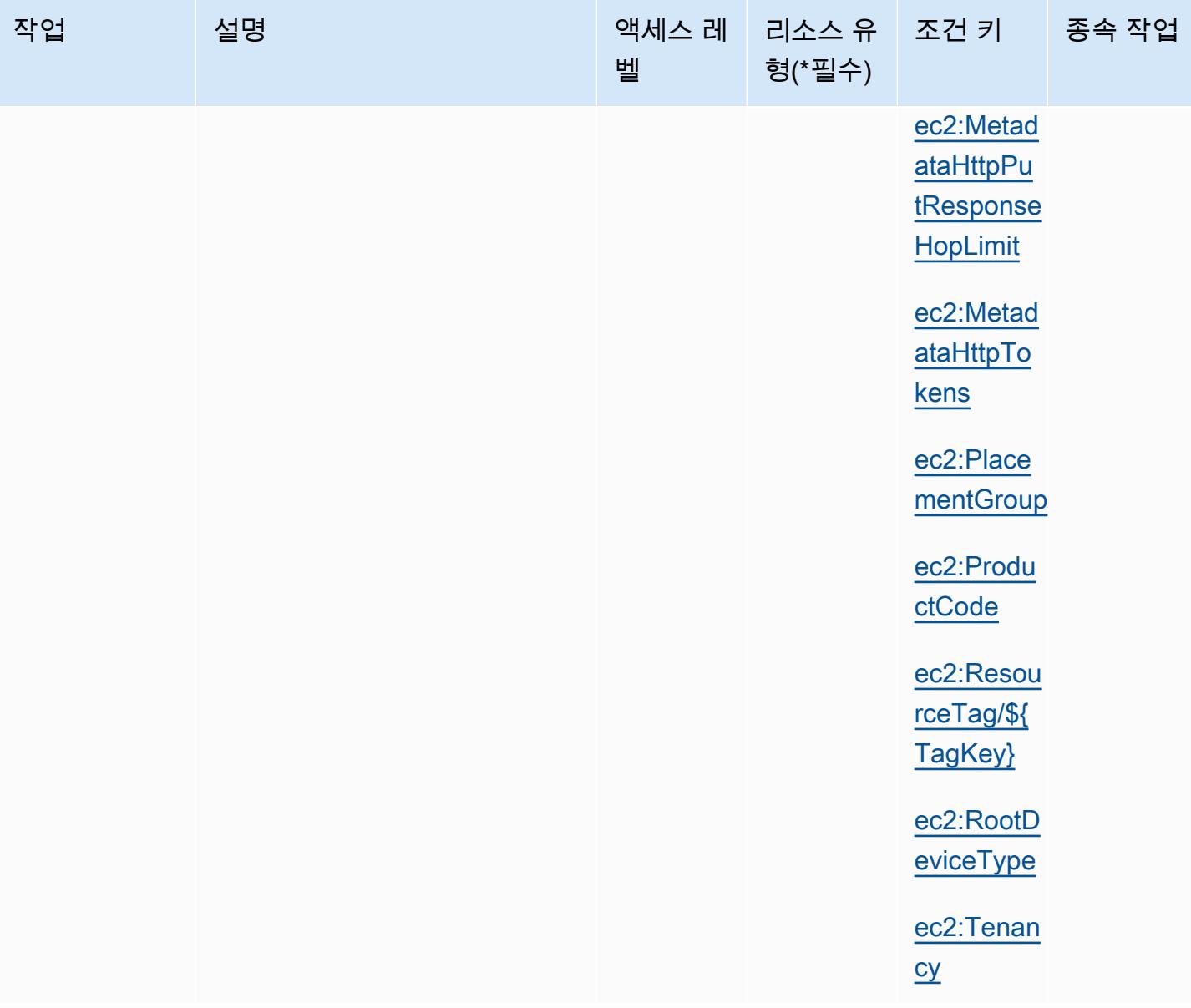

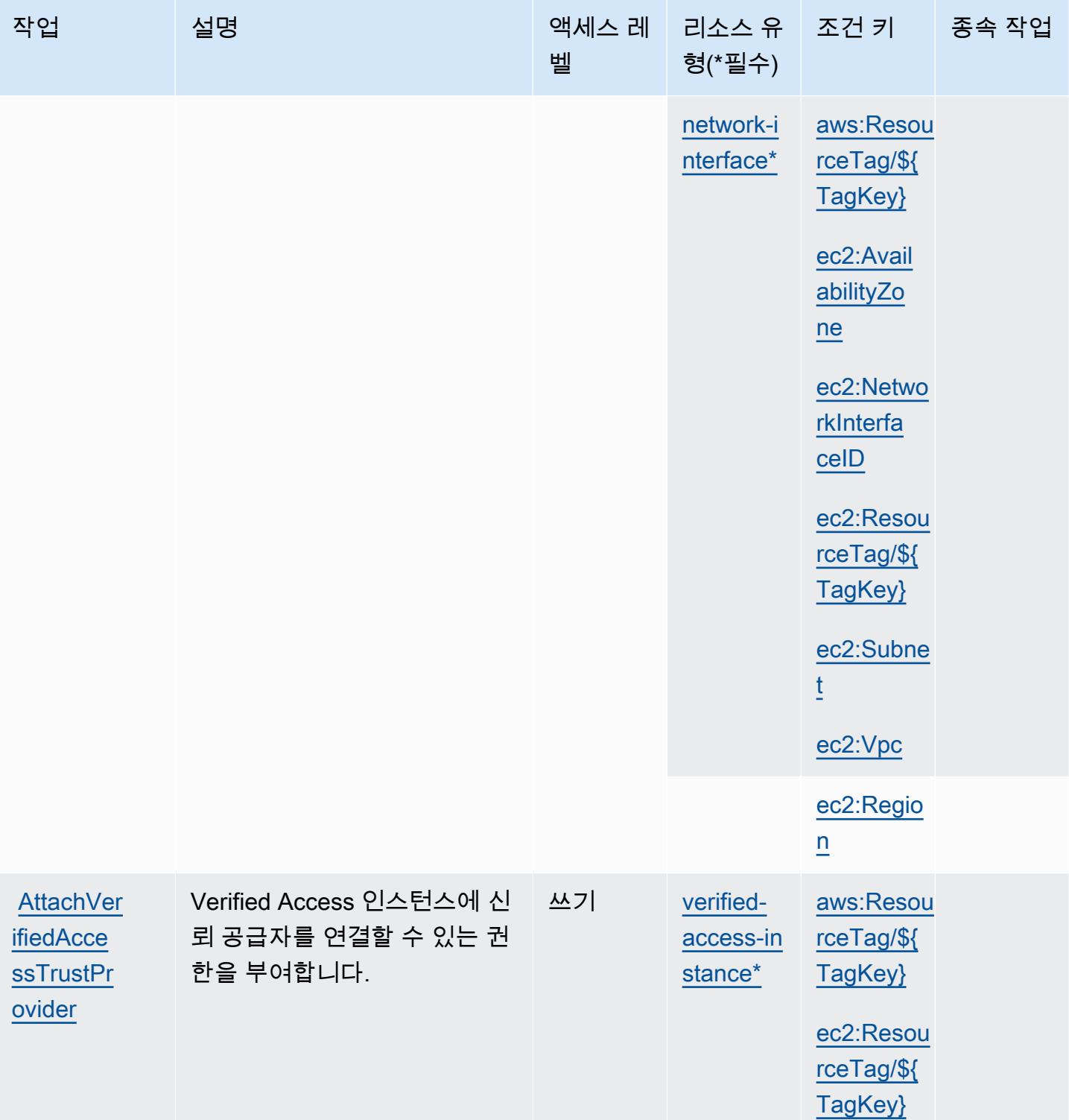

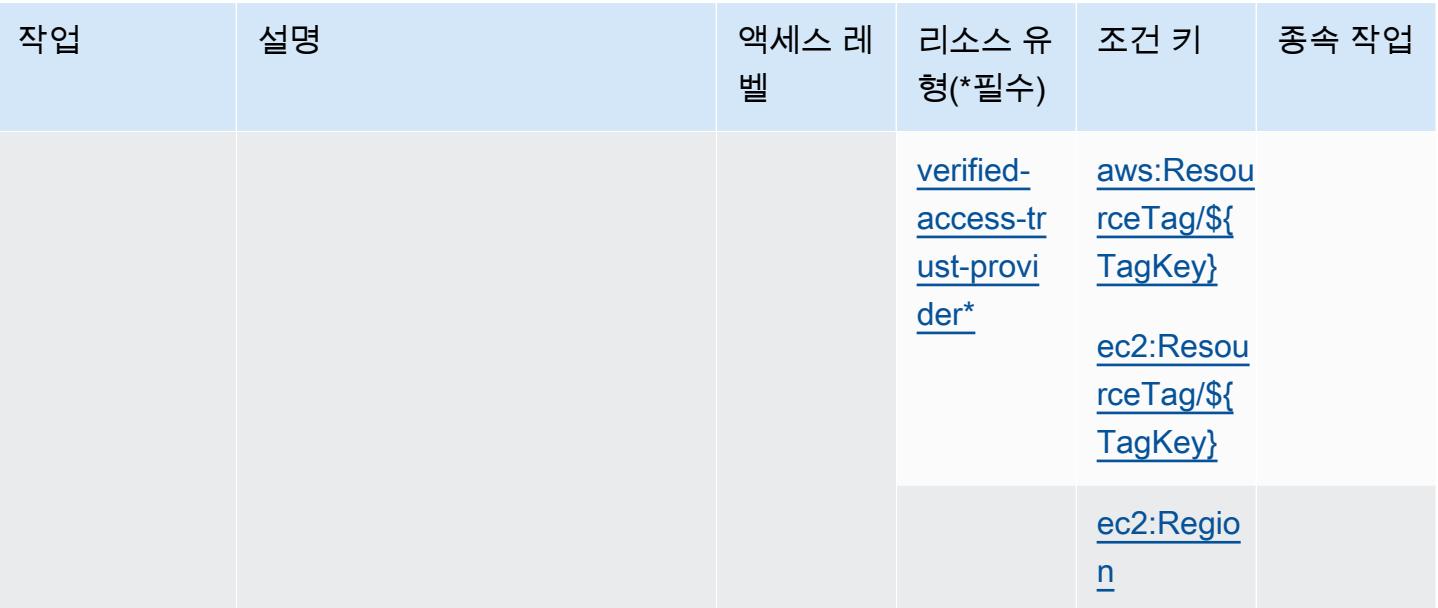

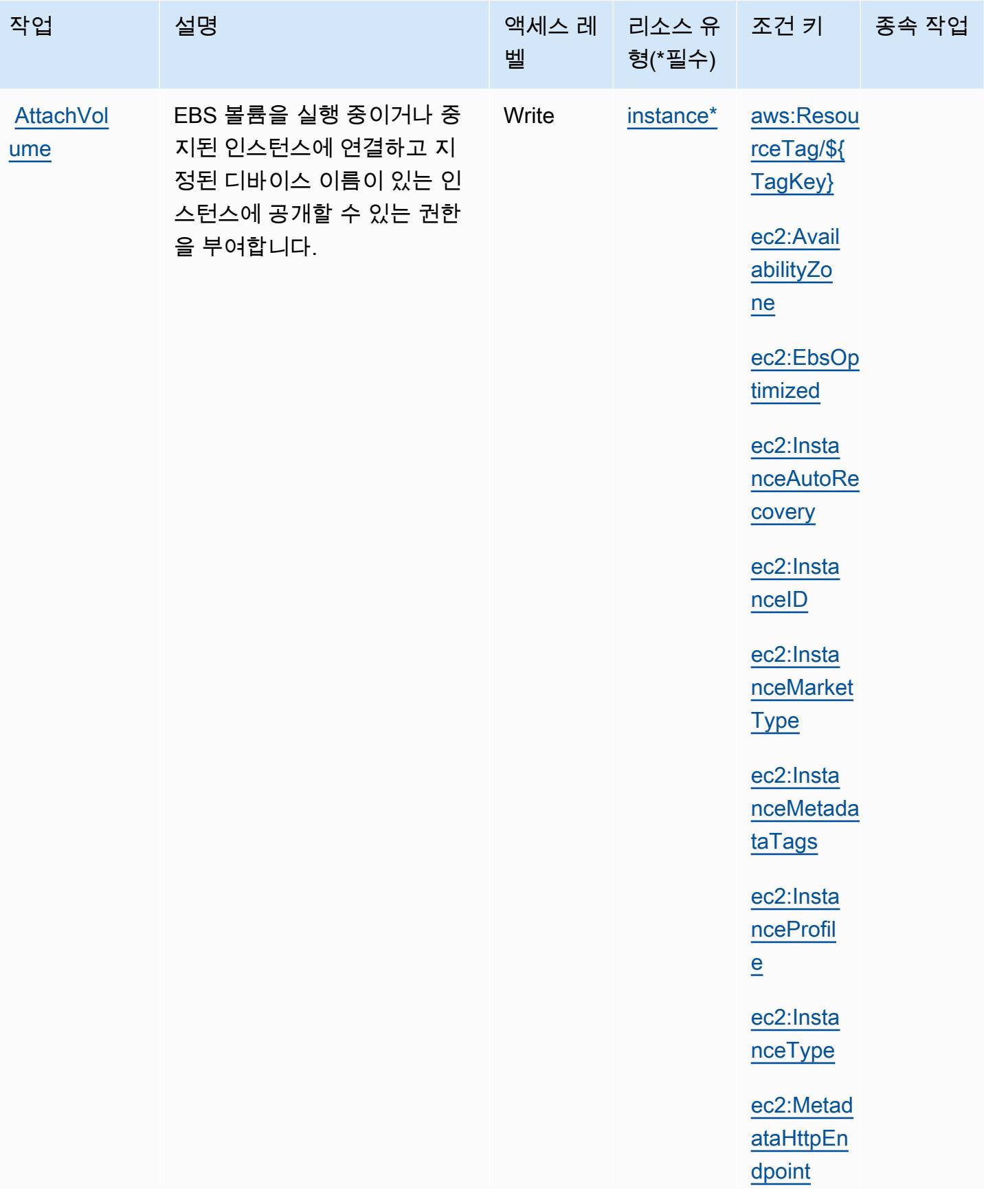

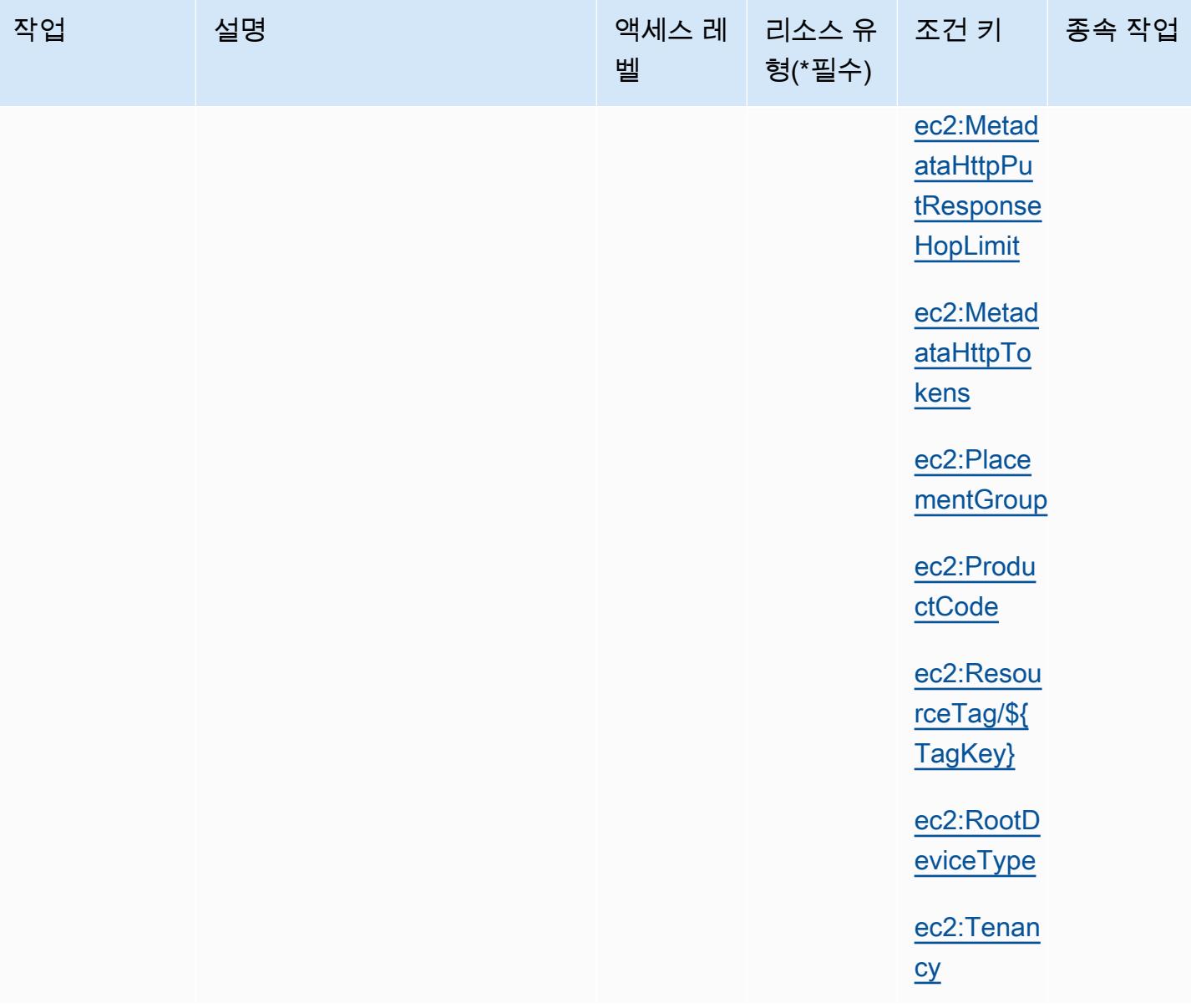

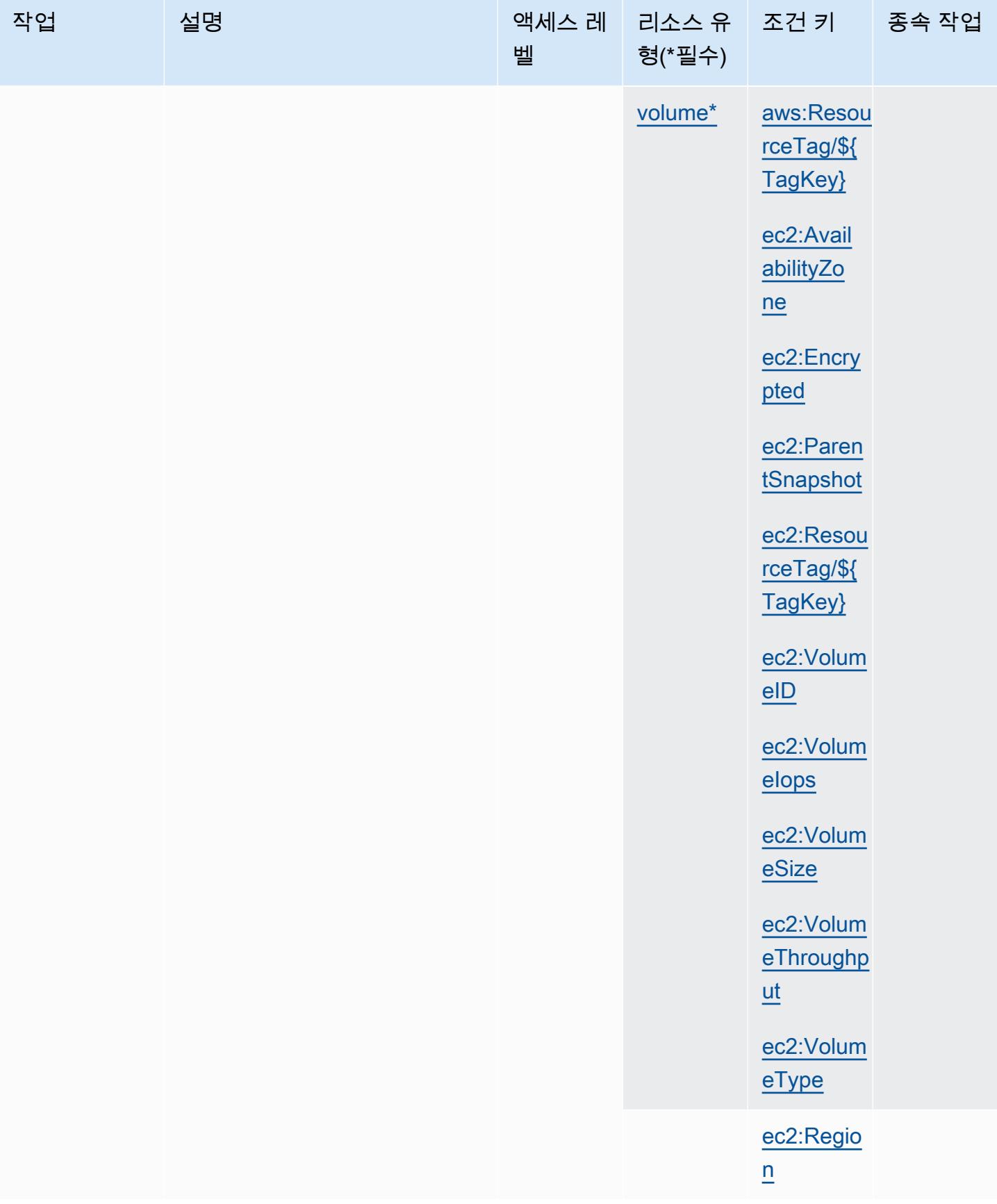

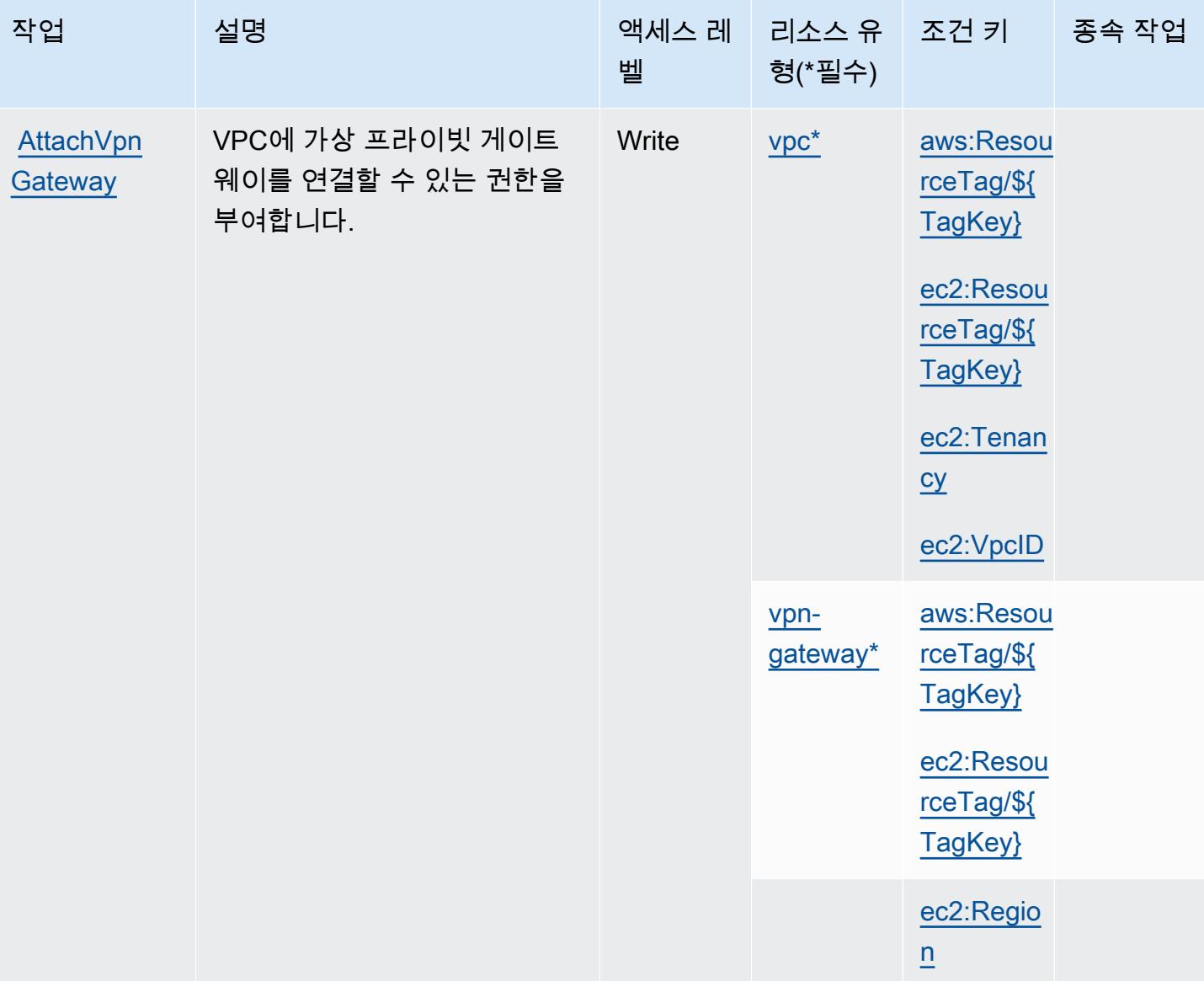

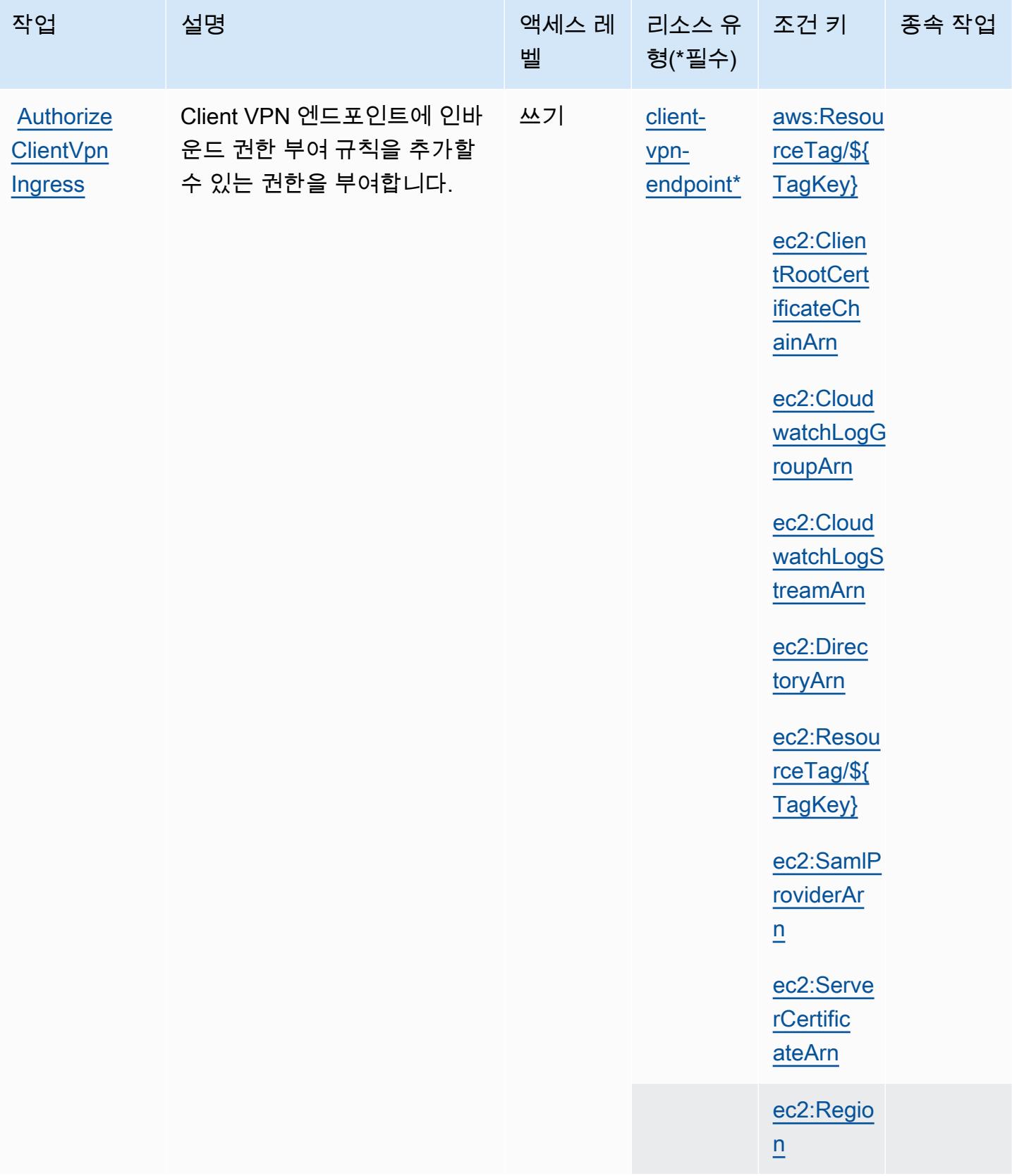

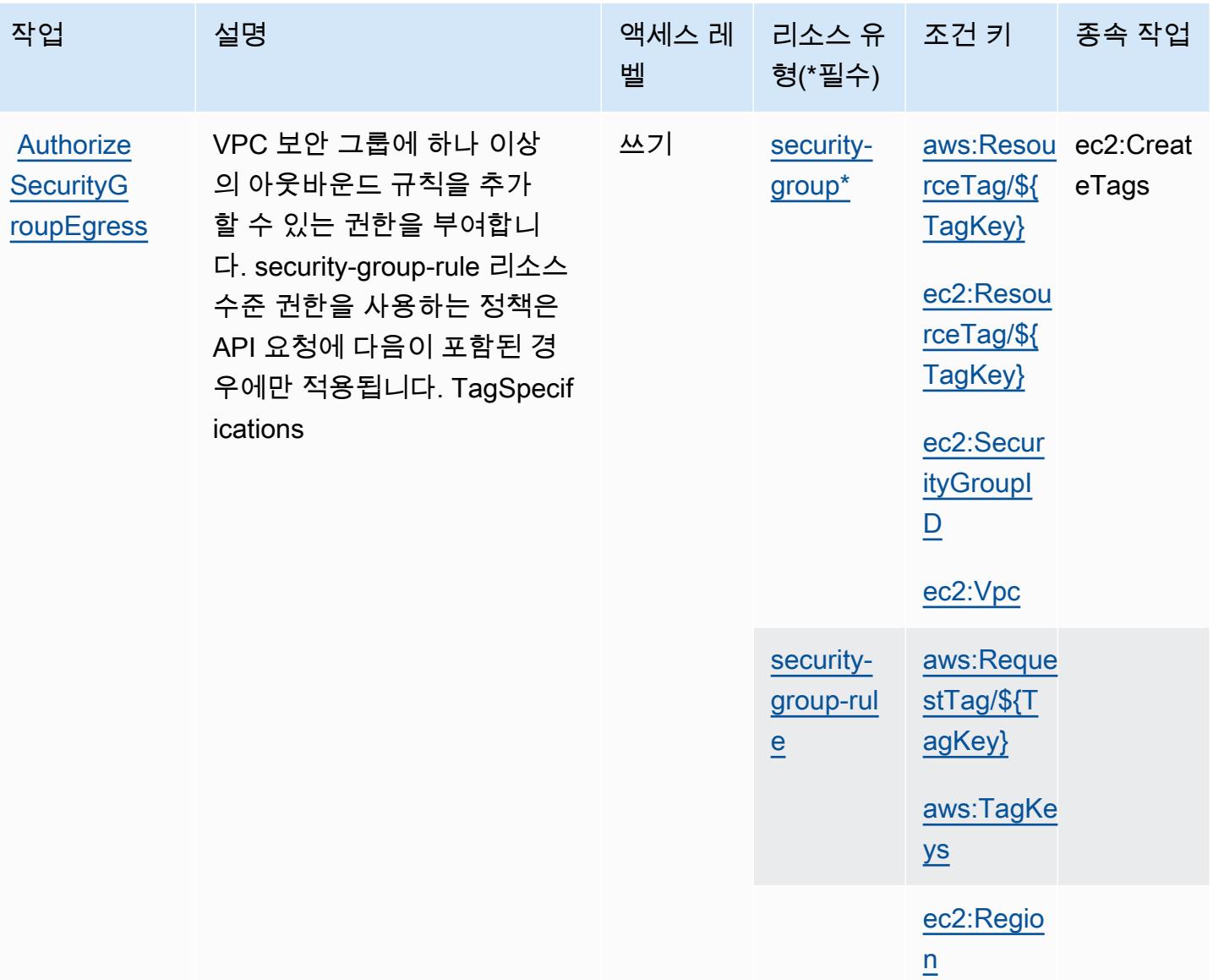

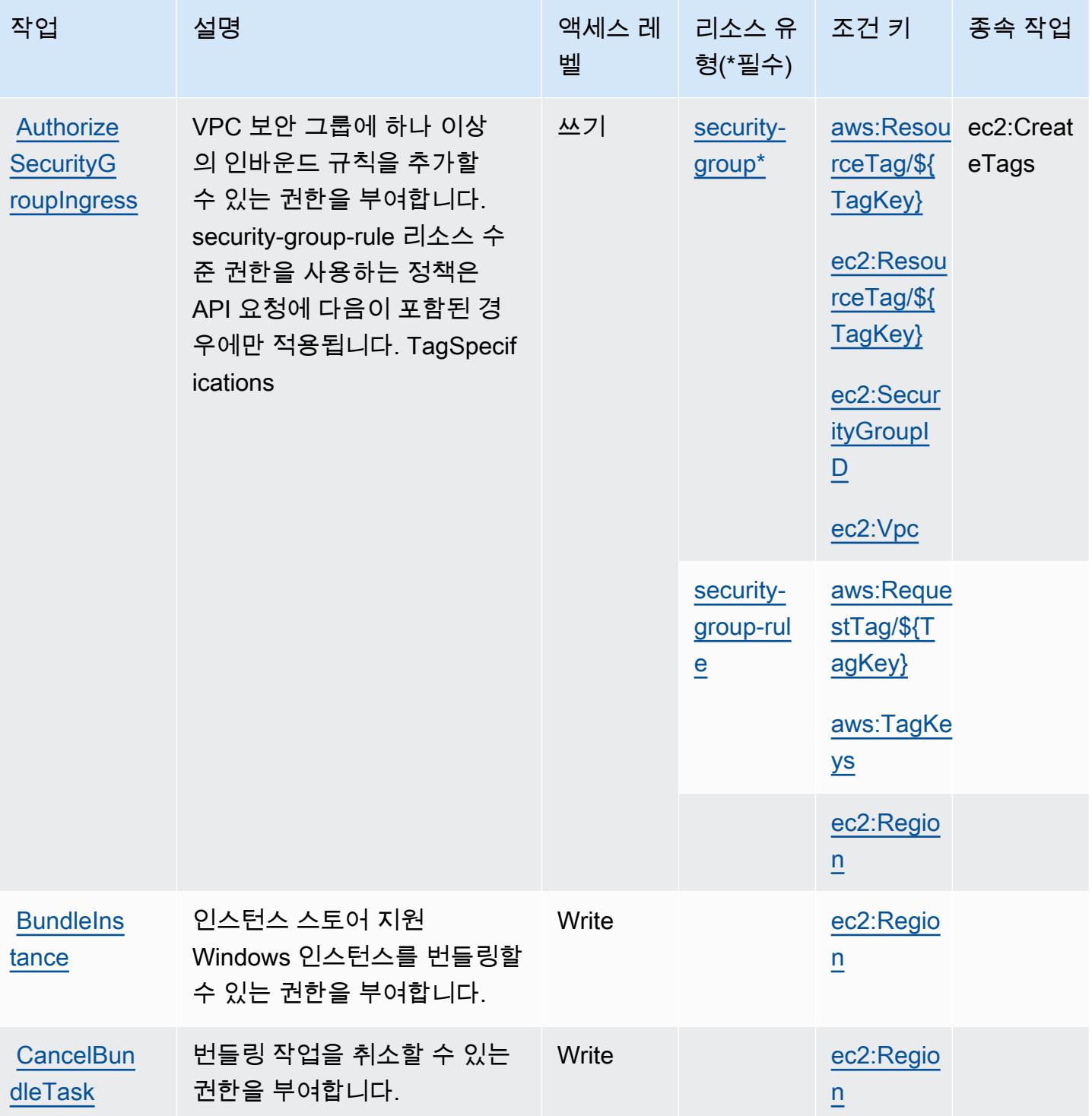

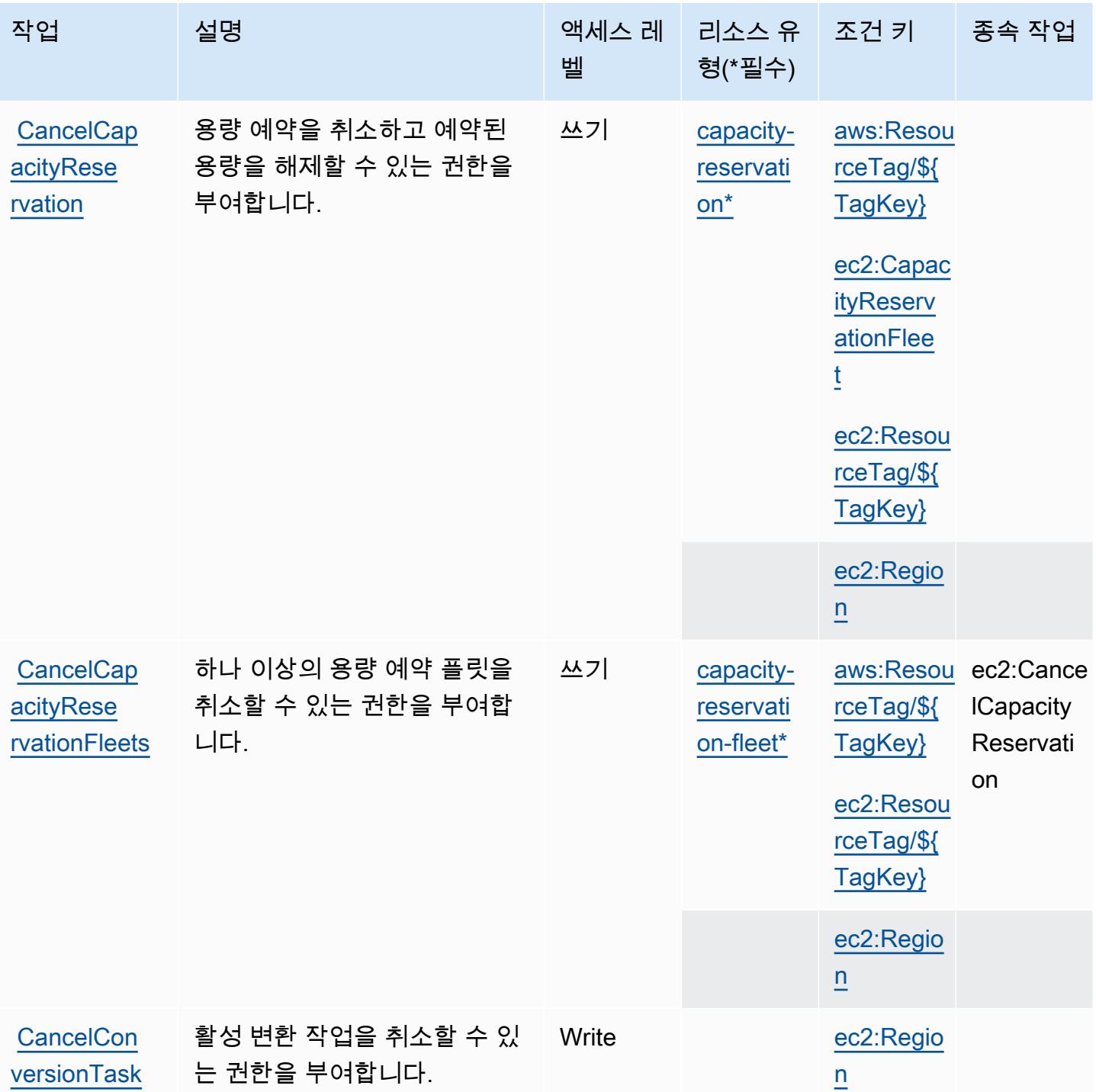

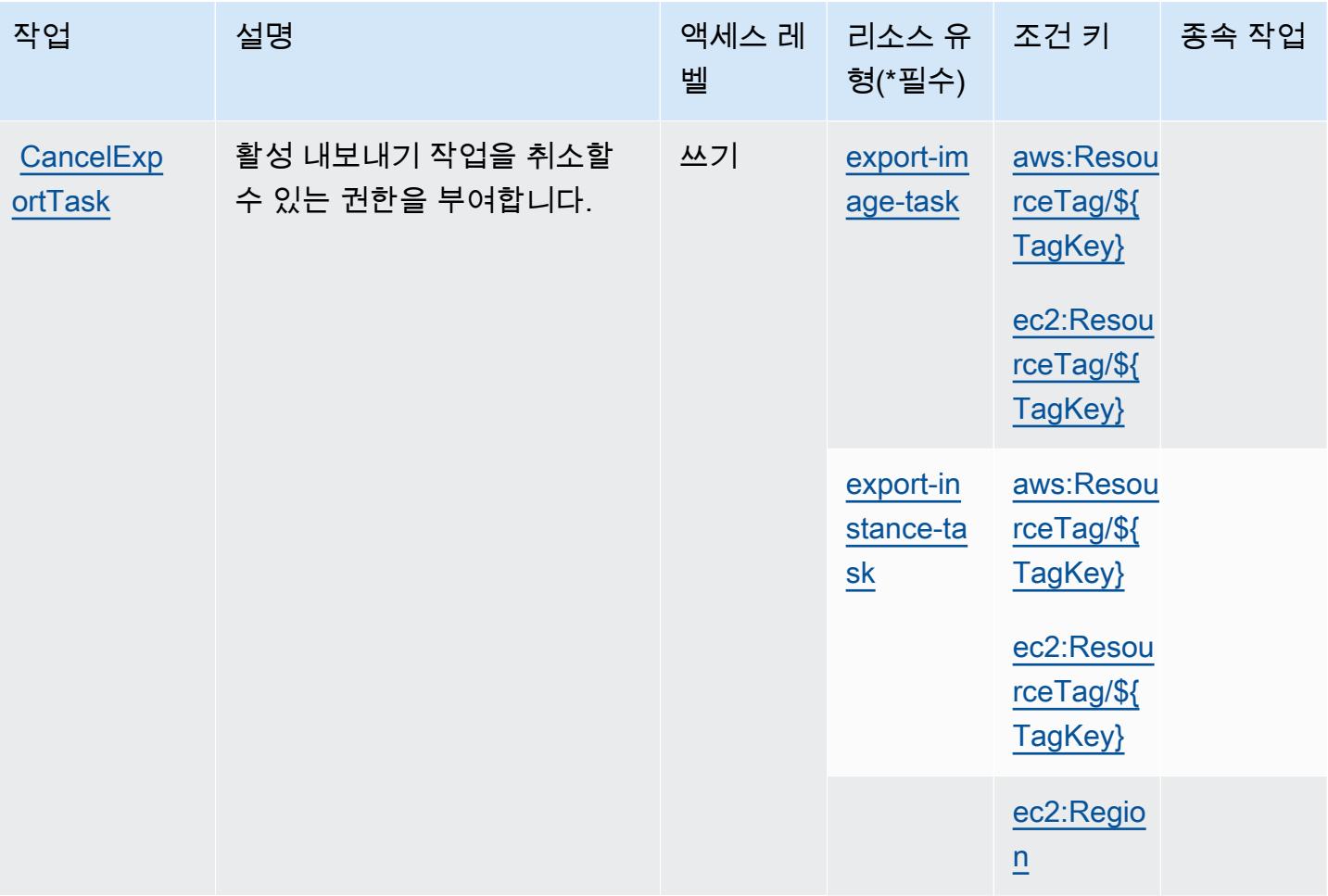

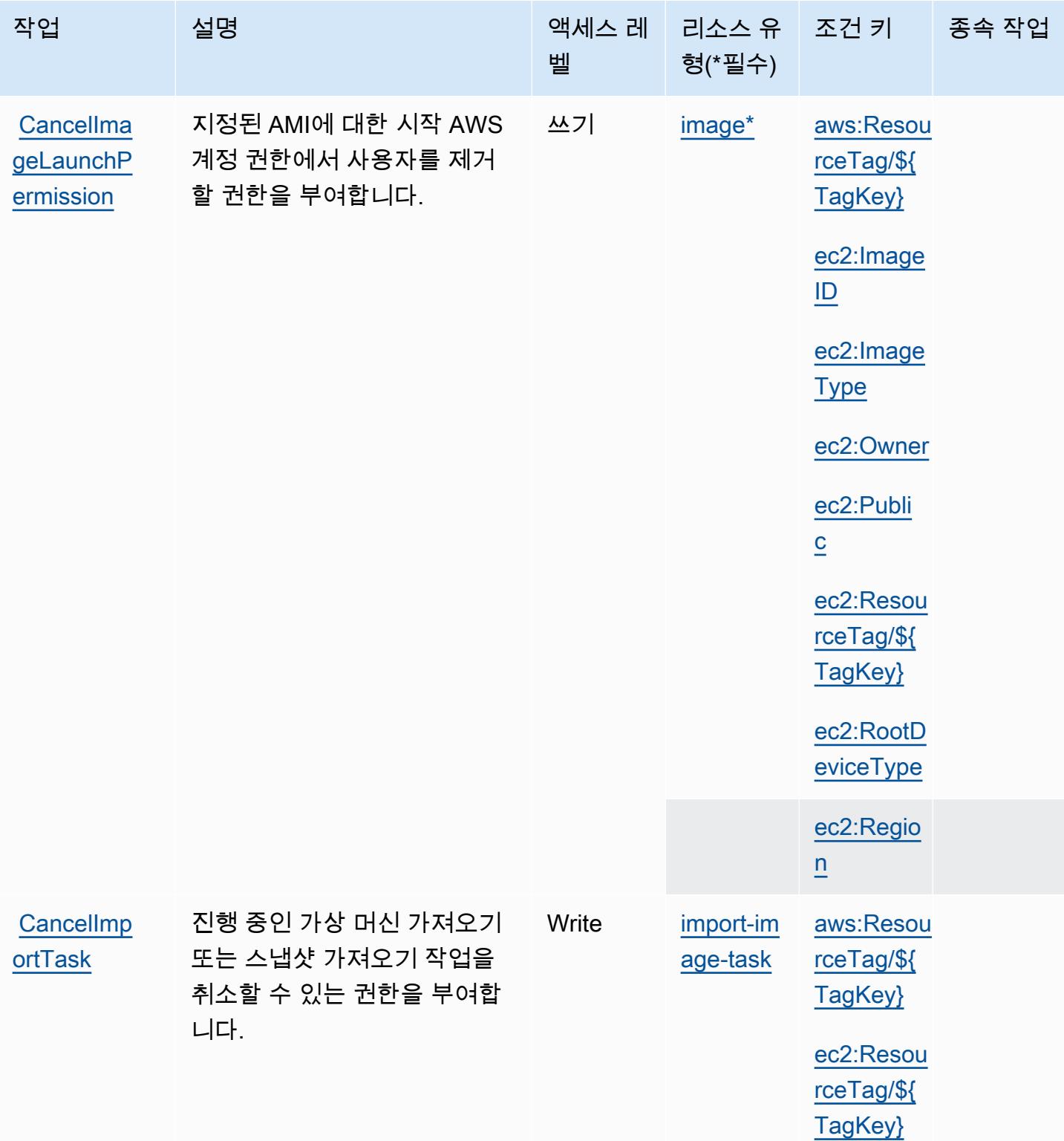
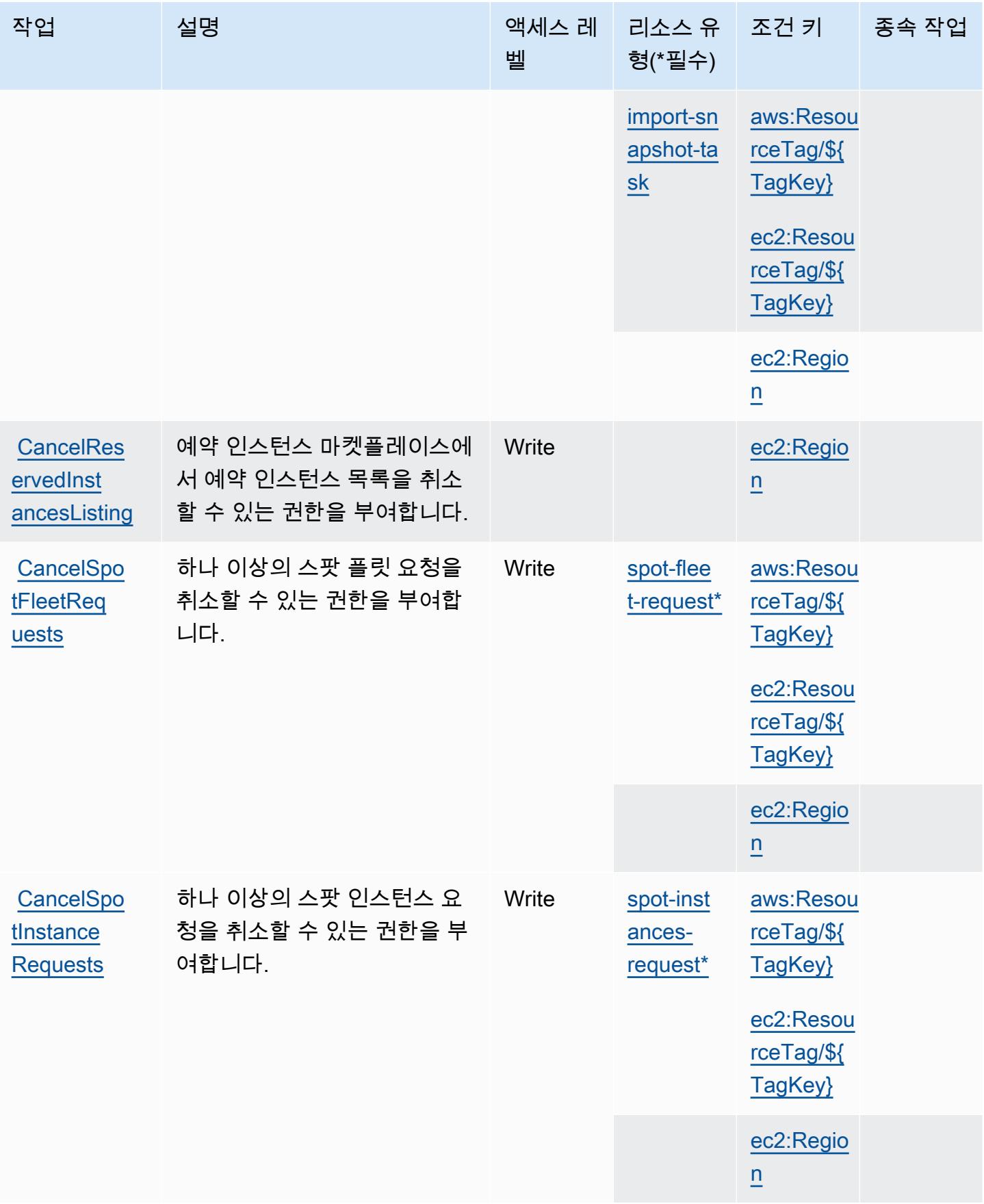

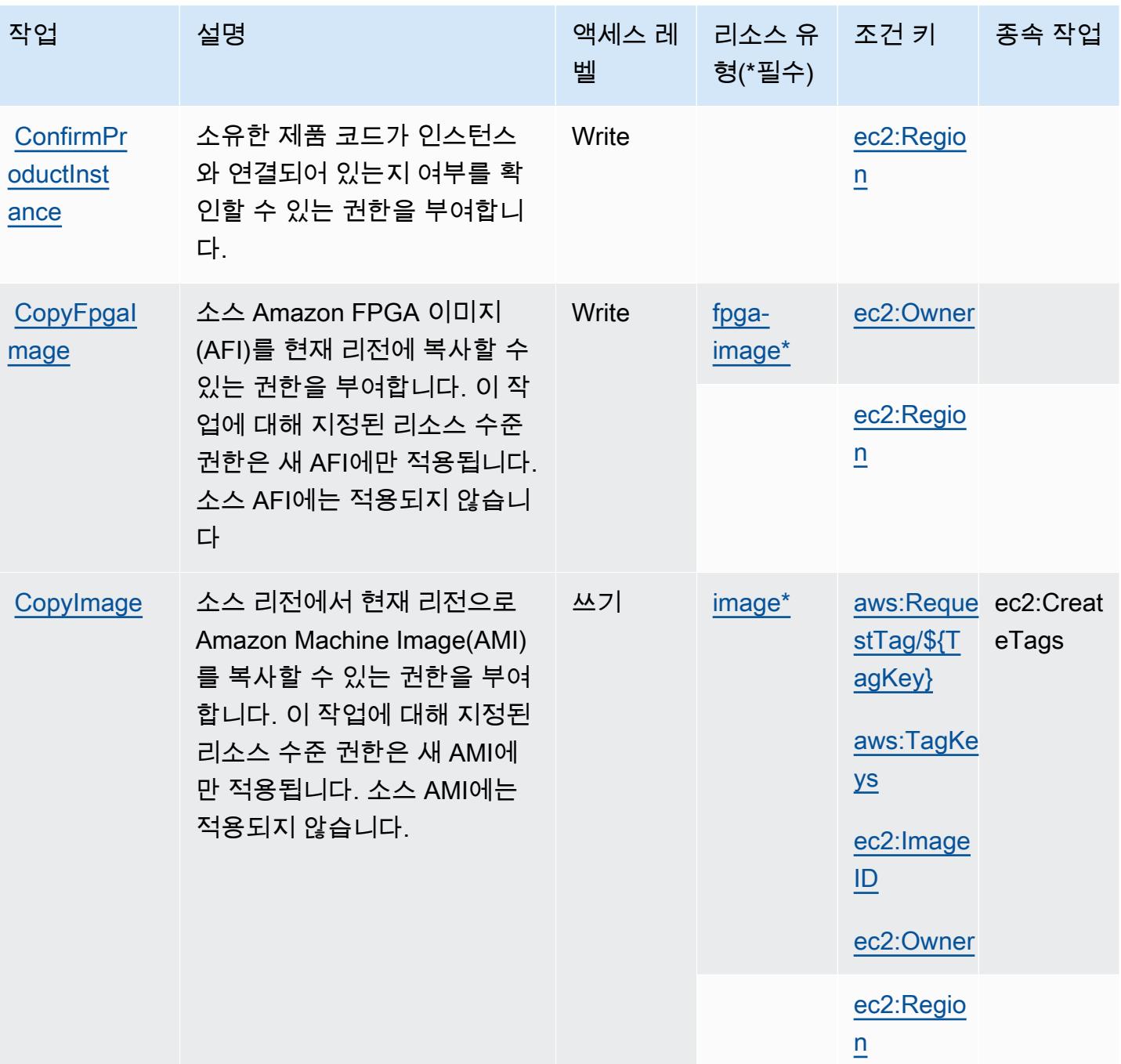

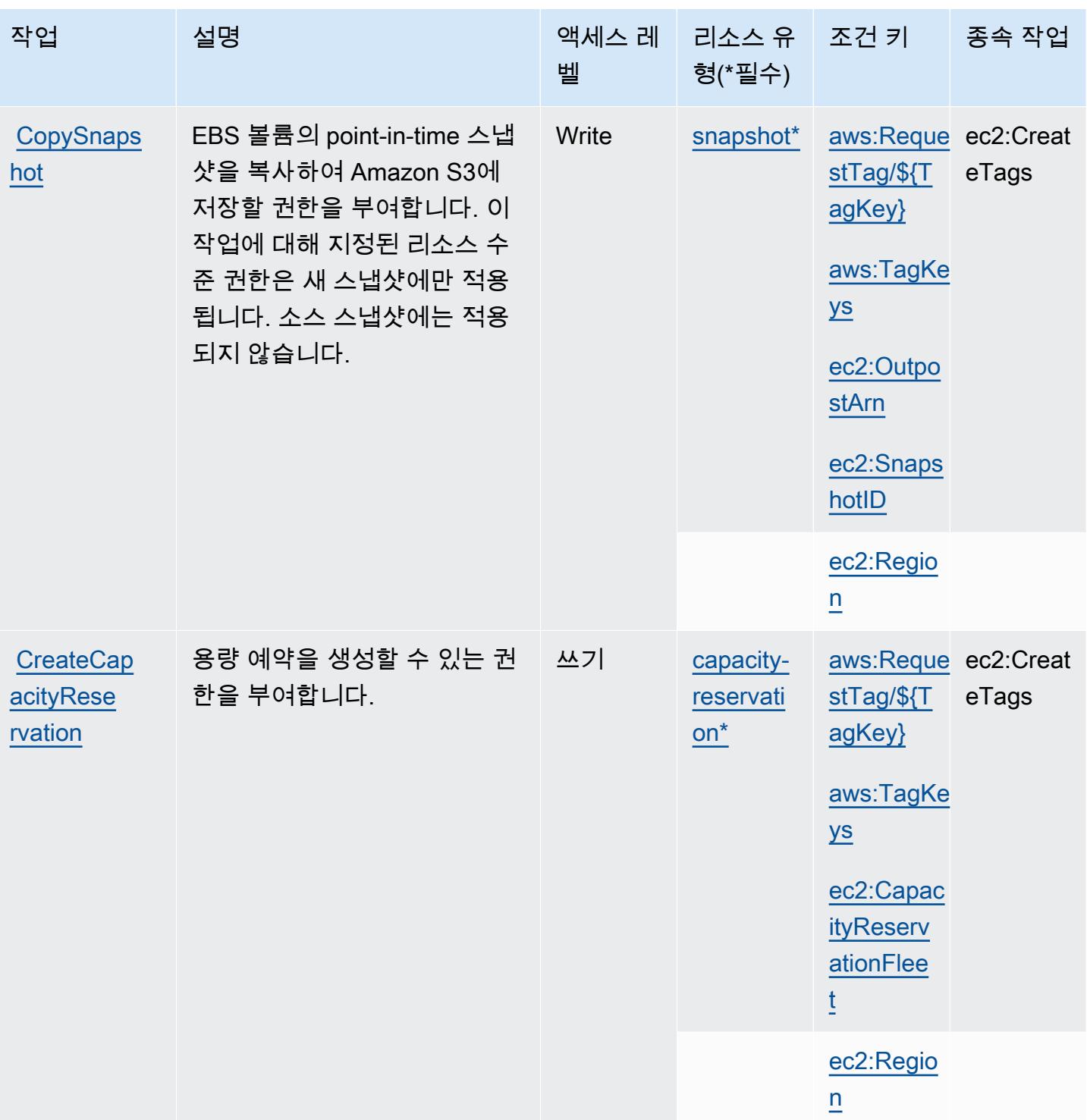

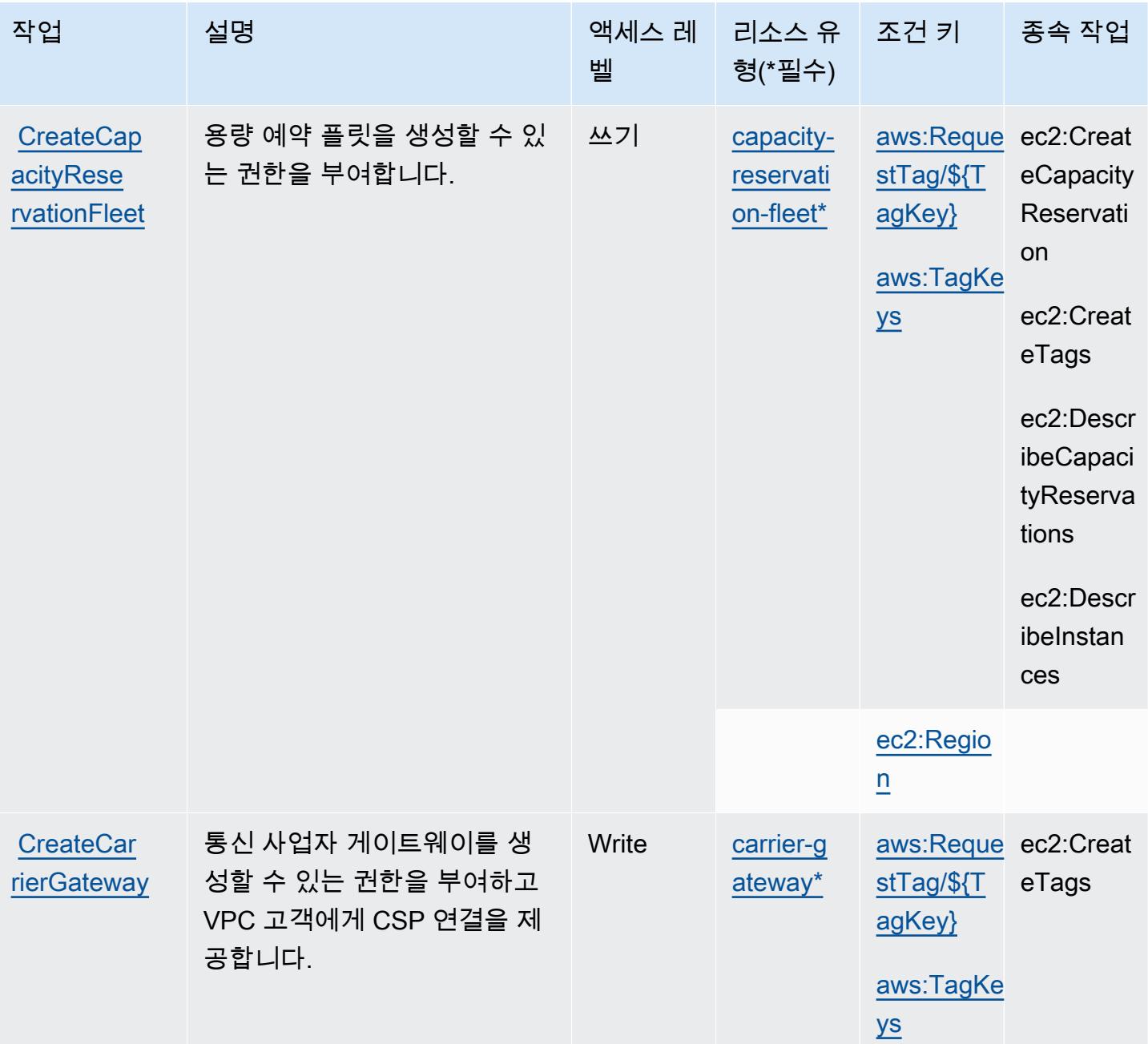

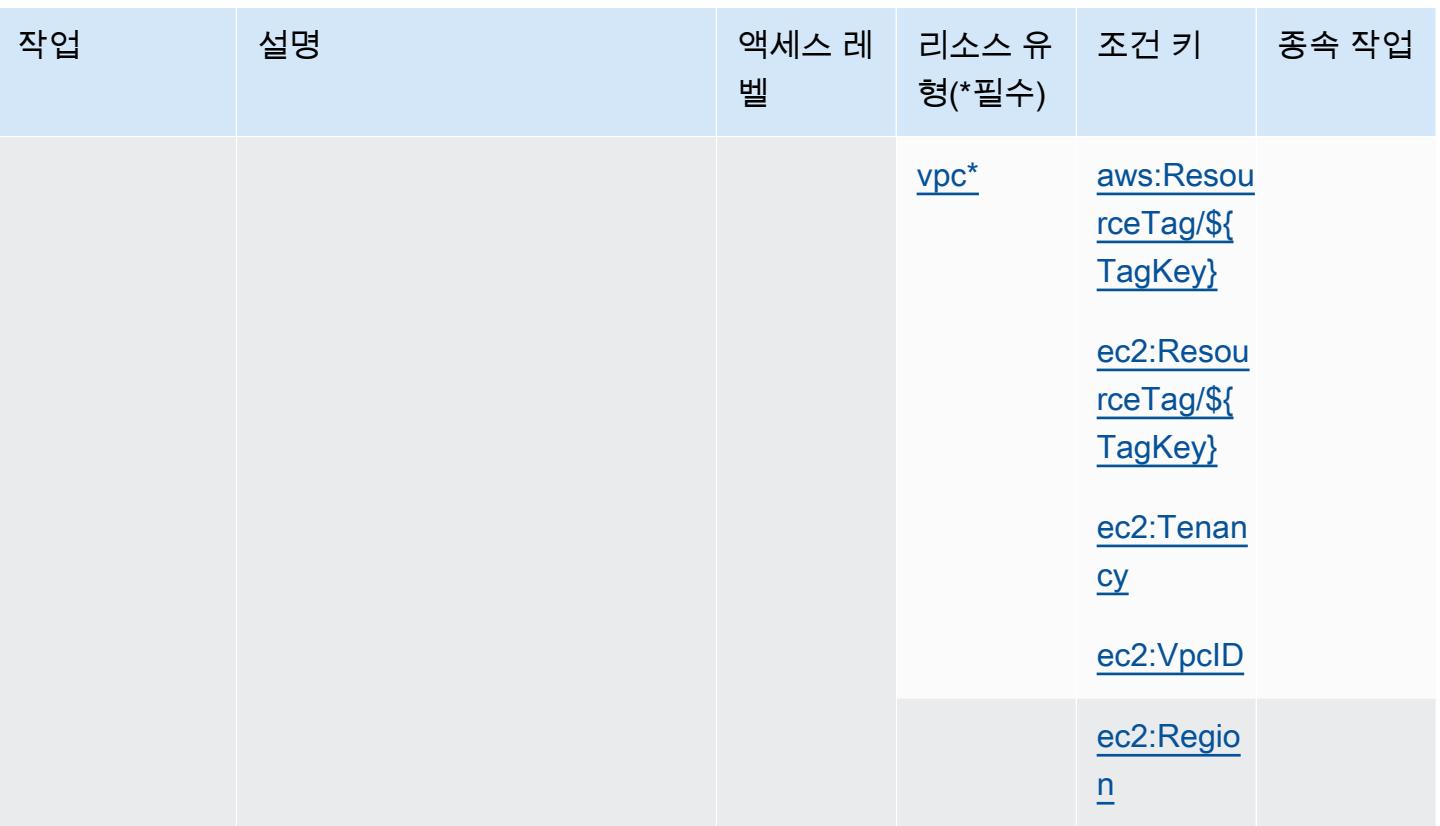

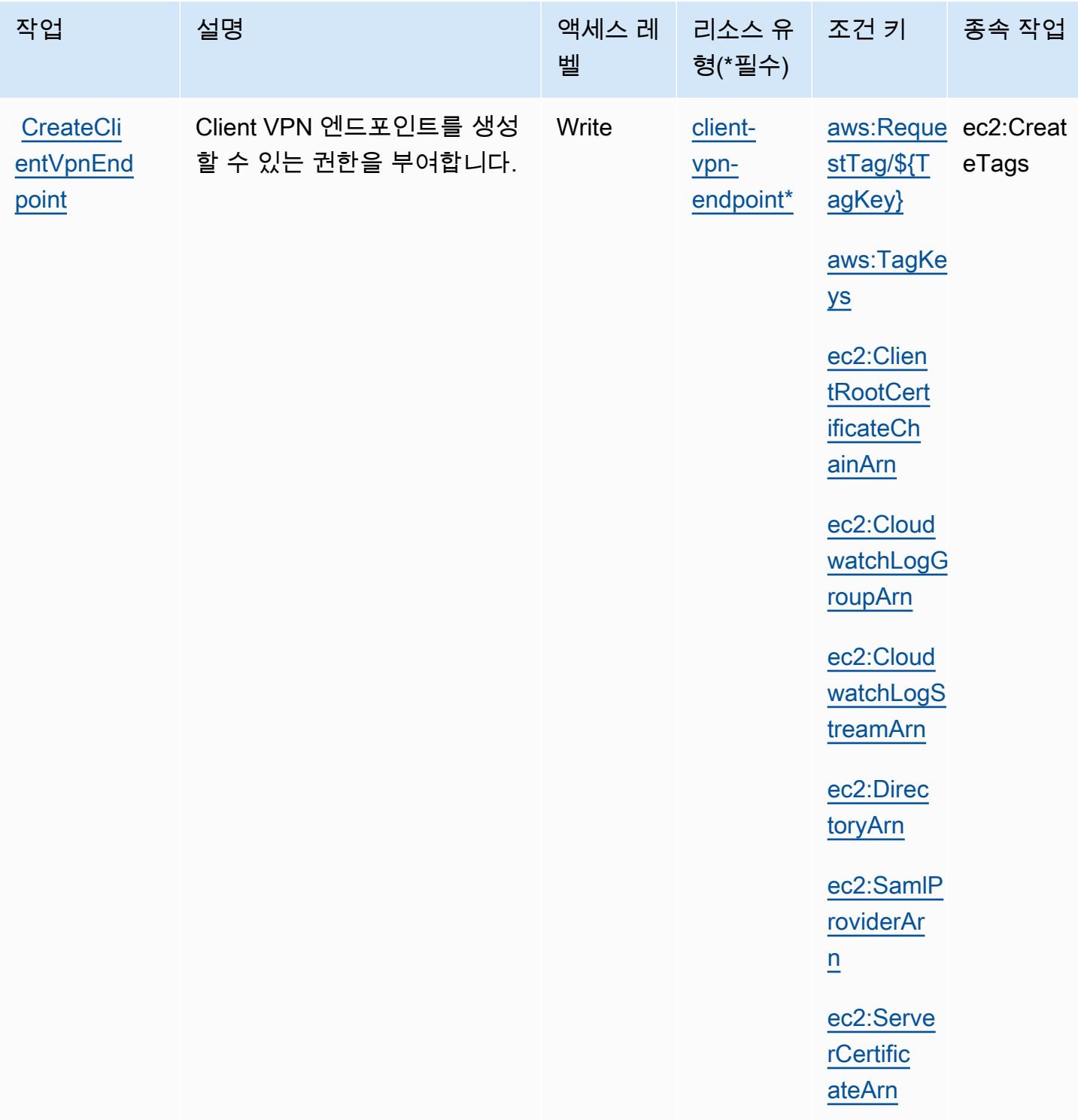

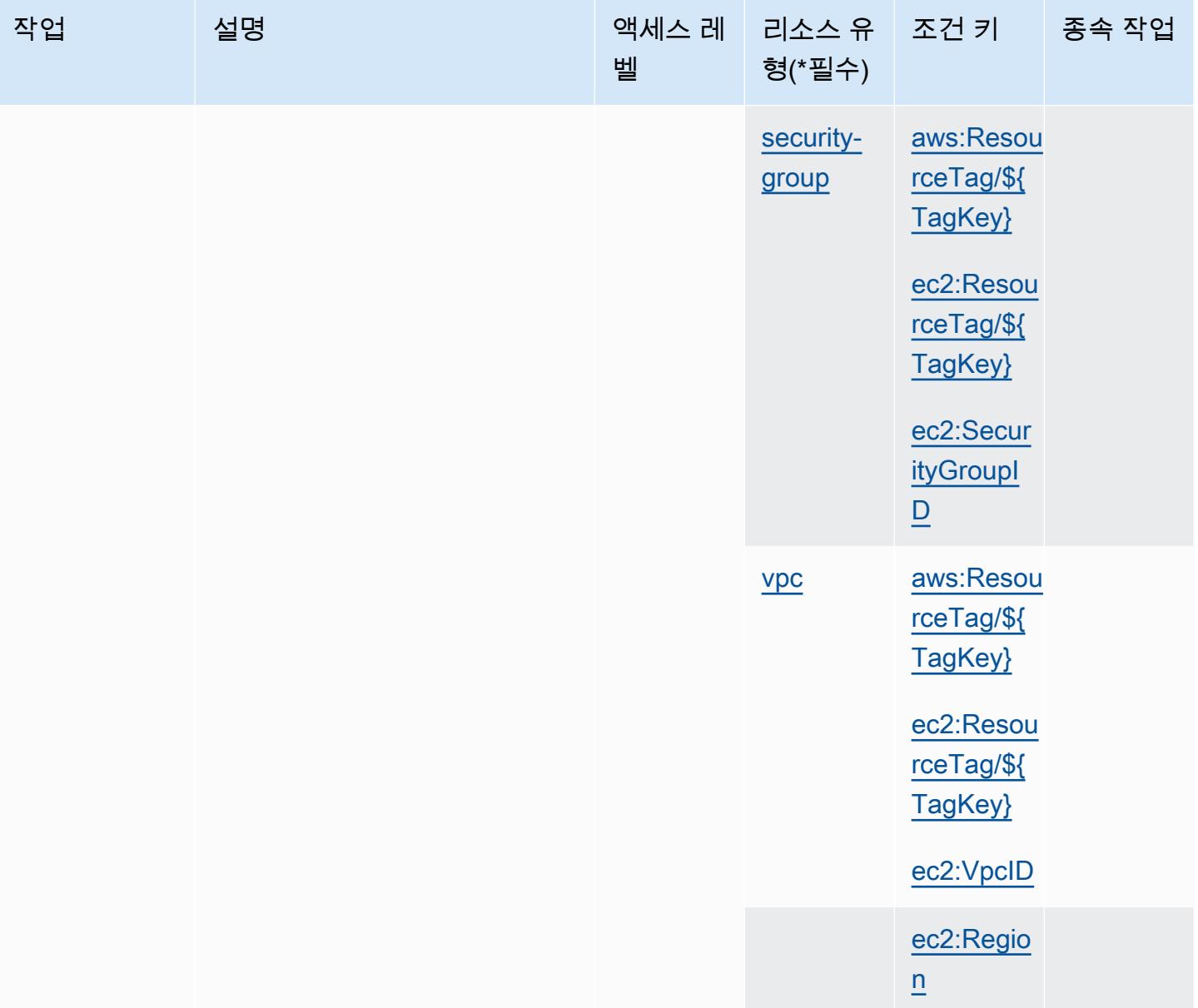

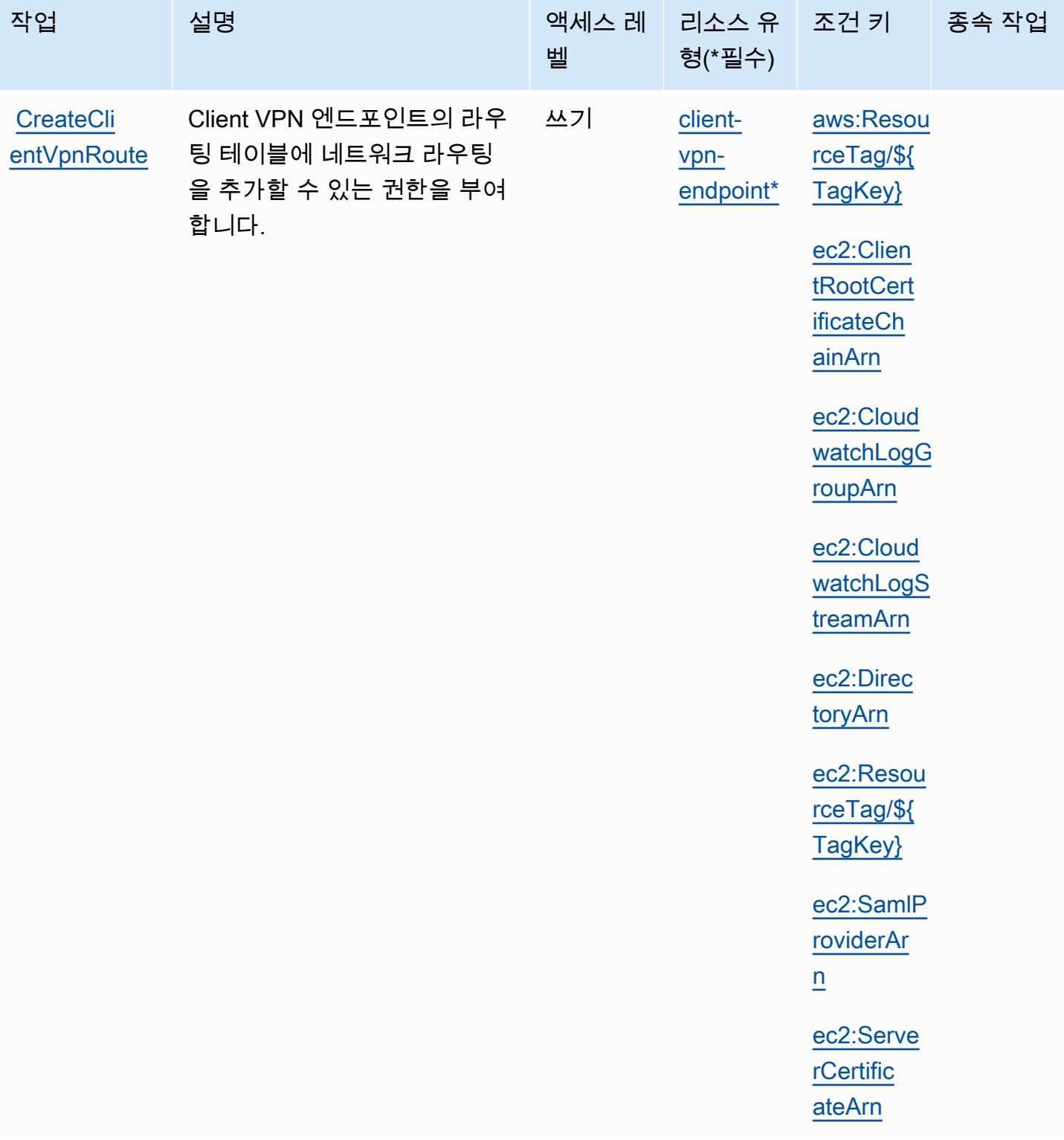

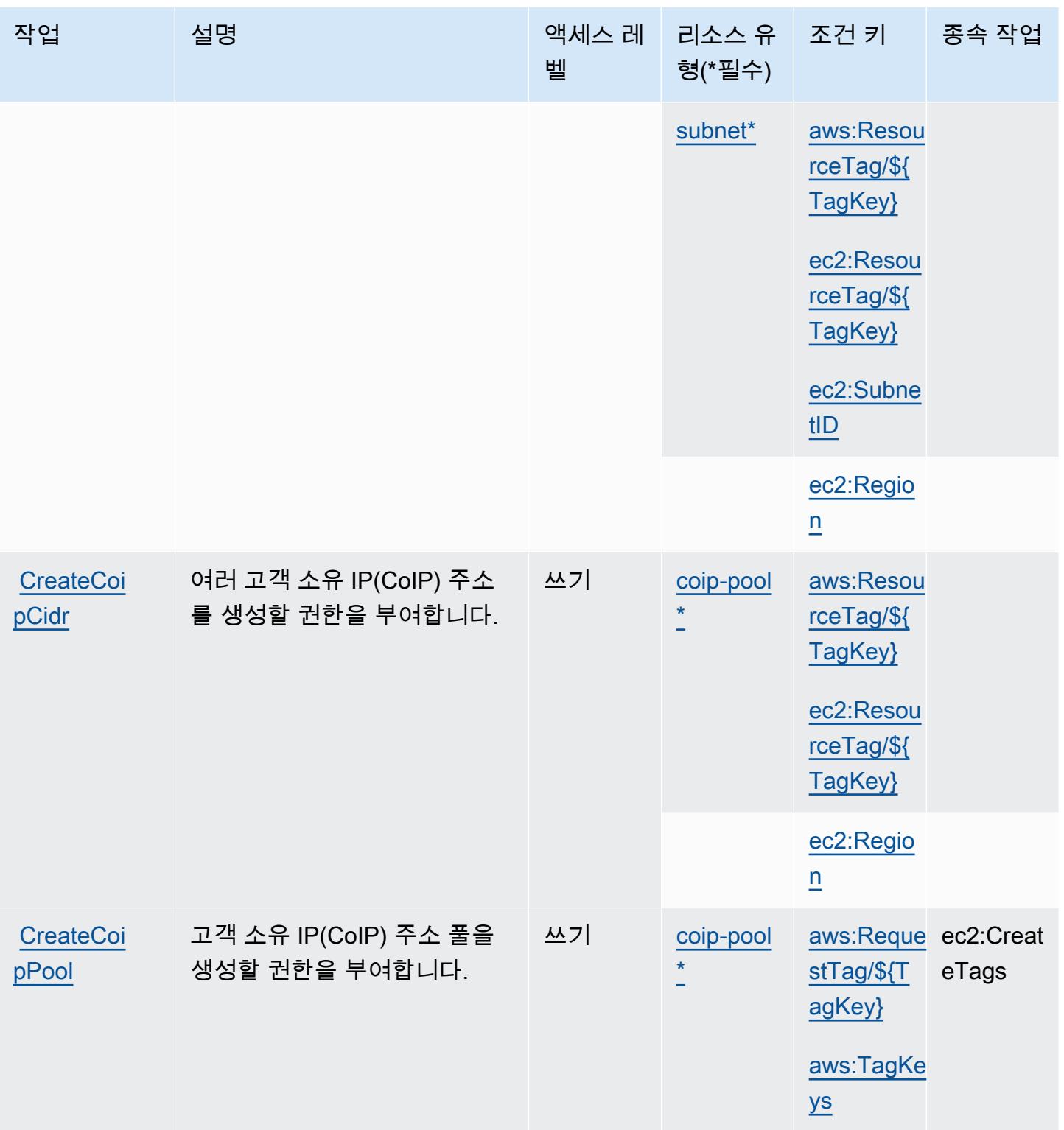

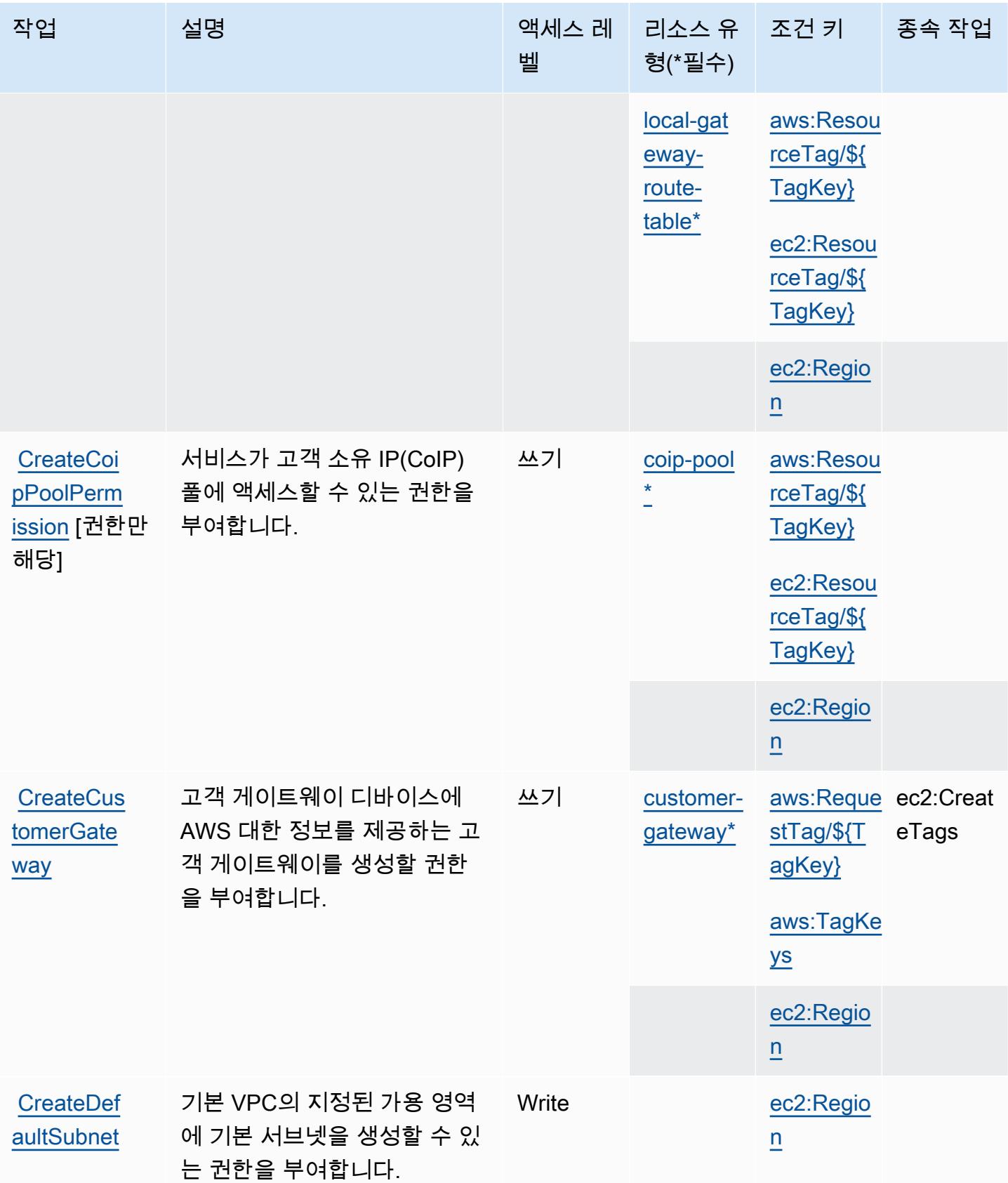

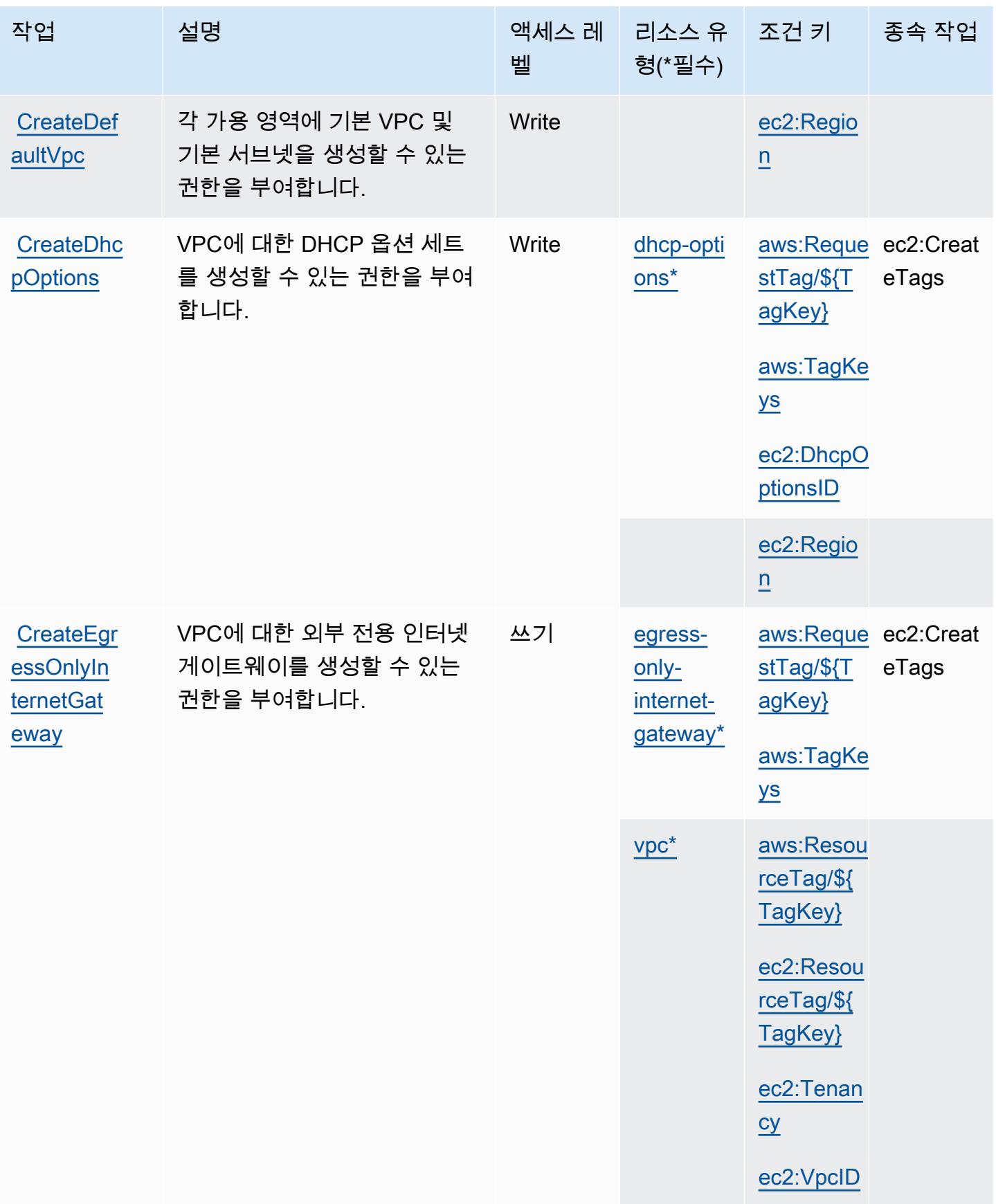

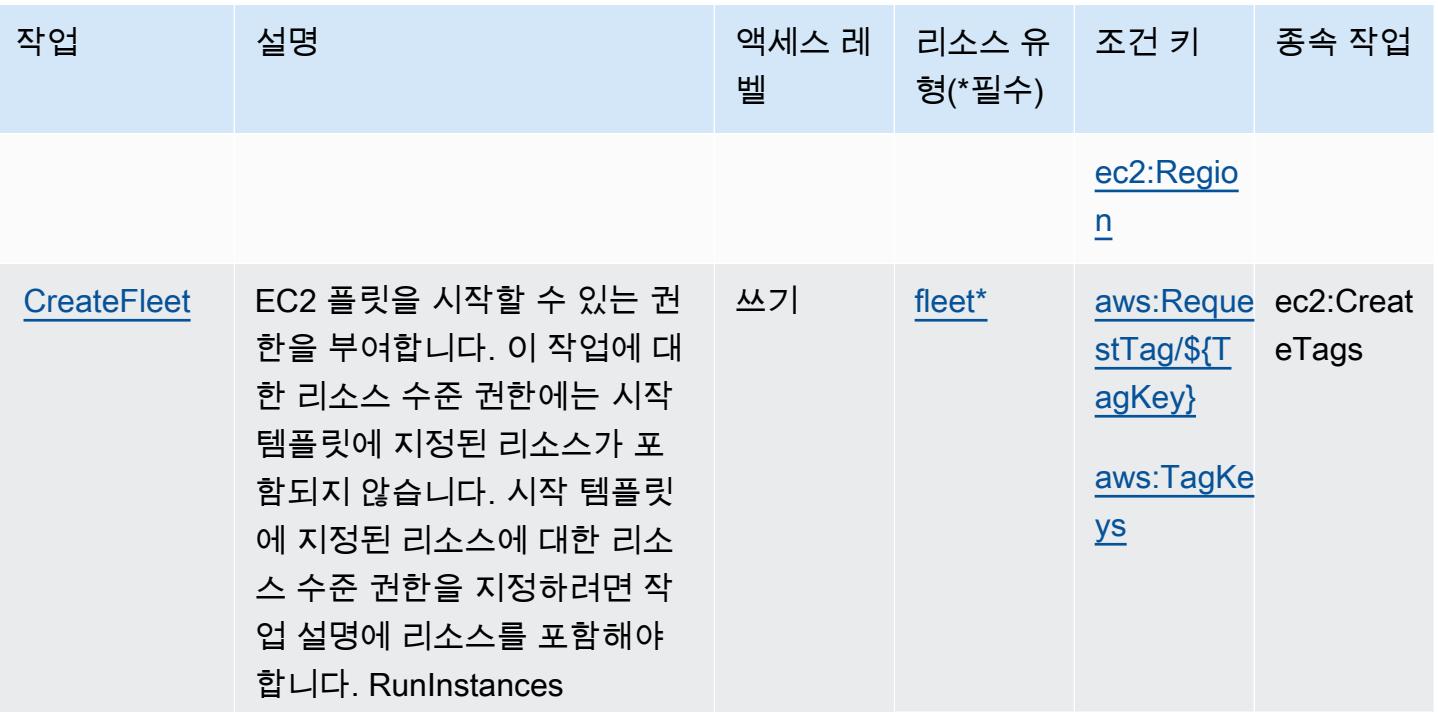

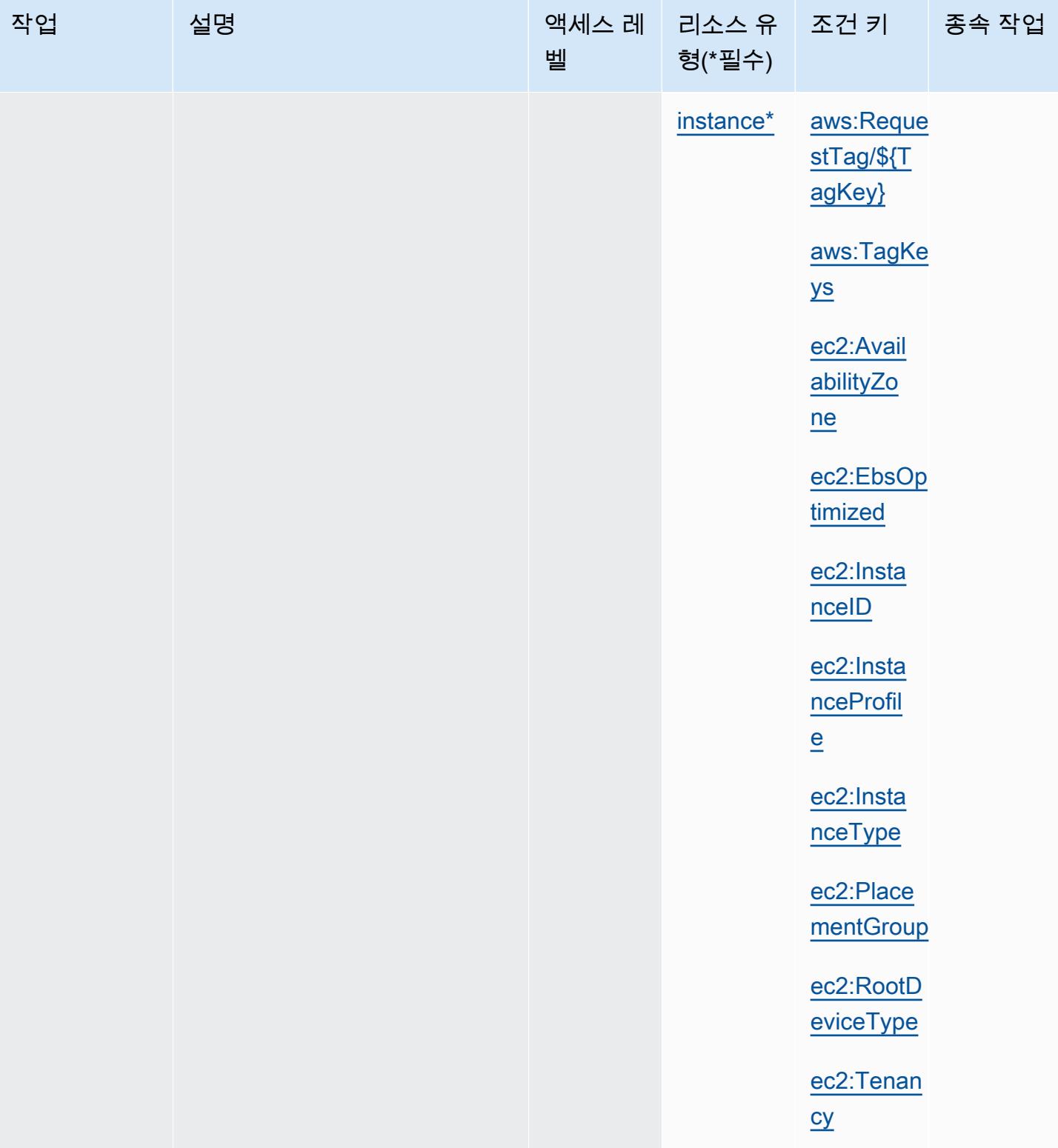

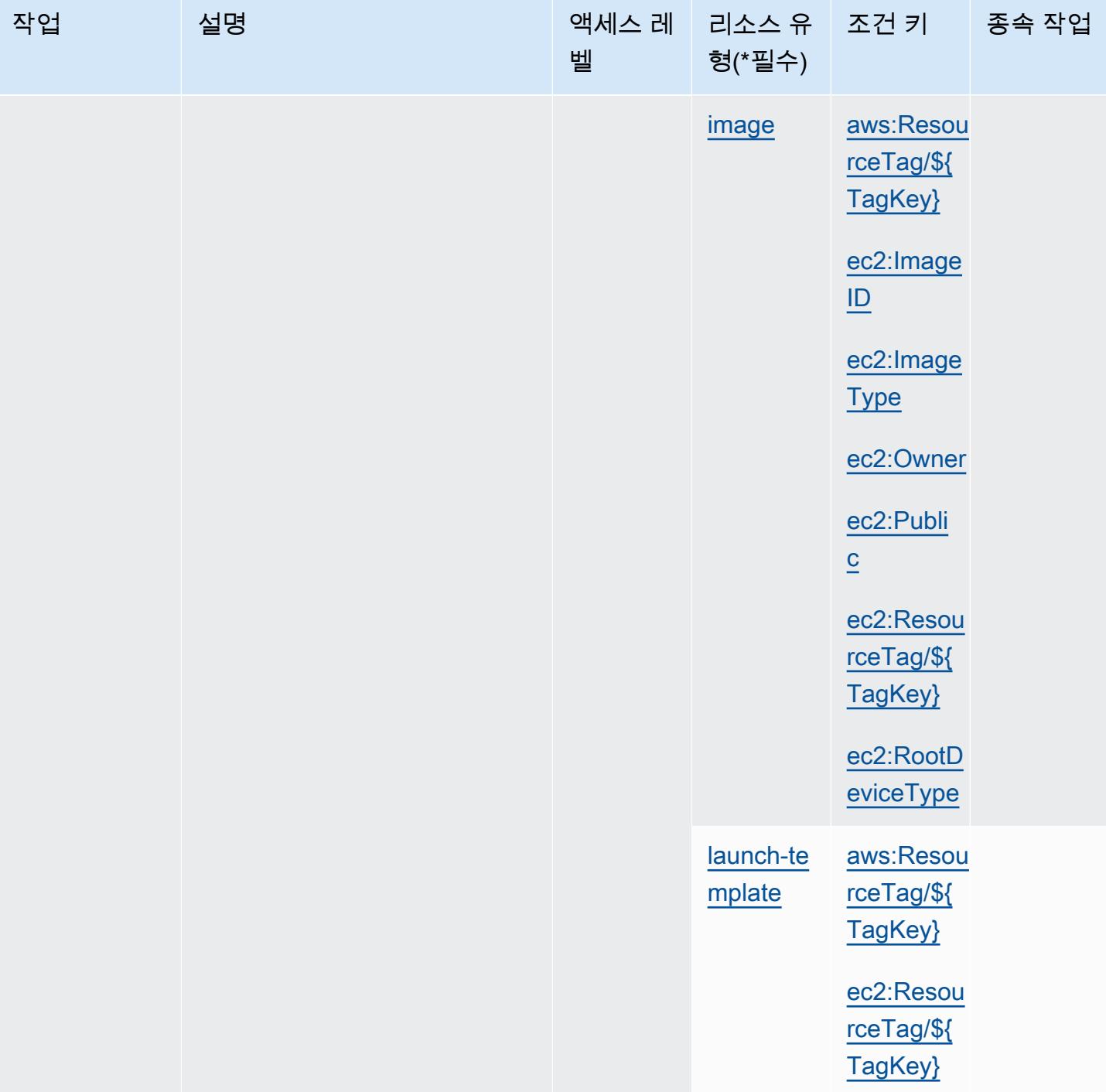

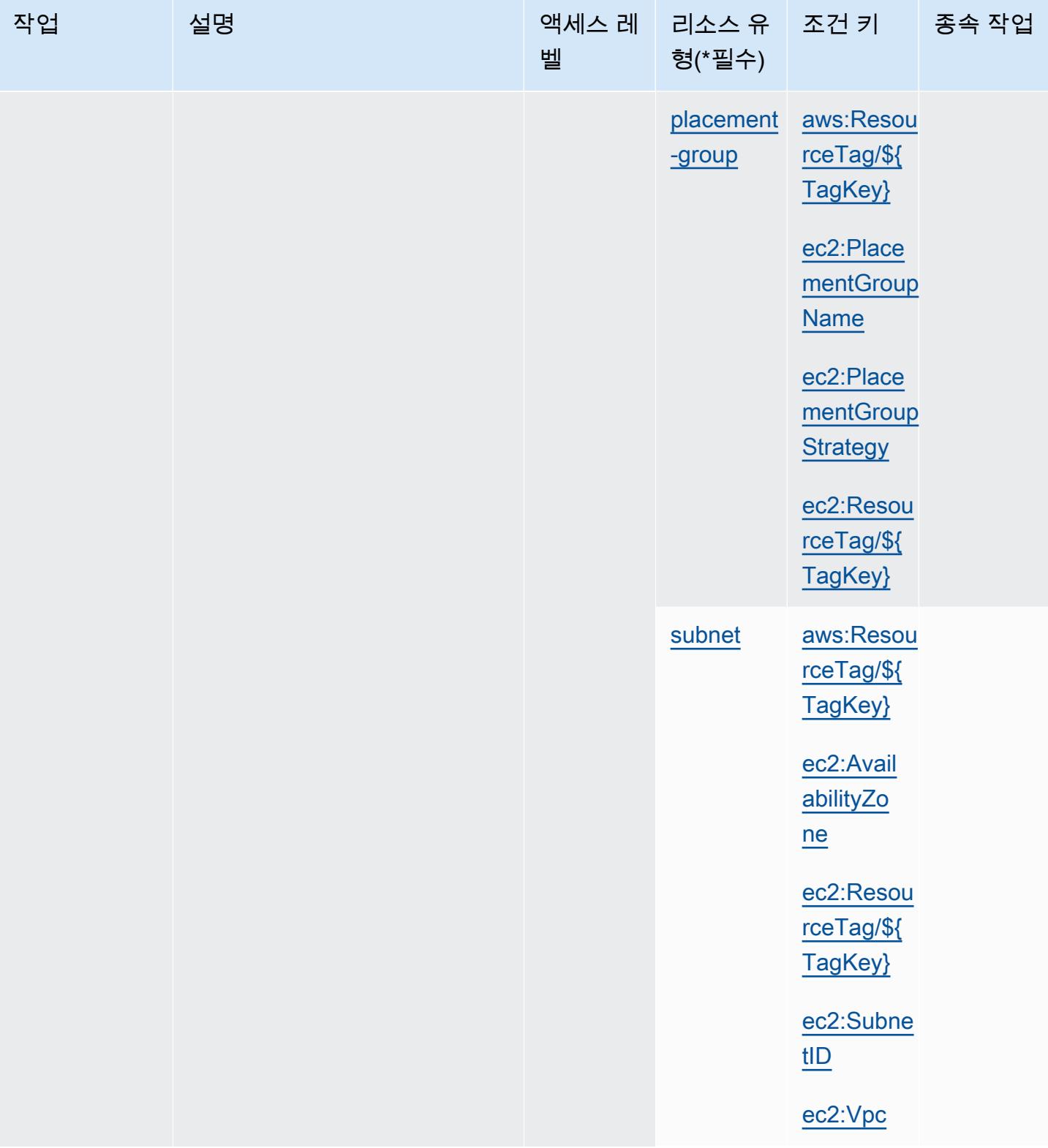

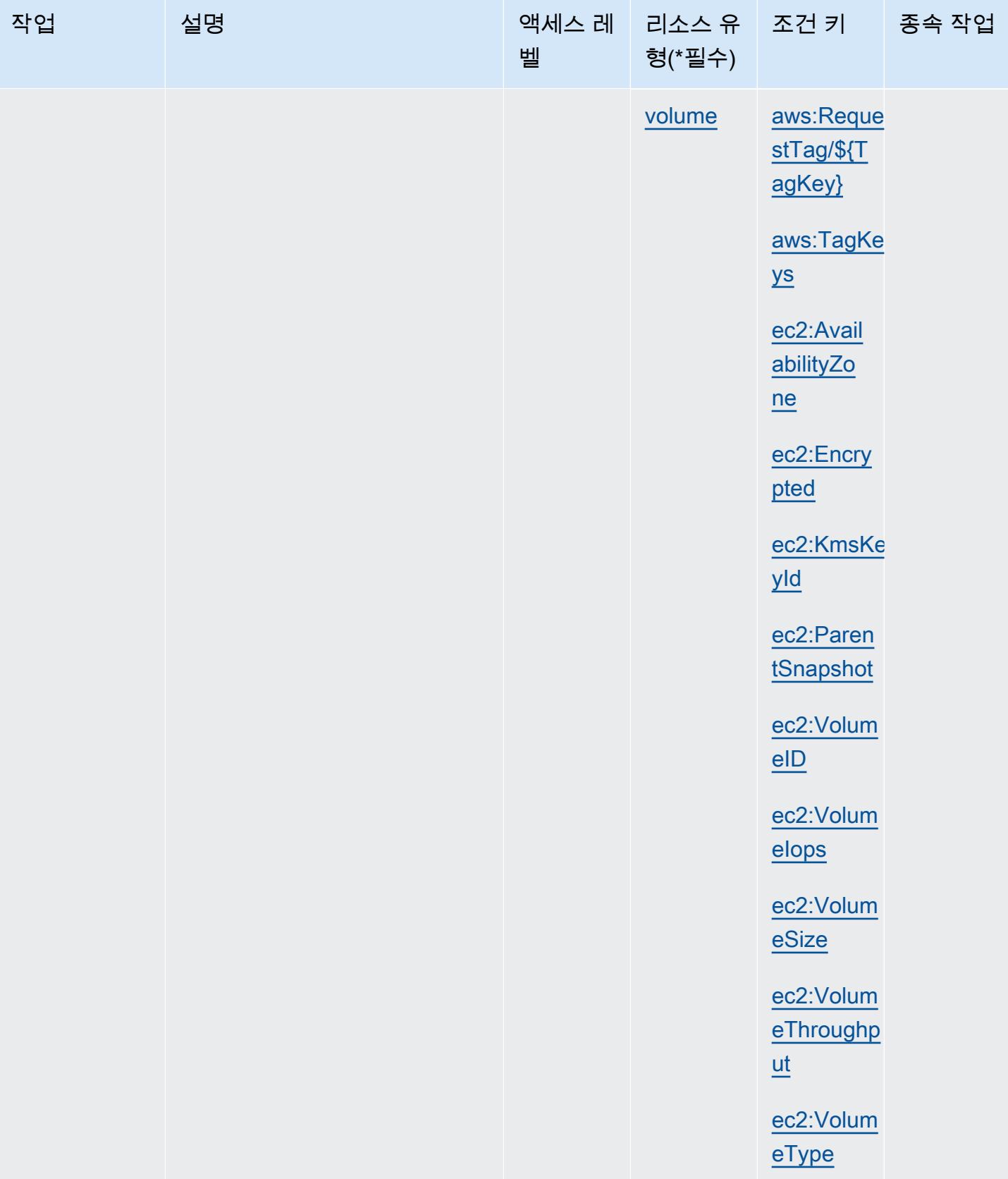

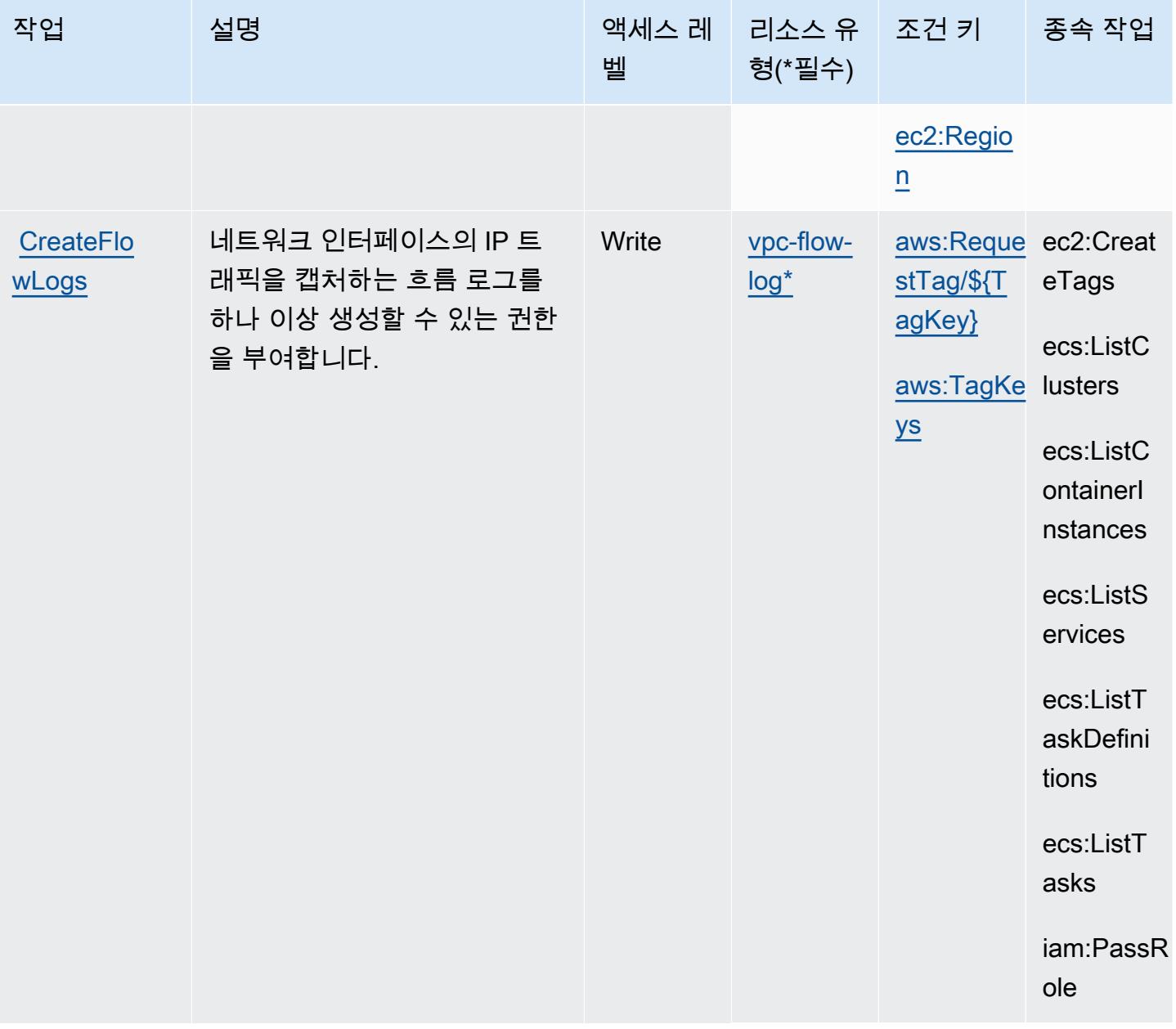

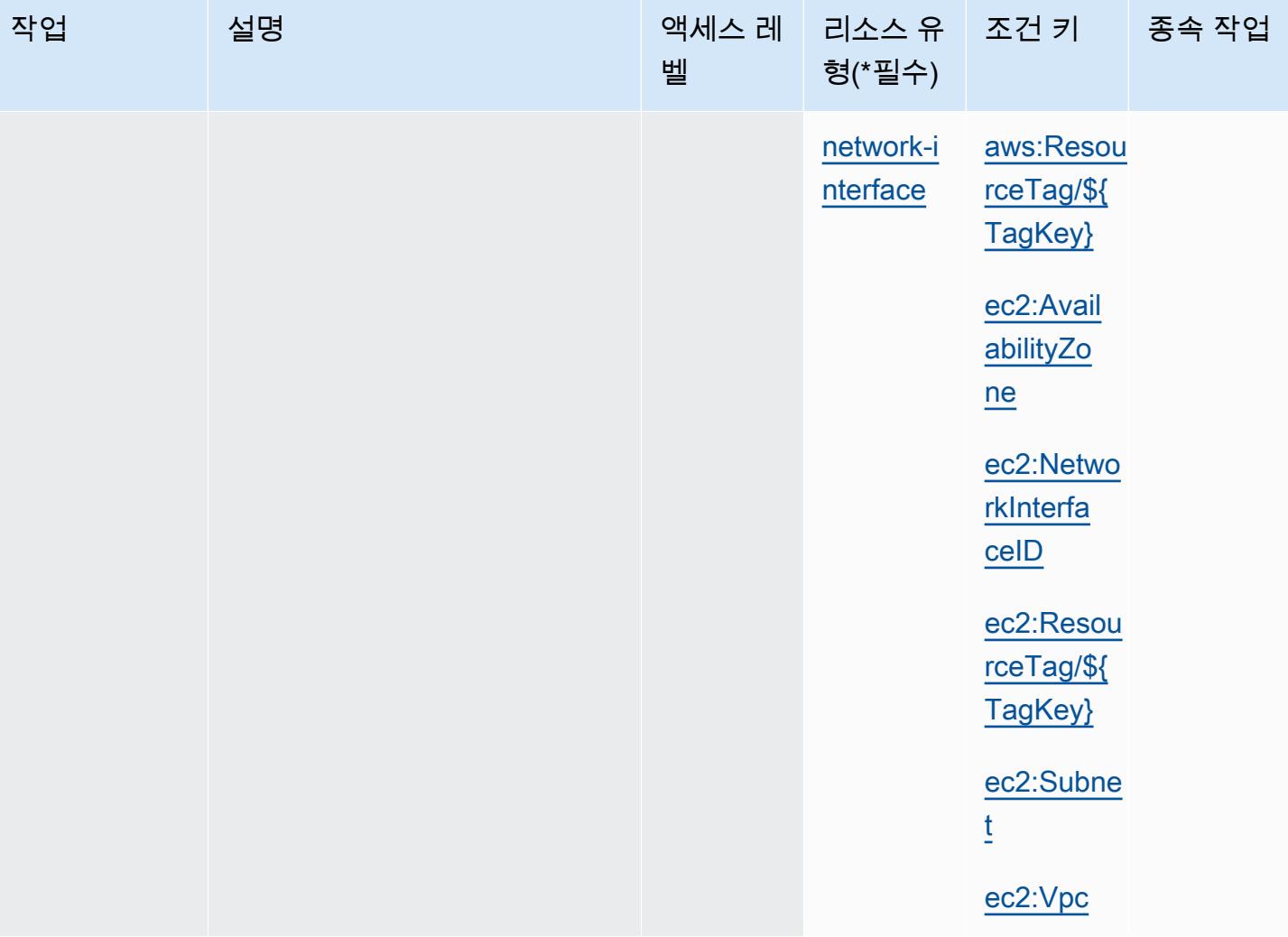

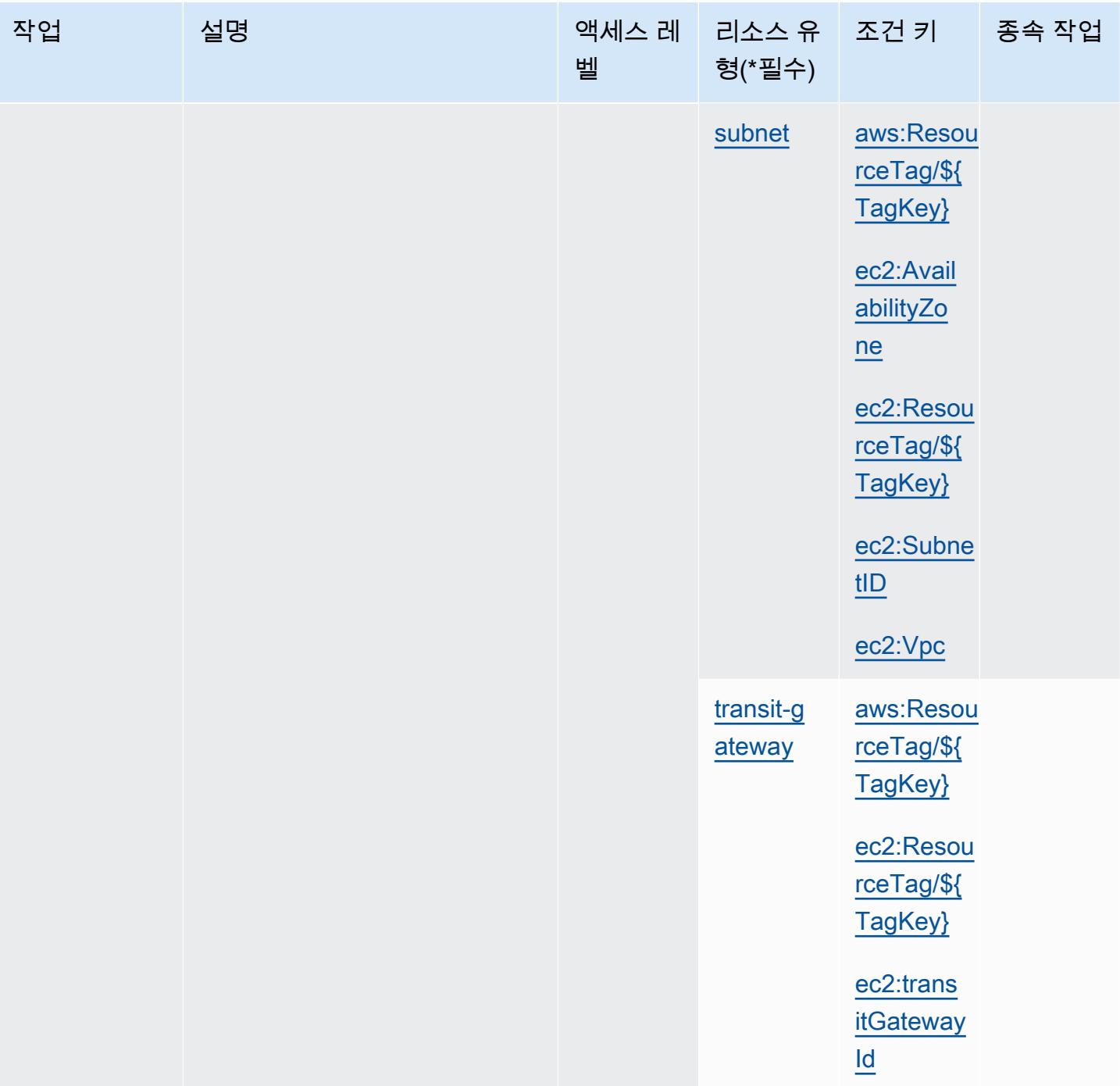

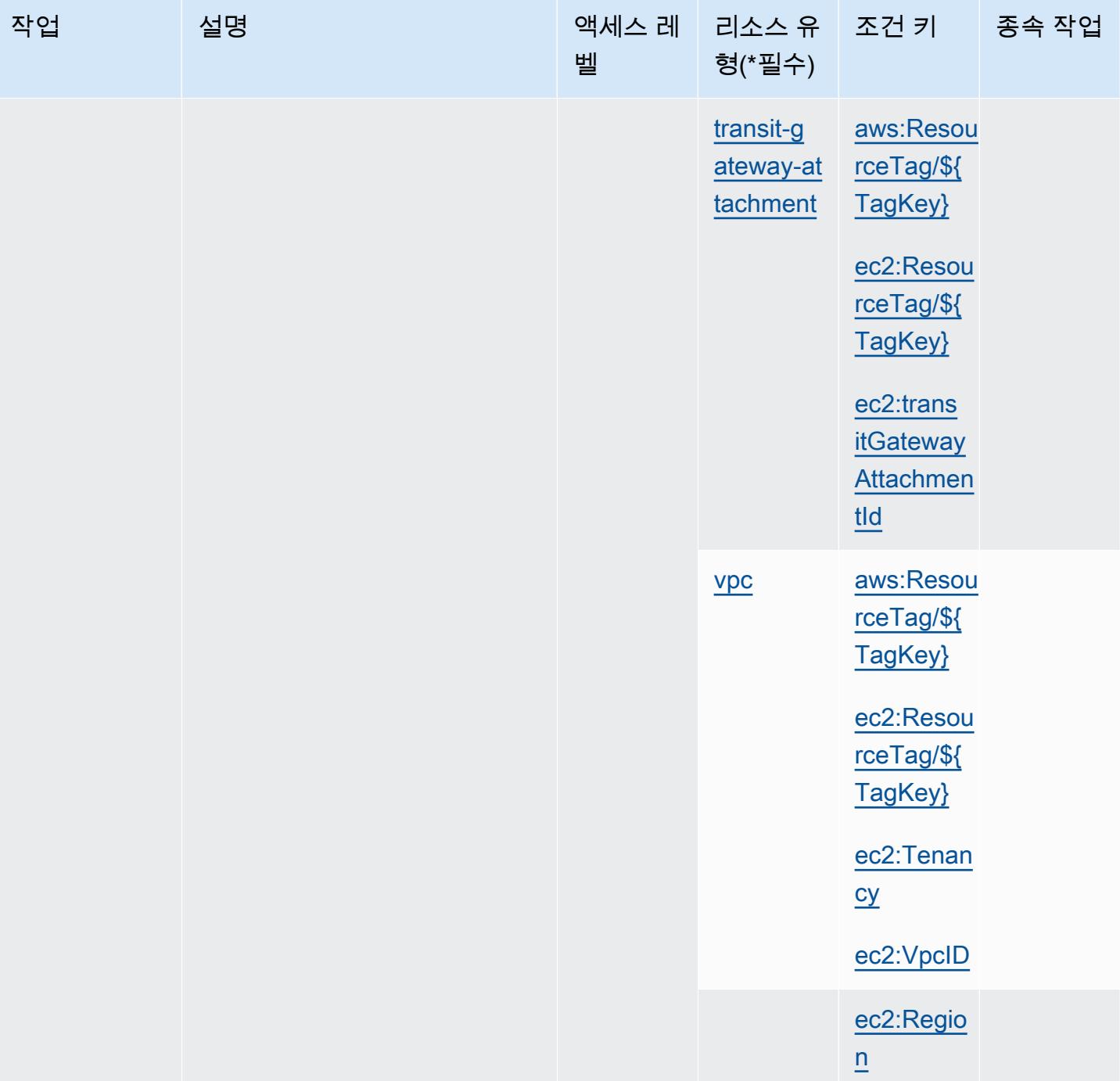

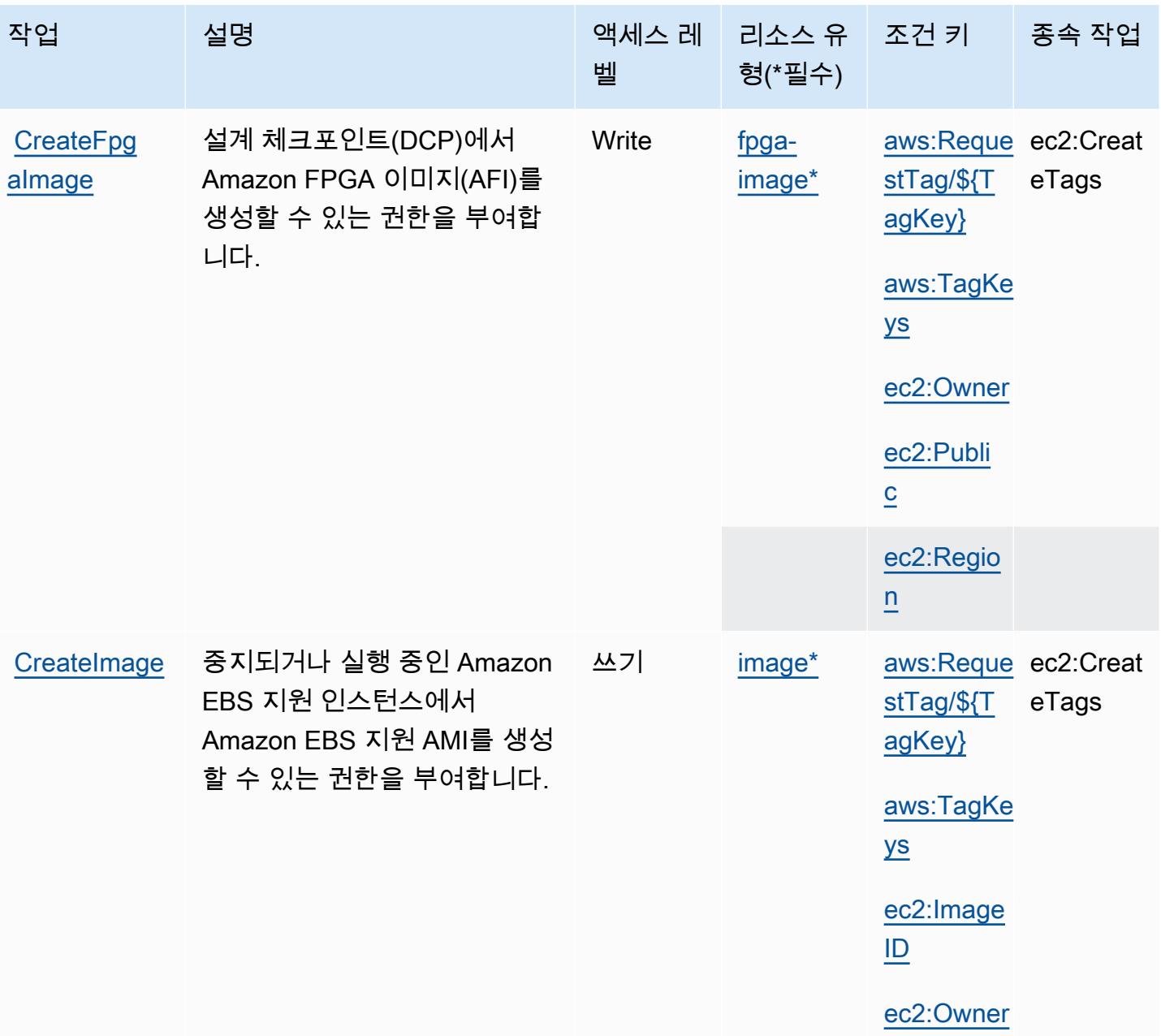

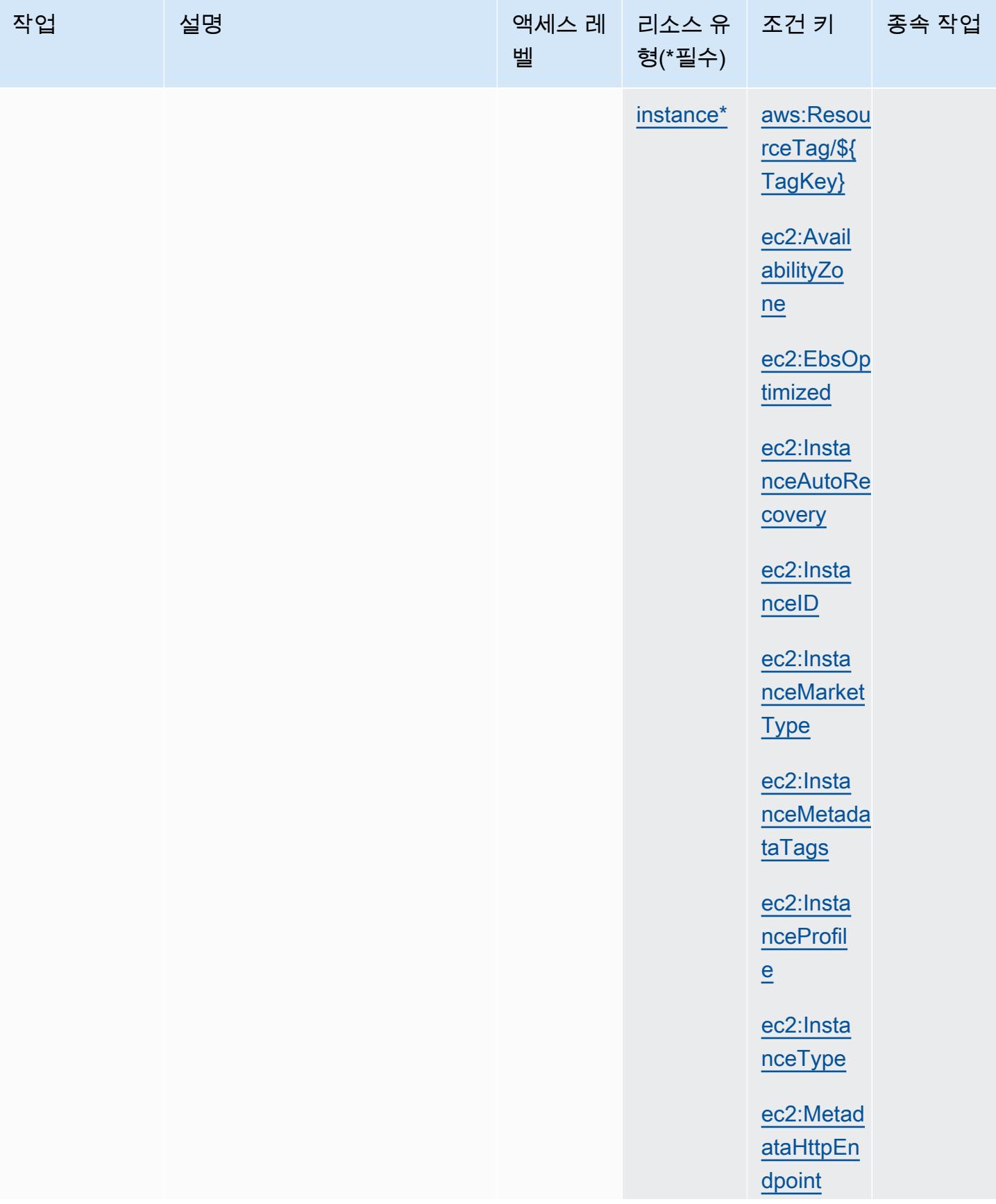

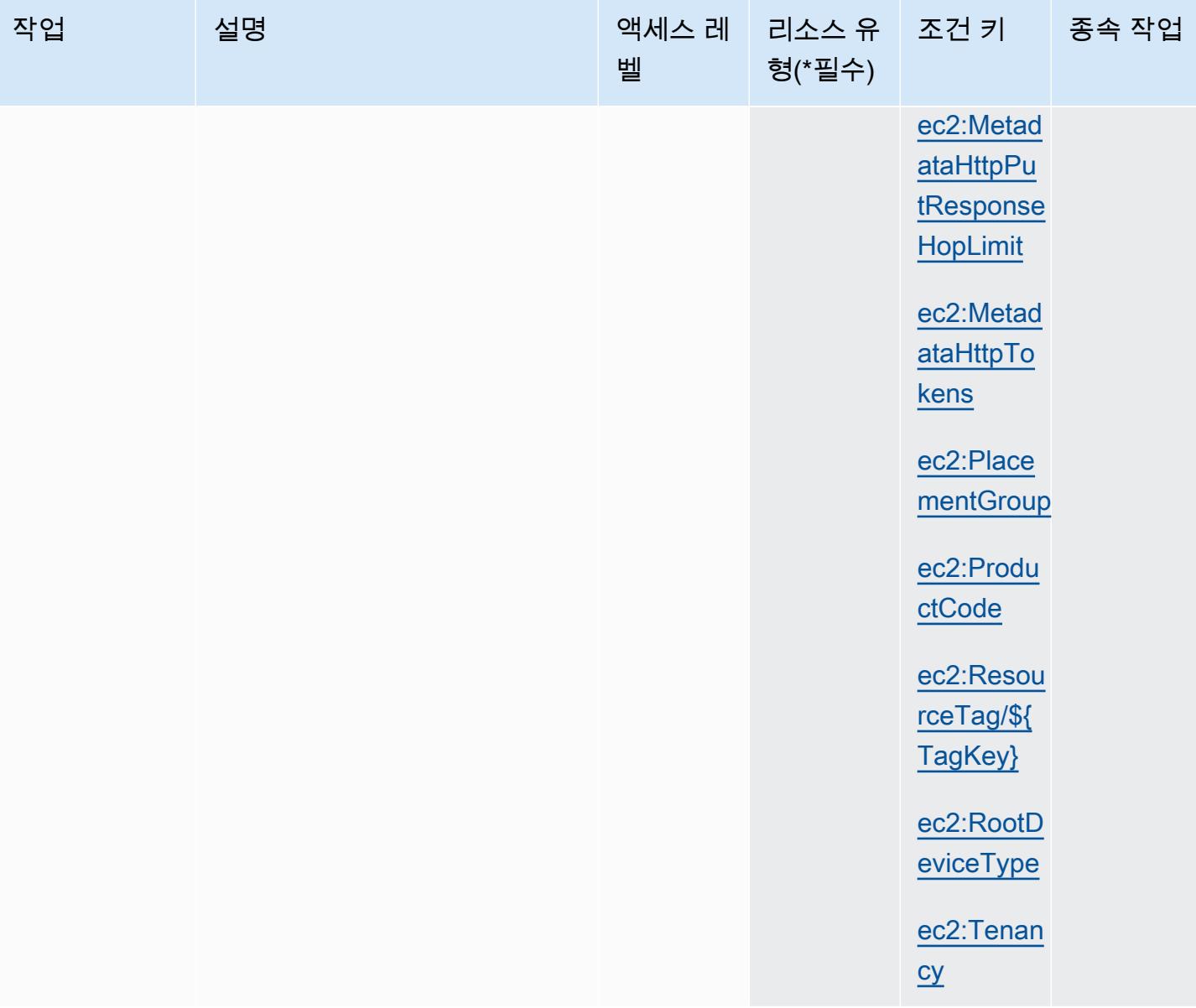

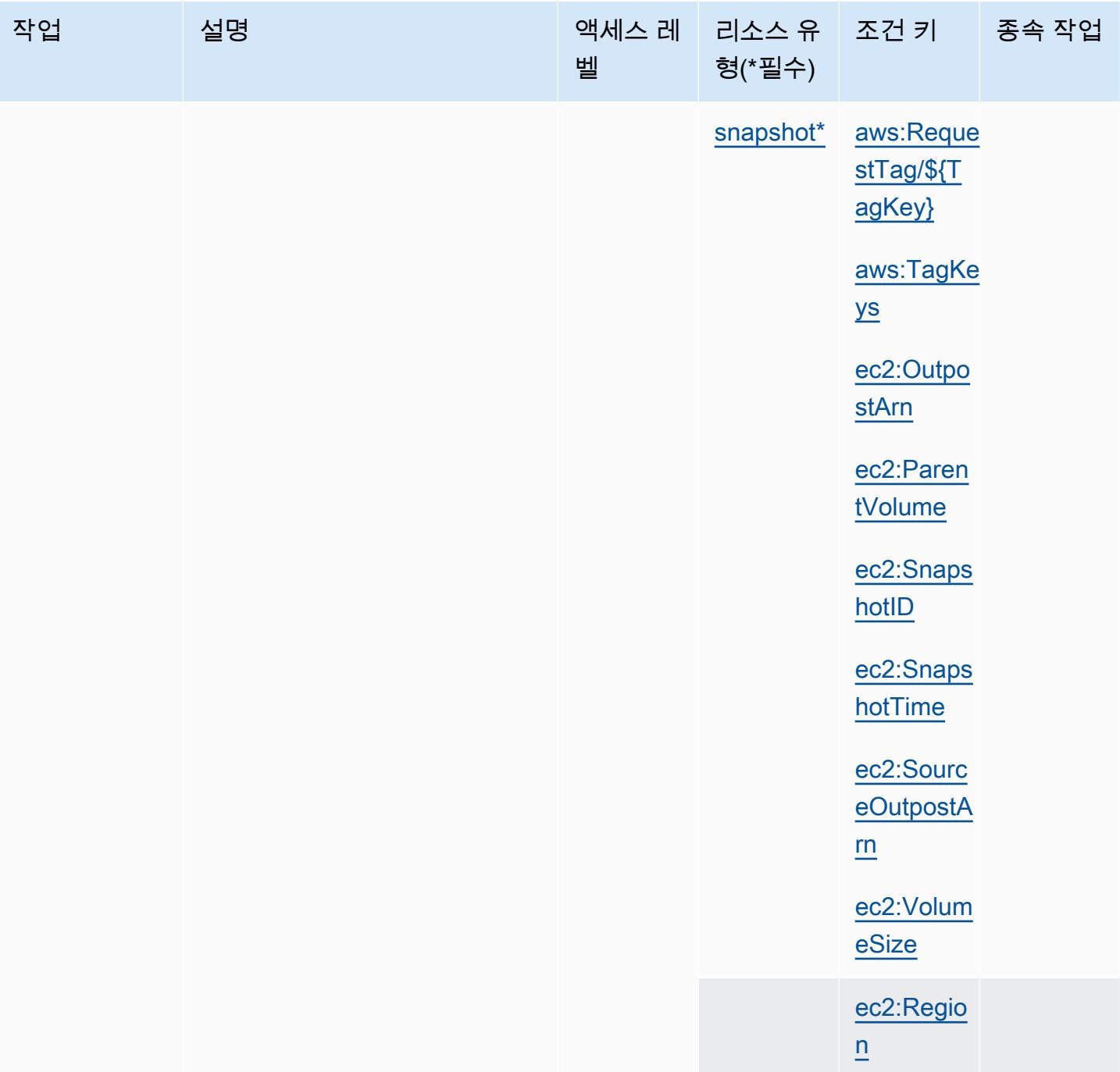

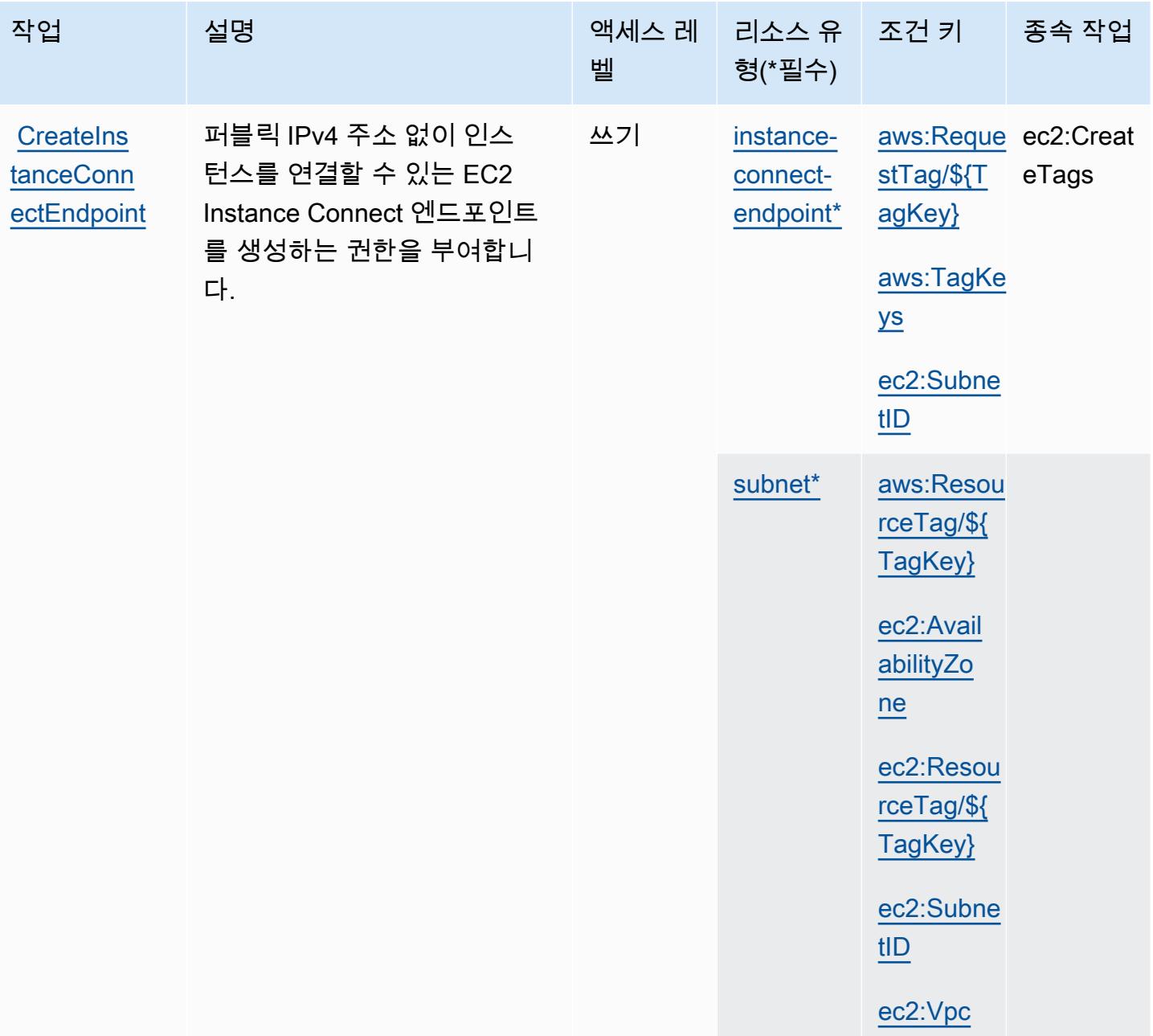

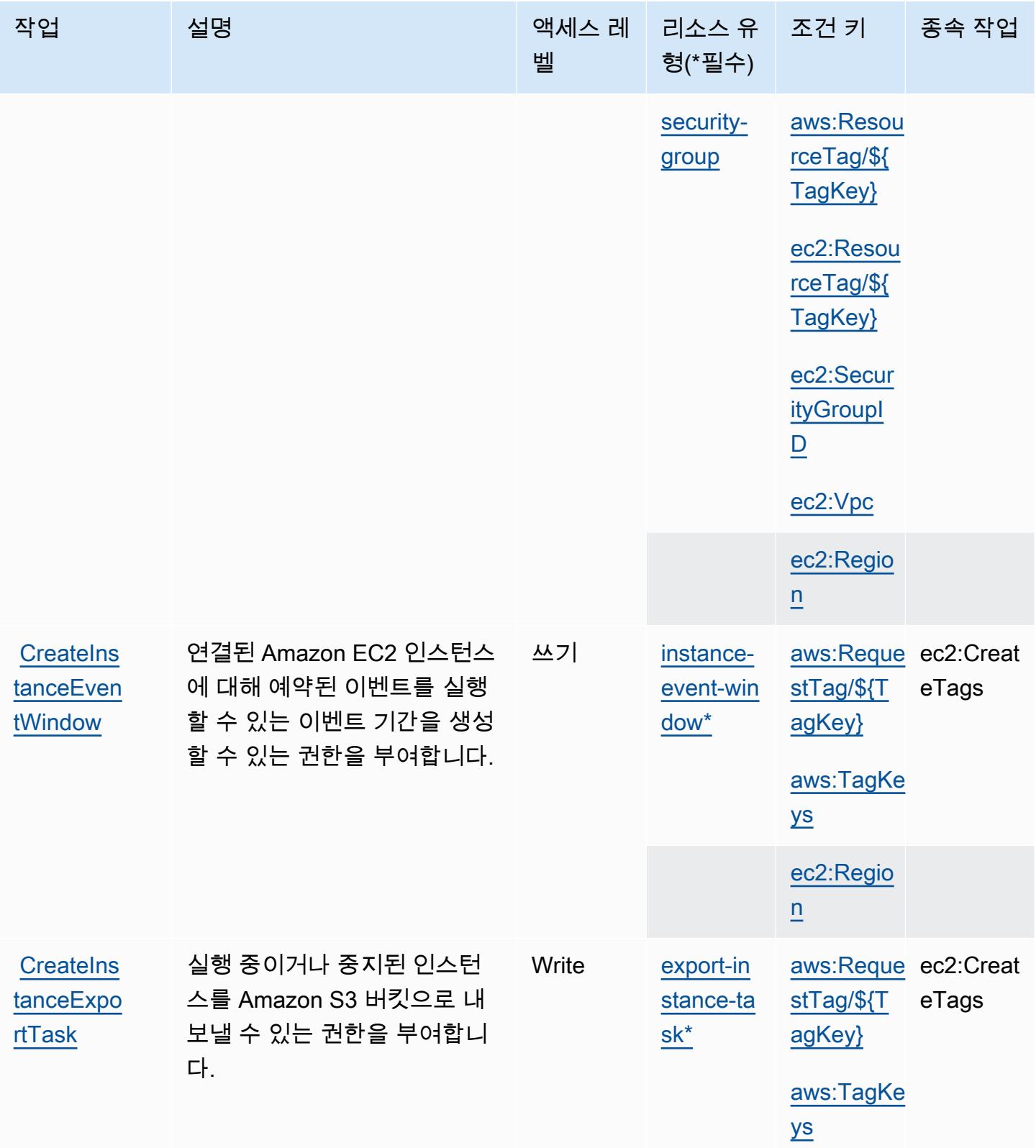

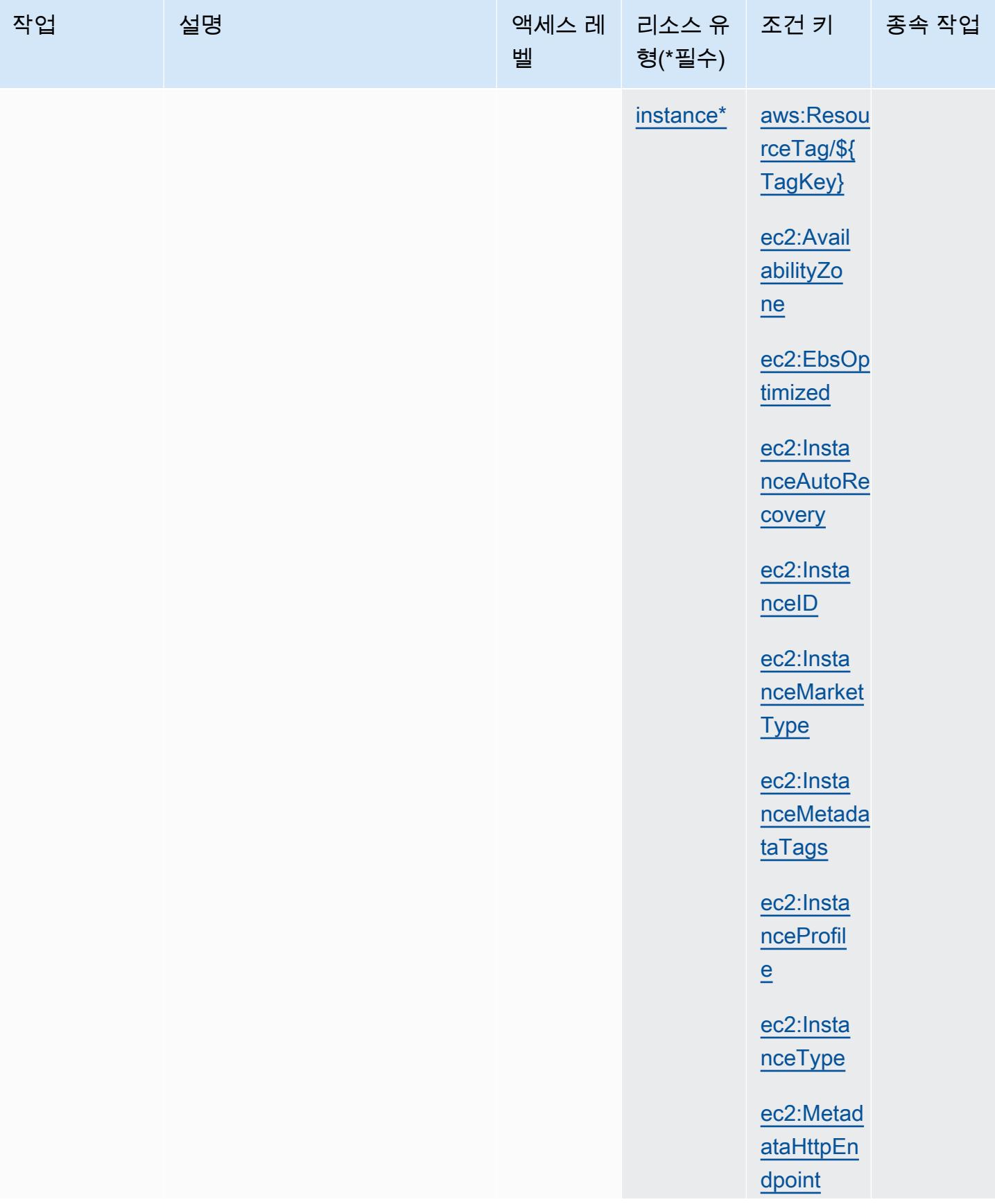

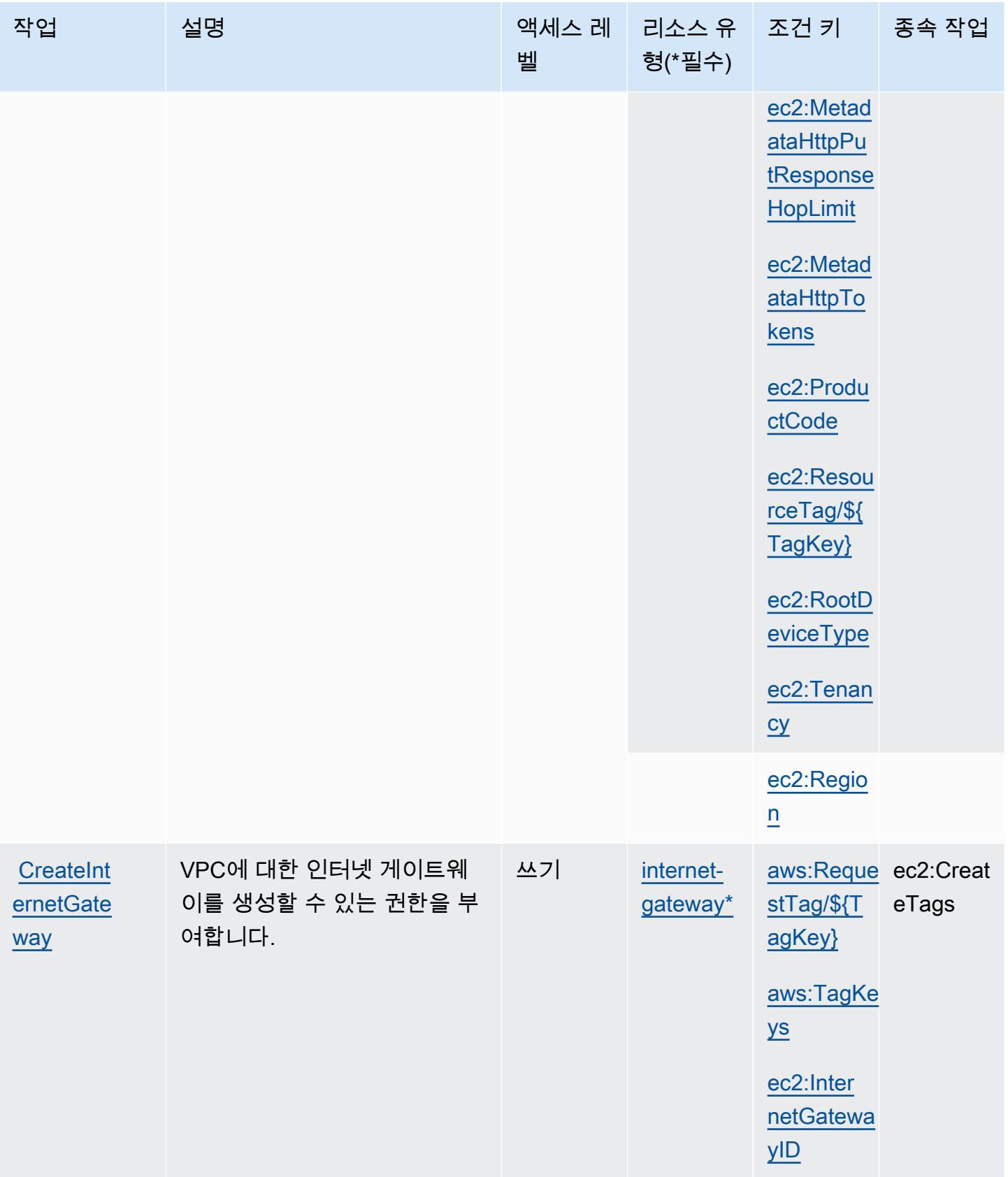

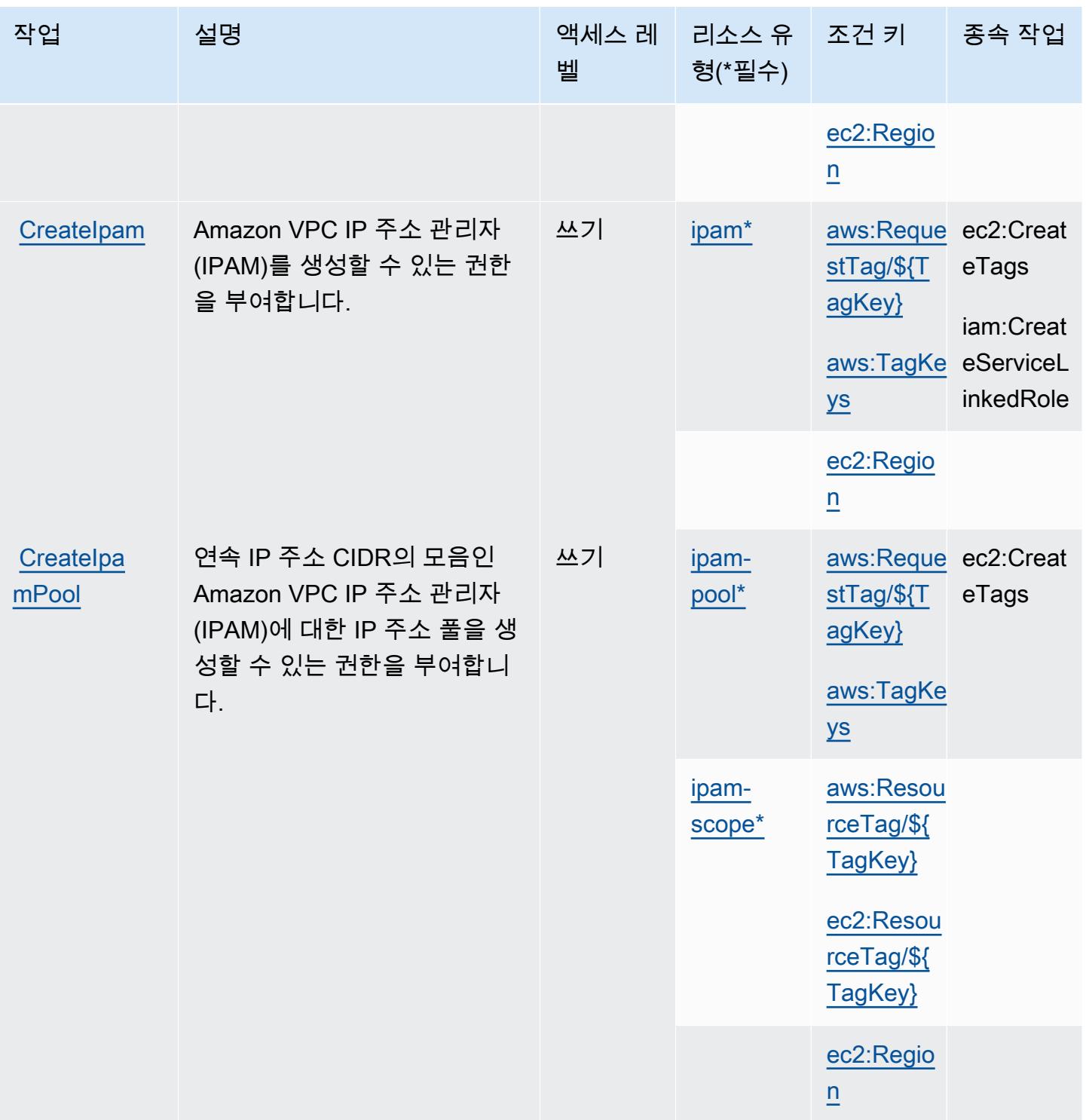

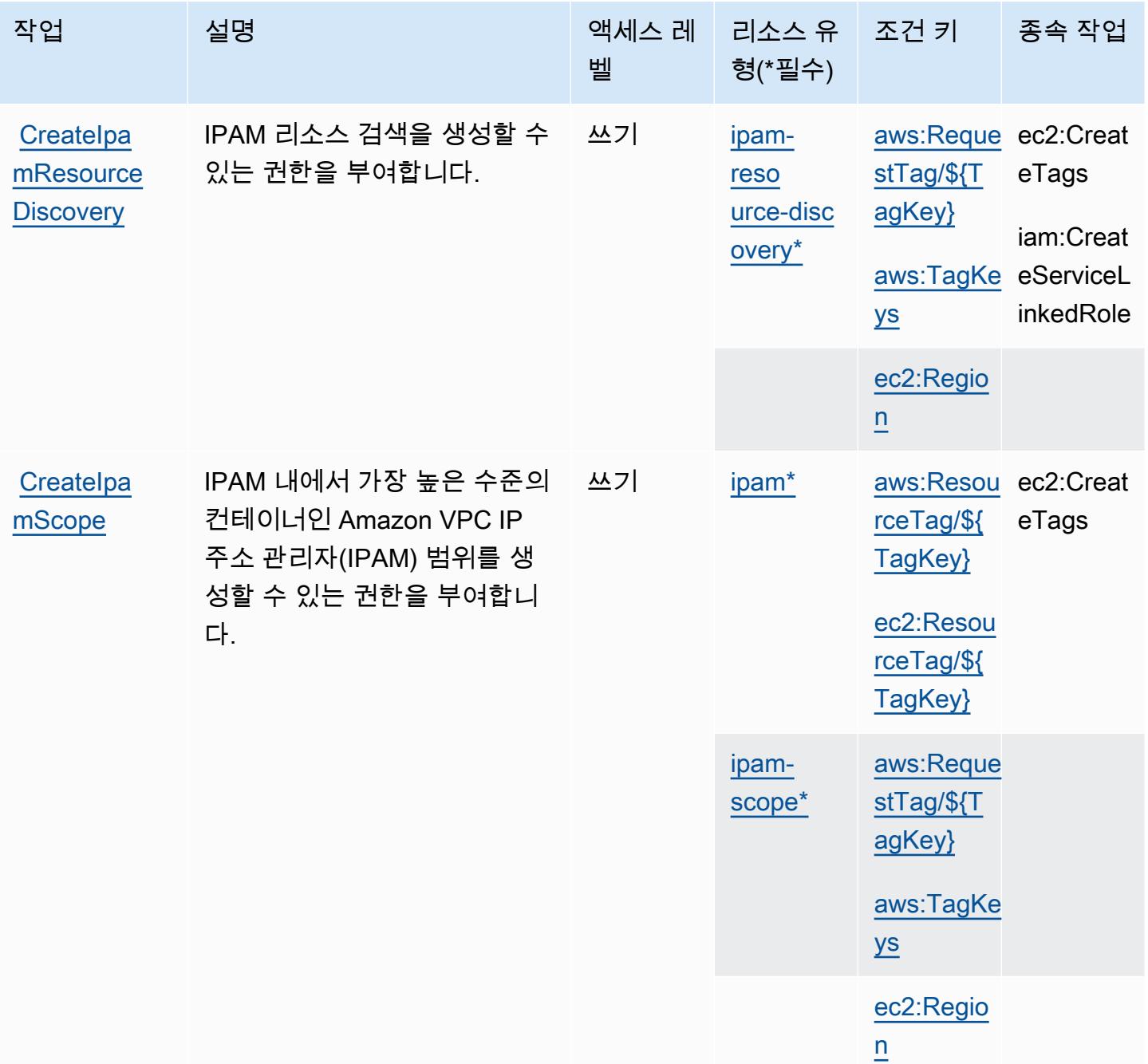

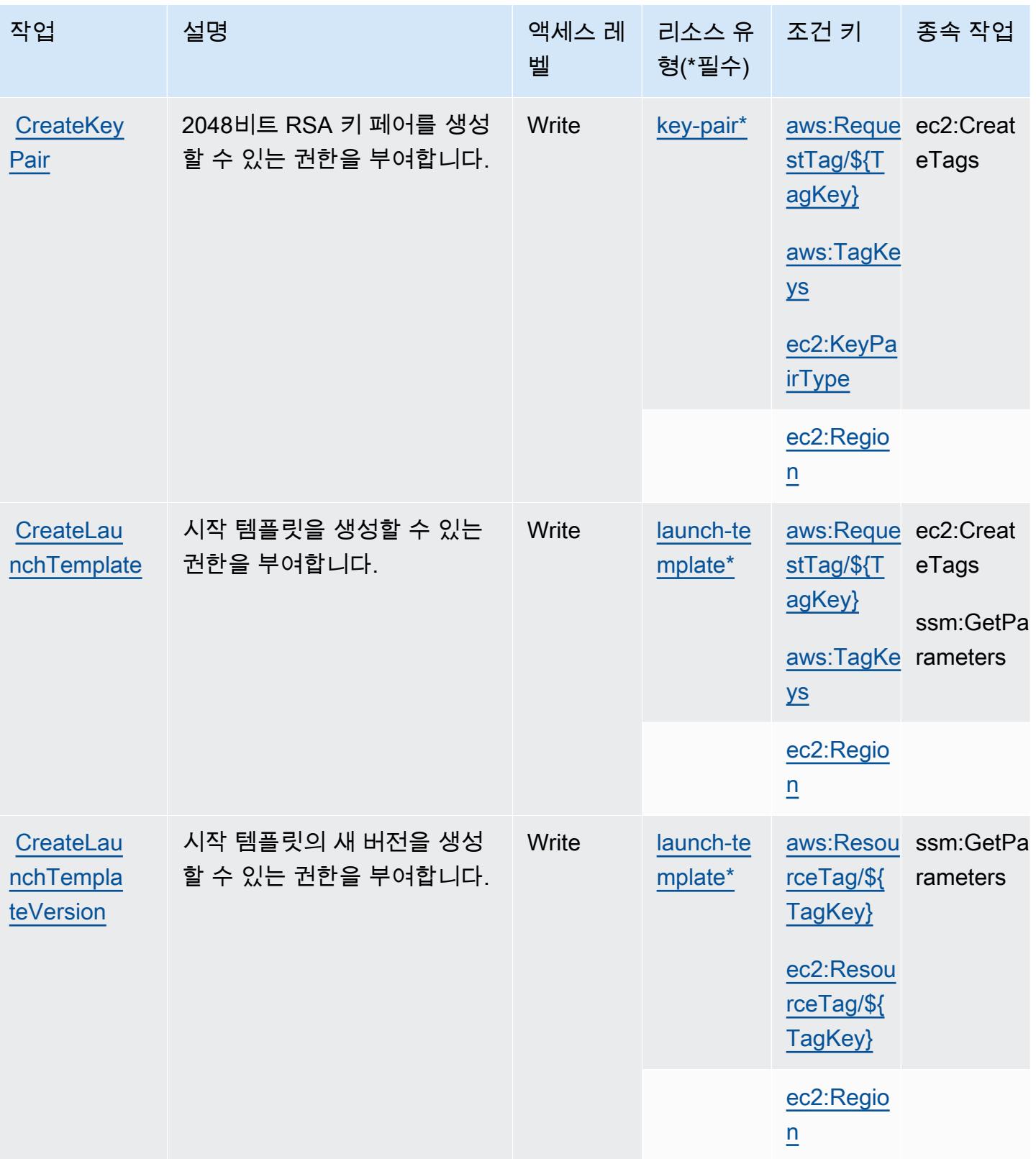

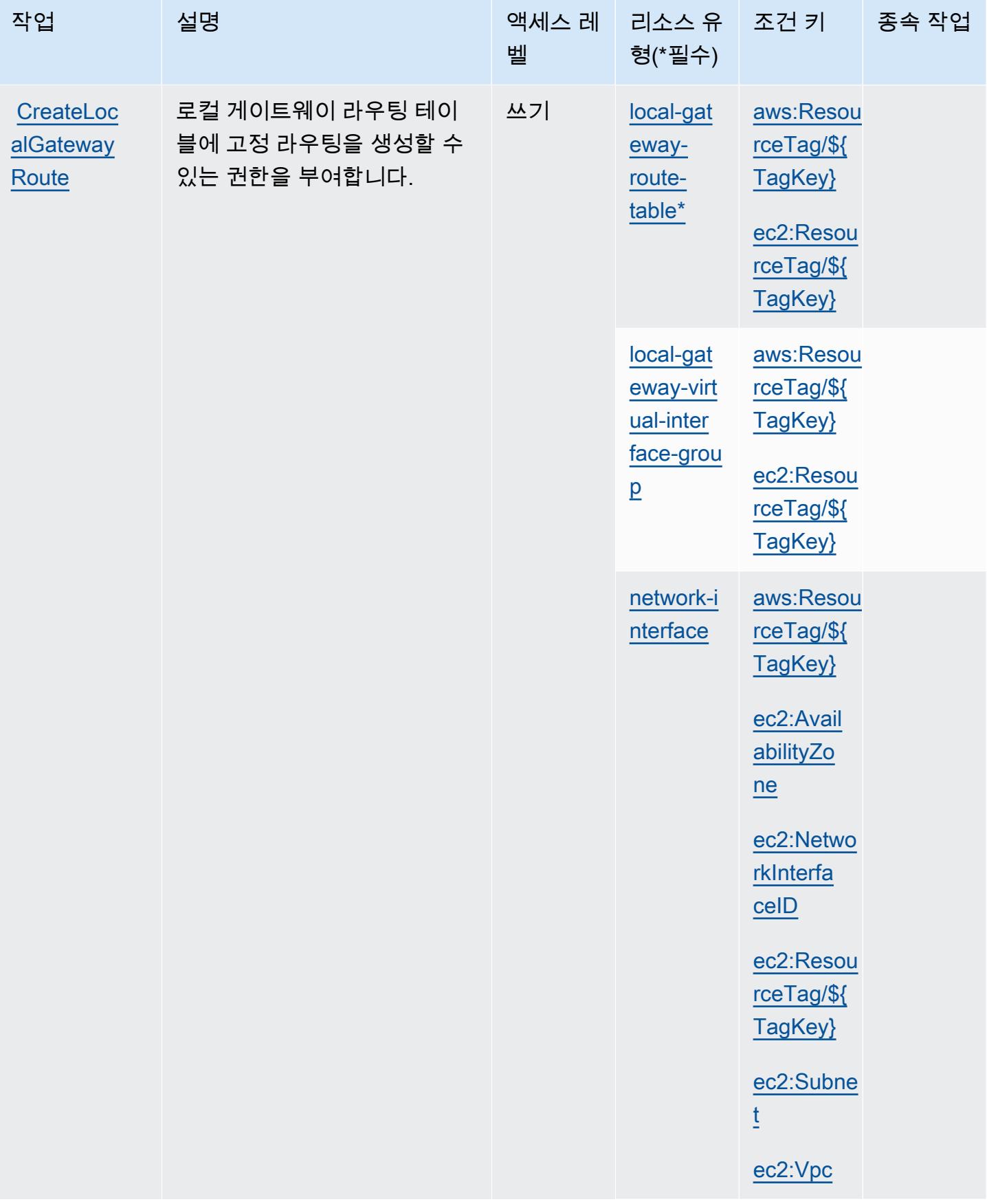

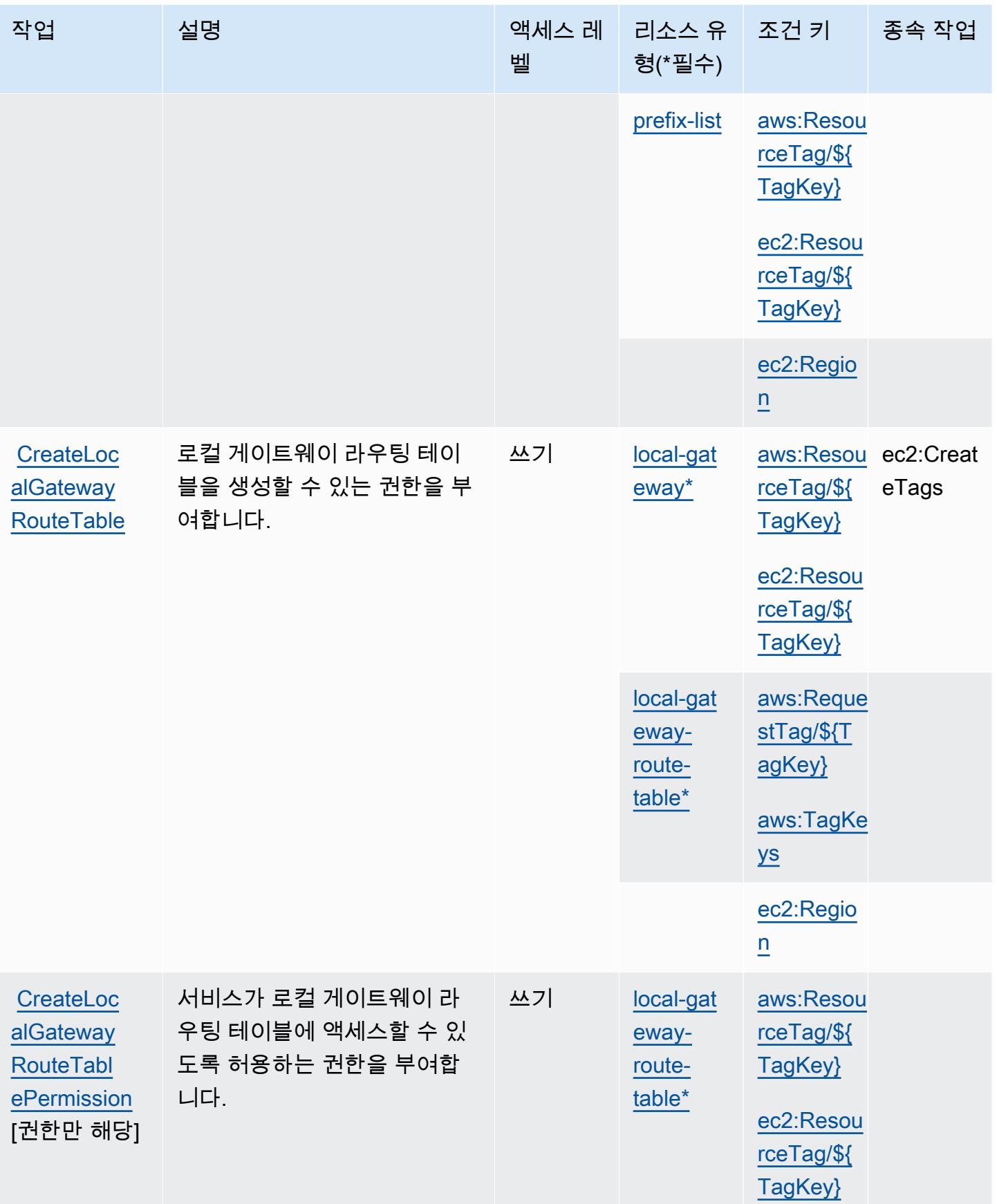

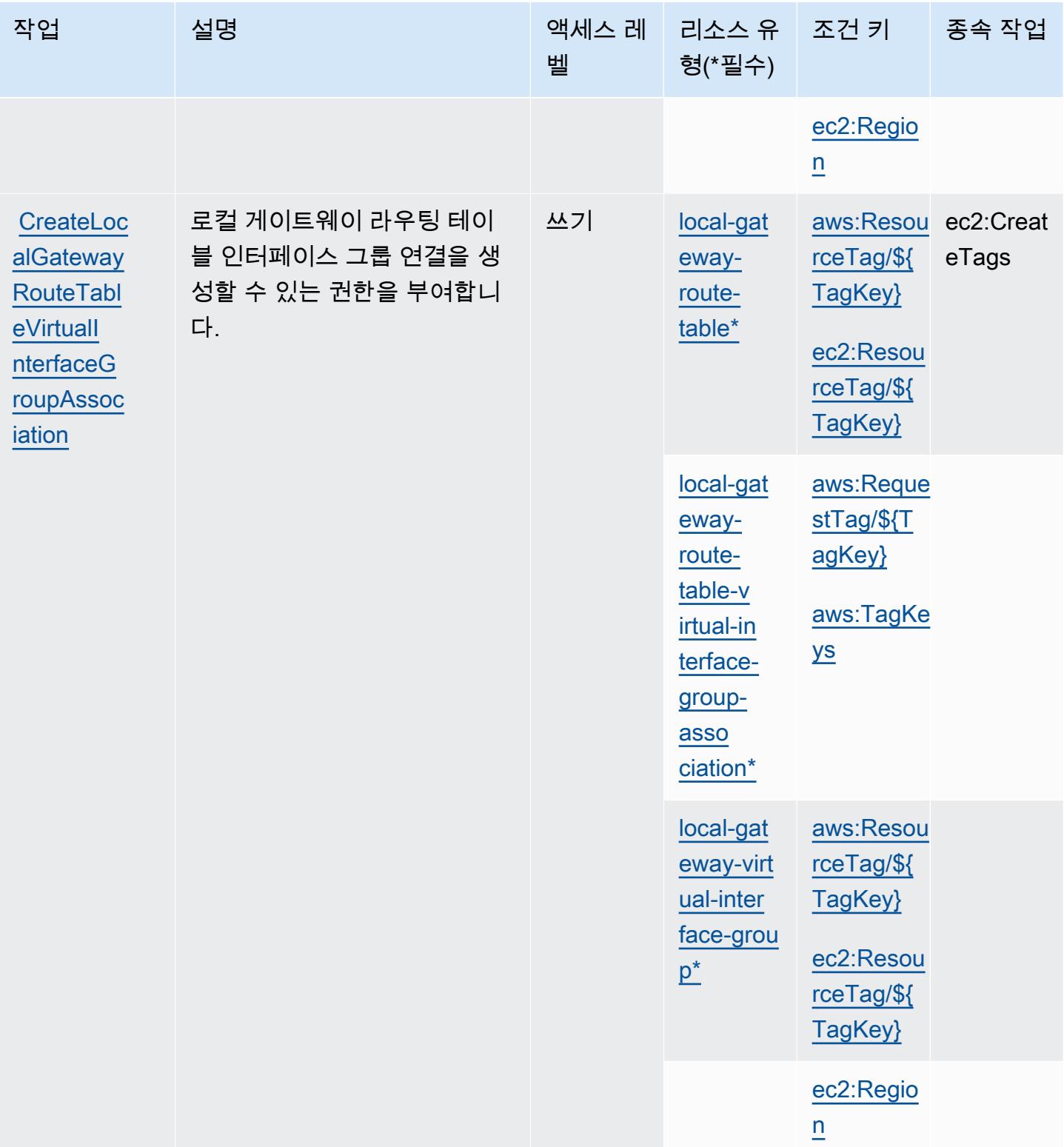

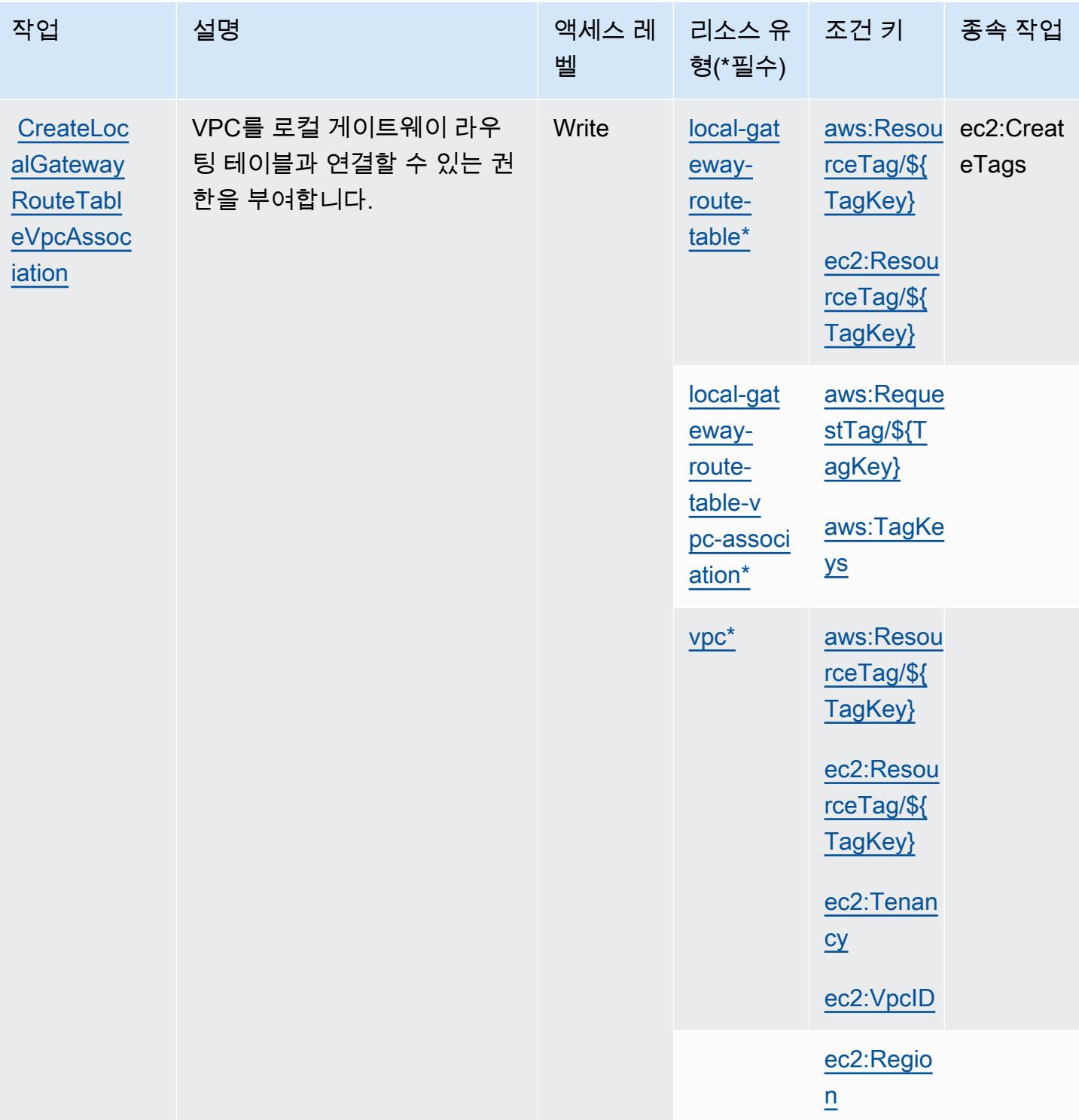

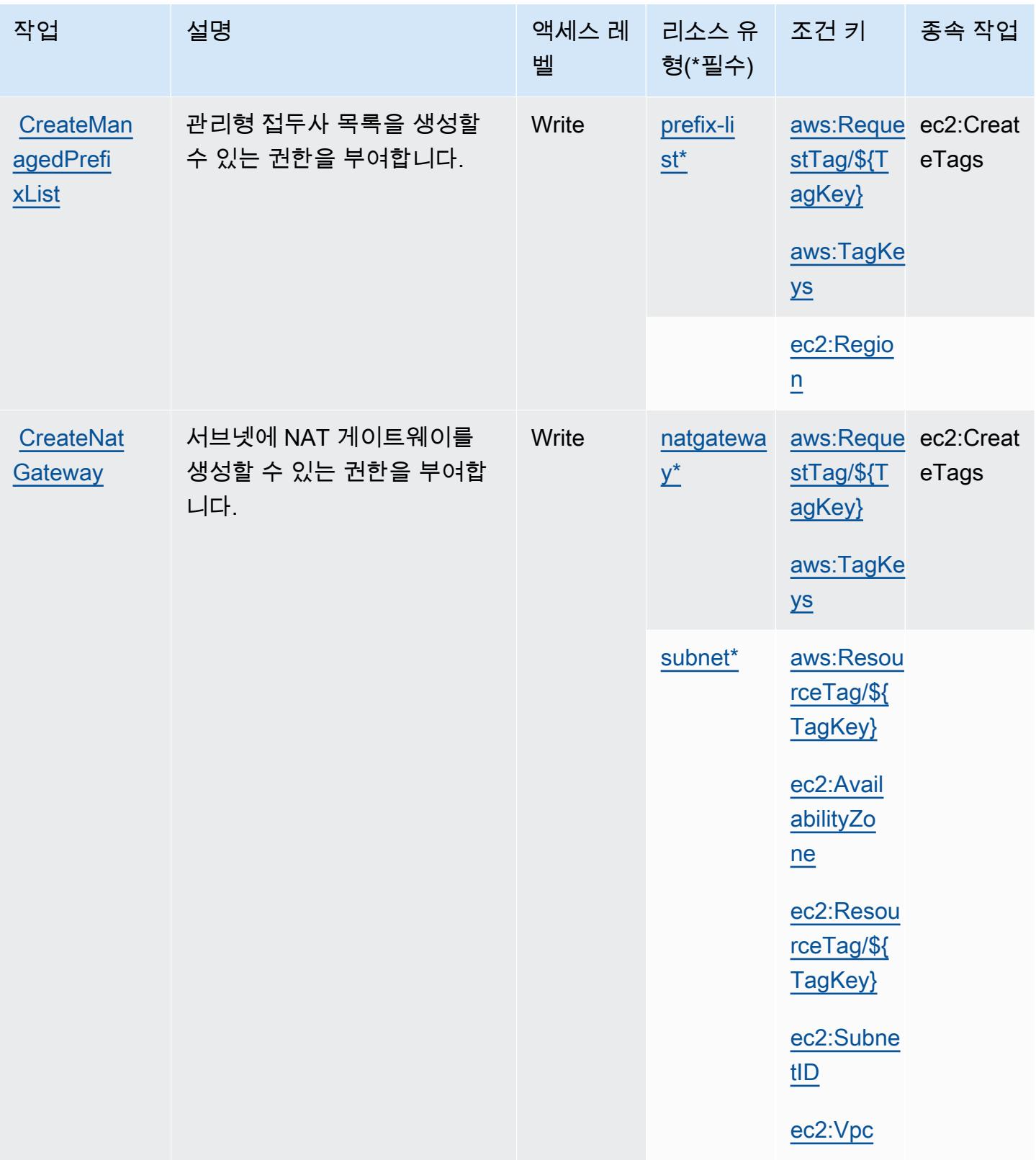
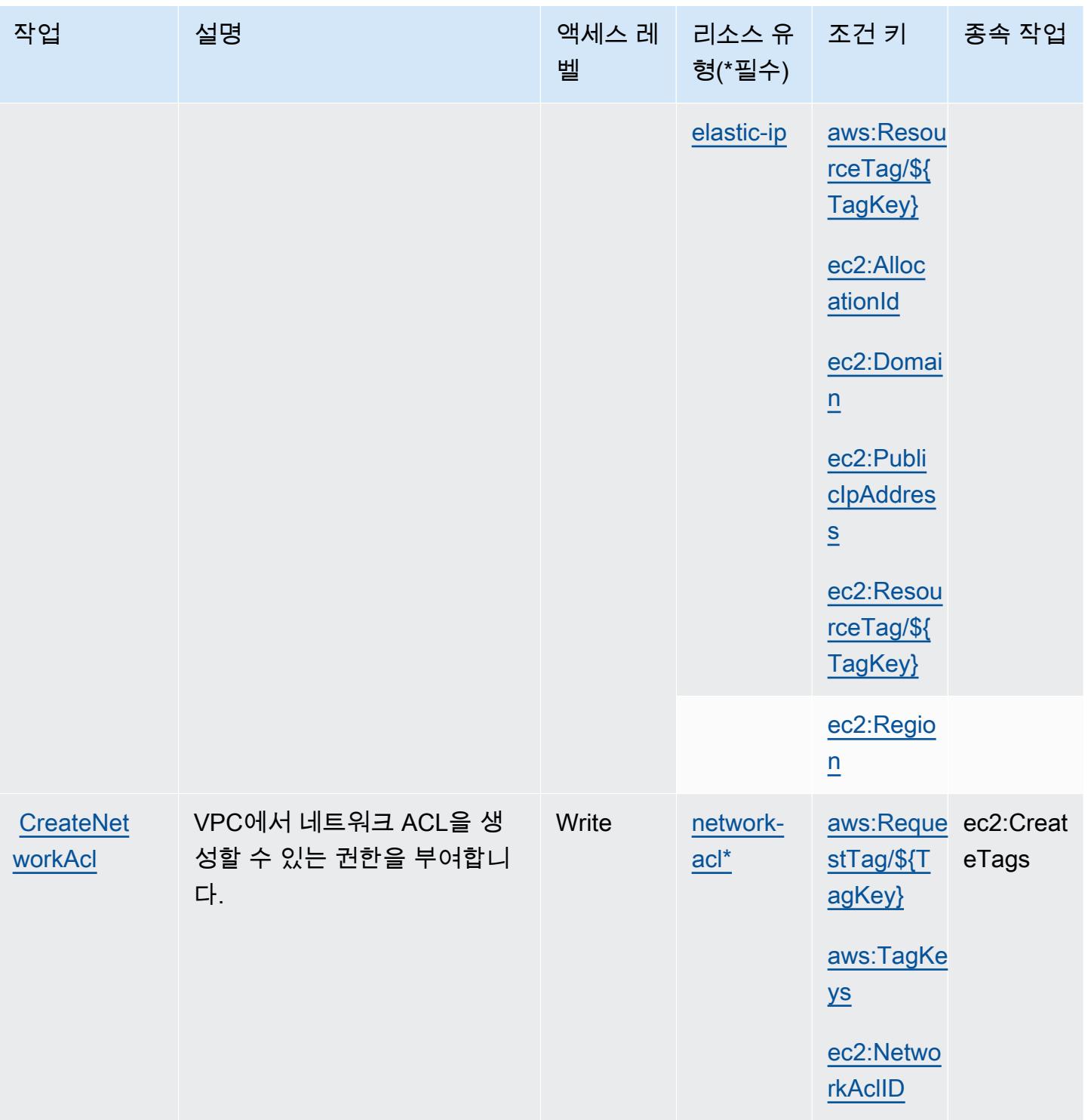

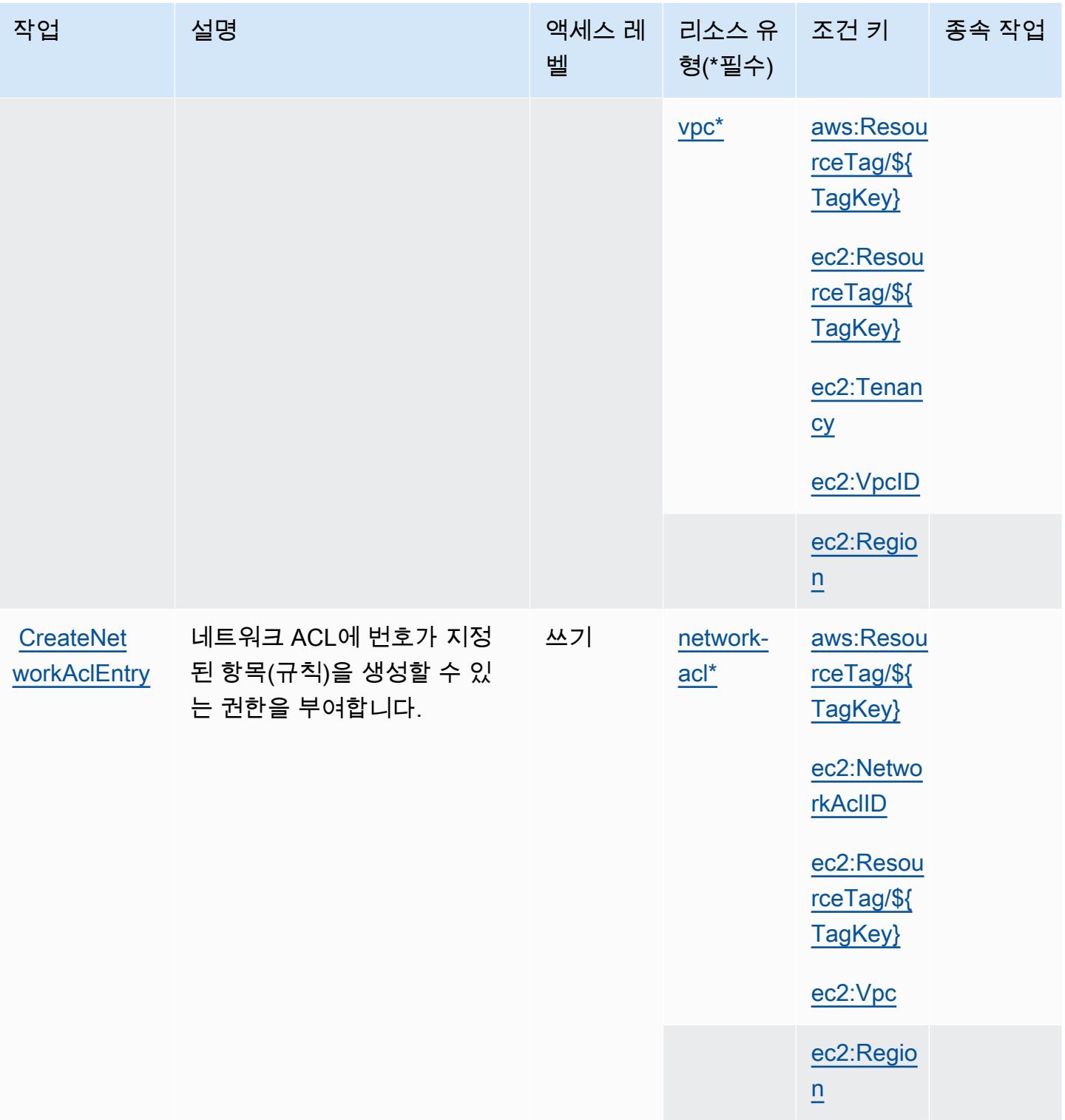

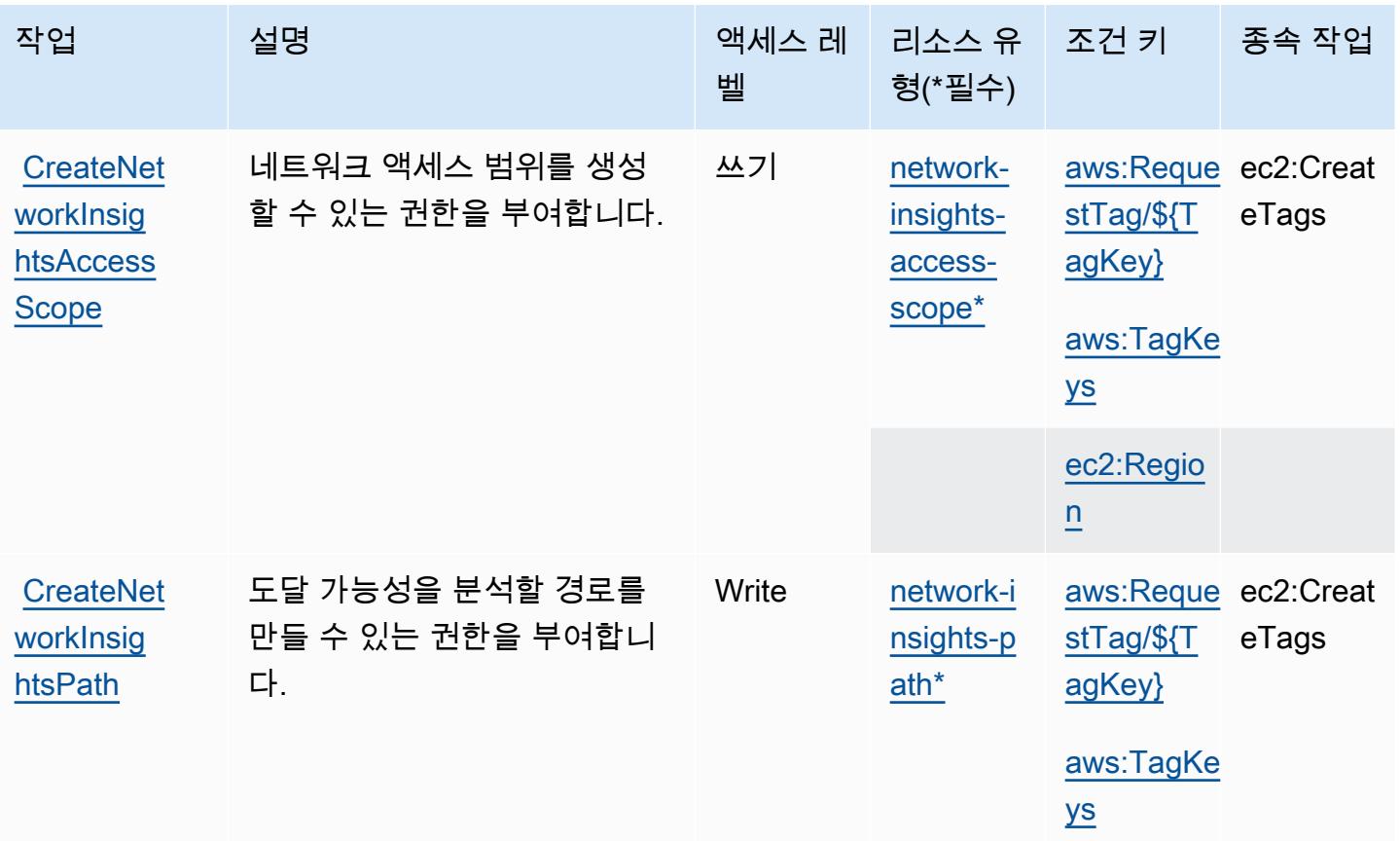

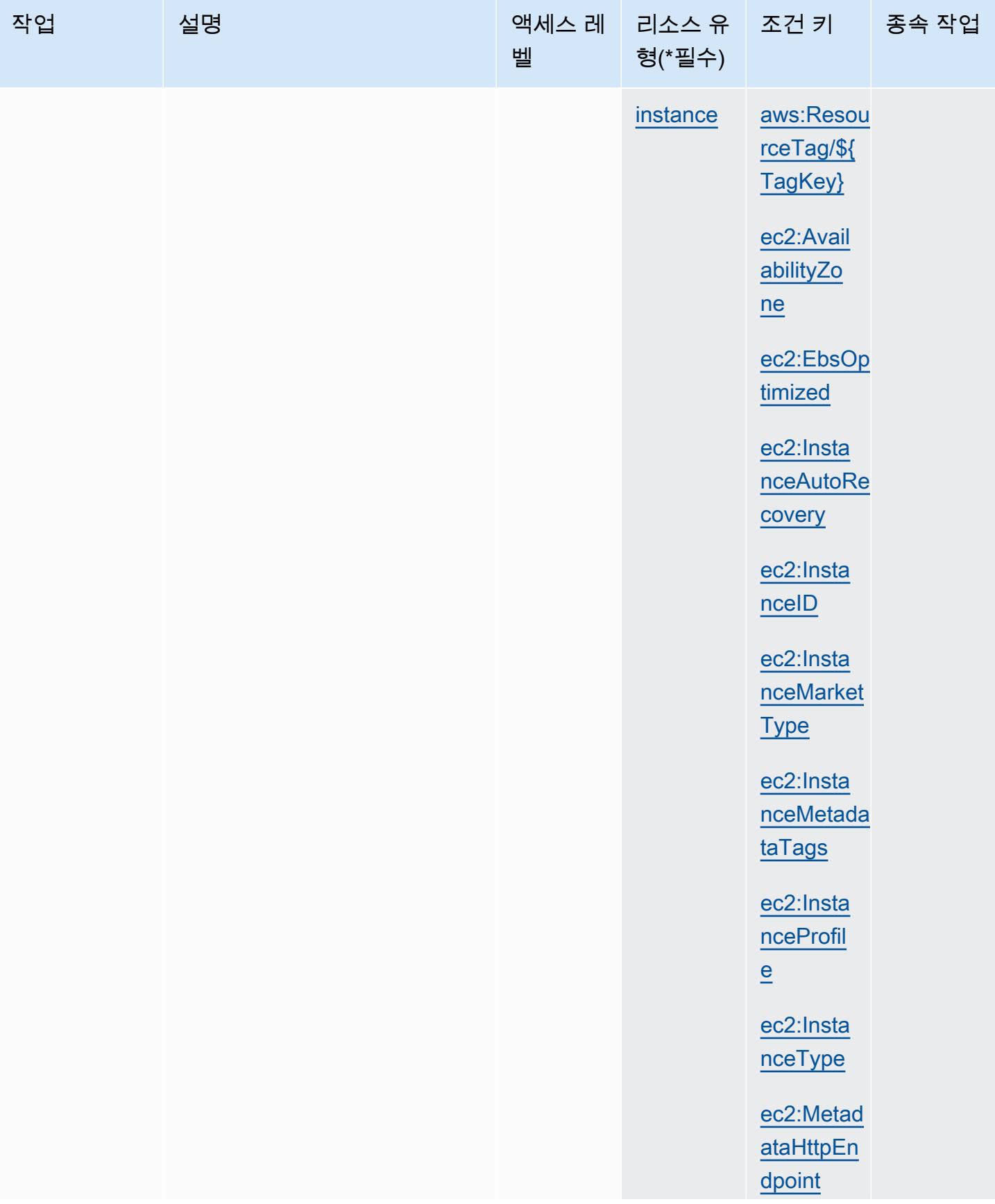

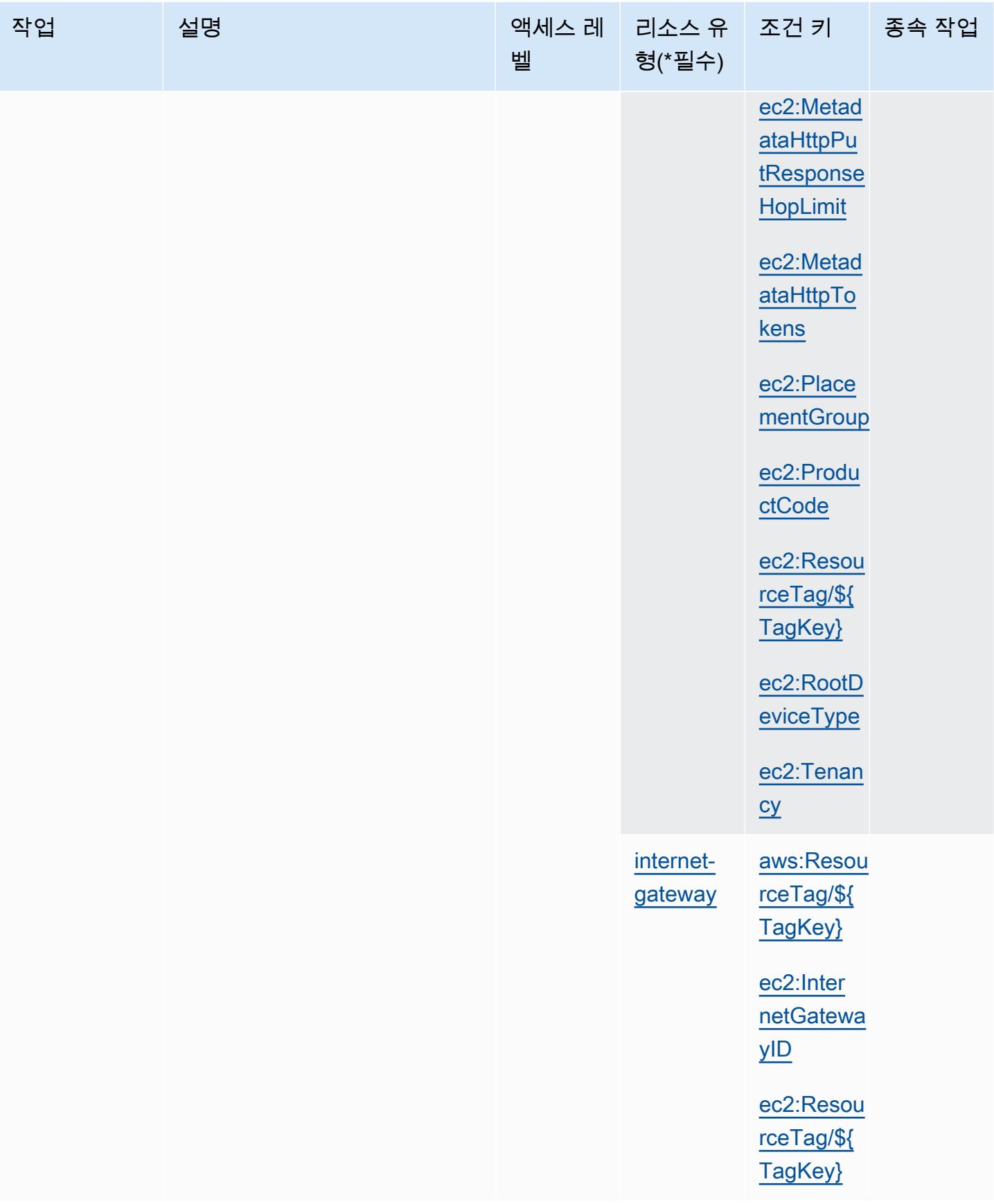

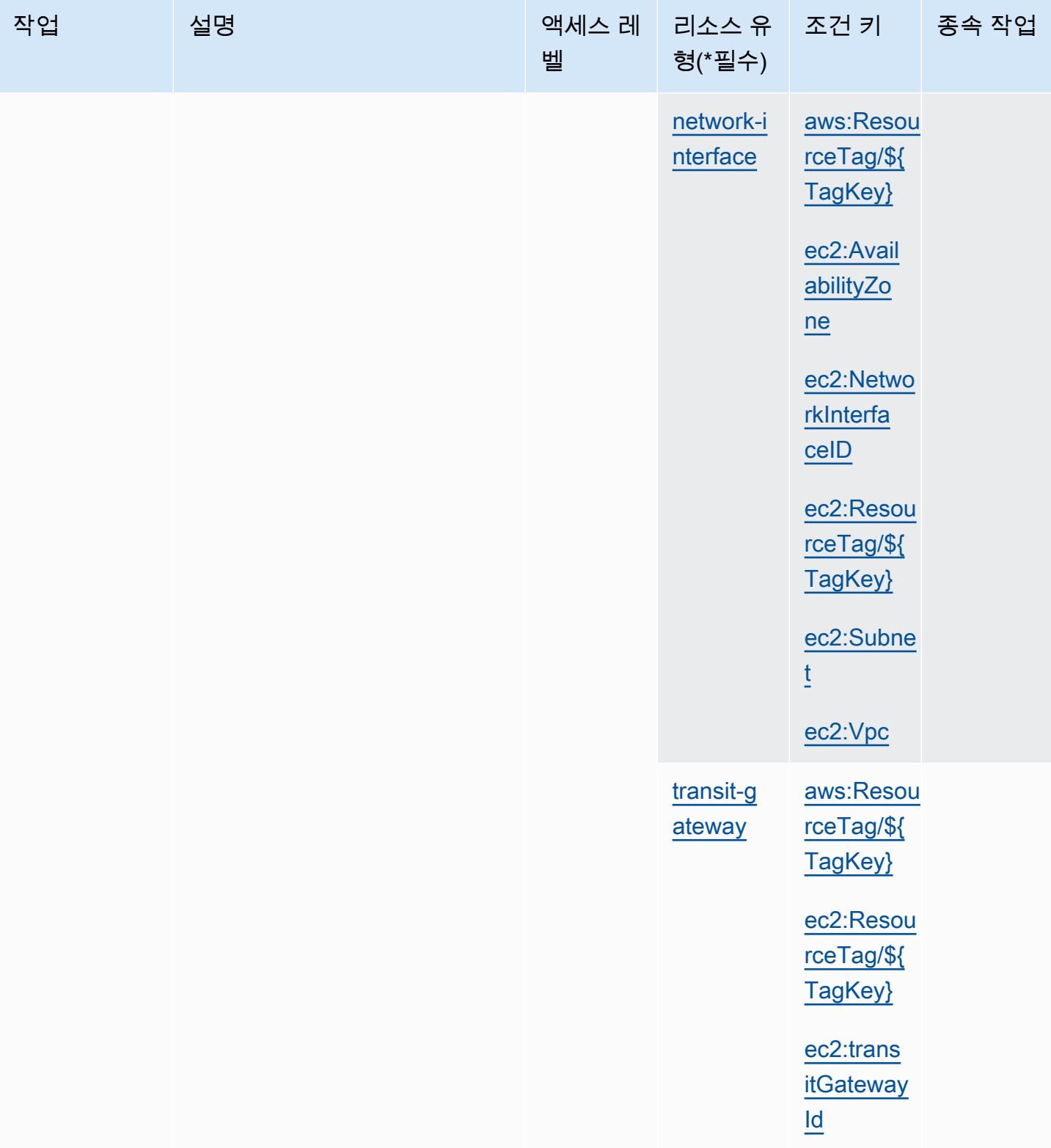

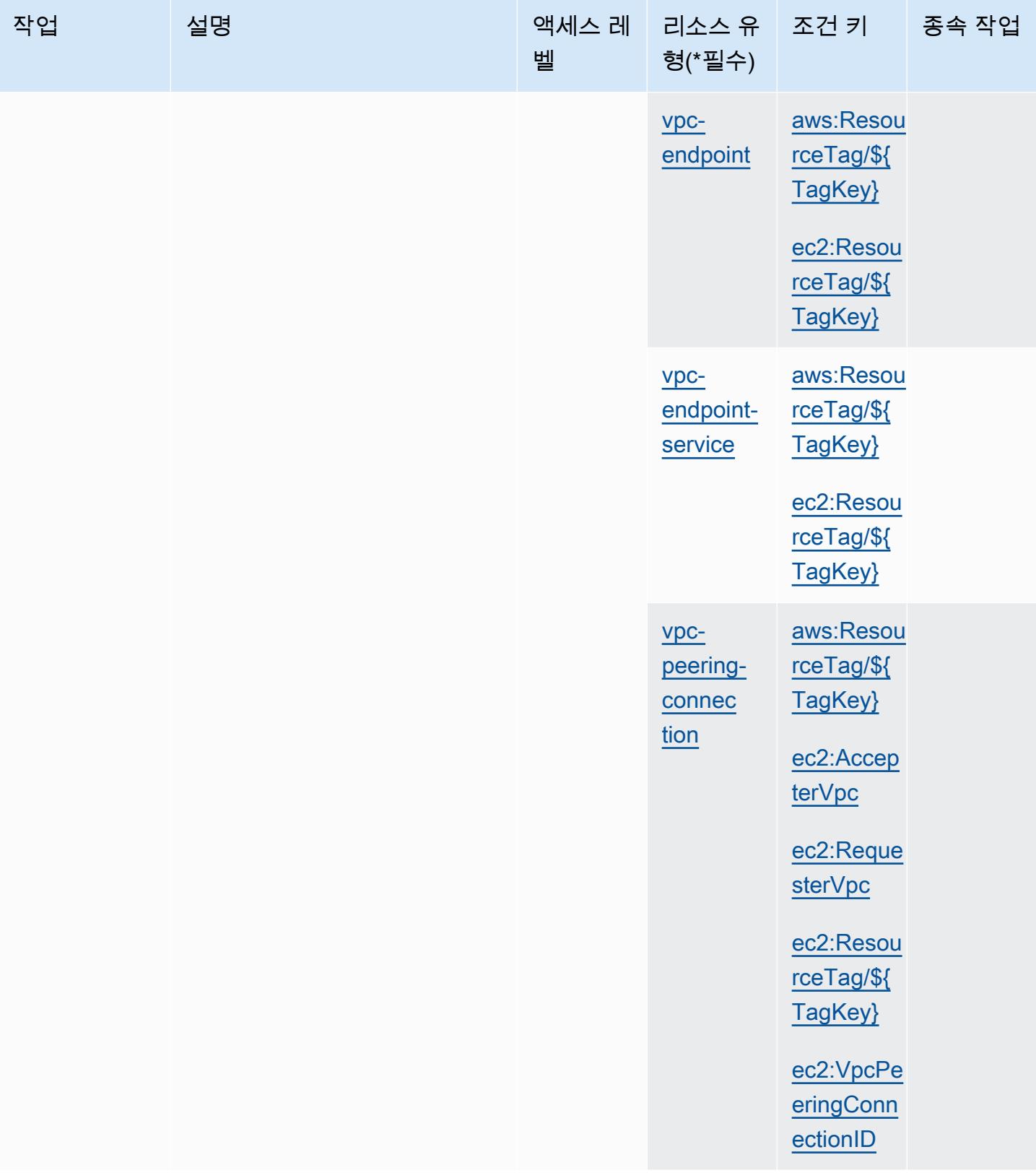

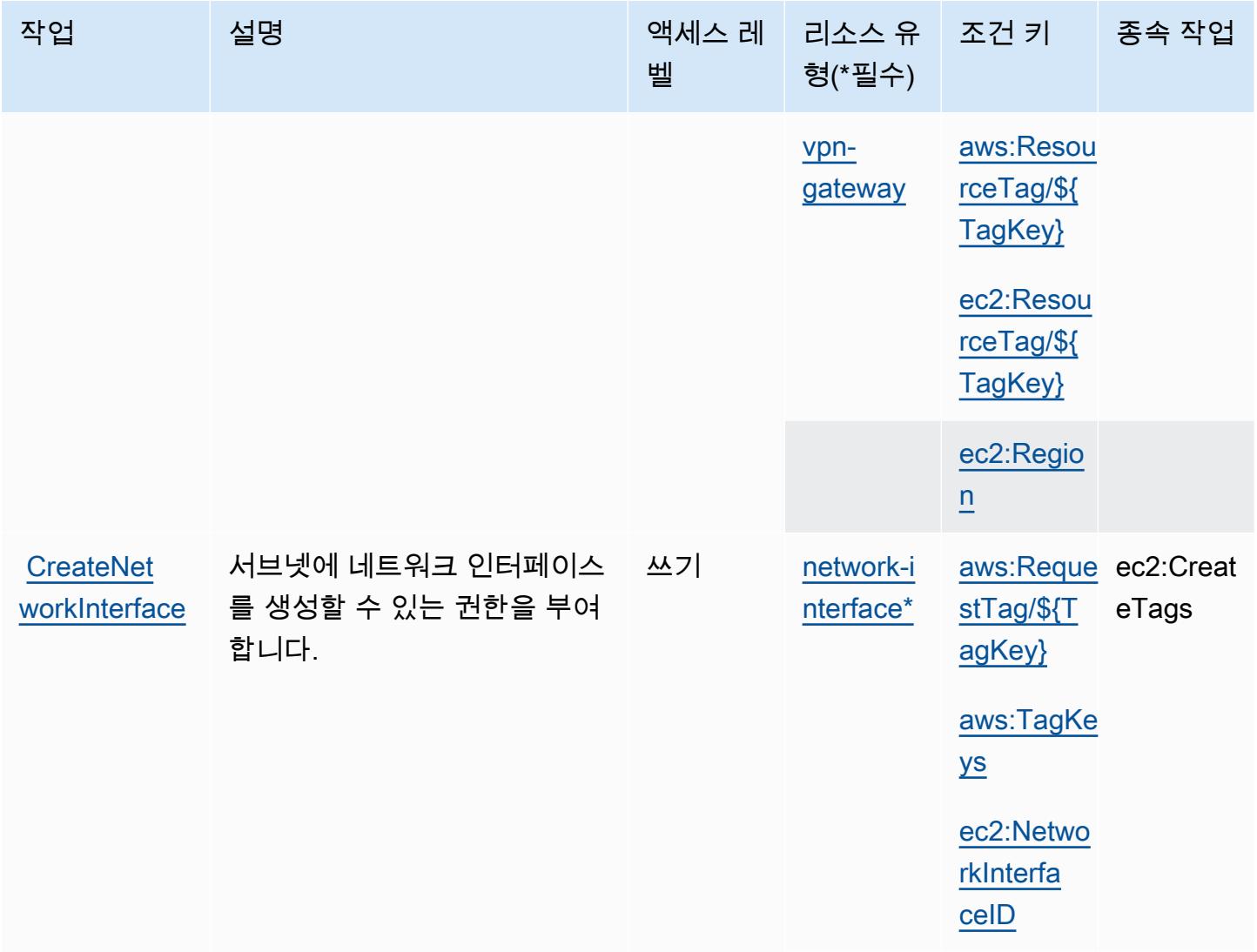

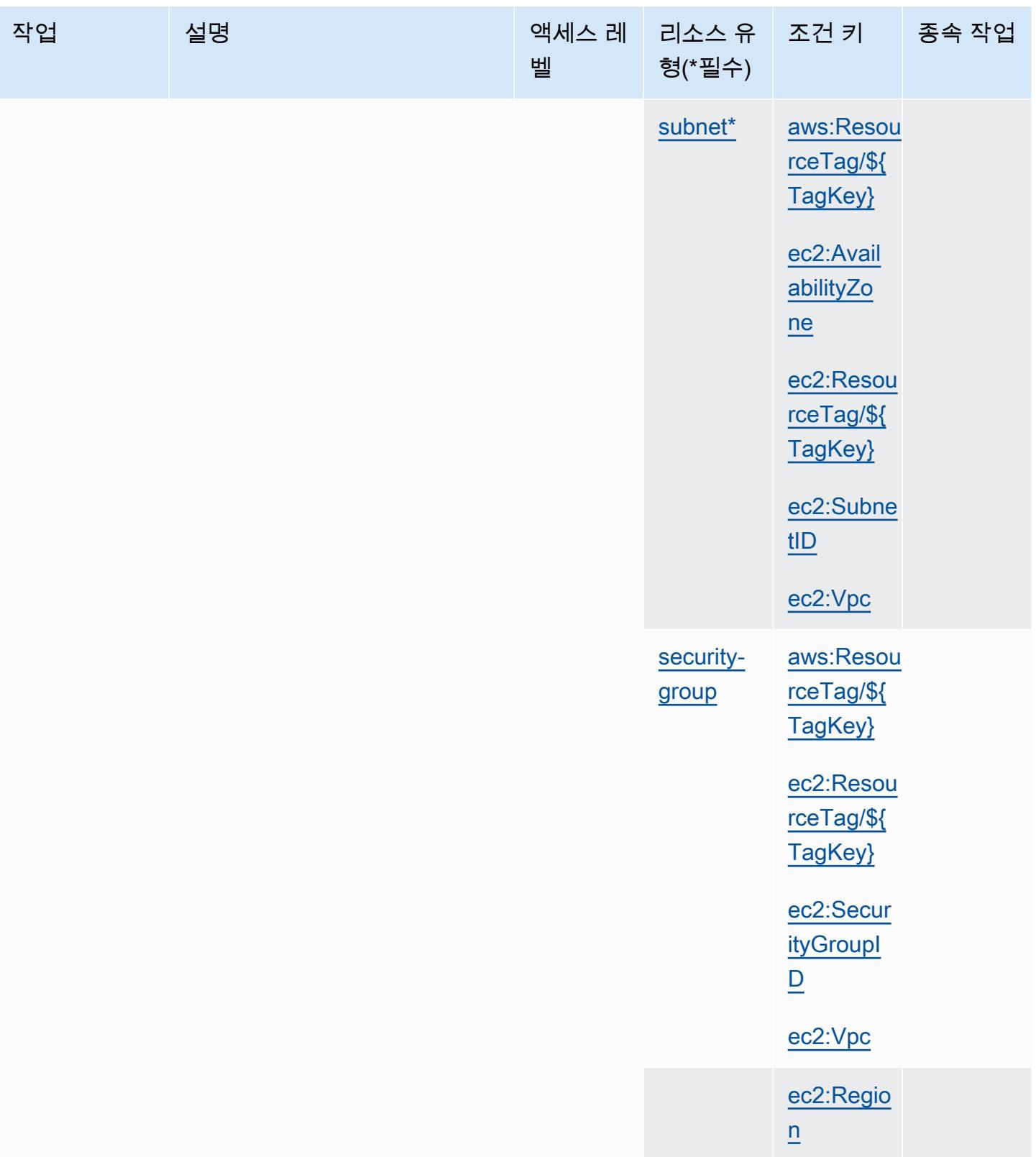

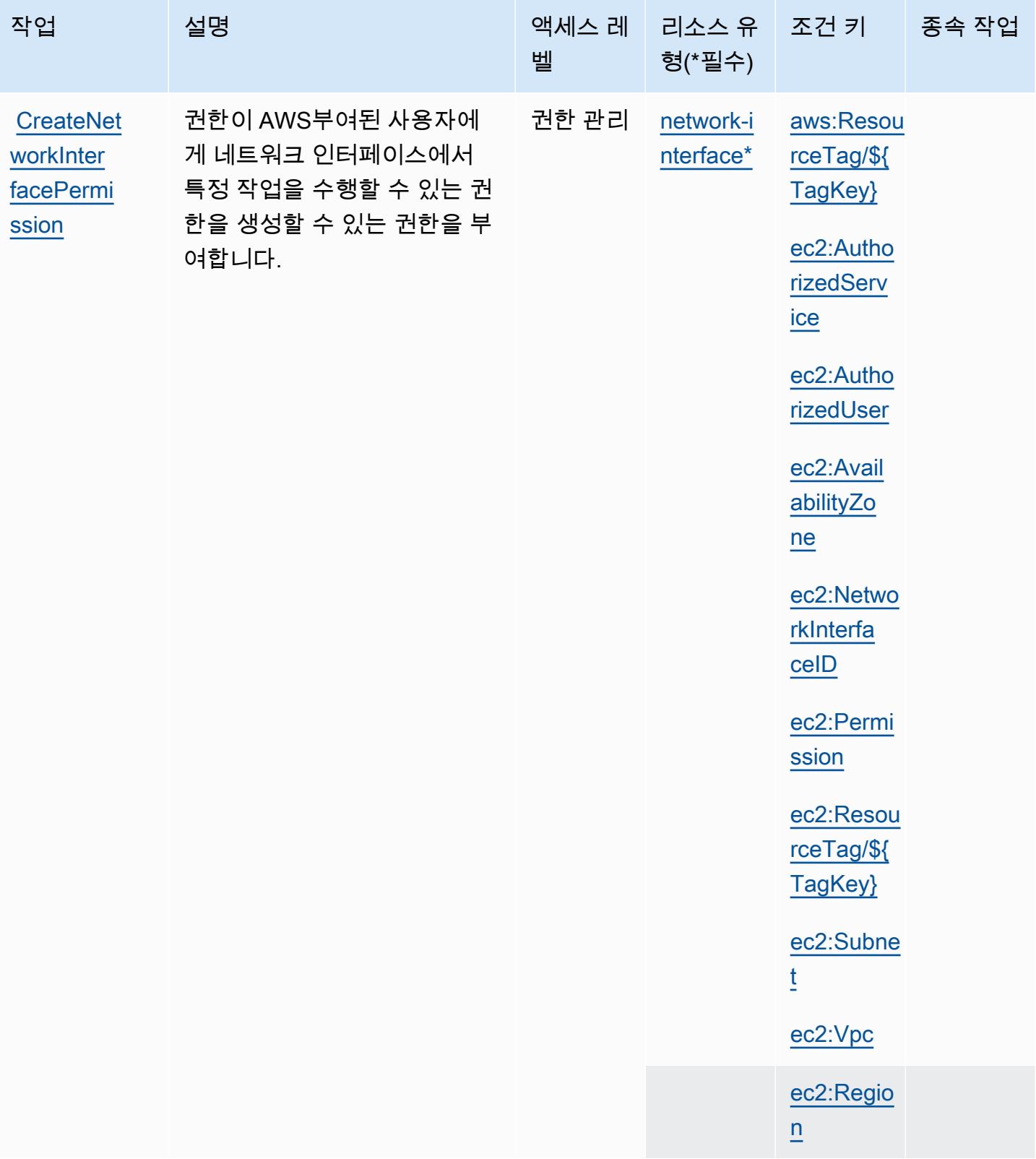

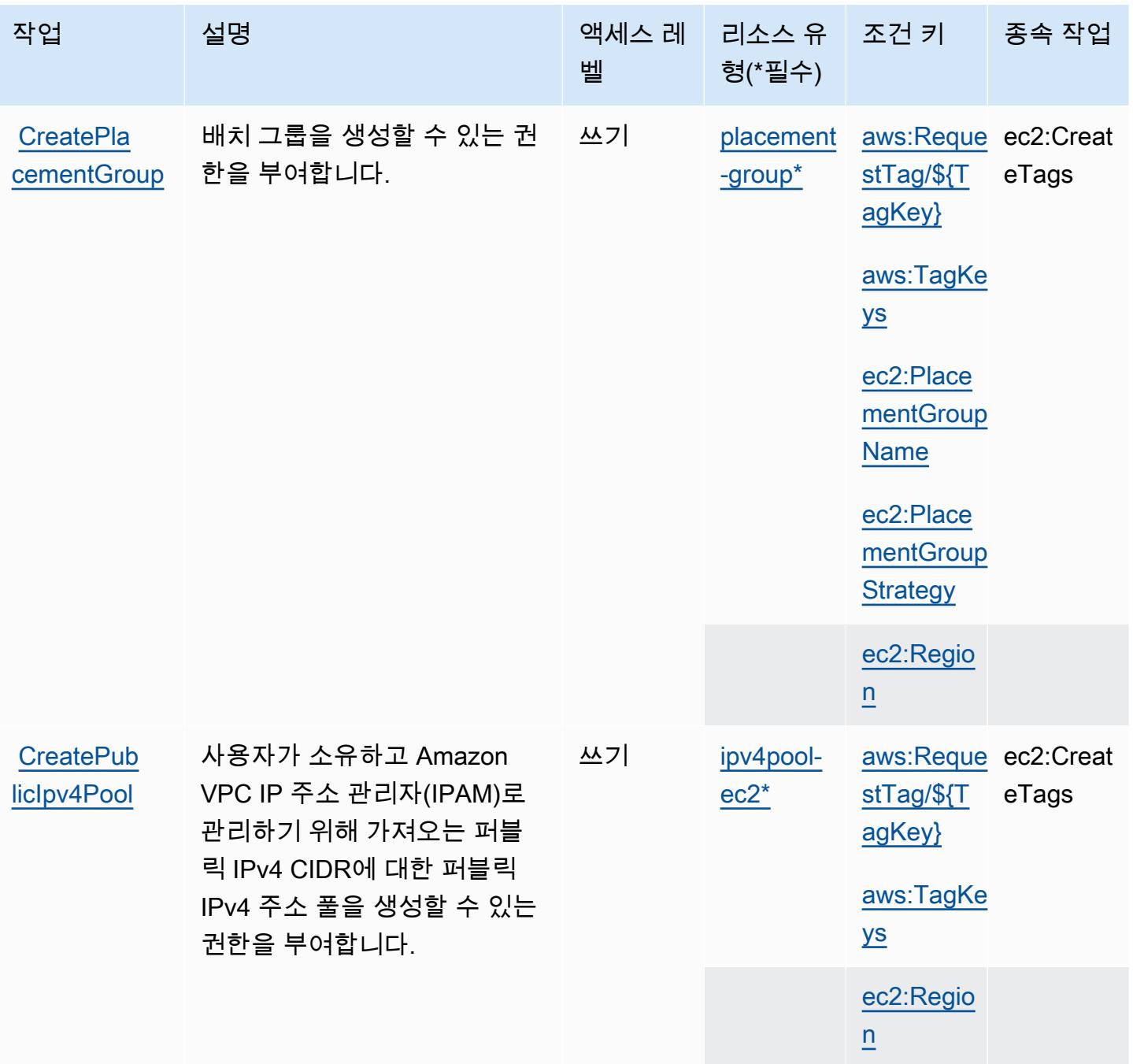

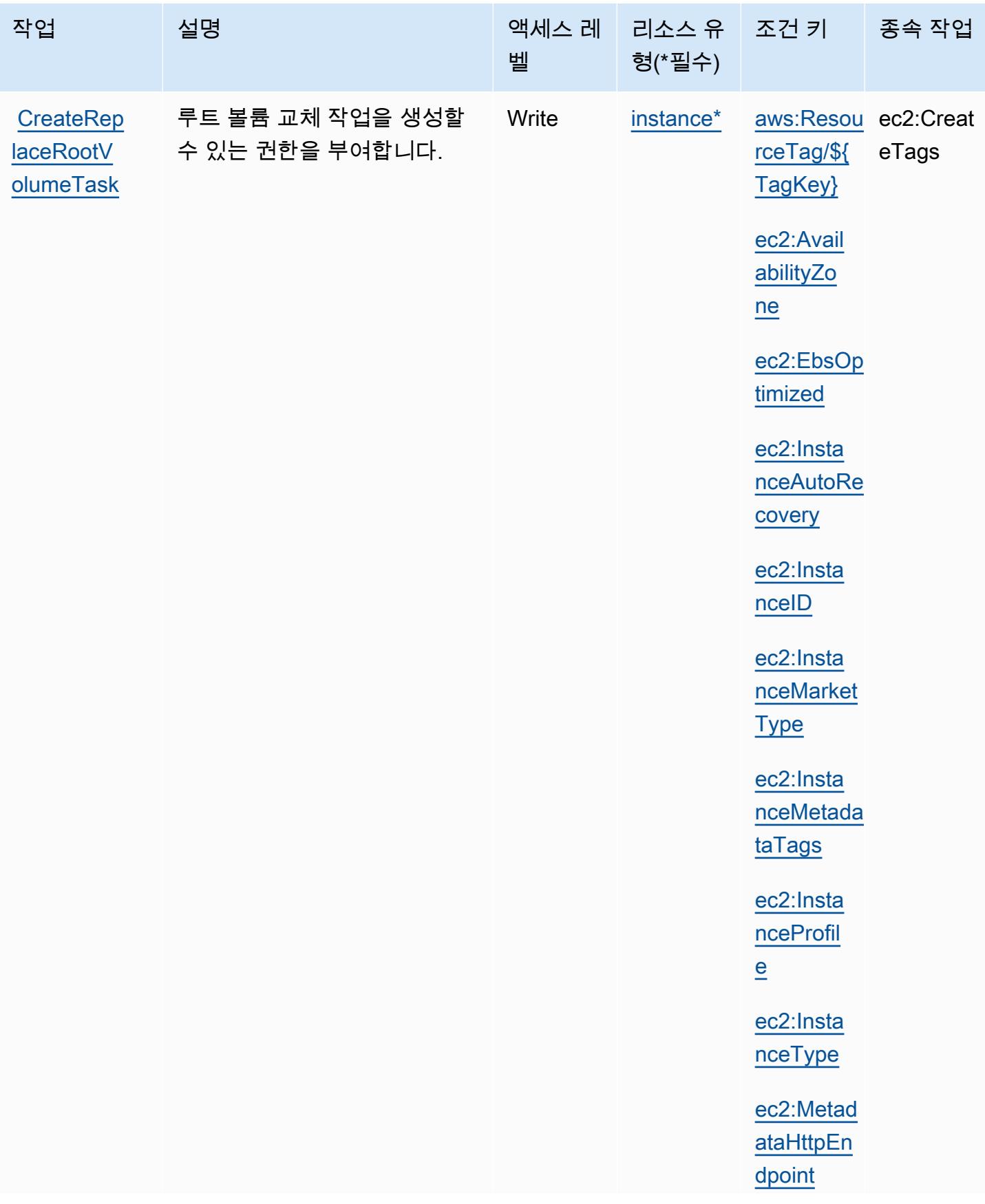

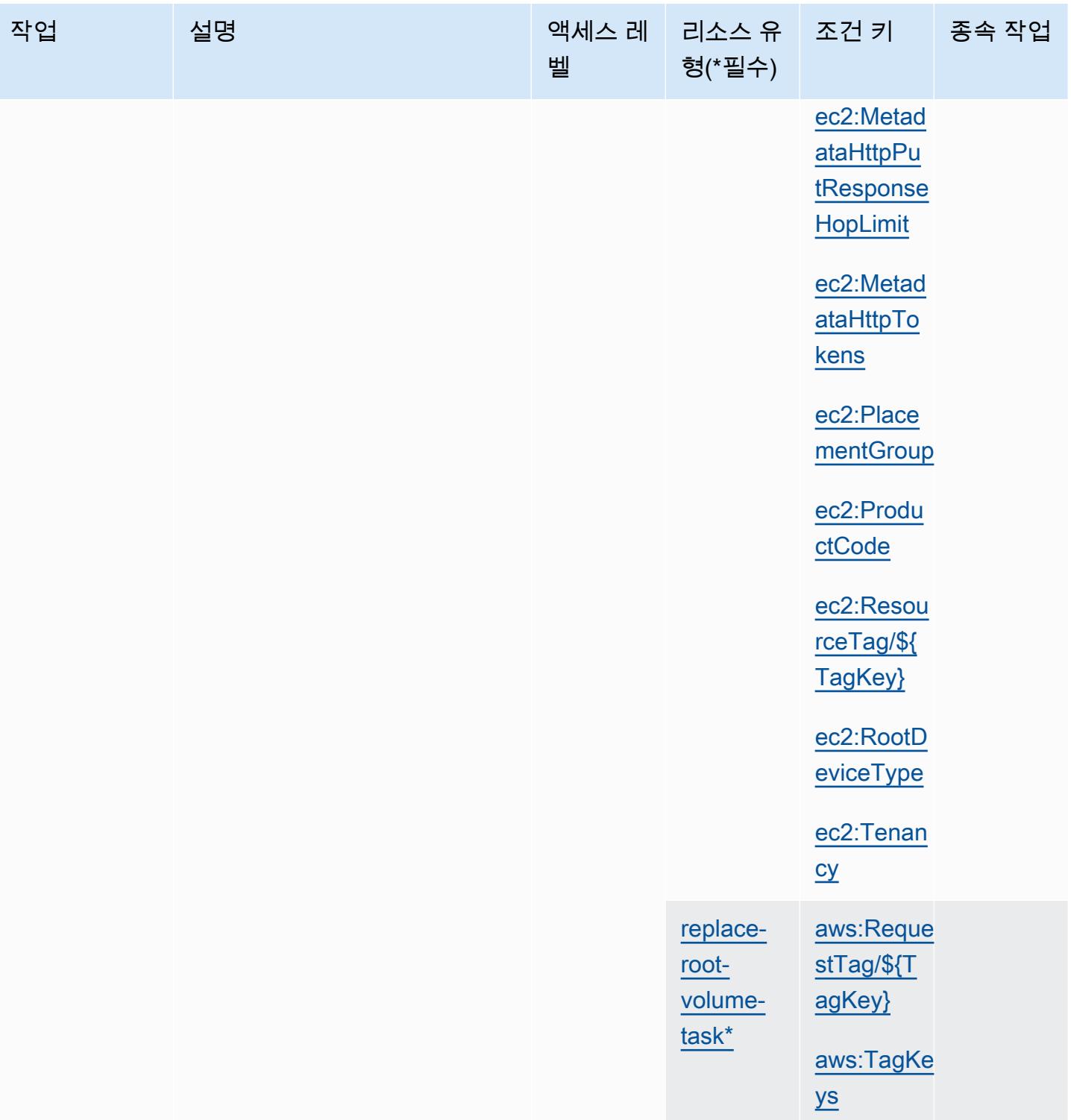

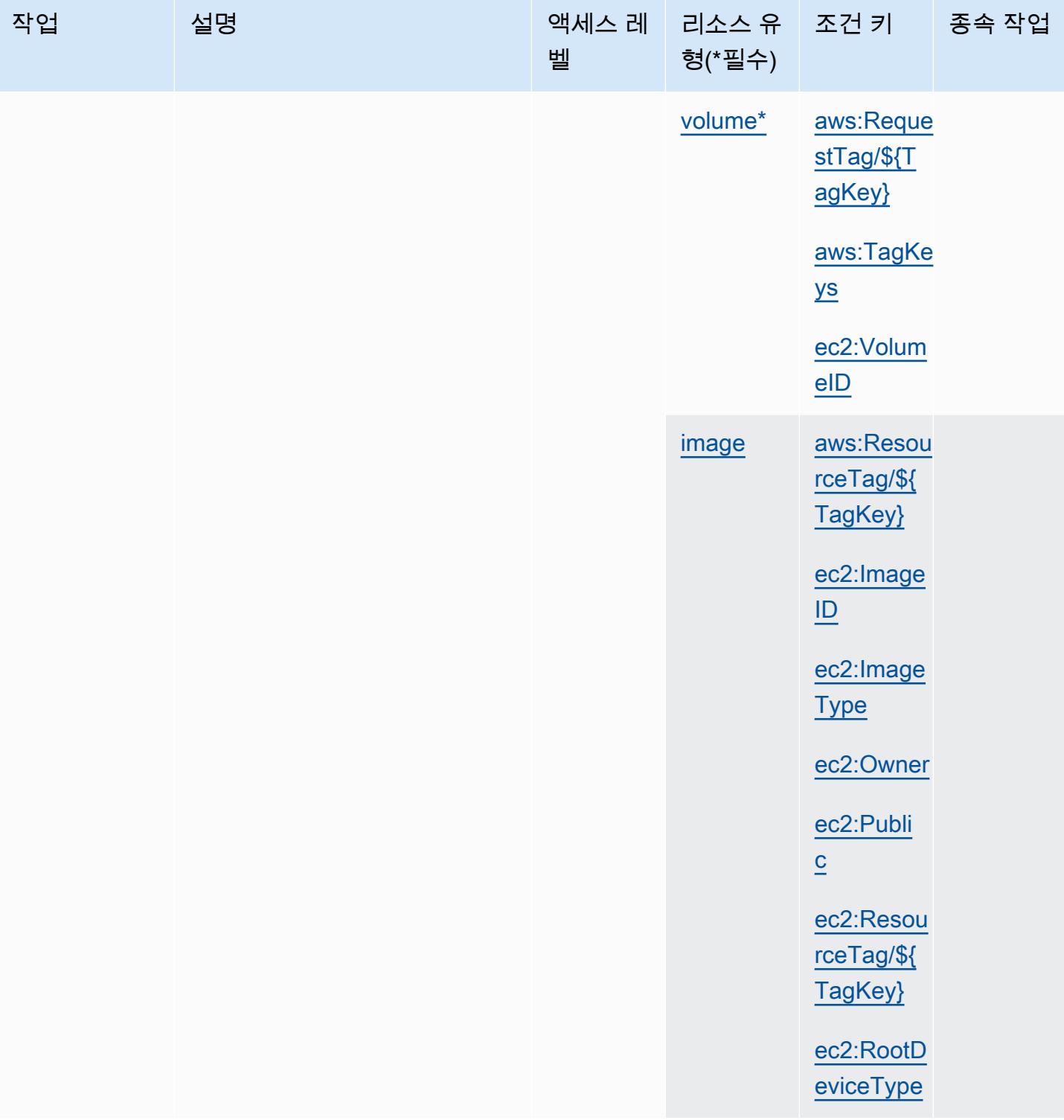

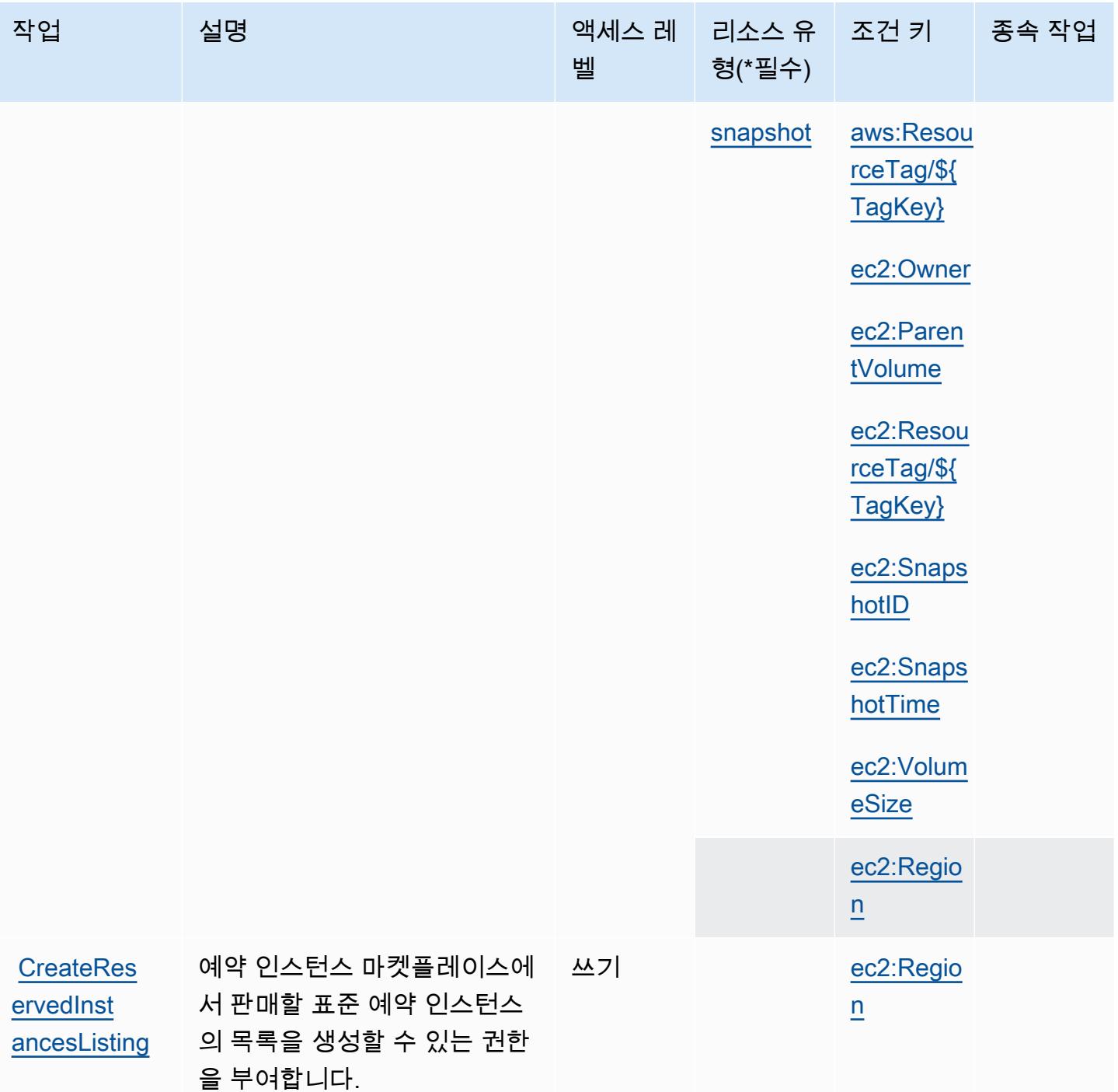

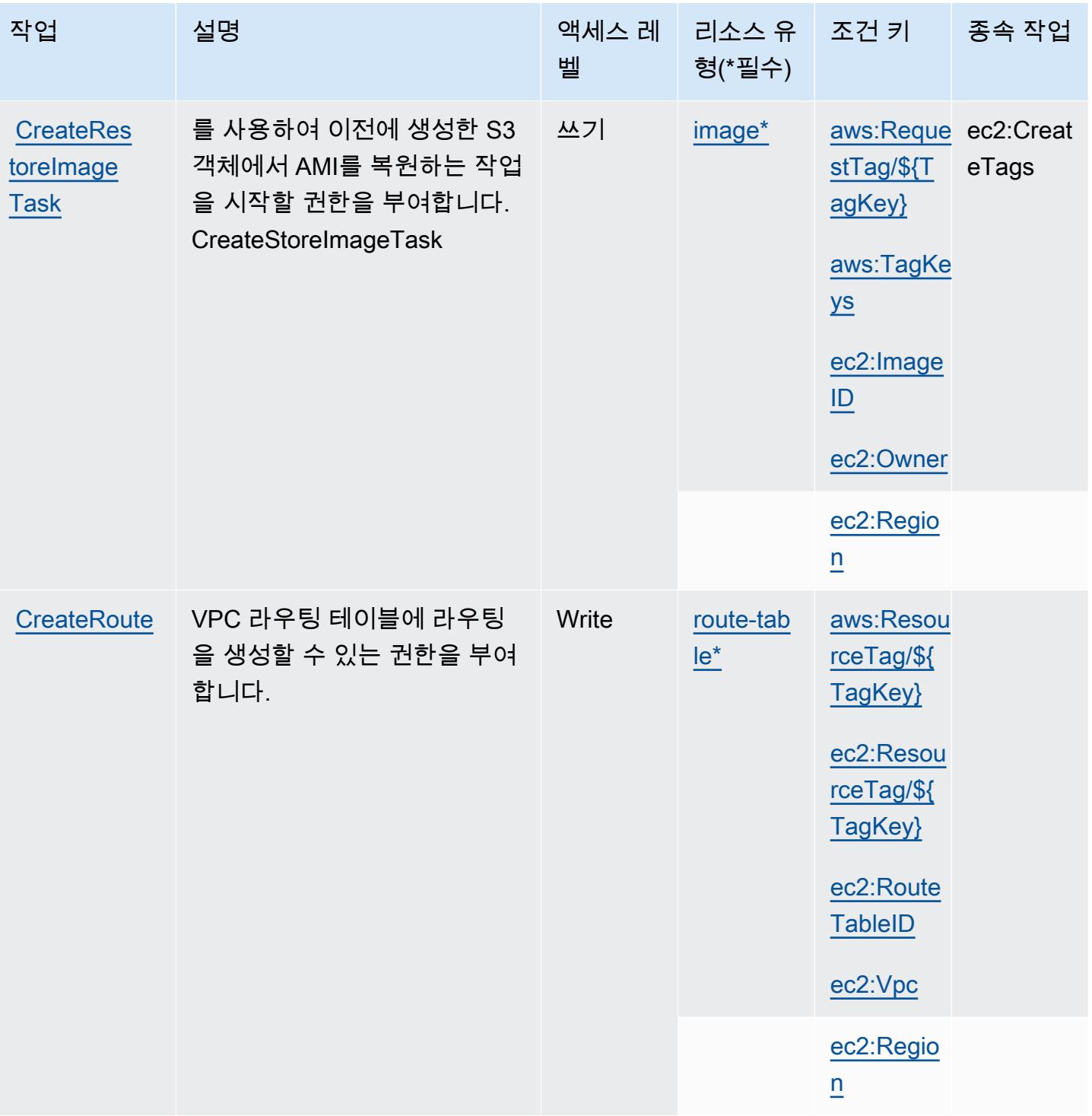

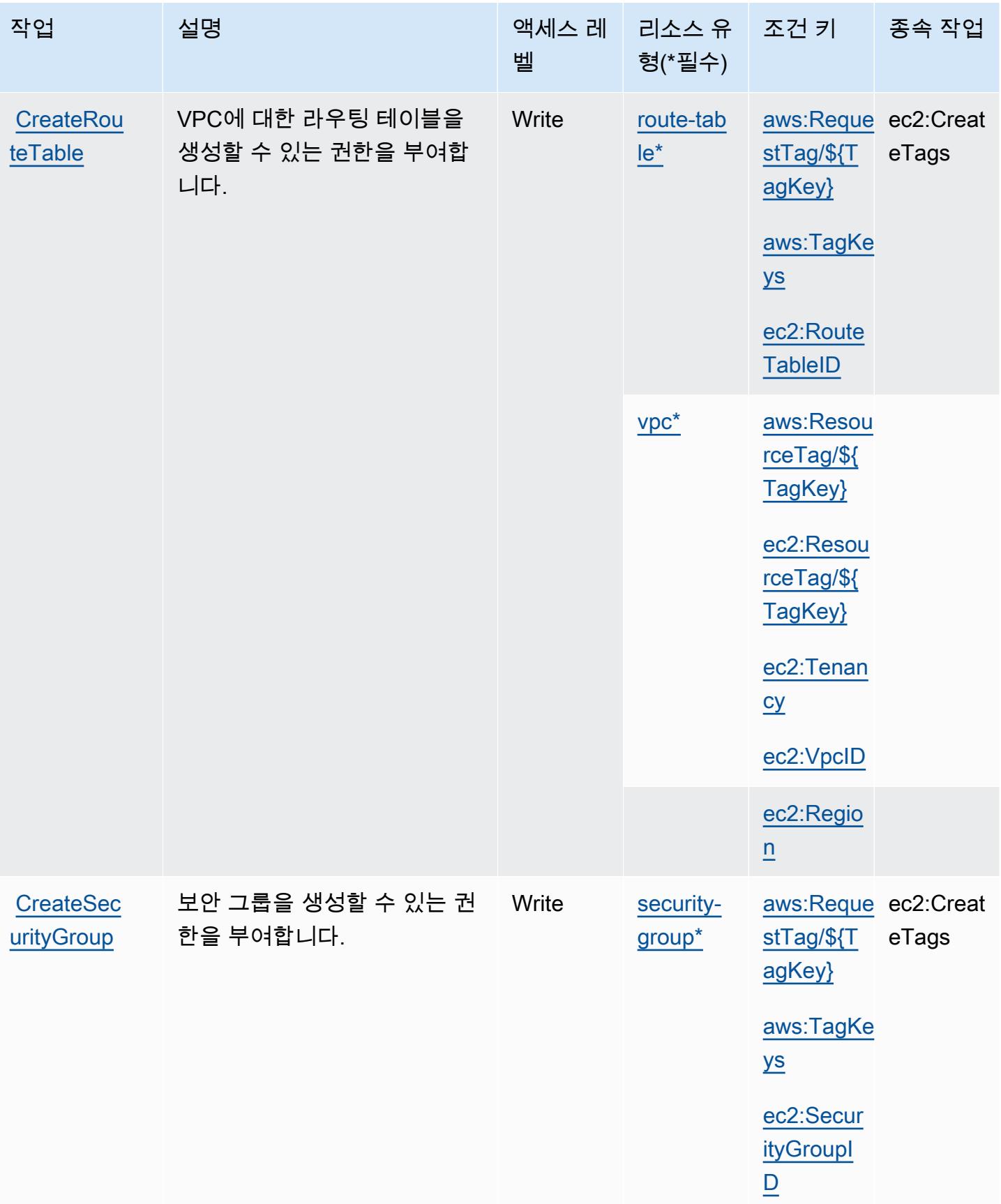

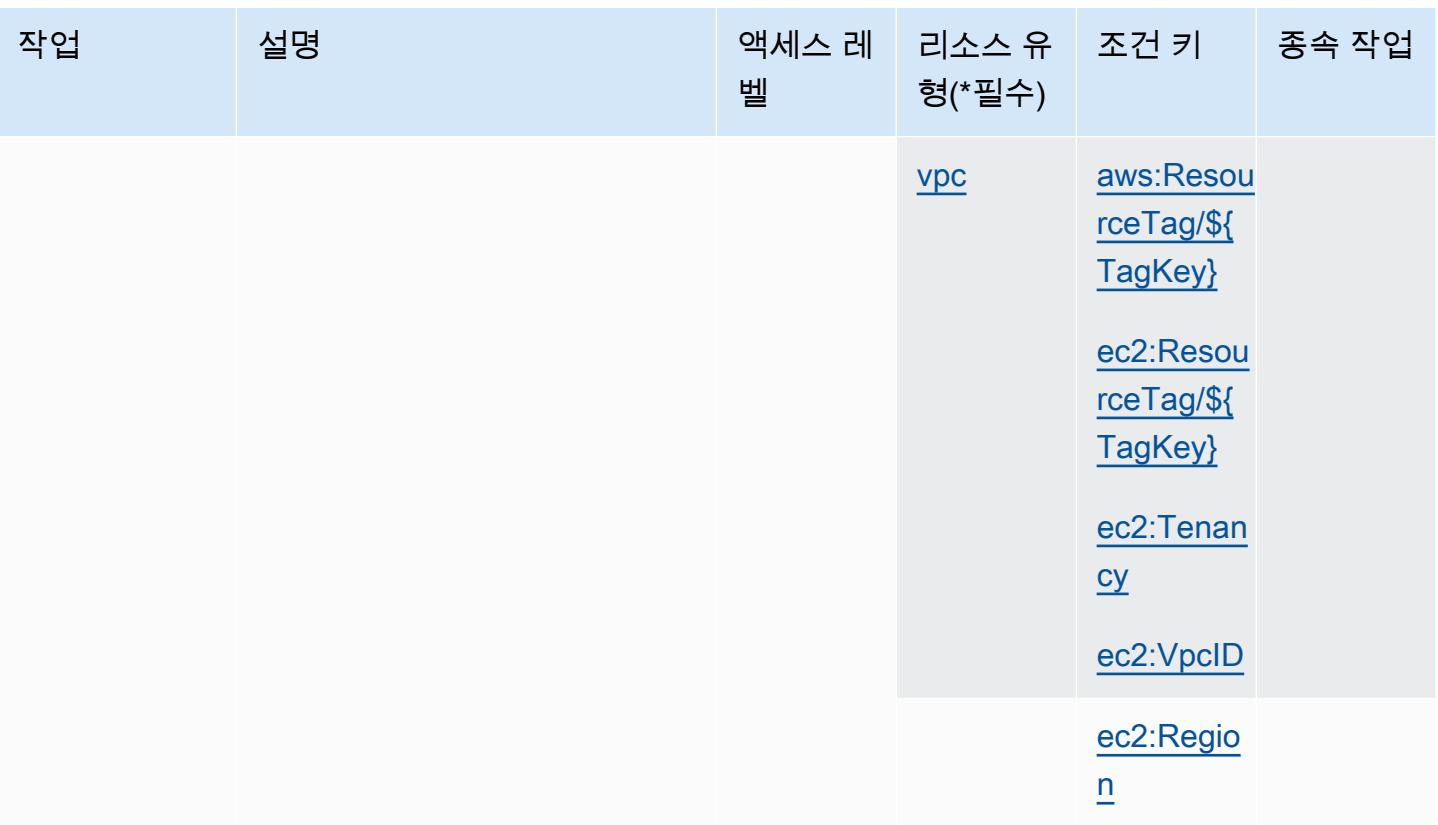

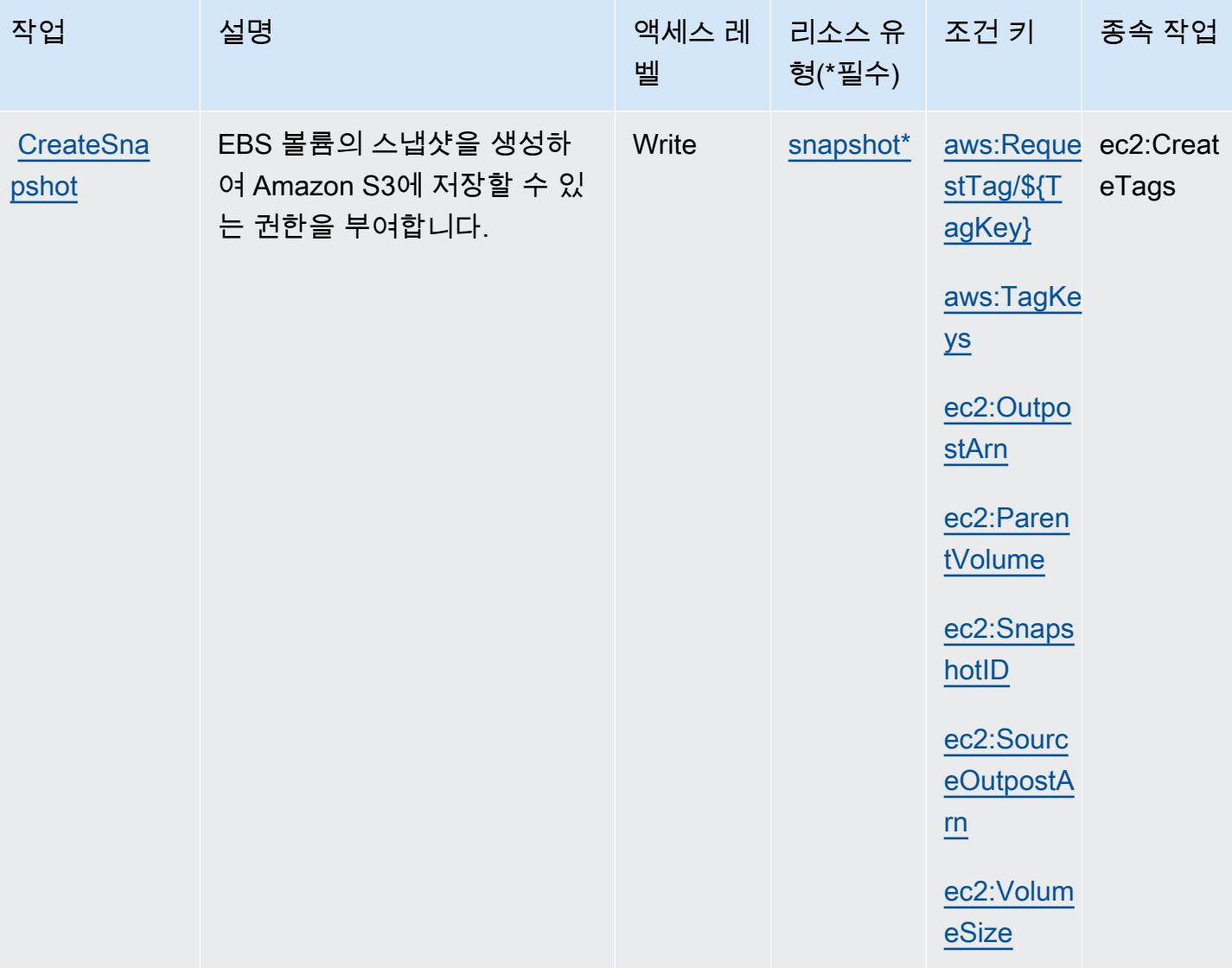

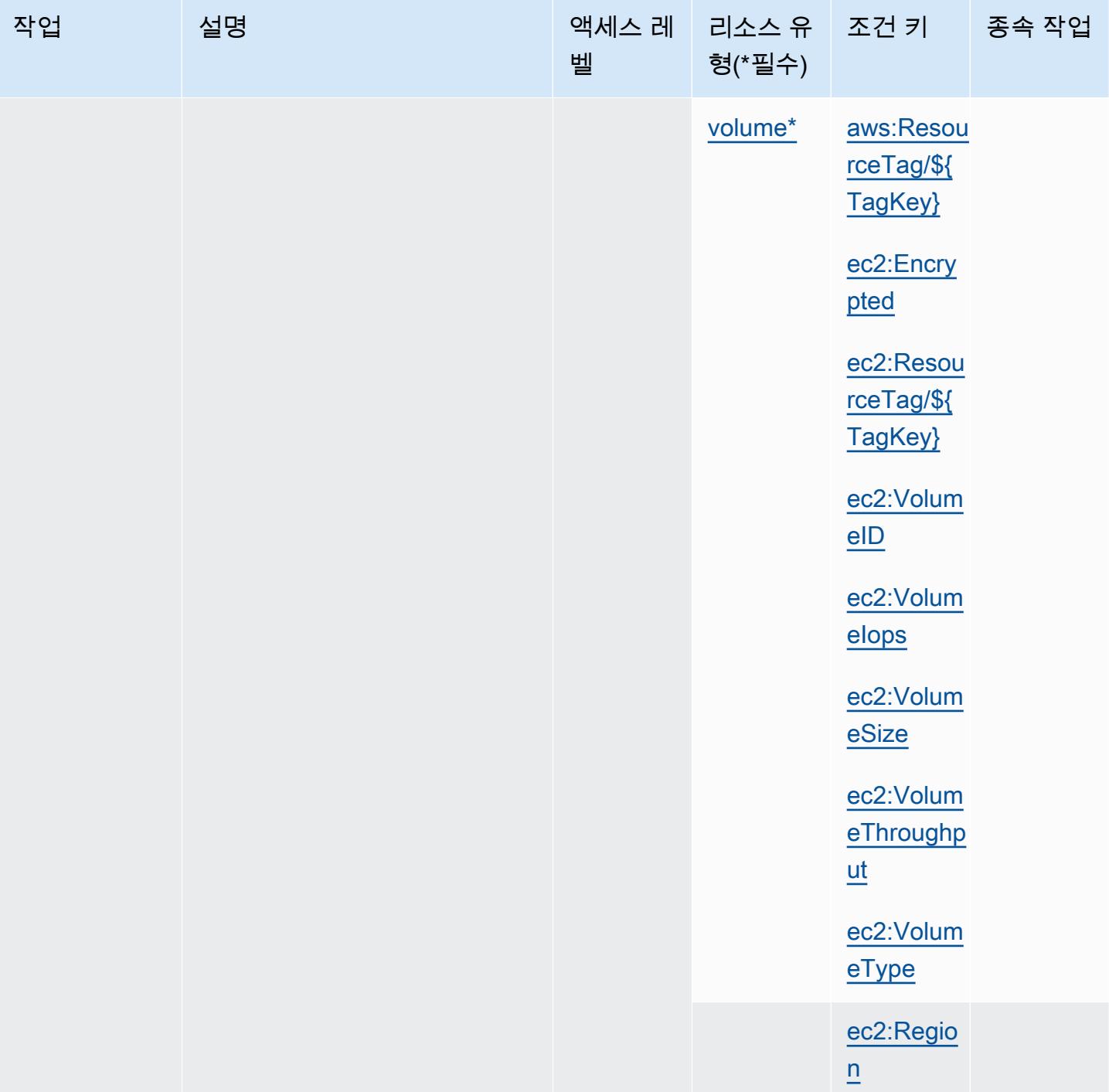

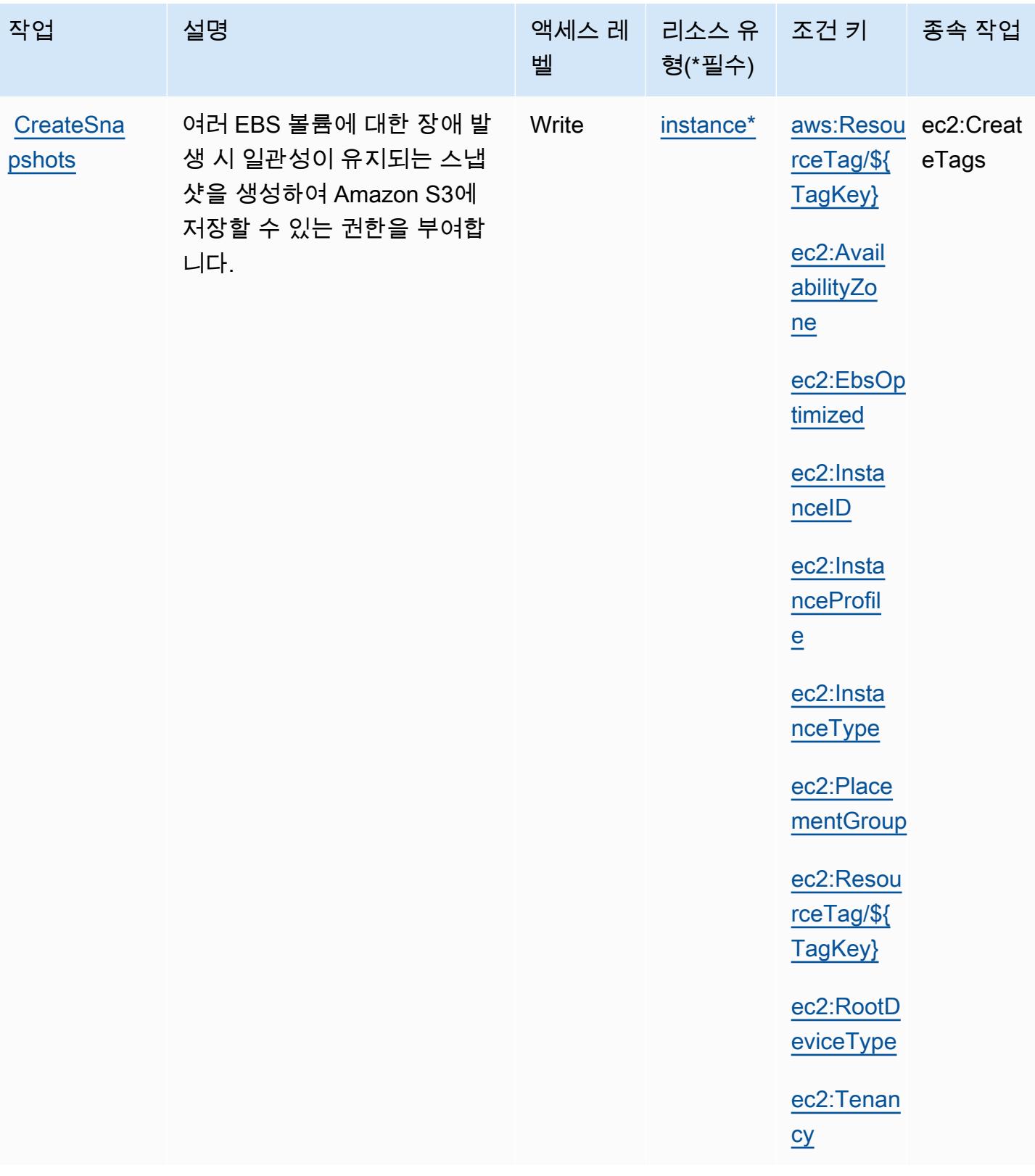

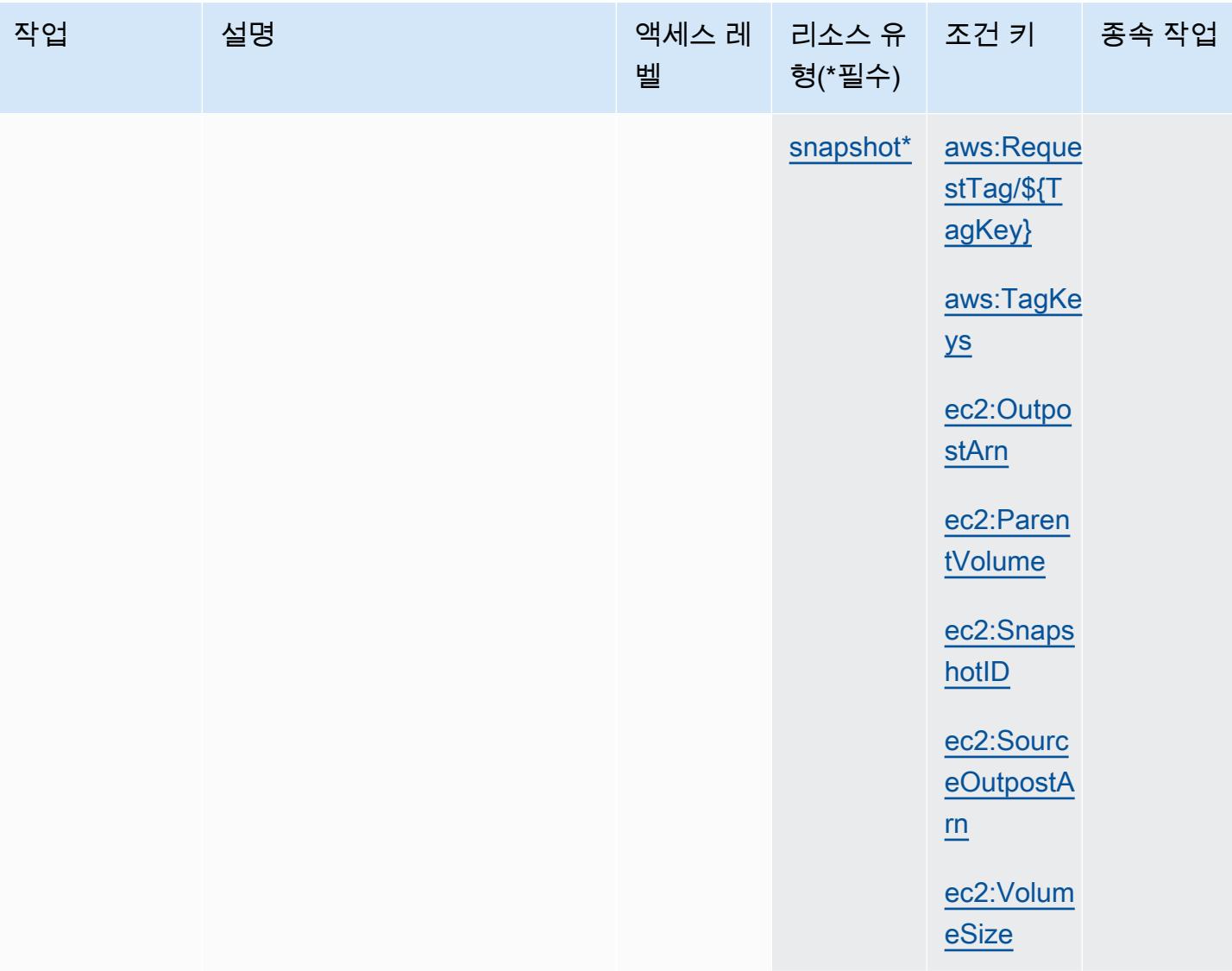

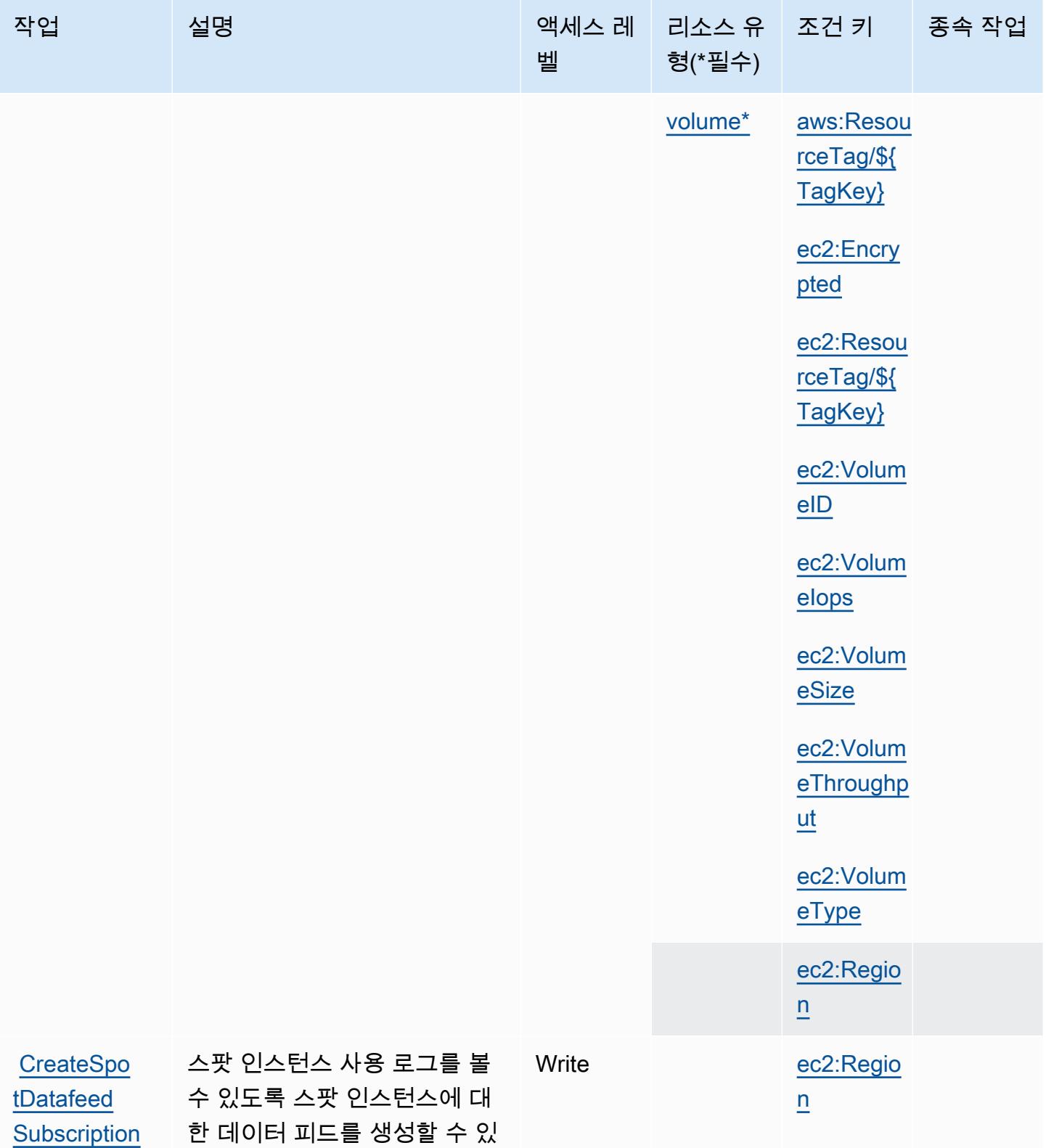

는 권한을 부여합니다.

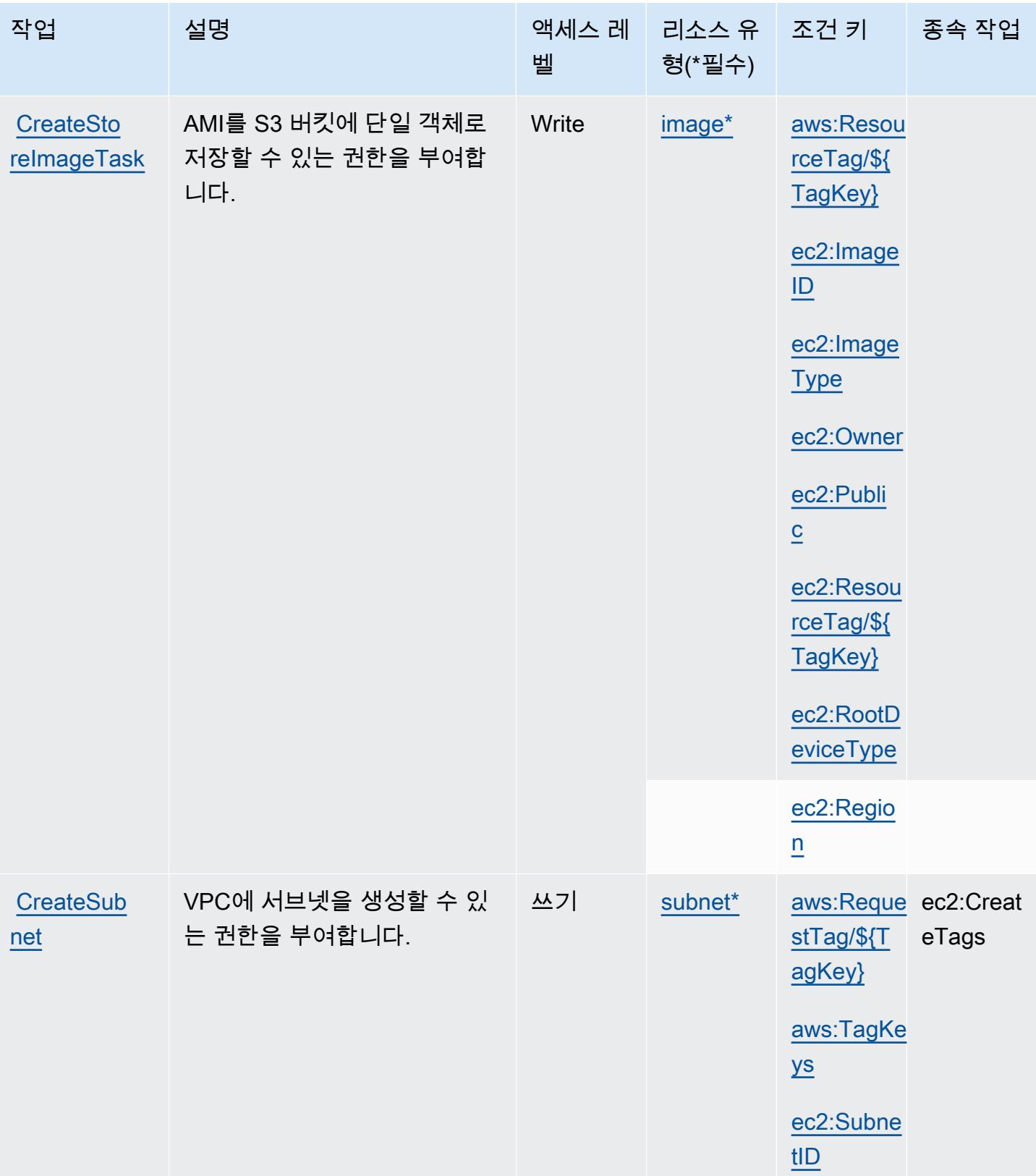

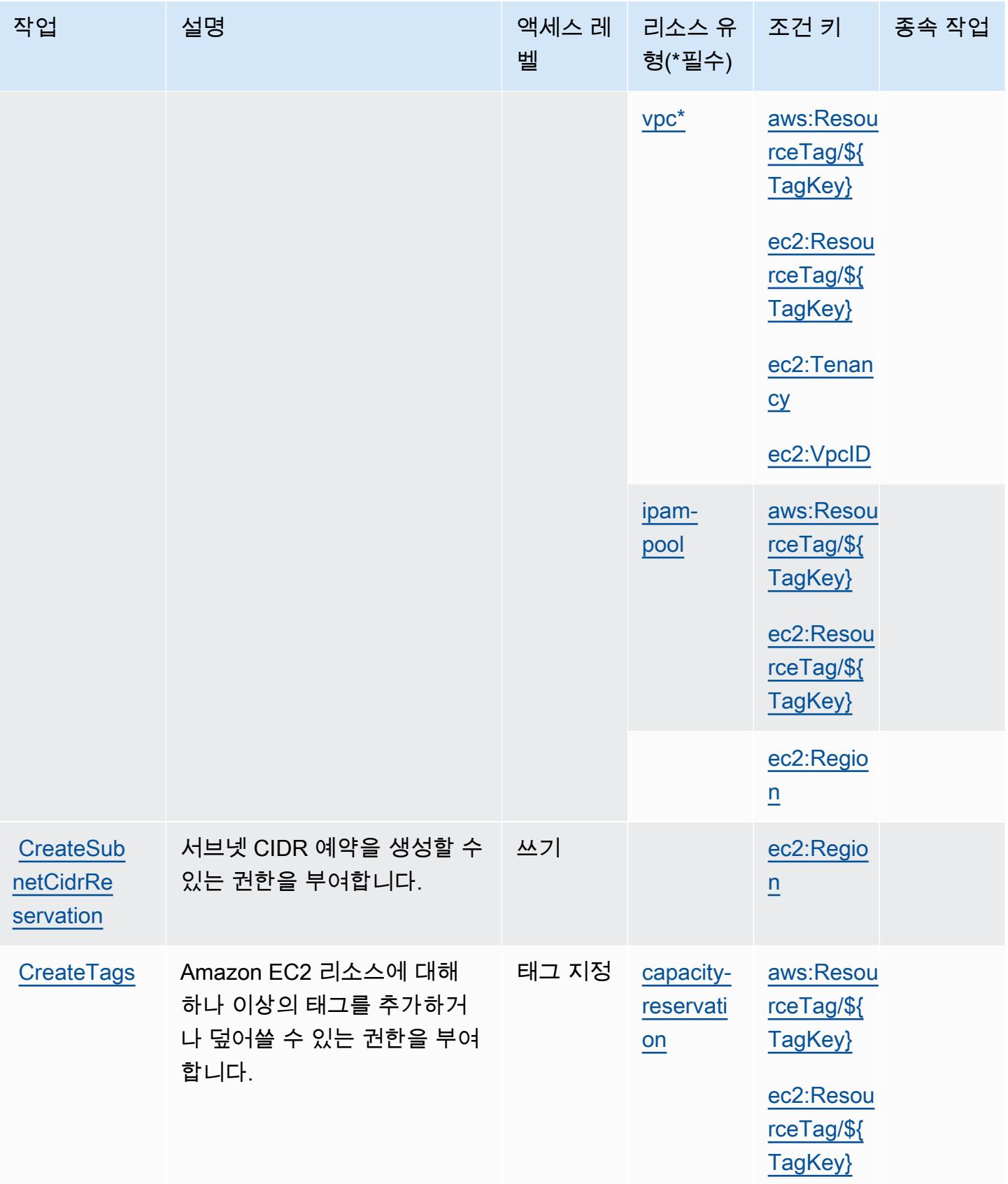

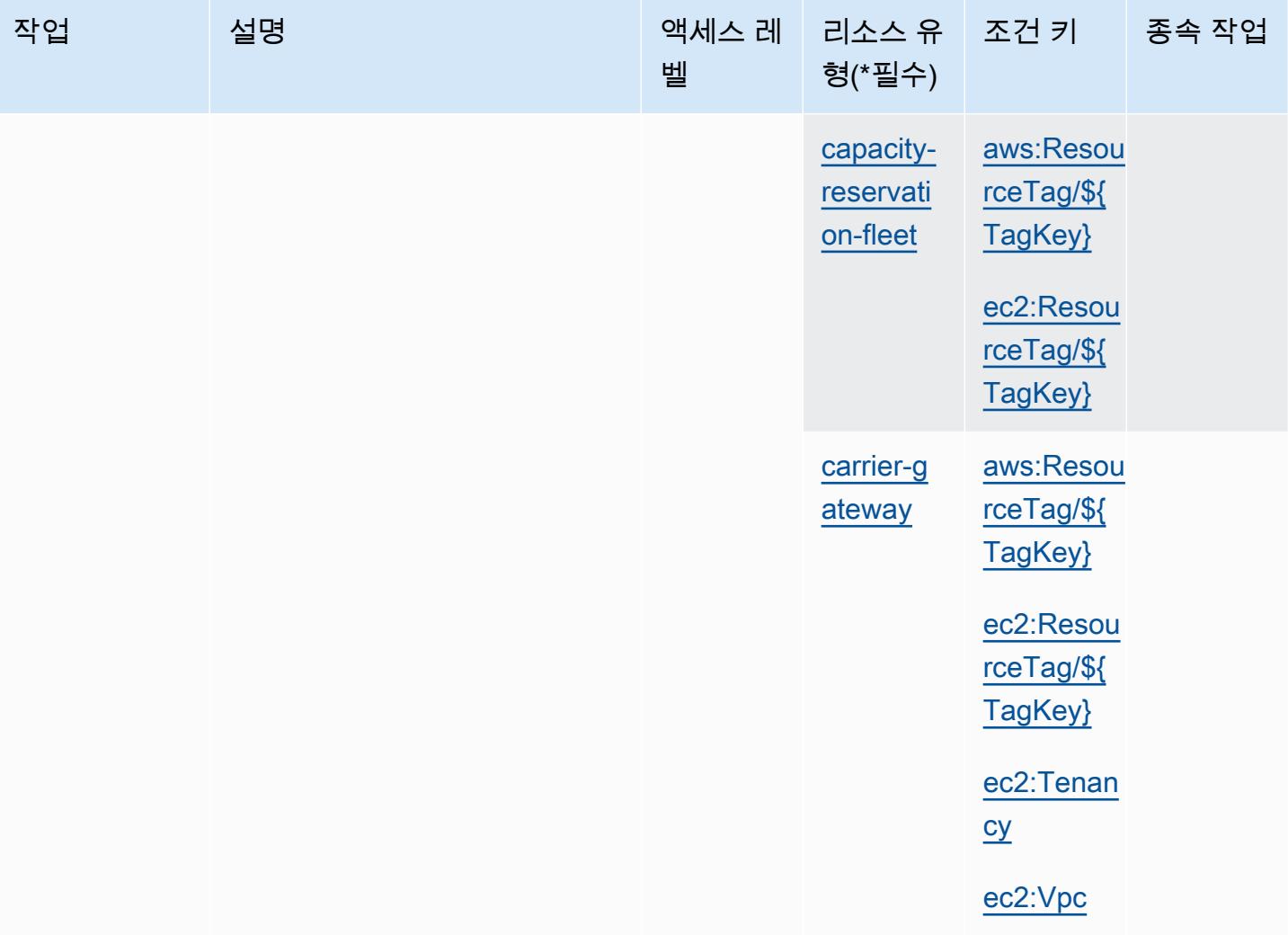

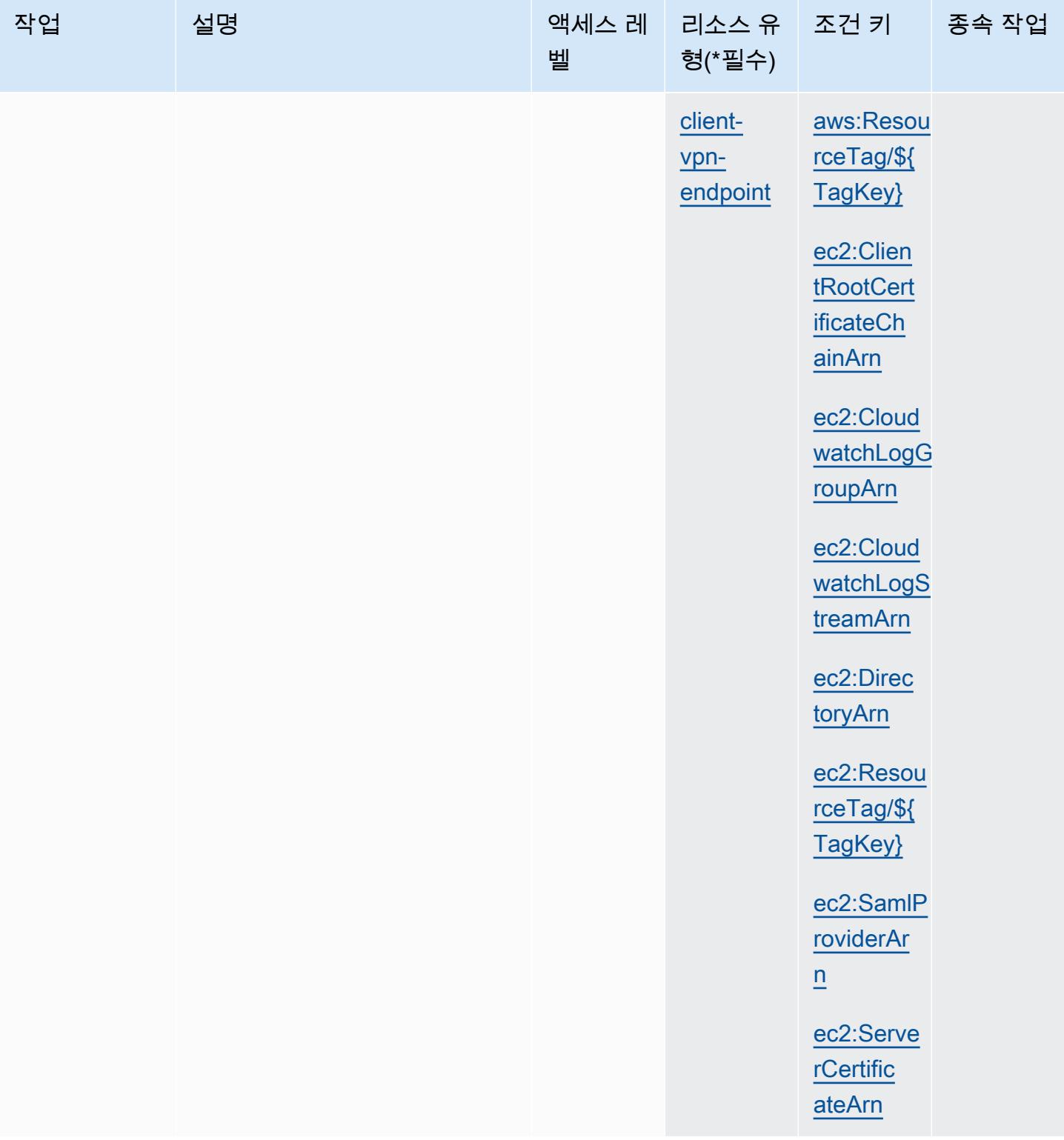

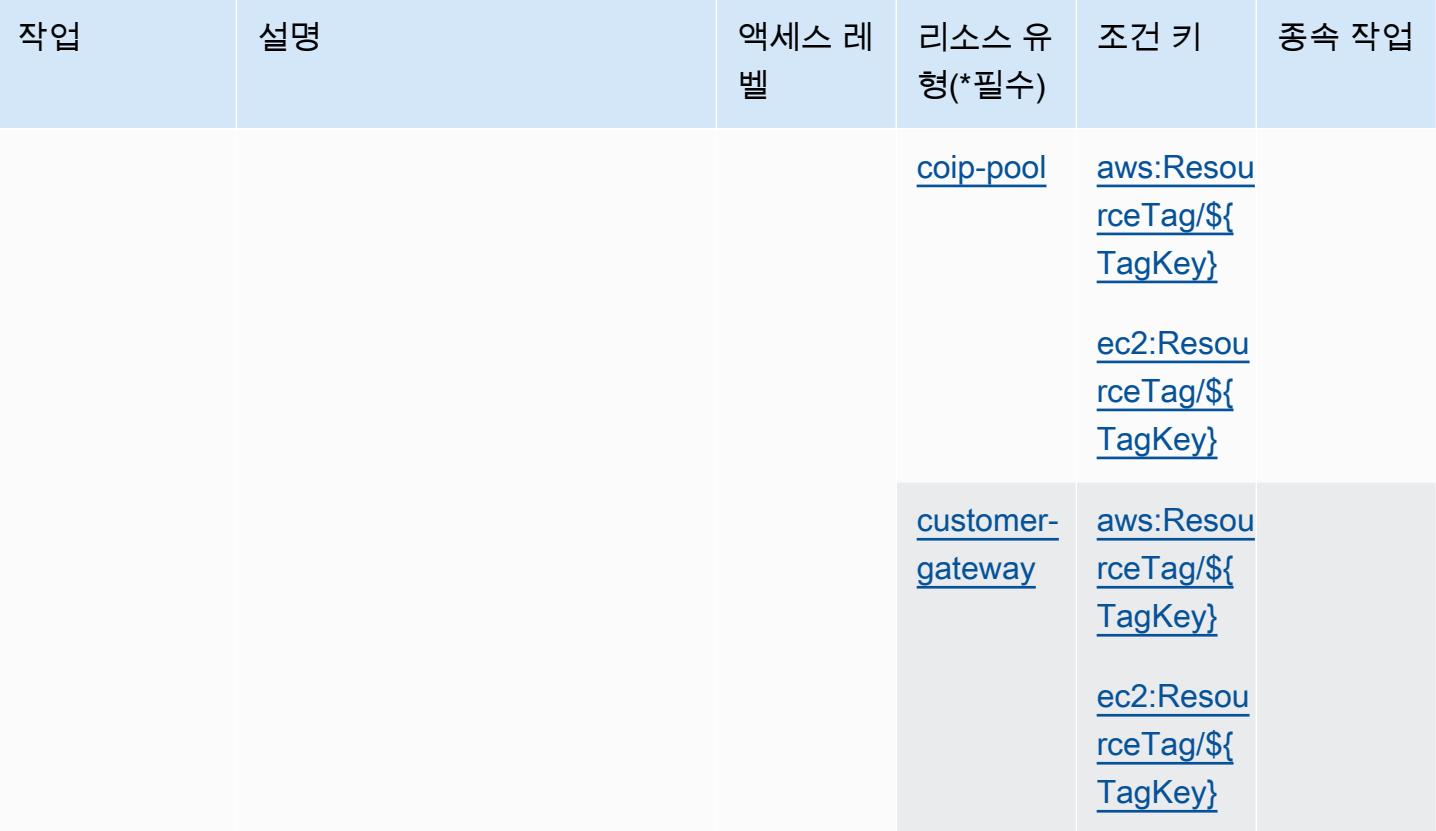

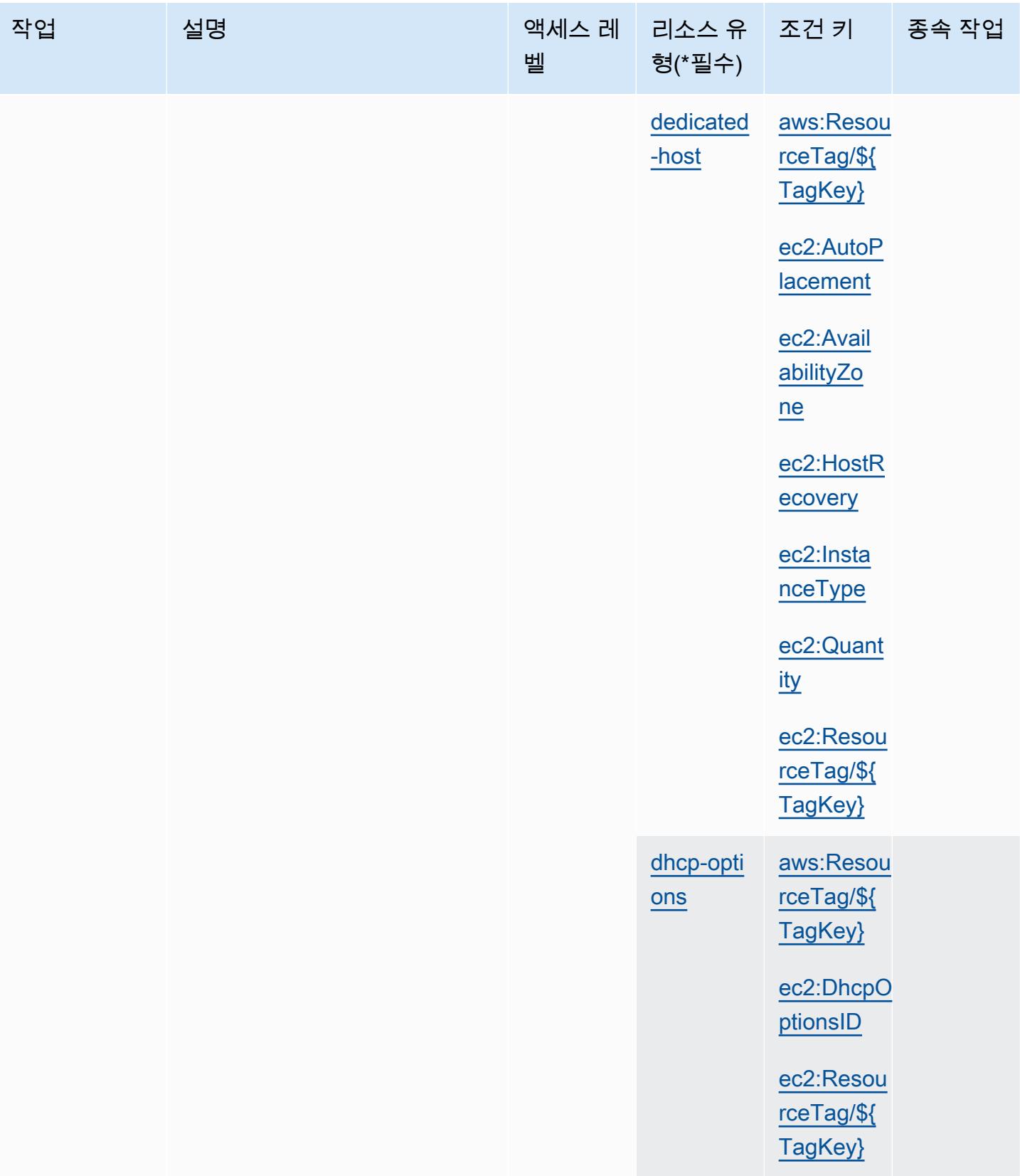

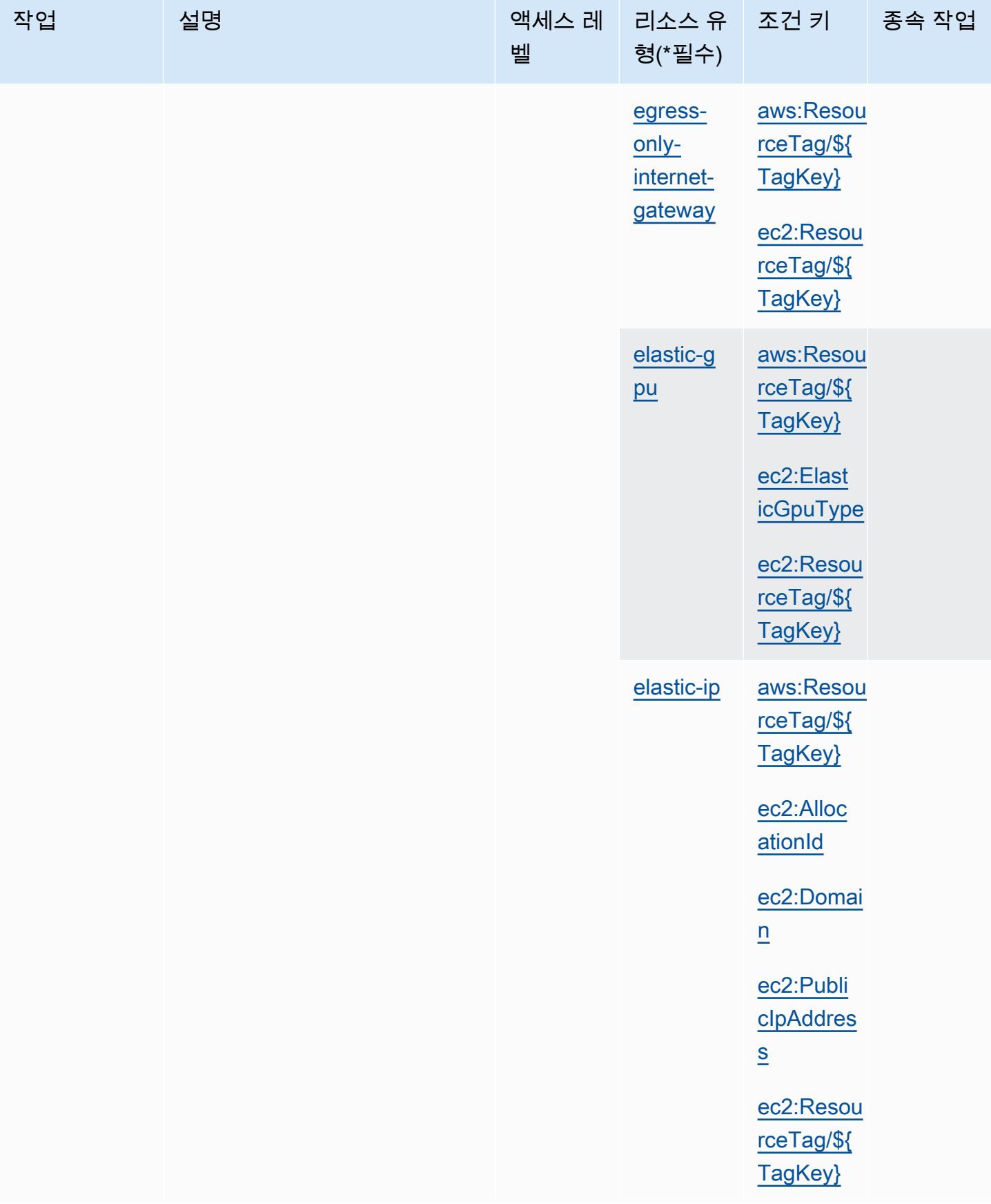

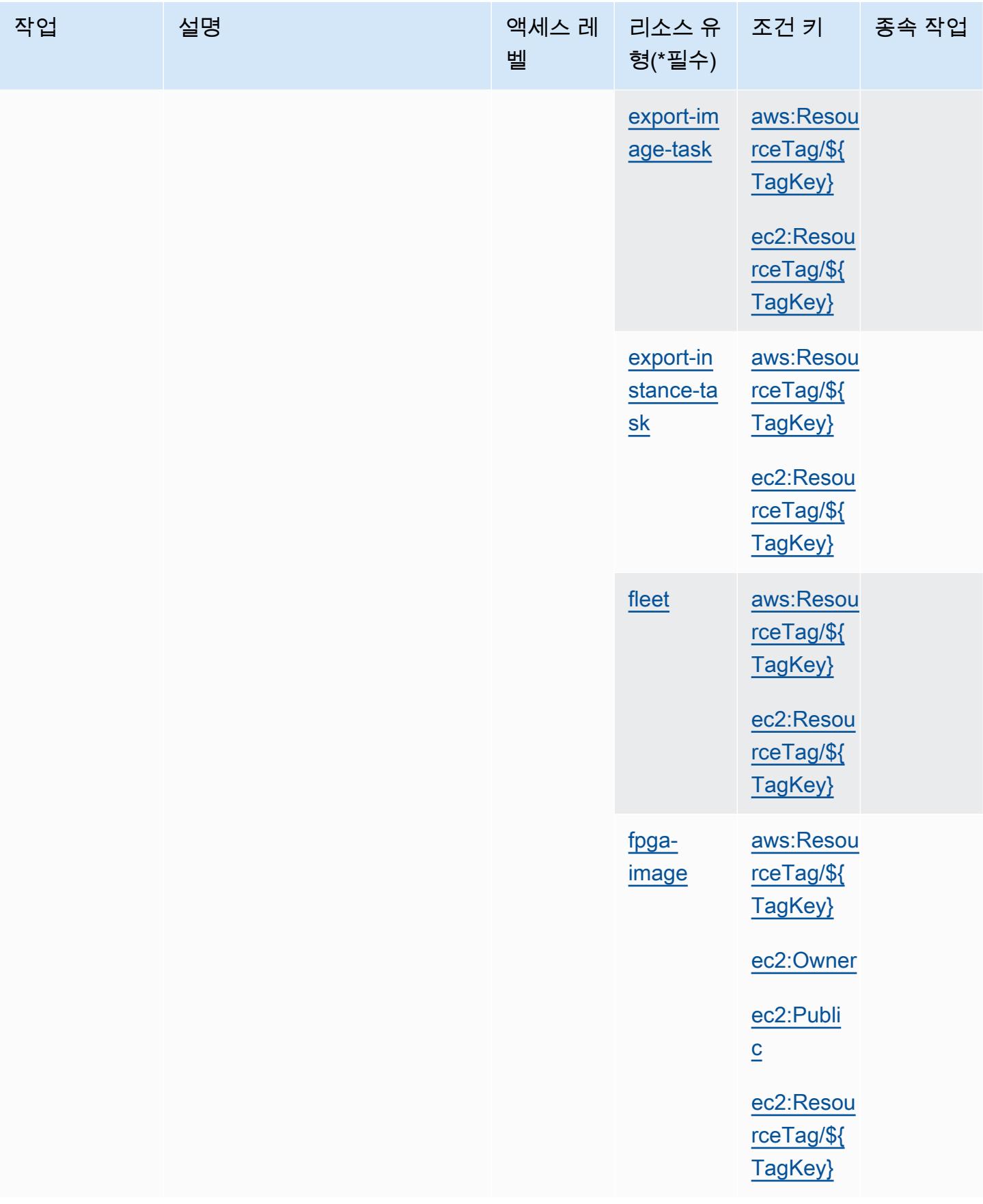

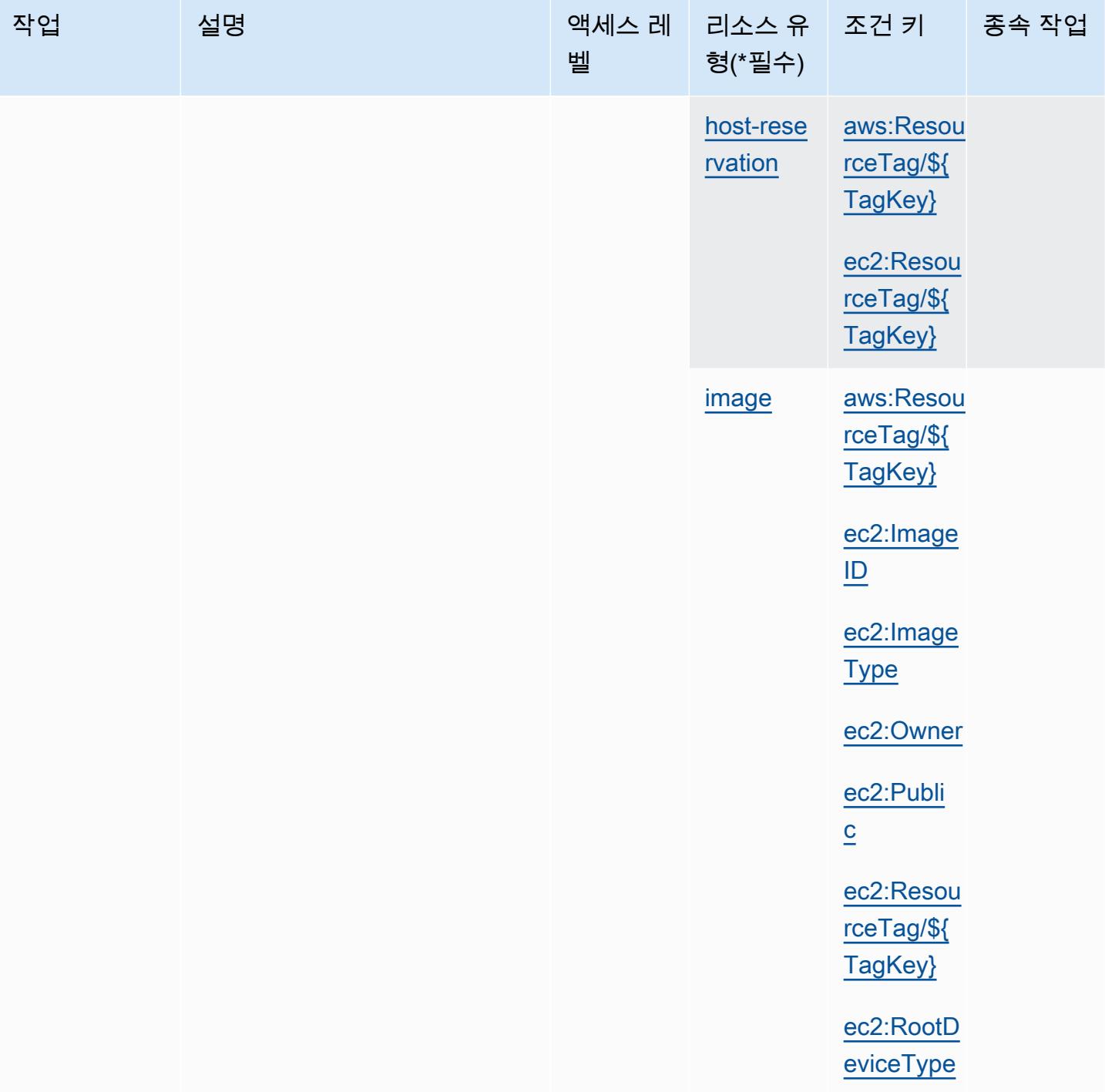

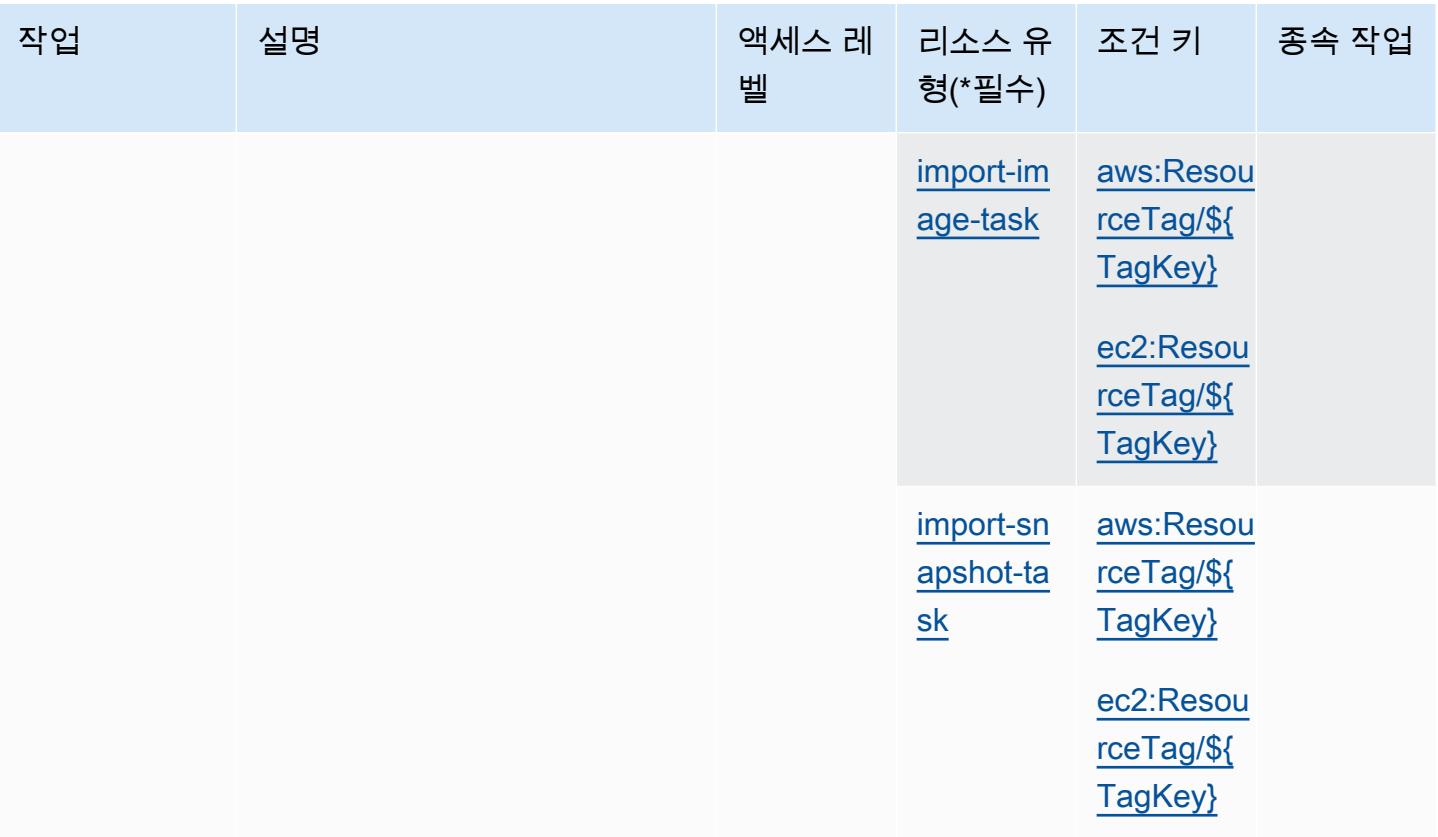

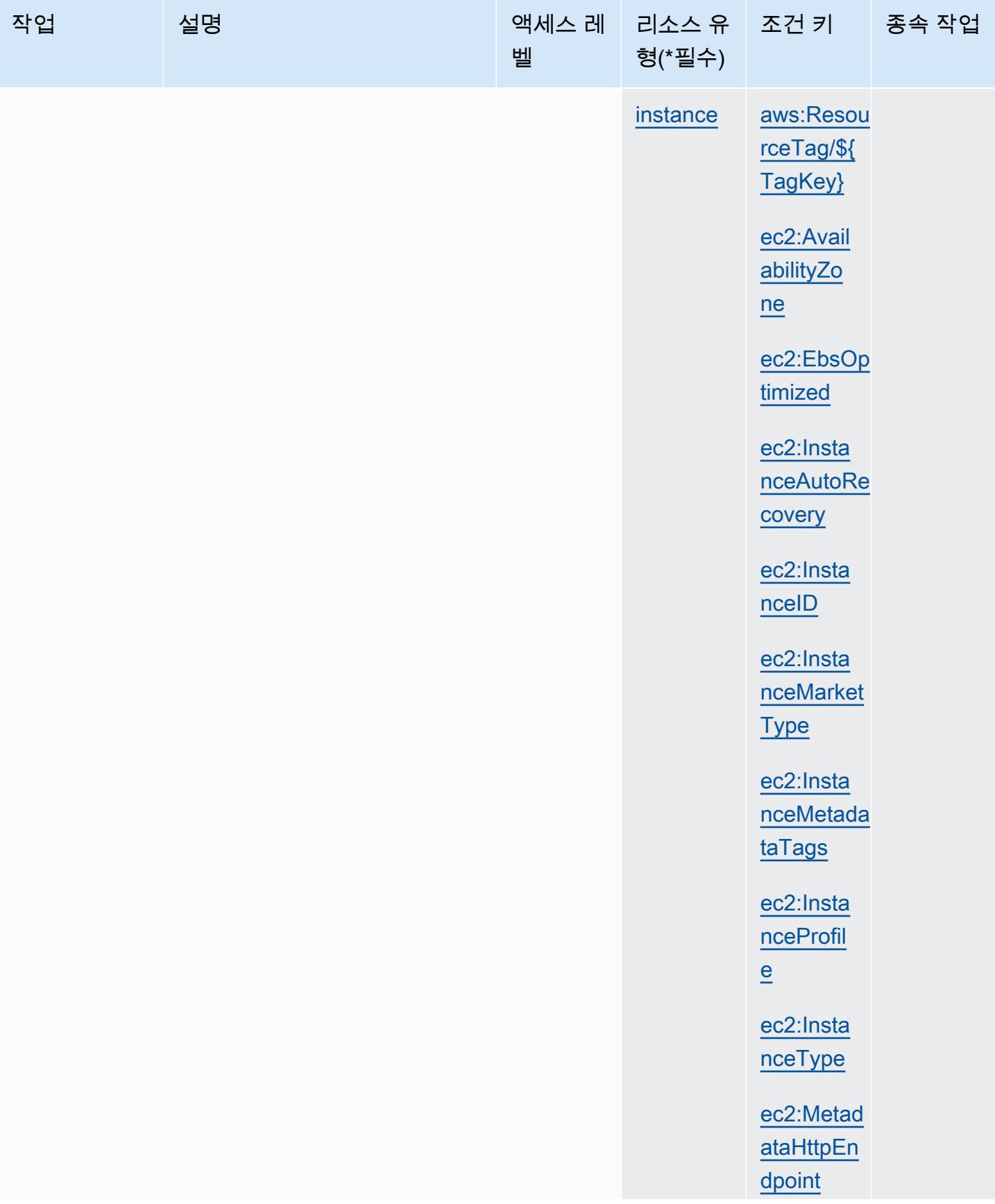

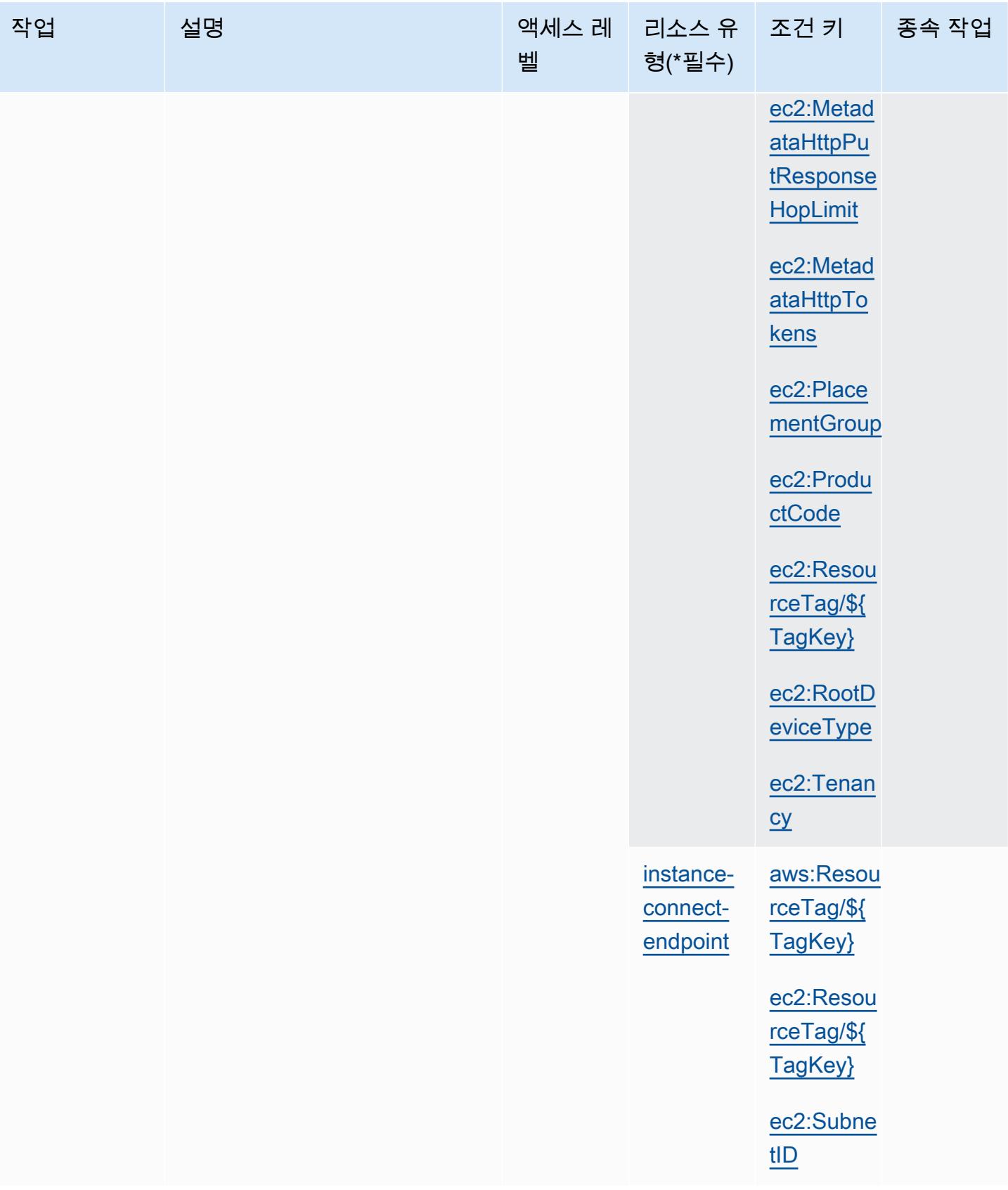

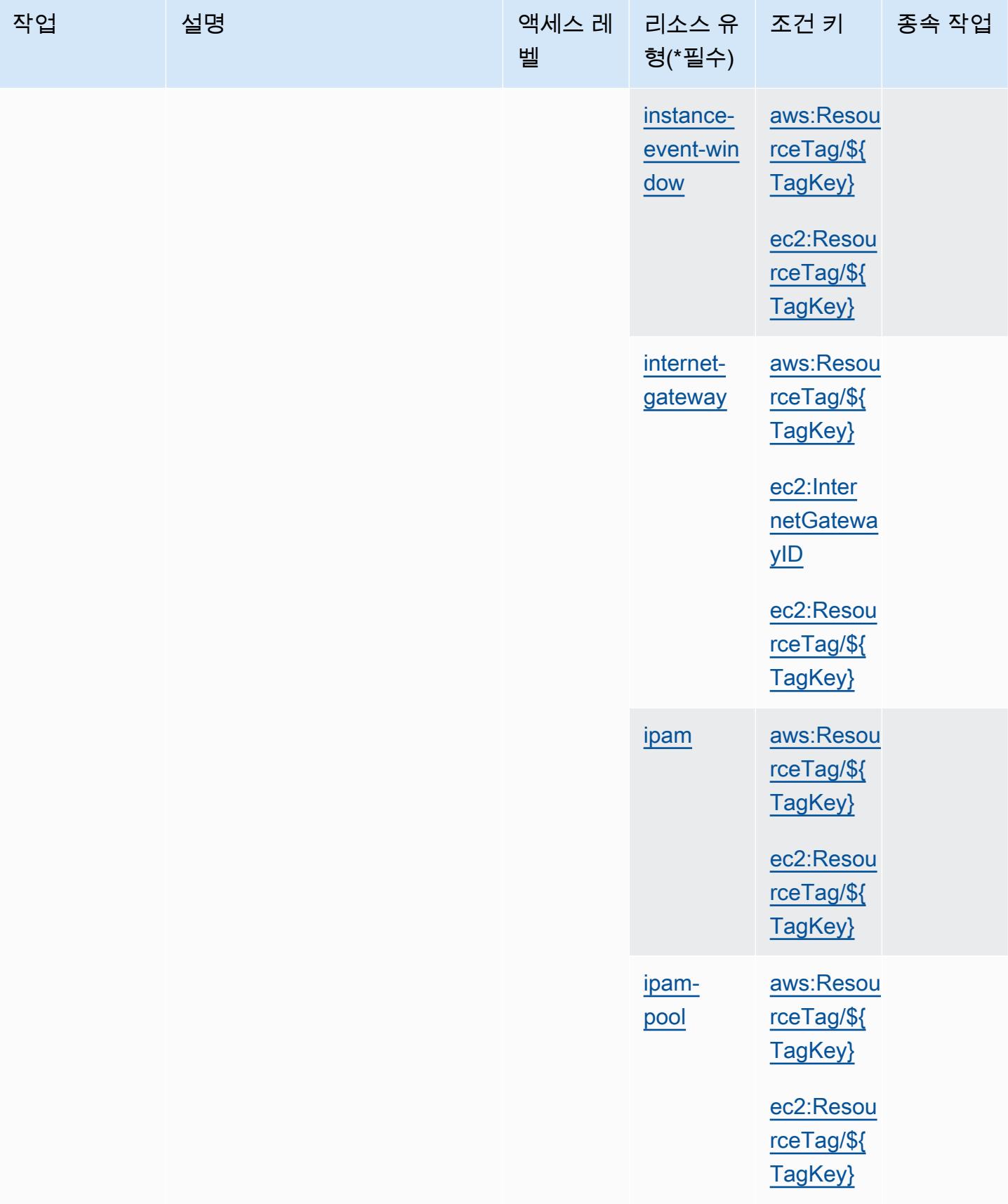
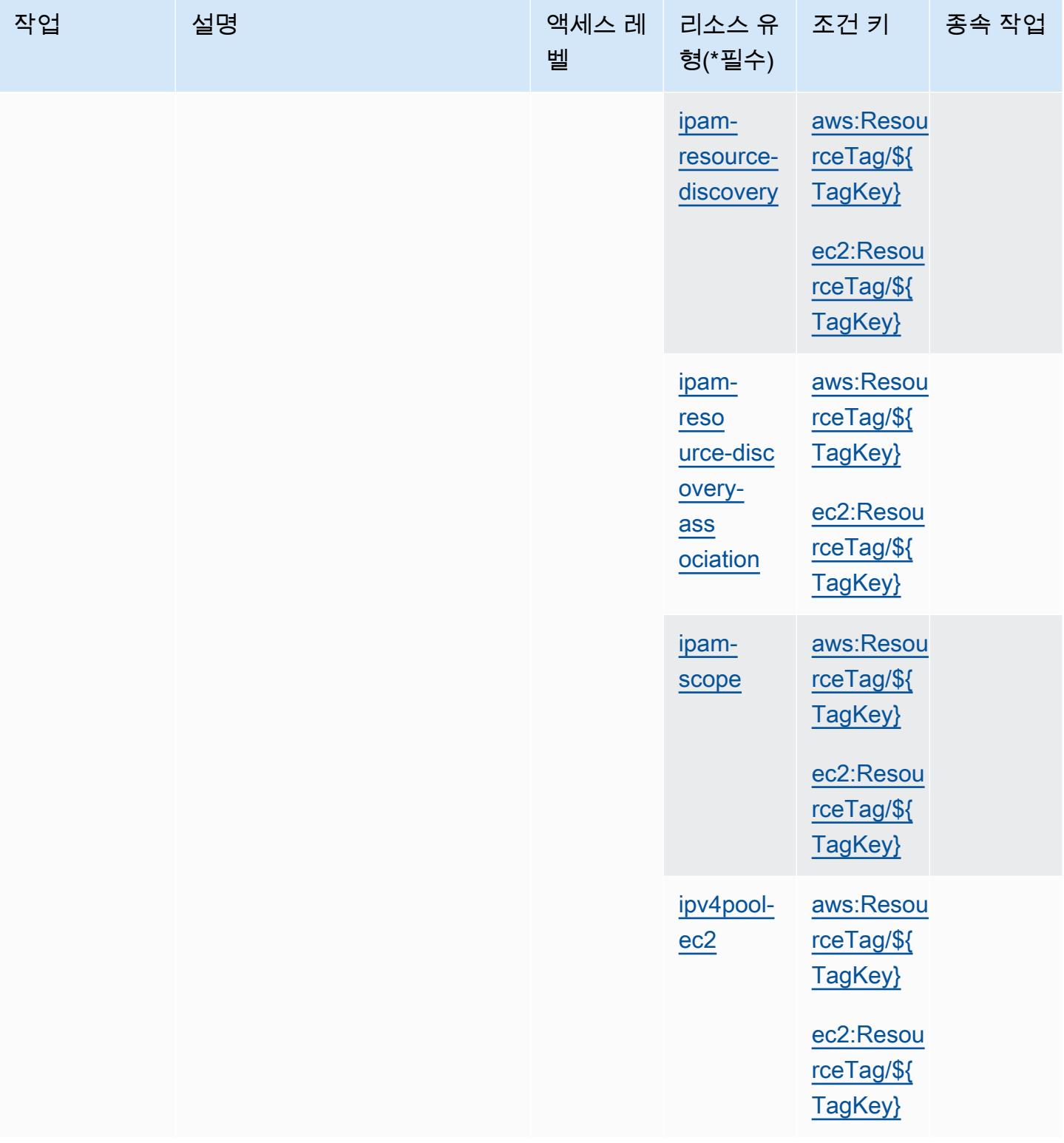

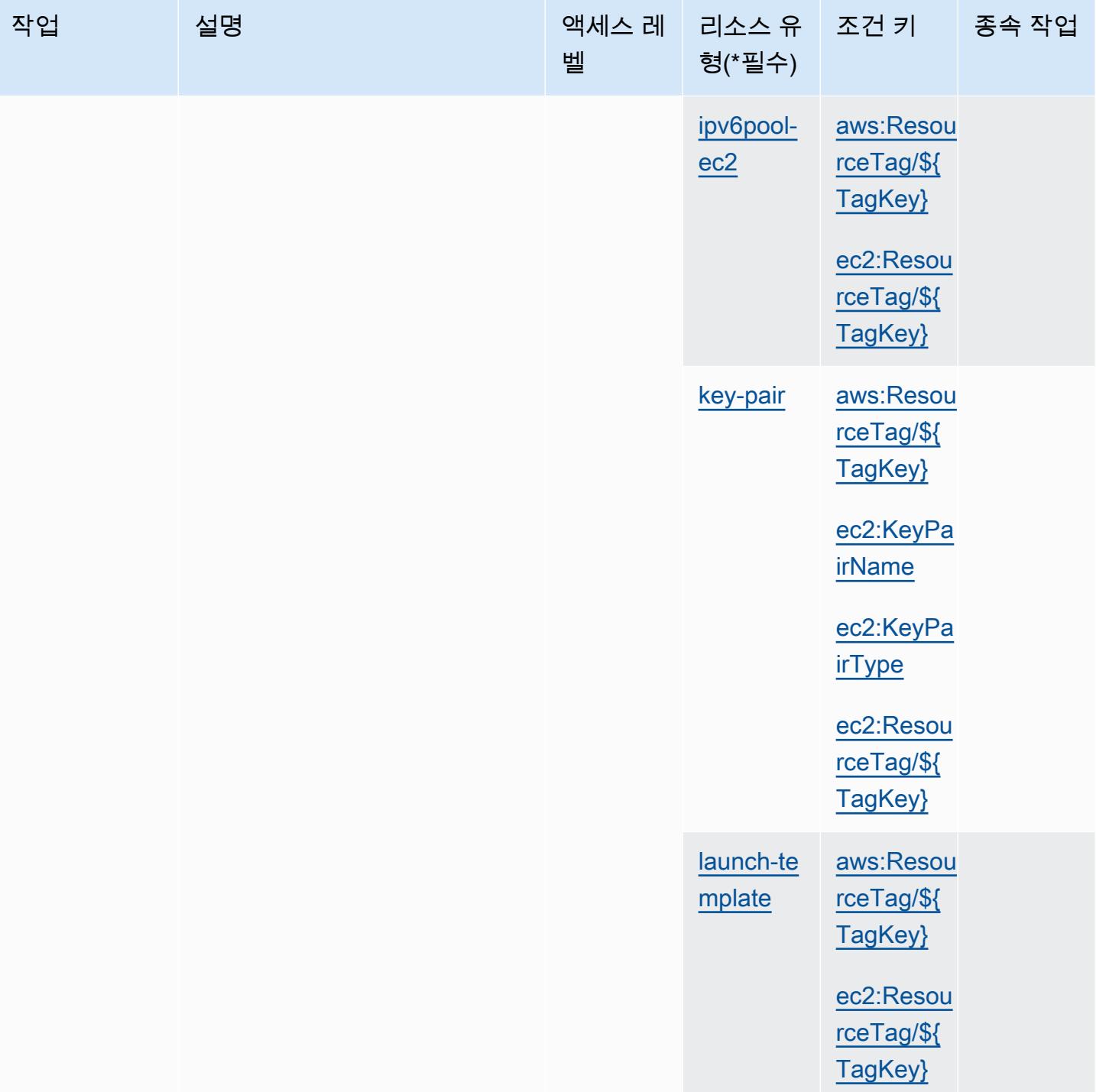

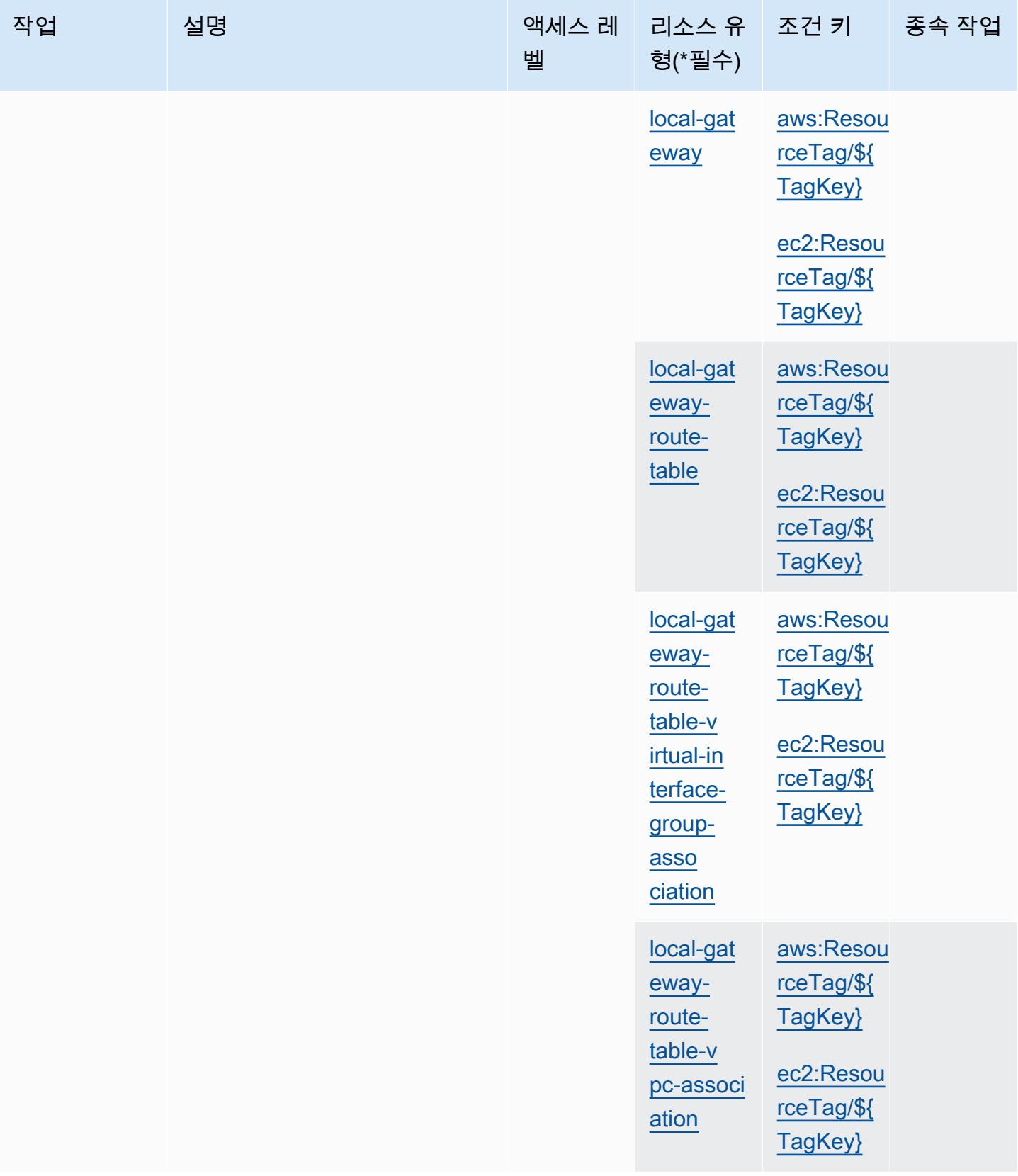

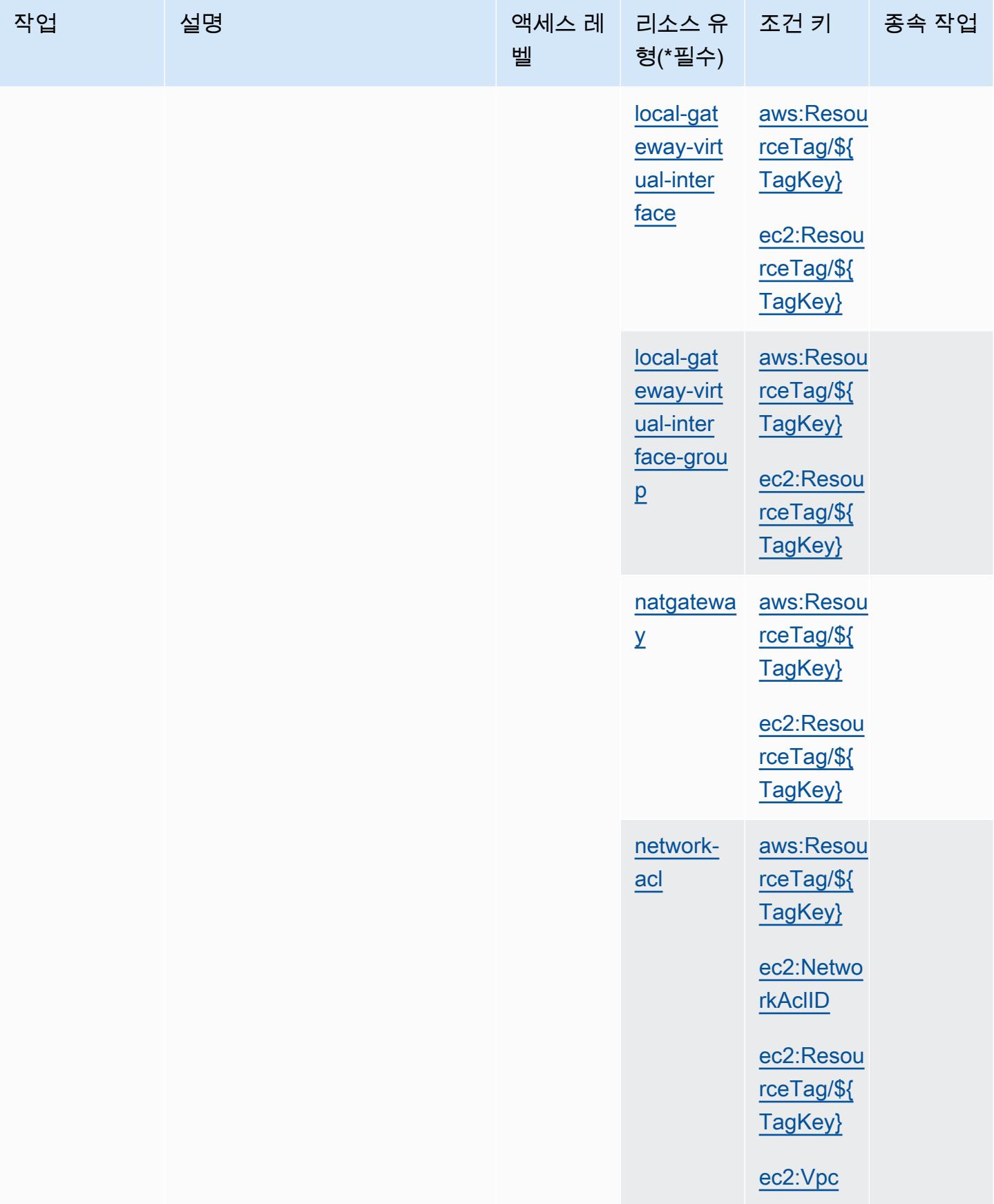

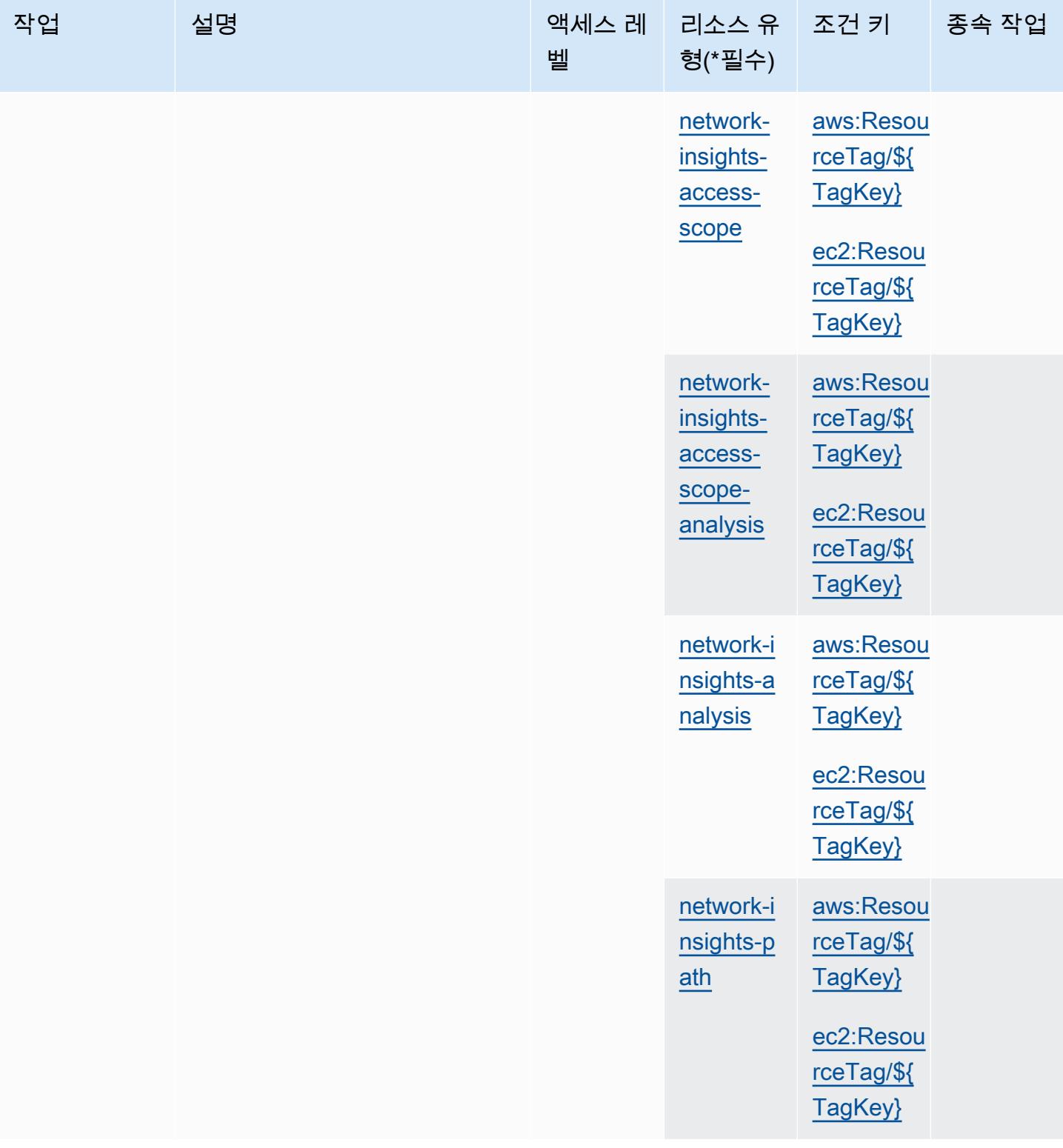

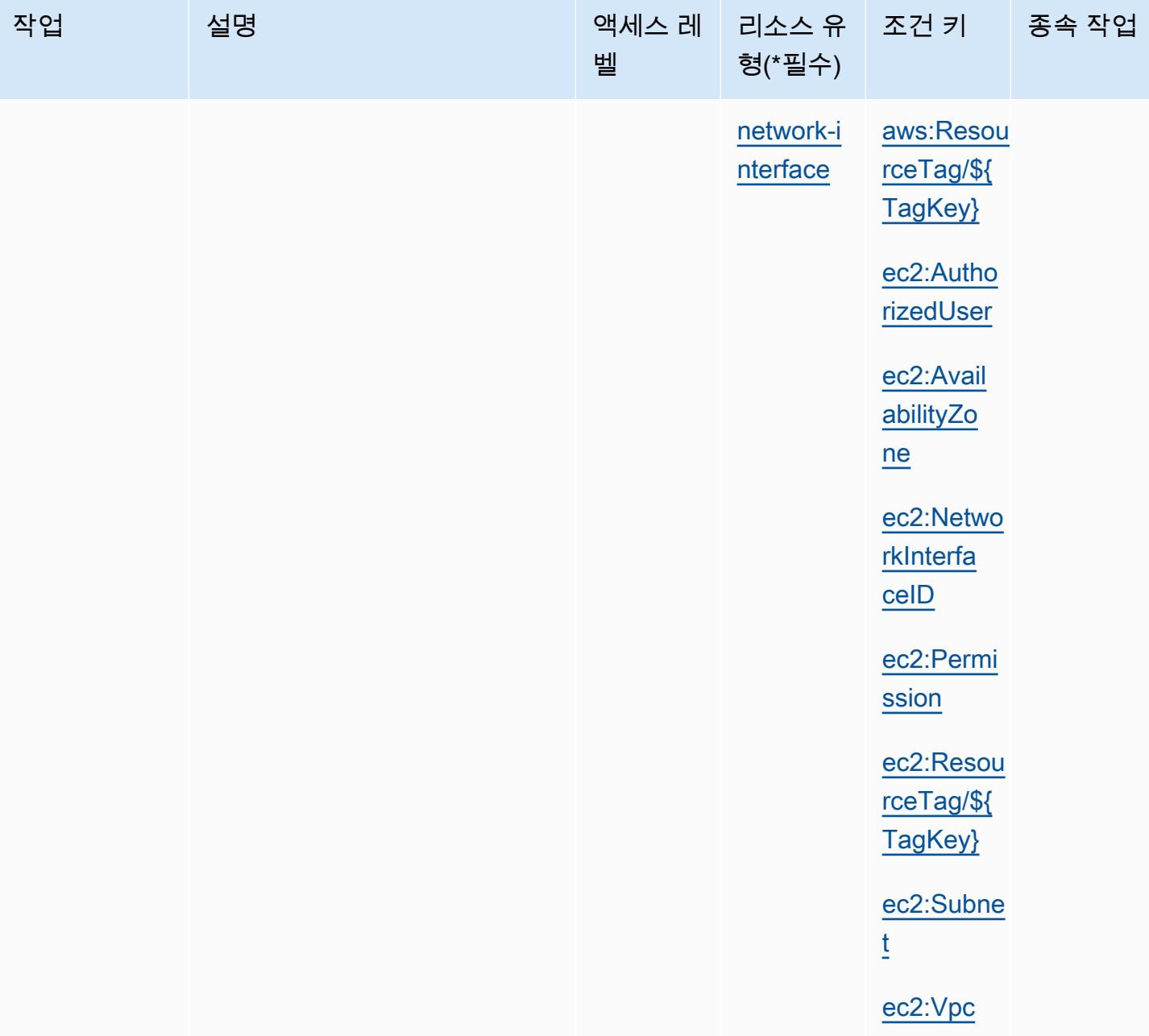

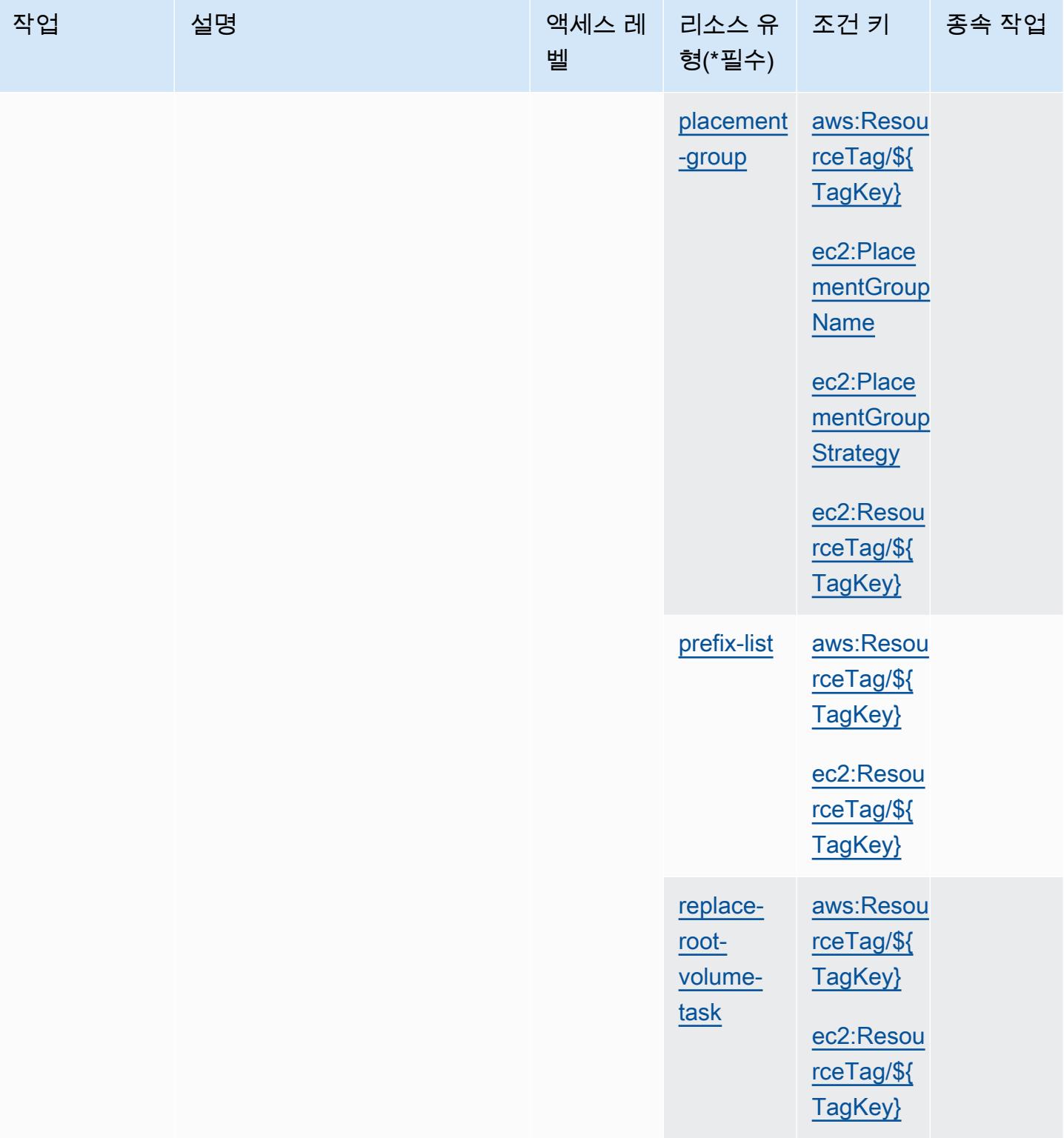

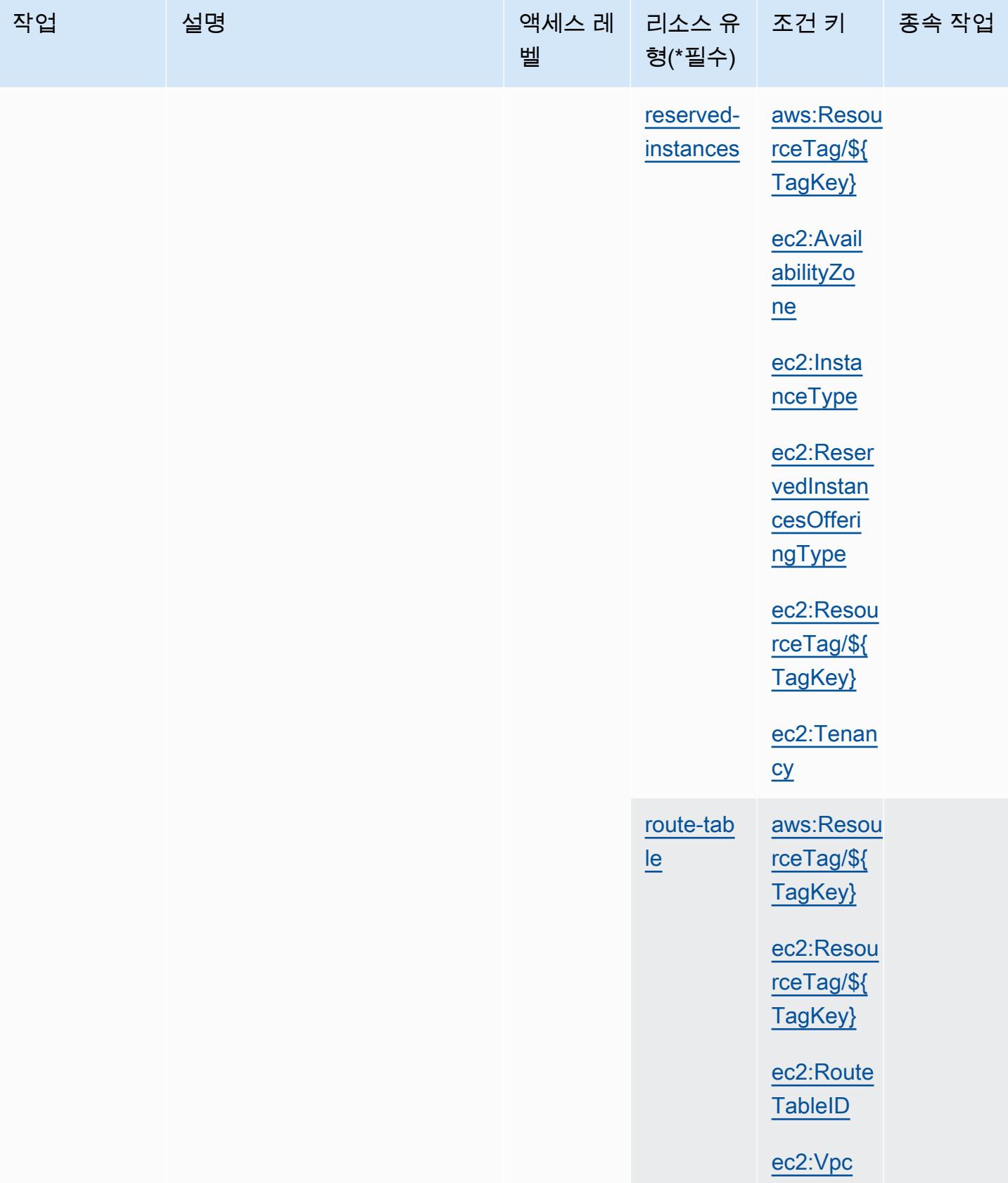

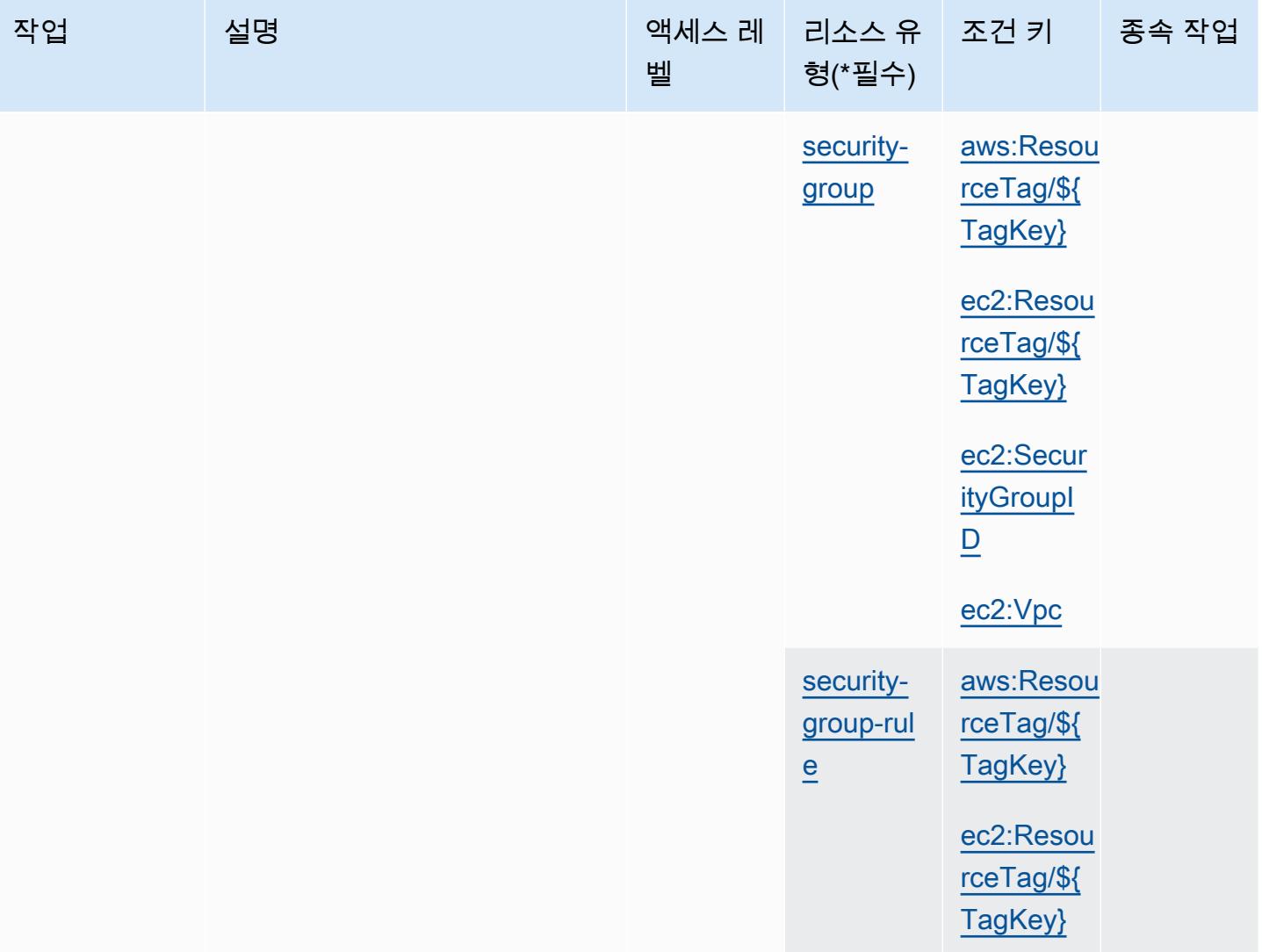

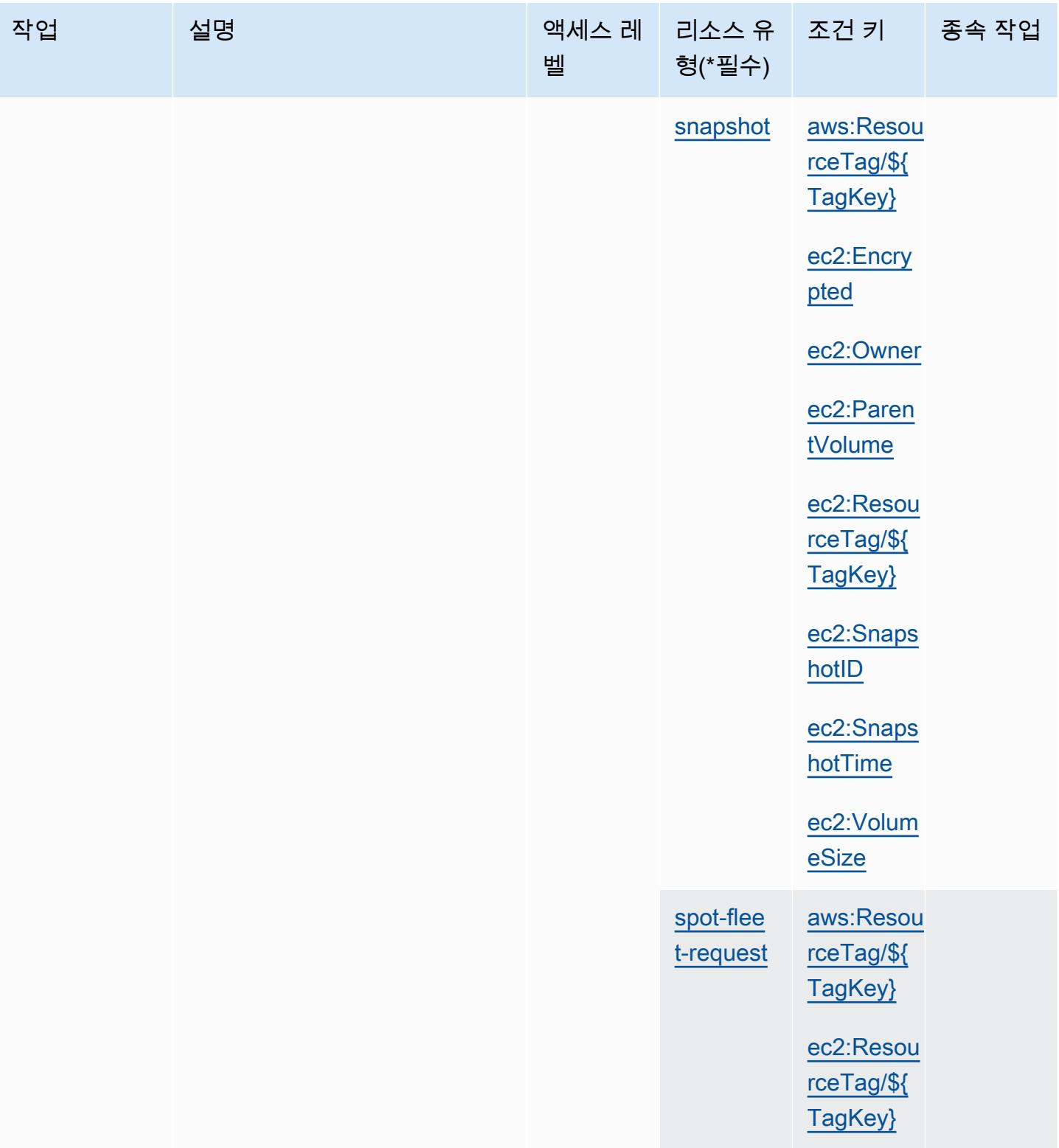

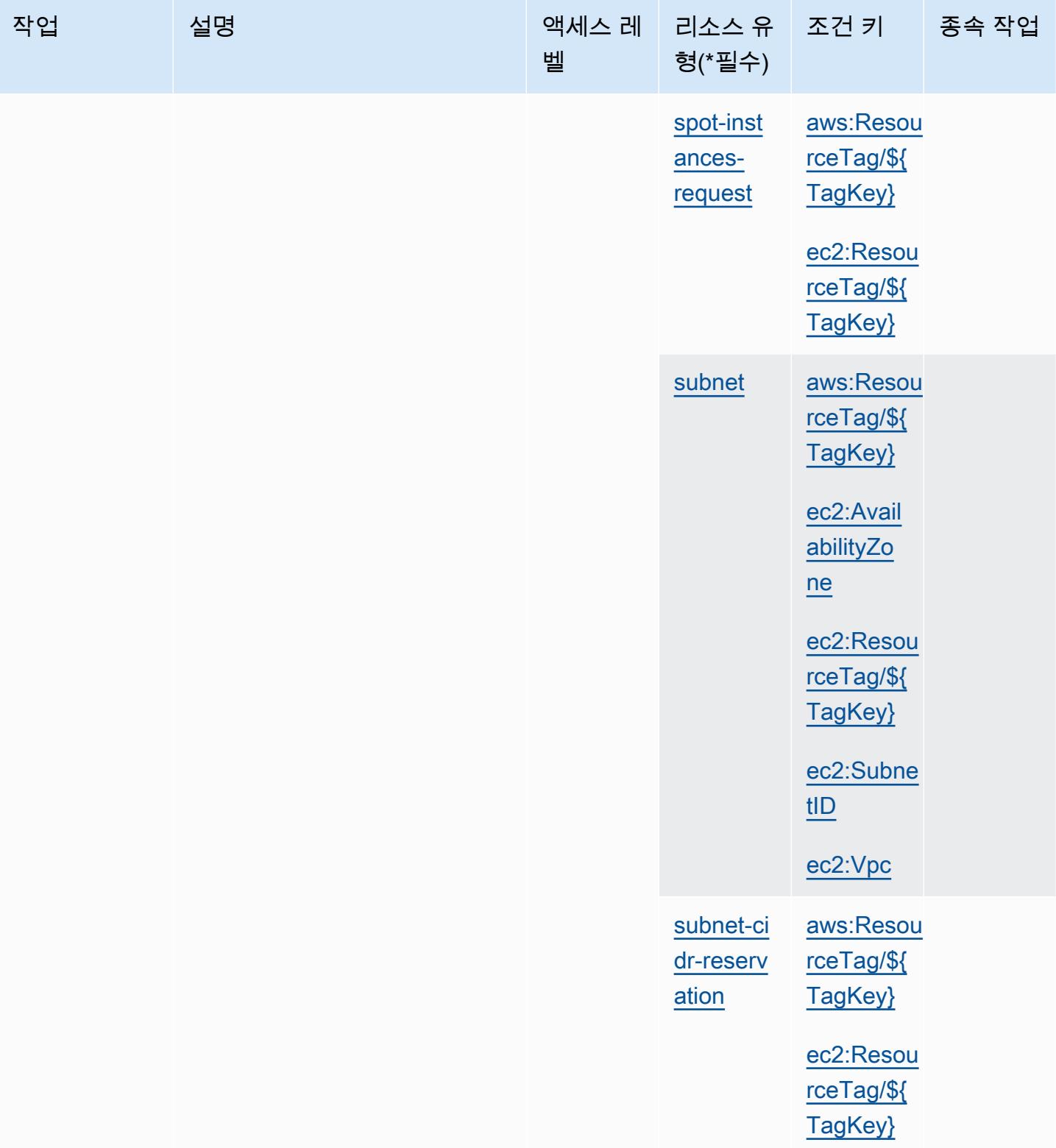

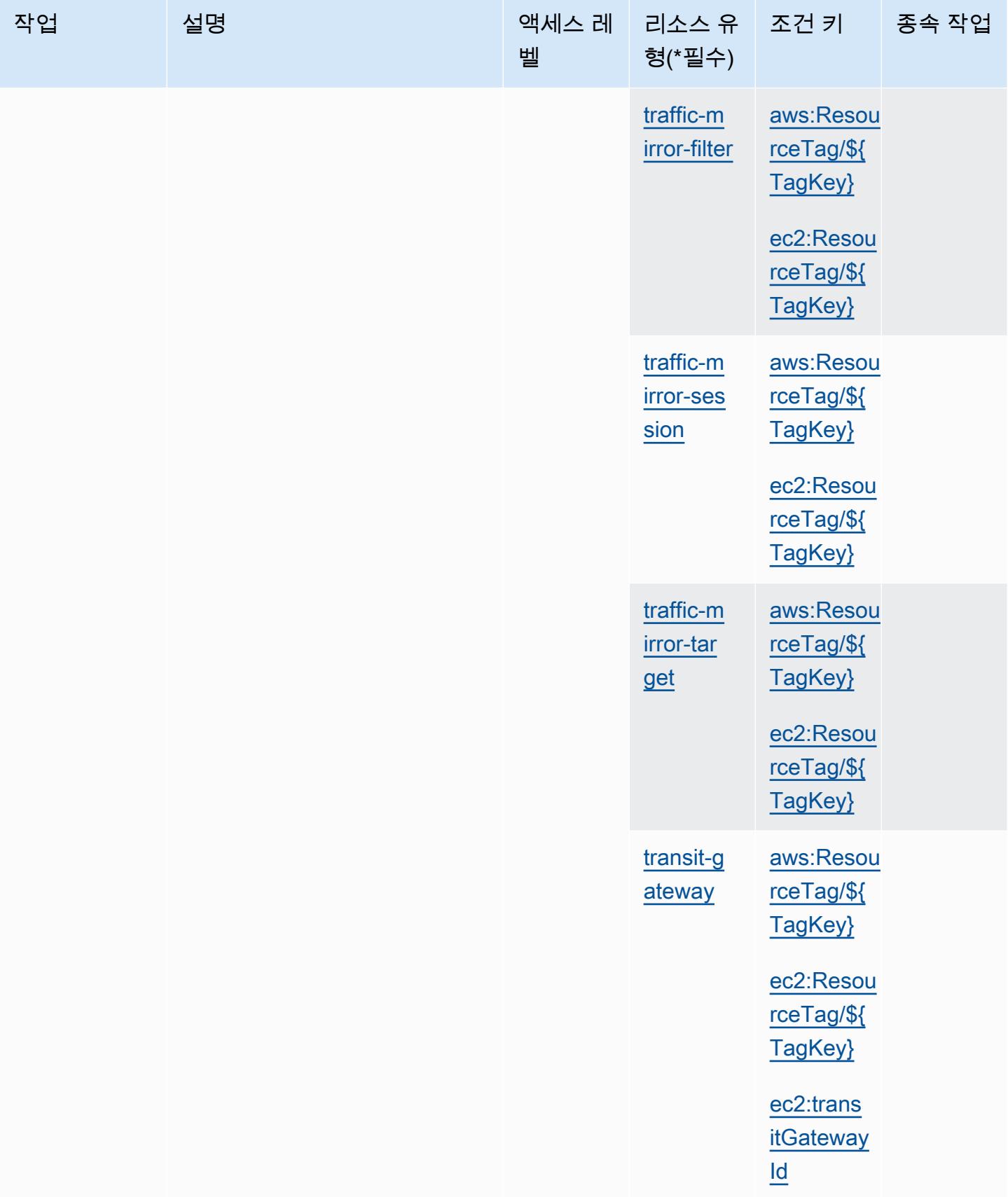

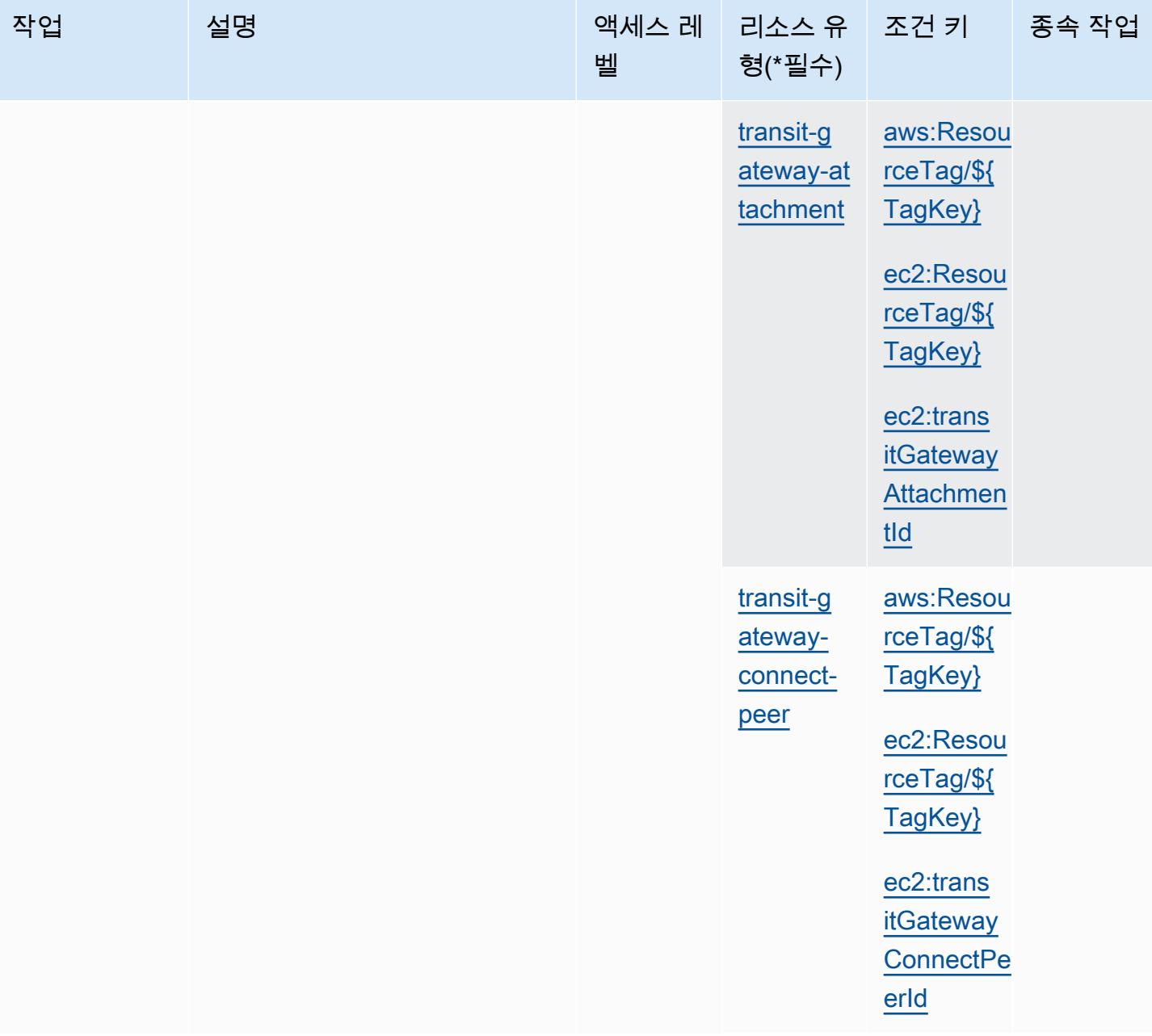

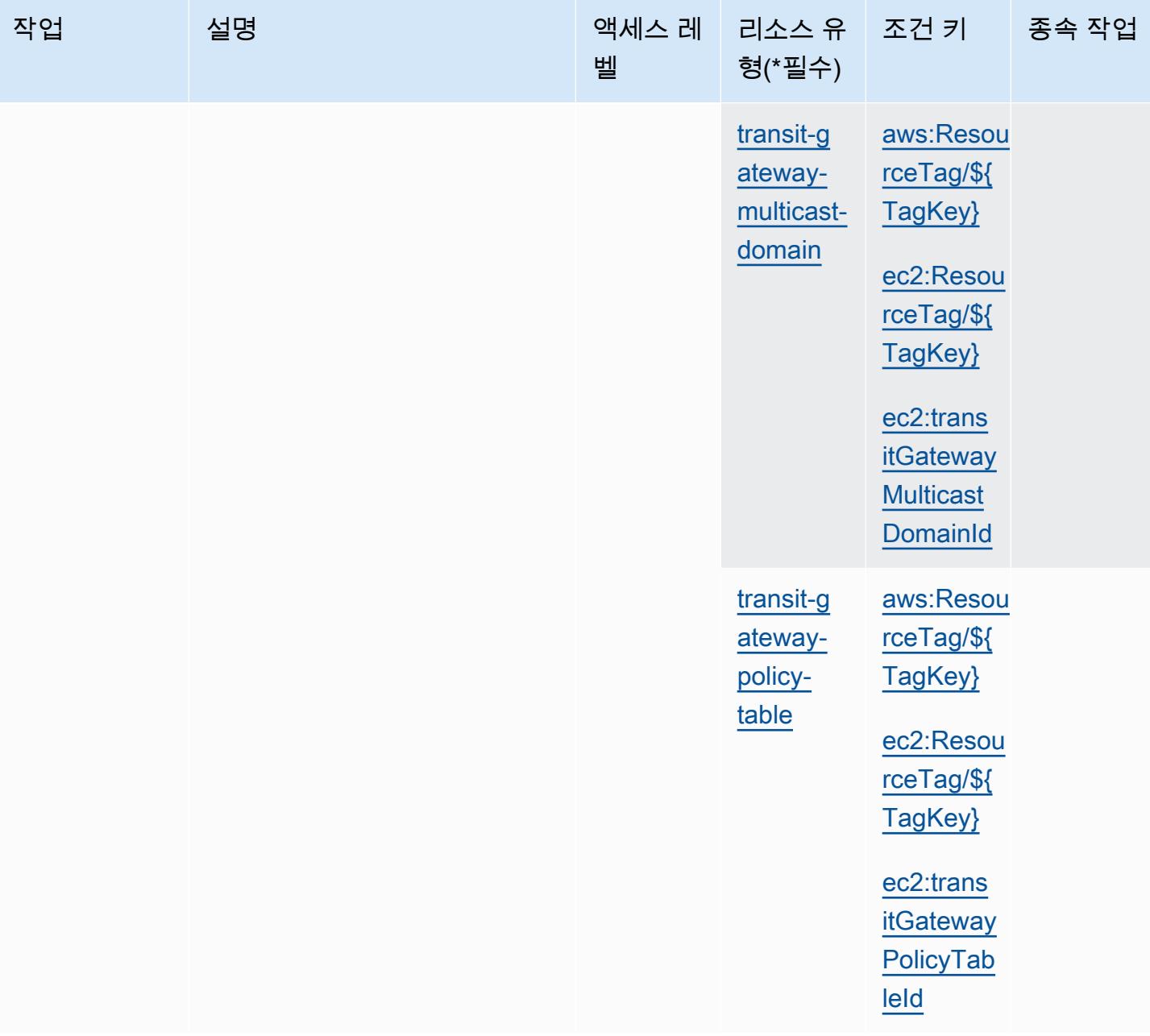

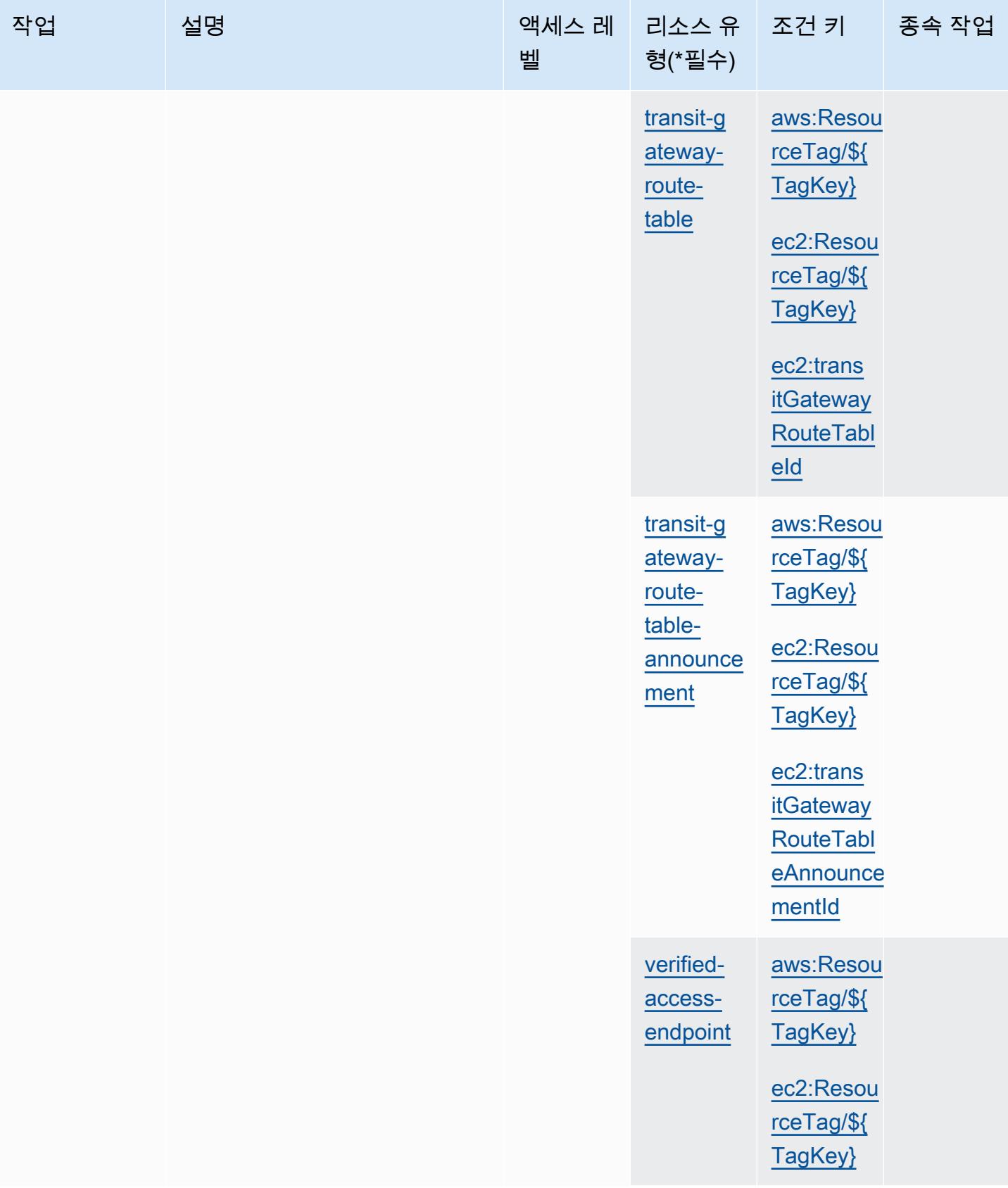

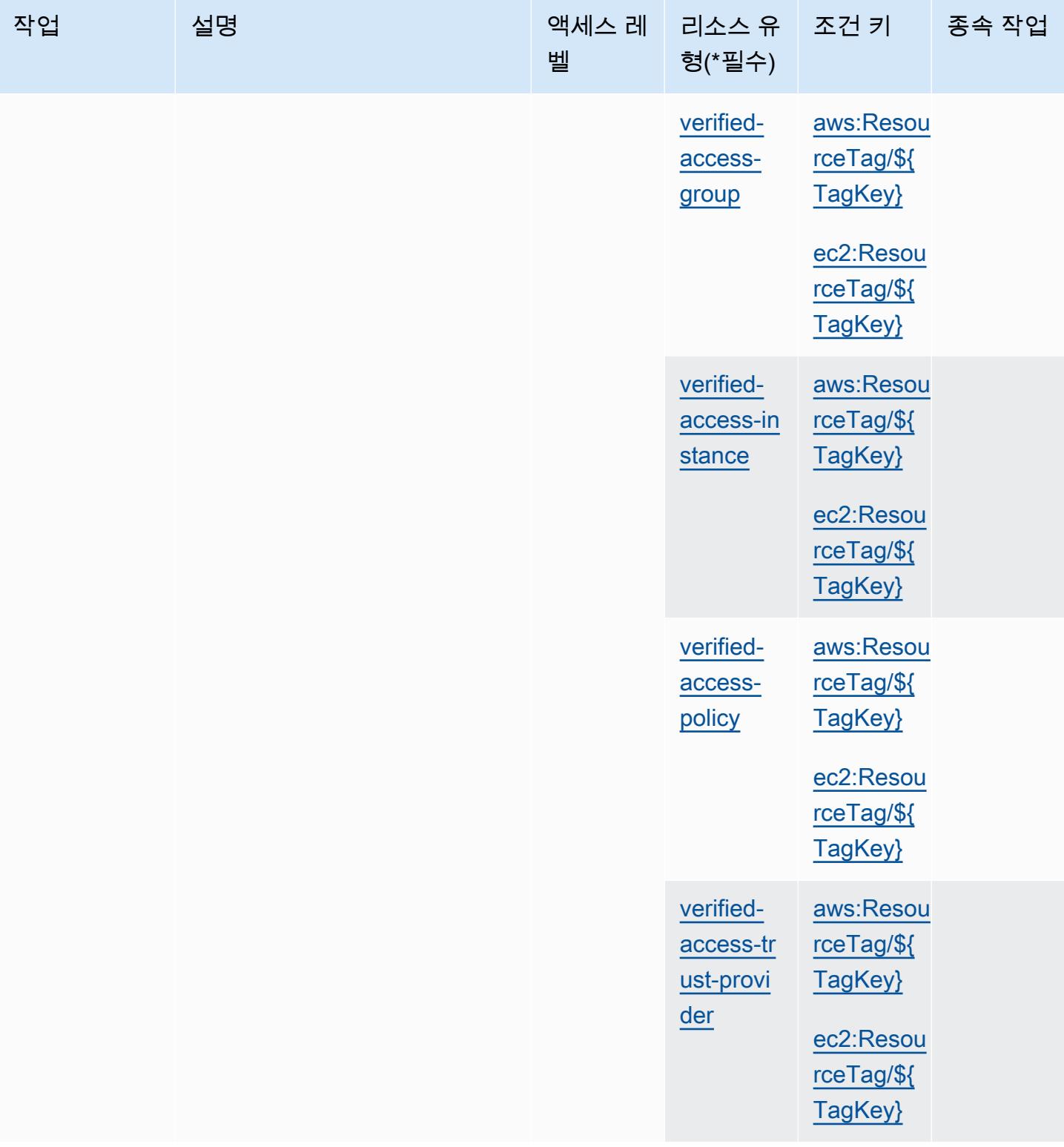

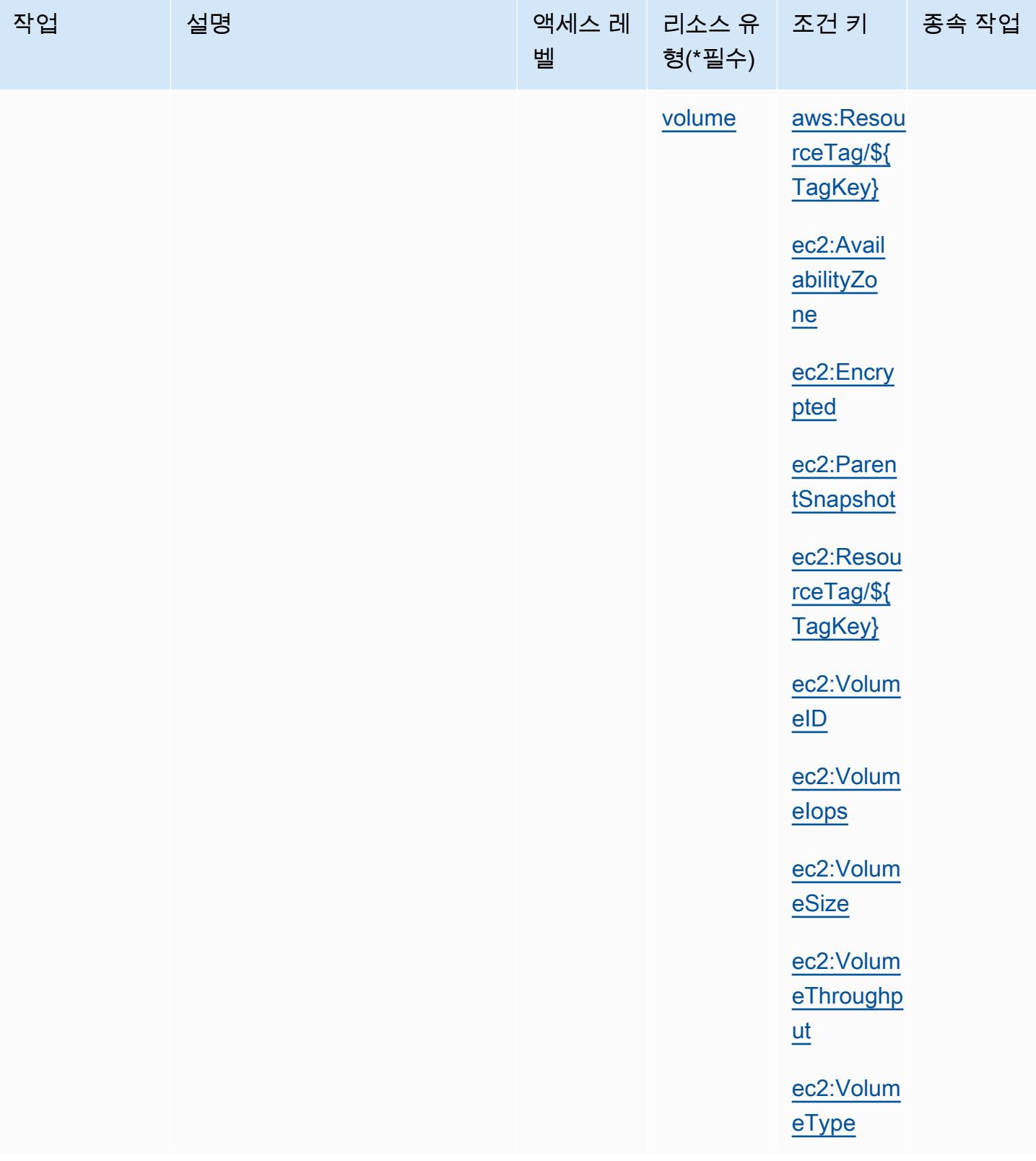

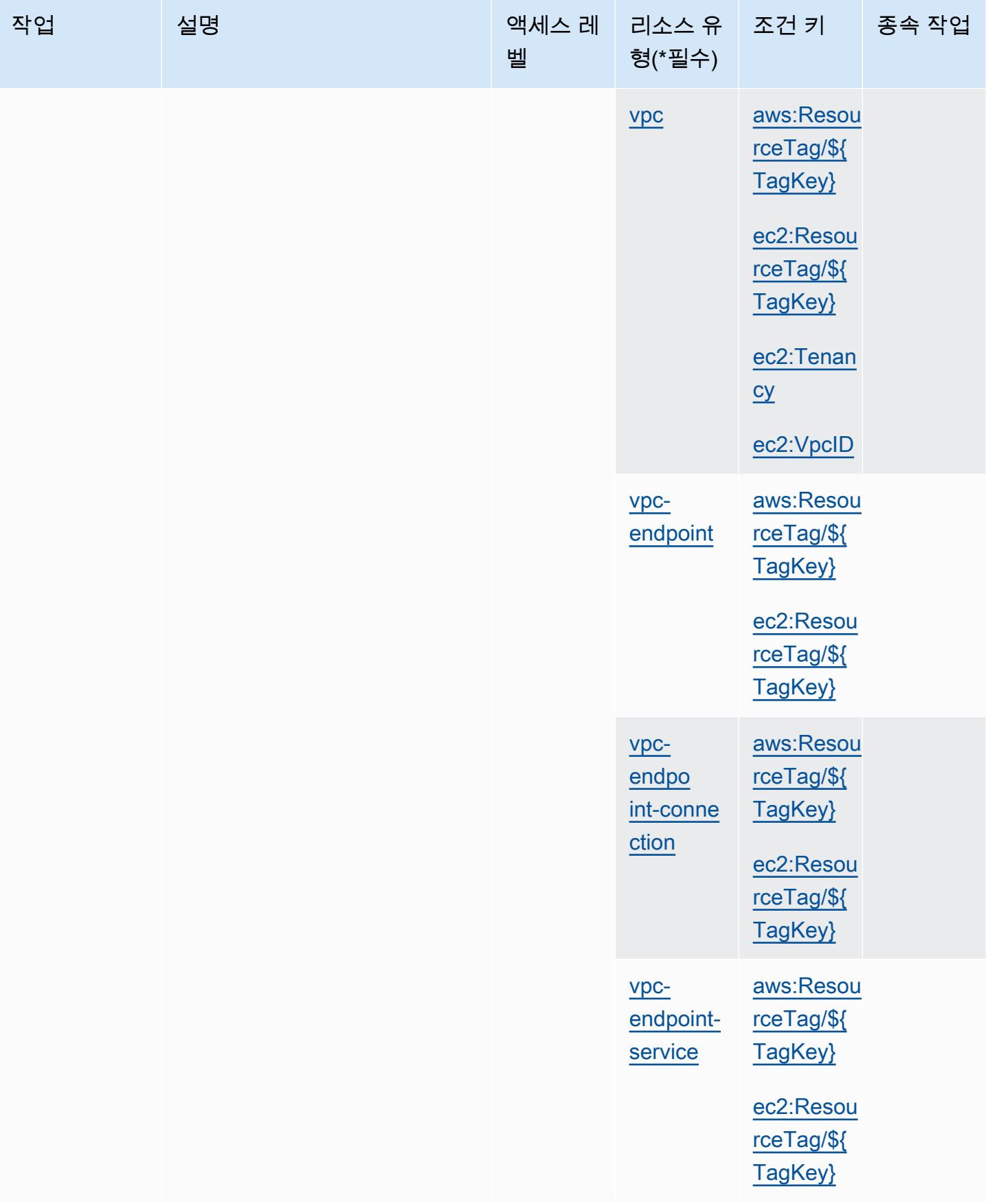

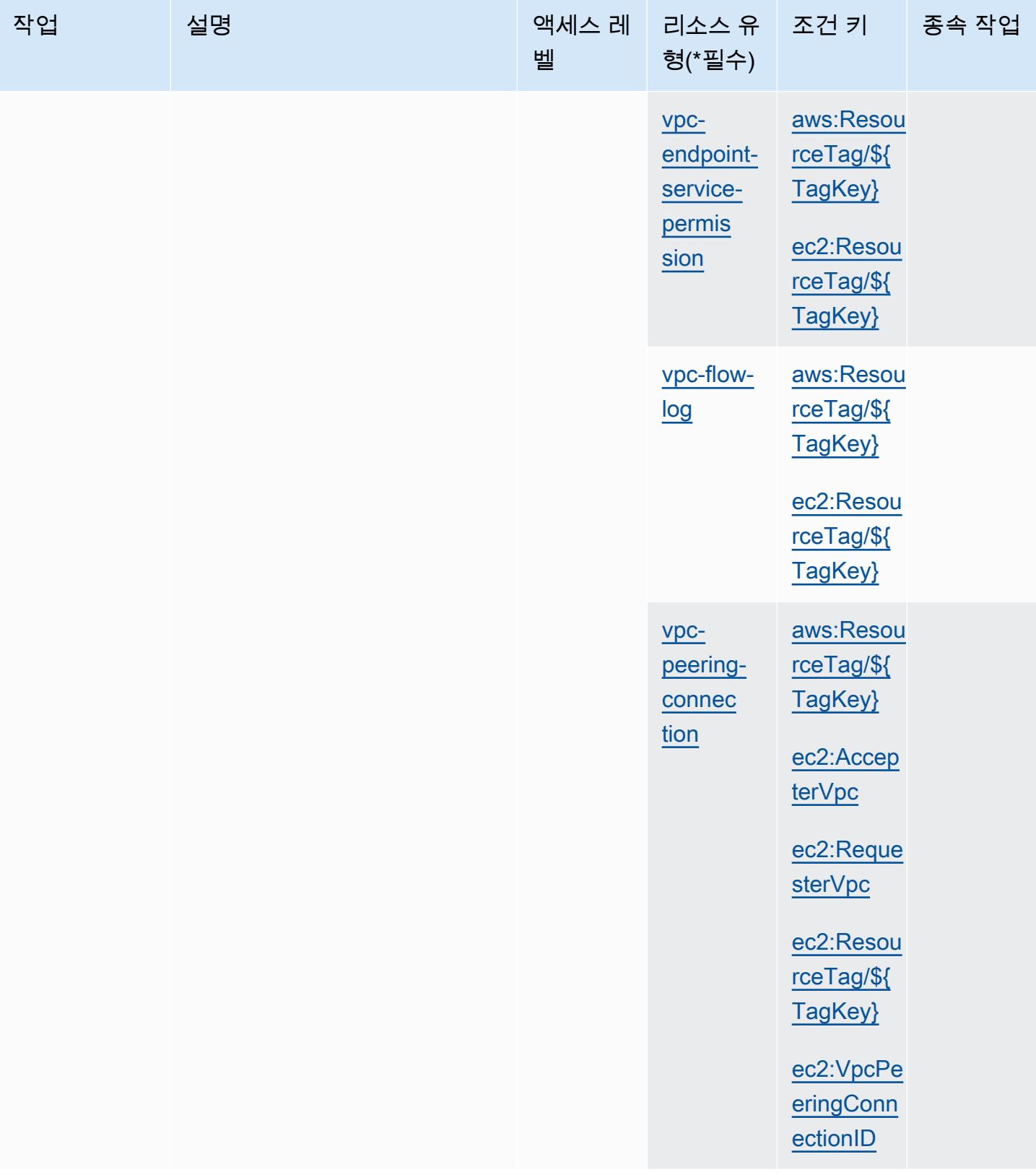

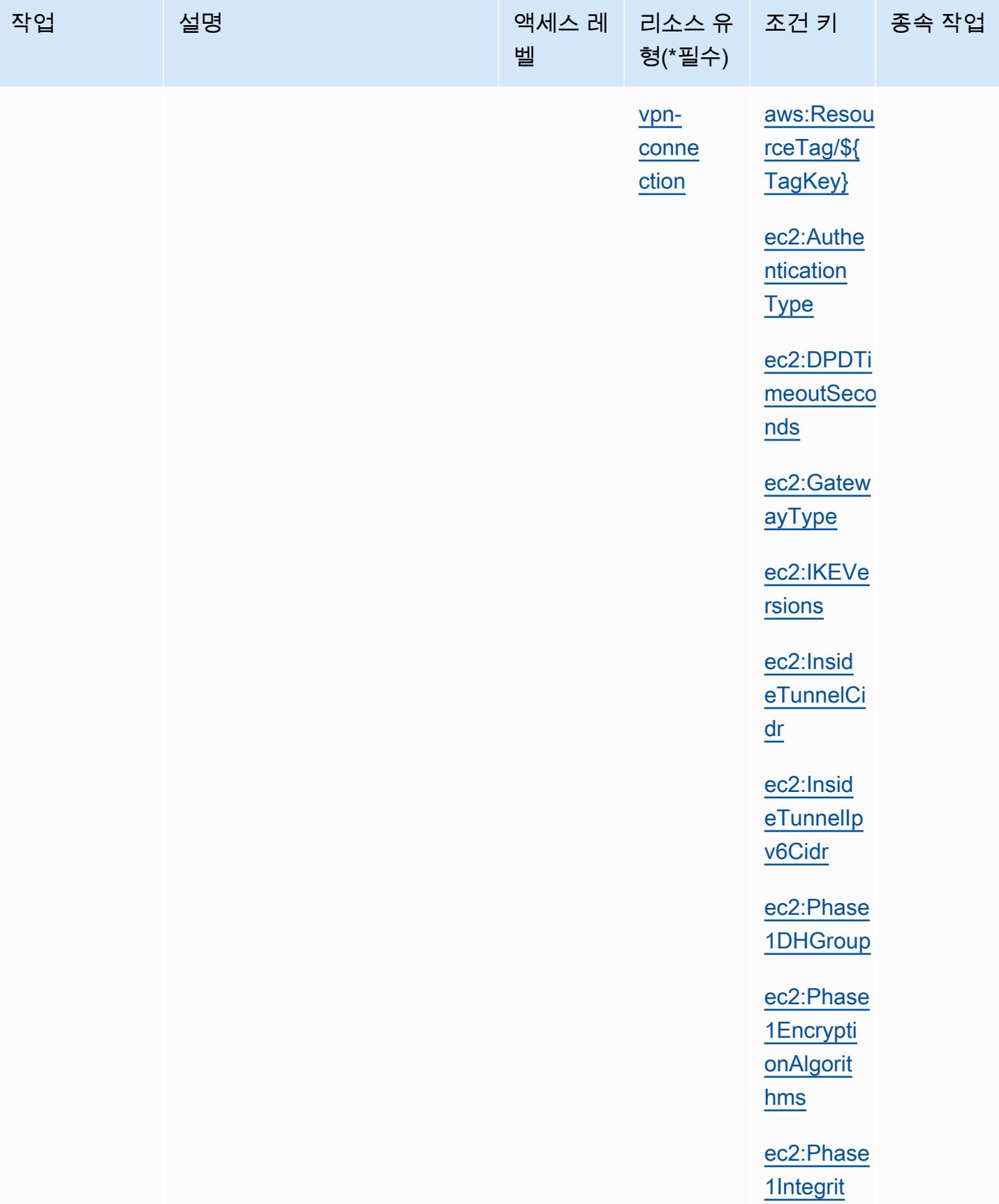

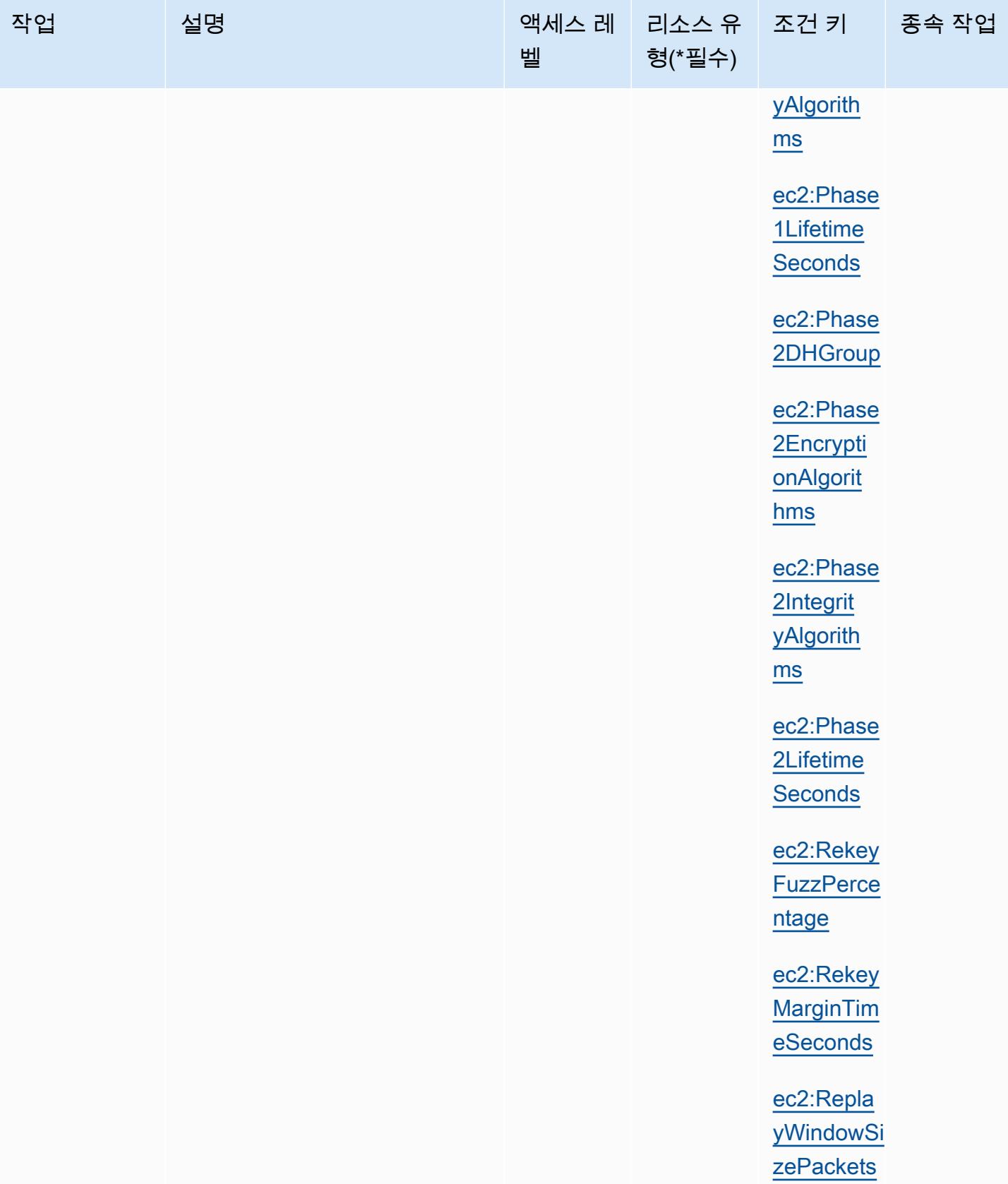

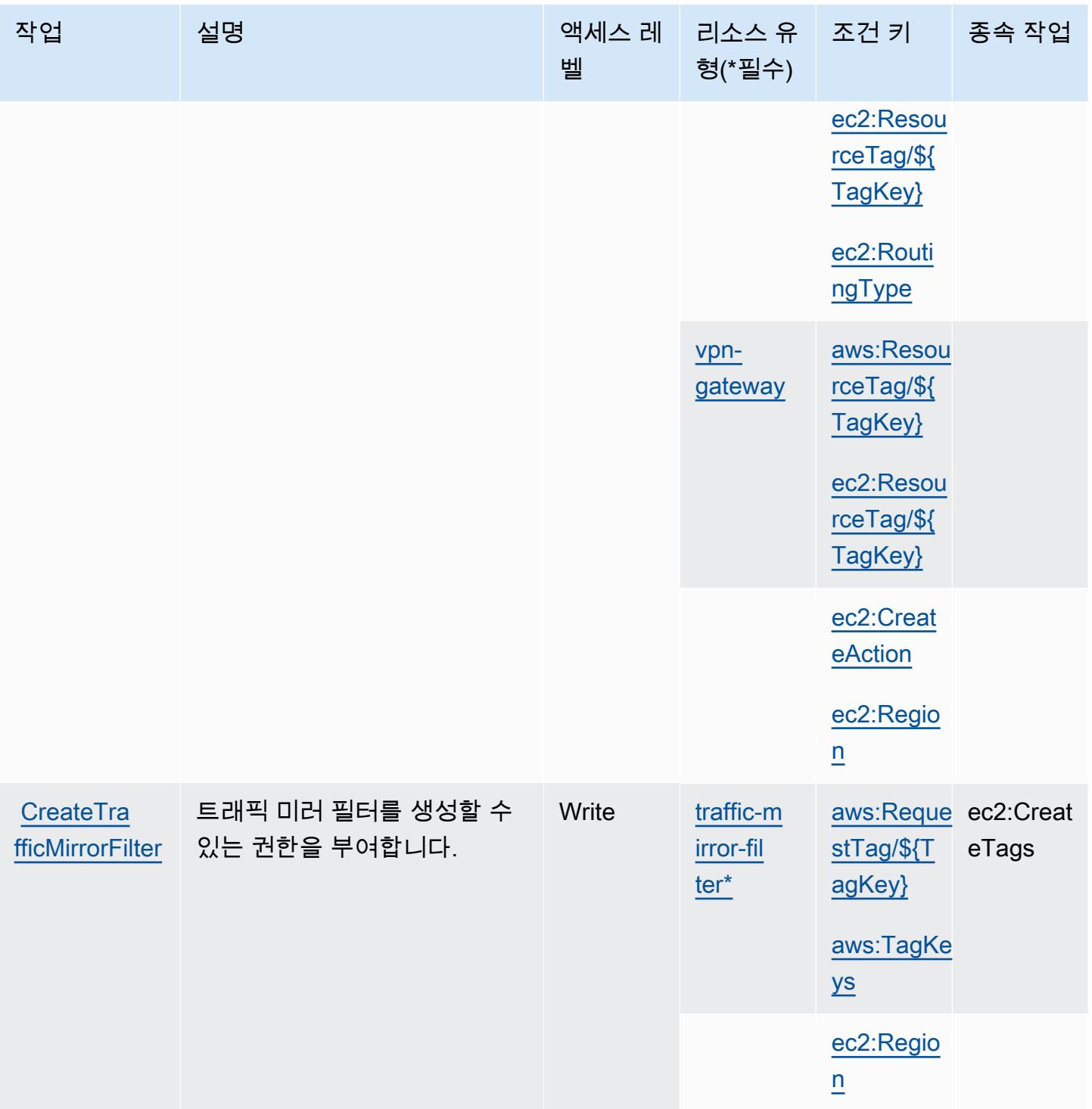

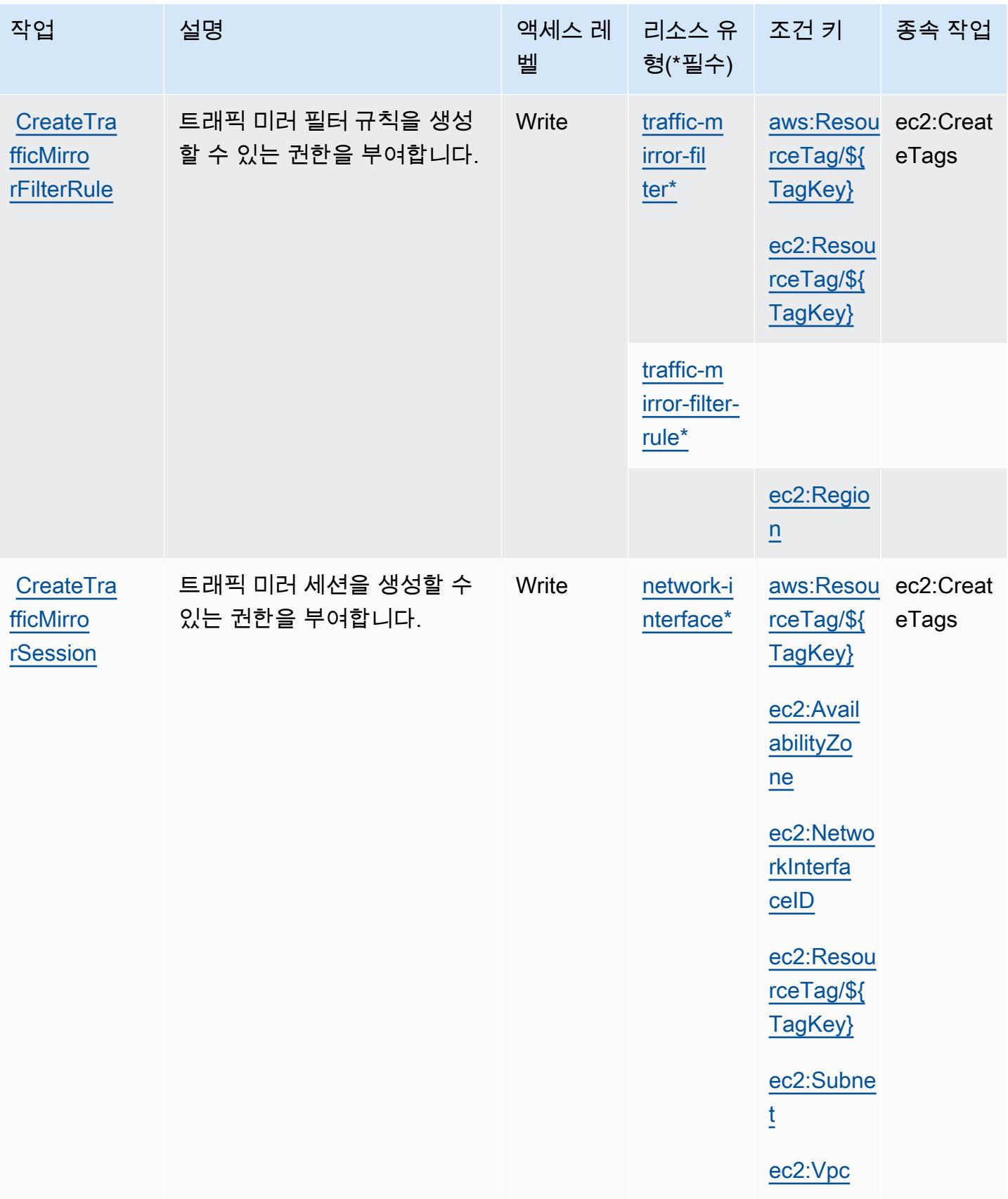

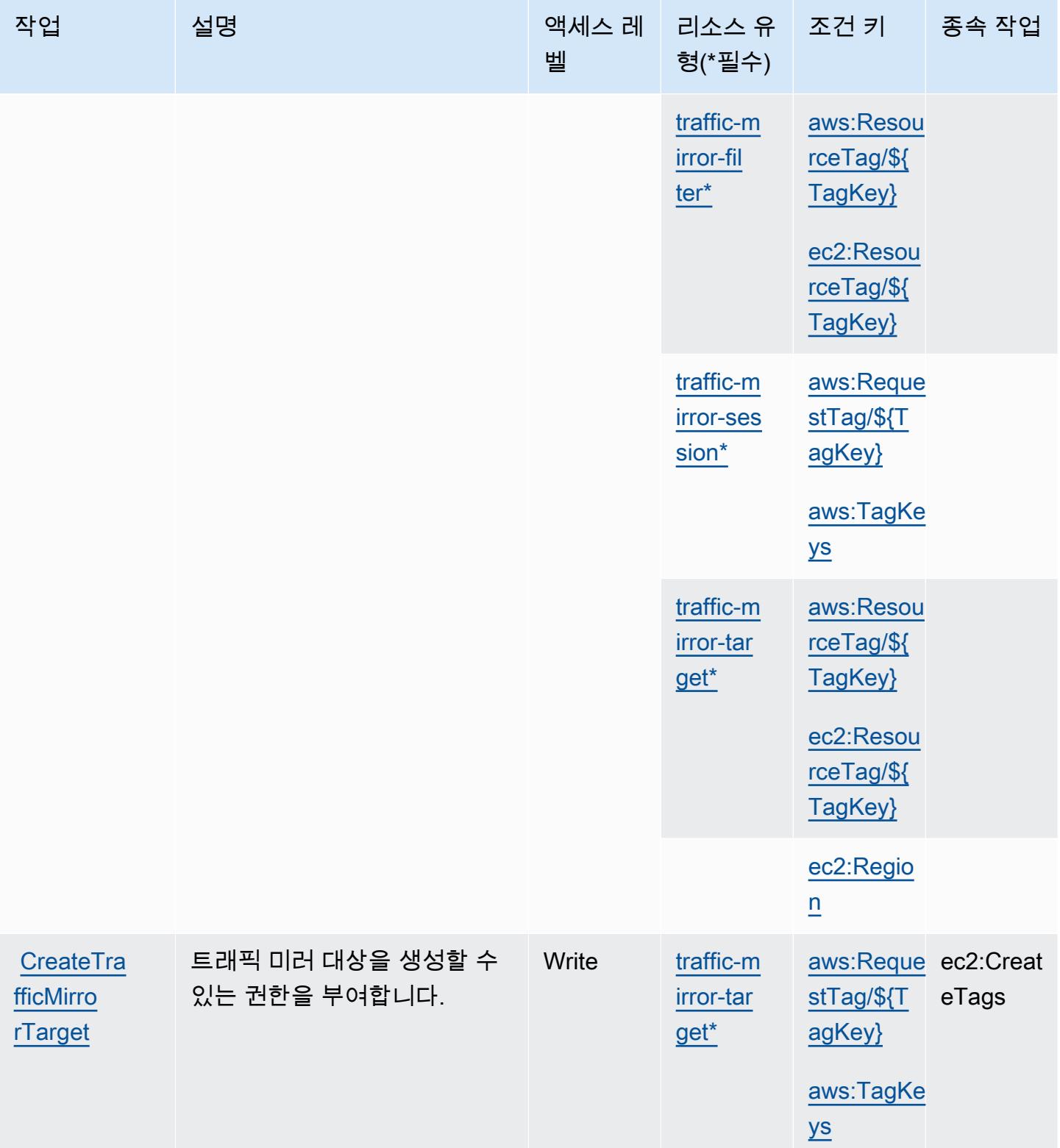

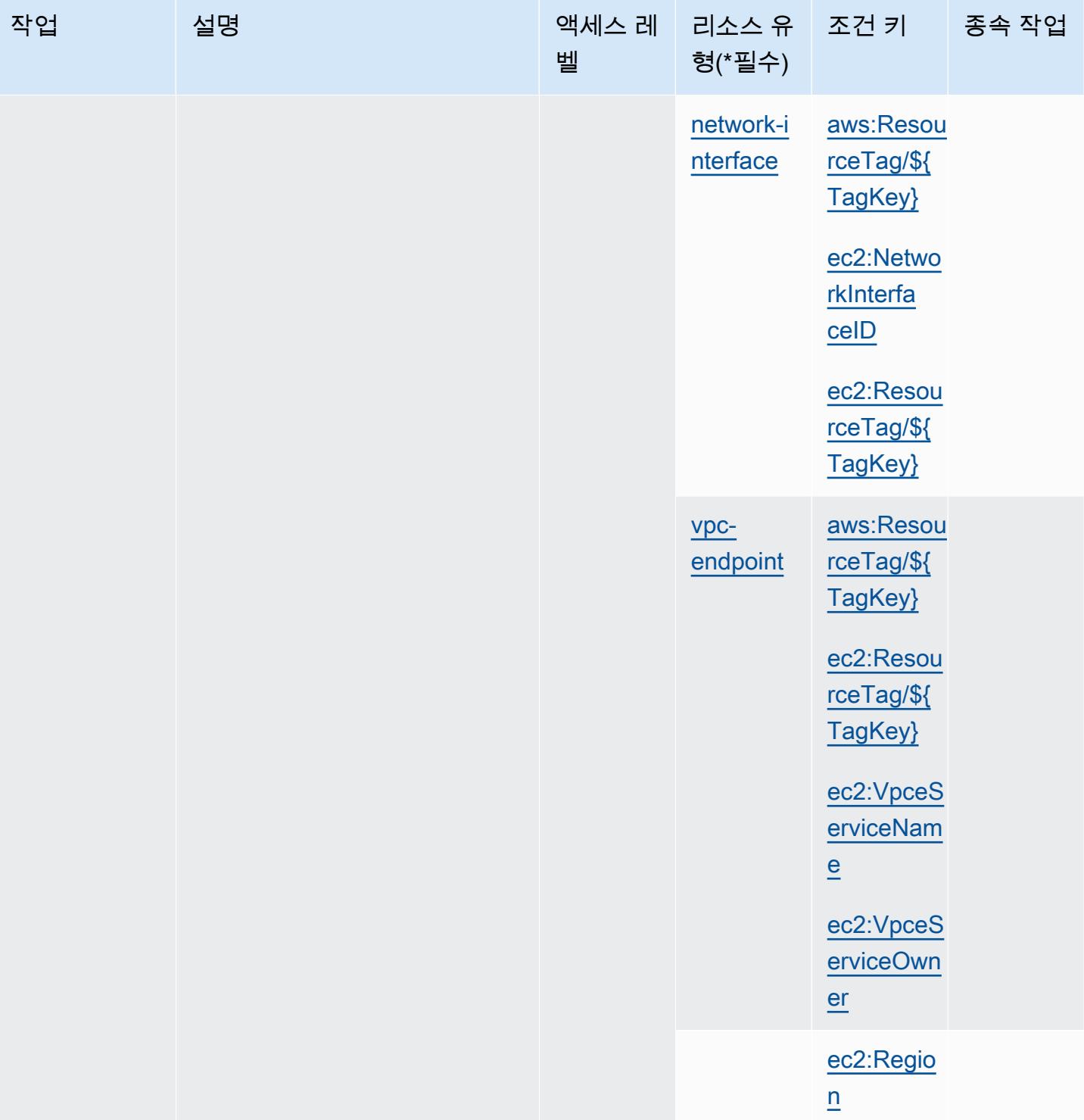

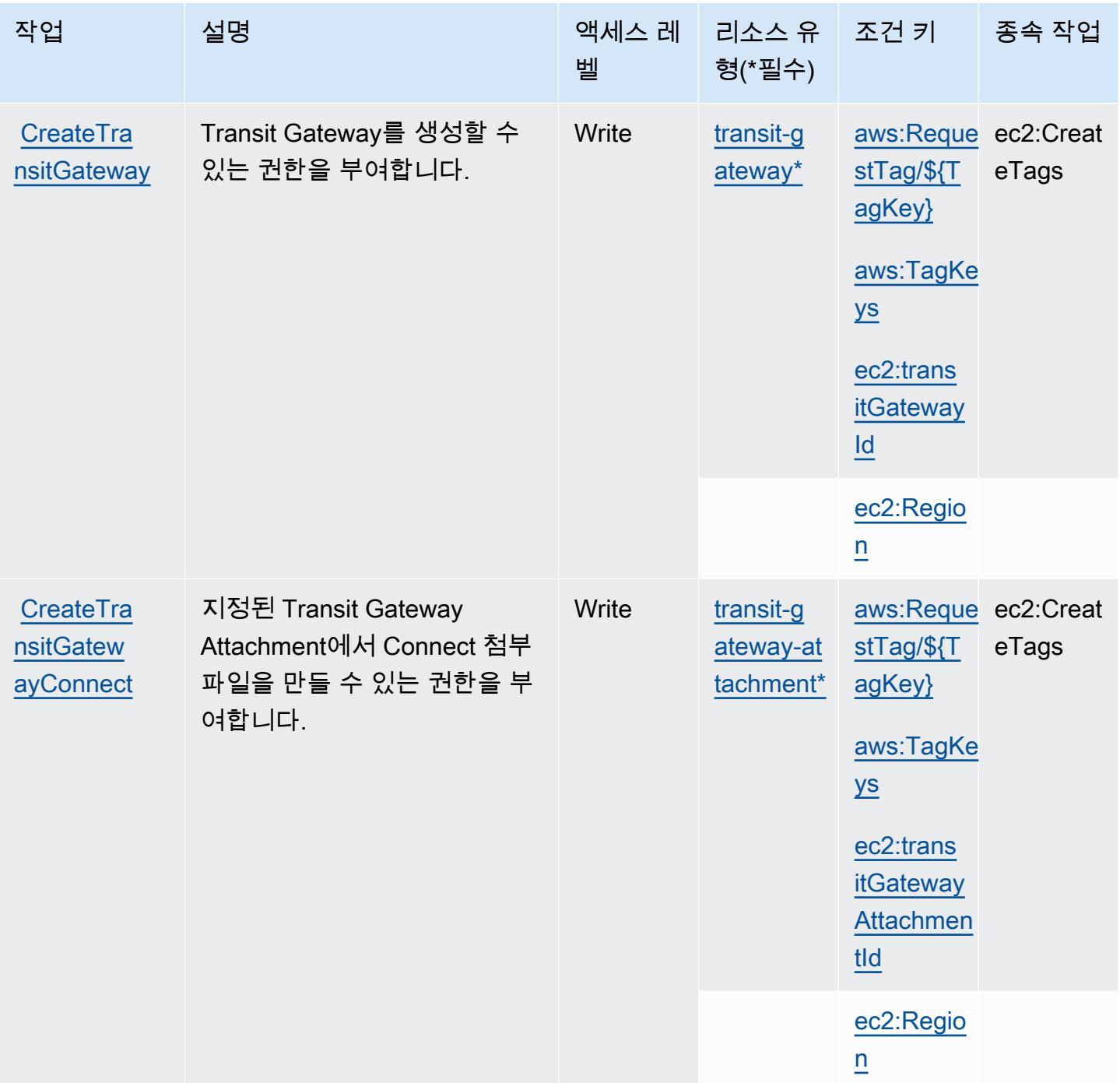

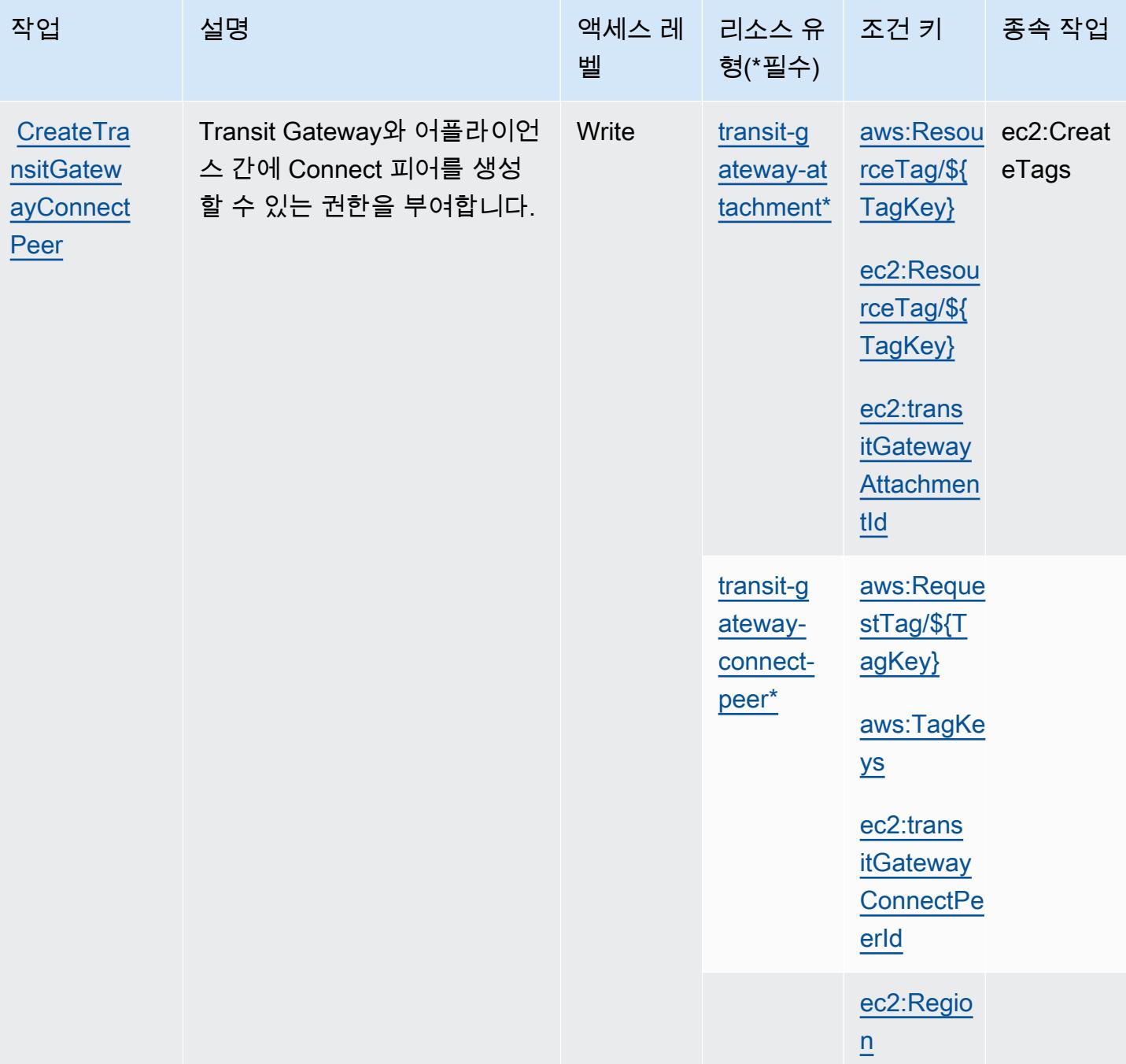

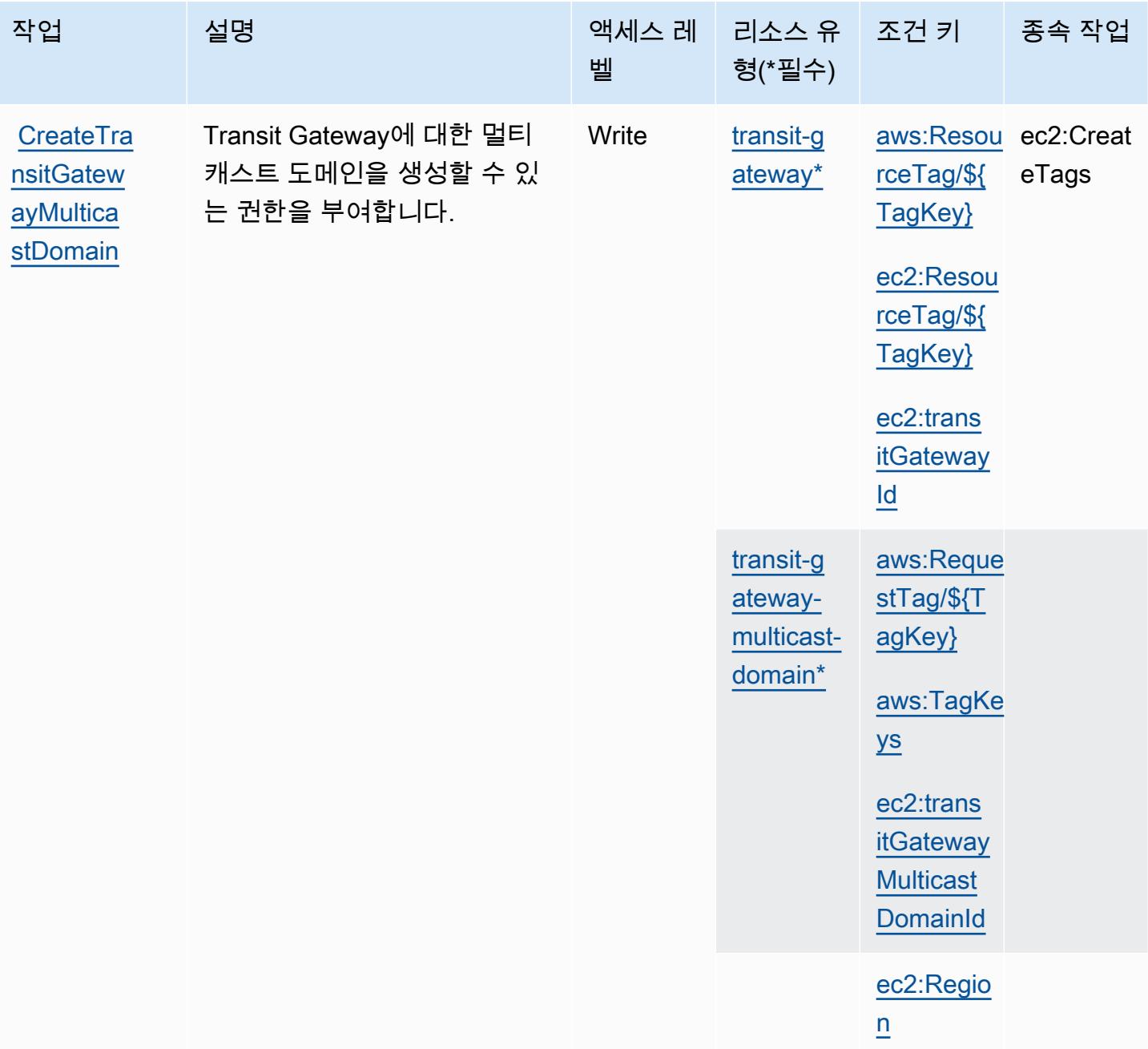

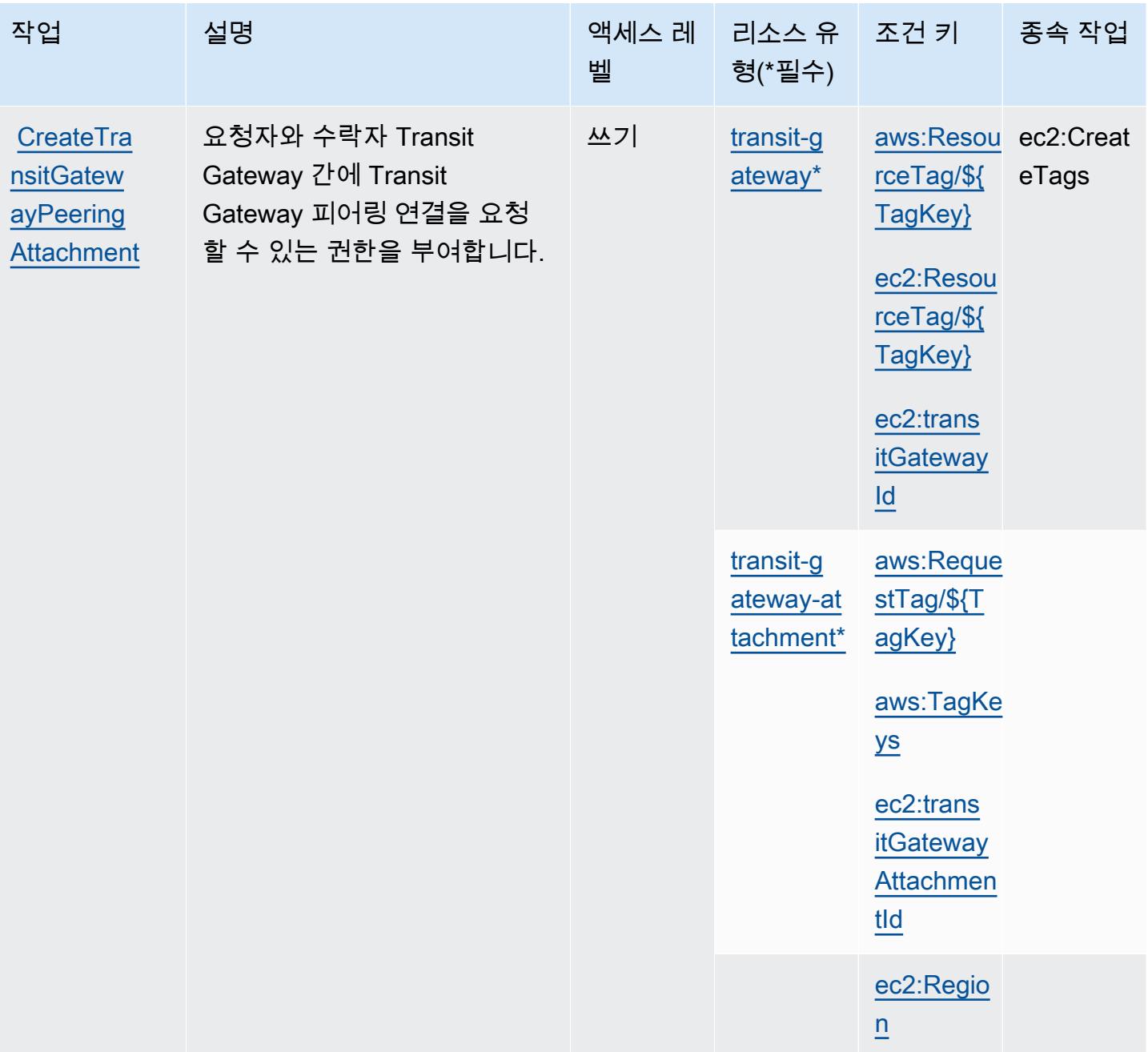

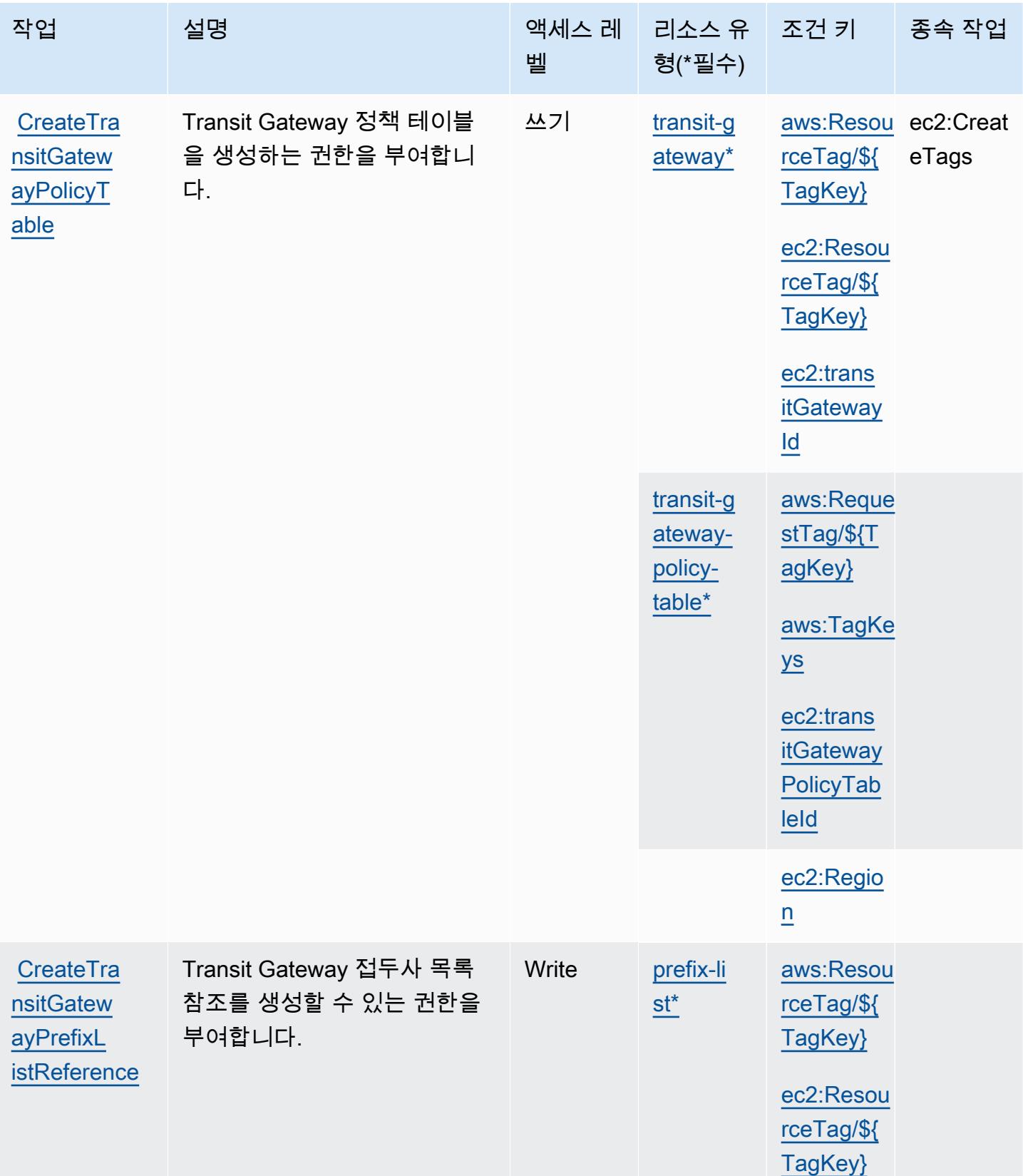

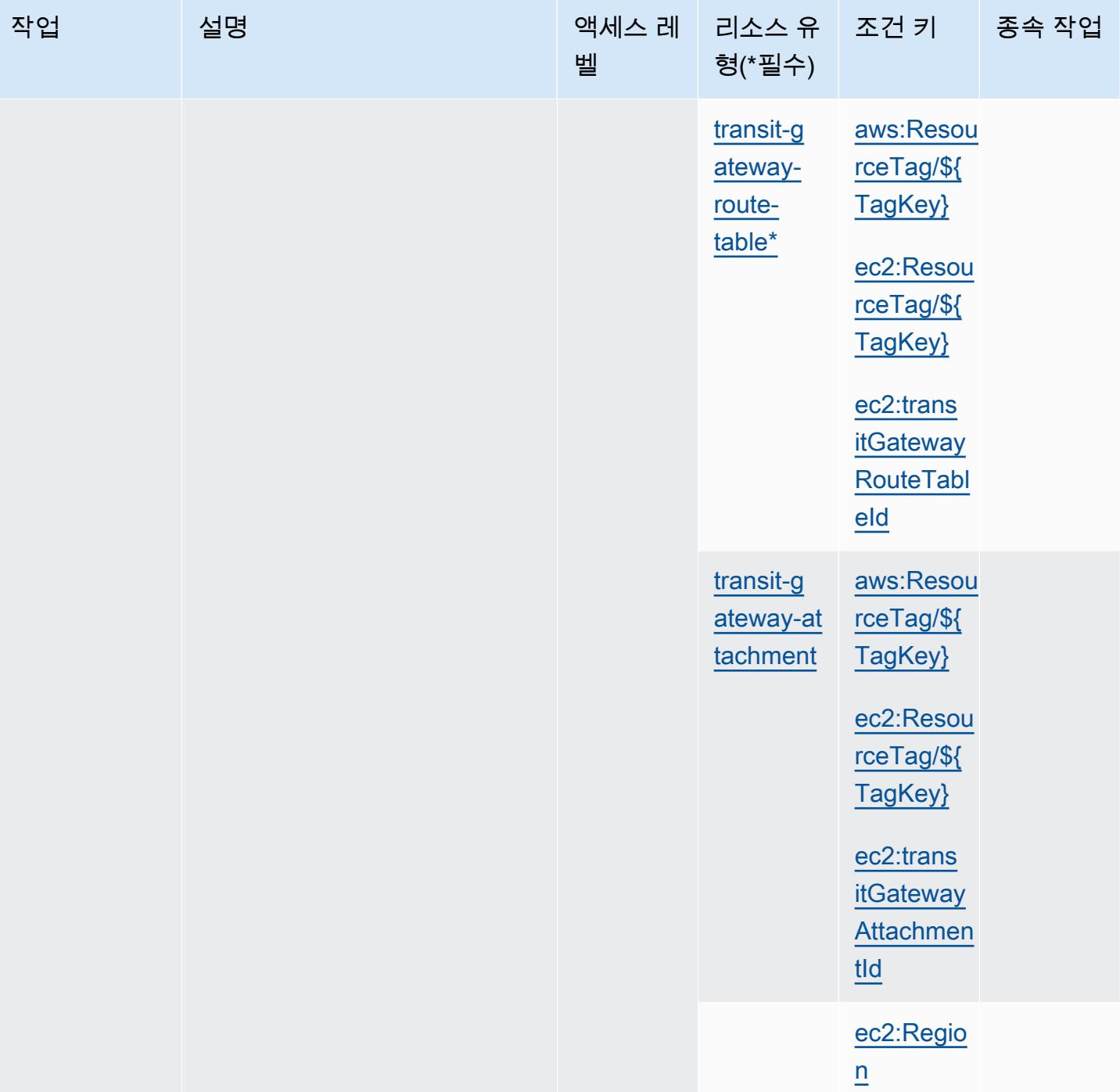

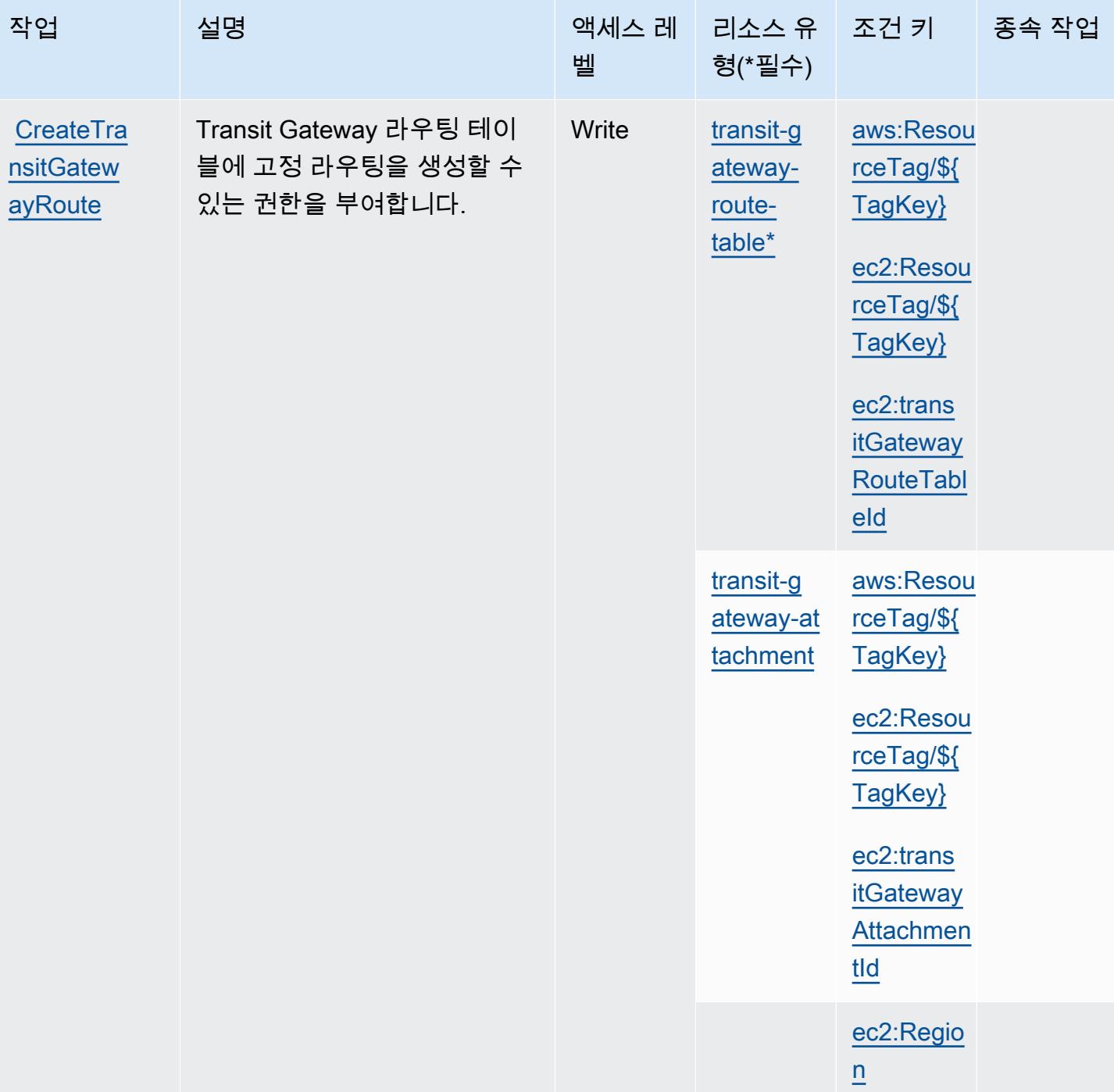

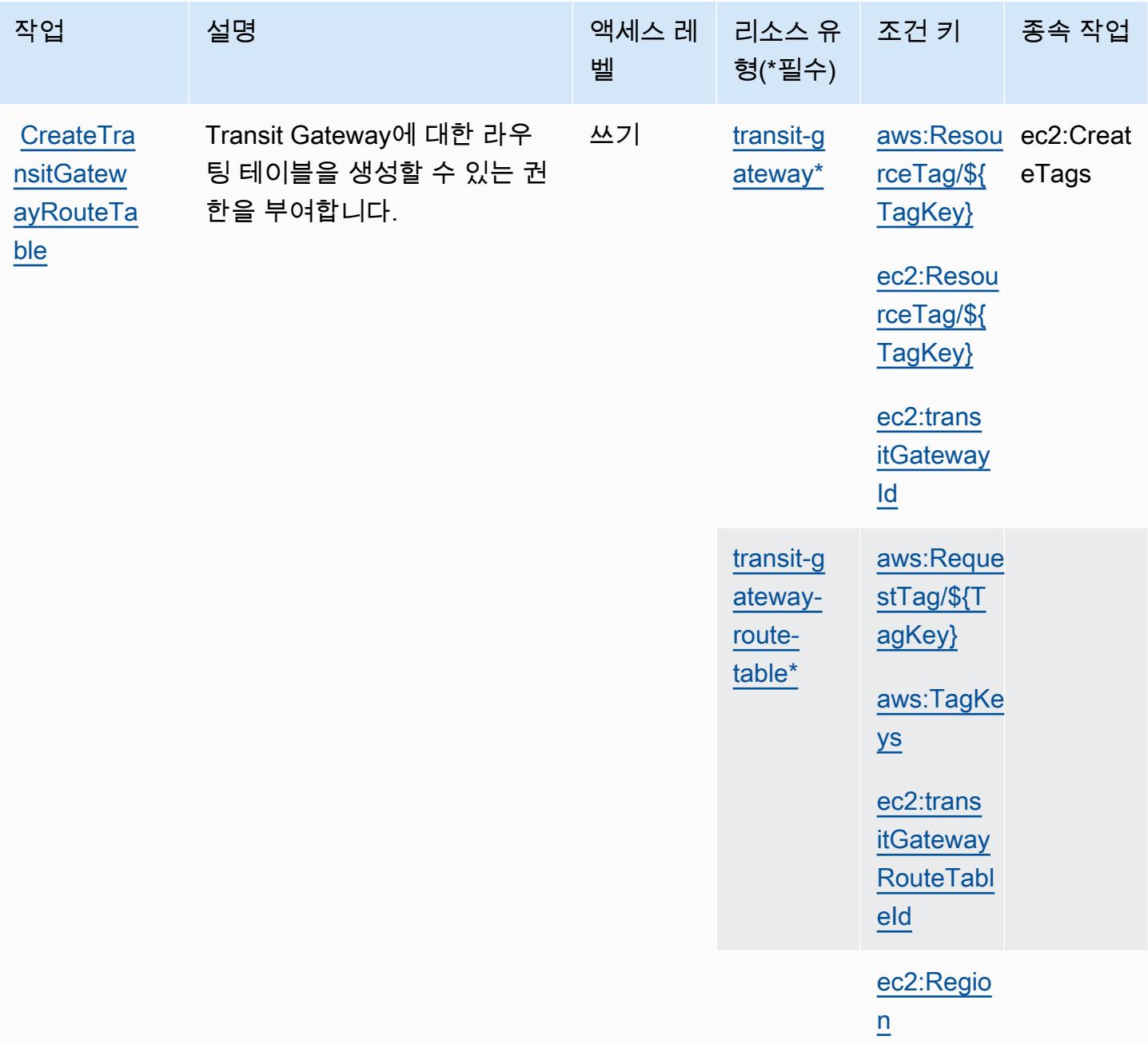

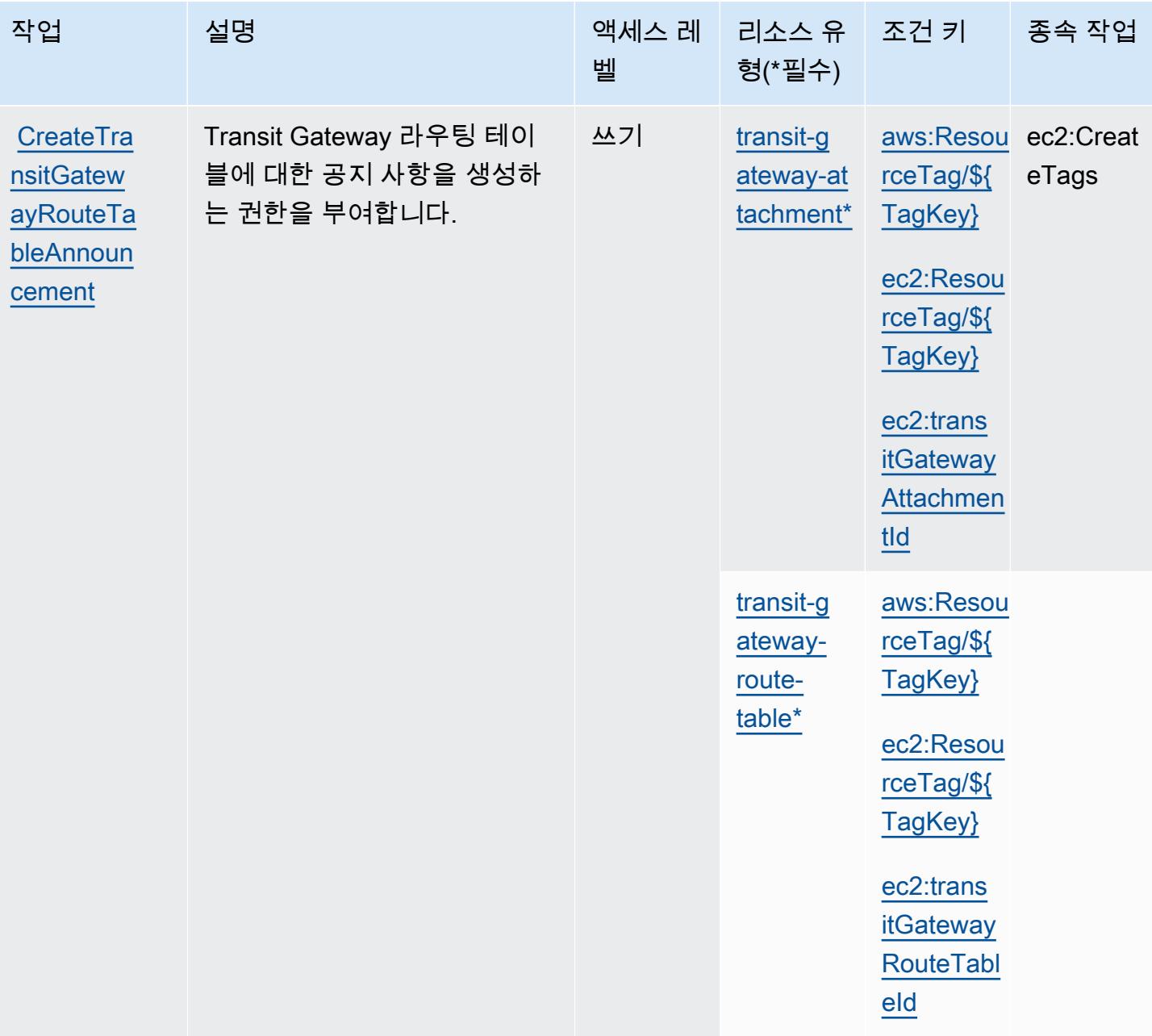

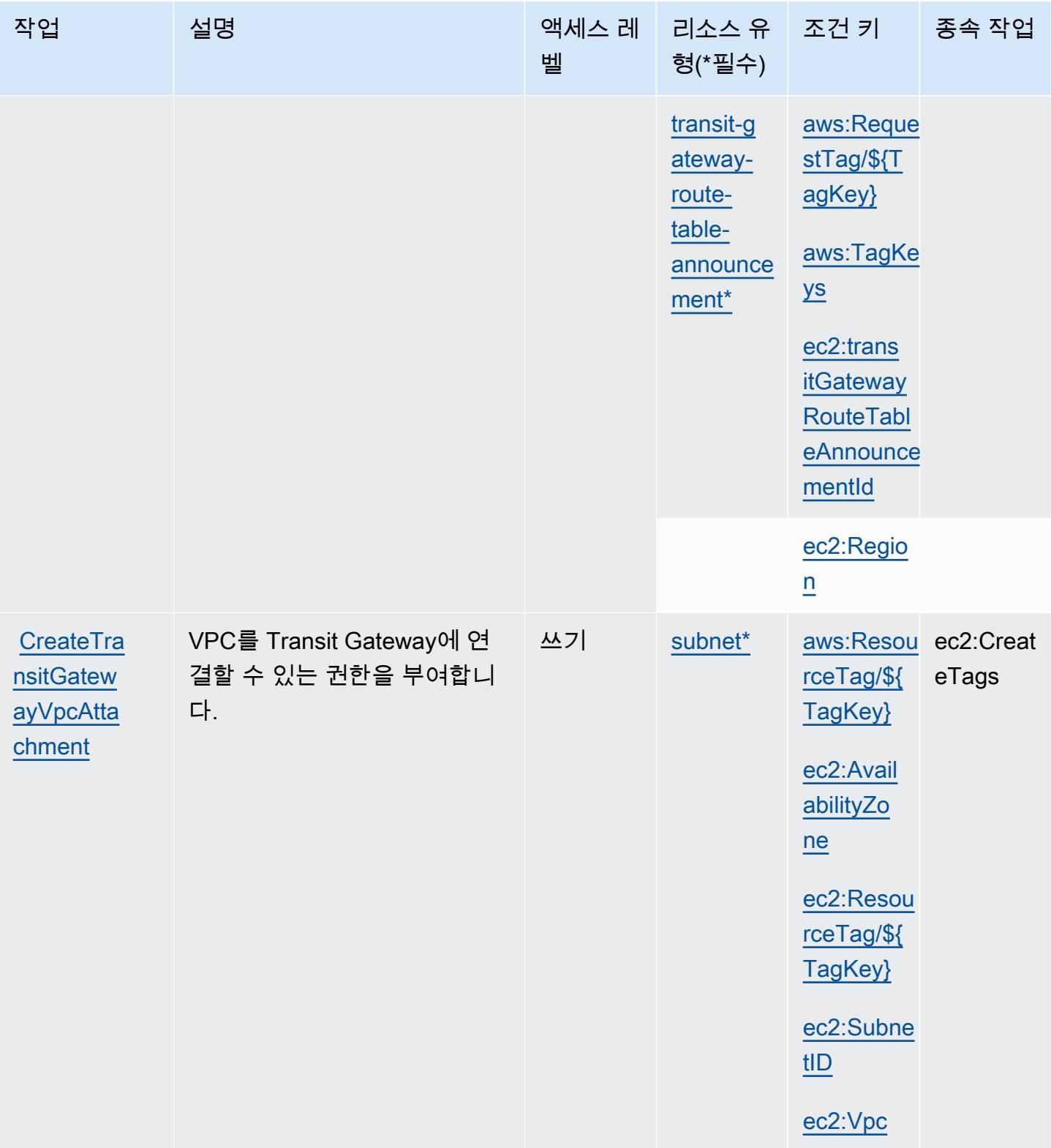

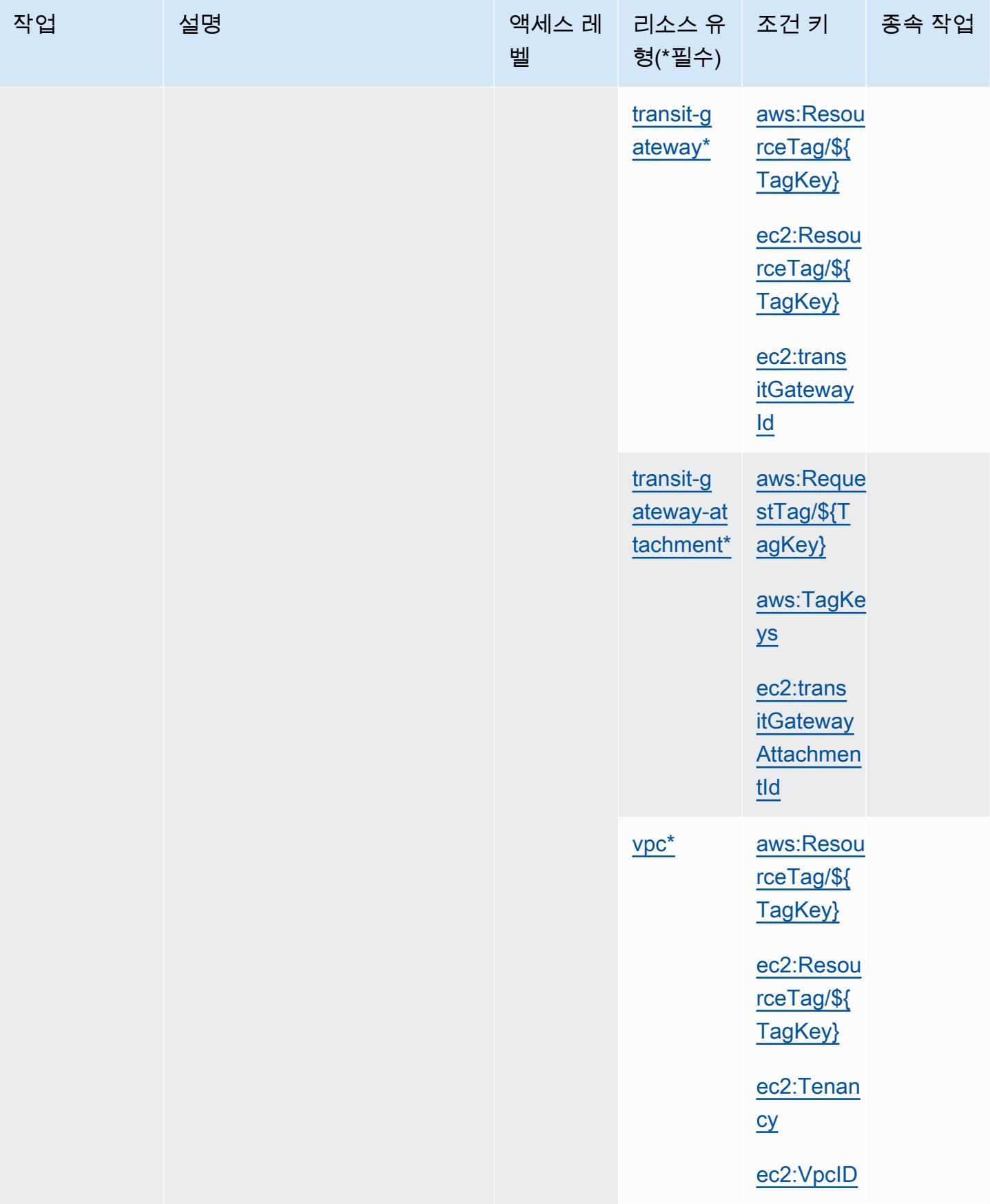
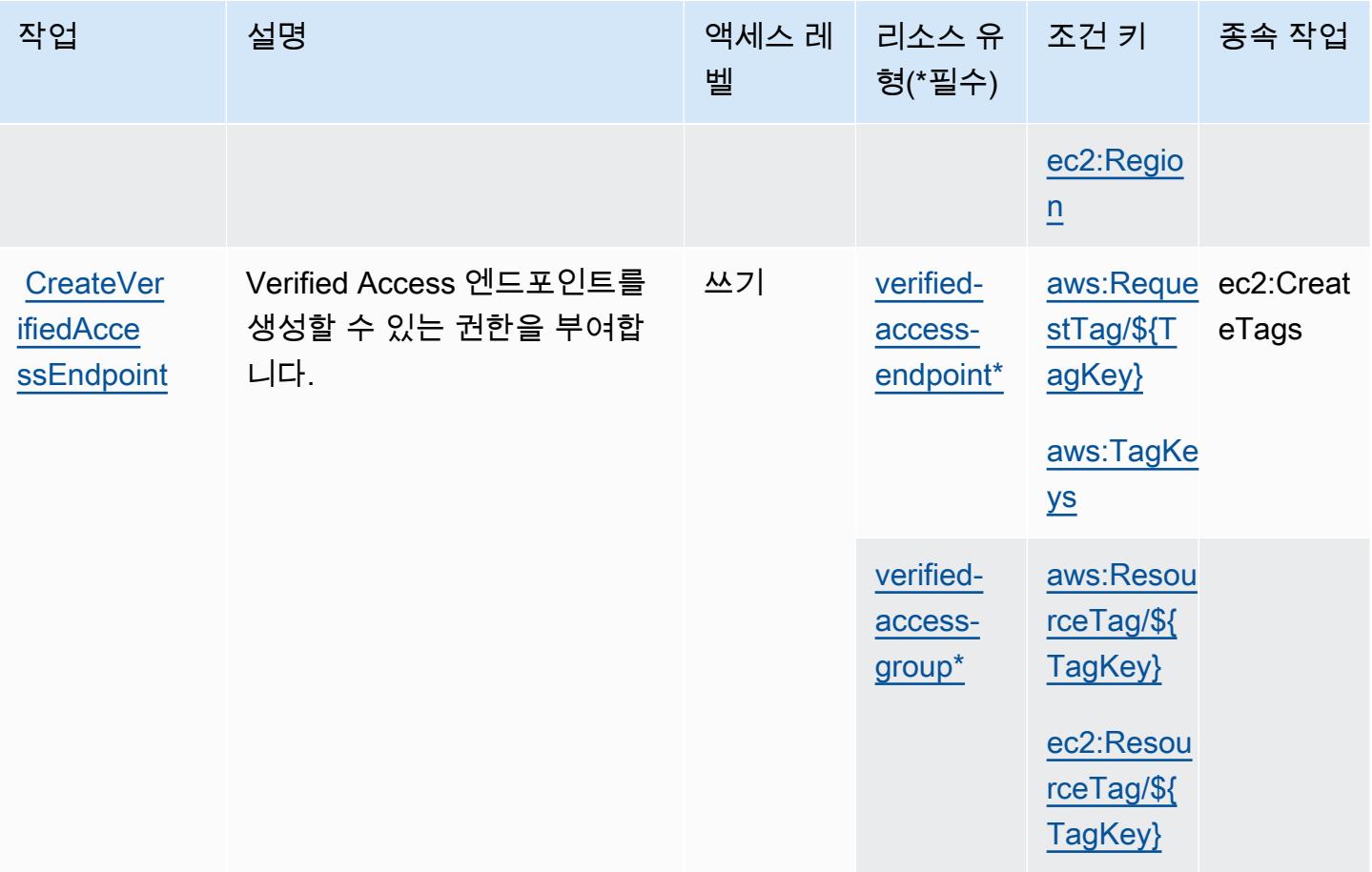

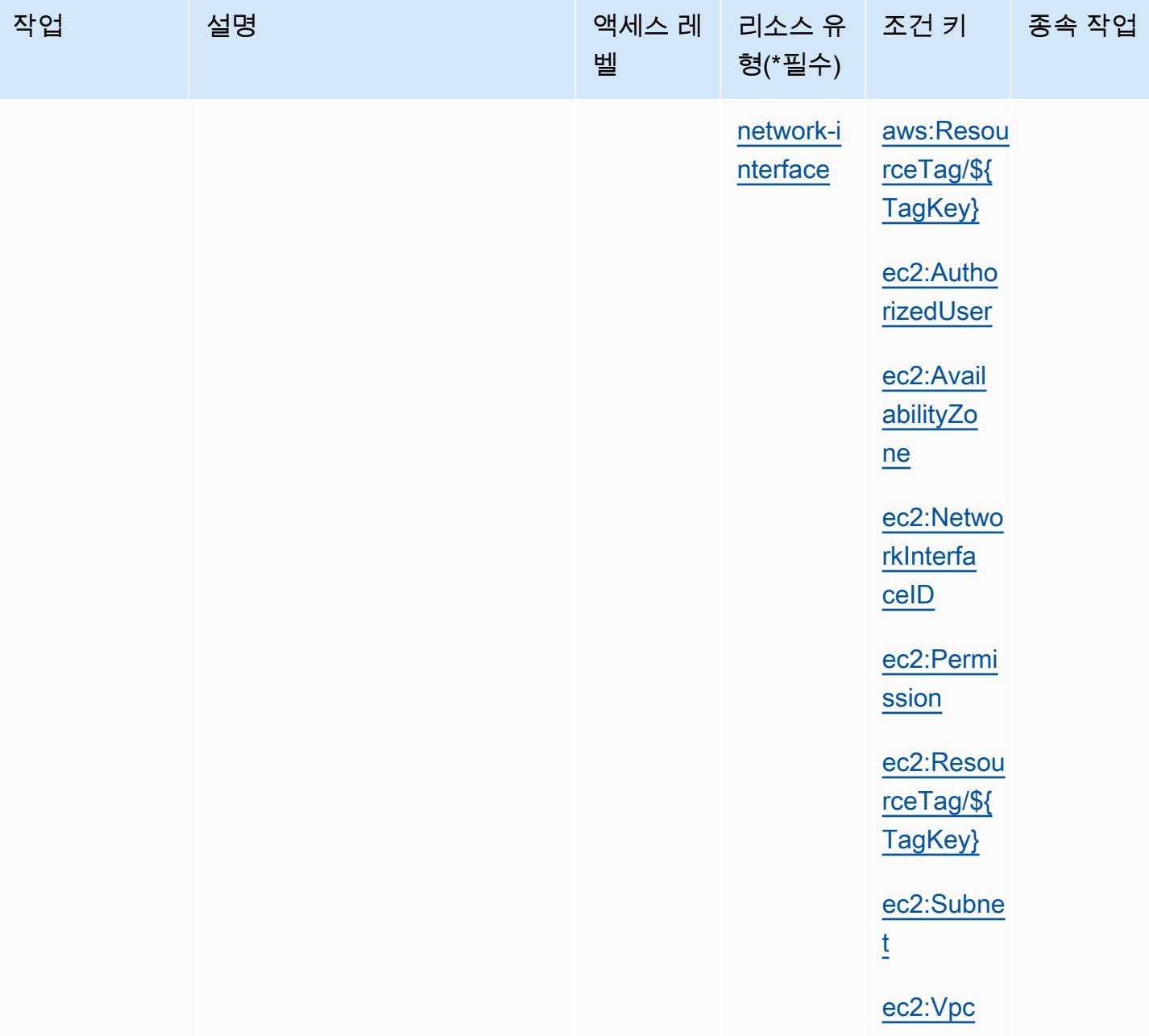

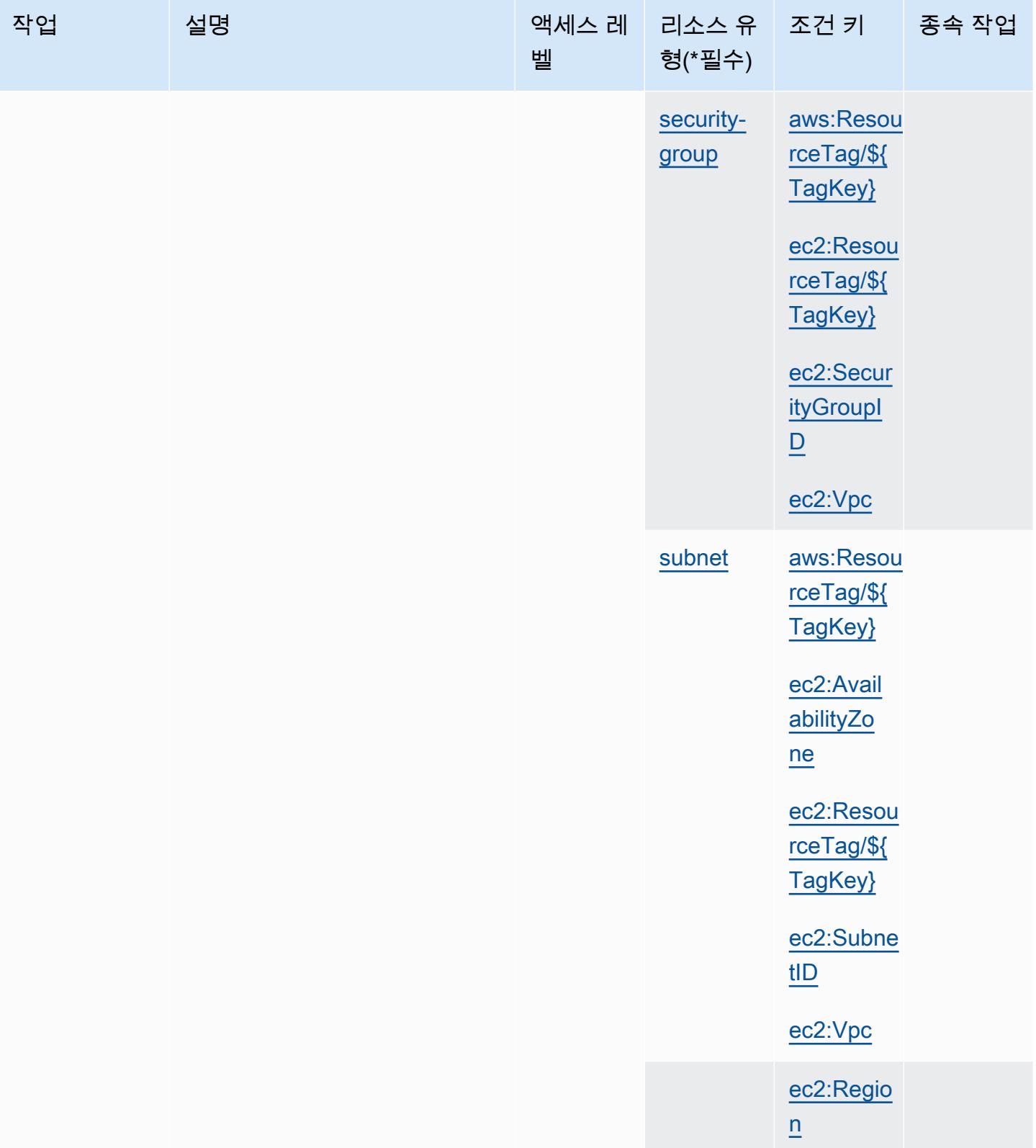

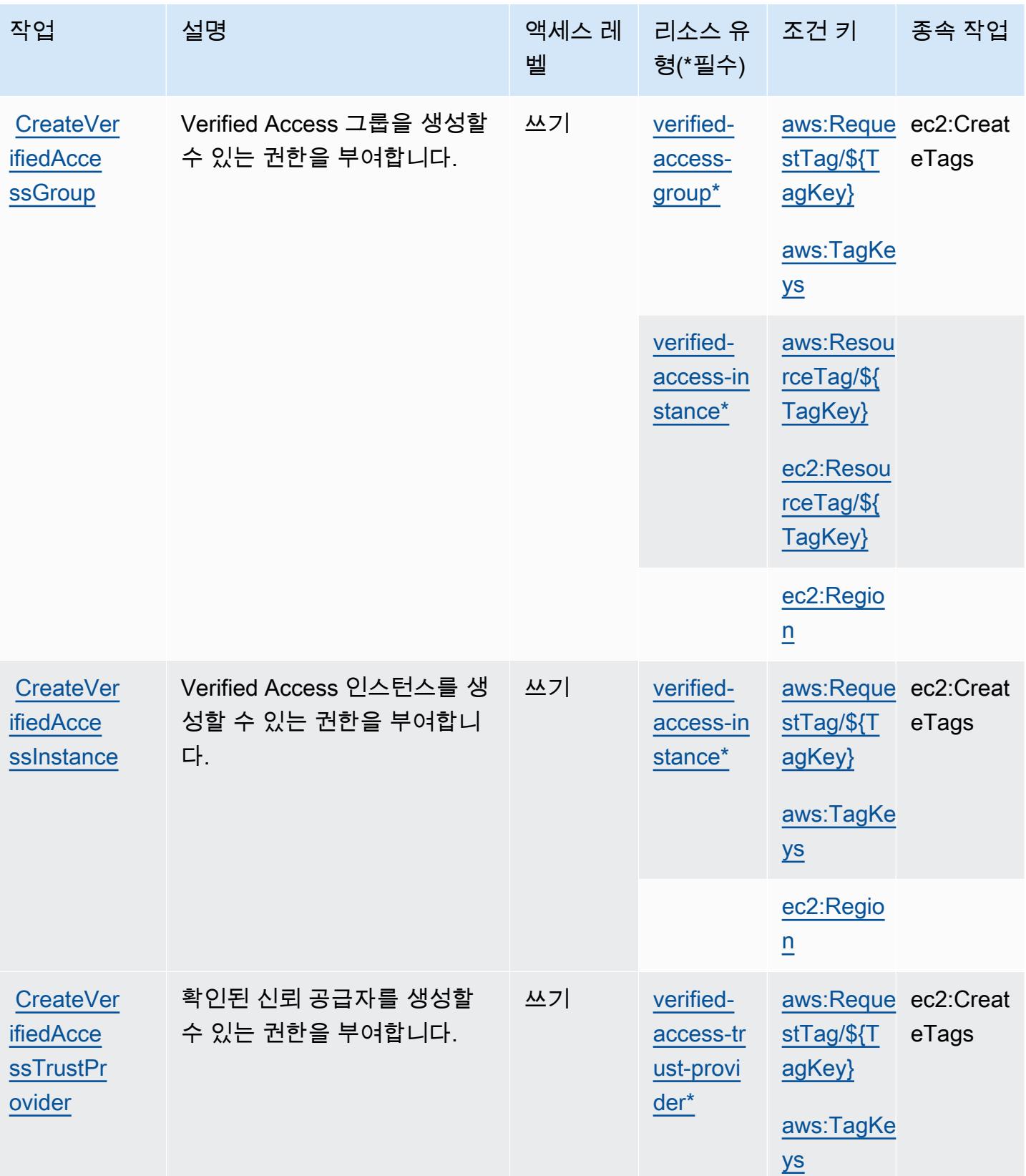

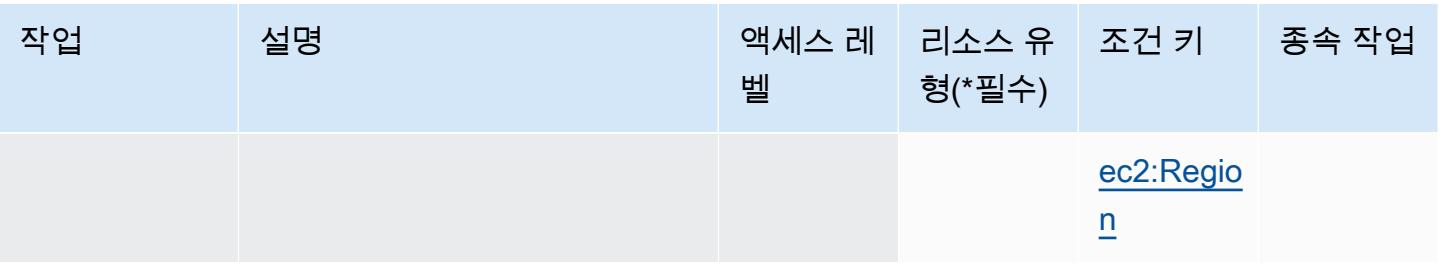

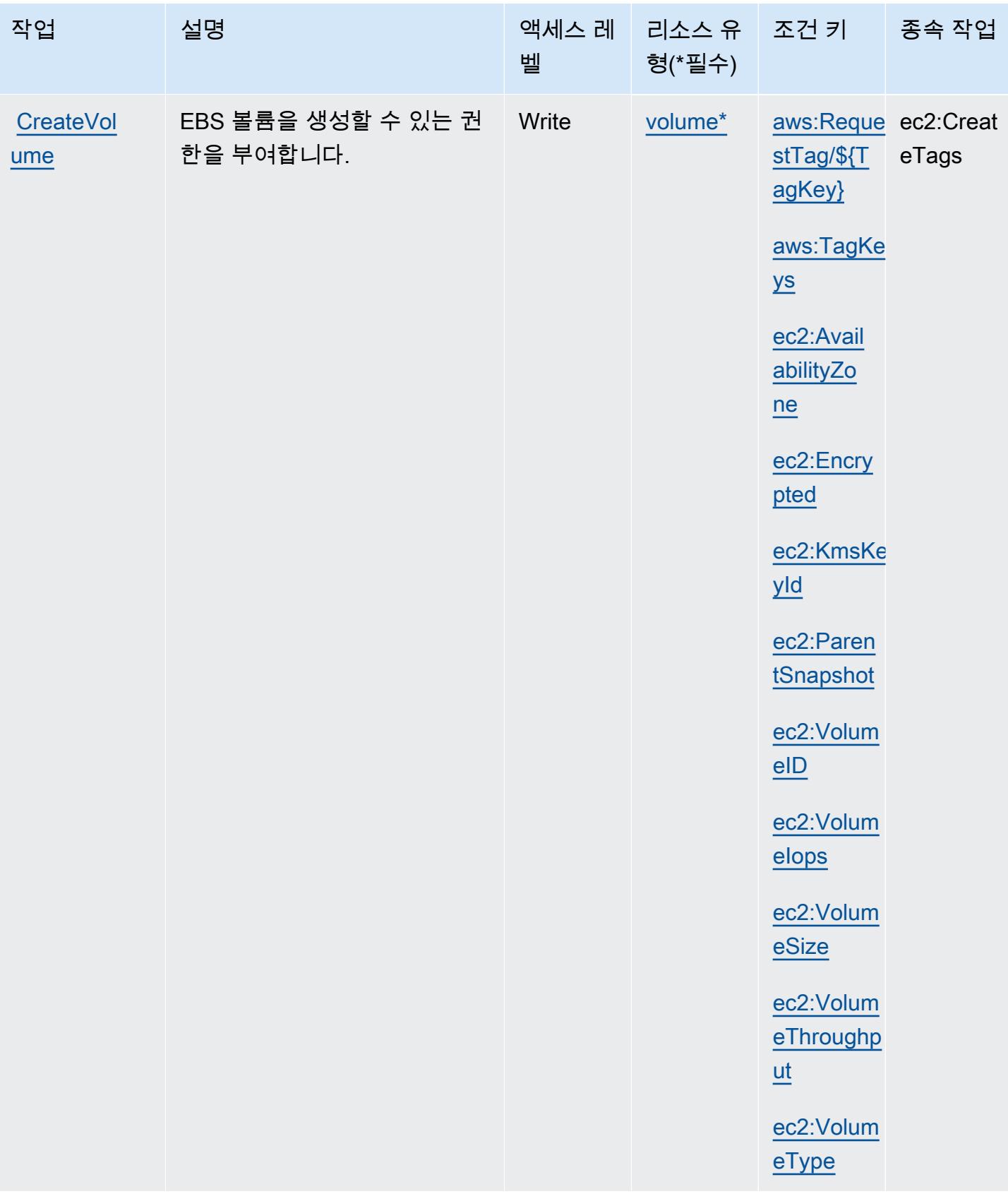

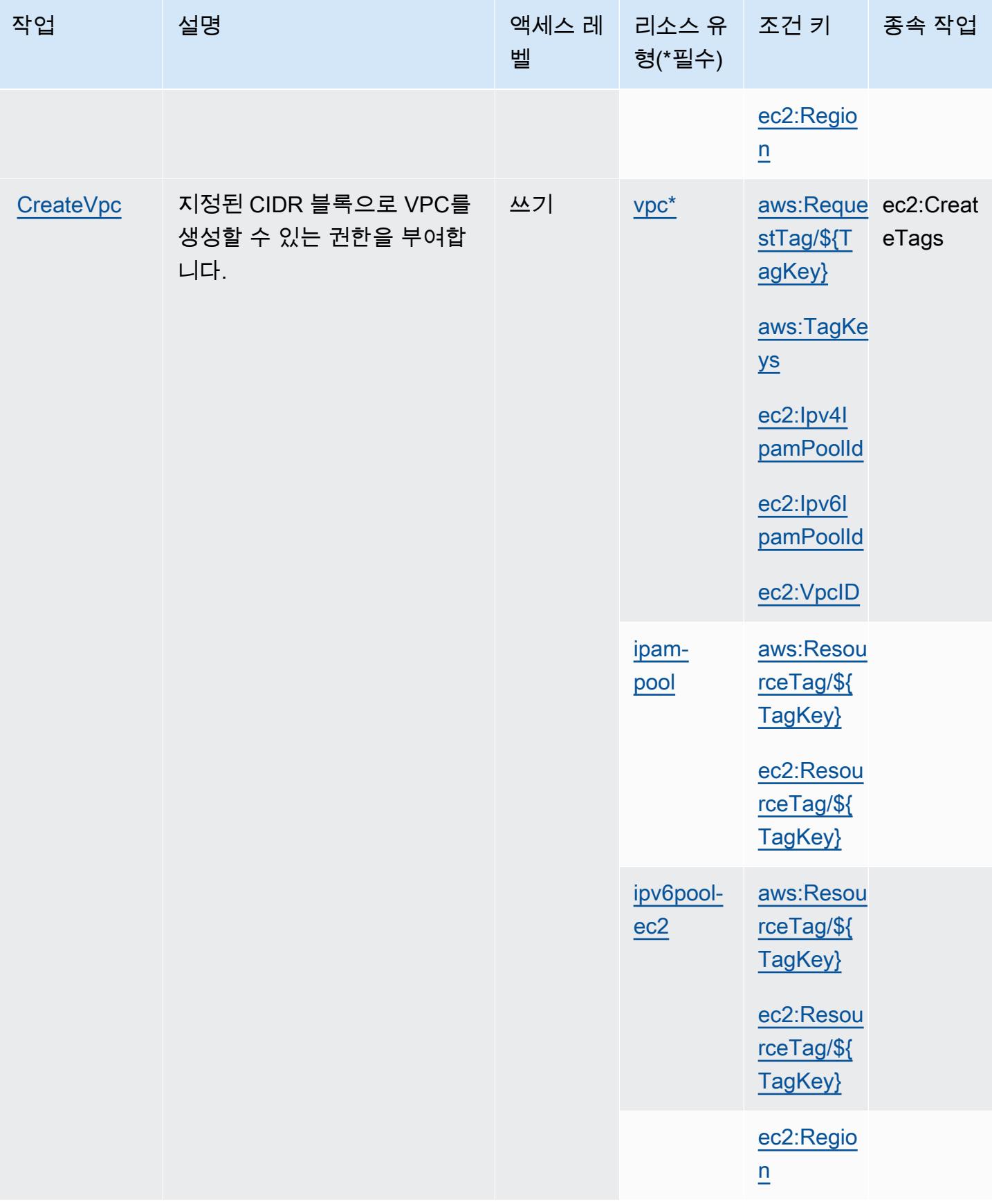

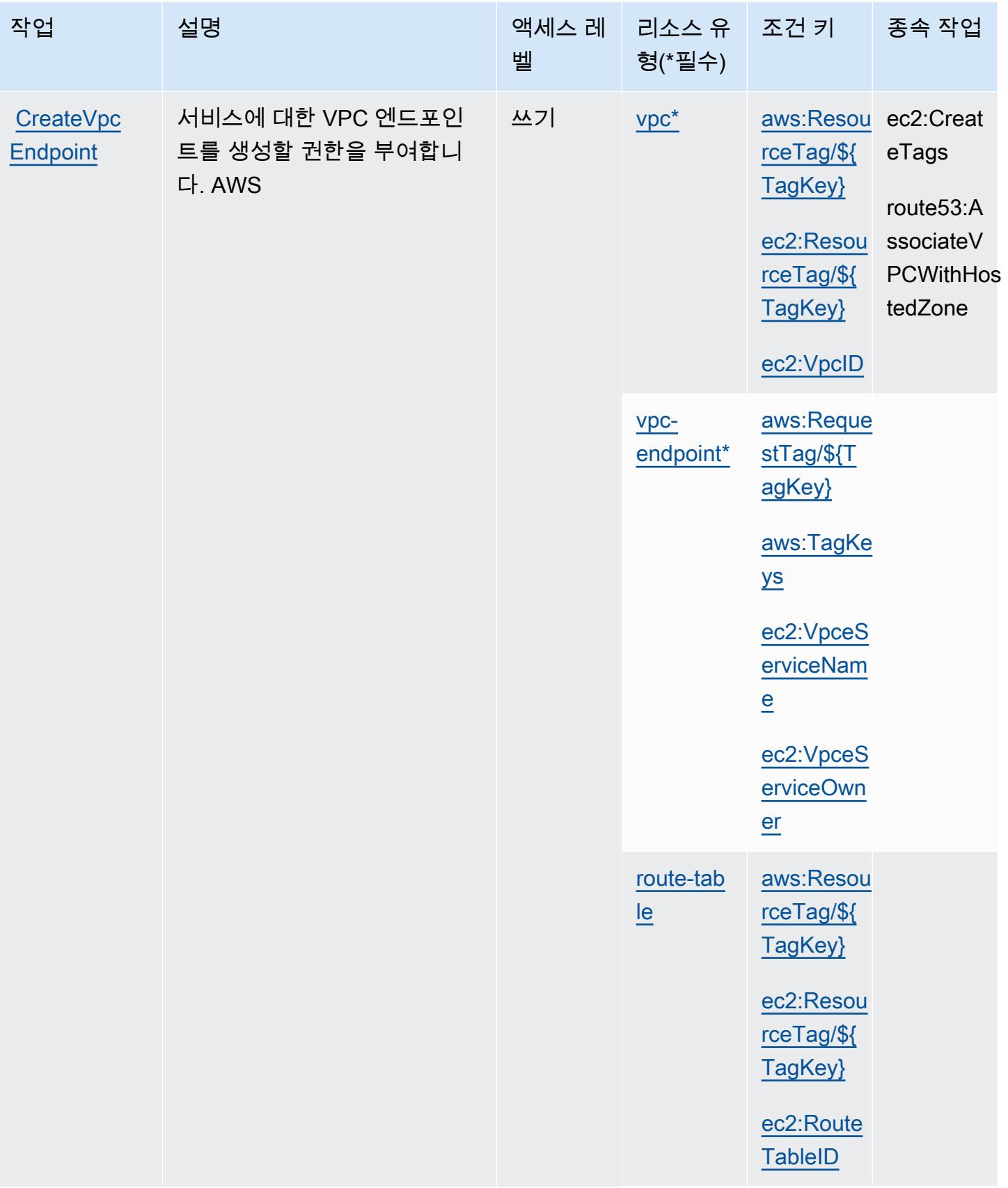

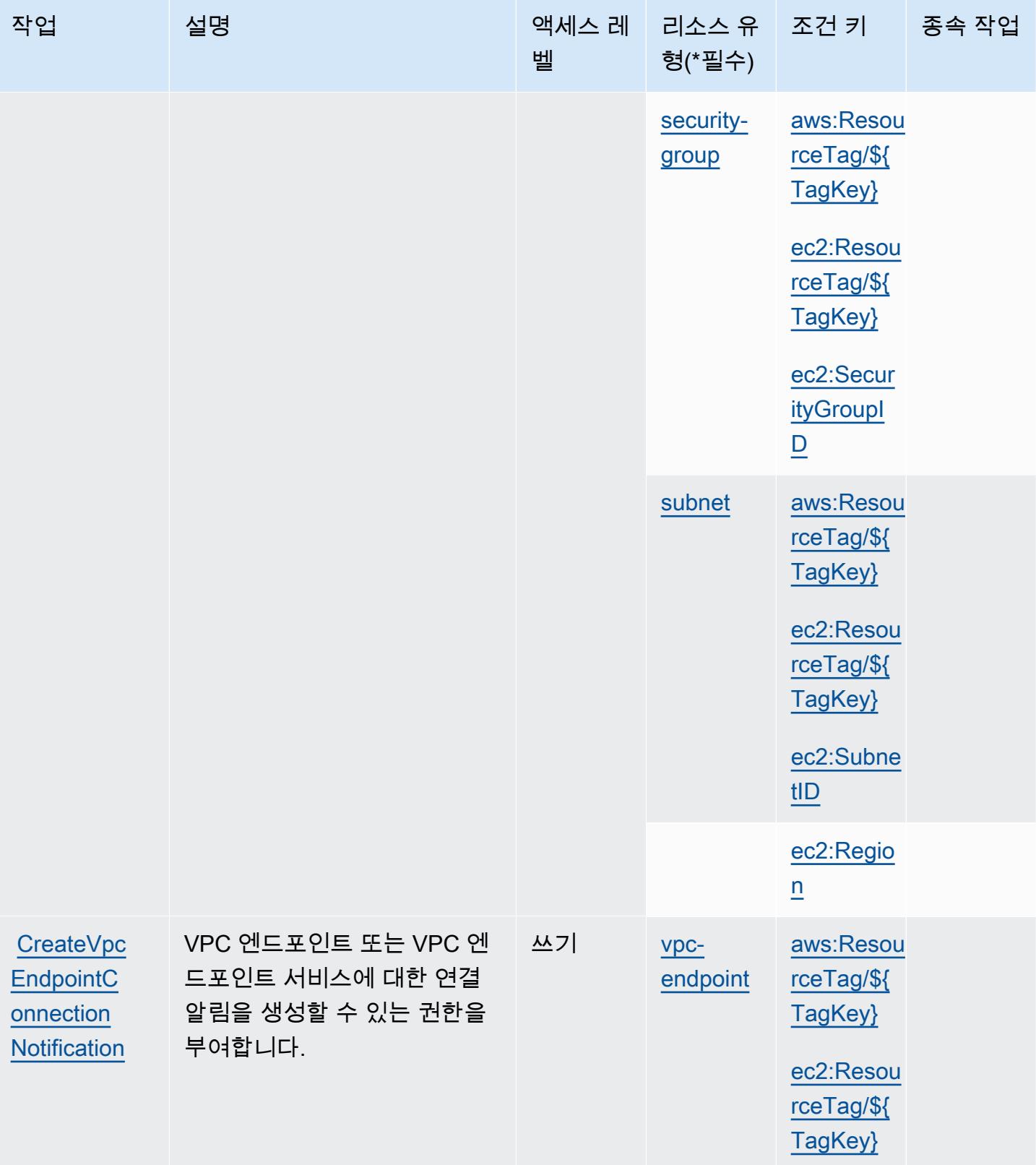

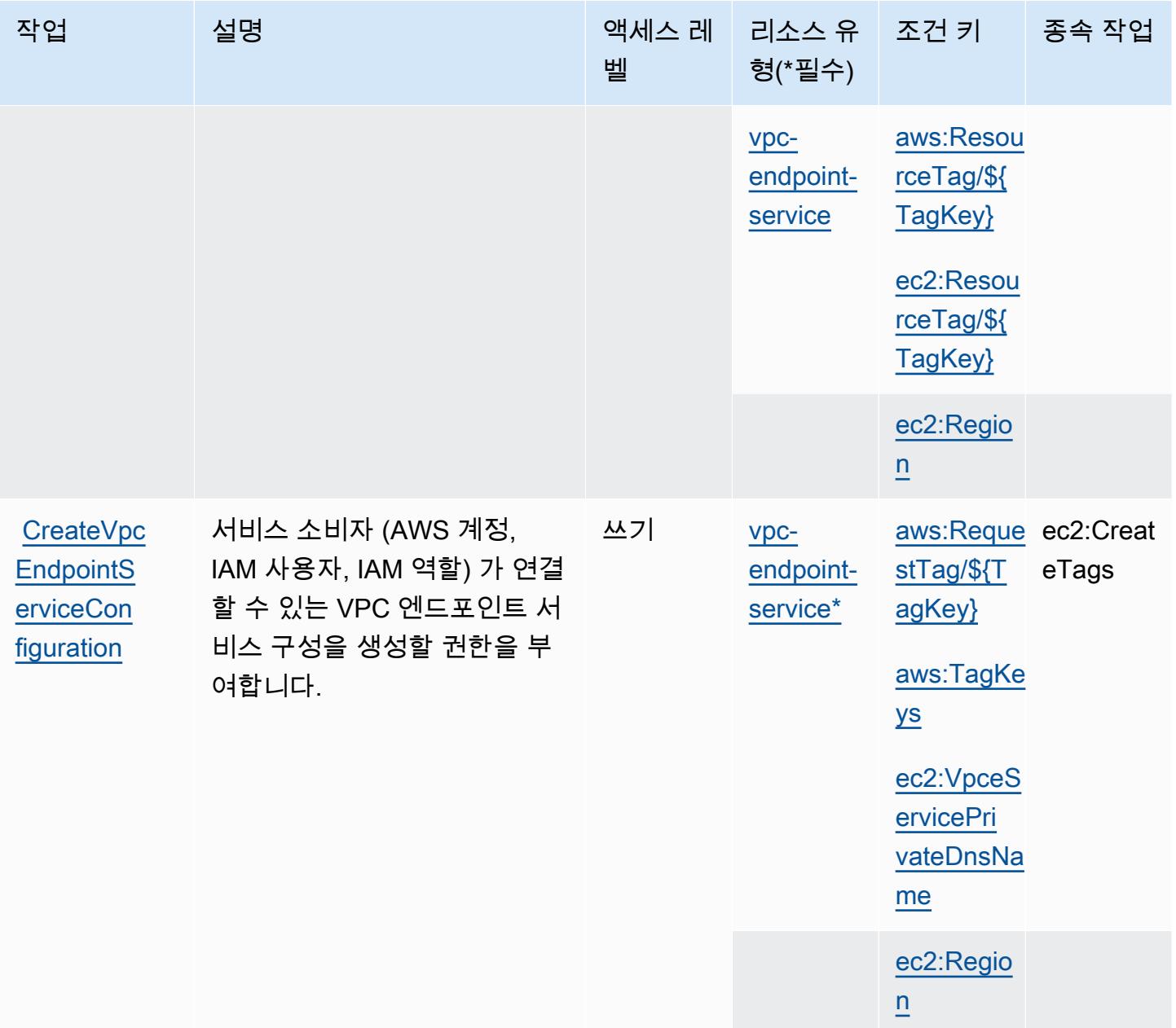

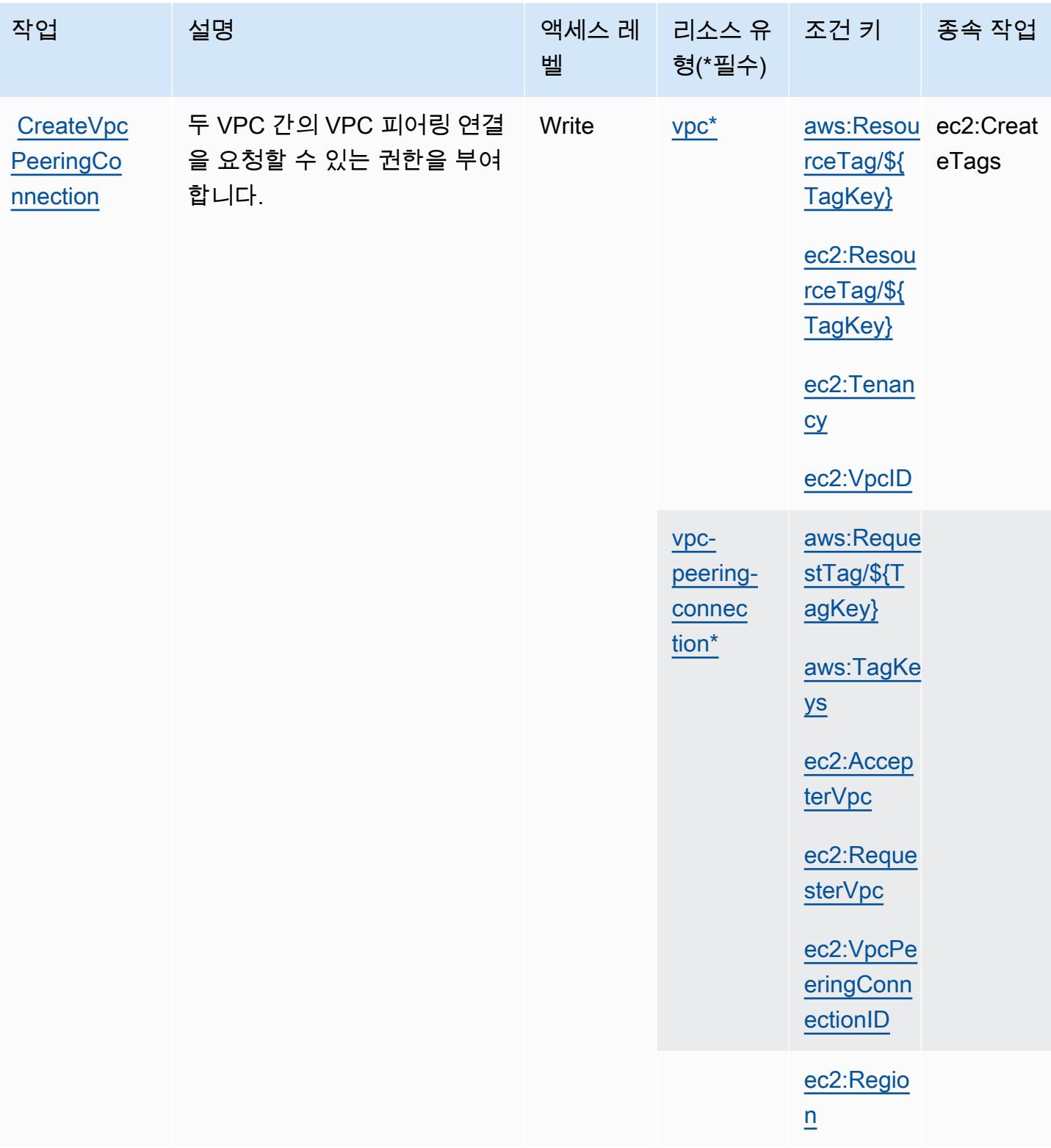

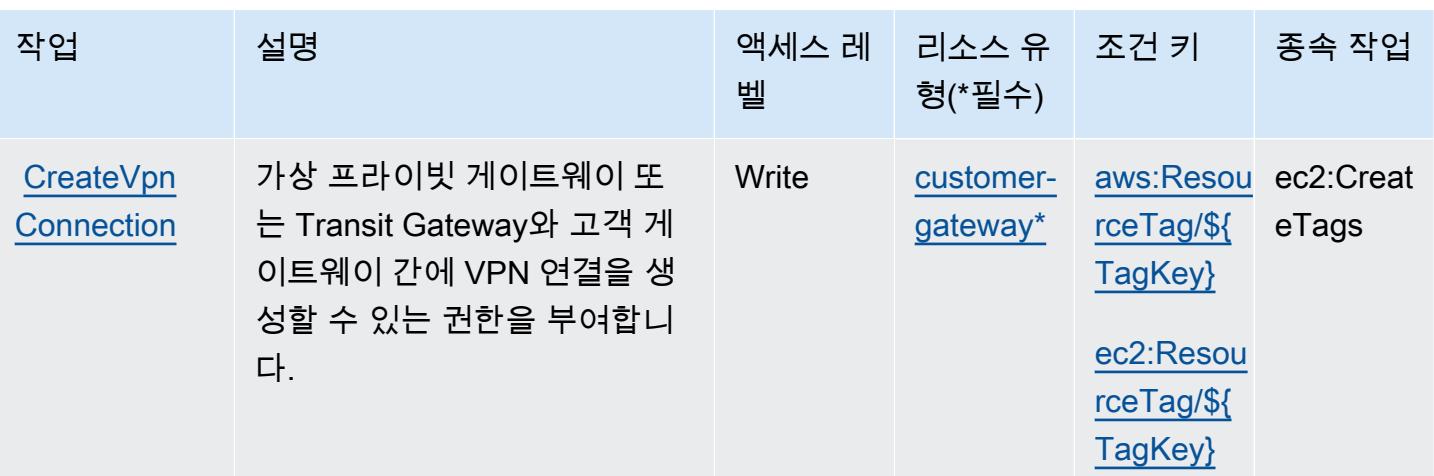

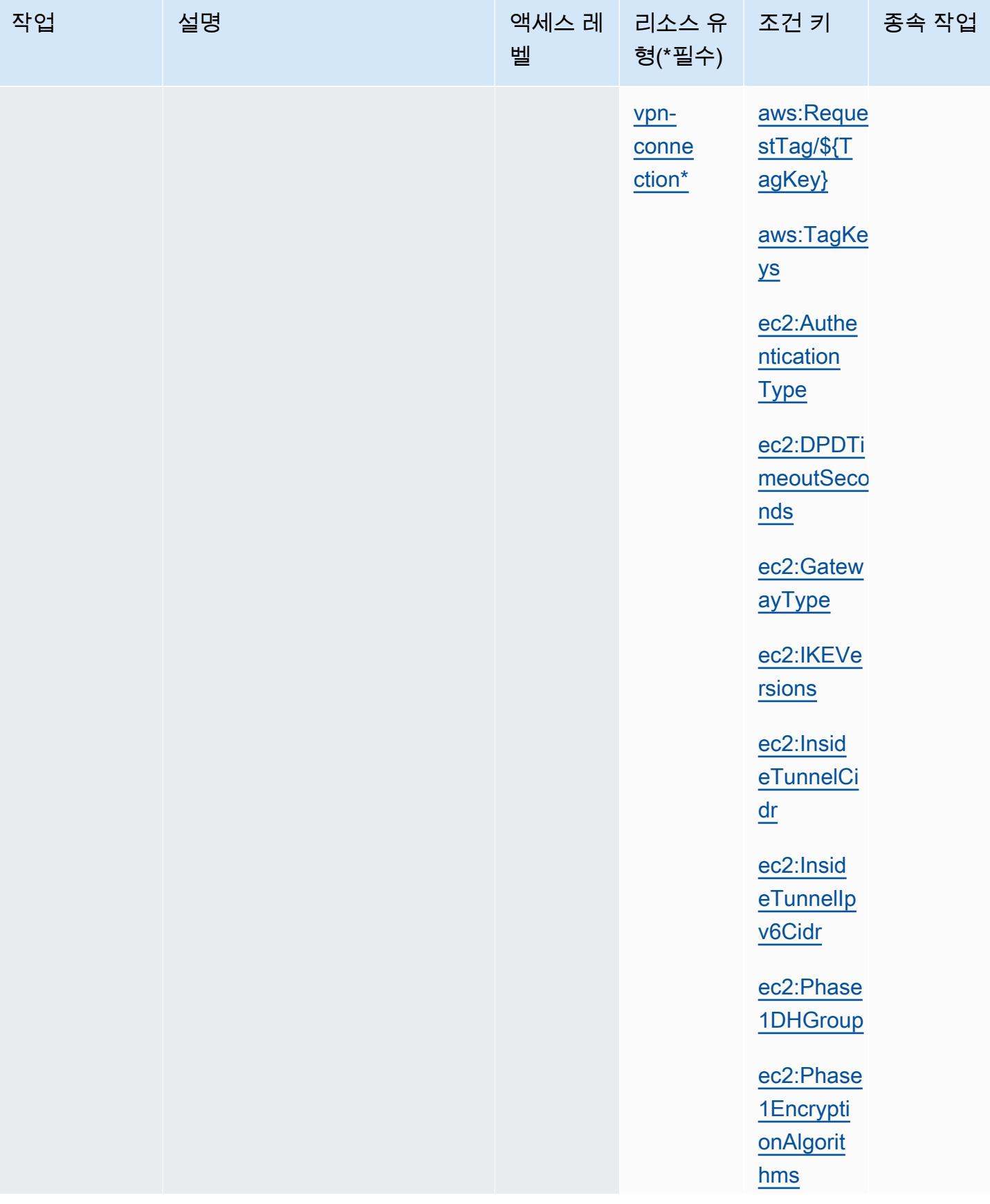

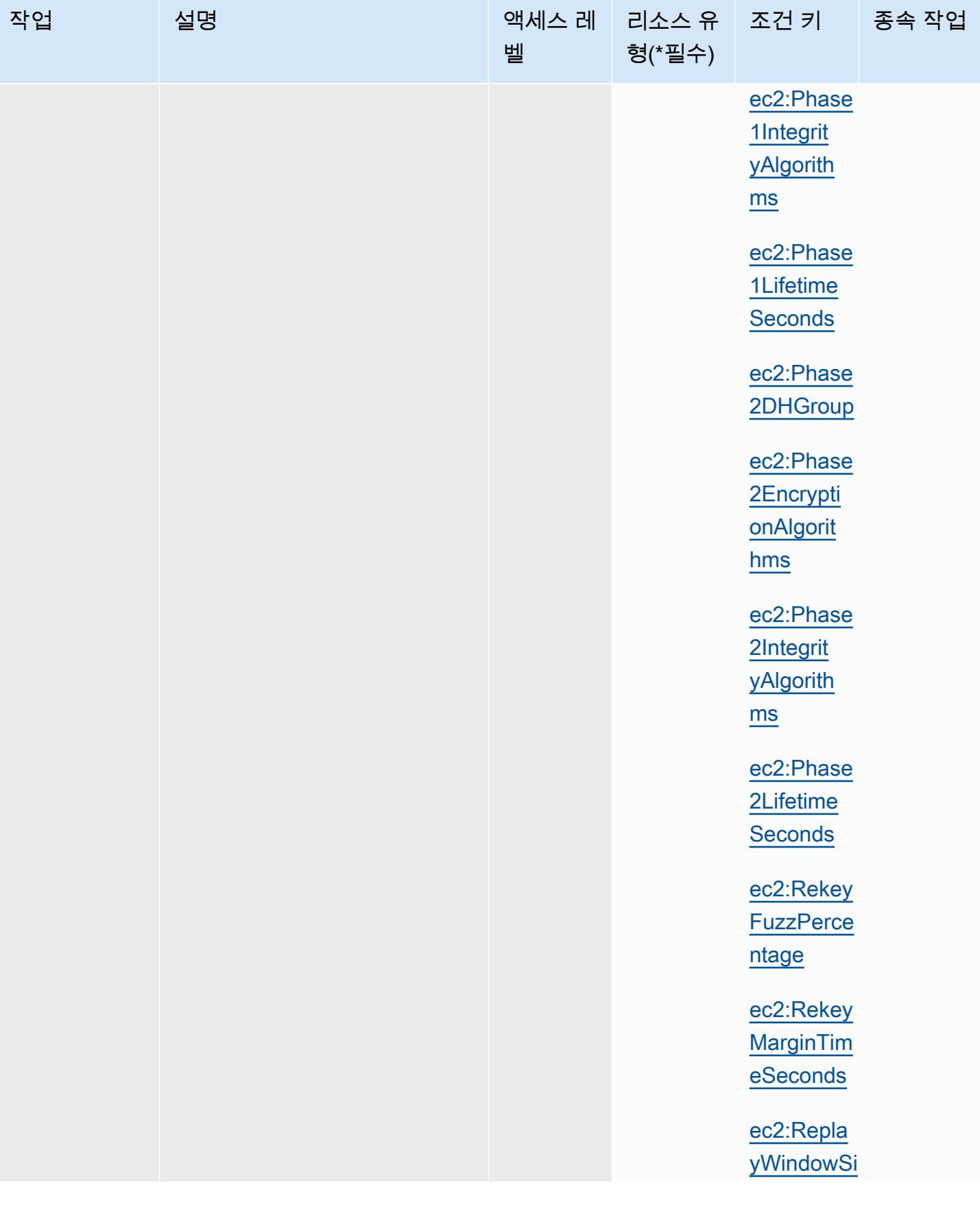

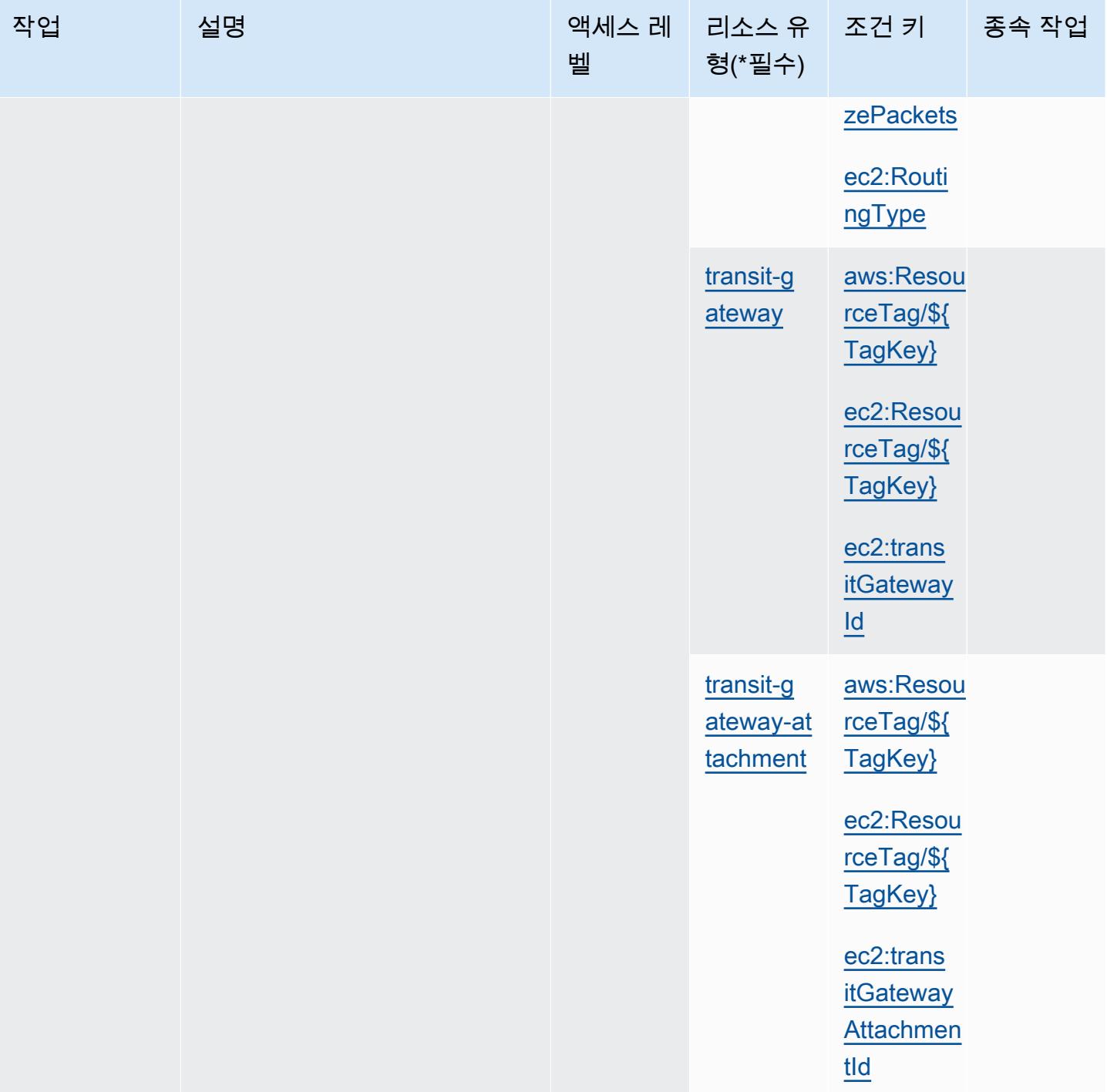

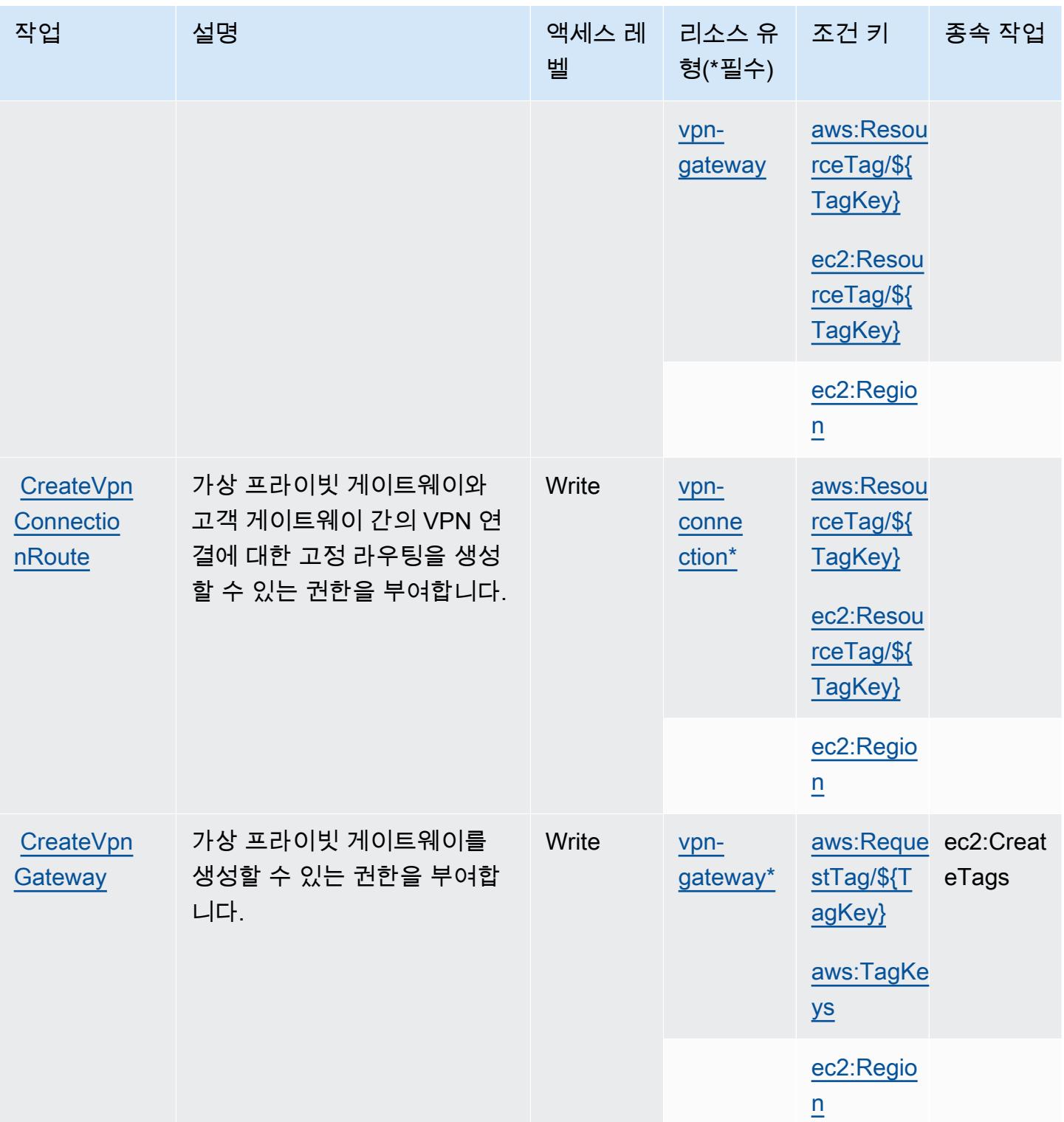

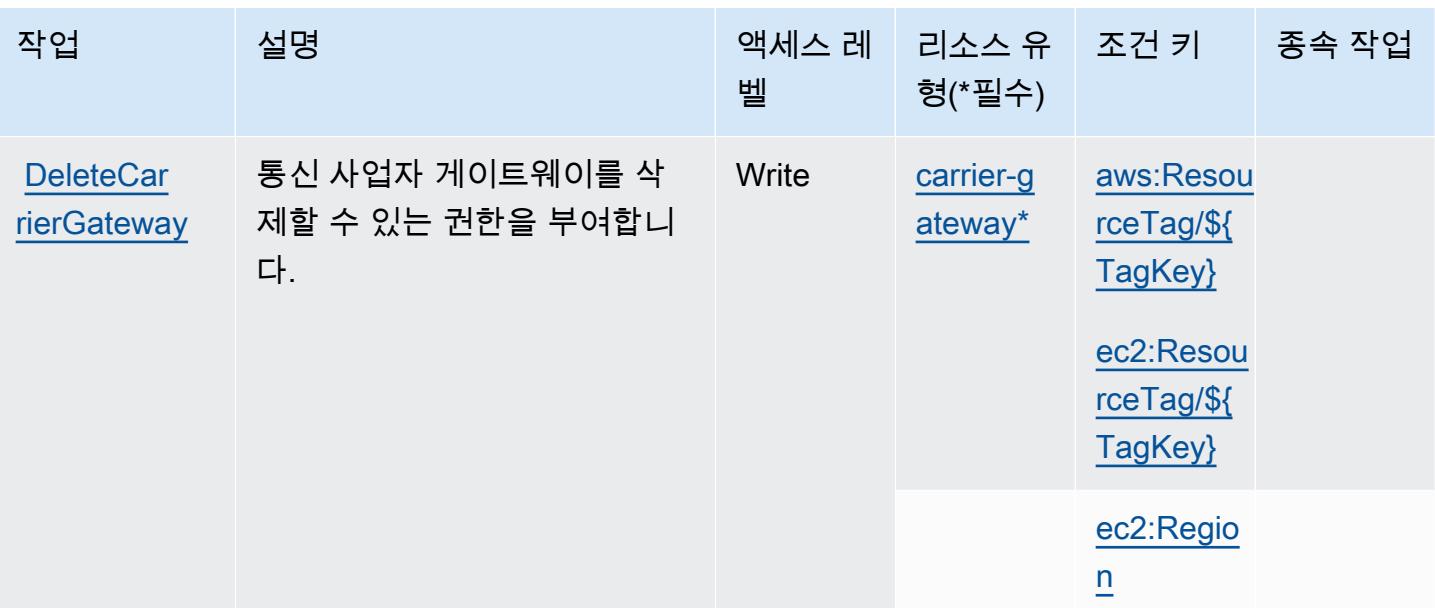

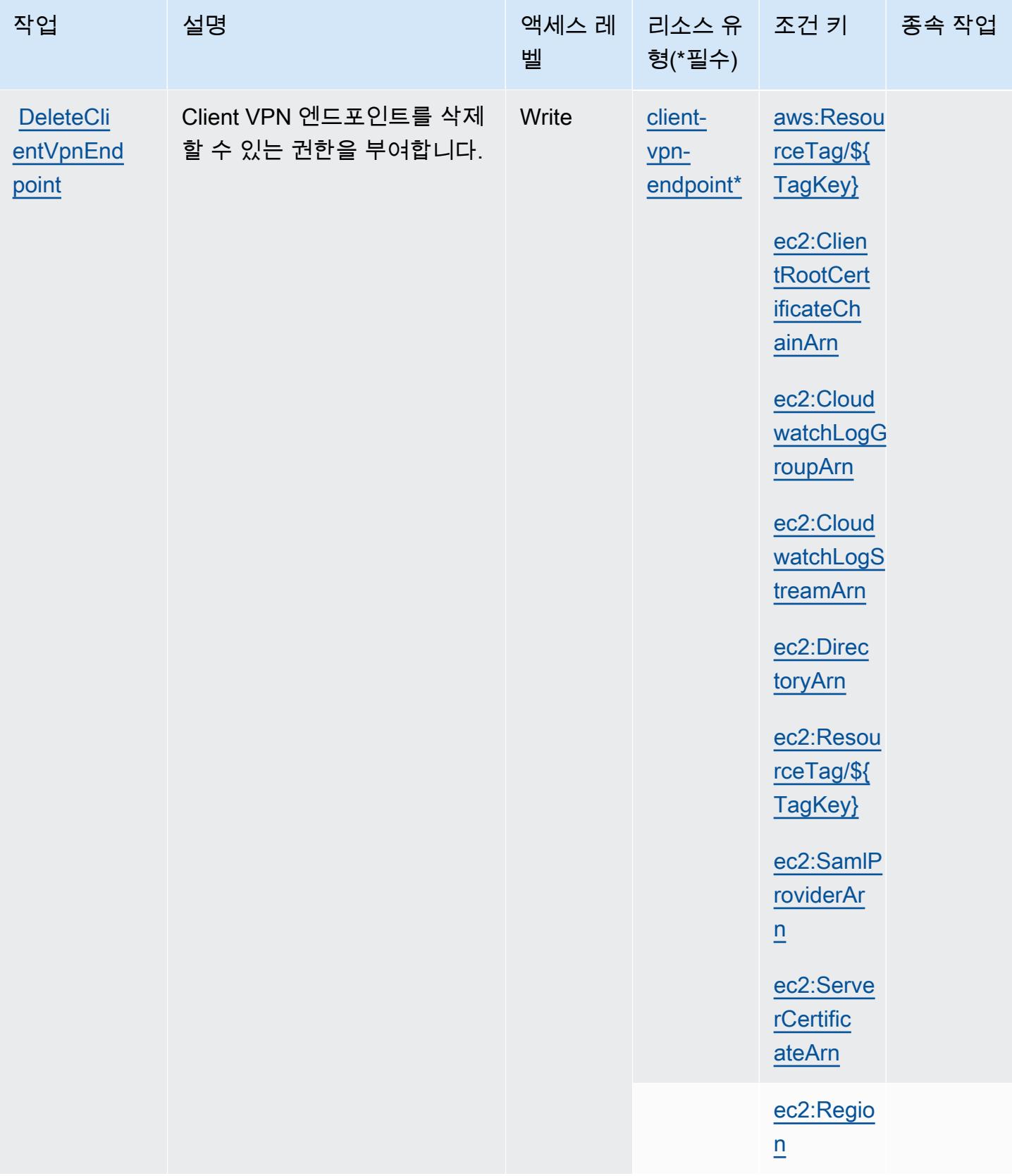

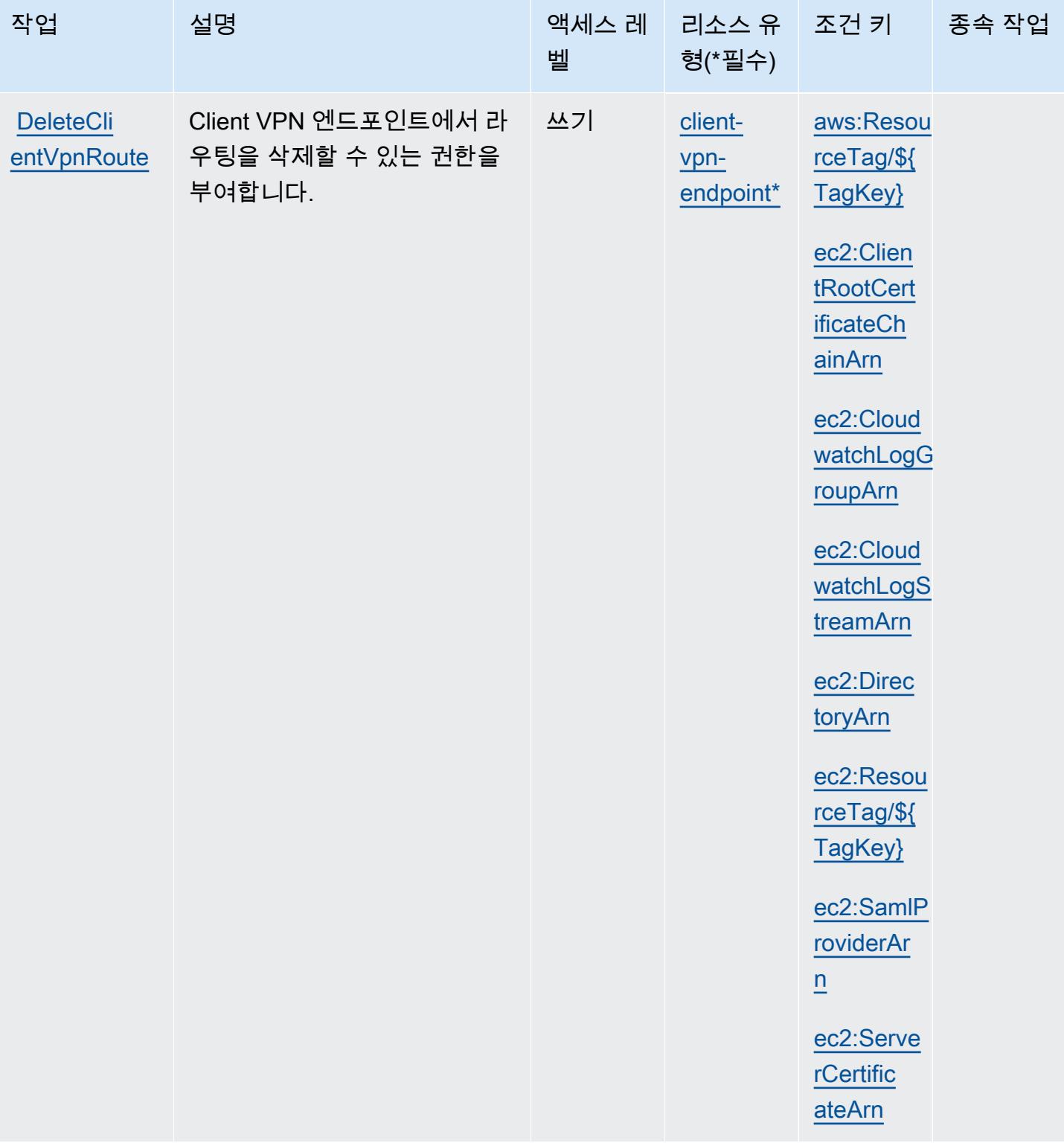

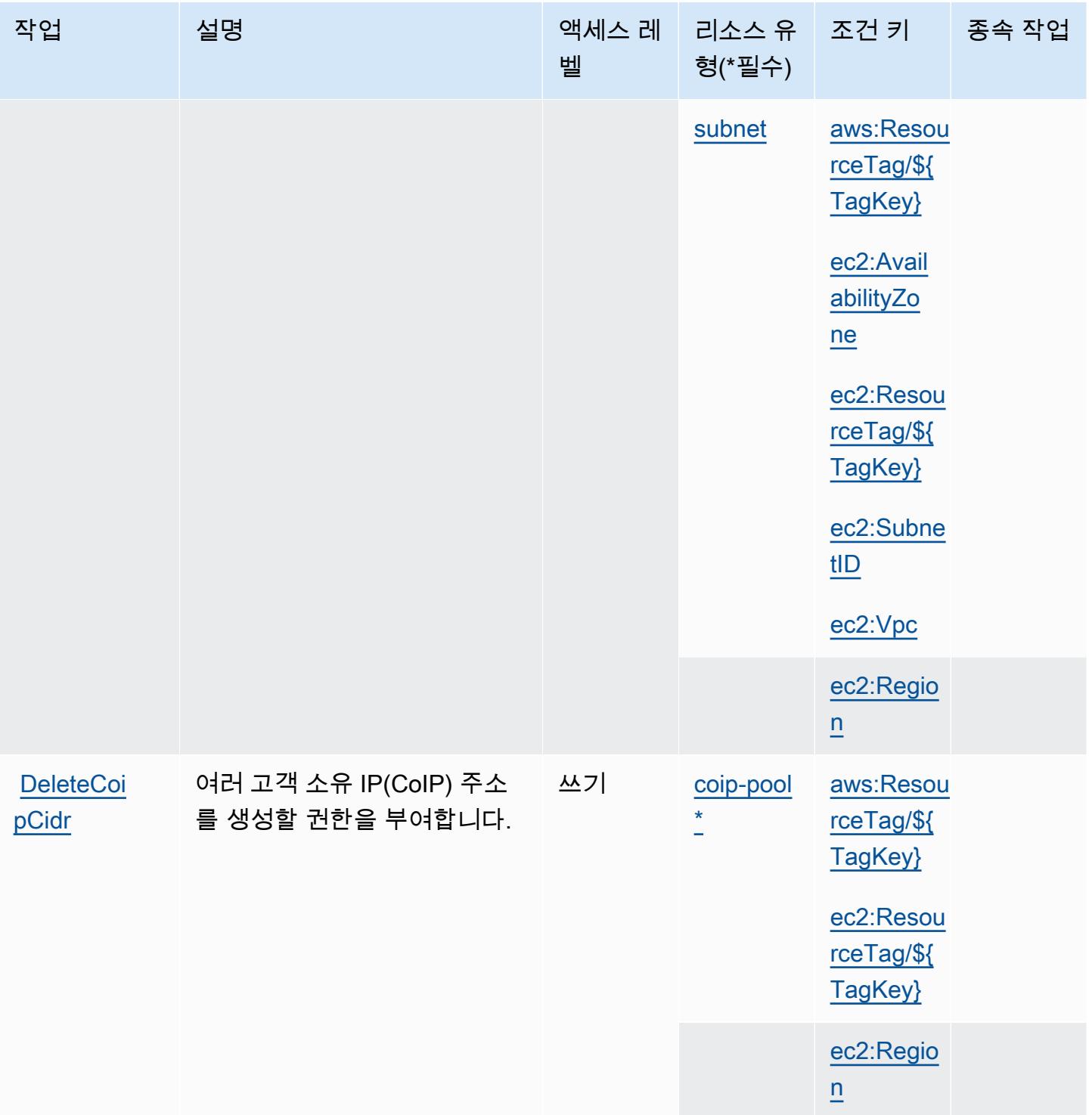

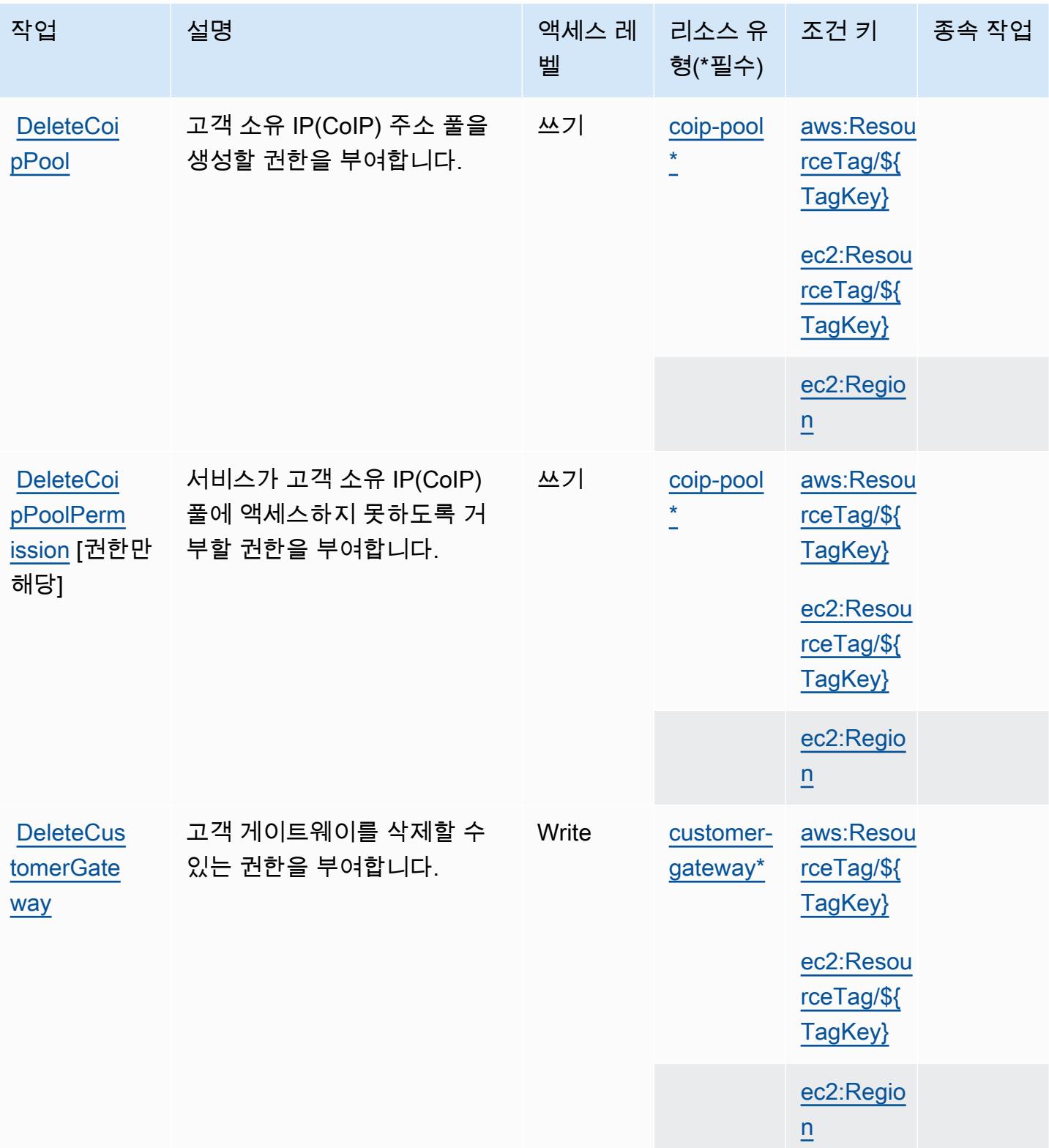

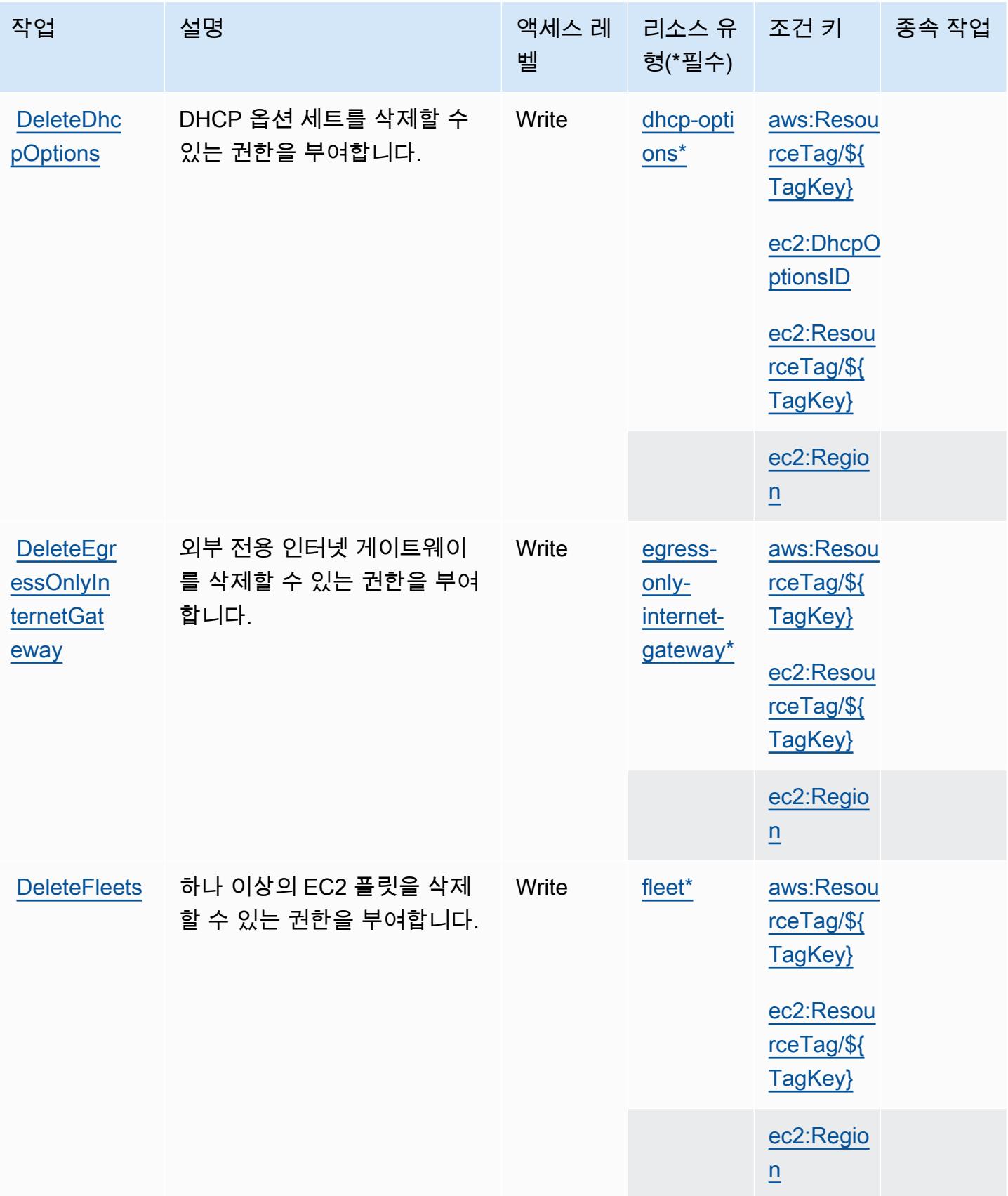

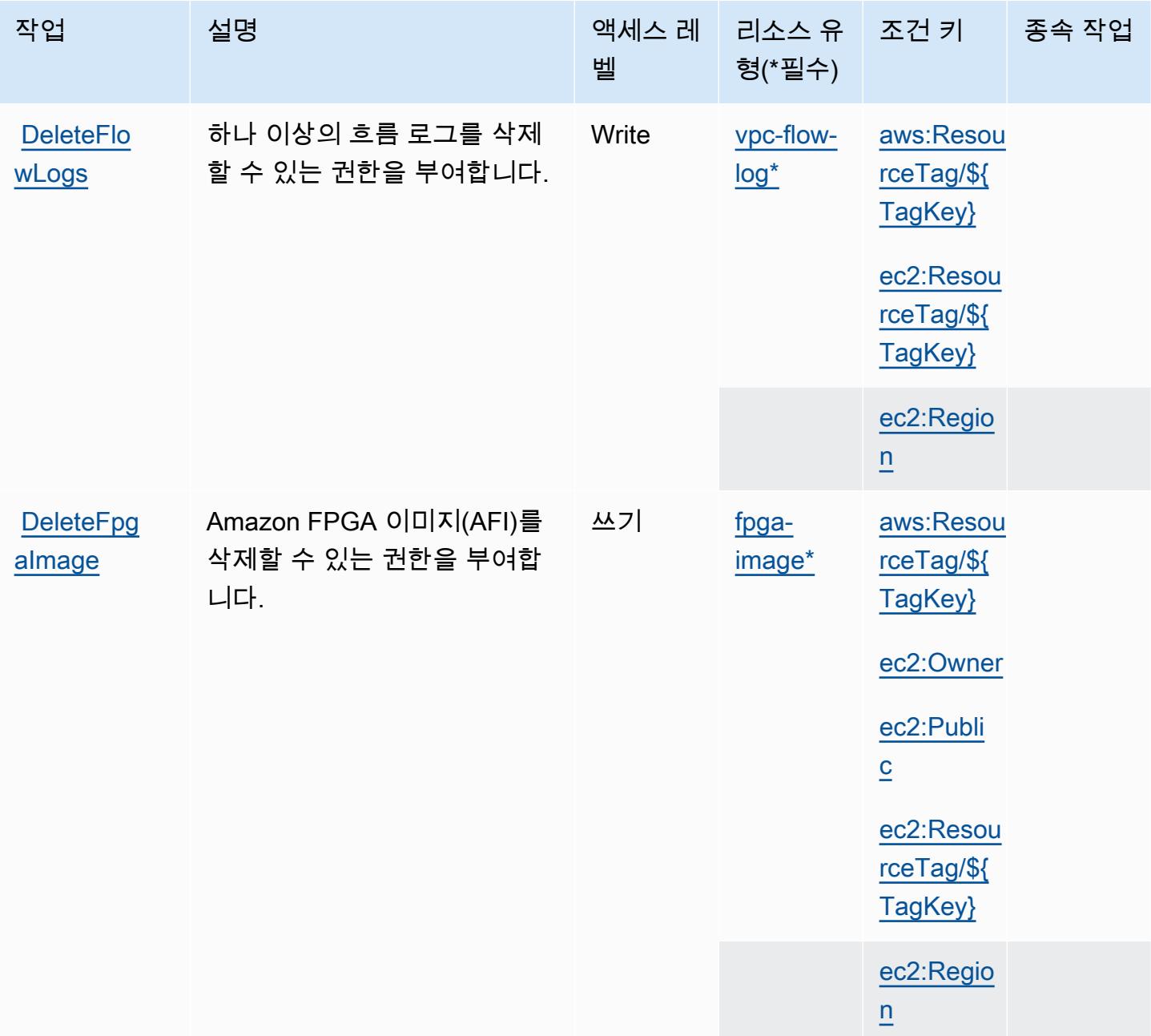

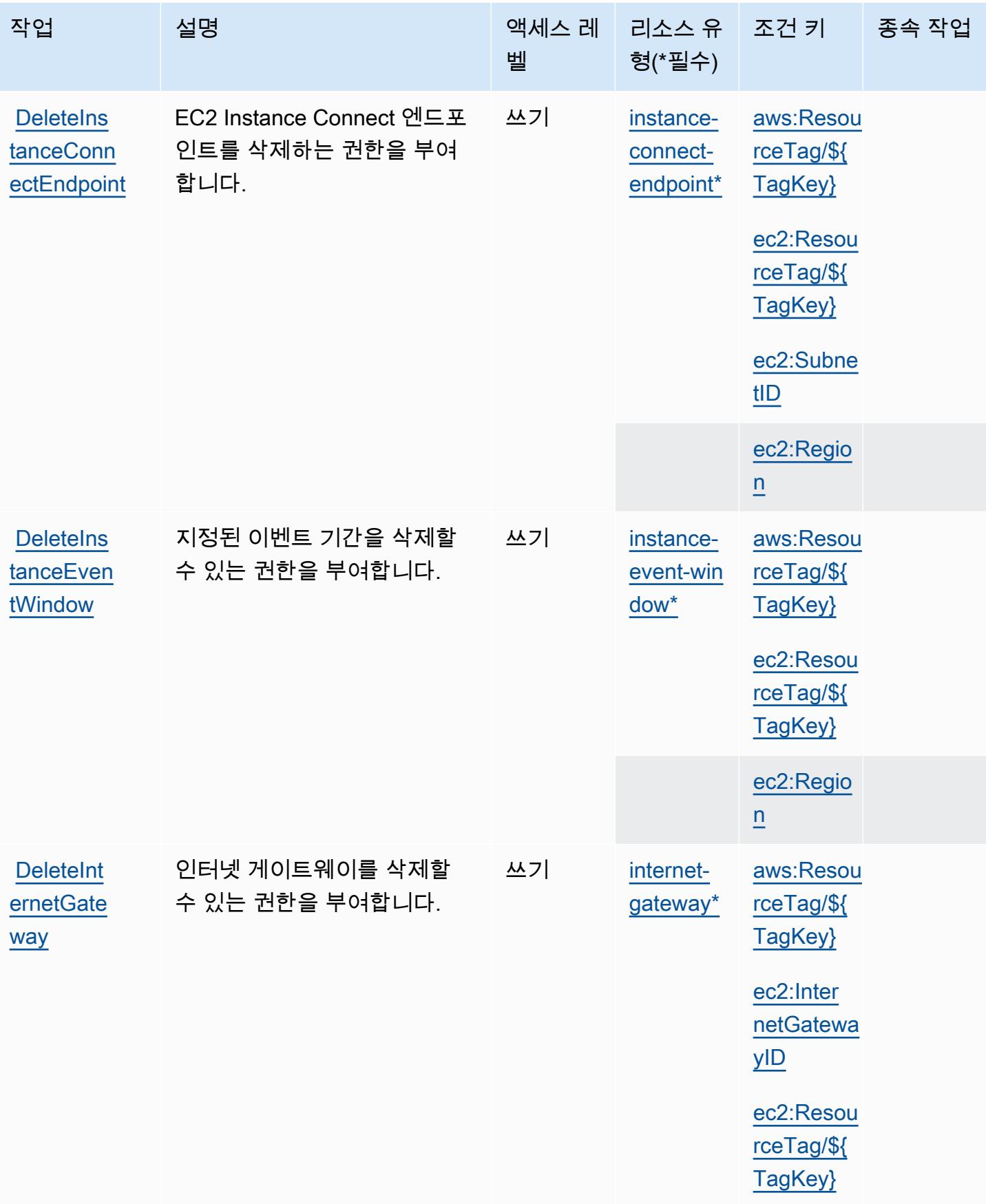

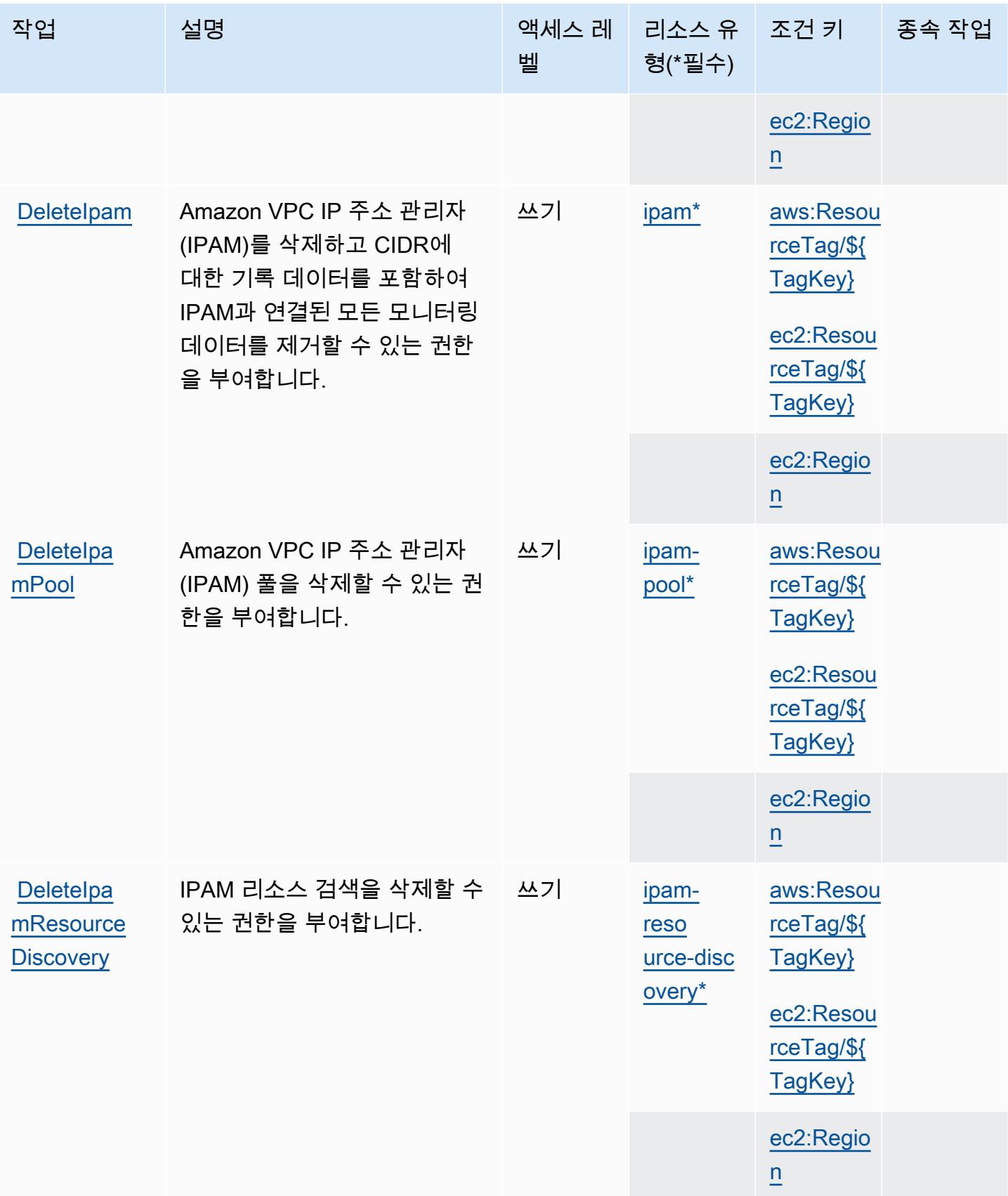

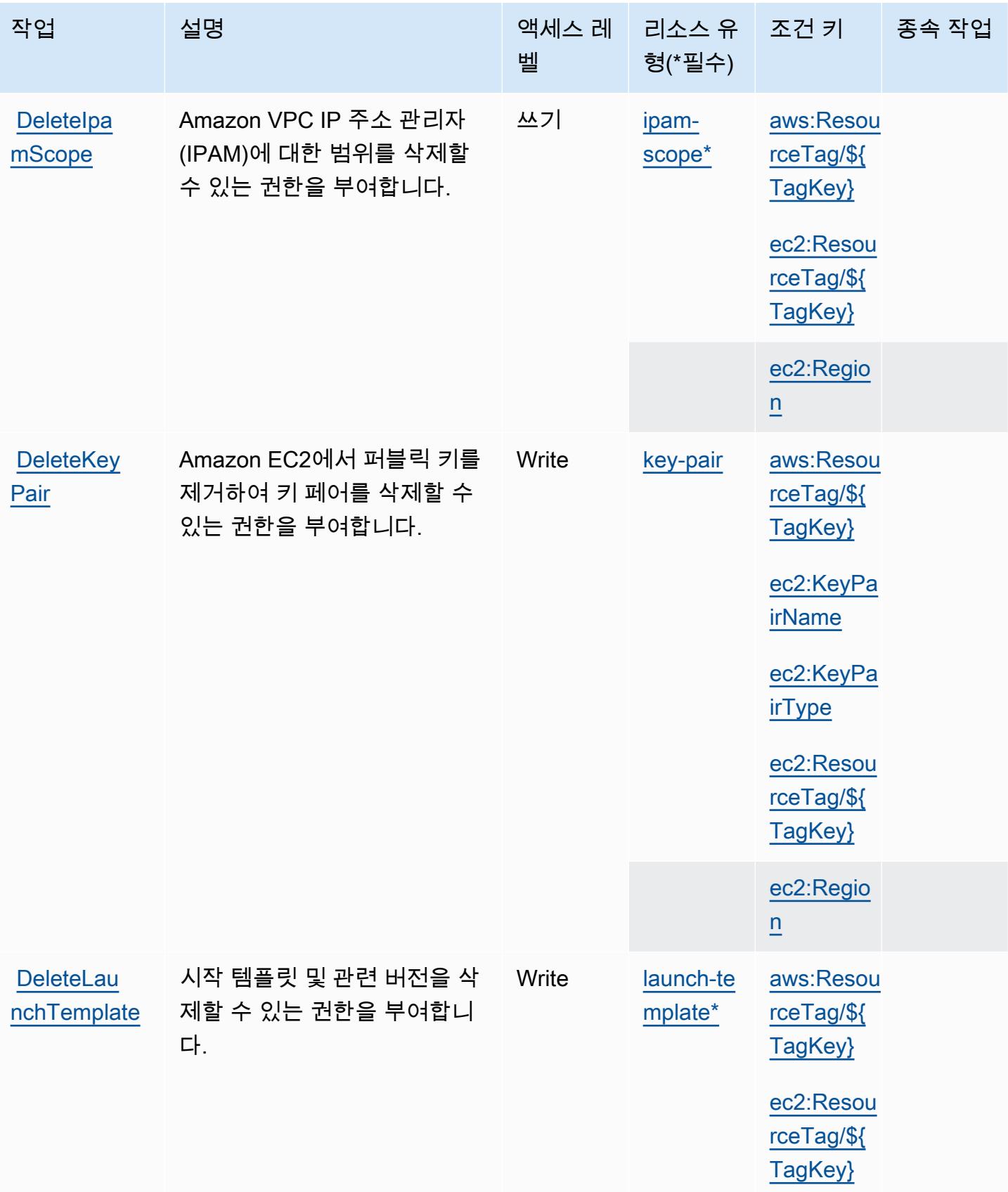

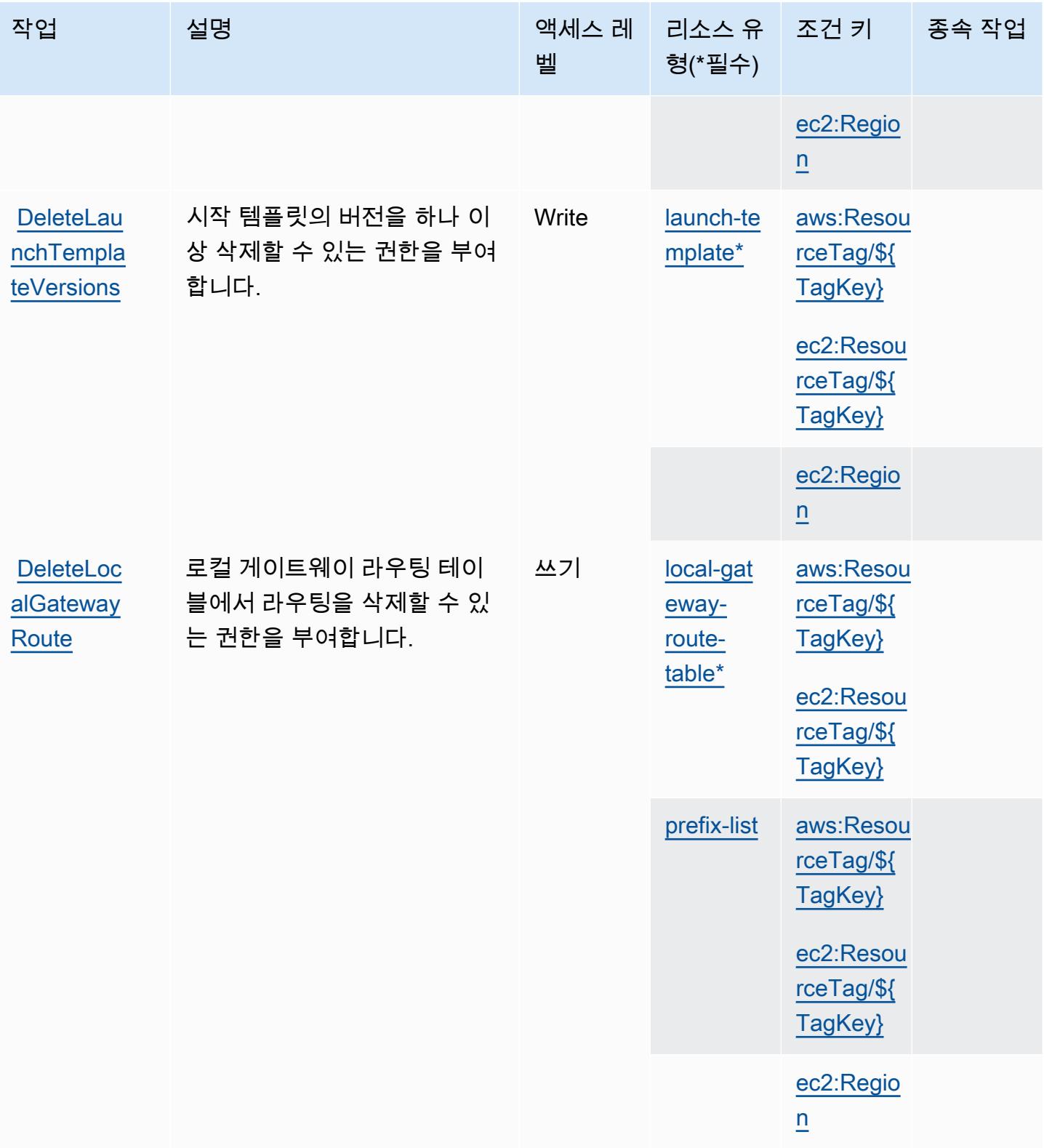

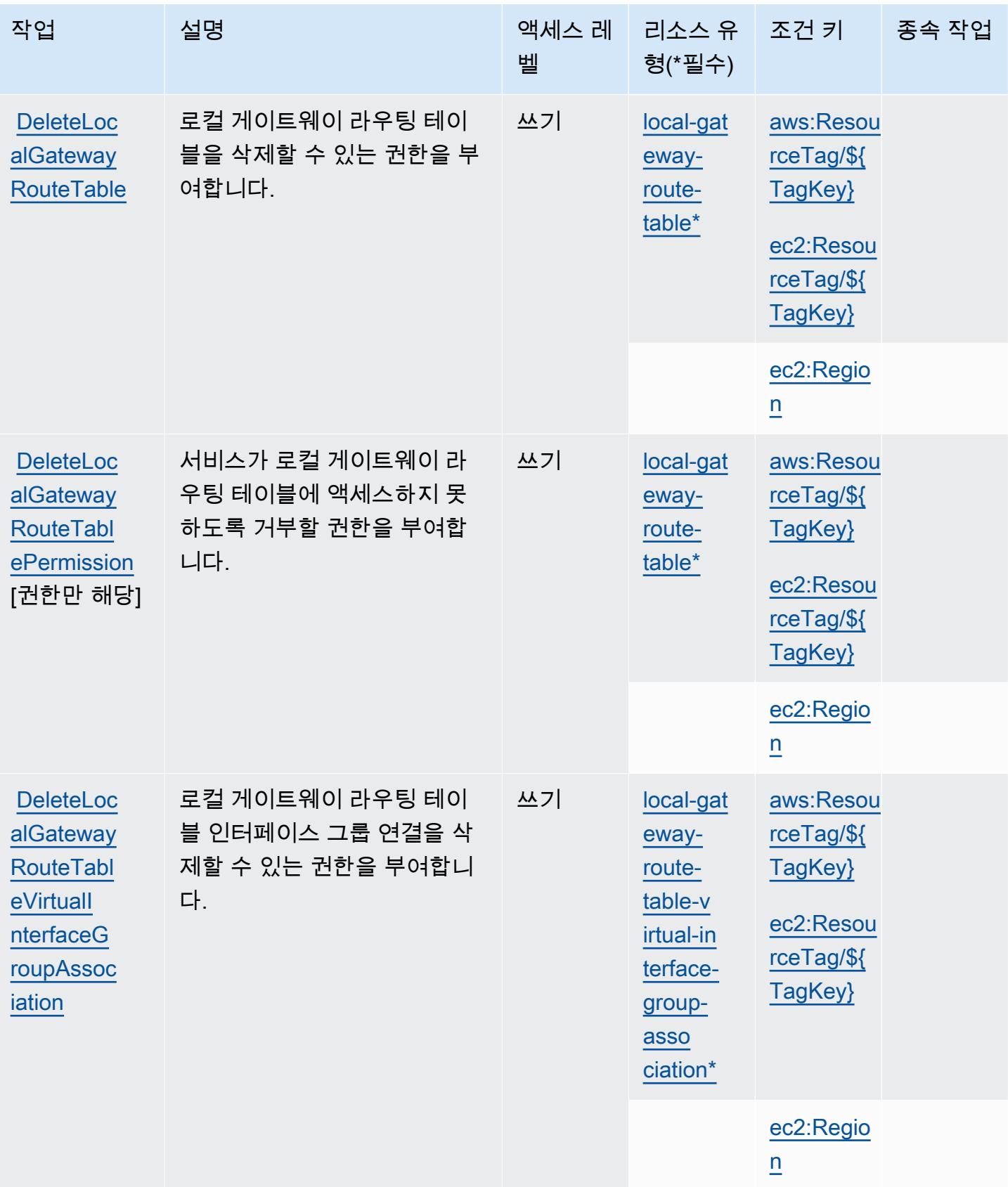

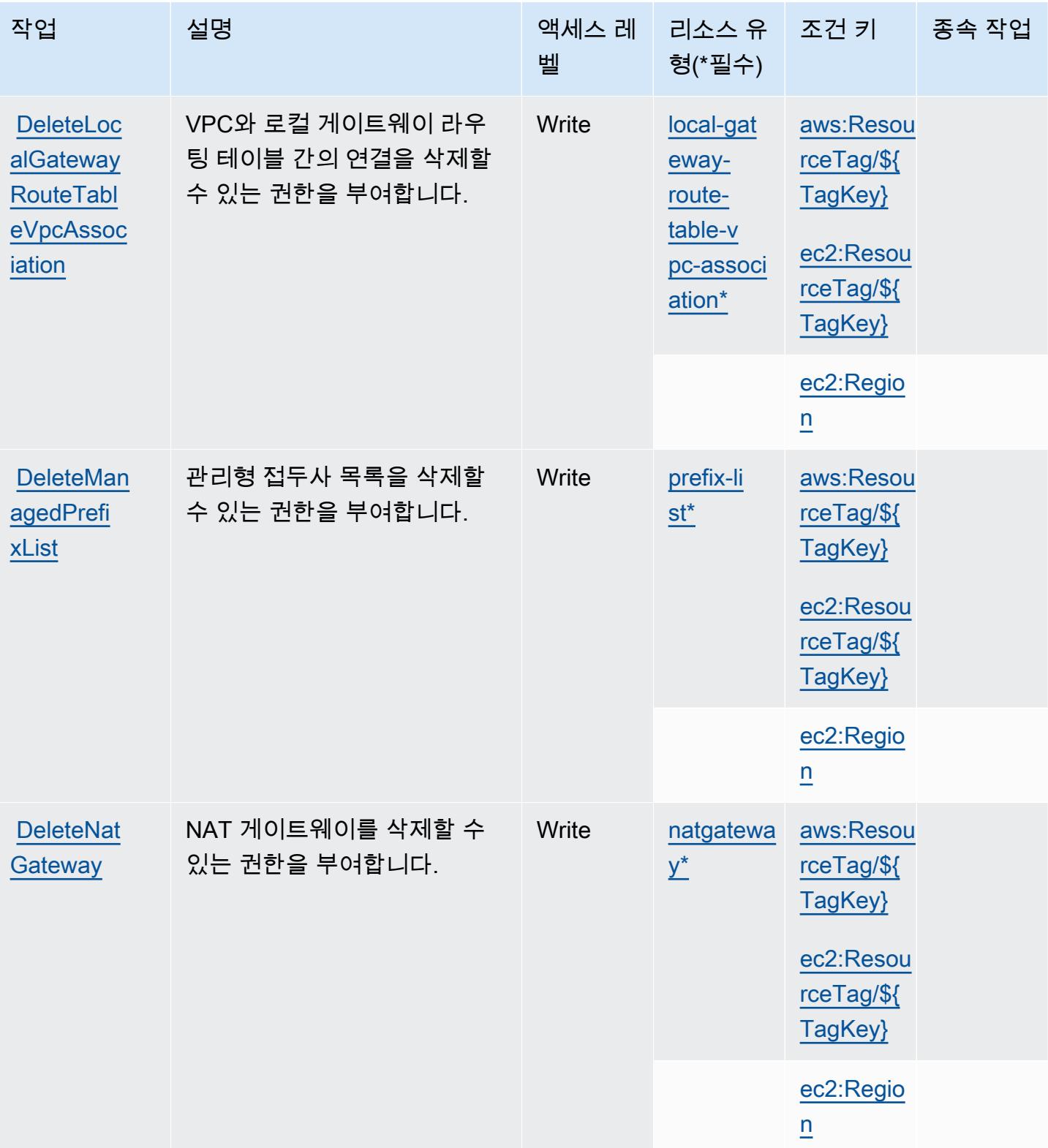

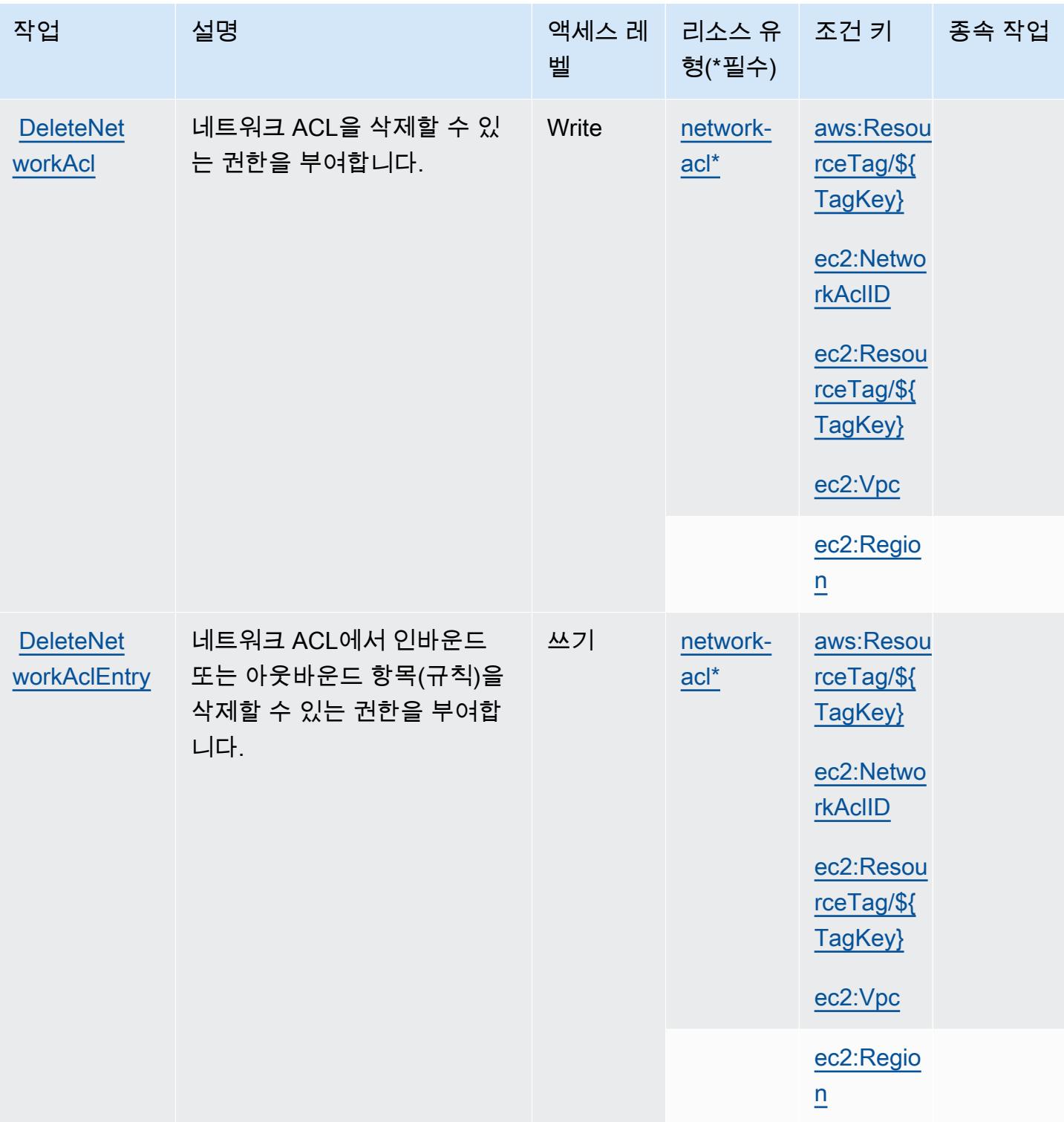

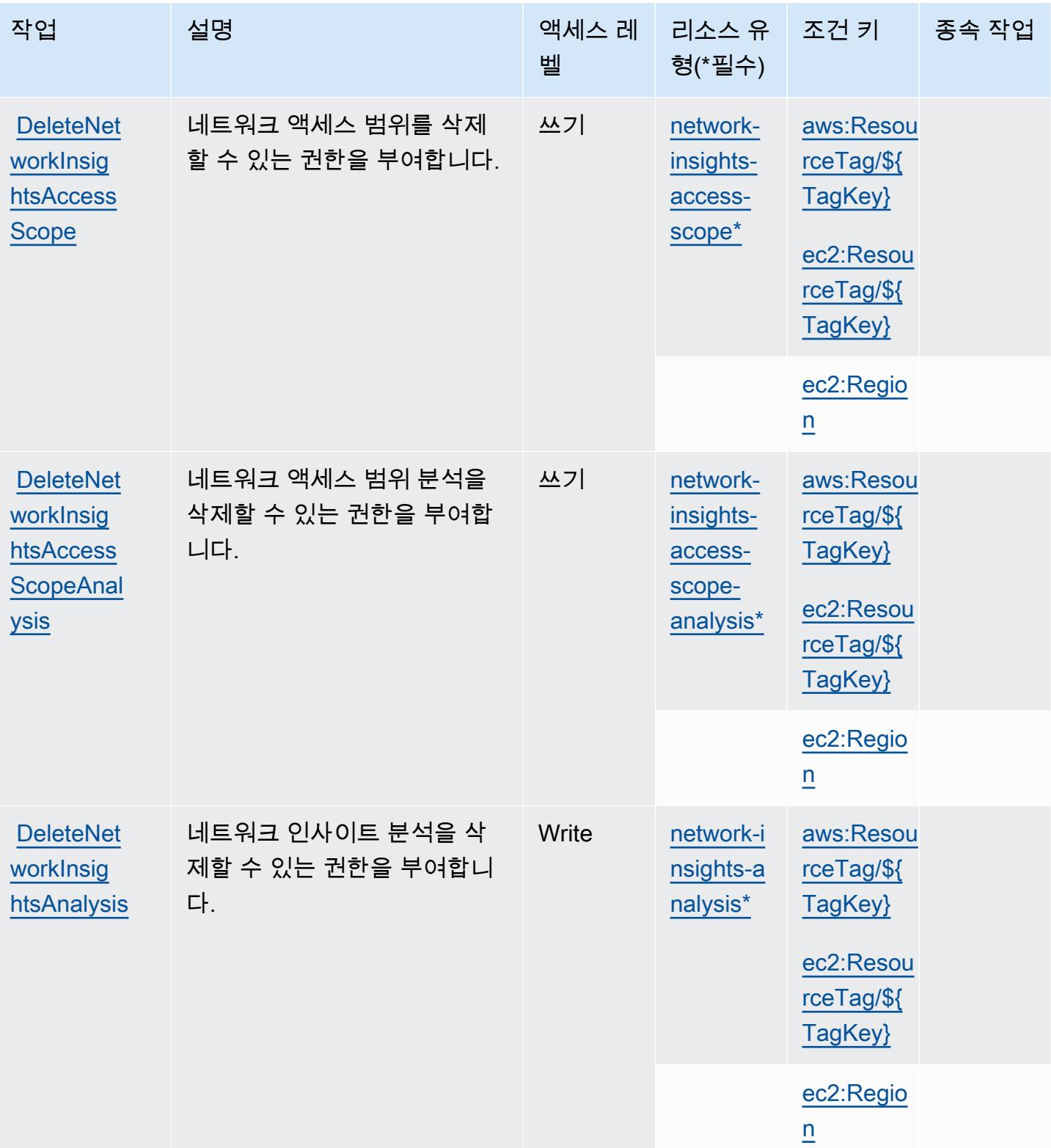

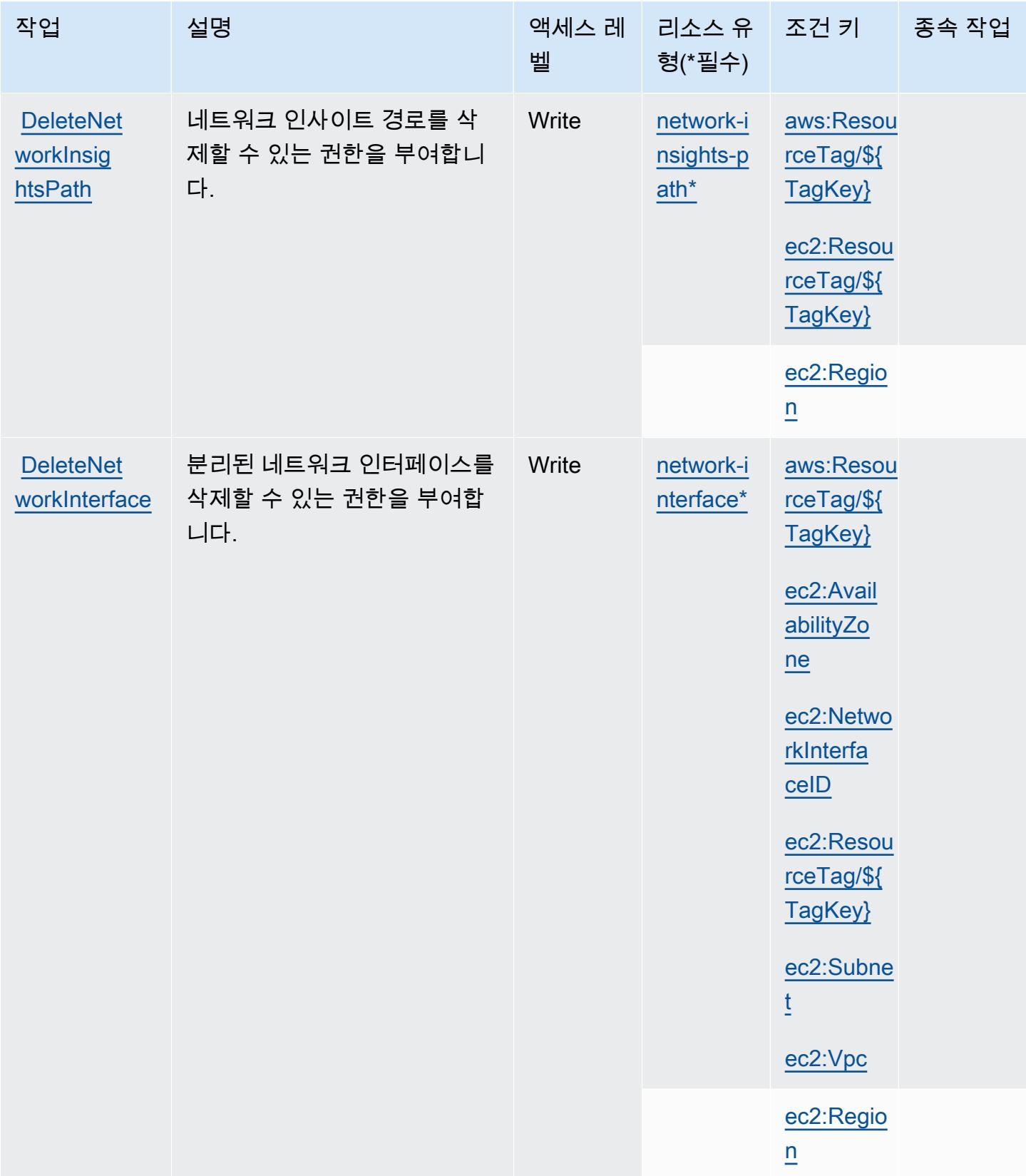

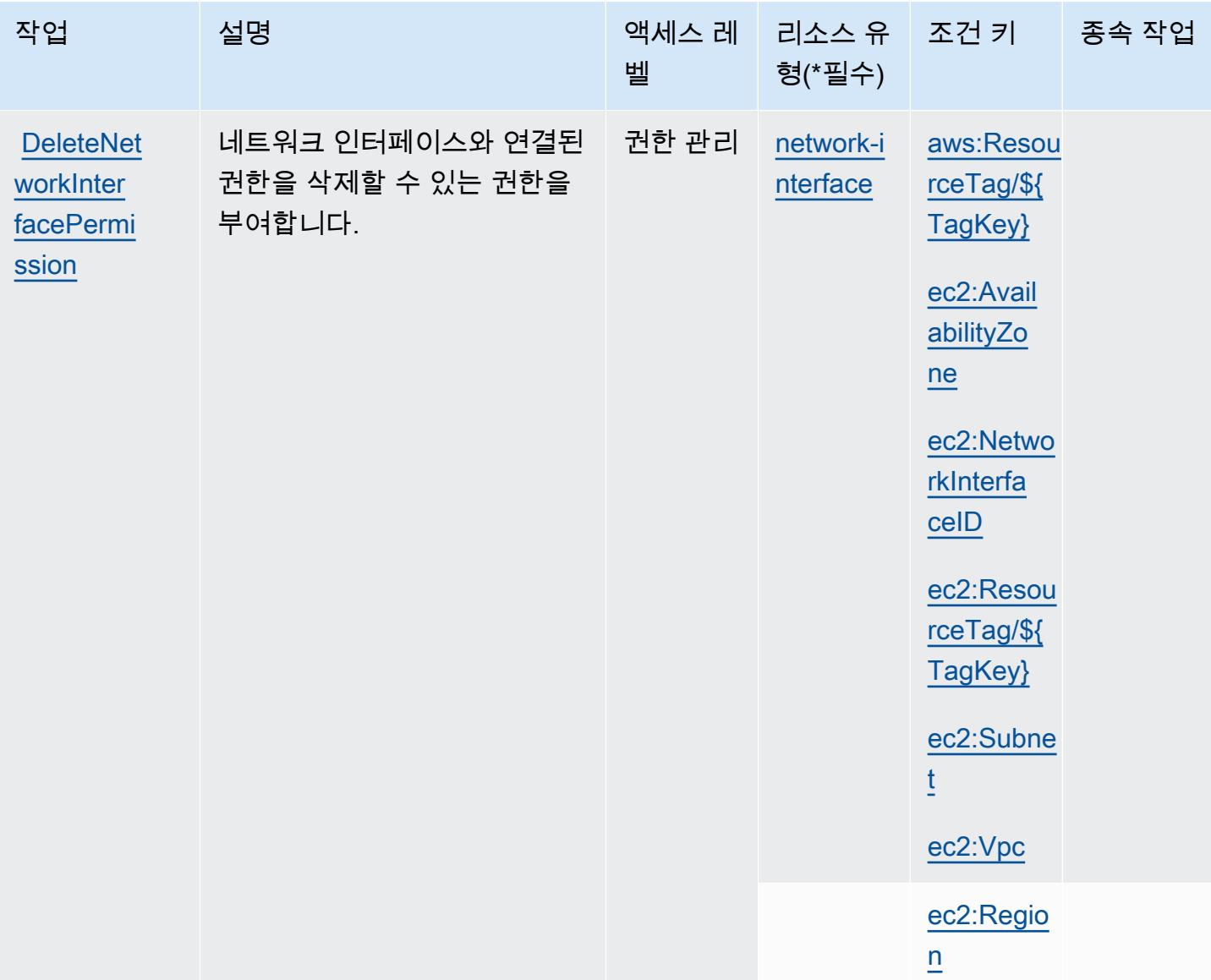

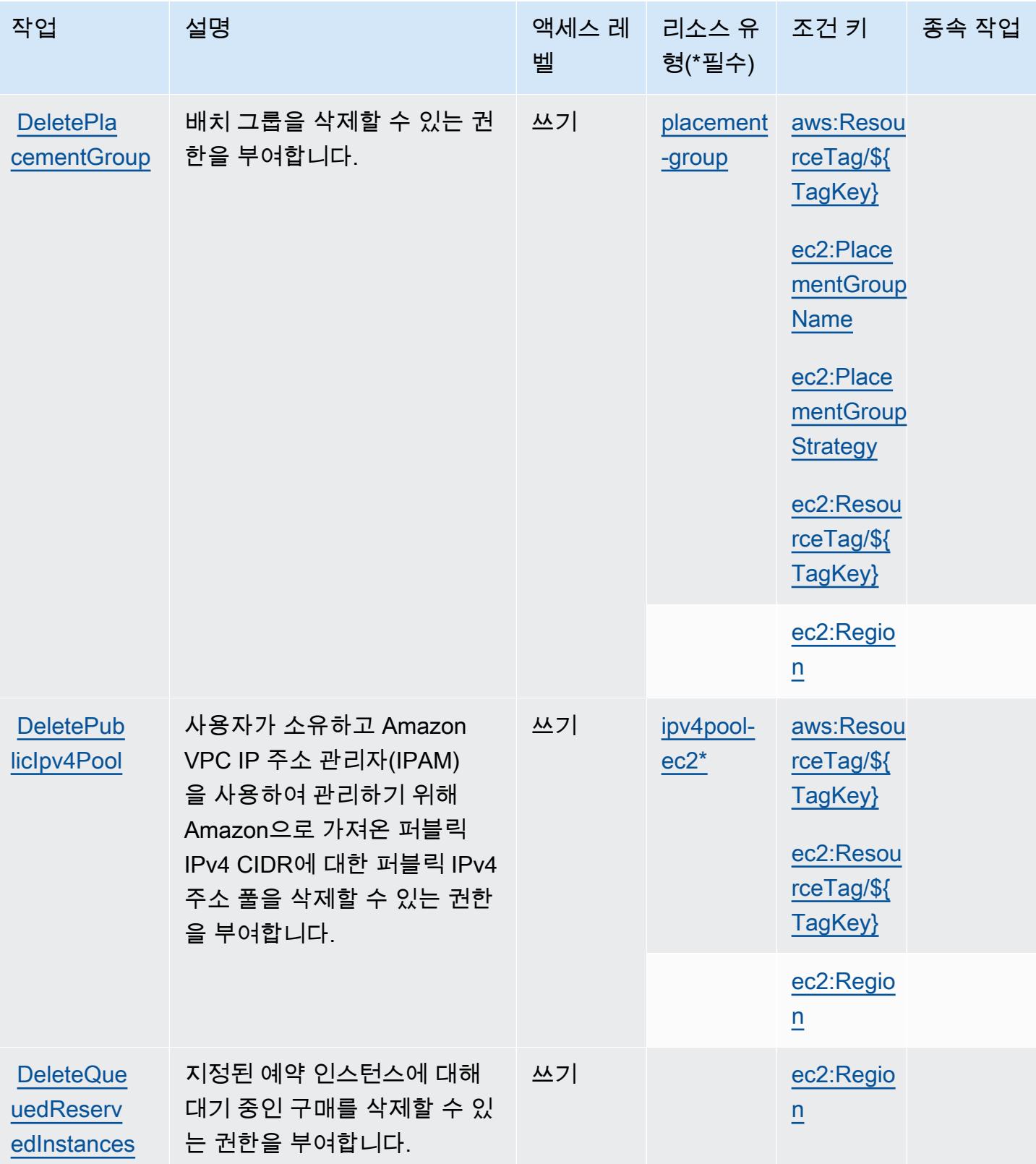

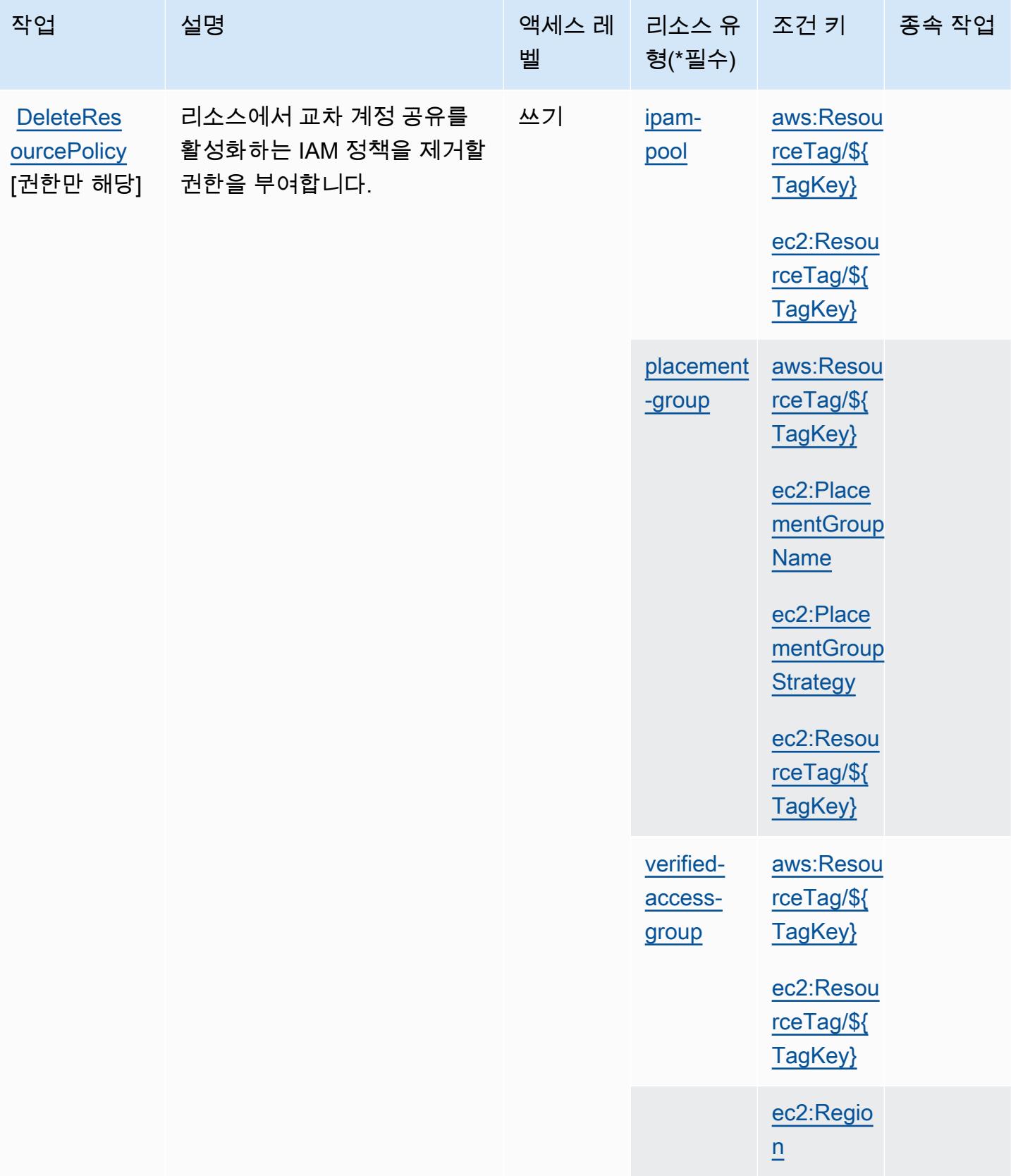

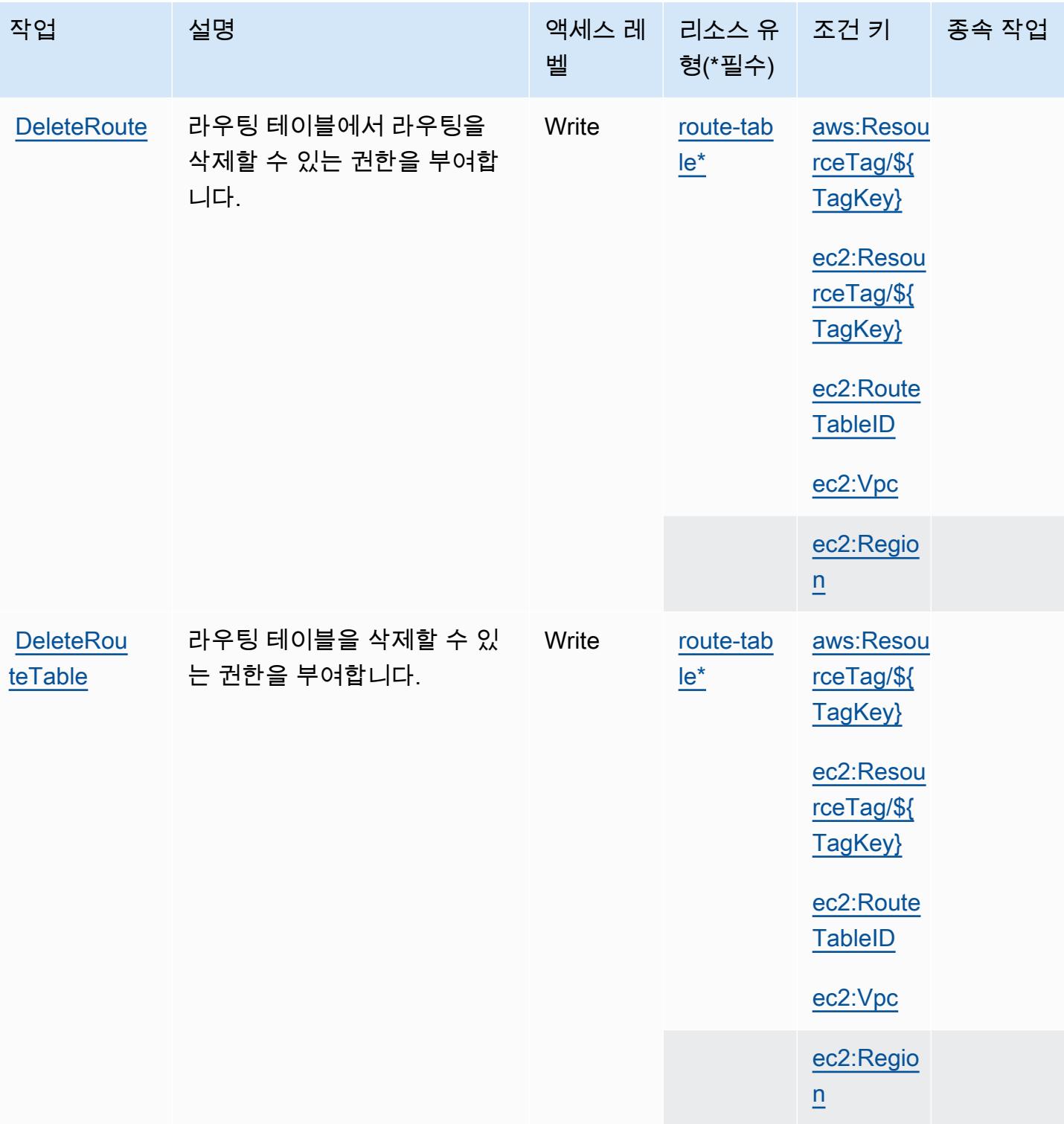
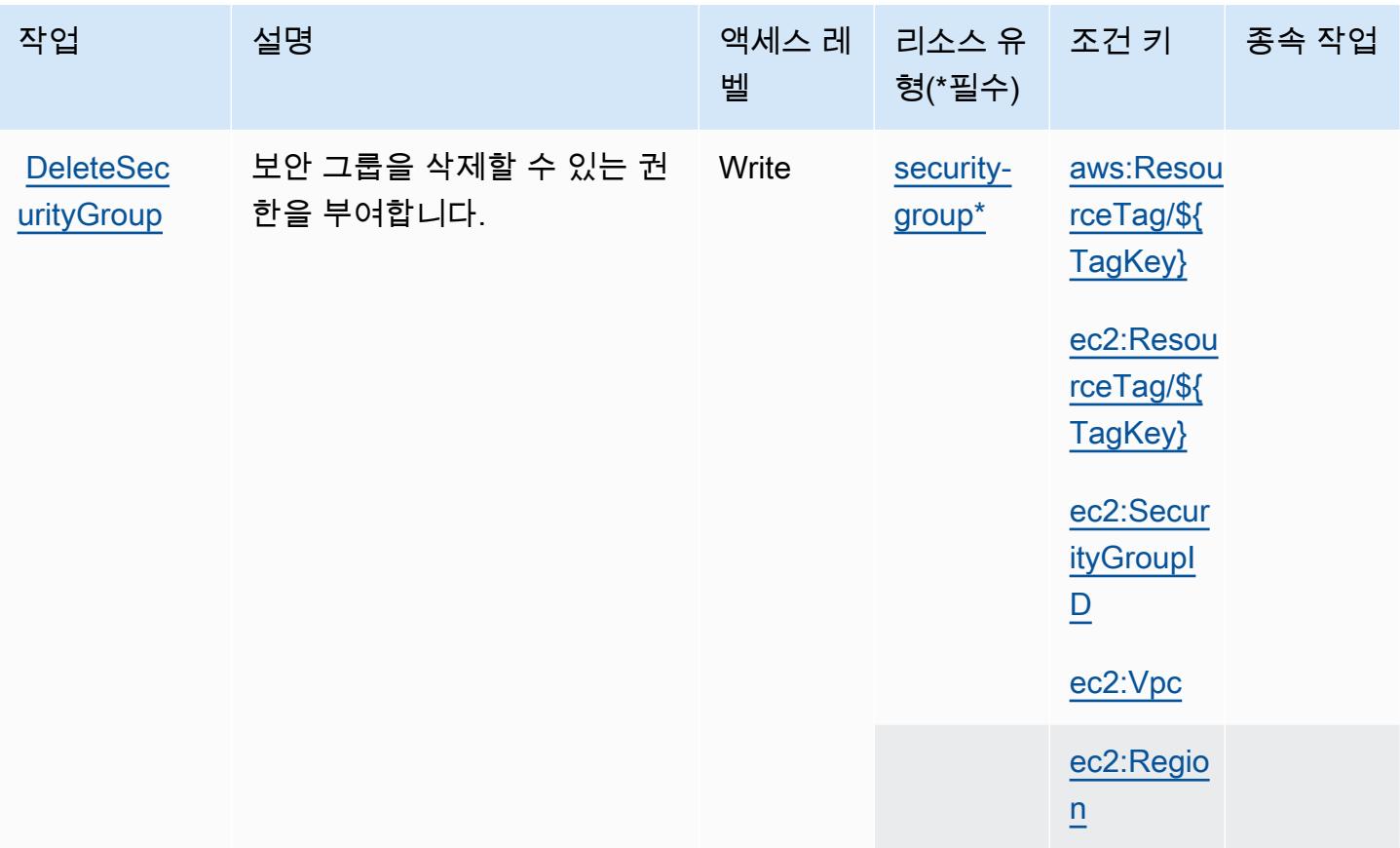

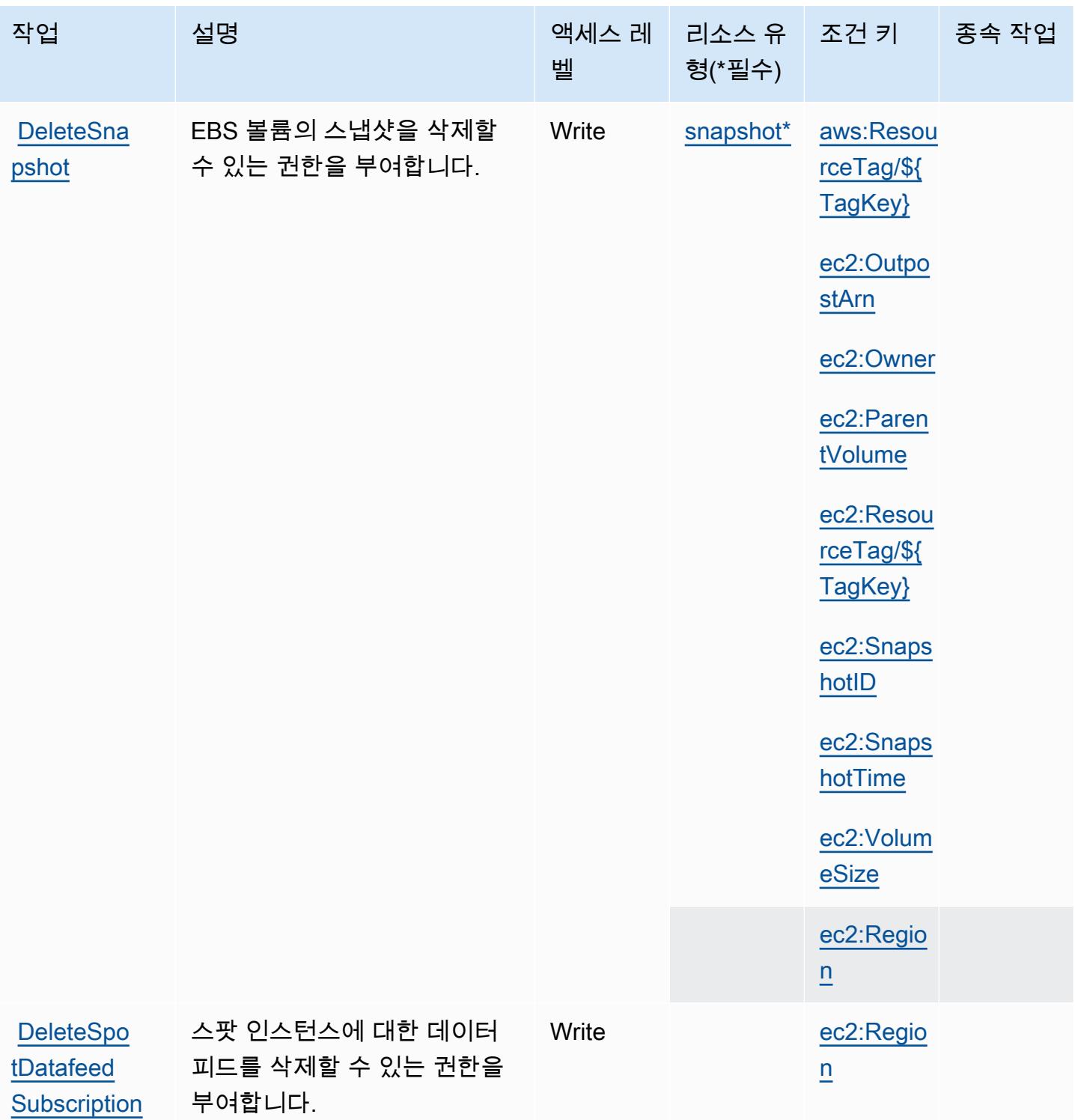

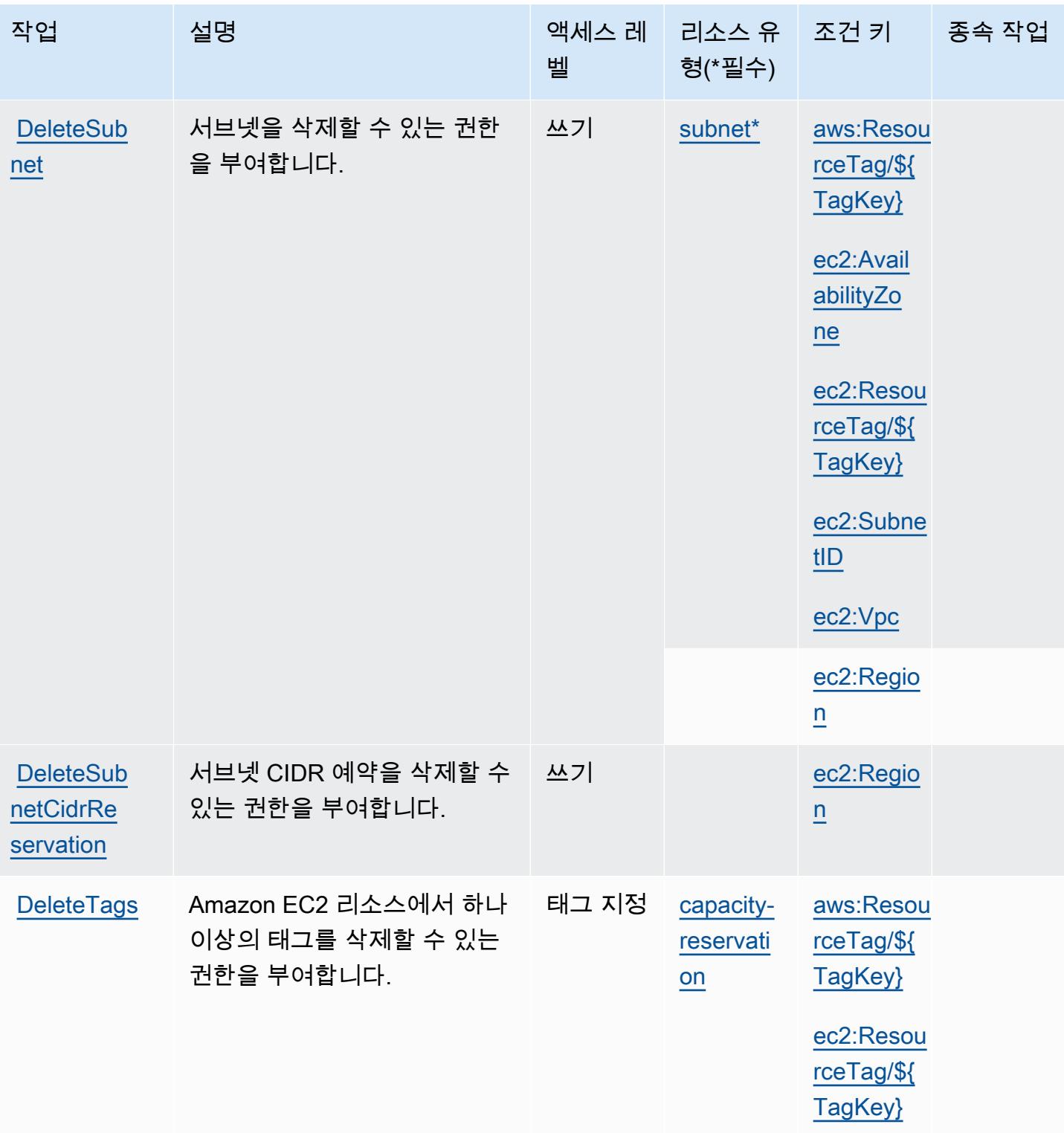

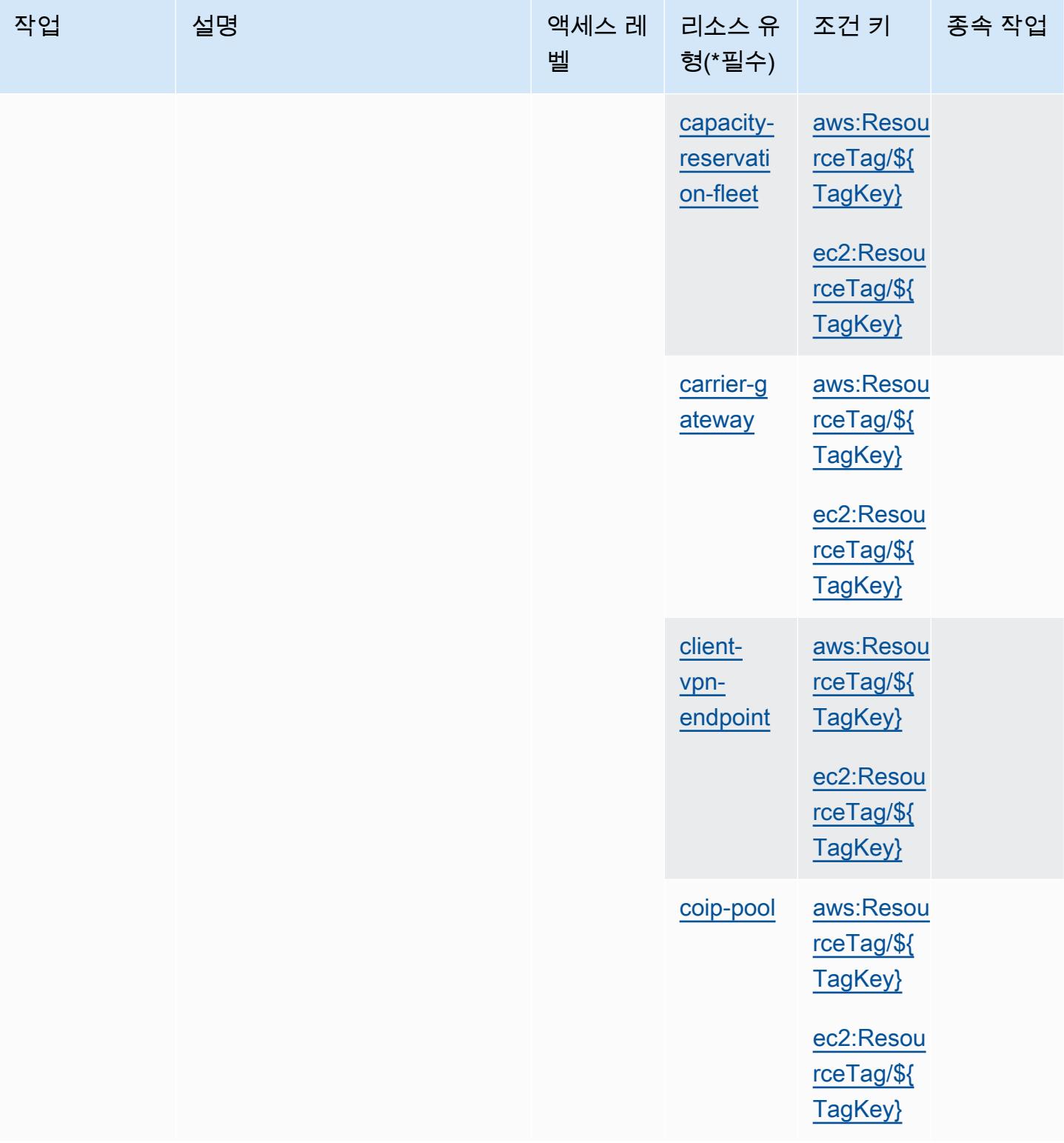

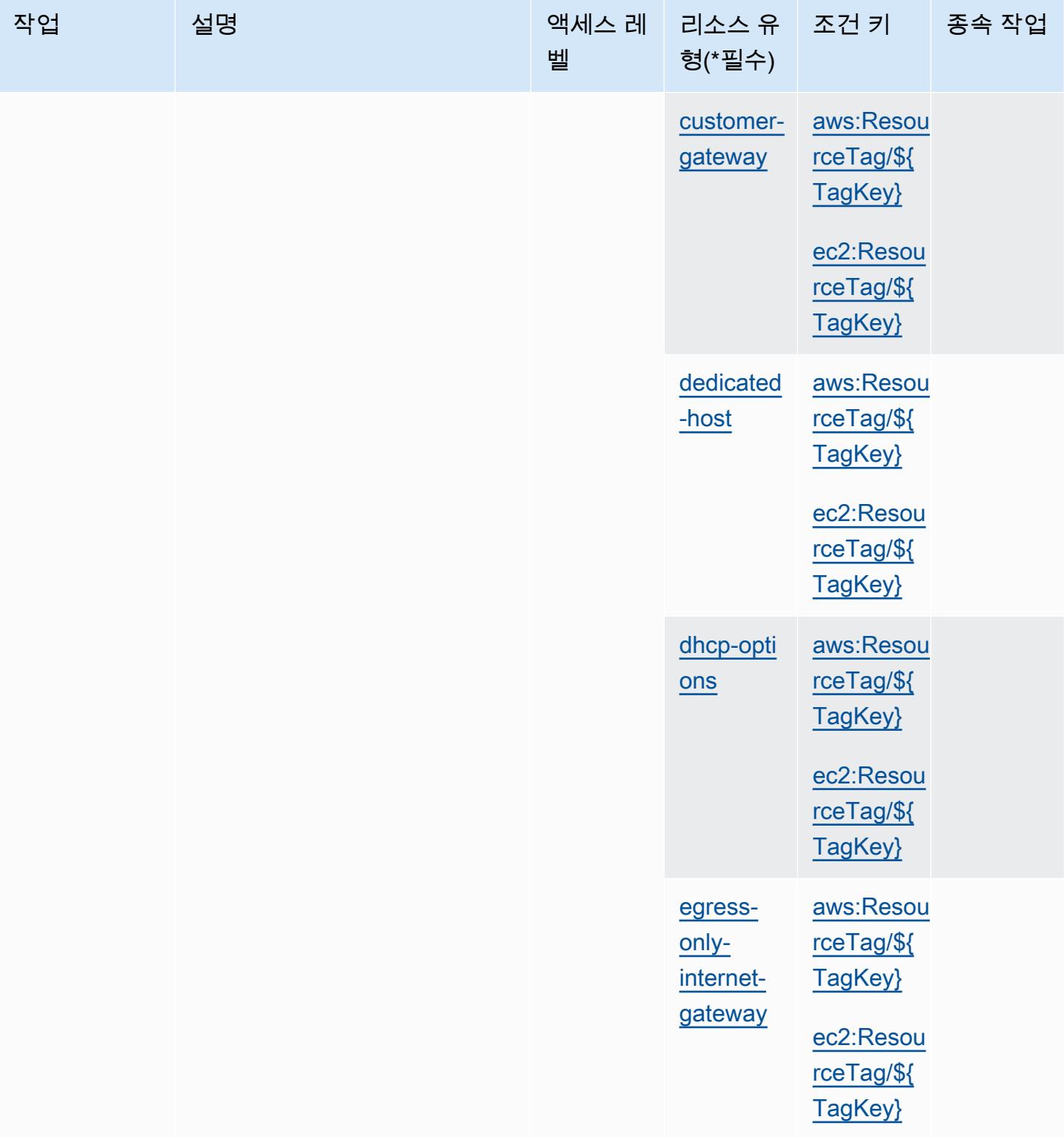

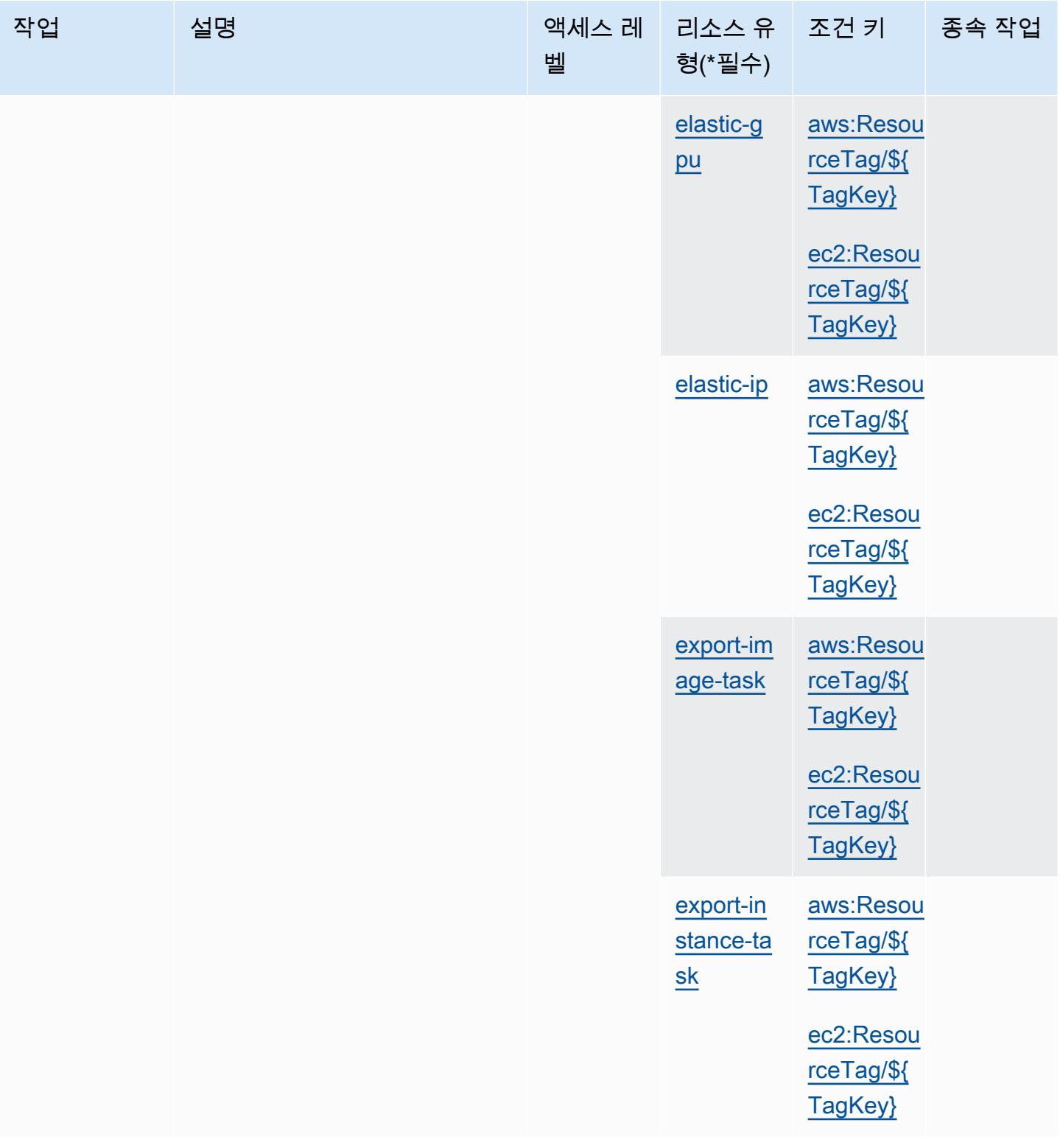

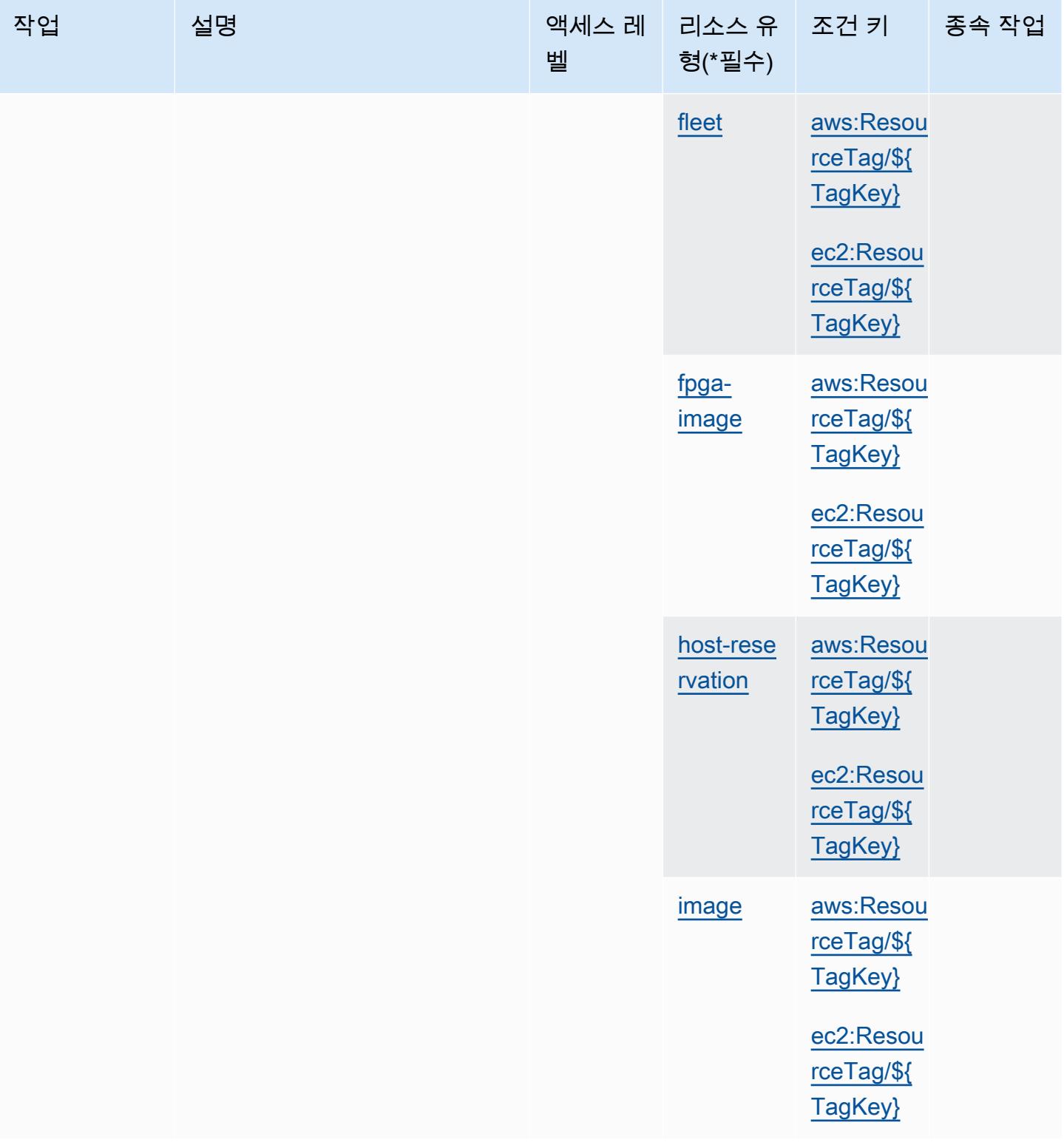

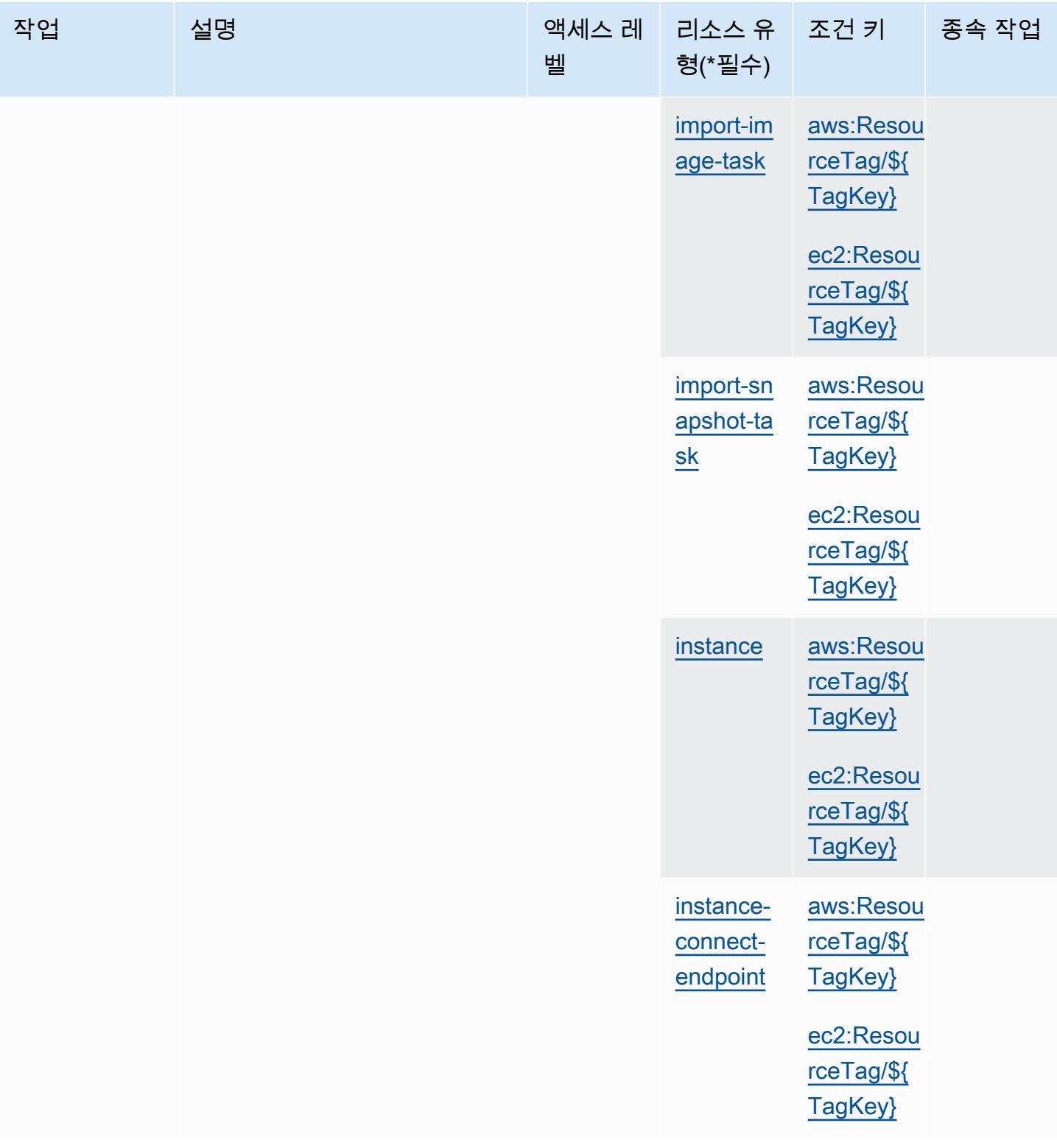

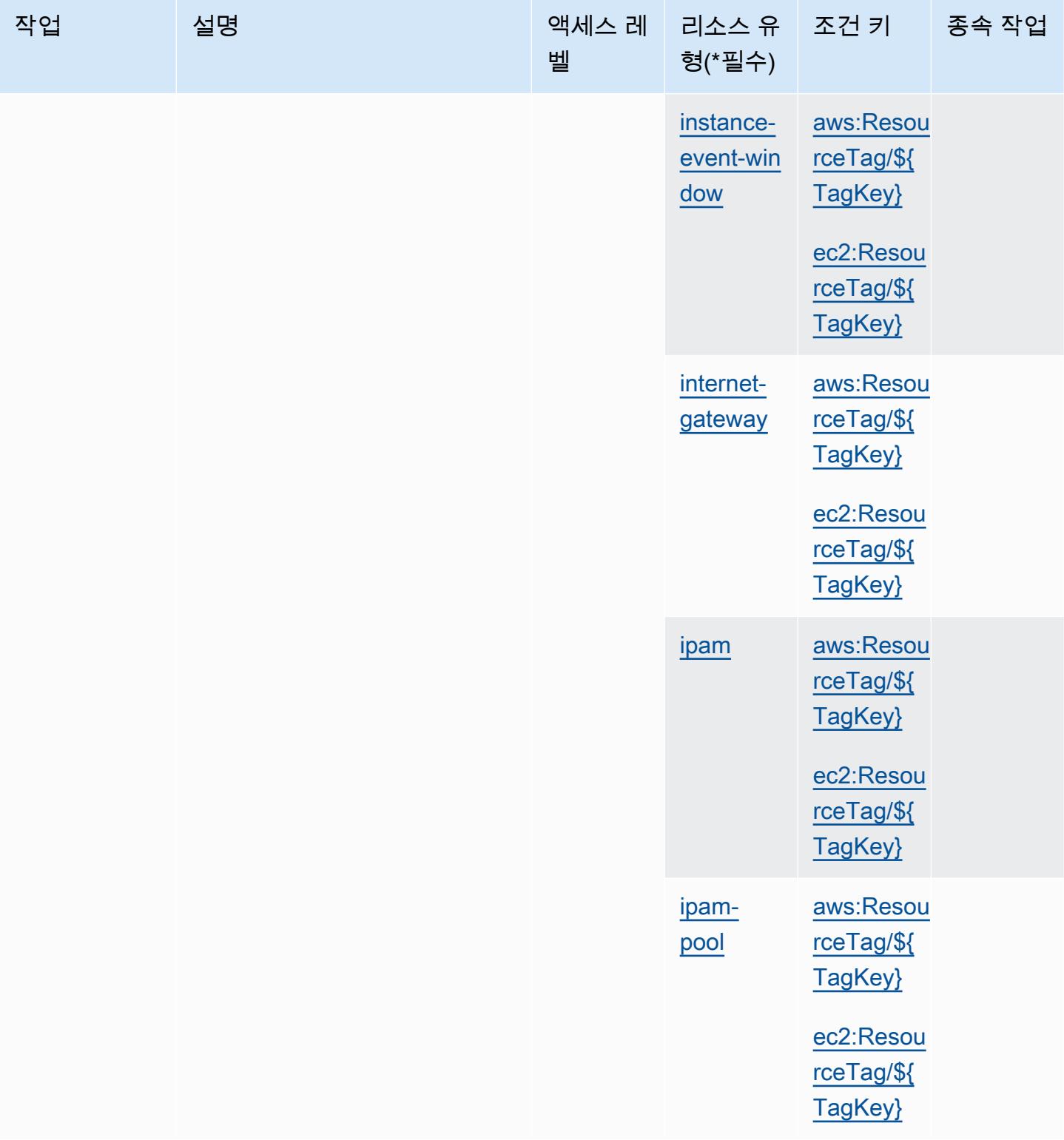

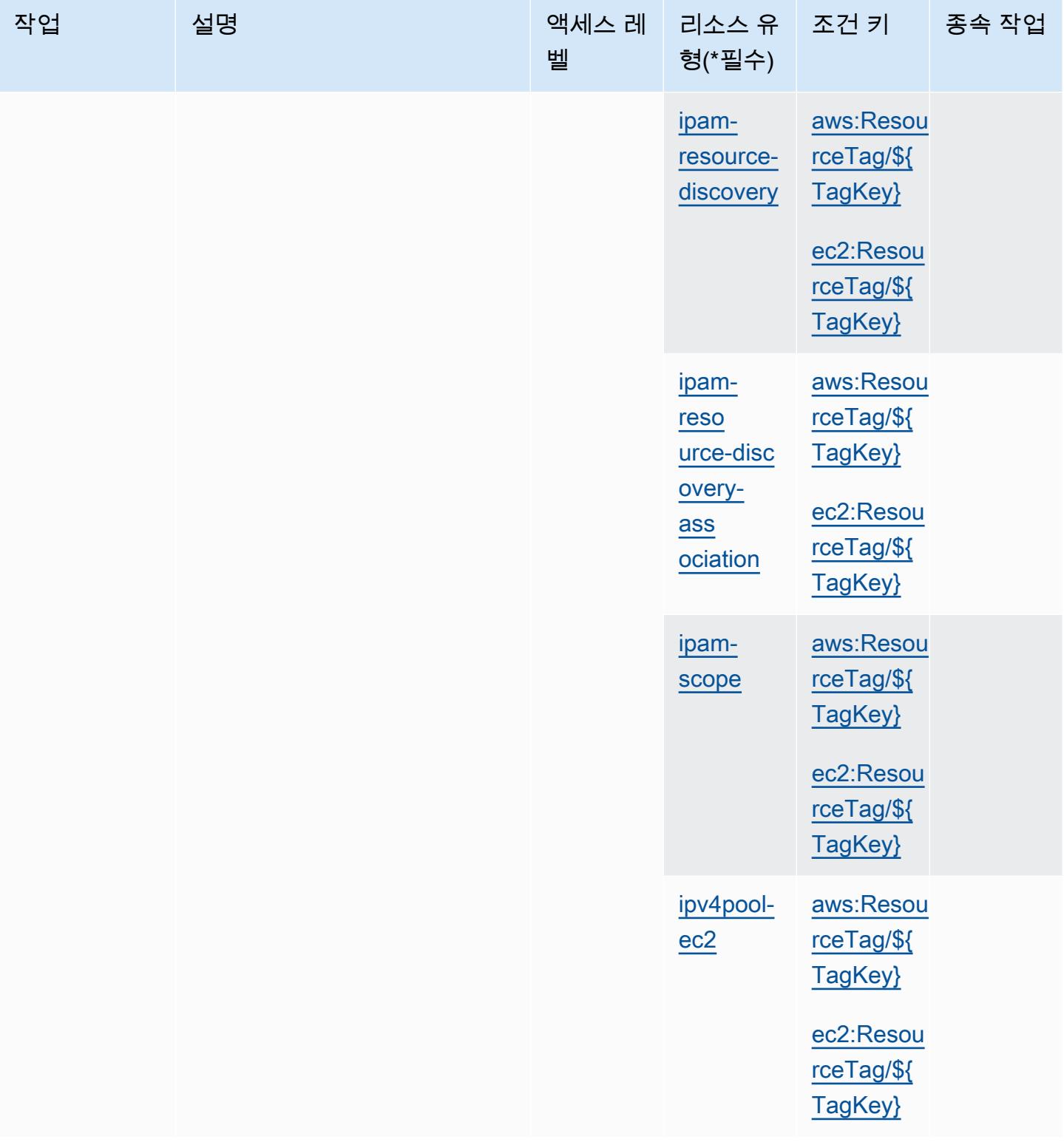

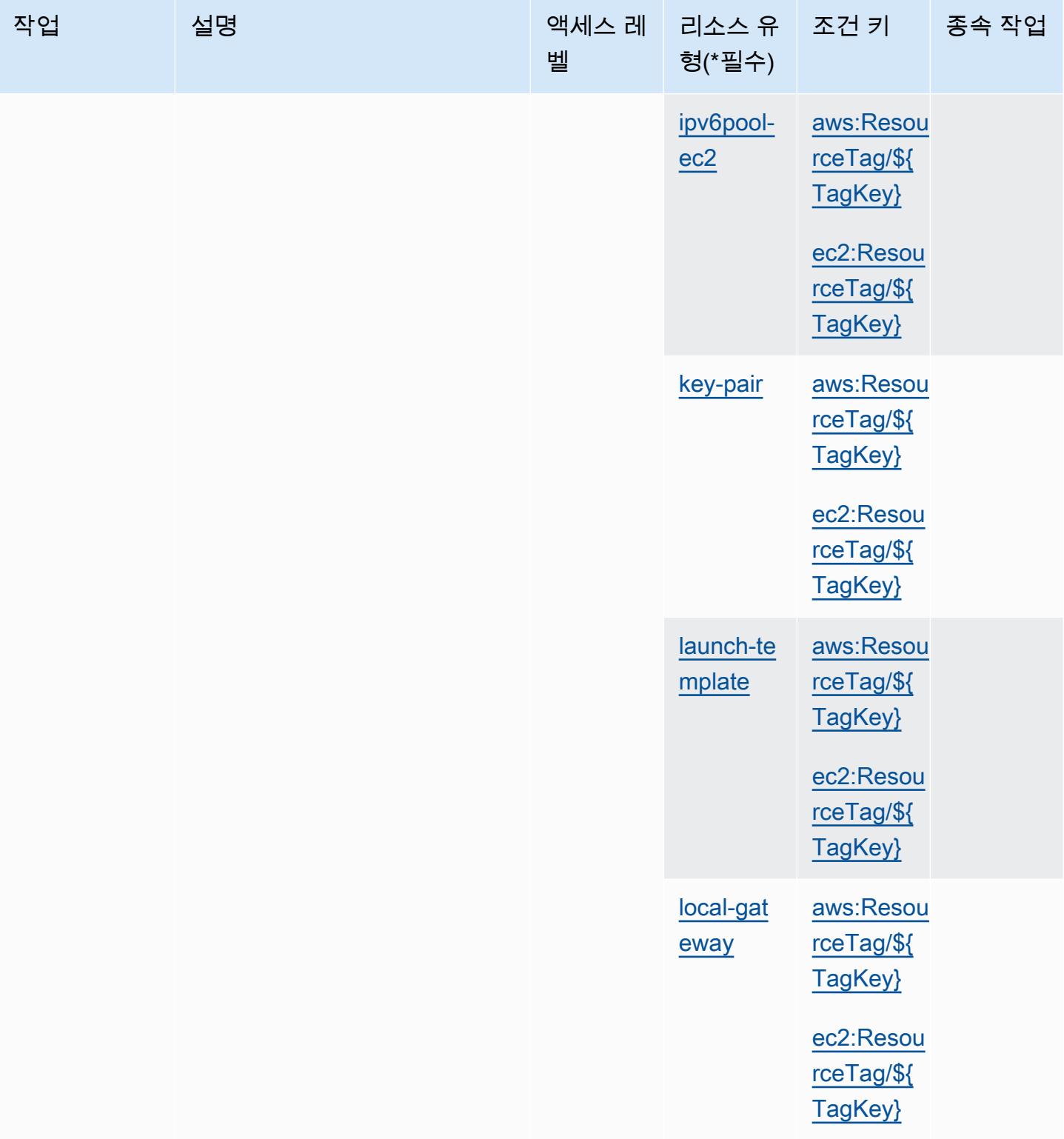

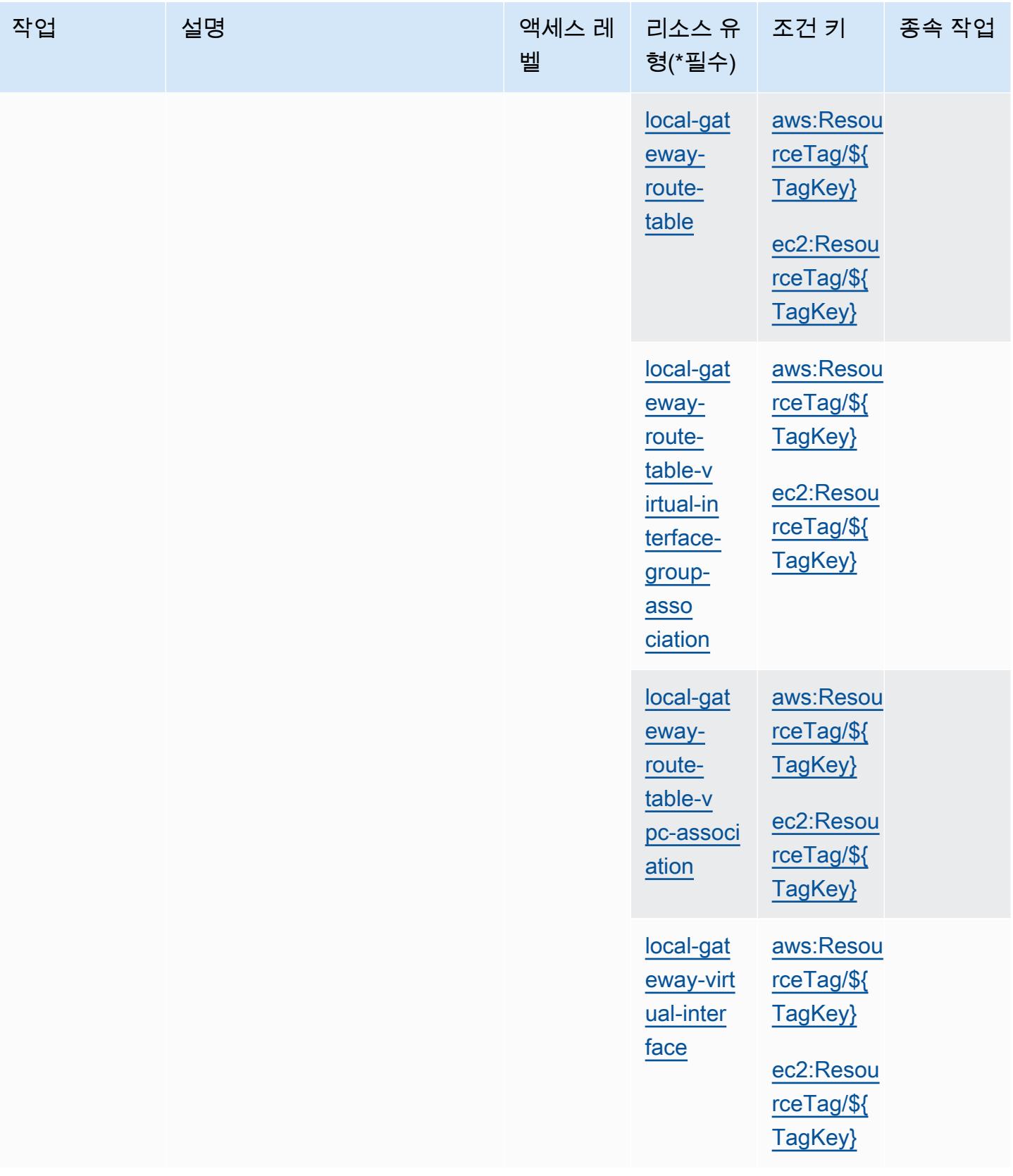

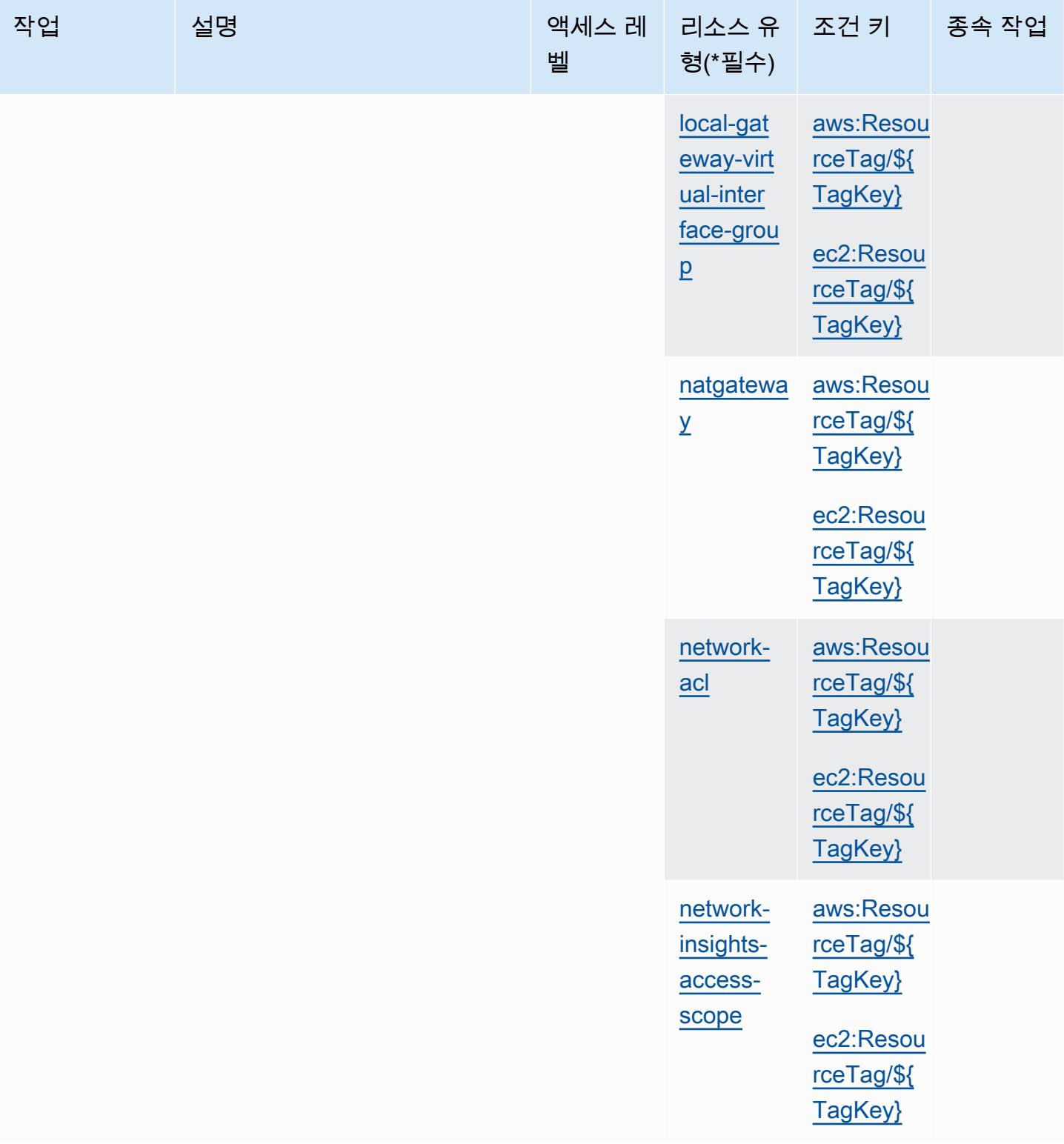

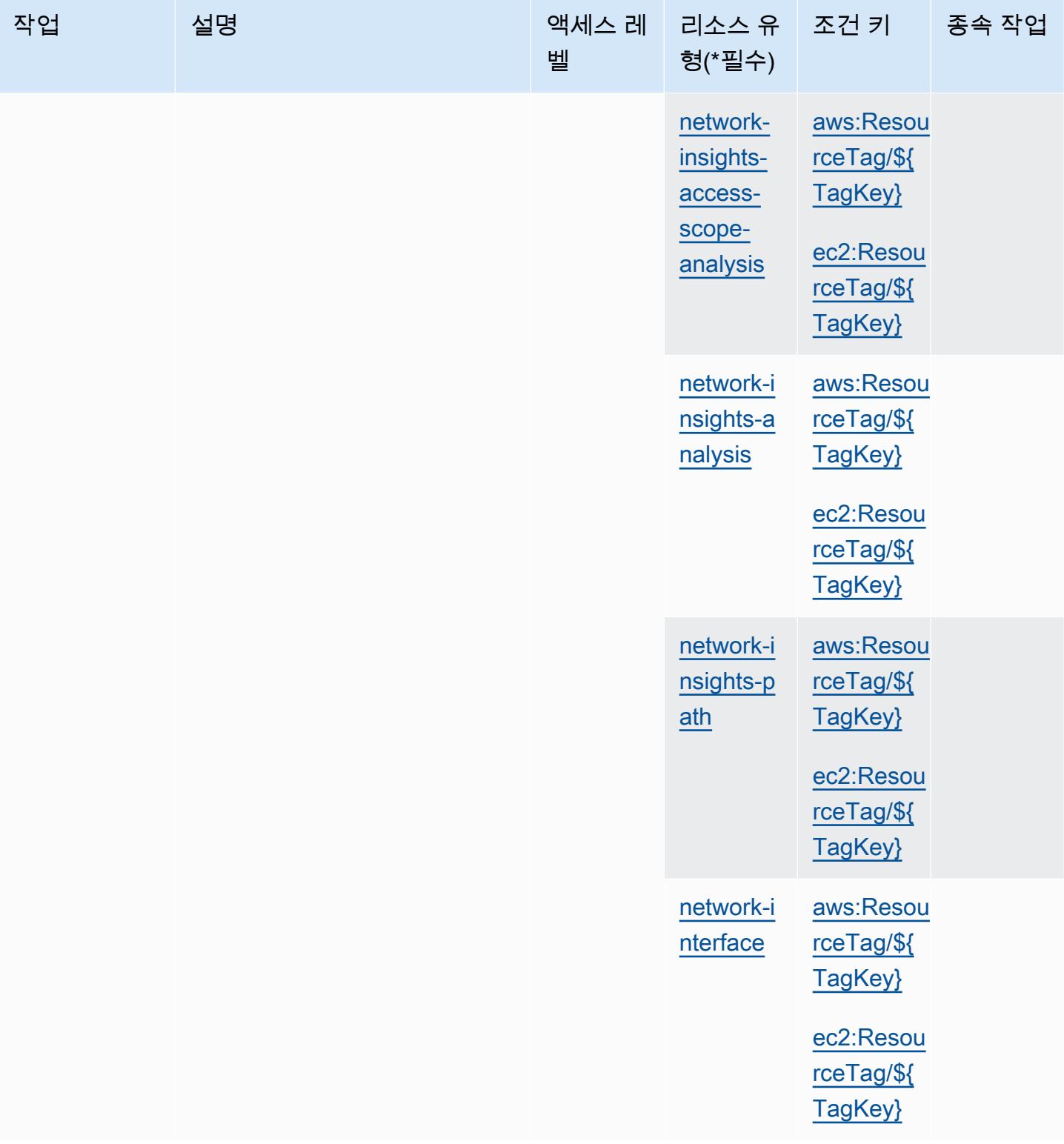

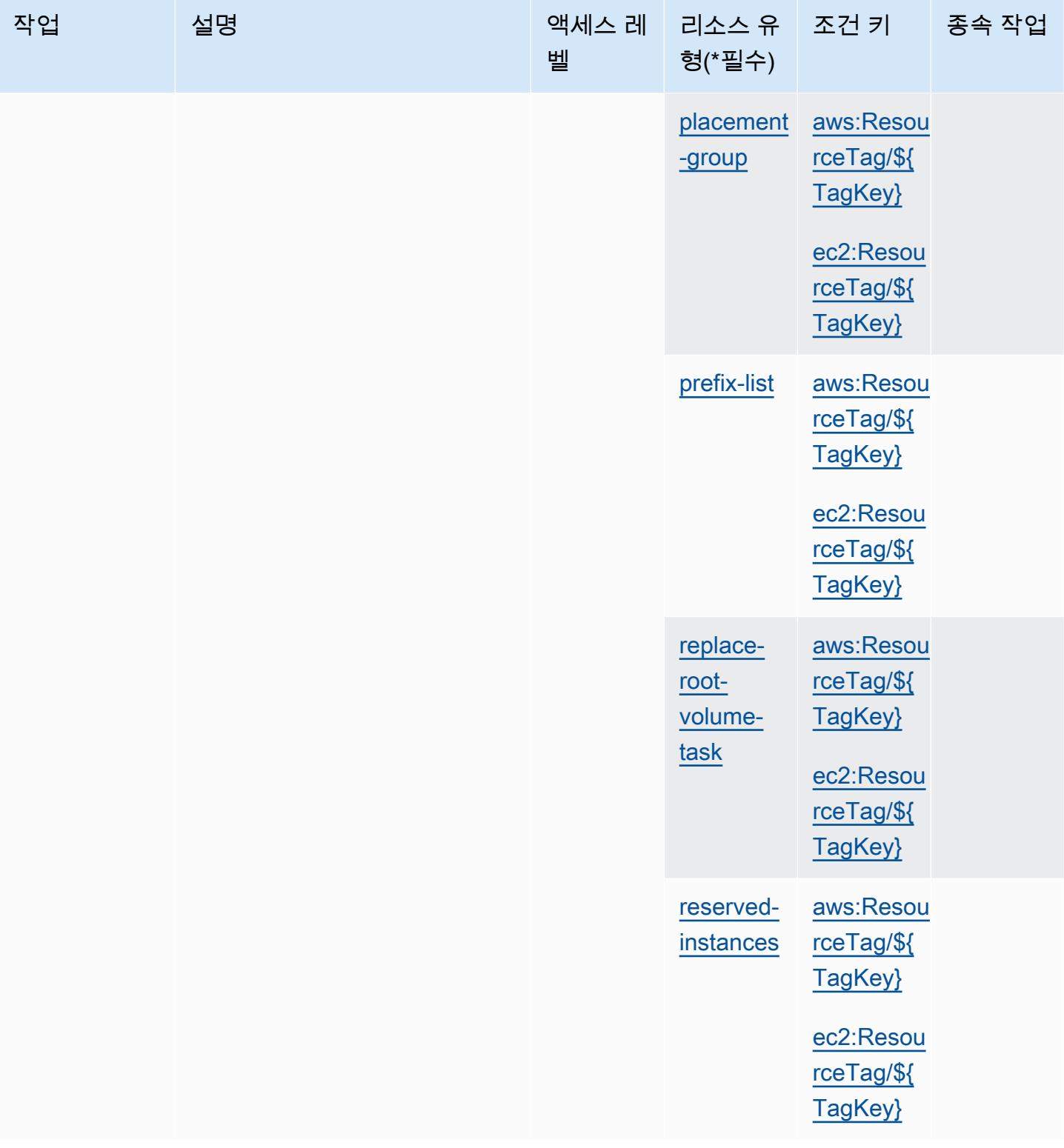

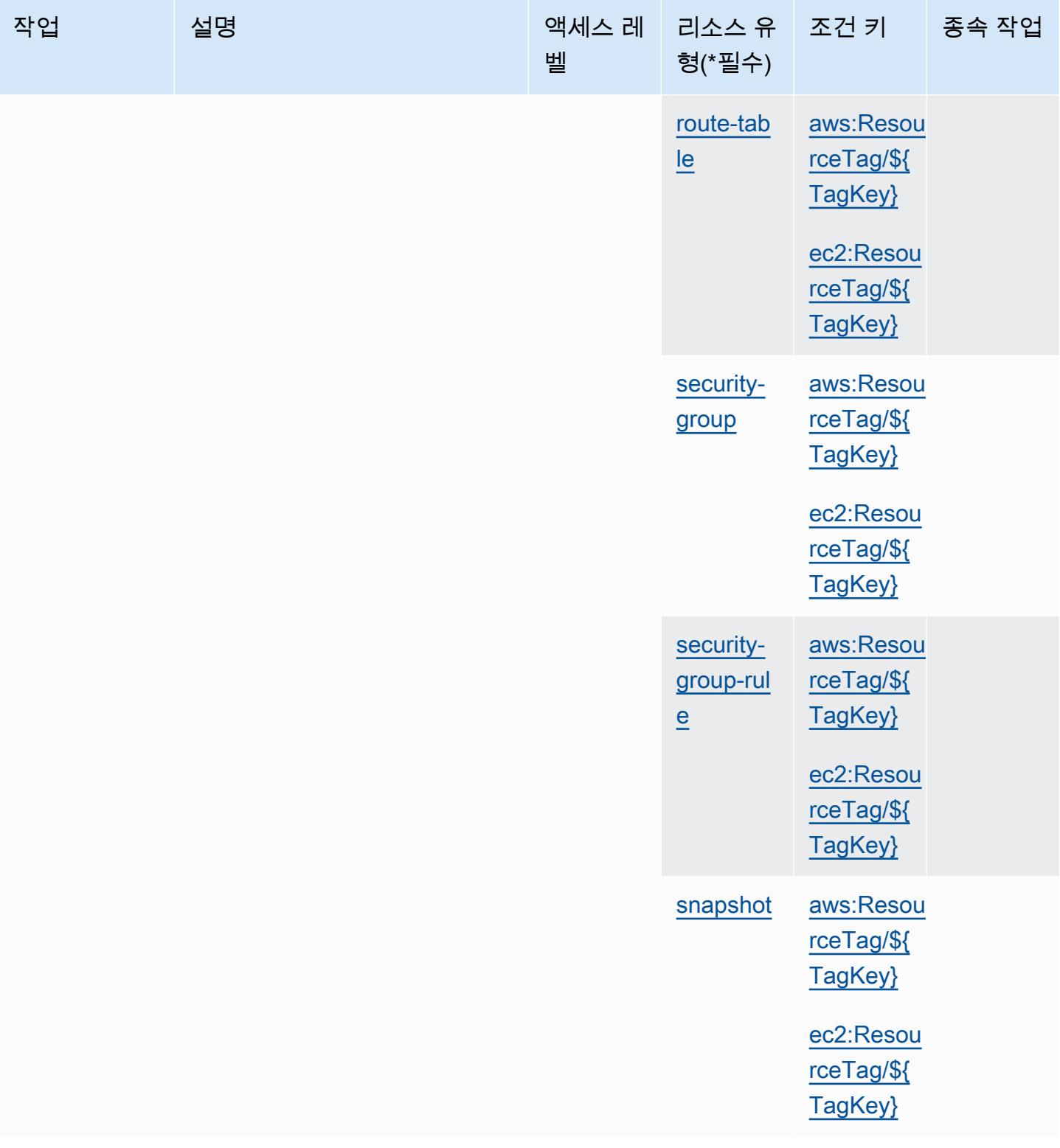

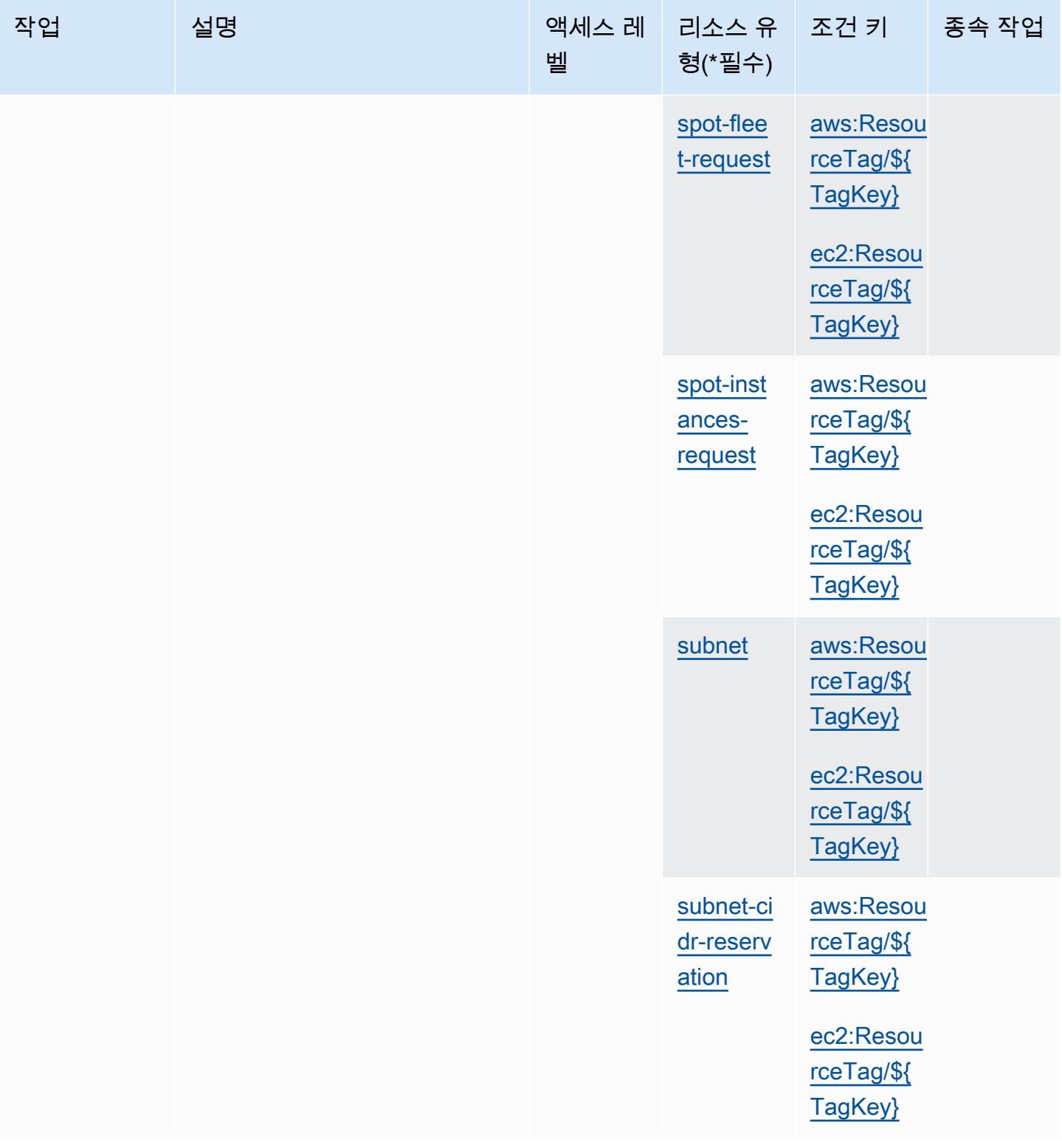

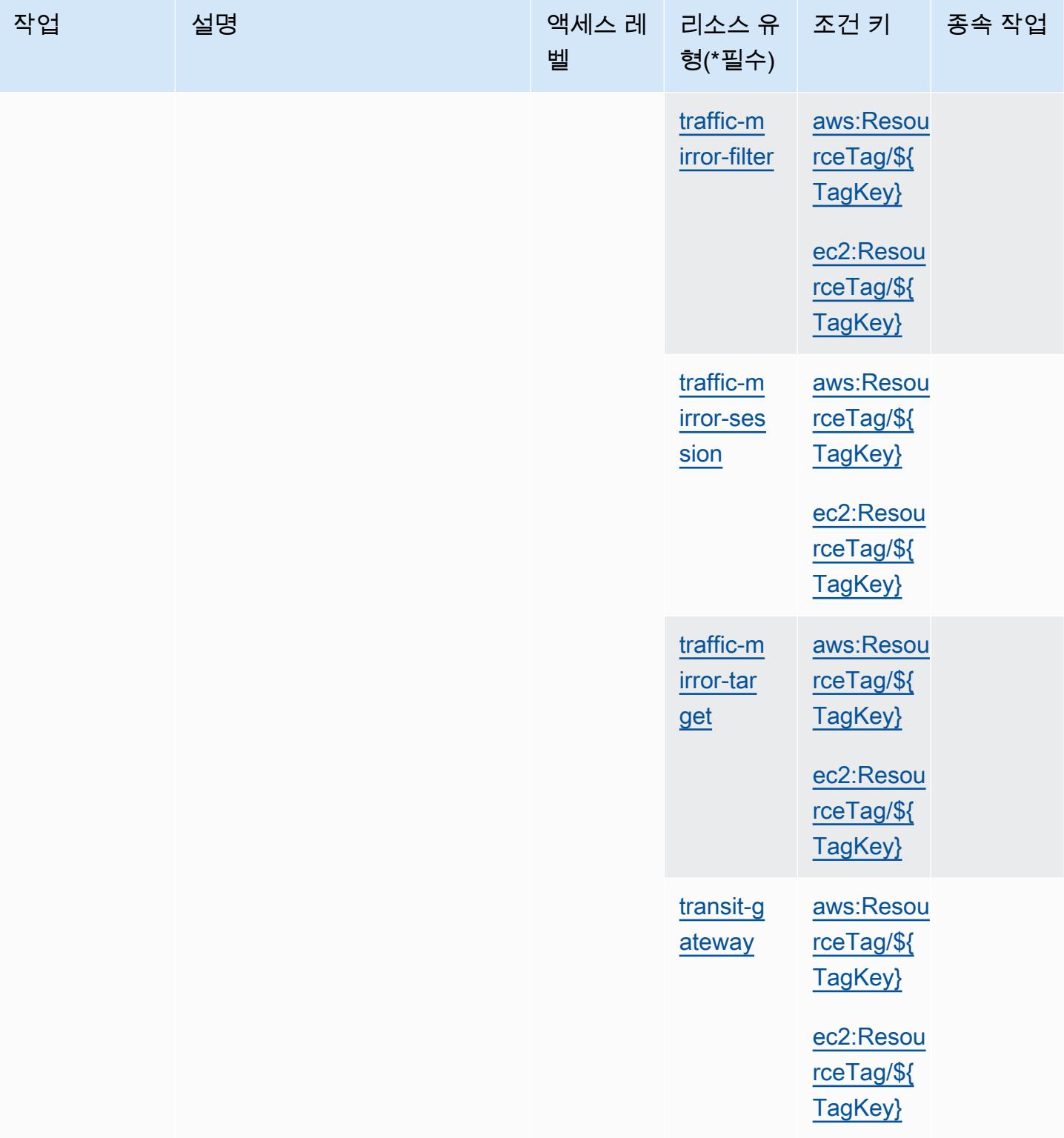

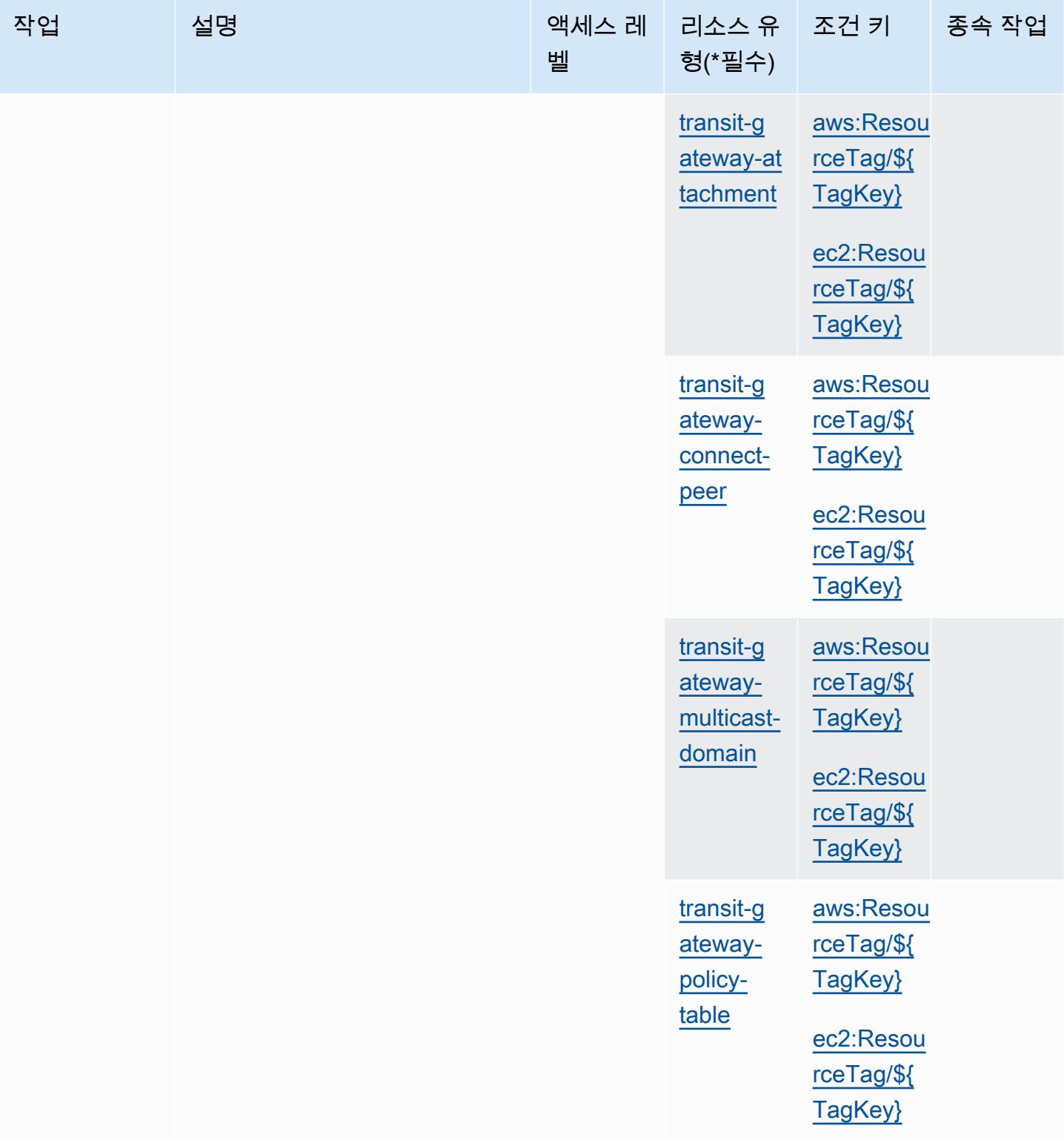

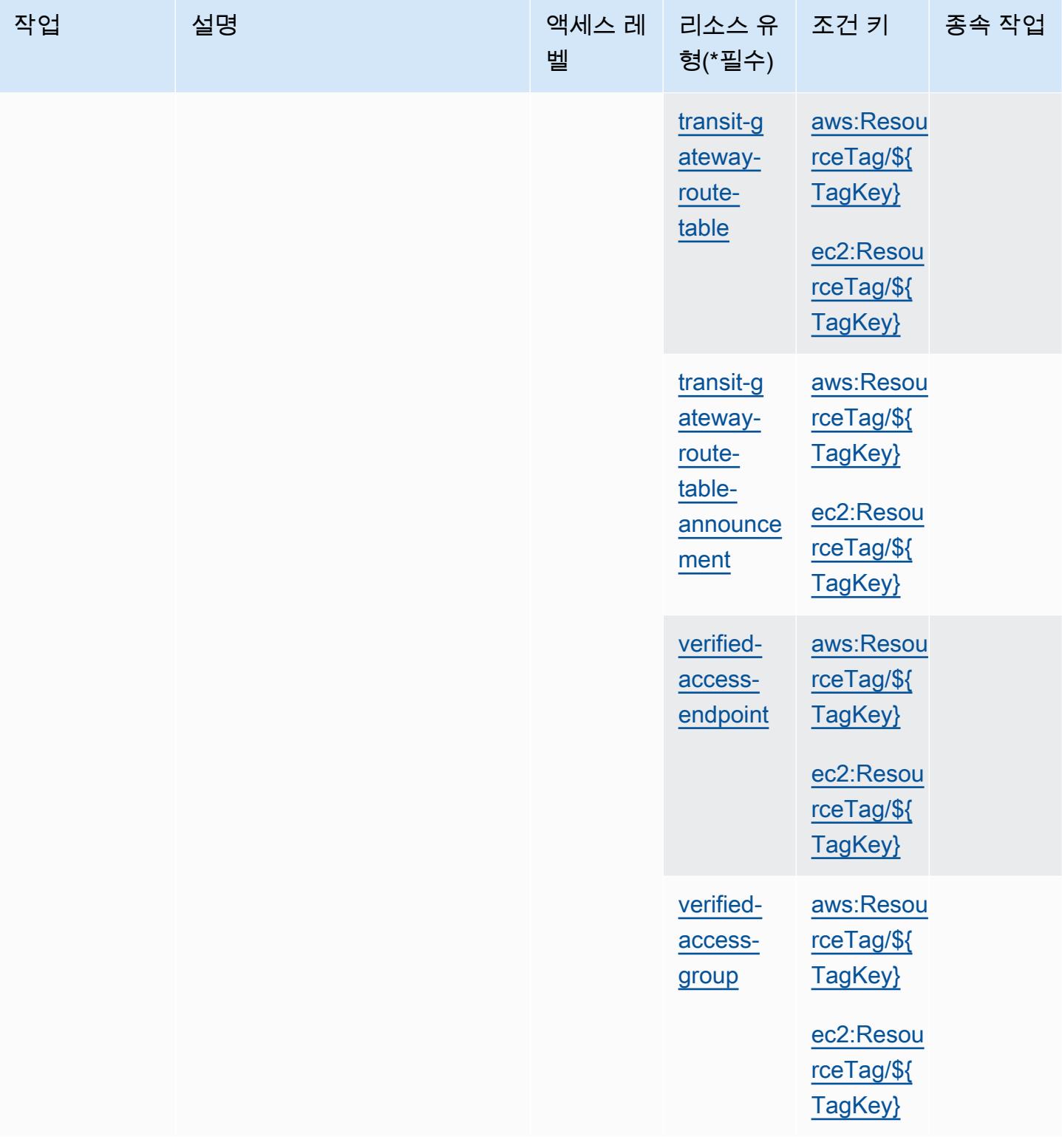

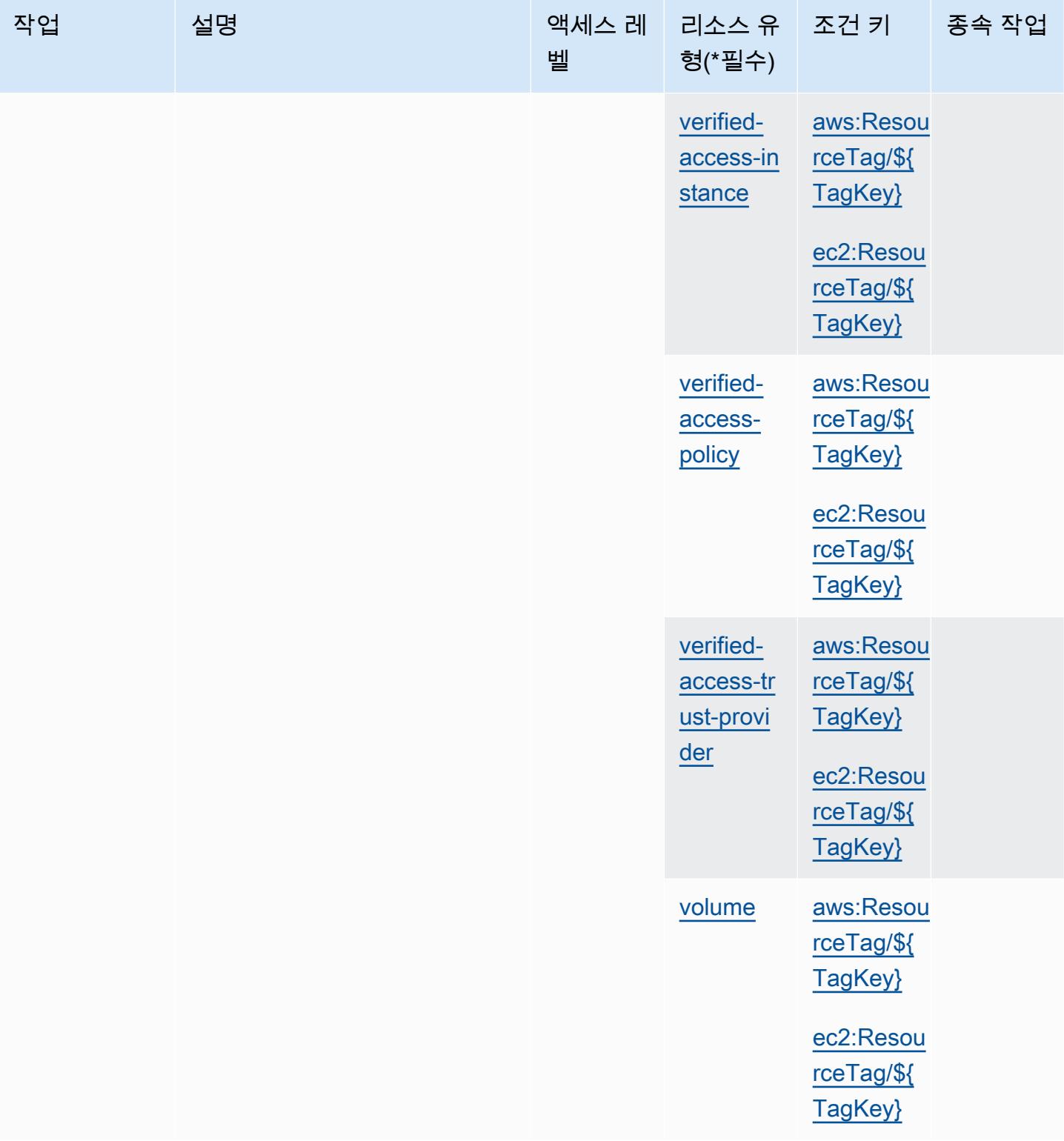

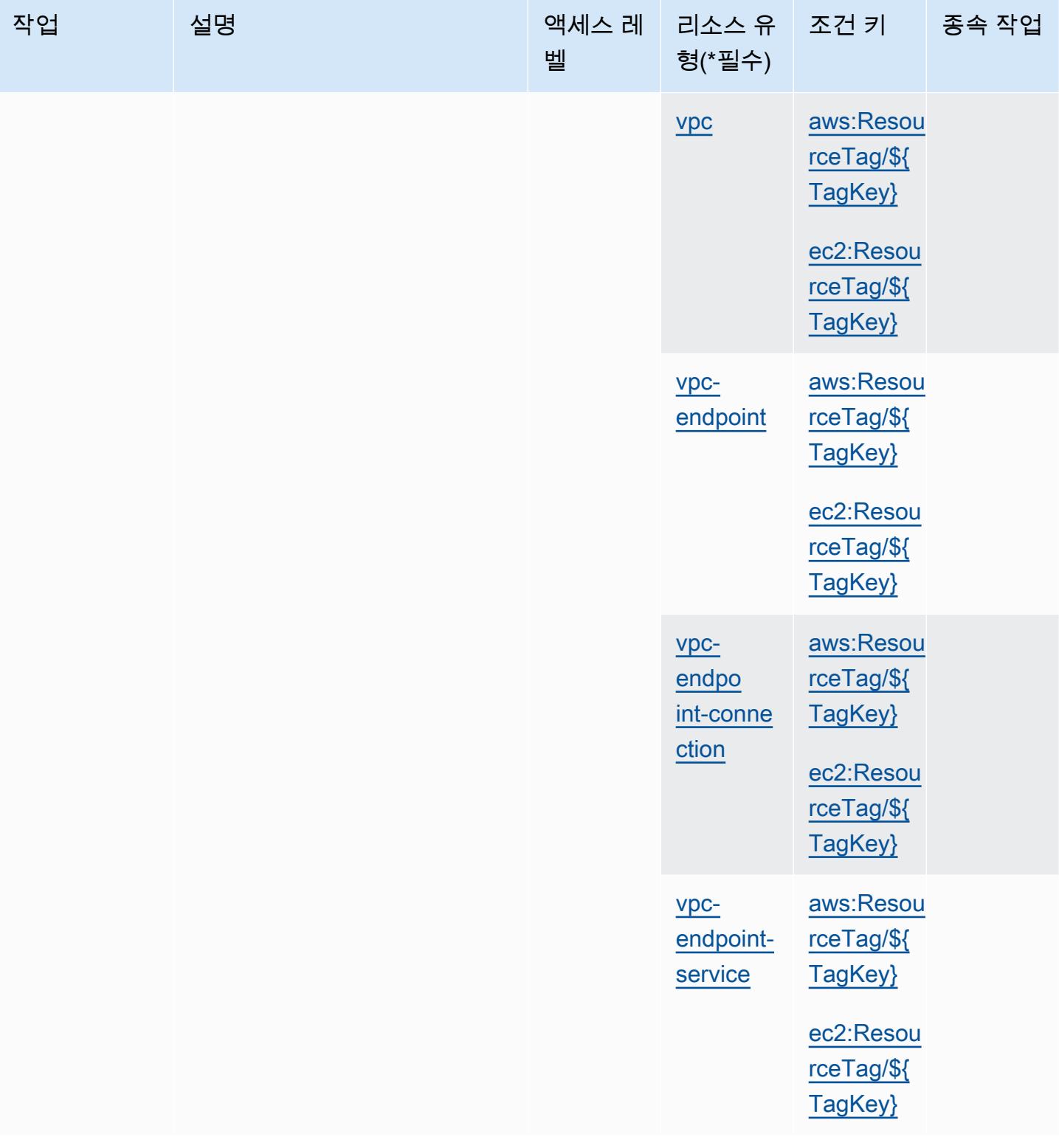

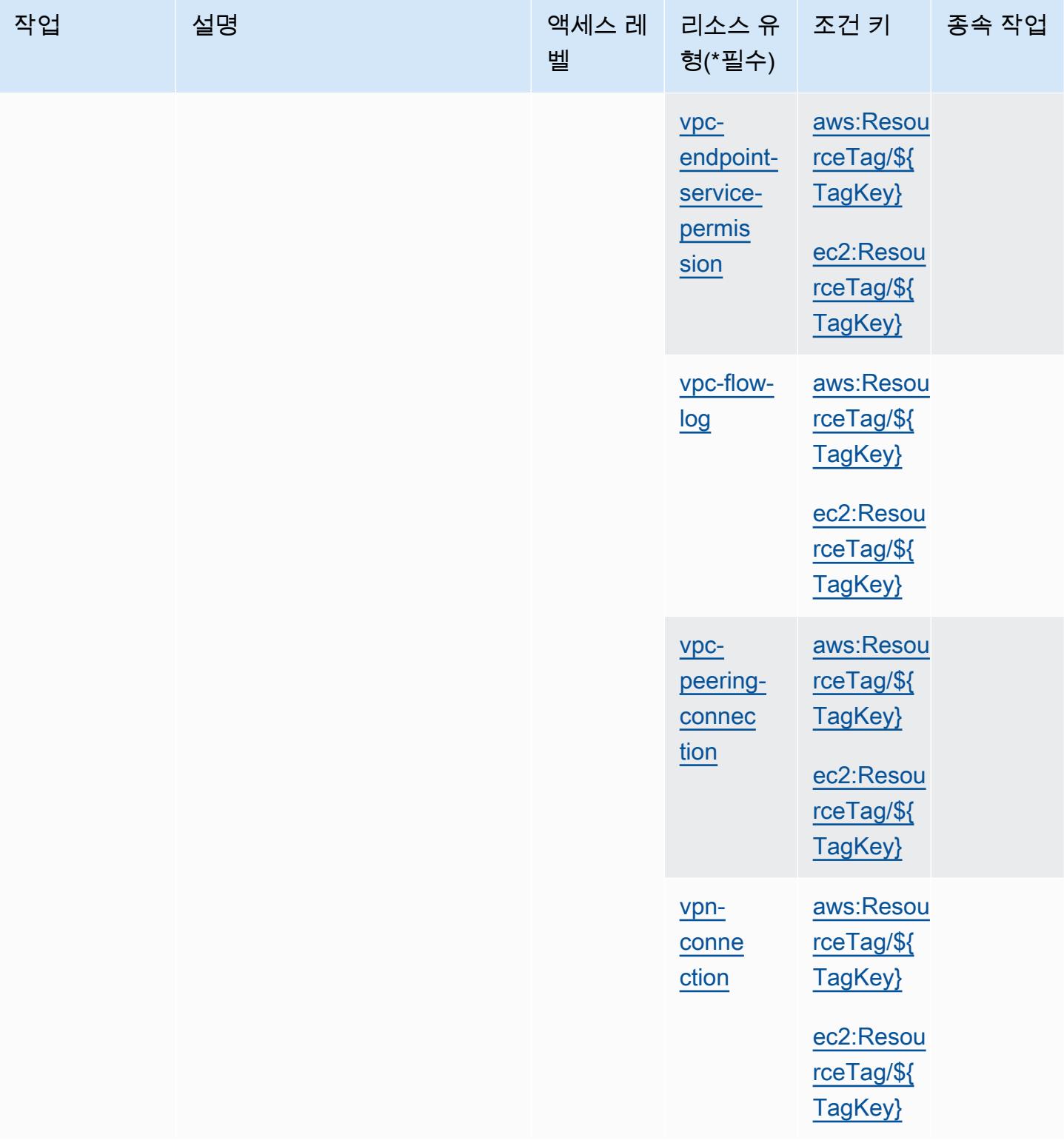

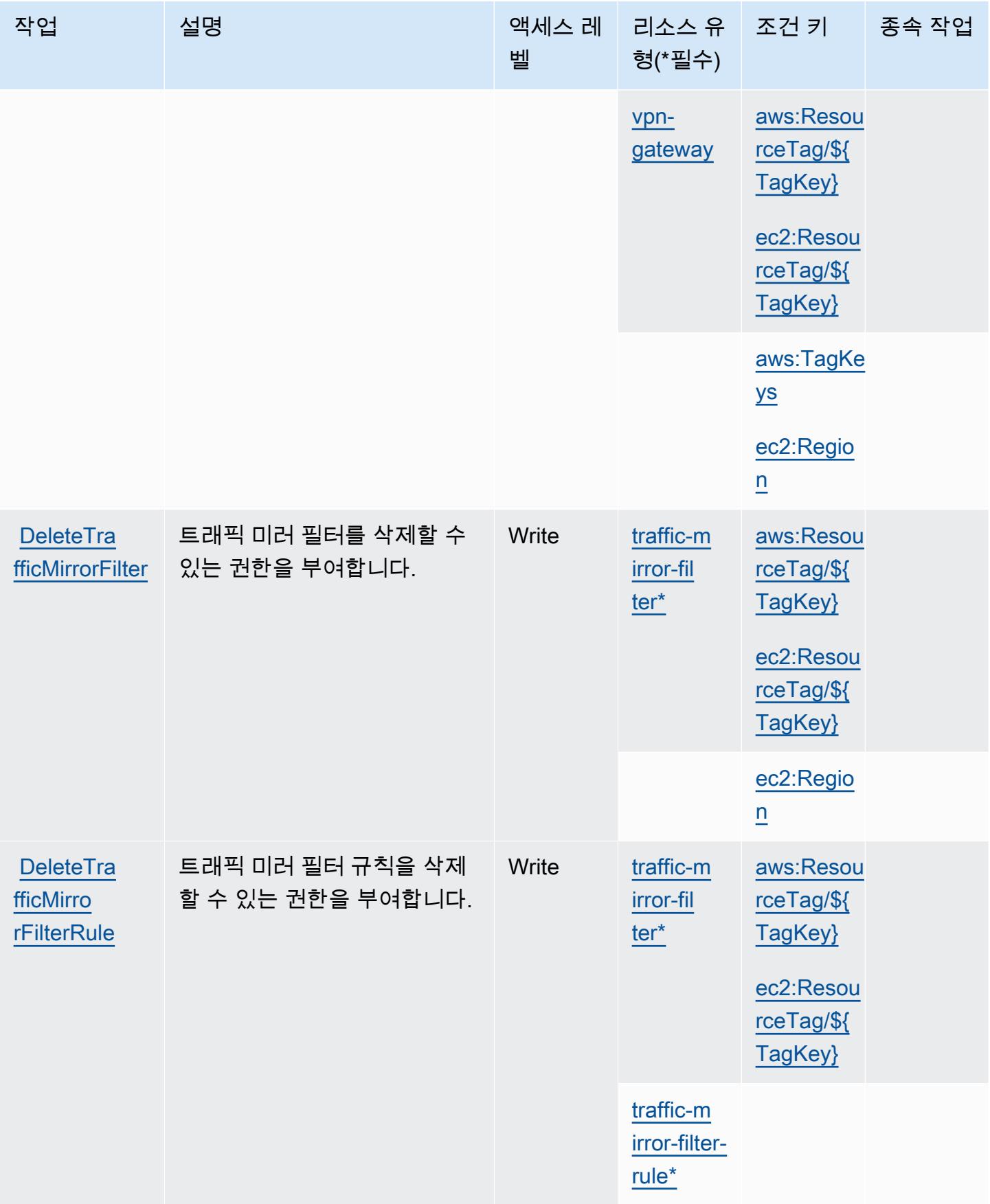

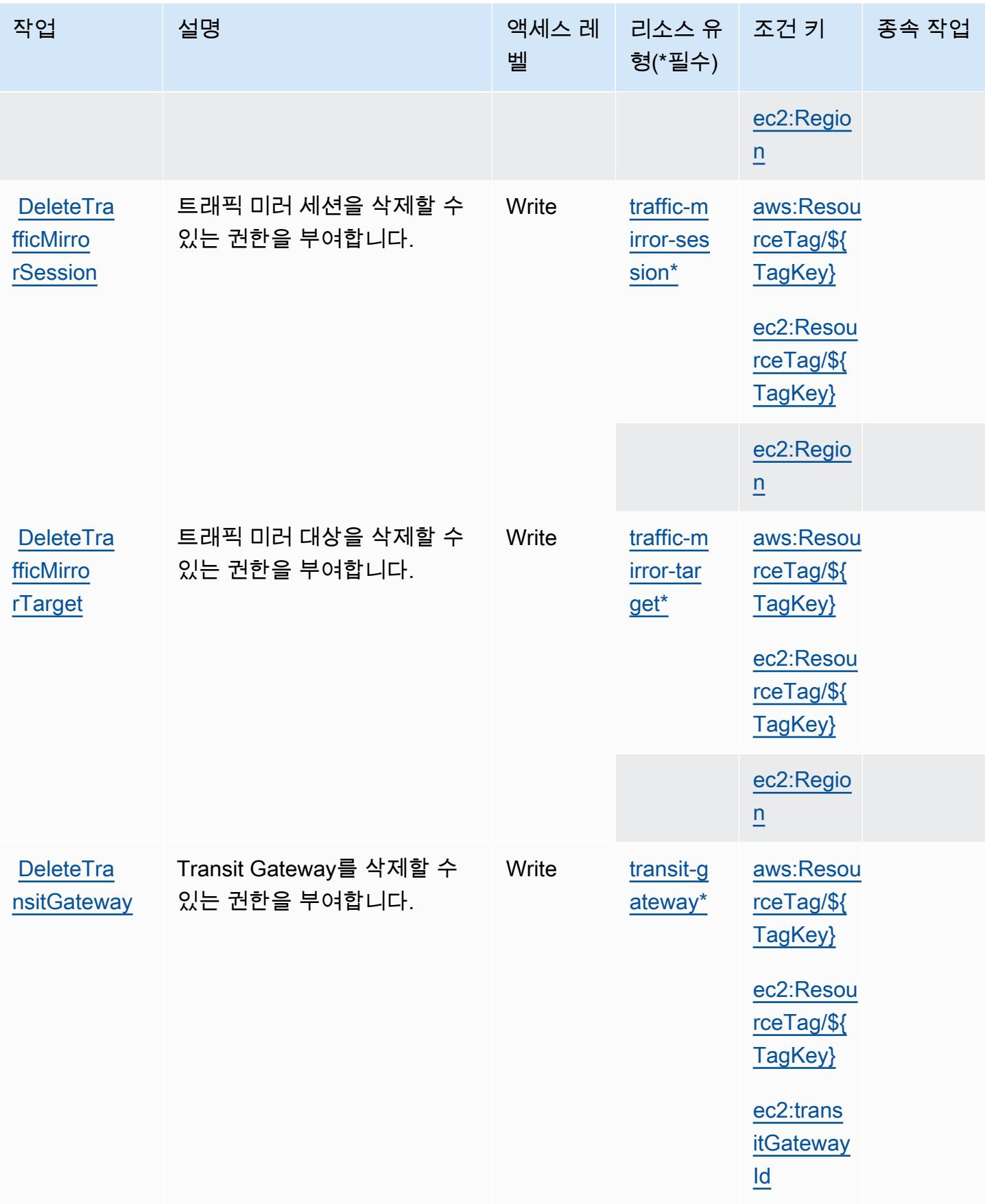

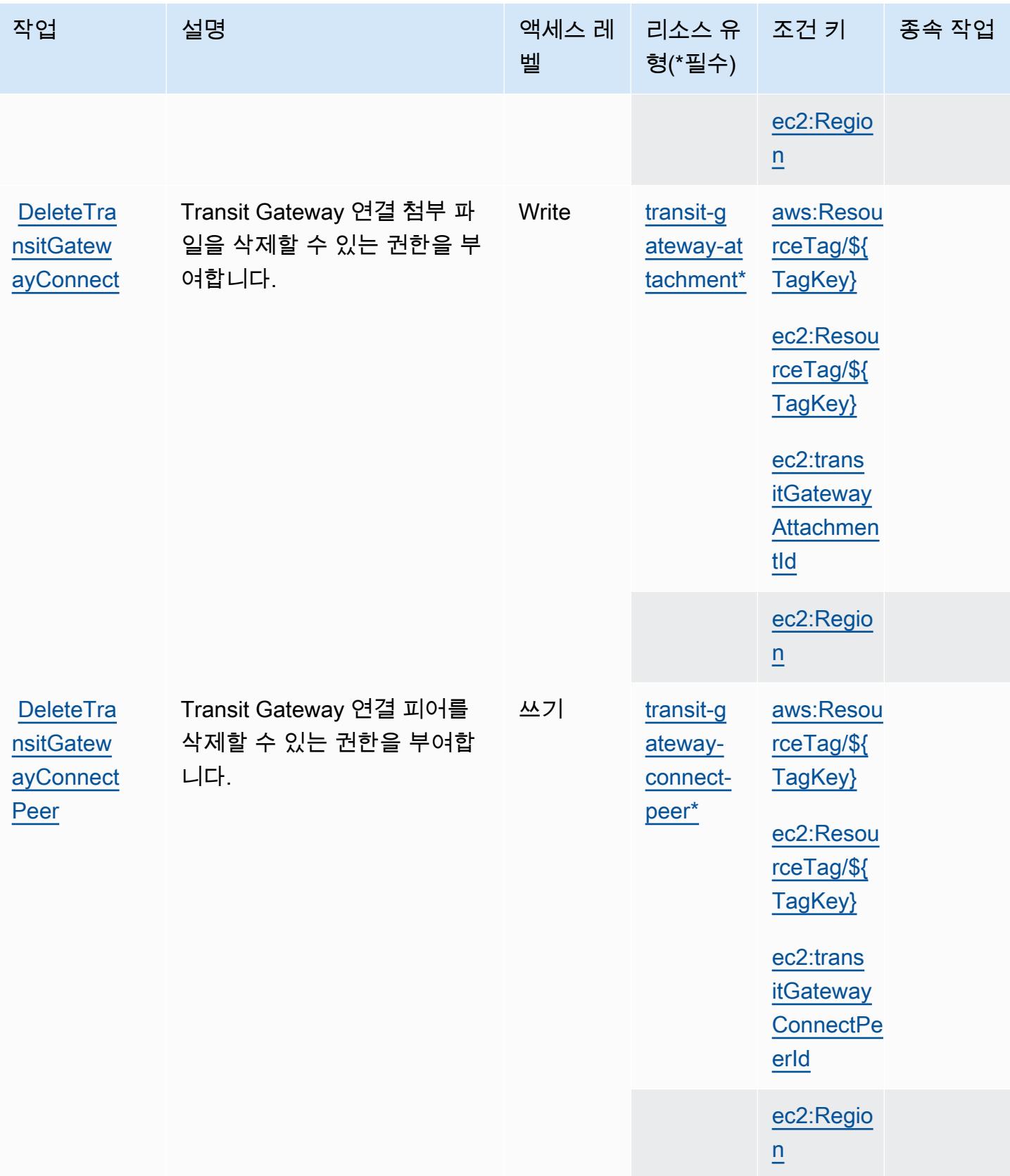

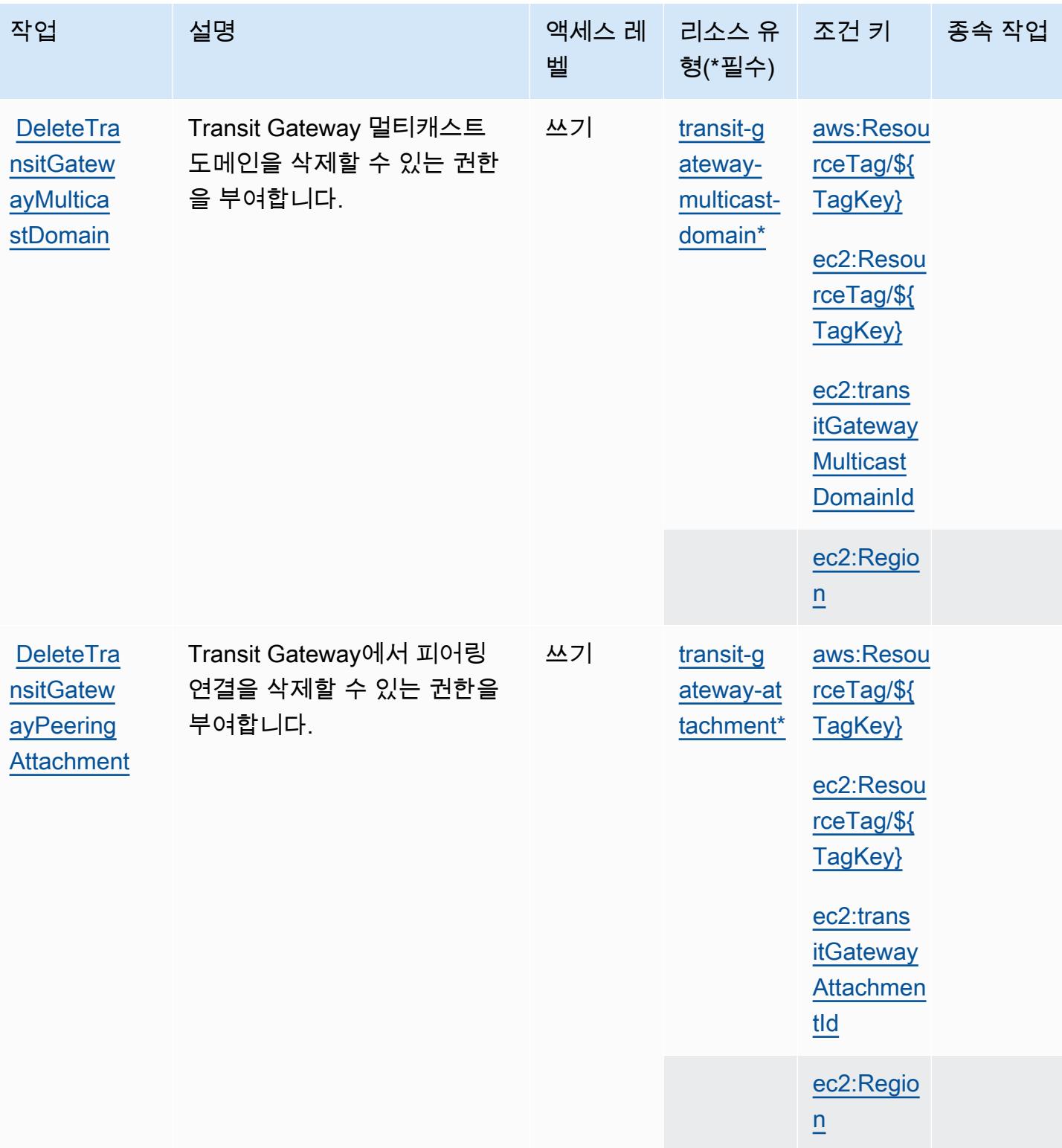

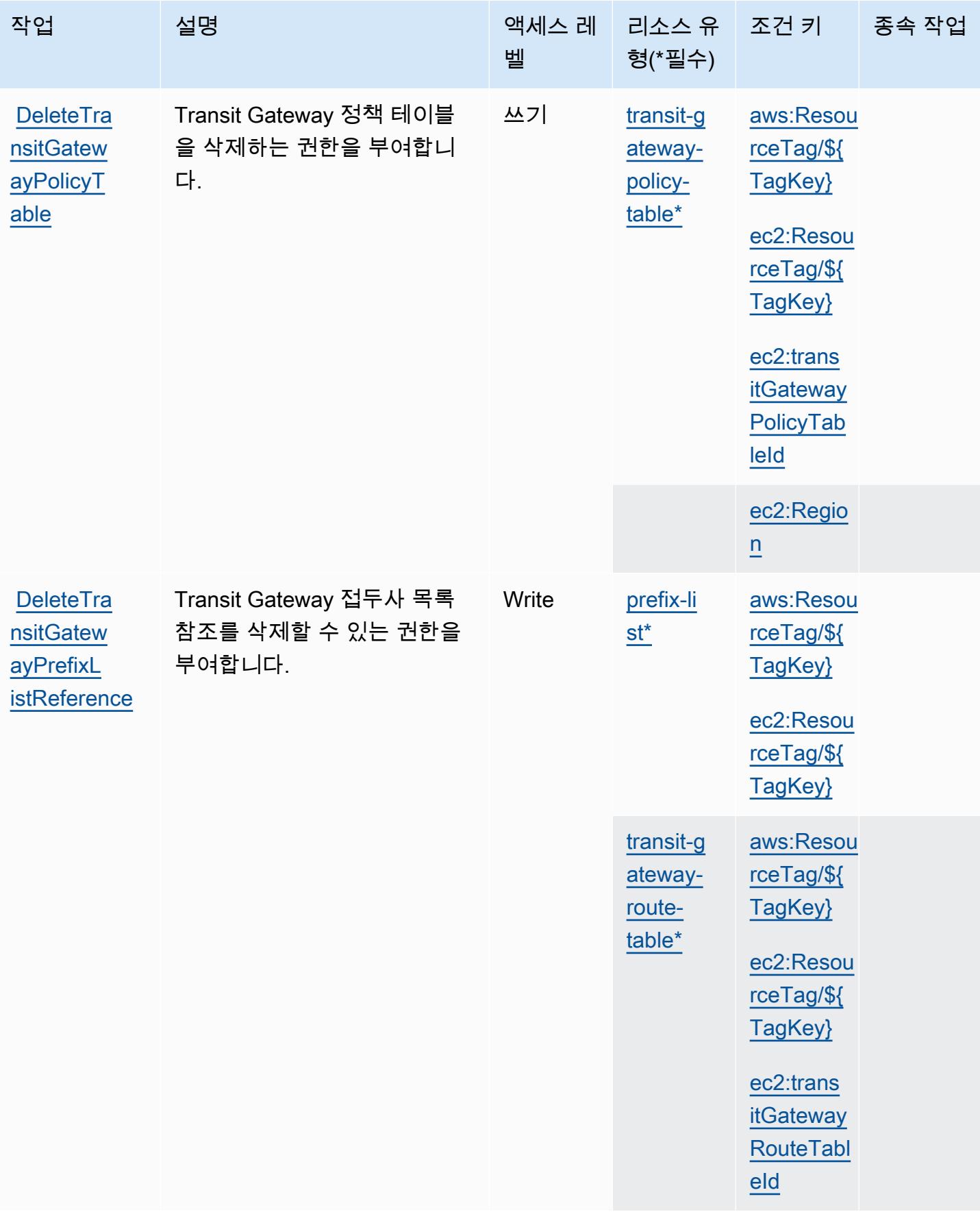

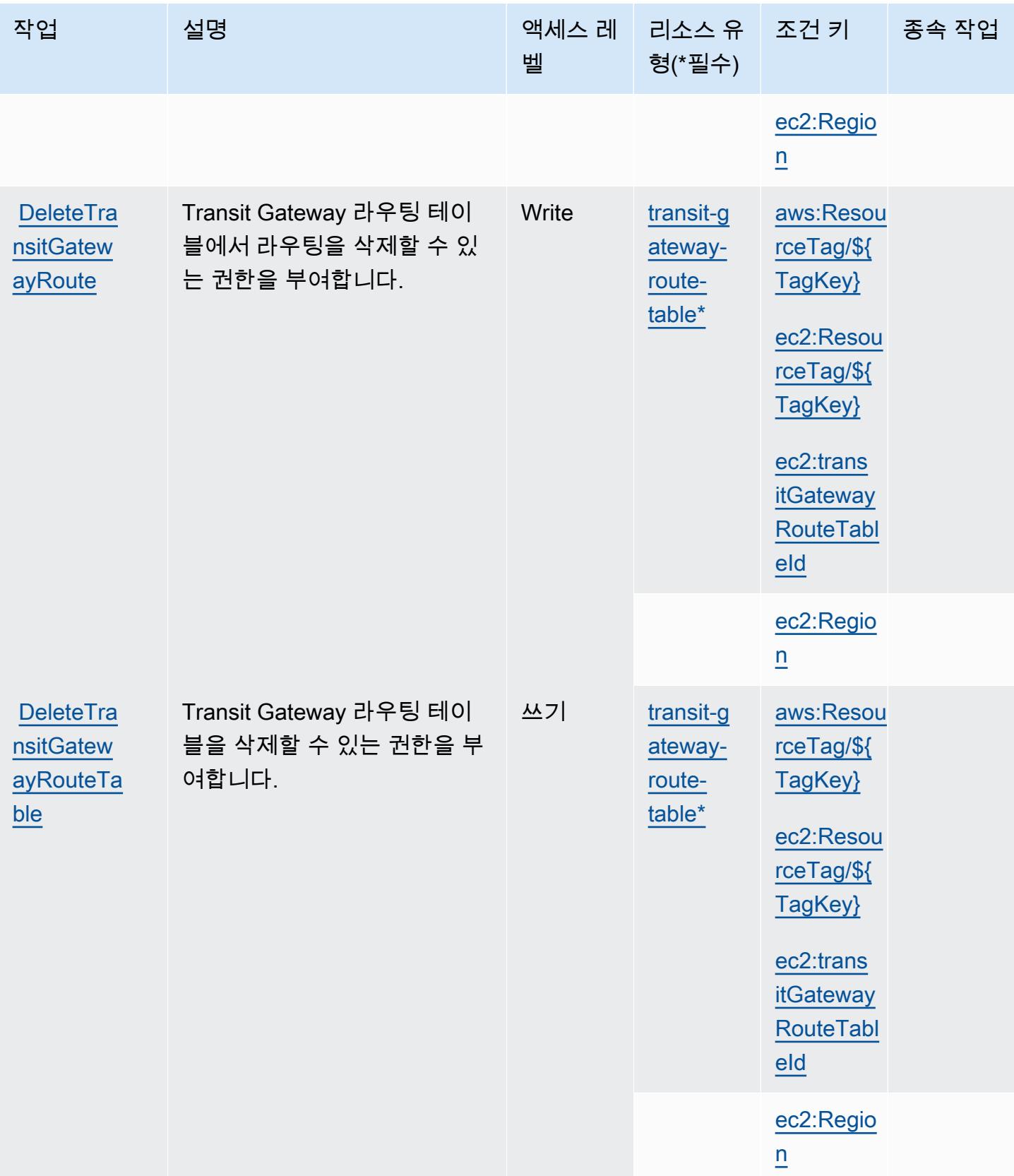

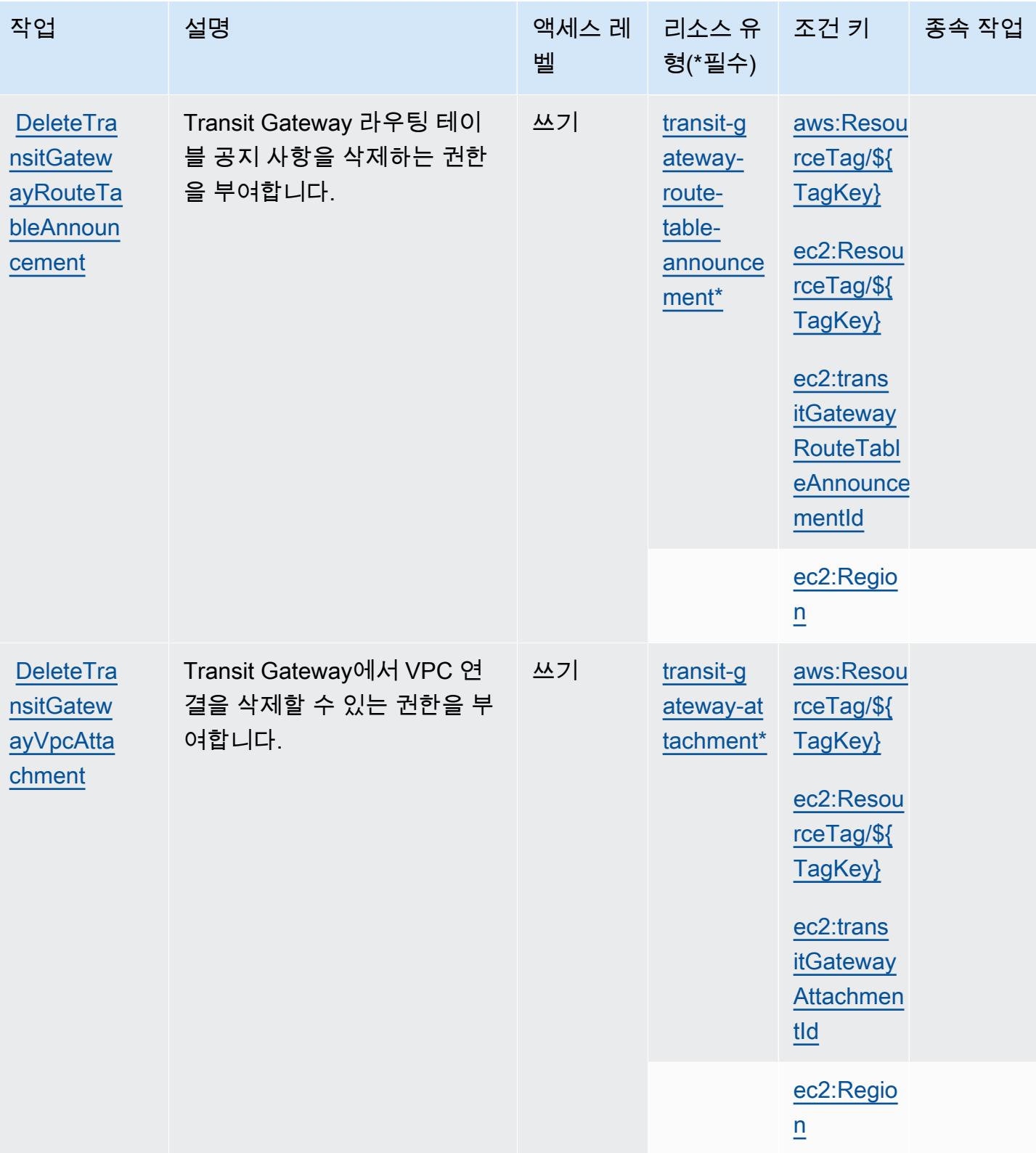

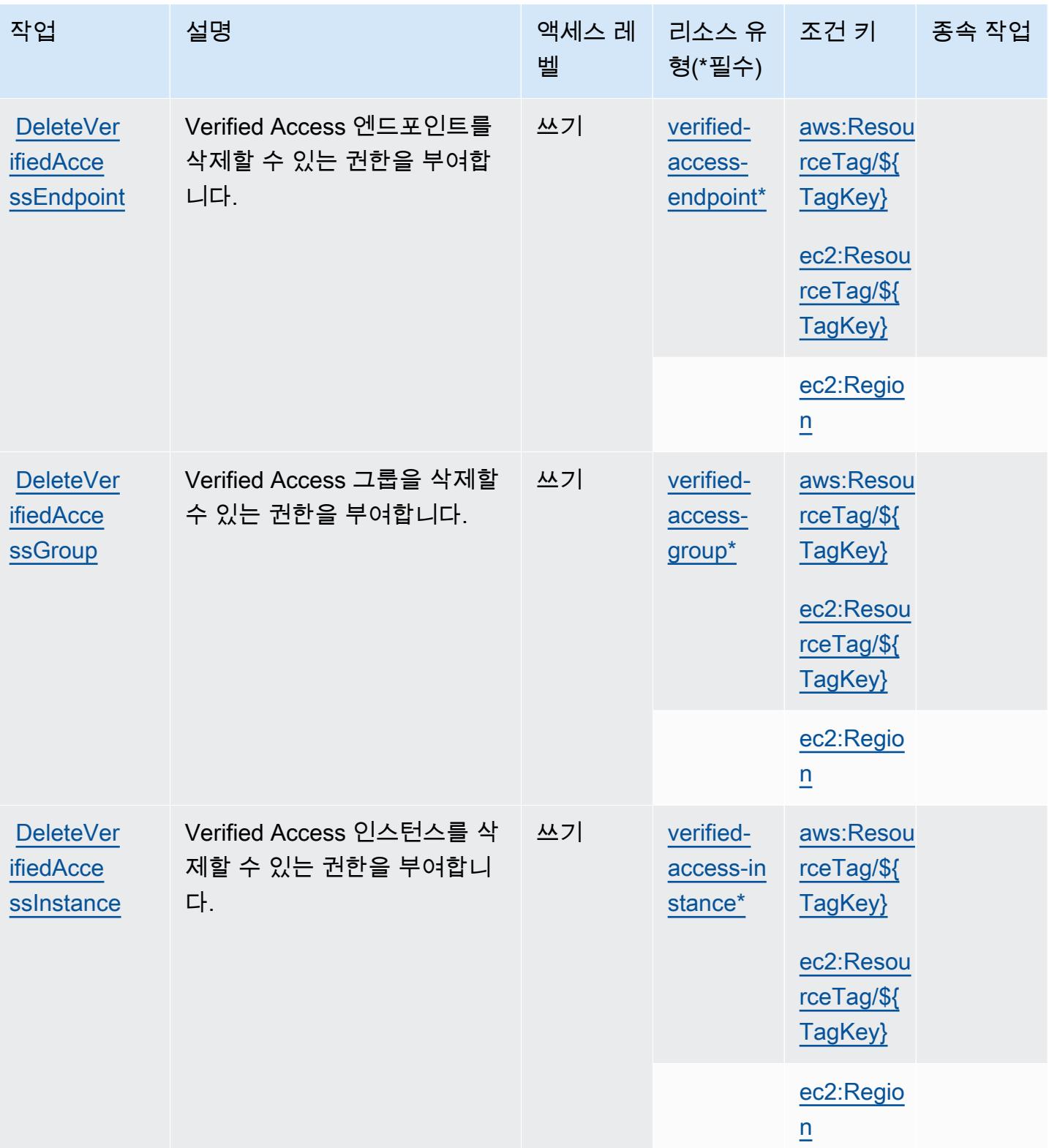

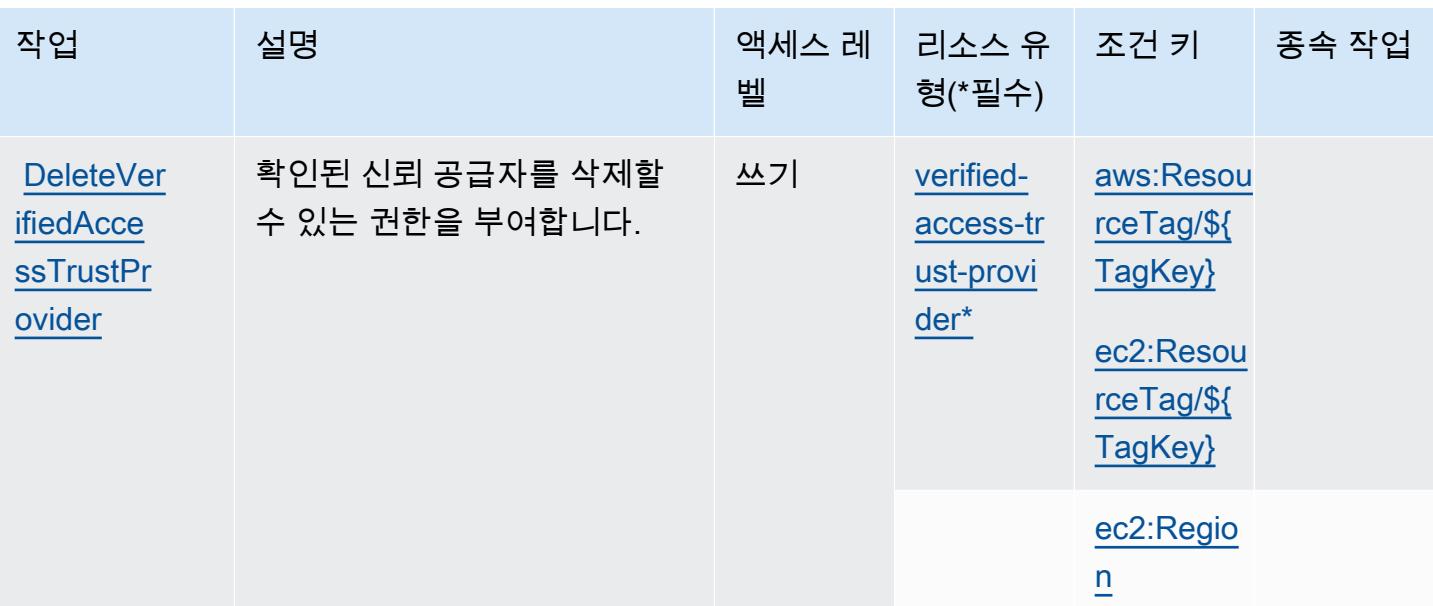

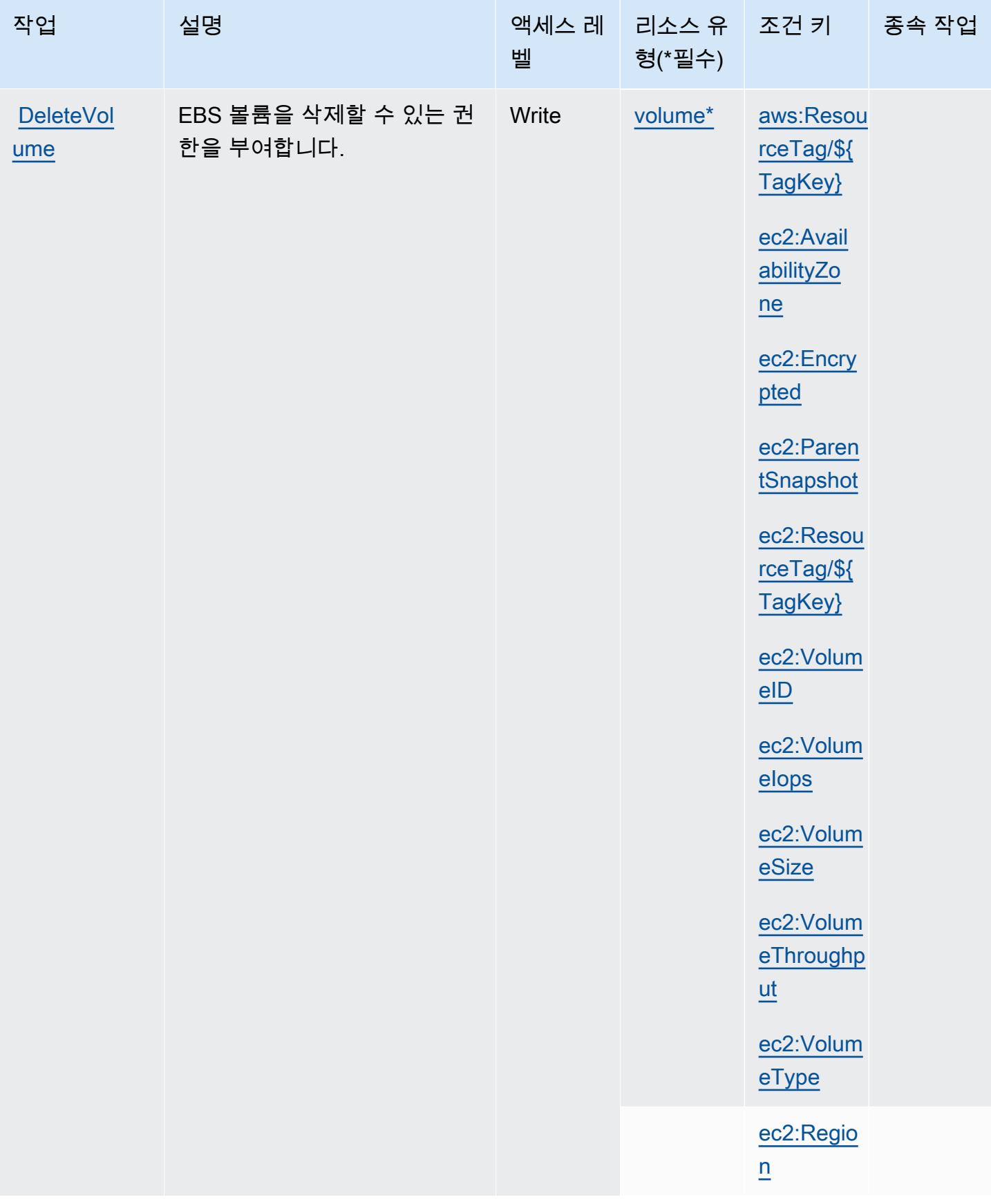

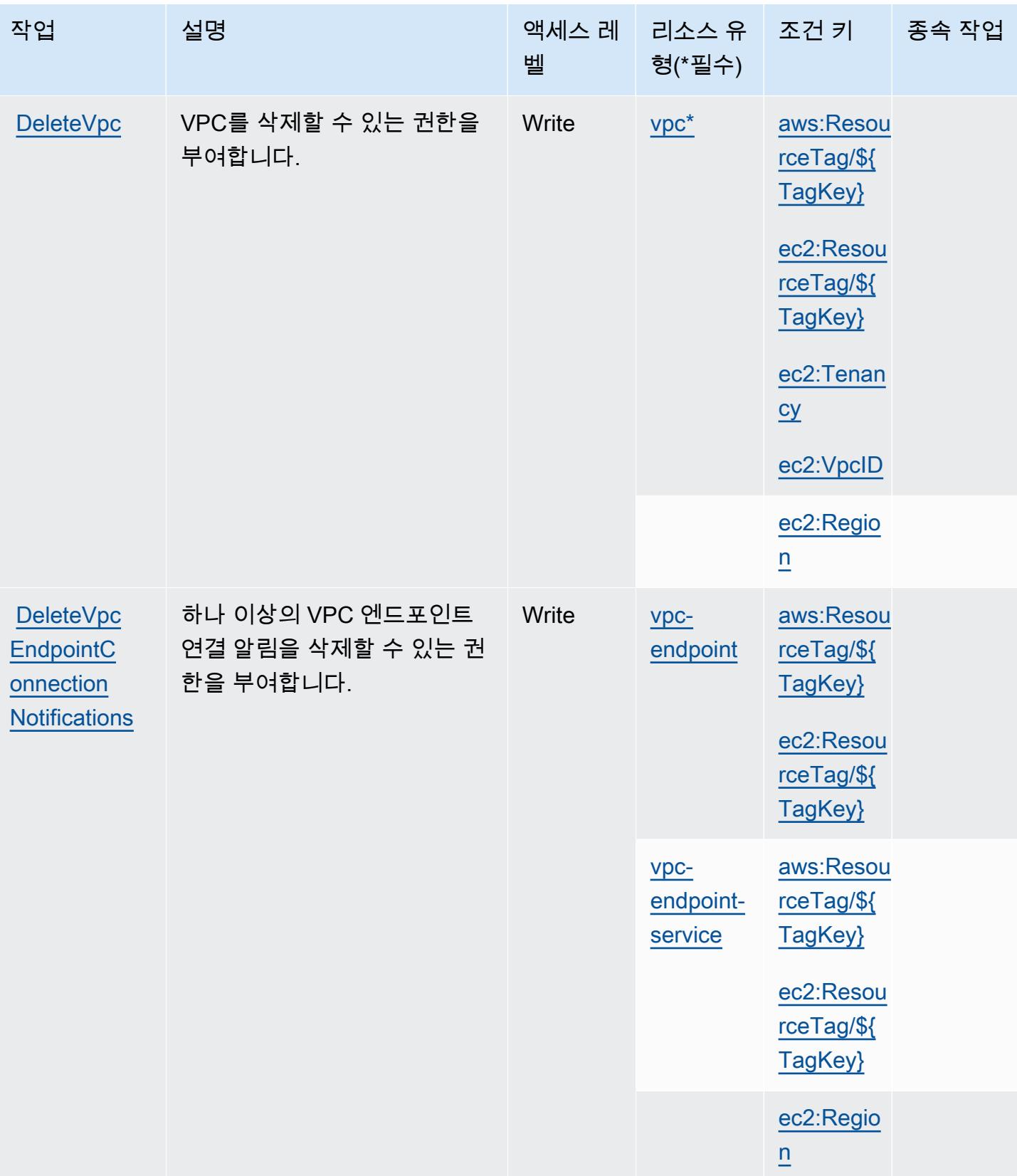

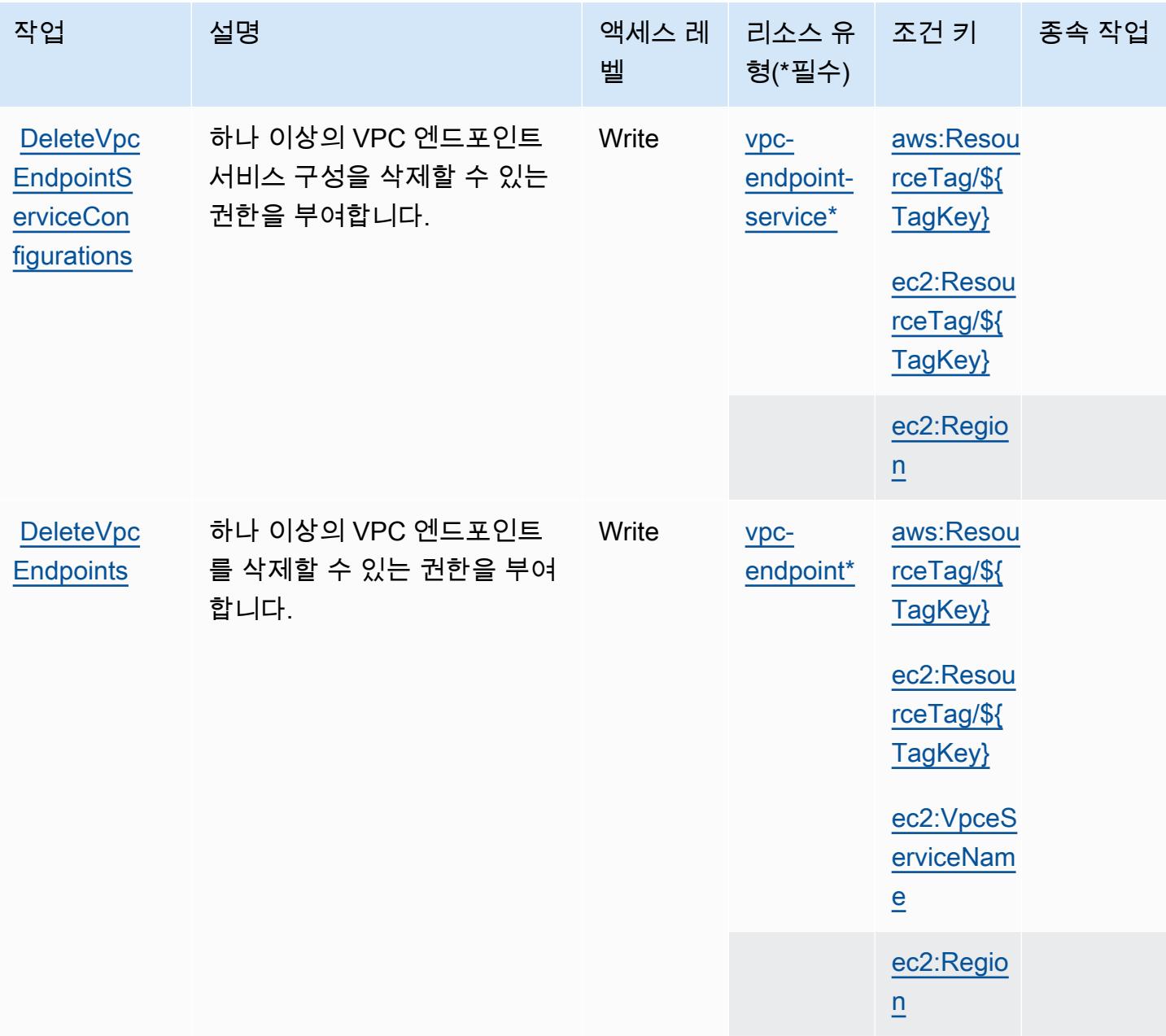

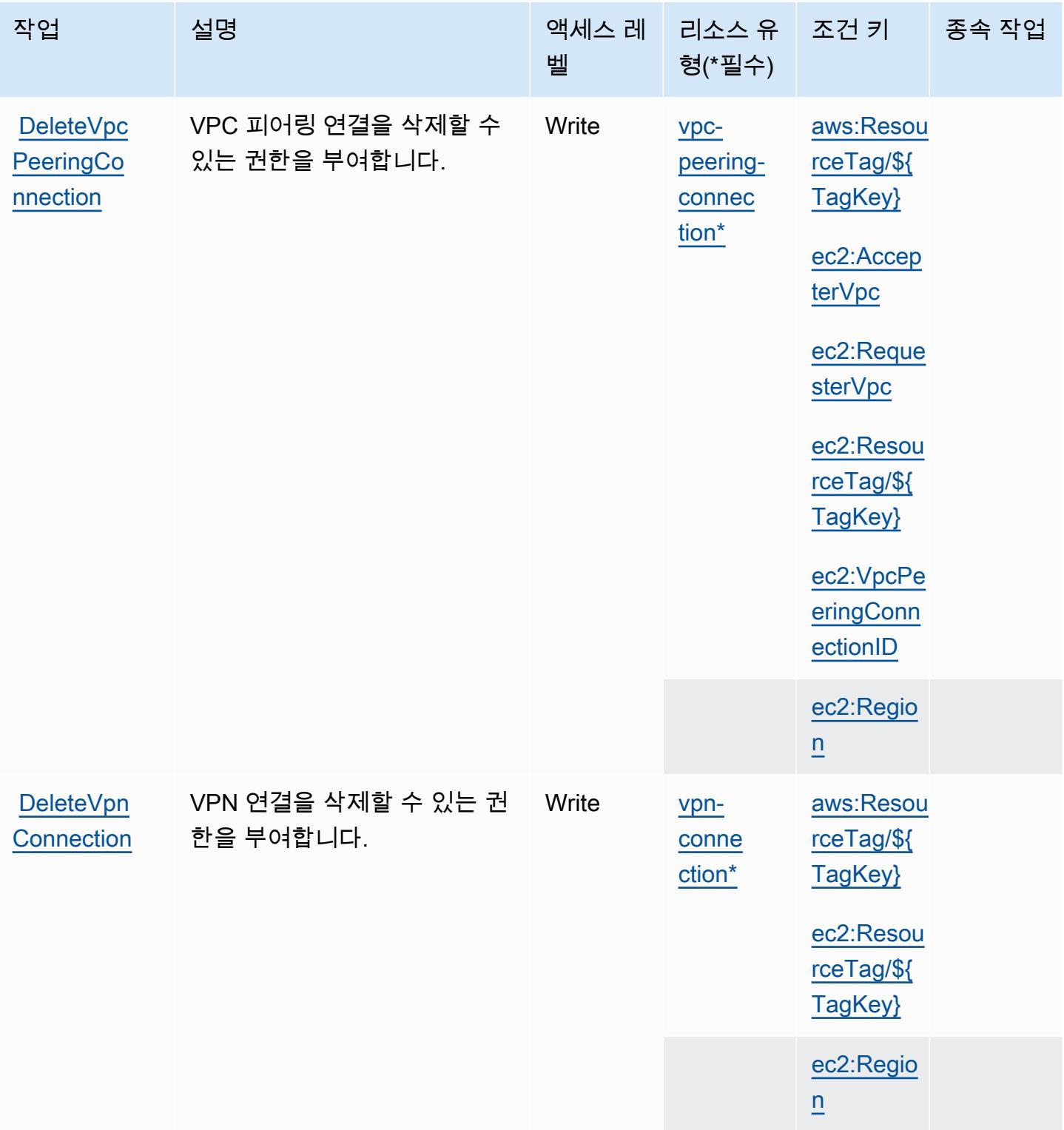
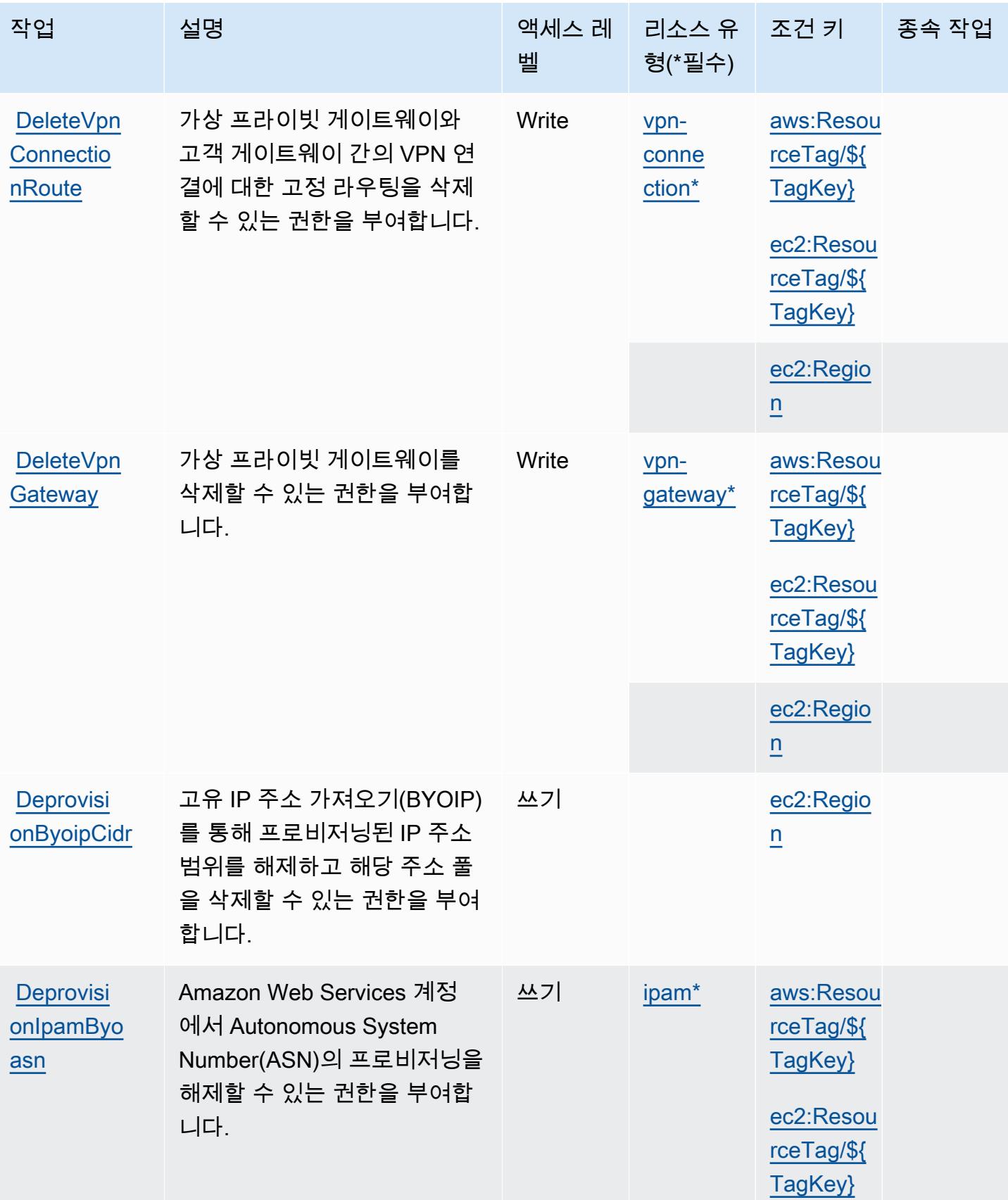

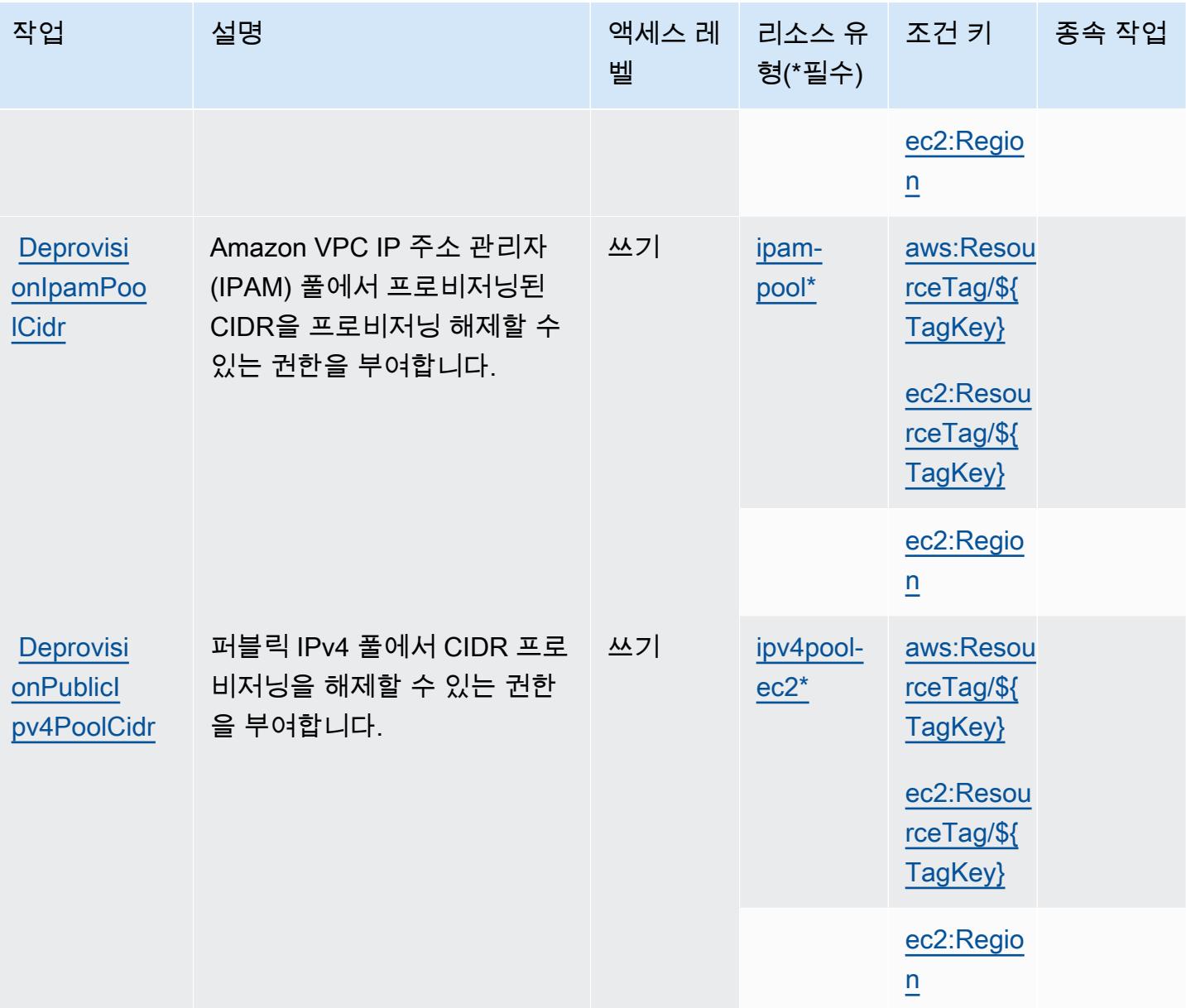

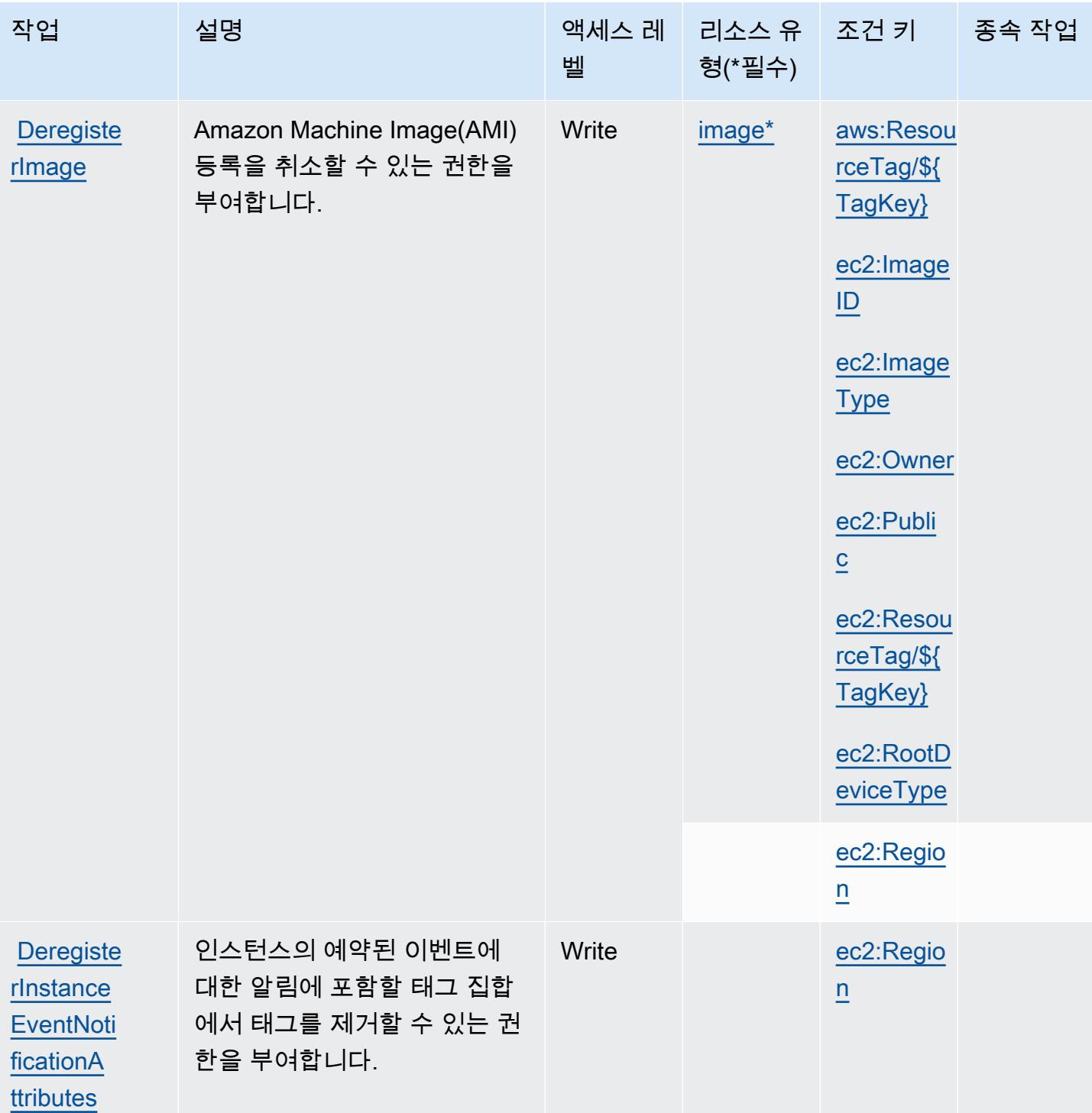

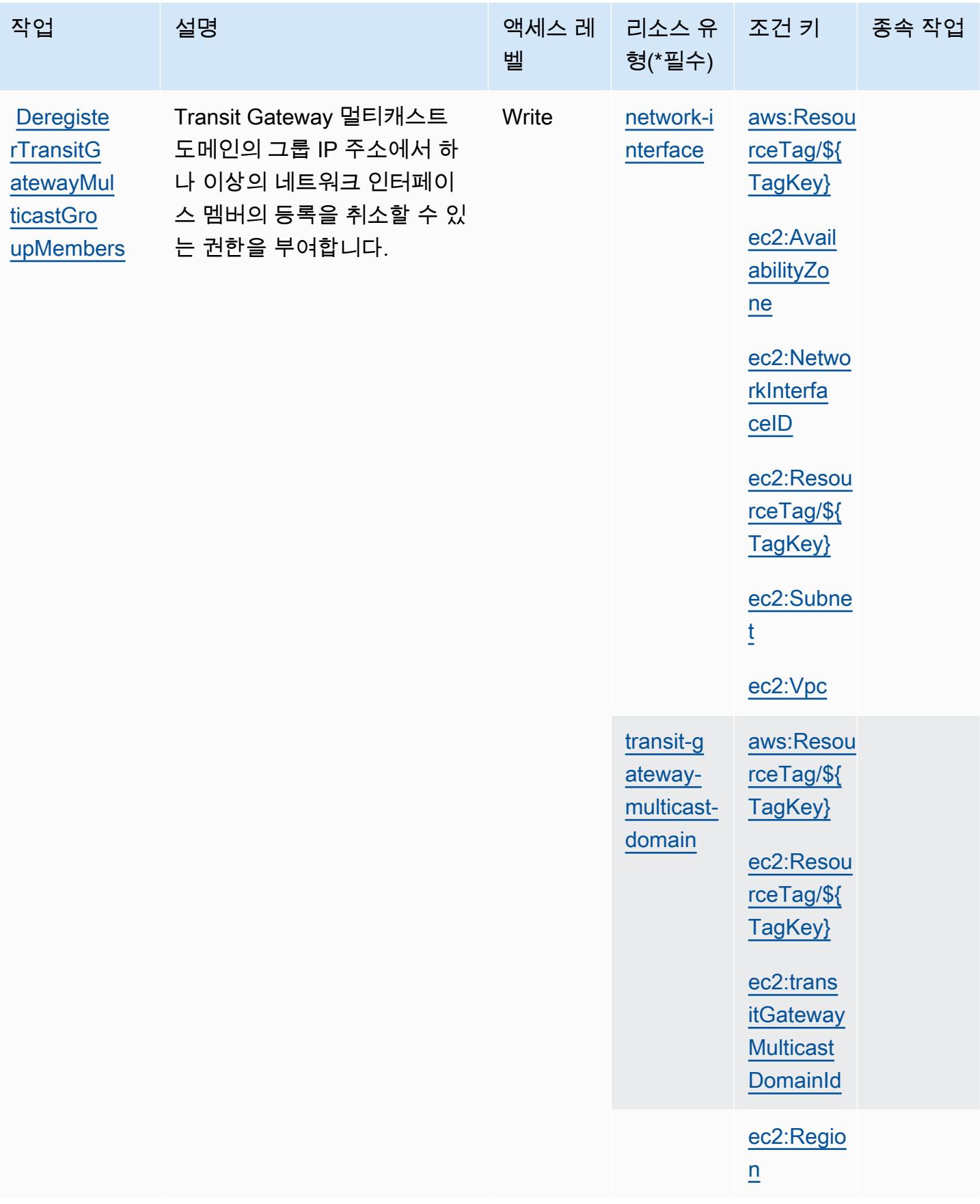

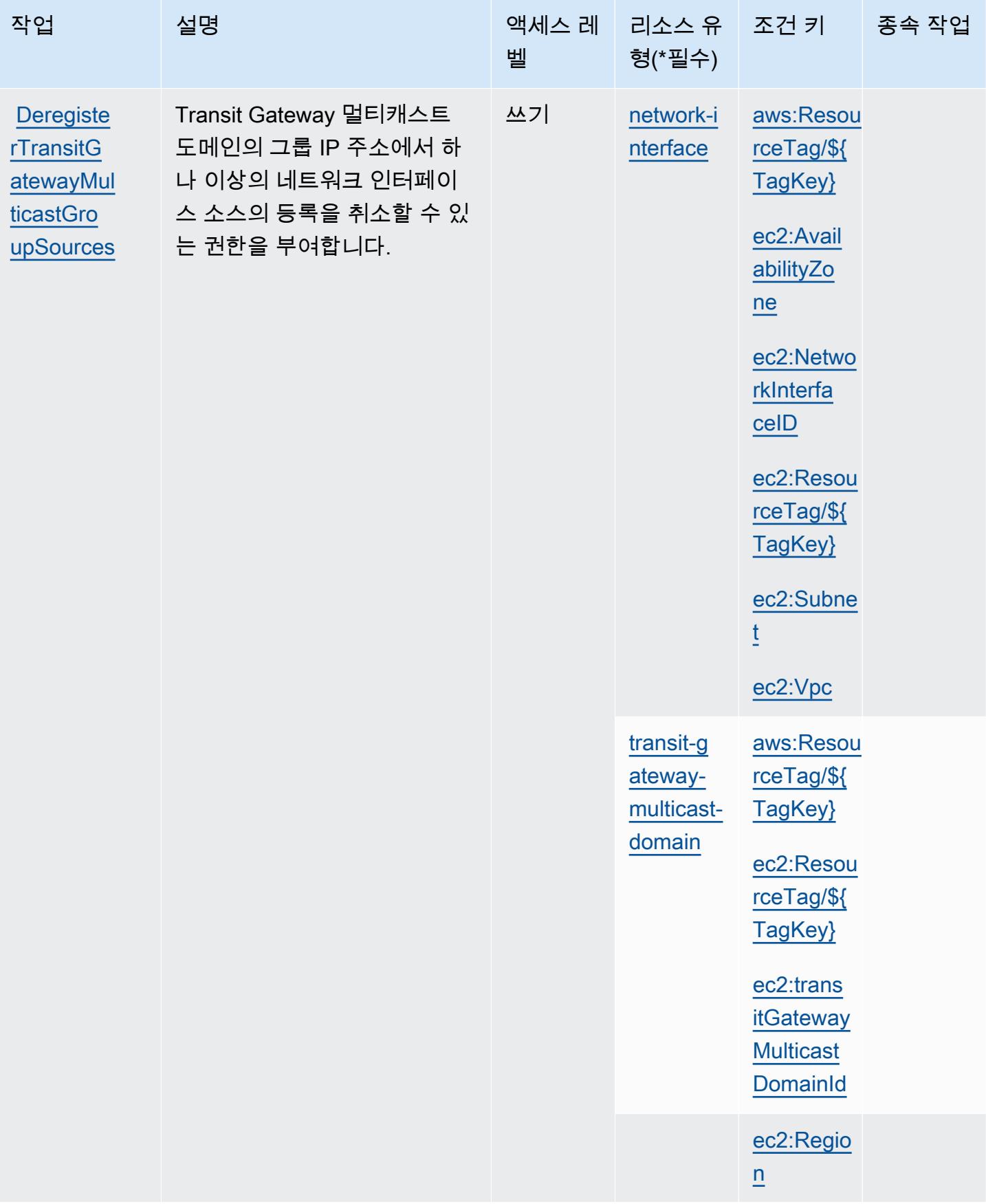

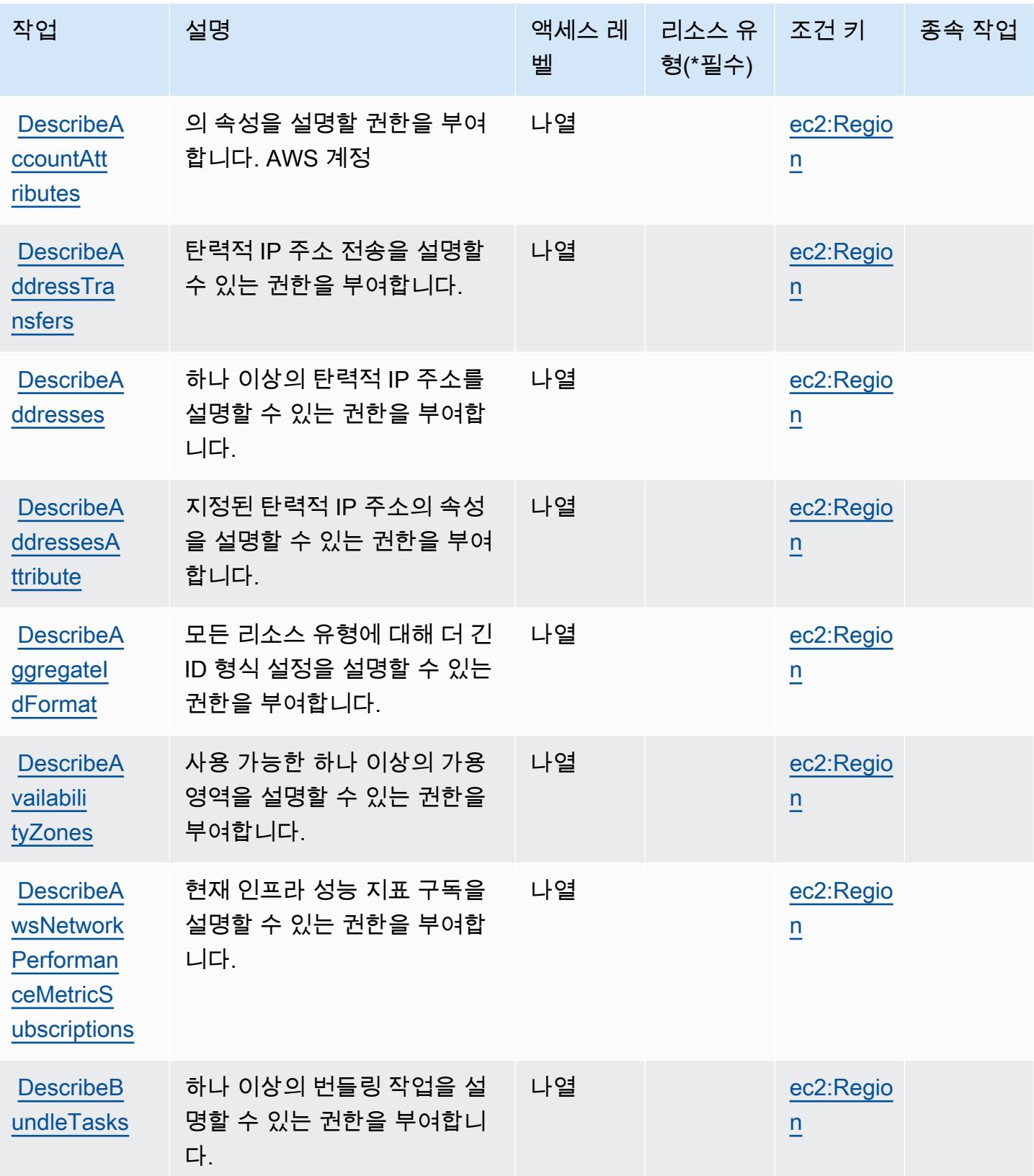

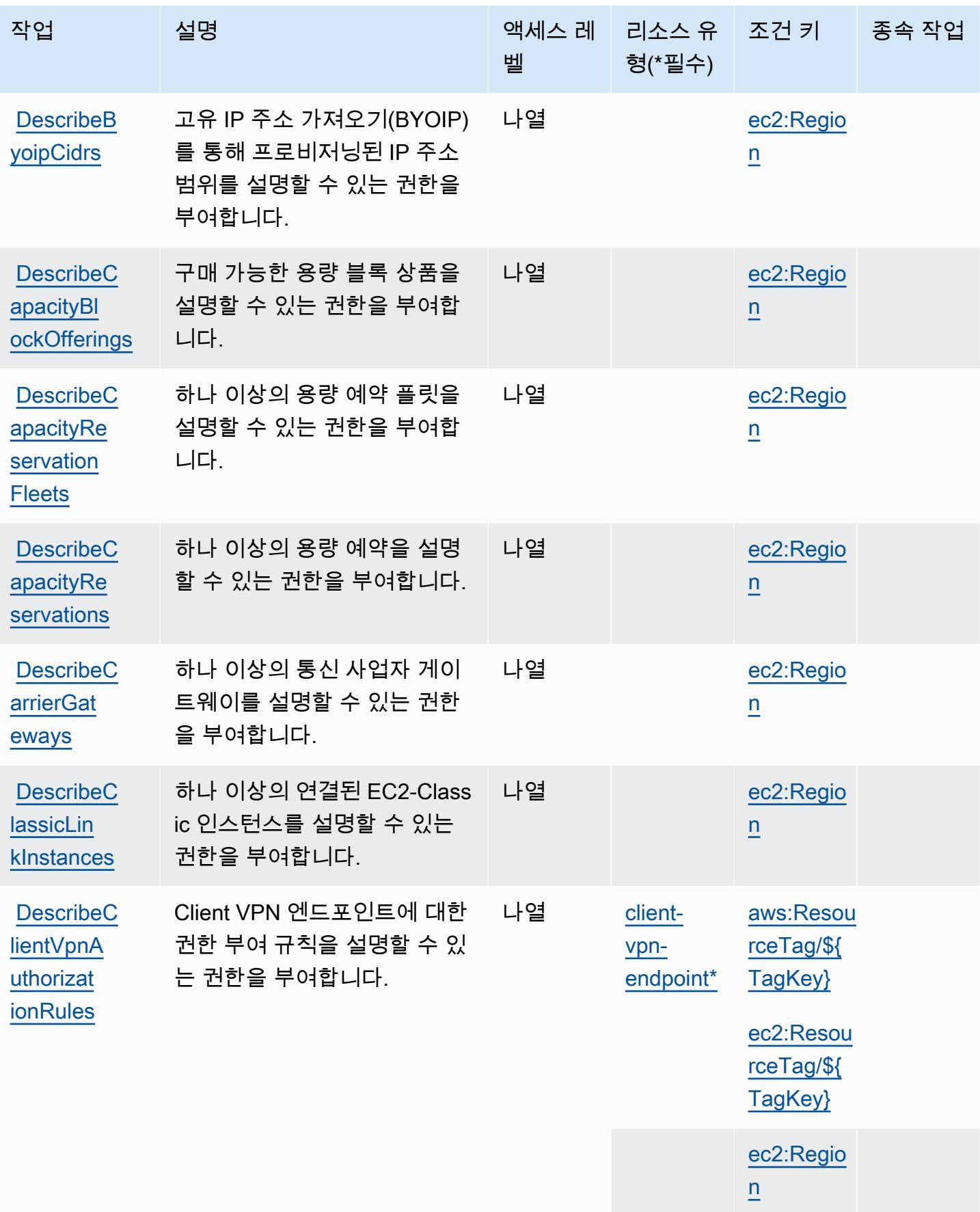

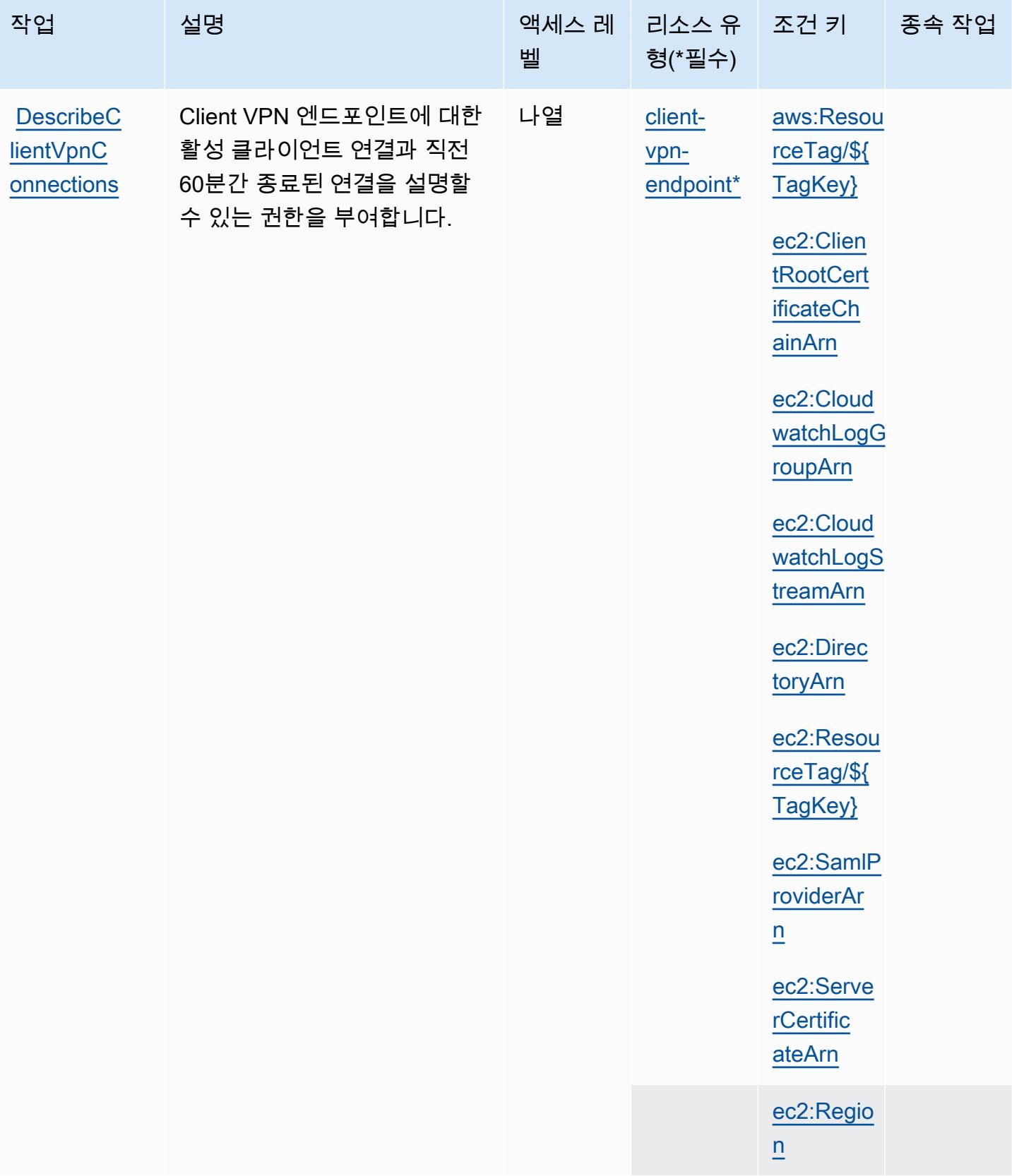

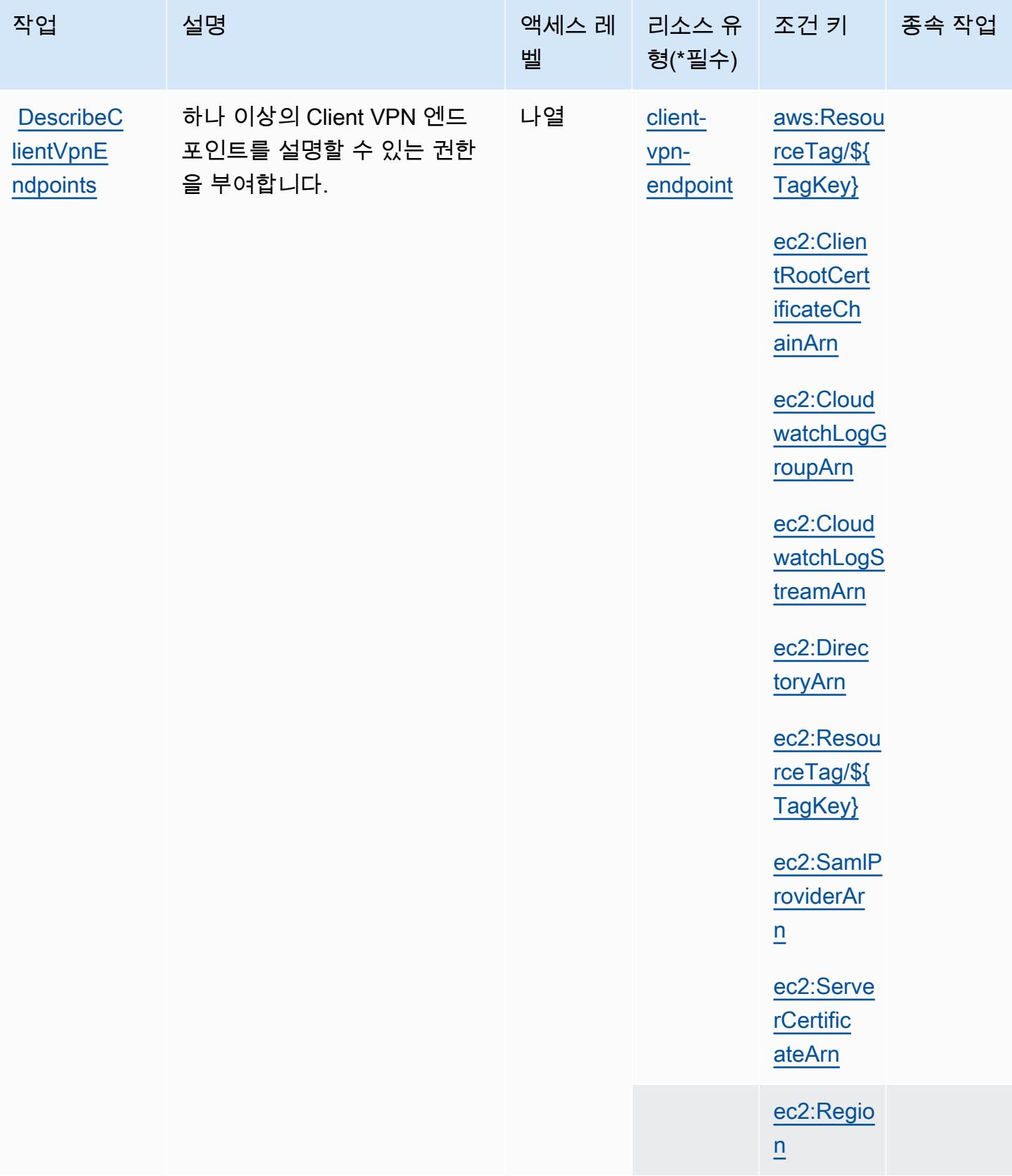

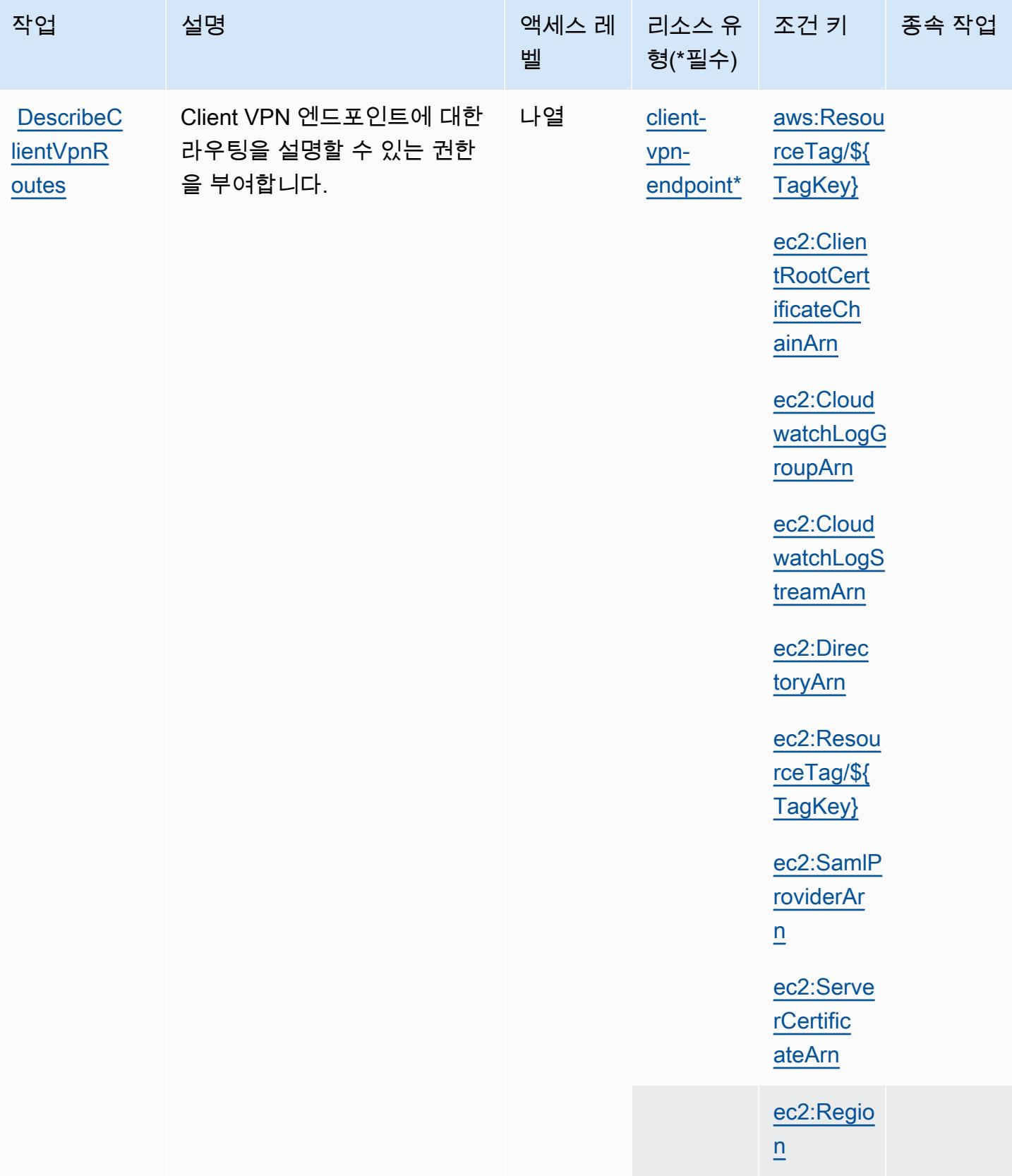

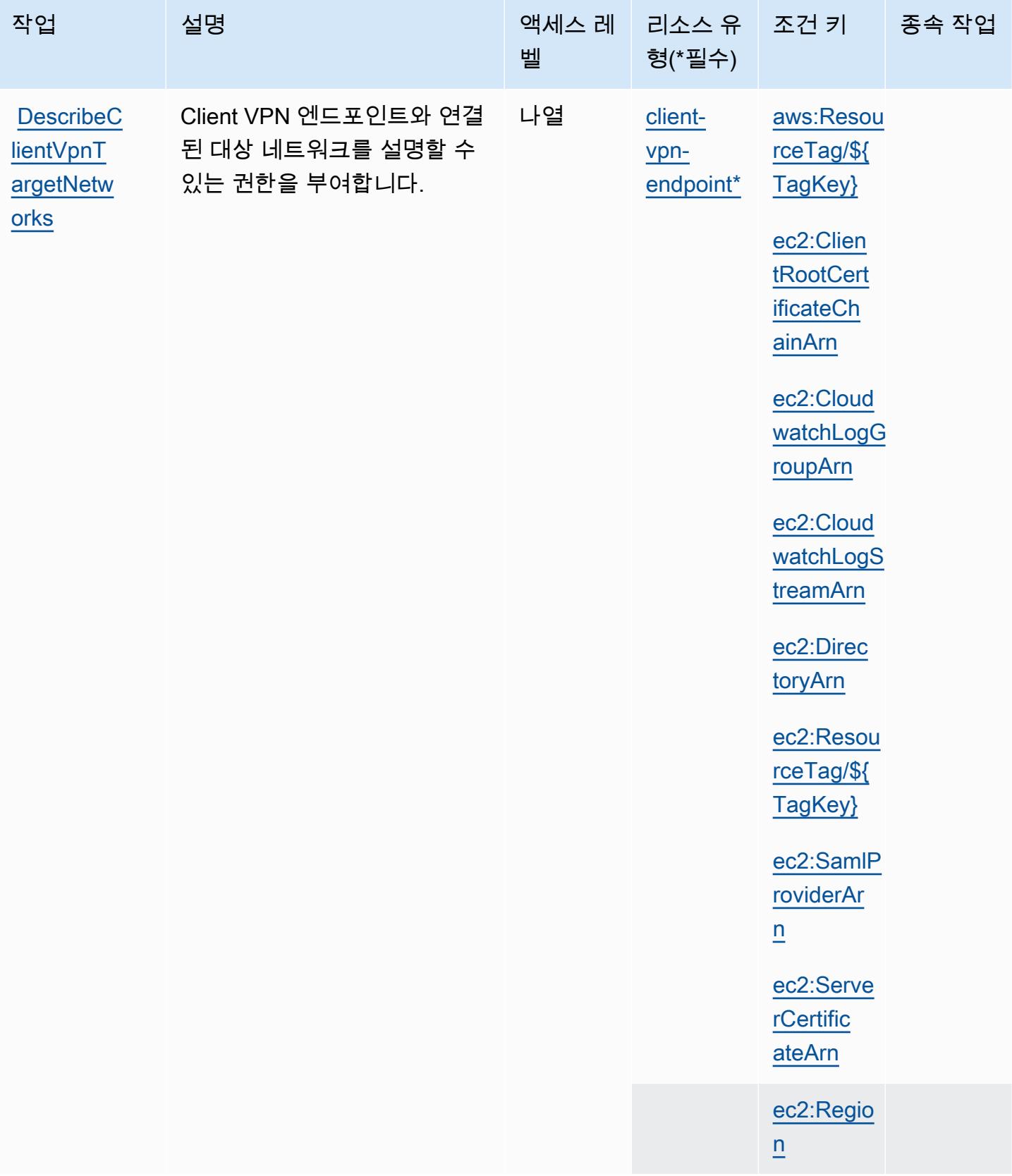

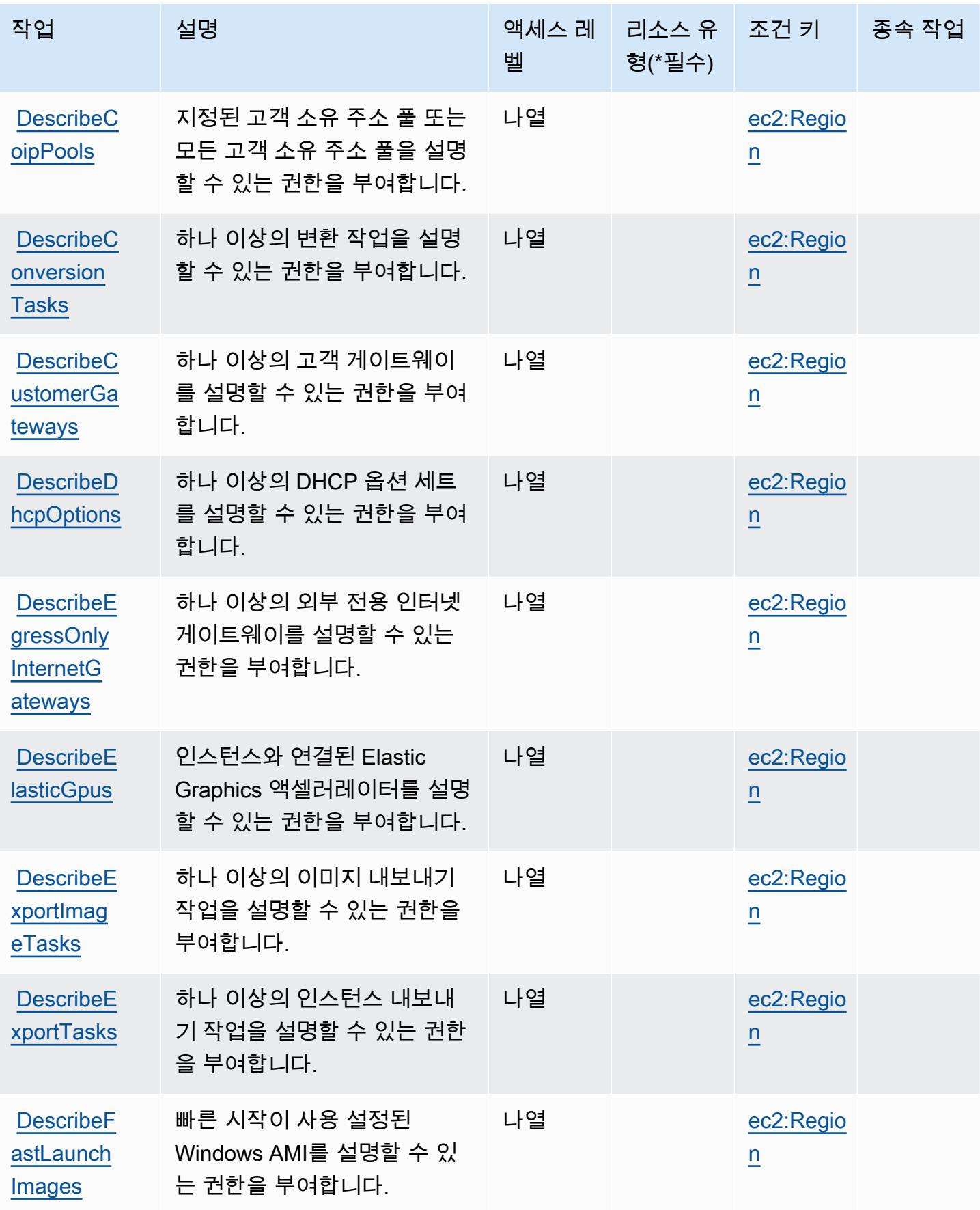

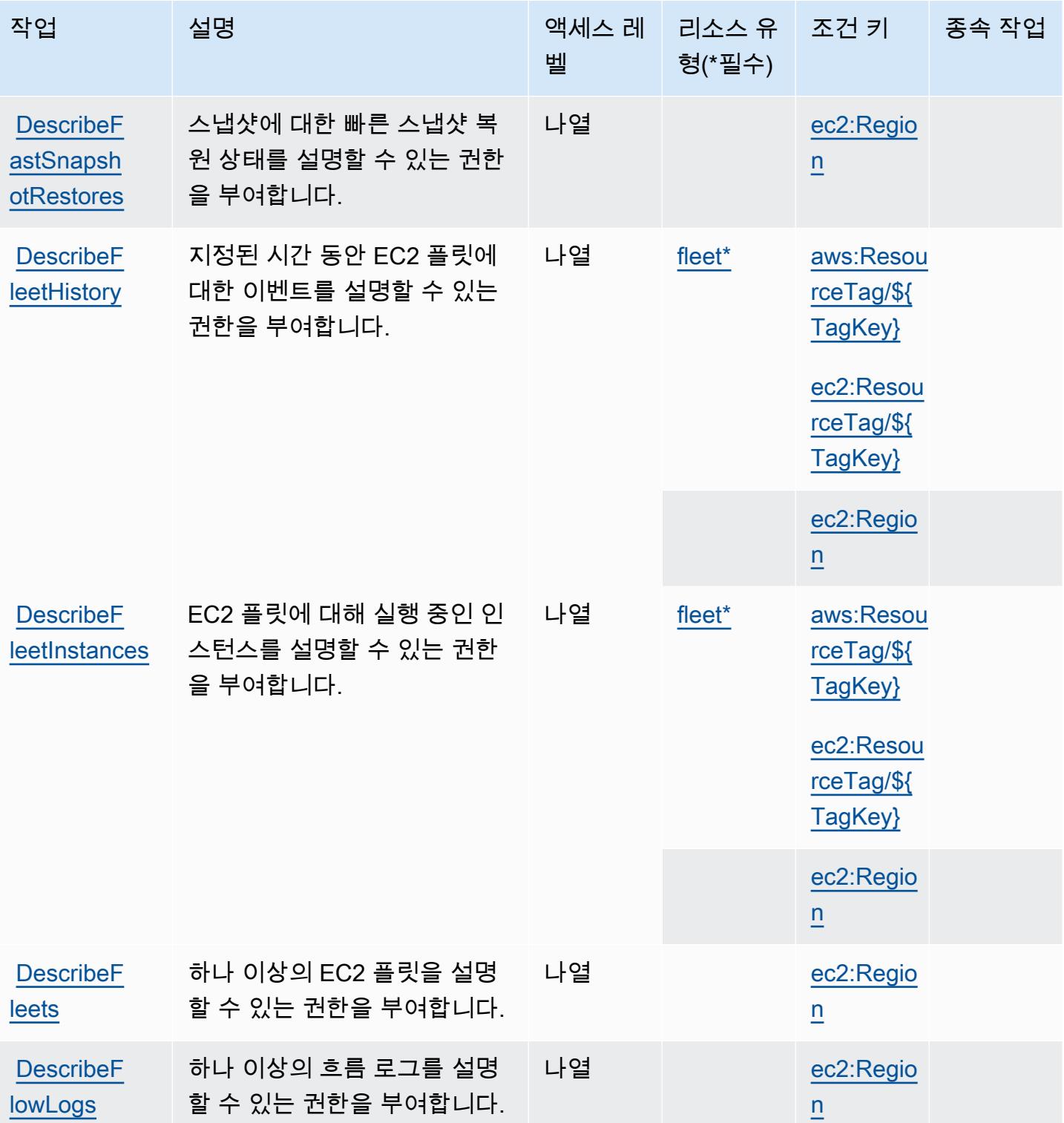

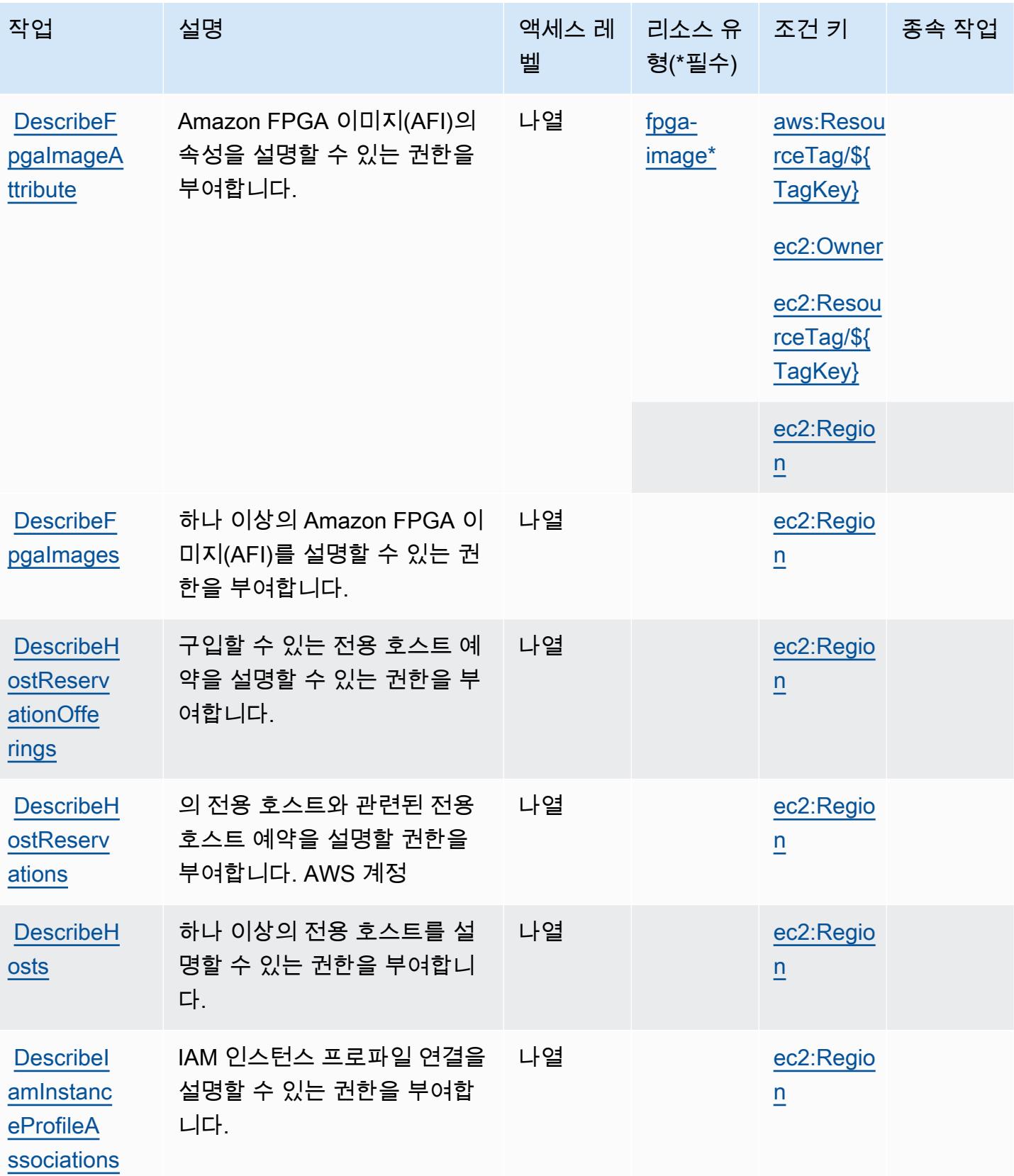

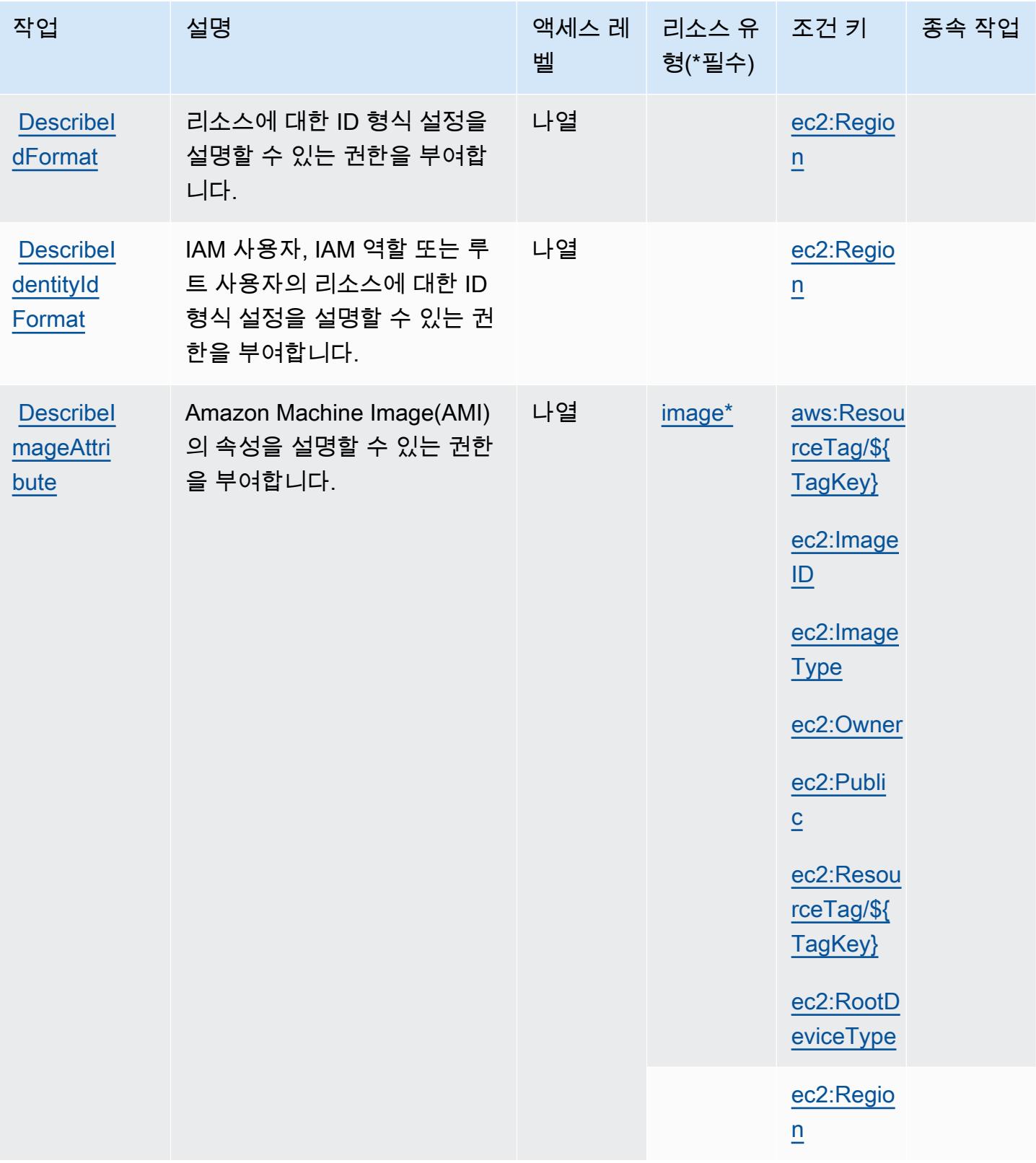

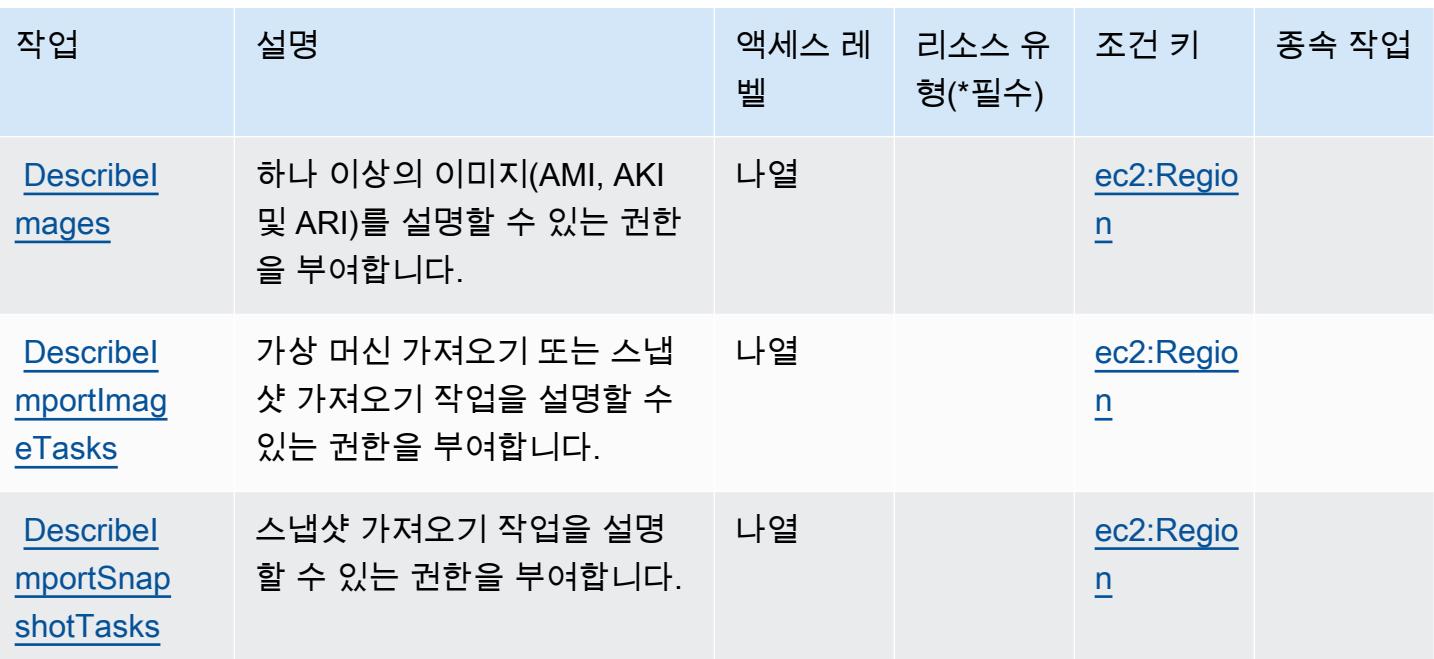

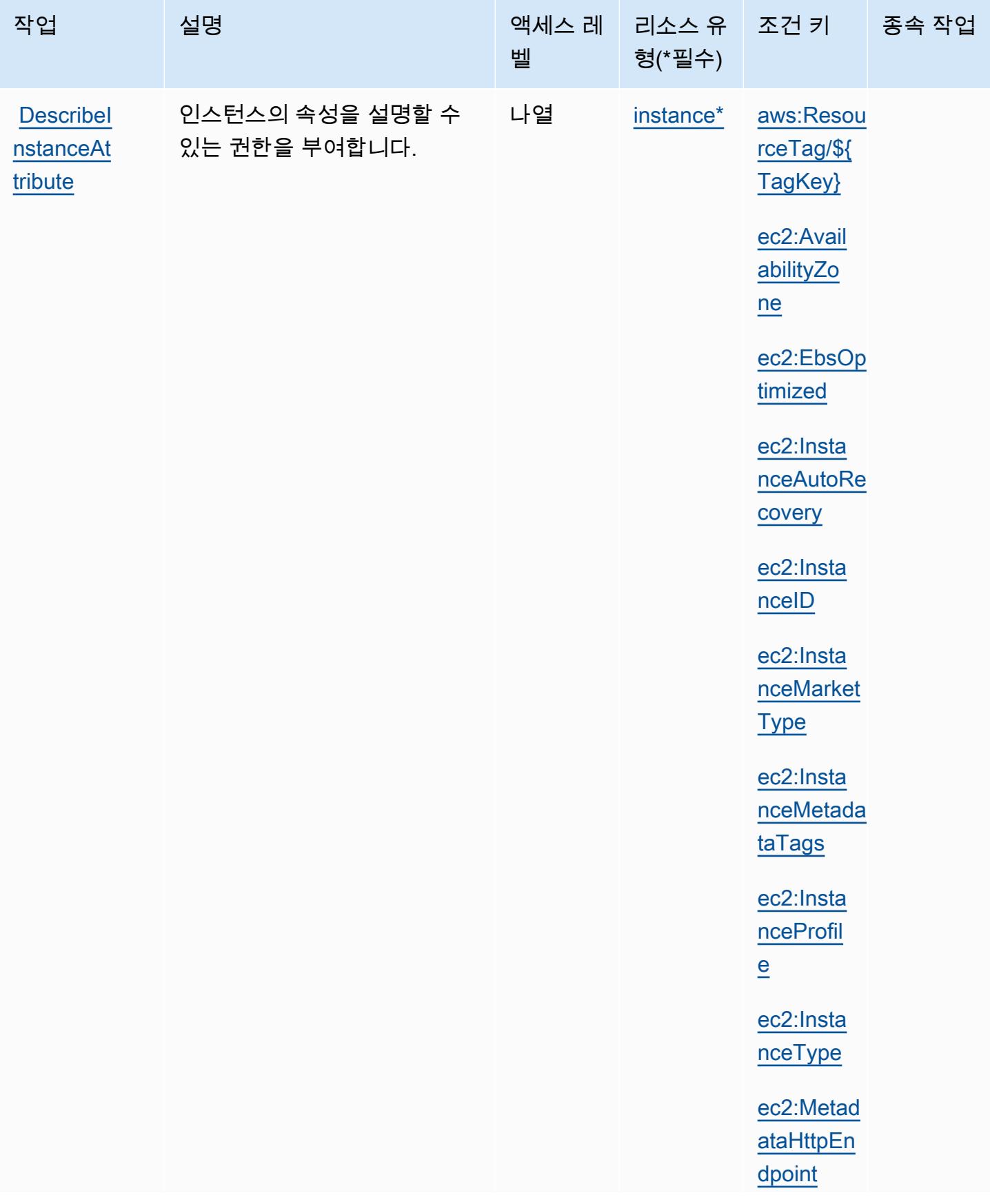

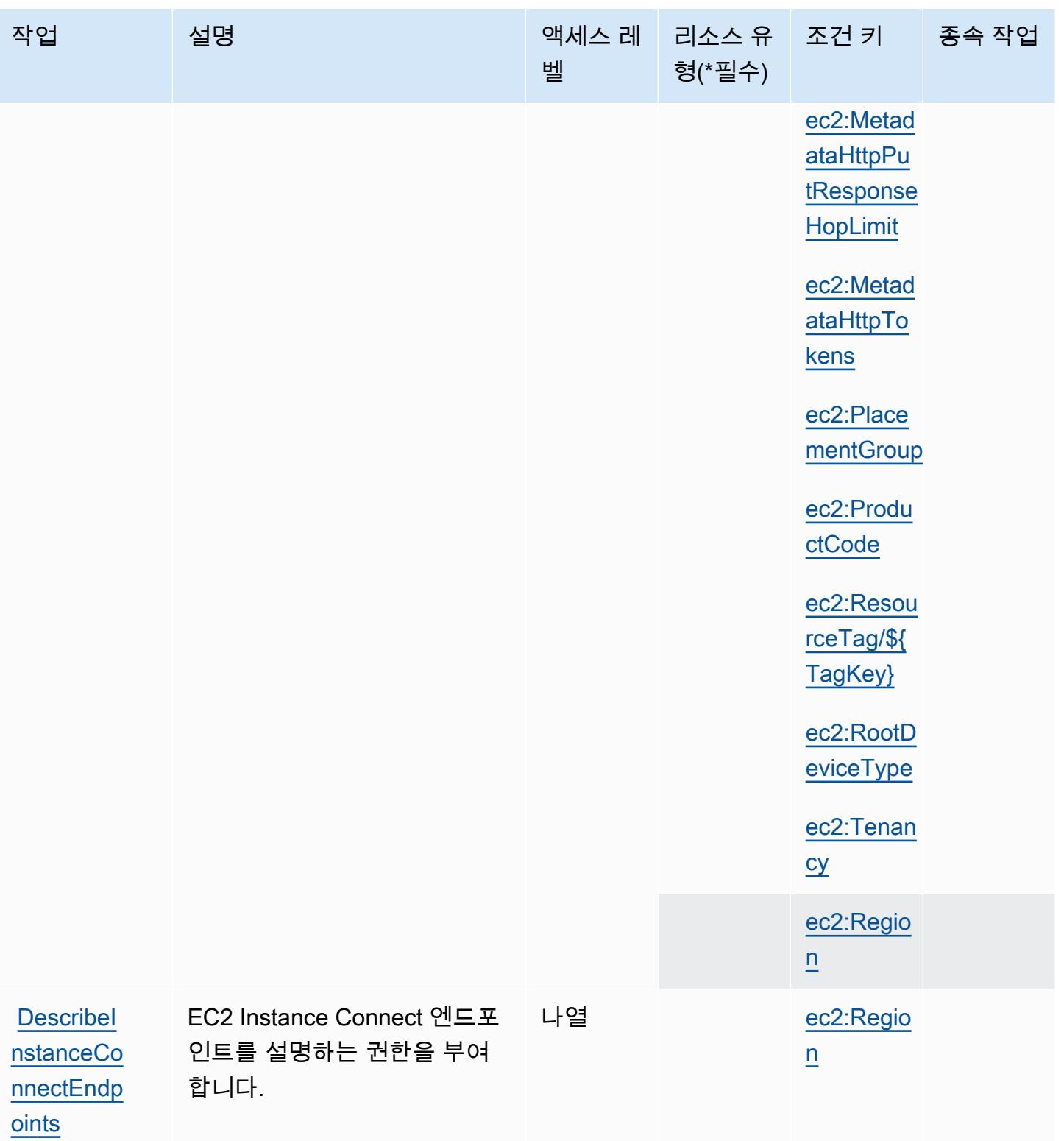

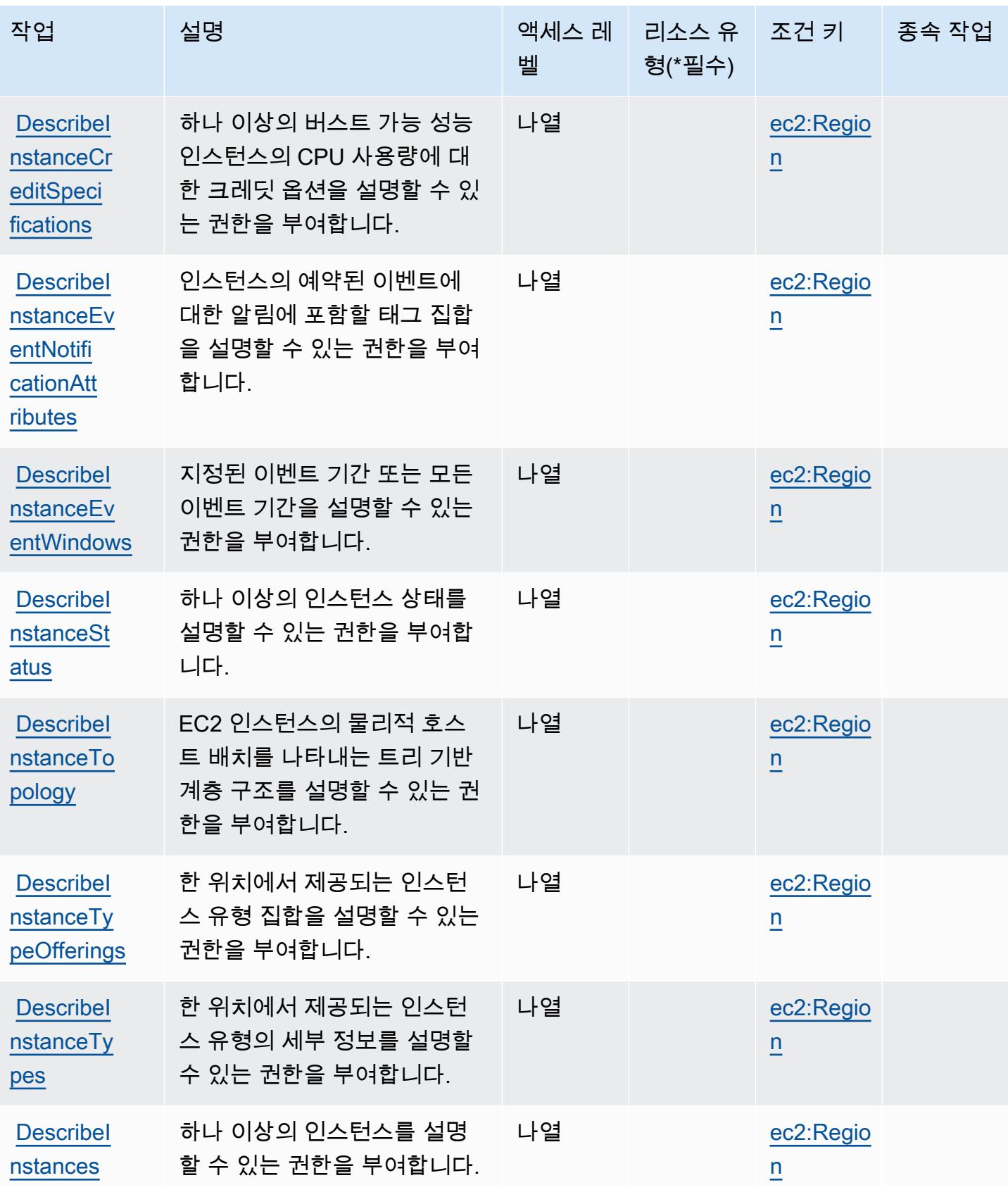

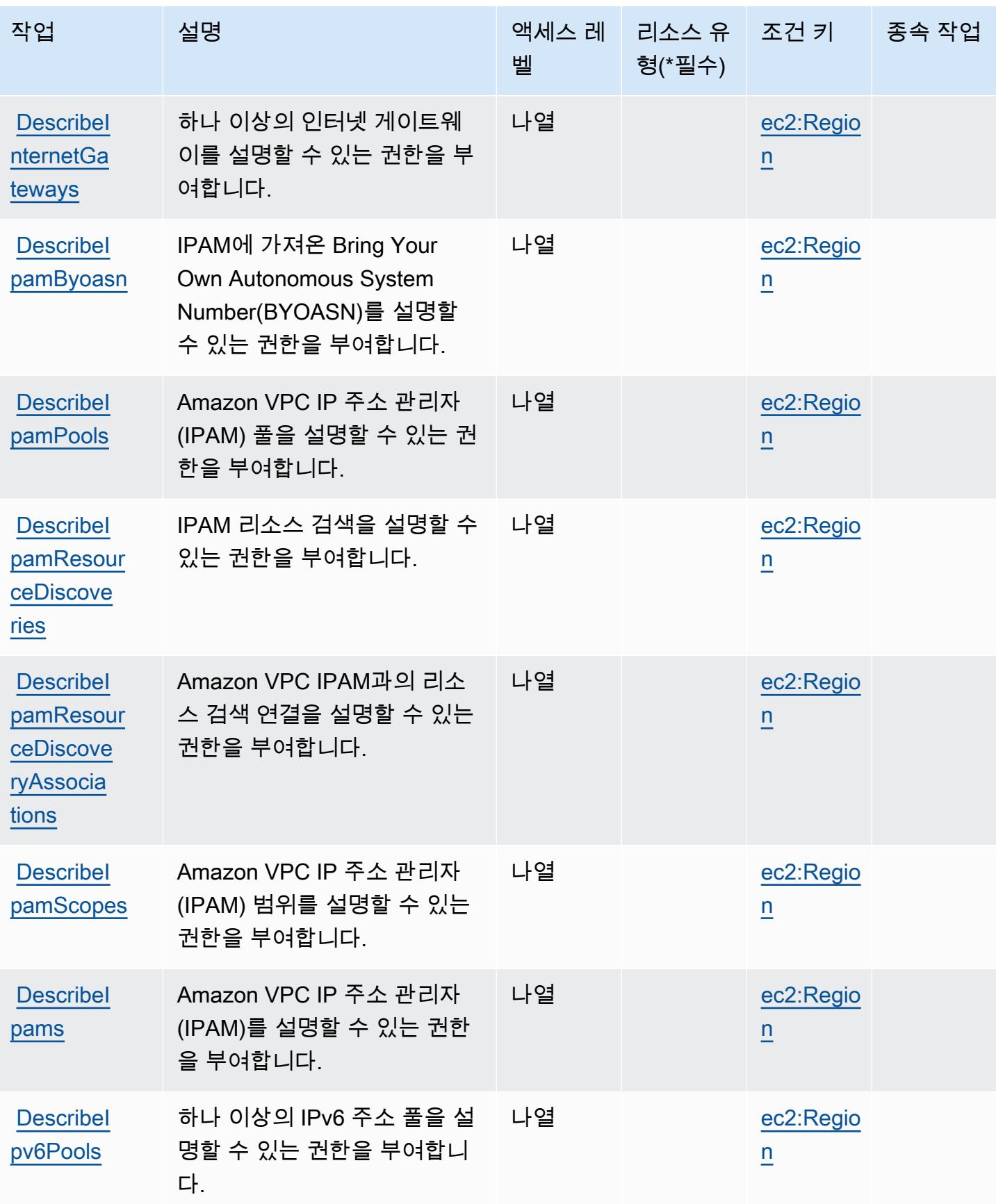

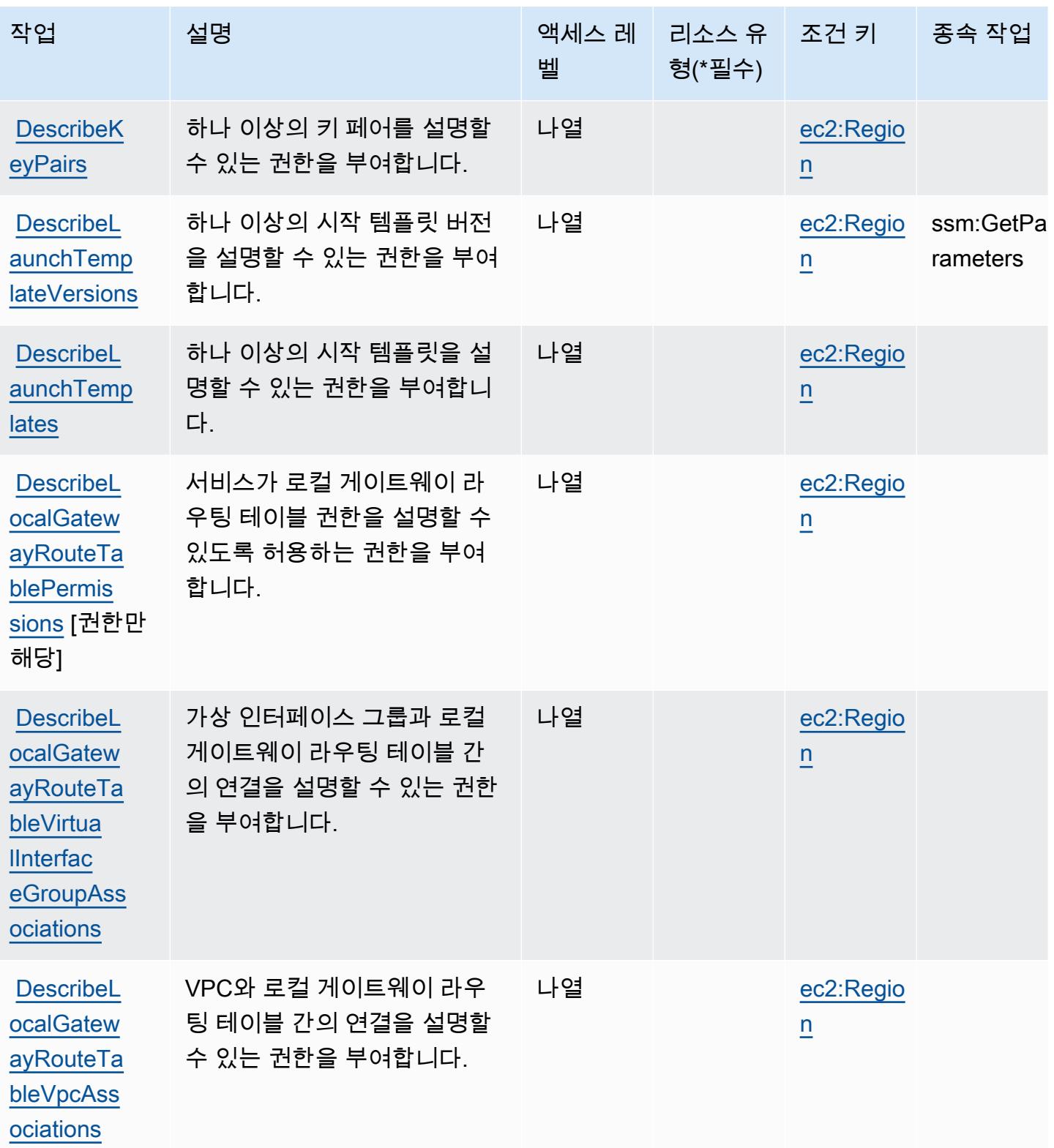

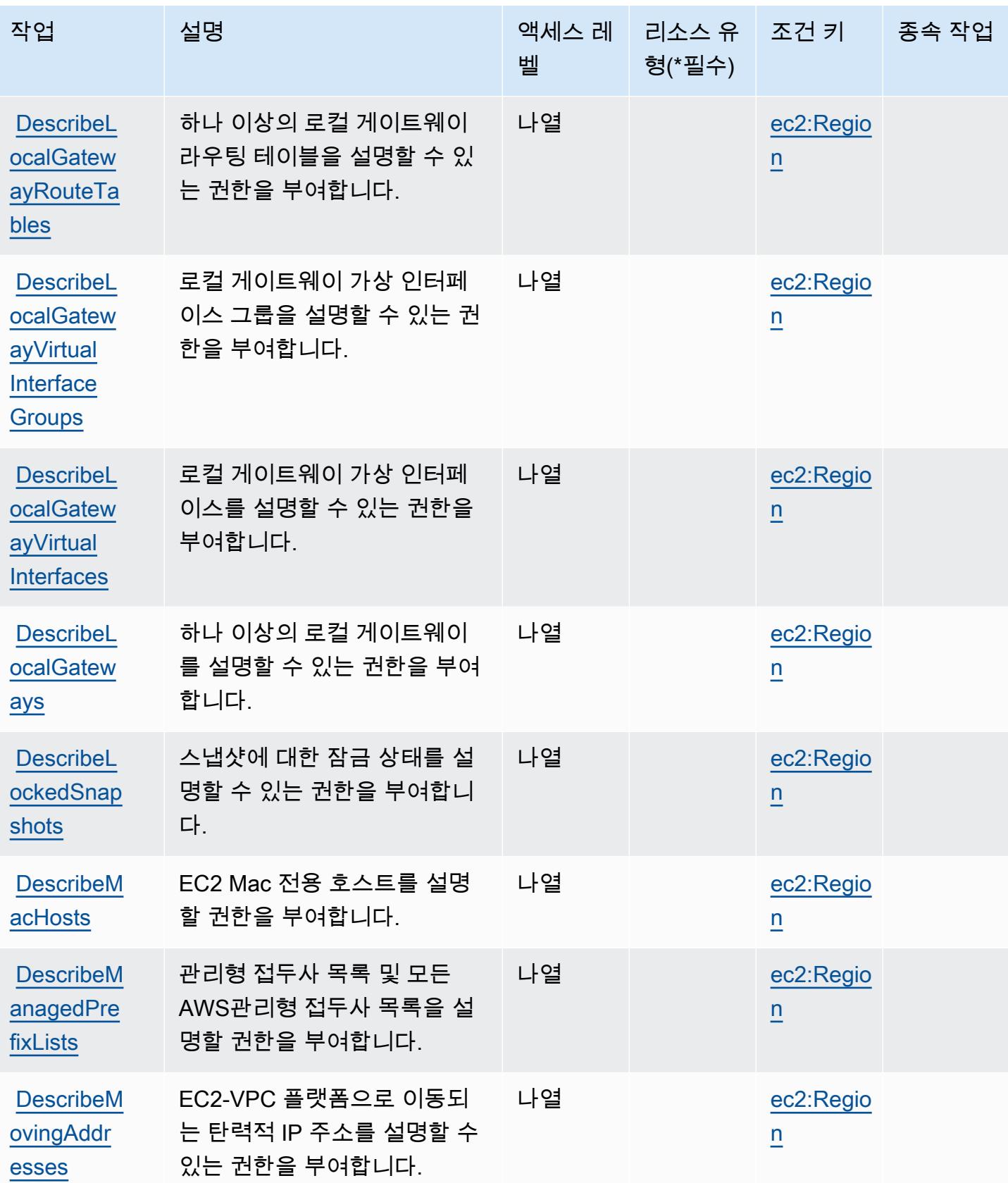

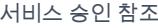

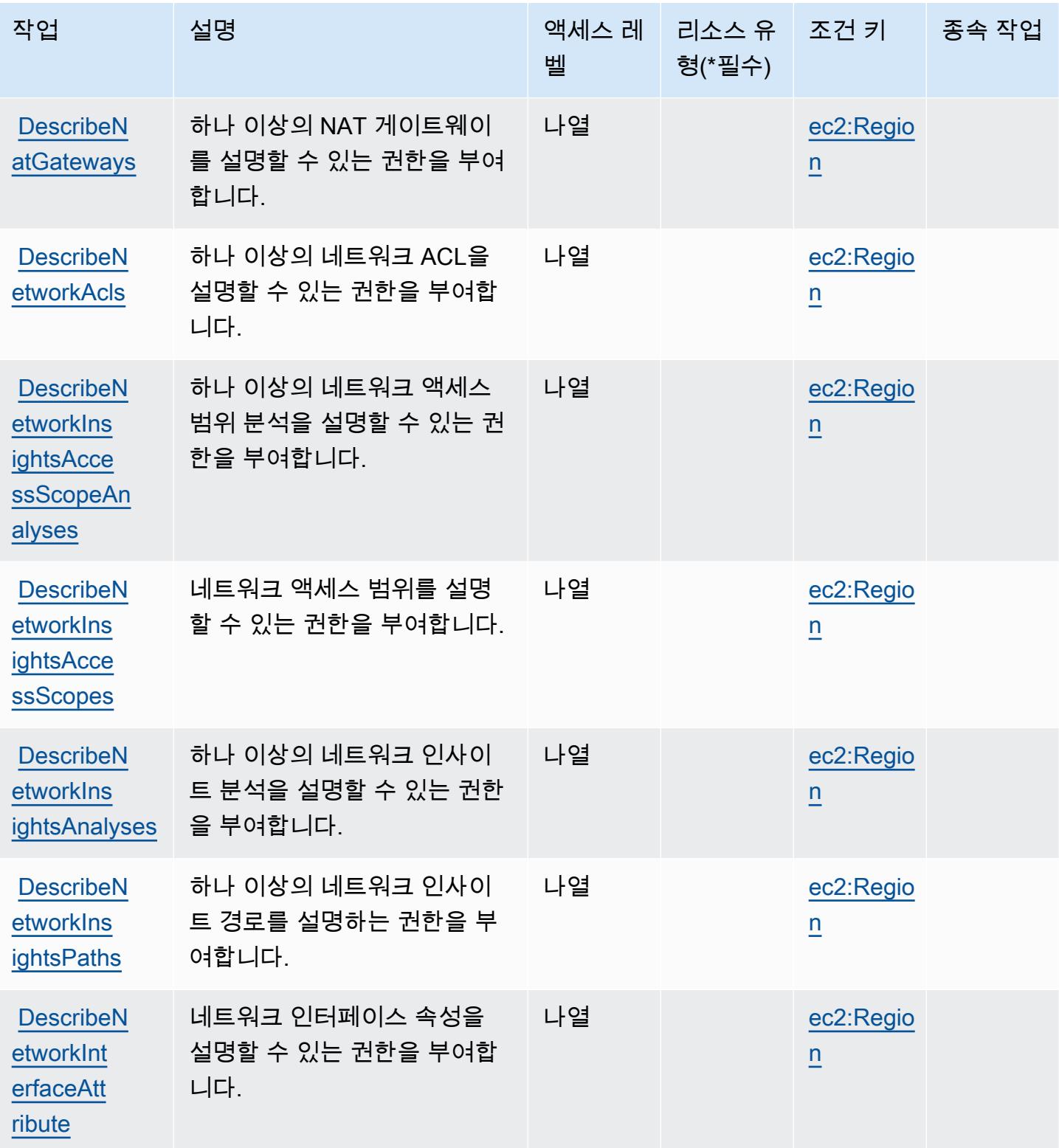

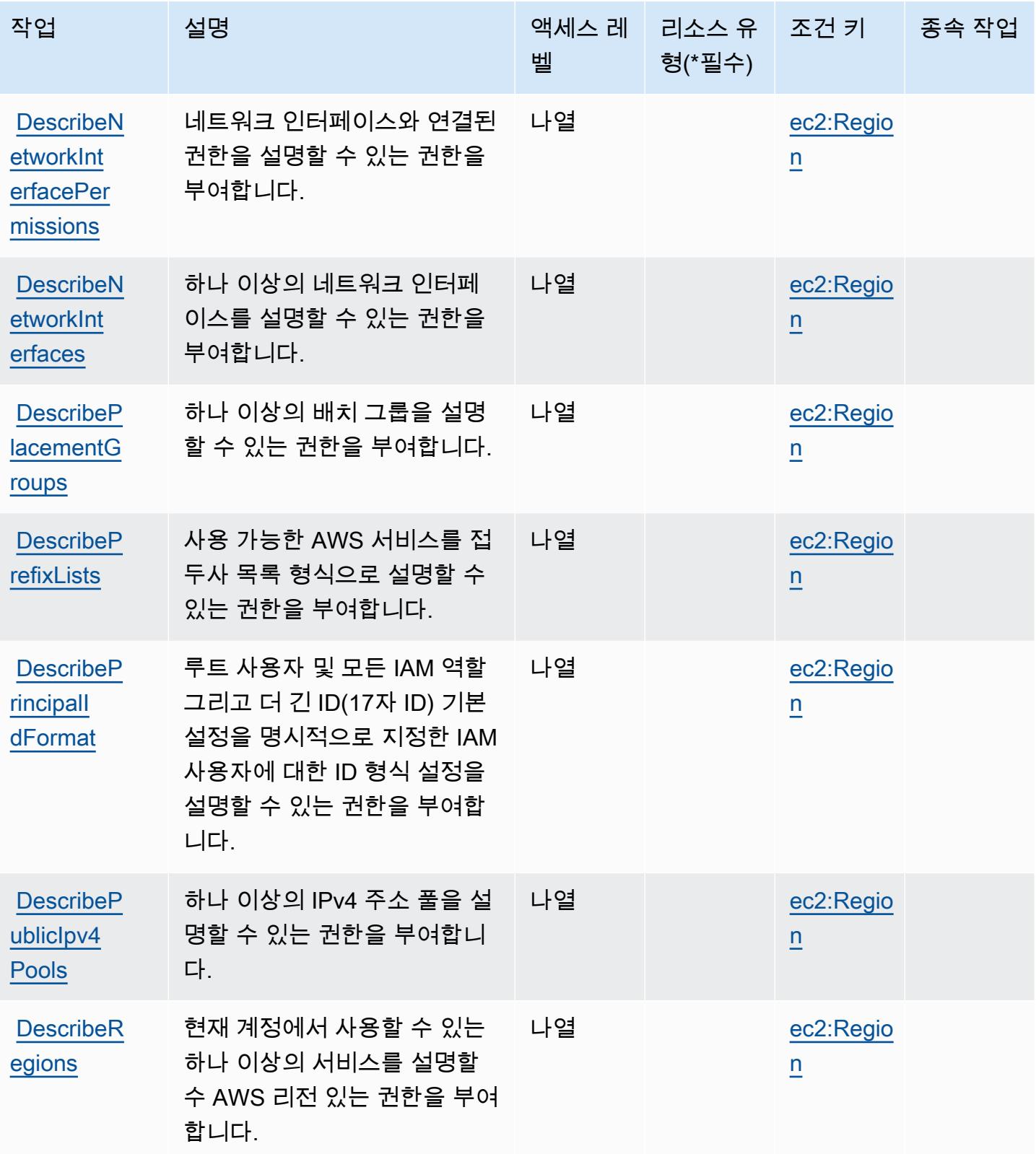

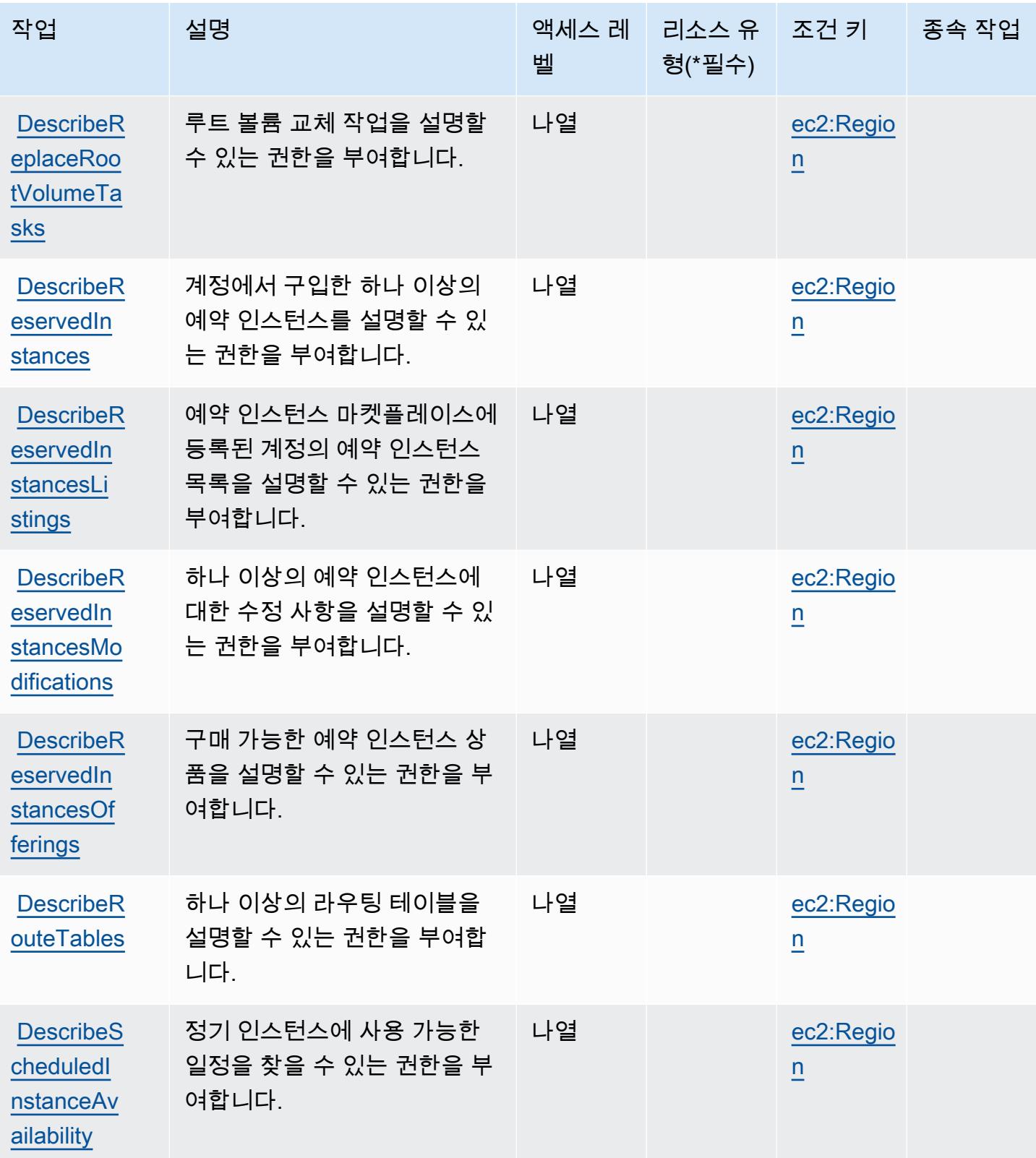

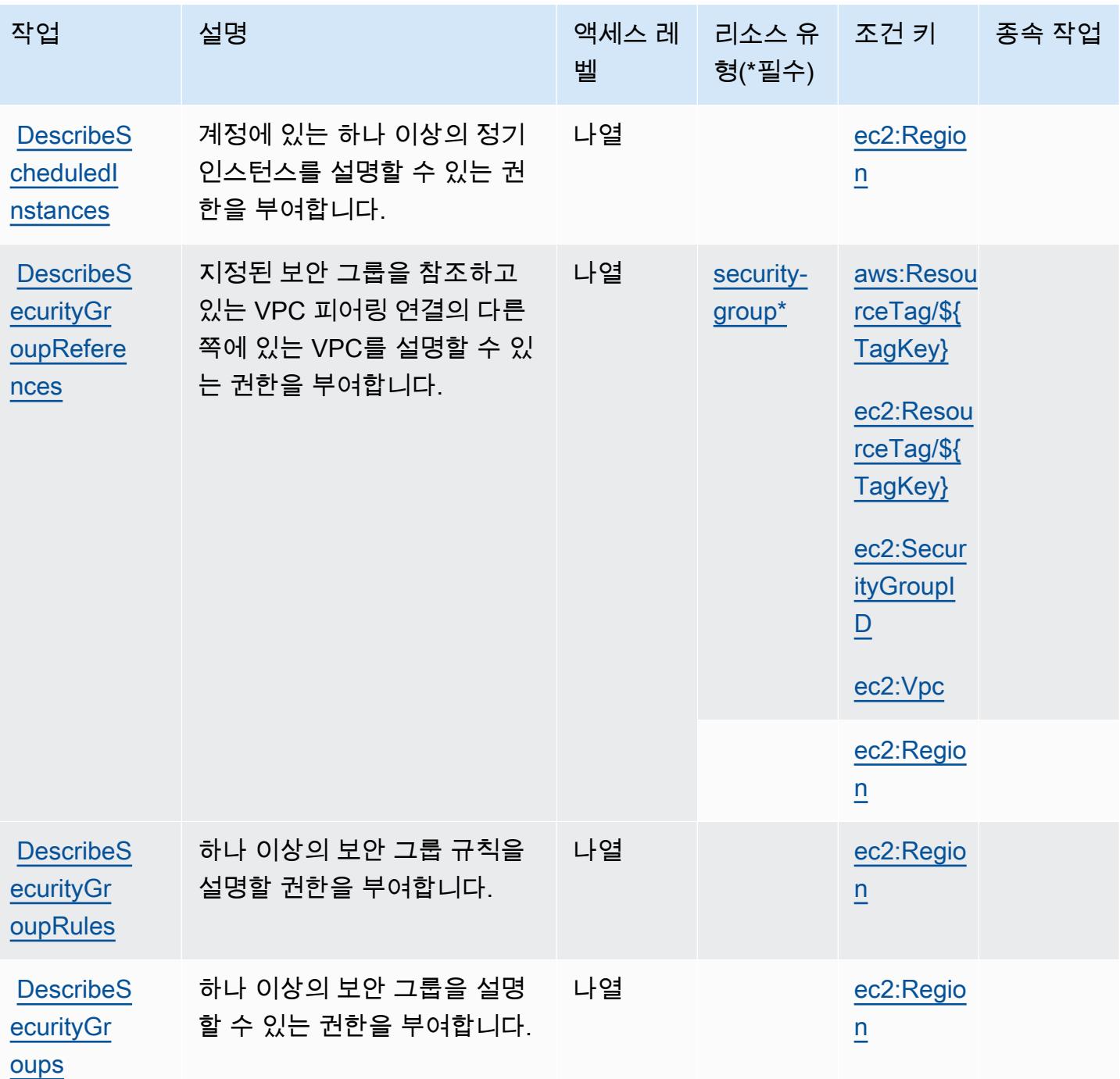

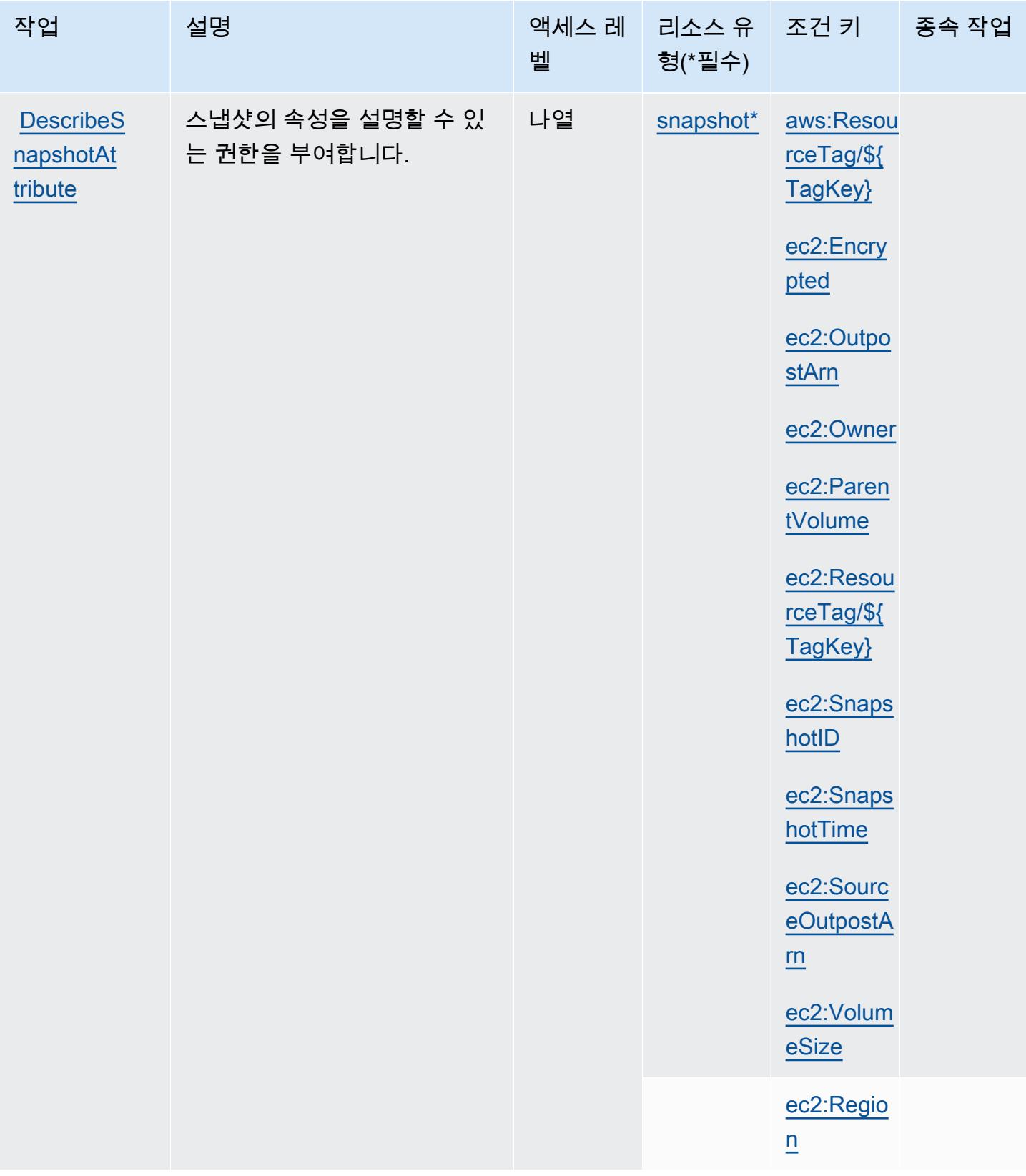

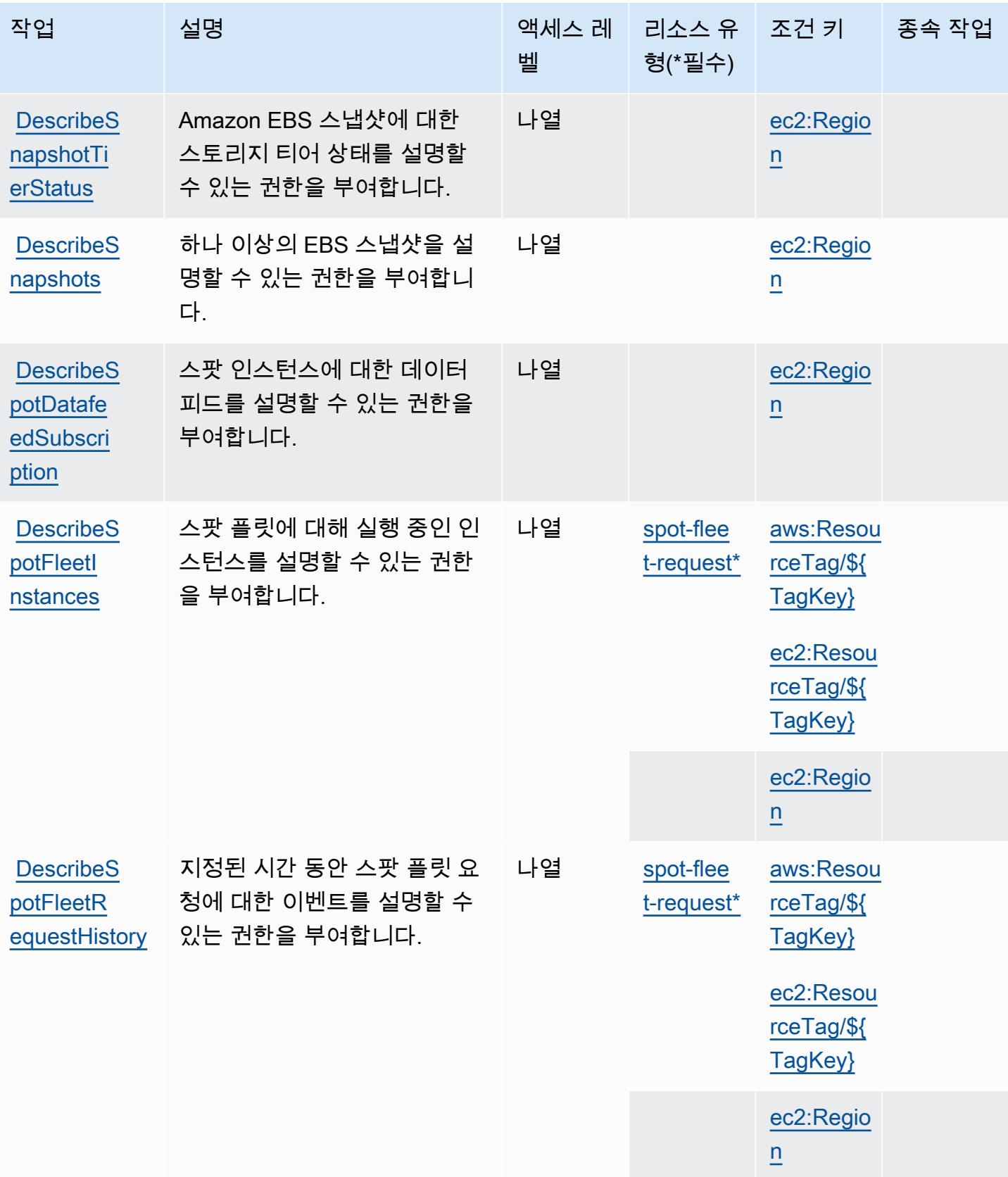

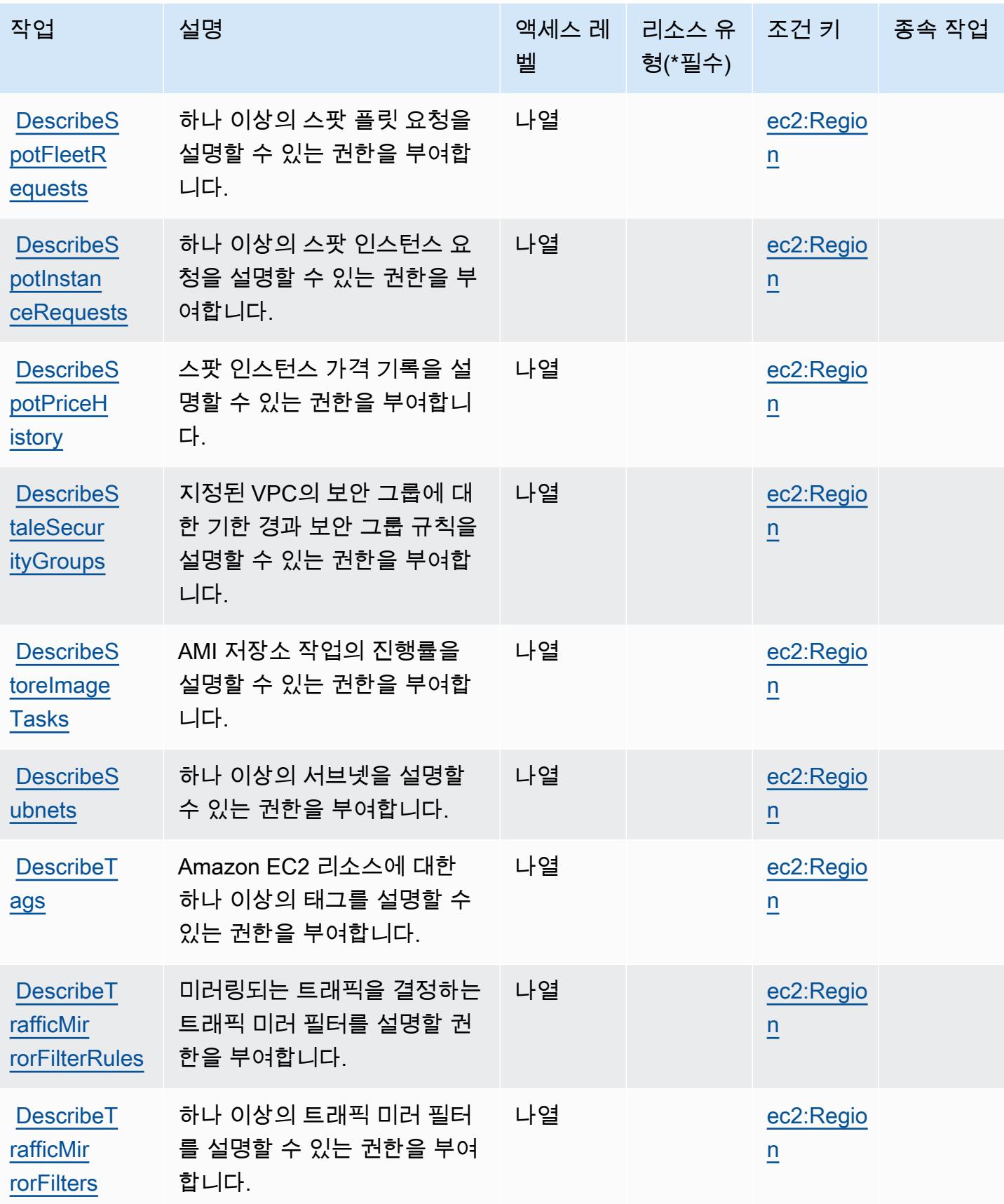

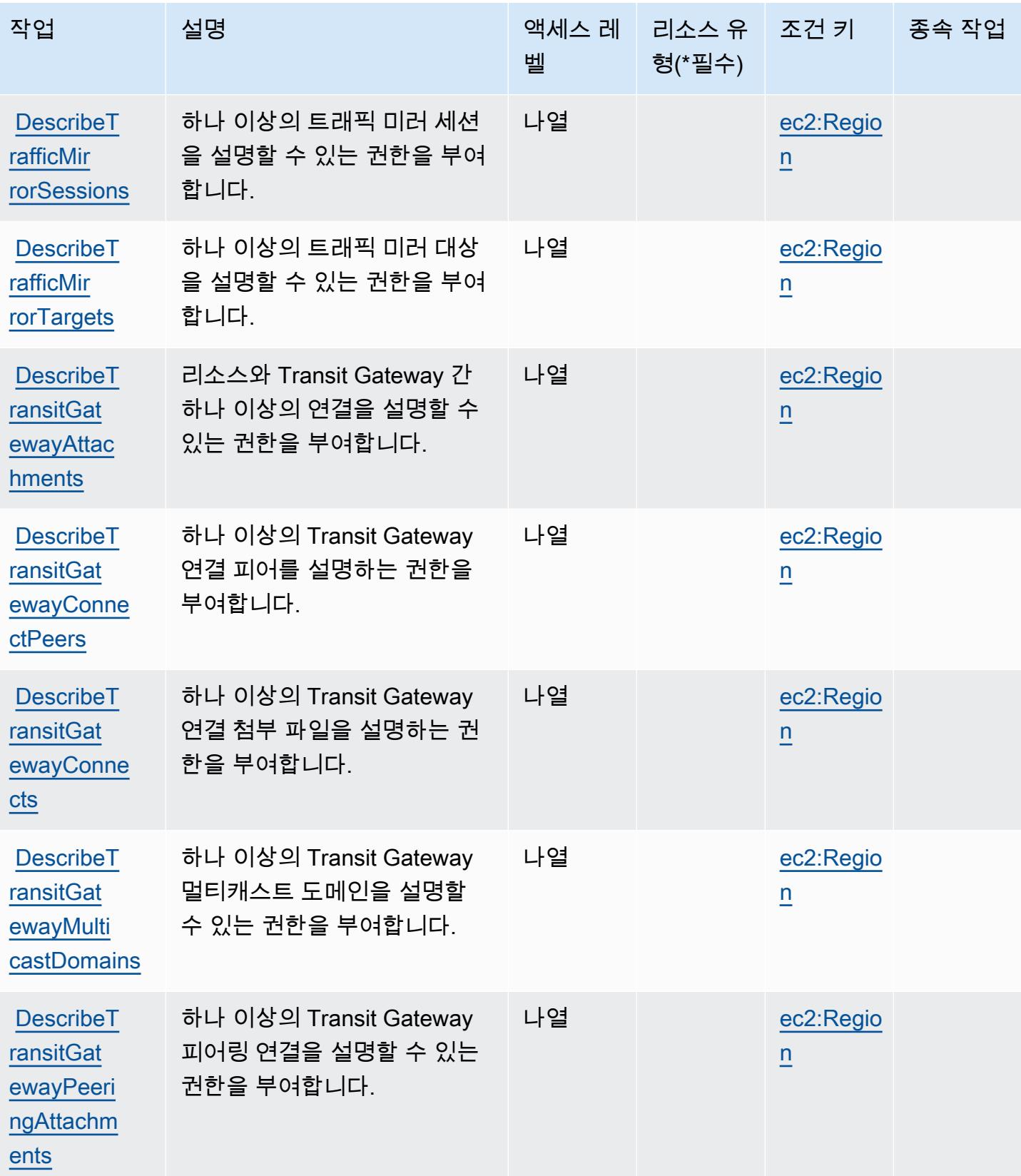

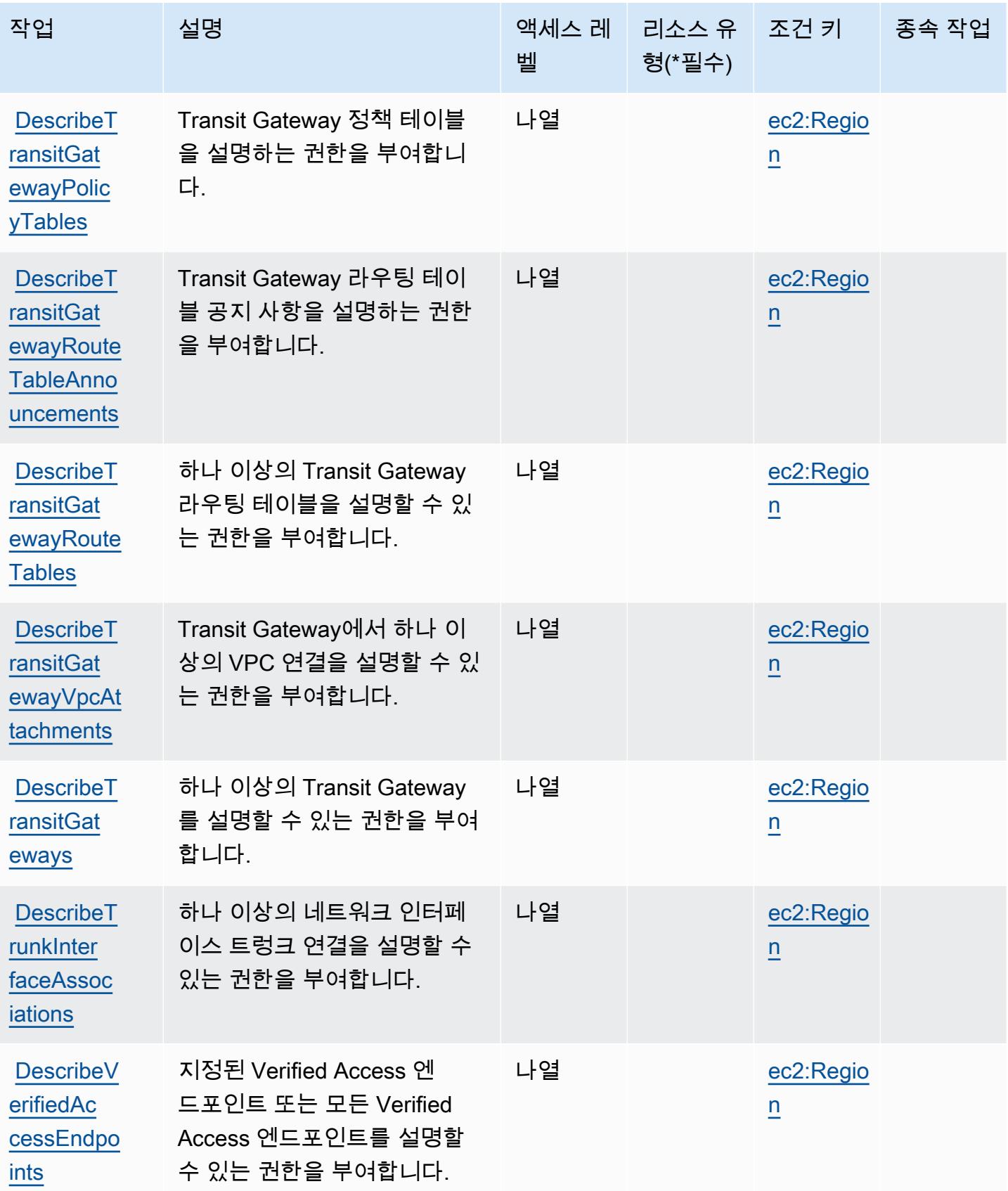

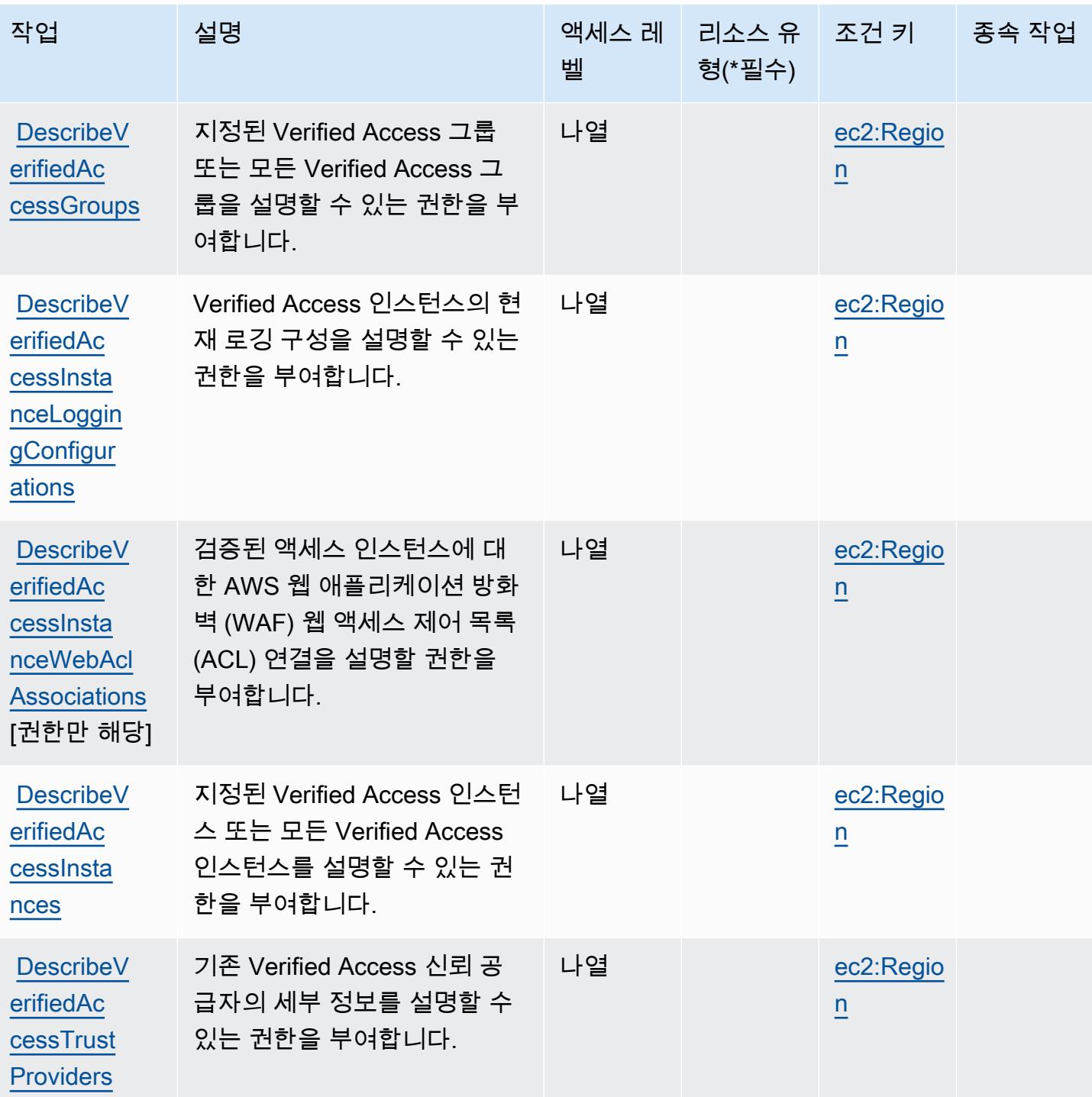

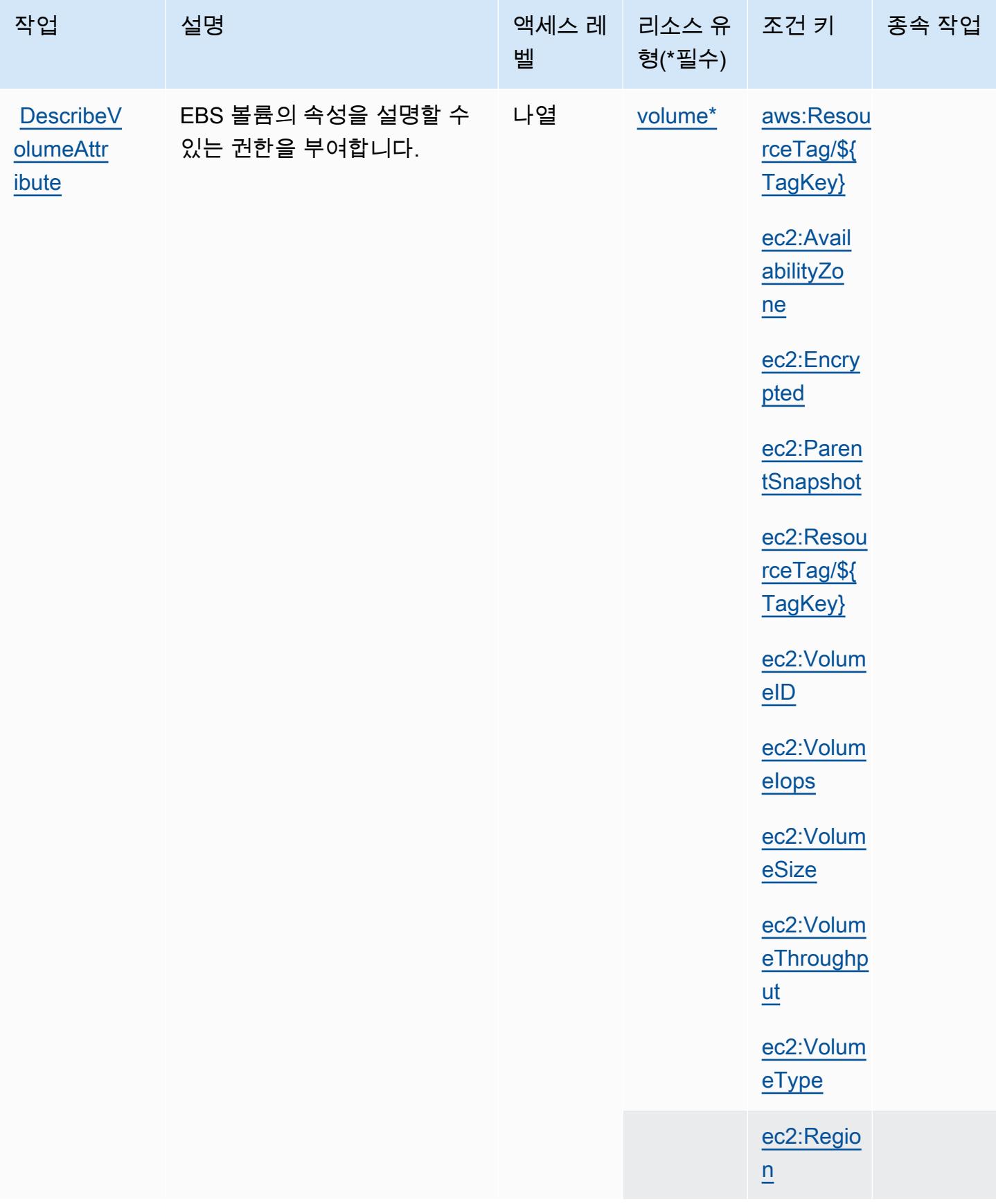

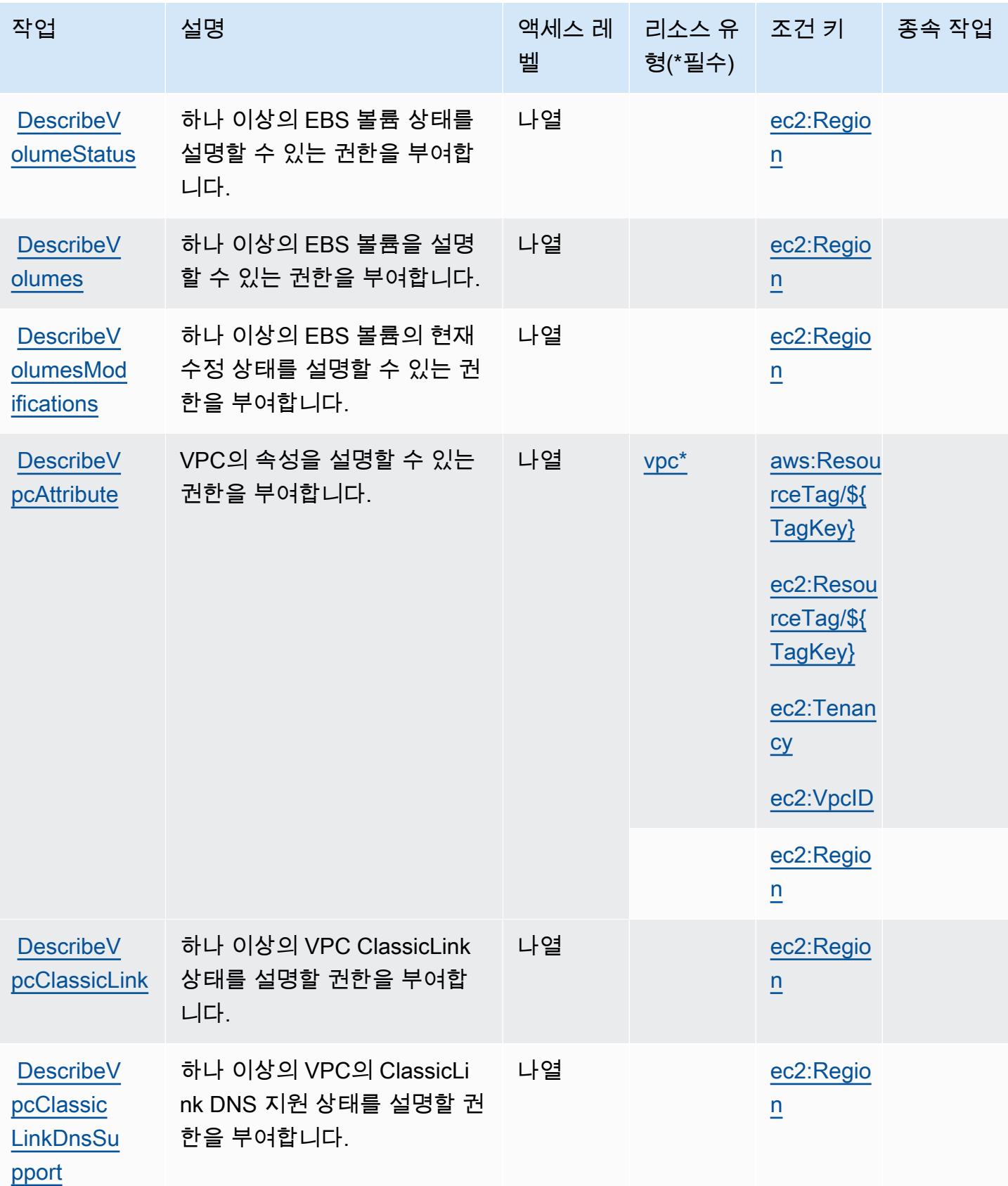

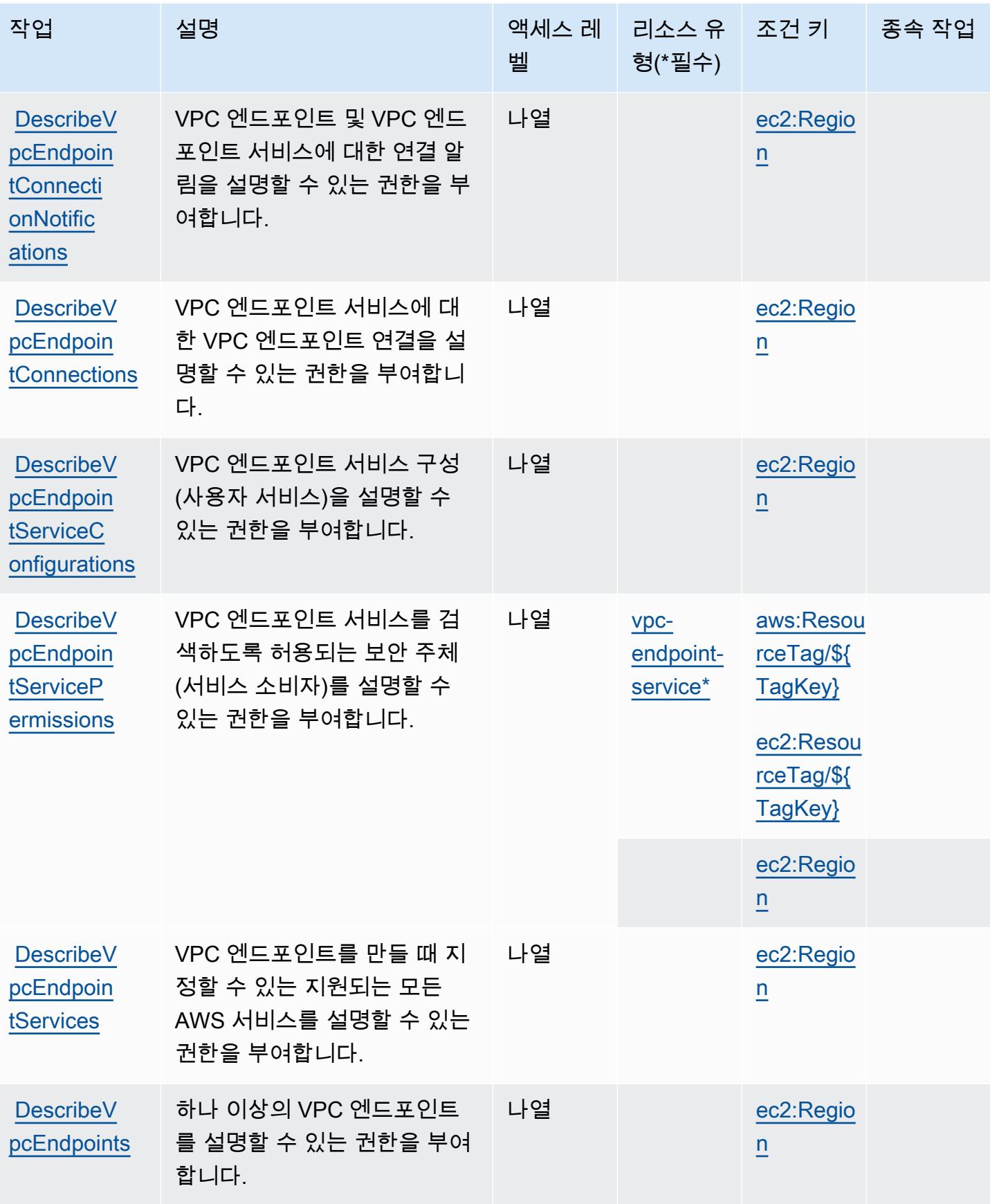

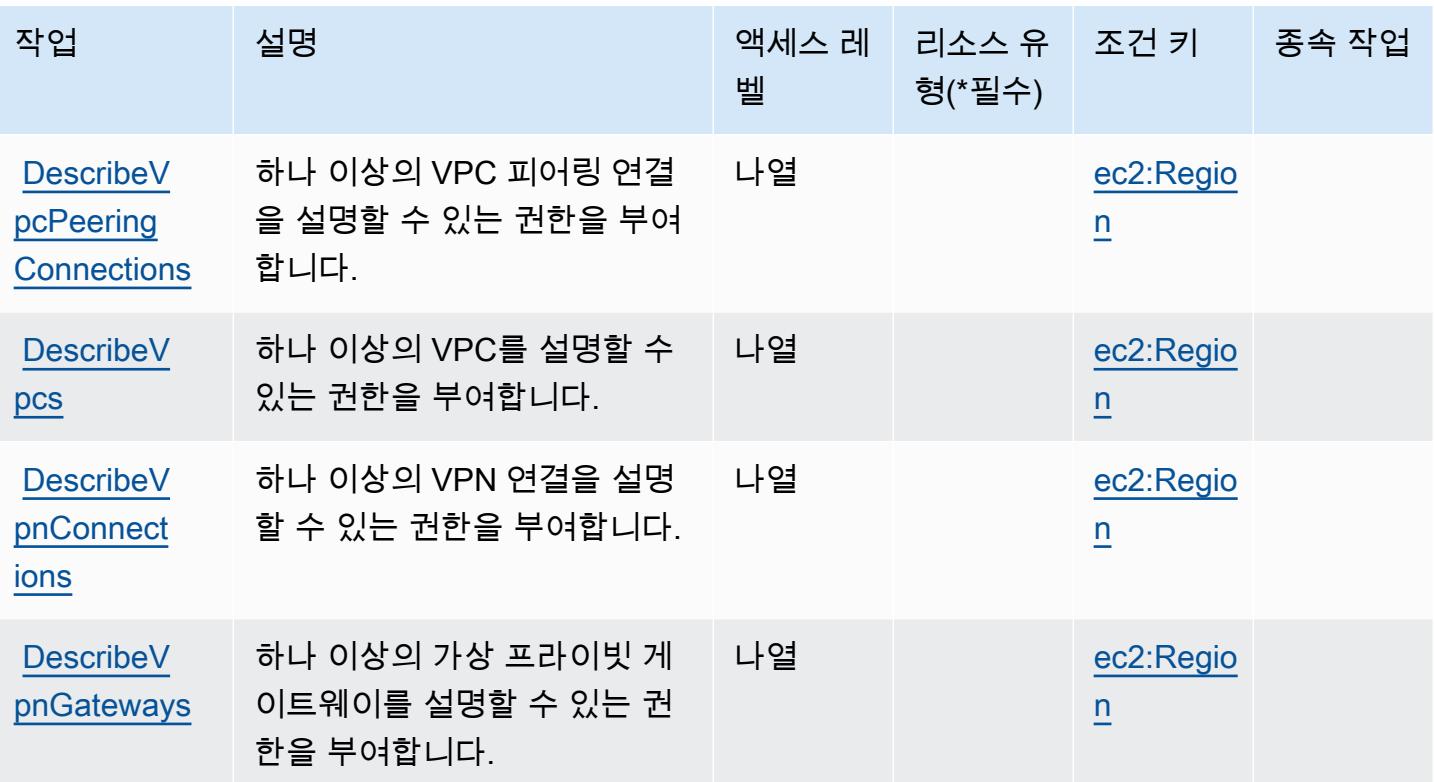
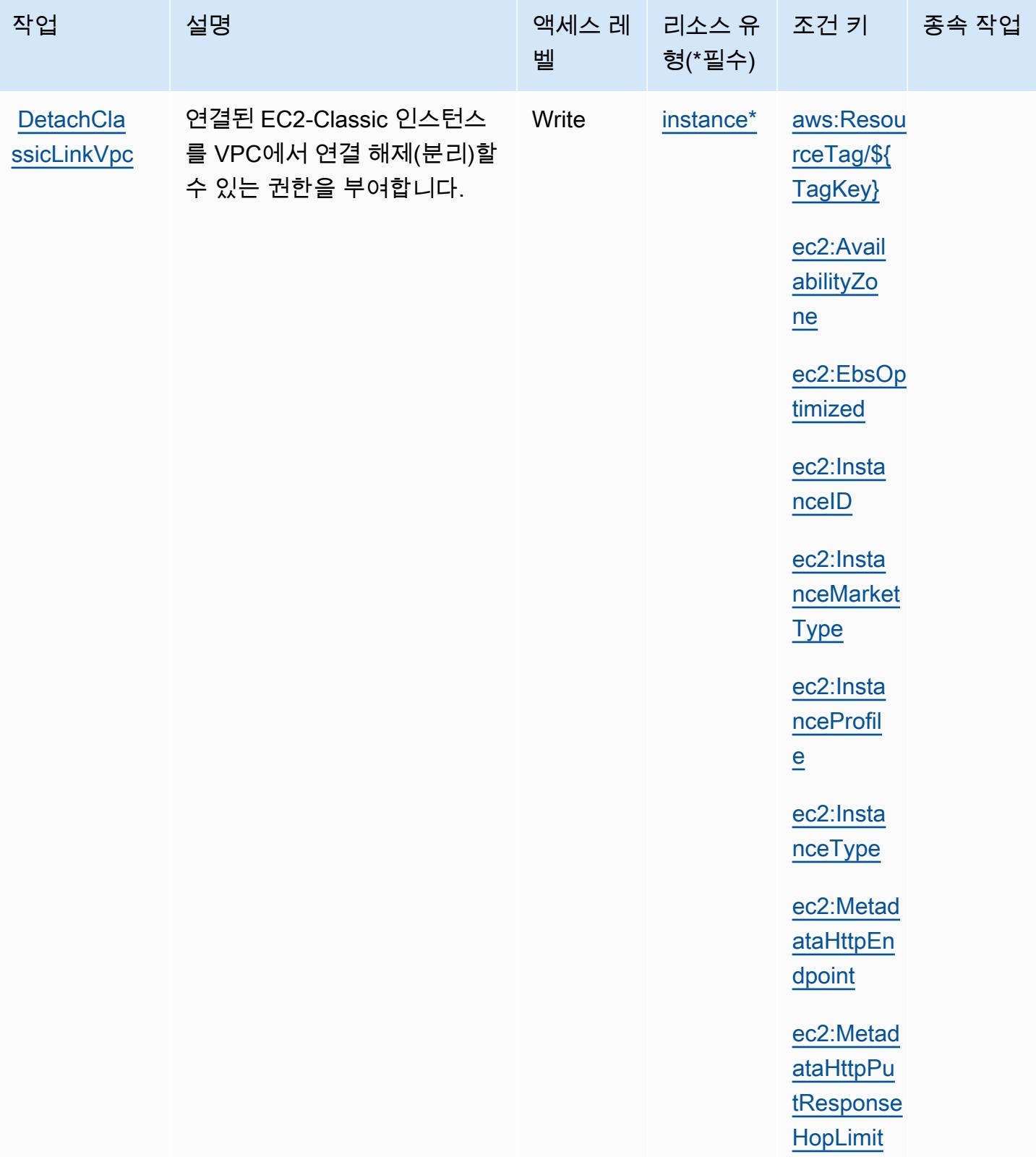

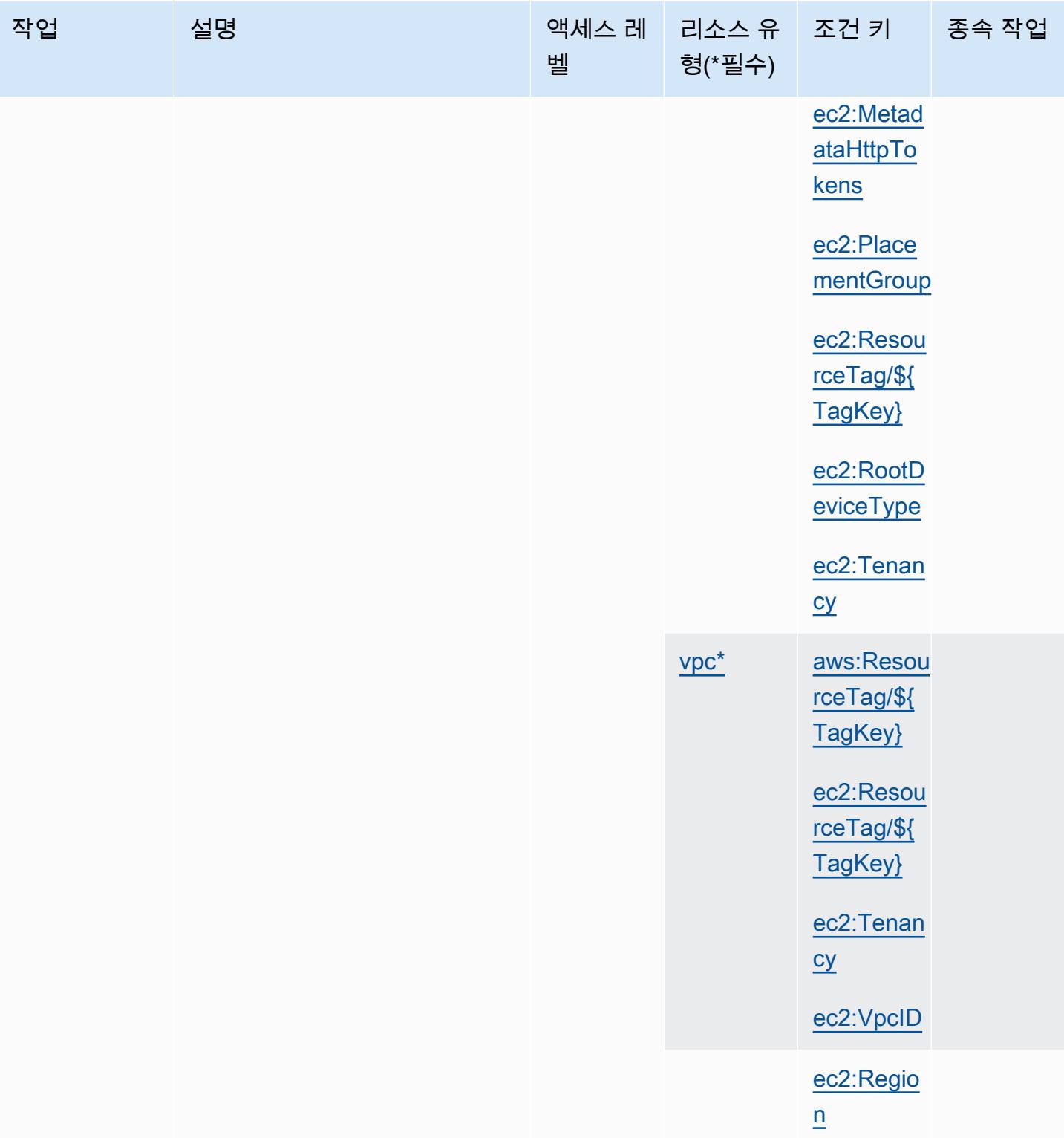

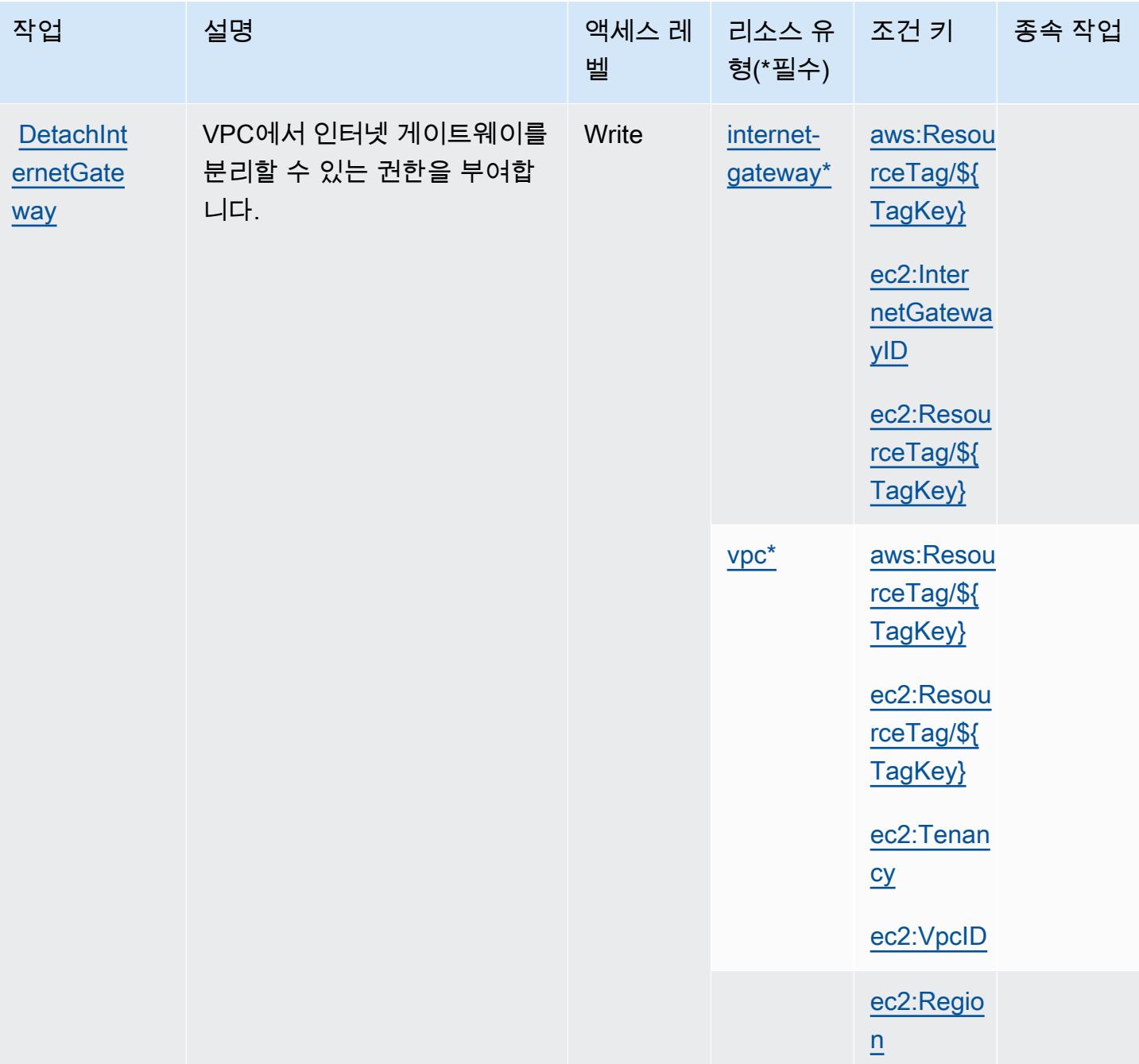

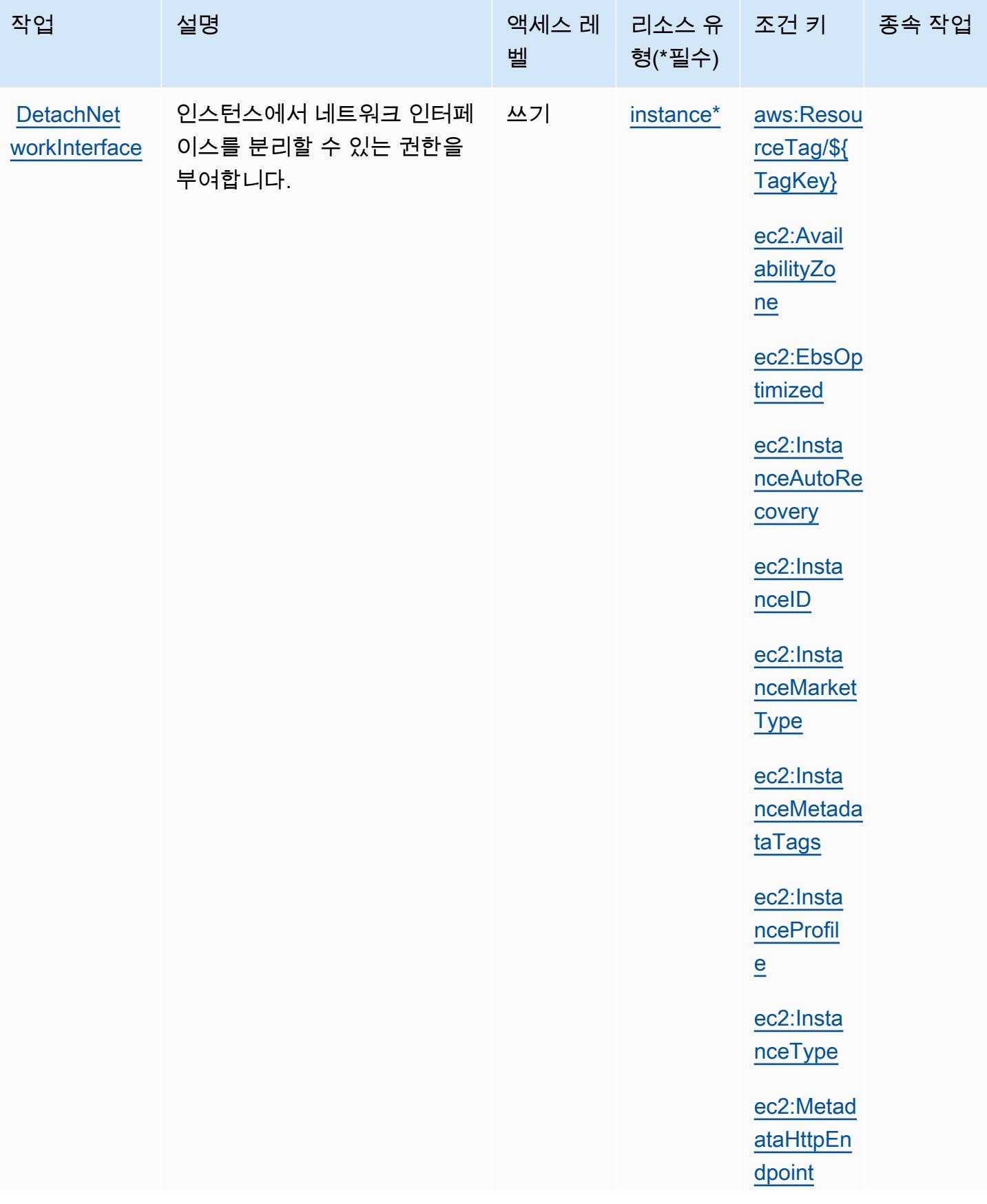

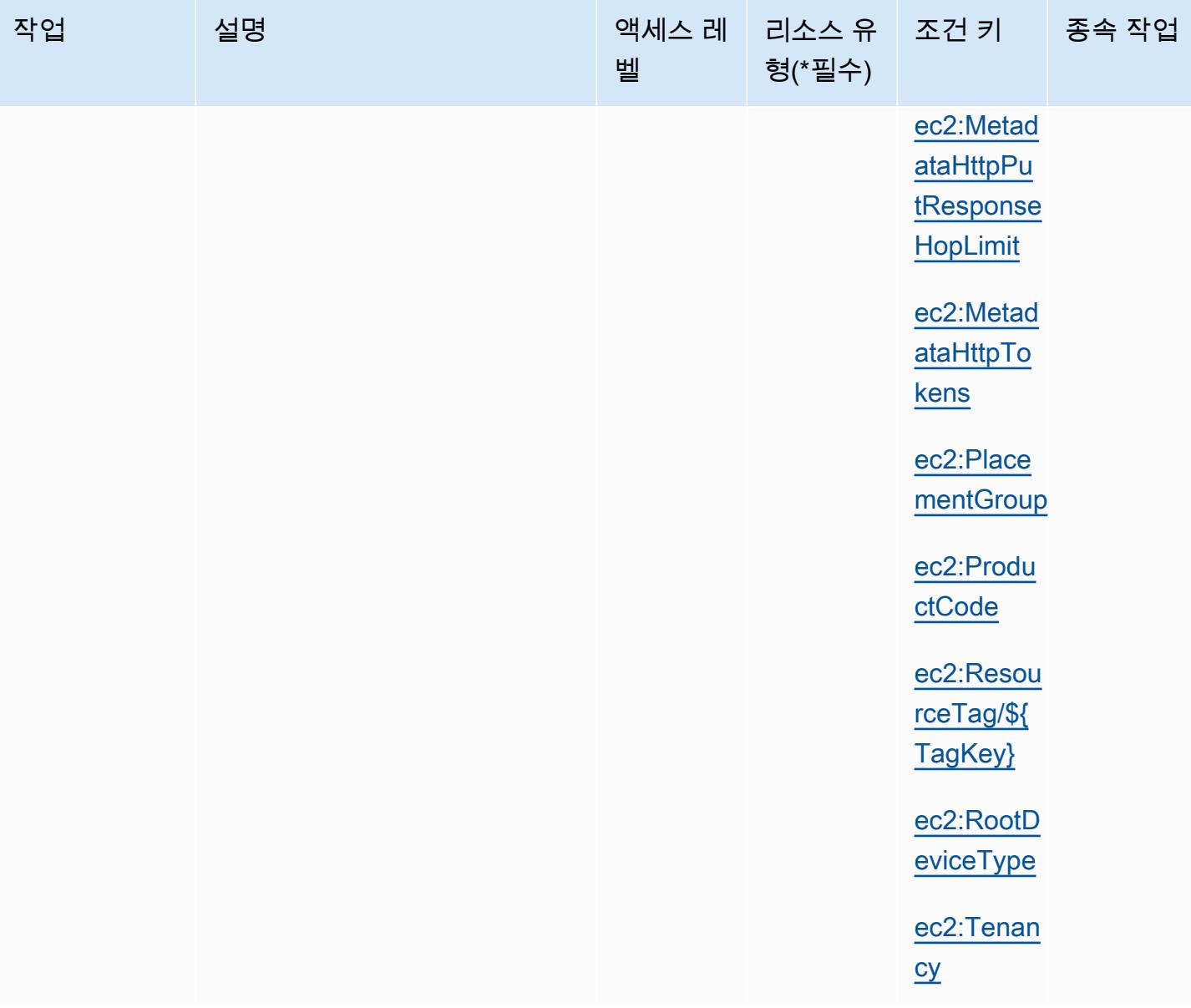

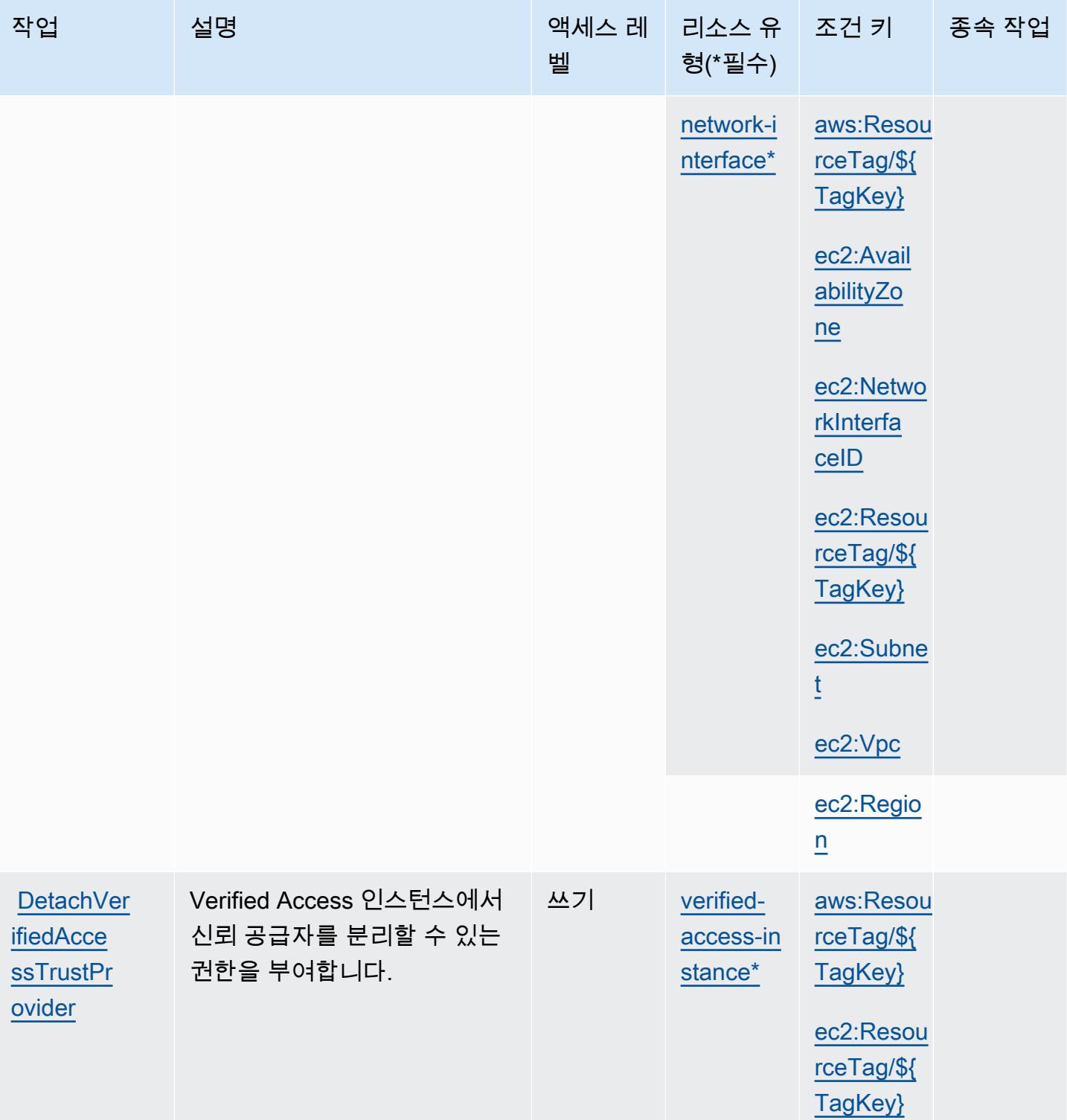

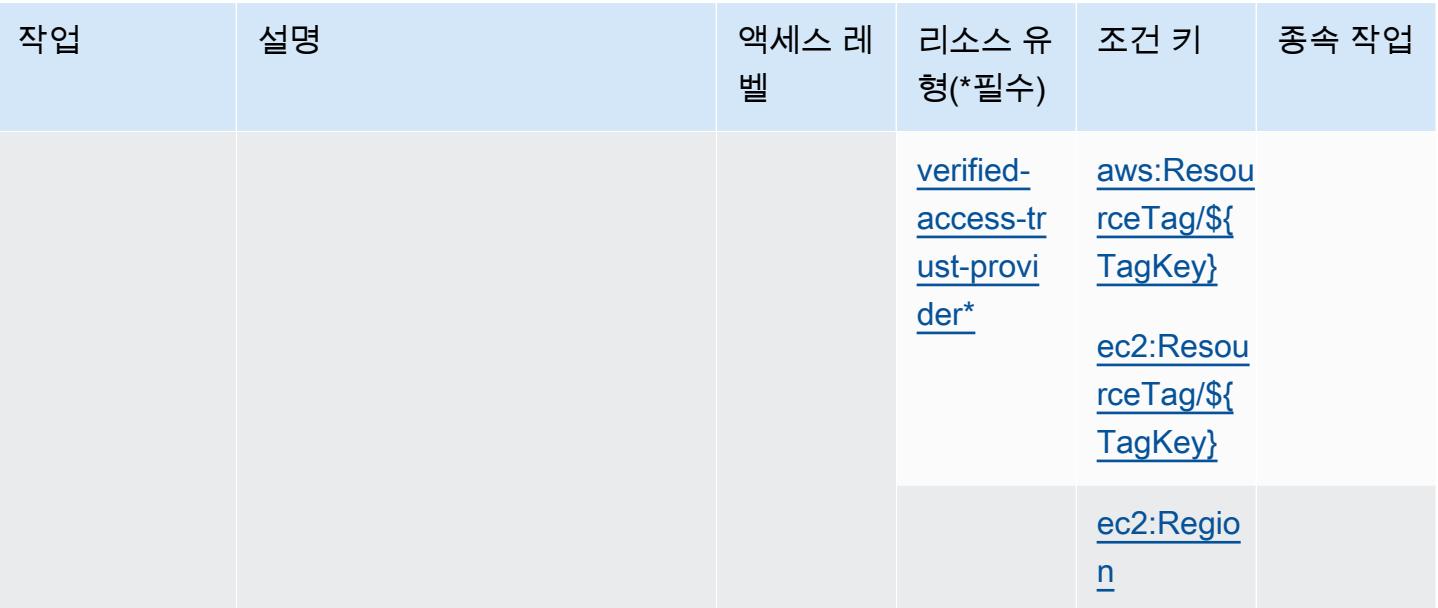

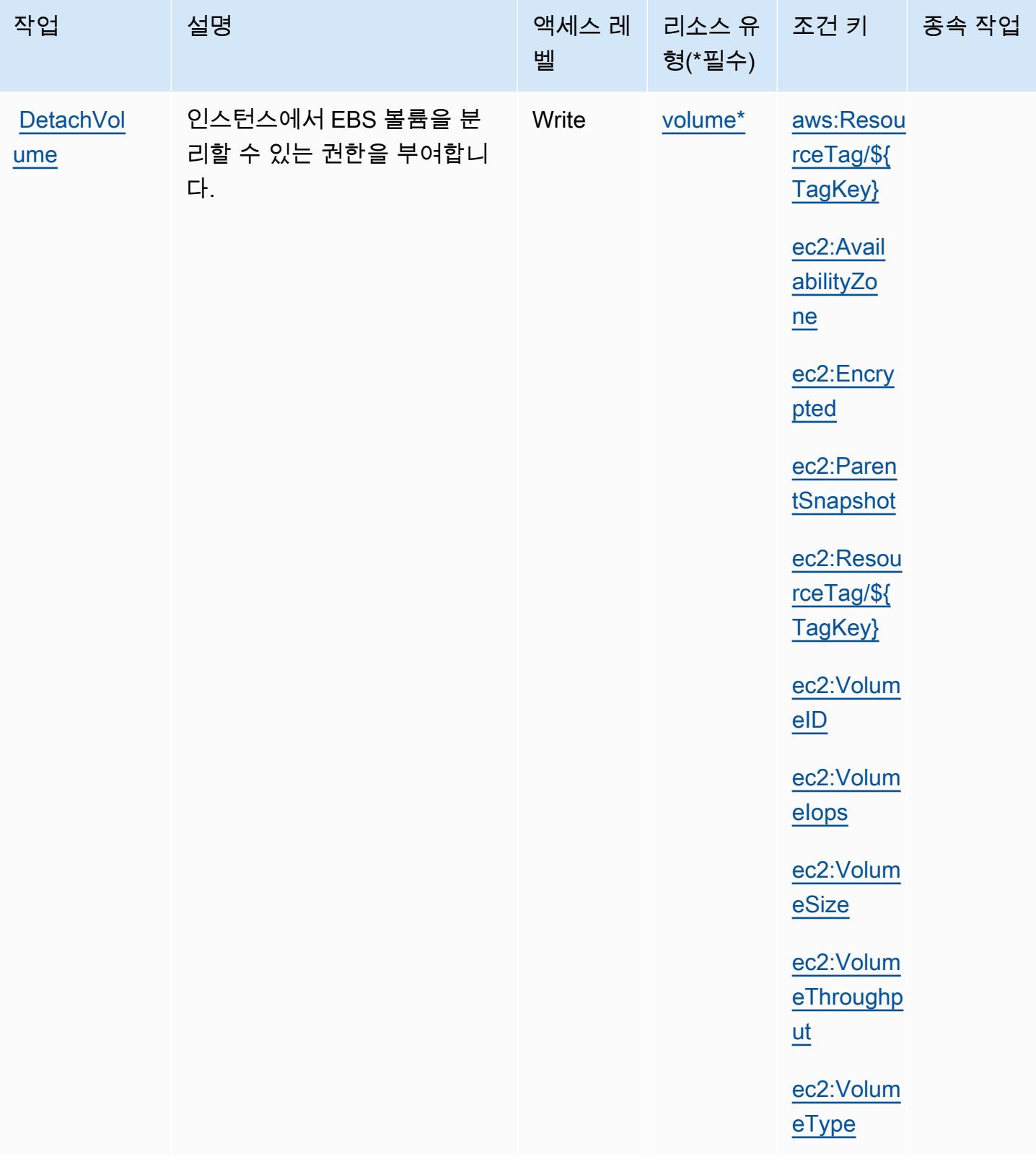

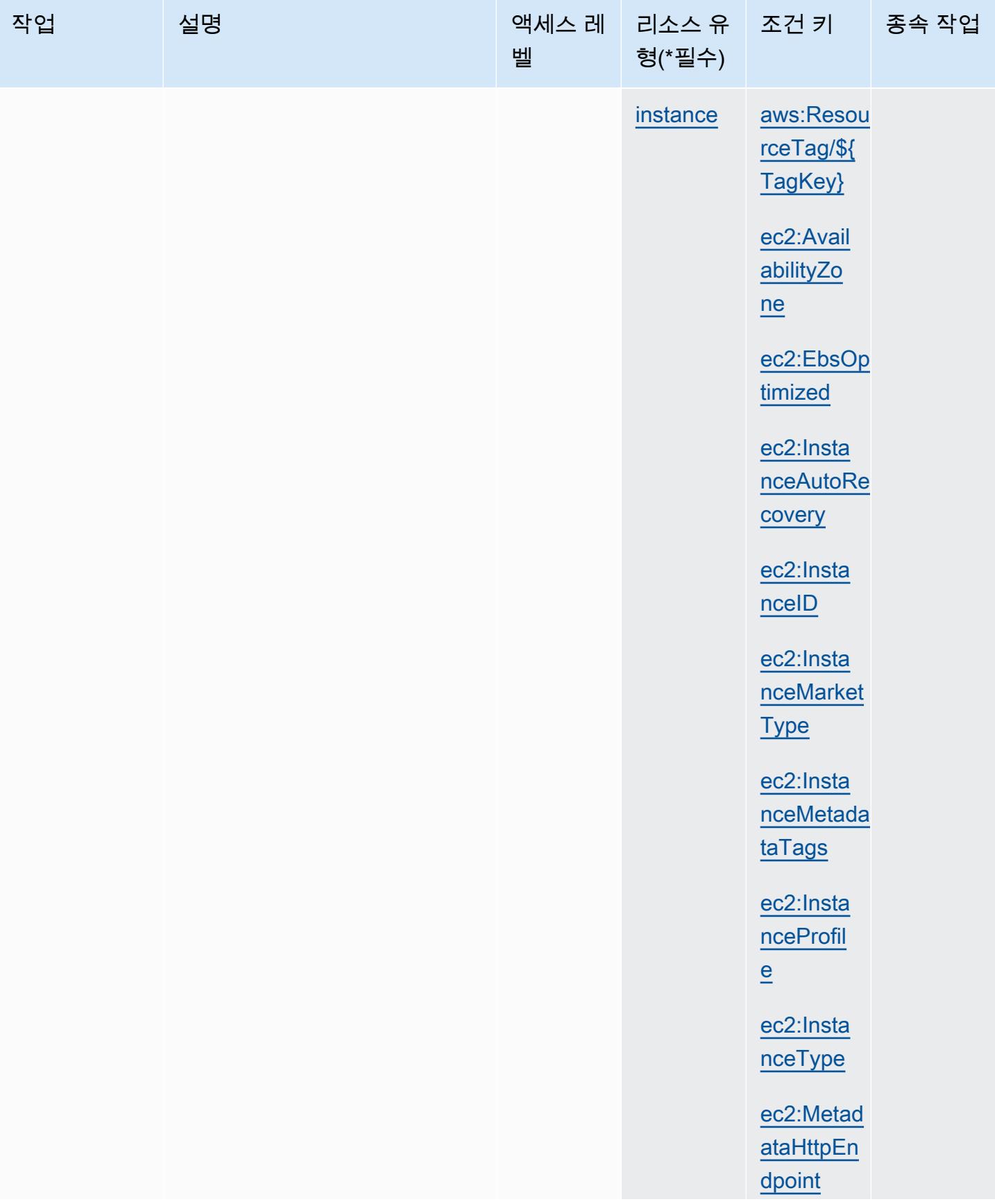

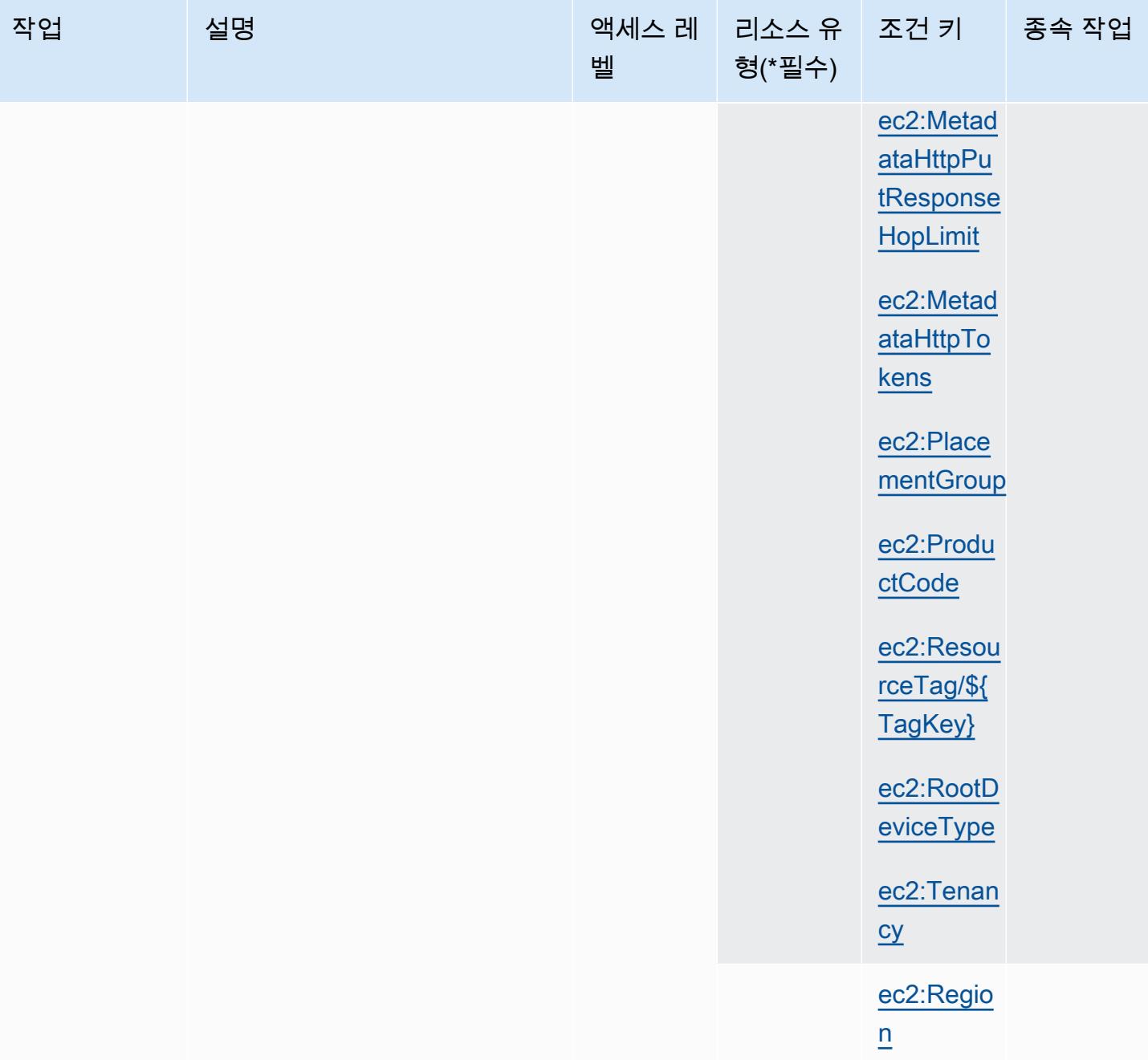

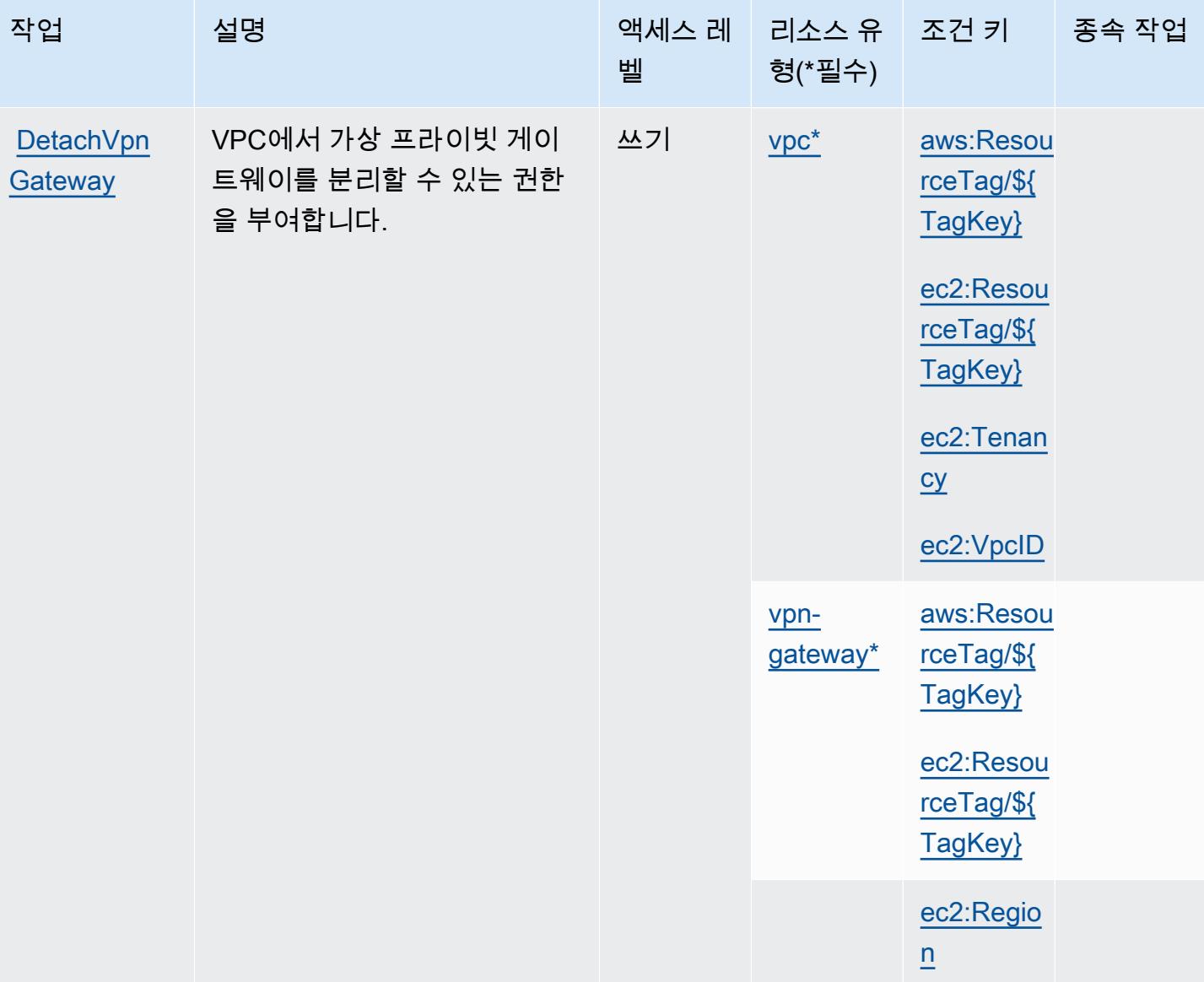

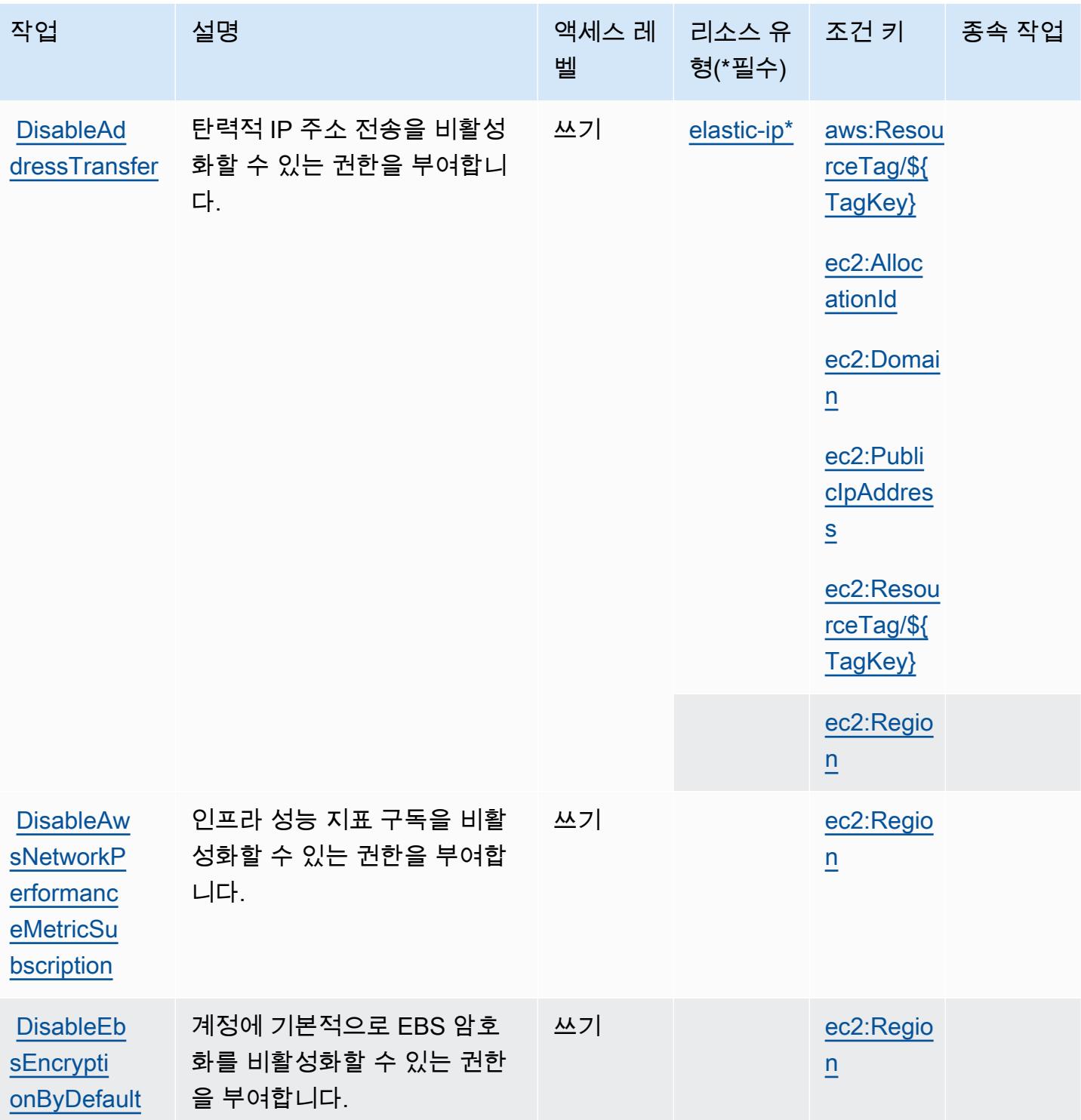

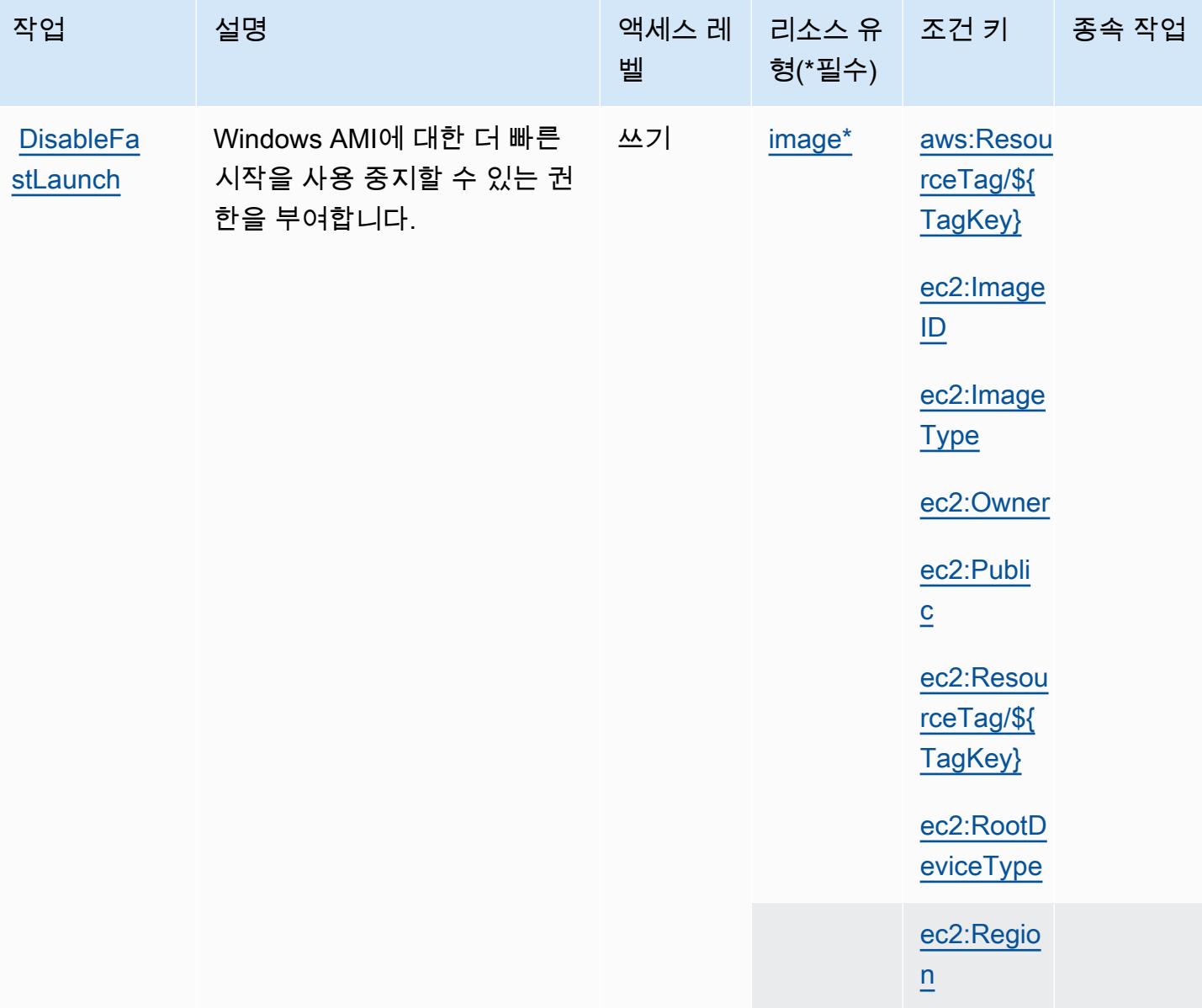

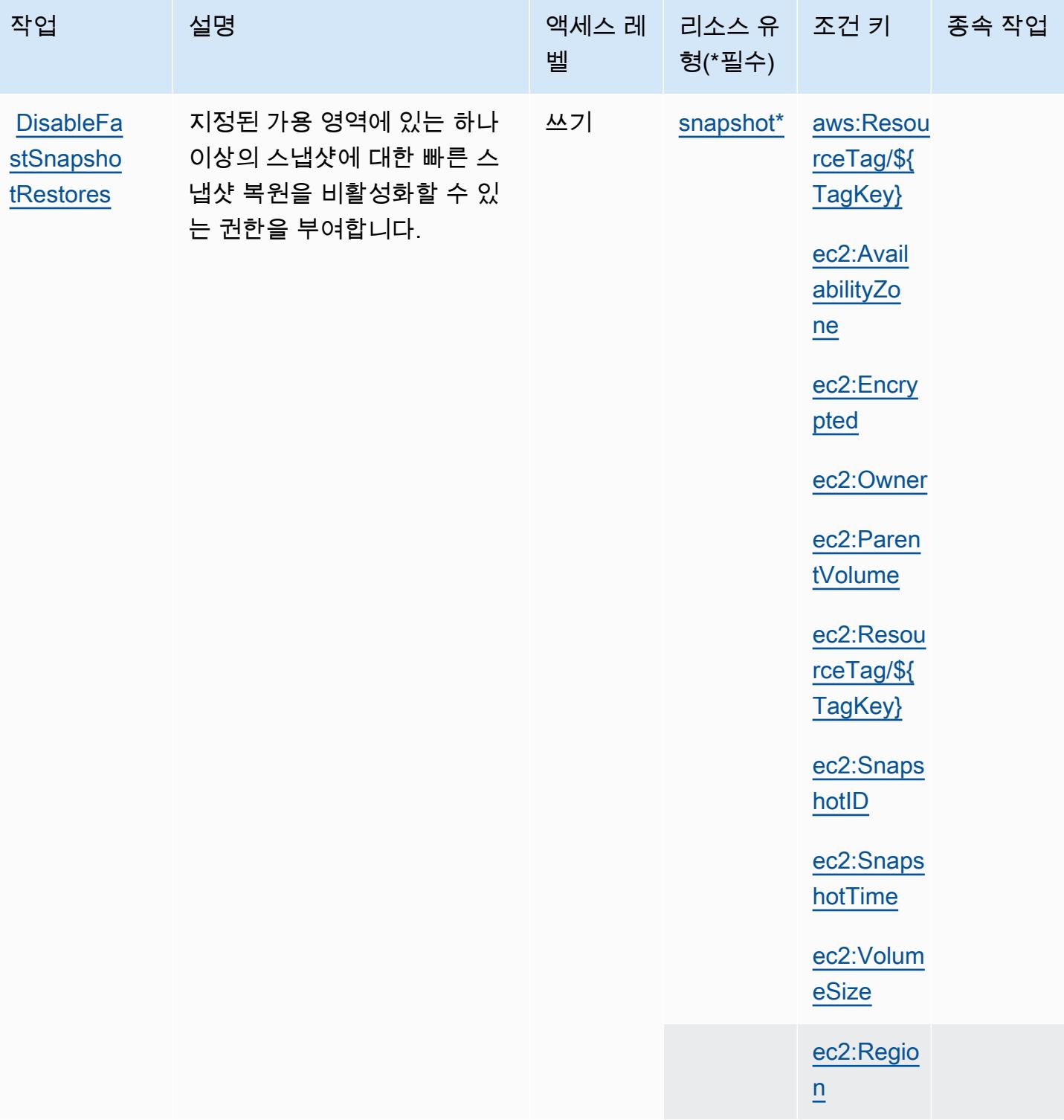

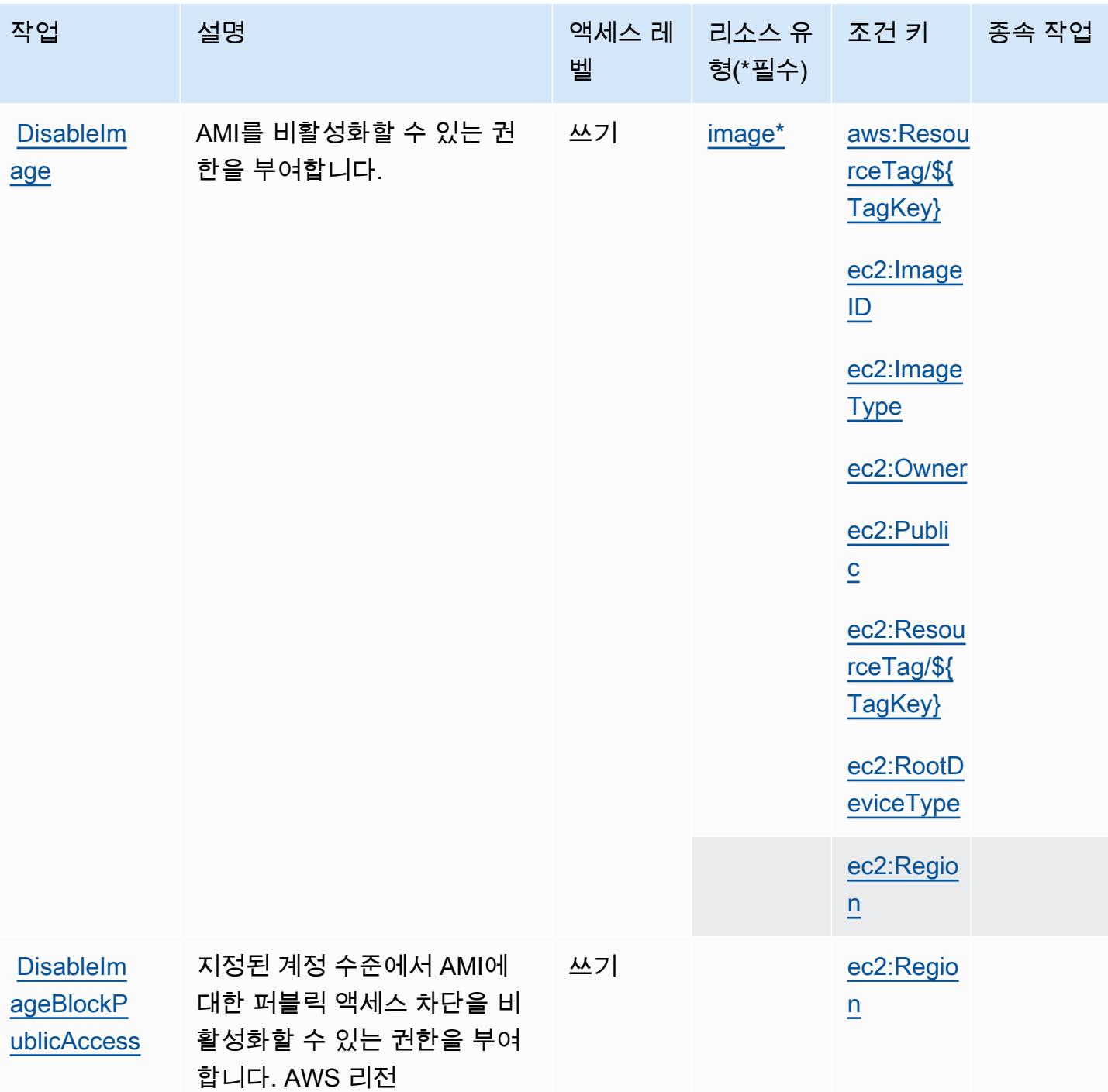

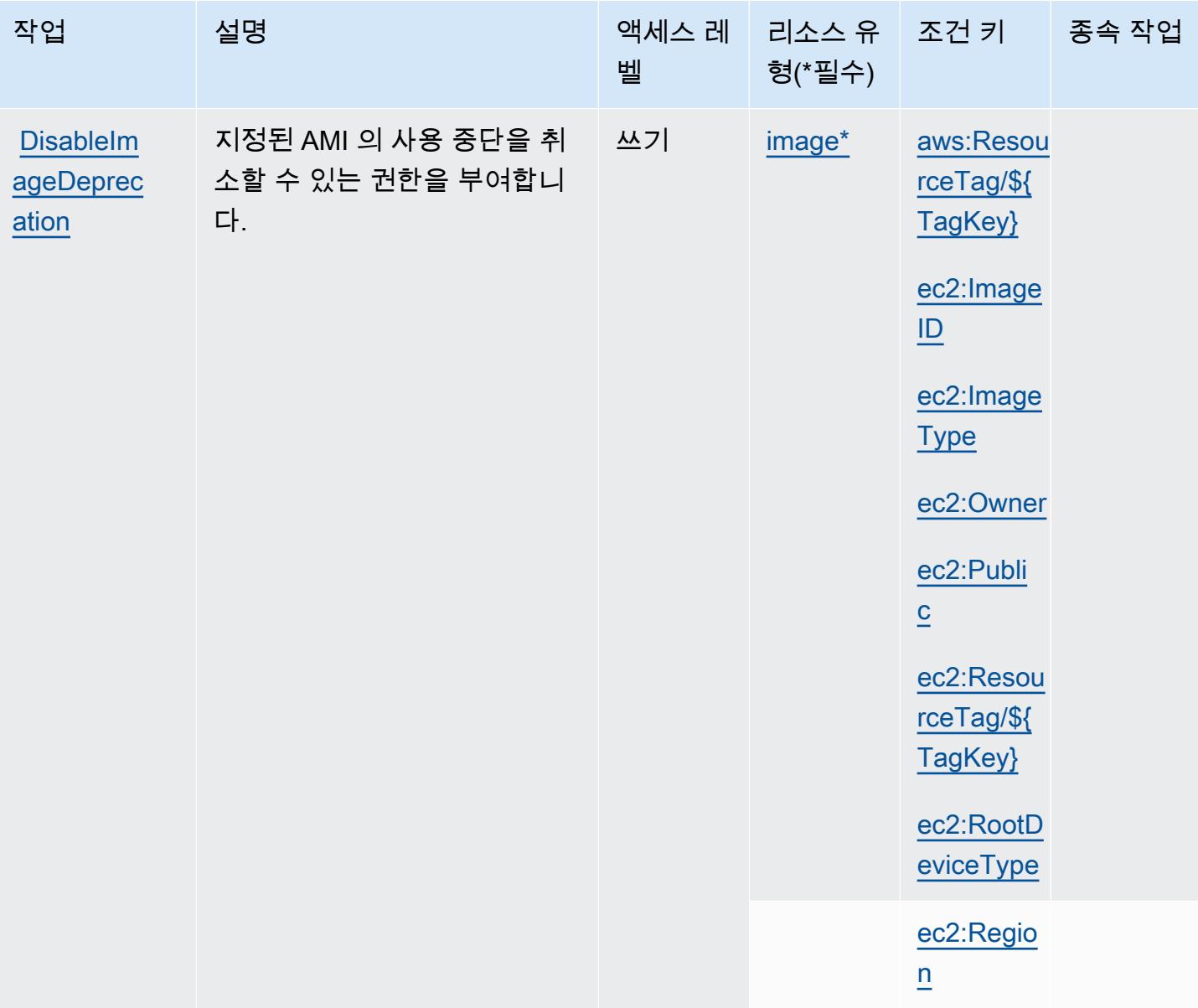

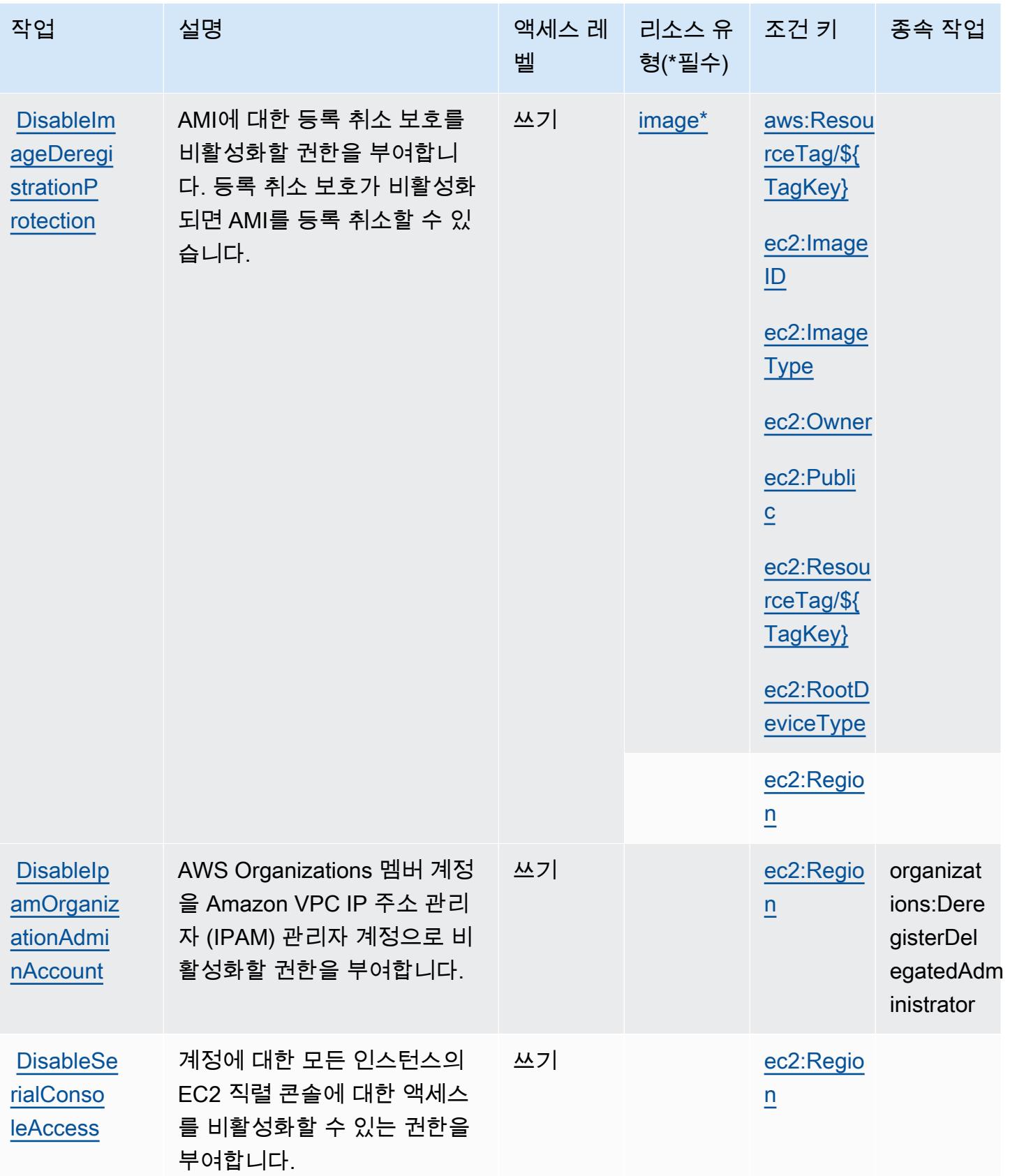

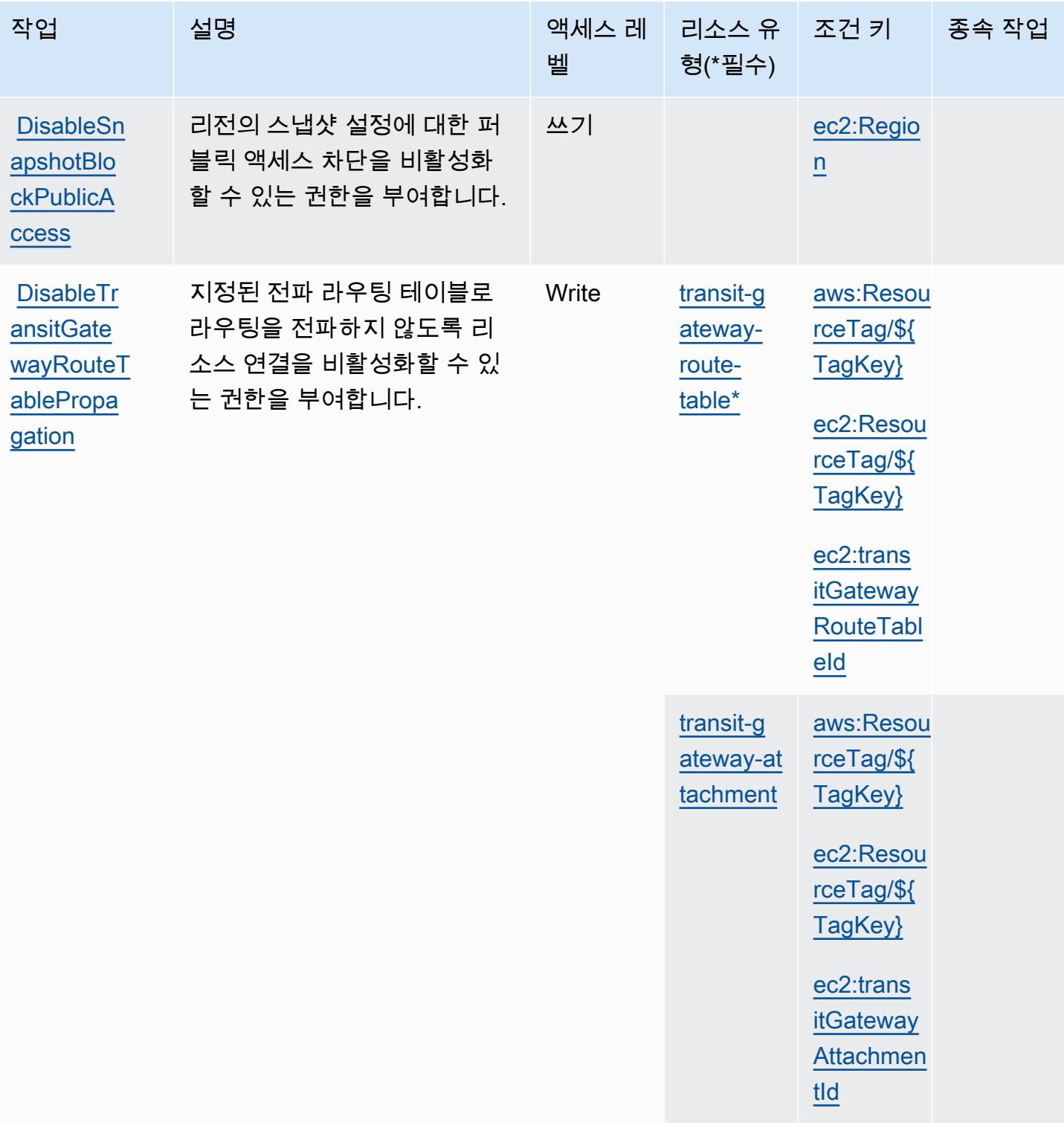

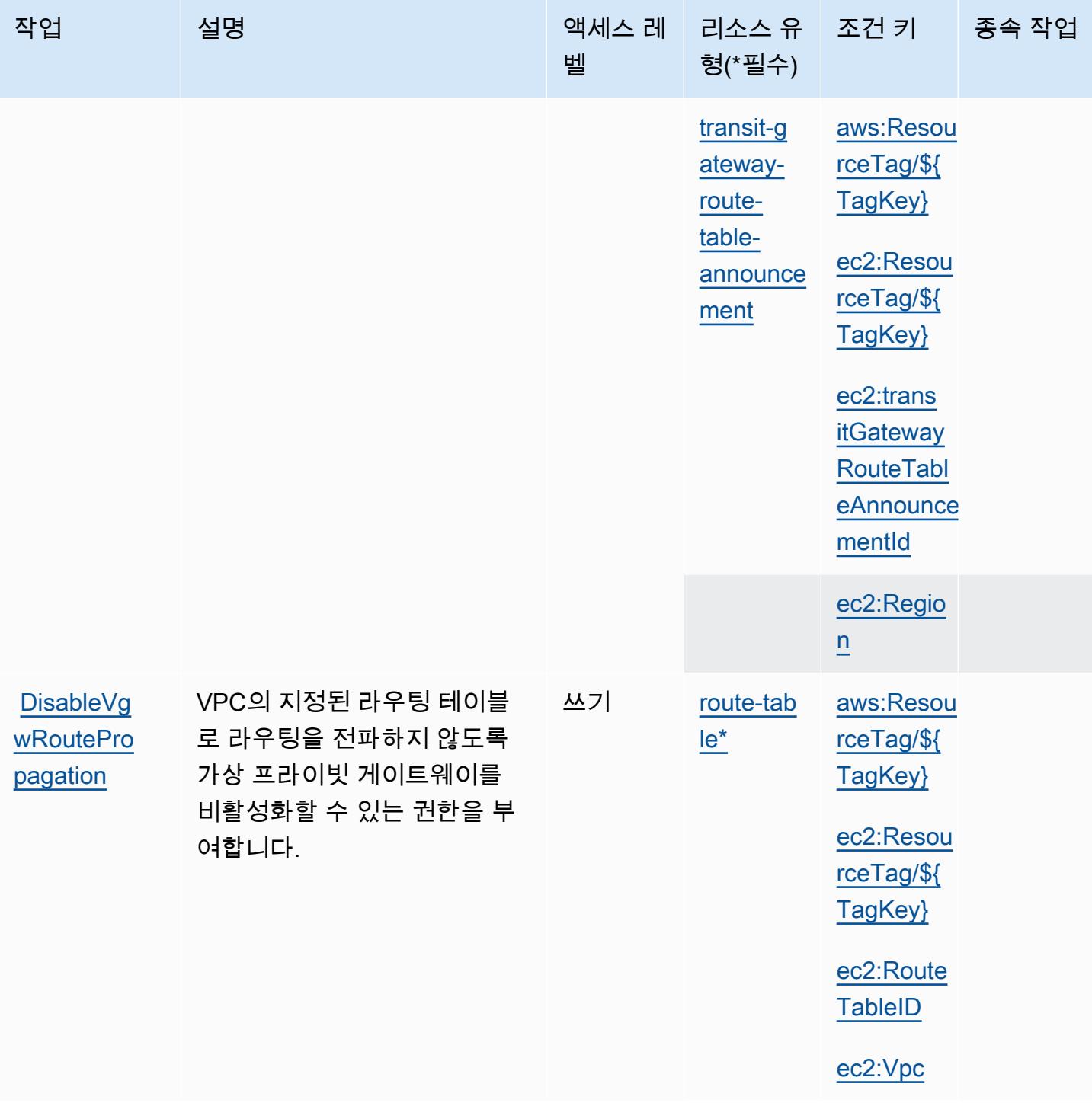

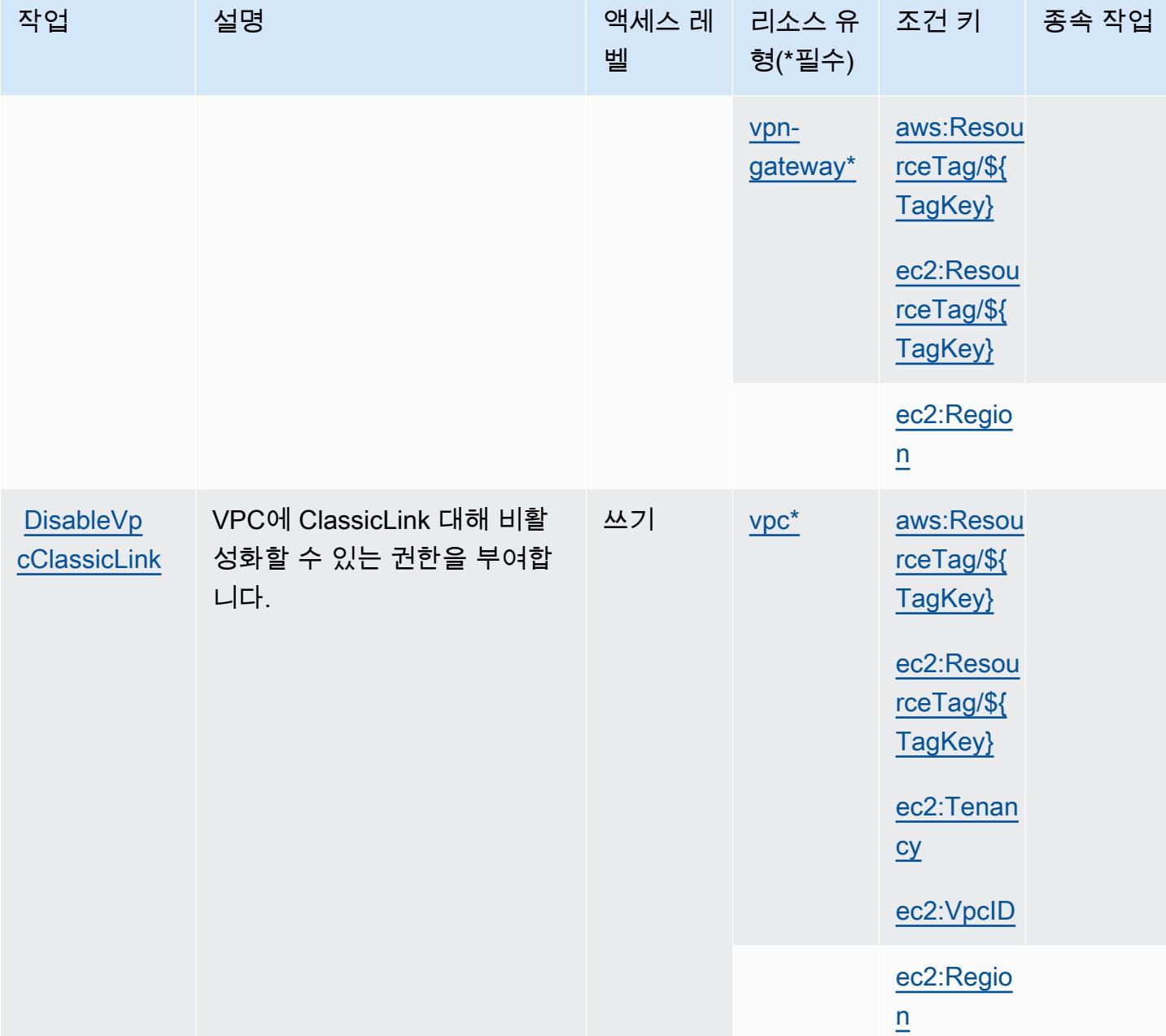

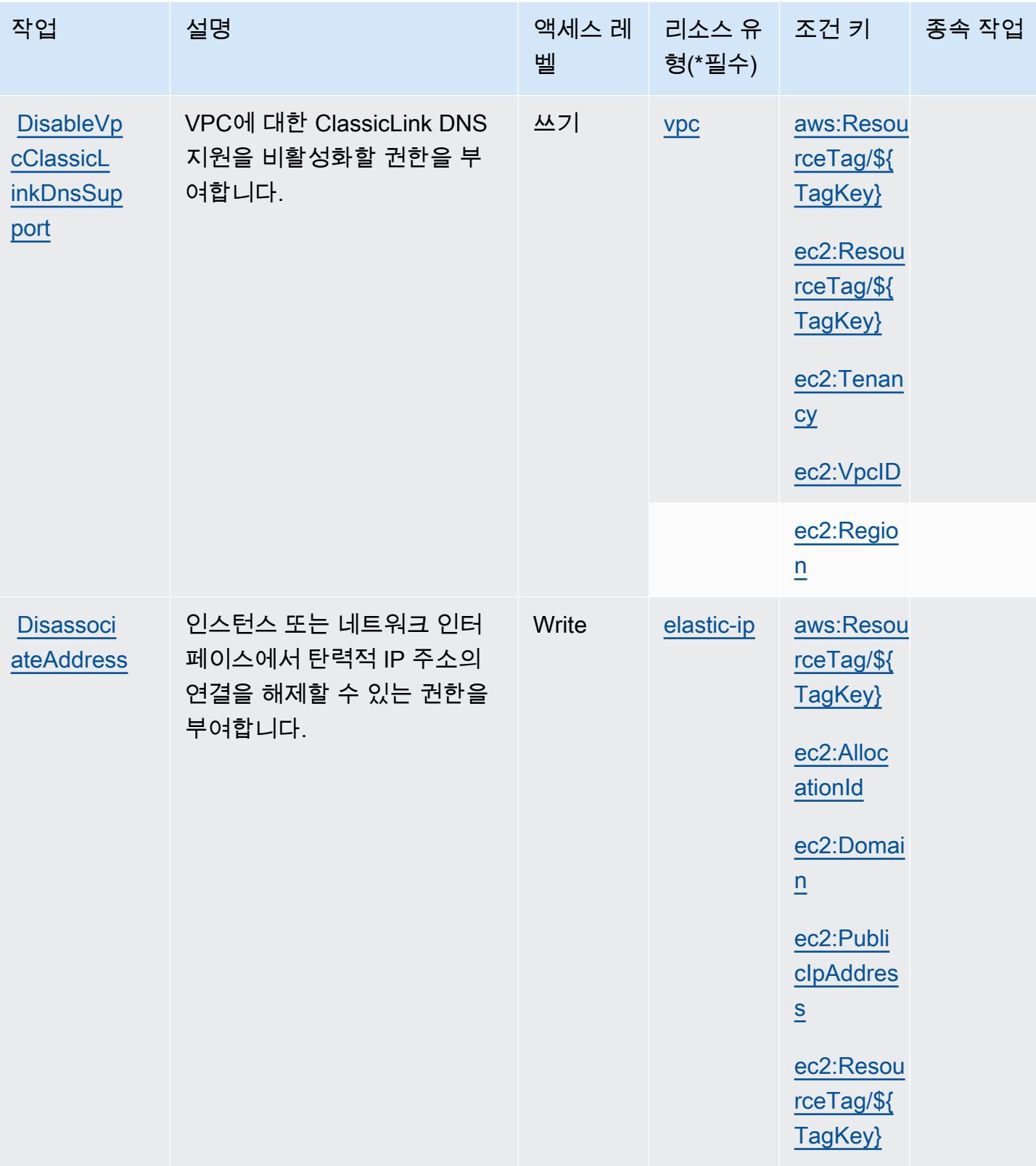

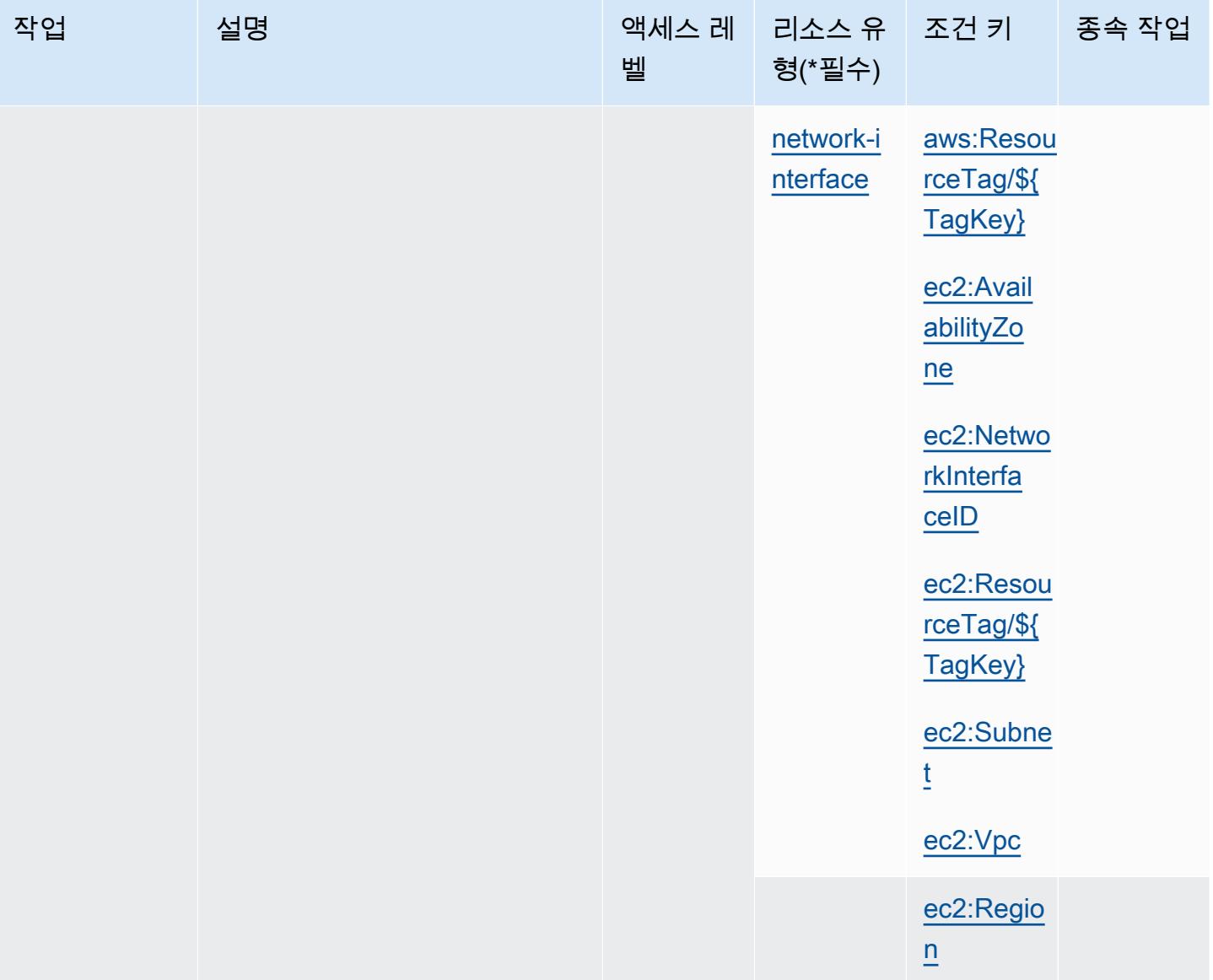

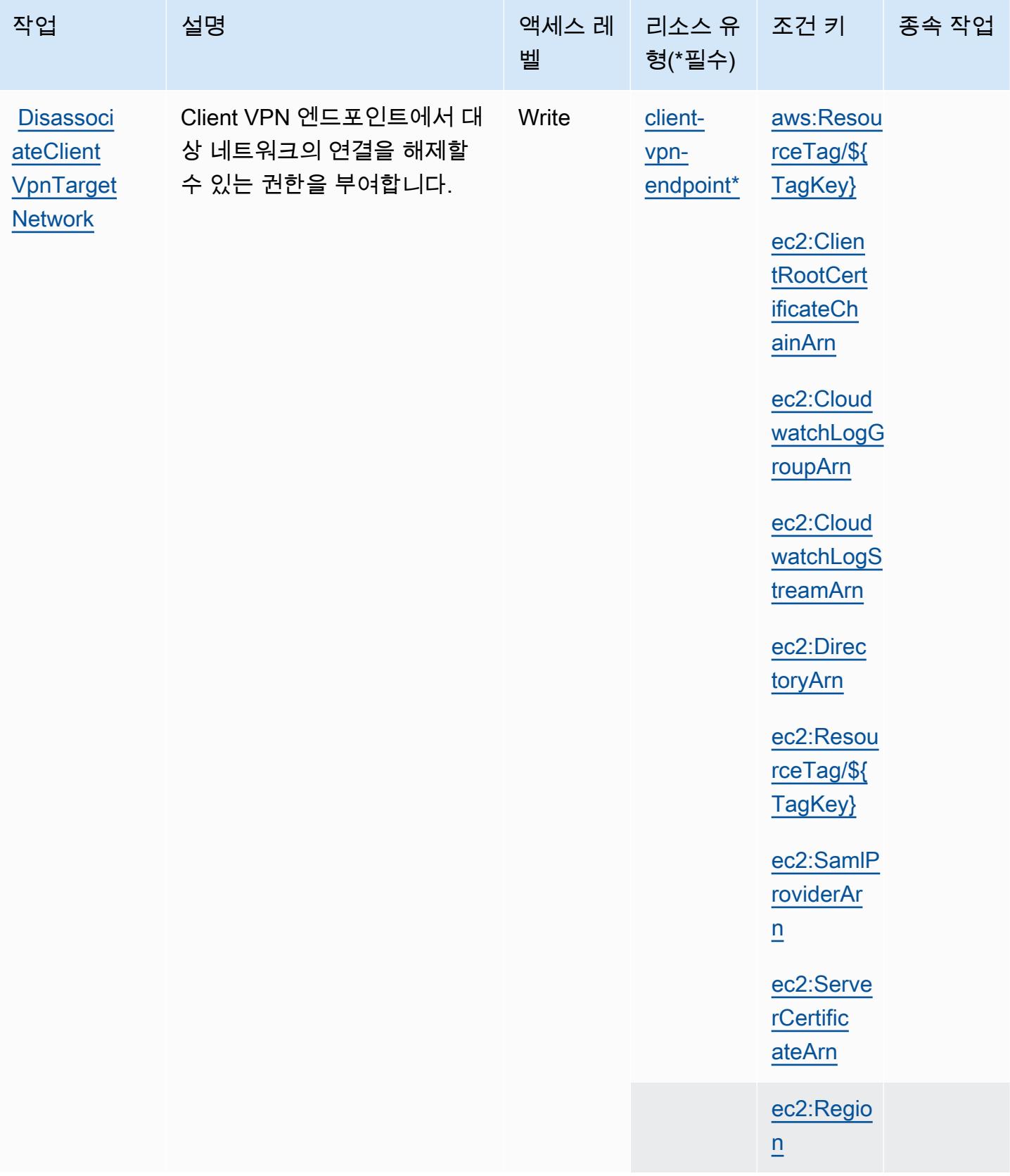

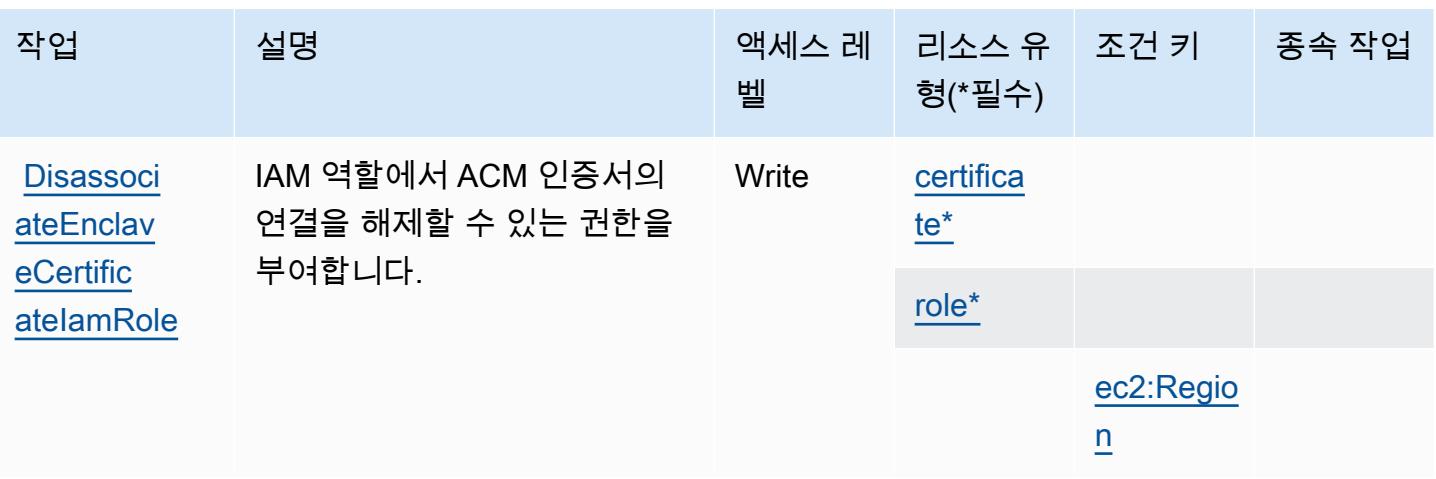

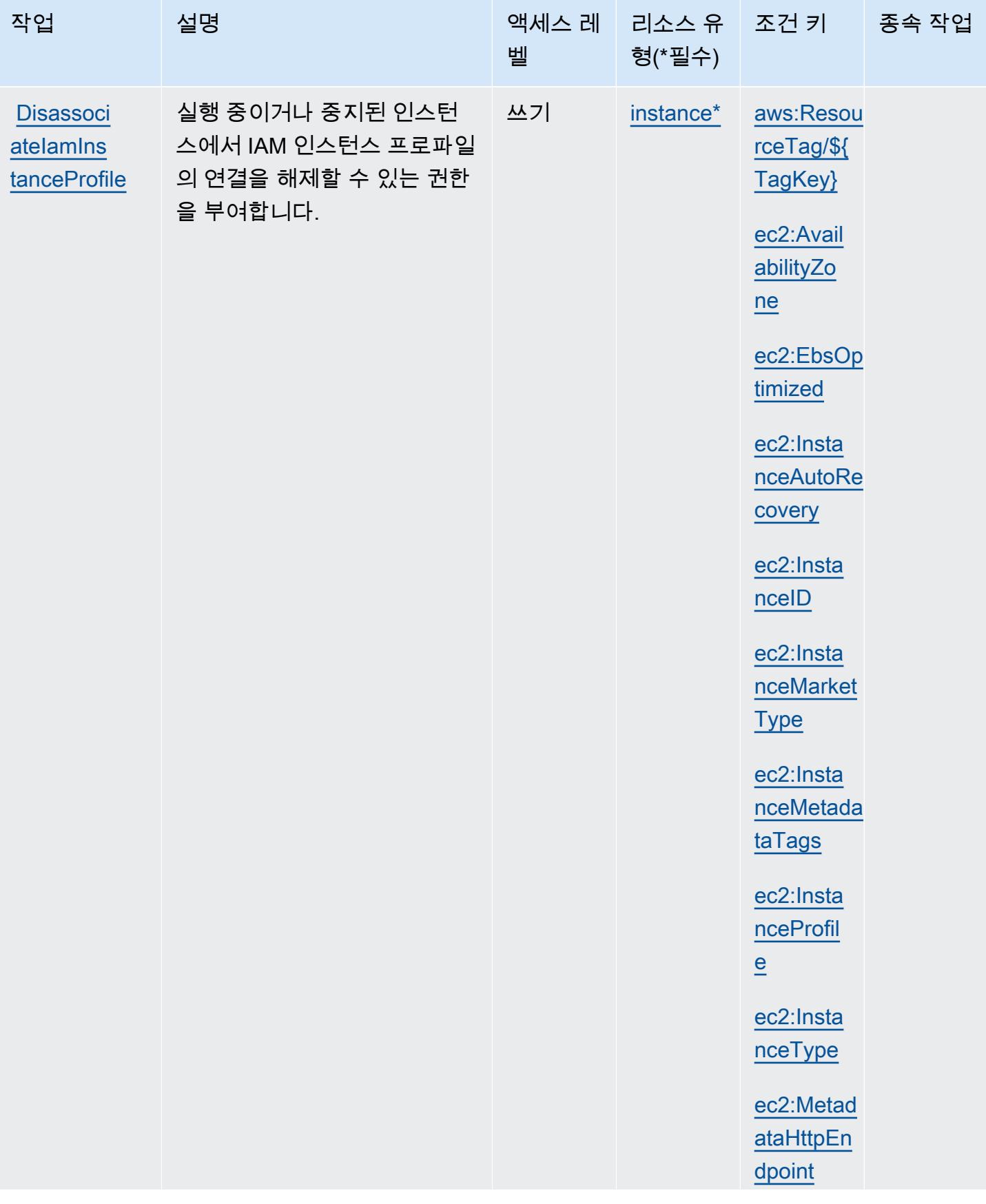

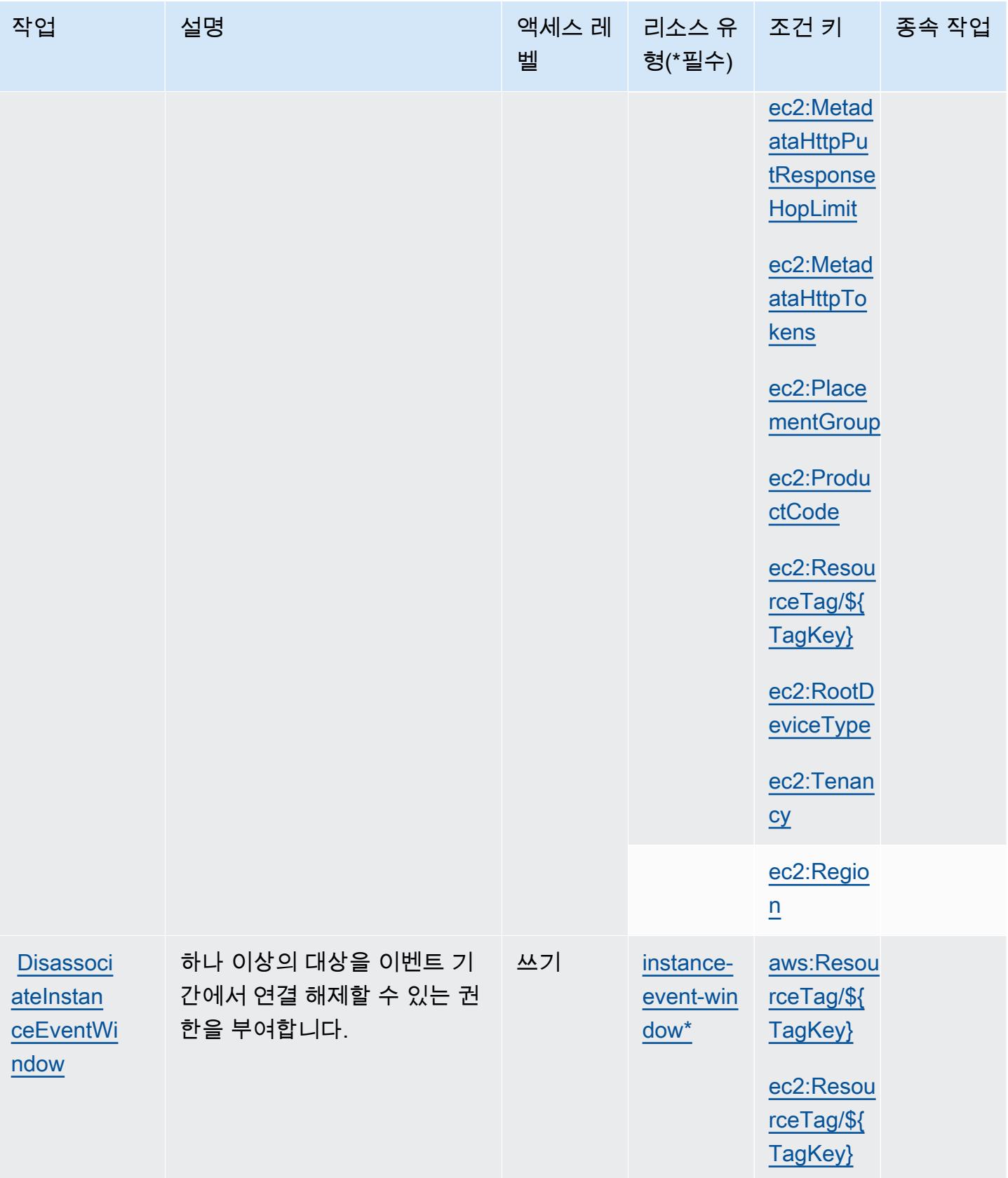

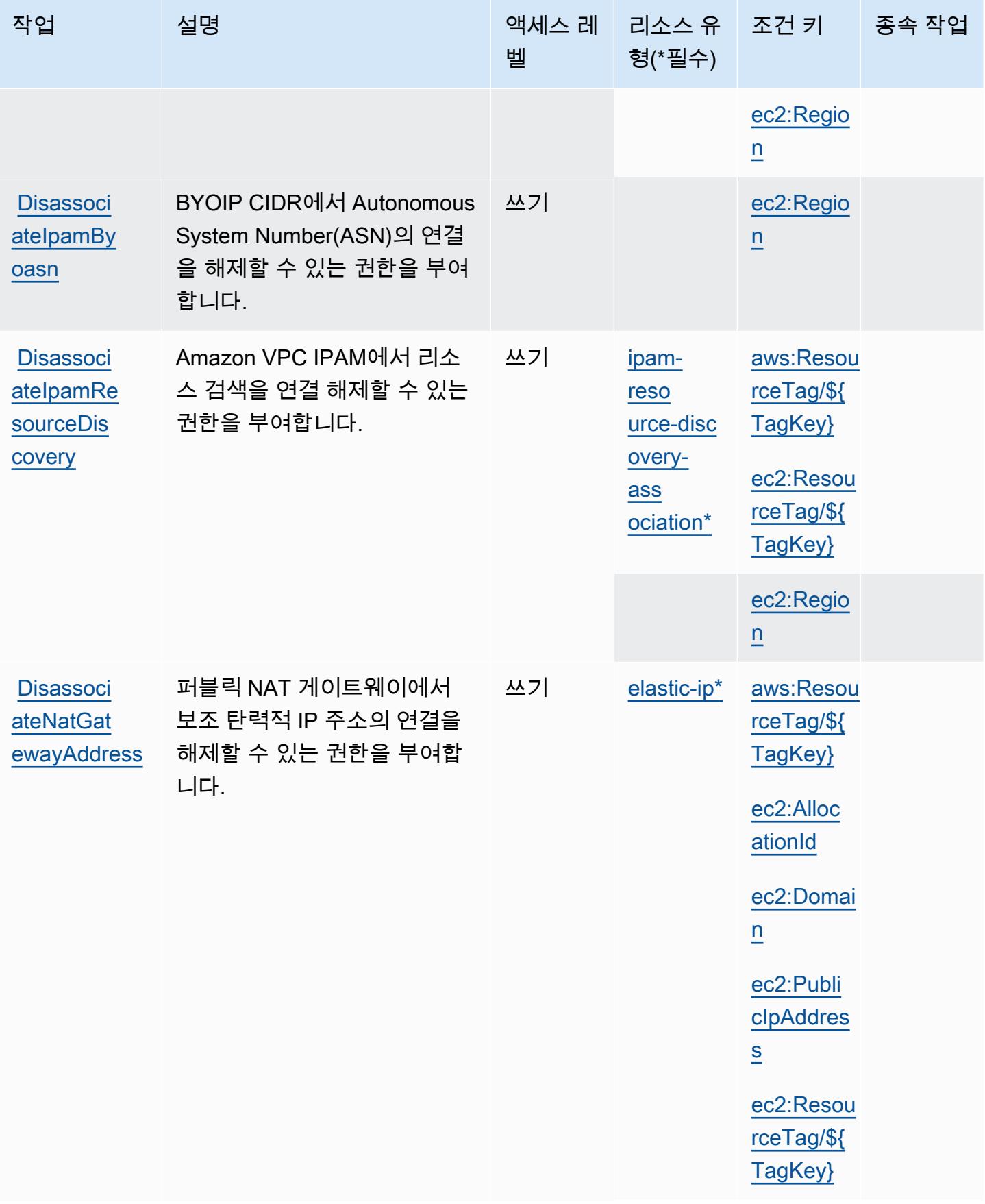

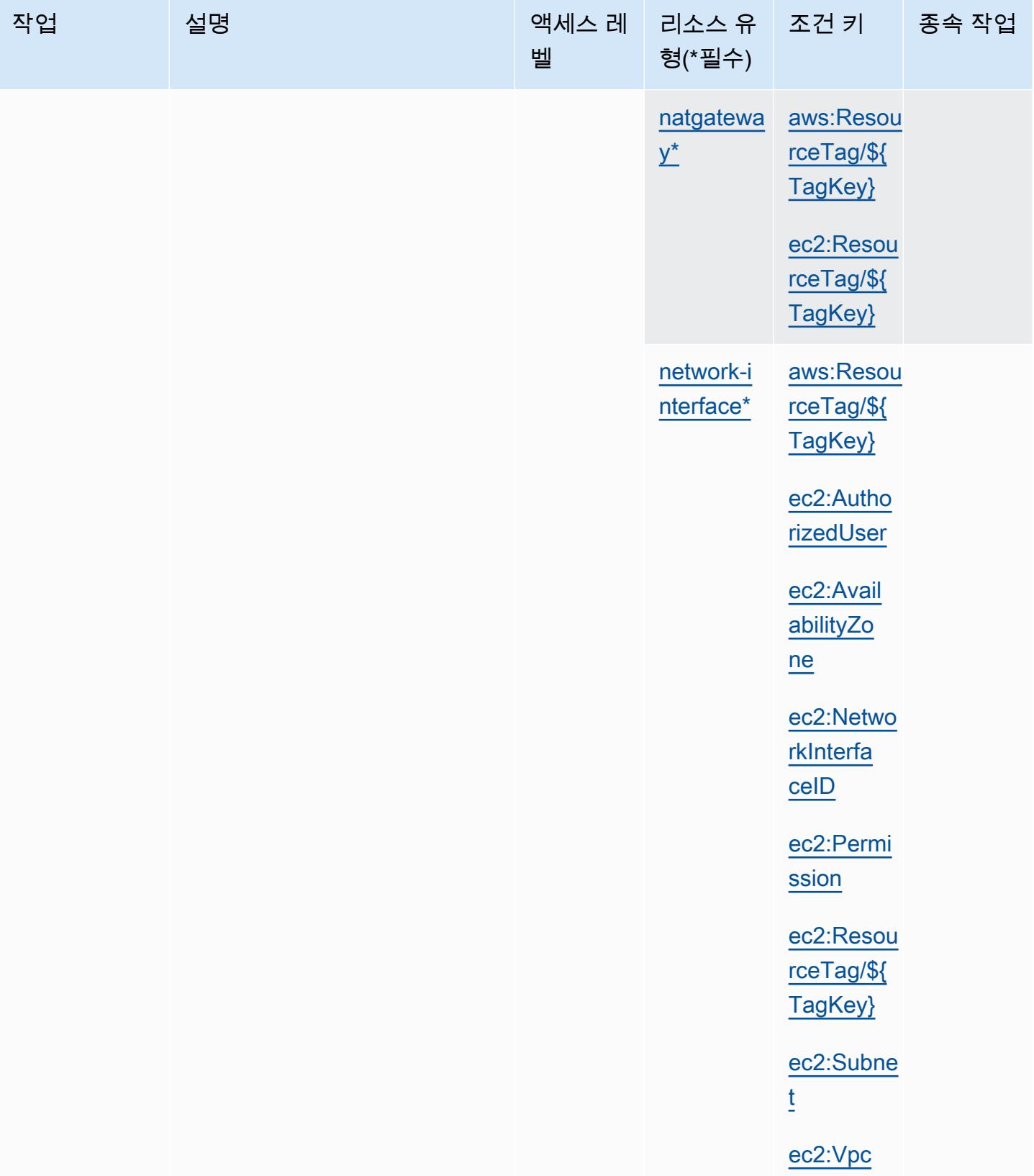

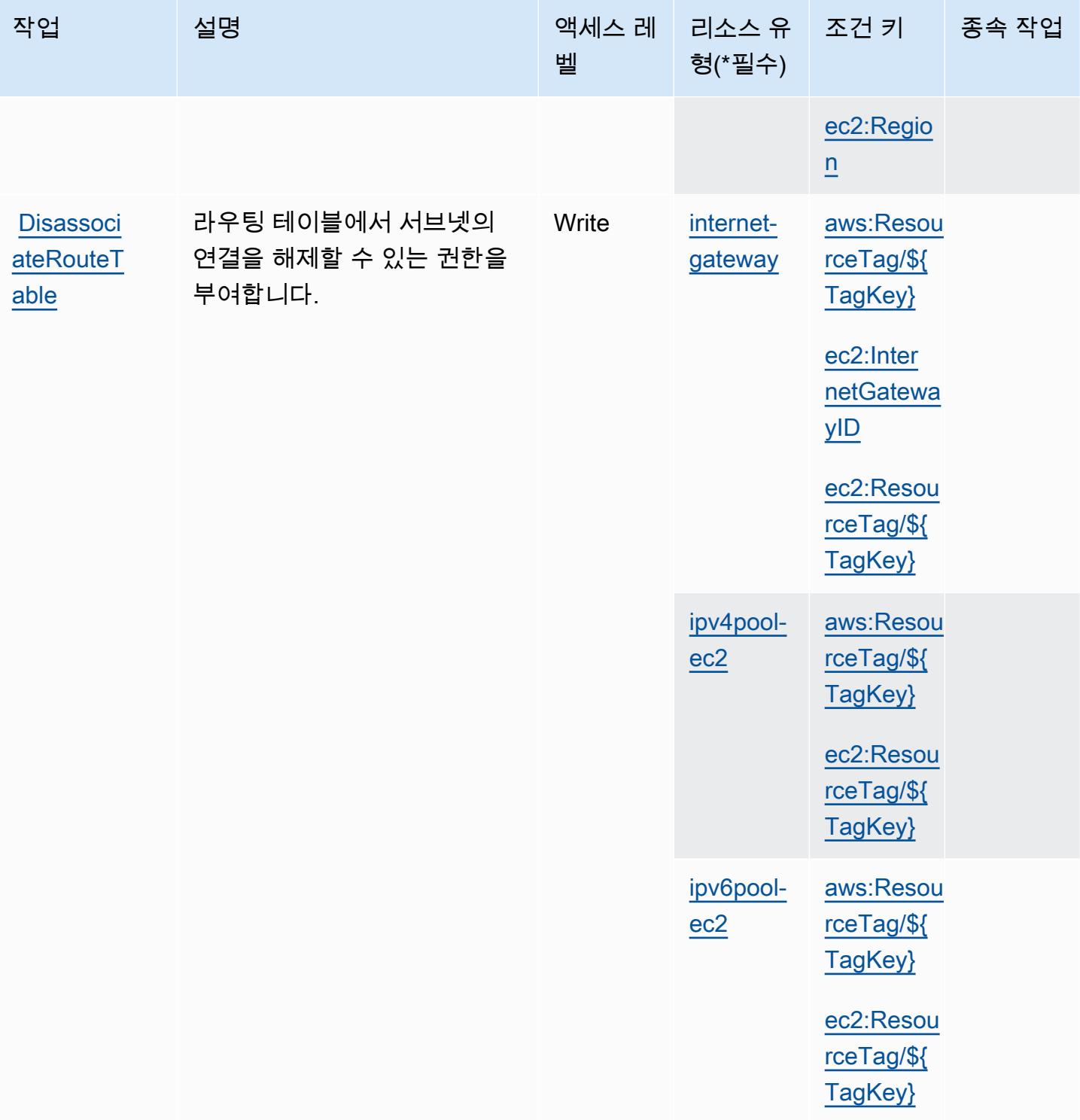

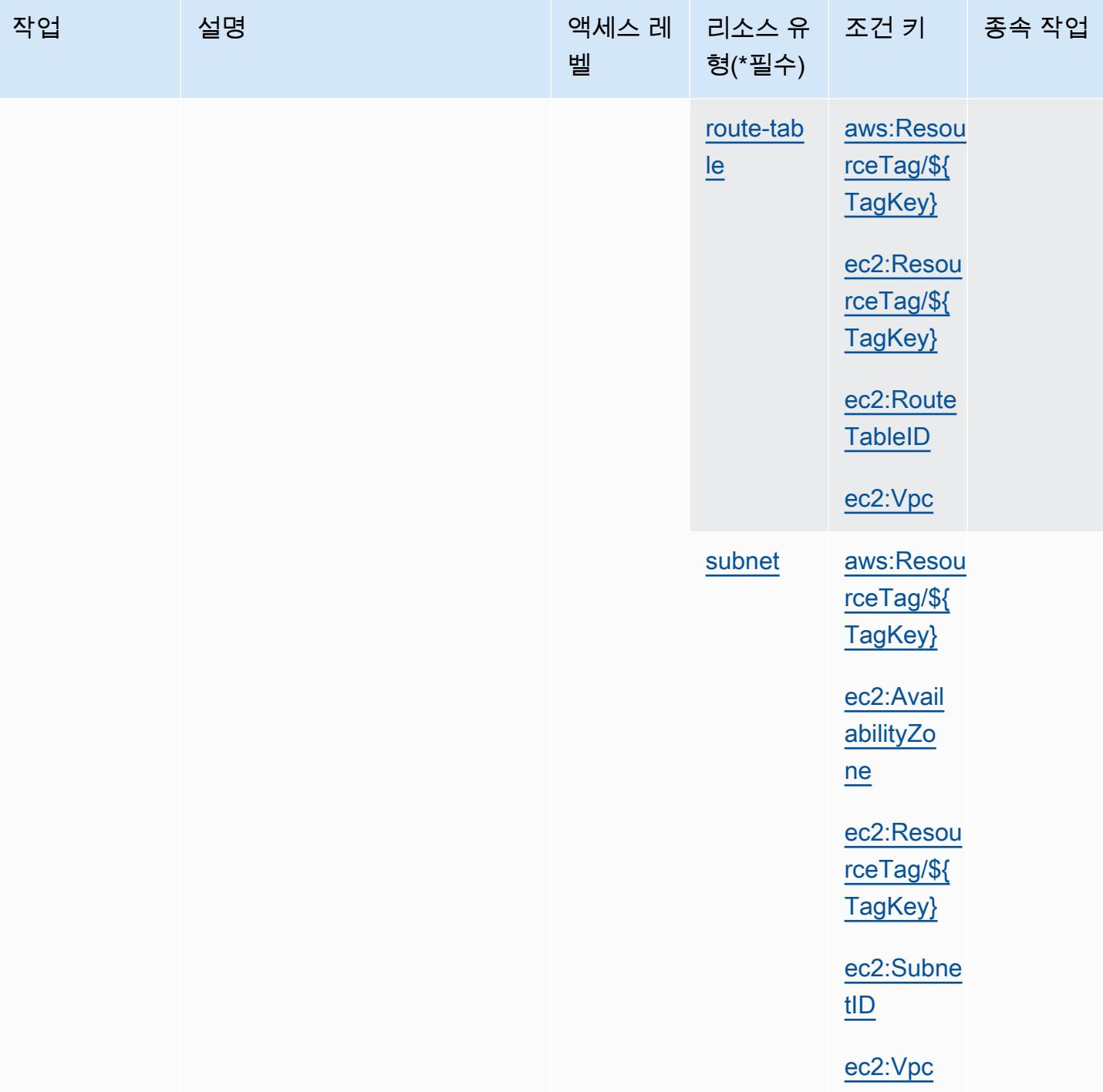

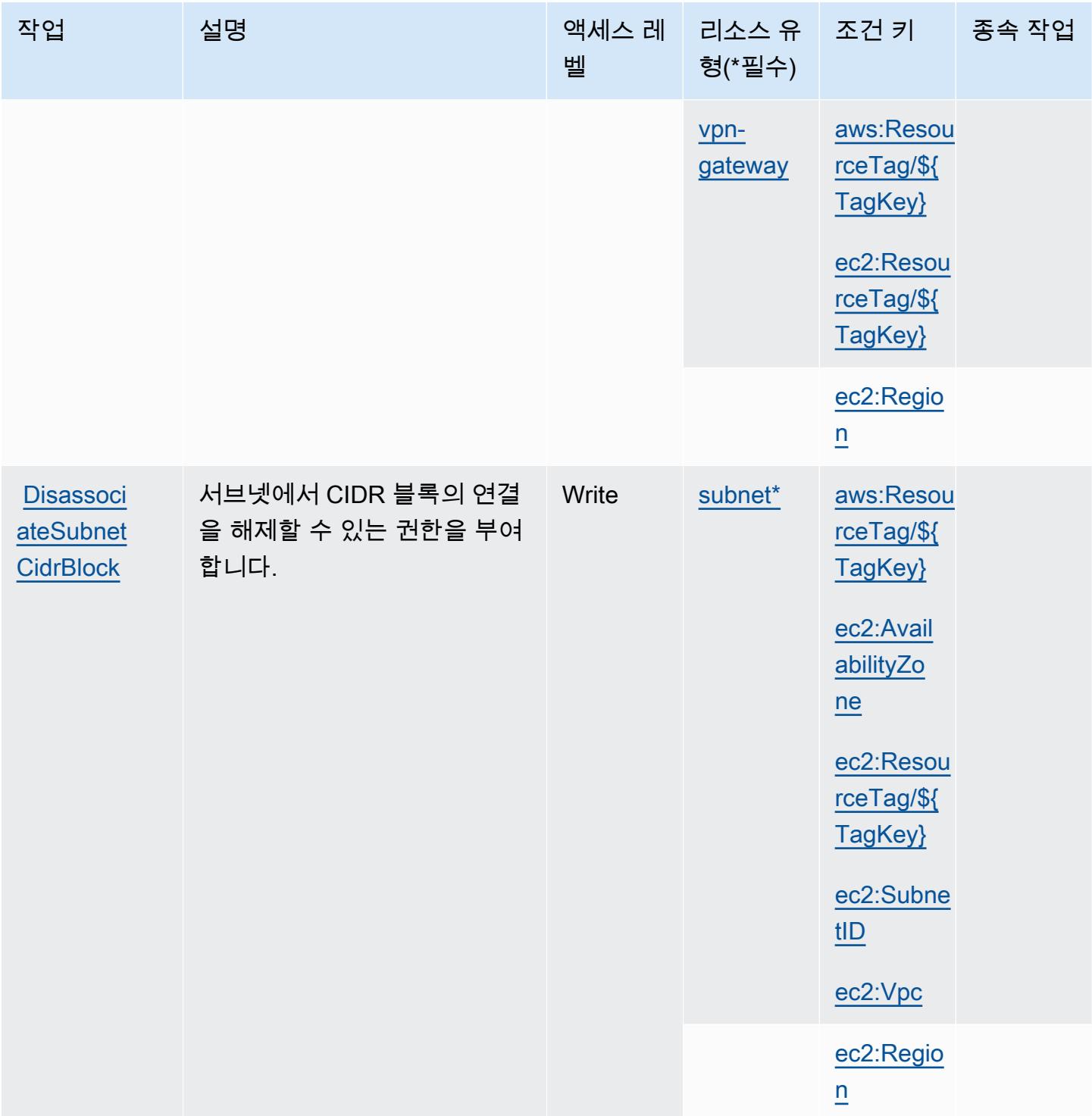

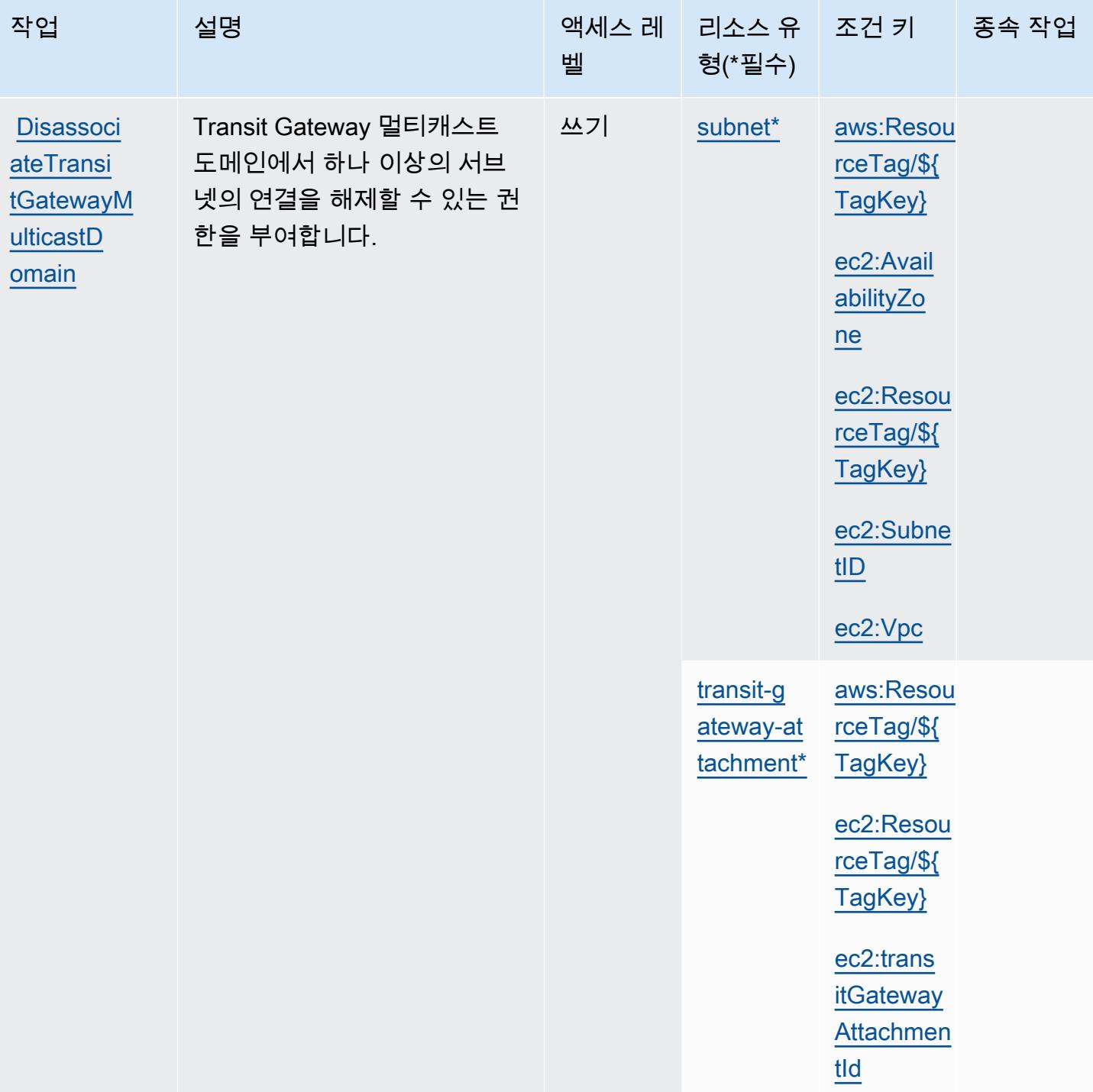

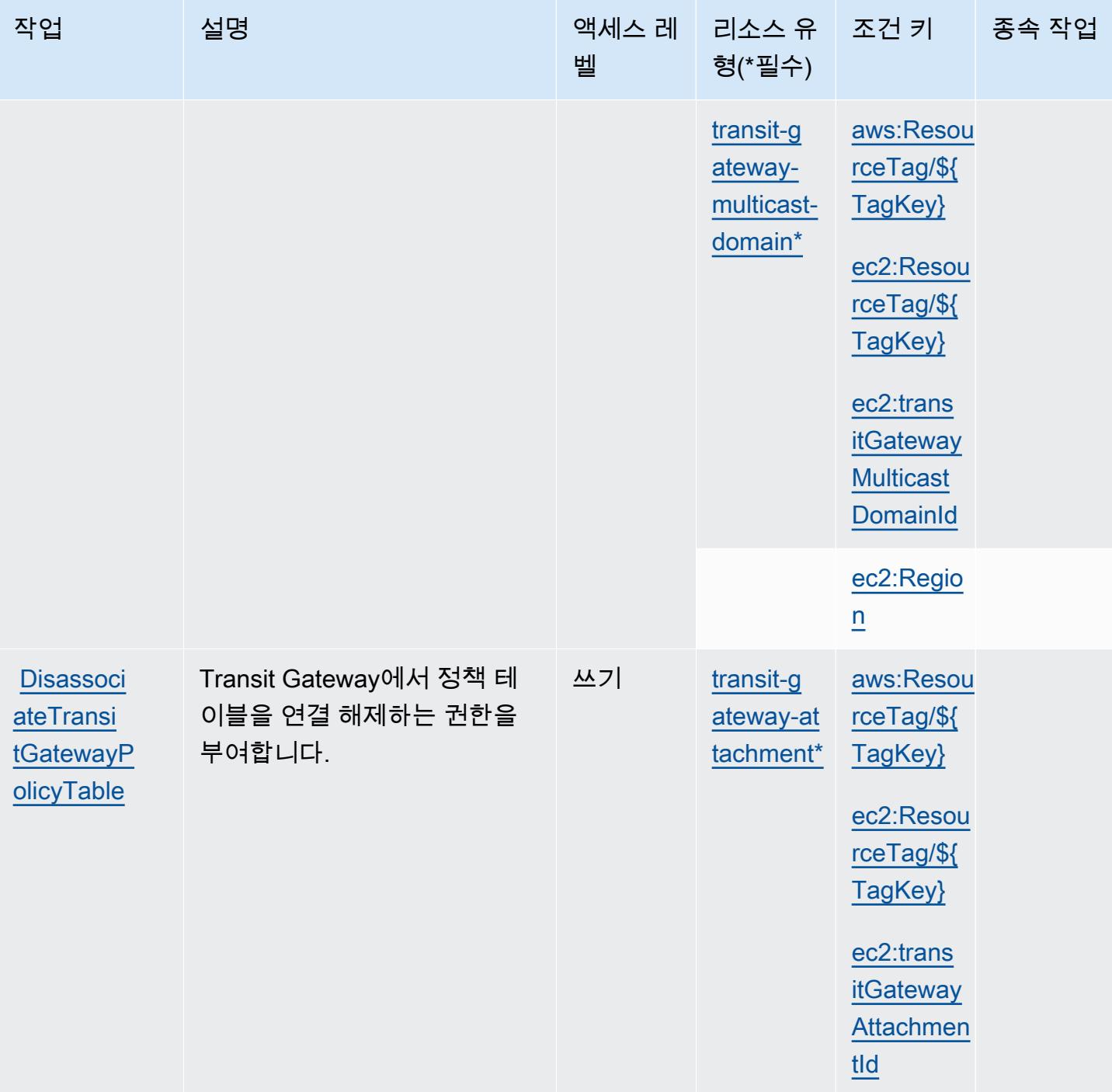

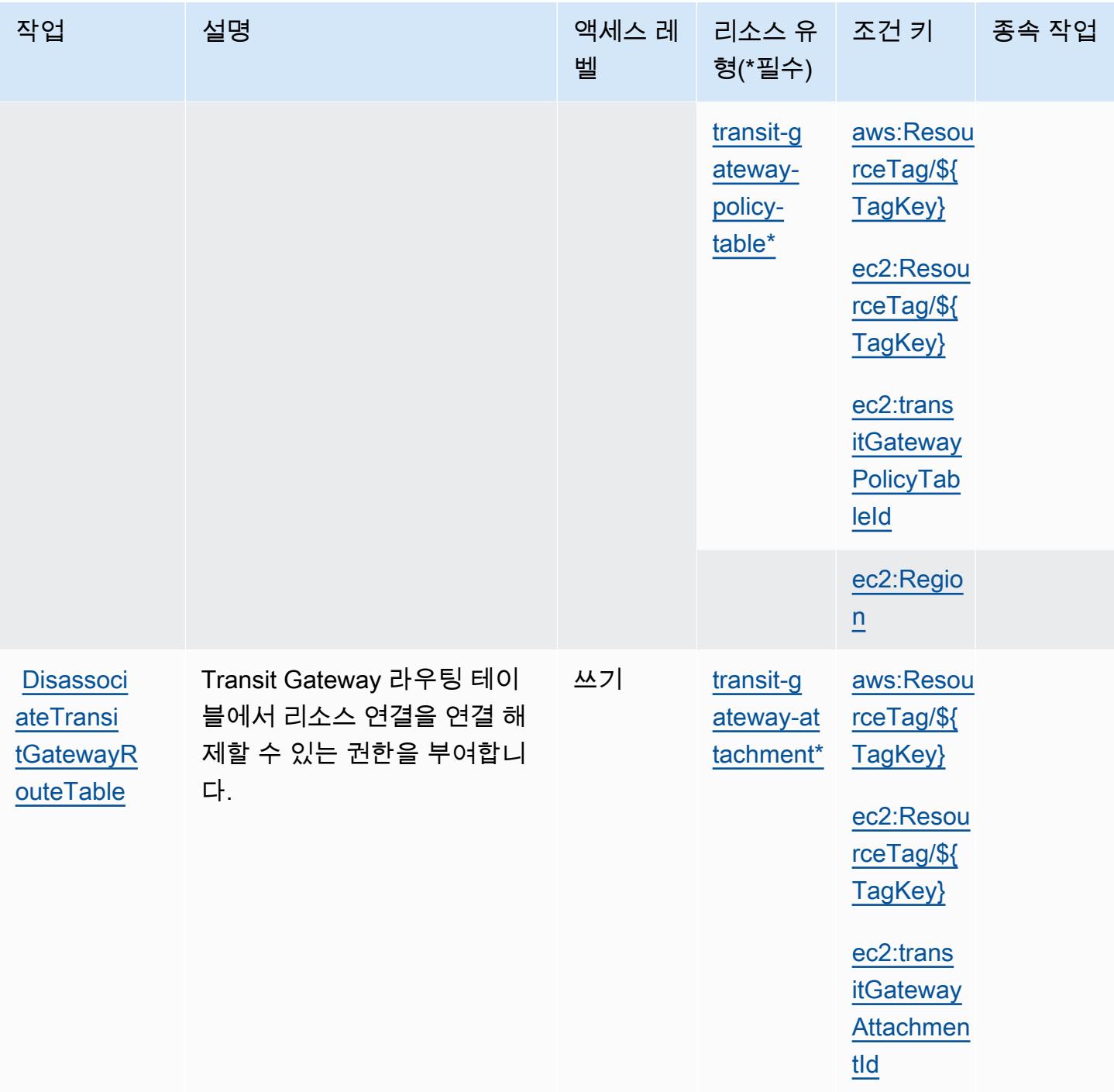

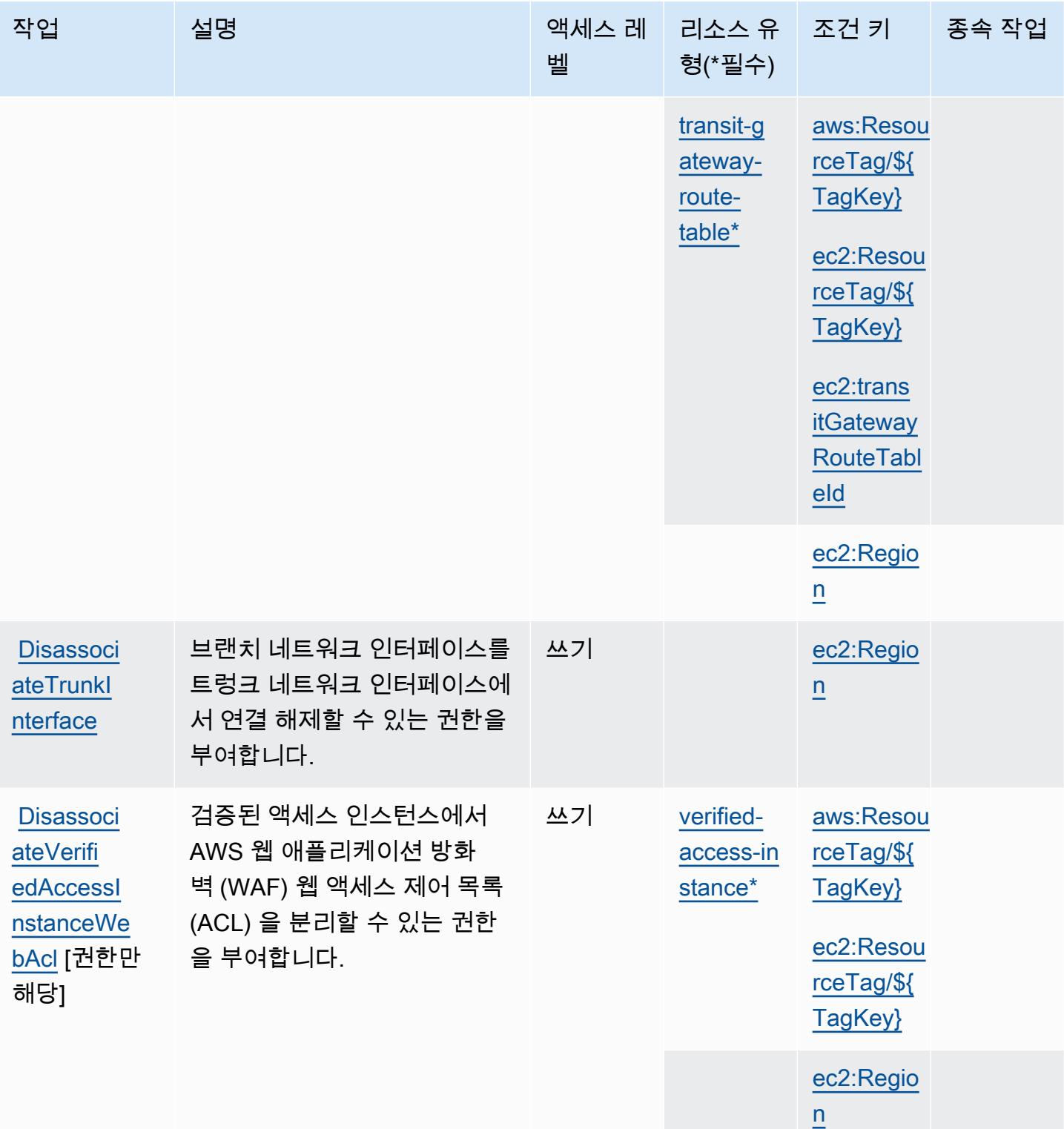

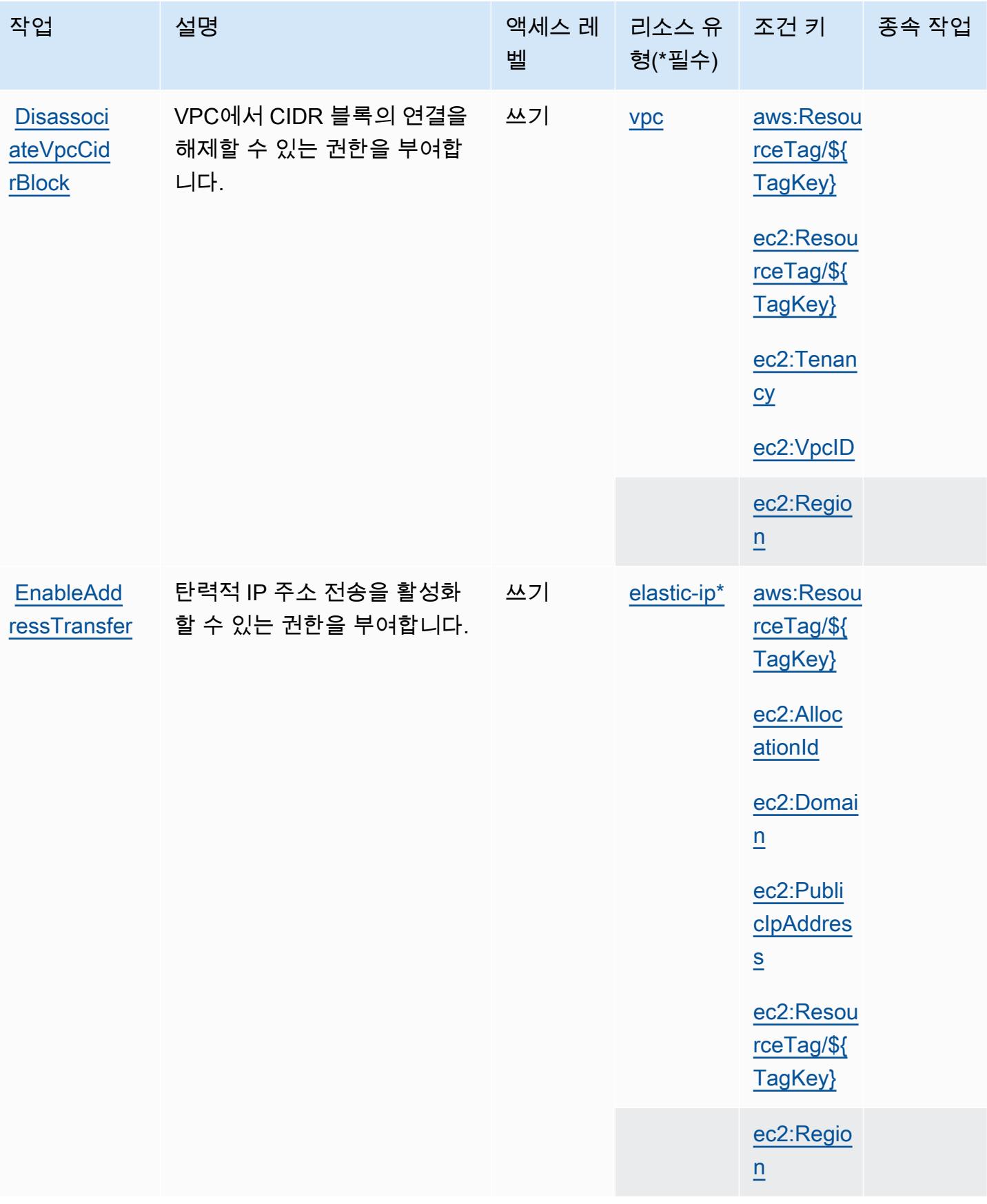
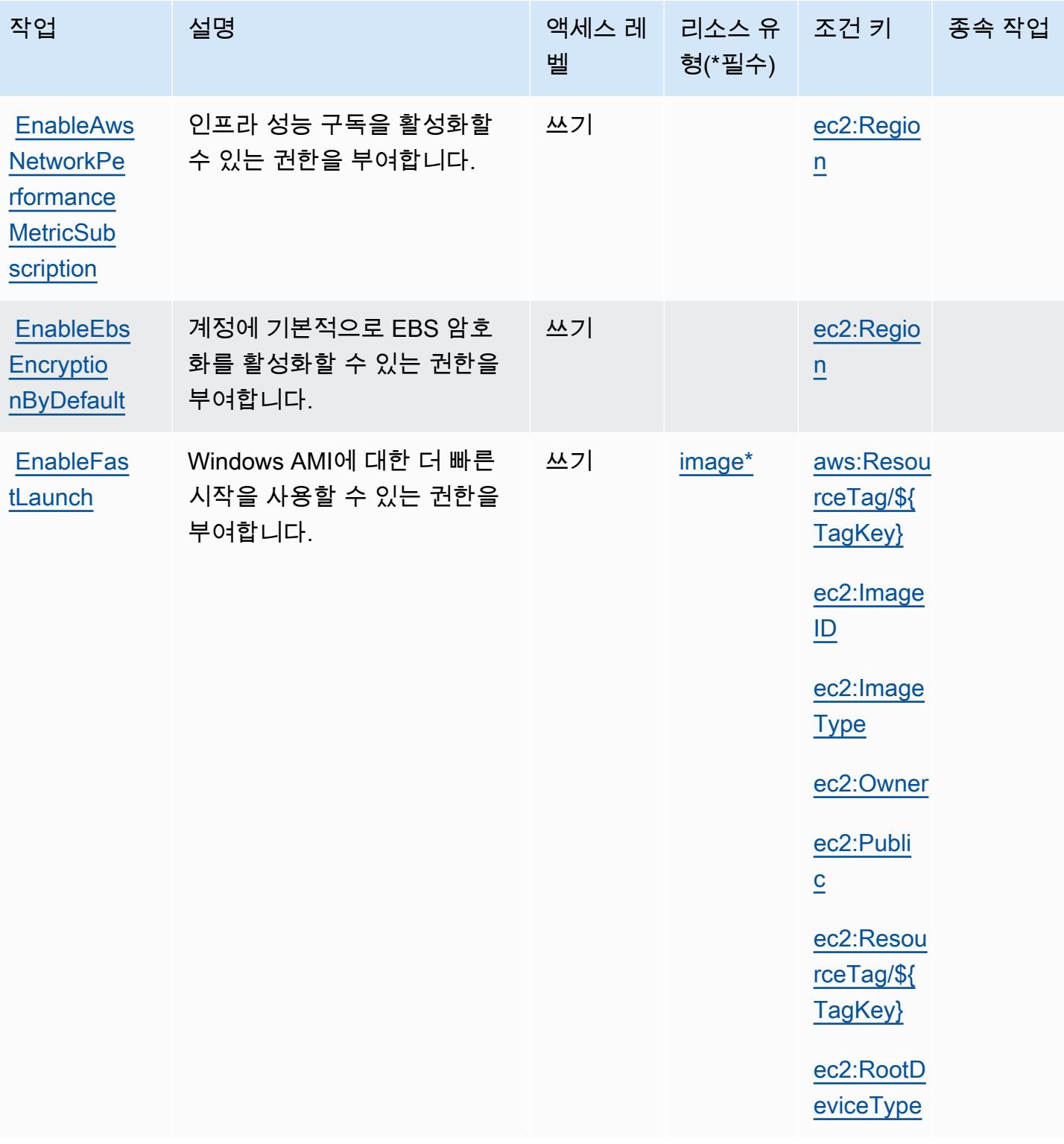

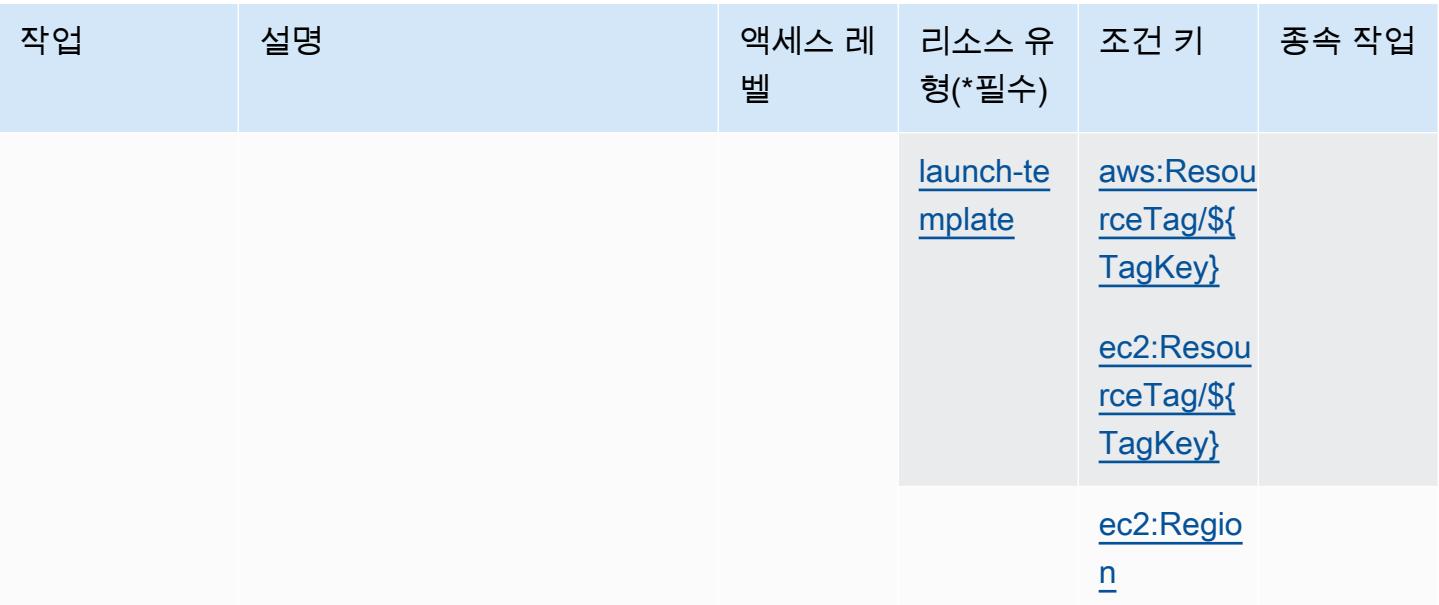

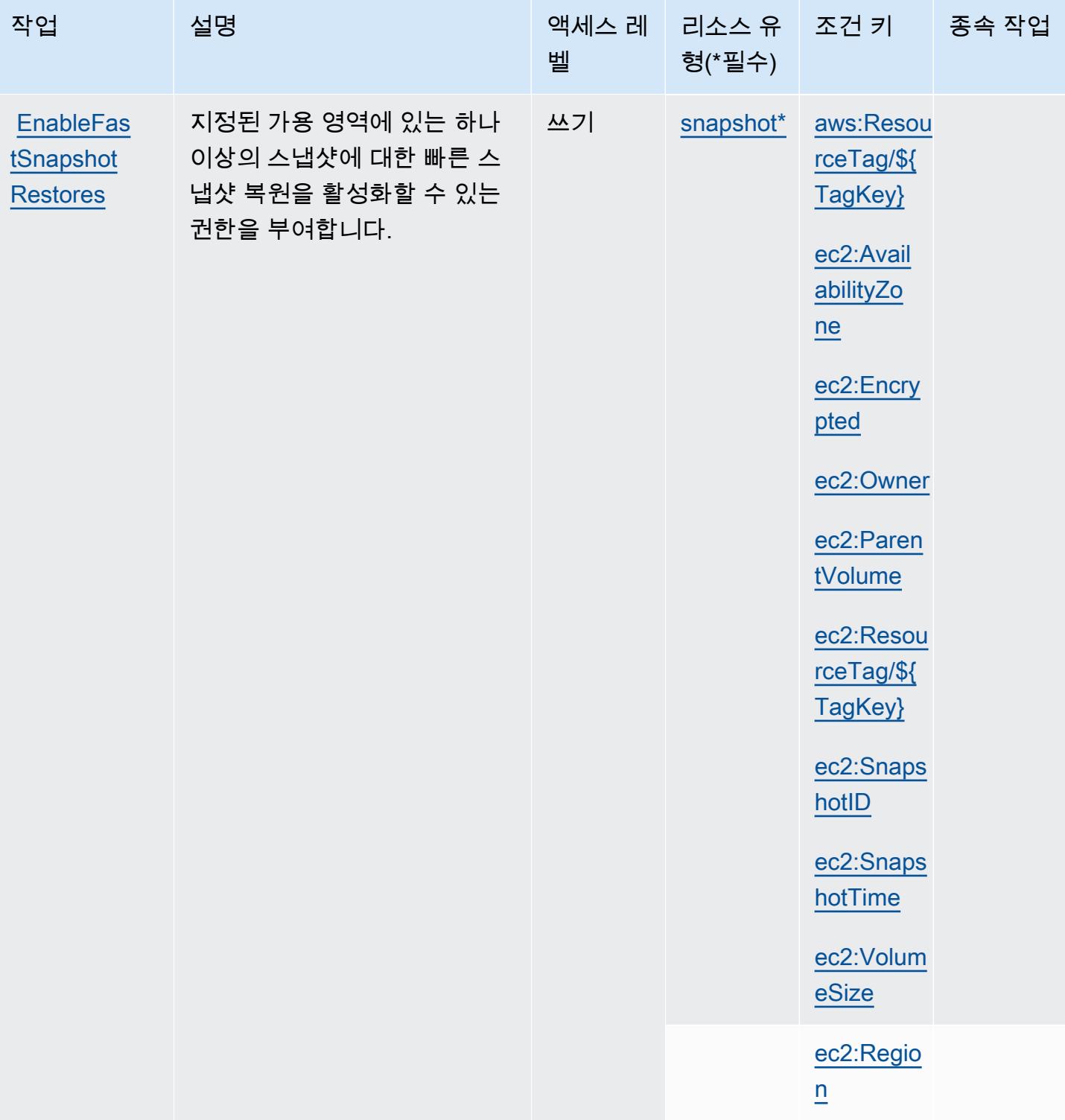

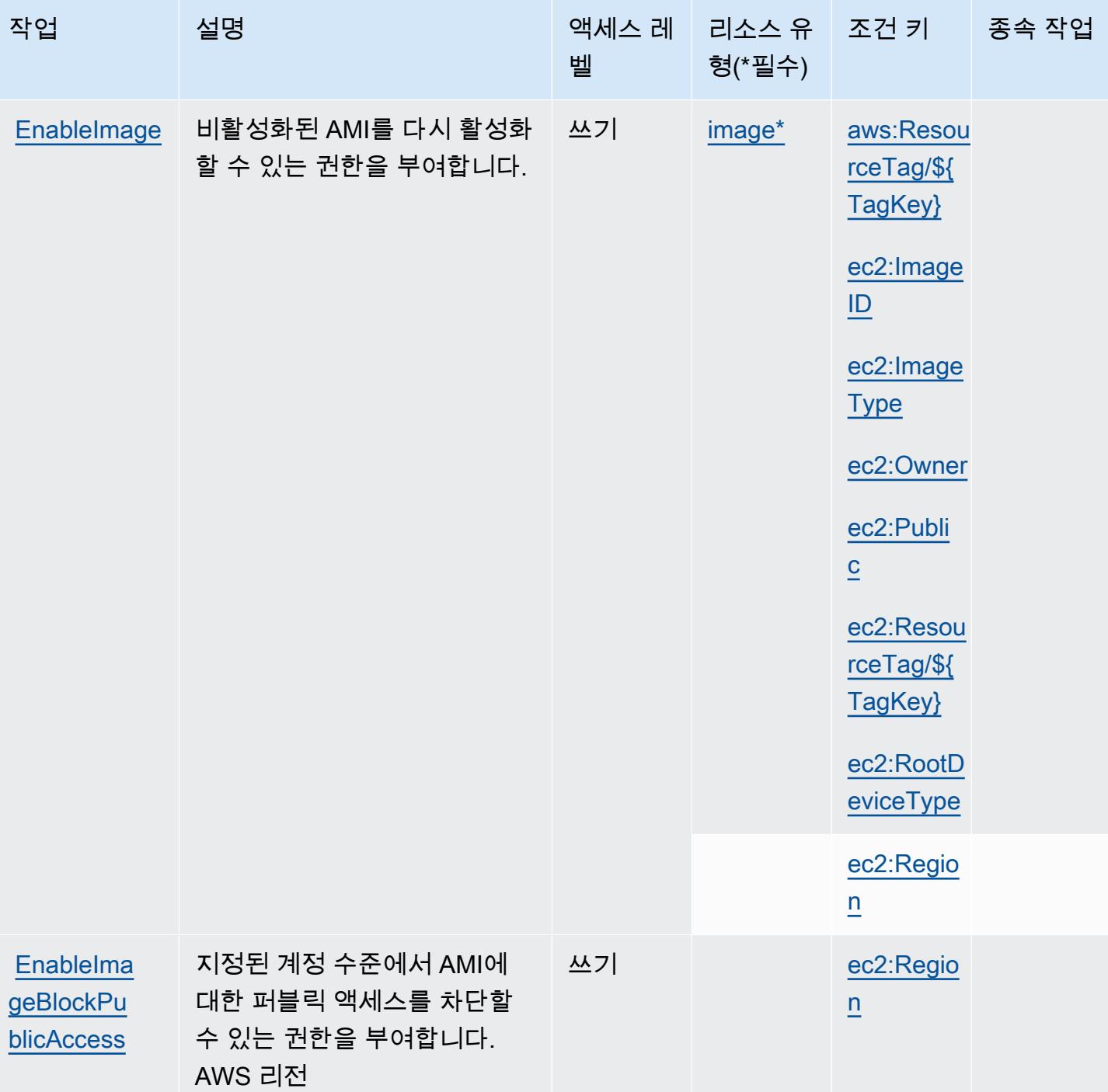

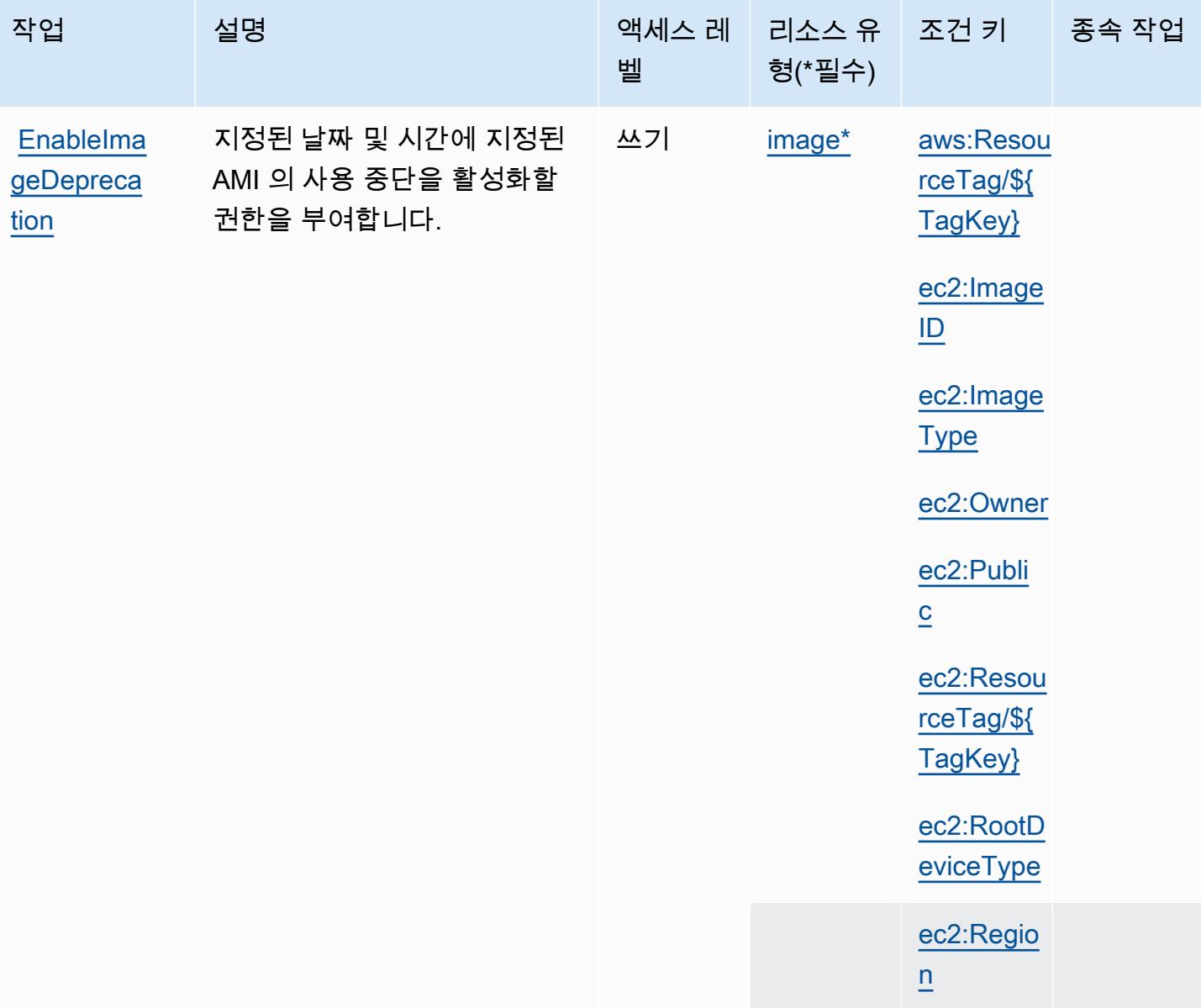

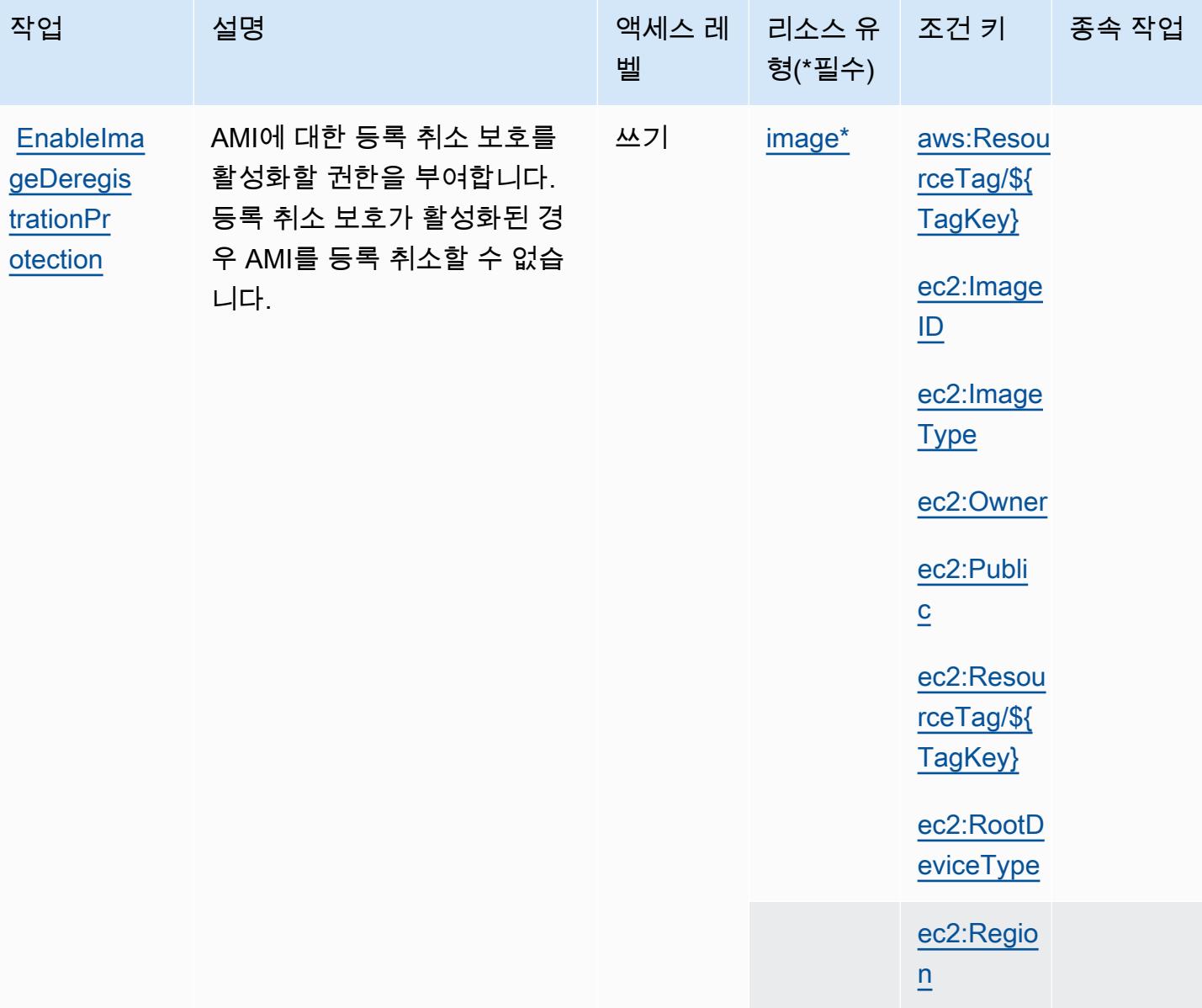

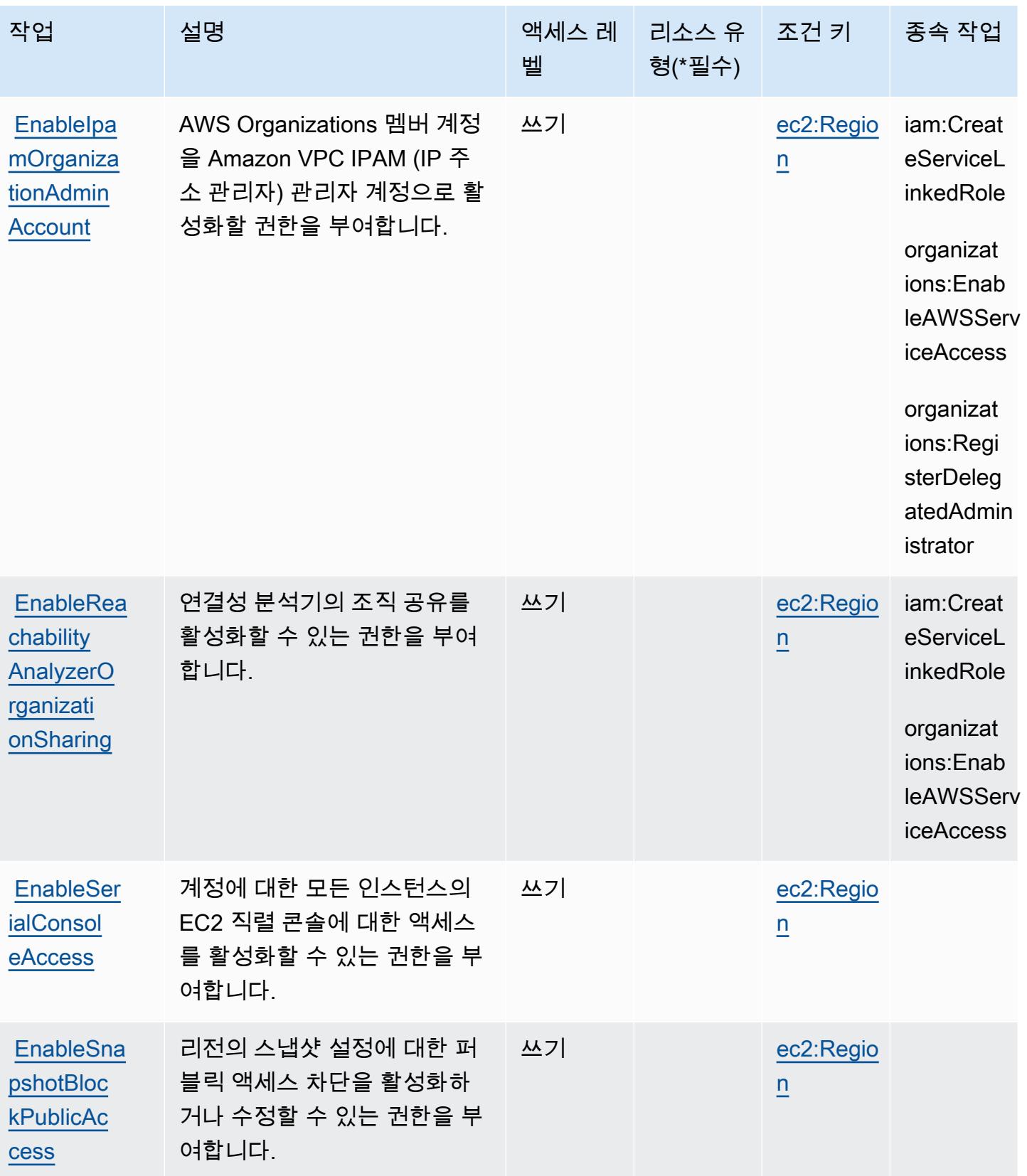

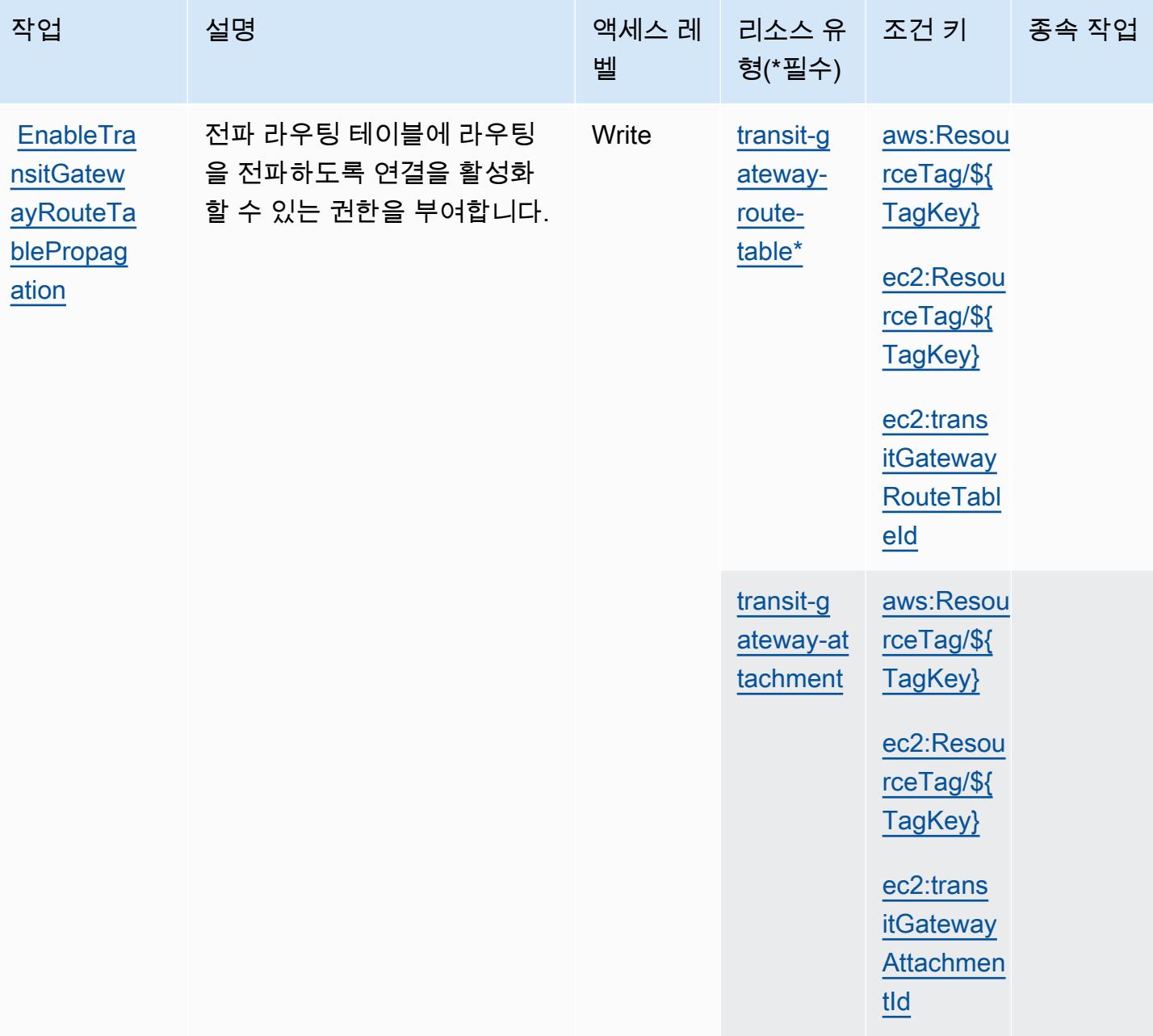

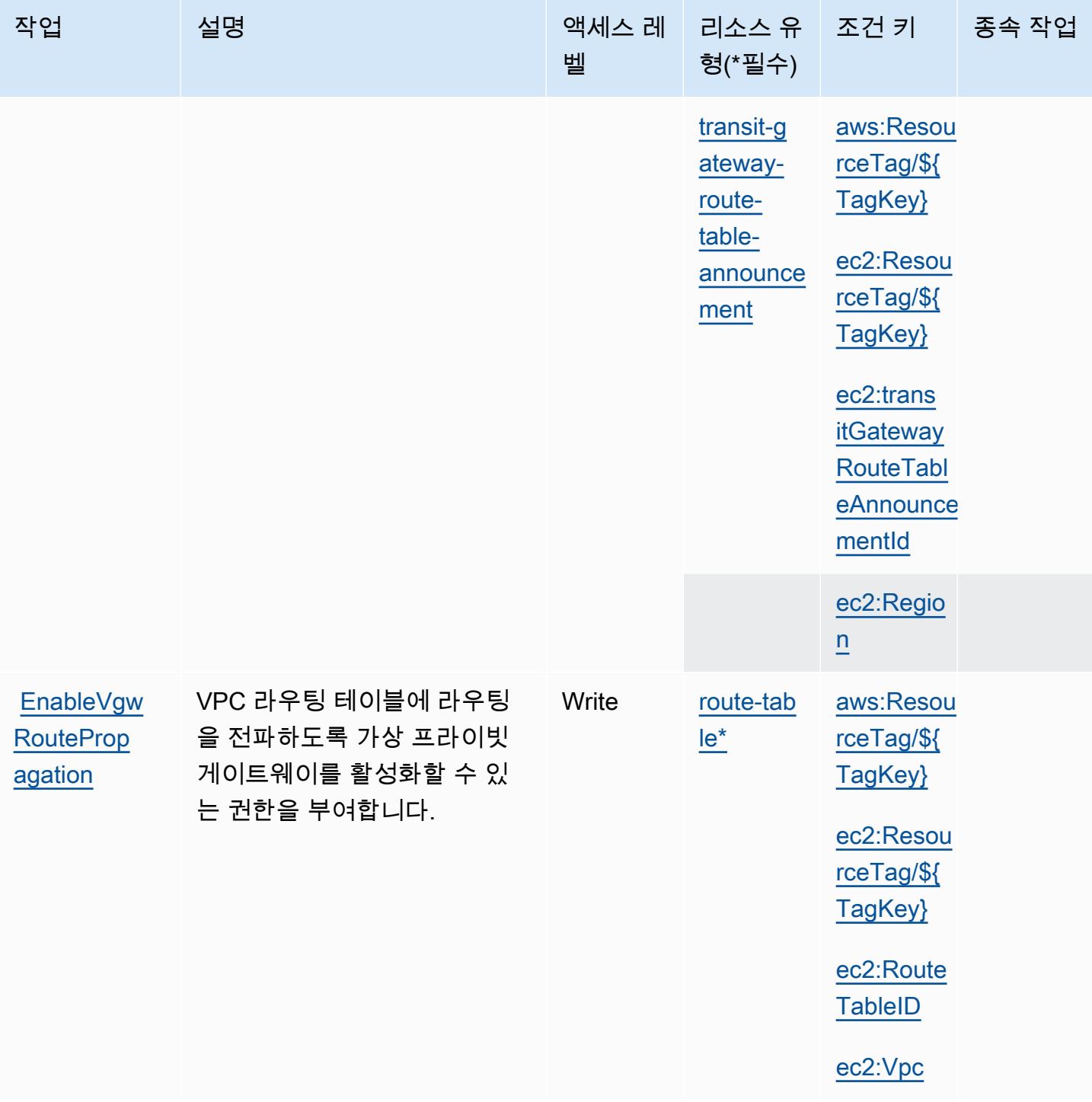

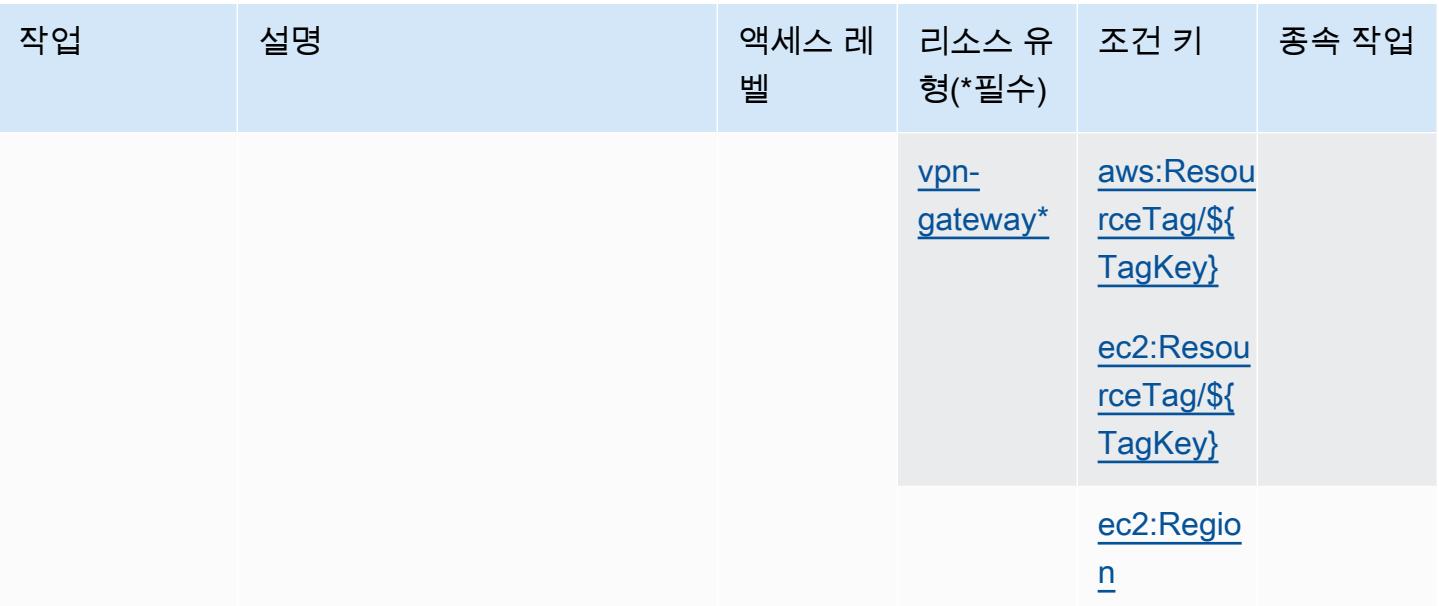

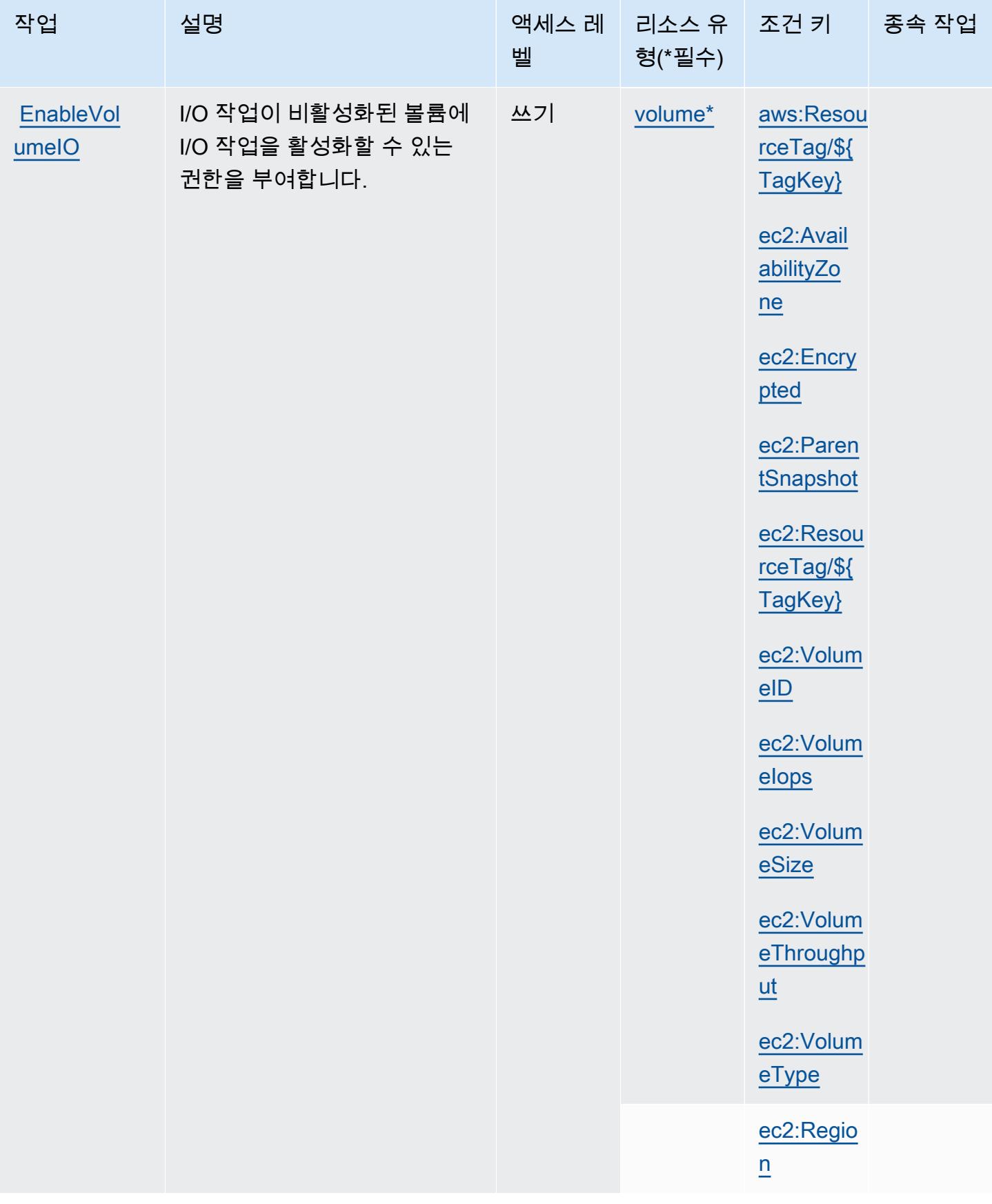

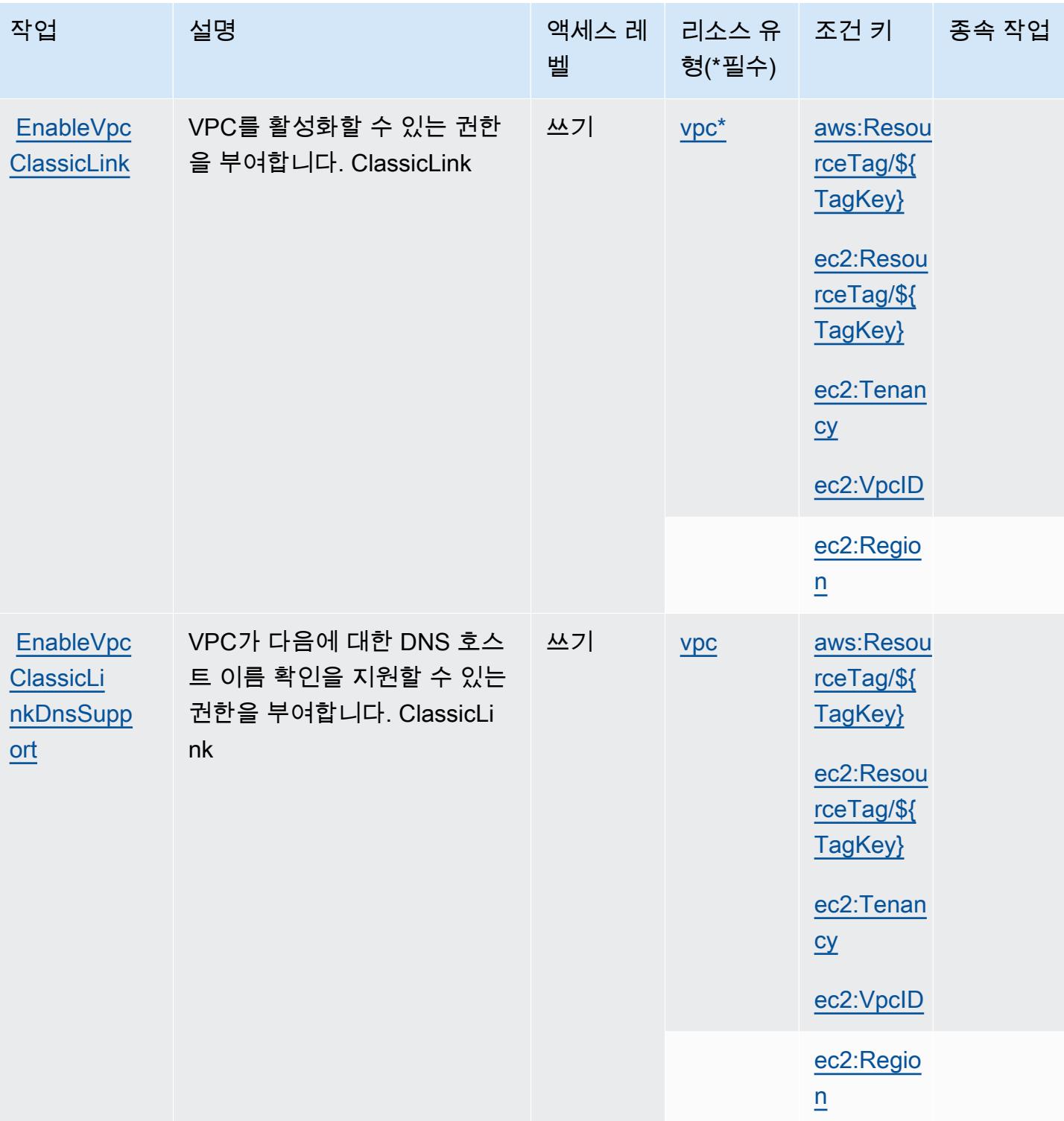

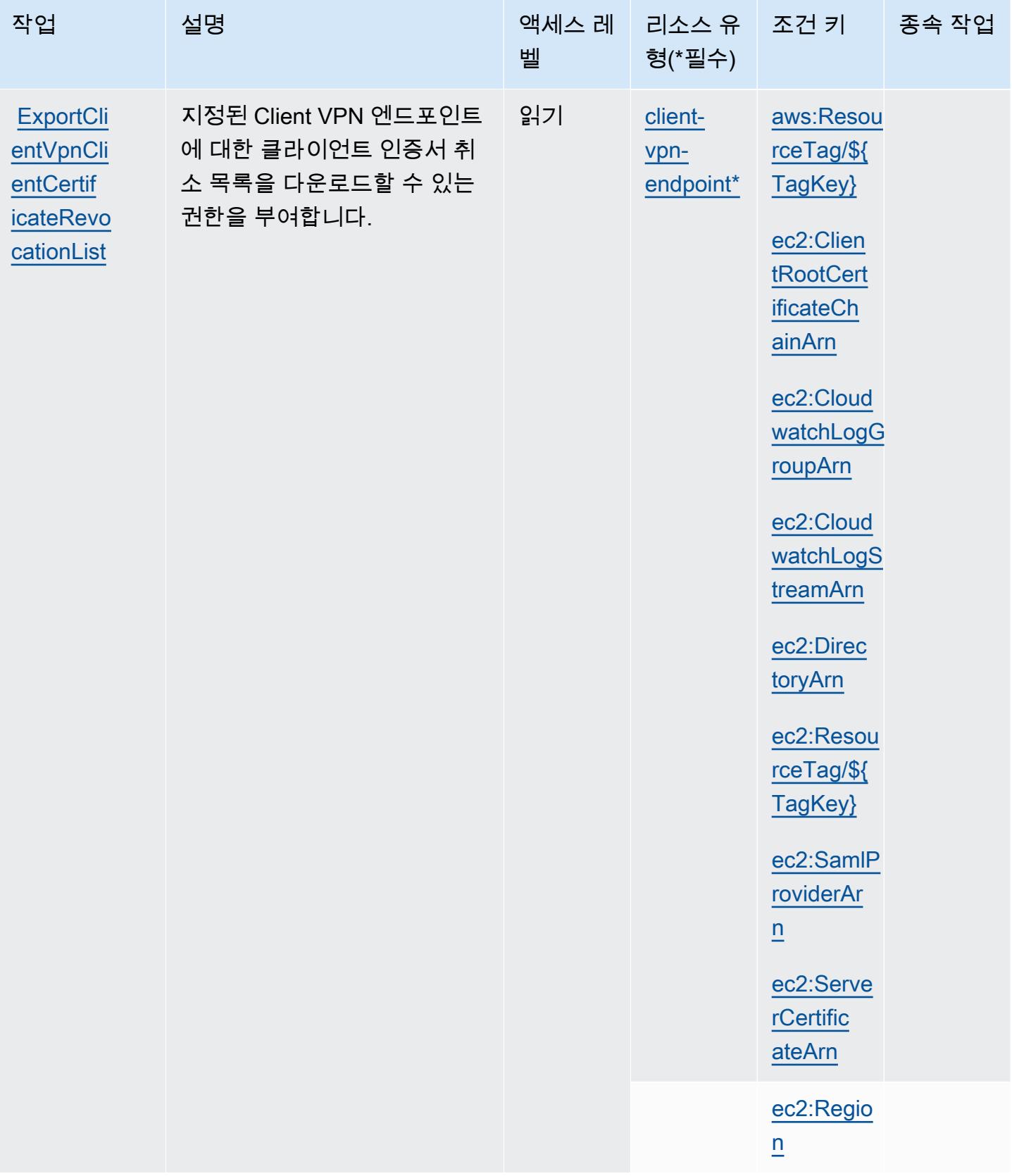

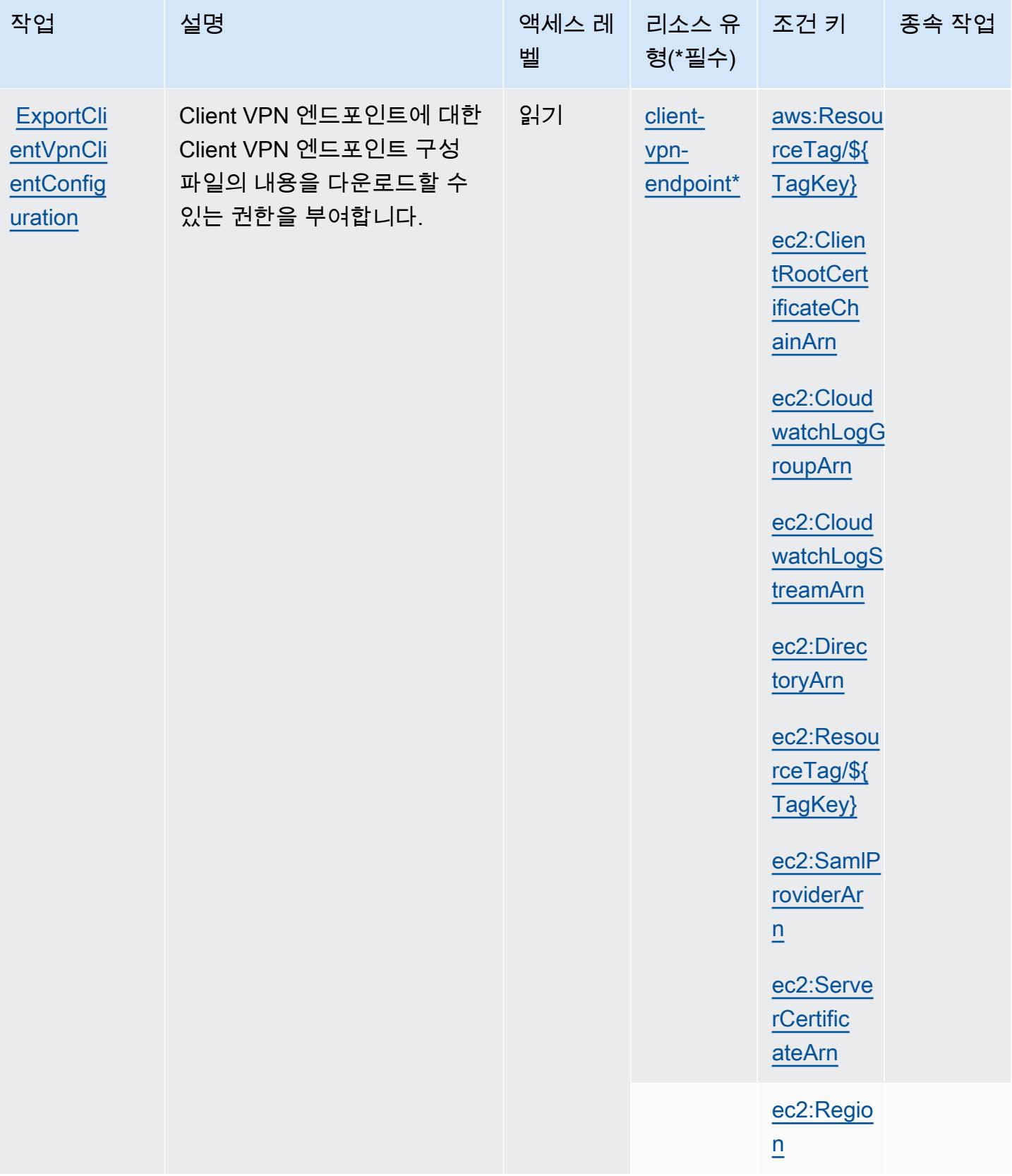

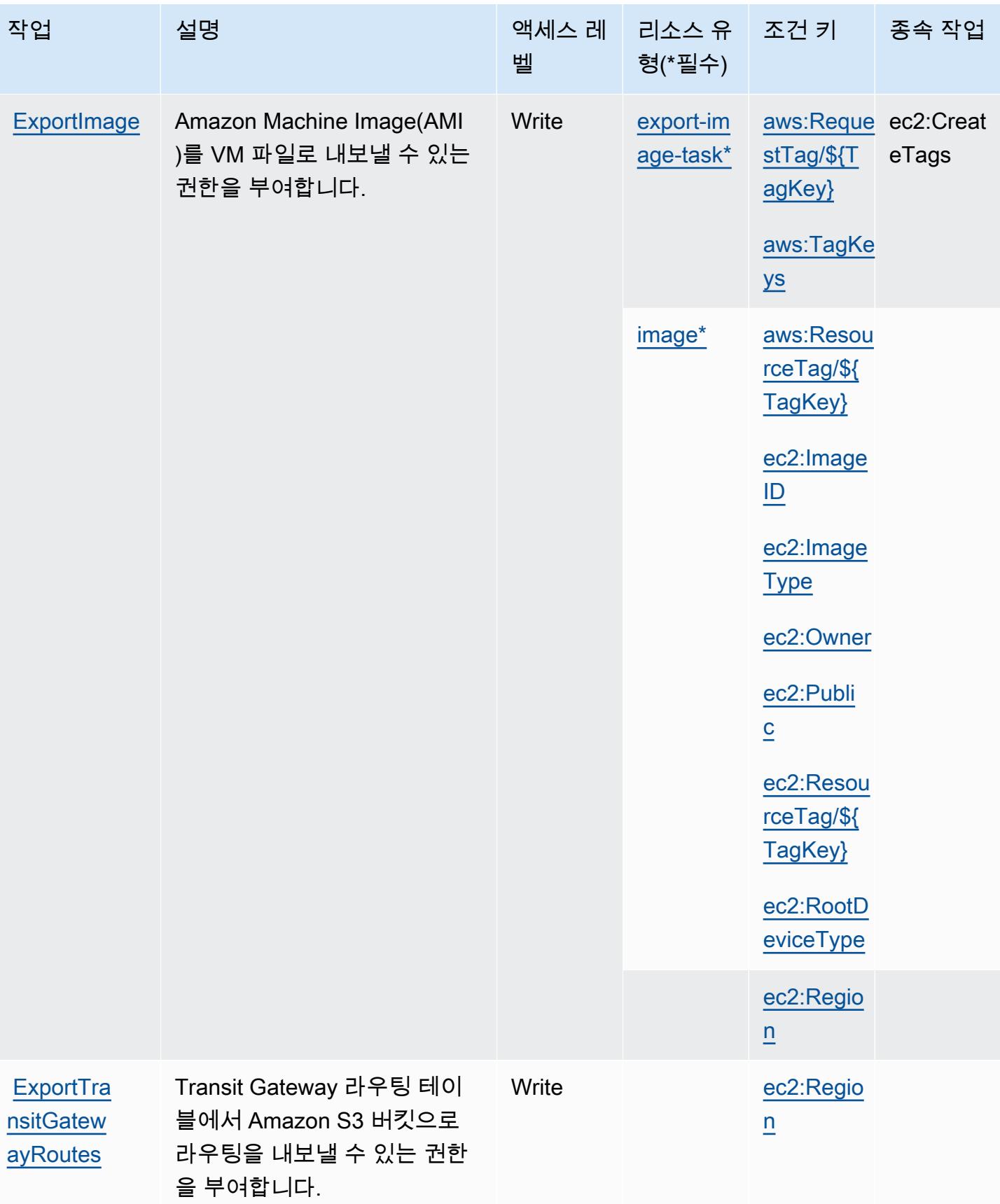

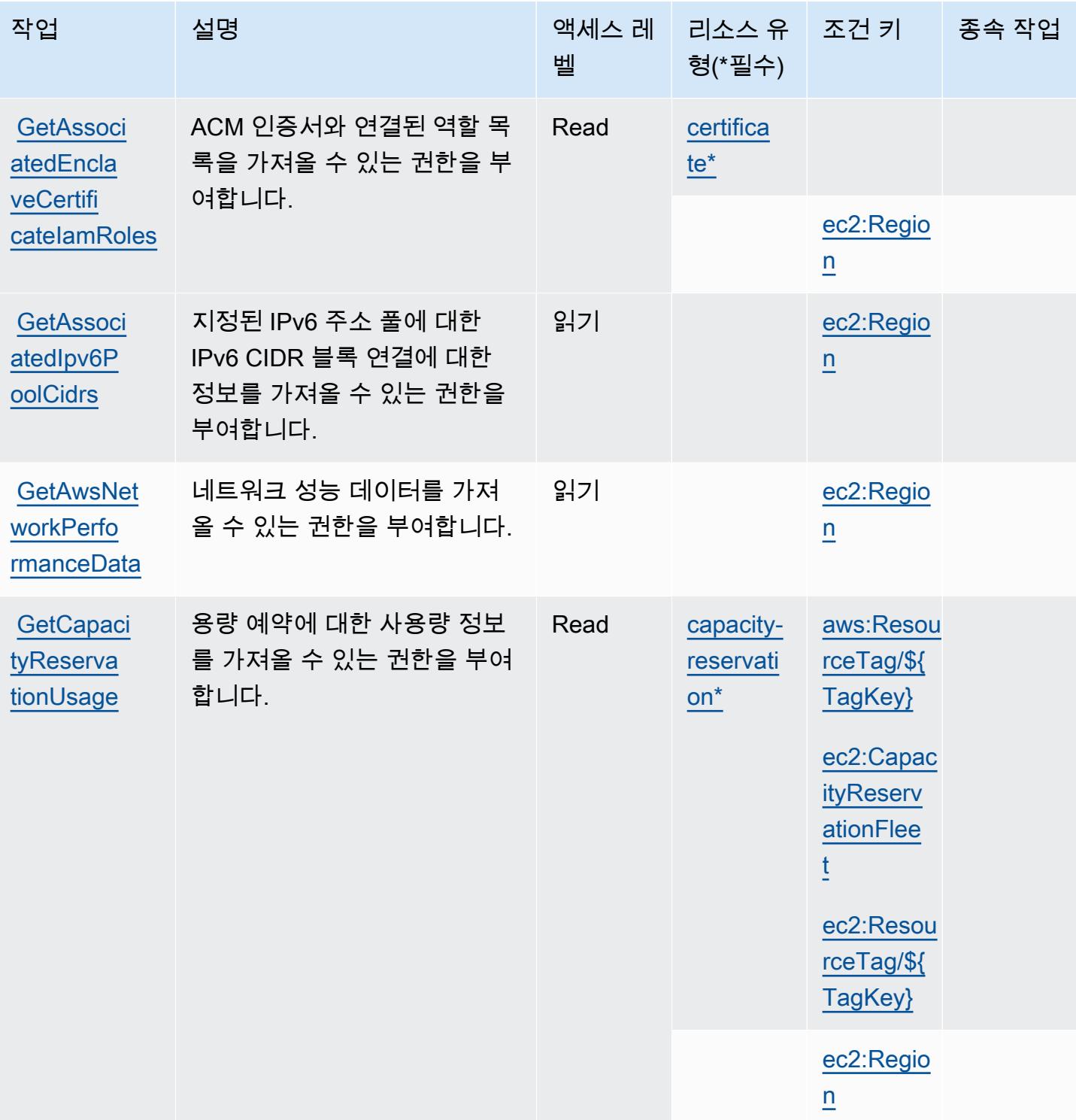

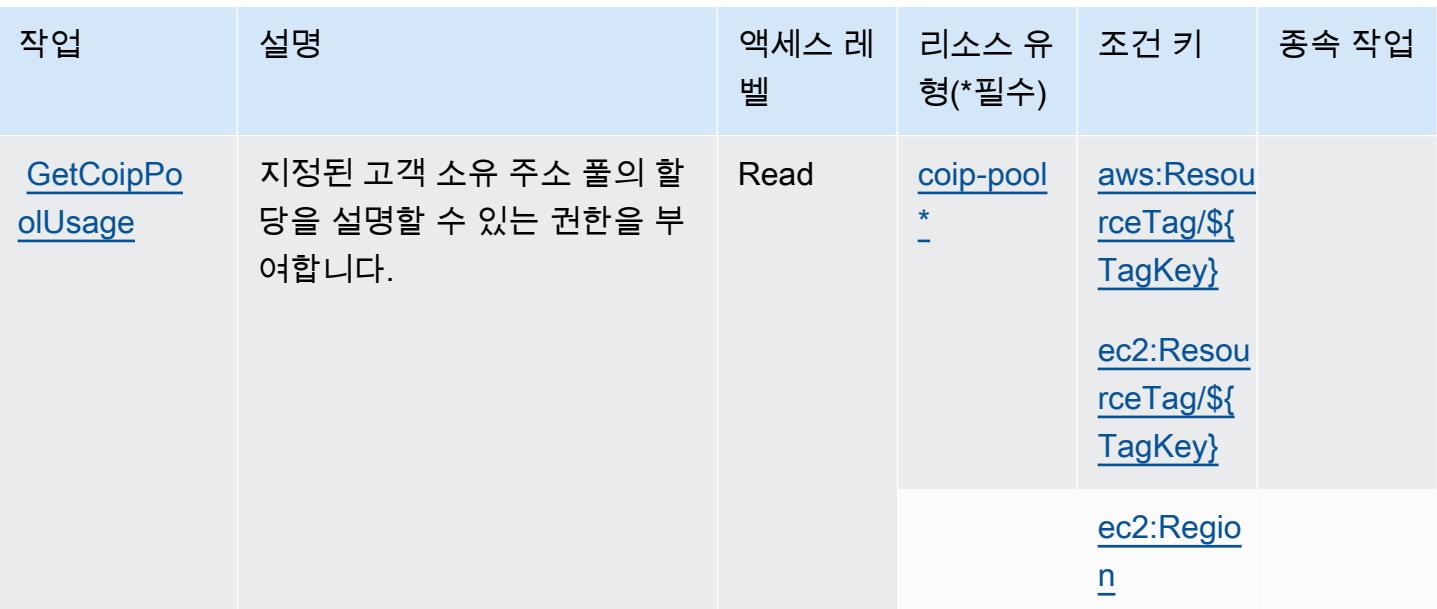

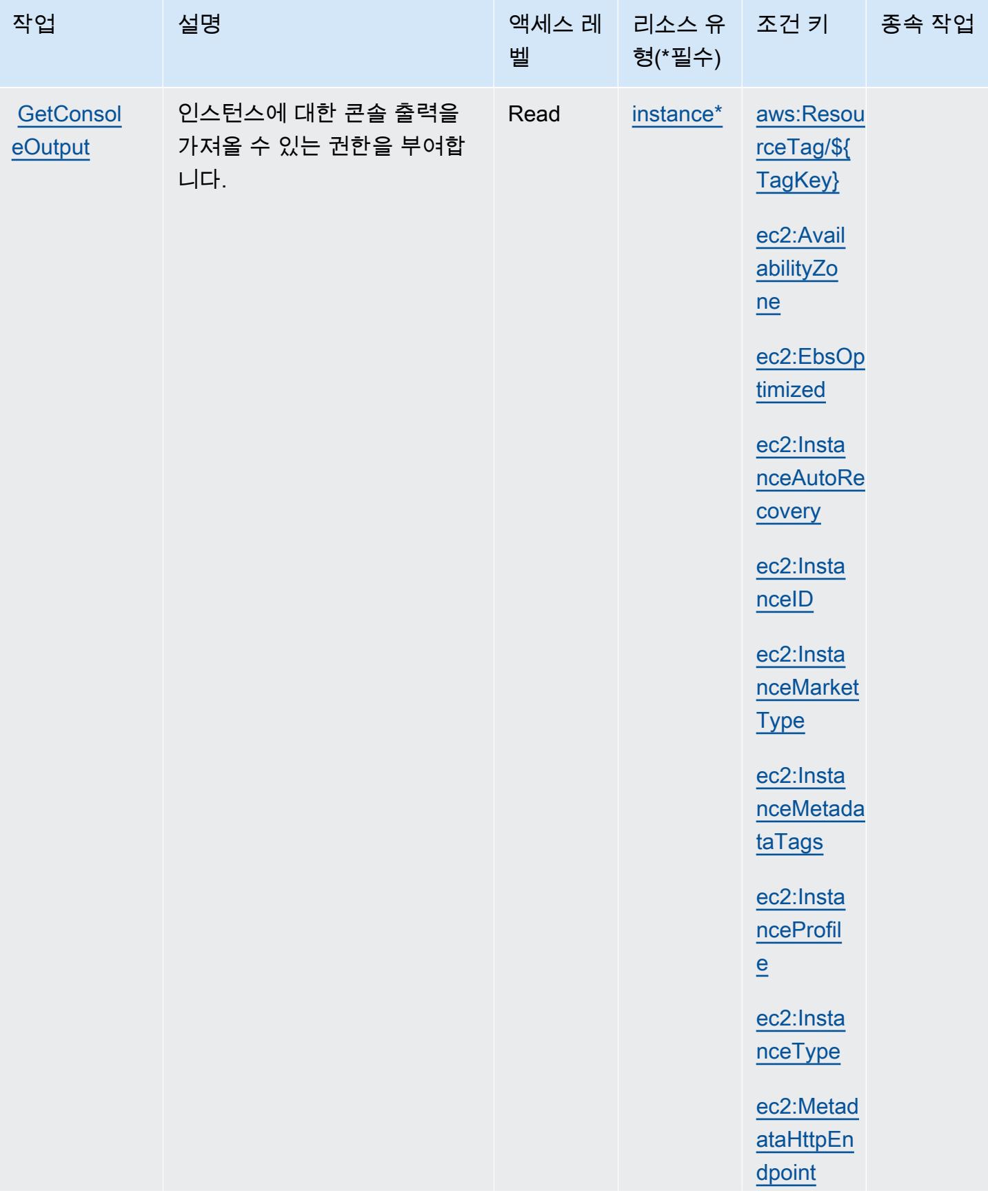

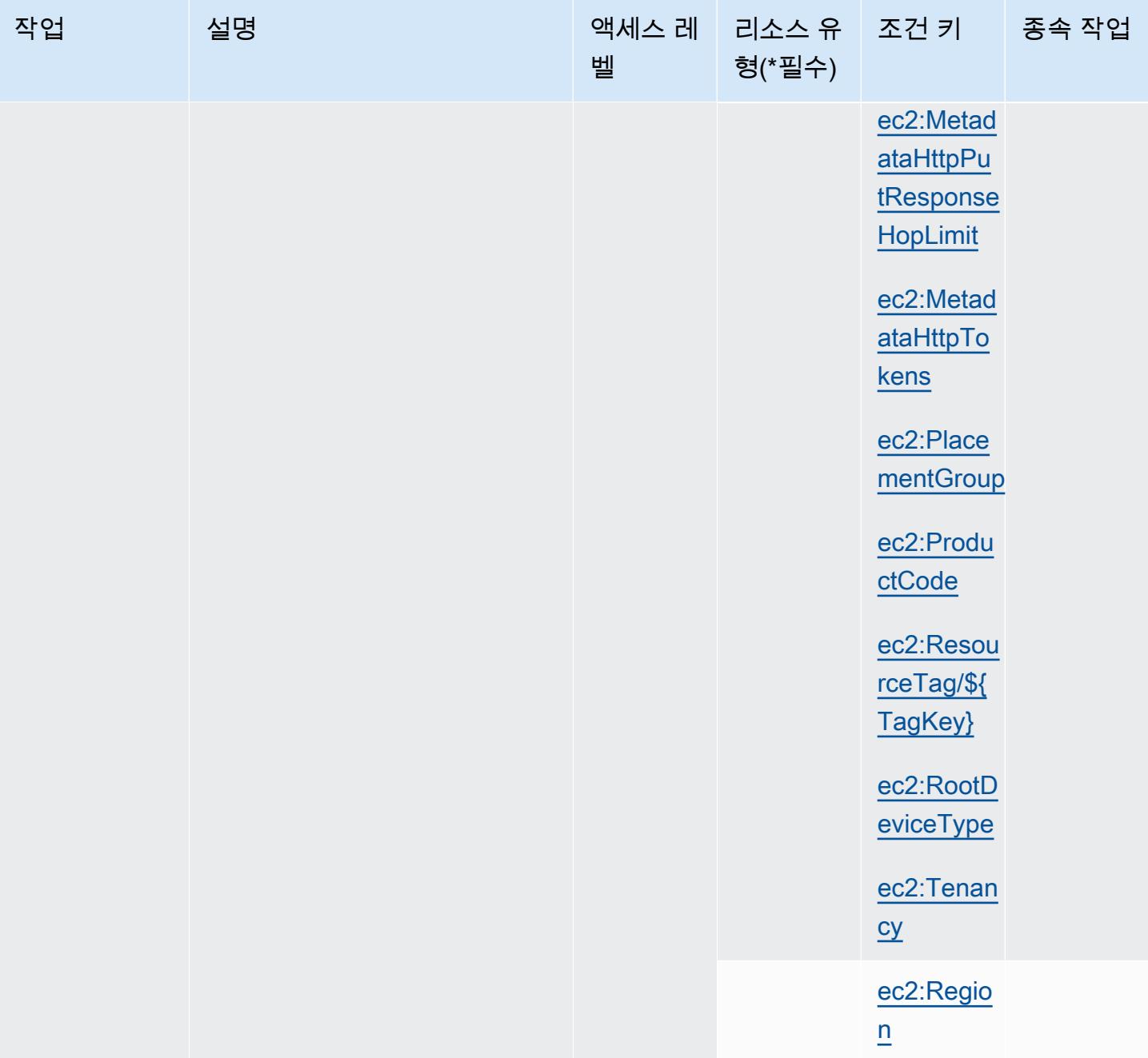

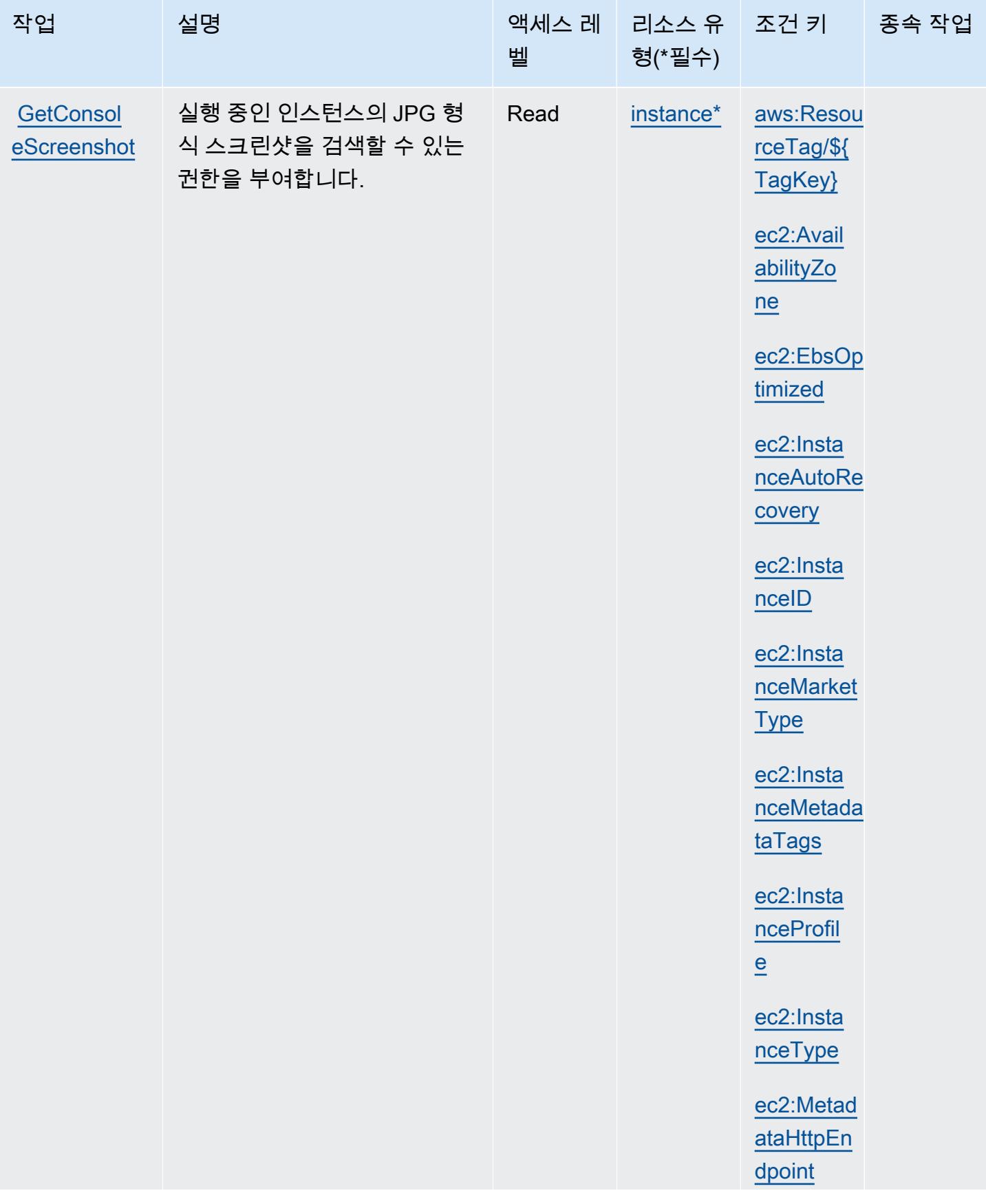

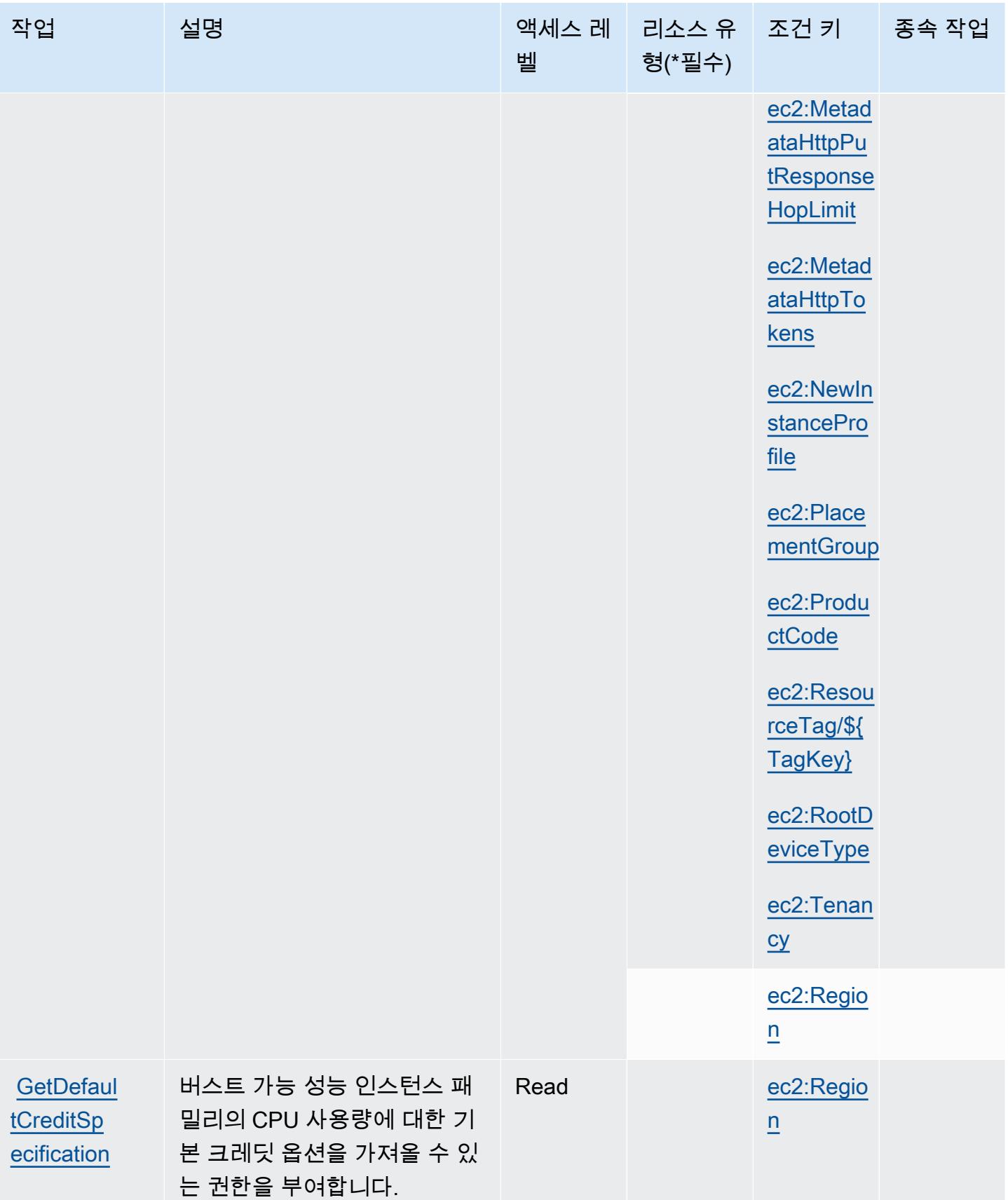

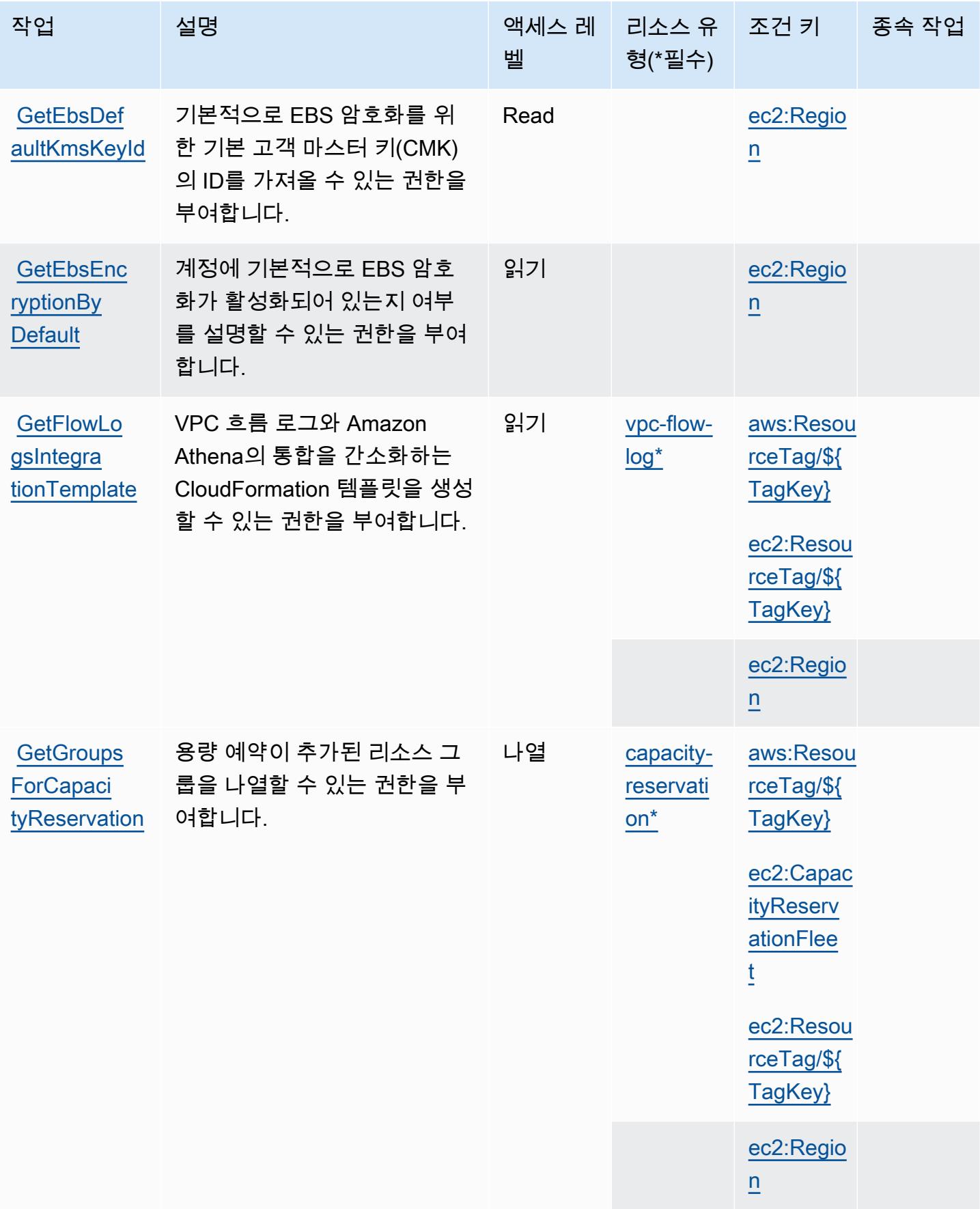

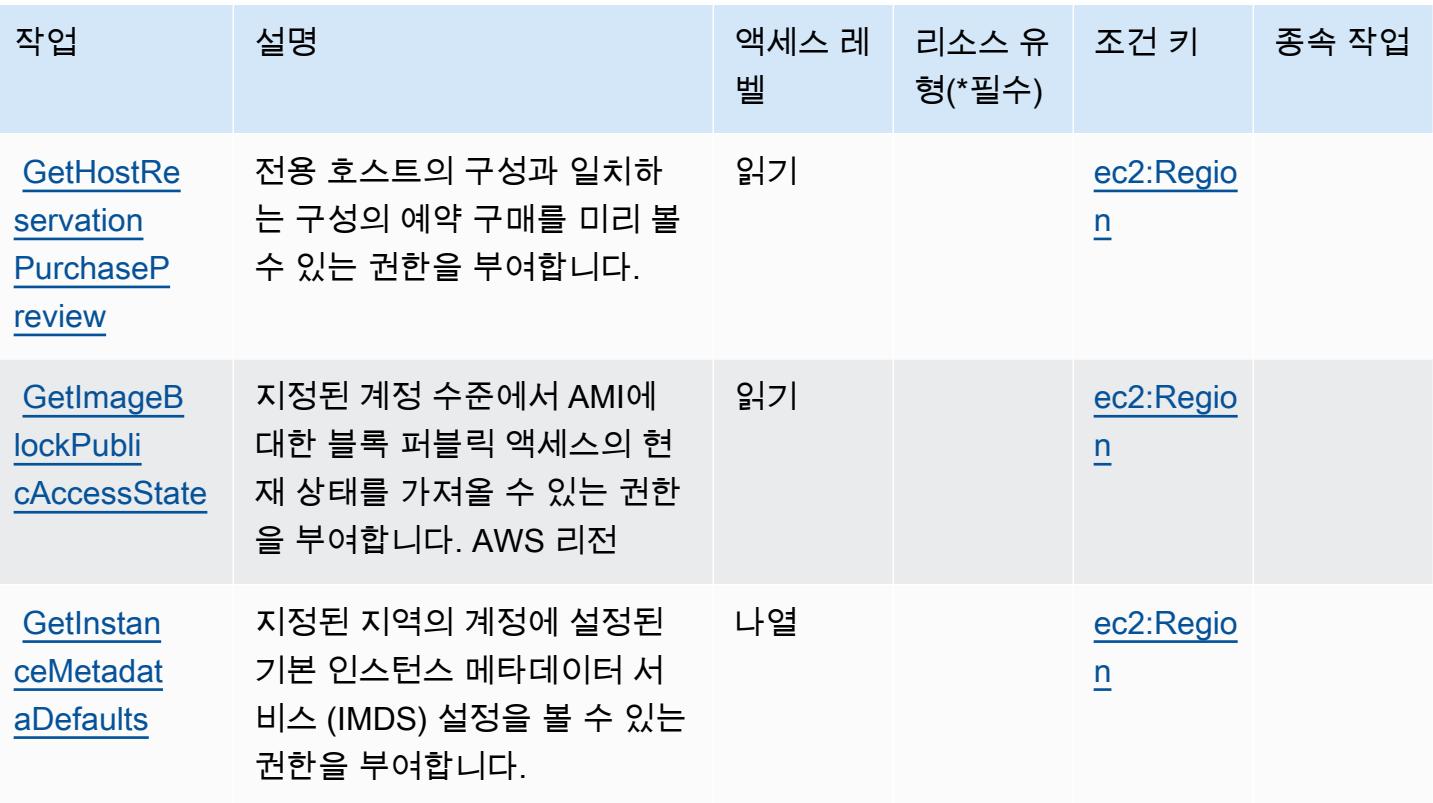

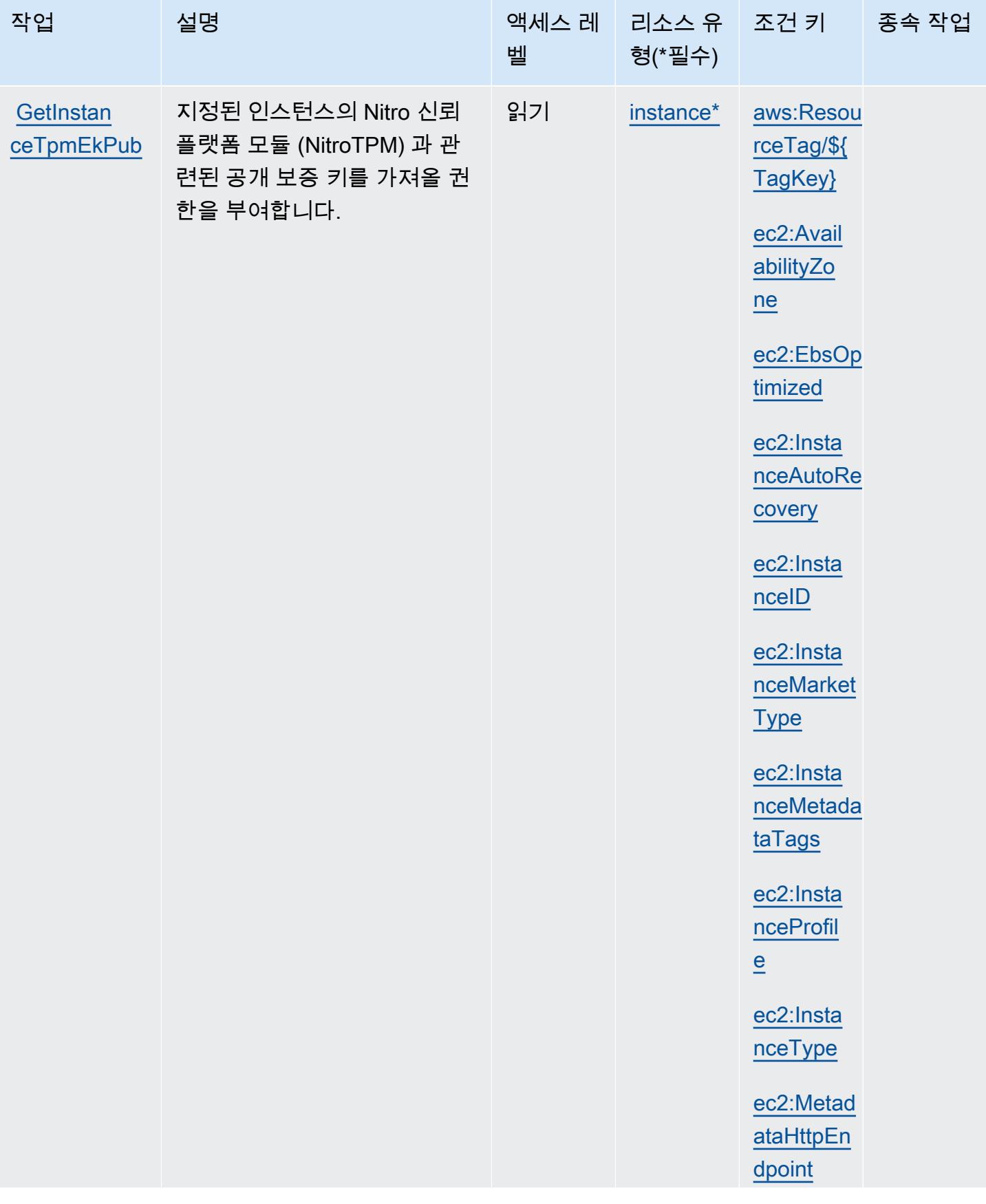

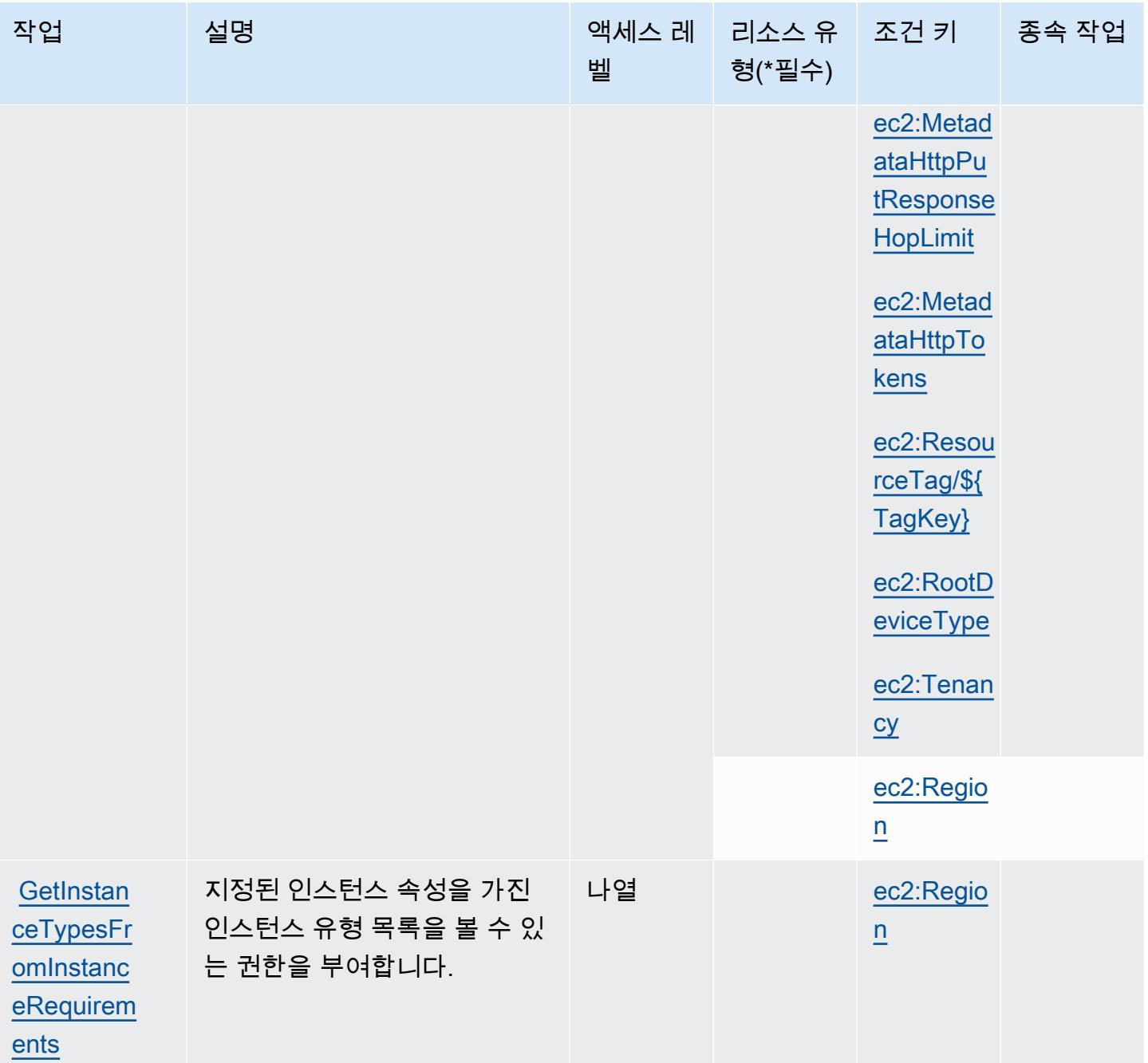

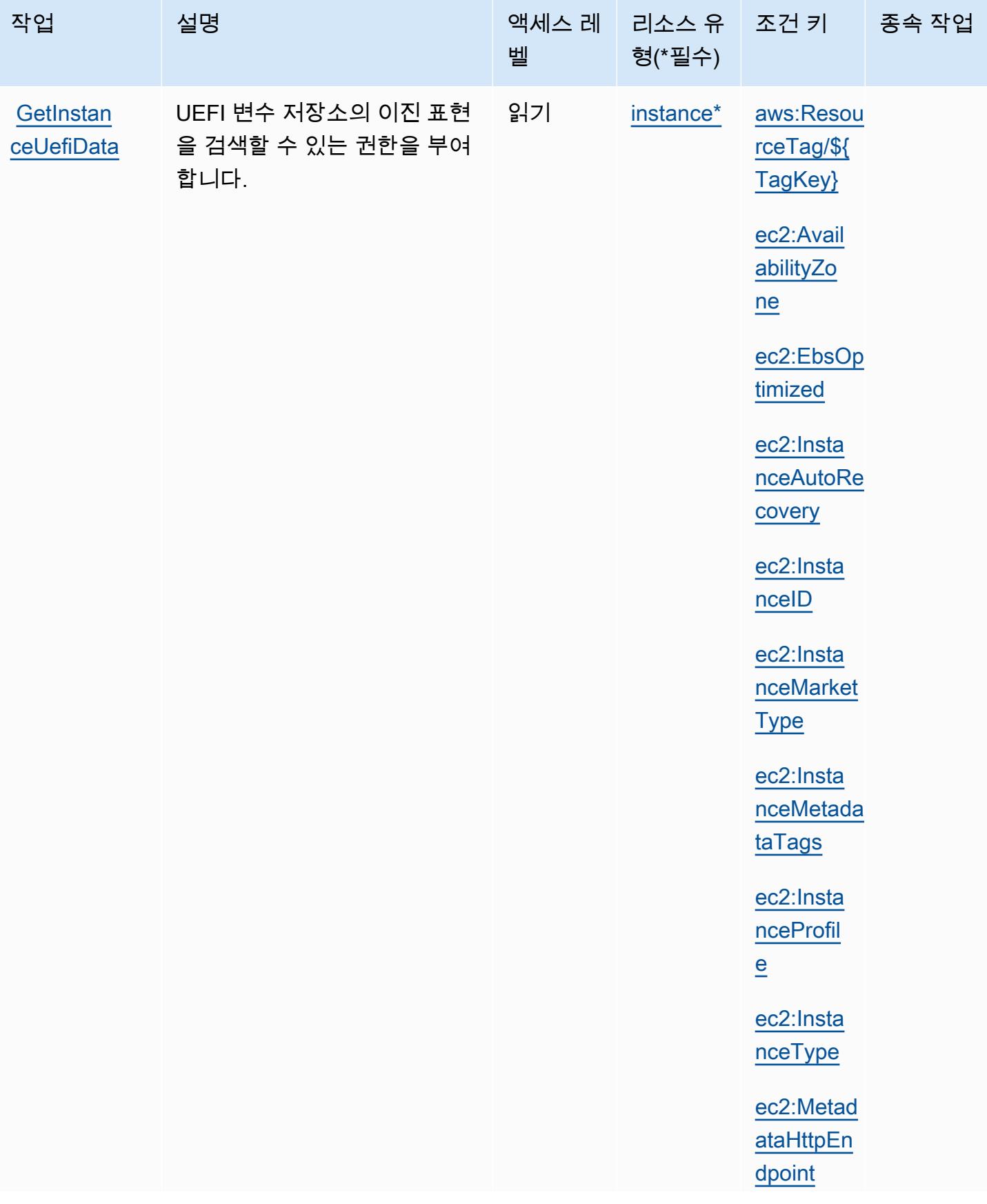

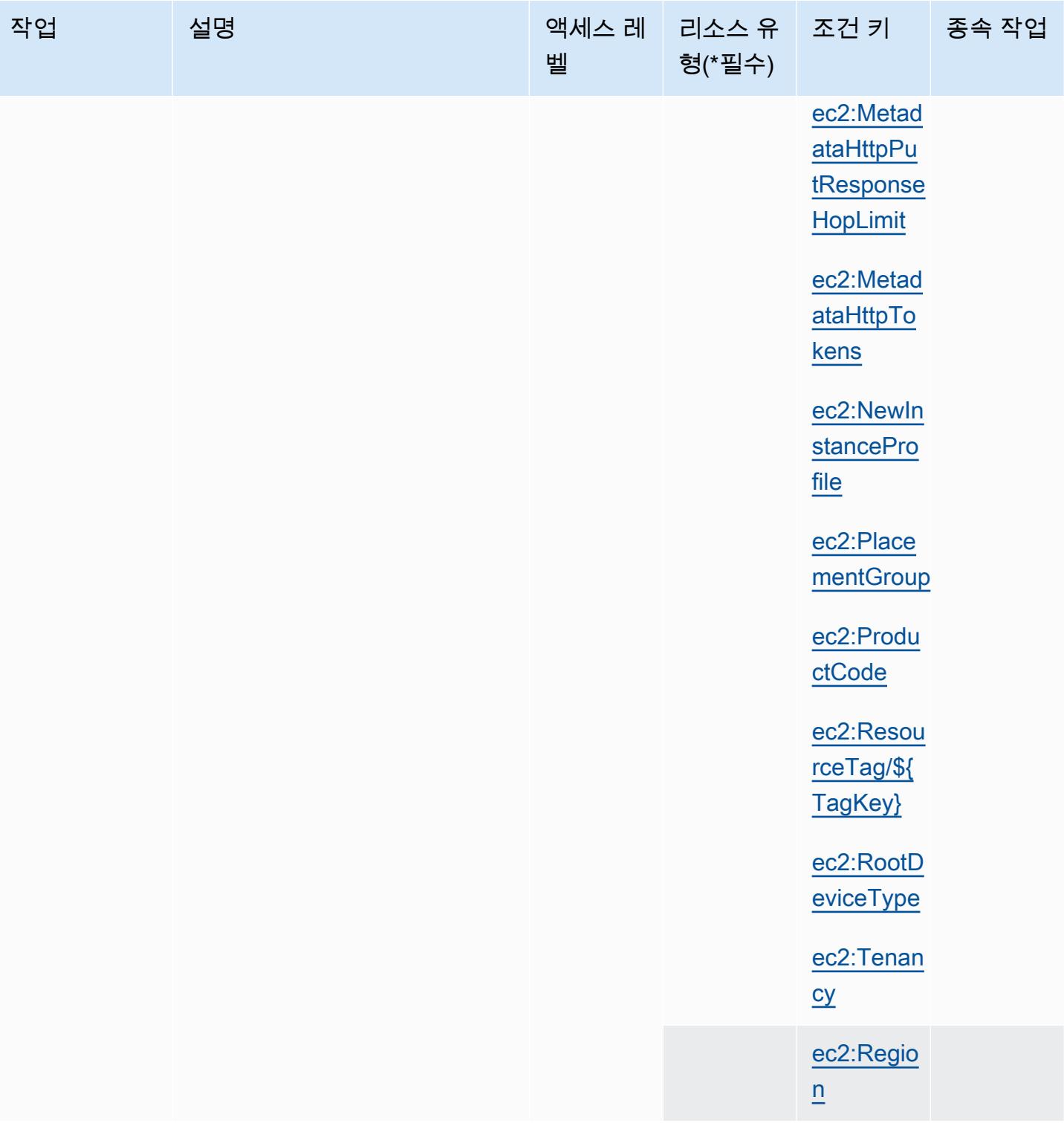

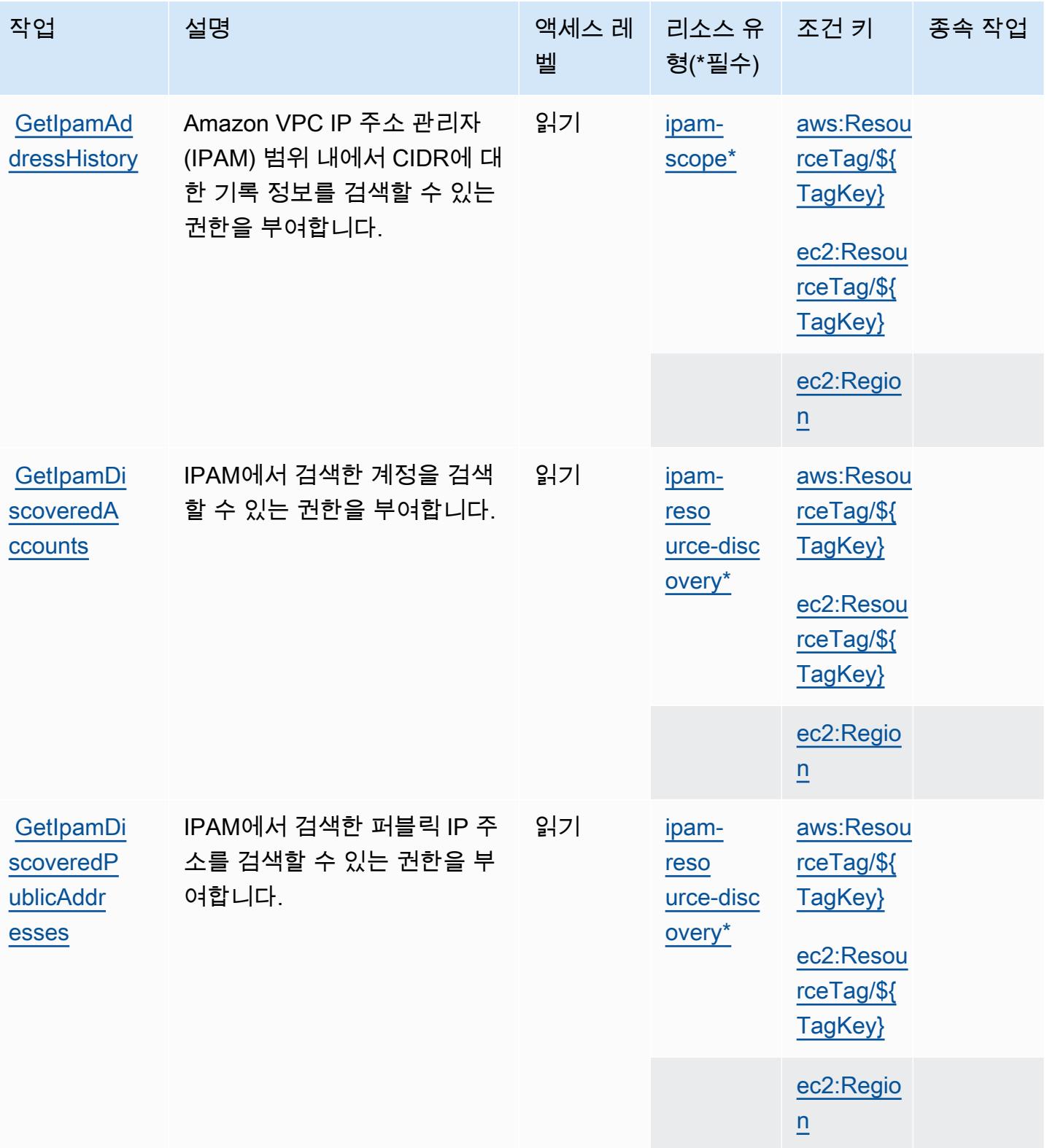

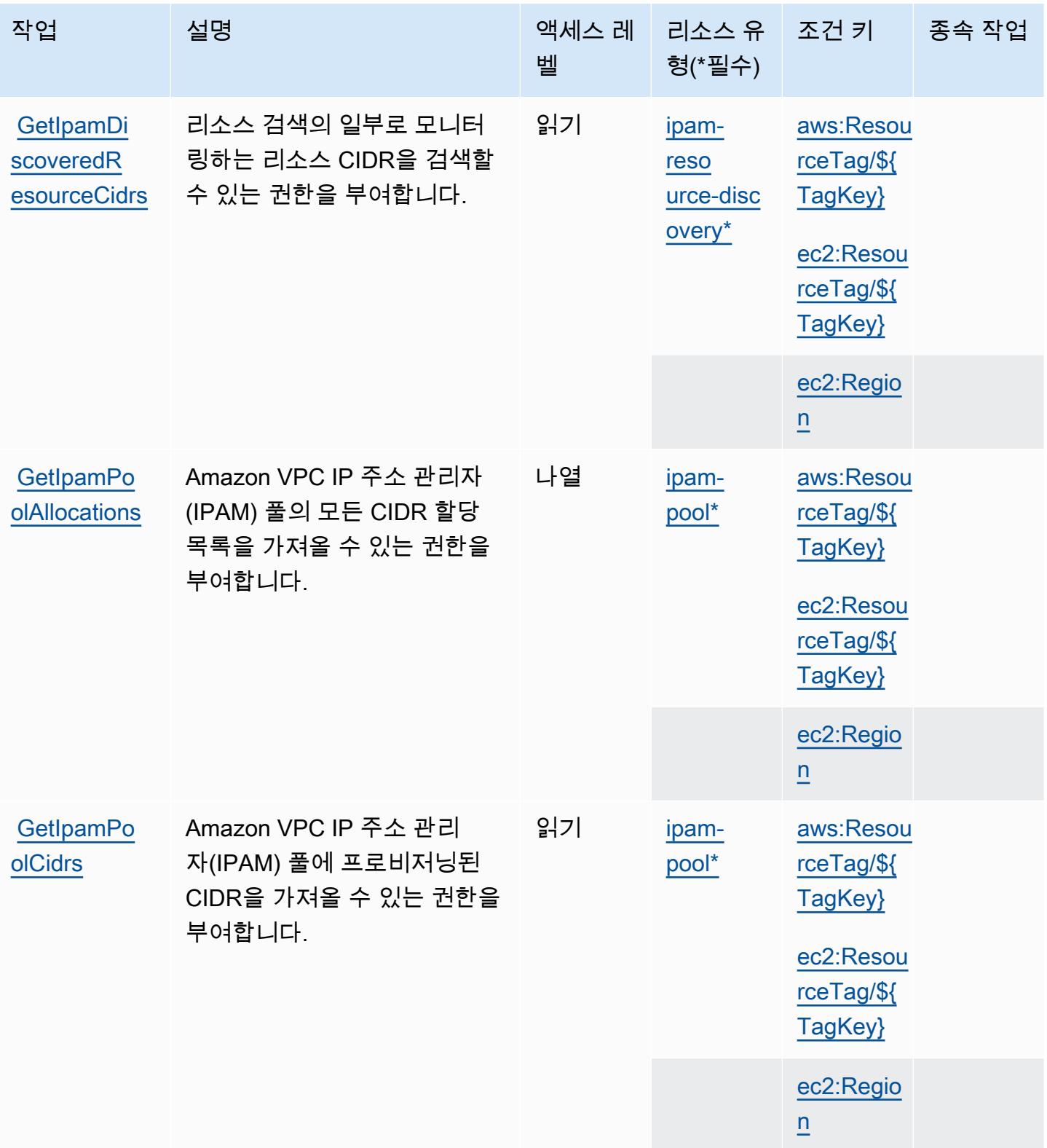

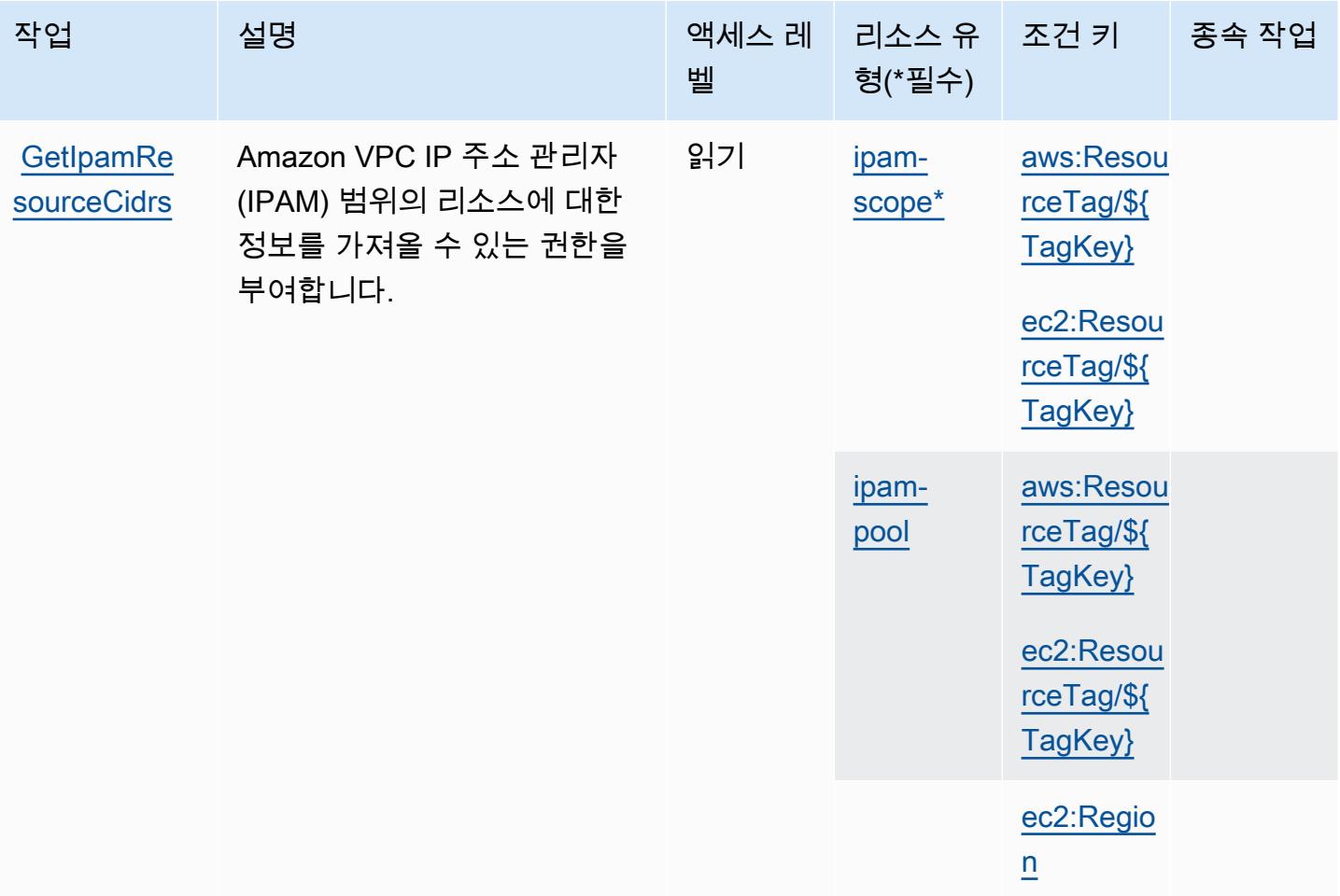

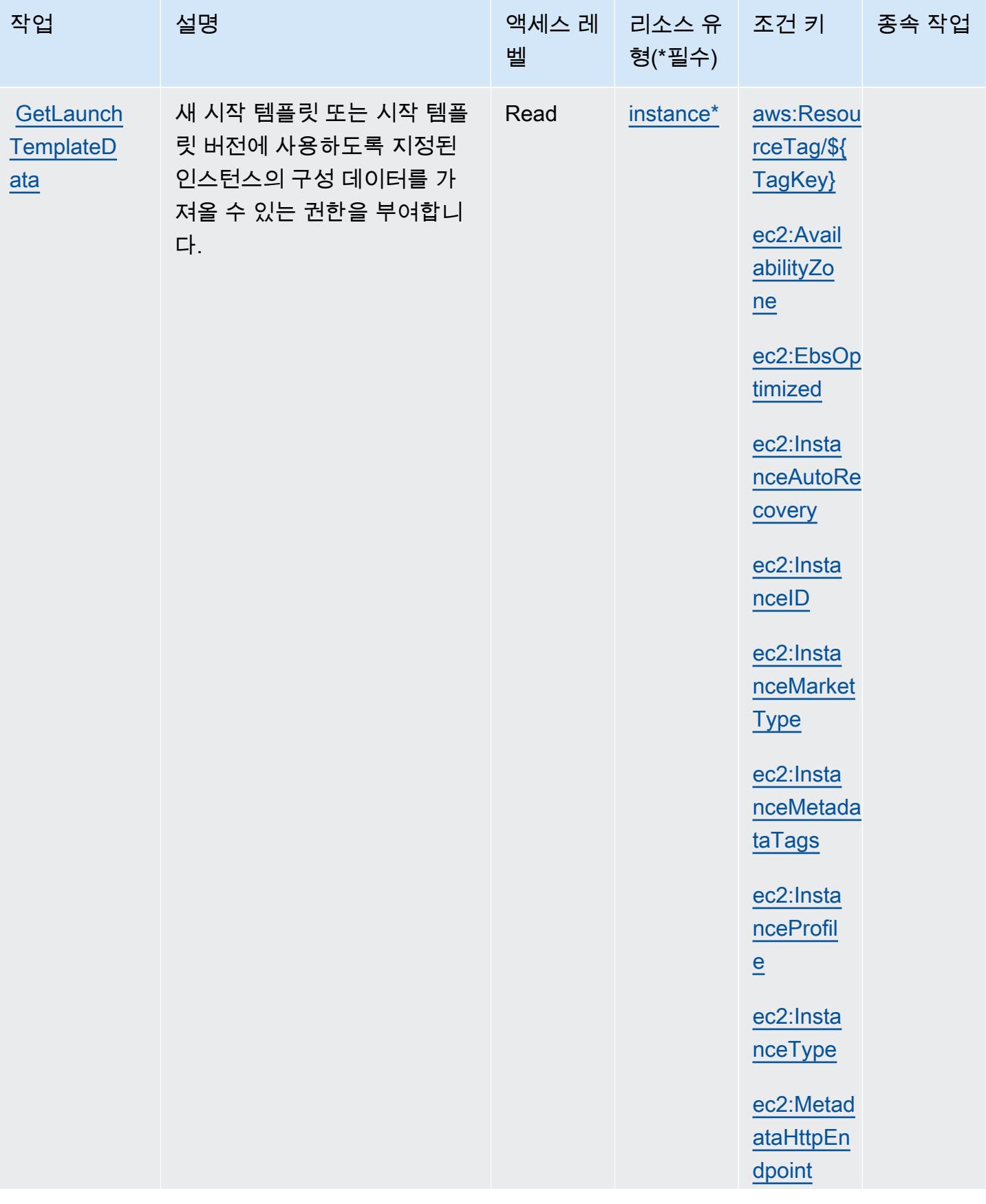

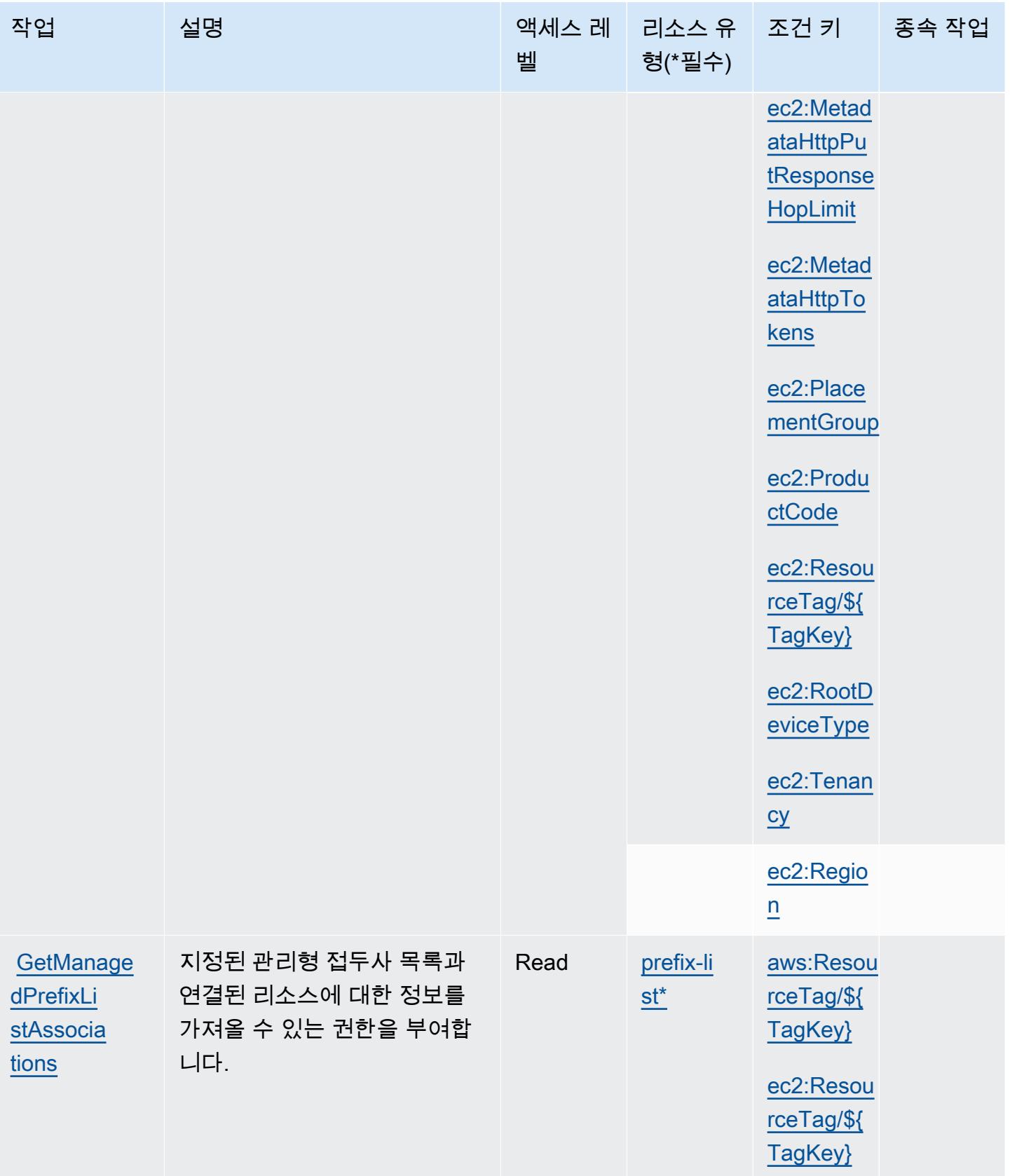

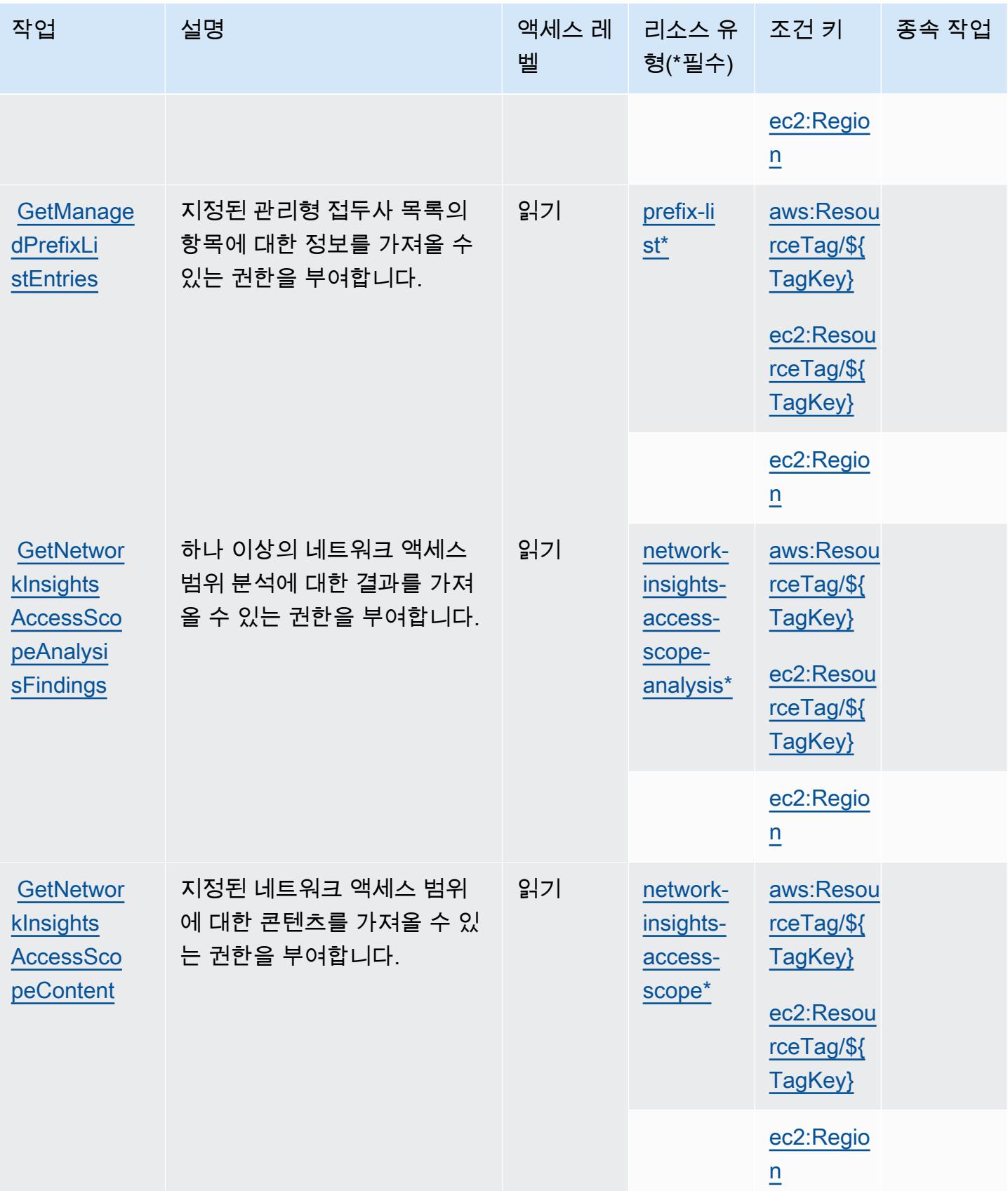

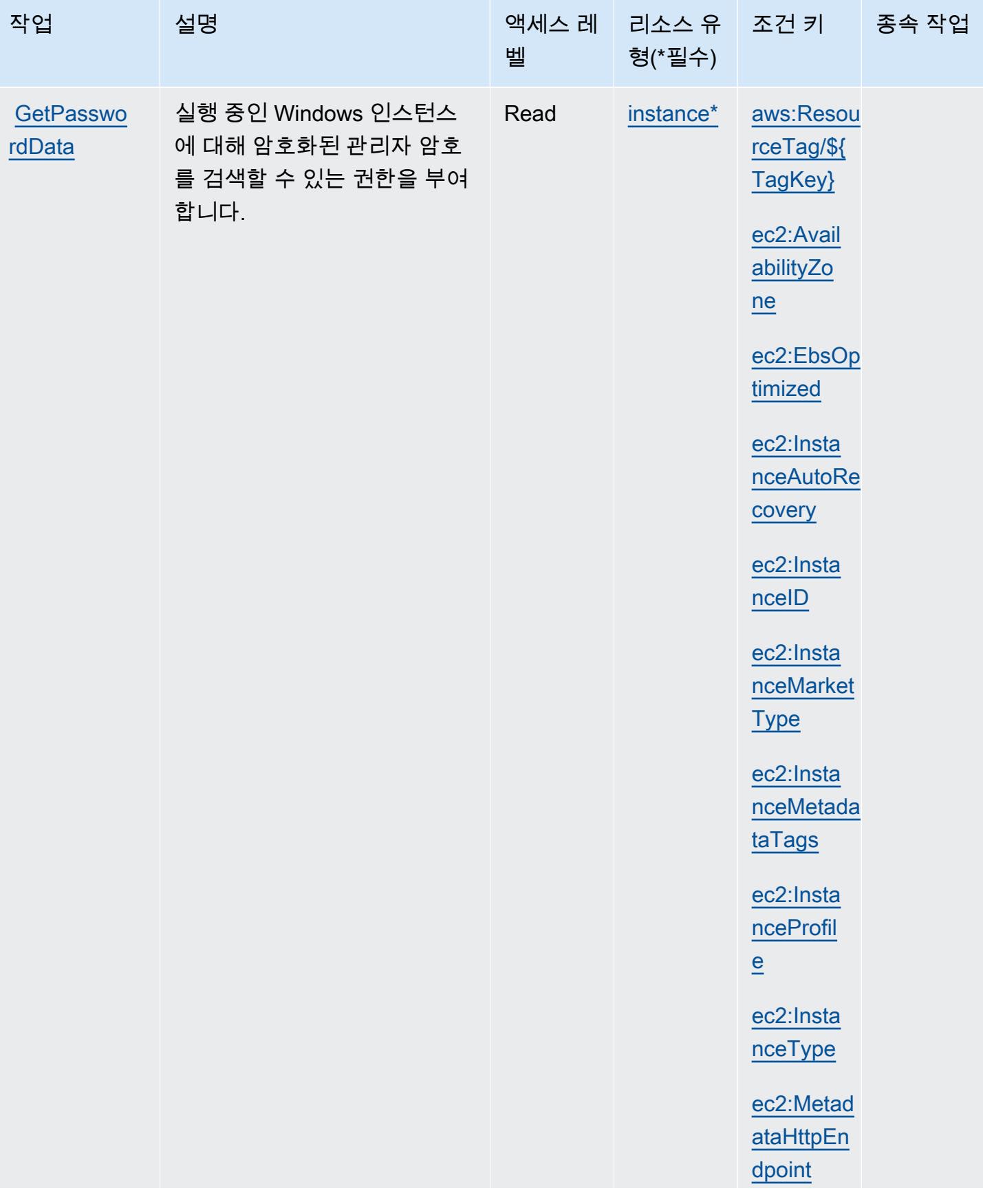

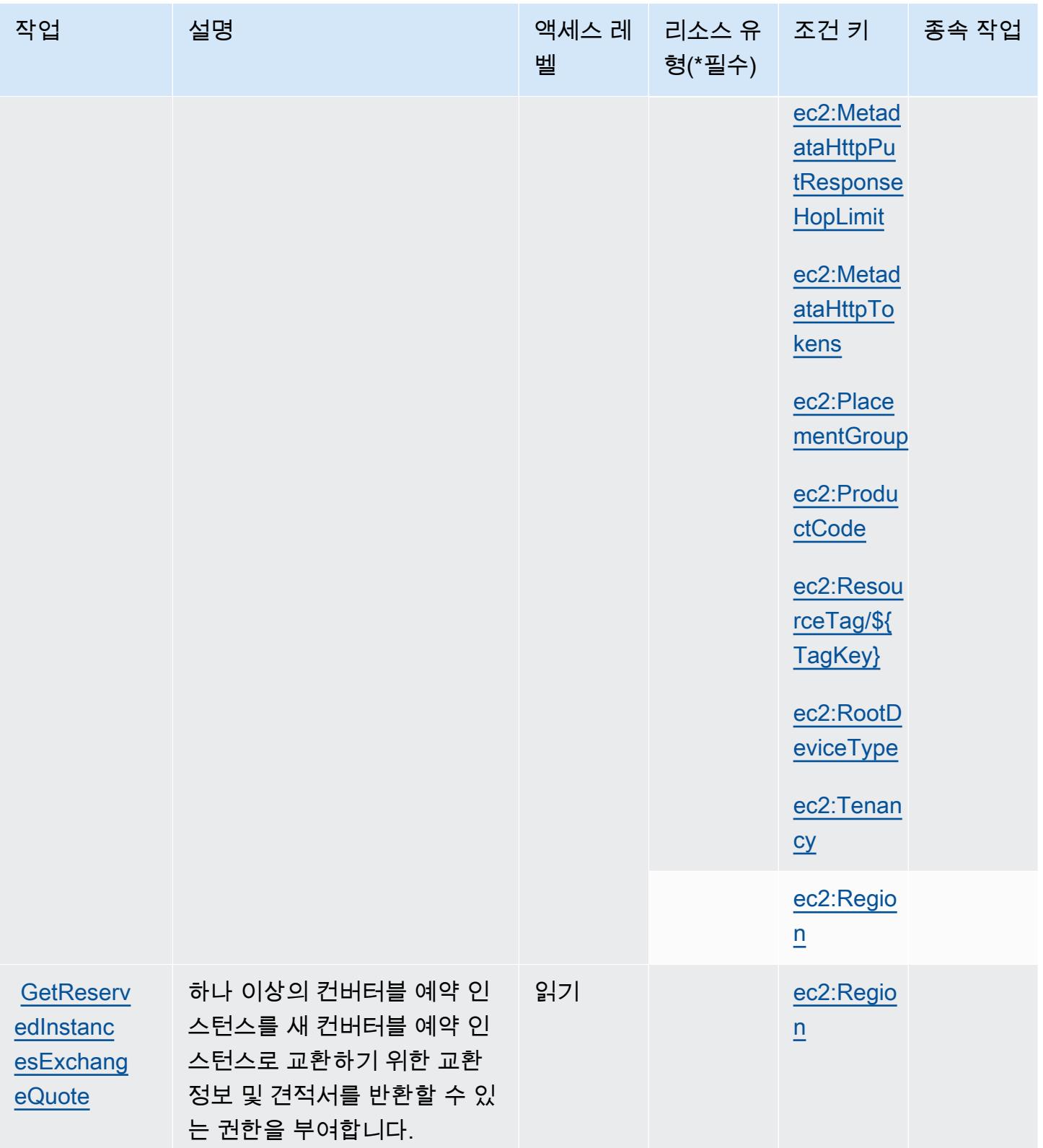

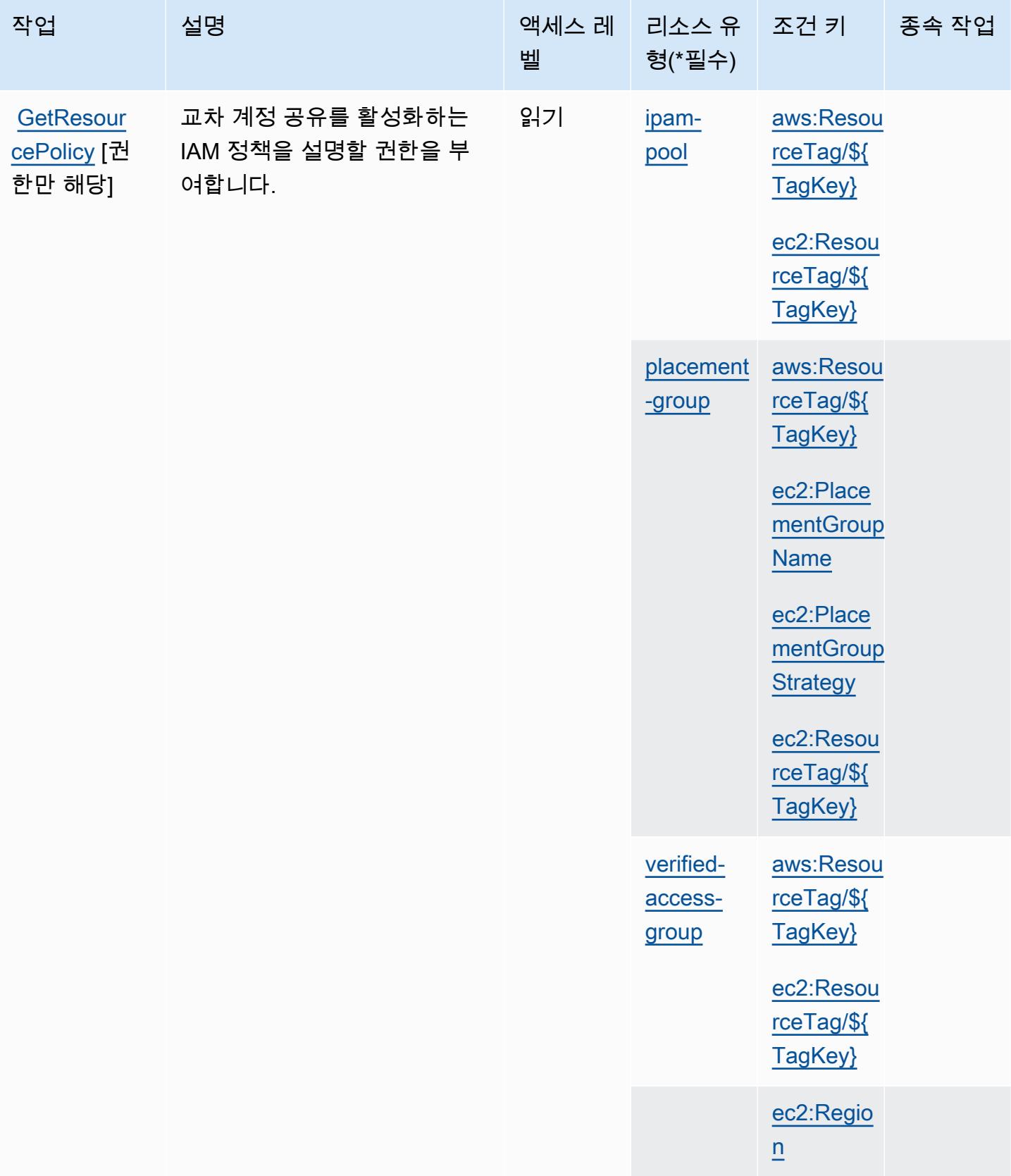
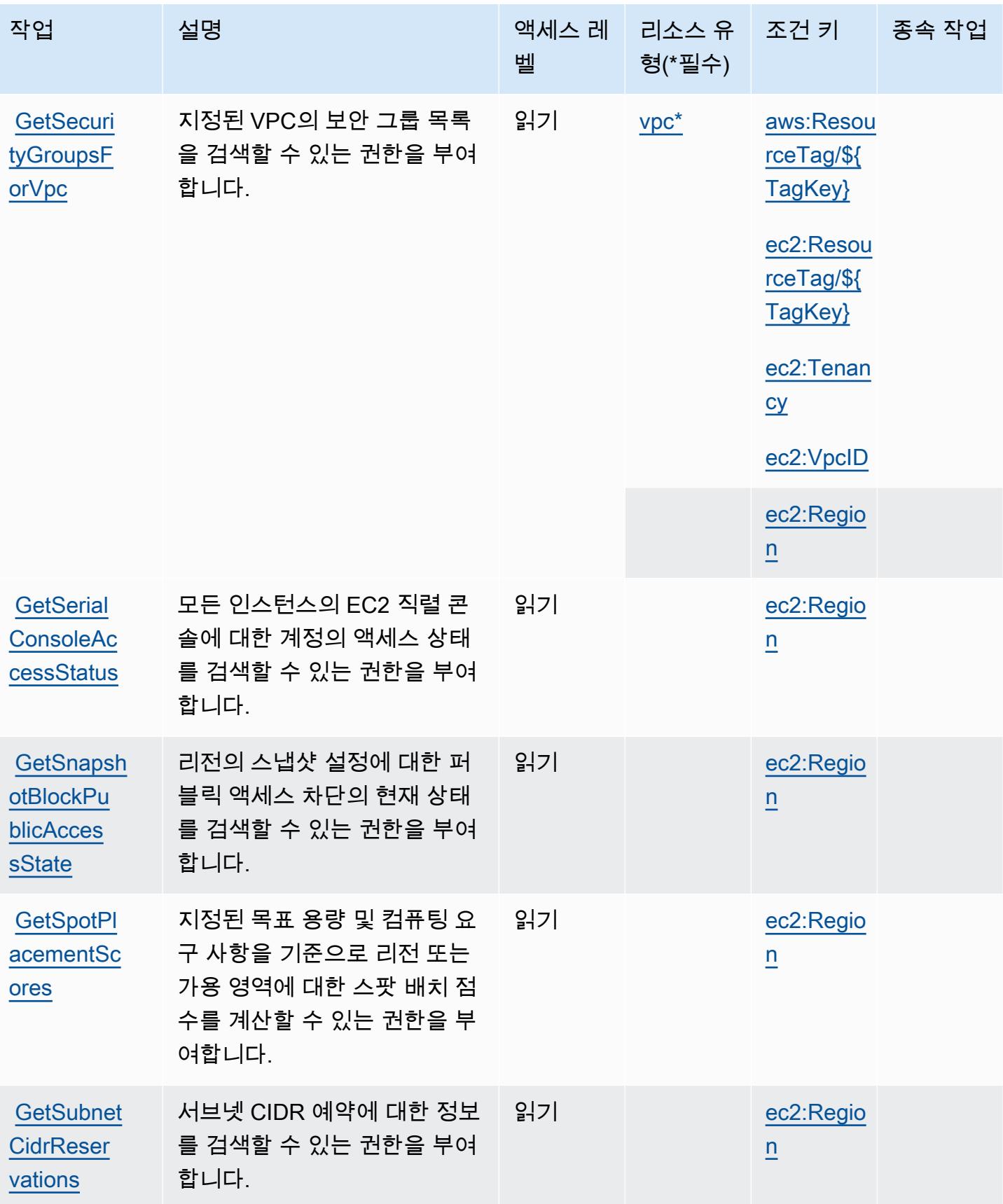

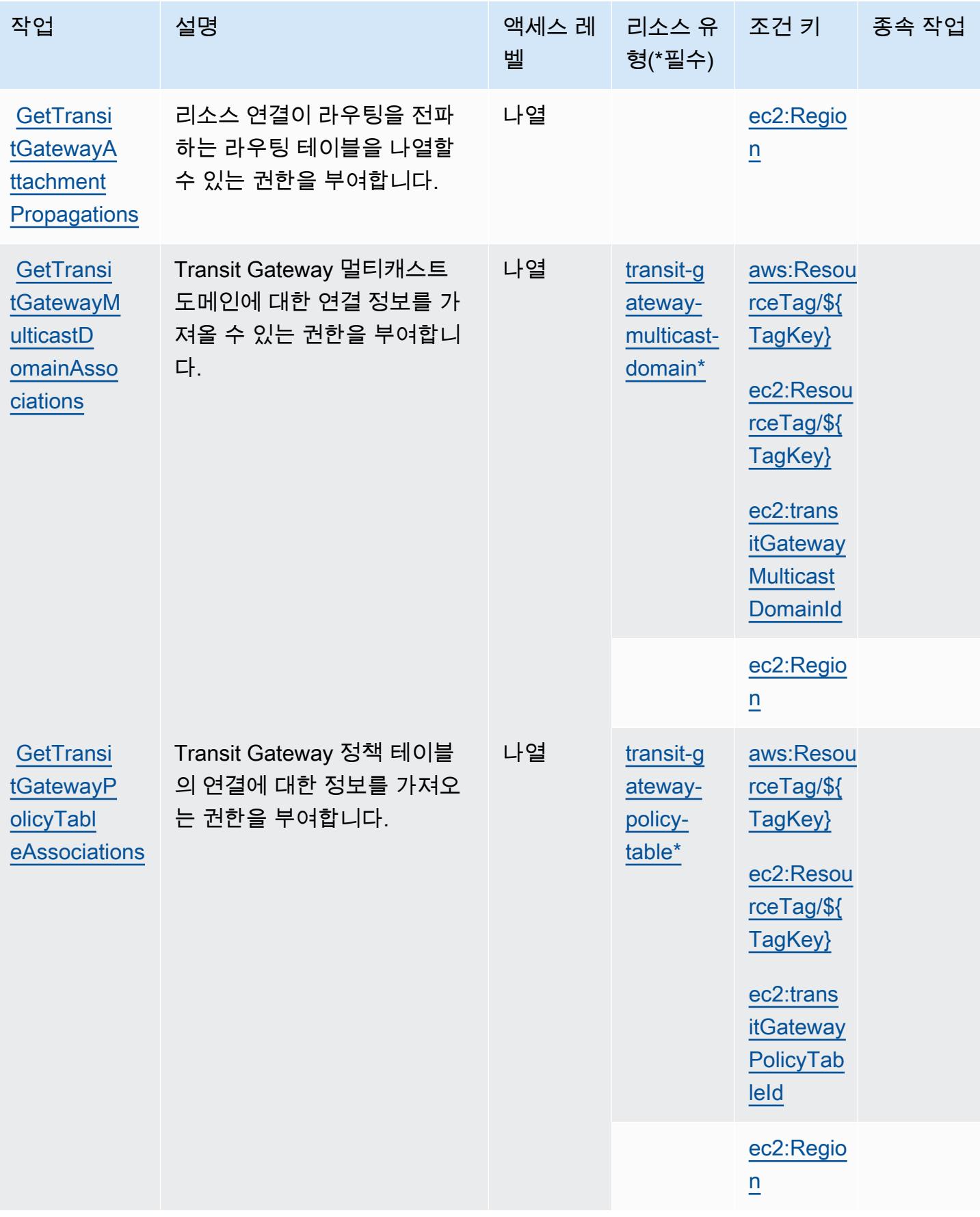

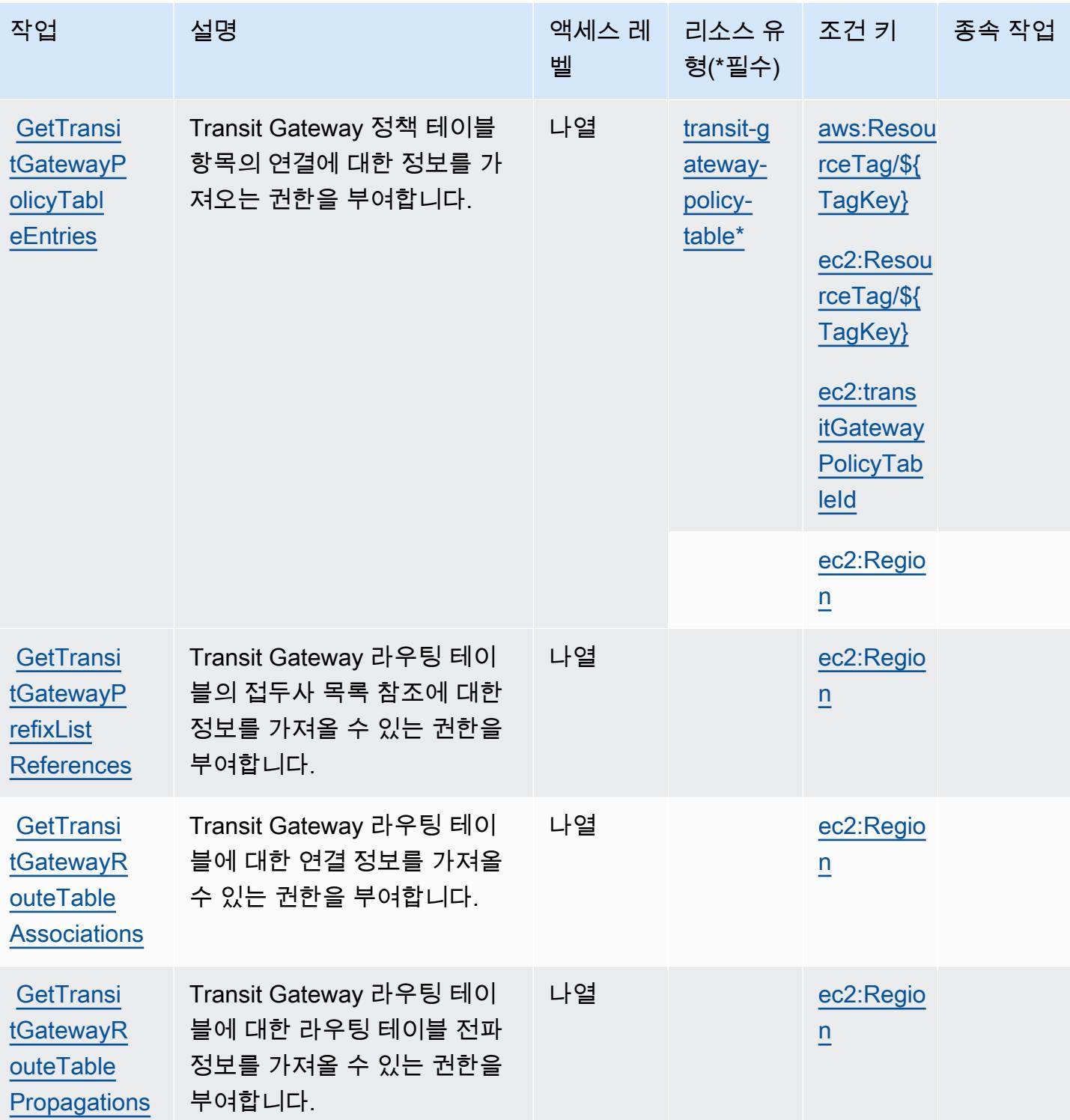

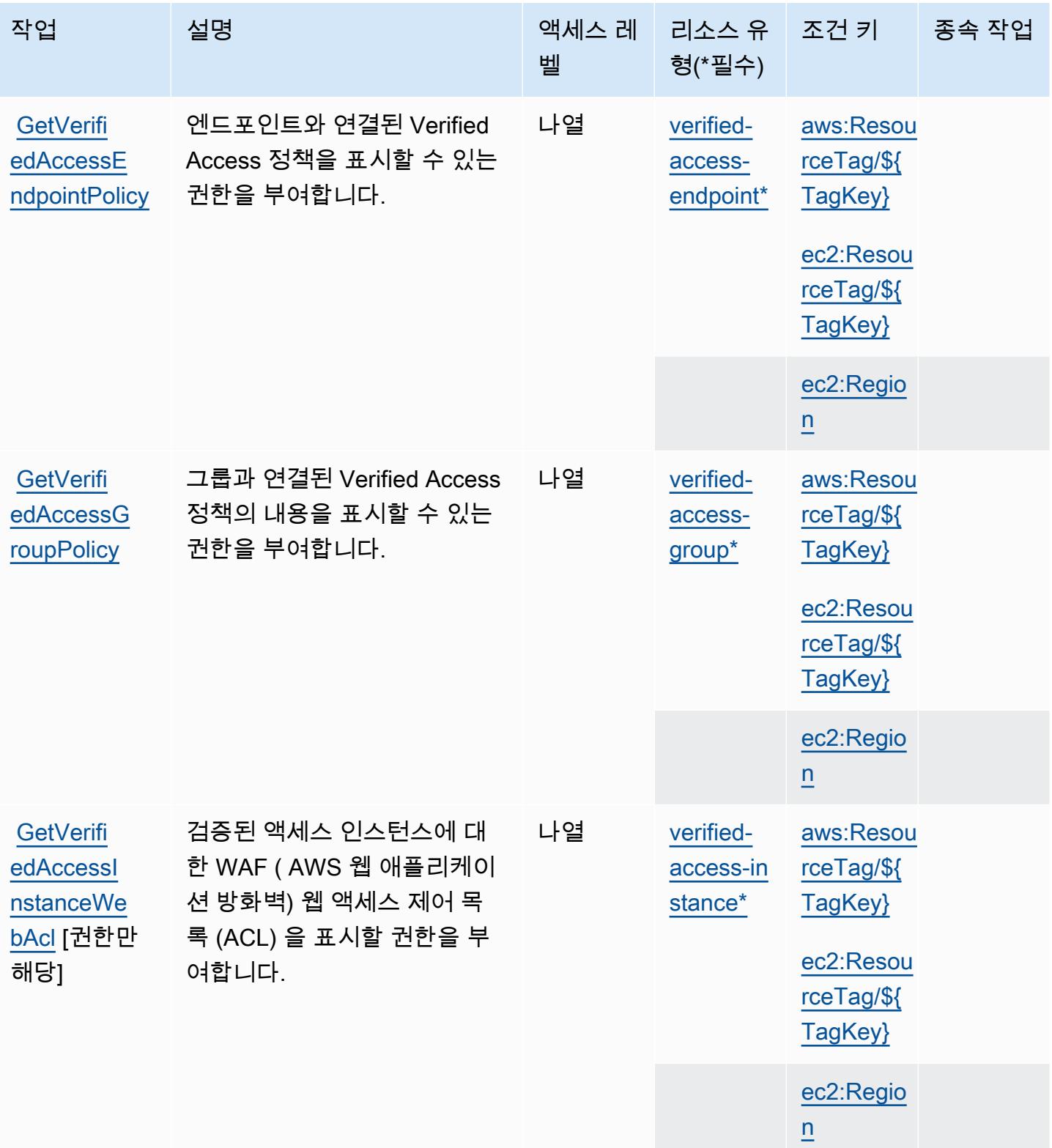

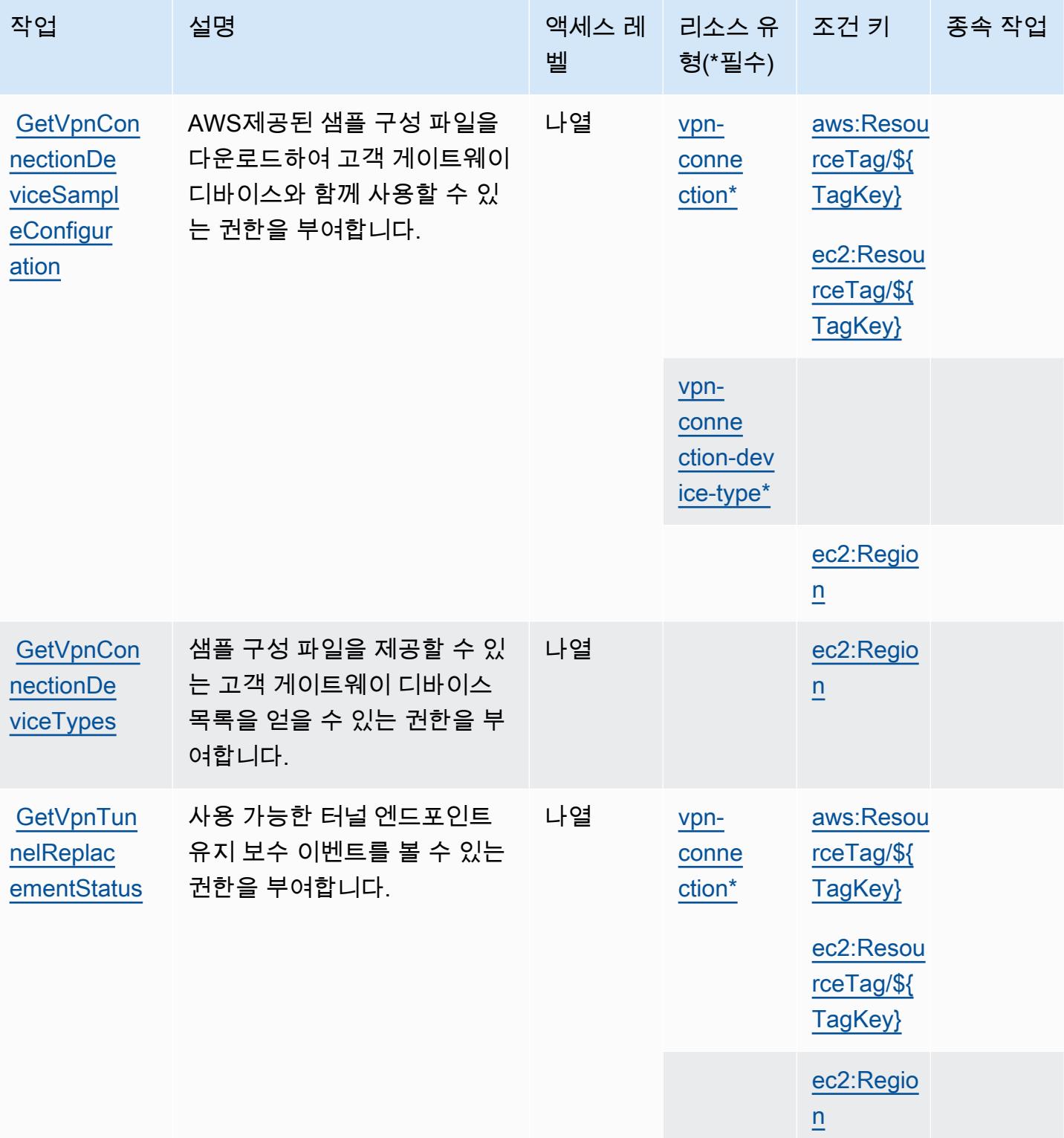

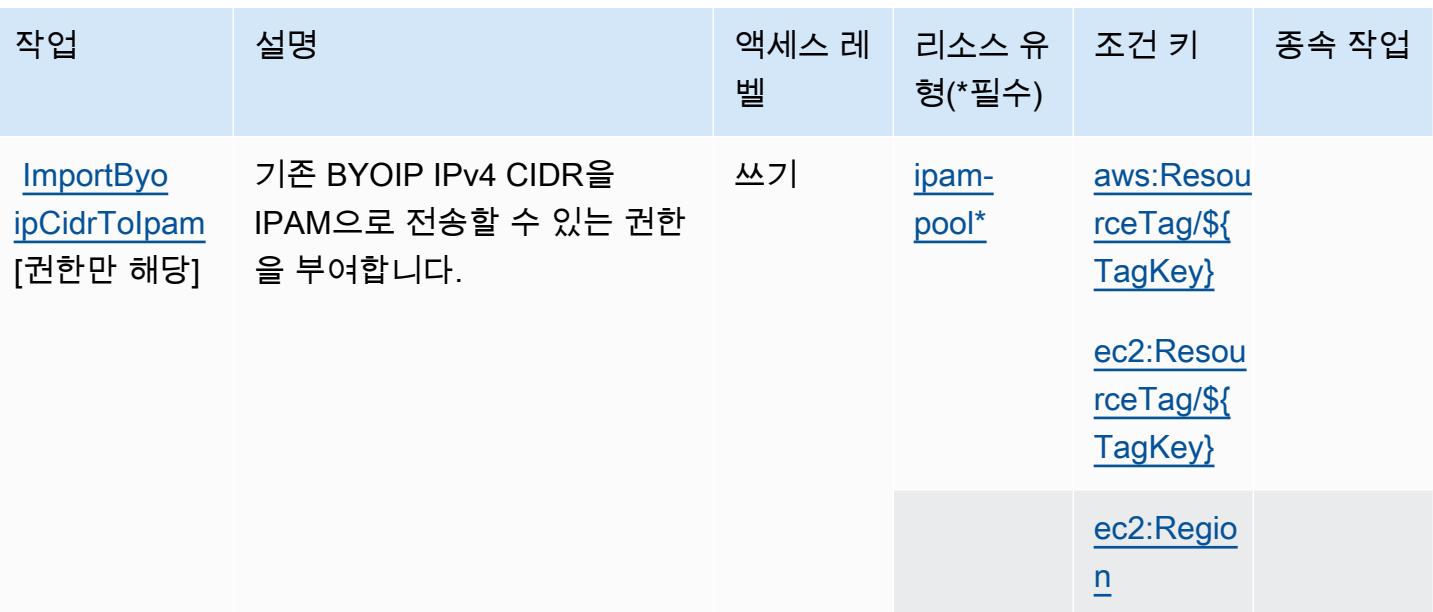

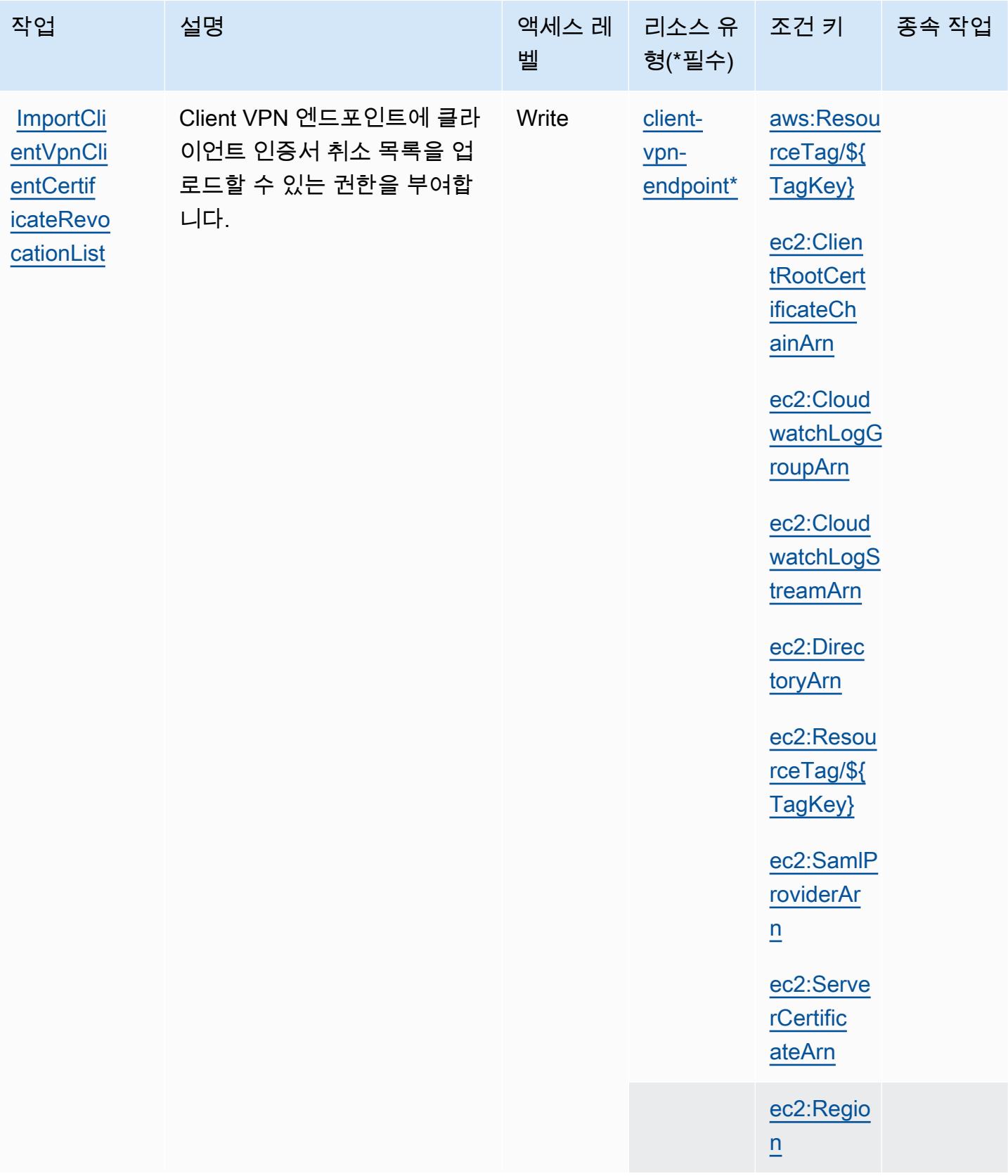

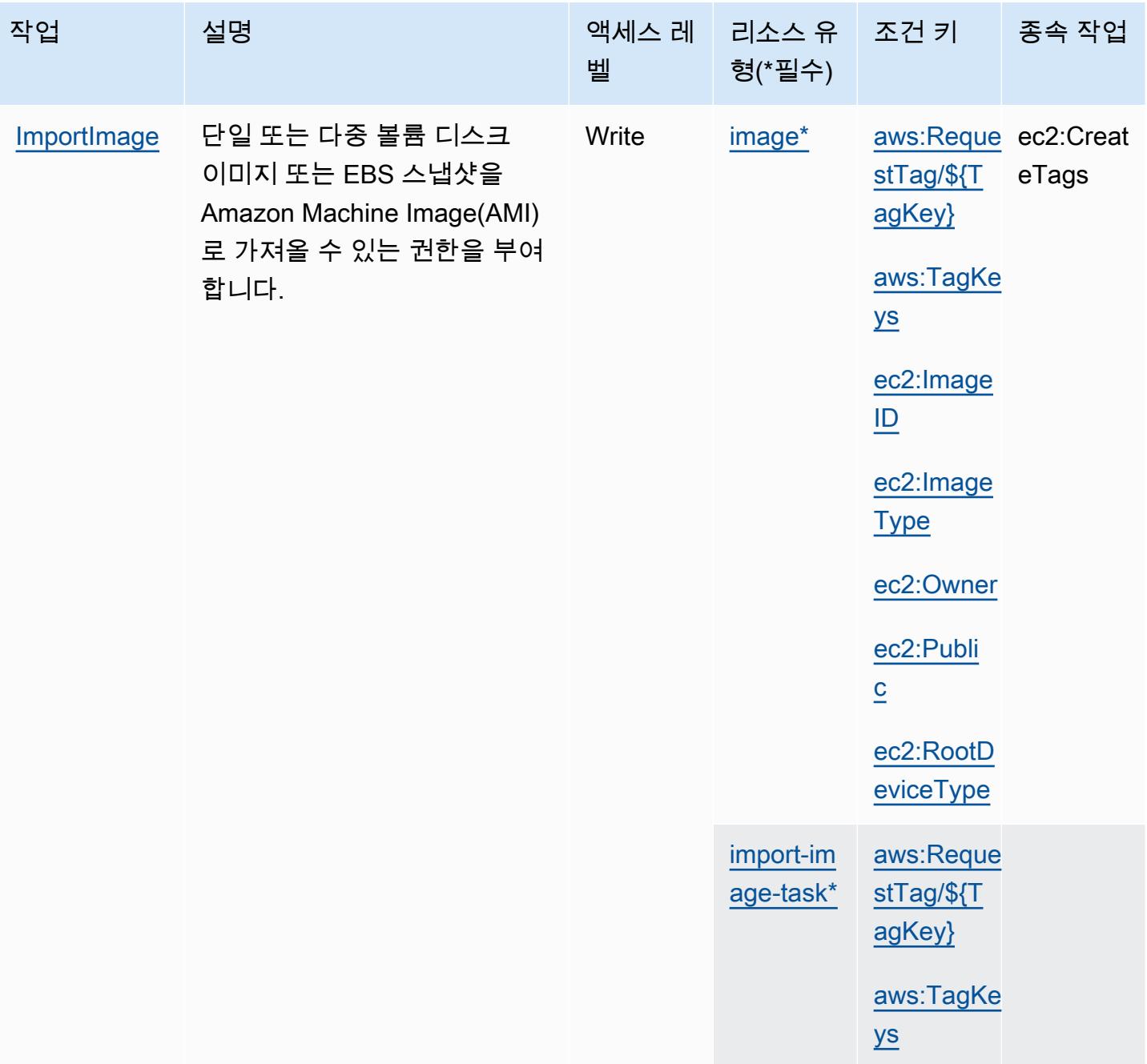

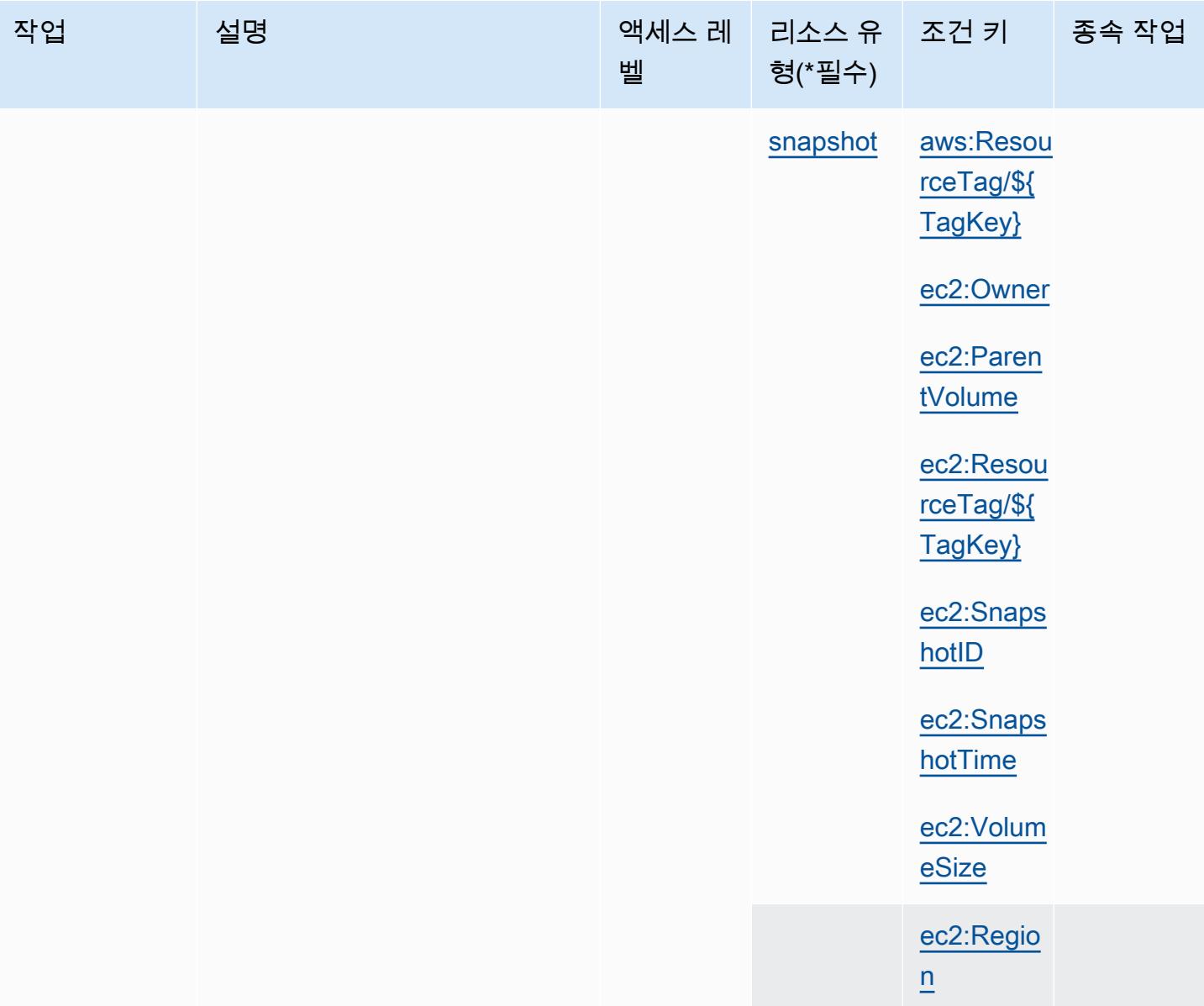

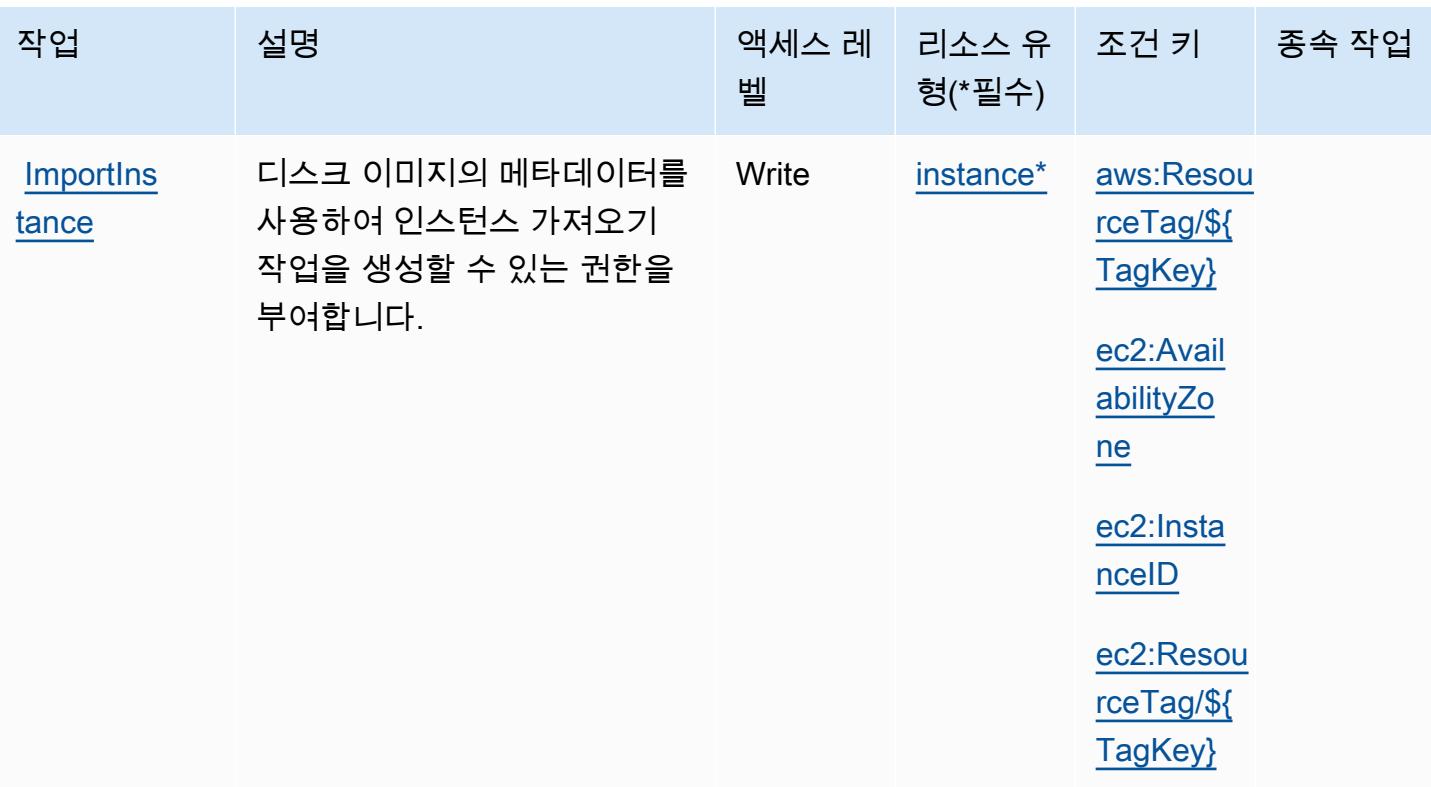

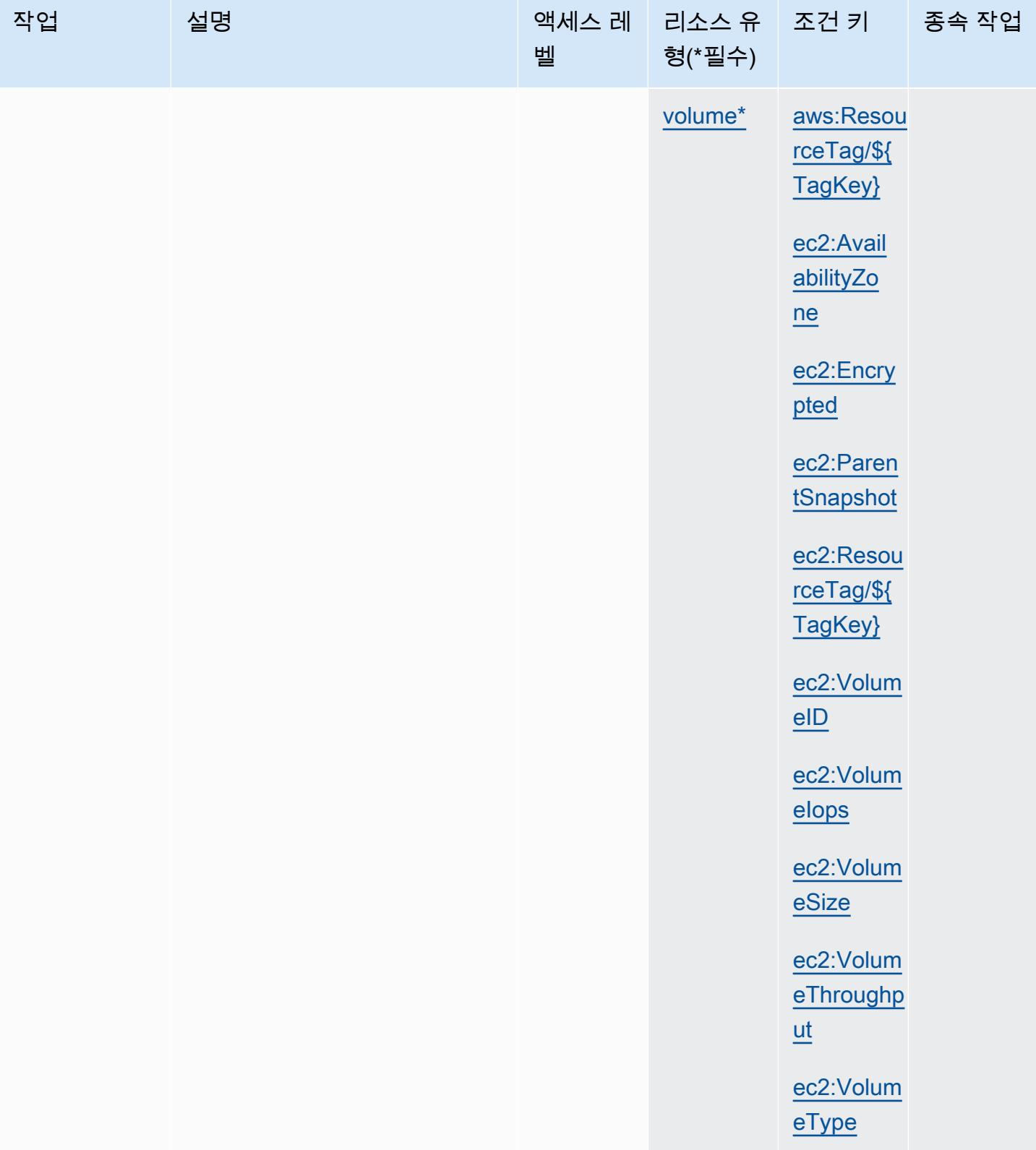

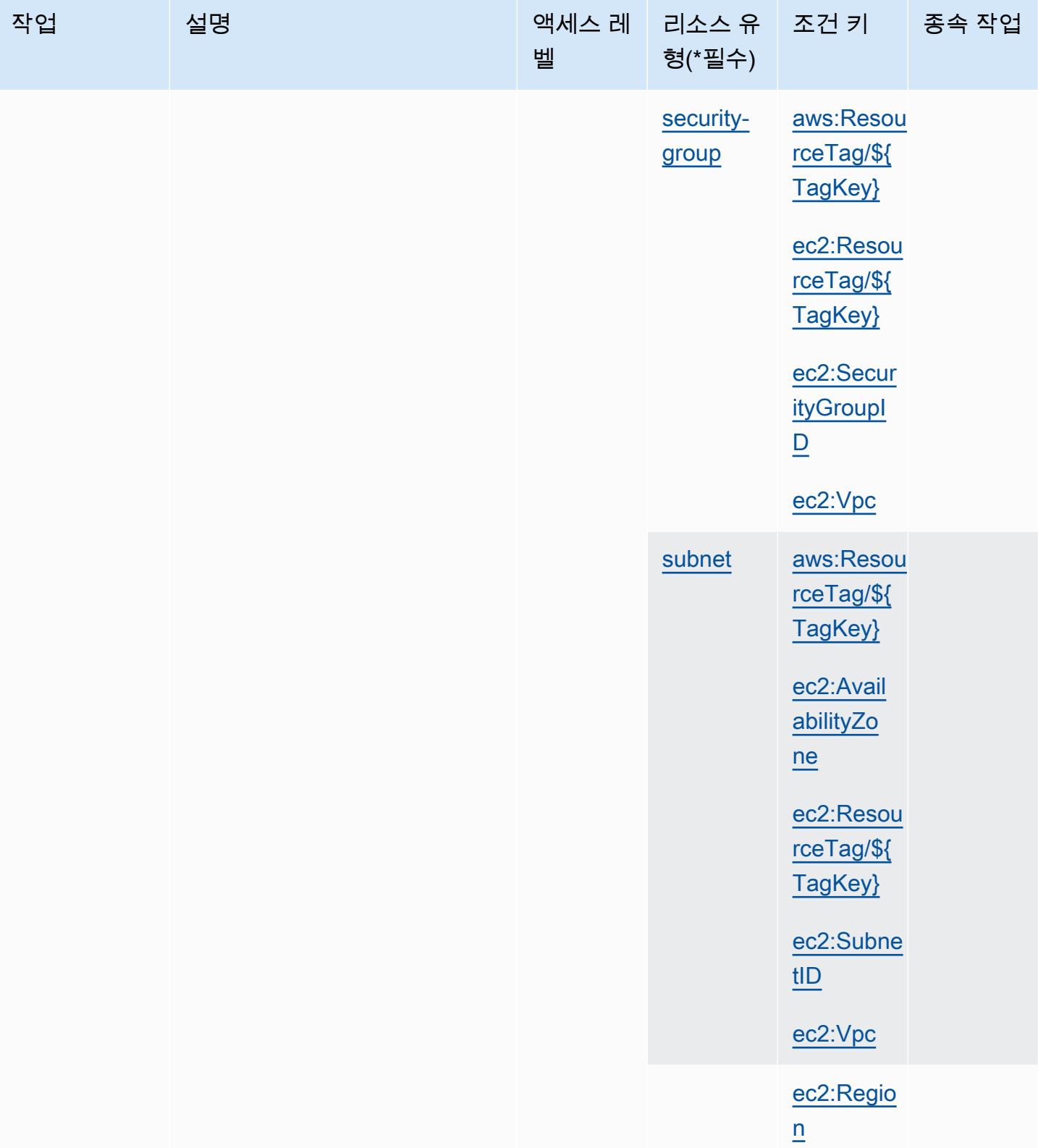

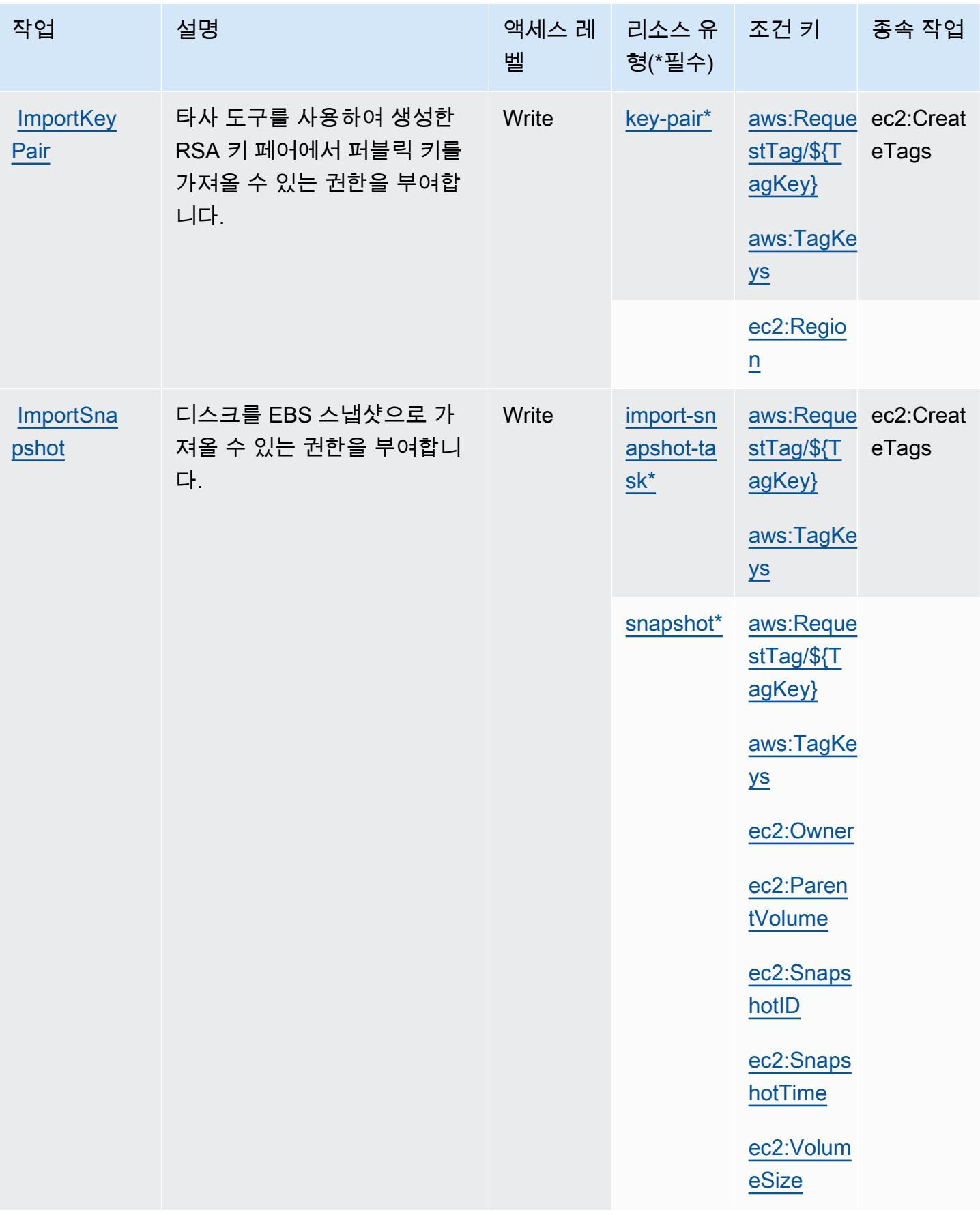

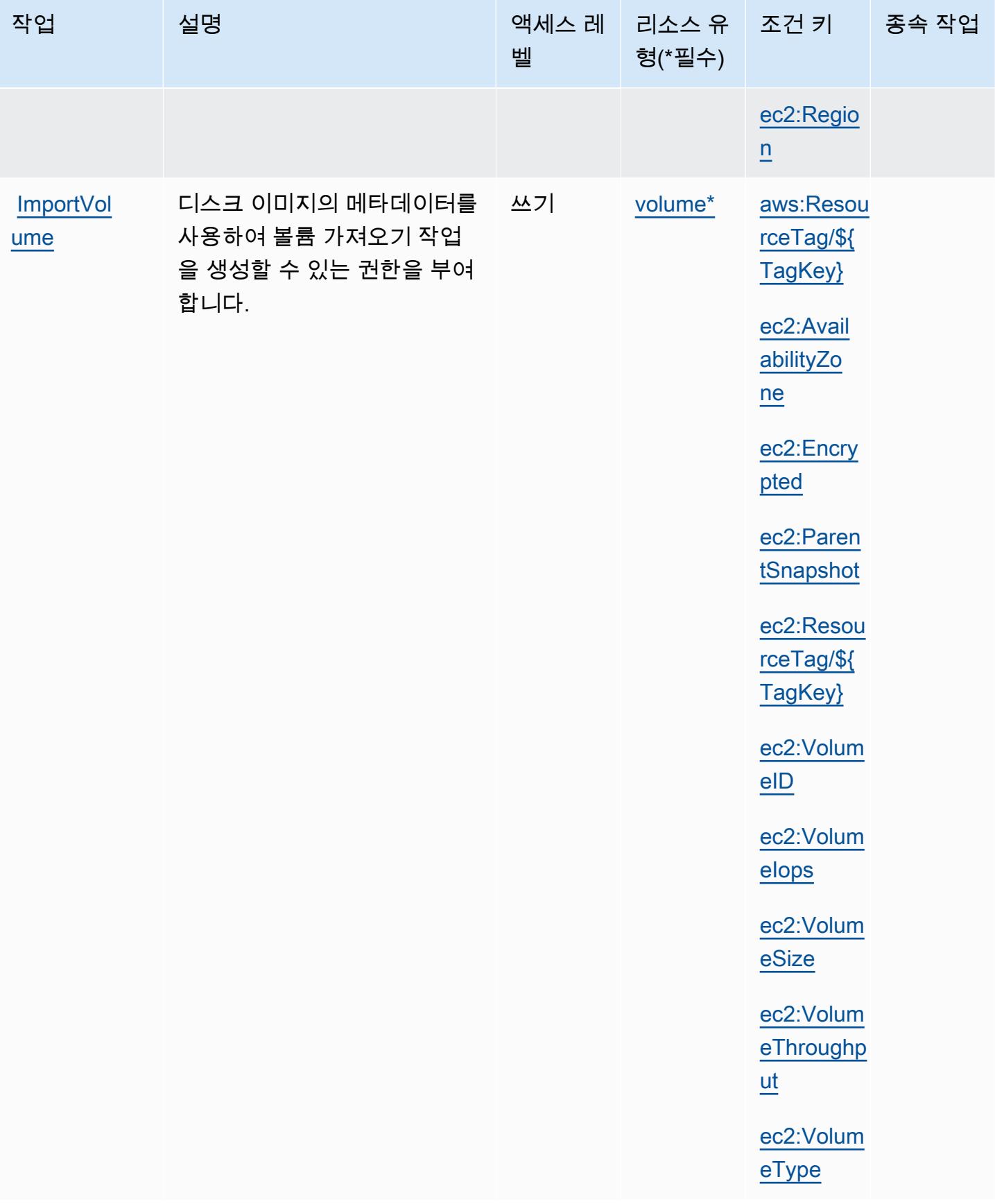

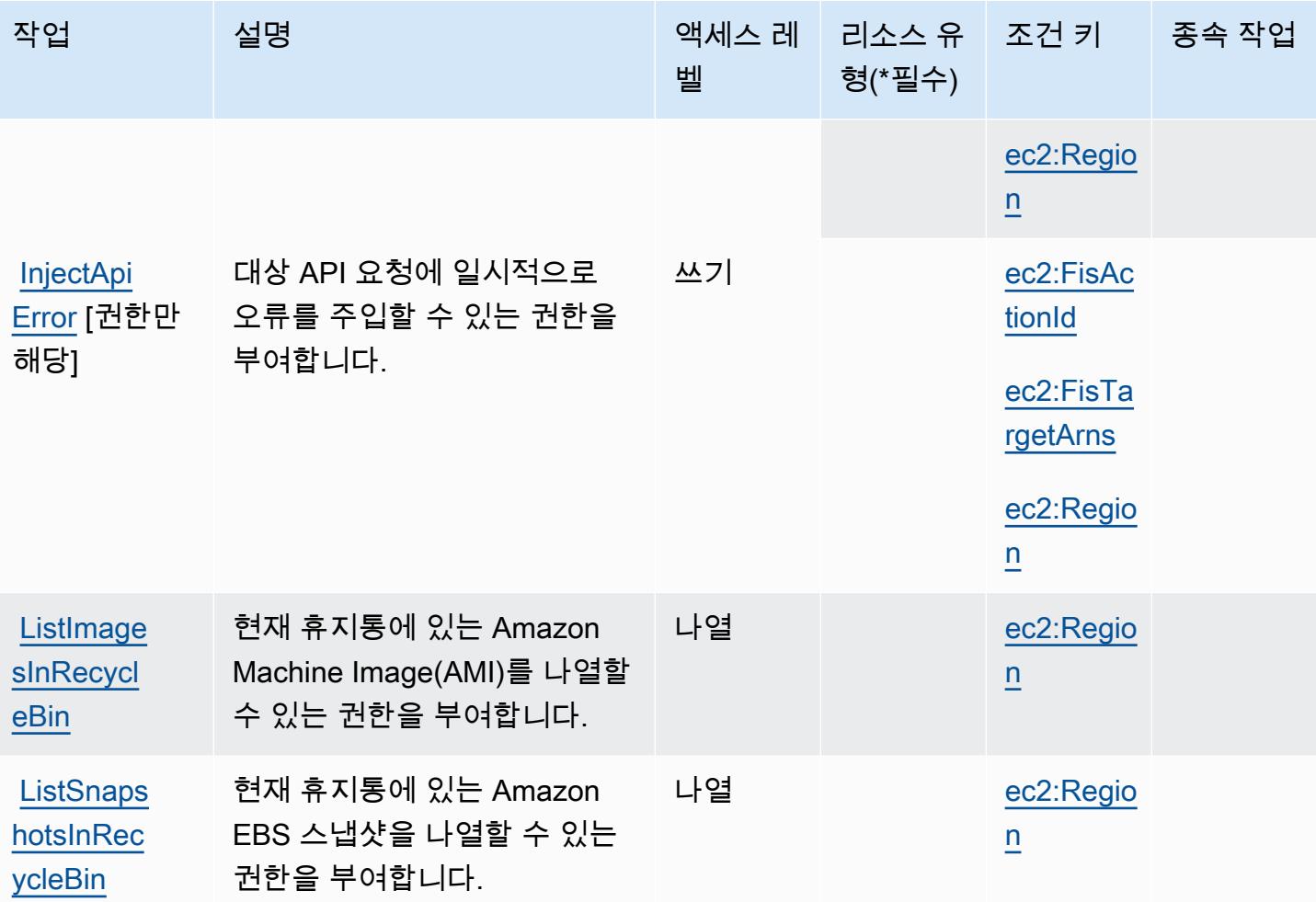

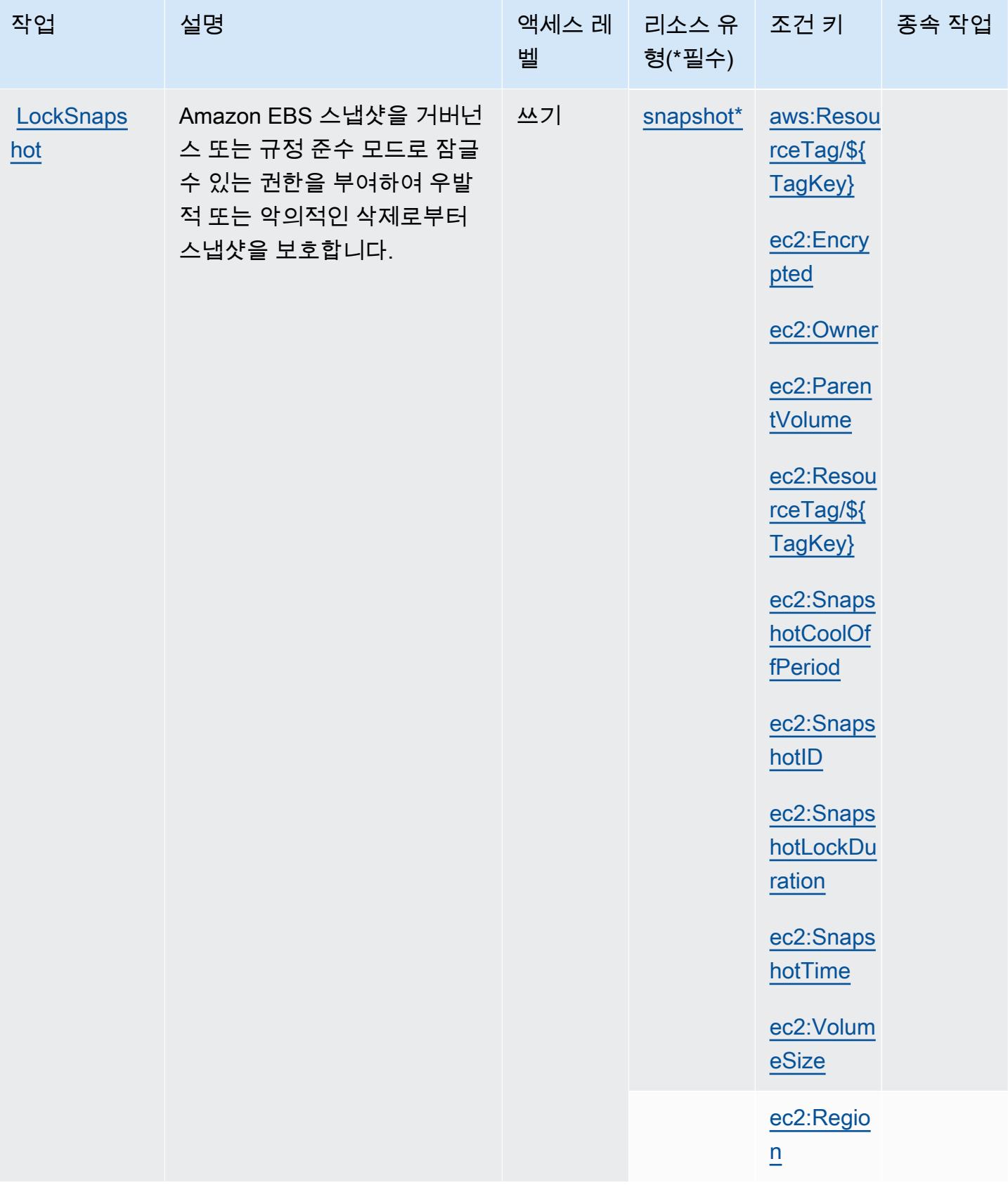

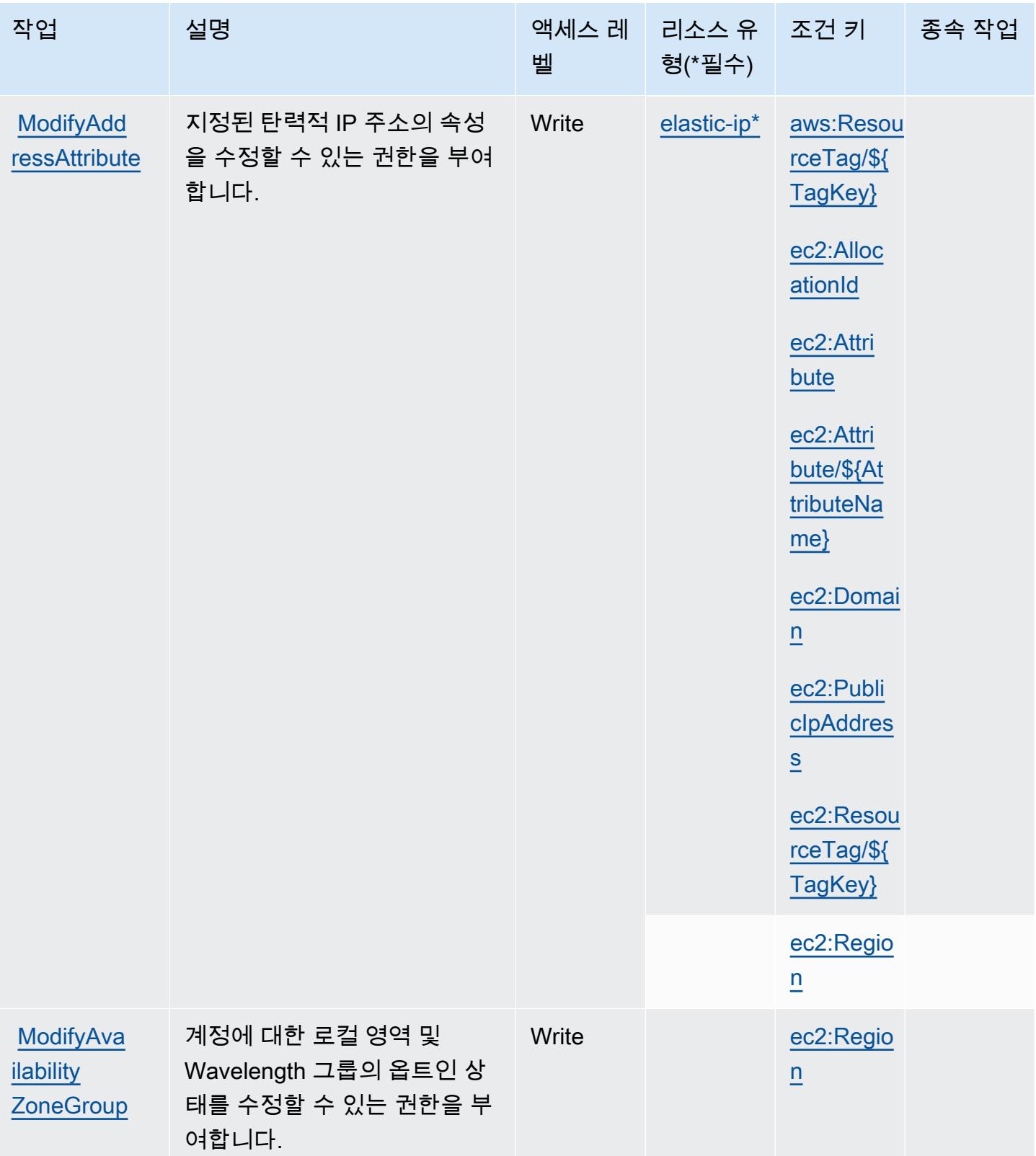

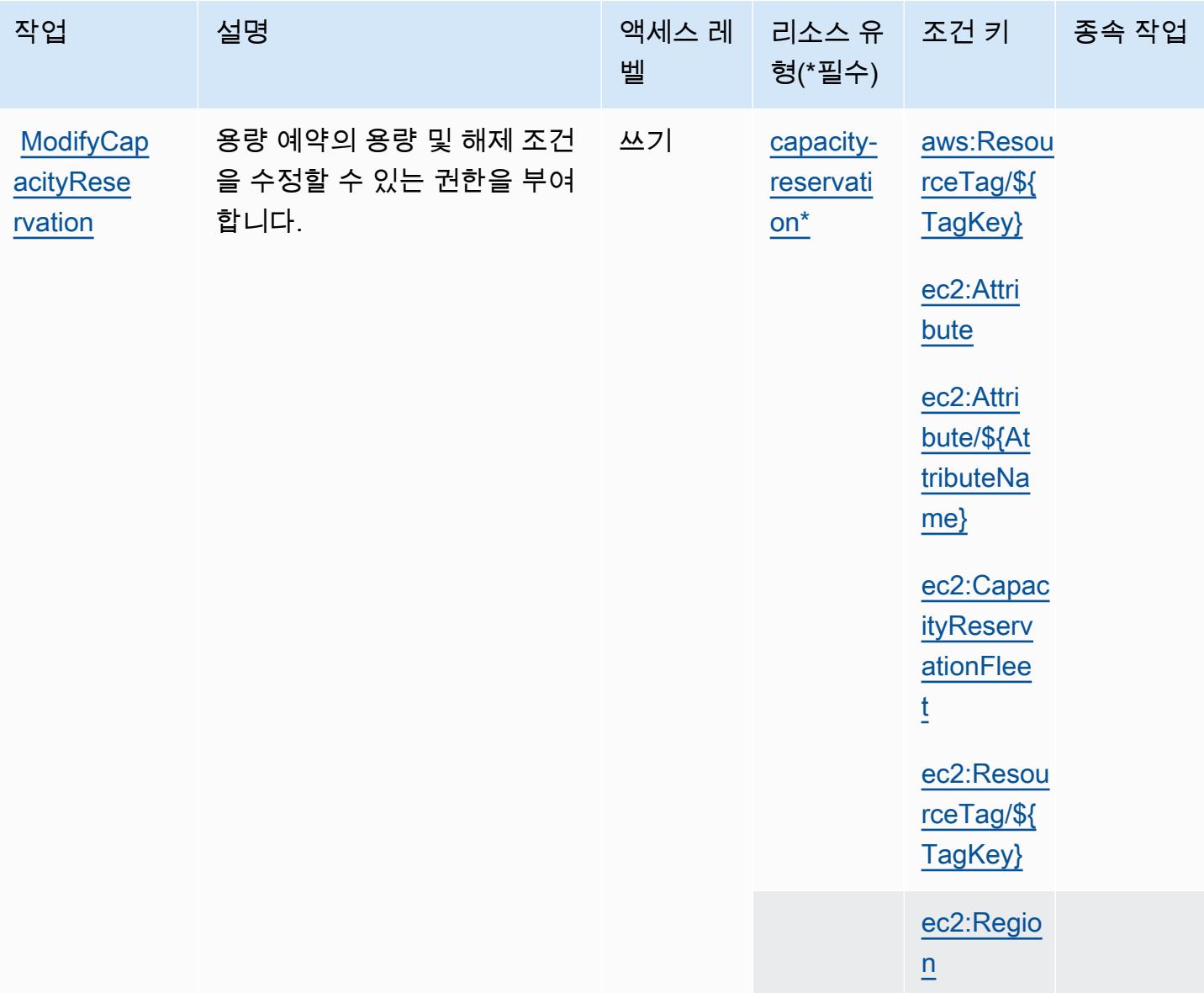

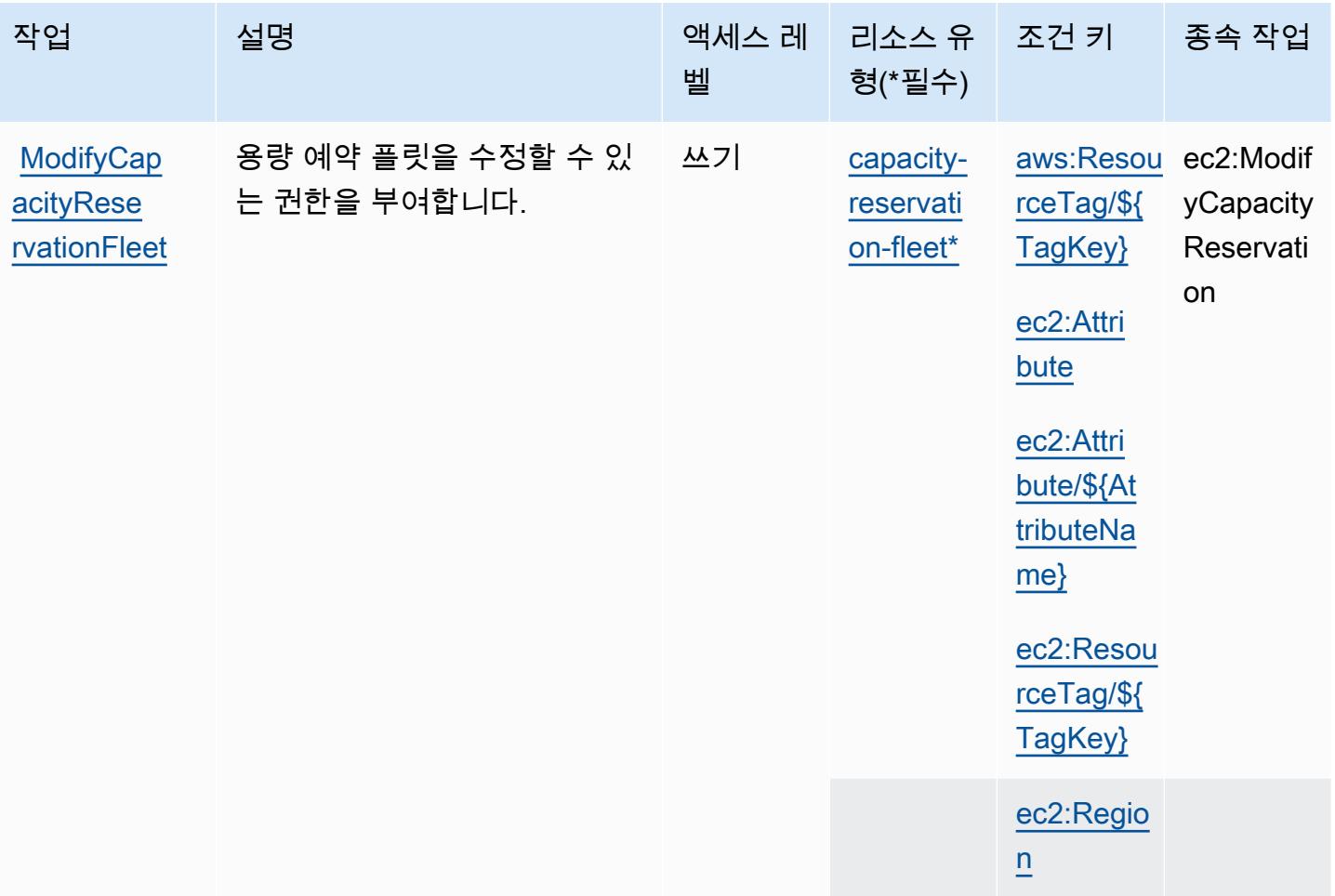

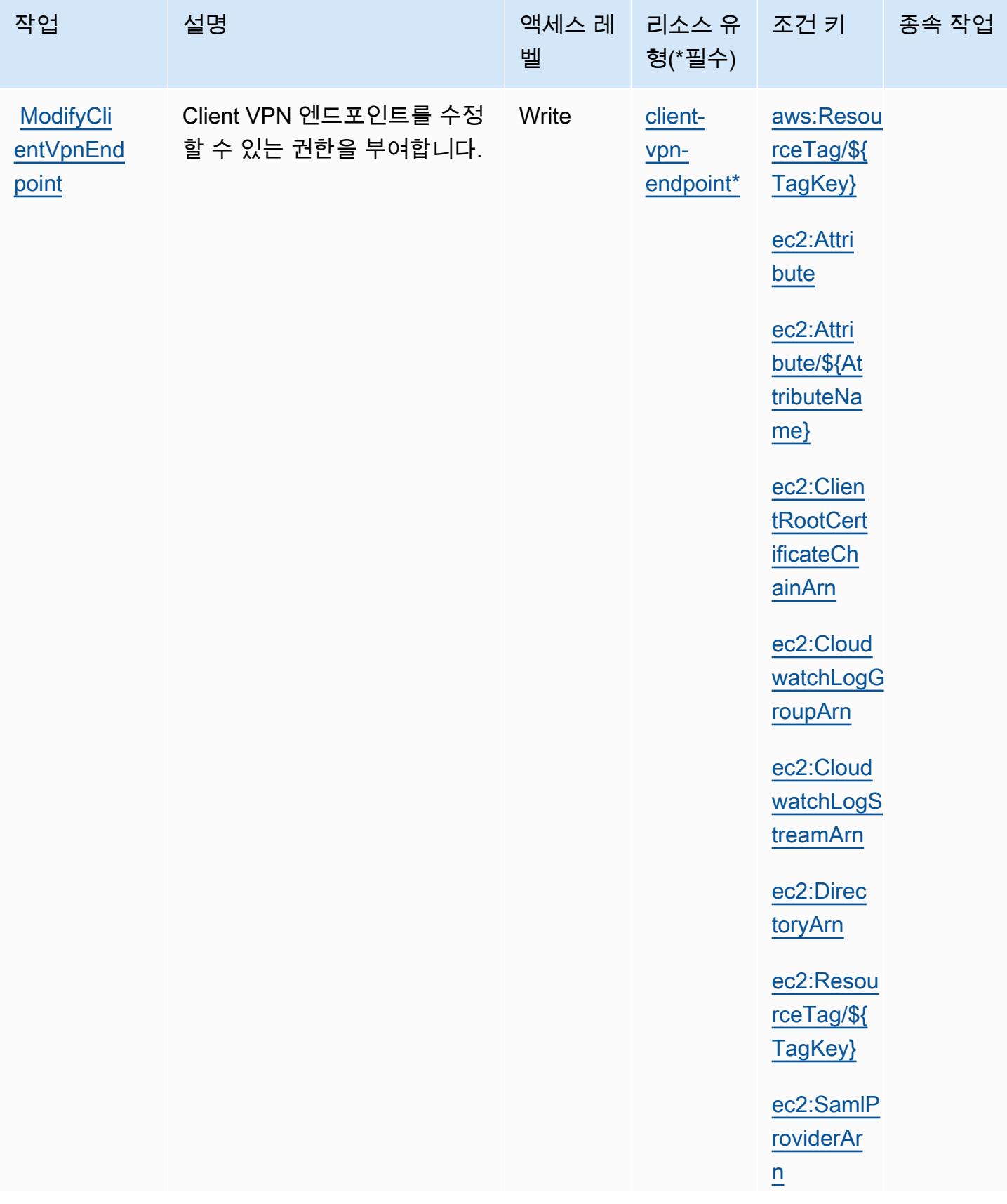

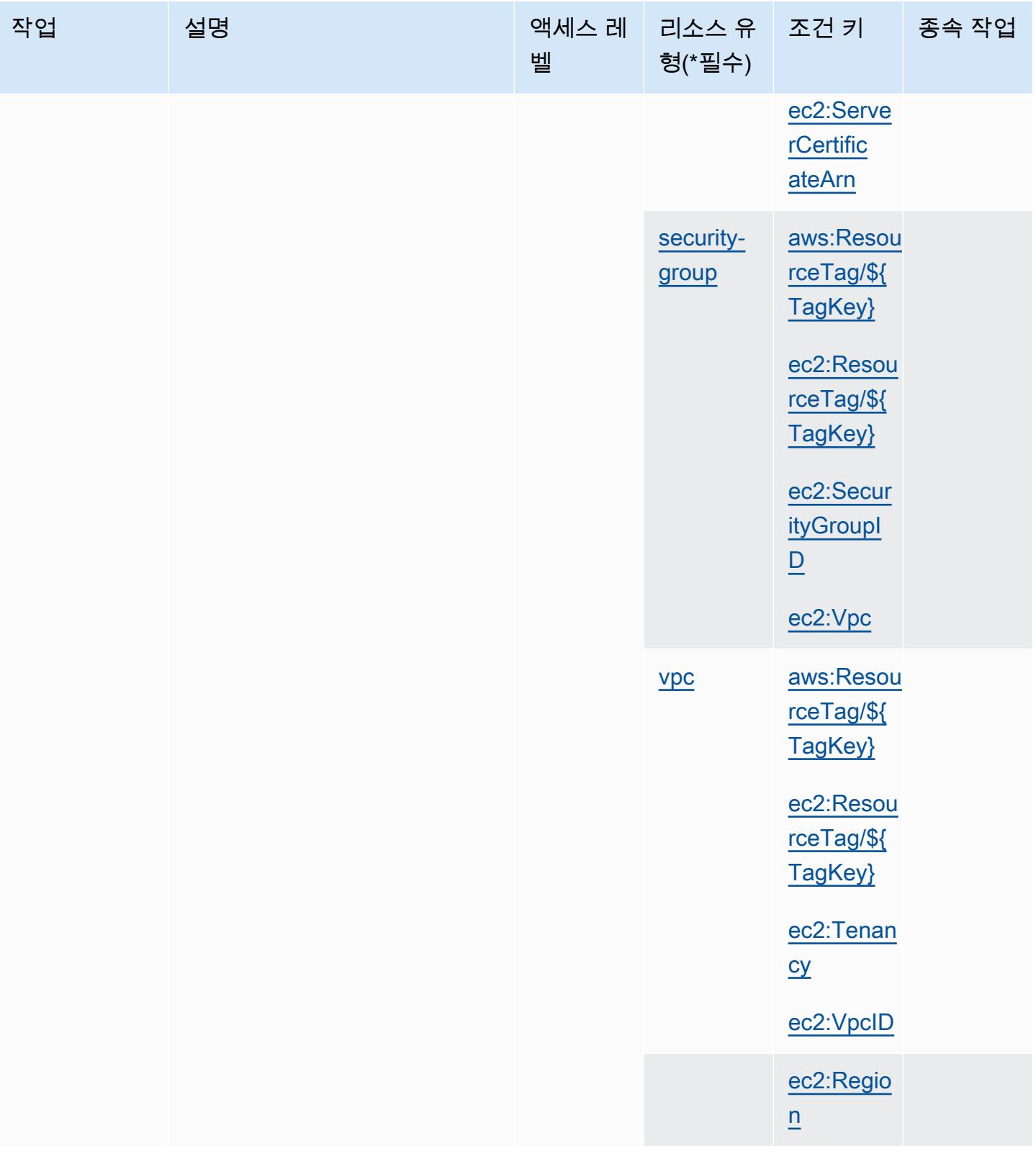

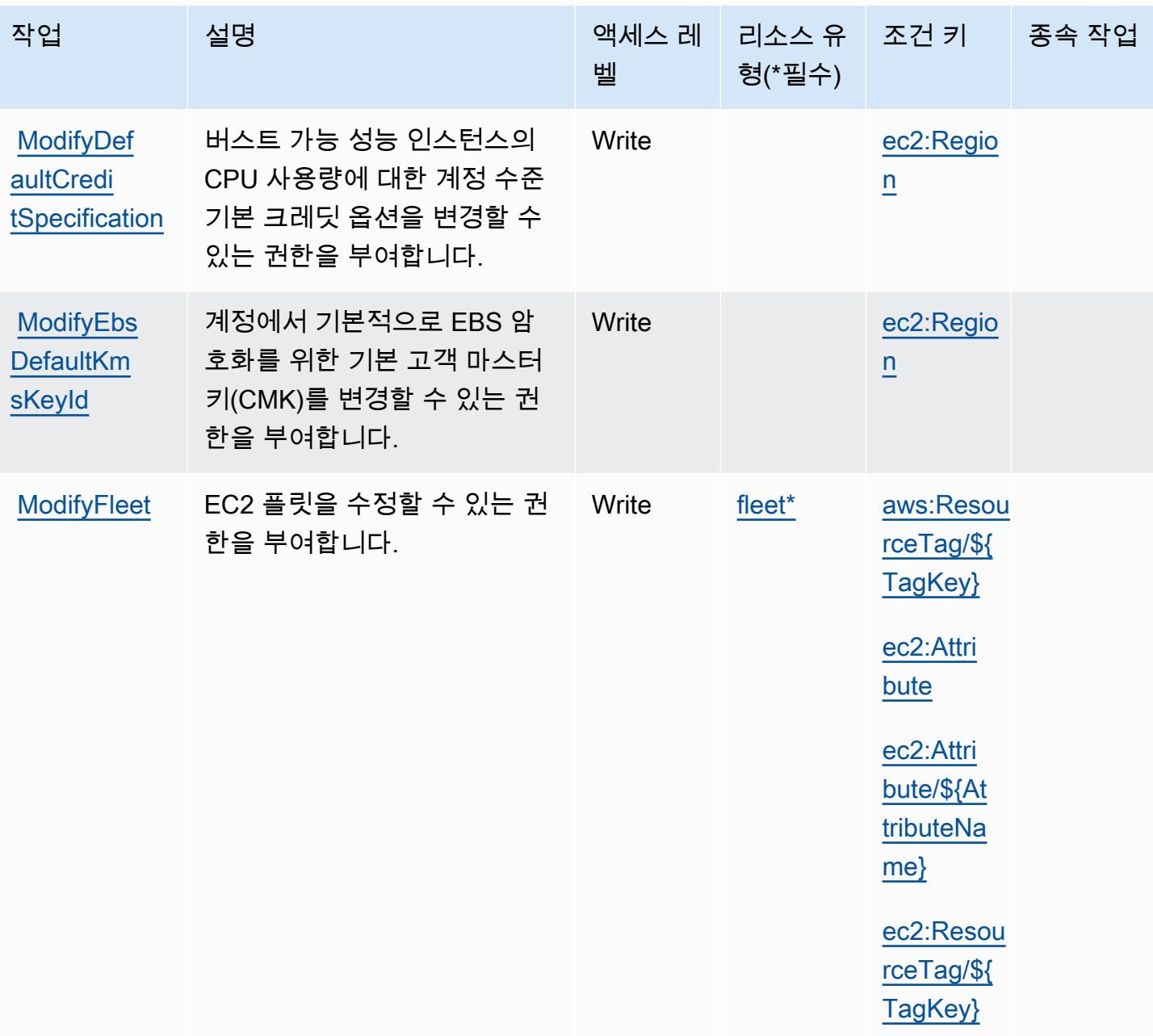

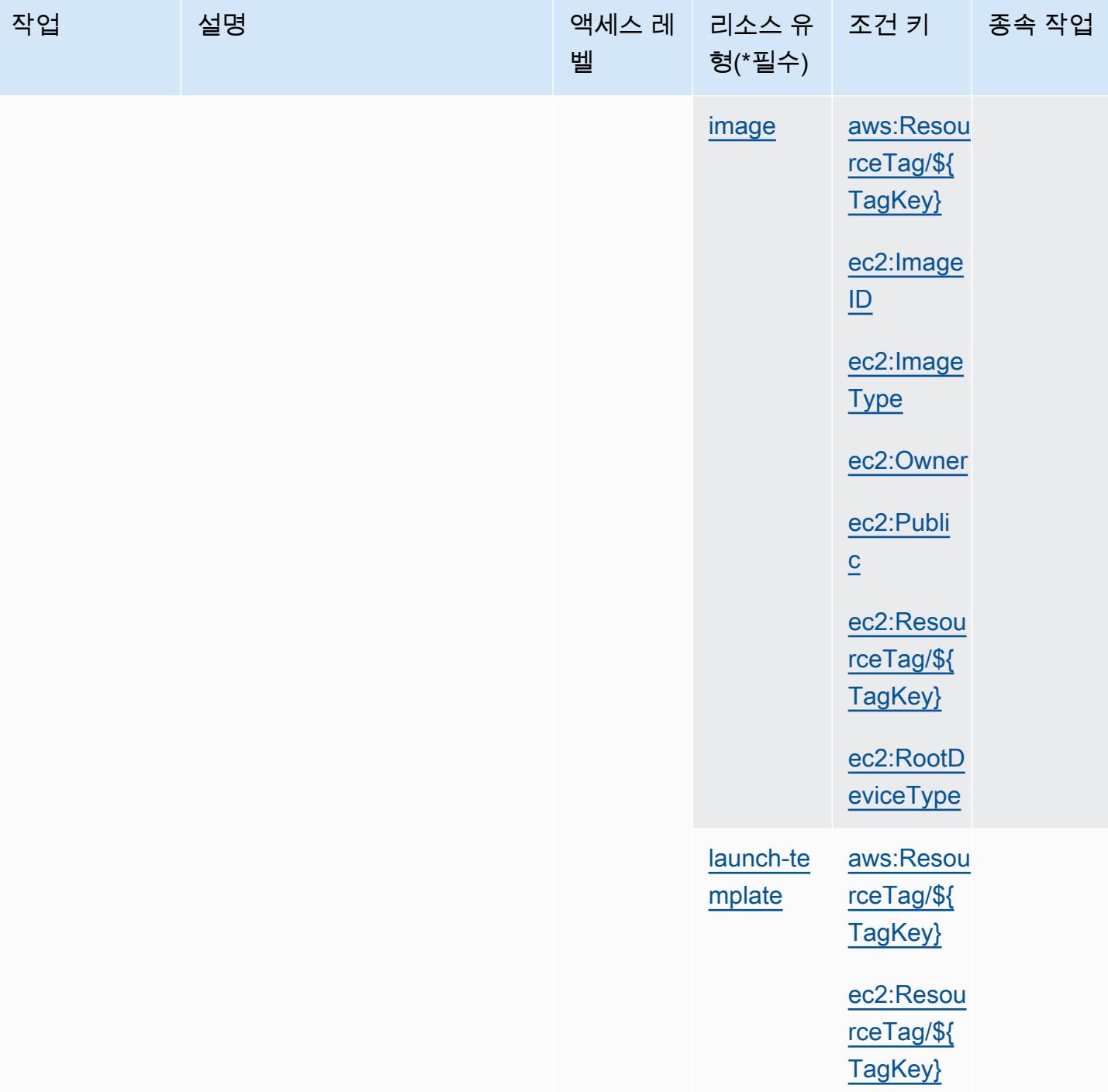

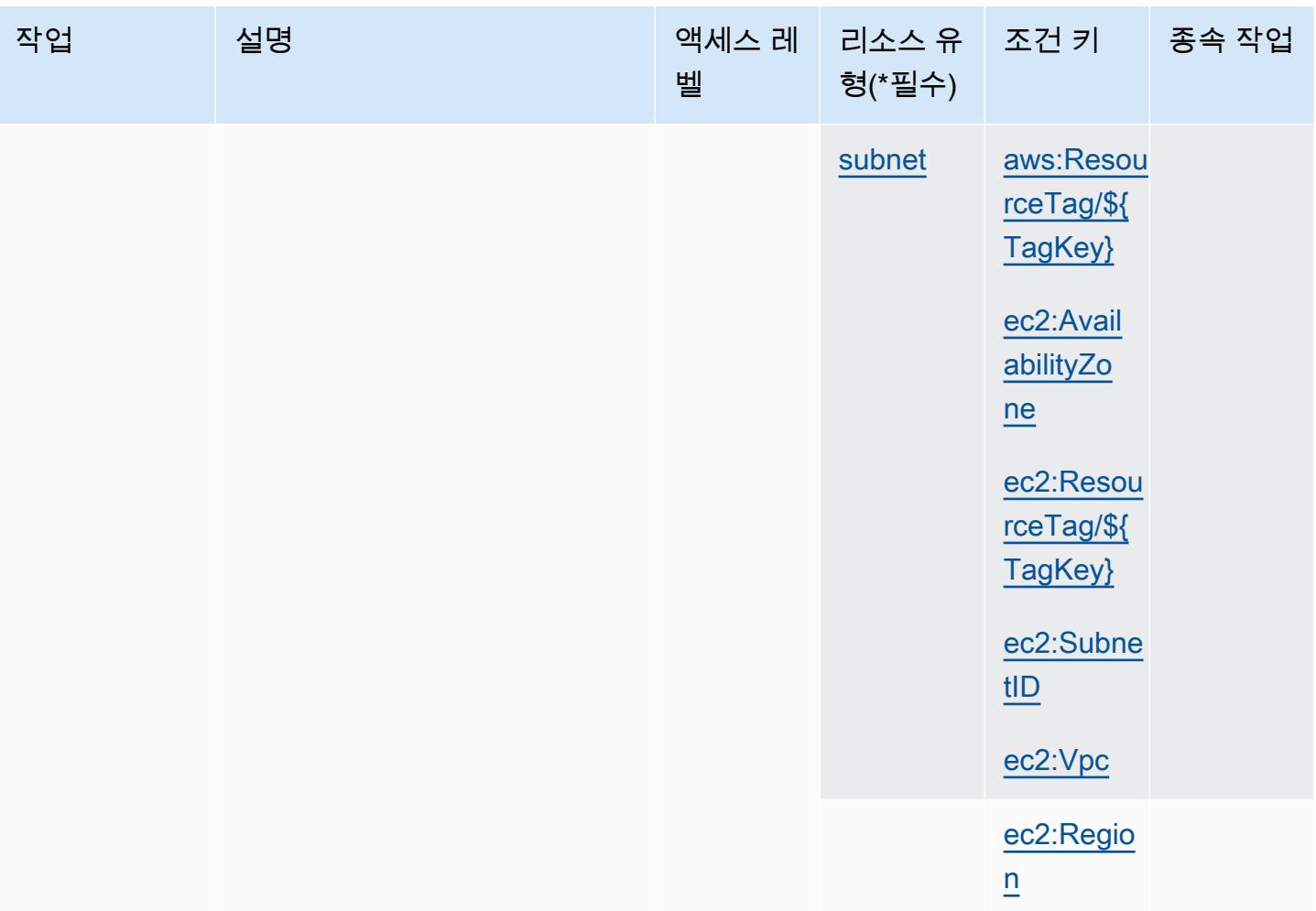

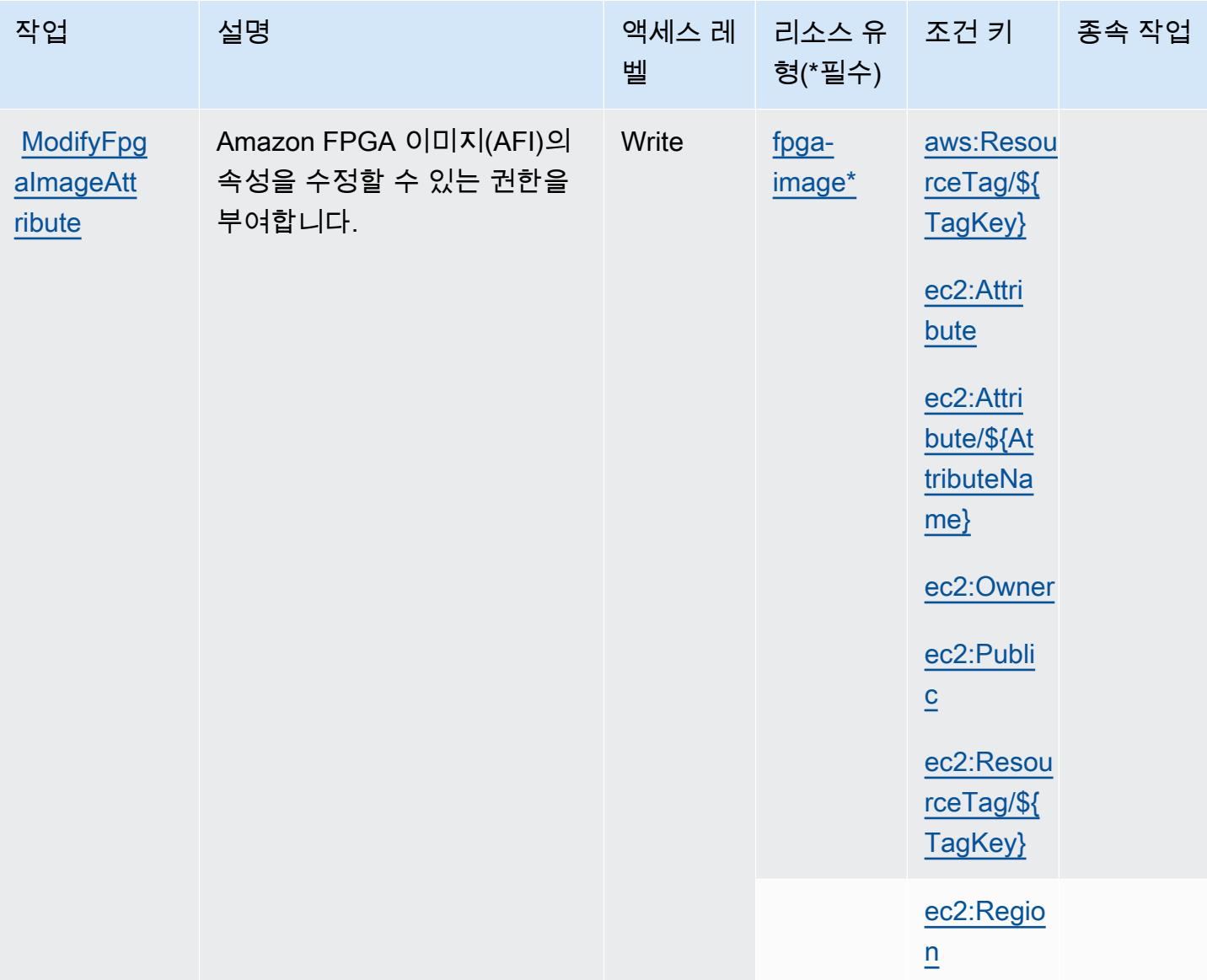

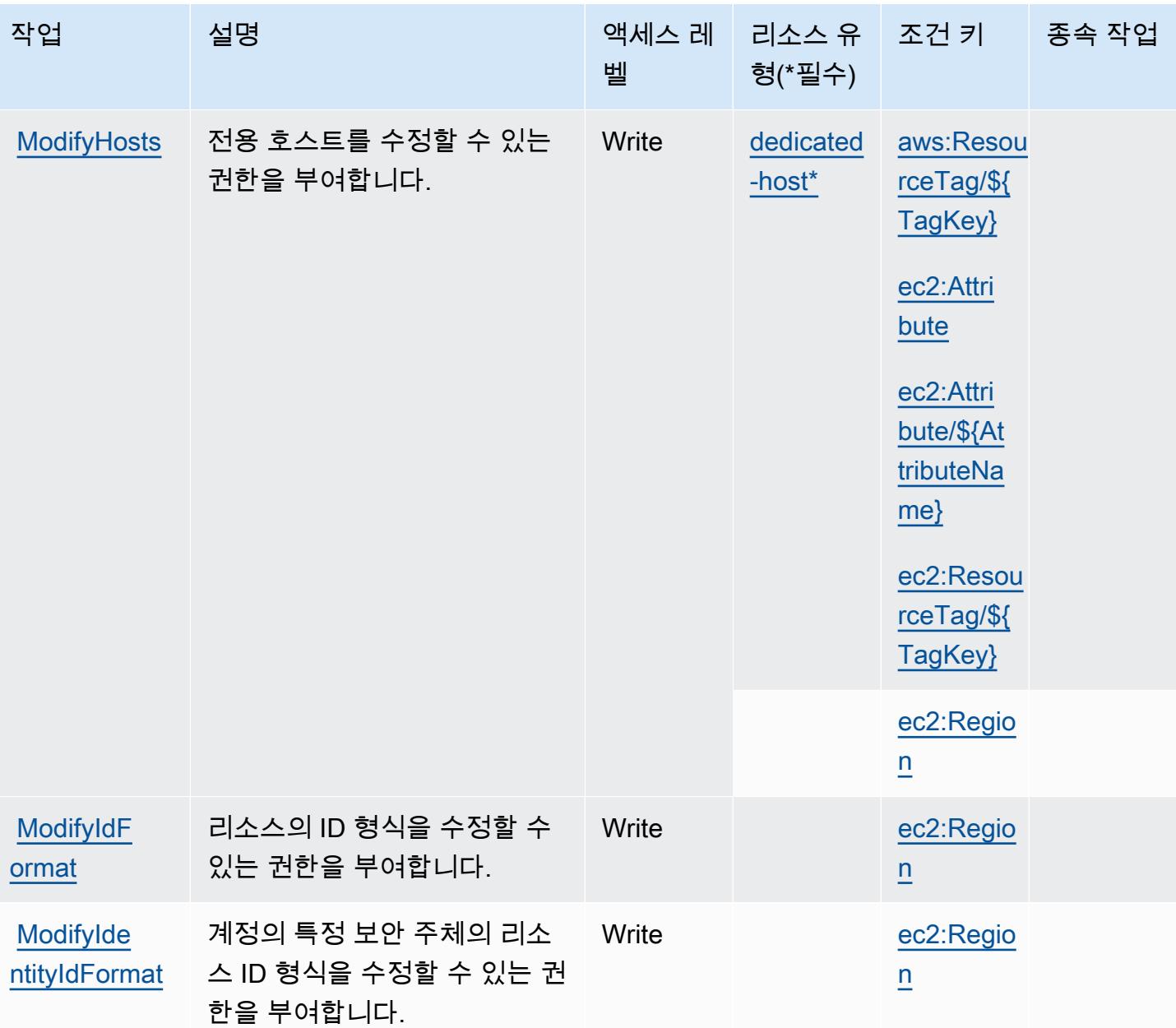

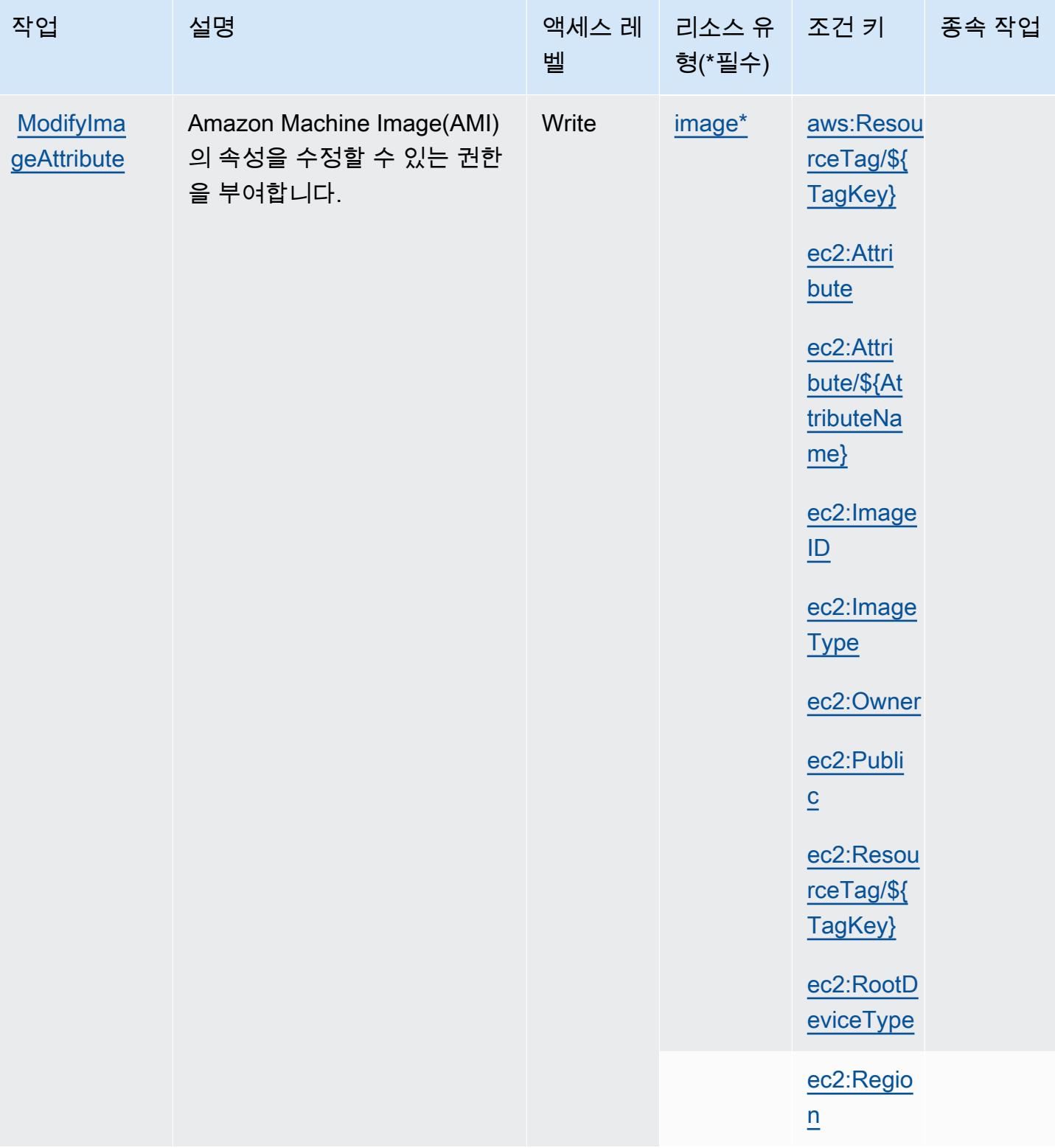

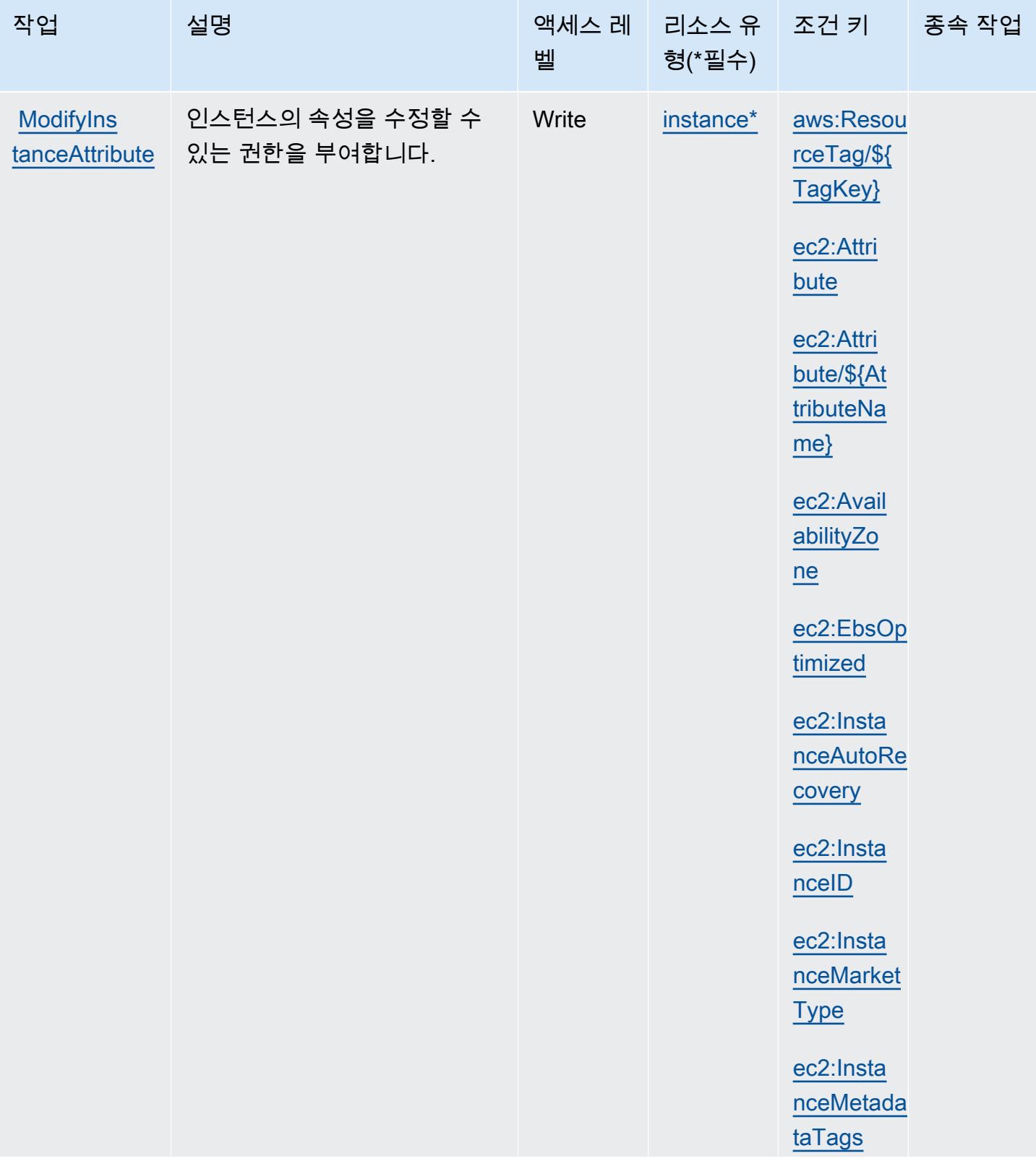

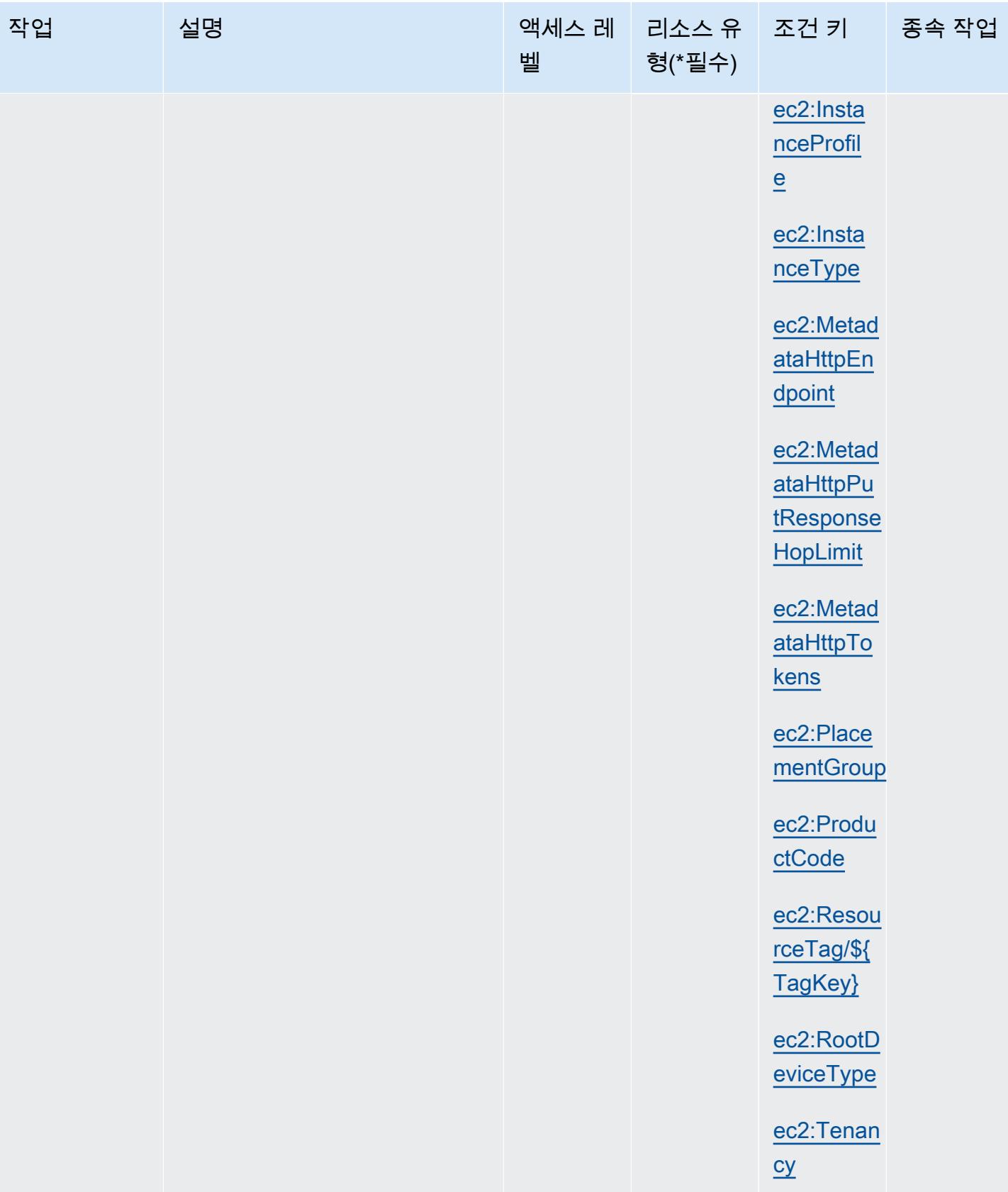

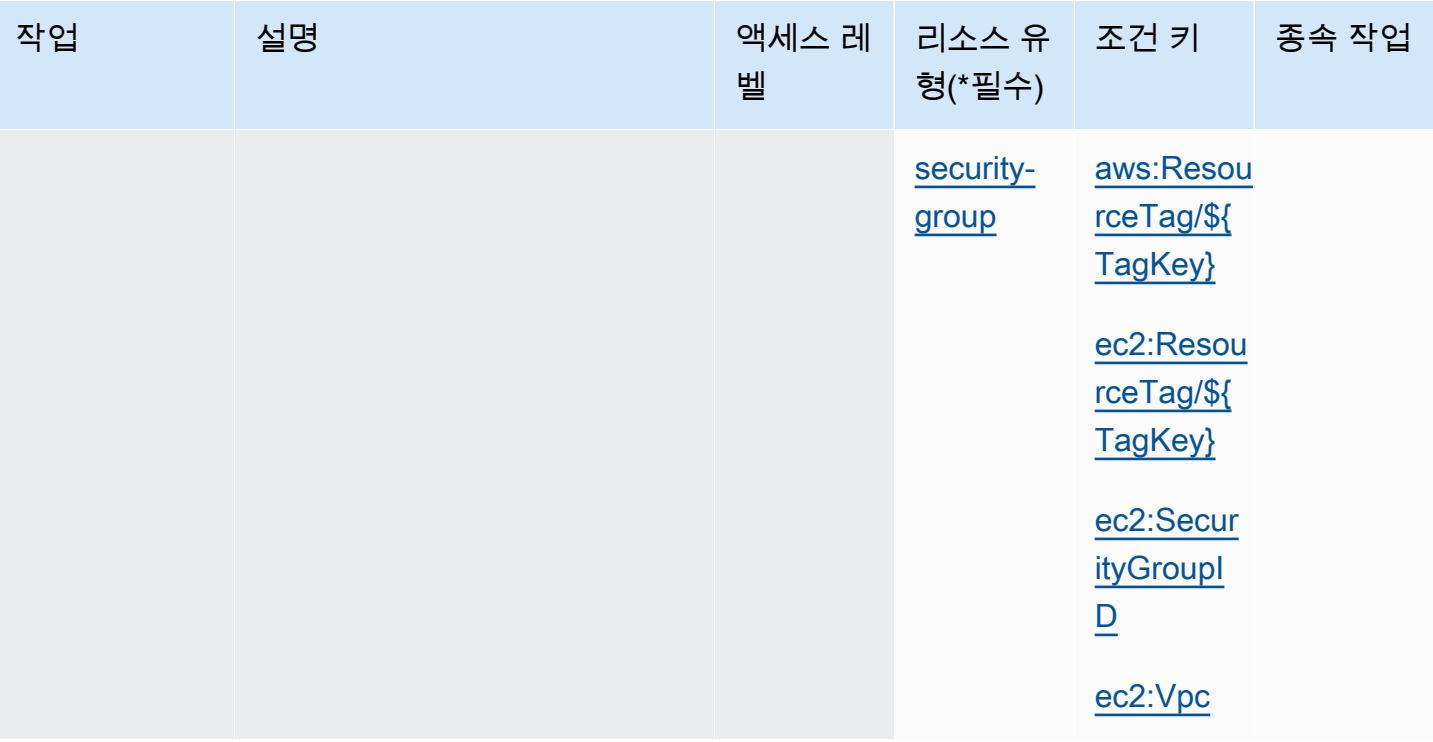

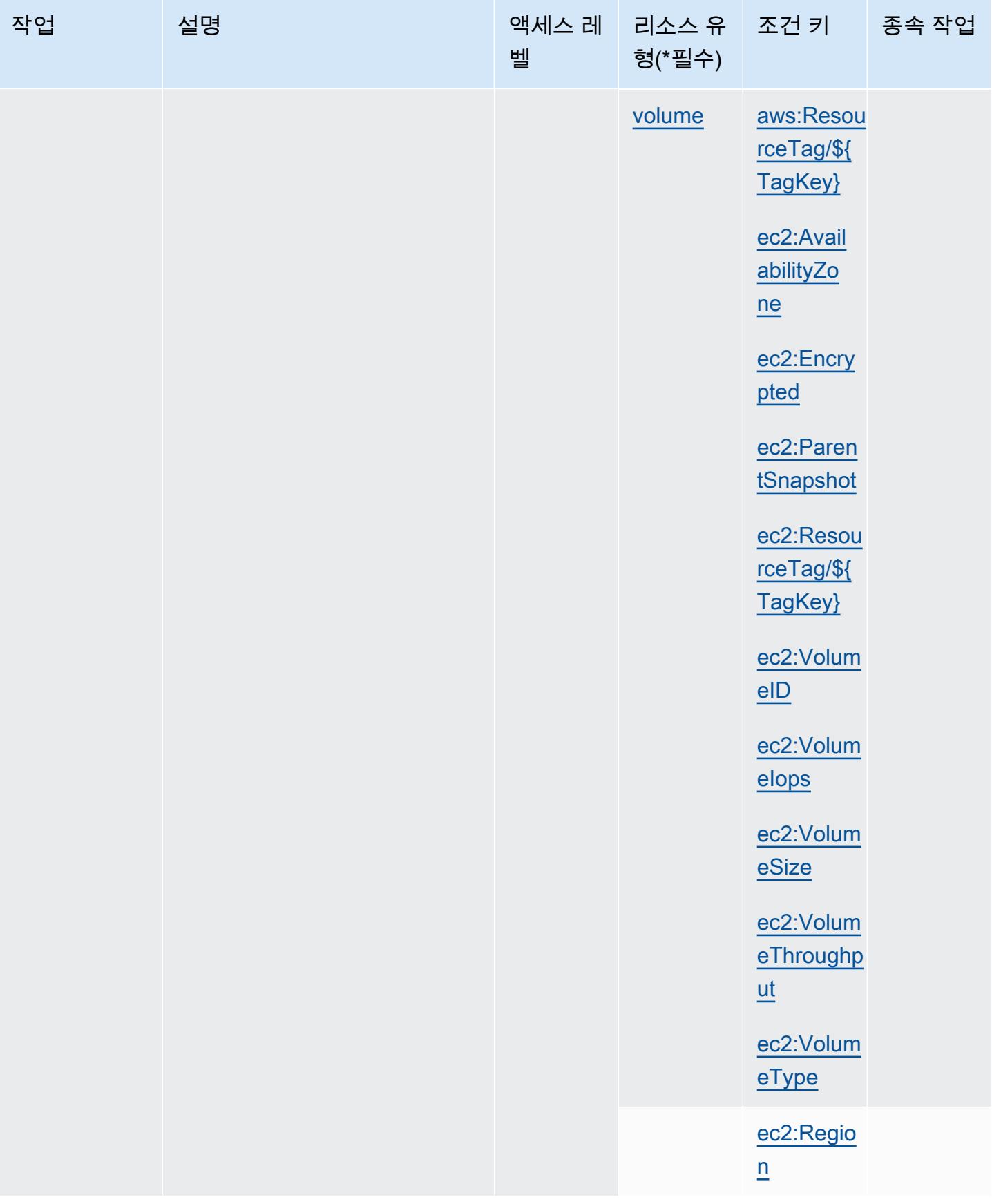

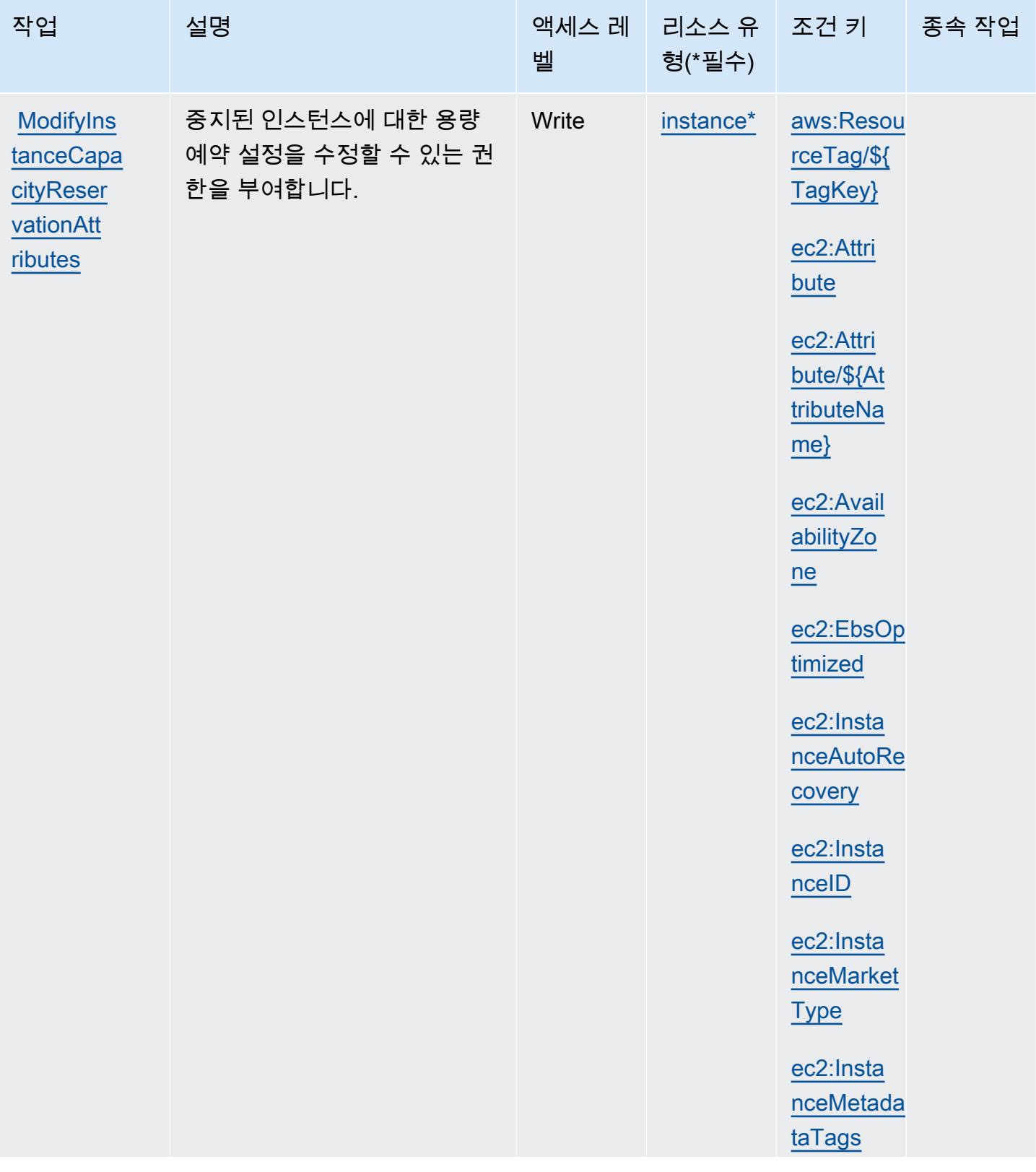

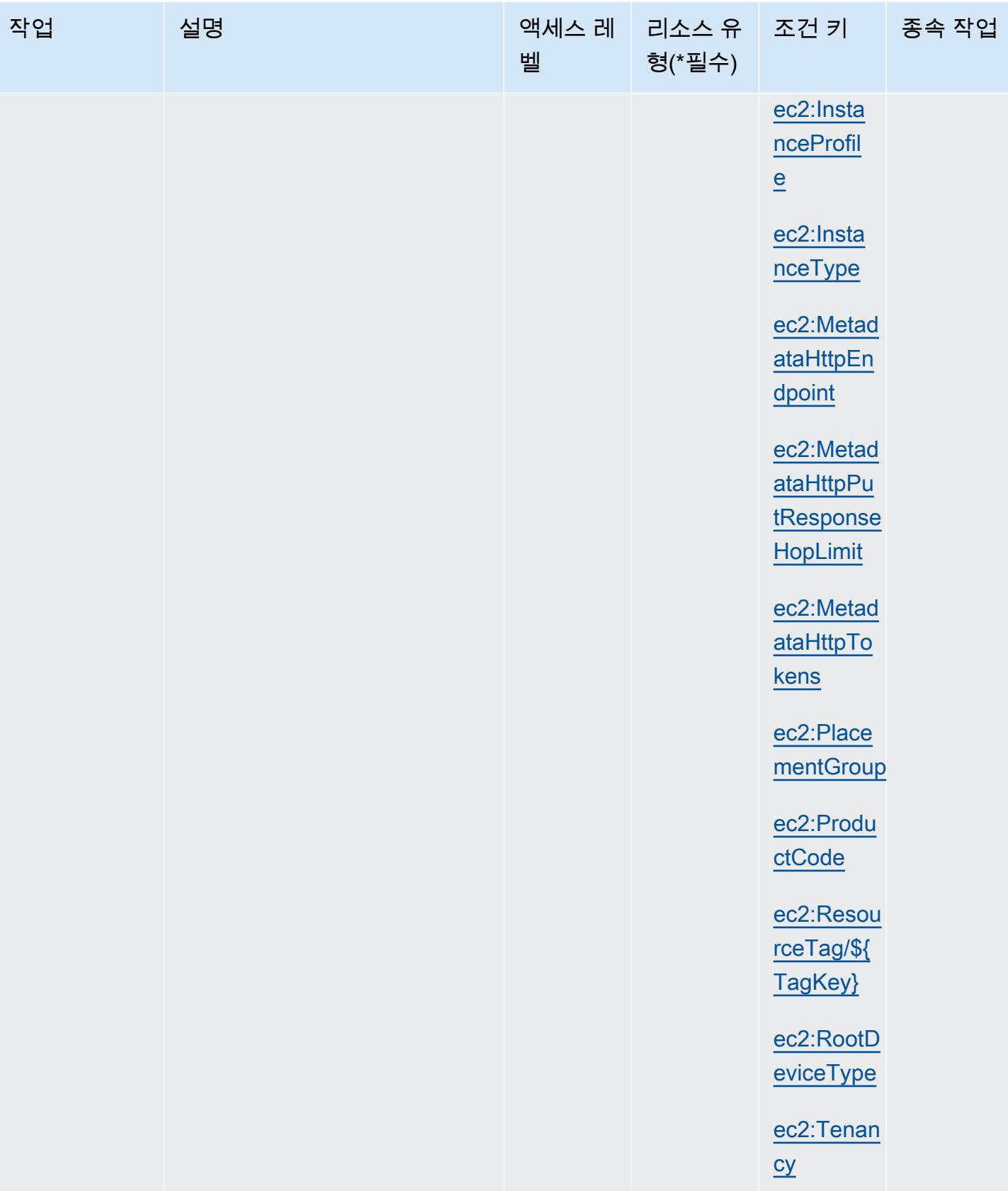

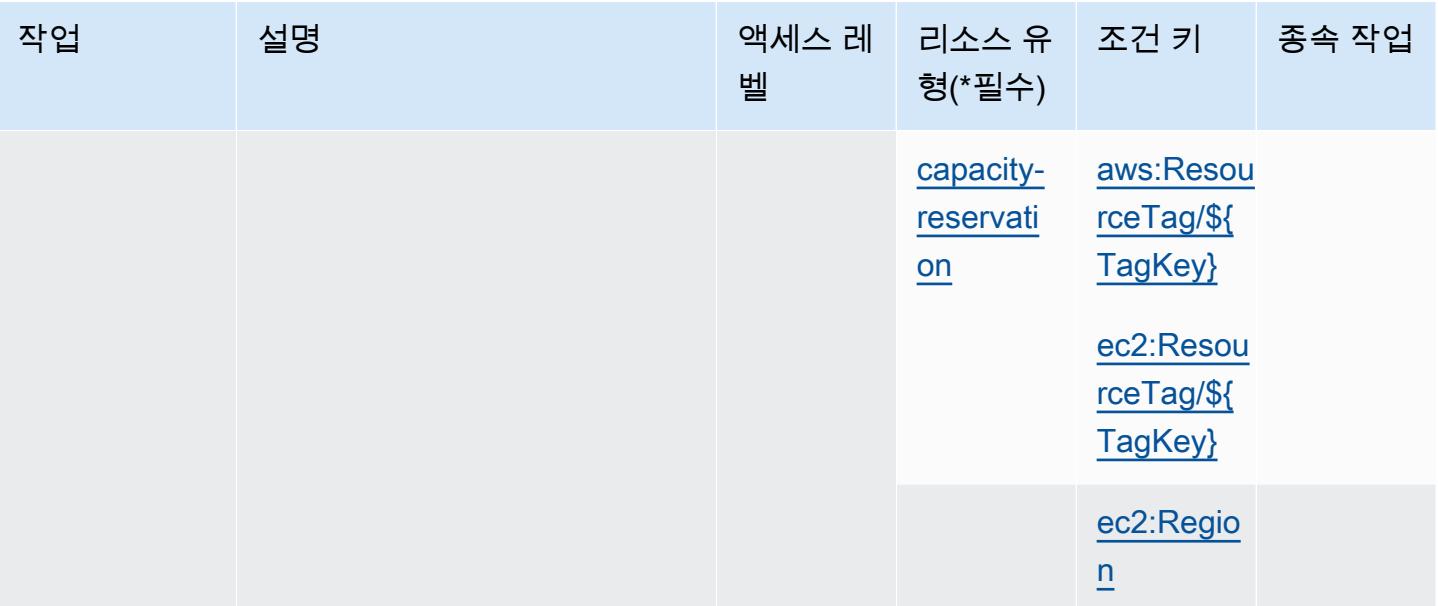

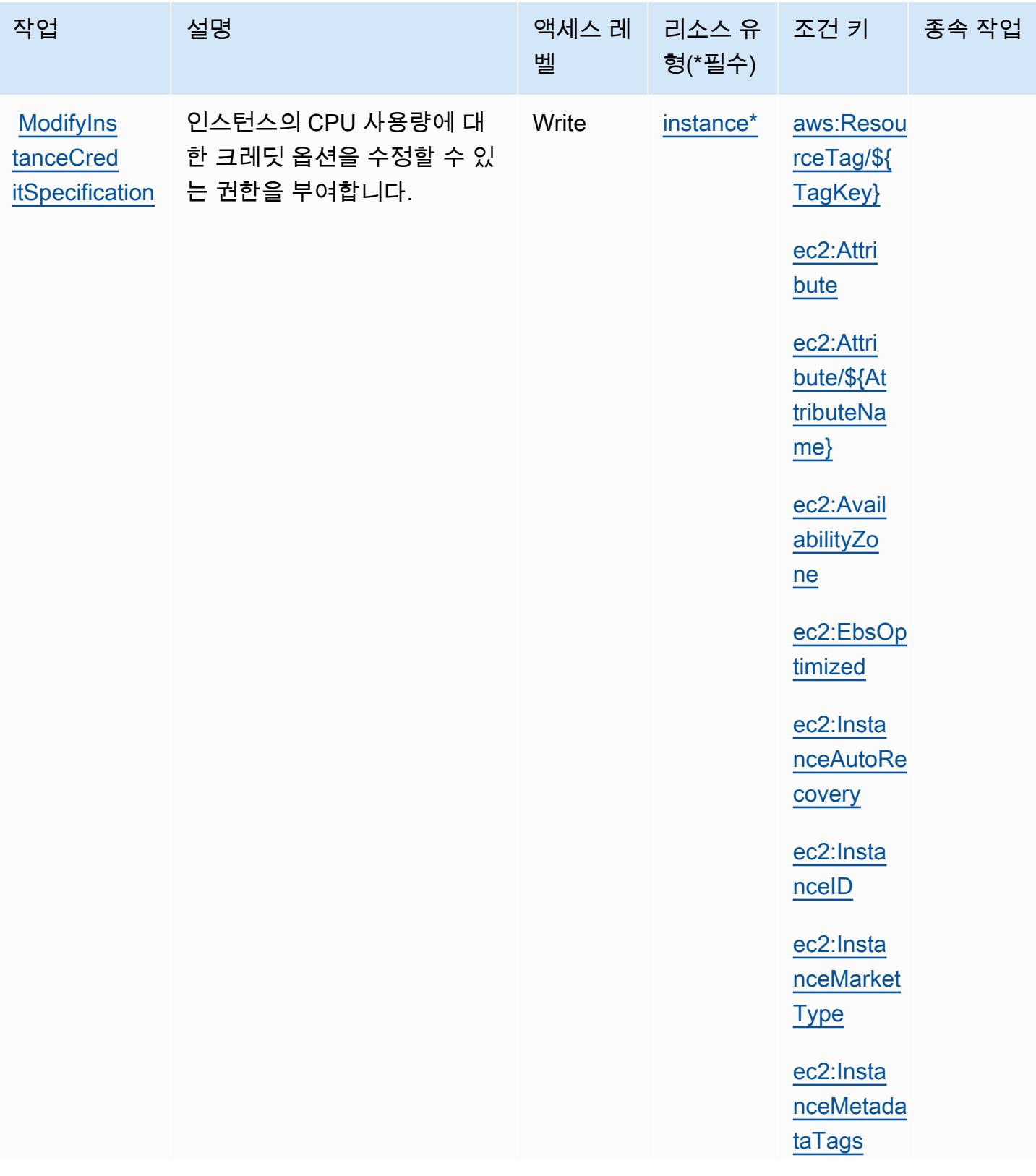

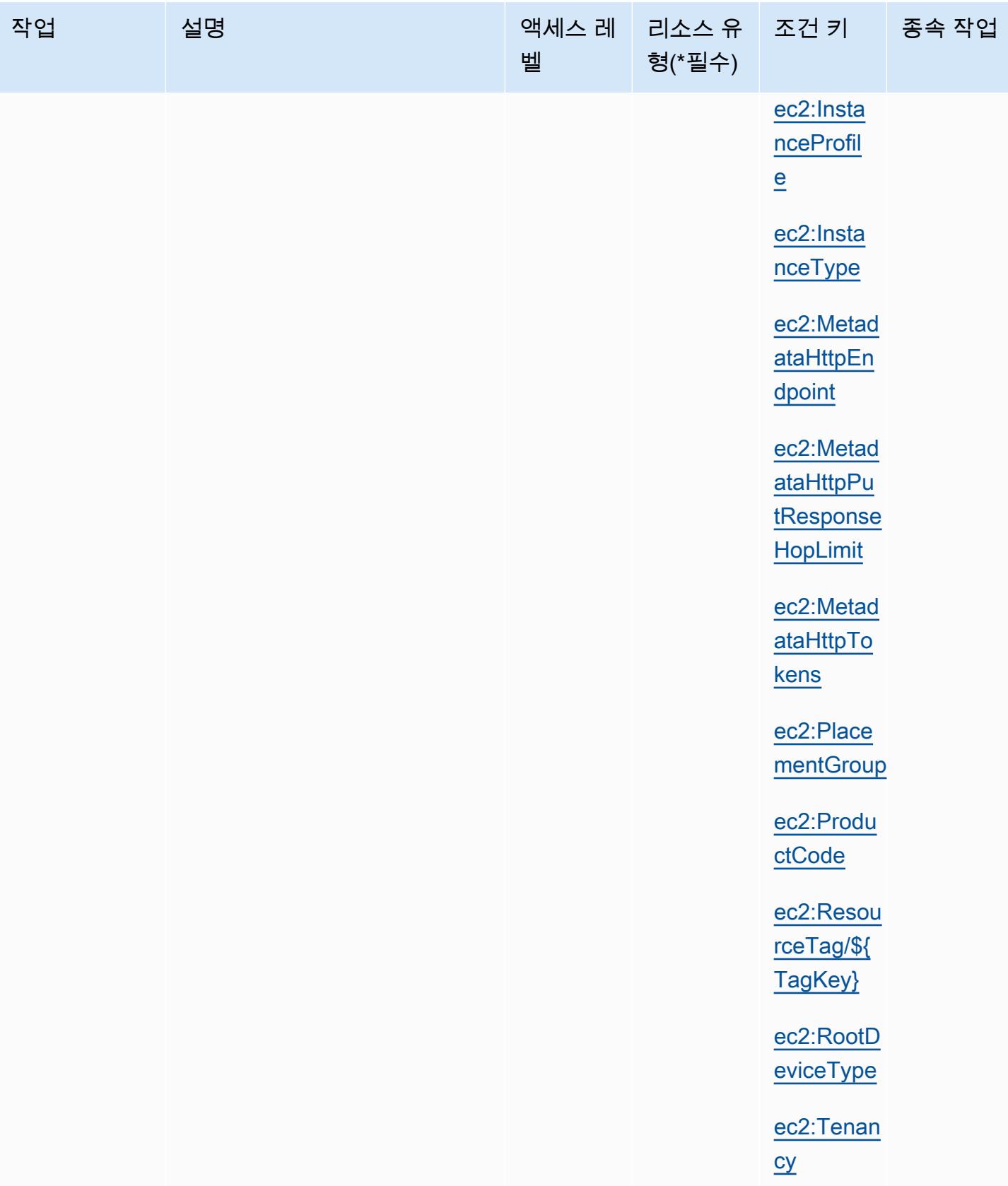
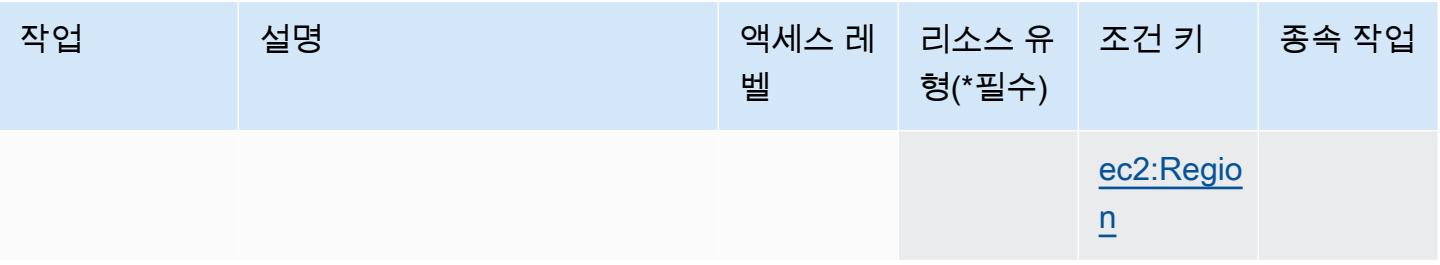

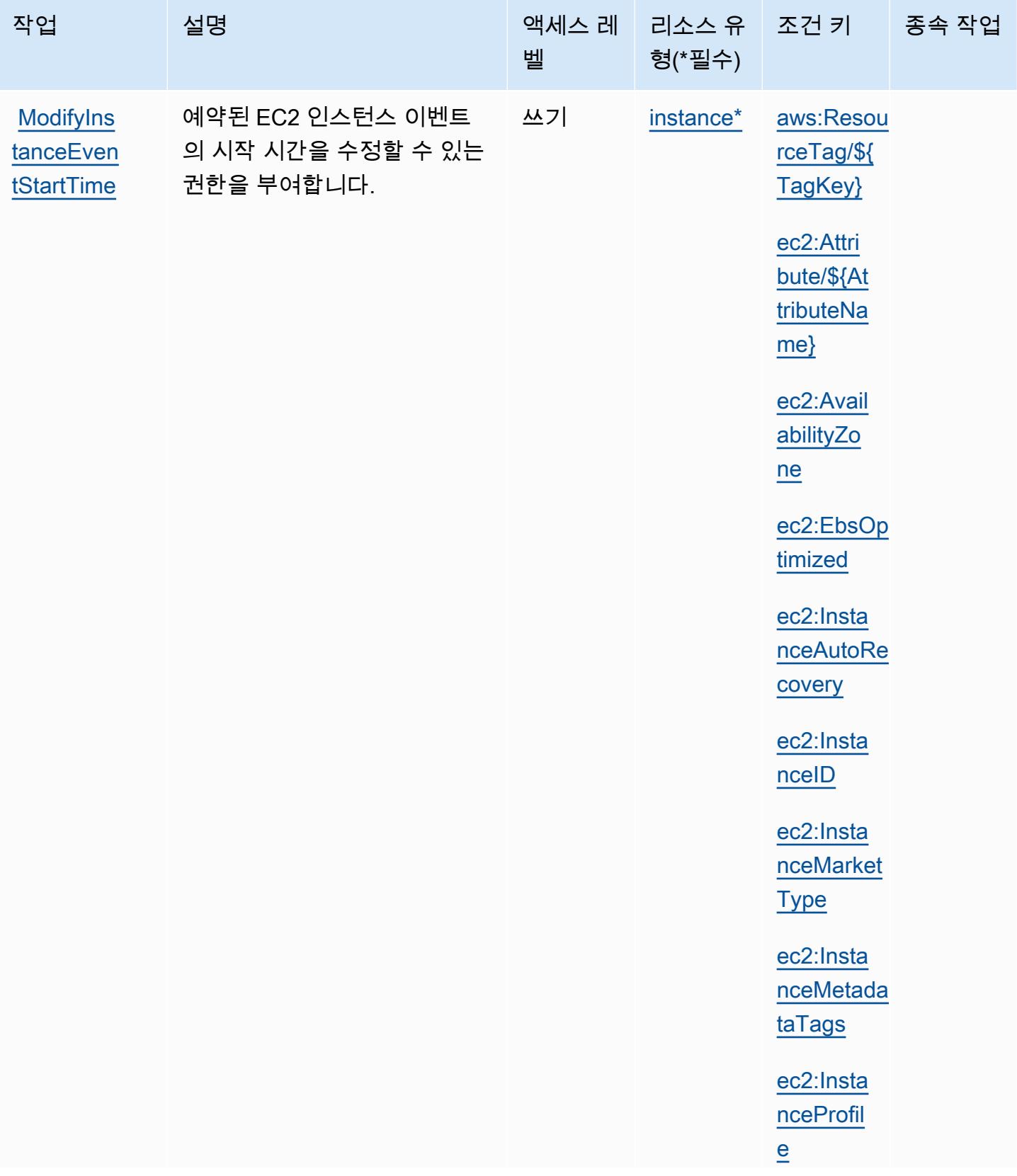

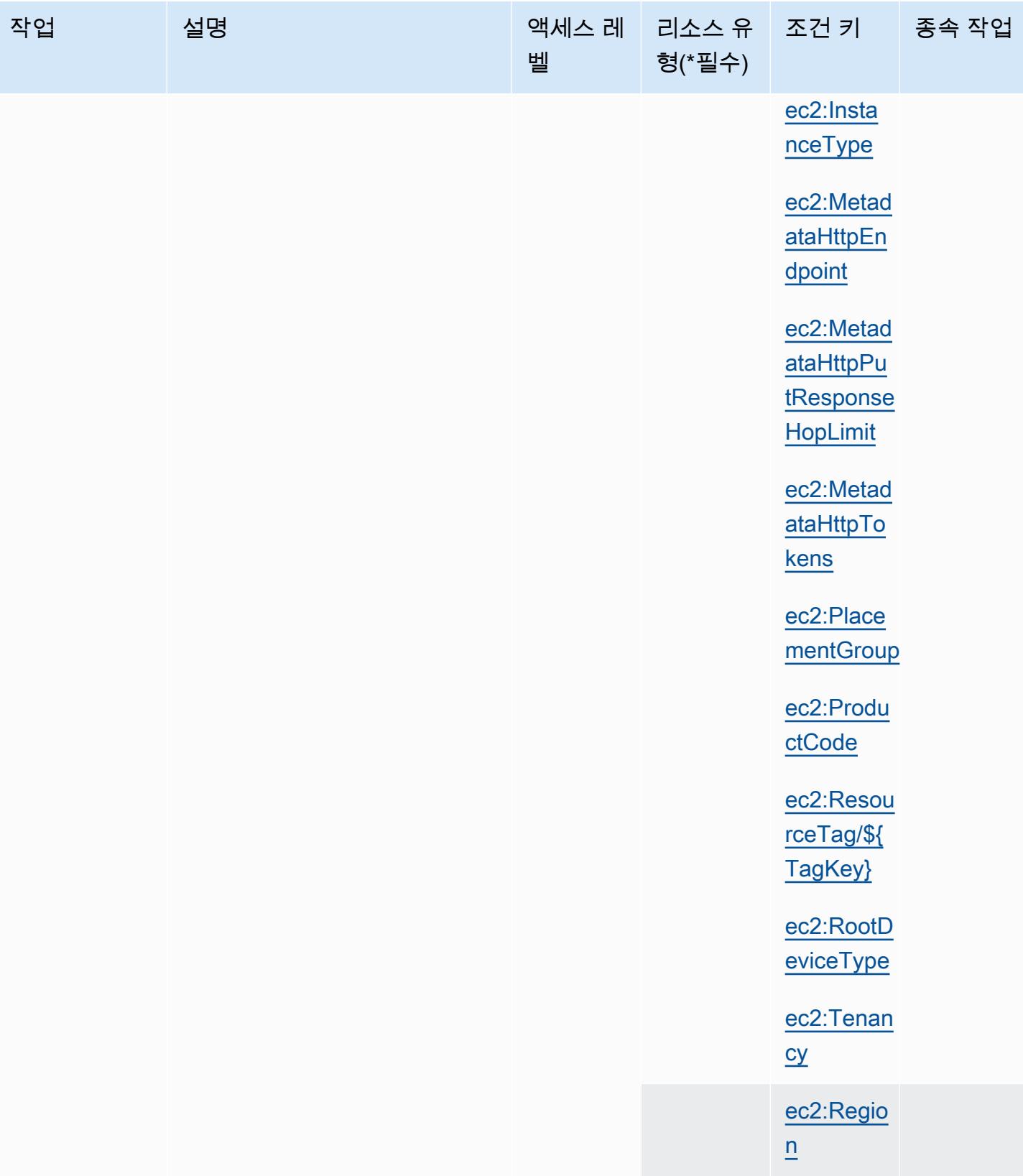

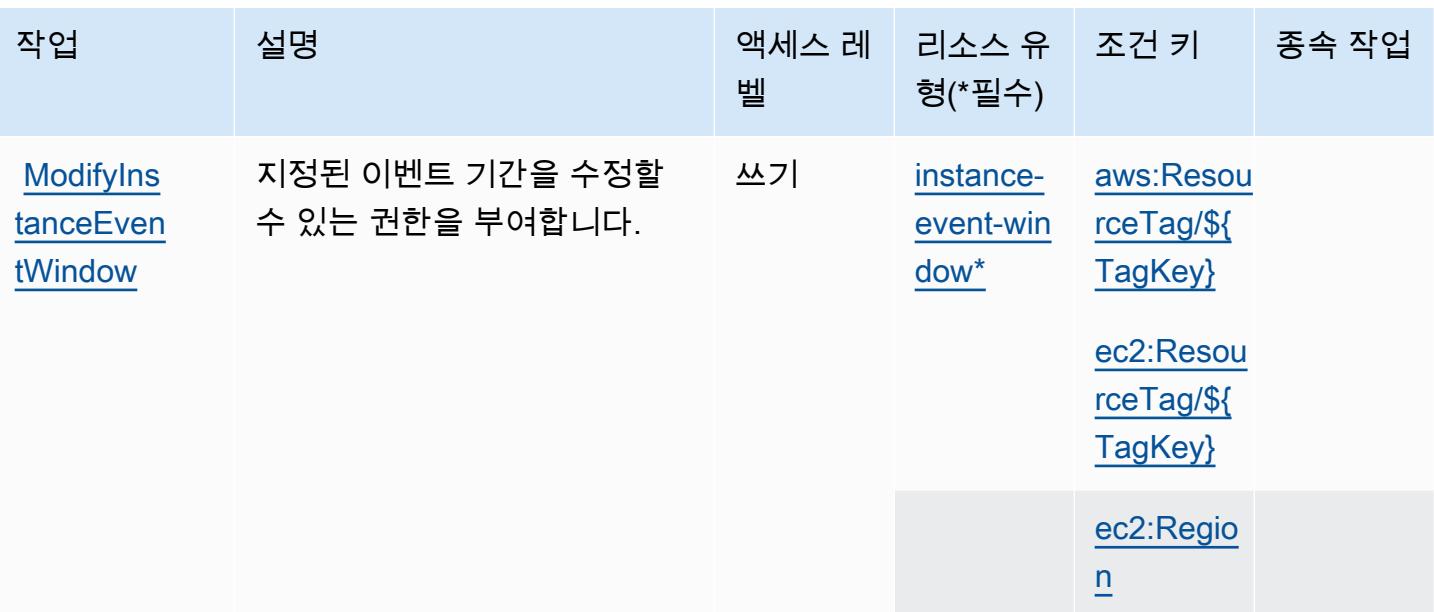

서비스 승인 참조 서비스 승인 참조

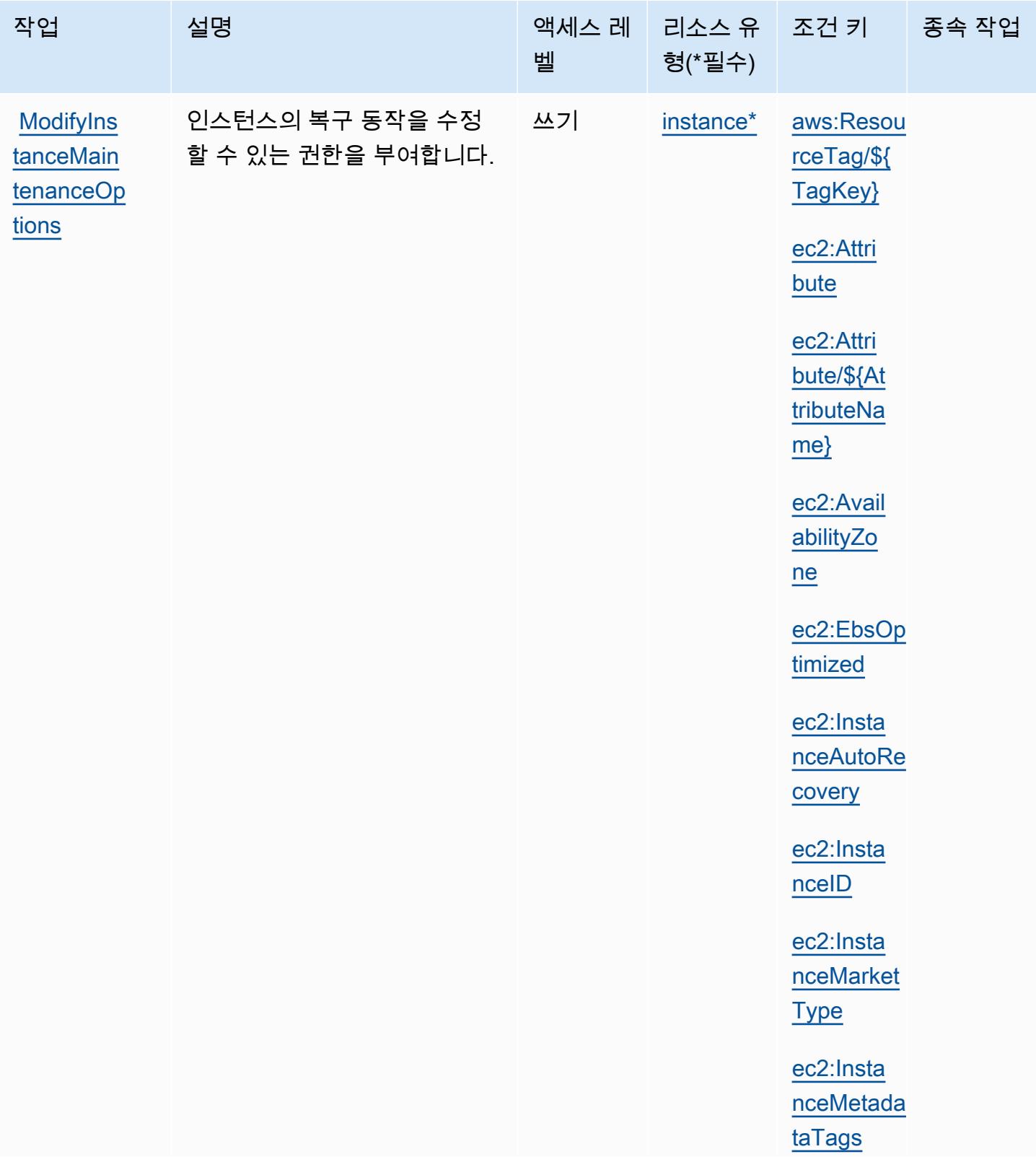

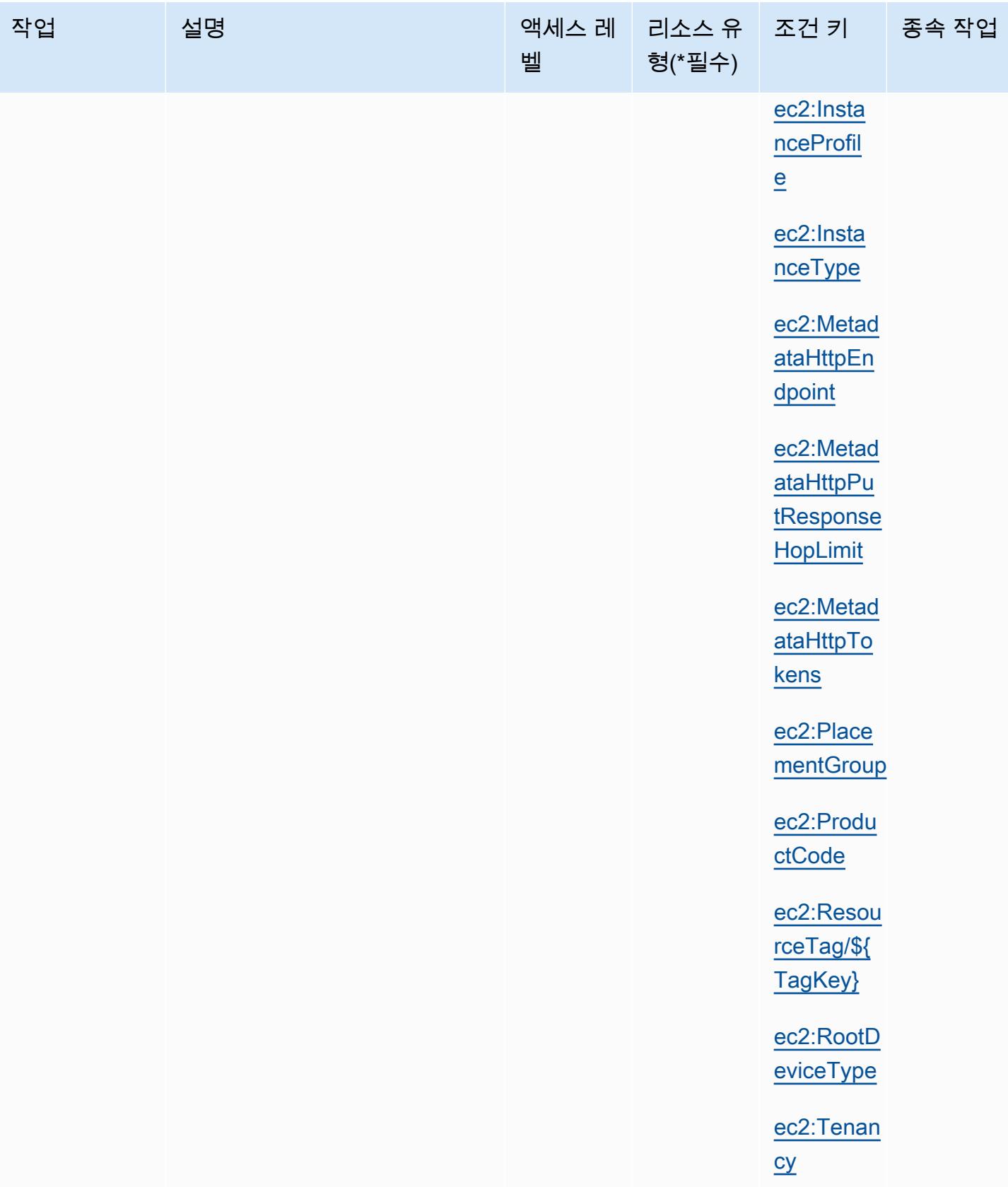

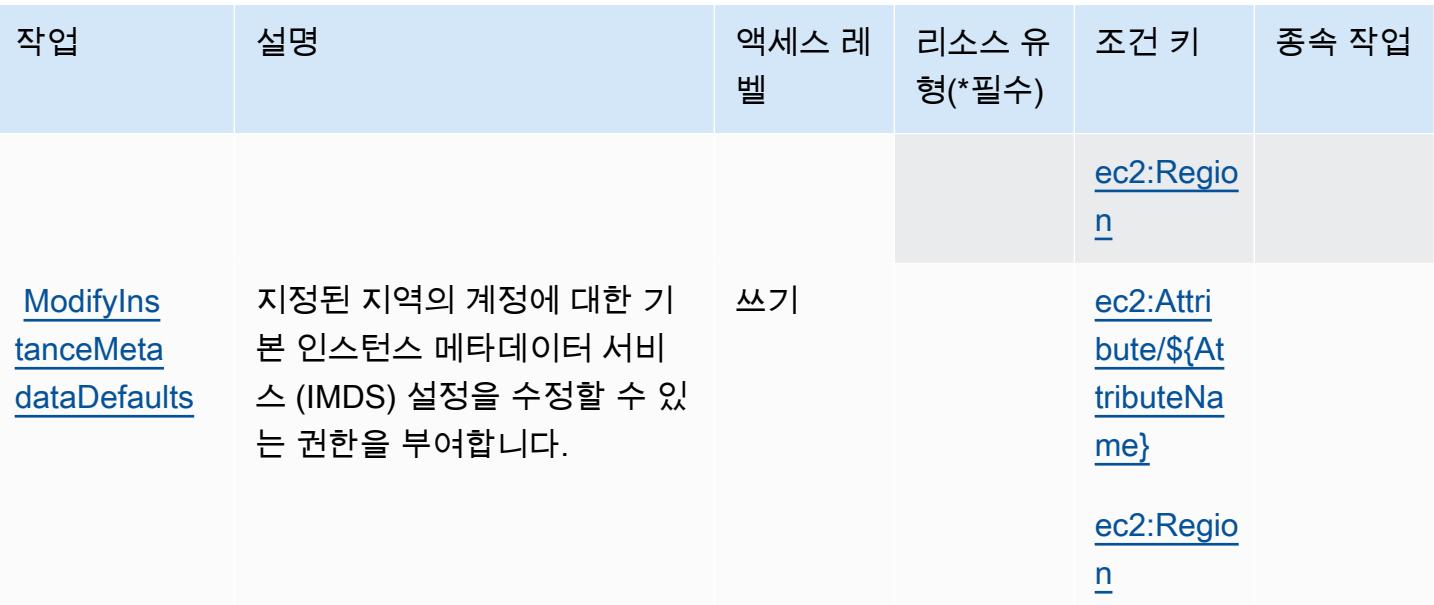

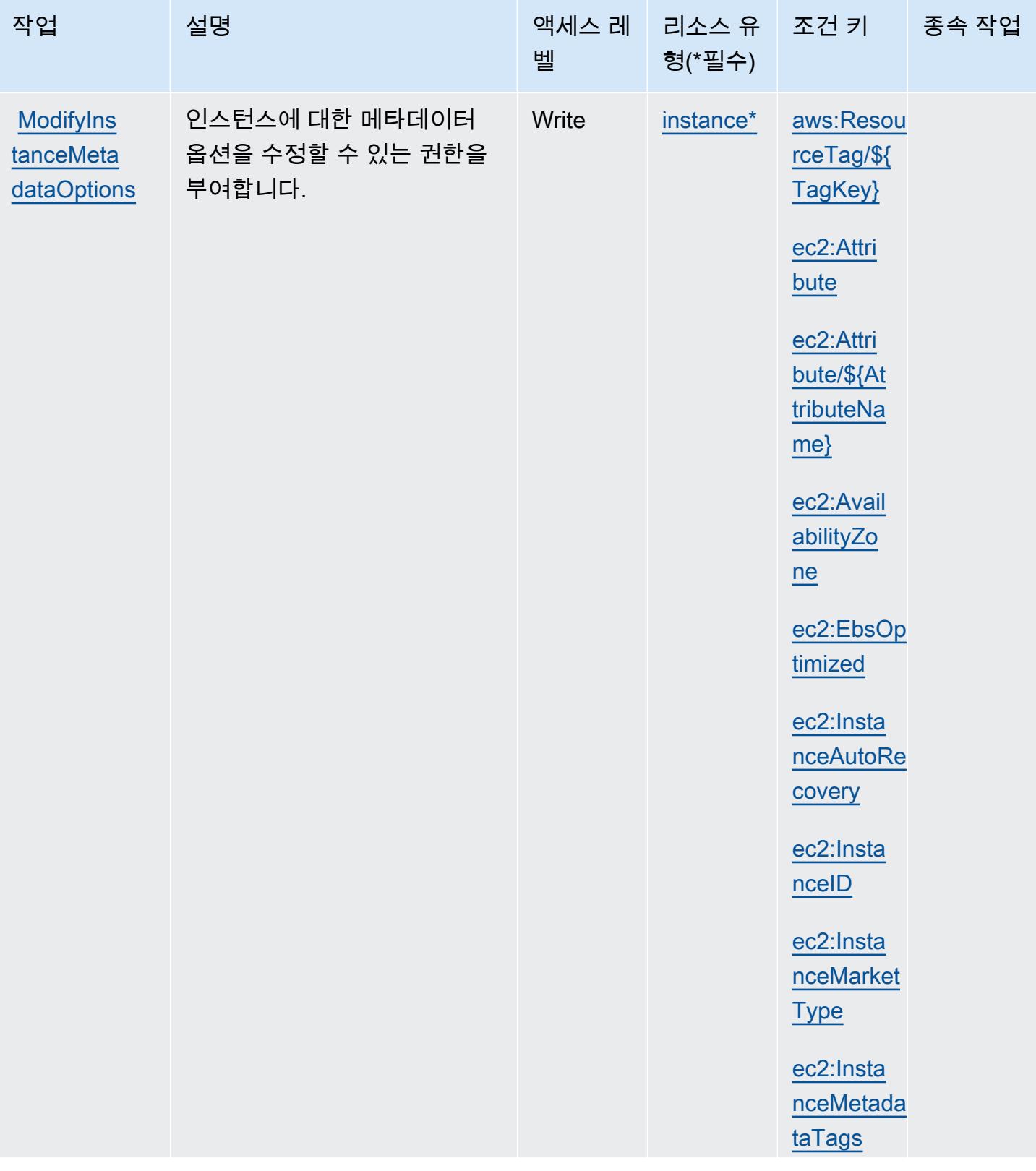

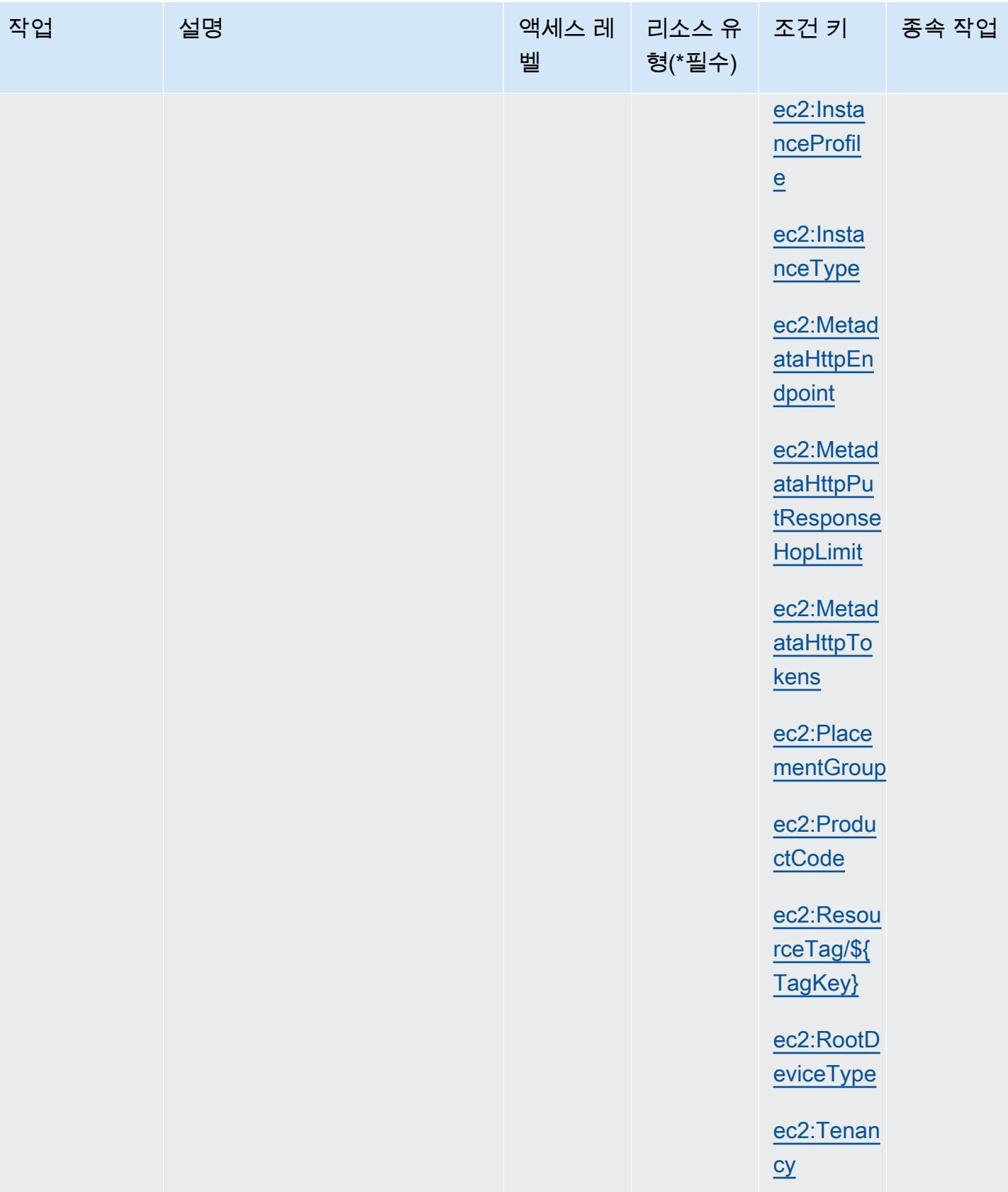

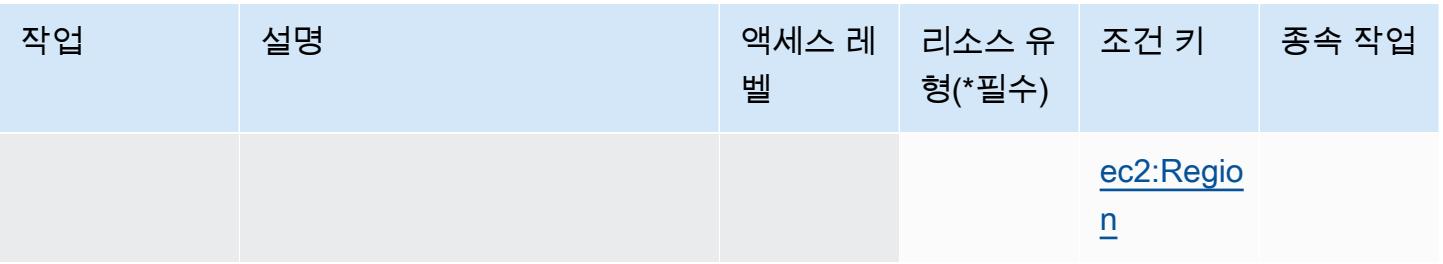

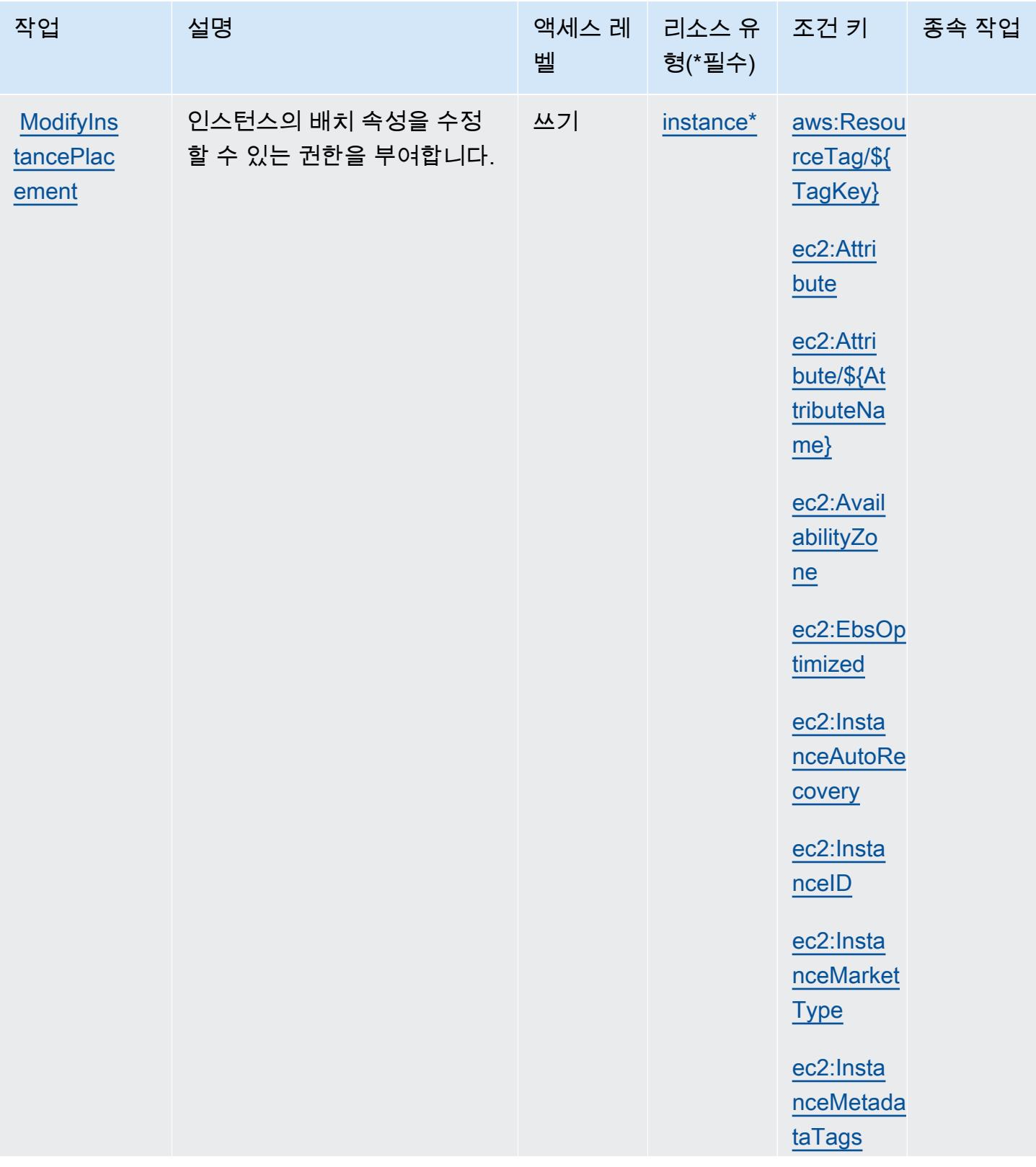

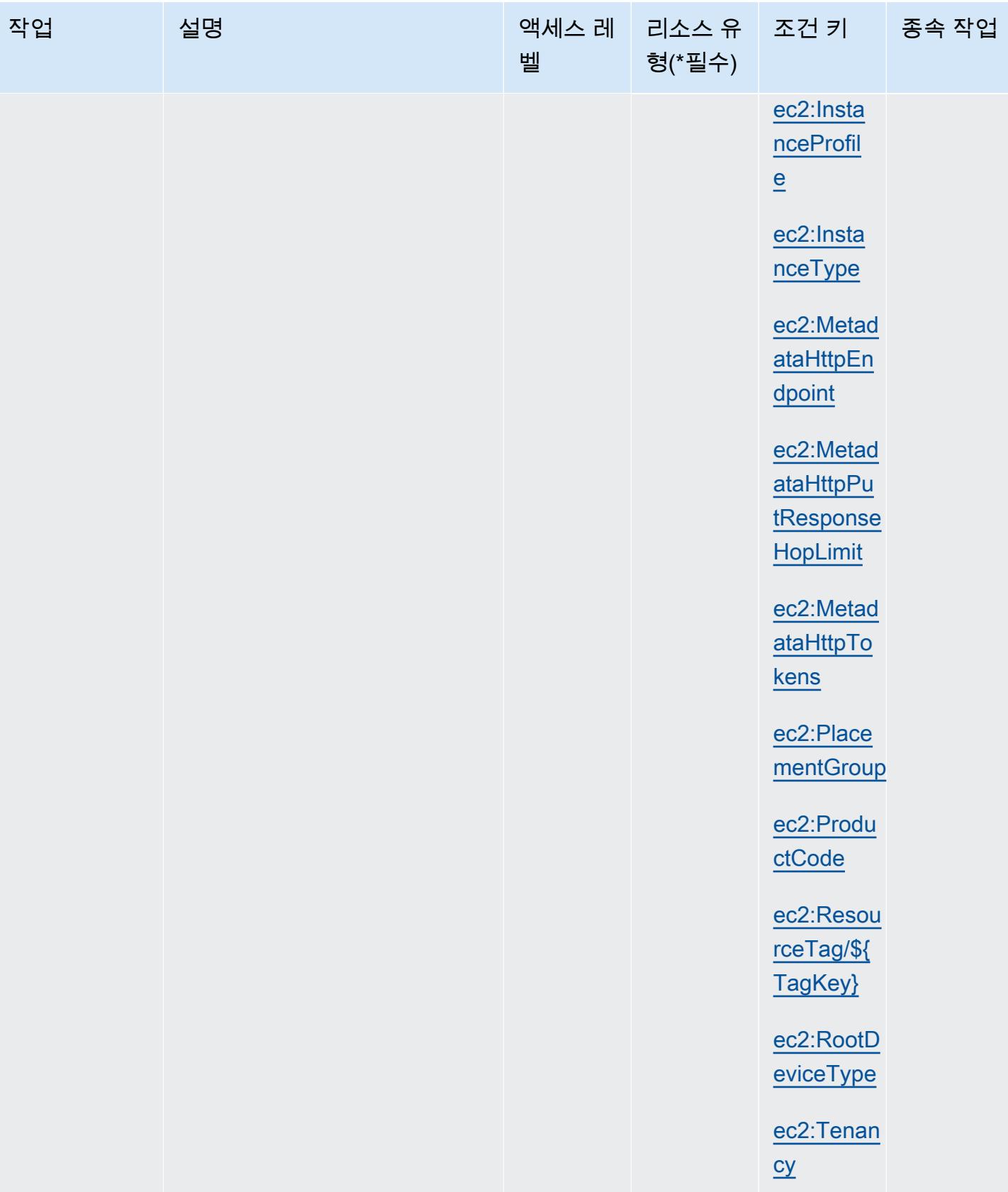

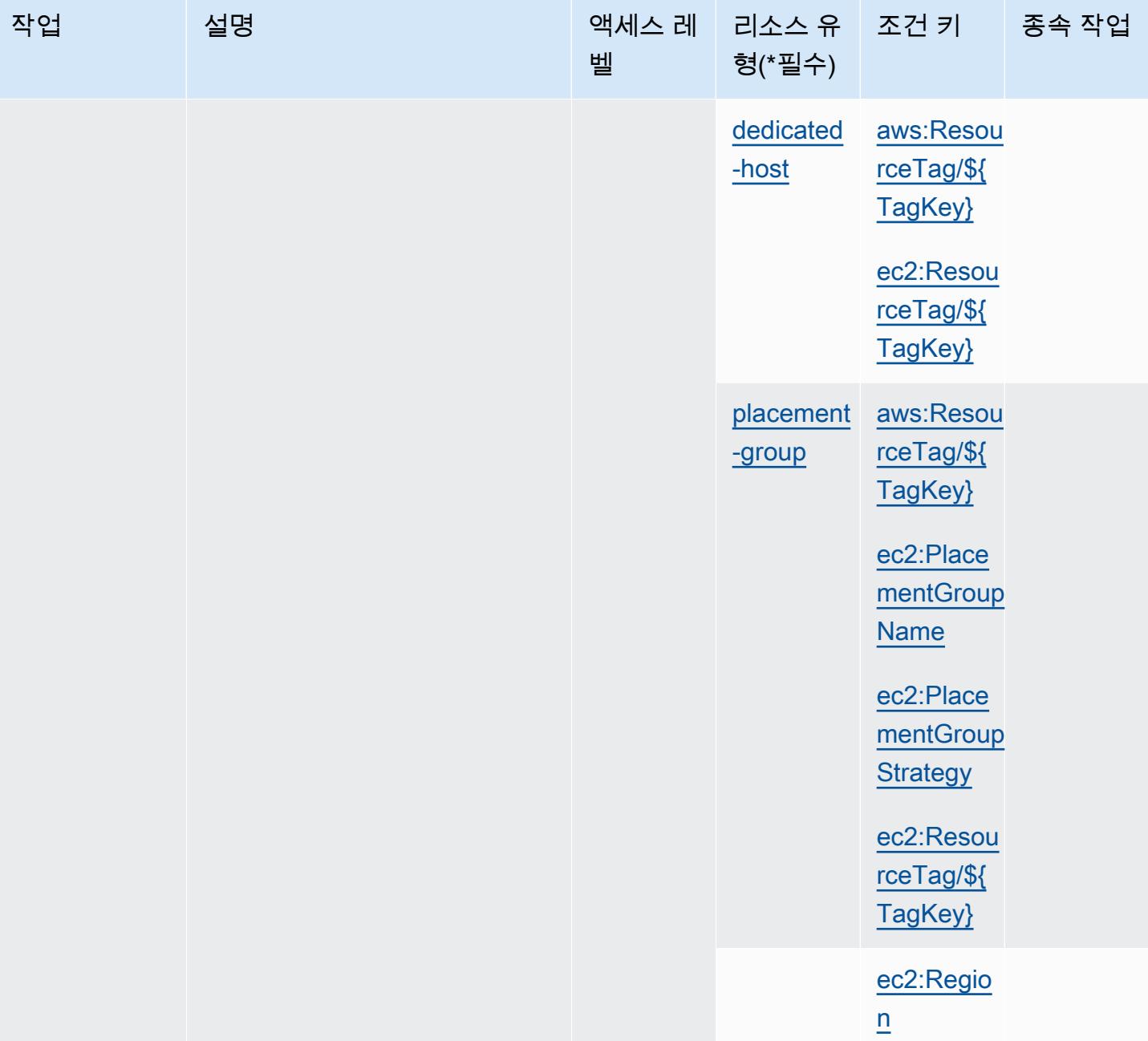

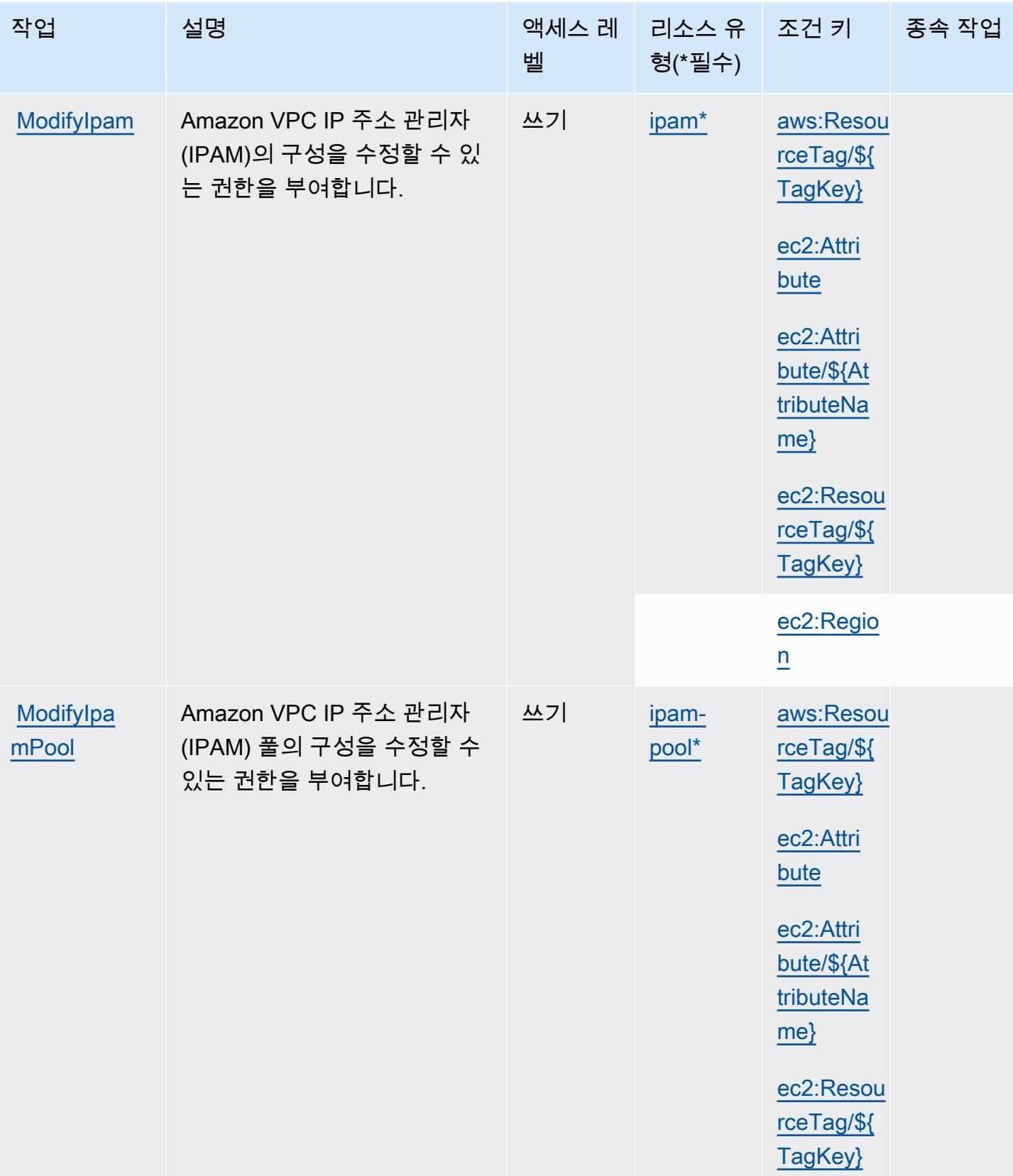

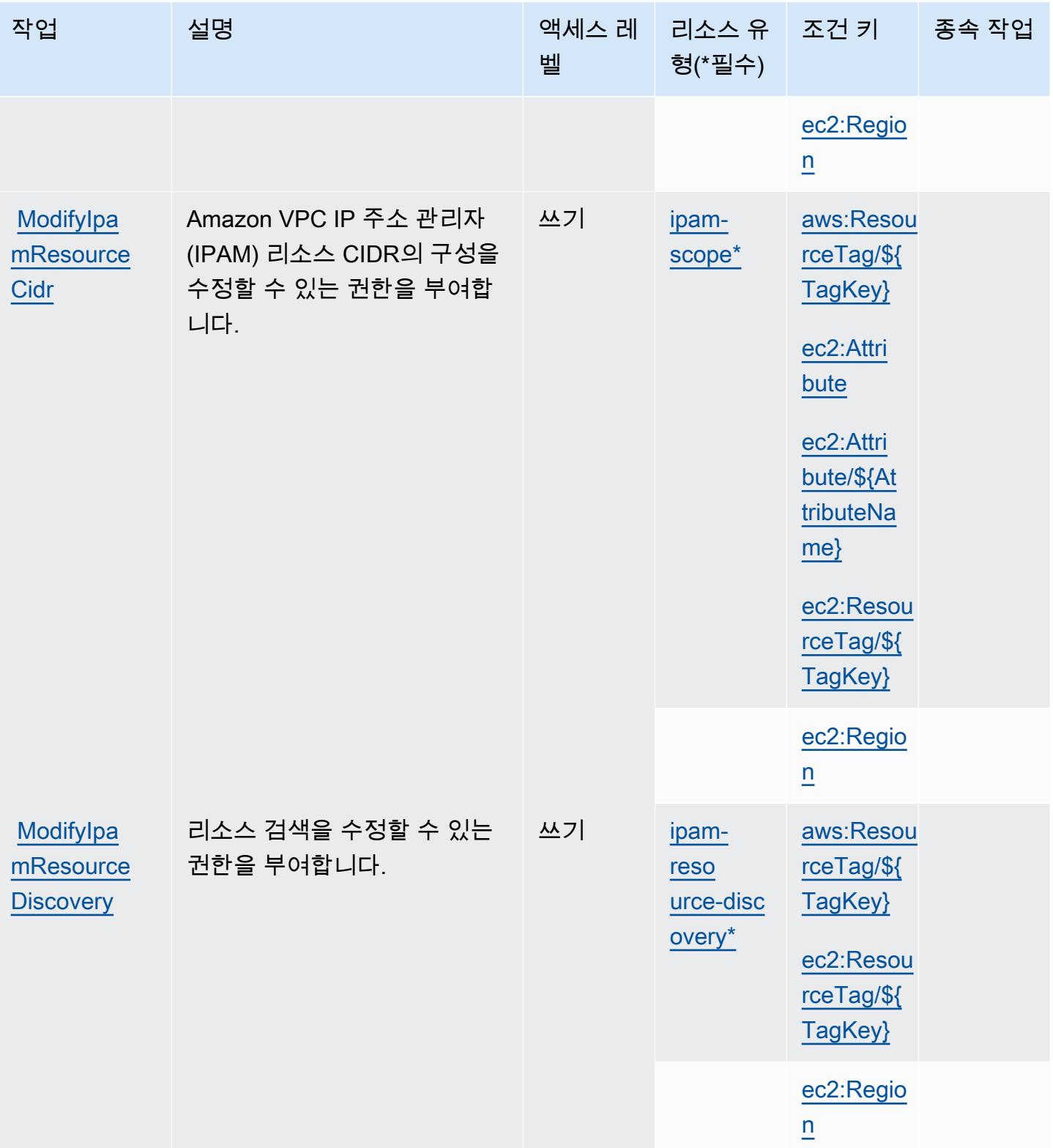

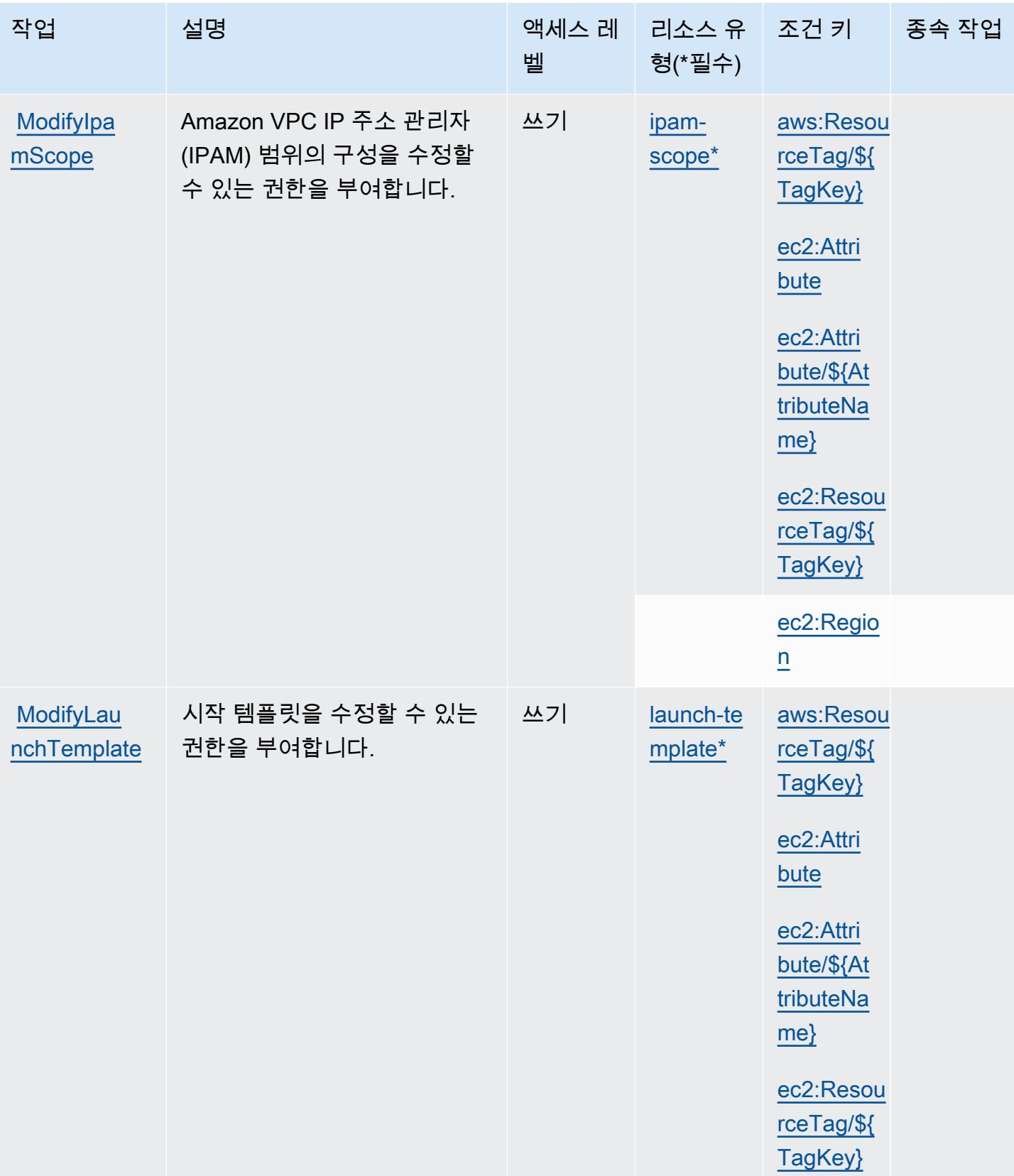

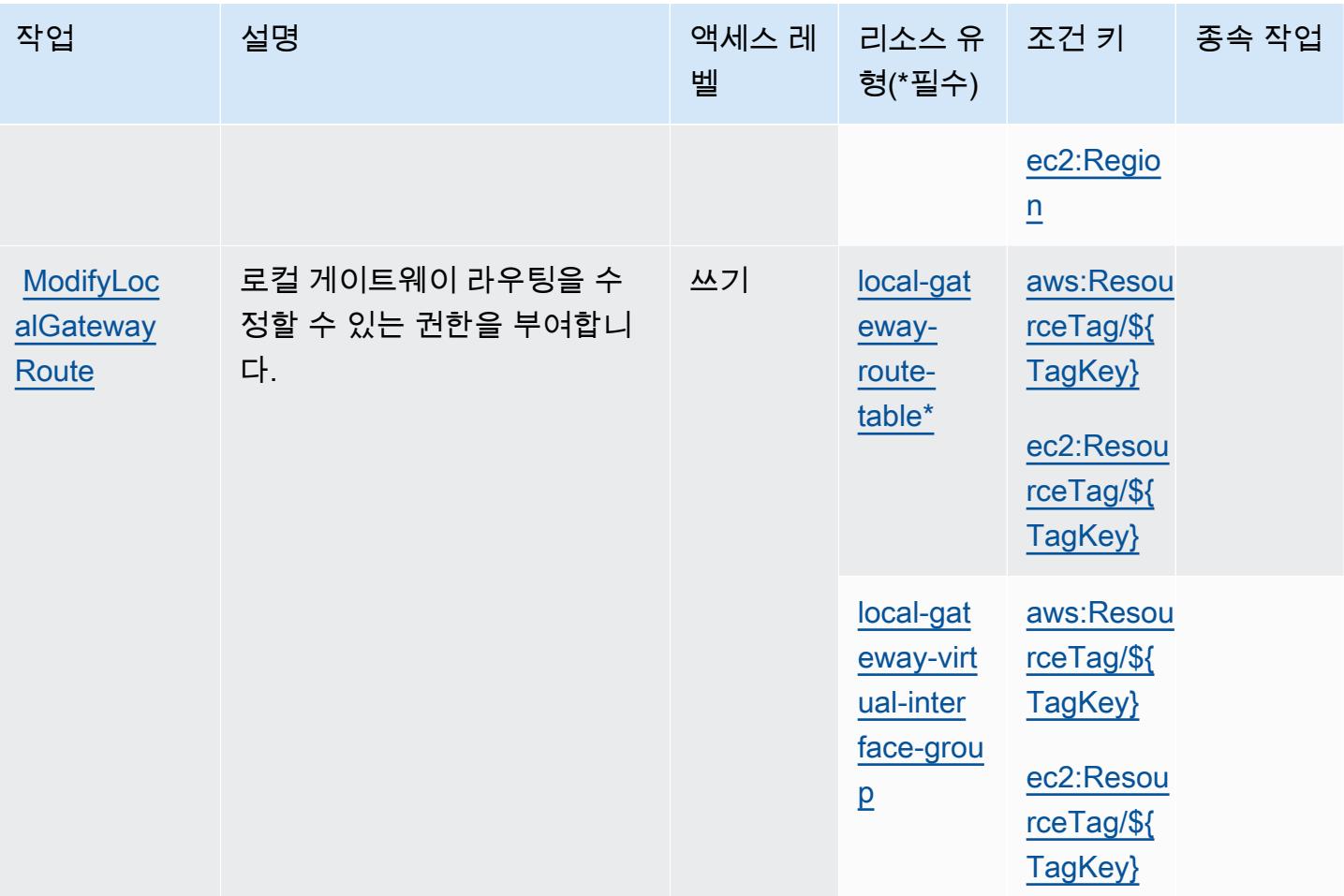

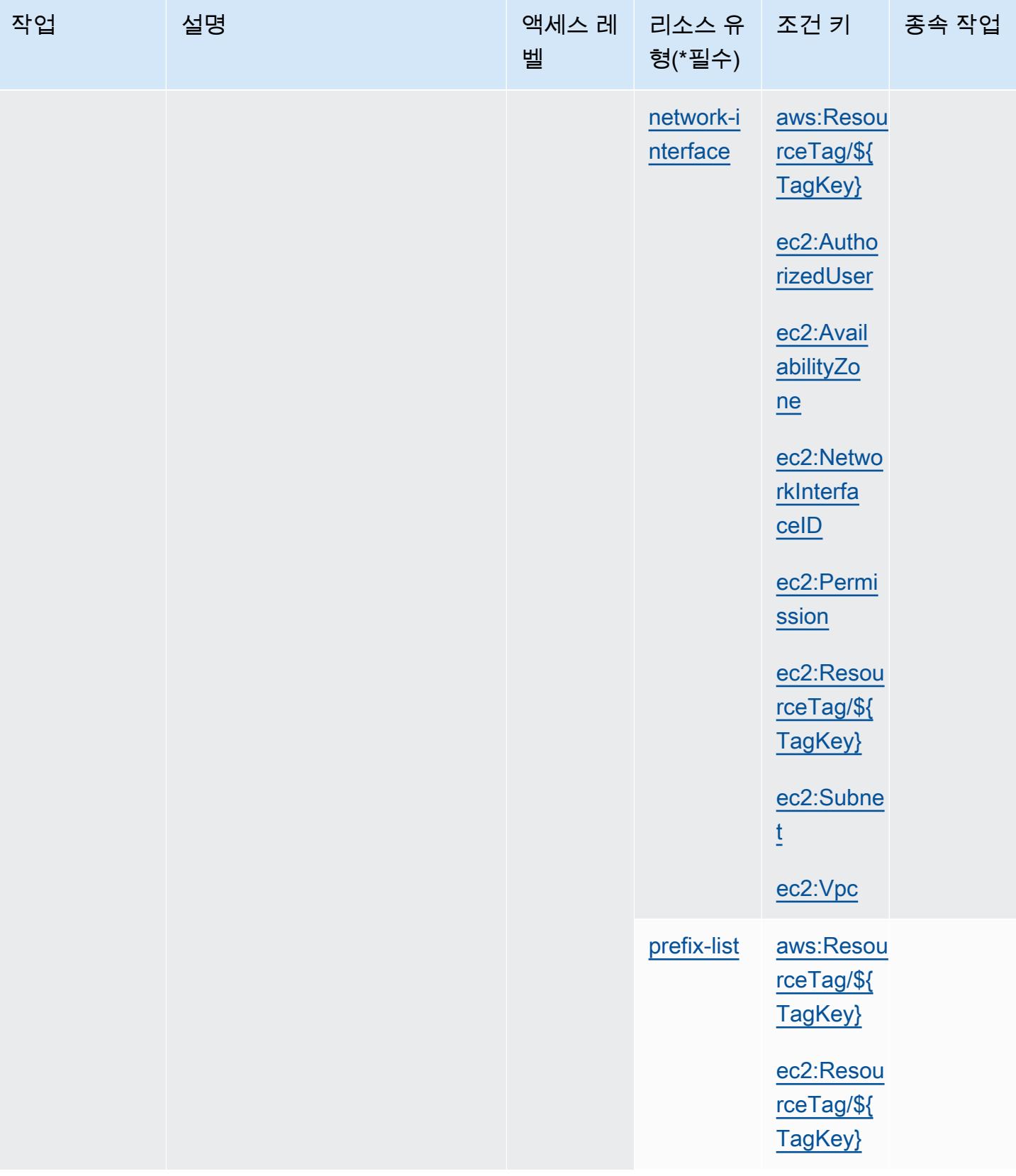

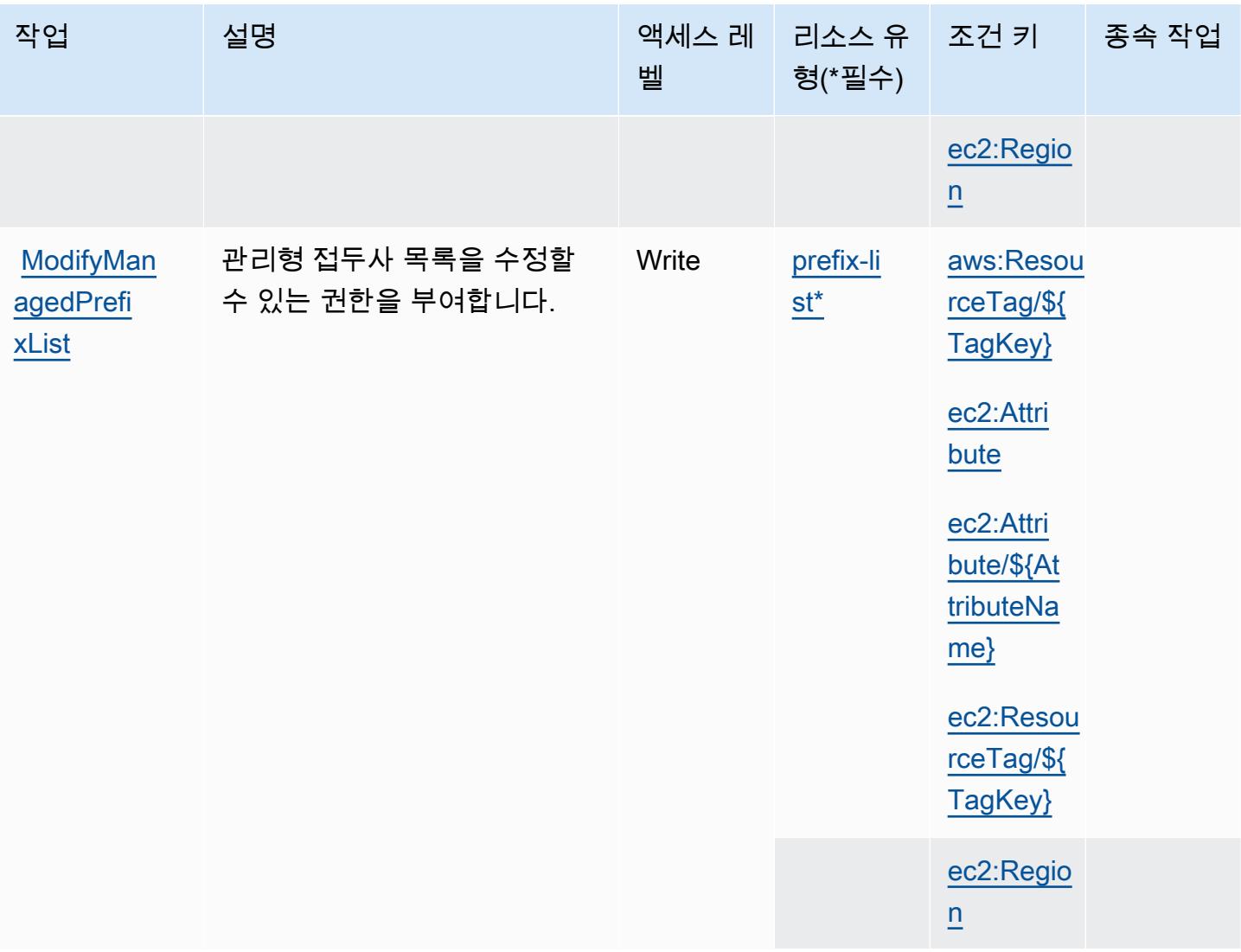

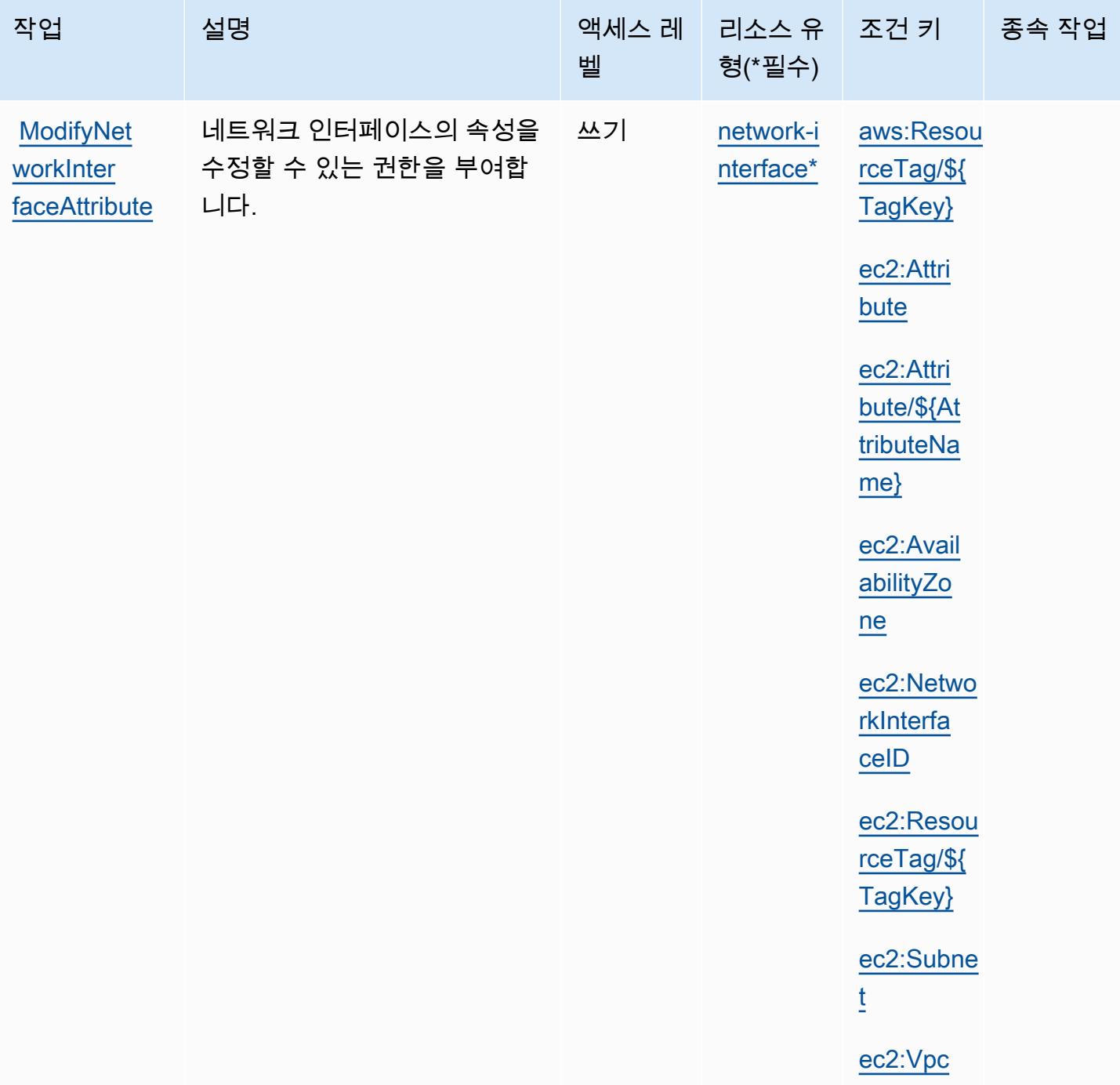

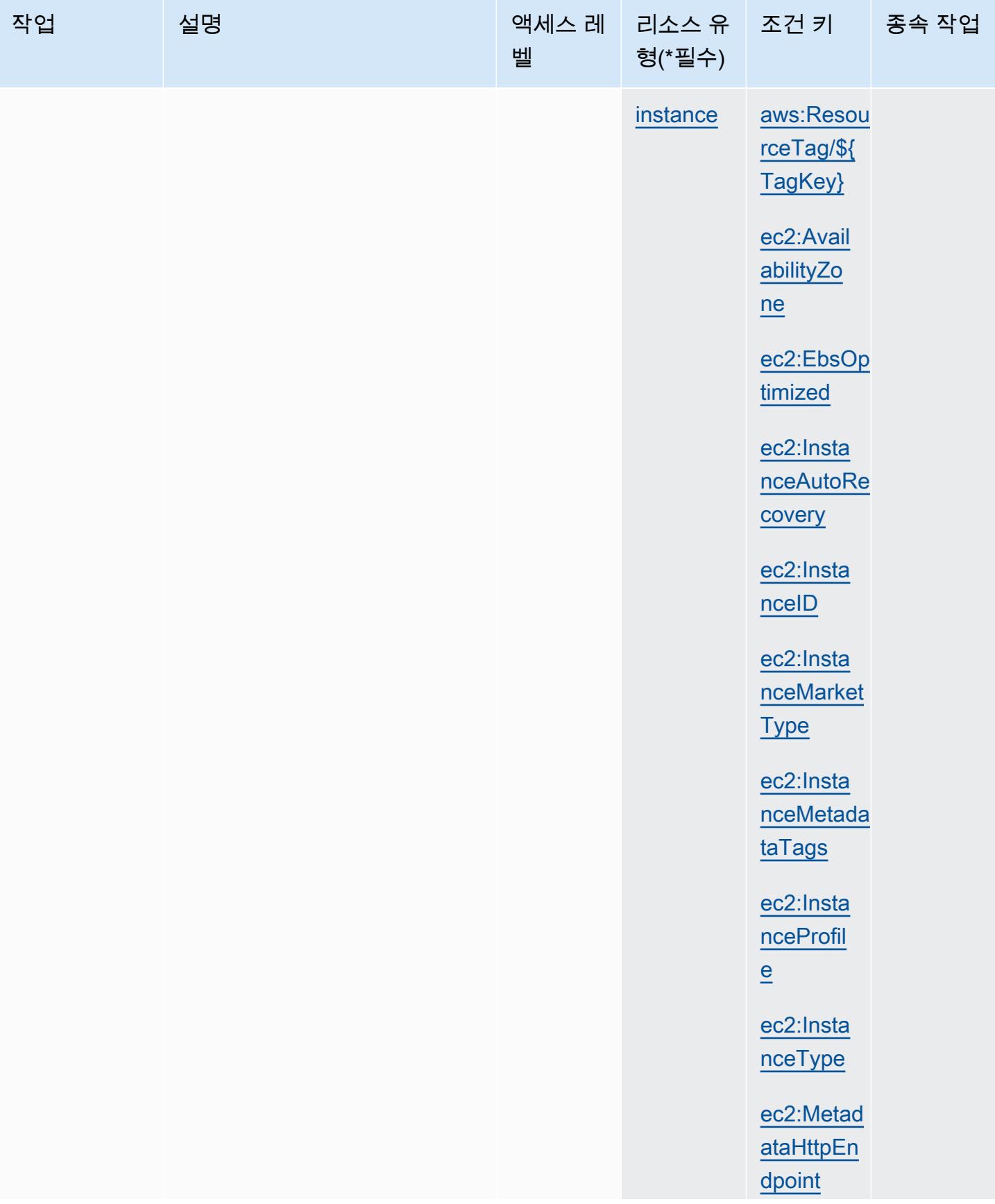

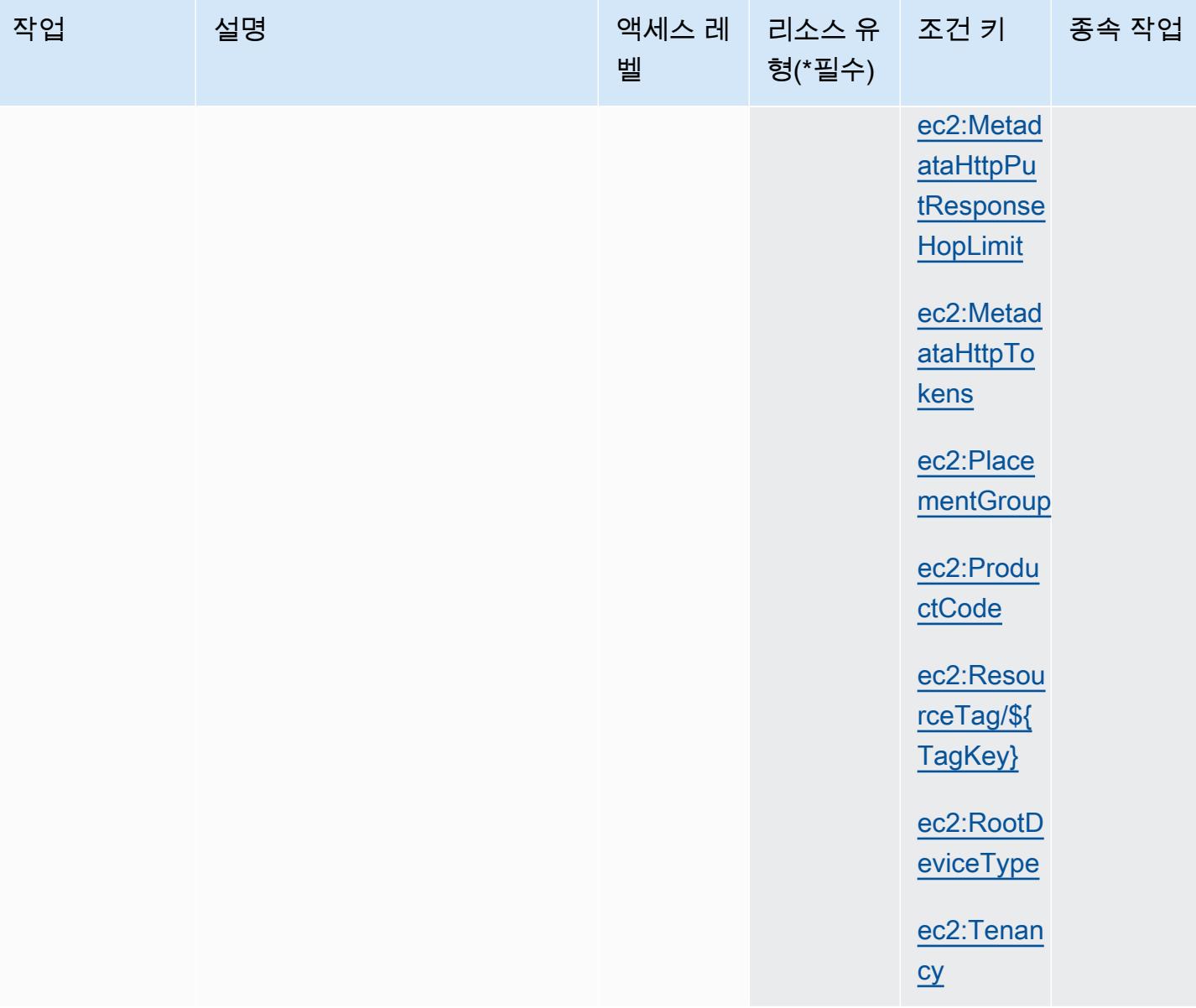

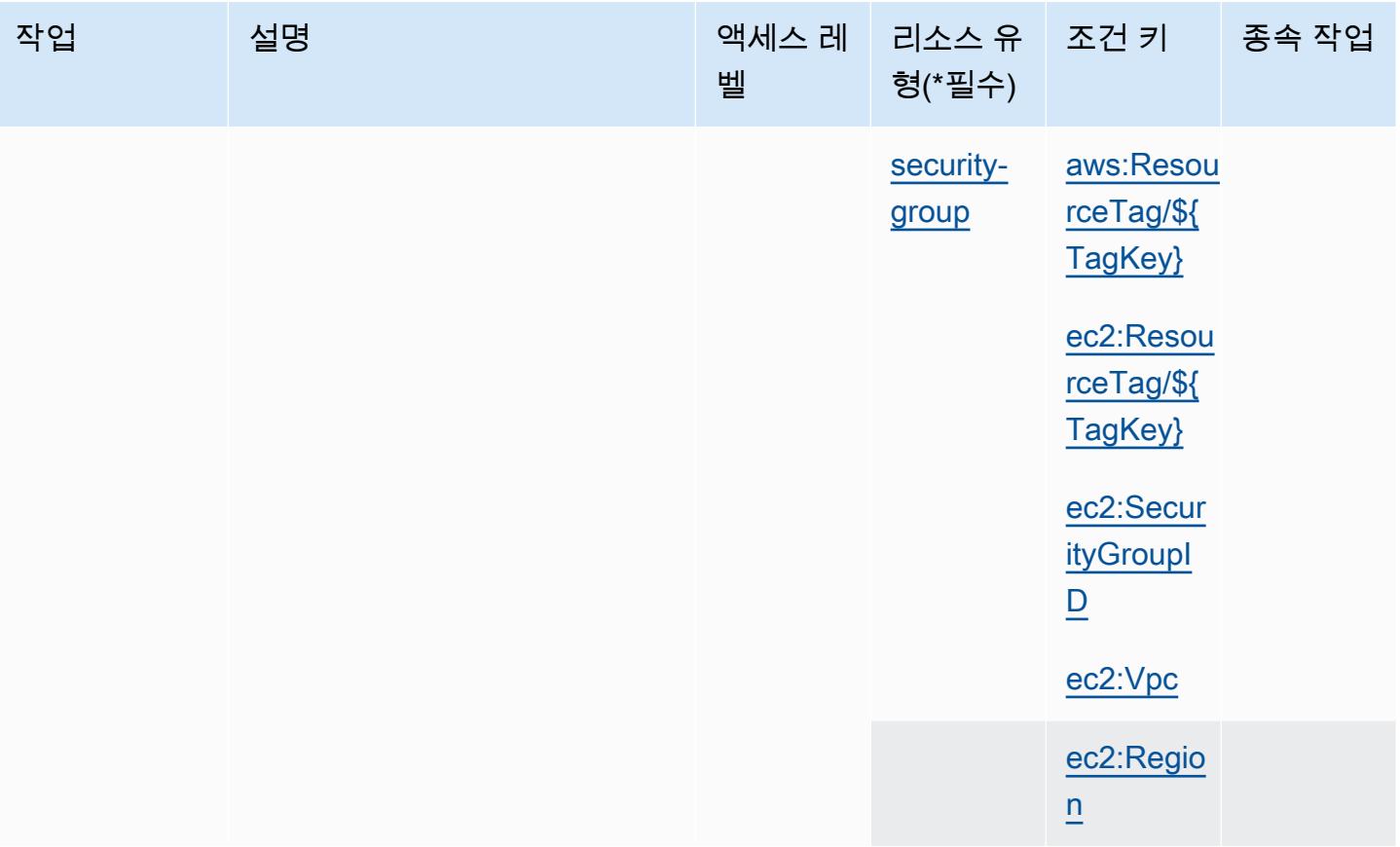

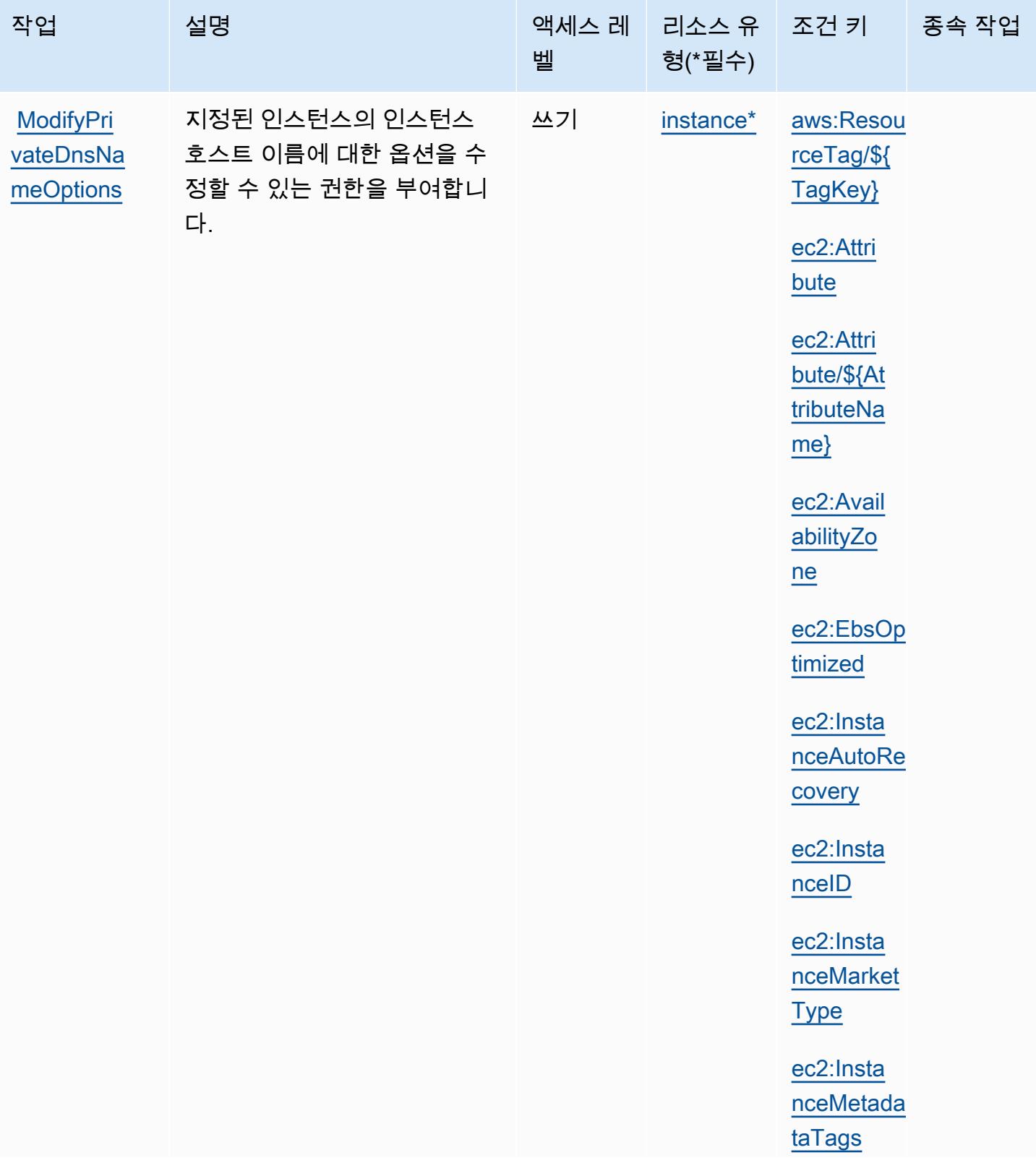

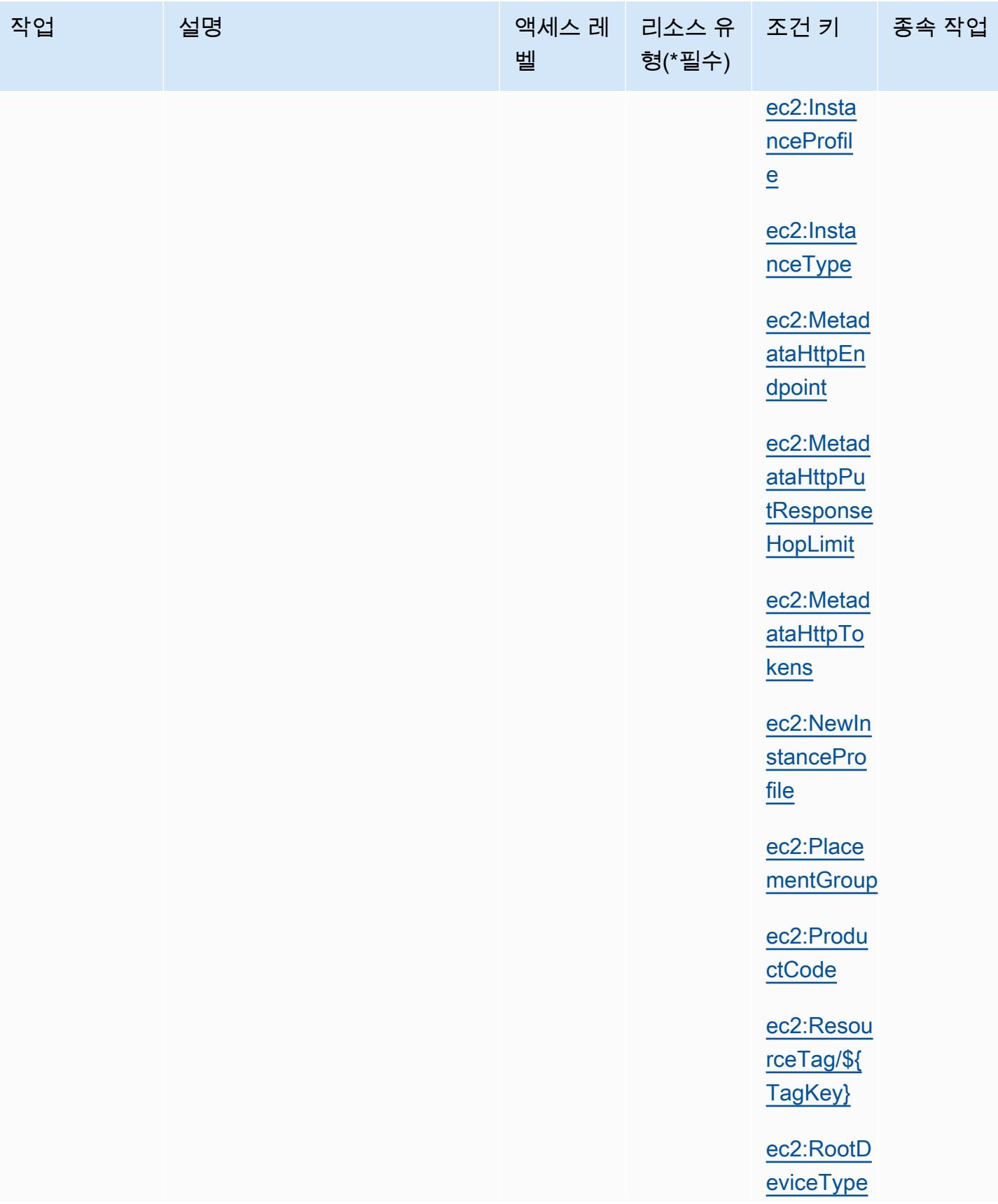

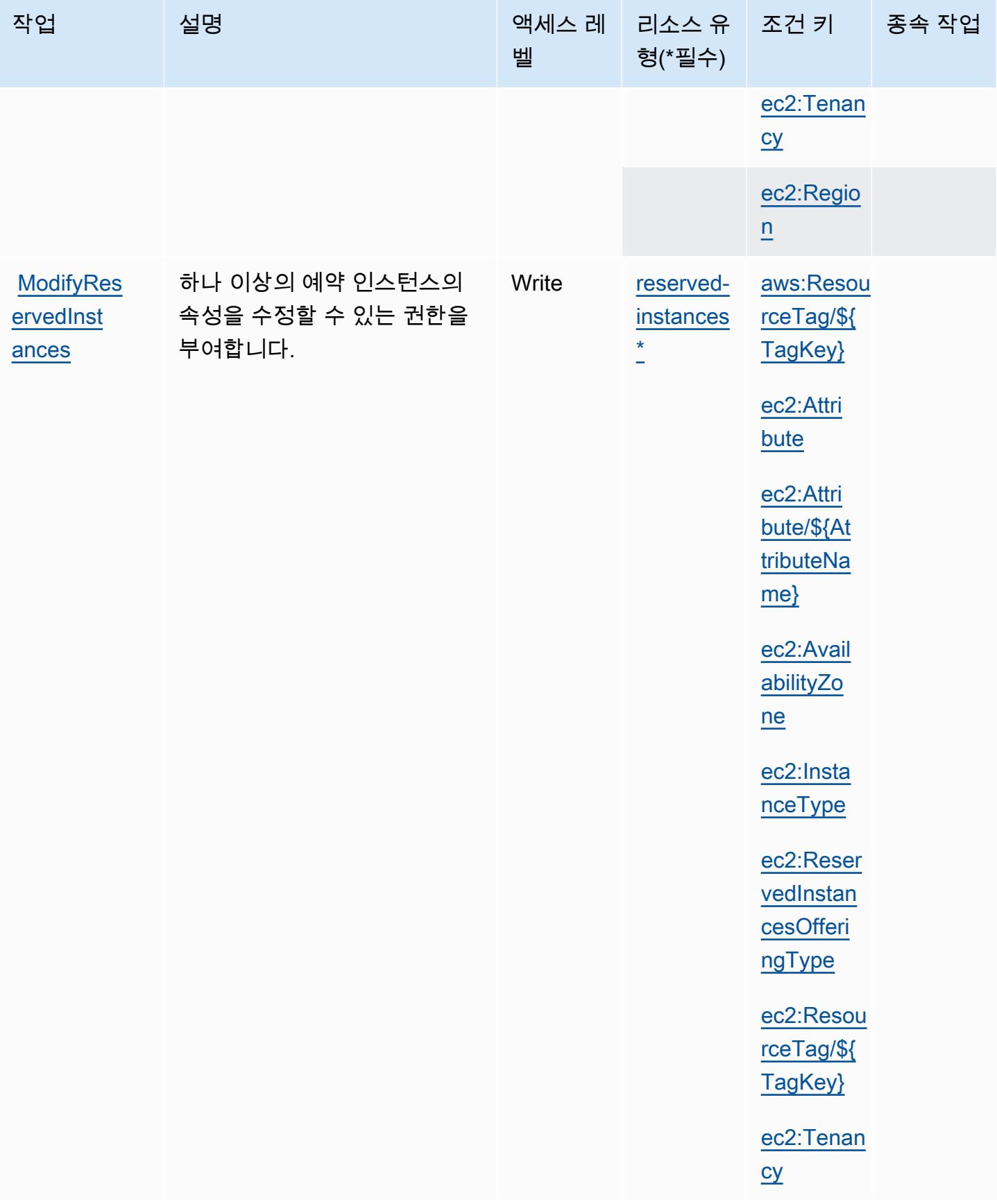

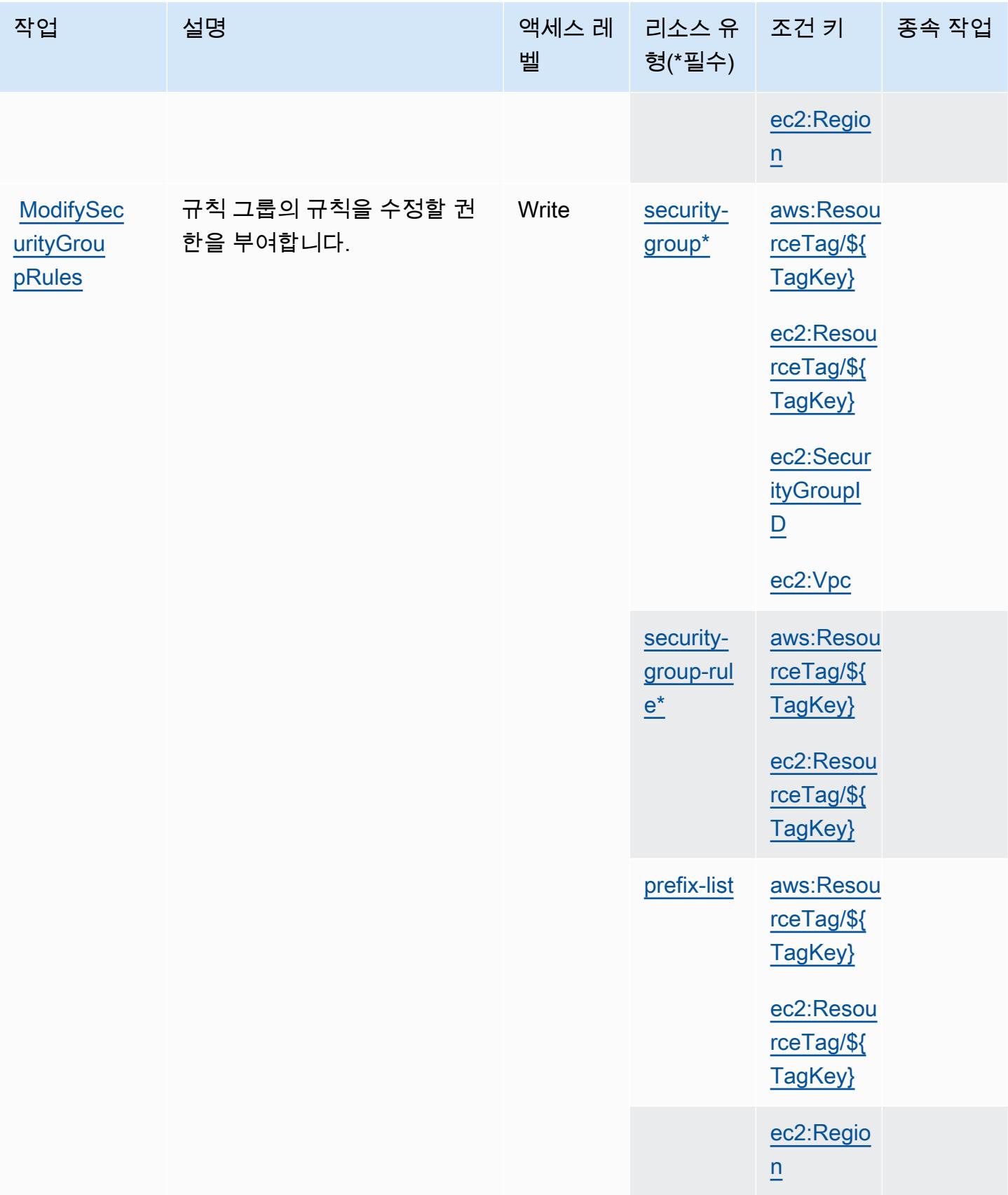

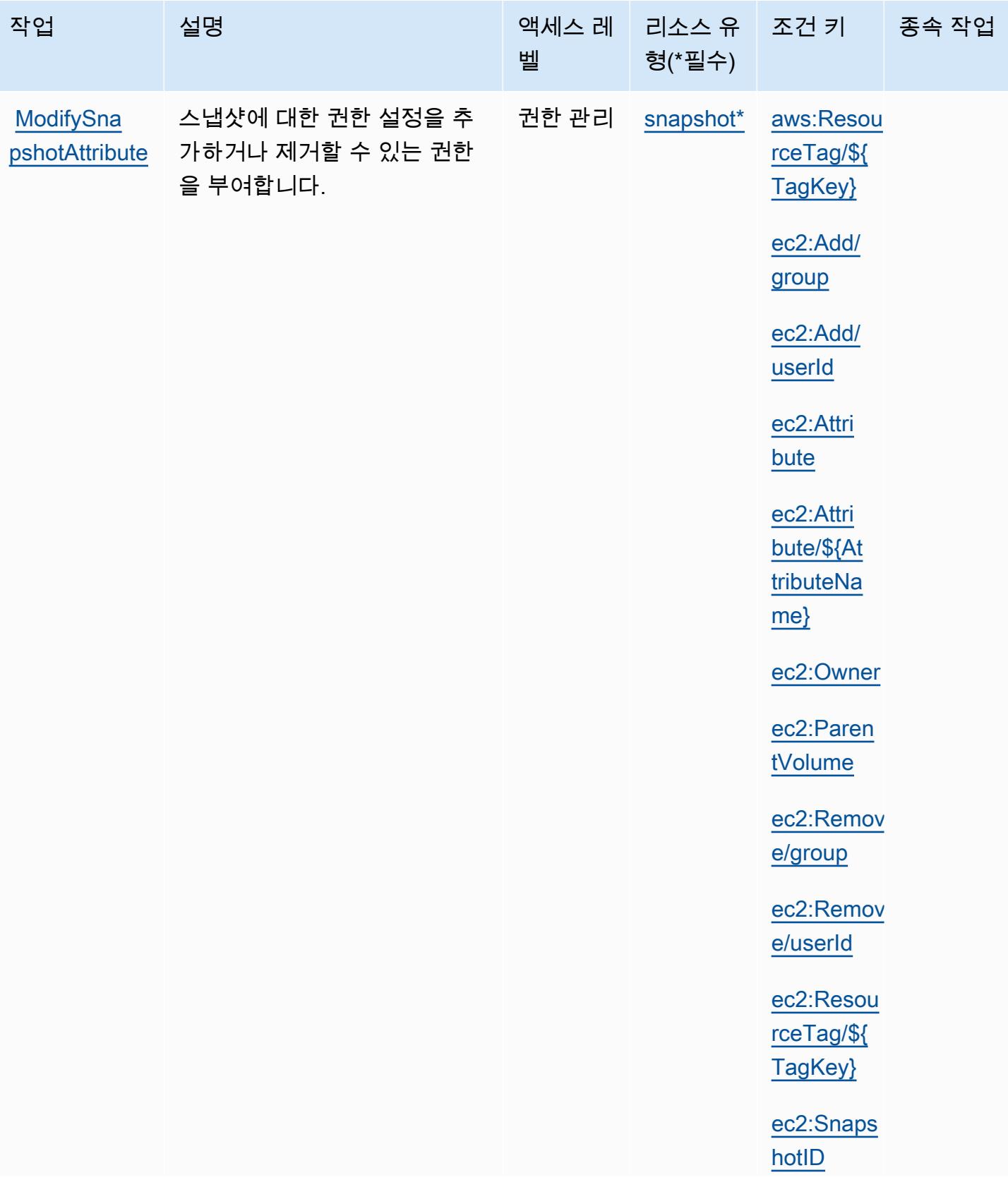

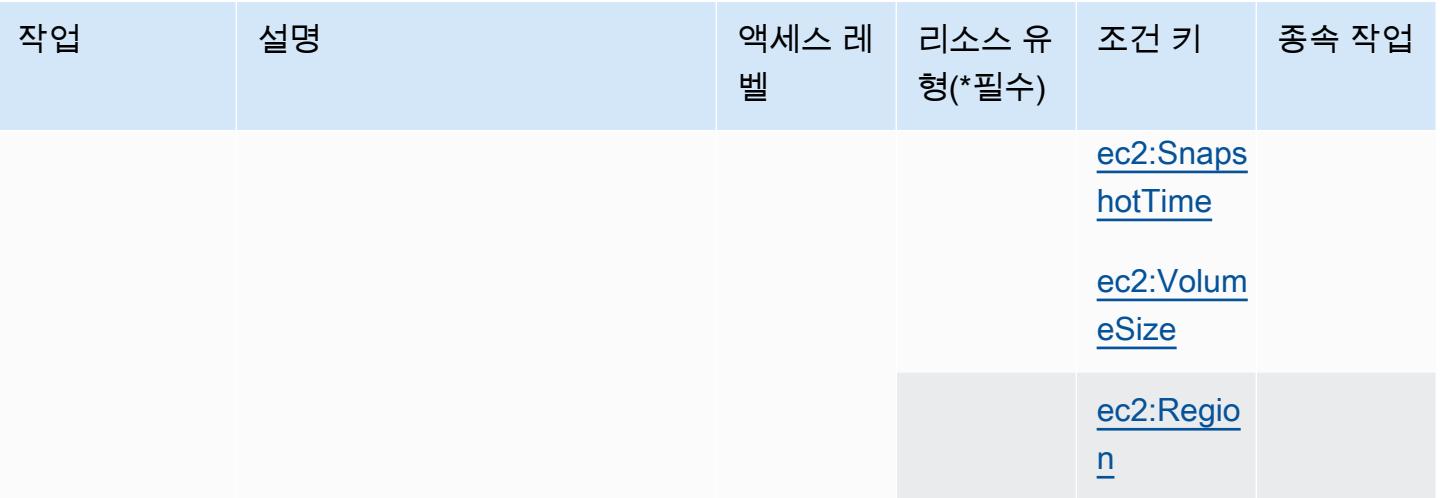

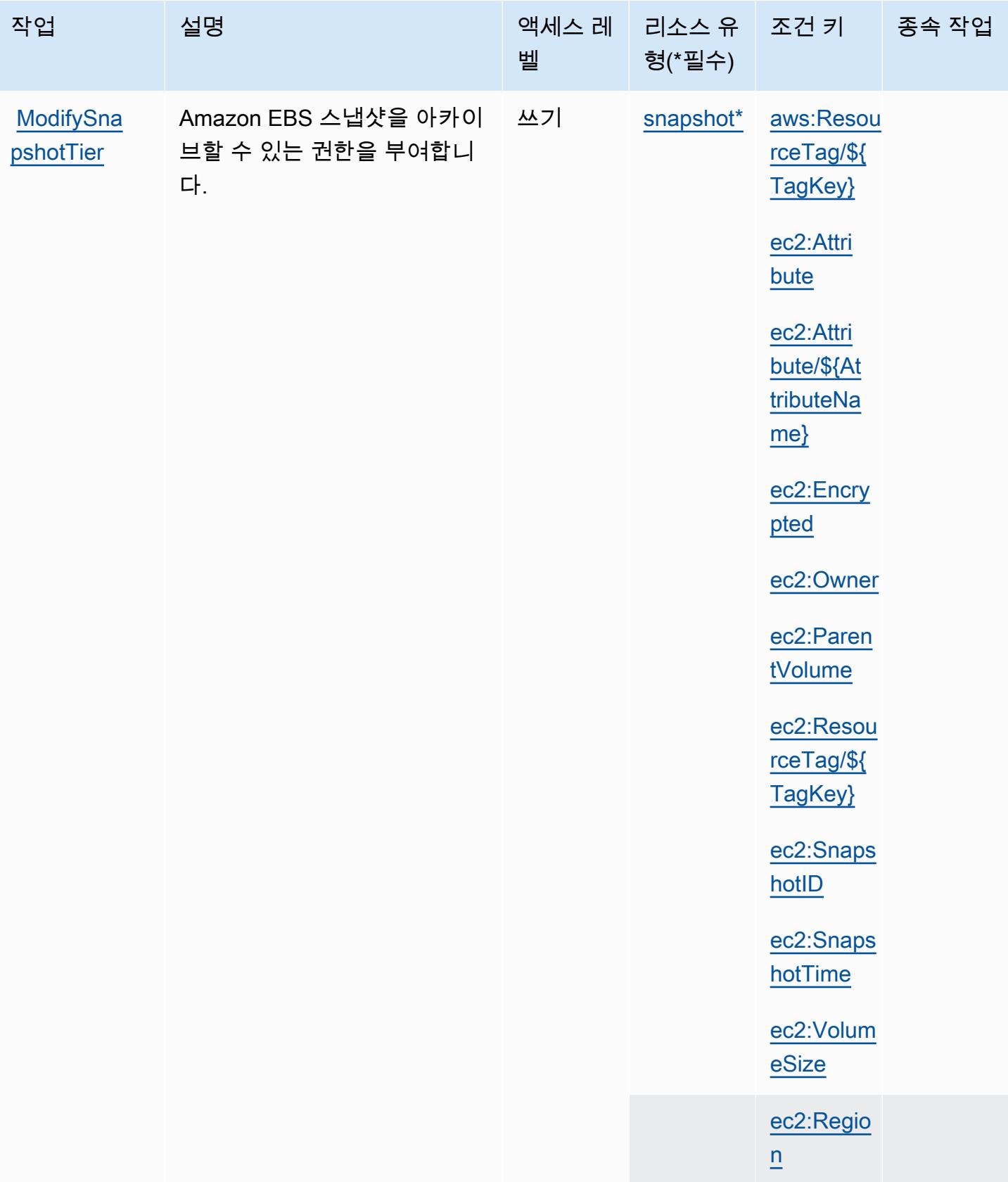

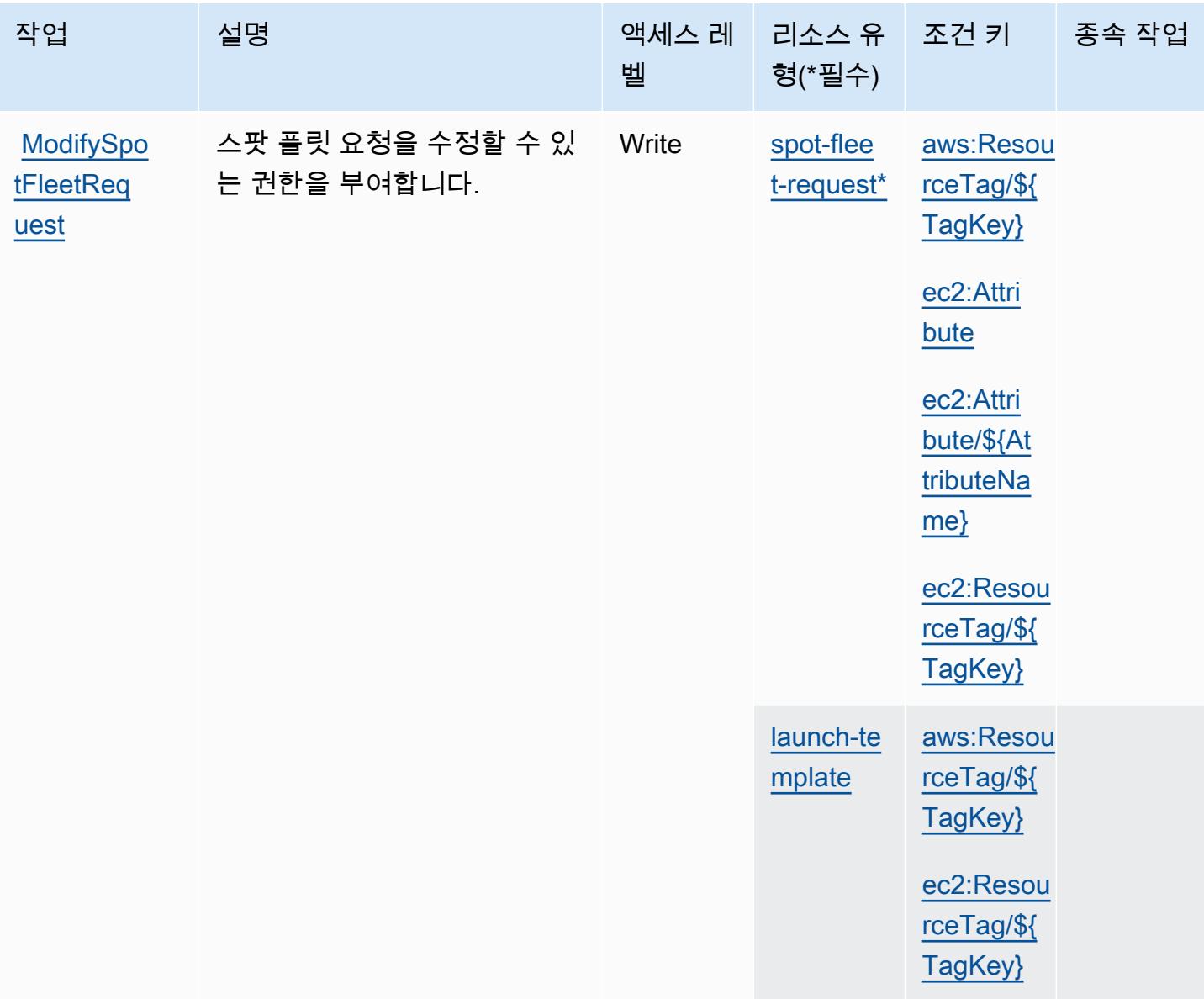

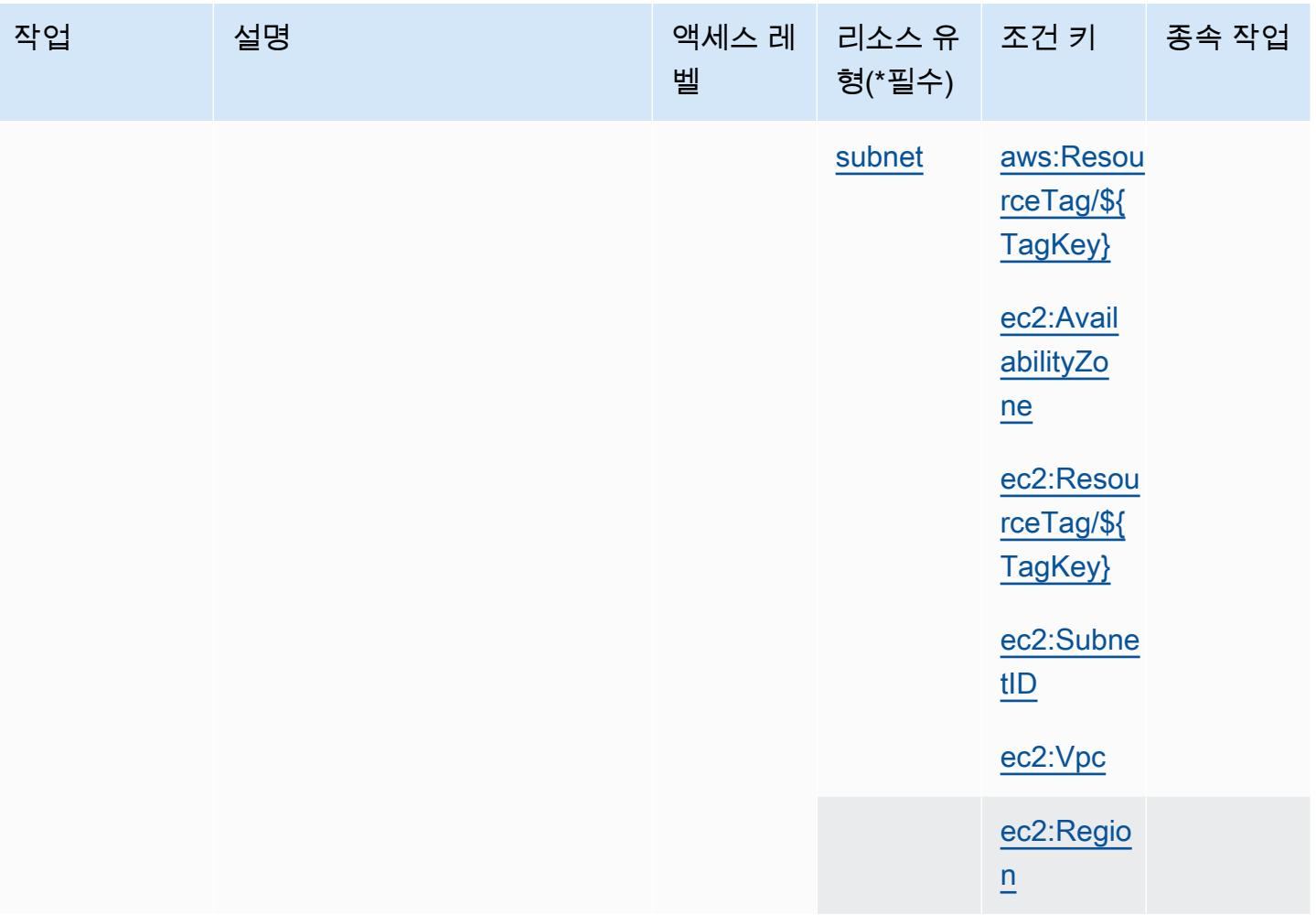

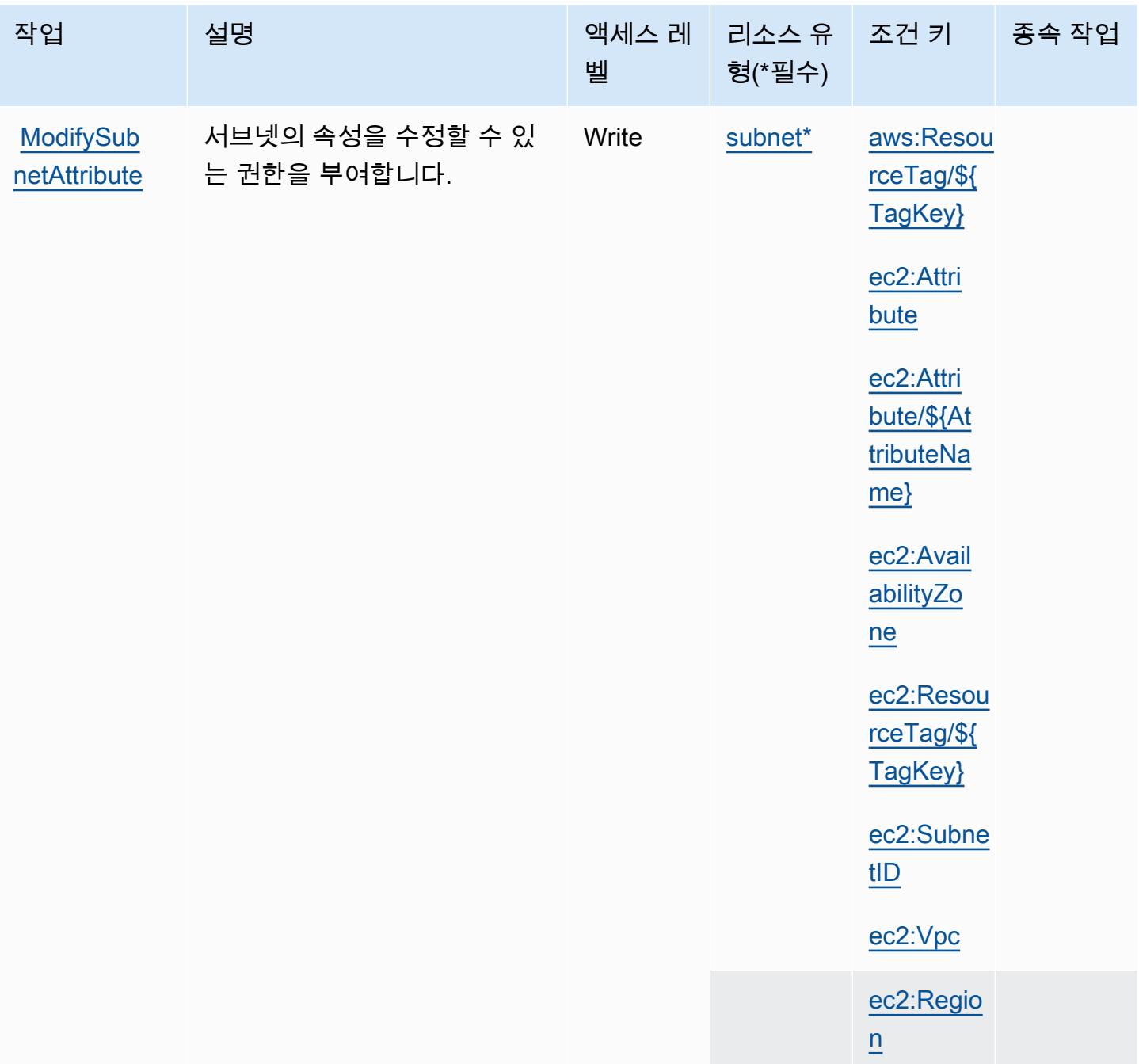

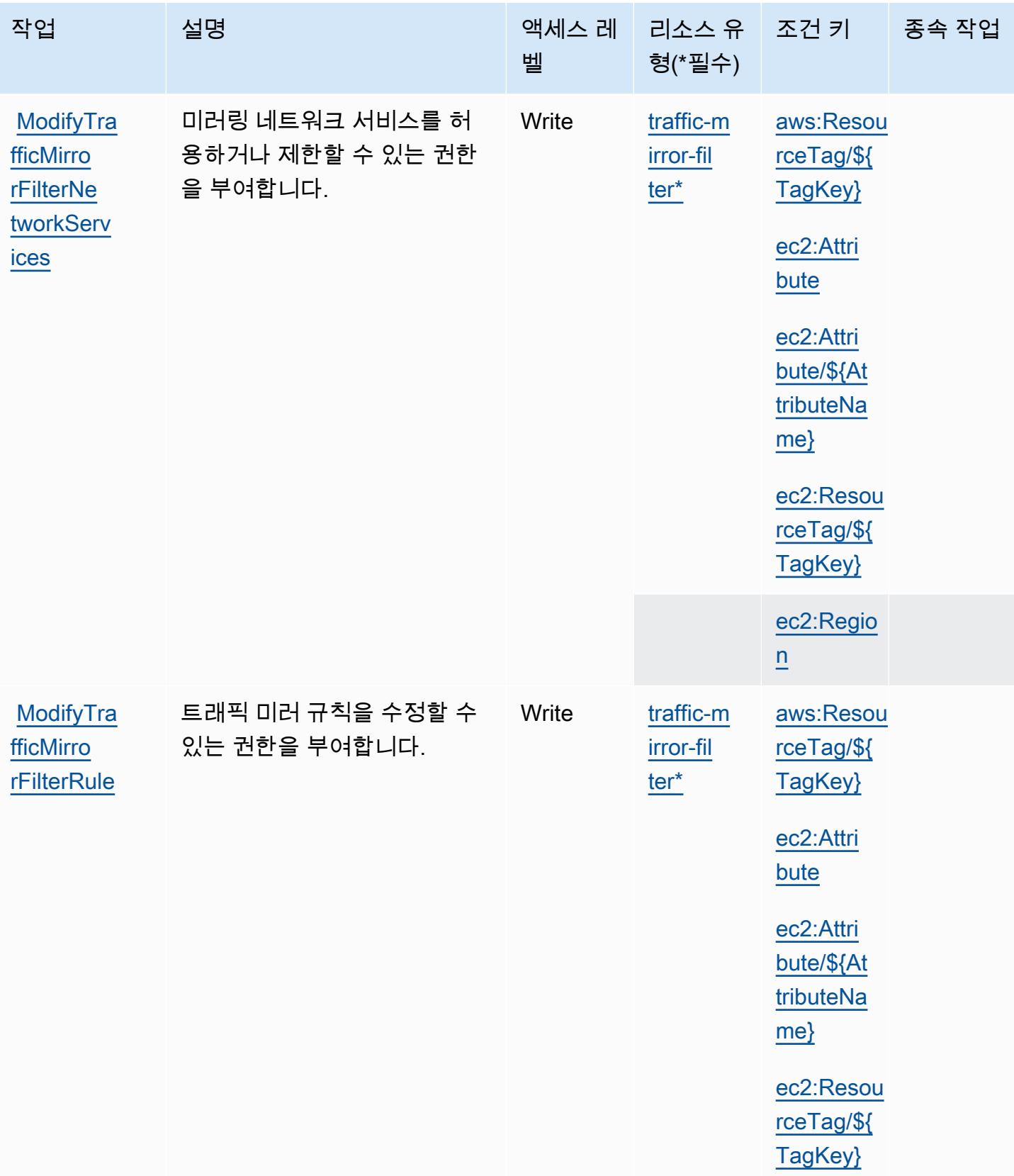

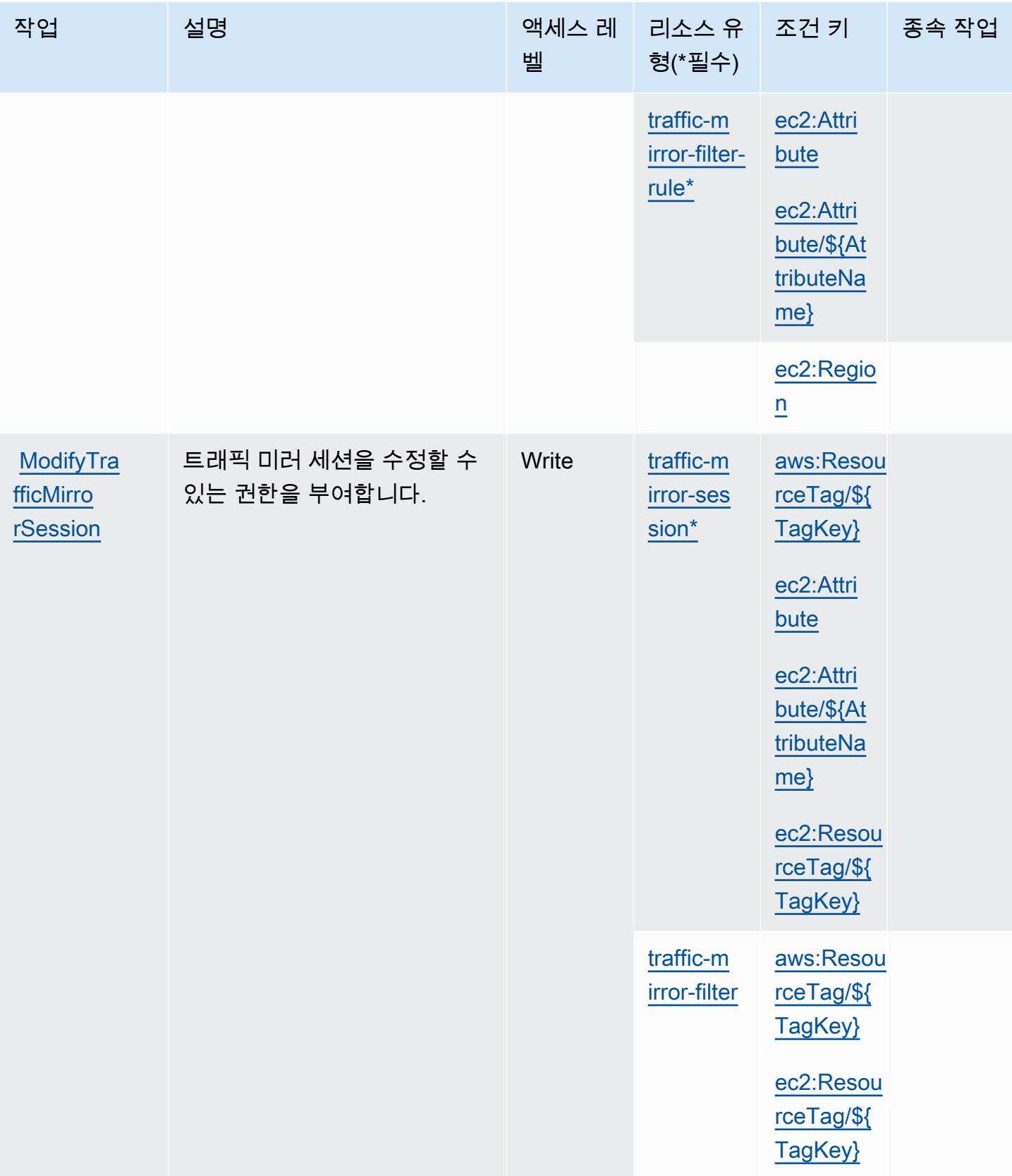

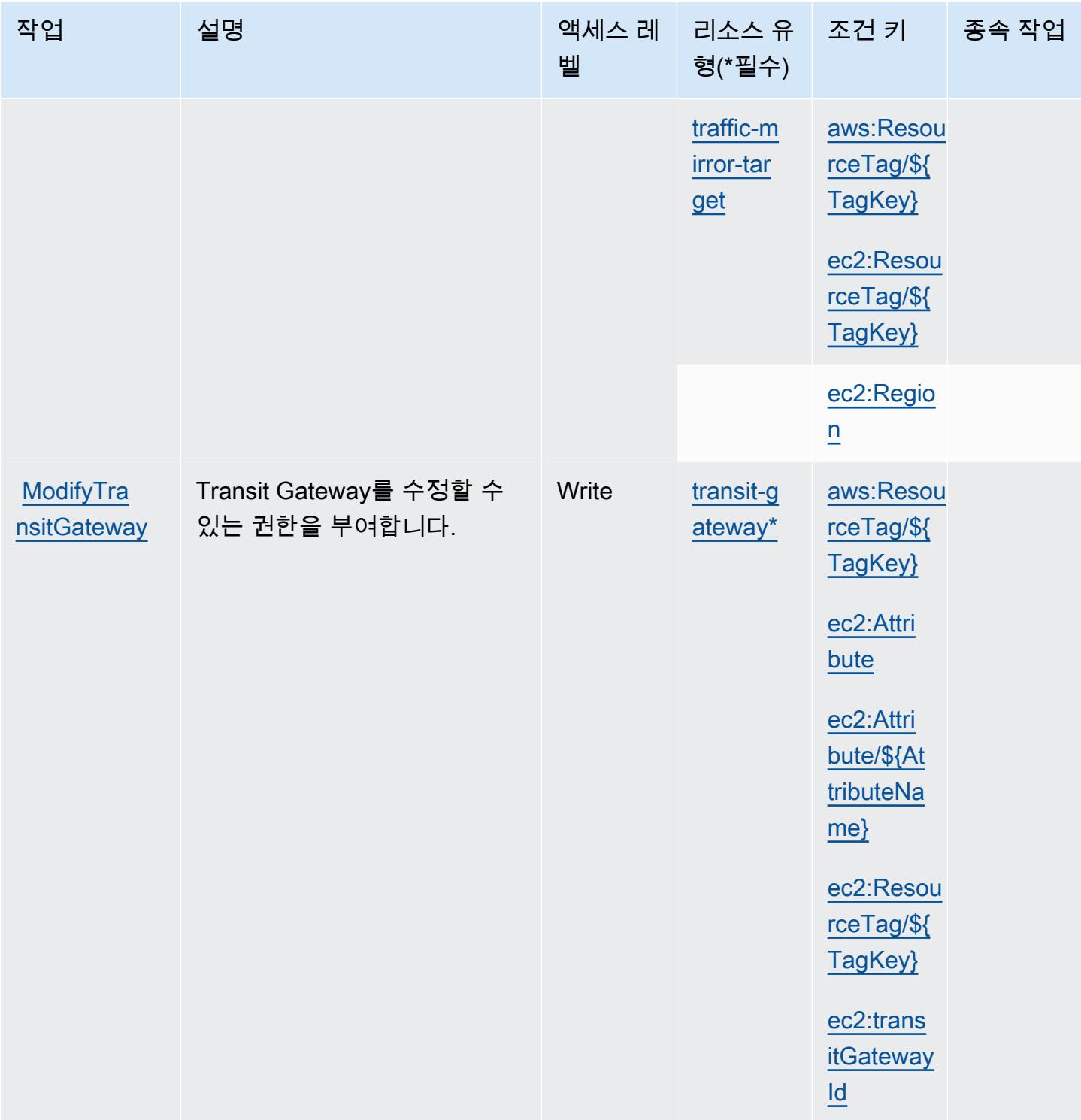
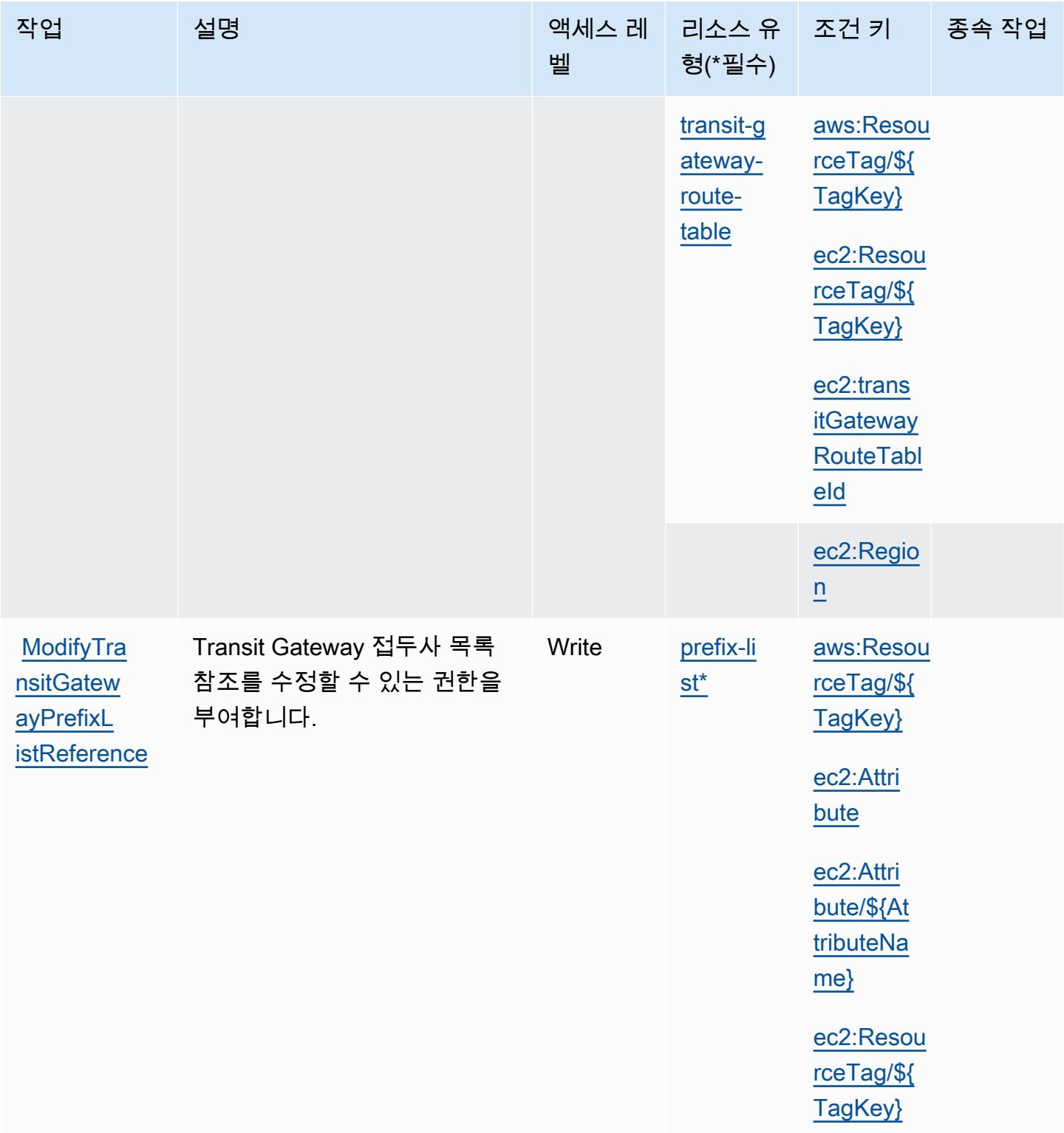

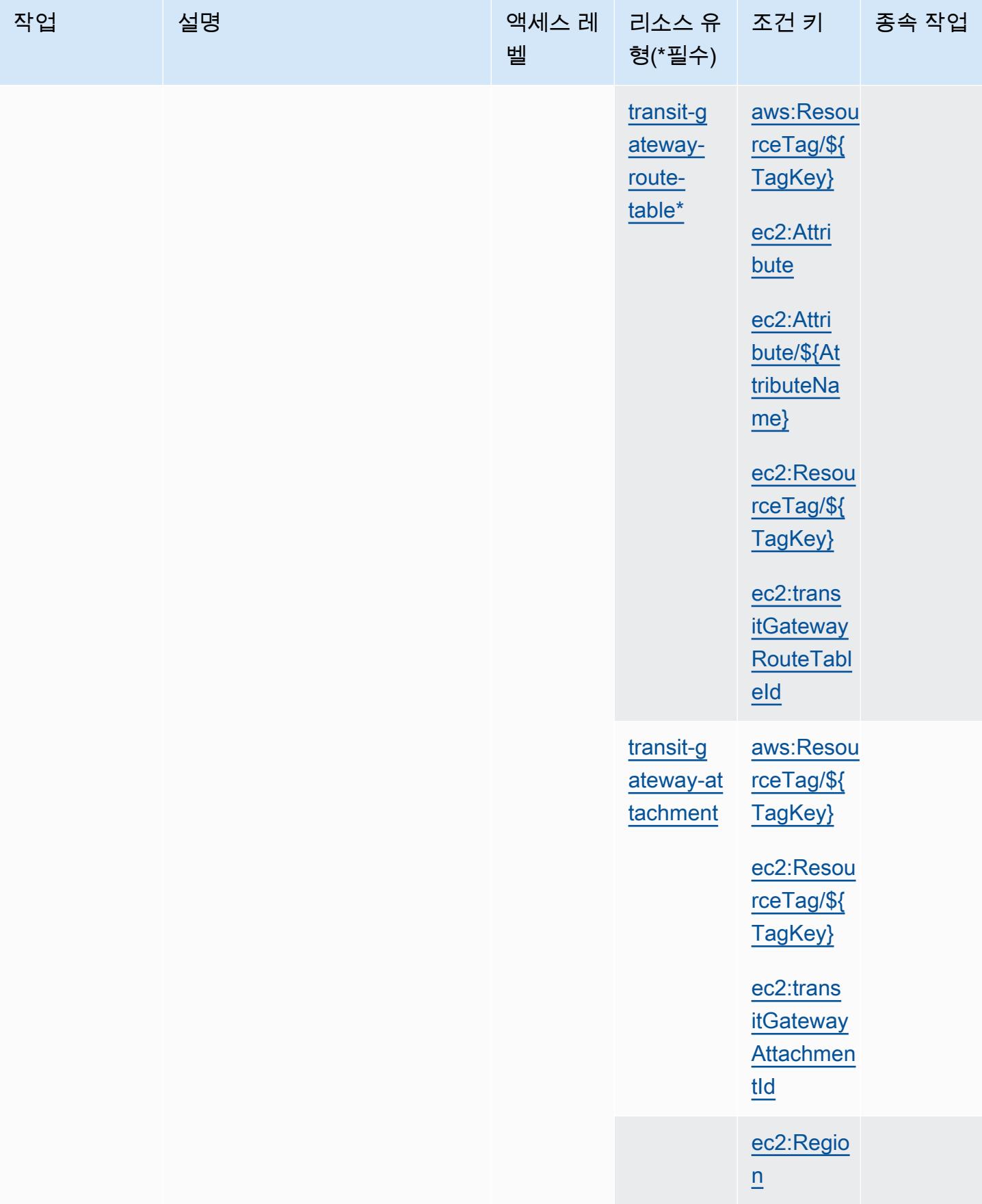

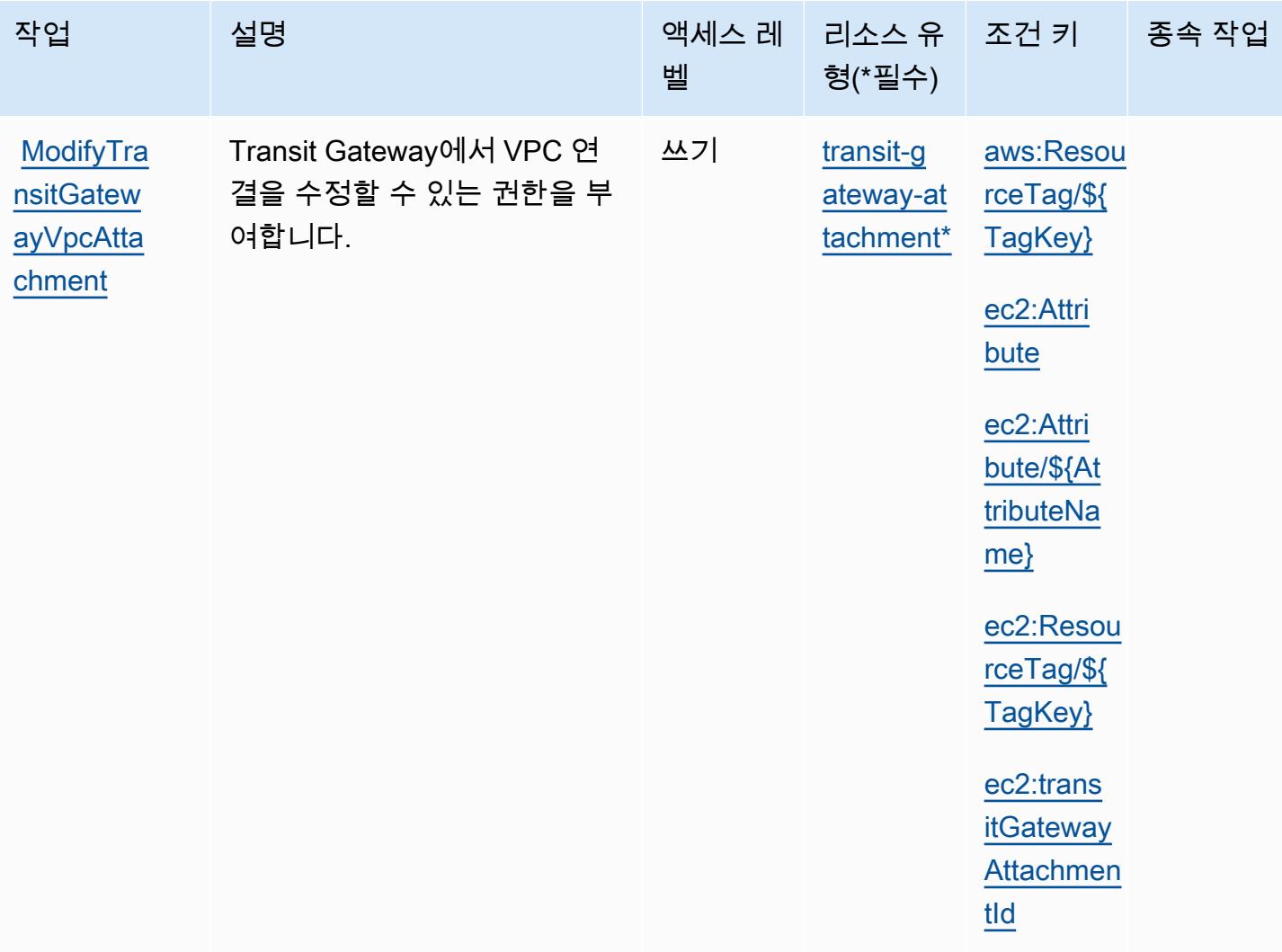

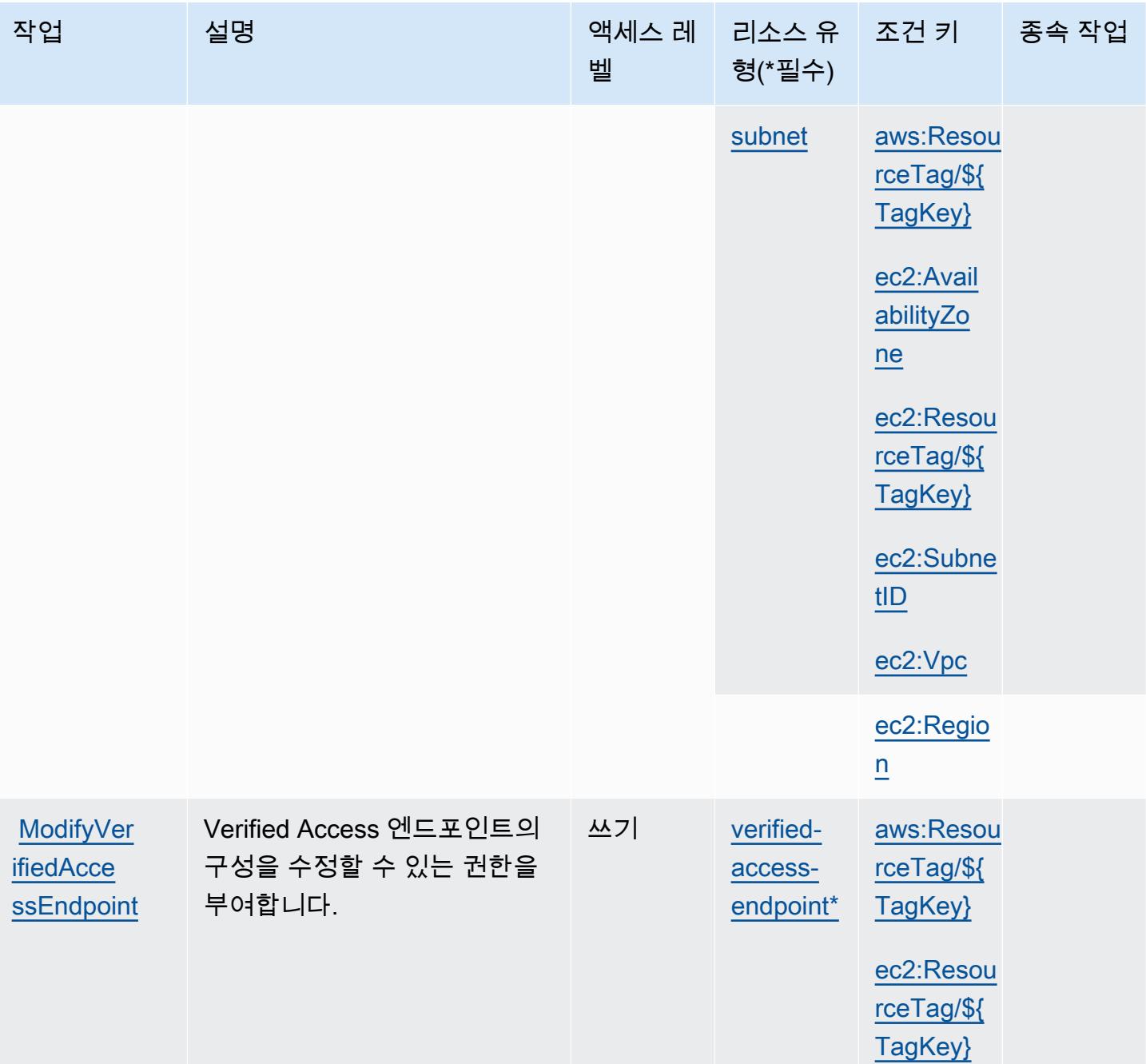

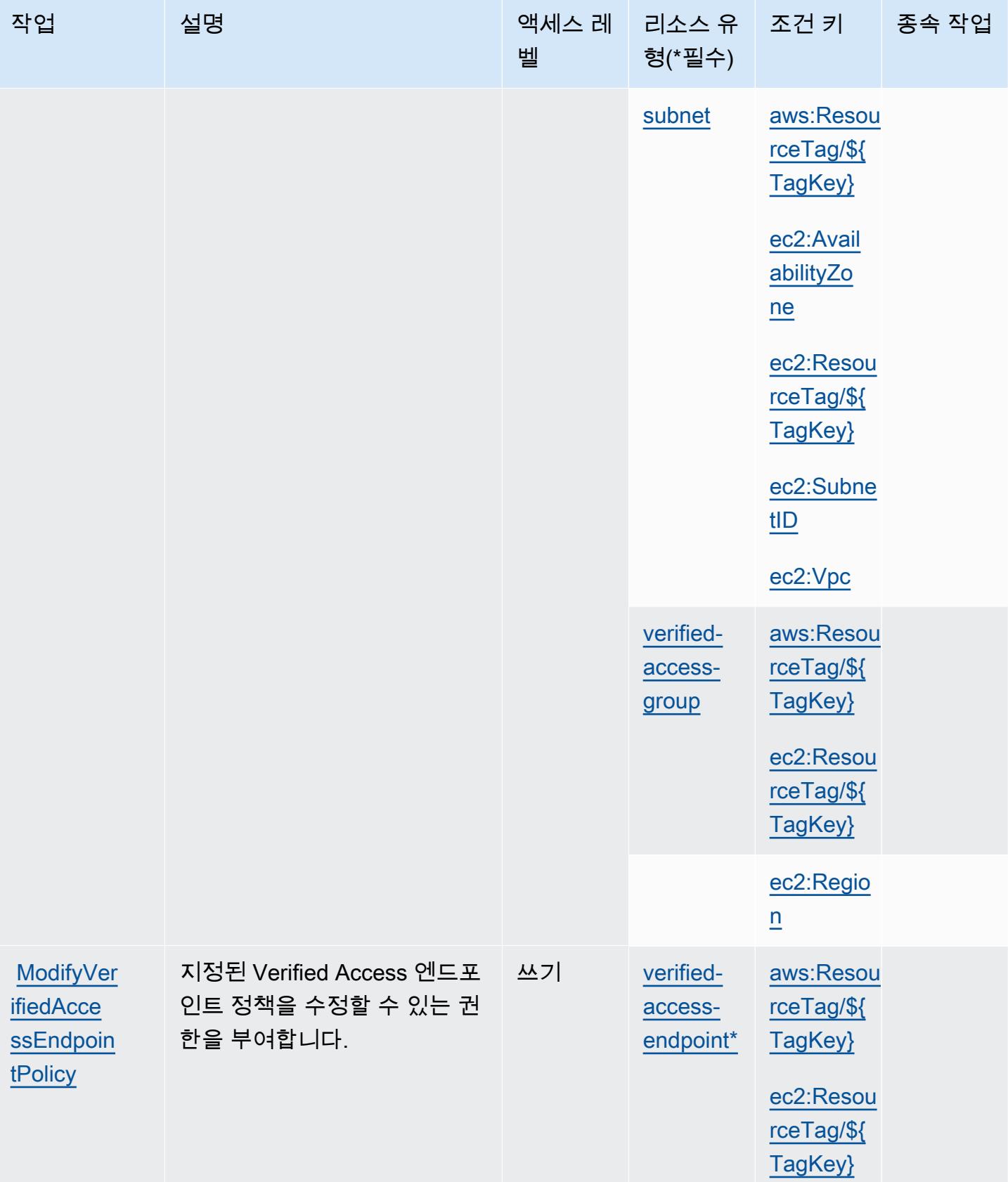

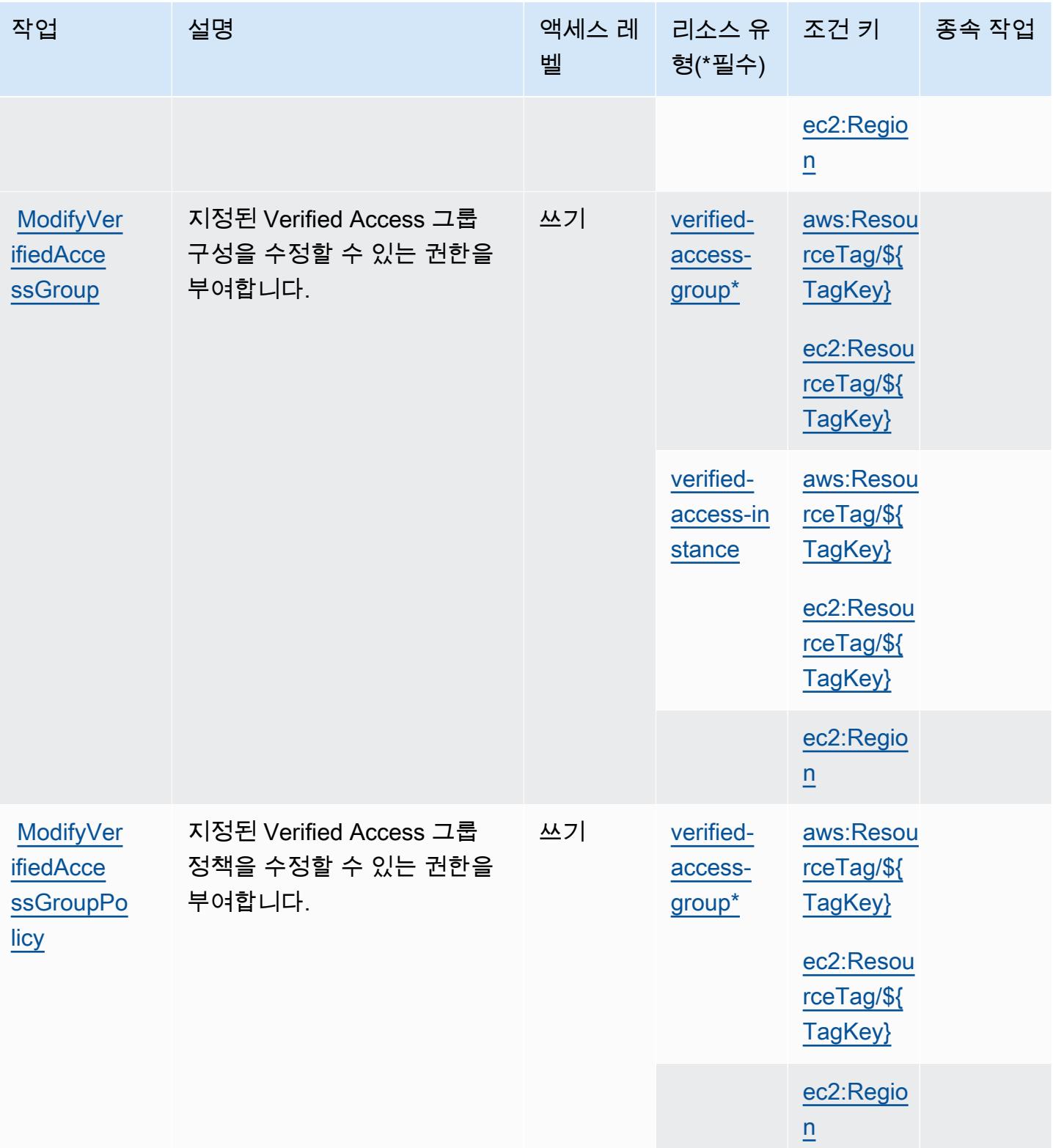

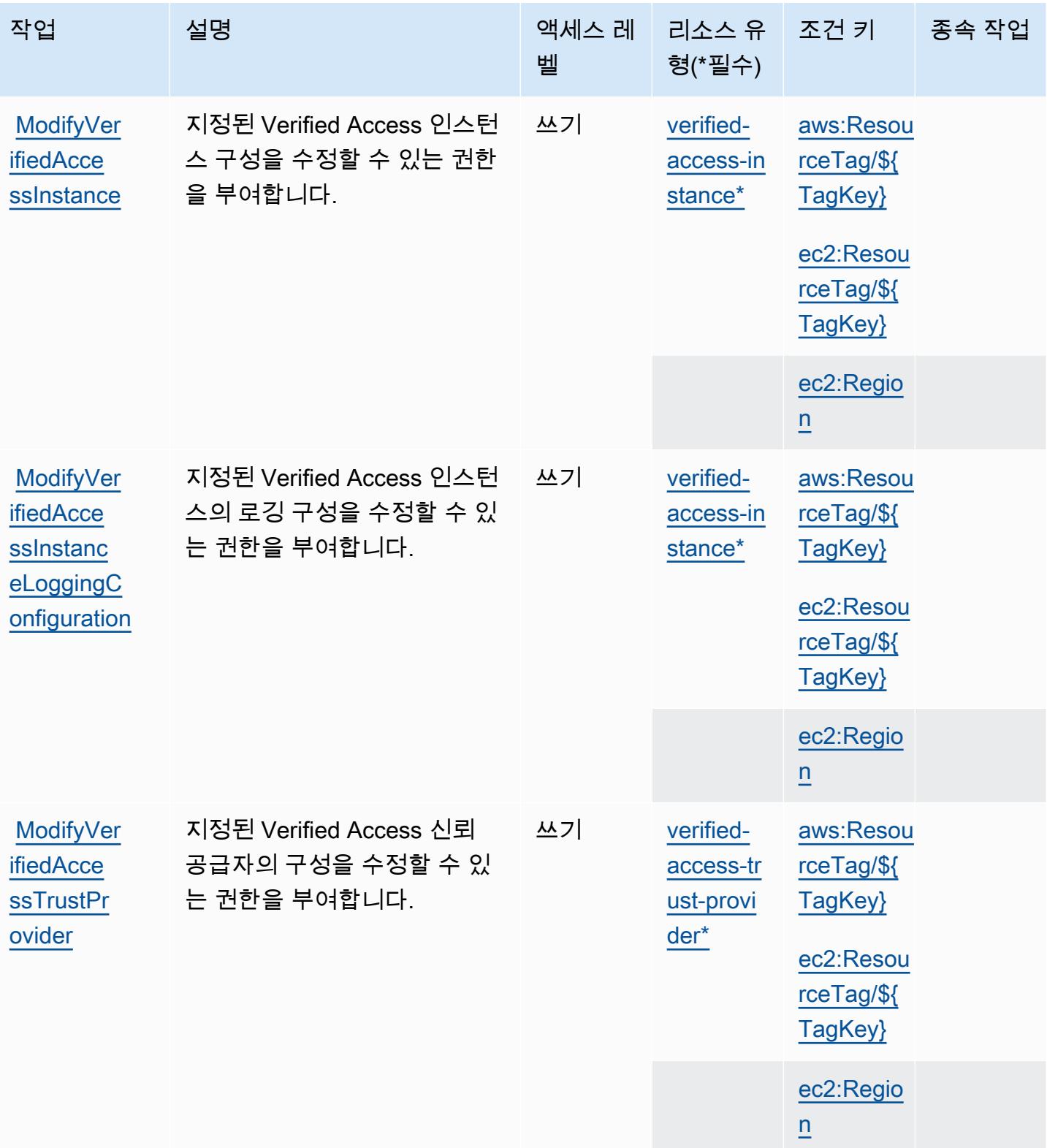

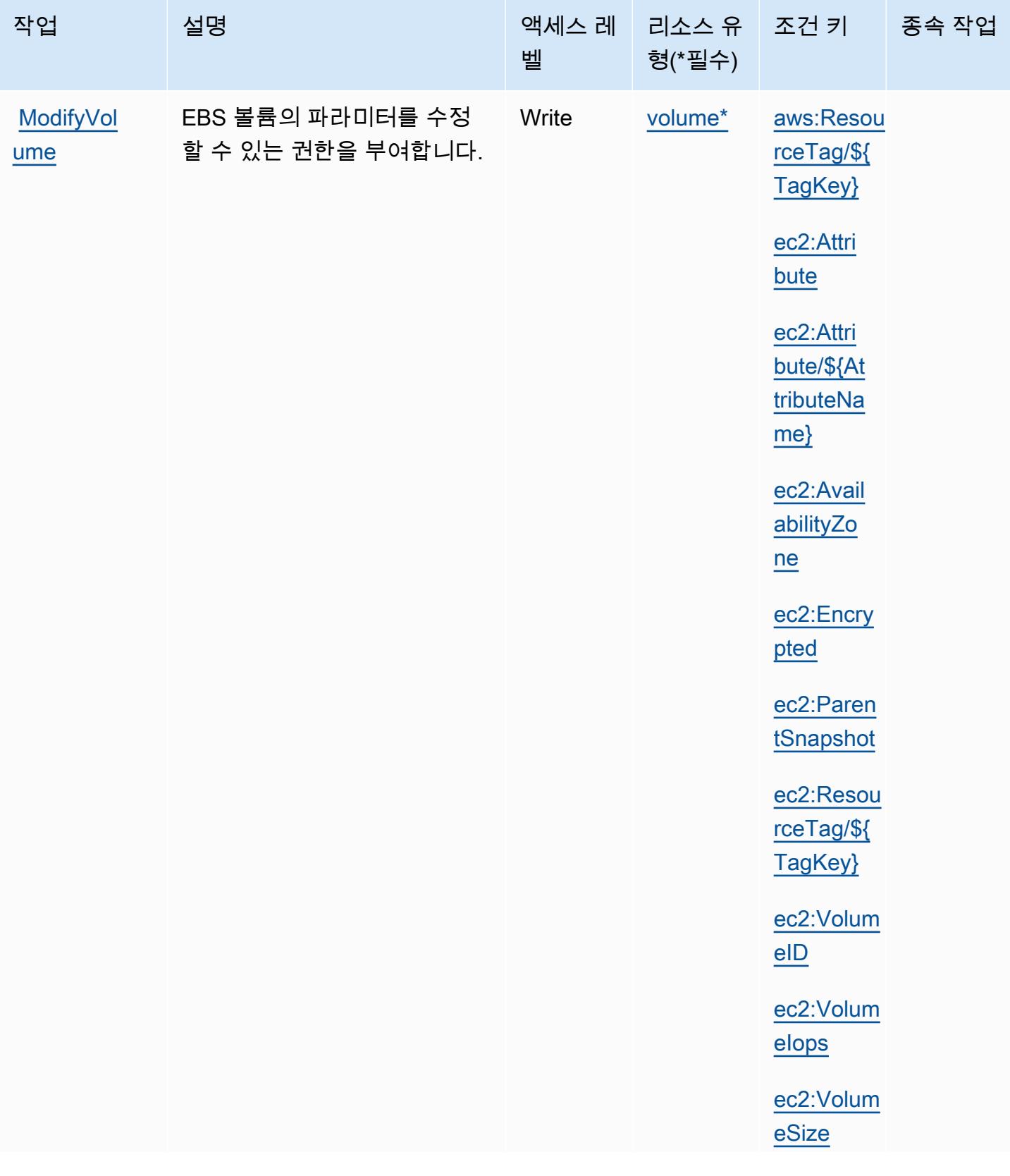

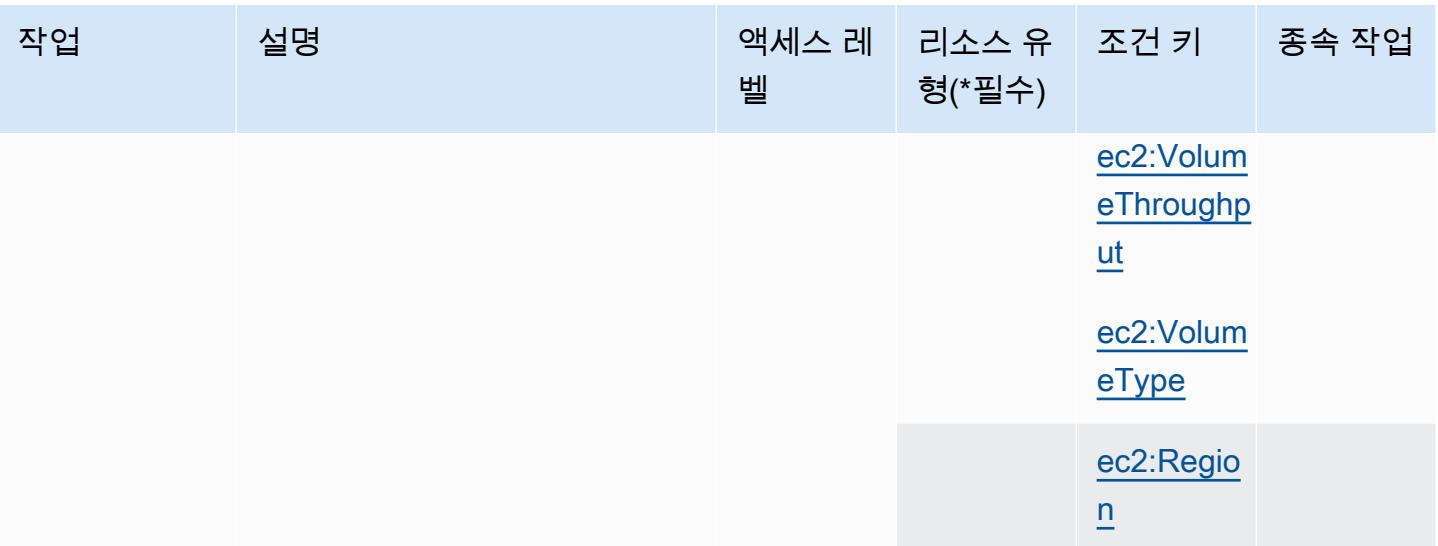

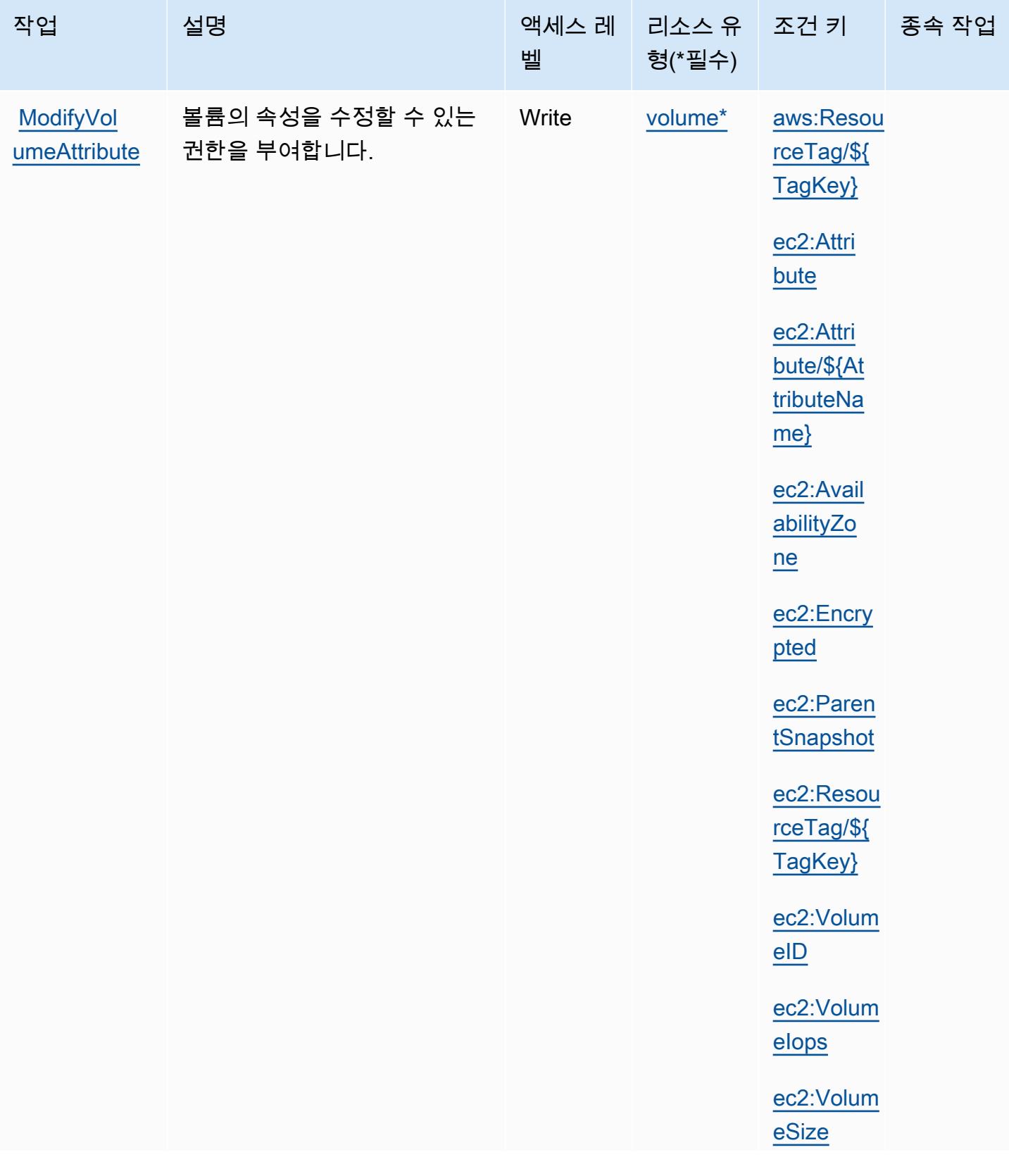

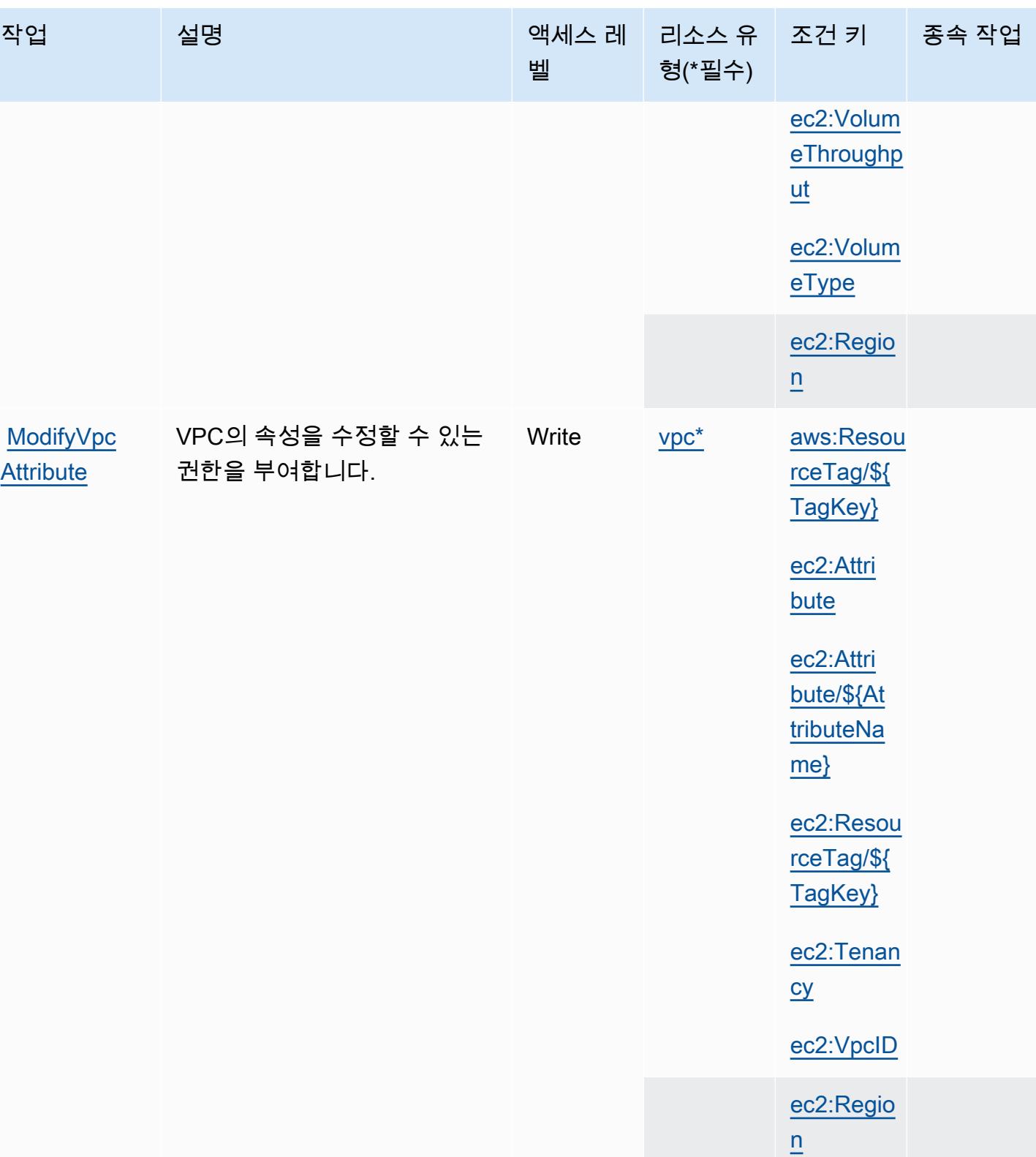

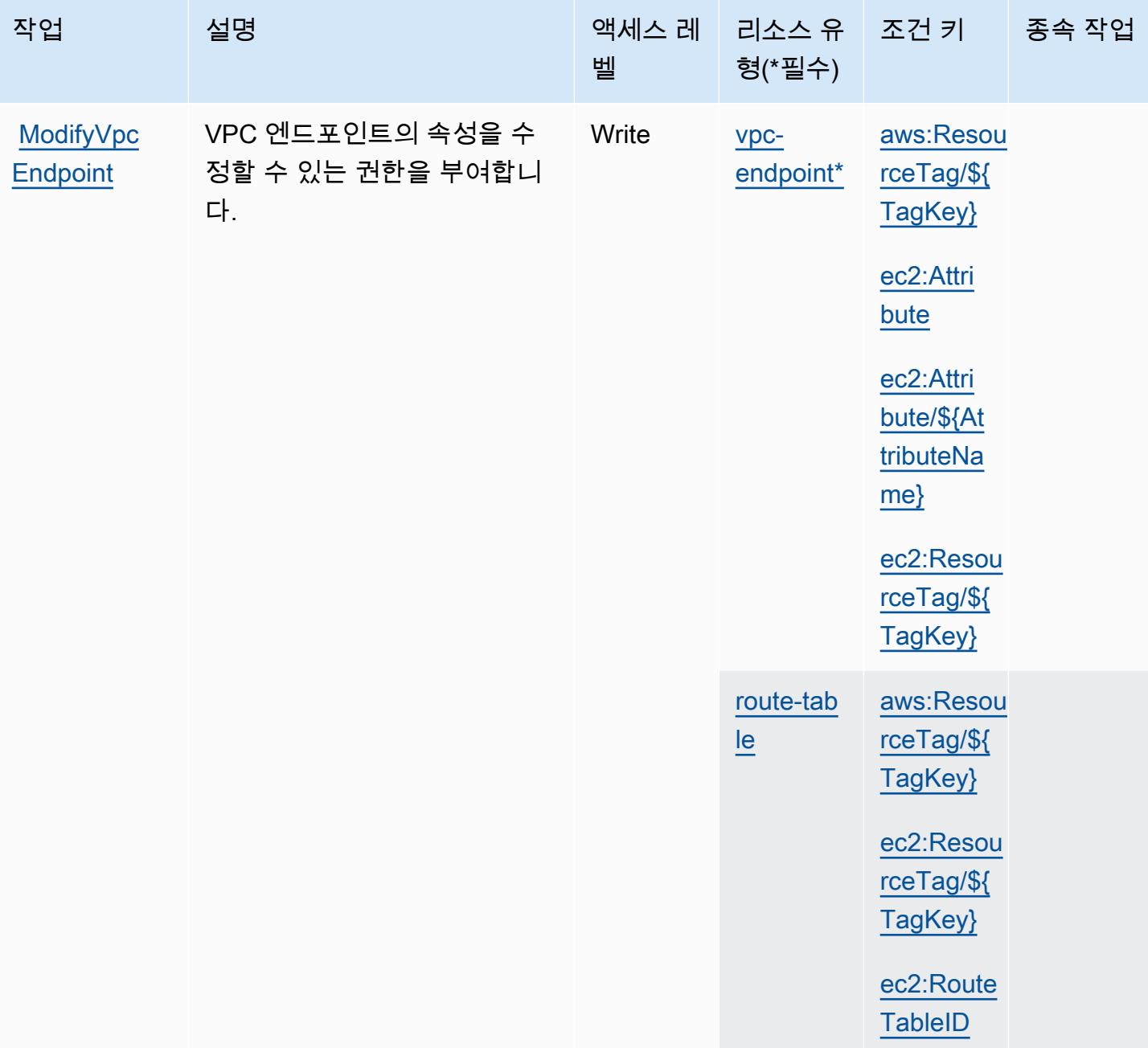

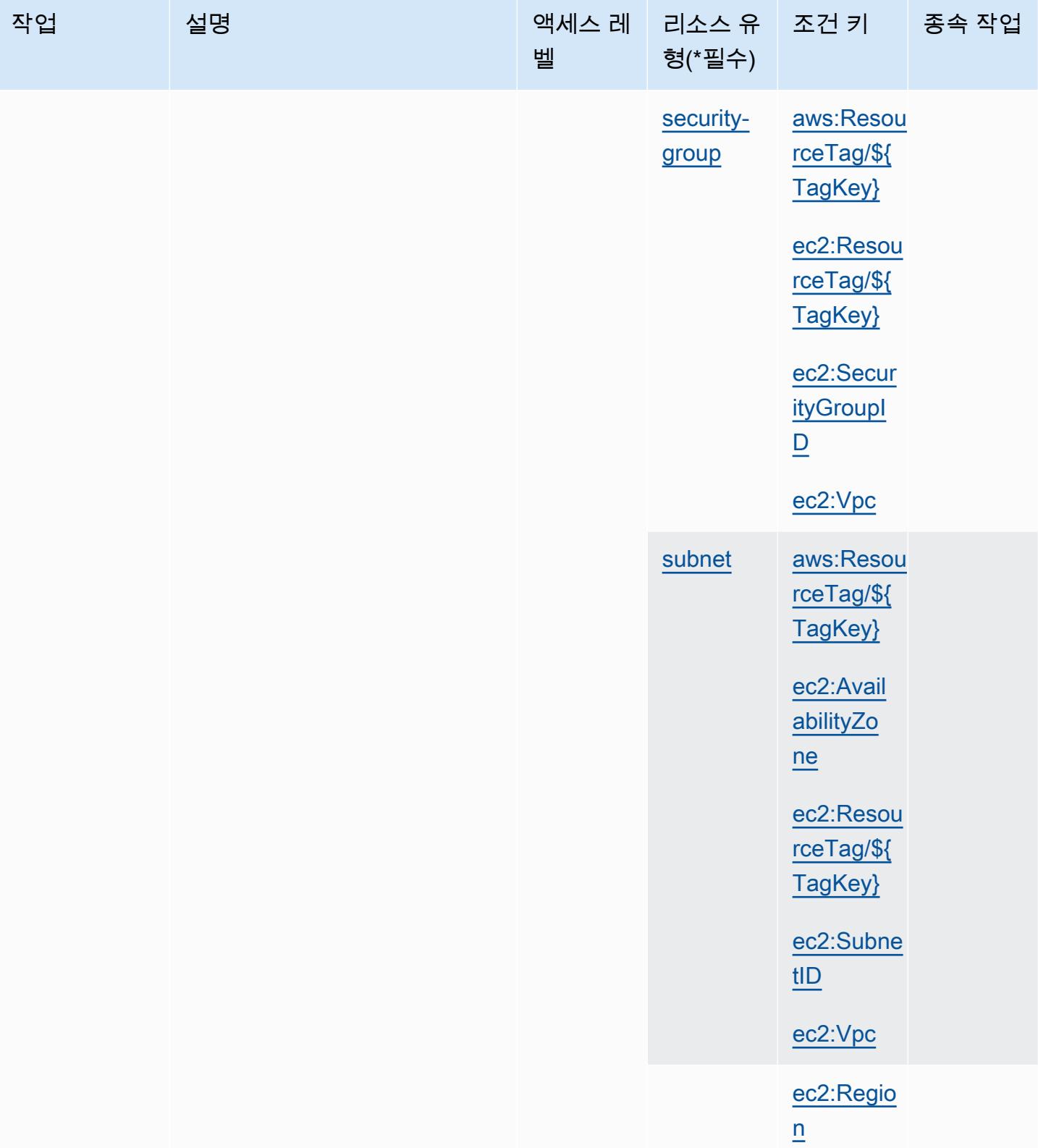

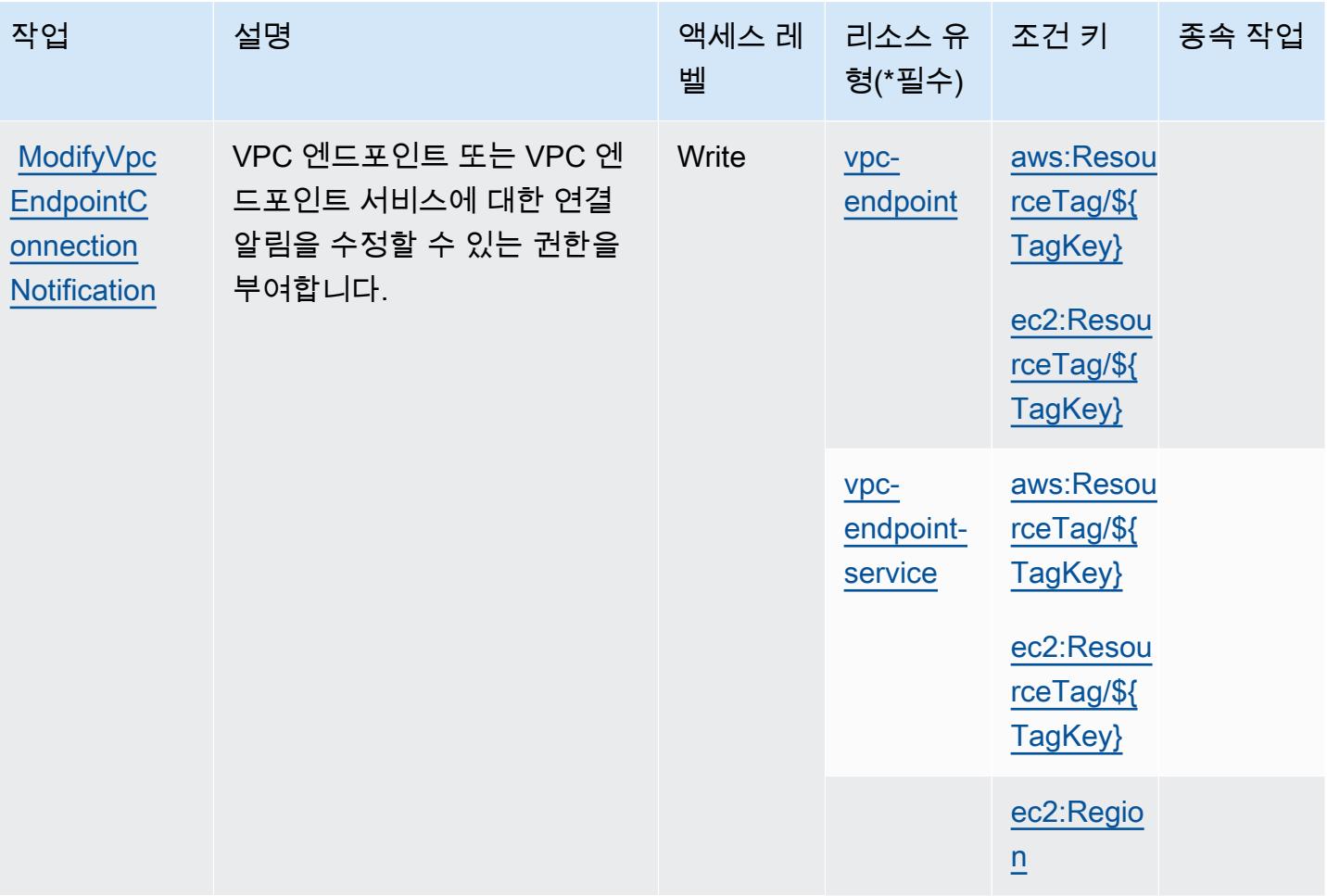

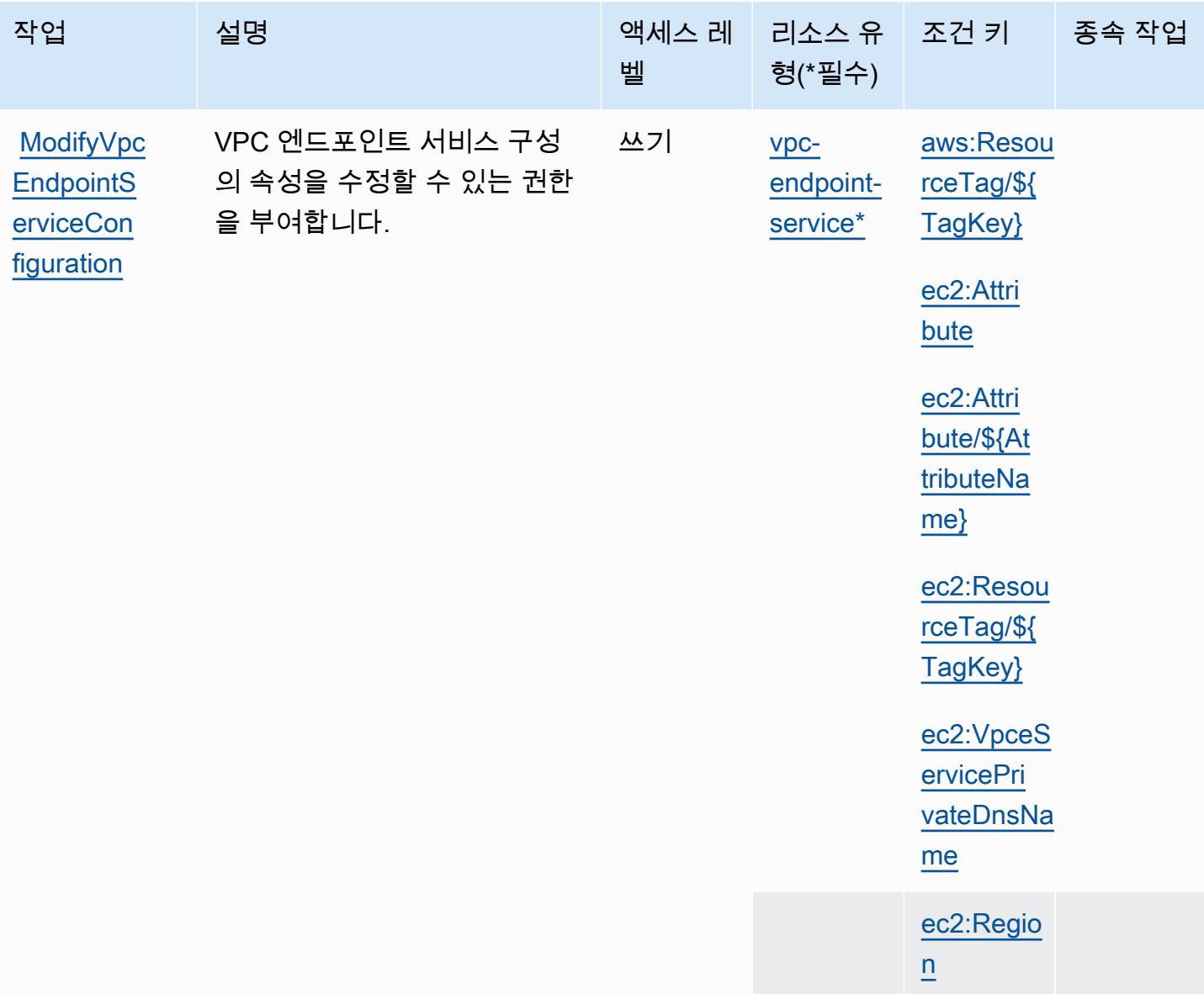

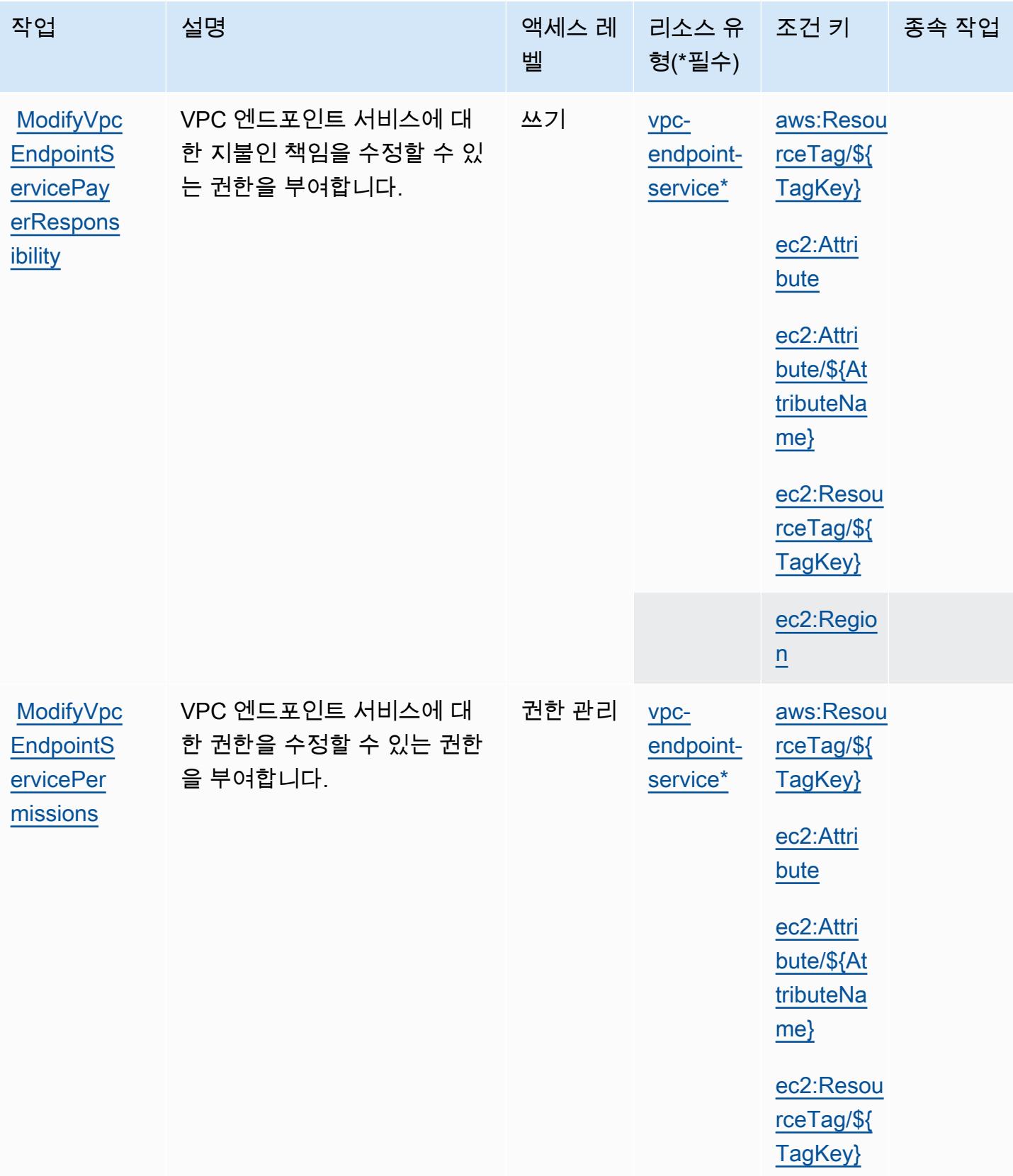

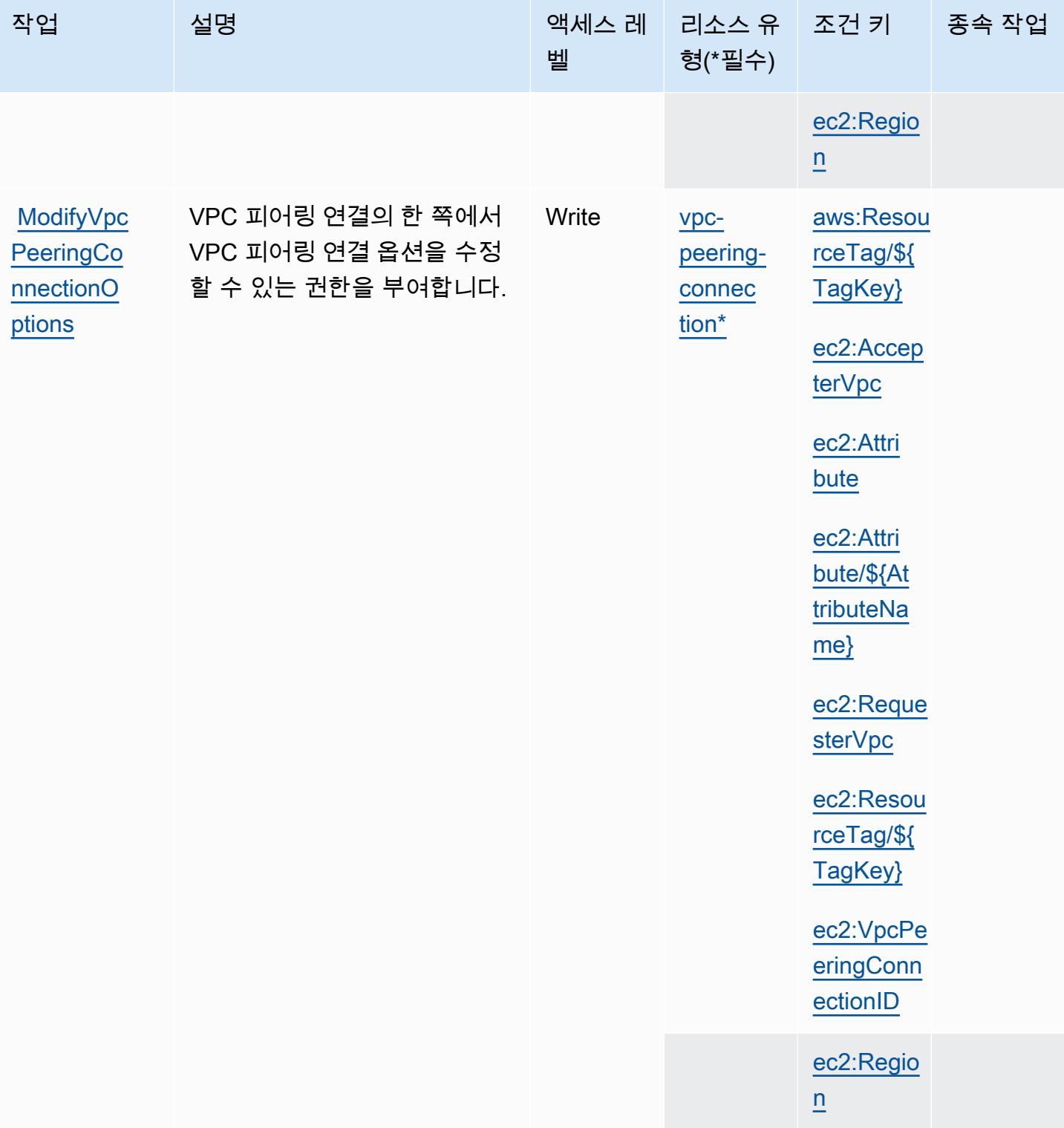

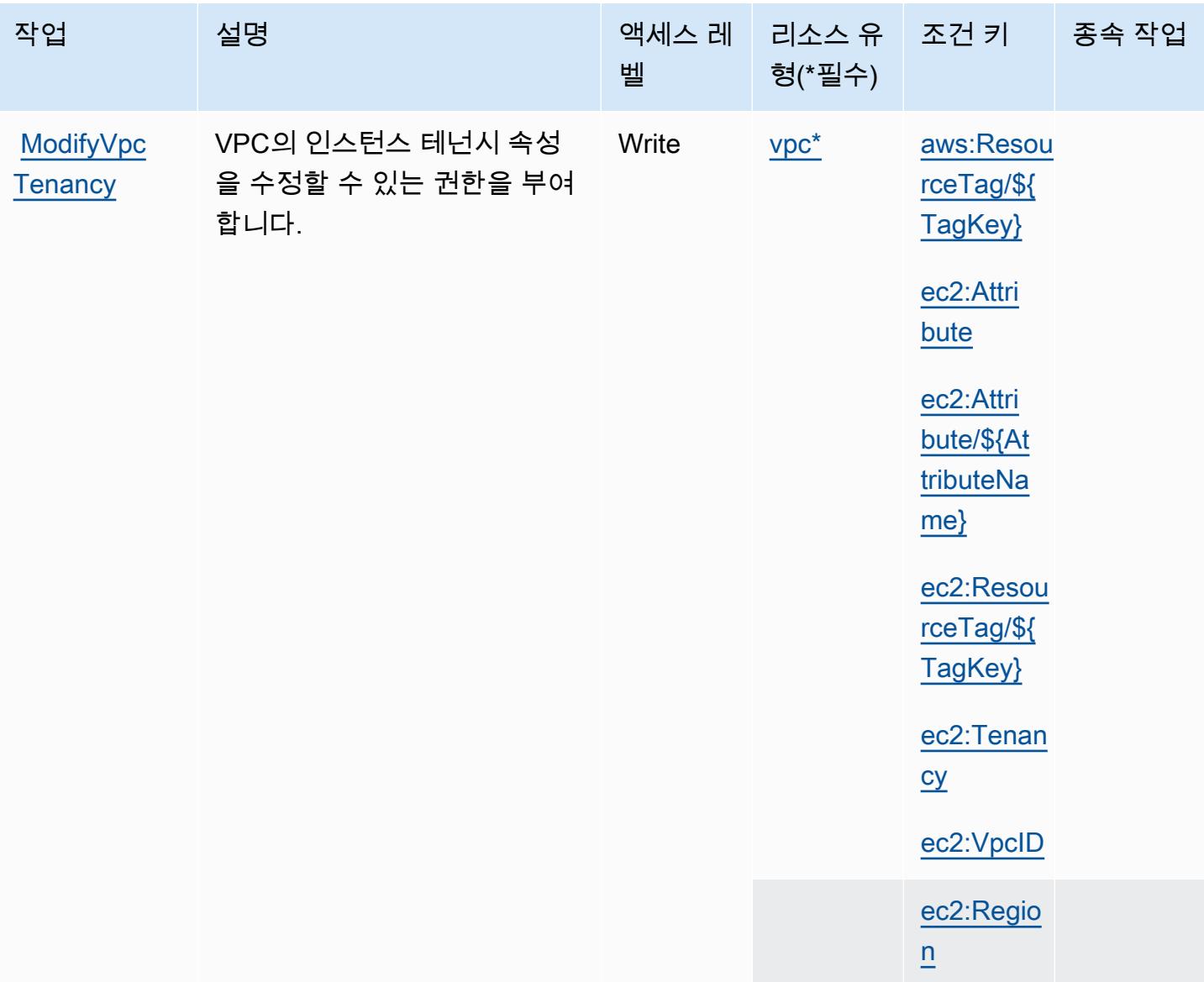

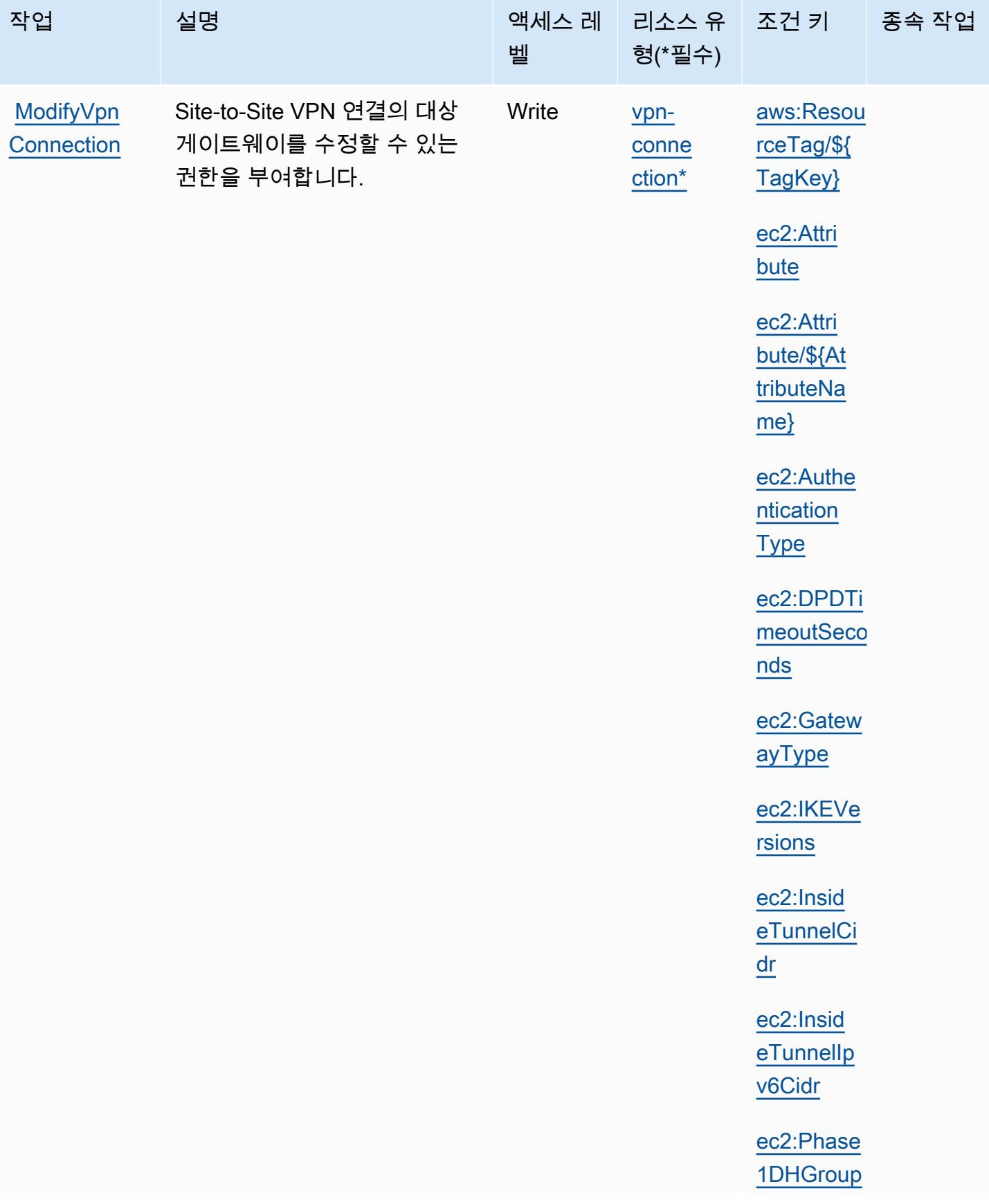

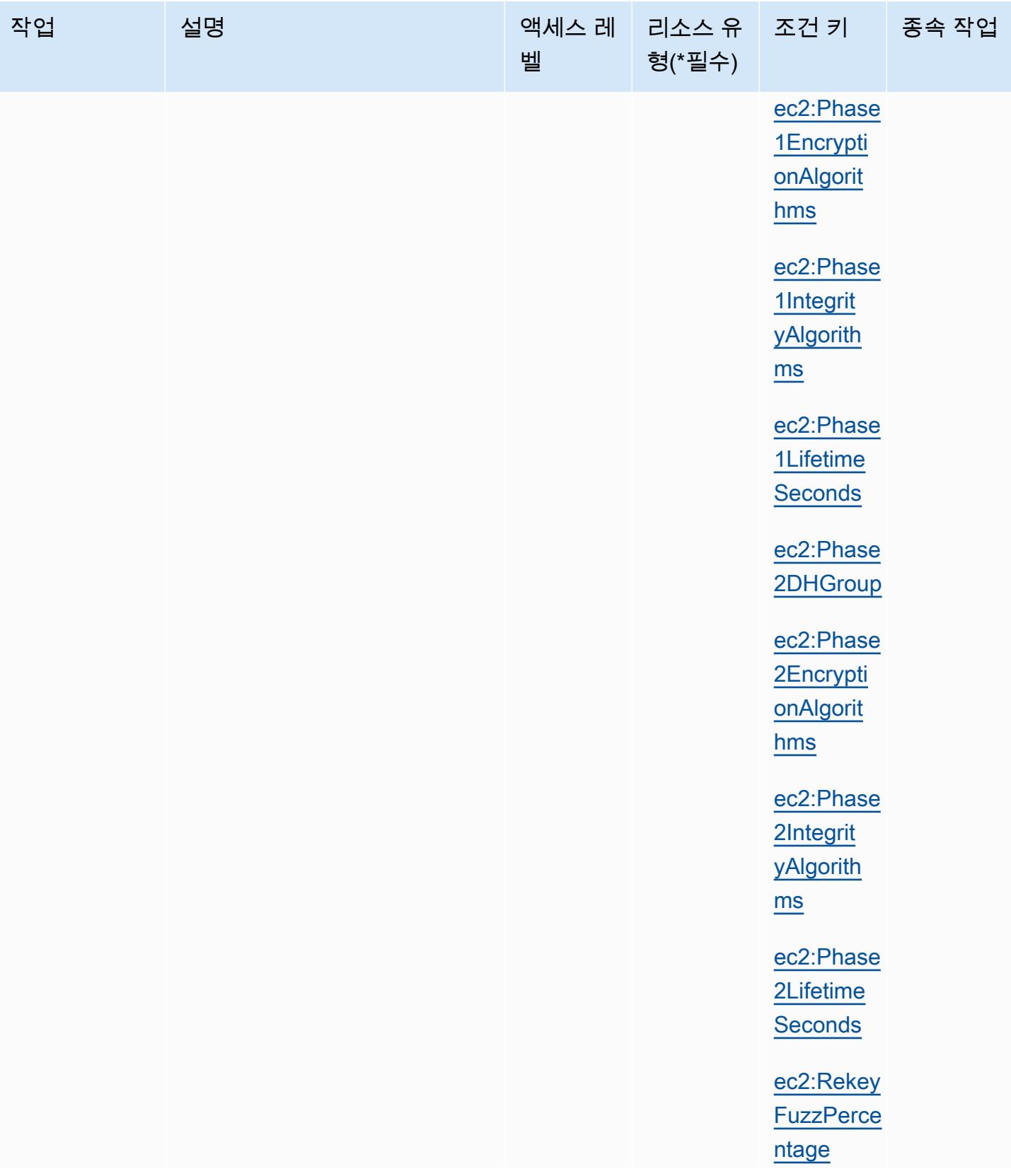

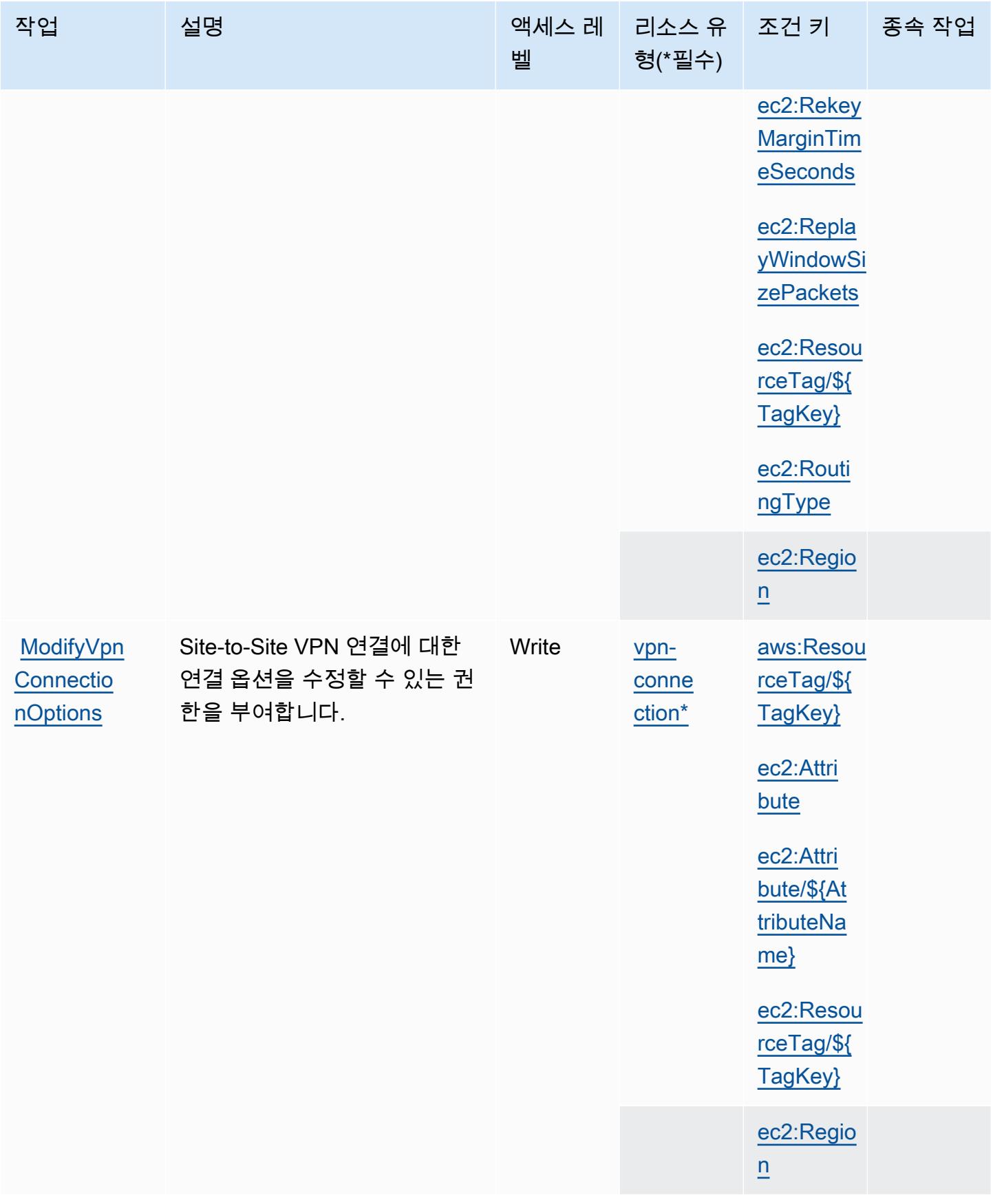

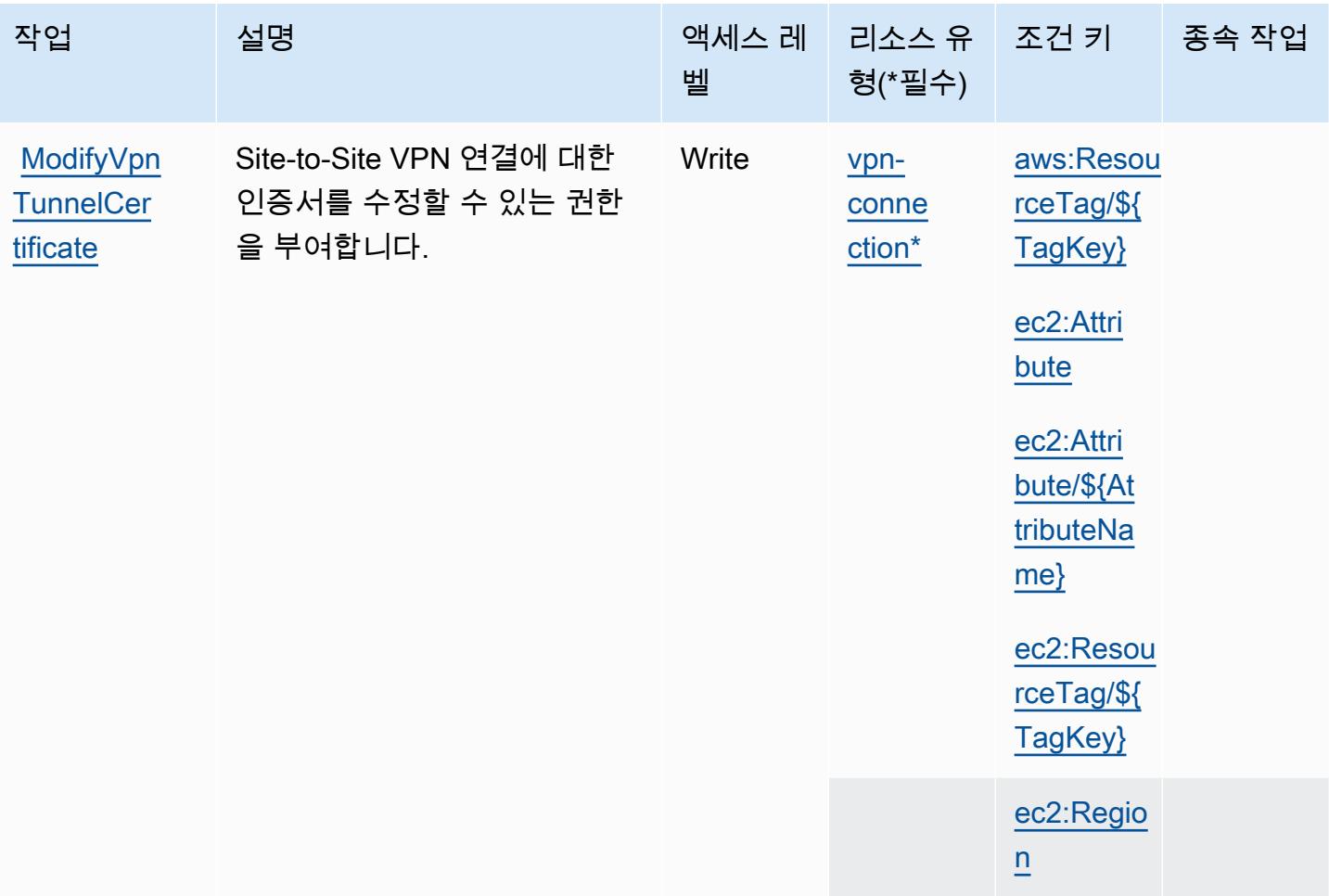

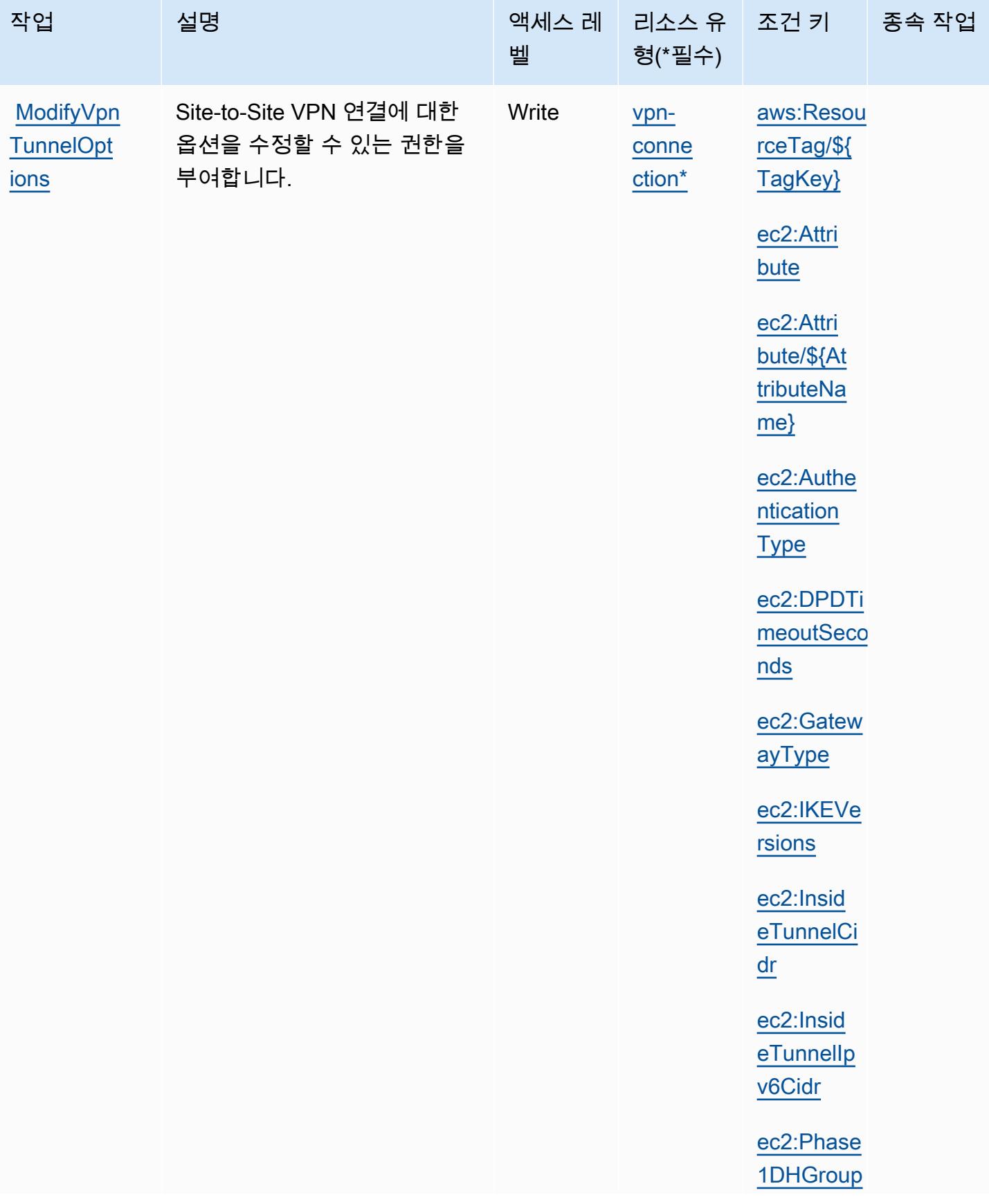

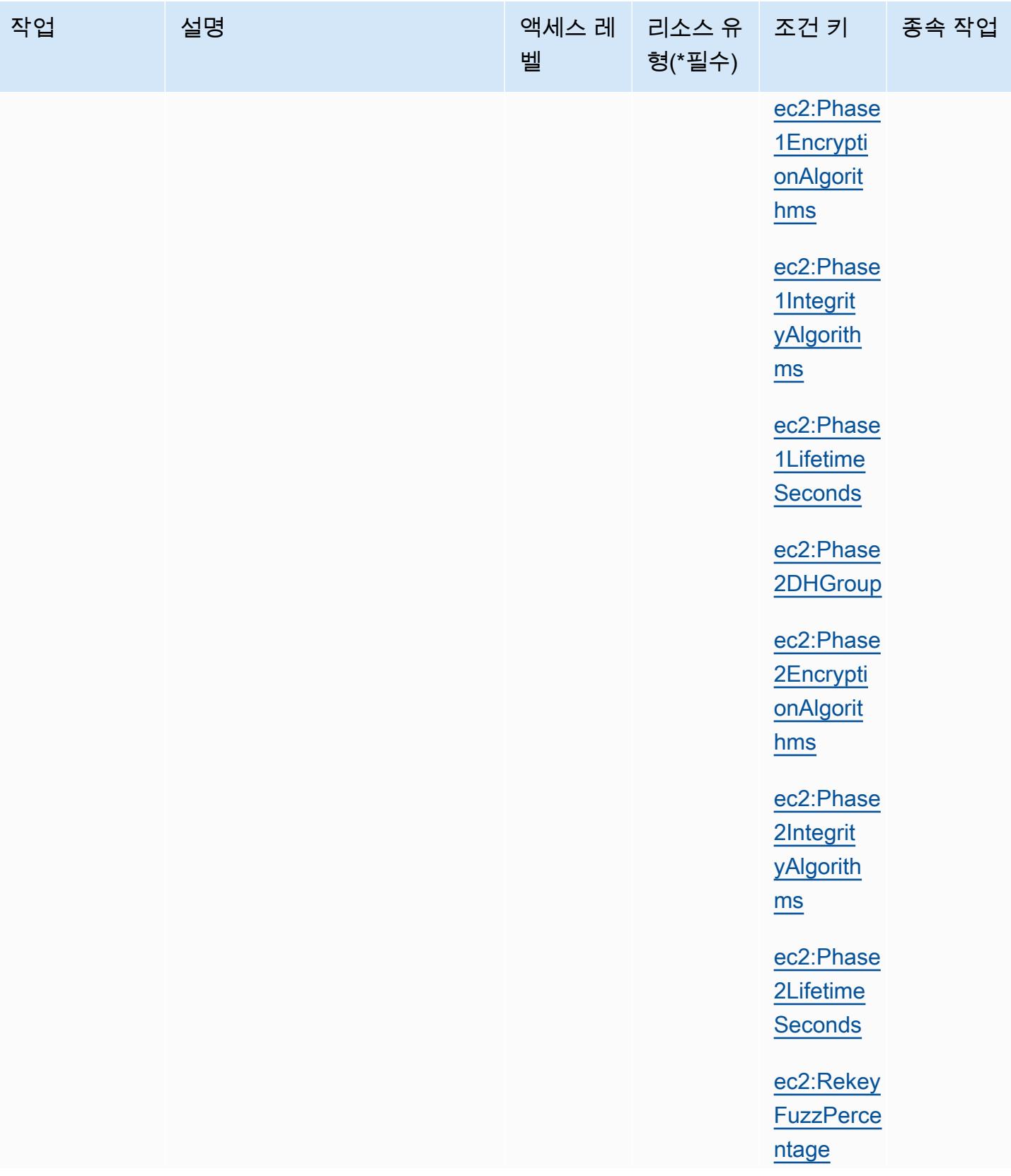

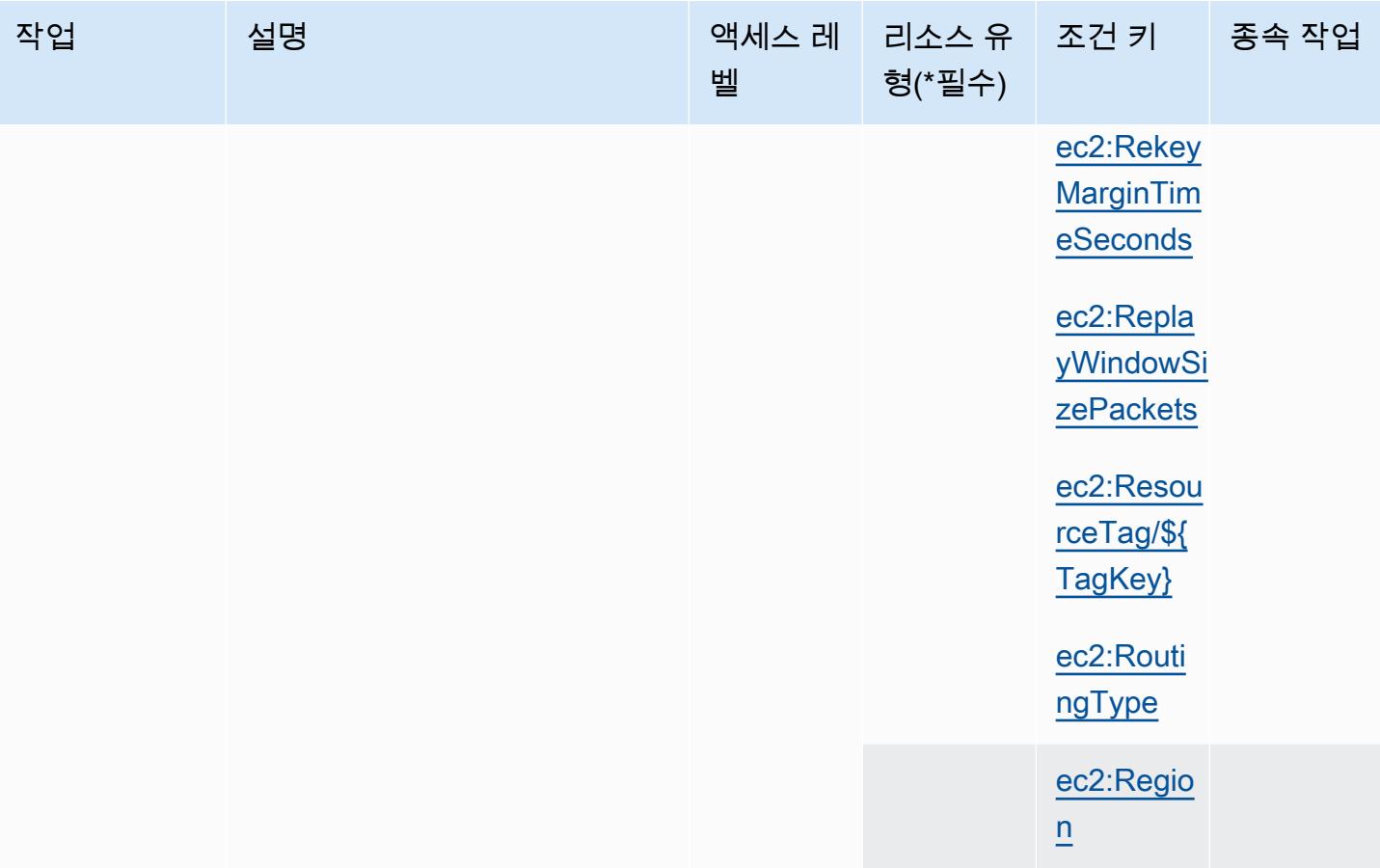

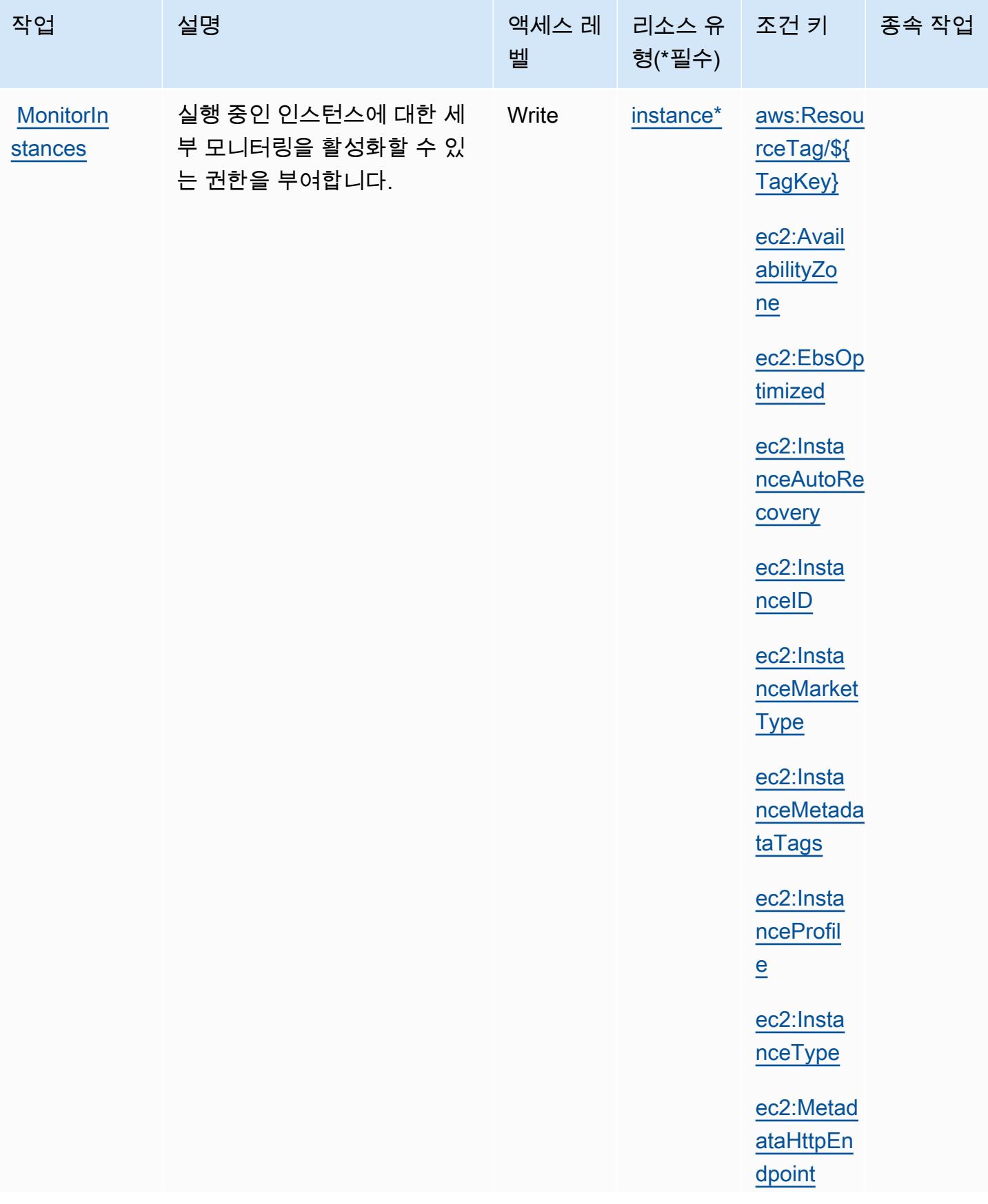

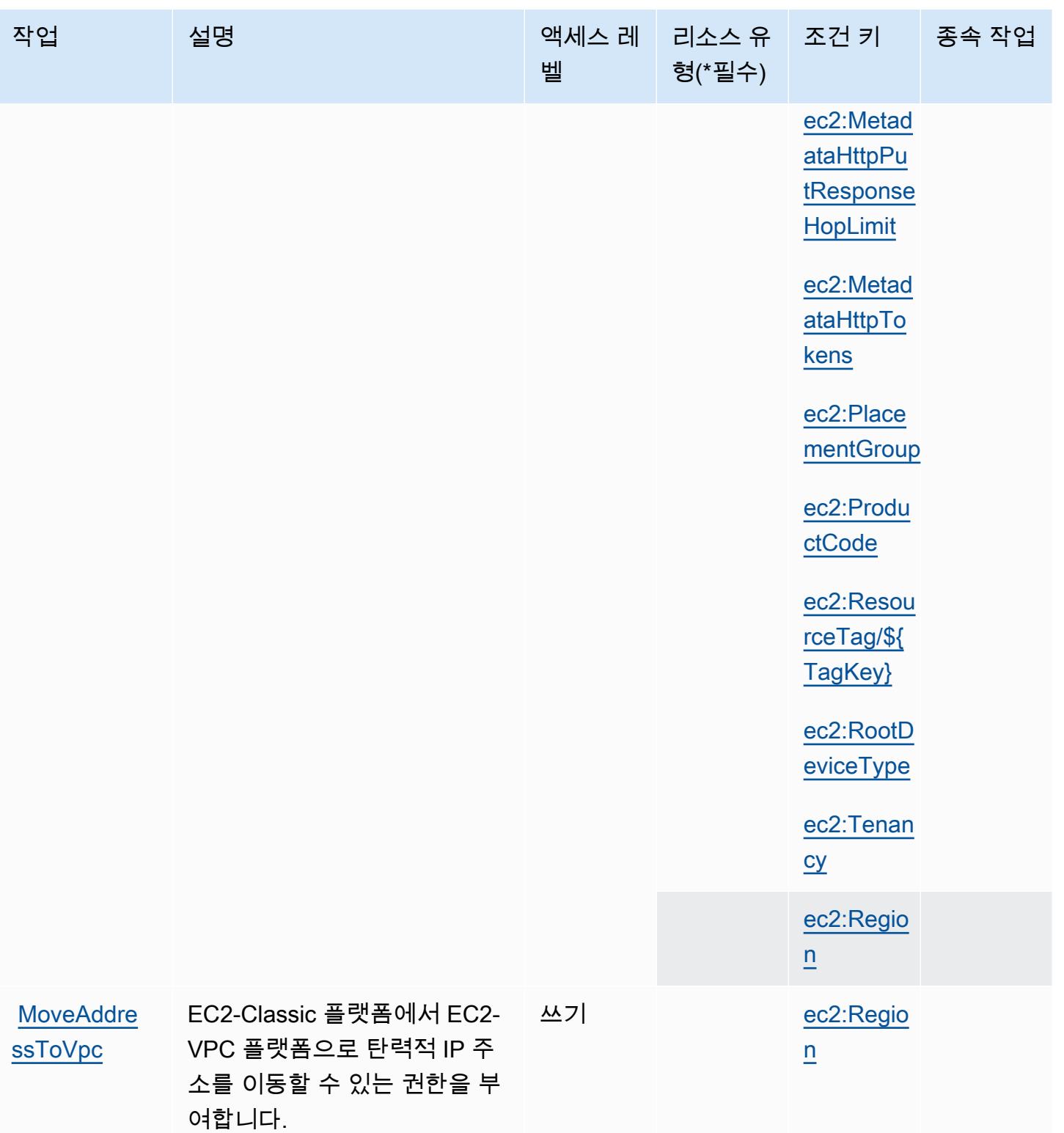

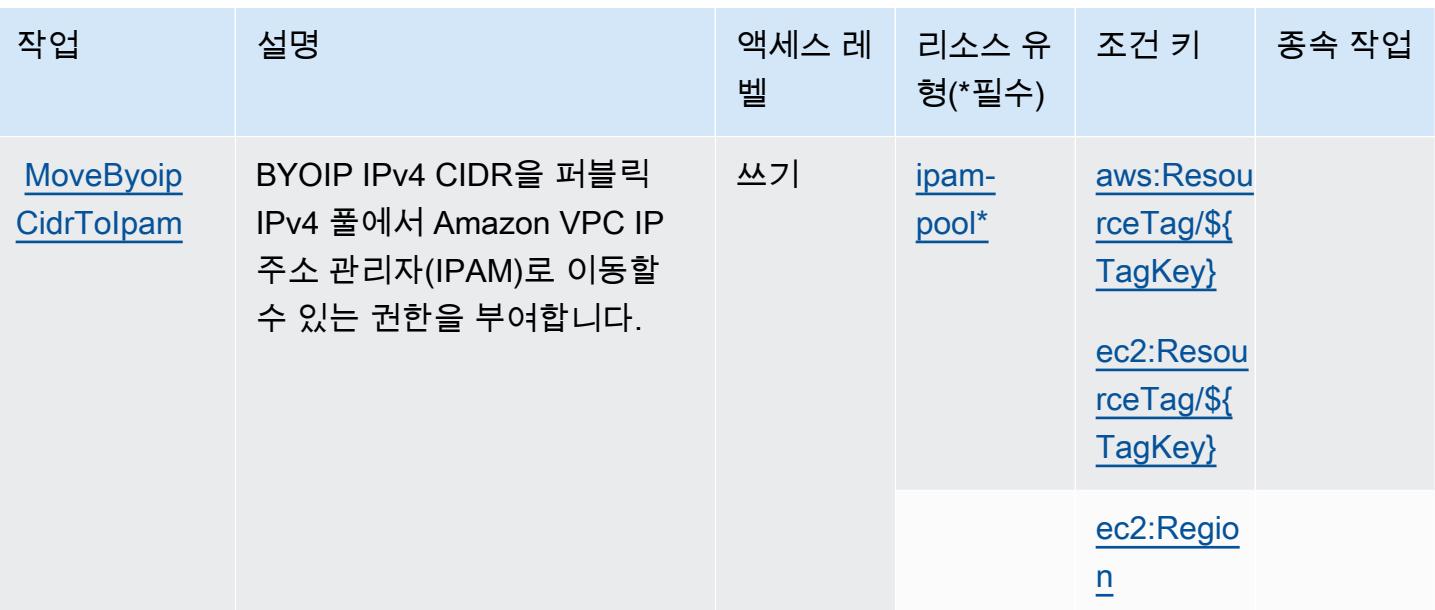

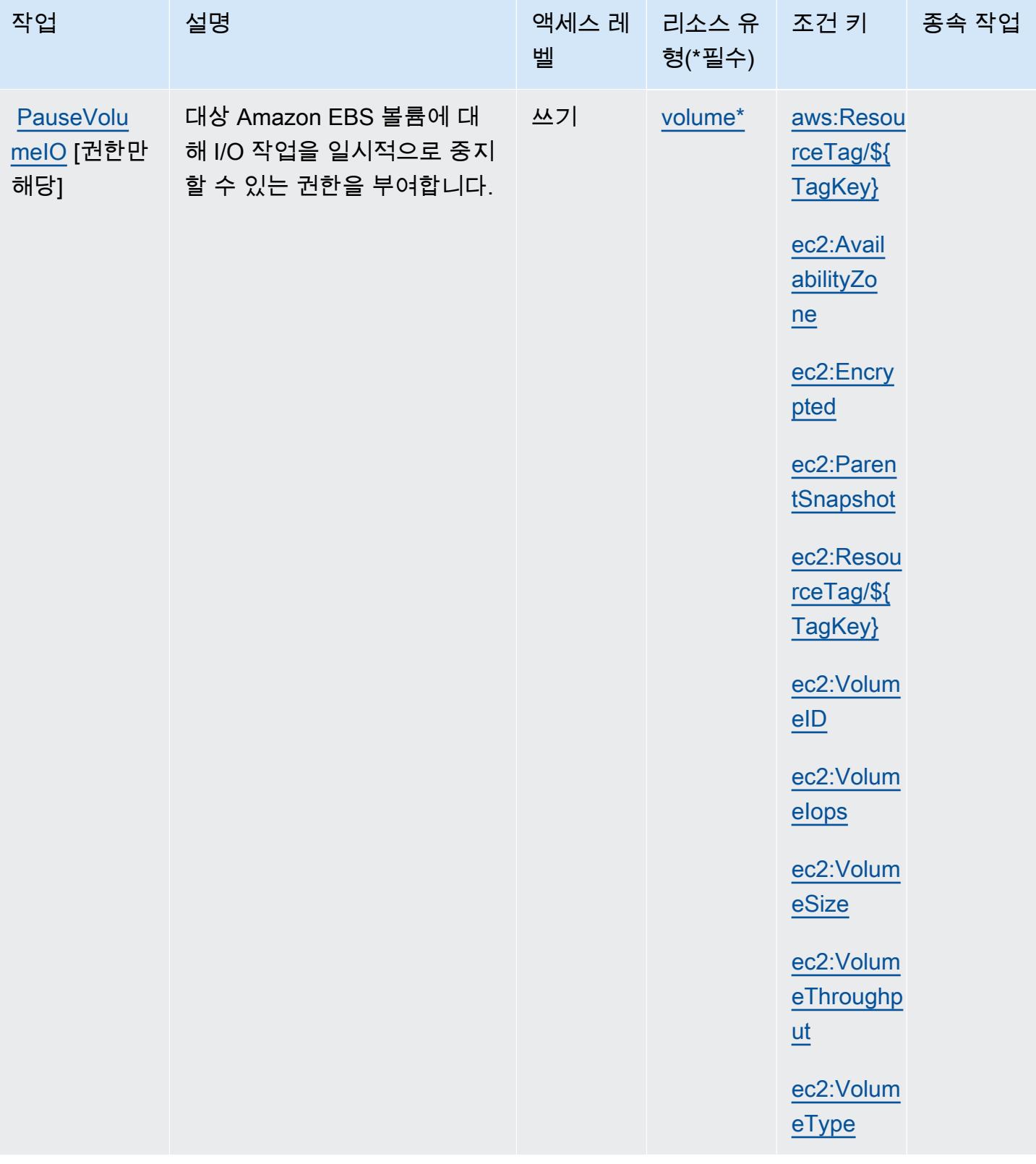

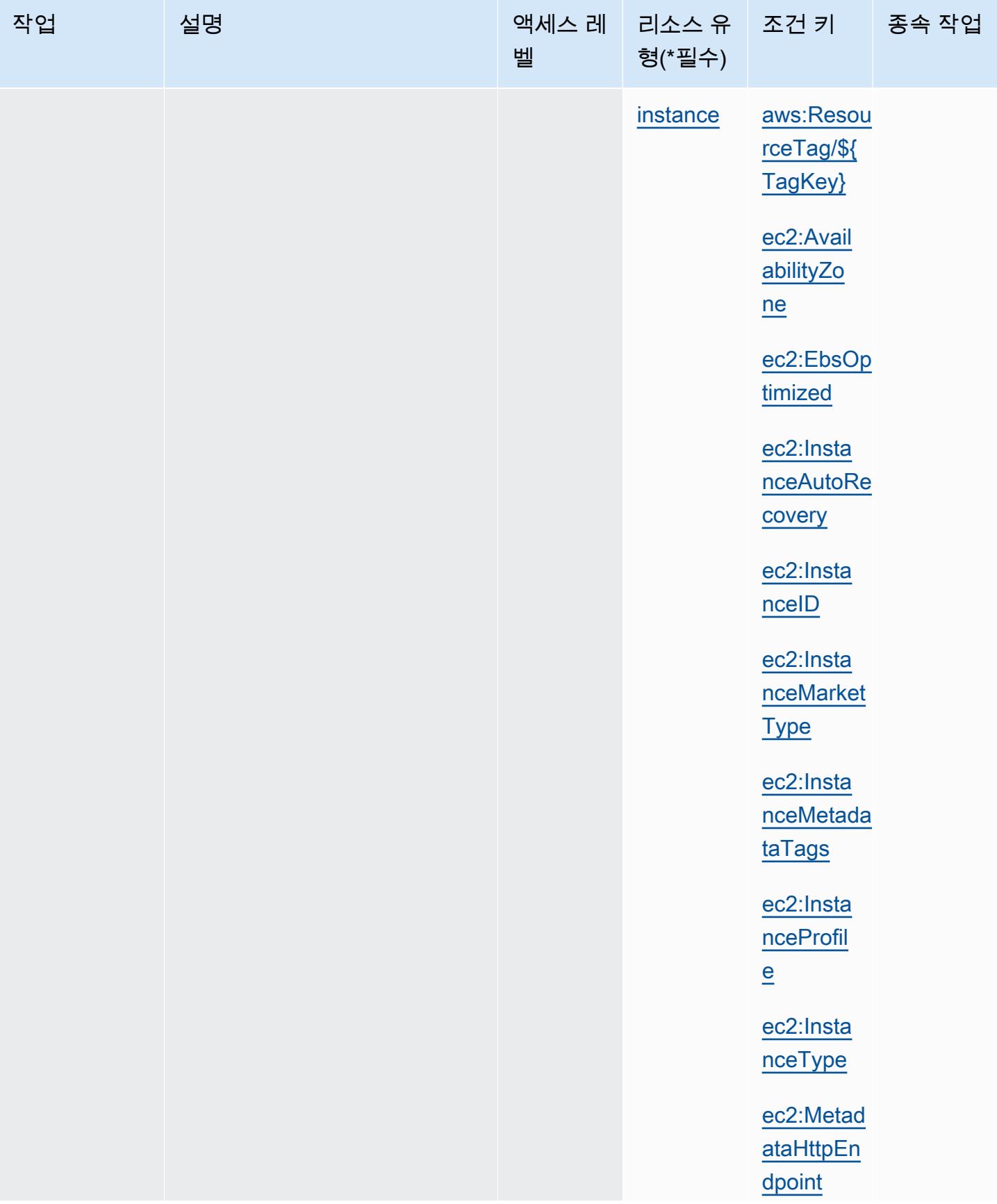

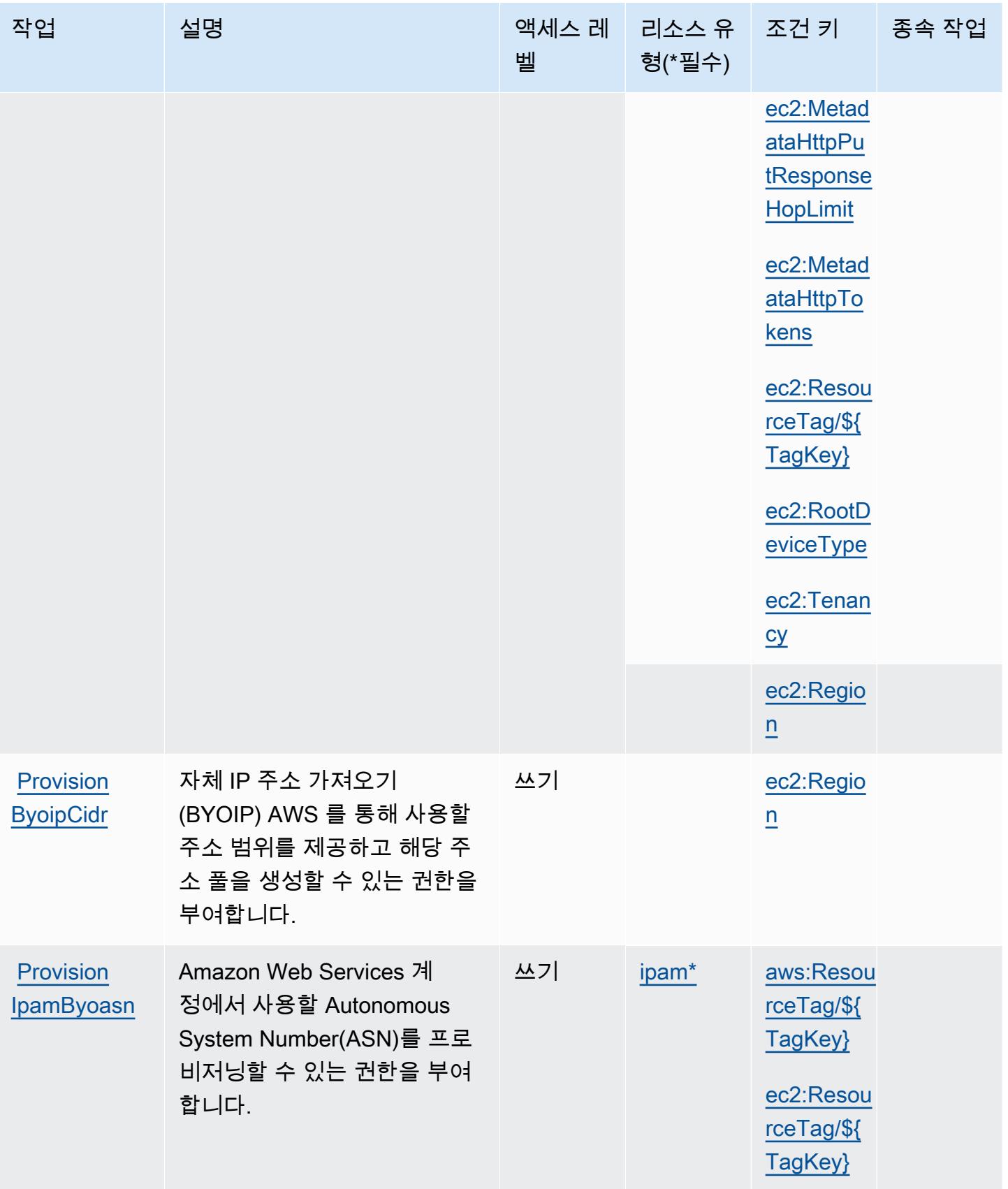

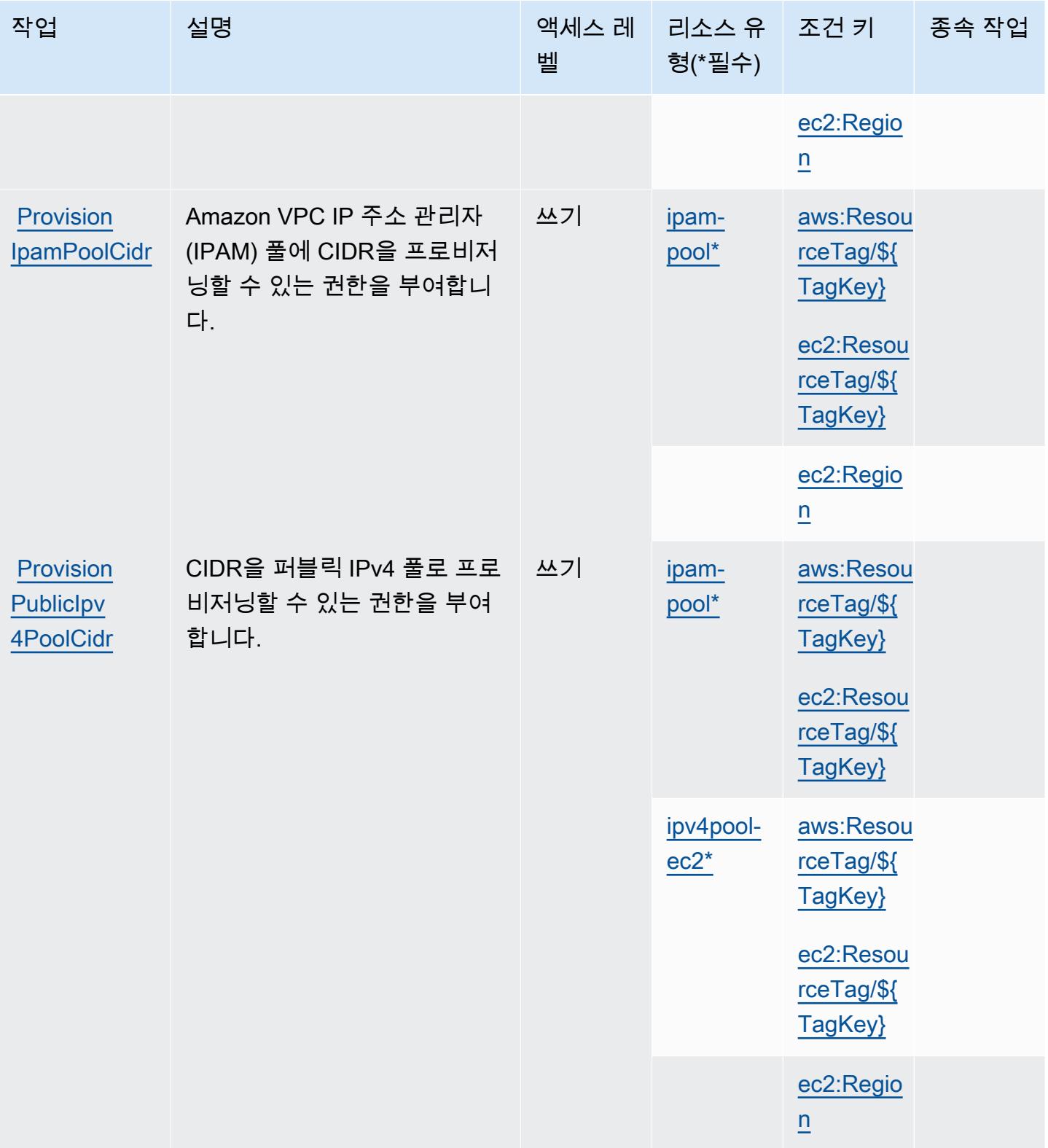

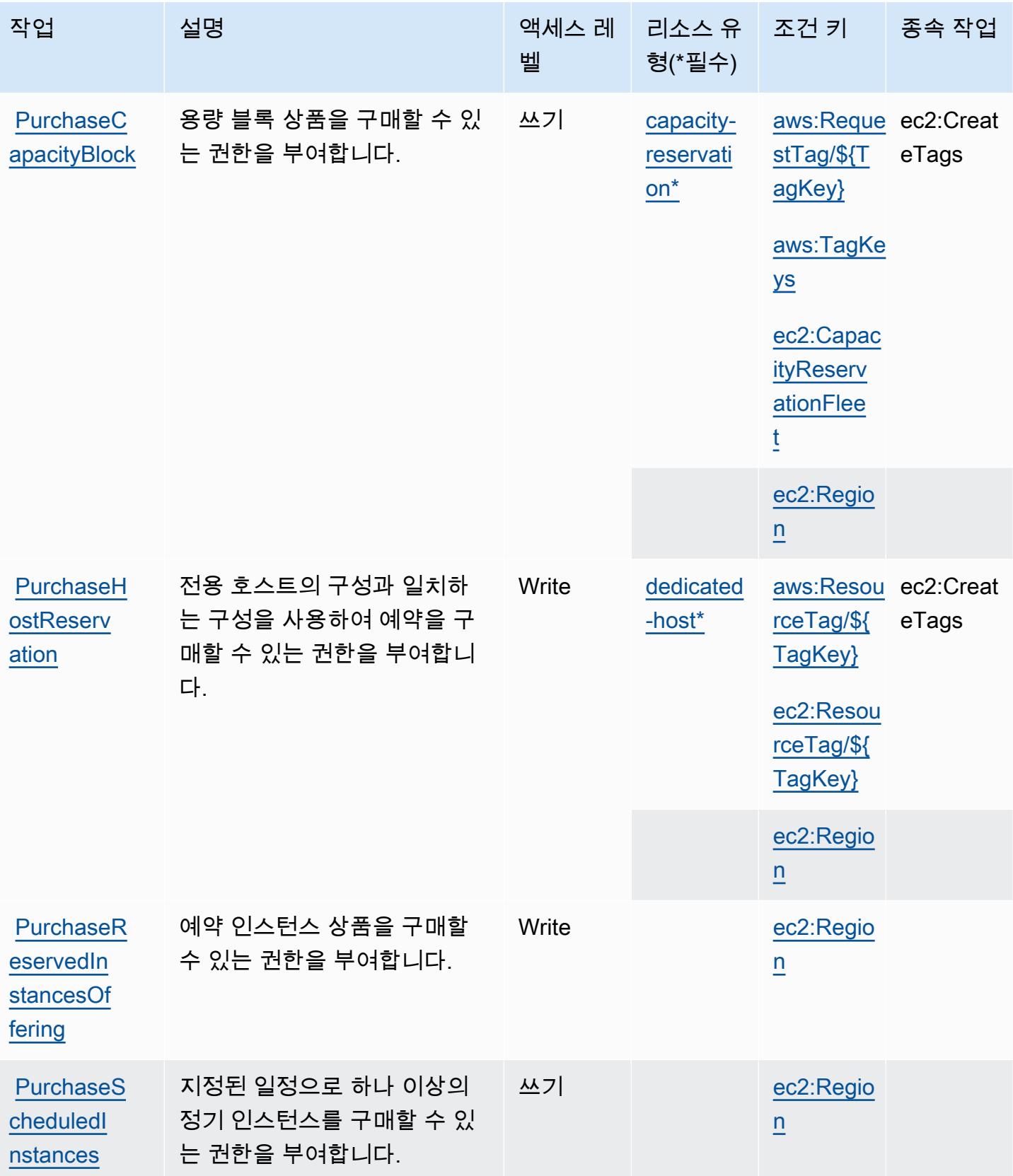

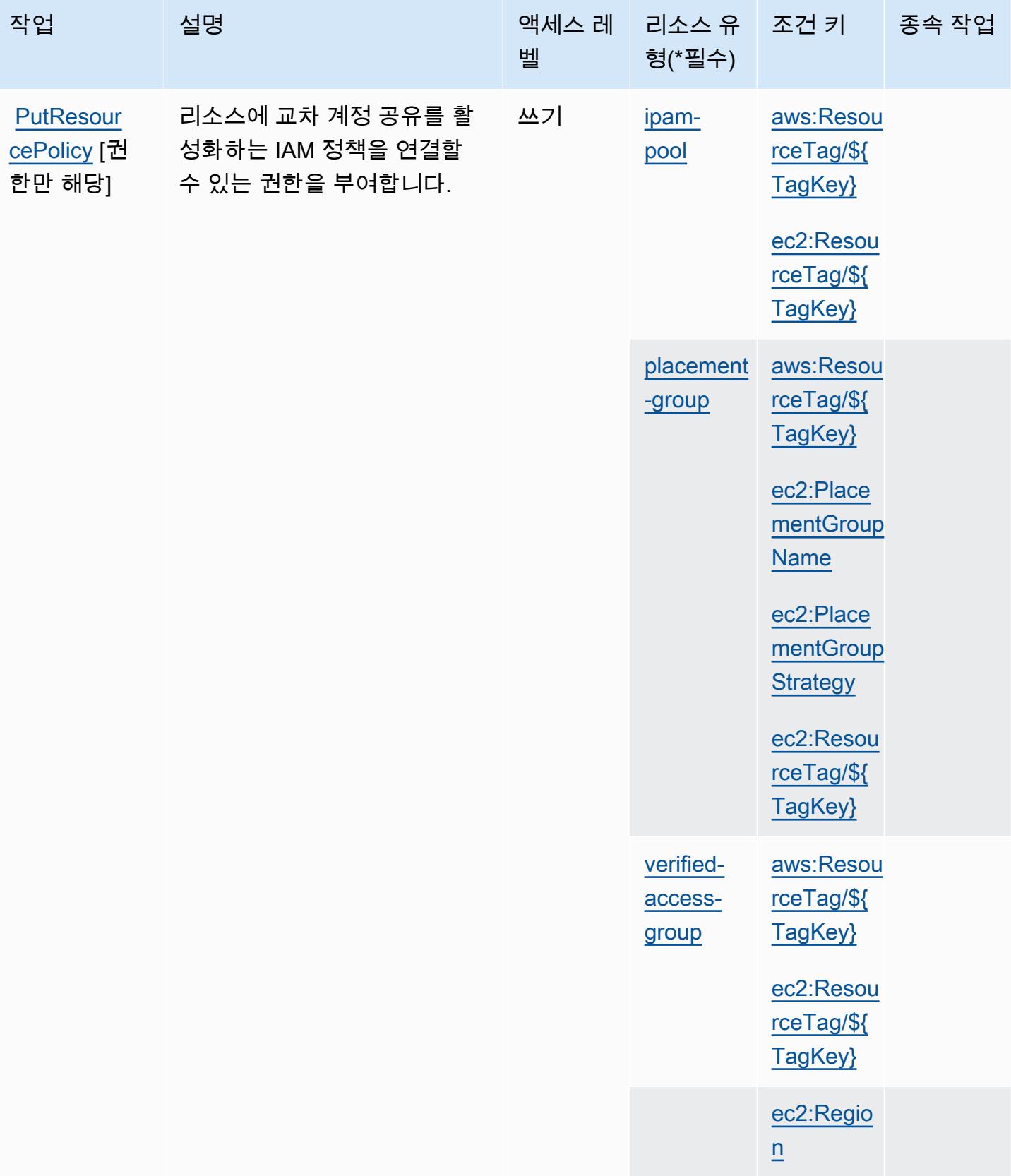

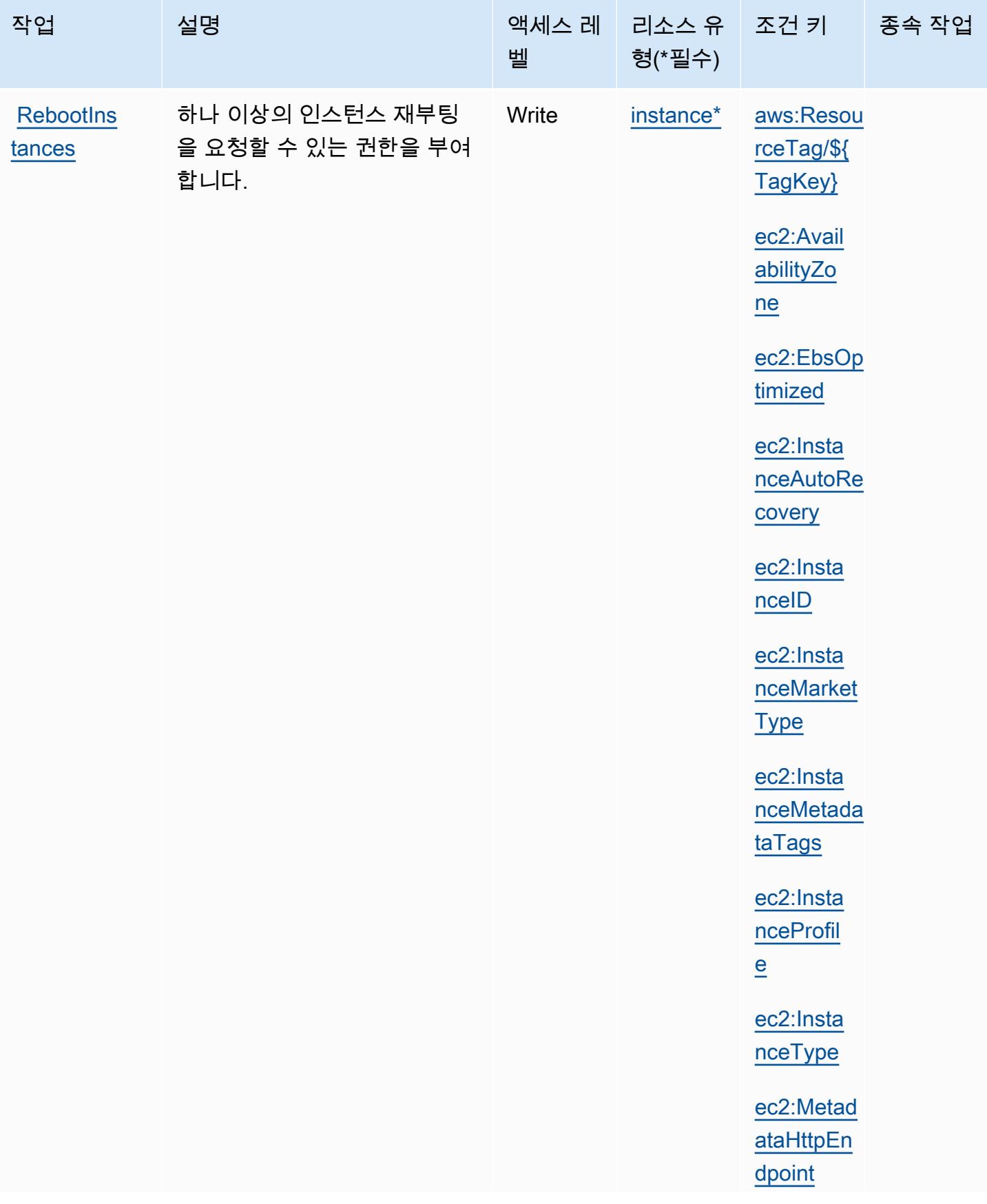

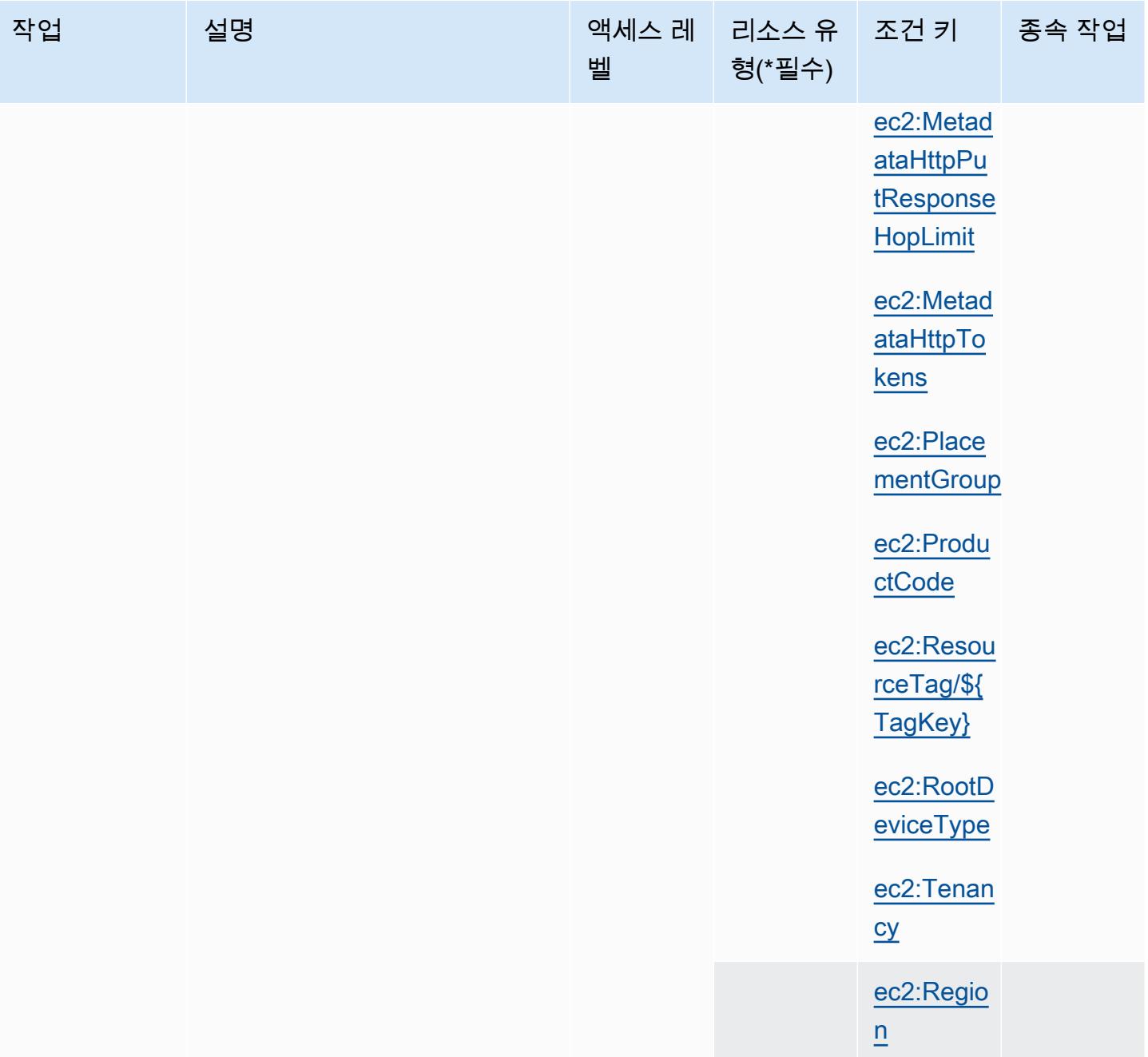
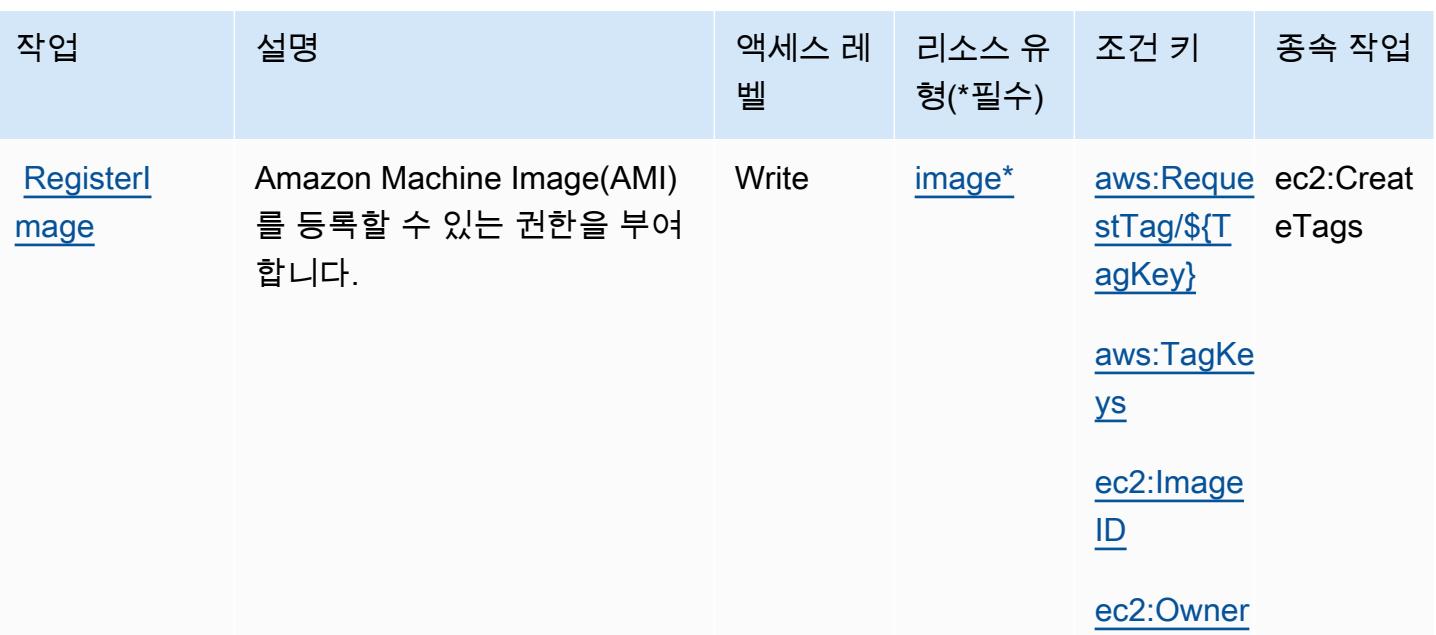

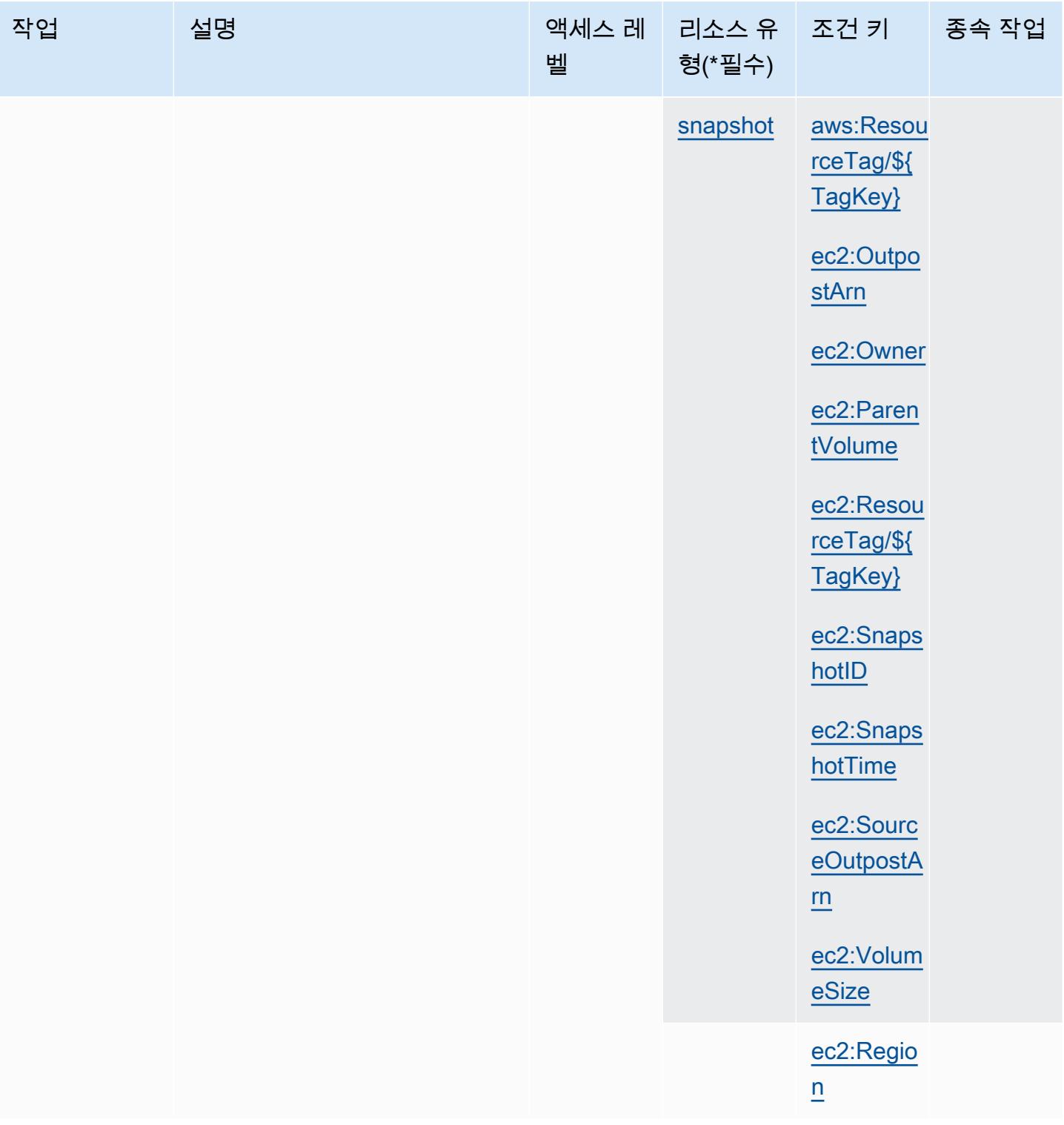

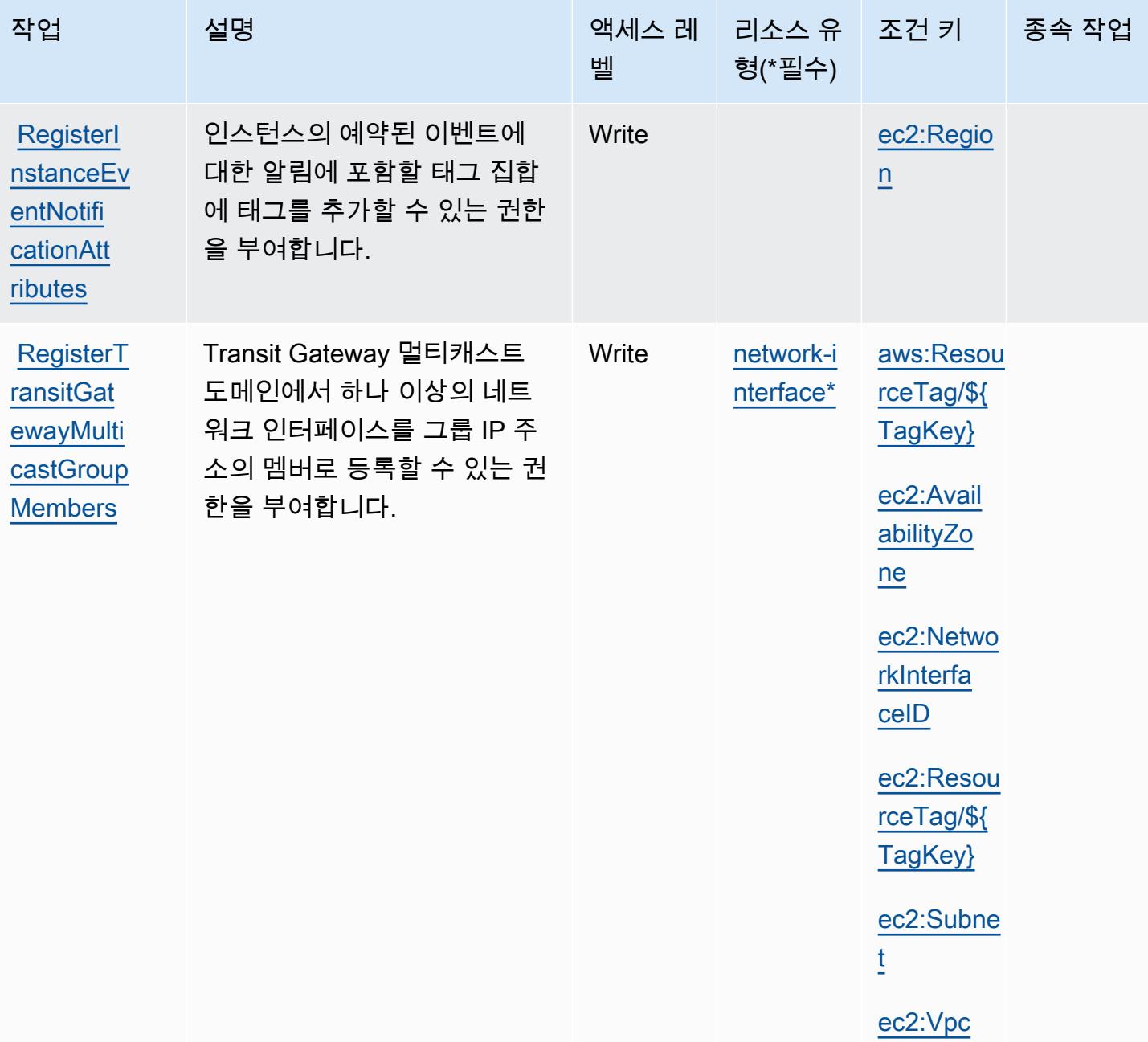

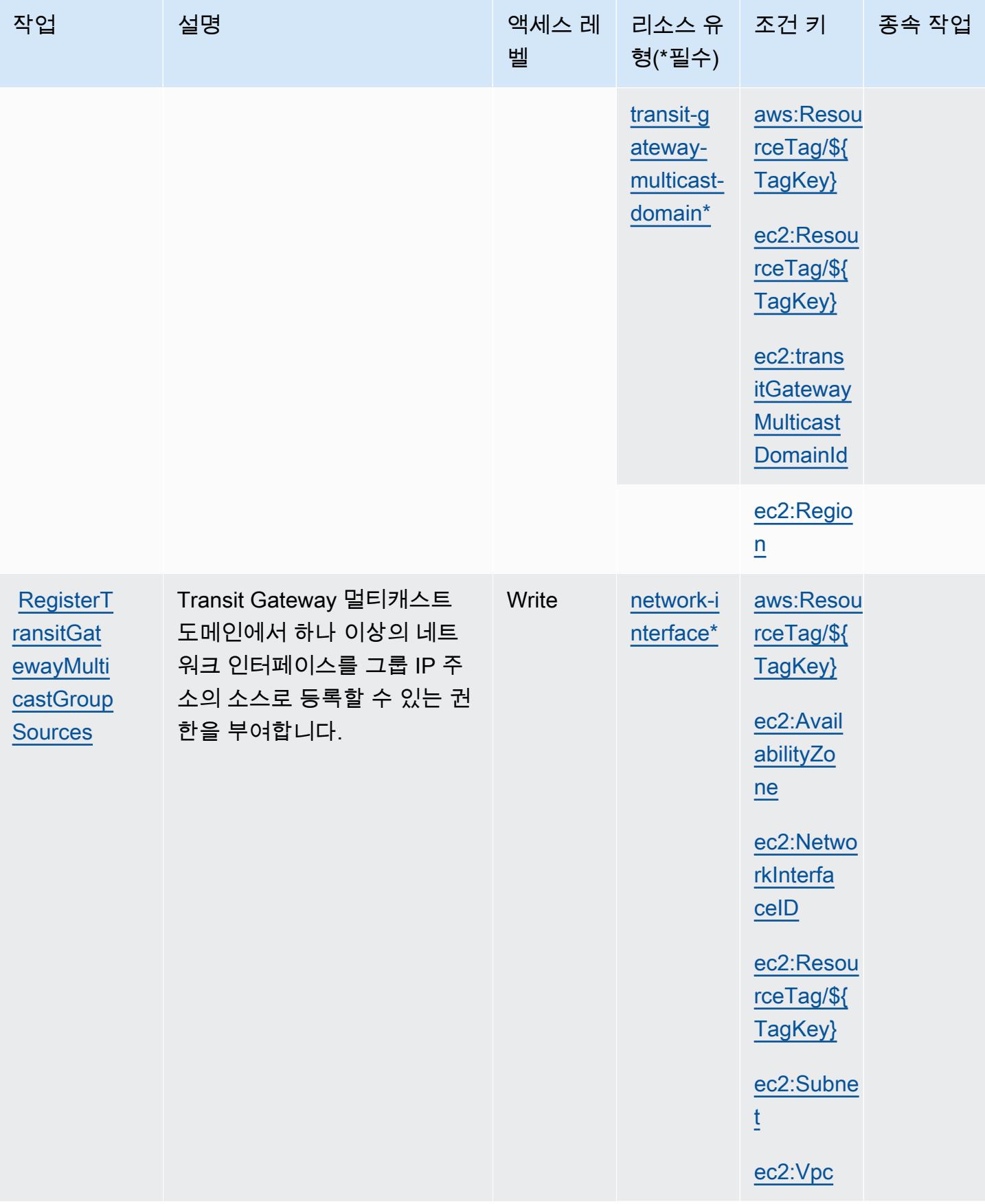

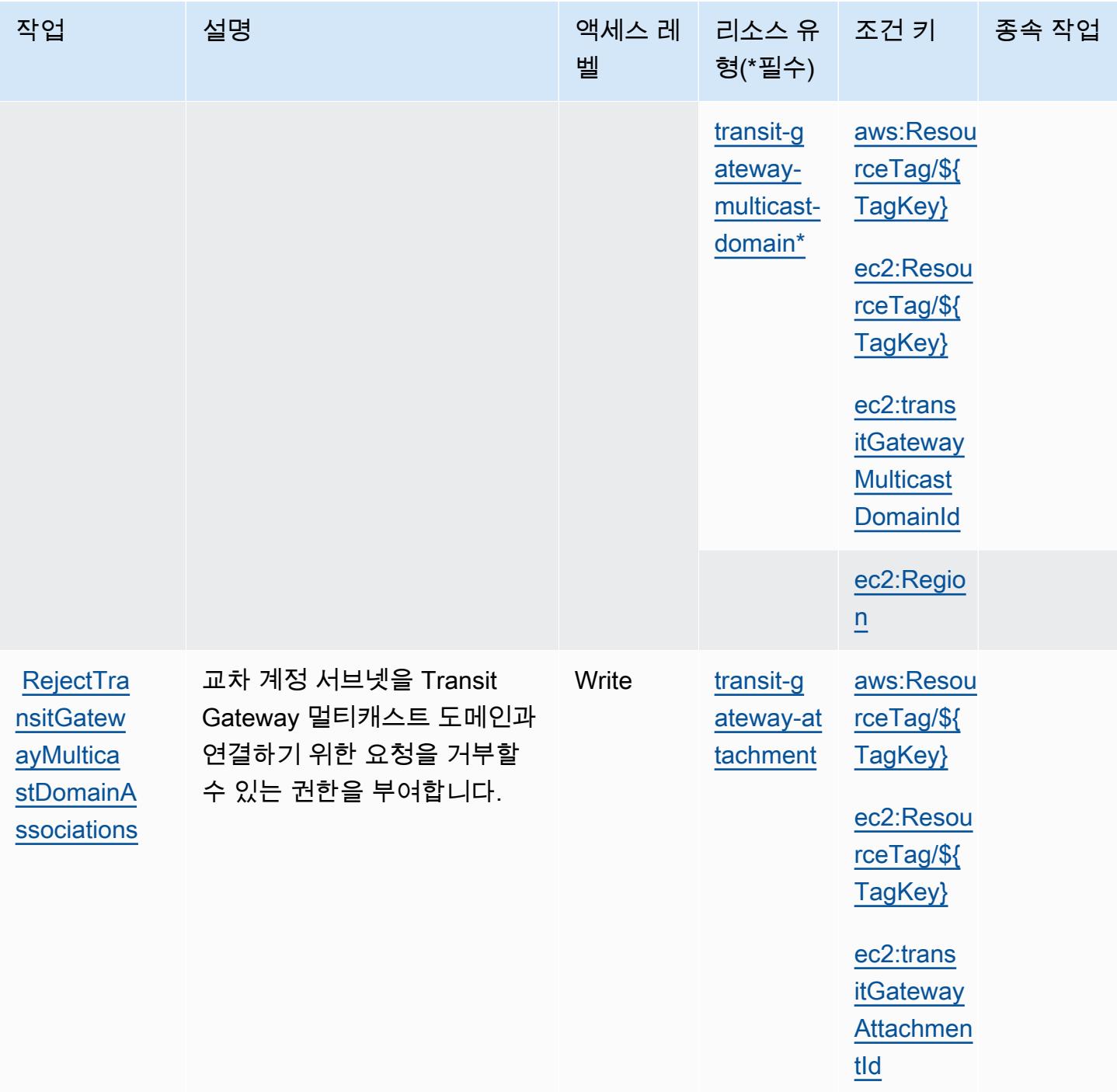

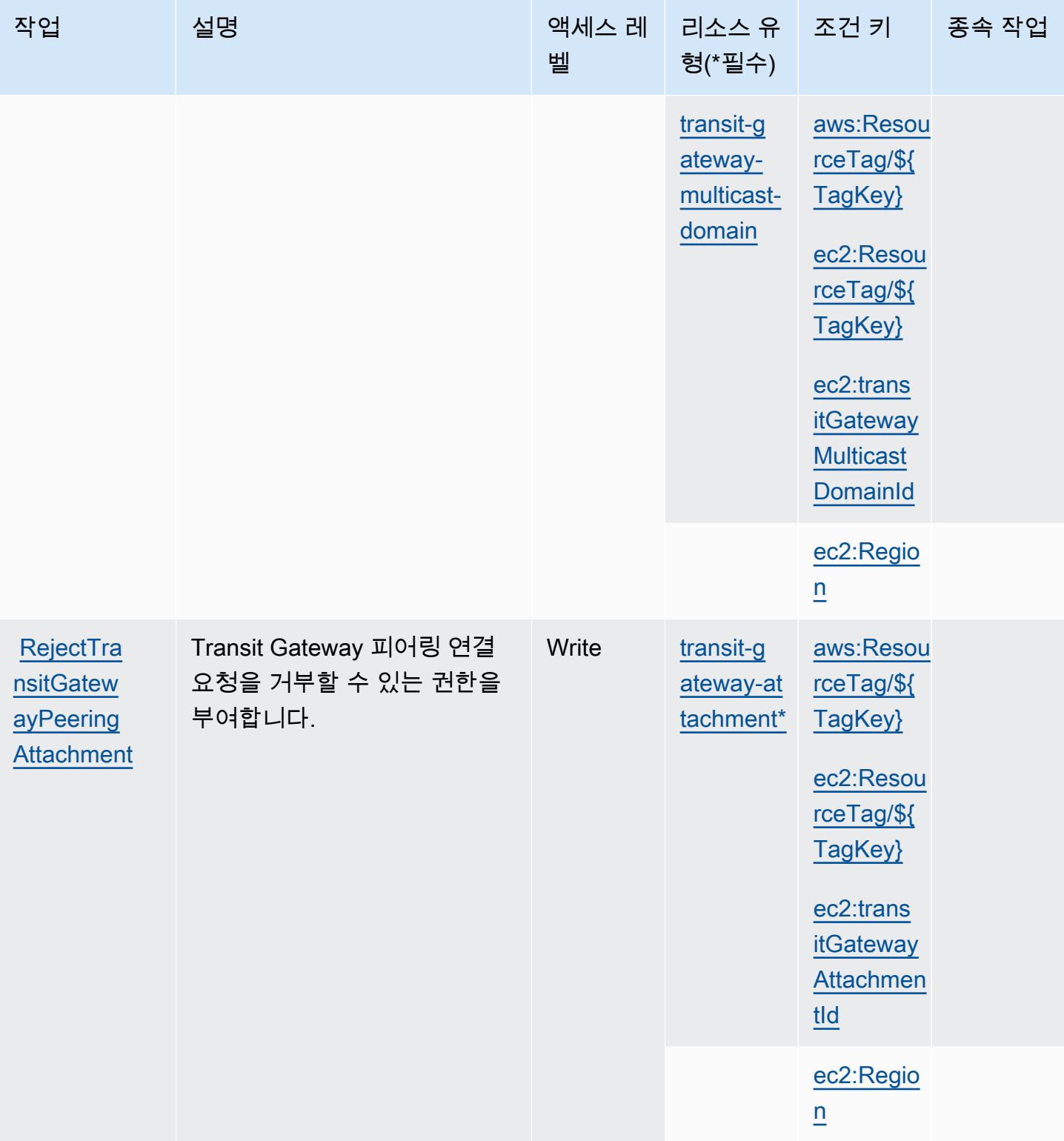

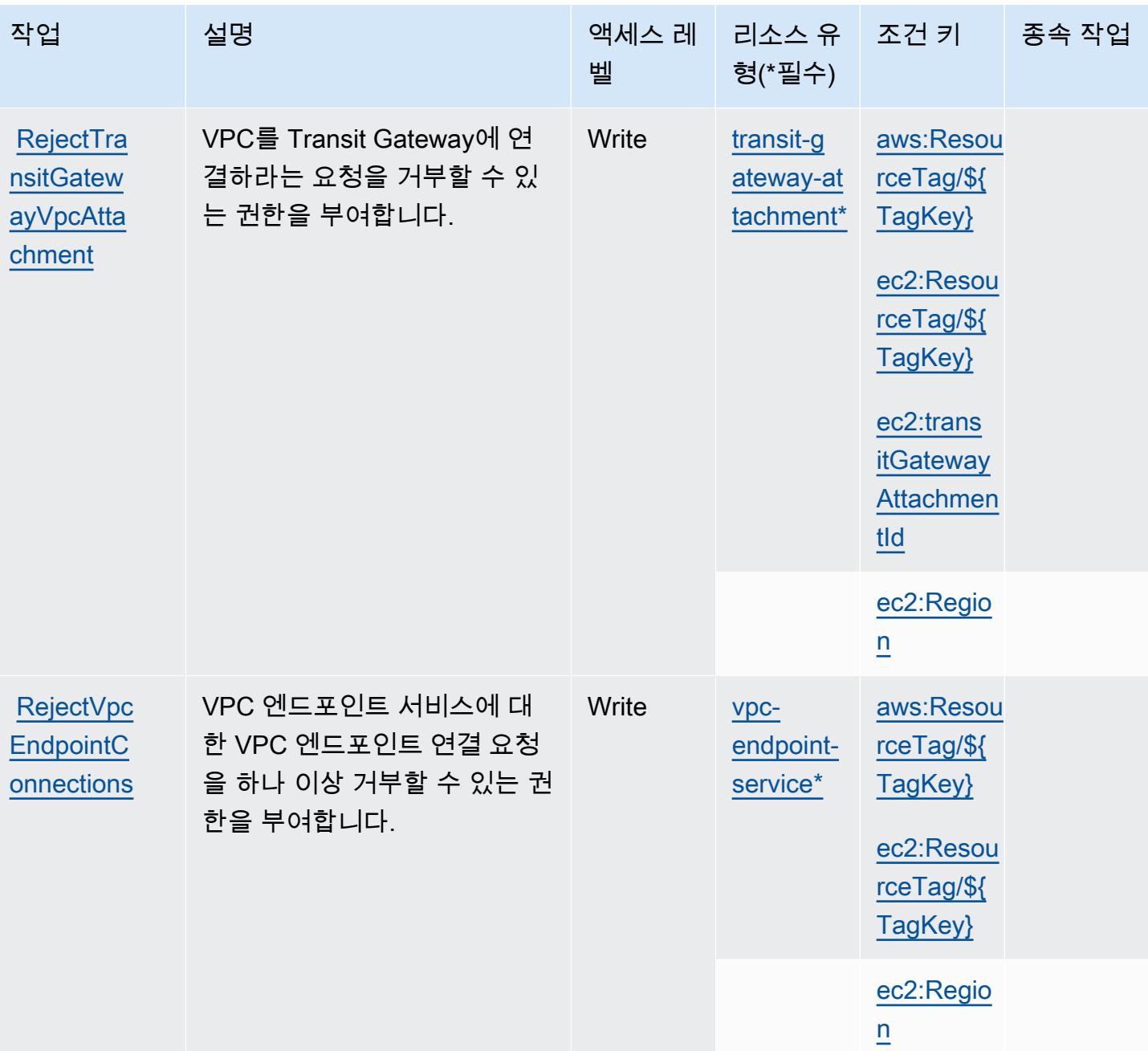

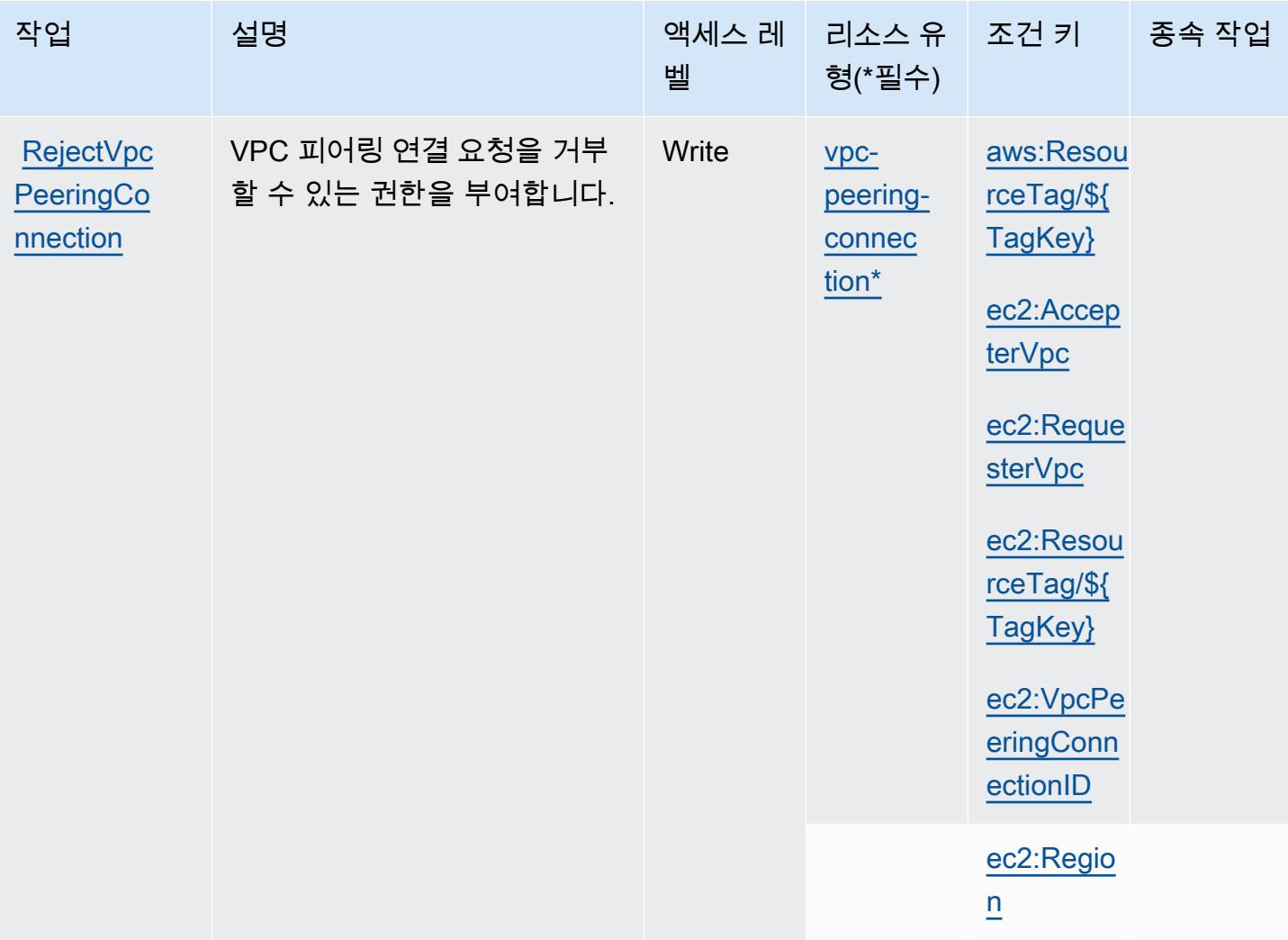

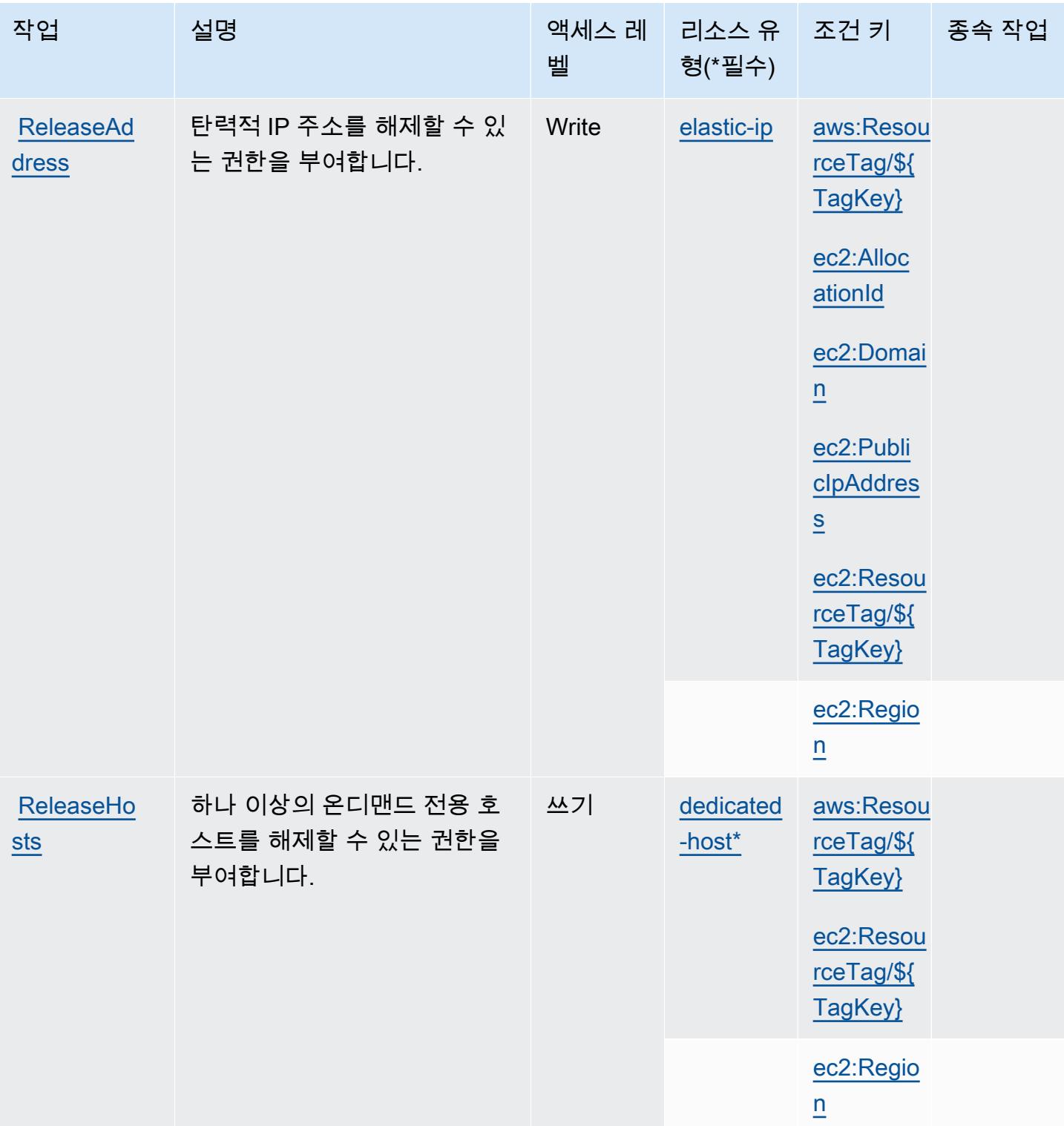

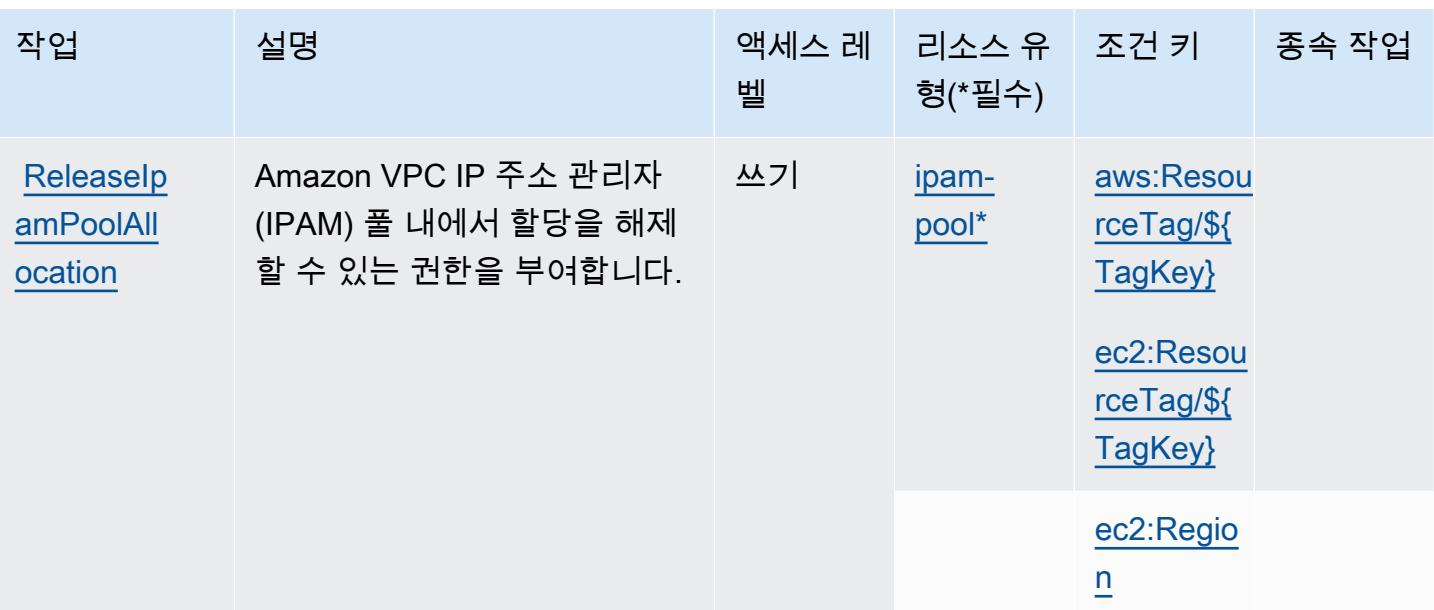

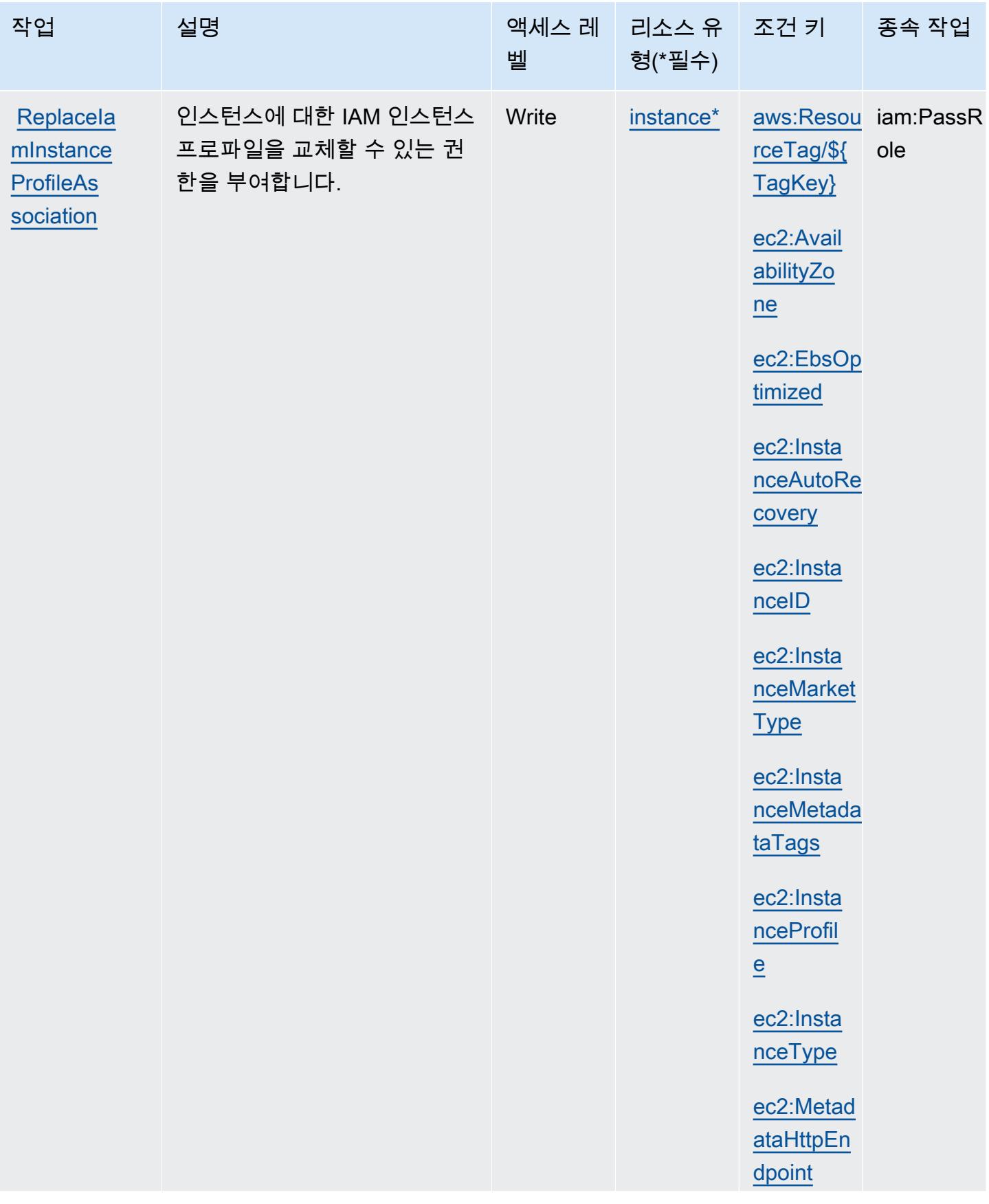

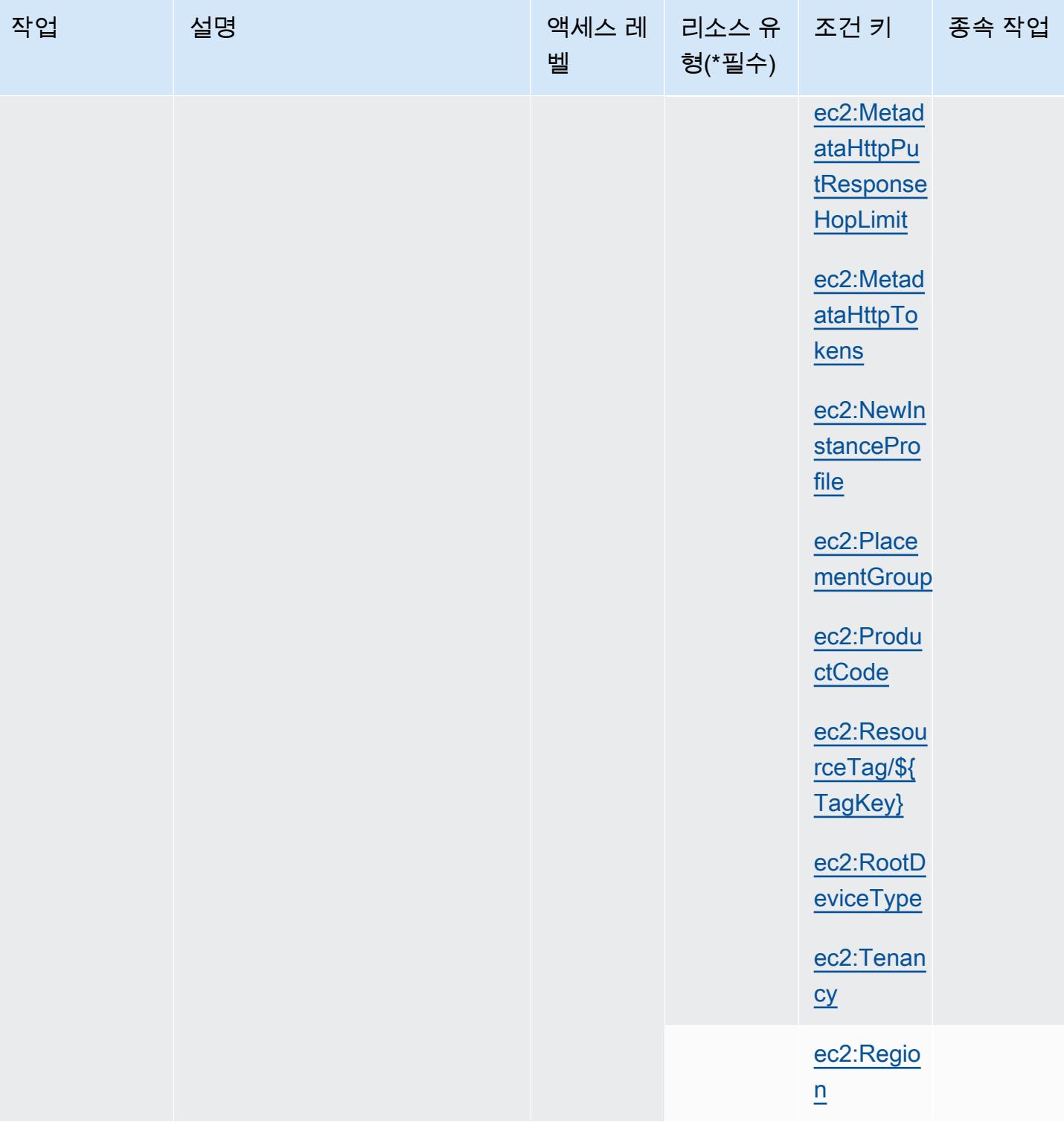

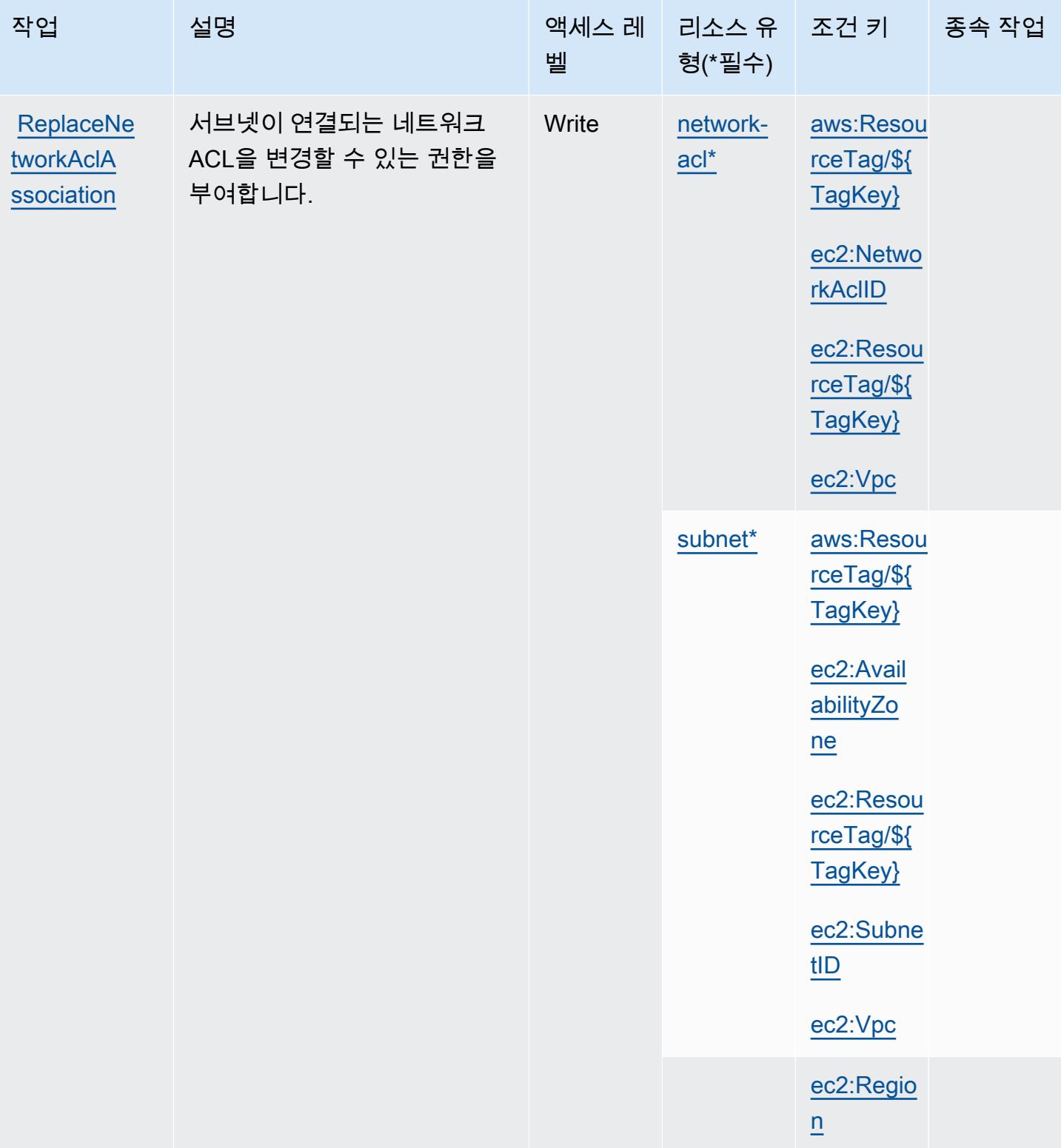

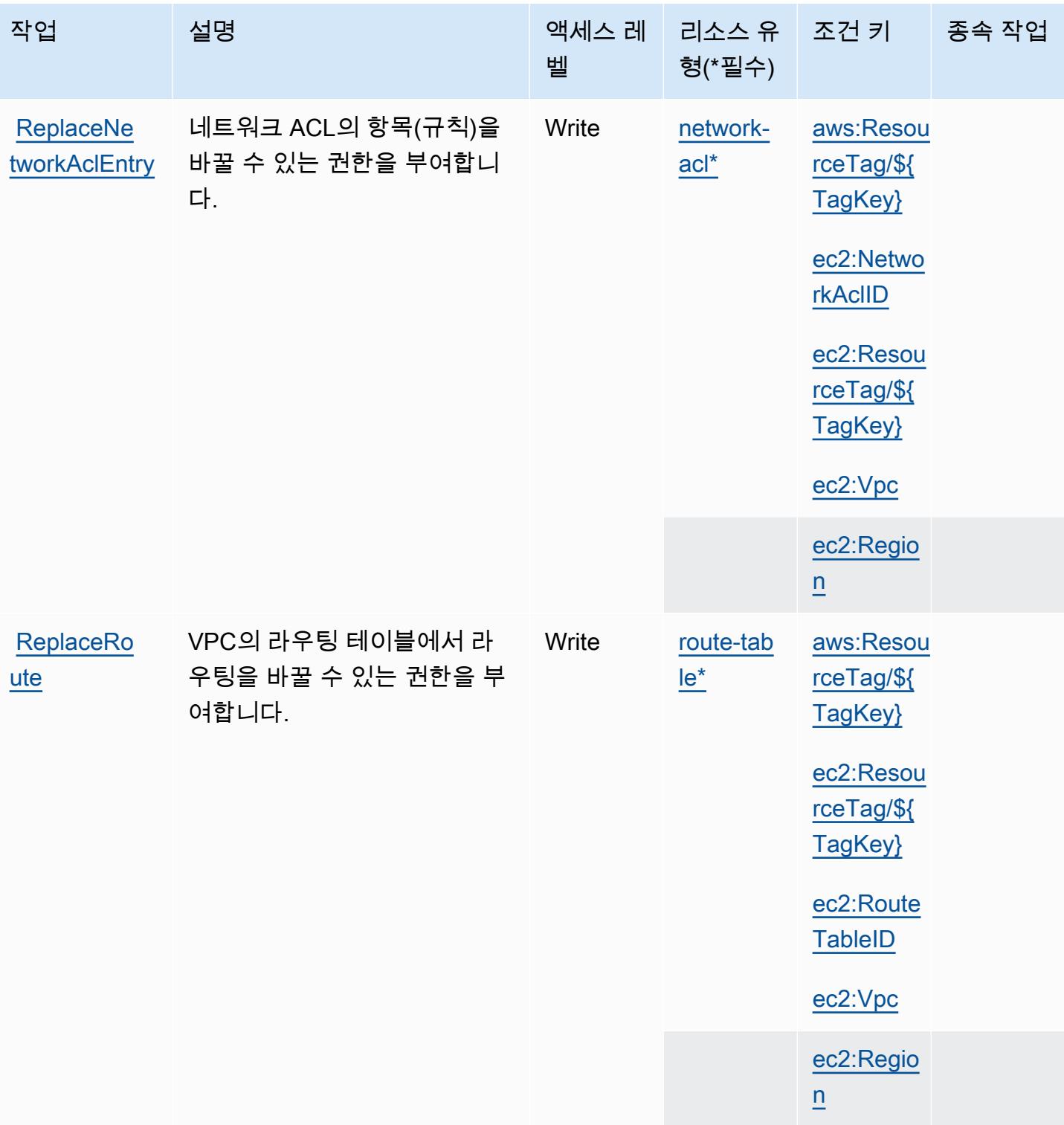

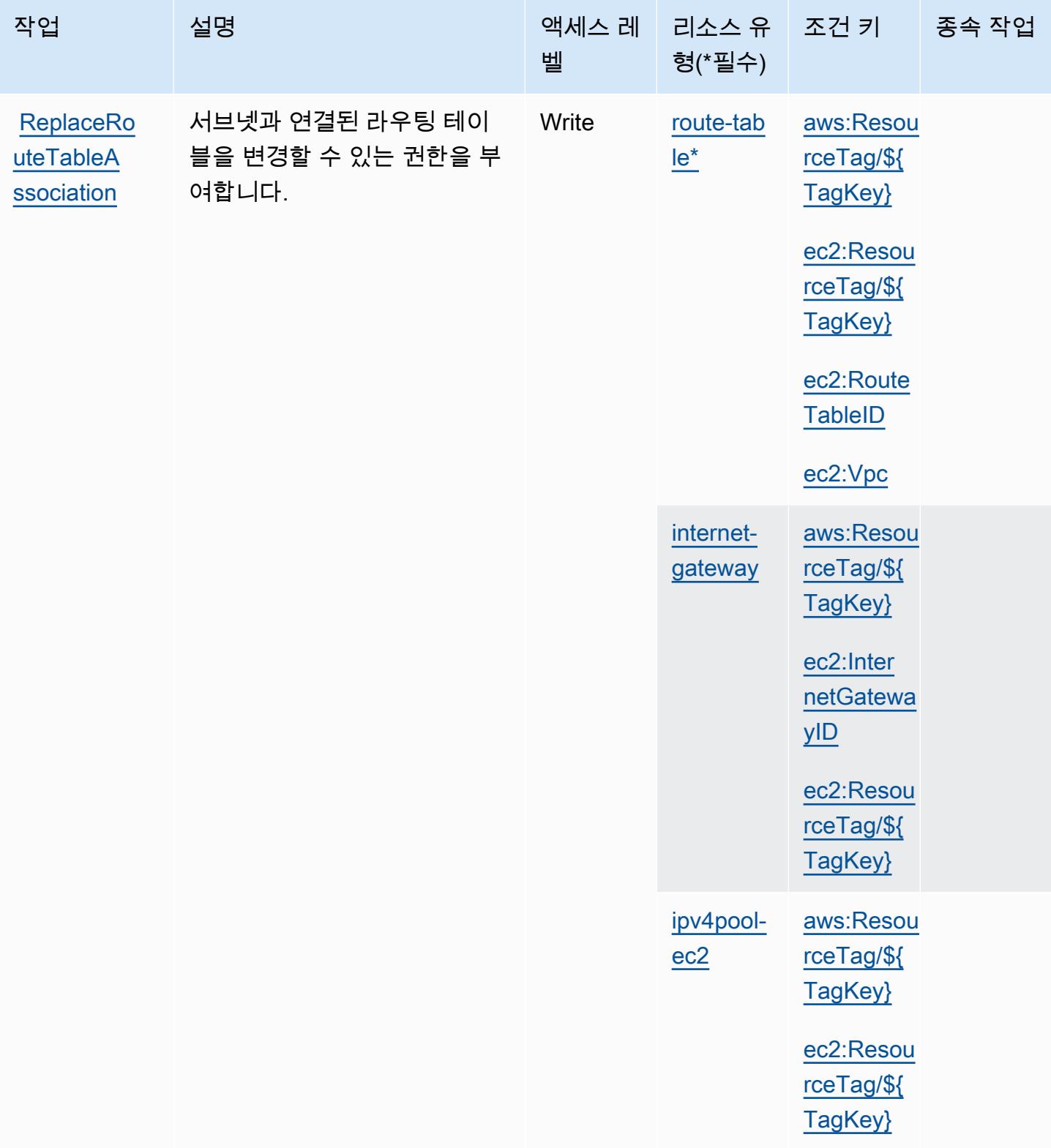

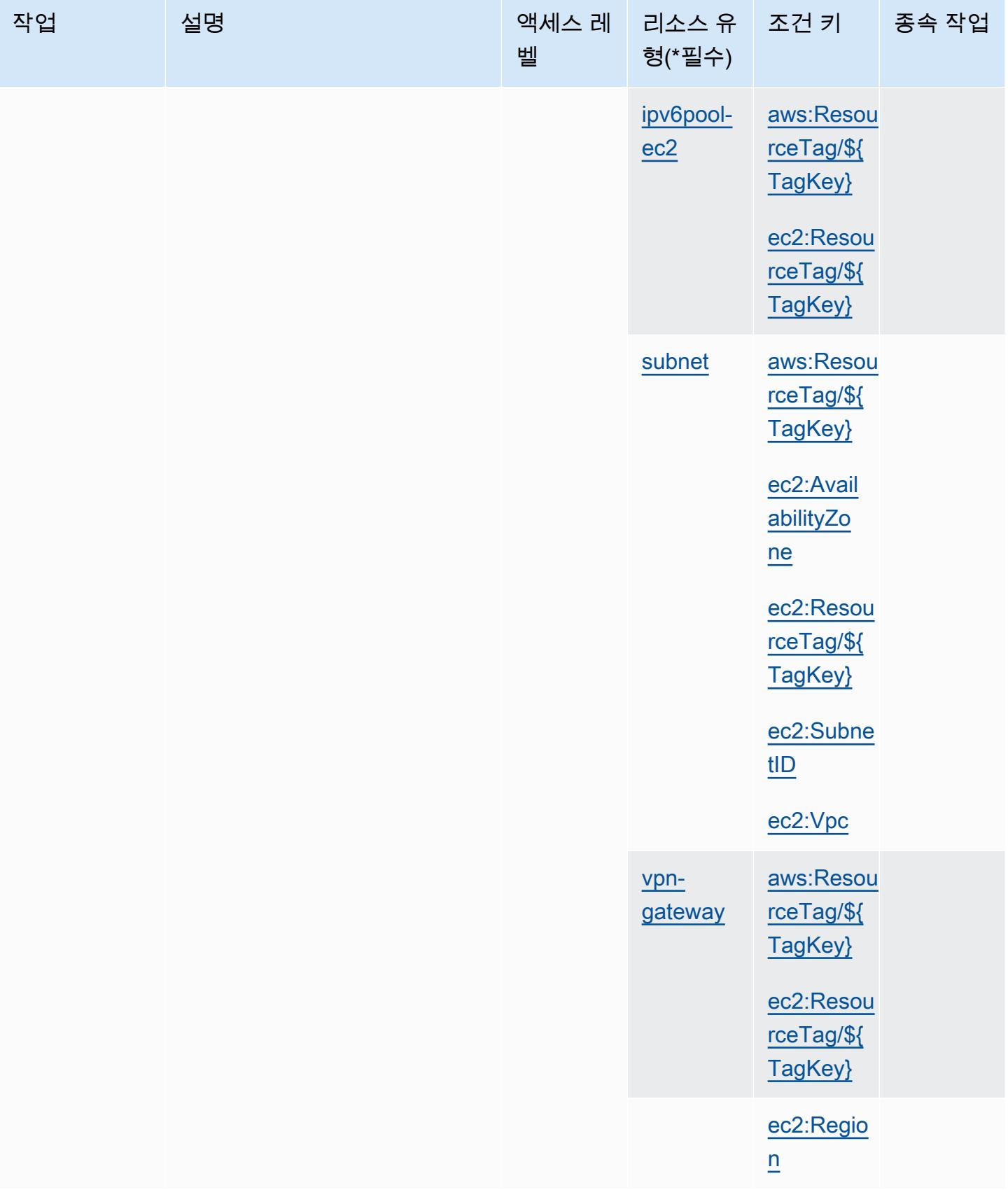

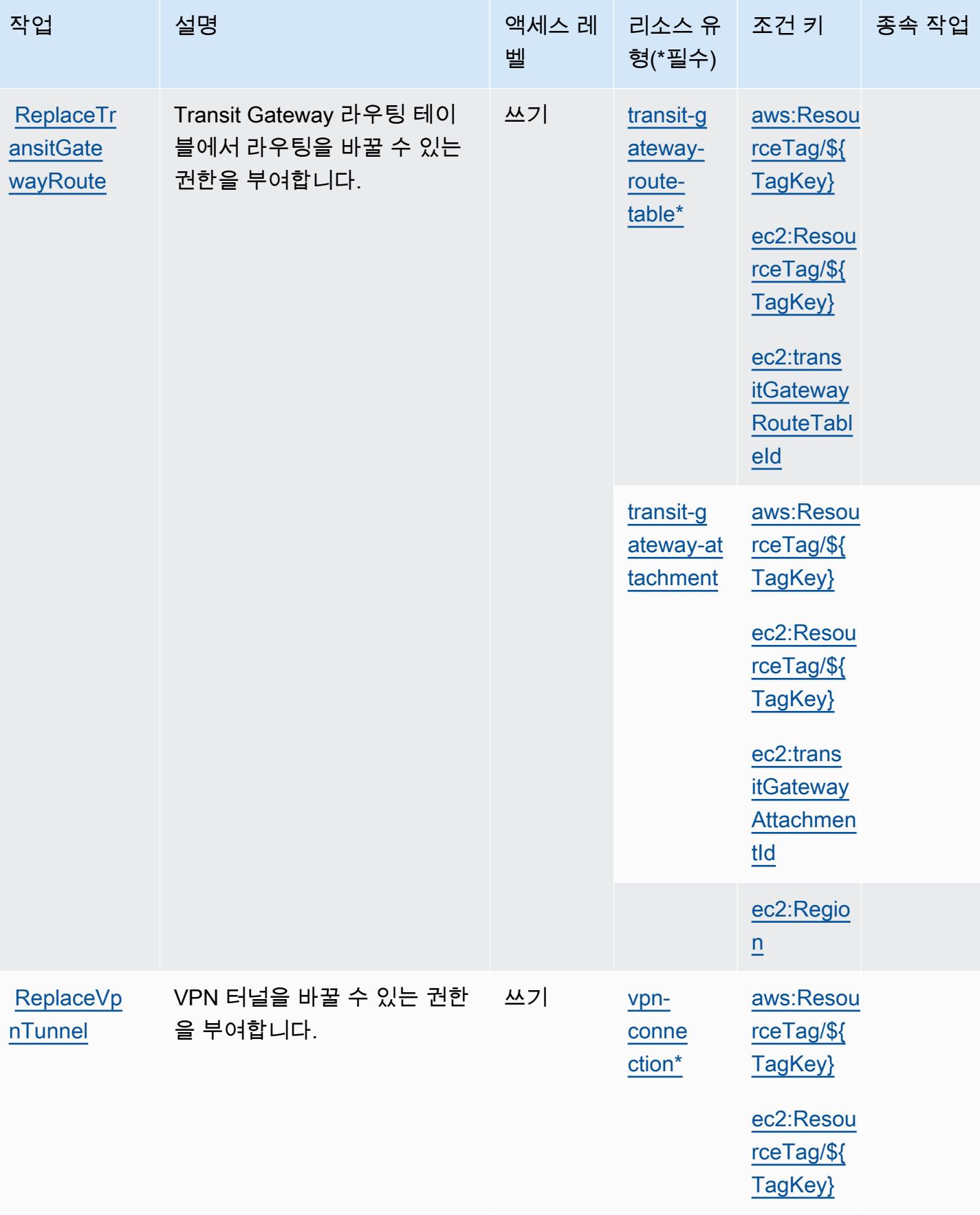

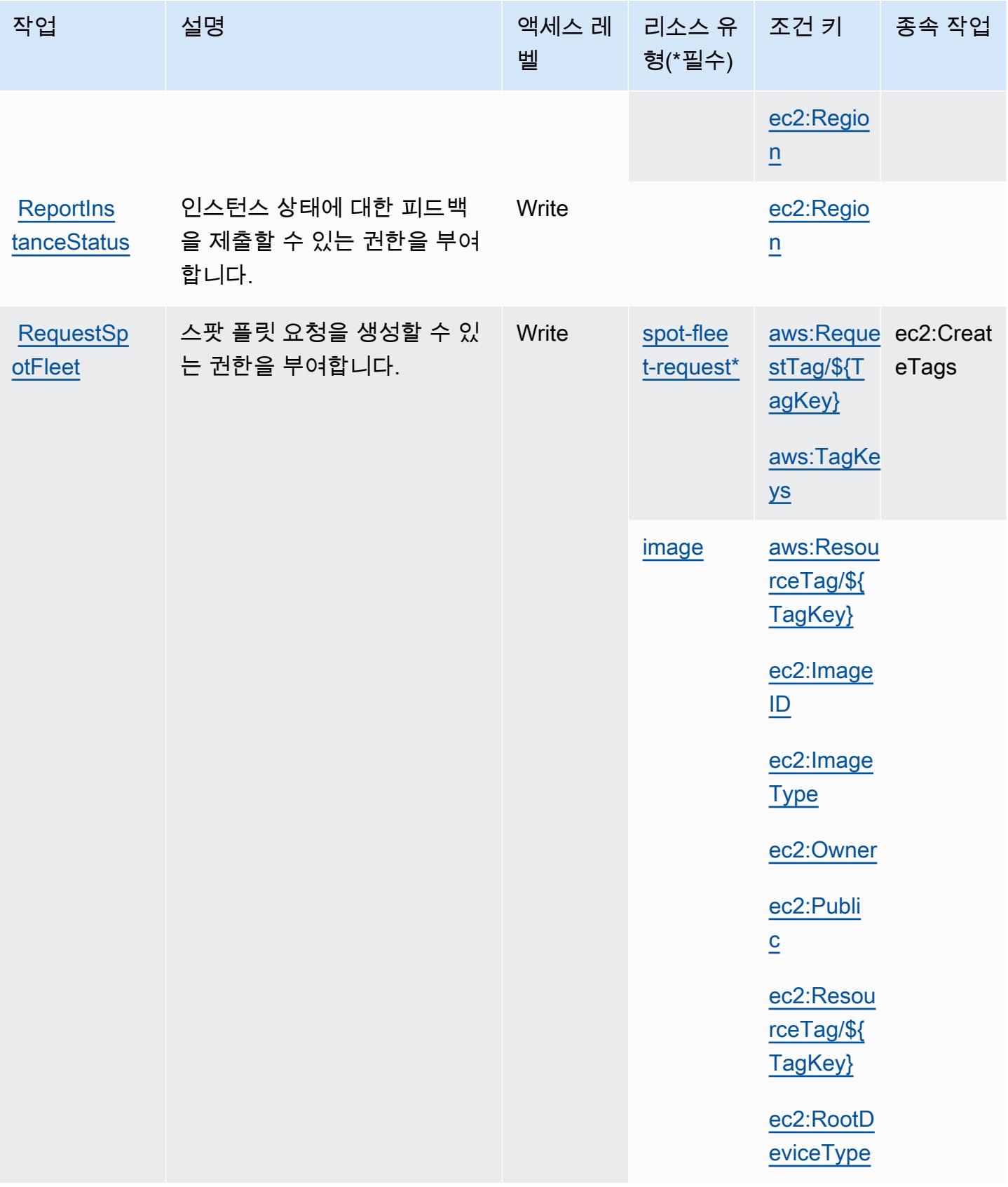

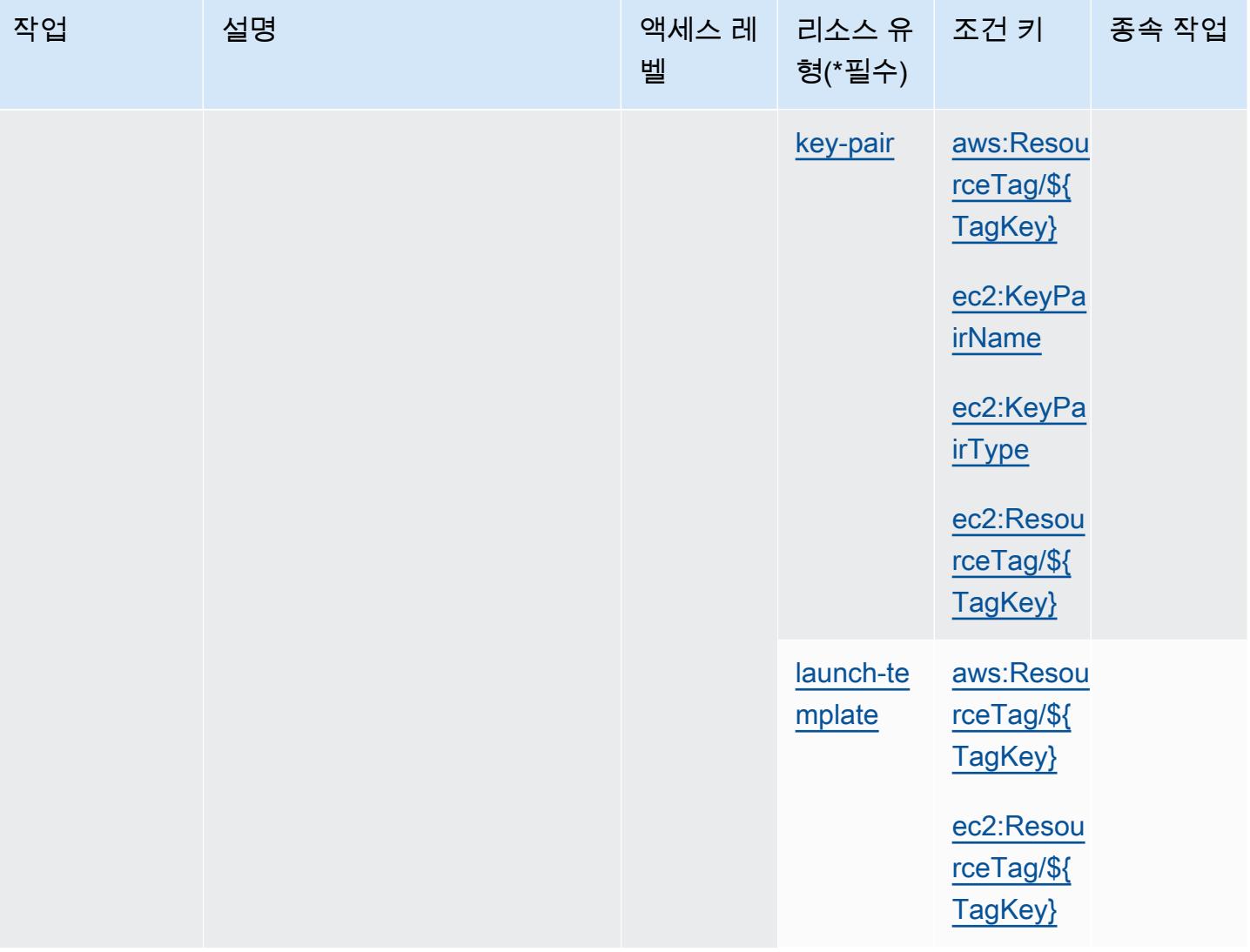

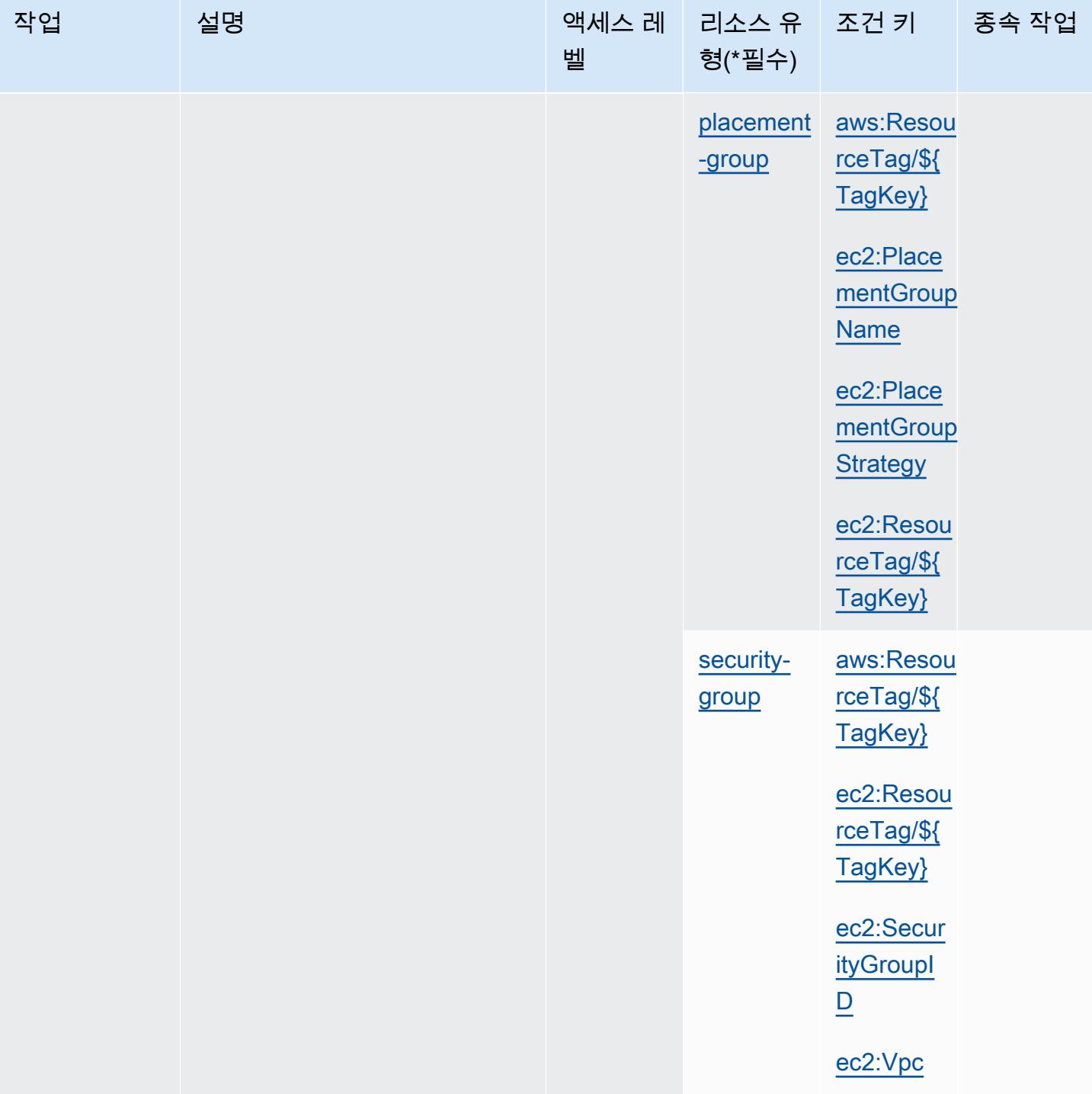

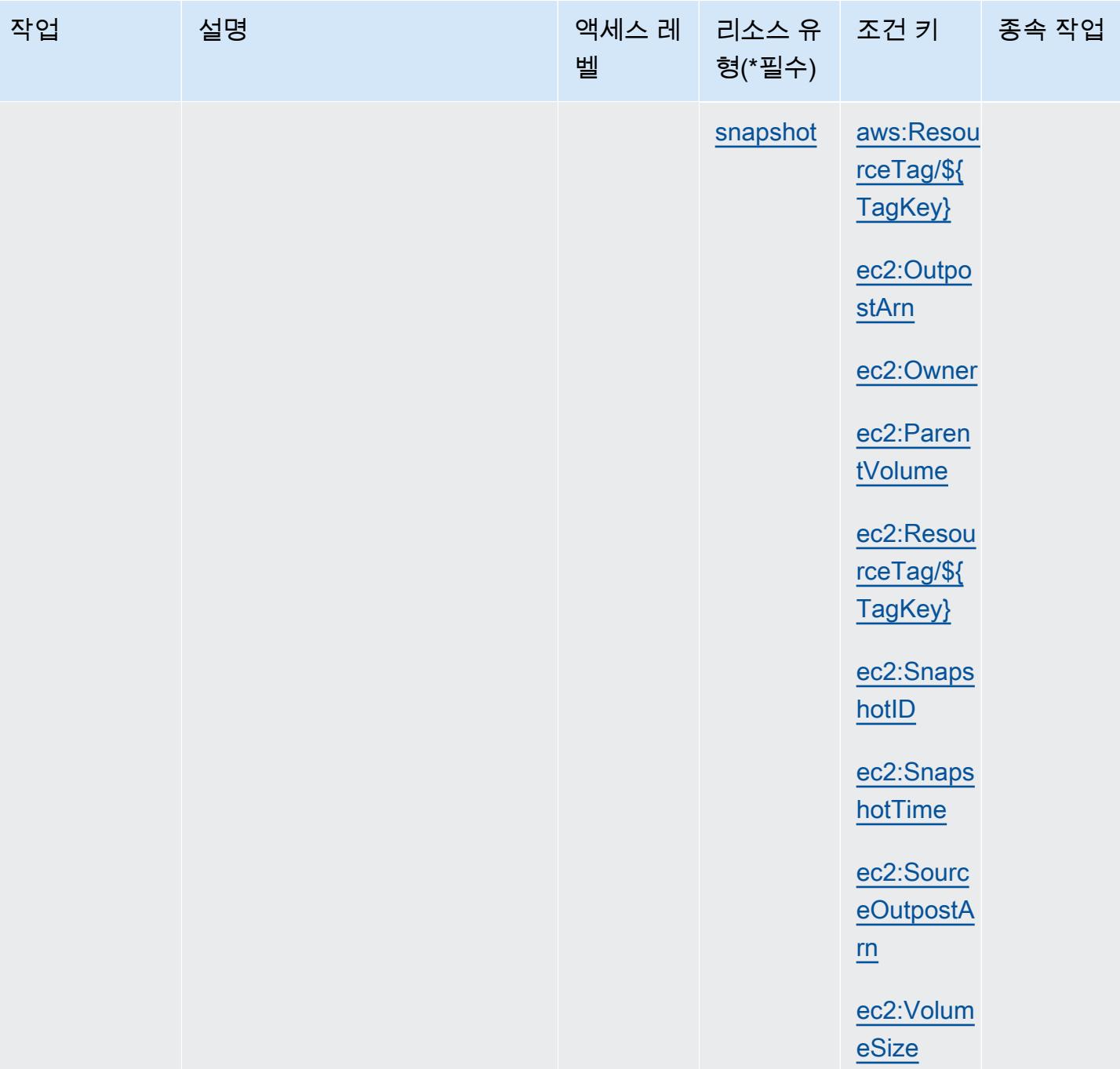

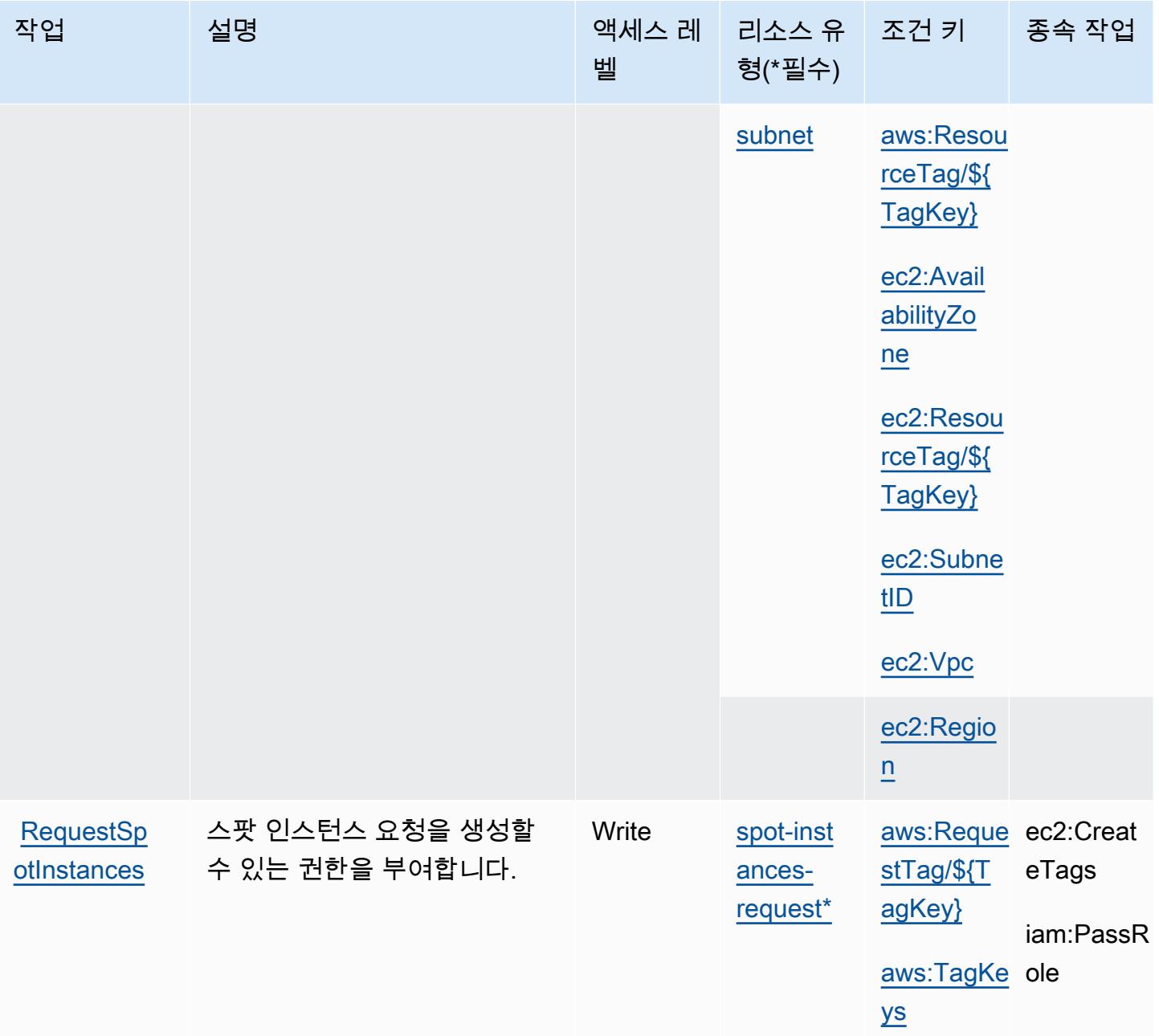

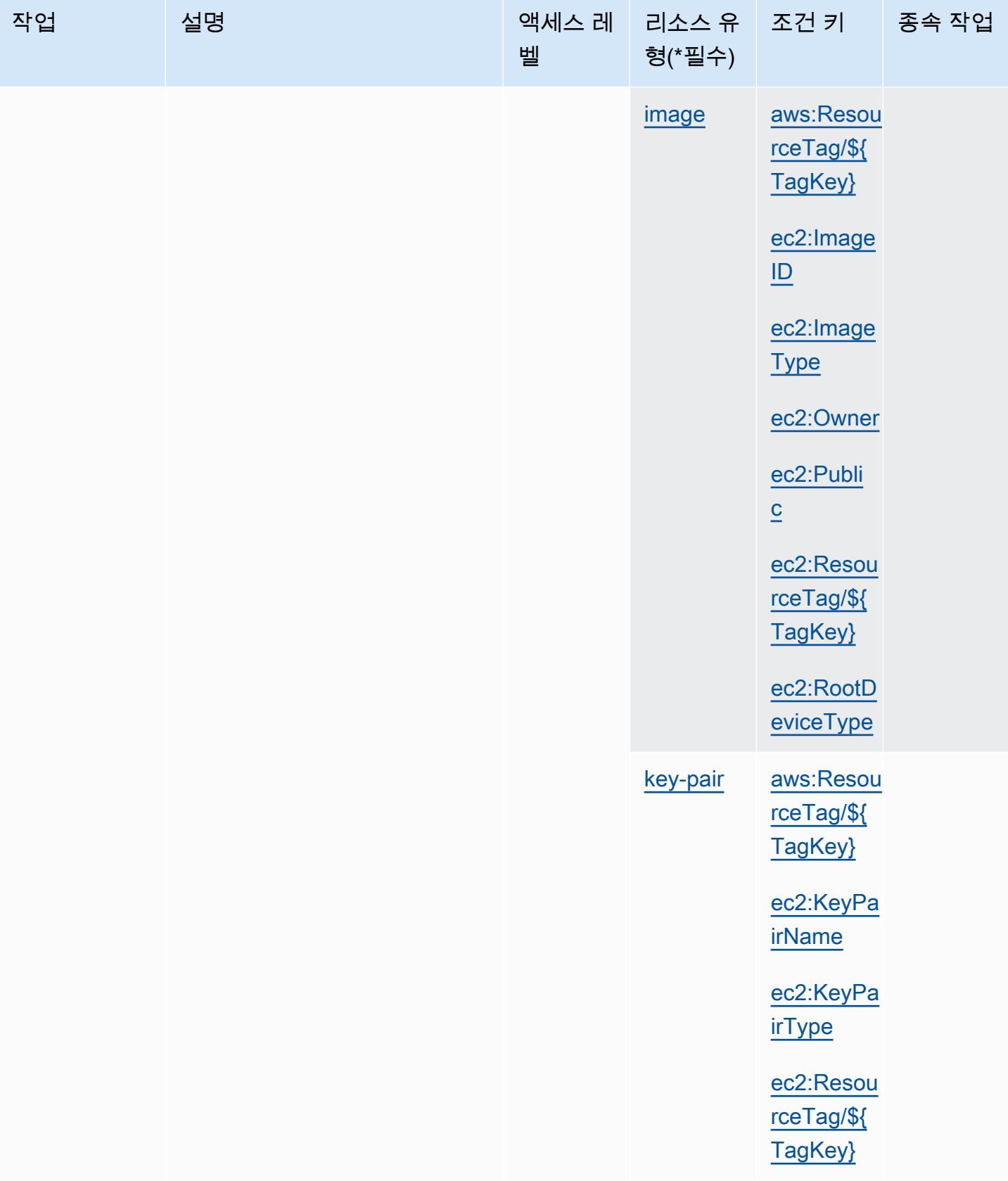

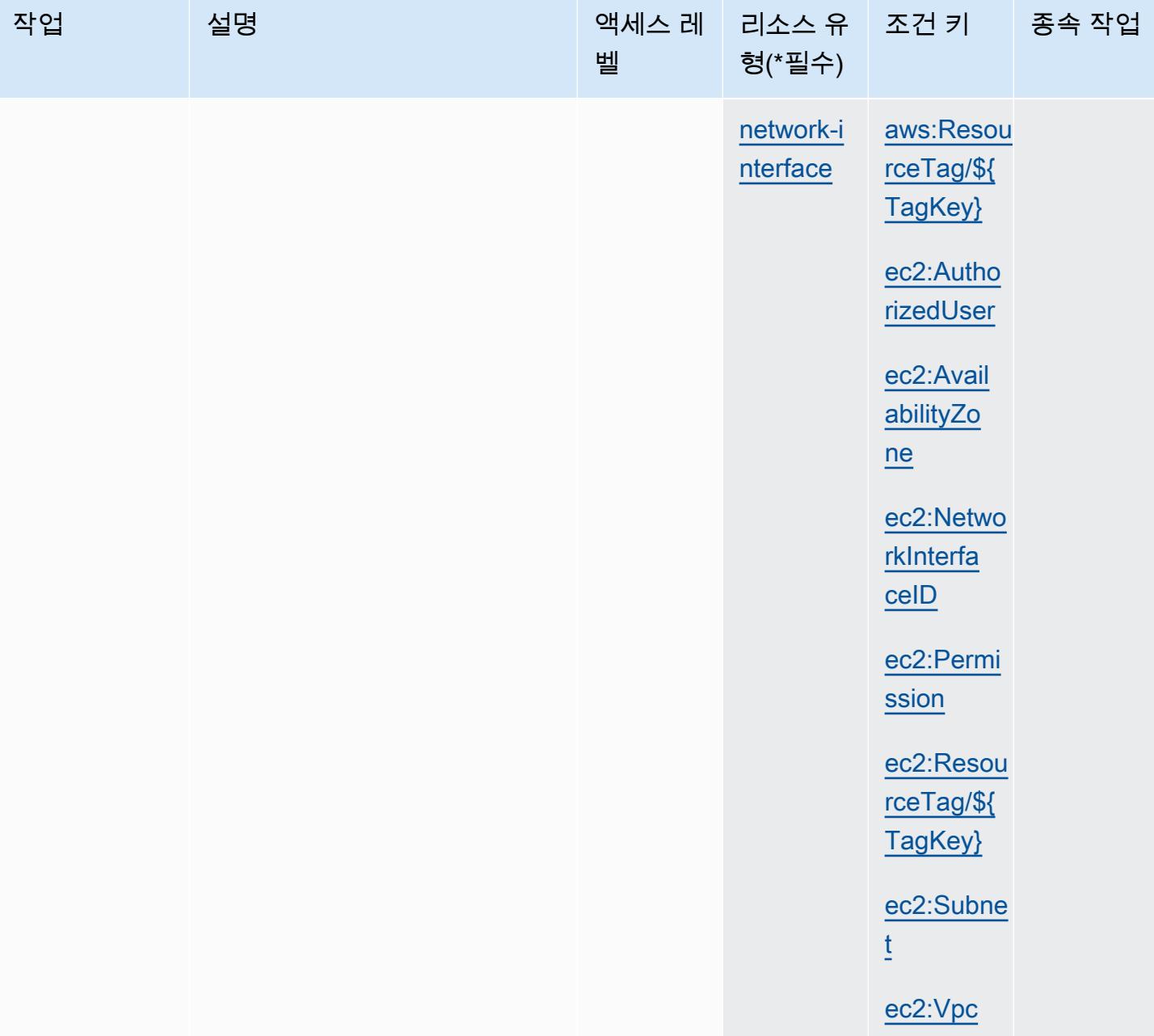

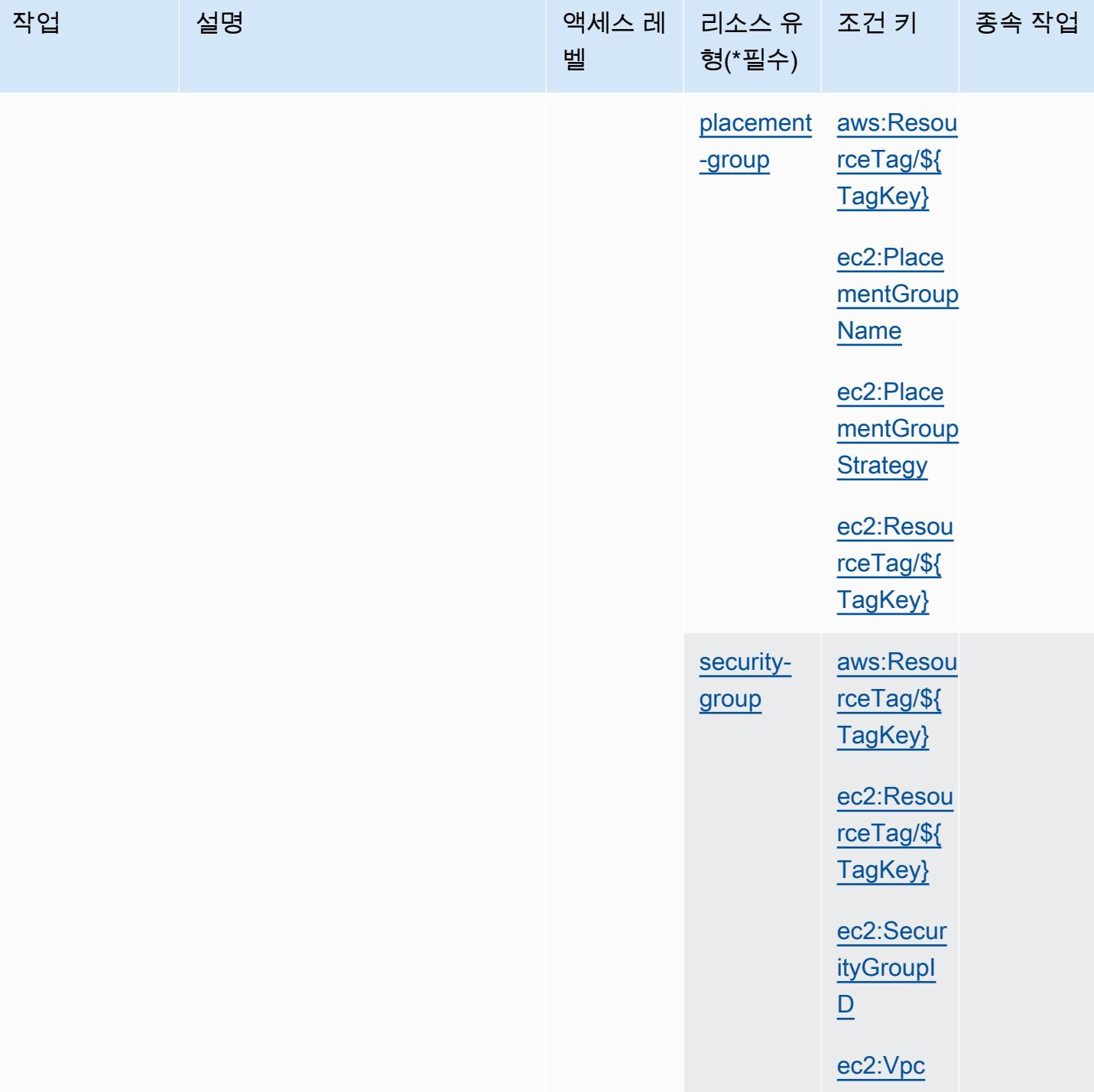

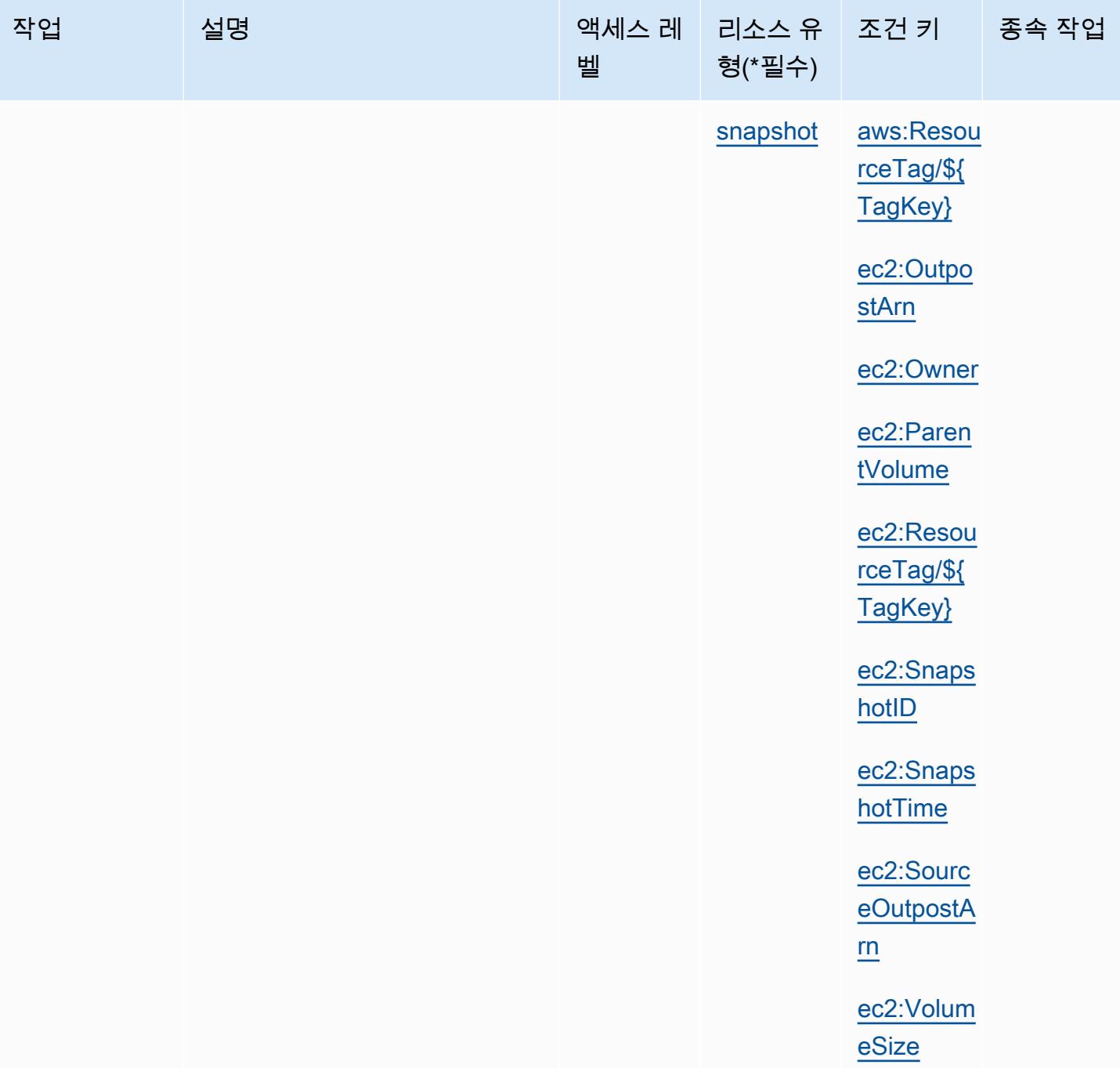

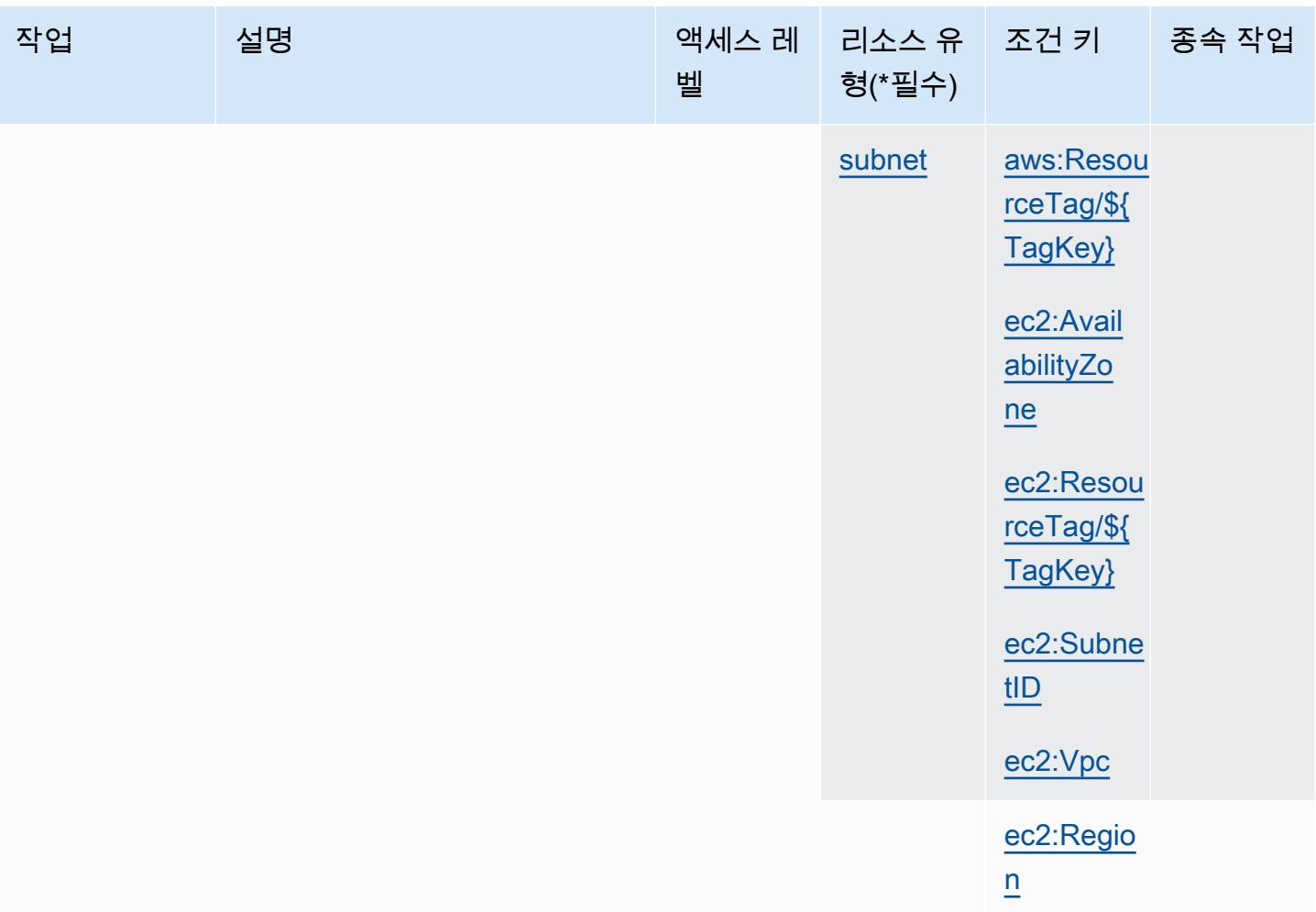

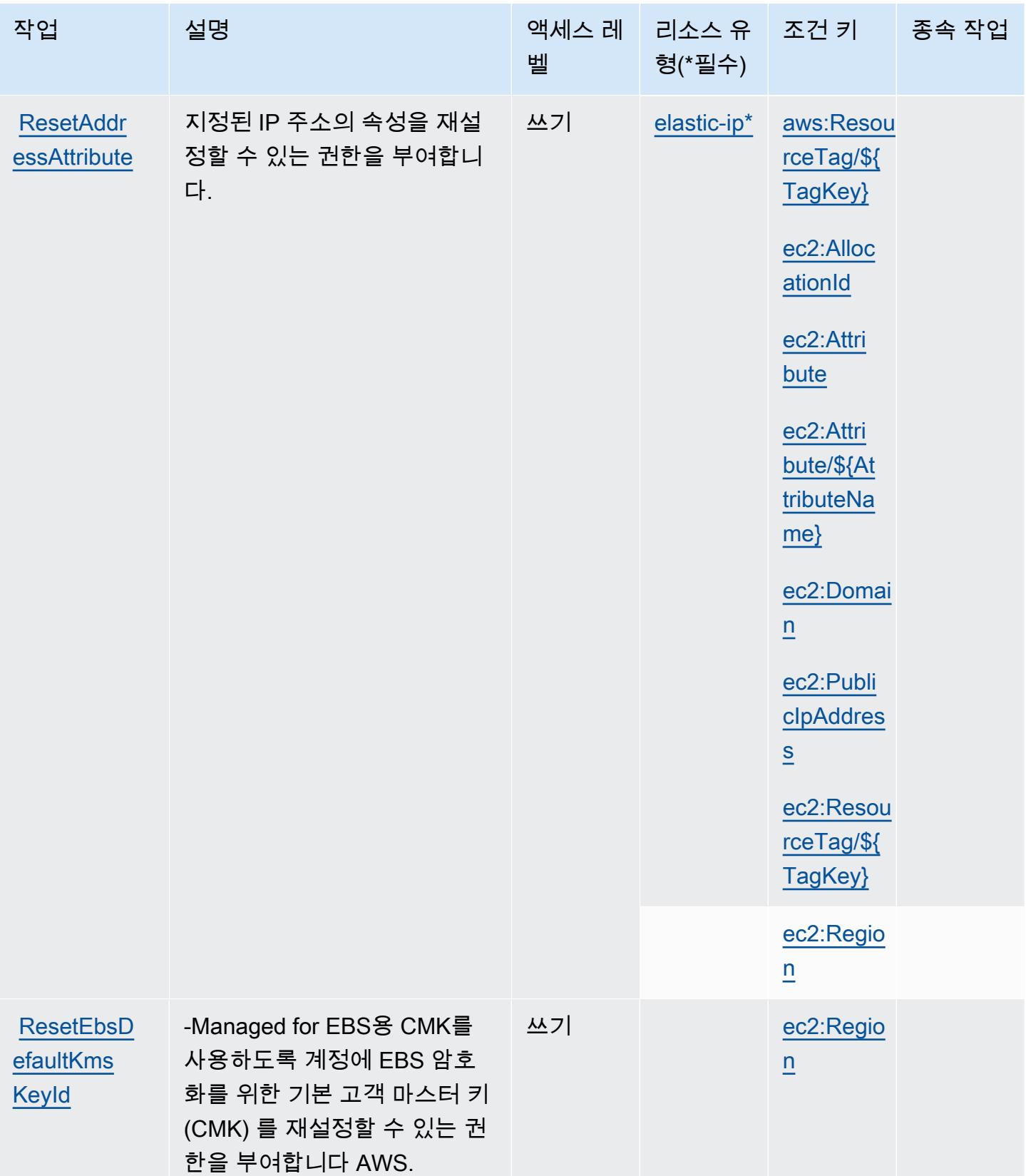

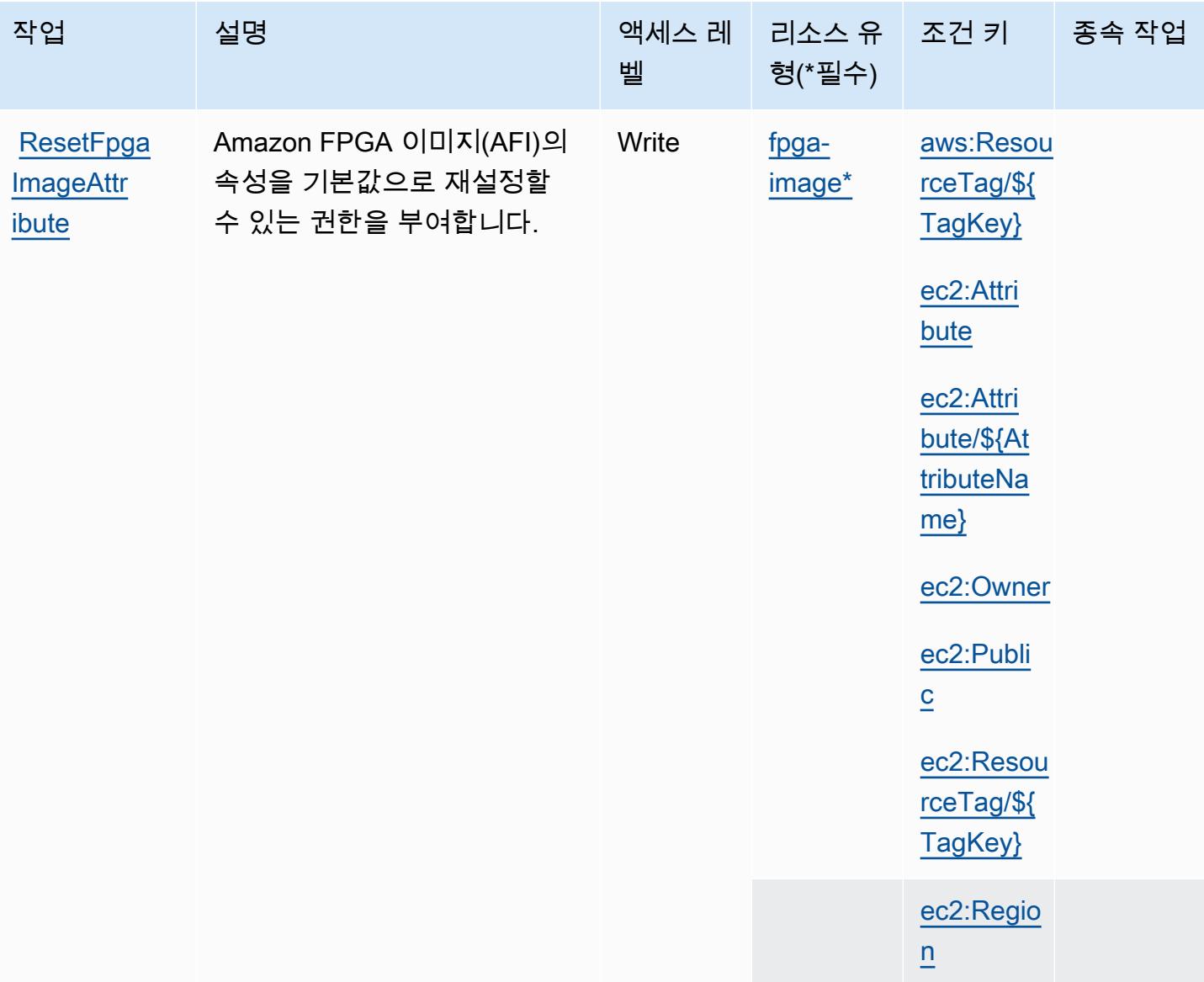

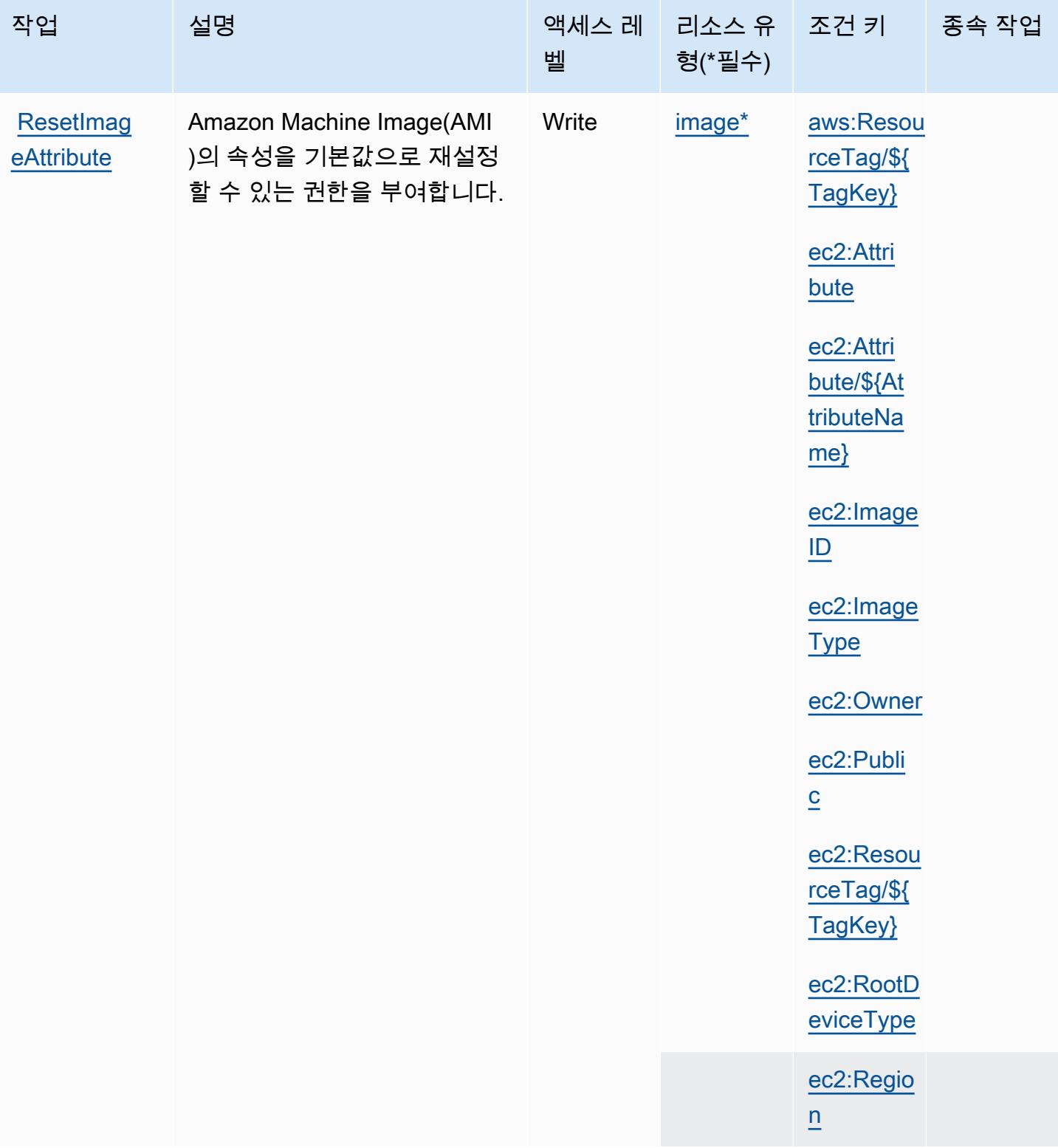

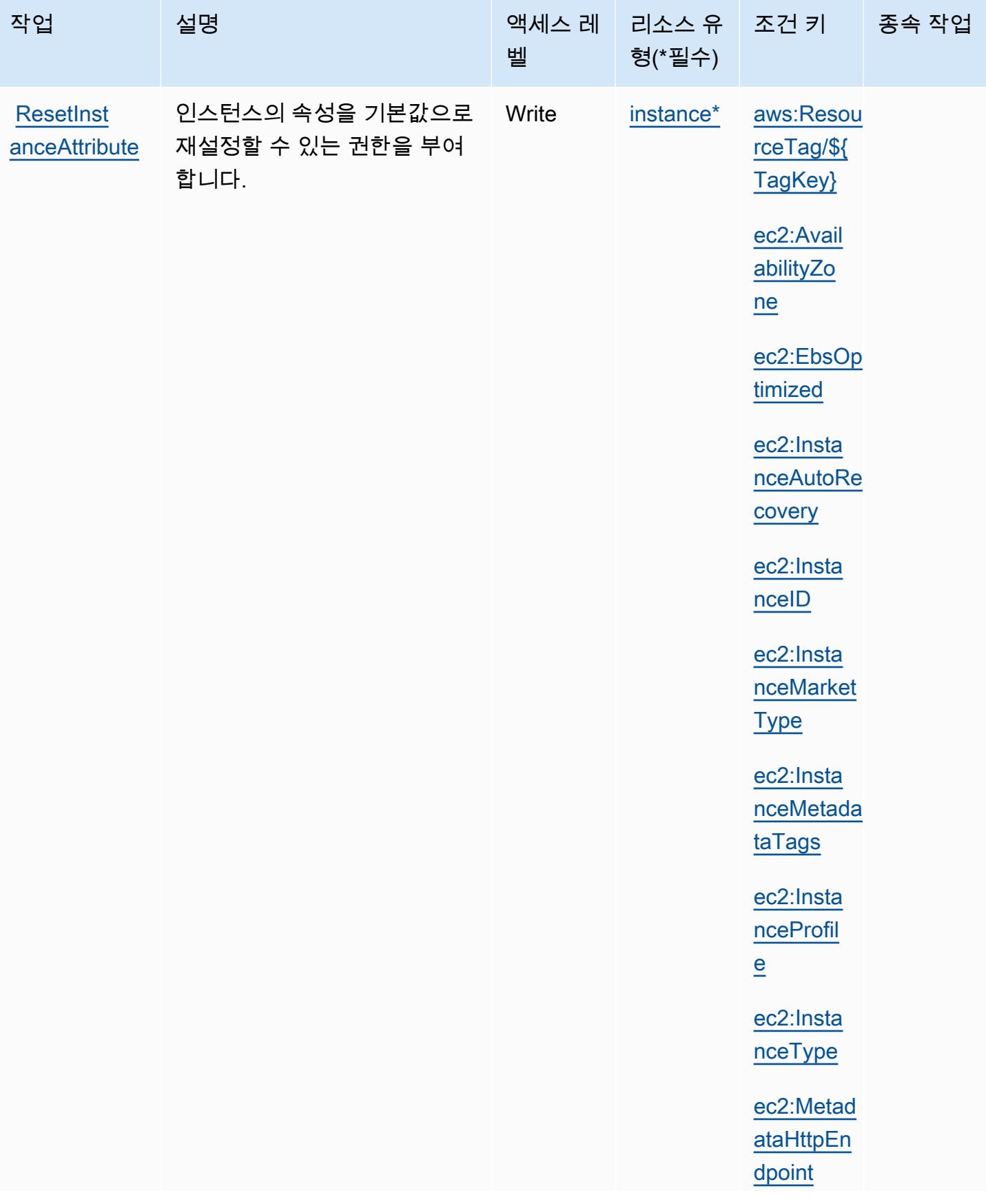

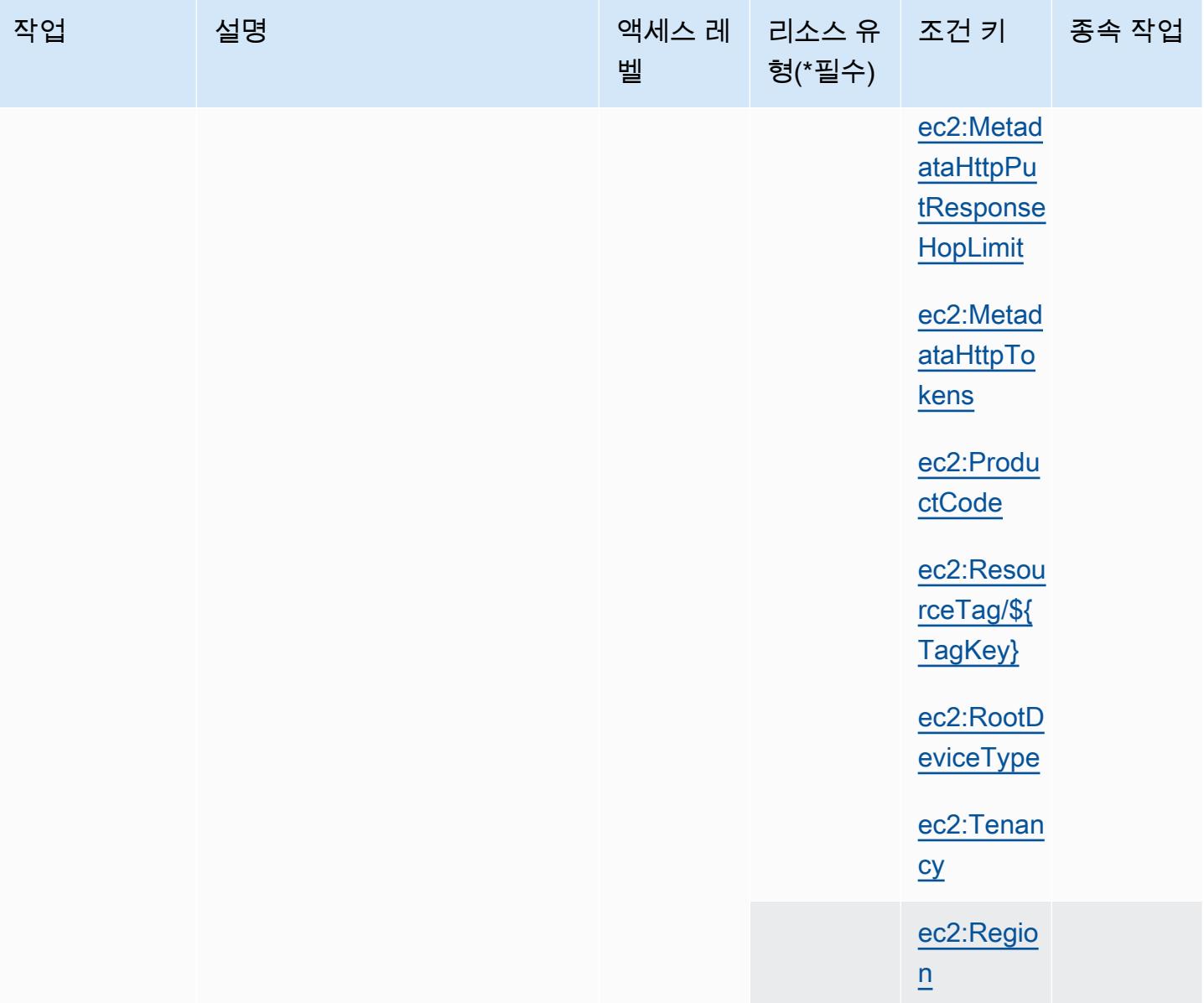

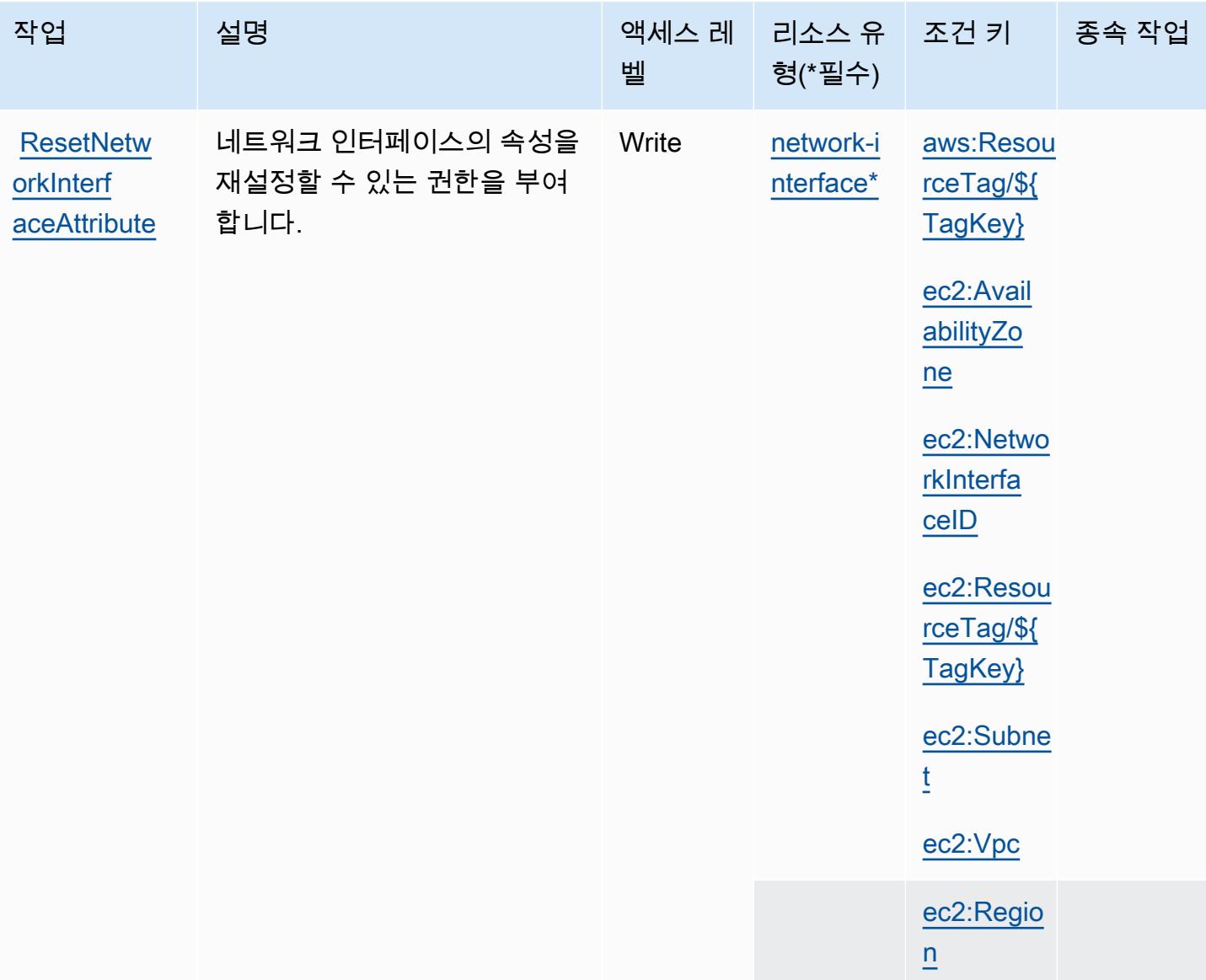

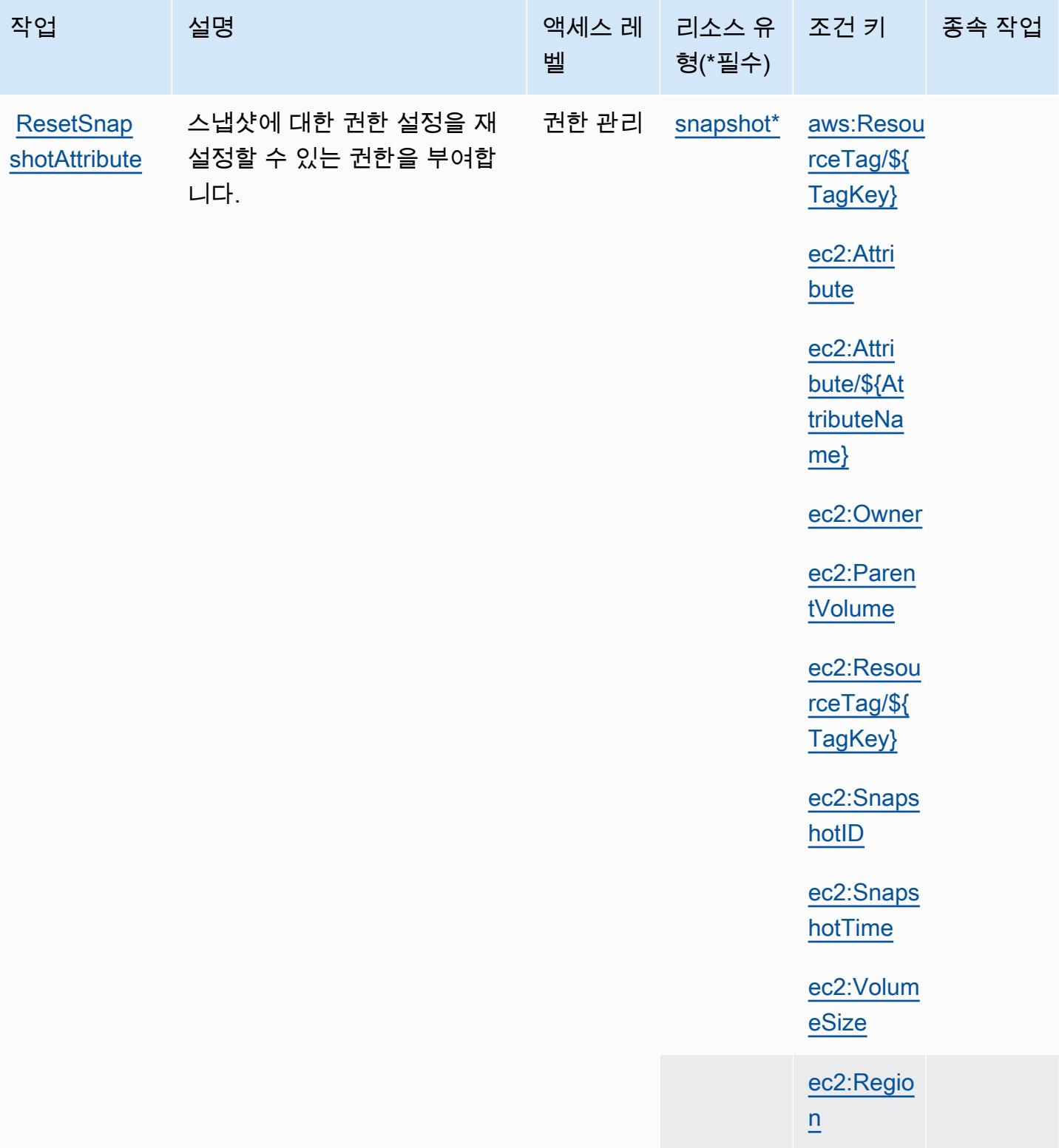

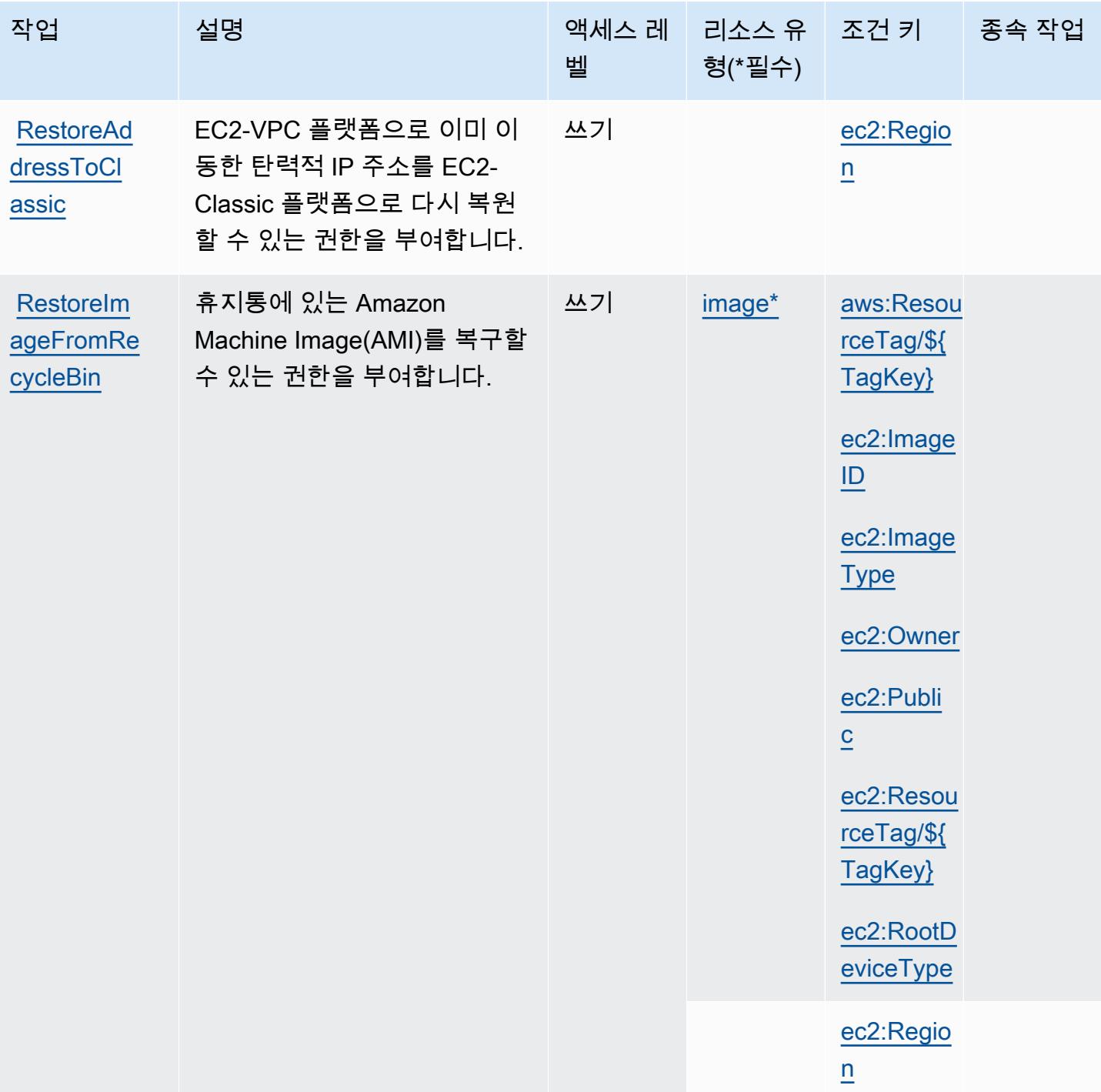

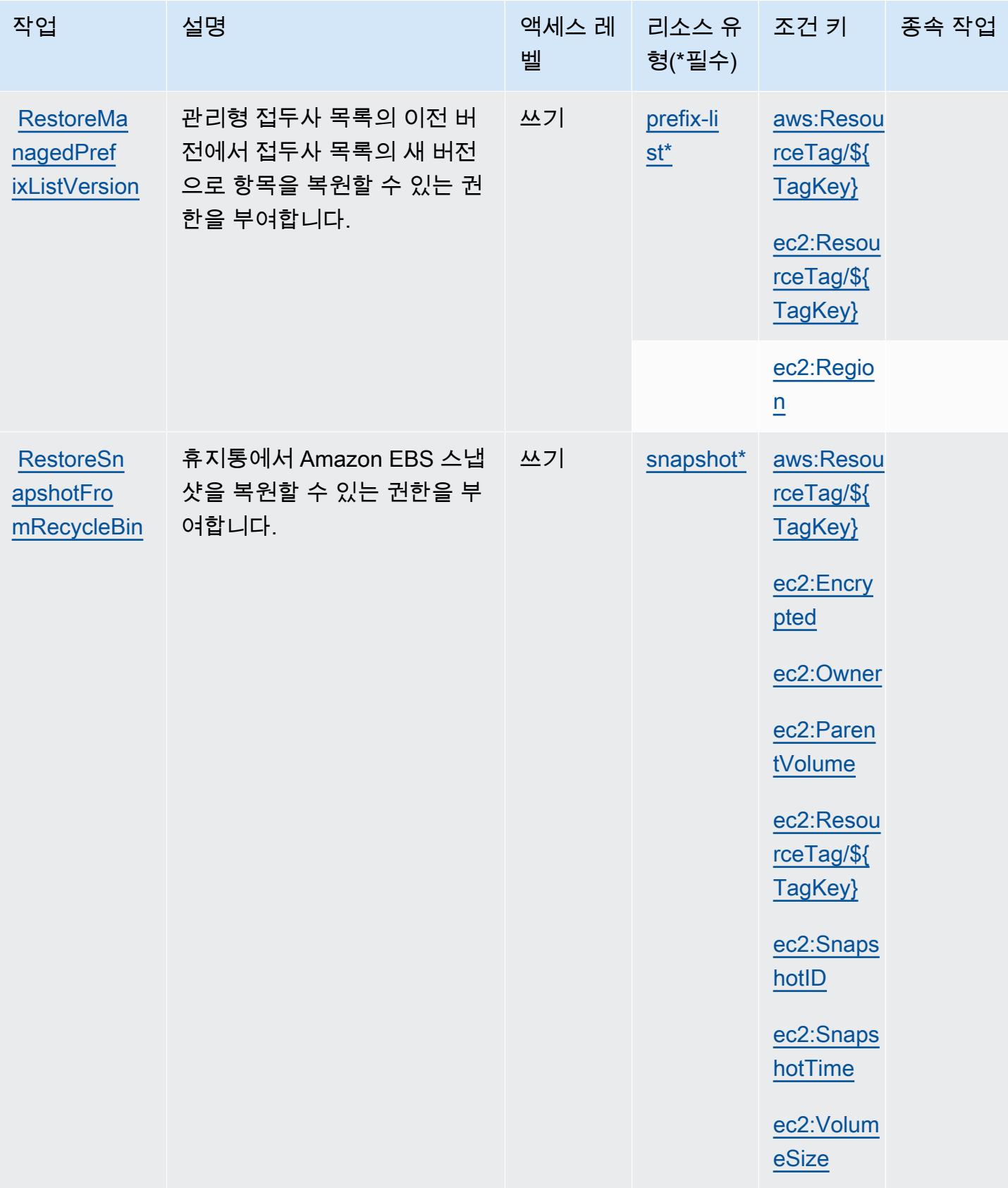
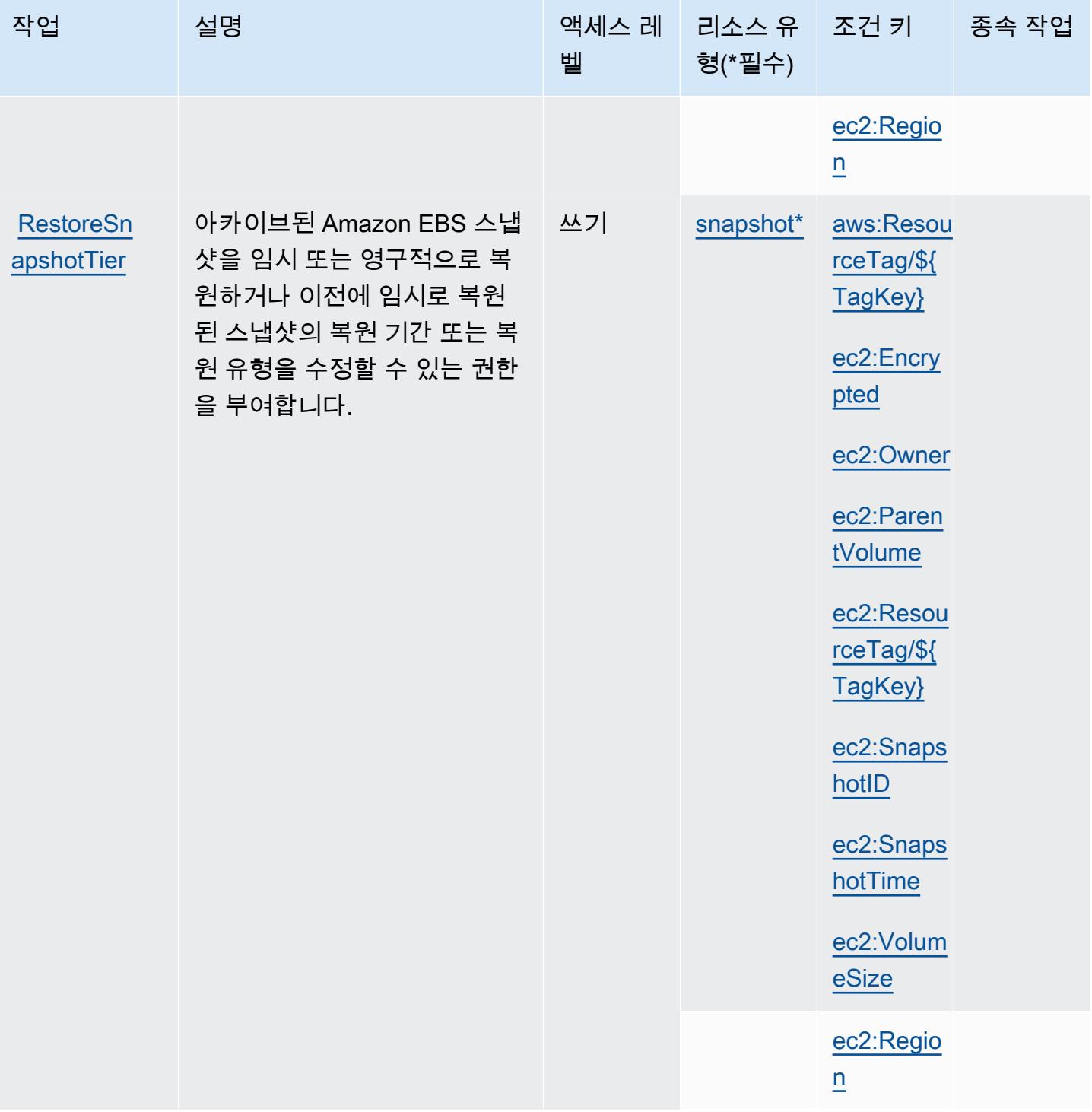

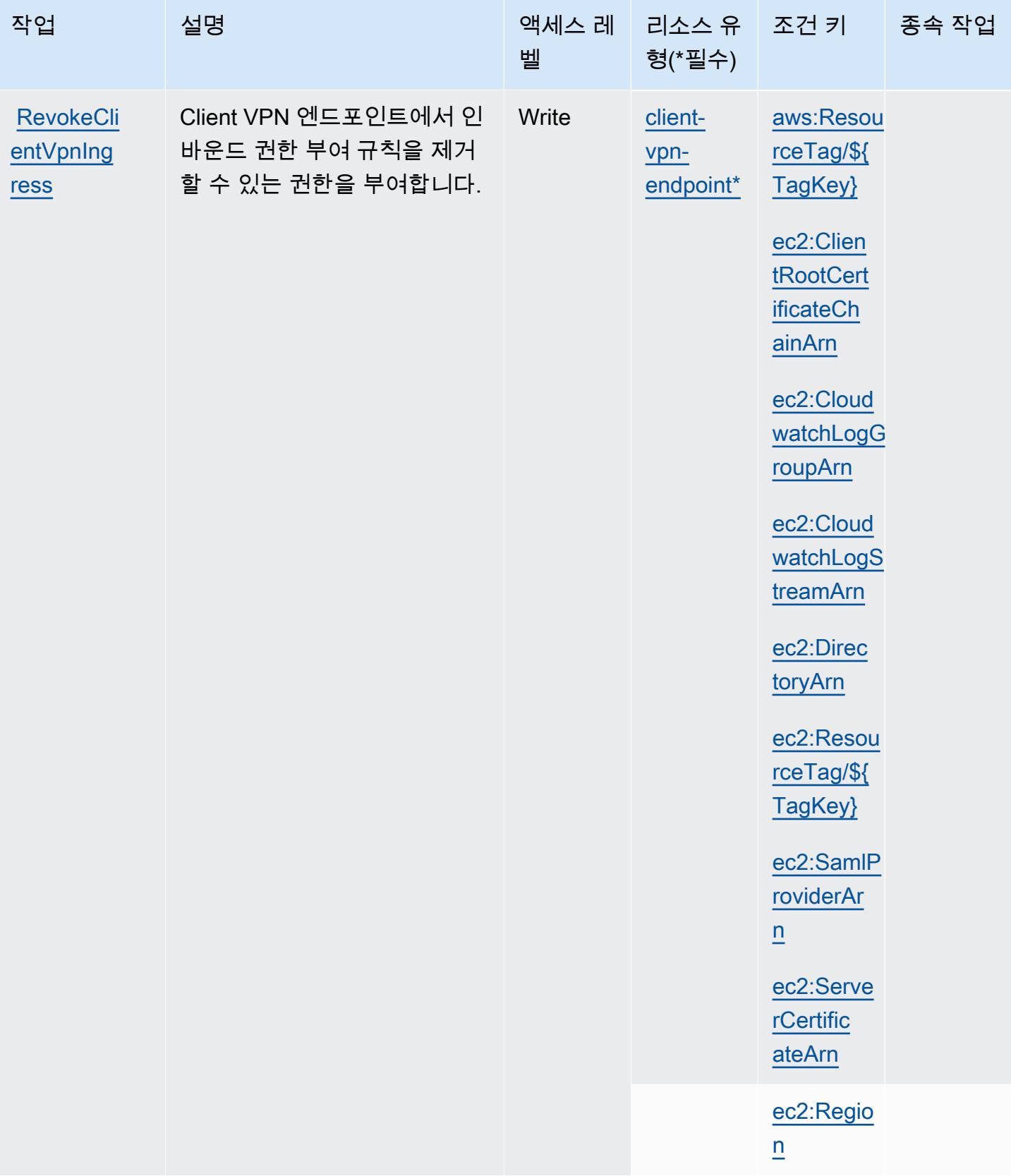

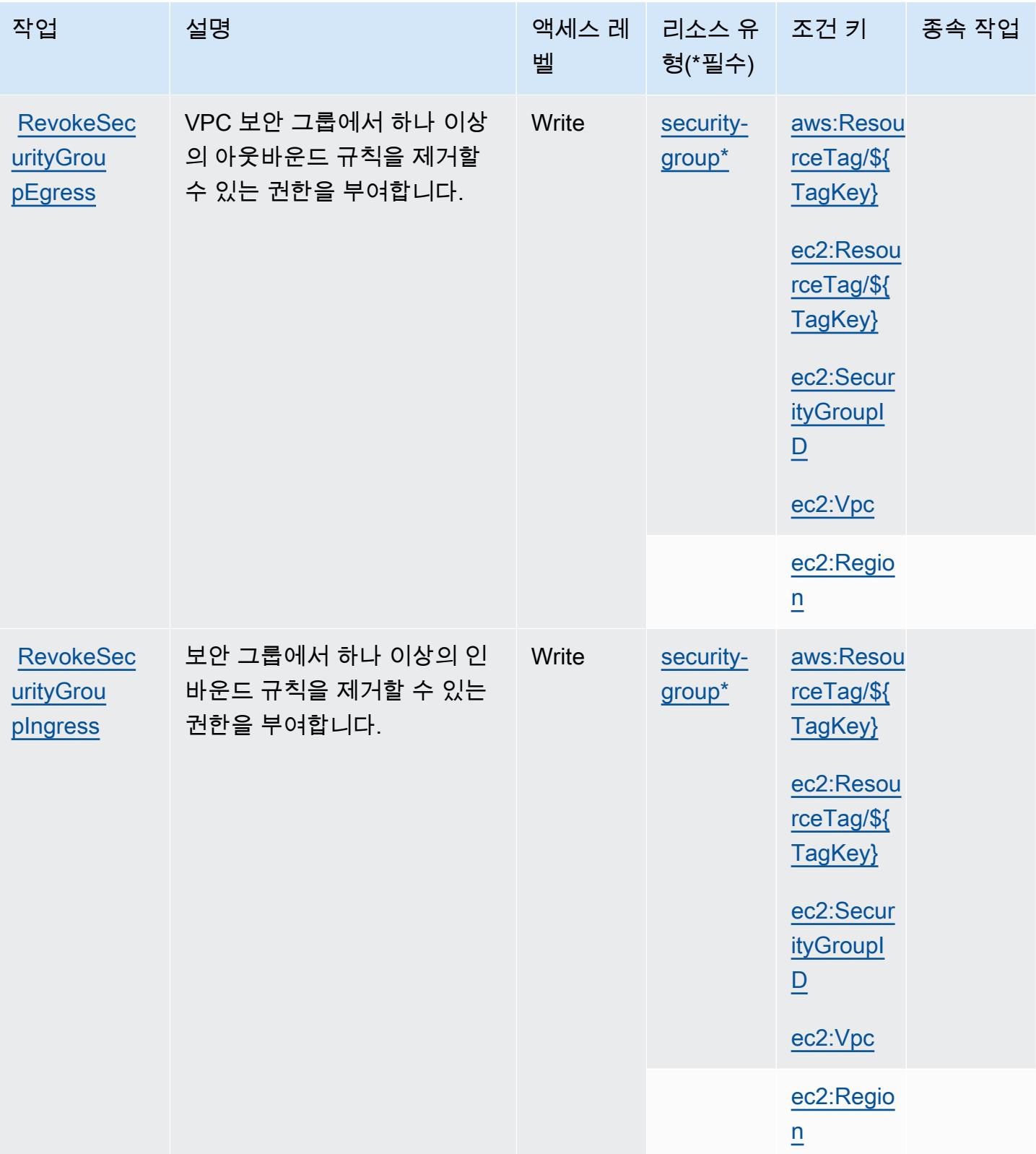

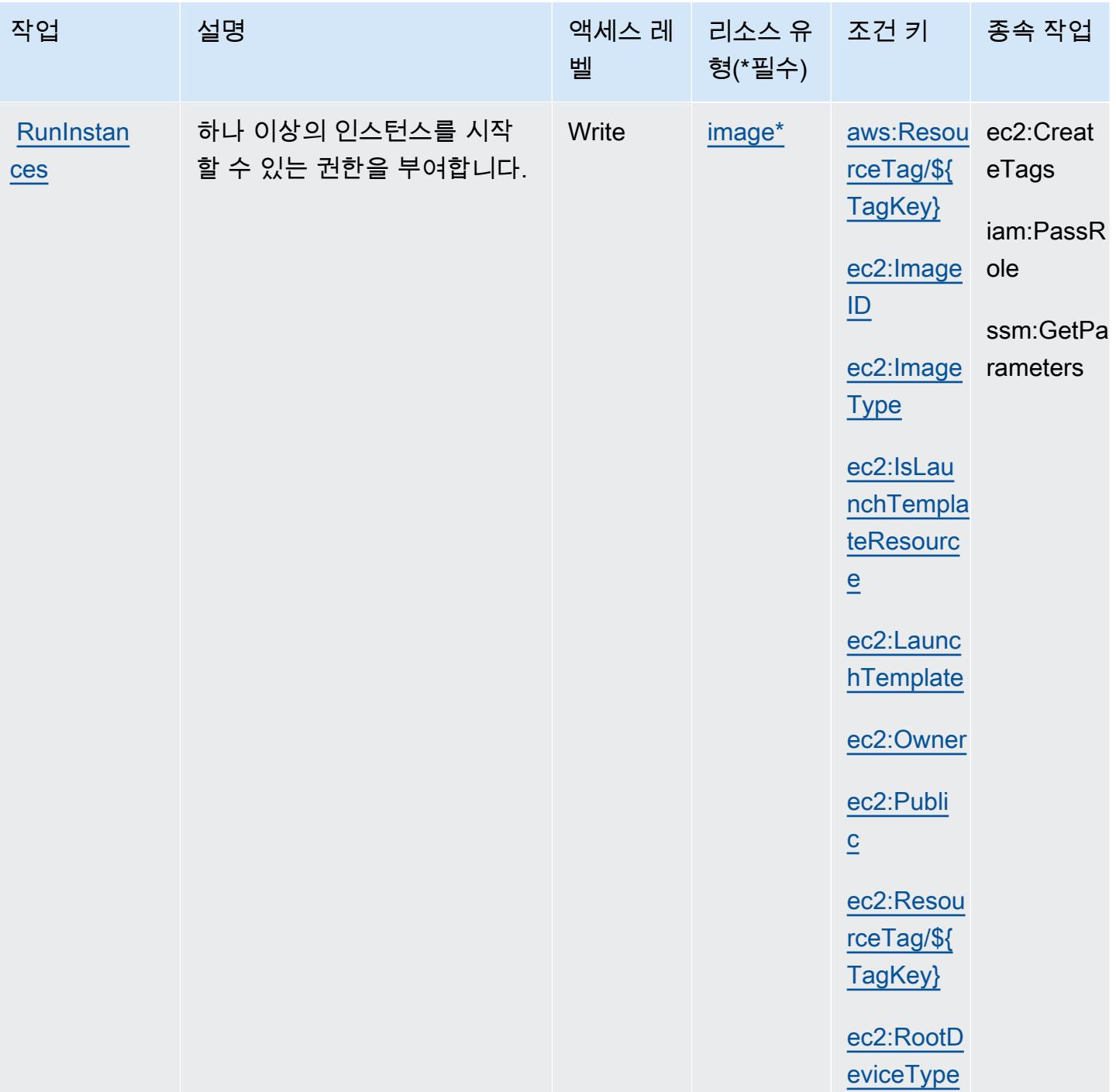

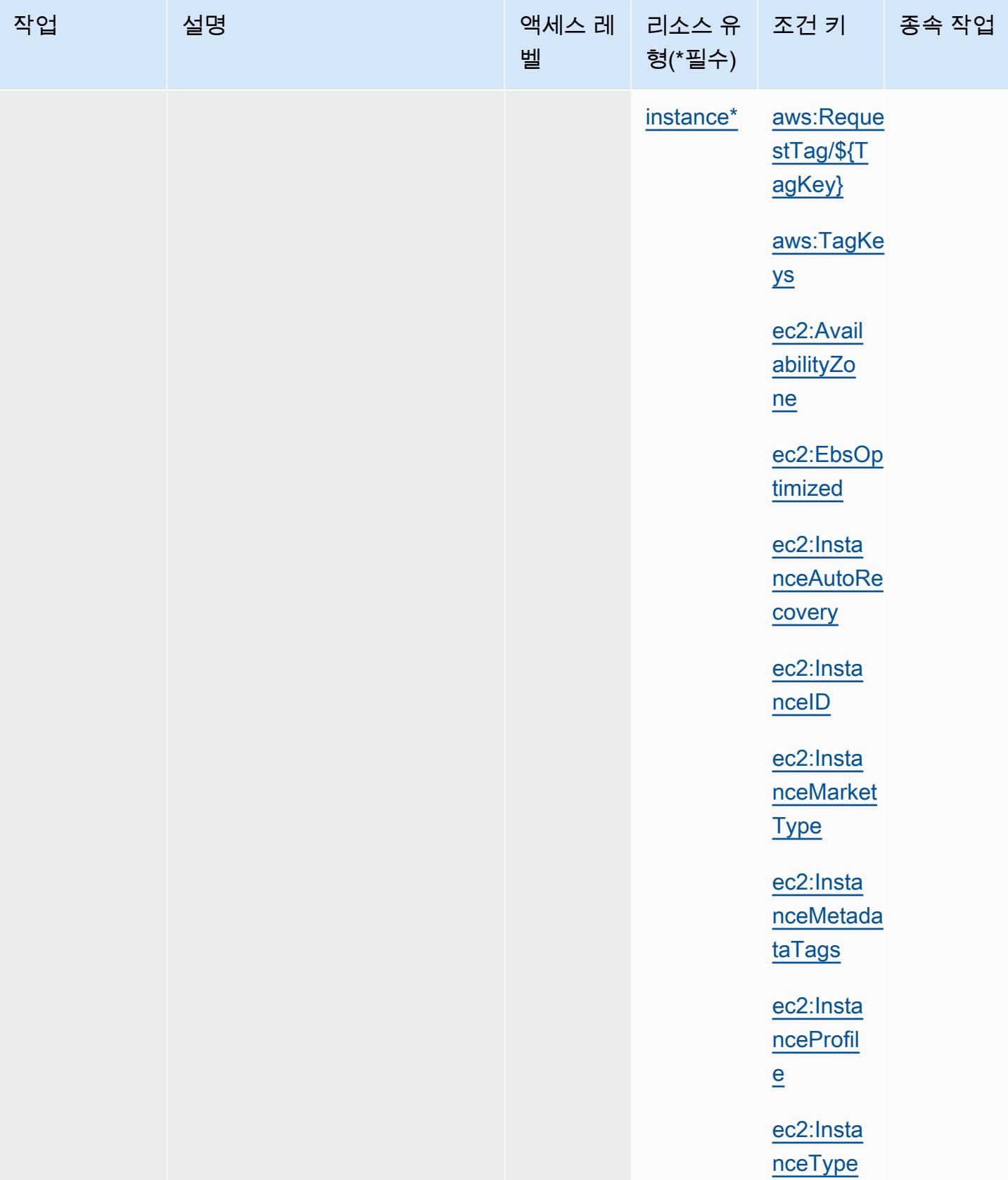

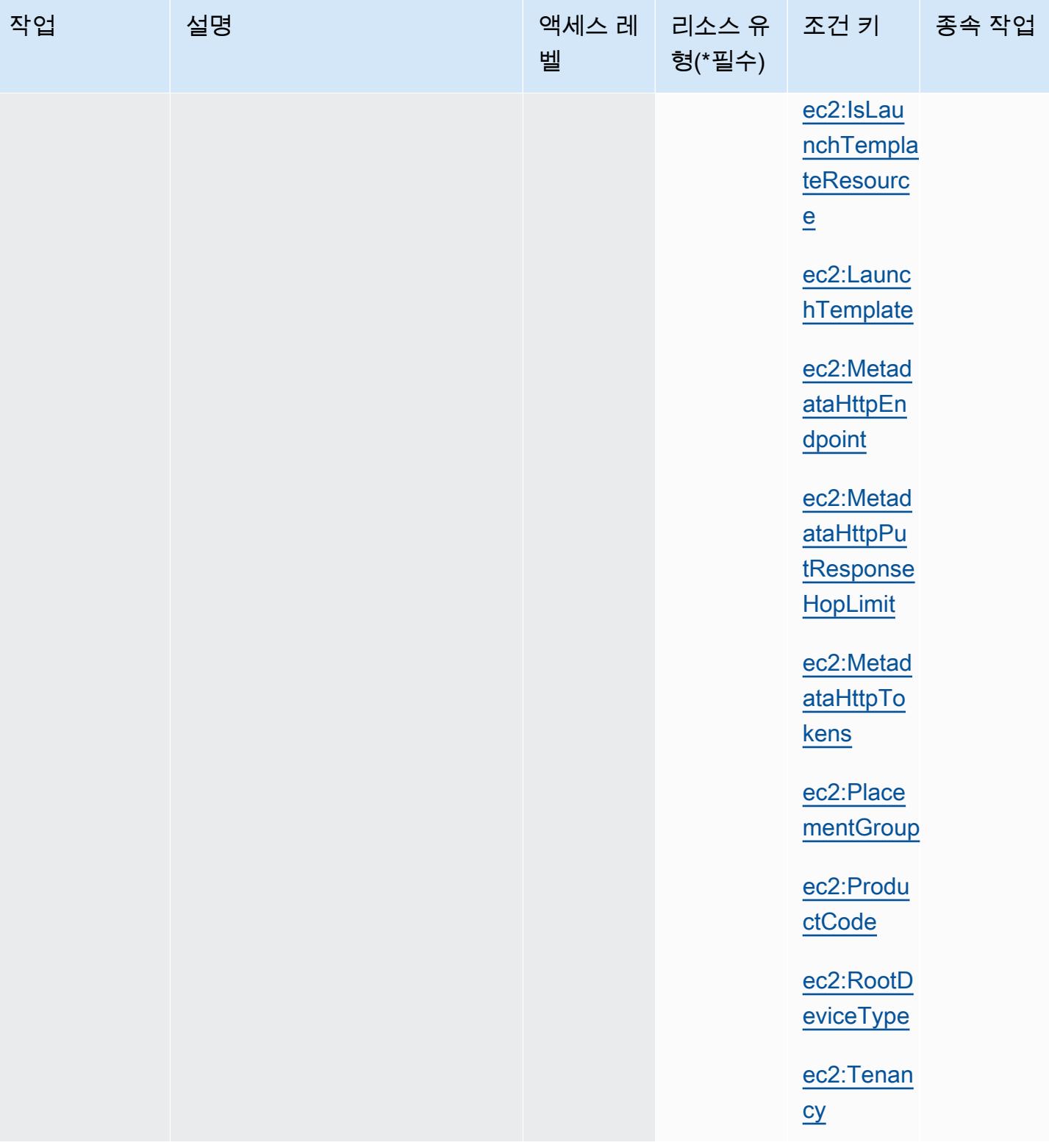

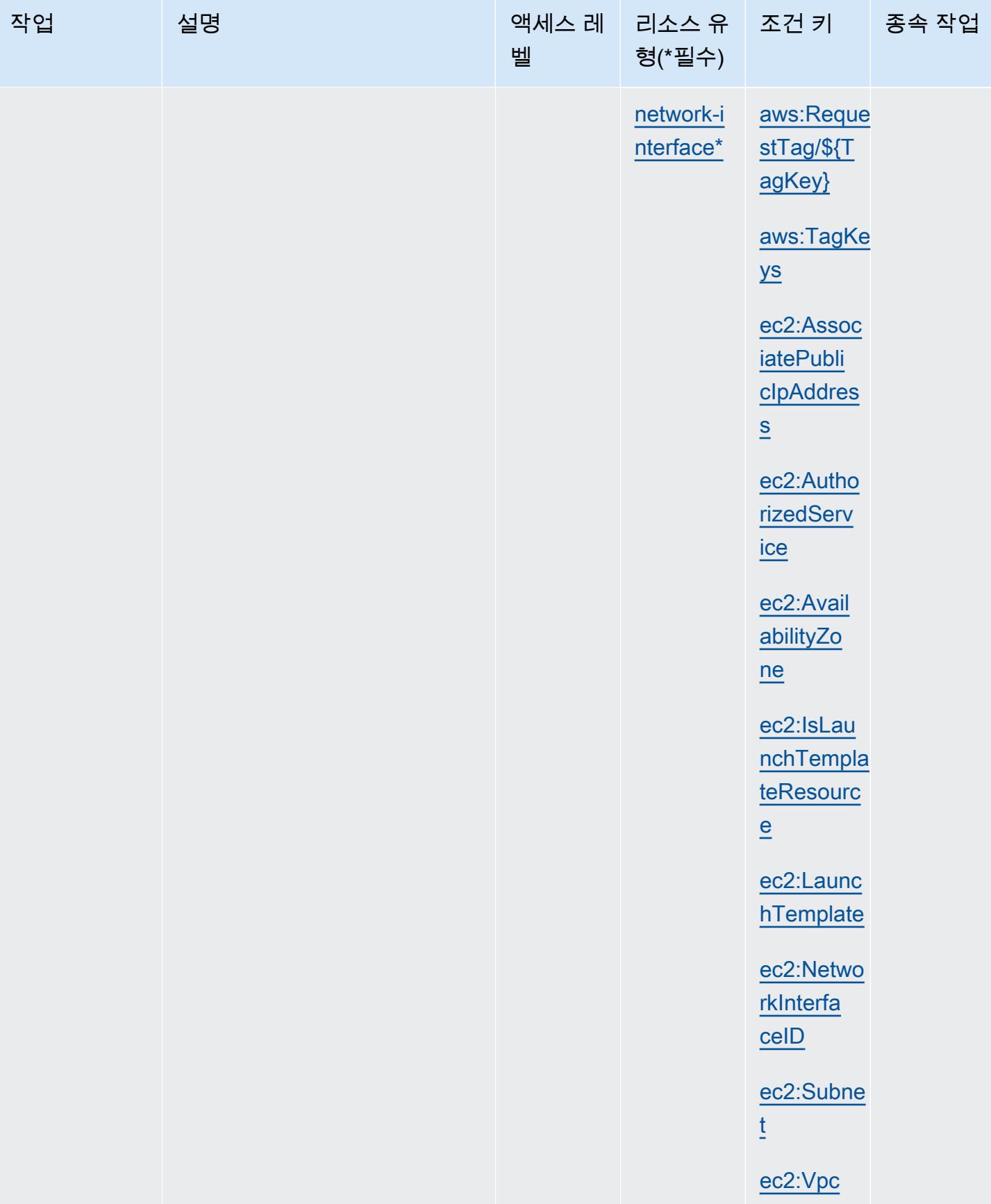

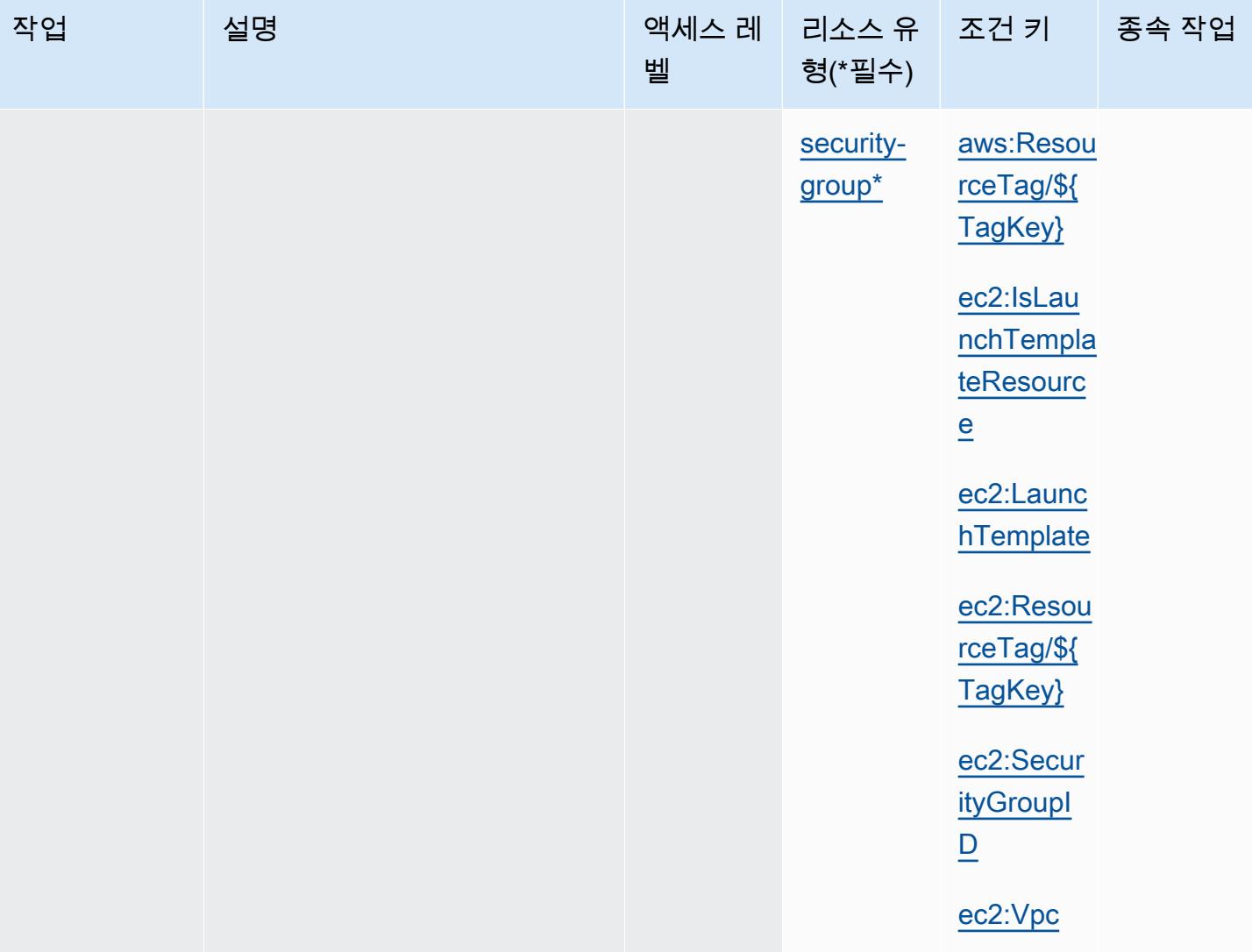

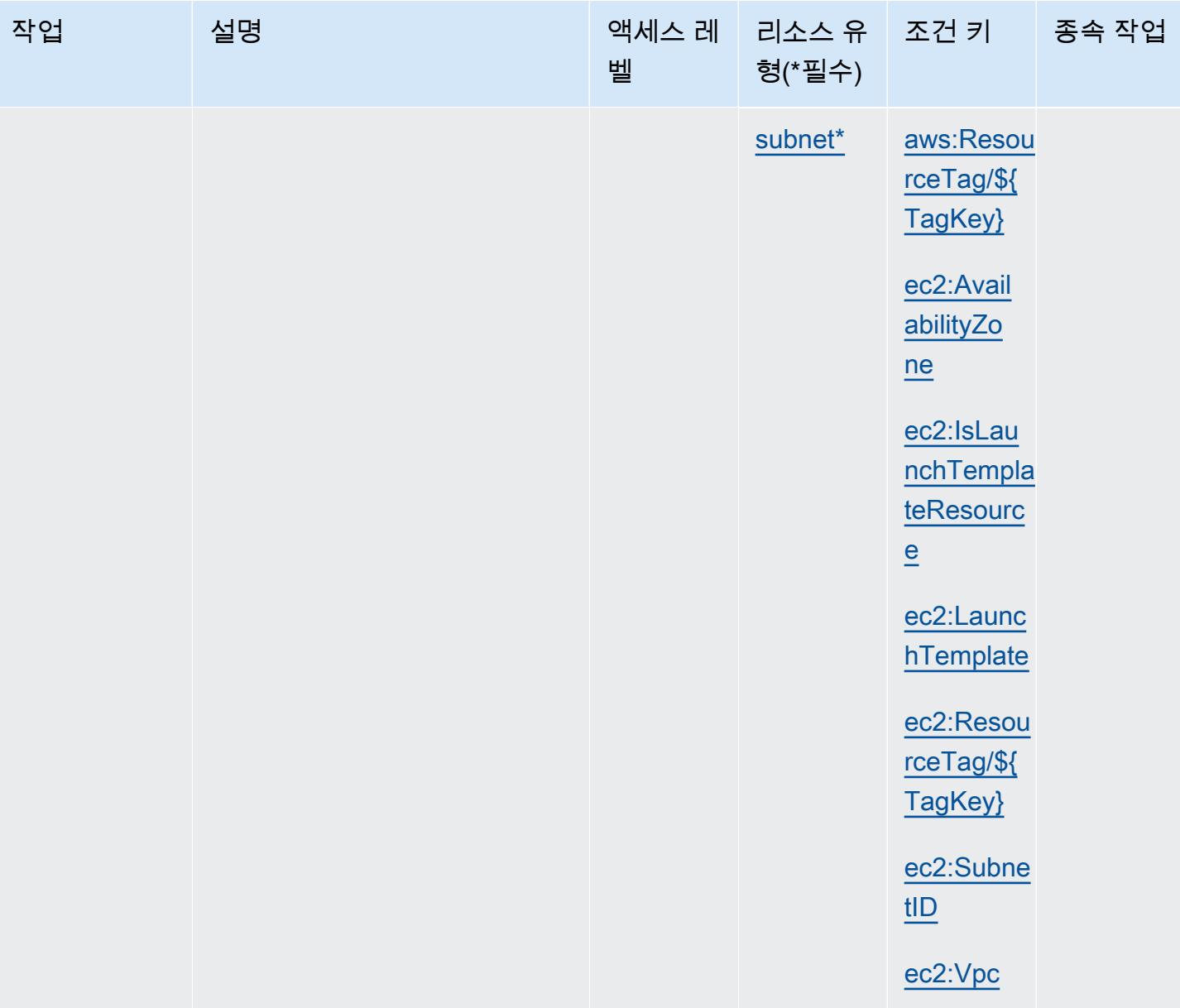

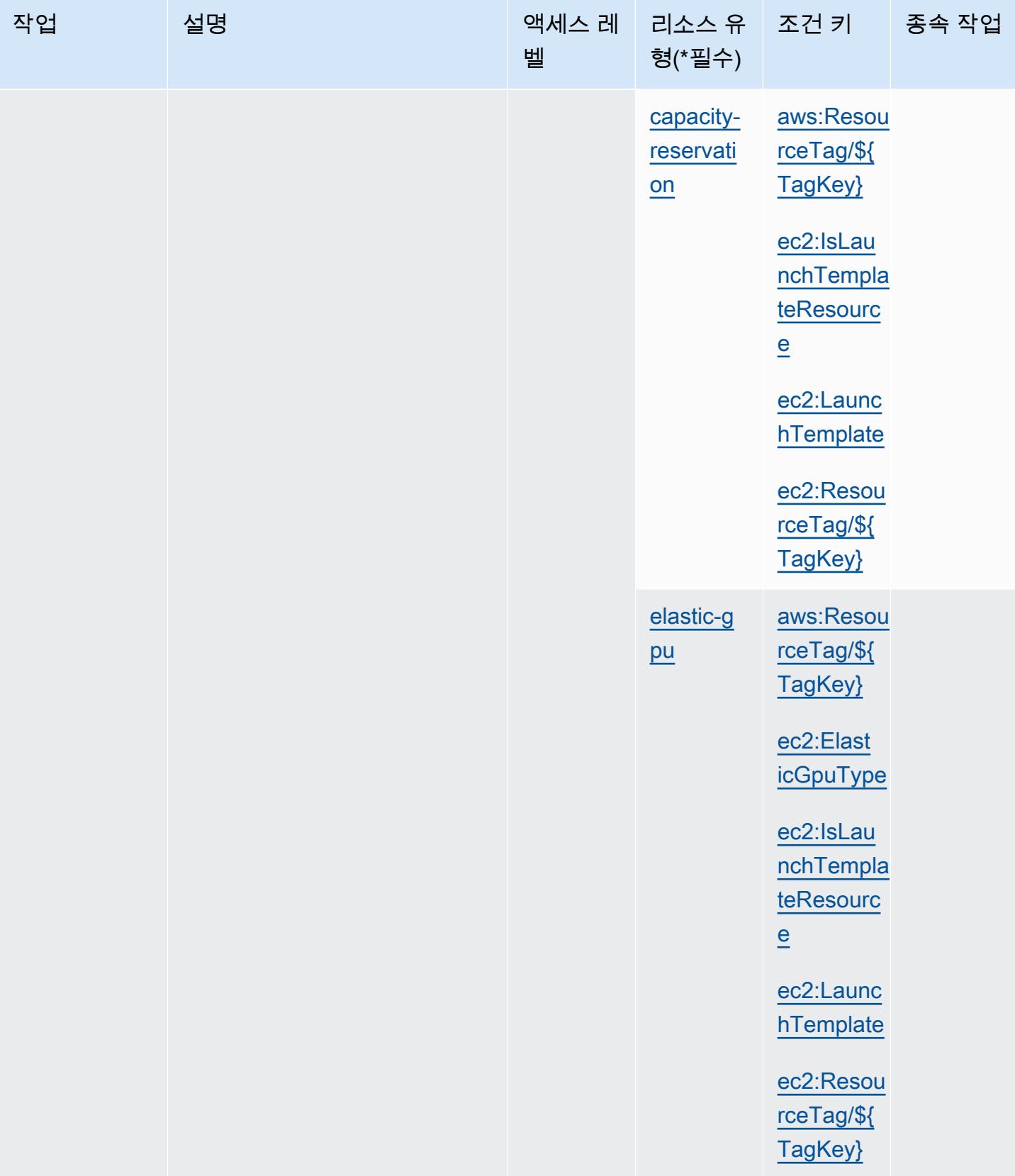

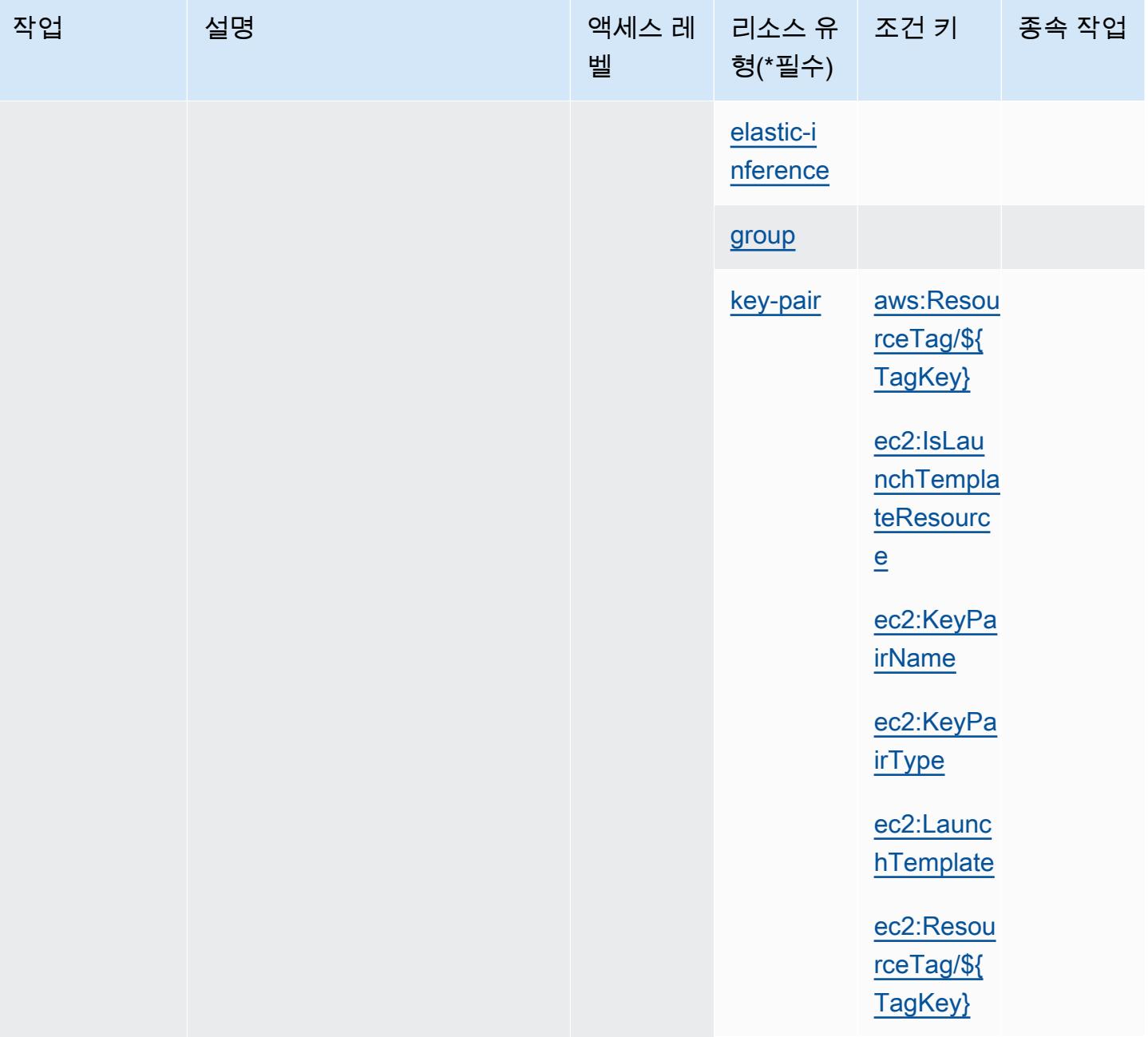

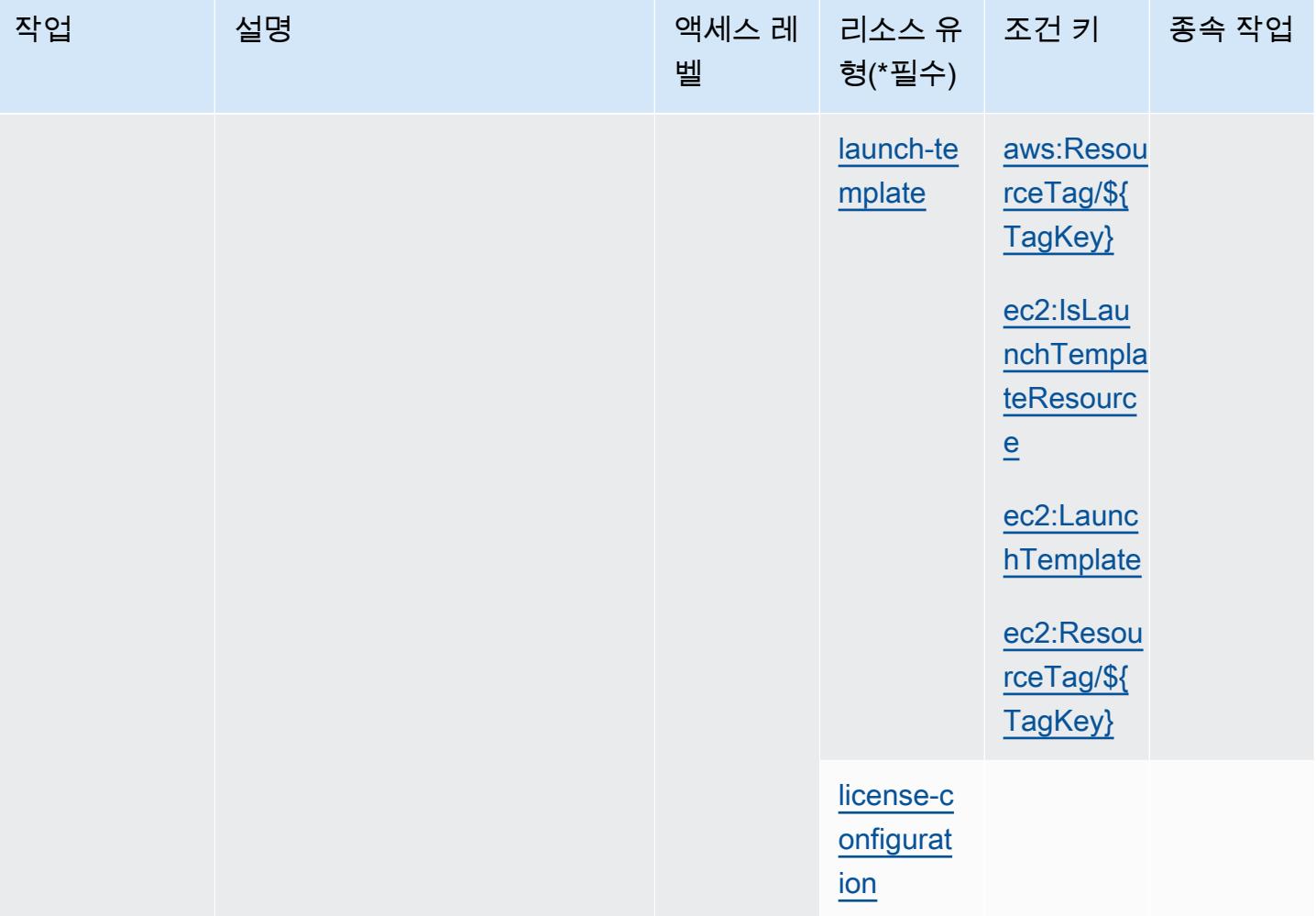

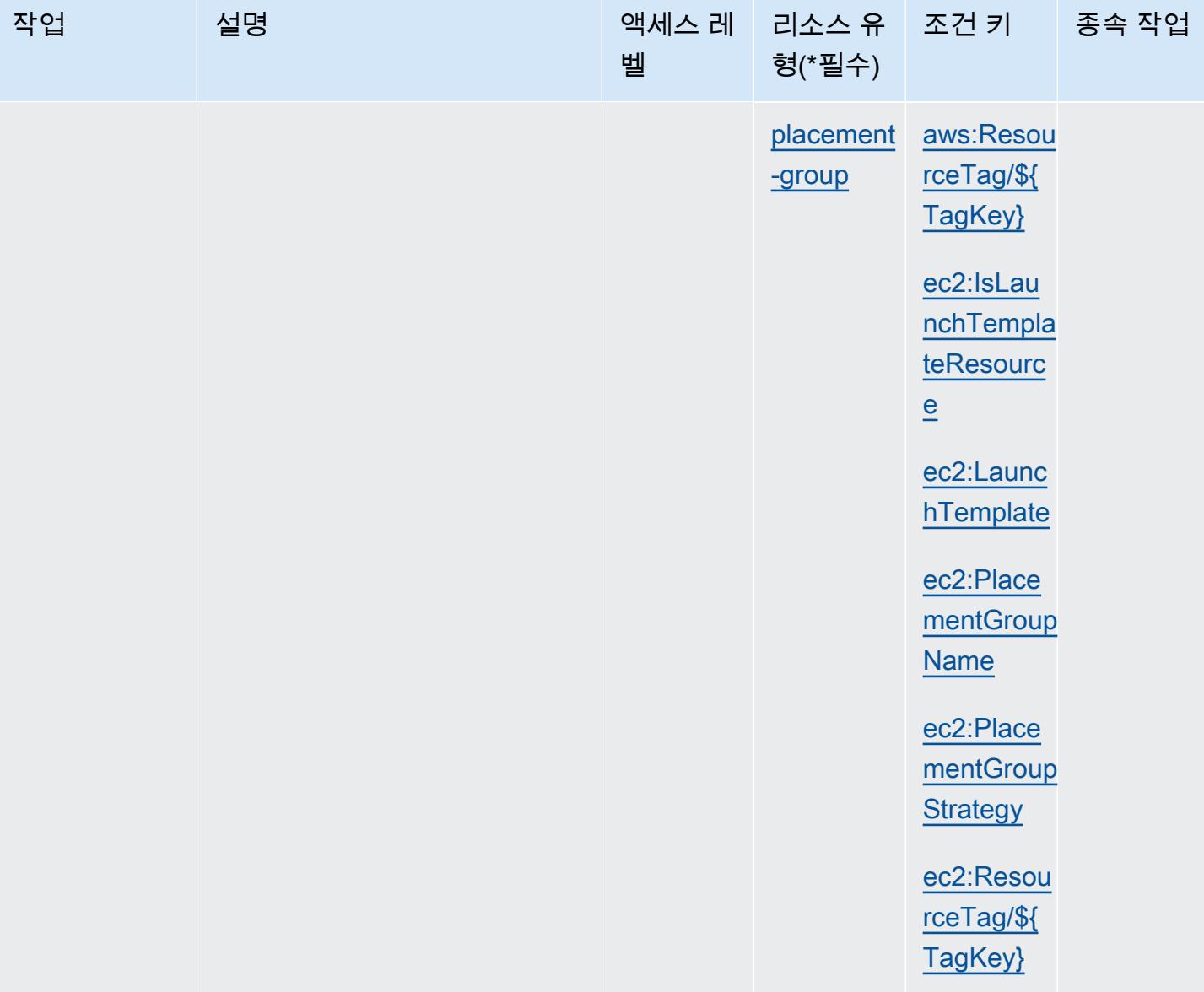

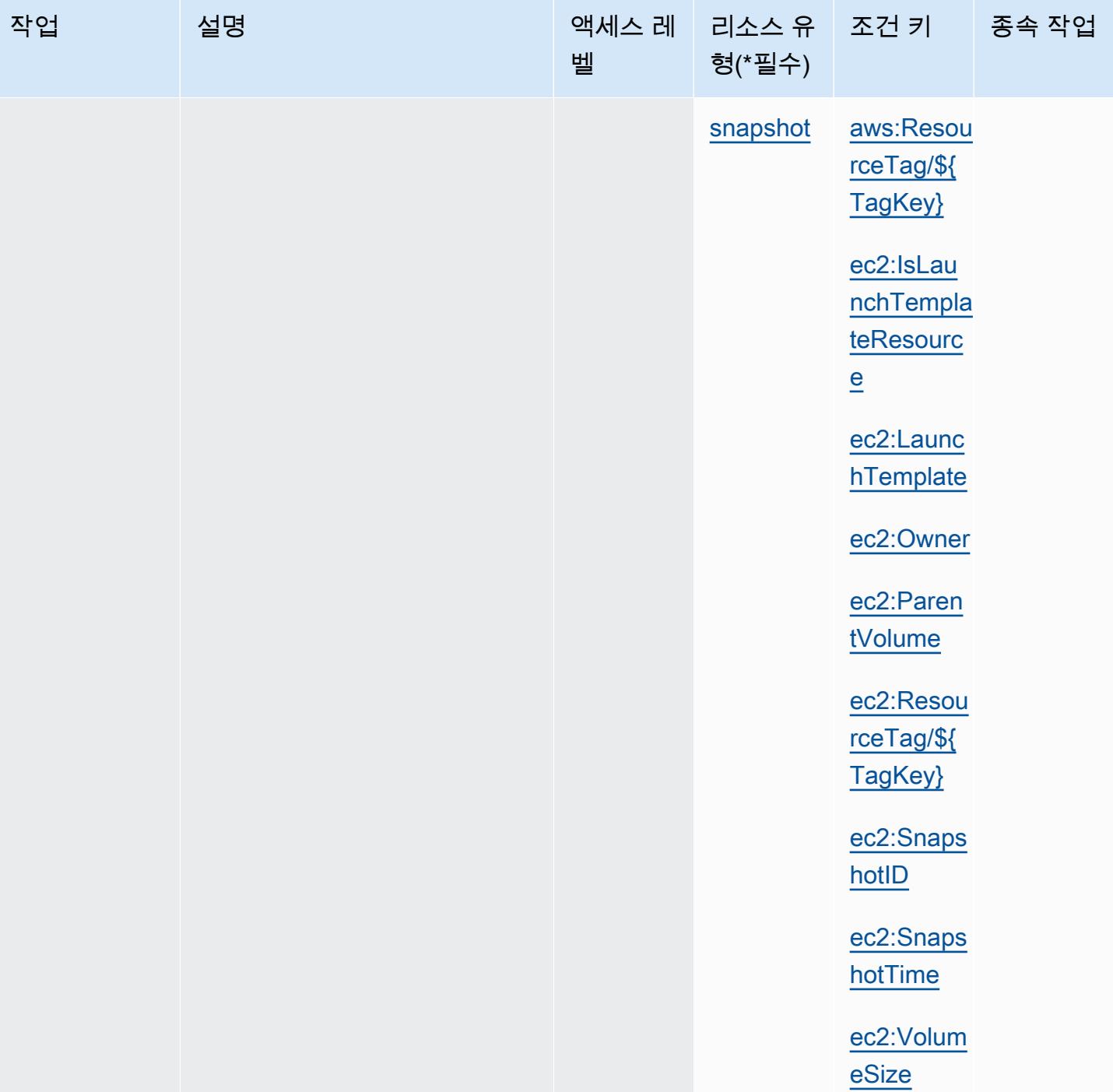

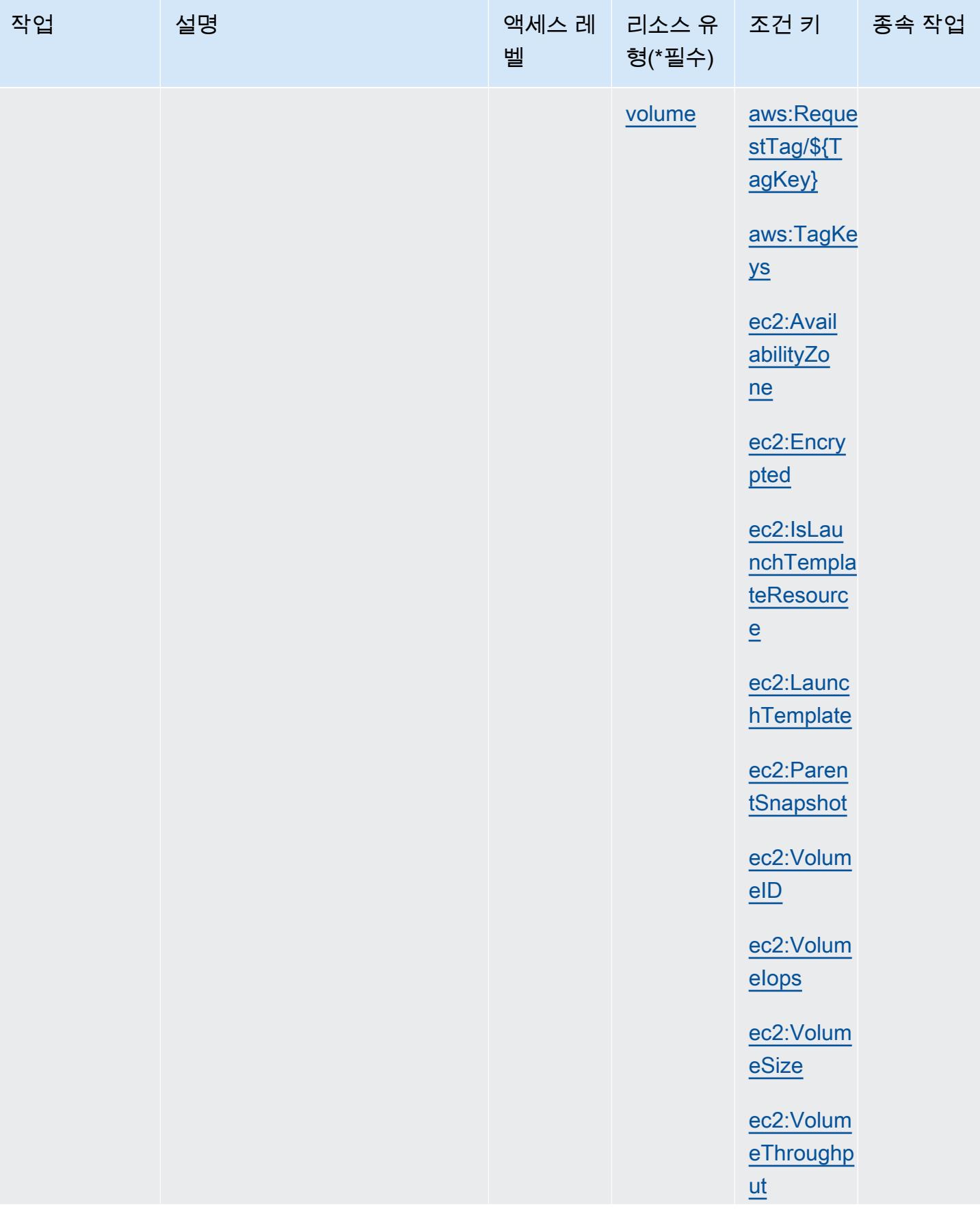

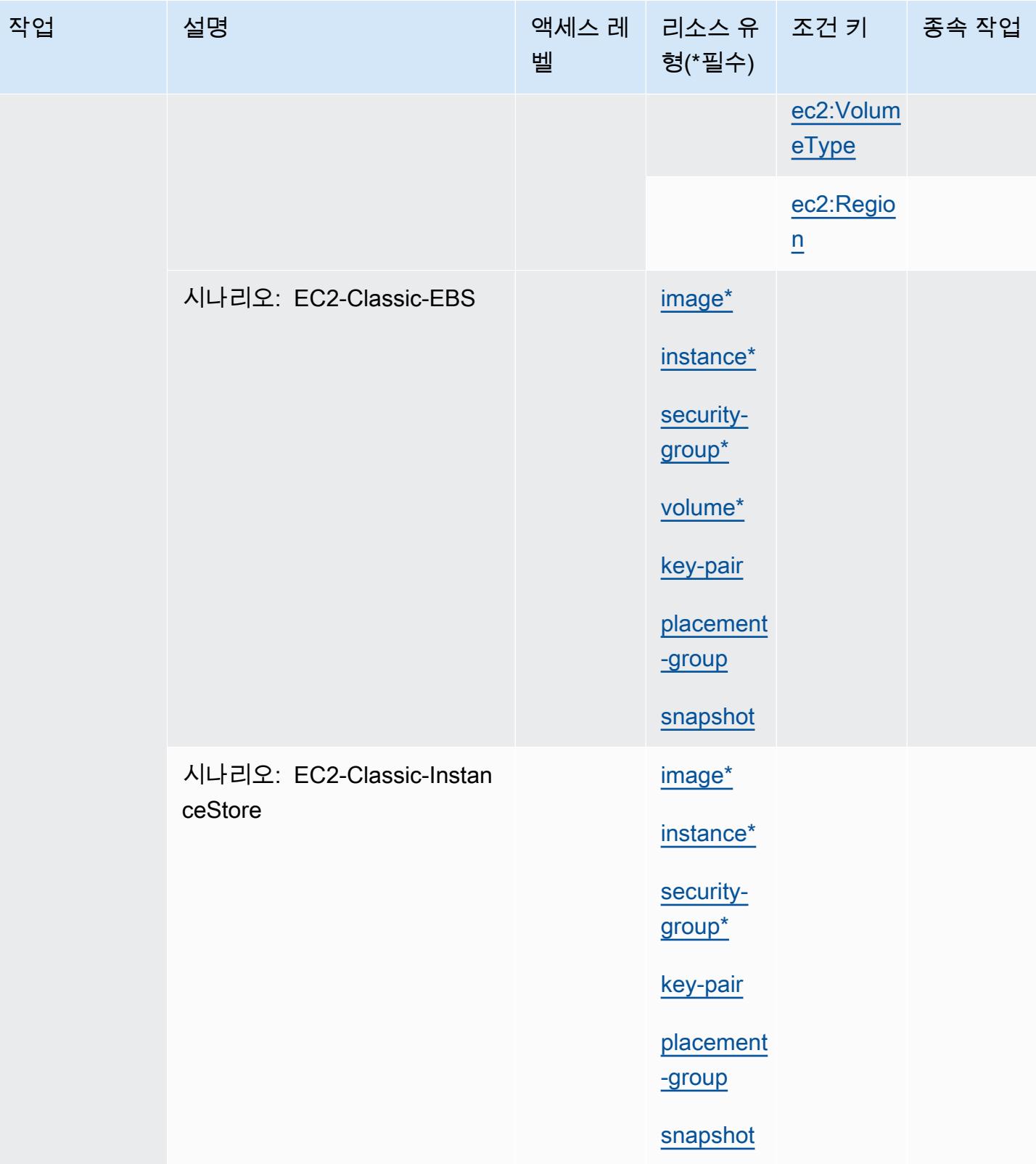

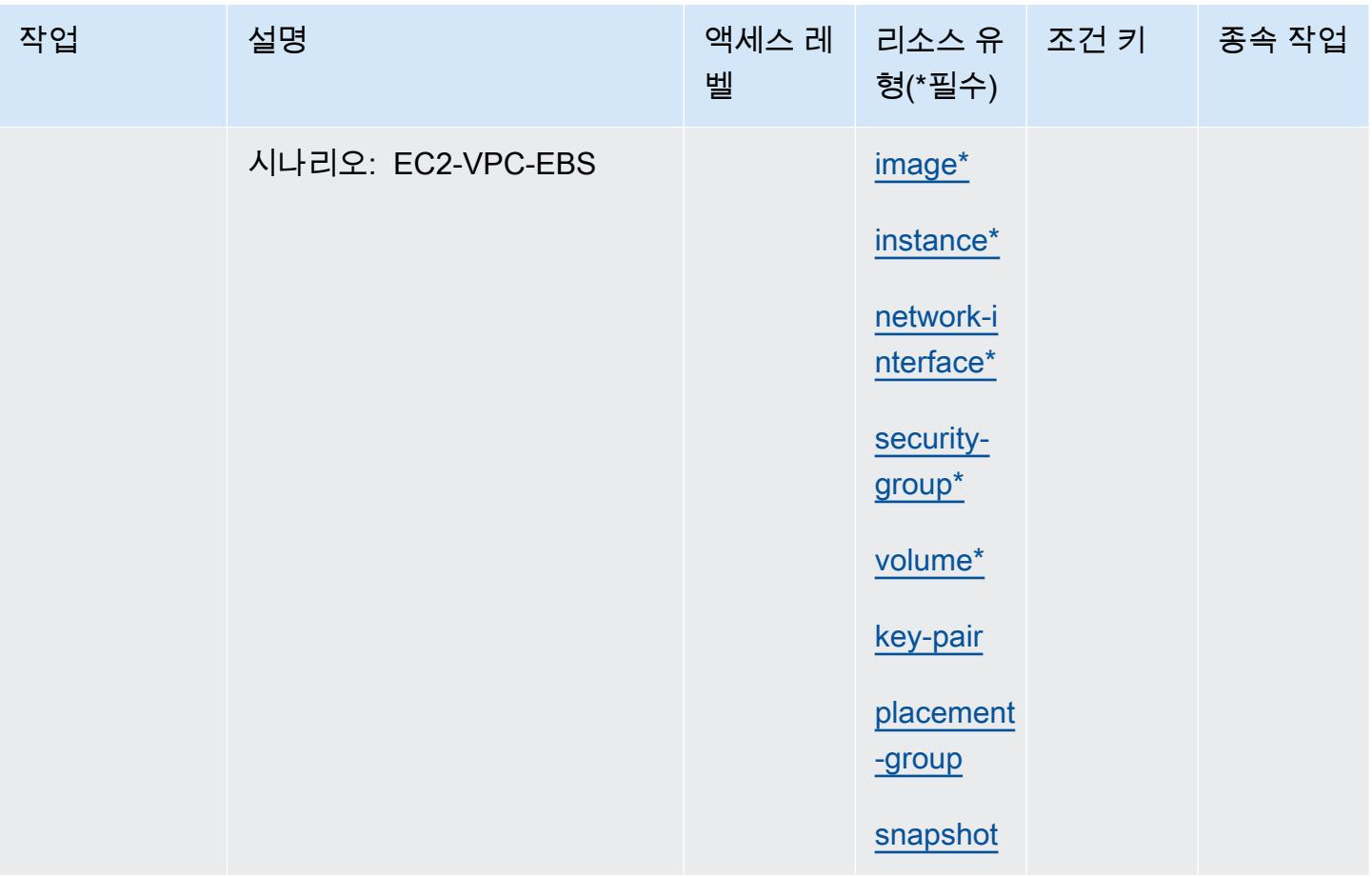

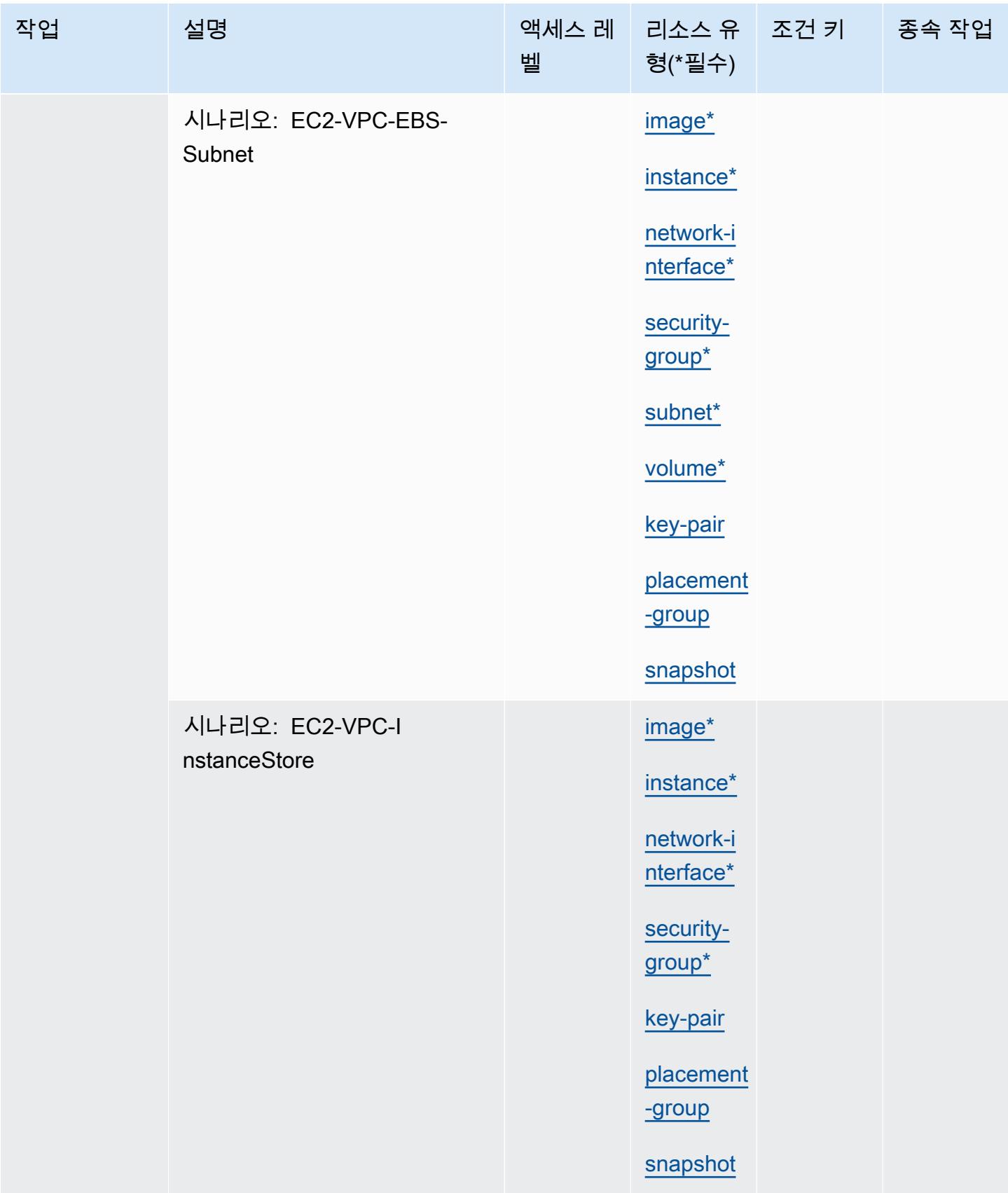

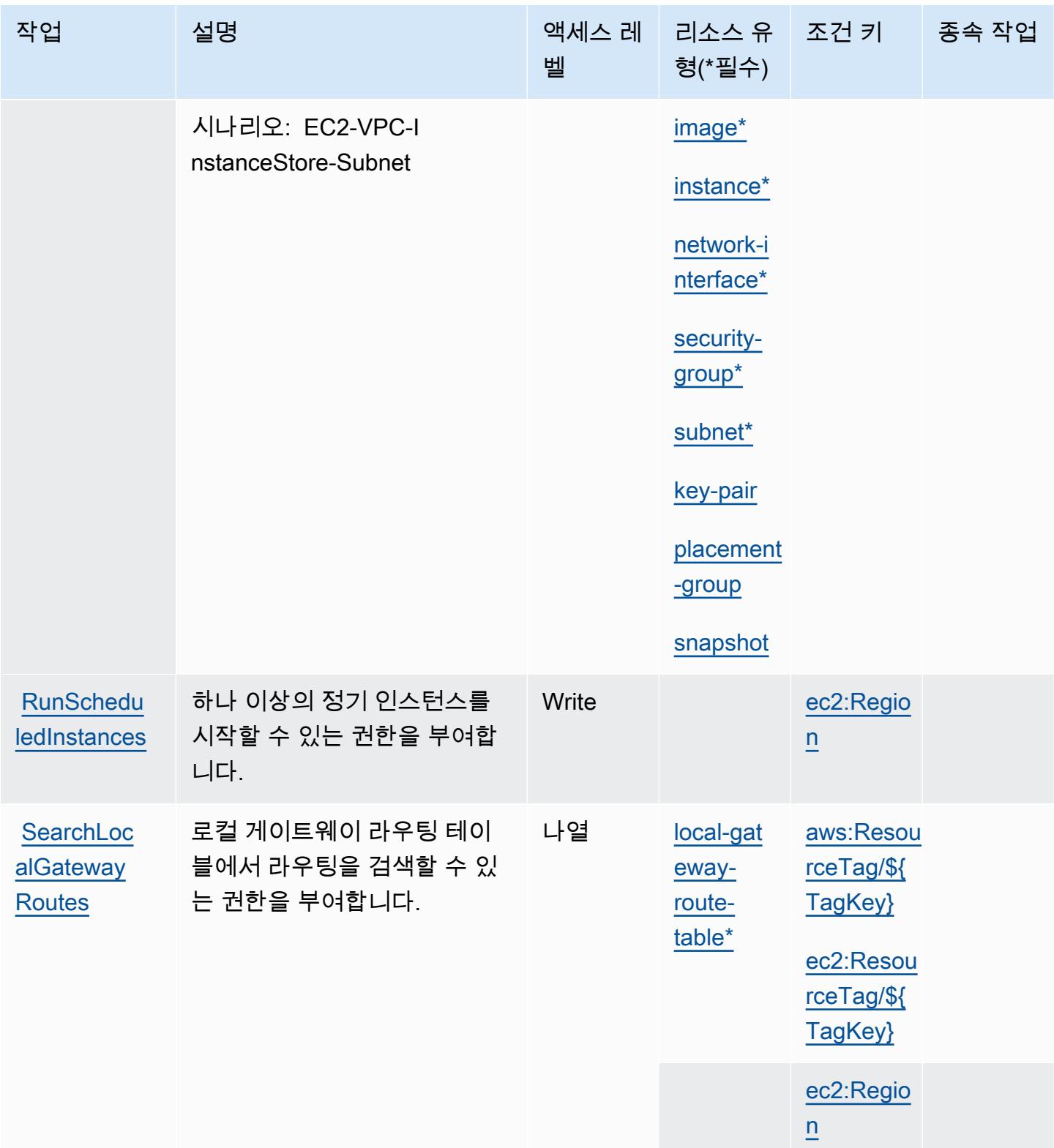

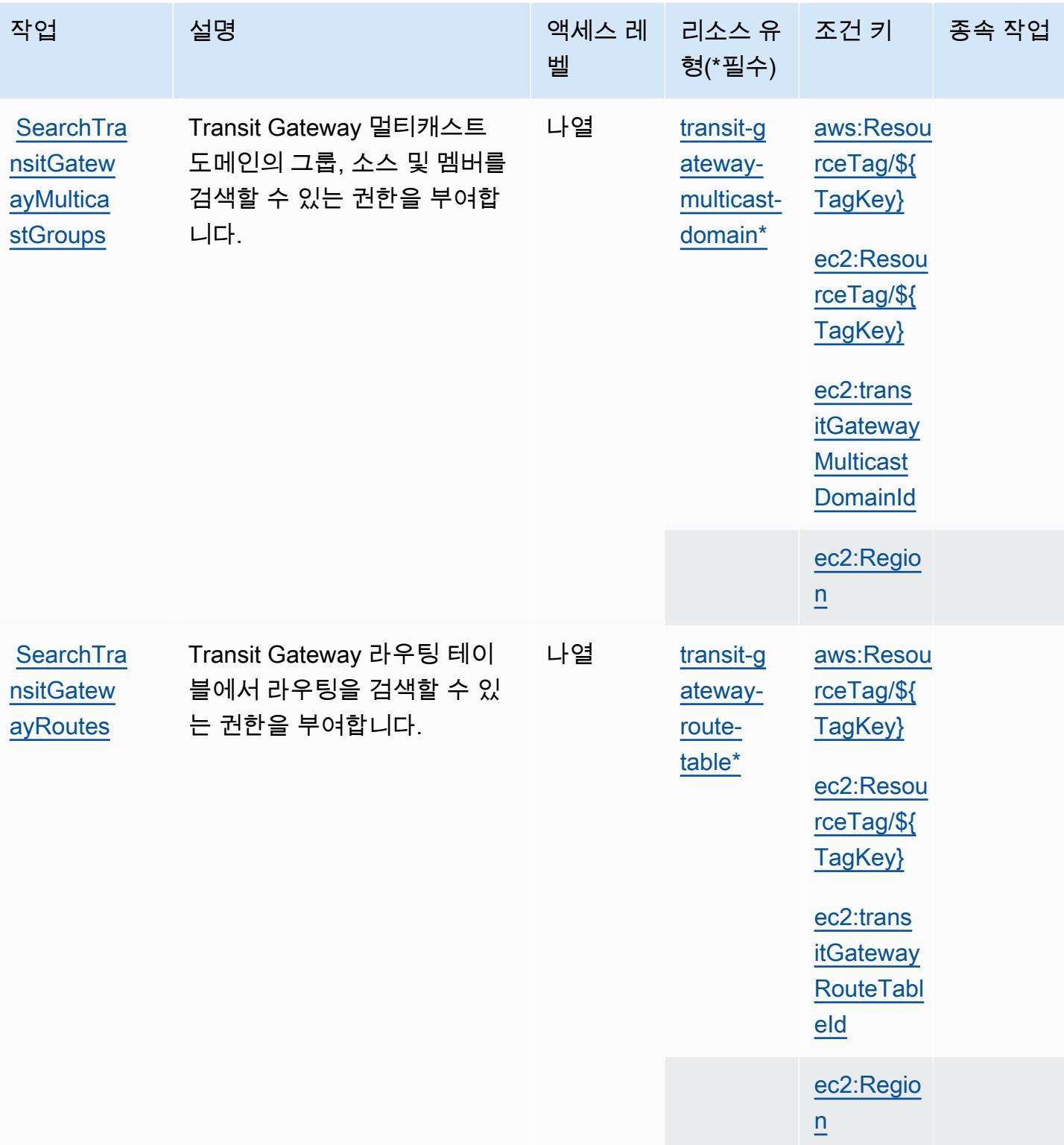

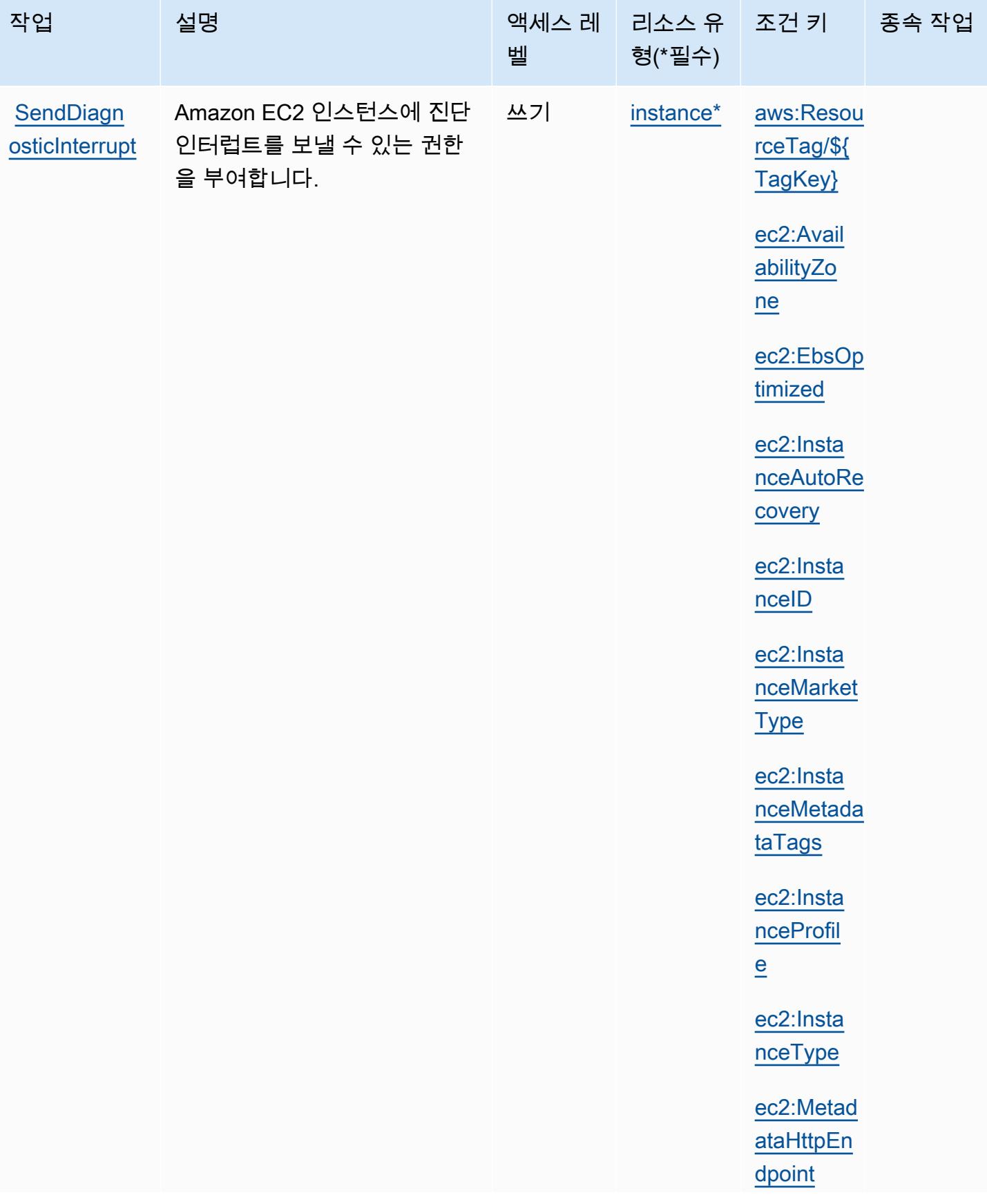

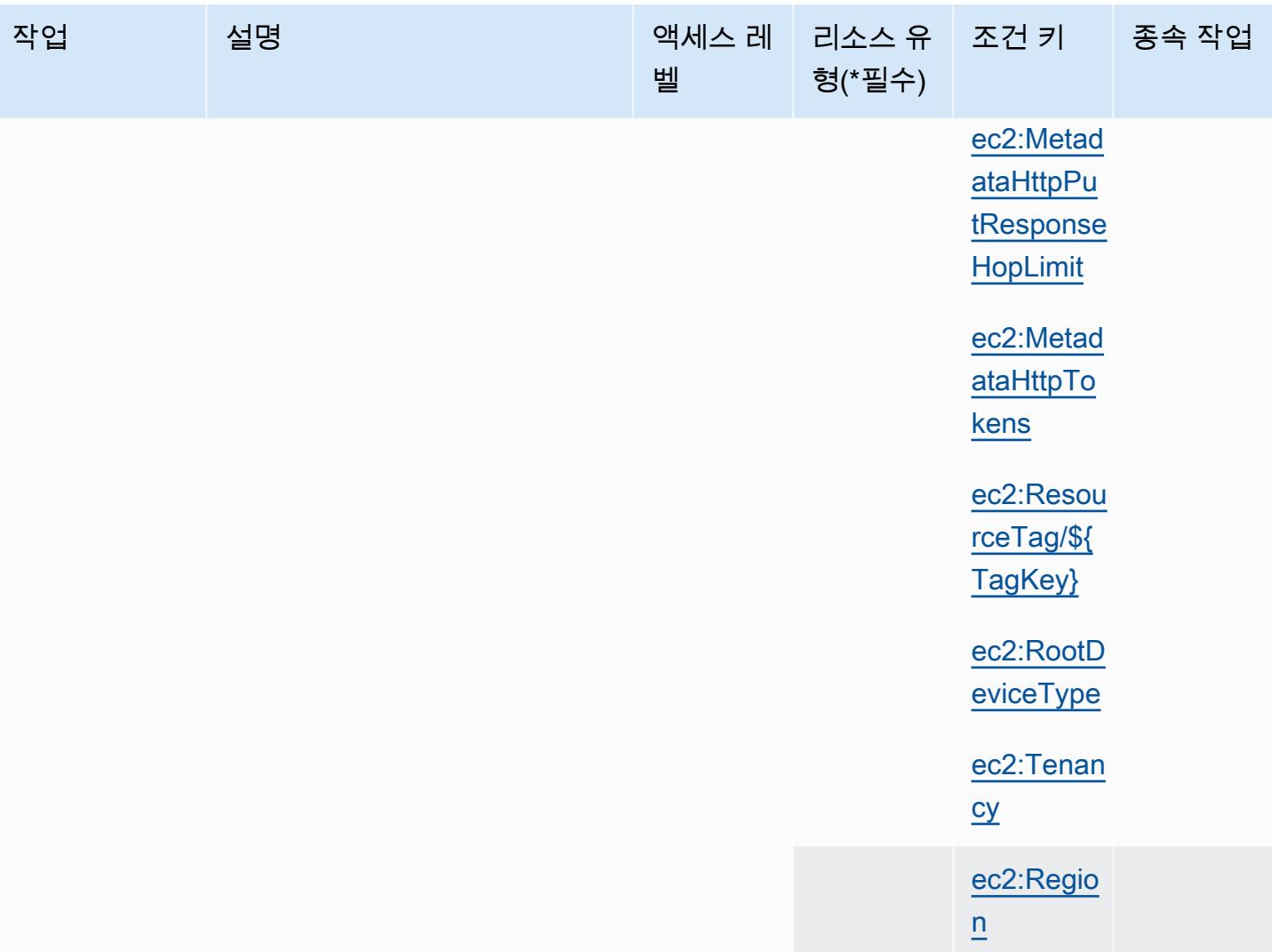

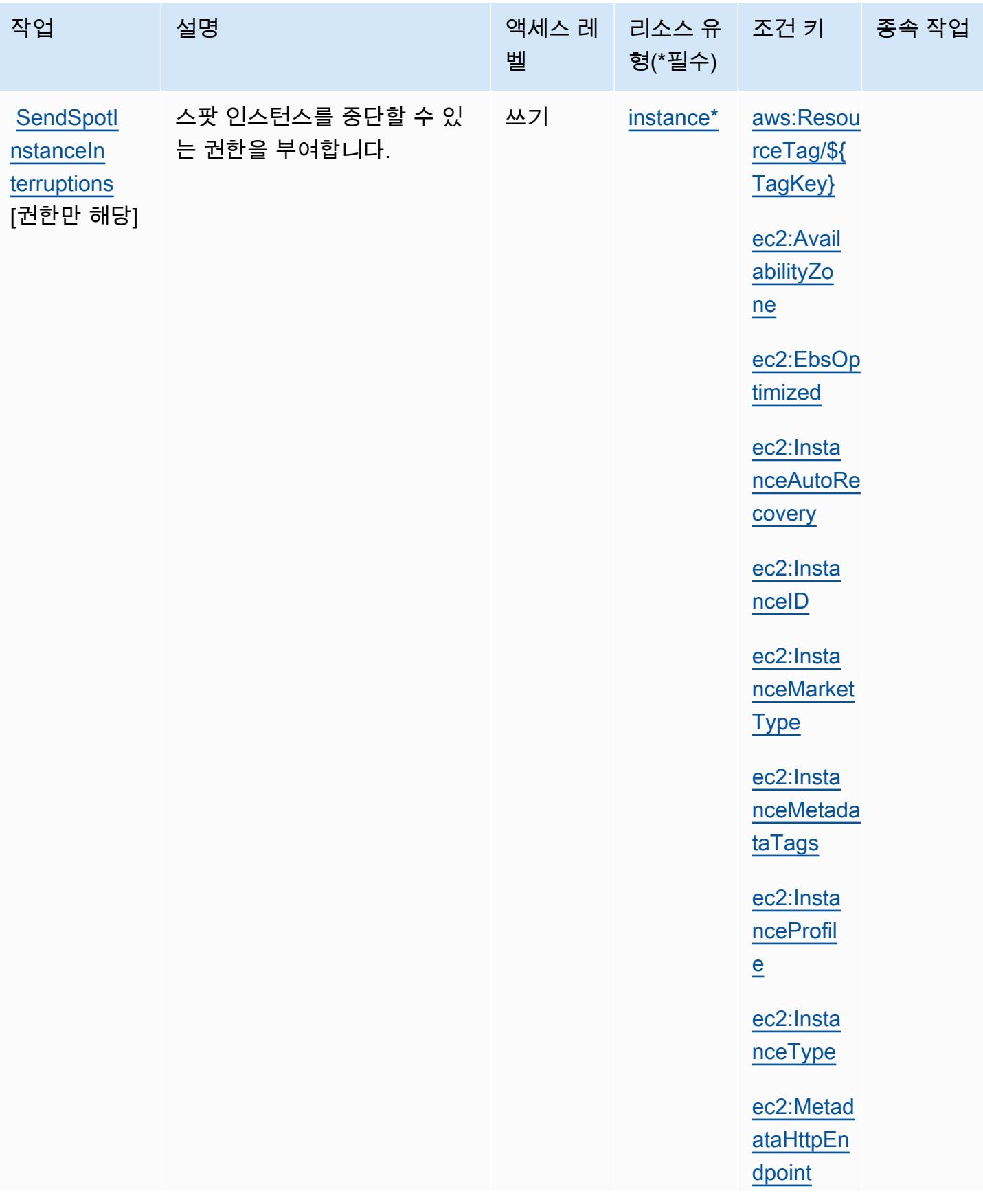

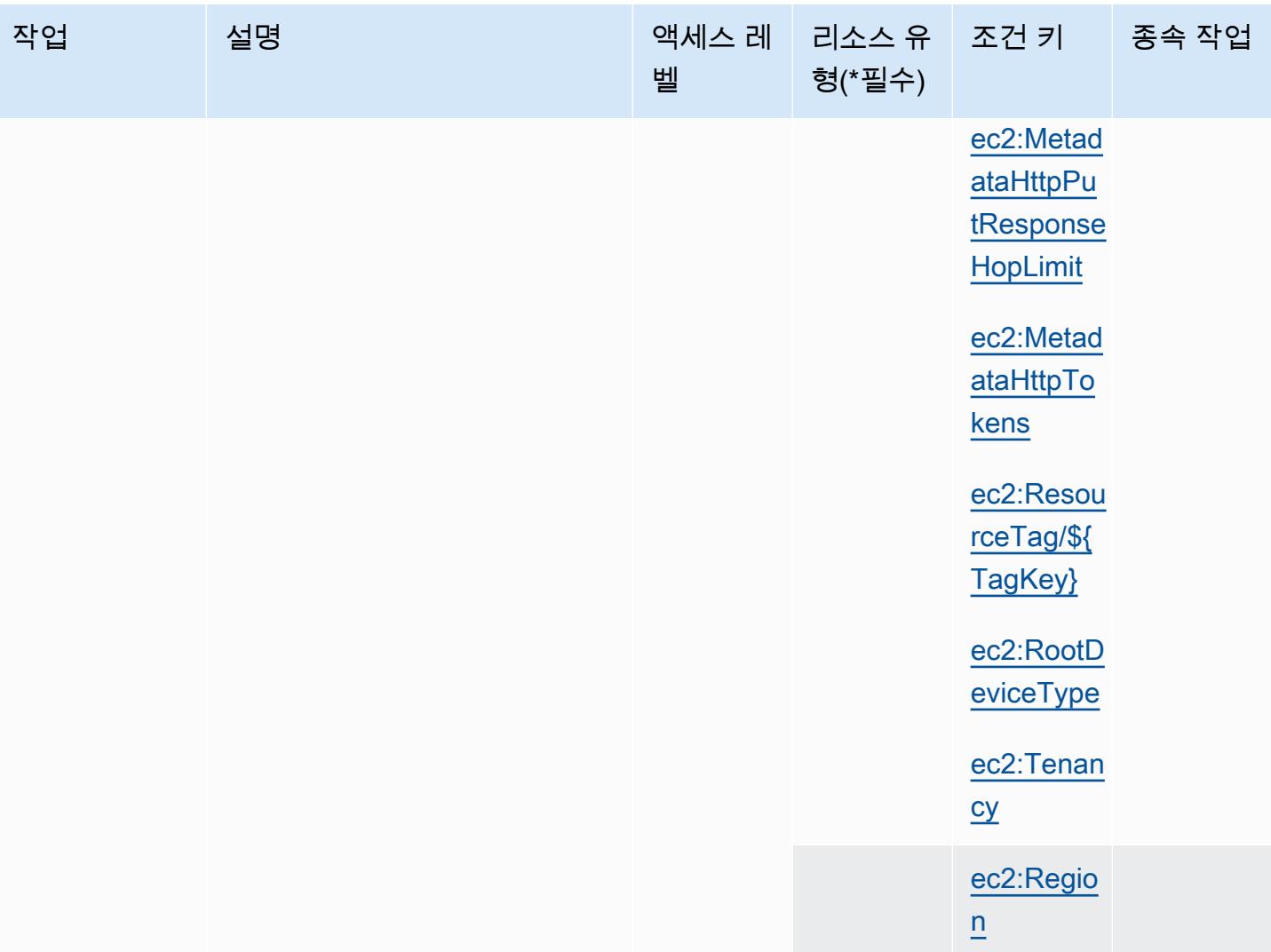

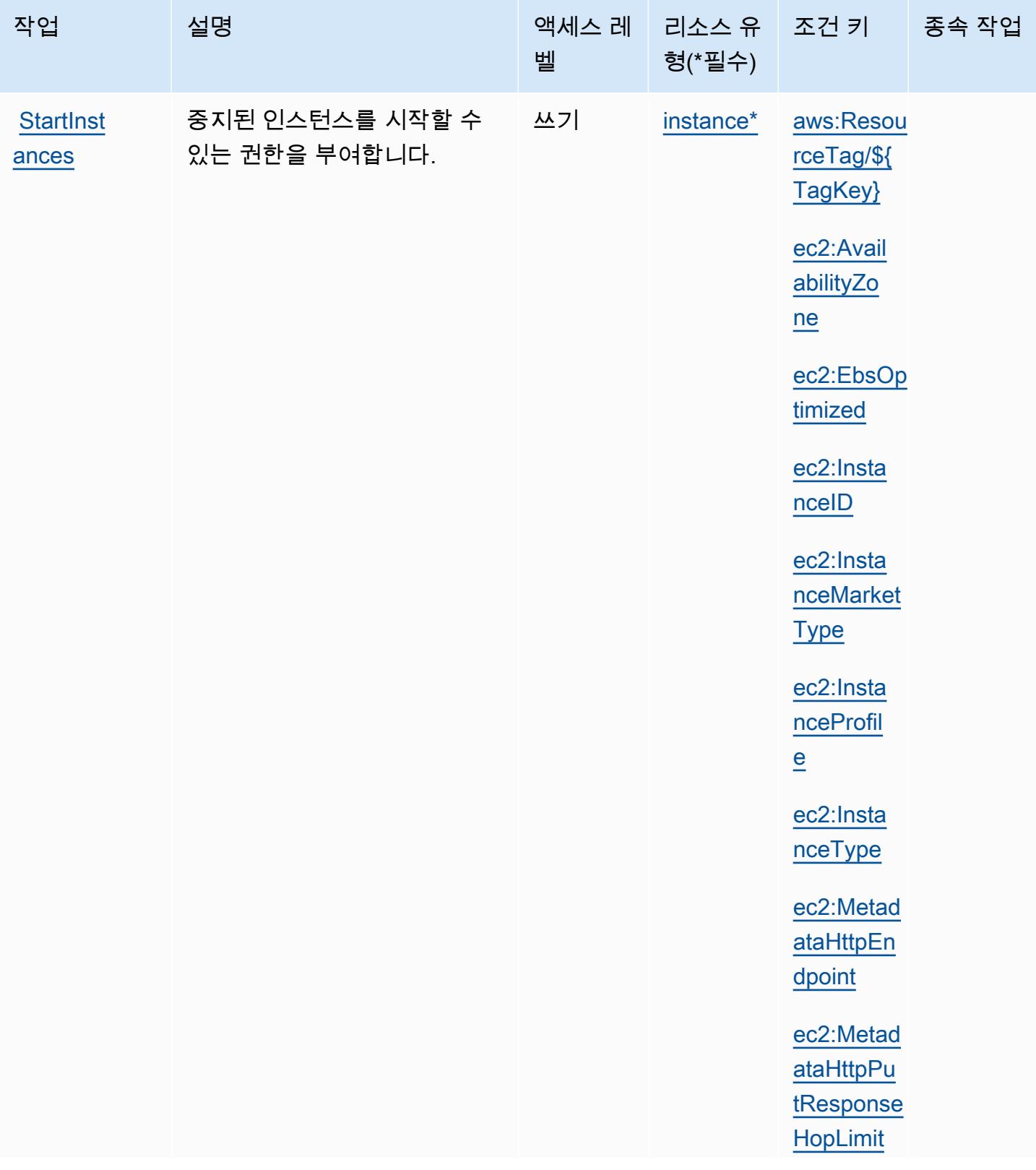

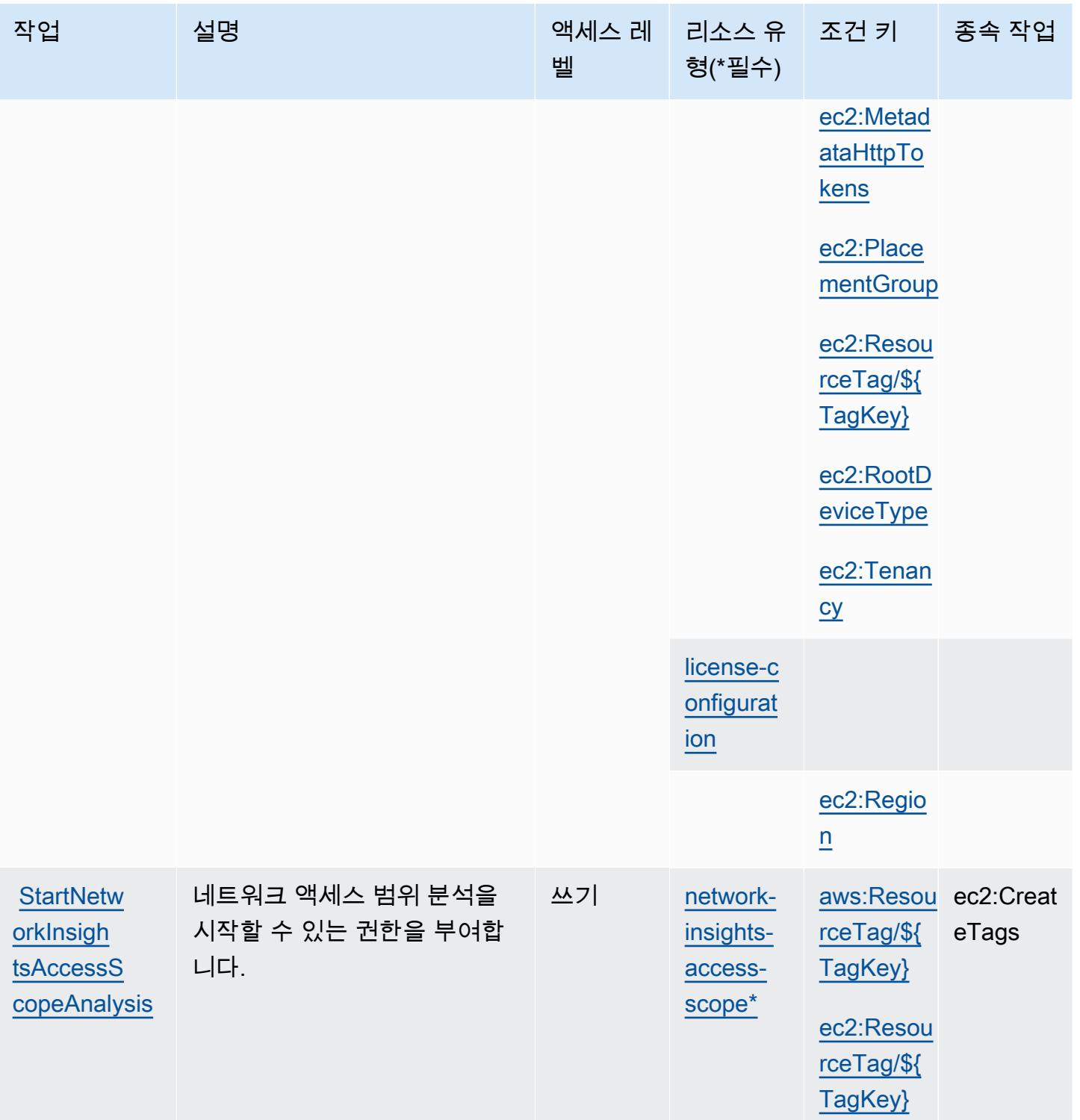

[rvicePriv](https://docs.aws.amazon.com/AWSEC2/latest/APIReference/API_StartVpcEndpointServicePrivateDnsVerification.html)  [ateDnsVer](https://docs.aws.amazon.com/AWSEC2/latest/APIReference/API_StartVpcEndpointServicePrivateDnsVerification.html)

[ification](https://docs.aws.amazon.com/AWSEC2/latest/APIReference/API_StartVpcEndpointServicePrivateDnsVerification.html)

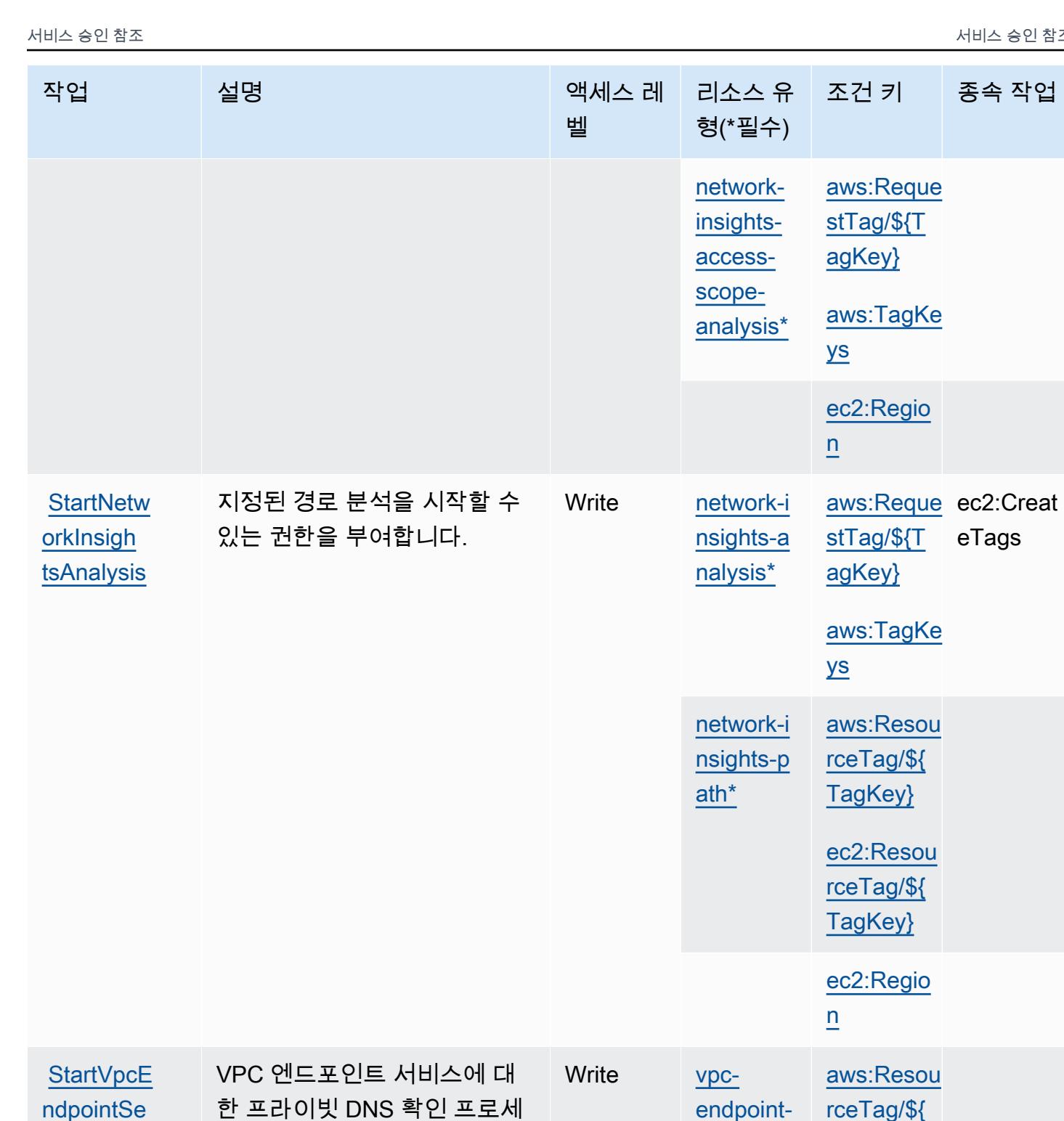

스를 시작할 수 있는 권한을 부

[service\\*](#amazonec2-vpc-endpoint-service)

[TagKey}](#amazonec2-aws_ResourceTag___TagKey_)

[ec2:Resou](#amazonec2-ec2_ResourceTag___TagKey_) [rceTag/\\${](#amazonec2-ec2_ResourceTag___TagKey_) [TagKey}](#amazonec2-ec2_ResourceTag___TagKey_)

여합니다.

eTags

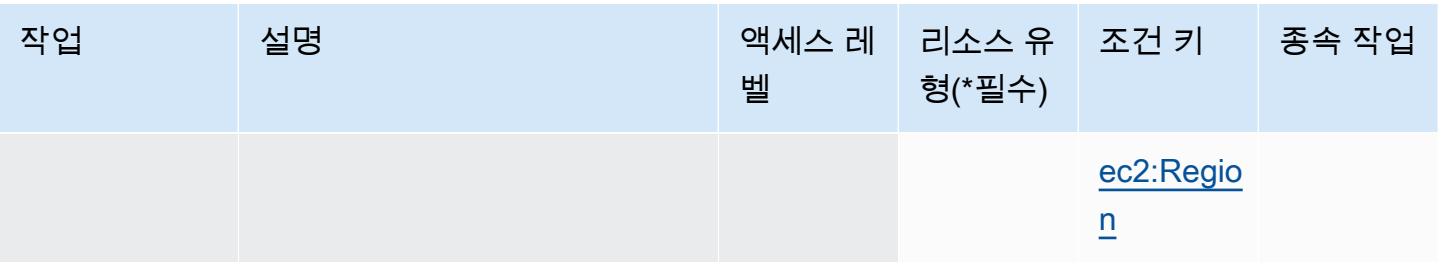

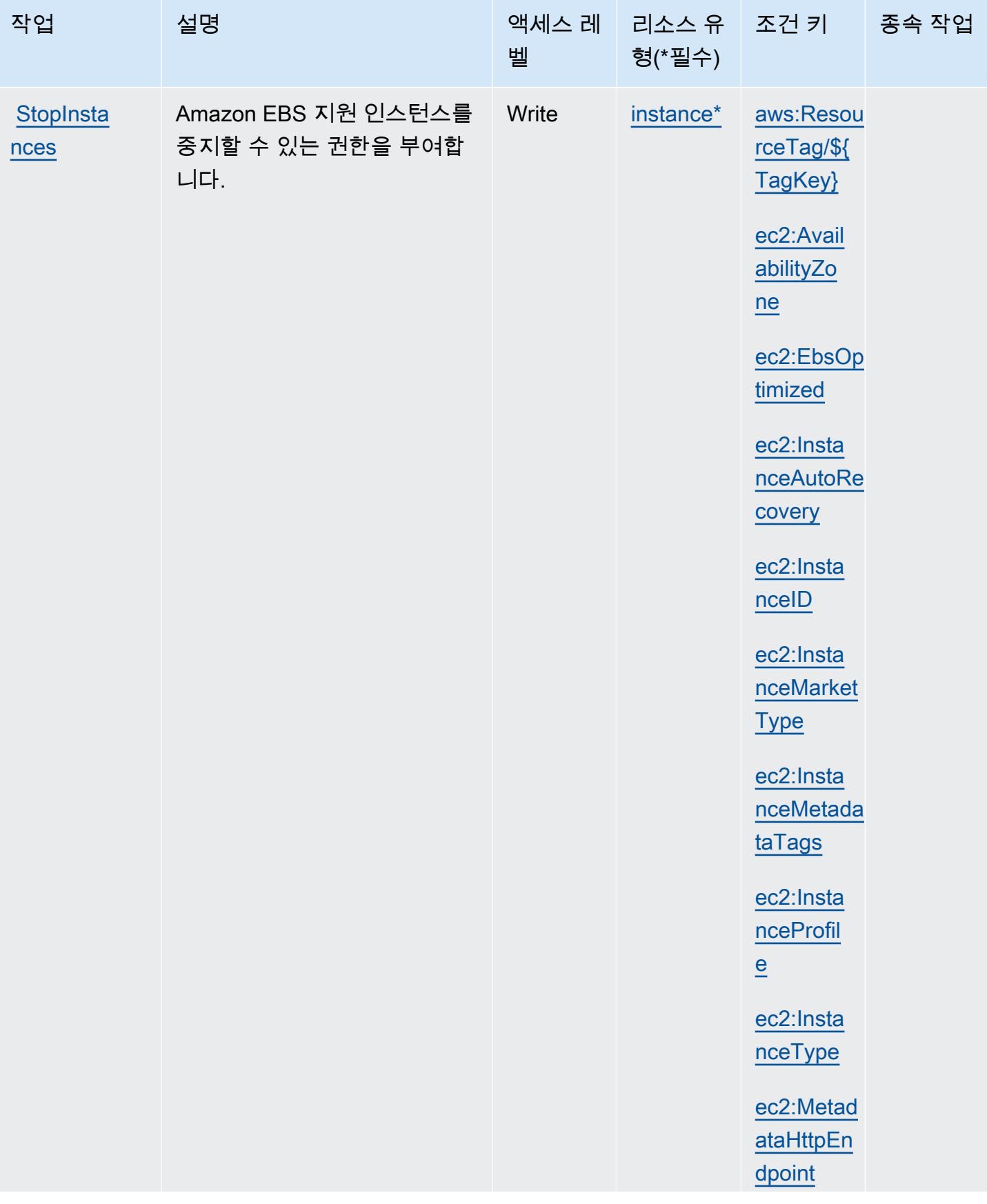

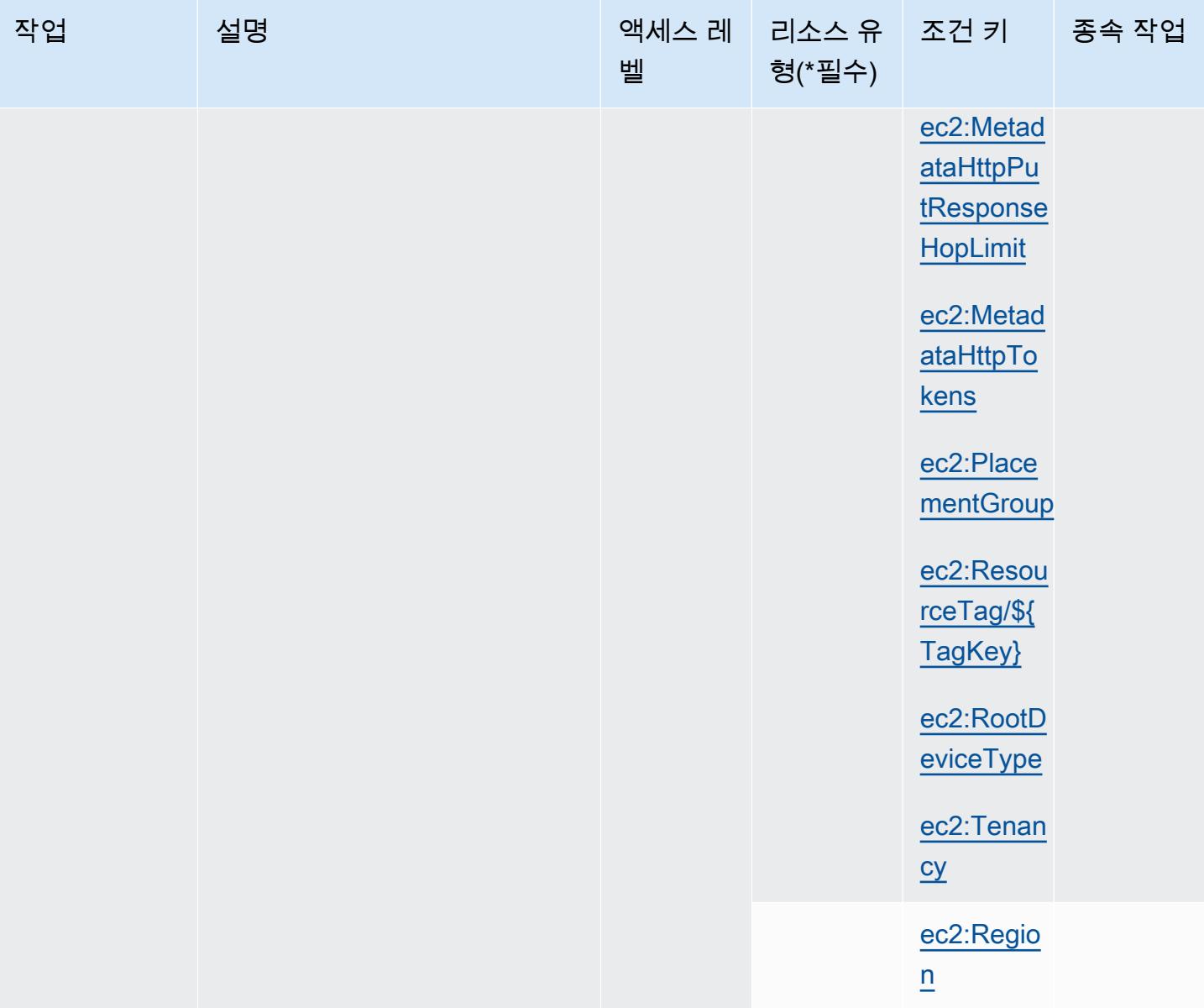

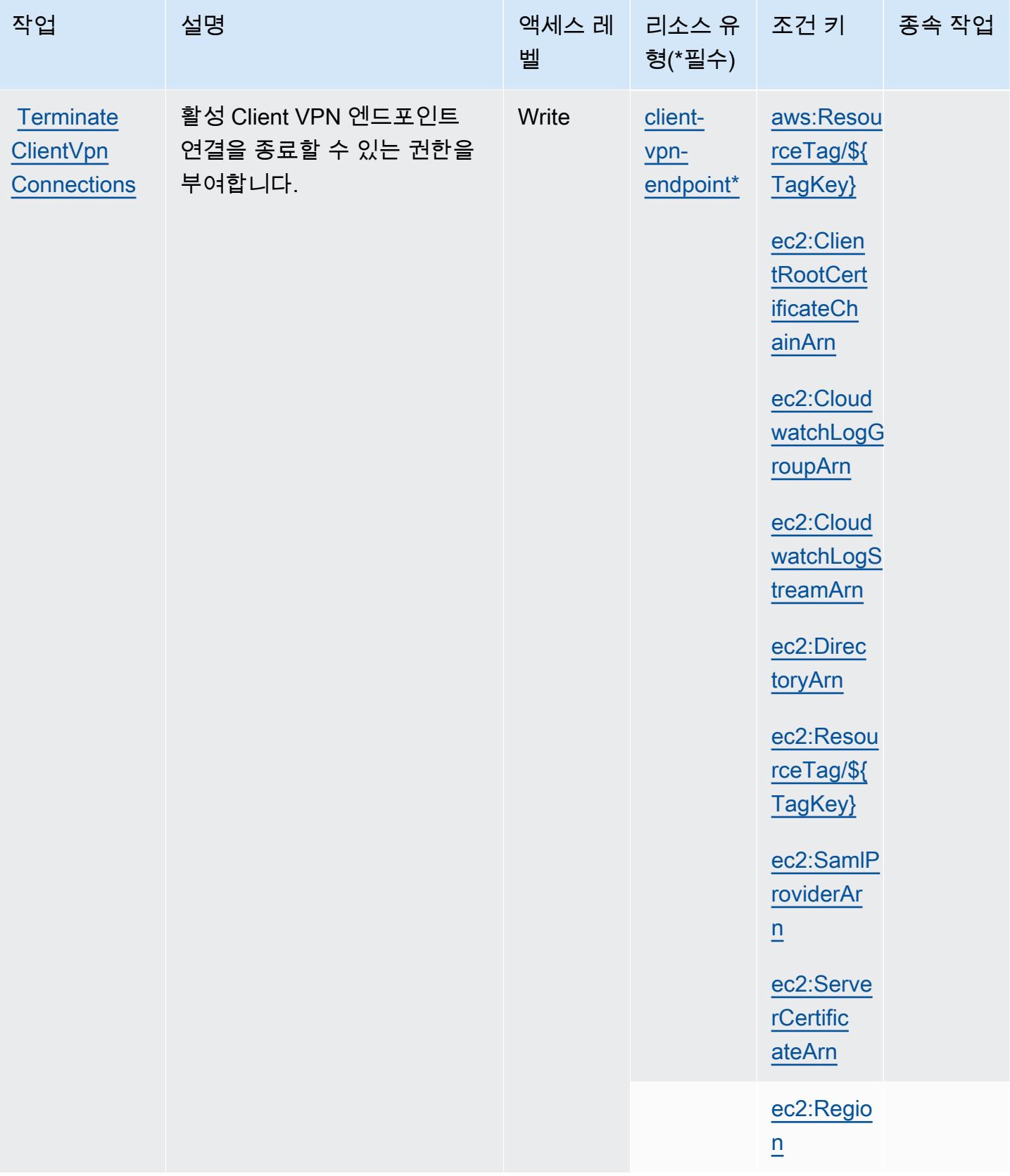

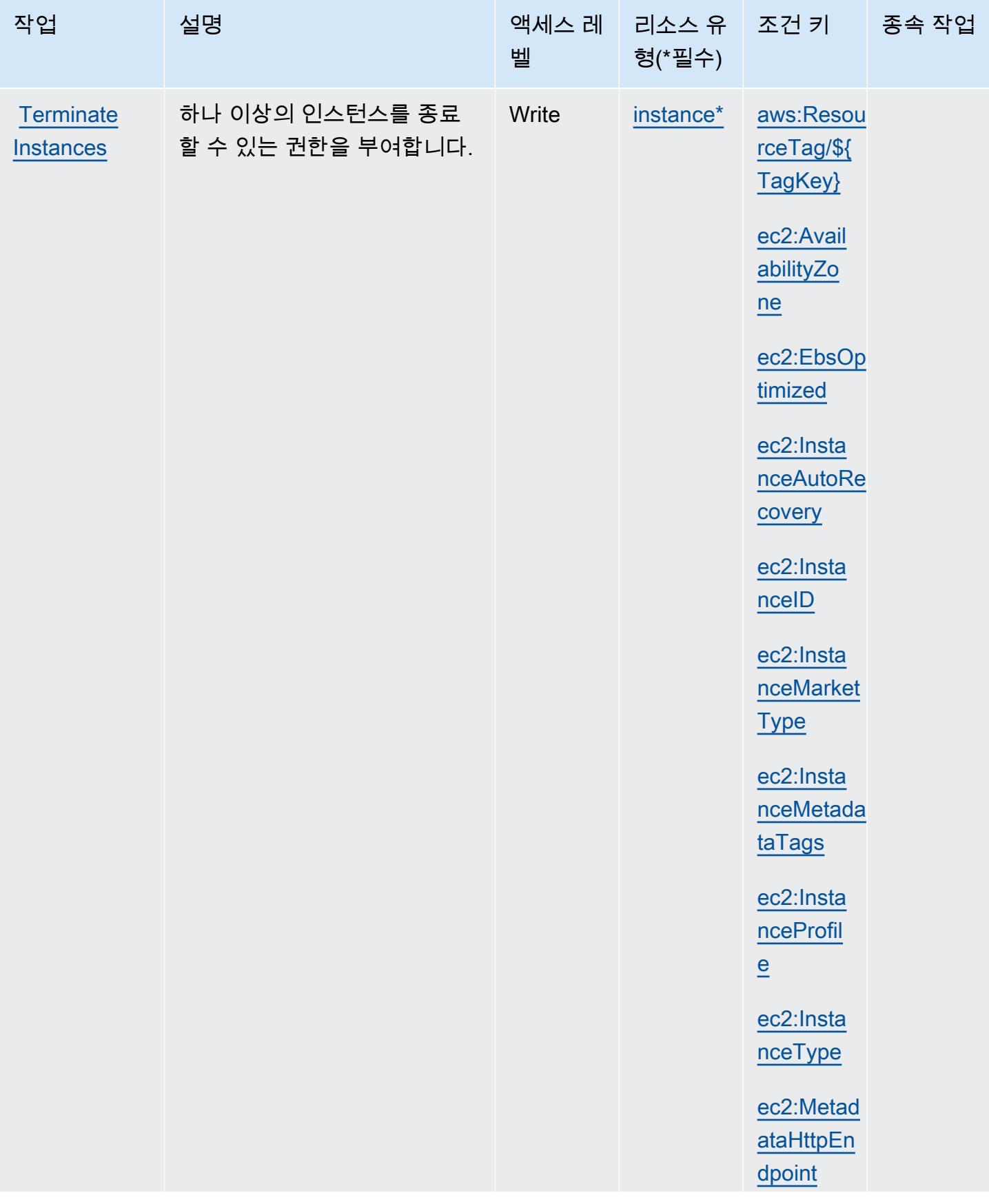

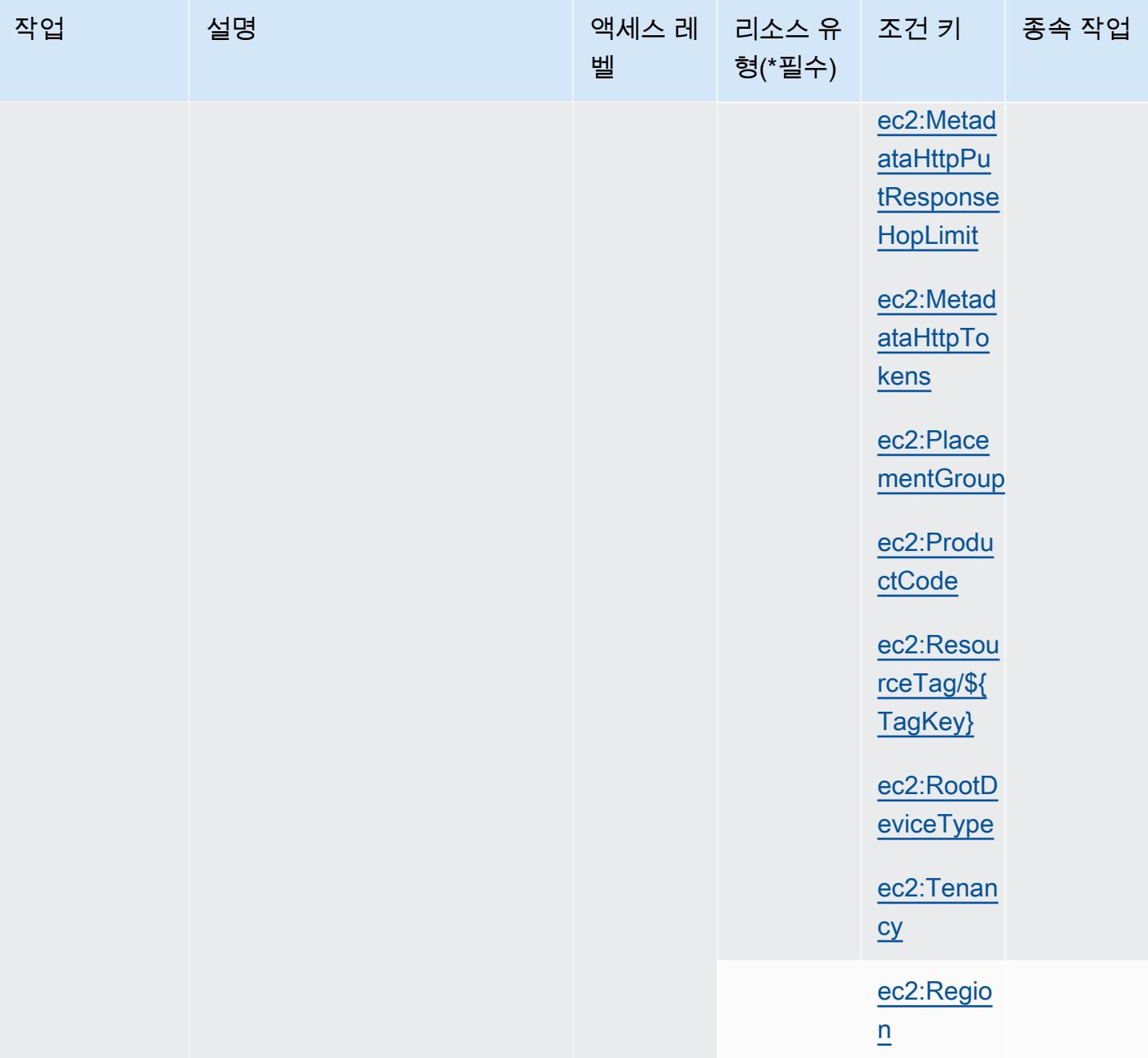

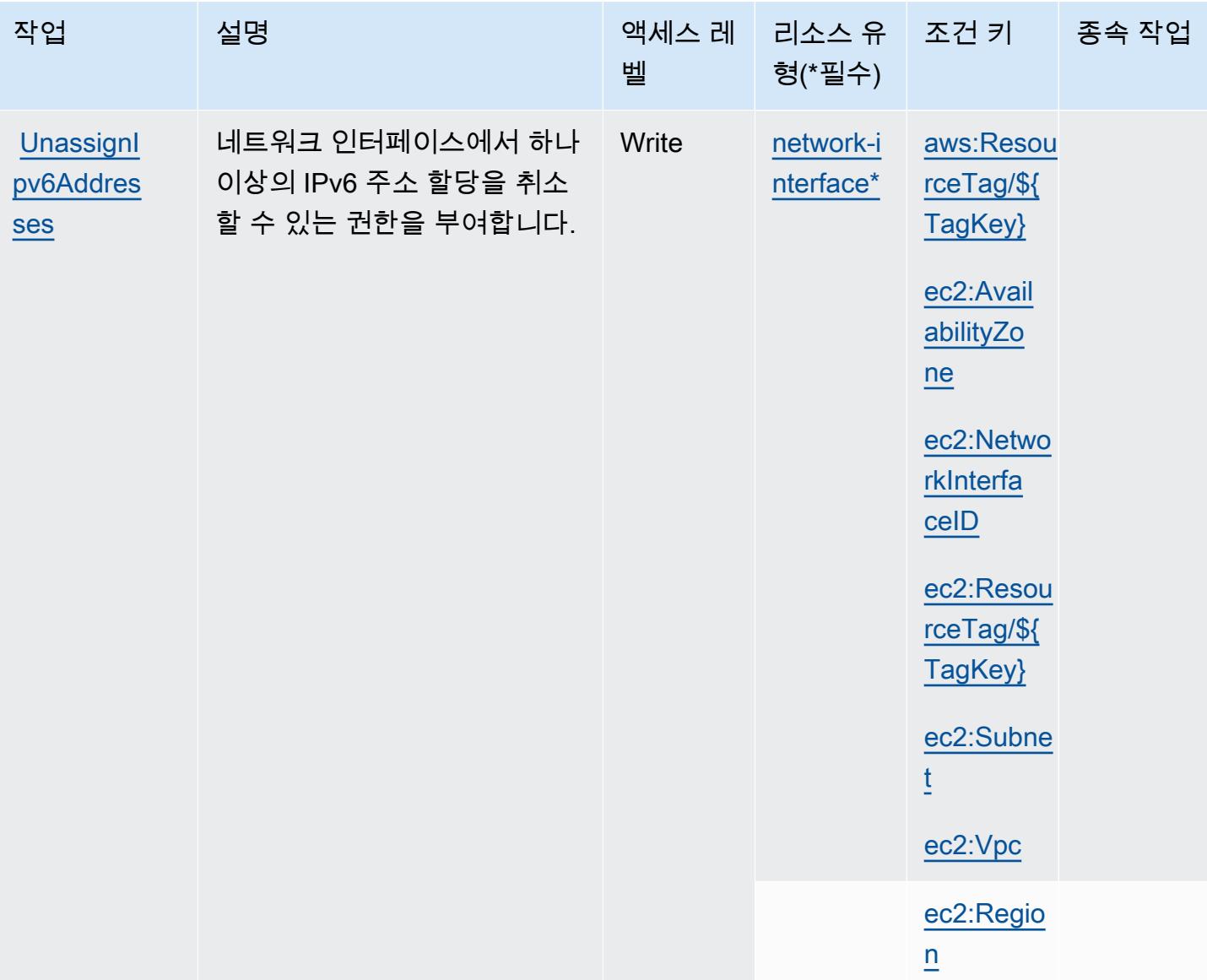

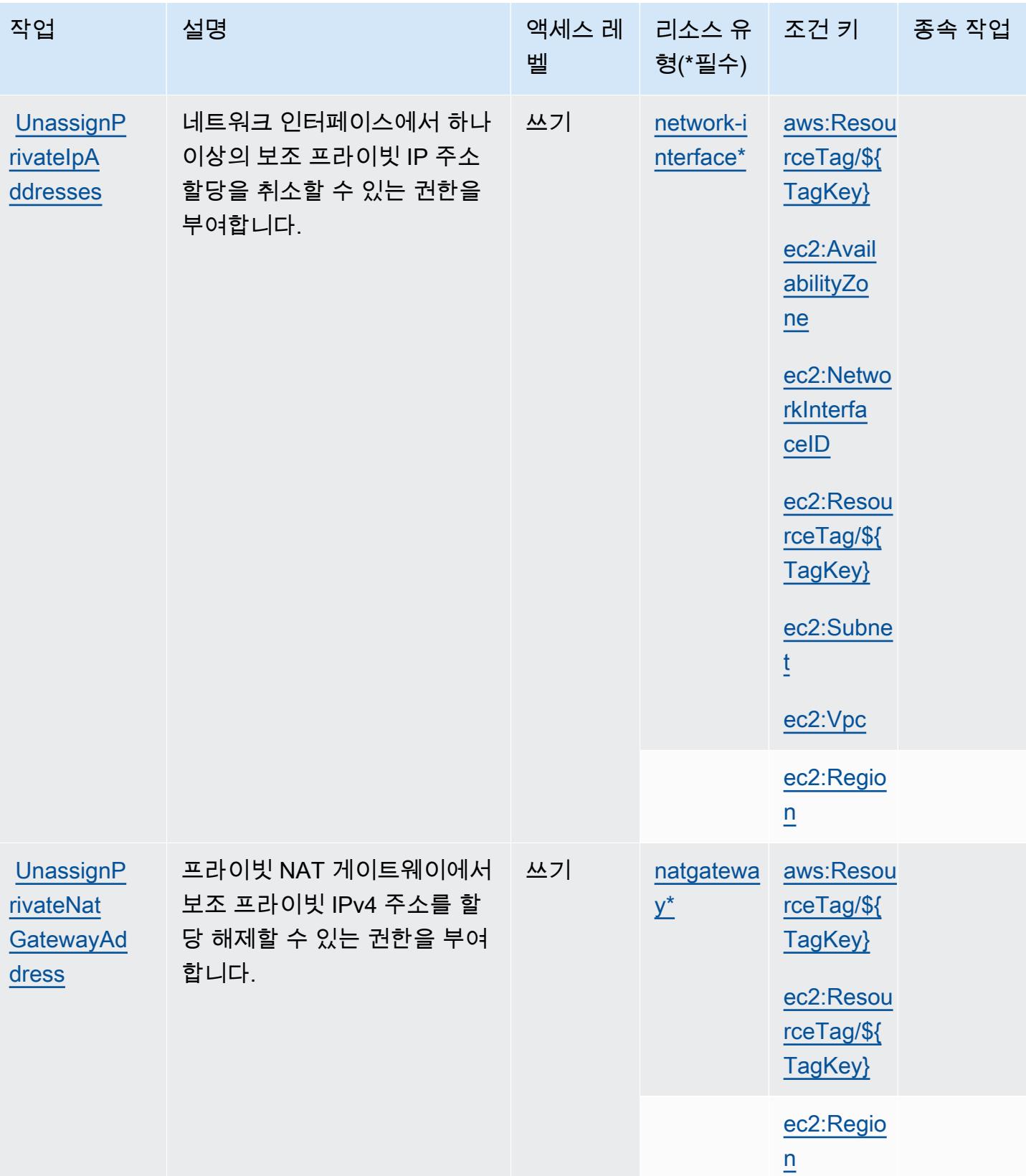

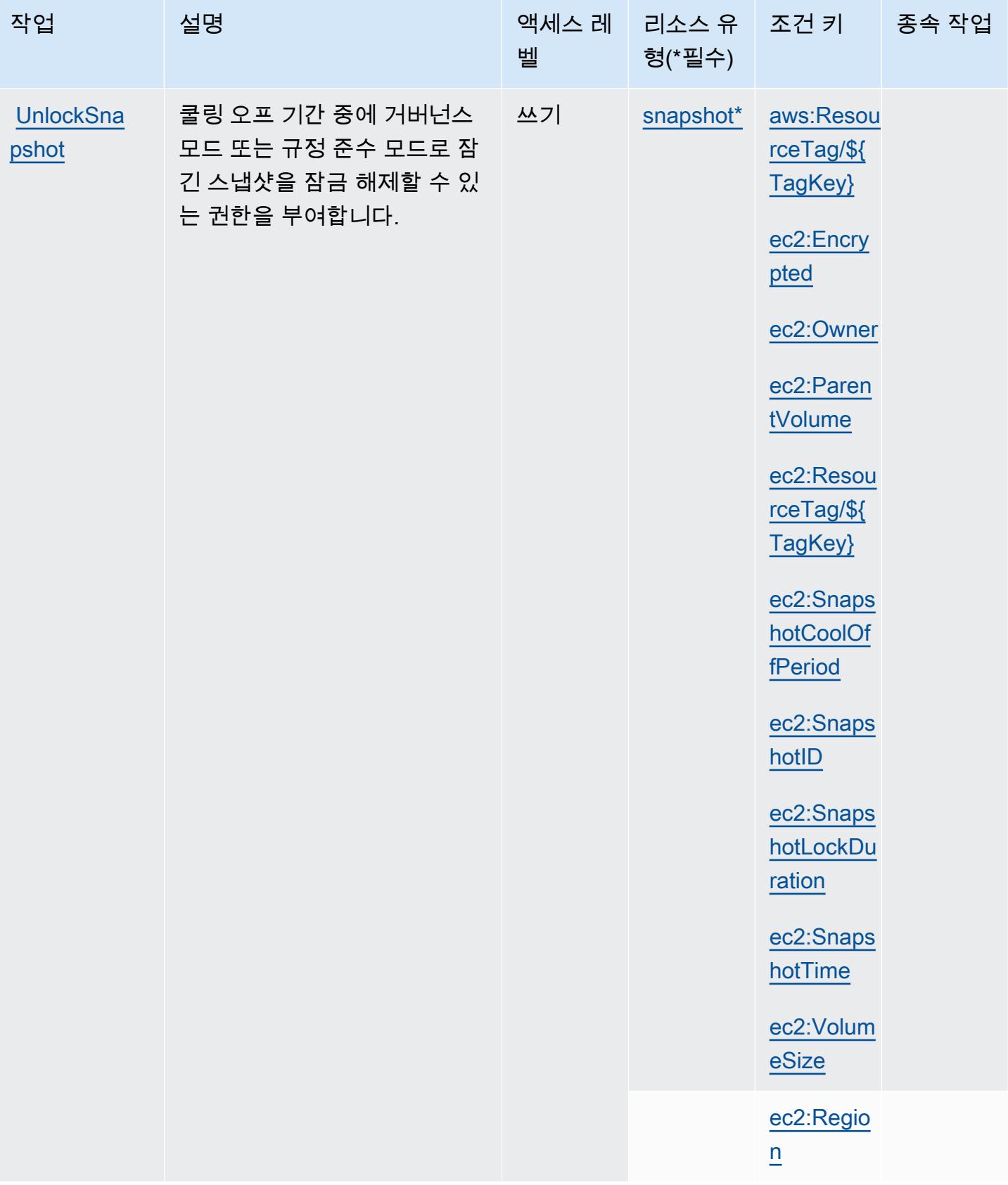
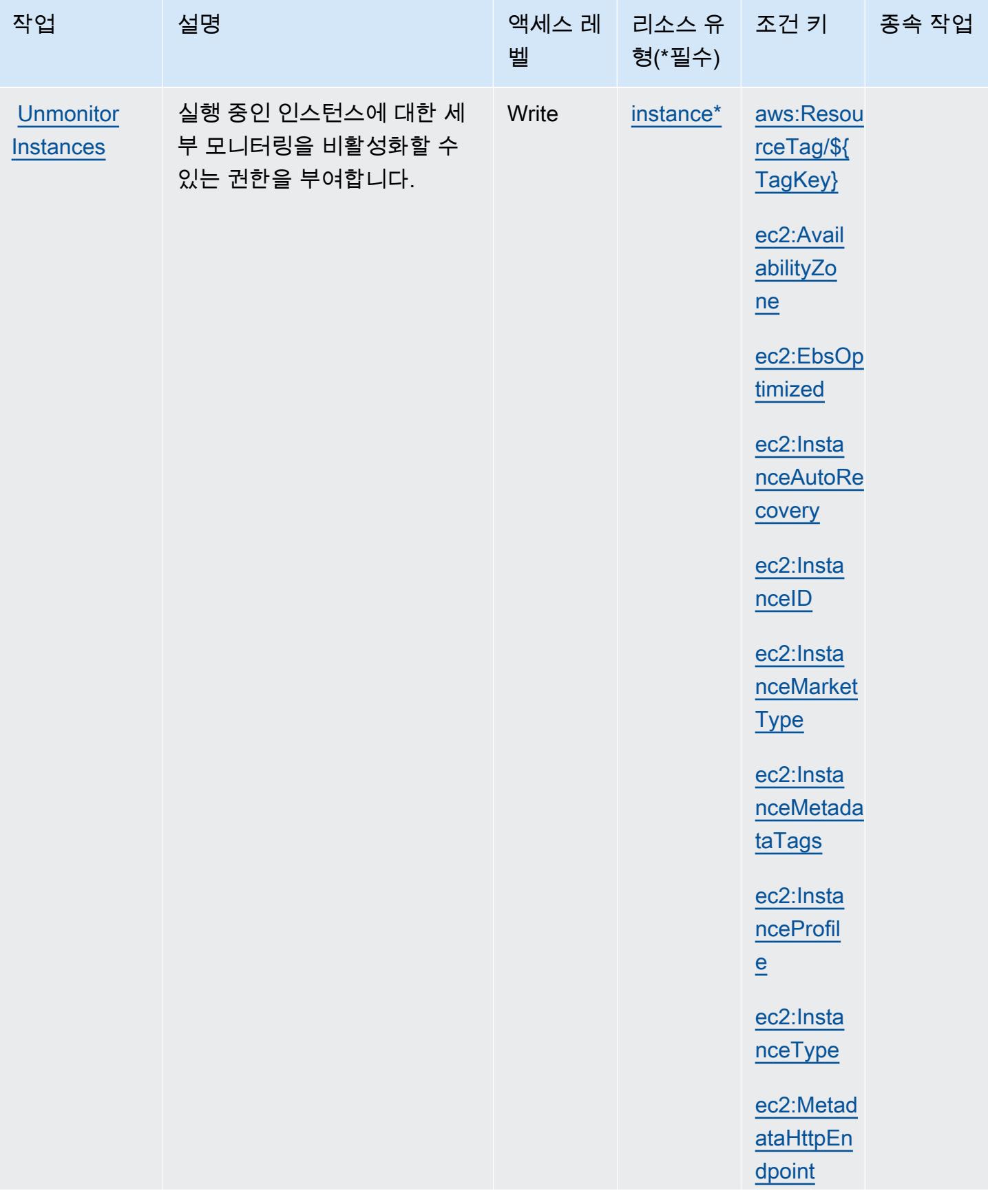

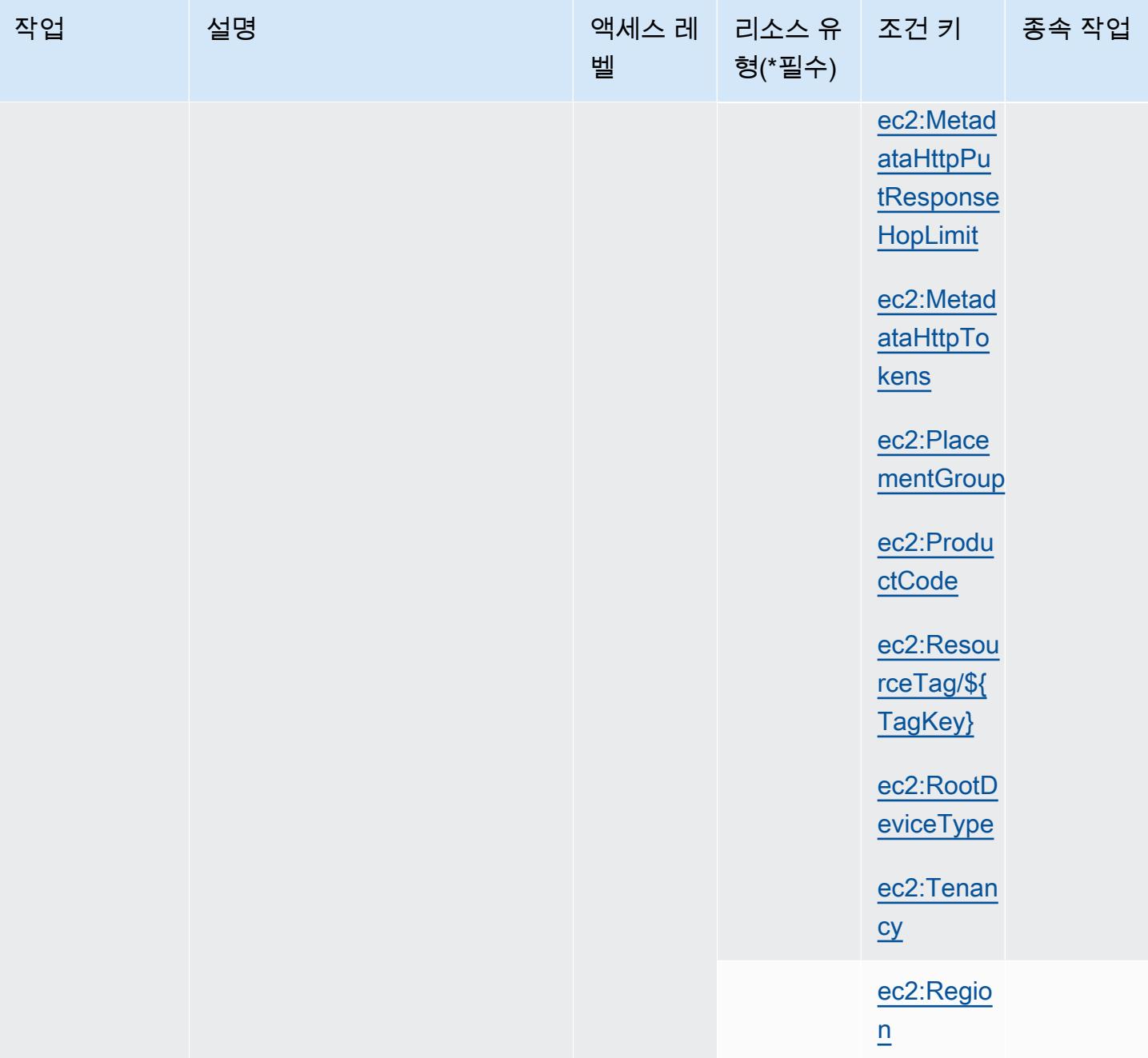

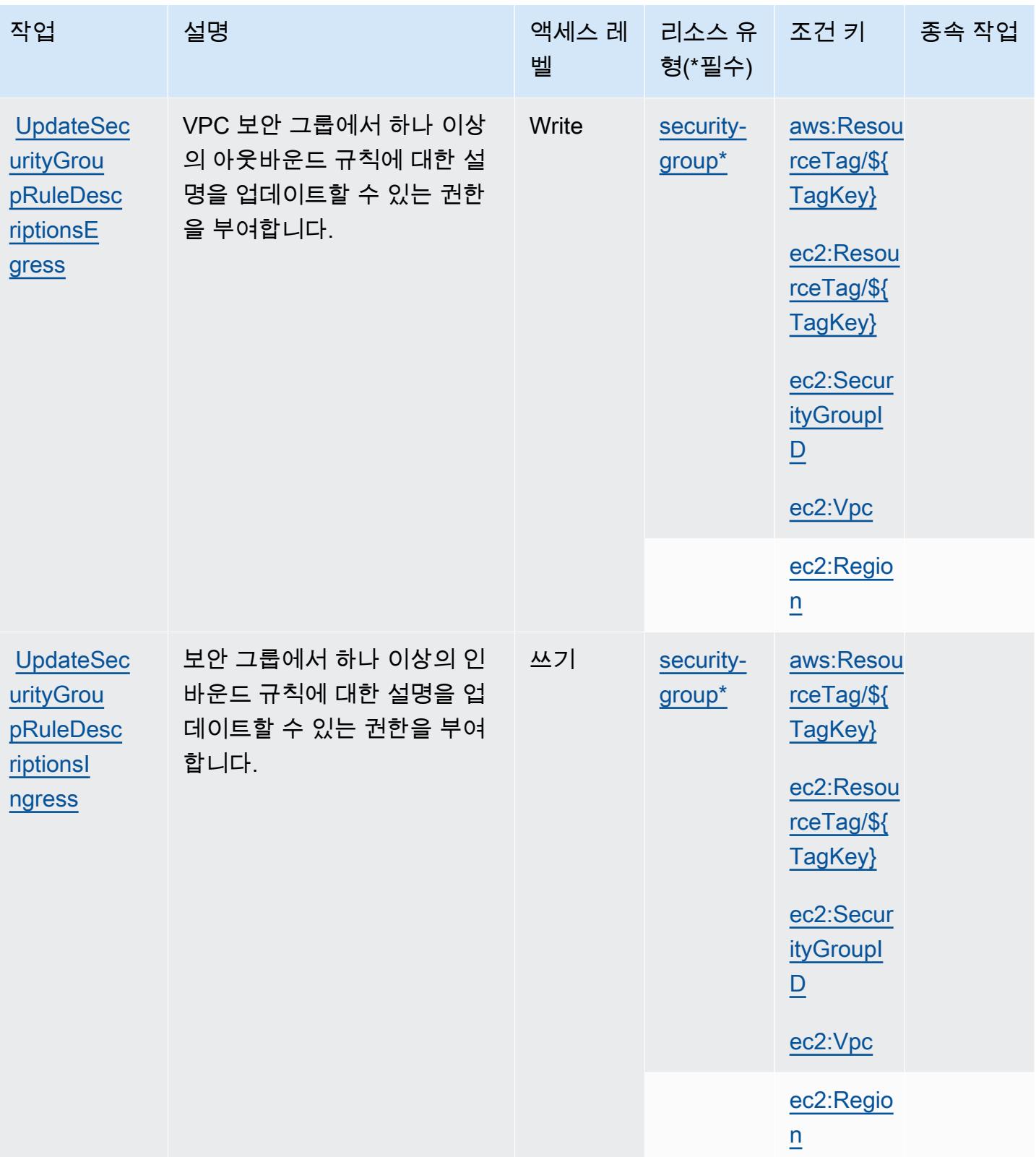

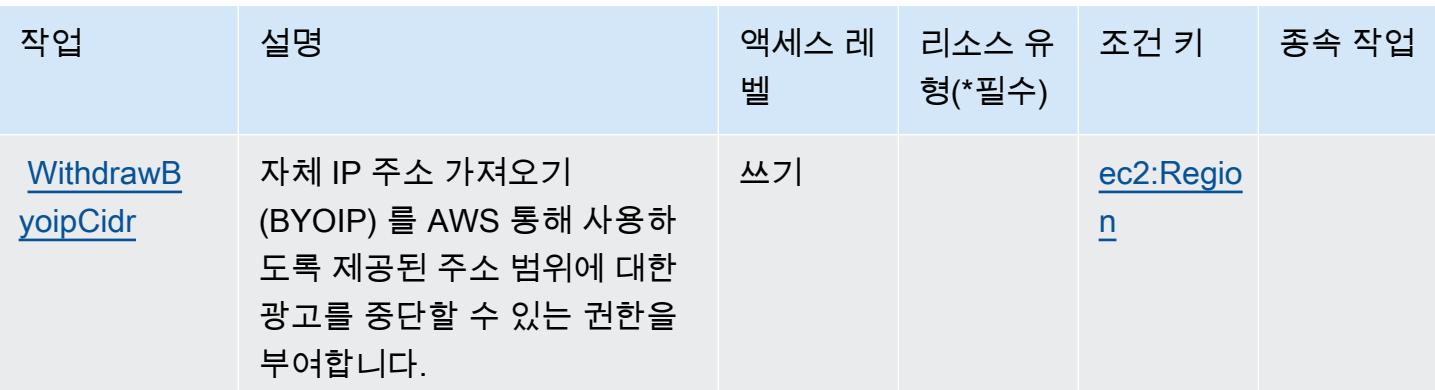

## Amazon EC2에서 정의한 리소스 유형

이 서비스에서 정의하는 리소스 유형은 다음과 같으며, IAM 권한 정책 설명의 Resource 요소에서 사 용할 수 있습니다. [작업 테이블의](#page-1354-0) 각 작업에서 해당 작업으로 지정할 수 있는 리소스 유형을 식별합니 다. 리소스 유형은 정책에 포함할 조건 키를 정의할 수도 있습니다. 이러한 키는 리소스 유형 테이블의 마지막 열에 표시됩니다. 다음 테이블의 열에 관한 자세한 내용은 <u>리소스 유형 테이블</u>을 참조하세요.

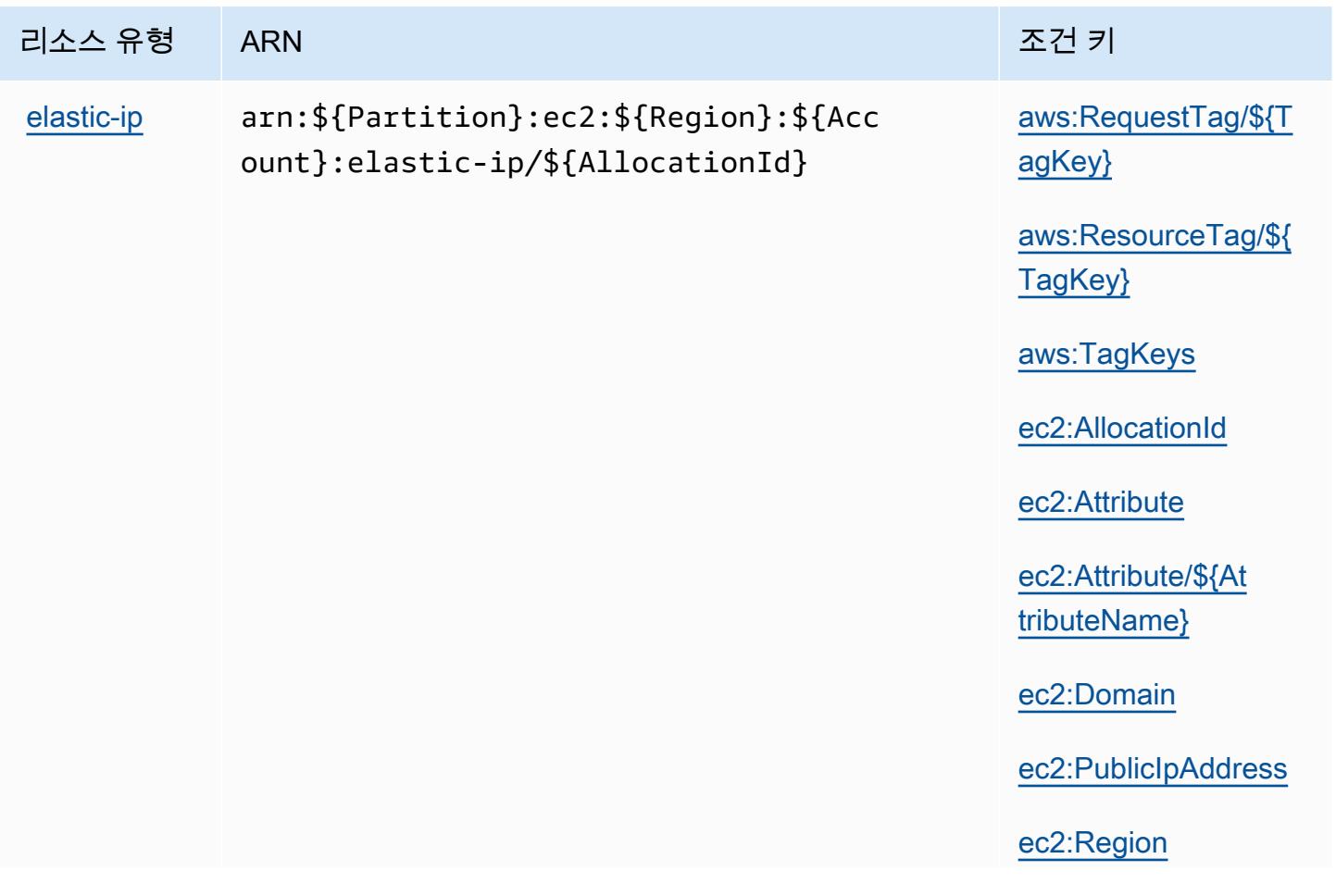

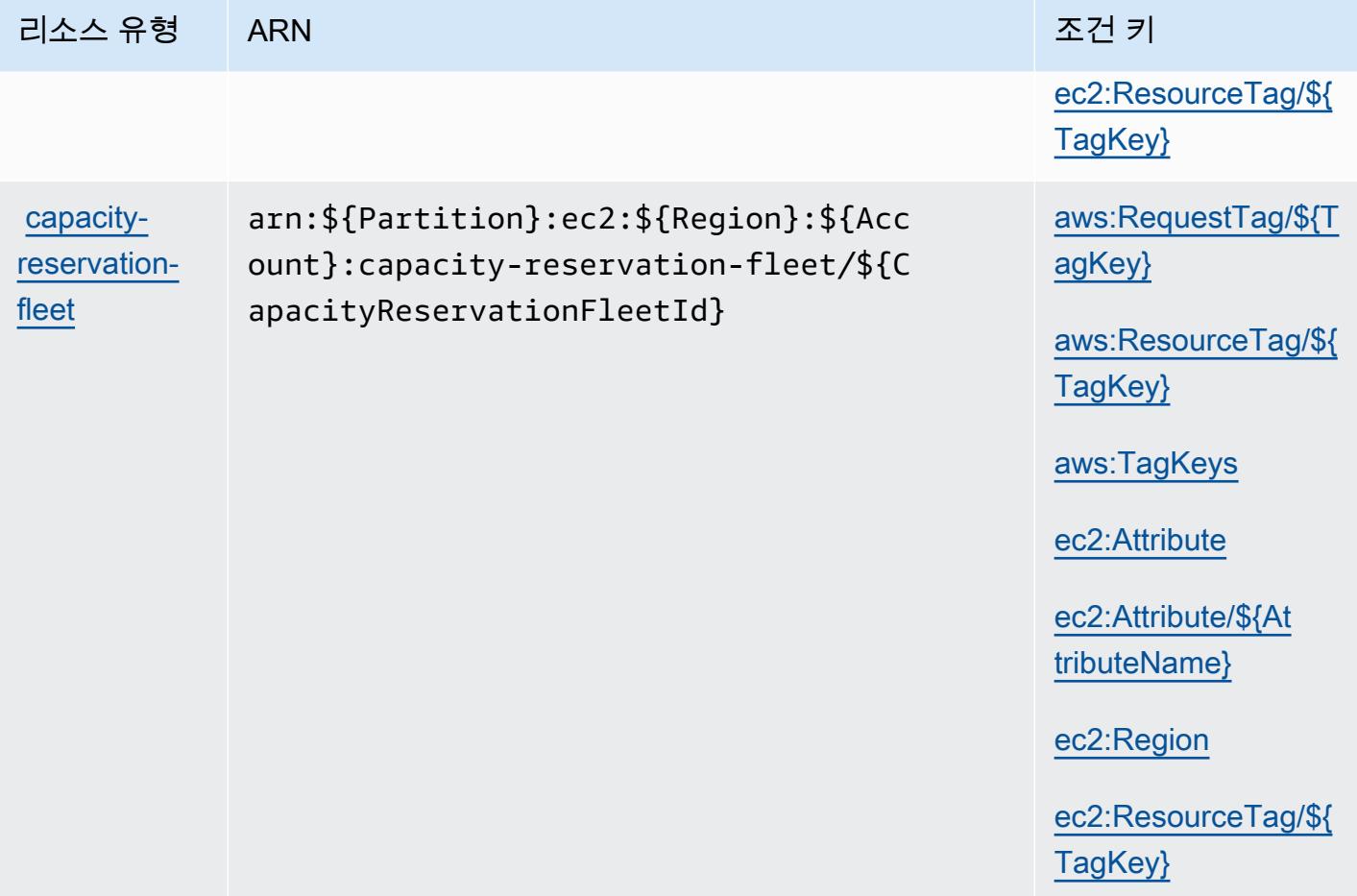

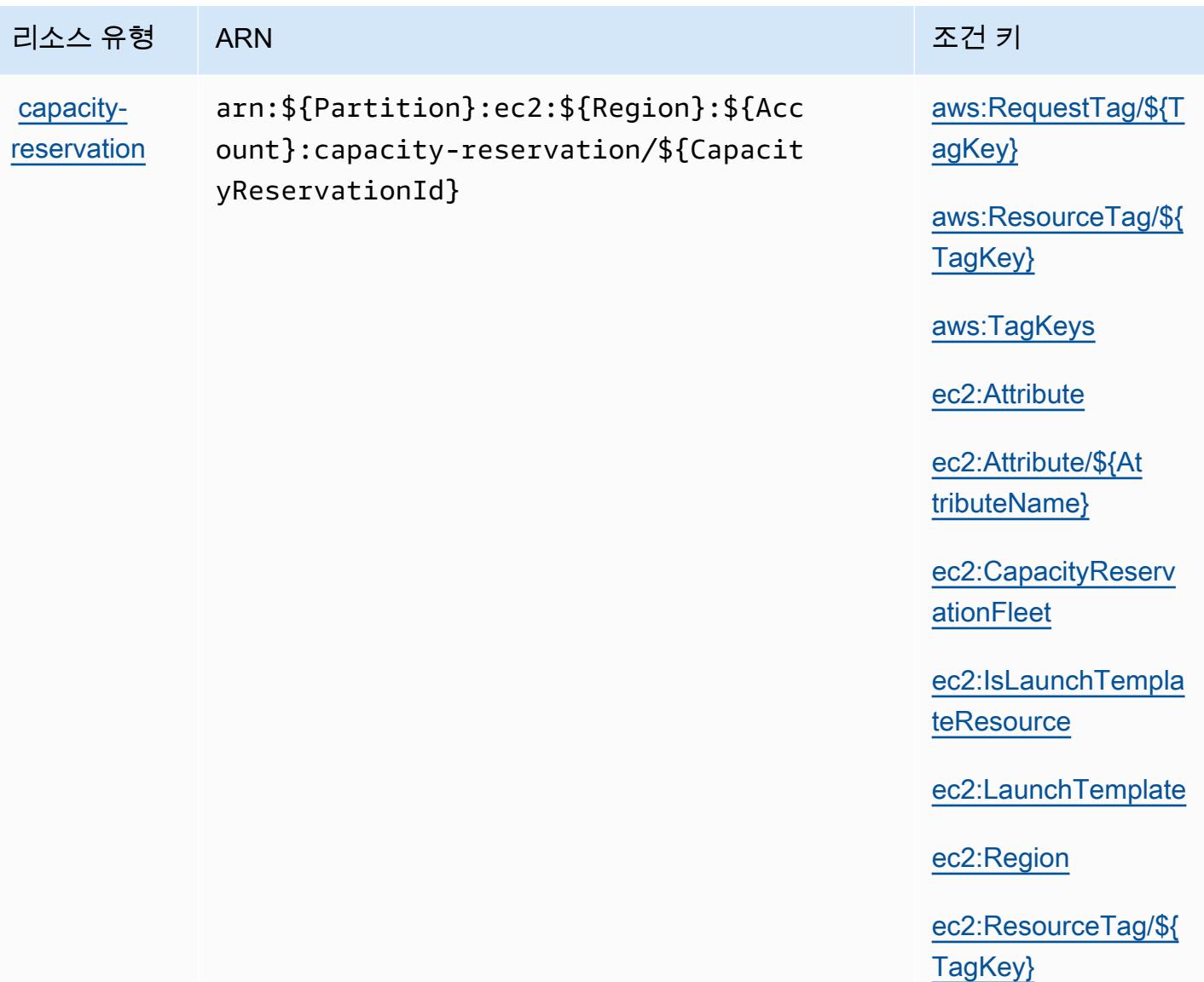

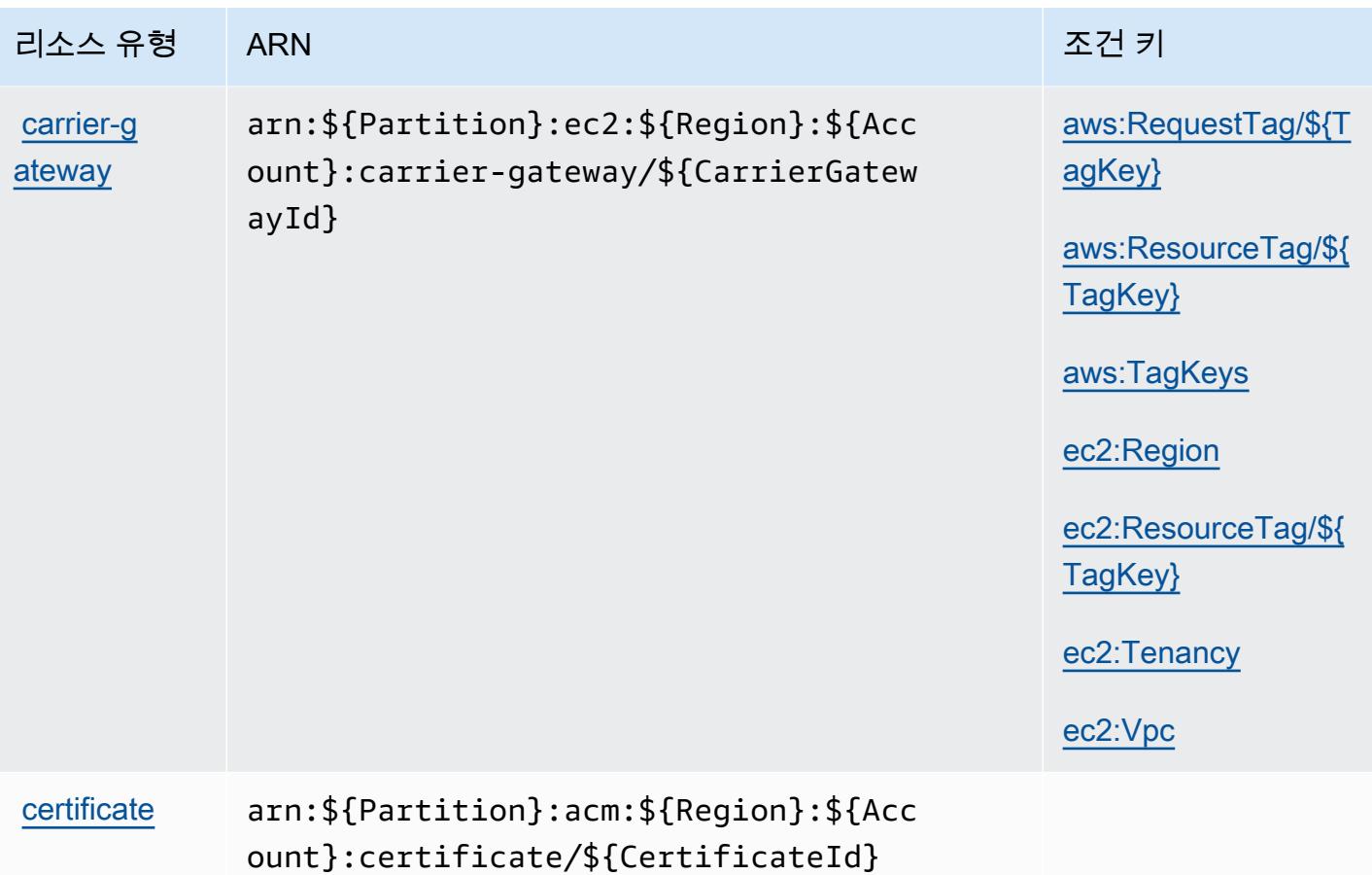

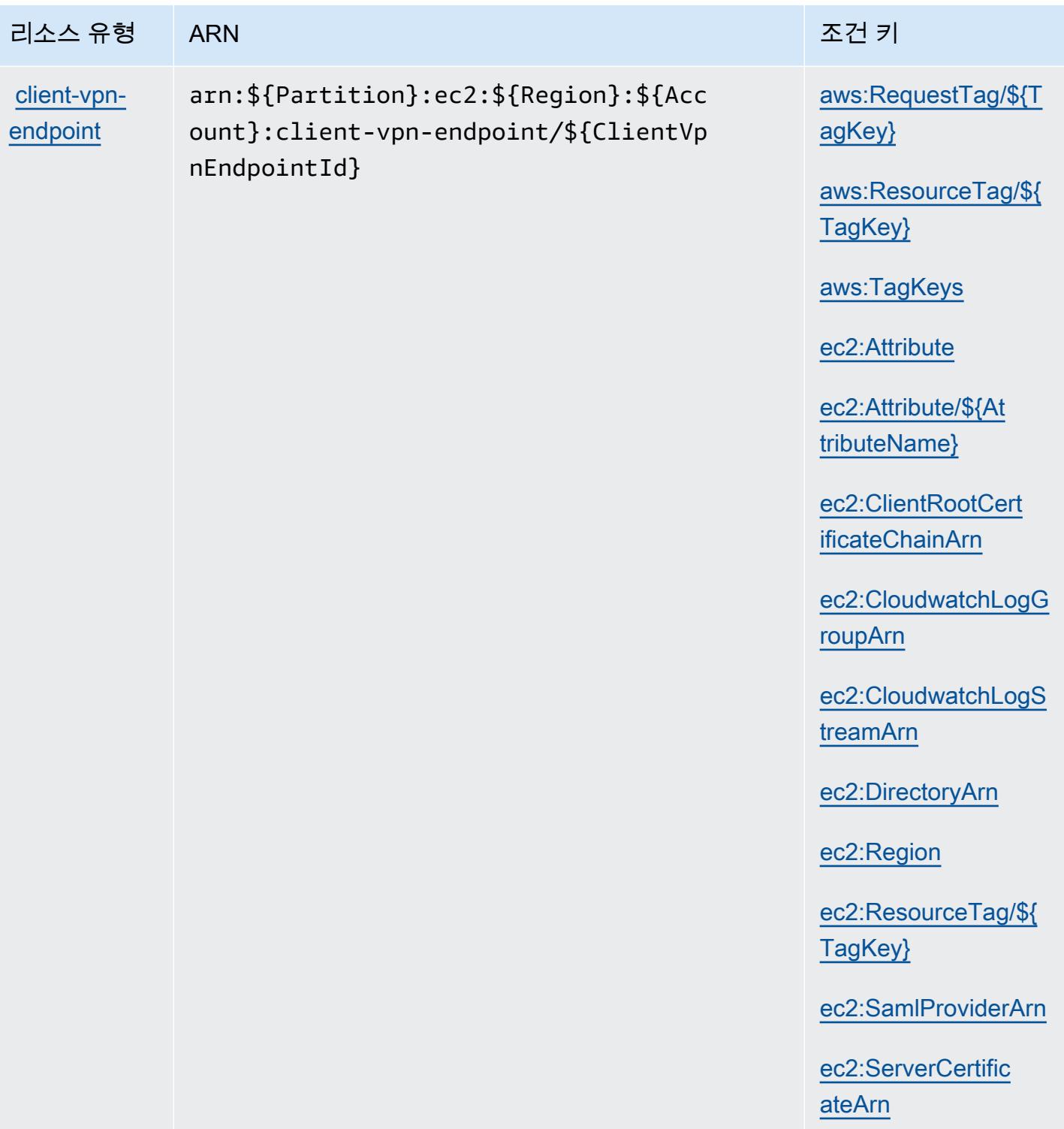

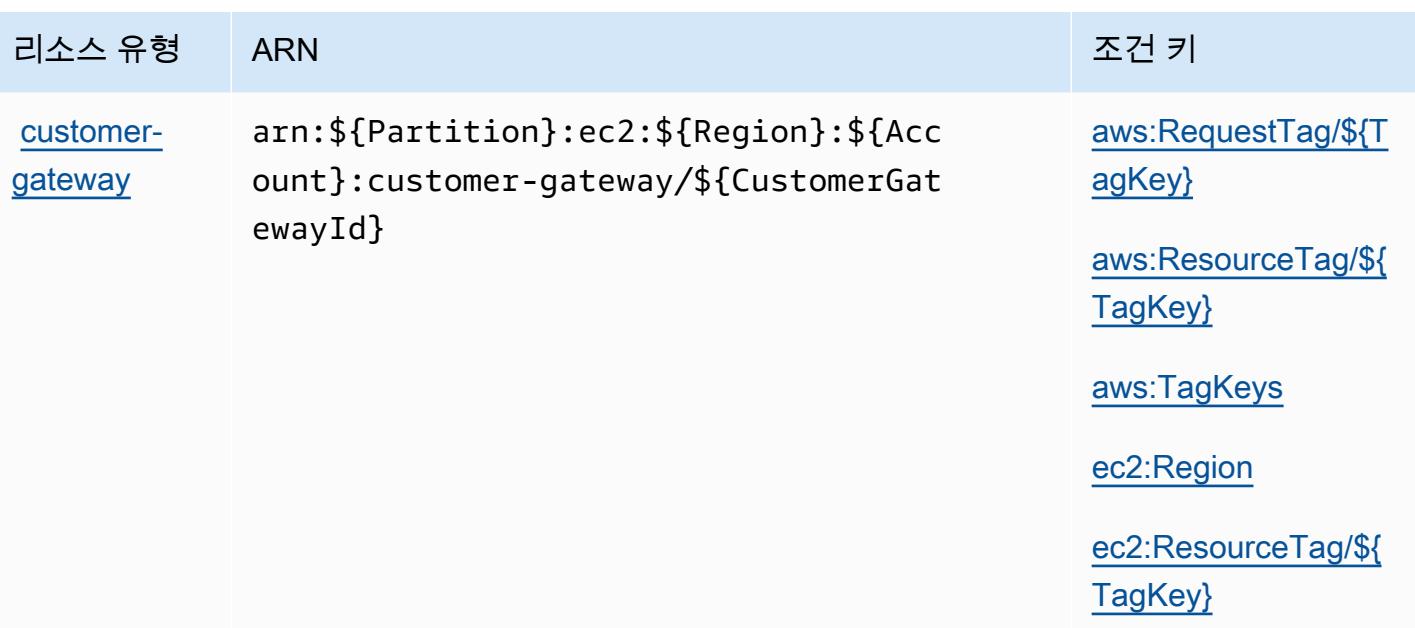

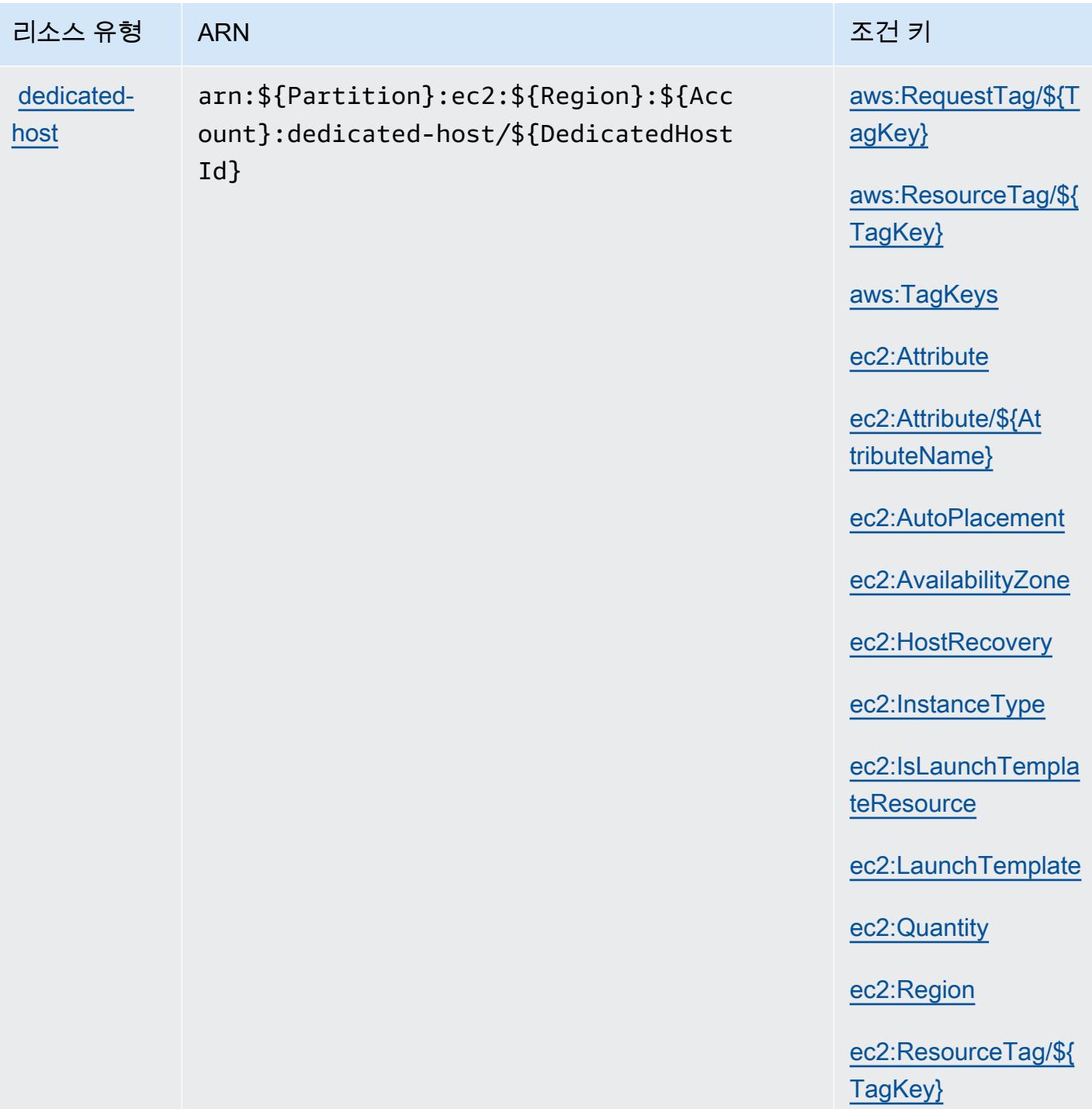

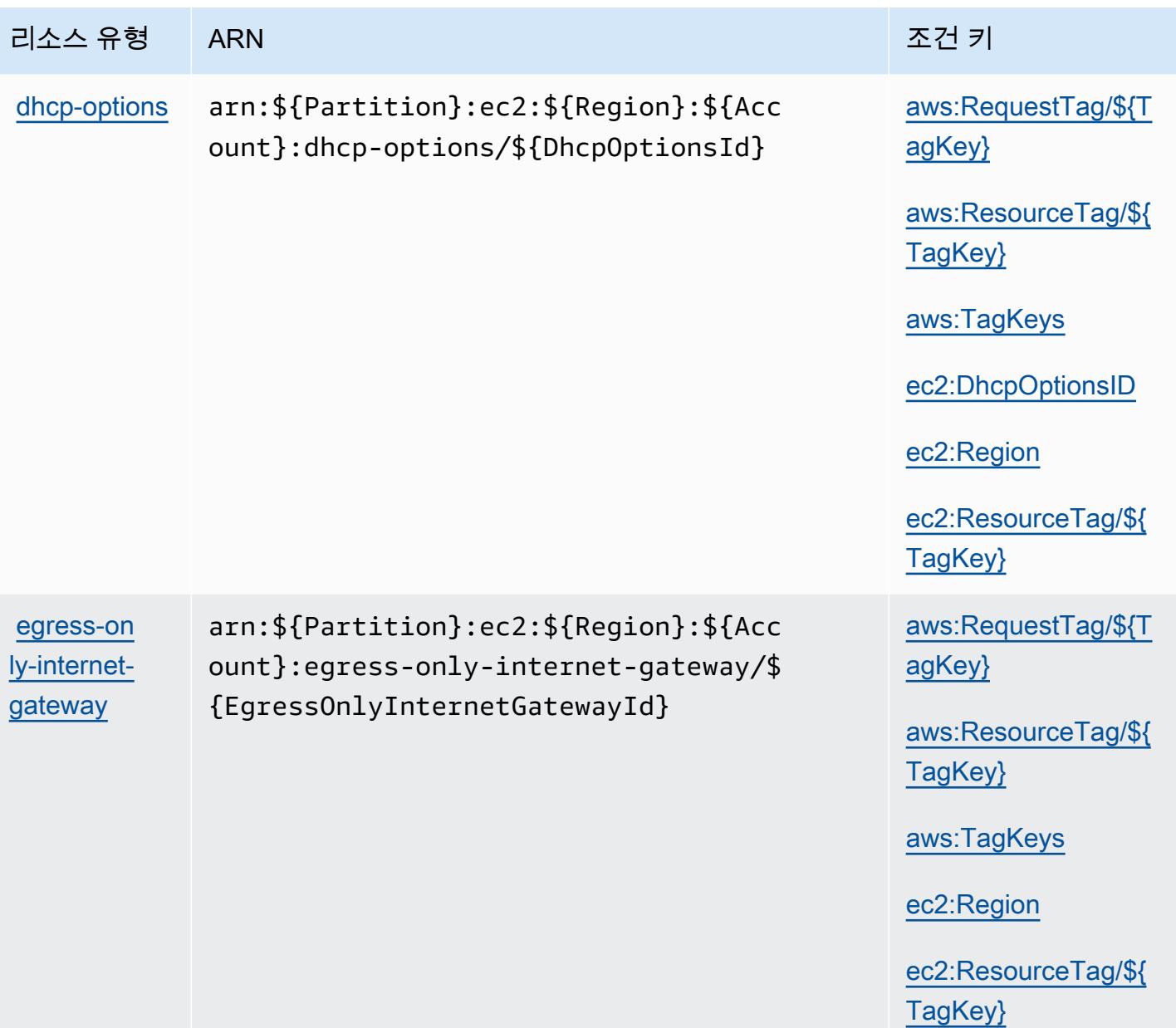

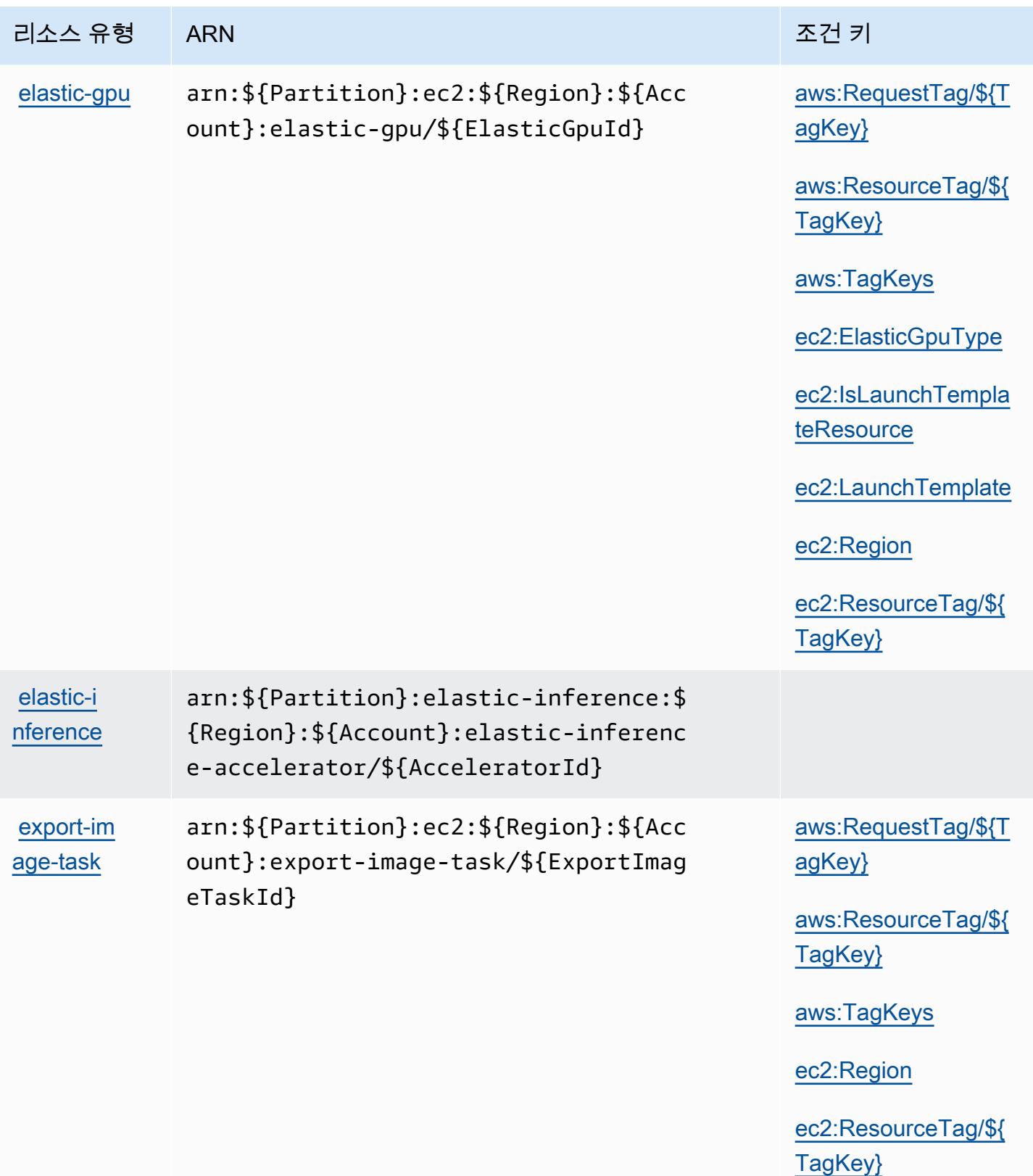

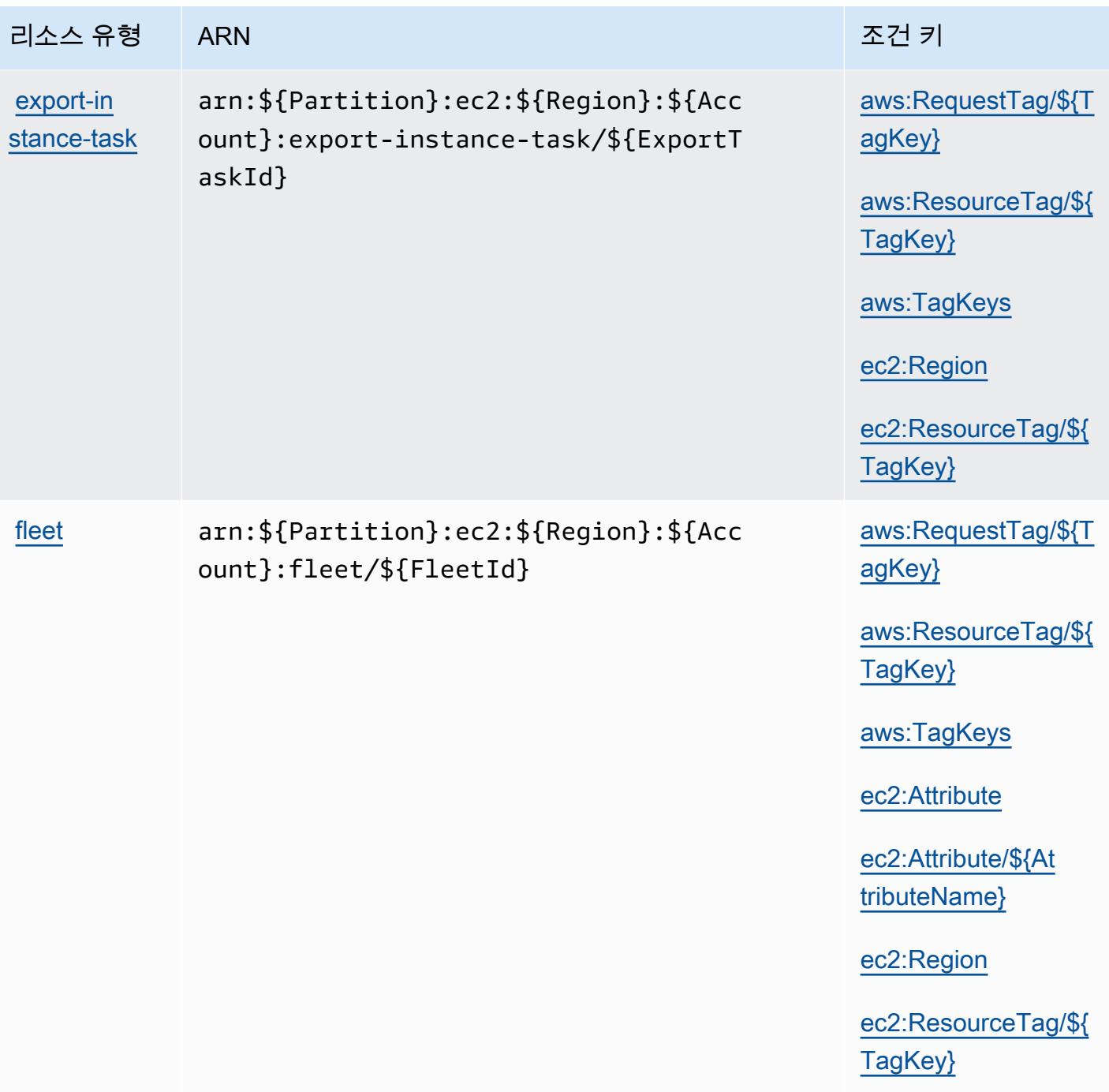

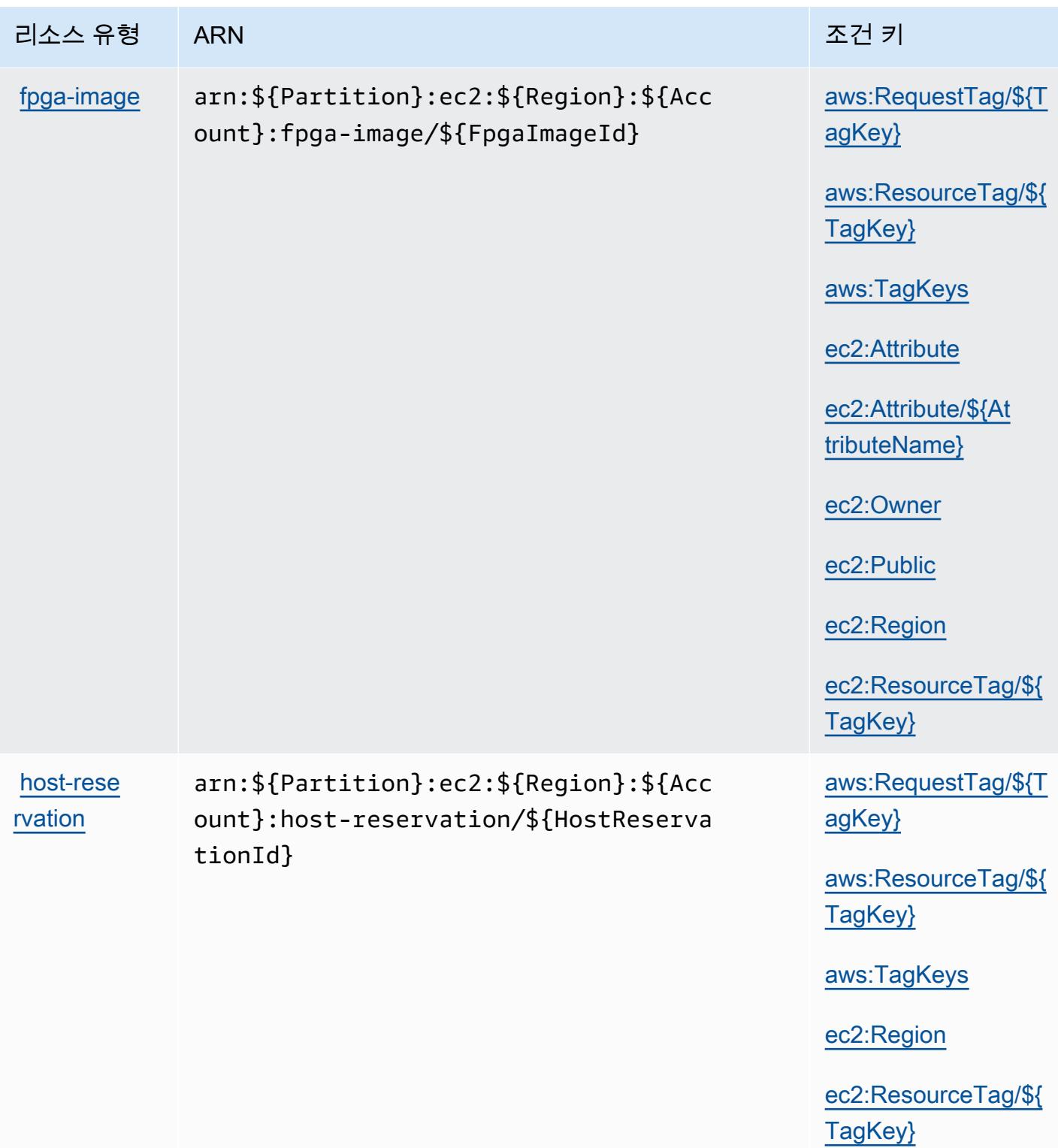

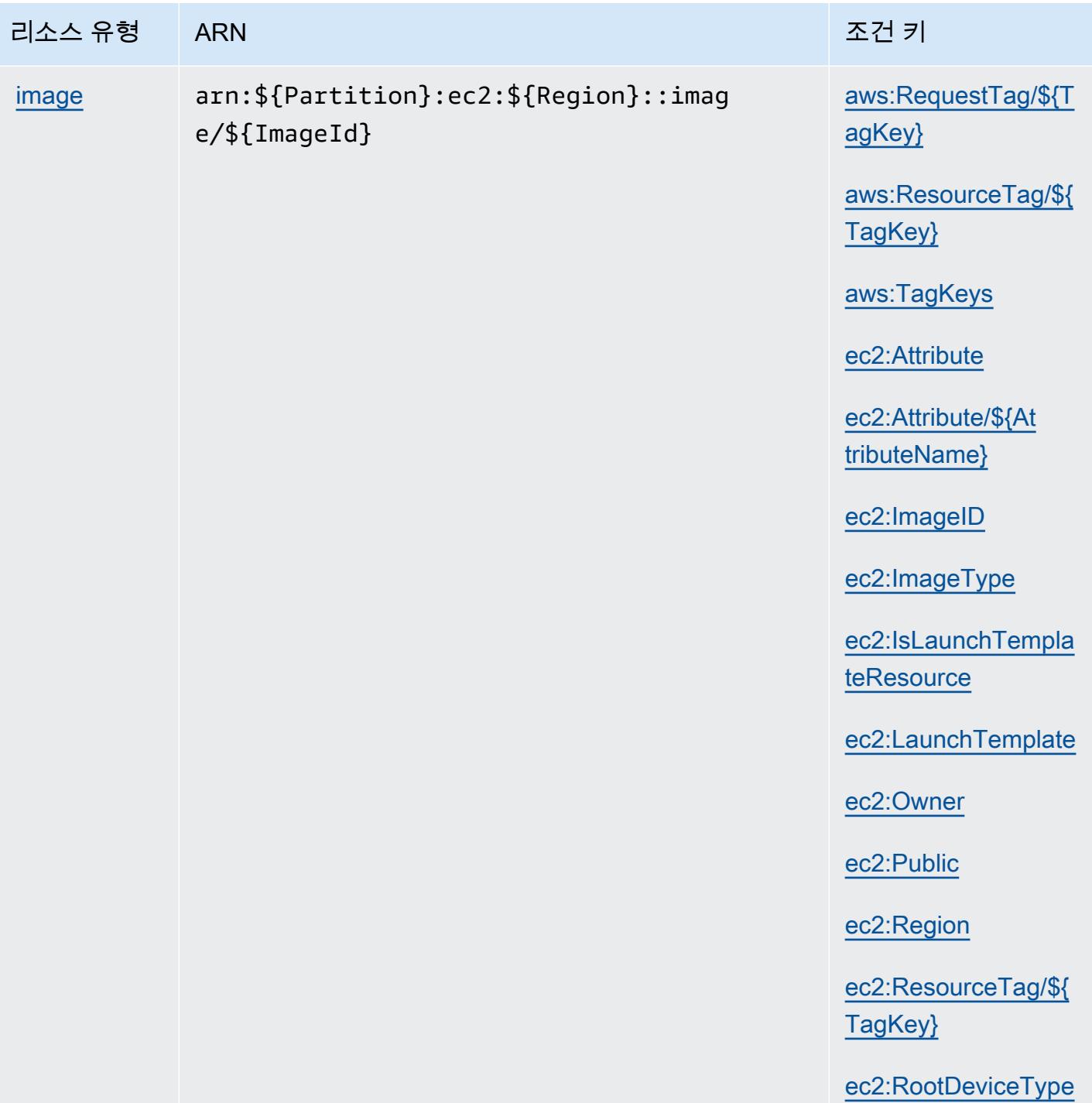

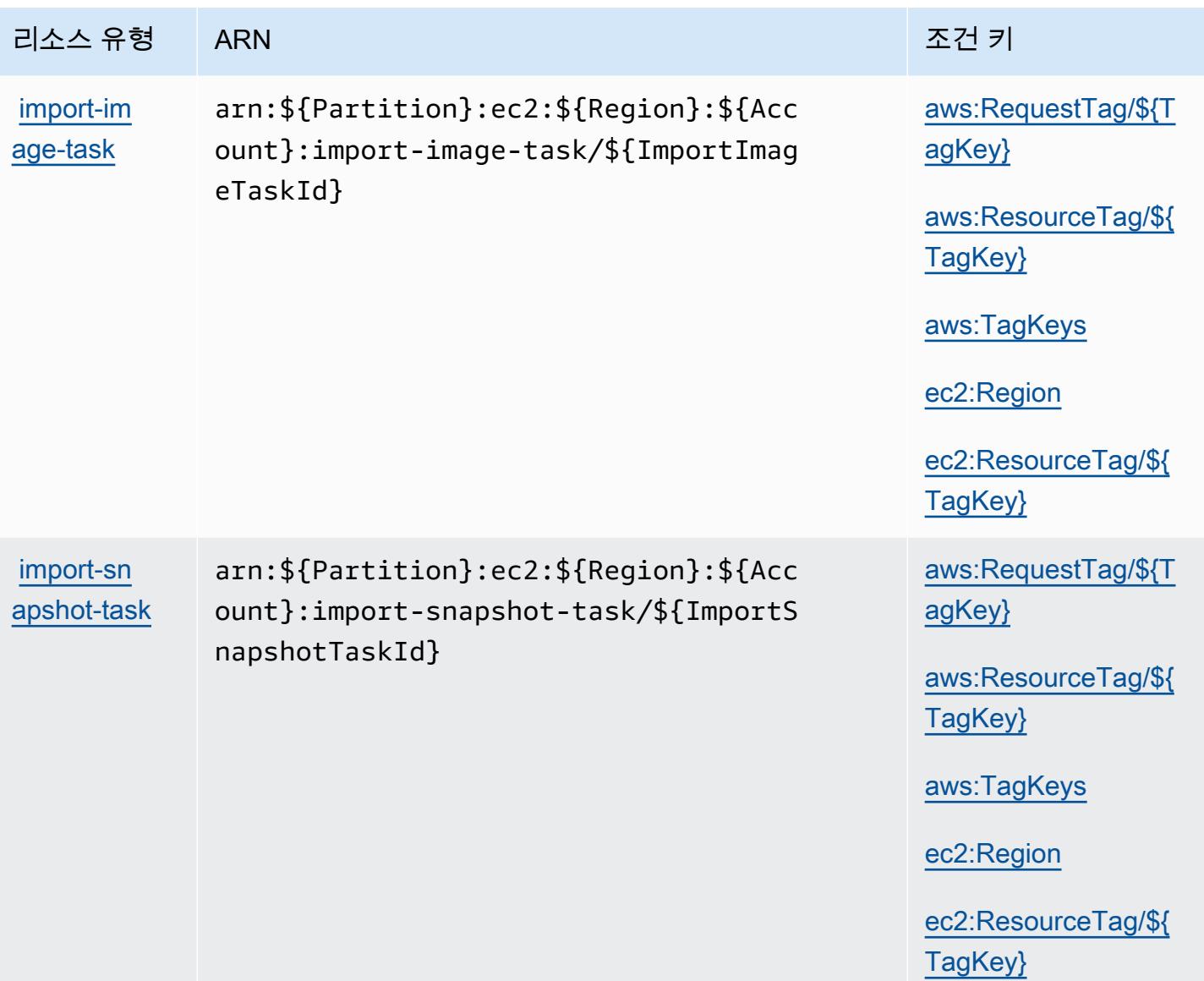

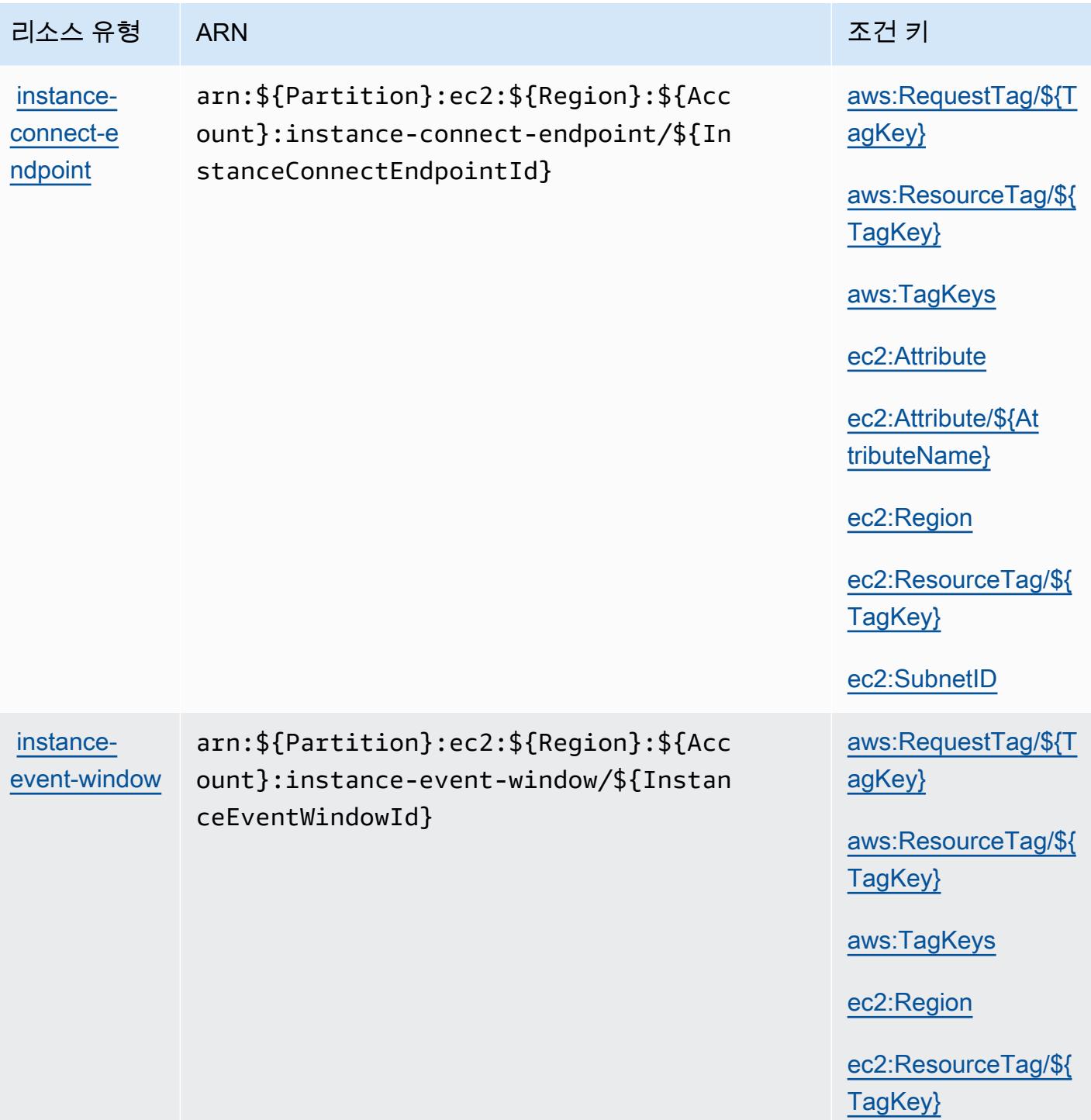

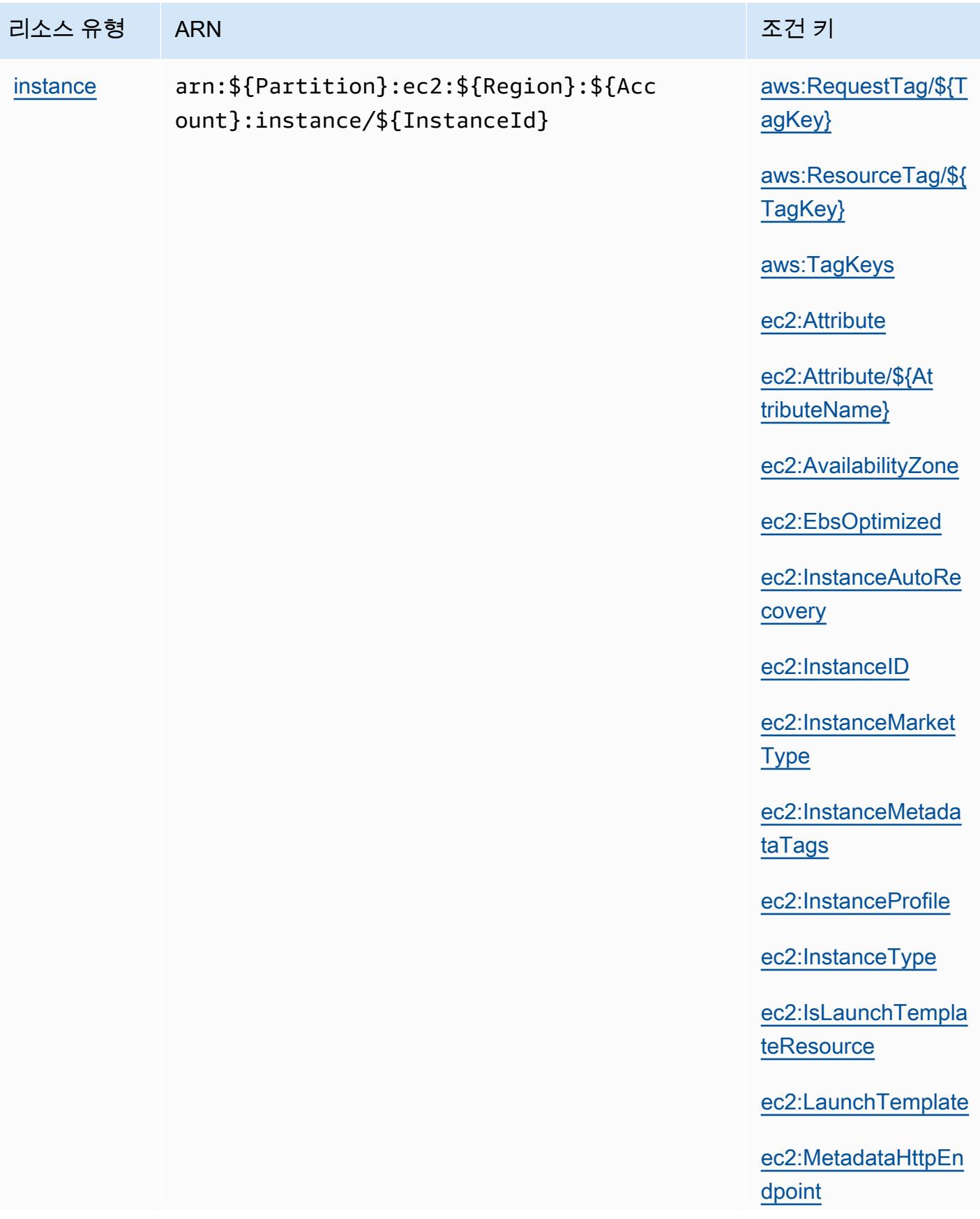

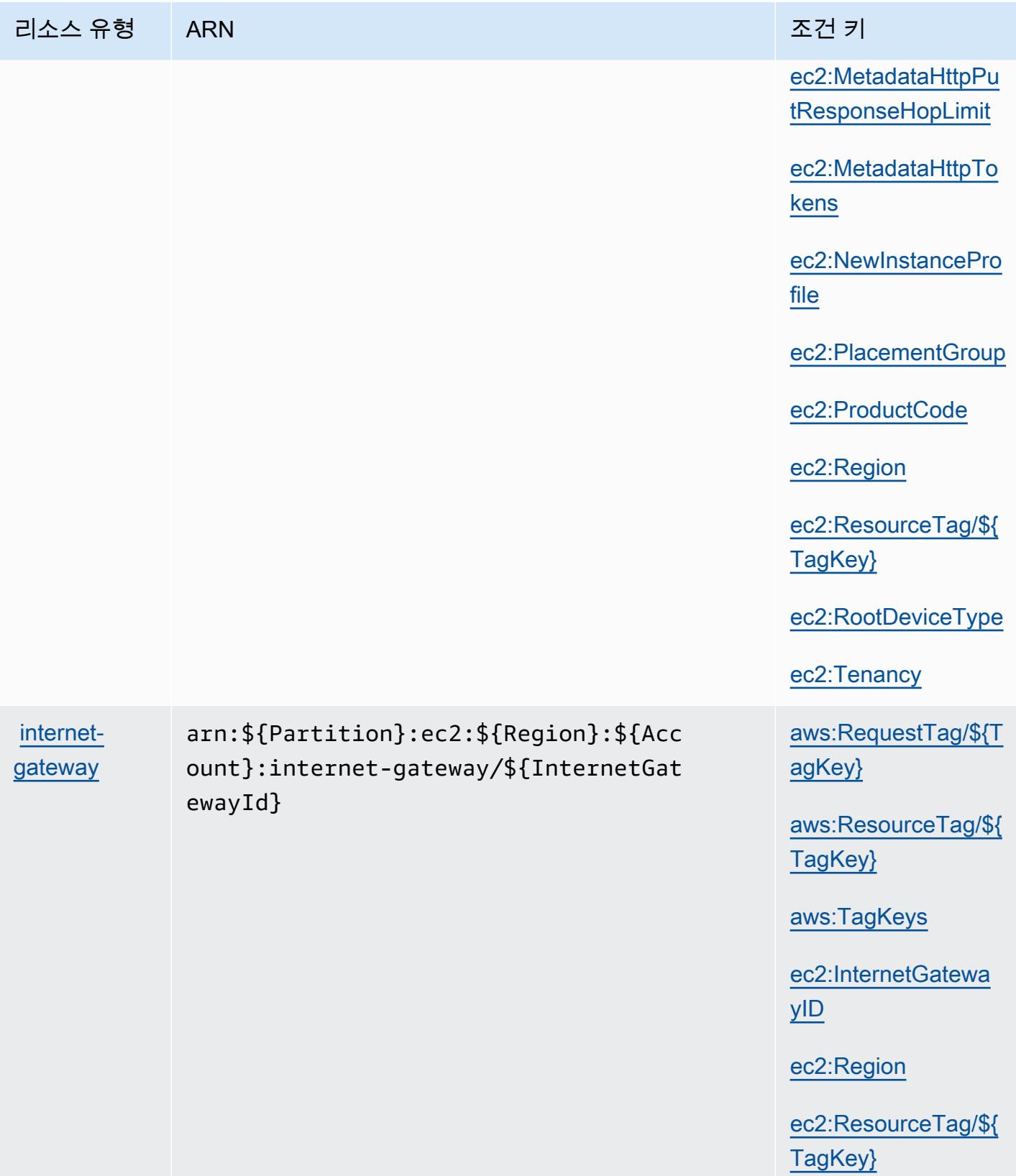

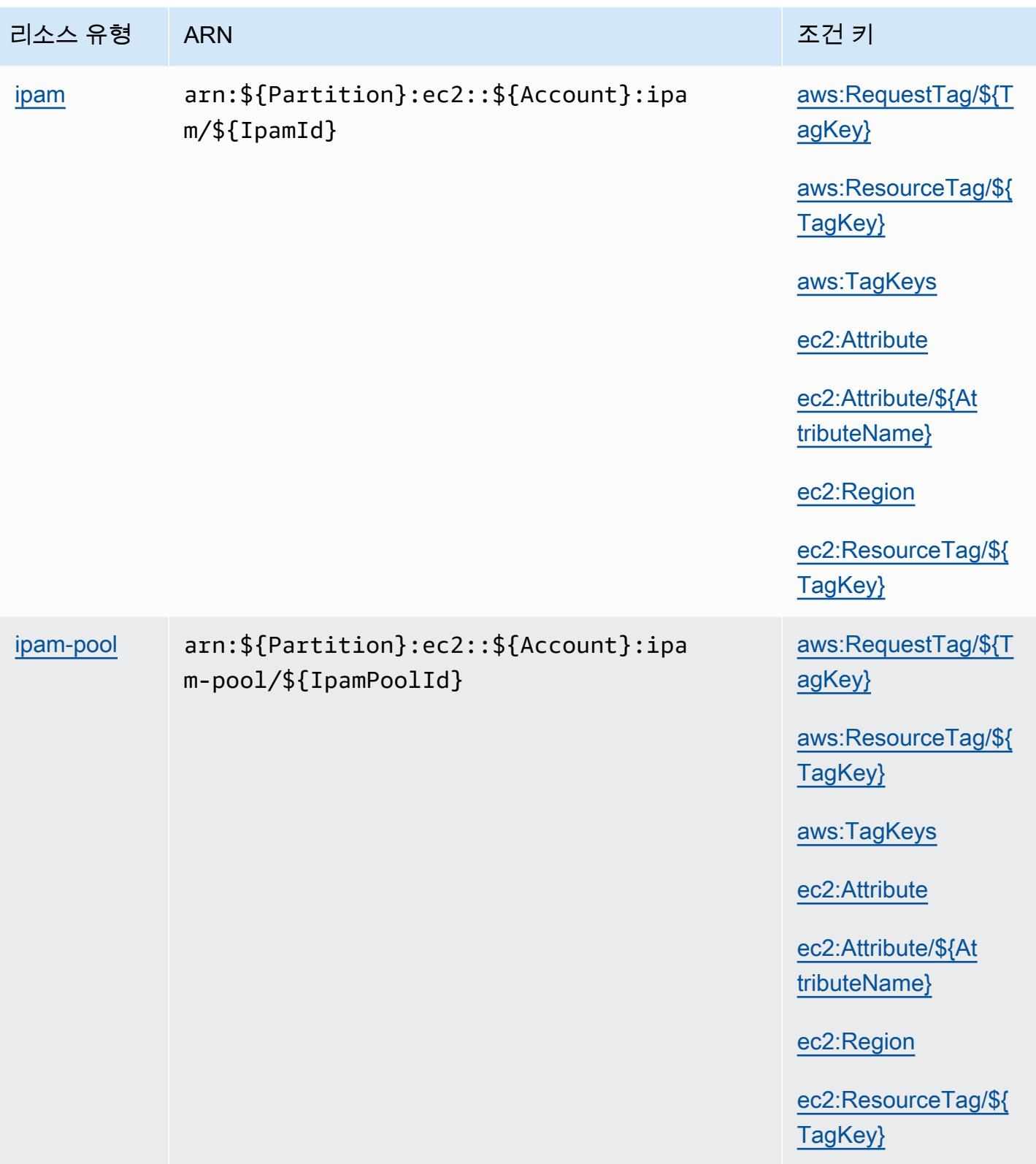

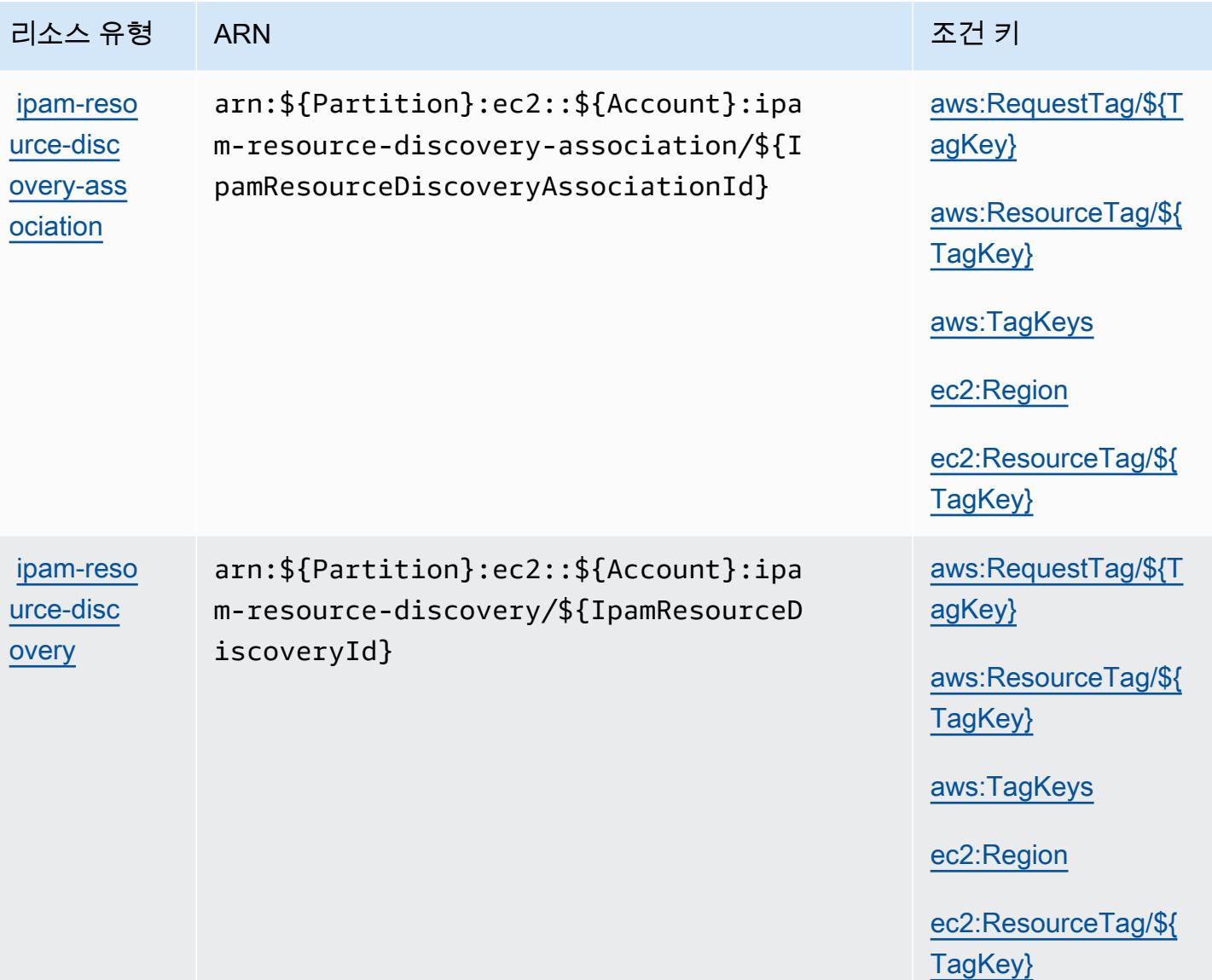

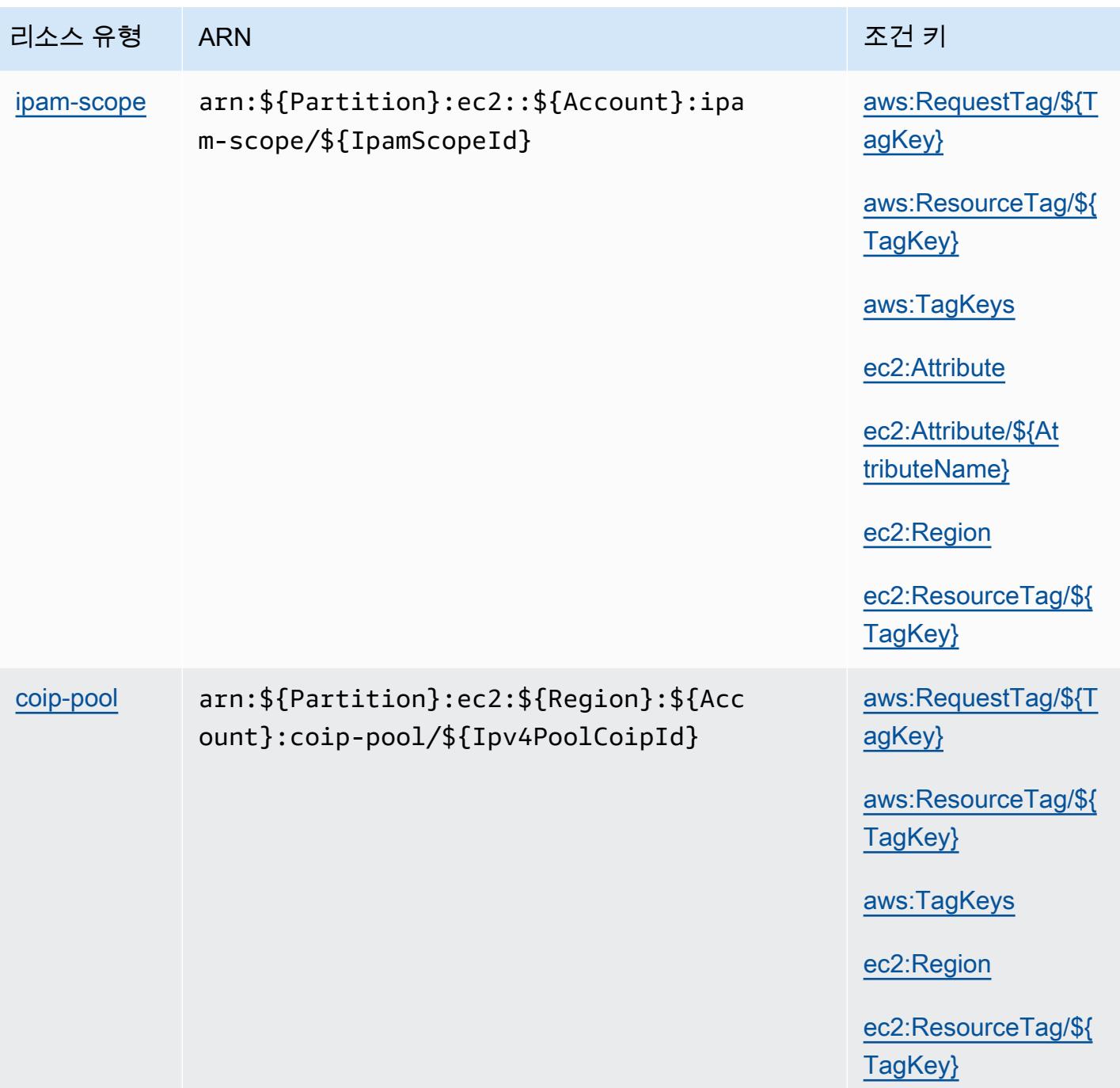

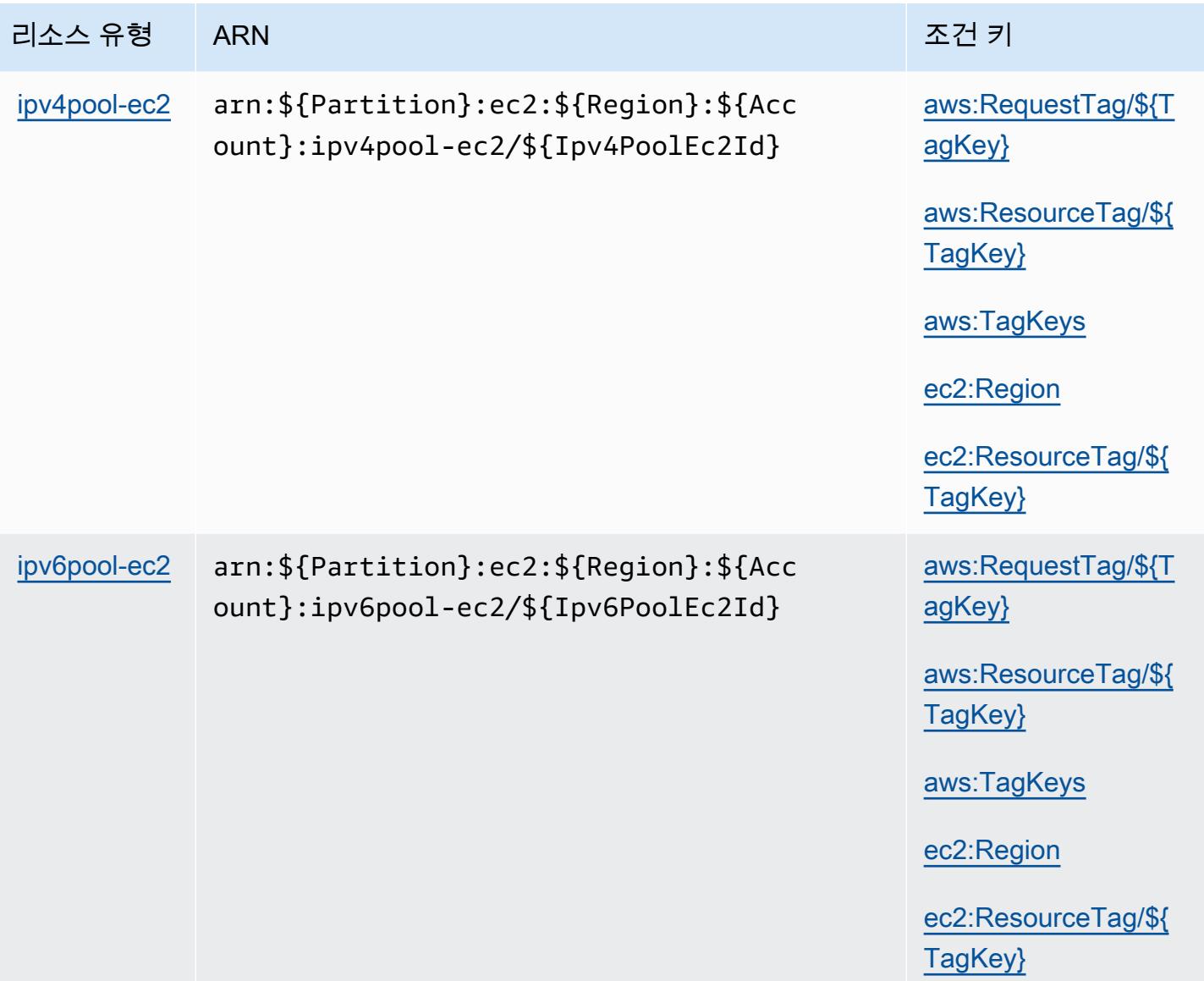

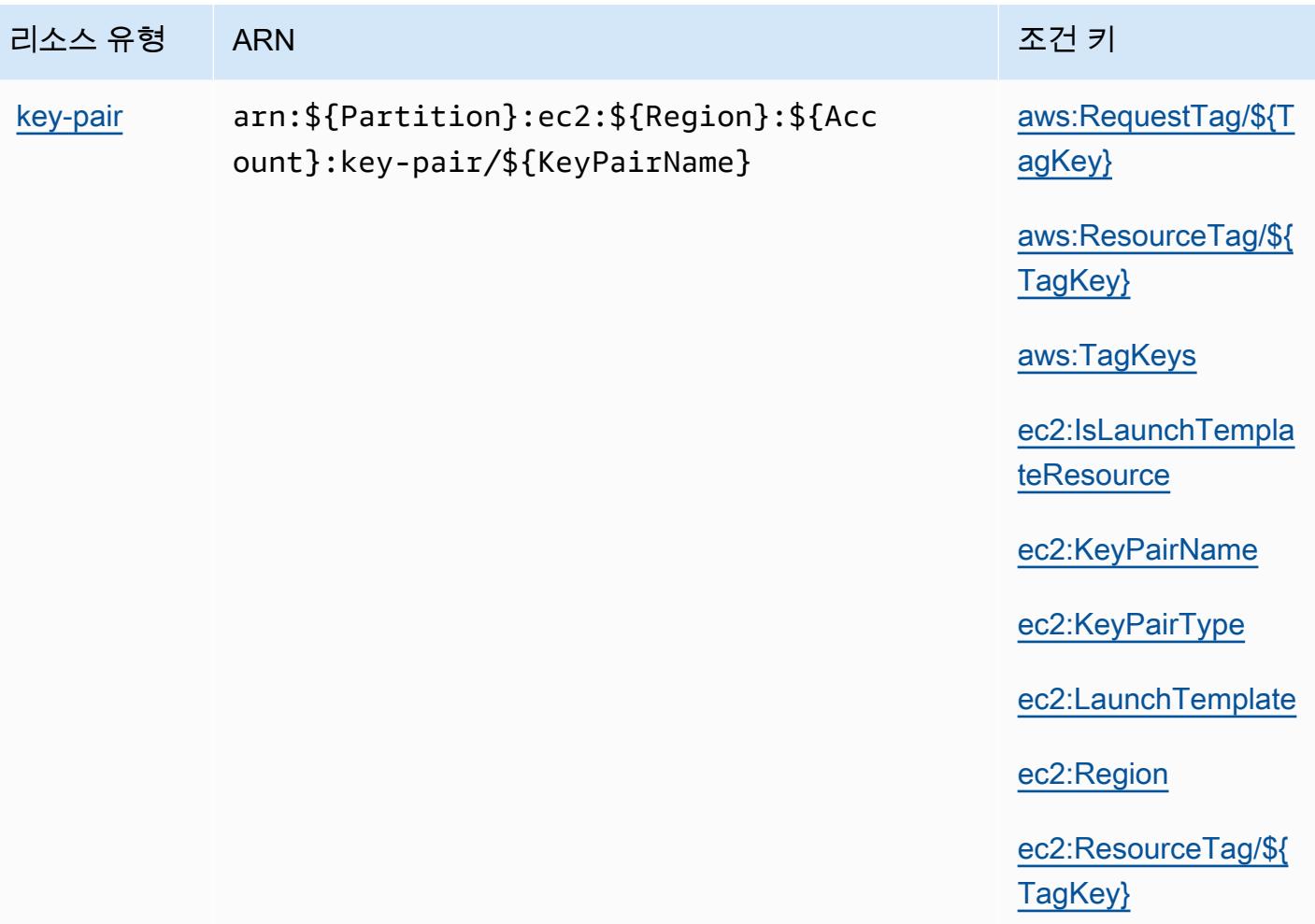

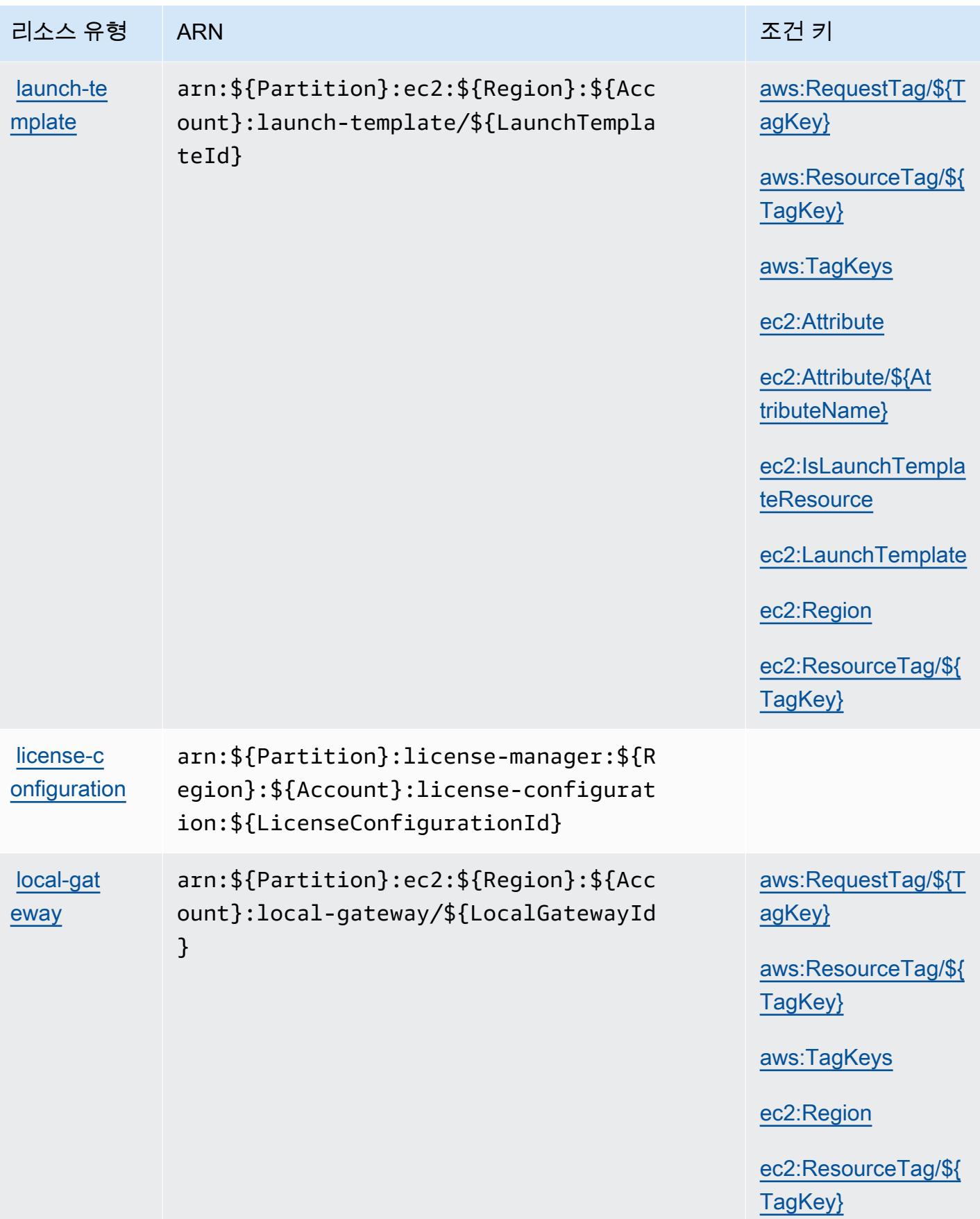

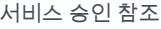

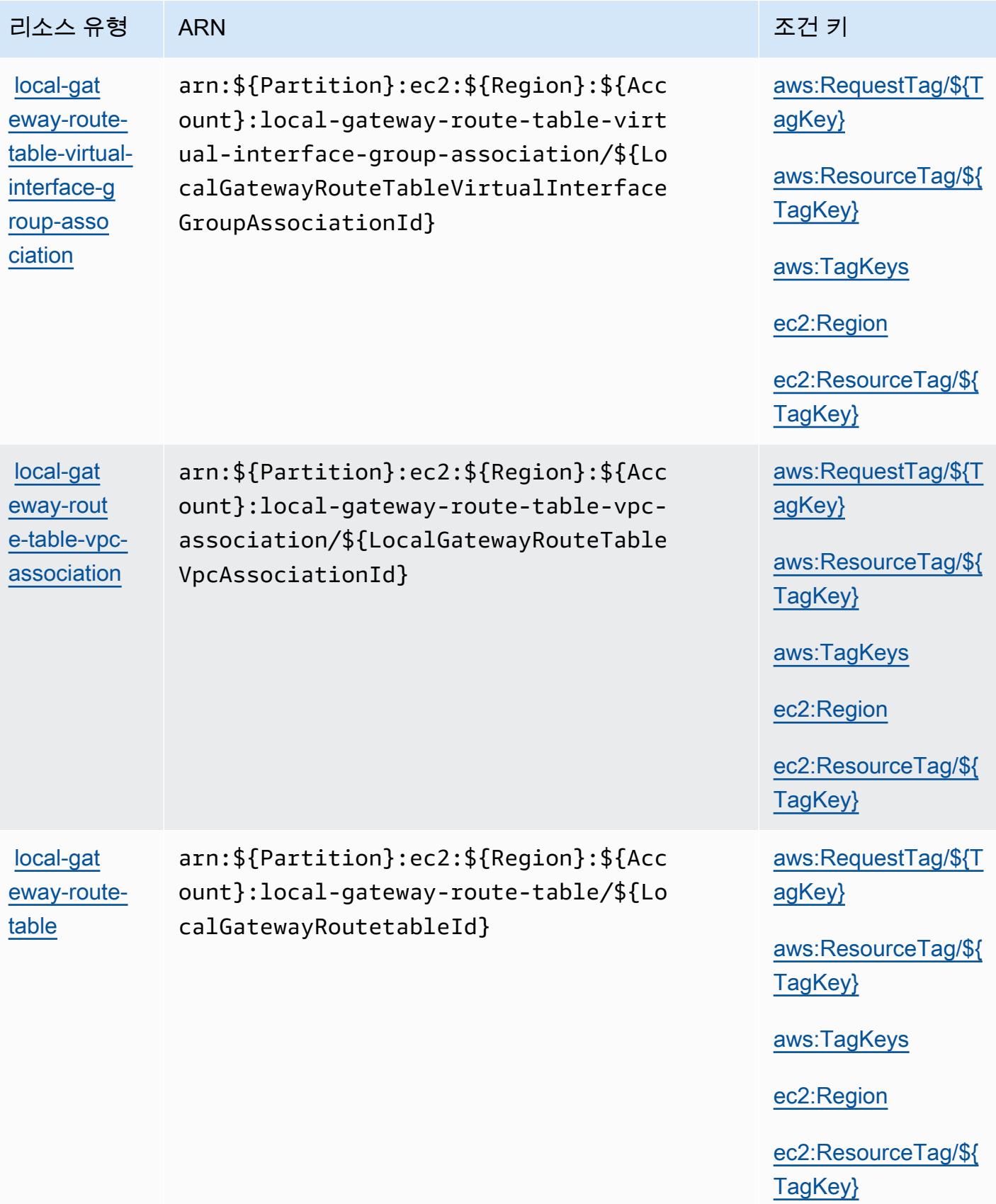

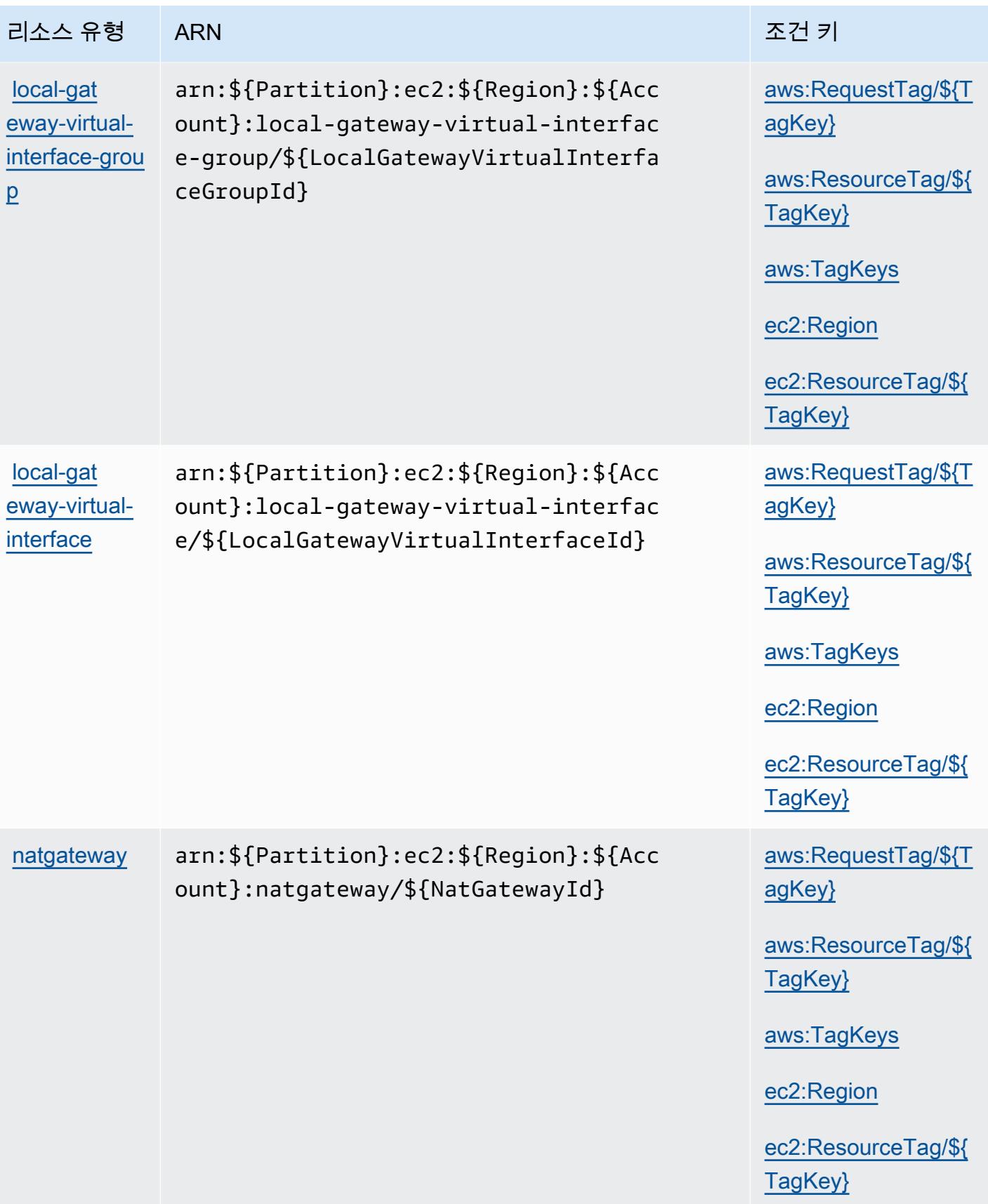

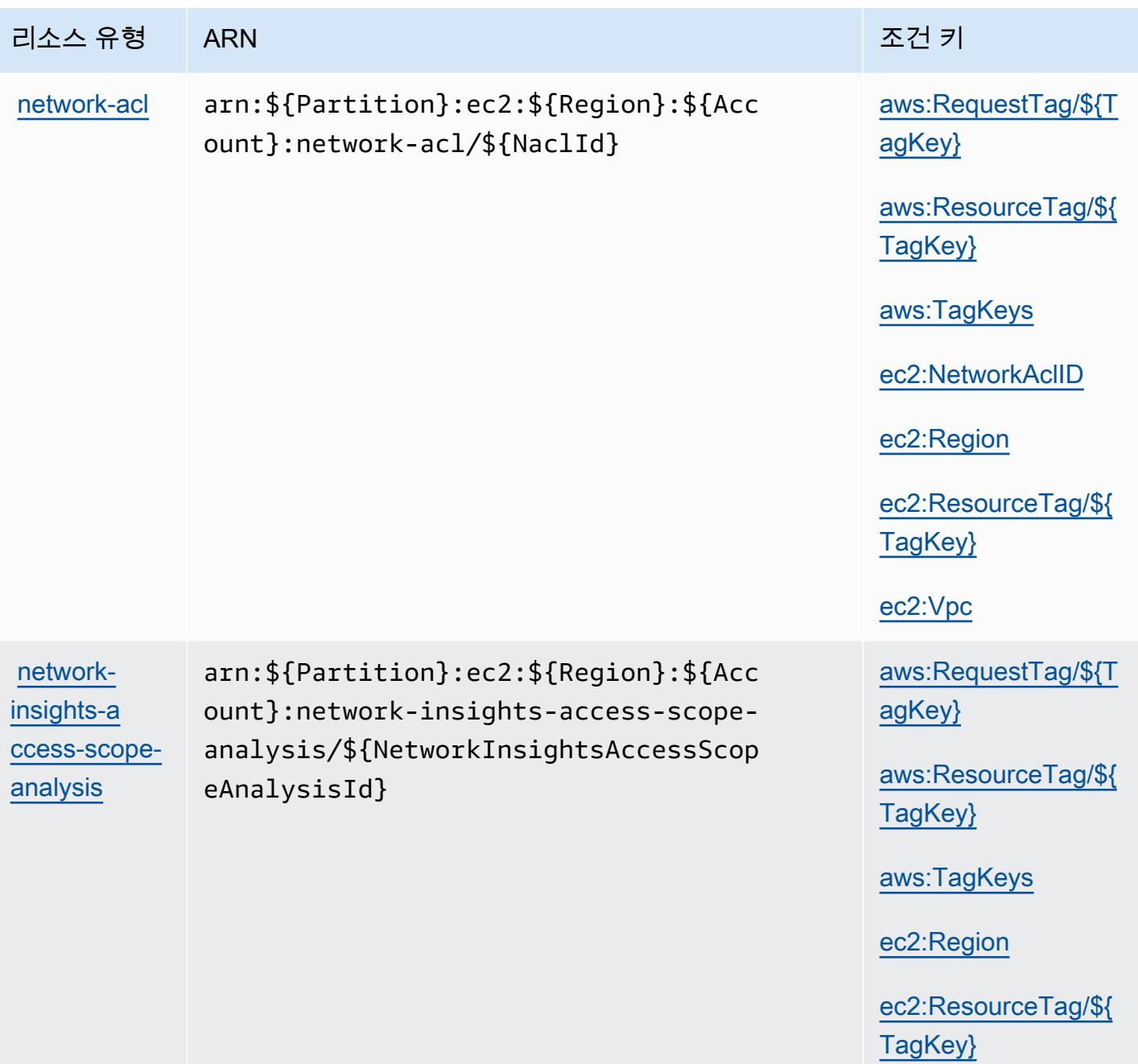

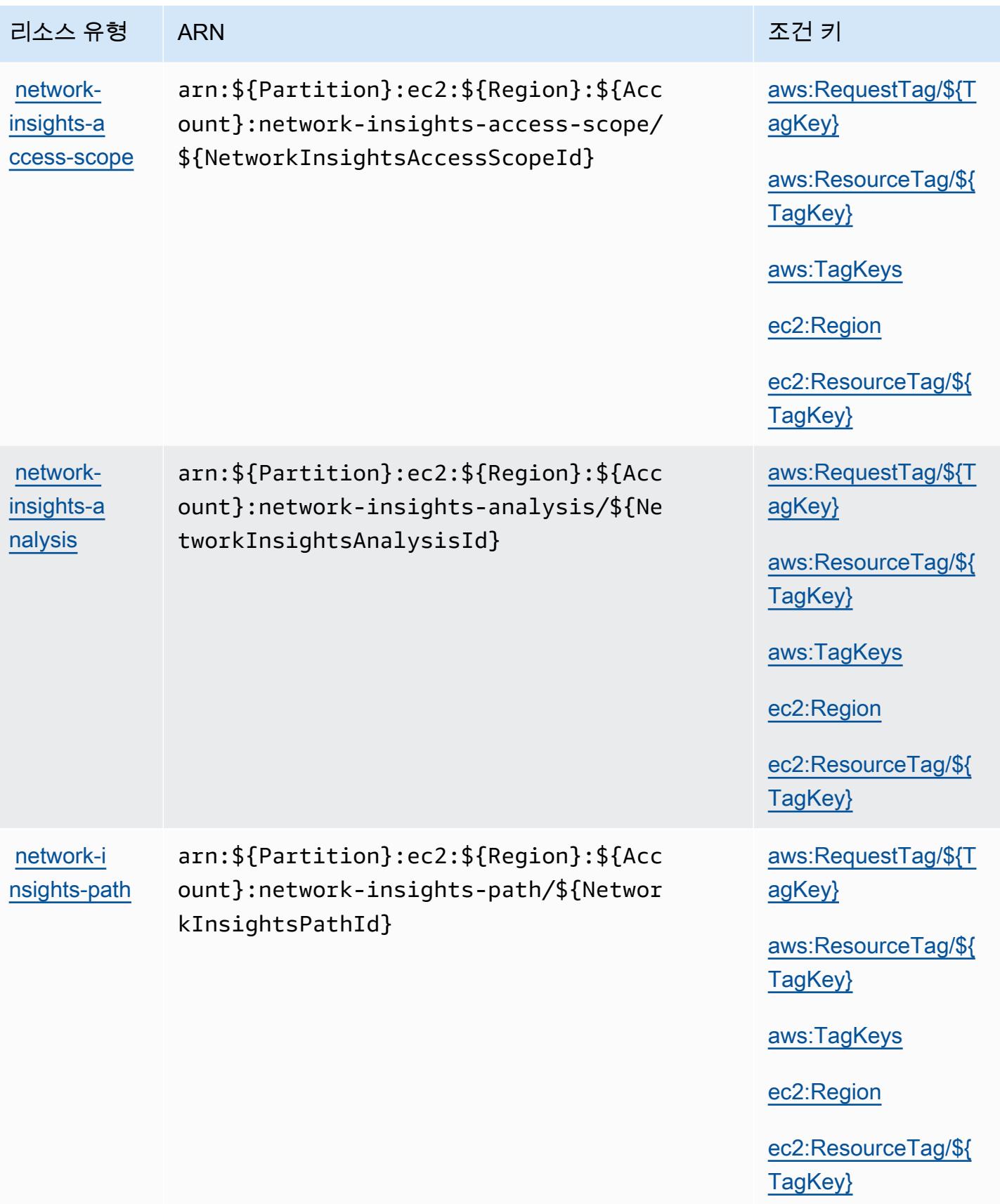

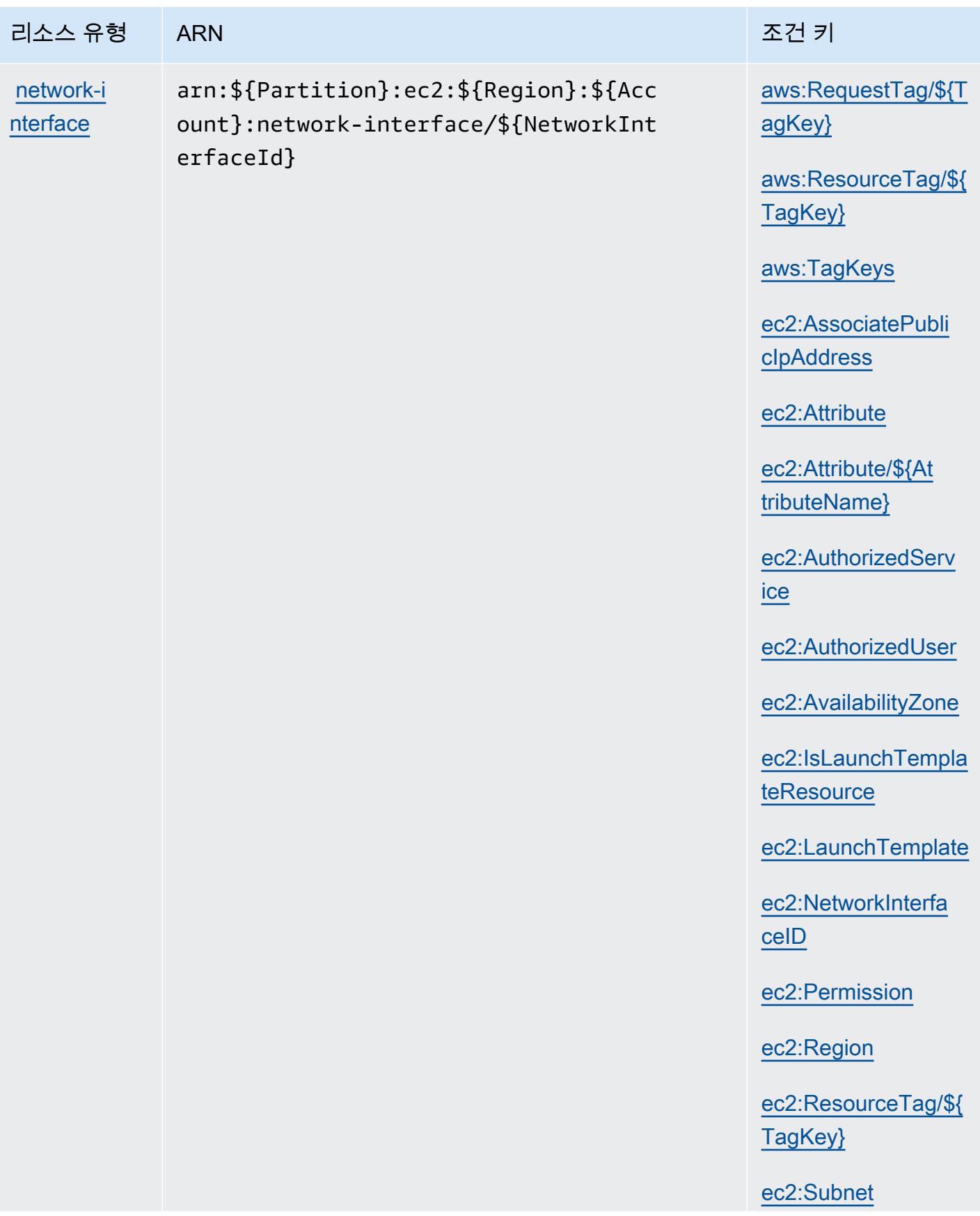

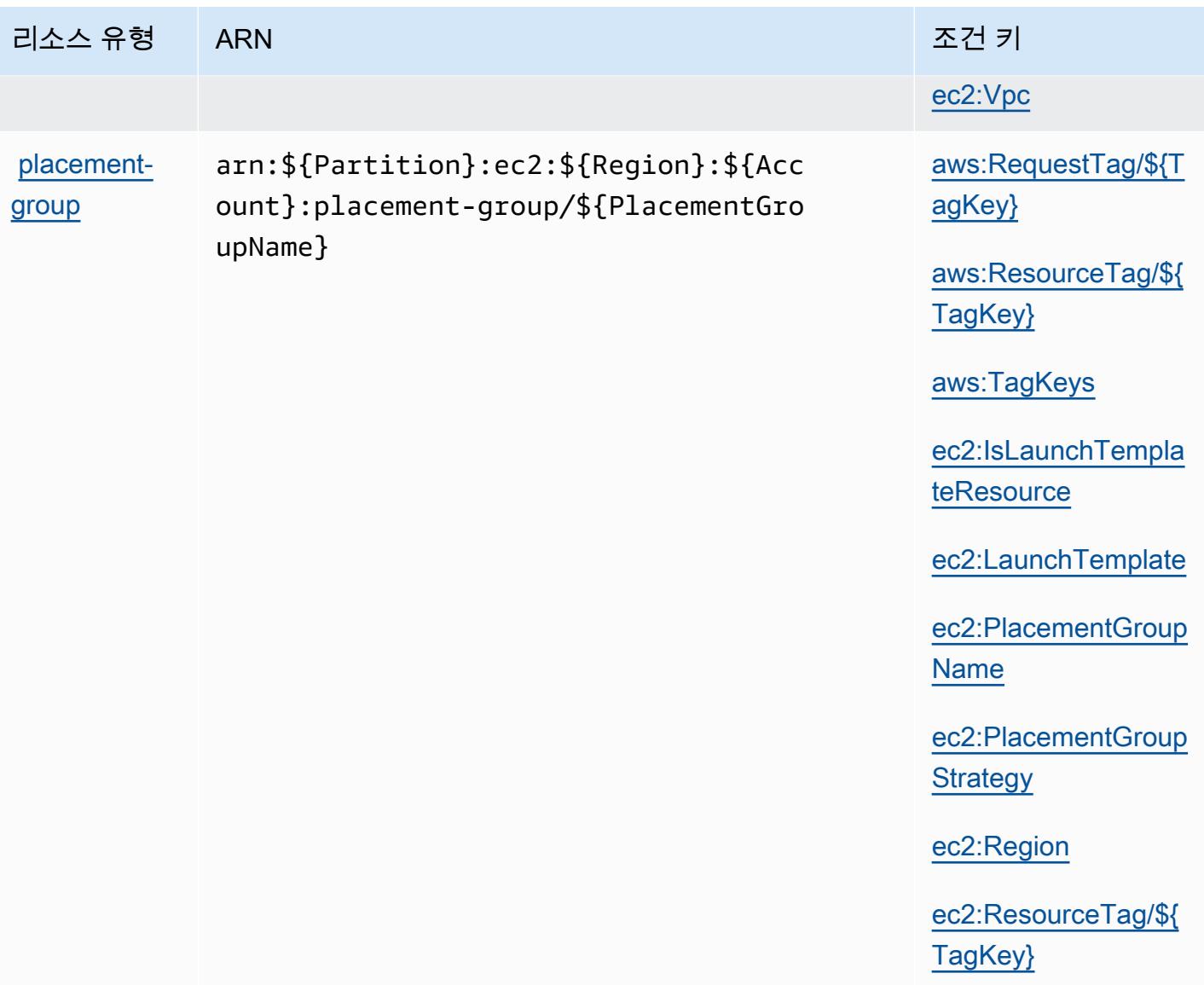

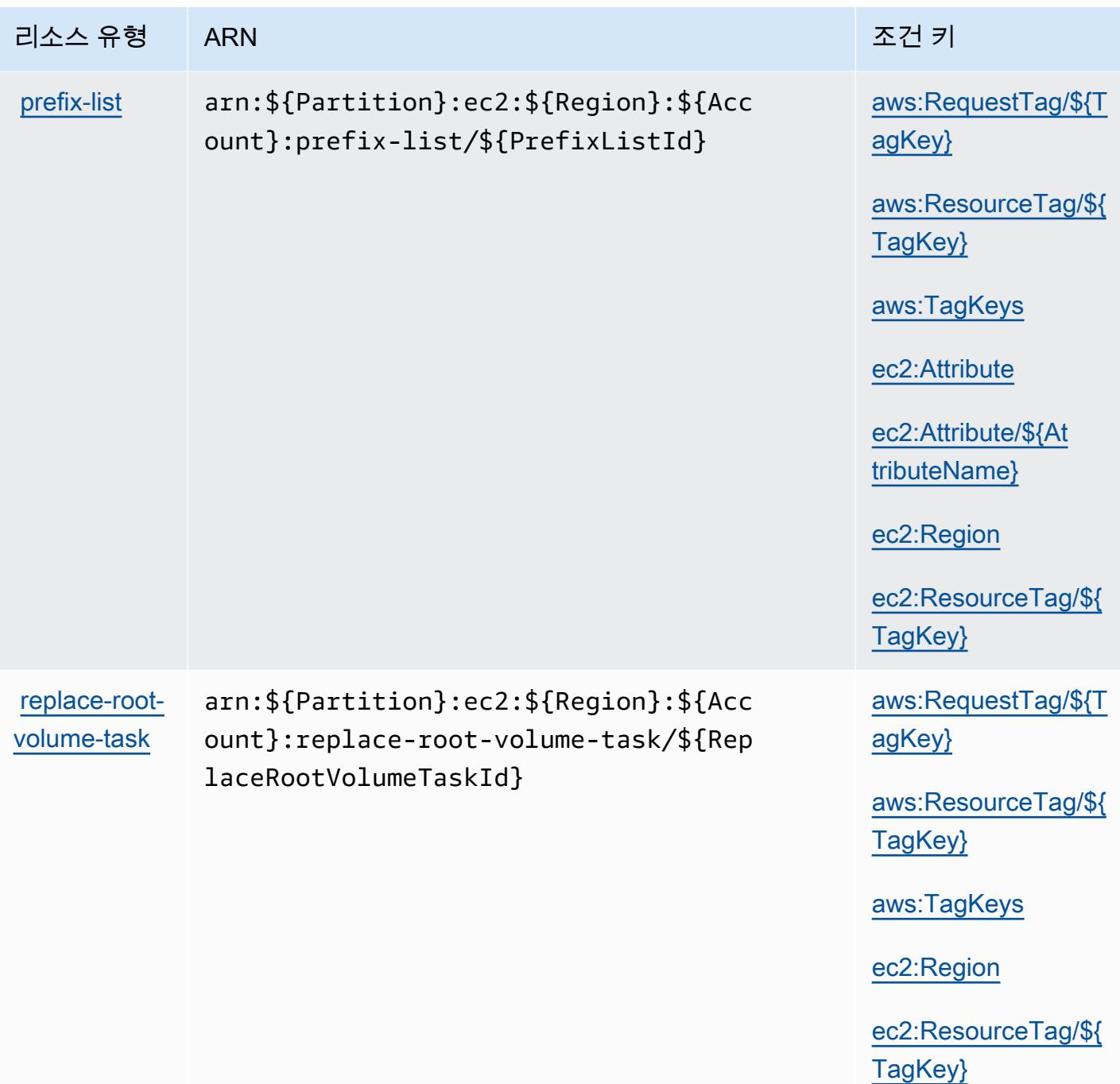

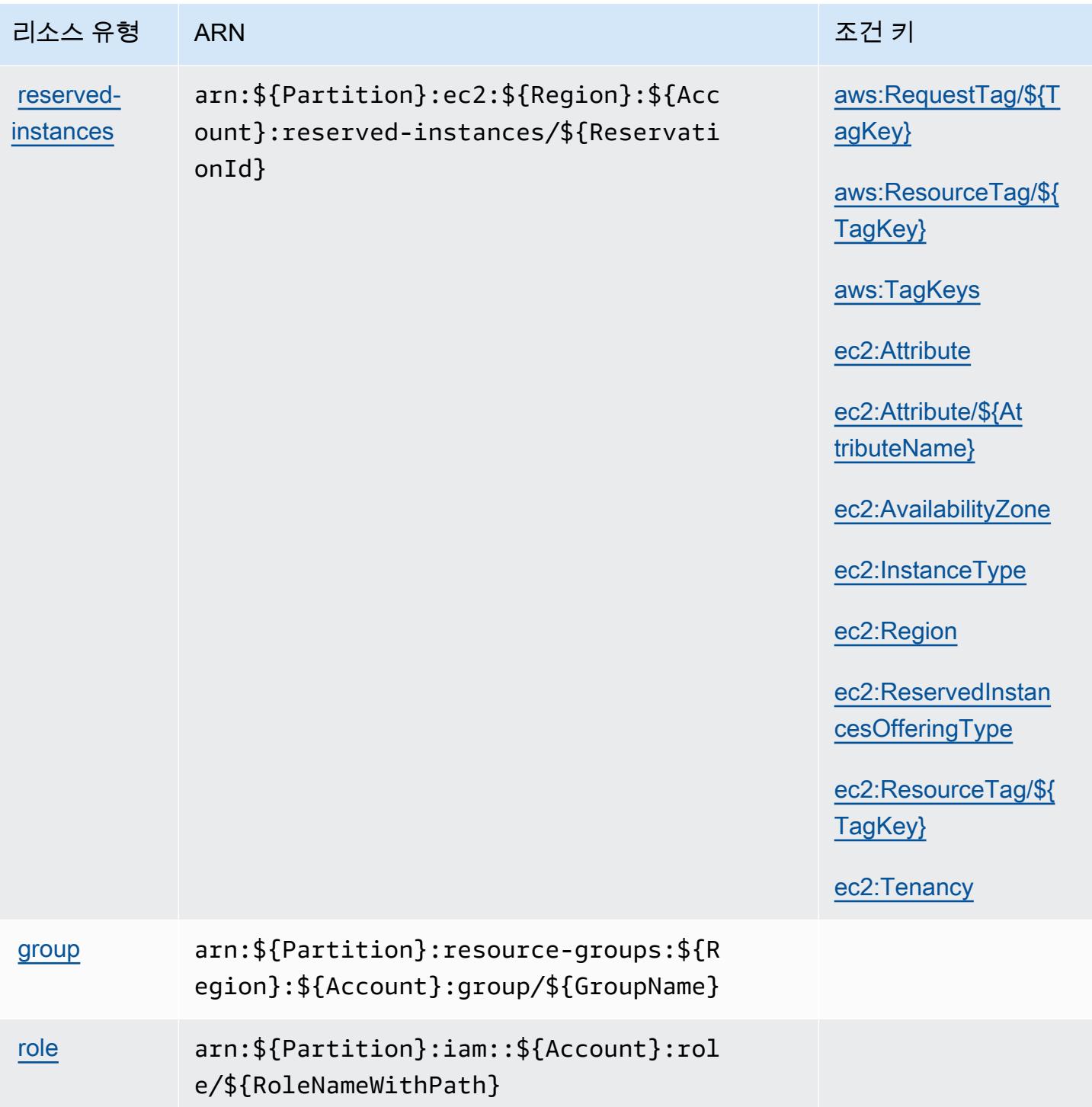

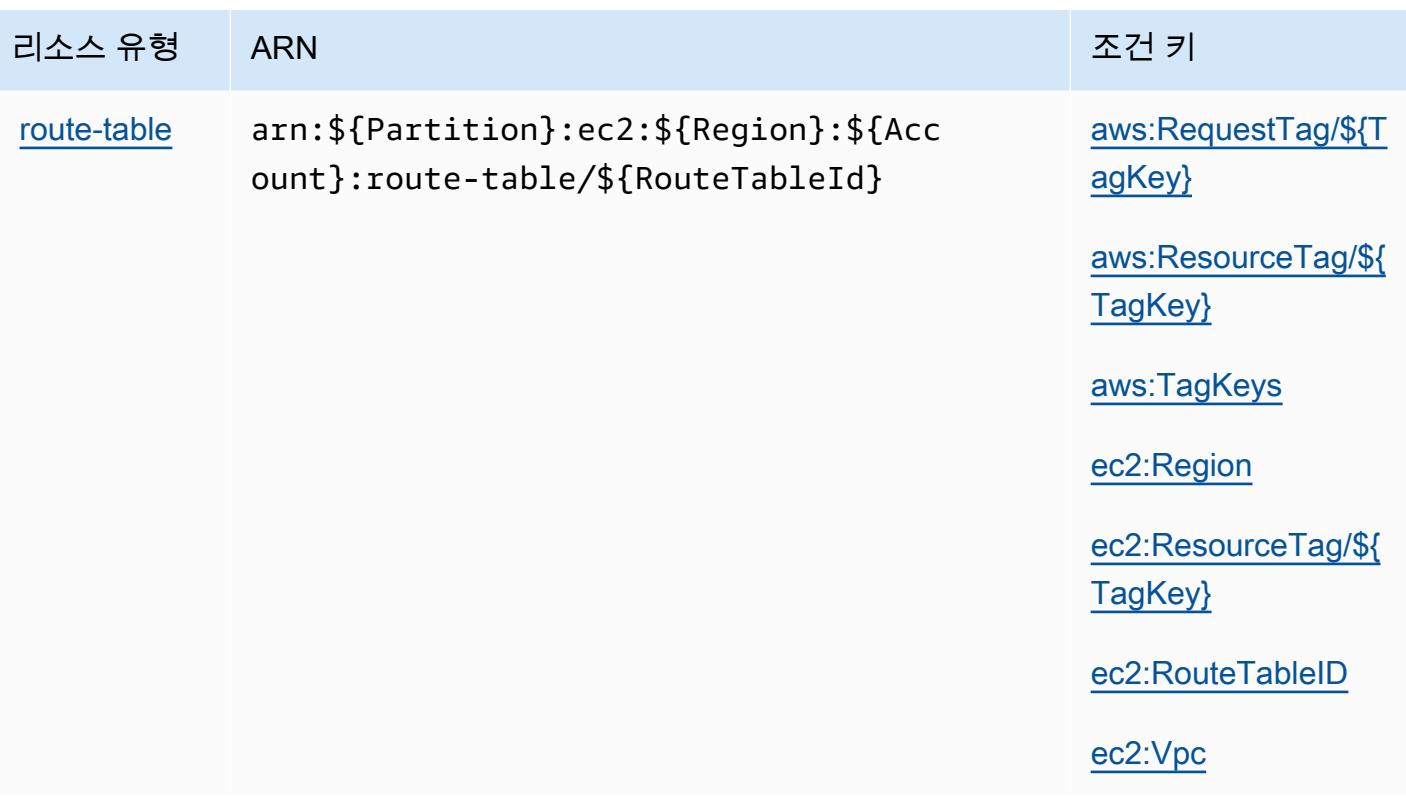

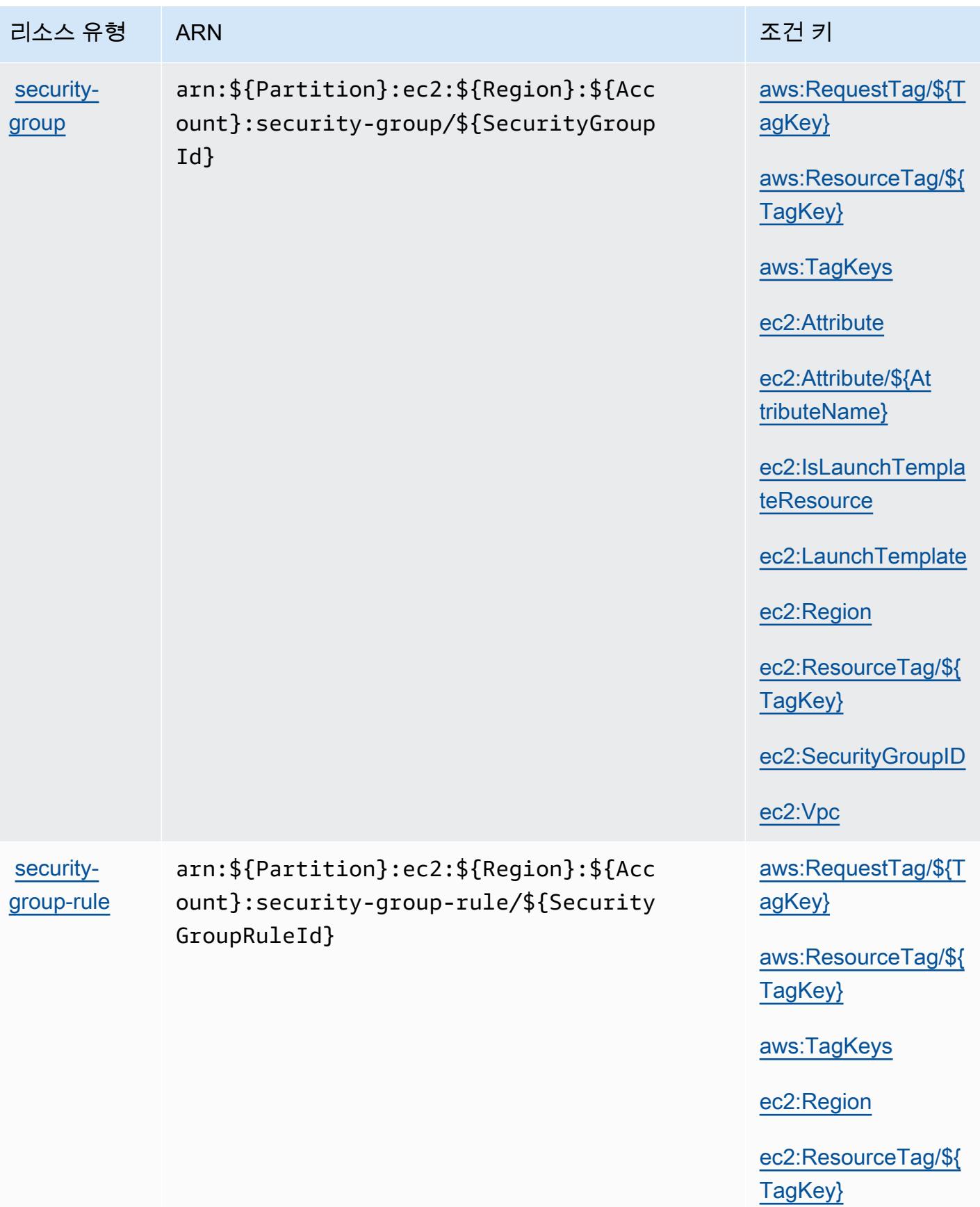

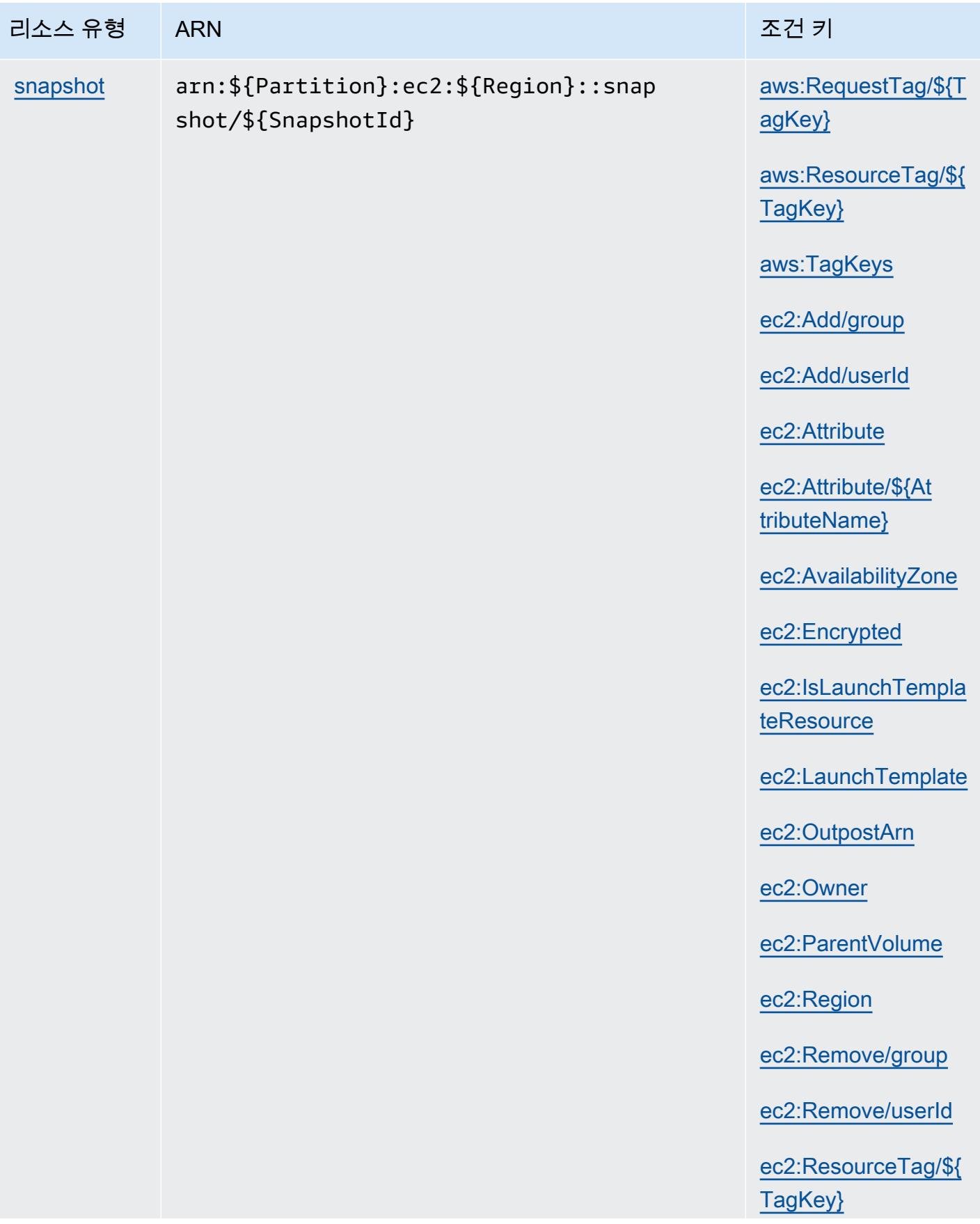
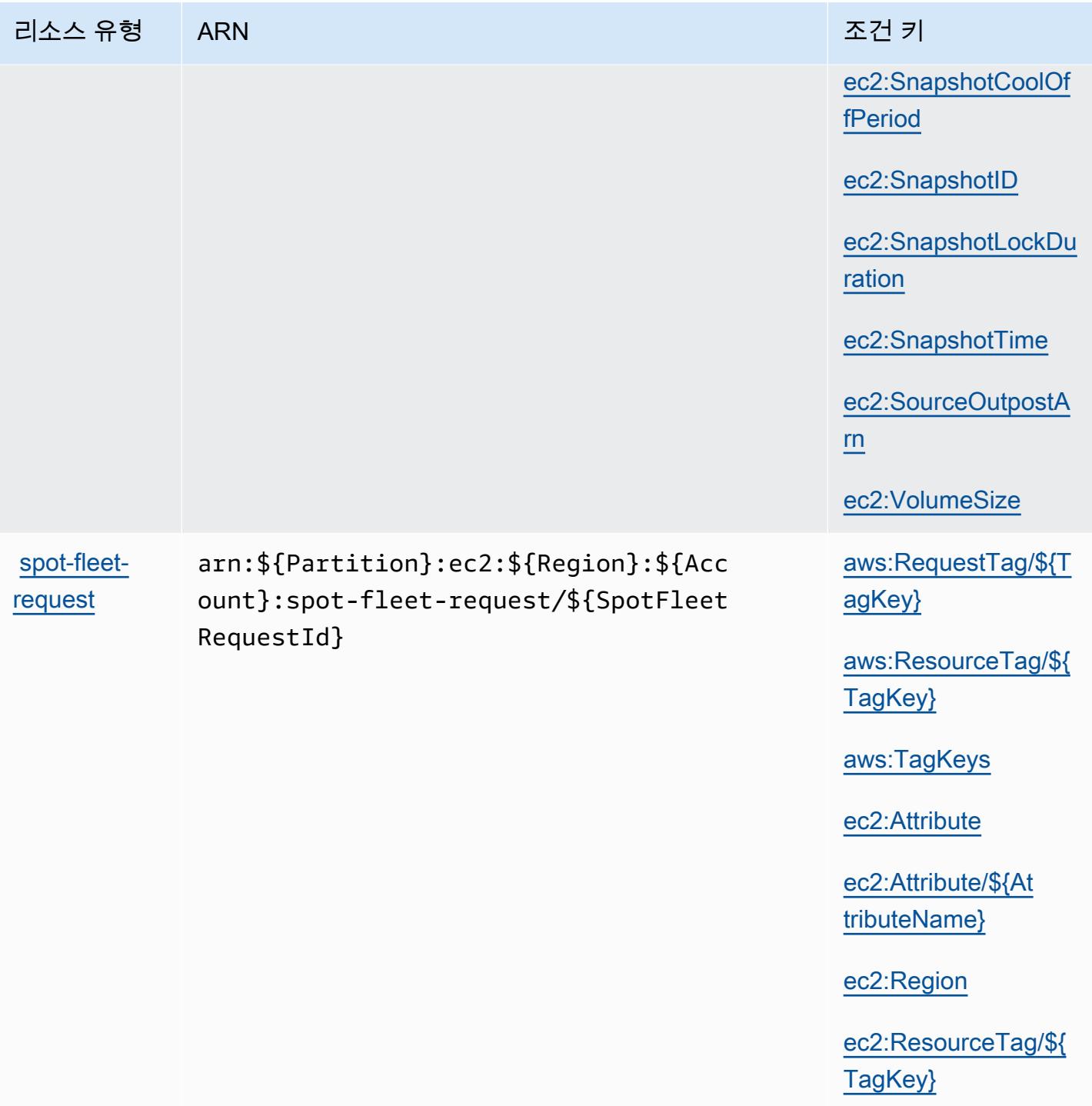

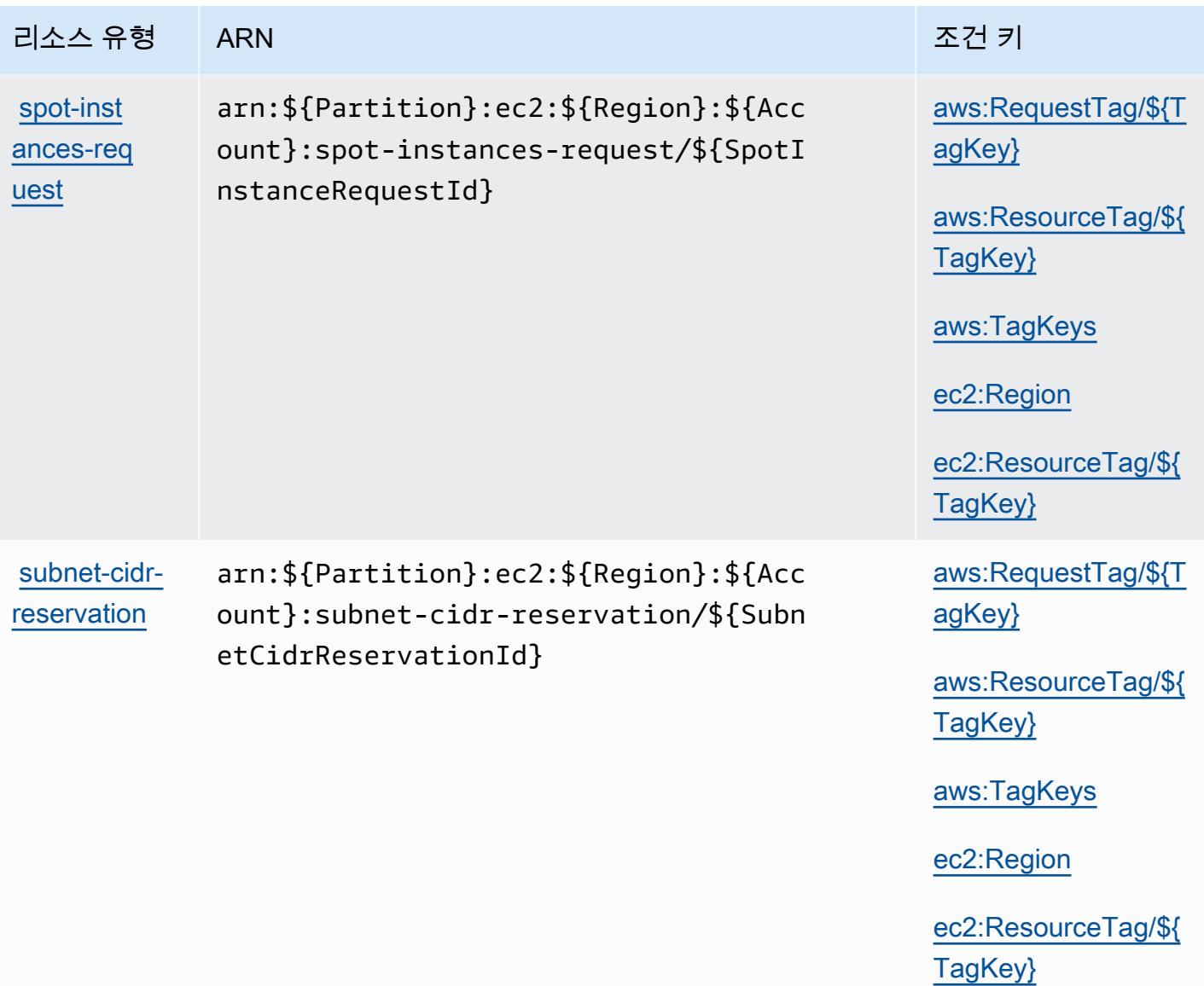

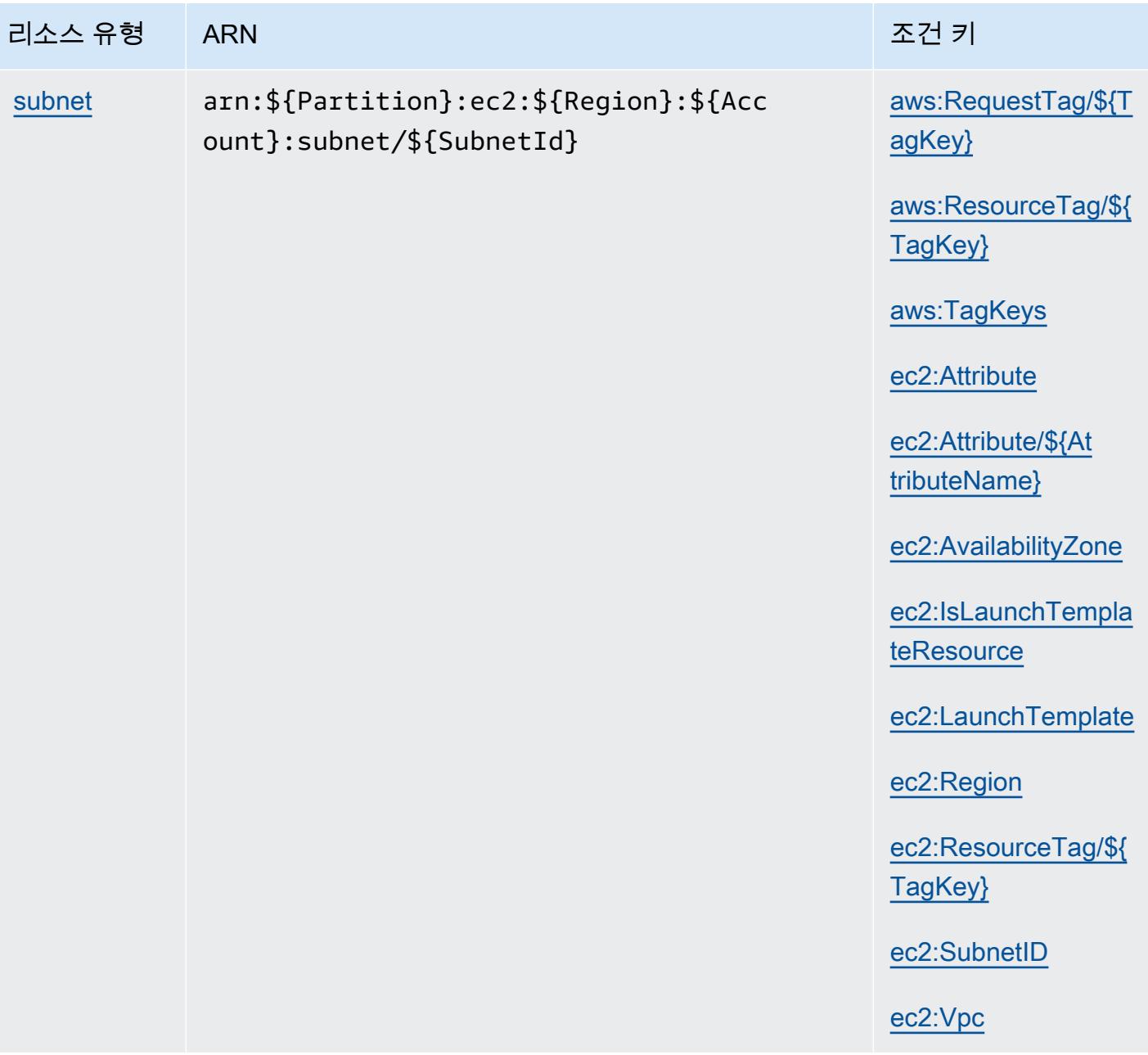

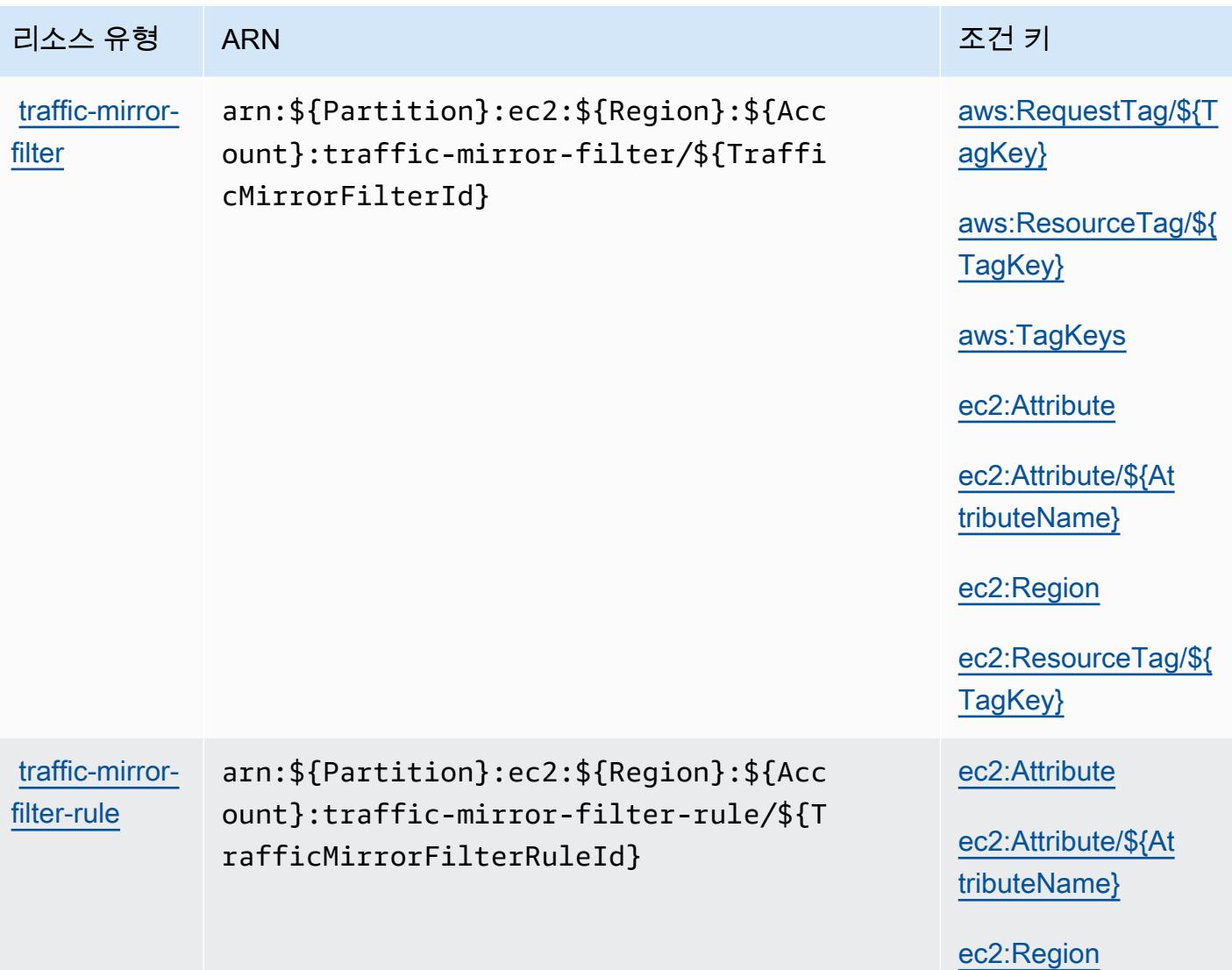

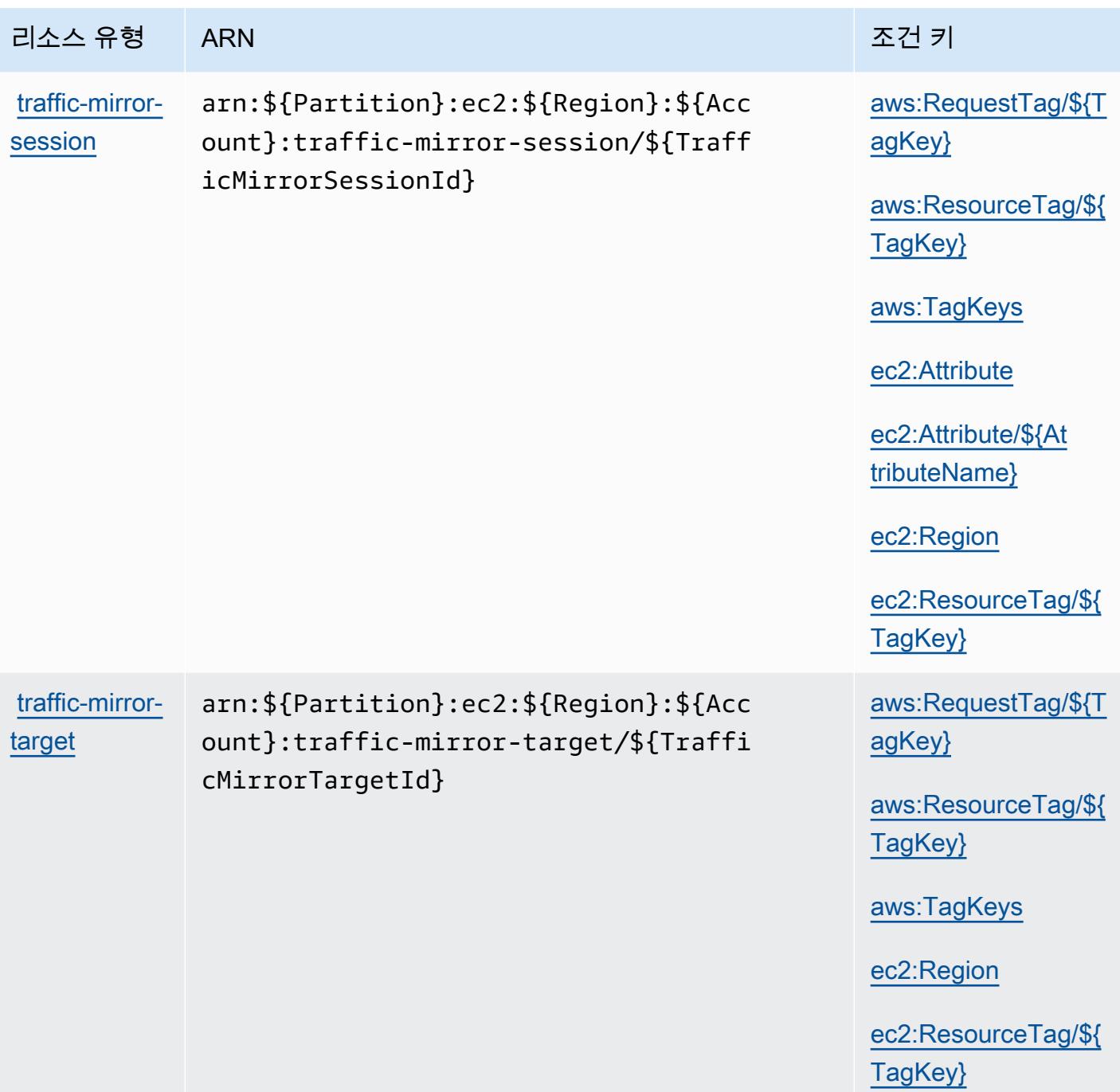

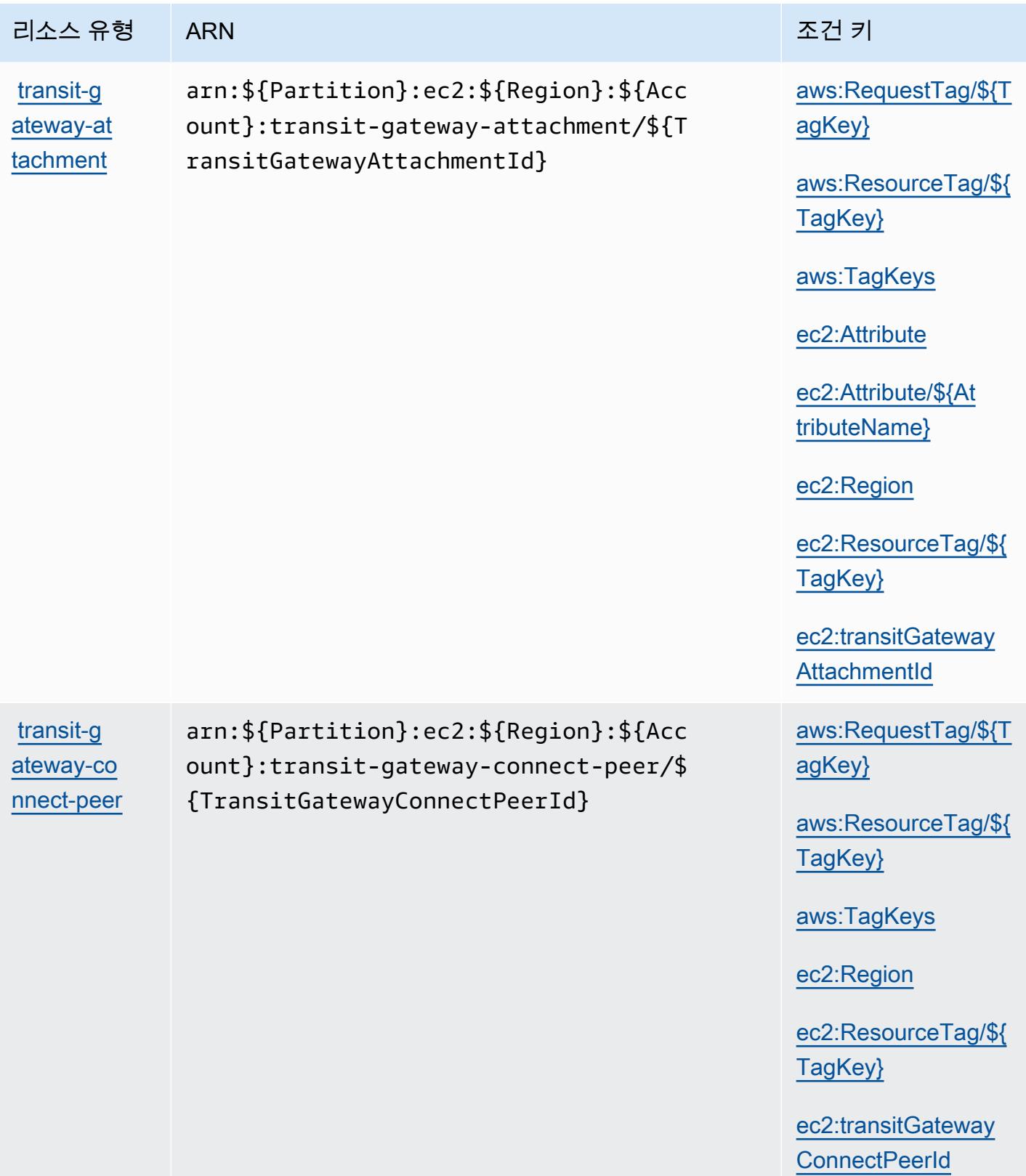

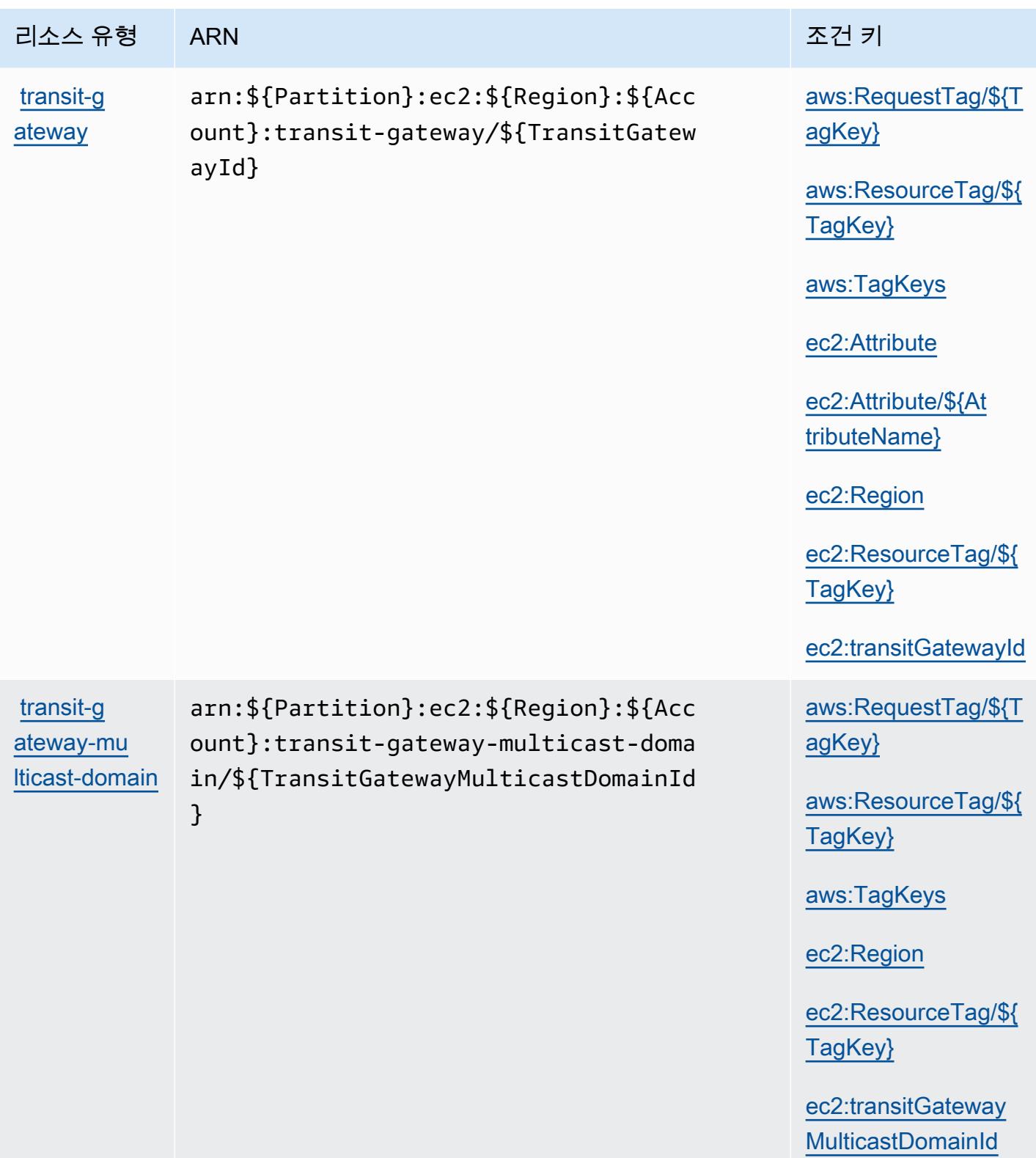

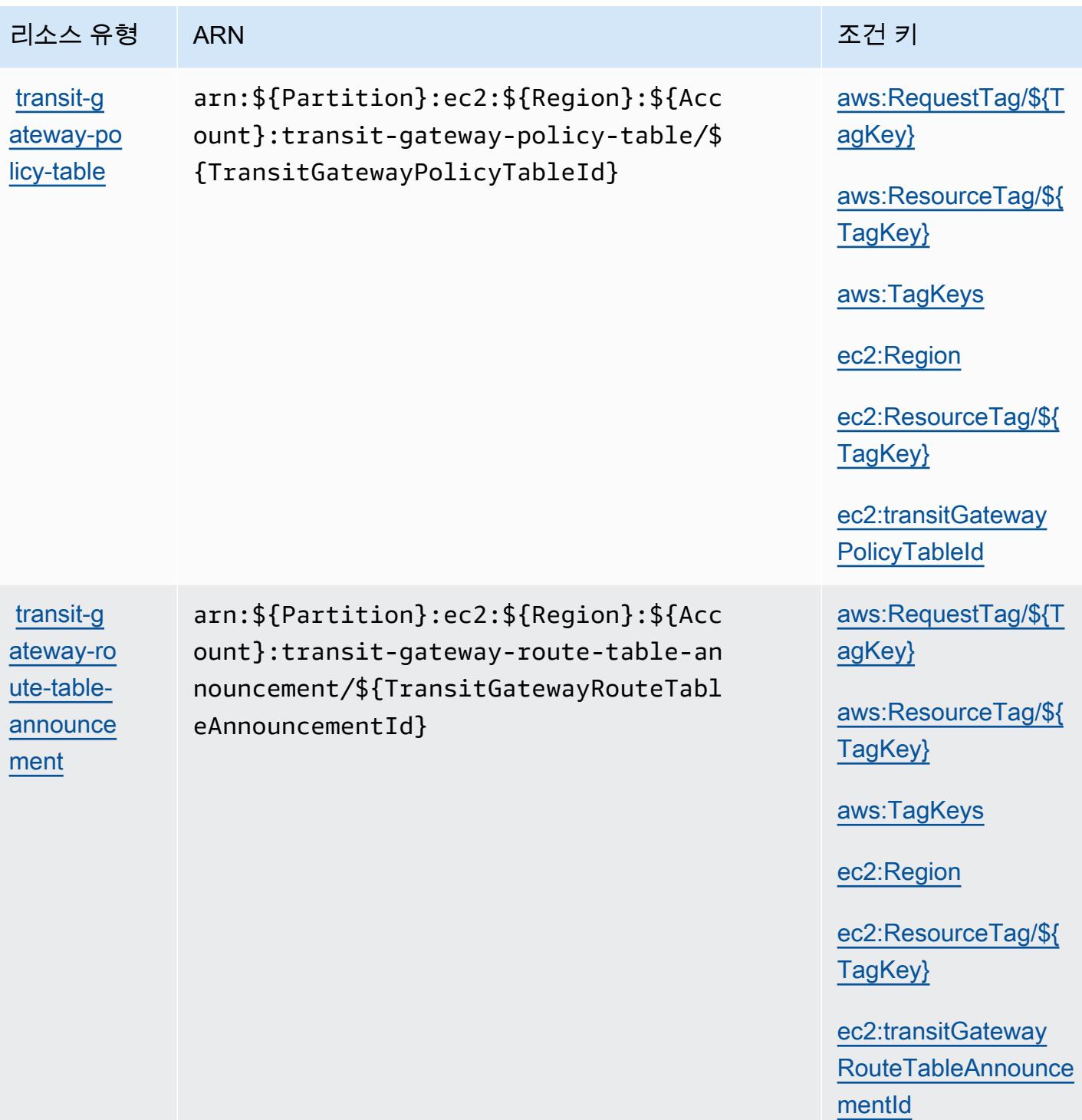

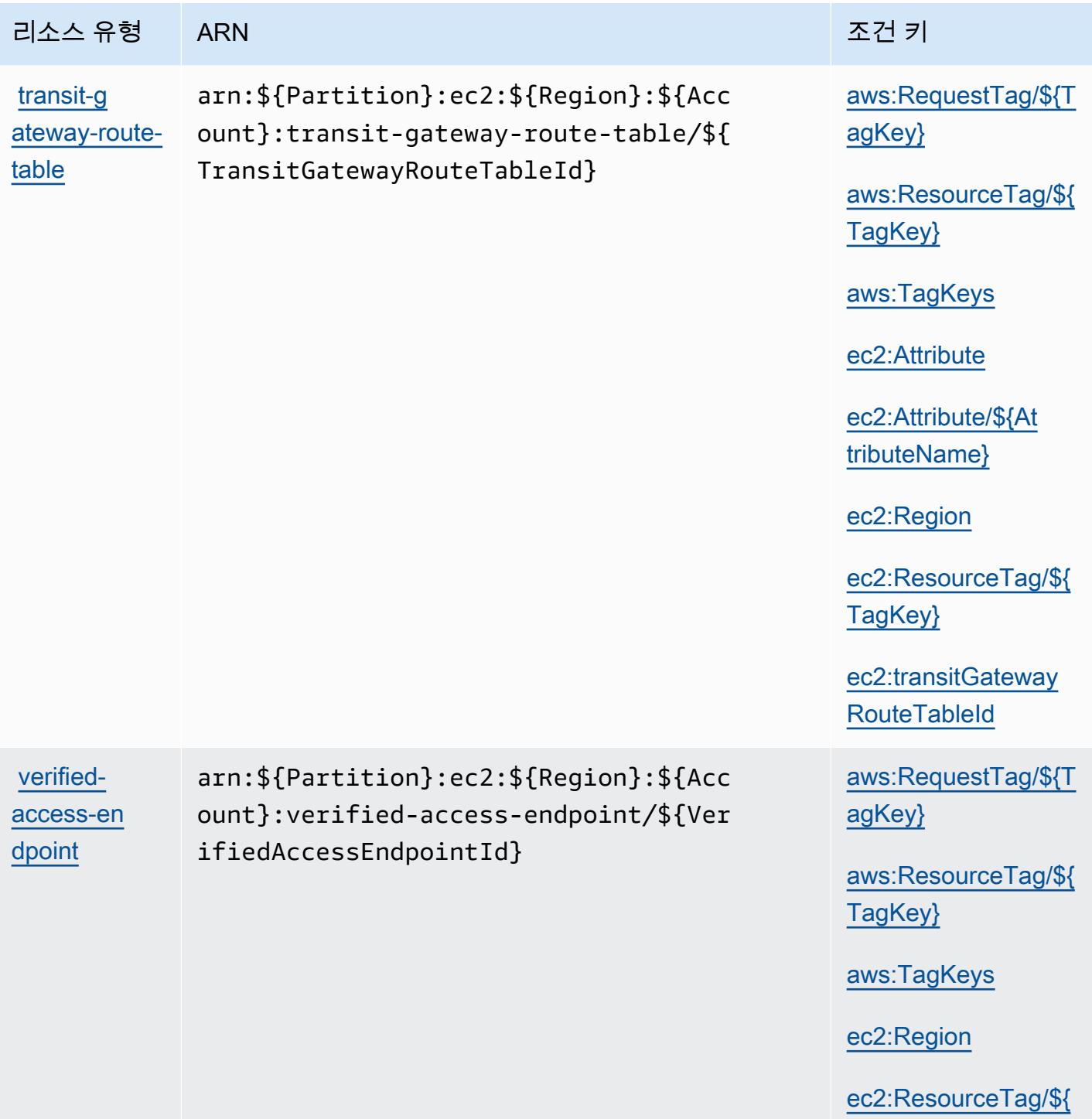

[TagKey}](#amazonec2-ec2_ResourceTag___TagKey_)

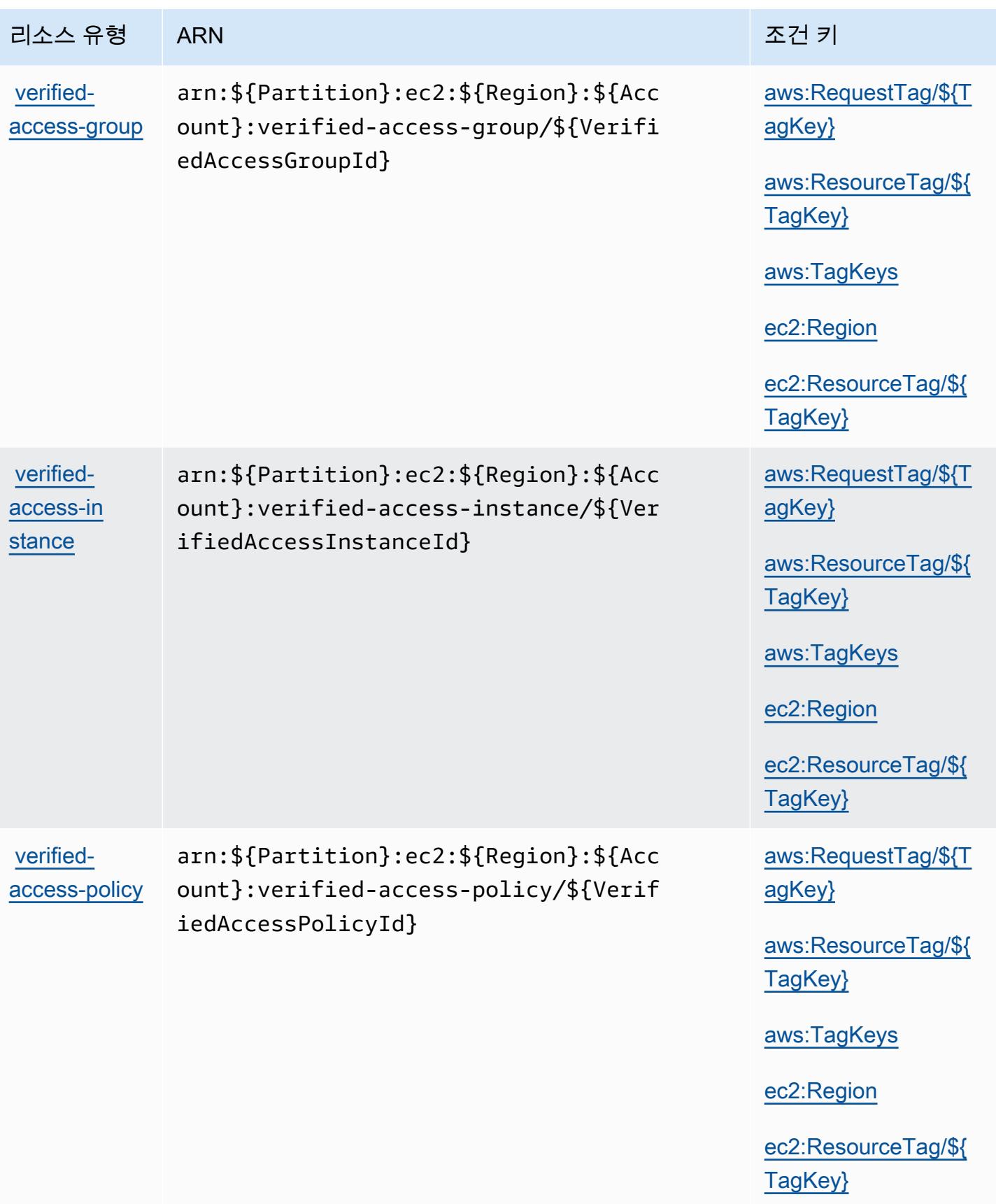

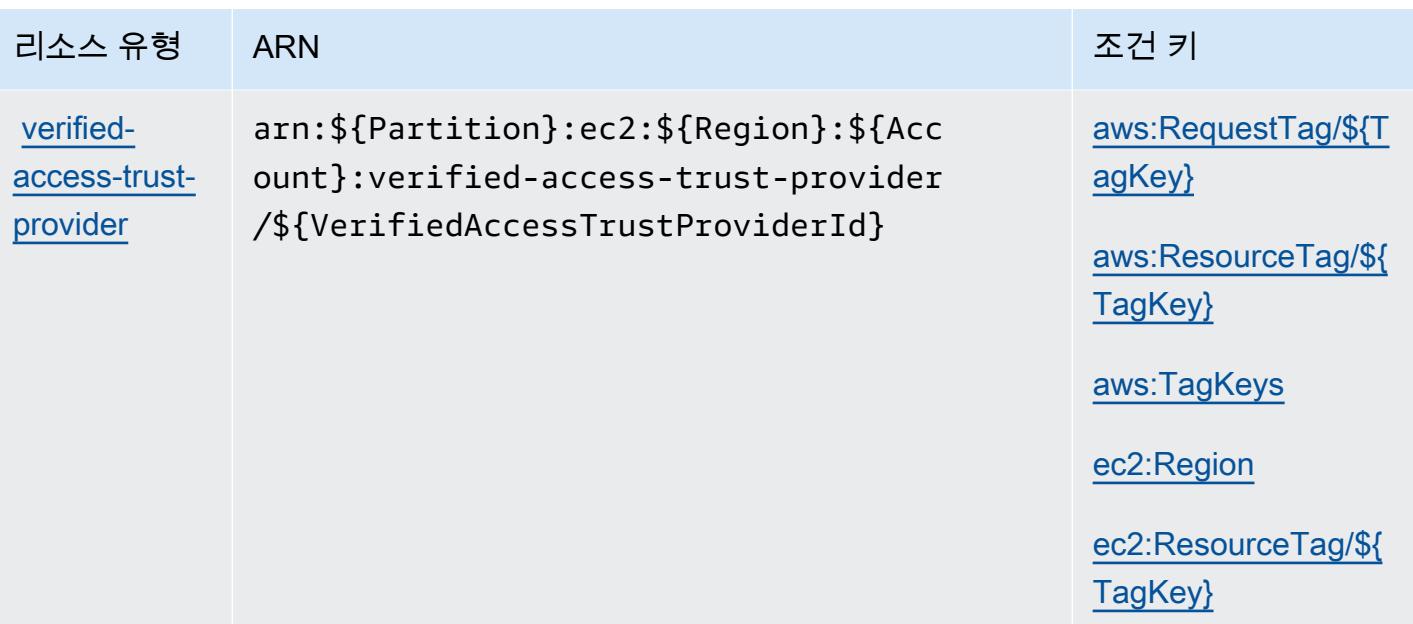

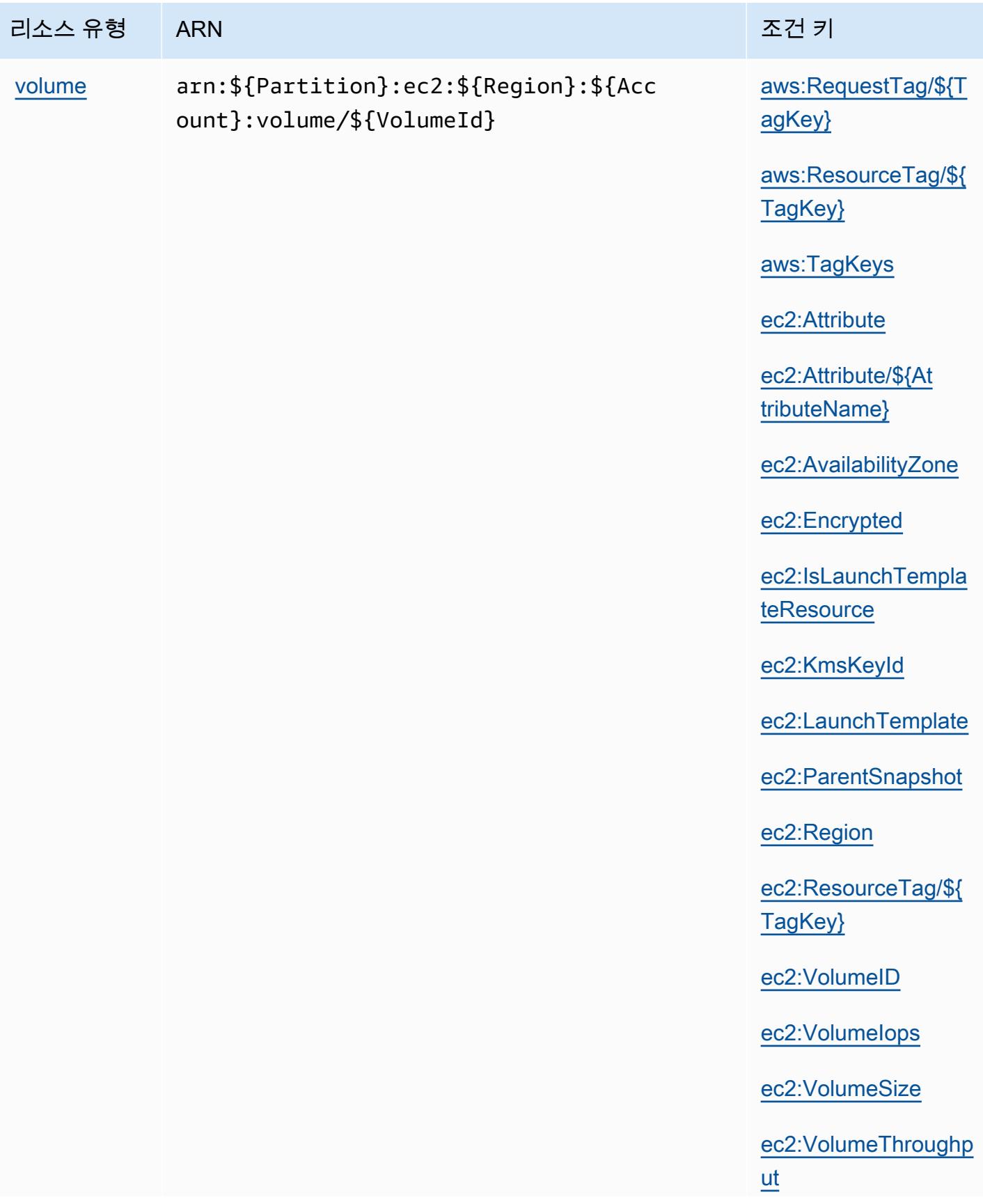

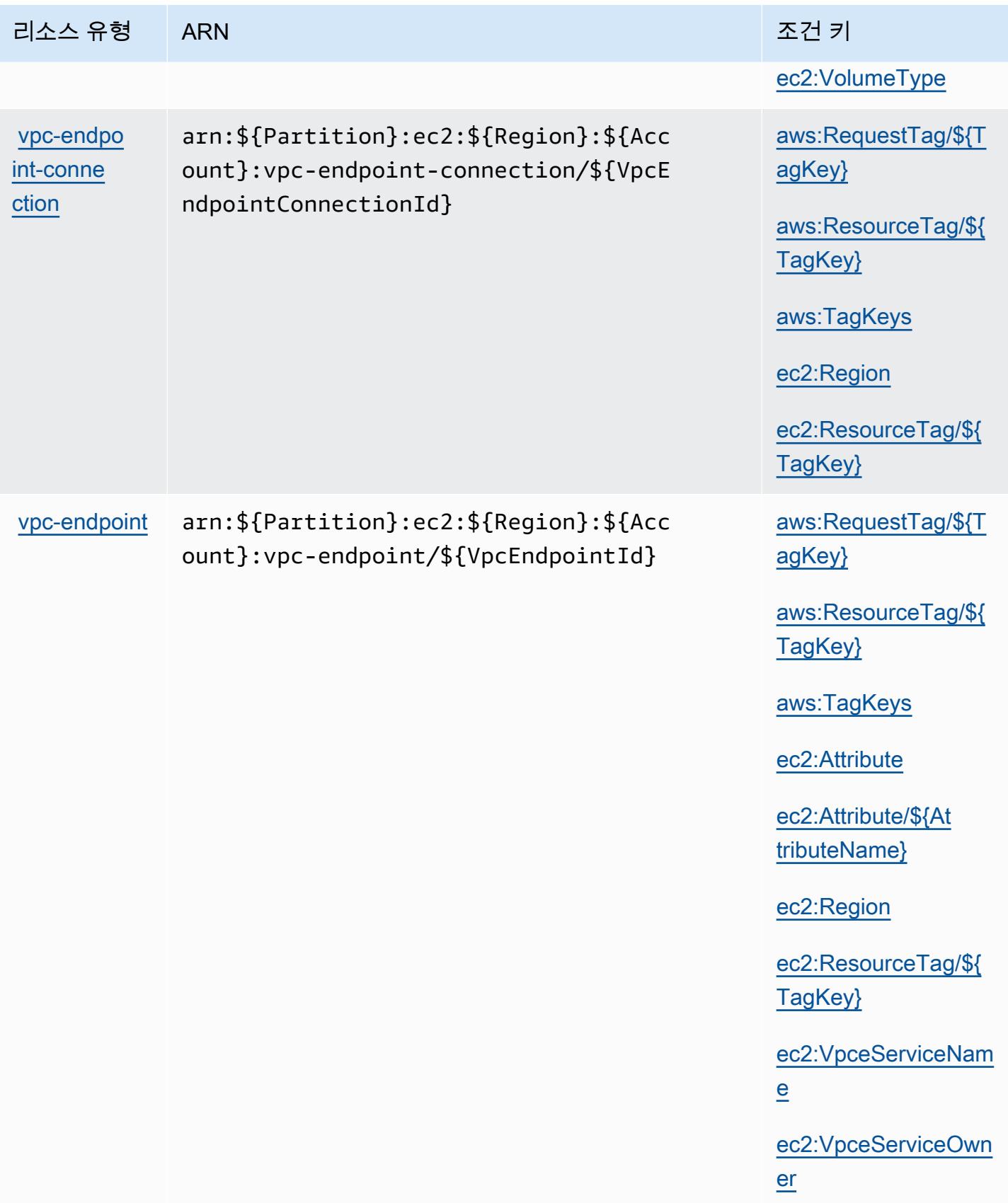

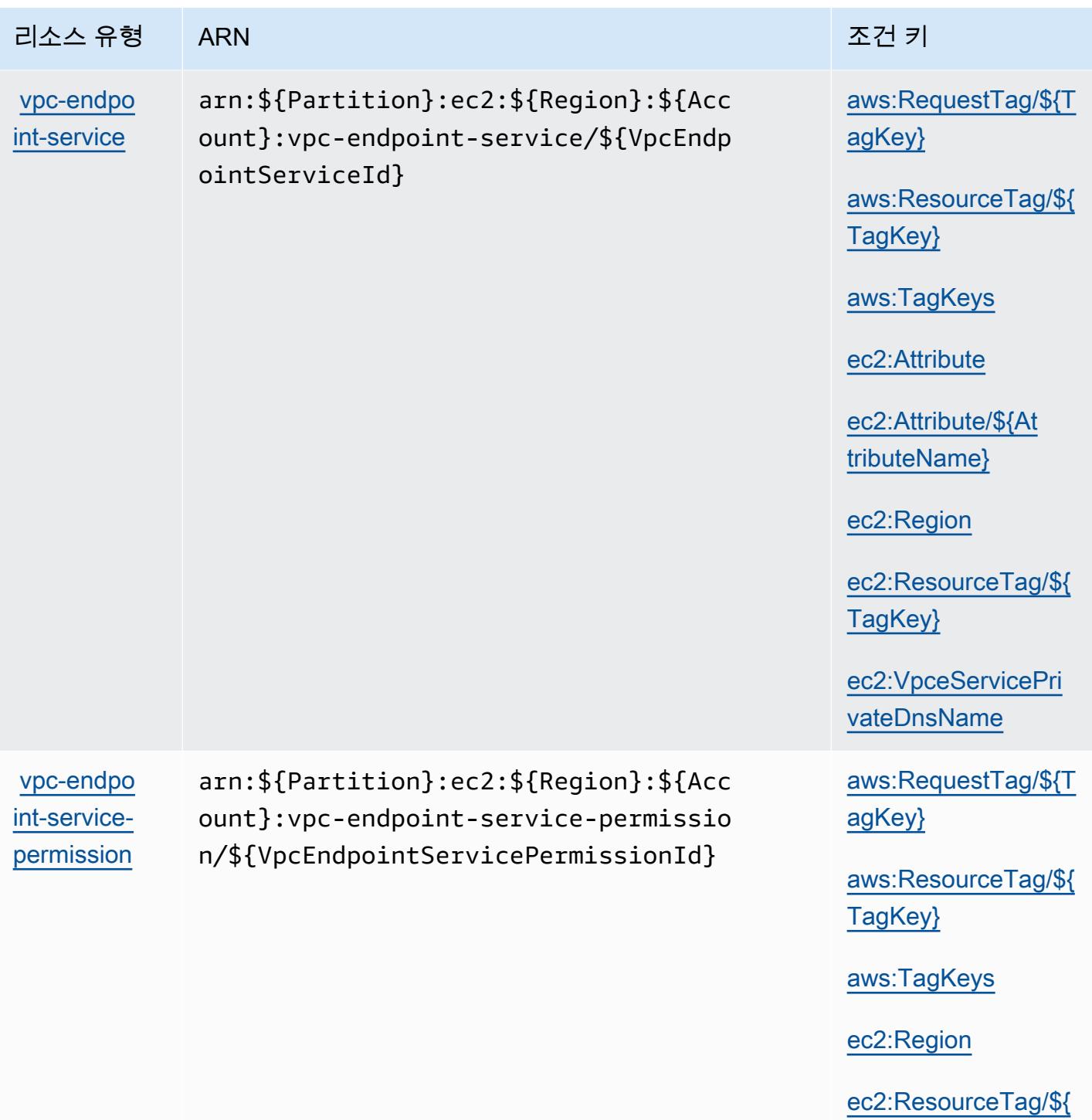

[TagKey}](#amazonec2-ec2_ResourceTag___TagKey_)

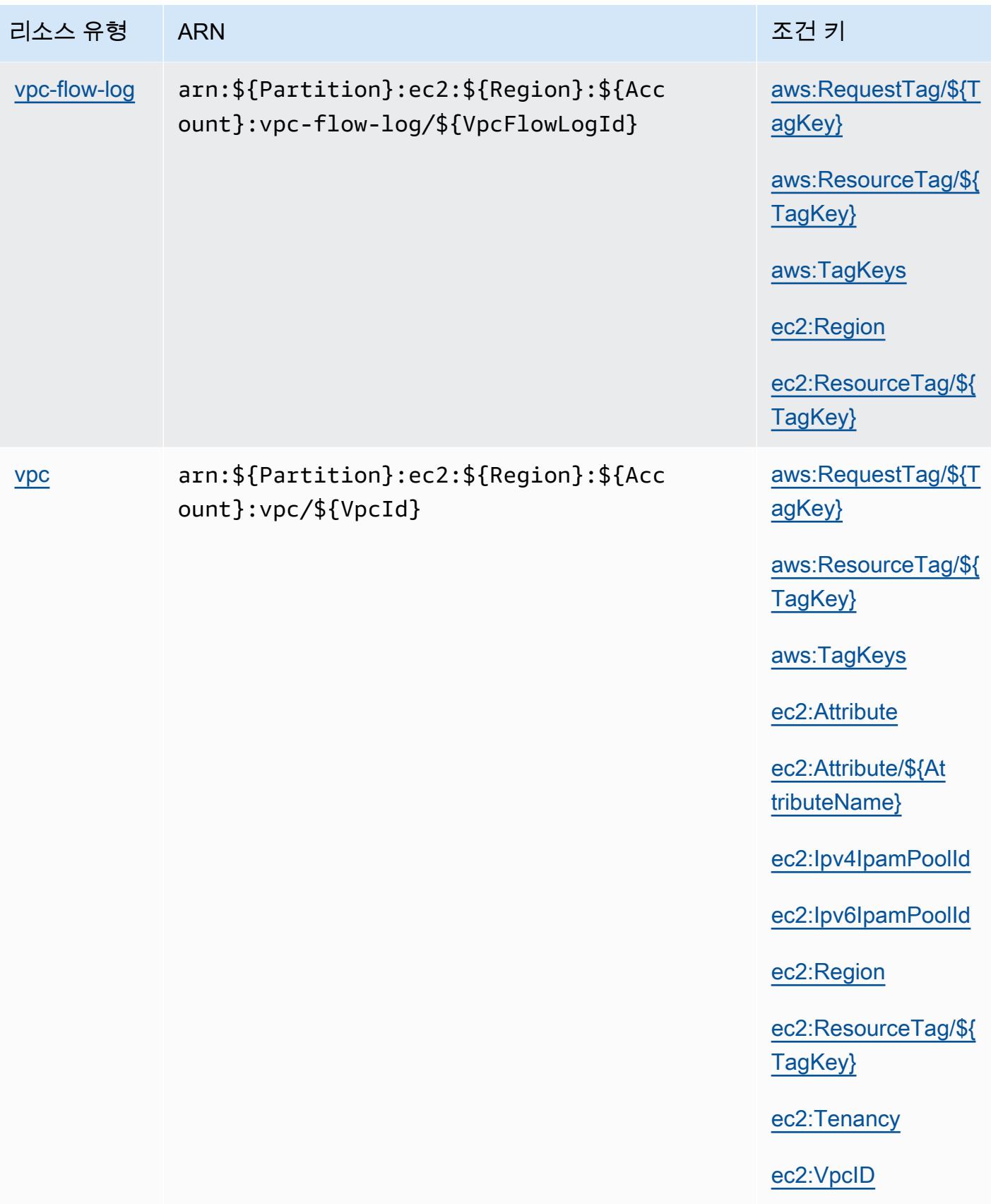

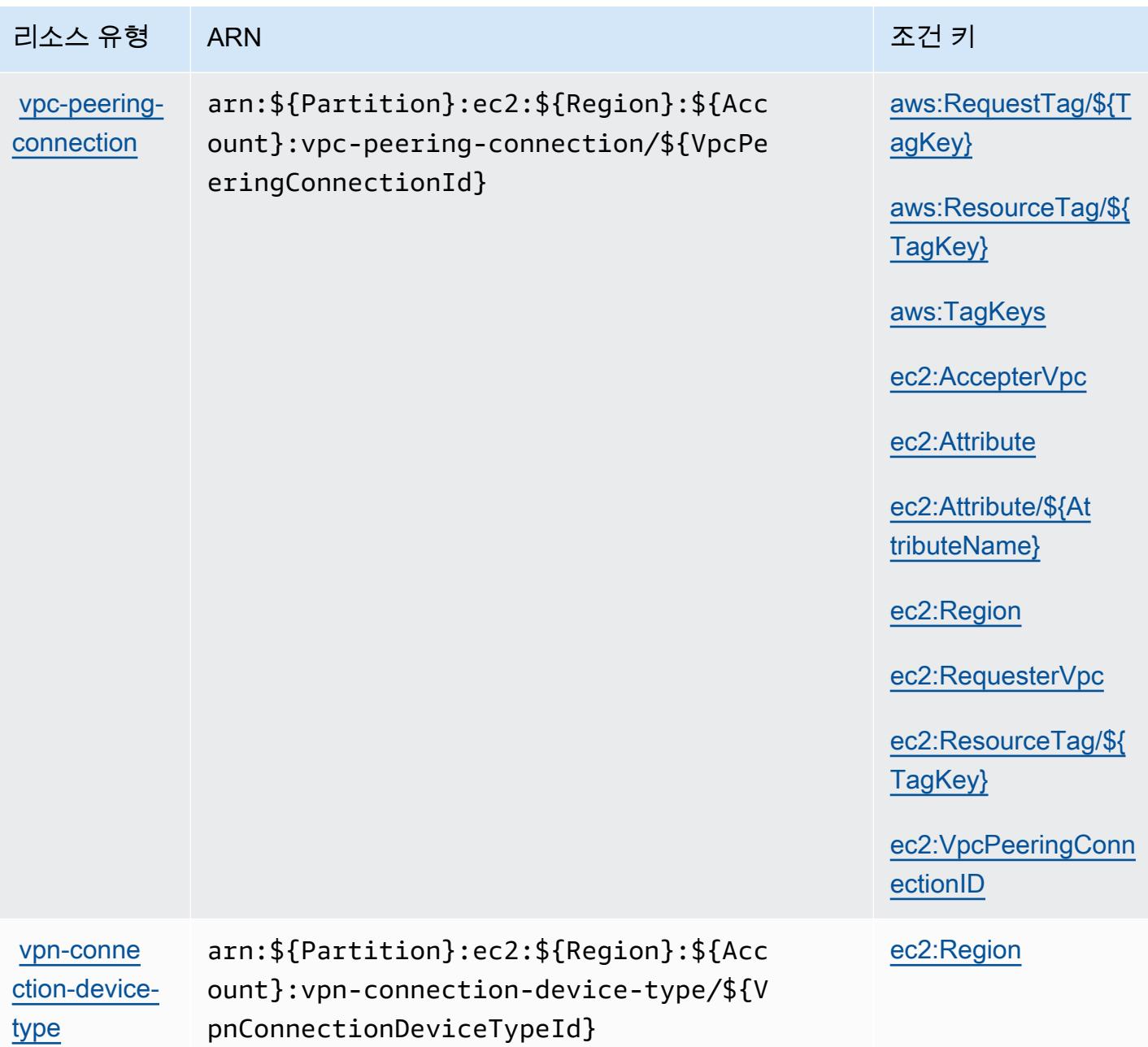

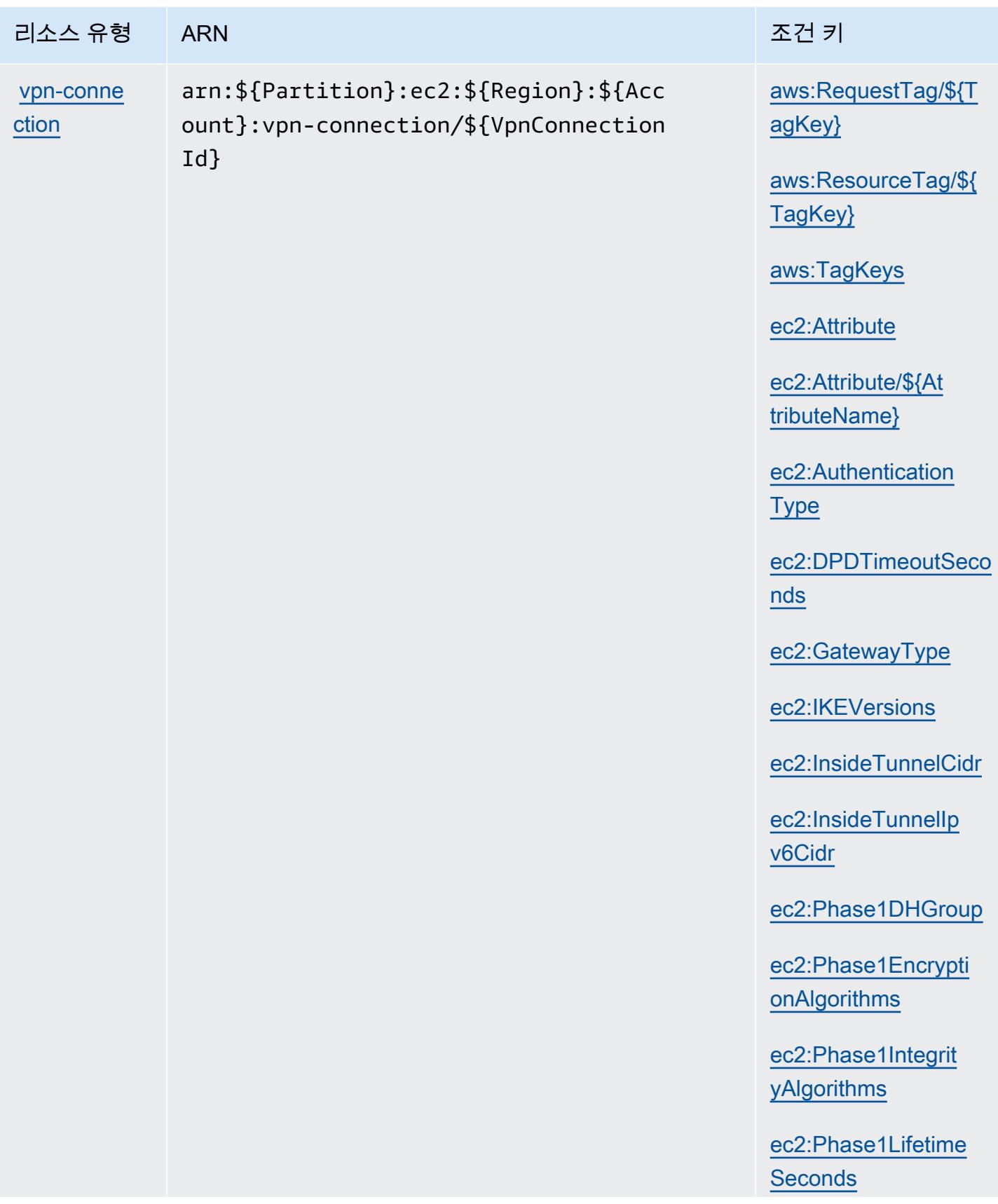

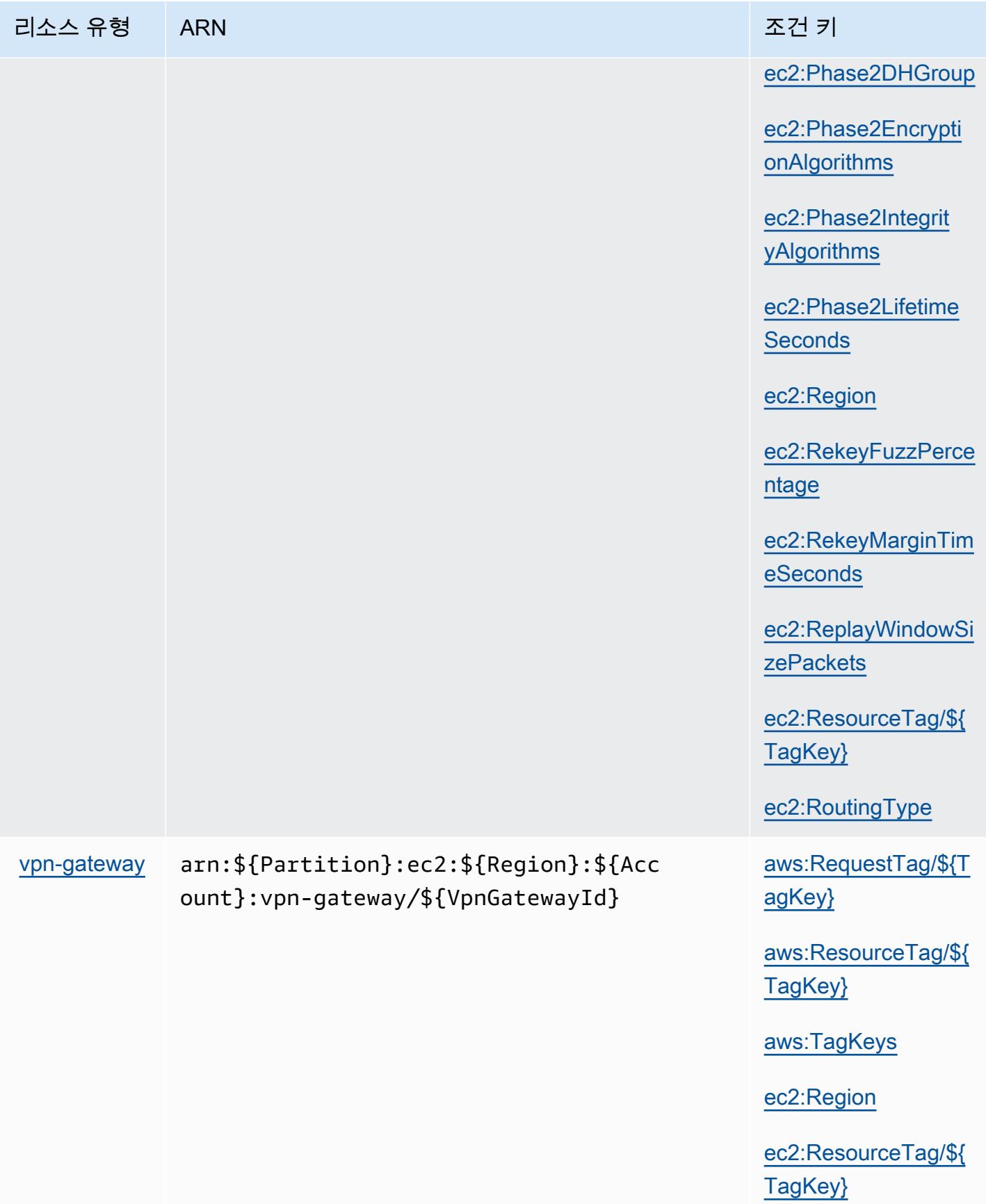

## Amazon EC2에 사용되는 조건 키

Amazon EC2는 IAM 정책의 Condition 요소에 사용할 수 있는 다음과 같은 조건 키를 정의합니다. 이 러한 키를 사용하여 정책 설명이 적용되는 조건을 보다 상세하게 설정할 수 있습니다. 다음 테이블의 열에 대한 자세한 내용은 [조건 키 테이블을](reference_policies_actions-resources-contextkeys.html#context_keys_table) 참조하세요.

모든 서비스에 사용할 수 있는 글로벌 조건 키를 보려면 <u>[사용 가능한 글로벌 조건 키](https://docs.aws.amazon.com/IAM/latest/UserGuide/reference_policies_condition-keys.html#AvailableKeys)</u>를 참조하세요.

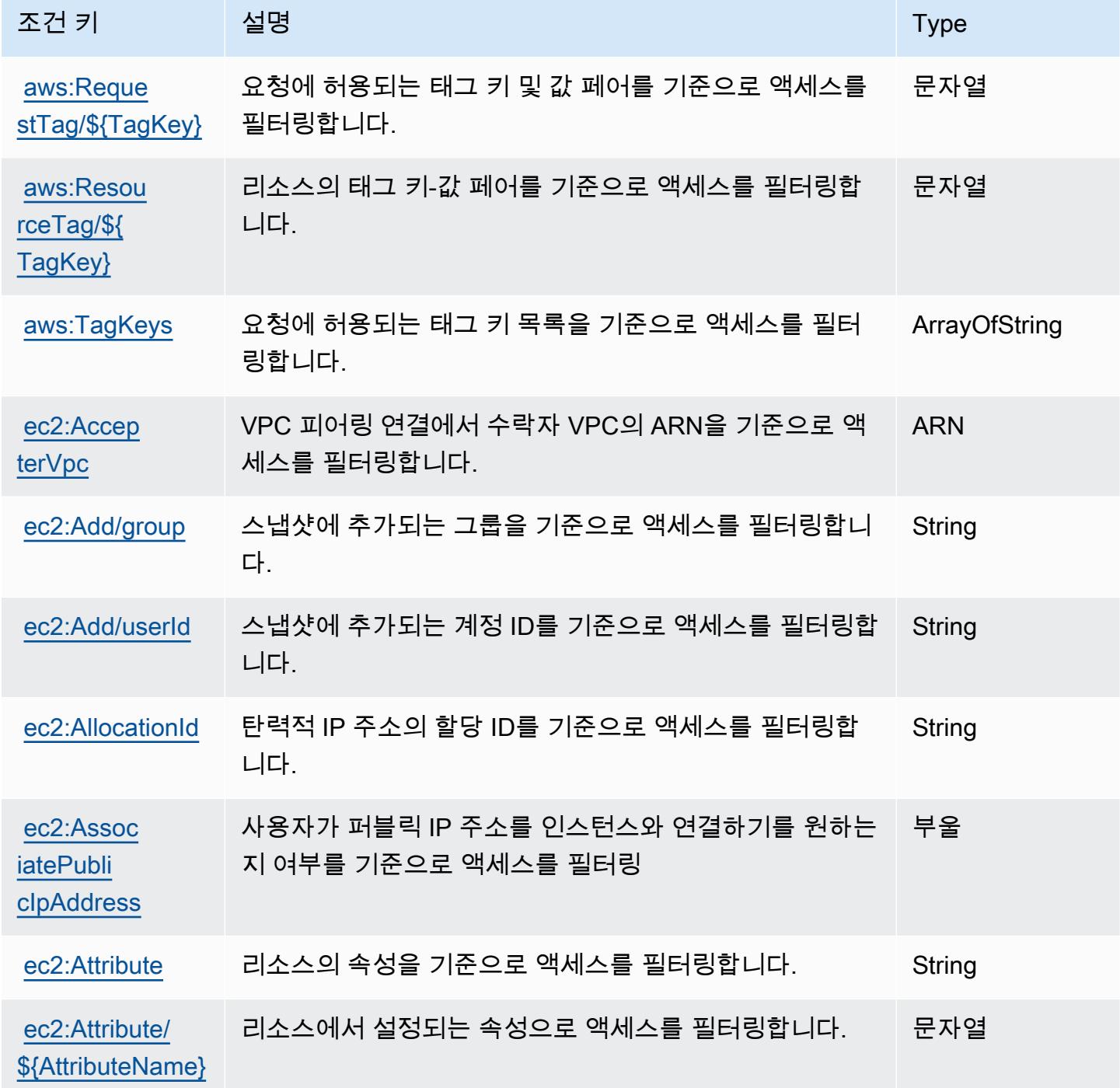

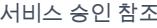

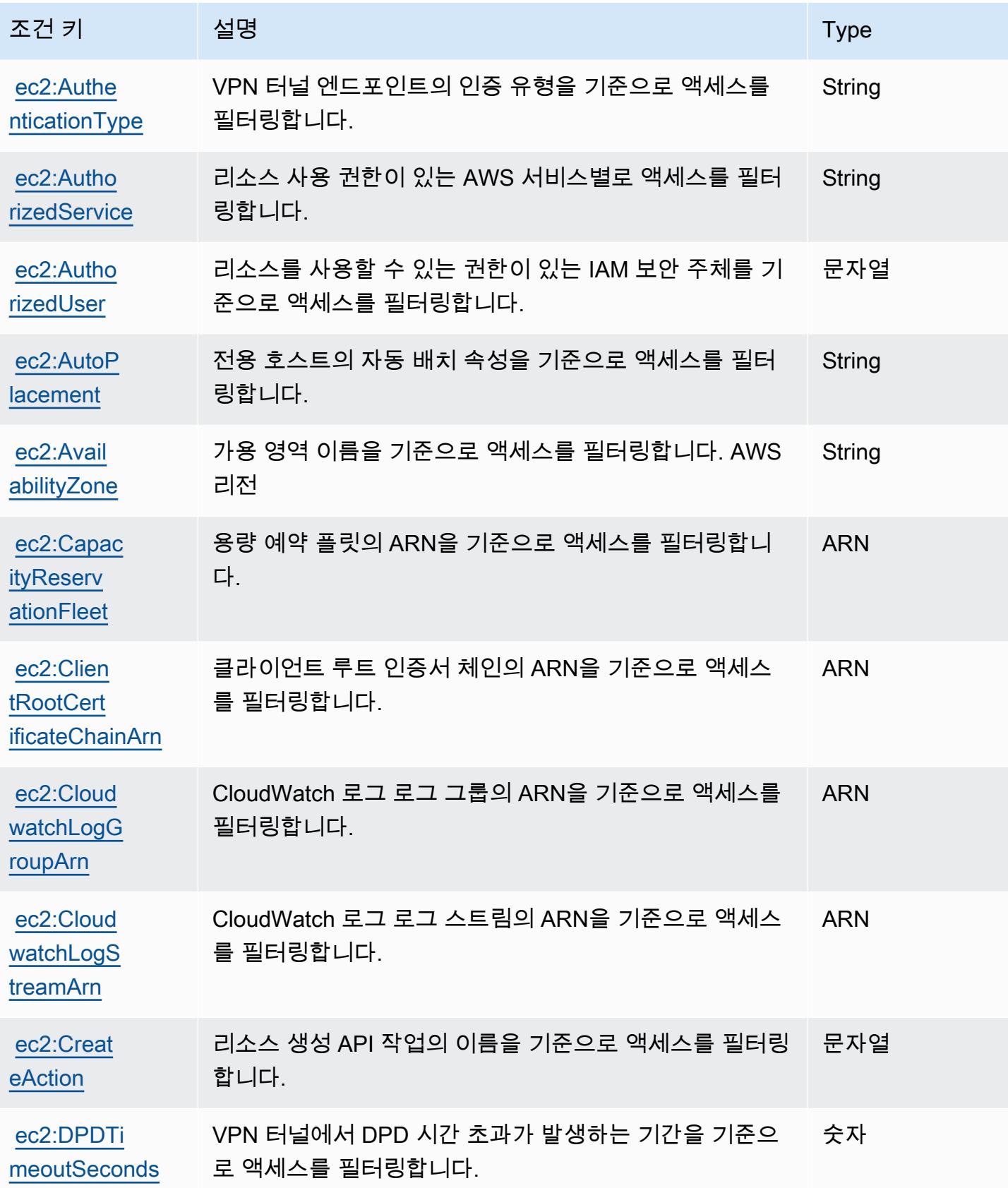

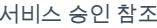

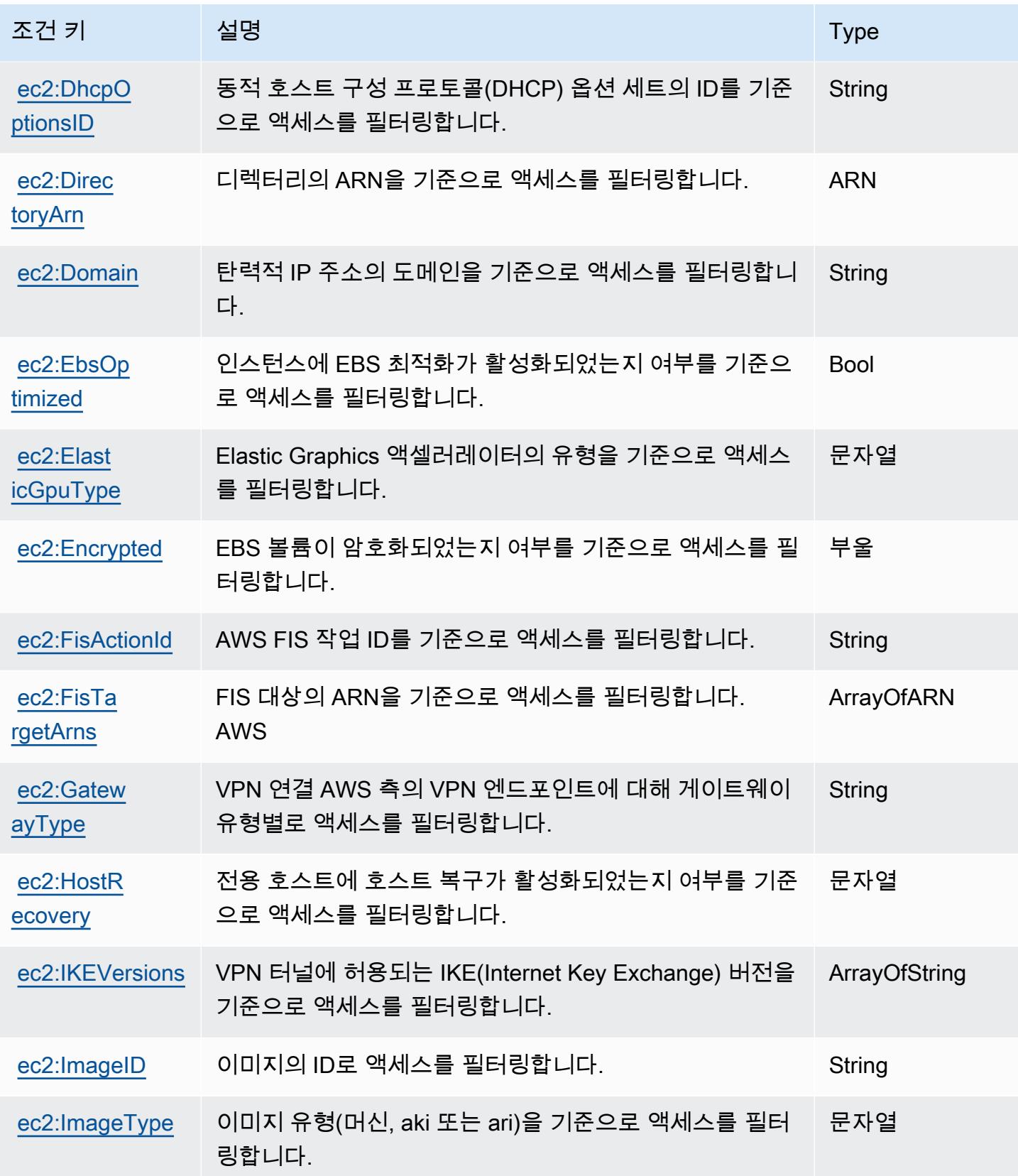

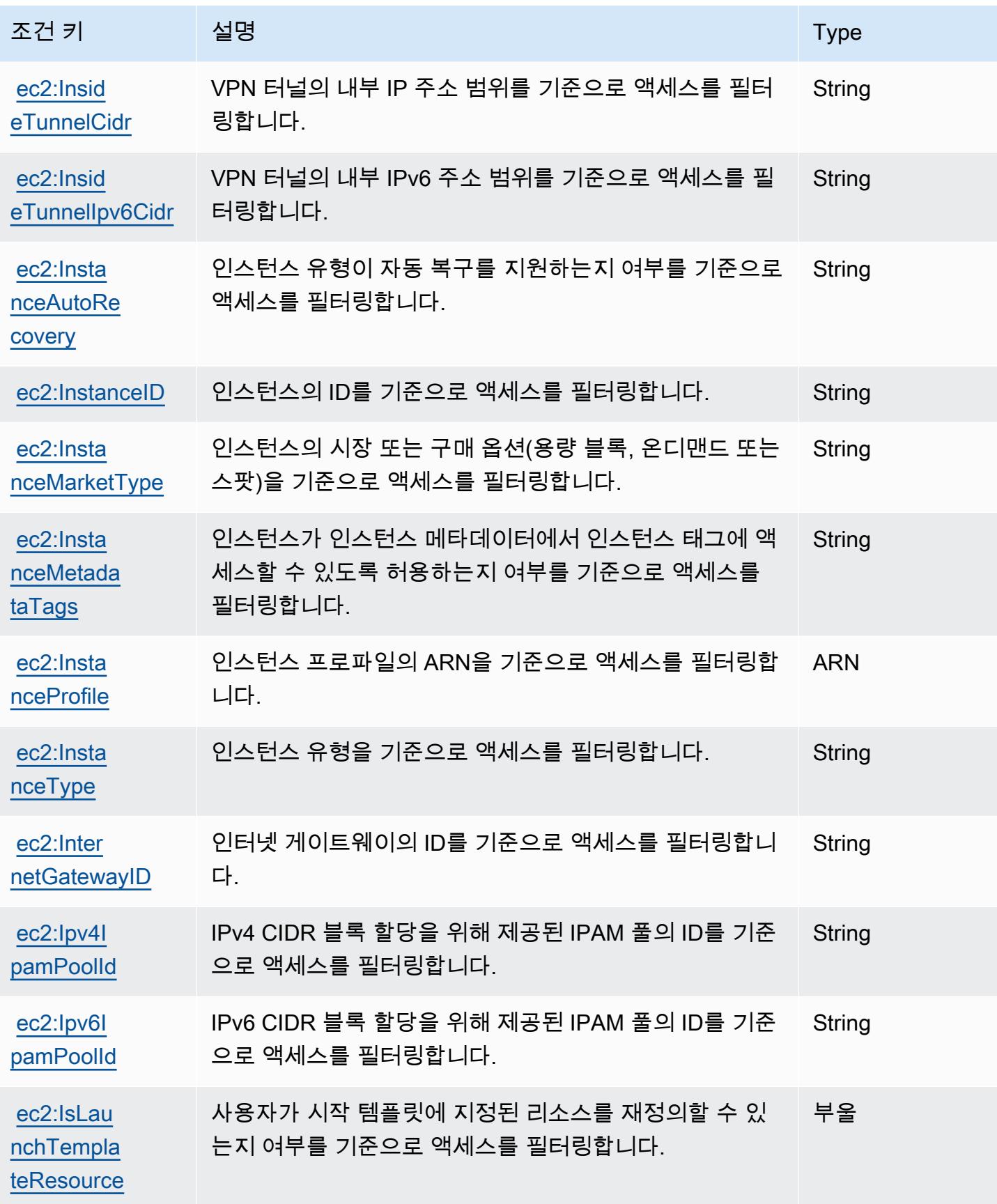

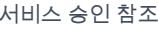

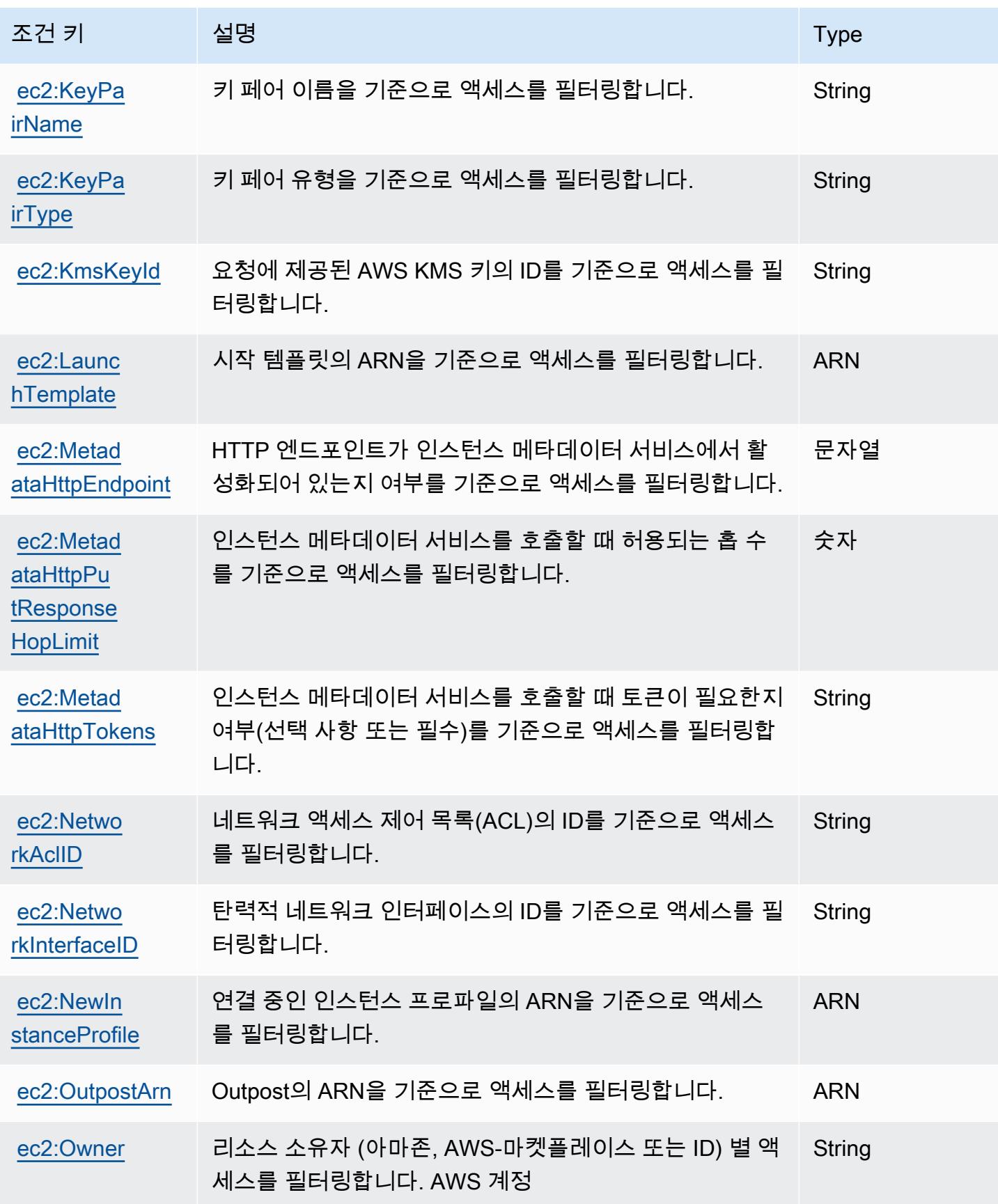

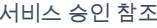

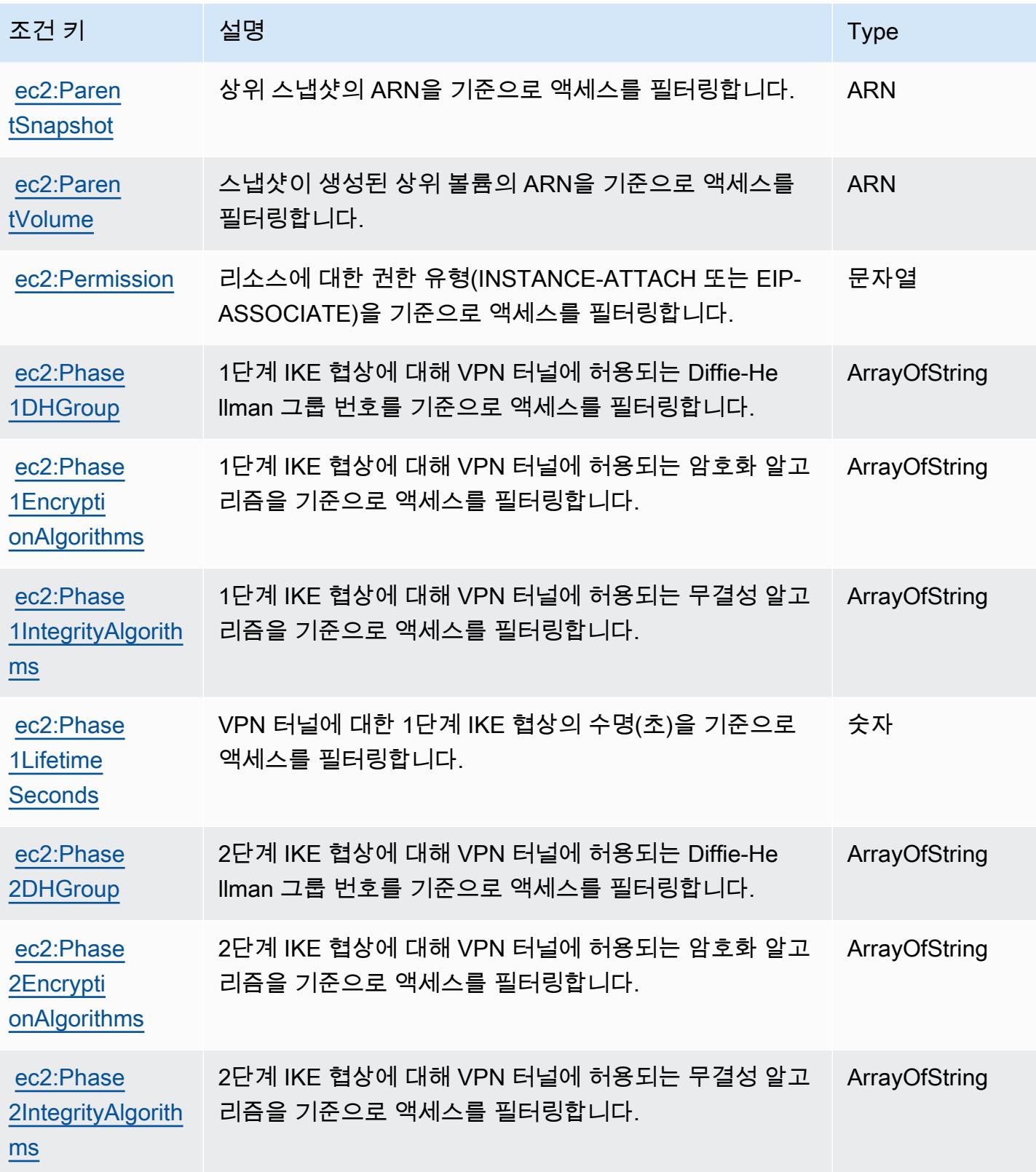

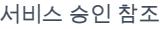

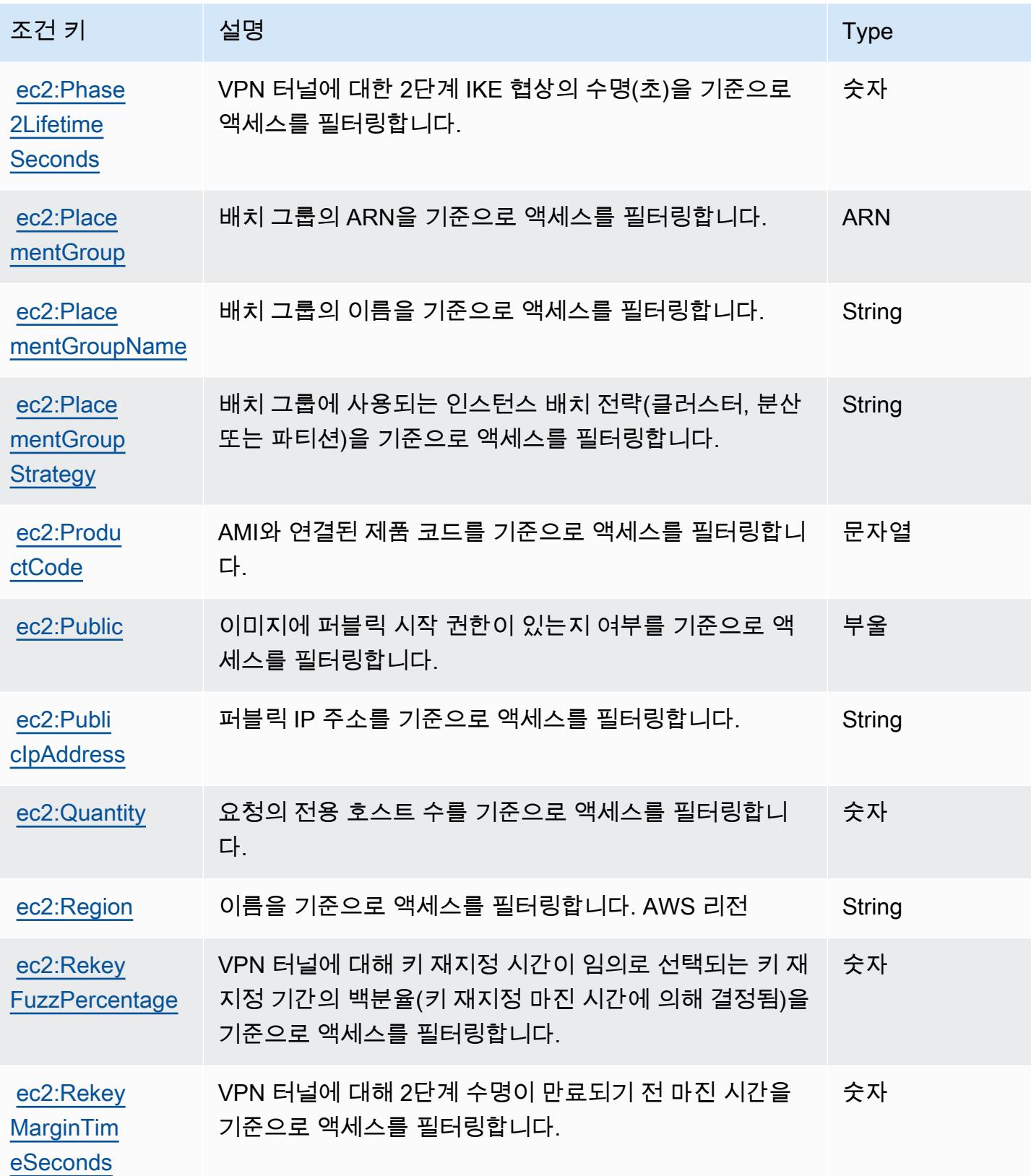

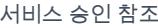

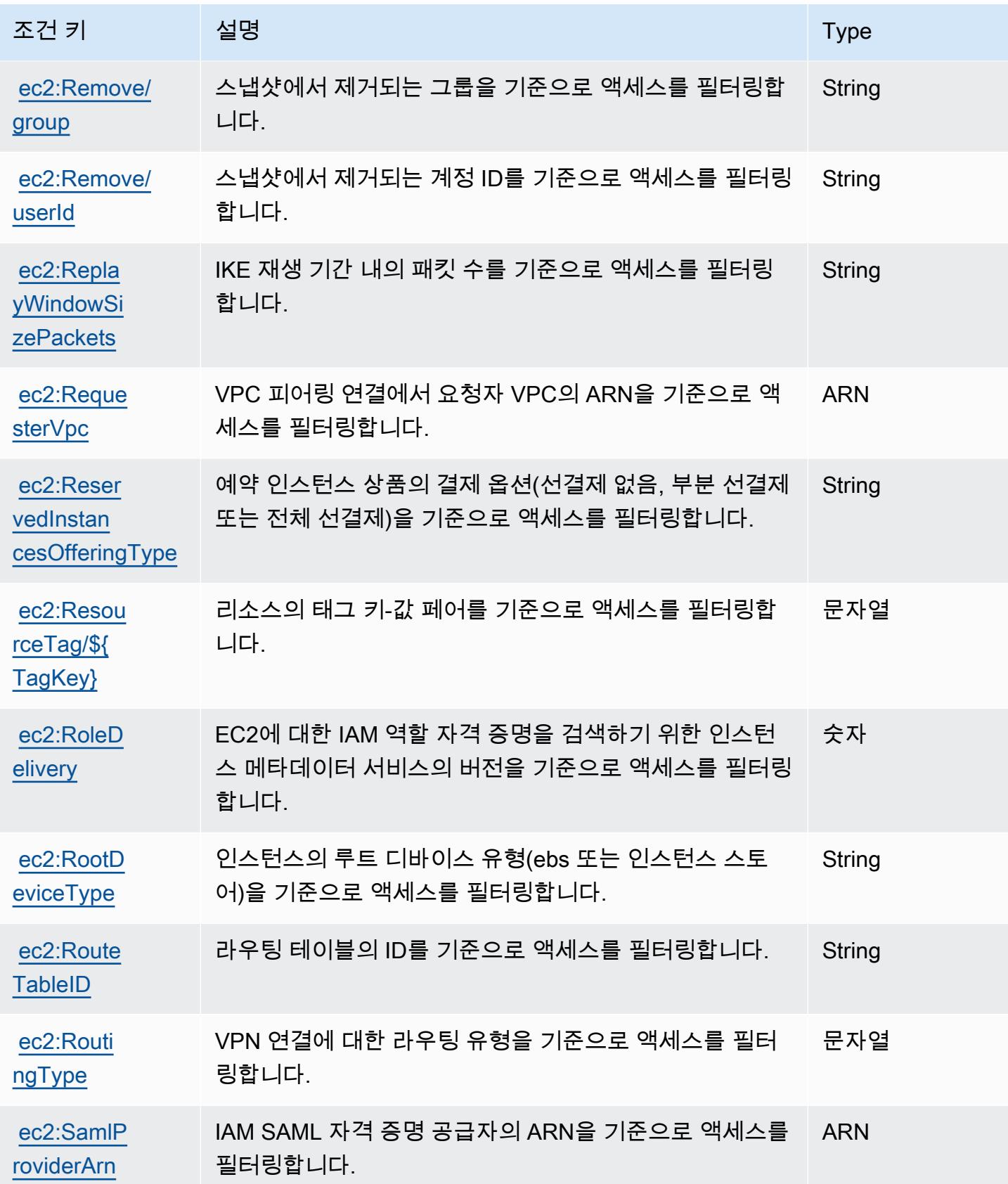

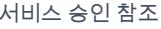

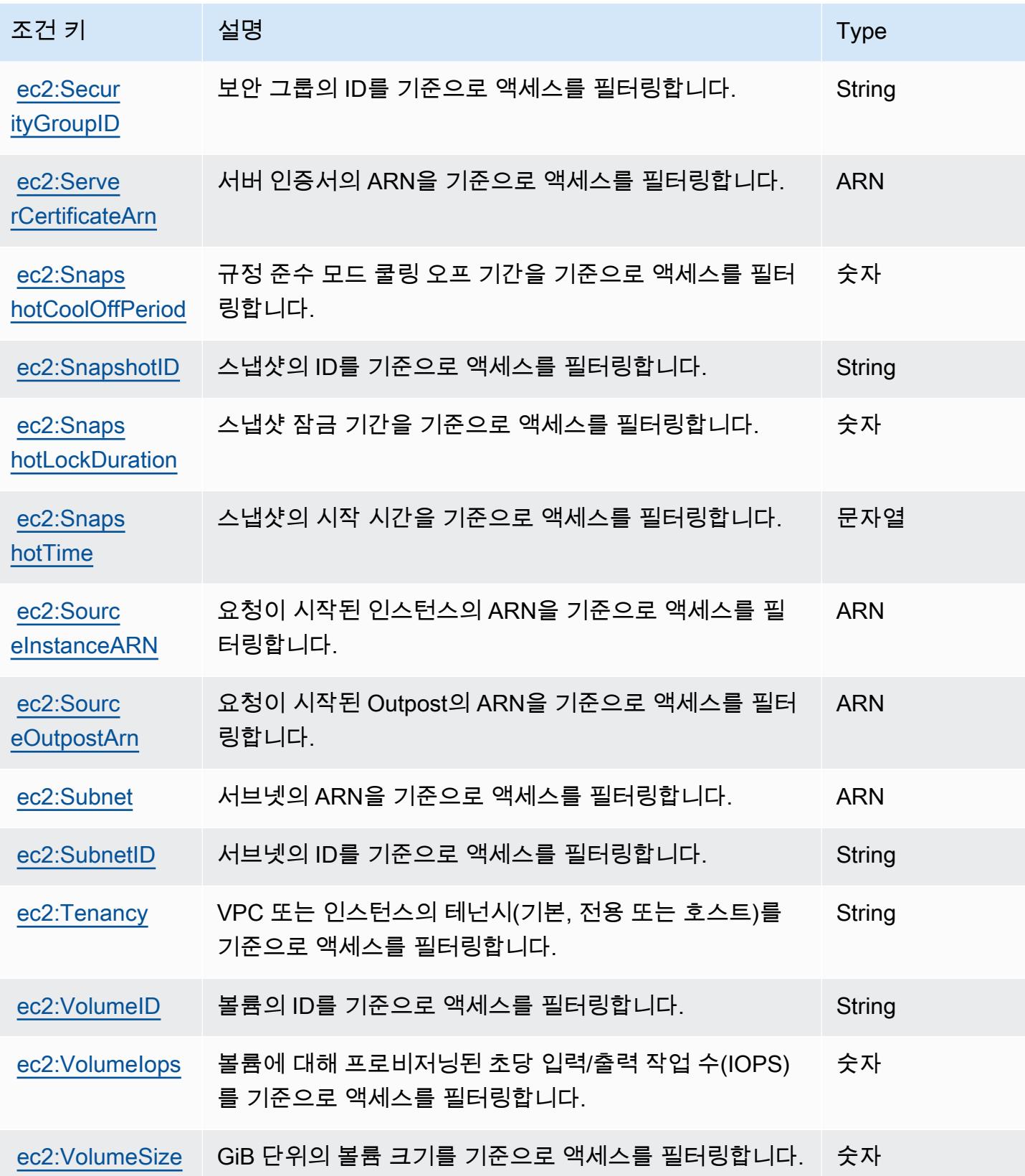

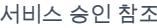

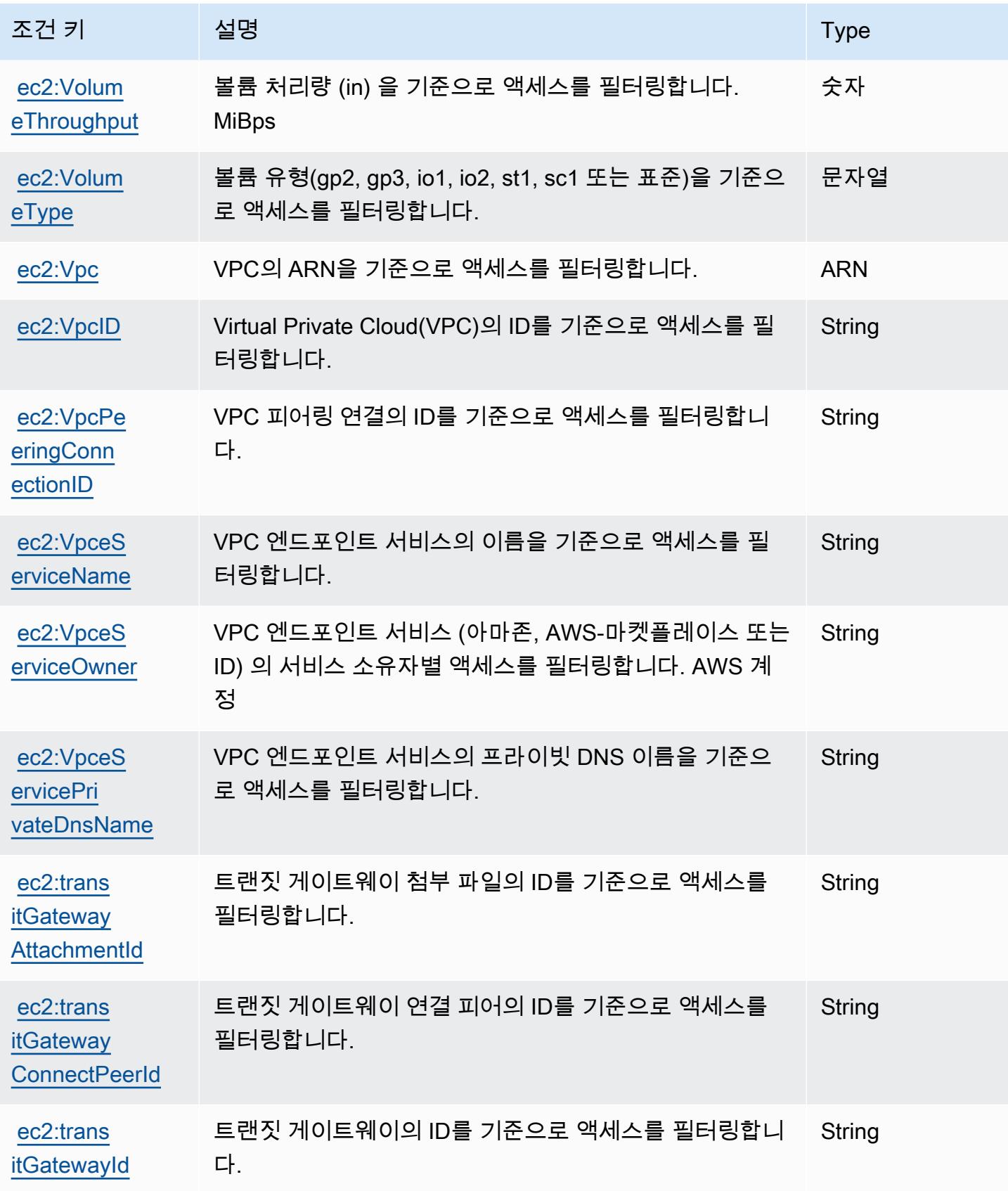

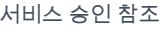

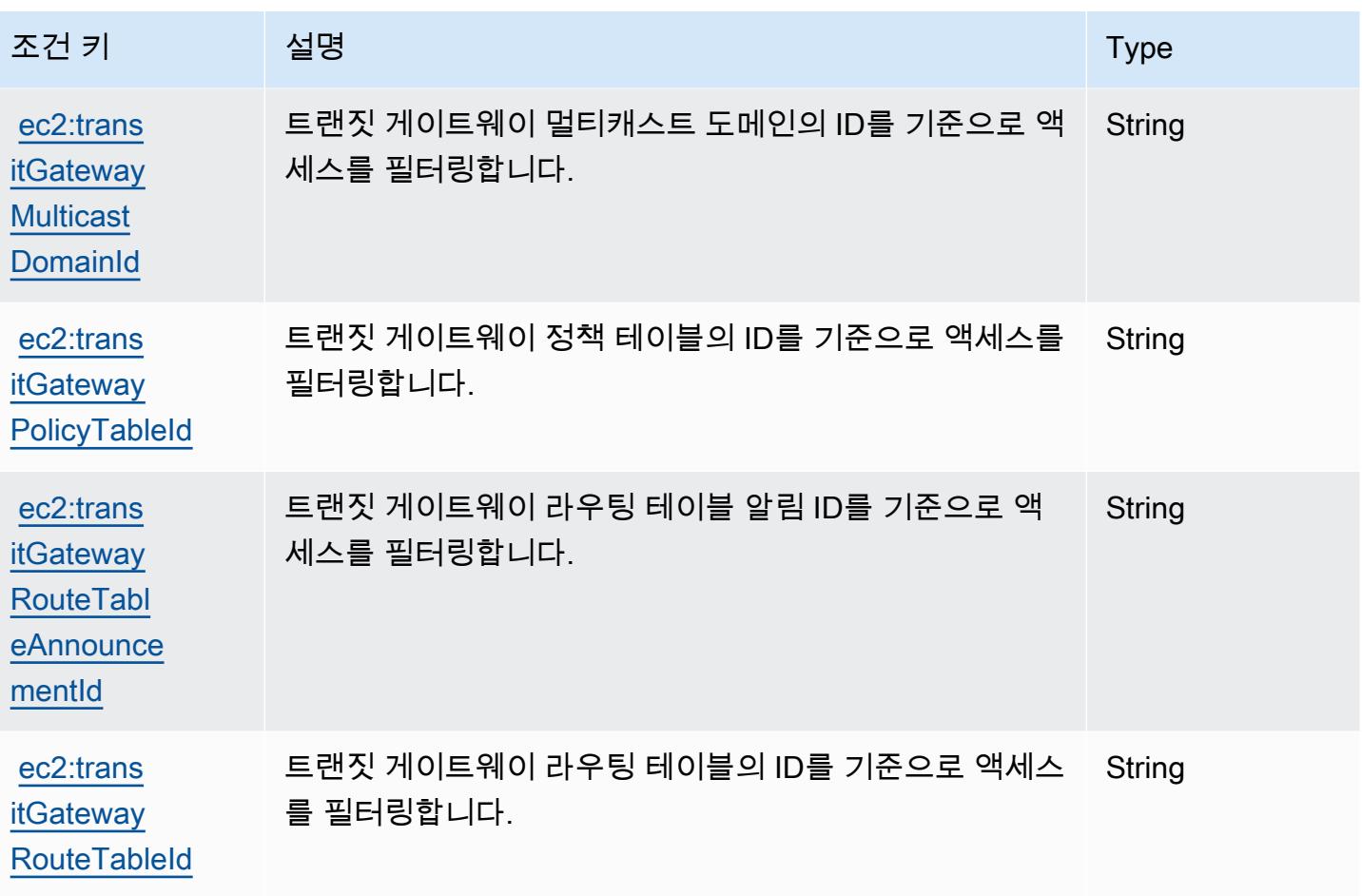

## Amazon EC2 Auto Scaling에 사용되는 작업, 리소스 및 조건 키

Amazon EC2 Auto Scaling(서비스 접두사: autoscaling)은 IAM 권한 정책에 사용할 수 있는 다음과 같은 서비스별 리소스, 작업 및 조건 컨텍스트 키를 제공합니다.

참조:

- [이 서비스의 구성](https://docs.aws.amazon.com/autoscaling/latest/userguide/) 방법을 알아봅니다.
- [이 서비스에 사용 가능한 API 작업](https://docs.aws.amazon.com/AutoScaling/latest/APIReference/) 목록을 봅니다.
- IAM 권한 정책을 [사용](https://docs.aws.amazon.com/autoscaling/latest/userguide/IAM.html)하여 이 서비스와 리소스를 보호하는 방법을 알아봅니다.

주제

- [Amazon EC2 Auto Scaling에서 정의한 작업](#page-1937-0)
- [Amazon EC2 Auto Scaling에서 정의한 리소스 유형](#page-1959-0)
- [Amazon EC2 Auto Scaling에 사용되는 조건 키](#page-1960-0)

## <span id="page-1937-0"></span>Amazon EC2 Auto Scaling에서 정의한 작업

IAM 정책 설명의 Action 요소에서는 다음 작업을 지정할 수 있습니다. 정책을 사용하여 AWS에서 작 업할 수 있는 권한을 부여합니다. 정책에서 작업을 사용하면 일반적으로 이름이 같은 API 작업 또는 CLI 명령에 대한 액세스를 허용하거나 거부합니다. 그러나 경우에 따라 하나의 작업으로 둘 이상의 작 업에 대한 액세스가 제어됩니다. 또는 일부 작업을 수행하려면 다양한 작업이 필요합니다.

작업 테이블의 리소스 유형 열에는 각 작업이 리소스 수준 권한을 지원하는지 여부가 표시됩니다. 리 소스 열에 값이 없으면 정책 문의 Resource 요소에서 정책이 적용되는 모든 리소스("\*")를 지정해야 합니다. 리소스 열에 리소스 유형이 포함되어 있으면 해당 작업 시 문에서 해당 유형의 ARN을 지정 할 수 있습니다. 작업에 필요한 리소스가 하나 이상 있는 경우, 호출자에게 해당 리소스와 함께 작업을 사용할 수 있는 권한이 있어야 합니다. 필수 리소스는 테이블에서 별표(\*)로 표시됩니다. IAM 정책의 Resource 요소로 리소스 액세스를 제한하는 경우, 각 필수 리소스 유형에 대해 ARN 또는 패턴을 포 함해야 합니다. 일부 작업은 다수의 리소스 유형을 지원합니다. 리소스 유형이 옵션(필수 리소스로 표 시되지 않은 경우)인 경우에는 선택적 리소스 유형 중 하나를 사용하도록 선택할 수 있습니다.

작업 테이블의 조건 키 열에는 정책 설명의 Condition 요소에서 지정할 수 있는 키가 포함됩니다. 서 비스의 리소스와 연결된 조건 키에 대한 자세한 내용은 리소스 유형 테이블의 조건 키 열을 참조하세 요.

## **a** Note

리소스 조건 키는 [리소스 유형](#page-1959-0) 표에 나열되어 있습니다. 작업에 적용되는 리소스 유형에 대한 링크는 리소스 유형(\*필수) 작업 표의 열에서 찾을 수 있습니다. 리소스 유형 테이블의 리소스 유형에는 조건 키 열이 포함되고 이는 작업 표의 작업에 적용되는 리소스 조건 키입니다.

다음 테이블의 열에 대한 자세한 내용은 [작업 테이블](reference_policies_actions-resources-contextkeys.html#actions_table)을 참조하세요.

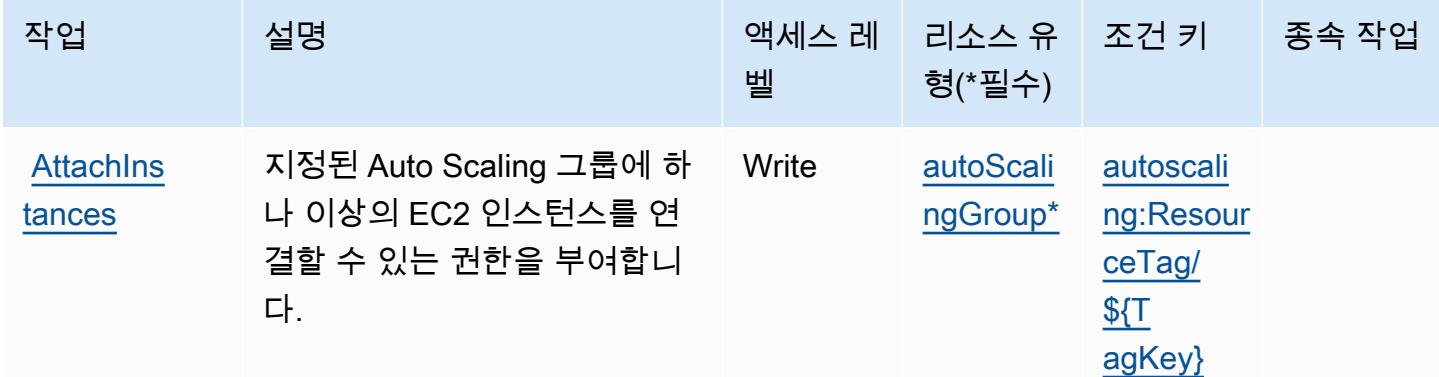

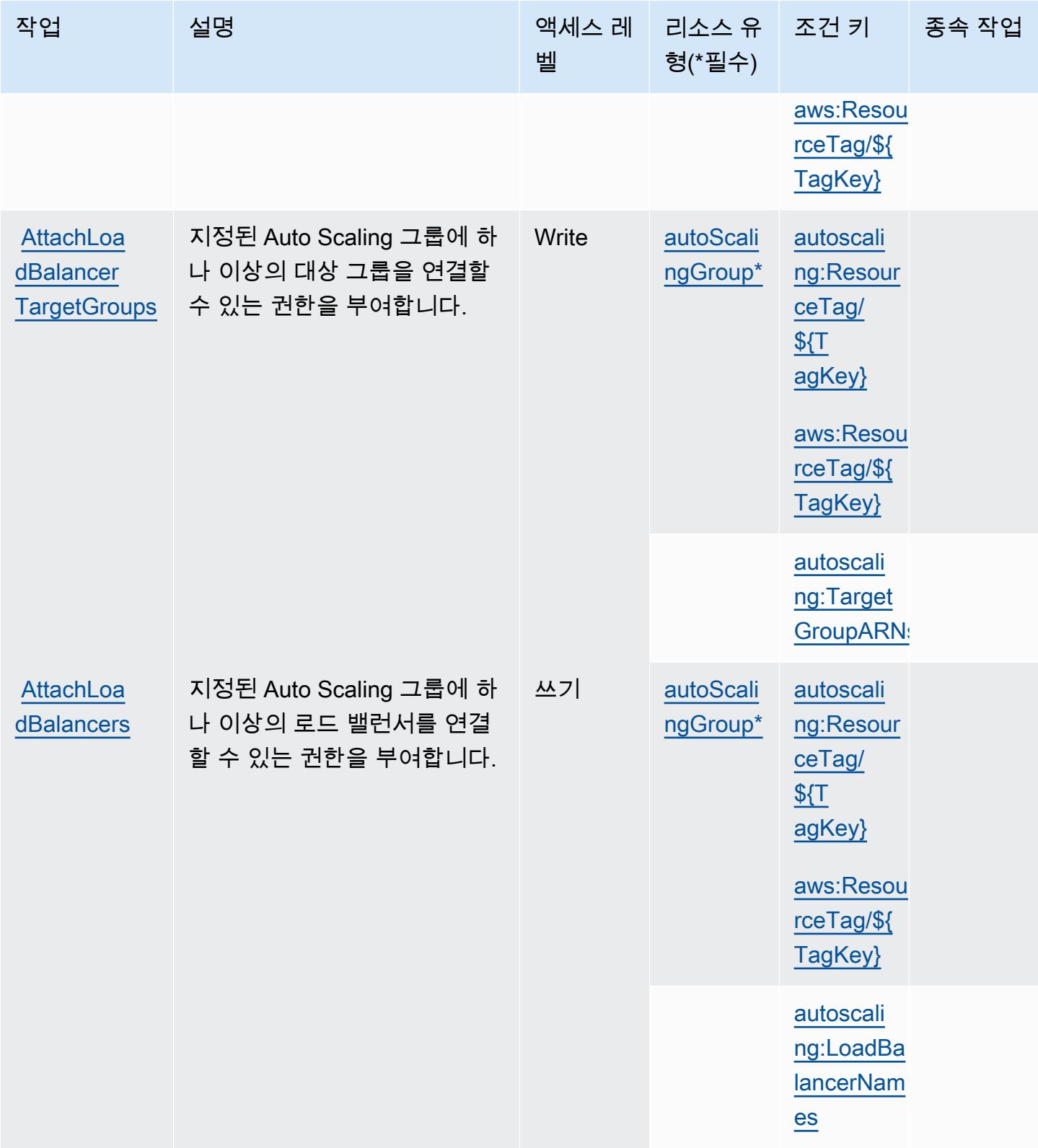

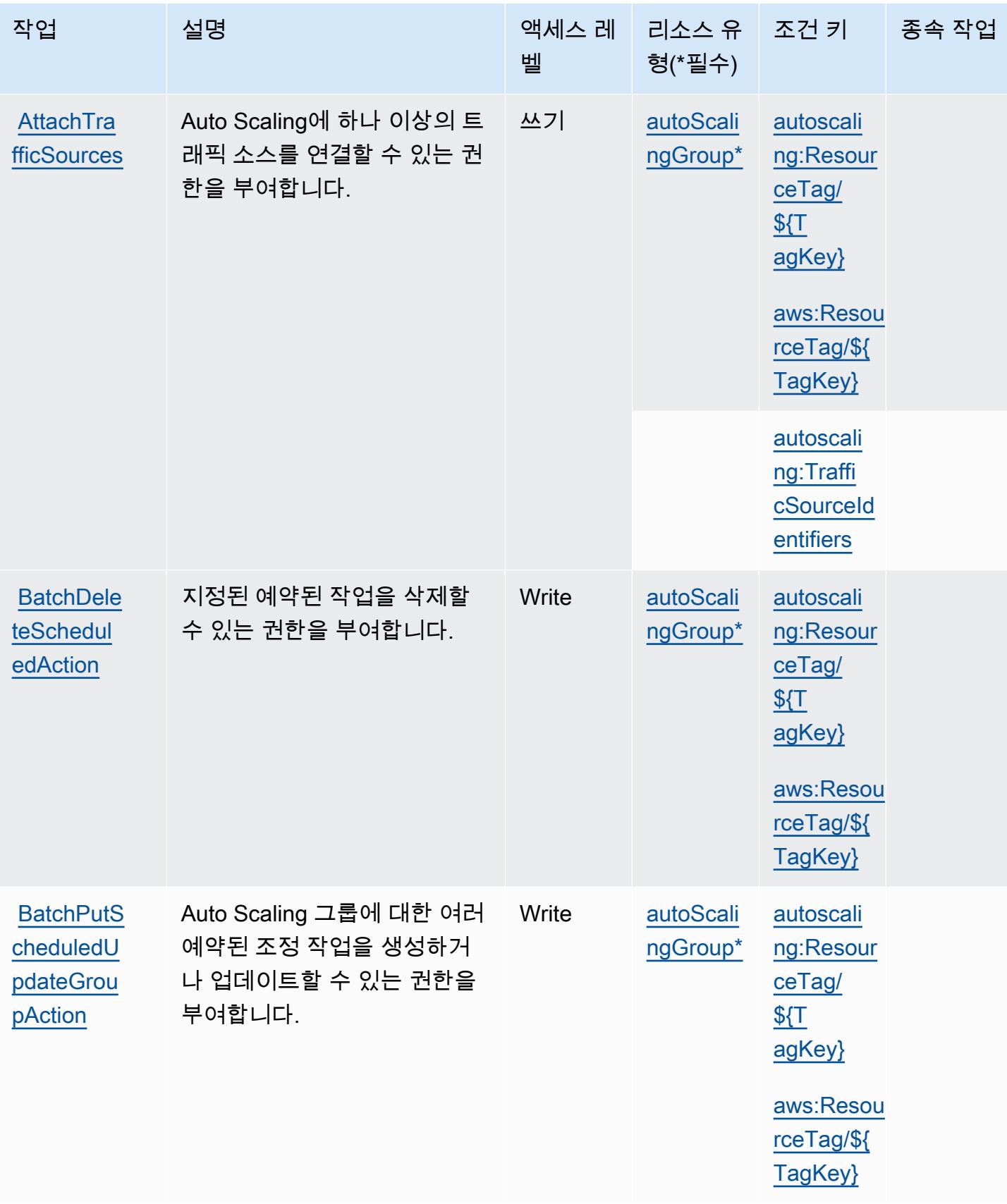

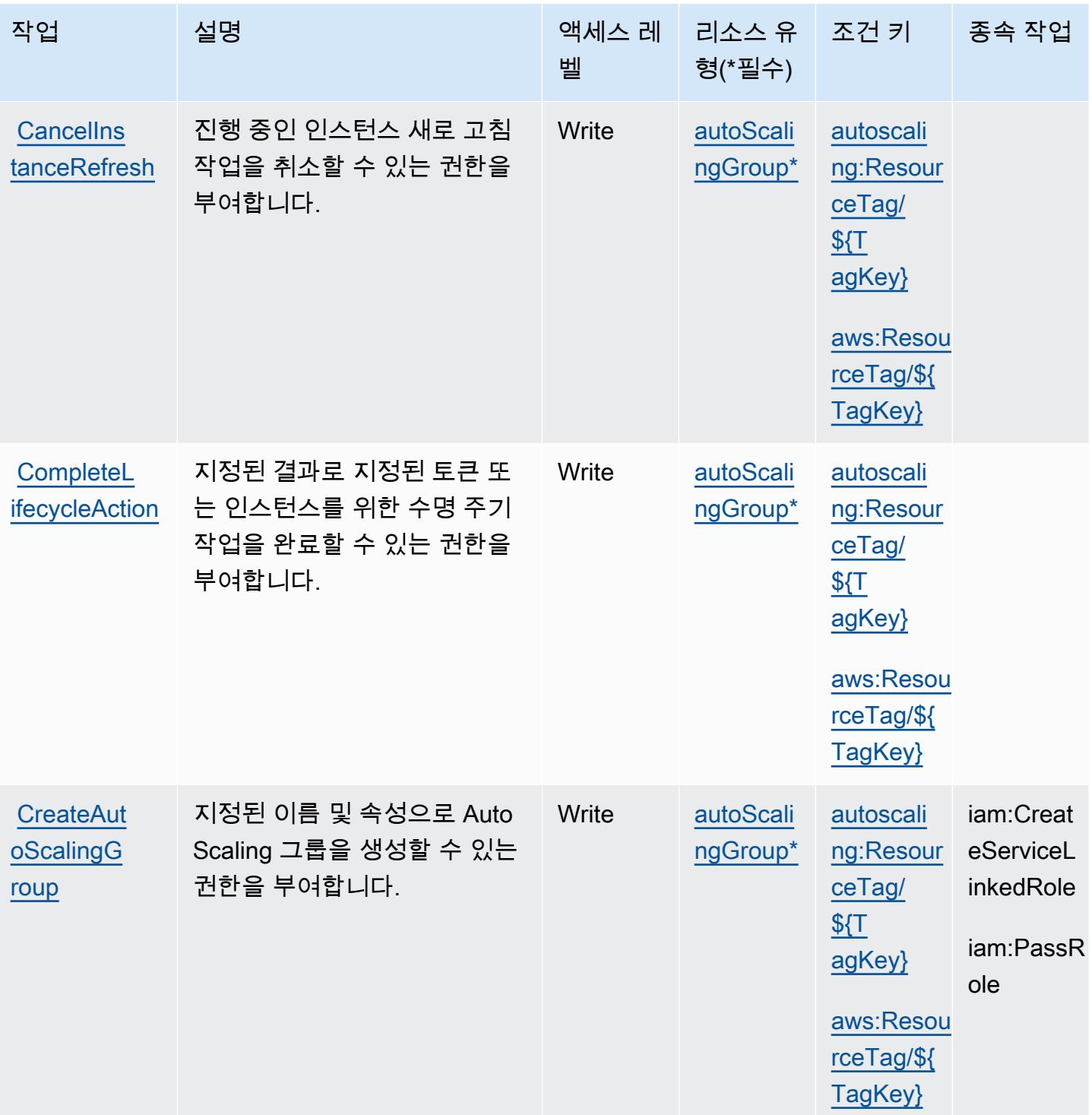

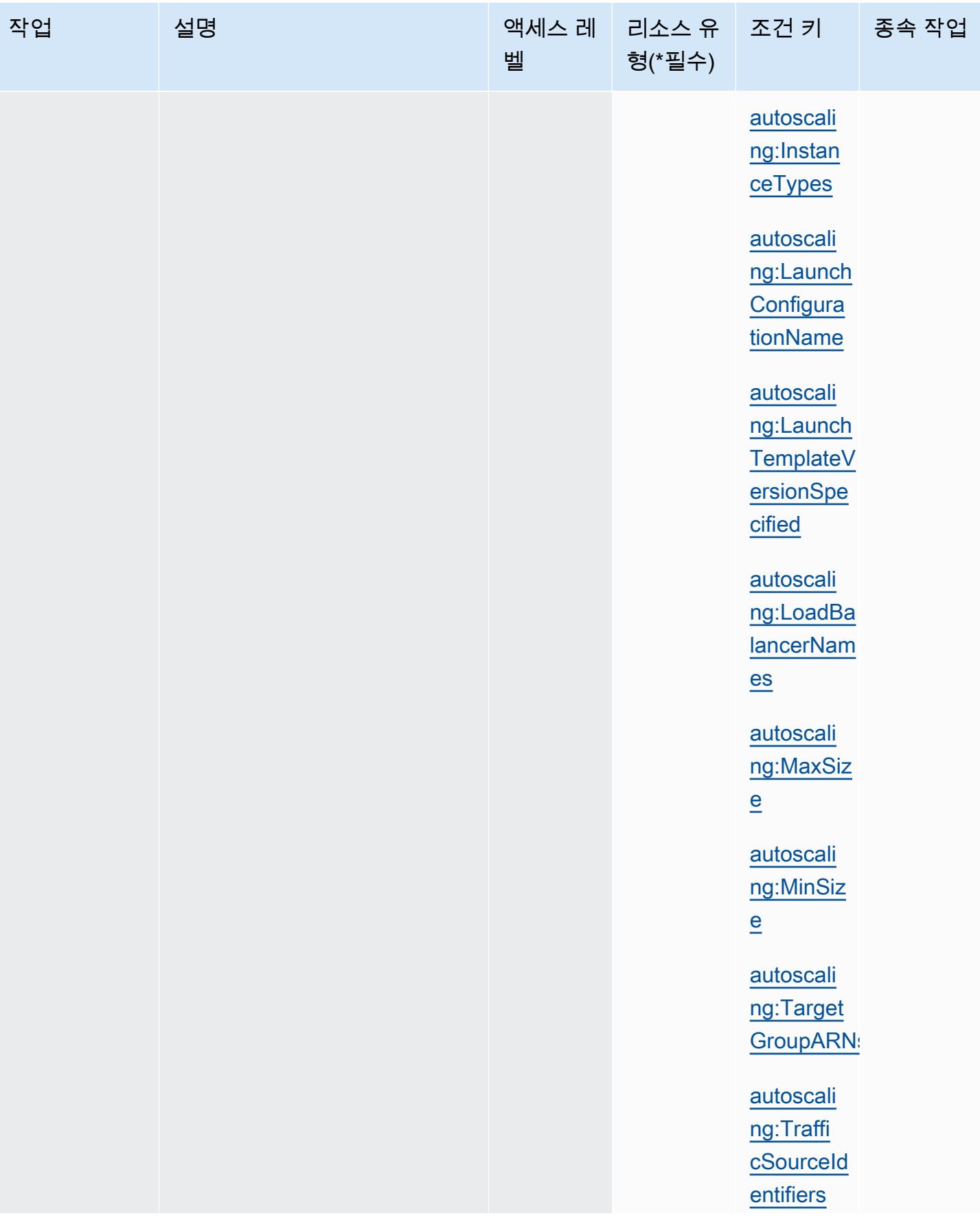

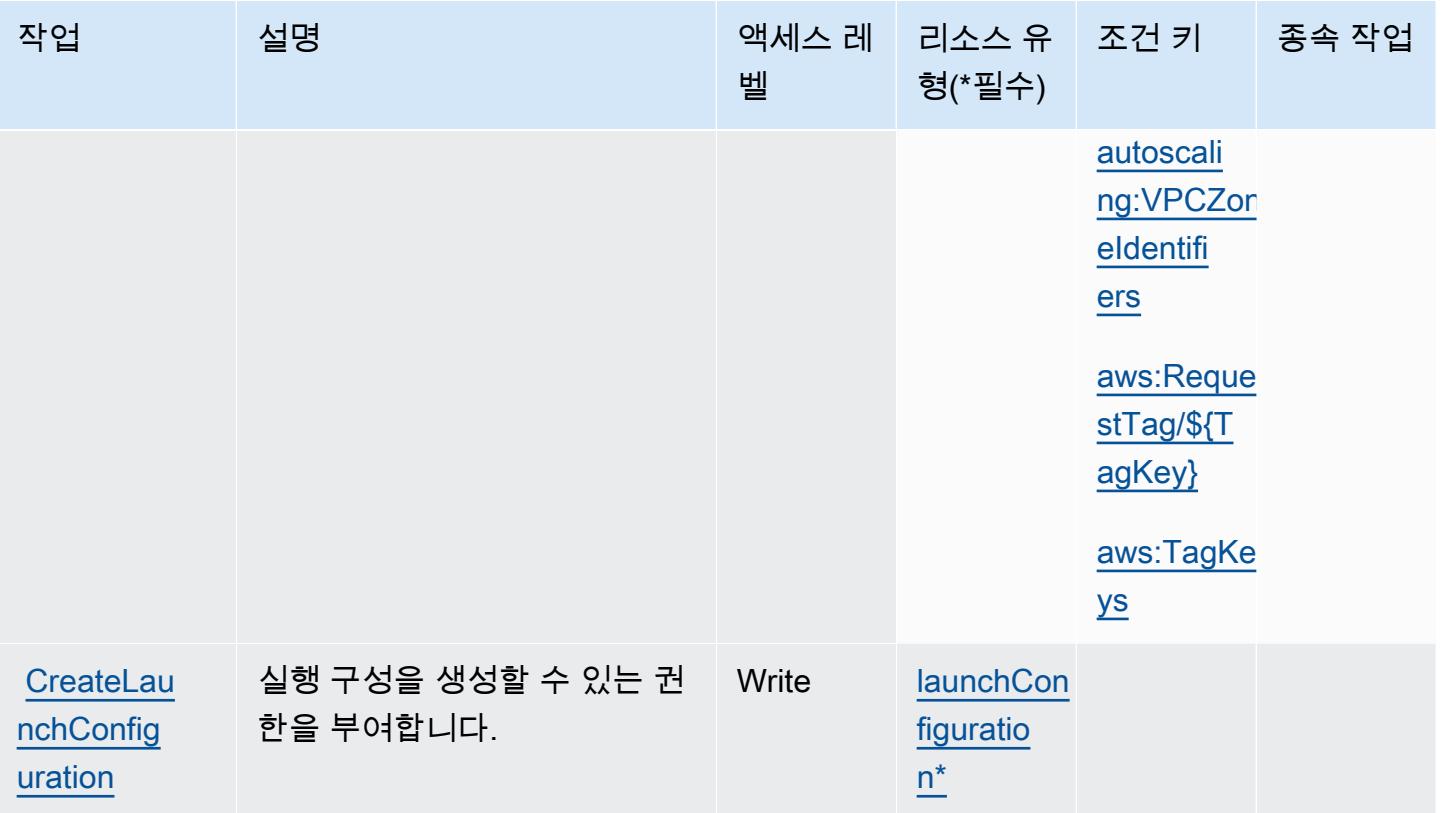

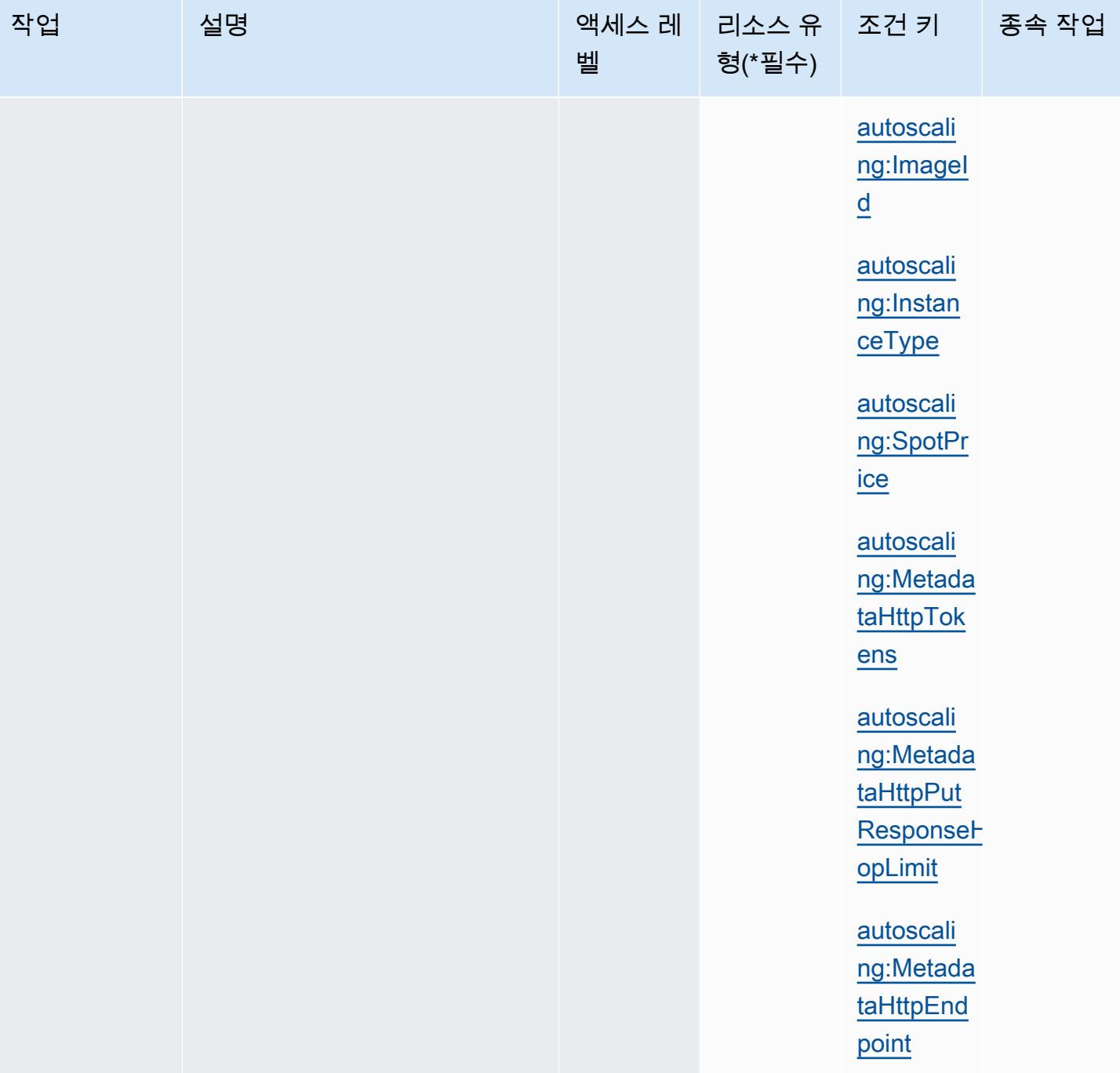
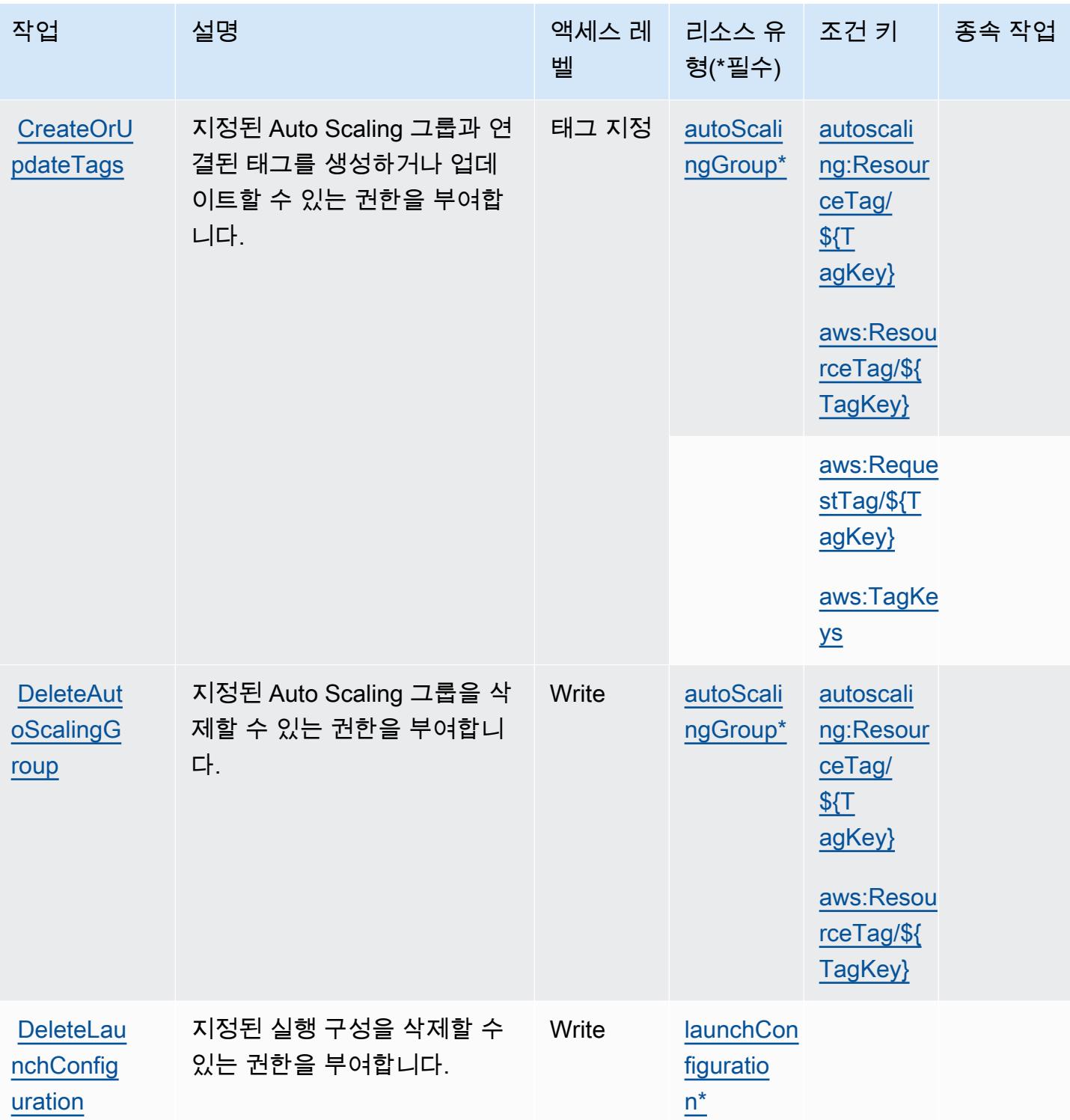

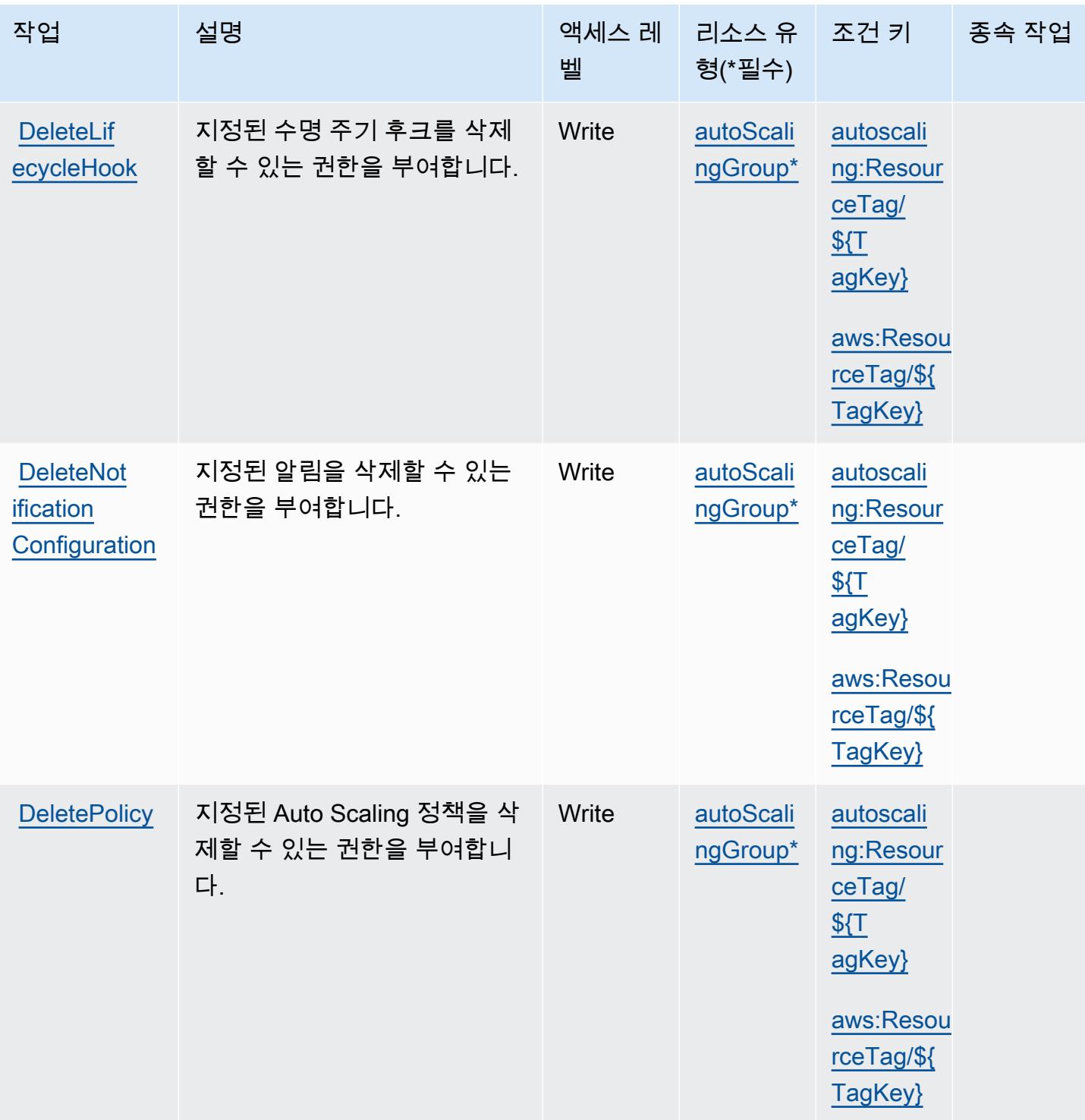

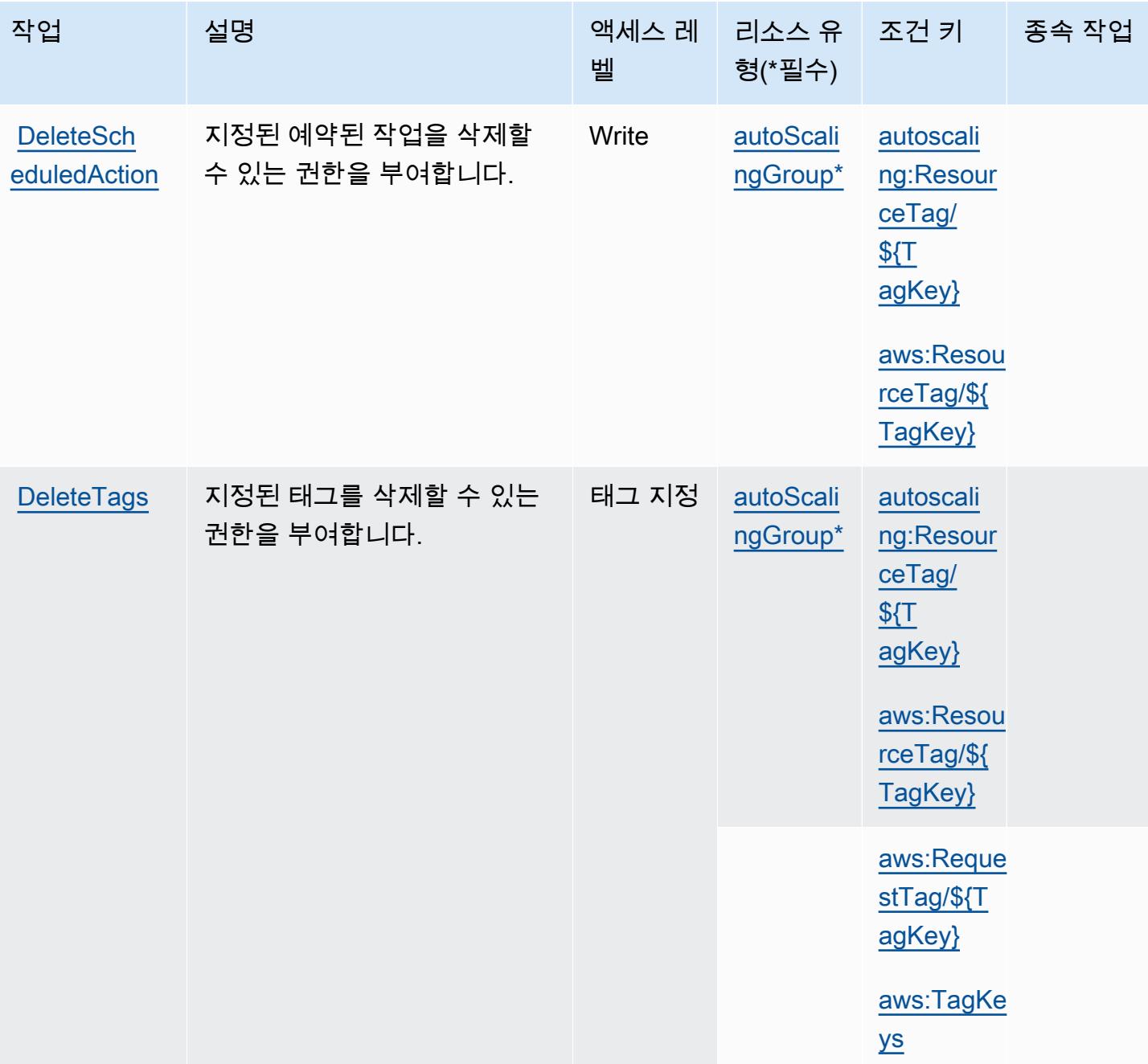

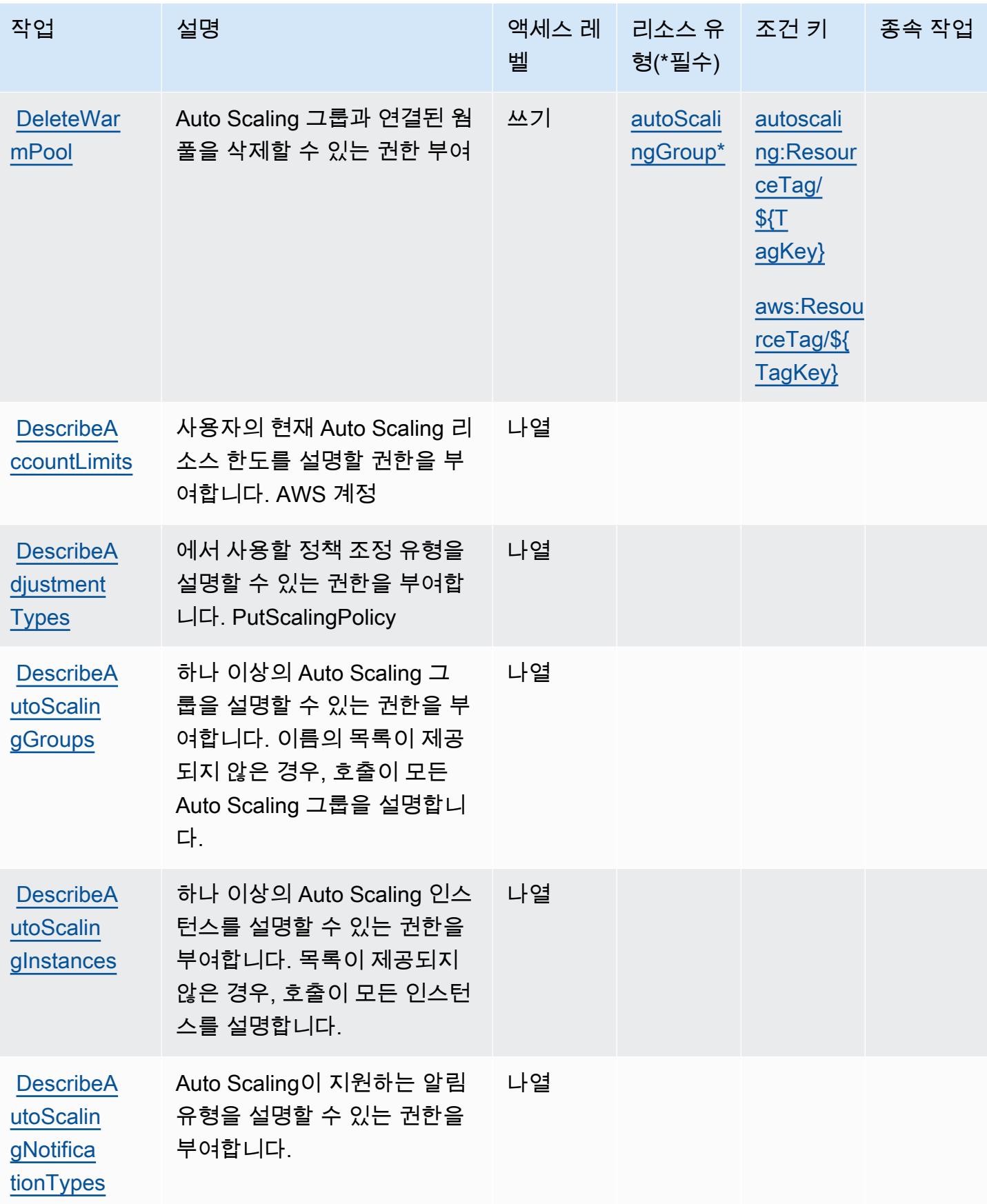

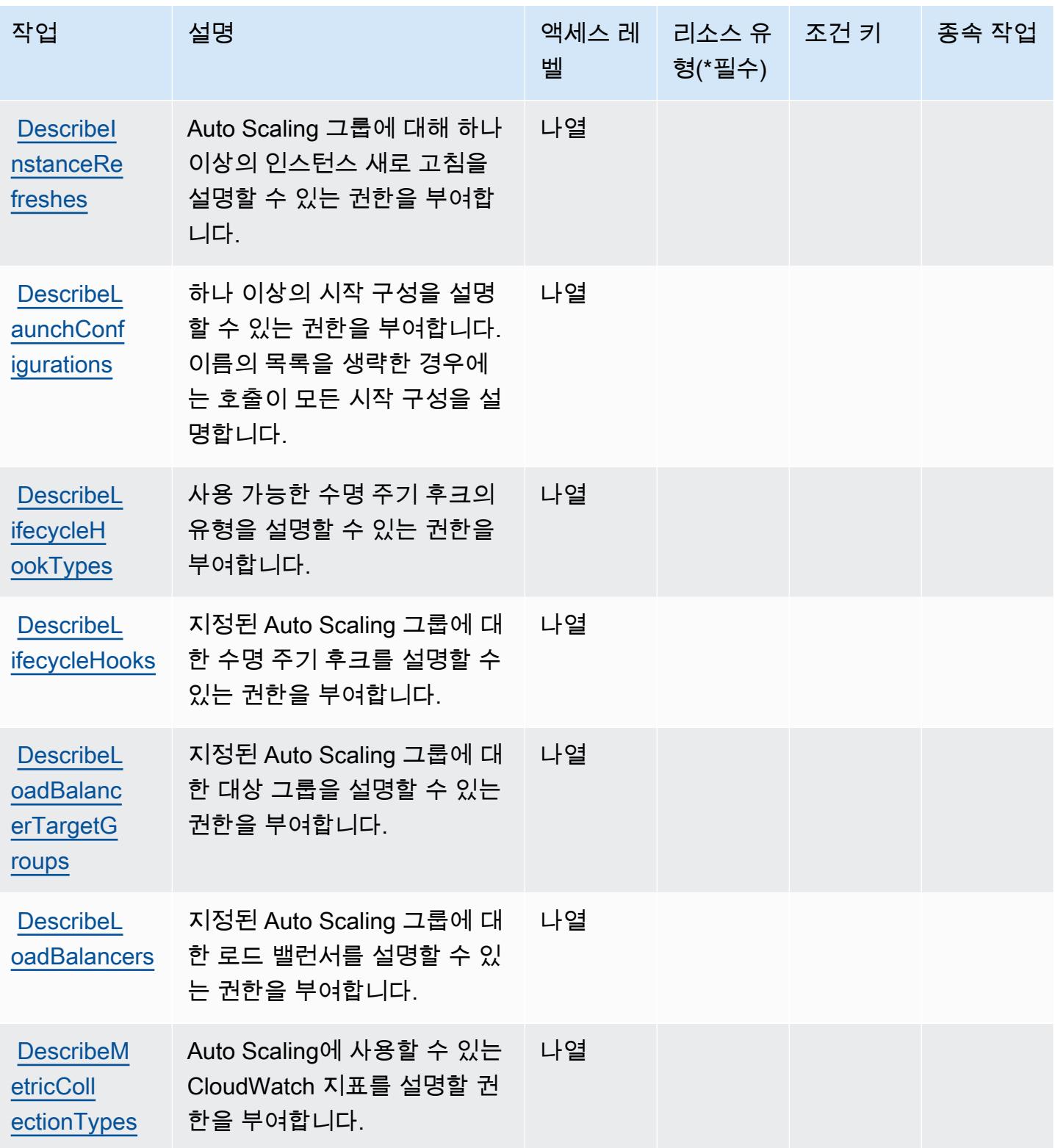

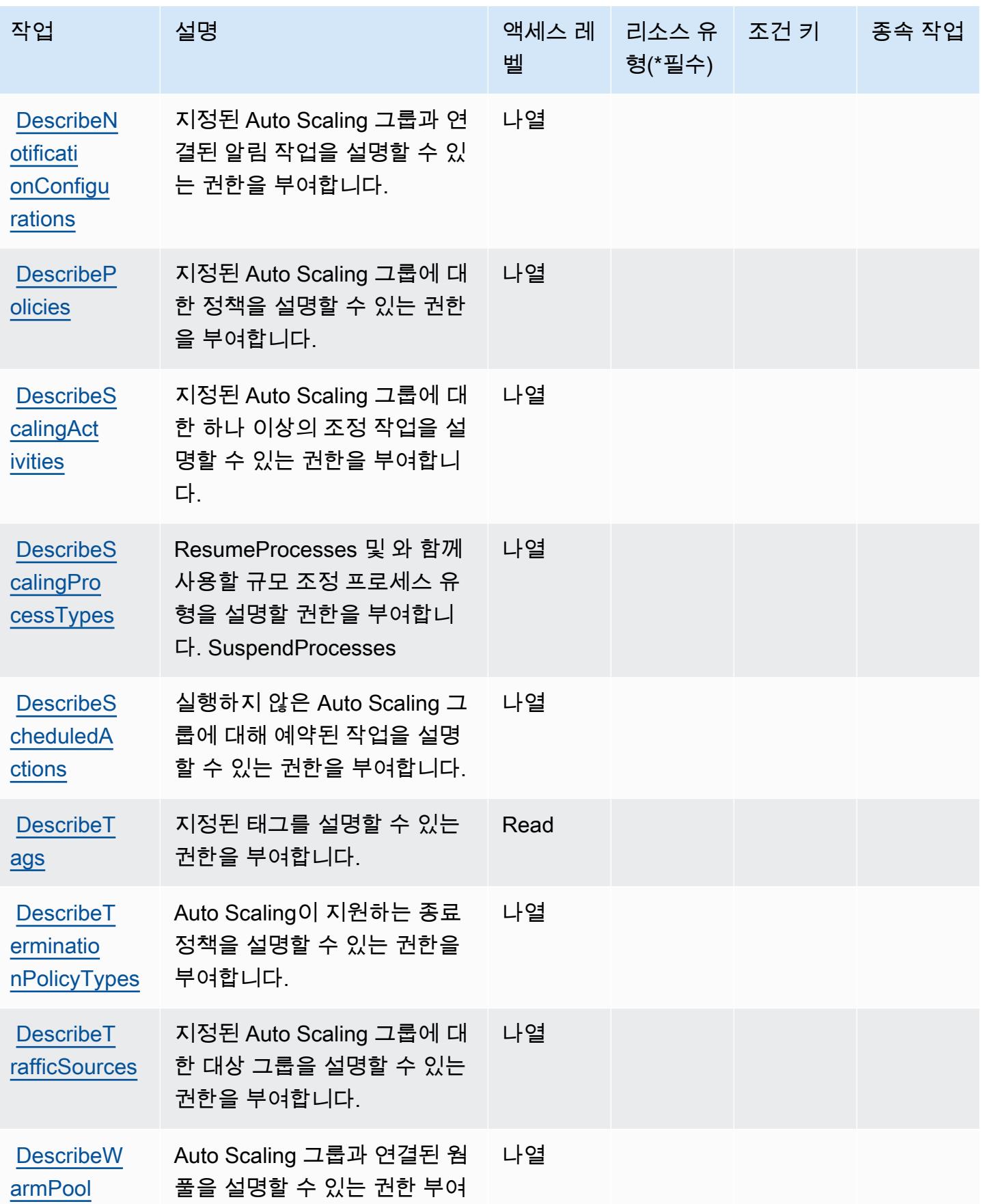

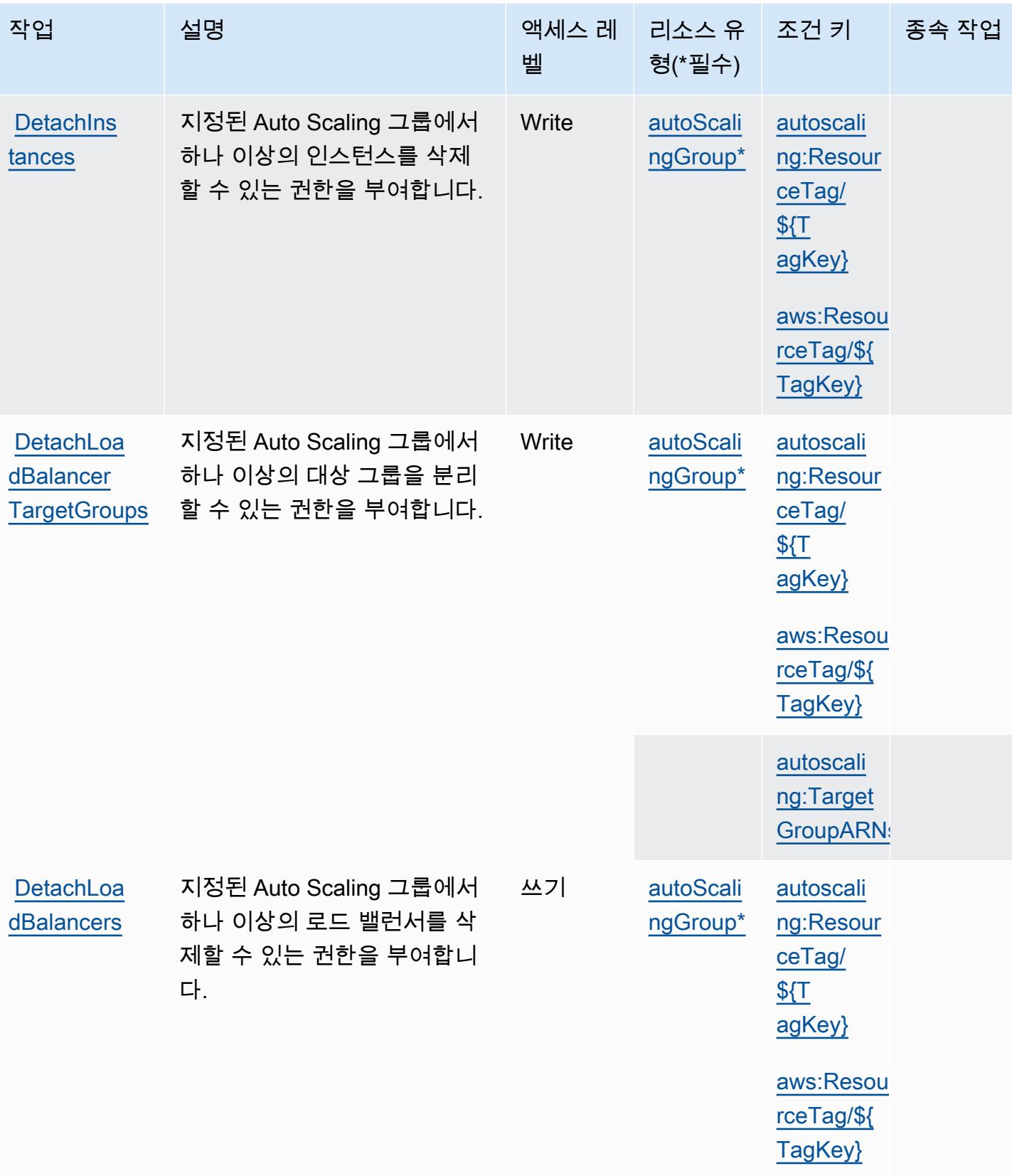

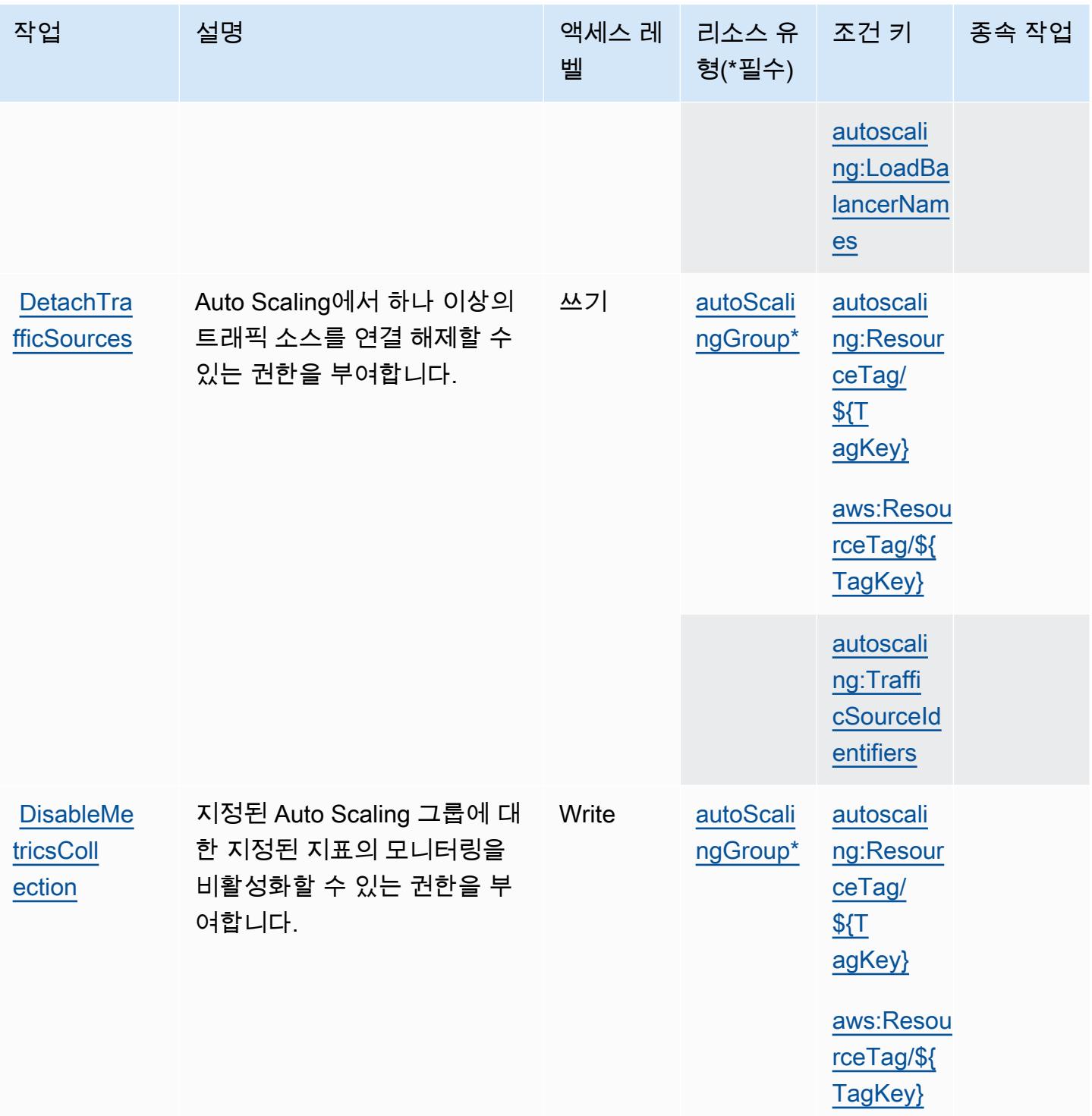

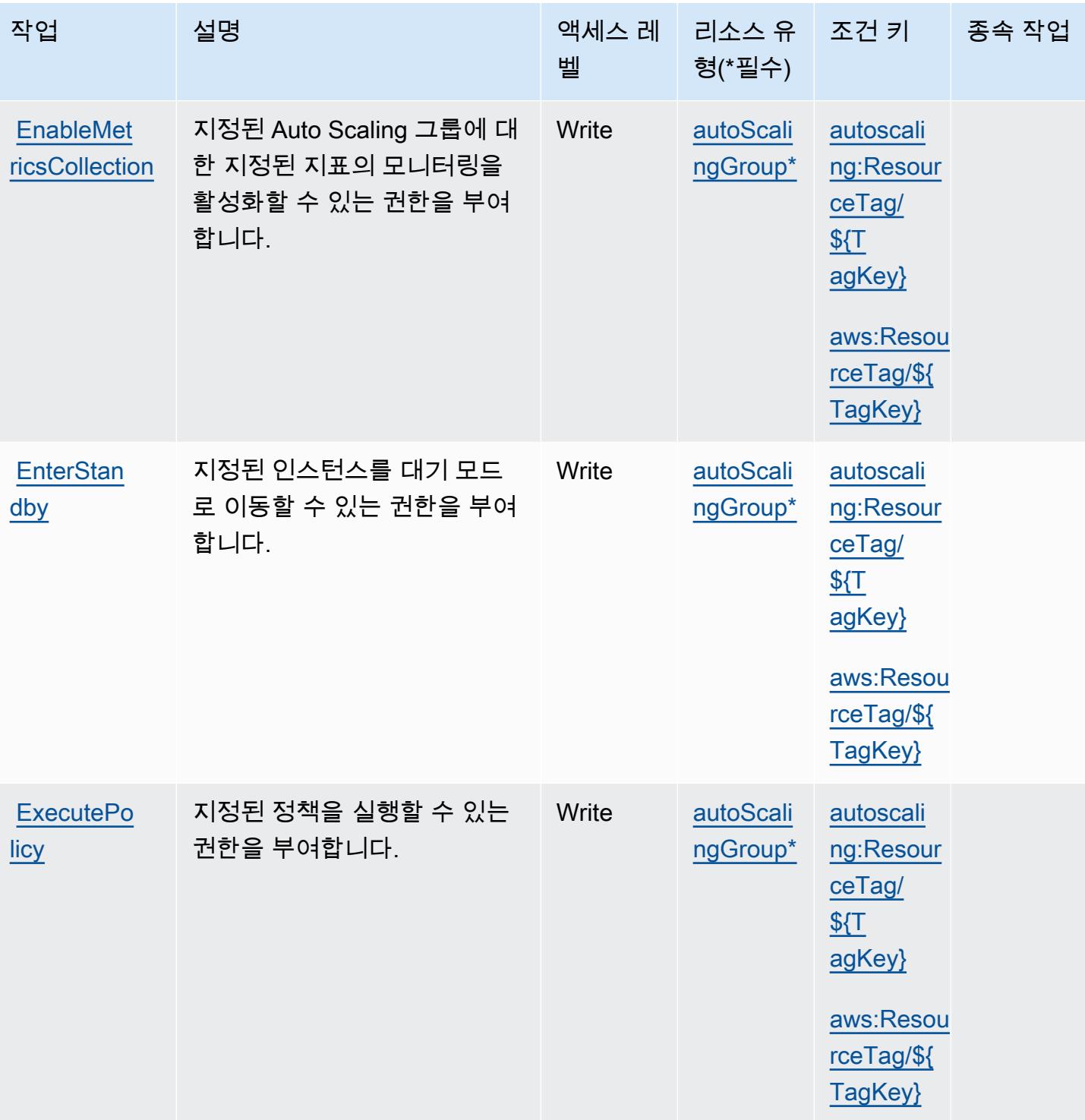

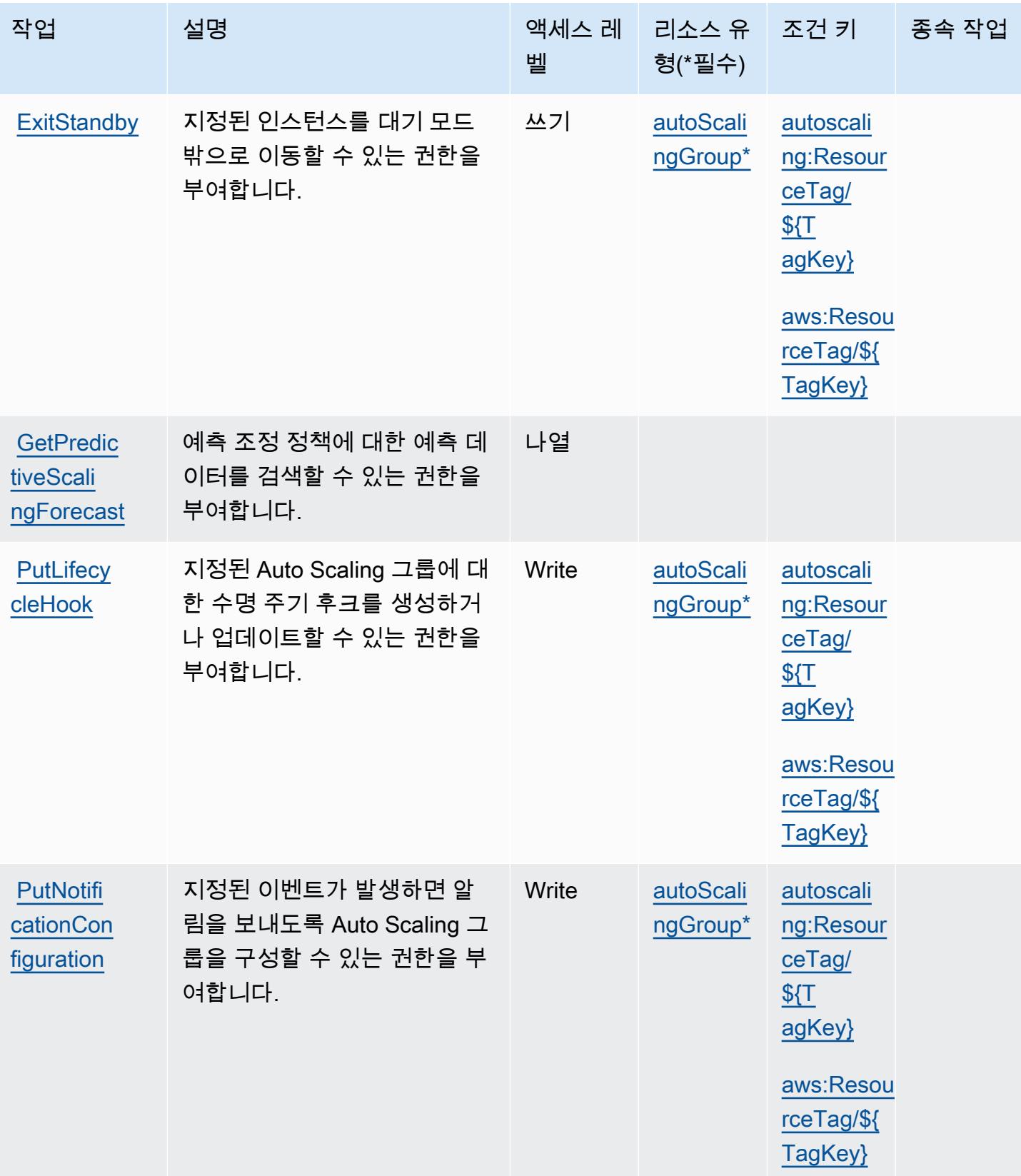

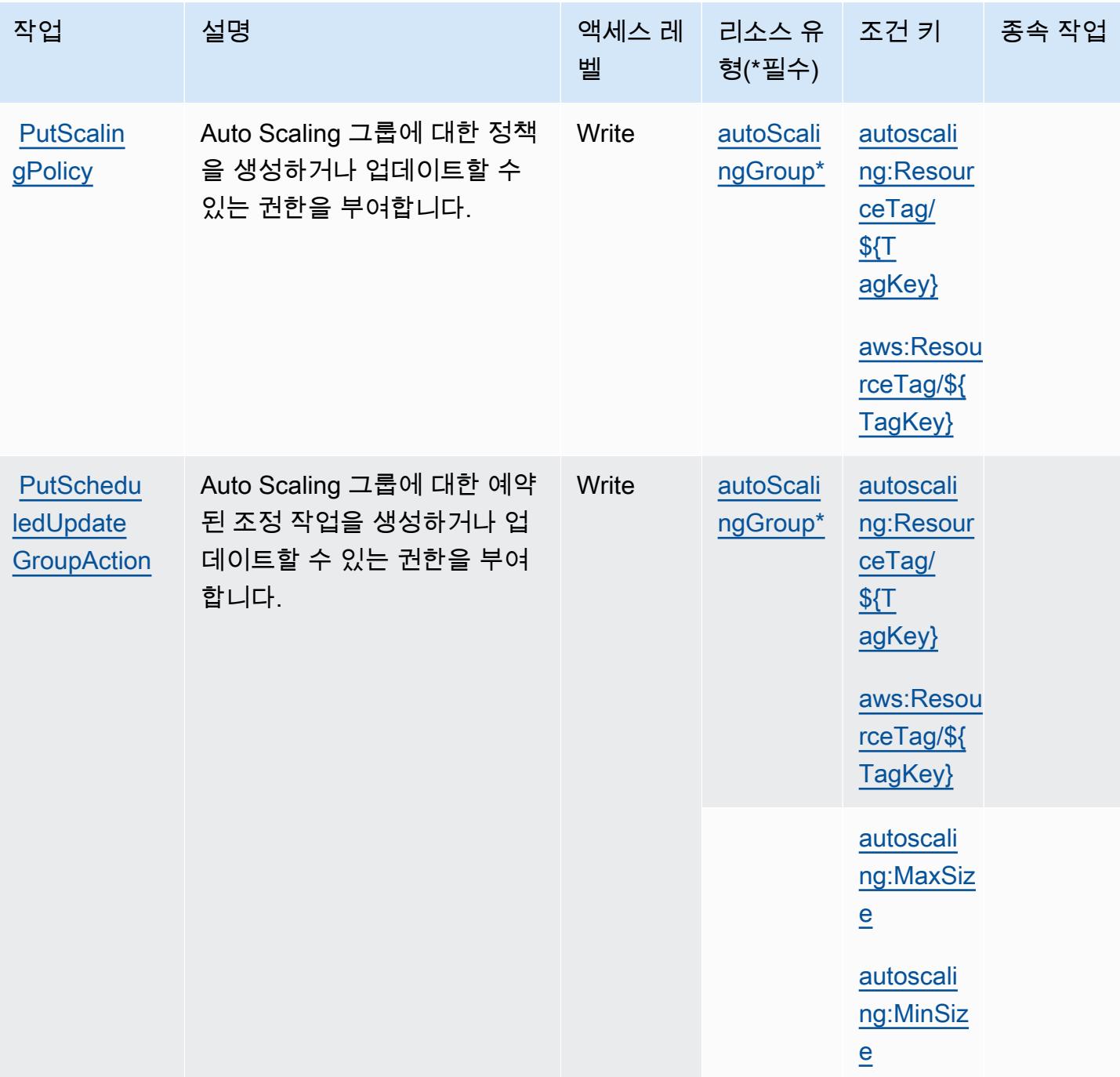

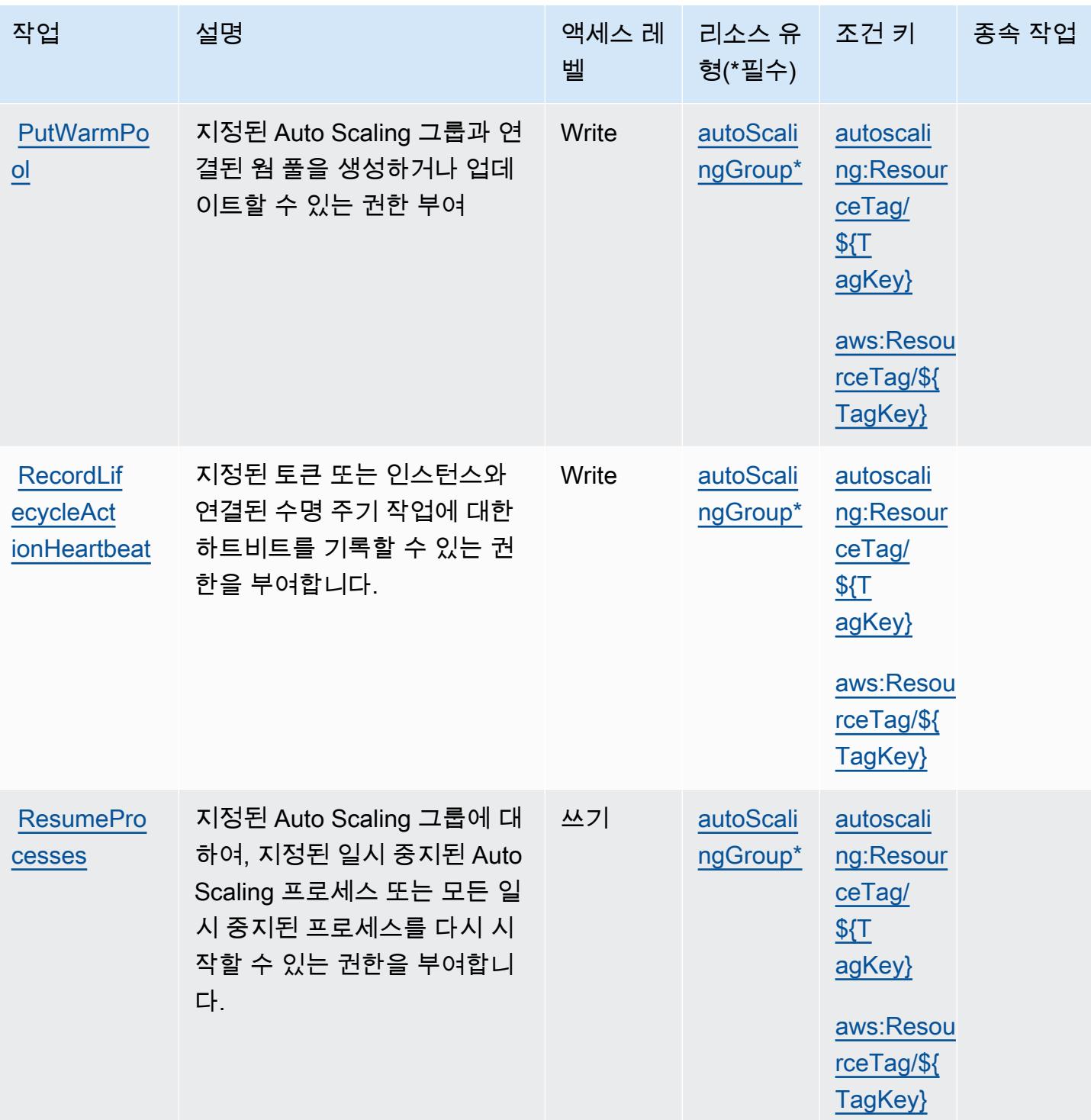

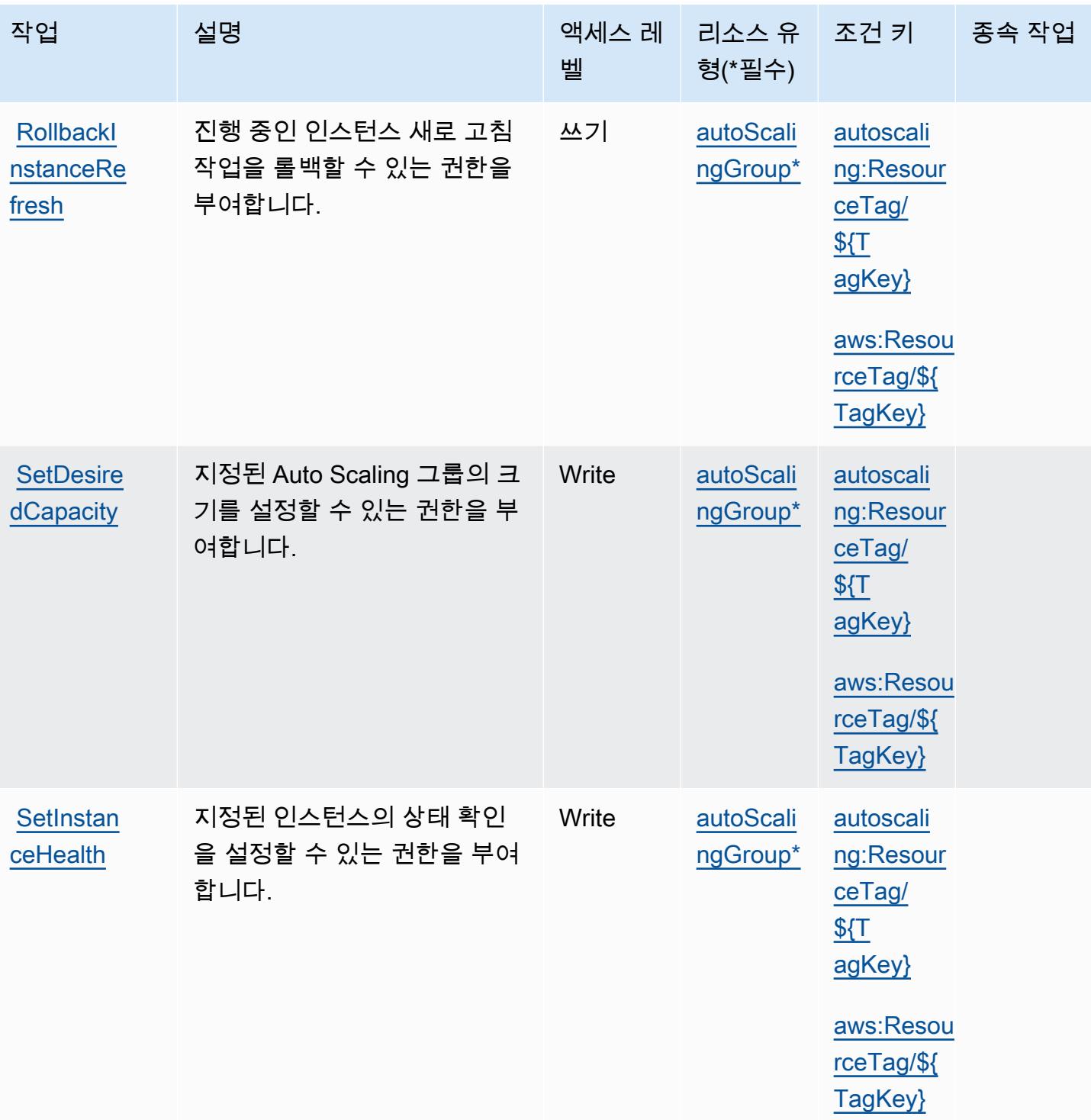

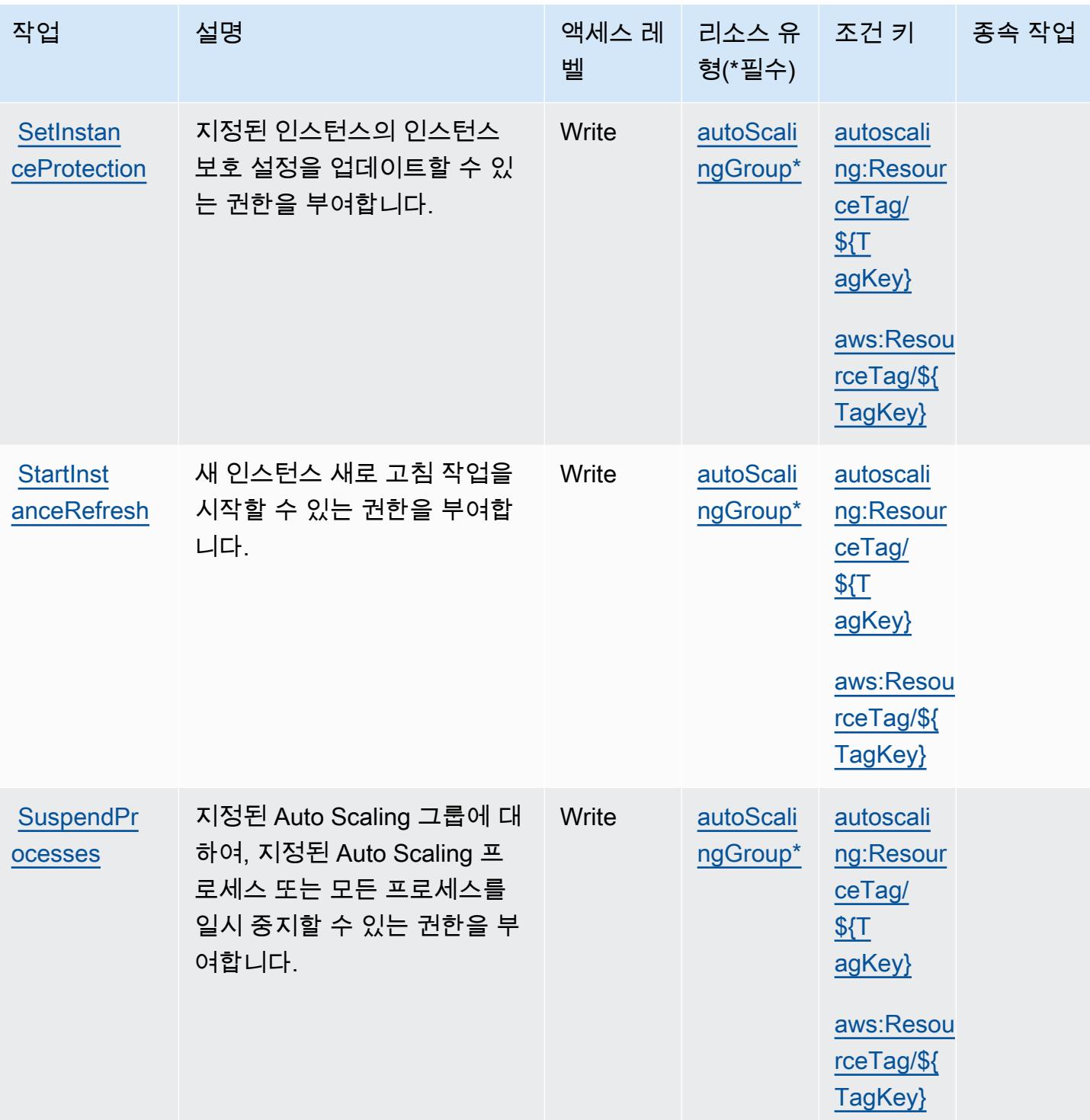

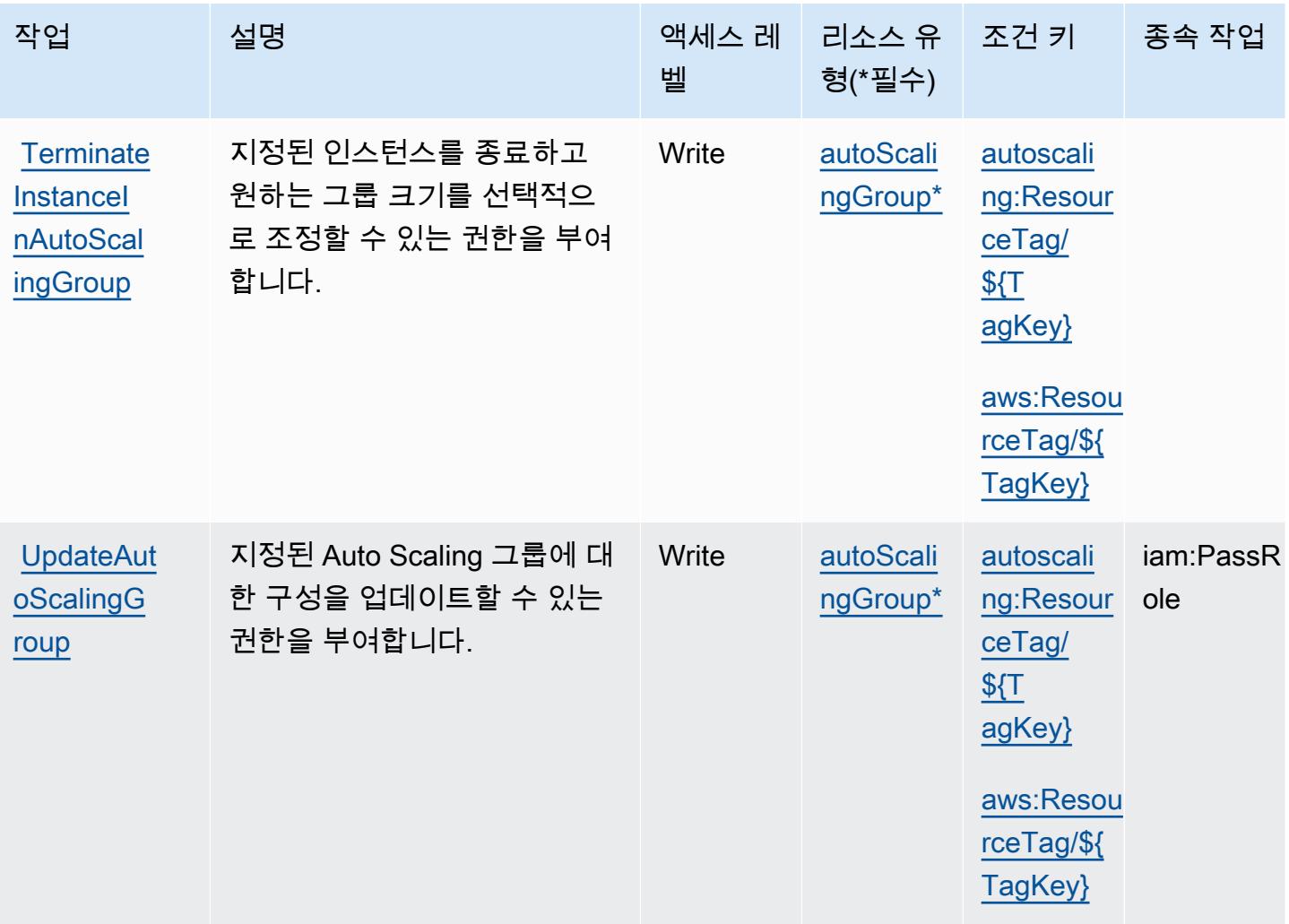

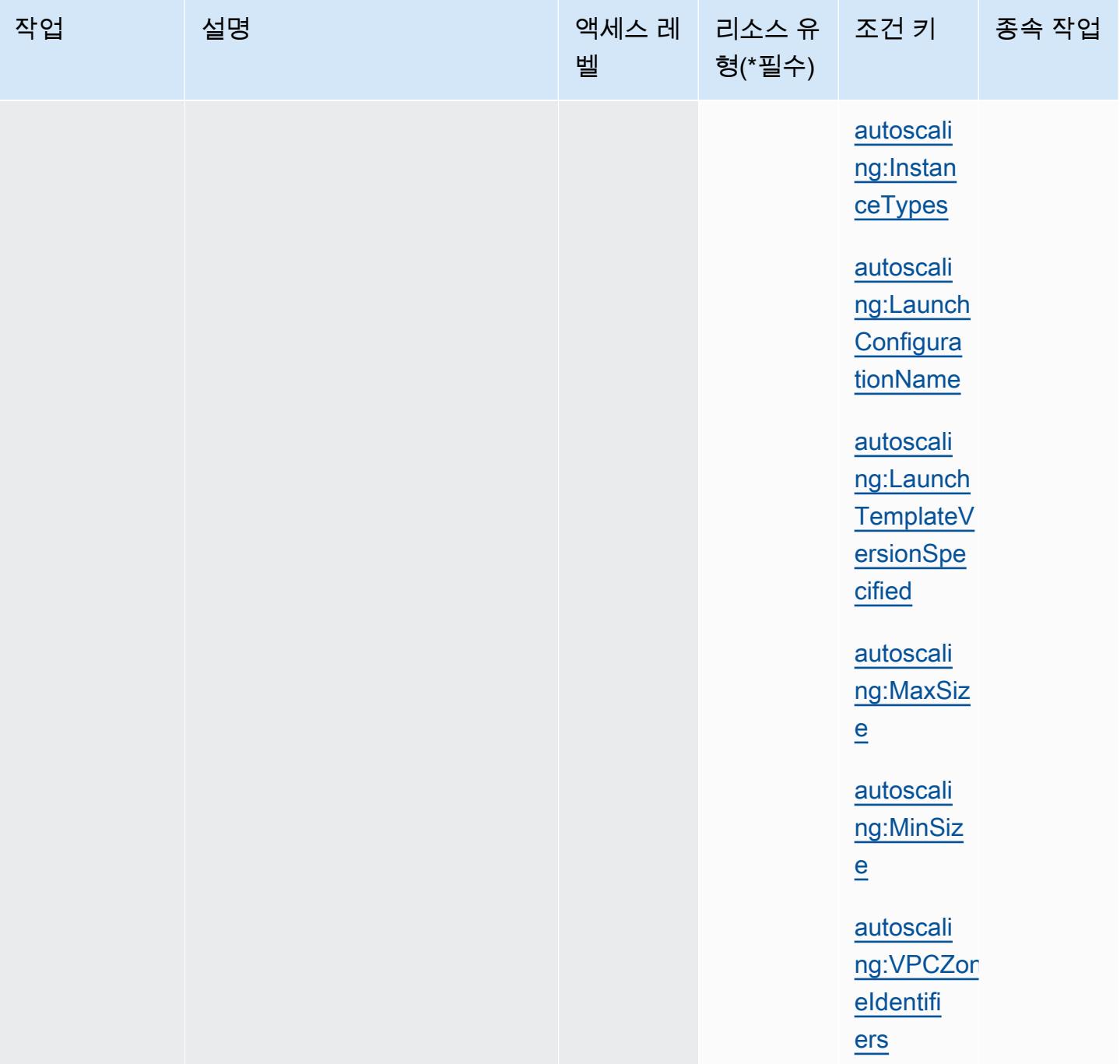

## Amazon EC2 Auto Scaling에서 정의한 리소스 유형

이 서비스에서 정의하는 리소스 유형은 다음과 같으며, IAM 권한 정책 설명의 Resource 요소에서 사 용할 수 있습니다. [작업 테이블의](#page-1937-0) 각 작업에서 해당 작업으로 지정할 수 있는 리소스 유형을 식별합니 다. 리소스 유형은 정책에 포함할 조건 키를 정의할 수도 있습니다. 이러한 키는 리소스 유형 테이블의 마지막 열에 표시됩니다. 다음 테이블의 열에 관한 자세한 내용은 [리소스 유형 테이블을](reference_policies_actions-resources-contextkeys.html#resources_table) 참조하세요.

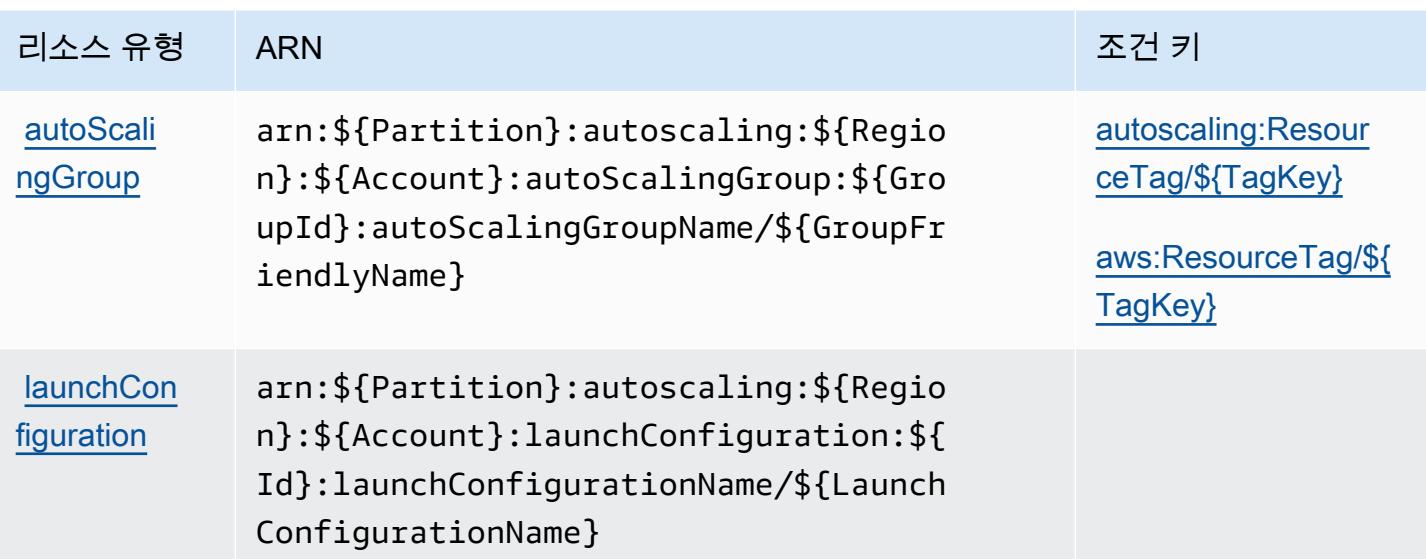

Amazon EC2 Auto Scaling에 사용되는 조건 키

Amazon EC2 Auto Scaling은 IAM 정책의 Condition 요소에 사용할 수 있는 다음과 같은 조건 키를 정의합니다. 이러한 키를 사용하여 정책 설명이 적용되는 조건을 보다 상세하게 설정할 수 있습니다. 다음 테이블의 열에 대한 자세한 내용은 [조건 키 테이블을](reference_policies_actions-resources-contextkeys.html#context_keys_table) 참조하세요.

모든 서비스에 사용할 수 있는 글로벌 조건 키를 보려면 [사용 가능한 글로벌 조건 키](https://docs.aws.amazon.com/IAM/latest/UserGuide/reference_policies_condition-keys.html#AvailableKeys)를 참조하세요.

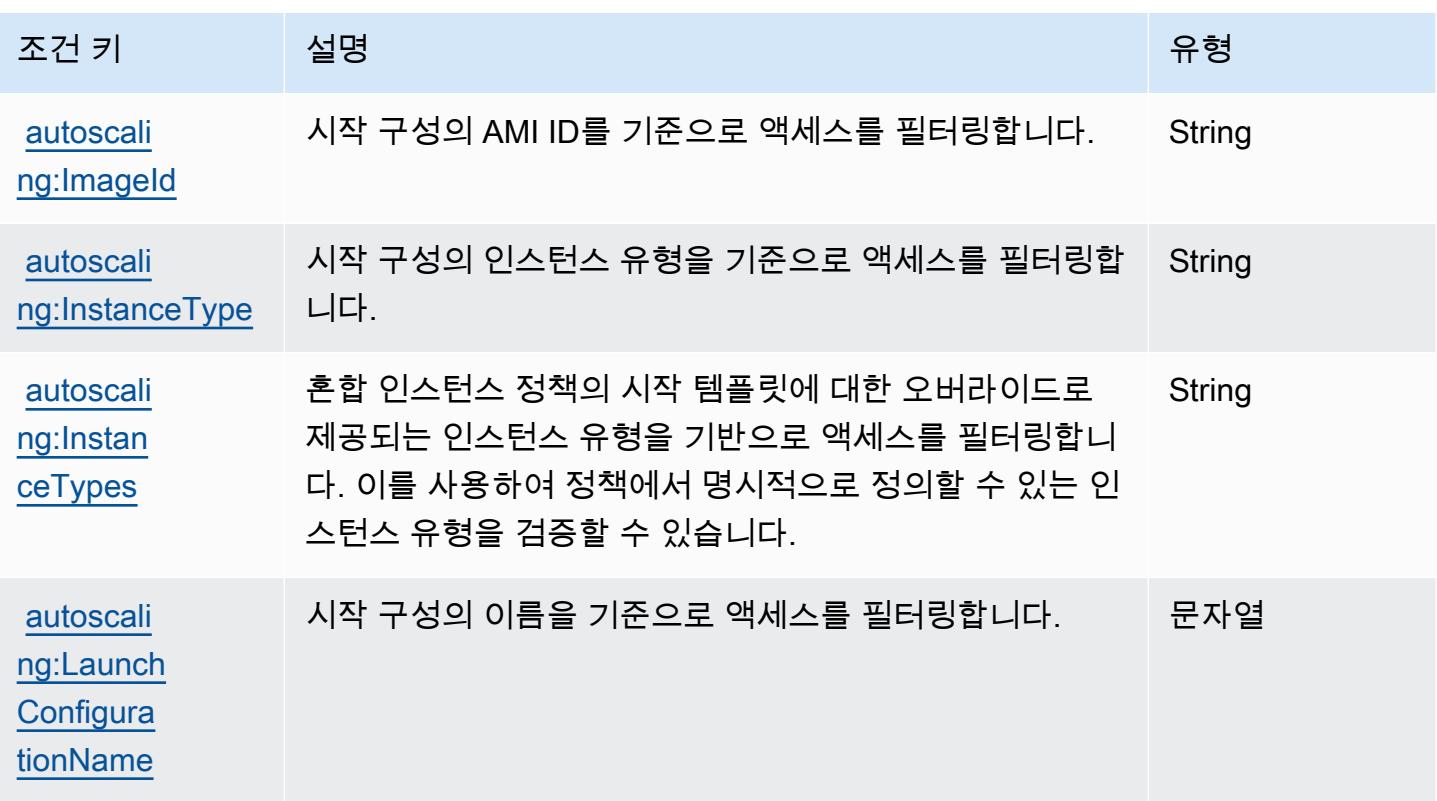

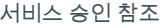

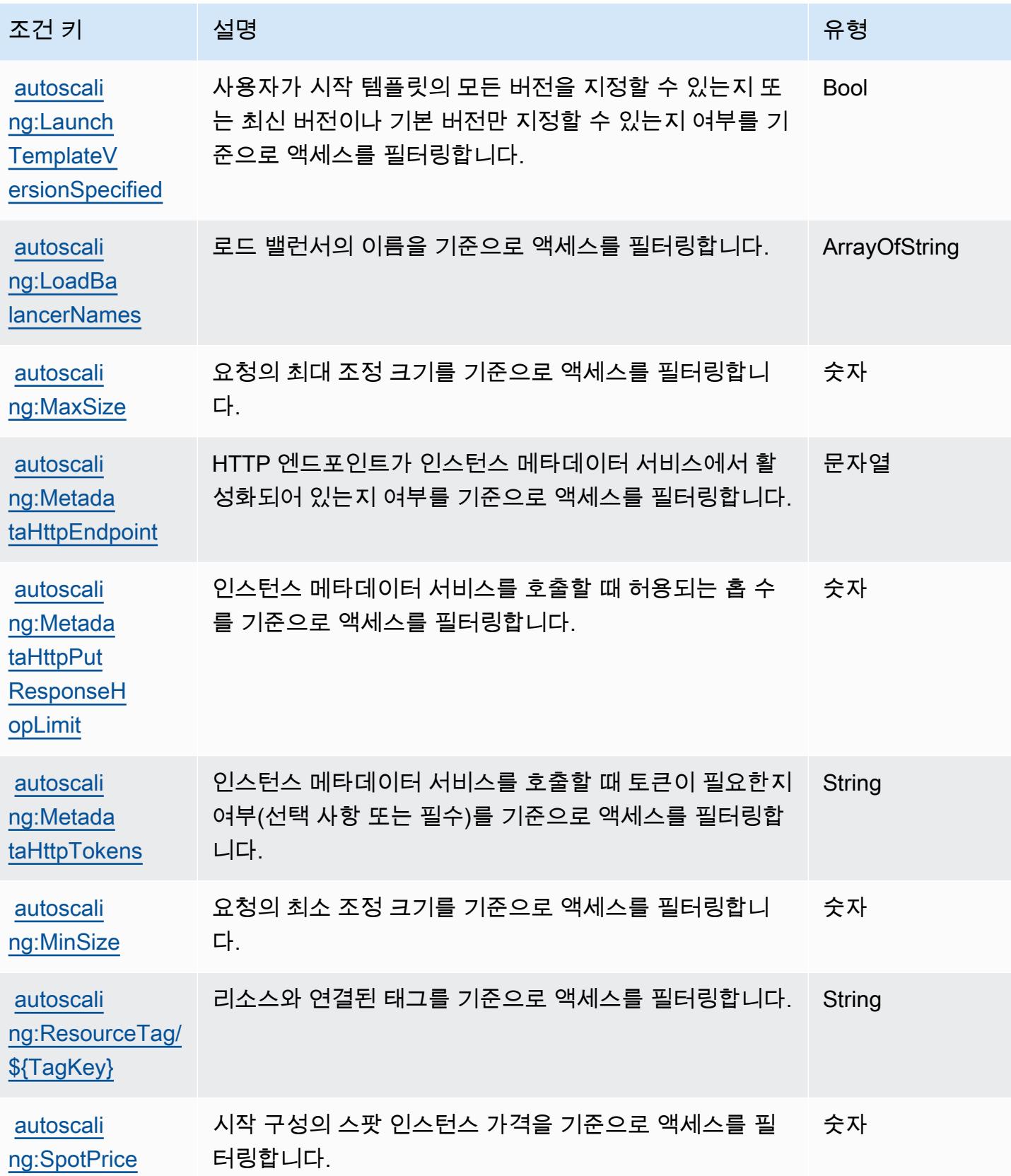

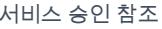

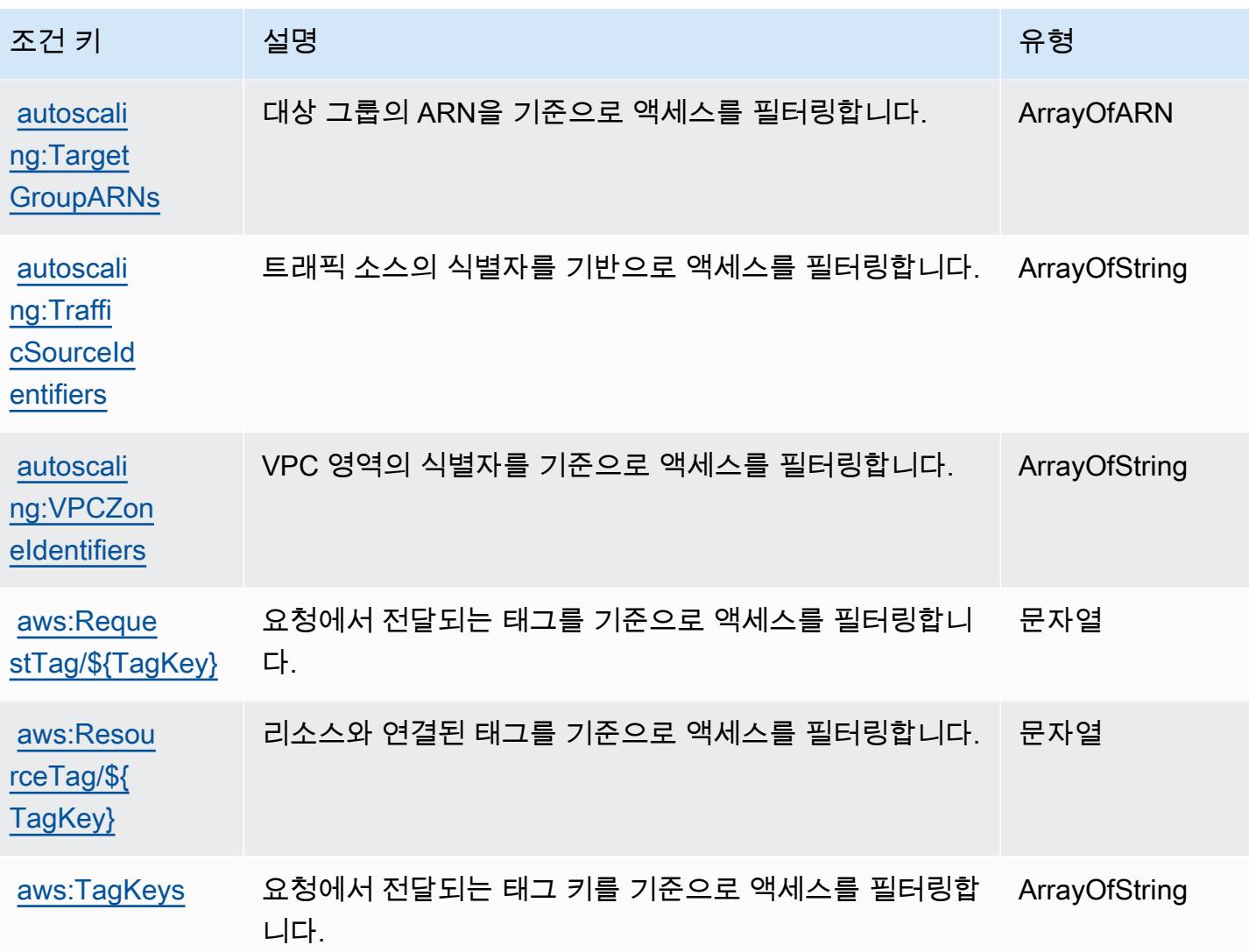

## Amazon EC2 Image Builder에 사용되는 작업, 리소스 및 조건 키

Amazon EC2 Image Builder(서비스 접두사: imagebuilder)는 IAM 권한 정책에 사용할 수 있는 다음 과 같은 서비스별 리소스, 작업 및 조건 컨텍스트 키를 제공합니다.

참조:

- [이 서비스의 구성](https://docs.aws.amazon.com/imagebuilder/latest/userguide/) 방법을 알아봅니다.
- <u>이 서비스에 사용 가능한 API 작업</u> 목록을 봅니다.
- IAM 권한 정책을 [사용](https://docs.aws.amazon.com/imagebuilder/latest/userguide/security-iam.html)하여 이 서비스와 리소스를 보호하는 방법을 알아봅니다.

주제

- [Amazon EC2 Image Builder에서 정의한 작업](#page-1963-0)
- [Amazon EC2 Image Builder에서 정의한 리소스 유형](#page-1986-0)
- [Amazon EC2 Image Builder에 사용되는 조건 키](#page-1989-0)

## <span id="page-1963-0"></span>Amazon EC2 Image Builder에서 정의한 작업

IAM 정책 설명의 Action 요소에서는 다음 작업을 지정할 수 있습니다. 정책을 사용하여 AWS에서 작 업할 수 있는 권한을 부여합니다. 정책에서 작업을 사용하면 일반적으로 이름이 같은 API 작업 또는 CLI 명령에 대한 액세스를 허용하거나 거부합니다. 그러나 경우에 따라 하나의 작업으로 둘 이상의 작 업에 대한 액세스가 제어됩니다. 또는 일부 작업을 수행하려면 다양한 작업이 필요합니다.

작업 테이블의 리소스 유형 열에는 각 작업이 리소스 수준 권한을 지원하는지 여부가 표시됩니다. 리 소스 열에 값이 없으면 정책 문의 Resource 요소에서 정책이 적용되는 모든 리소스("\*")를 지정해야 합니다. 리소스 열에 리소스 유형이 포함되어 있으면 해당 작업 시 문에서 해당 유형의 ARN을 지정 할 수 있습니다. 작업에 필요한 리소스가 하나 이상 있는 경우, 호출자에게 해당 리소스와 함께 작업을 사용할 수 있는 권한이 있어야 합니다. 필수 리소스는 테이블에서 별표(\*)로 표시됩니다. IAM 정책의 Resource 요소로 리소스 액세스를 제한하는 경우, 각 필수 리소스 유형에 대해 ARN 또는 패턴을 포 함해야 합니다. 일부 작업은 다수의 리소스 유형을 지원합니다. 리소스 유형이 옵션(필수 리소스로 표 시되지 않은 경우)인 경우에는 선택적 리소스 유형 중 하나를 사용하도록 선택할 수 있습니다.

작업 테이블의 조건 키 열에는 정책 설명의 Condition 요소에서 지정할 수 있는 키가 포함됩니다. 서 비스의 리소스와 연결된 조건 키에 대한 자세한 내용은 리소스 유형 테이블의 조건 키 열을 참조하세 요.

**a** Note

리소스 조건 키는 [리소스 유형](#page-1986-0) 표에 나열되어 있습니다. 작업에 적용되는 리소스 유형에 대한 링크는 리소스 유형(\*필수) 작업 표의 열에서 찾을 수 있습니다. 리소스 유형 테이블의 리소스 유형에는 조건 키 열이 포함되고 이는 작업 표의 작업에 적용되는 리소스 조건 키입니다.

다음 테이블의 열에 대한 자세한 내용은 [작업 테이블](reference_policies_actions-resources-contextkeys.html#actions_table)을 참조하세요.

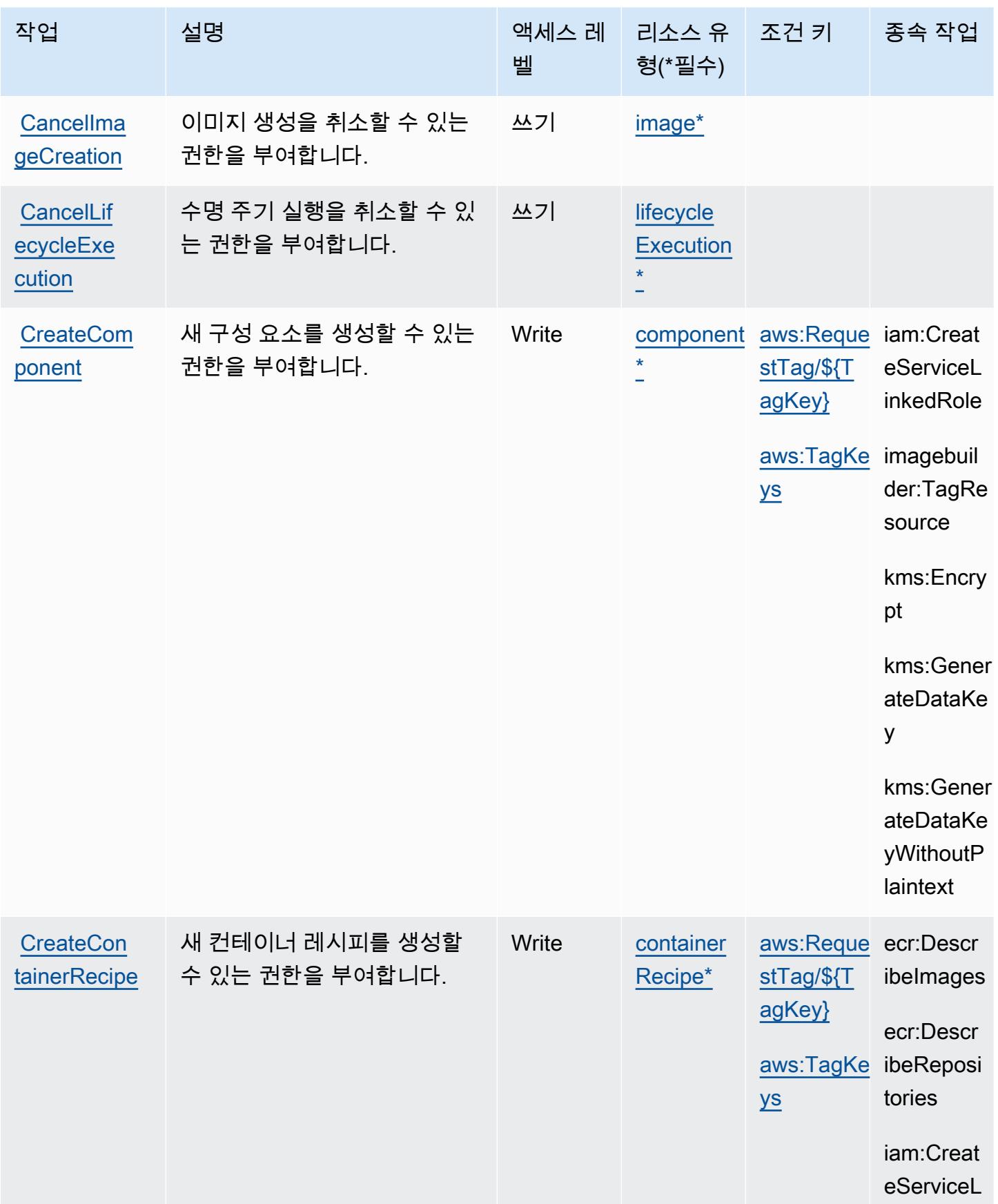

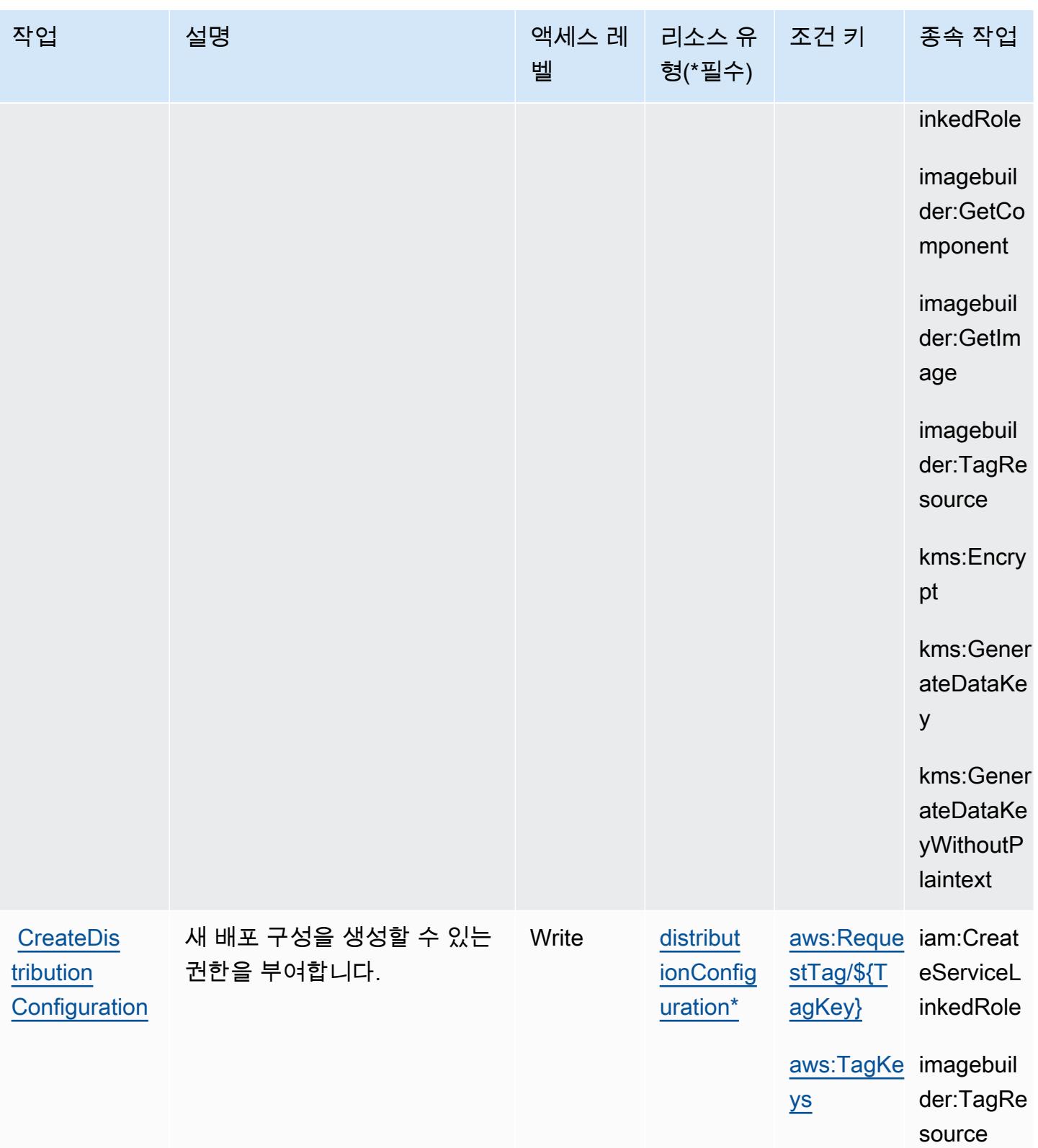

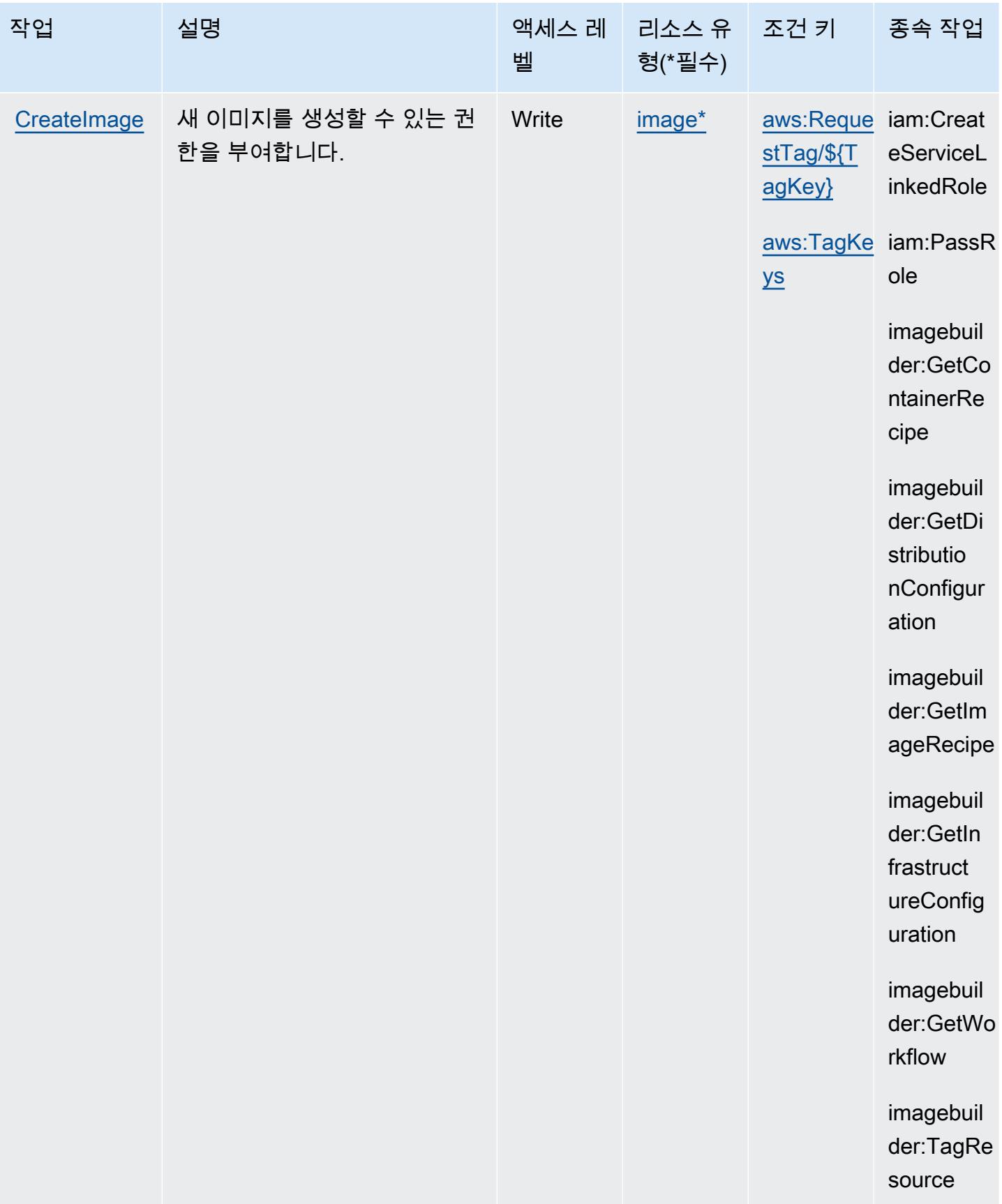

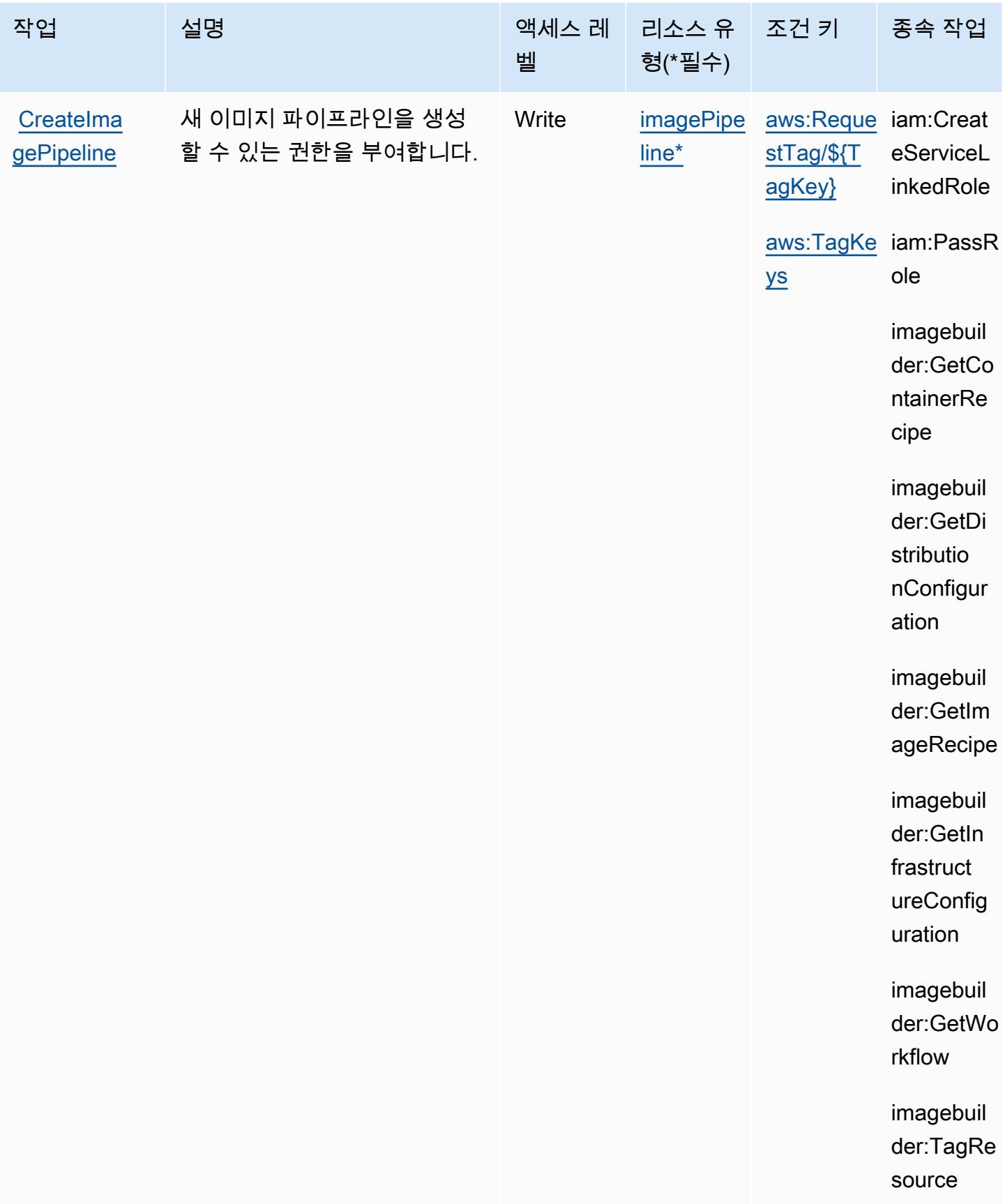

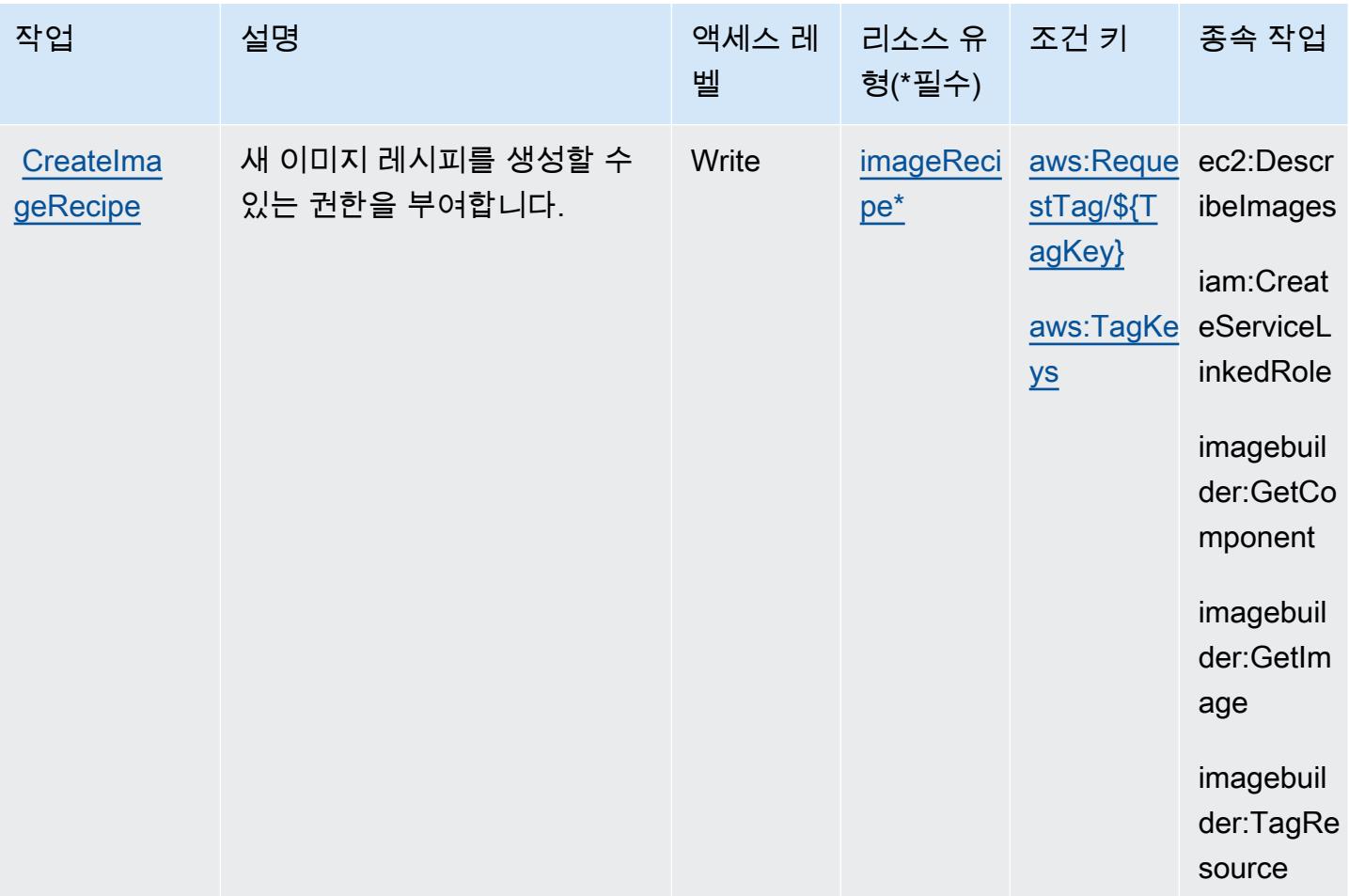

서비스 승인 참조 서비스 승인 참조

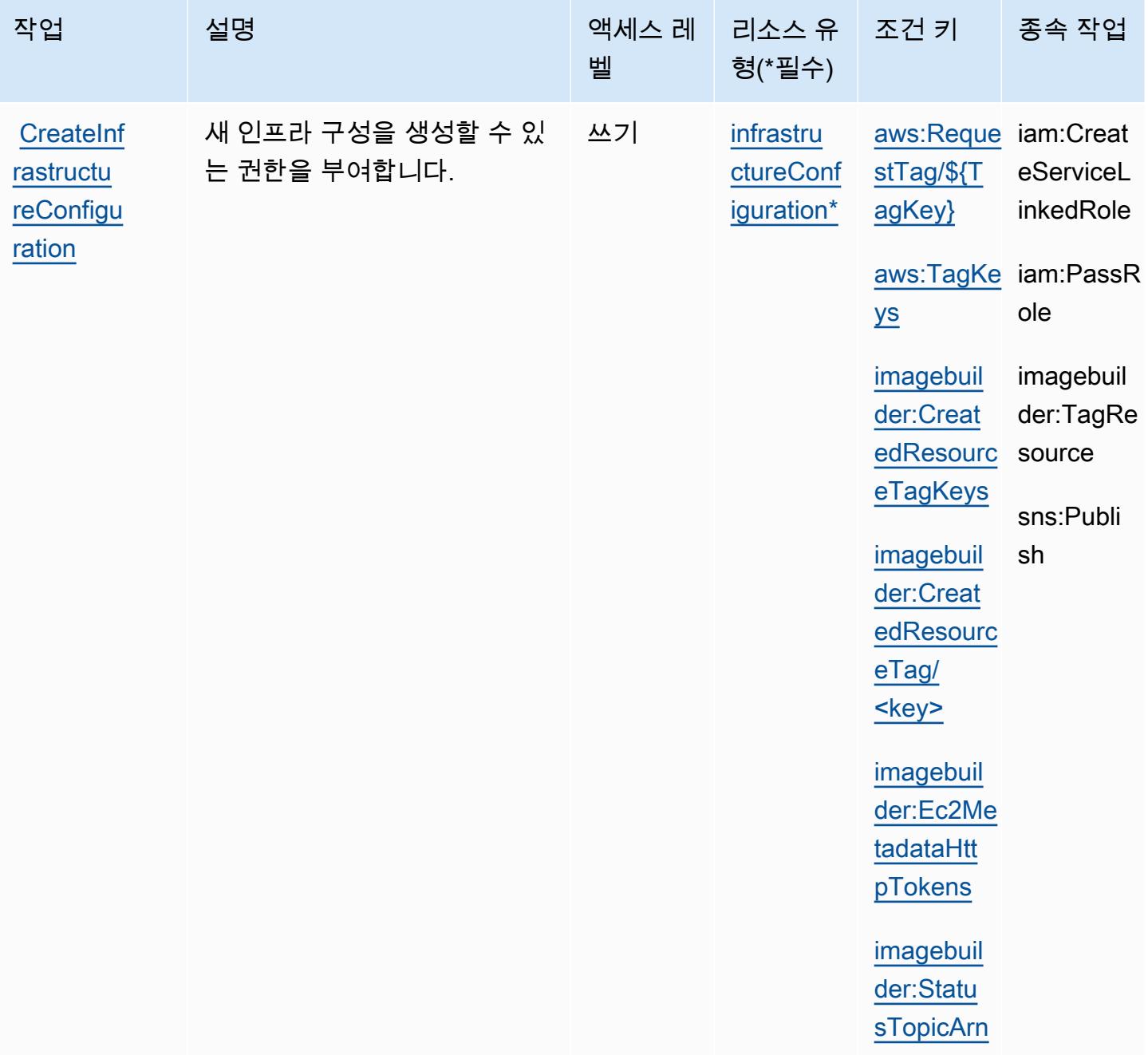

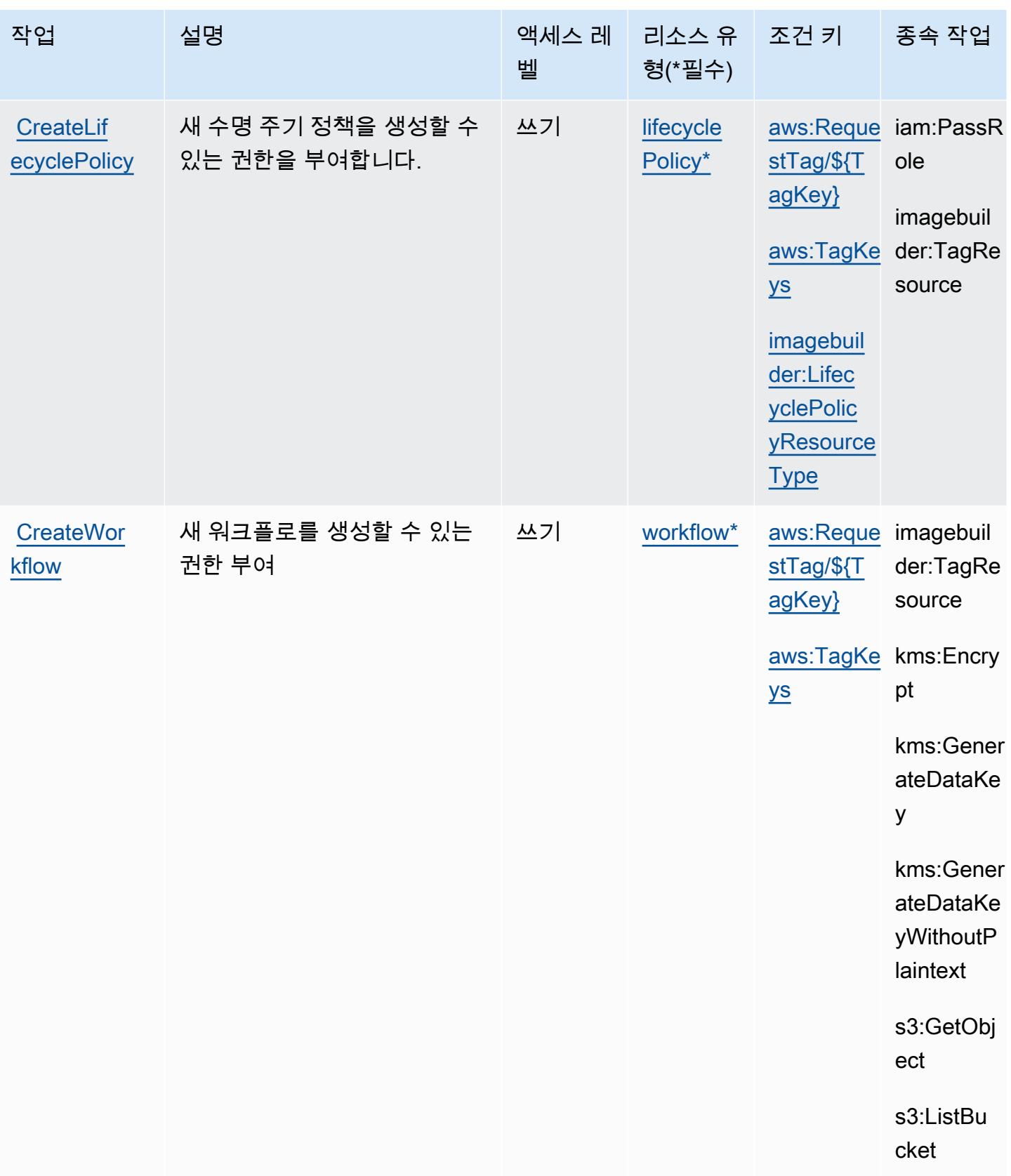

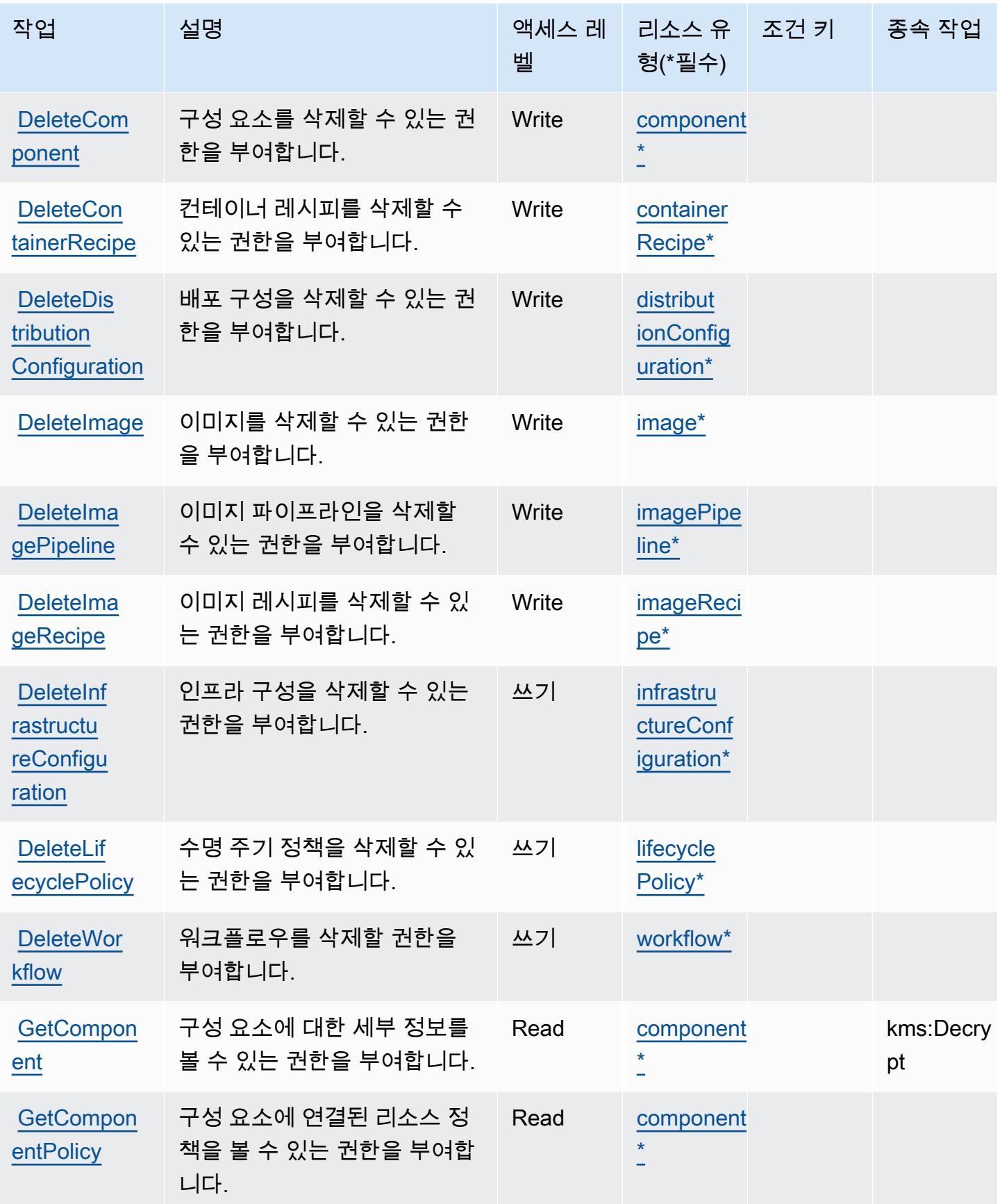

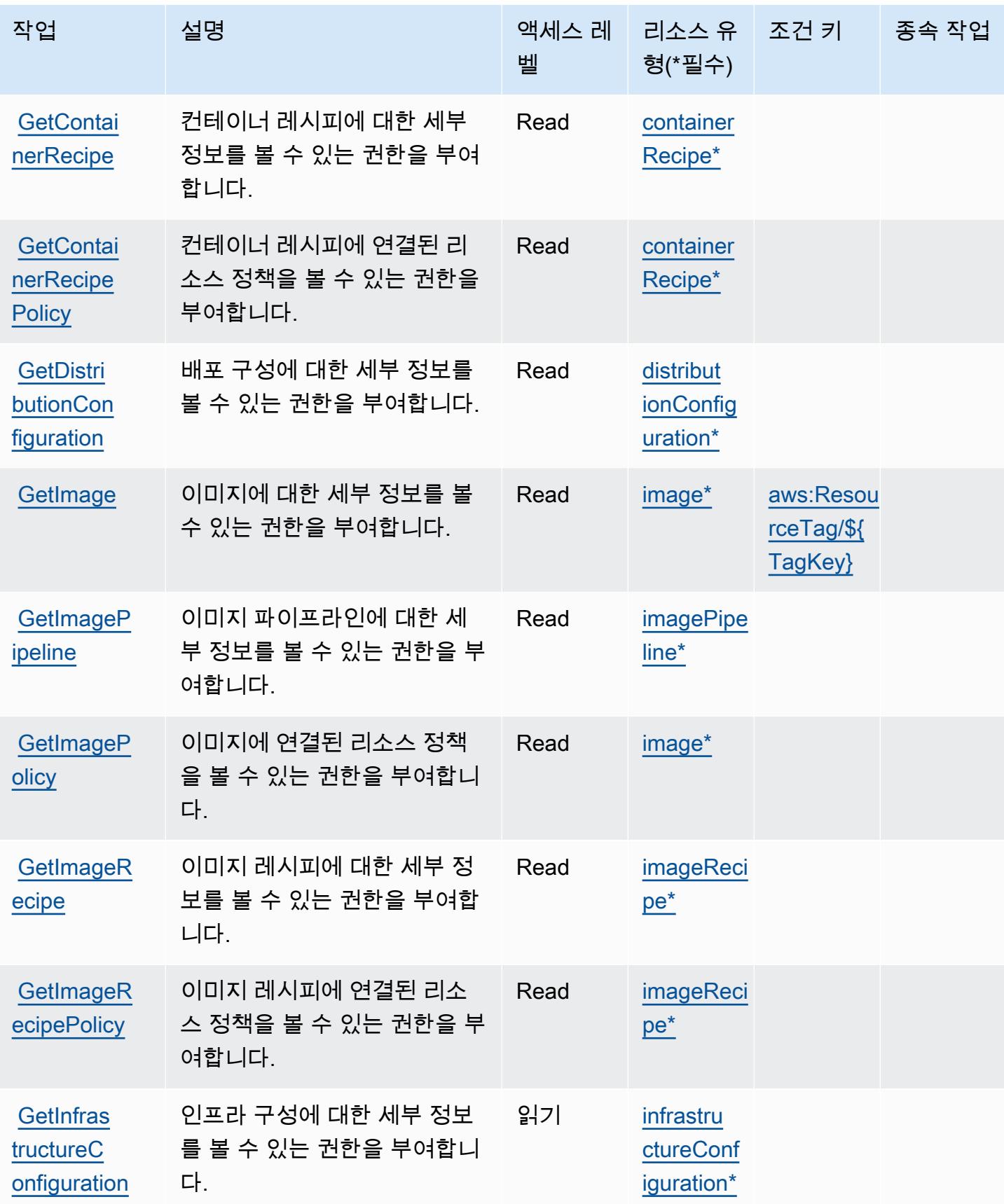

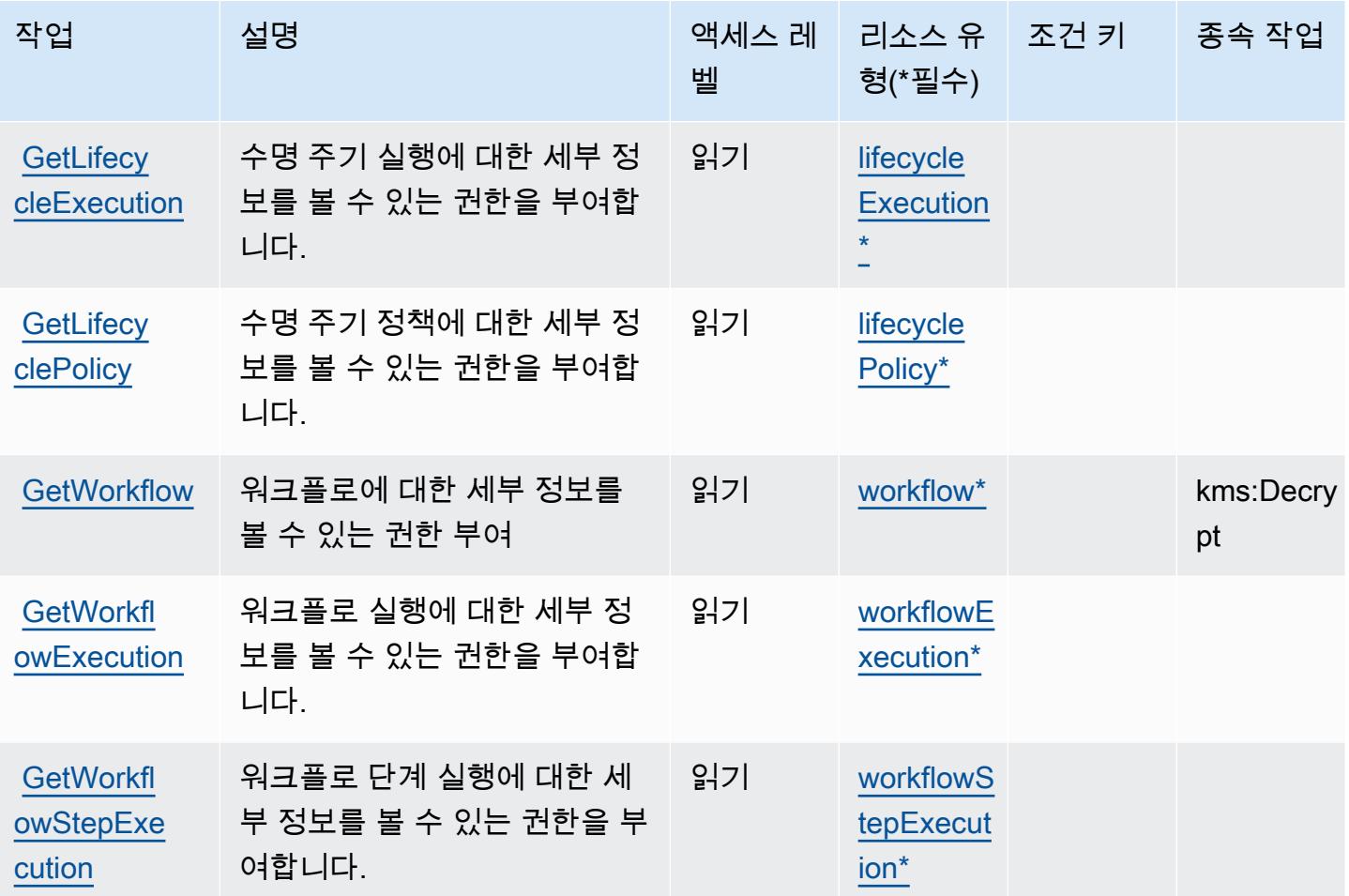

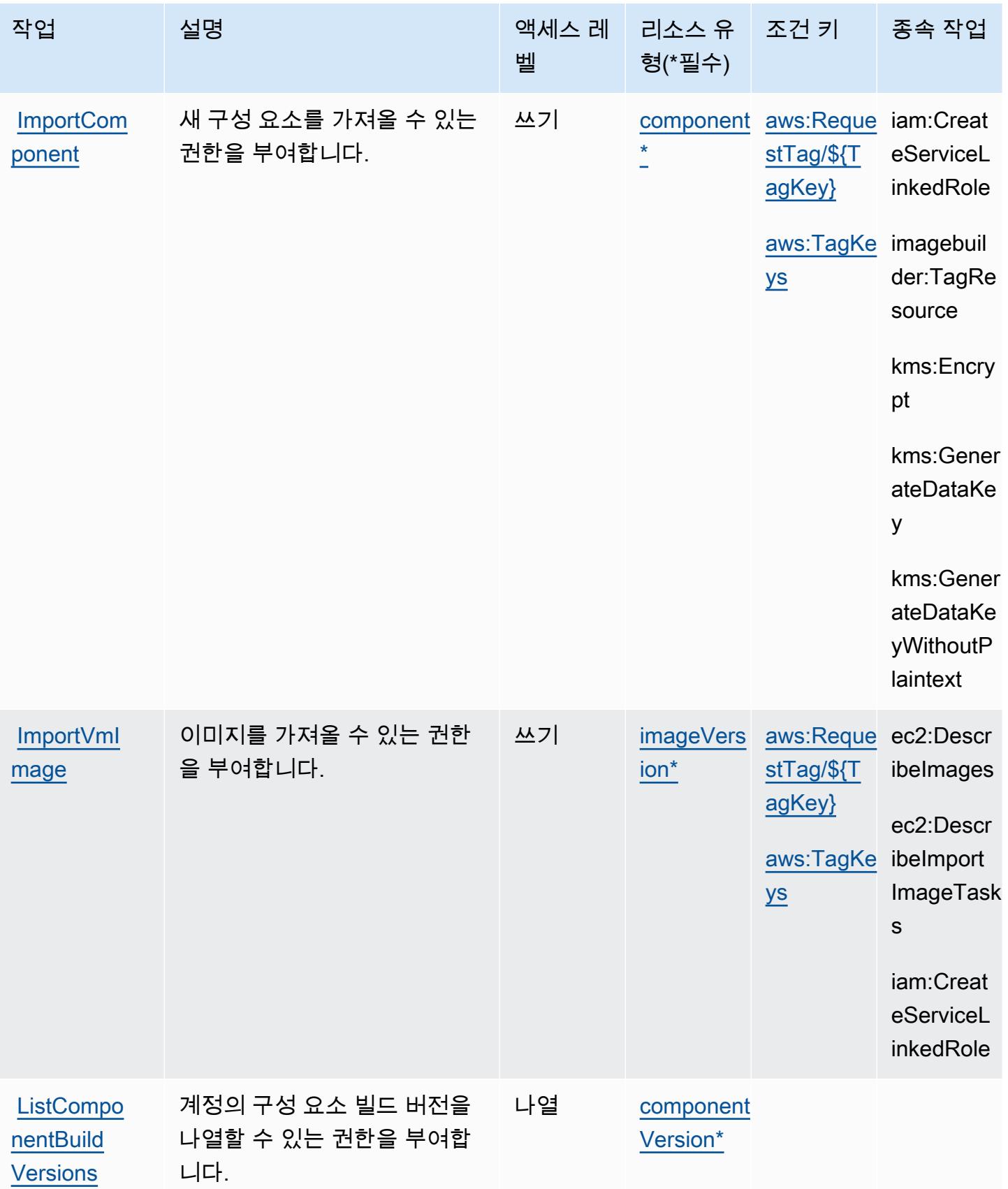

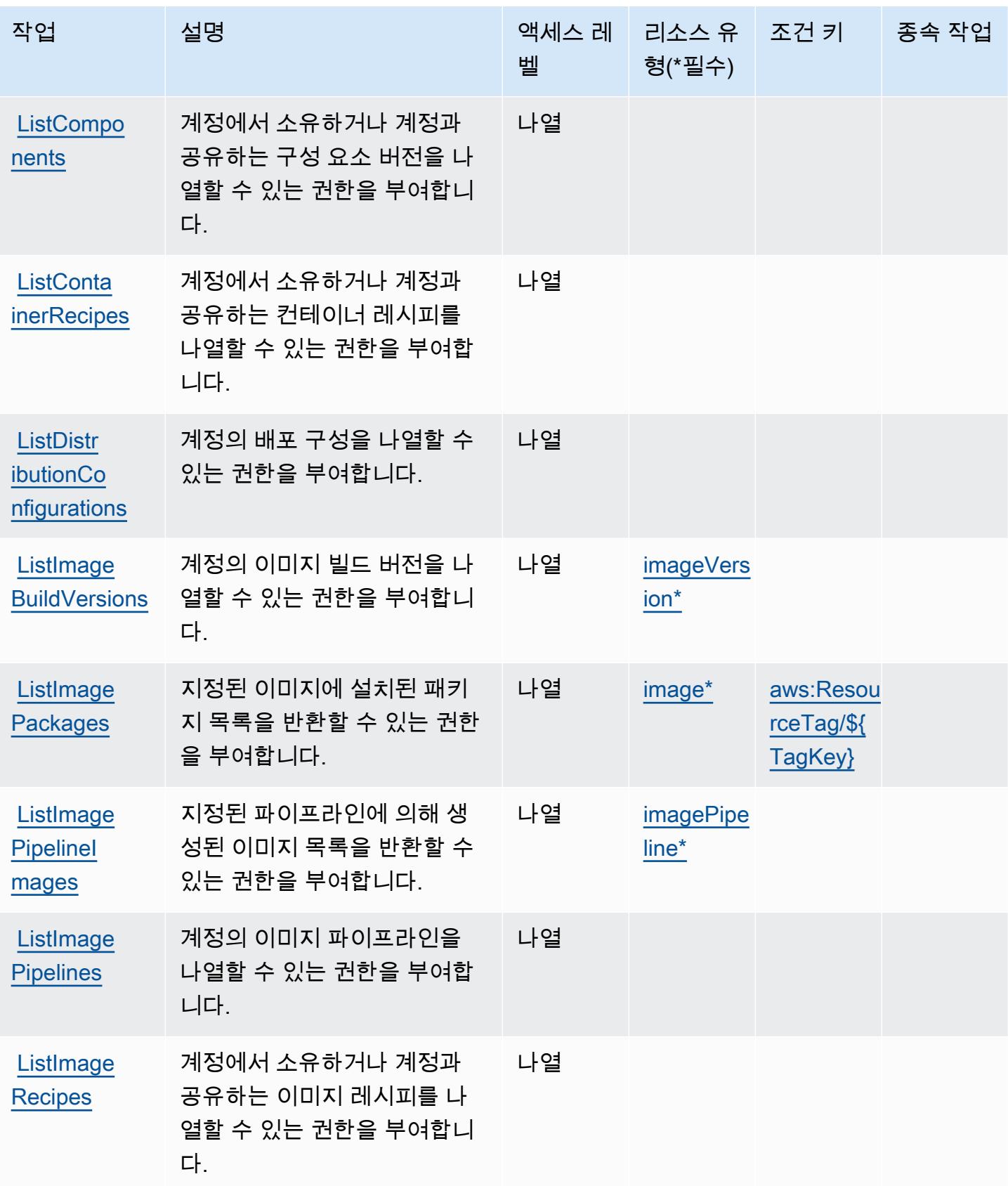

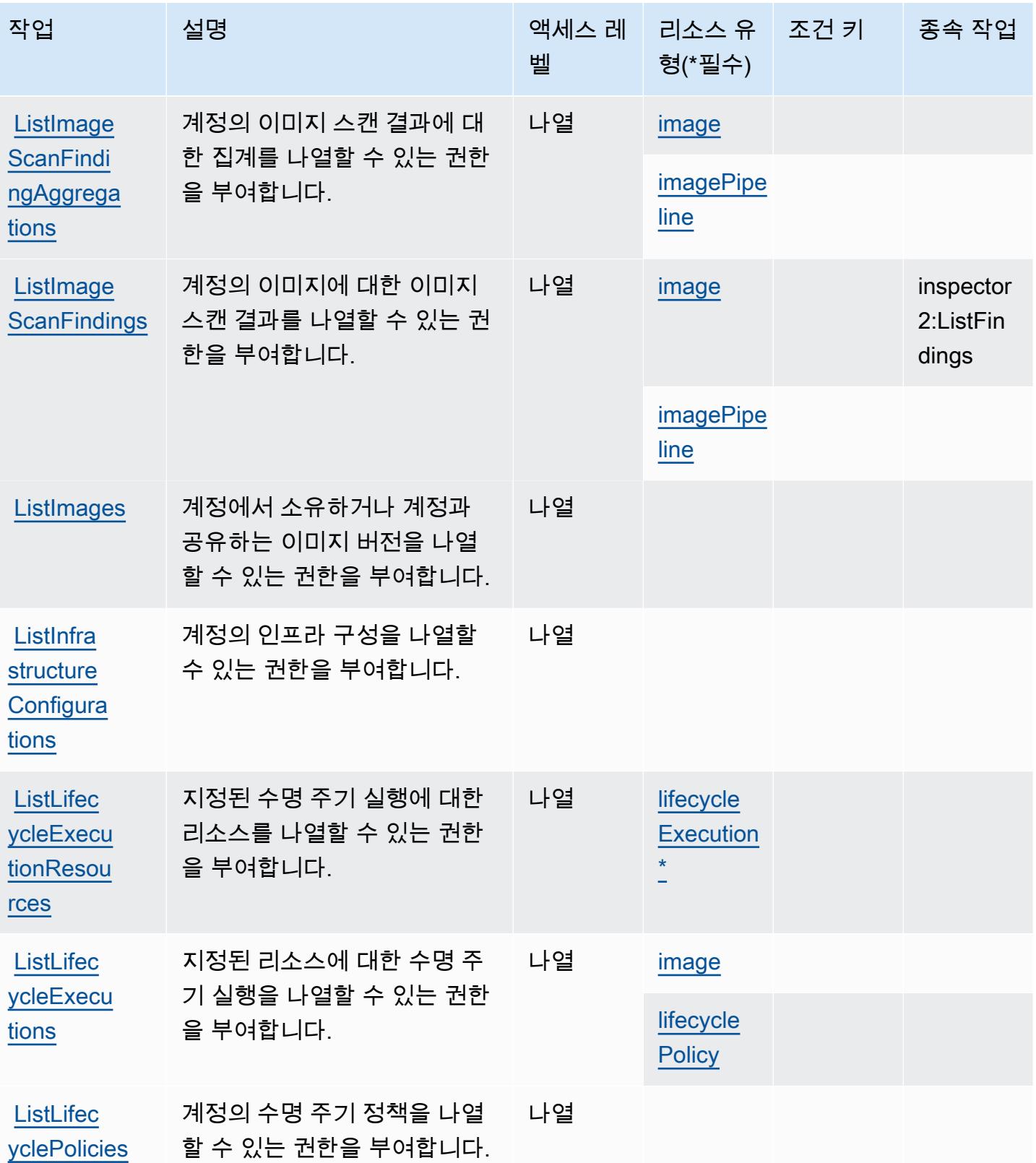

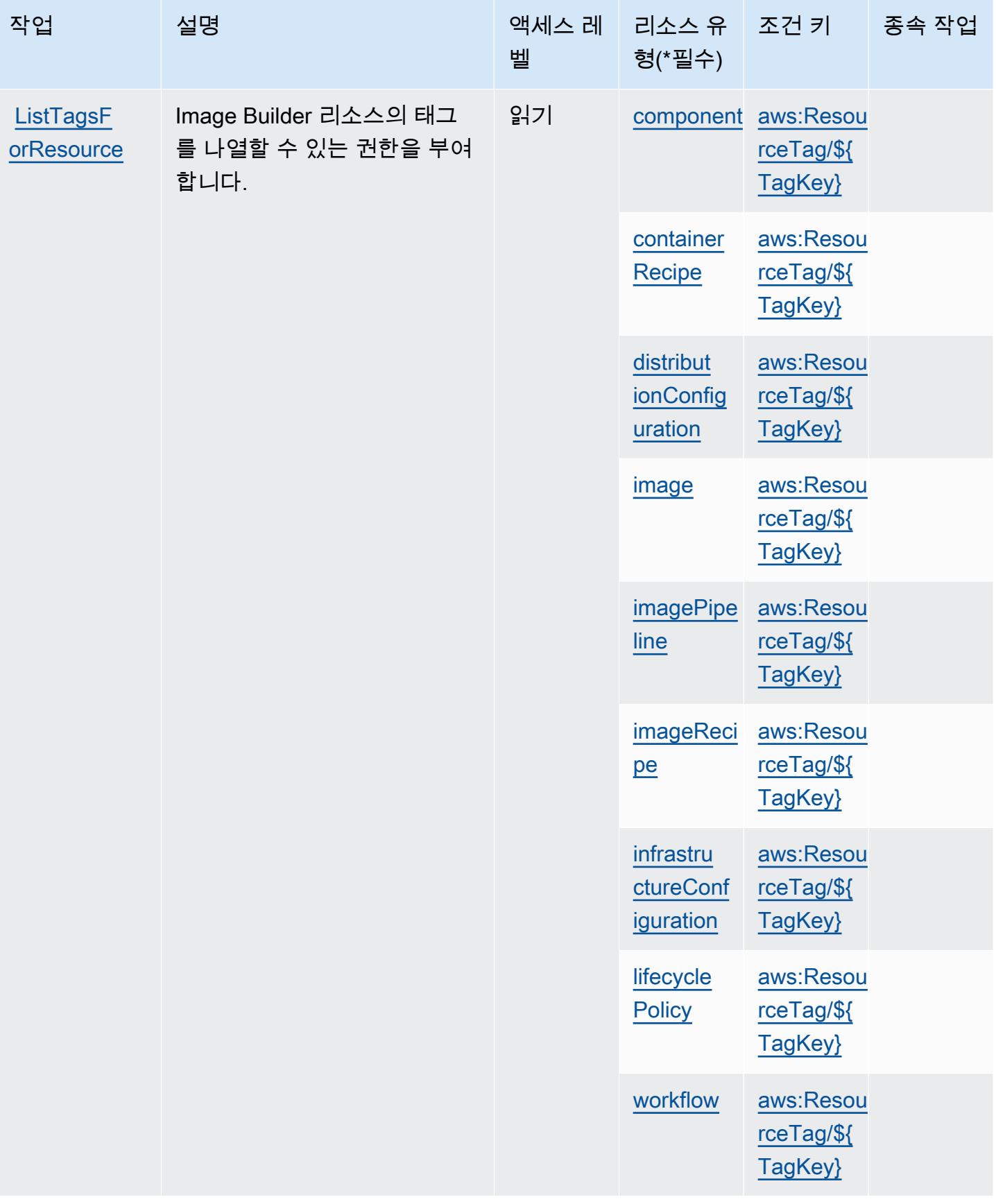

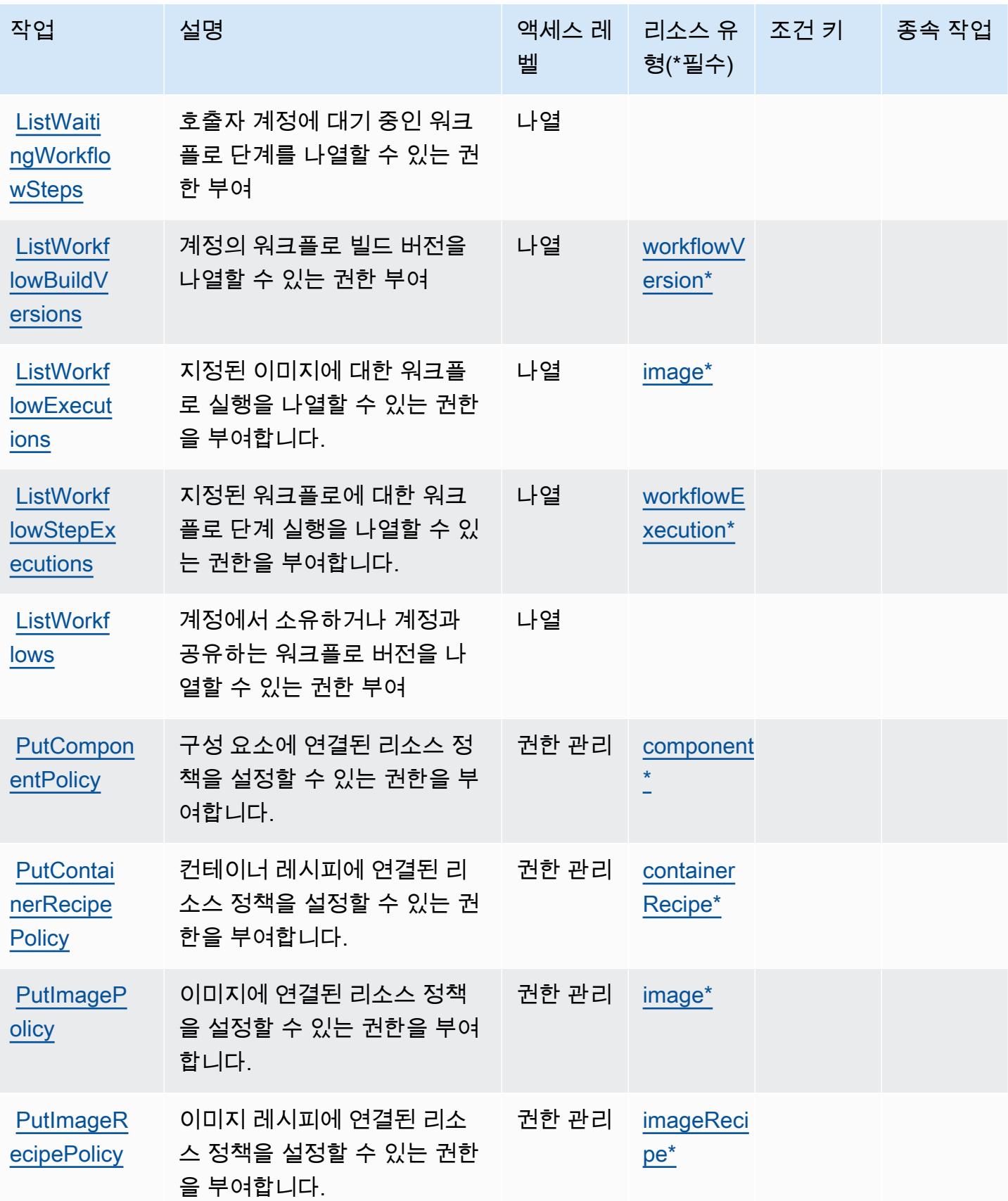

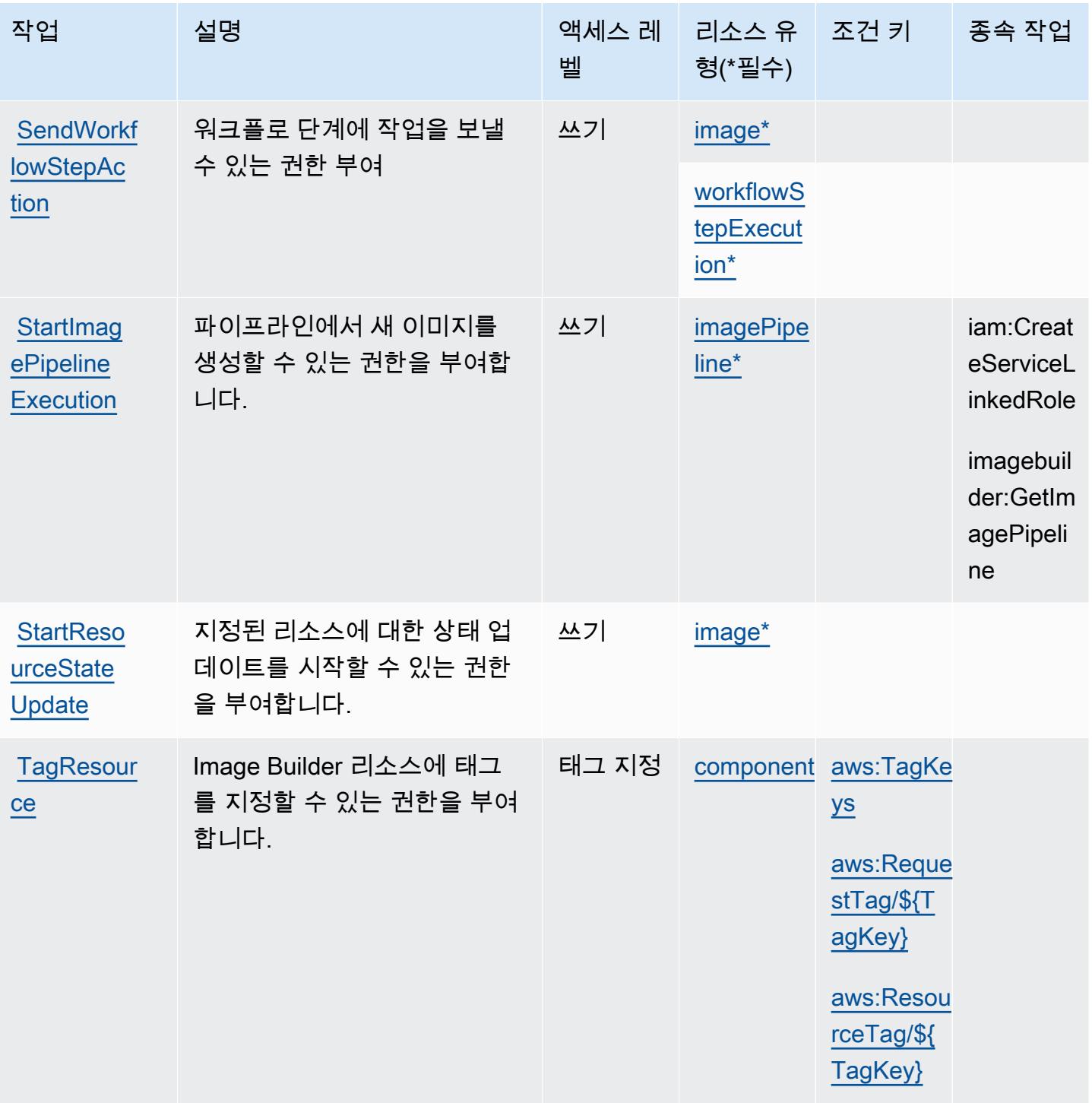
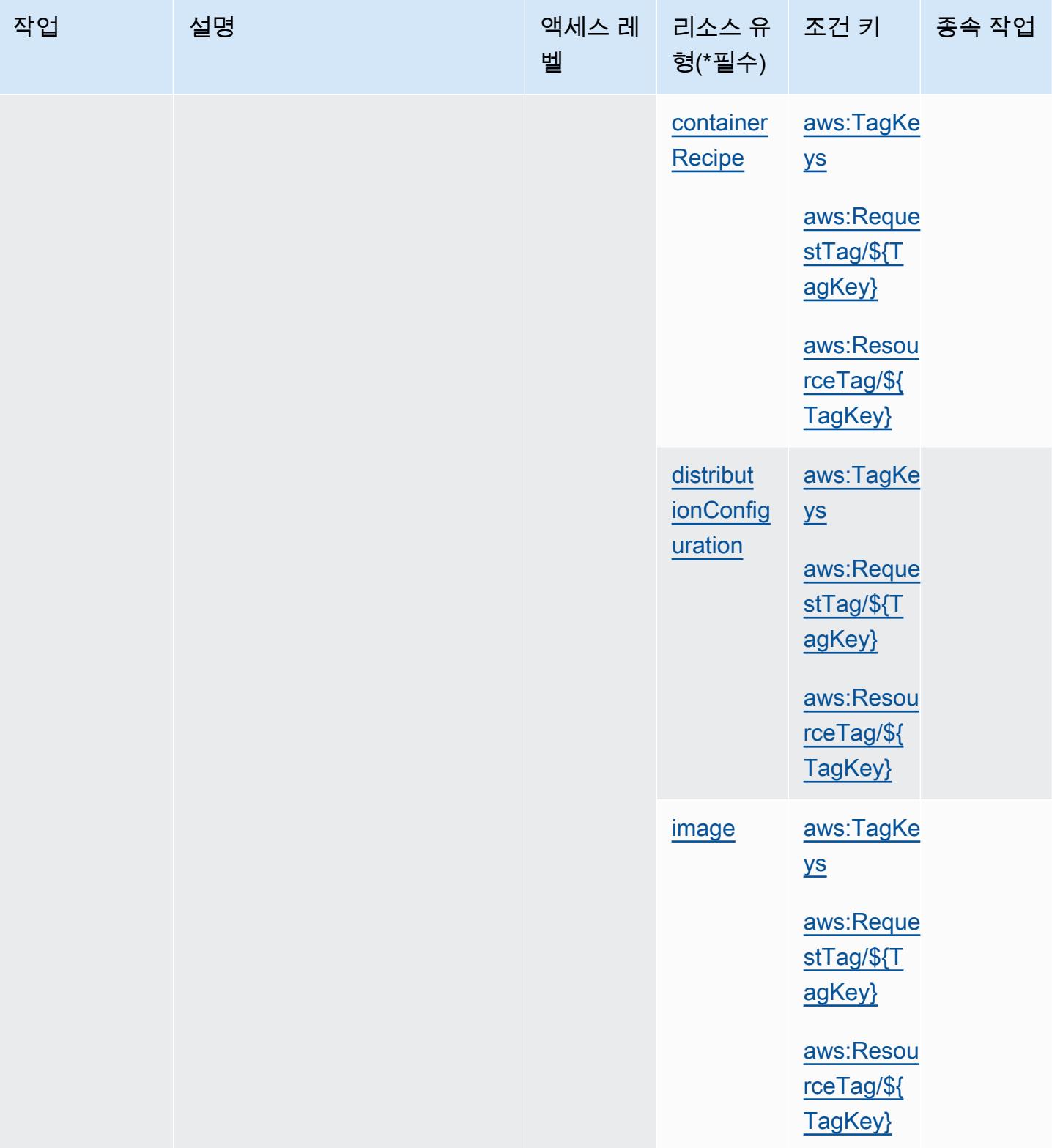

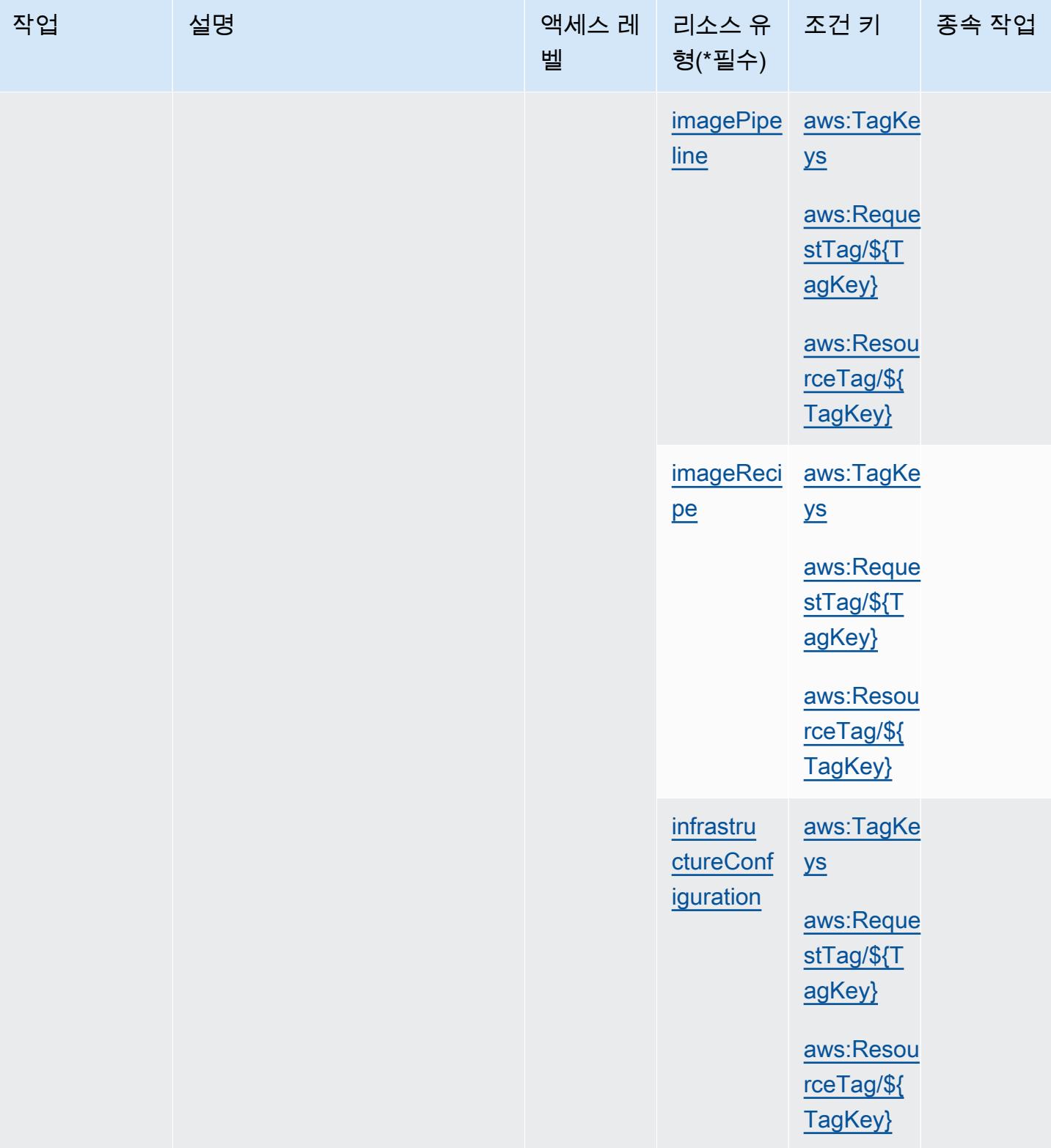

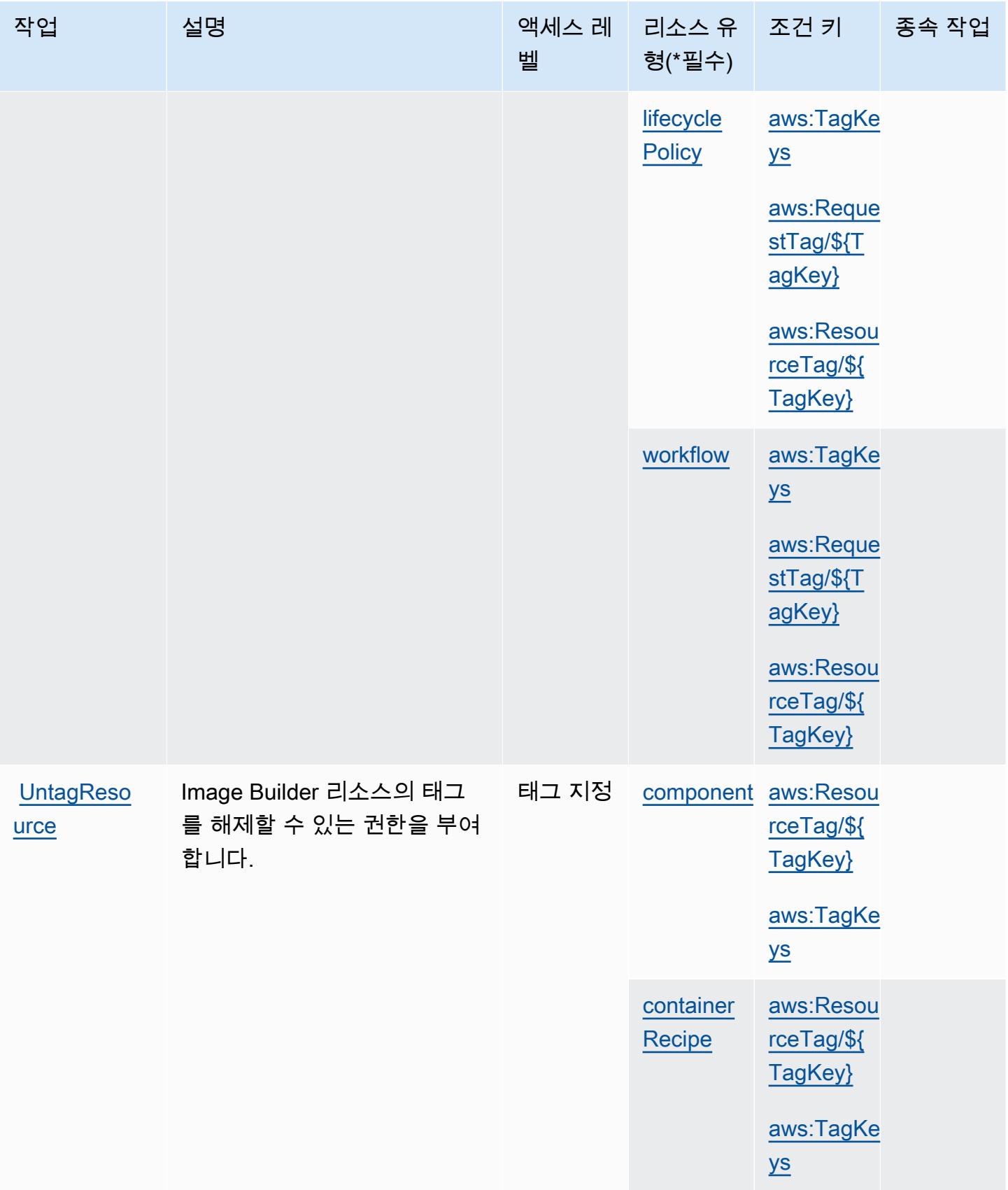

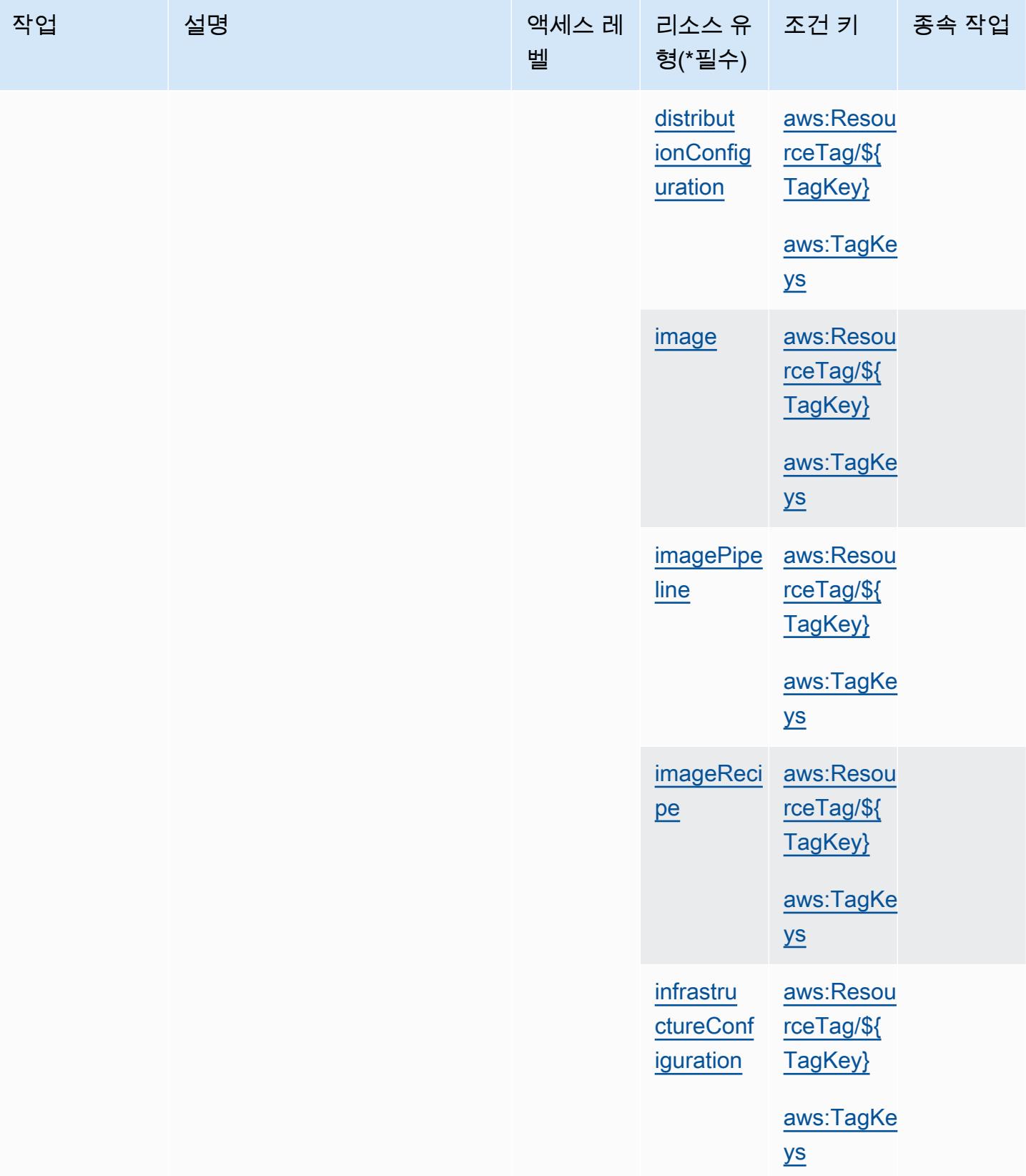

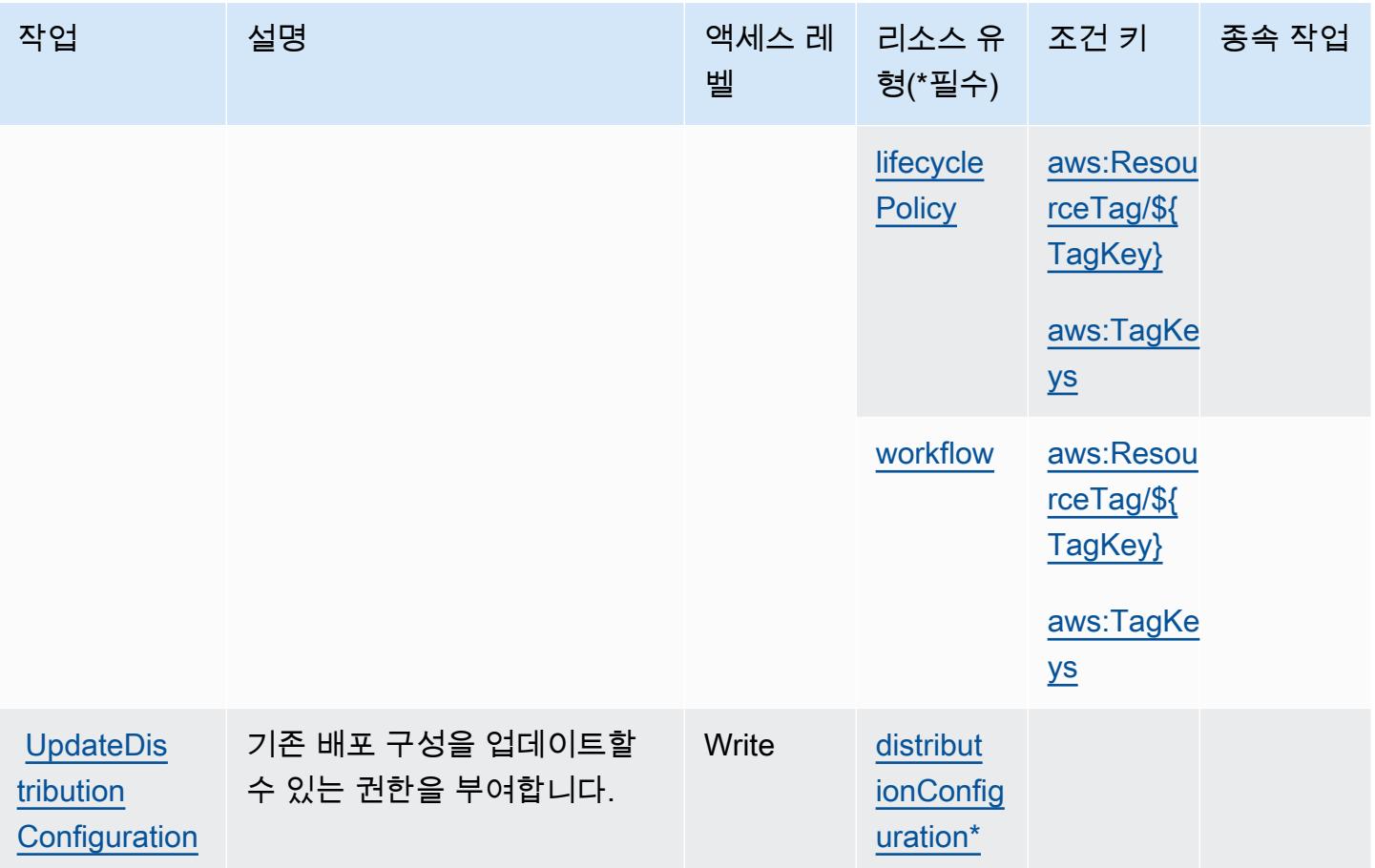

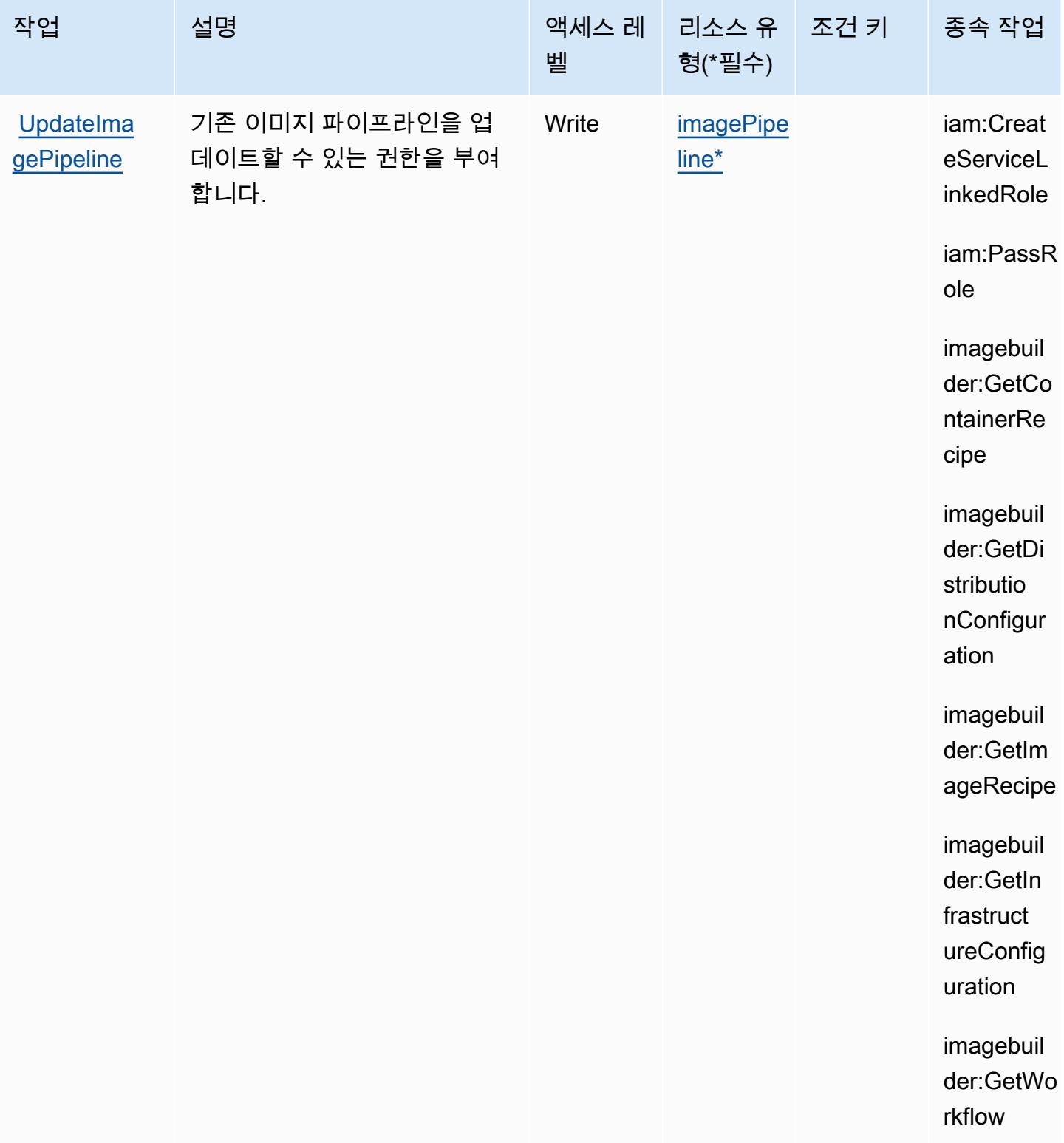

서비스 승인 참조 서비스 승인 참조

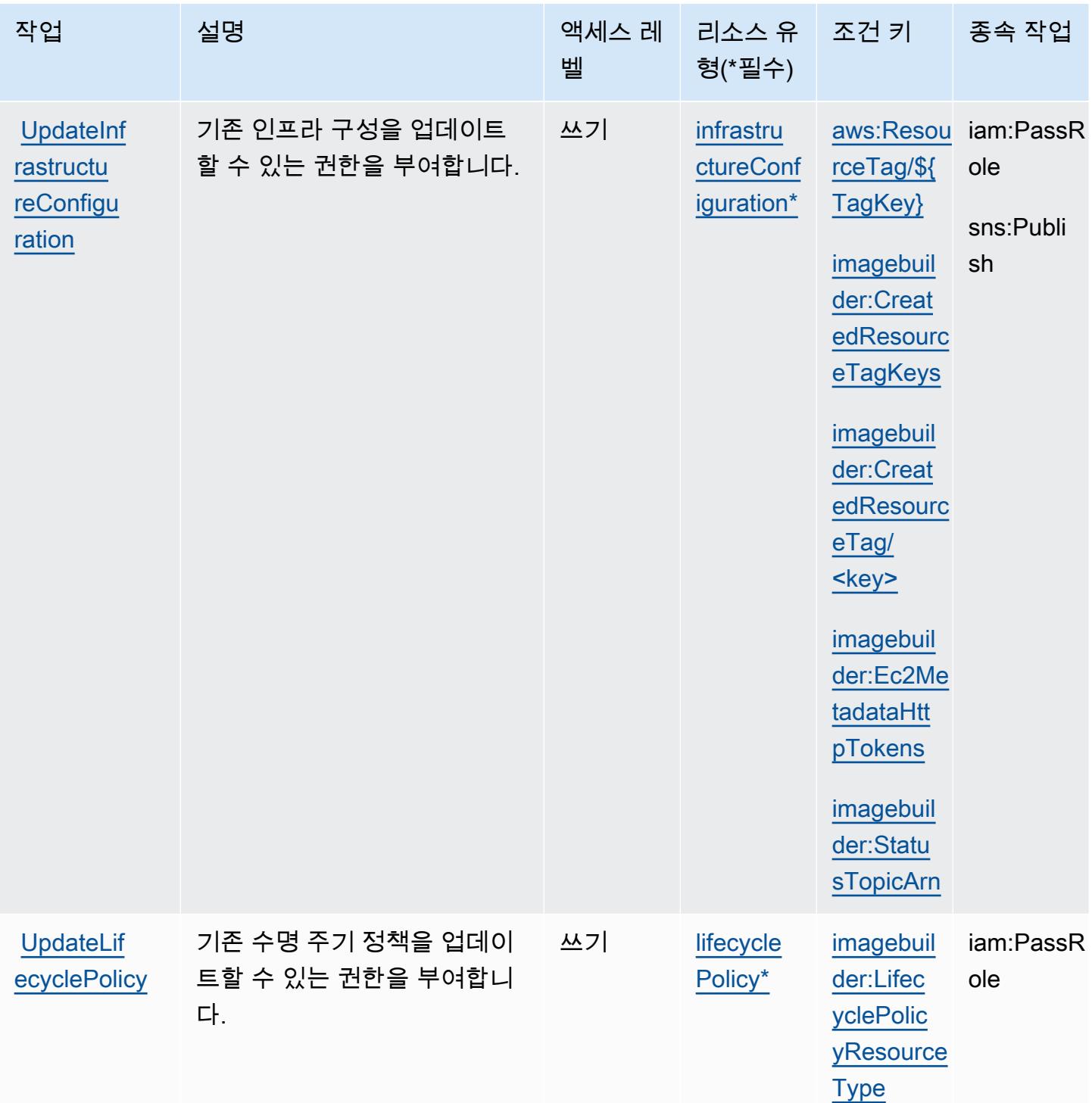

# Amazon EC2 Image Builder에서 정의한 리소스 유형

이 서비스에서 정의하는 리소스 유형은 다음과 같으며, IAM 권한 정책 설명의 Resource 요소에서 사 용할 수 있습니다. <u>작업 테이블</u>의 각 작업에서 해당 작업으로 지정할 수 있는 리소스 유형을 식별합니

## 다. 리소스 유형은 정책에 포함할 조건 키를 정의할 수도 있습니다. 이러한 키는 리소스 유형 테이블의 마지막 열에 표시됩니다. 다음 테이블의 열에 관한 자세한 내용은 <u>리소스 유형 테이블</u>을 참조하세요.

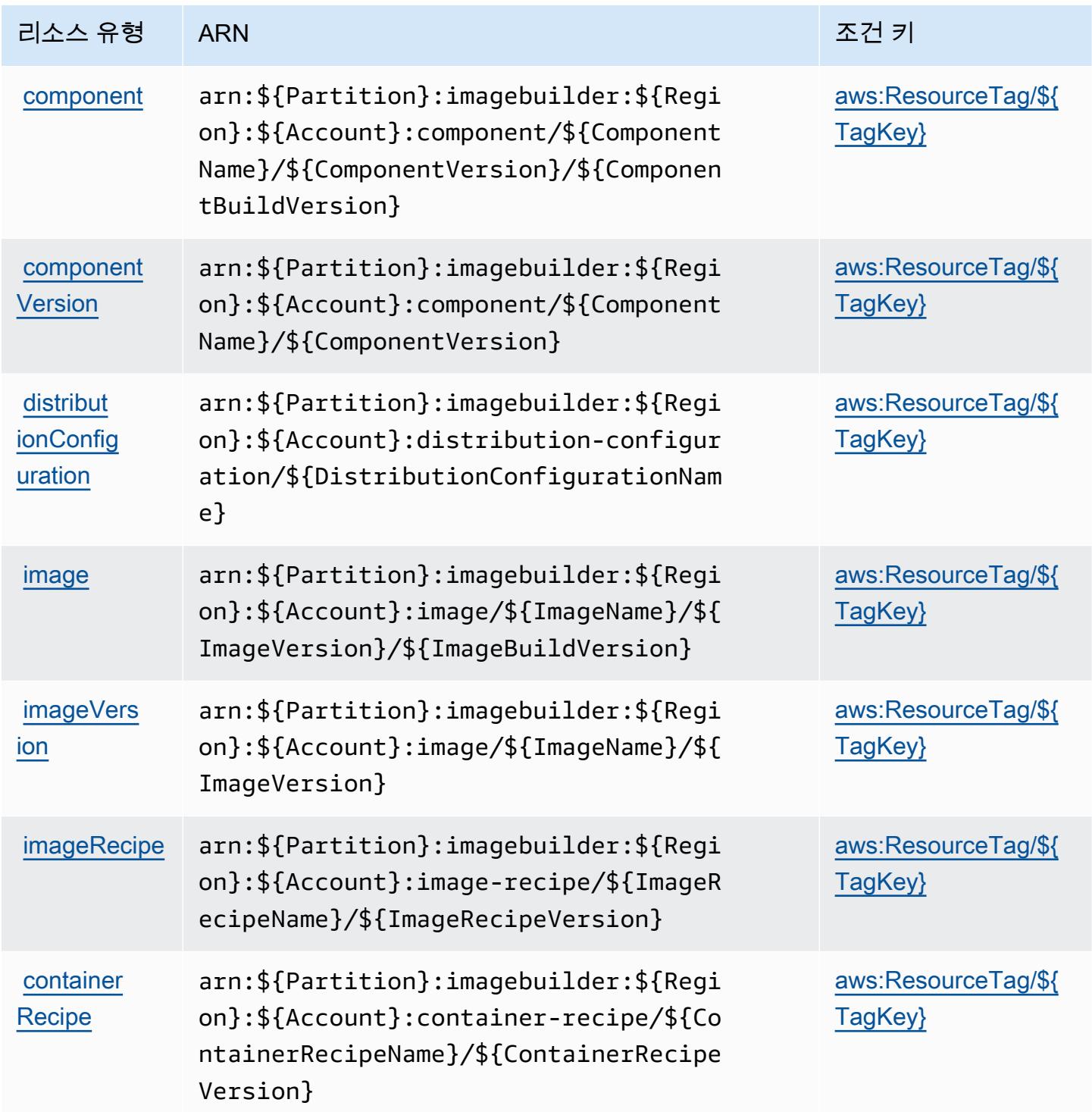

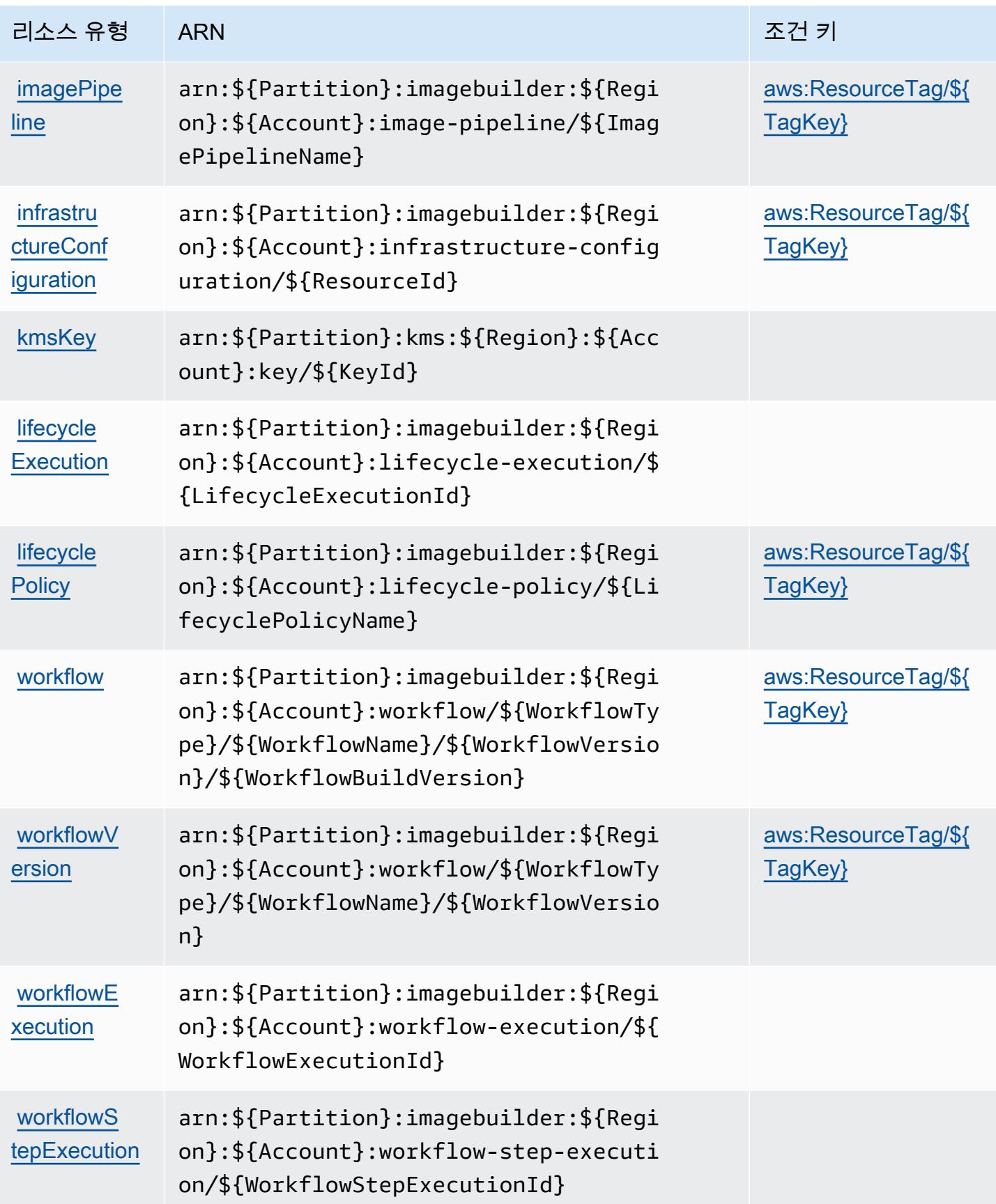

## Amazon EC2 Image Builder에 사용되는 조건 키

Amazon EC2 Image Builder는 IAM 정책의 Condition 요소에 사용할 수 있는 다음과 같은 조건 키를 정의합니다. 이러한 키를 사용하여 정책 설명이 적용되는 조건을 보다 상세하게 설정할 수 있습니다. 다음 테이블의 열에 대한 자세한 내용은 [조건 키 테이블을](reference_policies_actions-resources-contextkeys.html#context_keys_table) 참조하세요.

모든 서비스에 사용할 수 있는 글로벌 조건 키를 보려면 [사용 가능한 글로벌 조건 키](https://docs.aws.amazon.com/IAM/latest/UserGuide/reference_policies_condition-keys.html#AvailableKeys)를 참조하세요.

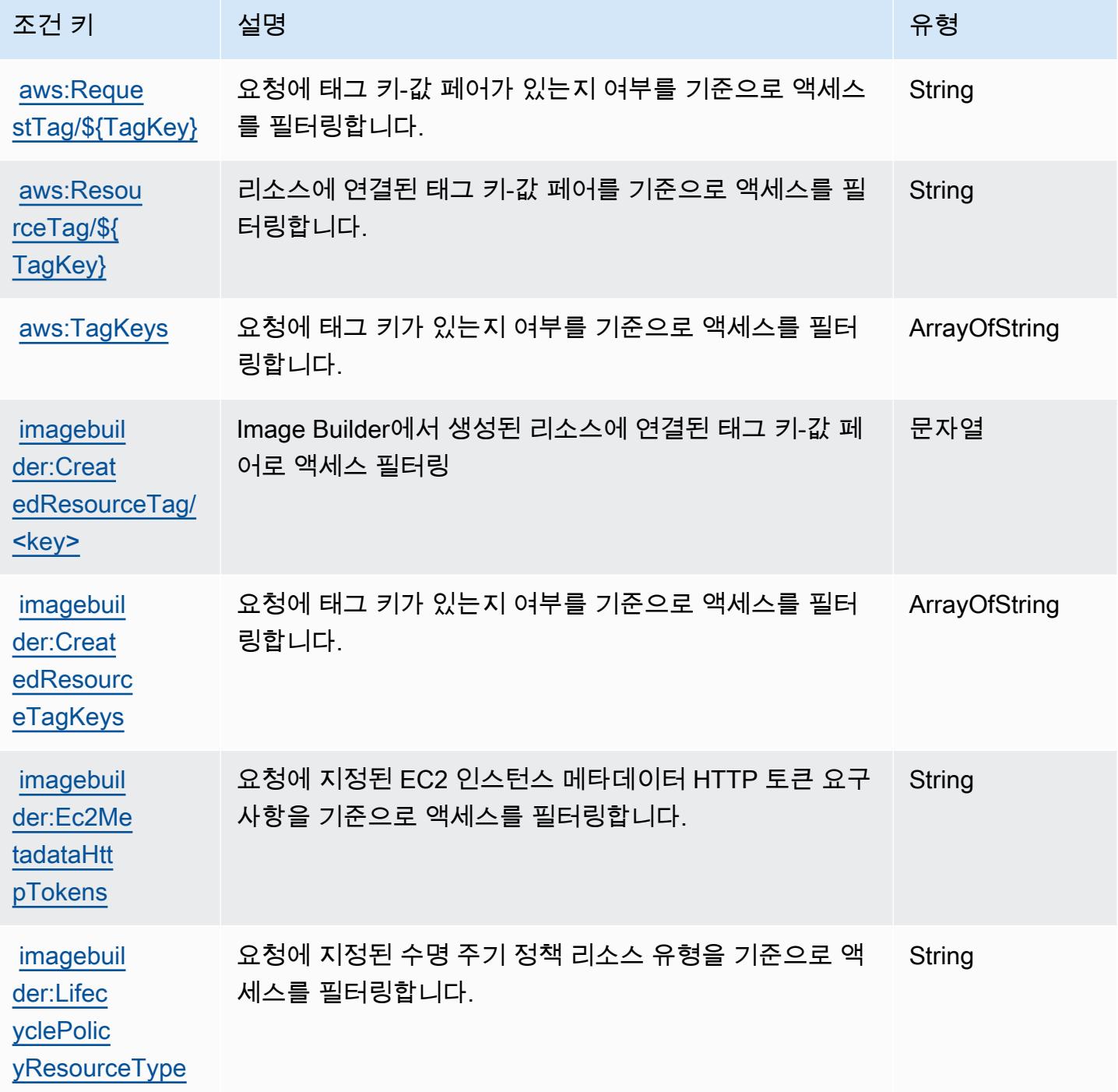

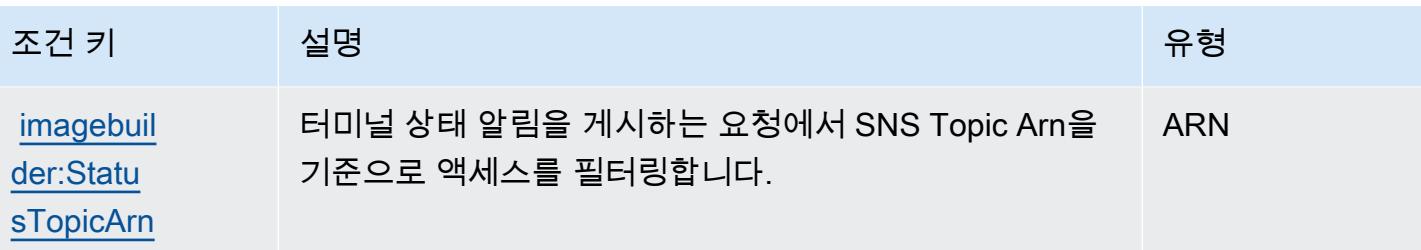

# Amazon EC2 Instance Connect에 사용되는 작업, 리소스 및 조건 키

Amazon EC2 Instance Connect(서비스 접두사: ec2-instance-connect)는 IAM 권한 정책에 사용 할 수 있는 다음과 같은 서비스별 리소스, 작업 및 조건 컨텍스트 키를 제공합니다.

참조:

- [이 서비스의 구성](https://docs.aws.amazon.com/AWSEC2/latest/UserGuide/) 방법을 알아봅니다.
- [이 서비스에 사용 가능한 API 작업](https://docs.aws.amazon.com/ec2-instance-connect/latest/APIReference/Welcome.html) 목록을 봅니다.
- IAM 권한 정책을 [사용](https://docs.aws.amazon.com/AWSEC2/latest/UserGuide/security-iam.html)하여 이 서비스와 리소스를 보호하는 방법을 알아봅니다.

#### 주제

- [Amazon EC2 Instance Connect에서 정의한 작업](#page-1990-0)
- [Amazon EC2 Instance Connect에서 정의한 리소스 유형](#page-1992-0)
- [Amazon EC2 Instance Connect에 사용되는 조건 키](#page-1993-0)

### <span id="page-1990-0"></span>Amazon EC2 Instance Connect에서 정의한 작업

IAM 정책 설명의 Action 요소에서는 다음 작업을 지정할 수 있습니다. 정책을 사용하여 AWS에서 작 업할 수 있는 권한을 부여합니다. 정책에서 작업을 사용하면 일반적으로 이름이 같은 API 작업 또는 CLI 명령에 대한 액세스를 허용하거나 거부합니다. 그러나 경우에 따라 하나의 작업으로 둘 이상의 작 업에 대한 액세스가 제어됩니다. 또는 일부 작업을 수행하려면 다양한 작업이 필요합니다.

작업 테이블의 리소스 유형 열에는 각 작업이 리소스 수준 권한을 지원하는지 여부가 표시됩니다. 리 소스 열에 값이 없으면 정책 문의 Resource 요소에서 정책이 적용되는 모든 리소스("\*")를 지정해야 합니다. 리소스 열에 리소스 유형이 포함되어 있으면 해당 작업 시 문에서 해당 유형의 ARN을 지정 할 수 있습니다. 작업에 필요한 리소스가 하나 이상 있는 경우, 호출자에게 해당 리소스와 함께 작업을 사용할 수 있는 권한이 있어야 합니다. 필수 리소스는 테이블에서 별표(\*)로 표시됩니다. IAM 정책의 Resource 요소로 리소스 액세스를 제한하는 경우, 각 필수 리소스 유형에 대해 ARN 또는 패턴을 포

함해야 합니다. 일부 작업은 다수의 리소스 유형을 지원합니다. 리소스 유형이 옵션(필수 리소스로 표 시되지 않은 경우)인 경우에는 선택적 리소스 유형 중 하나를 사용하도록 선택할 수 있습니다.

작업 테이블의 조건 키 열에는 정책 설명의 Condition 요소에서 지정할 수 있는 키가 포함됩니다. 서 비스의 리소스와 연결된 조건 키에 대한 자세한 내용은 리소스 유형 테이블의 조건 키 열을 참조하세 요.

### **a** Note

리소스 조건 키는 [리소스 유형](#page-1992-0) 표에 나열되어 있습니다. 작업에 적용되는 리소스 유형에 대한 링크는 리소스 유형(\*필수) 작업 표의 열에서 찾을 수 있습니다. 리소스 유형 테이블의 리소스 유형에는 조건 키 열이 포함되고 이는 작업 표의 작업에 적용되는 리소스 조건 키입니다.

다음 테이블의 열에 대한 자세한 내용은 [작업 테이블](reference_policies_actions-resources-contextkeys.html#actions_table)을 참조하세요.

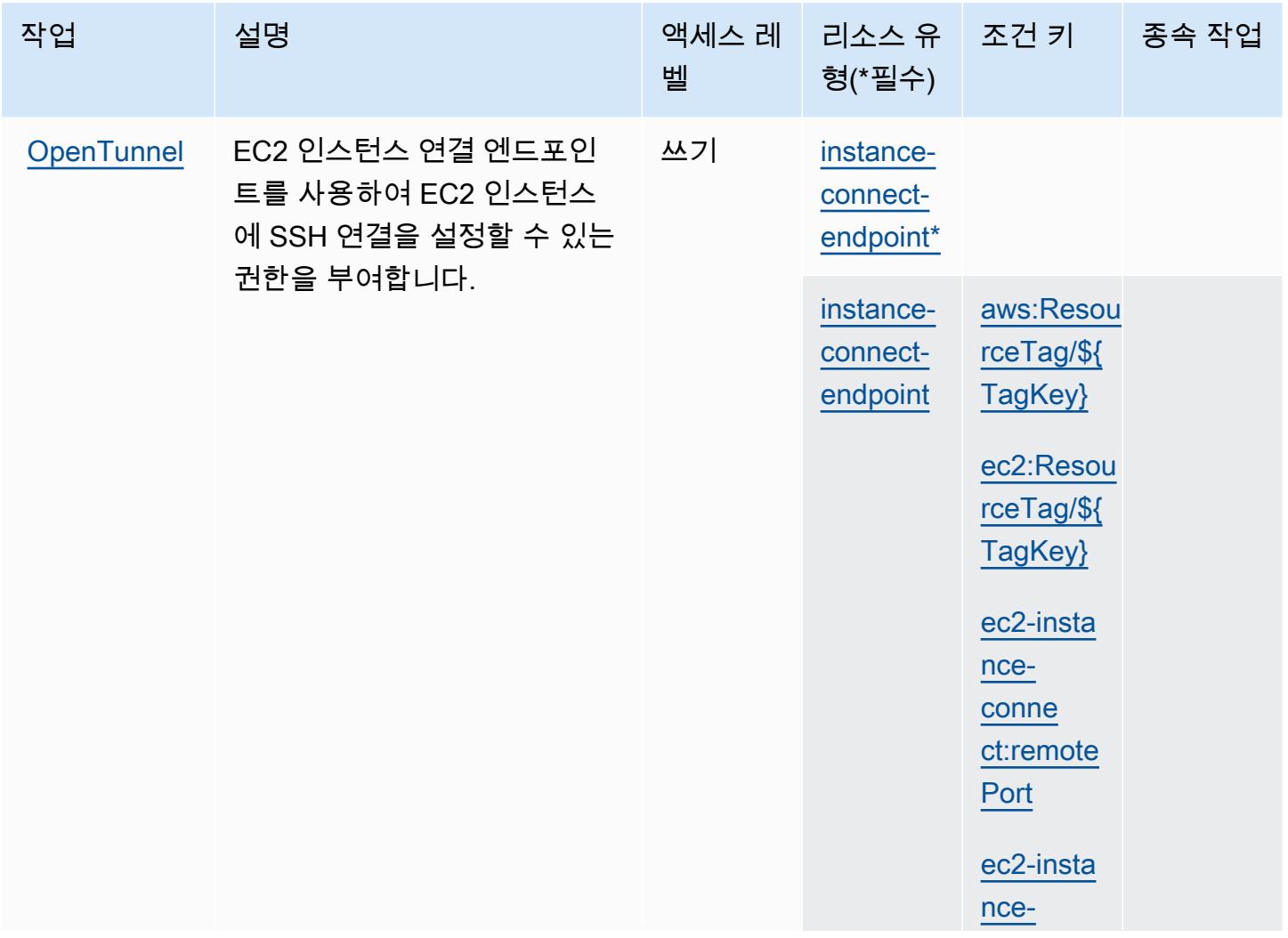

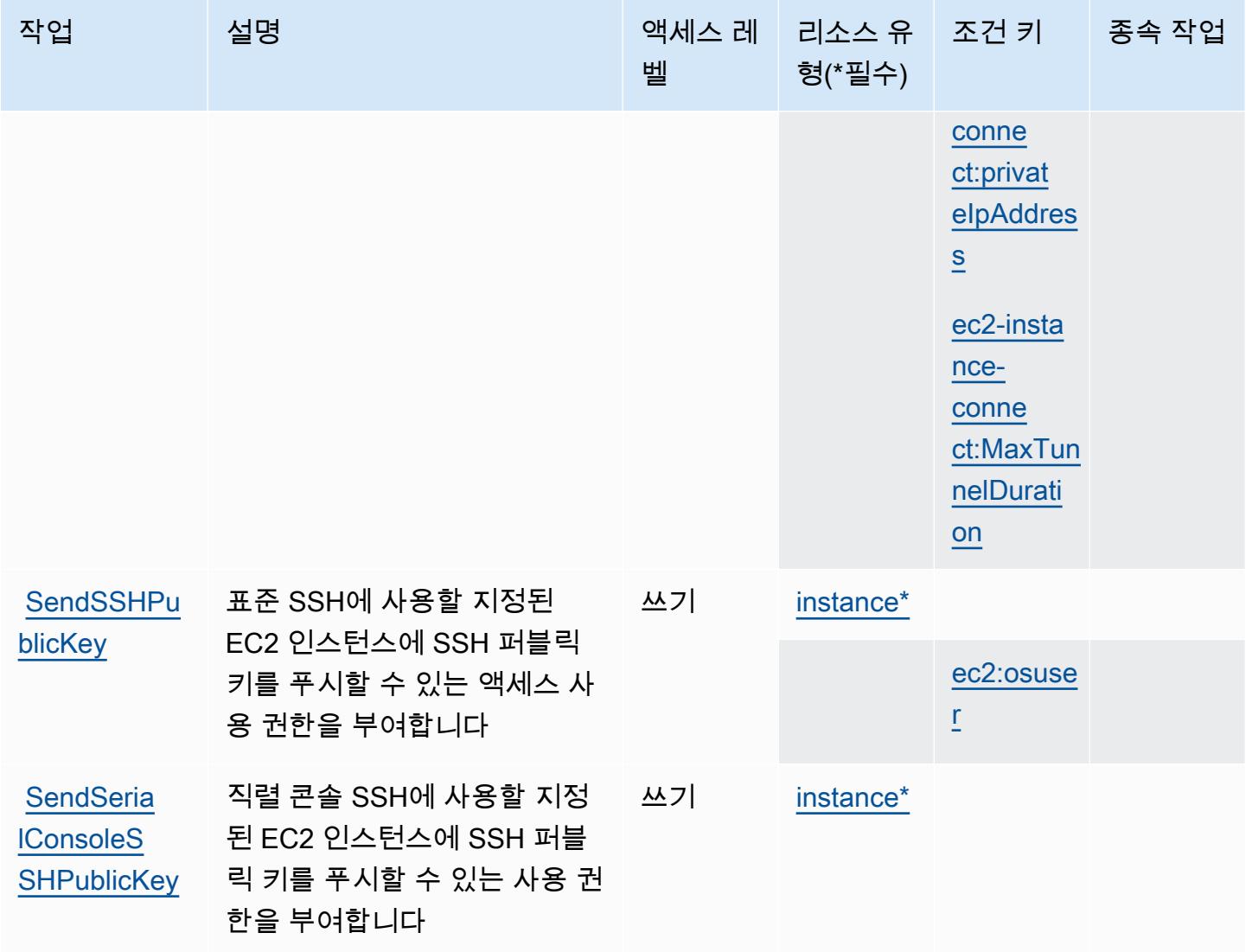

# <span id="page-1992-0"></span>Amazon EC2 Instance Connect에서 정의한 리소스 유형

이 서비스에서 정의하는 리소스 유형은 다음과 같으며, IAM 권한 정책 설명의 Resource 요소에서 사 용할 수 있습니다. [작업 테이블의](#page-1990-0) 각 작업에서 해당 작업으로 지정할 수 있는 리소스 유형을 식별합니 다. 리소스 유형은 정책에 포함할 조건 키를 정의할 수도 있습니다. 이러한 키는 리소스 유형 테이블의 마지막 열에 표시됩니다. 다음 테이블의 열에 관한 자세한 내용은 [리소스 유형 테이블을](reference_policies_actions-resources-contextkeys.html#resources_table) 참조하세요.

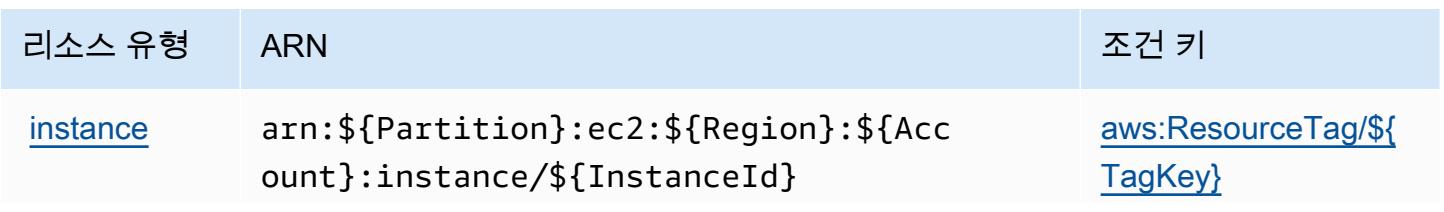

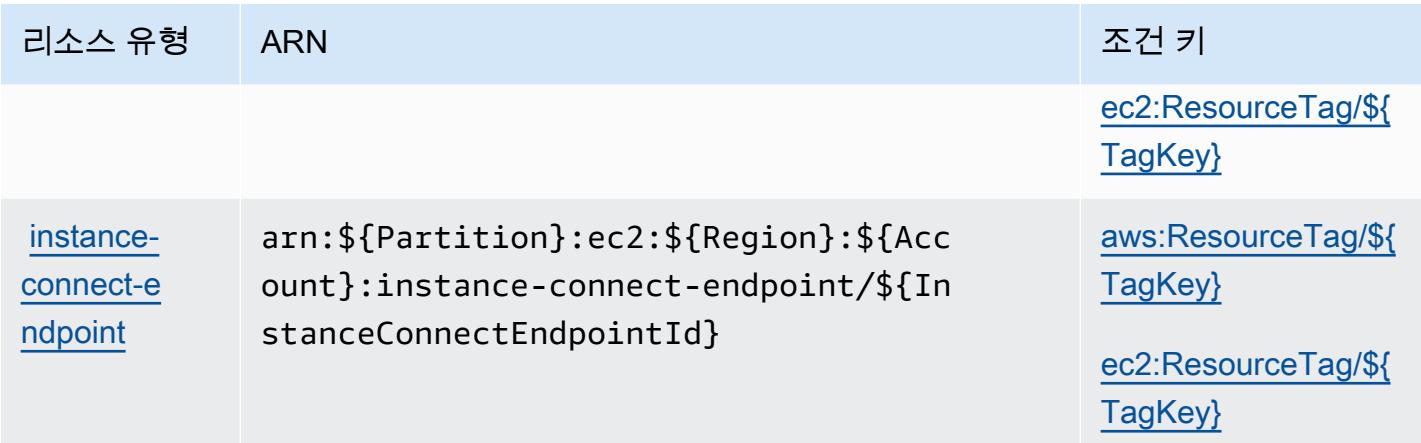

<span id="page-1993-0"></span>Amazon EC2 Instance Connect에 사용되는 조건 키

Amazon EC2 Instance Connect는 IAM 정책의 Condition 요소에 사용할 수 있는 다음과 같은 조건 키를 정의합니다. 이러한 키를 사용하여 정책 설명이 적용되는 조건을 보다 상세하게 설정할 수 있습니 다. 다음 테이블의 열에 대한 자세한 내용은 [조건 키 테이블](reference_policies_actions-resources-contextkeys.html#context_keys_table)을 참조하세요.

모든 서비스에 사용할 수 있는 글로벌 조건 키를 보려면 <u>[사용 가능한 글로벌 조건 키](https://docs.aws.amazon.com/IAM/latest/UserGuide/reference_policies_condition-keys.html#AvailableKeys)</u>를 참조하세요.

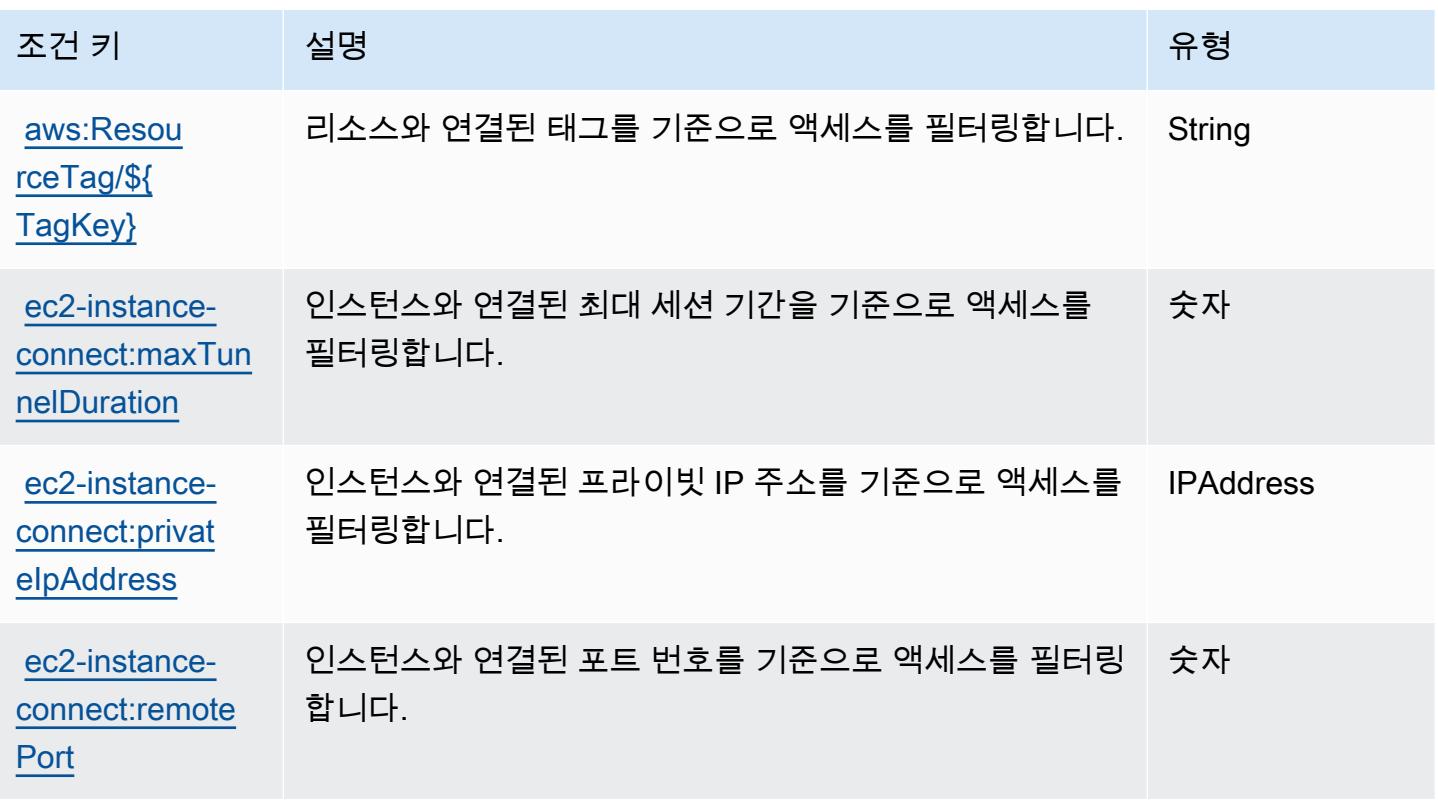

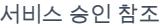

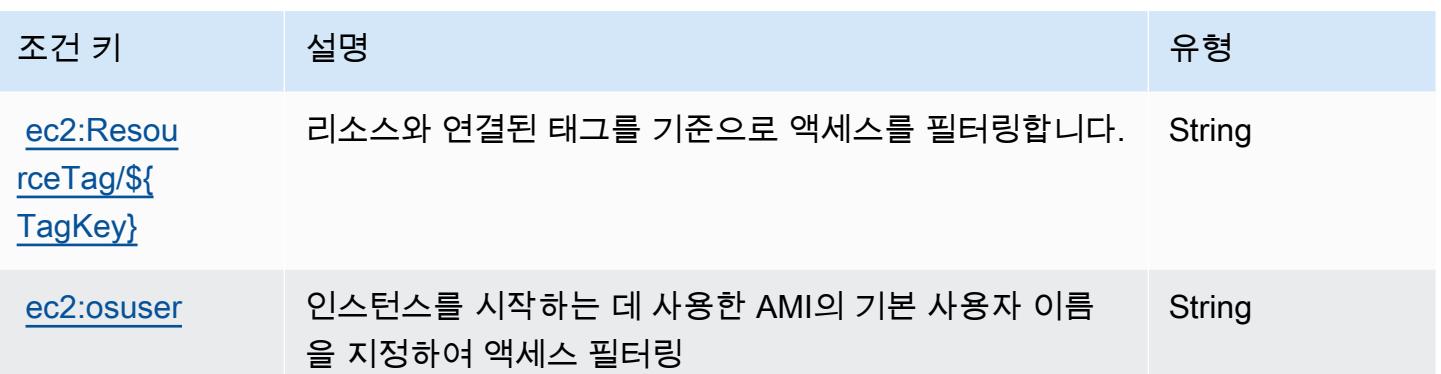

## Amazon EKS Auth에 사용되는 작업, 리소스 및 조건 키

Amazon EKS Auth(서비스 접두사: eks-auth)는 IAM 권한 정책에 사용할 수 있는 다음과 같은 서비스 별 리소스, 작업 및 조건 컨텍스트 키를 제공합니다.

참조:

- [이 서비스의 구성](https://docs.aws.amazon.com/eks/latest/userguide/) 방법을 알아봅니다.
- [이 서비스에 사용 가능한 API 작업](https://docs.aws.amazon.com/eks/latest/APIReference/) 목록을 봅니다.
- IAM 권한 정책을 [사용](https://docs.aws.amazon.com/eks/latest/userguide/security-iam.html)하여 이 서비스와 리소스를 보호하는 방법을 알아봅니다.

### 주제

- [Amazon EKS Auth에서 정의한 작업](#page-1994-0)
- [Amazon EKS Auth에서 정의한 리소스 유형](#page-1995-0)
- [Amazon EKS Auth에 사용되는 조건 키](#page-1996-0)

### <span id="page-1994-0"></span>Amazon EKS Auth에서 정의한 작업

IAM 정책 설명의 Action 요소에서는 다음 작업을 지정할 수 있습니다. 정책을 사용하여 AWS에서 작 업할 수 있는 권한을 부여합니다. 정책에서 작업을 사용하면 일반적으로 이름이 같은 API 작업 또는 CLI 명령에 대한 액세스를 허용하거나 거부합니다. 그러나 경우에 따라 하나의 작업으로 둘 이상의 작 업에 대한 액세스가 제어됩니다. 또는 일부 작업을 수행하려면 다양한 작업이 필요합니다.

작업 테이블의 리소스 유형 열에는 각 작업이 리소스 수준 권한을 지원하는지 여부가 표시됩니다. 리 소스 열에 값이 없으면 정책 문의 Resource 요소에서 정책이 적용되는 모든 리소스("\*")를 지정해야 합니다. 리소스 열에 리소스 유형이 포함되어 있으면 해당 작업 시 문에서 해당 유형의 ARN을 지정 할 수 있습니다. 작업에 필요한 리소스가 하나 이상 있는 경우, 호출자에게 해당 리소스와 함께 작업을 사용할 수 있는 권한이 있어야 합니다. 필수 리소스는 테이블에서 별표(\*)로 표시됩니다. IAM 정책의 Resource 요소로 리소스 액세스를 제한하는 경우, 각 필수 리소스 유형에 대해 ARN 또는 패턴을 포 함해야 합니다. 일부 작업은 다수의 리소스 유형을 지원합니다. 리소스 유형이 옵션(필수 리소스로 표 시되지 않은 경우)인 경우에는 선택적 리소스 유형 중 하나를 사용하도록 선택할 수 있습니다.

작업 테이블의 조건 키 열에는 정책 설명의 Condition 요소에서 지정할 수 있는 키가 포함됩니다. 서 비스의 리소스와 연결된 조건 키에 대한 자세한 내용은 리소스 유형 테이블의 조건 키 열을 참조하세 요.

#### **a** Note

리소스 조건 키는 [리소스 유형](#page-1995-0) 표에 나열되어 있습니다. 작업에 적용되는 리소스 유형에 대한 링크는 리소스 유형(\*필수) 작업 표의 열에서 찾을 수 있습니다. 리소스 유형 테이블의 리소스 유형에는 조건 키 열이 포함되고 이는 작업 표의 작업에 적용되는 리소스 조건 키입니다.

다음 테이블의 열에 대한 자세한 내용은 [작업 테이블](reference_policies_actions-resources-contextkeys.html#actions_table)을 참조하세요.

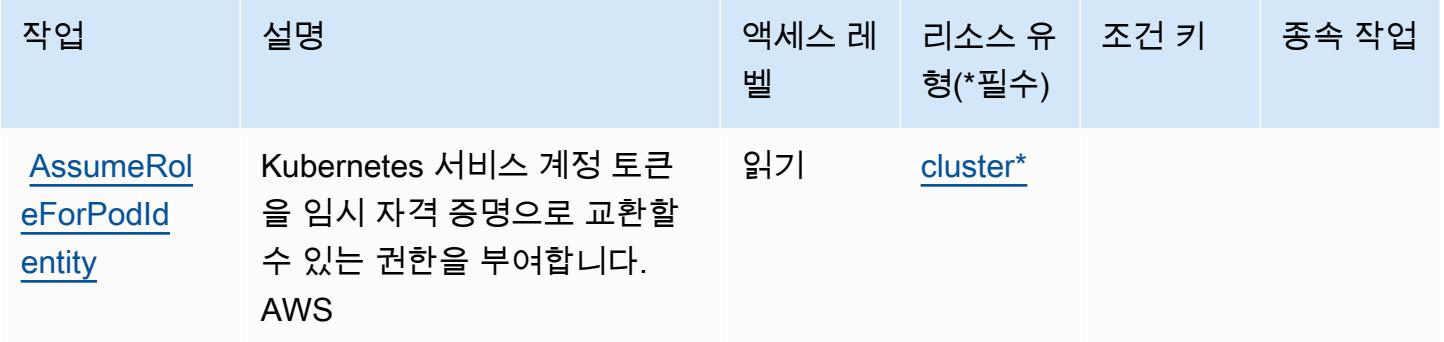

### <span id="page-1995-0"></span>Amazon EKS Auth에서 정의한 리소스 유형

이 서비스에서 정의하는 리소스 유형은 다음과 같으며, IAM 권한 정책 설명의 Resource 요소에서 사 용할 수 있습니다. [작업 테이블의](#page-1994-0) 각 작업에서 해당 작업으로 지정할 수 있는 리소스 유형을 식별합니 다. 리소스 유형은 정책에 포함할 조건 키를 정의할 수도 있습니다. 이러한 키는 리소스 유형 테이블의 마지막 열에 표시됩니다. 다음 테이블의 열에 관한 자세한 내용은 [리소스 유형 테이블을](reference_policies_actions-resources-contextkeys.html#resources_table) 참조하세요.

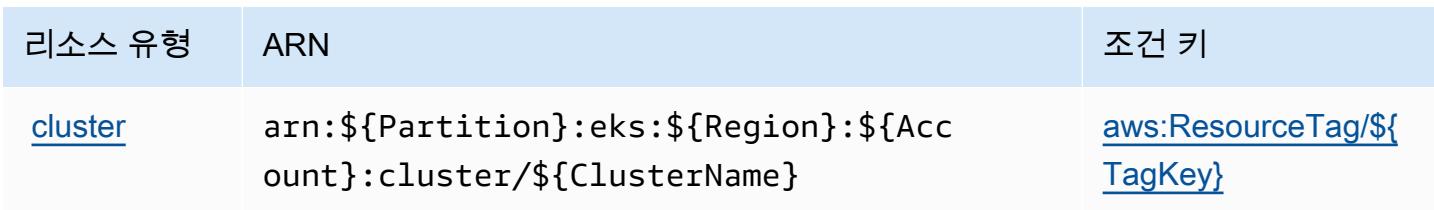

## <span id="page-1996-0"></span>Amazon EKS Auth에 사용되는 조건 키

Amazon EKS Auth는 IAM 정책의 Condition 요소에 사용할 수 있는 다음과 같은 조건 키를 정의합니 다. 이러한 키를 사용하여 정책 설명이 적용되는 조건을 보다 상세하게 설정할 수 있습니다. 다음 테이 블의 열에 대한 자세한 내용은 [조건 키 테이블](reference_policies_actions-resources-contextkeys.html#context_keys_table)을 참조하세요.

모든 서비스에 사용할 수 있는 글로벌 조건 키를 보려면 [사용 가능한 글로벌 조건 키](https://docs.aws.amazon.com/IAM/latest/UserGuide/reference_policies_condition-keys.html#AvailableKeys)를 참조하세요.

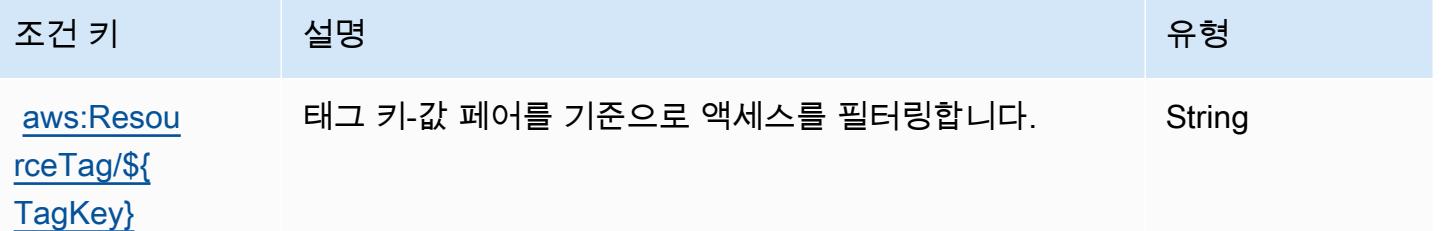

# AWS Elastic Beanstalk에 사용되는 작업 리소스 및 조건 키

AWS Elastic Beanstalk (서비스 elasticbeanstalk 접두사:) 는 IAM 권한 정책에 사용할 수 있는 다 음과 같은 서비스별 리소스, 작업 및 조건 컨텍스트 키를 제공합니다.

참조:

- [이 서비스의 구성](https://docs.aws.amazon.com/elasticbeanstalk/latest/dg/) 방법을 알아봅니다.
- [이 서비스에 사용 가능한 API 작업](https://docs.aws.amazon.com/elasticbeanstalk/latest/api/) 목록을 봅니다.
- IAM 권한 정책을 [사용](https://docs.aws.amazon.com/elasticbeanstalk/latest/dg/access_permissions.html)하여 이 서비스와 리소스를 보호하는 방법을 알아봅니다.

주제

- [AWS Elastic Beanstalk에서 정의한 작업](#page-1996-1)
- [AWS Elastic Beanstalk에서 정의한 리소스 유형](#page-2011-0)
- [AWS Elastic Beanstalk에 사용되는 조건 키](#page-2012-0)

<span id="page-1996-1"></span>AWS Elastic Beanstalk에서 정의한 작업

IAM 정책 설명의 Action 요소에서는 다음 작업을 지정할 수 있습니다. 정책을 사용하여 AWS에서 작 업할 수 있는 권한을 부여합니다. 정책에서 작업을 사용하면 일반적으로 이름이 같은 API 작업 또는 CLI 명령에 대한 액세스를 허용하거나 거부합니다. 그러나 경우에 따라 하나의 작업으로 둘 이상의 작 업에 대한 액세스가 제어됩니다. 또는 일부 작업을 수행하려면 다양한 작업이 필요합니다.

작업 테이블의 리소스 유형 열에는 각 작업이 리소스 수준 권한을 지원하는지 여부가 표시됩니다. 리 소스 열에 값이 없으면 정책 문의 Resource 요소에서 정책이 적용되는 모든 리소스("\*")를 지정해야 합니다. 리소스 열에 리소스 유형이 포함되어 있으면 해당 작업 시 문에서 해당 유형의 ARN을 지정 할 수 있습니다. 작업에 필요한 리소스가 하나 이상 있는 경우, 호출자에게 해당 리소스와 함께 작업을 사용할 수 있는 권한이 있어야 합니다. 필수 리소스는 테이블에서 별표(\*)로 표시됩니다. IAM 정책의 Resource 요소로 리소스 액세스를 제한하는 경우, 각 필수 리소스 유형에 대해 ARN 또는 패턴을 포 함해야 합니다. 일부 작업은 다수의 리소스 유형을 지원합니다. 리소스 유형이 옵션(필수 리소스로 표 시되지 않은 경우)인 경우에는 선택적 리소스 유형 중 하나를 사용하도록 선택할 수 있습니다.

작업 테이블의 조건 키 열에는 정책 설명의 Condition 요소에서 지정할 수 있는 키가 포함됩니다. 서 비스의 리소스와 연결된 조건 키에 대한 자세한 내용은 리소스 유형 테이블의 조건 키 열을 참조하세 요.

#### **a** Note

리소스 조건 키는 [리소스 유형](#page-2011-0) 표에 나열되어 있습니다. 작업에 적용되는 리소스 유형에 대한 링크는 리소스 유형(\*필수) 작업 표의 열에서 찾을 수 있습니다. 리소스 유형 테이블의 리소스 유형에는 조건 키 열이 포함되고 이는 작업 표의 작업에 적용되는 리소스 조건 키입니다.

다음 테이블의 열에 대한 자세한 내용은 [작업 테이블](reference_policies_actions-resources-contextkeys.html#actions_table)을 참조하세요.

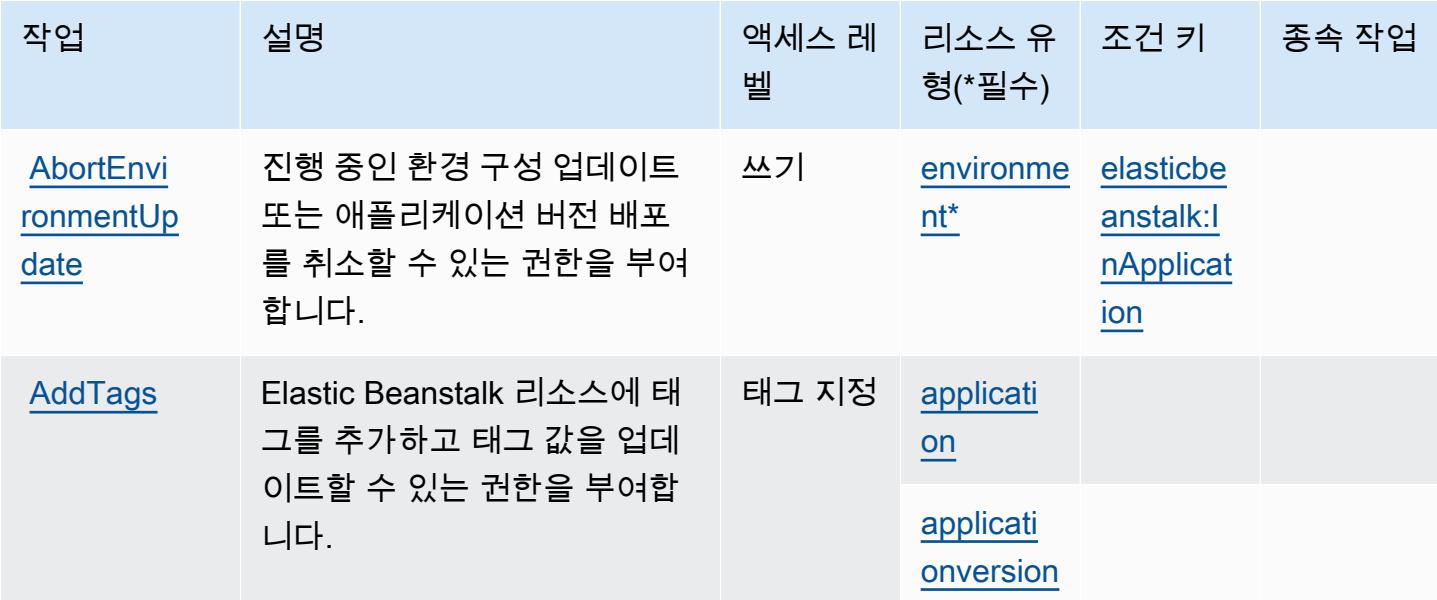

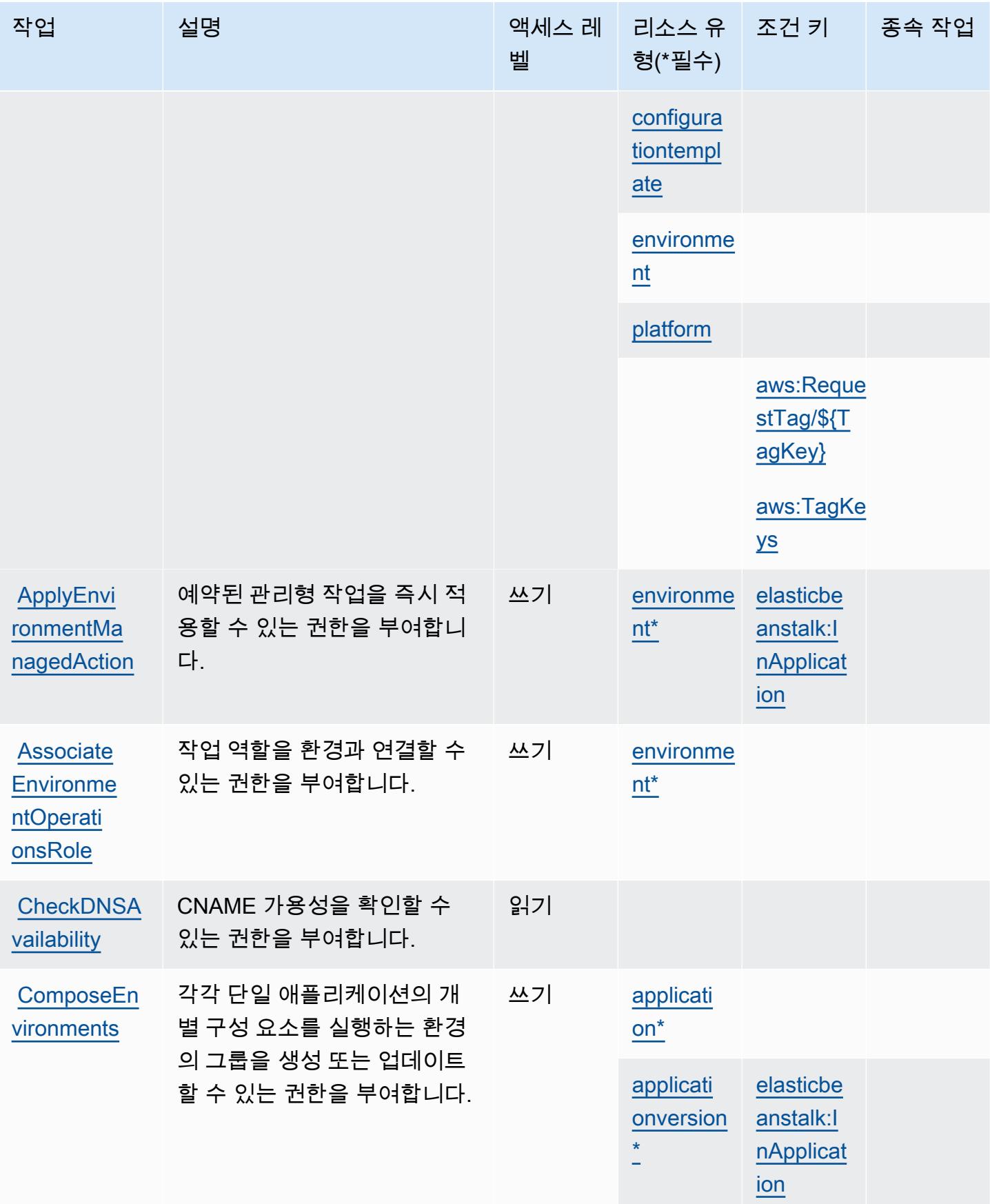

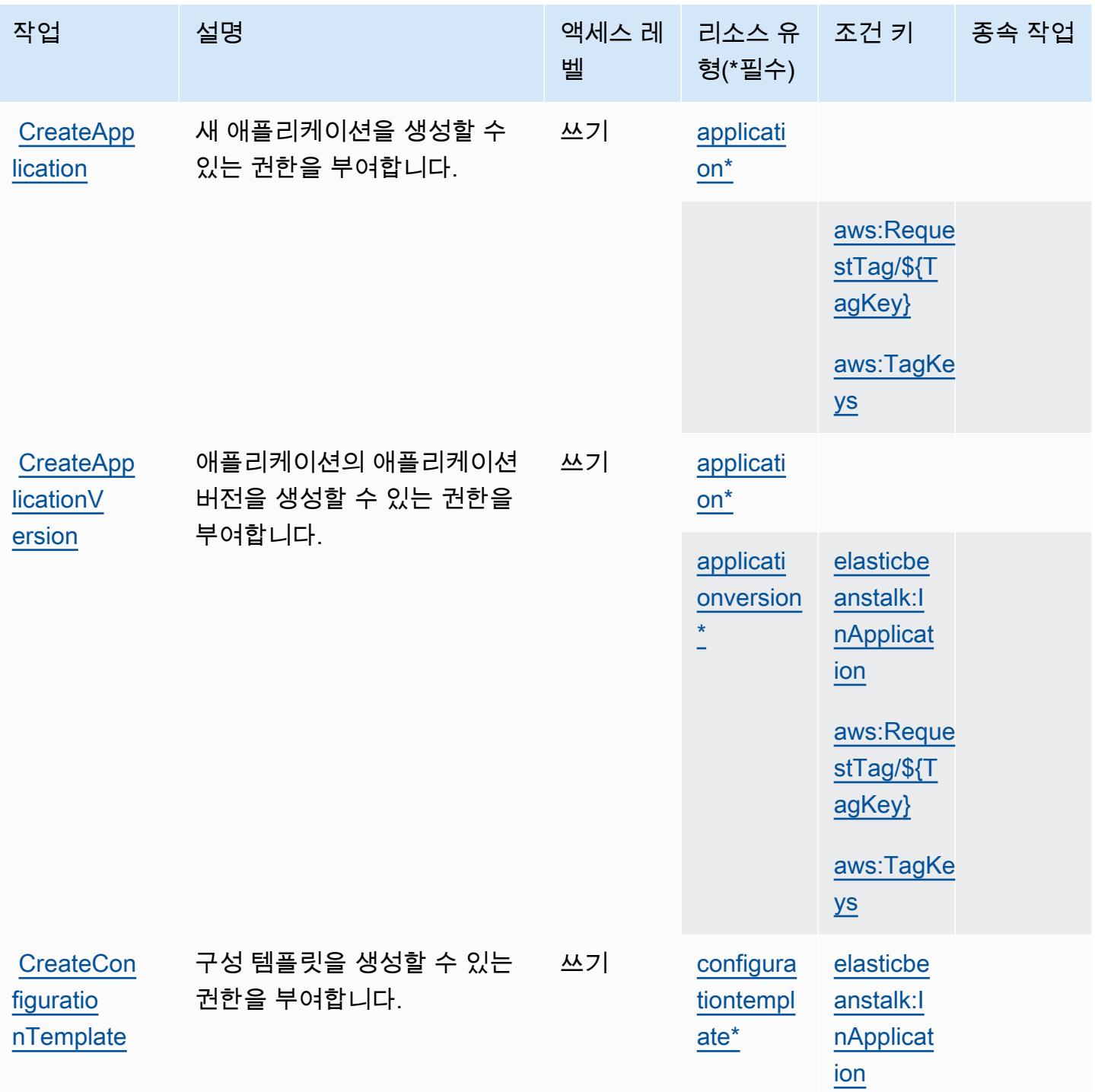

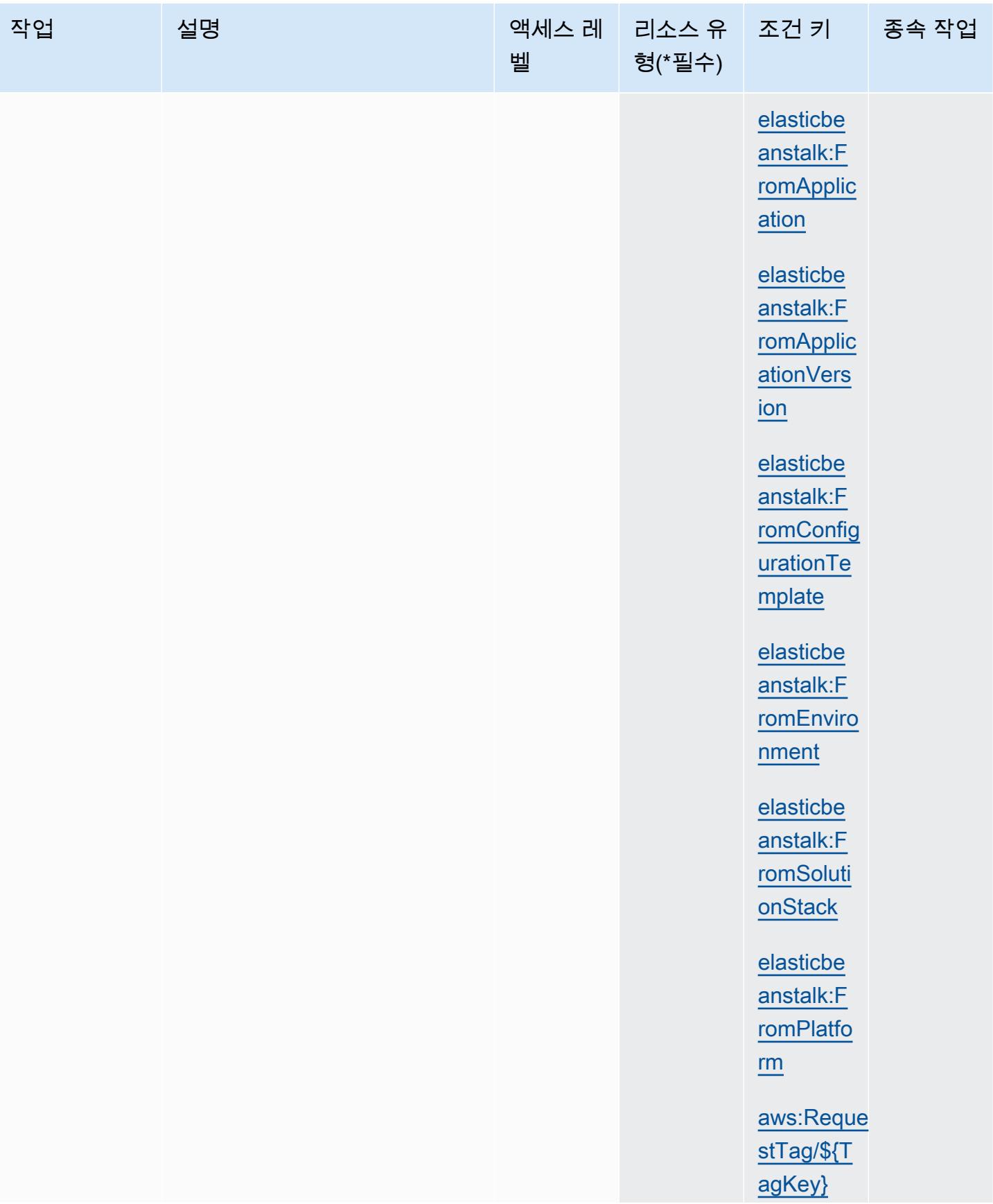

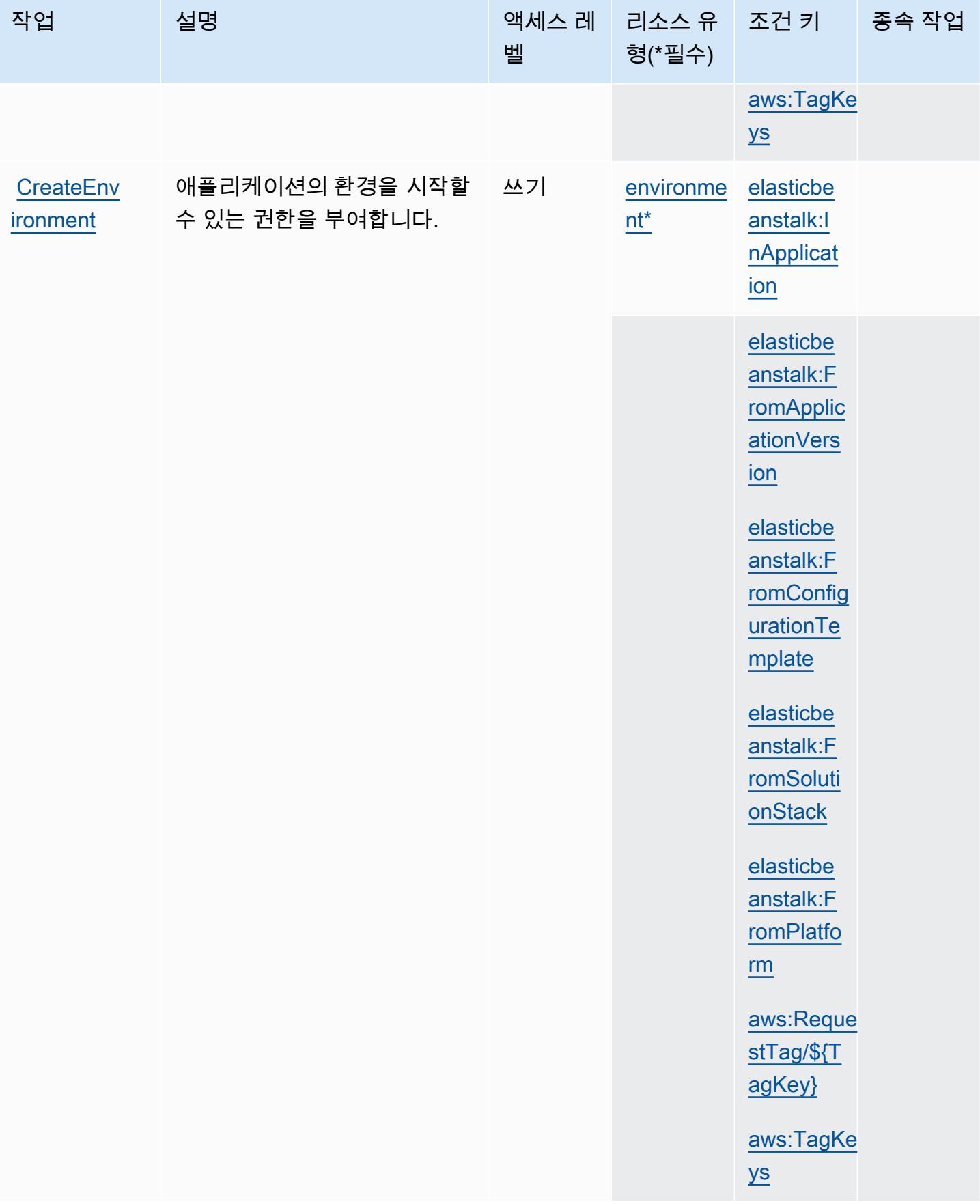

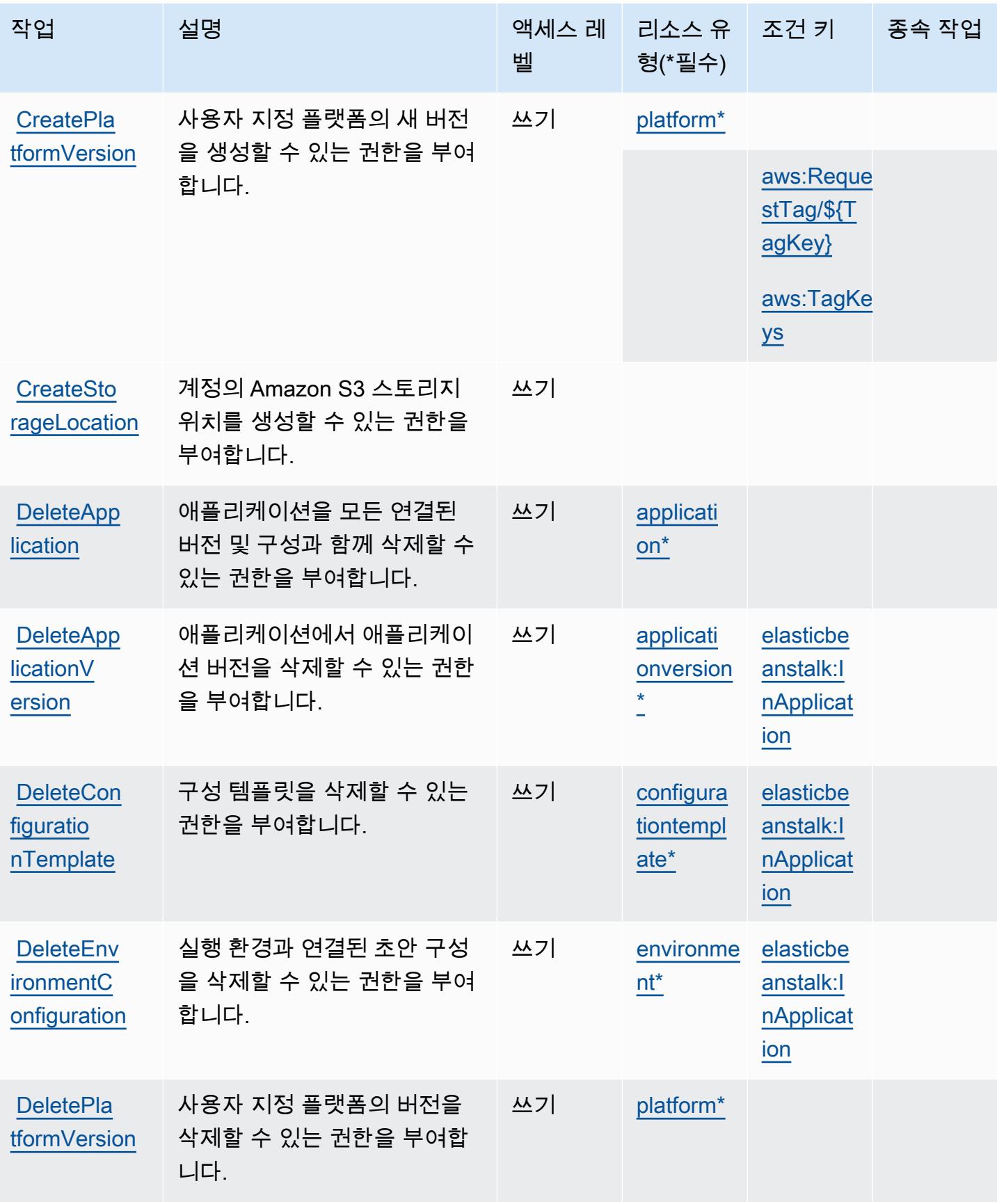

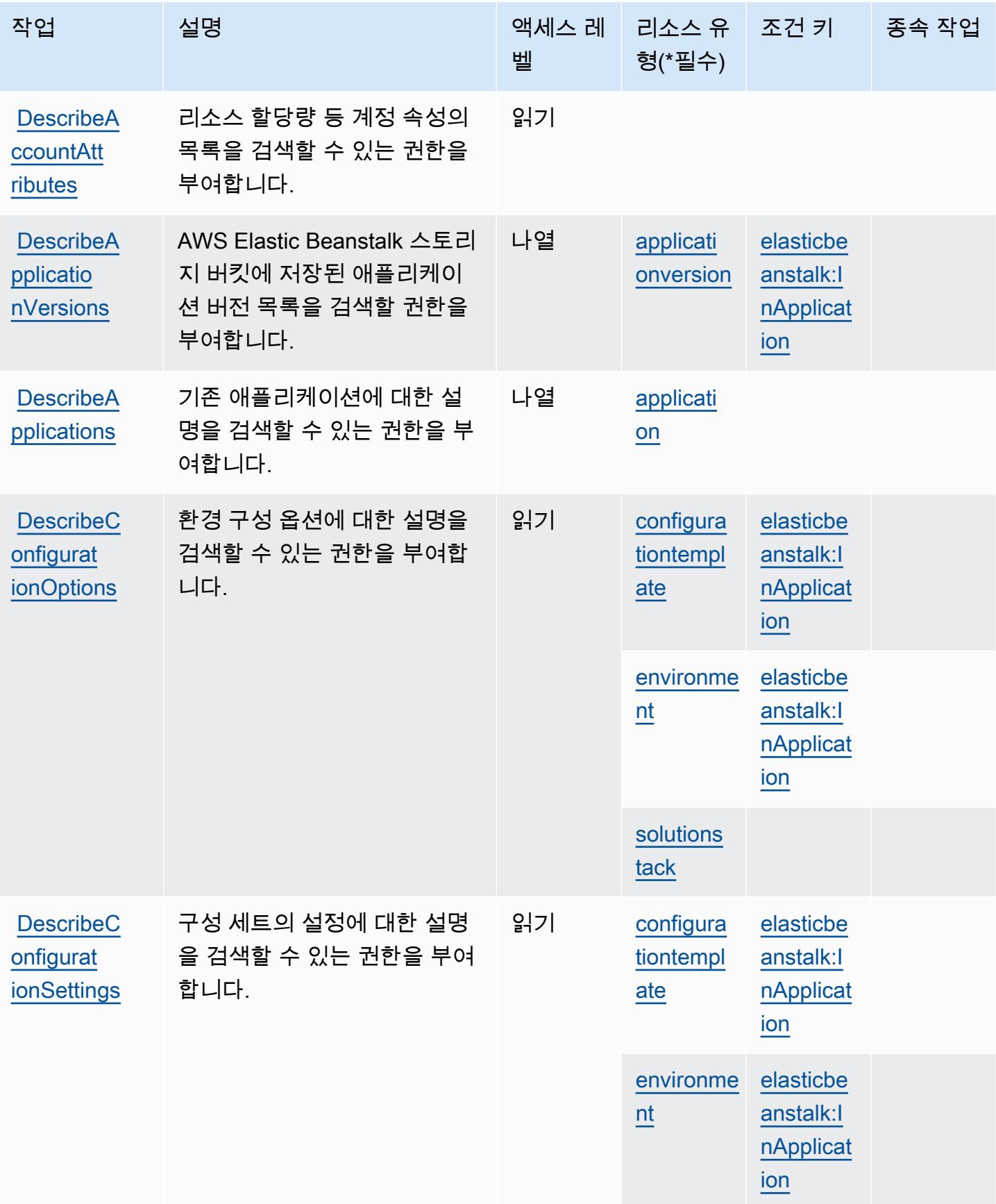

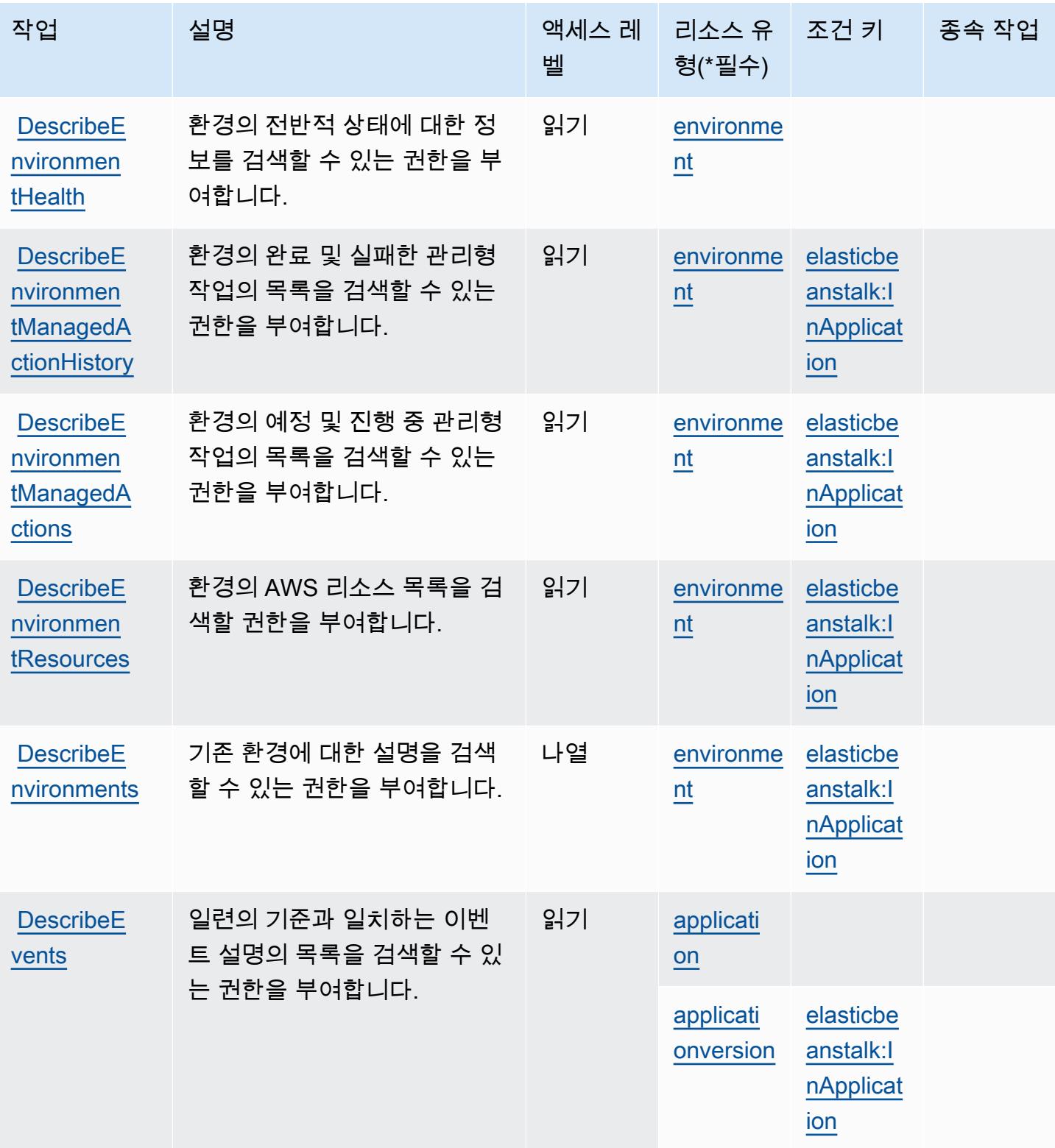

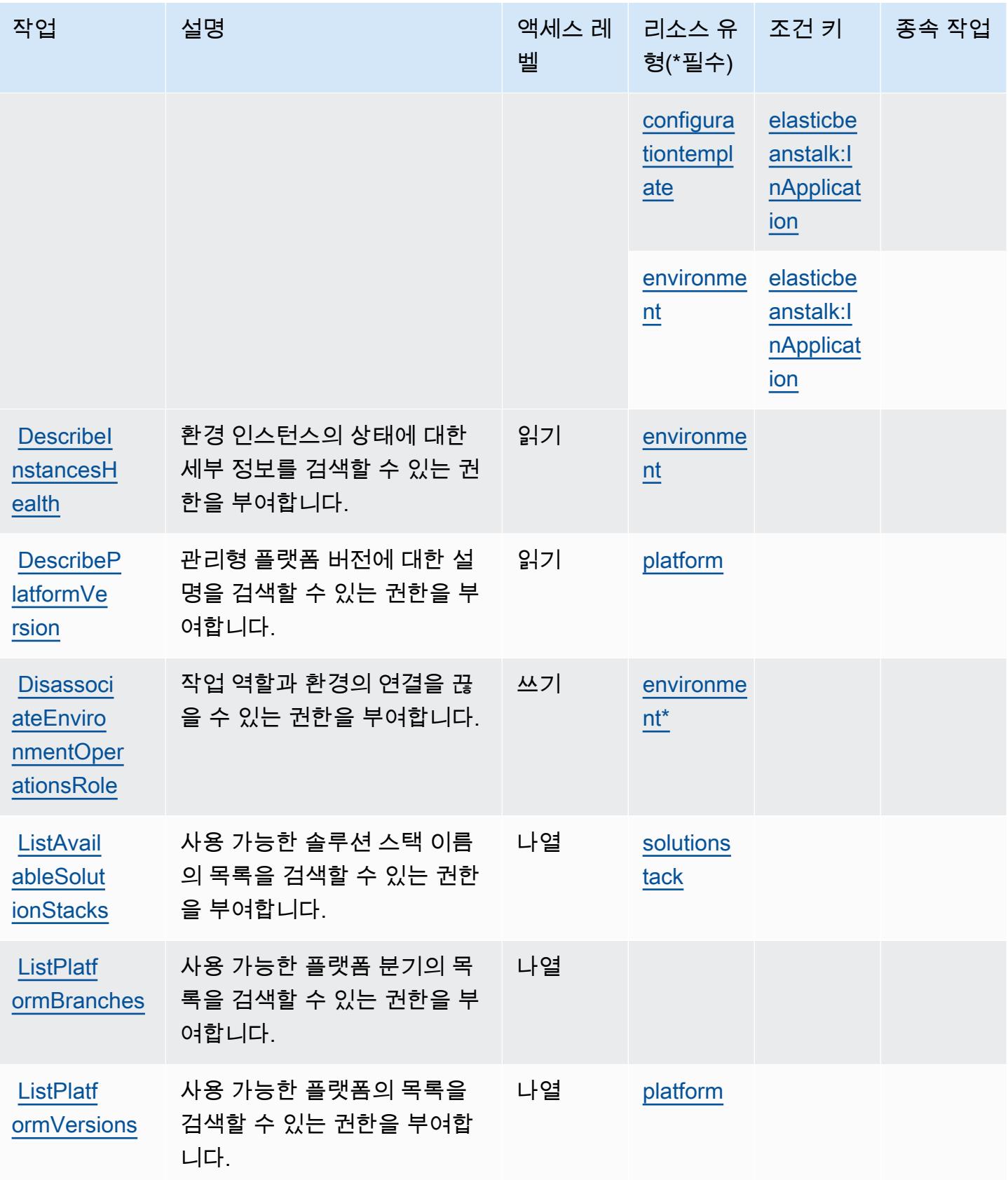

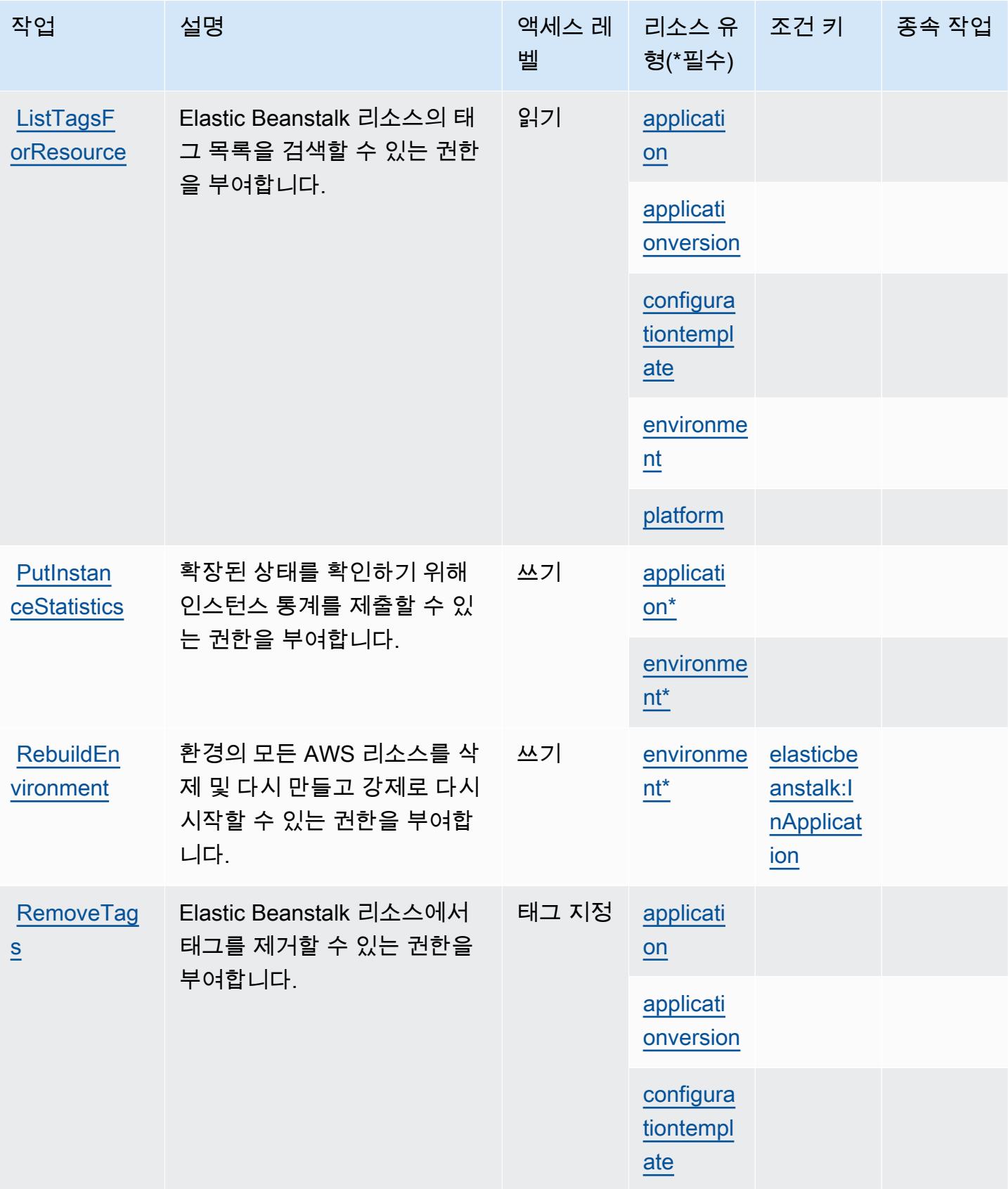

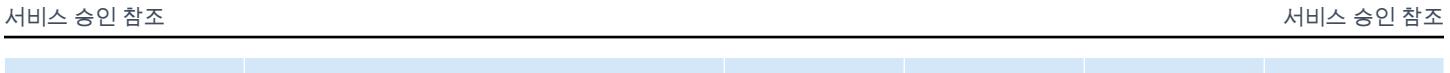

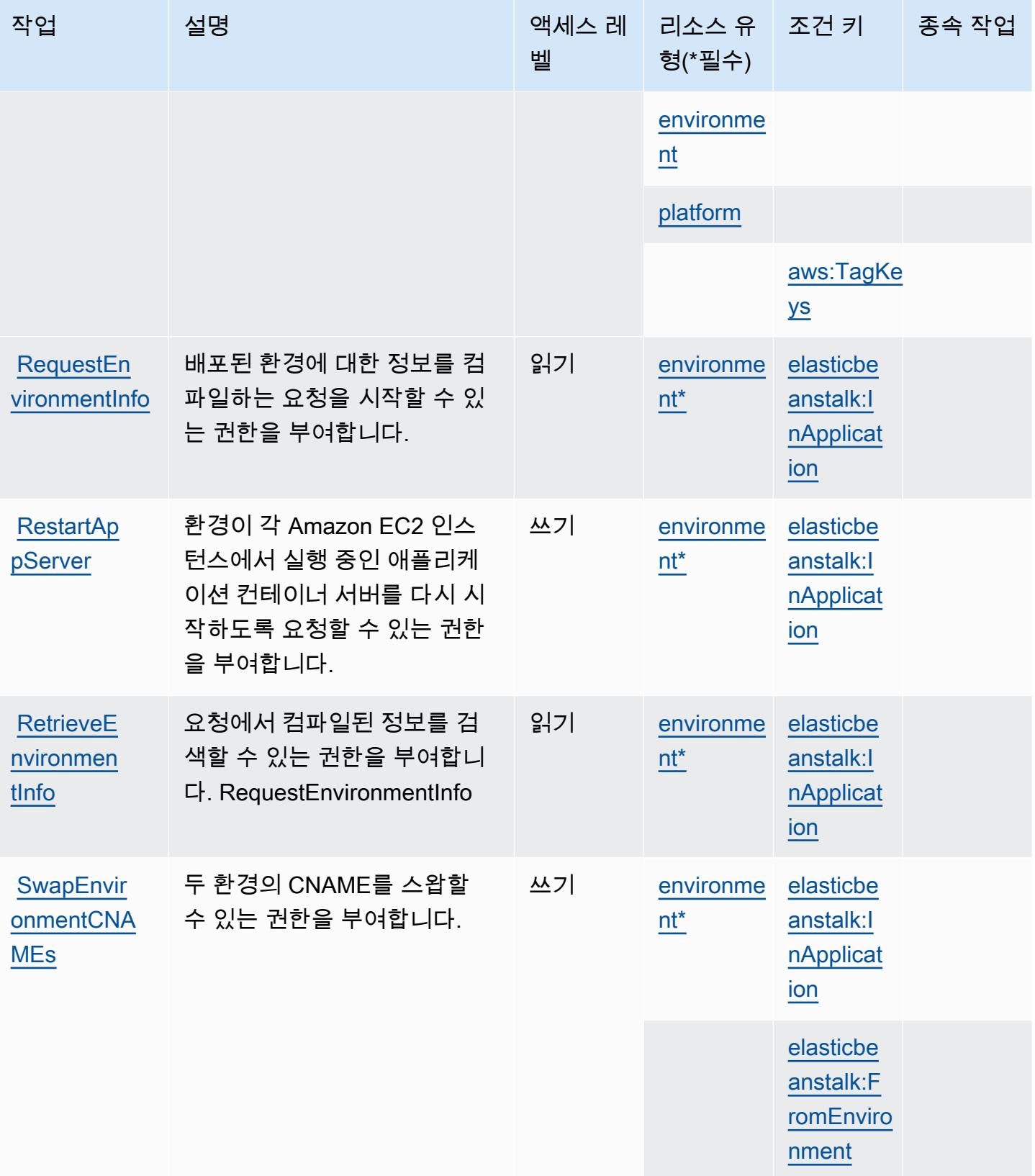

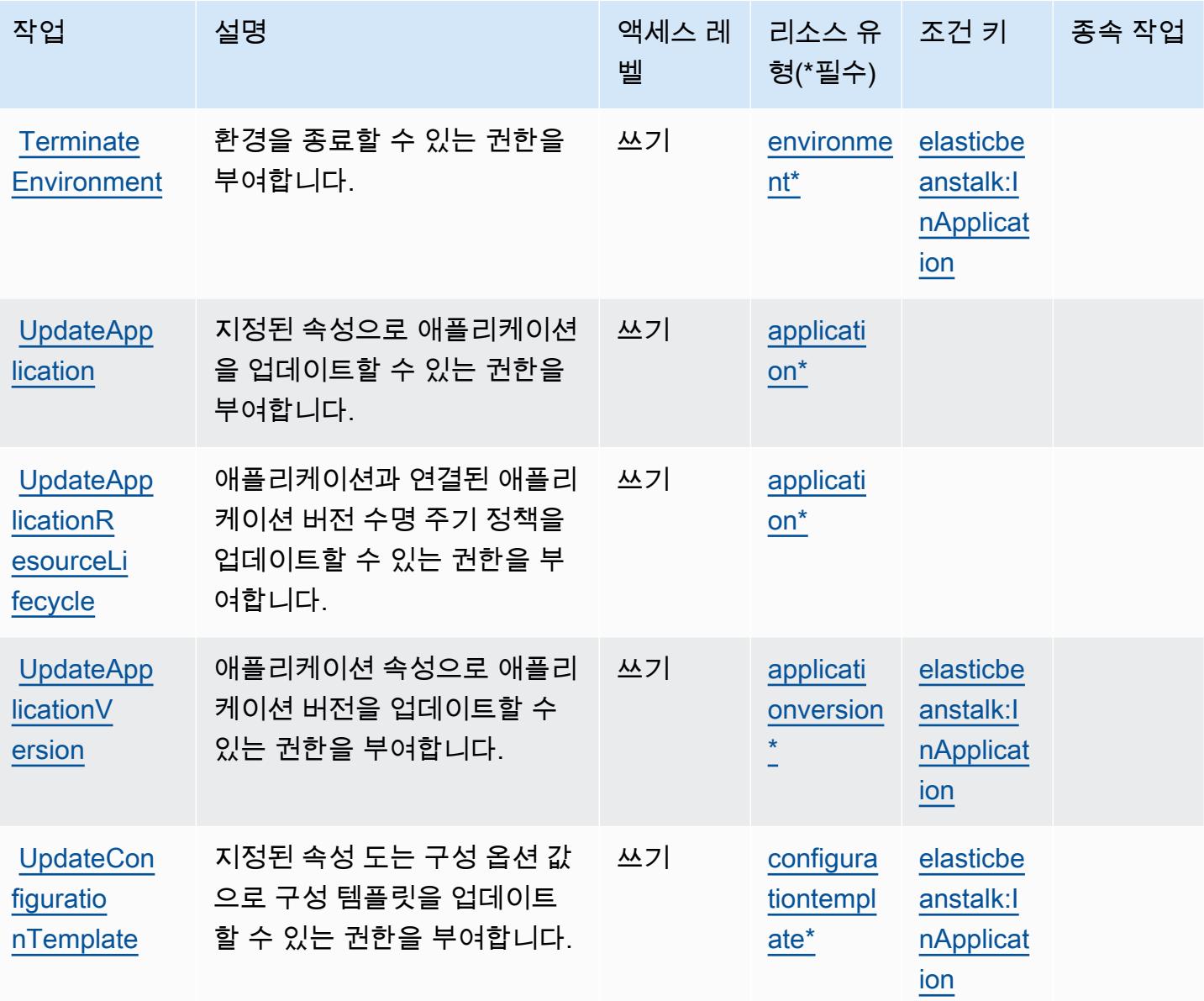

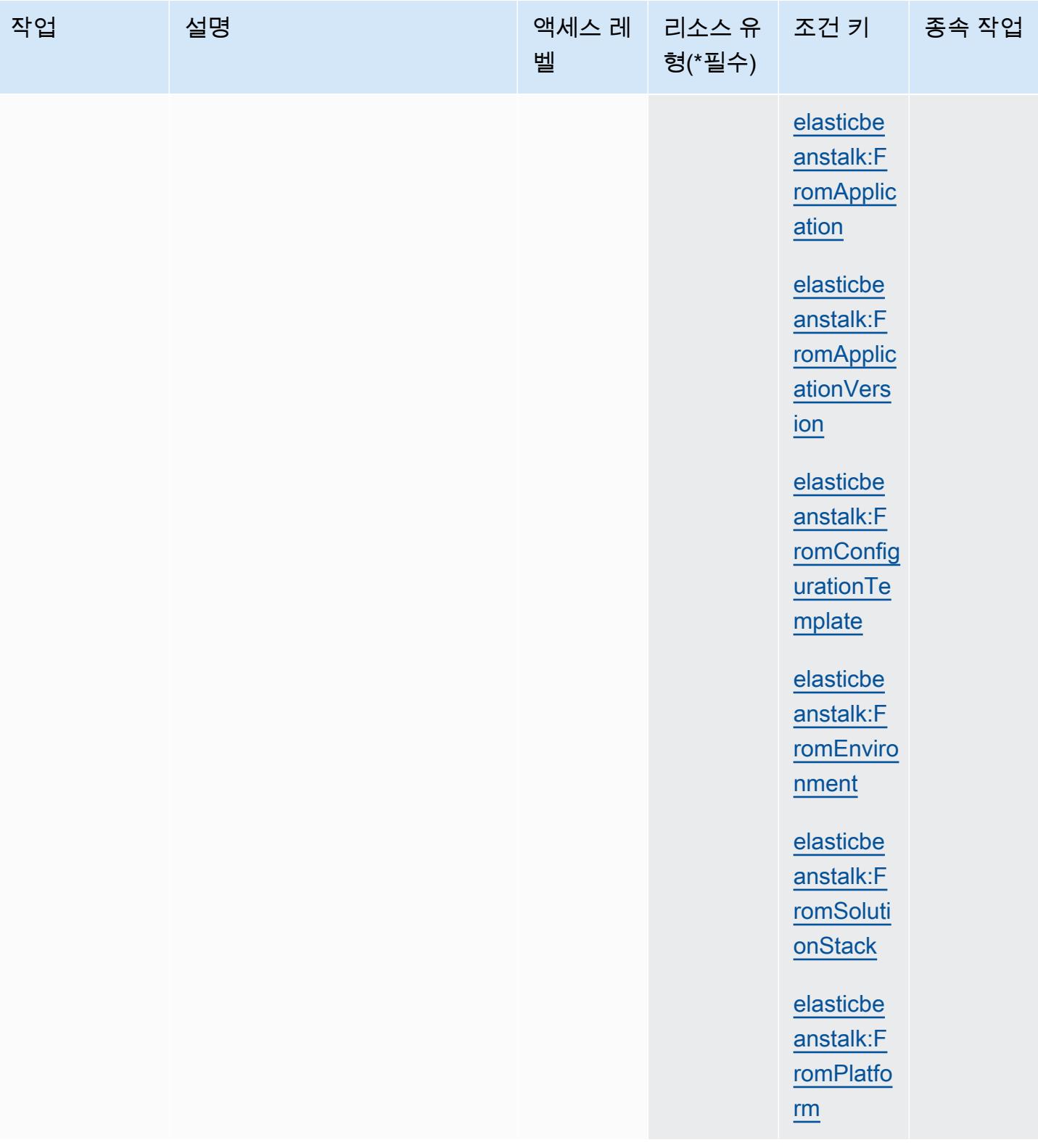

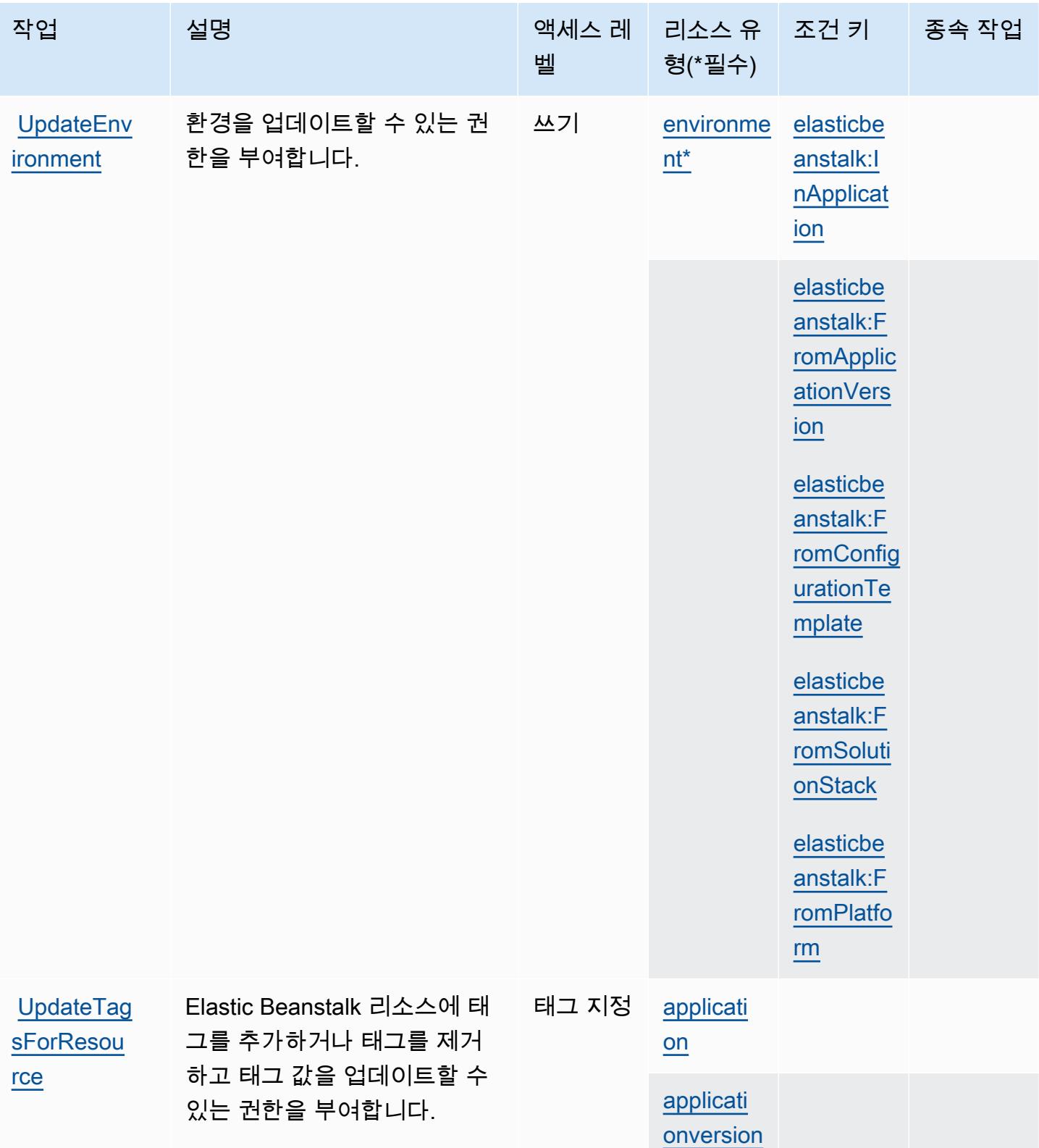

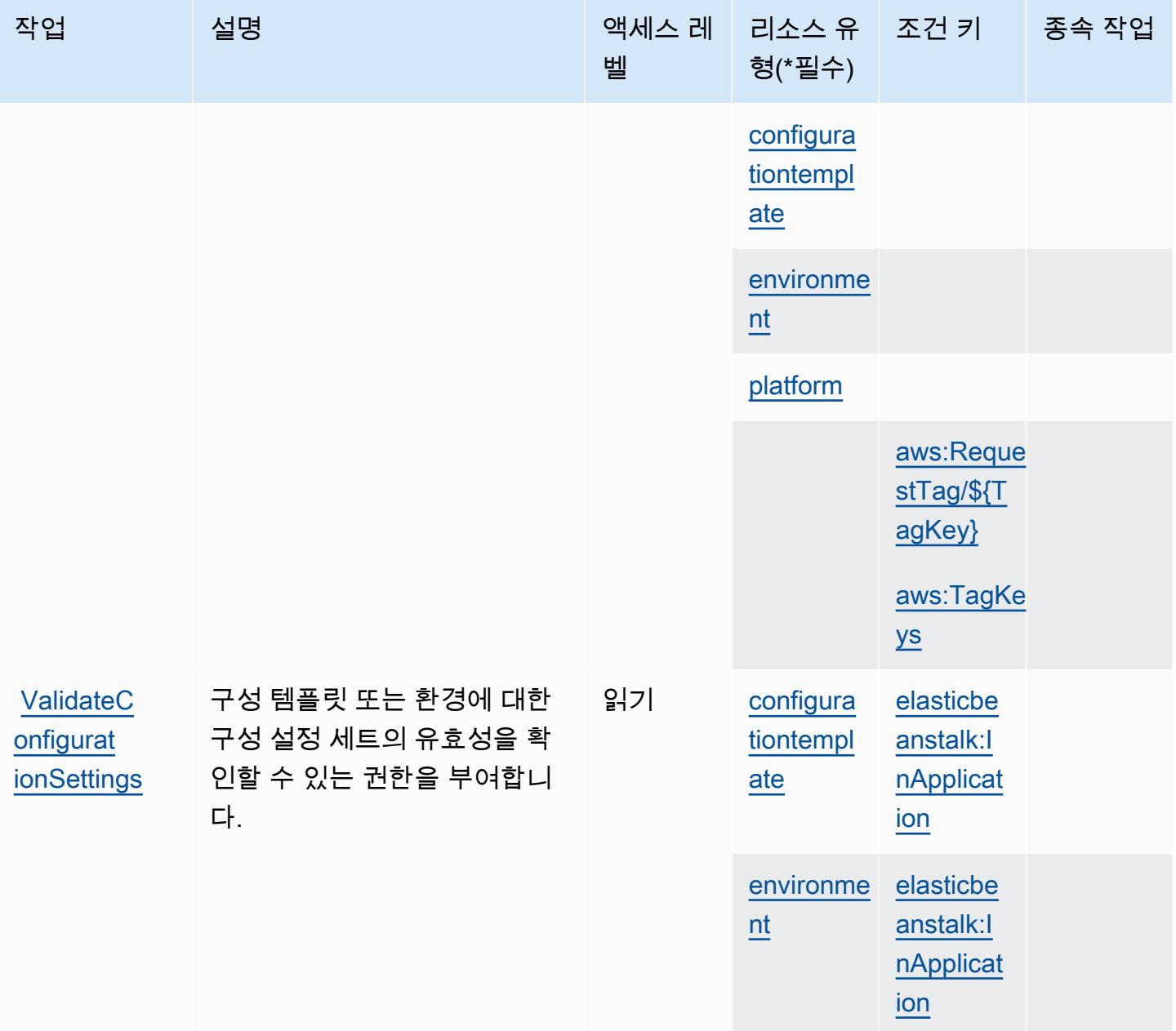

<span id="page-2011-0"></span>AWS Elastic Beanstalk에서 정의한 리소스 유형

이 서비스에서 정의하는 리소스 유형은 다음과 같으며, IAM 권한 정책 설명의 Resource 요소에서 사 용할 수 있습니다. [작업 테이블의](#page-1996-1) 각 작업에서 해당 작업으로 지정할 수 있는 리소스 유형을 식별합니 다. 리소스 유형은 정책에 포함할 조건 키를 정의할 수도 있습니다. 이러한 키는 리소스 유형 테이블의 마지막 열에 표시됩니다. 다음 테이블의 열에 관한 자세한 내용은 [리소스 유형 테이블을](reference_policies_actions-resources-contextkeys.html#resources_table) 참조하세요.

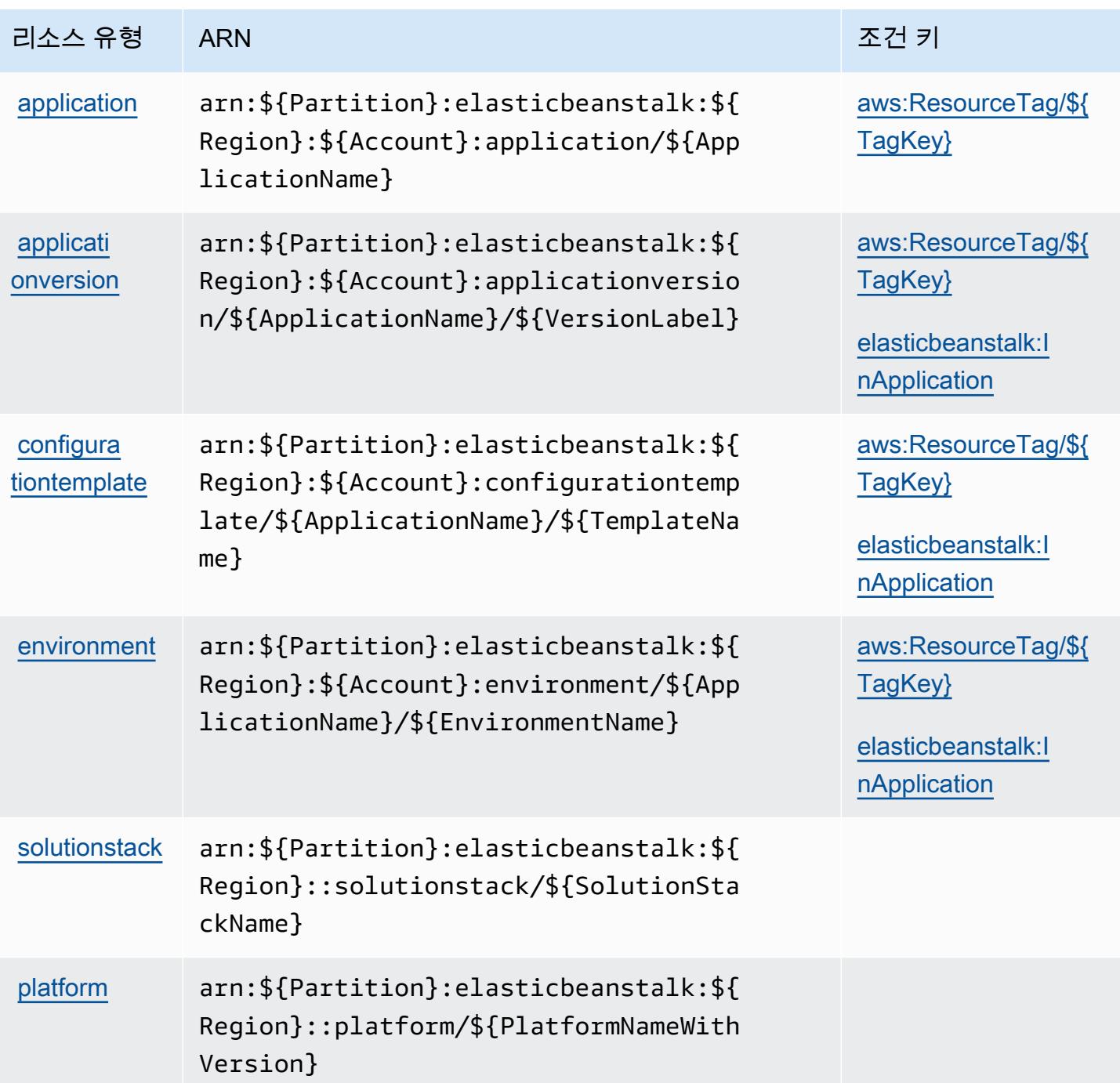

<span id="page-2012-0"></span>AWS Elastic Beanstalk에 사용되는 조건 키

AWS Elastic Beanstalk는 IAM 정책의 Condition 요소에서 사용할 수 있는 다음과 같은 조건 키를 정 의합니다. 이러한 키를 사용하여 정책 설명이 적용되는 조건을 보다 상세하게 설정할 수 있습니다. 다 음 테이블의 열에 대한 자세한 내용은 [조건 키 테이블을](reference_policies_actions-resources-contextkeys.html#context_keys_table) 참조하세요.

모든 서비스에 사용할 수 있는 글로벌 조건 키를 보려면 [사용 가능한 글로벌 조건 키](https://docs.aws.amazon.com/IAM/latest/UserGuide/reference_policies_condition-keys.html#AvailableKeys)를 참조하세요.

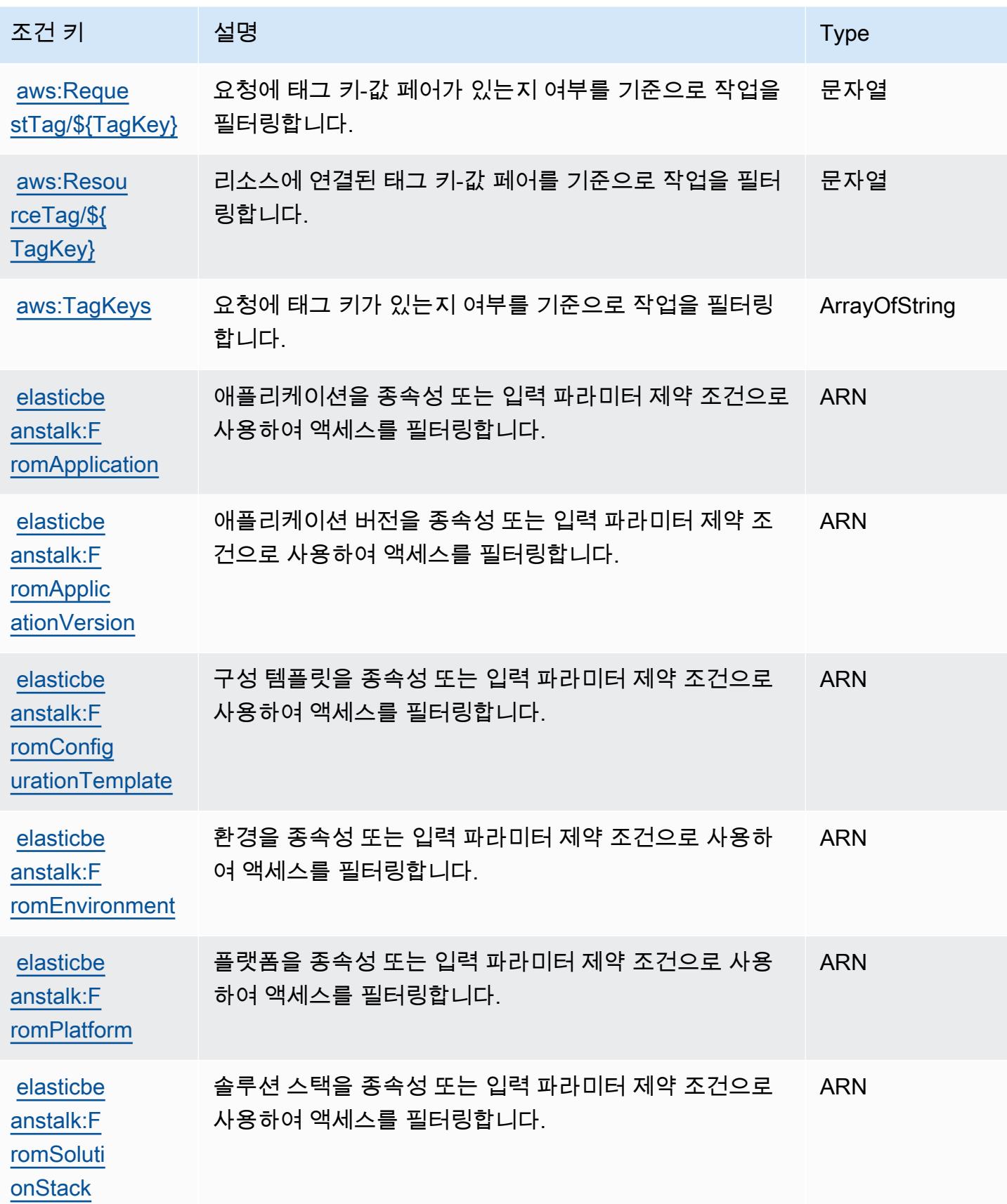

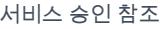

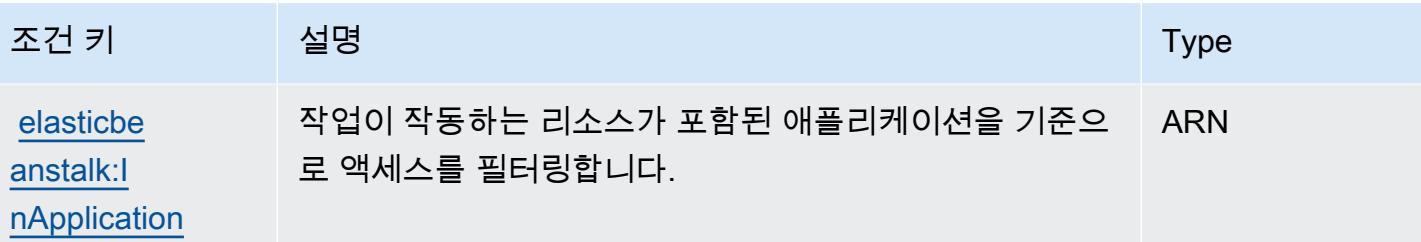

## Amazon Elastic Block Store에 사용되는 작업, 리소스 및 조건 키

Amazon Elastic Block Store(서비스 접두사: ebs)는 IAM 권한 정책에 사용할 수 있는 다음과 같은 서비 스별 리소스, 작업 및 조건 컨텍스트 키를 제공합니다.

참조:

- [이 서비스의 구성](https://docs.aws.amazon.com/ebs/latest/APIReference/Welcome.html) 방법을 알아봅니다.
- [이 서비스에 사용 가능한 API 작업](https://docs.aws.amazon.com/ebs/latest/APIReference/API_Operations.html) 목록을 봅니다.
- IAM 권한 정책을 [사용](https://docs.aws.amazon.com/AWSEC2/latest/UserGuide/ebs-accessing-snapshot.html#ebsapi-permissions)하여 이 서비스와 리소스를 보호하는 방법을 알아봅니다.

### 주제

- [Amazon Elastic Block Store에서 정의한 작업](#page-2014-0)
- [Amazon Elastic Block Store에서 정의한 리소스 유형](#page-2016-0)
- [Amazon Elastic Block Store에 사용되는 조건 키](#page-2017-0)

### <span id="page-2014-0"></span>Amazon Elastic Block Store에서 정의한 작업

IAM 정책 설명의 Action 요소에서는 다음 작업을 지정할 수 있습니다. 정책을 사용하여 AWS에서 작 업할 수 있는 권한을 부여합니다. 정책에서 작업을 사용하면 일반적으로 이름이 같은 API 작업 또는 CLI 명령에 대한 액세스를 허용하거나 거부합니다. 그러나 경우에 따라 하나의 작업으로 둘 이상의 작 업에 대한 액세스가 제어됩니다. 또는 일부 작업을 수행하려면 다양한 작업이 필요합니다.

작업 테이블의 리소스 유형 열에는 각 작업이 리소스 수준 권한을 지원하는지 여부가 표시됩니다. 리 소스 열에 값이 없으면 정책 문의 Resource 요소에서 정책이 적용되는 모든 리소스("\*")를 지정해야 합니다. 리소스 열에 리소스 유형이 포함되어 있으면 해당 작업 시 문에서 해당 유형의 ARN을 지정 할 수 있습니다. 작업에 필요한 리소스가 하나 이상 있는 경우, 호출자에게 해당 리소스와 함께 작업을 사용할 수 있는 권한이 있어야 합니다. 필수 리소스는 테이블에서 별표(\*)로 표시됩니다. IAM 정책의 Resource 요소로 리소스 액세스를 제한하는 경우, 각 필수 리소스 유형에 대해 ARN 또는 패턴을 포

함해야 합니다. 일부 작업은 다수의 리소스 유형을 지원합니다. 리소스 유형이 옵션(필수 리소스로 표 시되지 않은 경우)인 경우에는 선택적 리소스 유형 중 하나를 사용하도록 선택할 수 있습니다.

작업 테이블의 조건 키 열에는 정책 설명의 Condition 요소에서 지정할 수 있는 키가 포함됩니다. 서 비스의 리소스와 연결된 조건 키에 대한 자세한 내용은 리소스 유형 테이블의 조건 키 열을 참조하세 요.

#### a Note

리소스 조건 키는 [리소스 유형](#page-2016-0) 표에 나열되어 있습니다. 작업에 적용되는 리소스 유형에 대한 링크는 리소스 유형(\*필수) 작업 표의 열에서 찾을 수 있습니다. 리소스 유형 테이블의 리소스 유형에는 조건 키 열이 포함되고 이는 작업 표의 작업에 적용되는 리소스 조건 키입니다.

다음 테이블의 열에 대한 자세한 내용은 [작업 테이블](reference_policies_actions-resources-contextkeys.html#actions_table)을 참조하세요.

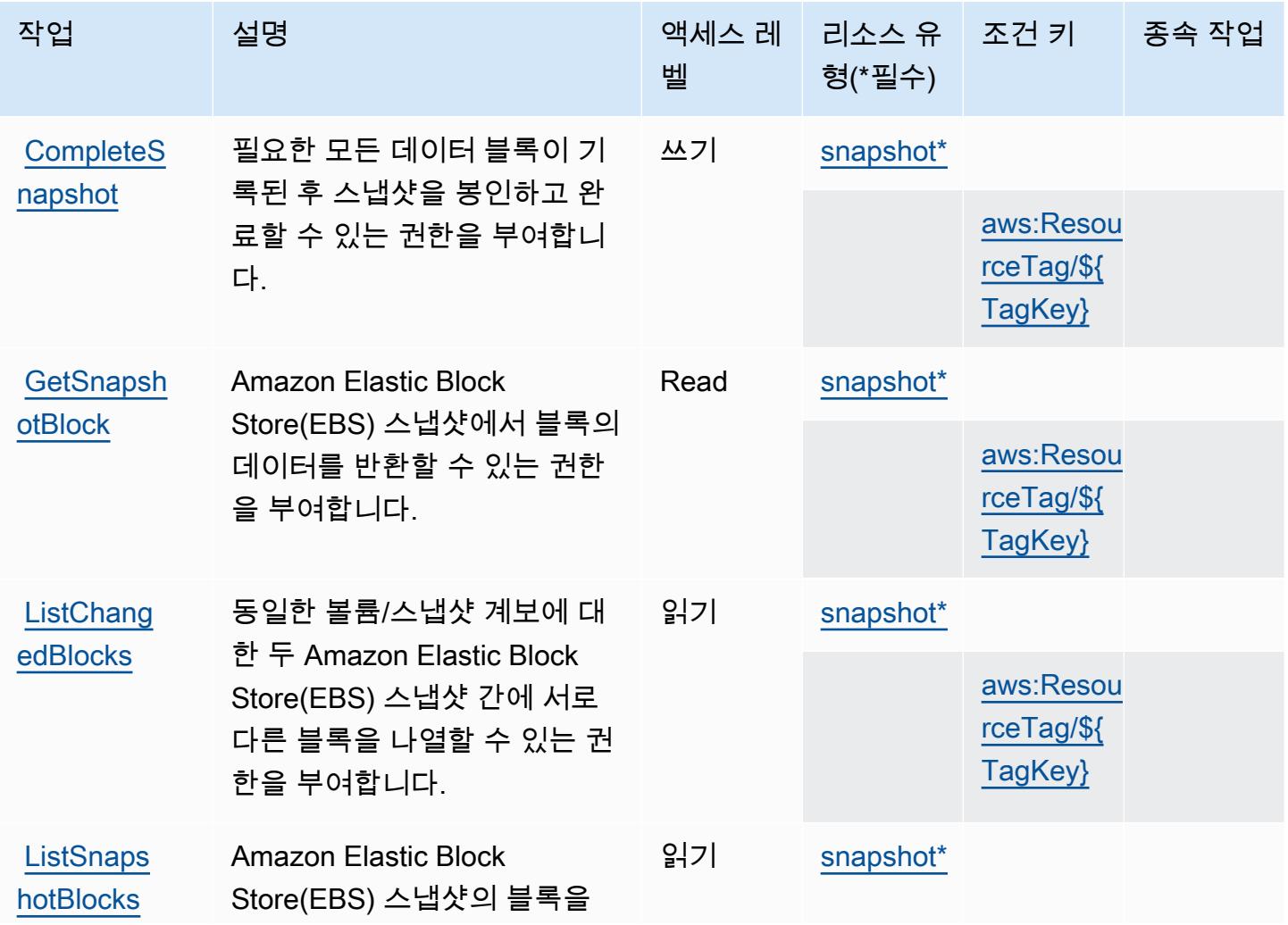
서비스 승인 참조 서비스 승인 참조

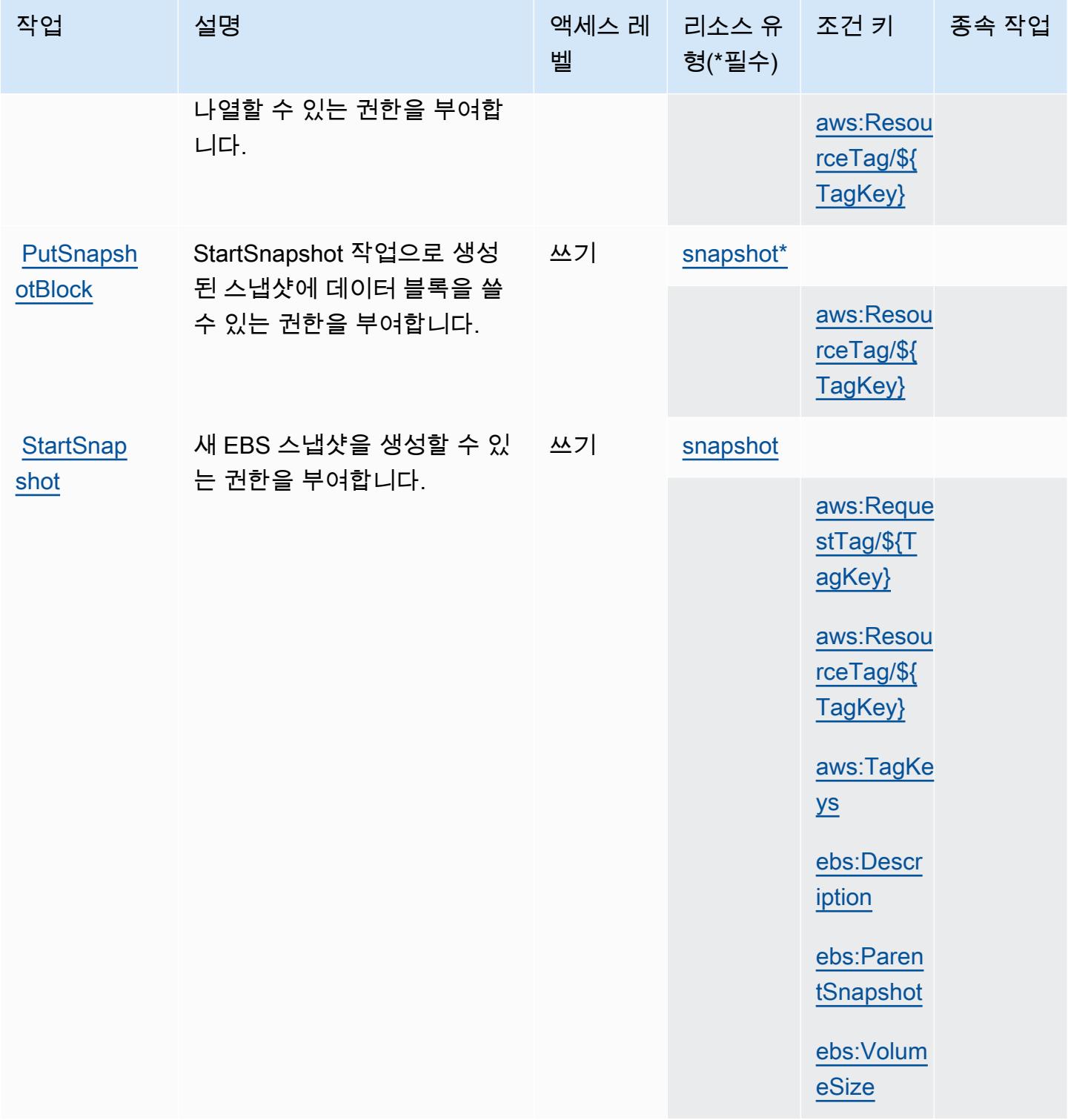

## Amazon Elastic Block Store에서 정의한 리소스 유형

이 서비스에서 정의하는 리소스 유형은 다음과 같으며, IAM 권한 정책 설명의 Resource 요소에서 사 용할 수 있습니다. [작업 테이블의](#page-2014-0) 각 작업에서 해당 작업으로 지정할 수 있는 리소스 유형을 식별합니

다. 리소스 유형은 정책에 포함할 조건 키를 정의할 수도 있습니다. 이러한 키는 리소스 유형 테이블의 마지막 열에 표시됩니다. 다음 테이블의 열에 관한 자세한 내용은 [리소스 유형 테이블을](reference_policies_actions-resources-contextkeys.html#resources_table) 참조하세요.

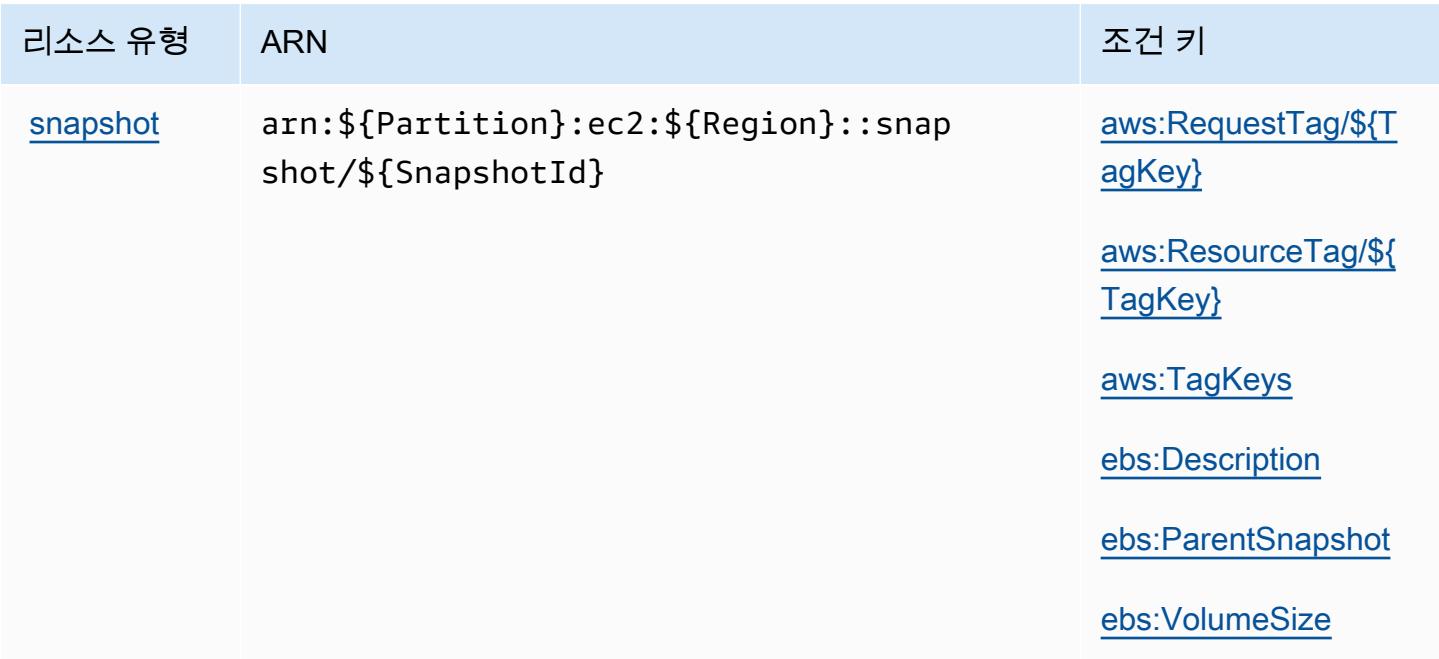

Amazon Elastic Block Store에 사용되는 조건 키

Amazon Elastic Block Store는 IAM 정책의 Condition 요소에 사용할 수 있는 다음과 같은 조건 키를 정의합니다. 이러한 키를 사용하여 정책 설명이 적용되는 조건을 보다 상세하게 설정할 수 있습니다. 다음 테이블의 열에 대한 자세한 내용은 [조건 키 테이블을](reference_policies_actions-resources-contextkeys.html#context_keys_table) 참조하세요.

모든 서비스에 사용할 수 있는 글로벌 조건 키를 보려면 [사용 가능한 글로벌 조건 키](https://docs.aws.amazon.com/IAM/latest/UserGuide/reference_policies_condition-keys.html#AvailableKeys)를 참조하세요.

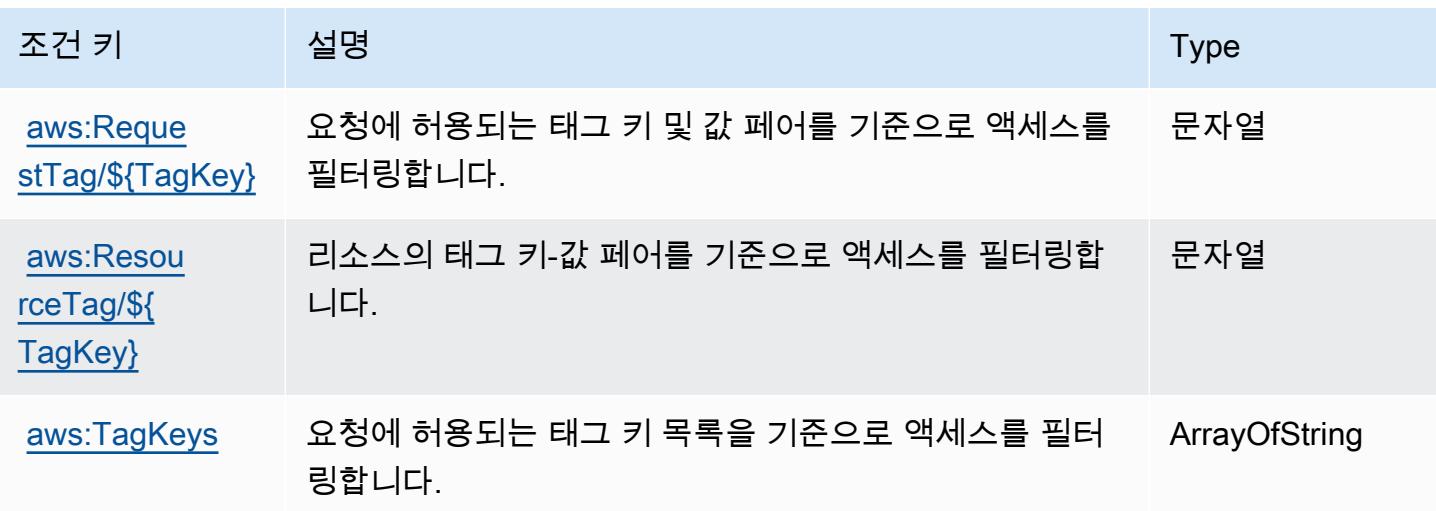

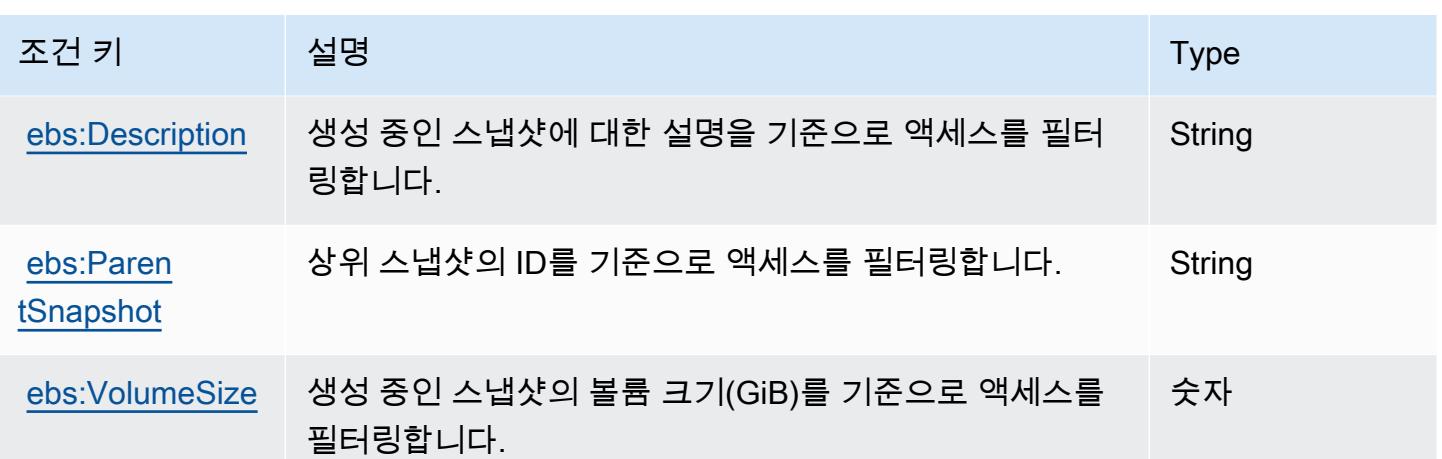

# Amazon Elastic Container Registry에 사용되는 작업, 리소스 및 조건 키

Amazon Elastic Container Registry(서비스 접두사: ecr)는 IAM 권한 정책에 사용할 수 있는 다음과 같 은 서비스별 리소스, 작업 및 조건 컨텍스트 키를 제공합니다.

#### 참조:

- [이 서비스의 구성](https://docs.aws.amazon.com/AmazonECR/latest/userguide/) 방법을 알아봅니다.
- [이 서비스에 사용 가능한 API 작업](https://docs.aws.amazon.com/AmazonECR/latest/APIReference/) 목록을 봅니다.
- IAM 권한 정책을 [사용](https://docs.aws.amazon.com/AmazonECR/latest/userguide/security-iam-awsmanpol.html)하여 이 서비스와 리소스를 보호하는 방법을 알아봅니다.

#### 주제

- [Amazon Elastic Container Registry에서 정의한 작업](#page-2018-0)
- [Amazon Elastic Container Registry에서 정의한 리소스 유형](#page-2025-0)
- [Amazon Elastic Container Registry에 사용되는 조건 키](#page-2026-0)

<span id="page-2018-0"></span>Amazon Elastic Container Registry에서 정의한 작업

IAM 정책 설명의 Action 요소에서는 다음 작업을 지정할 수 있습니다. 정책을 사용하여 AWS에서 작 업할 수 있는 권한을 부여합니다. 정책에서 작업을 사용하면 일반적으로 이름이 같은 API 작업 또는 CLI 명령에 대한 액세스를 허용하거나 거부합니다. 그러나 경우에 따라 하나의 작업으로 둘 이상의 작 업에 대한 액세스가 제어됩니다. 또는 일부 작업을 수행하려면 다양한 작업이 필요합니다.

작업 테이블의 리소스 유형 열에는 각 작업이 리소스 수준 권한을 지원하는지 여부가 표시됩니다. 리 소스 열에 값이 없으면 정책 문의 Resource 요소에서 정책이 적용되는 모든 리소스("\*")를 지정해야

합니다. 리소스 열에 리소스 유형이 포함되어 있으면 해당 작업 시 문에서 해당 유형의 ARN을 지정 할 수 있습니다. 작업에 필요한 리소스가 하나 이상 있는 경우, 호출자에게 해당 리소스와 함께 작업을 사용할 수 있는 권한이 있어야 합니다. 필수 리소스는 테이블에서 별표(\*)로 표시됩니다. IAM 정책의 Resource 요소로 리소스 액세스를 제한하는 경우, 각 필수 리소스 유형에 대해 ARN 또는 패턴을 포 함해야 합니다. 일부 작업은 다수의 리소스 유형을 지원합니다. 리소스 유형이 옵션(필수 리소스로 표 시되지 않은 경우)인 경우에는 선택적 리소스 유형 중 하나를 사용하도록 선택할 수 있습니다.

작업 테이블의 조건 키 열에는 정책 설명의 Condition 요소에서 지정할 수 있는 키가 포함됩니다. 서 비스의 리소스와 연결된 조건 키에 대한 자세한 내용은 리소스 유형 테이블의 조건 키 열을 참조하세 요.

#### **a** Note

리소스 조건 키는 [리소스 유형](#page-2025-0) 표에 나열되어 있습니다. 작업에 적용되는 리소스 유형에 대한 링크는 리소스 유형(\*필수) 작업 표의 열에서 찾을 수 있습니다. 리소스 유형 테이블의 리소스 유형에는 조건 키 열이 포함되고 이는 작업 표의 작업에 적용되는 리소스 조건 키입니다.

다음 테이블의 열에 대한 자세한 내용은 [작업 테이블](reference_policies_actions-resources-contextkeys.html#actions_table)을 참조하세요.

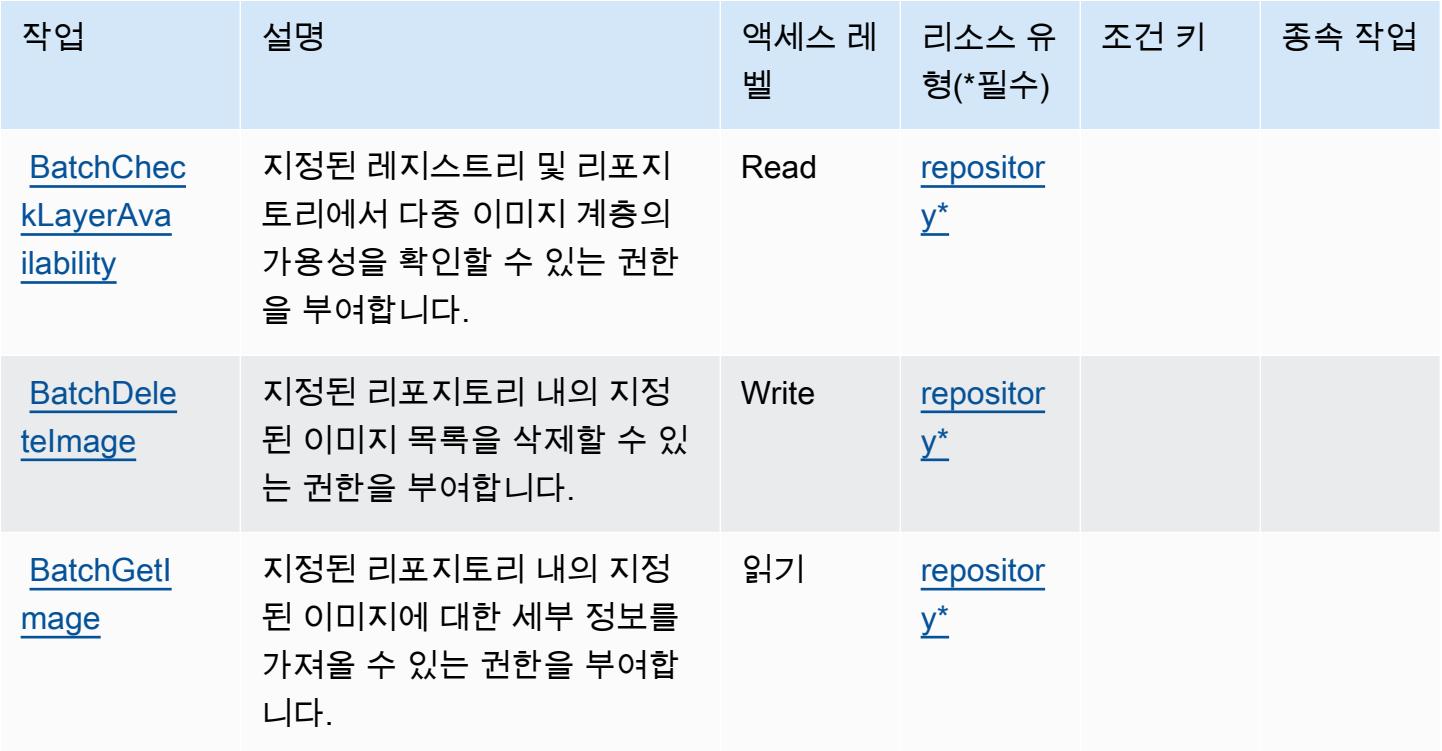

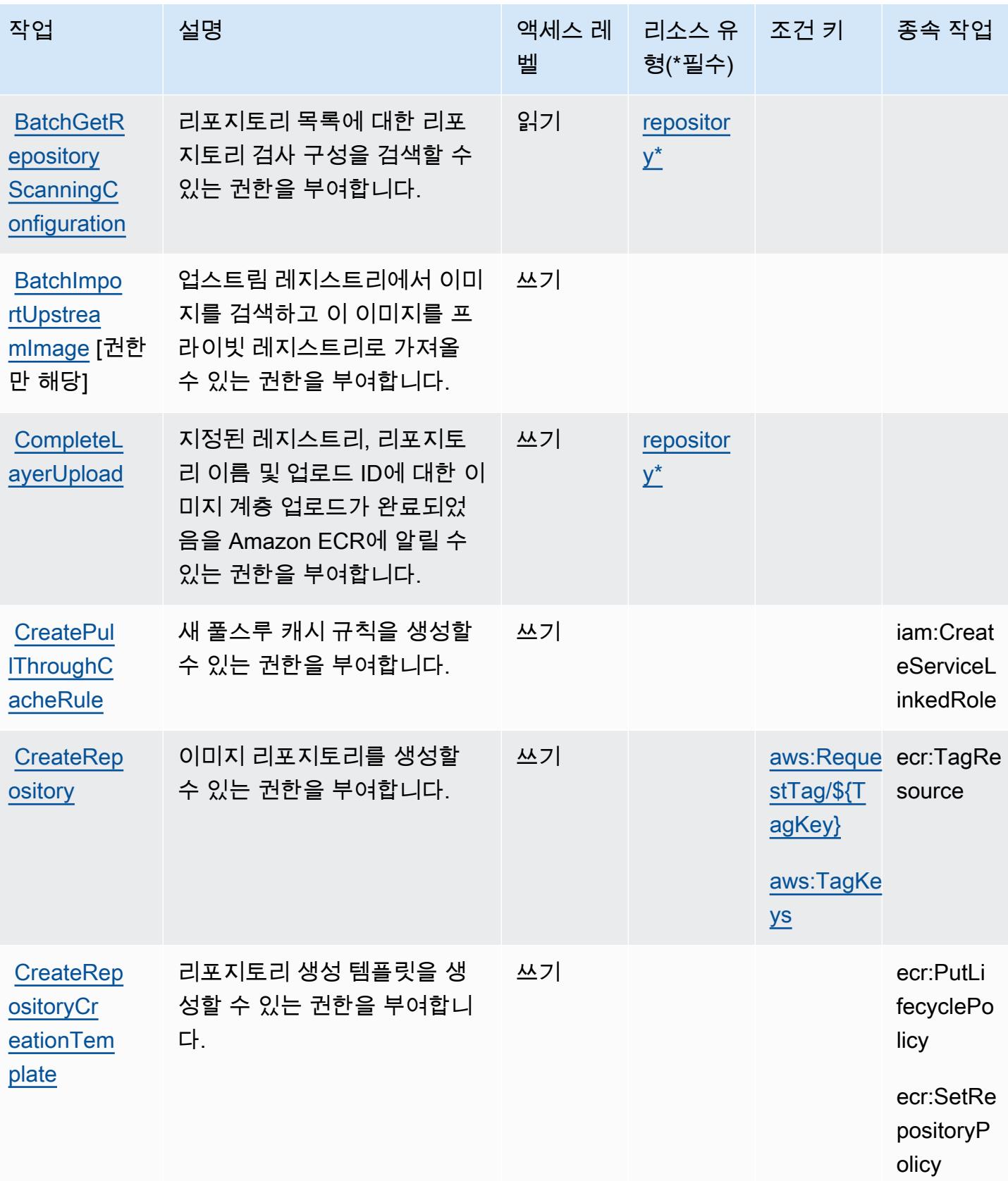

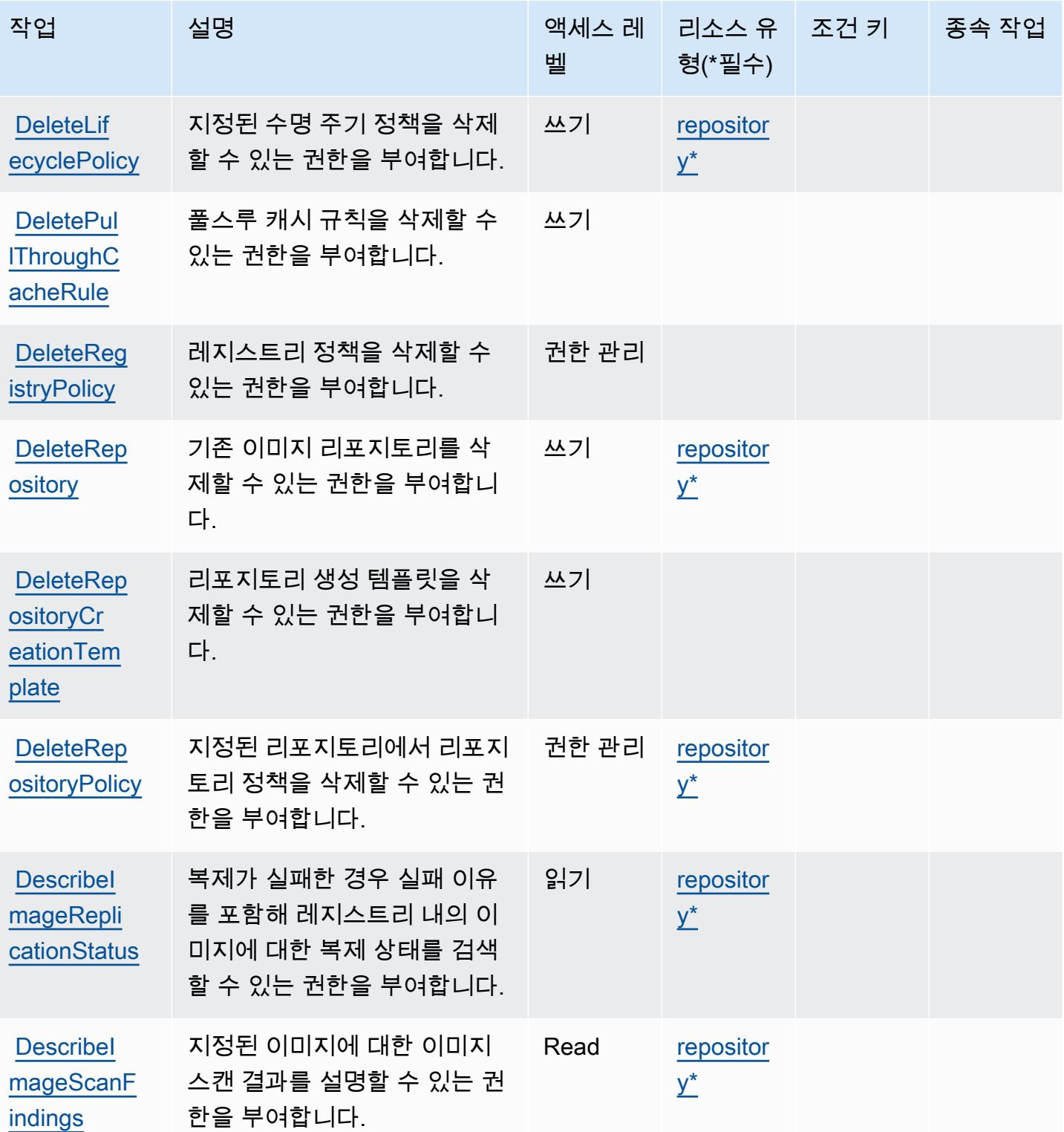

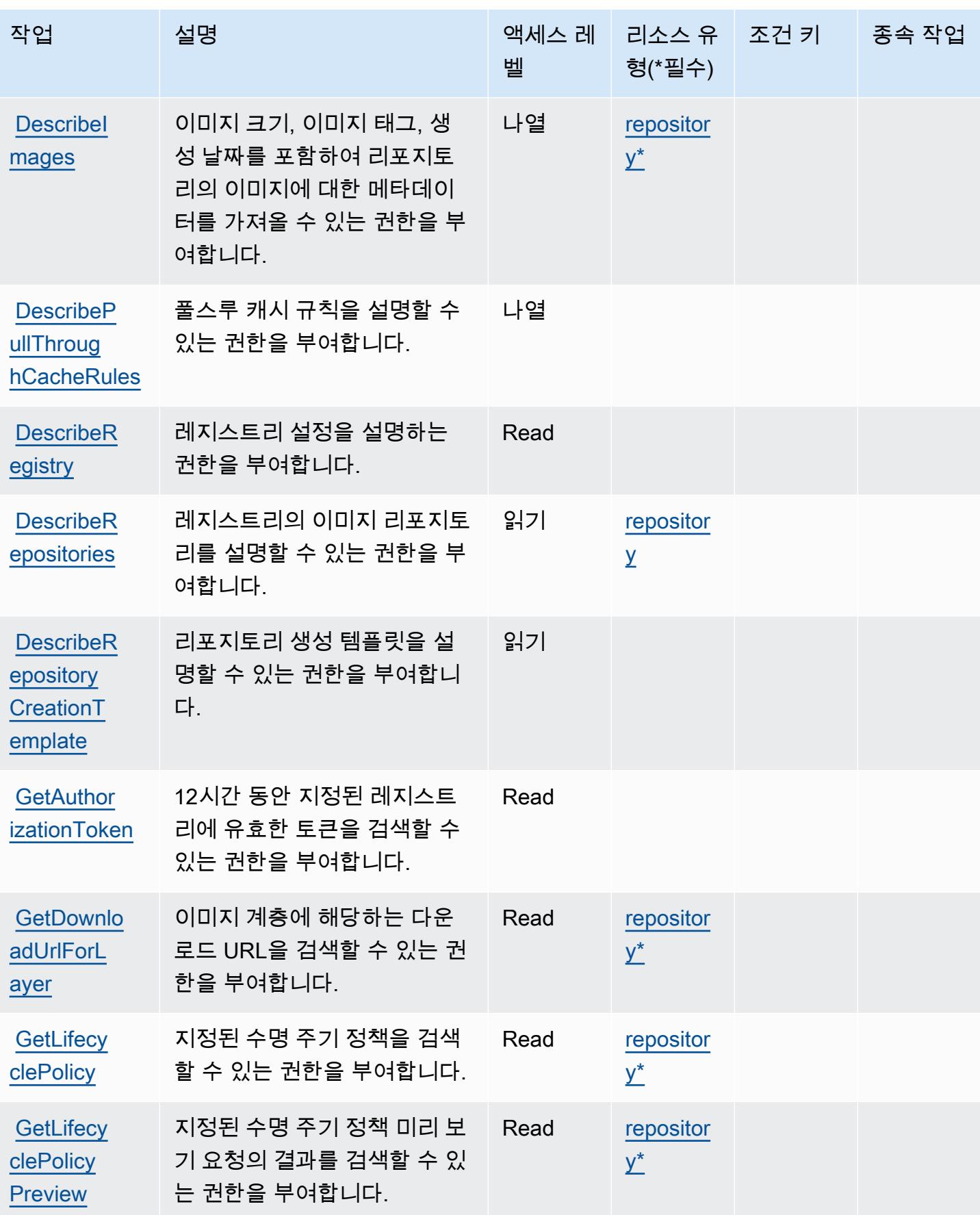

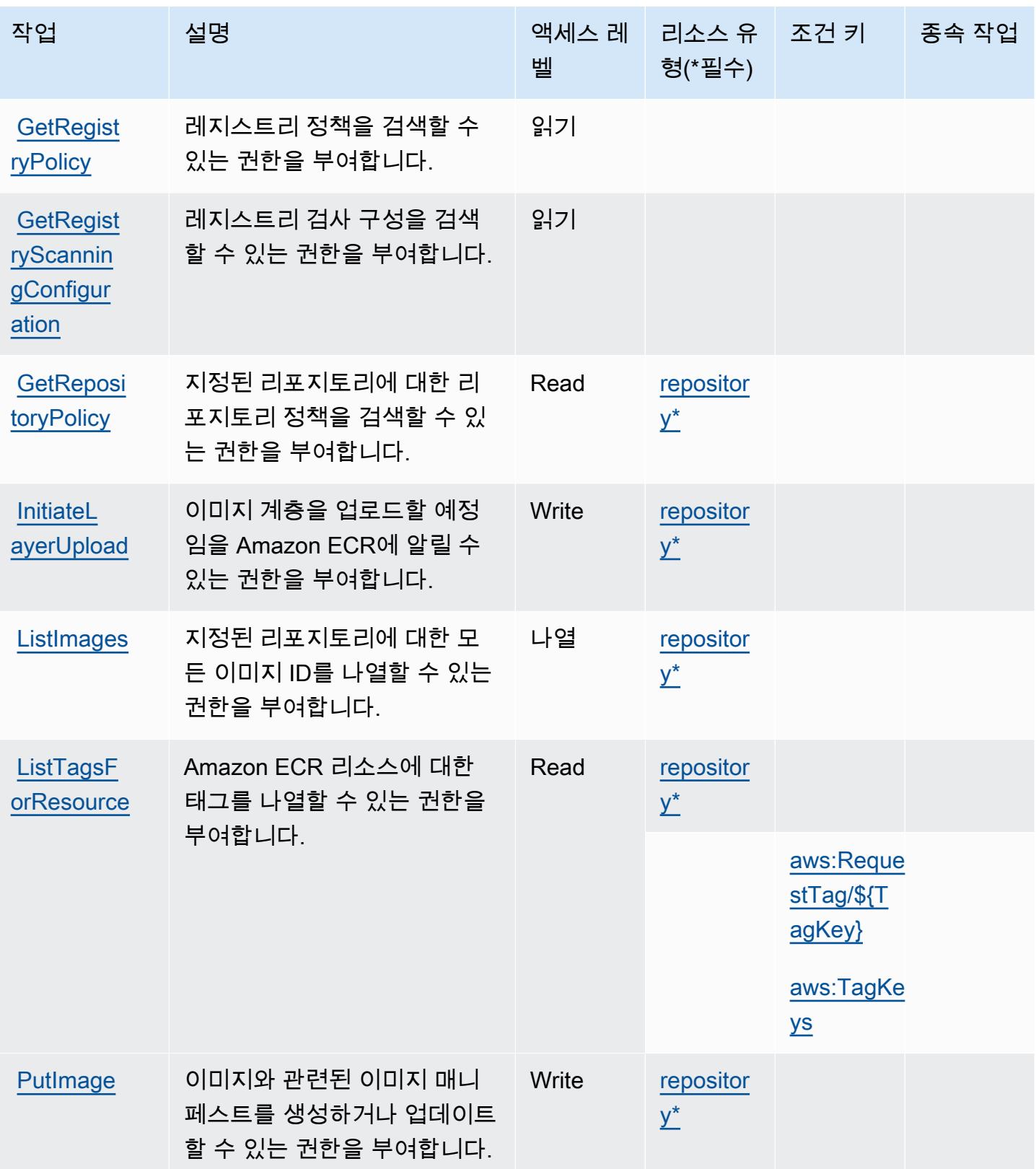

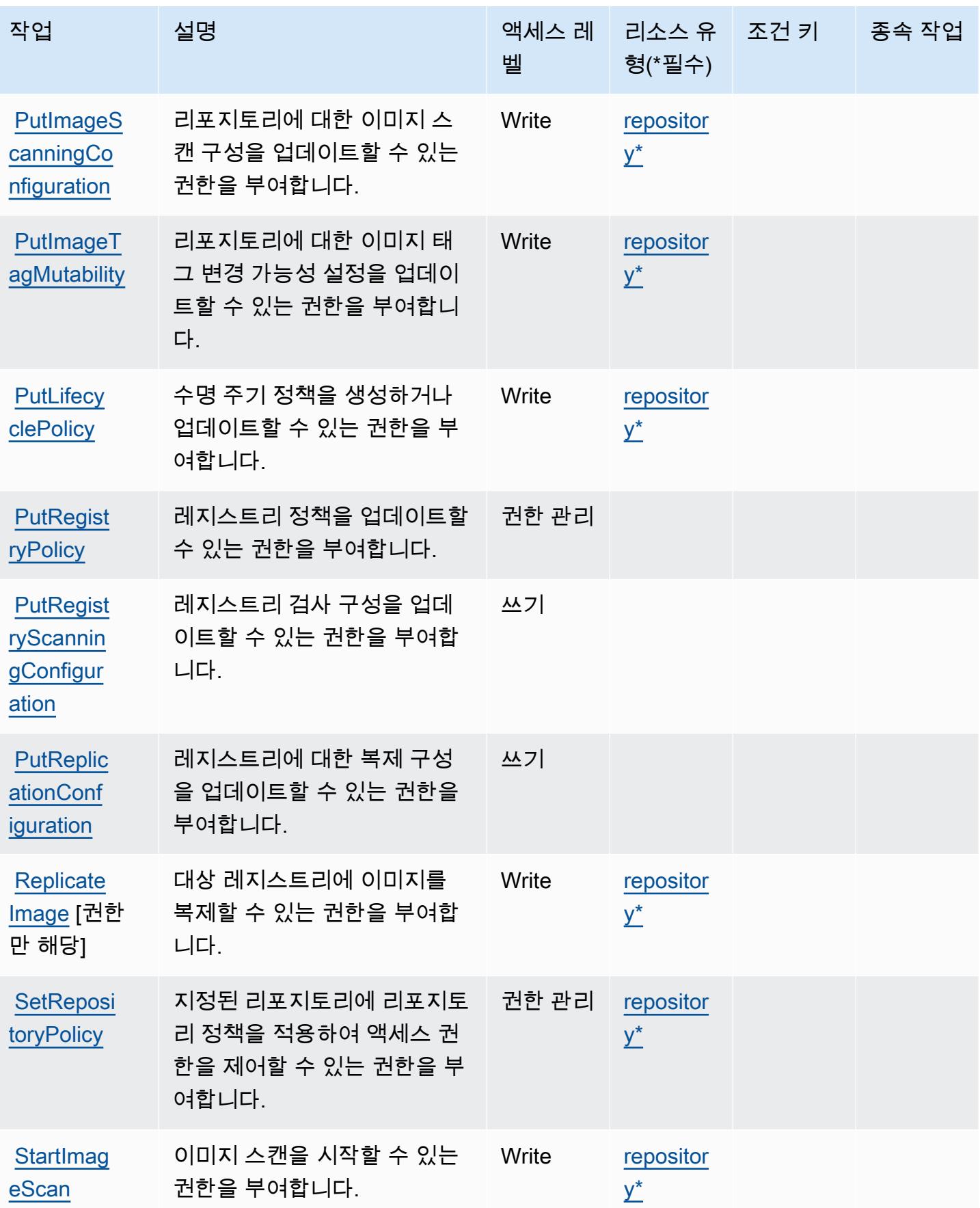

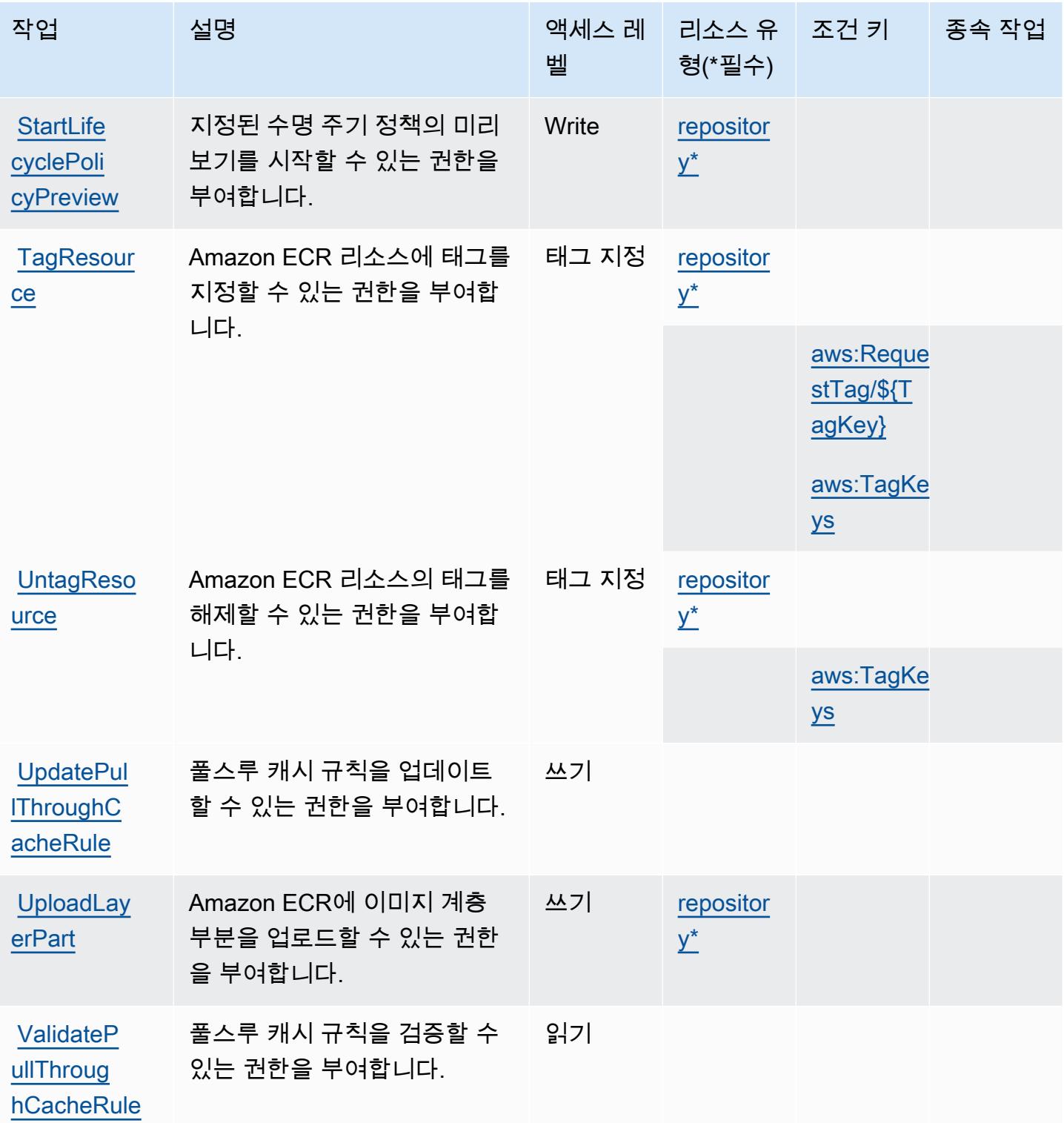

<span id="page-2025-0"></span>Amazon Elastic Container Registry에서 정의한 리소스 유형

이 서비스에서 정의하는 리소스 유형은 다음과 같으며, IAM 권한 정책 설명의 Resource 요소에서 사 용할 수 있습니다. <u>작업 테이블</u>의 각 작업에서 해당 작업으로 지정할 수 있는 리소스 유형을 식별합니

다. 리소스 유형은 정책에 포함할 조건 키를 정의할 수도 있습니다. 이러한 키는 리소스 유형 테이블의 마지막 열에 표시됩니다. 다음 테이블의 열에 관한 자세한 내용은 [리소스 유형 테이블을](reference_policies_actions-resources-contextkeys.html#resources_table) 참조하세요.

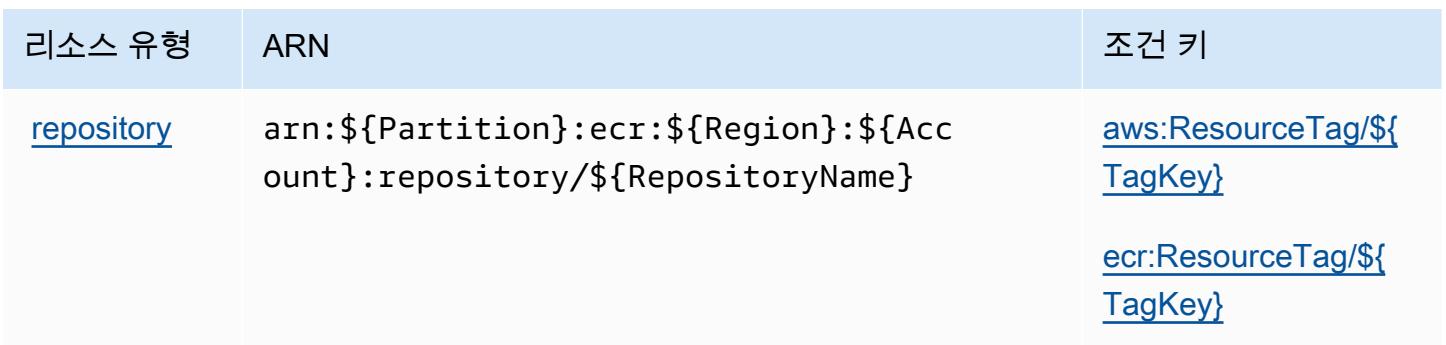

<span id="page-2026-0"></span>Amazon Elastic Container Registry에 사용되는 조건 키

Amazon Elastic Container Registry는 IAM 정책의 Condition 요소에 사용할 수 있는 다음과 같은 조 건 키를 정의합니다. 이러한 키를 사용하여 정책 설명이 적용되는 조건을 보다 상세하게 설정할 수 있 습니다. 다음 테이블의 열에 대한 자세한 내용은 [조건 키 테이블](reference_policies_actions-resources-contextkeys.html#context_keys_table)을 참조하세요.

모든 서비스에 사용할 수 있는 글로벌 조건 키를 보려면 [사용 가능한 글로벌 조건 키](https://docs.aws.amazon.com/IAM/latest/UserGuide/reference_policies_condition-keys.html#AvailableKeys)를 참조하세요.

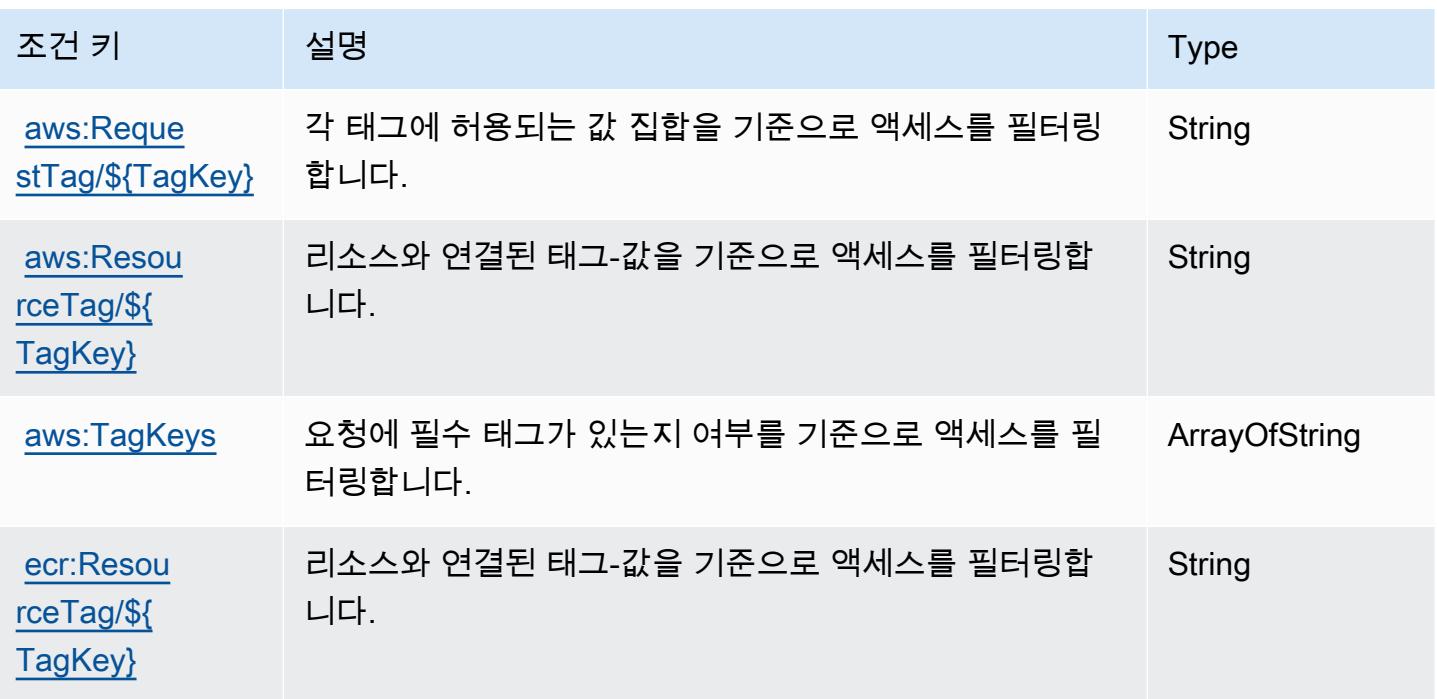

# Amazon Elastic Container Registry Public에 사용되는 작업, 리소스 및 조건 키

Amazon Elastic Container Registry Public(서비스 접두사: ecr-public)은 IAM 권한 정책에 사용할 수 있는 다음과 같은 서비스별 리소스, 작업 및 조건 컨텍스트 키를 제공합니다.

#### 참조:

- [이 서비스의 구성](https://docs.aws.amazon.com/AmazonECR/latest/userguide/) 방법을 알아봅니다.
- [이 서비스에 사용 가능한 API 작업](https://docs.aws.amazon.com/AmazonECRPublic/latest/APIReference/) 목록을 봅니다.
- IAM 권한 정책을 [사용](https://docs.aws.amazon.com/AmazonECR/latest/userguide/ECR-Public_IAM_policies.html)하여 이 서비스와 리소스를 보호하는 방법을 알아봅니다.

#### 주제

- [Amazon Elastic Container Registry Public에서 정의한 작업](#page-2027-0)
- [Amazon Elastic Container Registry Public에서 정의한 리소스 유형](#page-2031-0)
- [Amazon Elastic Container Registry Public에 사용되는 조건 키](#page-2032-0)

#### <span id="page-2027-0"></span>Amazon Elastic Container Registry Public에서 정의한 작업

IAM 정책 설명의 Action 요소에서는 다음 작업을 지정할 수 있습니다. 정책을 사용하여 AWS에서 작 업할 수 있는 권한을 부여합니다. 정책에서 작업을 사용하면 일반적으로 이름이 같은 API 작업 또는 CLI 명령에 대한 액세스를 허용하거나 거부합니다. 그러나 경우에 따라 하나의 작업으로 둘 이상의 작 업에 대한 액세스가 제어됩니다. 또는 일부 작업을 수행하려면 다양한 작업이 필요합니다.

작업 테이블의 리소스 유형 열에는 각 작업이 리소스 수준 권한을 지원하는지 여부가 표시됩니다. 리 소스 열에 값이 없으면 정책 문의 Resource 요소에서 정책이 적용되는 모든 리소스("\*")를 지정해야 합니다. 리소스 열에 리소스 유형이 포함되어 있으면 해당 작업 시 문에서 해당 유형의 ARN을 지정 할 수 있습니다. 작업에 필요한 리소스가 하나 이상 있는 경우, 호출자에게 해당 리소스와 함께 작업을 사용할 수 있는 권한이 있어야 합니다. 필수 리소스는 테이블에서 별표(\*)로 표시됩니다. IAM 정책의 Resource 요소로 리소스 액세스를 제한하는 경우, 각 필수 리소스 유형에 대해 ARN 또는 패턴을 포 함해야 합니다. 일부 작업은 다수의 리소스 유형을 지원합니다. 리소스 유형이 옵션(필수 리소스로 표 시되지 않은 경우)인 경우에는 선택적 리소스 유형 중 하나를 사용하도록 선택할 수 있습니다.

작업 테이블의 조건 키 열에는 정책 설명의 Condition 요소에서 지정할 수 있는 키가 포함됩니다. 서 비스의 리소스와 연결된 조건 키에 대한 자세한 내용은 리소스 유형 테이블의 조건 키 열을 참조하세 요.

### **a** Note

리소스 조건 키는 [리소스 유형](#page-2031-0) 표에 나열되어 있습니다. 작업에 적용되는 리소스 유형에 대한 링크는 리소스 유형(\*필수) 작업 표의 열에서 찾을 수 있습니다. 리소스 유형 테이블의 리소스 유형에는 조건 키 열이 포함되고 이는 작업 표의 작업에 적용되는 리소스 조건 키입니다.

다음 테이블의 열에 대한 자세한 내용은 [작업 테이블](reference_policies_actions-resources-contextkeys.html#actions_table)을 참조하세요.

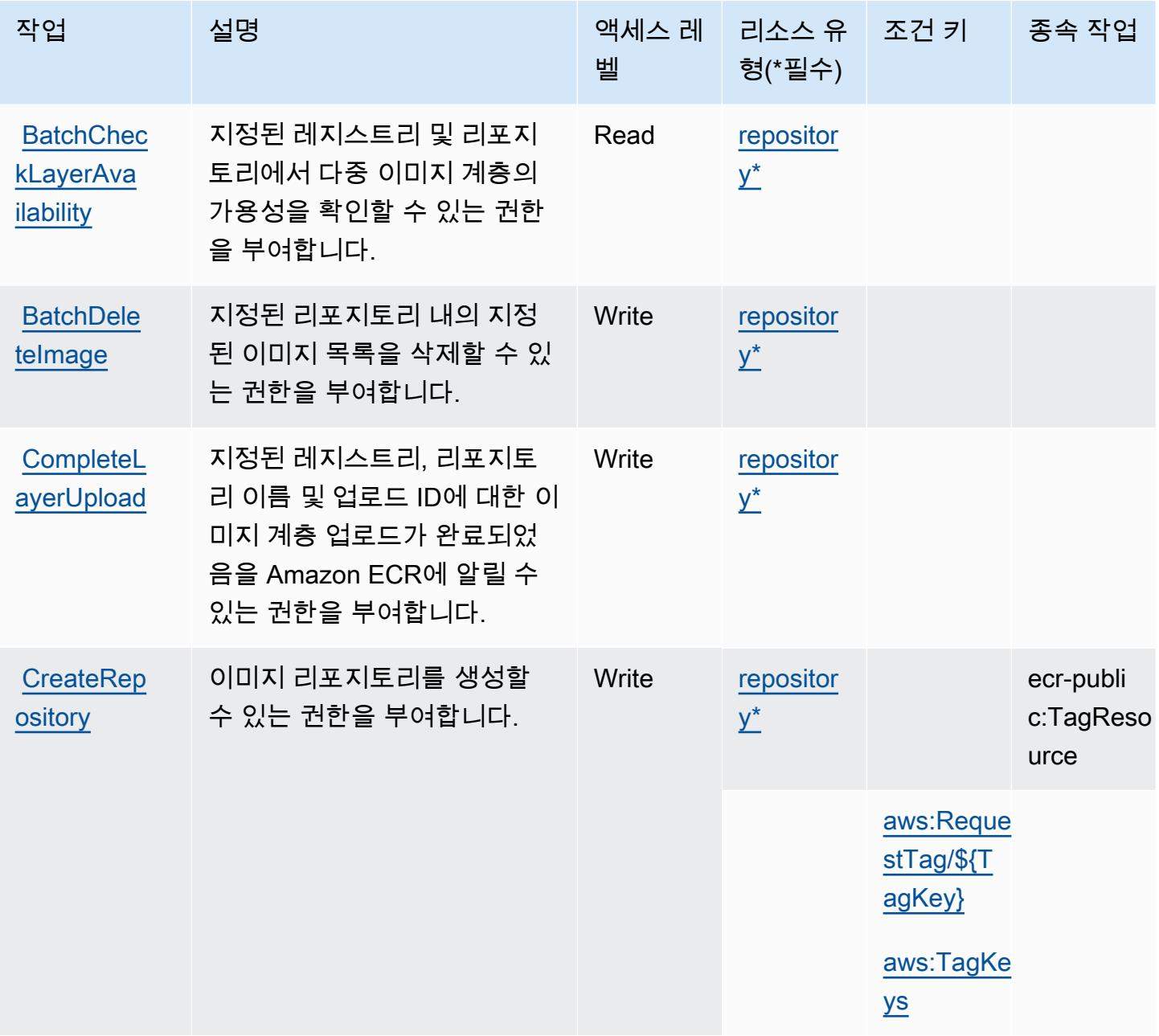

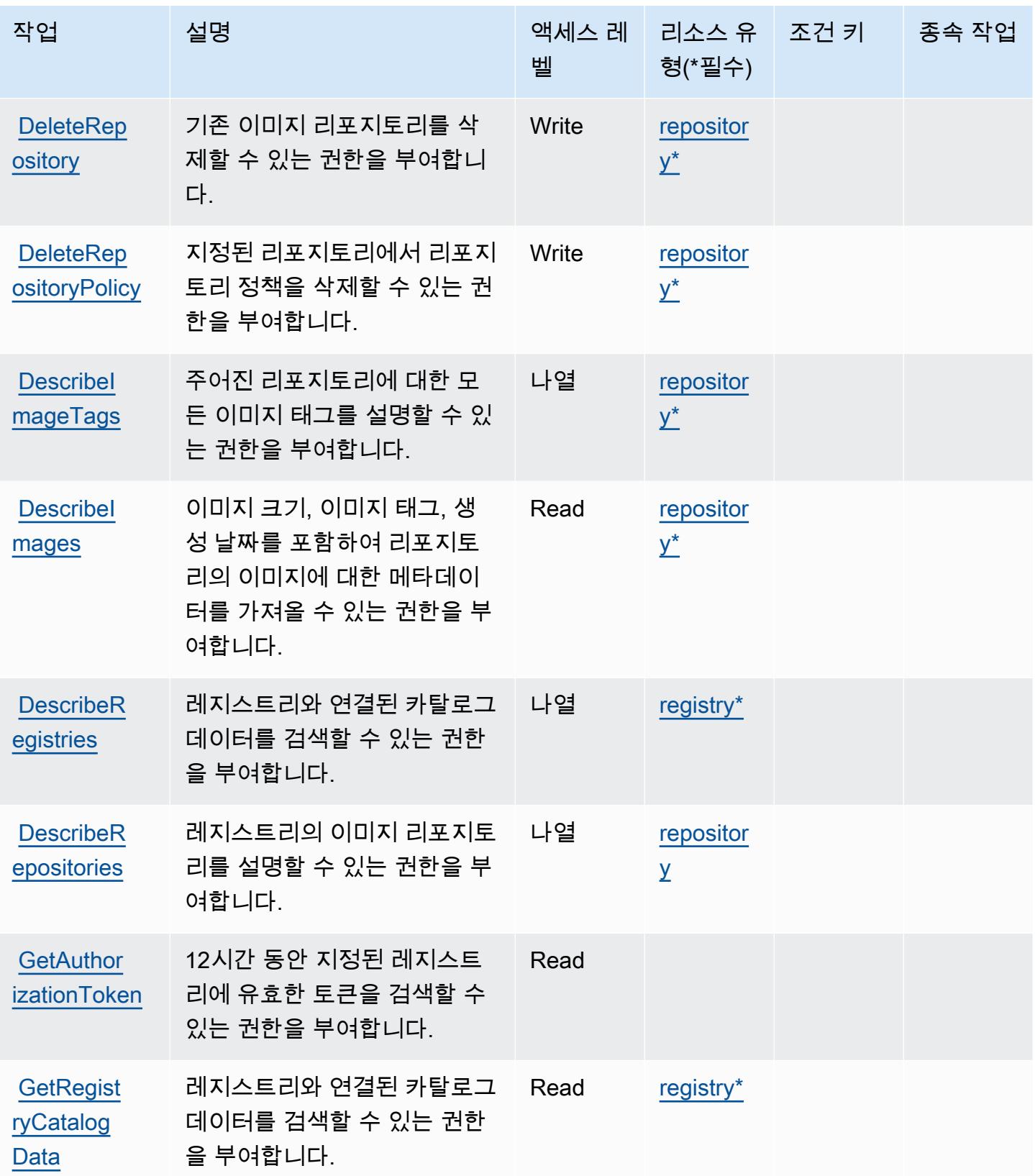

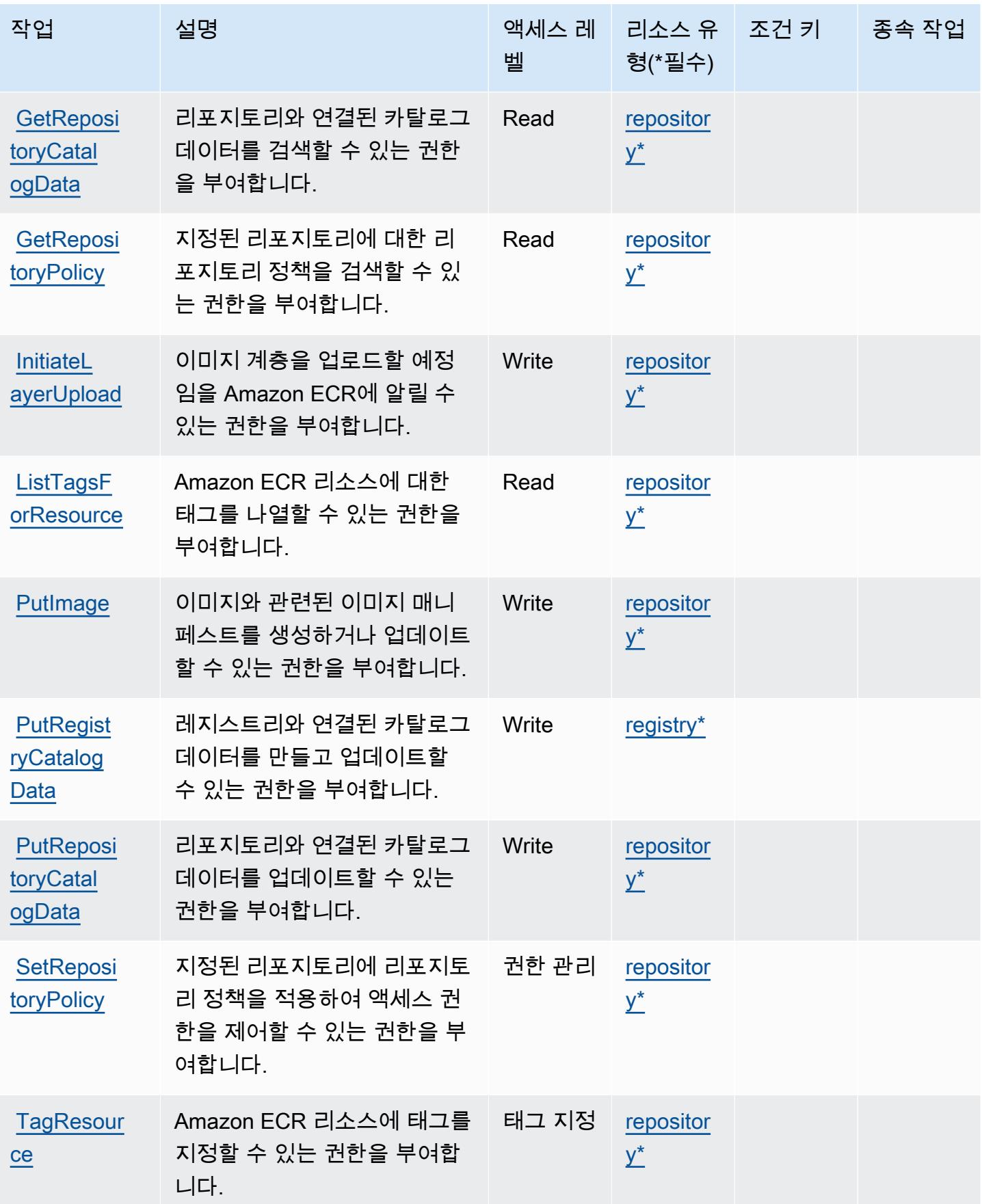

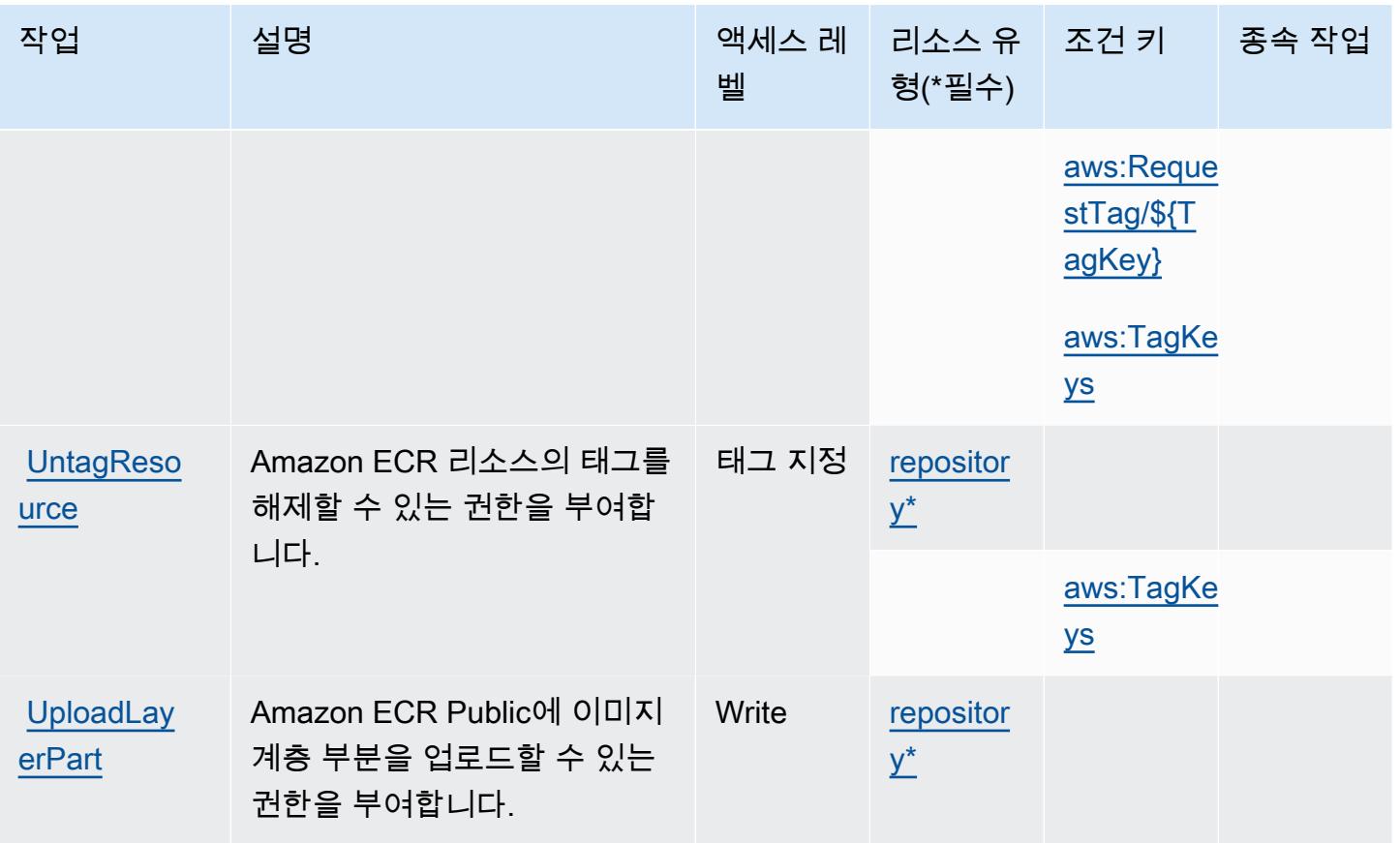

<span id="page-2031-0"></span>Amazon Elastic Container Registry Public에서 정의한 리소스 유형

이 서비스에서 정의하는 리소스 유형은 다음과 같으며, IAM 권한 정책 설명의 Resource 요소에서 사 용할 수 있습니다. [작업 테이블의](#page-2027-0) 각 작업에서 해당 작업으로 지정할 수 있는 리소스 유형을 식별합니 다. 리소스 유형은 정책에 포함할 조건 키를 정의할 수도 있습니다. 이러한 키는 리소스 유형 테이블의 마지막 열에 표시됩니다. 다음 테이블의 열에 관한 자세한 내용은 [리소스 유형 테이블을](reference_policies_actions-resources-contextkeys.html#resources_table) 참조하세요.

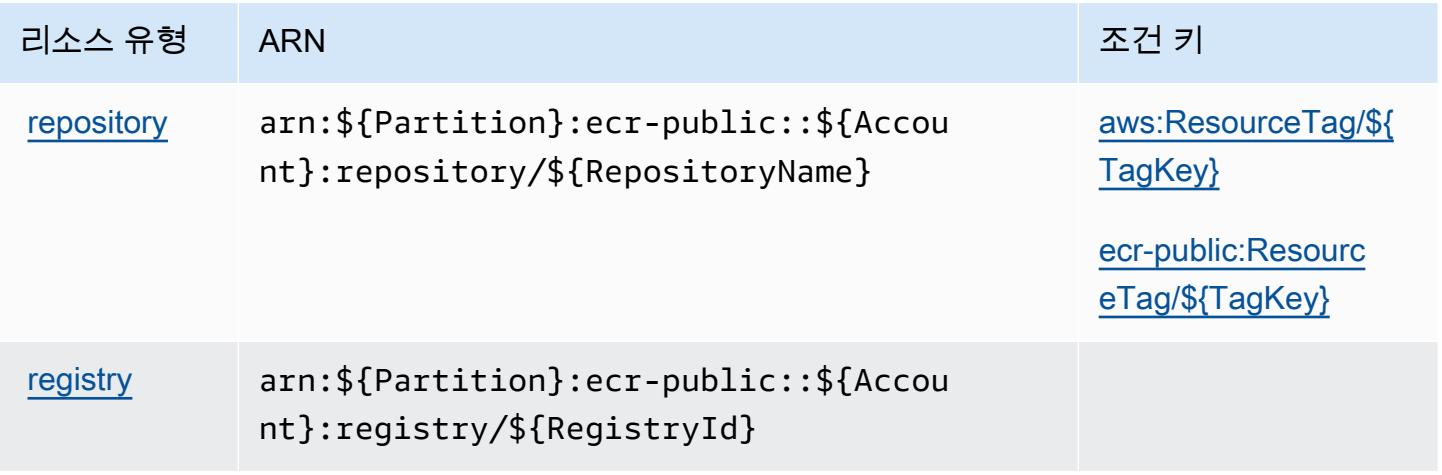

#### <span id="page-2032-0"></span>Amazon Elastic Container Registry Public에 사용되는 조건 키

Amazon Elastic Container Registry Public은 IAM 정책의 Condition 요소에 사용할 수 있는 다음과 같은 조건 키를 정의합니다. 이러한 키를 사용하여 정책 설명이 적용되는 조건을 보다 상세하게 설정할 수 있습니다. 다음 테이블의 열에 대한 자세한 내용은 [조건 키 테이블을](reference_policies_actions-resources-contextkeys.html#context_keys_table) 참조하세요.

모든 서비스에 사용할 수 있는 글로벌 조건 키를 보려면 [사용 가능한 글로벌 조건 키](https://docs.aws.amazon.com/IAM/latest/UserGuide/reference_policies_condition-keys.html#AvailableKeys)를 참조하세요.

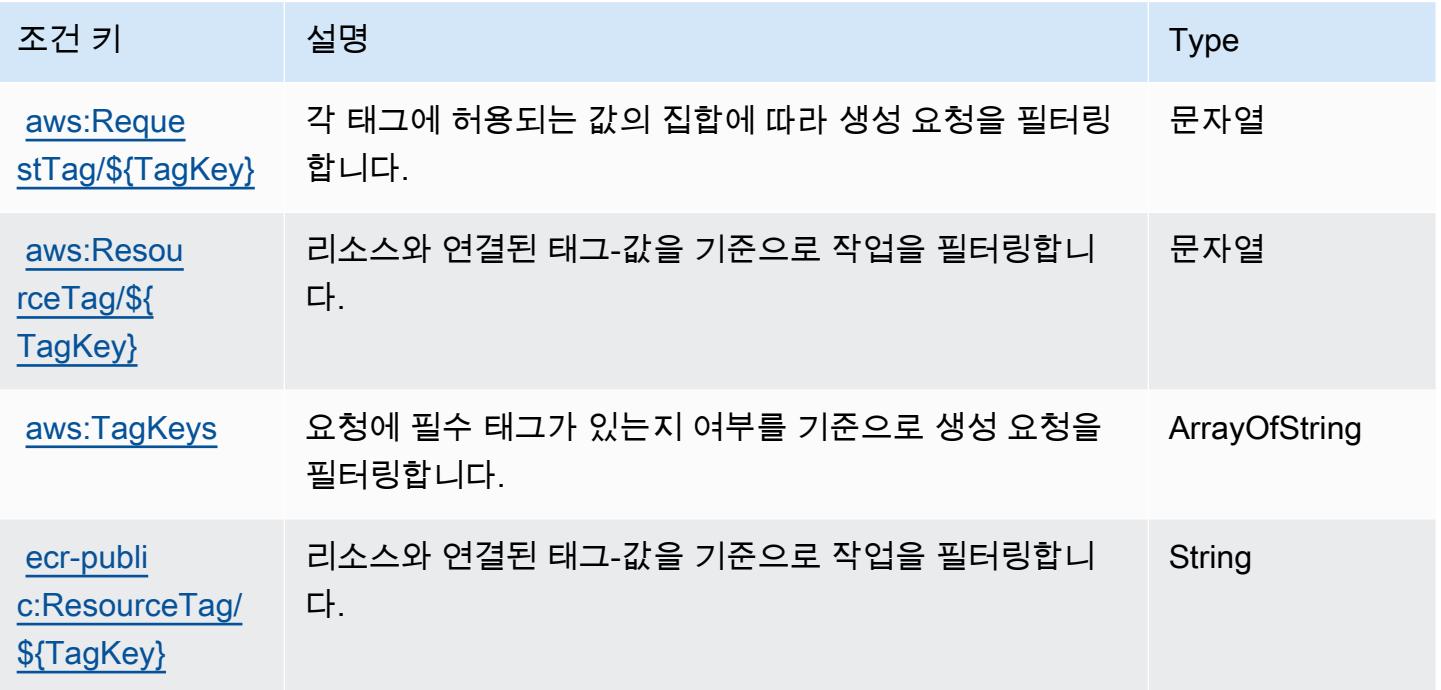

# Amazon Elastic Container Service에 사용되는 작업, 리소스 및 조건 키

Amazon Elastic Container Service(서비스 접두사: ecs)는 IAM 권한 정책에 사용할 수 있는 다음과 같 은 서비스별 리소스, 작업 및 조건 컨텍스트 키를 제공합니다.

#### 참조:

- [이 서비스의 구성](https://docs.aws.amazon.com/AmazonECS/latest/developerguide/) 방법을 알아봅니다.
- [이 서비스에 사용 가능한 API 작업](https://docs.aws.amazon.com/AmazonECS/latest/APIReference/) 목록을 봅니다.
- IAM 권한 정책을 [사용](https://docs.aws.amazon.com/AmazonECS/latest/developerguide/security-iam-awsmanpol.html)하여 이 서비스와 리소스를 보호하는 방법을 알아봅니다.

### 주제

• [Amazon Elastic Container Service에서 정의한 작업](#page-2033-0)

Amazon Elastic Container Service 2019

- [Amazon Elastic Container Service에서 정의한 리소스 유형](#page-2053-0)
- [Amazon Elastic Container Service에 사용되는 조건 키](#page-2055-0)

### <span id="page-2033-0"></span>Amazon Elastic Container Service에서 정의한 작업

IAM 정책 설명의 Action 요소에서는 다음 작업을 지정할 수 있습니다. 정책을 사용하여 AWS에서 작 업할 수 있는 권한을 부여합니다. 정책에서 작업을 사용하면 일반적으로 이름이 같은 API 작업 또는 CLI 명령에 대한 액세스를 허용하거나 거부합니다. 그러나 경우에 따라 하나의 작업으로 둘 이상의 작 업에 대한 액세스가 제어됩니다. 또는 일부 작업을 수행하려면 다양한 작업이 필요합니다.

작업 테이블의 리소스 유형 열에는 각 작업이 리소스 수준 권한을 지원하는지 여부가 표시됩니다. 리 소스 열에 값이 없으면 정책 문의 Resource 요소에서 정책이 적용되는 모든 리소스("\*")를 지정해야 합니다. 리소스 열에 리소스 유형이 포함되어 있으면 해당 작업 시 문에서 해당 유형의 ARN을 지정 할 수 있습니다. 작업에 필요한 리소스가 하나 이상 있는 경우, 호출자에게 해당 리소스와 함께 작업을 사용할 수 있는 권한이 있어야 합니다. 필수 리소스는 테이블에서 별표(\*)로 표시됩니다. IAM 정책의 Resource 요소로 리소스 액세스를 제한하는 경우, 각 필수 리소스 유형에 대해 ARN 또는 패턴을 포 함해야 합니다. 일부 작업은 다수의 리소스 유형을 지원합니다. 리소스 유형이 옵션(필수 리소스로 표 시되지 않은 경우)인 경우에는 선택적 리소스 유형 중 하나를 사용하도록 선택할 수 있습니다.

작업 테이블의 조건 키 열에는 정책 설명의 Condition 요소에서 지정할 수 있는 키가 포함됩니다. 서 비스의 리소스와 연결된 조건 키에 대한 자세한 내용은 리소스 유형 테이블의 조건 키 열을 참조하세 요.

**a** Note

리소스 조건 키는 [리소스 유형](#page-2053-0) 표에 나열되어 있습니다. 작업에 적용되는 리소스 유형에 대한 링크는 리소스 유형(\*필수) 작업 표의 열에서 찾을 수 있습니다. 리소스 유형 테이블의 리소스 유형에는 조건 키 열이 포함되고 이는 작업 표의 작업에 적용되는 리소스 조건 키입니다.

다음 테이블의 열에 대한 자세한 내용은 [작업 테이블](reference_policies_actions-resources-contextkeys.html#actions_table)을 참조하세요.

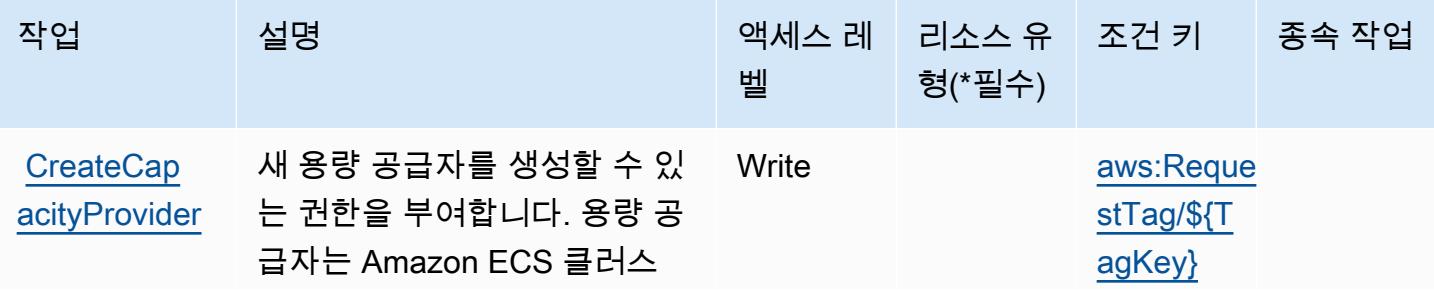

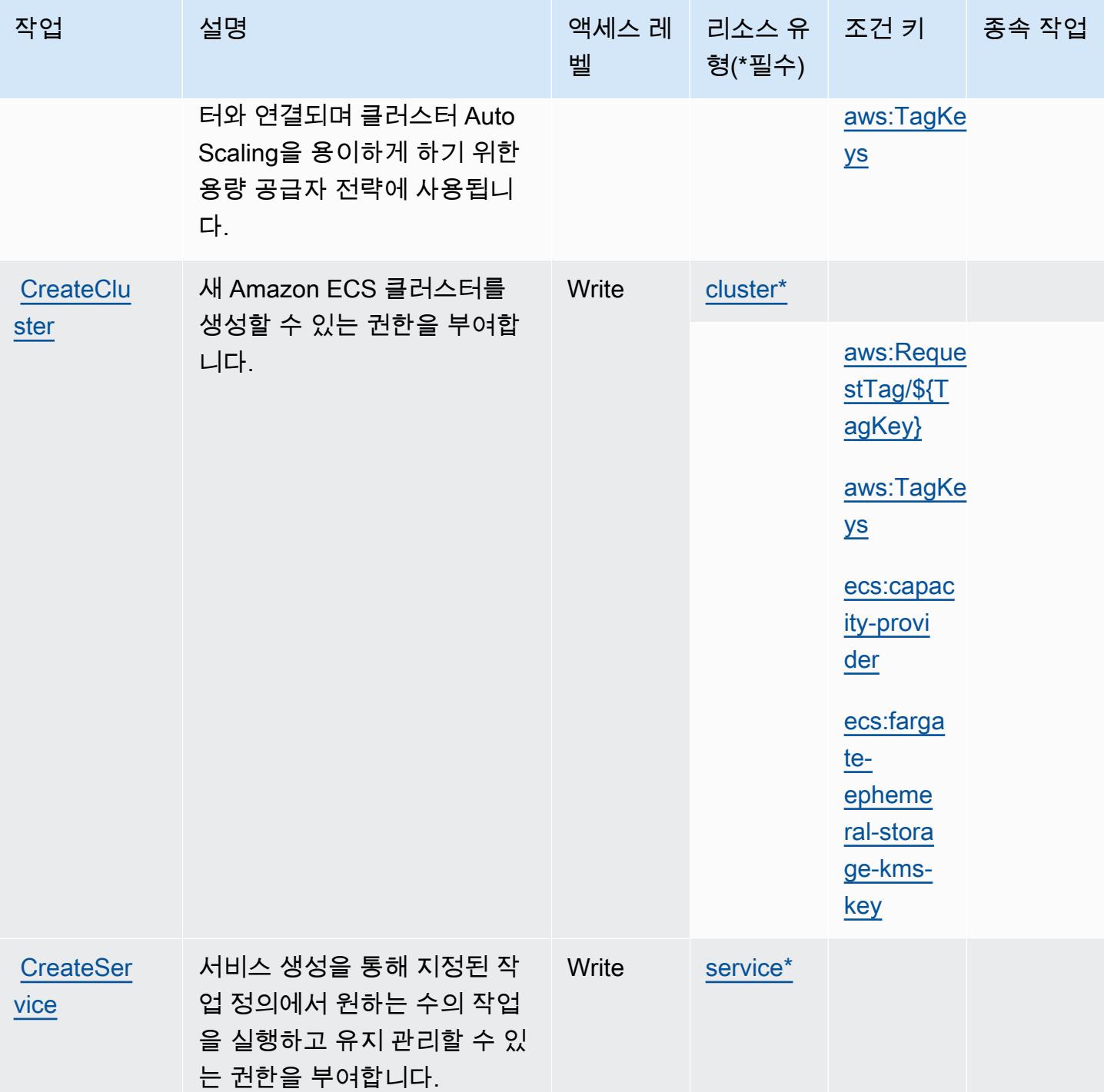

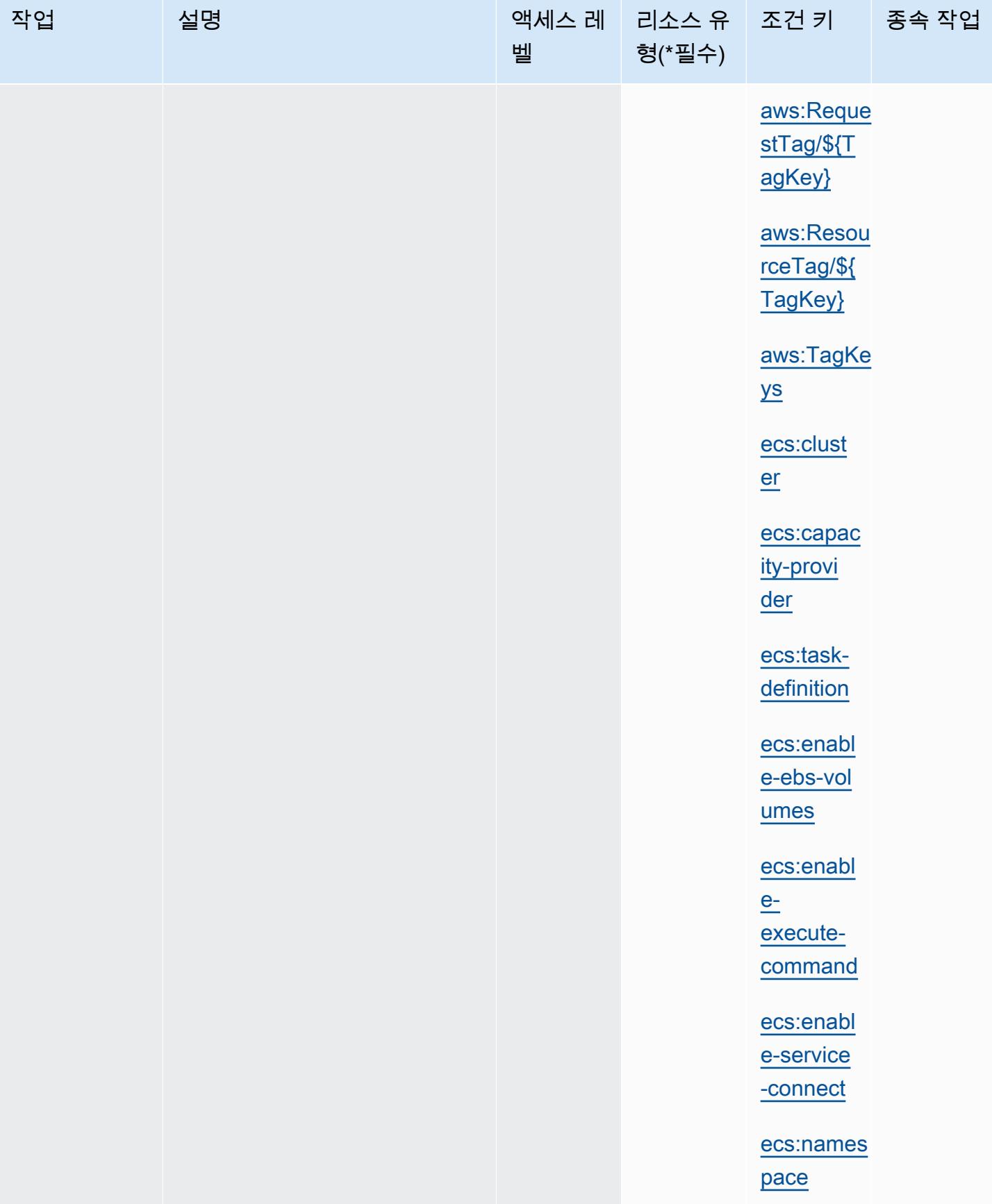

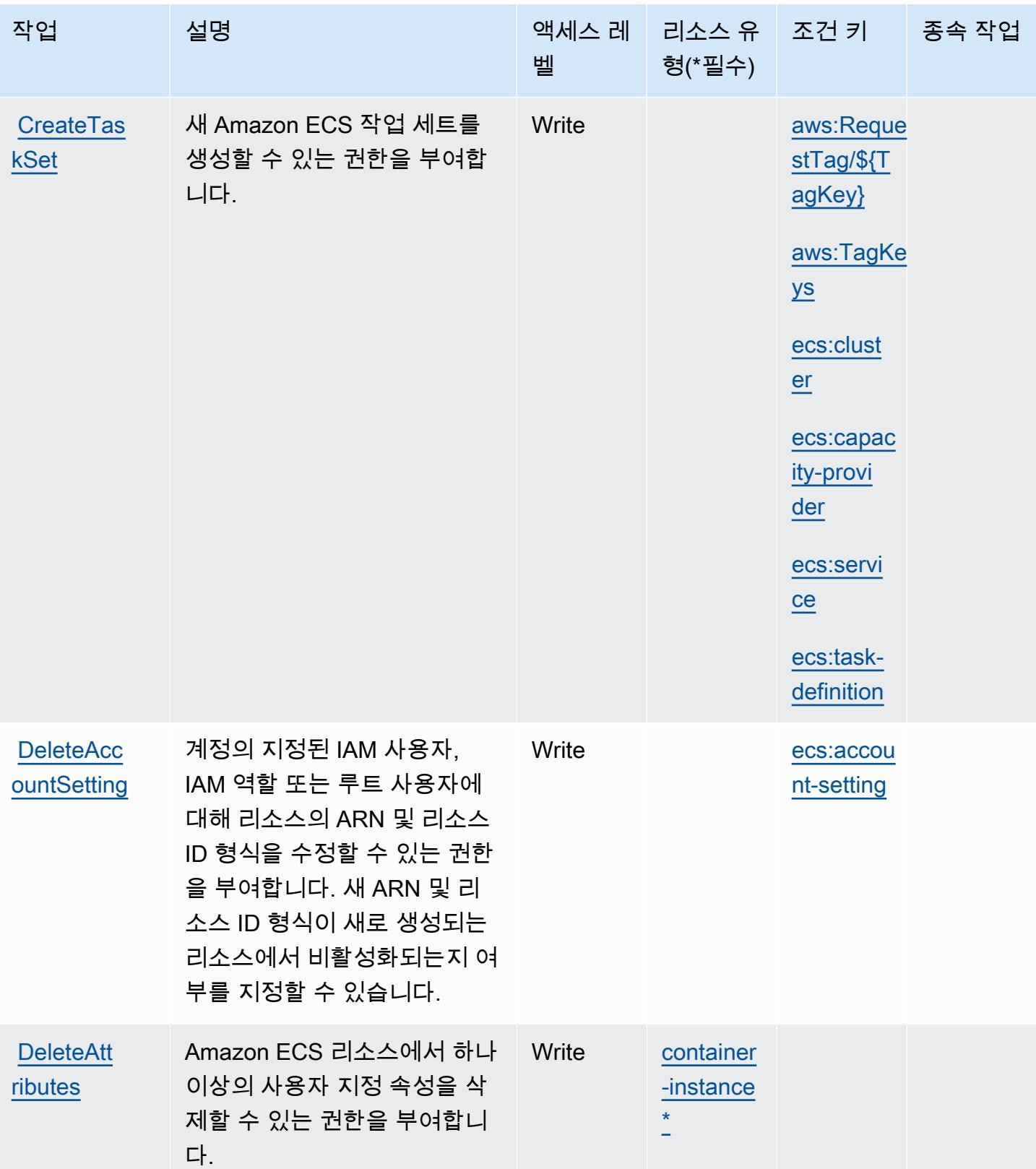

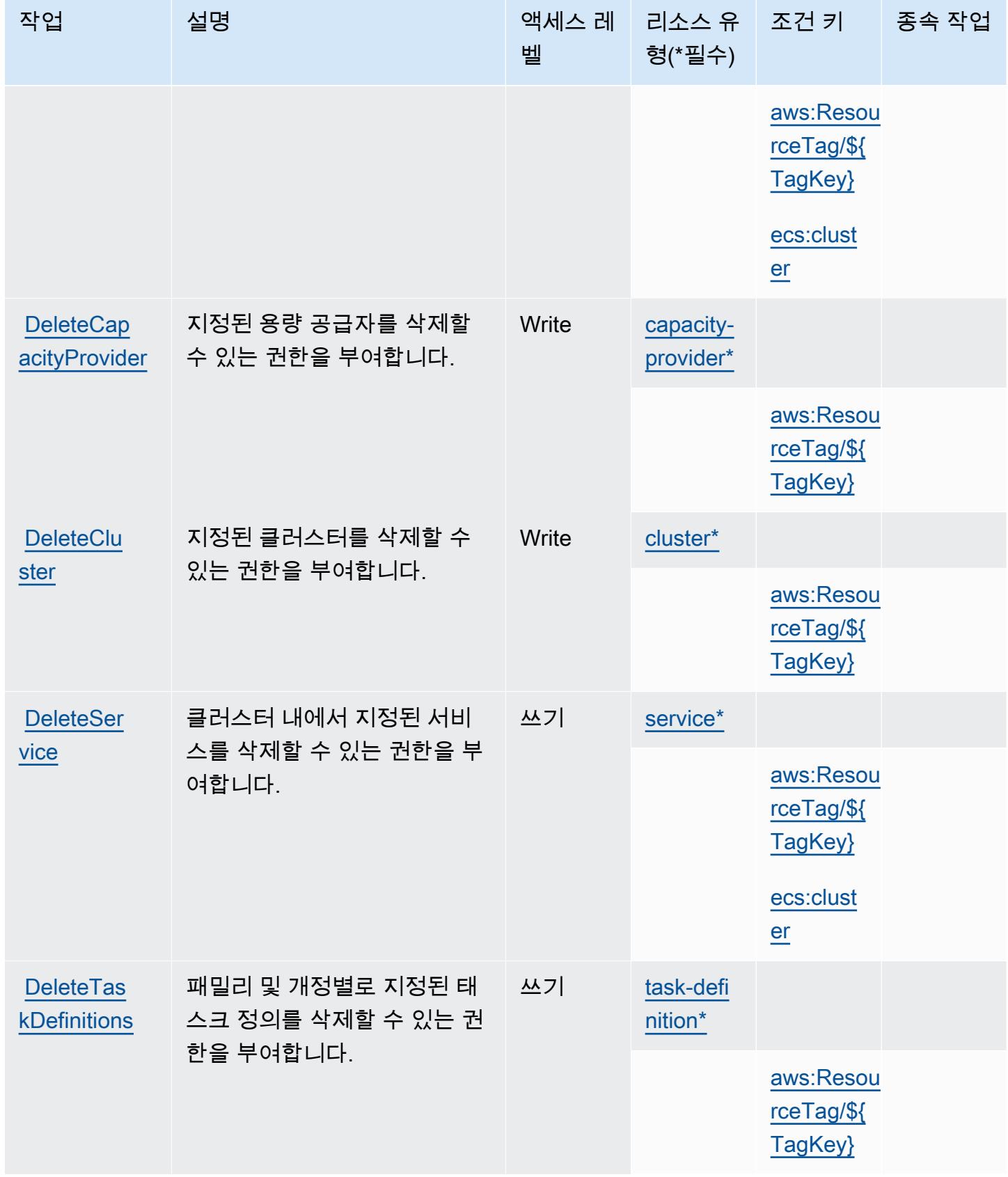

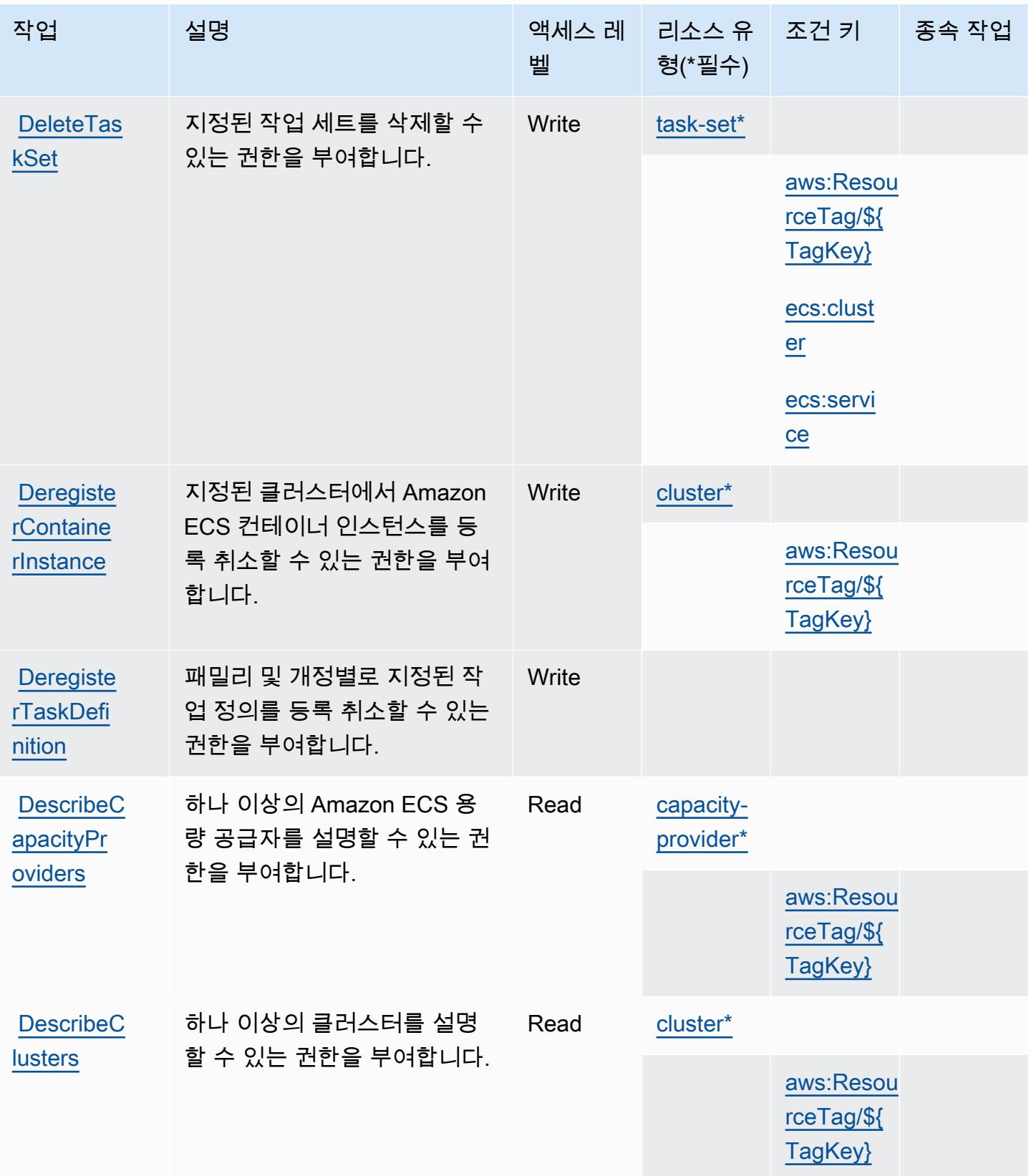

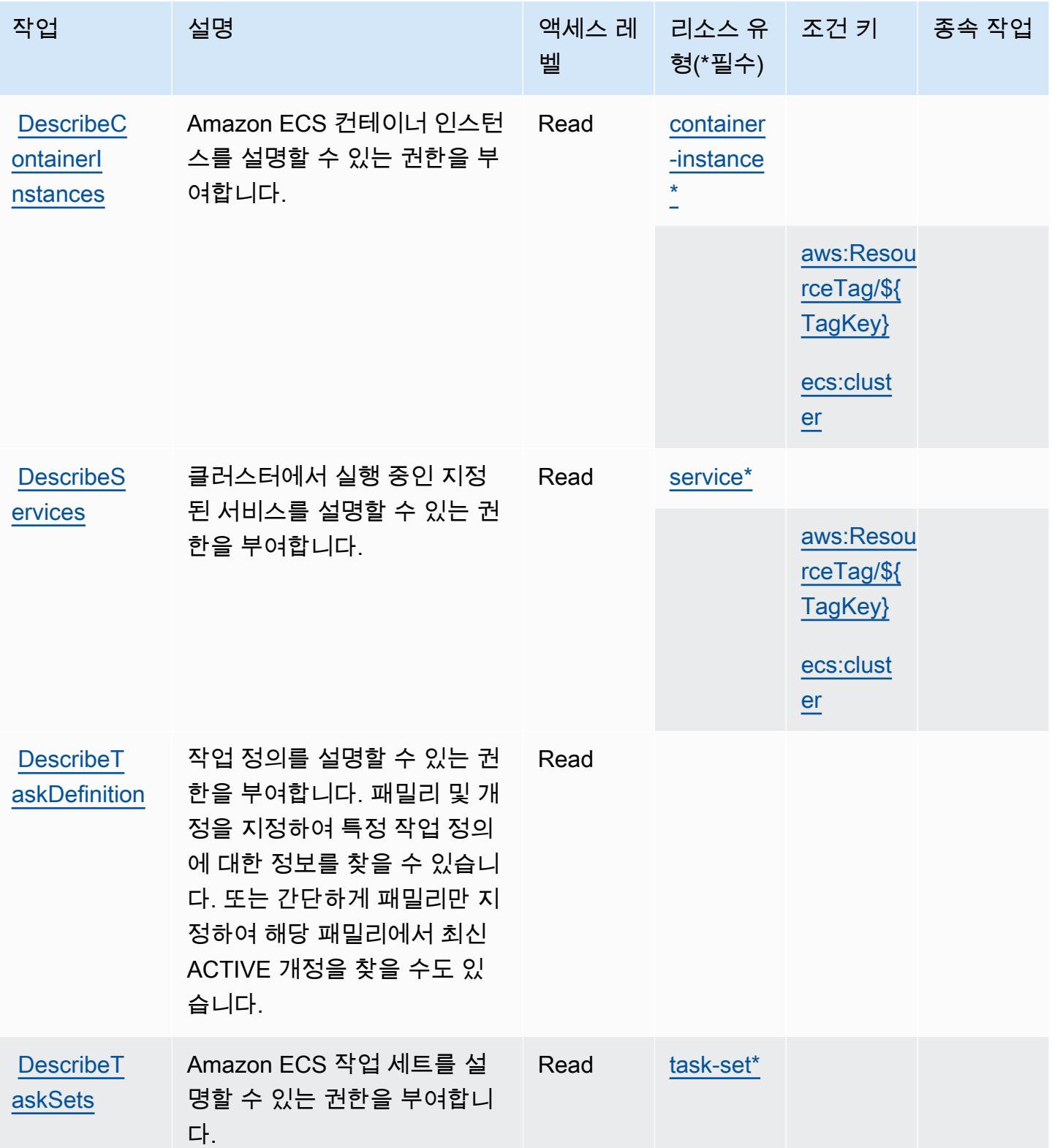

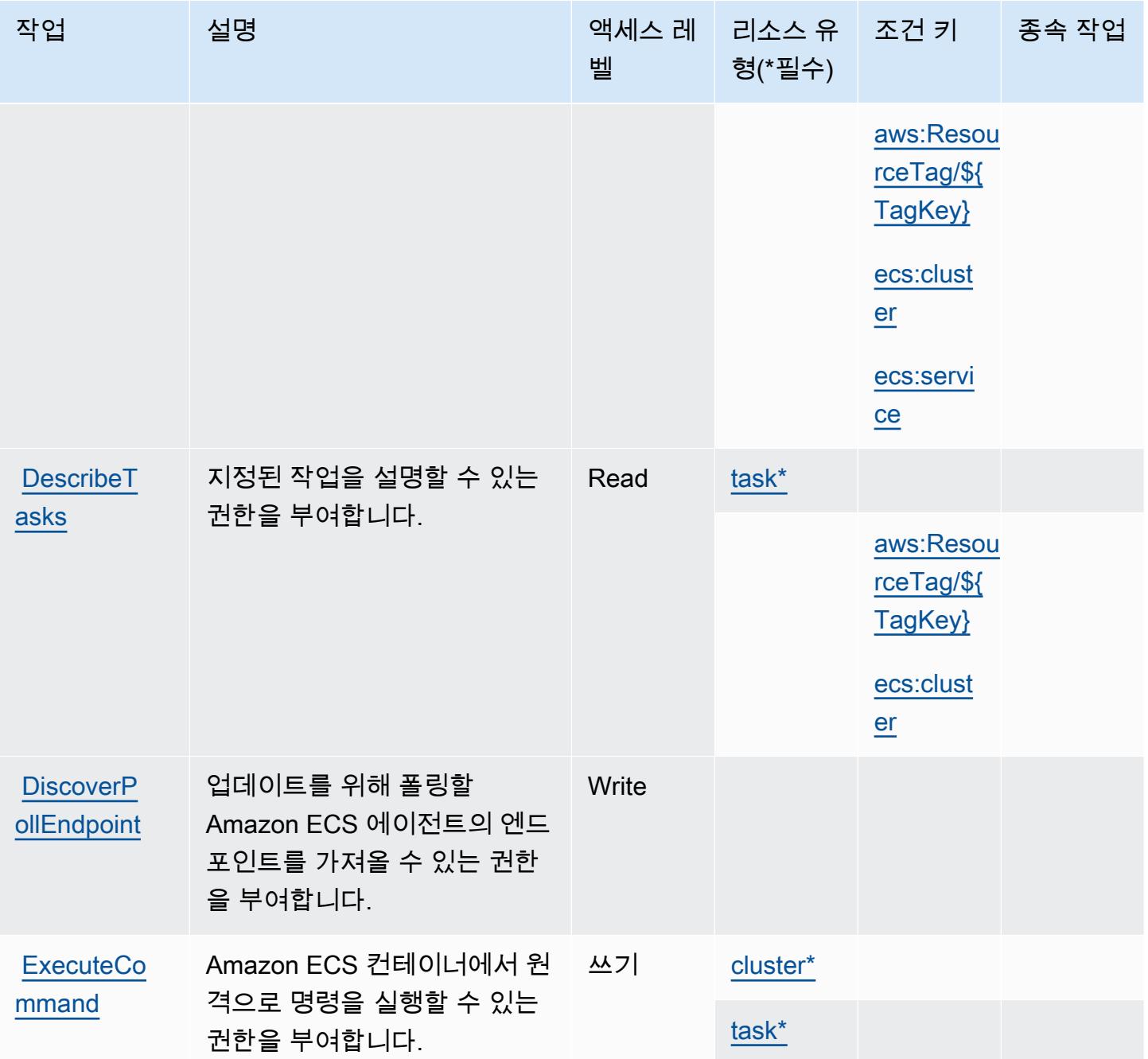

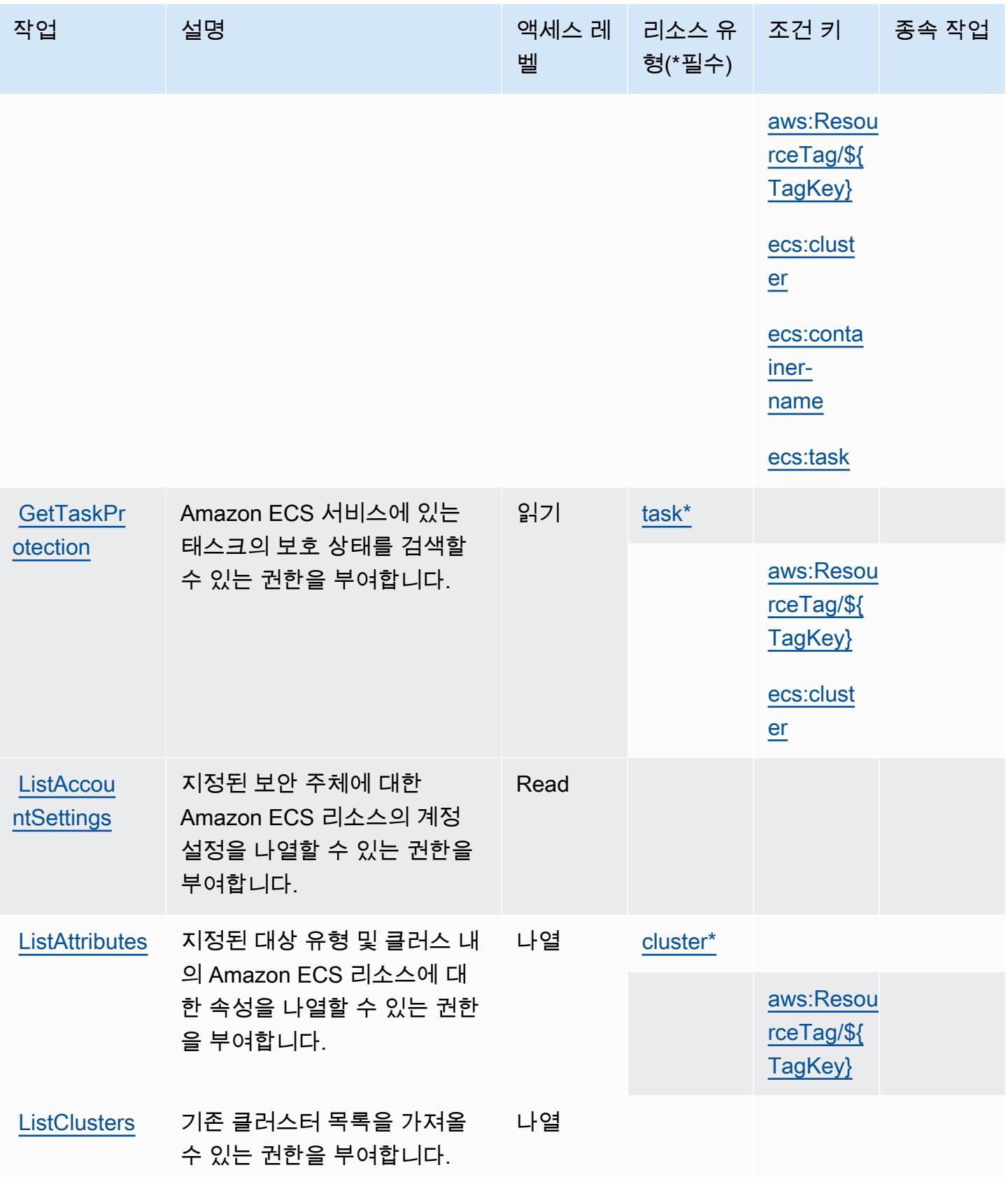

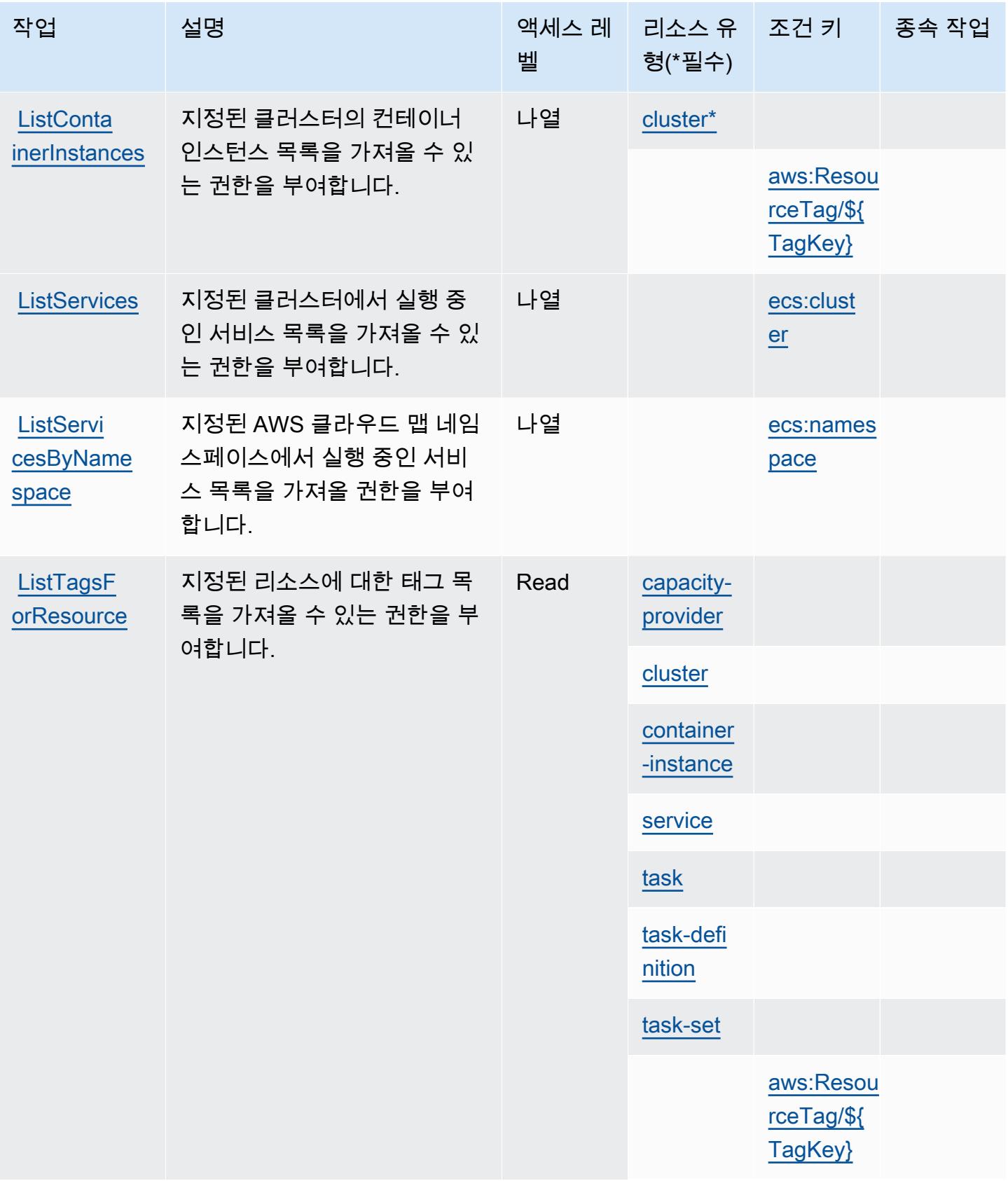

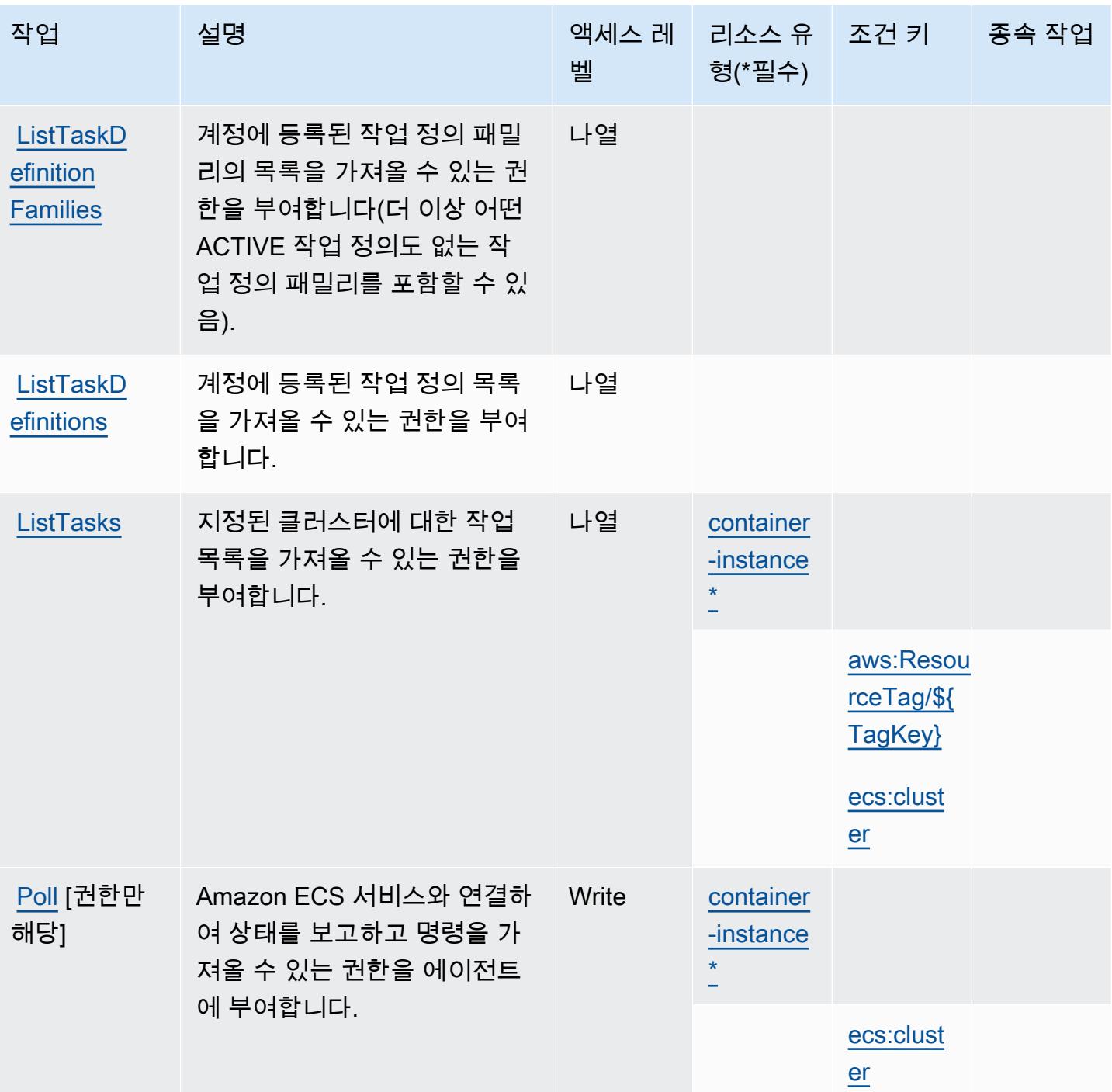

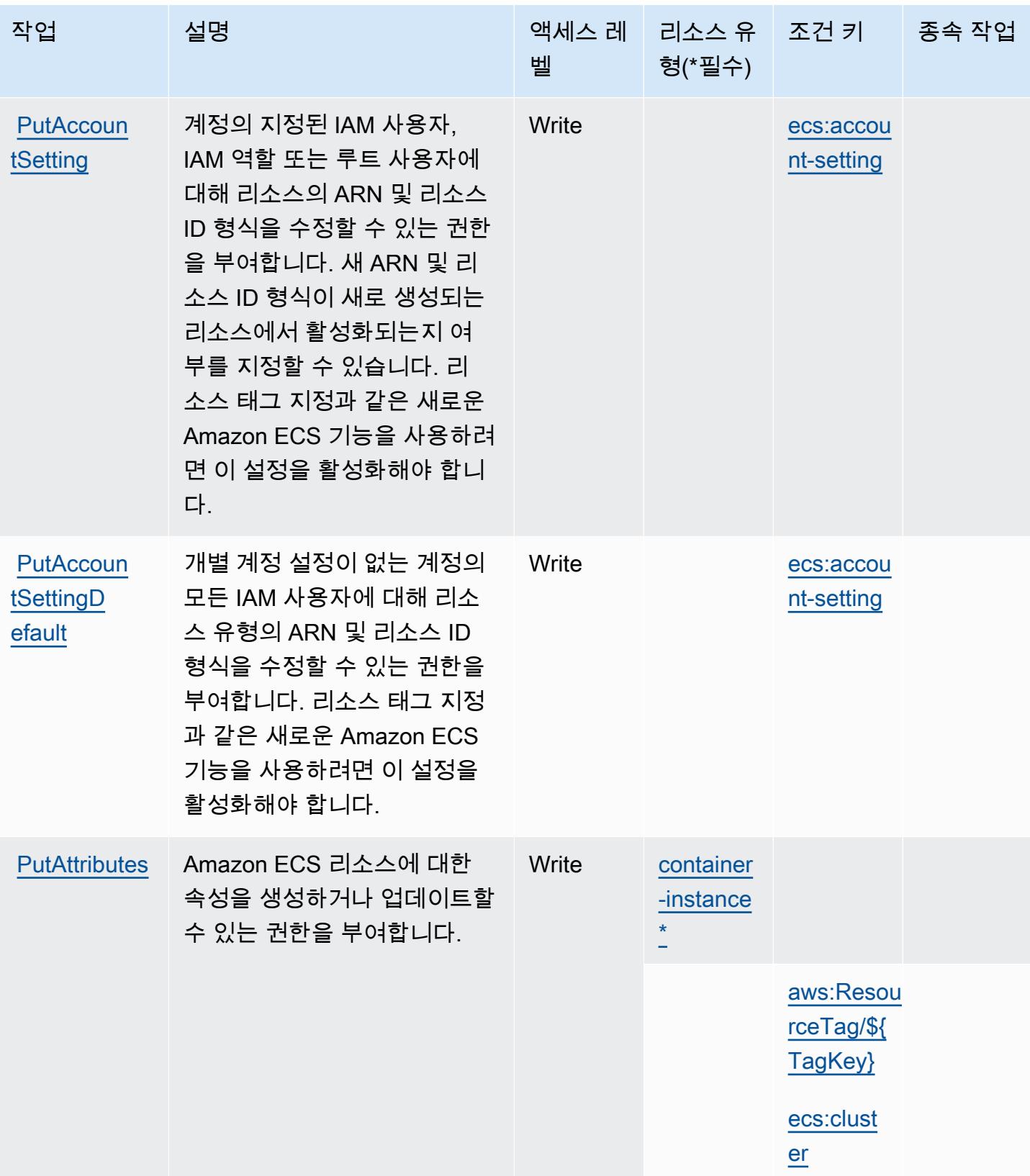

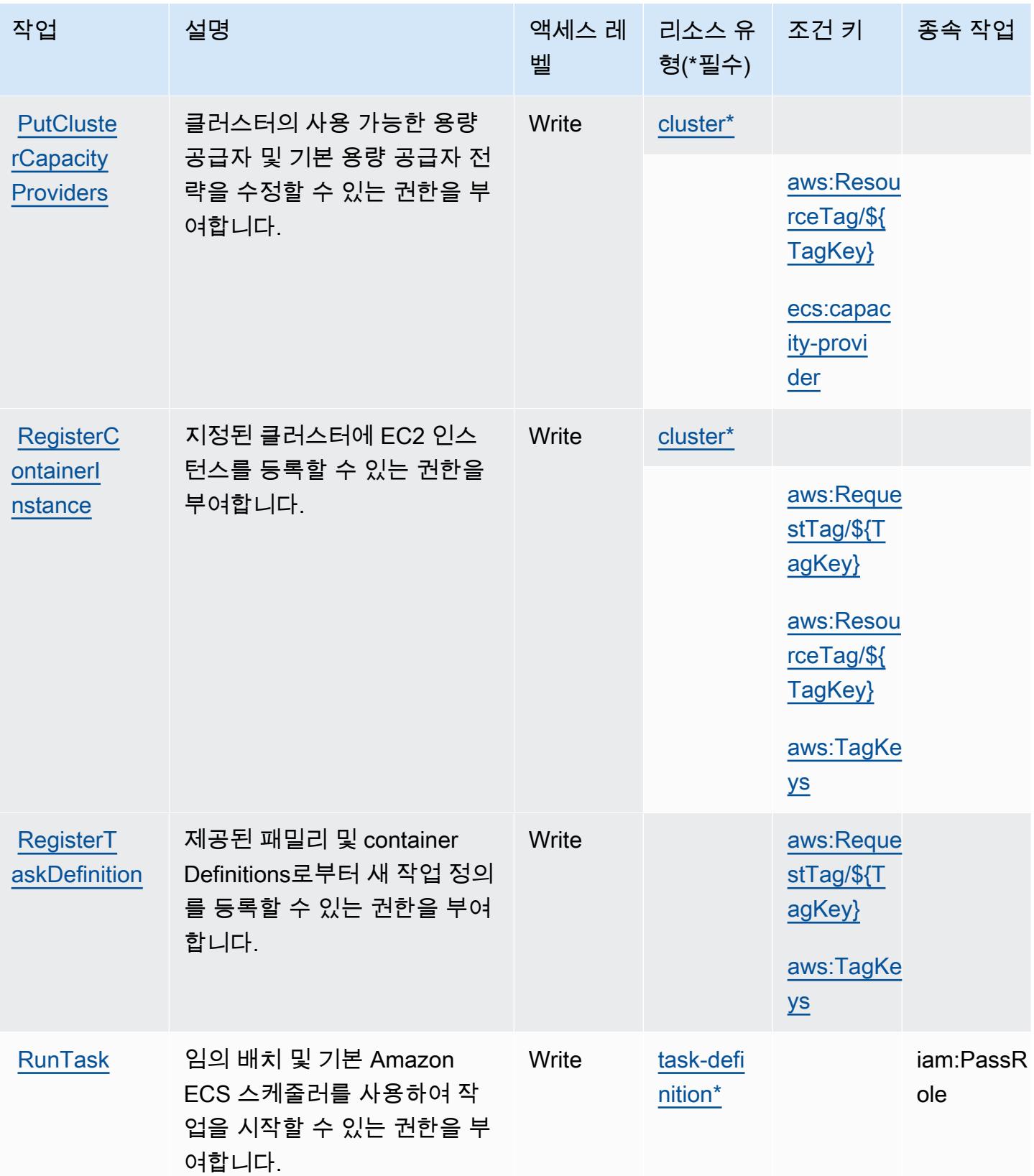

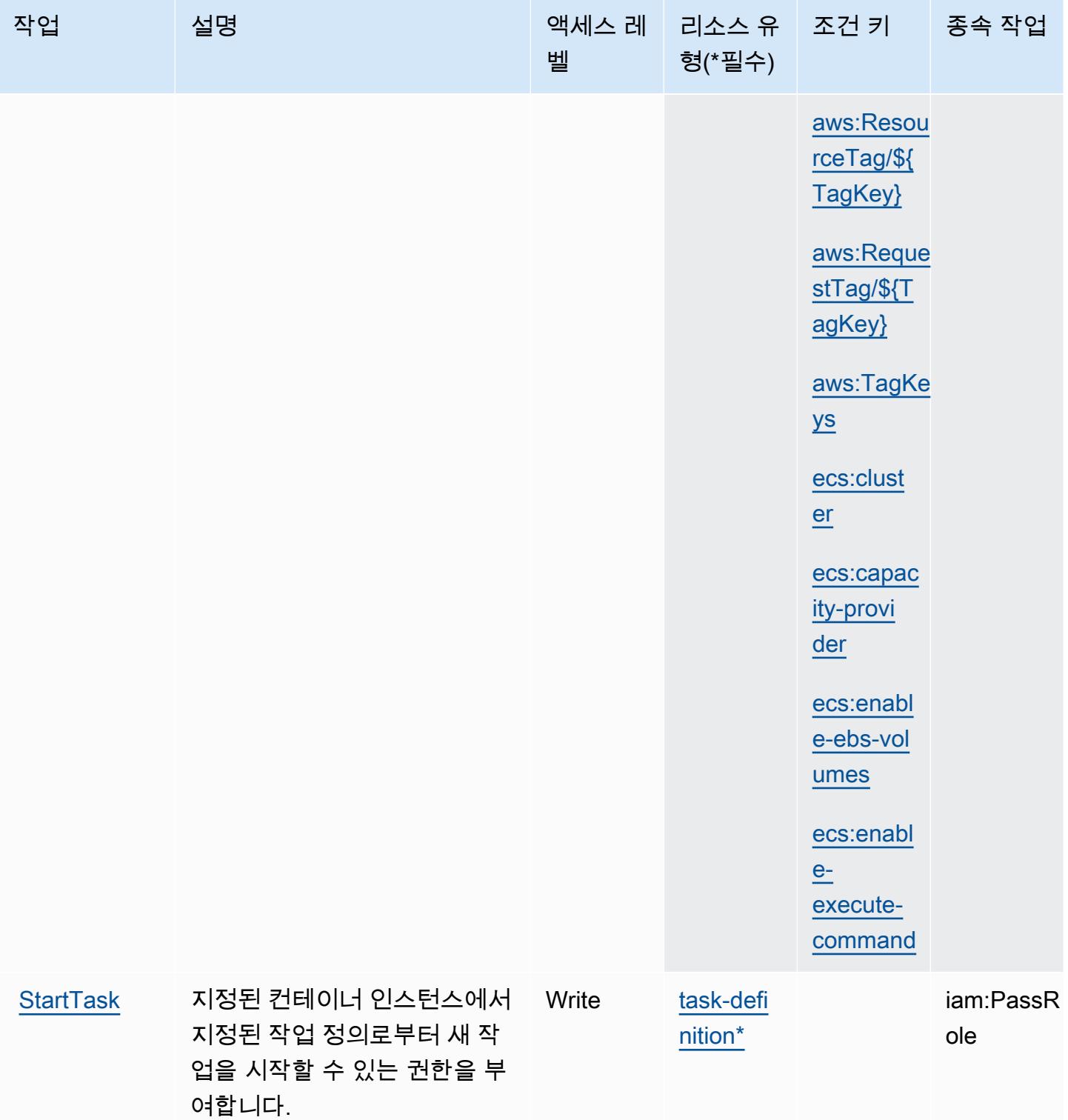

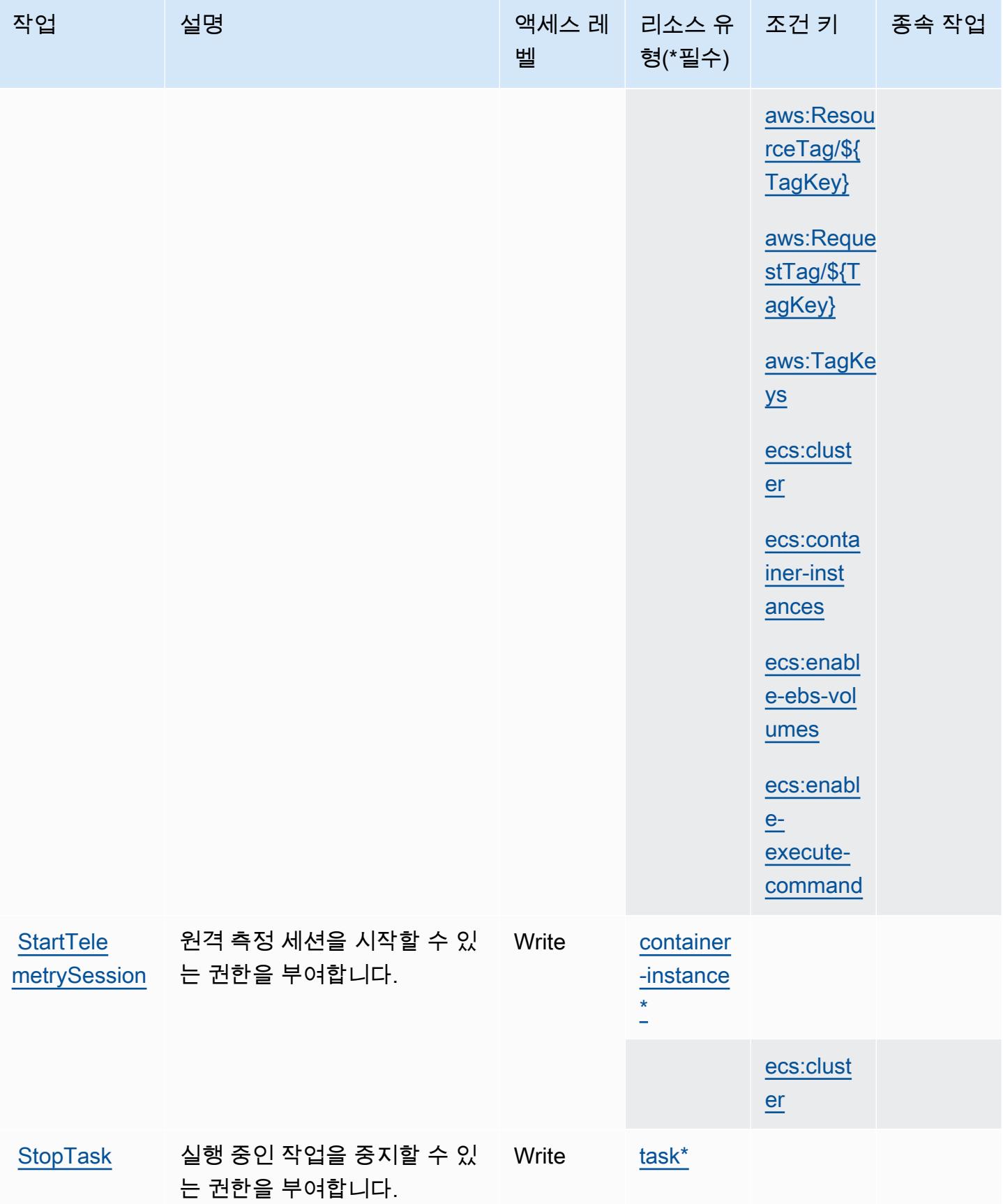

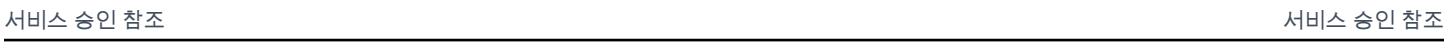

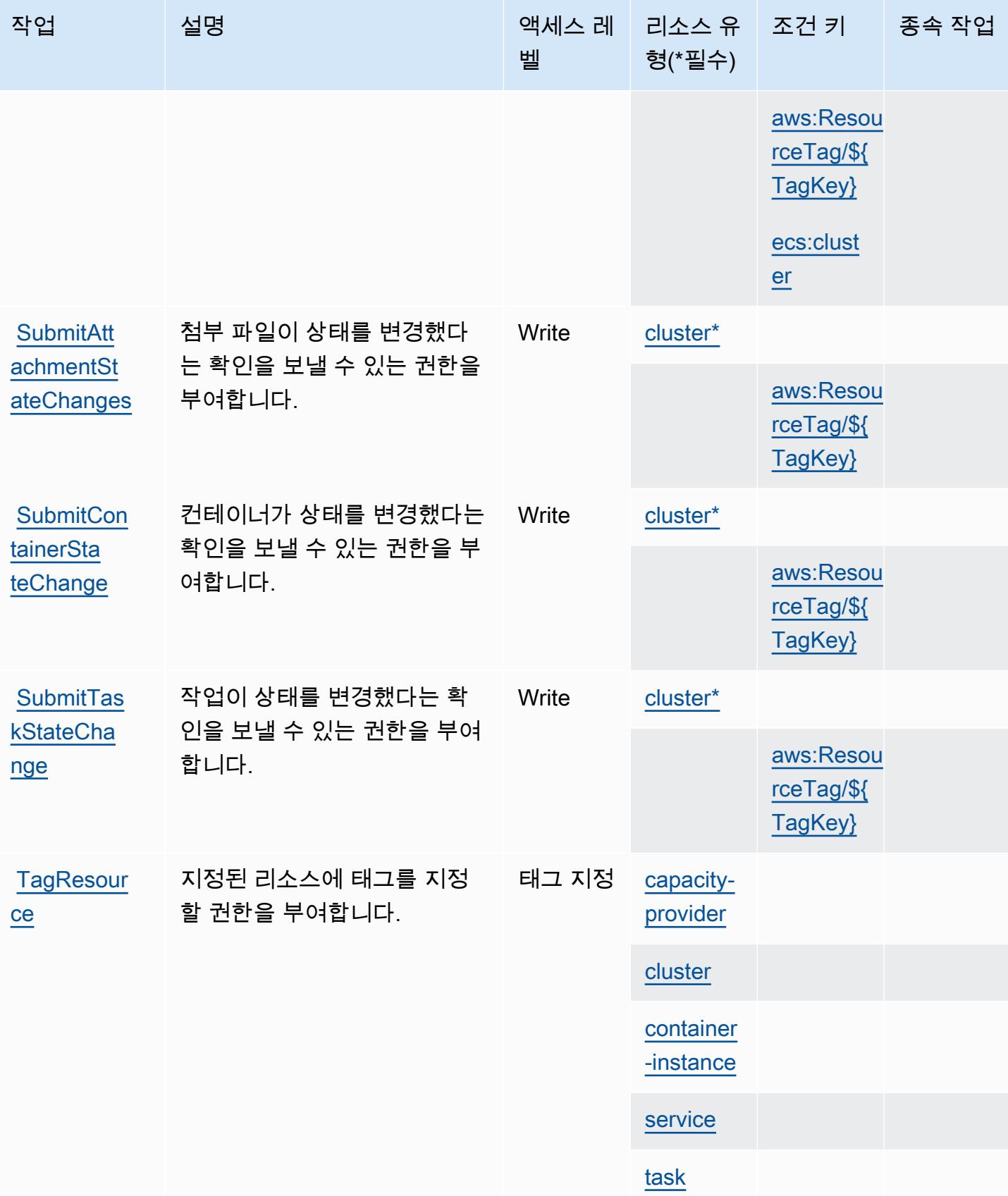

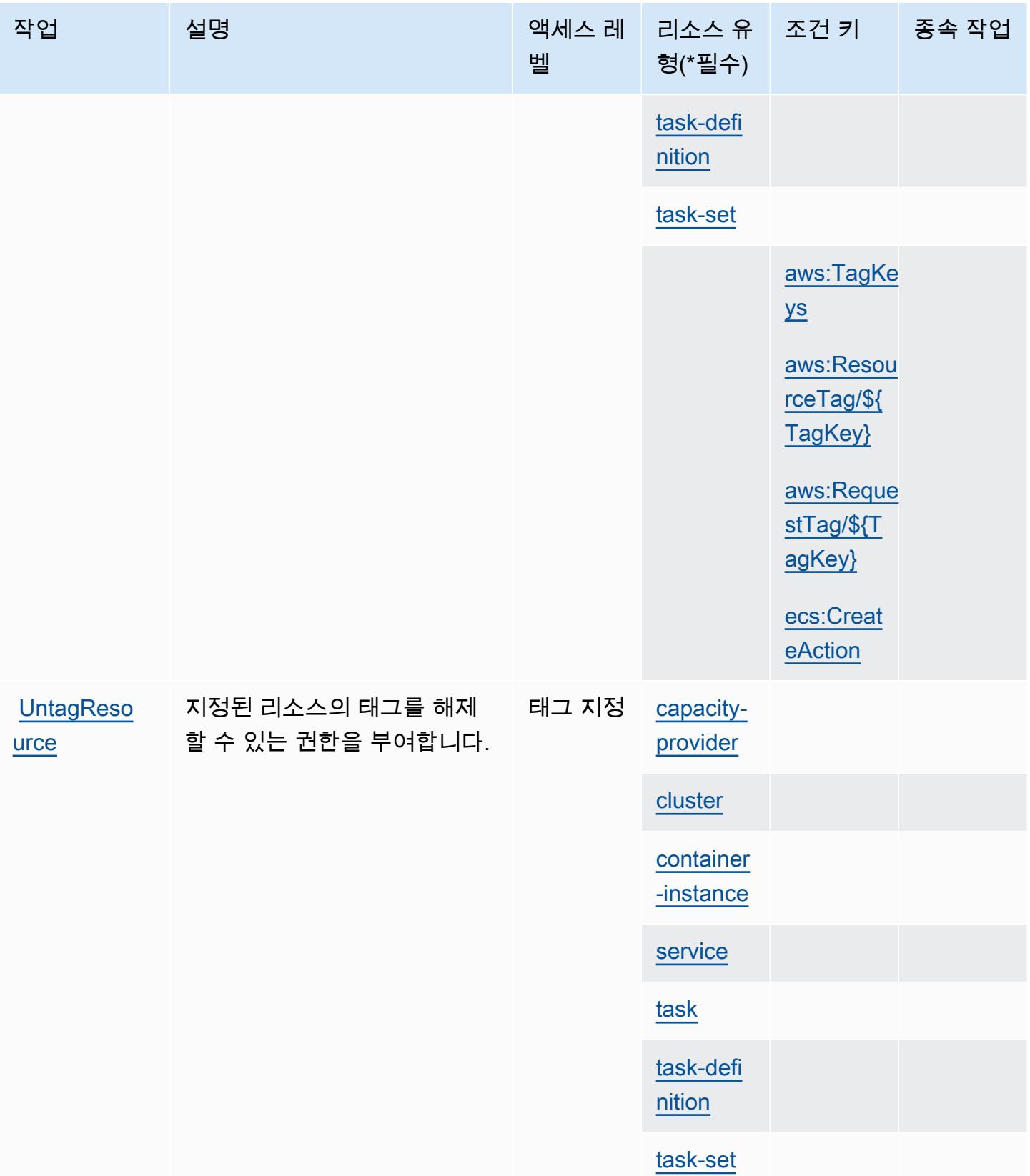

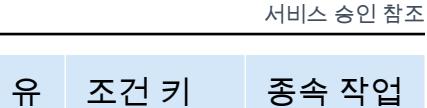

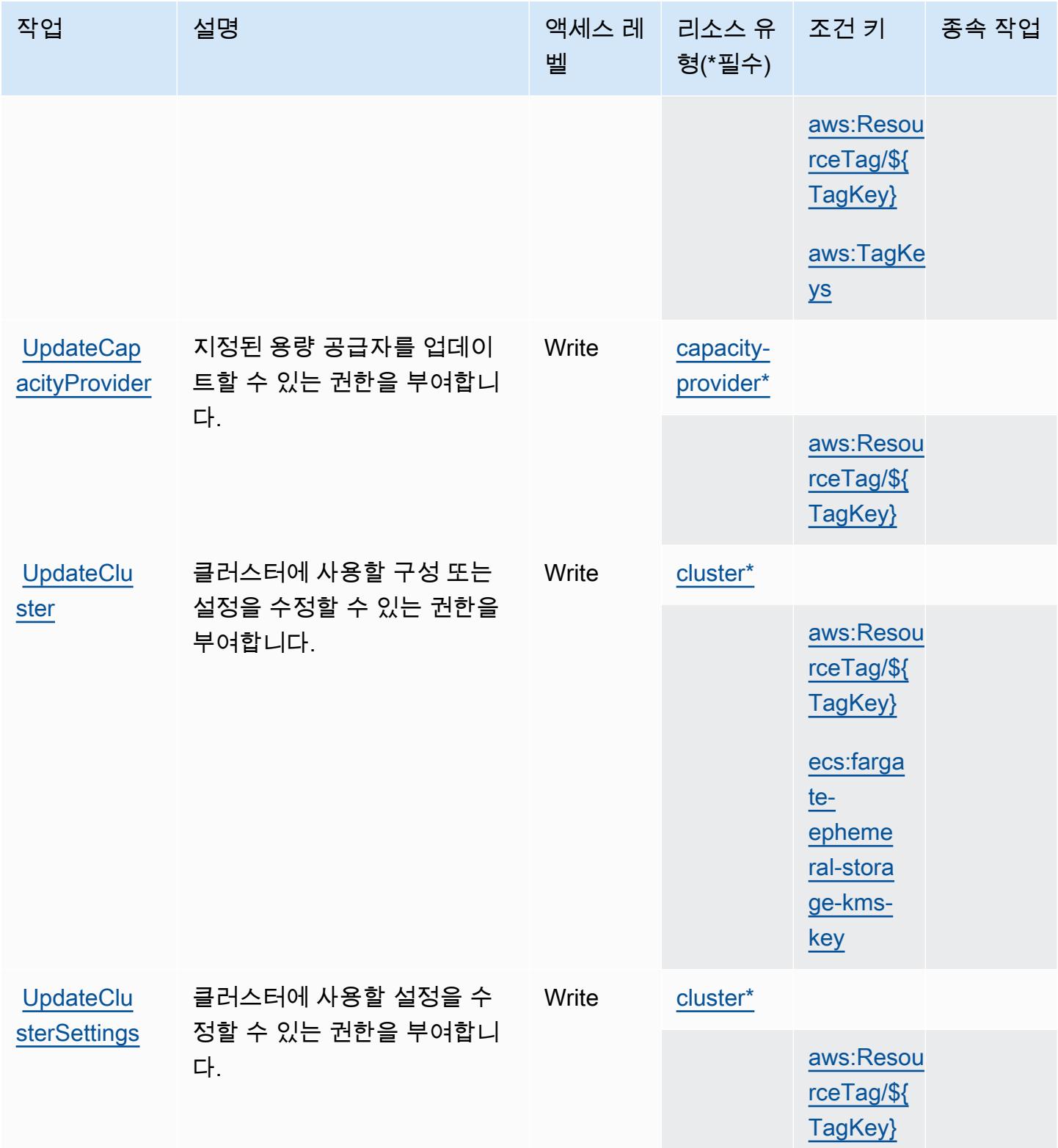

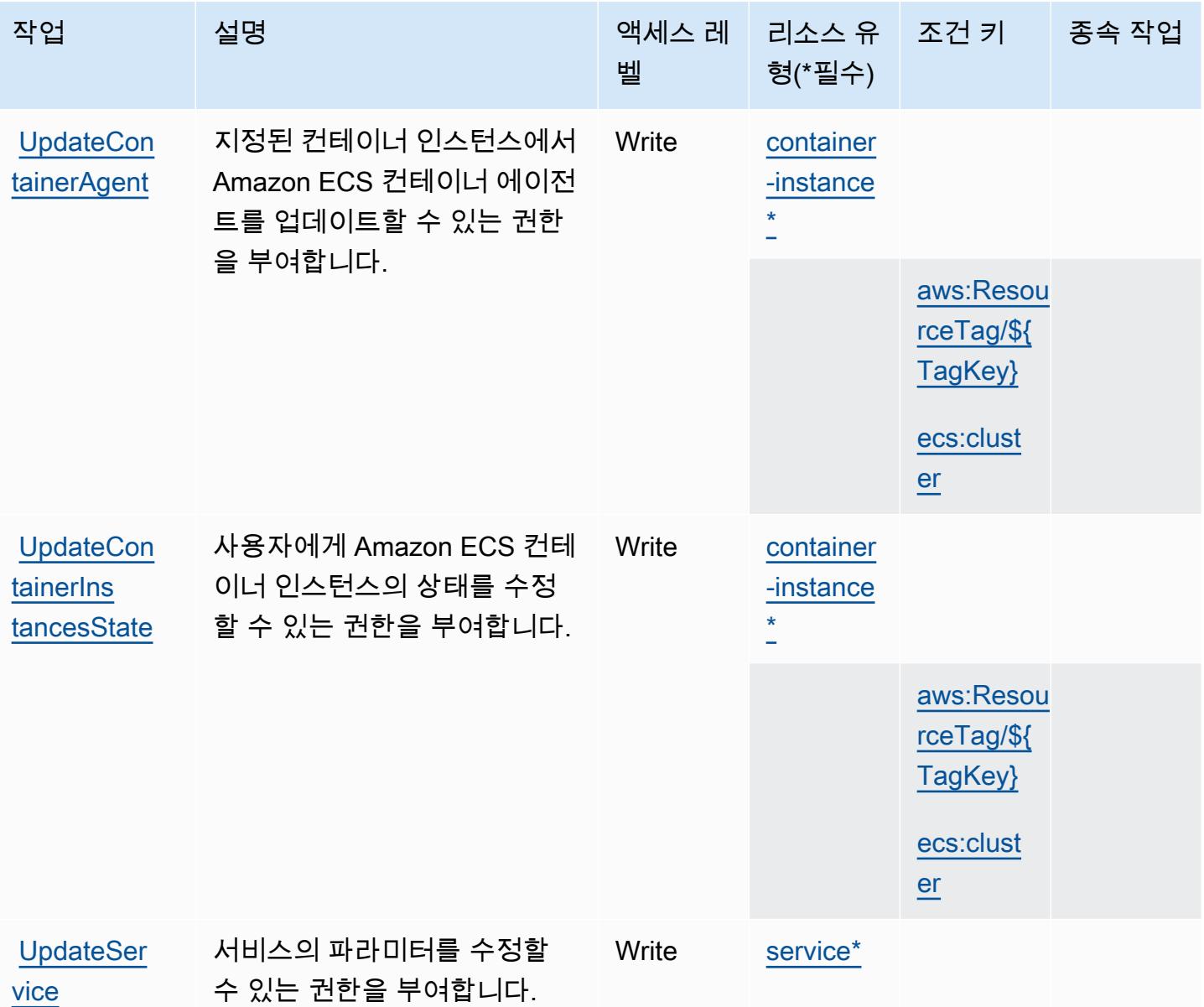
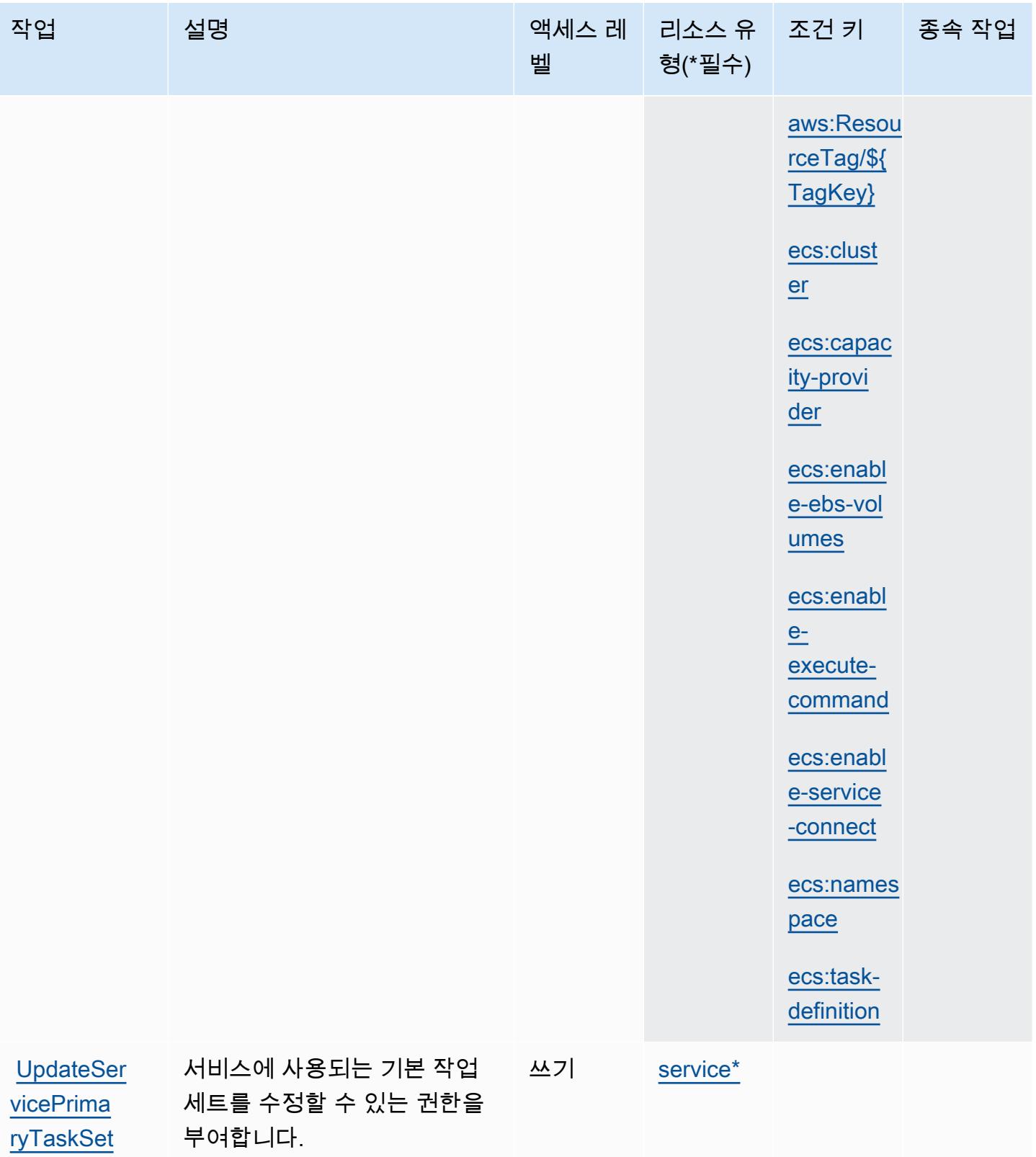

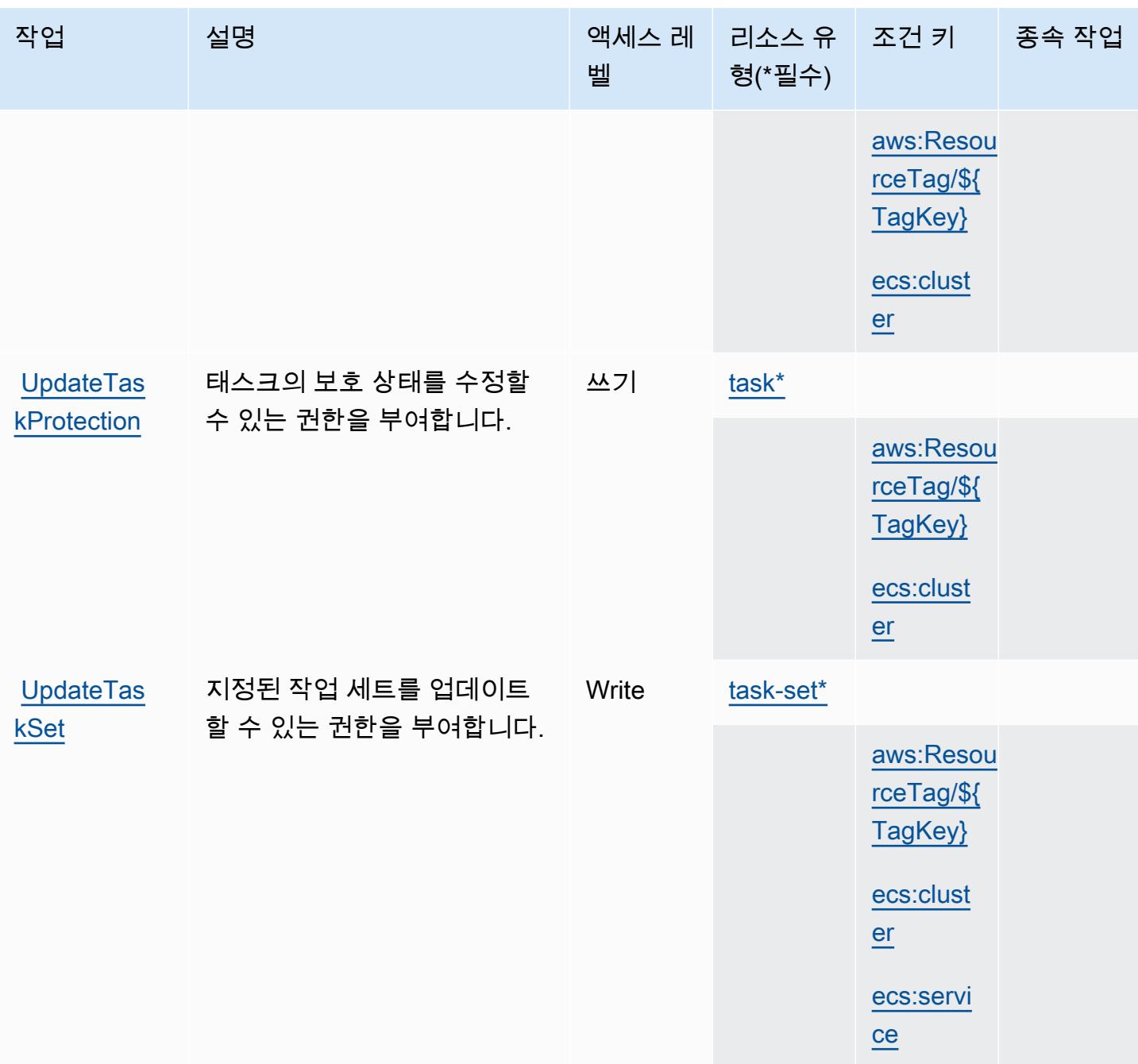

Amazon Elastic Container Service에서 정의한 리소스 유형

이 서비스에서 정의하는 리소스 유형은 다음과 같으며, IAM 권한 정책 설명의 Resource 요소에서 사 용할 수 있습니다. [작업 테이블의](#page-2033-0) 각 작업에서 해당 작업으로 지정할 수 있는 리소스 유형을 식별합니 다. 리소스 유형은 정책에 포함할 조건 키를 정의할 수도 있습니다. 이러한 키는 리소스 유형 테이블의 마지막 열에 표시됩니다. 다음 테이블의 열에 관한 자세한 내용은 [리소스 유형 테이블을](reference_policies_actions-resources-contextkeys.html#resources_table) 참조하세요.

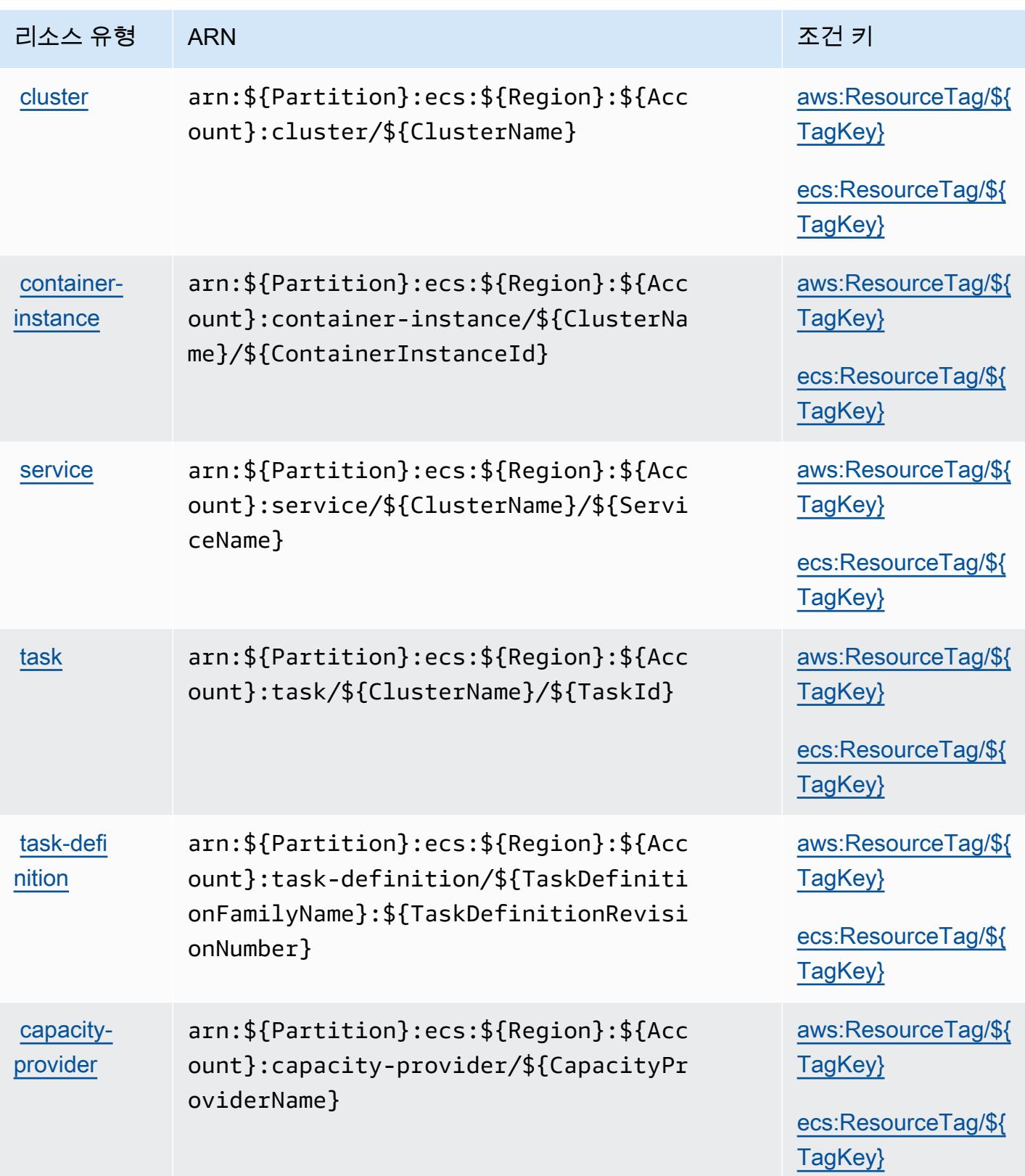

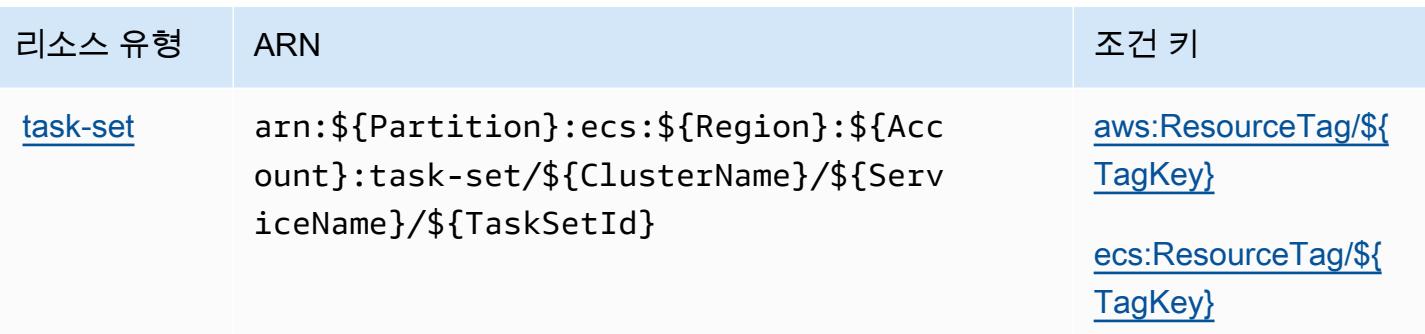

Amazon Elastic Container Service에 사용되는 조건 키

Amazon Elastic Container Service는 IAM 정책의 Condition 요소에 사용할 수 있는 다음과 같은 조 건 키를 정의합니다. 이러한 키를 사용하여 정책 설명이 적용되는 조건을 보다 상세하게 설정할 수 있 습니다. 다음 테이블의 열에 대한 자세한 내용은 [조건 키 테이블](reference_policies_actions-resources-contextkeys.html#context_keys_table)을 참조하세요.

모든 서비스에 사용할 수 있는 글로벌 조건 키를 보려면 <u>[사용 가능한 글로벌 조건 키](https://docs.aws.amazon.com/IAM/latest/UserGuide/reference_policies_condition-keys.html#AvailableKeys)</u>를 참조하세요.

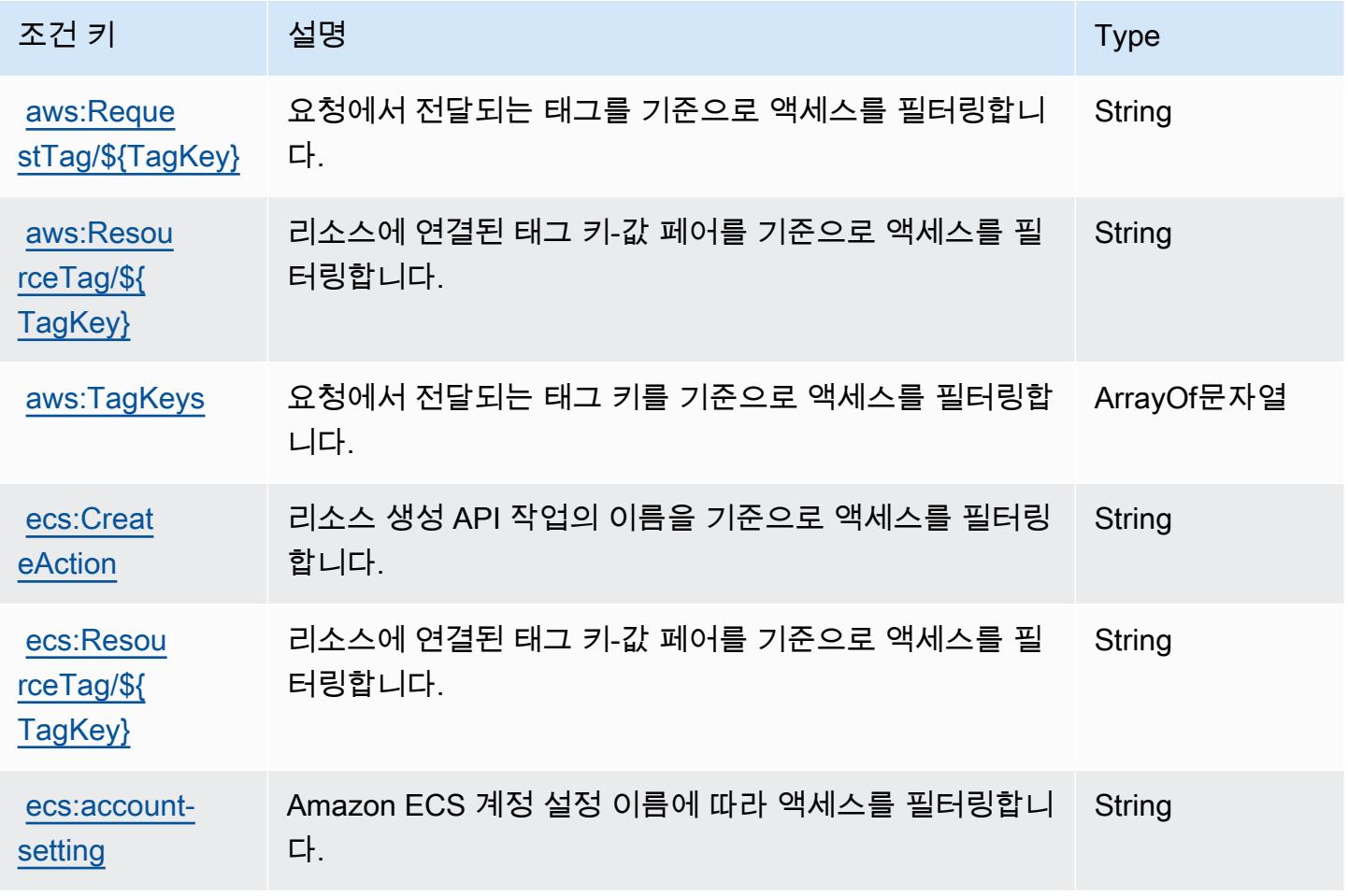

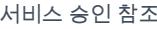

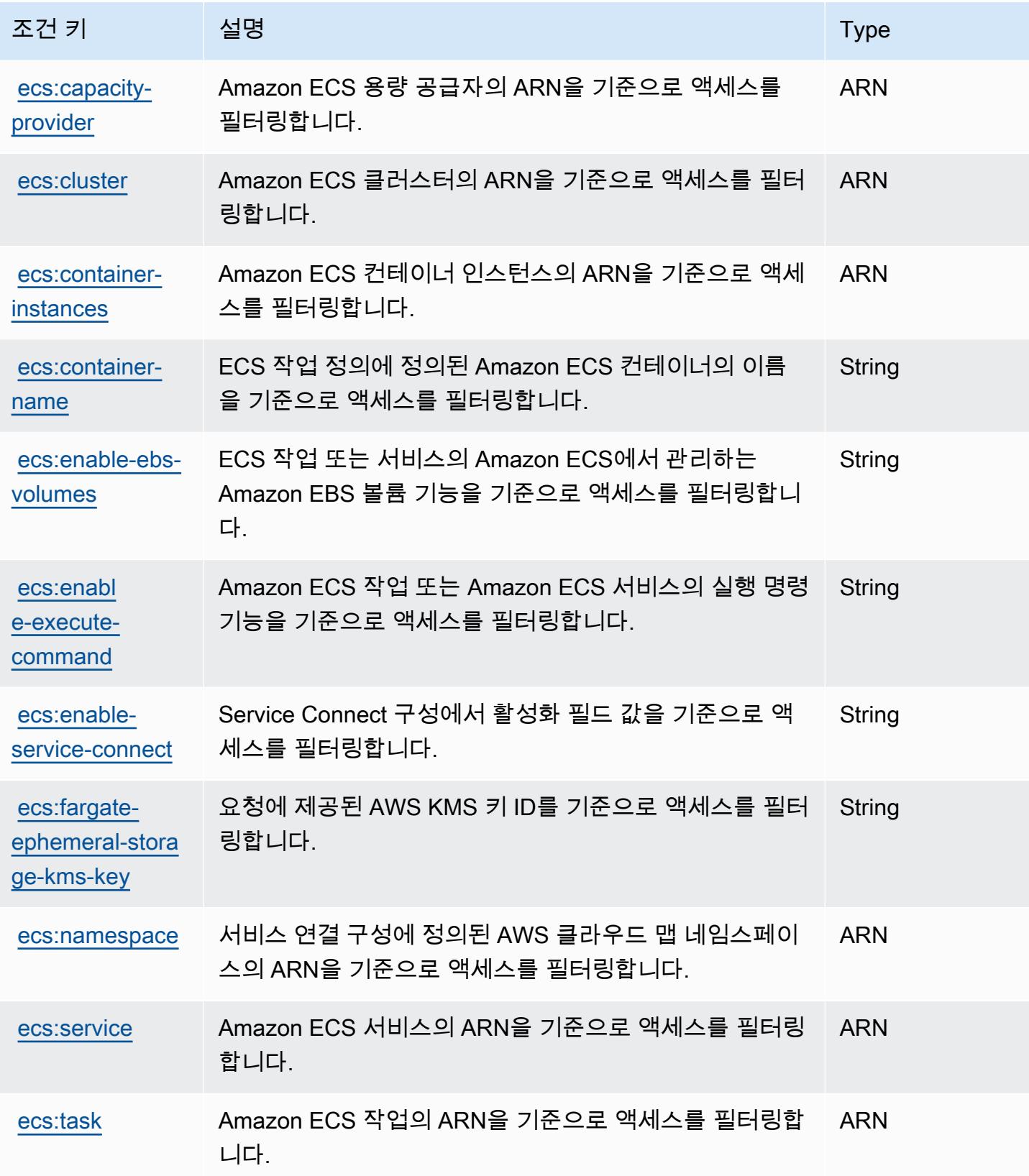

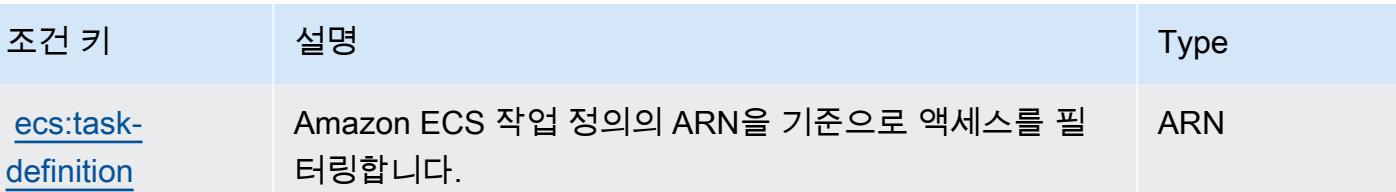

## AWS Elastic Disaster Recovery에 사용되는 작업 리소스 및 조건 키

AWS Elastic Disaster Recovery (서비스 접두사:drs) 는 IAM 권한 정책에 사용할 수 있는 다음과 같은 서비스별 리소스, 작업 및 조건 컨텍스트 키를 제공합니다.

참조:

- [이 서비스의 구성](https://docs.aws.amazon.com/drs/latest/userguide/) 방법을 알아봅니다.
- [이 서비스에 사용 가능한 API 작업](https://docs.aws.amazon.com/drs/latest/APIReference/) 목록을 봅니다.
- IAM 권한 정책을 [사용](https://docs.aws.amazon.com/drs/latest/userguide/security_iam_authentication.html)하여 이 서비스와 리소스를 보호하는 방법을 알아봅니다.

## 주제

- [AWS Elastic Disaster Recovery에서 정의한 작업](#page-2057-0)
- [AWS Elastic Disaster Recovery에서 정의한 리소스 유형](#page-2087-0)
- [AWS Elastic Disaster Recovery에 사용되는 조건 키](#page-2088-0)

<span id="page-2057-0"></span>AWS Elastic Disaster Recovery에서 정의한 작업

IAM 정책 설명의 Action 요소에서는 다음 작업을 지정할 수 있습니다. 정책을 사용하여 AWS에서 작 업할 수 있는 권한을 부여합니다. 정책에서 작업을 사용하면 일반적으로 이름이 같은 API 작업 또는 CLI 명령에 대한 액세스를 허용하거나 거부합니다. 그러나 경우에 따라 하나의 작업으로 둘 이상의 작 업에 대한 액세스가 제어됩니다. 또는 일부 작업을 수행하려면 다양한 작업이 필요합니다.

작업 테이블의 리소스 유형 열에는 각 작업이 리소스 수준 권한을 지원하는지 여부가 표시됩니다. 리 소스 열에 값이 없으면 정책 문의 Resource 요소에서 정책이 적용되는 모든 리소스("\*")를 지정해야 합니다. 리소스 열에 리소스 유형이 포함되어 있으면 해당 작업 시 문에서 해당 유형의 ARN을 지정 할 수 있습니다. 작업에 필요한 리소스가 하나 이상 있는 경우, 호출자에게 해당 리소스와 함께 작업을 사용할 수 있는 권한이 있어야 합니다. 필수 리소스는 테이블에서 별표(\*)로 표시됩니다. IAM 정책의 Resource 요소로 리소스 액세스를 제한하는 경우, 각 필수 리소스 유형에 대해 ARN 또는 패턴을 포 함해야 합니다. 일부 작업은 다수의 리소스 유형을 지원합니다. 리소스 유형이 옵션(필수 리소스로 표 시되지 않은 경우)인 경우에는 선택적 리소스 유형 중 하나를 사용하도록 선택할 수 있습니다.

작업 테이블의 조건 키 열에는 정책 설명의 Condition 요소에서 지정할 수 있는 키가 포함됩니다. 서 비스의 리소스와 연결된 조건 키에 대한 자세한 내용은 리소스 유형 테이블의 조건 키 열을 참조하세 요.

## **a** Note

리소스 조건 키는 [리소스 유형](#page-2087-0) 표에 나열되어 있습니다. 작업에 적용되는 리소스 유형에 대한 링크는 리소스 유형(\*필수) 작업 표의 열에서 찾을 수 있습니다. 리소스 유형 테이블의 리소스 유형에는 조건 키 열이 포함되고 이는 작업 표의 작업에 적용되는 리소스 조건 키입니다.

다음 테이블의 열에 대한 자세한 내용은 [작업 테이블](reference_policies_actions-resources-contextkeys.html#actions_table)을 참조하세요.

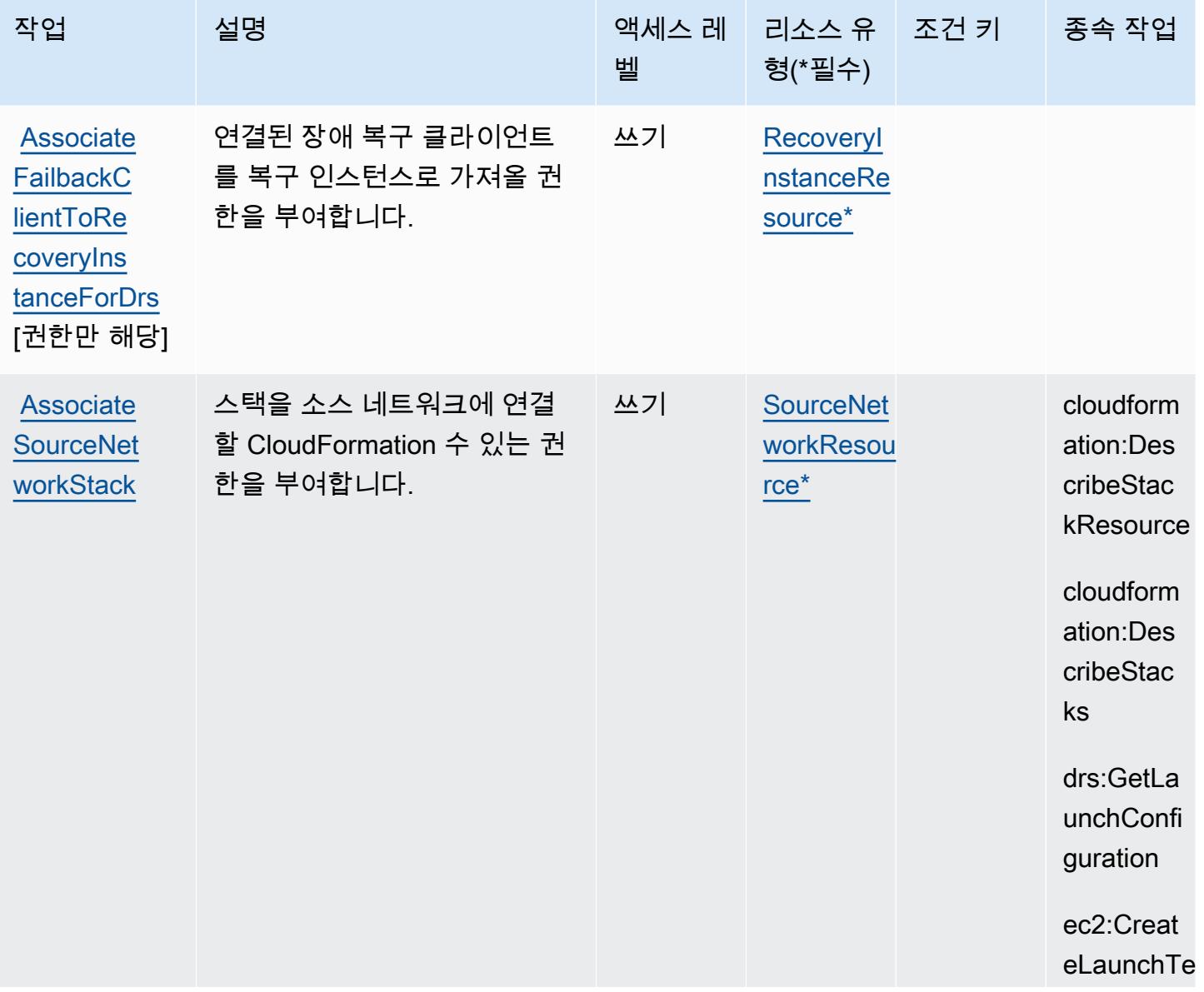

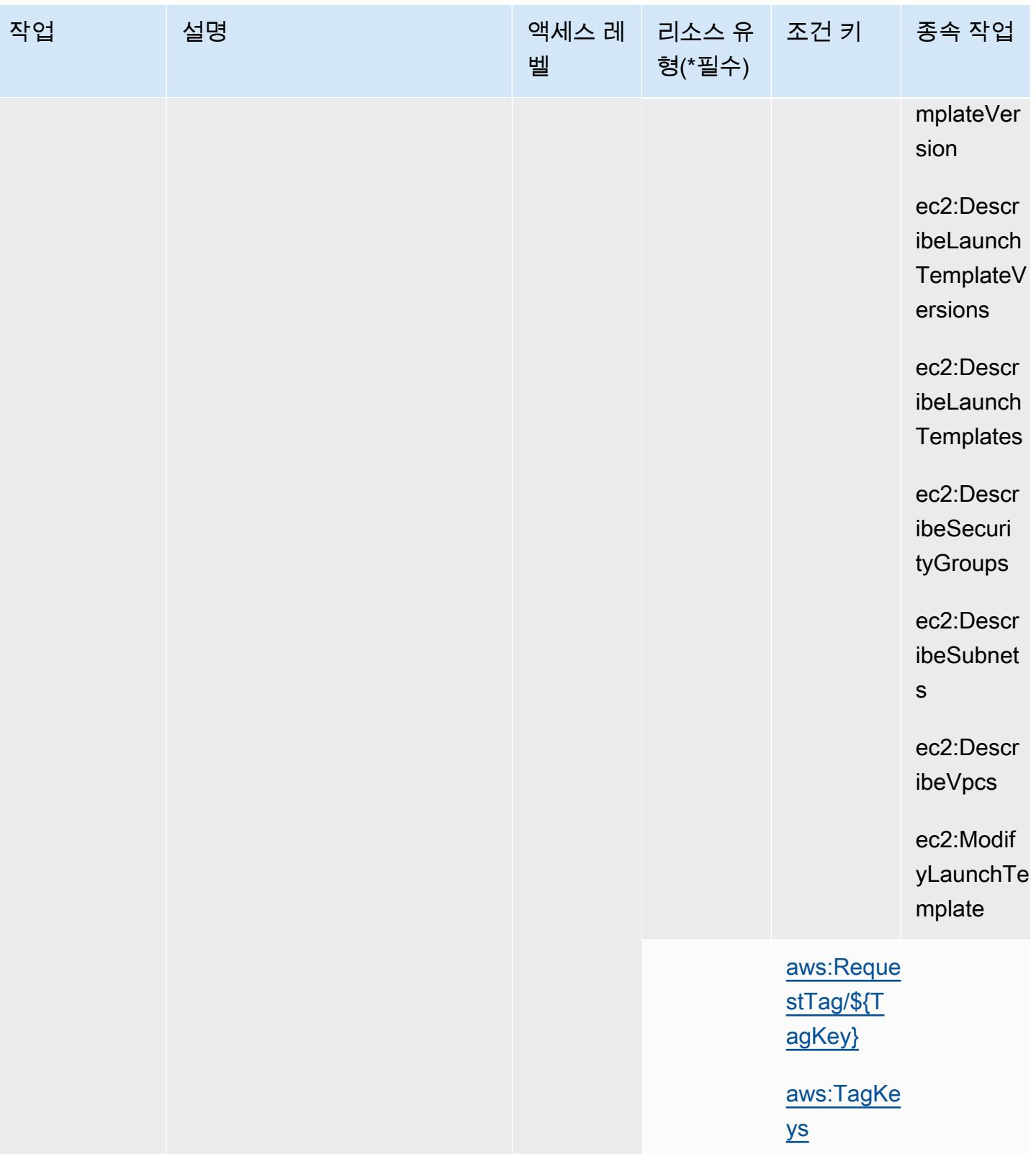

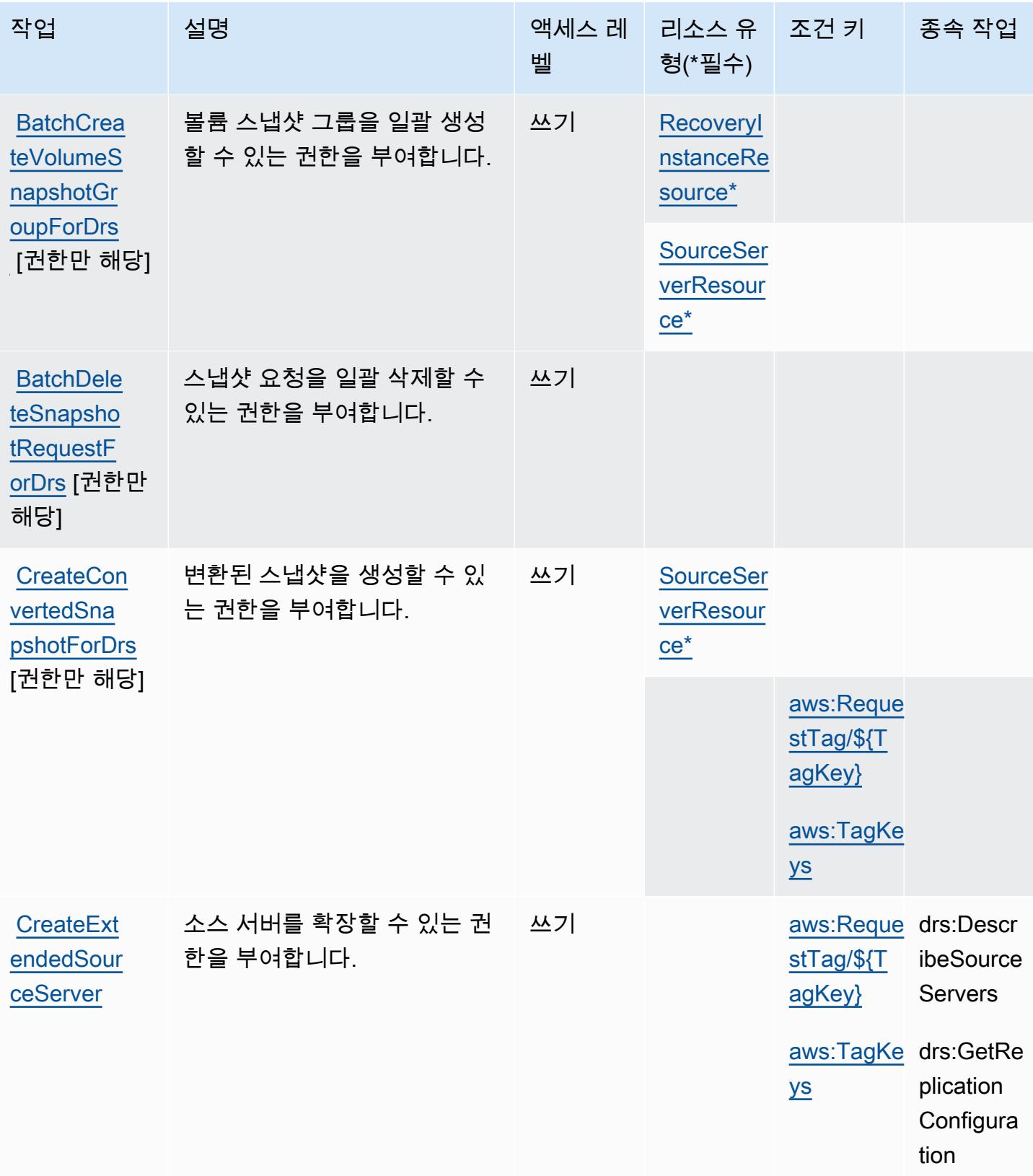

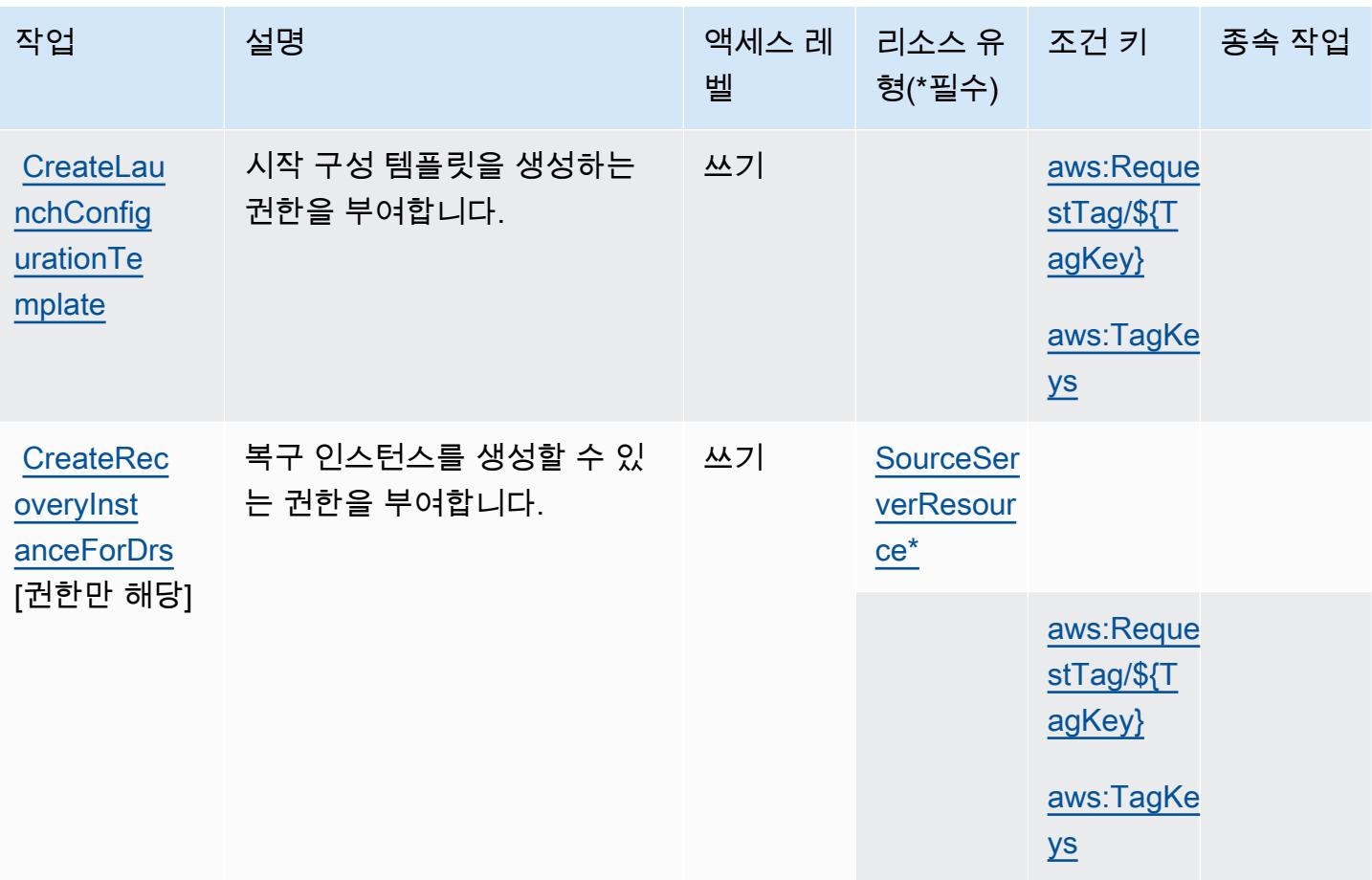

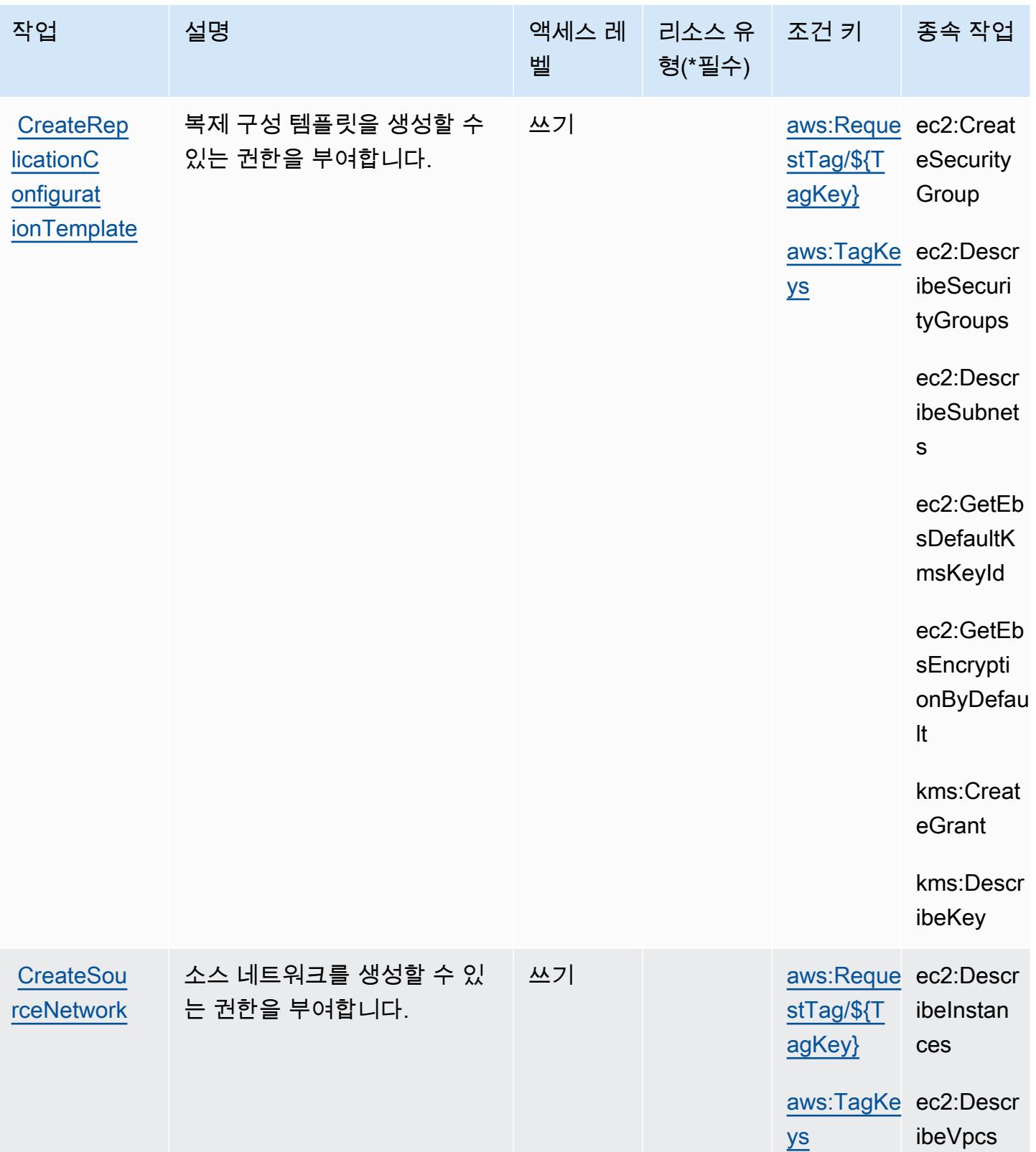

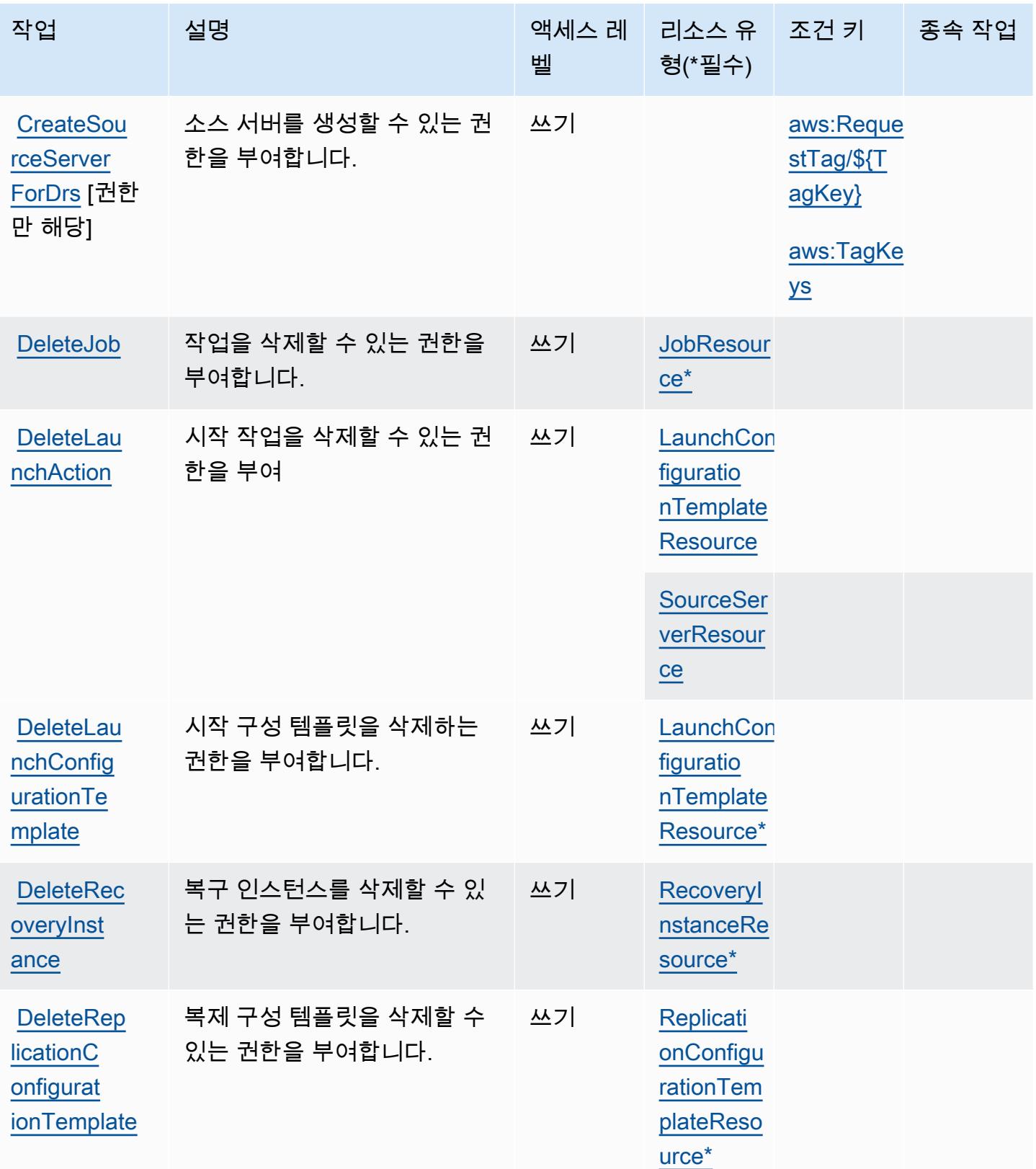

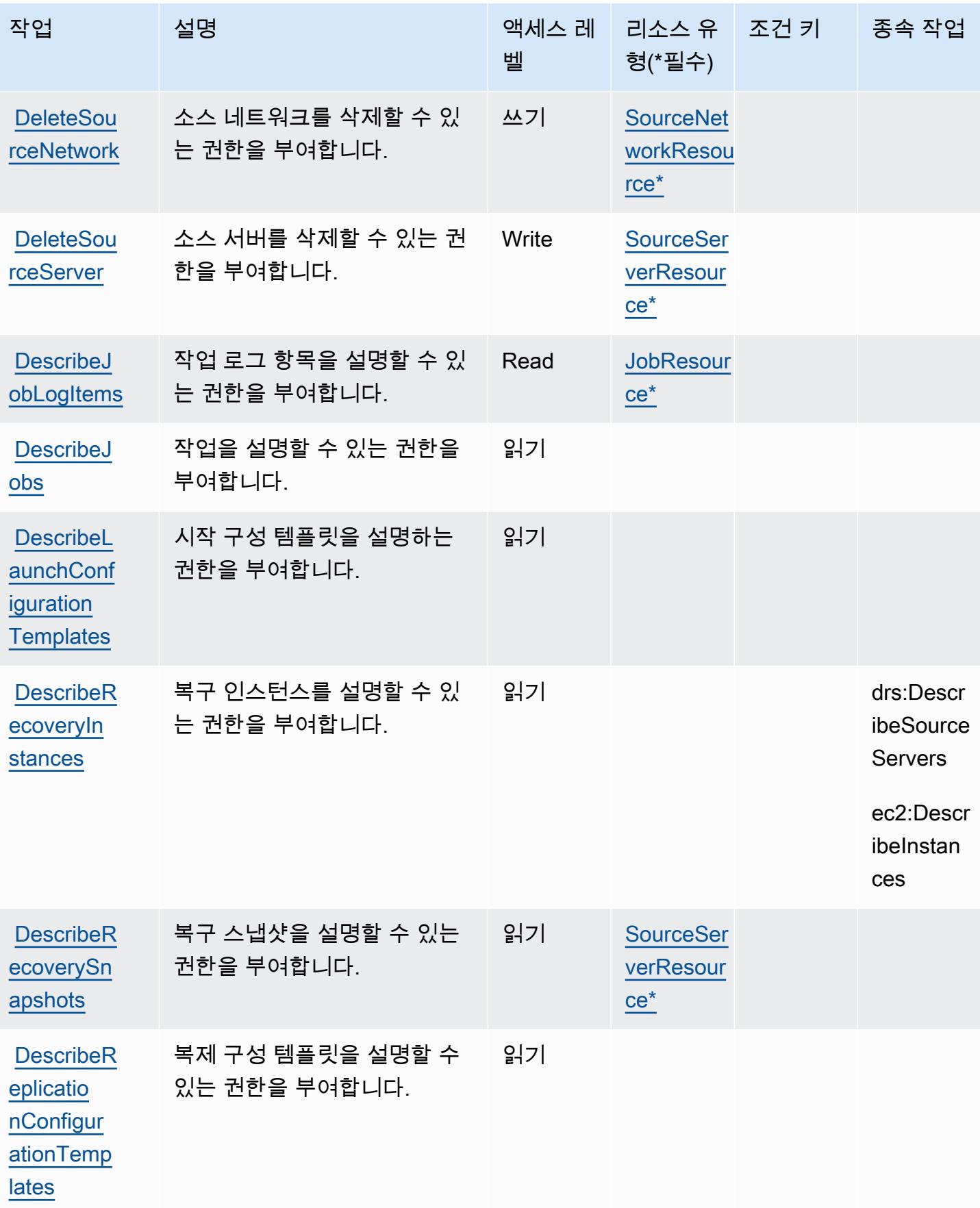

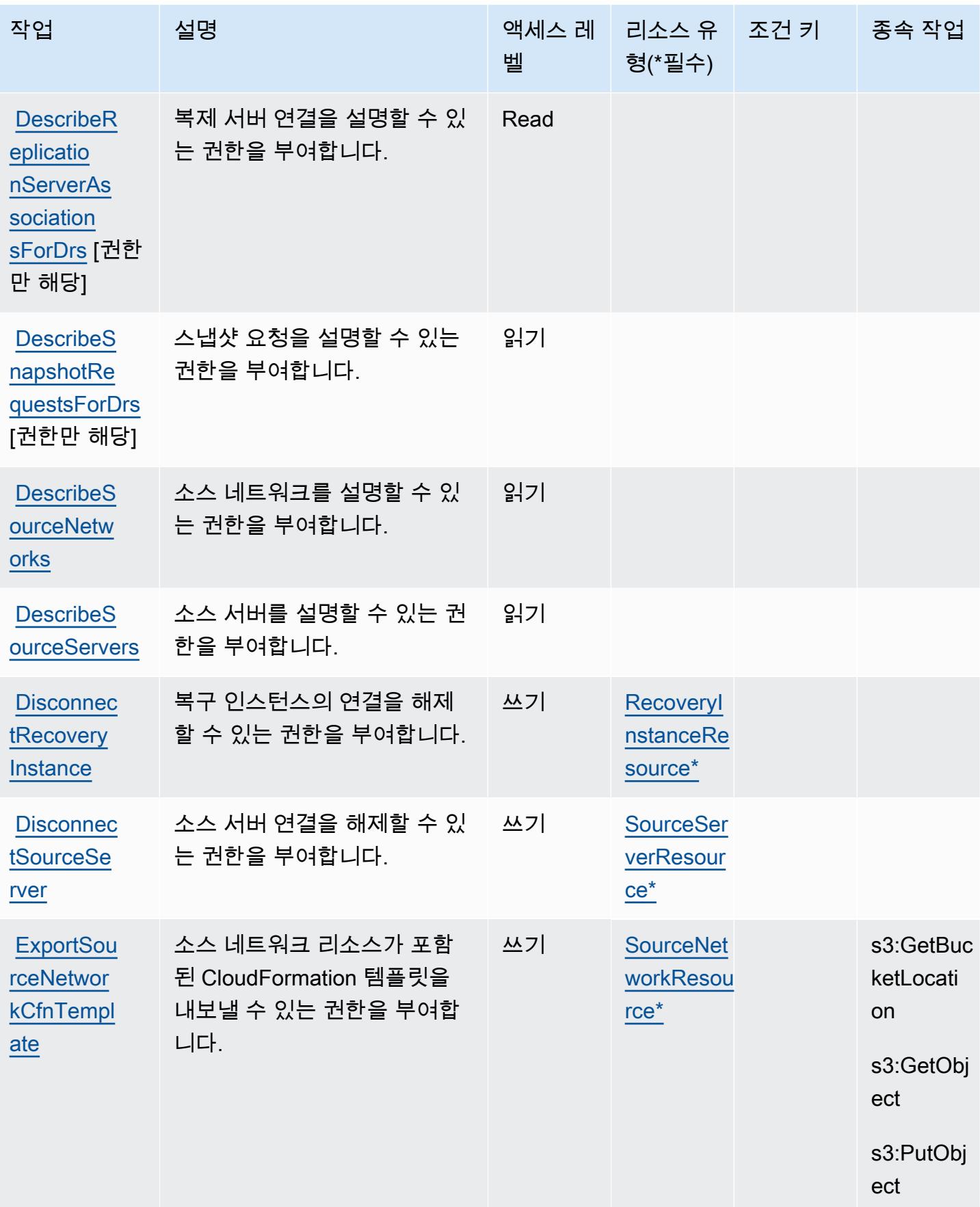

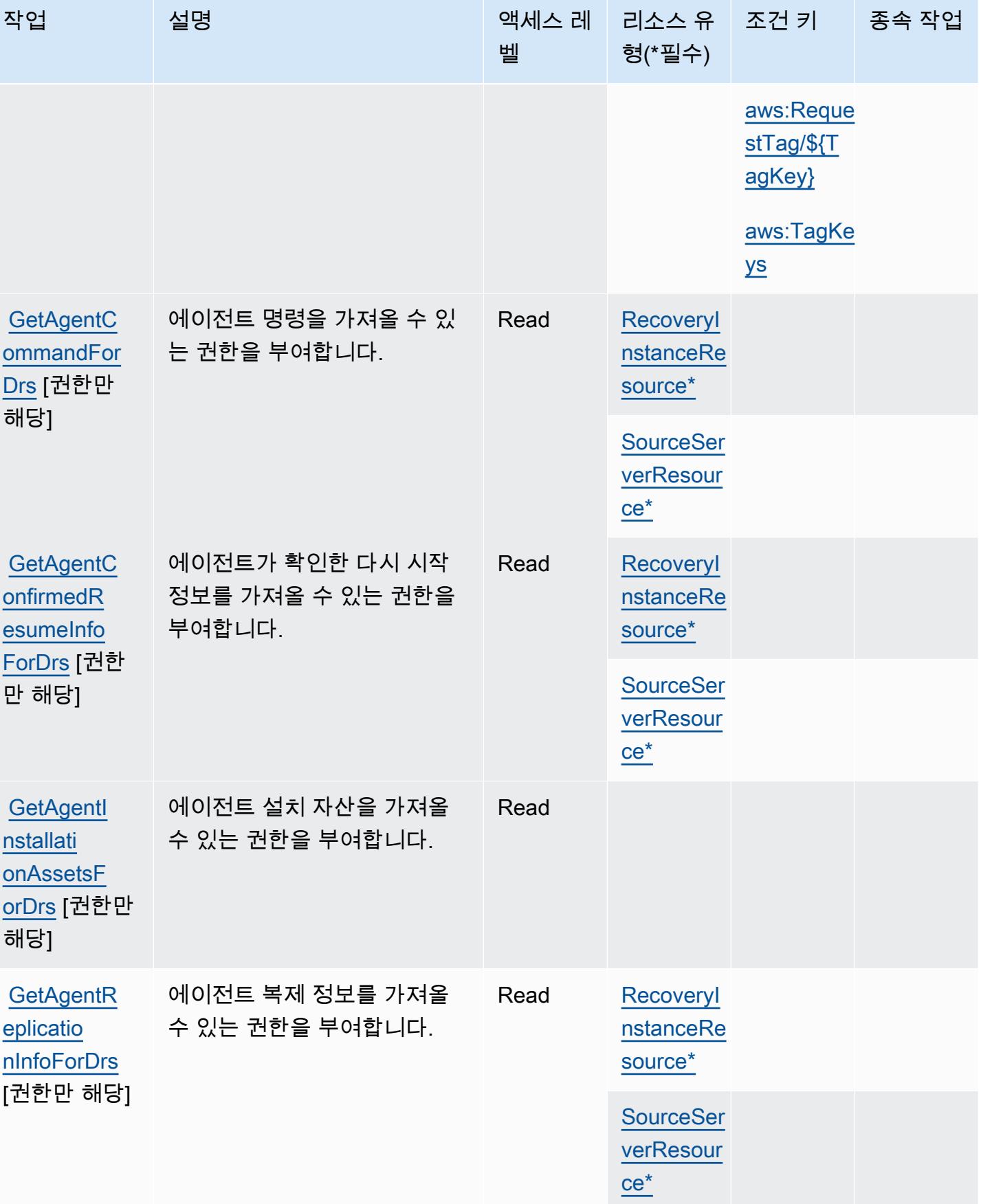

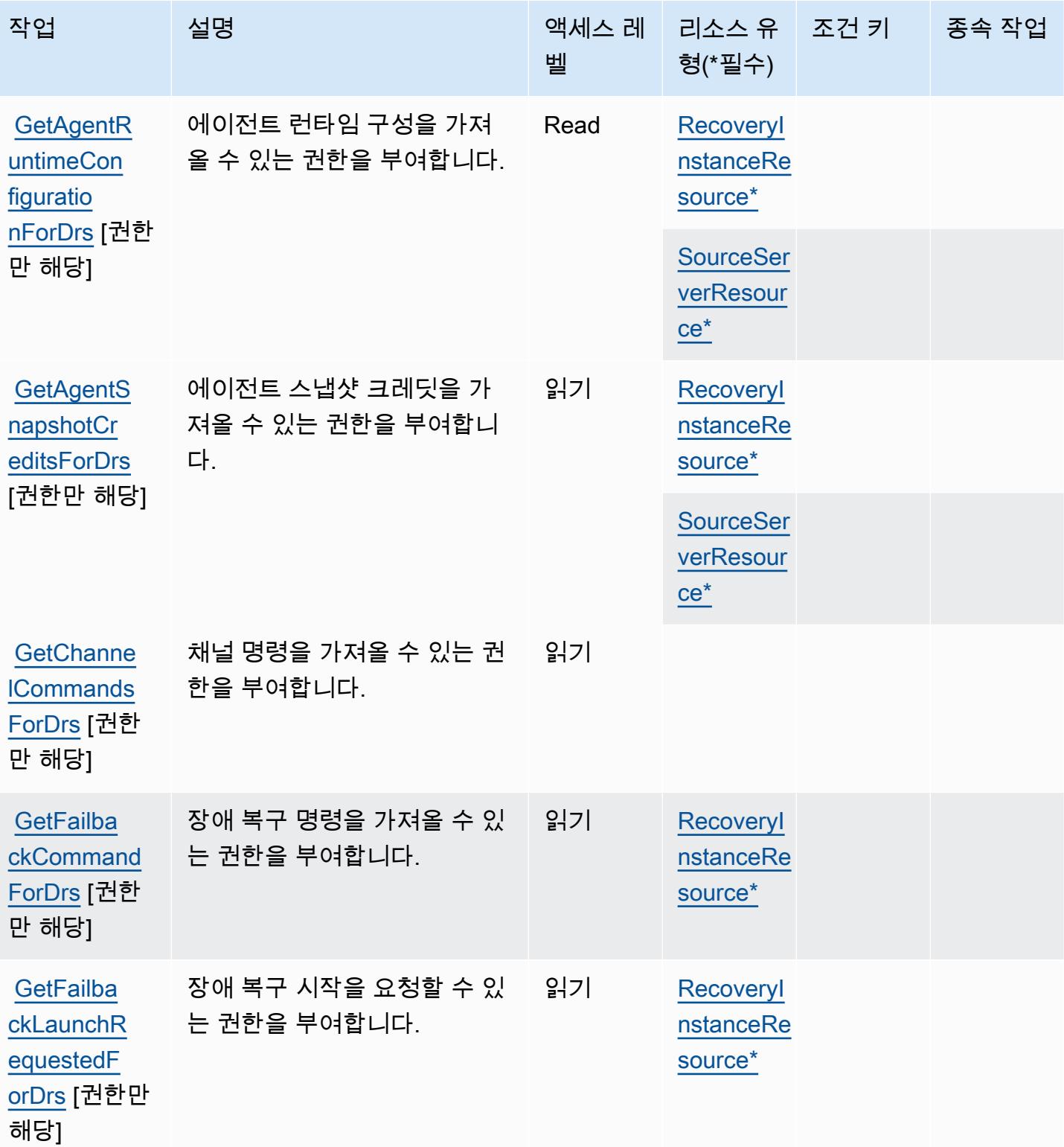

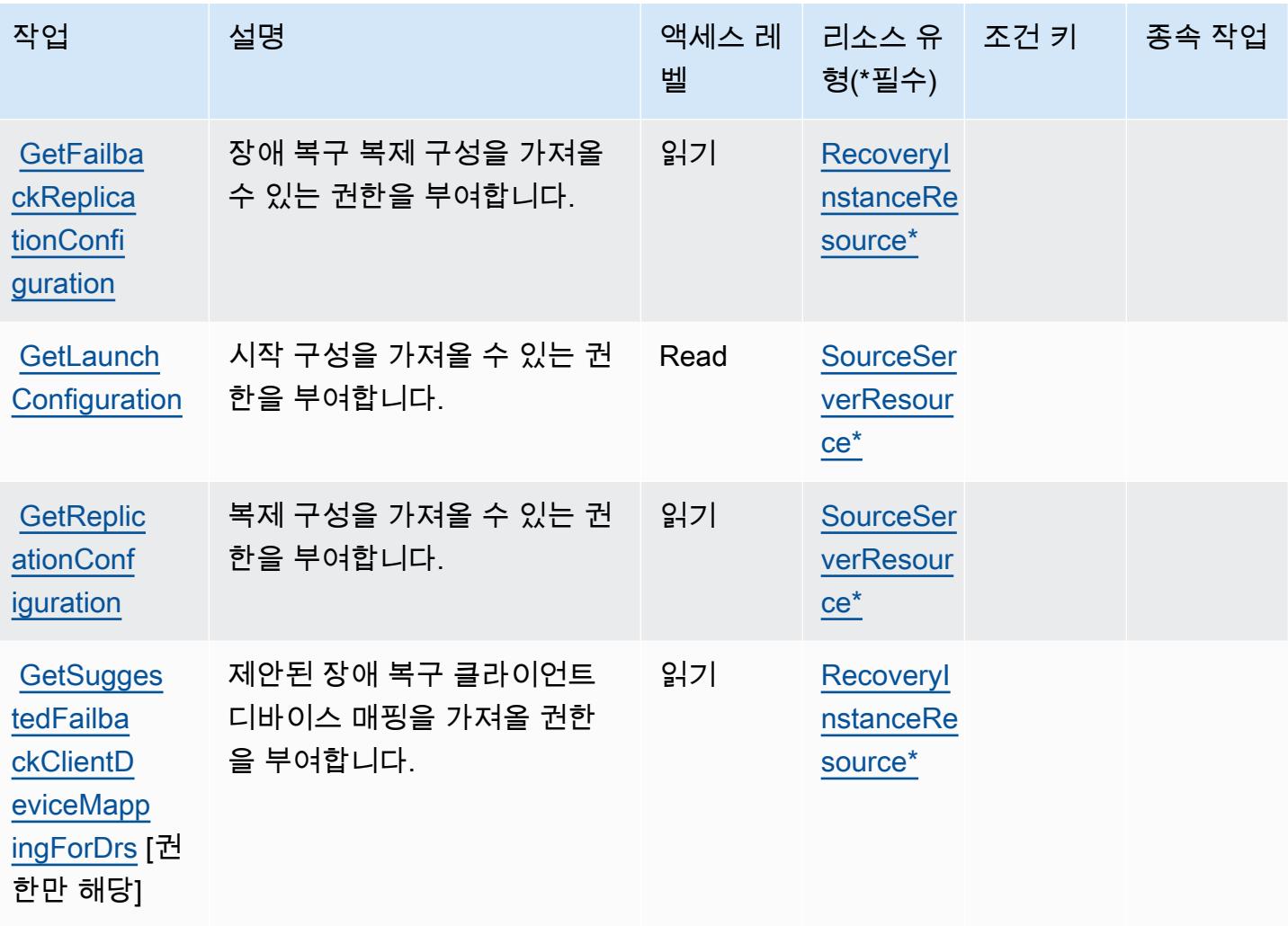

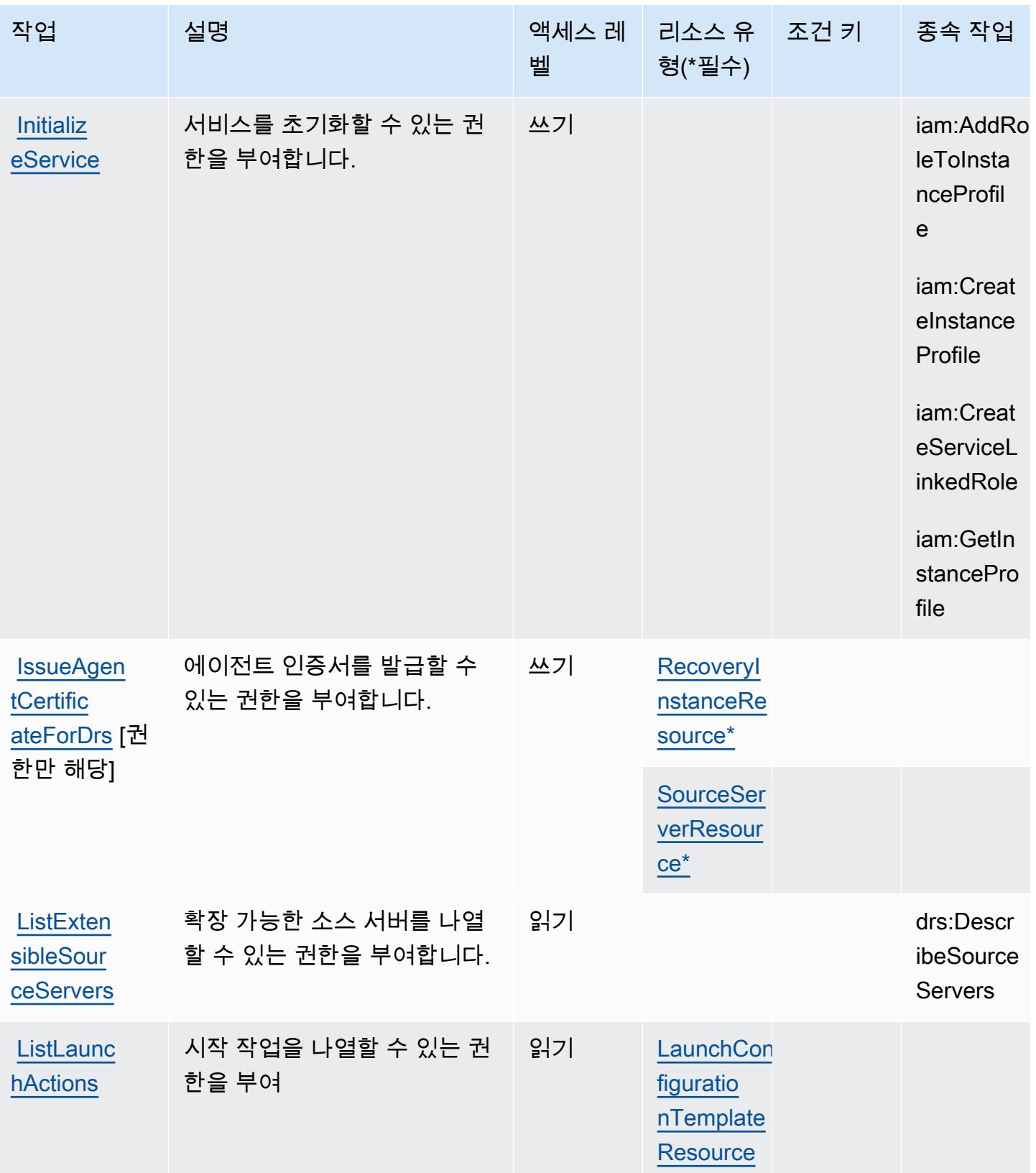

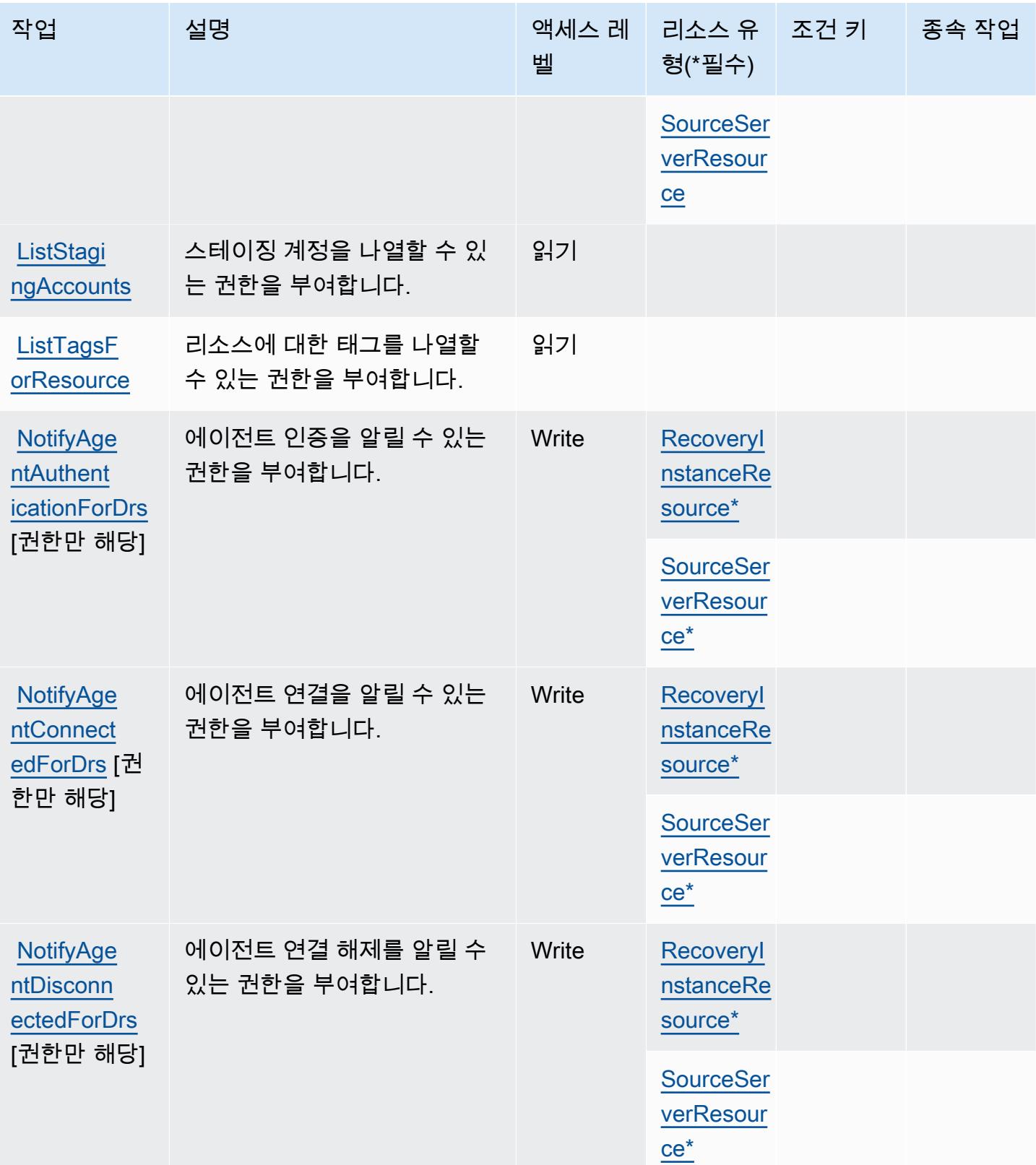

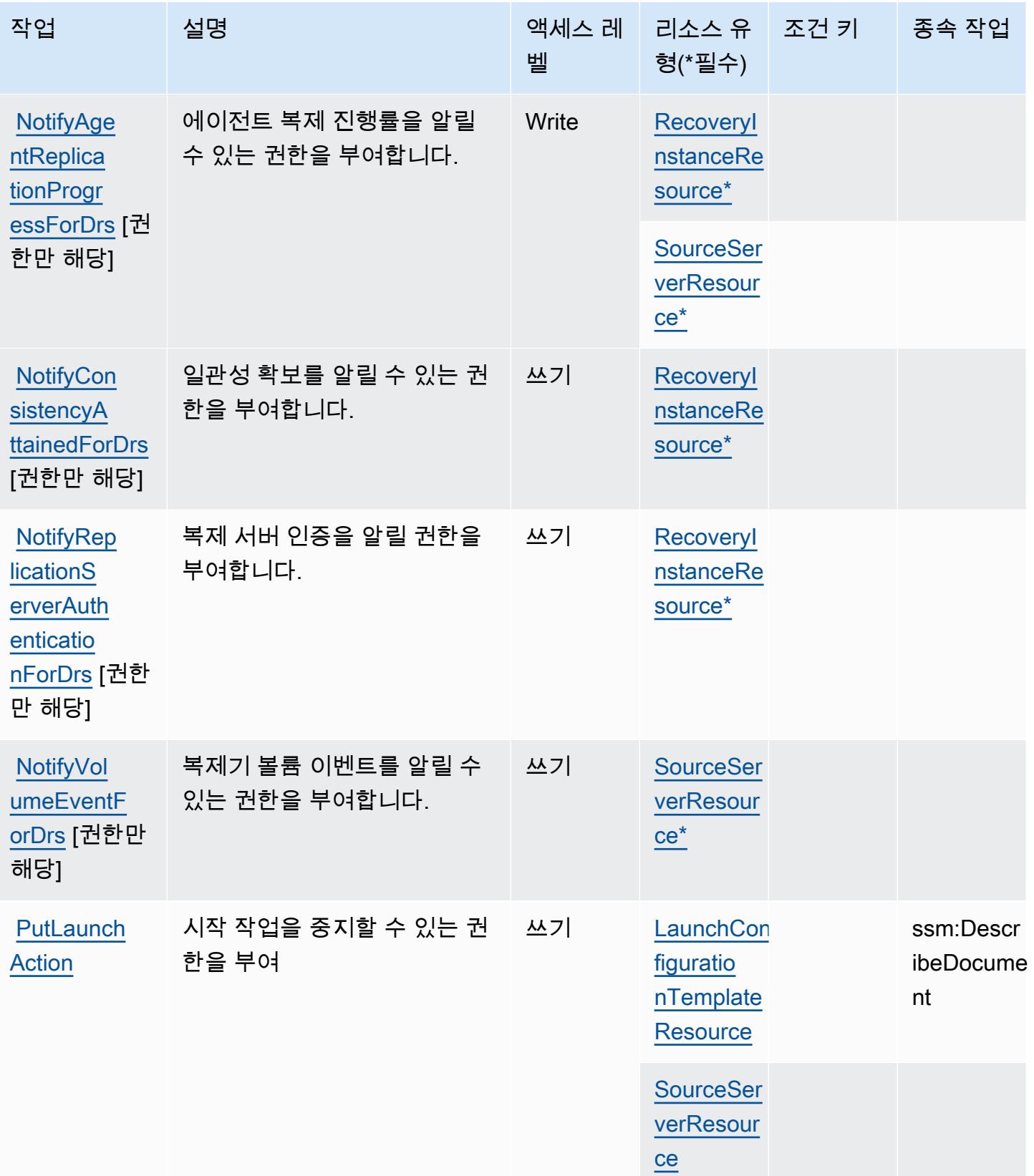

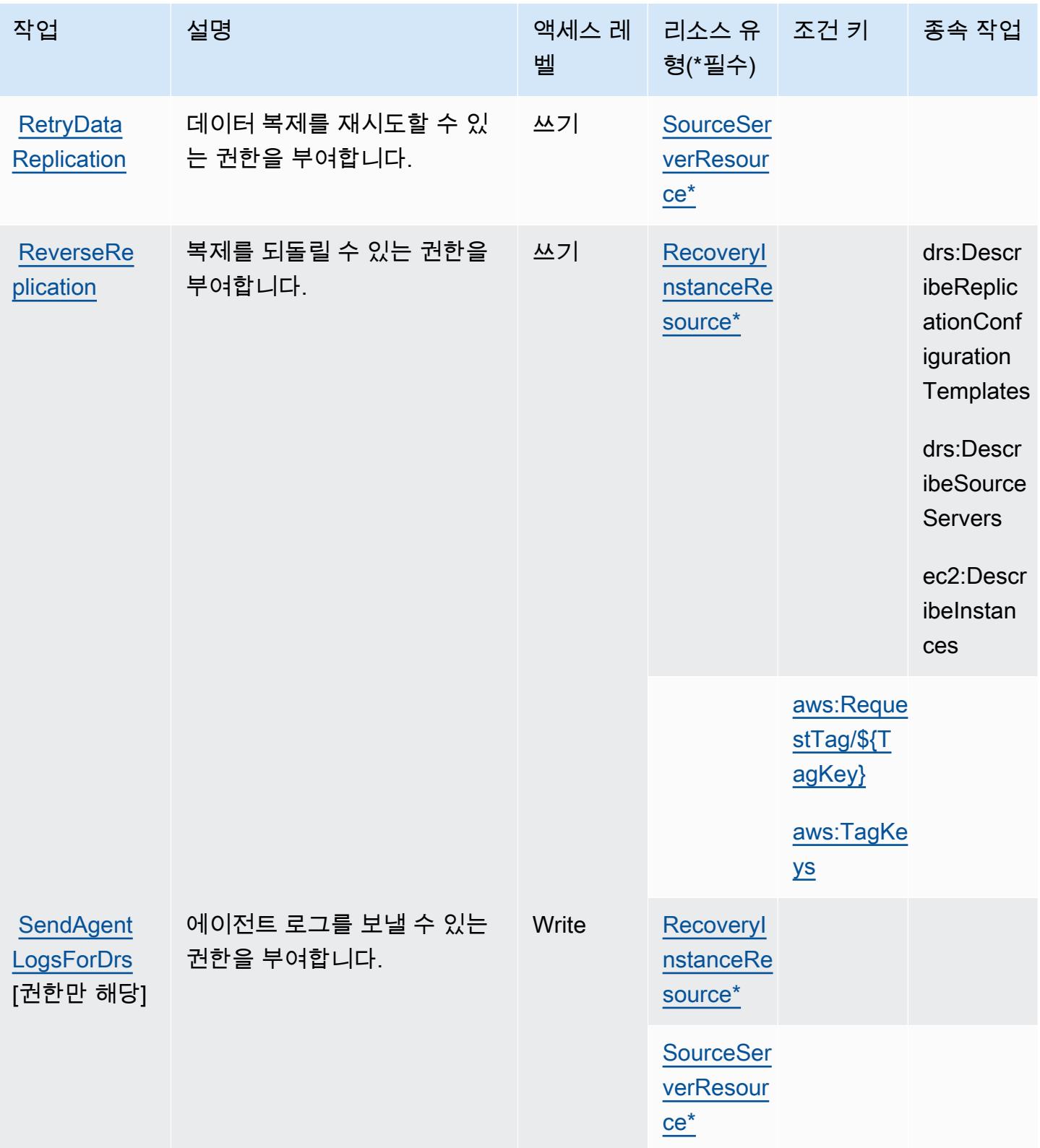

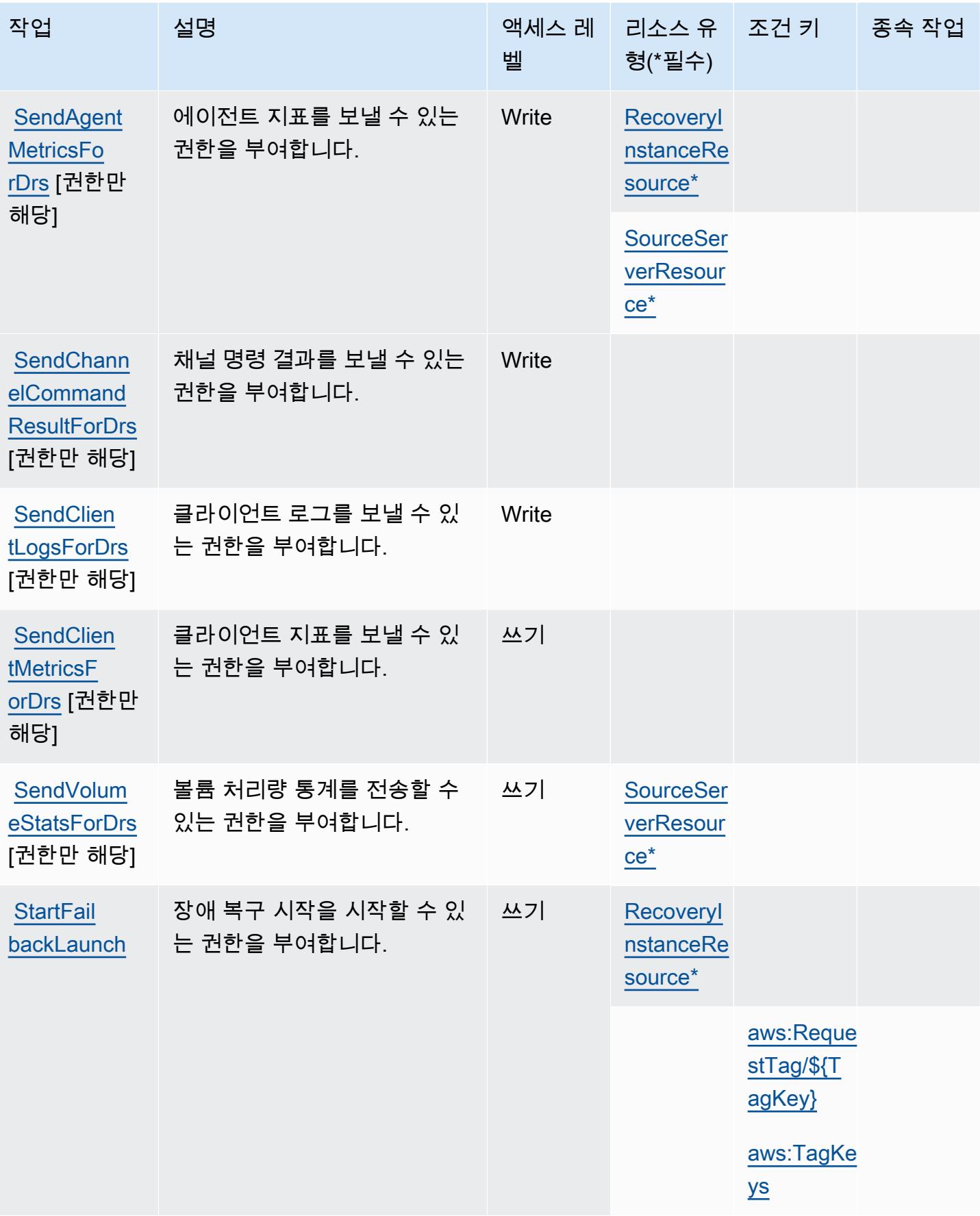

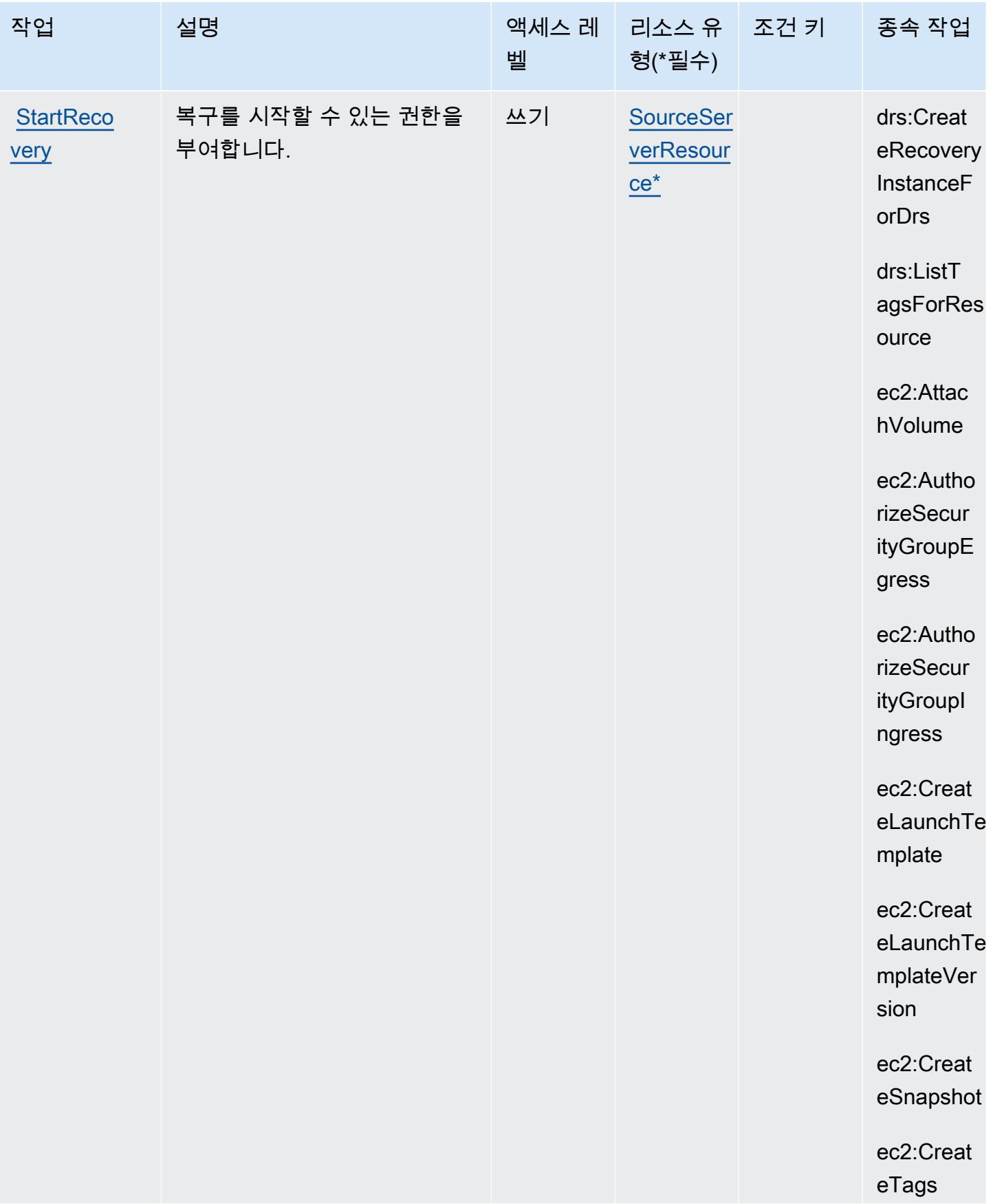

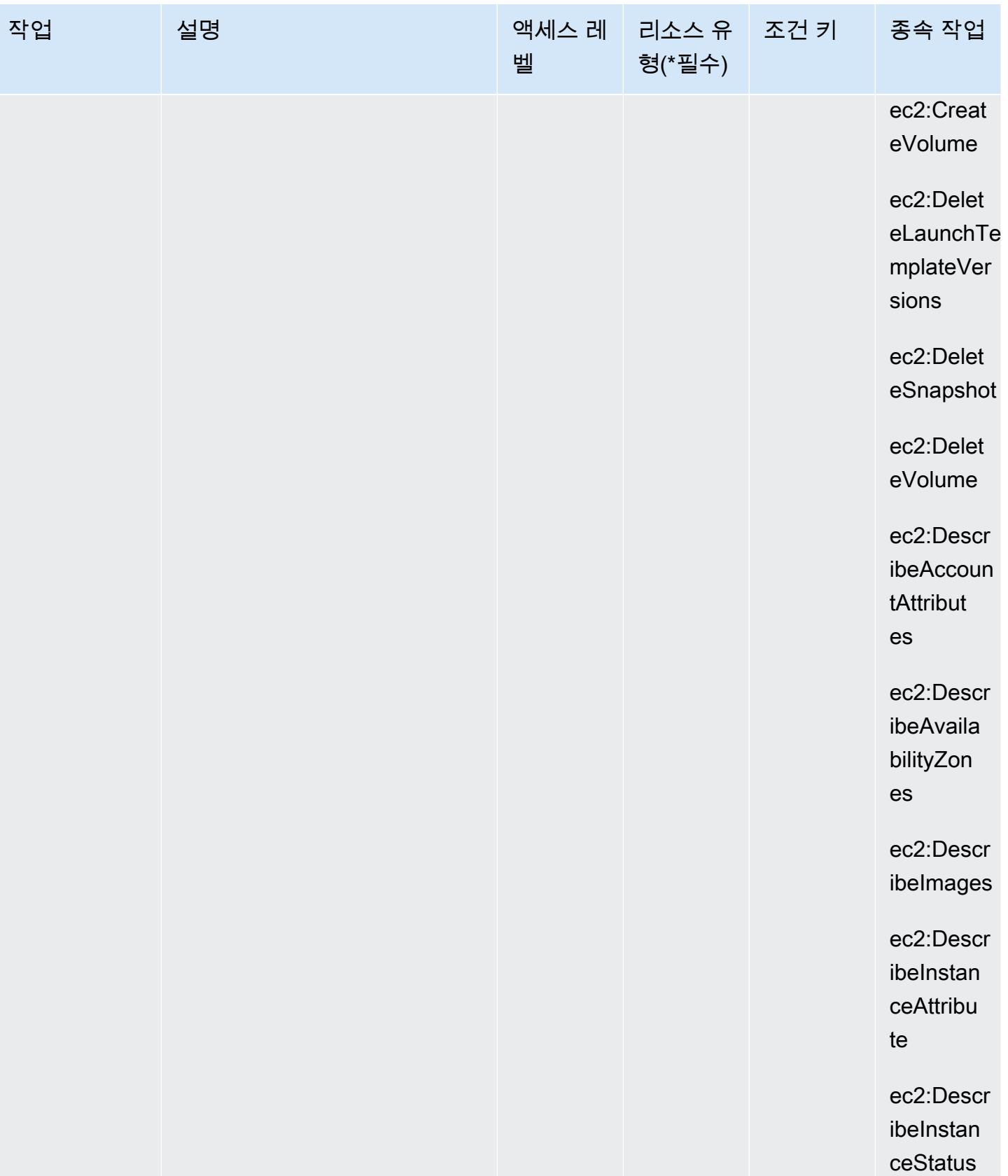

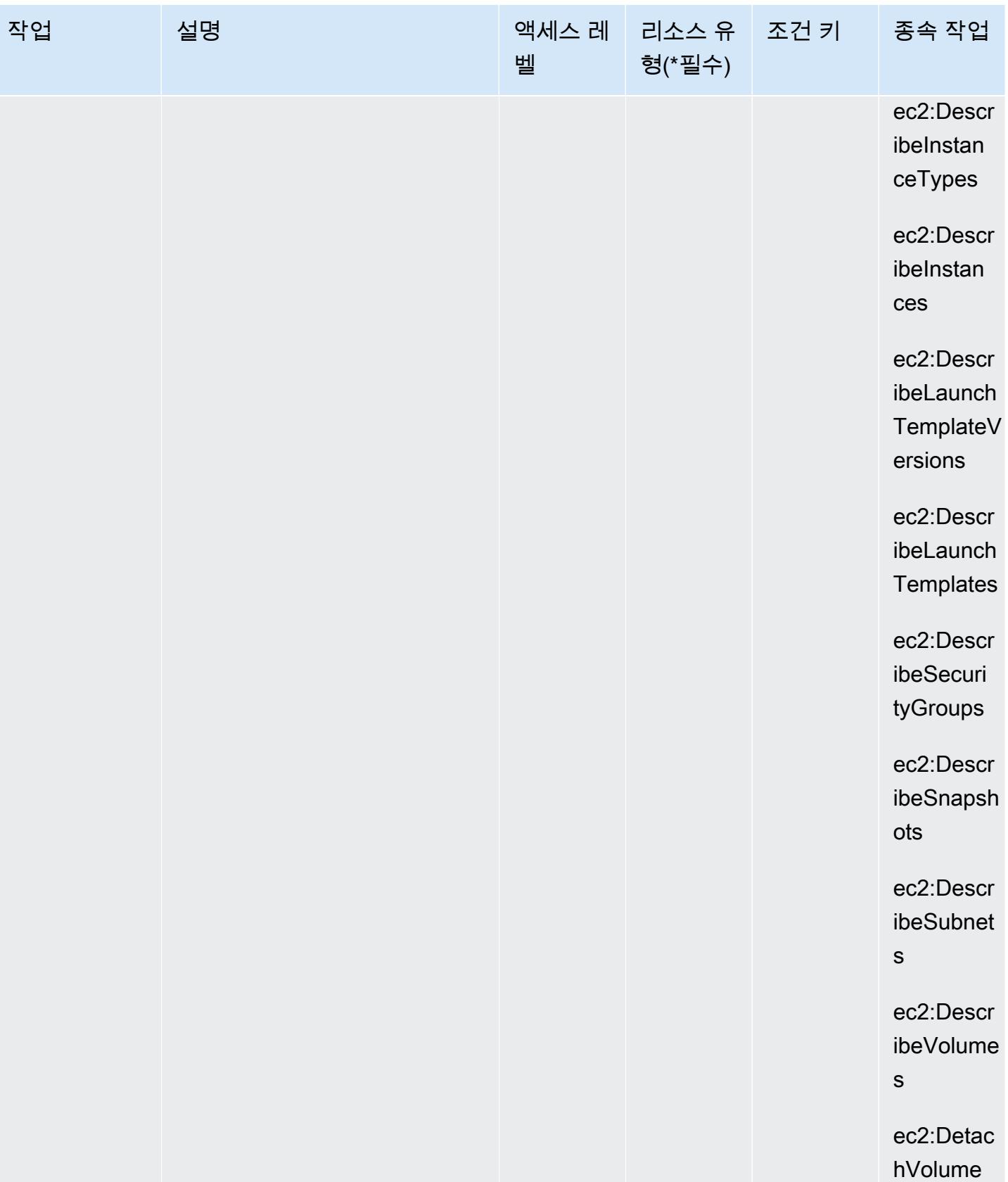

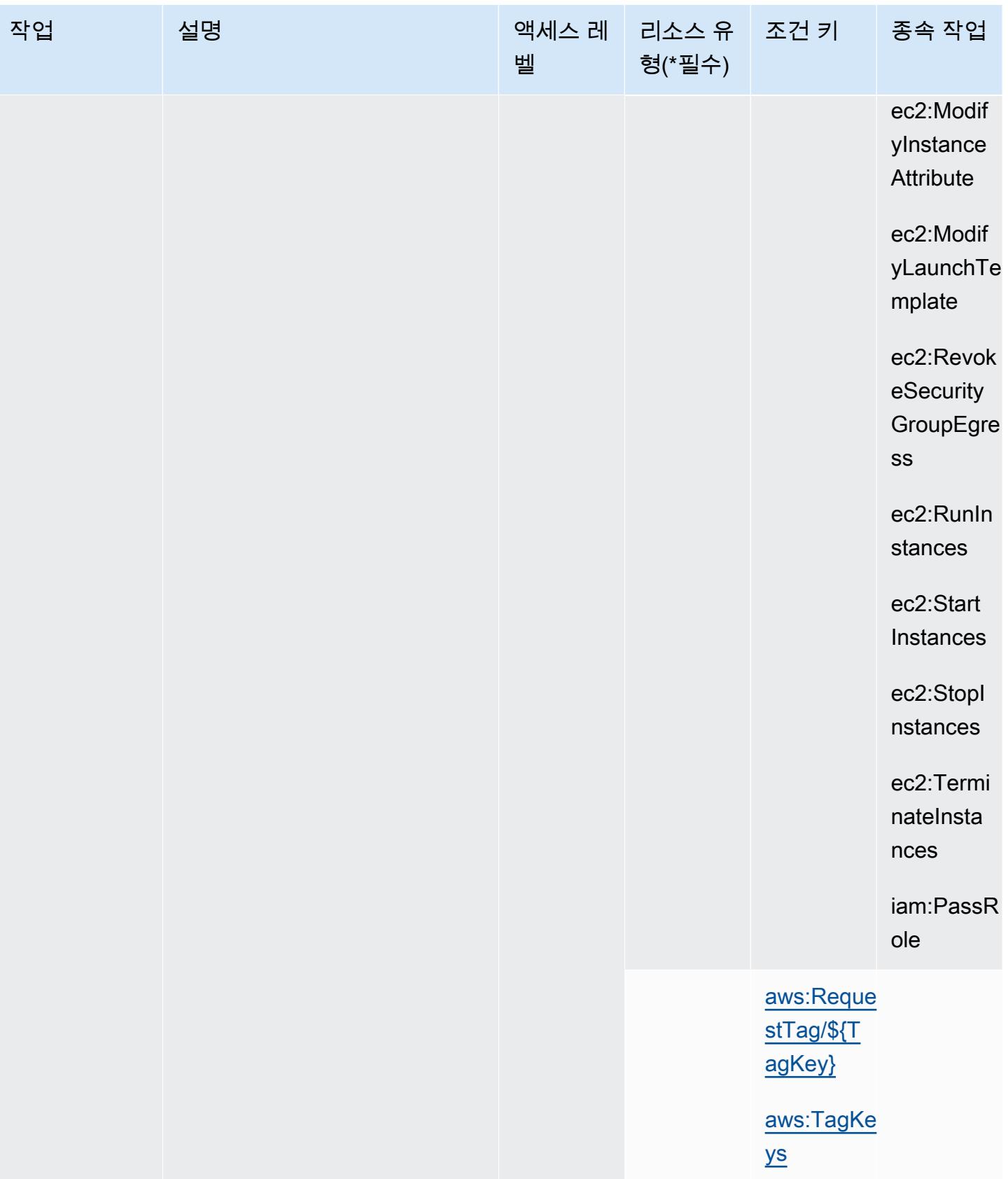

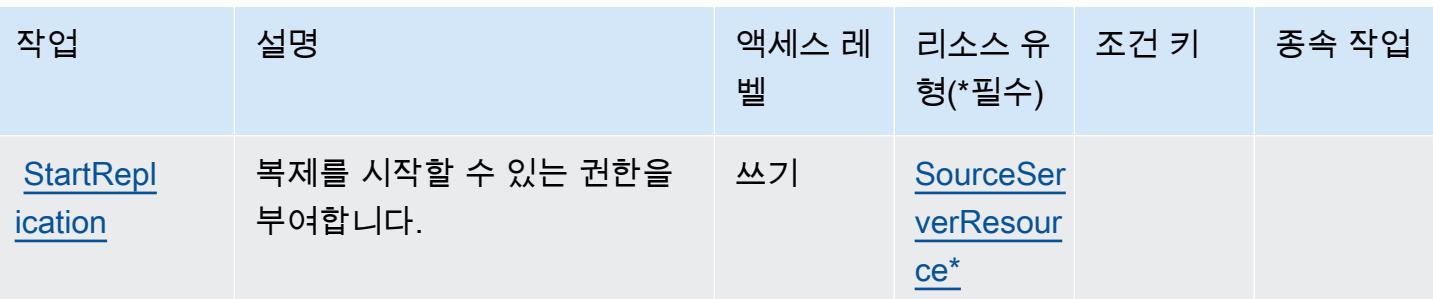

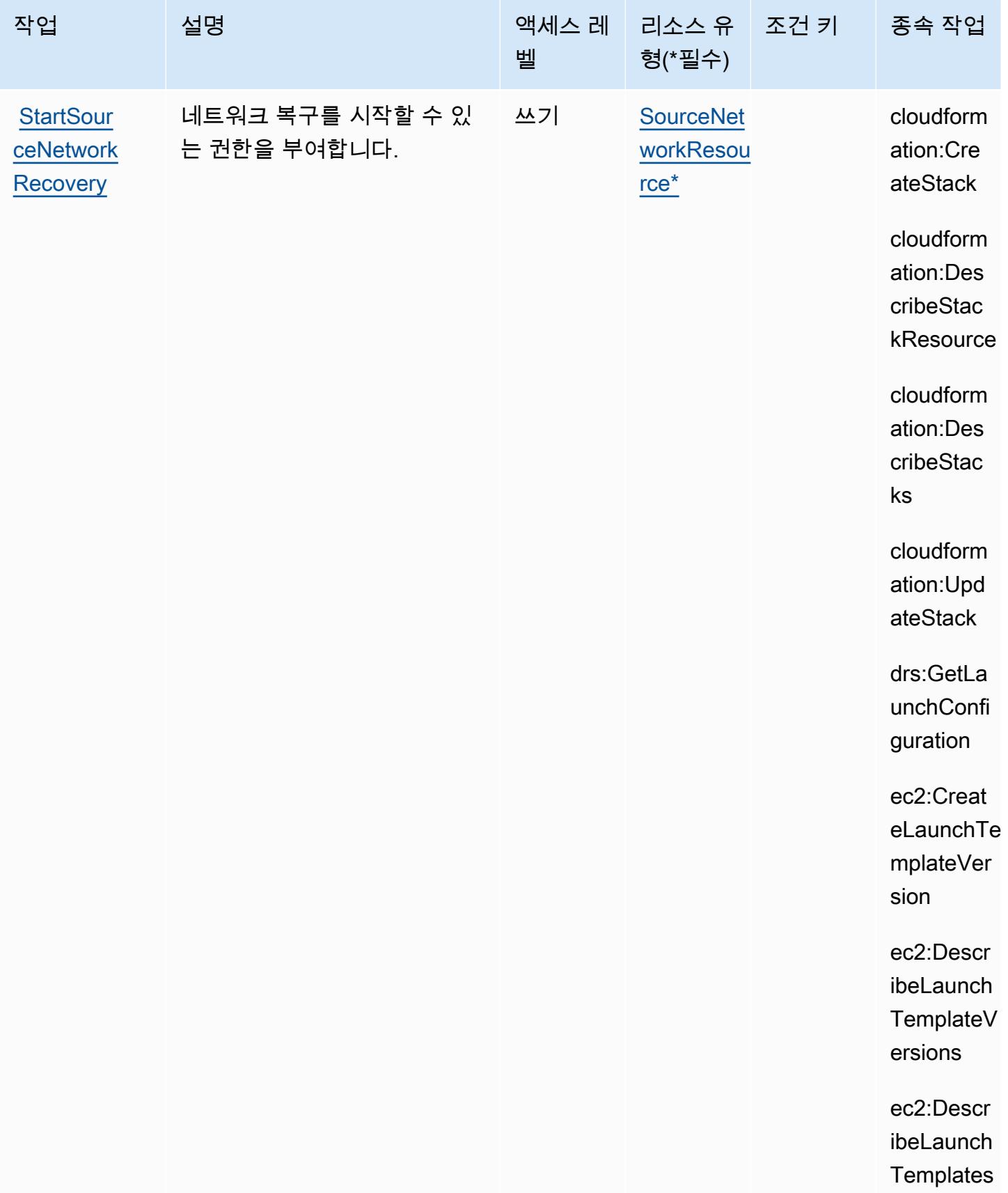

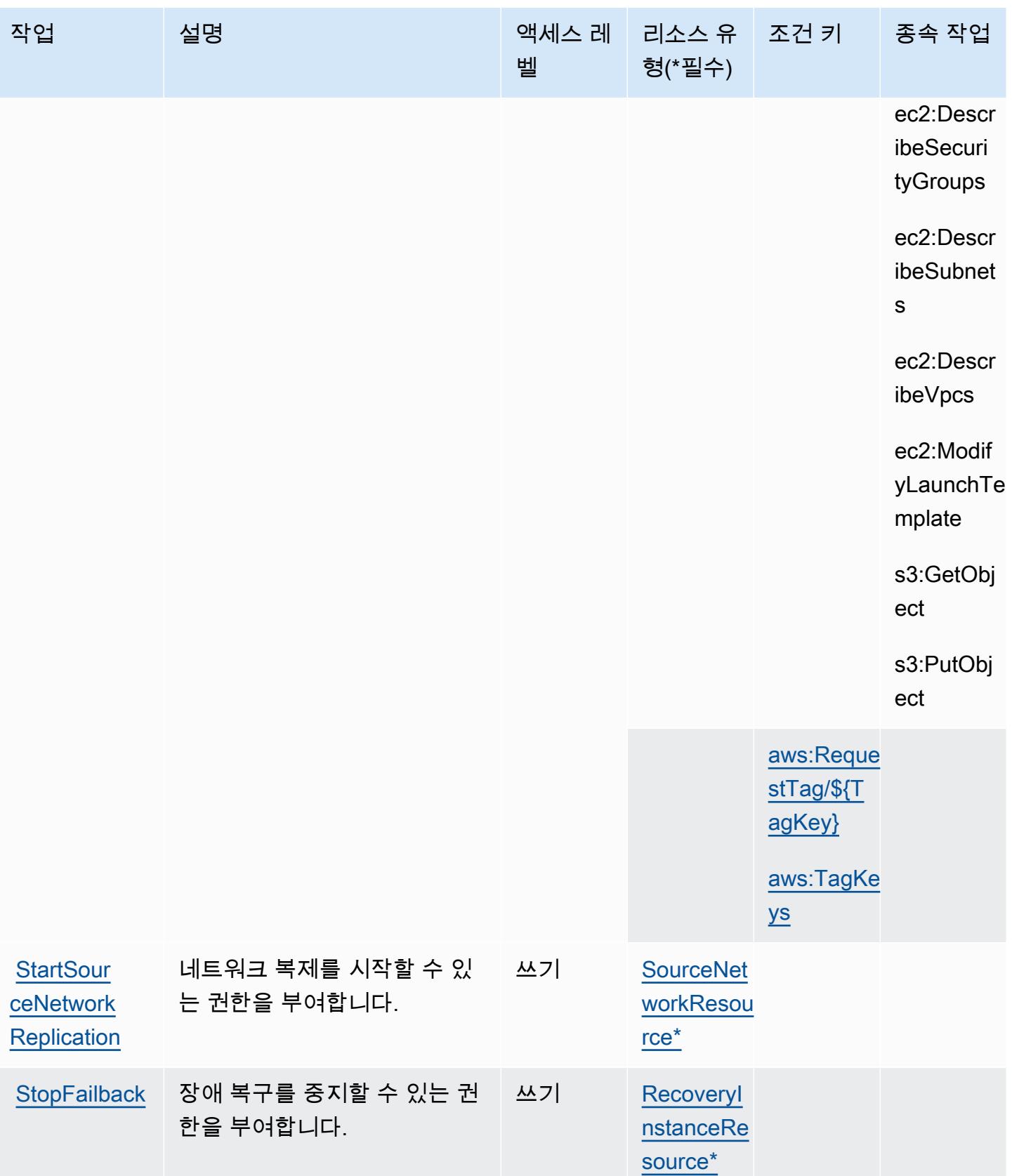

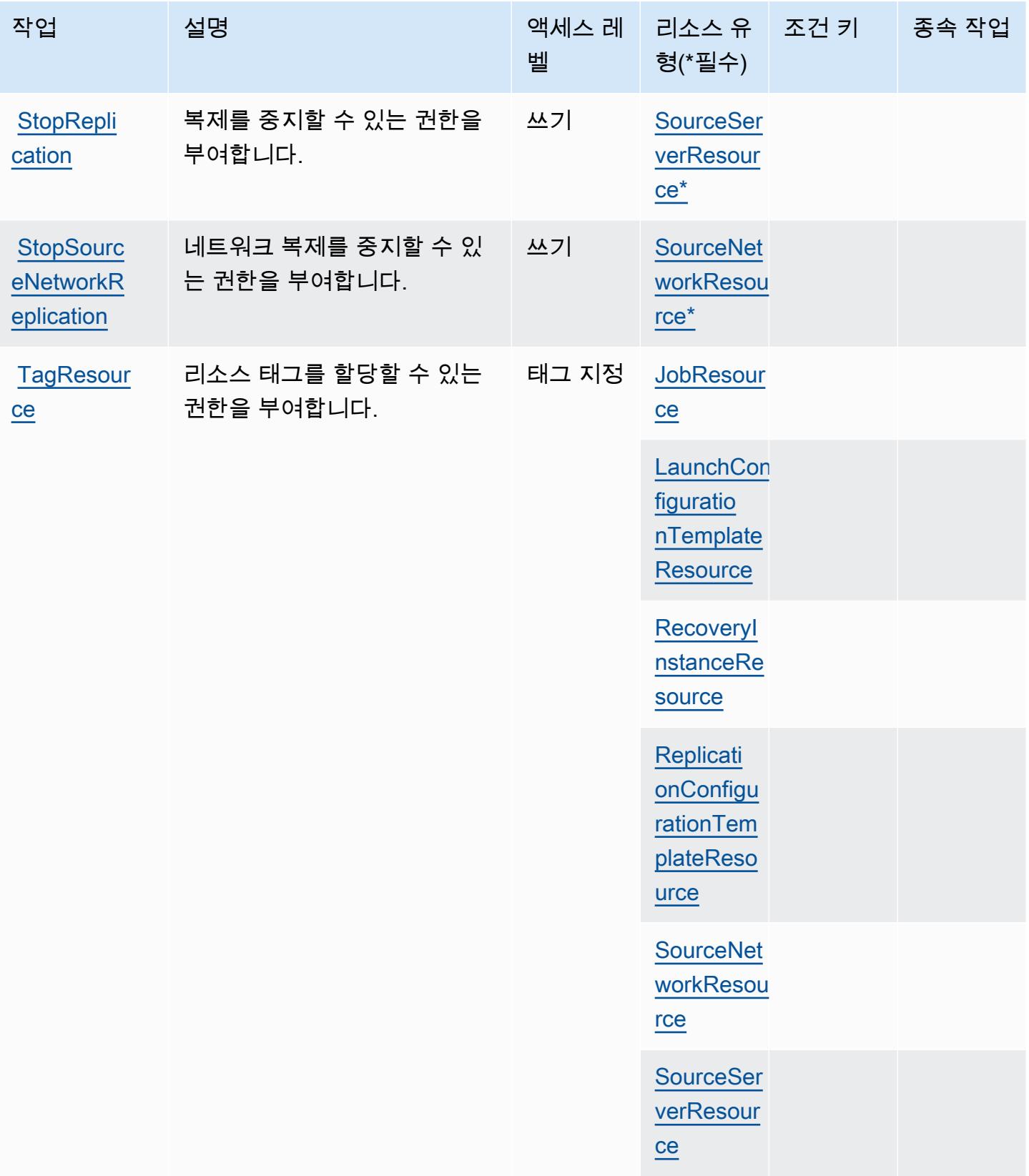

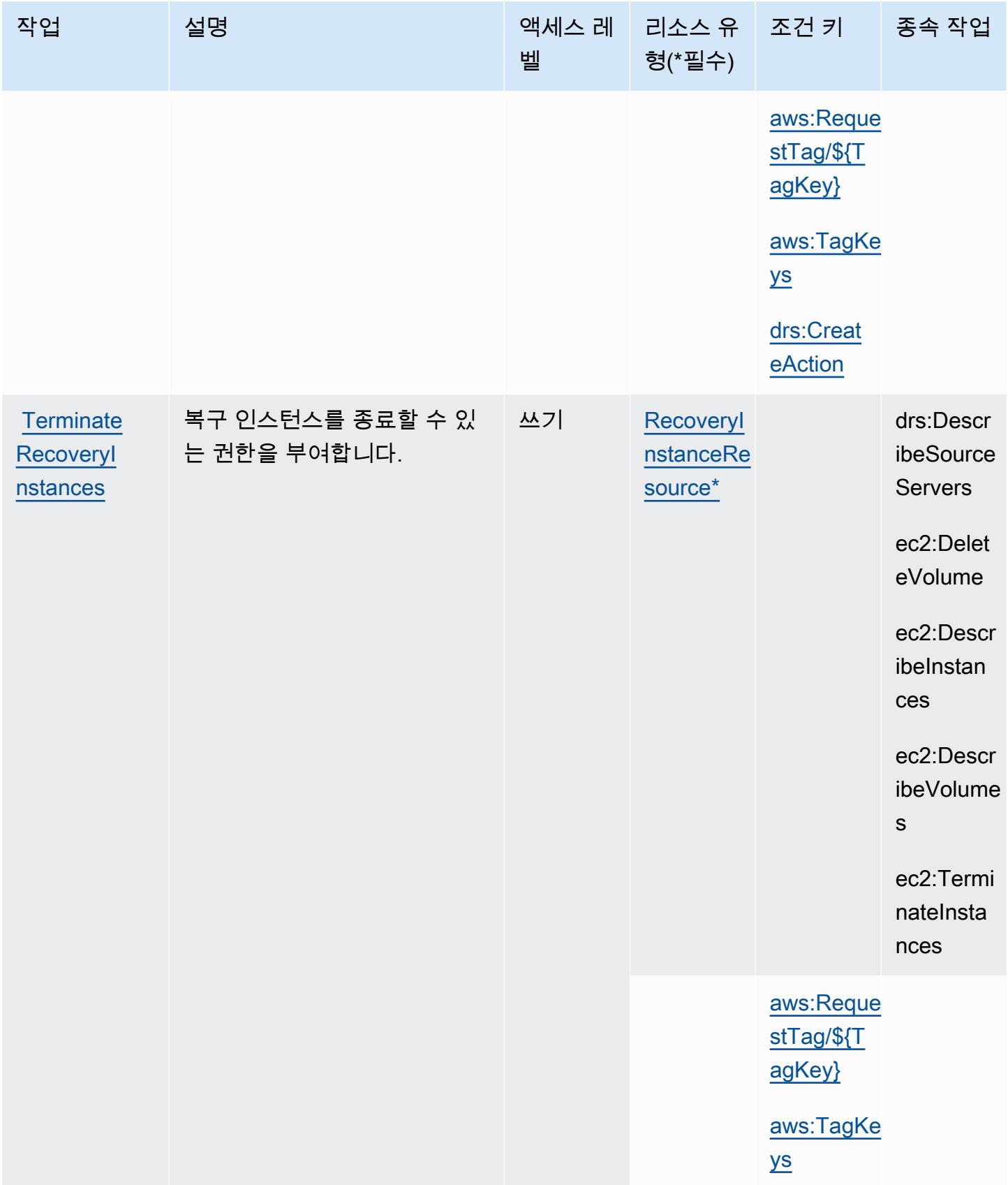

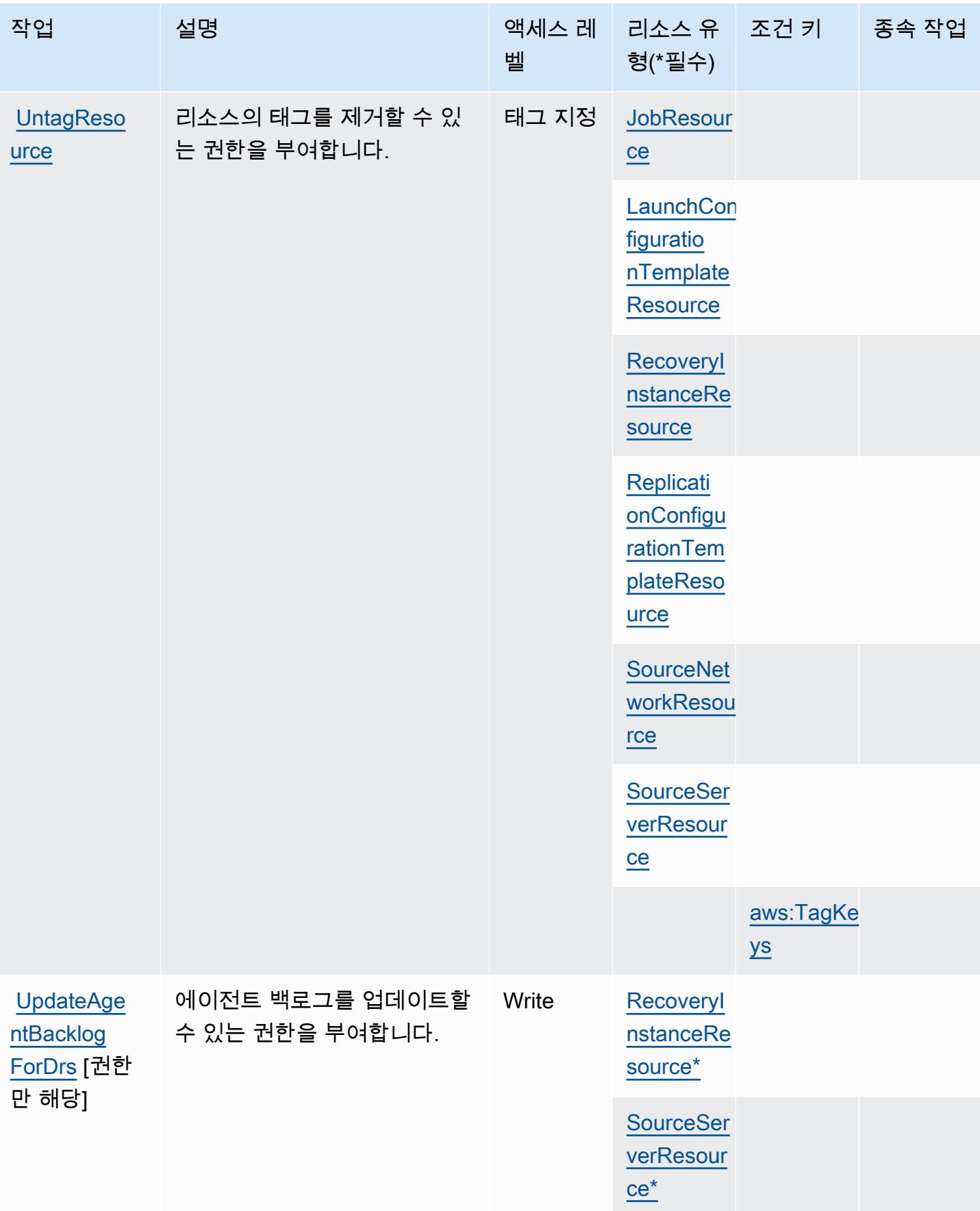

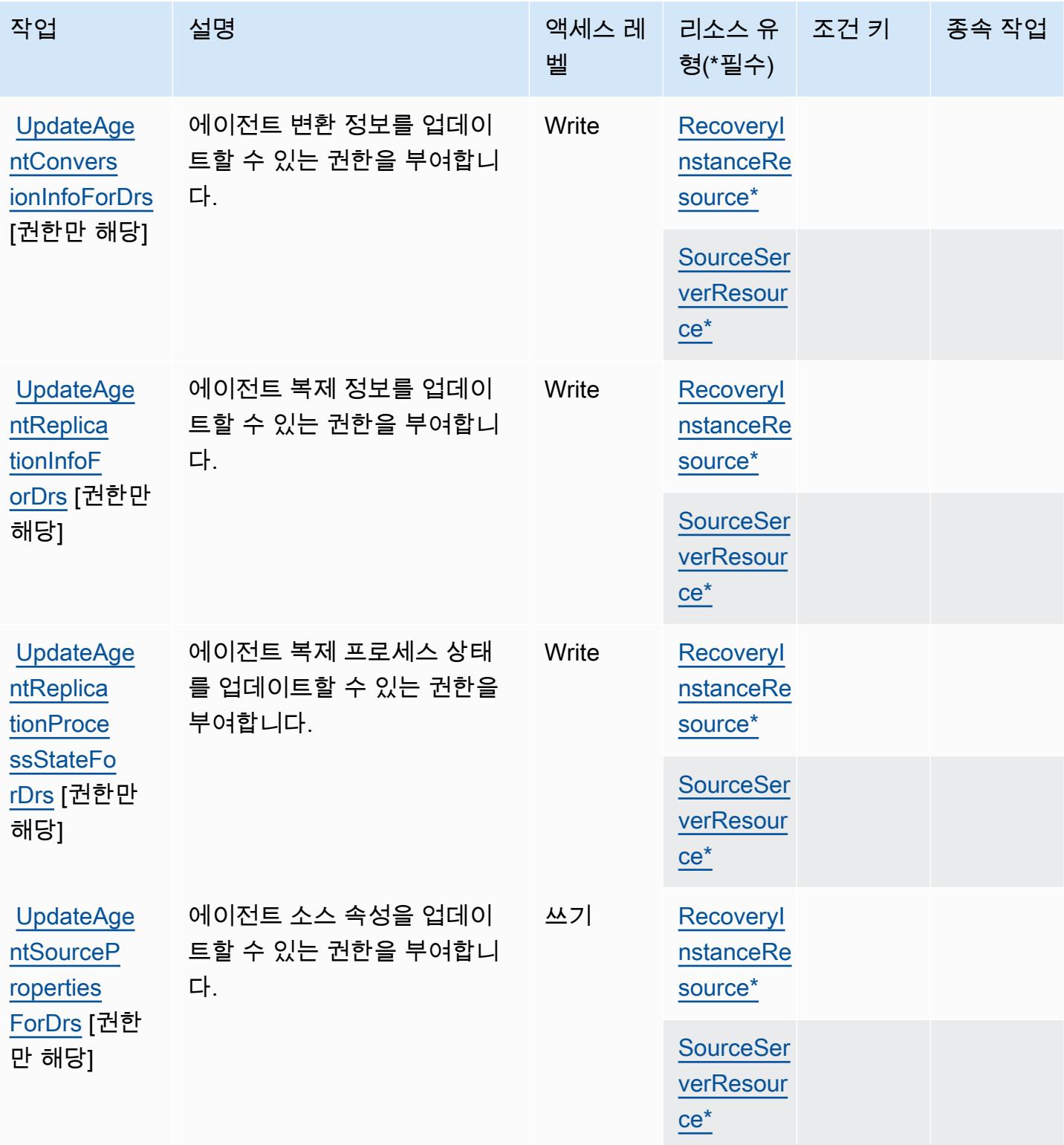

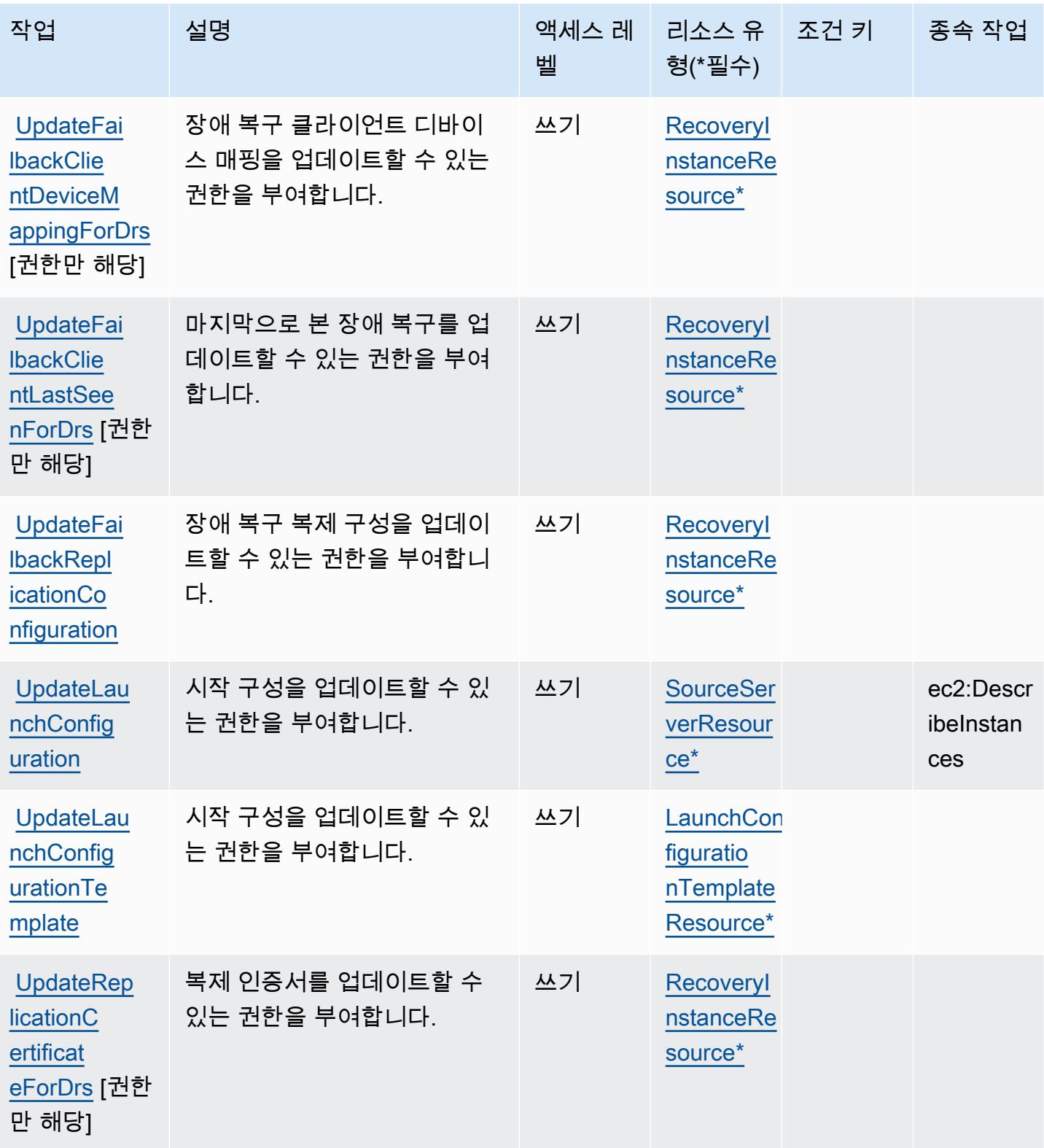

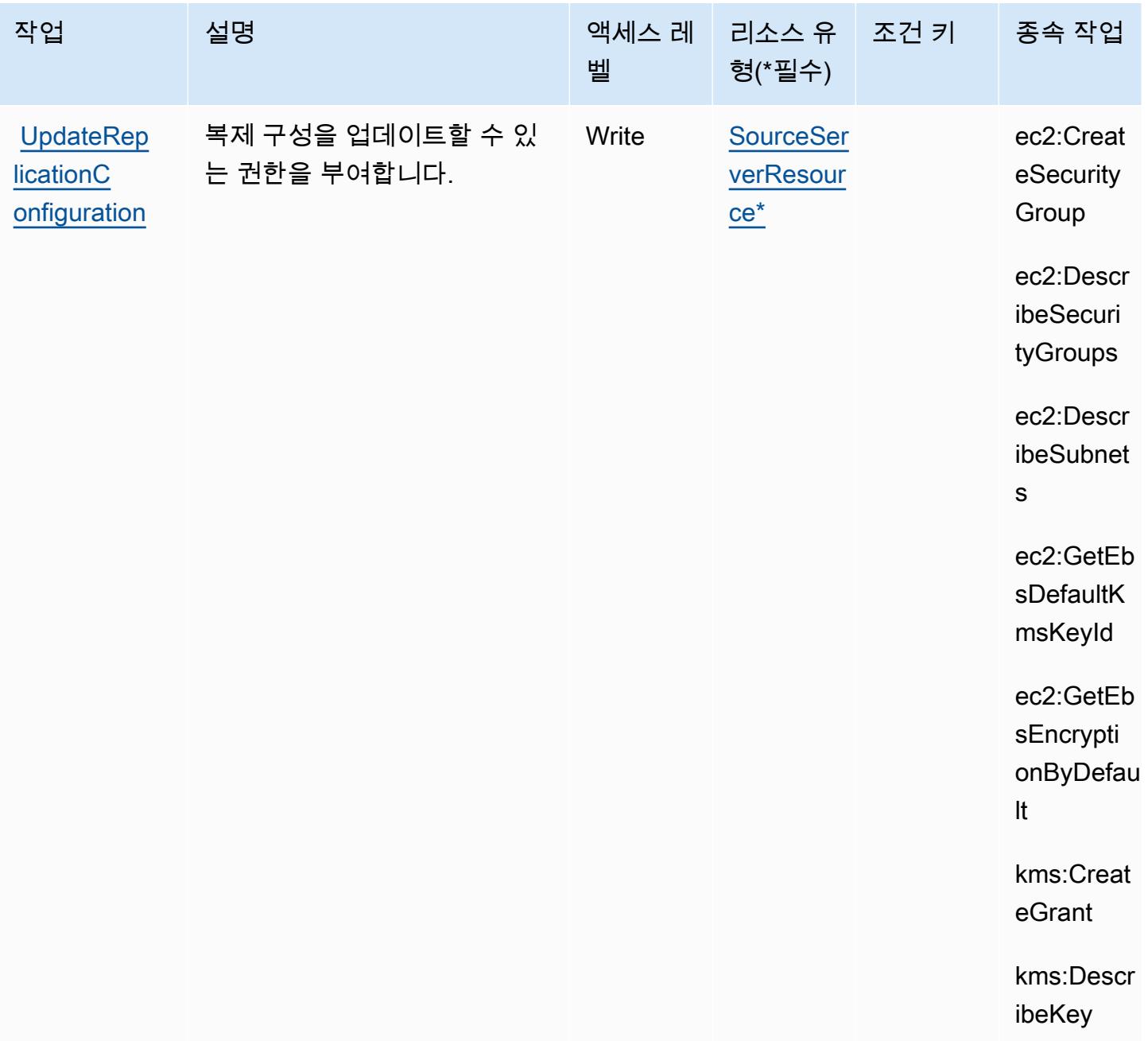

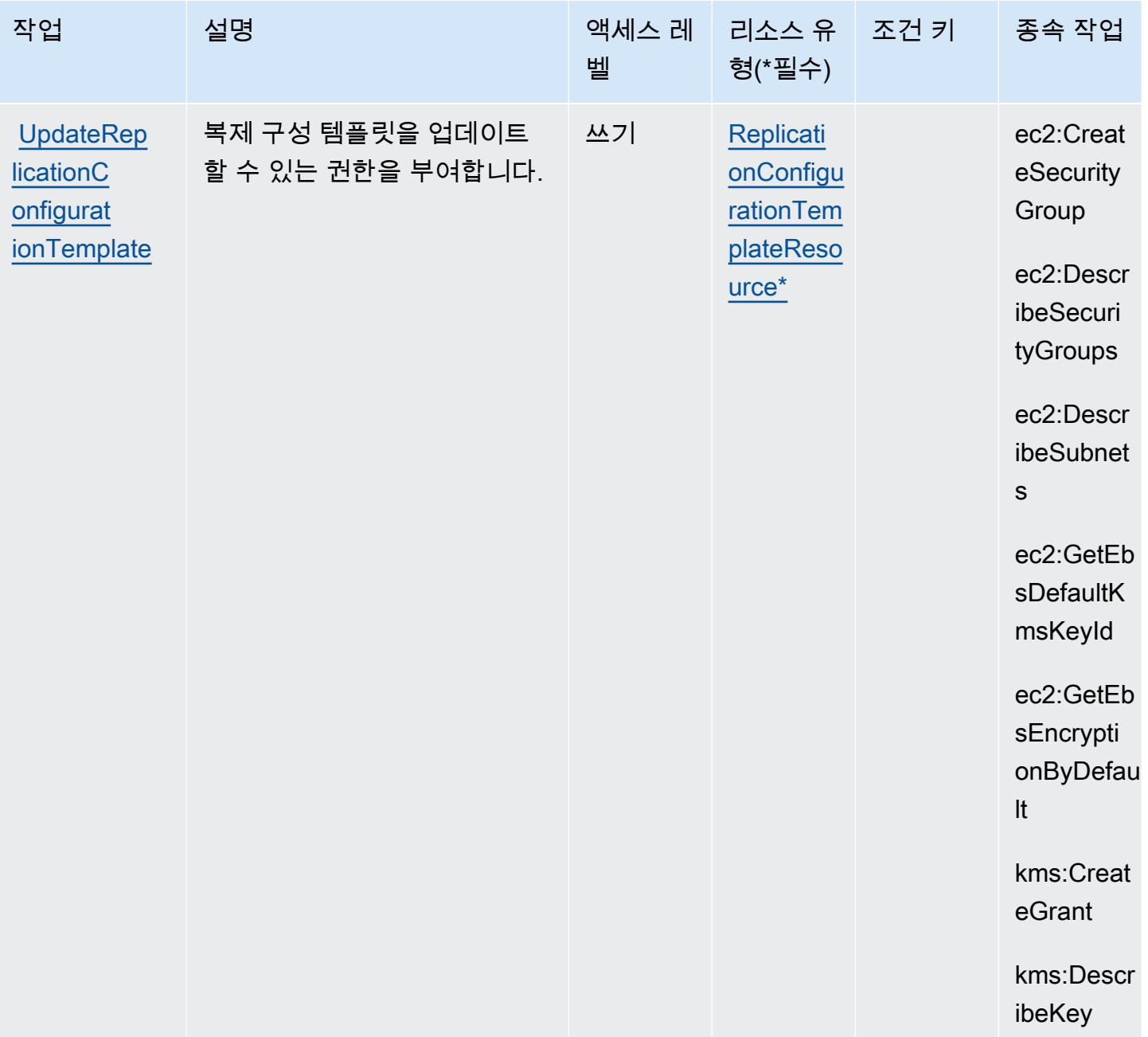

## <span id="page-2087-0"></span>AWS Elastic Disaster Recovery에서 정의한 리소스 유형

이 서비스에서 정의하는 리소스 유형은 다음과 같으며, IAM 권한 정책 설명의 Resource 요소에서 사 용할 수 있습니다. [작업 테이블의](#page-2057-0) 각 작업에서 해당 작업으로 지정할 수 있는 리소스 유형을 식별합니 다. 리소스 유형은 정책에 포함할 조건 키를 정의할 수도 있습니다. 이러한 키는 리소스 유형 테이블의 마지막 열에 표시됩니다. 다음 테이블의 열에 관한 자세한 내용은 [리소스 유형 테이블을](reference_policies_actions-resources-contextkeys.html#resources_table) 참조하세요.
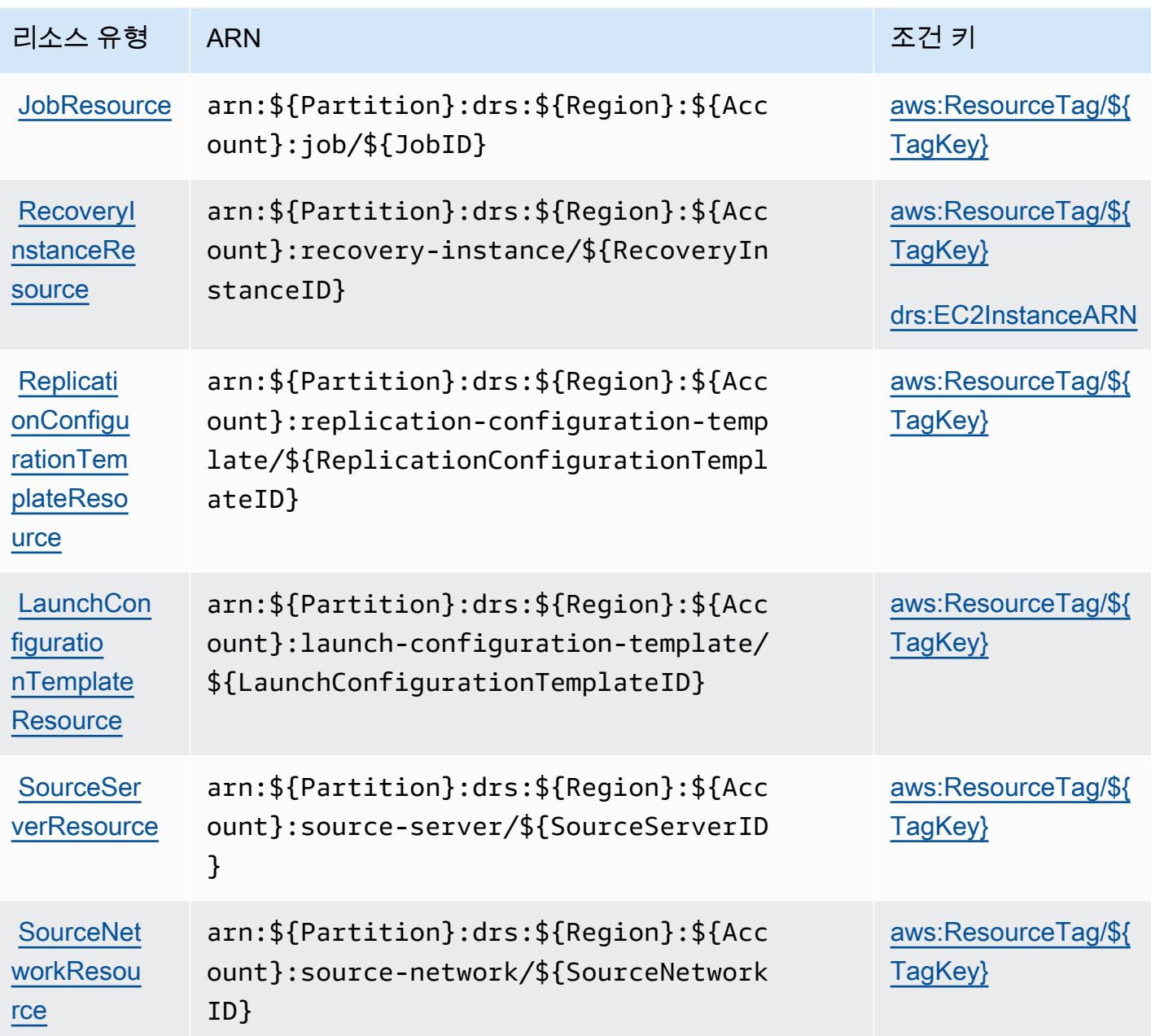

AWS Elastic Disaster Recovery에 사용되는 조건 키

AWS Elastic Disaster Recovery는 IAM 정책의 Condition 요소에 사용할 수 있는 다음과 같은 조건 키를 정의합니다. 이러한 키를 사용하여 정책 설명이 적용되는 조건을 보다 상세하게 설정할 수 있습니 다. 다음 테이블의 열에 대한 자세한 내용은 [조건 키 테이블](reference_policies_actions-resources-contextkeys.html#context_keys_table)을 참조하세요.

모든 서비스에 사용할 수 있는 글로벌 조건 키를 보려면 [사용 가능한 글로벌 조건 키](https://docs.aws.amazon.com/IAM/latest/UserGuide/reference_policies_condition-keys.html#AvailableKeys)를 참조하세요.

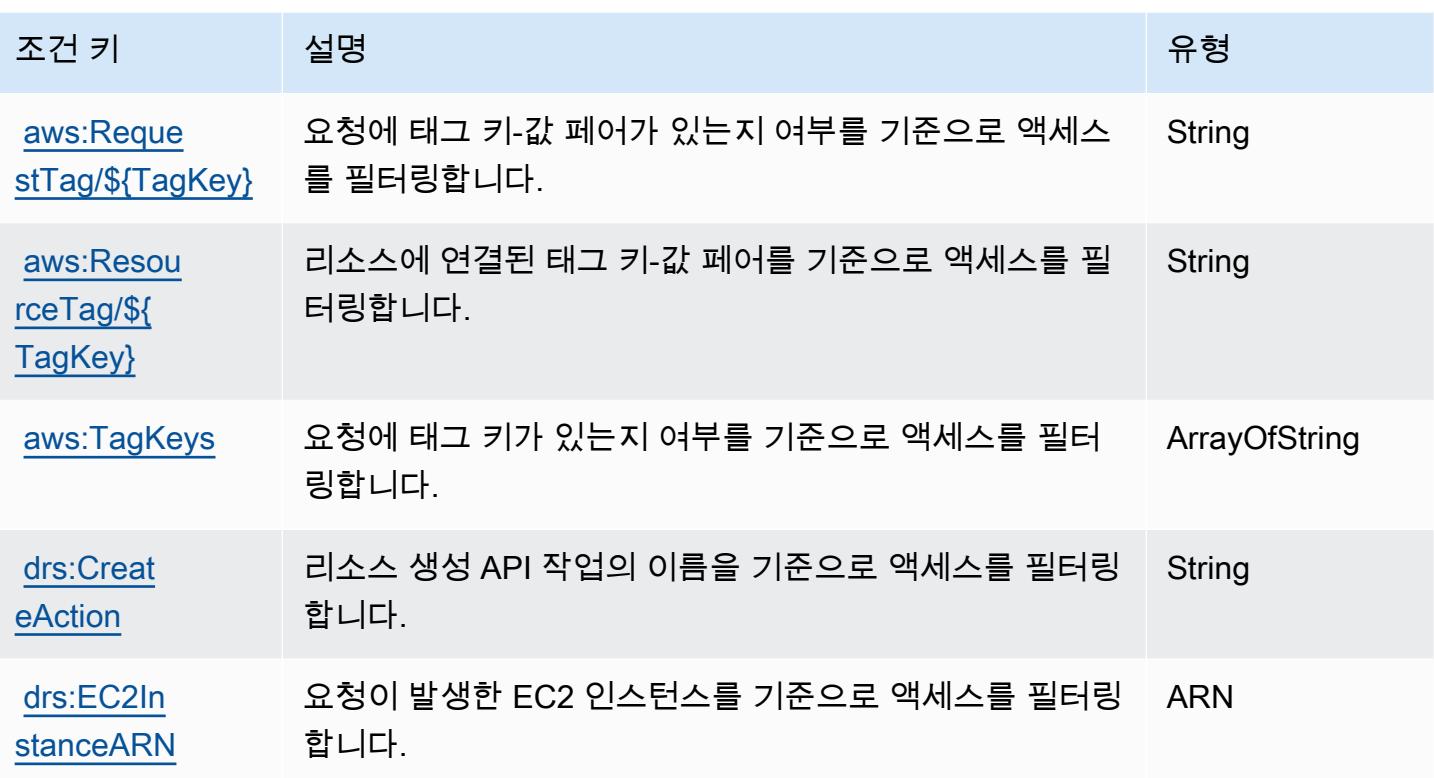

# Amazon Elastic File System에 사용되는 작업, 리소스 및 조건 키

Amazon Elastic File System(서비스 접두사: elasticfilesystem)은 IAM 권한 정책에 사용할 수 있 는 다음과 같은 서비스별 리소스, 작업 및 조건 컨텍스트 키를 제공합니다.

참조:

- [이 서비스의 구성](https://docs.aws.amazon.com/efs/latest/ug/) 방법을 알아봅니다.
- [이 서비스에 사용 가능한 API 작업](https://docs.aws.amazon.com/efs/latest/ug/api-reference.html) 목록을 봅니다.
- IAM 권한 정책을 [사용](https://docs.aws.amazon.com/efs/latest/ug/auth-and-access-control.html)하여 이 서비스와 리소스를 보호하는 방법을 알아봅니다.

### 주제

- [Amazon Elastic File System에서 정의한 작업](#page-2090-0)
- [Amazon Elastic File System에서 정의한 리소스 유형](#page-2097-0)
- [Amazon Elastic File System에 사용되는 조건 키](#page-2098-0)

# <span id="page-2090-0"></span>Amazon Elastic File System에서 정의한 작업

IAM 정책 설명의 Action 요소에서는 다음 작업을 지정할 수 있습니다. 정책을 사용하여 AWS에서 작 업할 수 있는 권한을 부여합니다. 정책에서 작업을 사용하면 일반적으로 이름이 같은 API 작업 또는 CLI 명령에 대한 액세스를 허용하거나 거부합니다. 그러나 경우에 따라 하나의 작업으로 둘 이상의 작 업에 대한 액세스가 제어됩니다. 또는 일부 작업을 수행하려면 다양한 작업이 필요합니다.

작업 테이블의 리소스 유형 열에는 각 작업이 리소스 수준 권한을 지원하는지 여부가 표시됩니다. 리 소스 열에 값이 없으면 정책 문의 Resource 요소에서 정책이 적용되는 모든 리소스("\*")를 지정해야 합니다. 리소스 열에 리소스 유형이 포함되어 있으면 해당 작업 시 문에서 해당 유형의 ARN을 지정 할 수 있습니다. 작업에 필요한 리소스가 하나 이상 있는 경우, 호출자에게 해당 리소스와 함께 작업을 사용할 수 있는 권한이 있어야 합니다. 필수 리소스는 테이블에서 별표(\*)로 표시됩니다. IAM 정책의 Resource 요소로 리소스 액세스를 제한하는 경우, 각 필수 리소스 유형에 대해 ARN 또는 패턴을 포 함해야 합니다. 일부 작업은 다수의 리소스 유형을 지원합니다. 리소스 유형이 옵션(필수 리소스로 표 시되지 않은 경우)인 경우에는 선택적 리소스 유형 중 하나를 사용하도록 선택할 수 있습니다.

작업 테이블의 조건 키 열에는 정책 설명의 Condition 요소에서 지정할 수 있는 키가 포함됩니다. 서 비스의 리소스와 연결된 조건 키에 대한 자세한 내용은 리소스 유형 테이블의 조건 키 열을 참조하세 요.

#### **a** Note

리소스 조건 키는 [리소스 유형](#page-2097-0) 표에 나열되어 있습니다. 작업에 적용되는 리소스 유형에 대한 링크는 리소스 유형(\*필수) 작업 표의 열에서 찾을 수 있습니다. 리소스 유형 테이블의 리소스 유형에는 조건 키 열이 포함되고 이는 작업 표의 작업에 적용되는 리소스 조건 키입니다.

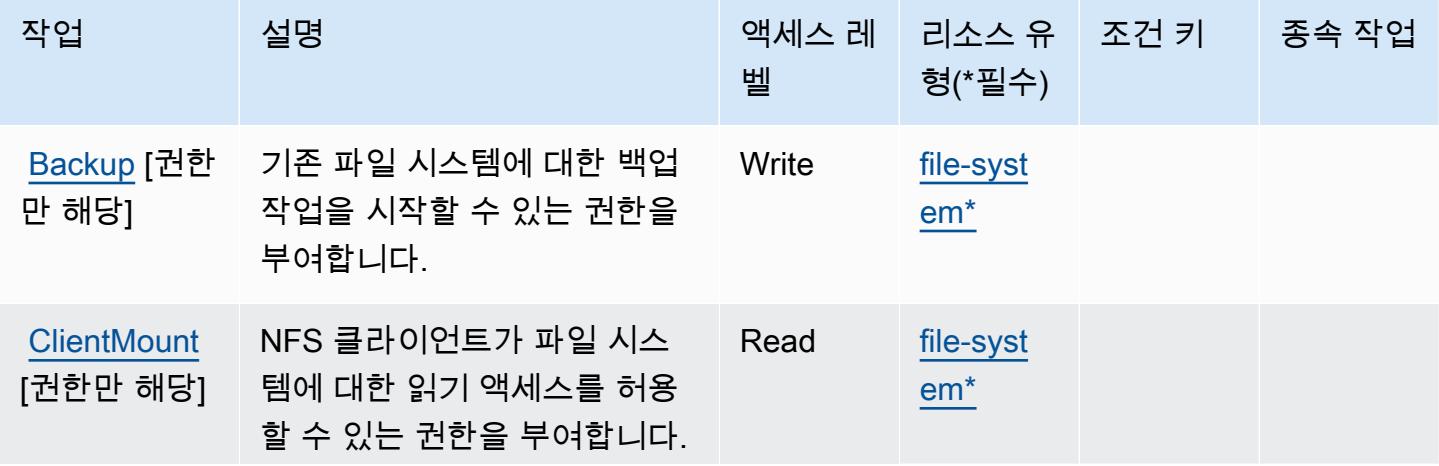

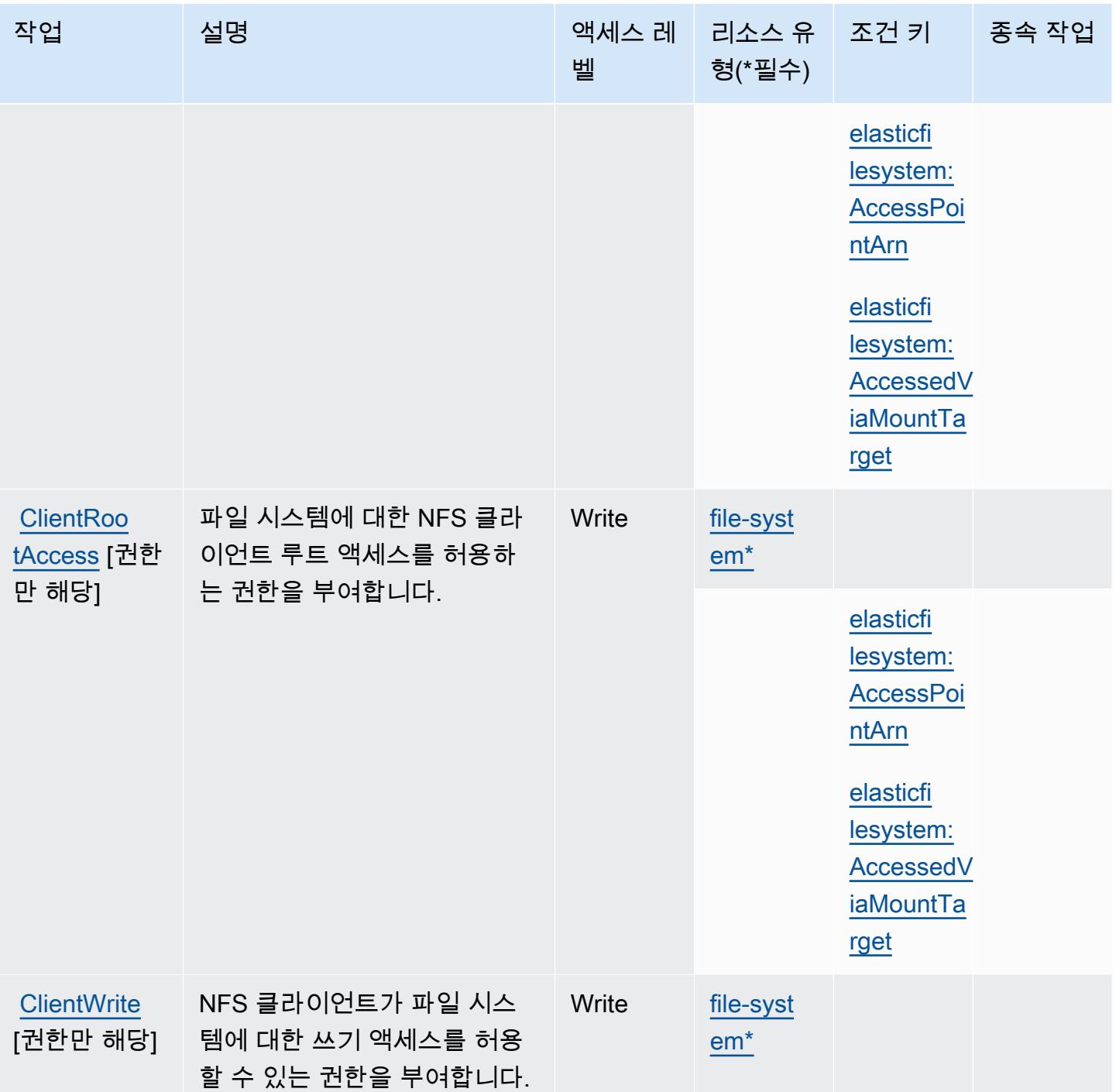

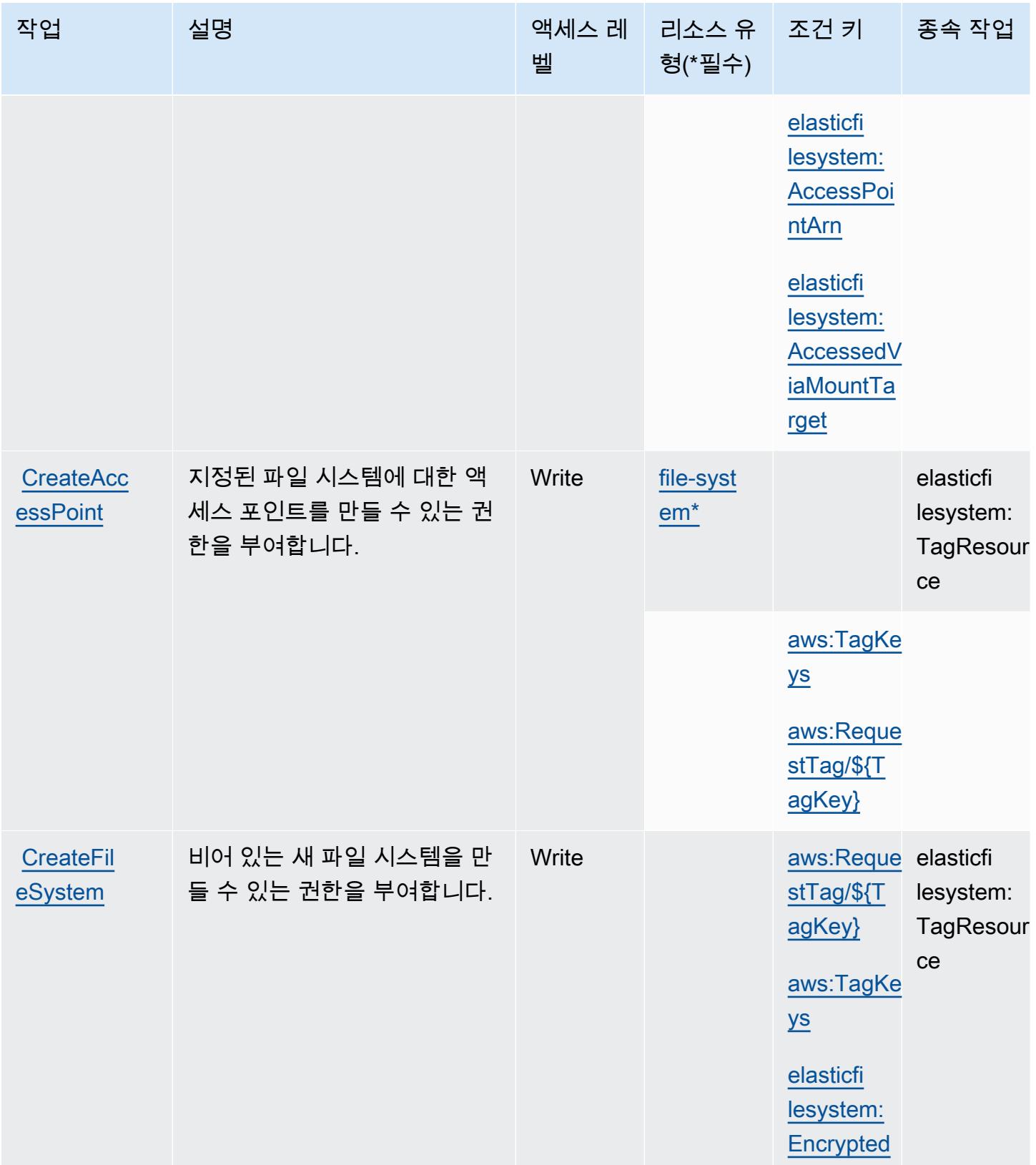

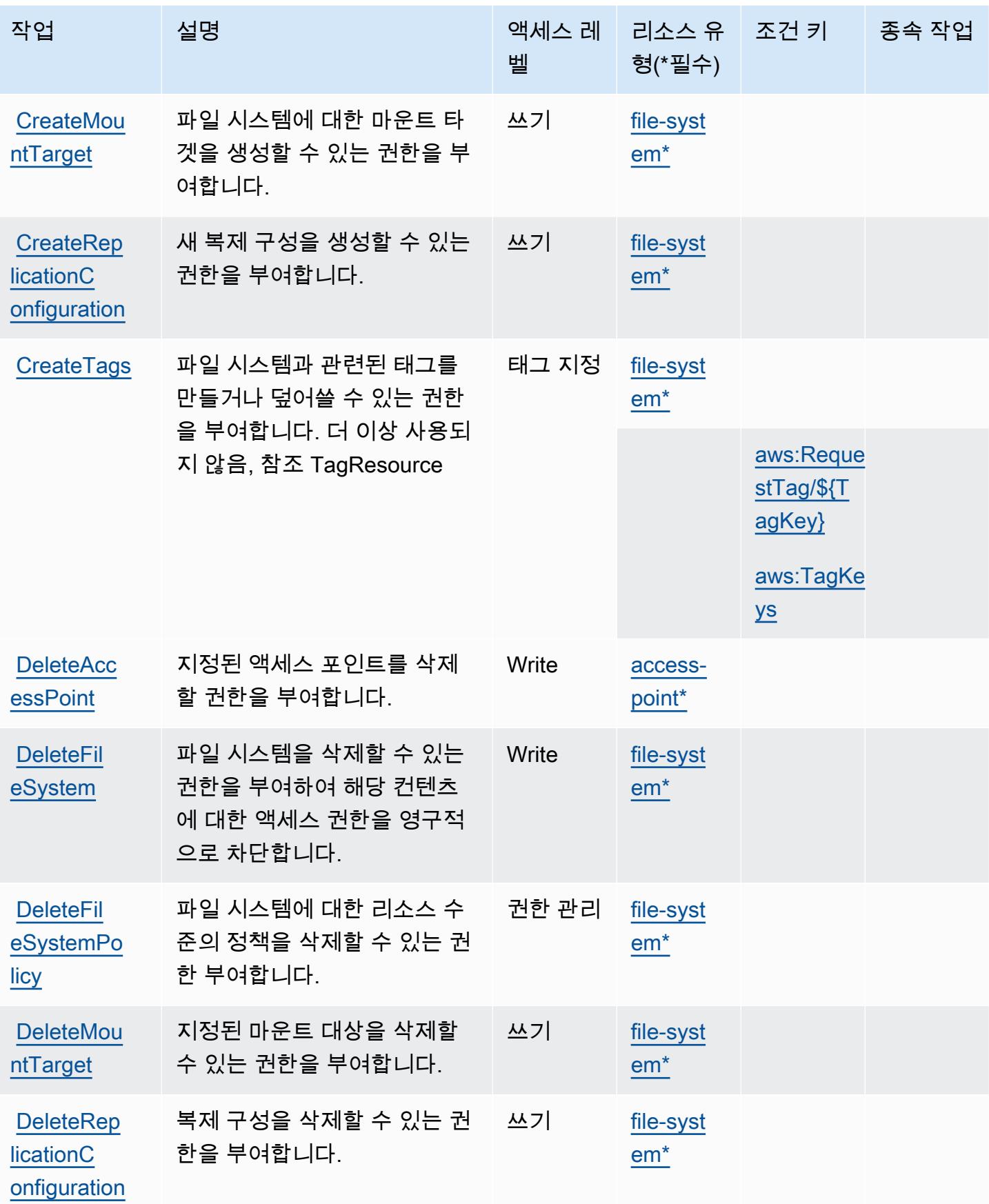

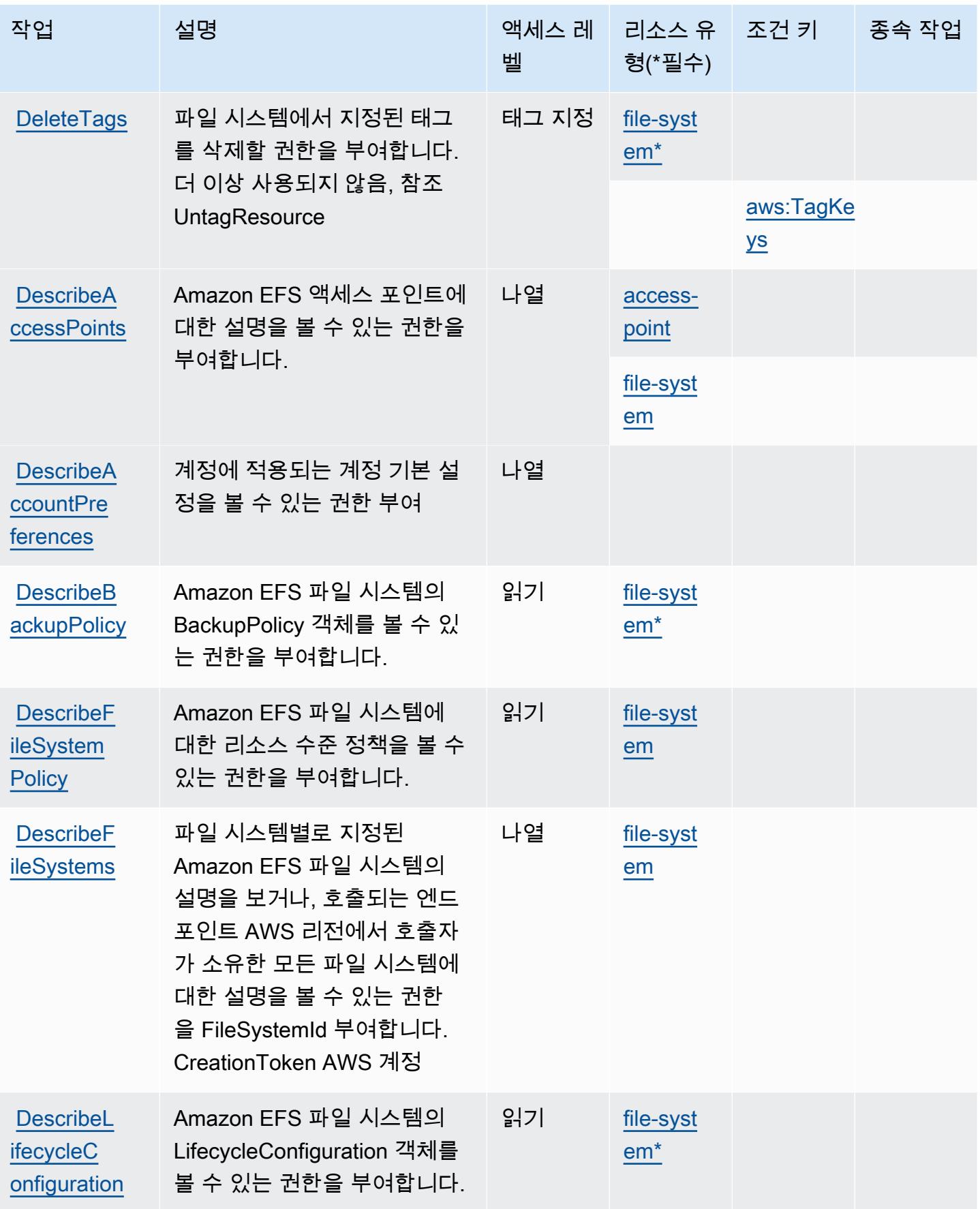

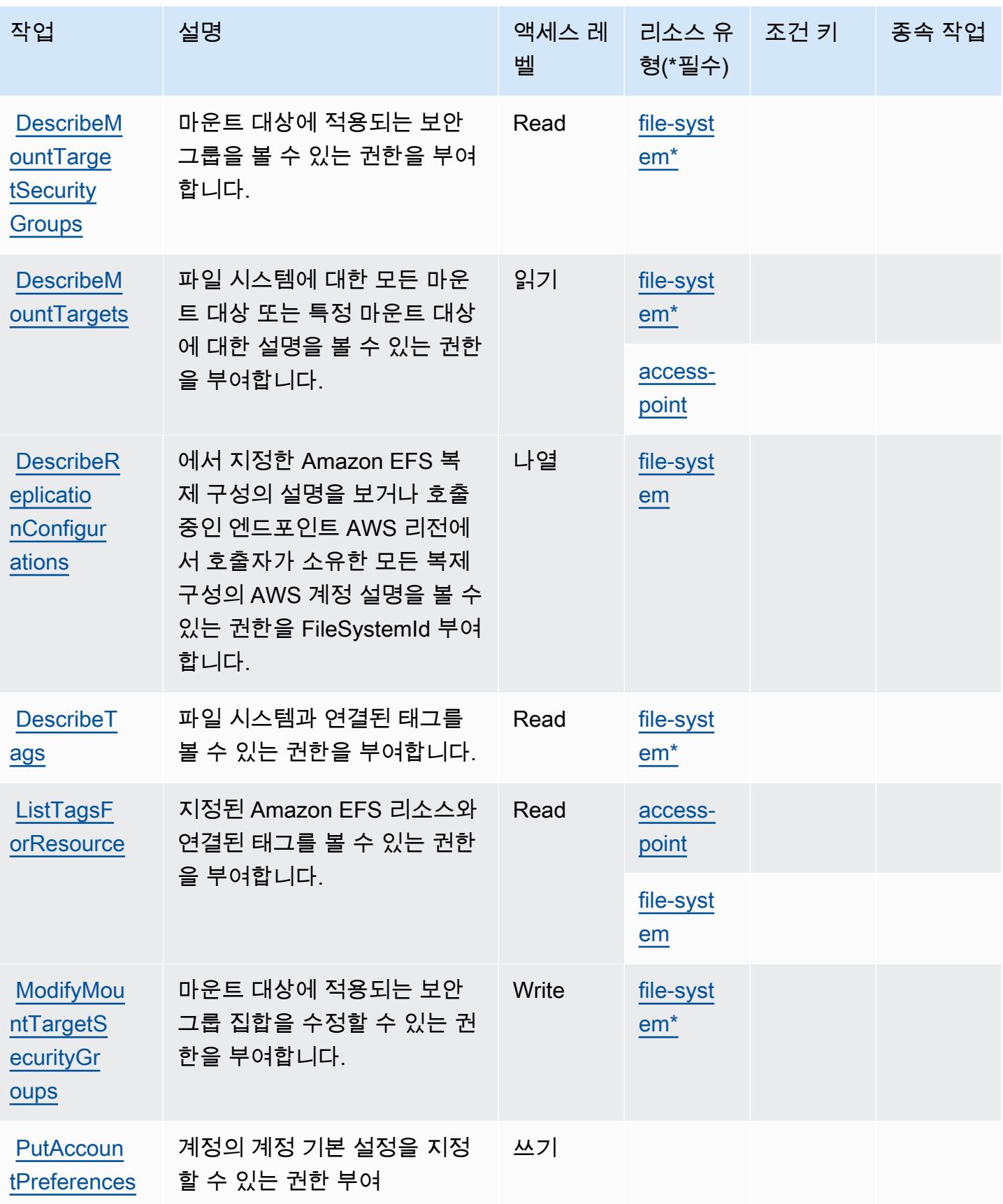

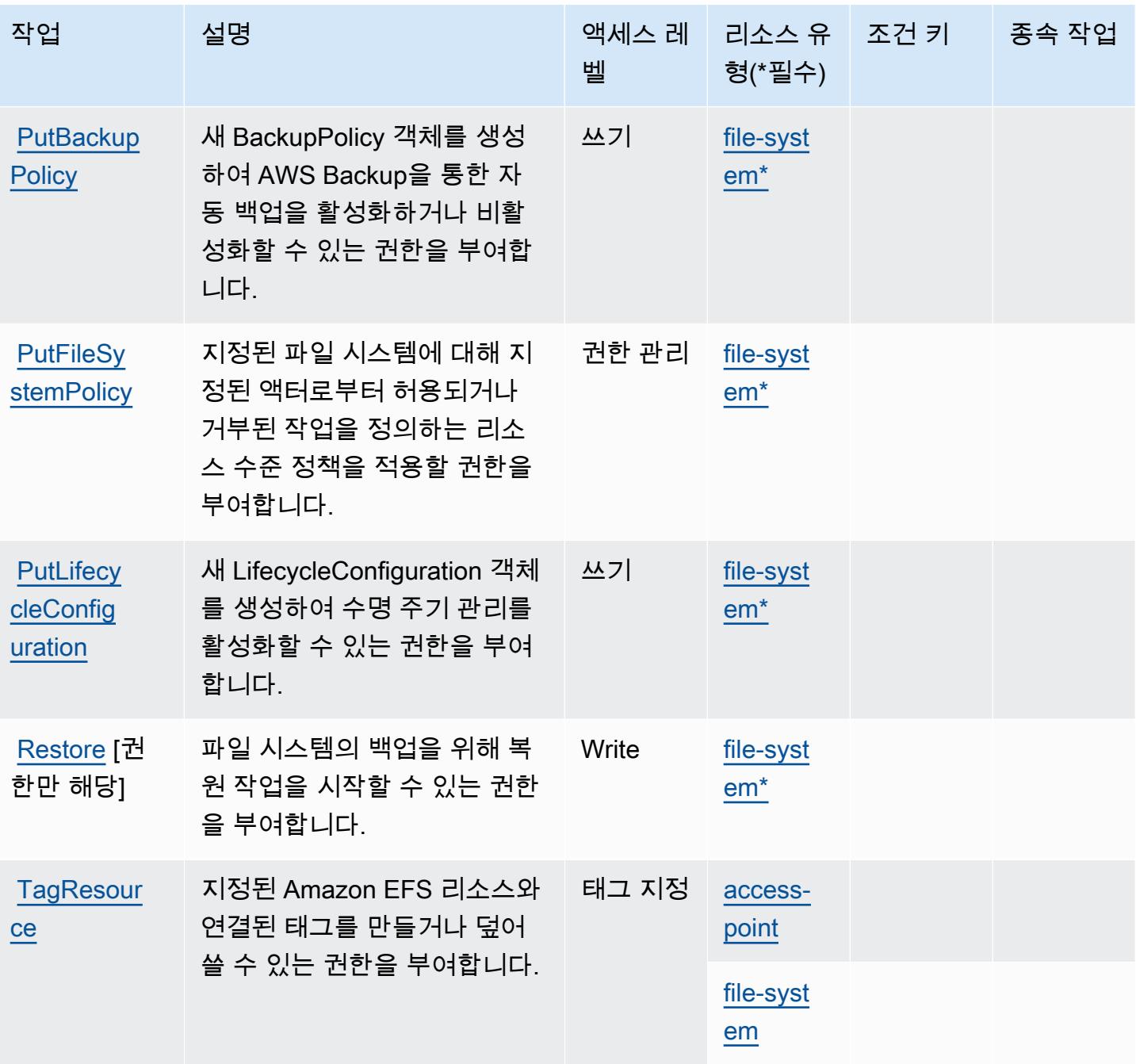

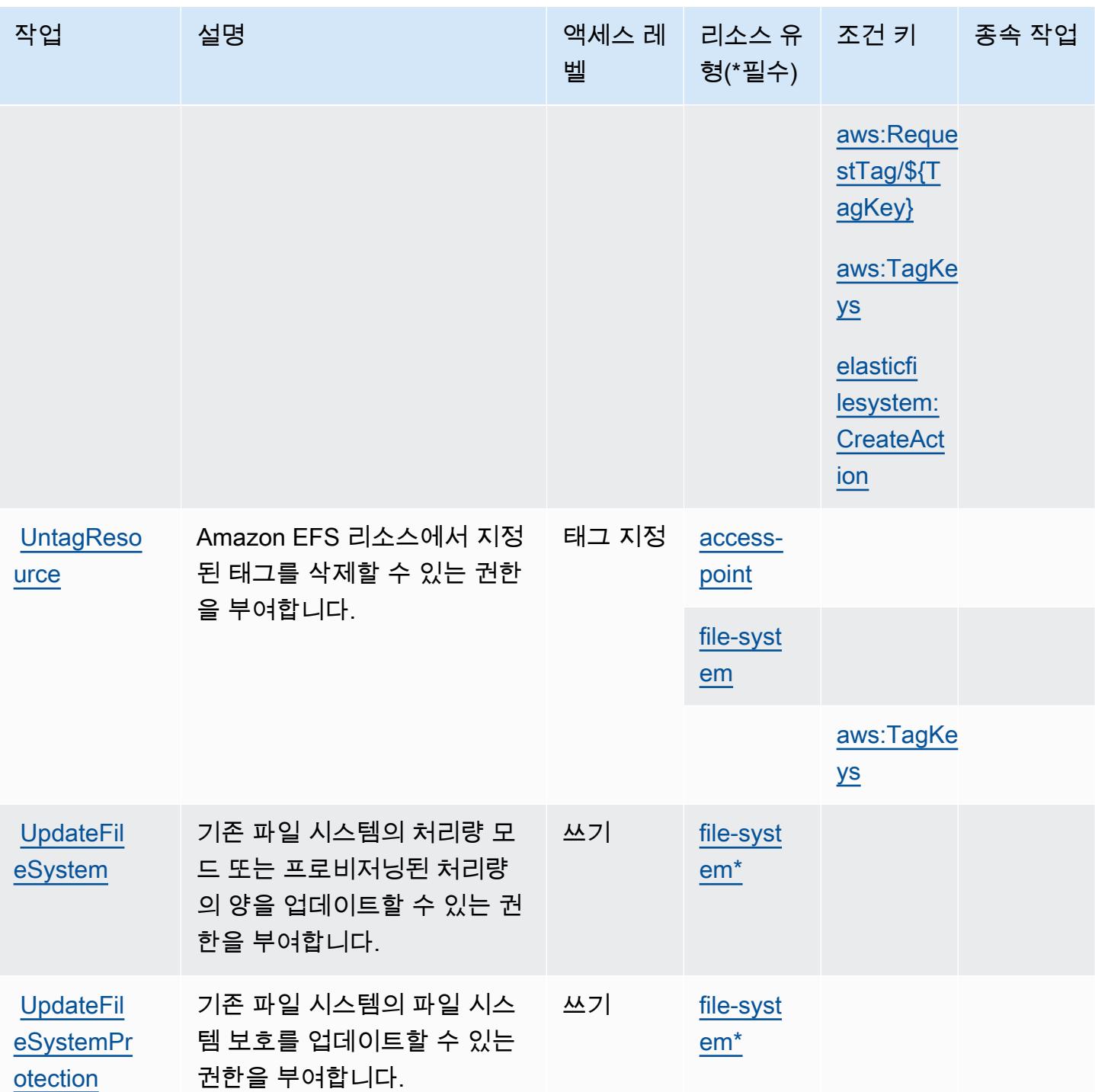

<span id="page-2097-0"></span>Amazon Elastic File System에서 정의한 리소스 유형

이 서비스에서 정의하는 리소스 유형은 다음과 같으며, IAM 권한 정책 설명의 Resource 요소에서 사 용할 수 있습니다. [작업 테이블의](#page-2090-0) 각 작업에서 해당 작업으로 지정할 수 있는 리소스 유형을 식별합니

다. 리소스 유형은 정책에 포함할 조건 키를 정의할 수도 있습니다. 이러한 키는 리소스 유형 테이블의 마지막 열에 표시됩니다. 다음 테이블의 열에 관한 자세한 내용은 [리소스 유형 테이블을](reference_policies_actions-resources-contextkeys.html#resources_table) 참조하세요.

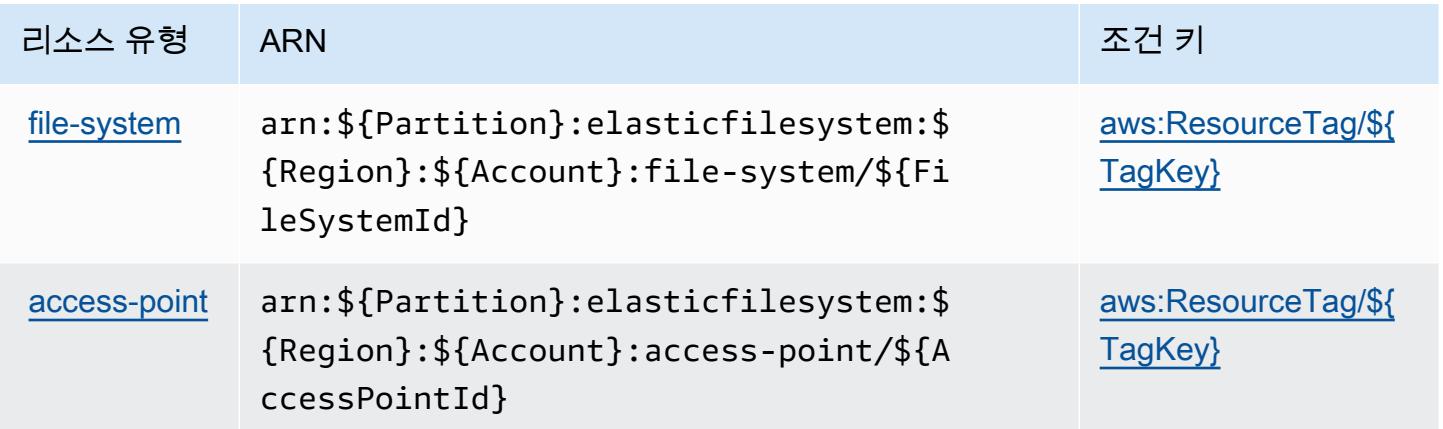

<span id="page-2098-0"></span>Amazon Elastic File System에 사용되는 조건 키

Amazon Elastic File System은 IAM 정책의 Condition 요소에 사용할 수 있는 다음과 같은 조건 키를 정의합니다. 이러한 키를 사용하여 정책 설명이 적용되는 조건을 보다 상세하게 설정할 수 있습니다. 다음 테이블의 열에 대한 자세한 내용은 [조건 키 테이블을](reference_policies_actions-resources-contextkeys.html#context_keys_table) 참조하세요.

모든 서비스에 사용할 수 있는 글로벌 조건 키를 보려면 [사용 가능한 글로벌 조건 키](https://docs.aws.amazon.com/IAM/latest/UserGuide/reference_policies_condition-keys.html#AvailableKeys)를 참조하세요.

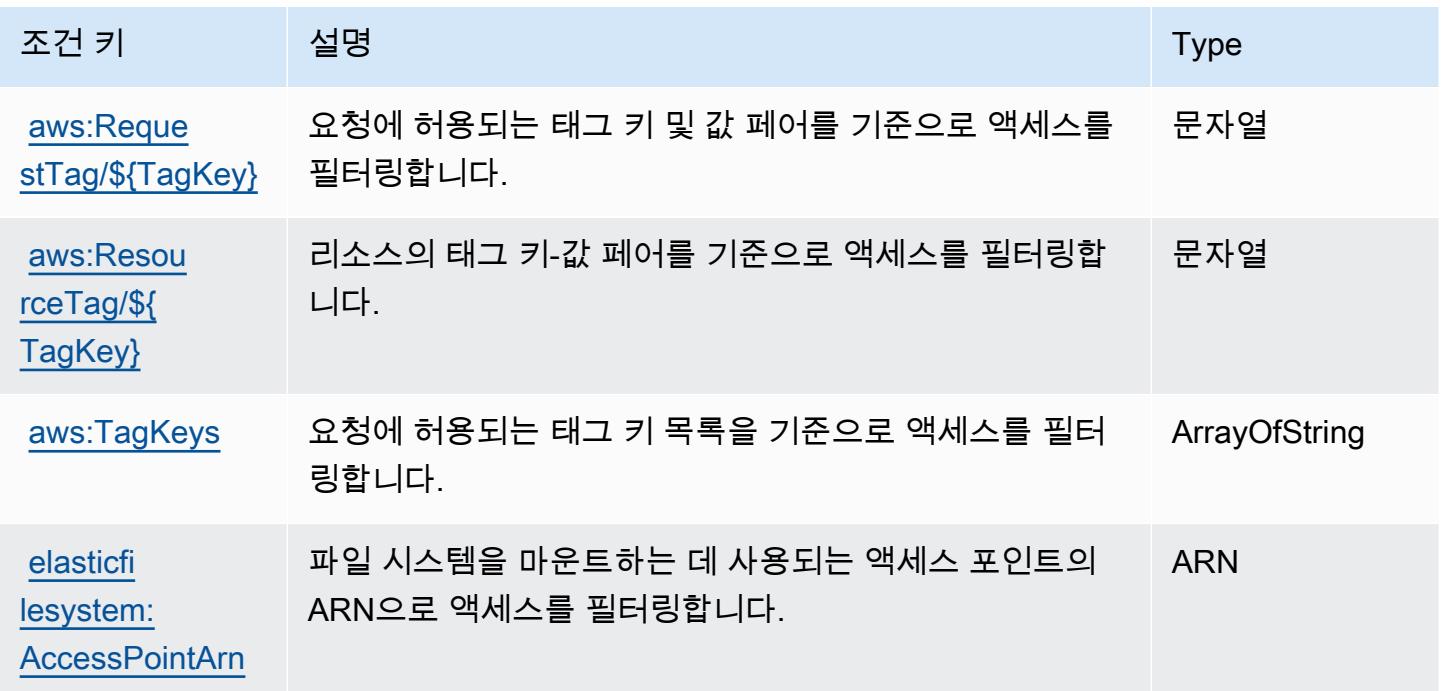

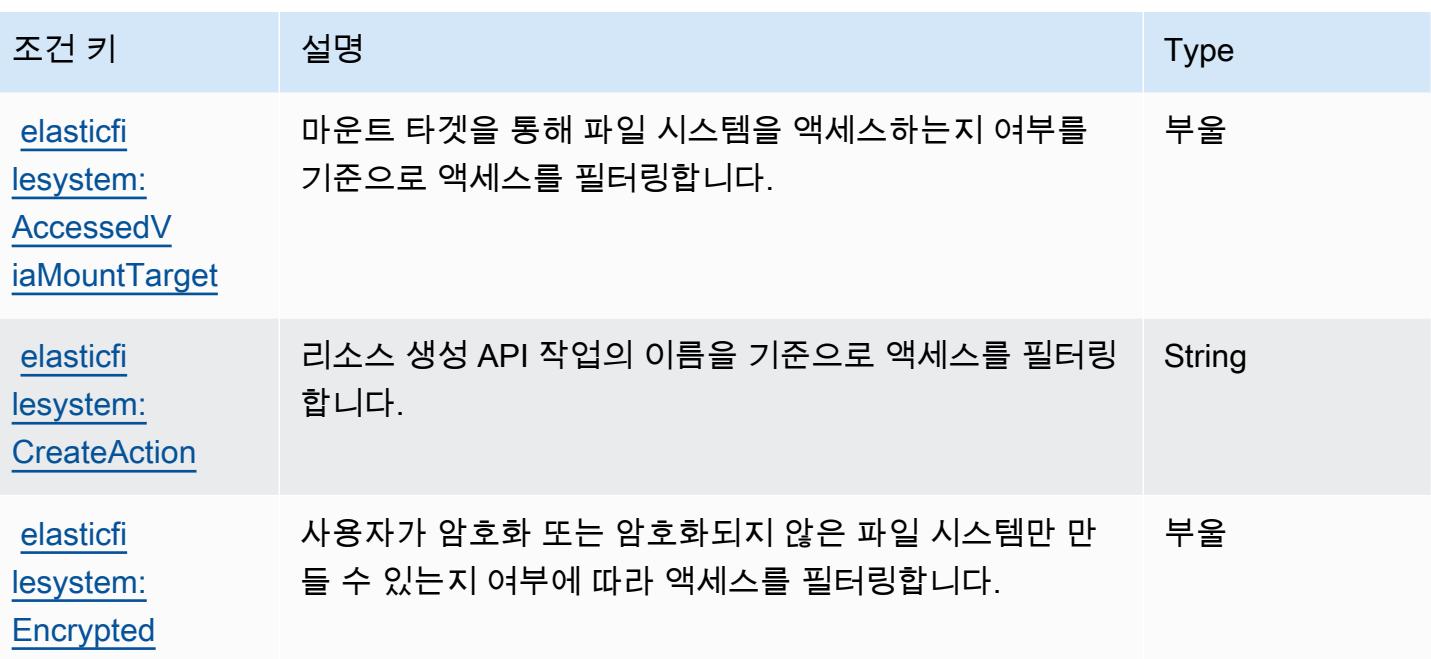

# Amazon Elastic Inference에 사용되는 작업, 리소스 및 조건 키

Amazon Elastic Inference(서비스 접두사: elastic-inference)는 IAM 권한 정책에 사용할 수 있는 다음과 같은 서비스별 리소스, 작업 및 조건 컨텍스트 키를 제공합니다.

## 참조:

- [이 서비스의 구성](https://docs.aws.amazon.com/AWSEC2/latest/UserGuide/elastic-inference.html) 방법을 알아봅니다.
- [이 서비스에 사용 가능한 API 작업](https://docs.aws.amazon.com/AWSEC2/latest/APIReference) 목록을 봅니다.
- IAM 권한 정책을 [사용](https://docs.aws.amazon.com/AWSEC2/latest/UserGuide/working-with-ei.html#ei-role-policy)하여 이 서비스와 리소스를 보호하는 방법을 알아봅니다.

### 주제

- [Amazon Elastic Inference에서 정의한 작업](#page-2099-0)
- [Amazon Elastic Inference에서 정의한 리소스 유형](#page-2101-0)
- [Amazon Elastic Inference에 사용되는 조건 키](#page-2102-0)

<span id="page-2099-0"></span>Amazon Elastic Inference에서 정의한 작업

IAM 정책 설명의 Action 요소에서는 다음 작업을 지정할 수 있습니다. 정책을 사용하여 AWS에서 작 업할 수 있는 권한을 부여합니다. 정책에서 작업을 사용하면 일반적으로 이름이 같은 API 작업 또는

CLI 명령에 대한 액세스를 허용하거나 거부합니다. 그러나 경우에 따라 하나의 작업으로 둘 이상의 작 업에 대한 액세스가 제어됩니다. 또는 일부 작업을 수행하려면 다양한 작업이 필요합니다.

작업 테이블의 리소스 유형 열에는 각 작업이 리소스 수준 권한을 지원하는지 여부가 표시됩니다. 리 소스 열에 값이 없으면 정책 문의 Resource 요소에서 정책이 적용되는 모든 리소스("\*")를 지정해야 합니다. 리소스 열에 리소스 유형이 포함되어 있으면 해당 작업 시 문에서 해당 유형의 ARN을 지정 할 수 있습니다. 작업에 필요한 리소스가 하나 이상 있는 경우, 호출자에게 해당 리소스와 함께 작업을 사용할 수 있는 권한이 있어야 합니다. 필수 리소스는 테이블에서 별표(\*)로 표시됩니다. IAM 정책의 Resource 요소로 리소스 액세스를 제한하는 경우, 각 필수 리소스 유형에 대해 ARN 또는 패턴을 포 함해야 합니다. 일부 작업은 다수의 리소스 유형을 지원합니다. 리소스 유형이 옵션(필수 리소스로 표 시되지 않은 경우)인 경우에는 선택적 리소스 유형 중 하나를 사용하도록 선택할 수 있습니다.

작업 테이블의 조건 키 열에는 정책 설명의 Condition 요소에서 지정할 수 있는 키가 포함됩니다. 서 비스의 리소스와 연결된 조건 키에 대한 자세한 내용은 리소스 유형 테이블의 조건 키 열을 참조하세 요.

**a** Note

리소스 조건 키는 [리소스 유형](#page-2101-0) 표에 나열되어 있습니다. 작업에 적용되는 리소스 유형에 대한 링크는 리소스 유형(\*필수) 작업 표의 열에서 찾을 수 있습니다. 리소스 유형 테이블의 리소스 유형에는 조건 키 열이 포함되고 이는 작업 표의 작업에 적용되는 리소스 조건 키입니다.

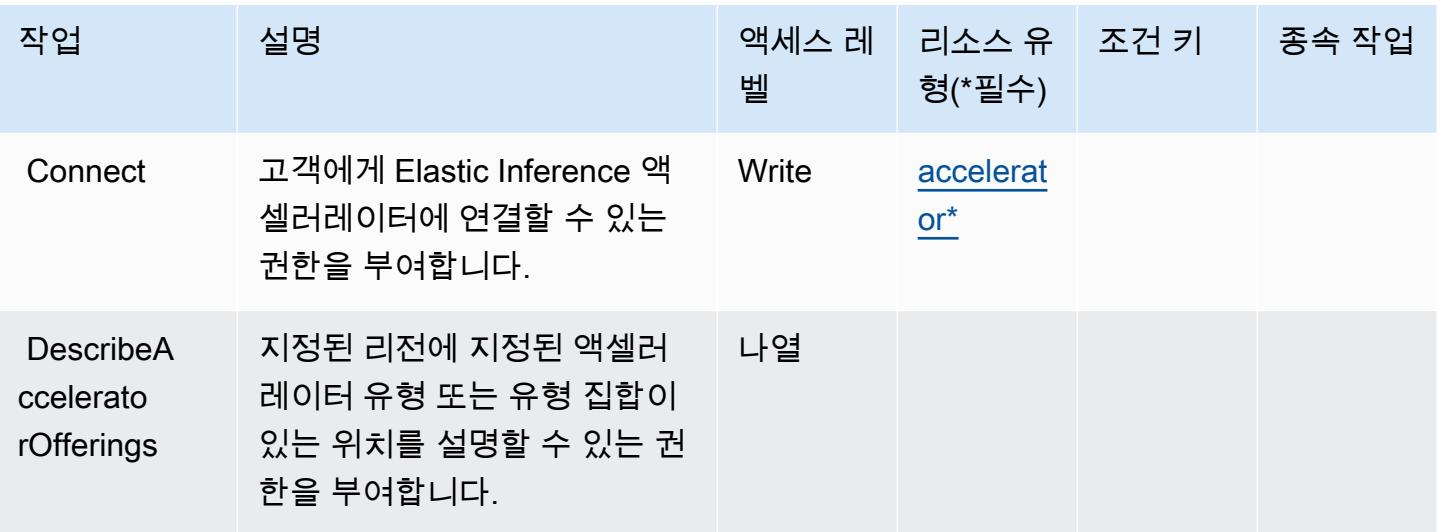

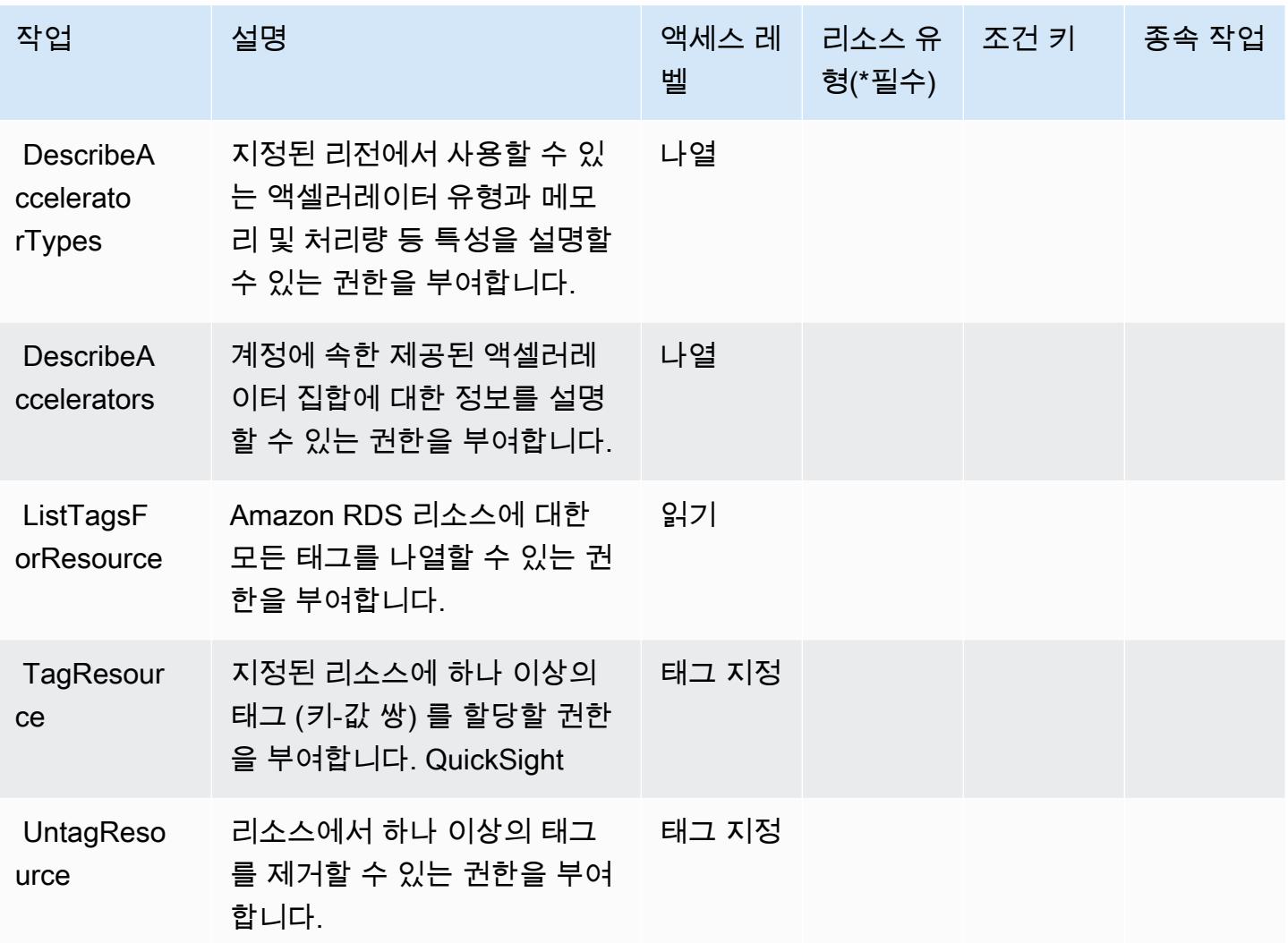

## <span id="page-2101-0"></span>Amazon Elastic Inference에서 정의한 리소스 유형

이 서비스에서 정의하는 리소스 유형은 다음과 같으며, IAM 권한 정책 설명의 Resource 요소에서 사 용할 수 있습니다. [작업 테이블의](#page-2099-0) 각 작업에서 해당 작업으로 지정할 수 있는 리소스 유형을 식별합니 다. 리소스 유형은 정책에 포함할 조건 키를 정의할 수도 있습니다. 이러한 키는 리소스 유형 테이블의 마지막 열에 표시됩니다. 다음 테이블의 열에 관한 자세한 내용은 [리소스 유형 테이블을](reference_policies_actions-resources-contextkeys.html#resources_table) 참조하세요.

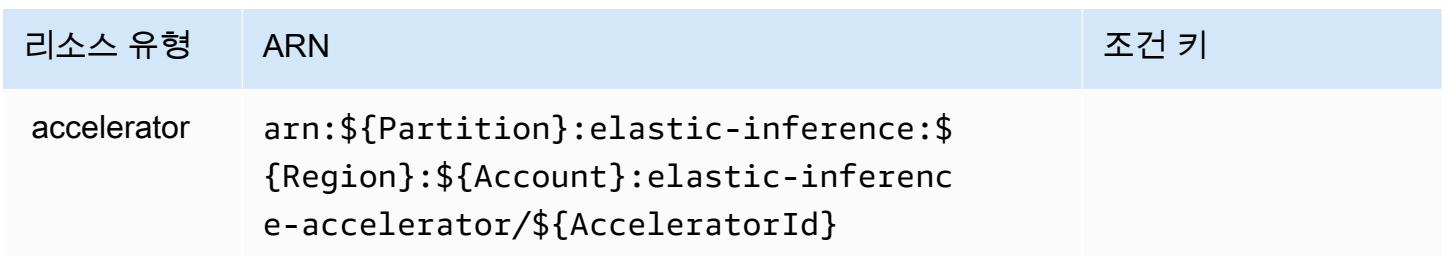

## <span id="page-2102-0"></span>Amazon Elastic Inference에 사용되는 조건 키

EI에는 정책 설명의 Condition 요소에 사용할 수 있는 서비스별 컨텍스트 키가 없습니다. 모든 서비 스에 사용할 수 있는 글로벌 컨텍스트 키의 목록은 [사용 가능한 조건 키를](https://docs.aws.amazon.com/IAM/latest/UserGuide/reference_policies_condition-keys.html#AvailableKeys) 참조하세요.

# Amazon Elastic Kubernetes Service에 사용되는 작업, 리소스 및 조건 키

Amazon Elastic Kubernetes Service(서비스 접두사: eks)는 IAM 권한 정책에 사용할 수 있는 다음과 같은 서비스별 리소스, 작업 및 조건 컨텍스트 키를 제공합니다.

참조:

- [이 서비스의 구성](https://docs.aws.amazon.com/eks/latest/userguide/) 방법을 알아봅니다.
- [이 서비스에 사용 가능한 API 작업](https://docs.aws.amazon.com/eks/latest/APIReference/) 목록을 봅니다.
- IAM 권한 정책을 [사용](https://docs.aws.amazon.com/eks/latest/userguide/IAM_policies.html)하여 이 서비스와 리소스를 보호하는 방법을 알아봅니다.

#### 주제

- [Amazon Elastic Kubernetes Service에서 정의한 작업](#page-2102-1)
- [Amazon Elastic Kubernetes Service에서 정의한 리소스 유형](#page-2115-0)
- [Amazon Elastic Kubernetes Service에 사용되는 조건 키](#page-2116-0)

<span id="page-2102-1"></span>Amazon Elastic Kubernetes Service에서 정의한 작업

IAM 정책 설명의 Action 요소에서는 다음 작업을 지정할 수 있습니다. 정책을 사용하여 AWS에서 작 업할 수 있는 권한을 부여합니다. 정책에서 작업을 사용하면 일반적으로 이름이 같은 API 작업 또는 CLI 명령에 대한 액세스를 허용하거나 거부합니다. 그러나 경우에 따라 하나의 작업으로 둘 이상의 작 업에 대한 액세스가 제어됩니다. 또는 일부 작업을 수행하려면 다양한 작업이 필요합니다.

작업 테이블의 리소스 유형 열에는 각 작업이 리소스 수준 권한을 지원하는지 여부가 표시됩니다. 리 소스 열에 값이 없으면 정책 문의 Resource 요소에서 정책이 적용되는 모든 리소스("\*")를 지정해야 합니다. 리소스 열에 리소스 유형이 포함되어 있으면 해당 작업 시 문에서 해당 유형의 ARN을 지정 할 수 있습니다. 작업에 필요한 리소스가 하나 이상 있는 경우, 호출자에게 해당 리소스와 함께 작업을 사용할 수 있는 권한이 있어야 합니다. 필수 리소스는 테이블에서 별표(\*)로 표시됩니다. IAM 정책의 Resource 요소로 리소스 액세스를 제한하는 경우, 각 필수 리소스 유형에 대해 ARN 또는 패턴을 포 함해야 합니다. 일부 작업은 다수의 리소스 유형을 지원합니다. 리소스 유형이 옵션(필수 리소스로 표 시되지 않은 경우)인 경우에는 선택적 리소스 유형 중 하나를 사용하도록 선택할 수 있습니다.

작업 테이블의 조건 키 열에는 정책 설명의 Condition 요소에서 지정할 수 있는 키가 포함됩니다. 서 비스의 리소스와 연결된 조건 키에 대한 자세한 내용은 리소스 유형 테이블의 조건 키 열을 참조하세 요.

### a Note

리소스 조건 키는 [리소스 유형](#page-2115-0) 표에 나열되어 있습니다. 작업에 적용되는 리소스 유형에 대한 링크는 리소스 유형(\*필수) 작업 표의 열에서 찾을 수 있습니다. 리소스 유형 테이블의 리소스 유형에는 조건 키 열이 포함되고 이는 작업 표의 작업에 적용되는 리소스 조건 키입니다.

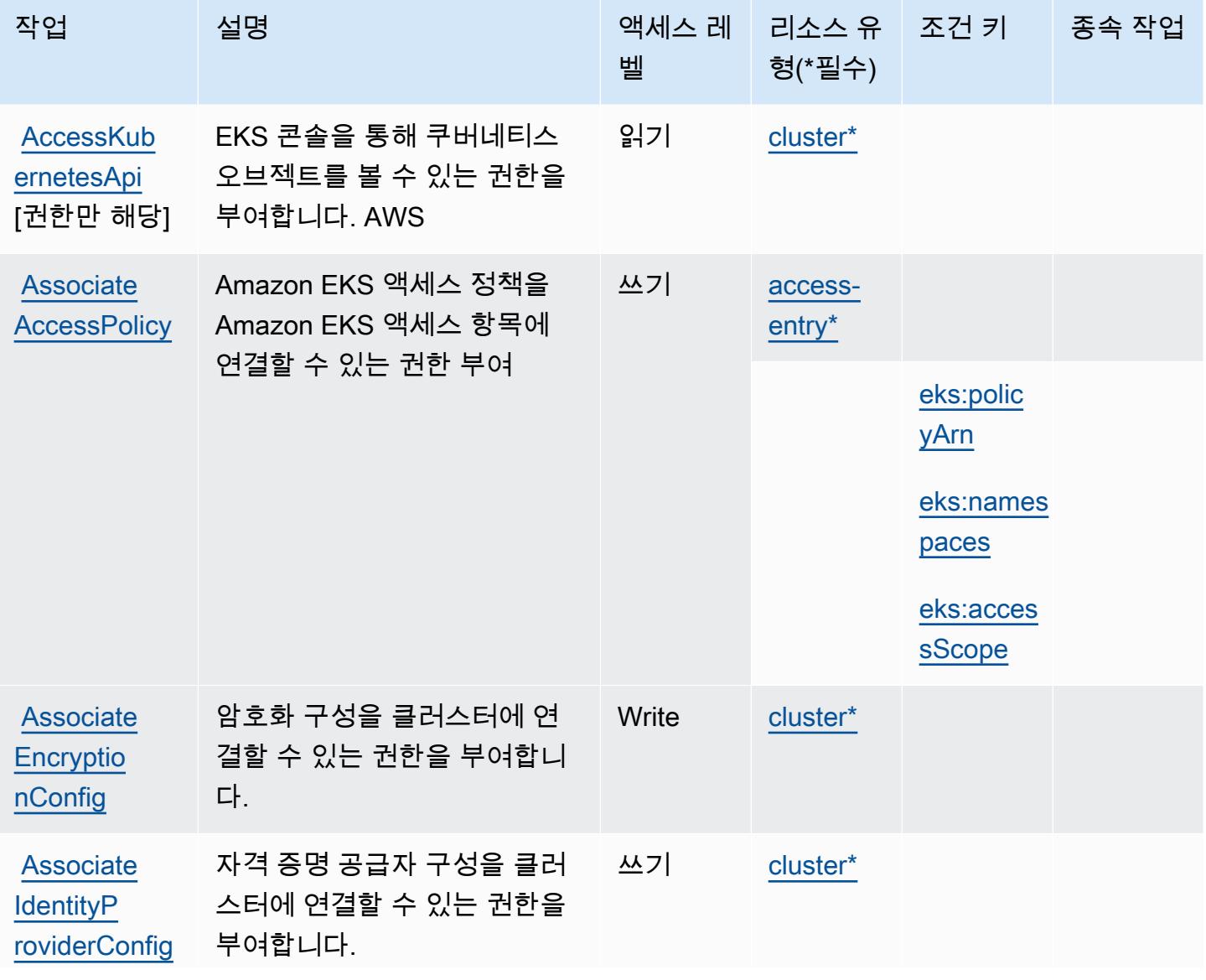

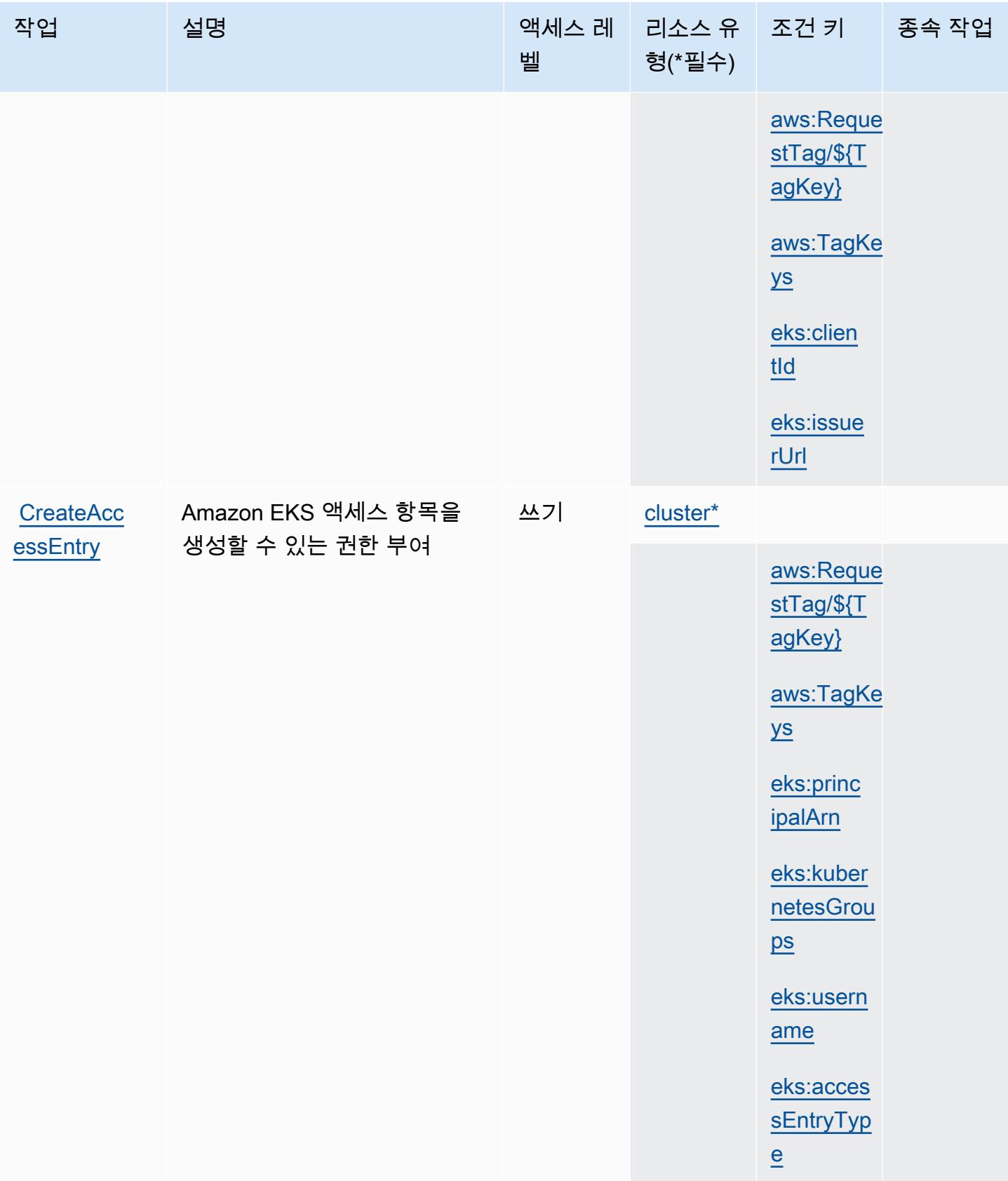

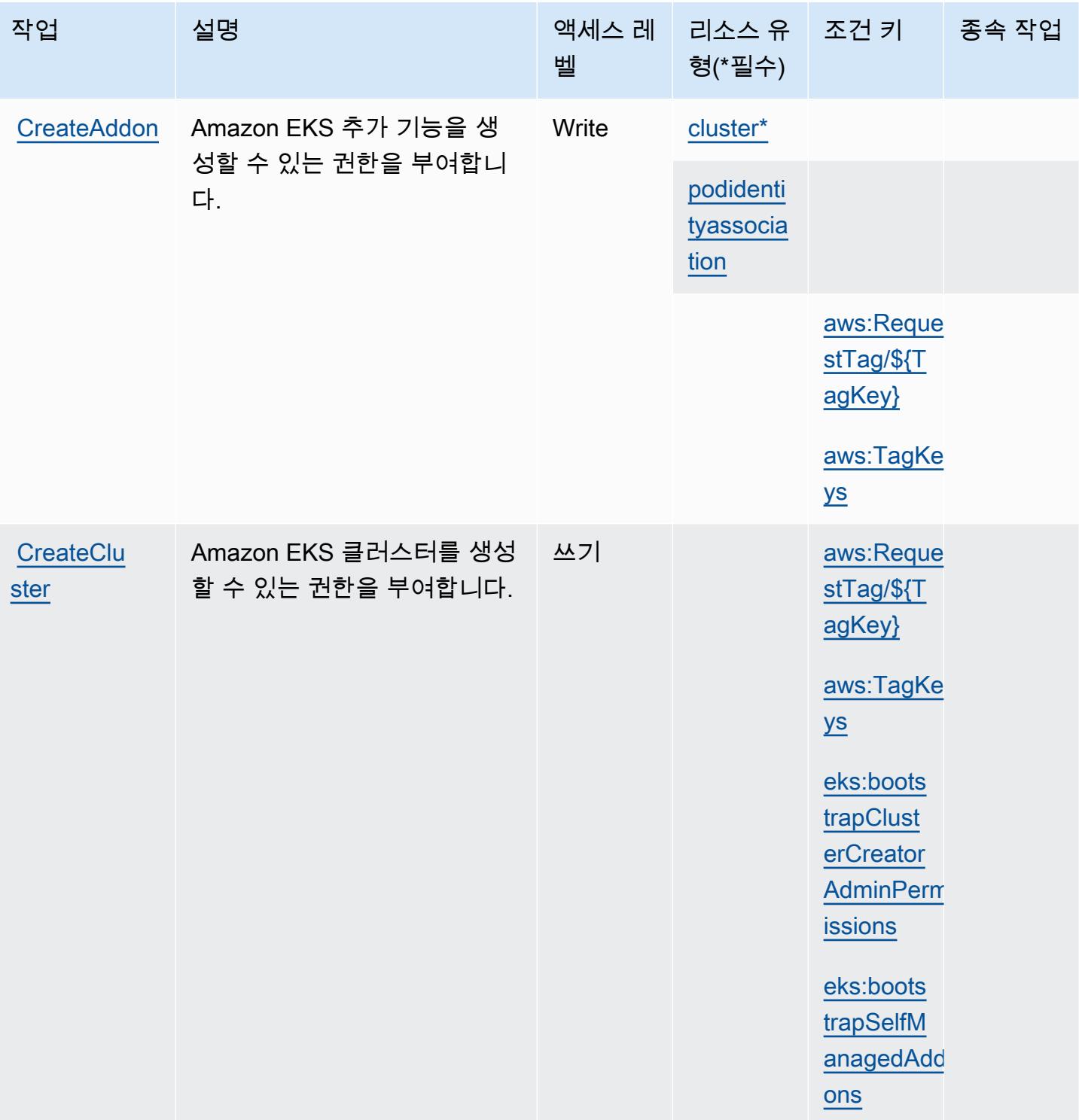

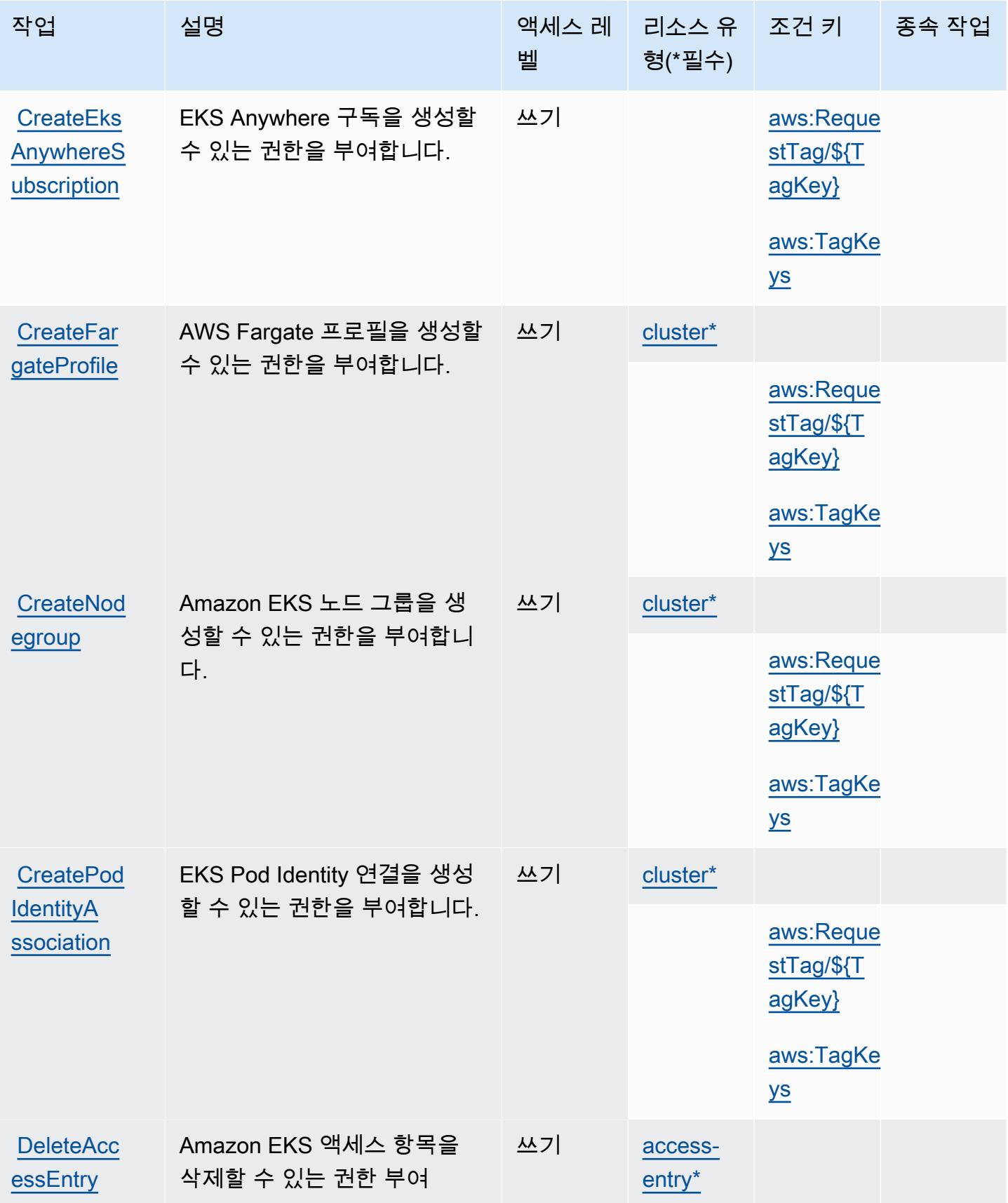

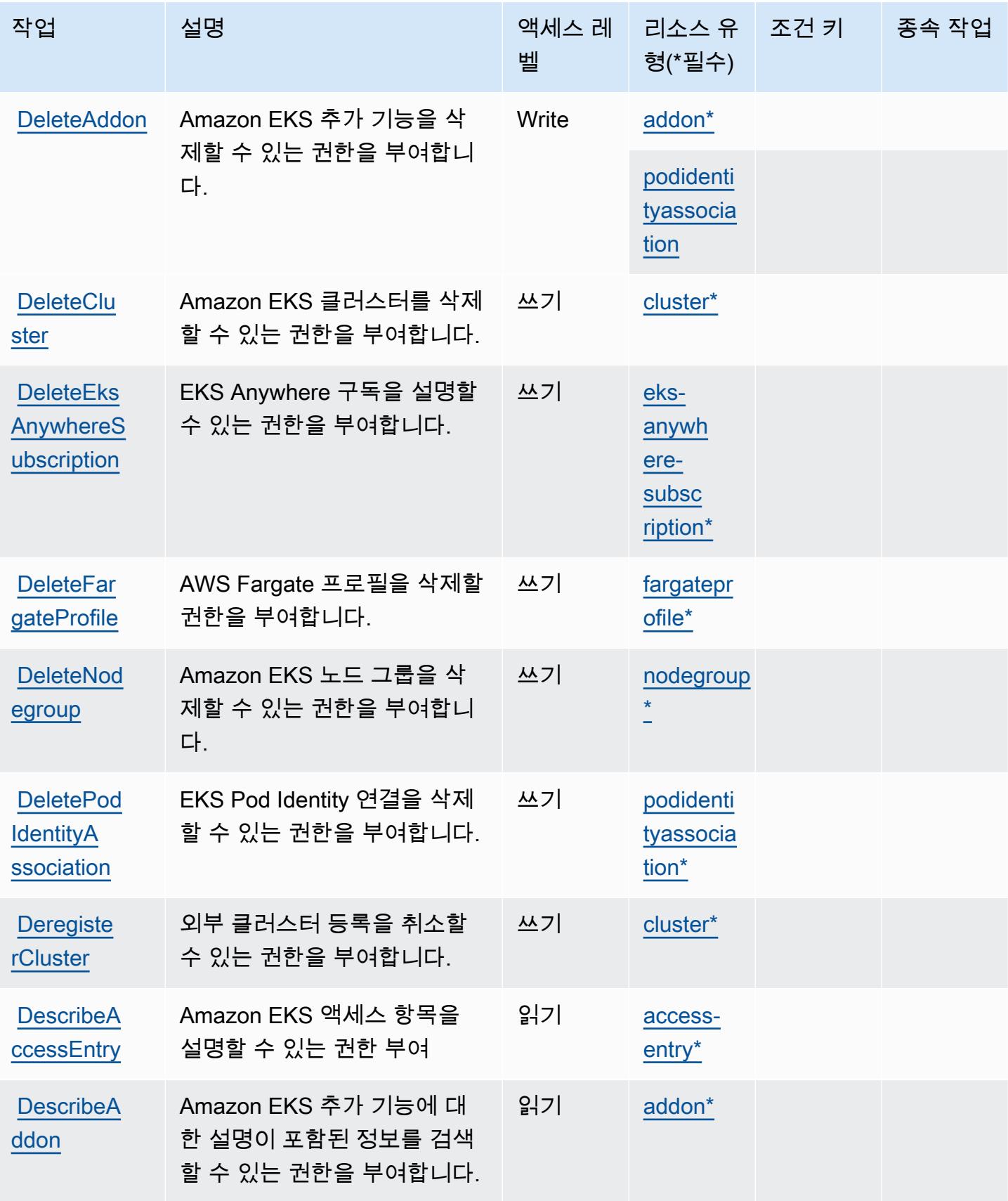

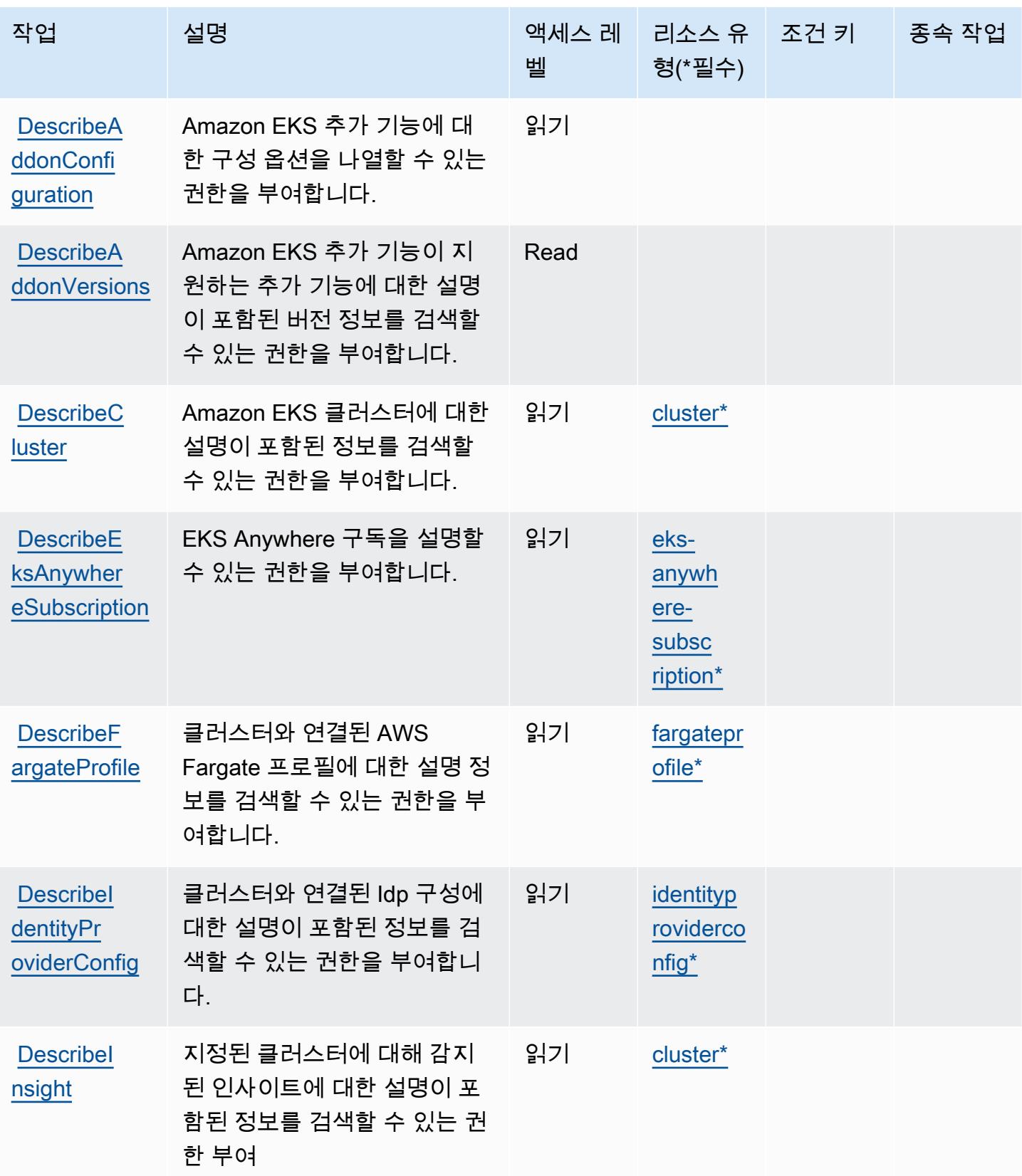

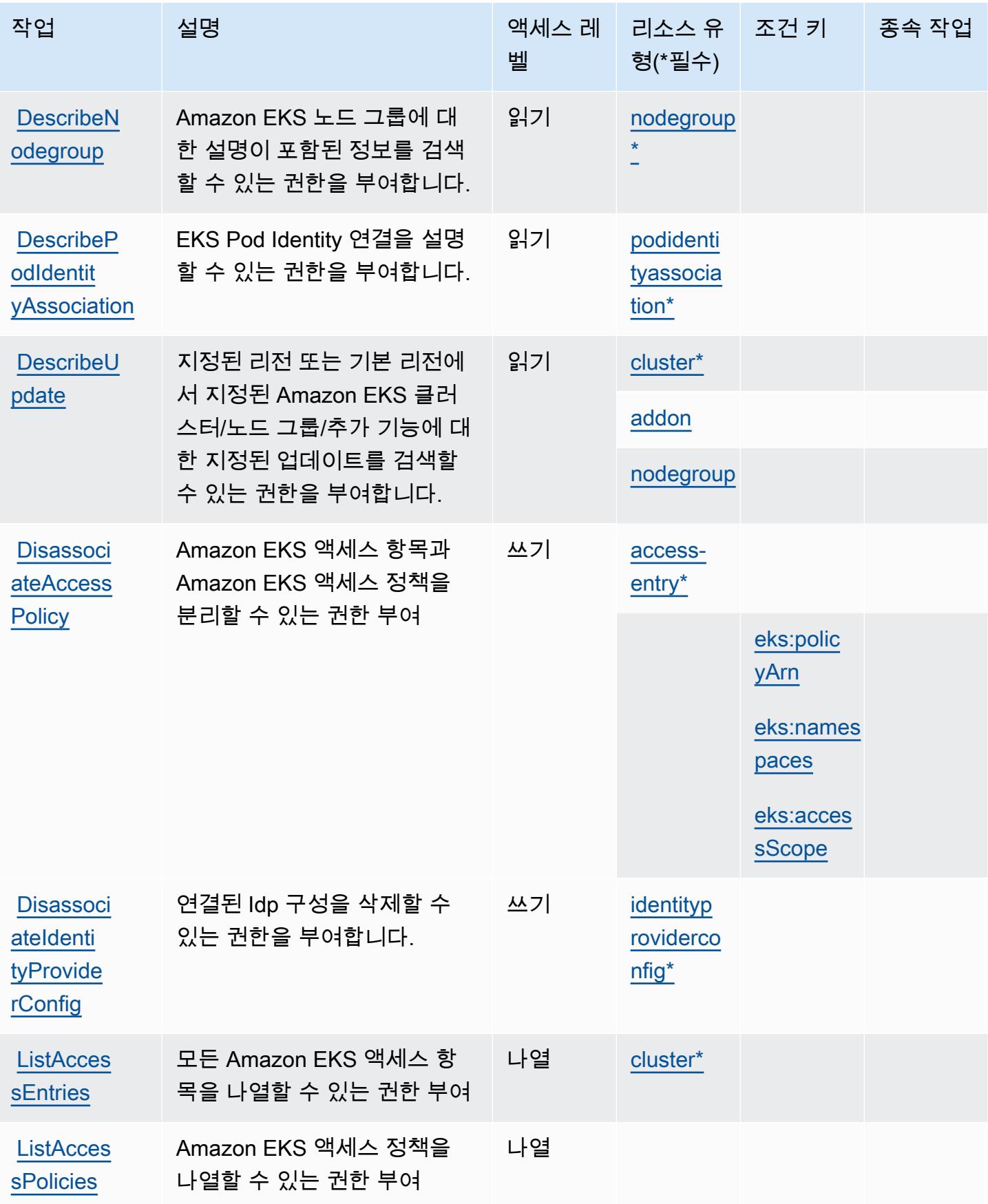

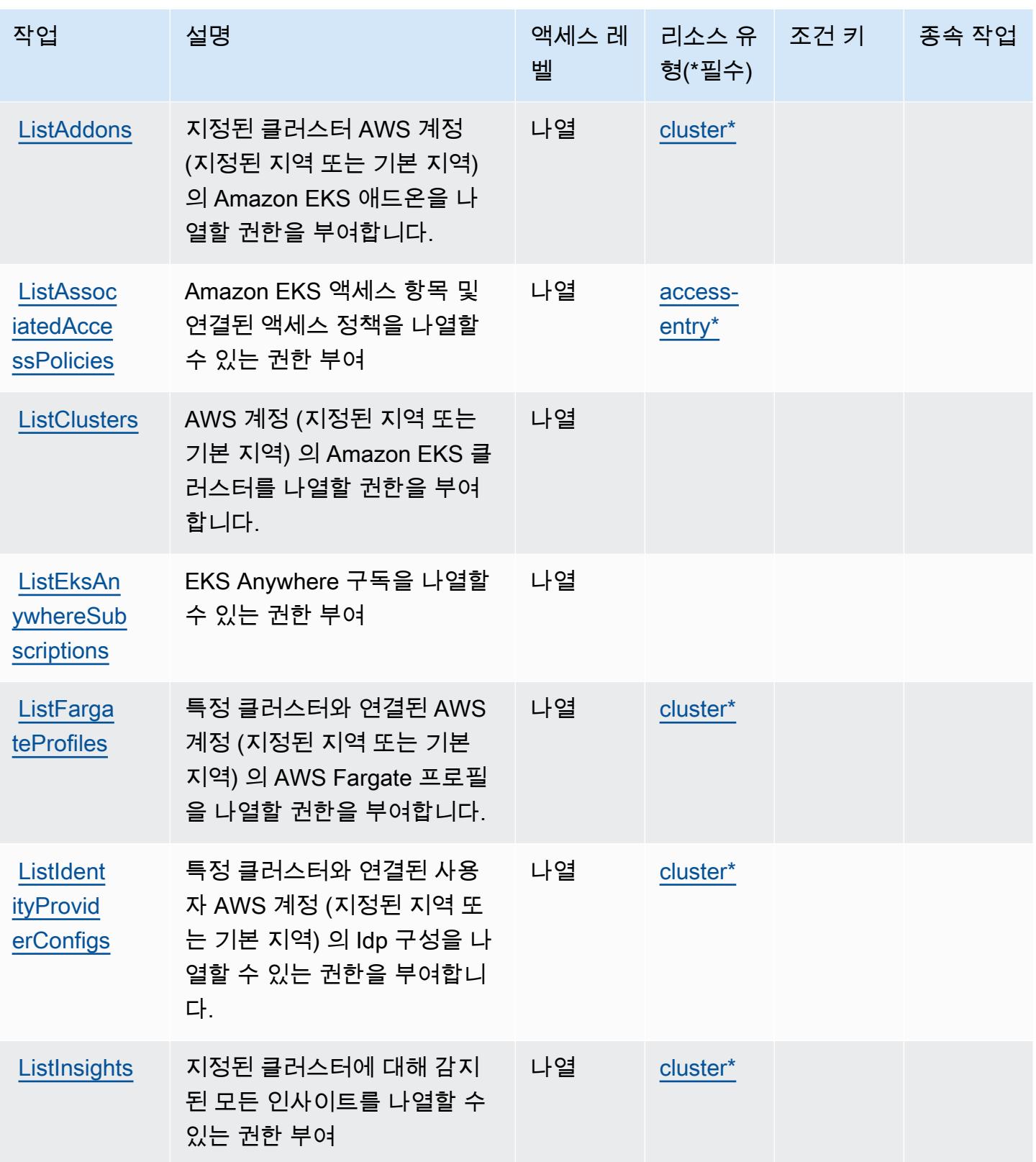

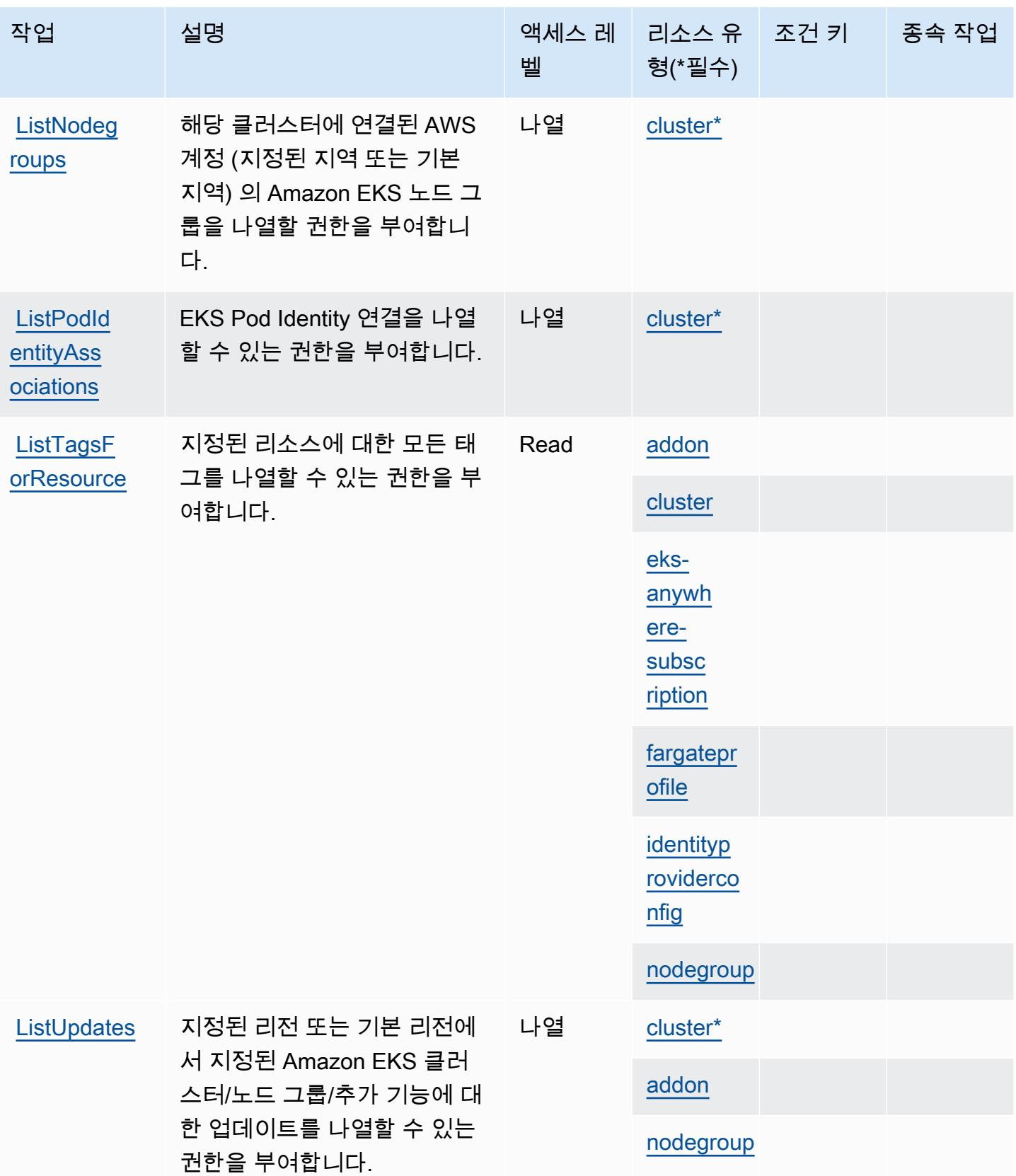

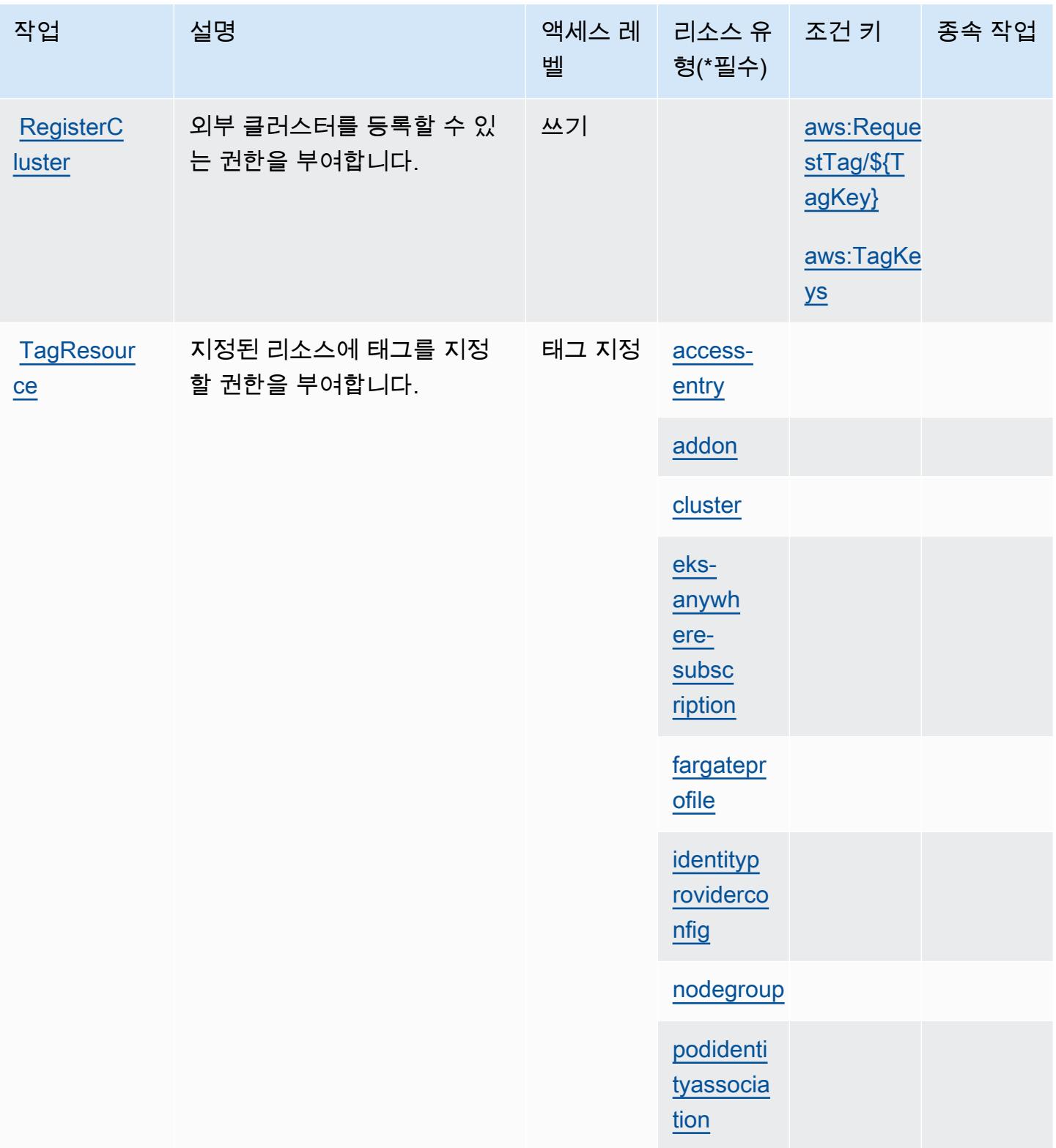

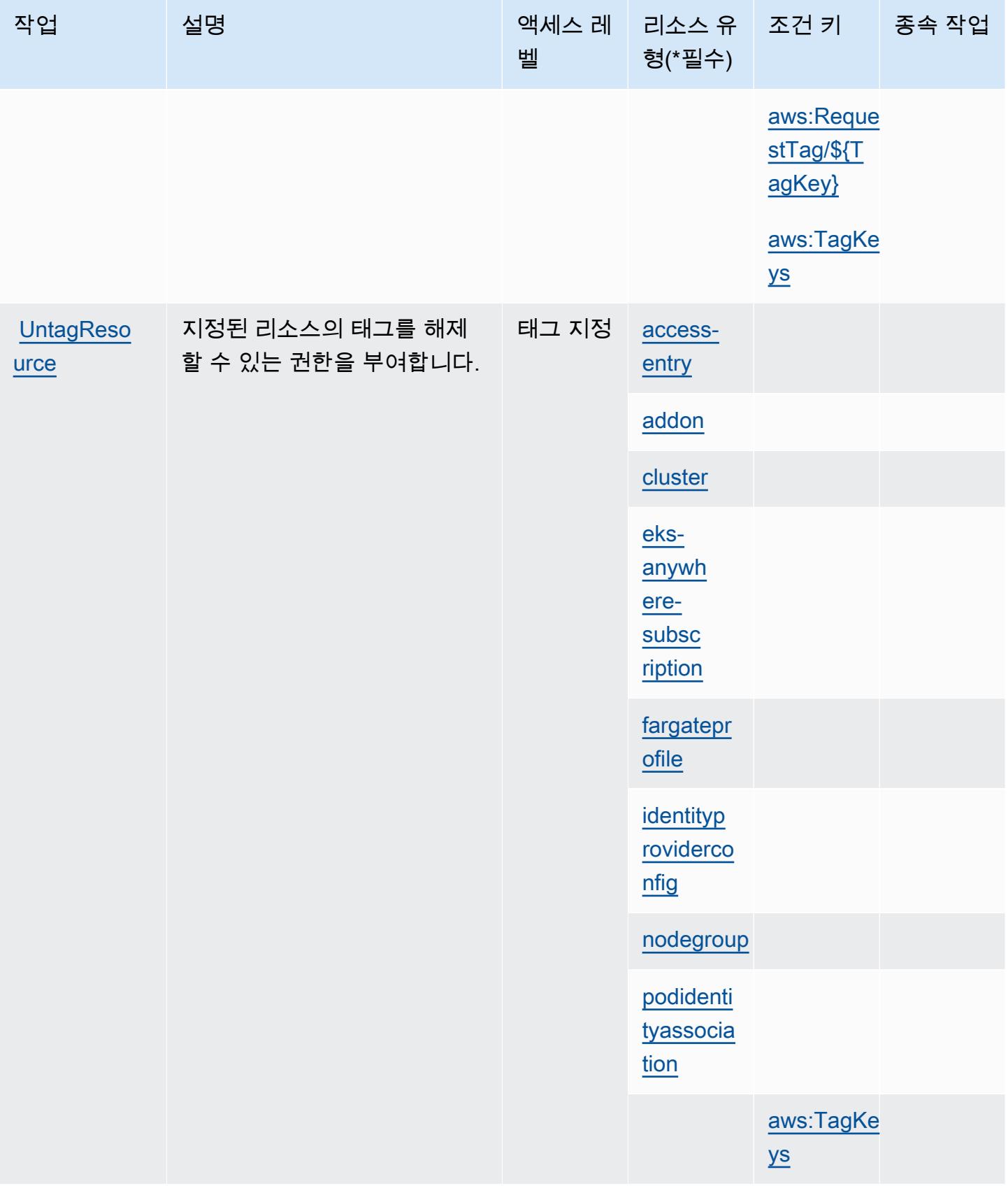

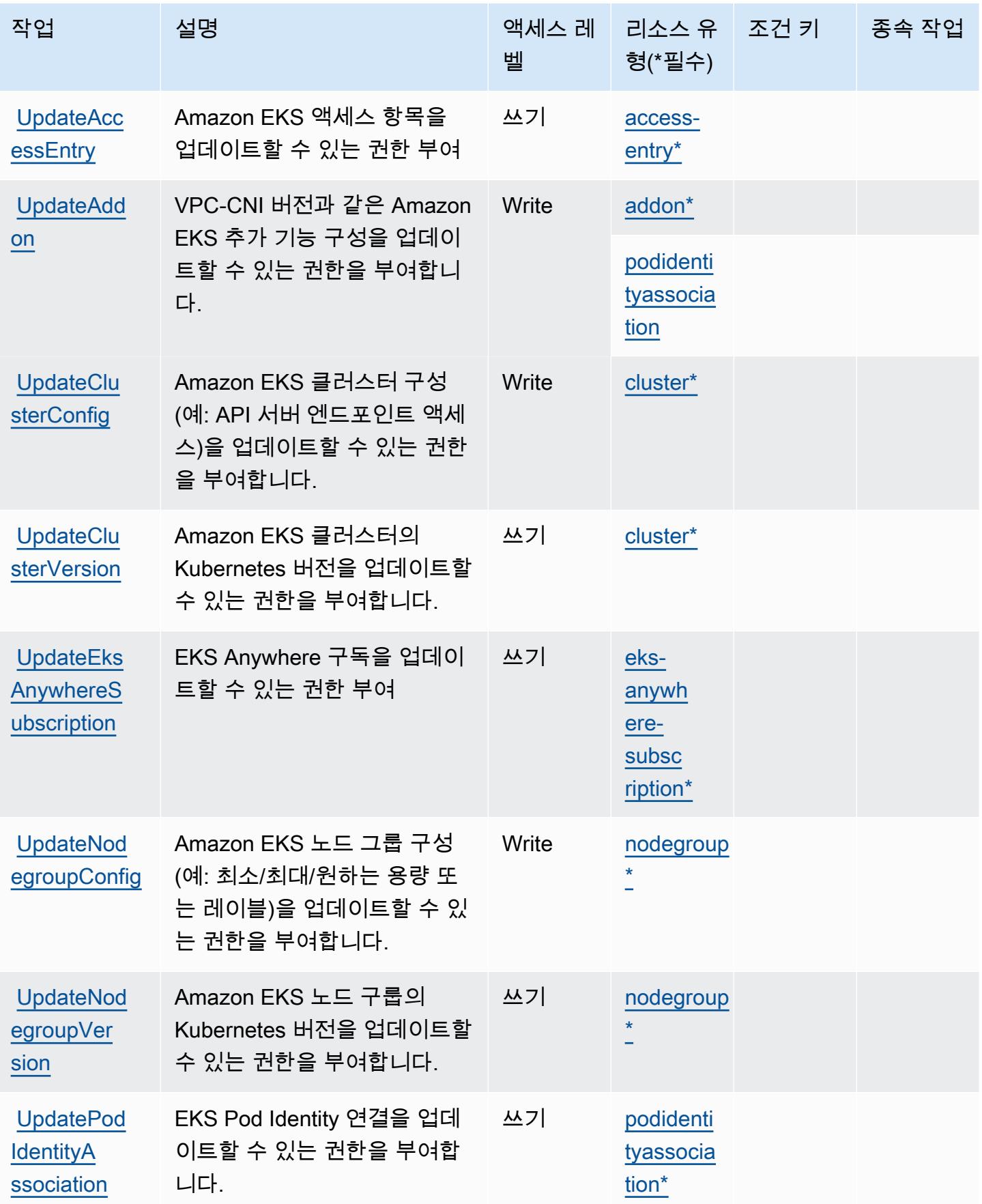

# <span id="page-2115-0"></span>Amazon Elastic Kubernetes Service에서 정의한 리소스 유형

이 서비스에서 정의하는 리소스 유형은 다음과 같으며, IAM 권한 정책 설명의 Resource 요소에서 사 용할 수 있습니다. [작업 테이블의](#page-2102-1) 각 작업에서 해당 작업으로 지정할 수 있는 리소스 유형을 식별합니 다. 리소스 유형은 정책에 포함할 조건 키를 정의할 수도 있습니다. 이러한 키는 리소스 유형 테이블의 마지막 열에 표시됩니다. 다음 테이블의 열에 관한 자세한 내용은 [리소스 유형 테이블을](reference_policies_actions-resources-contextkeys.html#resources_table) 참조하세요.

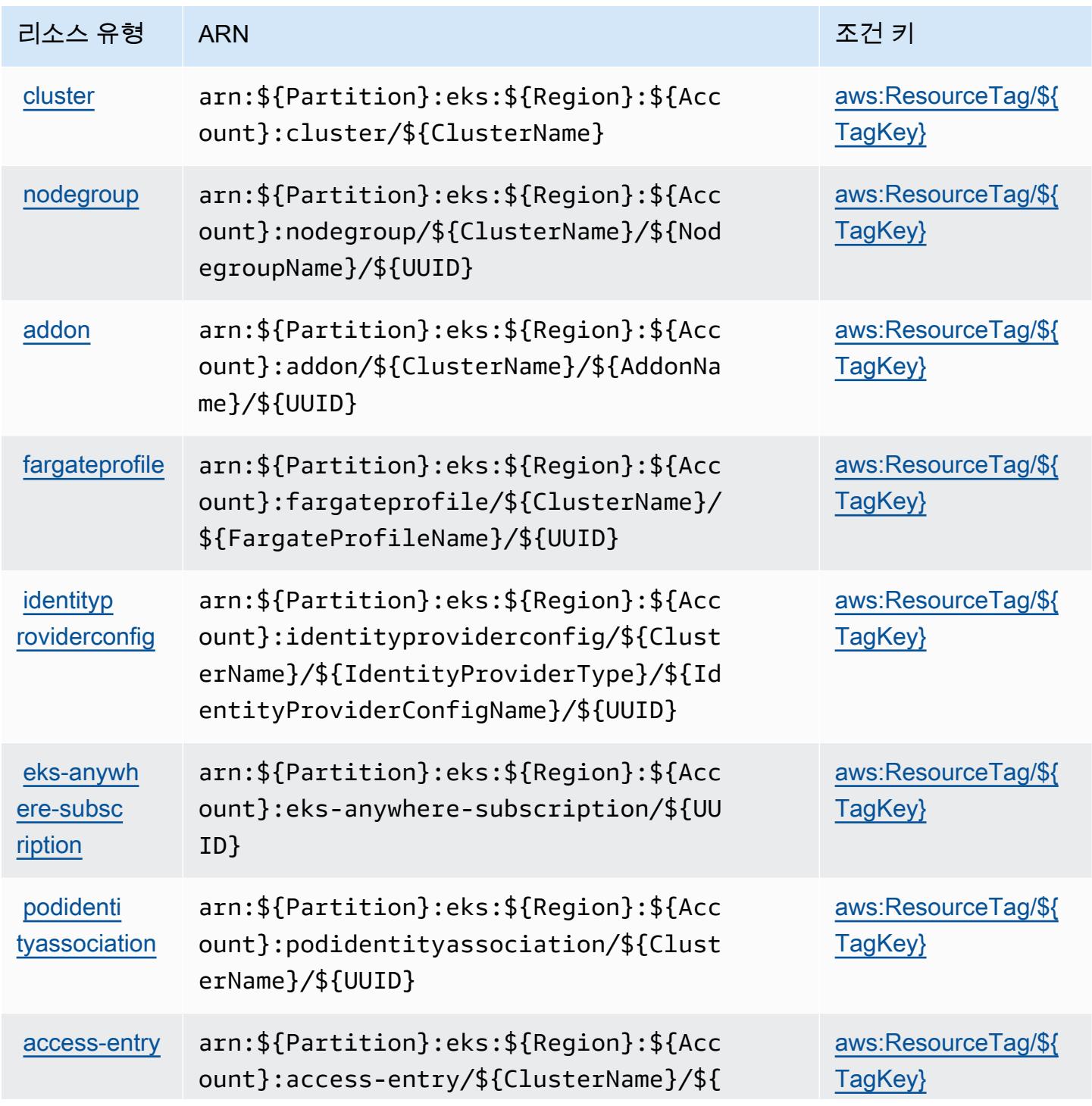

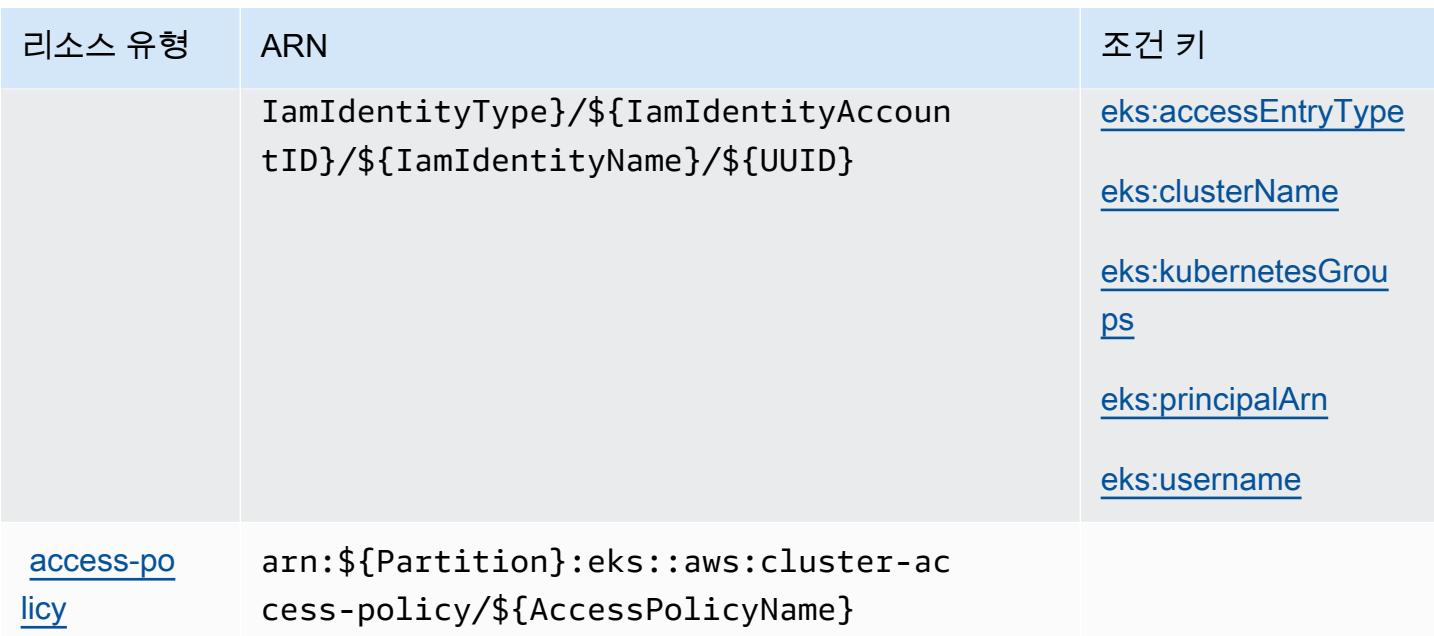

<span id="page-2116-0"></span>Amazon Elastic Kubernetes Service에 사용되는 조건 키

Amazon Elastic Kubernetes Service는 IAM 정책의 Condition 요소에 사용할 수 있는 다음과 같은 조 건 키를 정의합니다. 이러한 키를 사용하여 정책 설명이 적용되는 조건을 보다 상세하게 설정할 수 있 습니다. 다음 테이블의 열에 대한 자세한 내용은 [조건 키 테이블](reference_policies_actions-resources-contextkeys.html#context_keys_table)을 참조하세요.

모든 서비스에 사용할 수 있는 글로벌 조건 키를 보려면 [사용 가능한 글로벌 조건 키](https://docs.aws.amazon.com/IAM/latest/UserGuide/reference_policies_condition-keys.html#AvailableKeys)를 참조하세요.

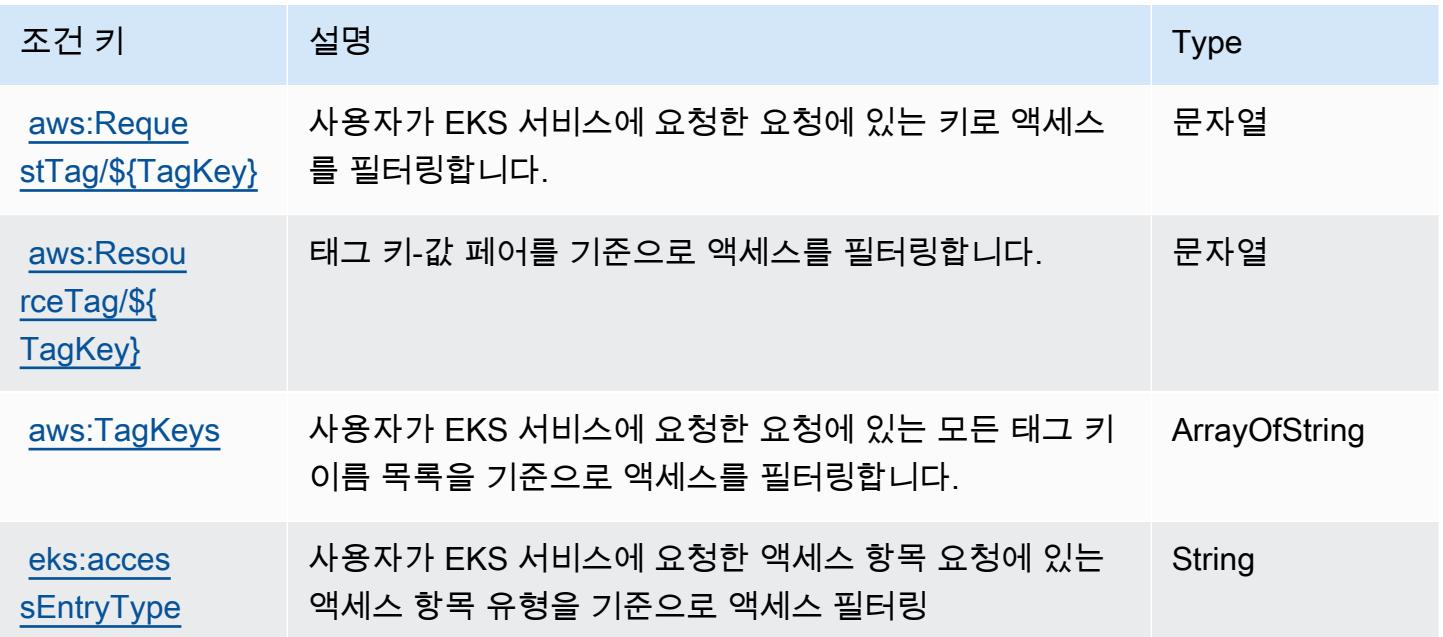

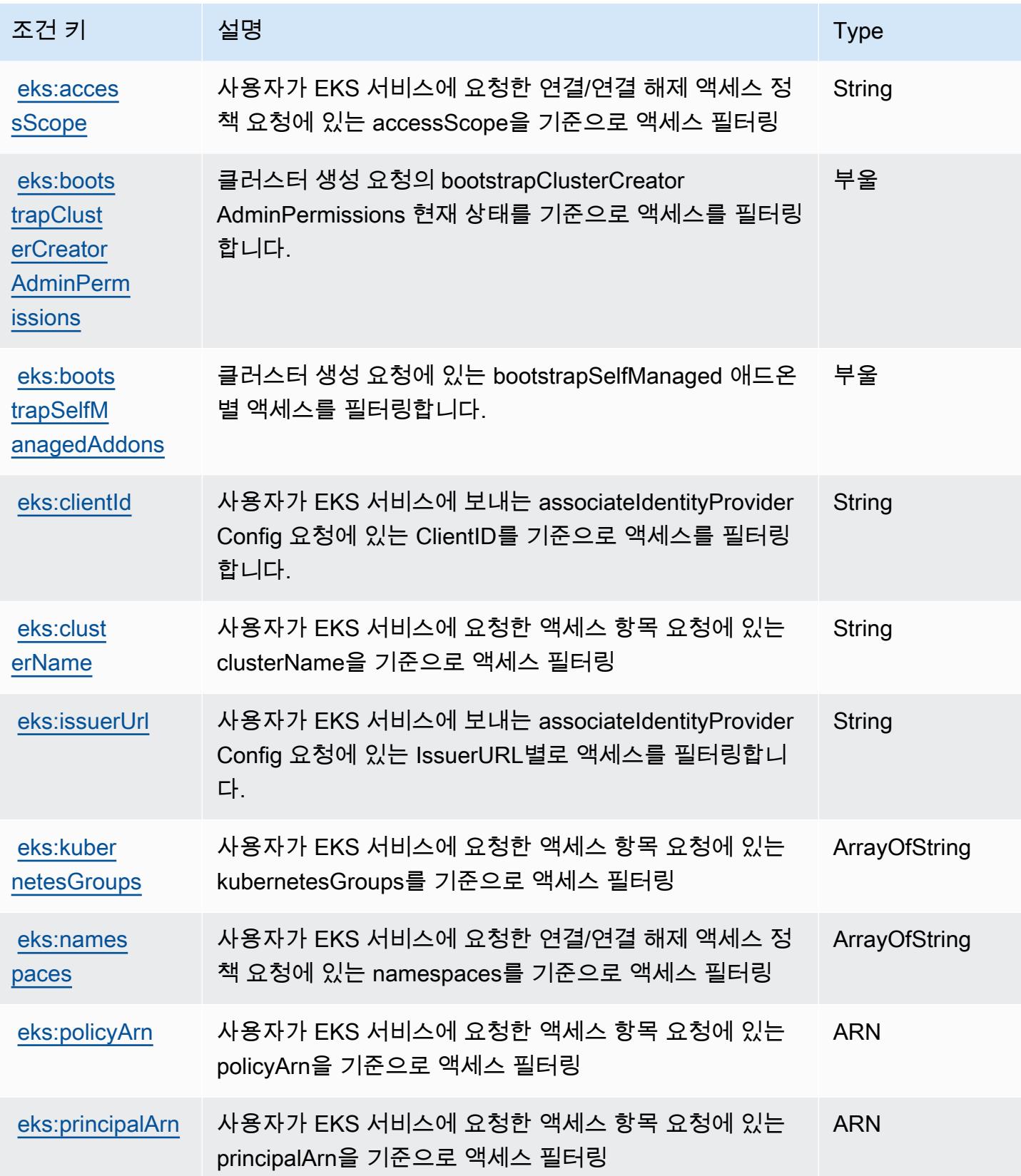

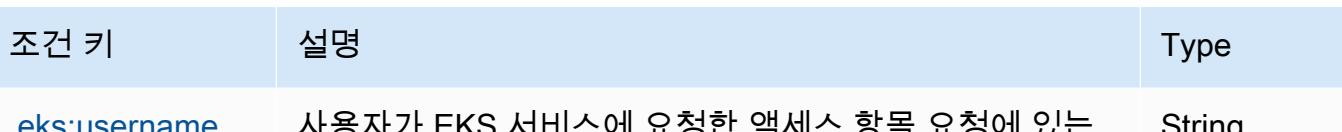

[eks:username](https://docs.aws.amazon.com/eks/latest/userguide/security_iam_service-with-iam.html#security_iam_service-with-iam-id-based-policies) 사용자가 EKS 서비스에 요청한 액세스 항목 요청에 있는 Kubernetes 사용자 이름을 기준으로 액세스 필터링 String

AWS Elastic Load Balancing에 사용되는 작업, 리소스 및 조건 키

AWS Elastic Load Balancing (서비스 접두사:elasticloadbalancing) 은 IAM 권한 정책에 사용할 수 있는 다음과 같은 서비스별 리소스, 작업 및 조건 컨텍스트 키를 제공합니다.

참조:

- [이 서비스의 구성](https://docs.aws.amazon.com/elasticloadbalancing/latest/userguide/) 방법을 알아봅니다.
- [이 서비스에 사용 가능한 API 작업](https://docs.aws.amazon.com/elasticloadbalancing/2012-06-01/APIReference/) 목록을 봅니다.
- IAM 권한 정책을 [사용](https://docs.aws.amazon.com/elasticloadbalancing/latest/userguide/load-balancer-authentication-access-control.html)하여 이 서비스와 리소스를 보호하는 방법을 알아봅니다.

### 주제

- [AWS Elastic Load Balancing에서 정의한 작업](#page-2118-0)
- [AWS Elastic Load Balancing에서 정의한 리소스 유형](#page-2132-0)
- [AWS Elastic Load Balancing에 사용되는 조건 키](#page-2133-0)

<span id="page-2118-0"></span>AWS Elastic Load Balancing에서 정의한 작업

IAM 정책 설명의 Action 요소에서는 다음 작업을 지정할 수 있습니다. 정책을 사용하여 AWS에서 작 업할 수 있는 권한을 부여합니다. 정책에서 작업을 사용하면 일반적으로 이름이 같은 API 작업 또는 CLI 명령에 대한 액세스를 허용하거나 거부합니다. 그러나 경우에 따라 하나의 작업으로 둘 이상의 작 업에 대한 액세스가 제어됩니다. 또는 일부 작업을 수행하려면 다양한 작업이 필요합니다.

작업 테이블의 리소스 유형 열에는 각 작업이 리소스 수준 권한을 지원하는지 여부가 표시됩니다. 리 소스 열에 값이 없으면 정책 문의 Resource 요소에서 정책이 적용되는 모든 리소스("\*")를 지정해야 합니다. 리소스 열에 리소스 유형이 포함되어 있으면 해당 작업 시 문에서 해당 유형의 ARN을 지정 할 수 있습니다. 작업에 필요한 리소스가 하나 이상 있는 경우, 호출자에게 해당 리소스와 함께 작업을 사용할 수 있는 권한이 있어야 합니다. 필수 리소스는 테이블에서 별표(\*)로 표시됩니다. IAM 정책의 Resource 요소로 리소스 액세스를 제한하는 경우, 각 필수 리소스 유형에 대해 ARN 또는 패턴을 포 함해야 합니다. 일부 작업은 다수의 리소스 유형을 지원합니다. 리소스 유형이 옵션(필수 리소스로 표 시되지 않은 경우)인 경우에는 선택적 리소스 유형 중 하나를 사용하도록 선택할 수 있습니다.

작업 테이블의 조건 키 열에는 정책 설명의 Condition 요소에서 지정할 수 있는 키가 포함됩니다. 서 비스의 리소스와 연결된 조건 키에 대한 자세한 내용은 리소스 유형 테이블의 조건 키 열을 참조하세 요.

### **a** Note

리소스 조건 키는 [리소스 유형](#page-2132-0) 표에 나열되어 있습니다. 작업에 적용되는 리소스 유형에 대한 링크는 리소스 유형(\*필수) 작업 표의 열에서 찾을 수 있습니다. 리소스 유형 테이블의 리소스 유형에는 조건 키 열이 포함되고 이는 작업 표의 작업에 적용되는 리소스 조건 키입니다.

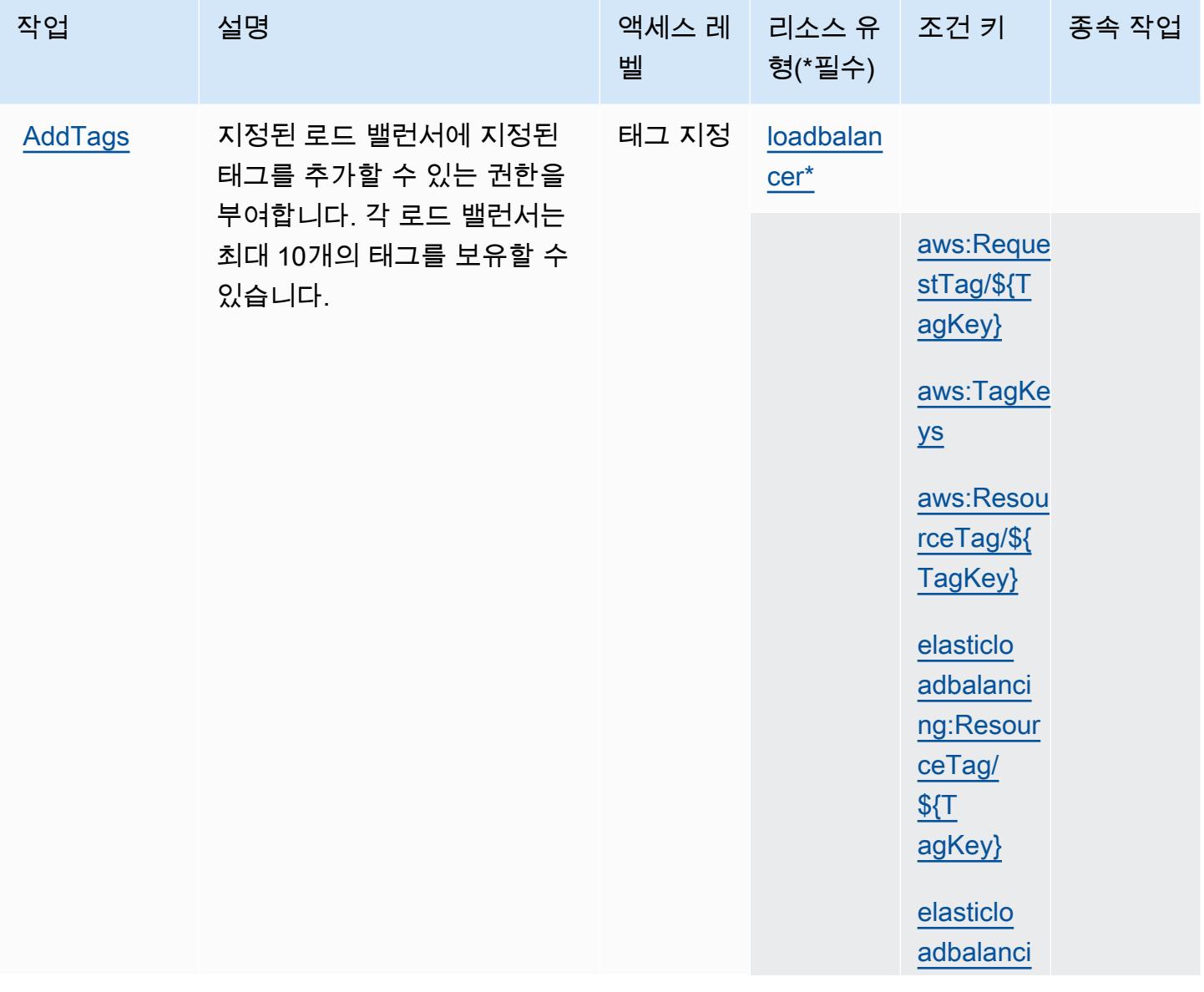

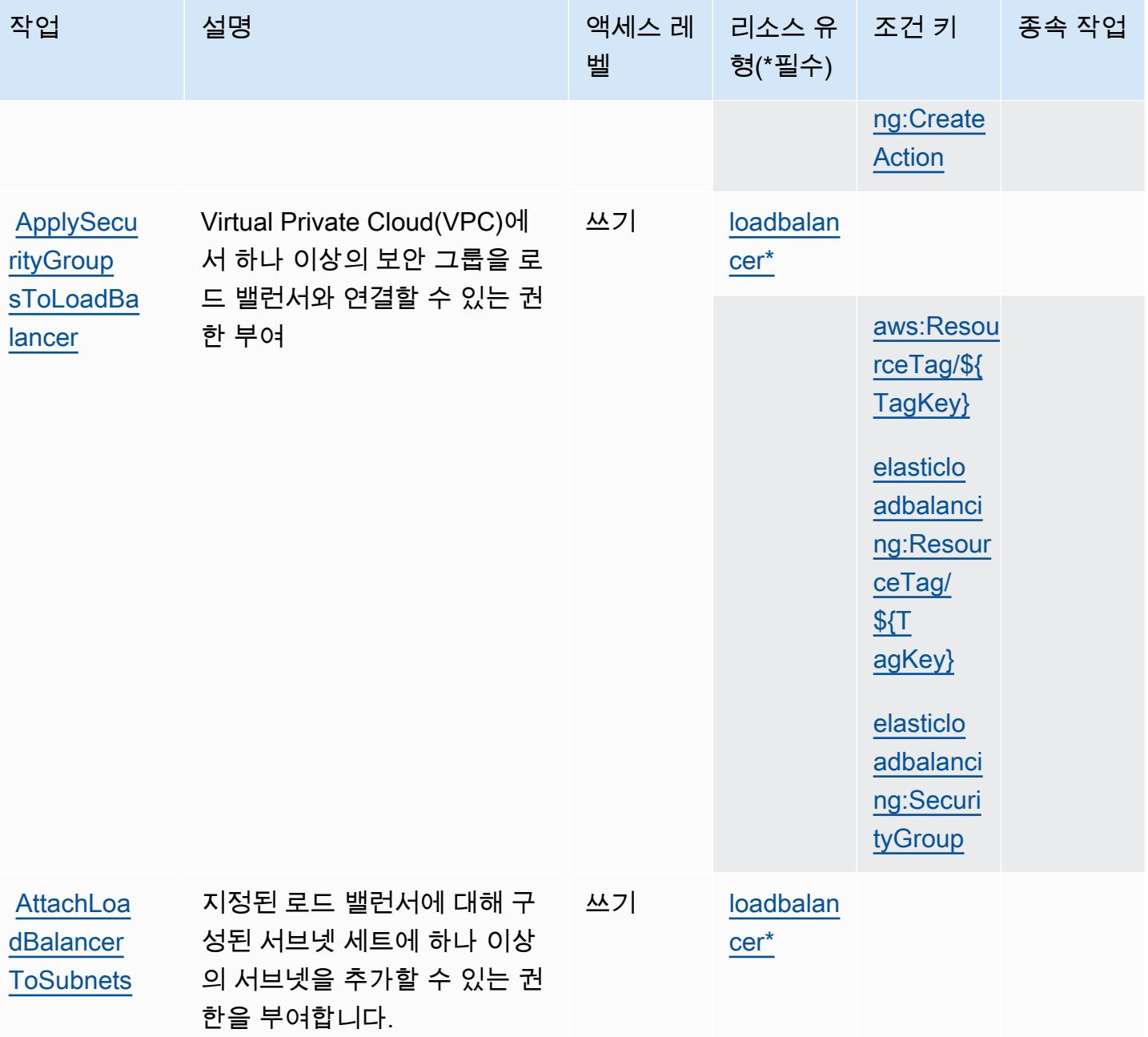

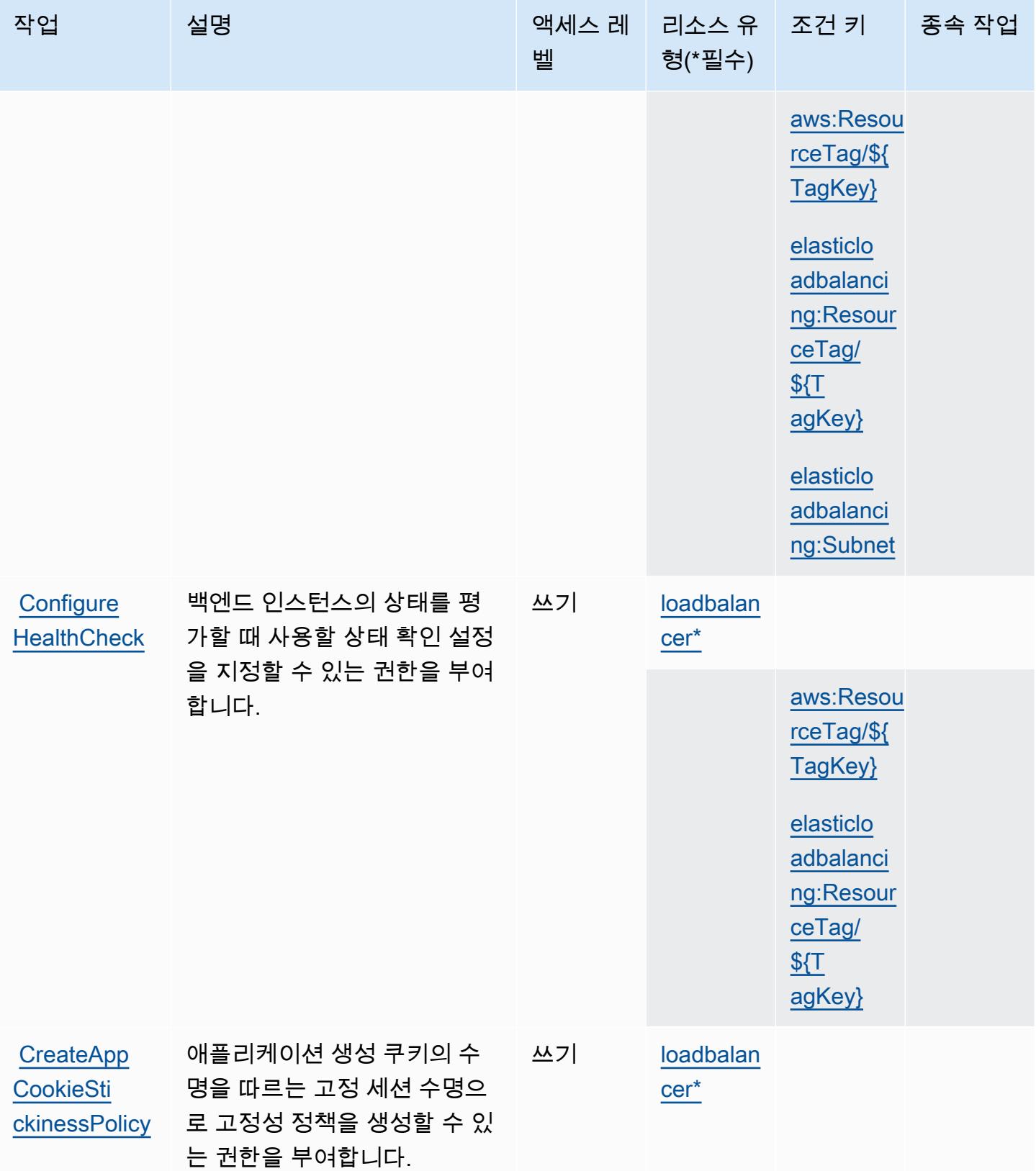

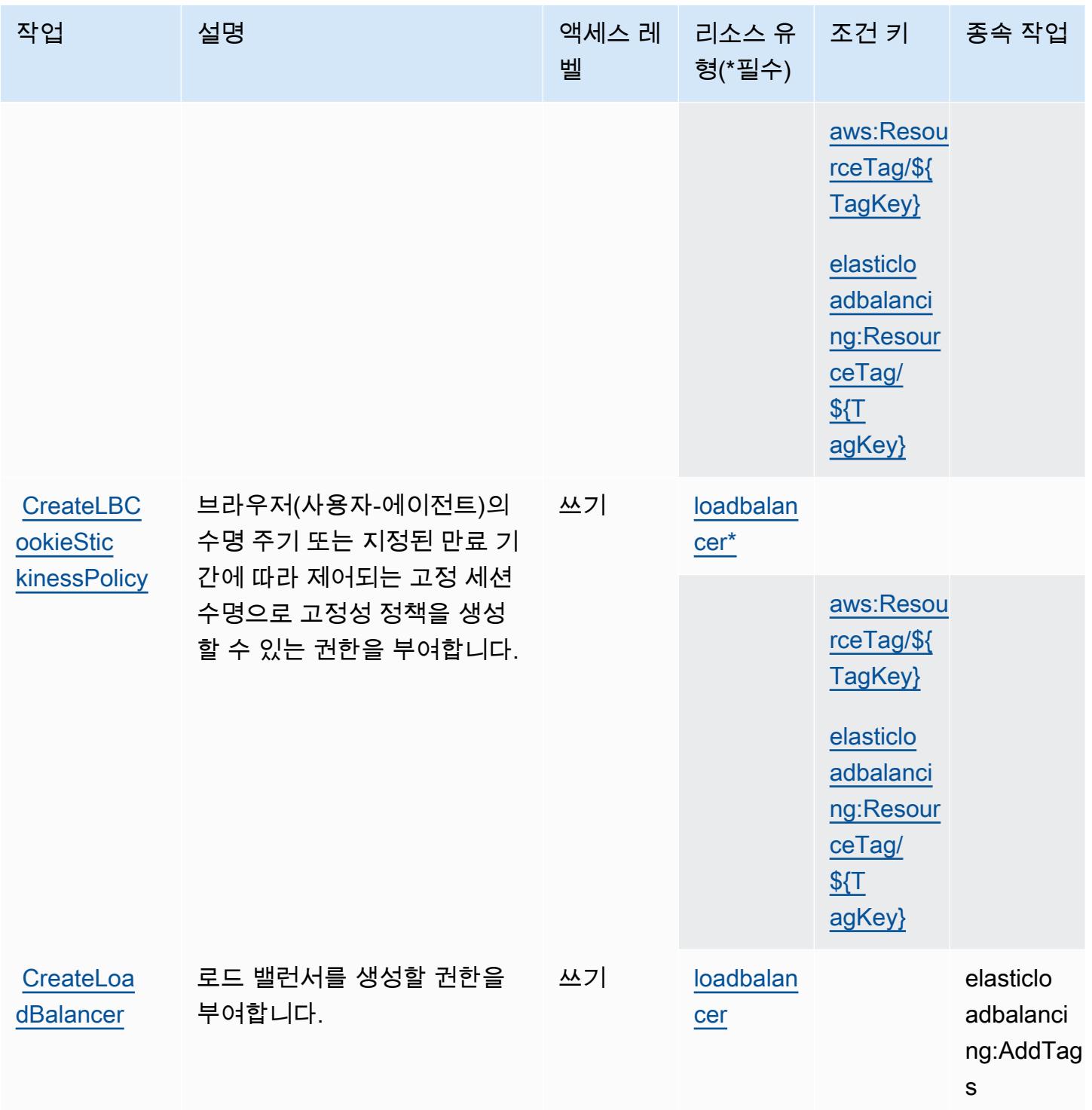

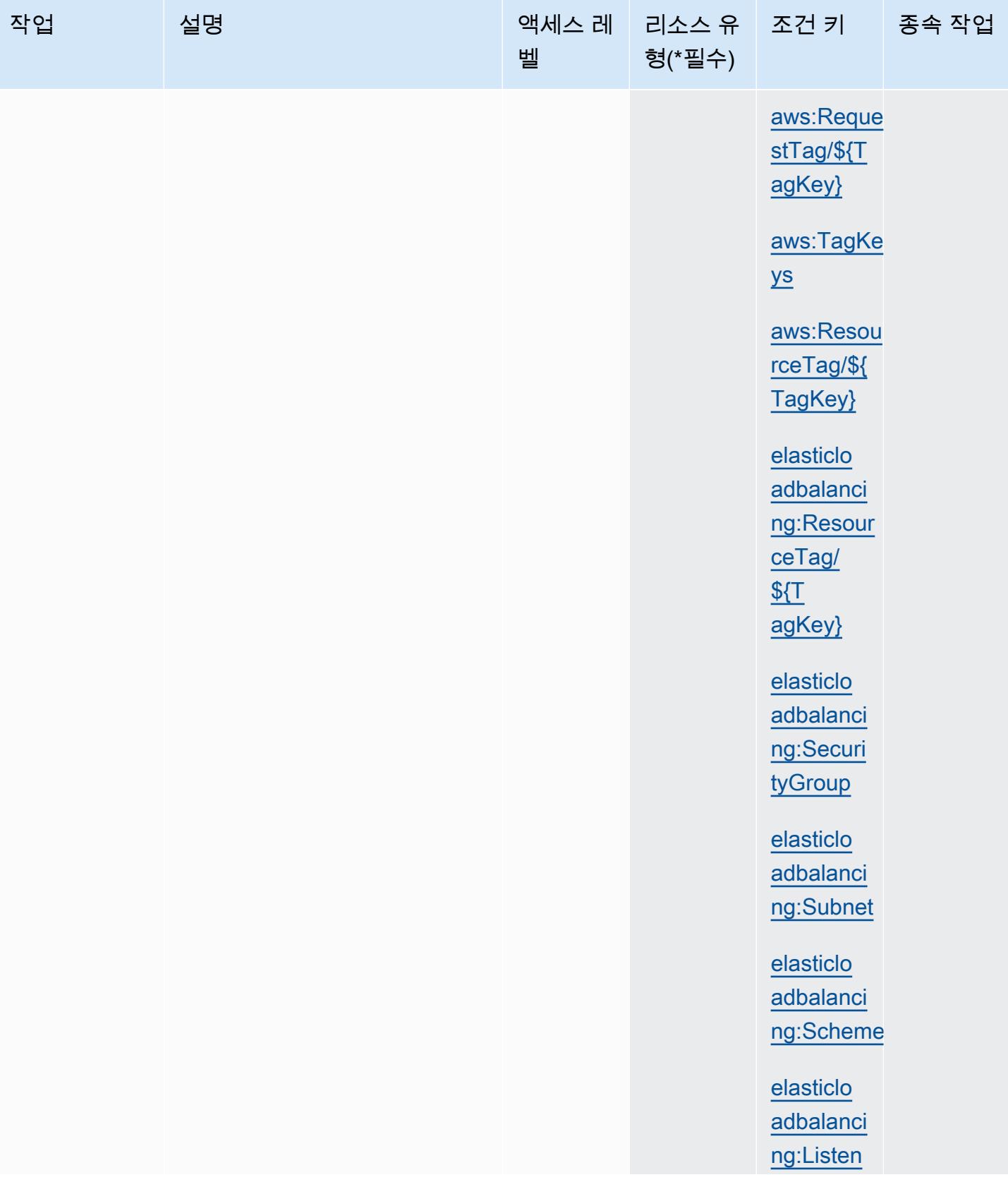
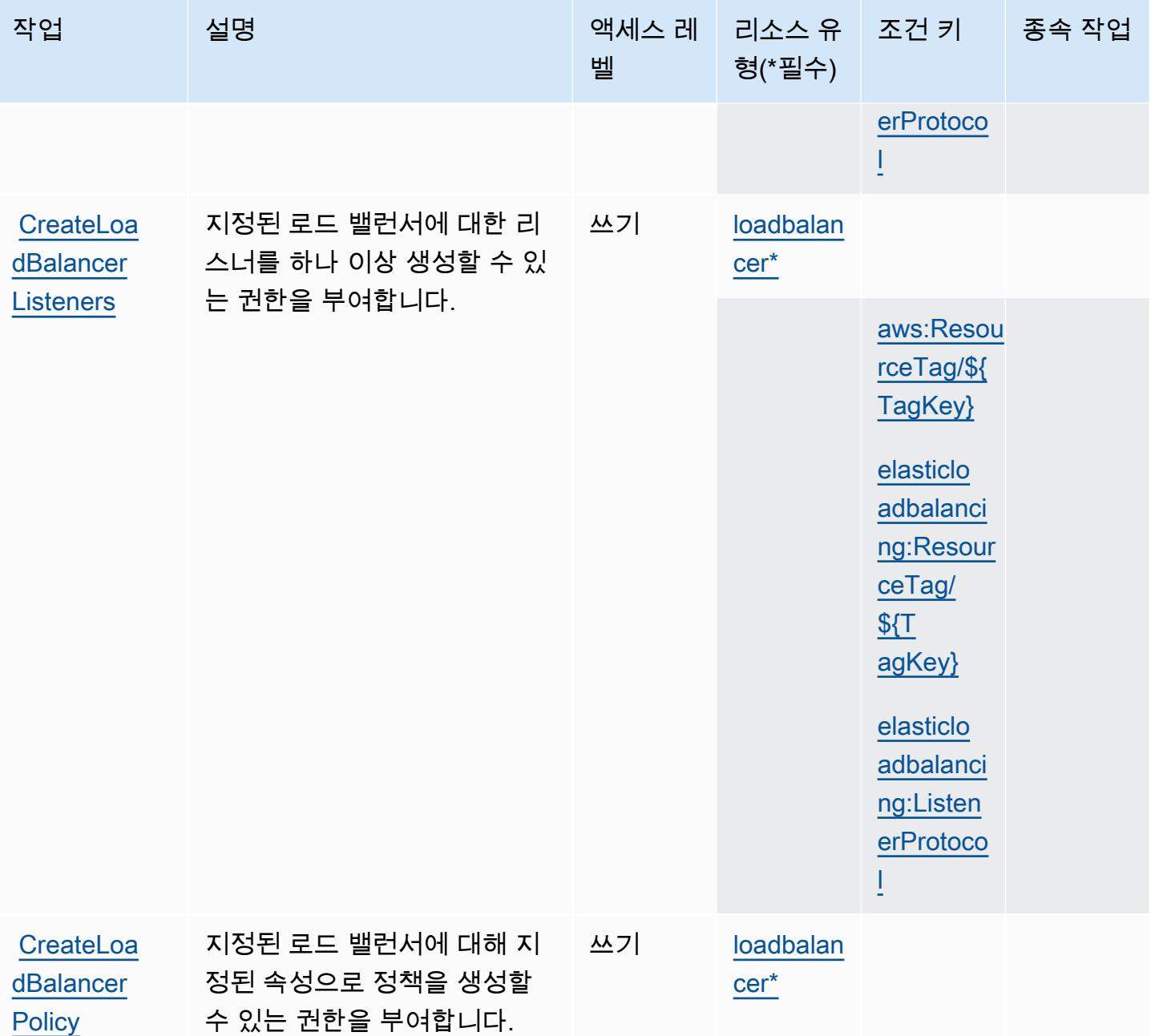

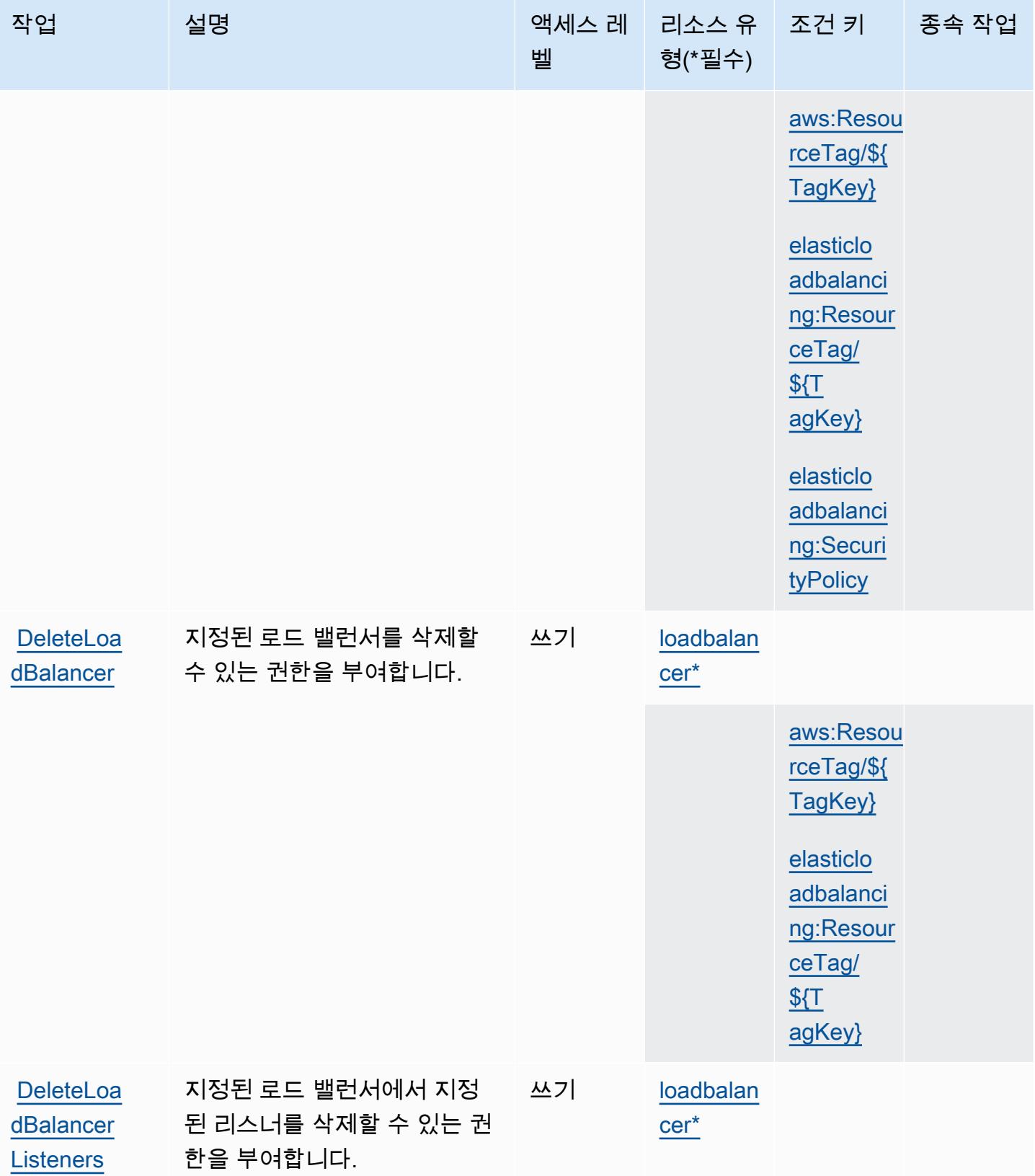

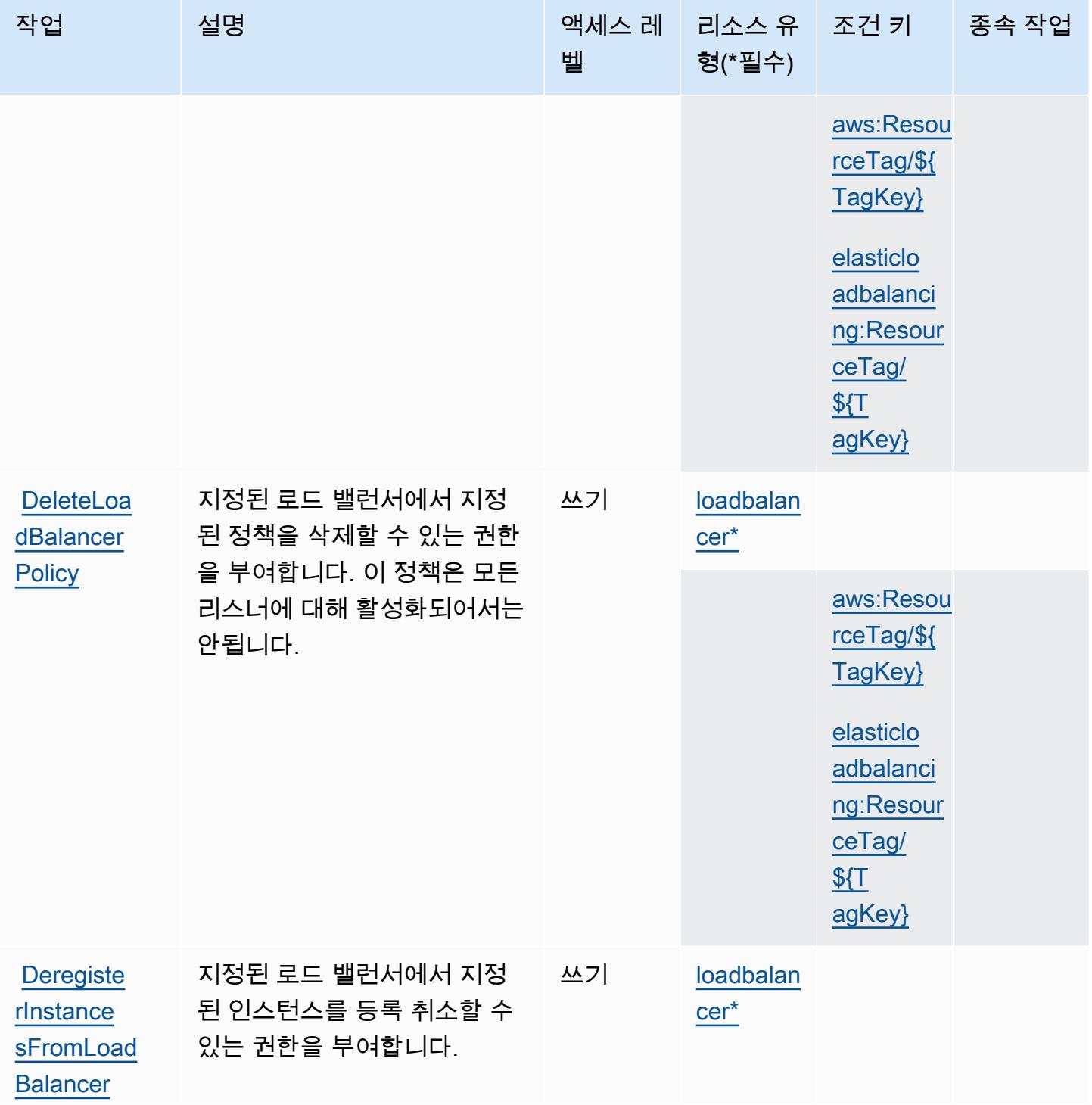

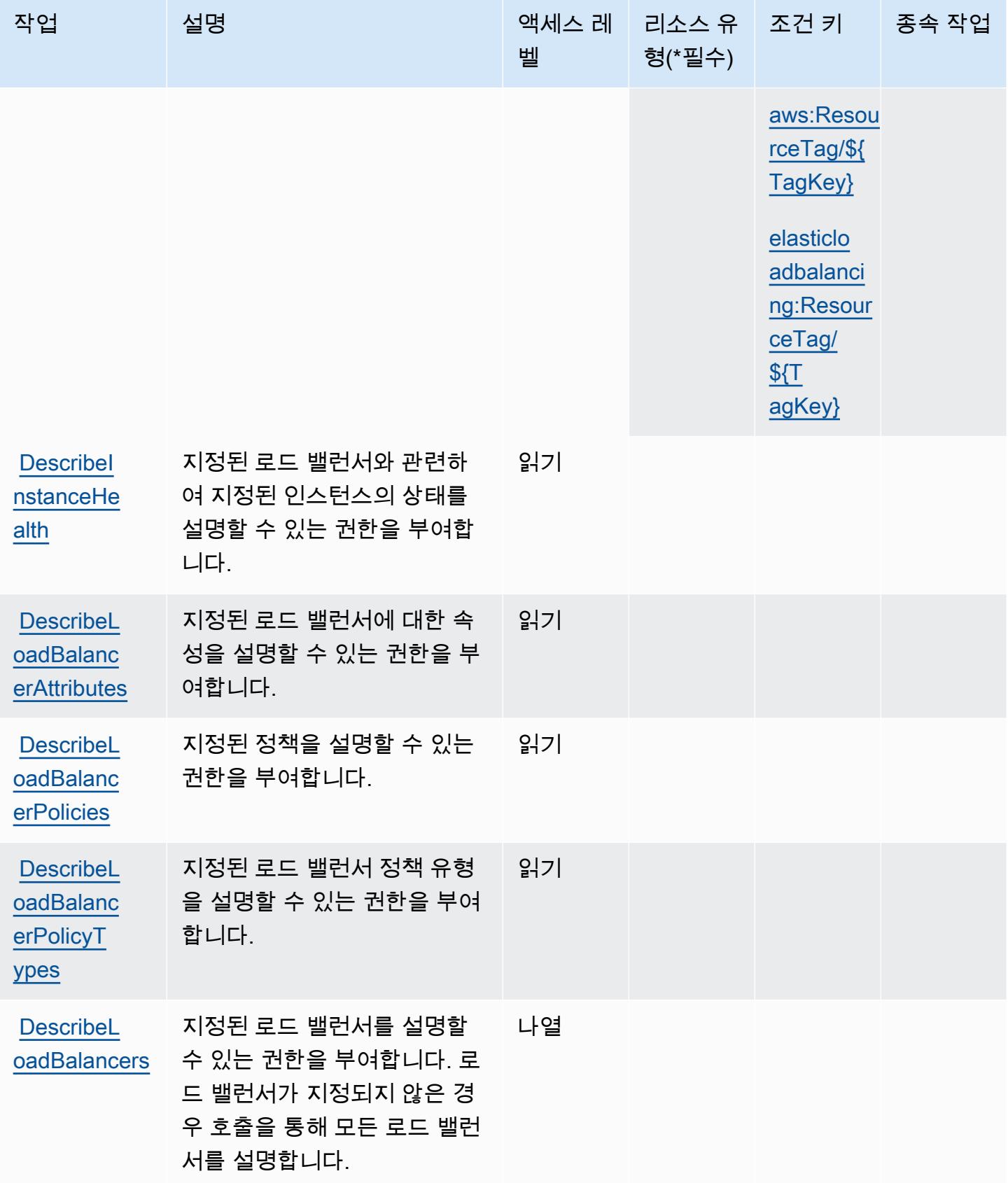

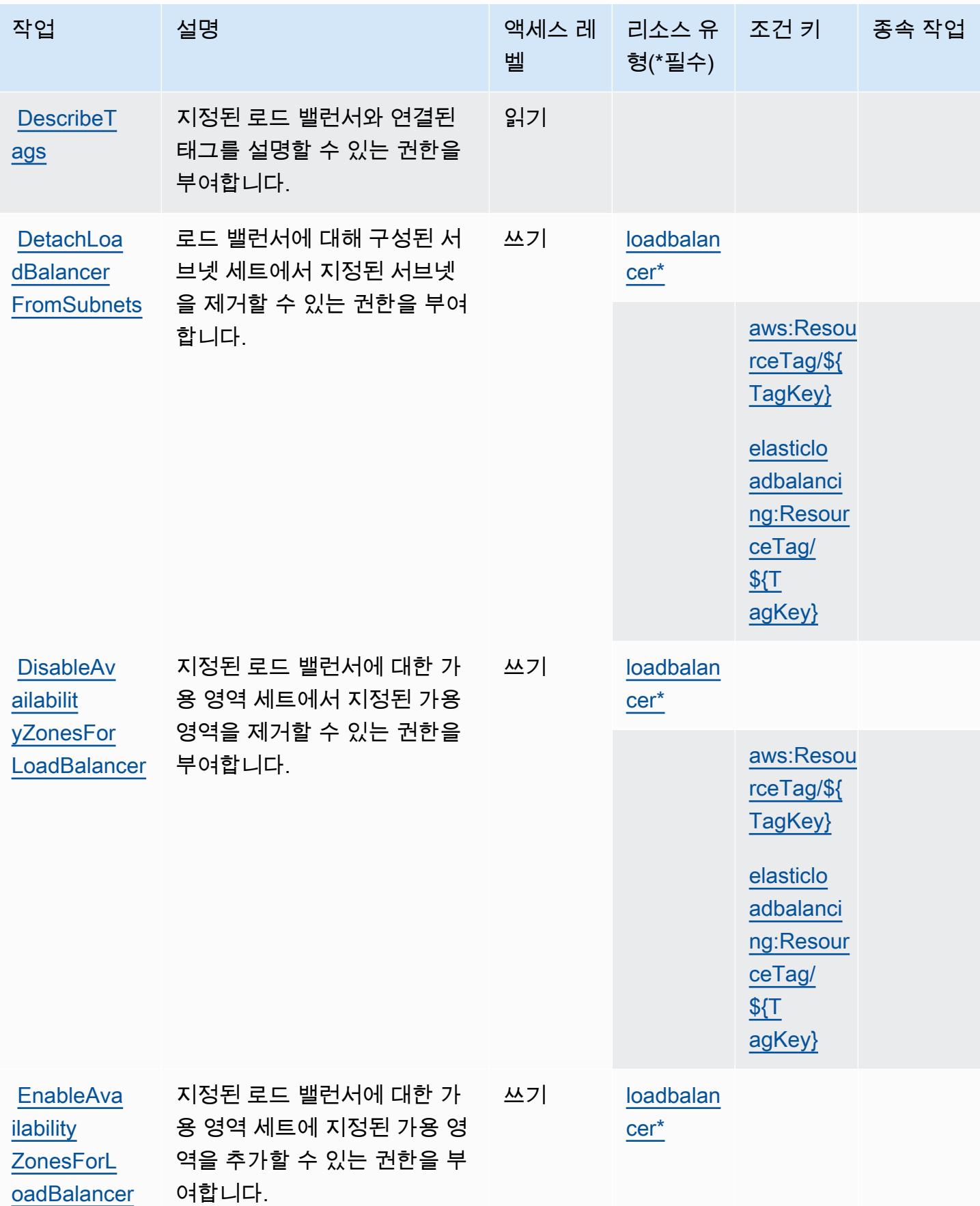

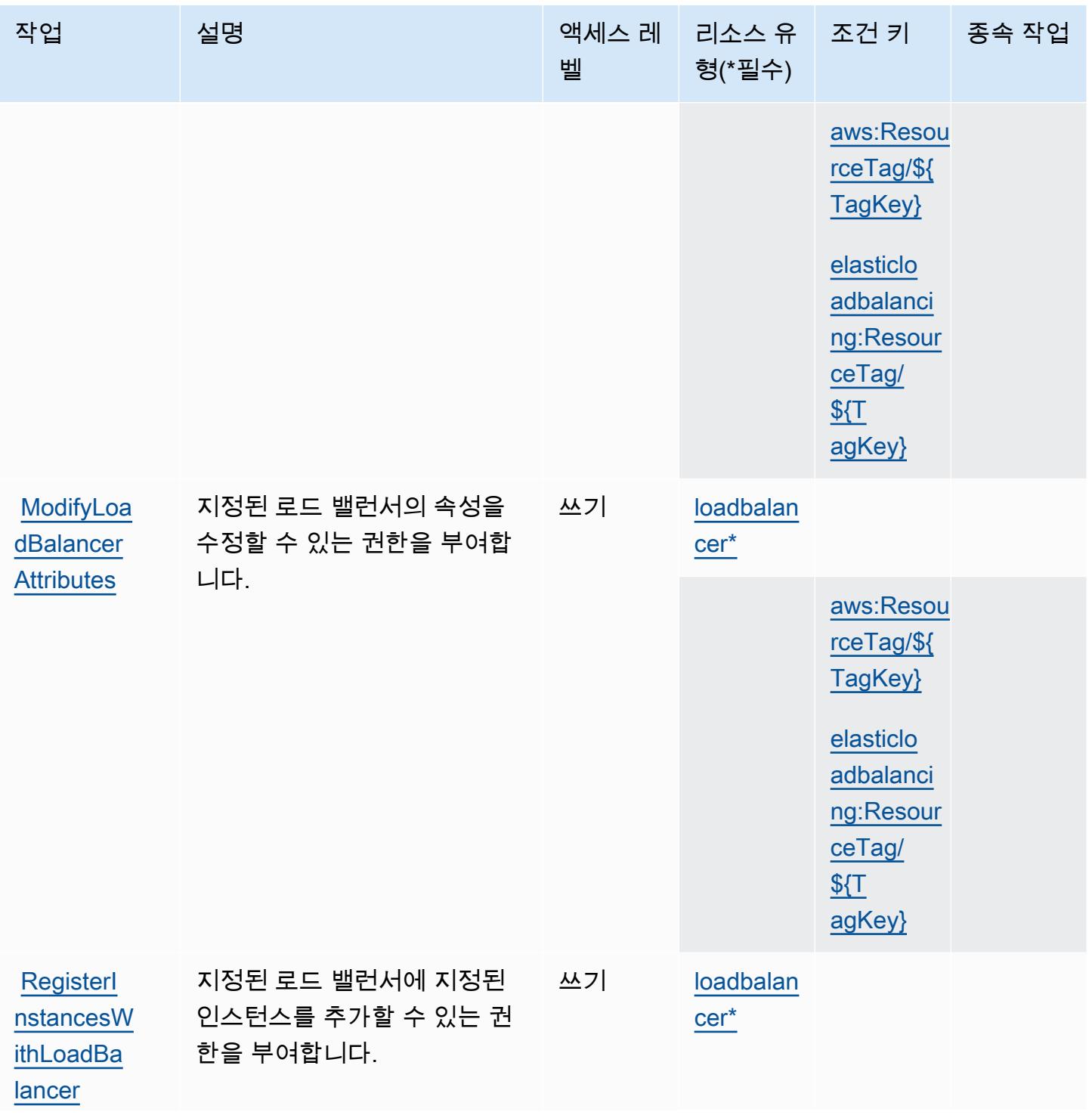

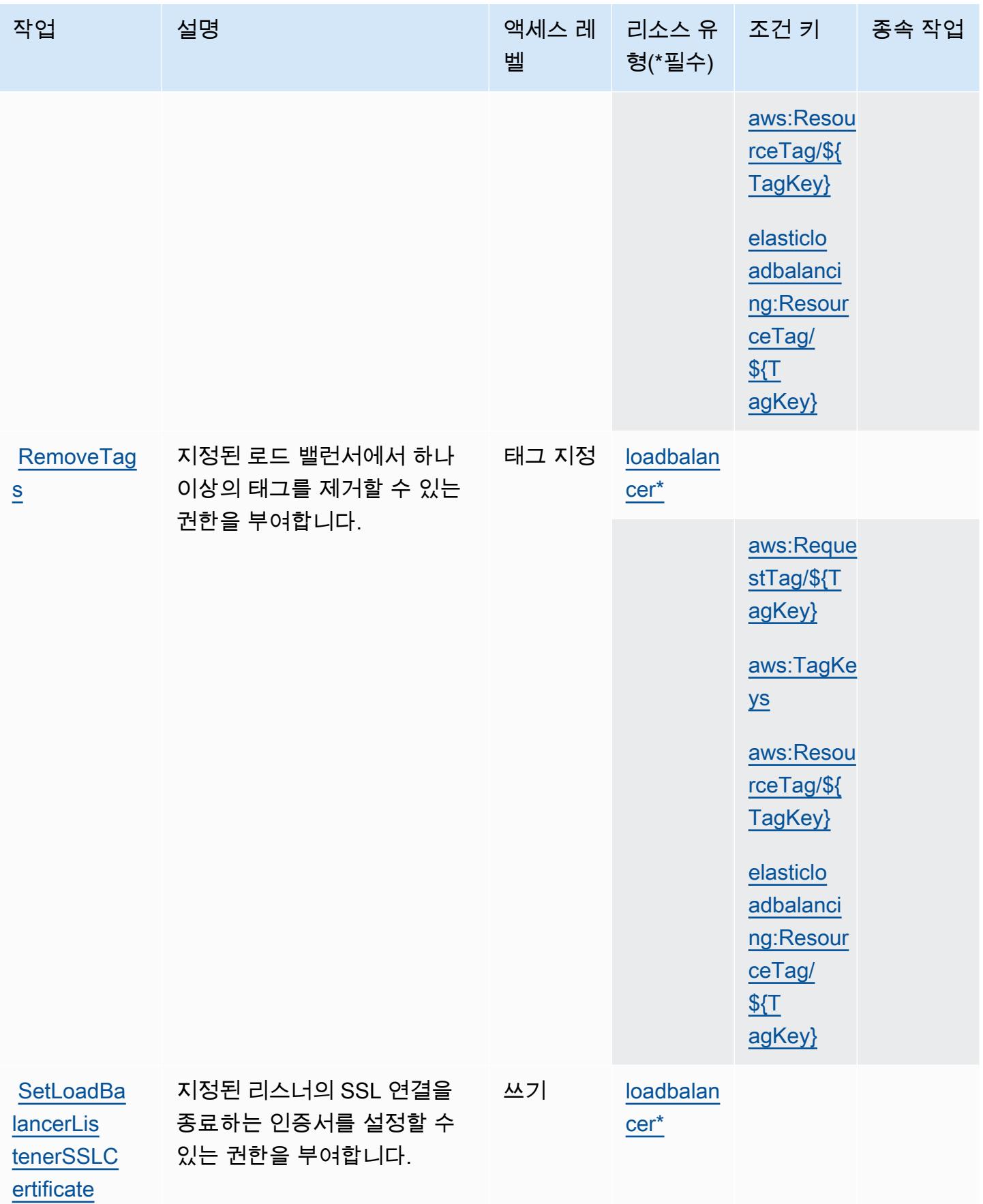

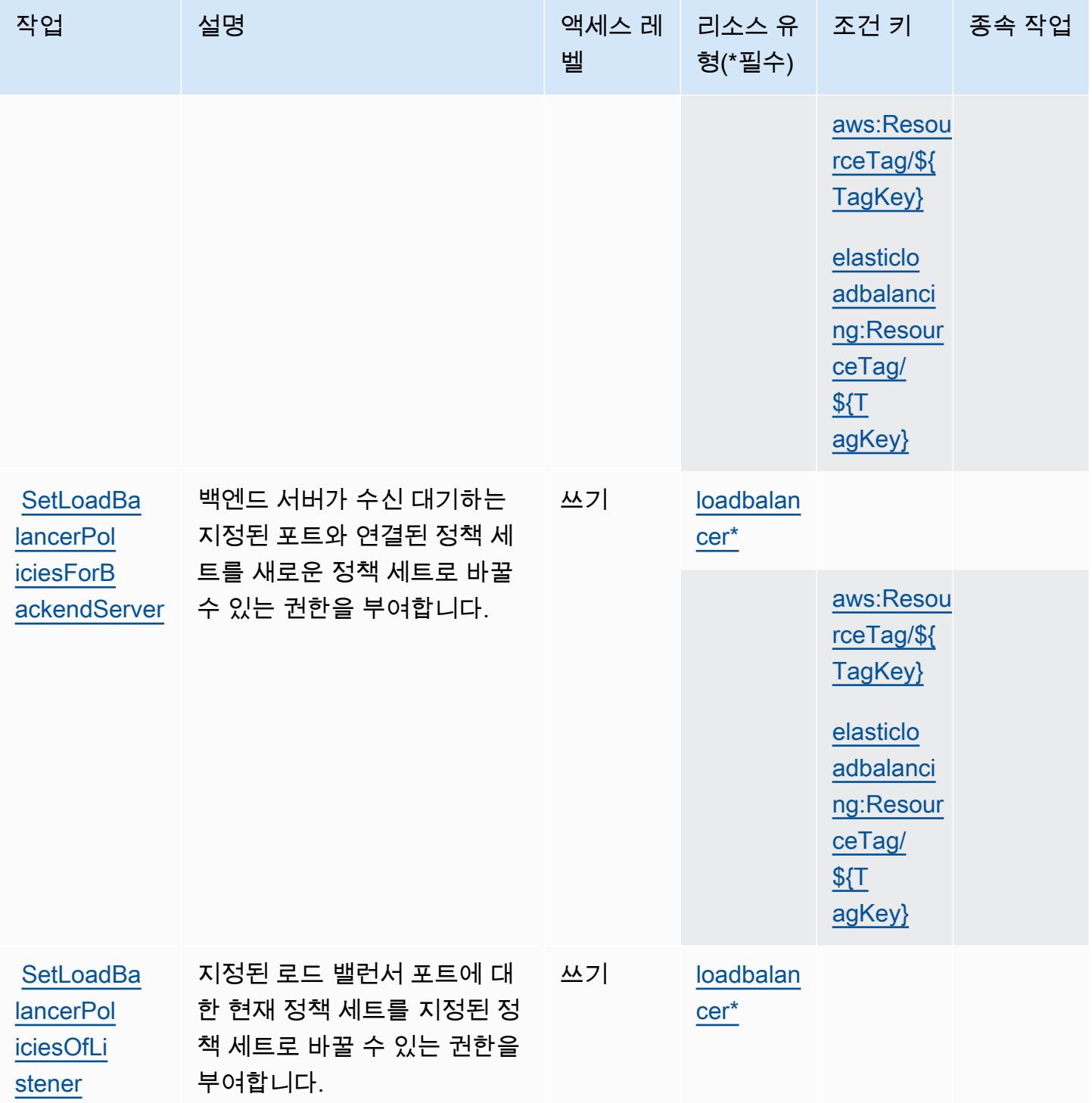

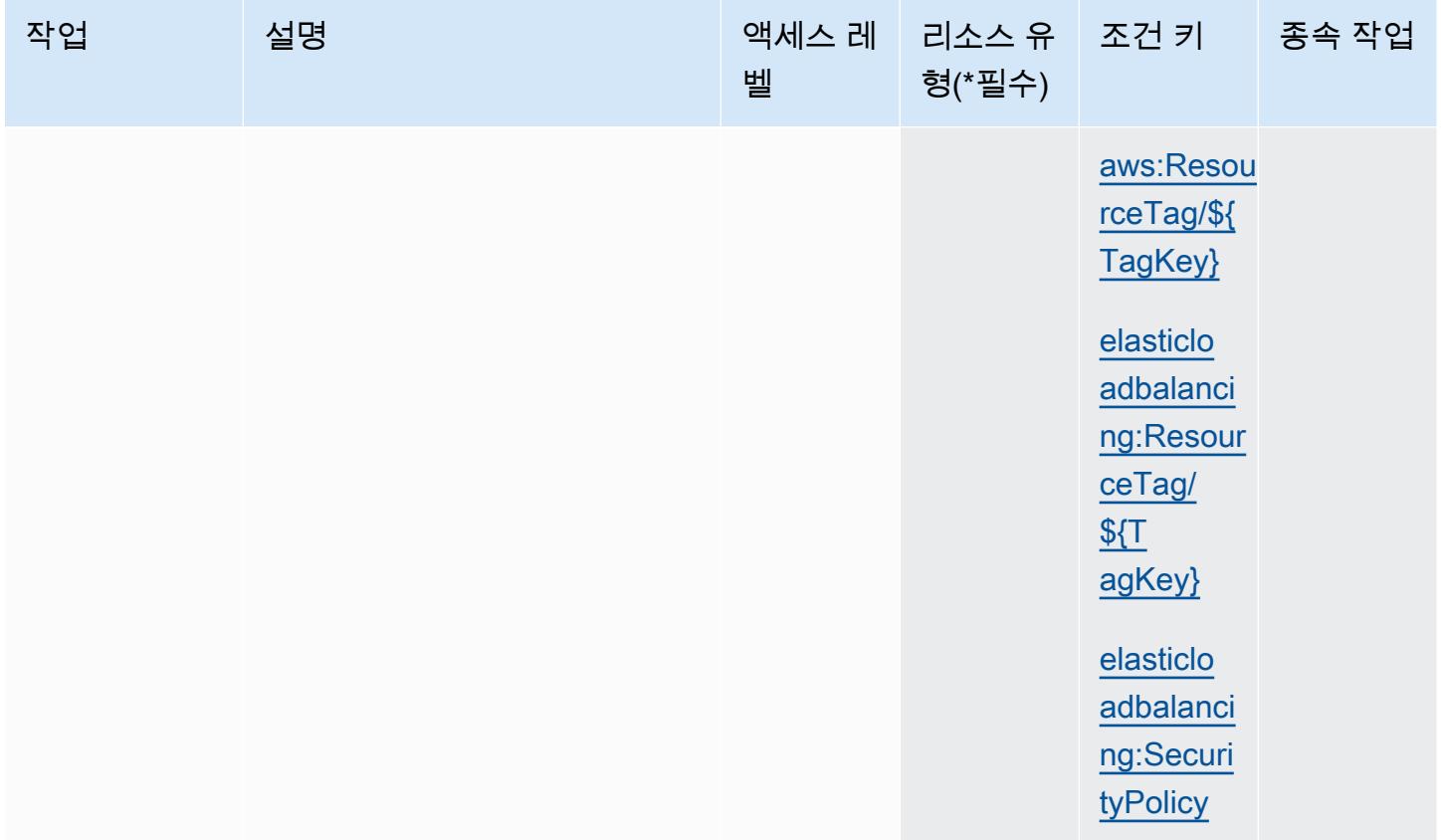

AWS Elastic Load Balancing에서 정의한 리소스 유형

이 서비스에서 정의하는 리소스 유형은 다음과 같으며, IAM 권한 정책 설명의 Resource 요소에서 사 용할 수 있습니다. [작업 테이블의](#page-2118-0) 각 작업에서 해당 작업으로 지정할 수 있는 리소스 유형을 식별합니 다. 리소스 유형은 정책에 포함할 조건 키를 정의할 수도 있습니다. 이러한 키는 리소스 유형 테이블의 마지막 열에 표시됩니다. 다음 테이블의 열에 관한 자세한 내용은 [리소스 유형 테이블을](reference_policies_actions-resources-contextkeys.html#resources_table) 참조하세요.

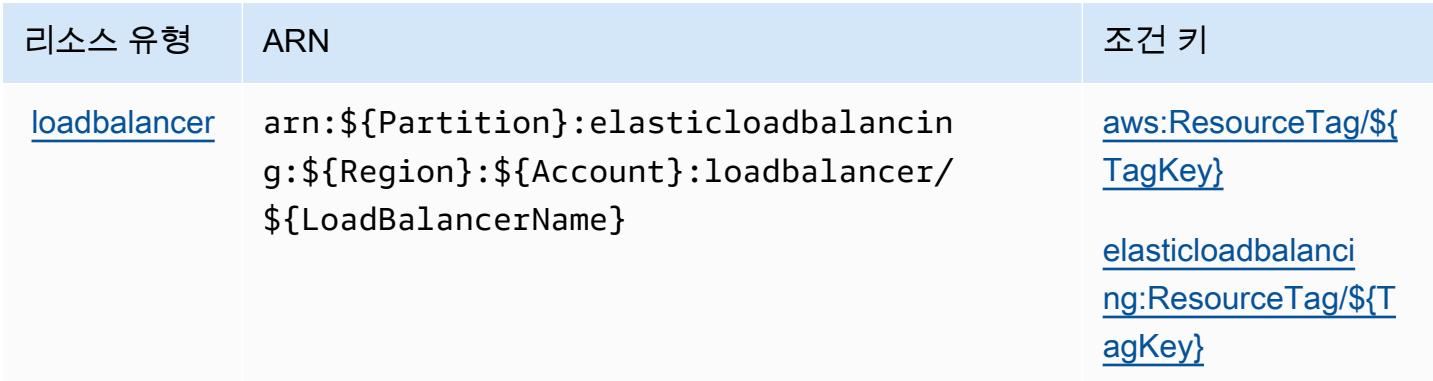

## AWS Elastic Load Balancing에 사용되는 조건 키

AWS Elastic Load Balancing은 IAM 정책의 Condition 요소에서 사용할 수 있는 다음과 같은 조건 키 를 정의합니다. 이러한 키를 사용하여 정책 설명이 적용되는 조건을 보다 상세하게 설정할 수 있습니 다. 다음 테이블의 열에 대한 자세한 내용은 [조건 키 테이블](reference_policies_actions-resources-contextkeys.html#context_keys_table)을 참조하세요.

모든 서비스에 사용할 수 있는 글로벌 조건 키를 보려면 [사용 가능한 글로벌 조건 키](https://docs.aws.amazon.com/IAM/latest/UserGuide/reference_policies_condition-keys.html#AvailableKeys)를 참조하세요.

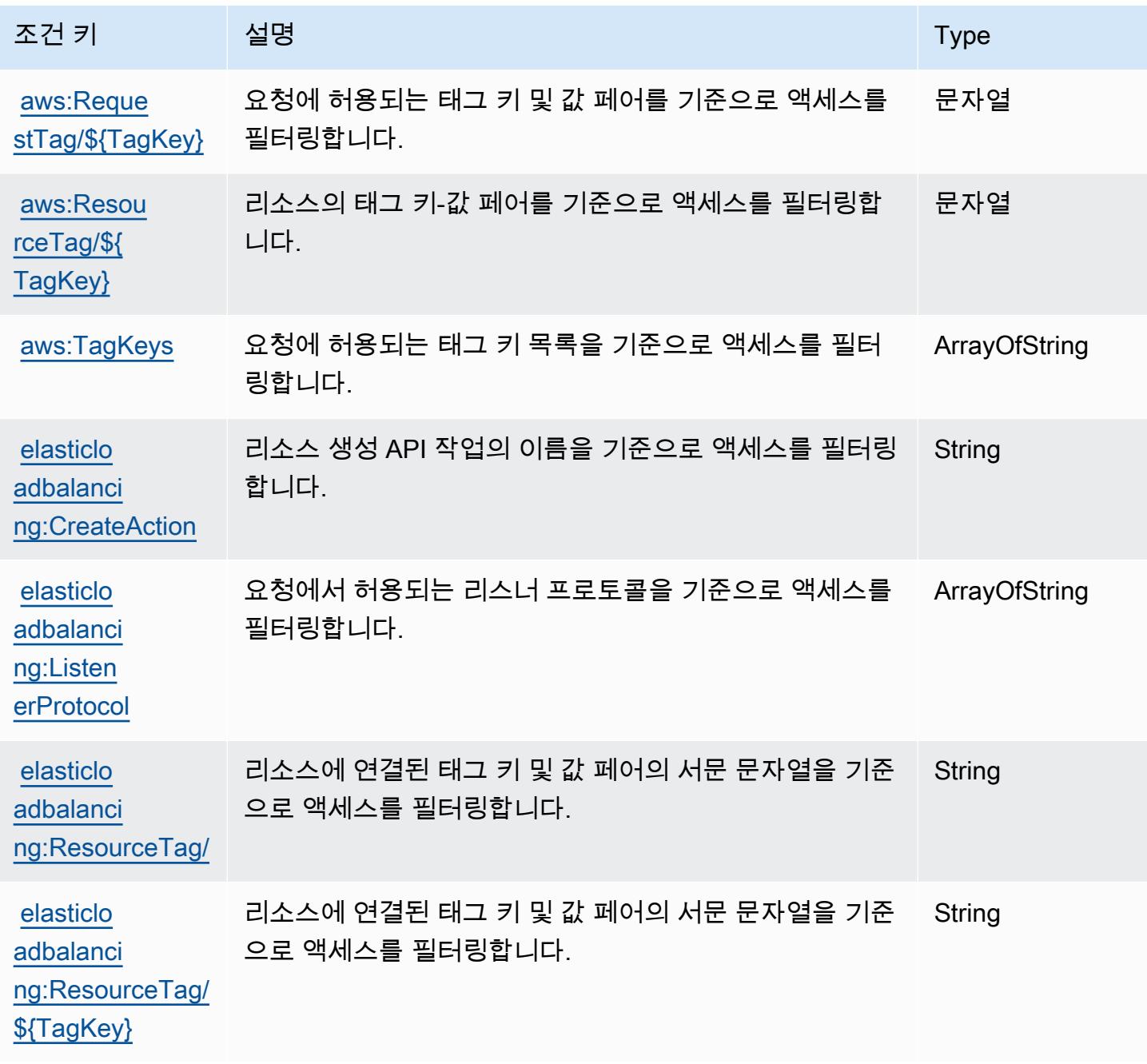

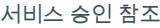

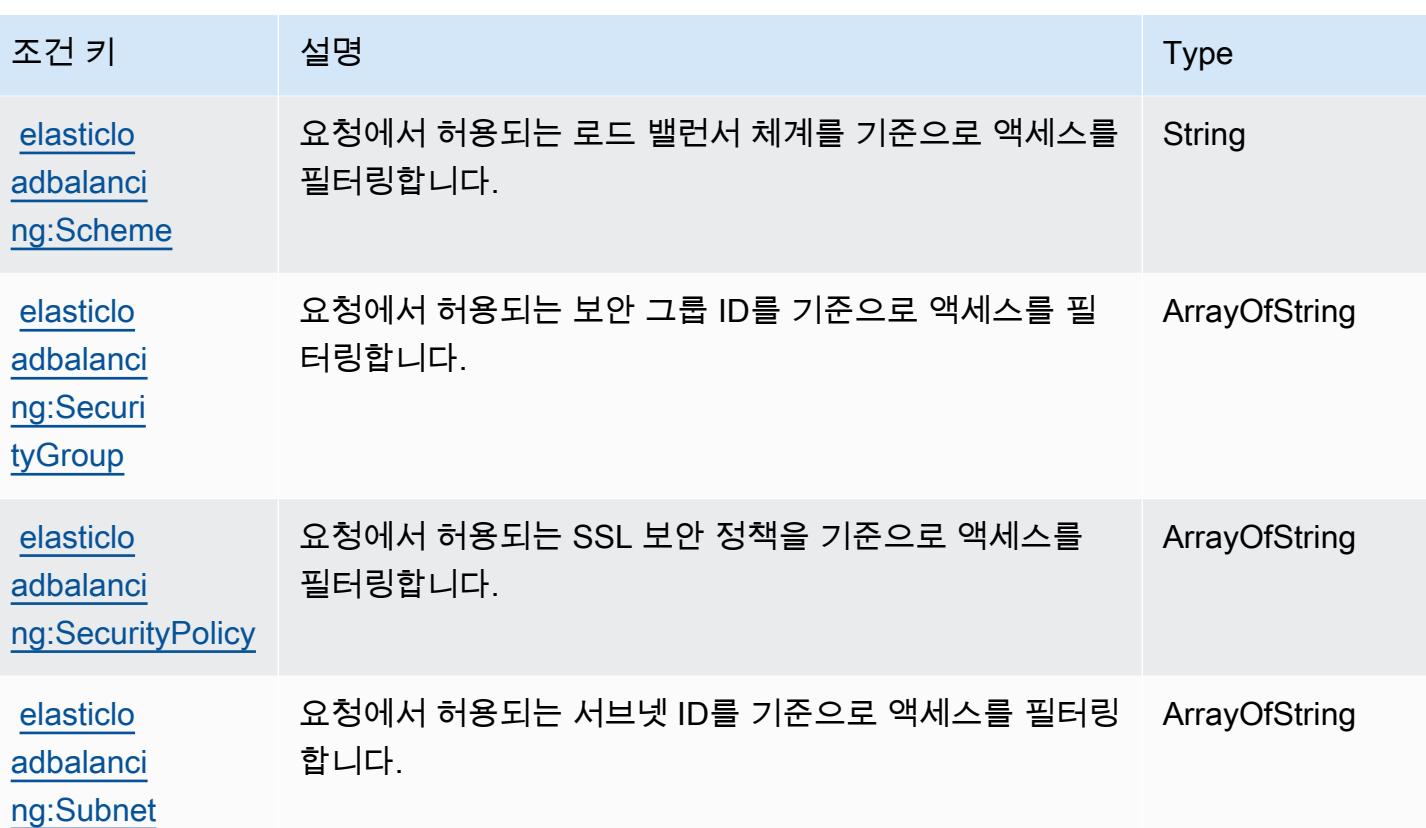

# AWS Elastic Load Balancing V2에 사용되는 작업, 리소스 및 조건 키

AWS Elastic Load Balancing V2 (서비스 접두사:elasticloadbalancing) 는 IAM 권한 정책에 사용 할 수 있는 다음과 같은 서비스별 리소스, 작업 및 조건 컨텍스트 키를 제공합니다.

#### 참조:

- [이 서비스의 구성](https://docs.aws.amazon.com/elasticloadbalancing/latest/userguide/) 방법을 알아봅니다.
- [이 서비스에 사용 가능한 API 작업](https://docs.aws.amazon.com/elasticloadbalancing/latest/APIReference/) 목록을 봅니다.
- IAM 권한 정책을 [사용](https://docs.aws.amazon.com/elasticloadbalancing/latest/userguide/load-balancer-authentication-access-control.html)하여 이 서비스와 리소스를 보호하는 방법을 알아봅니다.

#### 주제

- [AWS Elastic Load Balancing V2에서 정의한 작업](#page-2135-0)
- [AWS Elastic Load Balancing V2에서 정의한 리소스 유형](#page-2157-0)
- [AWS Elastic Load Balancing V2에 사용되는 조건 키](#page-2159-0)

### <span id="page-2135-0"></span>AWS Elastic Load Balancing V2에서 정의한 작업

IAM 정책 설명의 Action 요소에서는 다음 작업을 지정할 수 있습니다. 정책을 사용하여 AWS에서 작 업할 수 있는 권한을 부여합니다. 정책에서 작업을 사용하면 일반적으로 이름이 같은 API 작업 또는 CLI 명령에 대한 액세스를 허용하거나 거부합니다. 그러나 경우에 따라 하나의 작업으로 둘 이상의 작 업에 대한 액세스가 제어됩니다. 또는 일부 작업을 수행하려면 다양한 작업이 필요합니다.

작업 테이블의 리소스 유형 열에는 각 작업이 리소스 수준 권한을 지원하는지 여부가 표시됩니다. 리 소스 열에 값이 없으면 정책 문의 Resource 요소에서 정책이 적용되는 모든 리소스("\*")를 지정해야 합니다. 리소스 열에 리소스 유형이 포함되어 있으면 해당 작업 시 문에서 해당 유형의 ARN을 지정 할 수 있습니다. 작업에 필요한 리소스가 하나 이상 있는 경우, 호출자에게 해당 리소스와 함께 작업을 사용할 수 있는 권한이 있어야 합니다. 필수 리소스는 테이블에서 별표(\*)로 표시됩니다. IAM 정책의 Resource 요소로 리소스 액세스를 제한하는 경우, 각 필수 리소스 유형에 대해 ARN 또는 패턴을 포 함해야 합니다. 일부 작업은 다수의 리소스 유형을 지원합니다. 리소스 유형이 옵션(필수 리소스로 표 시되지 않은 경우)인 경우에는 선택적 리소스 유형 중 하나를 사용하도록 선택할 수 있습니다.

작업 테이블의 조건 키 열에는 정책 설명의 Condition 요소에서 지정할 수 있는 키가 포함됩니다. 서 비스의 리소스와 연결된 조건 키에 대한 자세한 내용은 리소스 유형 테이블의 조건 키 열을 참조하세 요.

#### **a** Note

리소스 조건 키는 [리소스 유형](#page-2157-0) 표에 나열되어 있습니다. 작업에 적용되는 리소스 유형에 대한 링크는 리소스 유형(\*필수) 작업 표의 열에서 찾을 수 있습니다. 리소스 유형 테이블의 리소스 유형에는 조건 키 열이 포함되고 이는 작업 표의 작업에 적용되는 리소스 조건 키입니다.

다음 테이블의 열에 대한 자세한 내용은 [작업 테이블](reference_policies_actions-resources-contextkeys.html#actions_table)을 참조하세요.

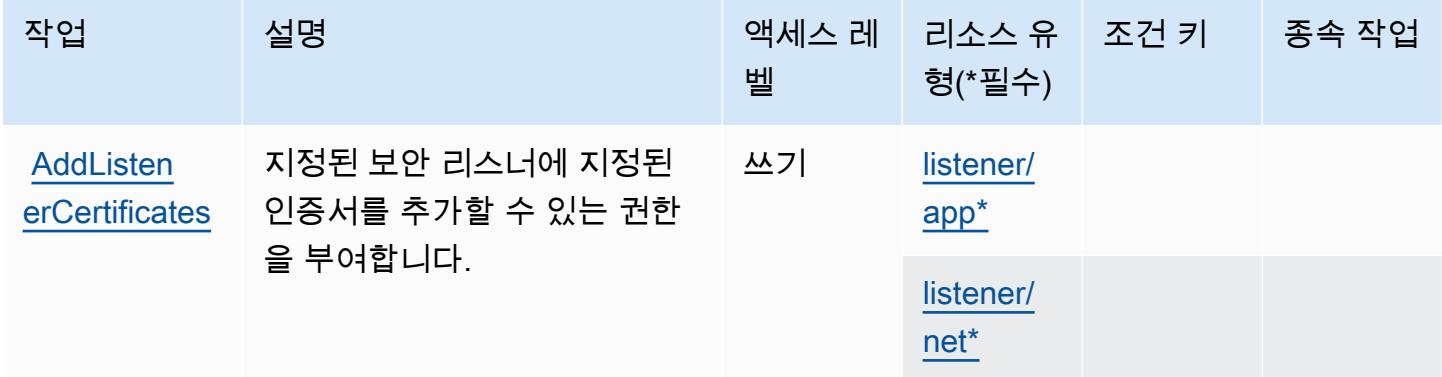

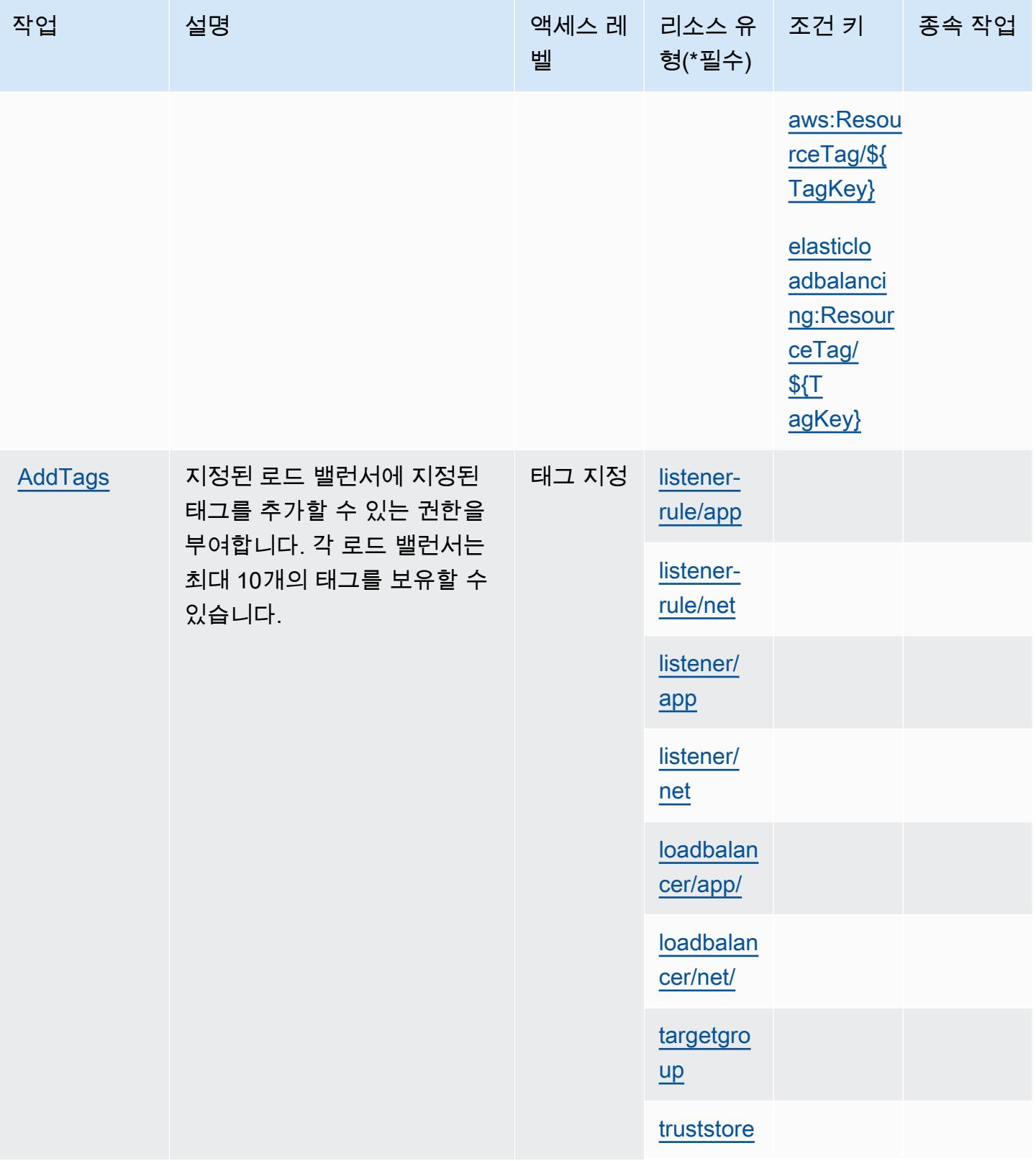

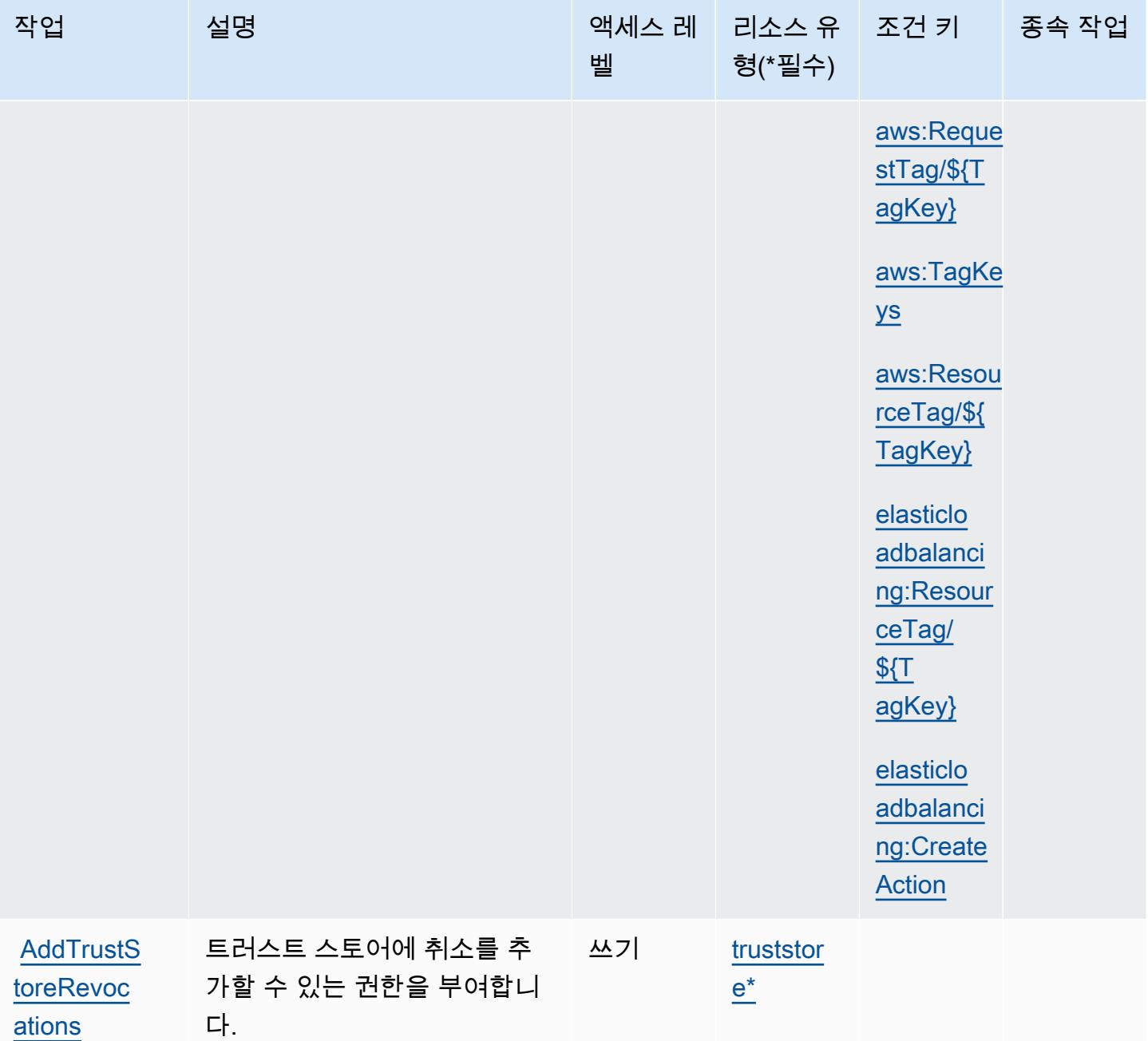

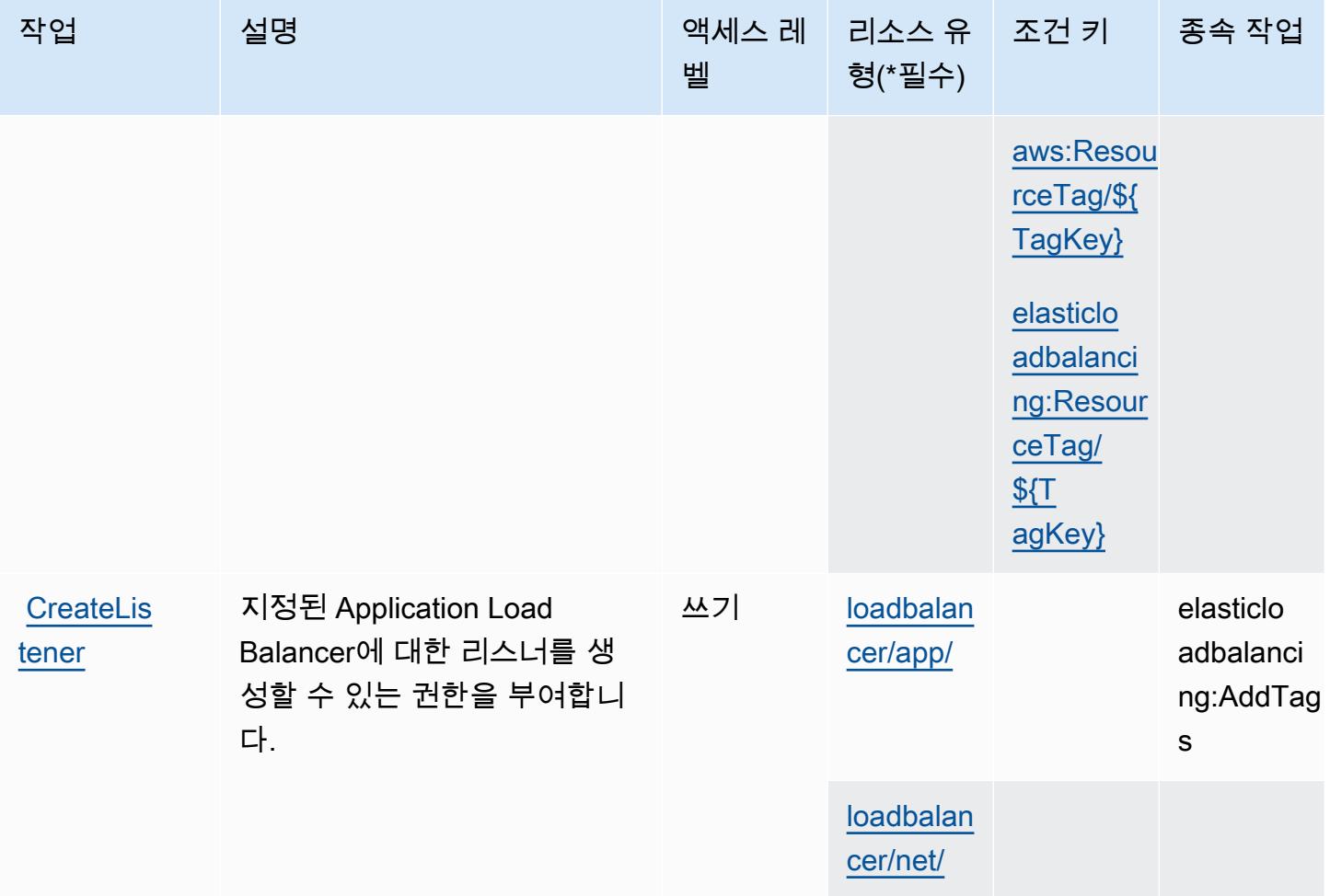

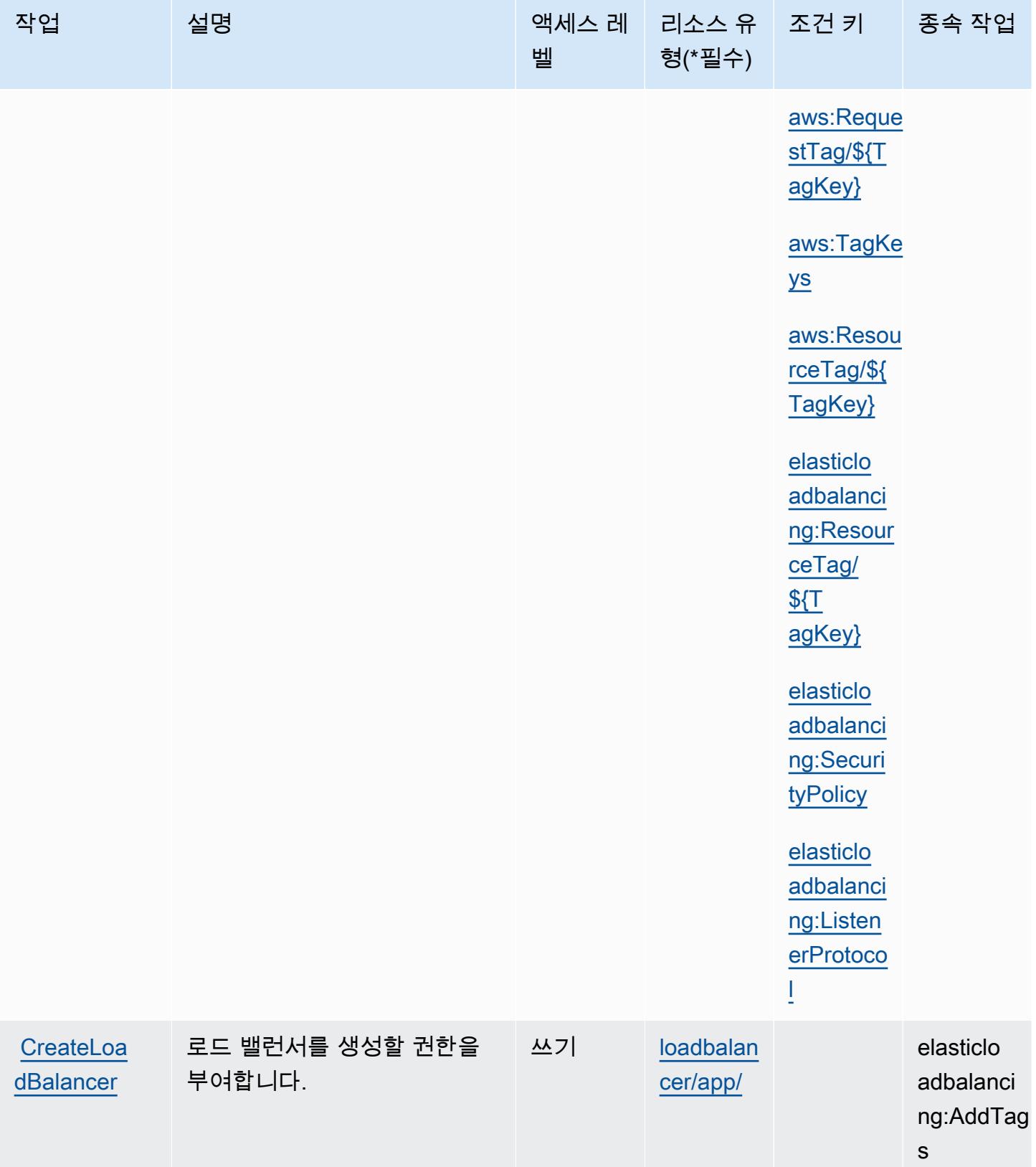

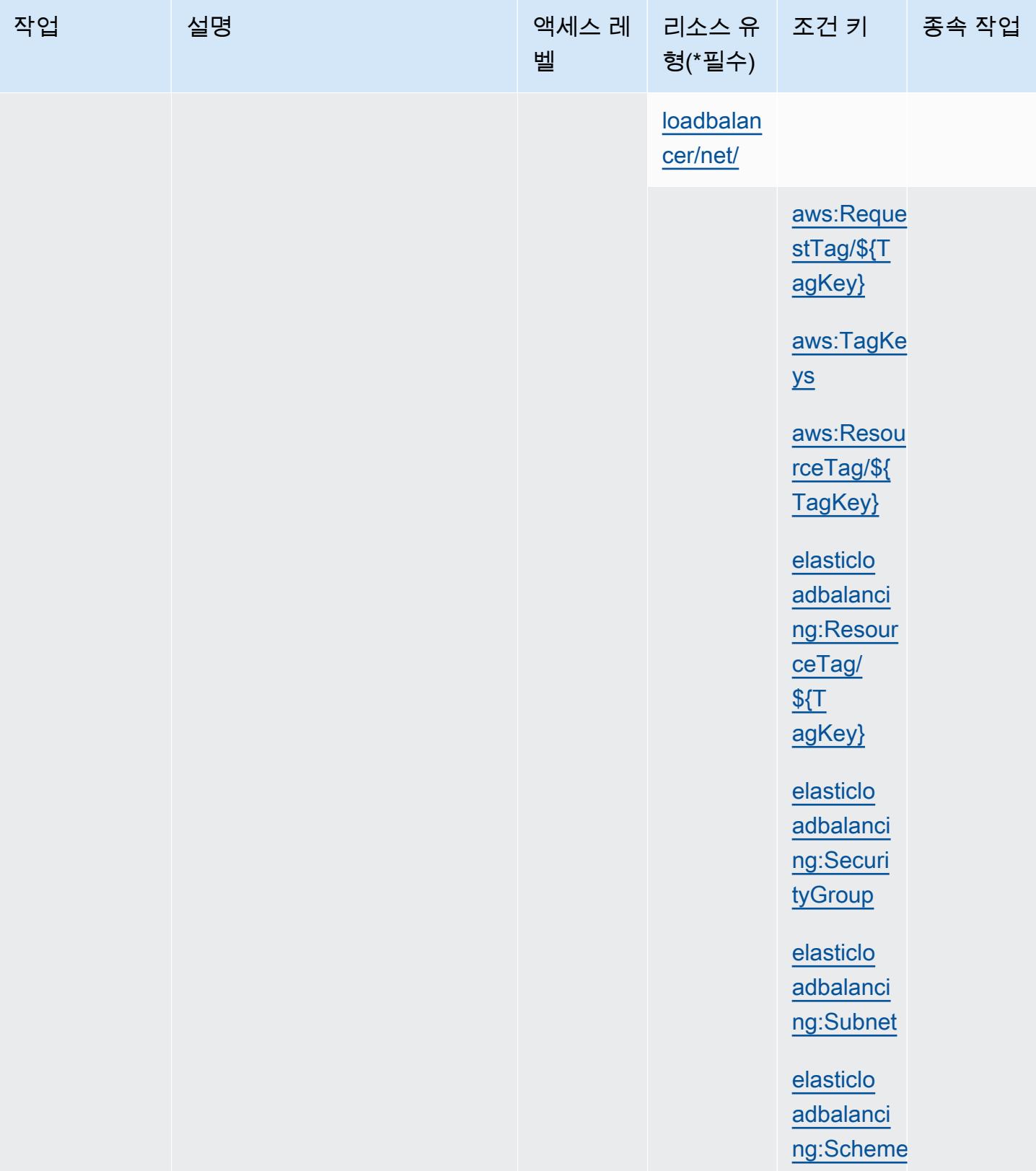

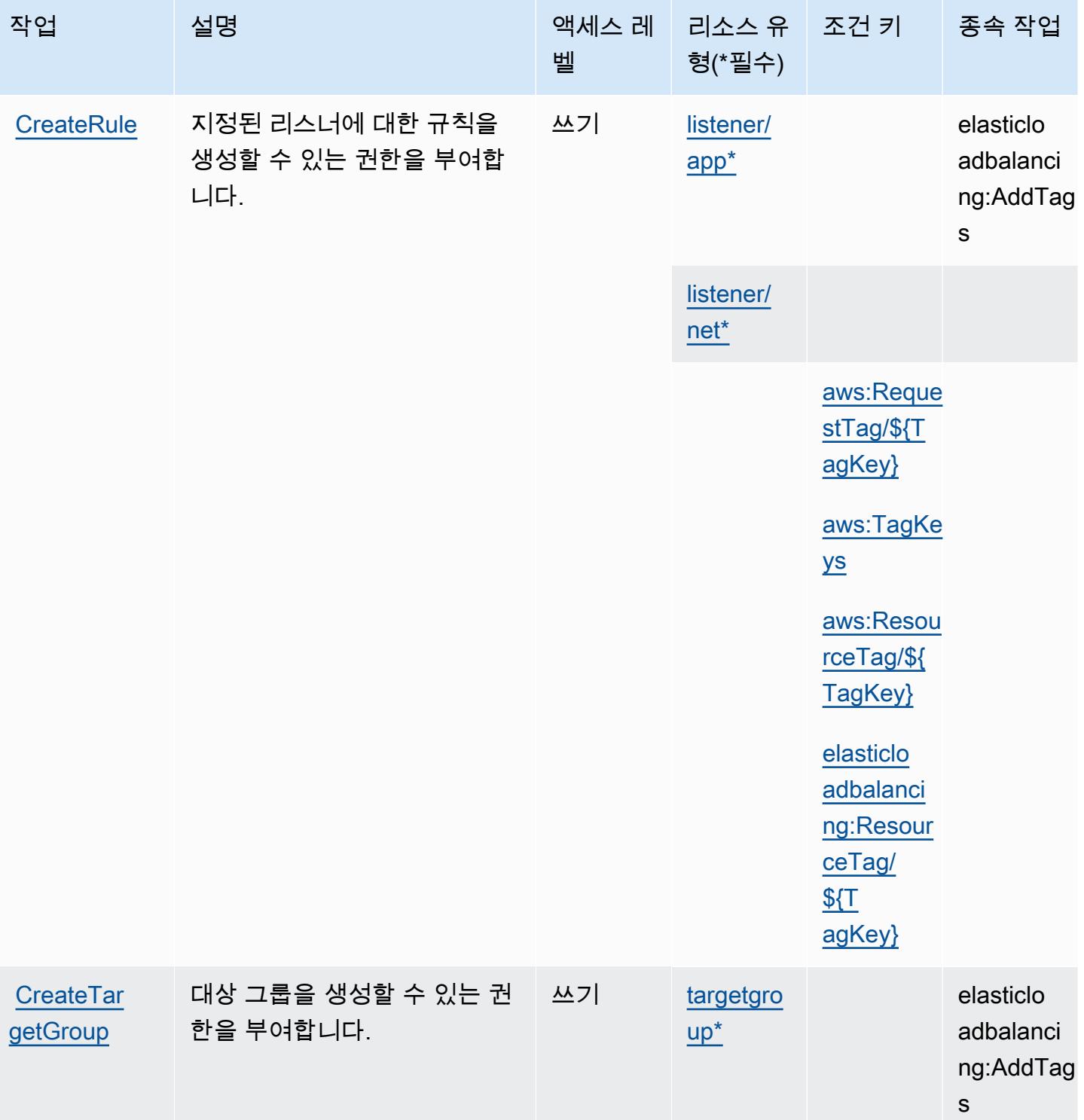

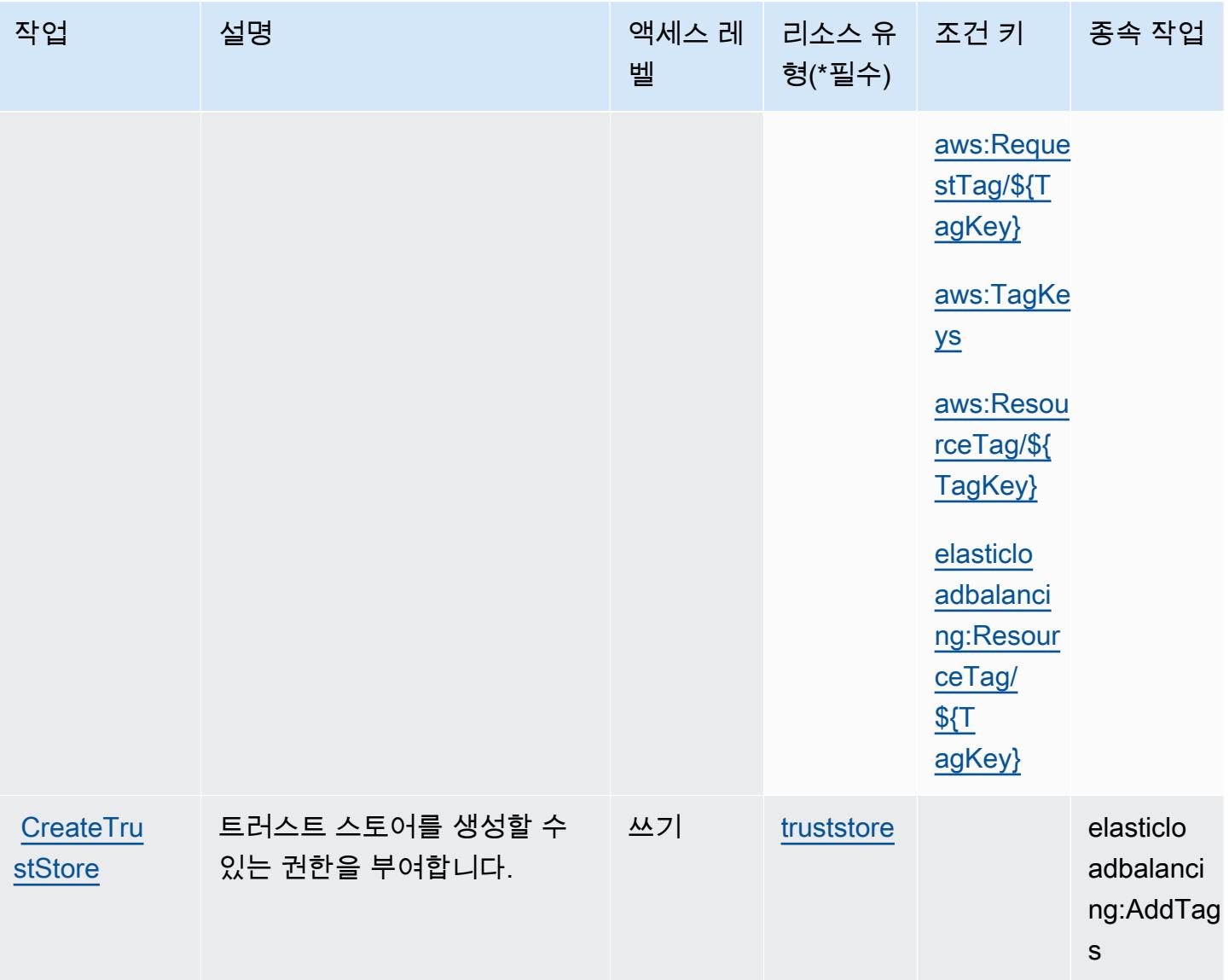

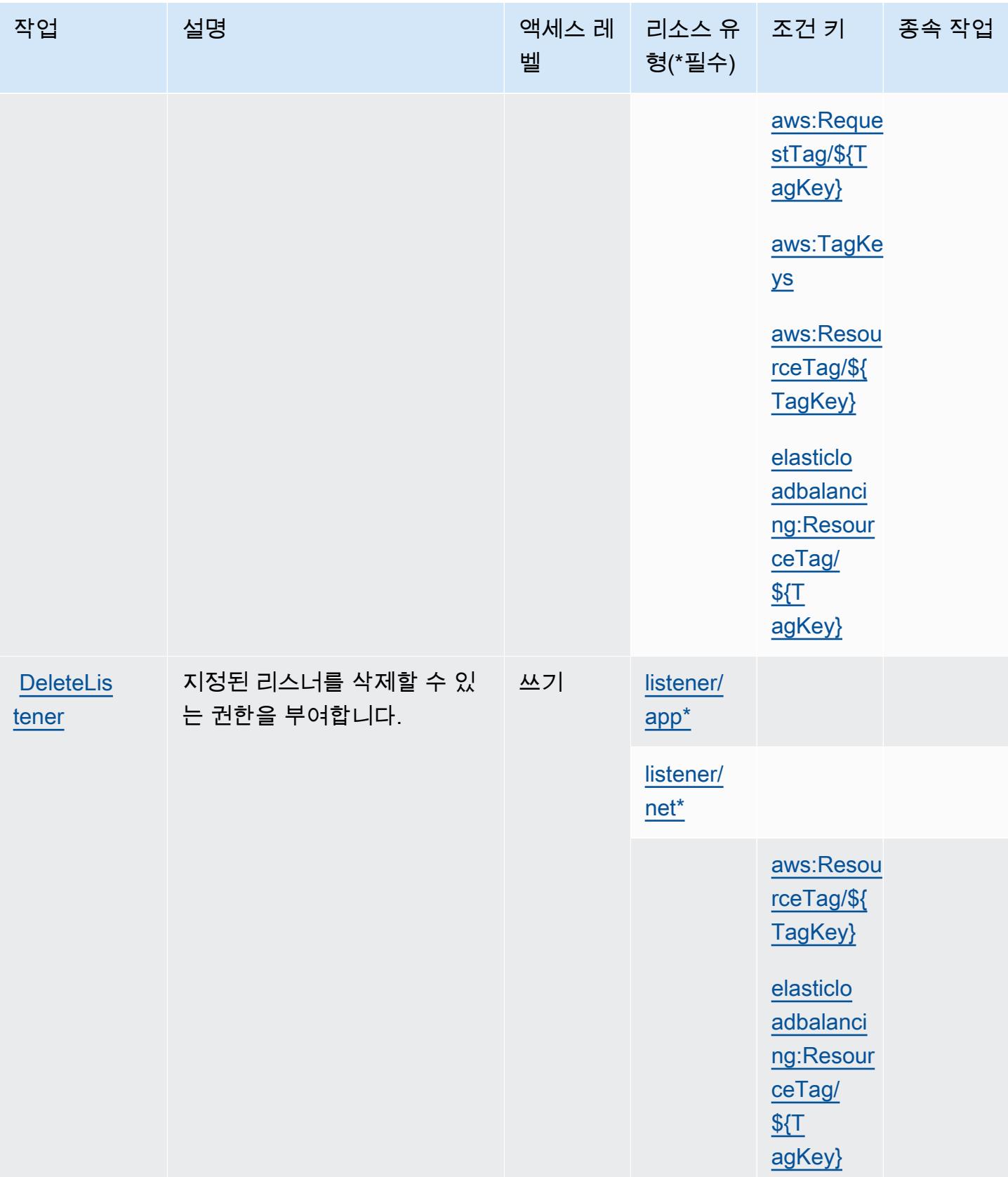

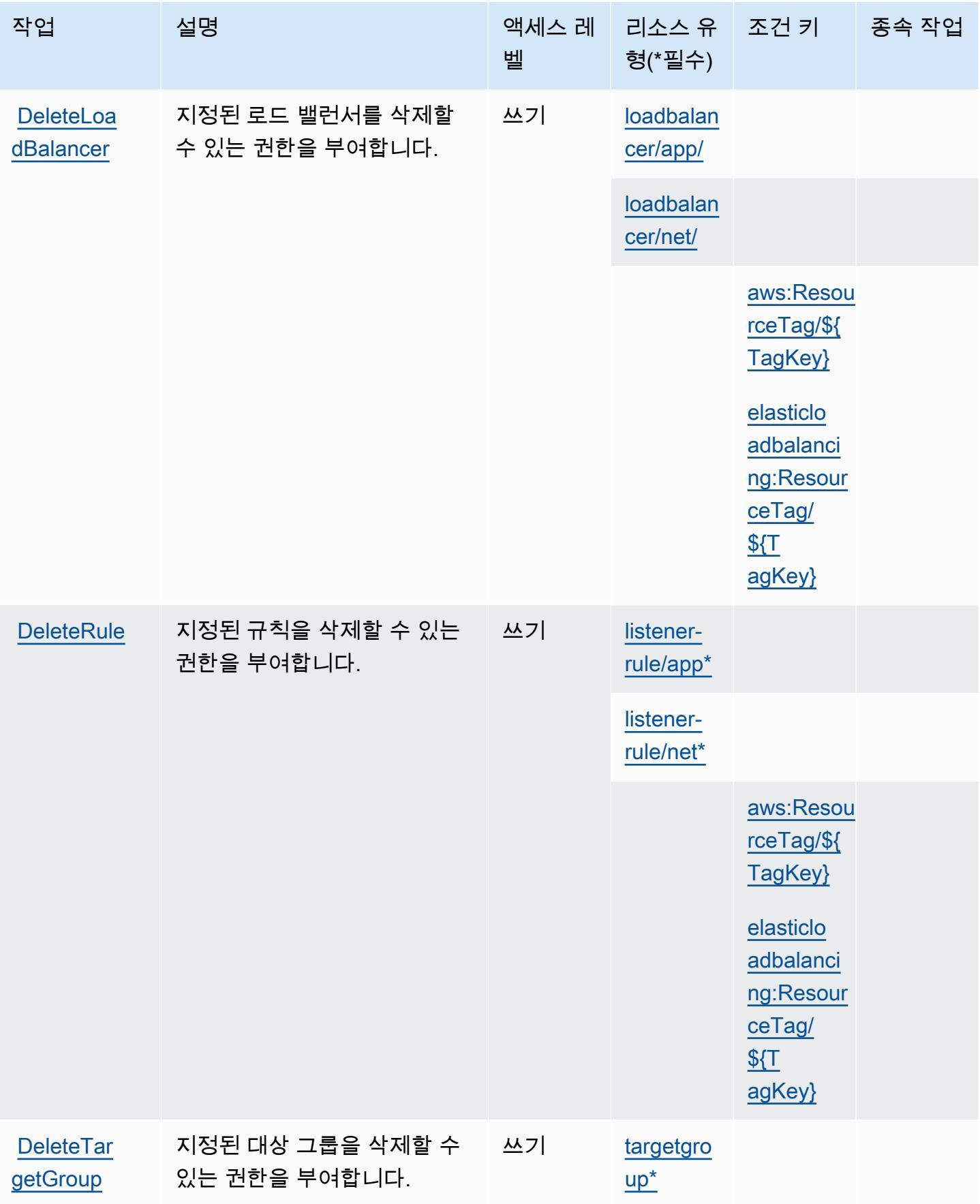

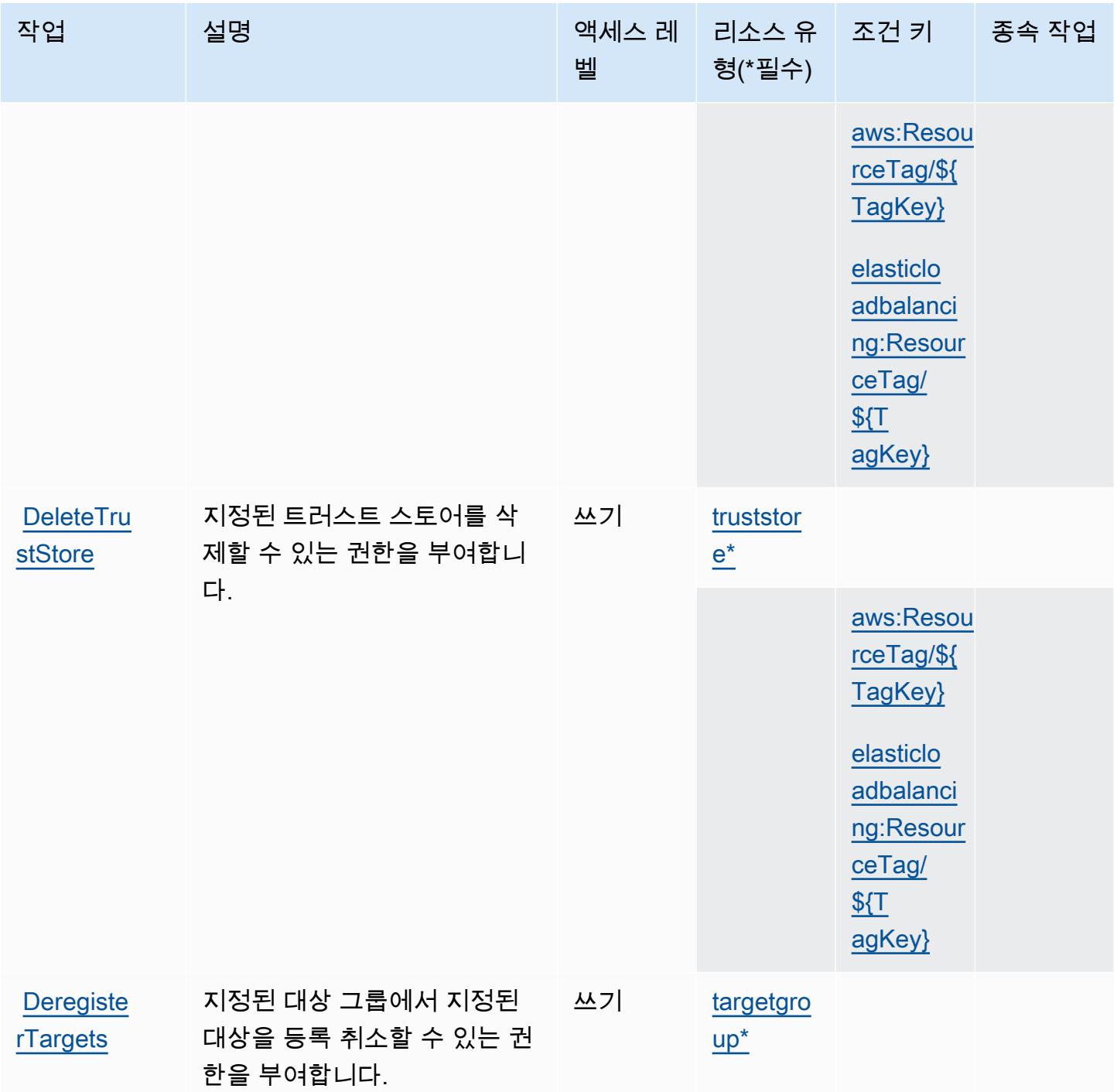

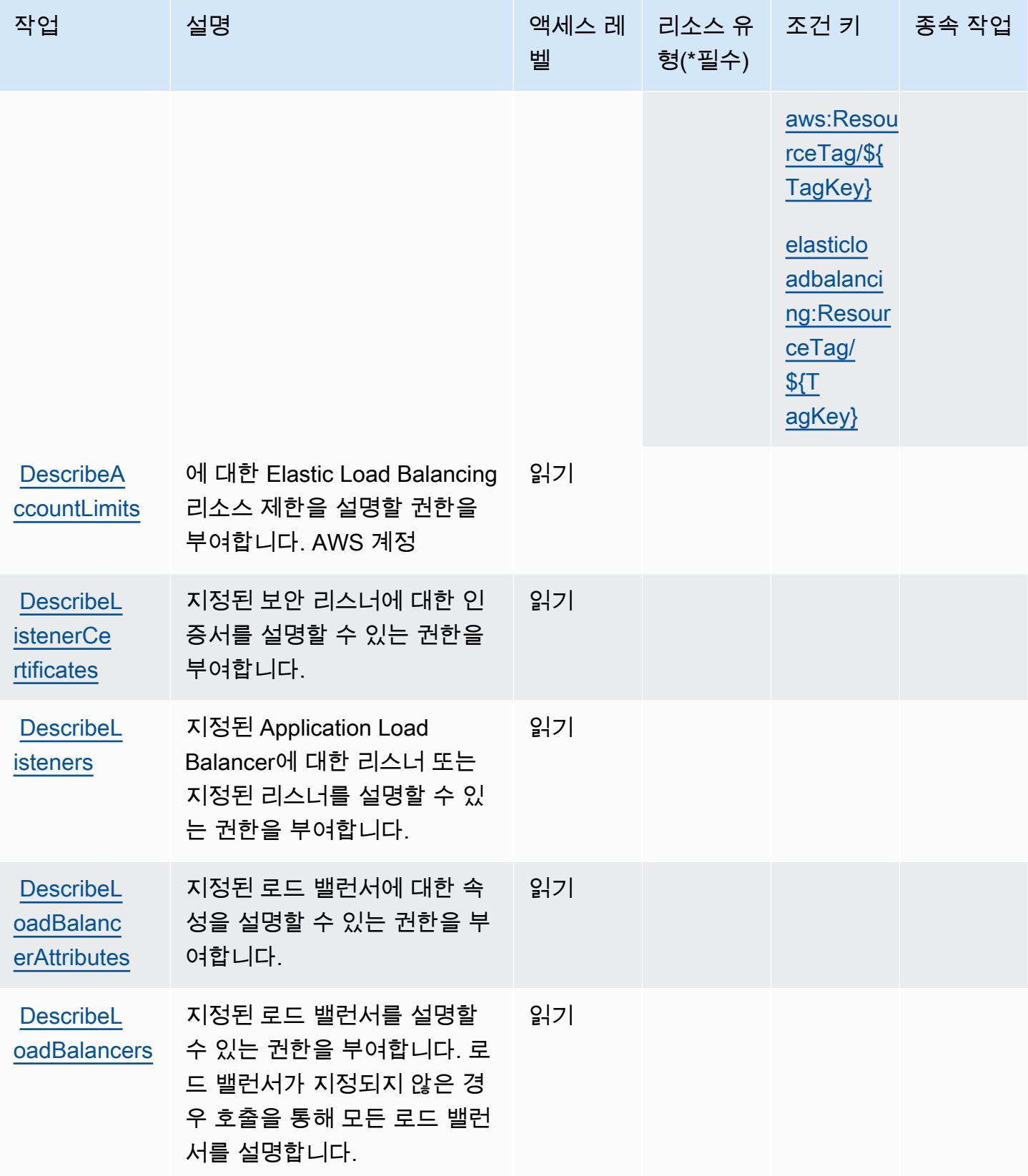

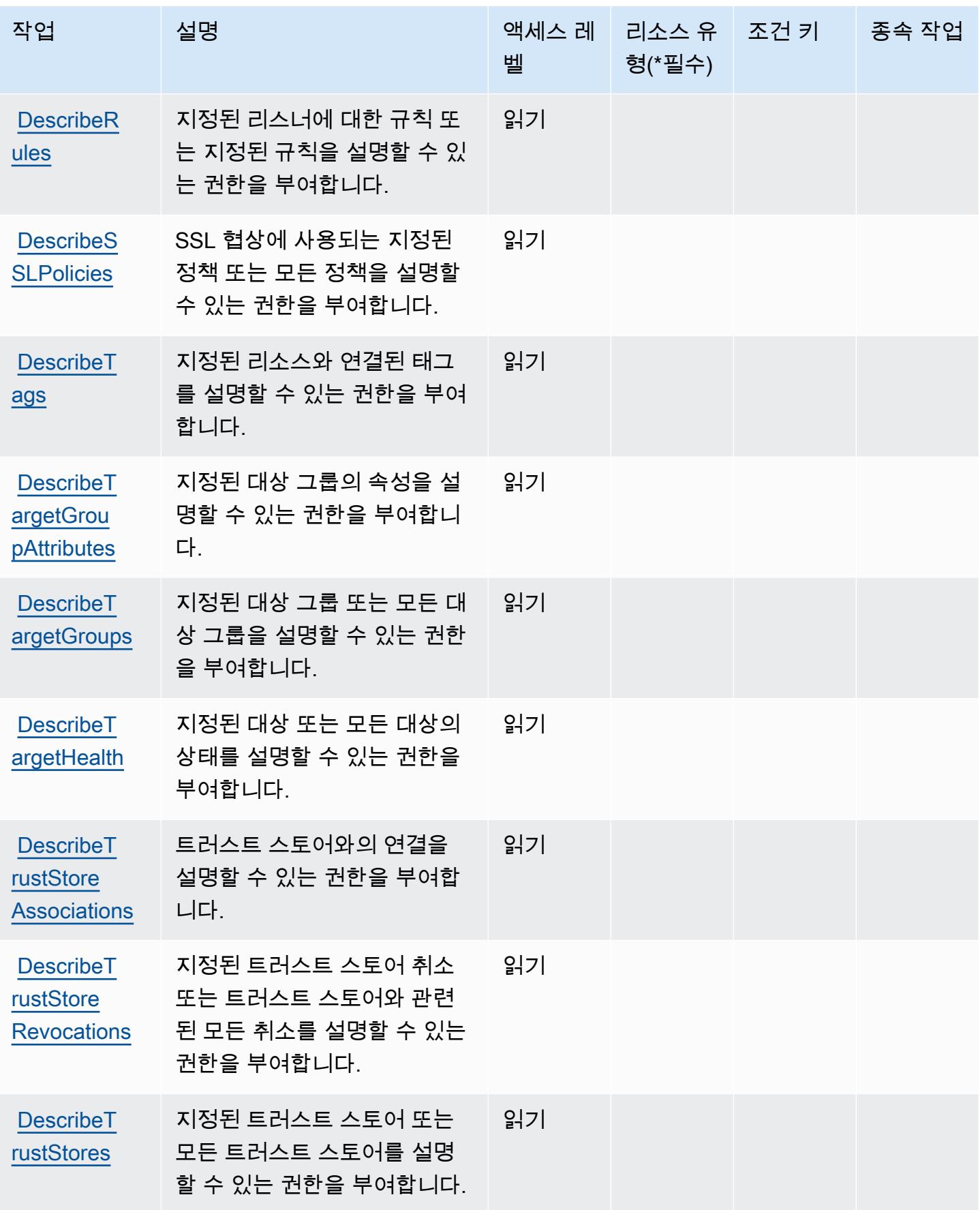

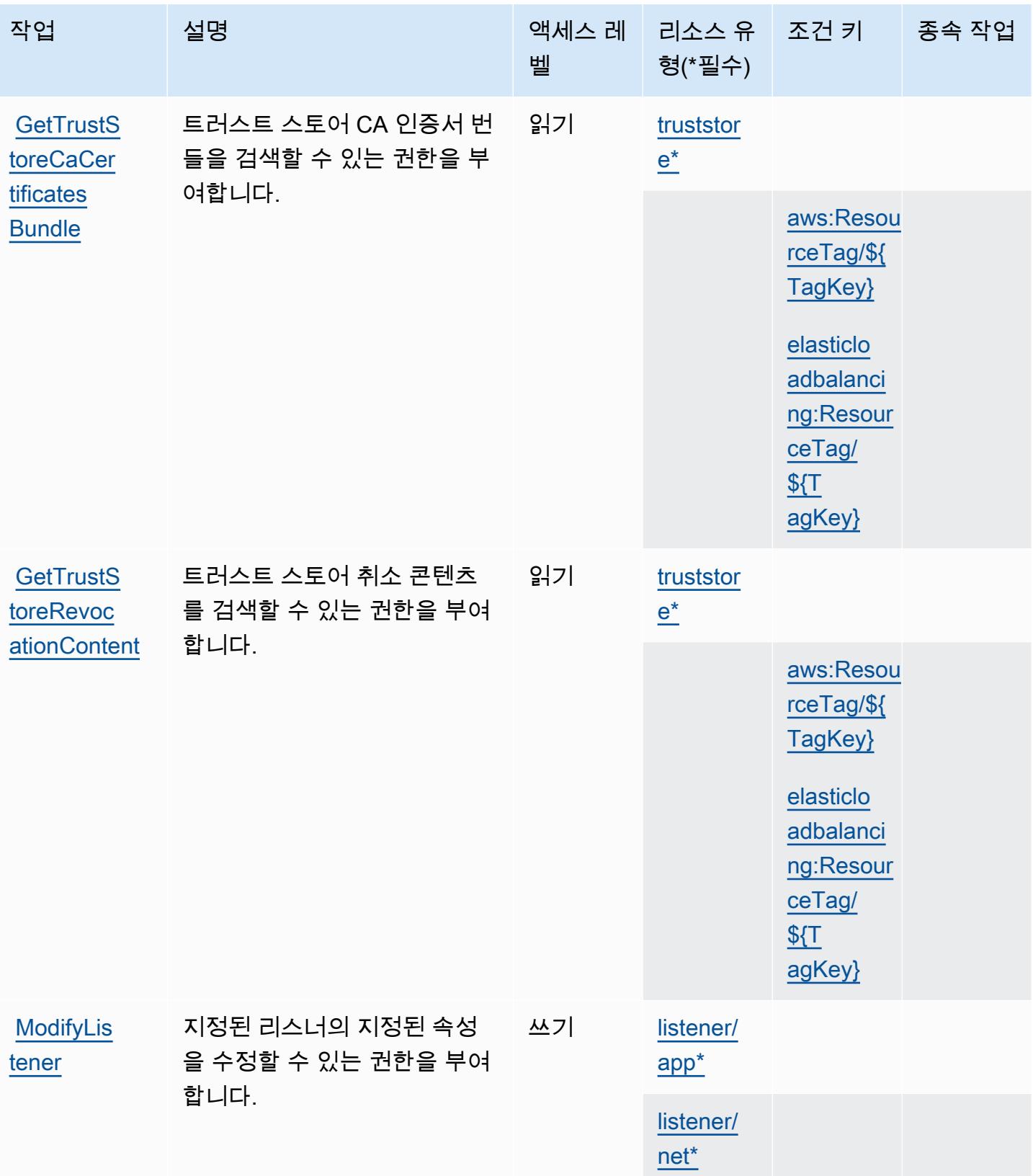

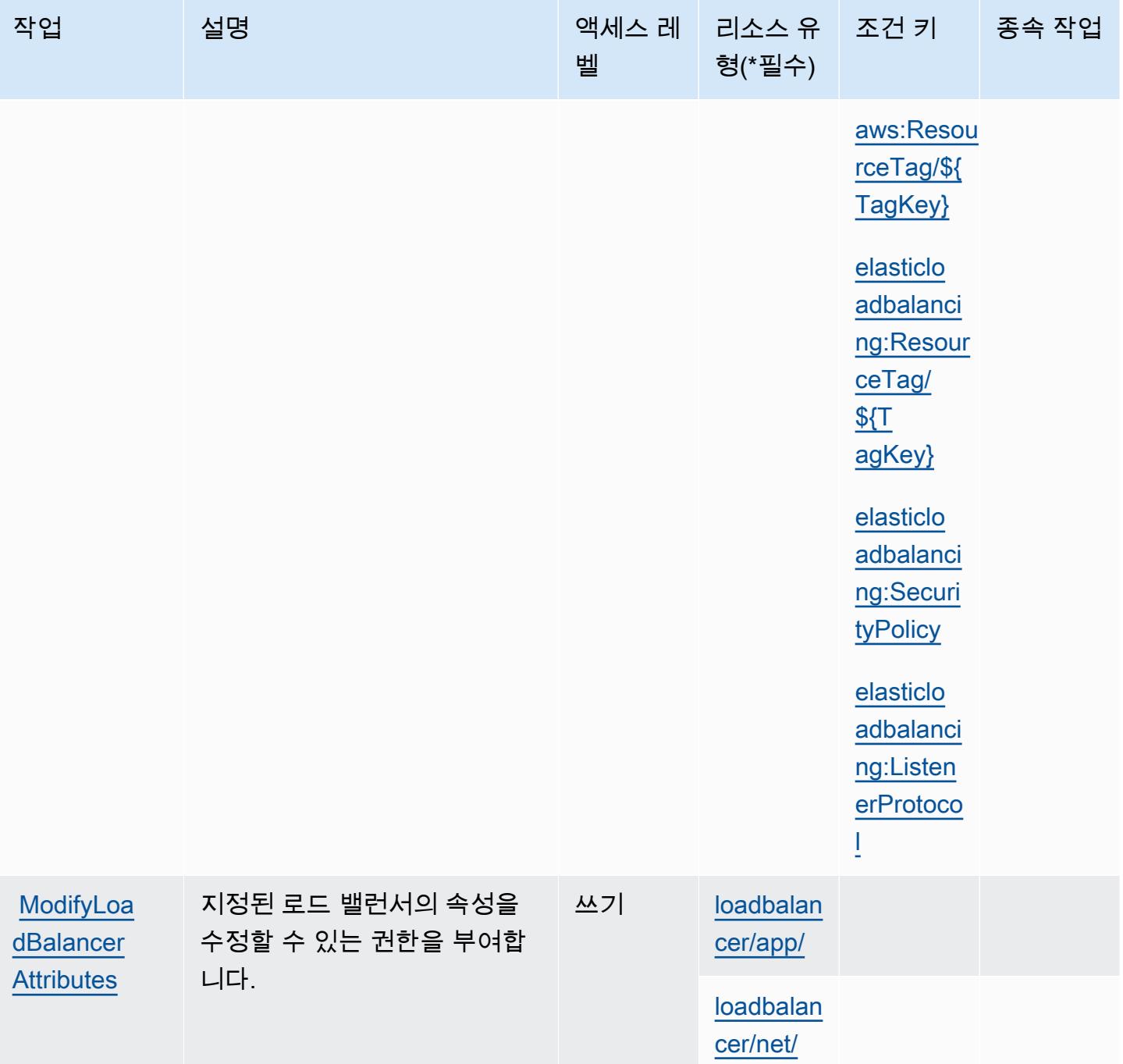

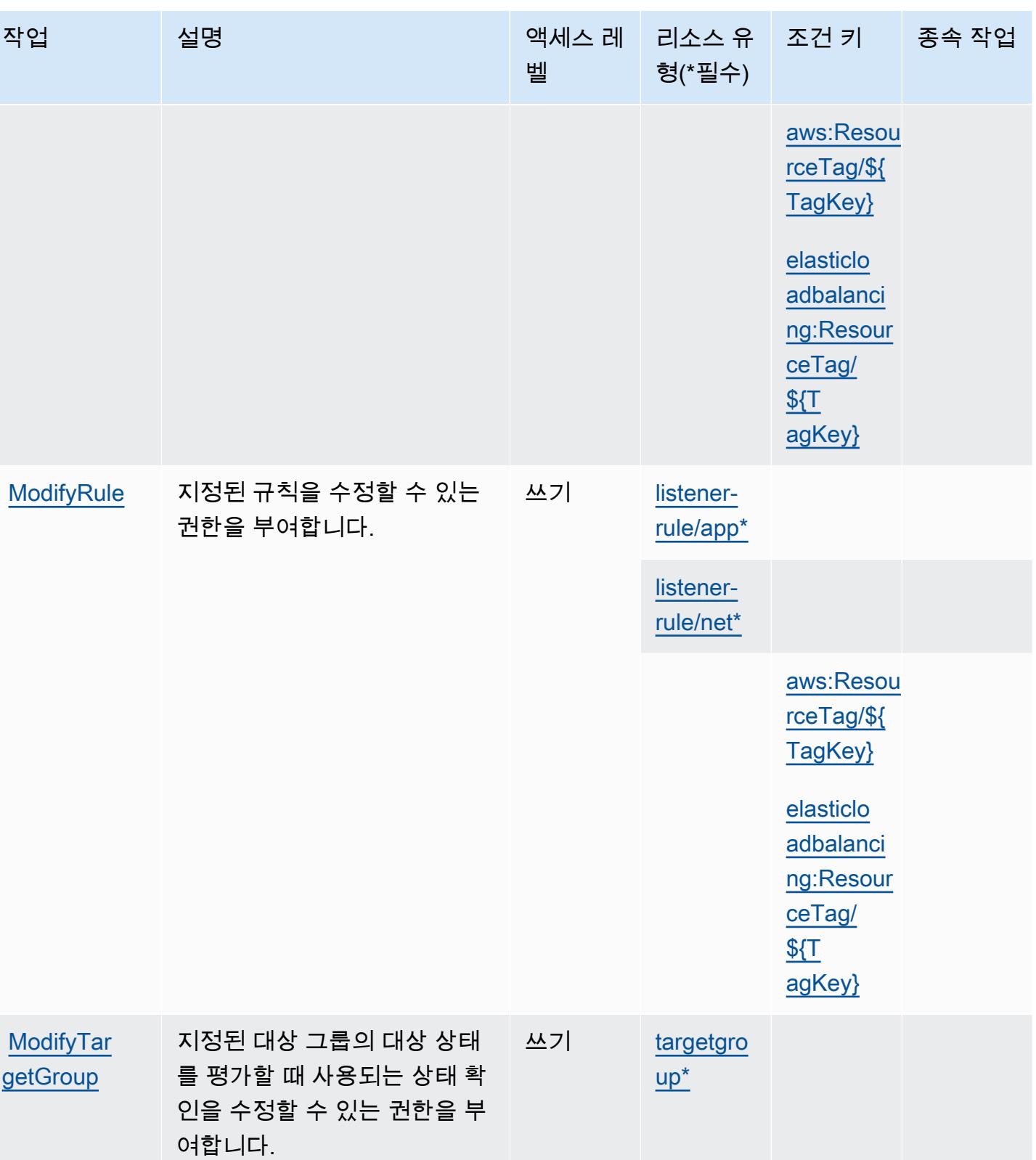

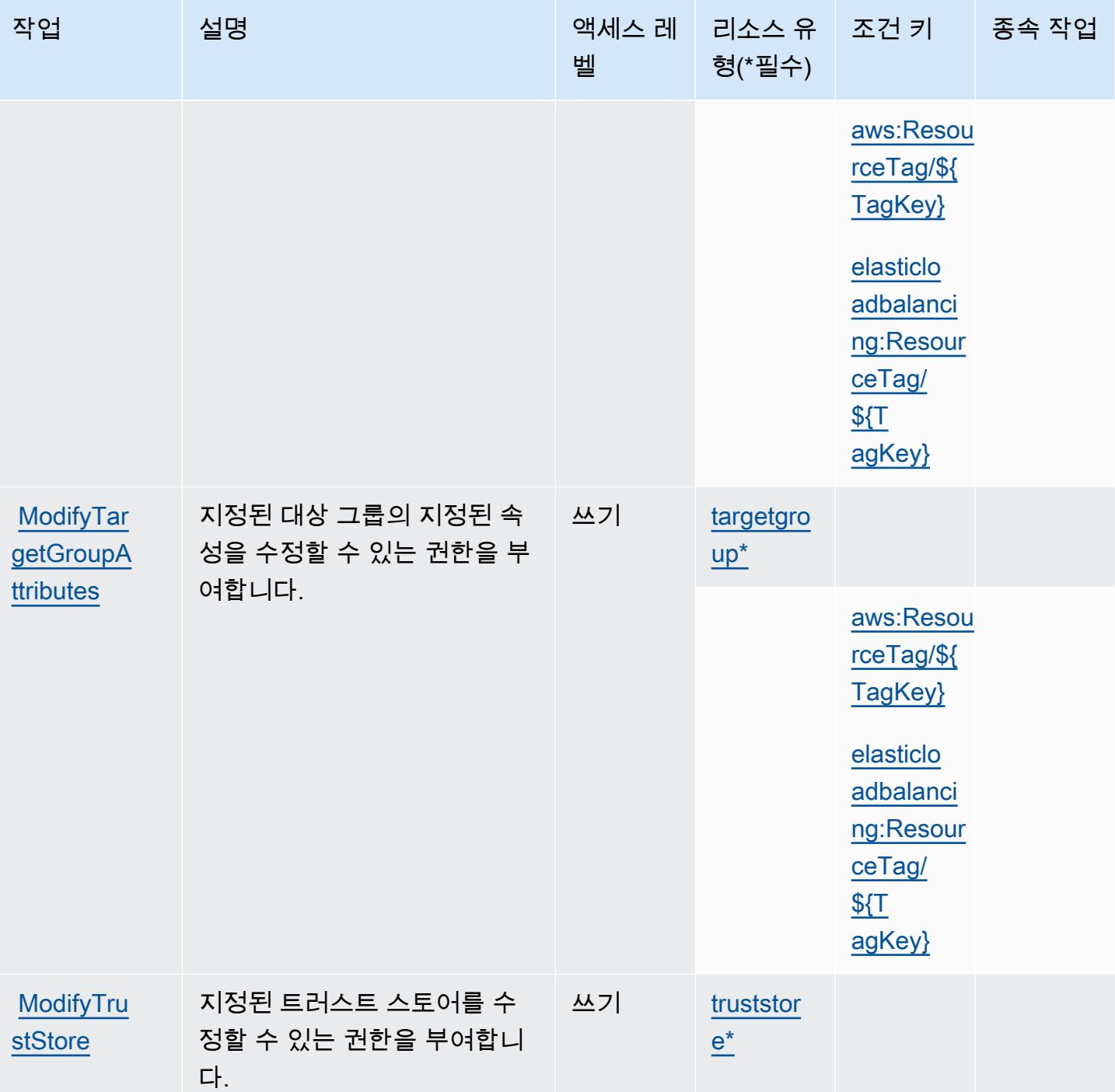

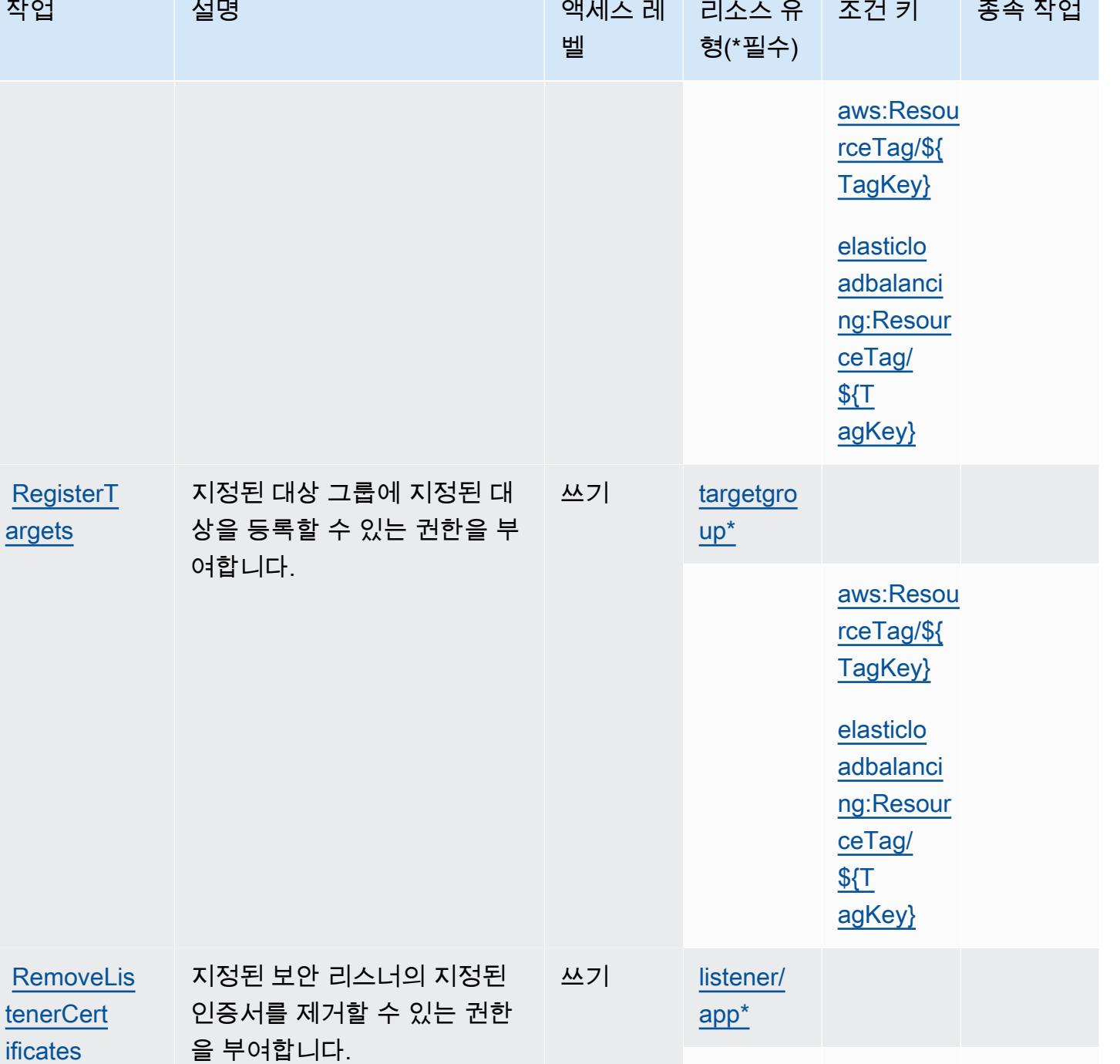

[listener/](#awselasticloadbalancingv2-listener_net)

[net\\*](#awselasticloadbalancingv2-listener_net)

종속 작업

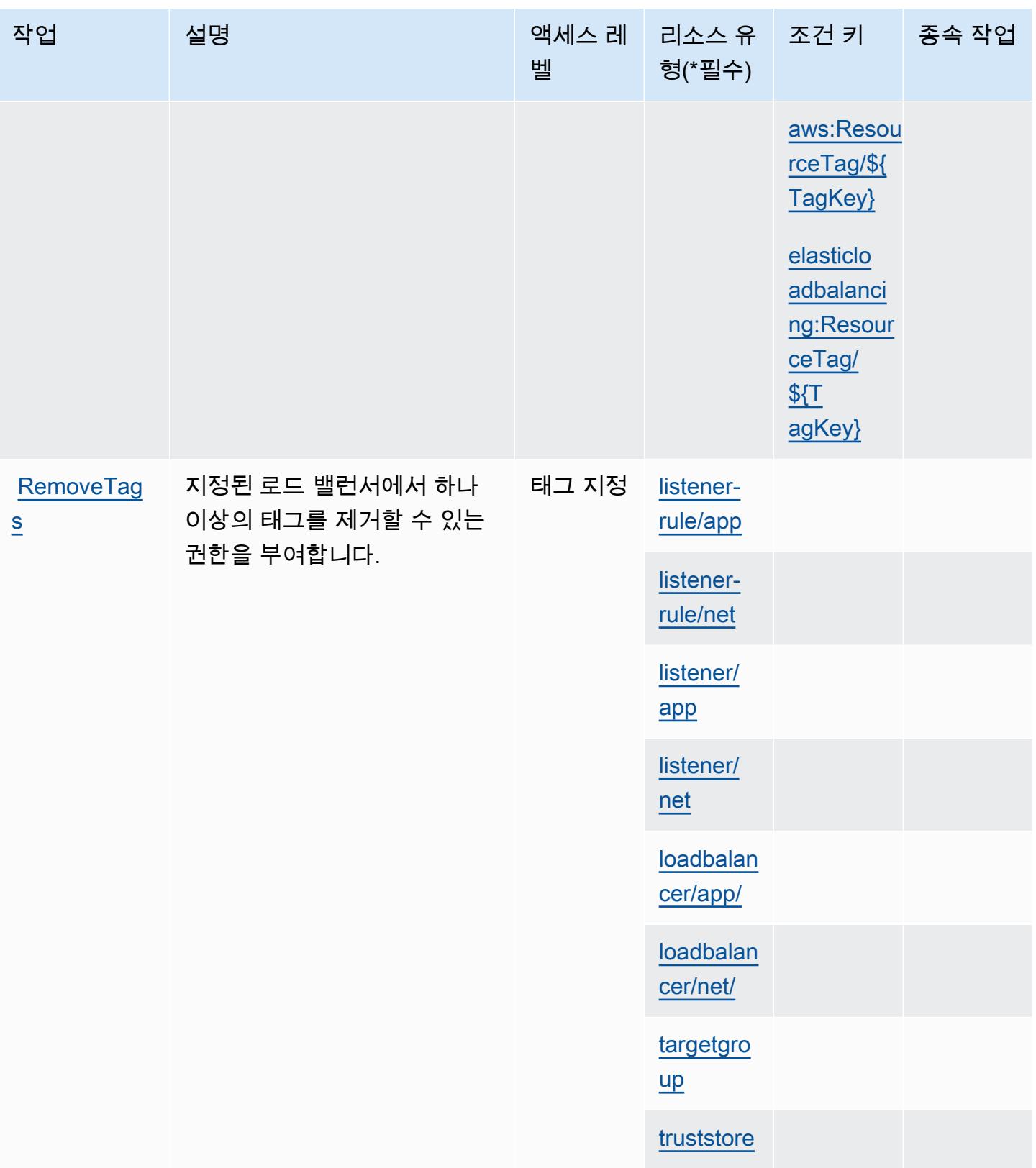

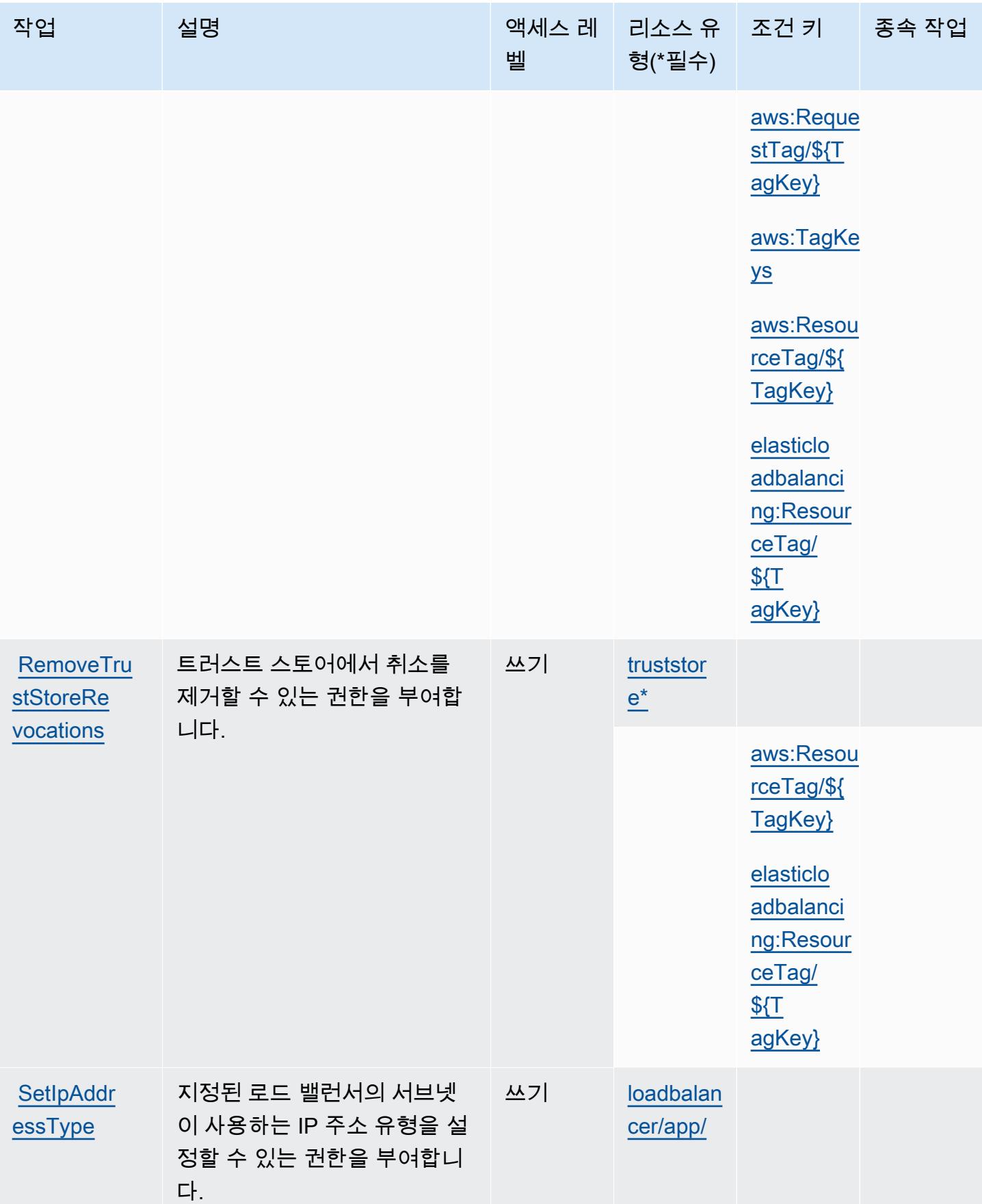

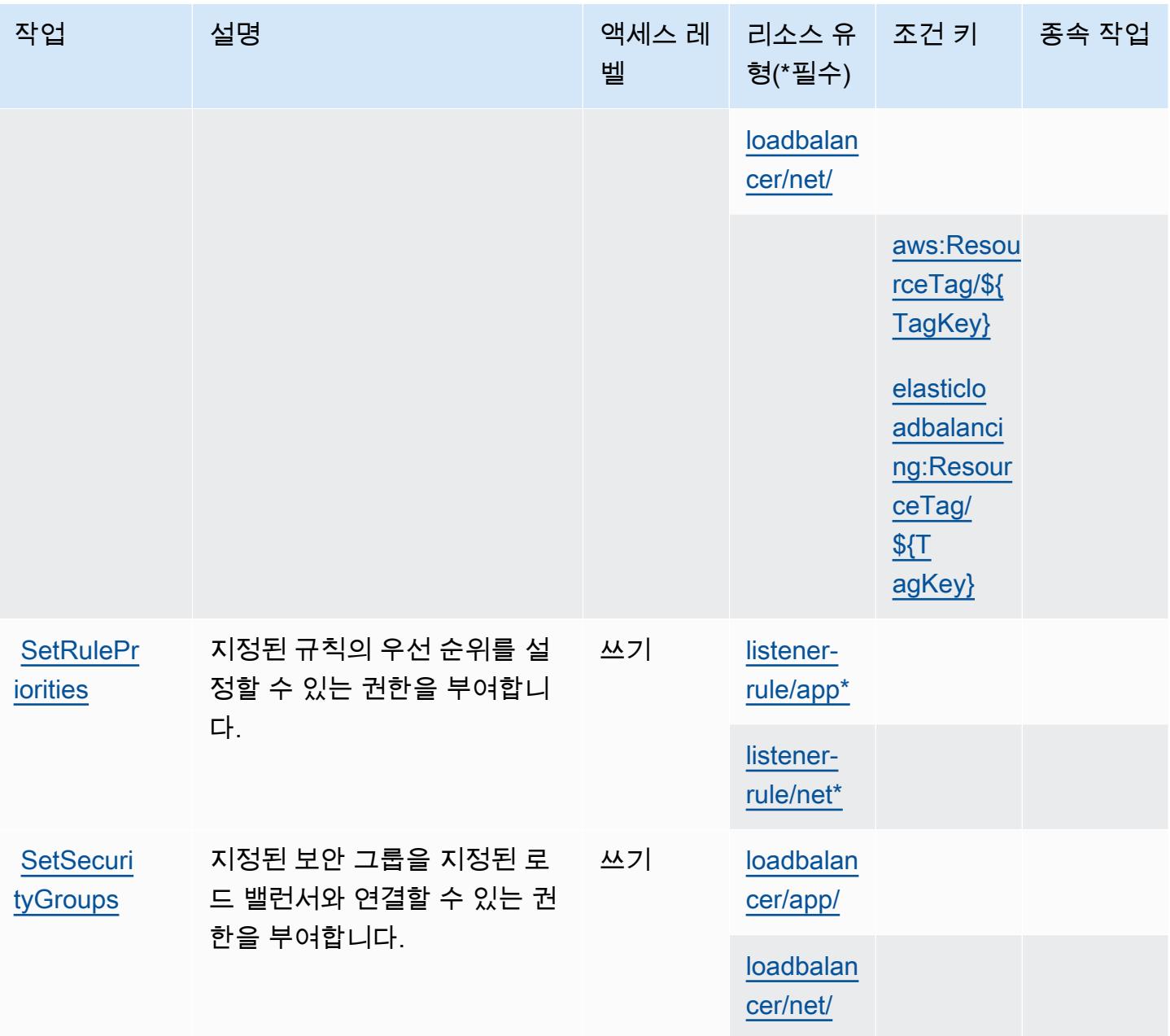

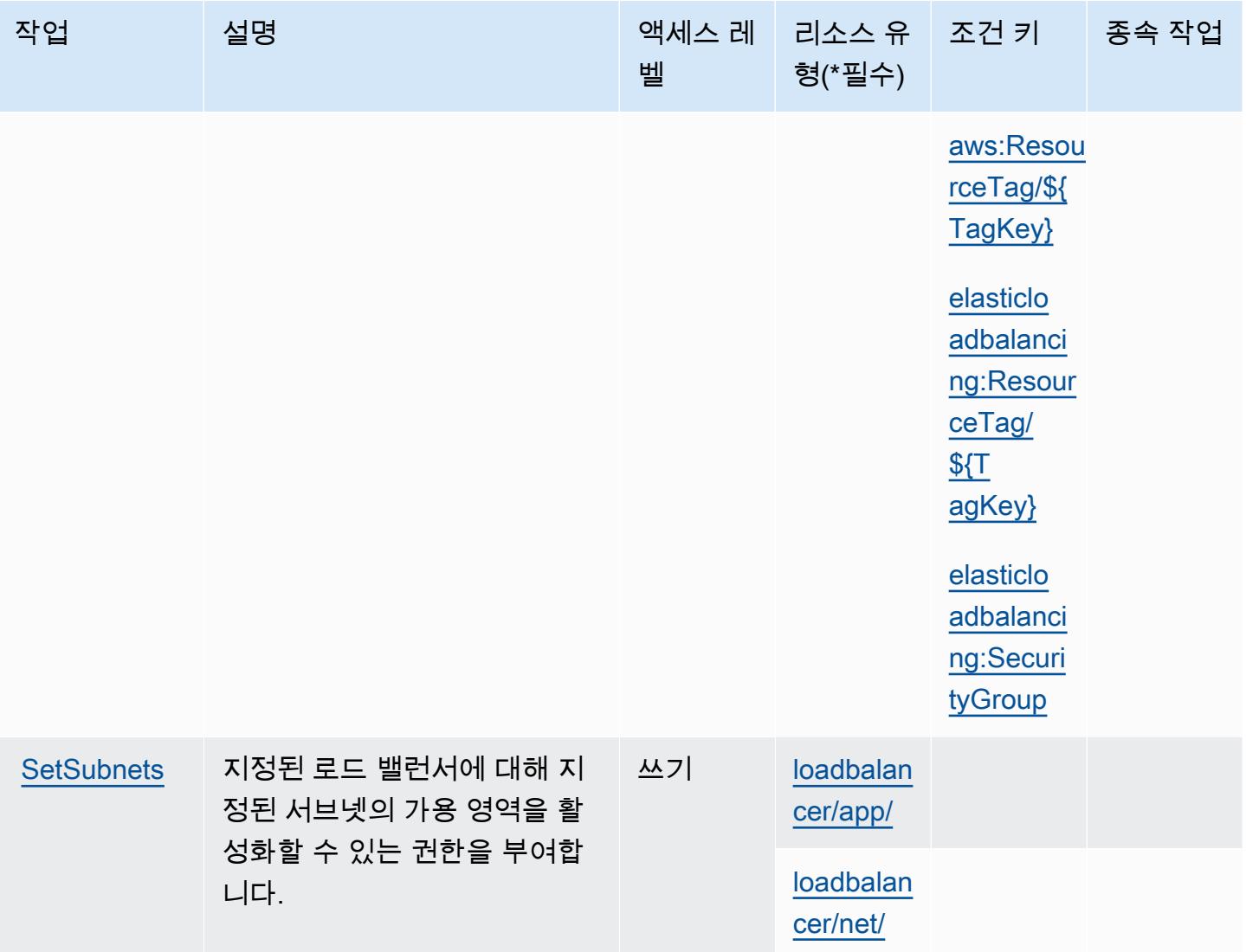

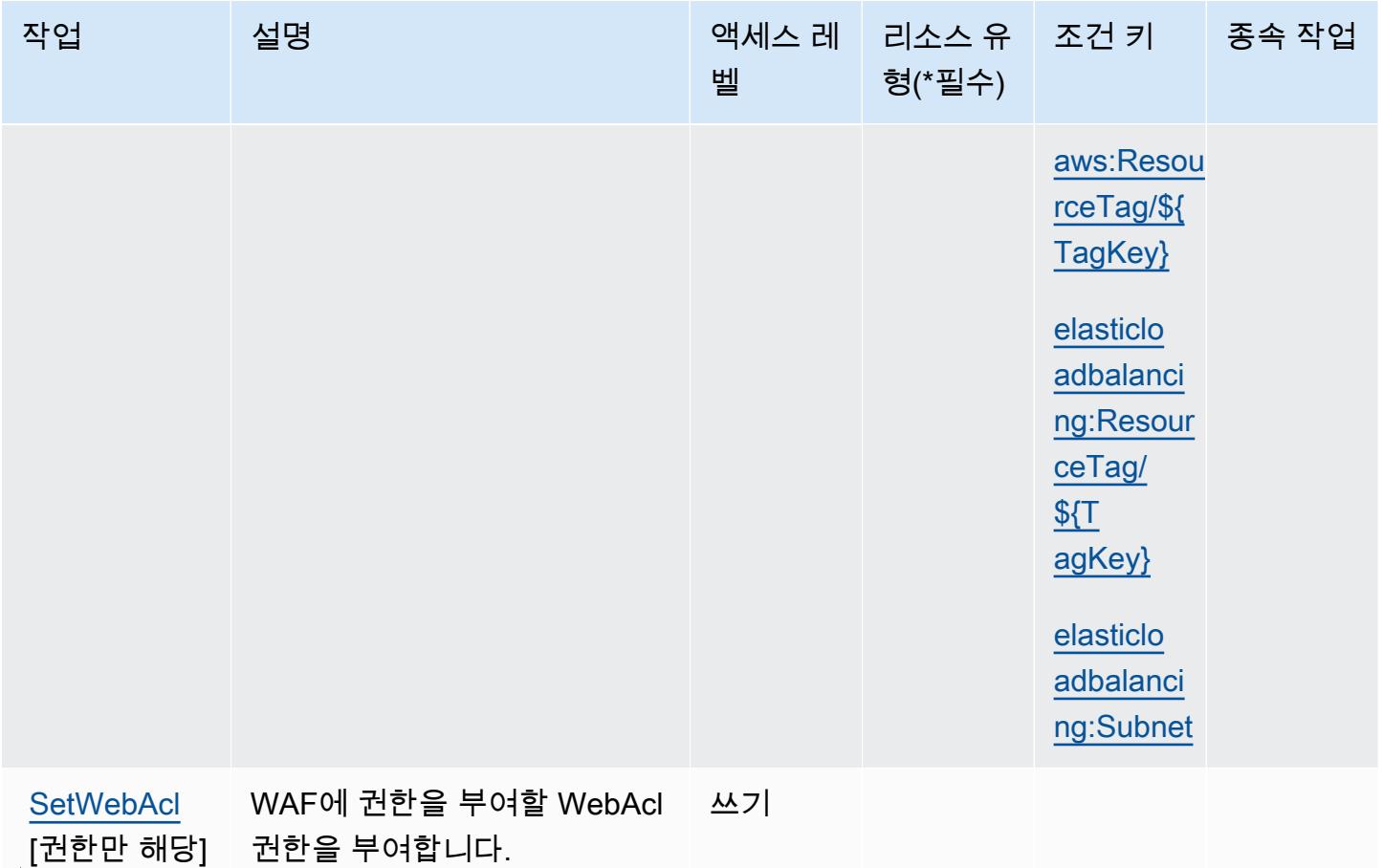

## <span id="page-2157-0"></span>AWS Elastic Load Balancing V2에서 정의한 리소스 유형

이 서비스에서 정의하는 리소스 유형은 다음과 같으며, IAM 권한 정책 설명의 Resource 요소에서 사 용할 수 있습니다. [작업 테이블의](#page-2135-0) 각 작업에서 해당 작업으로 지정할 수 있는 리소스 유형을 식별합니 다. 리소스 유형은 정책에 포함할 조건 키를 정의할 수도 있습니다. 이러한 키는 리소스 유형 테이블의 마지막 열에 표시됩니다. 다음 테이블의 열에 관한 자세한 내용은 [리소스 유형 테이블을](reference_policies_actions-resources-contextkeys.html#resources_table) 참조하세요.

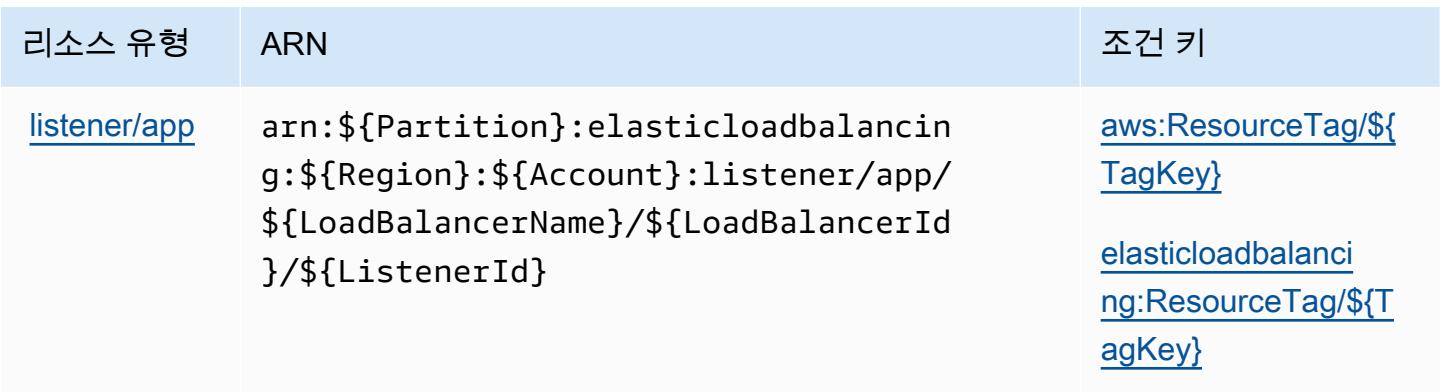

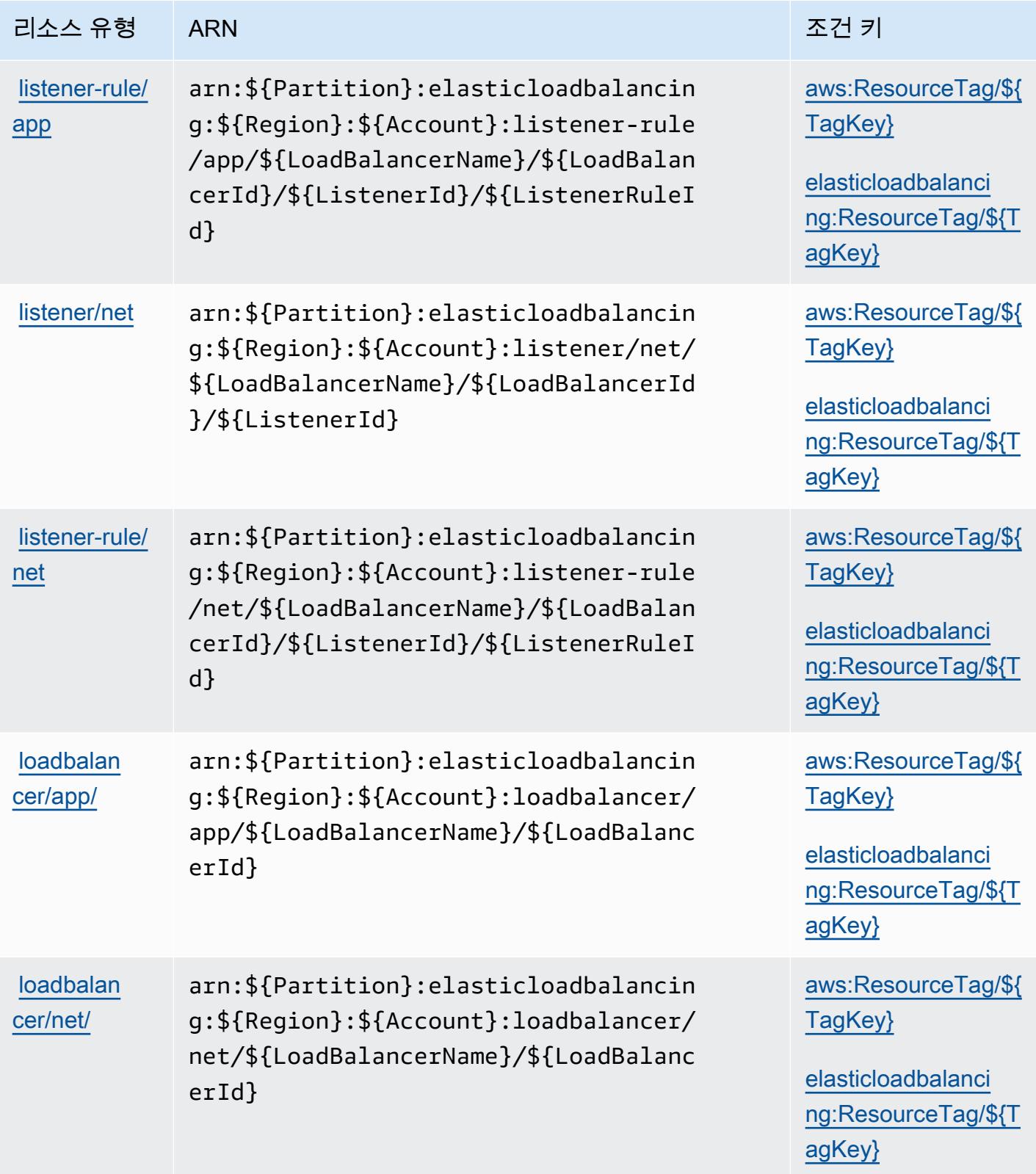

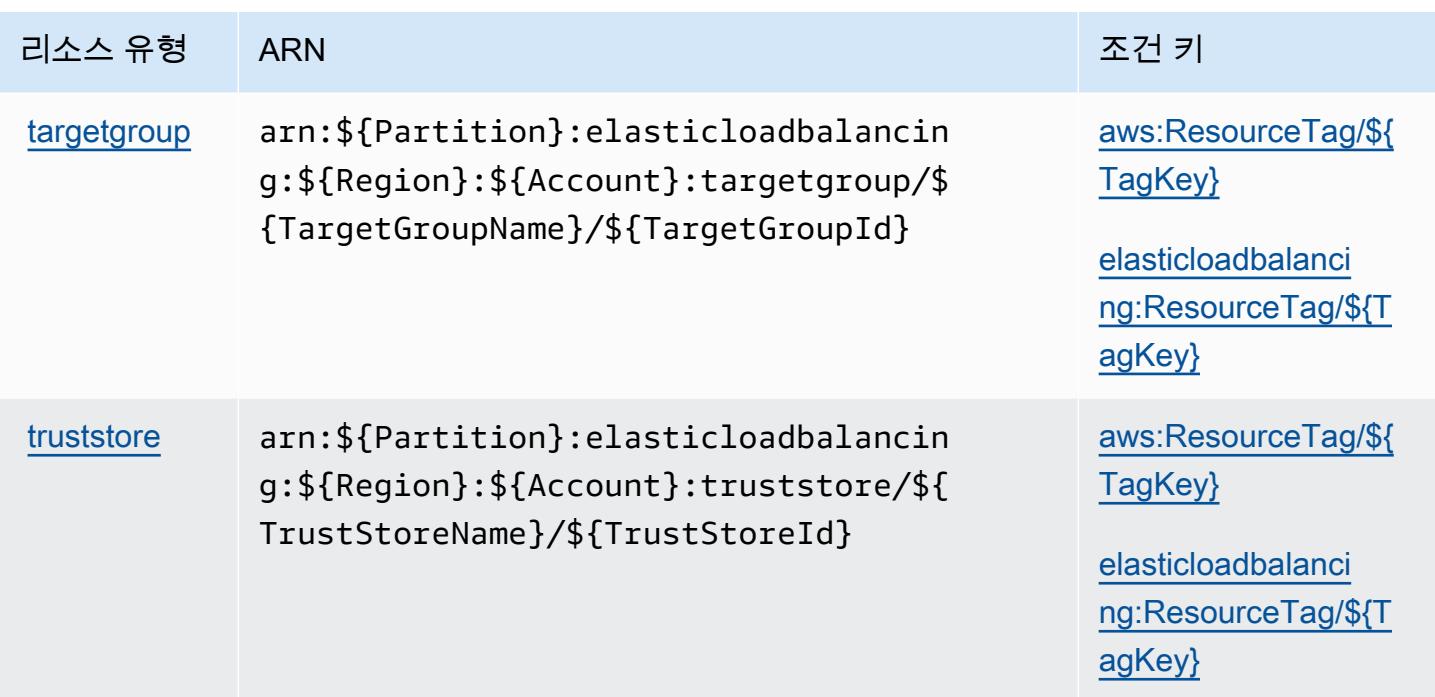

<span id="page-2159-0"></span>AWS Elastic Load Balancing V2에 사용되는 조건 키

AWS Elastic Load Balancing V2는 IAM 정책의 Condition 요소에서 사용할 수 있는 다음과 같은 조 건 키를 정의합니다. 이러한 키를 사용하여 정책 설명이 적용되는 조건을 보다 상세하게 설정할 수 있 습니다. 다음 테이블의 열에 대한 자세한 내용은 [조건 키 테이블](reference_policies_actions-resources-contextkeys.html#context_keys_table)을 참조하세요.

모든 서비스에 사용할 수 있는 글로벌 조건 키를 보려면 [사용 가능한 글로벌 조건 키](https://docs.aws.amazon.com/IAM/latest/UserGuide/reference_policies_condition-keys.html#AvailableKeys)를 참조하세요.

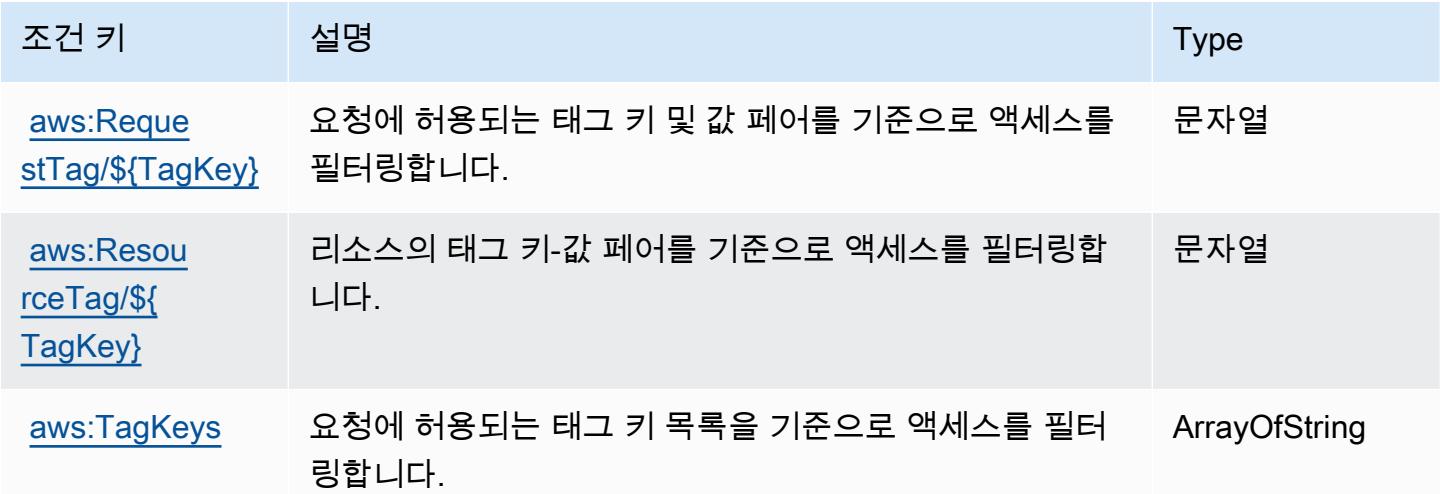
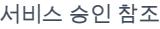

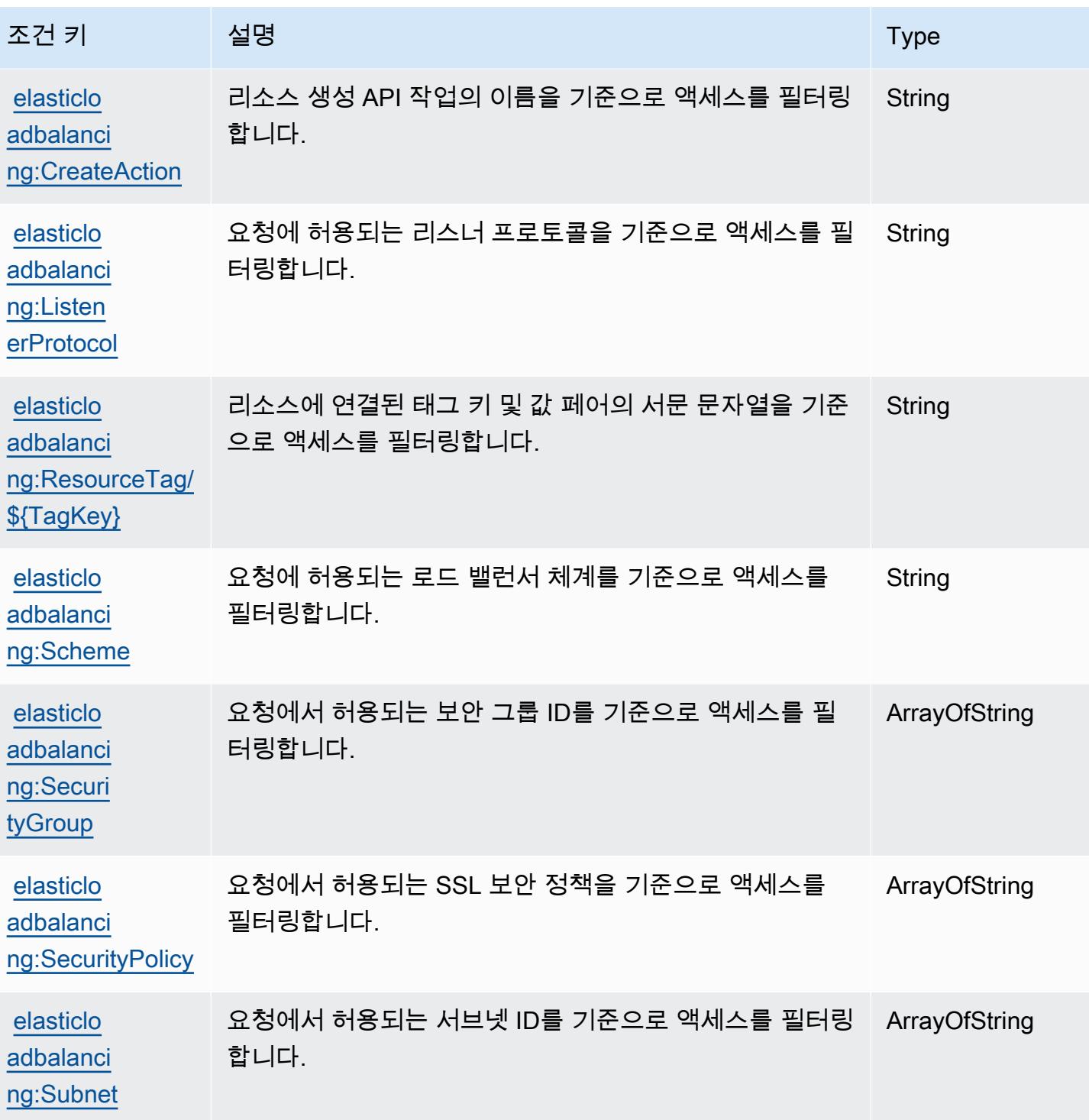

# Amazon Elastic의 작업, 리소스 및 조건 키 MapReduce

Amazon Elastic MapReduce (서비스 접두사:elasticmapreduce) 은 IAM 권한 정책에 사용할 수 있 는 다음과 같은 서비스별 리소스, 작업 및 조건 컨텍스트 키를 제공합니다.

#### 참조:

- [이 서비스의 구성](https://docs.aws.amazon.com/emr/latest/ManagementGuide/emr-what-is-emr.html) 방법을 알아봅니다.
- [이 서비스에 사용 가능한 API 작업](https://docs.aws.amazon.com/emr/latest/APIReference/Welcome.html) 목록을 봅니다.
- IAM 권한 정책을 [사용](https://docs.aws.amazon.com/emr/latest/ManagementGuide/emr-plan-access.html)하여 이 서비스와 리소스를 보호하는 방법을 알아봅니다.

### 주제

- [Amazon Elastic에서 정의한 작업 MapReduce](#page-2161-0)
- [Amazon Elastic에서 정의하는 리소스 유형 MapReduce](#page-2175-0)
- [아마존 엘라스틱의 조건 키 MapReduce](#page-2176-0)

## <span id="page-2161-0"></span>Amazon Elastic에서 정의한 작업 MapReduce

IAM 정책 설명의 Action 요소에서는 다음 작업을 지정할 수 있습니다. 정책을 사용하여 AWS에서 작 업할 수 있는 권한을 부여합니다. 정책에서 작업을 사용하면 일반적으로 이름이 같은 API 작업 또는 CLI 명령에 대한 액세스를 허용하거나 거부합니다. 그러나 경우에 따라 하나의 작업으로 둘 이상의 작 업에 대한 액세스가 제어됩니다. 또는 일부 작업을 수행하려면 다양한 작업이 필요합니다.

작업 테이블의 리소스 유형 열에는 각 작업이 리소스 수준 권한을 지원하는지 여부가 표시됩니다. 리 소스 열에 값이 없으면 정책 문의 Resource 요소에서 정책이 적용되는 모든 리소스("\*")를 지정해야 합니다. 리소스 열에 리소스 유형이 포함되어 있으면 해당 작업 시 문에서 해당 유형의 ARN을 지정 할 수 있습니다. 작업에 필요한 리소스가 하나 이상 있는 경우, 호출자에게 해당 리소스와 함께 작업을 사용할 수 있는 권한이 있어야 합니다. 필수 리소스는 테이블에서 별표(\*)로 표시됩니다. IAM 정책의 Resource 요소로 리소스 액세스를 제한하는 경우, 각 필수 리소스 유형에 대해 ARN 또는 패턴을 포 함해야 합니다. 일부 작업은 다수의 리소스 유형을 지원합니다. 리소스 유형이 옵션(필수 리소스로 표 시되지 않은 경우)인 경우에는 선택적 리소스 유형 중 하나를 사용하도록 선택할 수 있습니다.

작업 테이블의 조건 키 열에는 정책 설명의 Condition 요소에서 지정할 수 있는 키가 포함됩니다. 서 비스의 리소스와 연결된 조건 키에 대한 자세한 내용은 리소스 유형 테이블의 조건 키 열을 참조하세 요.

**a** Note

리소스 조건 키는 [리소스 유형](#page-2175-0) 표에 나열되어 있습니다. 작업에 적용되는 리소스 유형에 대한 링크는 리소스 유형(\*필수) 작업 표의 열에서 찾을 수 있습니다. 리소스 유형 테이블의 리소스 유형에는 조건 키 열이 포함되고 이는 작업 표의 작업에 적용되는 리소스 조건 키입니다.

## 다음 테이블의 열에 대한 자세한 내용은 [작업 테이블](reference_policies_actions-resources-contextkeys.html#actions_table)을 참조하세요.

### **a** Note

DescribeJobFlows API는 더 이상 사용되지 않으며 결국에는 제거될 예정입니다. 대신 ListClusters,, DescribeCluster ListSteps, ListInstanceGroups 를 사용하는 것이 좋습니다. **ListBootstrapActions** 

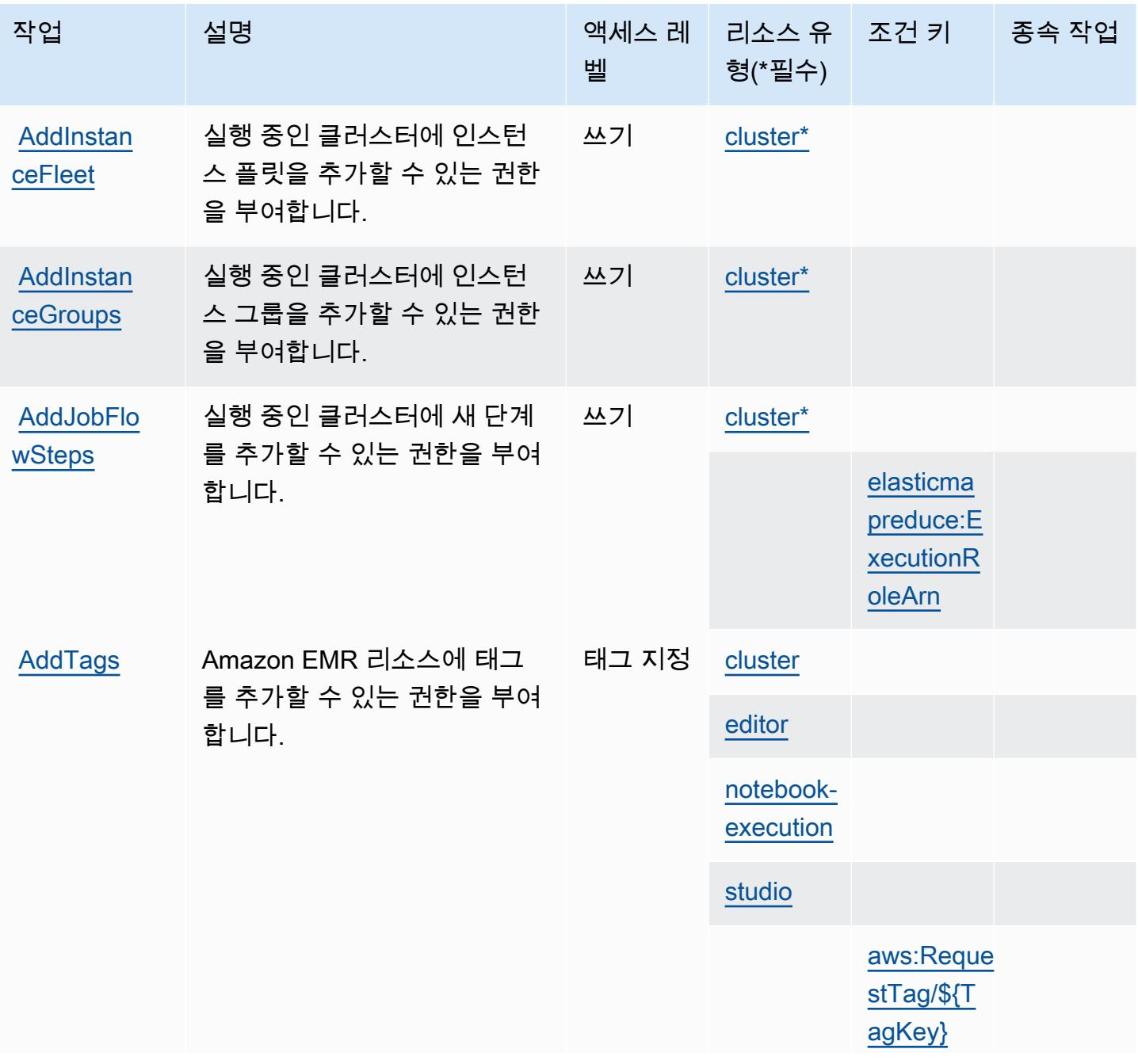

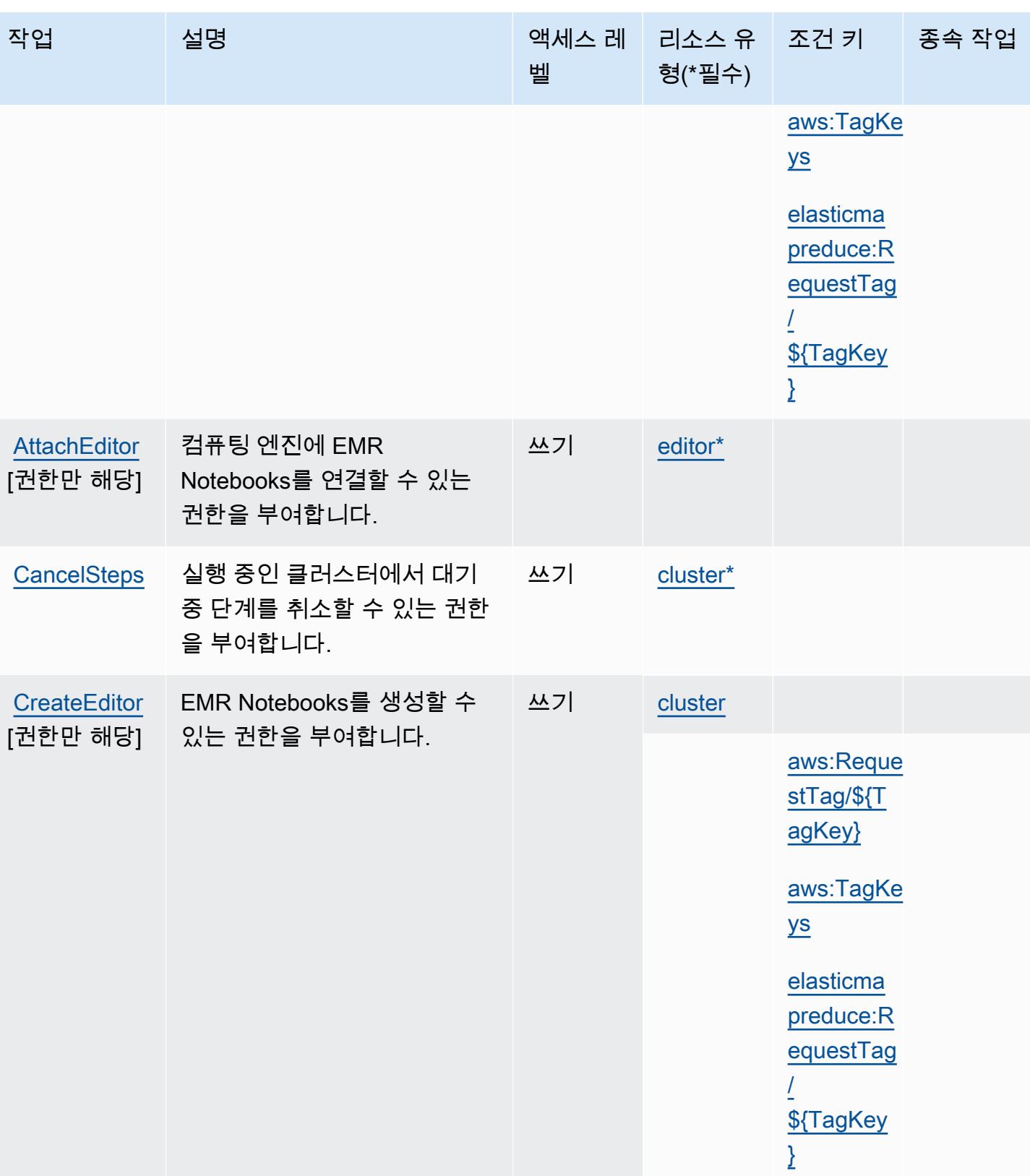

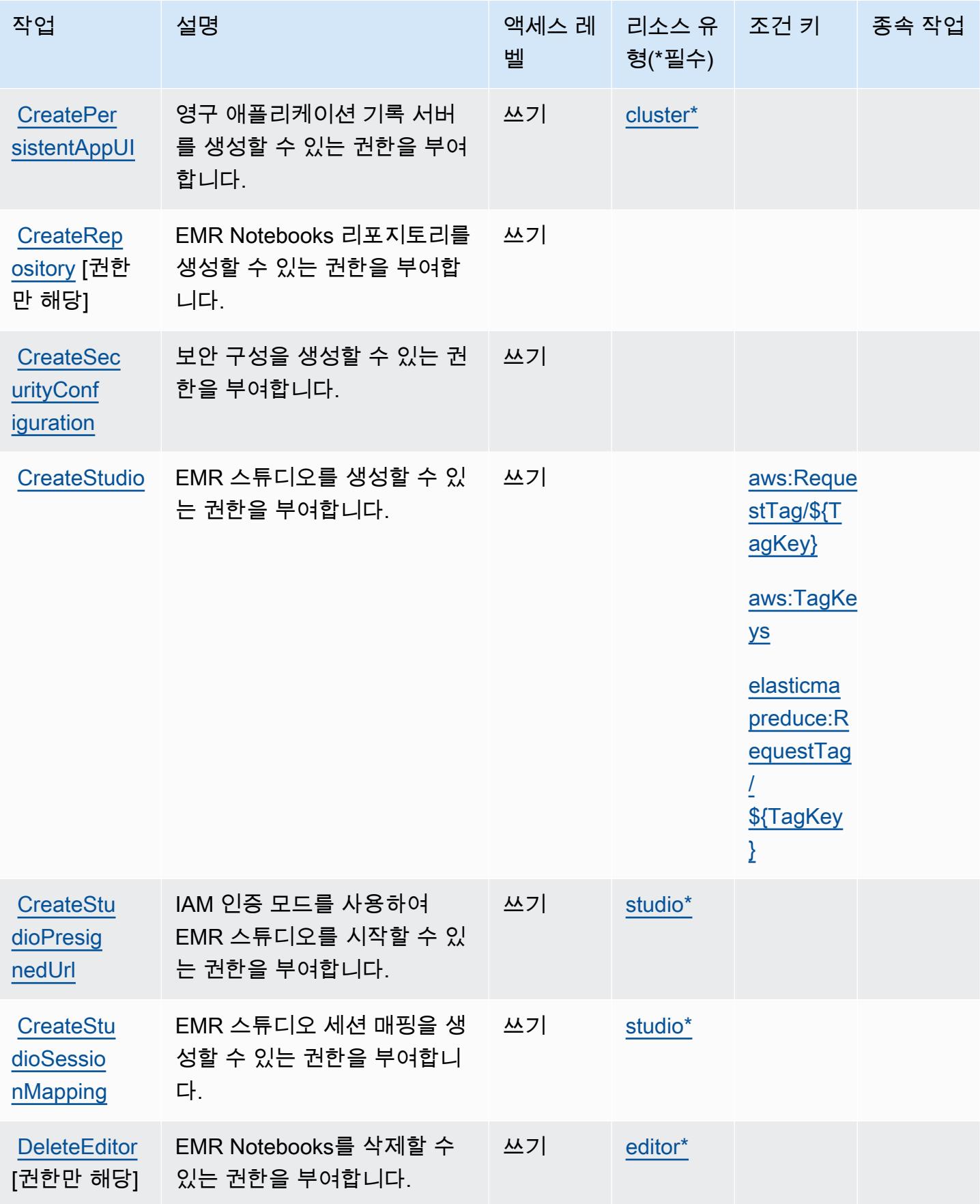

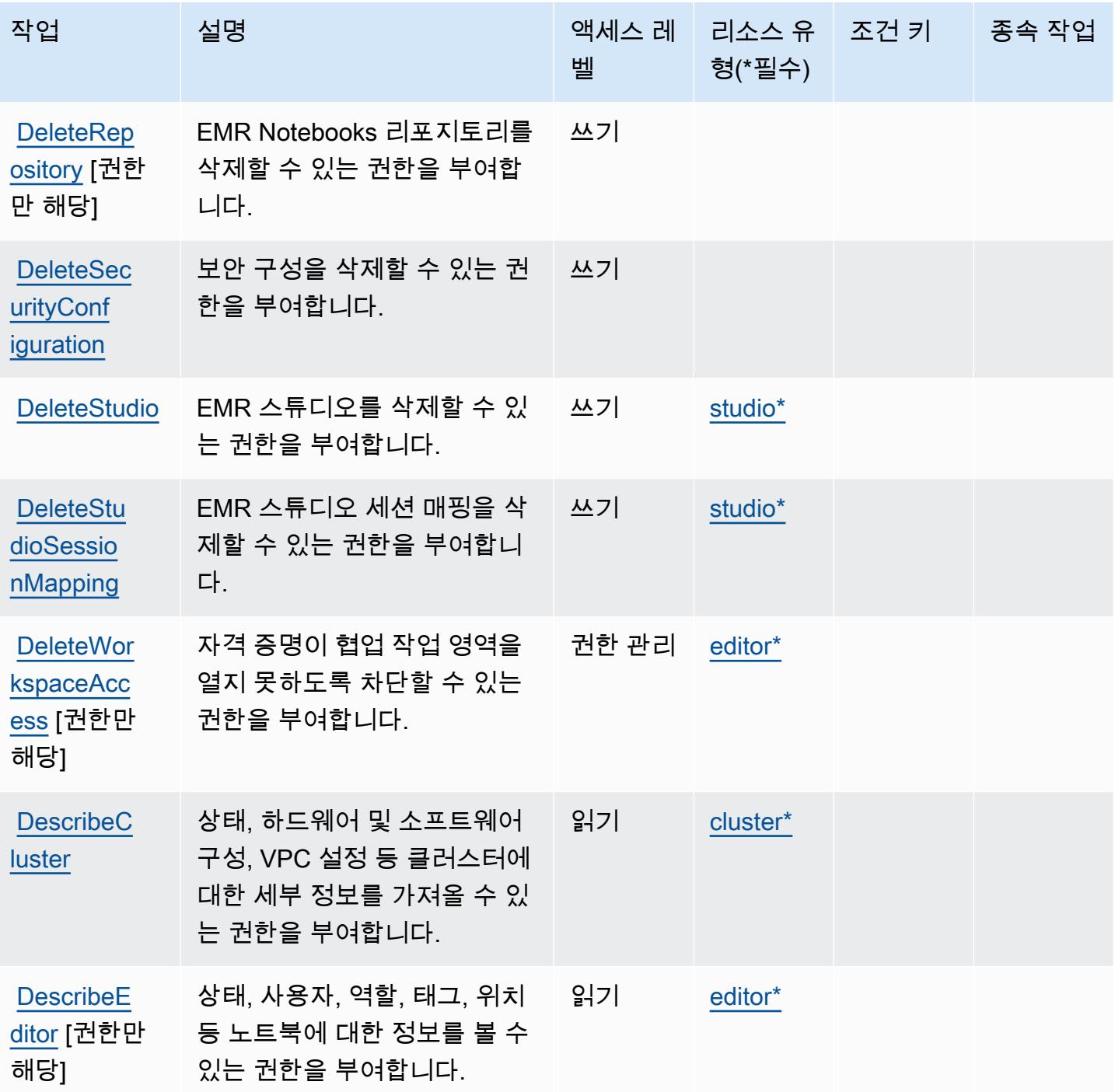

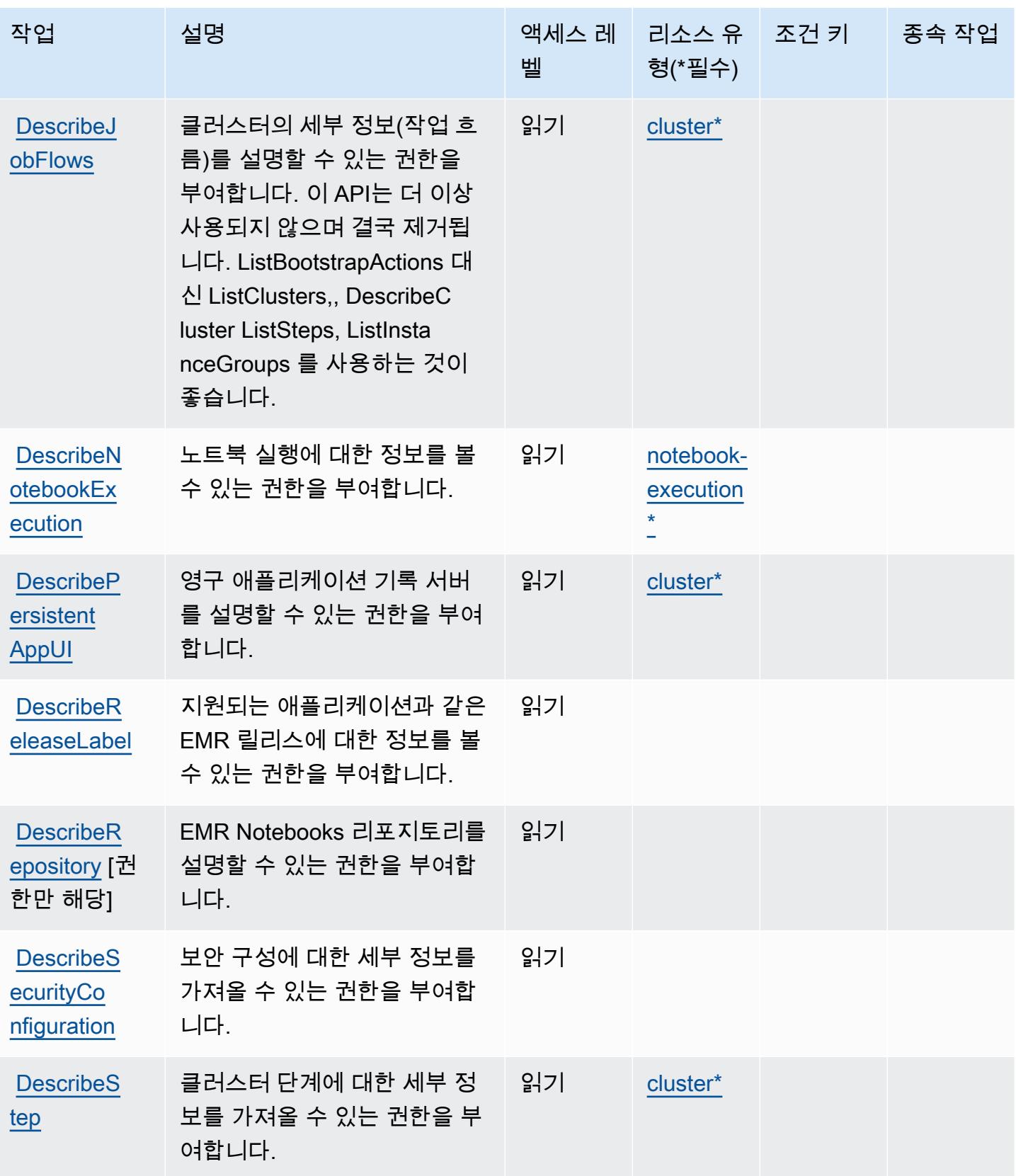

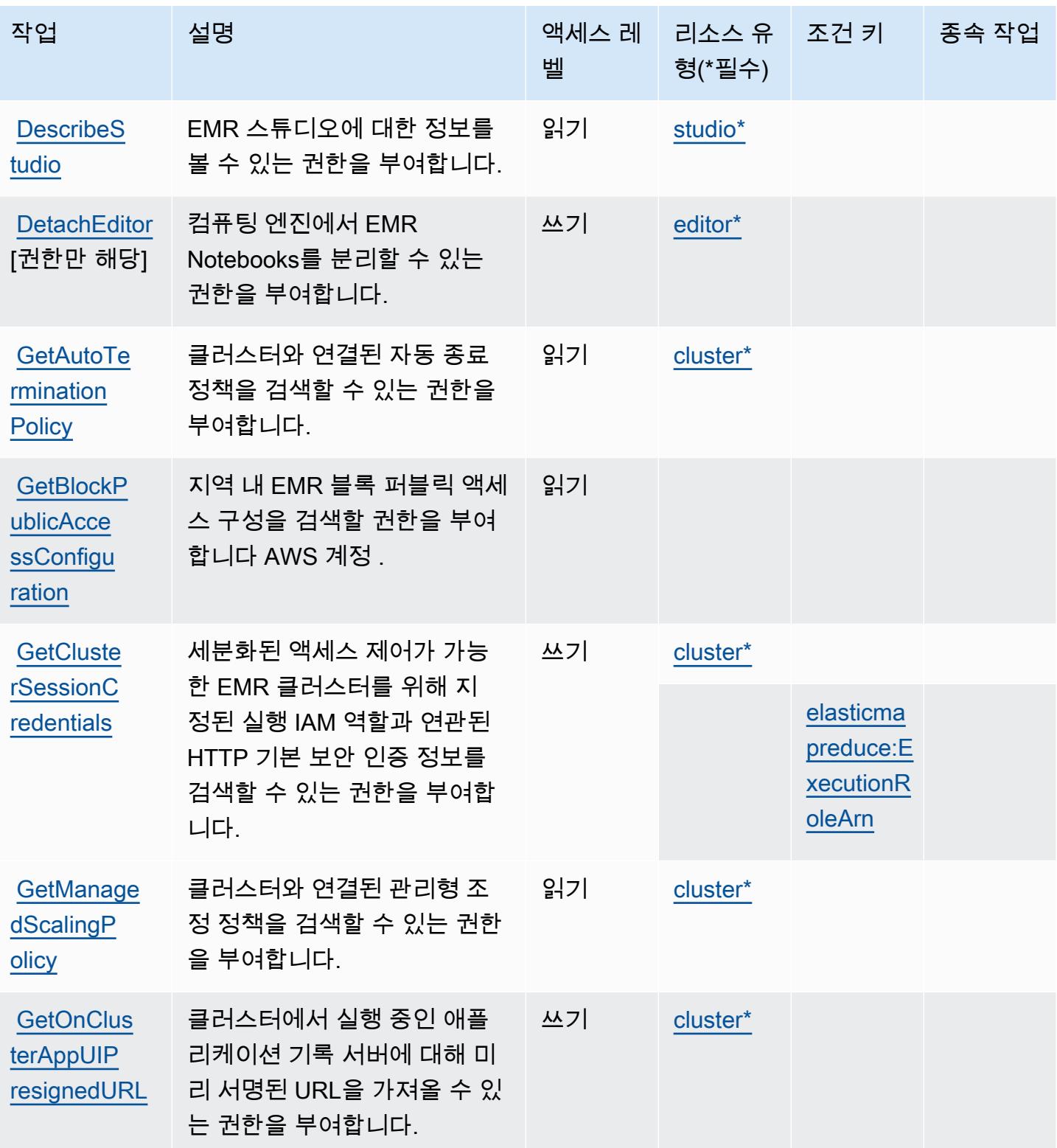

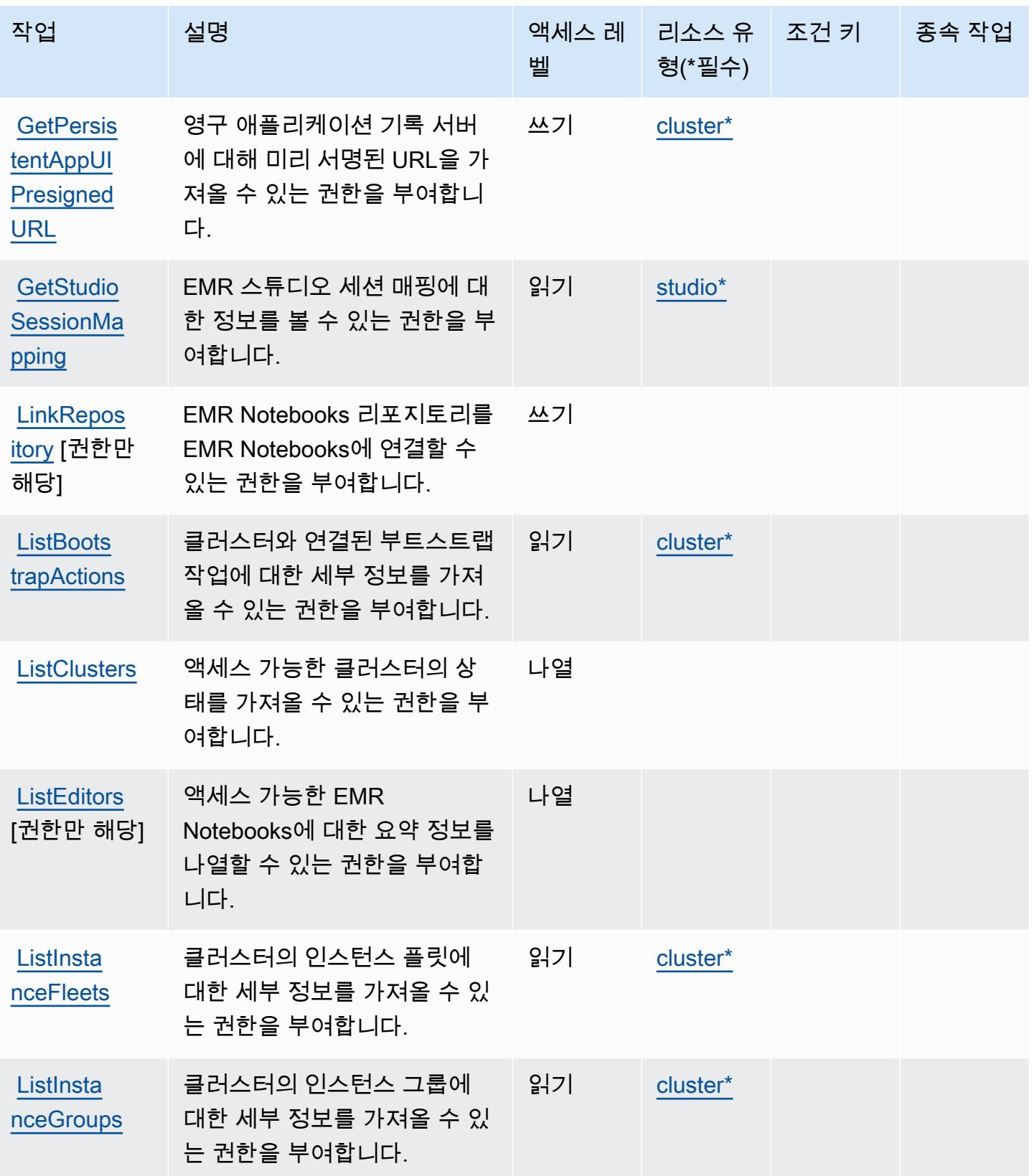

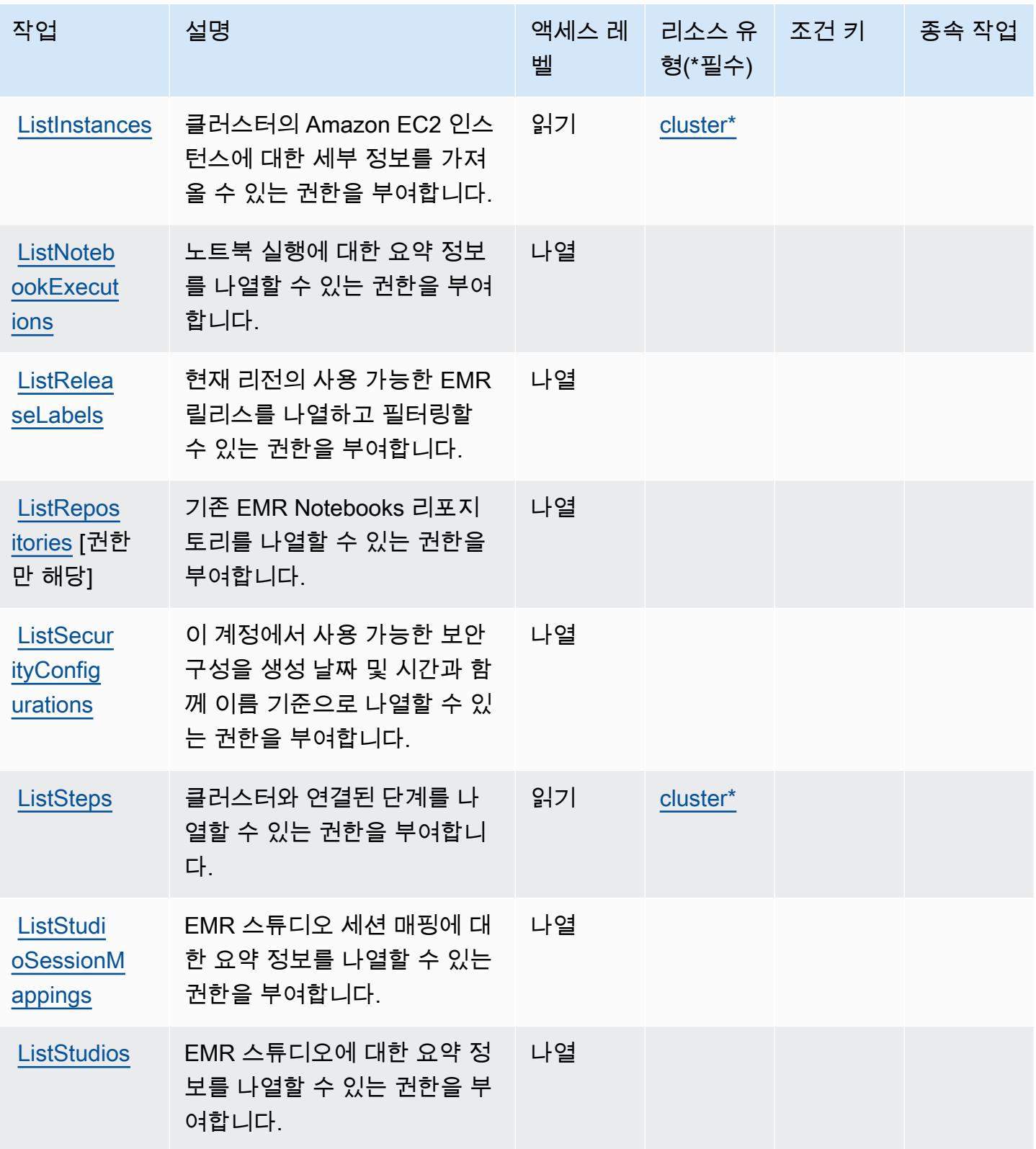

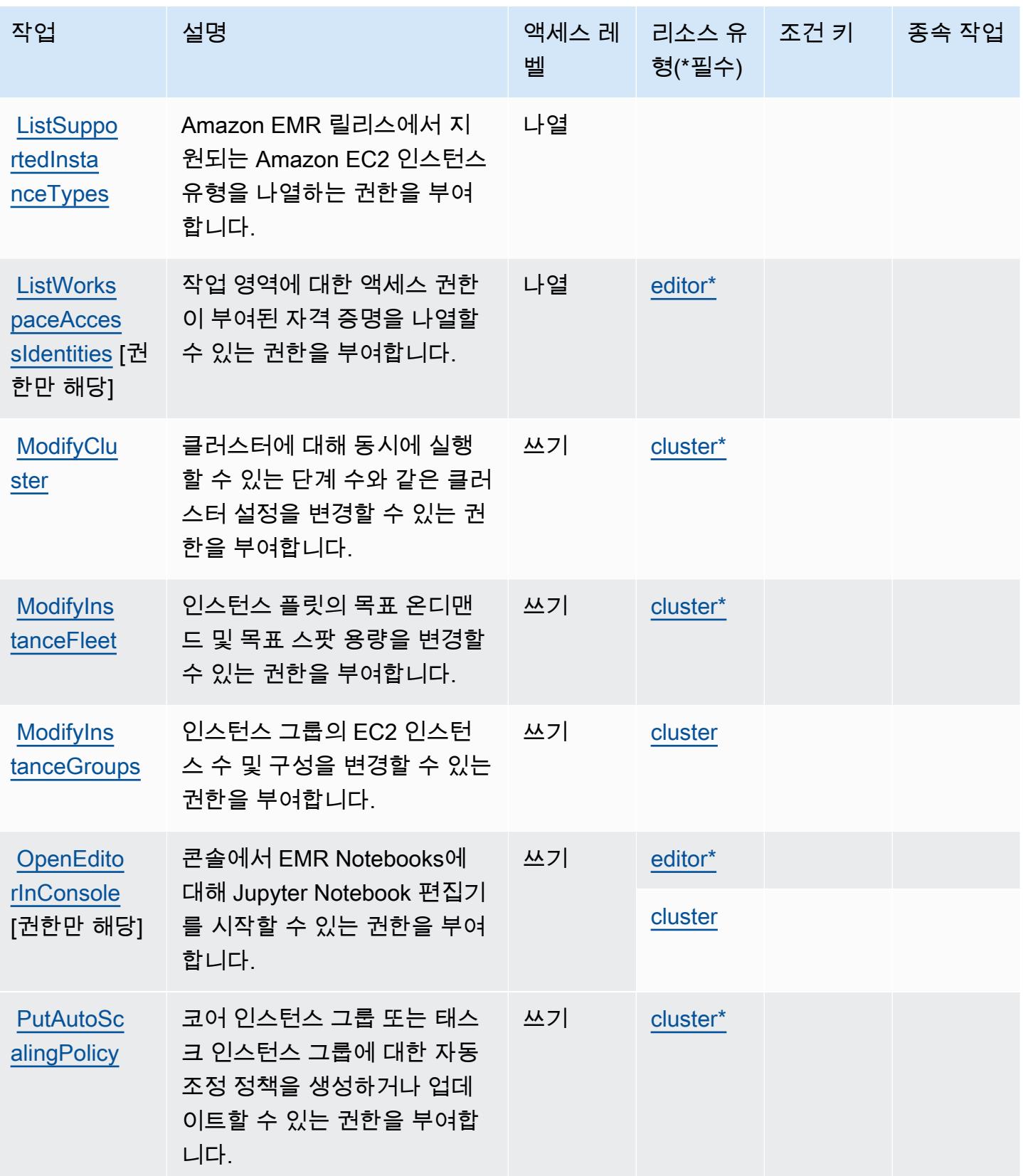

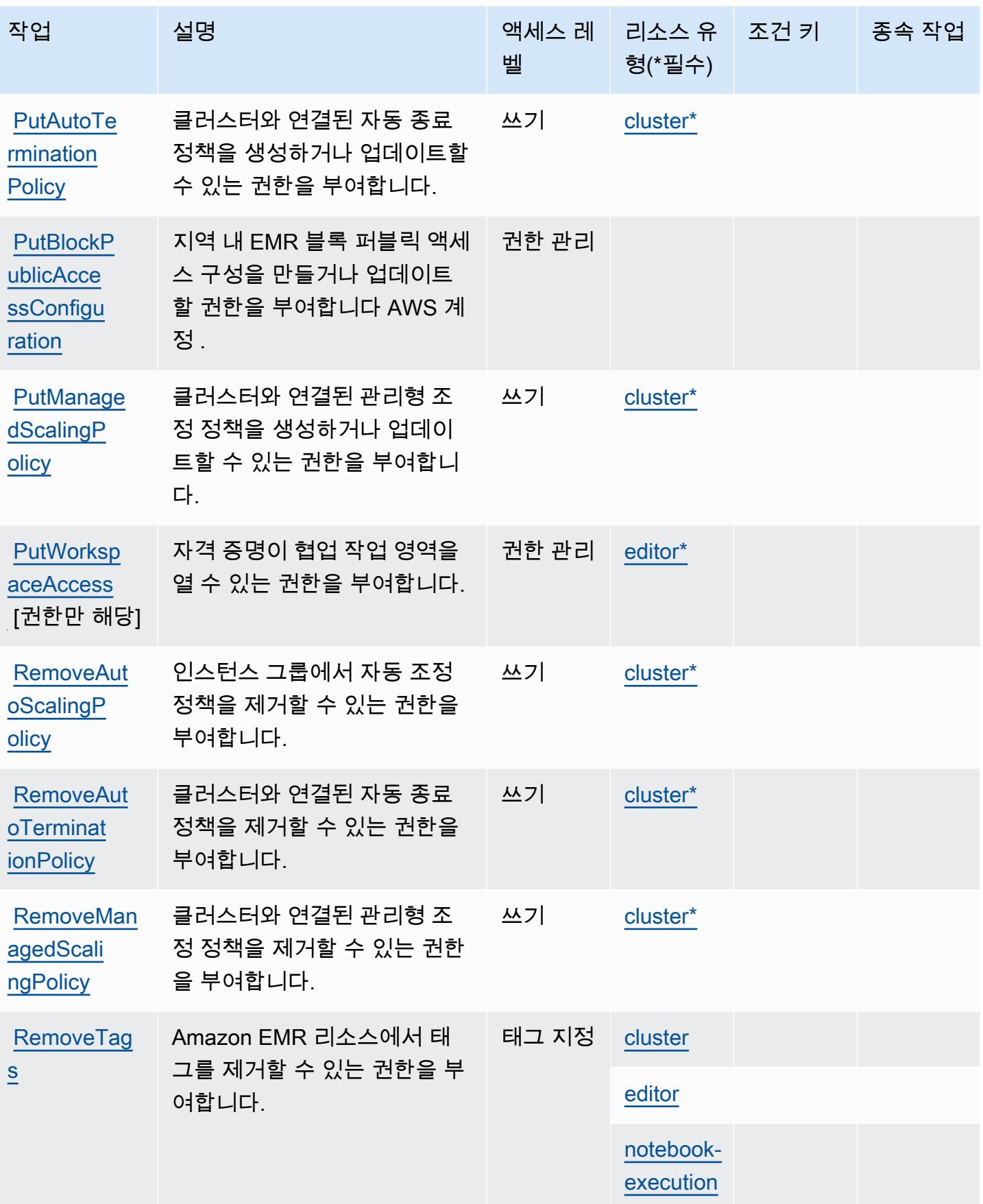

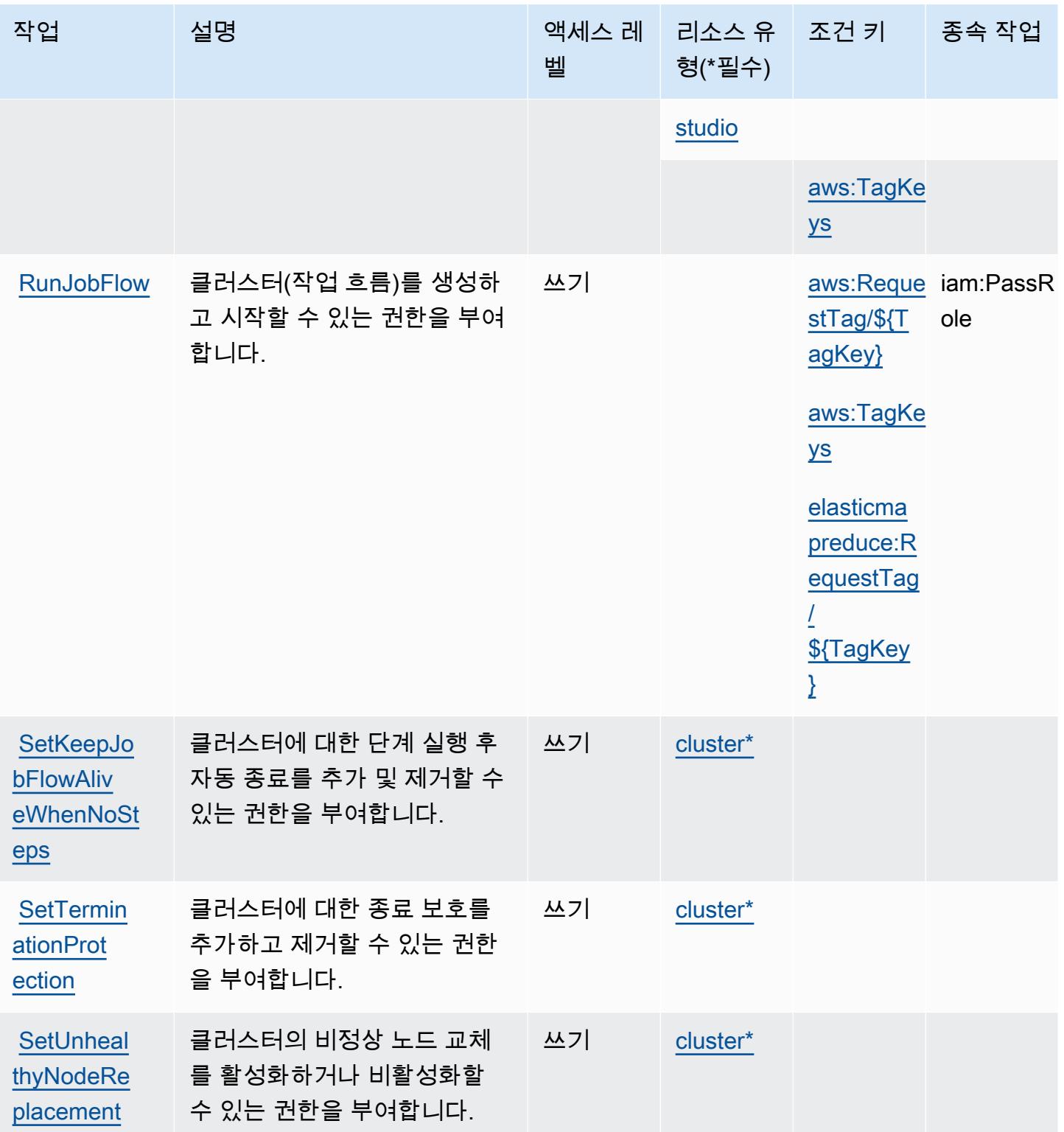

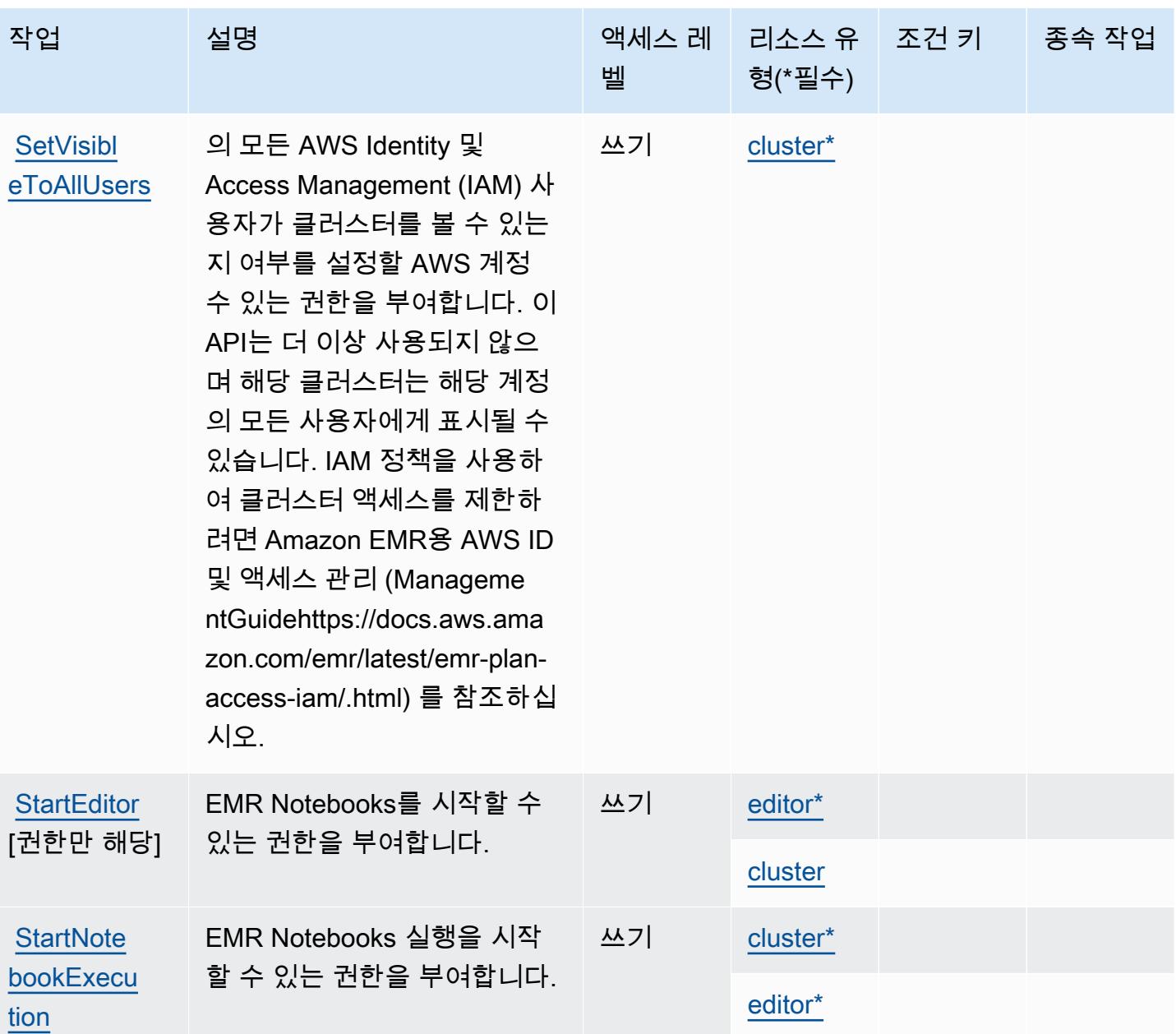

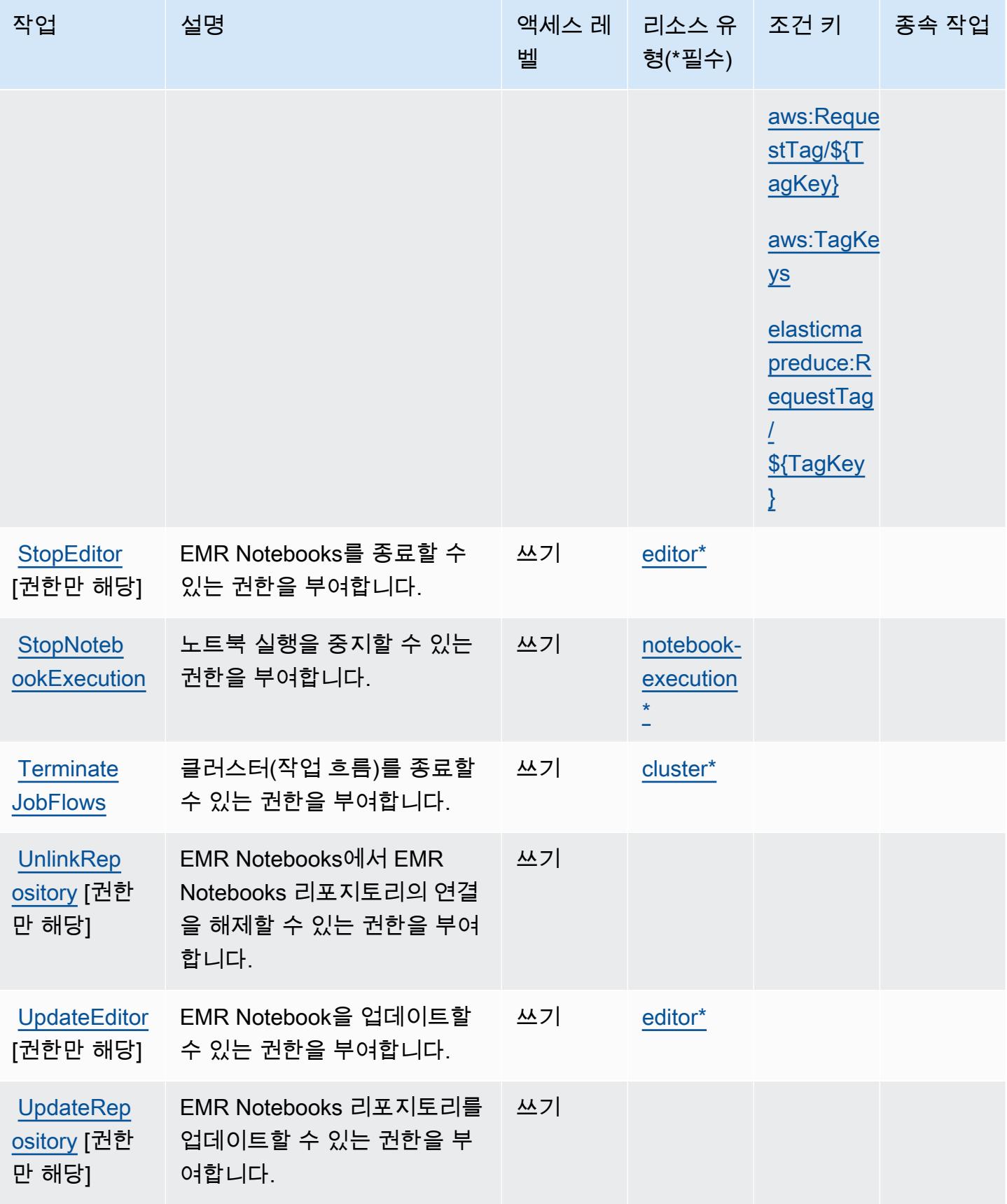

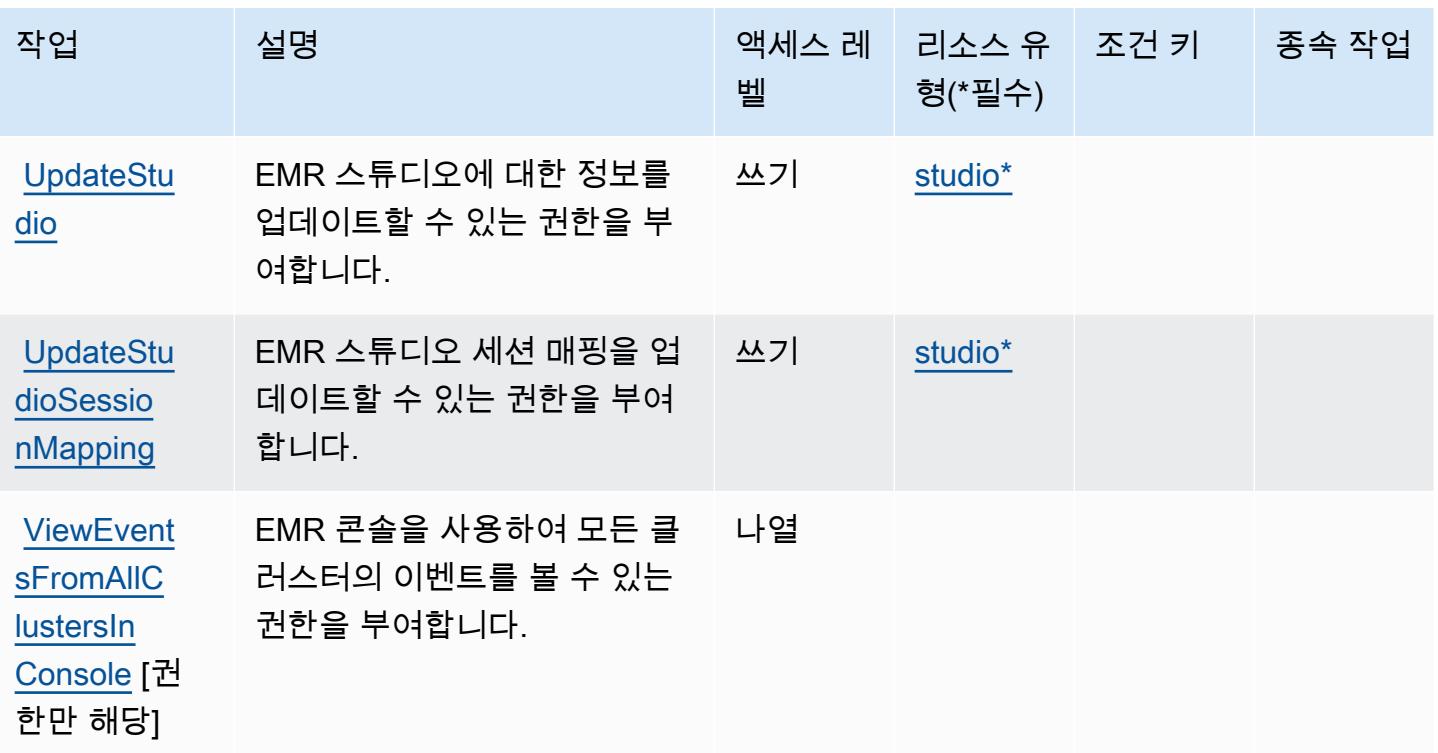

# <span id="page-2175-0"></span>Amazon Elastic에서 정의하는 리소스 유형 MapReduce

이 서비스에서 정의하는 리소스 유형은 다음과 같으며, IAM 권한 정책 설명의 Resource 요소에서 사 용할 수 있습니다. [작업 테이블의](#page-2161-0) 각 작업에서 해당 작업으로 지정할 수 있는 리소스 유형을 식별합니 다. 리소스 유형은 정책에 포함할 조건 키를 정의할 수도 있습니다. 이러한 키는 리소스 유형 테이블의 마지막 열에 표시됩니다. 다음 테이블의 열에 관한 자세한 내용은 [리소스 유형 테이블을](reference_policies_actions-resources-contextkeys.html#resources_table) 참조하세요.

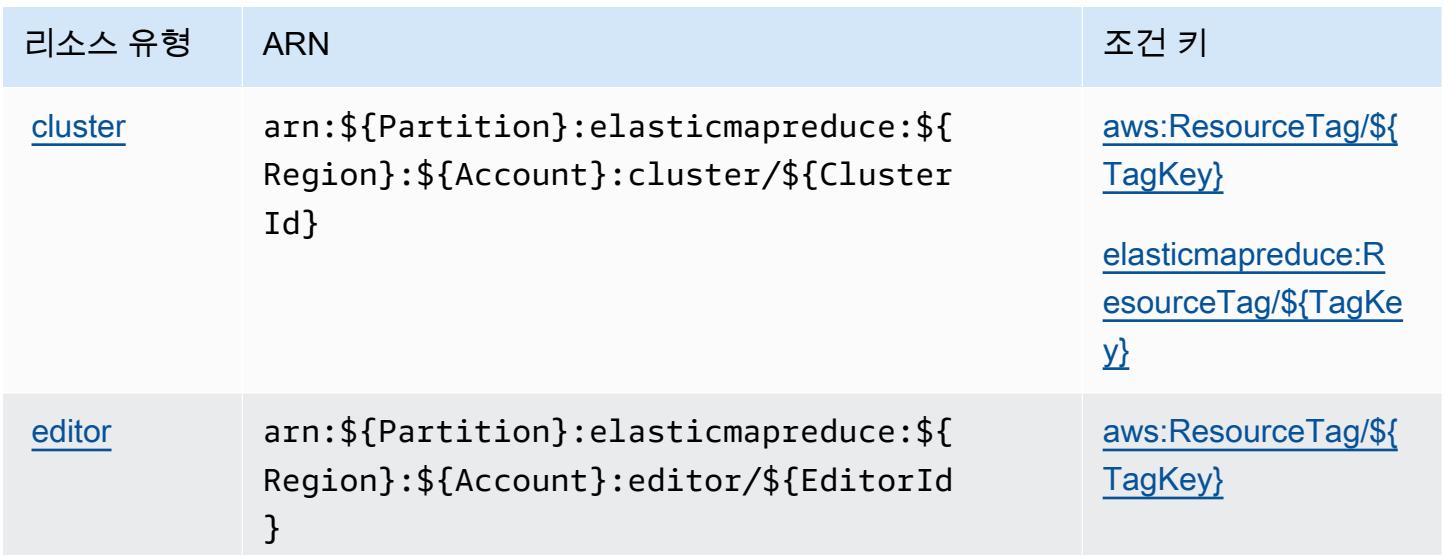

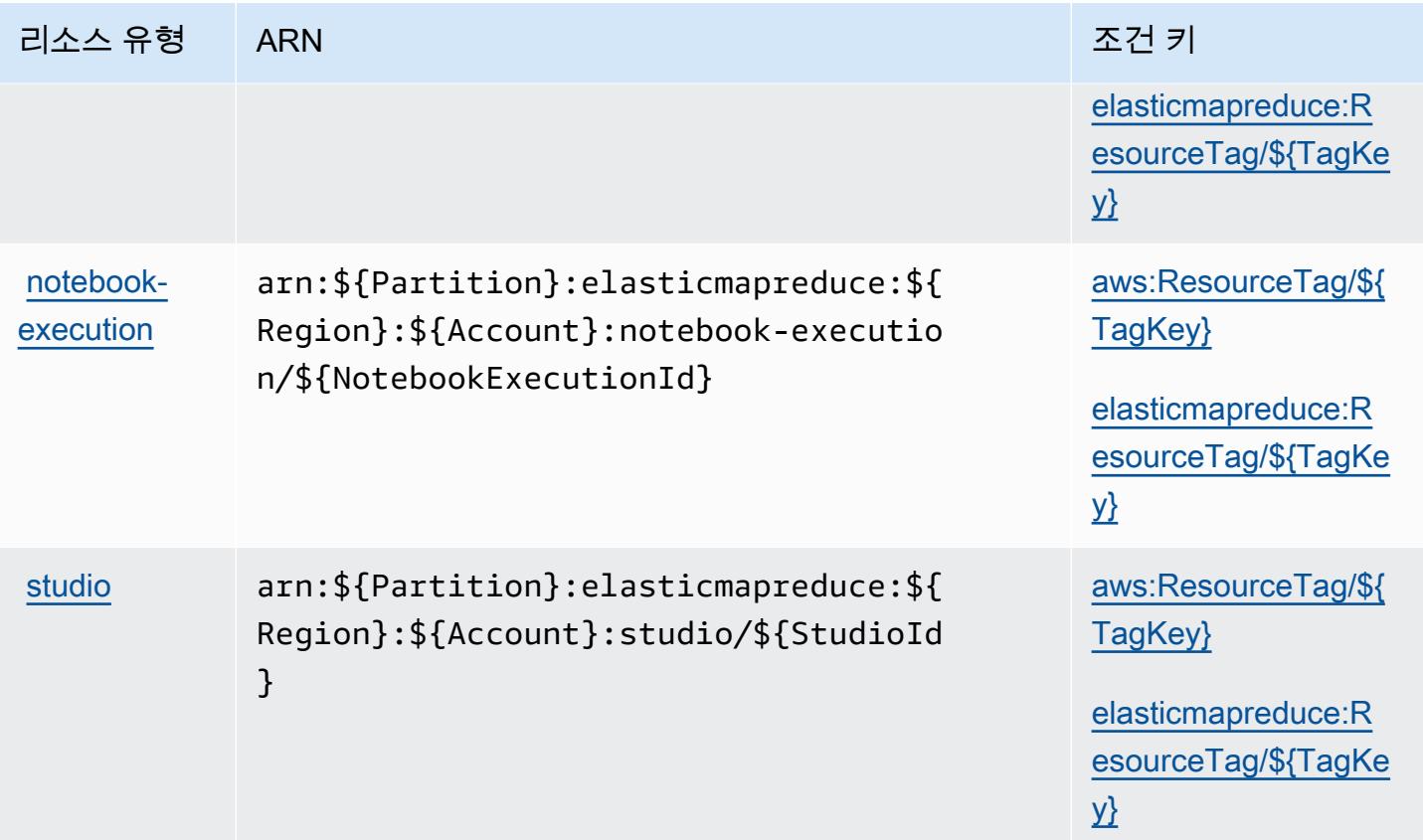

<span id="page-2176-0"></span>아마존 엘라스틱의 조건 키 MapReduce

Amazon Elastic은 IAM 정책의 Condition 요소에 사용할 수 있는 다음과 같은 조건 키를 MapReduce 정의합니다. 이러한 키를 사용하여 정책 설명이 적용되는 조건을 보다 상세하게 설정할 수 있습니다. 다음 테이블의 열에 대한 자세한 내용은 [조건 키 테이블을](reference_policies_actions-resources-contextkeys.html#context_keys_table) 참조하세요.

모든 서비스에 사용할 수 있는 글로벌 조건 키를 보려면 [사용 가능한 글로벌 조건 키](https://docs.aws.amazon.com/IAM/latest/UserGuide/reference_policies_condition-keys.html#AvailableKeys)를 참조하세요.

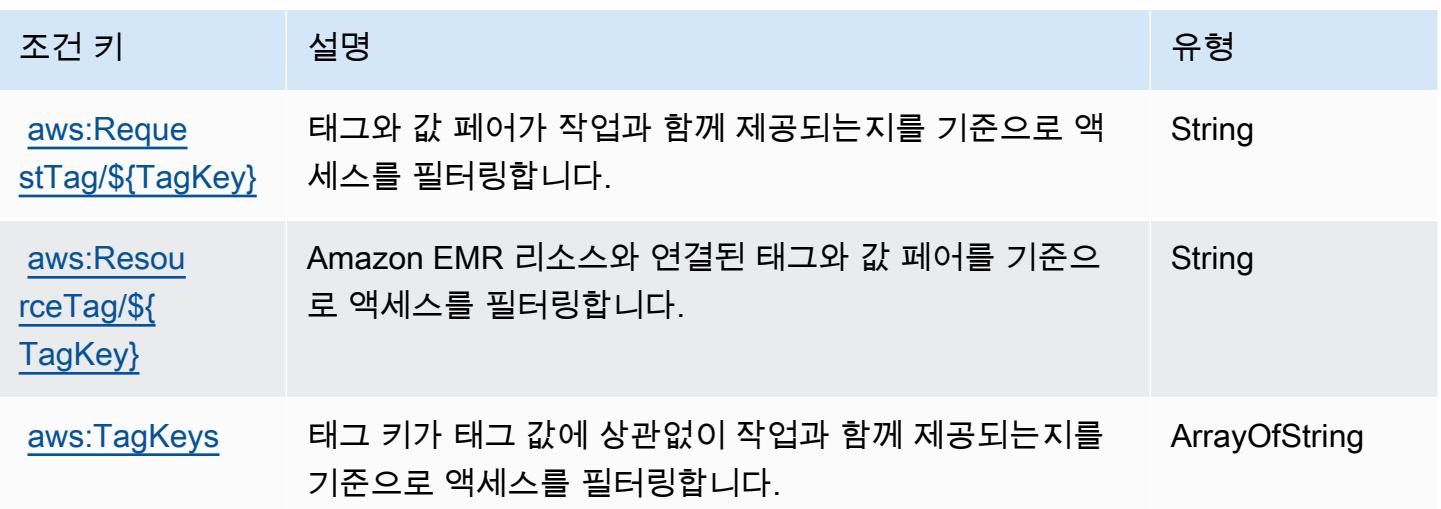

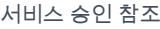

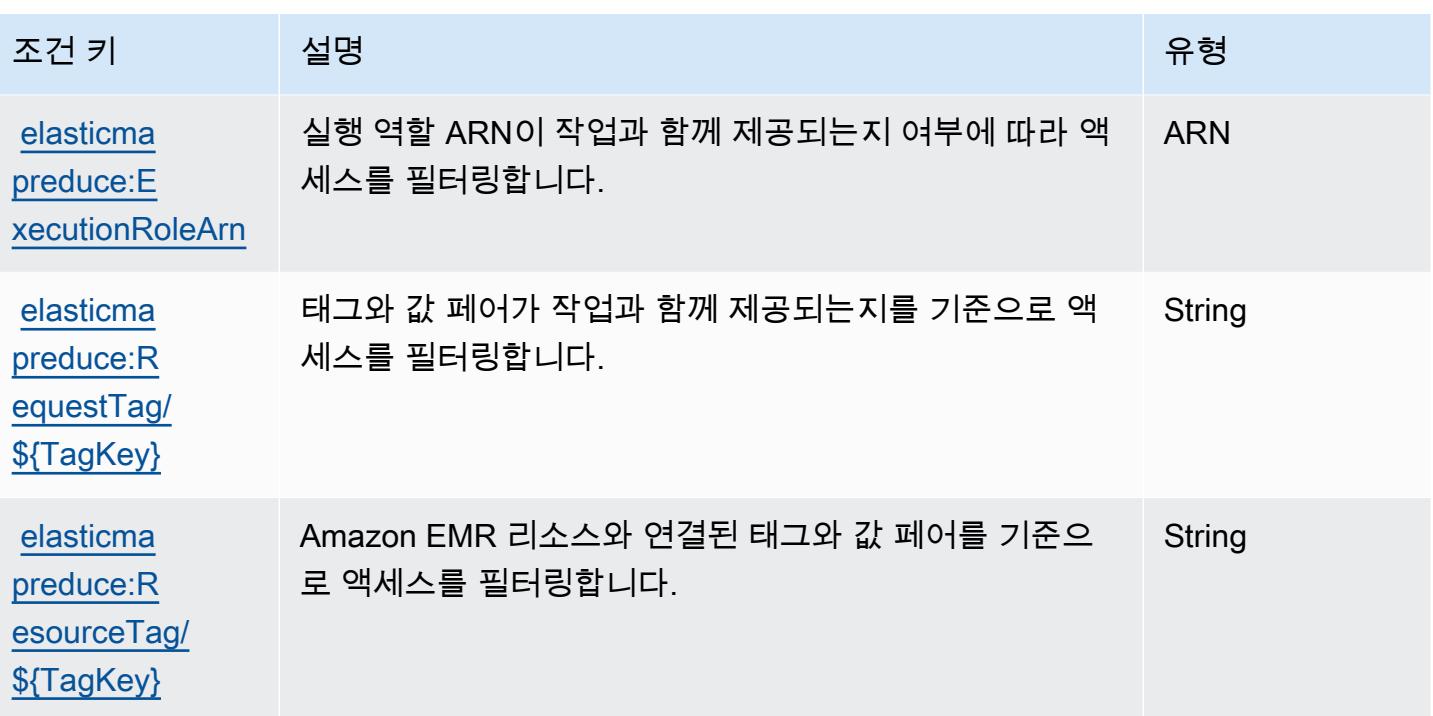

# Amazon Elastic Transcoder에 사용되는 작업, 리소스 및 조건 키

Amazon Elastic Transcoder(서비스 접두사: elastictranscoder)는 IAM 권한 정책에 사용할 수 있 는 다음과 같은 서비스별 리소스, 작업 및 조건 컨텍스트 키를 제공합니다.

참조:

- [이 서비스의 구성](https://docs.aws.amazon.com/elastictranscoder/latest/developerguide/) 방법을 알아봅니다.
- [이 서비스에 사용 가능한 API 작업](https://docs.aws.amazon.com/elastictranscoder/latest/developerguide/api-reference.html) 목록을 봅니다.
- IAM 권한 정책을 [사용](https://docs.aws.amazon.com/elastictranscoder/latest/developerguide/access-control.html)하여 이 서비스와 리소스를 보호하는 방법을 알아봅니다.

#### 주제

- [Amazon Elastic Transcoder에서 정의한 작업](#page-2177-0)
- [Amazon Elastic Transcoder에서 정의한 리소스 유형](#page-2180-0)
- [Amazon Elastic Transcoder에 사용되는 조건 키](#page-2180-1)

<span id="page-2177-0"></span>Amazon Elastic Transcoder에서 정의한 작업

IAM 정책 설명의 Action 요소에서는 다음 작업을 지정할 수 있습니다. 정책을 사용하여 AWS에서 작 업할 수 있는 권한을 부여합니다. 정책에서 작업을 사용하면 일반적으로 이름이 같은 API 작업 또는

CLI 명령에 대한 액세스를 허용하거나 거부합니다. 그러나 경우에 따라 하나의 작업으로 둘 이상의 작 업에 대한 액세스가 제어됩니다. 또는 일부 작업을 수행하려면 다양한 작업이 필요합니다.

작업 테이블의 리소스 유형 열에는 각 작업이 리소스 수준 권한을 지원하는지 여부가 표시됩니다. 리 소스 열에 값이 없으면 정책 문의 Resource 요소에서 정책이 적용되는 모든 리소스("\*")를 지정해야 합니다. 리소스 열에 리소스 유형이 포함되어 있으면 해당 작업 시 문에서 해당 유형의 ARN을 지정 할 수 있습니다. 작업에 필요한 리소스가 하나 이상 있는 경우, 호출자에게 해당 리소스와 함께 작업을 사용할 수 있는 권한이 있어야 합니다. 필수 리소스는 테이블에서 별표(\*)로 표시됩니다. IAM 정책의 Resource 요소로 리소스 액세스를 제한하는 경우, 각 필수 리소스 유형에 대해 ARN 또는 패턴을 포 함해야 합니다. 일부 작업은 다수의 리소스 유형을 지원합니다. 리소스 유형이 옵션(필수 리소스로 표 시되지 않은 경우)인 경우에는 선택적 리소스 유형 중 하나를 사용하도록 선택할 수 있습니다.

작업 테이블의 조건 키 열에는 정책 설명의 Condition 요소에서 지정할 수 있는 키가 포함됩니다. 서 비스의 리소스와 연결된 조건 키에 대한 자세한 내용은 리소스 유형 테이블의 조건 키 열을 참조하세 요.

**a** Note

리소스 조건 키는 [리소스 유형](#page-2180-0) 표에 나열되어 있습니다. 작업에 적용되는 리소스 유형에 대한 링크는 리소스 유형(\*필수) 작업 표의 열에서 찾을 수 있습니다. 리소스 유형 테이블의 리소스 유형에는 조건 키 열이 포함되고 이는 작업 표의 작업에 적용되는 리소스 조건 키입니다.

다음 테이블의 열에 대한 자세한 내용은 [작업 테이블](reference_policies_actions-resources-contextkeys.html#actions_table)을 참조하세요.

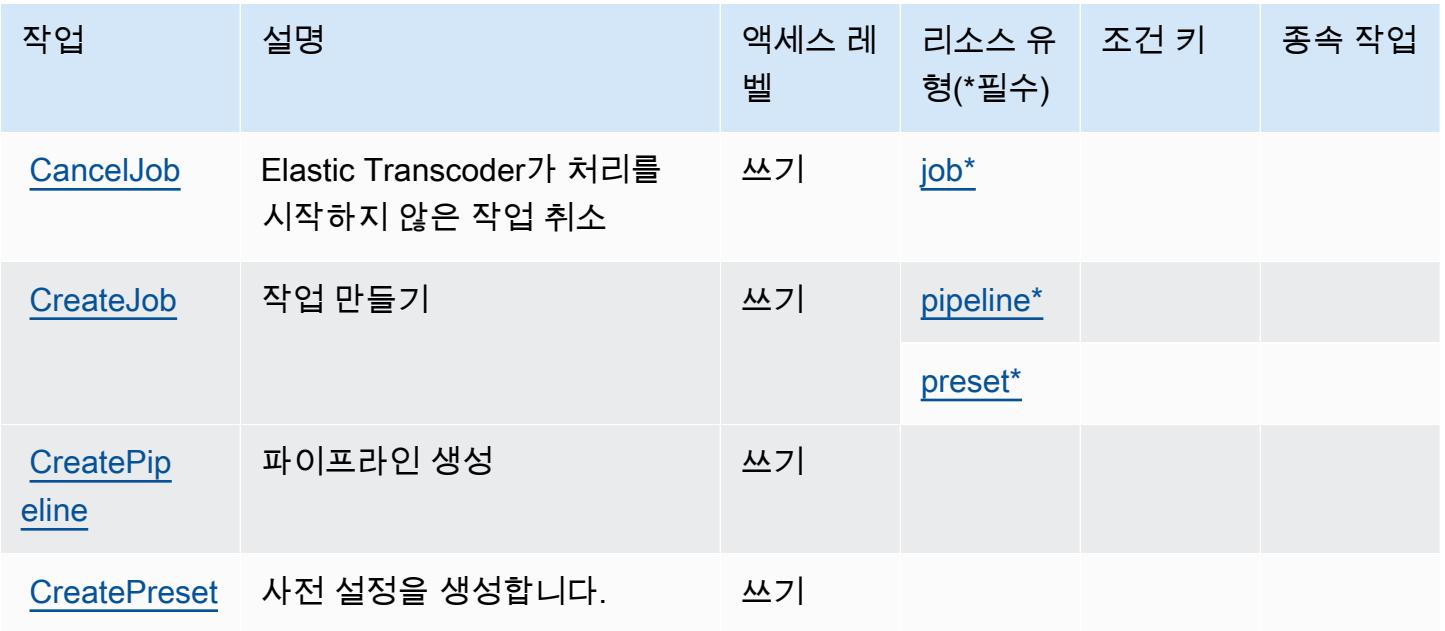

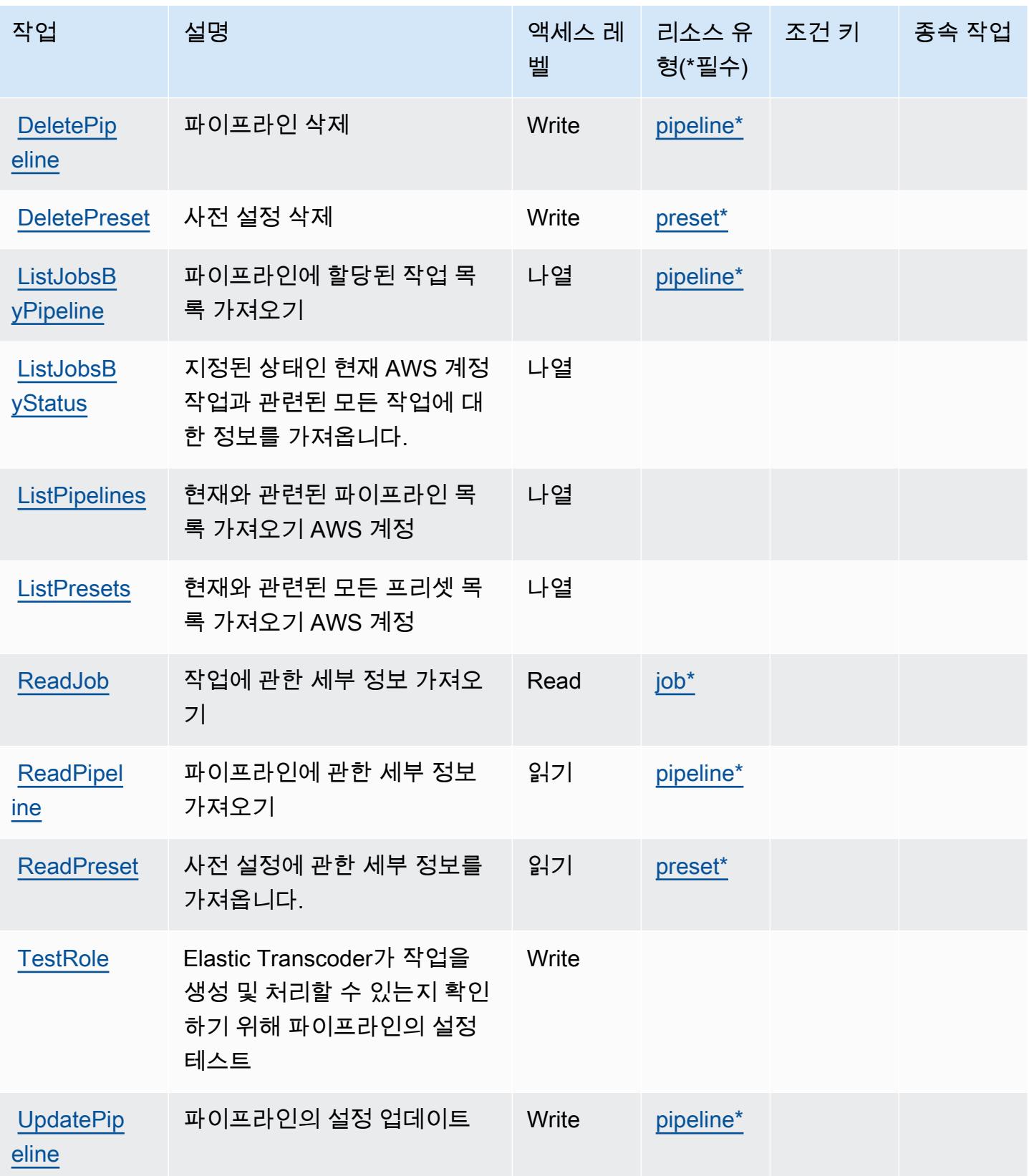

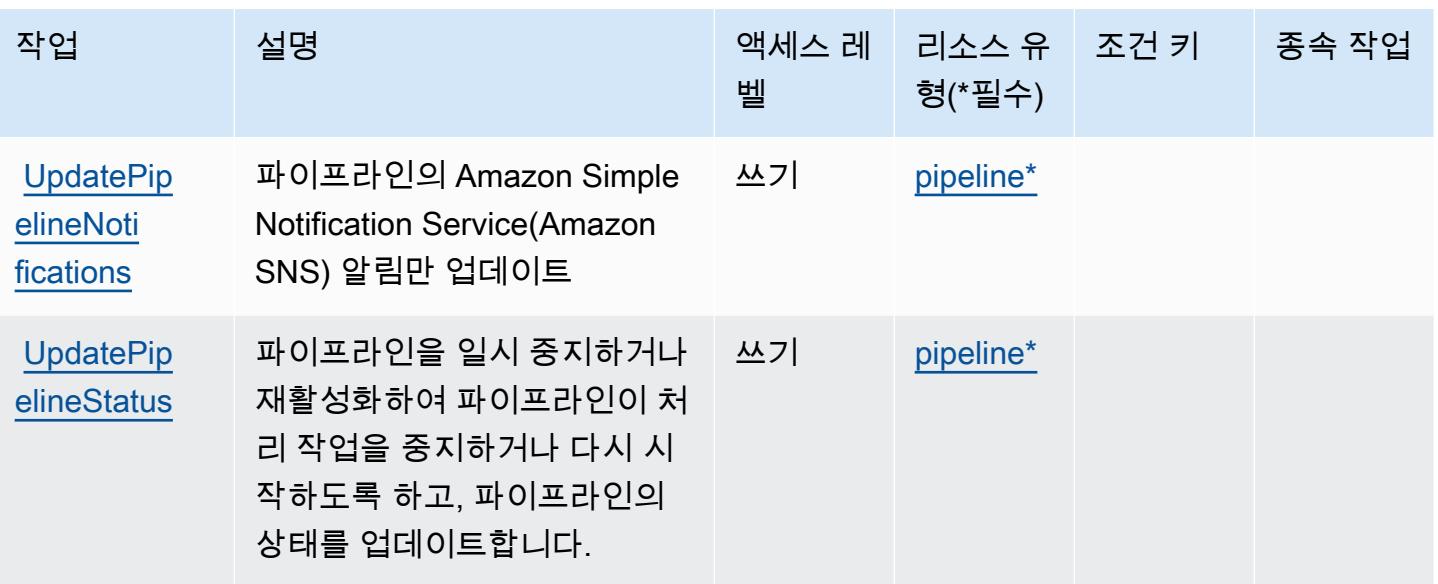

<span id="page-2180-0"></span>Amazon Elastic Transcoder에서 정의한 리소스 유형

이 서비스에서 정의하는 리소스 유형은 다음과 같으며, IAM 권한 정책 설명의 Resource 요소에서 사 용할 수 있습니다. [작업 테이블의](#page-2177-0) 각 작업에서 해당 작업으로 지정할 수 있는 리소스 유형을 식별합니 다. 리소스 유형은 정책에 포함할 조건 키를 정의할 수도 있습니다. 이러한 키는 리소스 유형 테이블의 마지막 열에 표시됩니다. 다음 테이블의 열에 관한 자세한 내용은 [리소스 유형 테이블을](reference_policies_actions-resources-contextkeys.html#resources_table) 참조하세요.

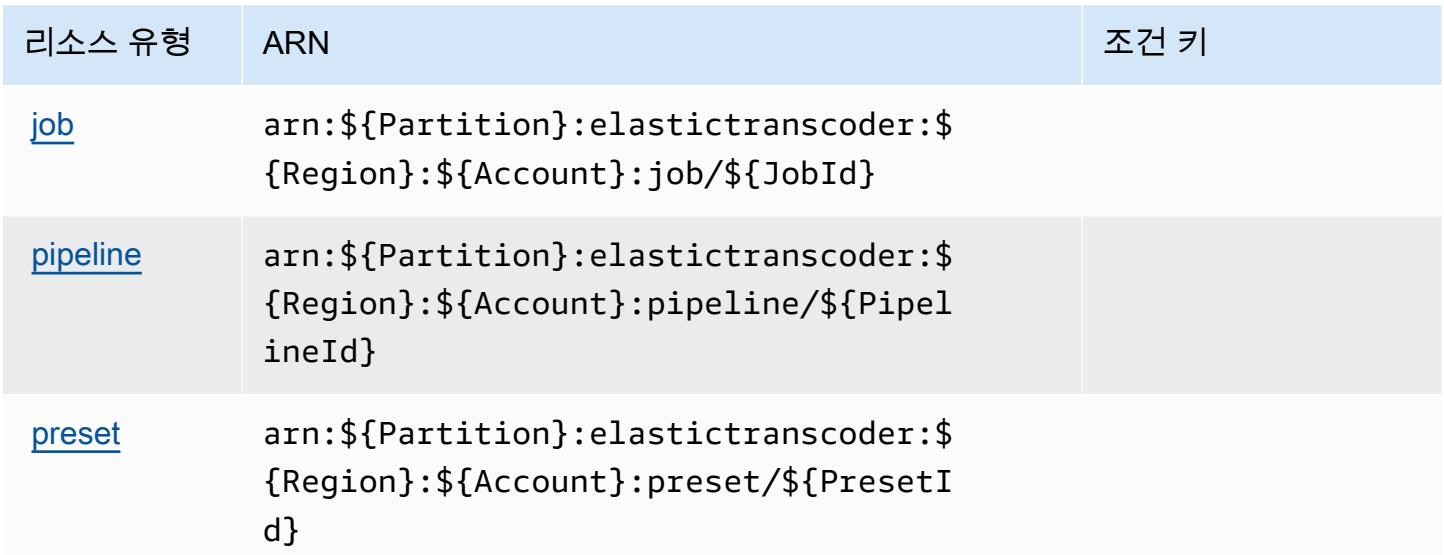

<span id="page-2180-1"></span>Amazon Elastic Transcoder에 사용되는 조건 키

Elastic Transcoder에는 정책 설명의 Condition 요소에 사용할 수 있는 서비스별 컨텍스트 키가 없습 니다. 모든 서비스에 사용할 수 있는 글로벌 컨텍스트 키의 목록은 [사용 가능한 조건 키를](https://docs.aws.amazon.com/IAM/latest/UserGuide/reference_policies_condition-keys.html#AvailableKeys) 참조하세요.

# Amazon의 작업, 리소스 및 조건 키 ElastiCache

Amazon ElastiCache (서비스 접두사:elasticache) 은 IAM 권한 정책에 사용할 수 있는 다음과 같은 서비스별 리소스, 작업 및 조건 컨텍스트 키를 제공합니다.

#### 참조:

- [이 서비스의 구성](https://docs.aws.amazon.com/elasticache/index.html) 방법을 알아봅니다.
- [이 서비스에 사용 가능한 API 작업](https://docs.aws.amazon.com/AmazonElastiCache/latest/APIReference/API_Operations.html) 목록을 봅니다.
- IAM 권한 정책을 [사용](https://docs.aws.amazon.com/AmazonElastiCache/latest/red-ug/IAM.html)하여 이 서비스와 리소스를 보호하는 방법을 알아봅니다.

#### 주제

- [아마존에서 정의한 조치 ElastiCache](#page-2181-0)
- [Amazon에서 정의한 리소스 유형 ElastiCache](#page-2223-0)
- [아마존용 조건 키 ElastiCache](#page-2231-0)

## <span id="page-2181-0"></span>아마존에서 정의한 조치 ElastiCache

IAM 정책 설명의 Action 요소에서는 다음 작업을 지정할 수 있습니다. 정책을 사용하여 AWS에서 작 업할 수 있는 권한을 부여합니다. 정책에서 작업을 사용하면 일반적으로 이름이 같은 API 작업 또는 CLI 명령에 대한 액세스를 허용하거나 거부합니다. 그러나 경우에 따라 하나의 작업으로 둘 이상의 작 업에 대한 액세스가 제어됩니다. 또는 일부 작업을 수행하려면 다양한 작업이 필요합니다.

작업 테이블의 리소스 유형 열에는 각 작업이 리소스 수준 권한을 지원하는지 여부가 표시됩니다. 리 소스 열에 값이 없으면 정책 문의 Resource 요소에서 정책이 적용되는 모든 리소스("\*")를 지정해야 합니다. 리소스 열에 리소스 유형이 포함되어 있으면 해당 작업 시 문에서 해당 유형의 ARN을 지정 할 수 있습니다. 작업에 필요한 리소스가 하나 이상 있는 경우, 호출자에게 해당 리소스와 함께 작업을 사용할 수 있는 권한이 있어야 합니다. 필수 리소스는 테이블에서 별표(\*)로 표시됩니다. IAM 정책의 Resource 요소로 리소스 액세스를 제한하는 경우, 각 필수 리소스 유형에 대해 ARN 또는 패턴을 포 함해야 합니다. 일부 작업은 다수의 리소스 유형을 지원합니다. 리소스 유형이 옵션(필수 리소스로 표 시되지 않은 경우)인 경우에는 선택적 리소스 유형 중 하나를 사용하도록 선택할 수 있습니다.

작업 테이블의 조건 키 열에는 정책 설명의 Condition 요소에서 지정할 수 있는 키가 포함됩니다. 서 비스의 리소스와 연결된 조건 키에 대한 자세한 내용은 리소스 유형 테이블의 조건 키 열을 참조하세 요.

### **a** Note

리소스 조건 키는 [리소스 유형](#page-2223-0) 표에 나열되어 있습니다. 작업에 적용되는 리소스 유형에 대한 링크는 리소스 유형(\*필수) 작업 표의 열에서 찾을 수 있습니다. 리소스 유형 테이블의 리소스 유형에는 조건 키 열이 포함되고 이는 작업 표의 작업에 적용되는 리소스 조건 키입니다.

다음 테이블의 열에 대한 자세한 내용은 [작업 테이블](reference_policies_actions-resources-contextkeys.html#actions_table)을 참조하세요.

#### **a** Note

IAM에서 ElastiCache 정책을 생성할 때는 Resource 블록에 "\*" 와일드카드 문자를 사용해 야 합니다. IAM 정책에서 다음 ElastiCache API 작업을 사용하는 방법에 대한 자세한 내용은 Amazon 사용 ElastiCache 설명서의 ElastiCache [작업 및 IAM을](https://docs.aws.amazon.com/AmazonElastiCache/latest/UserGuide/UsingIAM.html#UsingIAM.ElastiCacheActions) 참조하십시오.

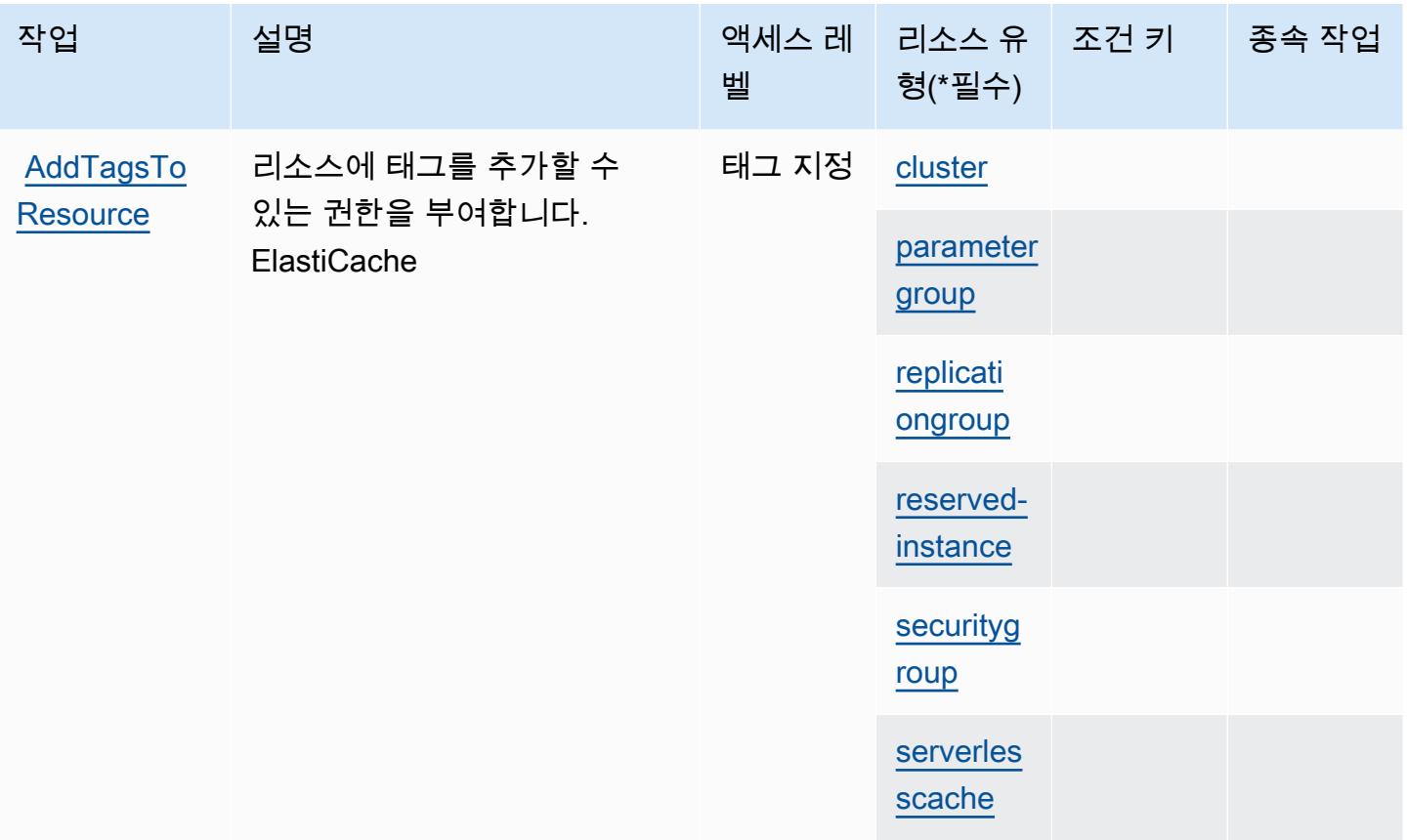

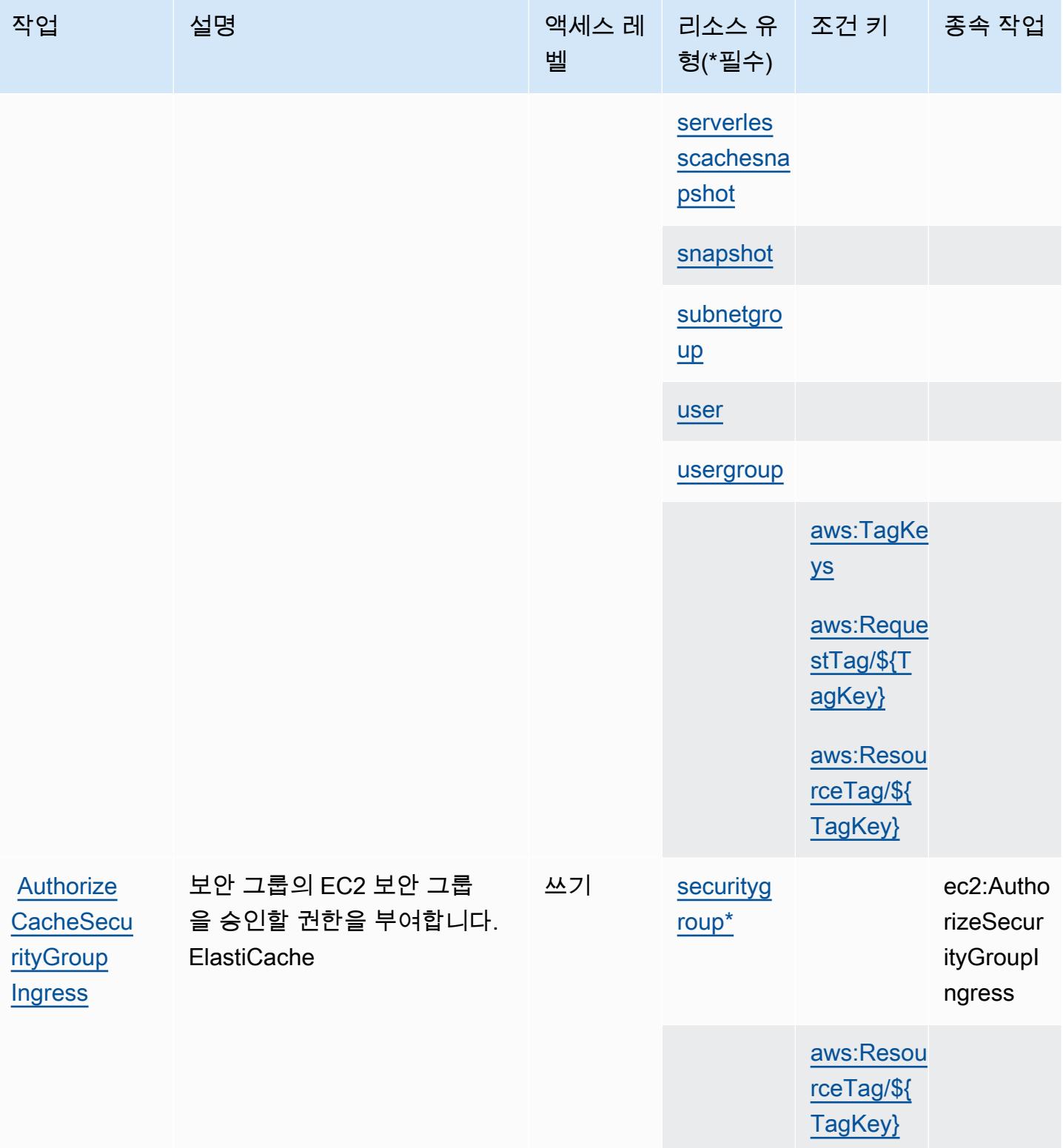

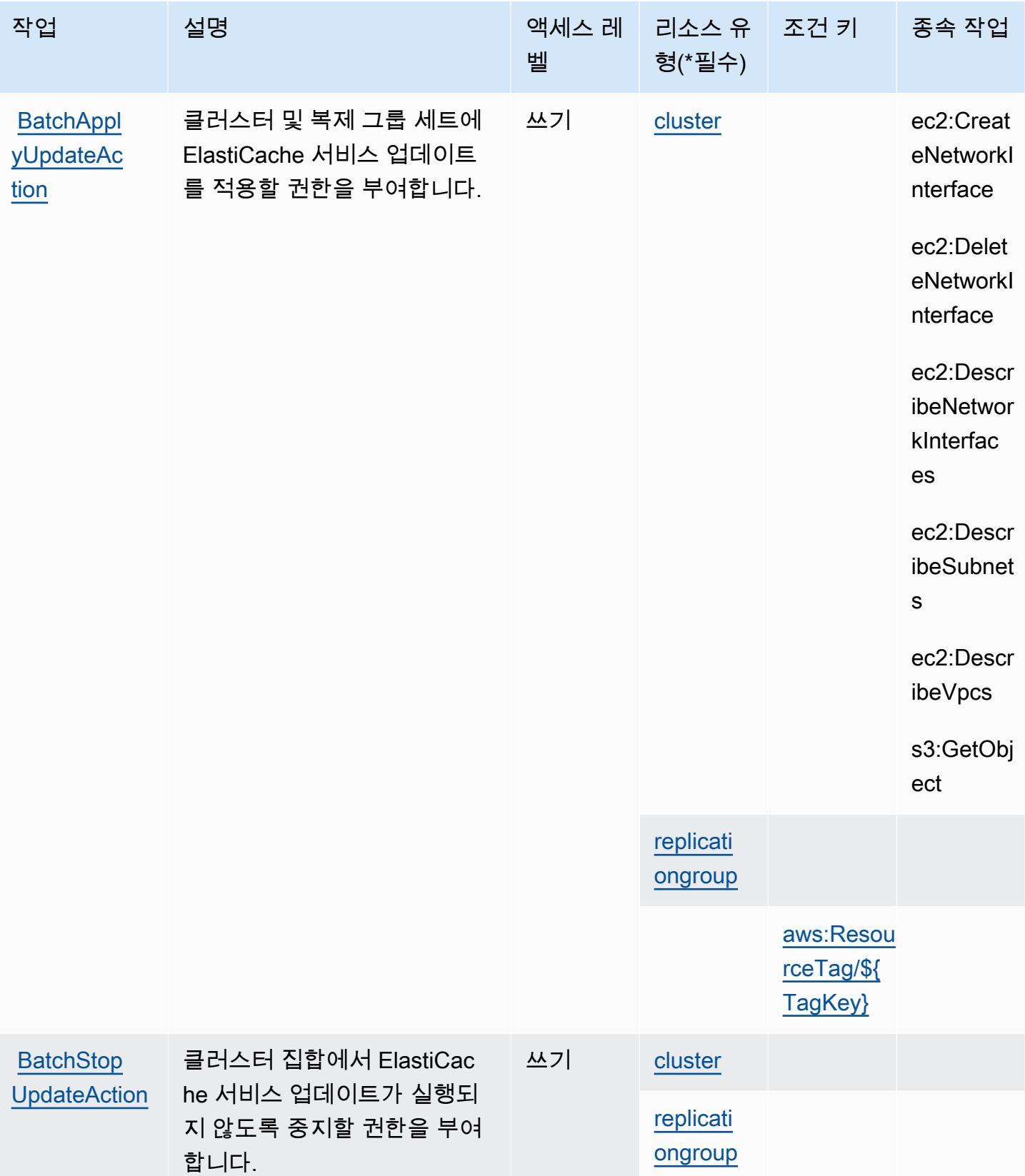

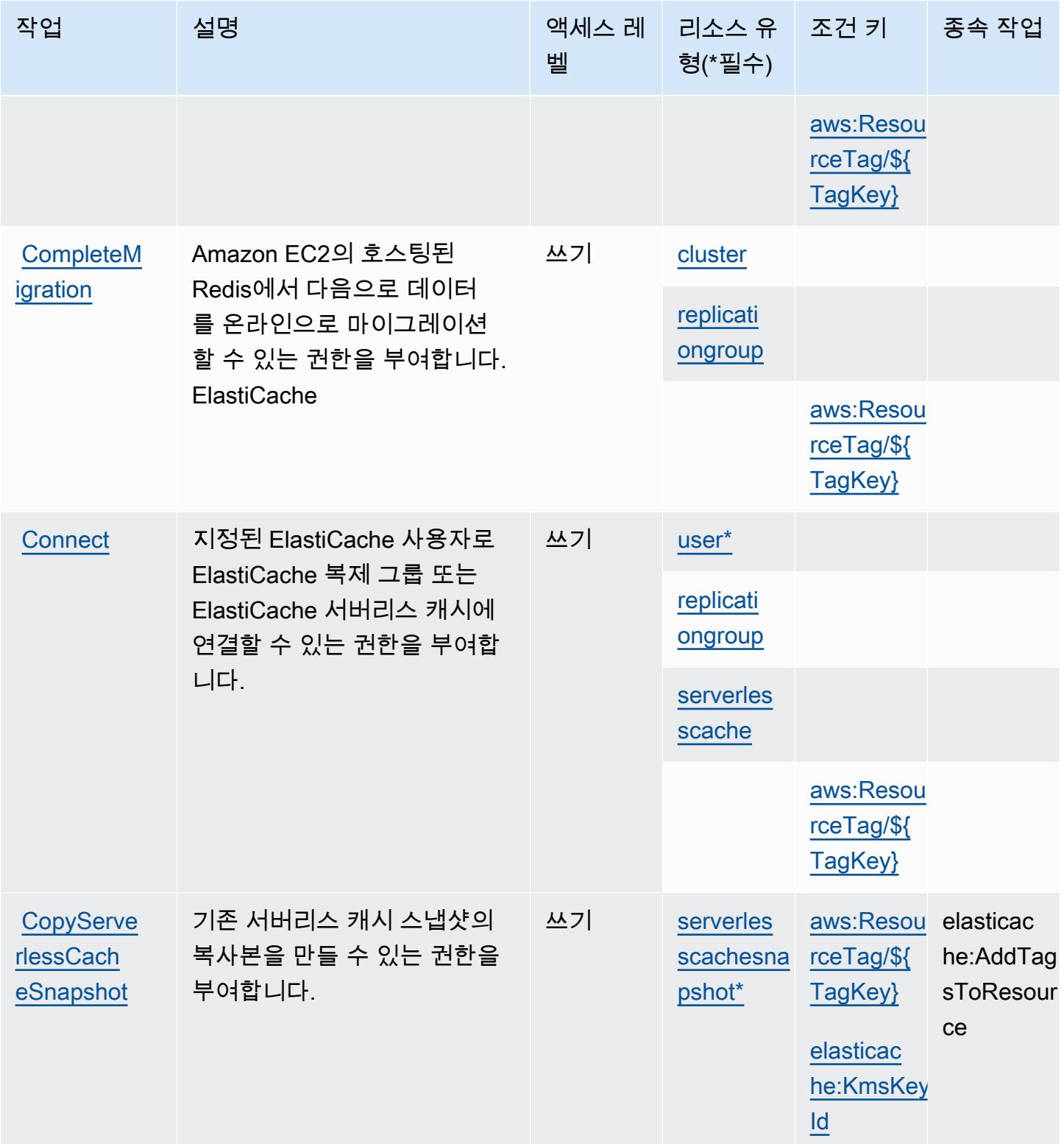

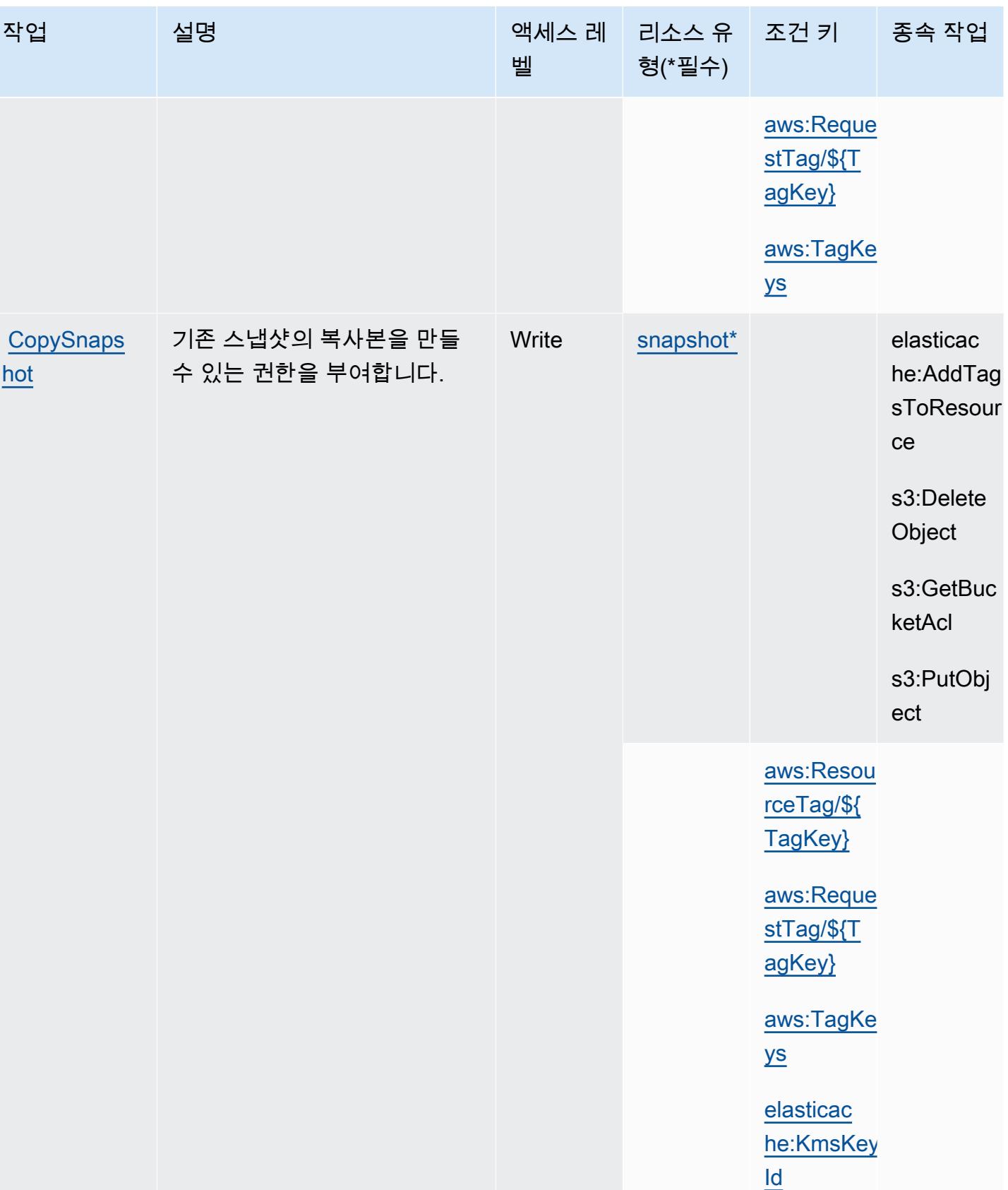

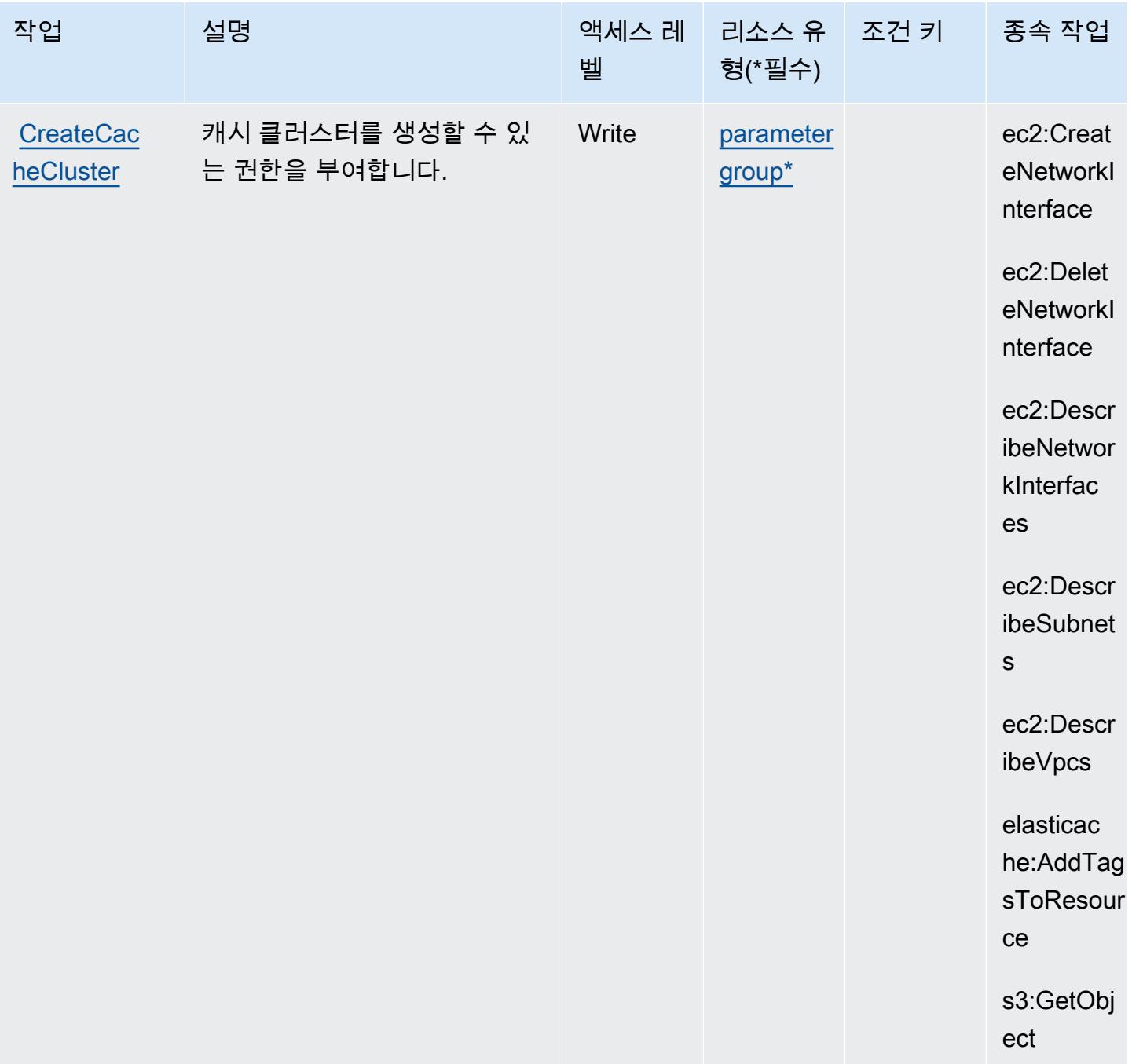

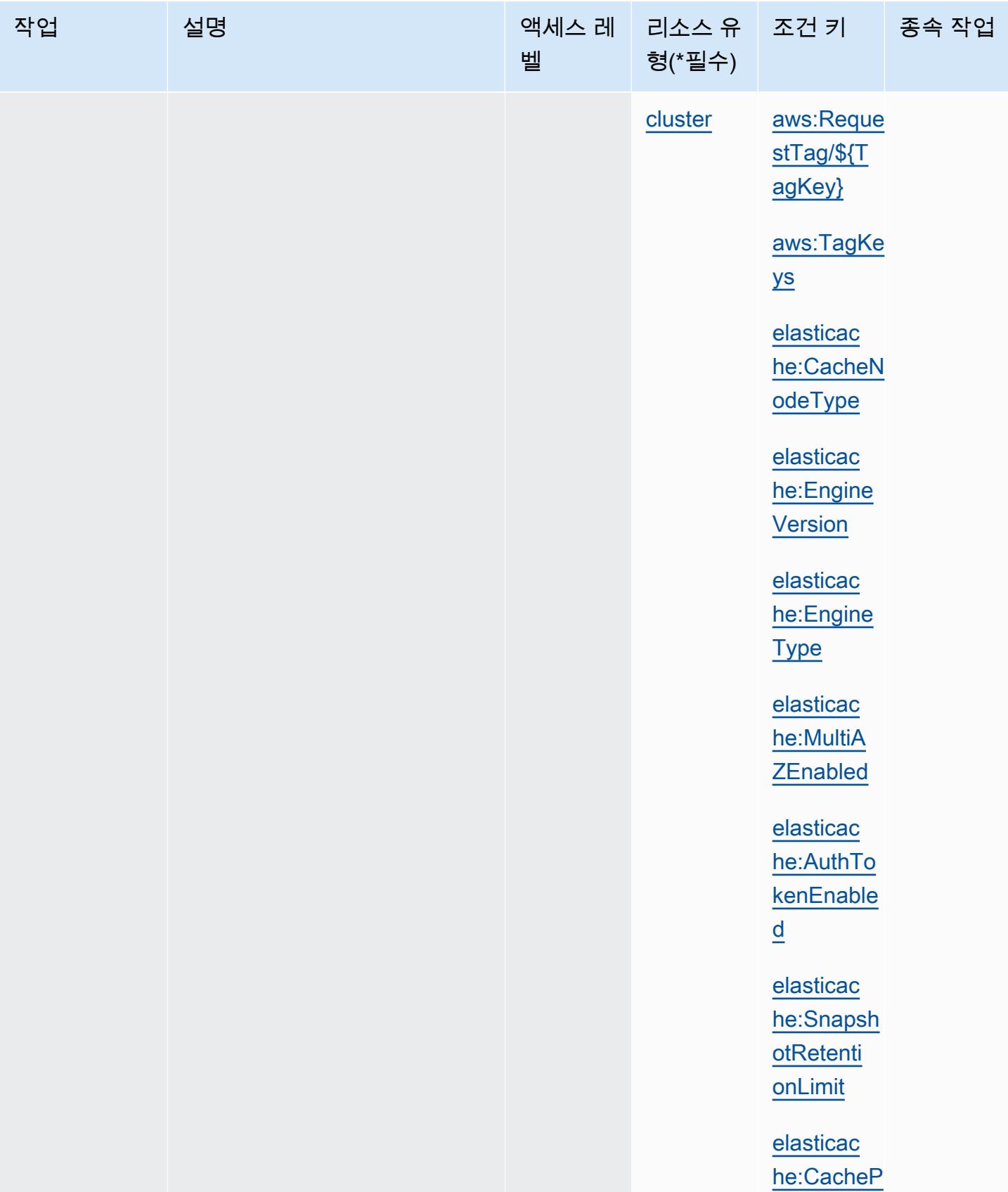

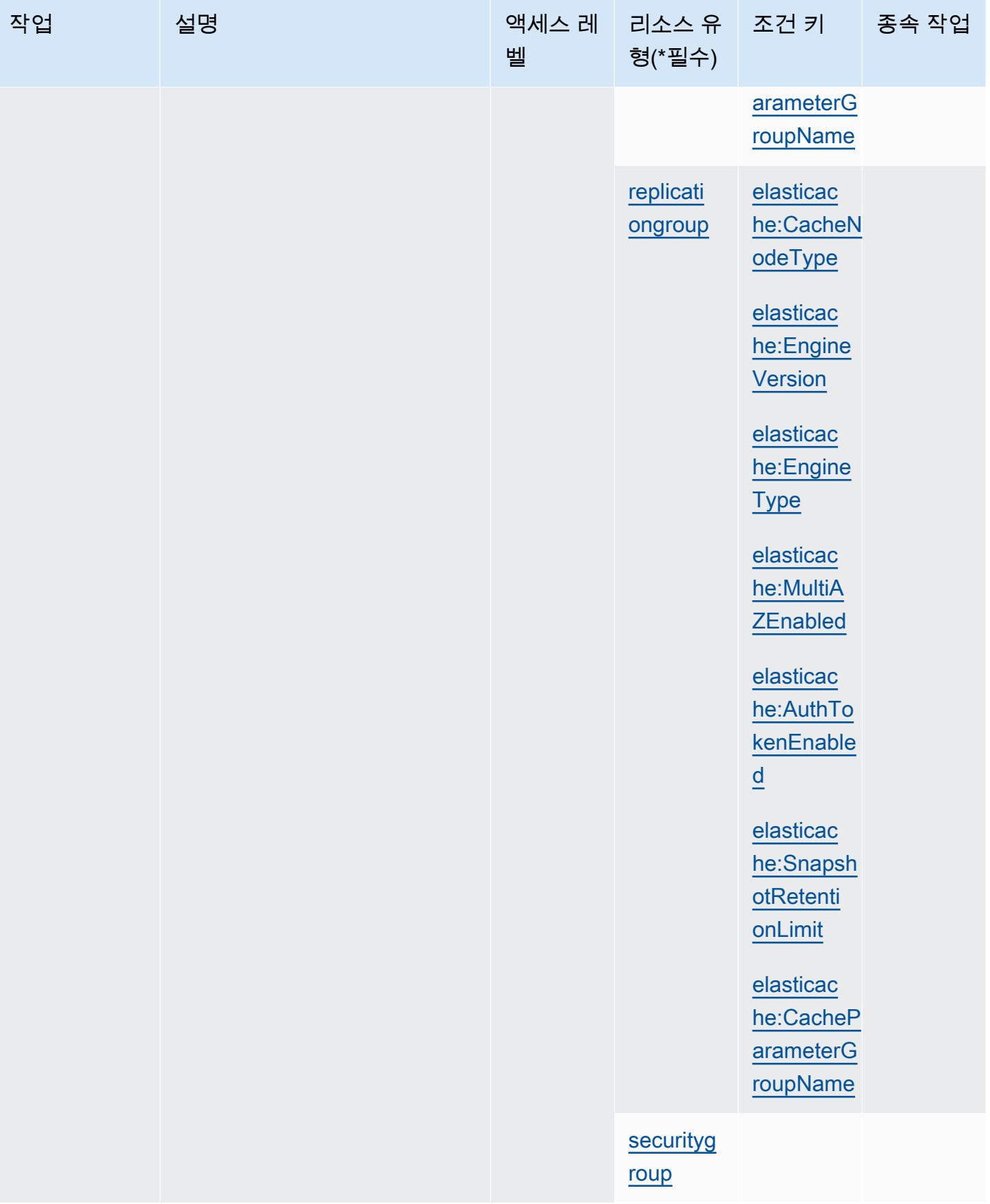

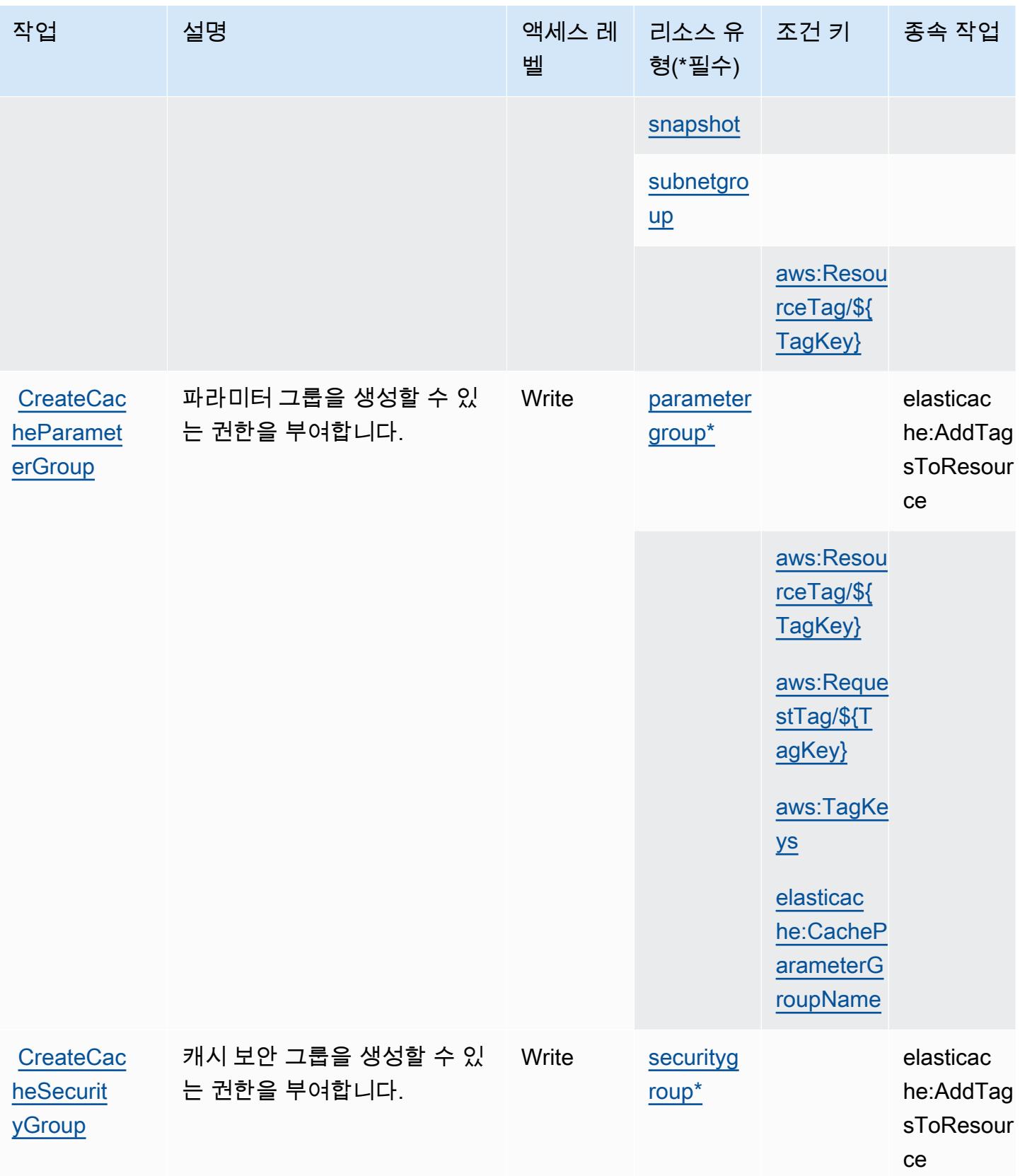

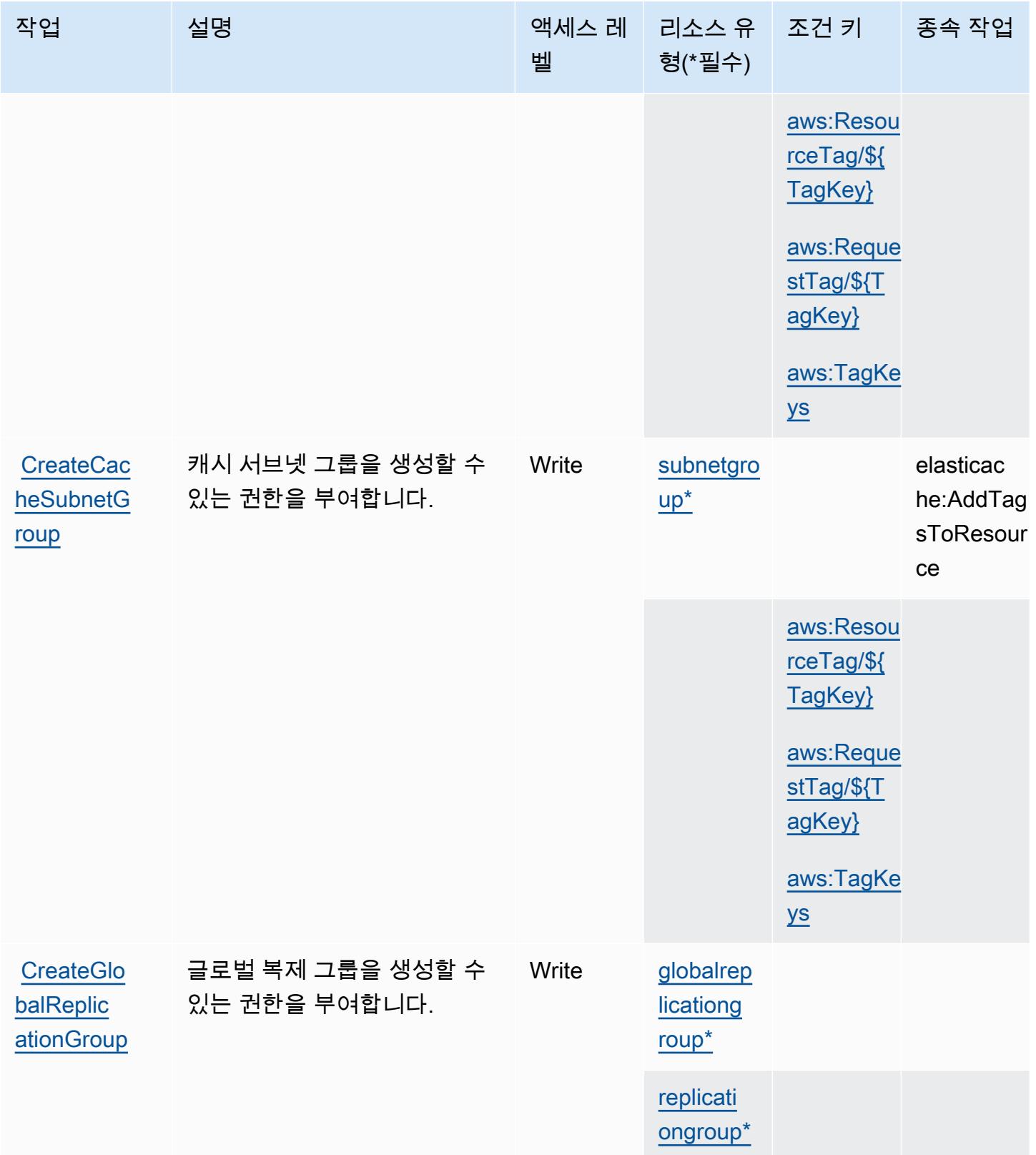

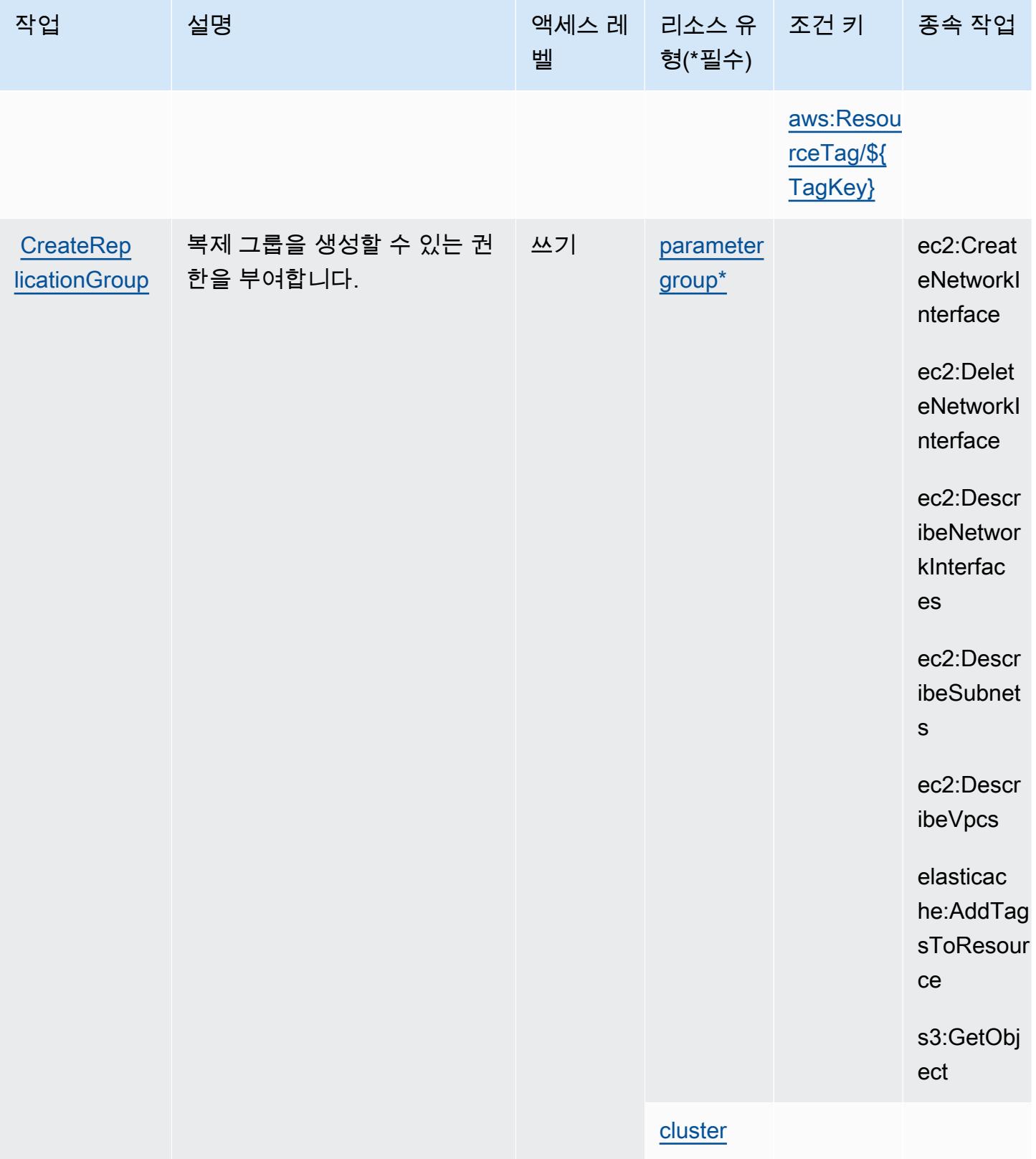

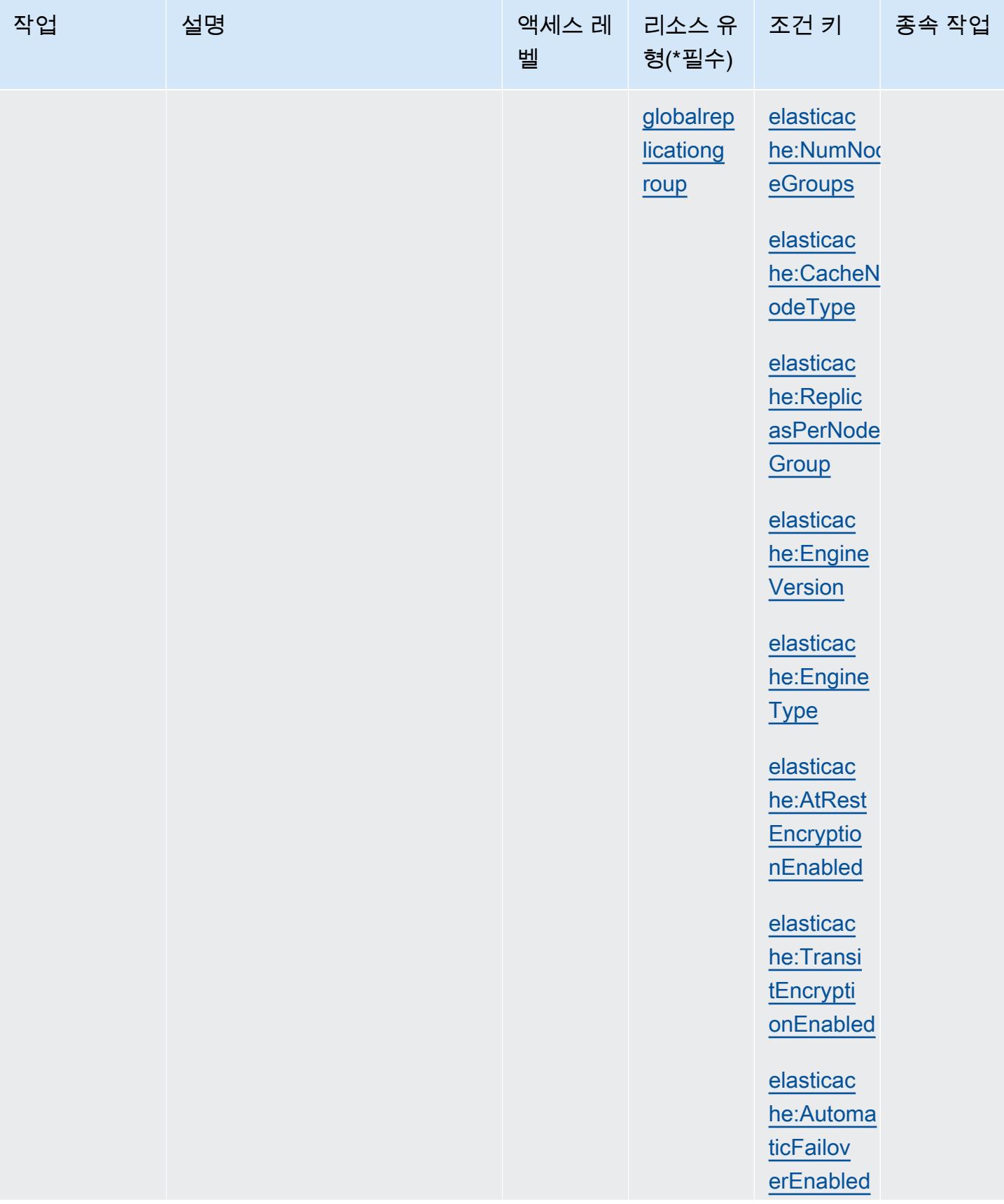

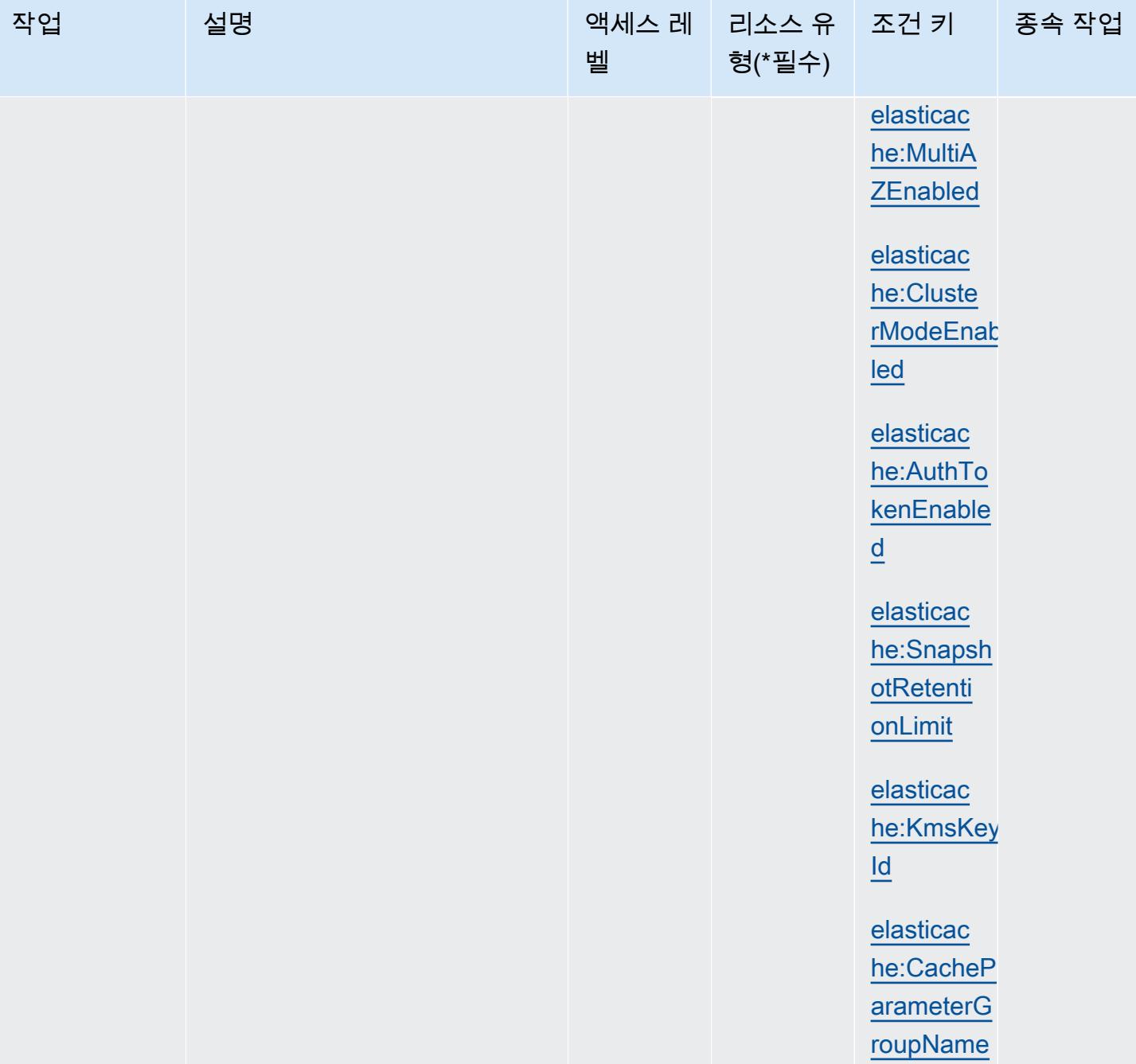

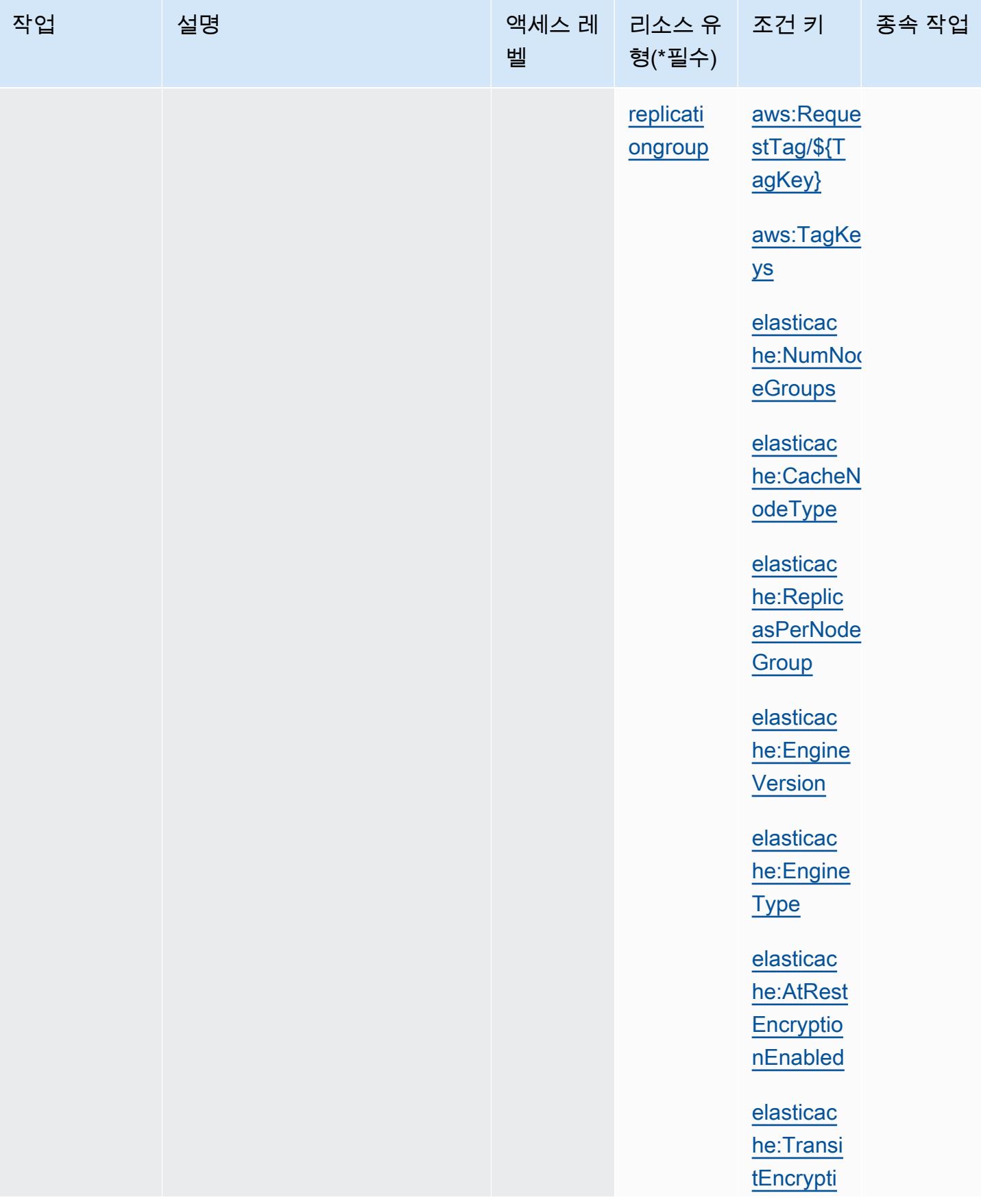
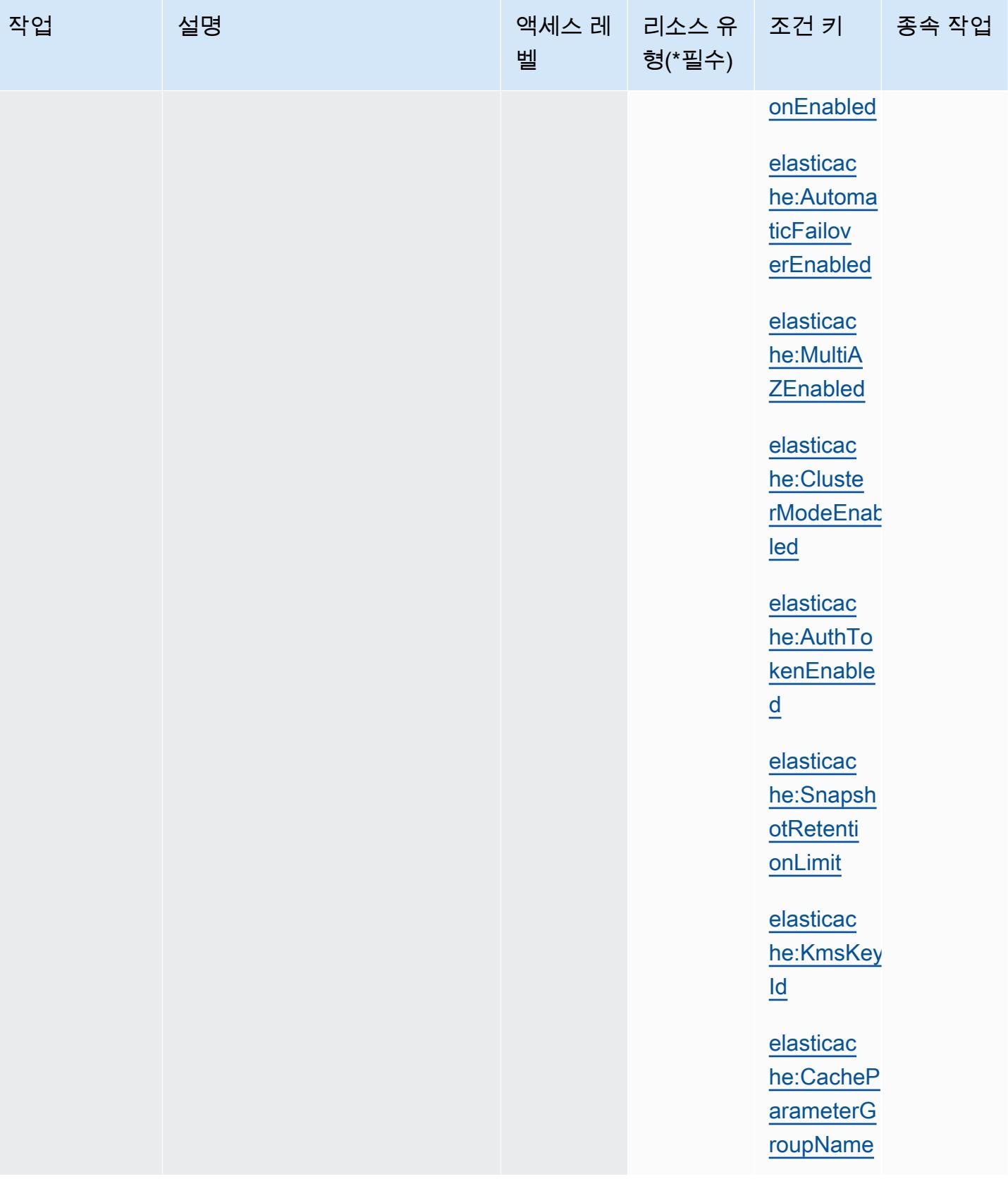

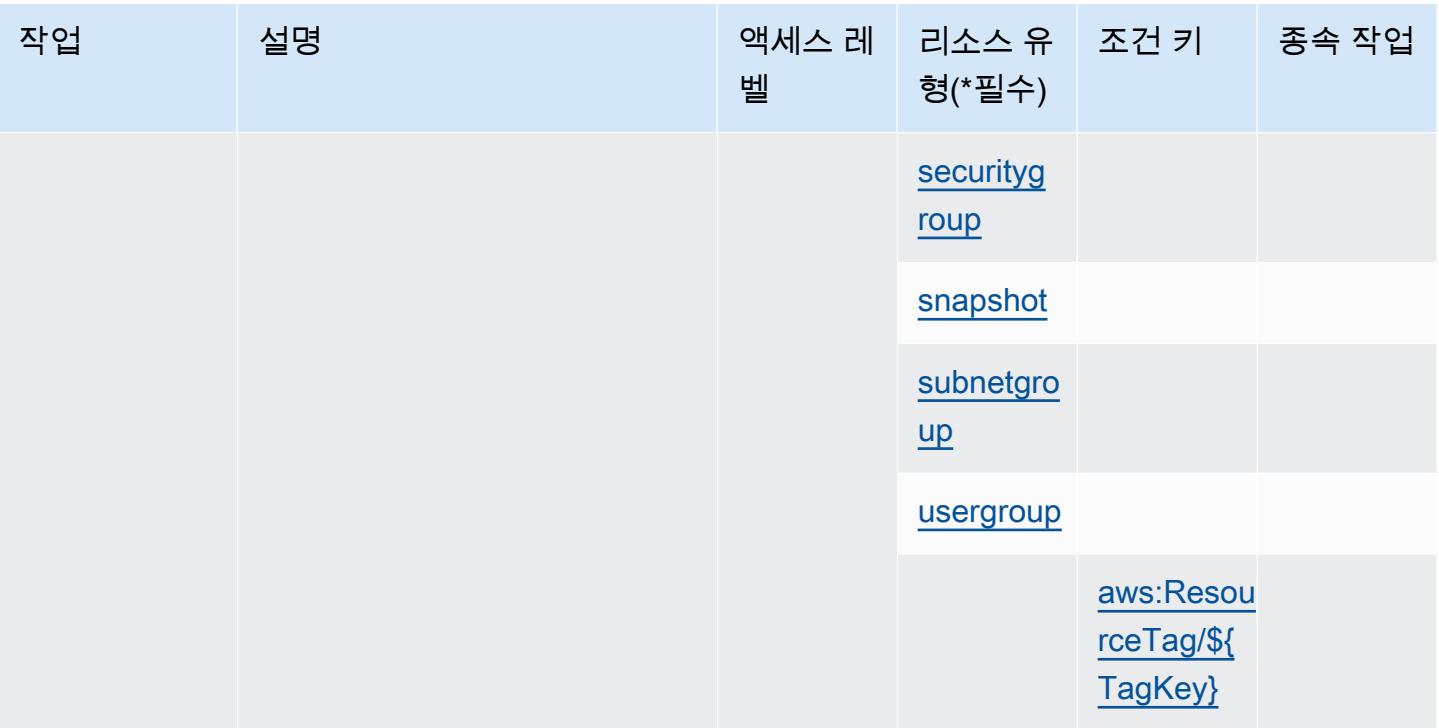

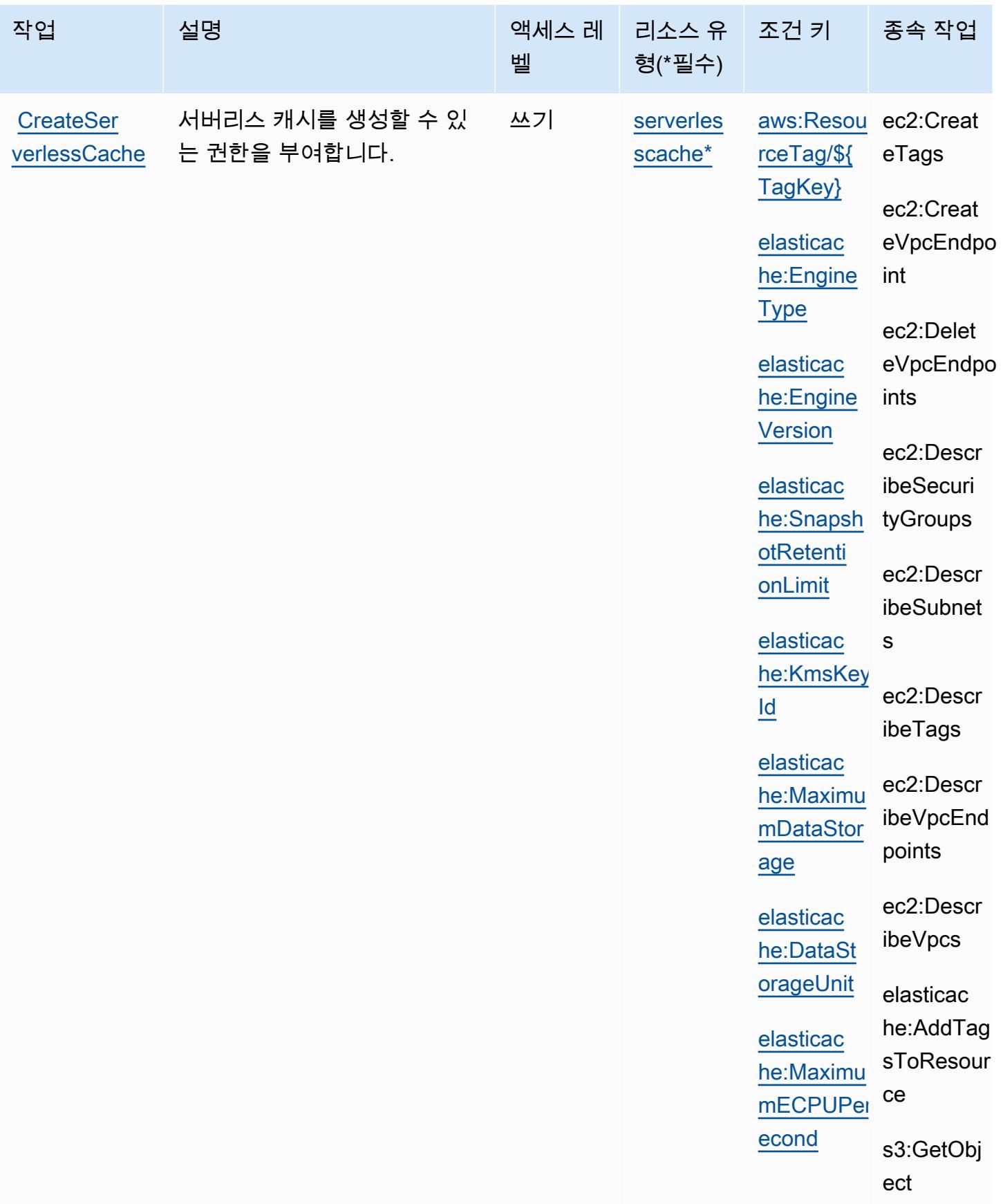

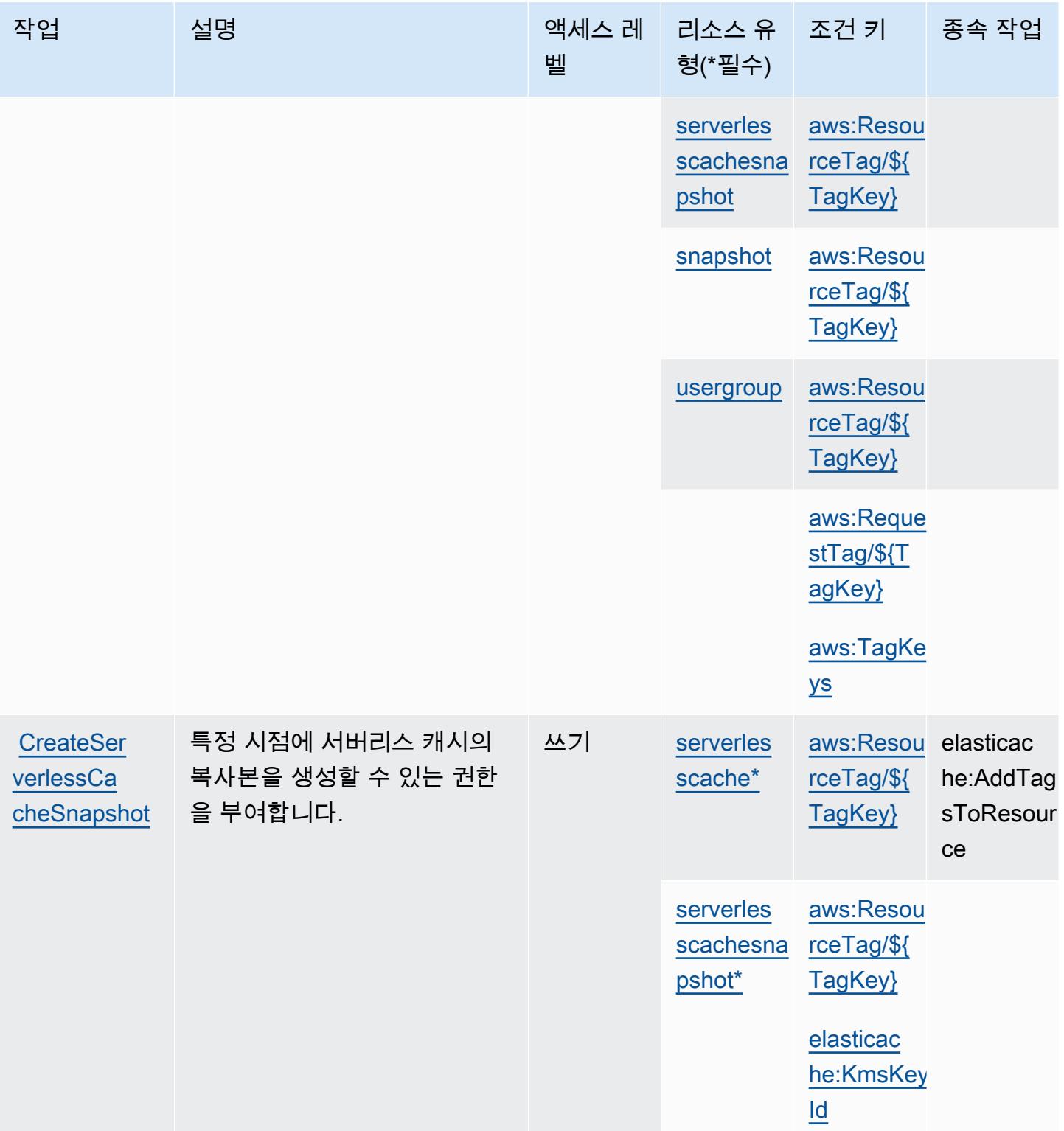

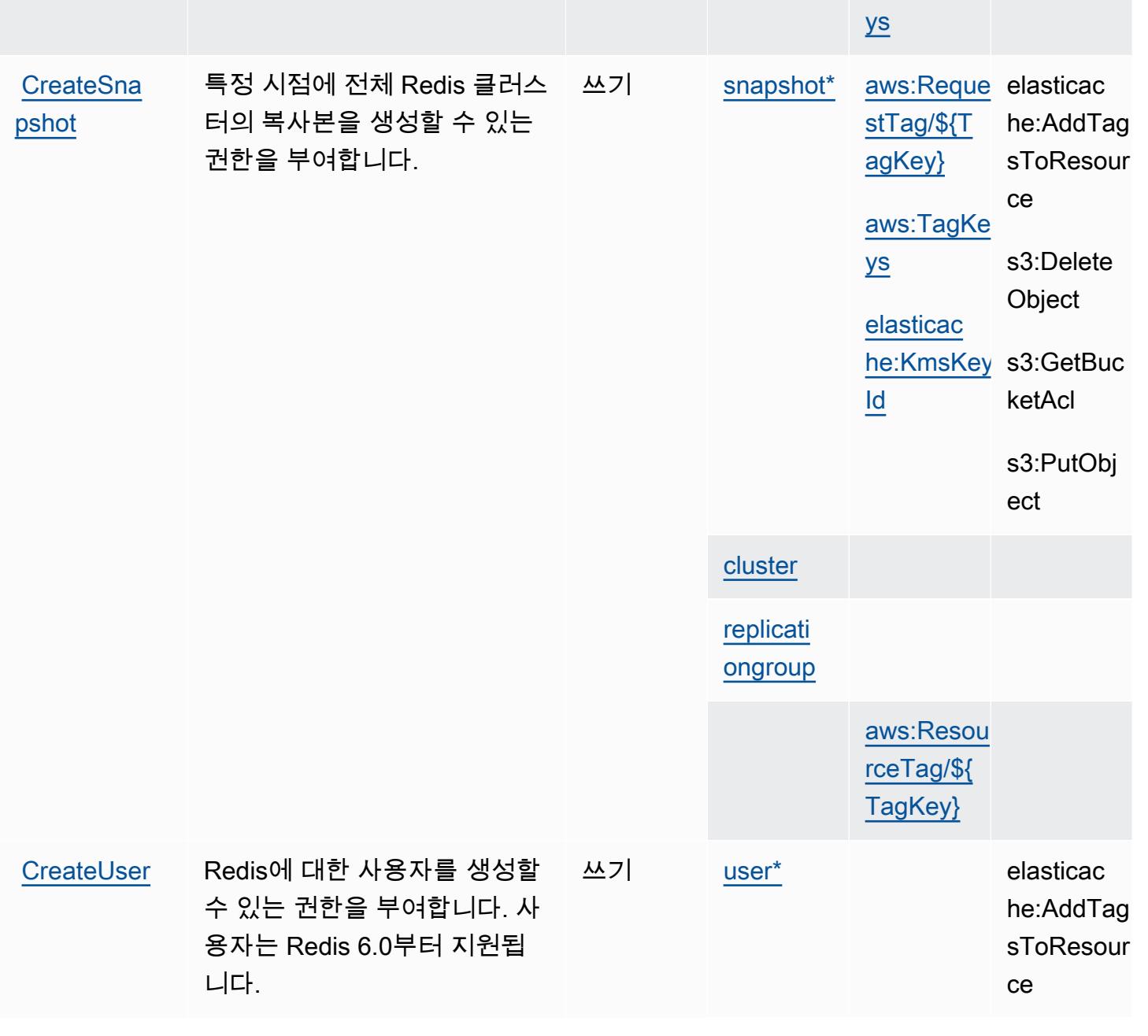

벨

형(\*필수)

작업 접정 설명 2010년 1월 21일 - 액세스 레 | 리소스 유

종속 작업

[aws:Reque](#amazonelasticache-aws_RequestTag___TagKey_)  [stTag/\\${T](#amazonelasticache-aws_RequestTag___TagKey_) [agKey}](#amazonelasticache-aws_RequestTag___TagKey_)

[aws:TagKe](#amazonelasticache-aws_TagKeys) 

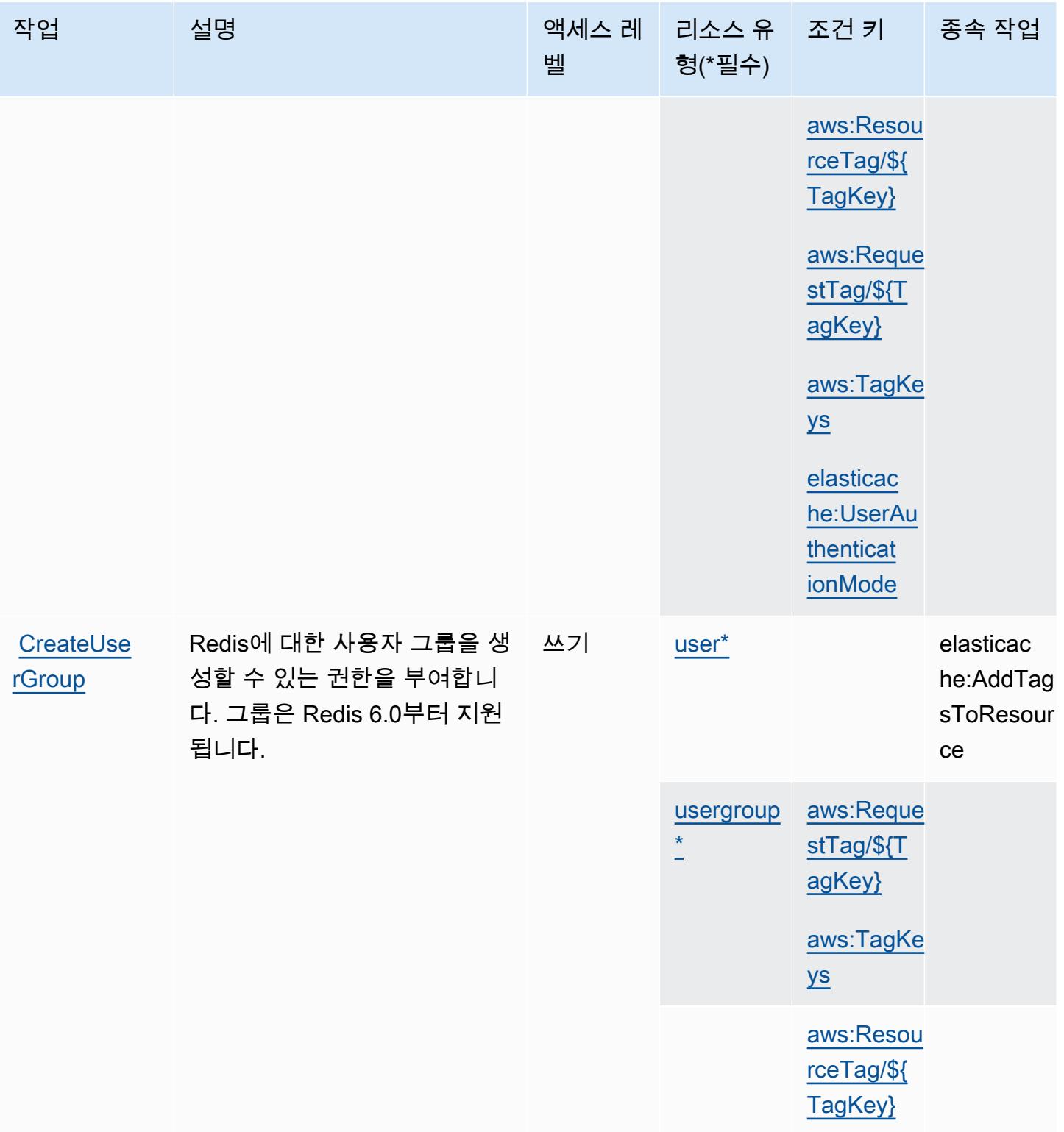

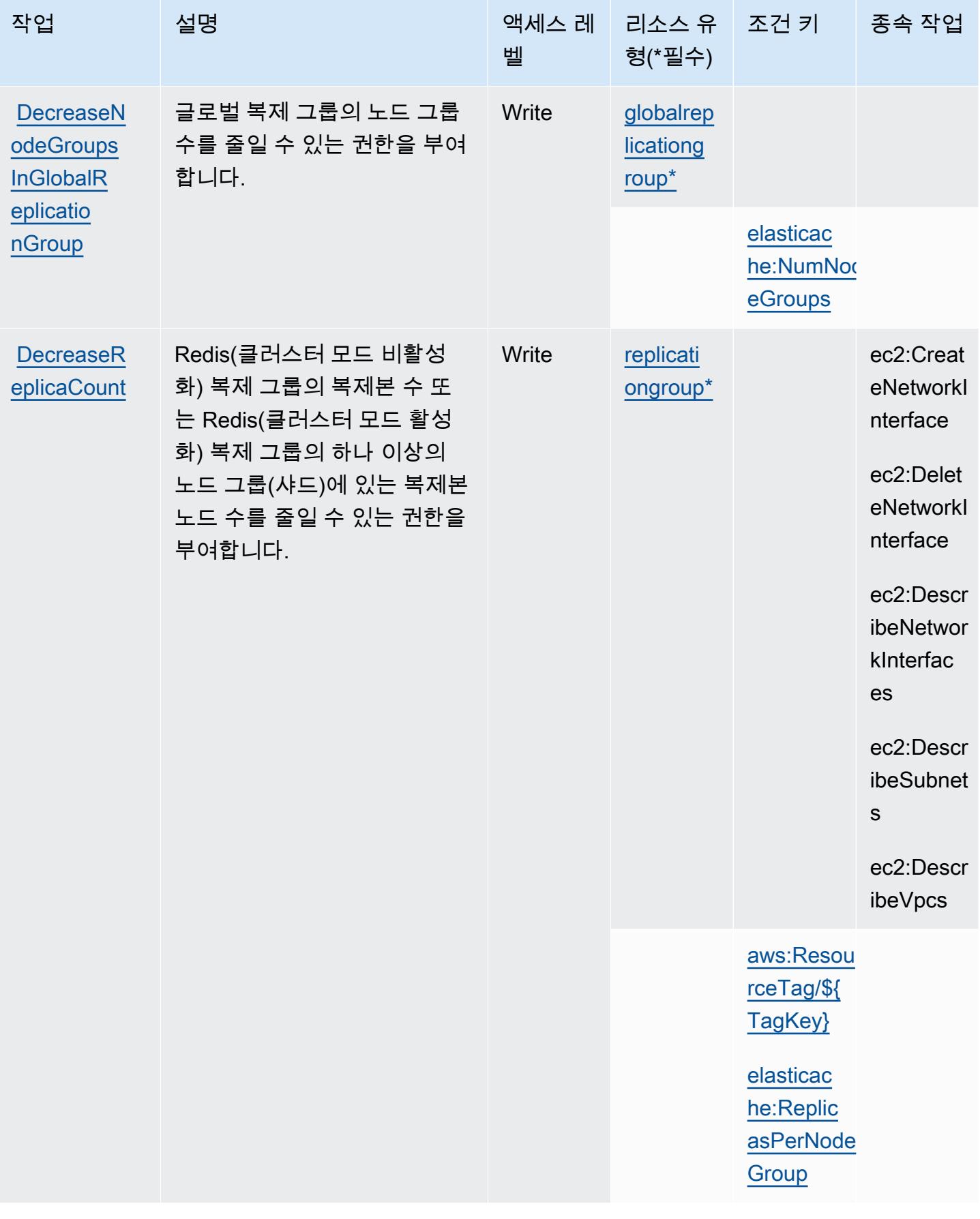

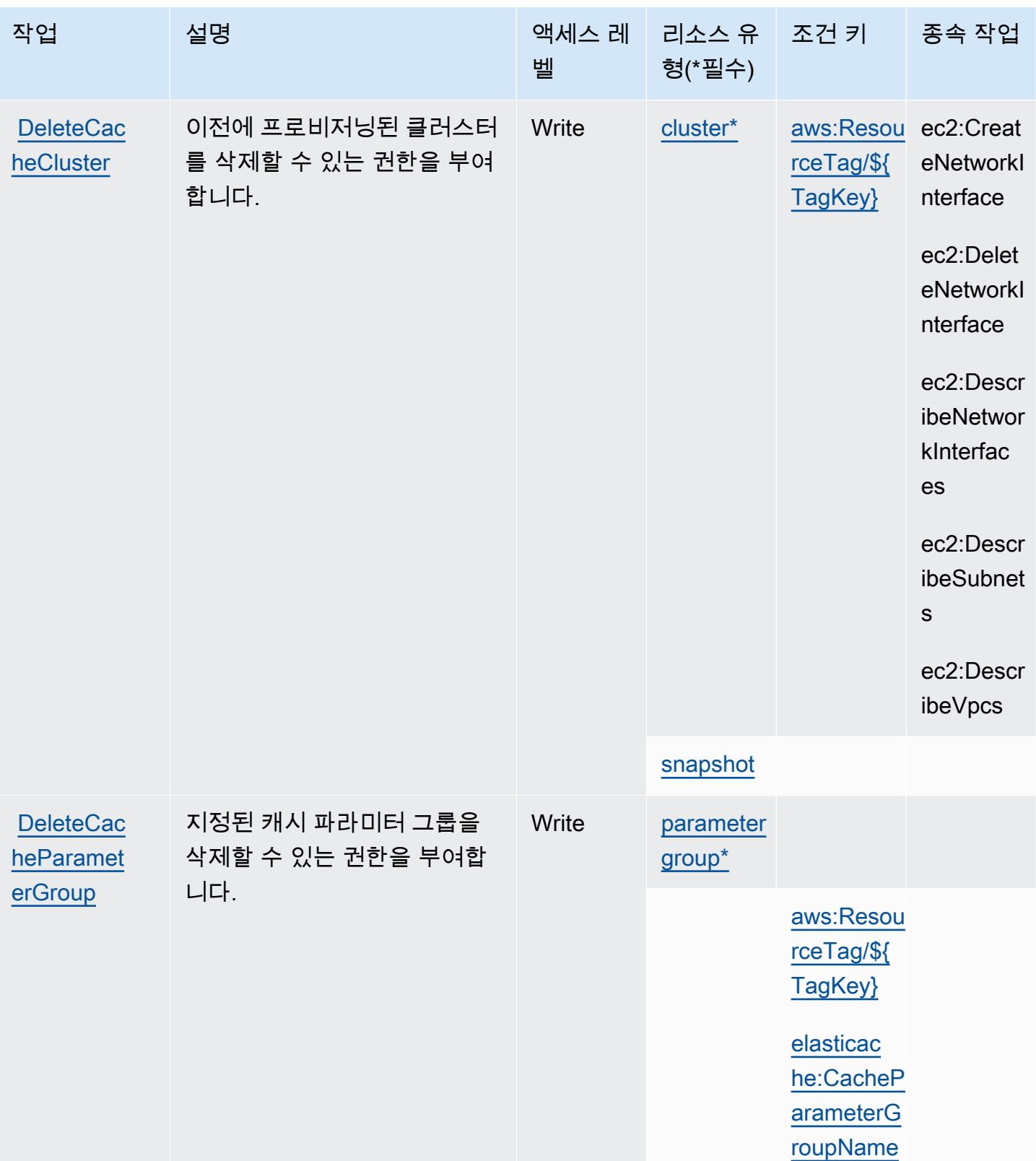

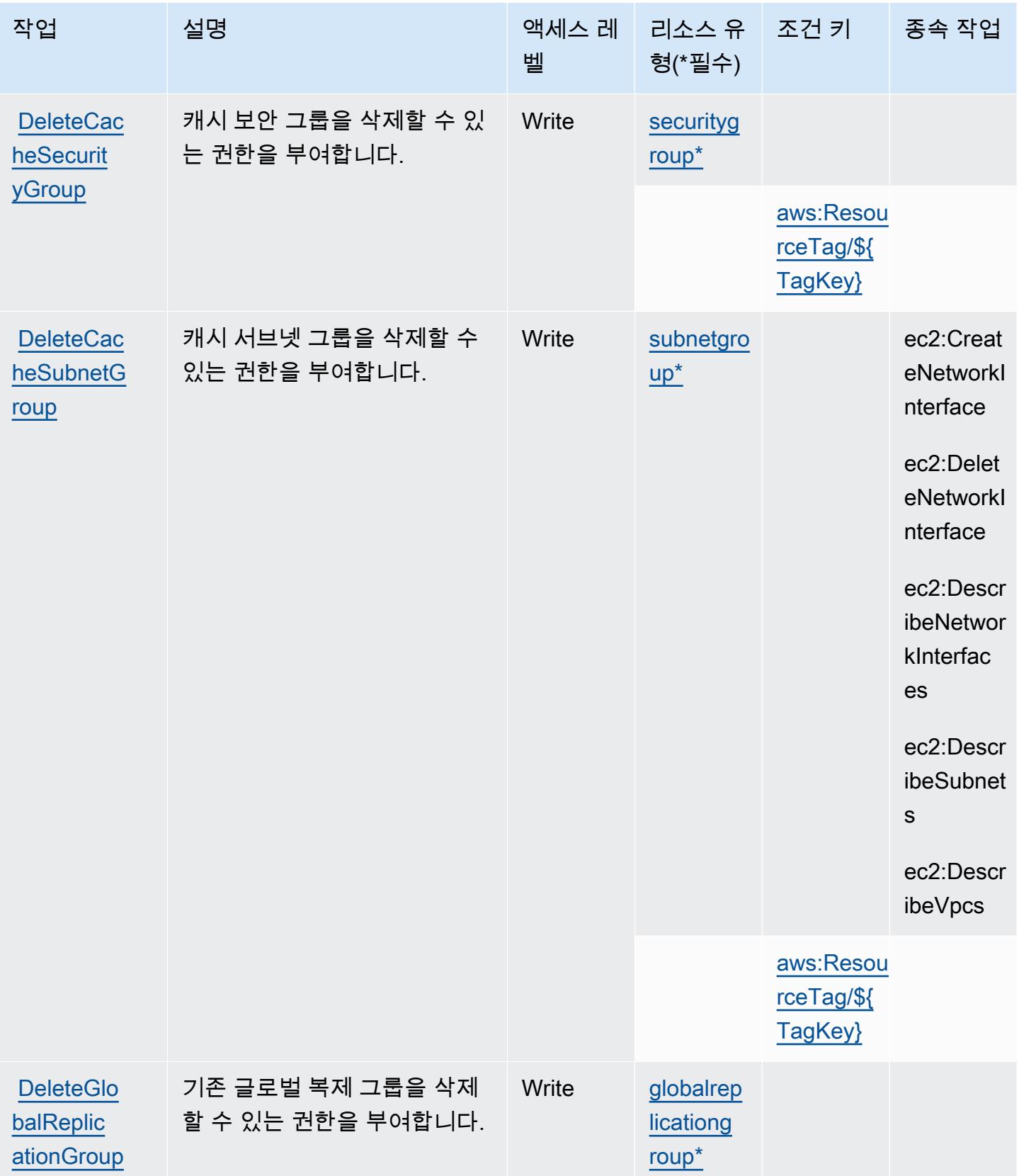

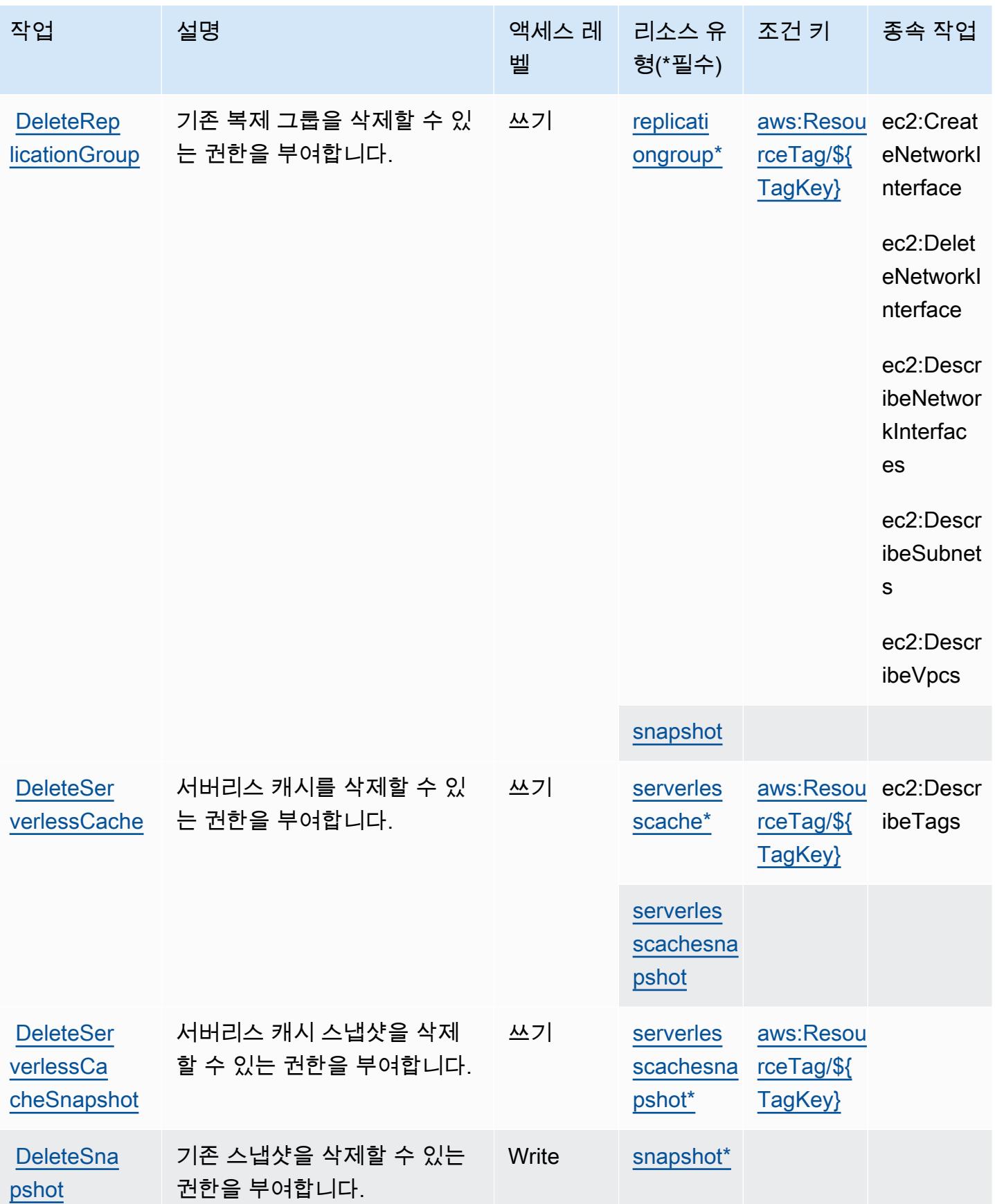

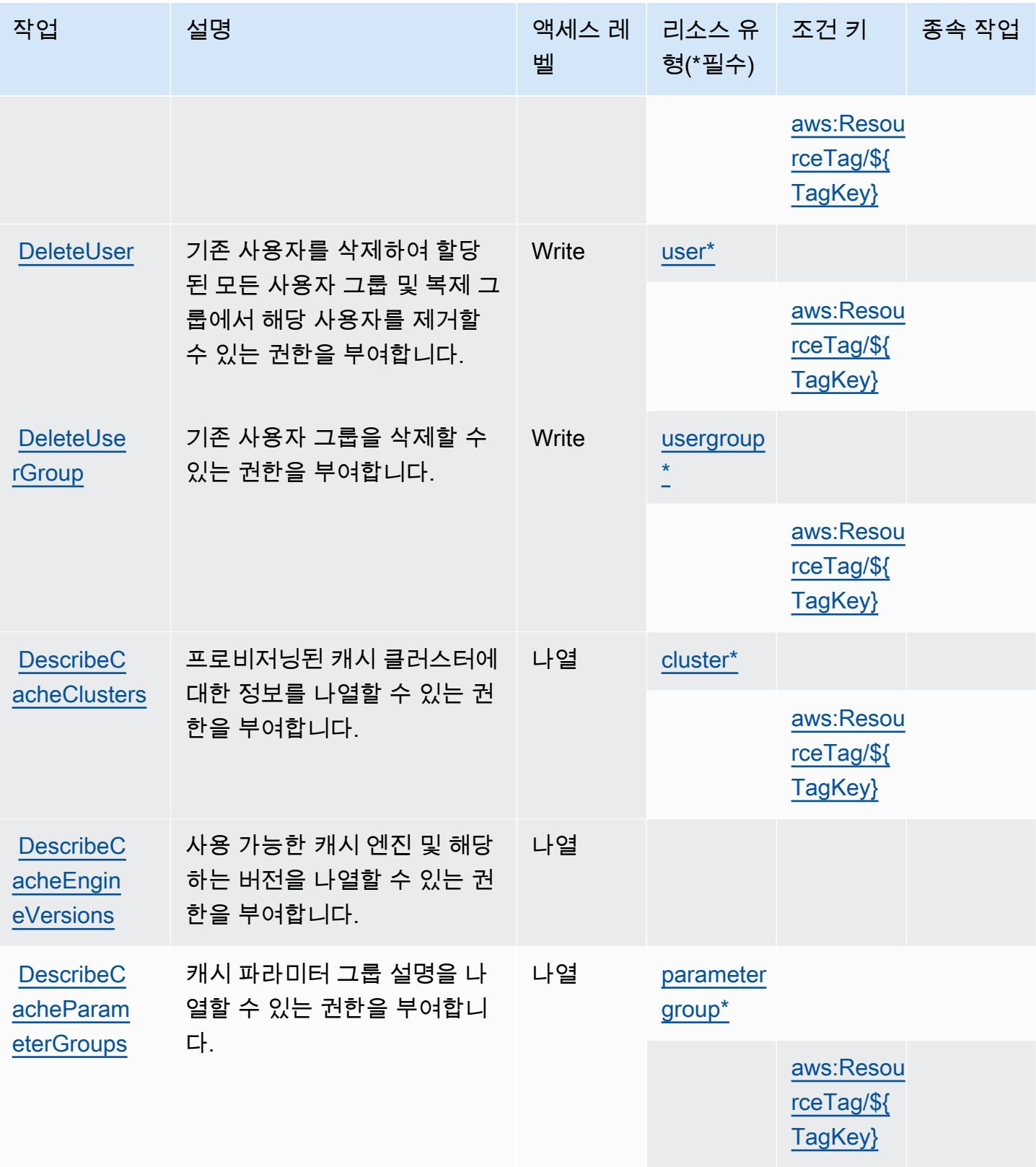

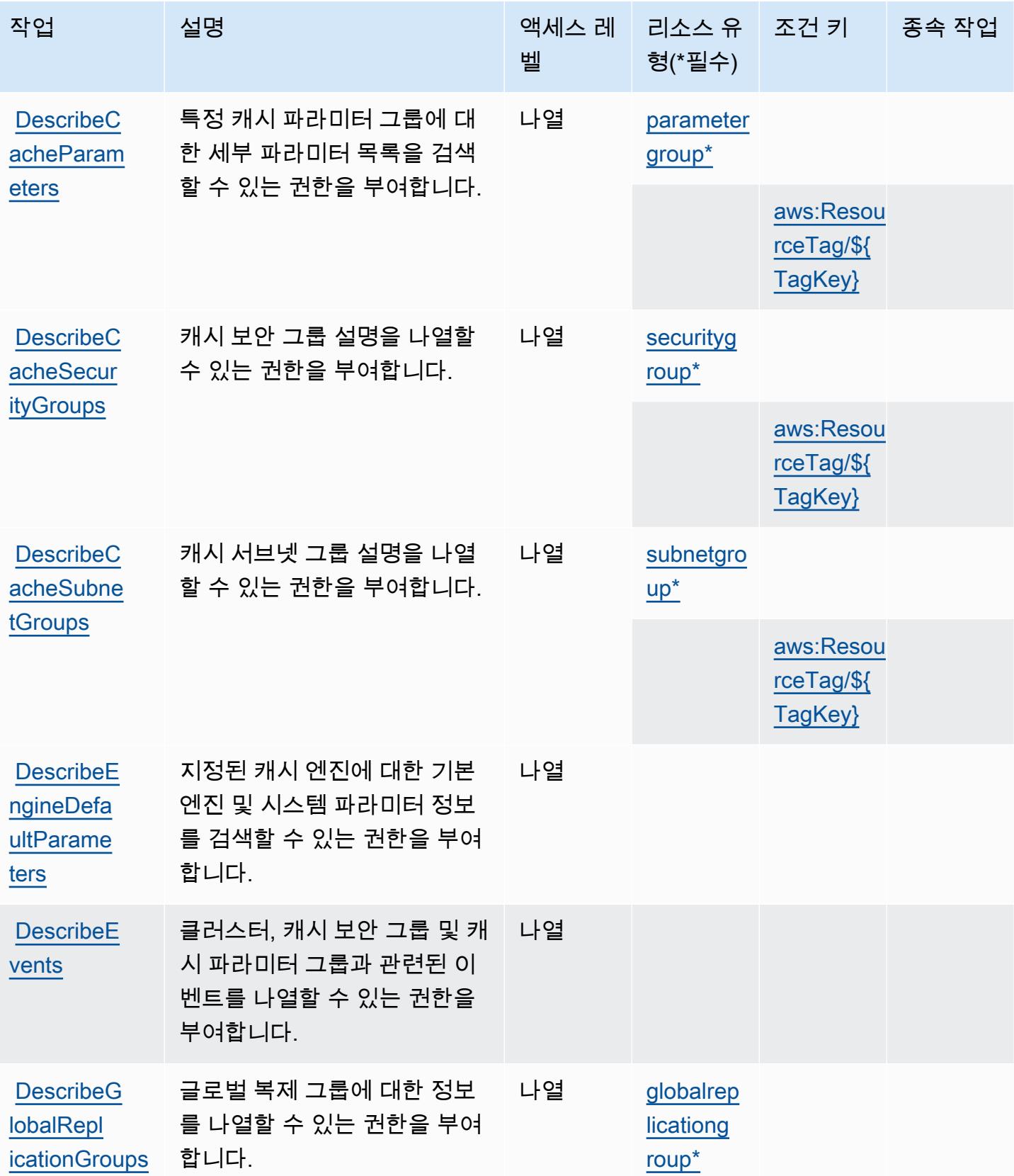

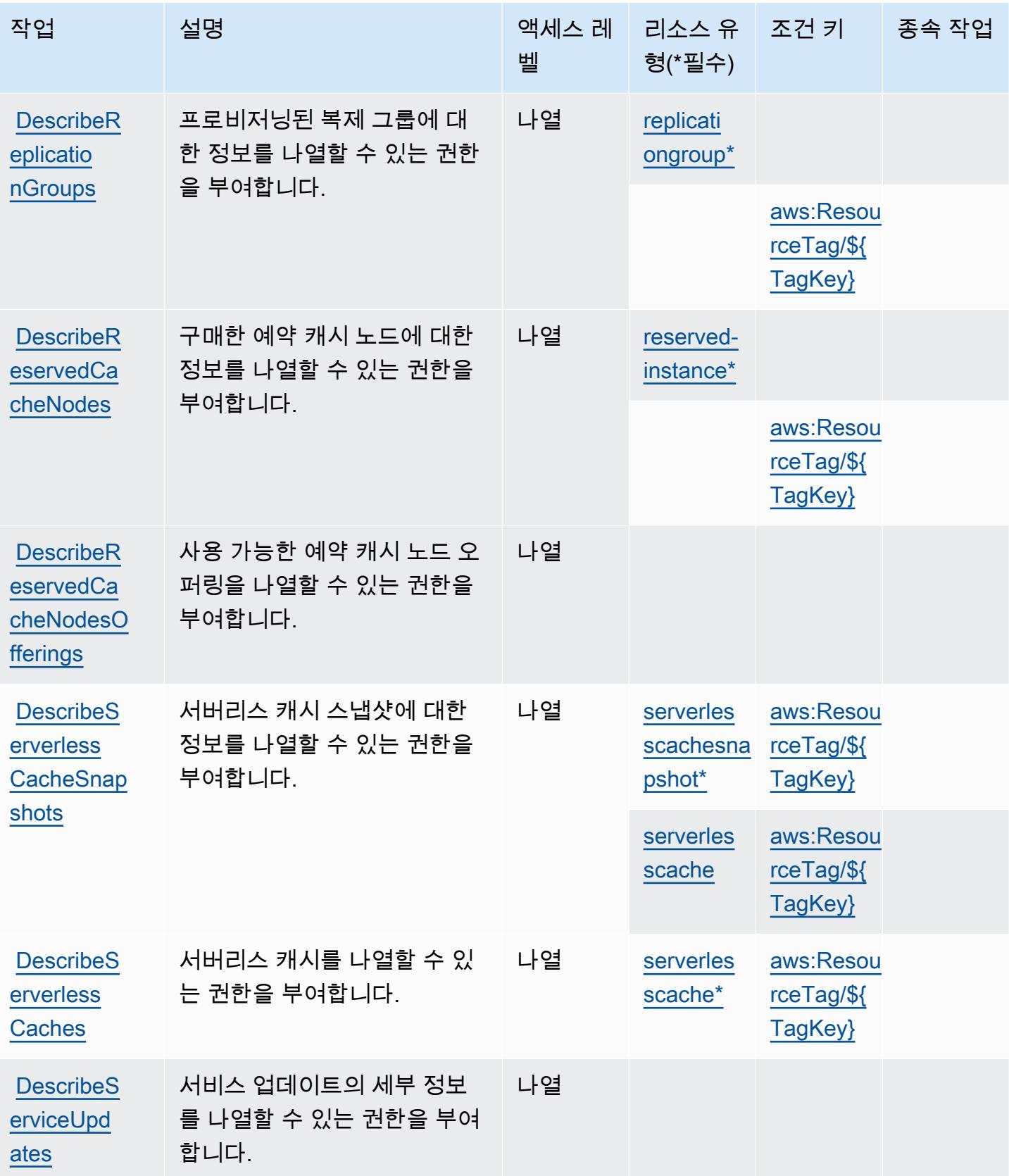

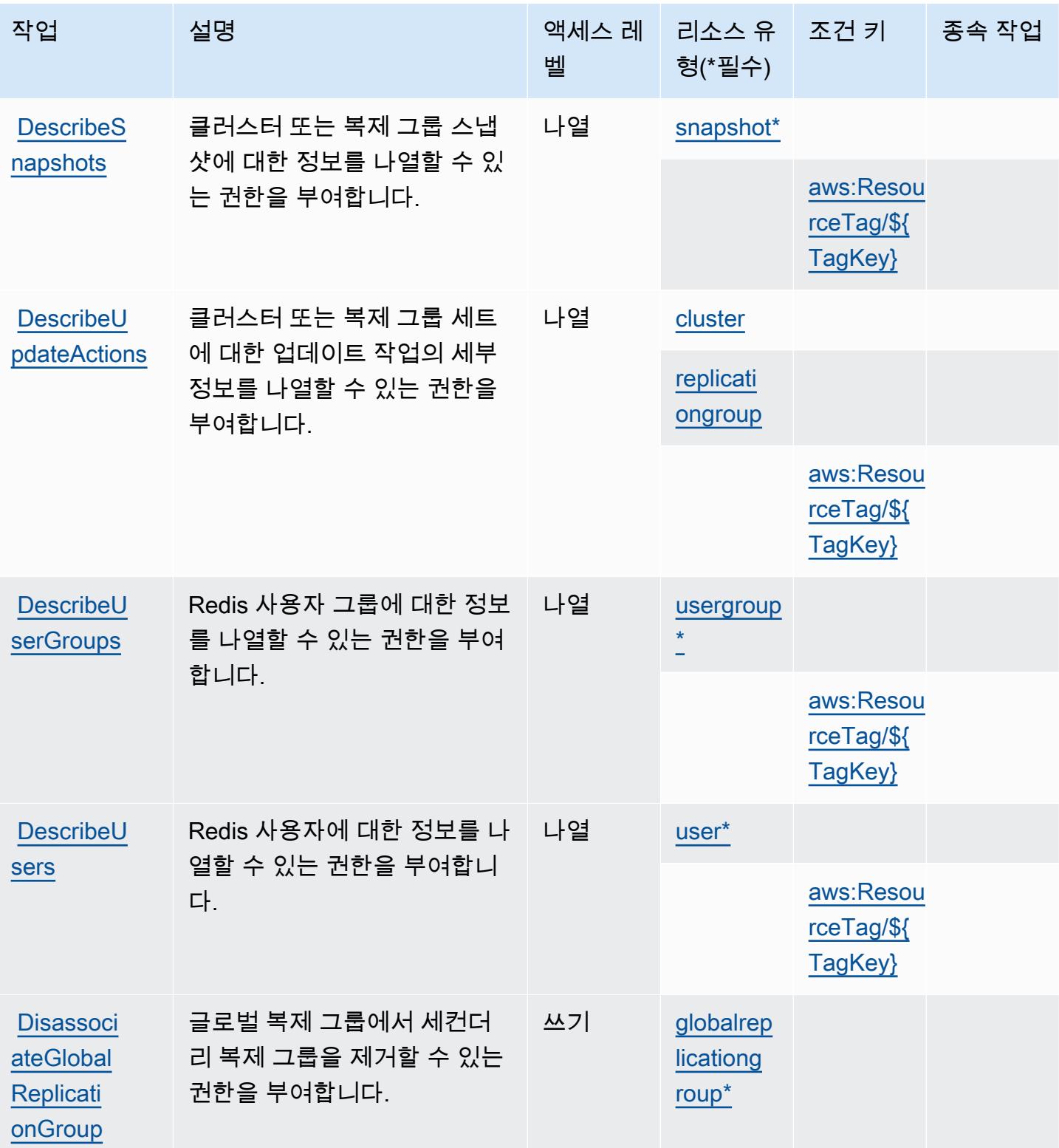

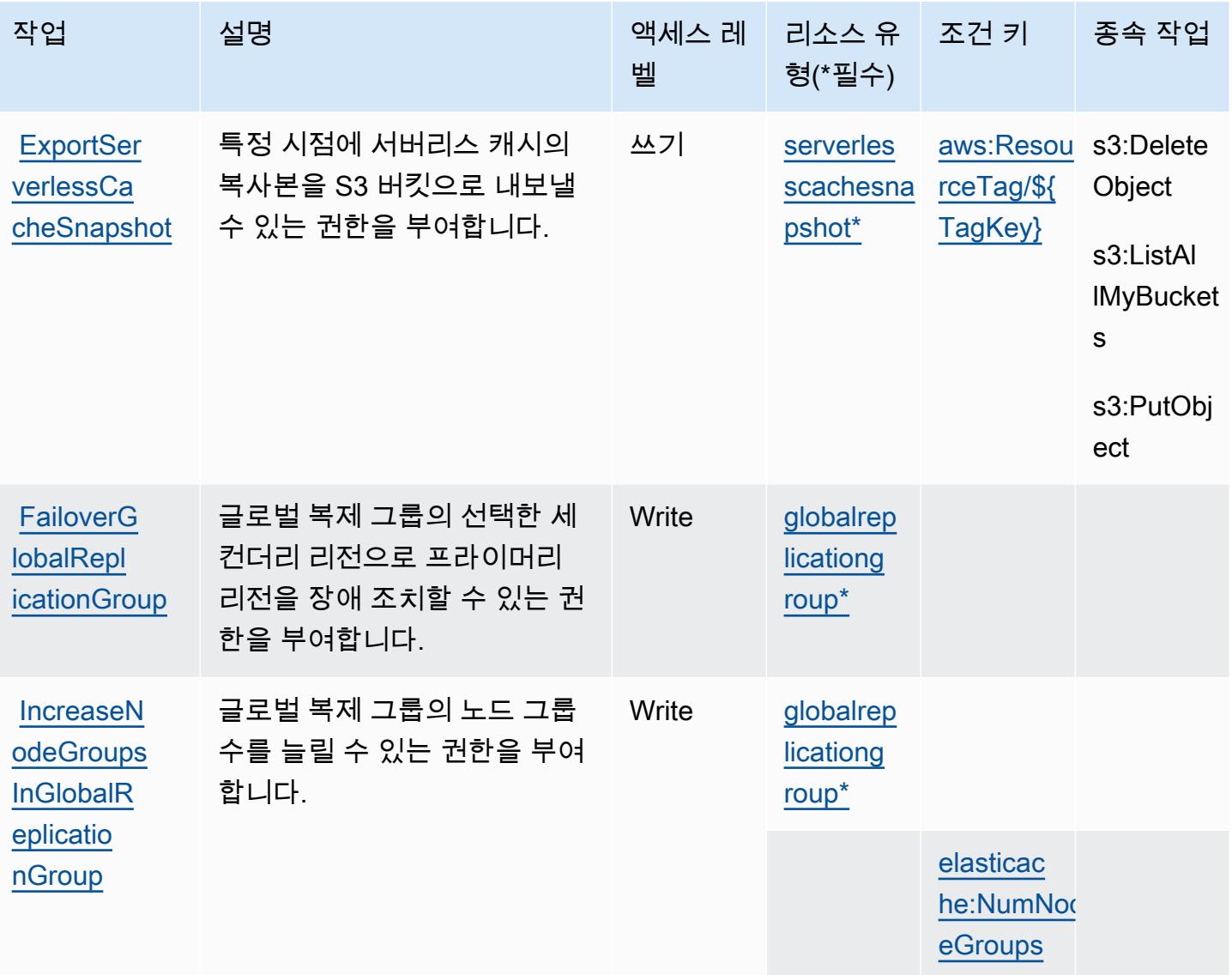

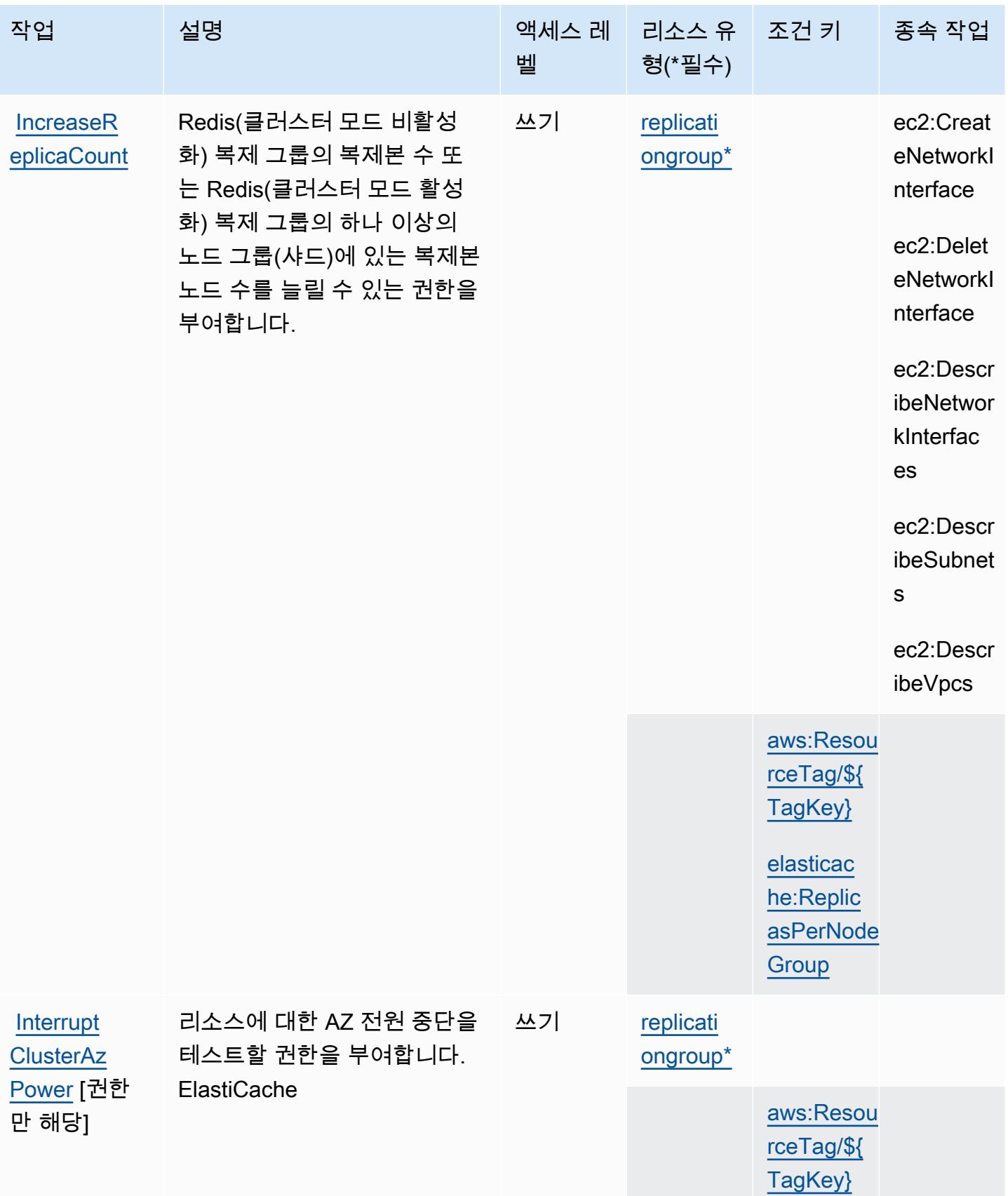

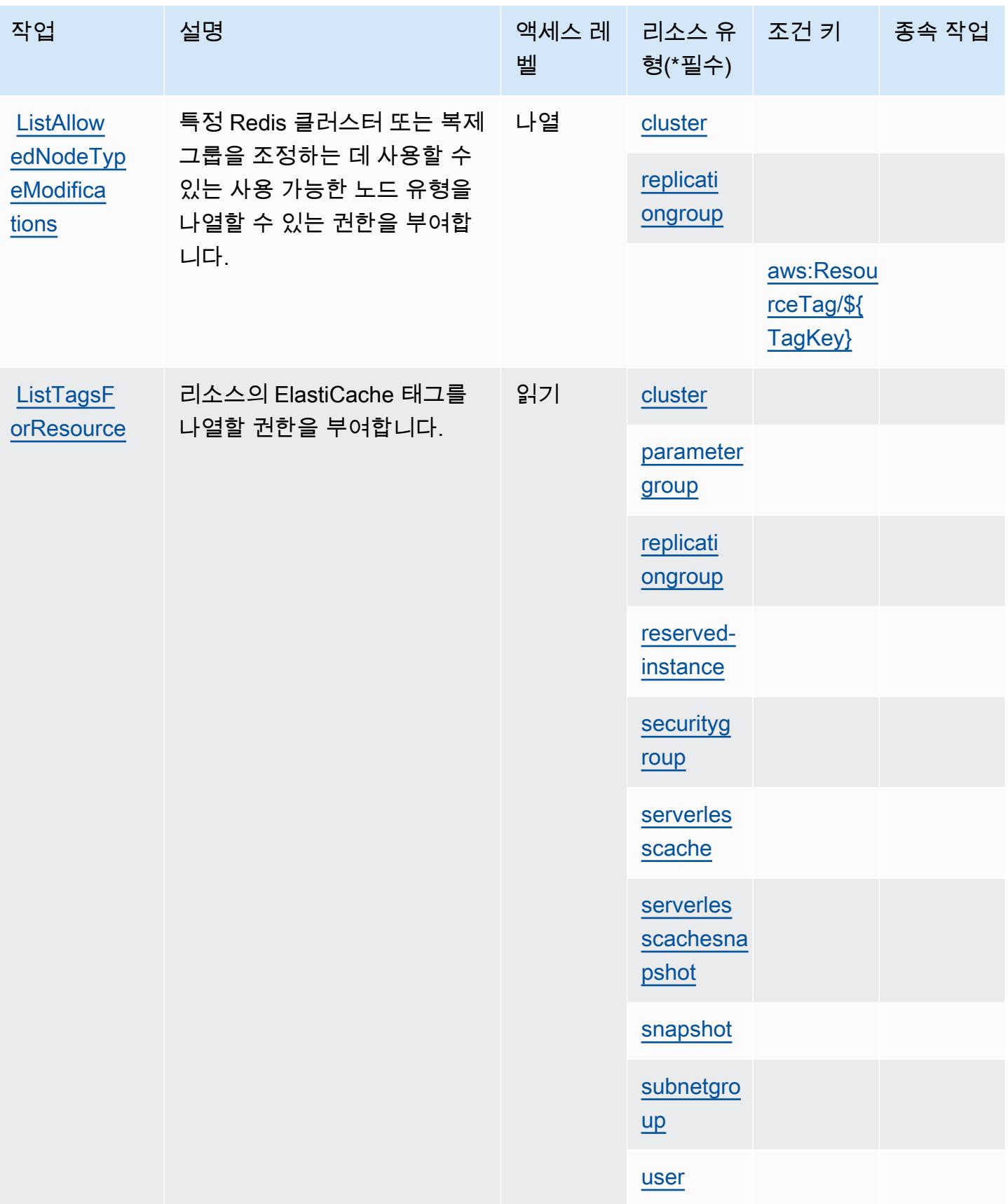

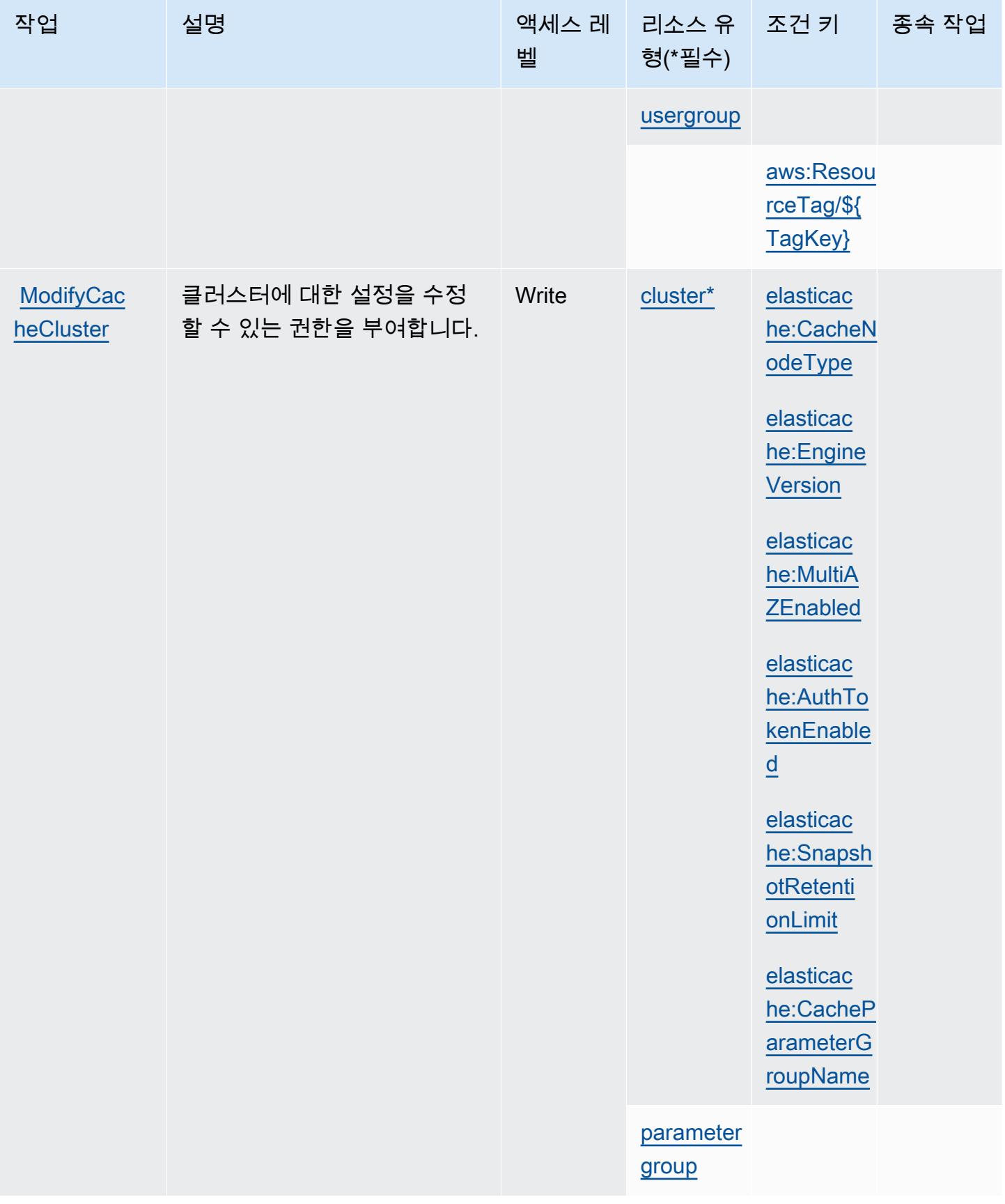

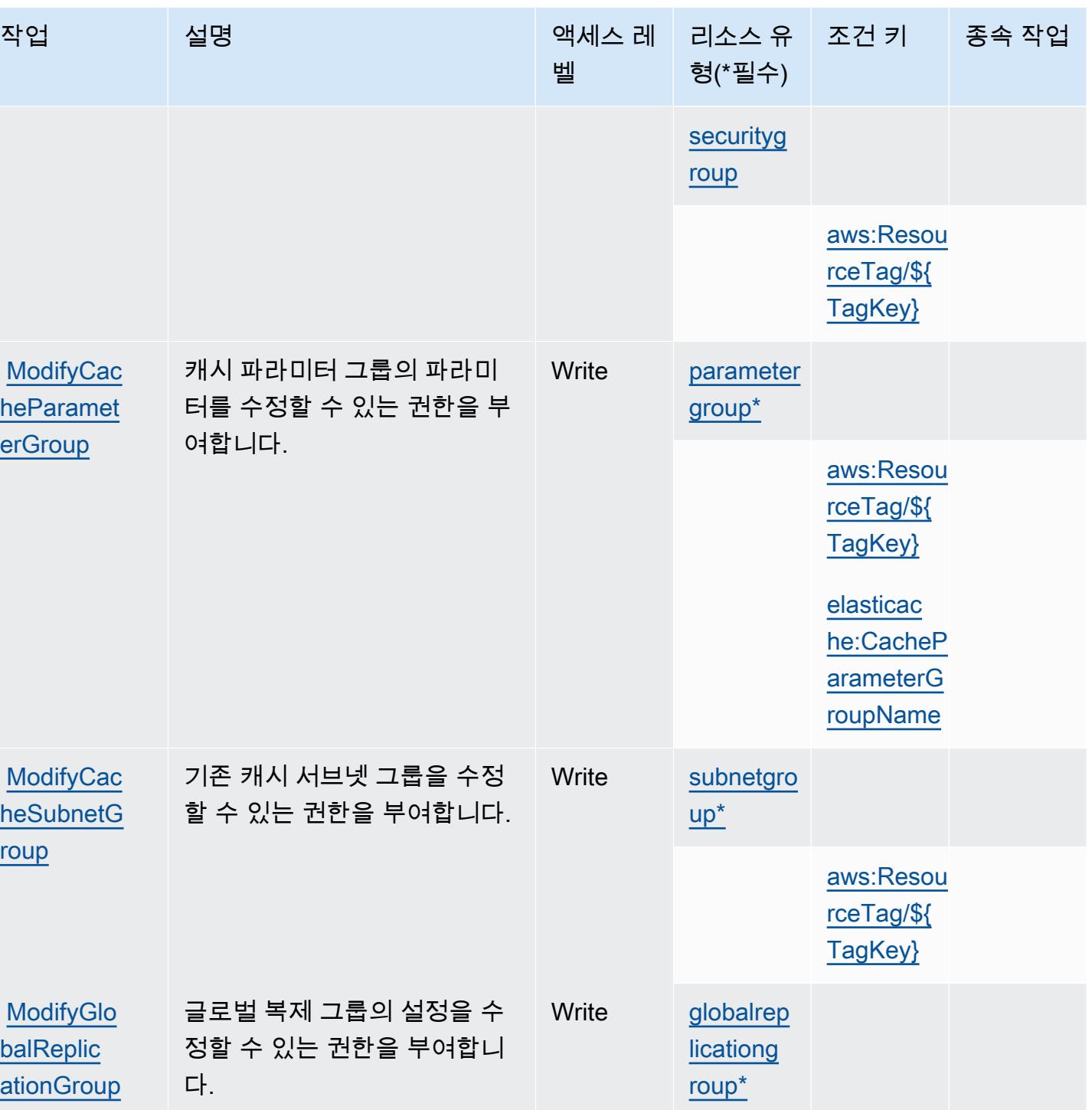

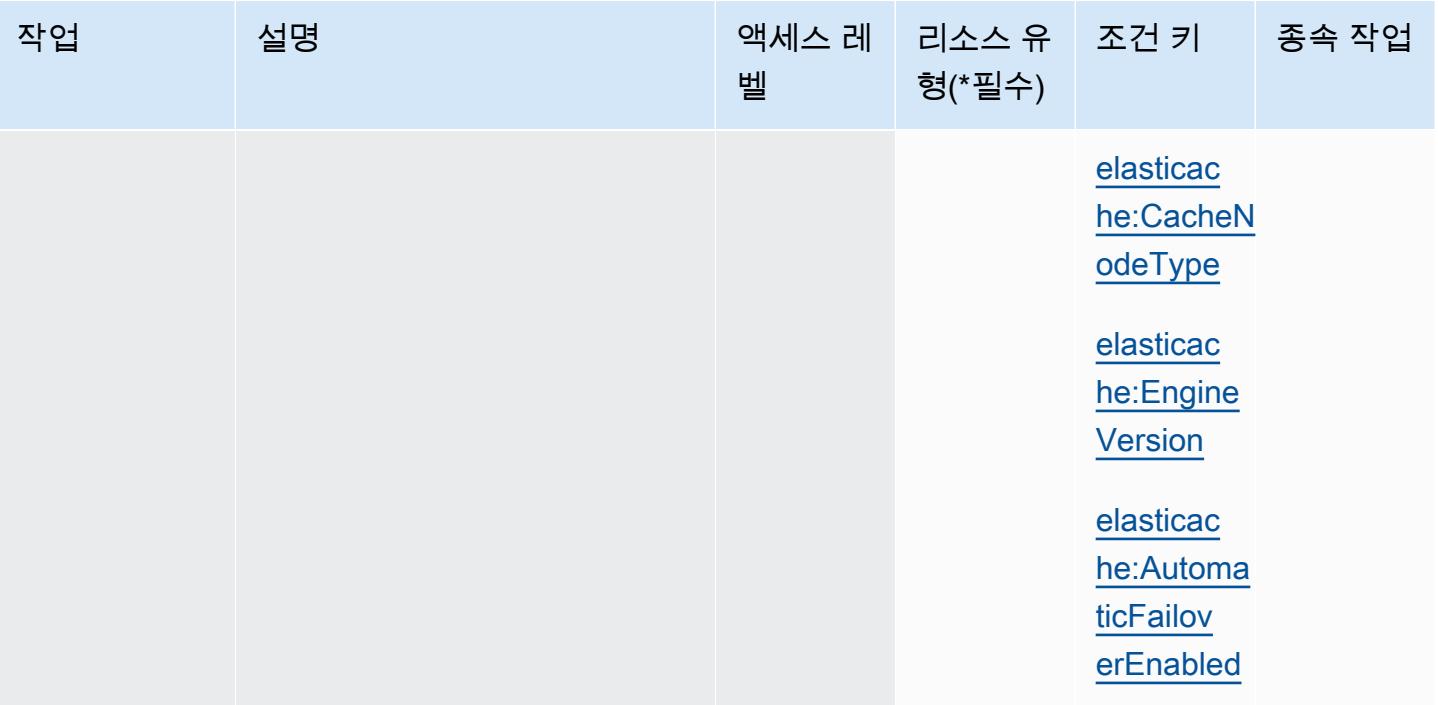

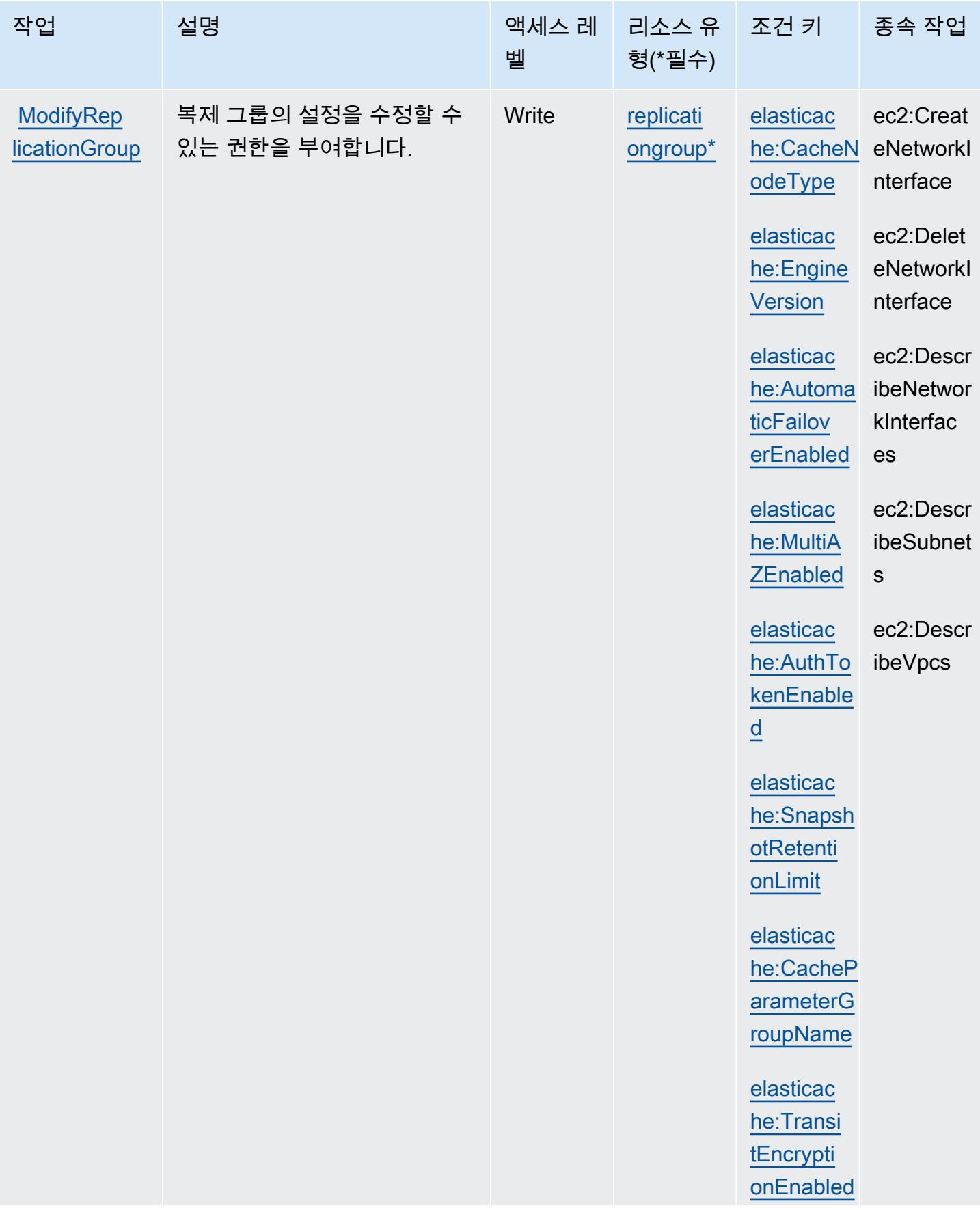

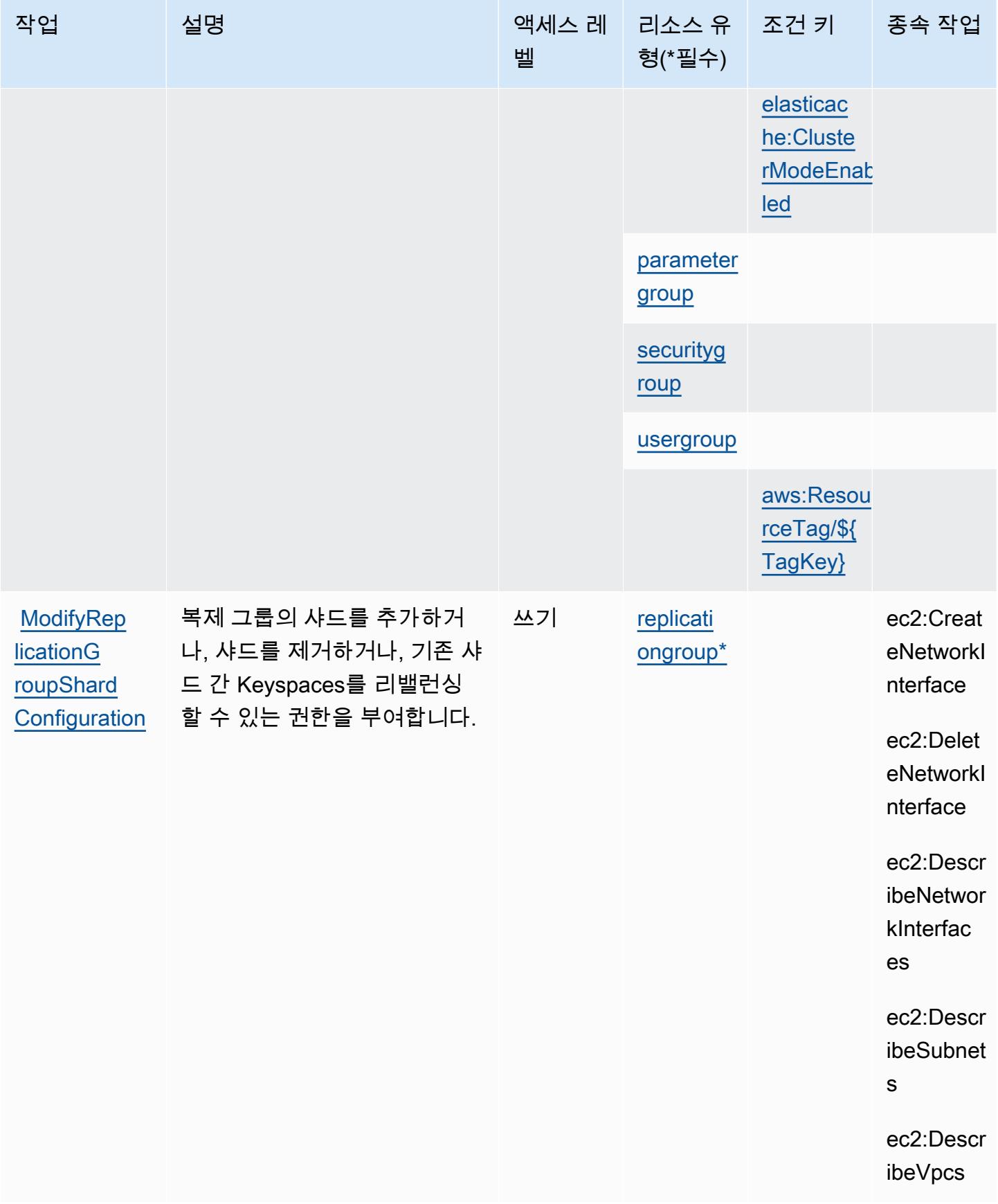

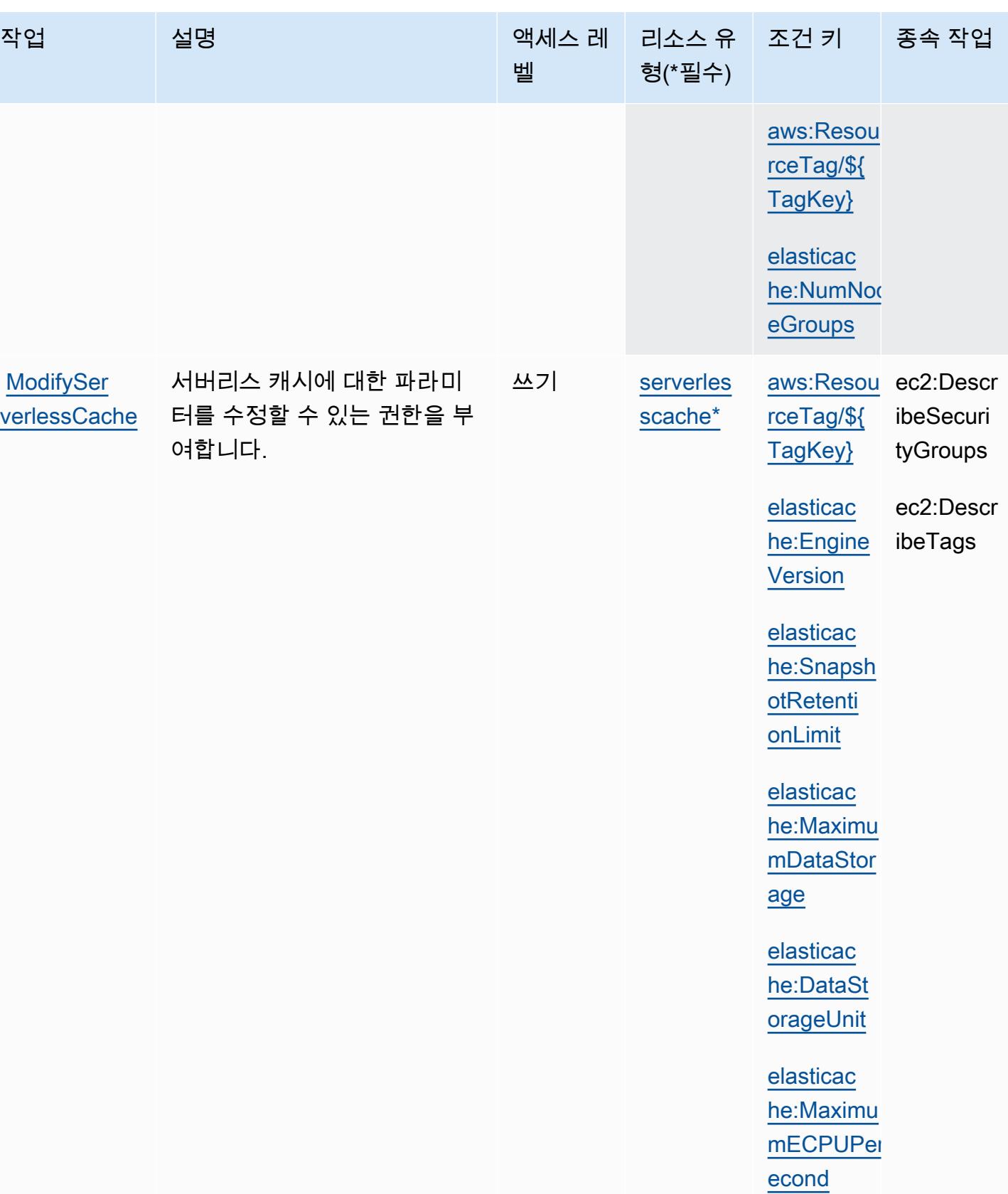

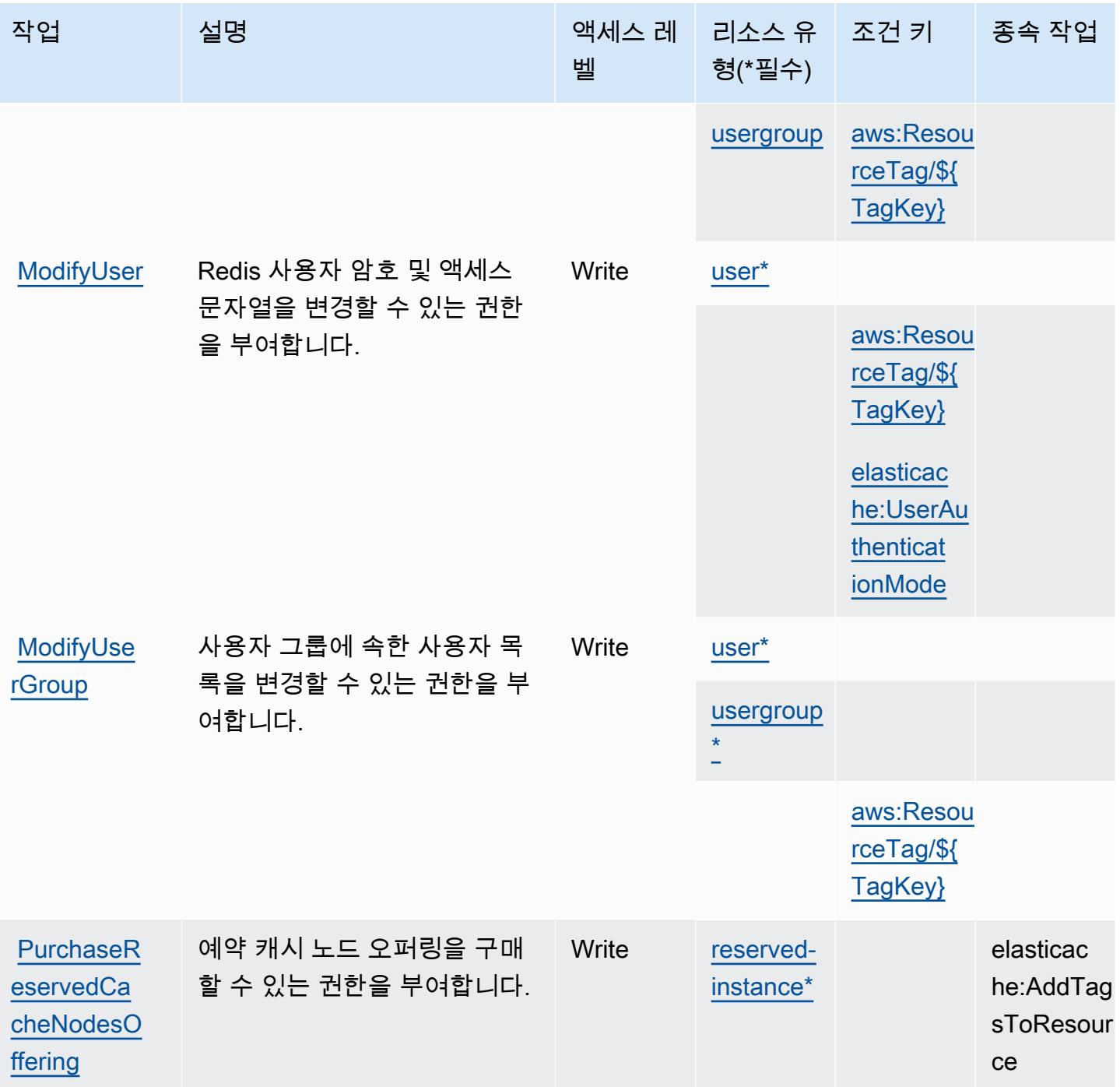

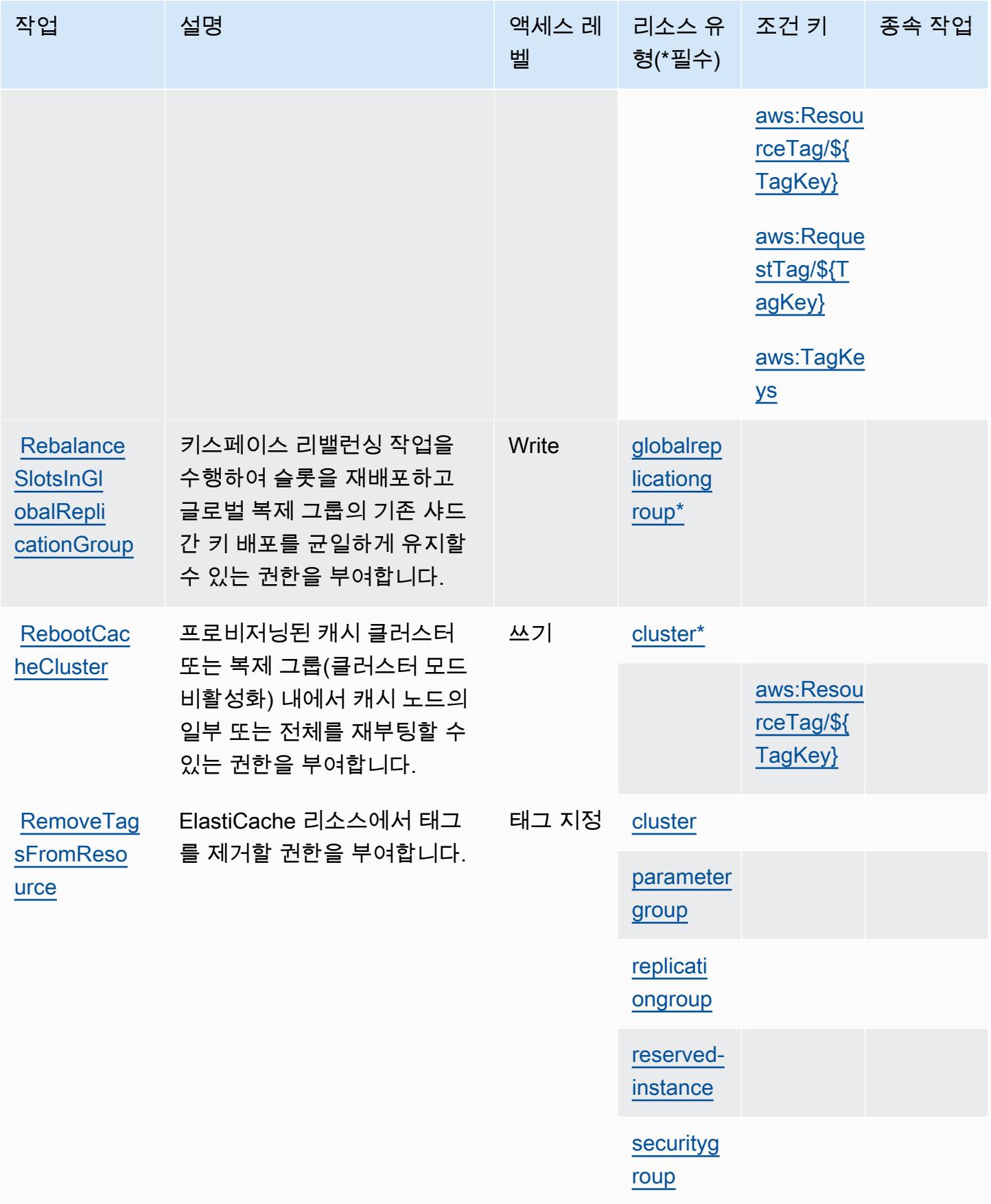

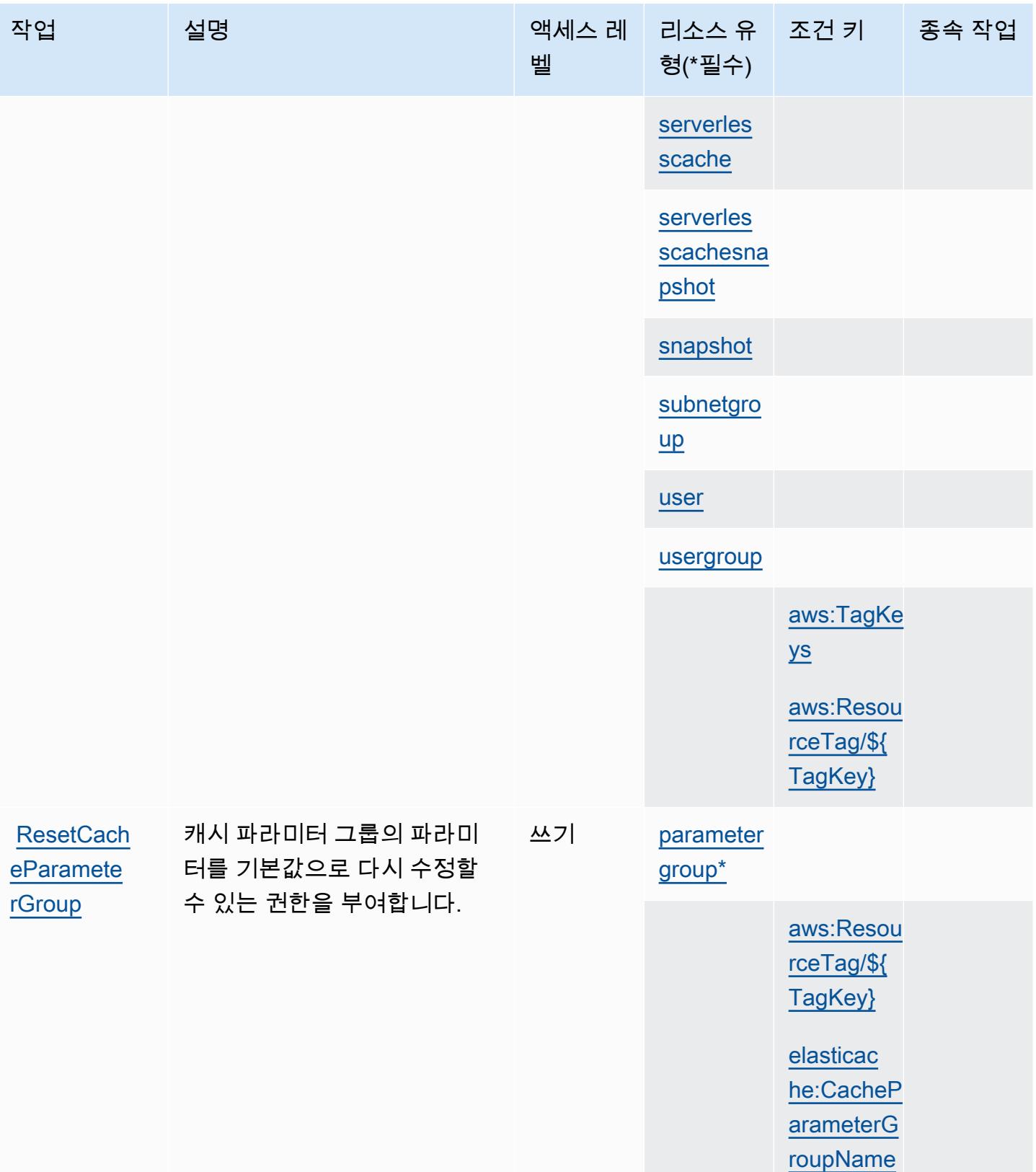

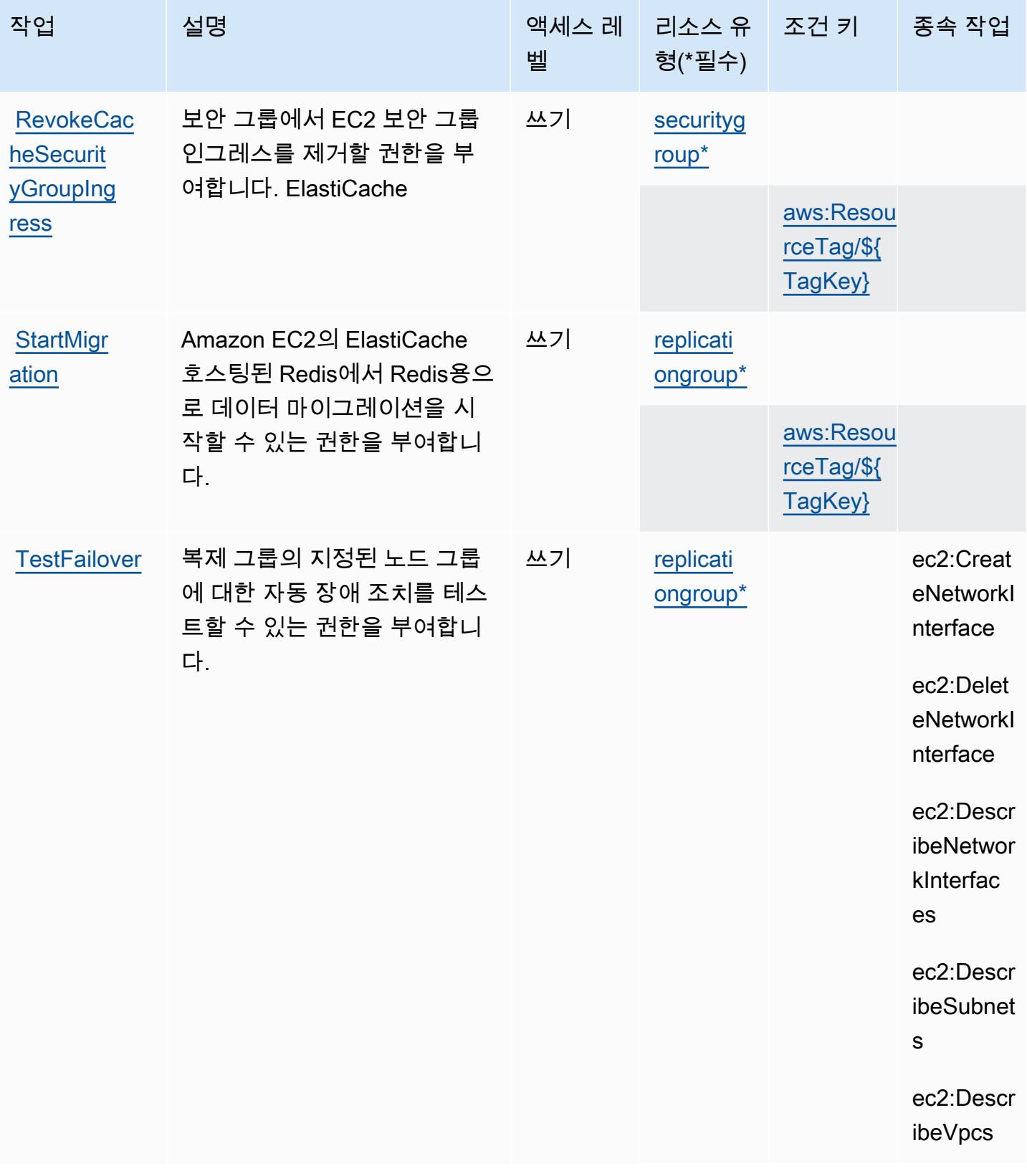

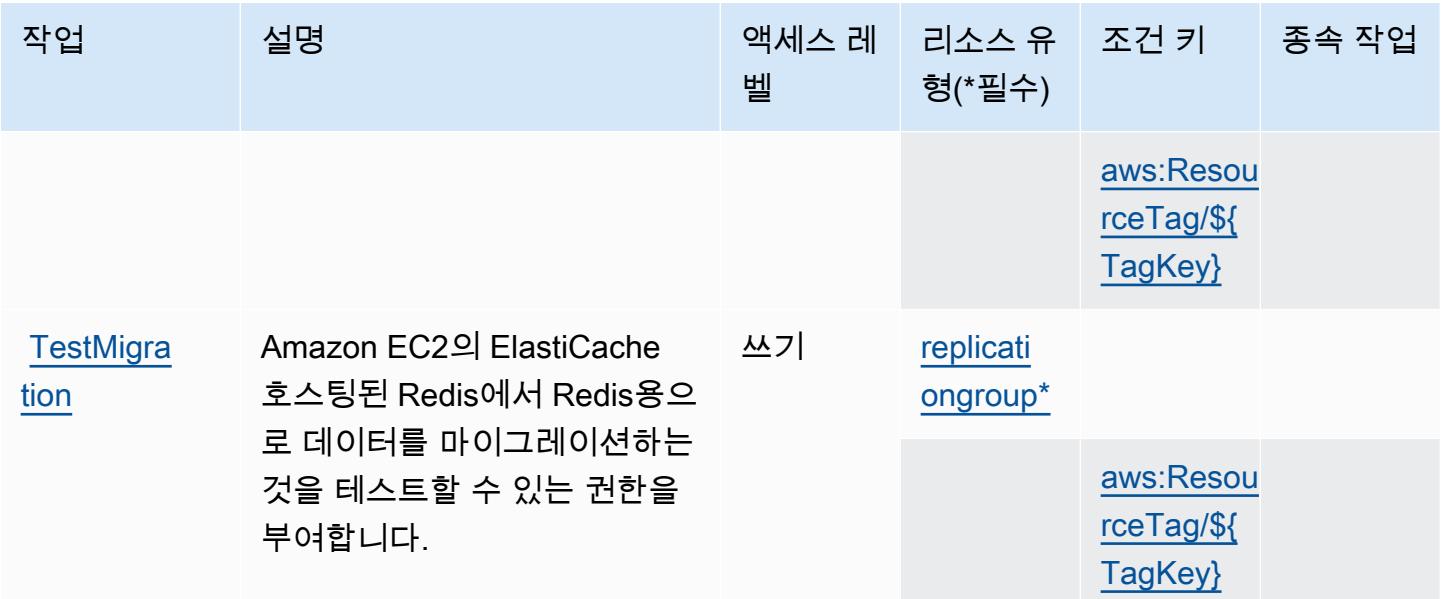

## Amazon에서 정의한 리소스 유형 ElastiCache

이 서비스에서 정의하는 리소스 유형은 다음과 같으며, IAM 권한 정책 설명의 Resource 요소에서 사 용할 수 있습니다. [작업 테이블의](#page-2181-0) 각 작업에서 해당 작업으로 지정할 수 있는 리소스 유형을 식별합니 다. 리소스 유형은 정책에 포함할 조건 키를 정의할 수도 있습니다. 이러한 키는 리소스 유형 테이블의 마지막 열에 표시됩니다. 다음 테이블의 열에 관한 자세한 내용은 [리소스 유형 테이블을](reference_policies_actions-resources-contextkeys.html#resources_table) 참조하세요.

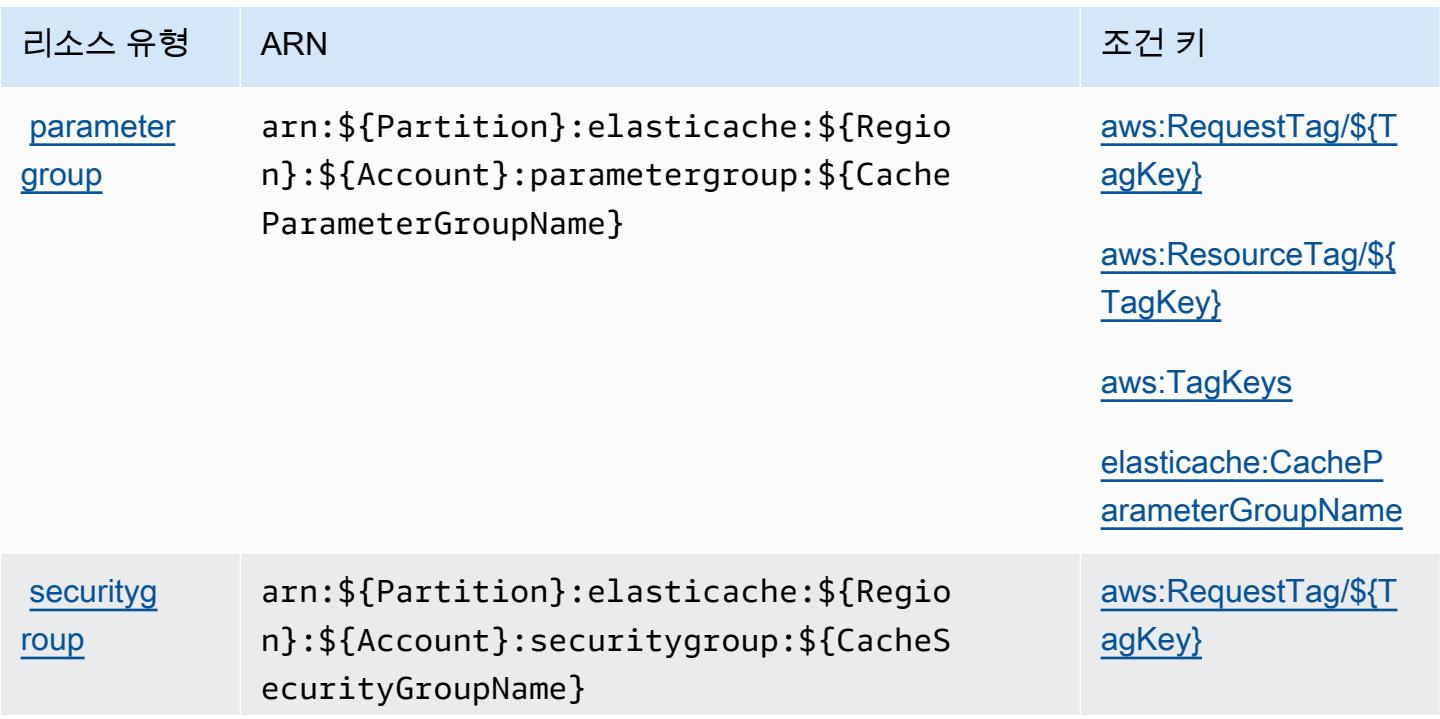

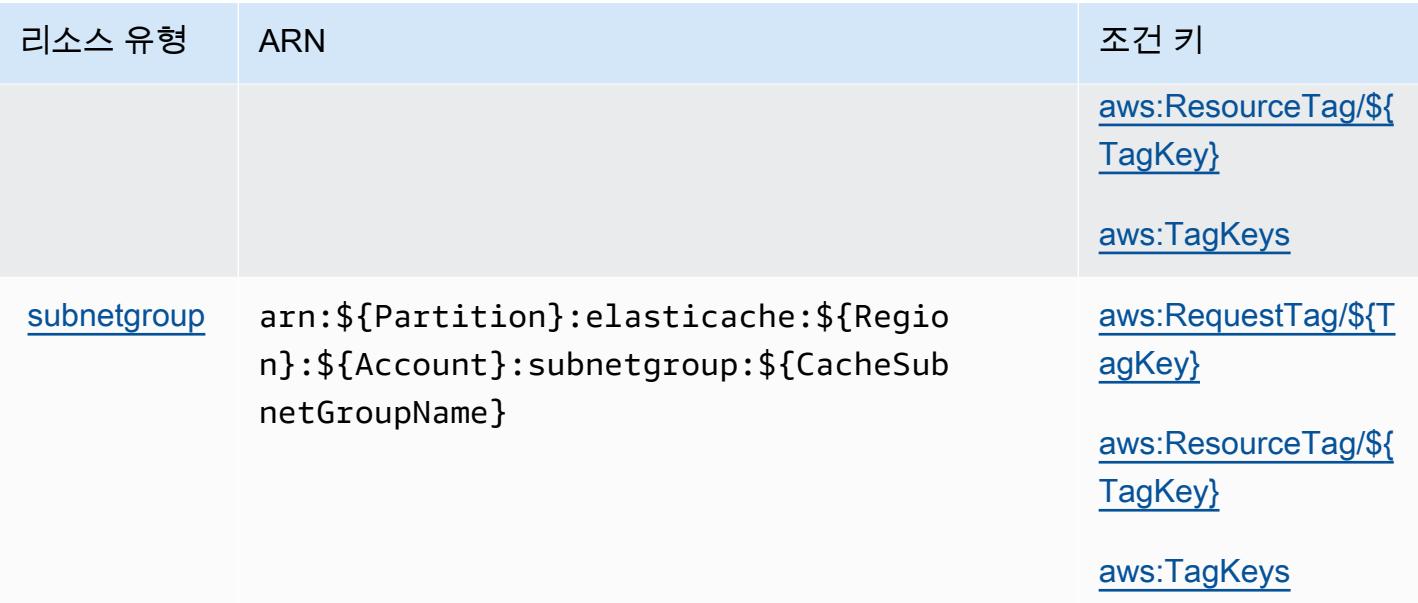

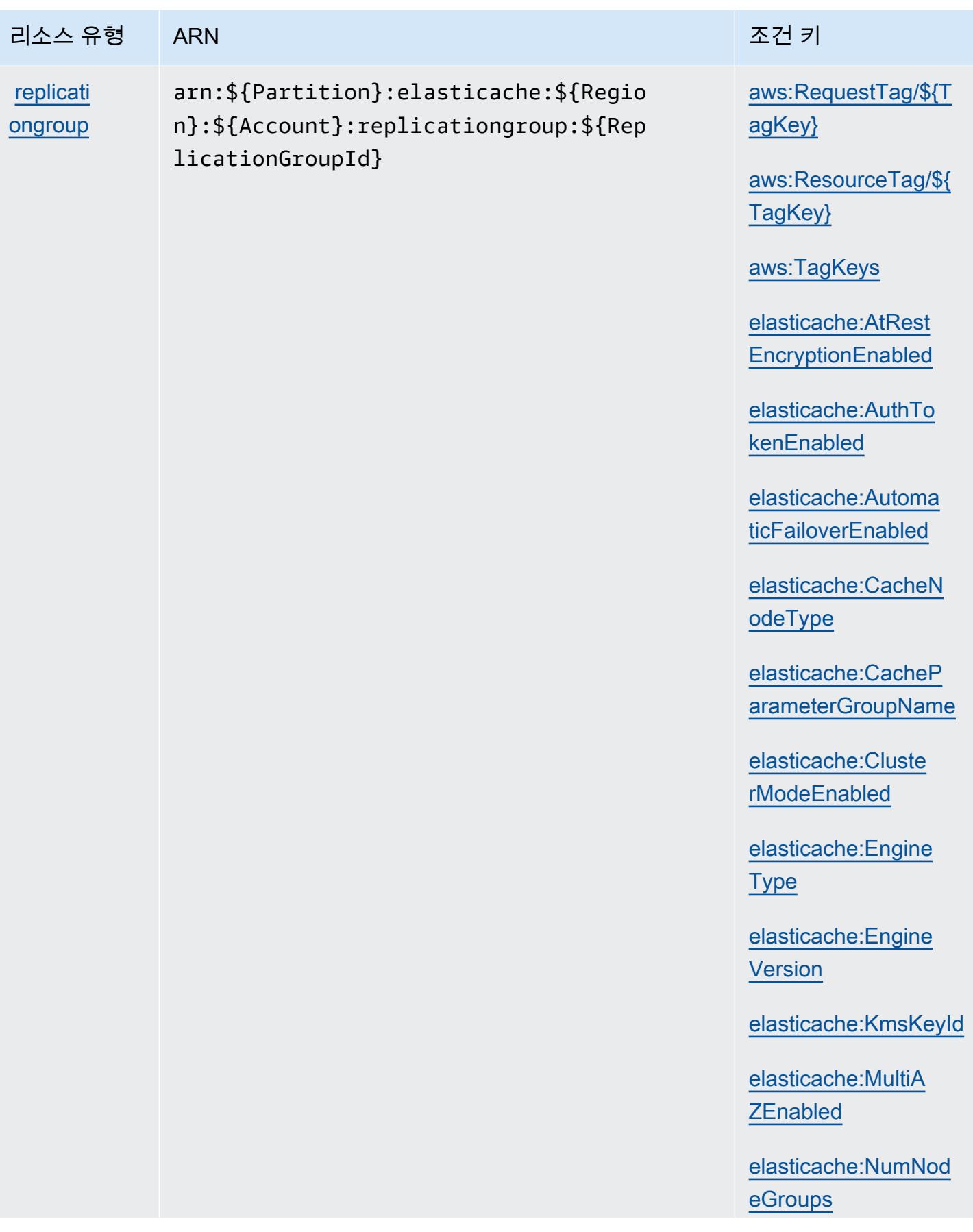

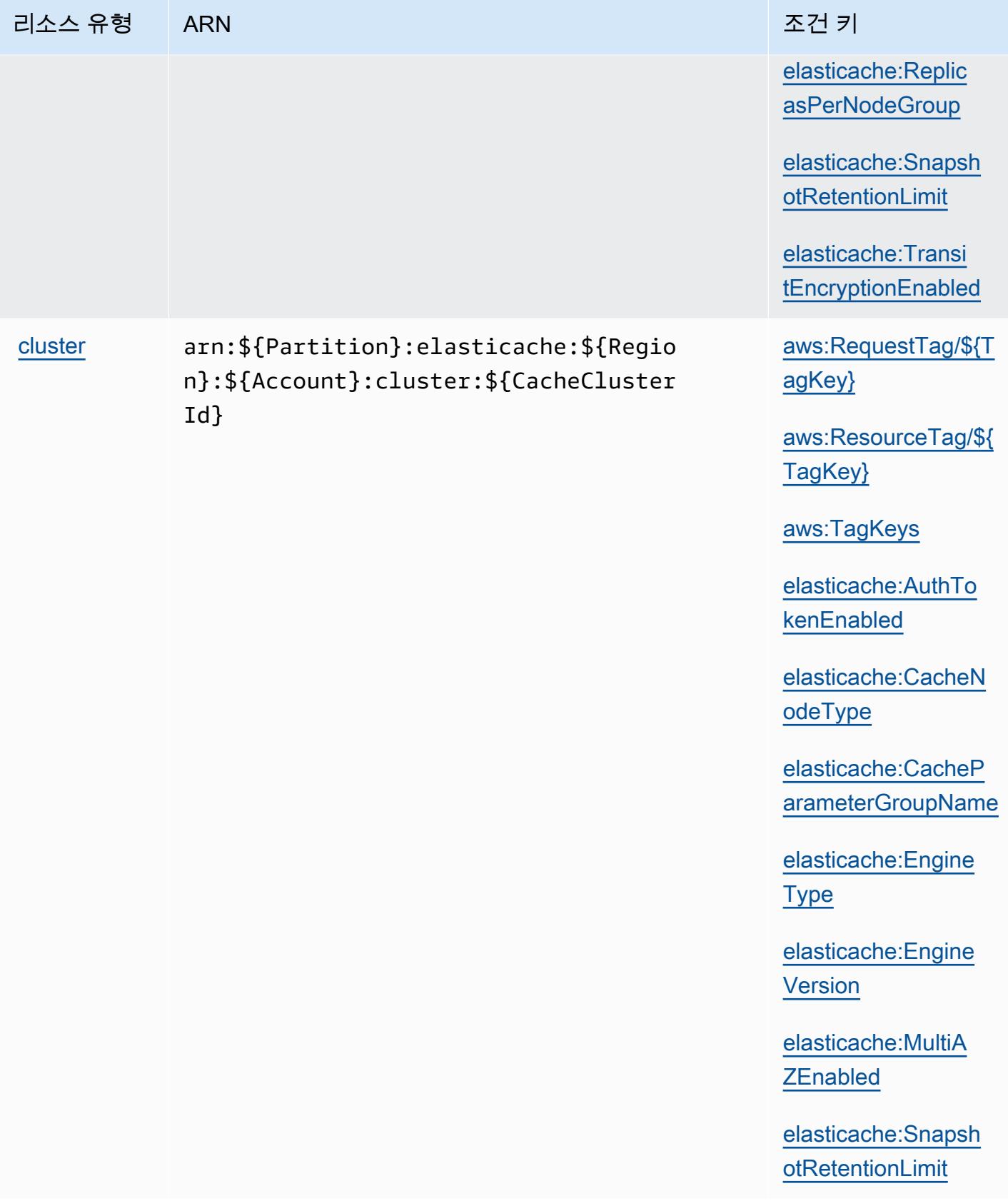

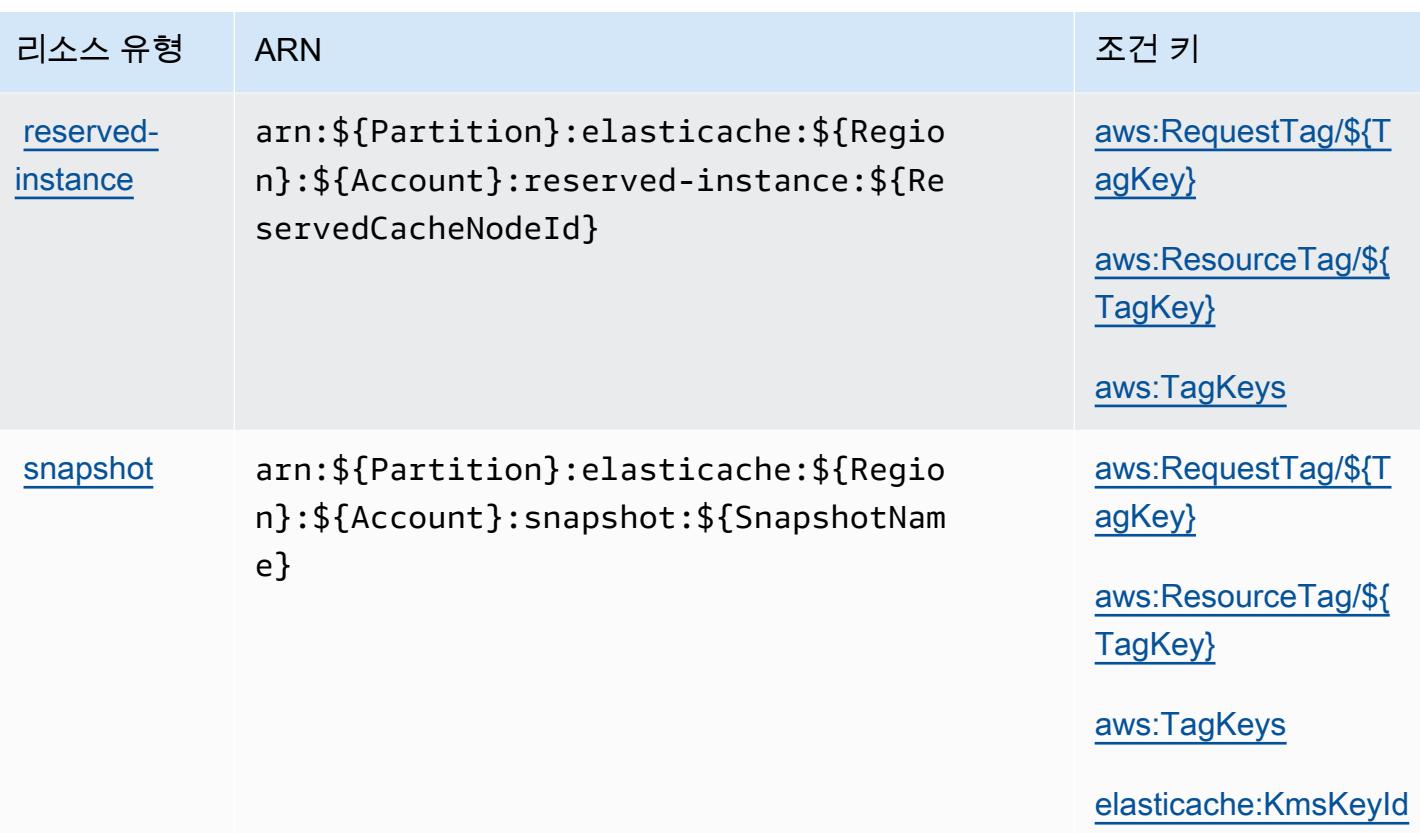

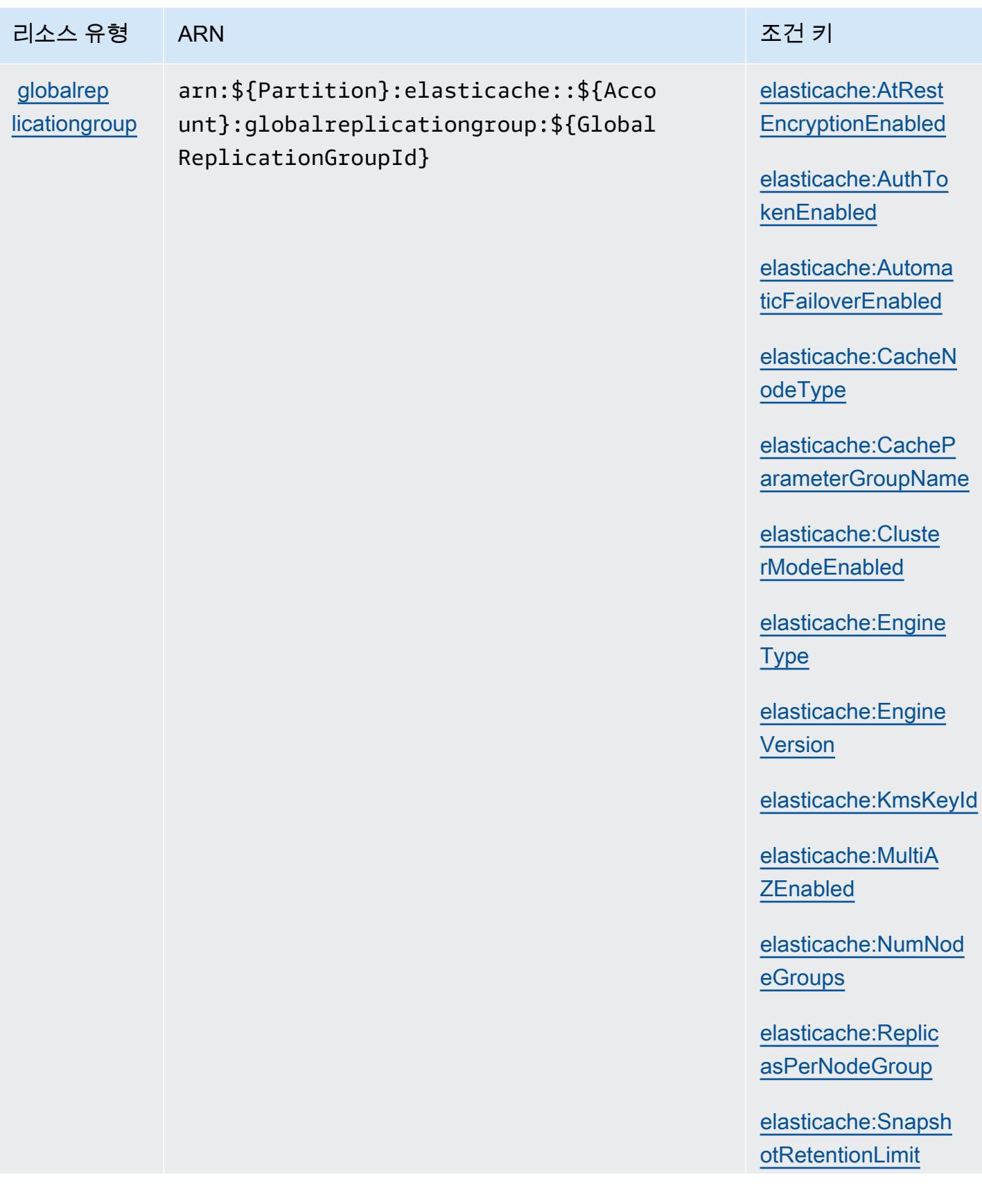

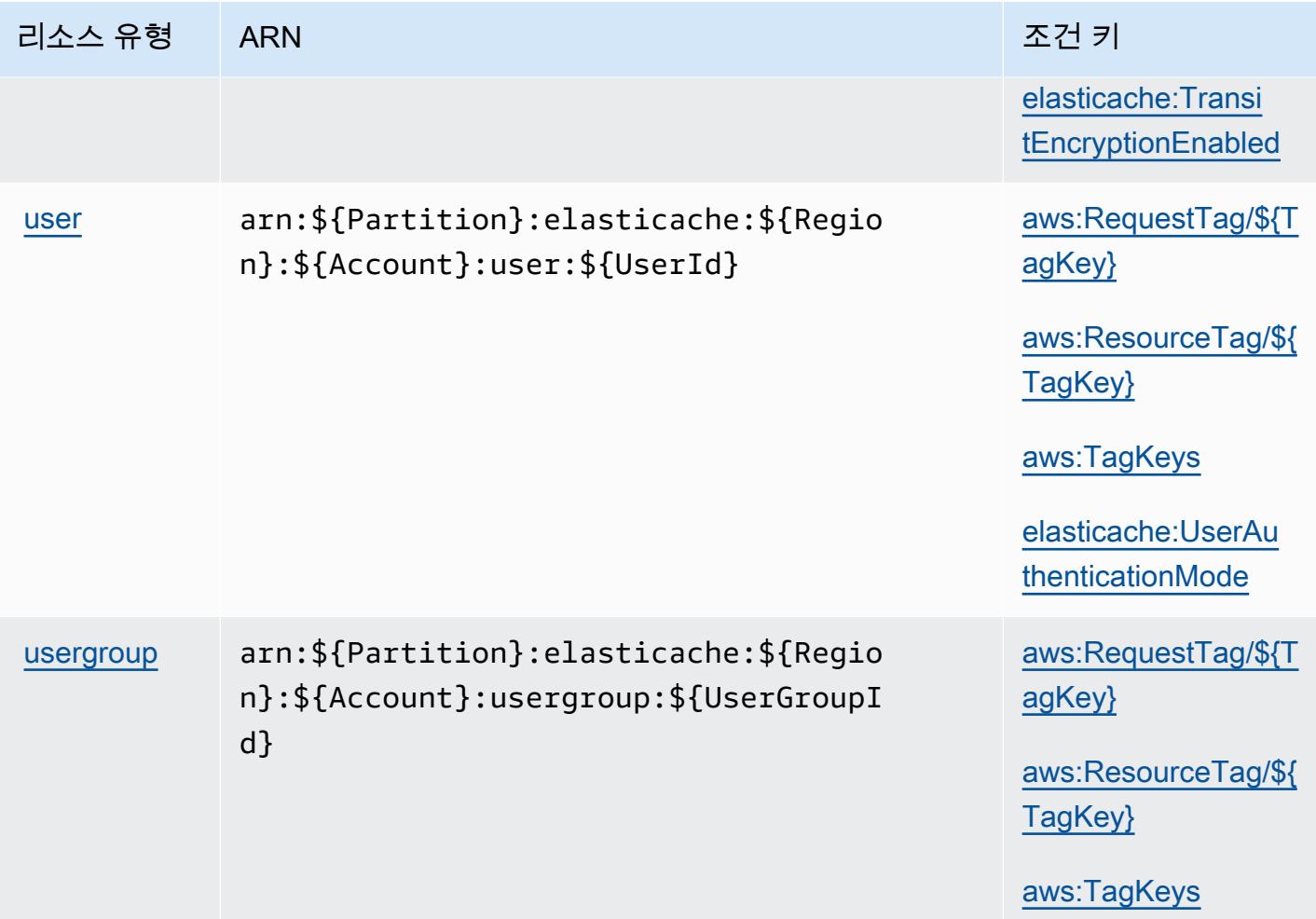

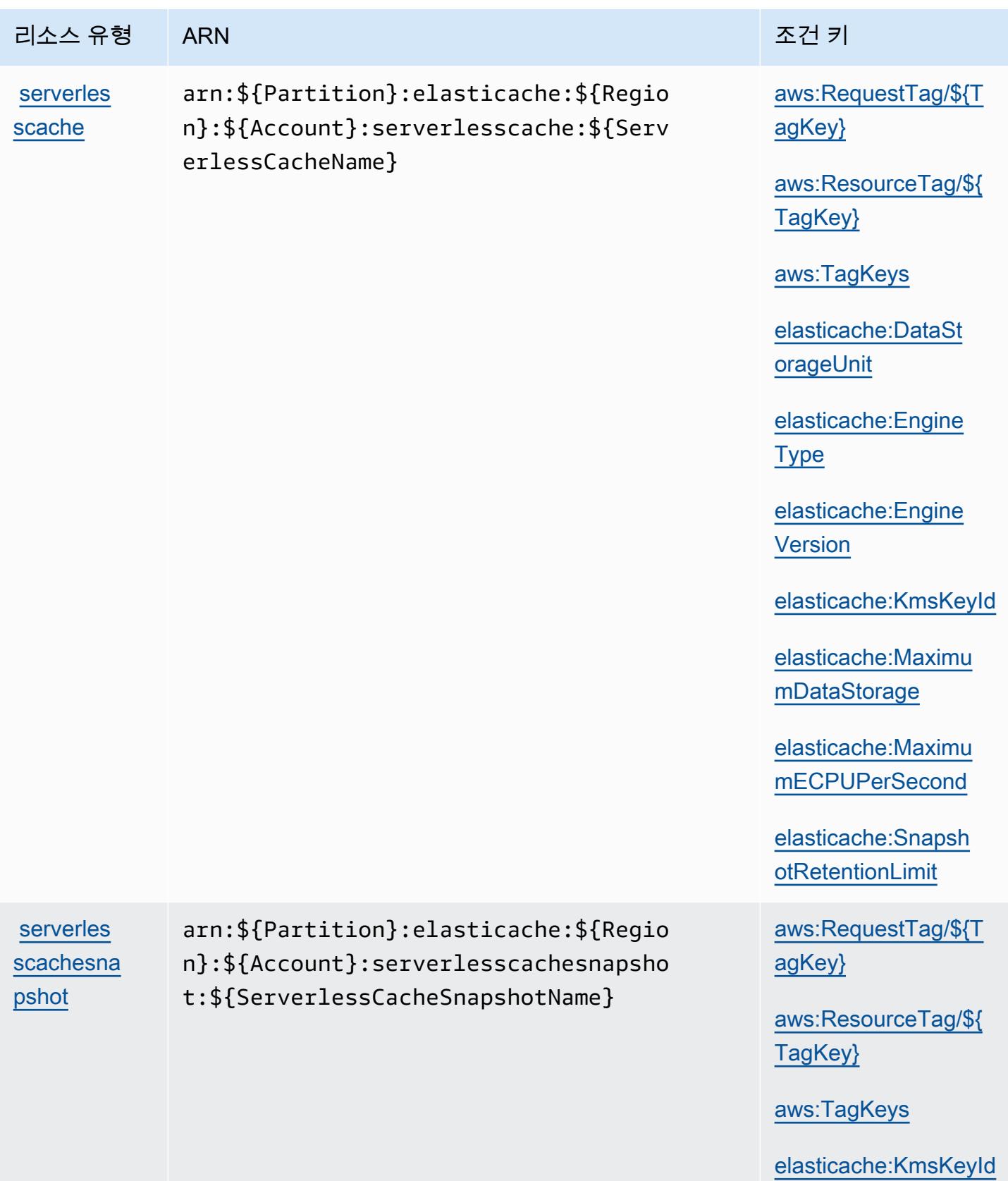

## 아마존용 조건 키 ElastiCache

Amazon은 IAM 정책의 Condition 요소에 사용할 수 있는 다음과 같은 조건 키를 ElastiCache 정의합 니다. 이러한 키를 사용하여 정책 설명이 적용되는 조건을 보다 상세하게 설정할 수 있습니다. 다음 테 이블의 열에 대한 자세한 내용은 [조건 키 테이블](reference_policies_actions-resources-contextkeys.html#context_keys_table)을 참조하세요.

모든 서비스에 사용할 수 있는 글로벌 조건 키를 보려면 [사용 가능한 글로벌 조건 키](https://docs.aws.amazon.com/IAM/latest/UserGuide/reference_policies_condition-keys.html#AvailableKeys)를 참조하세요.

## **a** Note

액세스를 제어하기 위한 IAM 정책의 조건에 대한 자세한 내용은 Amazon ElastiCache 사용 설 명서의 ElastiCache [키를](https://docs.aws.amazon.com/AmazonElastiCache/latest/UserGuide/UsingIAM.html#UsingIAM.Keys) 참조하십시오. ElastiCache

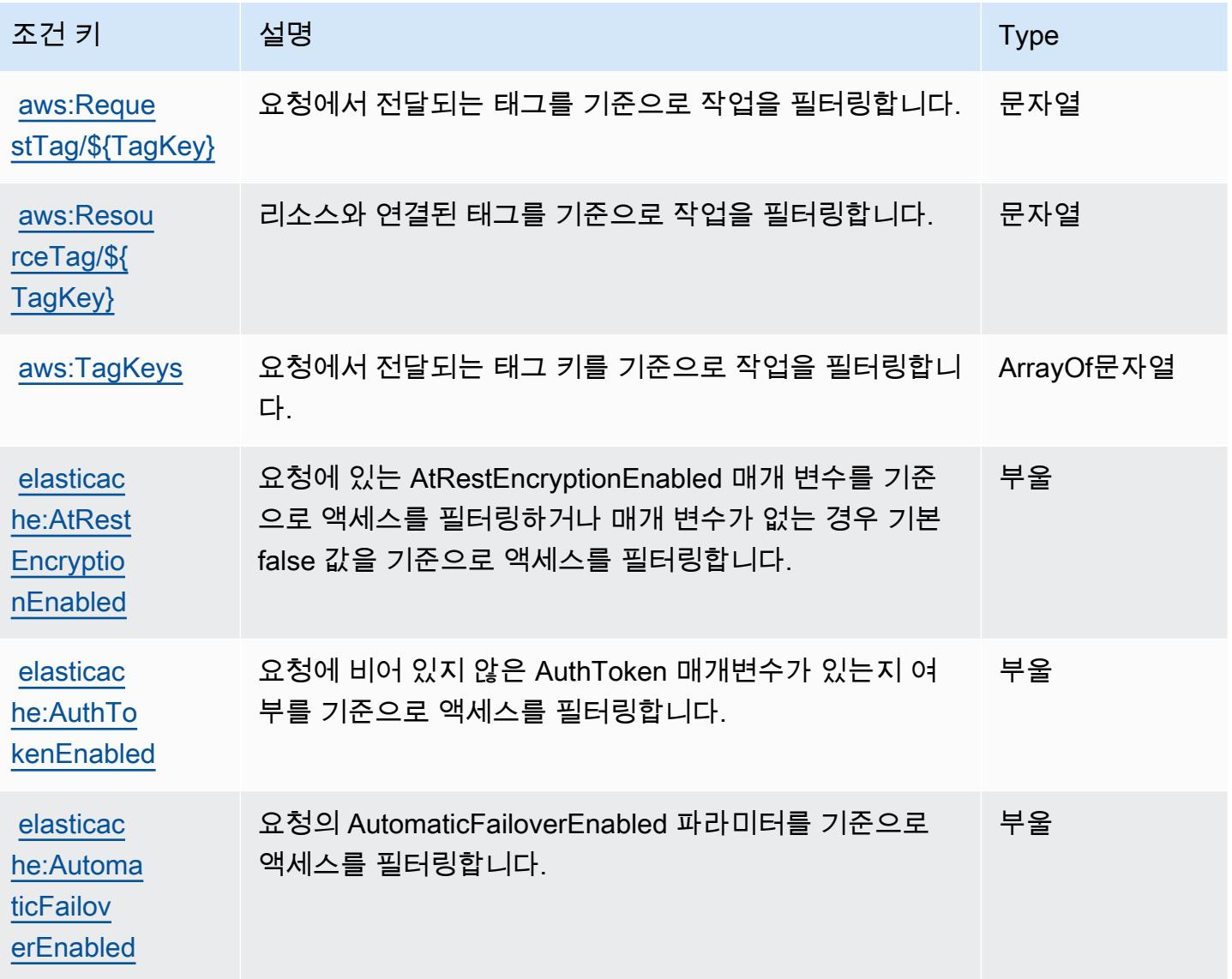
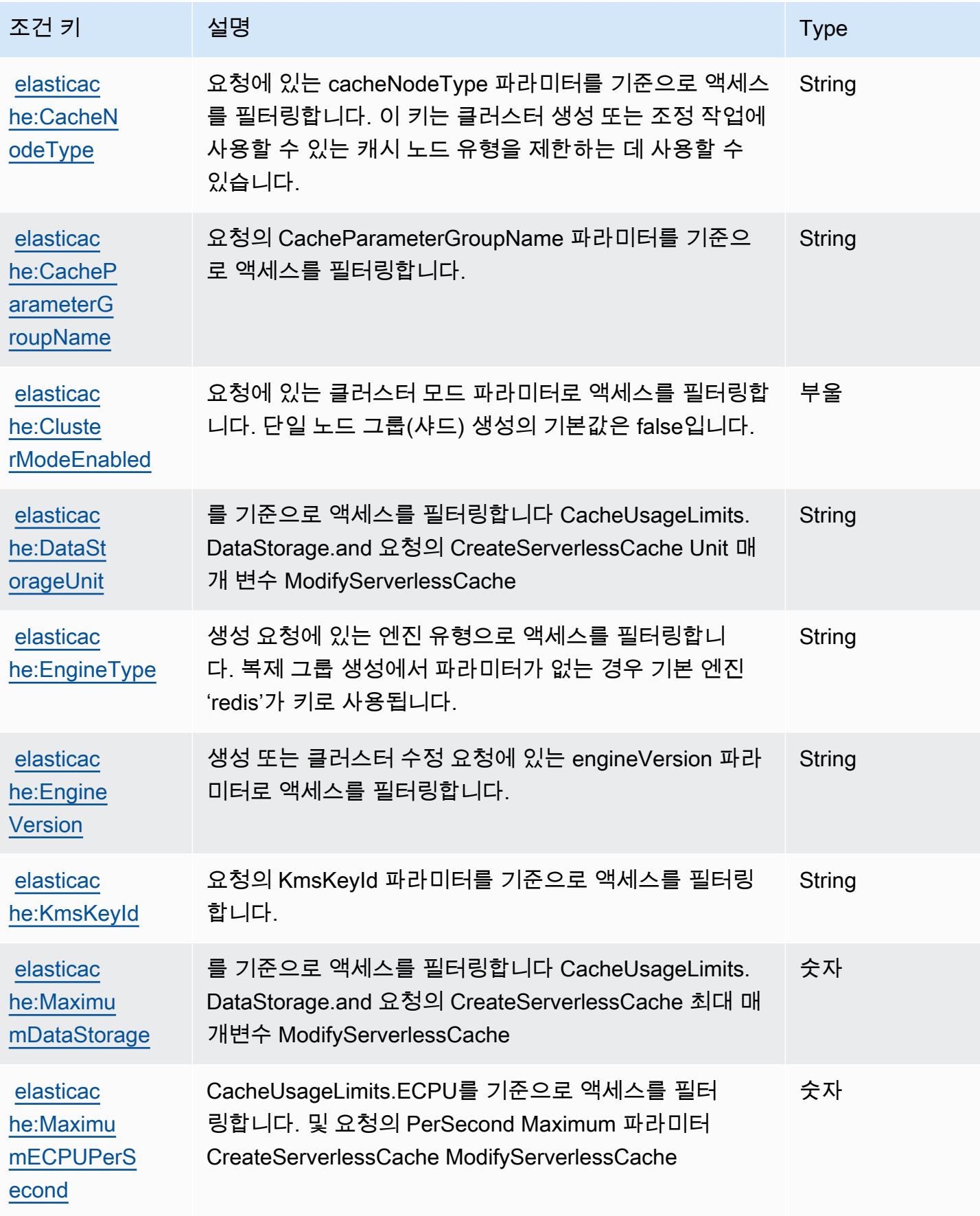

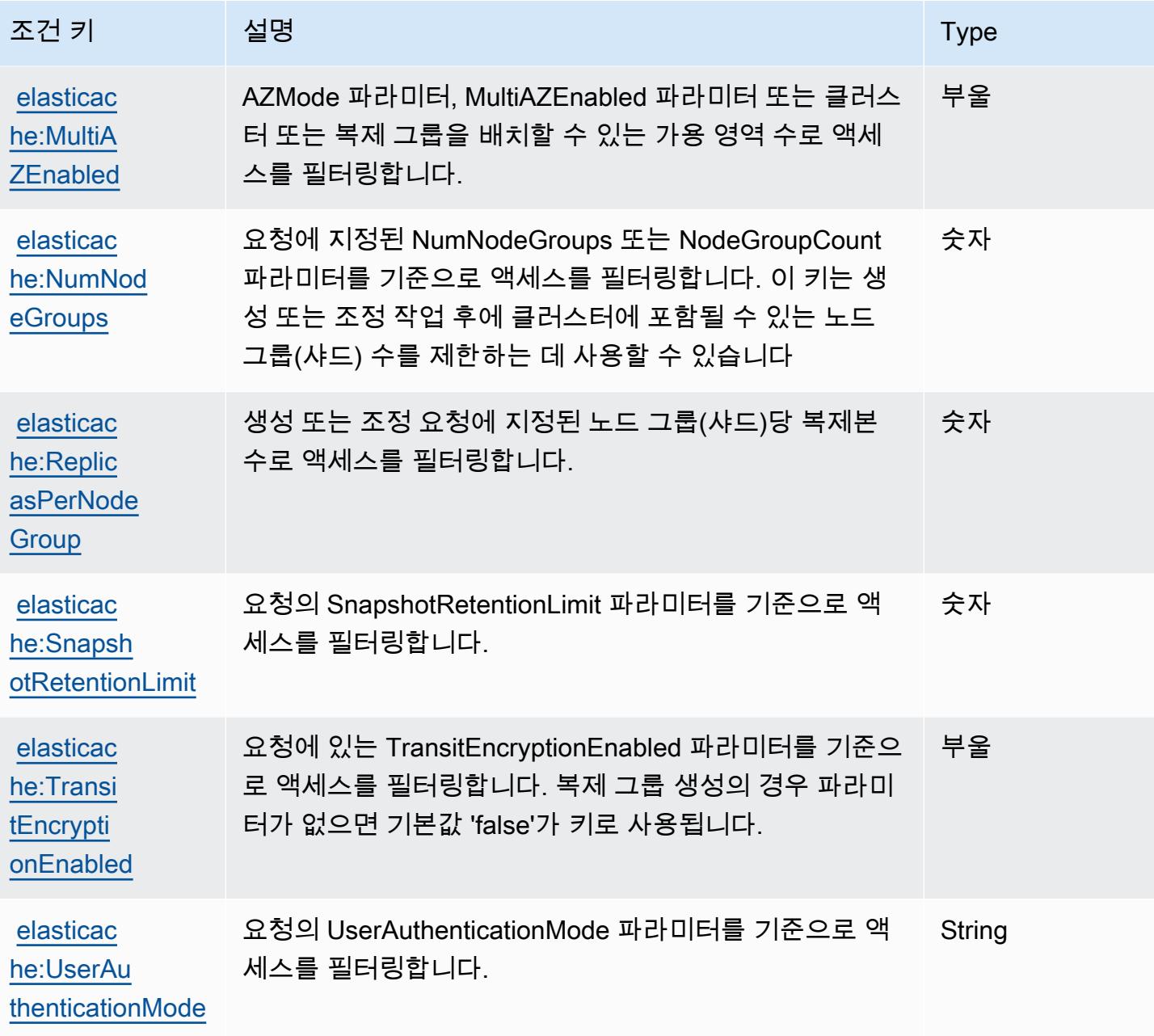

AWS Elemental Appliances and Software에 사용되는 작업, 리소스 및 조건 키

AWS Elemental 어플라이언스 및 소프트웨어 (서비스 접두사:elemental-appliances-software) 는 IAM 권한 정책에 사용할 수 있는 다음과 같은 서비스별 리소스, 작업 및 조건 컨텍스트 키를 제공합 니다.

참조:

- [이 서비스의 구성](https://docs.aws.amazon.com/elemental-appliances-software/latest/ug/) 방법을 알아봅니다.
- [이 서비스에 사용 가능한 API 작업](https://docs.aws.amazon.com/elemental-appliances-software/latest/ug/) 목록을 봅니다.
- IAM 권한 정책을 [사용](https://docs.aws.amazon.com/elemental-appliances-software/latest/ug/)하여 이 서비스와 리소스를 보호하는 방법을 알아봅니다.

#### 주제

- [AWS Elemental Appliances and Software에서 정의한 작업](#page-2234-0)
- [AWS Elemental Appliances and Software에서 정의한 리소스 유형](#page-2237-0)
- [AWS Elemental Appliances and Software에 사용되는 조건 키](#page-2237-1)

<span id="page-2234-0"></span>AWS Elemental Appliances and Software에서 정의한 작업

IAM 정책 설명의 Action 요소에서는 다음 작업을 지정할 수 있습니다. 정책을 사용하여 AWS에서 작 업할 수 있는 권한을 부여합니다. 정책에서 작업을 사용하면 일반적으로 이름이 같은 API 작업 또는 CLI 명령에 대한 액세스를 허용하거나 거부합니다. 그러나 경우에 따라 하나의 작업으로 둘 이상의 작 업에 대한 액세스가 제어됩니다. 또는 일부 작업을 수행하려면 다양한 작업이 필요합니다.

작업 테이블의 리소스 유형 열에는 각 작업이 리소스 수준 권한을 지원하는지 여부가 표시됩니다. 리 소스 열에 값이 없으면 정책 문의 Resource 요소에서 정책이 적용되는 모든 리소스("\*")를 지정해야 합니다. 리소스 열에 리소스 유형이 포함되어 있으면 해당 작업 시 문에서 해당 유형의 ARN을 지정 할 수 있습니다. 작업에 필요한 리소스가 하나 이상 있는 경우, 호출자에게 해당 리소스와 함께 작업을 사용할 수 있는 권한이 있어야 합니다. 필수 리소스는 테이블에서 별표(\*)로 표시됩니다. IAM 정책의 Resource 요소로 리소스 액세스를 제한하는 경우, 각 필수 리소스 유형에 대해 ARN 또는 패턴을 포 함해야 합니다. 일부 작업은 다수의 리소스 유형을 지원합니다. 리소스 유형이 옵션(필수 리소스로 표 시되지 않은 경우)인 경우에는 선택적 리소스 유형 중 하나를 사용하도록 선택할 수 있습니다.

작업 테이블의 조건 키 열에는 정책 설명의 Condition 요소에서 지정할 수 있는 키가 포함됩니다. 서 비스의 리소스와 연결된 조건 키에 대한 자세한 내용은 리소스 유형 테이블의 조건 키 열을 참조하세 요.

**a** Note

리소스 조건 키는 [리소스 유형](#page-2237-0) 표에 나열되어 있습니다. 작업에 적용되는 리소스 유형에 대한 링크는 리소스 유형(\*필수) 작업 표의 열에서 찾을 수 있습니다. 리소스 유형 테이블의 리소스 유형에는 조건 키 열이 포함되고 이는 작업 표의 작업에 적용되는 리소스 조건 키입니다.

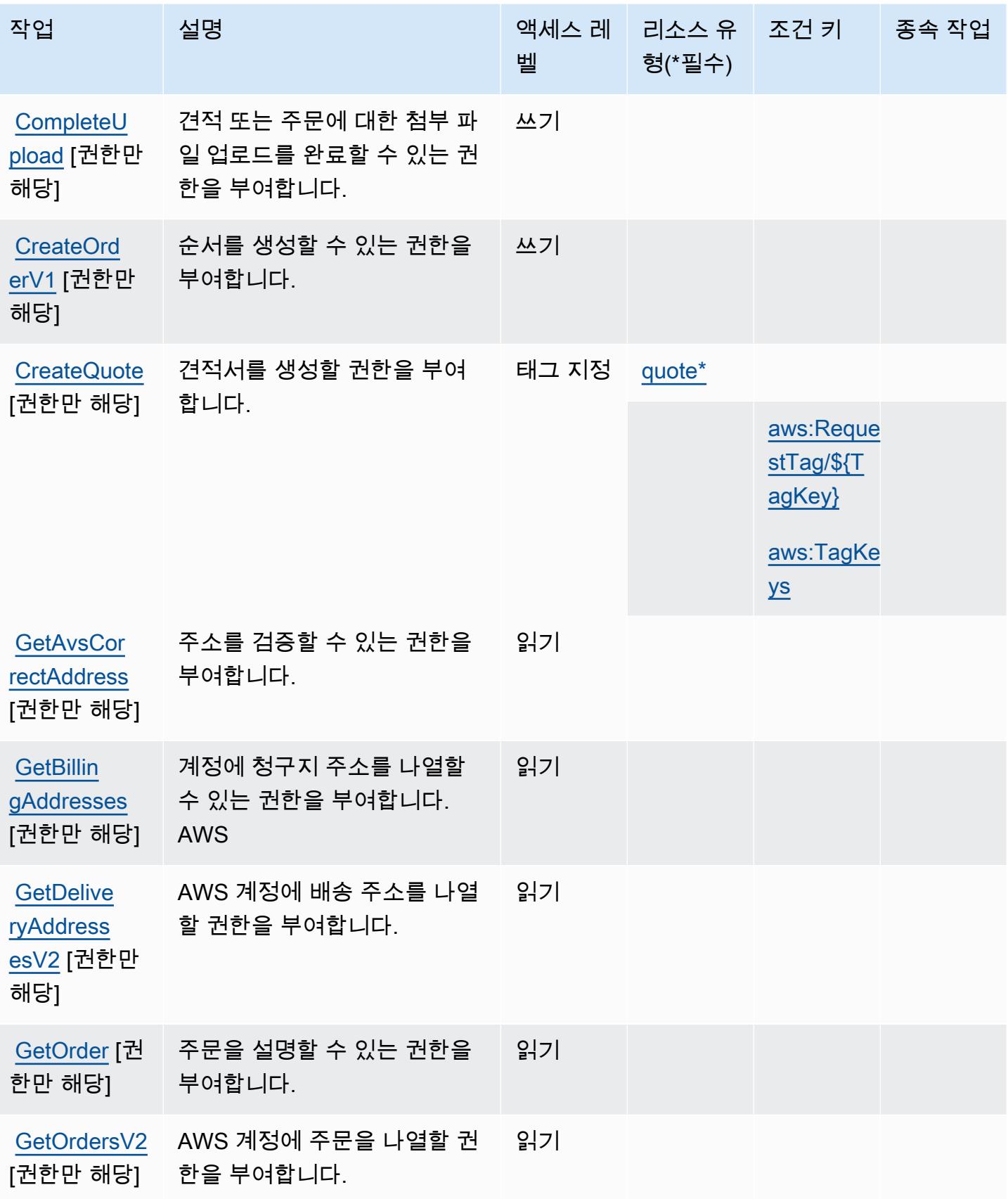

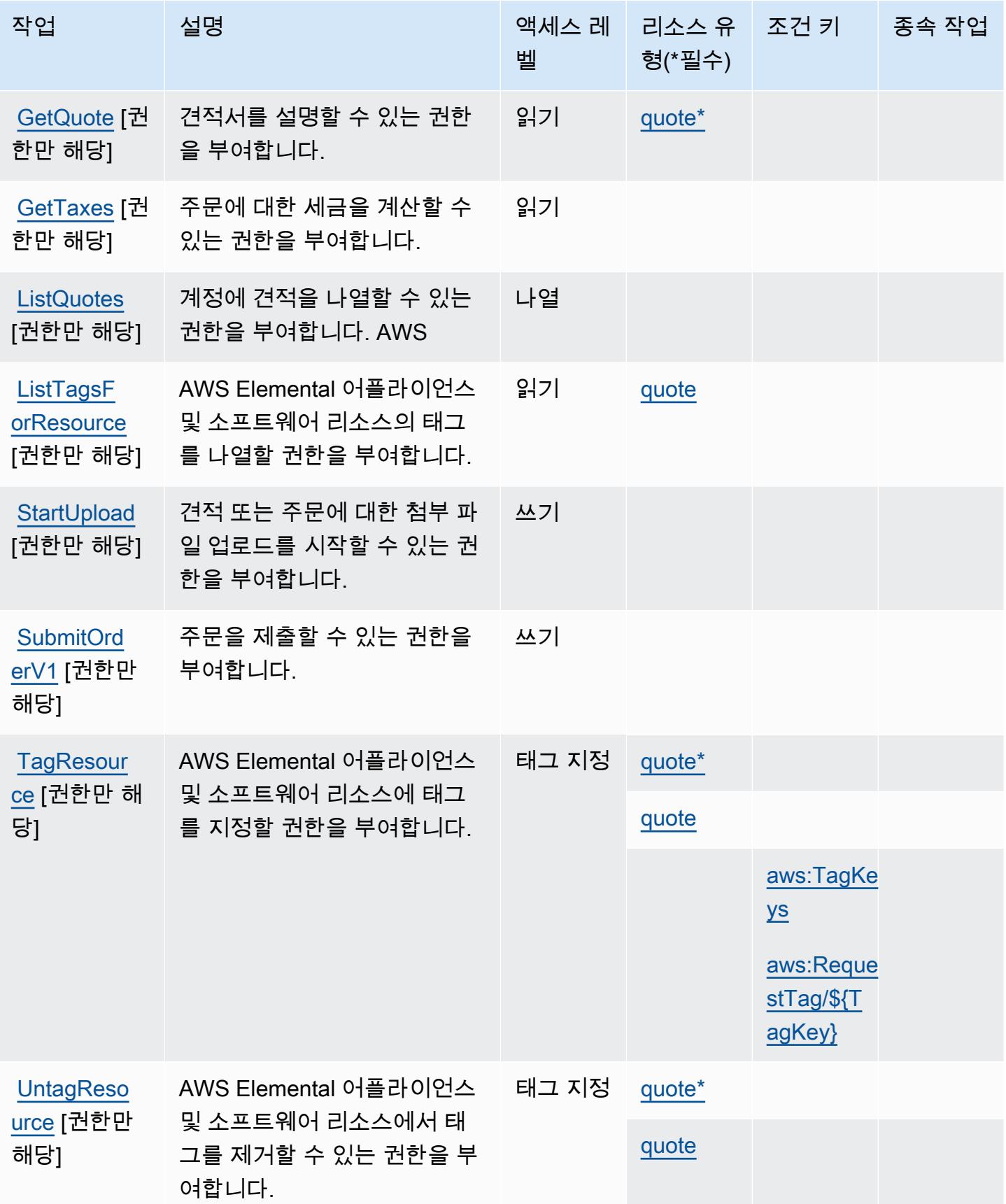

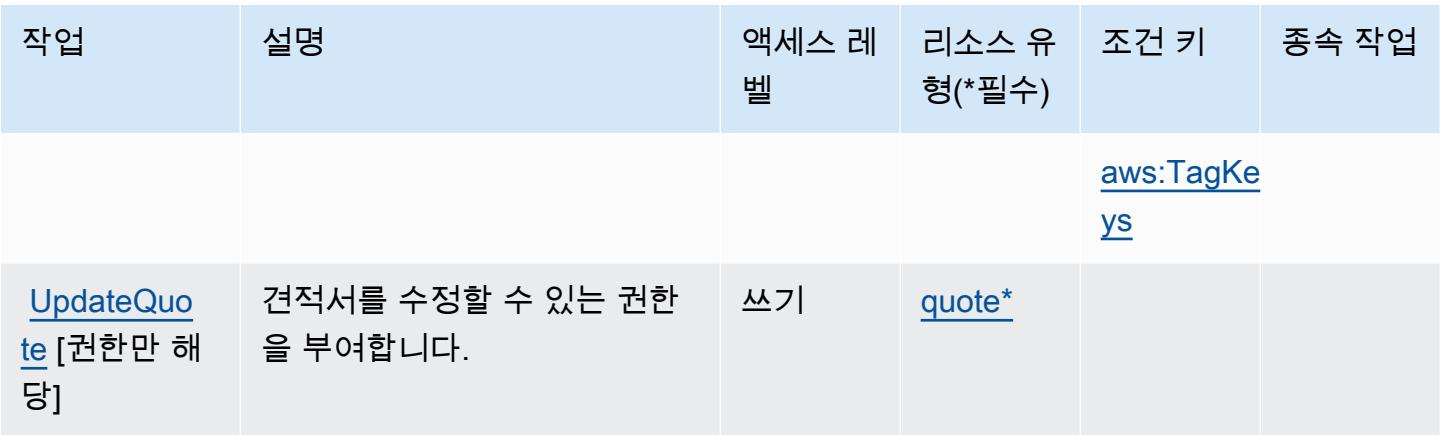

<span id="page-2237-0"></span>AWS Elemental Appliances and Software에서 정의한 리소스 유형

이 서비스에서 정의하는 리소스 유형은 다음과 같으며, IAM 권한 정책 설명의 Resource 요소에서 사 용할 수 있습니다. [작업 테이블의](#page-2234-0) 각 작업에서 해당 작업으로 지정할 수 있는 리소스 유형을 식별합니 다. 리소스 유형은 정책에 포함할 조건 키를 정의할 수도 있습니다. 이러한 키는 리소스 유형 테이블의 마지막 열에 표시됩니다. 다음 테이블의 열에 관한 자세한 내용은 [리소스 유형 테이블을](reference_policies_actions-resources-contextkeys.html#resources_table) 참조하세요.

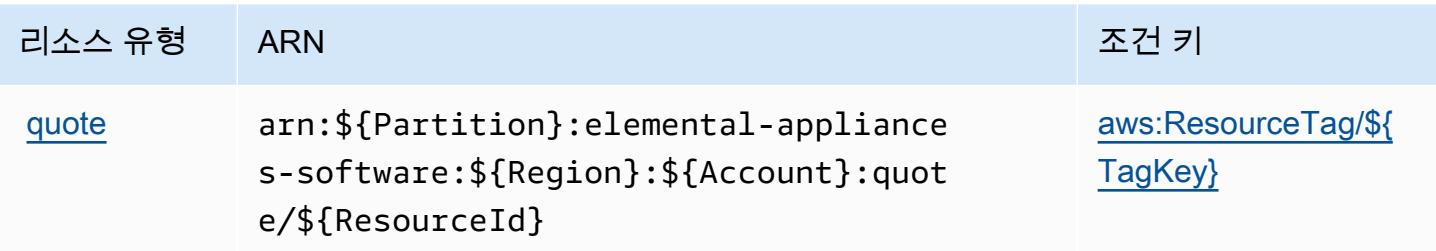

<span id="page-2237-1"></span>AWS Elemental Appliances and Software에 사용되는 조건 키

AWS Elemental 어플라이언스 및 소프트웨어는 IAM 정책의 Condition 요소에 사용할 수 있는 다음 과 같은 조건 키를 정의합니다. 이러한 키를 사용하여 정책 설명이 적용되는 조건을 보다 상세하게 설 정할 수 있습니다. 다음 테이블의 열에 대한 자세한 내용은 [조건 키 테이블을](reference_policies_actions-resources-contextkeys.html#context_keys_table) 참조하세요.

모든 서비스에 사용할 수 있는 글로벌 조건 키를 보려면 [사용 가능한 글로벌 조건 키](https://docs.aws.amazon.com/IAM/latest/UserGuide/reference_policies_condition-keys.html#AvailableKeys)를 참조하세요.

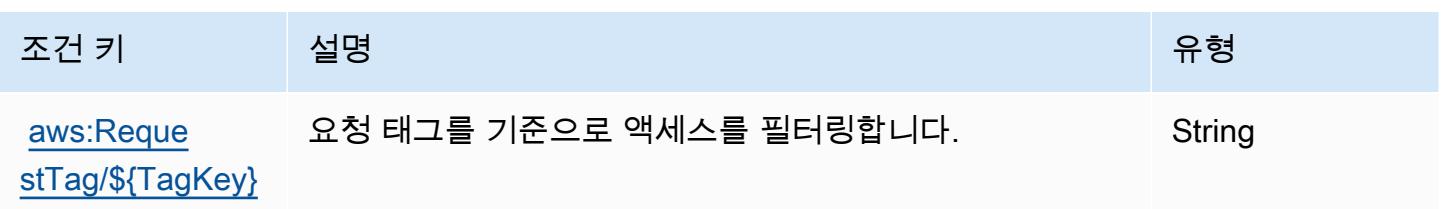

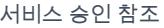

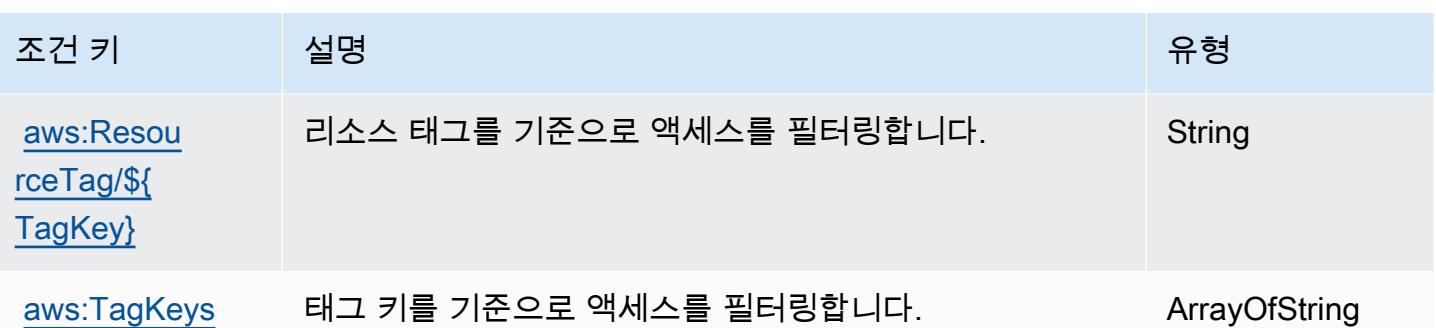

AWS Elemental Appliances and Software 활성화 서비스에 사용되는 작업, 리소스 및 조건 키

AWS Elemental 어플라이언스 및 소프트웨어 활성화 서비스 (서비스 접두사:elementalactivations) 는 IAM 권한 정책에 사용할 수 있는 다음과 같은 서비스별 리소스, 작업 및 조건 컨텍 스트 키를 제공합니다.

## 참조:

- [이 서비스의 구성](https://docs.aws.amazon.com/elemental-appliances-software/) 방법을 알아봅니다.
- [이 서비스에 사용 가능한 API 작업](https://docs.aws.amazon.com/elemental-appliances-software/) 목록을 봅니다.
- IAM 권한 정책을 [사용](https://docs.aws.amazon.com/elemental-appliances-software/)하여 이 서비스와 리소스를 보호하는 방법을 알아봅니다.

#### 주제

- [AWS Elemental Appliances and Software 활성화 서비스에서 정의한 작업](#page-2238-0)
- [AWS Elemental Appliances and Software 활성화 서비스에서 정의한 리소스 유형](#page-2241-0)
- [AWS Elemental Appliances and Software 활성화 서비스에 사용되는 조건 키](#page-2242-0)

## <span id="page-2238-0"></span>AWS Elemental Appliances and Software 활성화 서비스에서 정의한 작업

IAM 정책 설명의 Action 요소에서는 다음 작업을 지정할 수 있습니다. 정책을 사용하여 AWS에서 작 업할 수 있는 권한을 부여합니다. 정책에서 작업을 사용하면 일반적으로 이름이 같은 API 작업 또는 CLI 명령에 대한 액세스를 허용하거나 거부합니다. 그러나 경우에 따라 하나의 작업으로 둘 이상의 작 업에 대한 액세스가 제어됩니다. 또는 일부 작업을 수행하려면 다양한 작업이 필요합니다.

작업 테이블의 리소스 유형 열에는 각 작업이 리소스 수준 권한을 지원하는지 여부가 표시됩니다. 리 소스 열에 값이 없으면 정책 문의 Resource 요소에서 정책이 적용되는 모든 리소스("\*")를 지정해야 합니다. 리소스 열에 리소스 유형이 포함되어 있으면 해당 작업 시 문에서 해당 유형의 ARN을 지정

할 수 있습니다. 작업에 필요한 리소스가 하나 이상 있는 경우, 호출자에게 해당 리소스와 함께 작업을 사용할 수 있는 권한이 있어야 합니다. 필수 리소스는 테이블에서 별표(\*)로 표시됩니다. IAM 정책의 Resource 요소로 리소스 액세스를 제한하는 경우, 각 필수 리소스 유형에 대해 ARN 또는 패턴을 포 함해야 합니다. 일부 작업은 다수의 리소스 유형을 지원합니다. 리소스 유형이 옵션(필수 리소스로 표 시되지 않은 경우)인 경우에는 선택적 리소스 유형 중 하나를 사용하도록 선택할 수 있습니다.

작업 테이블의 조건 키 열에는 정책 설명의 Condition 요소에서 지정할 수 있는 키가 포함됩니다. 서 비스의 리소스와 연결된 조건 키에 대한 자세한 내용은 리소스 유형 테이블의 조건 키 열을 참조하세 요.

**a** Note

리소스 조건 키는 [리소스 유형](#page-2241-0) 표에 나열되어 있습니다. 작업에 적용되는 리소스 유형에 대한 링크는 리소스 유형(\*필수) 작업 표의 열에서 찾을 수 있습니다. 리소스 유형 테이블의 리소스 유형에는 조건 키 열이 포함되고 이는 작업 표의 작업에 적용되는 리소스 조건 키입니다.

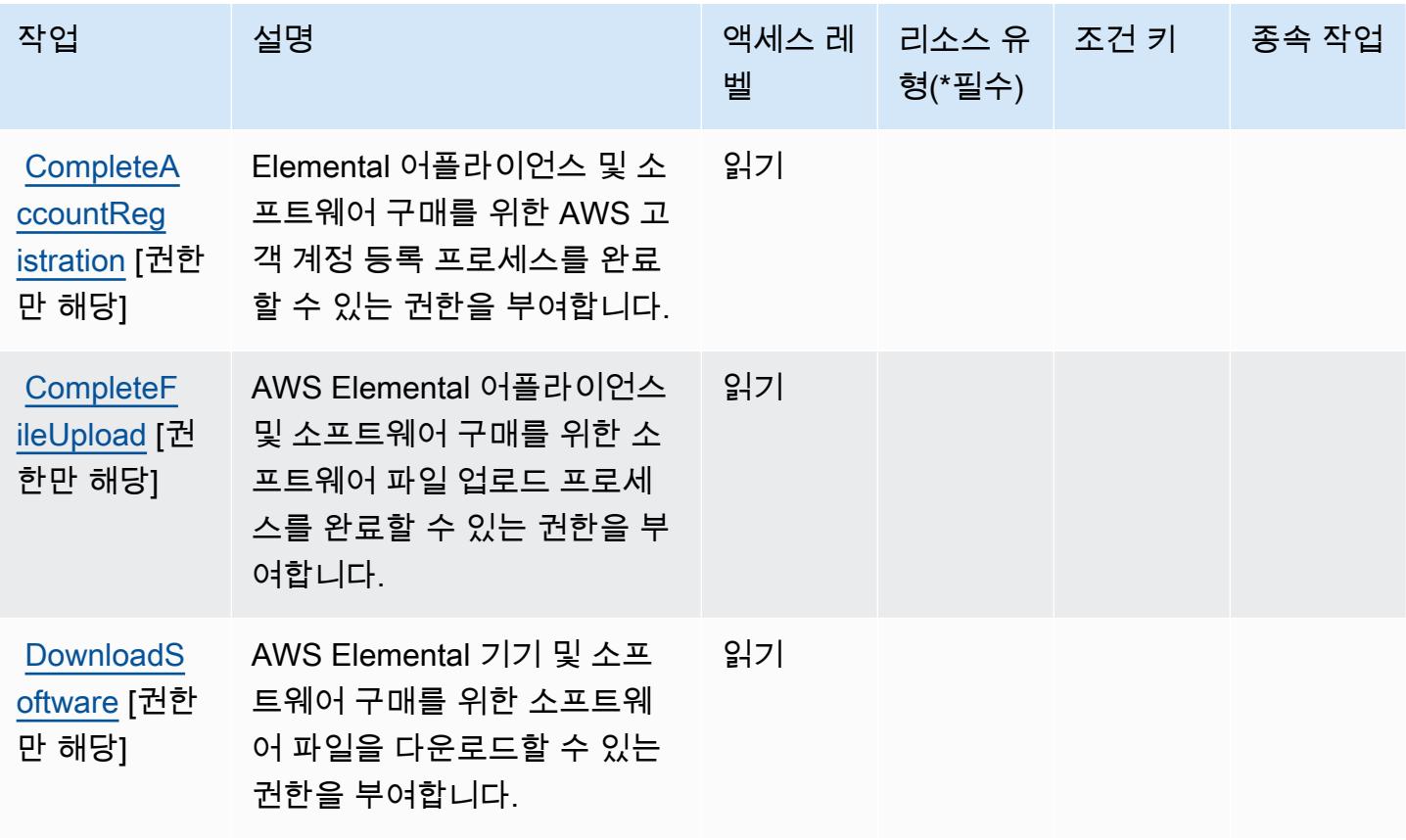

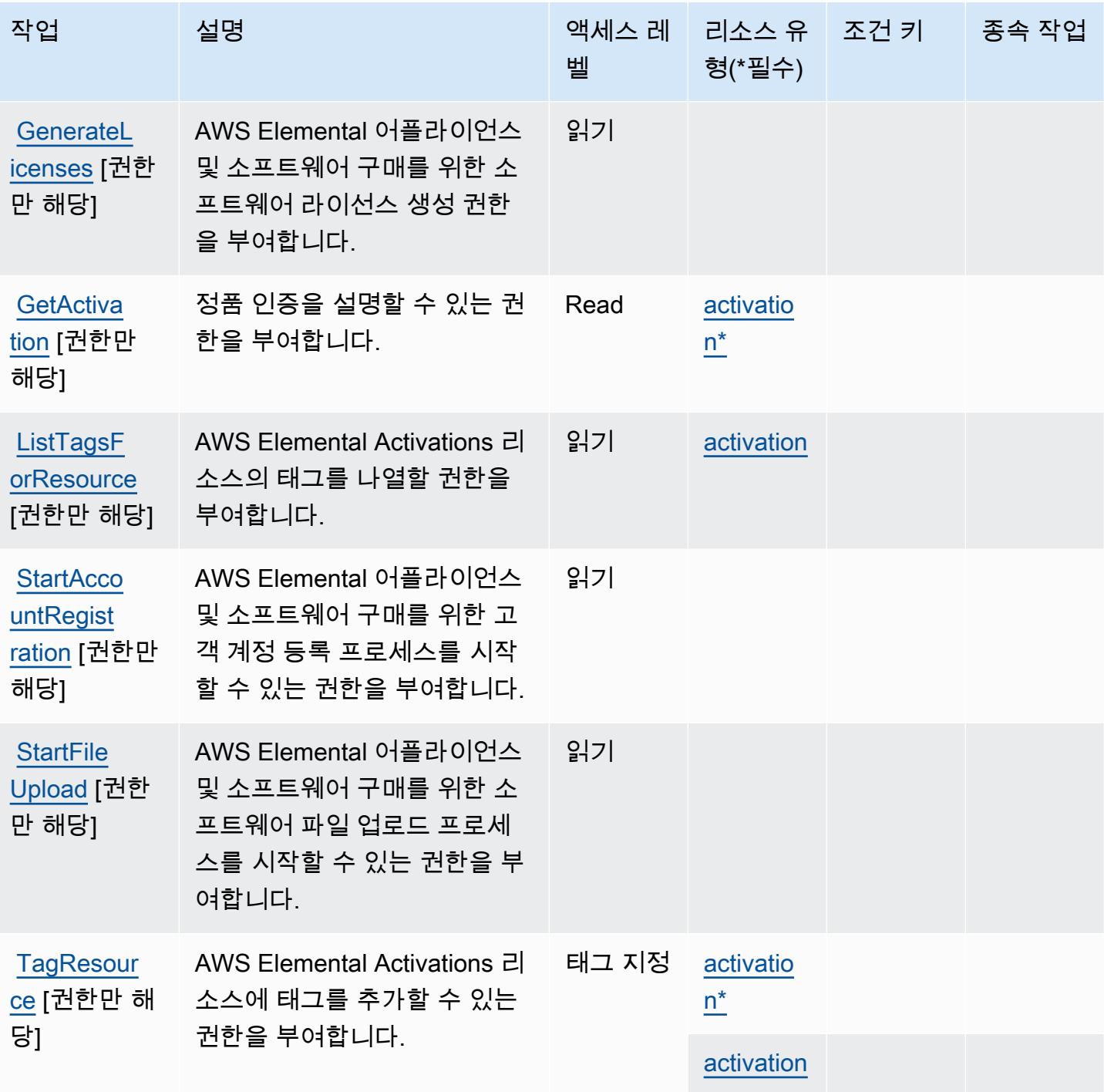

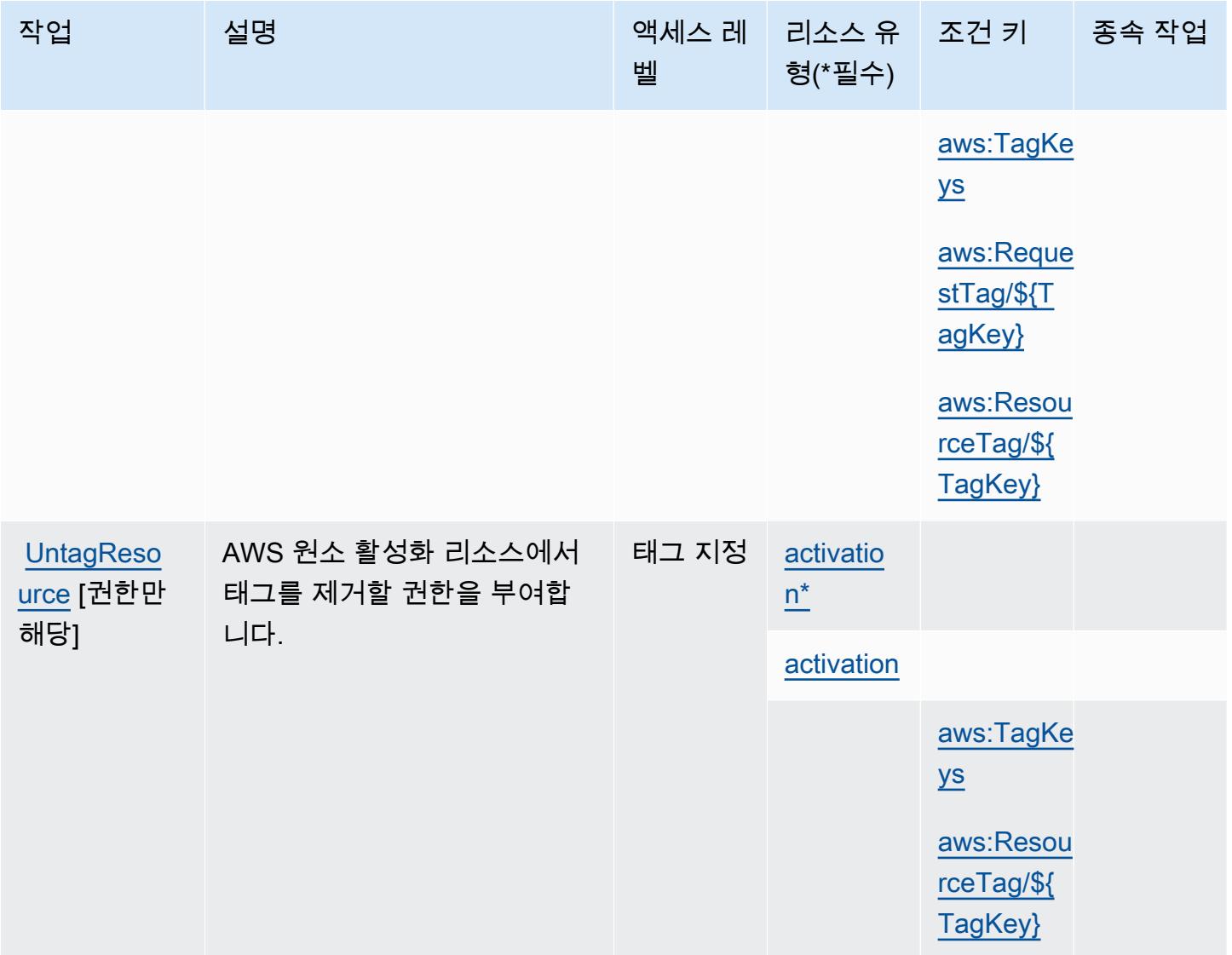

# <span id="page-2241-0"></span>AWS Elemental Appliances and Software 활성화 서비스에서 정의한 리소스 유형

이 서비스에서 정의하는 리소스 유형은 다음과 같으며, IAM 권한 정책 설명의 Resource 요소에서 사 용할 수 있습니다. [작업 테이블의](#page-2238-0) 각 작업에서 해당 작업으로 지정할 수 있는 리소스 유형을 식별합니 다. 리소스 유형은 정책에 포함할 조건 키를 정의할 수도 있습니다. 이러한 키는 리소스 유형 테이블의 마지막 열에 표시됩니다. 다음 테이블의 열에 관한 자세한 내용은 [리소스 유형 테이블을](reference_policies_actions-resources-contextkeys.html#resources_table) 참조하세요.

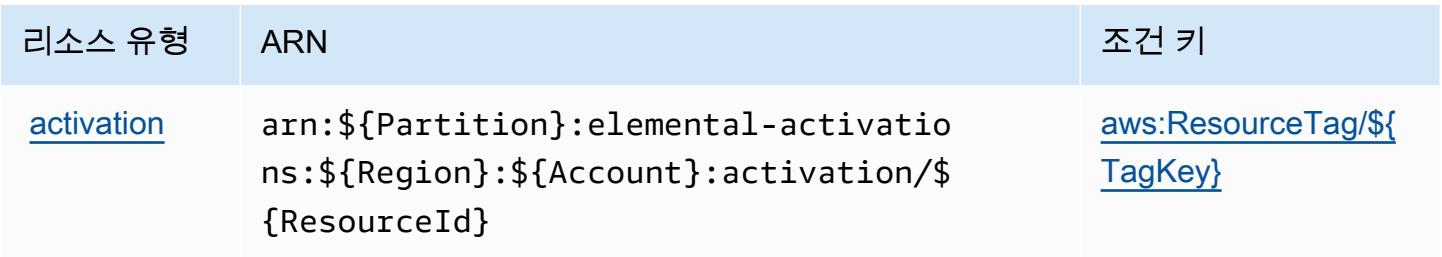

## <span id="page-2242-0"></span>AWS Elemental Appliances and Software 활성화 서비스에 사용되는 조건 키

AWS Elemental 어플라이언스 및 소프트웨어 활성화 서비스는 IAM 정책의 Condition 요소에 사용할 수 있는 다음과 같은 조건 키를 정의합니다. 이러한 키를 사용하여 정책 설명이 적용되는 조건을 보다 상세하게 설정할 수 있습니다. 다음 테이블의 열에 대한 자세한 내용은 [조건 키 테이블](reference_policies_actions-resources-contextkeys.html#context_keys_table)을 참조하세요.

모든 서비스에 사용할 수 있는 글로벌 조건 키를 보려면 [사용 가능한 글로벌 조건 키](https://docs.aws.amazon.com/IAM/latest/UserGuide/reference_policies_condition-keys.html#AvailableKeys)를 참조하세요.

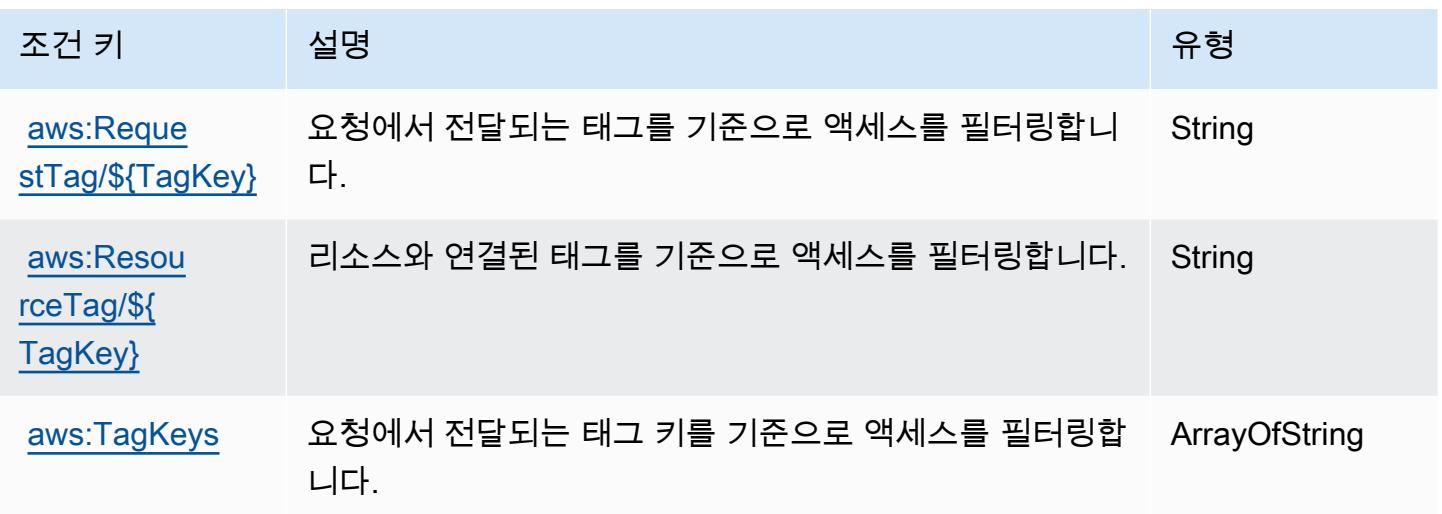

# AWS 엘리멘탈의 액션, 리소스, 조건 키 MediaConnect

AWS Elemental MediaConnect (서비스 접두사:mediaconnect) 는 IAM 권한 정책에 사용할 수 있는 다음과 같은 서비스별 리소스, 작업 및 조건 컨텍스트 키를 제공합니다.

## 참조:

- [이 서비스의 구성](https://docs.aws.amazon.com/mediaconnect/latest/ug/) 방법을 알아봅니다.
- [이 서비스에 사용 가능한 API 작업](https://docs.aws.amazon.com/mediaconnect/latest/api/) 목록을 봅니다.
- IAM 권한 정책을 [사용](https://docs.aws.amazon.com/mediaconnect/latest/ug/security.html)하여 이 서비스와 리소스를 보호하는 방법을 알아봅니다.

## 주제

- [Elemental에서 정의한 작업 AWS MediaConnect](#page-2243-0)
- [AWS Elemental에서 정의한 리소스 유형 MediaConnect](#page-2249-0)
- [엘리멘탈의 AWS 조건 키 MediaConnect](#page-2250-0)

## <span id="page-2243-0"></span>Elemental에서 정의한 작업 AWS MediaConnect

IAM 정책 설명의 Action 요소에서는 다음 작업을 지정할 수 있습니다. 정책을 사용하여 AWS에서 작 업할 수 있는 권한을 부여합니다. 정책에서 작업을 사용하면 일반적으로 이름이 같은 API 작업 또는 CLI 명령에 대한 액세스를 허용하거나 거부합니다. 그러나 경우에 따라 하나의 작업으로 둘 이상의 작 업에 대한 액세스가 제어됩니다. 또는 일부 작업을 수행하려면 다양한 작업이 필요합니다.

작업 테이블의 리소스 유형 열에는 각 작업이 리소스 수준 권한을 지원하는지 여부가 표시됩니다. 리 소스 열에 값이 없으면 정책 문의 Resource 요소에서 정책이 적용되는 모든 리소스("\*")를 지정해야 합니다. 리소스 열에 리소스 유형이 포함되어 있으면 해당 작업 시 문에서 해당 유형의 ARN을 지정 할 수 있습니다. 작업에 필요한 리소스가 하나 이상 있는 경우, 호출자에게 해당 리소스와 함께 작업을 사용할 수 있는 권한이 있어야 합니다. 필수 리소스는 테이블에서 별표(\*)로 표시됩니다. IAM 정책의 Resource 요소로 리소스 액세스를 제한하는 경우, 각 필수 리소스 유형에 대해 ARN 또는 패턴을 포 함해야 합니다. 일부 작업은 다수의 리소스 유형을 지원합니다. 리소스 유형이 옵션(필수 리소스로 표 시되지 않은 경우)인 경우에는 선택적 리소스 유형 중 하나를 사용하도록 선택할 수 있습니다.

작업 테이블의 조건 키 열에는 정책 설명의 Condition 요소에서 지정할 수 있는 키가 포함됩니다. 서 비스의 리소스와 연결된 조건 키에 대한 자세한 내용은 리소스 유형 테이블의 조건 키 열을 참조하세 요.

#### **a** Note

리소스 조건 키는 [리소스 유형](#page-2249-0) 표에 나열되어 있습니다. 작업에 적용되는 리소스 유형에 대한 링크는 리소스 유형(\*필수) 작업 표의 열에서 찾을 수 있습니다. 리소스 유형 테이블의 리소스 유형에는 조건 키 열이 포함되고 이는 작업 표의 작업에 적용되는 리소스 조건 키입니다.

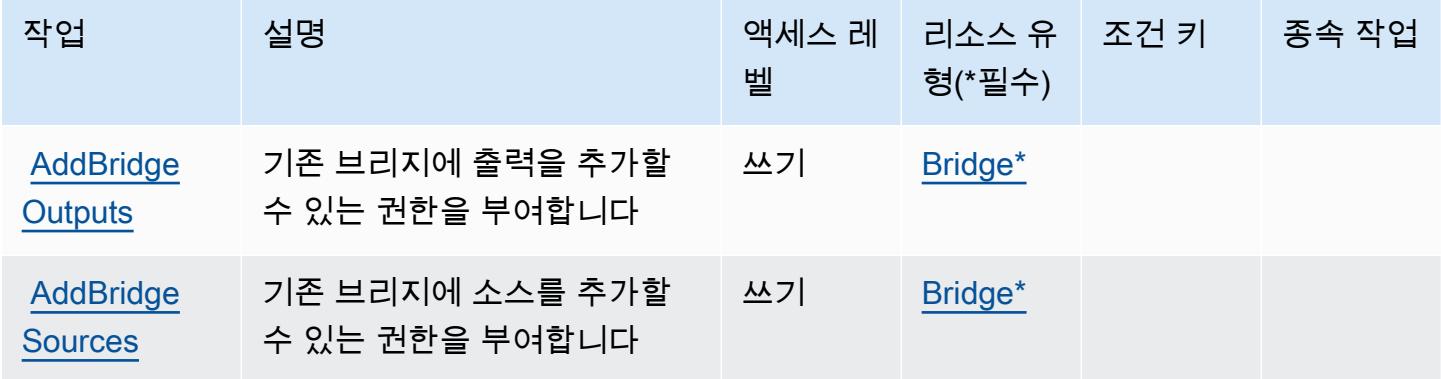

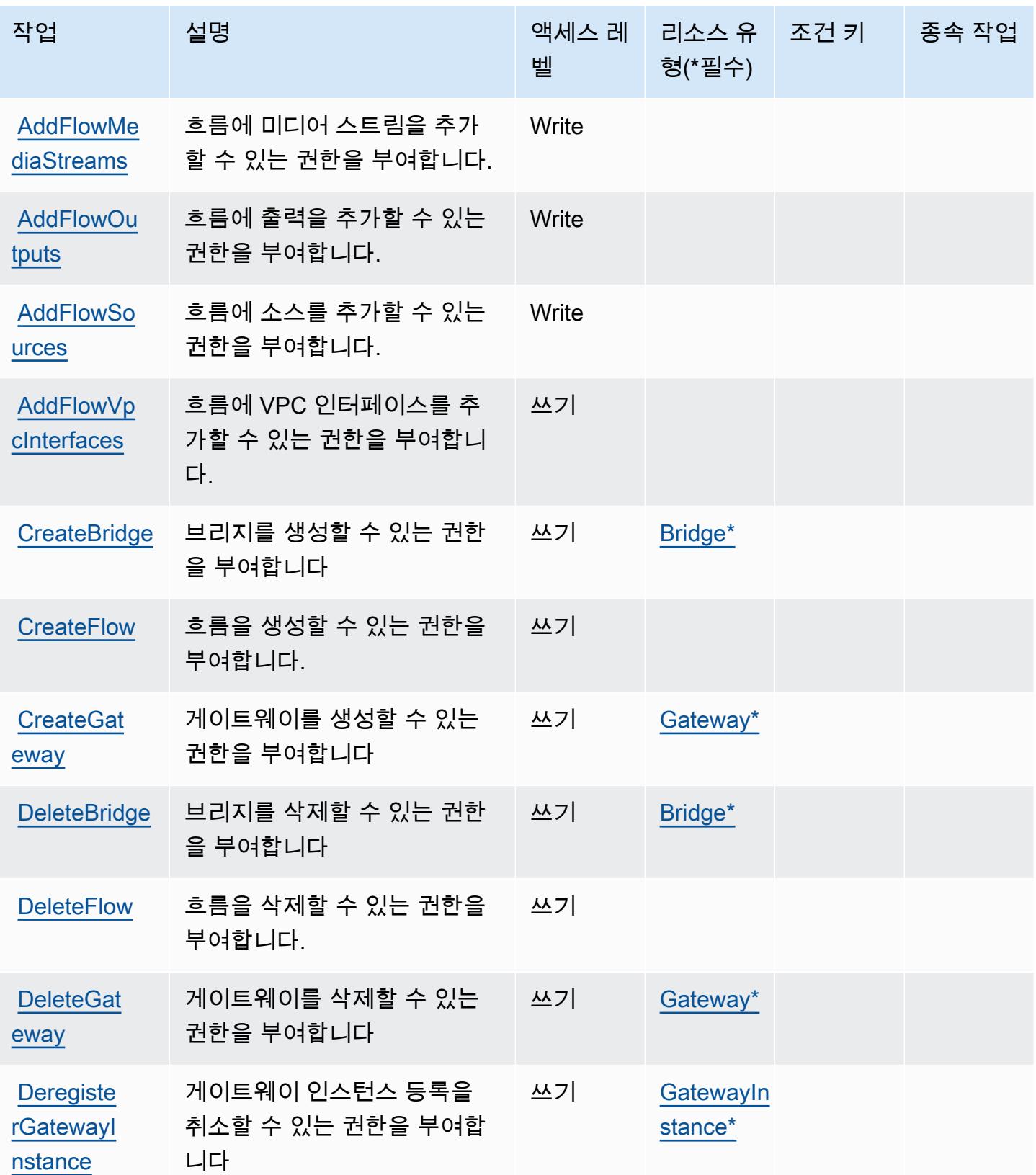

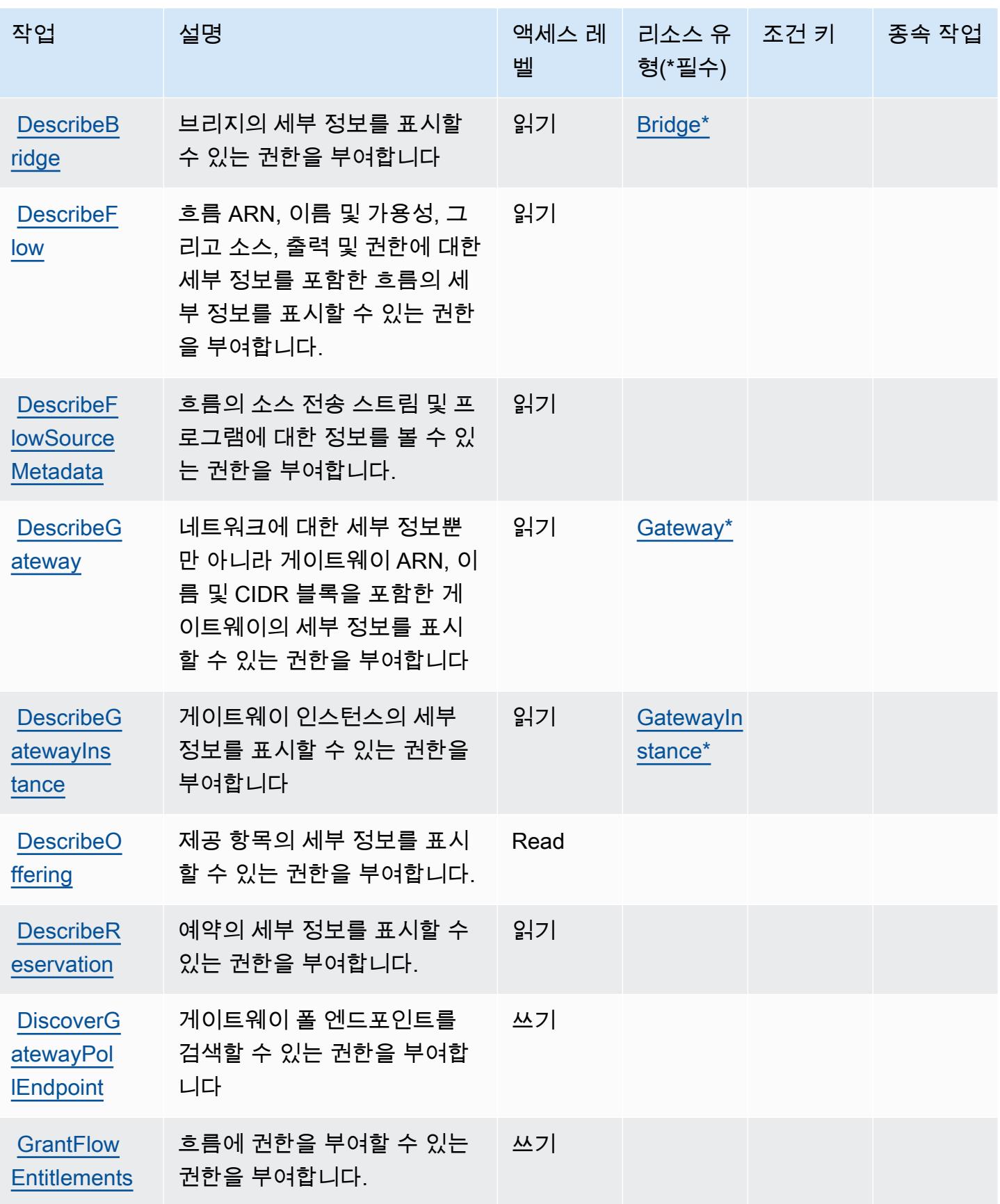

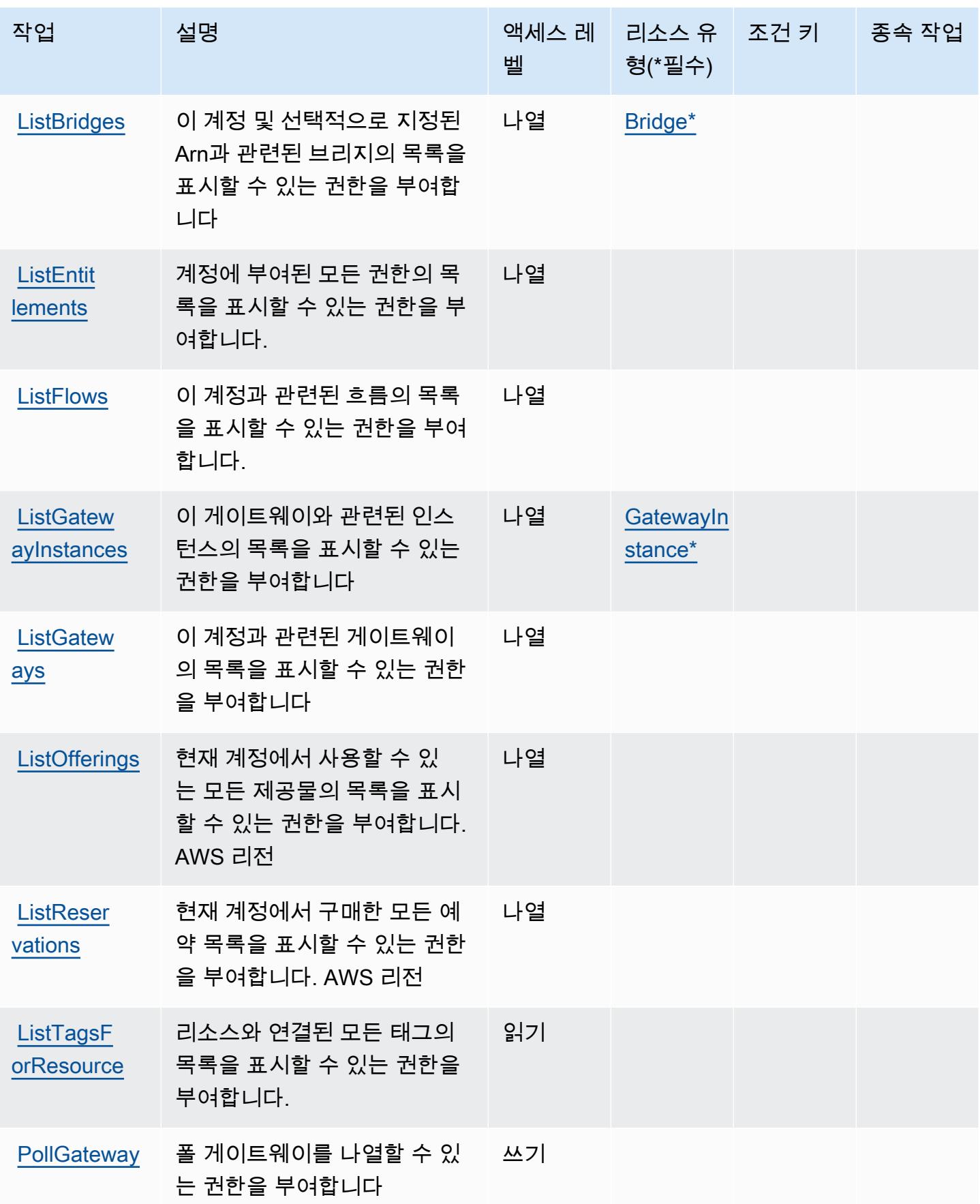

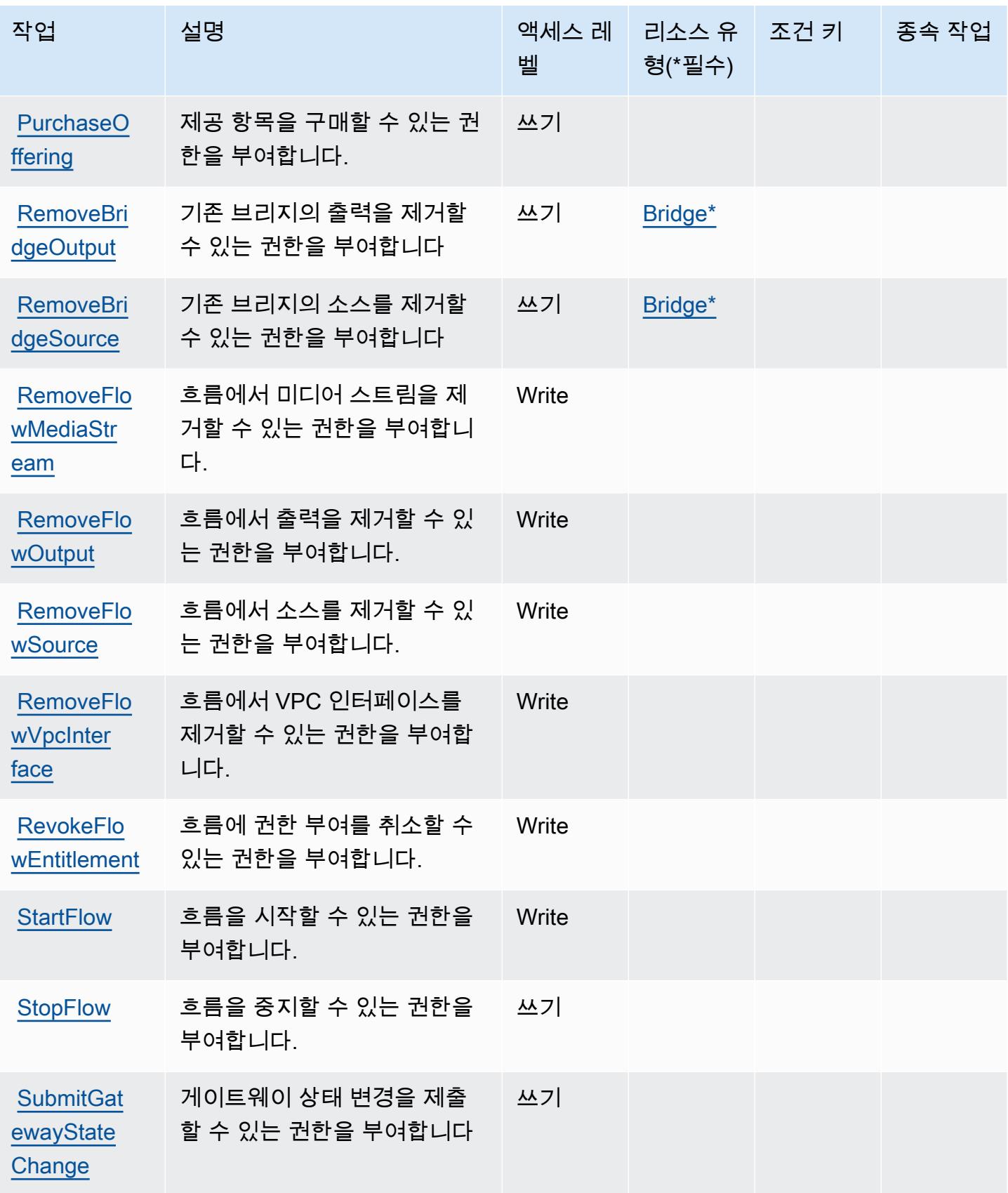

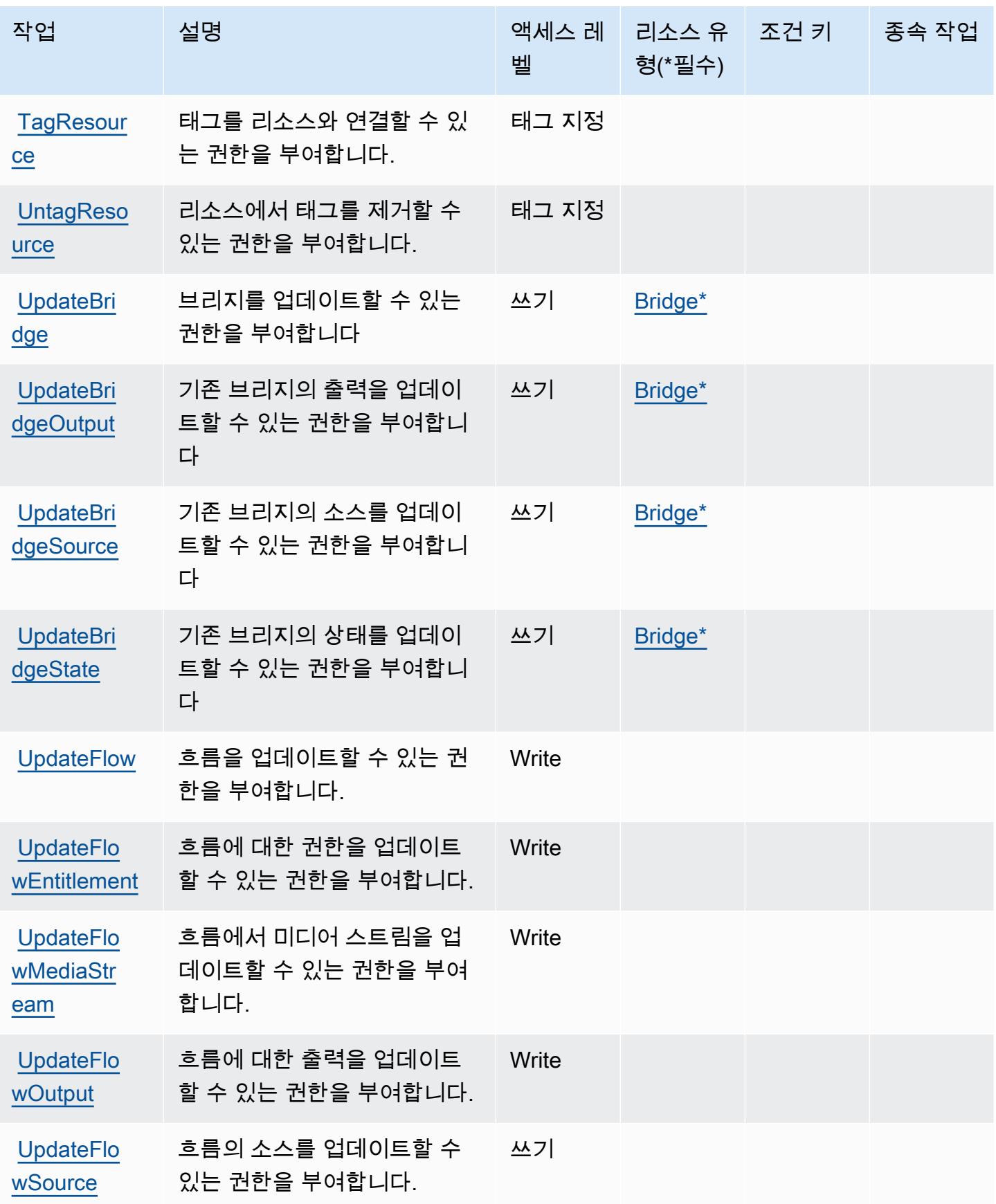

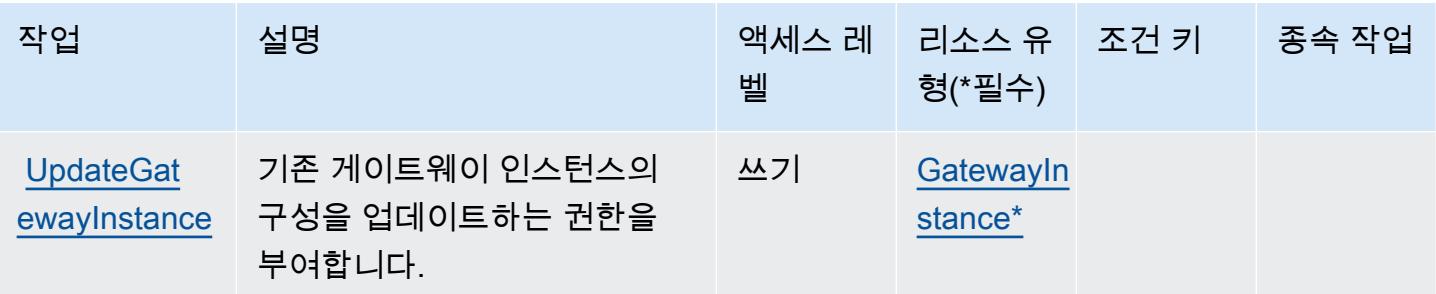

## <span id="page-2249-0"></span>AWS Elemental에서 정의한 리소스 유형 MediaConnect

이 서비스에서 정의하는 리소스 유형은 다음과 같으며, IAM 권한 정책 설명의 Resource 요소에서 사 용할 수 있습니다. [작업 테이블의](#page-2243-0) 각 작업에서 해당 작업으로 지정할 수 있는 리소스 유형을 식별합니 다. 리소스 유형은 정책에 포함할 조건 키를 정의할 수도 있습니다. 이러한 키는 리소스 유형 테이블의 마지막 열에 표시됩니다. 다음 테이블의 열에 관한 자세한 내용은 [리소스 유형 테이블을](reference_policies_actions-resources-contextkeys.html#resources_table) 참조하세요.

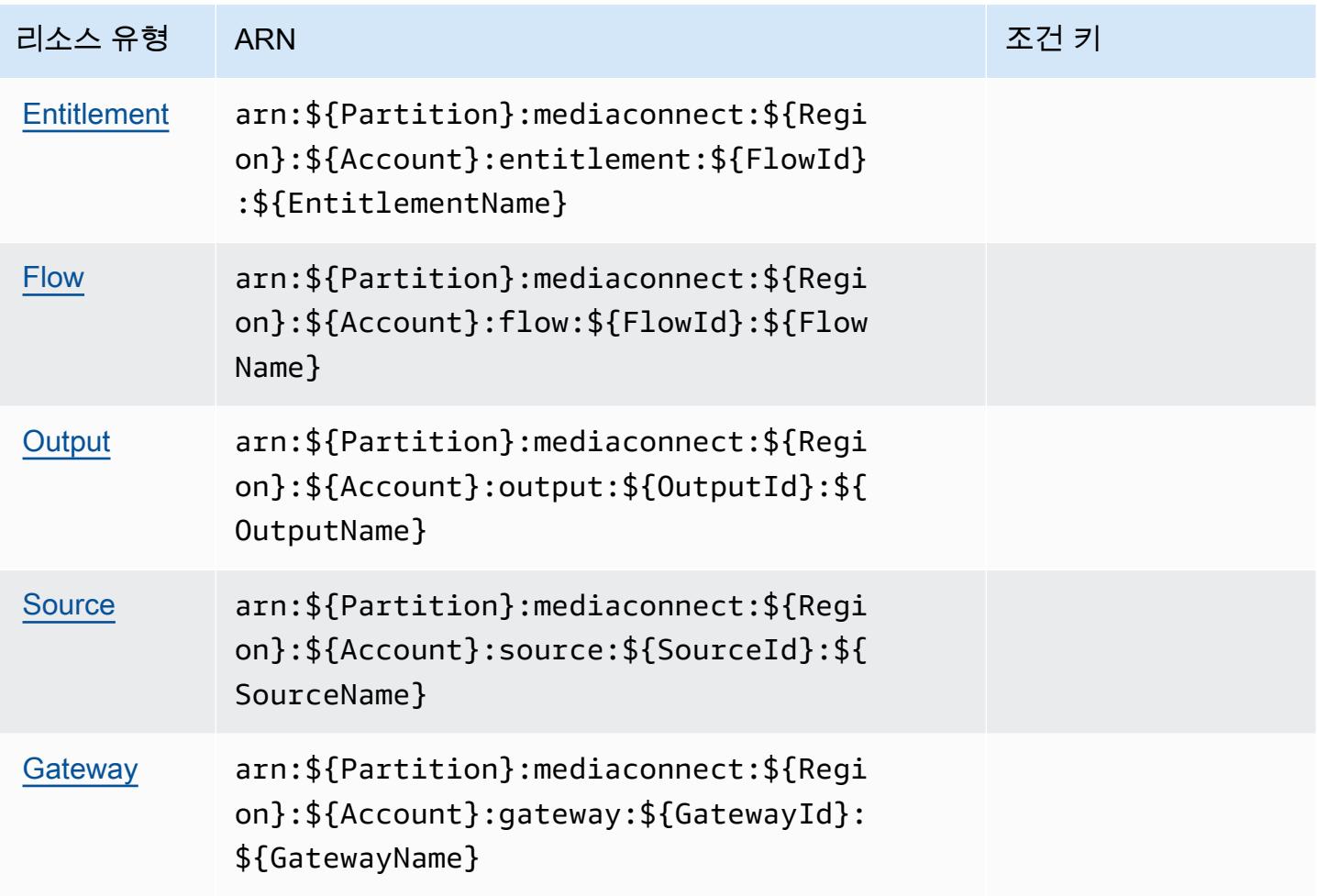

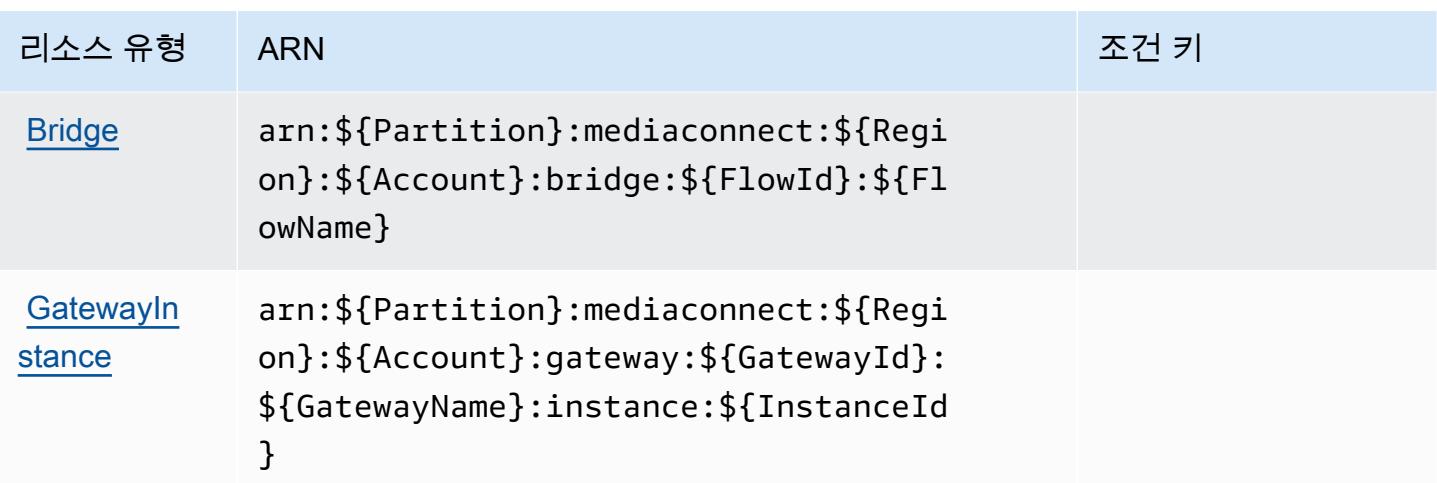

## <span id="page-2250-0"></span>엘리멘탈의 AWS 조건 키 MediaConnect

MediaConnect 정책 설명의 Condition 요소에 사용할 수 있는 서비스별 컨텍스트 키가 없습니다. 모 든 서비스에 사용할 수 있는 글로벌 컨텍스트 키의 목록은 [사용 가능한 조건 키를](https://docs.aws.amazon.com/IAM/latest/UserGuide/reference_policies_condition-keys.html#AvailableKeys) 참조하세요.

# AWS 엘리멘탈의 액션, 리소스, 조건 키 MediaConvert

AWS Elemental MediaConvert (서비스 접두사:mediaconvert) 는 IAM 권한 정책에 사용할 수 있는 다음과 같은 서비스별 리소스, 작업 및 조건 컨텍스트 키를 제공합니다.

#### 참조:

- [이 서비스의 구성](https://docs.aws.amazon.com/mediaconvert/latest/ug/) 방법을 알아봅니다.
- [이 서비스에 사용 가능한 API 작업](https://docs.aws.amazon.com/mediaconvert/latest/apireference/) 목록을 봅니다.
- IAM 권한 정책을 [사용](https://docs.aws.amazon.com/mediaconvert/latest/ug/IAM_policies.html)하여 이 서비스와 리소스를 보호하는 방법을 알아봅니다.

#### 주제

- [엘리멘탈에서 정의한 액션 AWS MediaConvert](#page-2250-1)
- [Elemental에서 정의한 AWS 리소스 유형 MediaConvert](#page-2257-0)
- [엘리멘탈의 AWS 조건 키 MediaConvert](#page-2257-1)

<span id="page-2250-1"></span>엘리멘탈에서 정의한 액션 AWS MediaConvert

IAM 정책 설명의 Action 요소에서는 다음 작업을 지정할 수 있습니다. 정책을 사용하여 AWS에서 작 업할 수 있는 권한을 부여합니다. 정책에서 작업을 사용하면 일반적으로 이름이 같은 API 작업 또는

CLI 명령에 대한 액세스를 허용하거나 거부합니다. 그러나 경우에 따라 하나의 작업으로 둘 이상의 작 업에 대한 액세스가 제어됩니다. 또는 일부 작업을 수행하려면 다양한 작업이 필요합니다.

작업 테이블의 리소스 유형 열에는 각 작업이 리소스 수준 권한을 지원하는지 여부가 표시됩니다. 리 소스 열에 값이 없으면 정책 문의 Resource 요소에서 정책이 적용되는 모든 리소스("\*")를 지정해야 합니다. 리소스 열에 리소스 유형이 포함되어 있으면 해당 작업 시 문에서 해당 유형의 ARN을 지정 할 수 있습니다. 작업에 필요한 리소스가 하나 이상 있는 경우, 호출자에게 해당 리소스와 함께 작업을 사용할 수 있는 권한이 있어야 합니다. 필수 리소스는 테이블에서 별표(\*)로 표시됩니다. IAM 정책의 Resource 요소로 리소스 액세스를 제한하는 경우, 각 필수 리소스 유형에 대해 ARN 또는 패턴을 포 함해야 합니다. 일부 작업은 다수의 리소스 유형을 지원합니다. 리소스 유형이 옵션(필수 리소스로 표 시되지 않은 경우)인 경우에는 선택적 리소스 유형 중 하나를 사용하도록 선택할 수 있습니다.

작업 테이블의 조건 키 열에는 정책 설명의 Condition 요소에서 지정할 수 있는 키가 포함됩니다. 서 비스의 리소스와 연결된 조건 키에 대한 자세한 내용은 리소스 유형 테이블의 조건 키 열을 참조하세 요.

**a** Note

리소스 조건 키는 [리소스 유형](#page-2257-0) 표에 나열되어 있습니다. 작업에 적용되는 리소스 유형에 대한 링크는 리소스 유형(\*필수) 작업 표의 열에서 찾을 수 있습니다. 리소스 유형 테이블의 리소스 유형에는 조건 키 열이 포함되고 이는 작업 표의 작업에 적용되는 리소스 조건 키입니다.

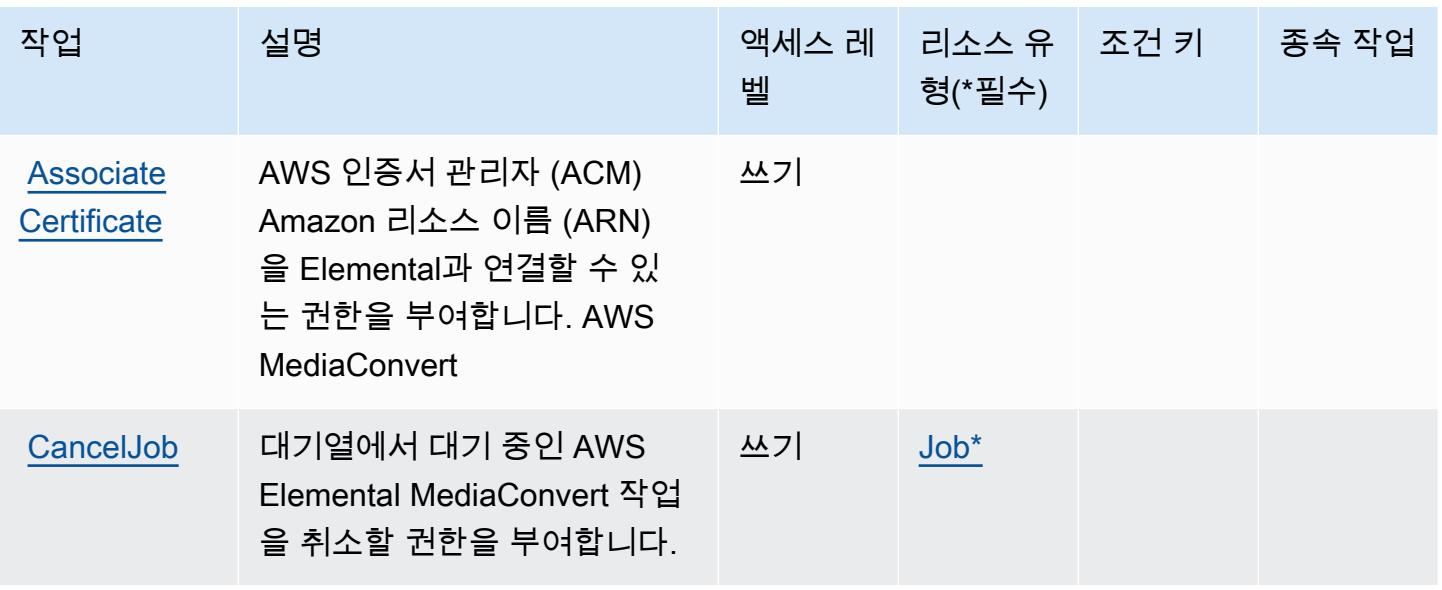

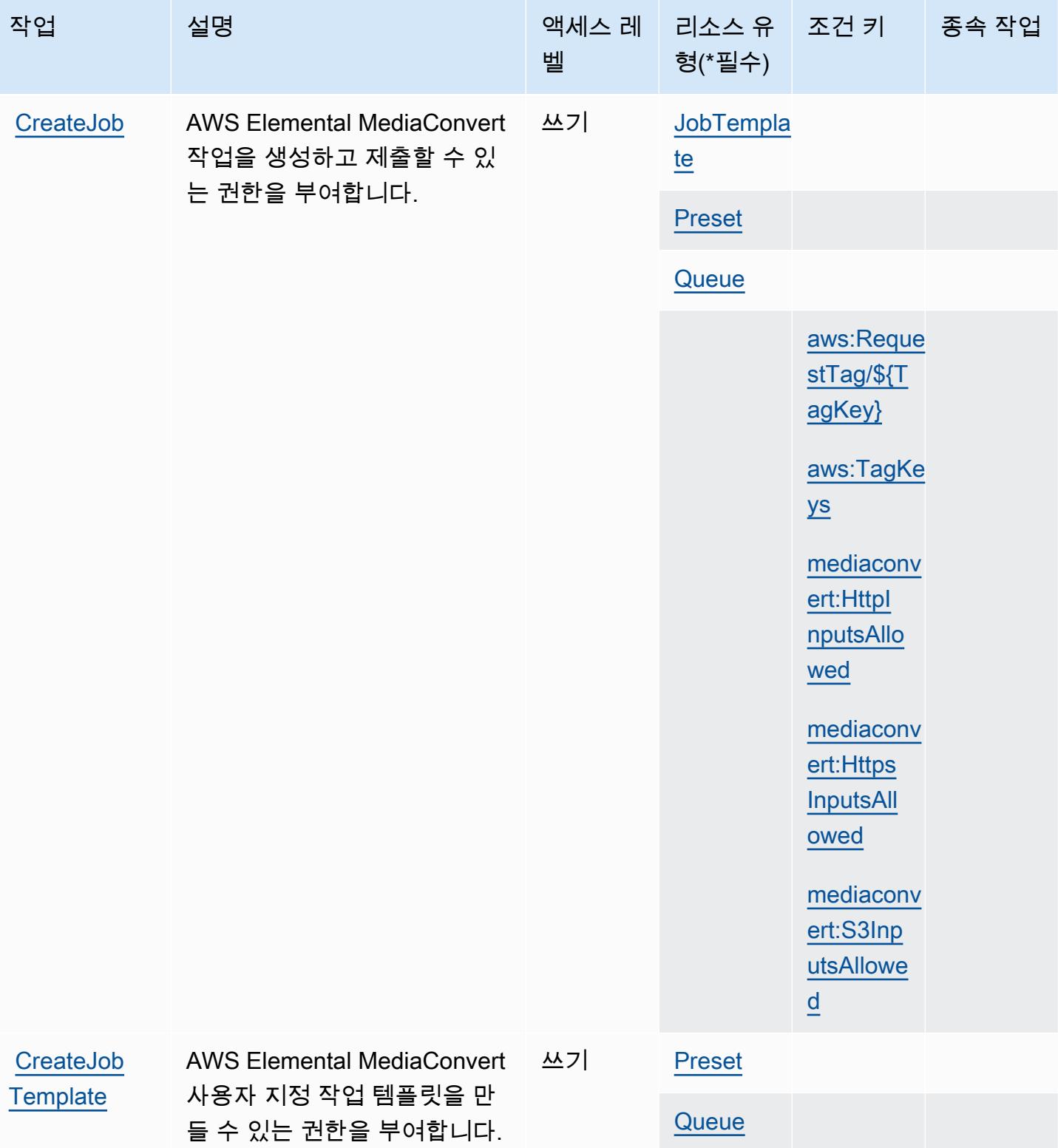

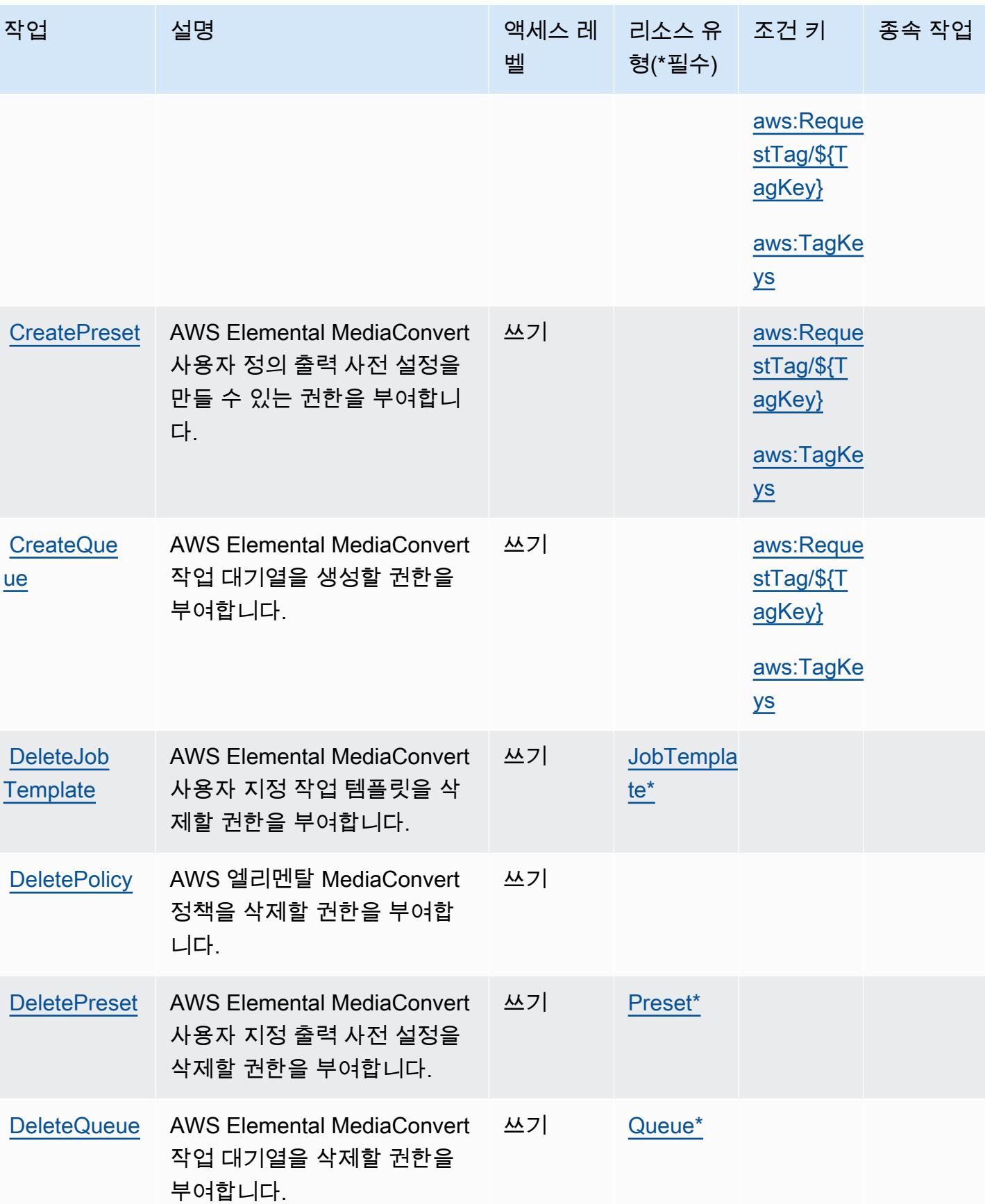

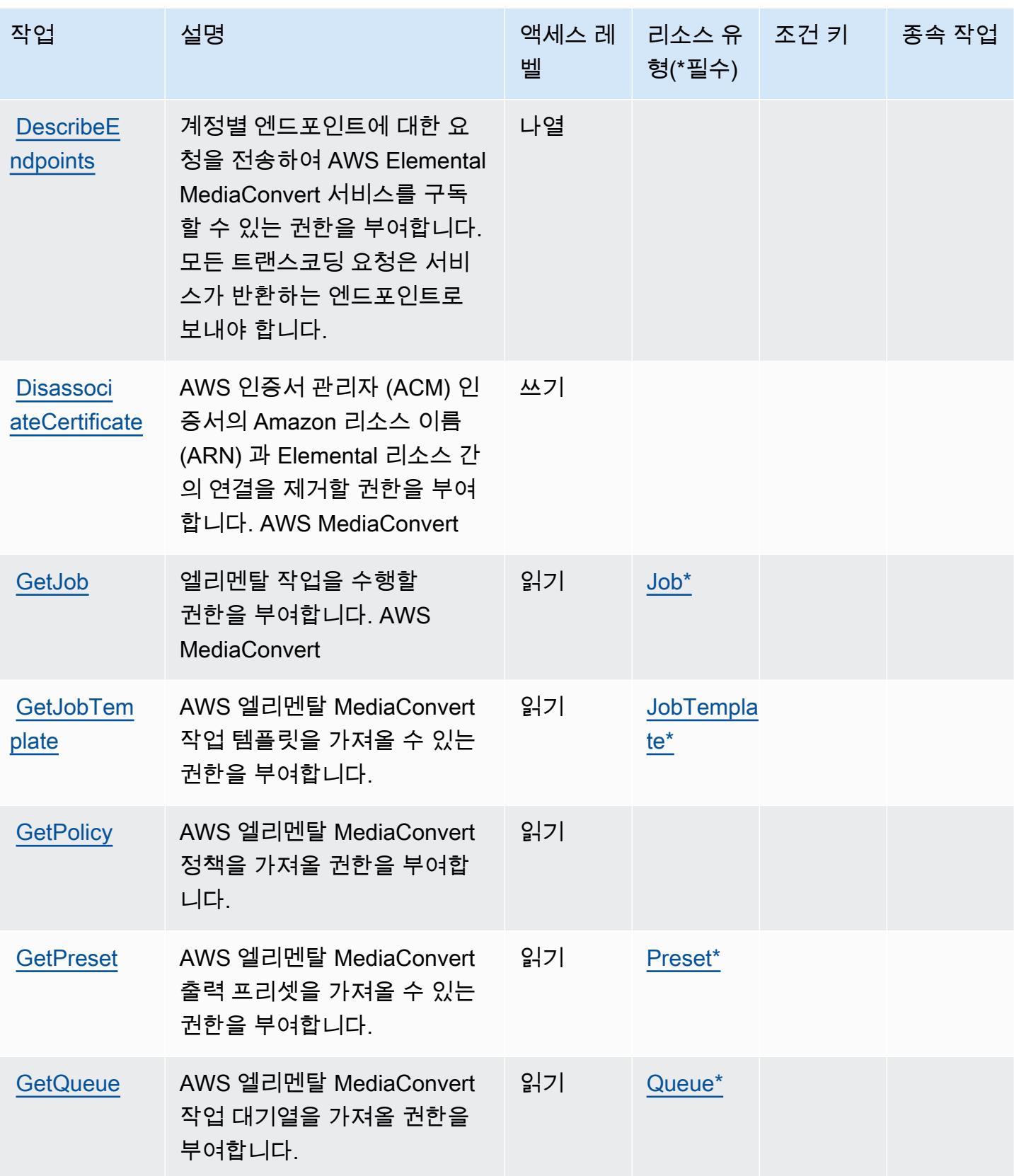

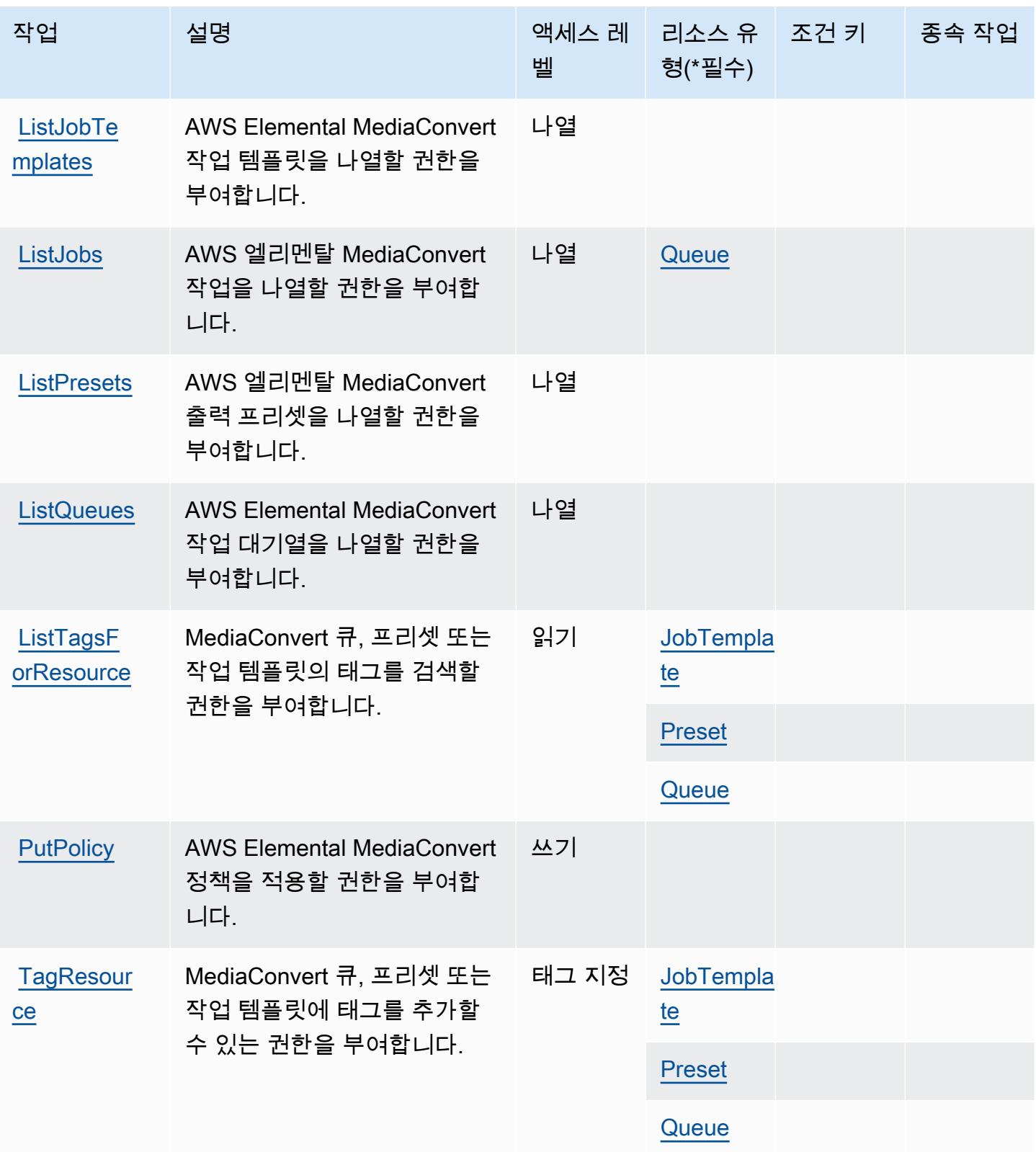

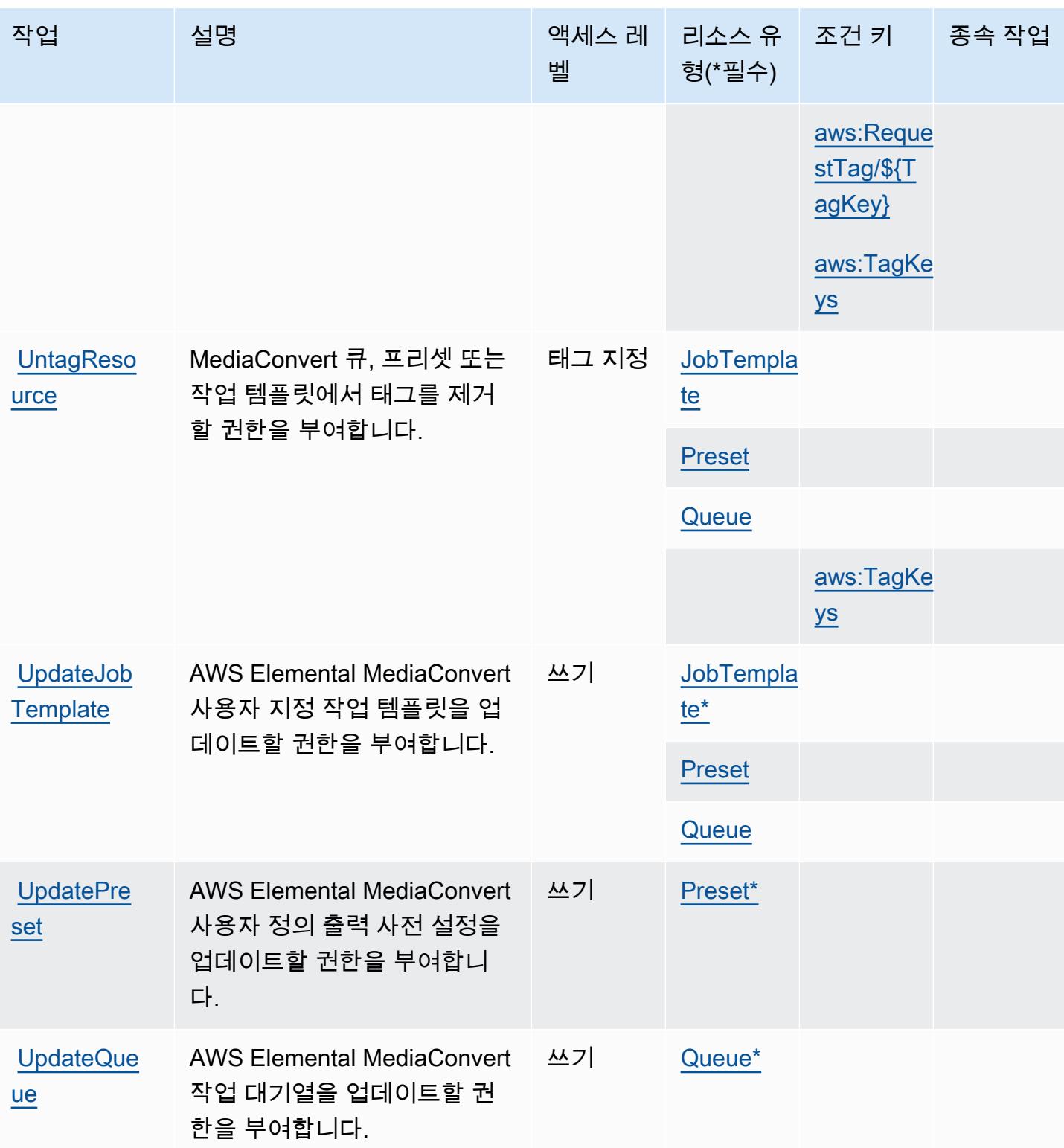

# <span id="page-2257-0"></span>Elemental에서 정의한 AWS 리소스 유형 MediaConvert

이 서비스에서 정의하는 리소스 유형은 다음과 같으며, IAM 권한 정책 설명의 Resource 요소에서 사 용할 수 있습니다. [작업 테이블의](#page-2250-1) 각 작업에서 해당 작업으로 지정할 수 있는 리소스 유형을 식별합니 다. 리소스 유형은 정책에 포함할 조건 키를 정의할 수도 있습니다. 이러한 키는 리소스 유형 테이블의 마지막 열에 표시됩니다. 다음 테이블의 열에 관한 자세한 내용은 [리소스 유형 테이블을](reference_policies_actions-resources-contextkeys.html#resources_table) 참조하세요.

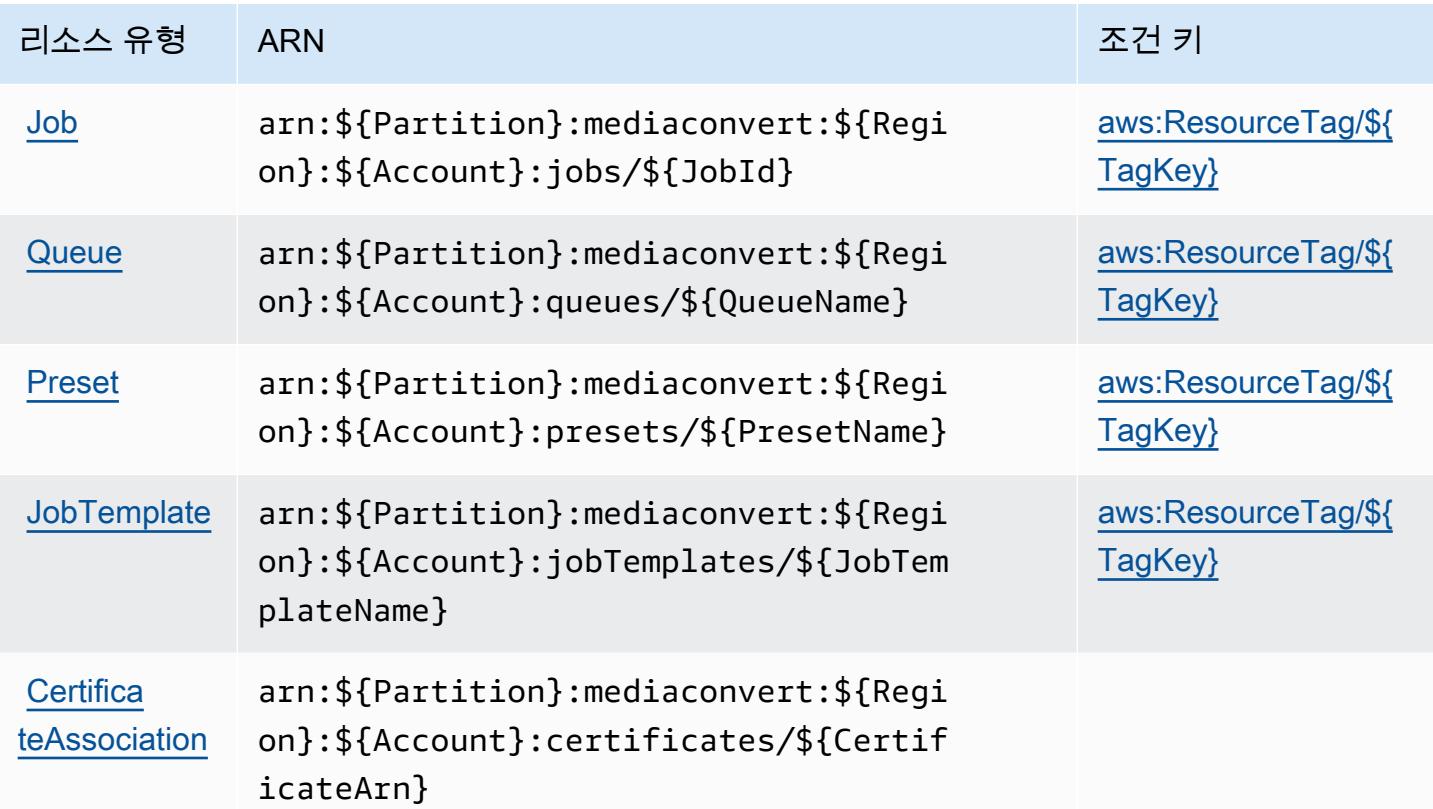

## <span id="page-2257-1"></span>엘리멘탈의 AWS 조건 키 MediaConvert

AWS Elemental은 IAM 정책의 Condition 요소에 사용할 수 있는 다음과 같은 조건 키를 MediaConvert 정의합니다. 이러한 키를 사용하여 정책 설명이 적용되는 조건을 보다 상세하게 설정할 수 있습니다. 다음 테이블의 열에 대한 자세한 내용은 [조건 키 테이블을](reference_policies_actions-resources-contextkeys.html#context_keys_table) 참조하세요.

모든 서비스에 사용할 수 있는 글로벌 조건 키를 보려면 [사용 가능한 글로벌 조건 키](https://docs.aws.amazon.com/IAM/latest/UserGuide/reference_policies_condition-keys.html#AvailableKeys)를 참조하세요.

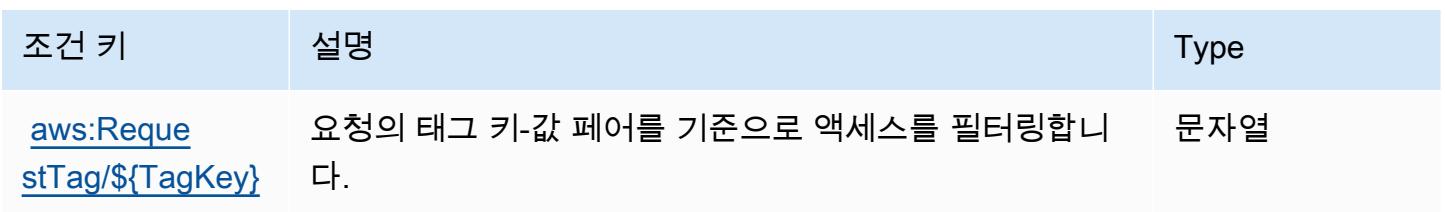

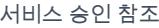

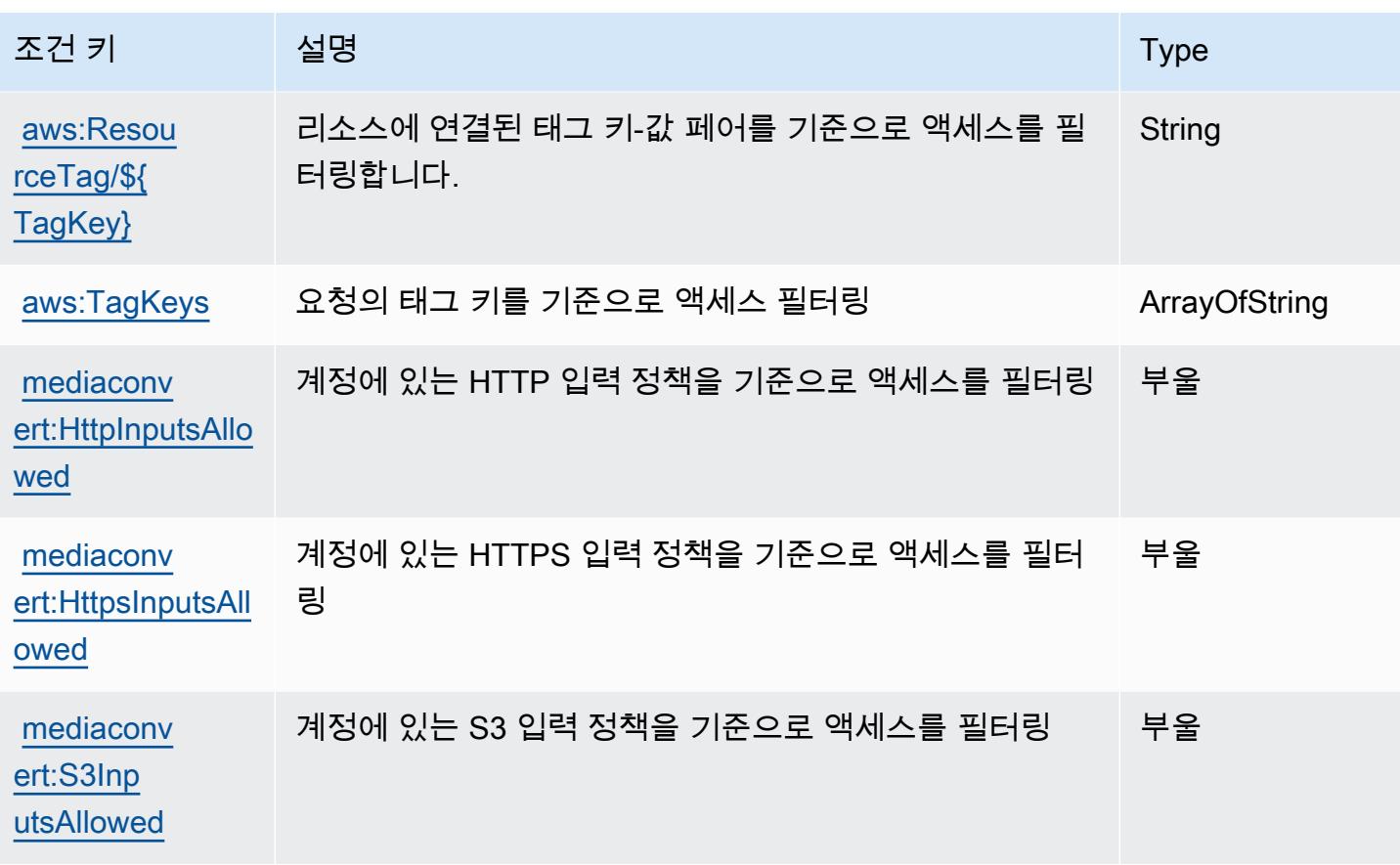

# AWS 엘리멘탈의 액션, 리소스, 조건 키 MediaLive

AWS Elemental MediaLive (서비스 접두사:medialive) 는 IAM 권한 정책에 사용할 수 있는 다음과 같 은 서비스별 리소스, 작업 및 조건 컨텍스트 키를 제공합니다.

#### 참조:

- [이 서비스의 구성](https://docs.aws.amazon.com/medialive/latest/ug/what-is.html) 방법을 알아봅니다.
- [이 서비스에 사용 가능한 API 작업](https://docs.aws.amazon.com/medialive/latest/apireference/what-is.html) 목록을 봅니다.
- IAM 권한 정책을 [사용](https://docs.aws.amazon.com/medialive/latest/ug/setting-up.html)하여 이 서비스와 리소스를 보호하는 방법을 알아봅니다.

#### 주제

- [Elemental에서 정의한 작업 AWS MediaLive](#page-2259-0)
- [Elemental에서 정의한 리소스 유형 AWS MediaLive](#page-2275-0)
- [엘리멘탈의 AWS 조건 키 MediaLive](#page-2276-0)

## <span id="page-2259-0"></span>Elemental에서 정의한 작업 AWS MediaLive

IAM 정책 설명의 Action 요소에서는 다음 작업을 지정할 수 있습니다. 정책을 사용하여 AWS에서 작 업할 수 있는 권한을 부여합니다. 정책에서 작업을 사용하면 일반적으로 이름이 같은 API 작업 또는 CLI 명령에 대한 액세스를 허용하거나 거부합니다. 그러나 경우에 따라 하나의 작업으로 둘 이상의 작 업에 대한 액세스가 제어됩니다. 또는 일부 작업을 수행하려면 다양한 작업이 필요합니다.

작업 테이블의 리소스 유형 열에는 각 작업이 리소스 수준 권한을 지원하는지 여부가 표시됩니다. 리 소스 열에 값이 없으면 정책 문의 Resource 요소에서 정책이 적용되는 모든 리소스("\*")를 지정해야 합니다. 리소스 열에 리소스 유형이 포함되어 있으면 해당 작업 시 문에서 해당 유형의 ARN을 지정 할 수 있습니다. 작업에 필요한 리소스가 하나 이상 있는 경우, 호출자에게 해당 리소스와 함께 작업을 사용할 수 있는 권한이 있어야 합니다. 필수 리소스는 테이블에서 별표(\*)로 표시됩니다. IAM 정책의 Resource 요소로 리소스 액세스를 제한하는 경우, 각 필수 리소스 유형에 대해 ARN 또는 패턴을 포 함해야 합니다. 일부 작업은 다수의 리소스 유형을 지원합니다. 리소스 유형이 옵션(필수 리소스로 표 시되지 않은 경우)인 경우에는 선택적 리소스 유형 중 하나를 사용하도록 선택할 수 있습니다.

작업 테이블의 조건 키 열에는 정책 설명의 Condition 요소에서 지정할 수 있는 키가 포함됩니다. 서 비스의 리소스와 연결된 조건 키에 대한 자세한 내용은 리소스 유형 테이블의 조건 키 열을 참조하세 요.

### **a** Note

리소스 조건 키는 [리소스 유형](#page-2275-0) 표에 나열되어 있습니다. 작업에 적용되는 리소스 유형에 대한 링크는 리소스 유형(\*필수) 작업 표의 열에서 찾을 수 있습니다. 리소스 유형 테이블의 리소스 유형에는 조건 키 열이 포함되고 이는 작업 표의 작업에 적용되는 리소스 조건 키입니다.

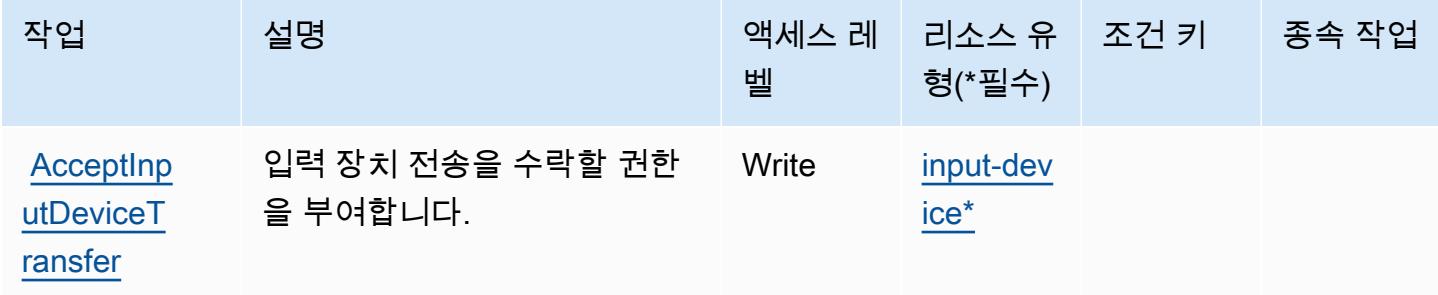

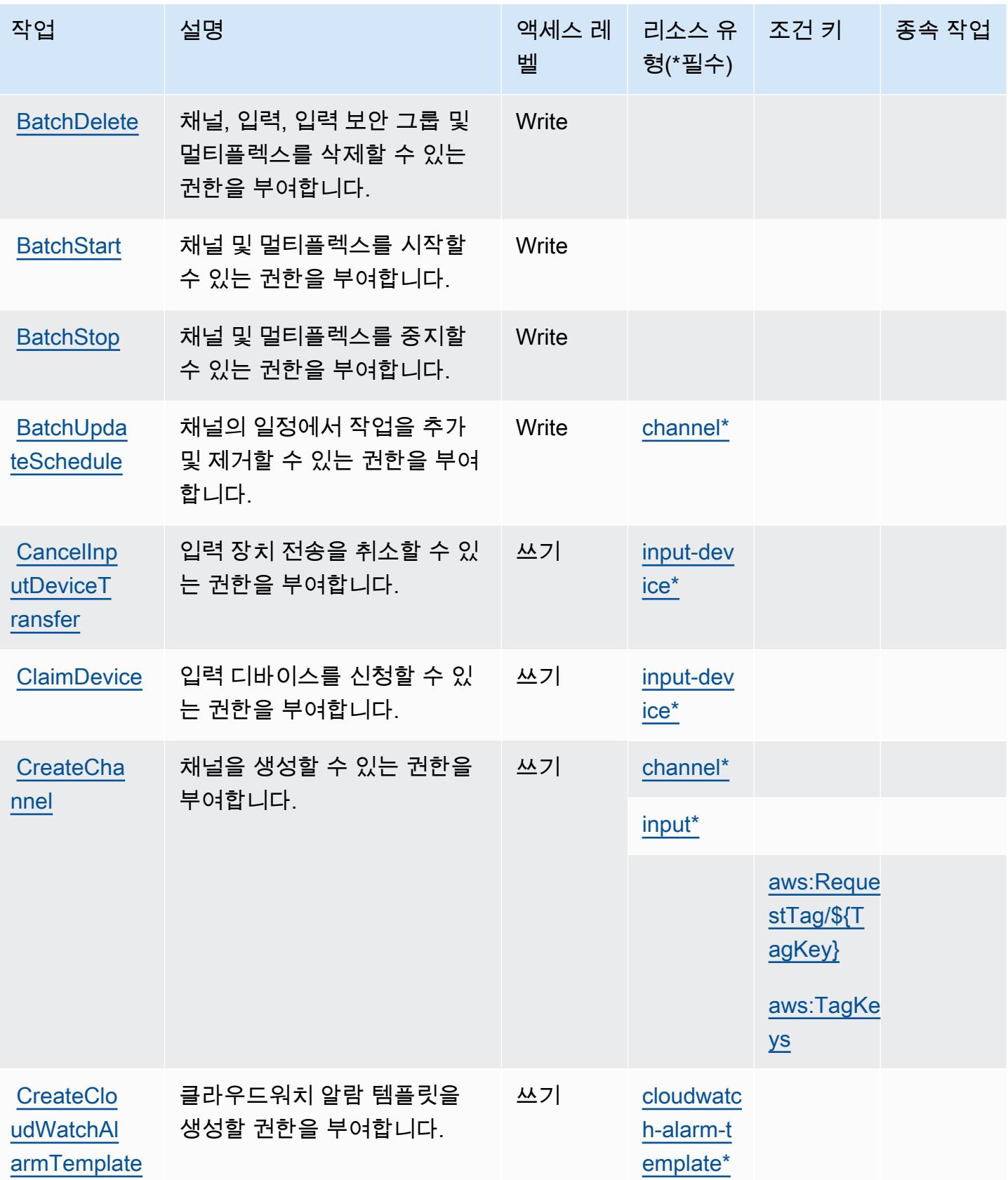

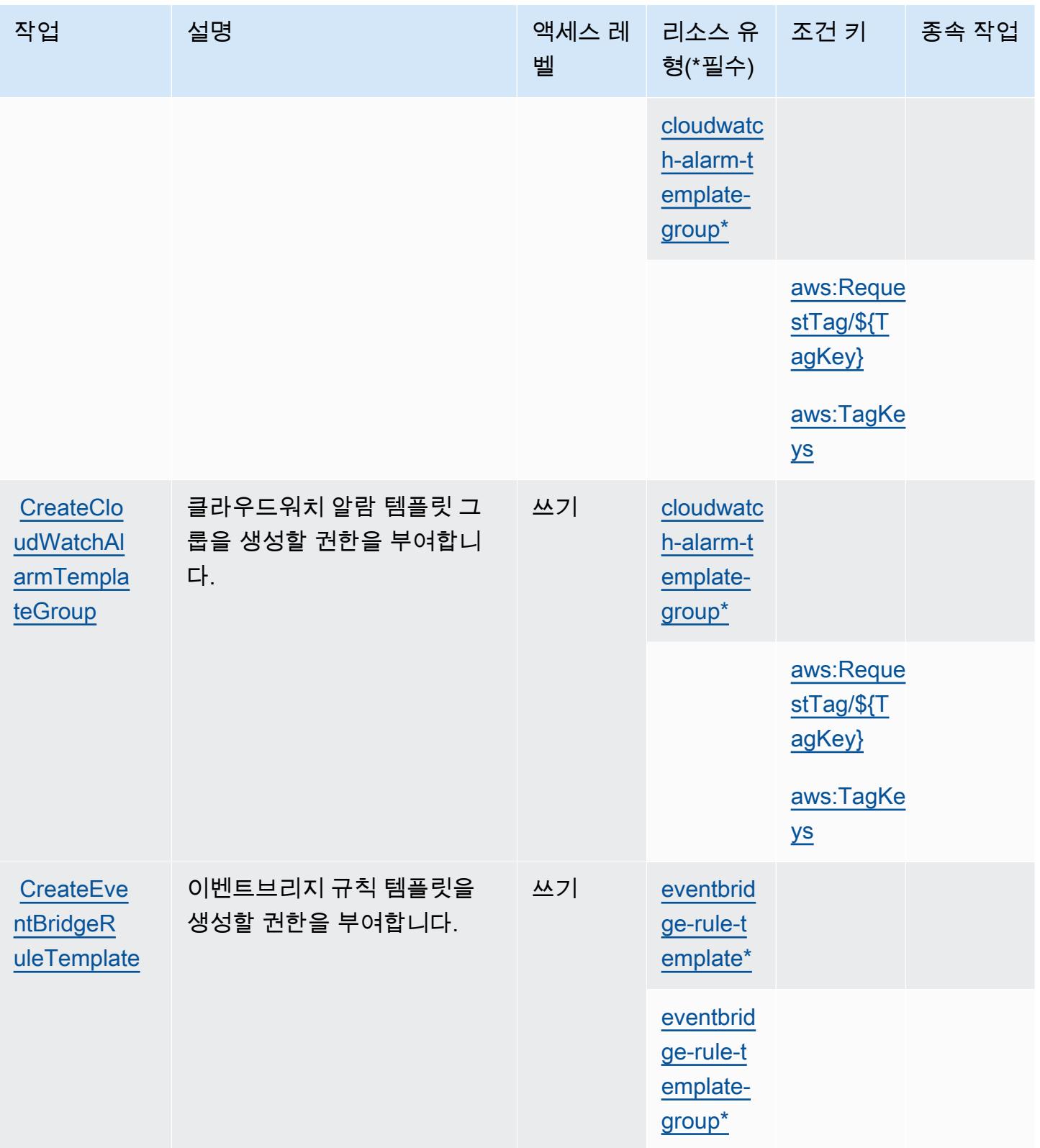

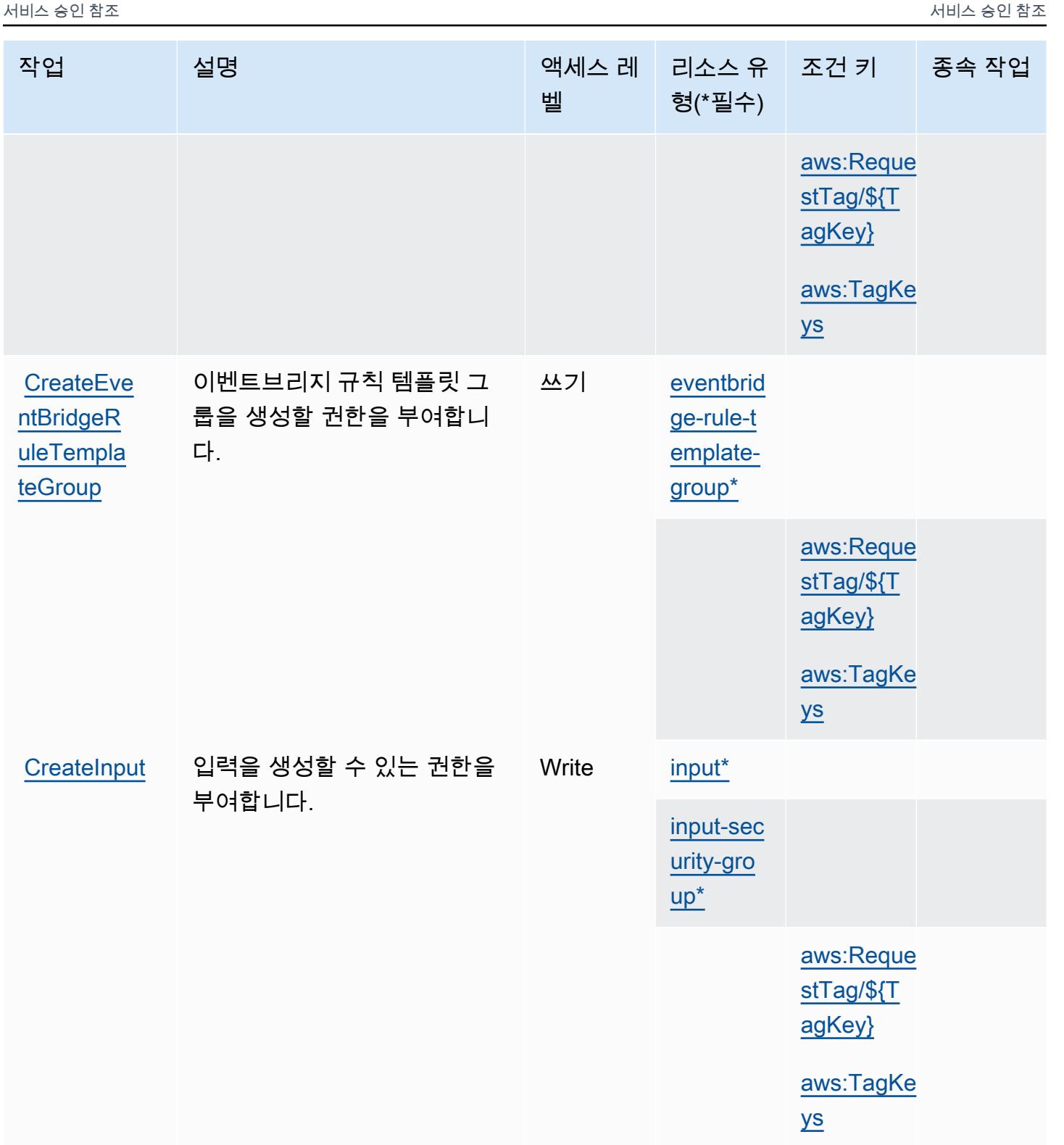

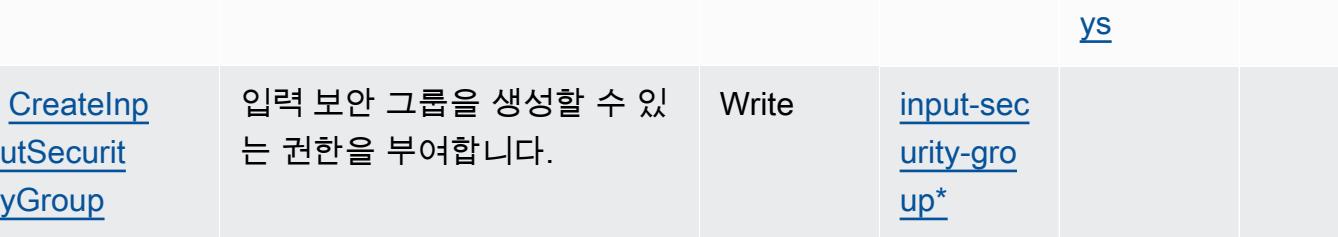

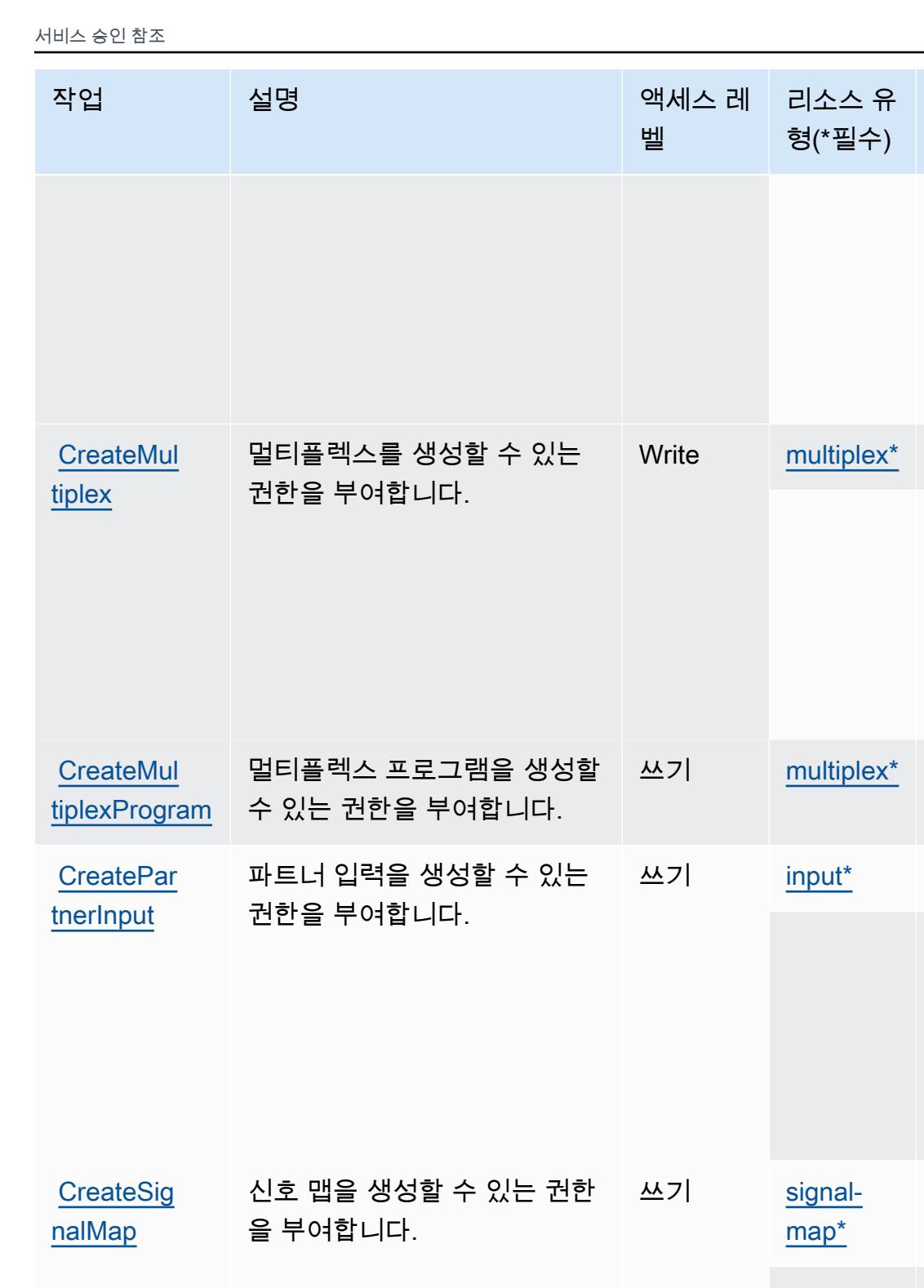

조건 키 종속 작업

[aws:Reque](#awselementalmedialive-aws_RequestTag___TagKey_)  [stTag/\\${T](#awselementalmedialive-aws_RequestTag___TagKey_) [agKey}](#awselementalmedialive-aws_RequestTag___TagKey_)

[aws:TagKe](#awselementalmedialive-aws_TagKeys) 

[aws:Reque](#awselementalmedialive-aws_RequestTag___TagKey_)  [stTag/\\${T](#awselementalmedialive-aws_RequestTag___TagKey_) [agKey}](#awselementalmedialive-aws_RequestTag___TagKey_)

[aws:TagKe](#awselementalmedialive-aws_TagKeys) 

[aws:Reque](#awselementalmedialive-aws_RequestTag___TagKey_)  [stTag/\\${T](#awselementalmedialive-aws_RequestTag___TagKey_) [agKey}](#awselementalmedialive-aws_RequestTag___TagKey_)

[aws:TagKe](#awselementalmedialive-aws_TagKeys) 

[aws:Reque](#awselementalmedialive-aws_RequestTag___TagKey_)  [stTag/\\${T](#awselementalmedialive-aws_RequestTag___TagKey_) [agKey}](#awselementalmedialive-aws_RequestTag___TagKey_)

[aws:TagKe](#awselementalmedialive-aws_TagKeys) 

[ys](#awselementalmedialive-aws_TagKeys)

[ys](#awselementalmedialive-aws_TagKeys)

[ys](#awselementalmedialive-aws_TagKeys)

[ys](#awselementalmedialive-aws_TagKeys)

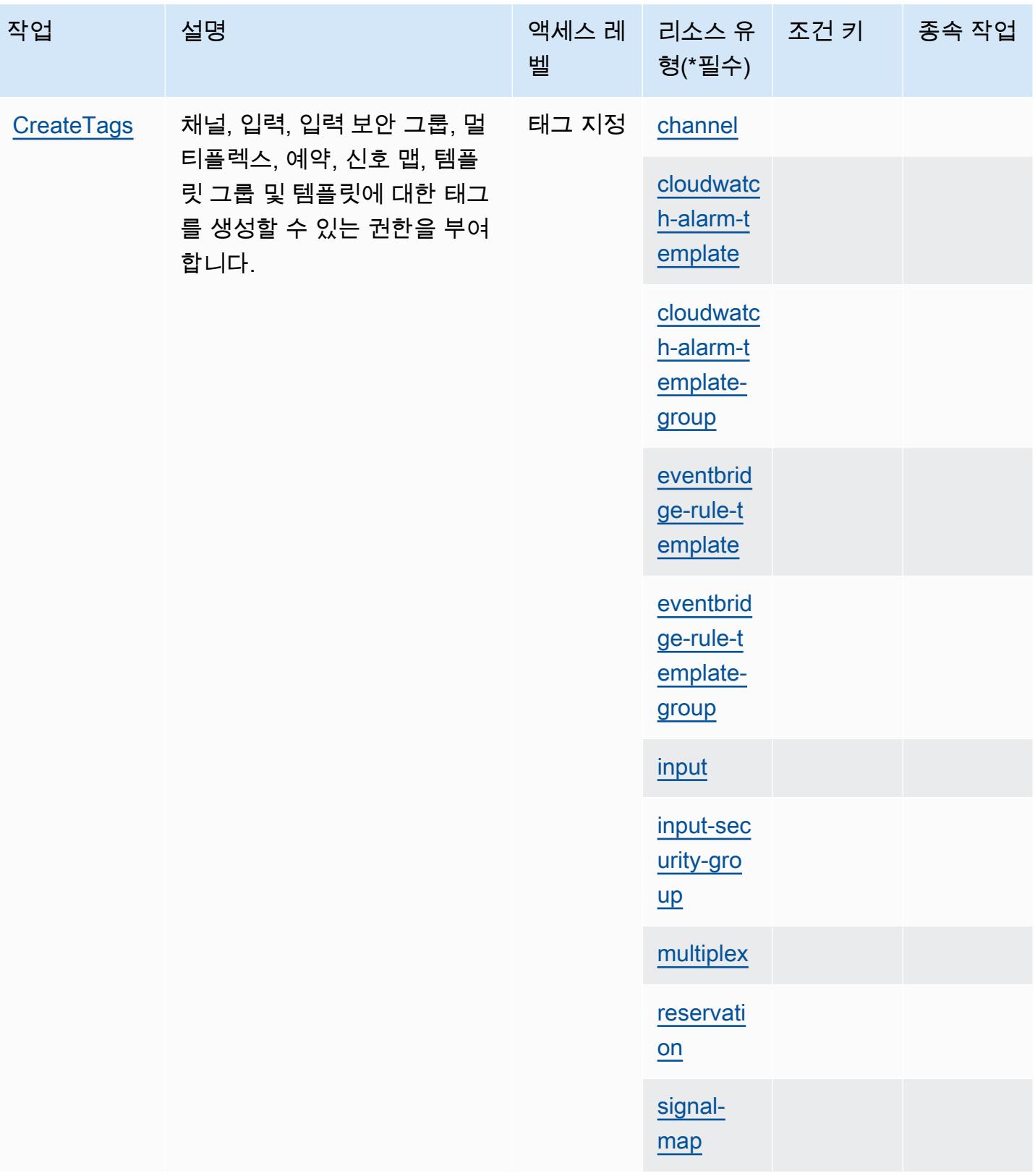

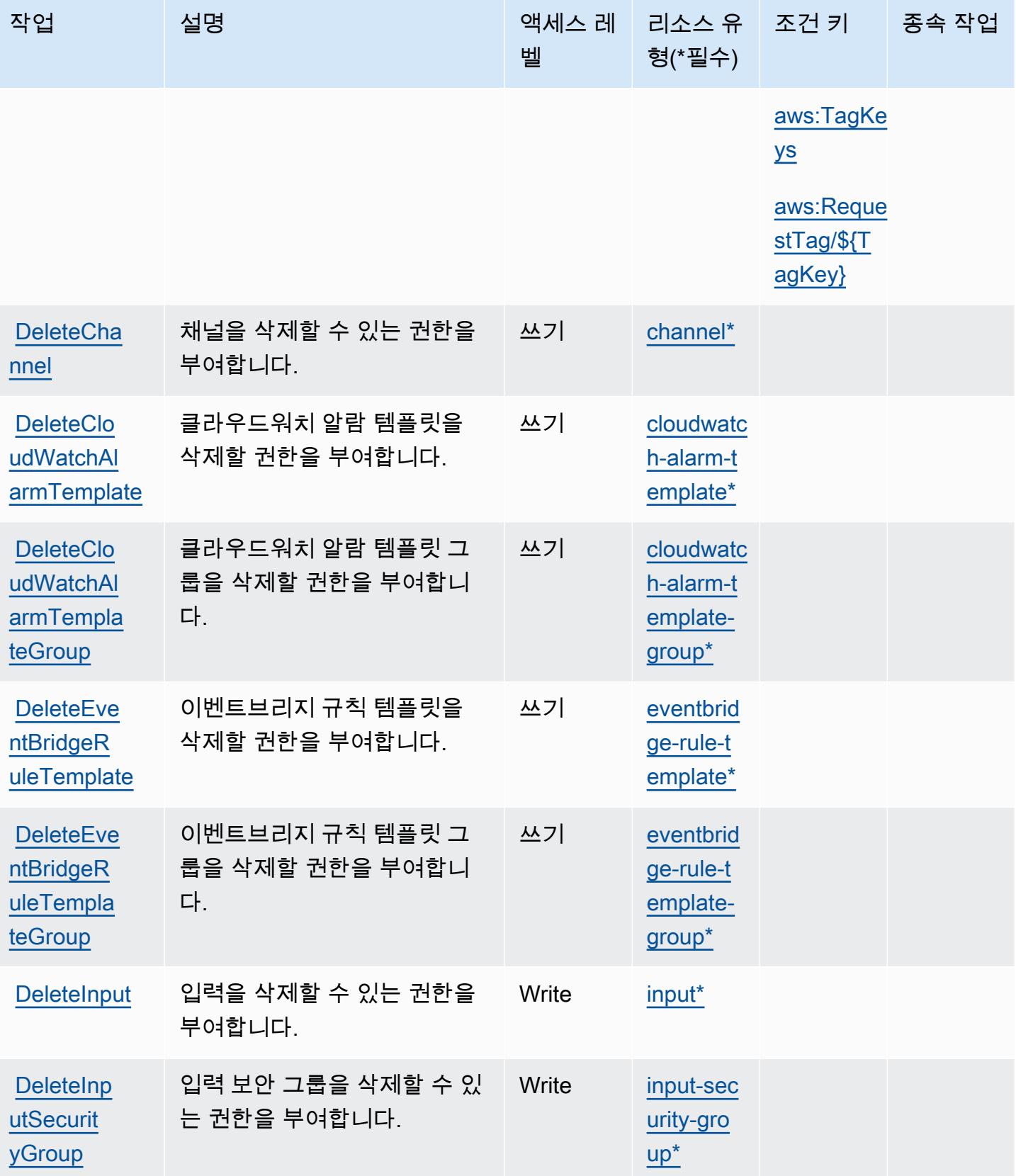

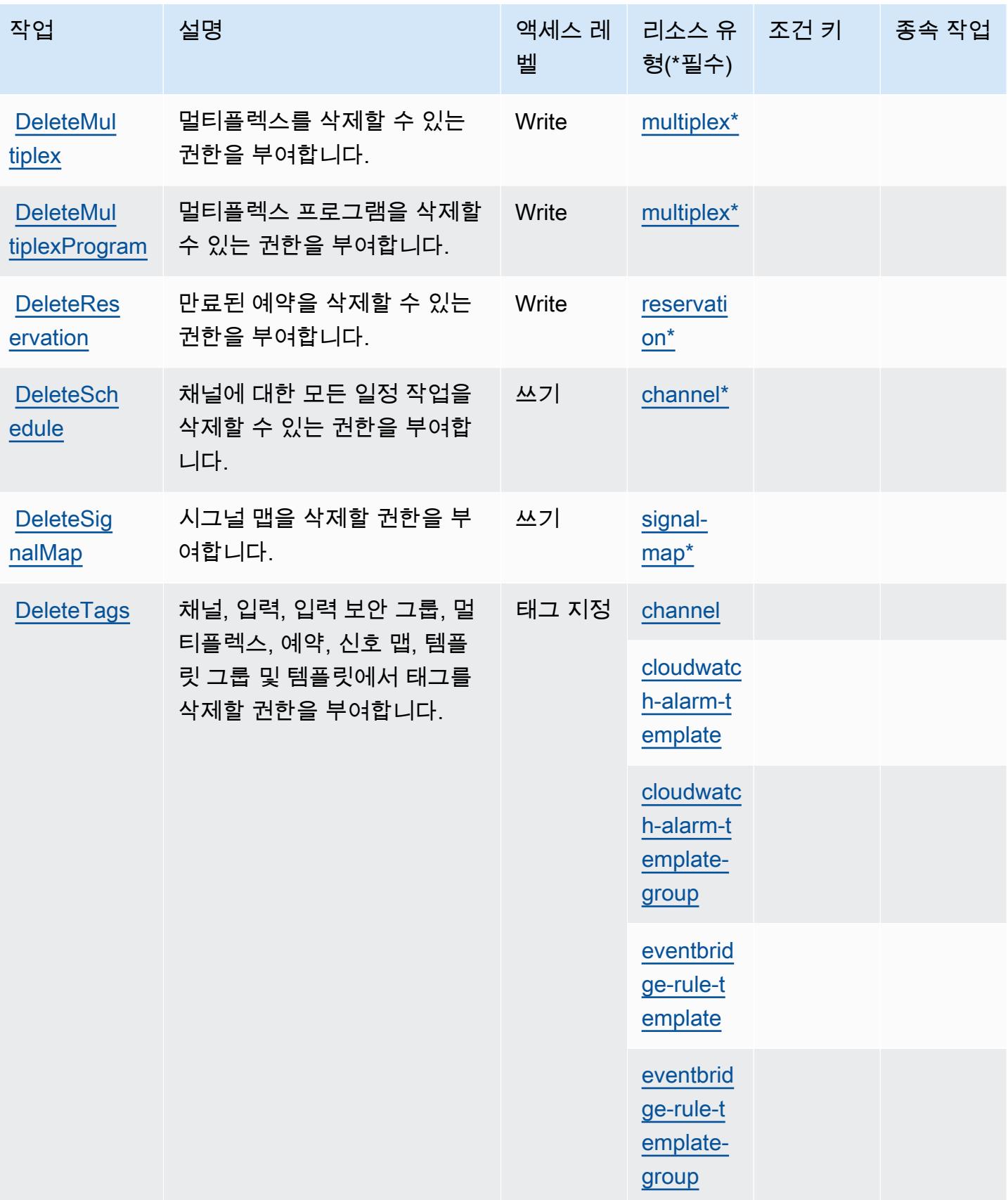

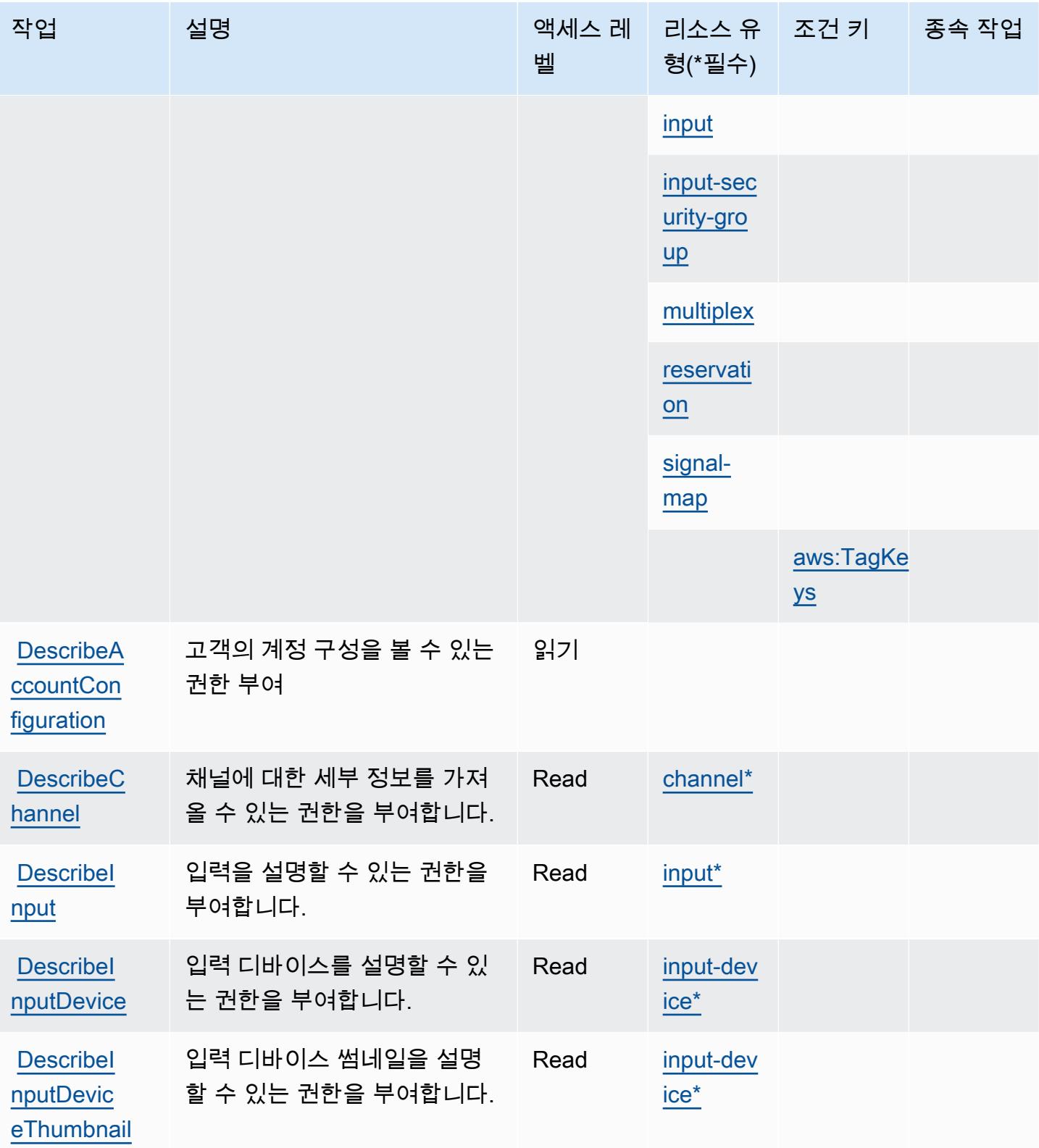
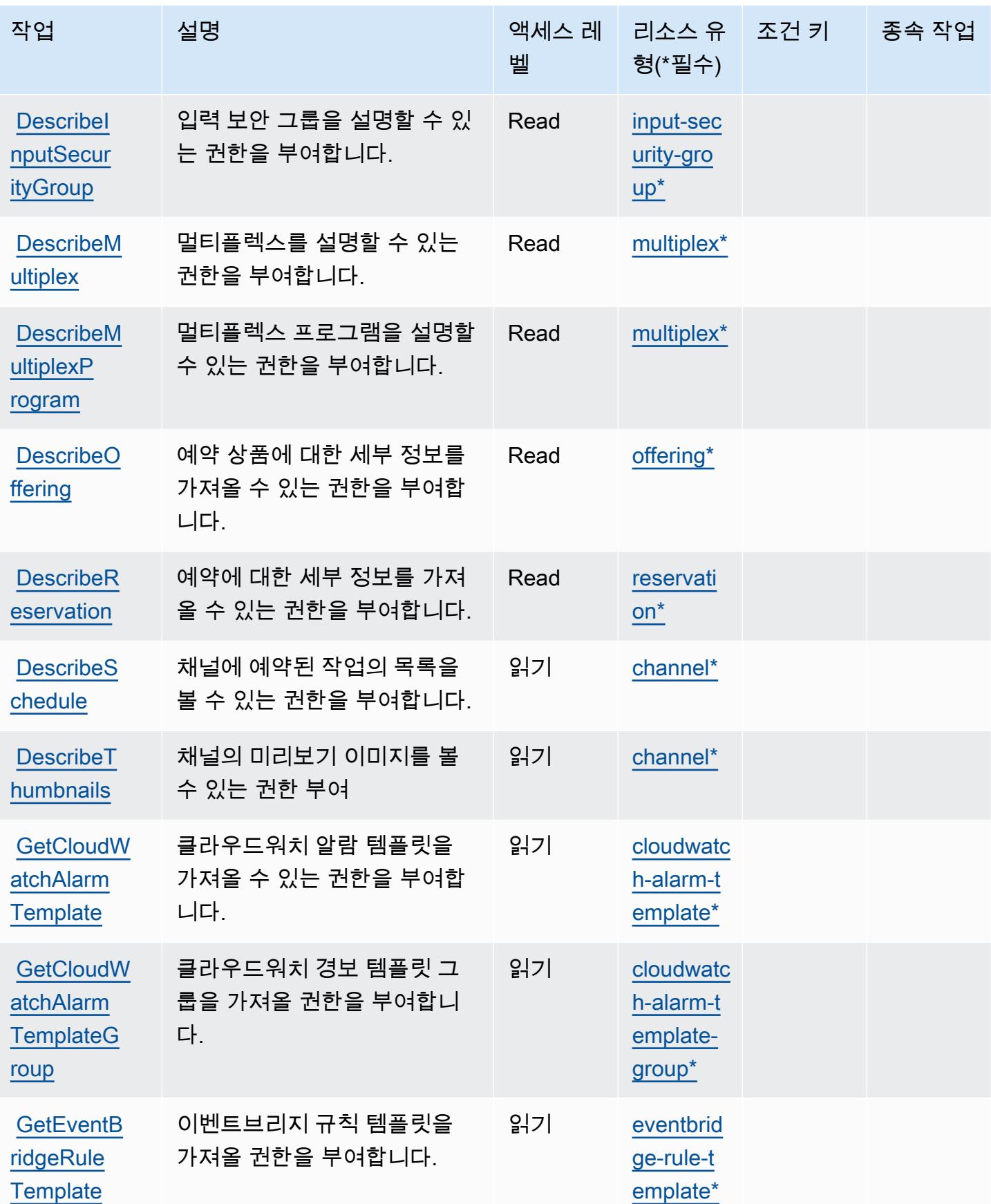

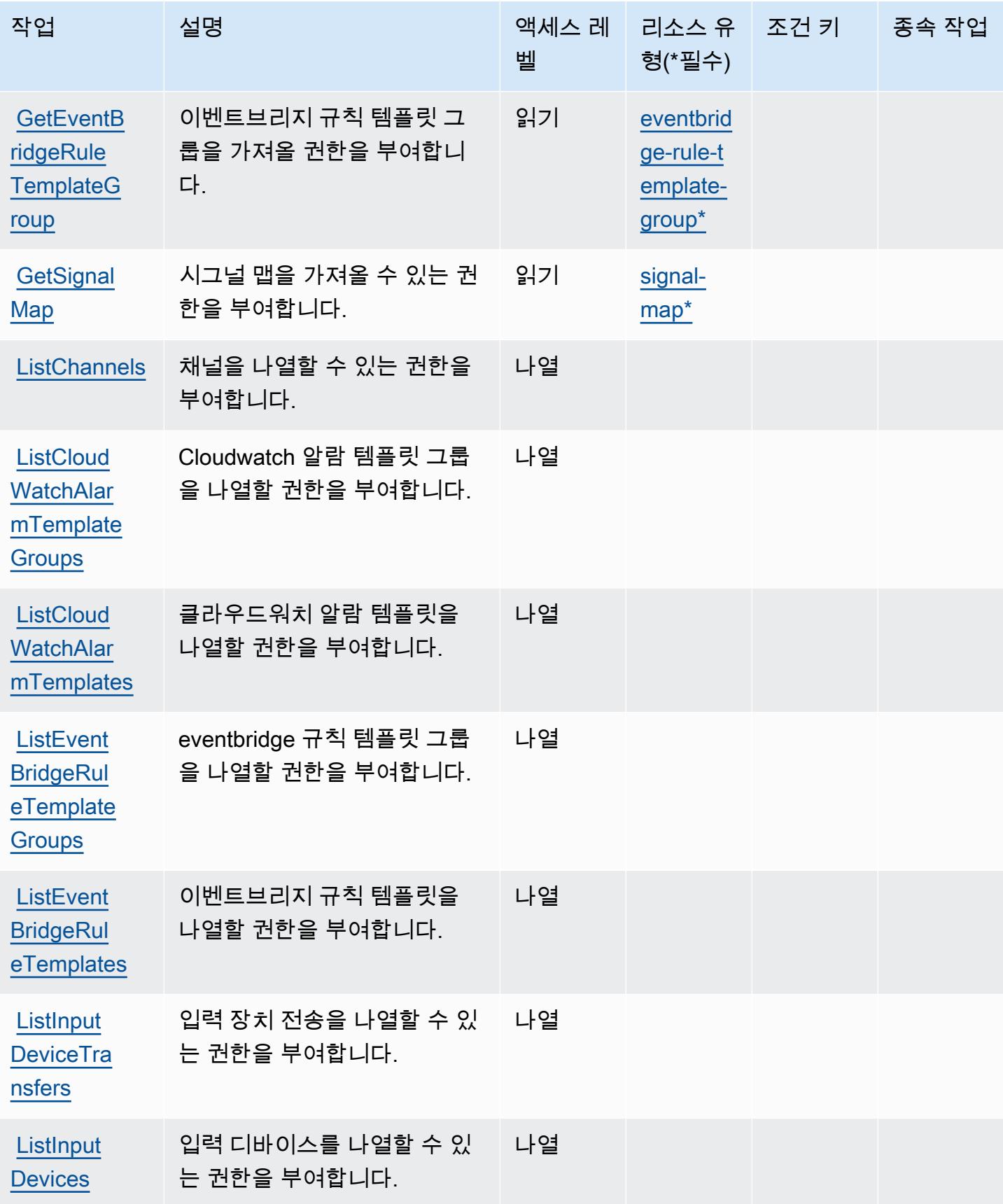

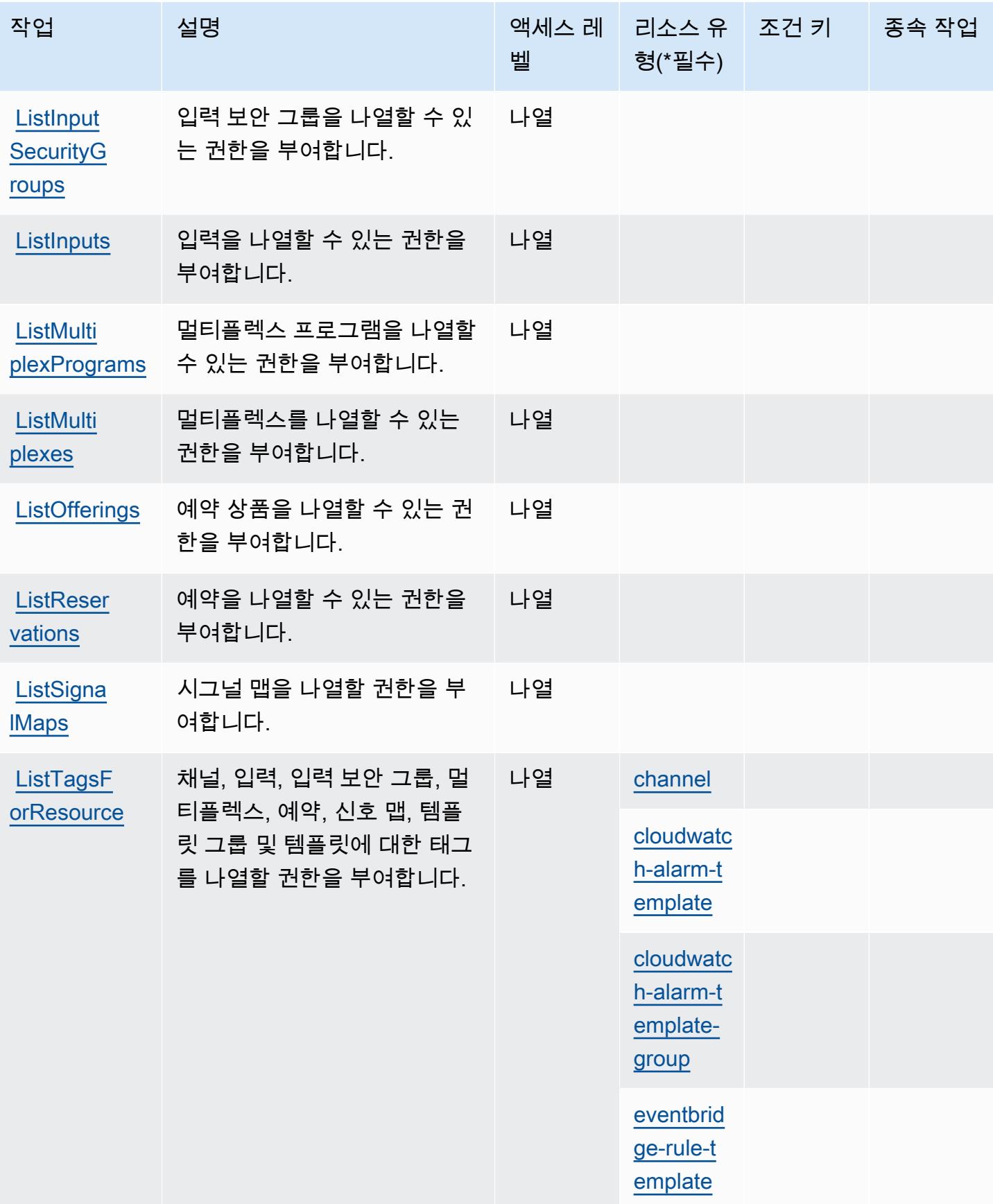

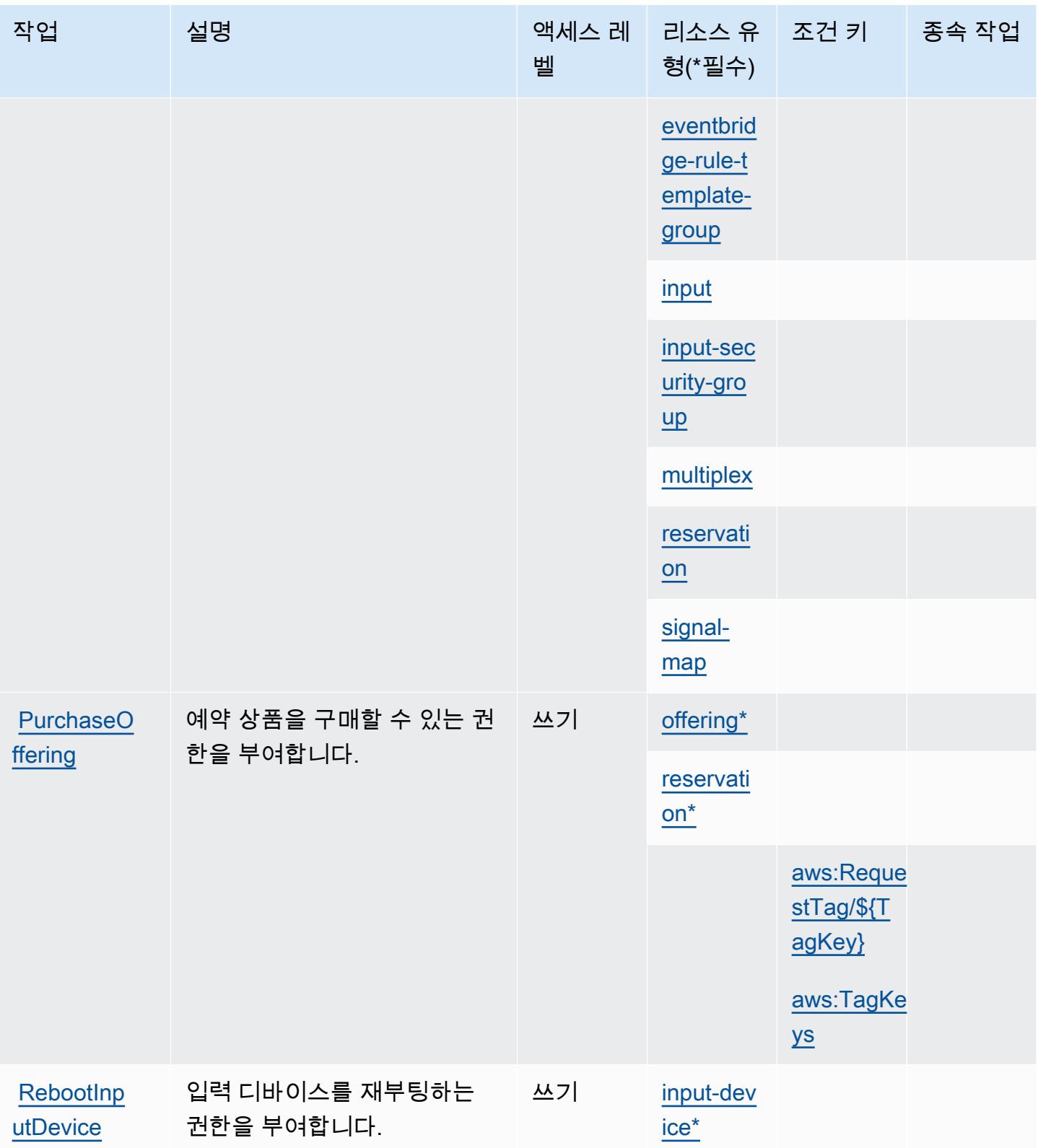

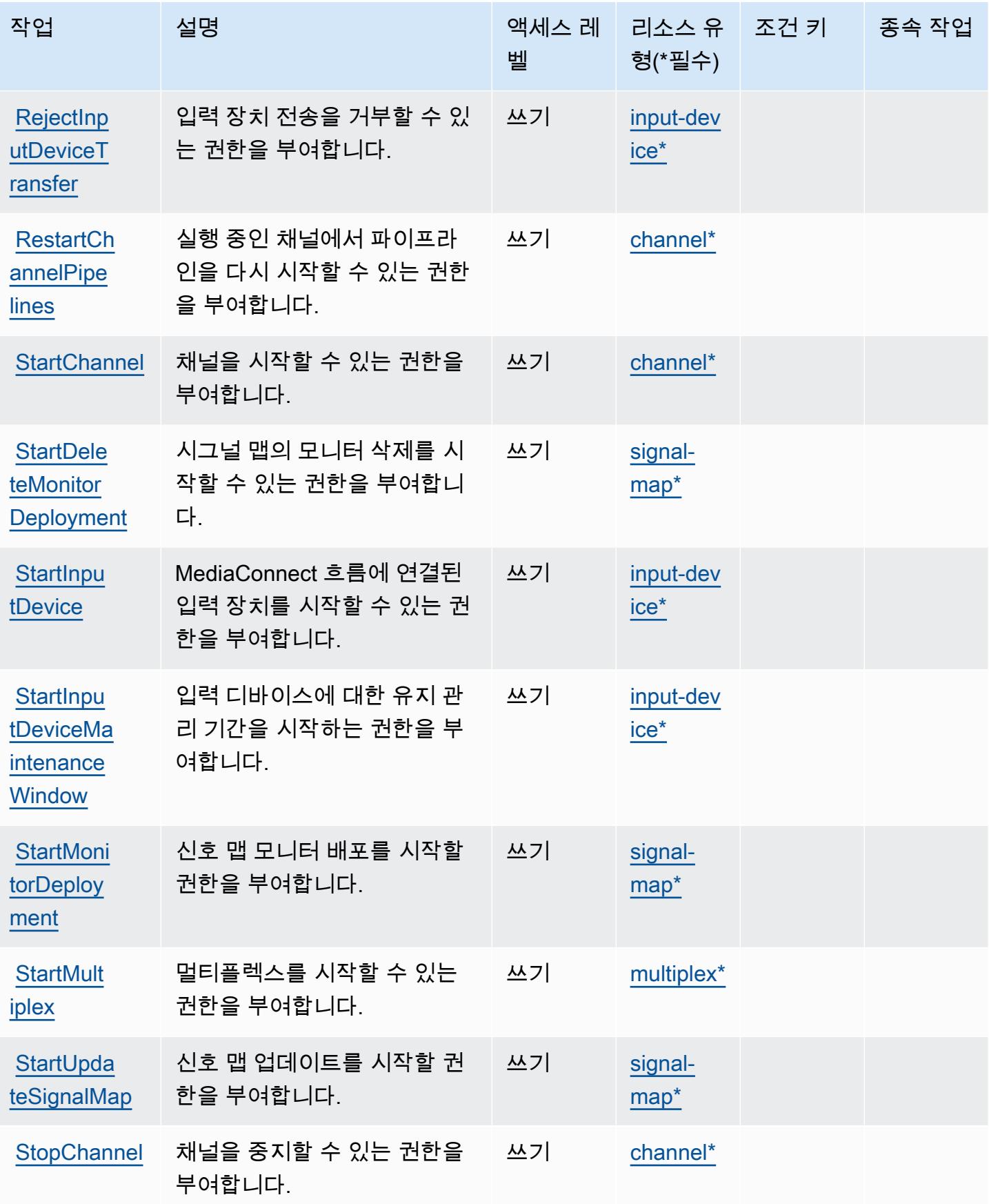

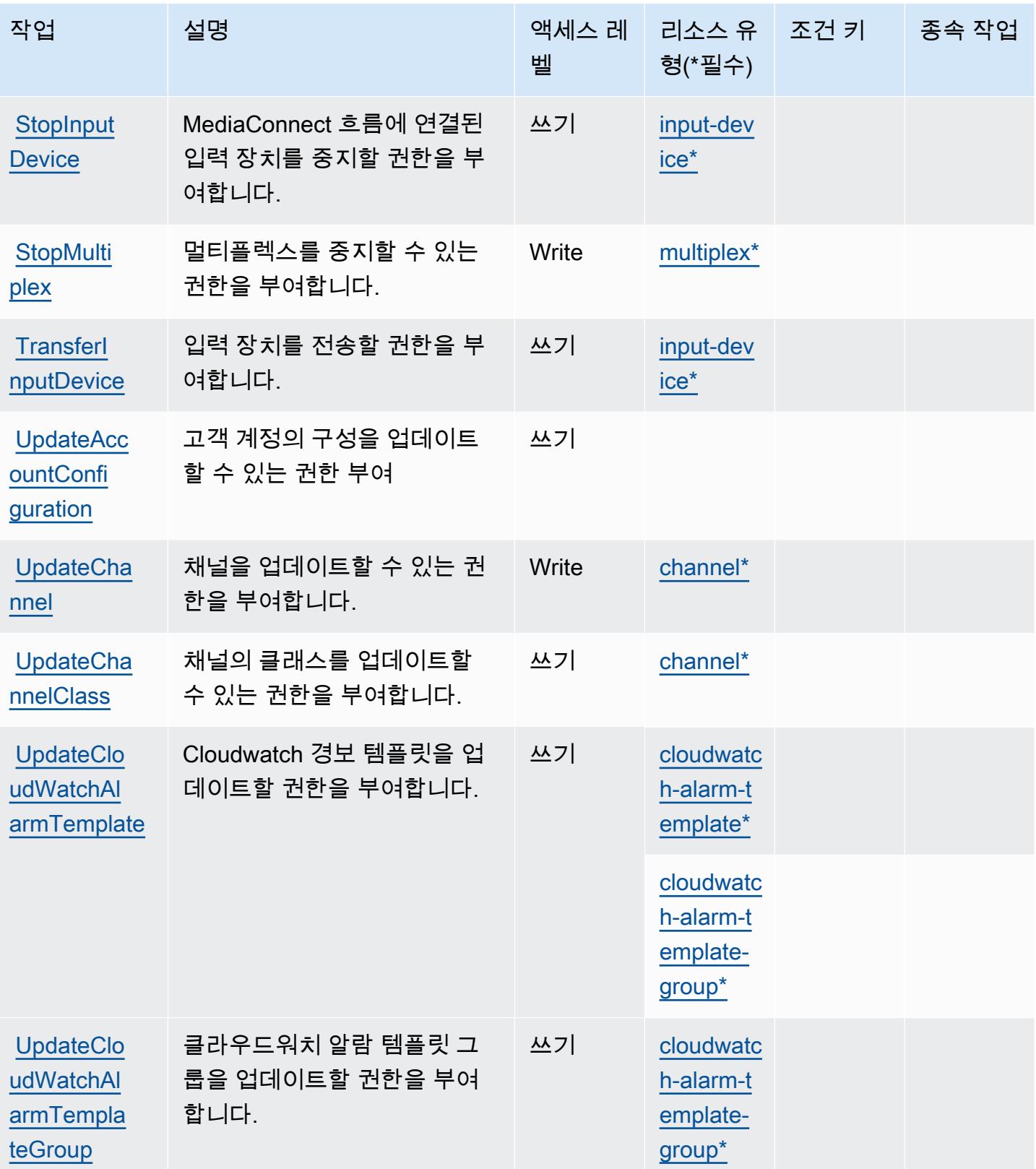

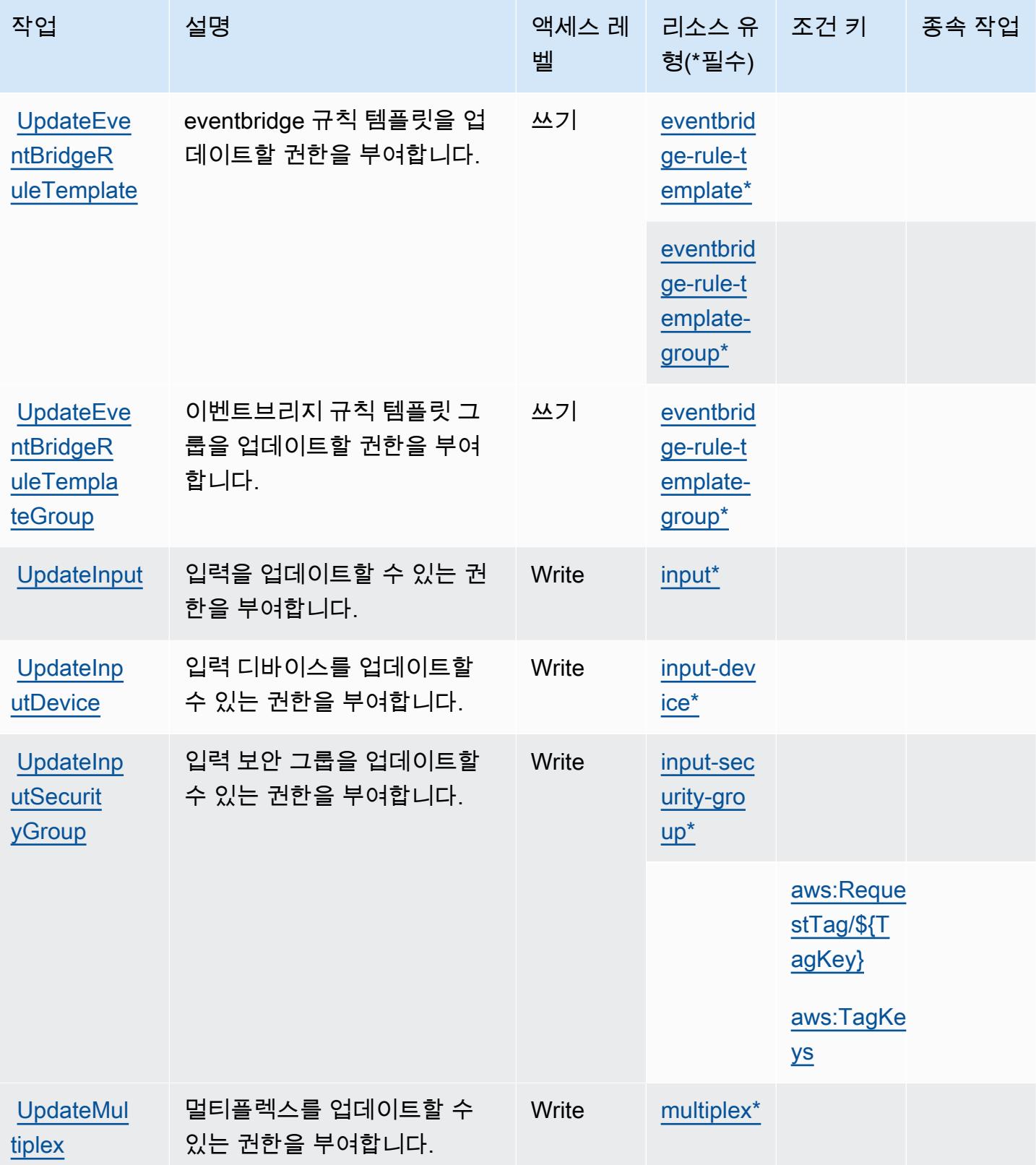

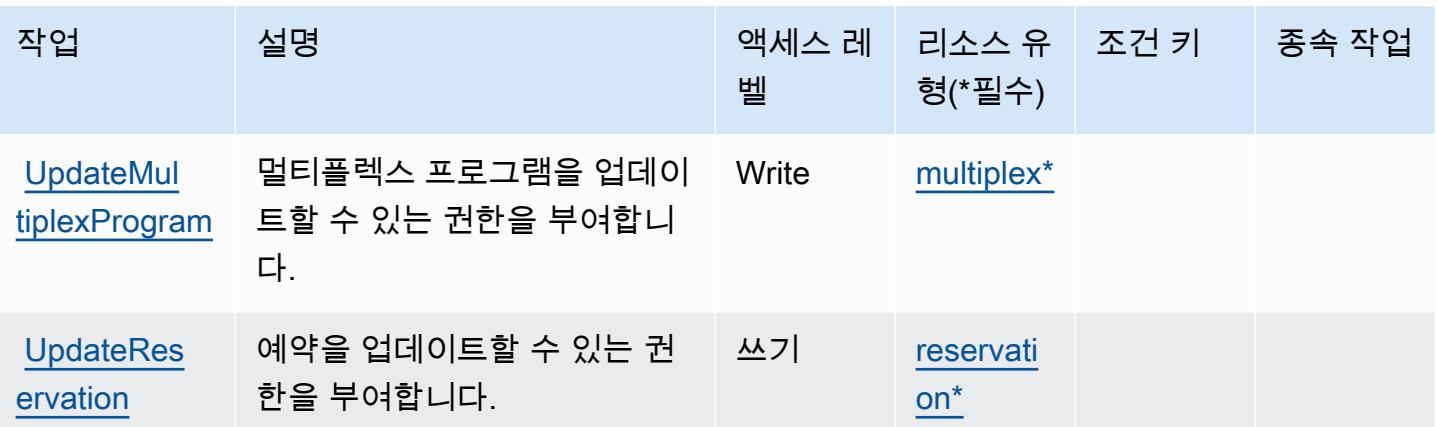

Elemental에서 정의한 리소스 유형 AWS MediaLive

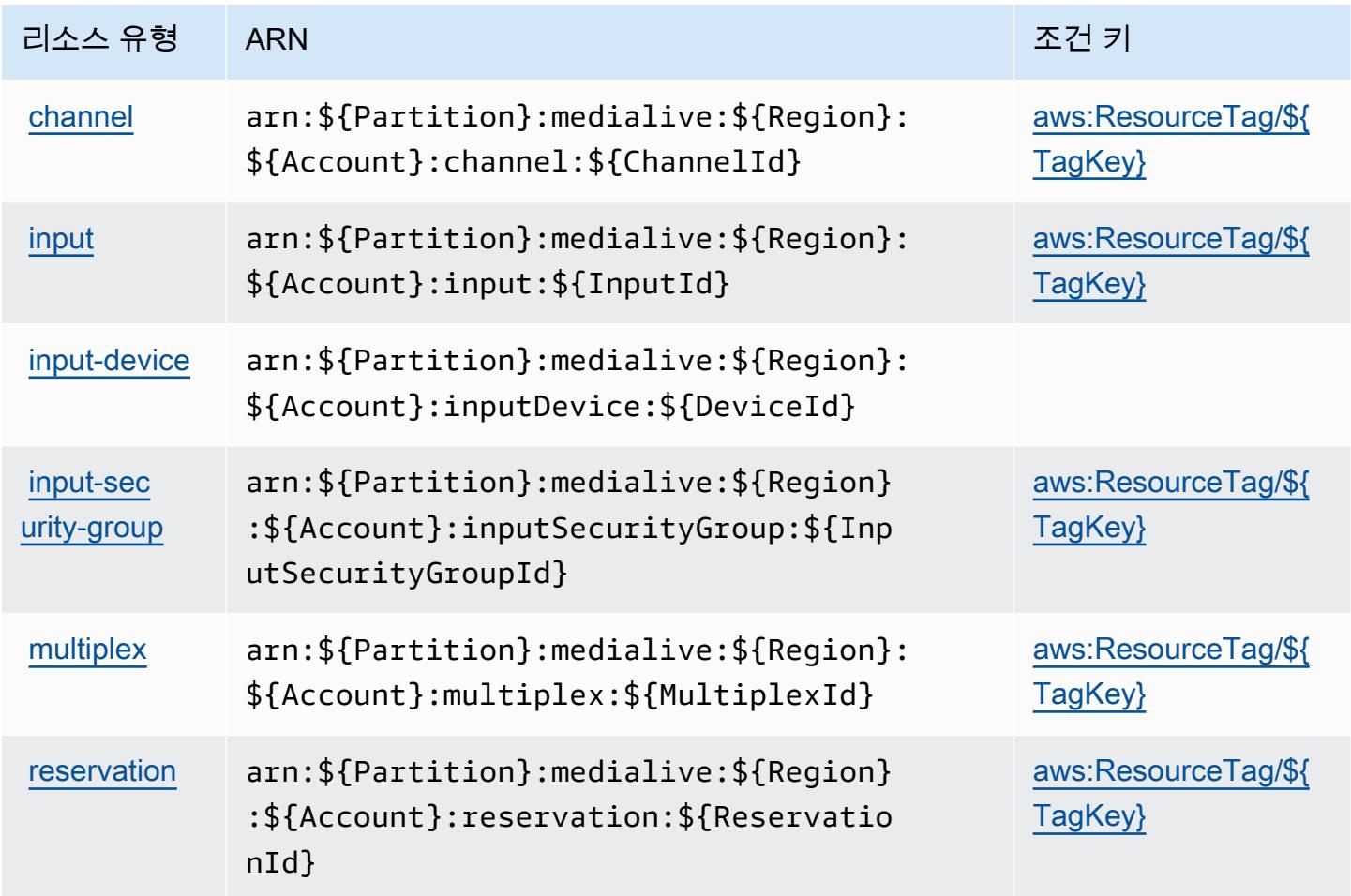

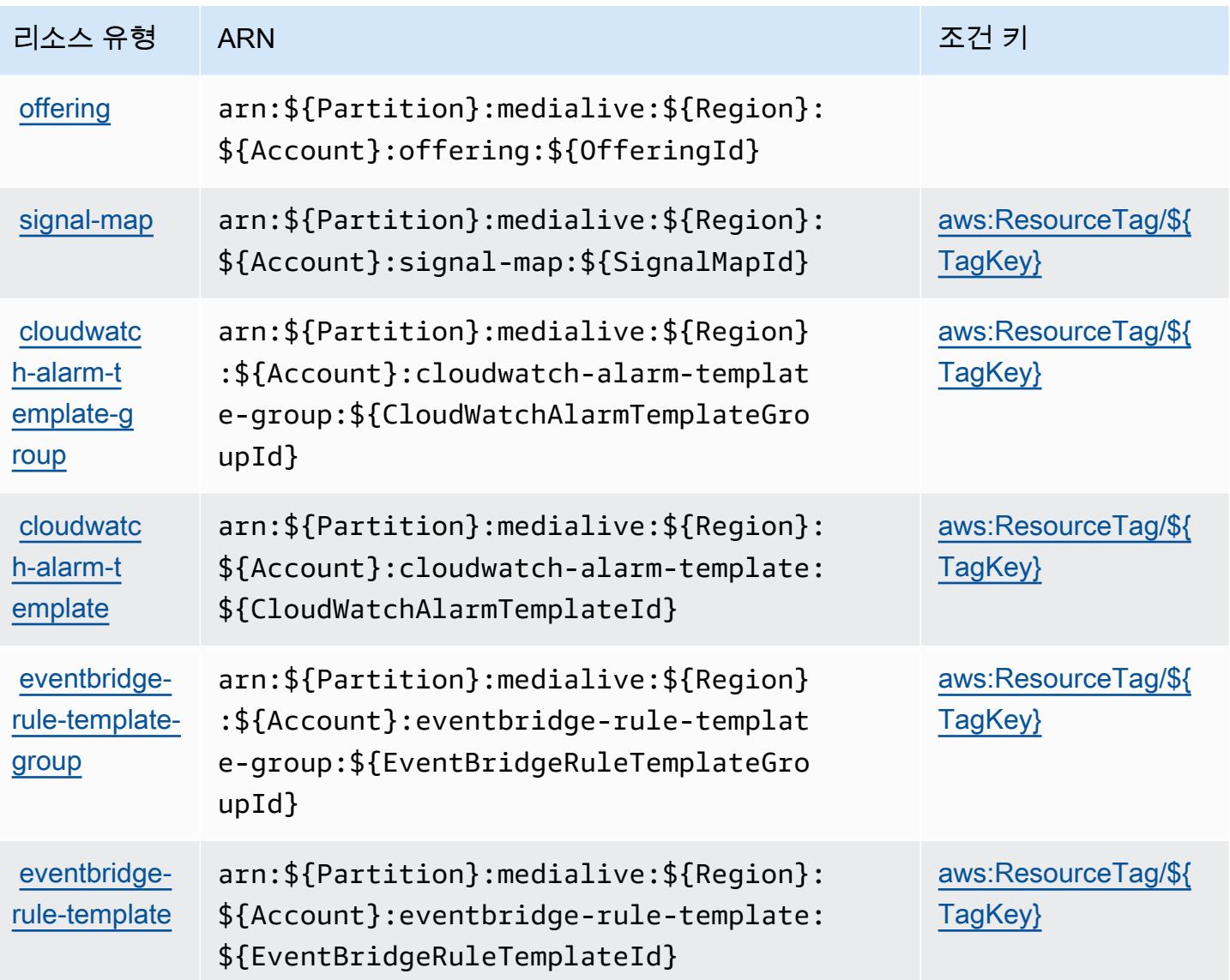

# 엘리멘탈의 AWS 조건 키 MediaLive

AWS Elemental은 IAM 정책의 Condition 요소에 사용할 수 있는 다음과 같은 조건 키를 MediaLive 정의합니다. 이러한 키를 사용하여 정책 설명이 적용되는 조건을 보다 상세하게 설정할 수 있습니다. 다음 테이블의 열에 대한 자세한 내용은 [조건 키 테이블을](reference_policies_actions-resources-contextkeys.html#context_keys_table) 참조하세요.

모든 서비스에 사용할 수 있는 글로벌 조건 키를 보려면 [사용 가능한 글로벌 조건 키](https://docs.aws.amazon.com/IAM/latest/UserGuide/reference_policies_condition-keys.html#AvailableKeys)를 참조하세요.

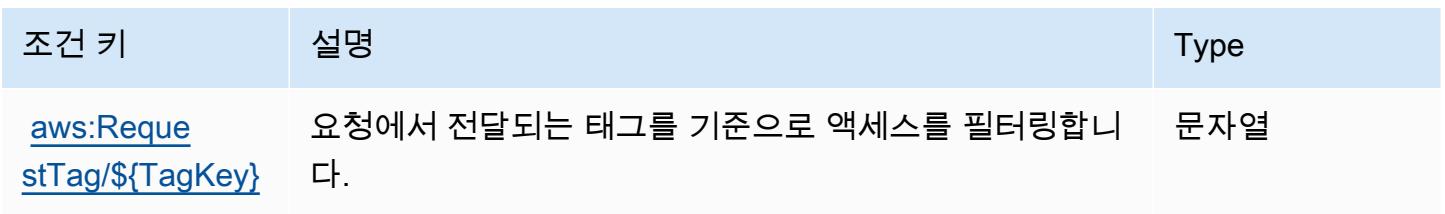

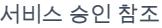

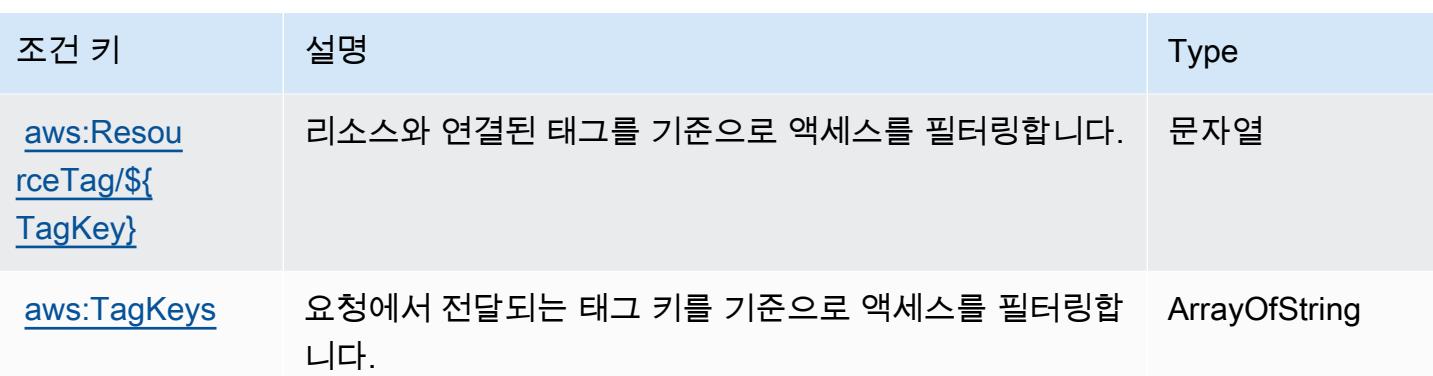

# AWS 엘리멘탈의 액션, 리소스, 조건 키 MediaPackage

AWS Elemental MediaPackage (서비스 접두사:mediapackage) 는 IAM 권한 정책에 사용할 수 있는 다음과 같은 서비스별 리소스, 작업 및 조건 컨텍스트 키를 제공합니다.

참조:

- [이 서비스의 구성](https://docs.aws.amazon.com/mediapackage/latest/ug/what-is.html) 방법을 알아봅니다.
- [이 서비스에 사용 가능한 API 작업](https://docs.aws.amazon.com/mediapackage/latest/apireference/welcome.html) 목록을 봅니다.
- IAM 권한 정책을 [사용](https://docs.aws.amazon.com/mediapackage/latest/ug/setting-up.html#setting-up-create-iam-user)하여 이 서비스와 리소스를 보호하는 방법을 알아봅니다.

#### 주제

- [엘리멘탈에서 정의한 액션 AWS MediaPackage](#page-2277-0)
- [엘리멘탈에서 정의한 AWS 리소스 유형 MediaPackage](#page-2281-0)
- [엘리멘탈의 AWS 조건 키 MediaPackage](#page-2282-0)

<span id="page-2277-0"></span>엘리멘탈에서 정의한 액션 AWS MediaPackage

IAM 정책 설명의 Action 요소에서는 다음 작업을 지정할 수 있습니다. 정책을 사용하여 AWS에서 작 업할 수 있는 권한을 부여합니다. 정책에서 작업을 사용하면 일반적으로 이름이 같은 API 작업 또는 CLI 명령에 대한 액세스를 허용하거나 거부합니다. 그러나 경우에 따라 하나의 작업으로 둘 이상의 작 업에 대한 액세스가 제어됩니다. 또는 일부 작업을 수행하려면 다양한 작업이 필요합니다.

작업 테이블의 리소스 유형 열에는 각 작업이 리소스 수준 권한을 지원하는지 여부가 표시됩니다. 리 소스 열에 값이 없으면 정책 문의 Resource 요소에서 정책이 적용되는 모든 리소스("\*")를 지정해야 합니다. 리소스 열에 리소스 유형이 포함되어 있으면 해당 작업 시 문에서 해당 유형의 ARN을 지정 할 수 있습니다. 작업에 필요한 리소스가 하나 이상 있는 경우, 호출자에게 해당 리소스와 함께 작업을 사용할 수 있는 권한이 있어야 합니다. 필수 리소스는 테이블에서 별표(\*)로 표시됩니다. IAM 정책의 Resource 요소로 리소스 액세스를 제한하는 경우, 각 필수 리소스 유형에 대해 ARN 또는 패턴을 포 함해야 합니다. 일부 작업은 다수의 리소스 유형을 지원합니다. 리소스 유형이 옵션(필수 리소스로 표 시되지 않은 경우)인 경우에는 선택적 리소스 유형 중 하나를 사용하도록 선택할 수 있습니다.

작업 테이블의 조건 키 열에는 정책 설명의 Condition 요소에서 지정할 수 있는 키가 포함됩니다. 서 비스의 리소스와 연결된 조건 키에 대한 자세한 내용은 리소스 유형 테이블의 조건 키 열을 참조하세 요.

**a** Note

리소스 조건 키는 [리소스 유형](#page-2281-0) 표에 나열되어 있습니다. 작업에 적용되는 리소스 유형에 대한 링크는 리소스 유형(\*필수) 작업 표의 열에서 찾을 수 있습니다. 리소스 유형 테이블의 리소스 유형에는 조건 키 열이 포함되고 이는 작업 표의 작업에 적용되는 리소스 조건 키입니다.

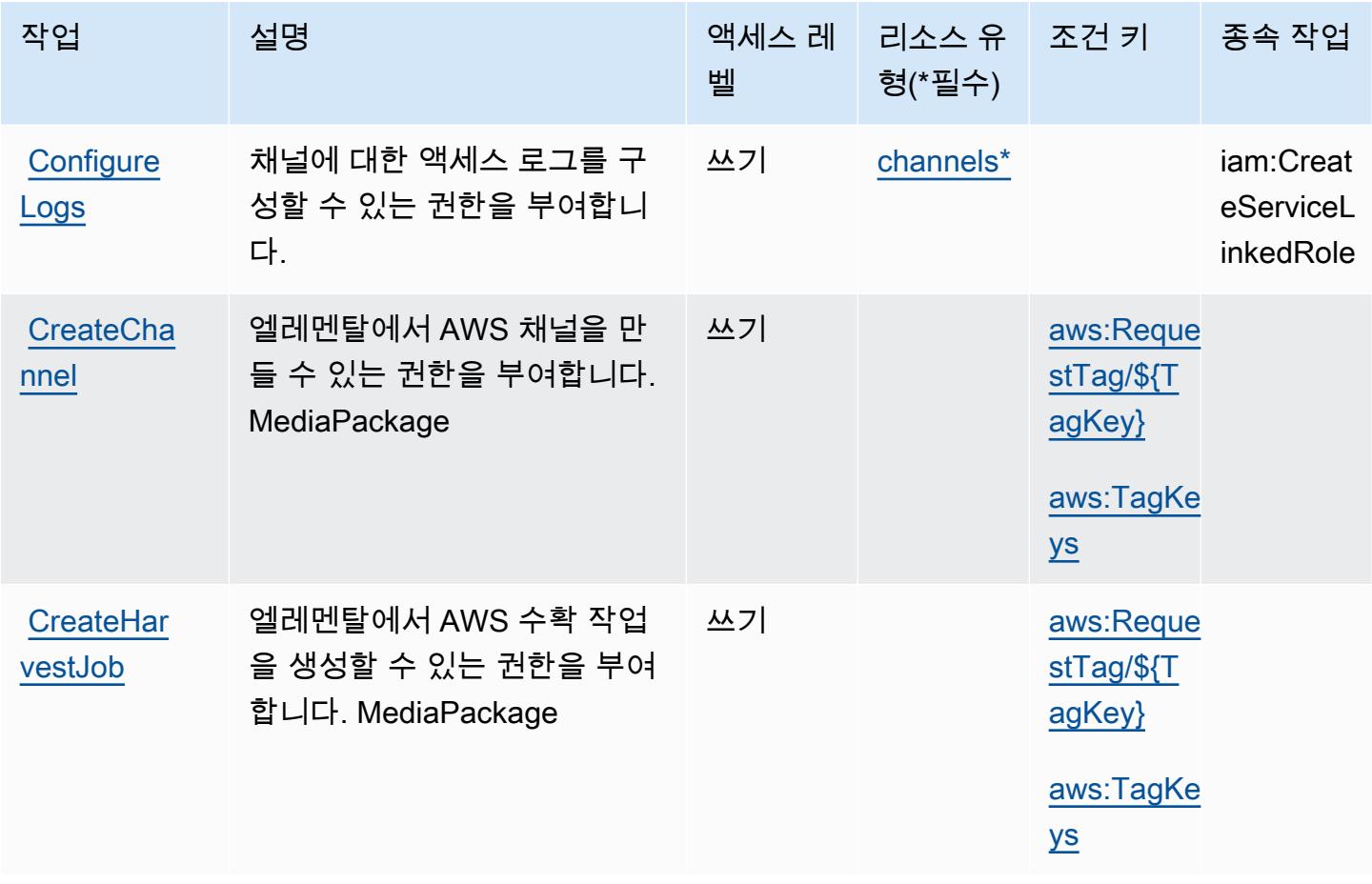

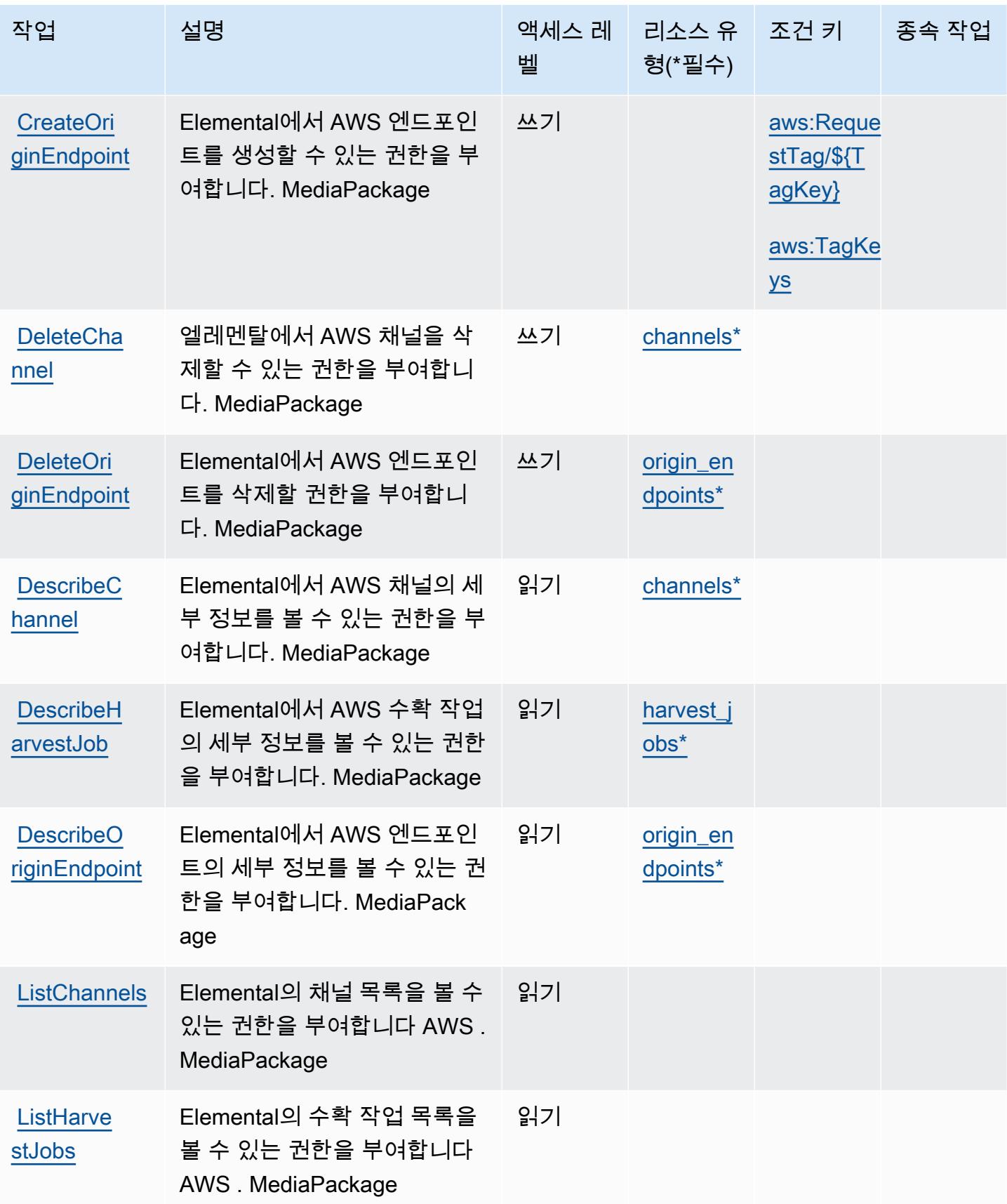

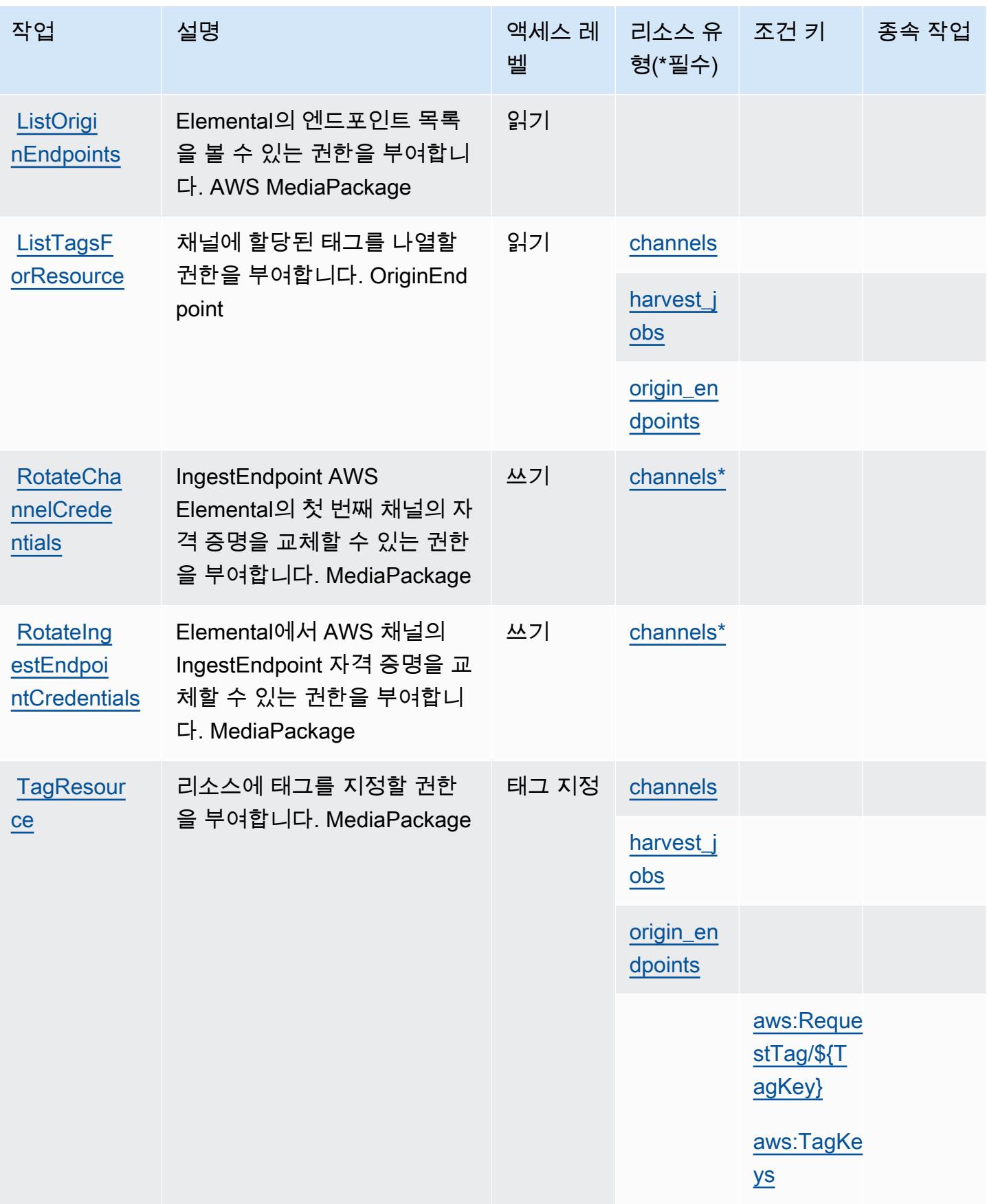

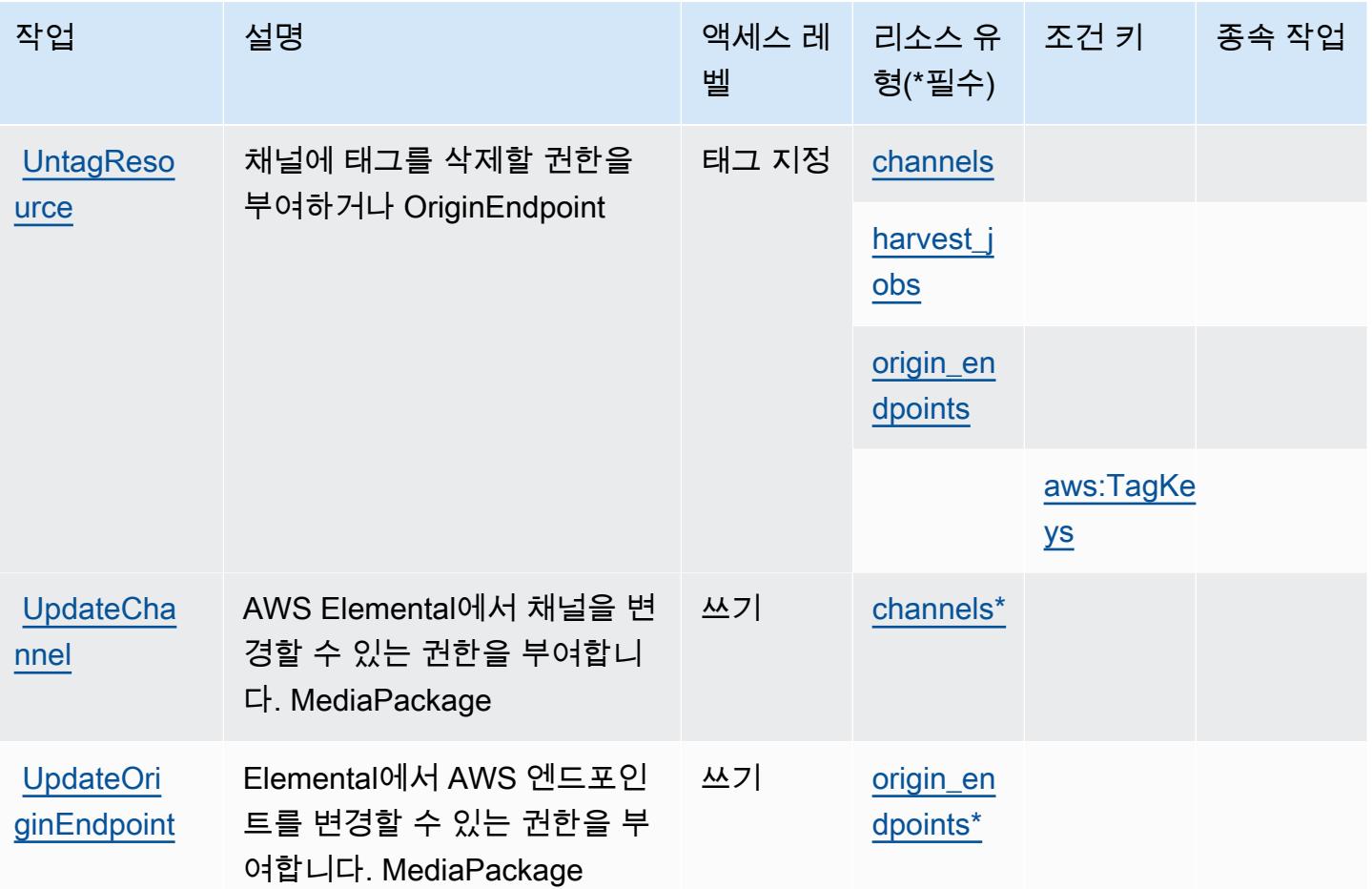

# <span id="page-2281-0"></span>엘리멘탈에서 정의한 AWS 리소스 유형 MediaPackage

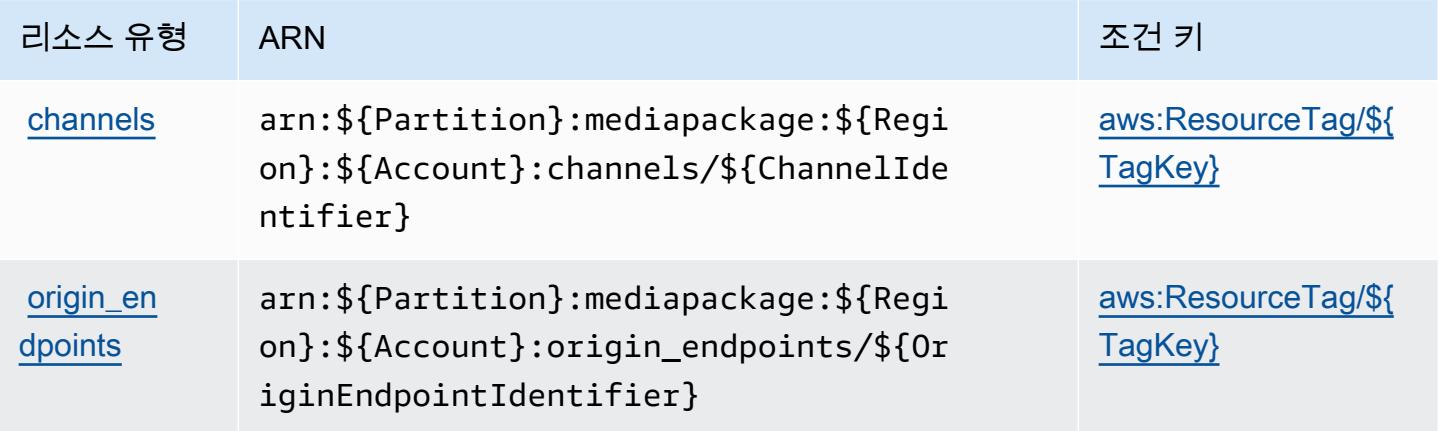

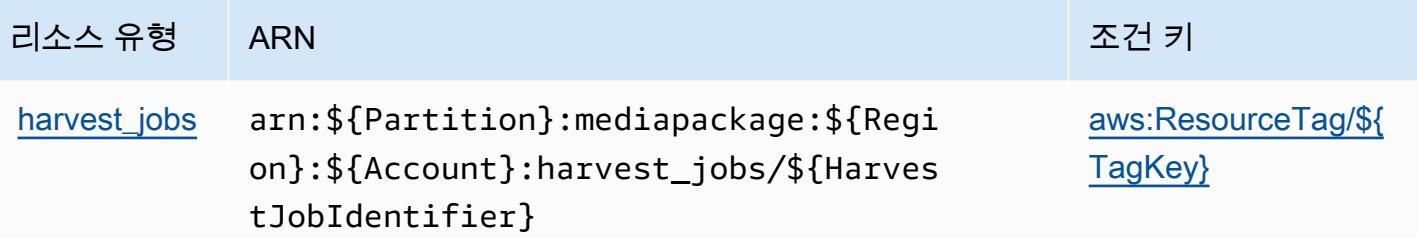

#### <span id="page-2282-0"></span>엘리멘탈의 AWS 조건 키 MediaPackage

AWS Elemental은 IAM 정책의 Condition 요소에 사용할 수 있는 다음과 같은 조건 키를 MediaPackage 정의합니다. 이러한 키를 사용하여 정책 설명이 적용되는 조건을 보다 상세하게 설정할 수 있습니다. 다음 테이블의 열에 대한 자세한 내용은 [조건 키 테이블을](reference_policies_actions-resources-contextkeys.html#context_keys_table) 참조하세요.

모든 서비스에 사용할 수 있는 글로벌 조건 키를 보려면 [사용 가능한 글로벌 조건 키](https://docs.aws.amazon.com/IAM/latest/UserGuide/reference_policies_condition-keys.html#AvailableKeys)를 참조하세요.

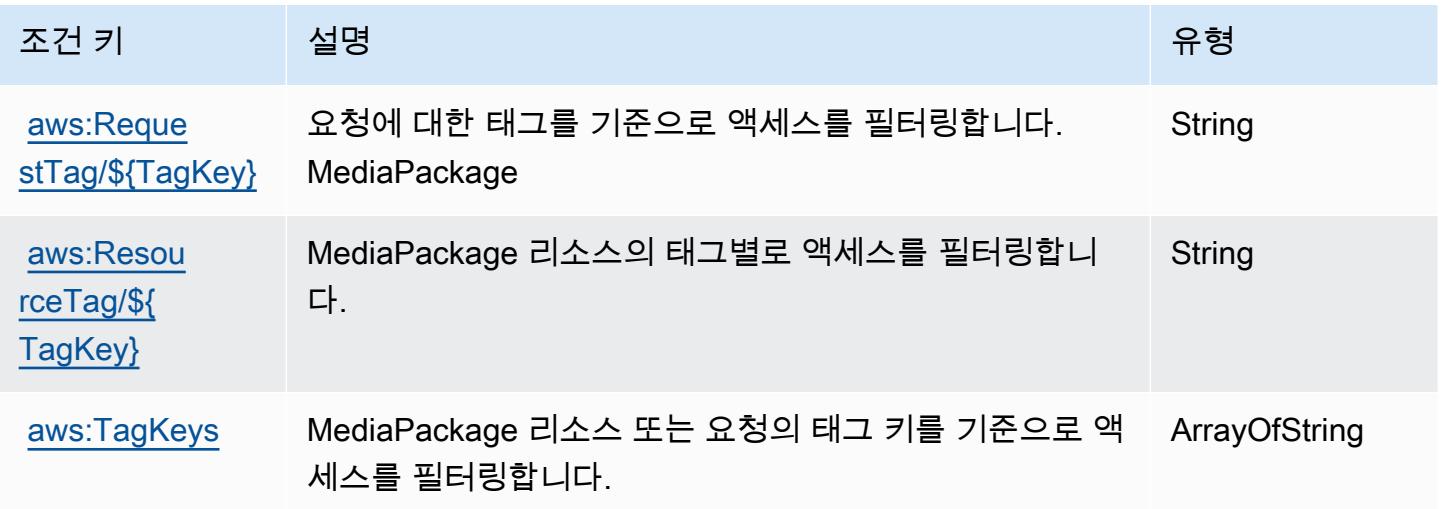

# AWS 엘리멘탈 MediaPackage V2의 액션, 리소스, 조건 키

AWS Elemental MediaPackage V2 (서비스 접두사:mediapackagev2) 는 IAM 권한 정책에 사용할 수 있는 다음과 같은 서비스별 리소스, 작업 및 조건 컨텍스트 키를 제공합니다.

참조:

- [이 서비스의 구성](https://docs.aws.amazon.com/mediapackage/latest/userguide/what-is.html) 방법을 알아봅니다.
- [이 서비스에 사용 가능한 API 작업](https://docs.aws.amazon.com/mediapackage/latest/APIReference/Welcome.html) 목록을 봅니다.
- IAM 권한 정책을 [사용](https://docs.aws.amazon.com/mediapackage/latest/userguide/setting-up-iam-permissions.html)하여 이 서비스와 리소스를 보호하는 방법을 알아봅니다.

#### 주제

- [엘리멘탈 V2에서 정의한 액션 AWS MediaPackage](#page-2283-0)
- [AWS 엘리멘탈 MediaPackage V2에서 정의한 리소스 유형](#page-2287-0)
- [AWS 엘리멘탈 MediaPackage V2의 조건 키](#page-2288-0)

### <span id="page-2283-0"></span>엘리멘탈 V2에서 정의한 액션 AWS MediaPackage

IAM 정책 설명의 Action 요소에서는 다음 작업을 지정할 수 있습니다. 정책을 사용하여 AWS에서 작 업할 수 있는 권한을 부여합니다. 정책에서 작업을 사용하면 일반적으로 이름이 같은 API 작업 또는 CLI 명령에 대한 액세스를 허용하거나 거부합니다. 그러나 경우에 따라 하나의 작업으로 둘 이상의 작 업에 대한 액세스가 제어됩니다. 또는 일부 작업을 수행하려면 다양한 작업이 필요합니다.

작업 테이블의 리소스 유형 열에는 각 작업이 리소스 수준 권한을 지원하는지 여부가 표시됩니다. 리 소스 열에 값이 없으면 정책 문의 Resource 요소에서 정책이 적용되는 모든 리소스("\*")를 지정해야 합니다. 리소스 열에 리소스 유형이 포함되어 있으면 해당 작업 시 문에서 해당 유형의 ARN을 지정 할 수 있습니다. 작업에 필요한 리소스가 하나 이상 있는 경우, 호출자에게 해당 리소스와 함께 작업을 사용할 수 있는 권한이 있어야 합니다. 필수 리소스는 테이블에서 별표(\*)로 표시됩니다. IAM 정책의 Resource 요소로 리소스 액세스를 제한하는 경우, 각 필수 리소스 유형에 대해 ARN 또는 패턴을 포 함해야 합니다. 일부 작업은 다수의 리소스 유형을 지원합니다. 리소스 유형이 옵션(필수 리소스로 표 시되지 않은 경우)인 경우에는 선택적 리소스 유형 중 하나를 사용하도록 선택할 수 있습니다.

작업 테이블의 조건 키 열에는 정책 설명의 Condition 요소에서 지정할 수 있는 키가 포함됩니다. 서 비스의 리소스와 연결된 조건 키에 대한 자세한 내용은 리소스 유형 테이블의 조건 키 열을 참조하세 요.

**a** Note

리소스 조건 키는 [리소스 유형](#page-2287-0) 표에 나열되어 있습니다. 작업에 적용되는 리소스 유형에 대한 링크는 리소스 유형(\*필수) 작업 표의 열에서 찾을 수 있습니다. 리소스 유형 테이블의 리소스 유형에는 조건 키 열이 포함되고 이는 작업 표의 작업에 적용되는 리소스 조건 키입니다.

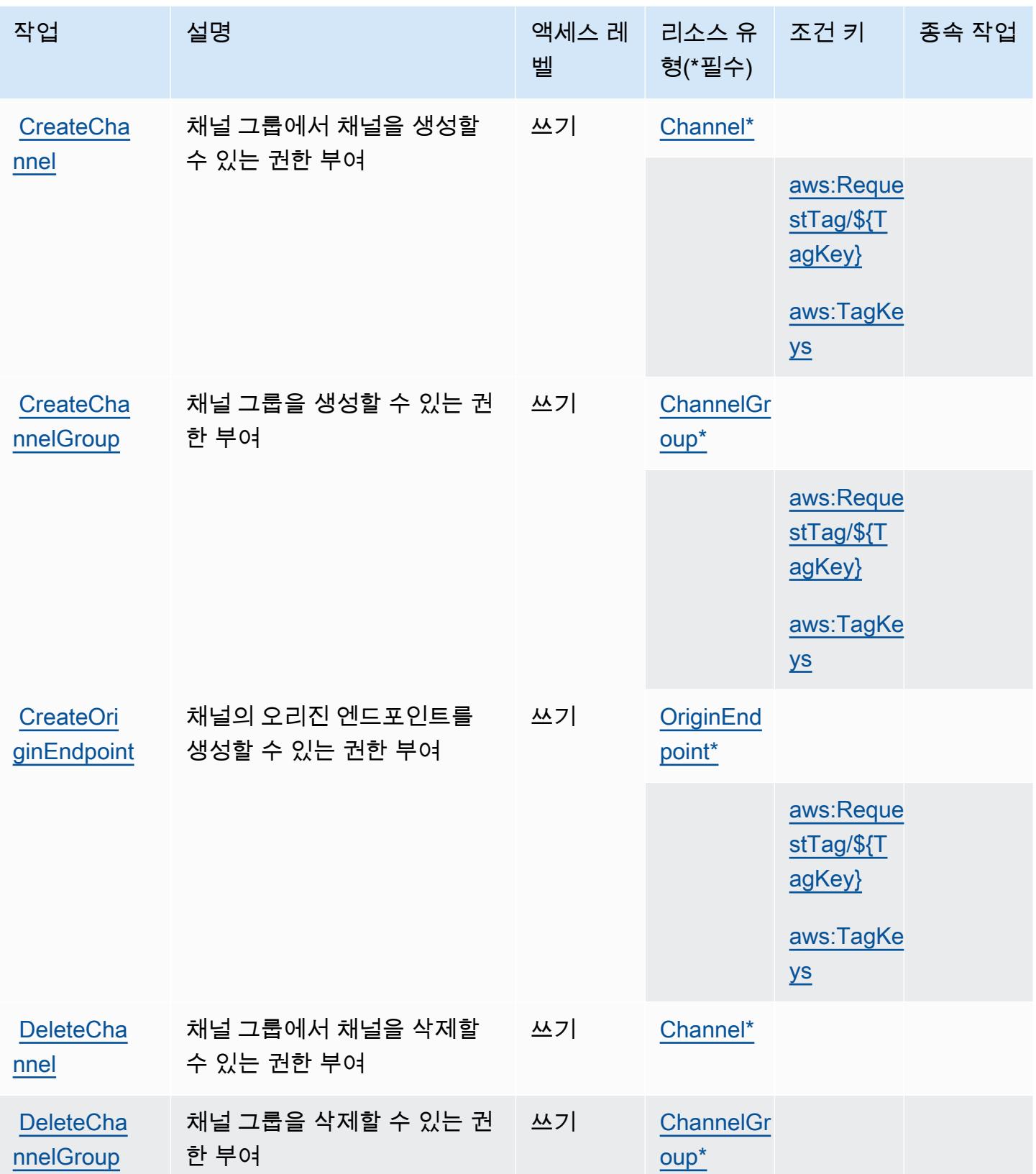

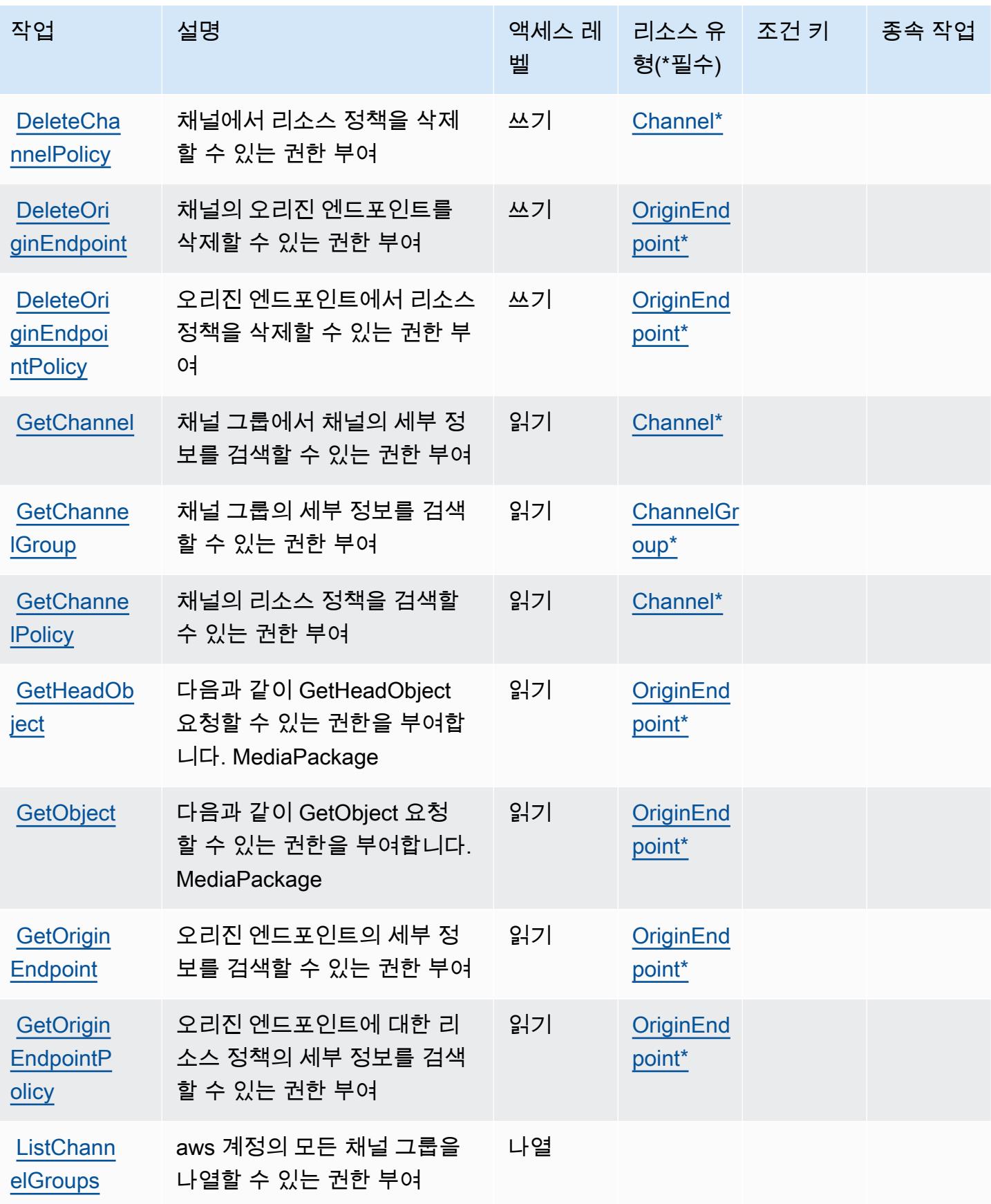

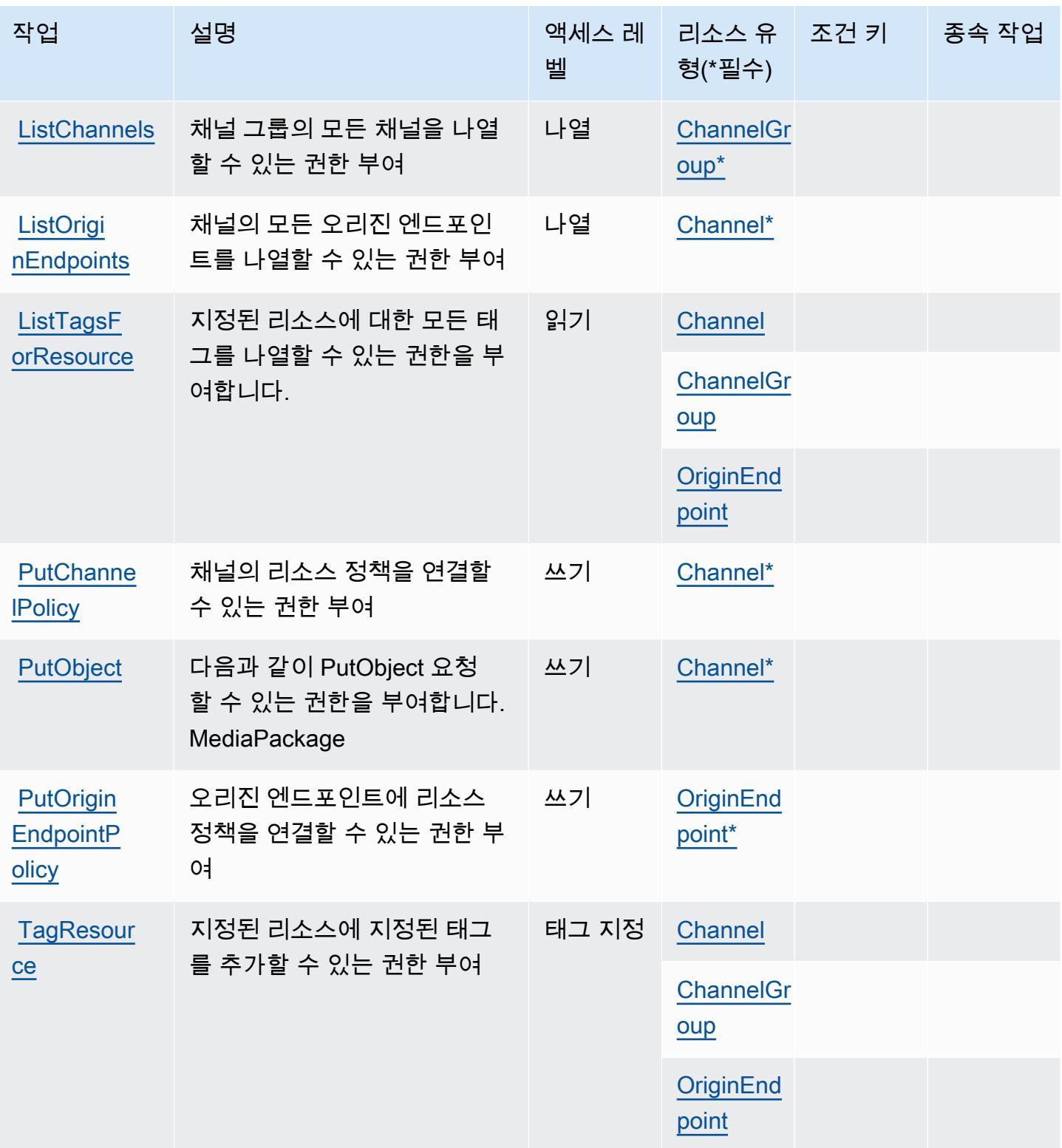

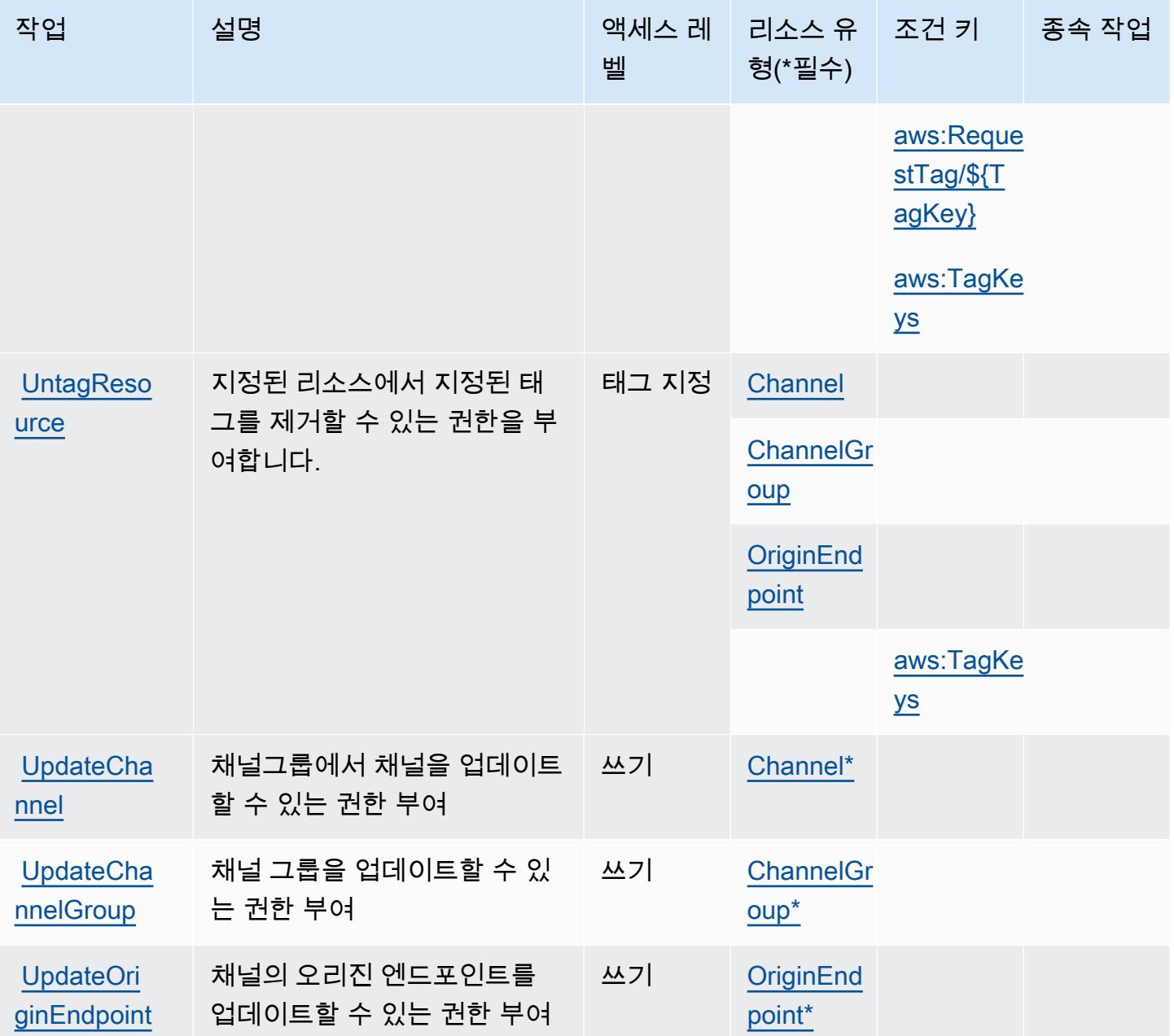

<span id="page-2287-0"></span>AWS 엘리멘탈 MediaPackage V2에서 정의한 리소스 유형

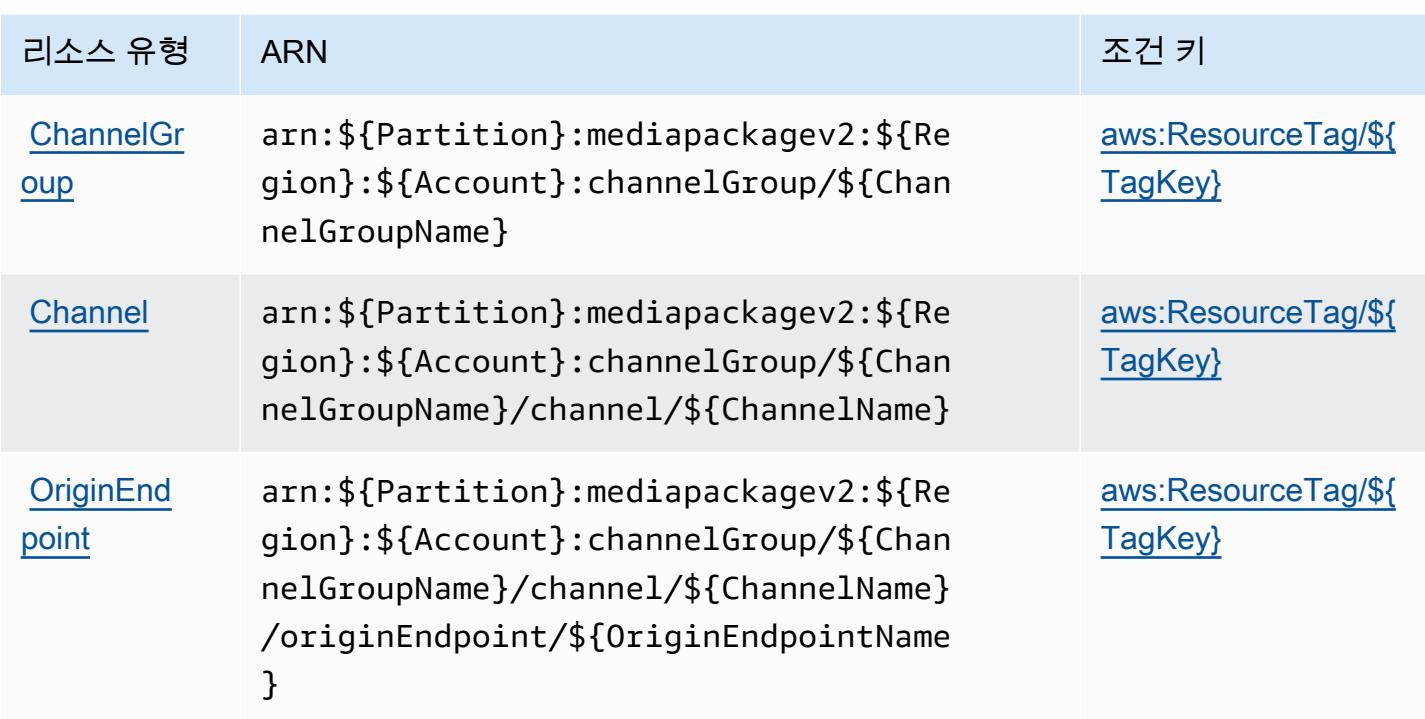

## <span id="page-2288-0"></span>AWS 엘리멘탈 MediaPackage V2의 조건 키

AWS Elemental MediaPackage V2는 IAM 정책의 Condition 요소에 사용할 수 있는 다음과 같은 조 건 키를 정의합니다. 이러한 키를 사용하여 정책 설명이 적용되는 조건을 보다 상세하게 설정할 수 있 습니다. 다음 테이블의 열에 대한 자세한 내용은 [조건 키 테이블](reference_policies_actions-resources-contextkeys.html#context_keys_table)을 참조하세요.

모든 서비스에 사용할 수 있는 글로벌 조건 키를 보려면 [사용 가능한 글로벌 조건 키](https://docs.aws.amazon.com/IAM/latest/UserGuide/reference_policies_condition-keys.html#AvailableKeys)를 참조하세요.

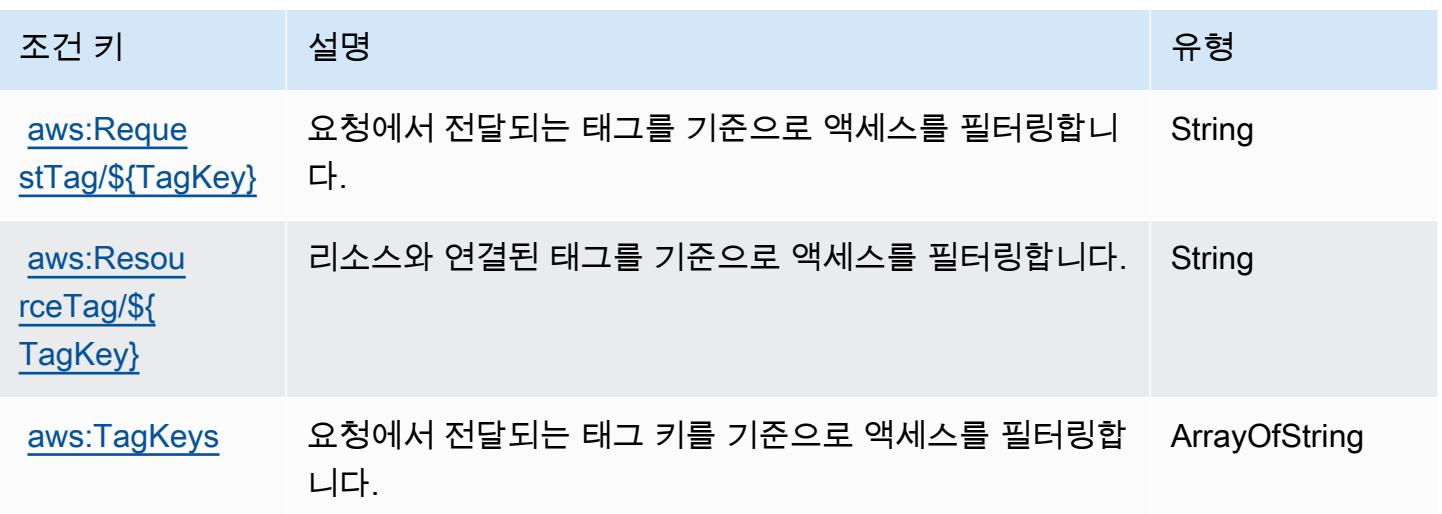

# AWS 엘리멘탈 MediaPackage VOD를 위한 액션, 리소스, 조건 키

AWS Elemental MediaPackage VOD (서비스 접두사:mediapackage-vod) 는 IAM 권한 정책에 사용 할 수 있는 다음과 같은 서비스별 리소스, 작업 및 조건 컨텍스트 키를 제공합니다.

#### 참조:

- [이 서비스의 구성](https://docs.aws.amazon.com/mediapackage/latest/ug/what-is.html) 방법을 알아봅니다.
- [이 서비스에 사용 가능한 API 작업](https://docs.aws.amazon.com/mediapackage-vod/latest/apireference/welcome.html) 목록을 봅니다.
- IAM 권한 정책을 [사용](https://docs.aws.amazon.com/mediapackage/latest/ug/setting-up.html#setting-up-create-iam-user)하여 이 서비스와 리소스를 보호하는 방법을 알아봅니다.

#### 주제

- [엘리멘탈 AWS VOD에서 정의한 액션 MediaPackage](#page-2289-0)
- [AWS 엘리멘탈 MediaPackage VOD에서 정의한 리소스 유형](#page-2293-0)
- [엘리멘탈 VOD의 AWS 조건 키 MediaPackage](#page-2294-0)

## <span id="page-2289-0"></span>엘리멘탈 AWS VOD에서 정의한 액션 MediaPackage

IAM 정책 설명의 Action 요소에서는 다음 작업을 지정할 수 있습니다. 정책을 사용하여 AWS에서 작 업할 수 있는 권한을 부여합니다. 정책에서 작업을 사용하면 일반적으로 이름이 같은 API 작업 또는 CLI 명령에 대한 액세스를 허용하거나 거부합니다. 그러나 경우에 따라 하나의 작업으로 둘 이상의 작 업에 대한 액세스가 제어됩니다. 또는 일부 작업을 수행하려면 다양한 작업이 필요합니다.

작업 테이블의 리소스 유형 열에는 각 작업이 리소스 수준 권한을 지원하는지 여부가 표시됩니다. 리 소스 열에 값이 없으면 정책 문의 Resource 요소에서 정책이 적용되는 모든 리소스("\*")를 지정해야 합니다. 리소스 열에 리소스 유형이 포함되어 있으면 해당 작업 시 문에서 해당 유형의 ARN을 지정 할 수 있습니다. 작업에 필요한 리소스가 하나 이상 있는 경우, 호출자에게 해당 리소스와 함께 작업을 사용할 수 있는 권한이 있어야 합니다. 필수 리소스는 테이블에서 별표(\*)로 표시됩니다. IAM 정책의 Resource 요소로 리소스 액세스를 제한하는 경우, 각 필수 리소스 유형에 대해 ARN 또는 패턴을 포 함해야 합니다. 일부 작업은 다수의 리소스 유형을 지원합니다. 리소스 유형이 옵션(필수 리소스로 표 시되지 않은 경우)인 경우에는 선택적 리소스 유형 중 하나를 사용하도록 선택할 수 있습니다.

작업 테이블의 조건 키 열에는 정책 설명의 Condition 요소에서 지정할 수 있는 키가 포함됩니다. 서 비스의 리소스와 연결된 조건 키에 대한 자세한 내용은 리소스 유형 테이블의 조건 키 열을 참조하세 요.

## **a** Note

리소스 조건 키는 [리소스 유형](#page-2293-0) 표에 나열되어 있습니다. 작업에 적용되는 리소스 유형에 대한 링크는 리소스 유형(\*필수) 작업 표의 열에서 찾을 수 있습니다. 리소스 유형 테이블의 리소스 유형에는 조건 키 열이 포함되고 이는 작업 표의 작업에 적용되는 리소스 조건 키입니다.

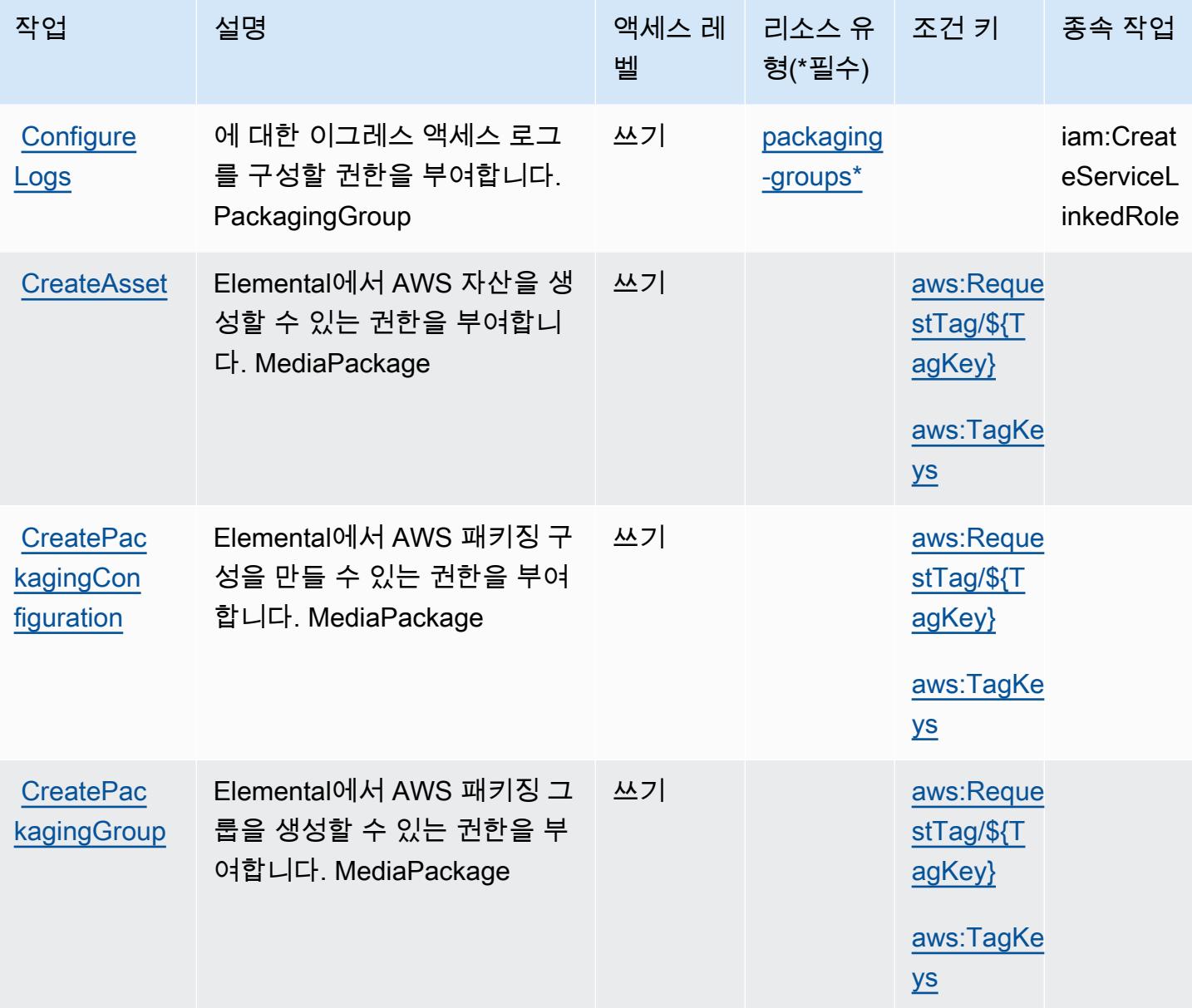

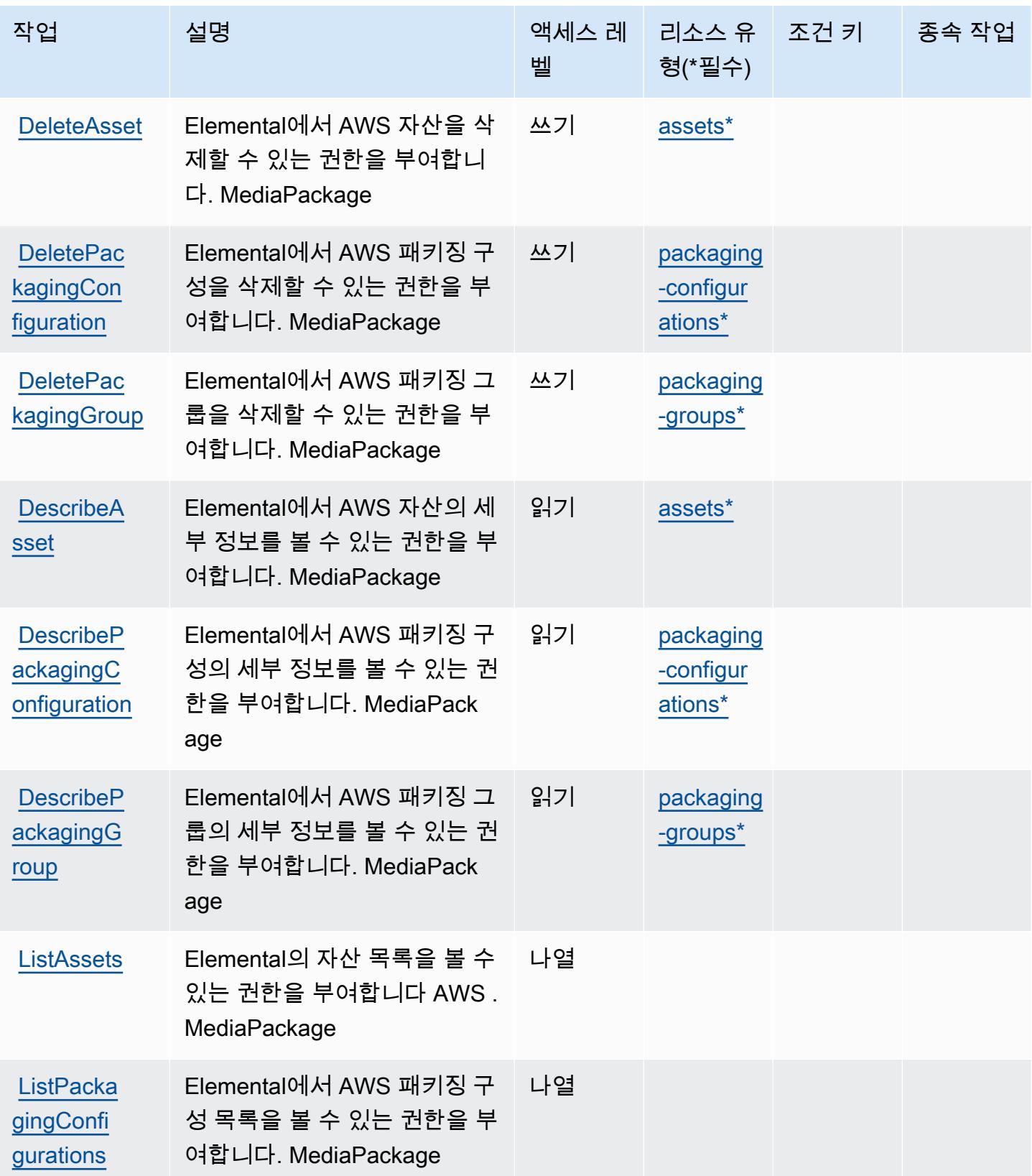

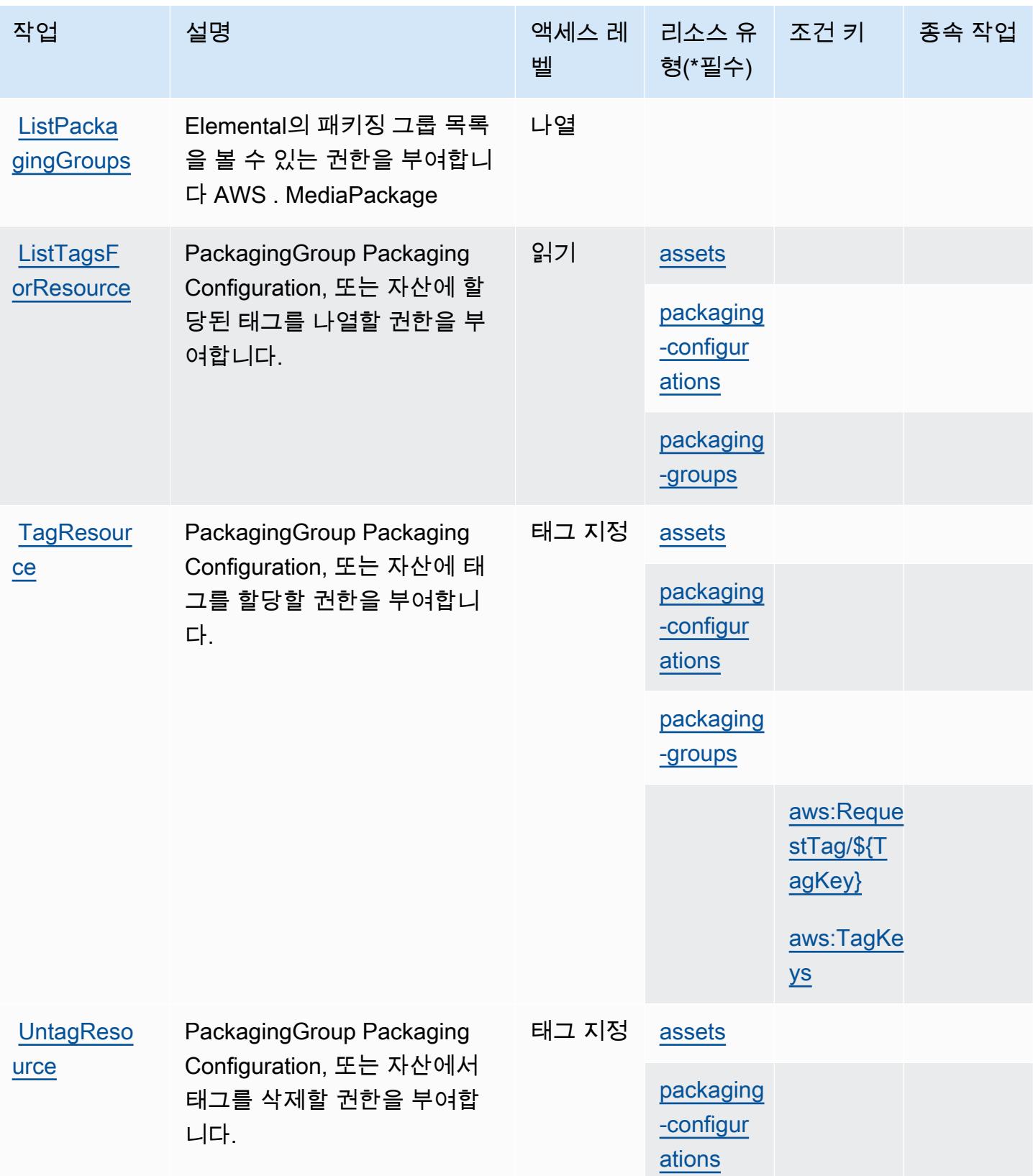

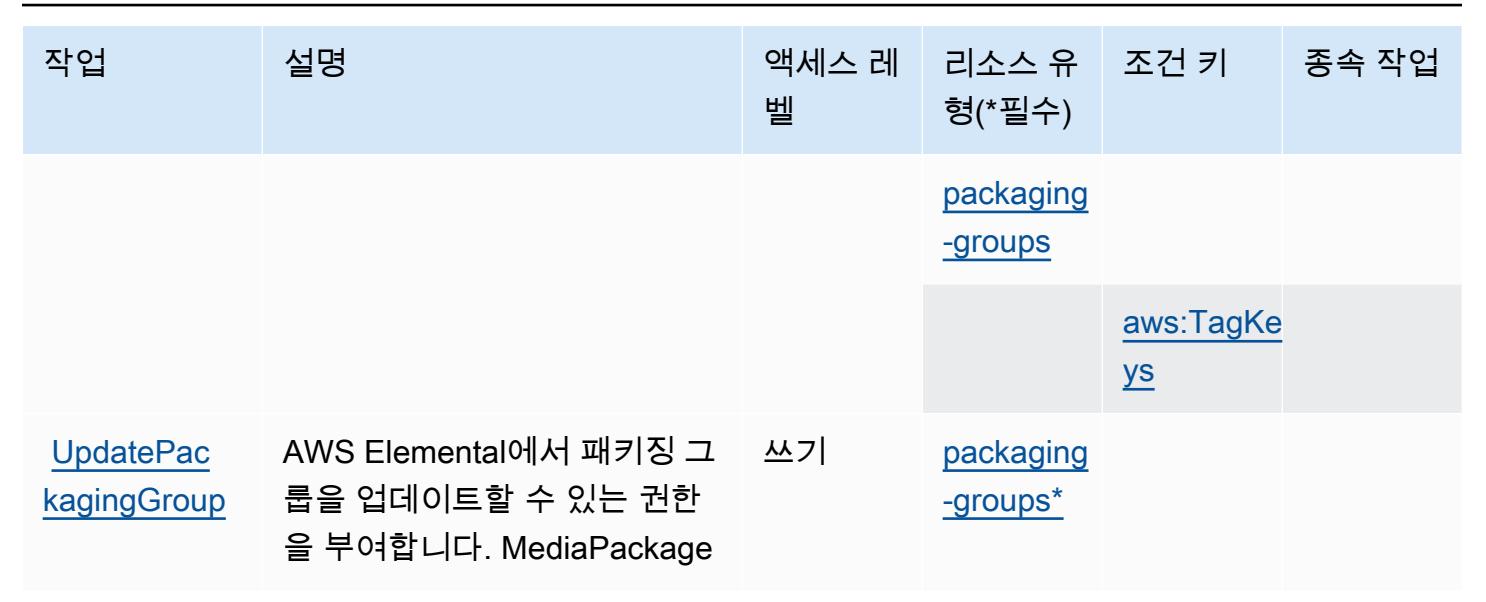

## <span id="page-2293-0"></span>AWS 엘리멘탈 MediaPackage VOD에서 정의한 리소스 유형

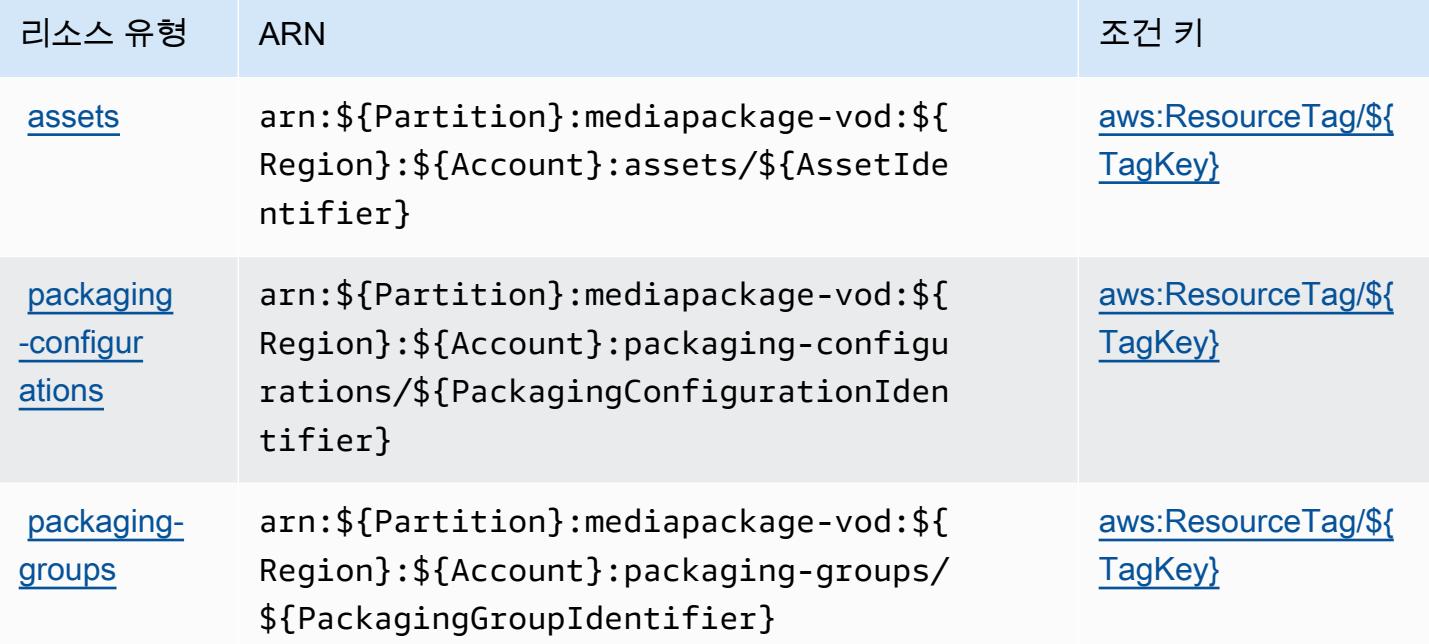

## <span id="page-2294-0"></span>엘리멘탈 VOD의 AWS 조건 키 MediaPackage

AWS 엘리멘탈 MediaPackage VOD는 IAM 정책의 Condition 요소에서 사용할 수 있는 다음과 같은 조건 키를 정의합니다. 이러한 키를 사용하여 정책 설명이 적용되는 조건을 보다 상세하게 설정할 수 있습니다. 다음 테이블의 열에 대한 자세한 내용은 [조건 키 테이블](reference_policies_actions-resources-contextkeys.html#context_keys_table)을 참조하세요.

모든 서비스에 사용할 수 있는 글로벌 조건 키를 보려면 [사용 가능한 글로벌 조건 키](https://docs.aws.amazon.com/IAM/latest/UserGuide/reference_policies_condition-keys.html#AvailableKeys)를 참조하세요.

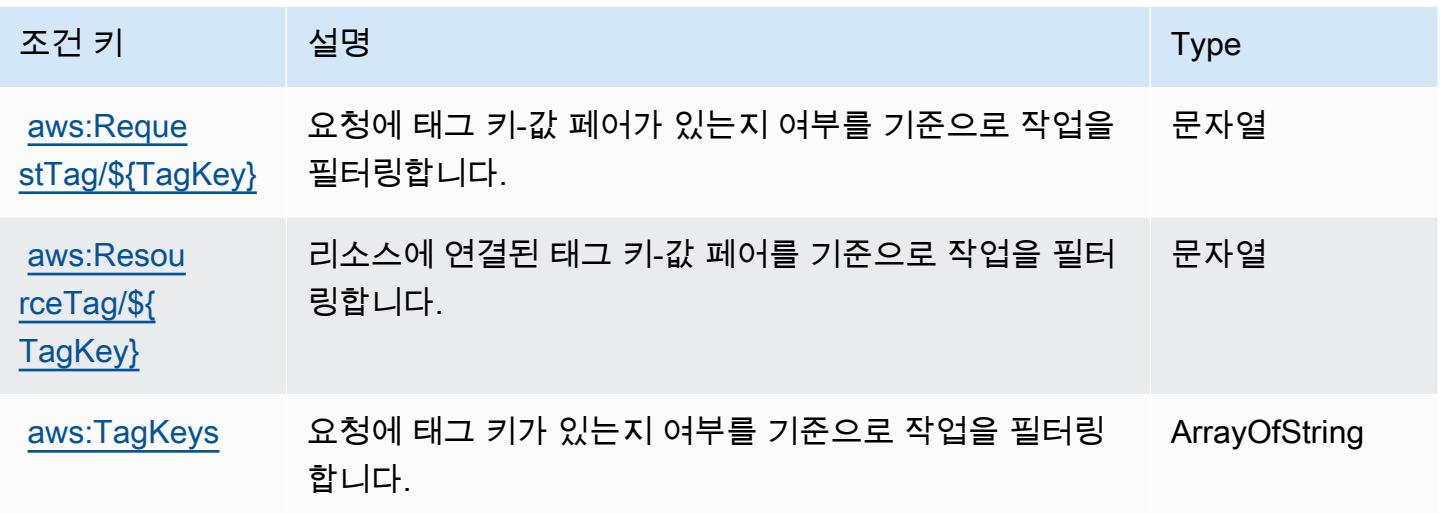

# AWS 엘리멘탈의 액션, 리소스, 조건 키 MediaStore

AWS Elemental MediaStore (서비스 접두사:mediastore) 는 IAM 권한 정책에 사용할 수 있는 다음과 같은 서비스별 리소스, 작업 및 조건 컨텍스트 키를 제공합니다.

#### 참조:

- [이 서비스의 구성](https://docs.aws.amazon.com/mediastore/latest/ug/what-is.html) 방법을 알아봅니다.
- [이 서비스에 사용 가능한 API 작업](https://docs.aws.amazon.com/mediastore/latest/apireference/) 목록을 봅니다.
- IAM 권한 정책을 [사용](https://docs.aws.amazon.com/mediastore/latest/ug/security-iam.html)하여 이 서비스와 리소스를 보호하는 방법을 알아봅니다.

#### 주제

- [Elemental에서 정의한 작업 AWS MediaStore](#page-2295-0)
- [엘리멘탈에서 정의한 AWS 리소스 유형 MediaStore](#page-2299-0)
- [엘리멘탈의 AWS 조건 키 MediaStore](#page-2299-1)

### <span id="page-2295-0"></span>Elemental에서 정의한 작업 AWS MediaStore

IAM 정책 설명의 Action 요소에서는 다음 작업을 지정할 수 있습니다. 정책을 사용하여 AWS에서 작 업할 수 있는 권한을 부여합니다. 정책에서 작업을 사용하면 일반적으로 이름이 같은 API 작업 또는 CLI 명령에 대한 액세스를 허용하거나 거부합니다. 그러나 경우에 따라 하나의 작업으로 둘 이상의 작 업에 대한 액세스가 제어됩니다. 또는 일부 작업을 수행하려면 다양한 작업이 필요합니다.

작업 테이블의 리소스 유형 열에는 각 작업이 리소스 수준 권한을 지원하는지 여부가 표시됩니다. 리 소스 열에 값이 없으면 정책 문의 Resource 요소에서 정책이 적용되는 모든 리소스("\*")를 지정해야 합니다. 리소스 열에 리소스 유형이 포함되어 있으면 해당 작업 시 문에서 해당 유형의 ARN을 지정 할 수 있습니다. 작업에 필요한 리소스가 하나 이상 있는 경우, 호출자에게 해당 리소스와 함께 작업을 사용할 수 있는 권한이 있어야 합니다. 필수 리소스는 테이블에서 별표(\*)로 표시됩니다. IAM 정책의 Resource 요소로 리소스 액세스를 제한하는 경우, 각 필수 리소스 유형에 대해 ARN 또는 패턴을 포 함해야 합니다. 일부 작업은 다수의 리소스 유형을 지원합니다. 리소스 유형이 옵션(필수 리소스로 표 시되지 않은 경우)인 경우에는 선택적 리소스 유형 중 하나를 사용하도록 선택할 수 있습니다.

작업 테이블의 조건 키 열에는 정책 설명의 Condition 요소에서 지정할 수 있는 키가 포함됩니다. 서 비스의 리소스와 연결된 조건 키에 대한 자세한 내용은 리소스 유형 테이블의 조건 키 열을 참조하세 요.

#### **a** Note

리소스 조건 키는 [리소스 유형](#page-2299-0) 표에 나열되어 있습니다. 작업에 적용되는 리소스 유형에 대한 링크는 리소스 유형(\*필수) 작업 표의 열에서 찾을 수 있습니다. 리소스 유형 테이블의 리소스 유형에는 조건 키 열이 포함되고 이는 작업 표의 작업에 적용되는 리소스 조건 키입니다.

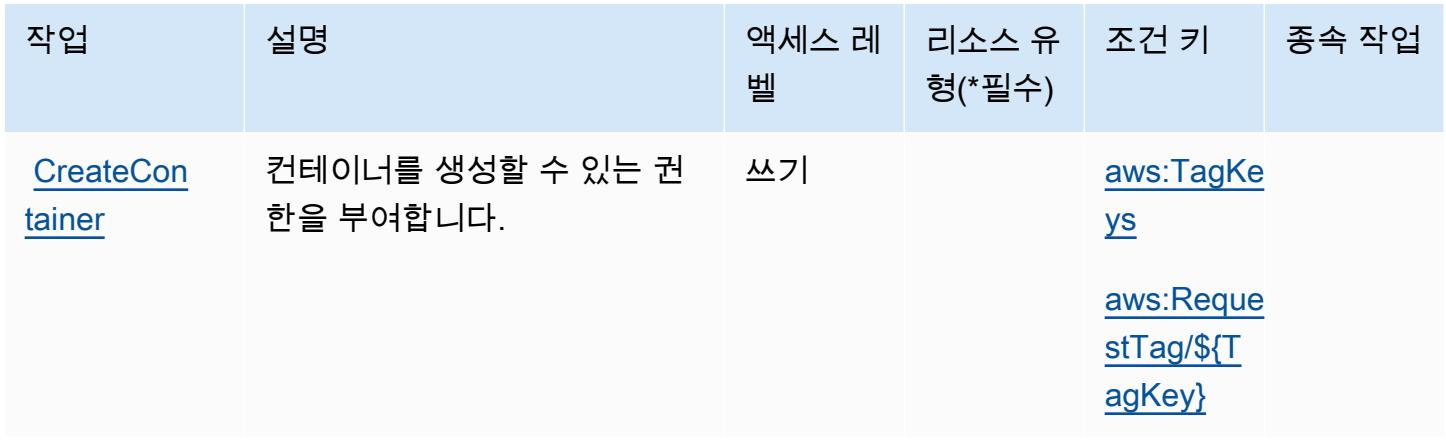

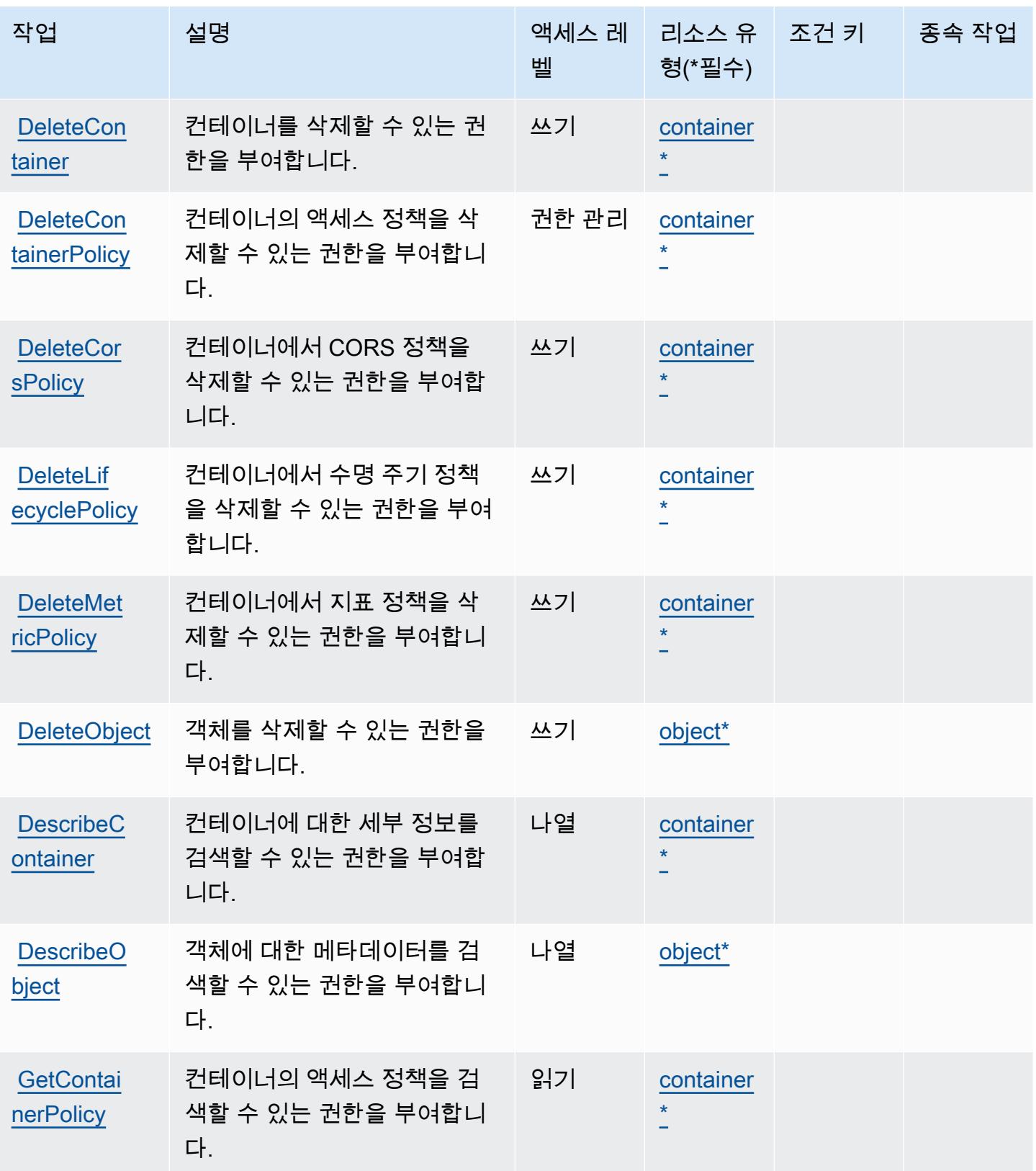

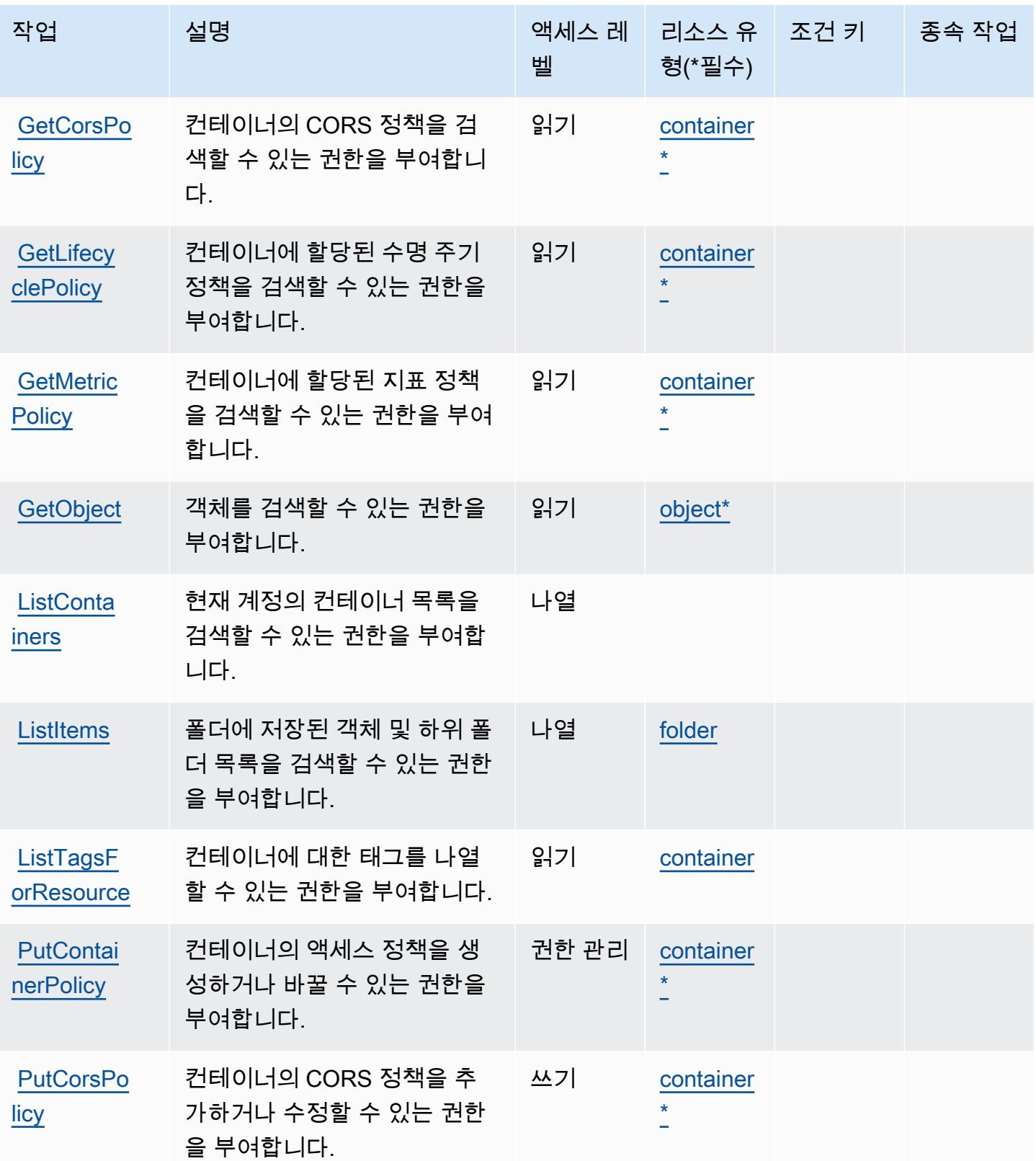

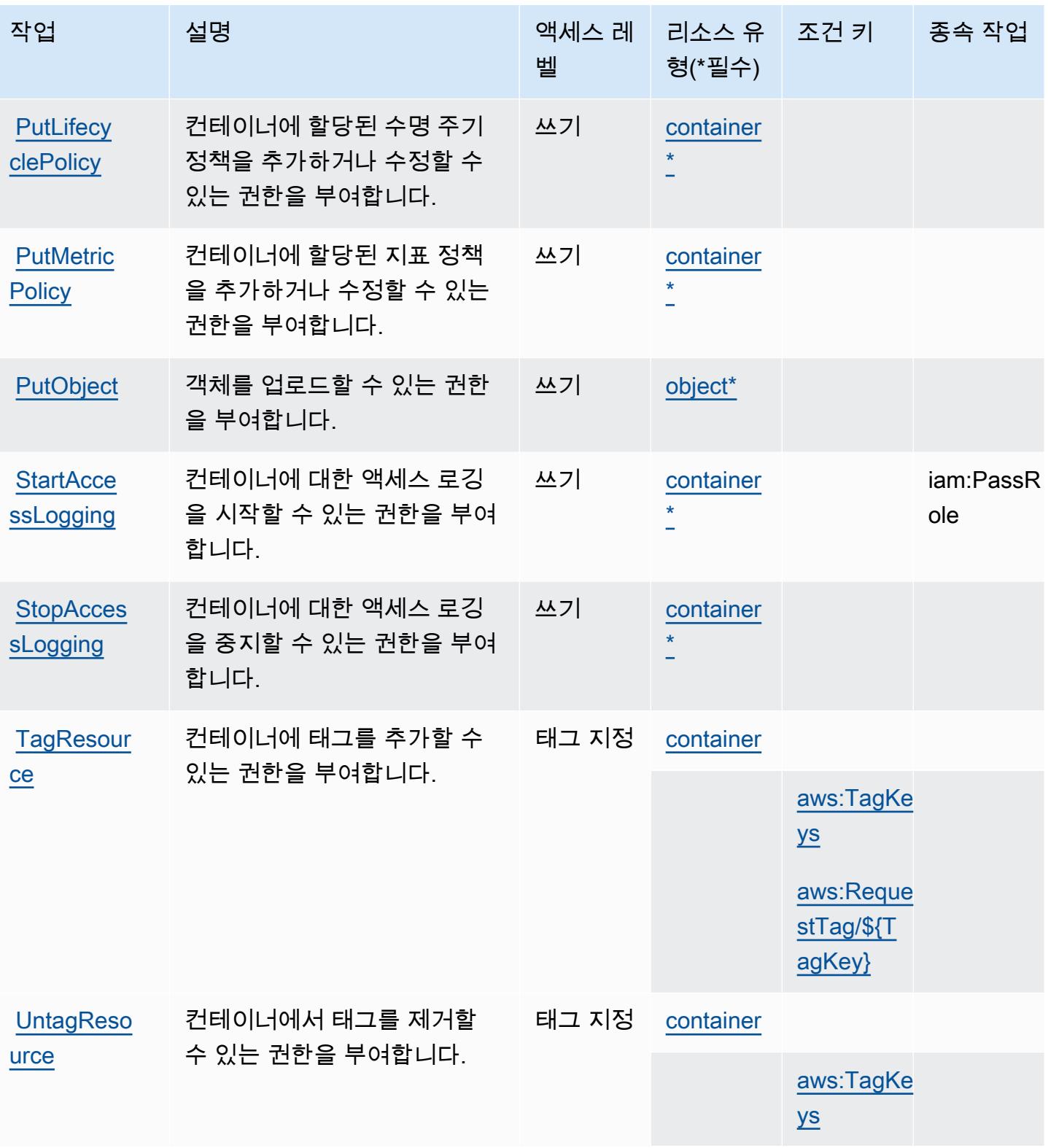

## <span id="page-2299-0"></span>엘리멘탈에서 정의한 AWS 리소스 유형 MediaStore

이 서비스에서 정의하는 리소스 유형은 다음과 같으며, IAM 권한 정책 설명의 Resource 요소에서 사 용할 수 있습니다. [작업 테이블의](#page-2295-0) 각 작업에서 해당 작업으로 지정할 수 있는 리소스 유형을 식별합니 다. 리소스 유형은 정책에 포함할 조건 키를 정의할 수도 있습니다. 이러한 키는 리소스 유형 테이블의 마지막 열에 표시됩니다. 다음 테이블의 열에 관한 자세한 내용은 [리소스 유형 테이블을](reference_policies_actions-resources-contextkeys.html#resources_table) 참조하세요.

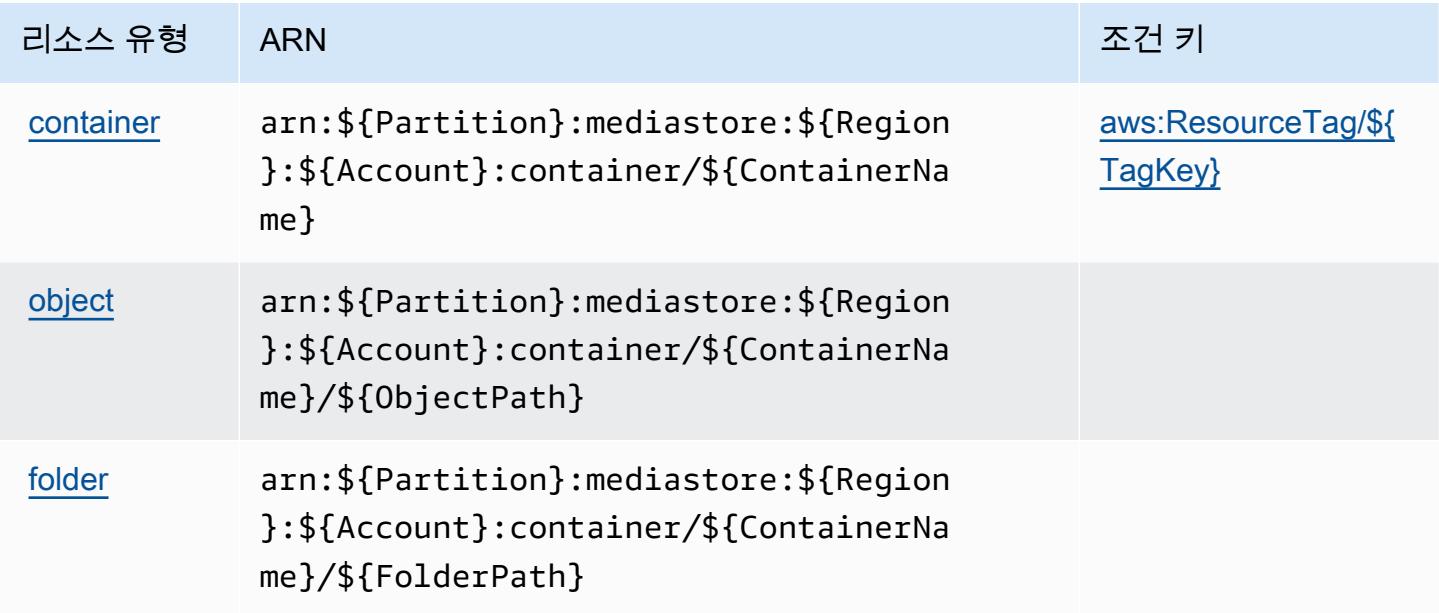

## <span id="page-2299-1"></span>엘리멘탈의 AWS 조건 키 MediaStore

AWS Elemental은 IAM 정책의 Condition 요소에 사용할 수 있는 다음과 같은 조건 키를 MediaStore 정의합니다. 이러한 키를 사용하여 정책 설명이 적용되는 조건을 보다 상세하게 설정할 수 있습니다. 다음 테이블의 열에 대한 자세한 내용은 [조건 키 테이블을](reference_policies_actions-resources-contextkeys.html#context_keys_table) 참조하세요.

모든 서비스에 사용할 수 있는 글로벌 조건 키를 보려면 [사용 가능한 글로벌 조건 키](https://docs.aws.amazon.com/IAM/latest/UserGuide/reference_policies_condition-keys.html#AvailableKeys)를 참조하세요.

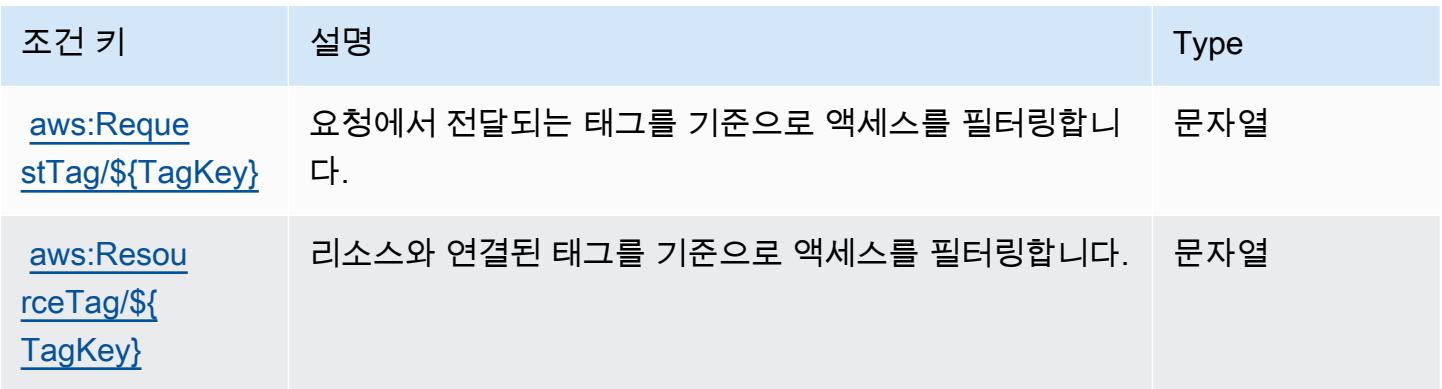

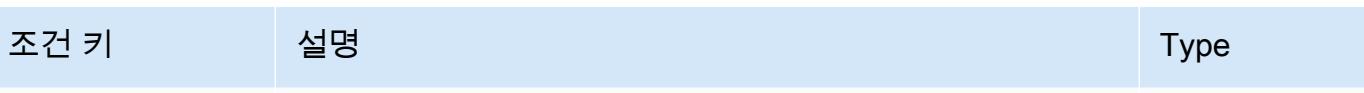

[aws:TagKeys](https://docs.aws.amazon.com/IAM/latest/UserGuide/reference_policies_condition-keys.html#condition-keys-tagkeys) 요청에서 전달되는 태그 키를 기준으로 액세스를 필터링합 니다. ArrayOfString

AWS 엘리멘탈의 액션, 리소스, 조건 키 MediaTailor

AWS Elemental MediaTailor (서비스 접두사:mediatailor) 는 IAM 권한 정책에 사용할 수 있는 다음 과 같은 서비스별 리소스, 작업 및 조건 컨텍스트 키를 제공합니다.

참조:

- [이 서비스의 구성](https://docs.aws.amazon.com/mediatailor/latest/ug/) 방법을 알아봅니다.
- [이 서비스에 사용 가능한 API 작업](https://docs.aws.amazon.com/mediatailor/latest/apireference/) 목록을 봅니다.
- IAM 권한 정책을 [사용](https://docs.aws.amazon.com/mediatailor/latest/ug/setting-up-non-admin-policies.html)하여 이 서비스와 리소스를 보호하는 방법을 알아봅니다.

#### 주제

- [Elemental에서 정의한 작업 AWS MediaTailor](#page-2300-0)
- [엘리멘탈에서 정의한 AWS 리소스 유형 MediaTailor](#page-2308-0)
- [엘리멘탈의 AWS 조건 키 MediaTailor](#page-2309-0)

## <span id="page-2300-0"></span>Elemental에서 정의한 작업 AWS MediaTailor

IAM 정책 설명의 Action 요소에서는 다음 작업을 지정할 수 있습니다. 정책을 사용하여 AWS에서 작 업할 수 있는 권한을 부여합니다. 정책에서 작업을 사용하면 일반적으로 이름이 같은 API 작업 또는 CLI 명령에 대한 액세스를 허용하거나 거부합니다. 그러나 경우에 따라 하나의 작업으로 둘 이상의 작 업에 대한 액세스가 제어됩니다. 또는 일부 작업을 수행하려면 다양한 작업이 필요합니다.

작업 테이블의 리소스 유형 열에는 각 작업이 리소스 수준 권한을 지원하는지 여부가 표시됩니다. 리 소스 열에 값이 없으면 정책 문의 Resource 요소에서 정책이 적용되는 모든 리소스("\*")를 지정해야 합니다. 리소스 열에 리소스 유형이 포함되어 있으면 해당 작업 시 문에서 해당 유형의 ARN을 지정 할 수 있습니다. 작업에 필요한 리소스가 하나 이상 있는 경우, 호출자에게 해당 리소스와 함께 작업을 사용할 수 있는 권한이 있어야 합니다. 필수 리소스는 테이블에서 별표(\*)로 표시됩니다. IAM 정책의 Resource 요소로 리소스 액세스를 제한하는 경우, 각 필수 리소스 유형에 대해 ARN 또는 패턴을 포 함해야 합니다. 일부 작업은 다수의 리소스 유형을 지원합니다. 리소스 유형이 옵션(필수 리소스로 표 시되지 않은 경우)인 경우에는 선택적 리소스 유형 중 하나를 사용하도록 선택할 수 있습니다.

작업 테이블의 조건 키 열에는 정책 설명의 Condition 요소에서 지정할 수 있는 키가 포함됩니다. 서 비스의 리소스와 연결된 조건 키에 대한 자세한 내용은 리소스 유형 테이블의 조건 키 열을 참조하세 요.

#### **a** Note

리소스 조건 키는 [리소스 유형](#page-2308-0) 표에 나열되어 있습니다. 작업에 적용되는 리소스 유형에 대한 링크는 리소스 유형(\*필수) 작업 표의 열에서 찾을 수 있습니다. 리소스 유형 테이블의 리소스 유형에는 조건 키 열이 포함되고 이는 작업 표의 작업에 적용되는 리소스 조건 키입니다.

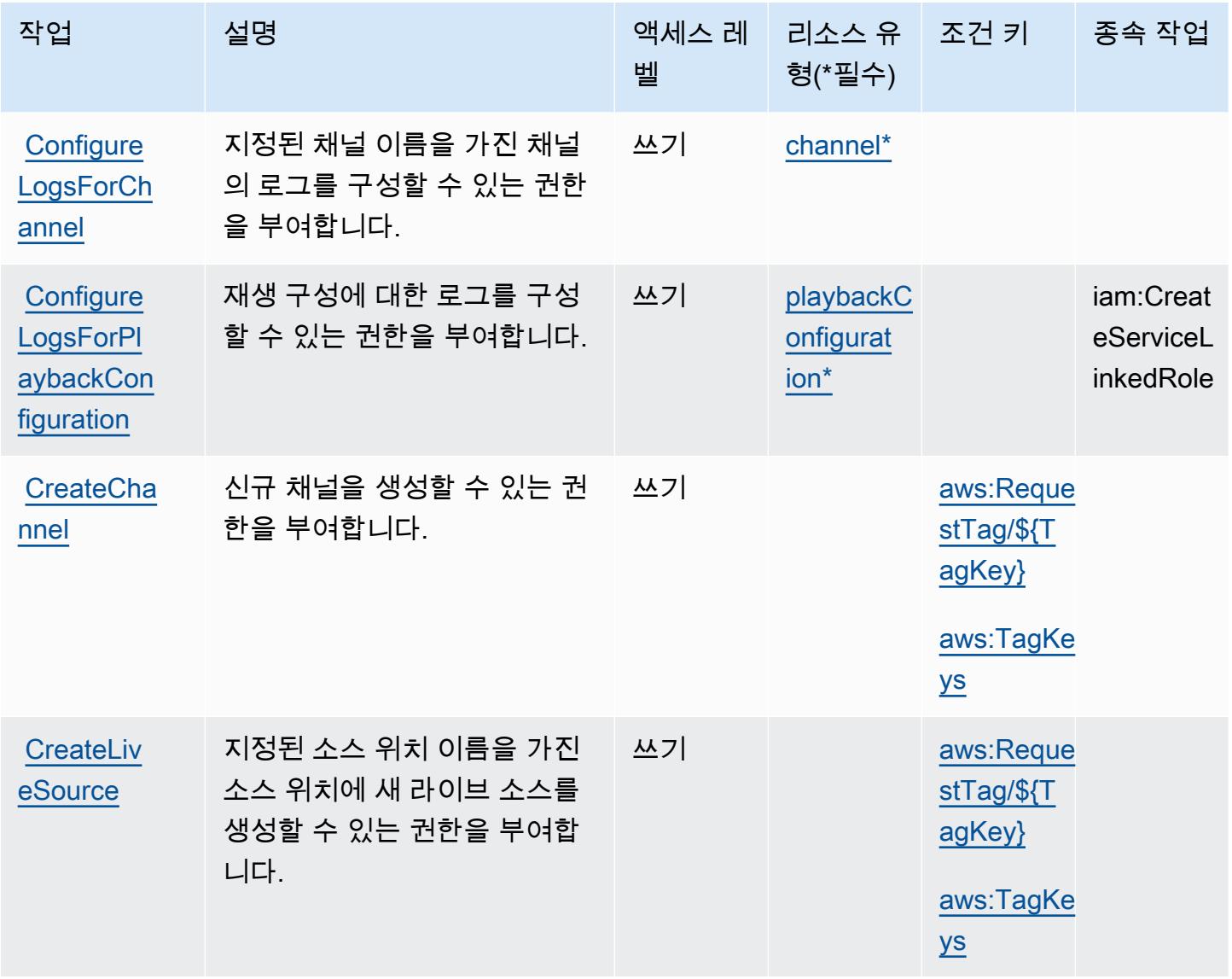

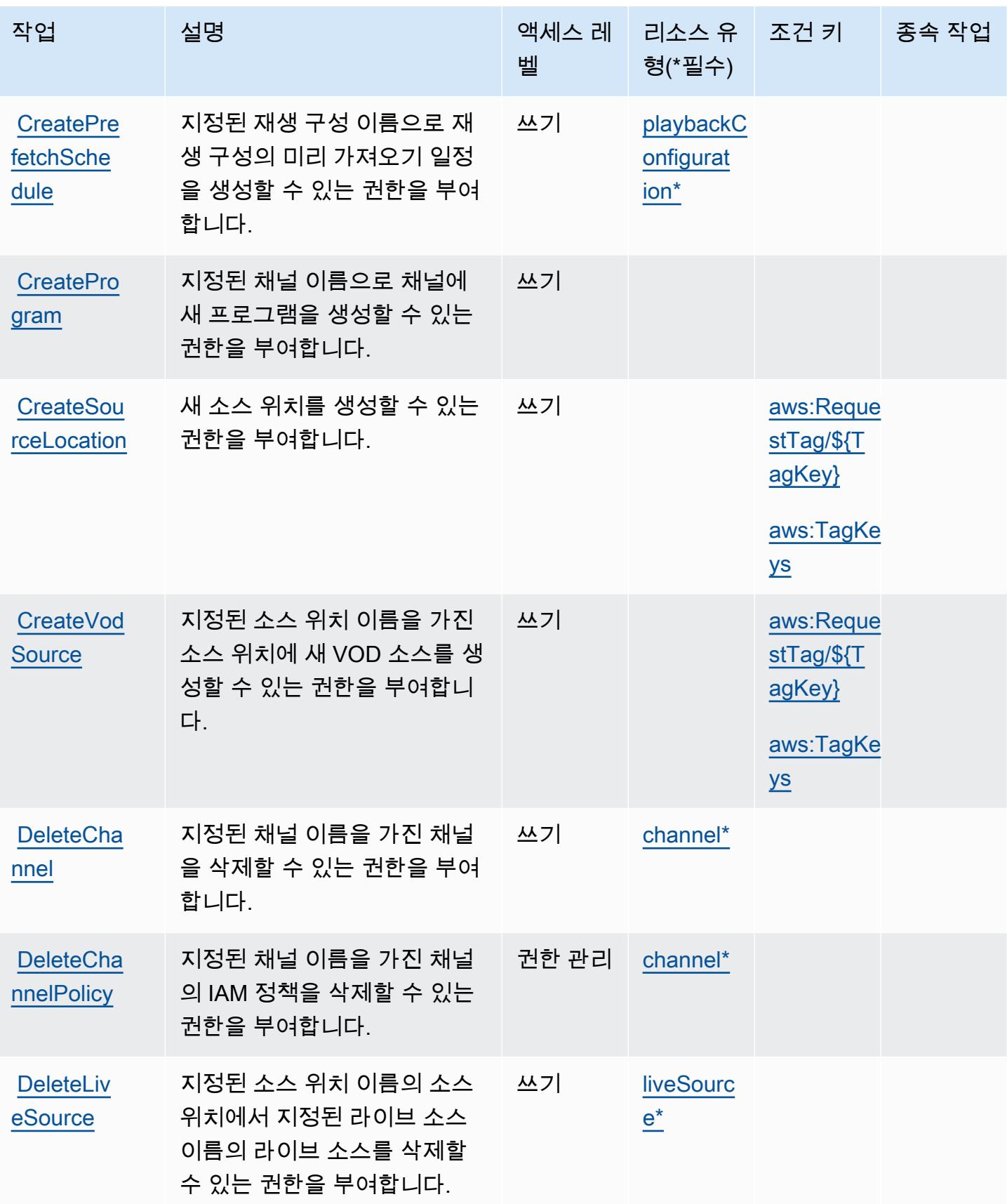

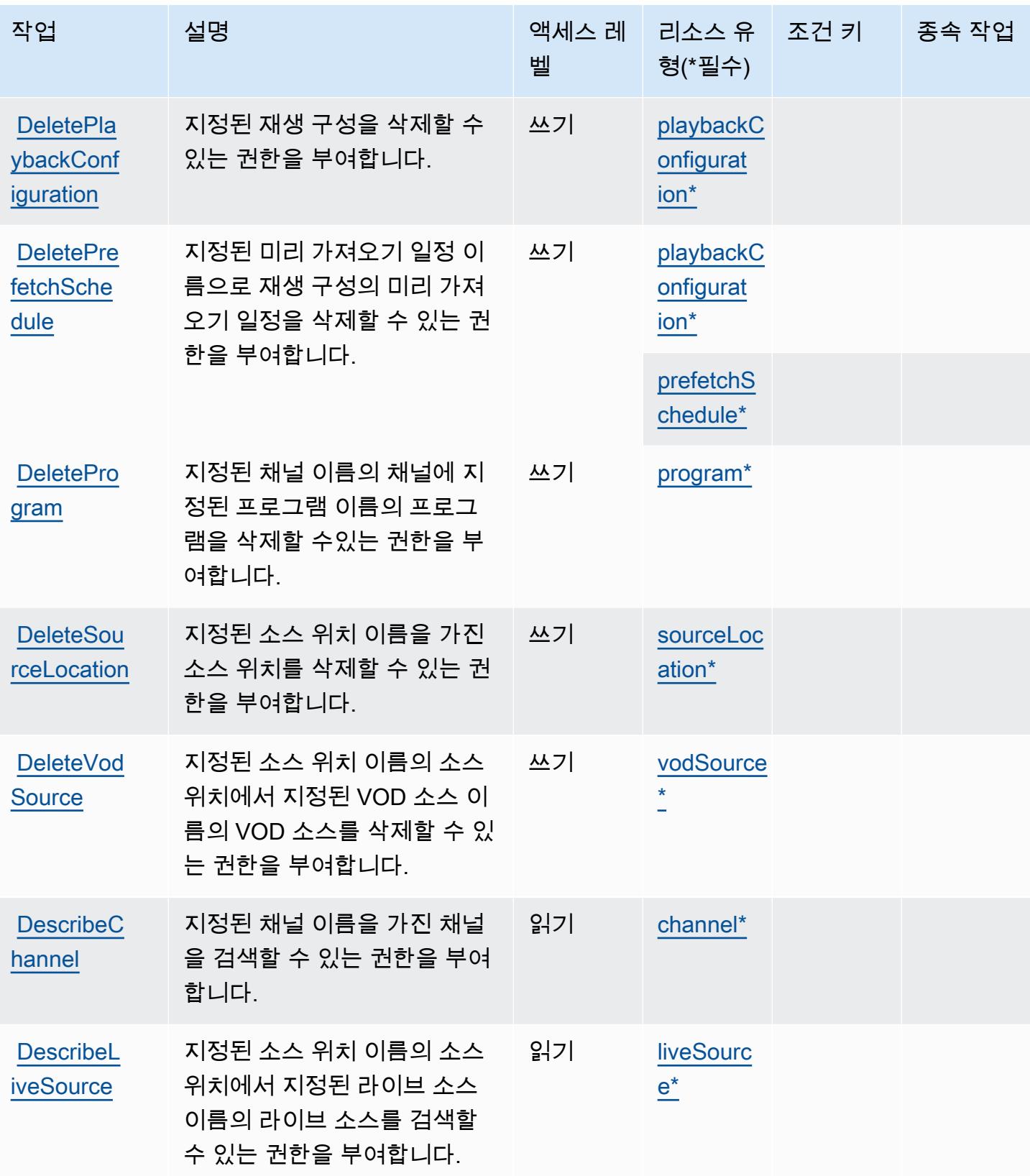
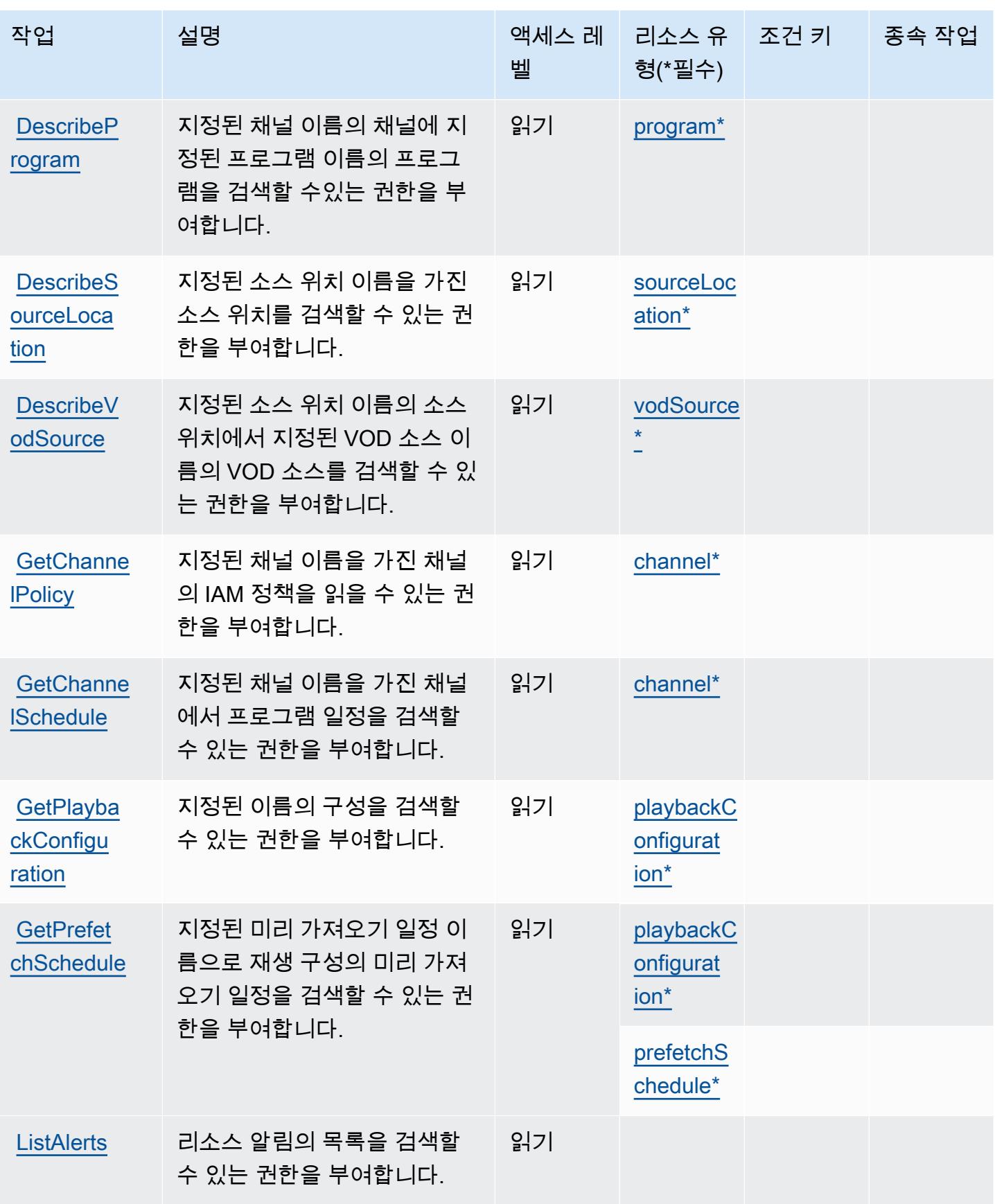

서비스 승인 참조

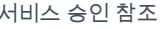

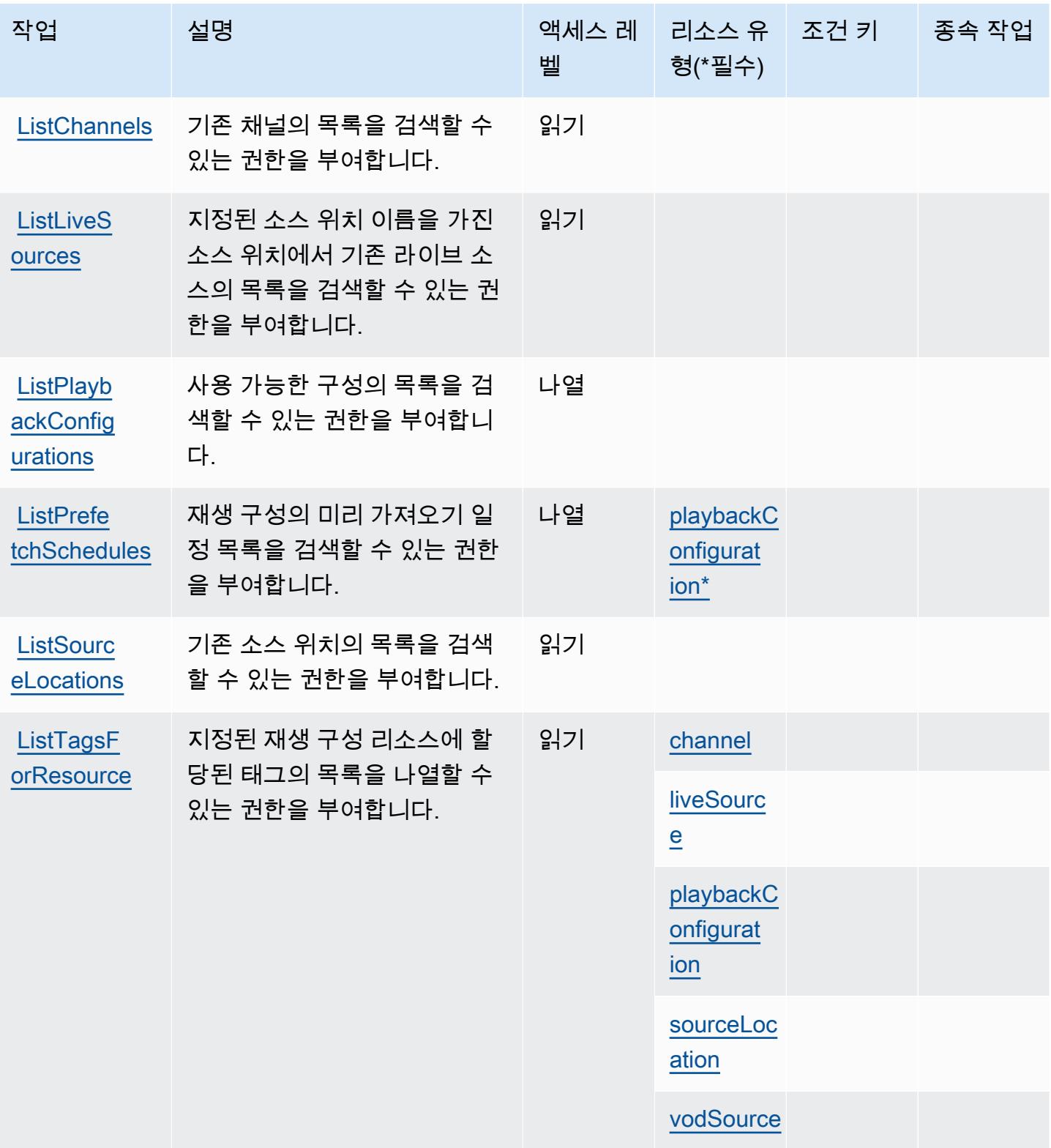

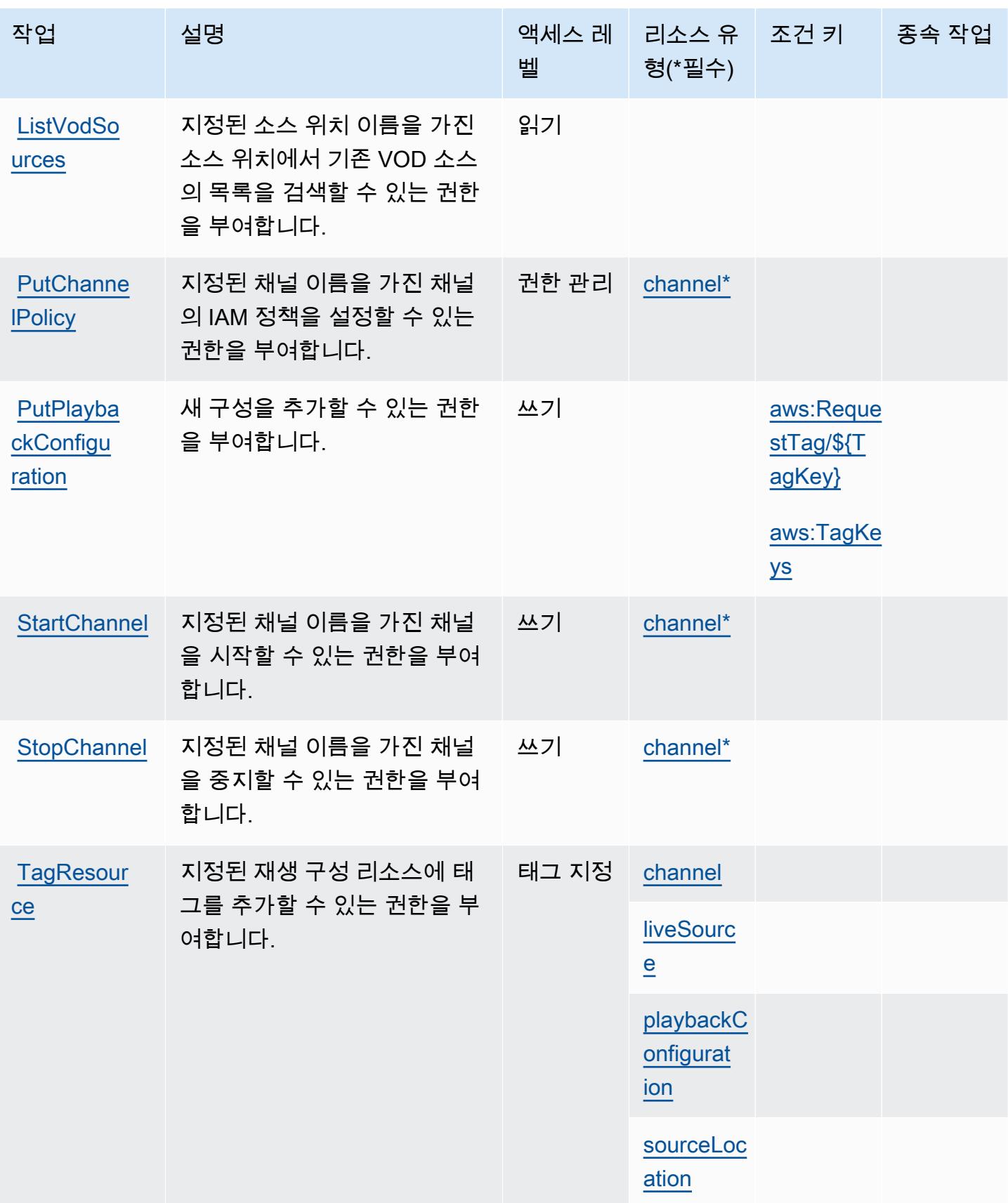

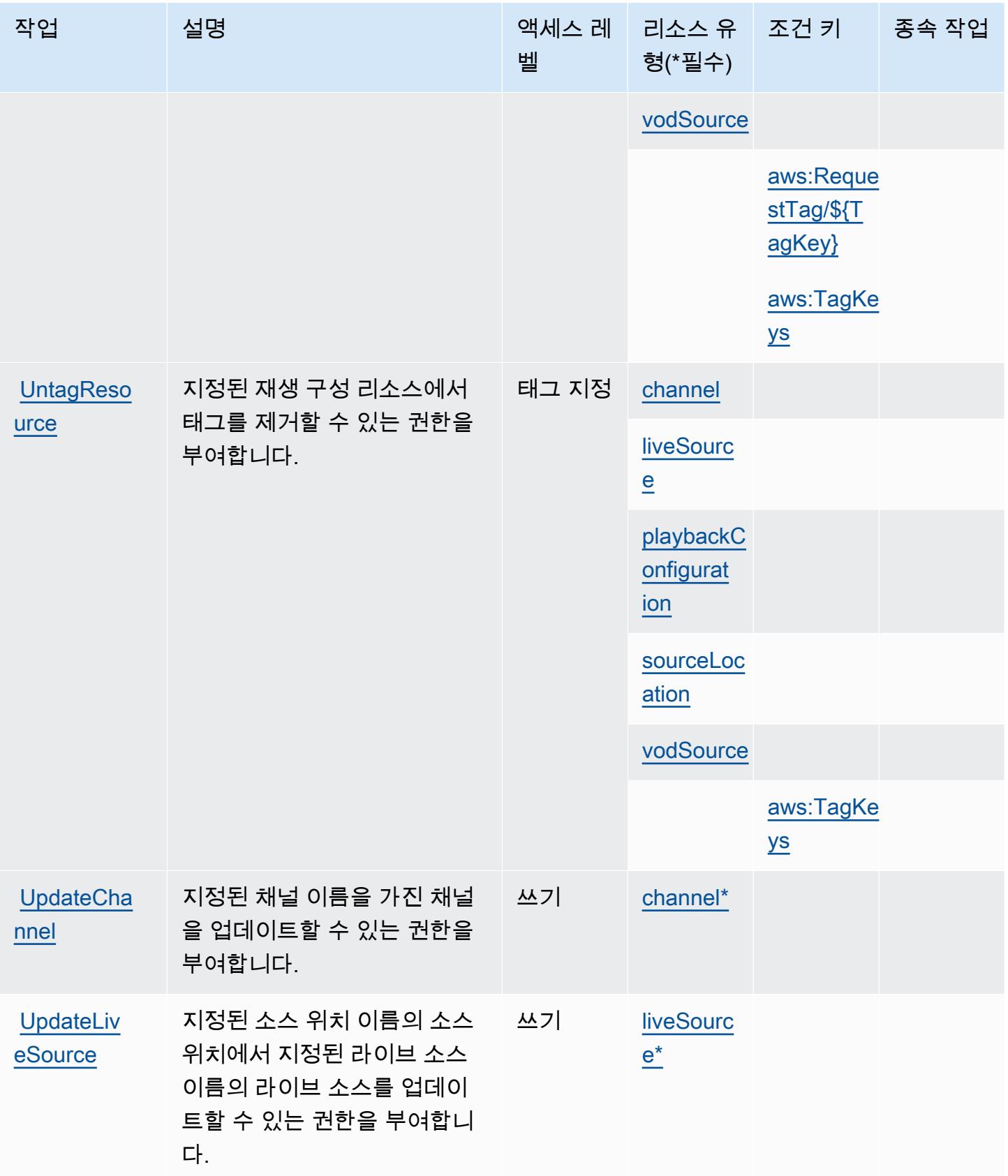

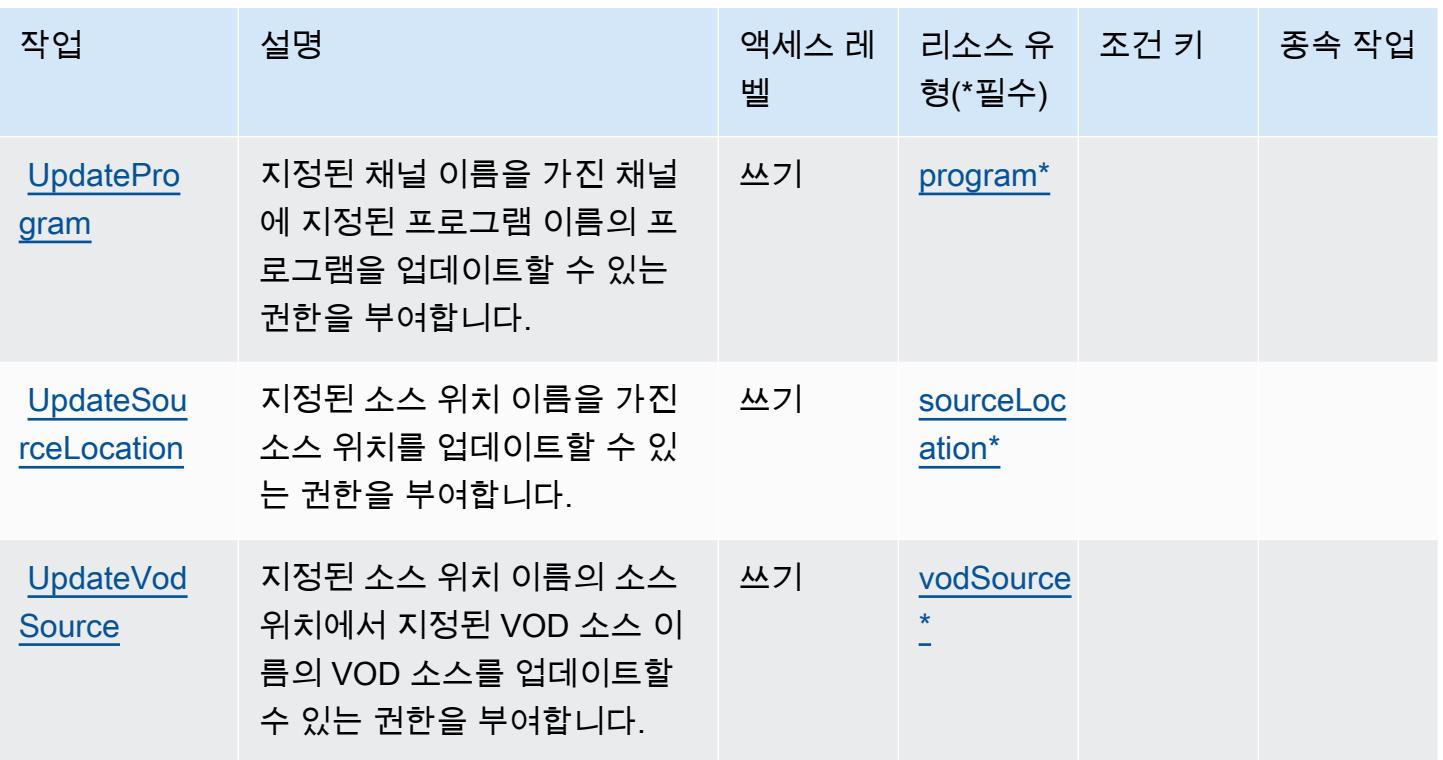

# 엘리멘탈에서 정의한 AWS 리소스 유형 MediaTailor

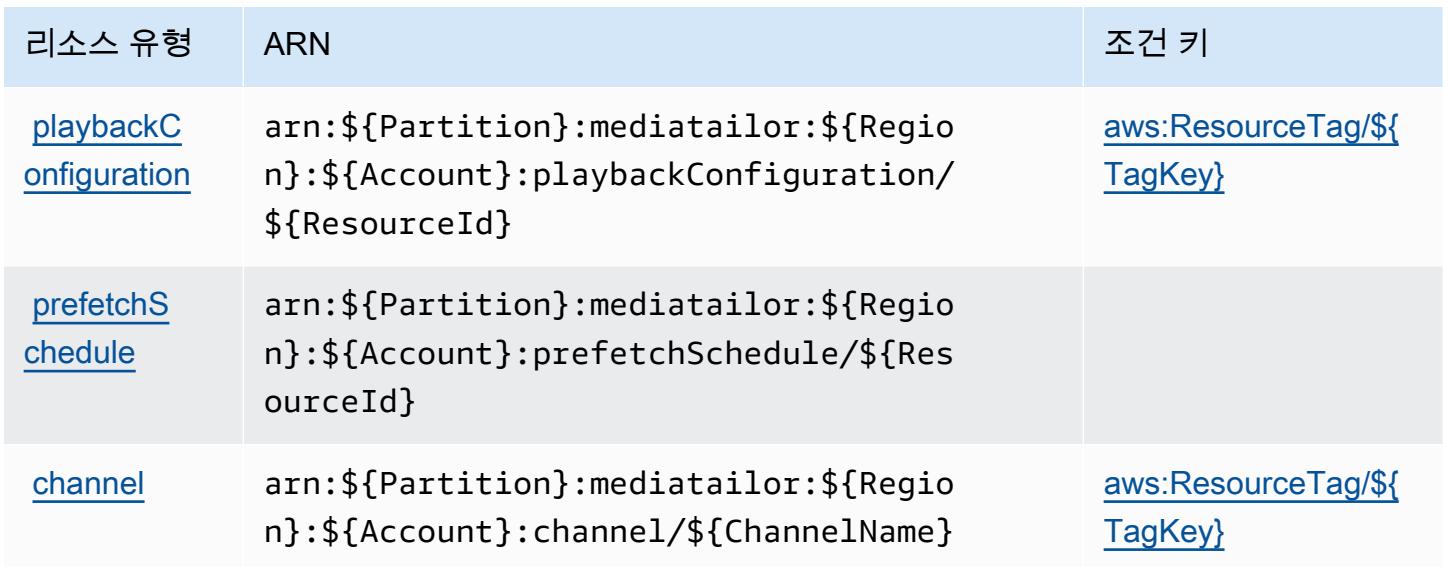

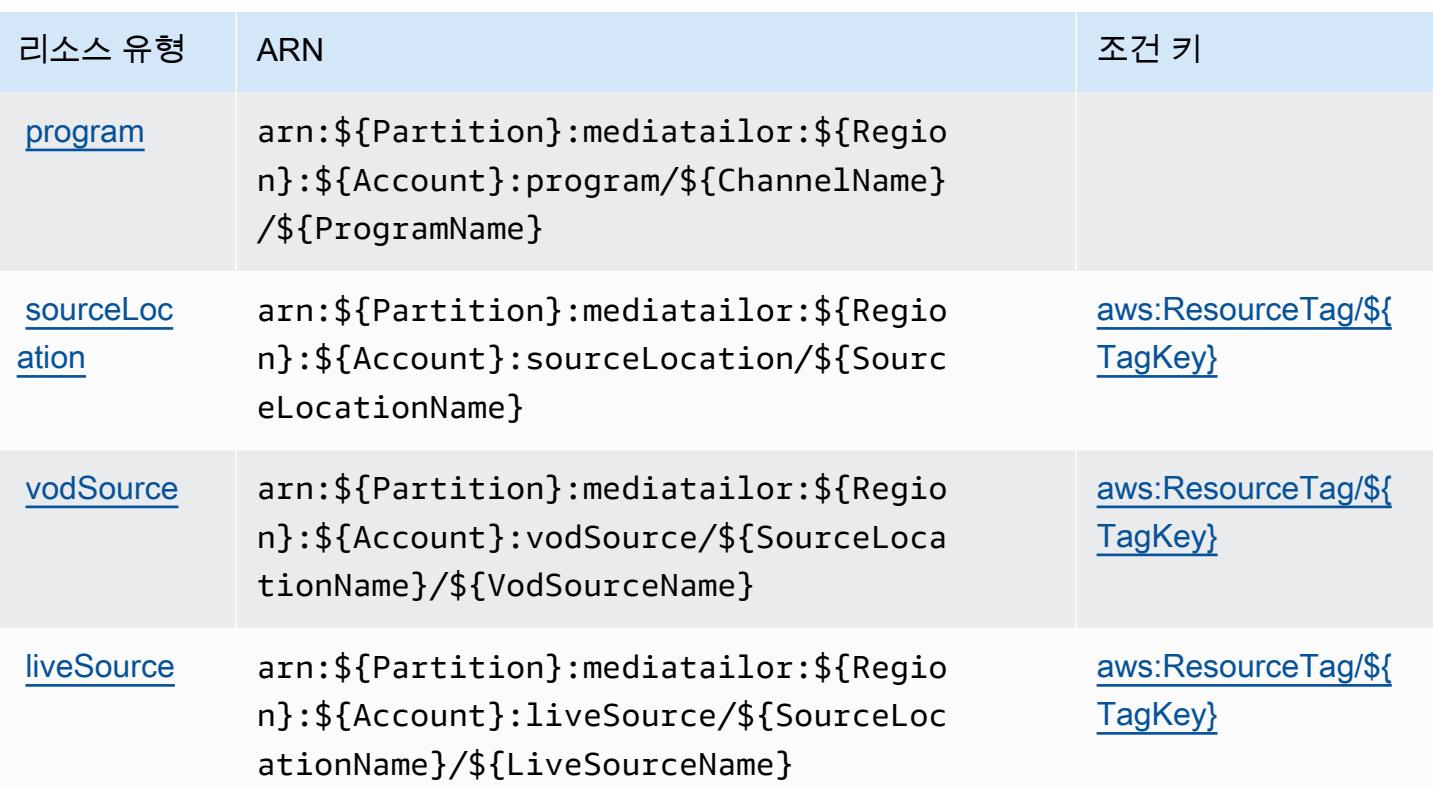

# 엘리멘탈의 AWS 조건 키 MediaTailor

AWS Elemental은 IAM 정책의 Condition 요소에 사용할 수 있는 다음과 같은 조건 키를 MediaTailor 정의합니다. 이러한 키를 사용하여 정책 설명이 적용되는 조건을 보다 상세하게 설정할 수 있습니다. 다음 테이블의 열에 대한 자세한 내용은 [조건 키 테이블을](reference_policies_actions-resources-contextkeys.html#context_keys_table) 참조하세요.

모든 서비스에 사용할 수 있는 글로벌 조건 키를 보려면 <u>[사용 가능한 글로벌 조건 키](https://docs.aws.amazon.com/IAM/latest/UserGuide/reference_policies_condition-keys.html#AvailableKeys)</u>를 참조하세요.

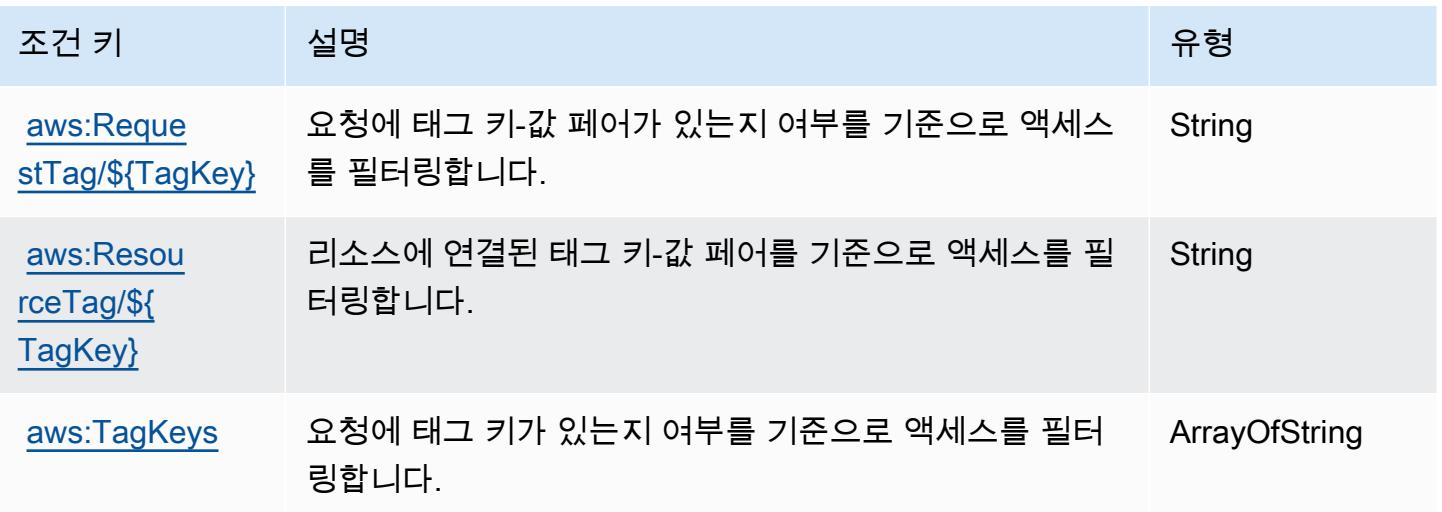

# AWS Elemental Support Cases에 사용되는 작업, 리소스 및 조건 키

AWS Elemental Support Cases (서비스 접두사:elemental-support-cases) 는 IAM 권한 정책에 사용할 수 있는 다음과 같은 서비스별 리소스, 작업 및 조건 컨텍스트 키를 제공합니다.

### 참조:

- [이 서비스의 구성](https://docs.aws.amazon.com/elemental-appliances-software/) 방법을 알아봅니다.
- [이 서비스에 사용 가능한 API 작업](https://docs.aws.amazon.com/elemental-appliances-software/) 목록을 봅니다.
- IAM 권한 정책을 [사용](https://docs.aws.amazon.com/elemental-appliances-software/)하여 이 서비스와 리소스를 보호하는 방법을 알아봅니다.

### 주제

- [AWS Elemental Support Cases에 의해 정의된 작업](#page-2310-0)
- [AWS Elemental Support Cases에 의해 정의된 리소스 유형](#page-2311-0)
- [AWS Elemental Support Cases의 조건 키](#page-2312-0)

### <span id="page-2310-0"></span>AWS Elemental Support Cases에 의해 정의된 작업

IAM 정책 설명의 Action 요소에서는 다음 작업을 지정할 수 있습니다. 정책을 사용하여 AWS에서 작 업할 수 있는 권한을 부여합니다. 정책에서 작업을 사용하면 일반적으로 이름이 같은 API 작업 또는 CLI 명령에 대한 액세스를 허용하거나 거부합니다. 그러나 경우에 따라 하나의 작업으로 둘 이상의 작 업에 대한 액세스가 제어됩니다. 또는 일부 작업을 수행하려면 다양한 작업이 필요합니다.

작업 테이블의 리소스 유형 열에는 각 작업이 리소스 수준 권한을 지원하는지 여부가 표시됩니다. 리 소스 열에 값이 없으면 정책 문의 Resource 요소에서 정책이 적용되는 모든 리소스("\*")를 지정해야 합니다. 리소스 열에 리소스 유형이 포함되어 있으면 해당 작업 시 문에서 해당 유형의 ARN을 지정 할 수 있습니다. 작업에 필요한 리소스가 하나 이상 있는 경우, 호출자에게 해당 리소스와 함께 작업을 사용할 수 있는 권한이 있어야 합니다. 필수 리소스는 테이블에서 별표(\*)로 표시됩니다. IAM 정책의 Resource 요소로 리소스 액세스를 제한하는 경우, 각 필수 리소스 유형에 대해 ARN 또는 패턴을 포 함해야 합니다. 일부 작업은 다수의 리소스 유형을 지원합니다. 리소스 유형이 옵션(필수 리소스로 표 시되지 않은 경우)인 경우에는 선택적 리소스 유형 중 하나를 사용하도록 선택할 수 있습니다.

작업 테이블의 조건 키 열에는 정책 설명의 Condition 요소에서 지정할 수 있는 키가 포함됩니다. 서 비스의 리소스와 연결된 조건 키에 대한 자세한 내용은 리소스 유형 테이블의 조건 키 열을 참조하세 요.

### **a** Note

리소스 조건 키는 [리소스 유형](#page-2311-0) 표에 나열되어 있습니다. 작업에 적용되는 리소스 유형에 대한 링크는 리소스 유형(\*필수) 작업 표의 열에서 찾을 수 있습니다. 리소스 유형 테이블의 리소스 유형에는 조건 키 열이 포함되고 이는 작업 표의 작업에 적용되는 리소스 조건 키입니다.

다음 테이블의 열에 대한 자세한 내용은 [작업 테이블](reference_policies_actions-resources-contextkeys.html#actions_table)을 참조하세요.

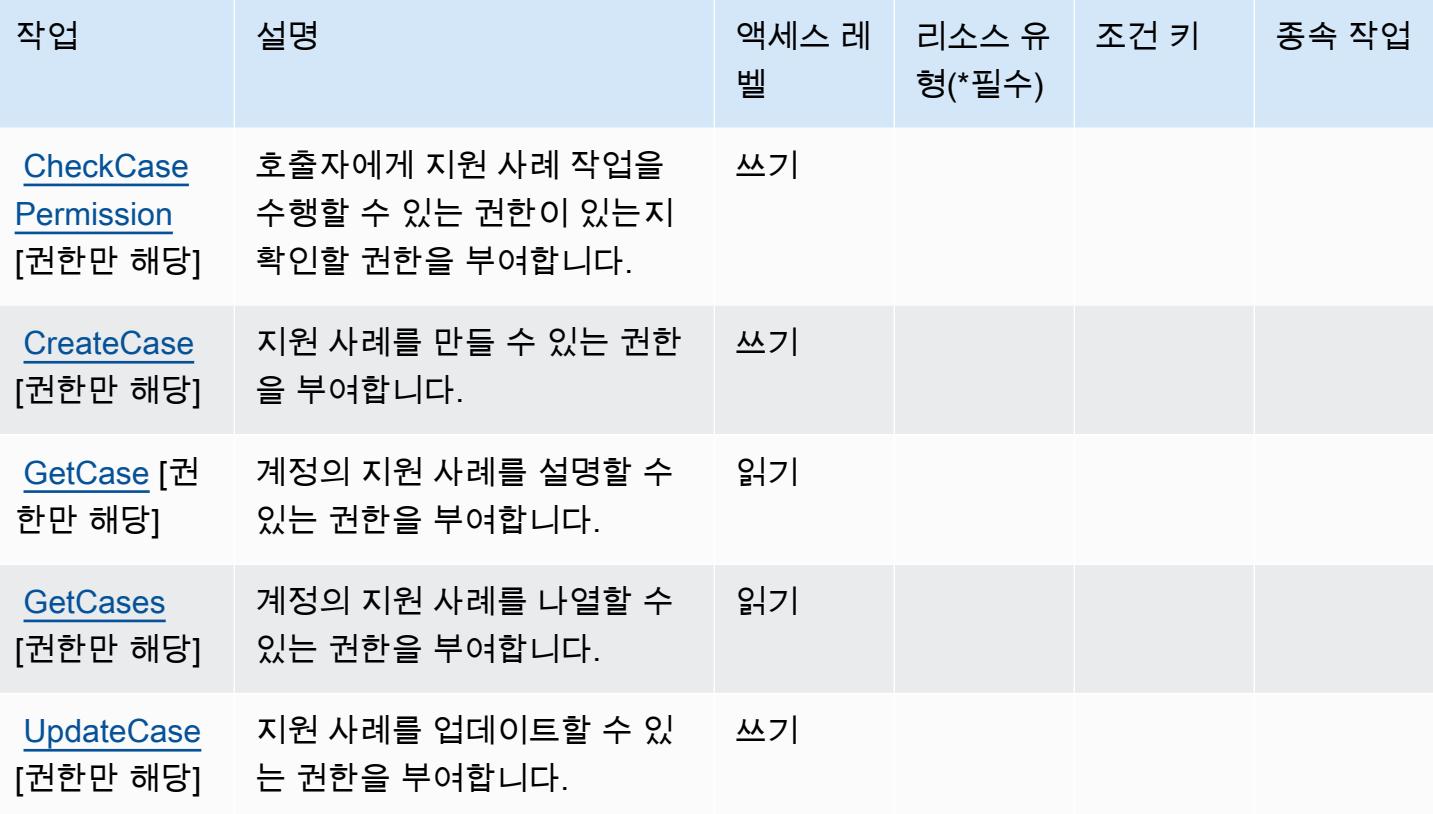

<span id="page-2311-0"></span>AWS Elemental Support Cases에 의해 정의된 리소스 유형

AWS Elemental Support Cases는 IAM 정책 설명의 요소에 리소스 Resource ARN을 지정하는 것을 지원하지 않습니다. AWS Elemental Support Cases에 대한 액세스를 허용하려면 정책에 "Resource": "\*"을 지정합니다.

## <span id="page-2312-0"></span>AWS Elemental Support Cases의 조건 키

Elemental Support Cases에는 정책 설명의 Condition 요소에 사용할 수 있는 서비스별 컨텍스트 키 가 없습니다. 모든 서비스에 사용할 수 있는 글로벌 컨텍스트 키의 목록은 [사용 가능한 조건 키를](https://docs.aws.amazon.com/IAM/latest/UserGuide/reference_policies_condition-keys.html#AvailableKeys) 참조 하세요.

# AWS Elemental Support Content에 사용되는 작업, 리소스 및 조건 키

AWS Elemental Support 콘텐츠 (서비스 접두사:elemental-support-content) 는 IAM 권한 정책 에 사용할 수 있는 다음과 같은 서비스별 리소스, 작업 및 조건 컨텍스트 키를 제공합니다.

### 참조:

- [이 서비스의 구성](https://docs.aws.amazon.com/elemental-appliances-software/) 방법을 알아봅니다.
- [이 서비스에 사용 가능한 API 작업](https://docs.aws.amazon.com/elemental-appliances-software/) 목록을 봅니다.
- IAM 권한 정책을 [사용](https://docs.aws.amazon.com/elemental-appliances-software/)하여 이 서비스와 리소스를 보호하는 방법을 알아봅니다.

#### 주제

- [AWS Elemental Support Content에 의해 정의된 작업](#page-2312-1)
- [AWS Elemental Support Content에 의해 정의된 리소스 유형](#page-2313-0)
- [AWS Elemental Support Content에 대한 조건 키](#page-2313-1)

### <span id="page-2312-1"></span>AWS Elemental Support Content에 의해 정의된 작업

IAM 정책 설명의 Action 요소에서는 다음 작업을 지정할 수 있습니다. 정책을 사용하여 AWS에서 작 업할 수 있는 권한을 부여합니다. 정책에서 작업을 사용하면 일반적으로 이름이 같은 API 작업 또는 CLI 명령에 대한 액세스를 허용하거나 거부합니다. 그러나 경우에 따라 하나의 작업으로 둘 이상의 작 업에 대한 액세스가 제어됩니다. 또는 일부 작업을 수행하려면 다양한 작업이 필요합니다.

작업 테이블의 리소스 유형 열에는 각 작업이 리소스 수준 권한을 지원하는지 여부가 표시됩니다. 리 소스 열에 값이 없으면 정책 문의 Resource 요소에서 정책이 적용되는 모든 리소스("\*")를 지정해야 합니다. 리소스 열에 리소스 유형이 포함되어 있으면 해당 작업 시 문에서 해당 유형의 ARN을 지정 할 수 있습니다. 작업에 필요한 리소스가 하나 이상 있는 경우, 호출자에게 해당 리소스와 함께 작업을 사용할 수 있는 권한이 있어야 합니다. 필수 리소스는 테이블에서 별표(\*)로 표시됩니다. IAM 정책의 Resource 요소로 리소스 액세스를 제한하는 경우, 각 필수 리소스 유형에 대해 ARN 또는 패턴을 포 함해야 합니다. 일부 작업은 다수의 리소스 유형을 지원합니다. 리소스 유형이 옵션(필수 리소스로 표 시되지 않은 경우)인 경우에는 선택적 리소스 유형 중 하나를 사용하도록 선택할 수 있습니다.

작업 테이블의 조건 키 열에는 정책 설명의 Condition 요소에서 지정할 수 있는 키가 포함됩니다. 서 비스의 리소스와 연결된 조건 키에 대한 자세한 내용은 리소스 유형 테이블의 조건 키 열을 참조하세 요.

#### **a** Note

리소스 조건 키는 [리소스 유형](#page-2313-0) 표에 나열되어 있습니다. 작업에 적용되는 리소스 유형에 대한 링크는 리소스 유형(\*필수) 작업 표의 열에서 찾을 수 있습니다. 리소스 유형 테이블의 리소스 유형에는 조건 키 열이 포함되고 이는 작업 표의 작업에 적용되는 리소스 조건 키입니다.

다음 테이블의 열에 대한 자세한 내용은 [작업 테이블](reference_policies_actions-resources-contextkeys.html#actions_table)을 참조하세요.

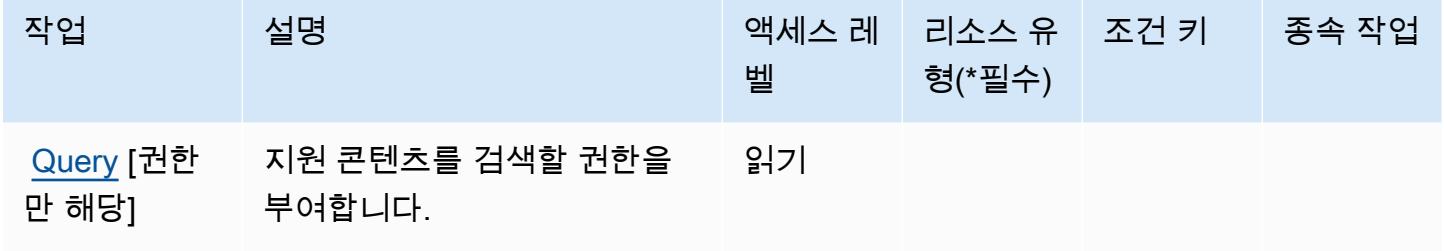

<span id="page-2313-0"></span>AWS Elemental Support Content에 의해 정의된 리소스 유형

AWS Elemental Support 콘텐츠는 IAM 정책 설명의 요소에 리소스 Resource ARN을 지정하는 것을 지원하지 않습니다. AWS Elemental Support Content에 대한 액세스를 허용하려면 정책에 "Resource": "\*"을 지정합니다.

<span id="page-2313-1"></span>AWS Elemental Support Content에 대한 조건 키

Elemental Support Content에는 정책 설명의 Condition 요소에 사용할 수 있는 서비스별 컨텍스트 키가 없습니다. 모든 서비스에 사용할 수 있는 글로벌 컨텍스트 키의 목록은 [사용 가능한 조건 키를](https://docs.aws.amazon.com/IAM/latest/UserGuide/reference_policies_condition-keys.html#AvailableKeys) 참 조하세요.

## Amazon EMR on EKS(EMR 컨테이너)에 대한 작업, 리소스 및 조건 키

Amazon EMR on EKS(EMR 컨테이너)(서비스 접두사: emr-containers)는 IAM 권한 정책에 사용할 수 있는 다음과 같은 서비스별 리소스, 작업 및 조건 컨텍스트 키를 제공합니다.

참조:

• [이 서비스의 구성](https://docs.aws.amazon.com/emr/latest/EMR-on-EKS-DevelopmentGuide/) 방법을 알아봅니다.

- [이 서비스에 사용 가능한 API 작업](https://docs.aws.amazon.com/emr-on-eks/latest/APIReference/) 목록을 봅니다.
- IAM 권한 정책을 [사용](https://docs.aws.amazon.com/emr/latest/EMR-on-EKS-DevelopmentGuide/security-iam.html)하여 이 서비스와 리소스를 보호하는 방법을 알아봅니다.

#### 주제

- [Amazon EMR on EKS\(EMR 컨테이너\)에서 정의한 작업](#page-2314-0)
- [Amazon EMR on EKS\(EMR 컨테이너\)에서 Amazon EMR에 의해 정의된 리소스 유형](#page-2319-0)
- [Amazon EMR on EKS\(EMR 컨테이너\)에서 사용할 수 있는 상태 키](#page-2320-0)

## <span id="page-2314-0"></span>Amazon EMR on EKS(EMR 컨테이너)에서 정의한 작업

IAM 정책 설명의 Action 요소에서는 다음 작업을 지정할 수 있습니다. 정책을 사용하여 AWS에서 작 업할 수 있는 권한을 부여합니다. 정책에서 작업을 사용하면 일반적으로 이름이 같은 API 작업 또는 CLI 명령에 대한 액세스를 허용하거나 거부합니다. 그러나 경우에 따라 하나의 작업으로 둘 이상의 작 업에 대한 액세스가 제어됩니다. 또는 일부 작업을 수행하려면 다양한 작업이 필요합니다.

작업 테이블의 리소스 유형 열에는 각 작업이 리소스 수준 권한을 지원하는지 여부가 표시됩니다. 리 소스 열에 값이 없으면 정책 문의 Resource 요소에서 정책이 적용되는 모든 리소스("\*")를 지정해야 합니다. 리소스 열에 리소스 유형이 포함되어 있으면 해당 작업 시 문에서 해당 유형의 ARN을 지정 할 수 있습니다. 작업에 필요한 리소스가 하나 이상 있는 경우, 호출자에게 해당 리소스와 함께 작업을 사용할 수 있는 권한이 있어야 합니다. 필수 리소스는 테이블에서 별표(\*)로 표시됩니다. IAM 정책의 Resource 요소로 리소스 액세스를 제한하는 경우, 각 필수 리소스 유형에 대해 ARN 또는 패턴을 포 함해야 합니다. 일부 작업은 다수의 리소스 유형을 지원합니다. 리소스 유형이 옵션(필수 리소스로 표 시되지 않은 경우)인 경우에는 선택적 리소스 유형 중 하나를 사용하도록 선택할 수 있습니다.

작업 테이블의 조건 키 열에는 정책 설명의 Condition 요소에서 지정할 수 있는 키가 포함됩니다. 서 비스의 리소스와 연결된 조건 키에 대한 자세한 내용은 리소스 유형 테이블의 조건 키 열을 참조하세 요.

**a** Note

리소스 조건 키는 [리소스 유형](#page-2319-0) 표에 나열되어 있습니다. 작업에 적용되는 리소스 유형에 대한 링크는 리소스 유형(\*필수) 작업 표의 열에서 찾을 수 있습니다. 리소스 유형 테이블의 리소스 유형에는 조건 키 열이 포함되고 이는 작업 표의 작업에 적용되는 리소스 조건 키입니다.

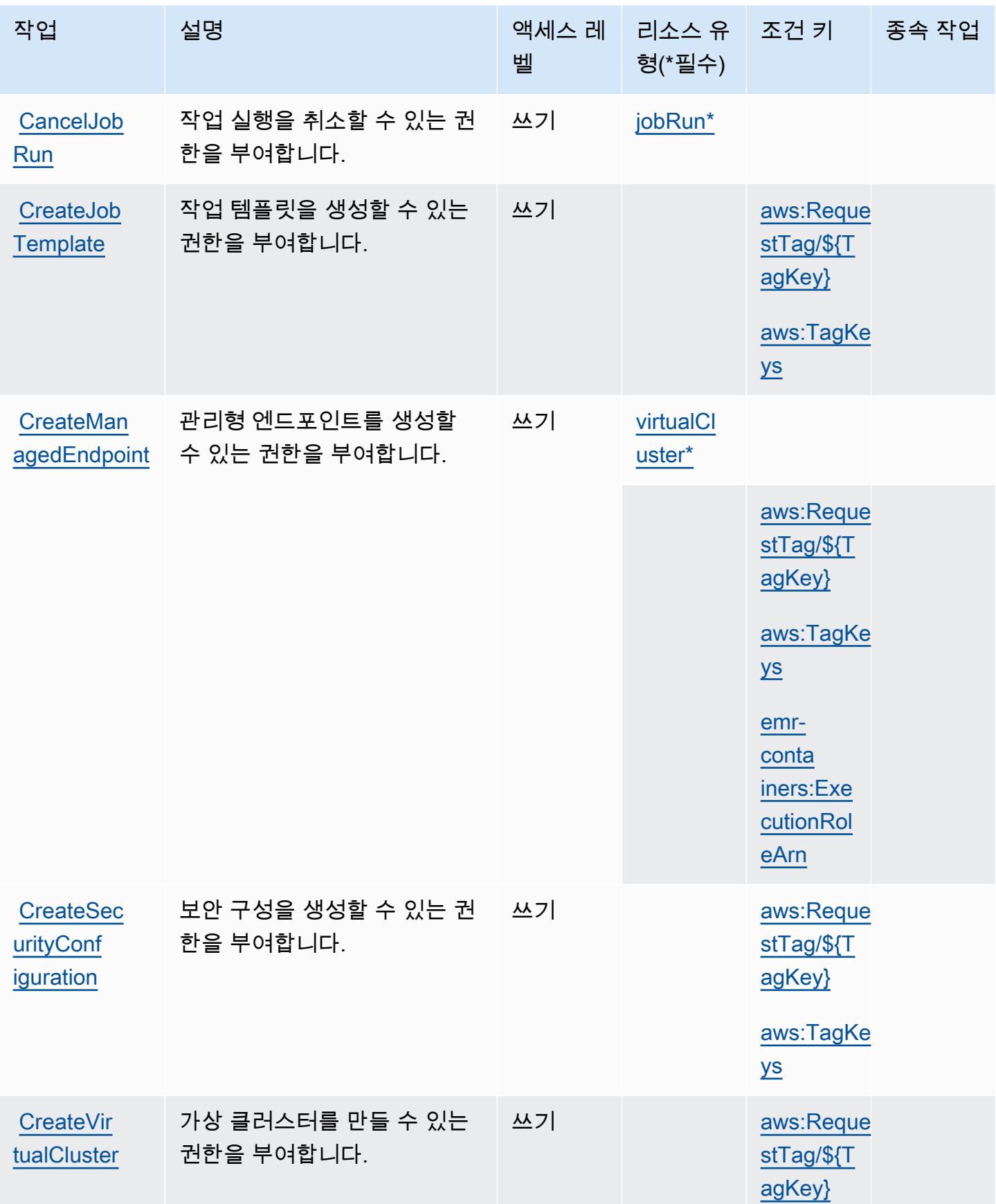

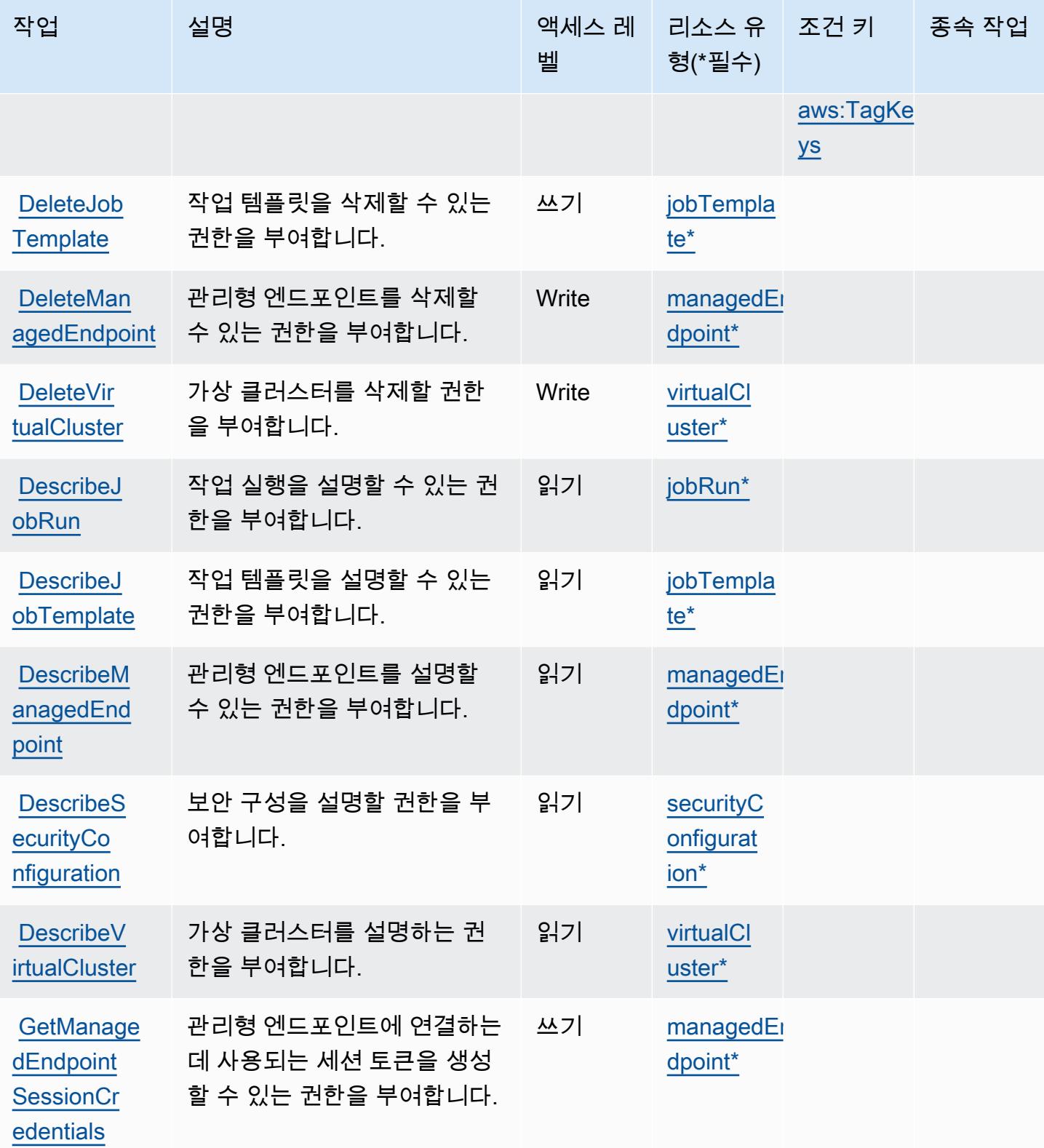

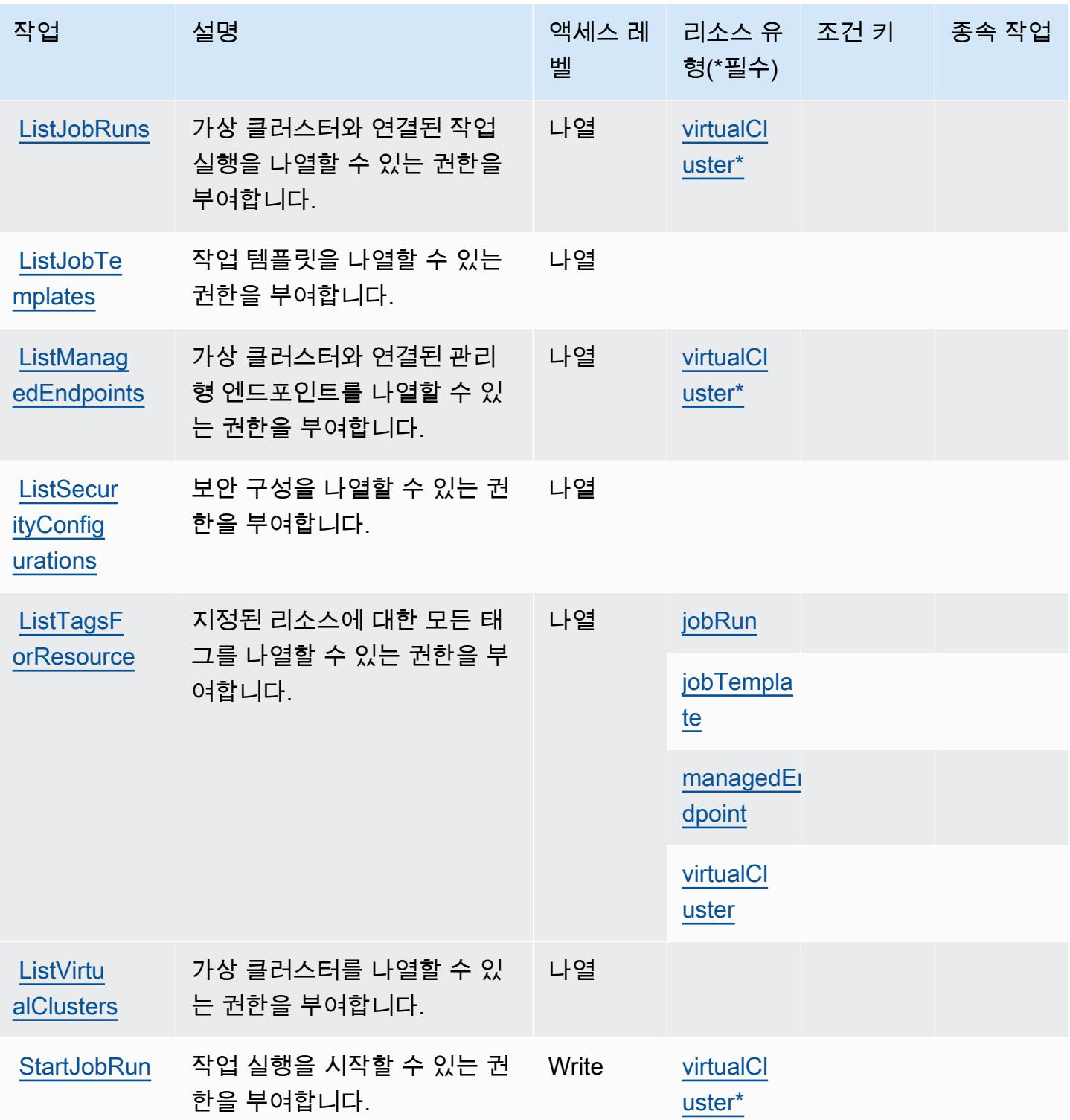

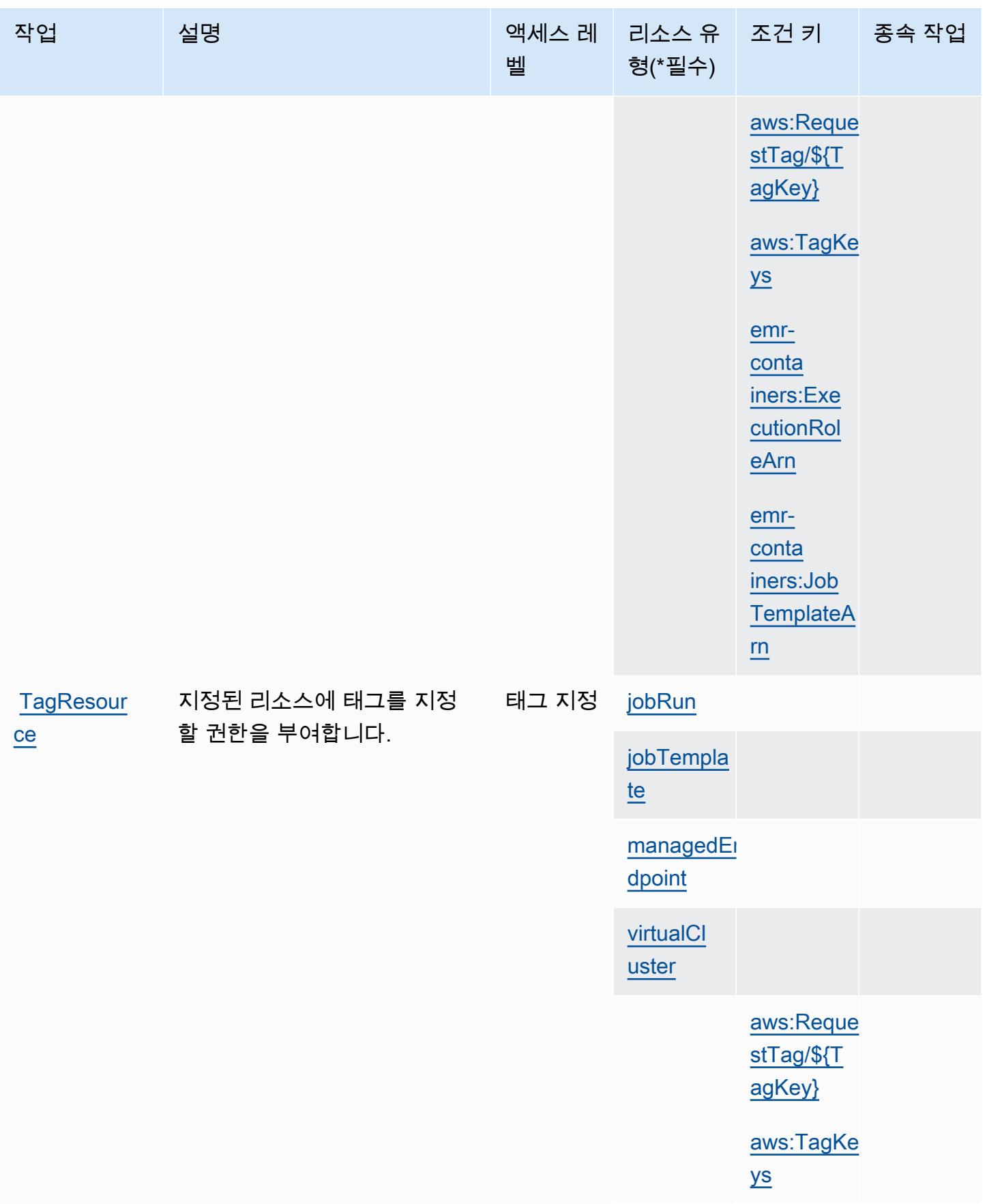

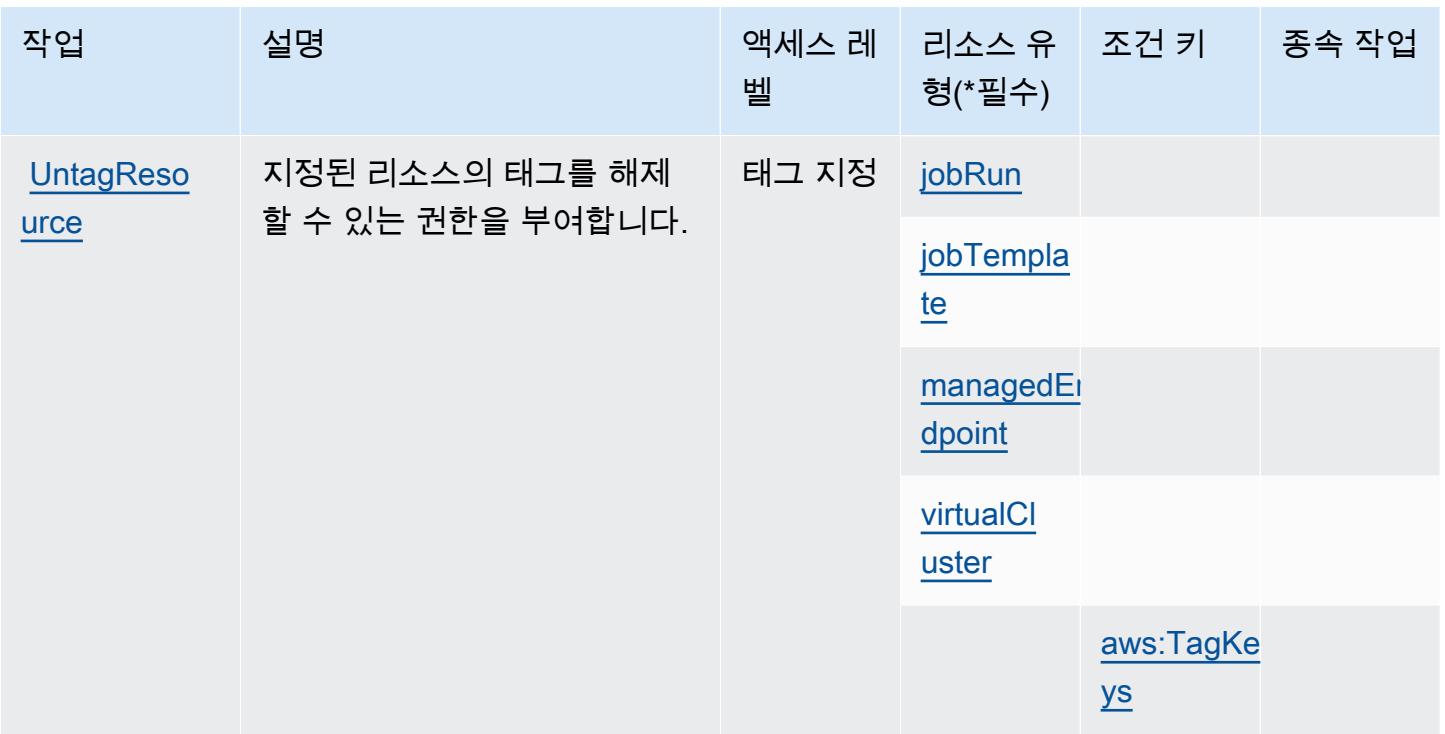

<span id="page-2319-0"></span>Amazon EMR on EKS(EMR 컨테이너)에서 Amazon EMR에 의해 정의된 리소스 유형

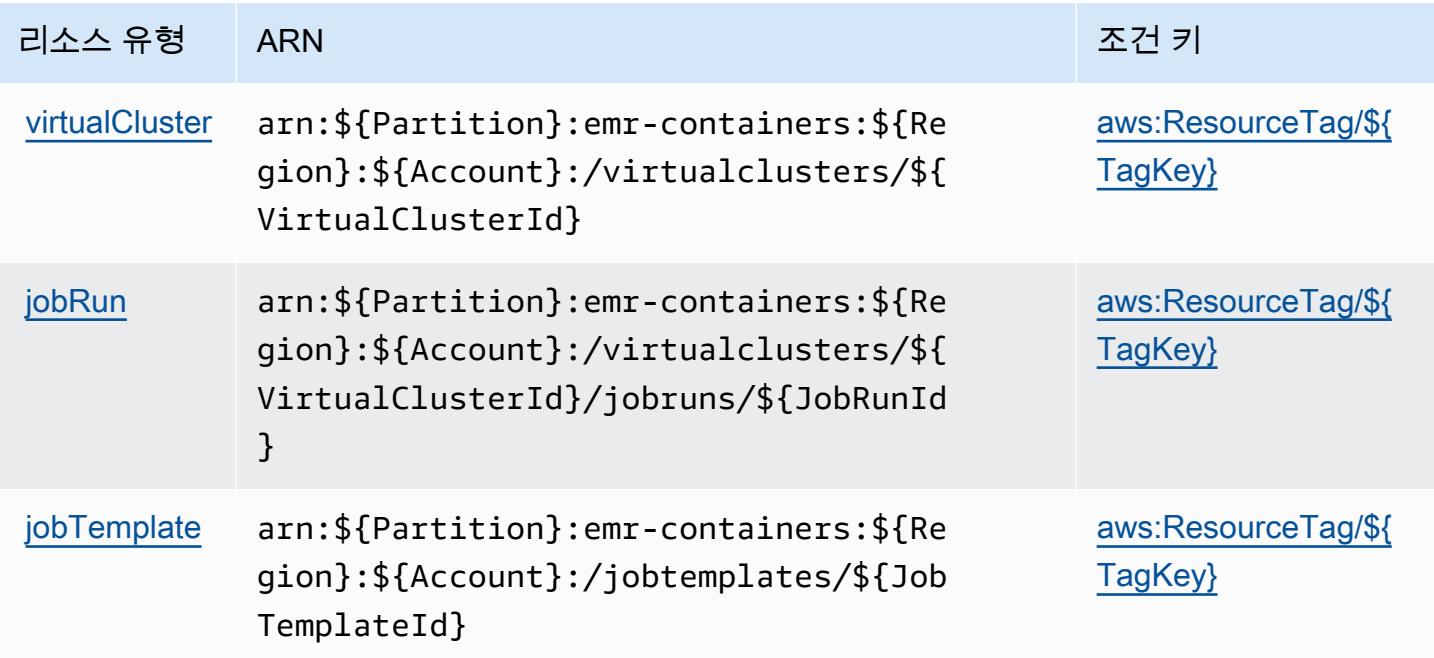

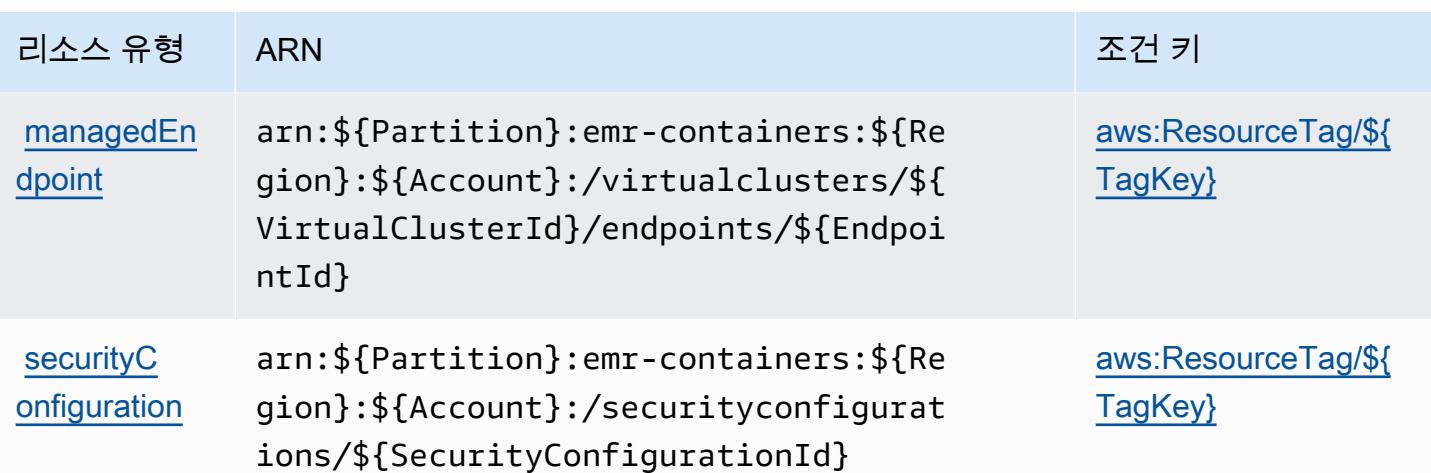

<span id="page-2320-0"></span>Amazon EMR on EKS(EMR 컨테이너)에서 사용할 수 있는 상태 키

Amazon EMR on EKS(EMR 컨테이너)는 IAM 정책의 Condition 요소에 사용할 수 있는 다음과 같은 조건 키를 정의합니다. 이러한 키를 사용하여 정책 설명이 적용되는 조건을 보다 상세하게 설정할 수 있습니다. 다음 테이블의 열에 대한 자세한 내용은 [조건 키 테이블](reference_policies_actions-resources-contextkeys.html#context_keys_table)을 참조하세요.

모든 서비스에 사용할 수 있는 글로벌 조건 키를 보려면 [사용 가능한 글로벌 조건 키](https://docs.aws.amazon.com/IAM/latest/UserGuide/reference_policies_condition-keys.html#AvailableKeys)를 참조하세요.

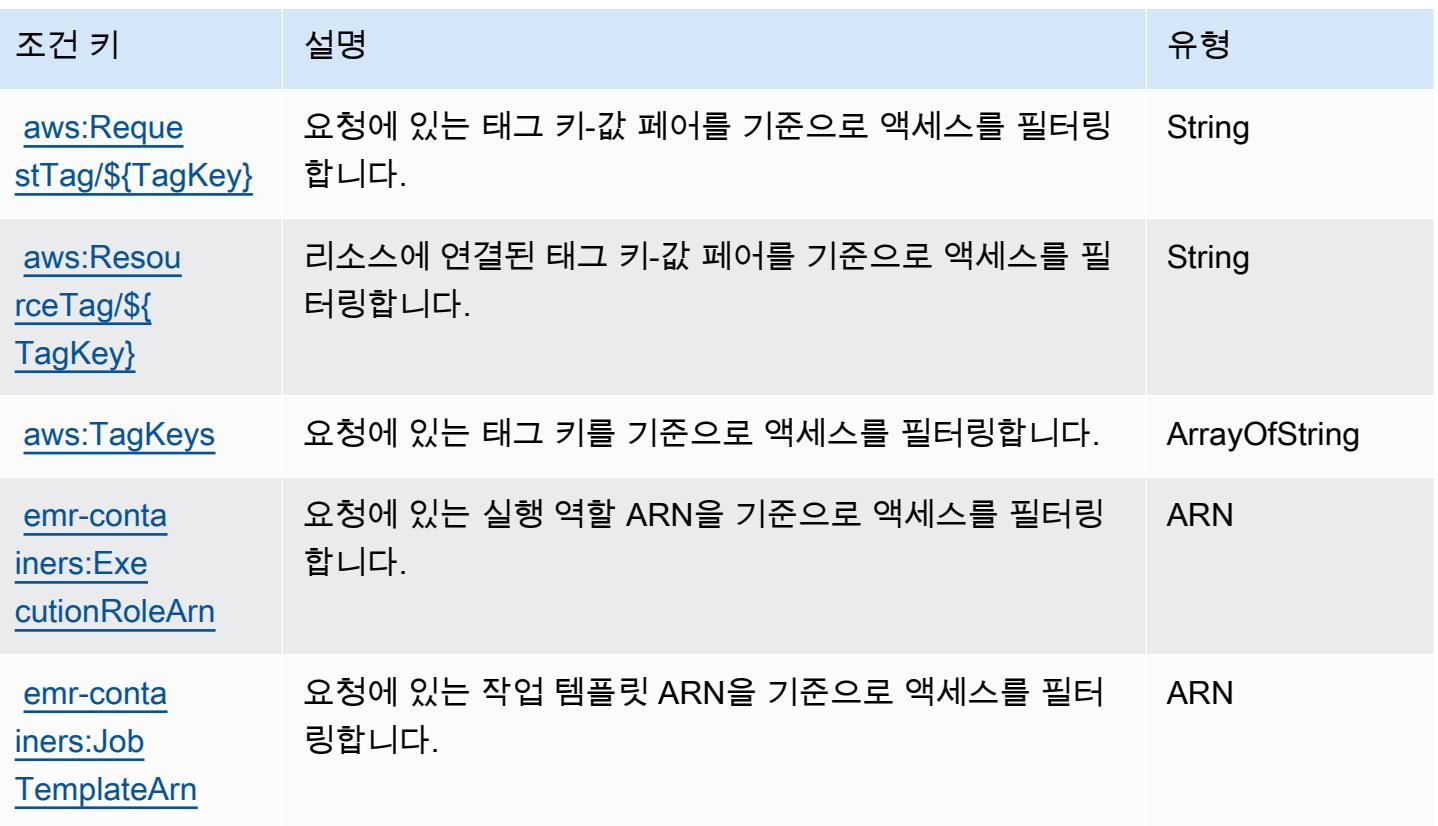

# Amazon EMR Serverless에 사용되는 작업, 리소스 및 조건 키

Amazon EMR Serverless(서비스 접두사: emr-serverless)는 IAM 권한 정책에 사용할 수 있는 다음 과 같은 서비스별 리소스, 작업 및 조건 컨텍스트 키를 제공합니다.

### 참조:

- [이 서비스의 구성](https://docs.aws.amazon.com/emr/latest/EMR-Serverless-UserGuide/) 방법을 알아봅니다.
- [이 서비스에 사용 가능한 API 작업](https://docs.aws.amazon.com/emr-serverless/latest/APIReference/) 목록을 봅니다.
- IAM 권한 정책을 [사용](https://docs.aws.amazon.com/emr/latest/EMR-Serverless-UserGuide/security-iam.html)하여 이 서비스와 리소스를 보호하는 방법을 알아봅니다.

### 주제

- [Amazon EMR Serverless에서 정의한 작업](#page-2321-0)
- [Amazon EMR Serverless에서 정의한 리소스 유형](#page-2324-0)
- [Amazon EMR Serverless에 사용되는 조건 키](#page-2325-0)

## <span id="page-2321-0"></span>Amazon EMR Serverless에서 정의한 작업

IAM 정책 설명의 Action 요소에서는 다음 작업을 지정할 수 있습니다. 정책을 사용하여 AWS에서 작 업할 수 있는 권한을 부여합니다. 정책에서 작업을 사용하면 일반적으로 이름이 같은 API 작업 또는 CLI 명령에 대한 액세스를 허용하거나 거부합니다. 그러나 경우에 따라 하나의 작업으로 둘 이상의 작 업에 대한 액세스가 제어됩니다. 또는 일부 작업을 수행하려면 다양한 작업이 필요합니다.

작업 테이블의 리소스 유형 열에는 각 작업이 리소스 수준 권한을 지원하는지 여부가 표시됩니다. 리 소스 열에 값이 없으면 정책 문의 Resource 요소에서 정책이 적용되는 모든 리소스("\*")를 지정해야 합니다. 리소스 열에 리소스 유형이 포함되어 있으면 해당 작업 시 문에서 해당 유형의 ARN을 지정 할 수 있습니다. 작업에 필요한 리소스가 하나 이상 있는 경우, 호출자에게 해당 리소스와 함께 작업을 사용할 수 있는 권한이 있어야 합니다. 필수 리소스는 테이블에서 별표(\*)로 표시됩니다. IAM 정책의 Resource 요소로 리소스 액세스를 제한하는 경우, 각 필수 리소스 유형에 대해 ARN 또는 패턴을 포 함해야 합니다. 일부 작업은 다수의 리소스 유형을 지원합니다. 리소스 유형이 옵션(필수 리소스로 표 시되지 않은 경우)인 경우에는 선택적 리소스 유형 중 하나를 사용하도록 선택할 수 있습니다.

작업 테이블의 조건 키 열에는 정책 설명의 Condition 요소에서 지정할 수 있는 키가 포함됩니다. 서 비스의 리소스와 연결된 조건 키에 대한 자세한 내용은 리소스 유형 테이블의 조건 키 열을 참조하세 요.

# **a** Note

리소스 조건 키는 [리소스 유형](#page-2324-0) 표에 나열되어 있습니다. 작업에 적용되는 리소스 유형에 대한 링크는 리소스 유형(\*필수) 작업 표의 열에서 찾을 수 있습니다. 리소스 유형 테이블의 리소스 유형에는 조건 키 열이 포함되고 이는 작업 표의 작업에 적용되는 리소스 조건 키입니다.

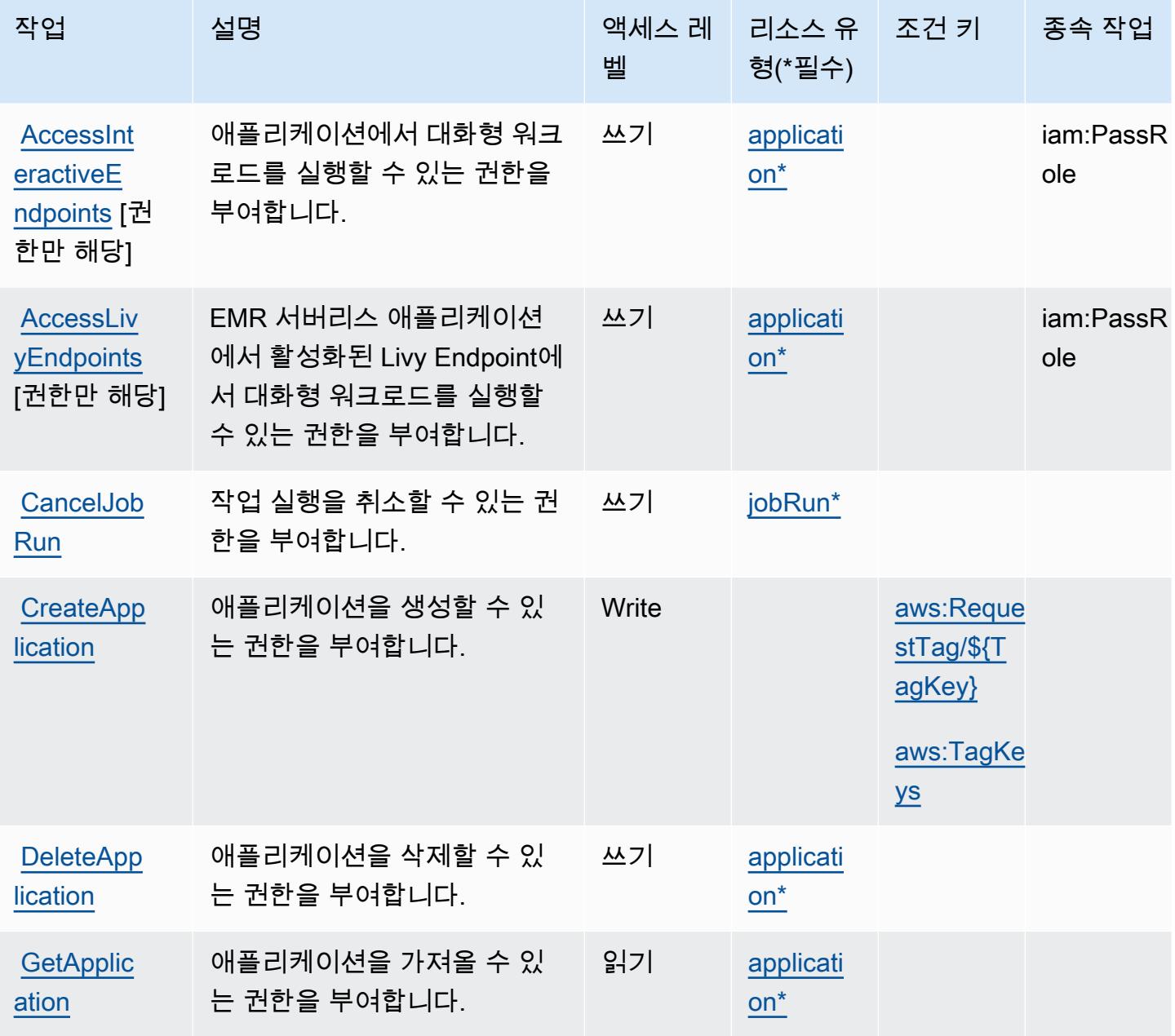

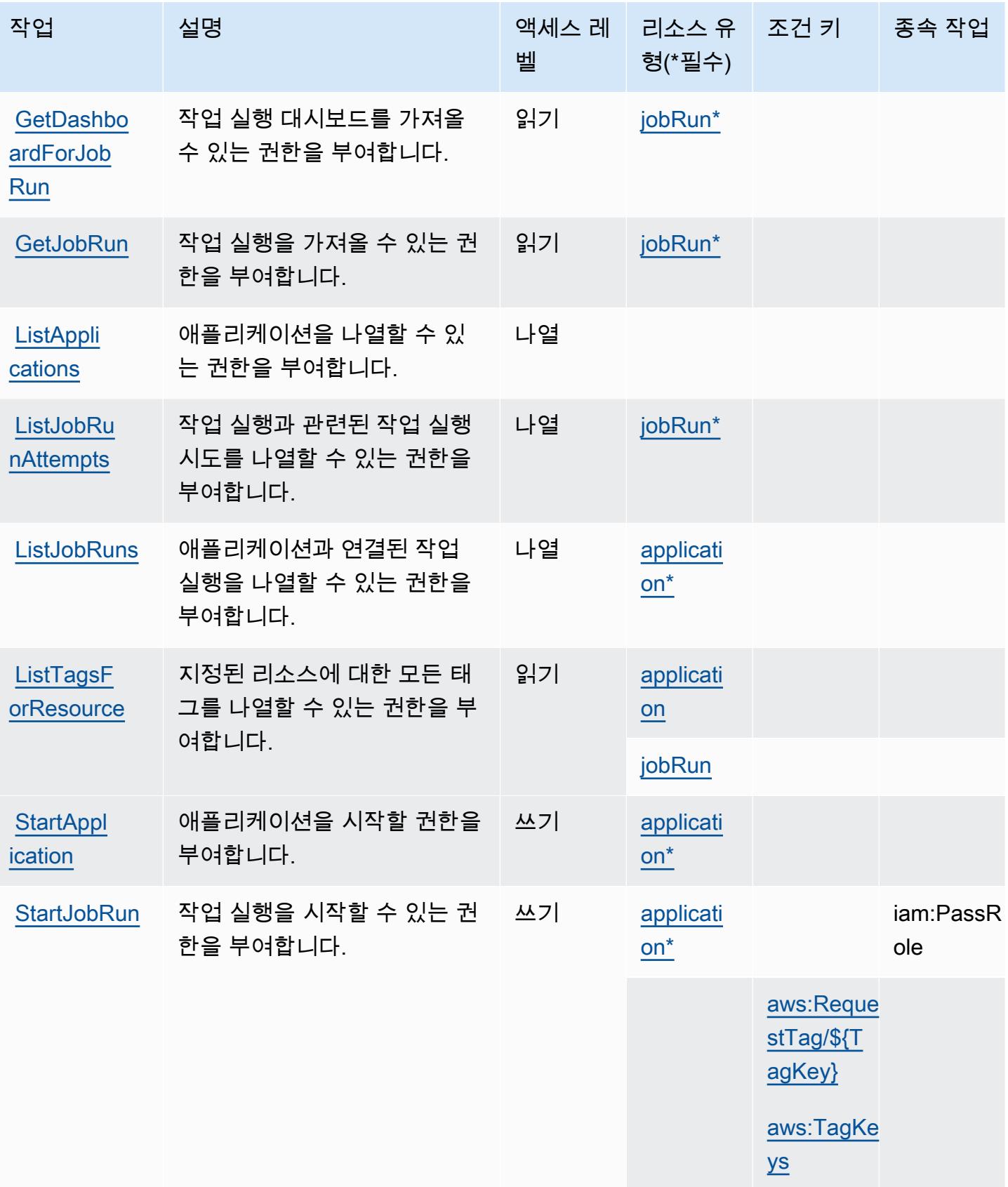

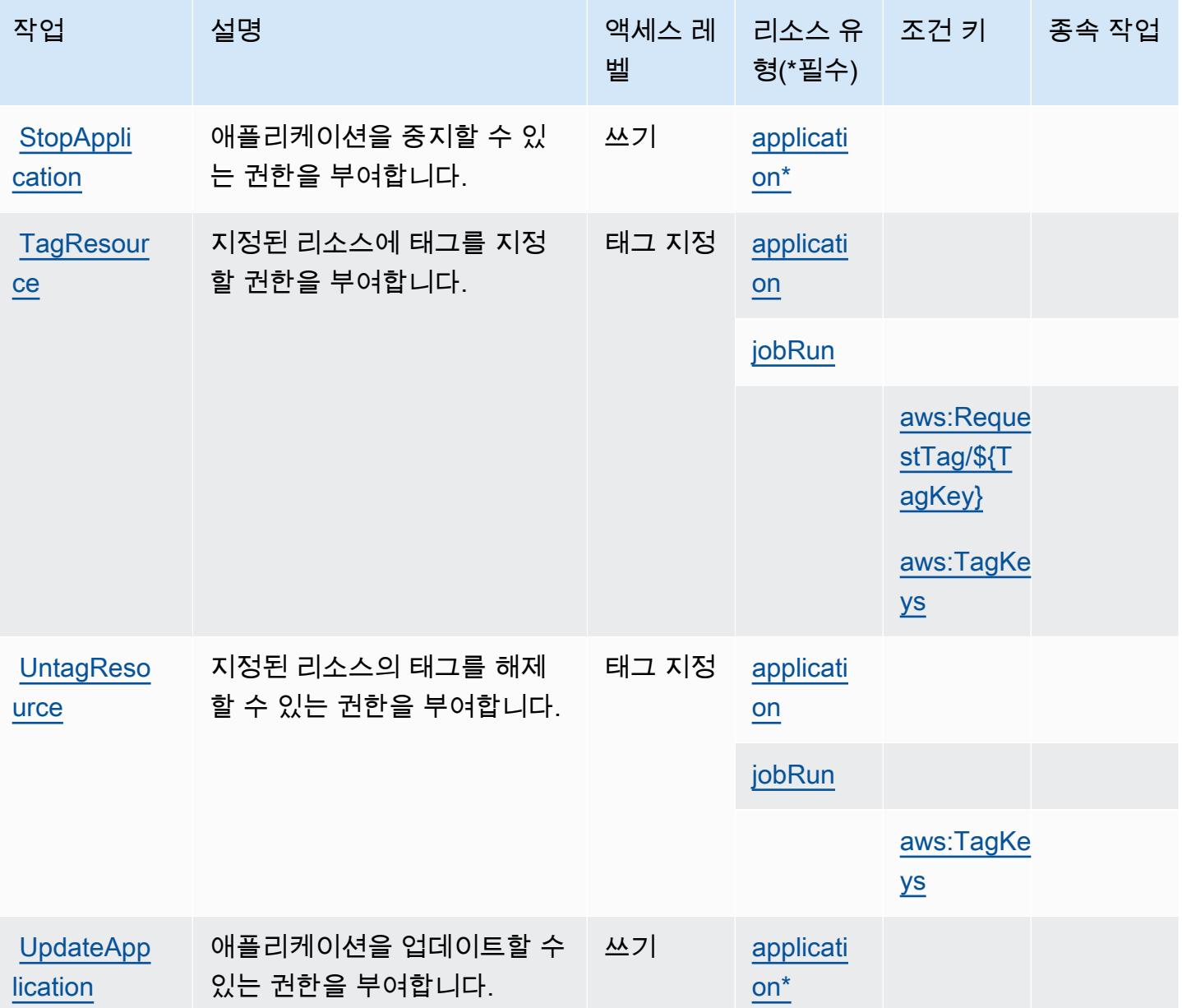

<span id="page-2324-0"></span>Amazon EMR Serverless에서 정의한 리소스 유형

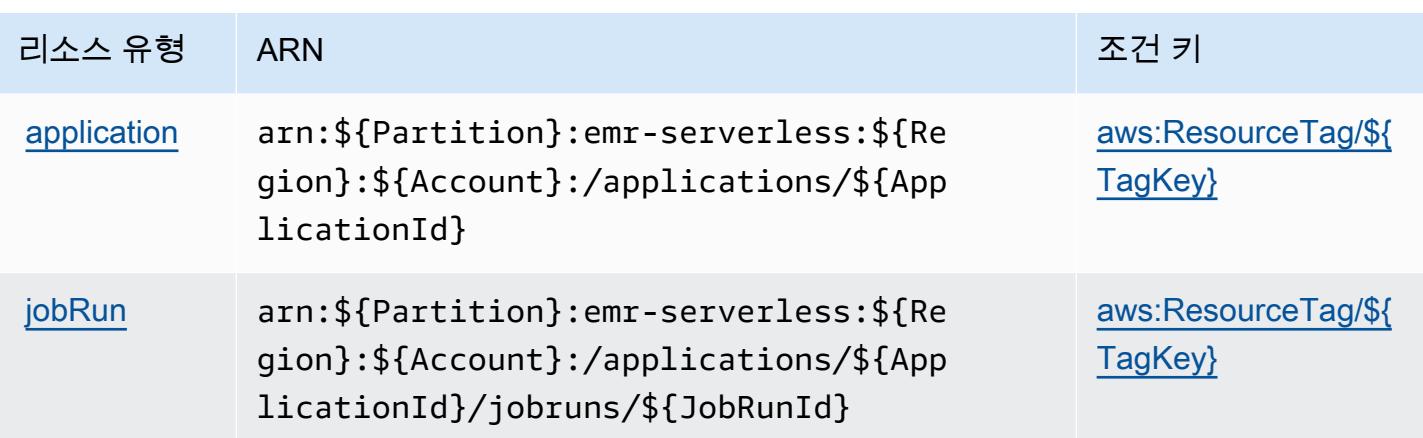

<span id="page-2325-0"></span>Amazon EMR Serverless에 사용되는 조건 키

Amazon EMR Serverless는 IAM 정책의 Condition 요소에 사용할 수 있는 다음과 같은 조건 키를 정 의합니다. 이러한 키를 사용하여 정책 설명이 적용되는 조건을 보다 상세하게 설정할 수 있습니다. 다 음 테이블의 열에 대한 자세한 내용은 [조건 키 테이블을](reference_policies_actions-resources-contextkeys.html#context_keys_table) 참조하세요.

모든 서비스에 사용할 수 있는 글로벌 조건 키를 보려면 [사용 가능한 글로벌 조건 키](https://docs.aws.amazon.com/IAM/latest/UserGuide/reference_policies_condition-keys.html#AvailableKeys)를 참조하세요.

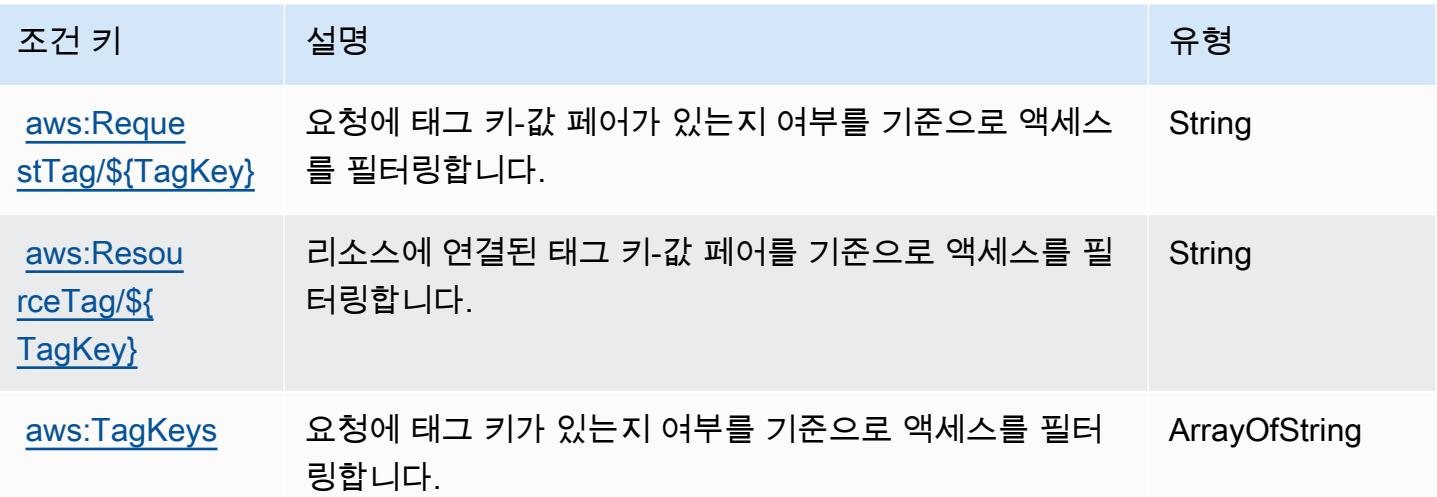

# AWS Entity Resolution에 사용되는 작업, 리소스 및 조건 키

AWS Entity Resolution (서비스 접두사:entityresolution) 은 IAM 권한 정책에 사용할 수 있는 다 음과 같은 서비스별 리소스, 작업 및 조건 컨텍스트 키를 제공합니다.

참조:

• [이 서비스의 구성](https://docs.aws.amazon.com/entityresolution/latest/userguide/) 방법을 알아봅니다.

- [이 서비스에 사용 가능한 API 작업](https://docs.aws.amazon.com/entityresolution/latest/userguide/) 목록을 봅니다.
- IAM 권한 정책을 [사용](https://docs.aws.amazon.com/entityresolution/latest/userguide/assets.html)하여 이 서비스와 리소스를 보호하는 방법을 알아봅니다.

주제

- [AWS Entity Resolution에서 정의한 작업](#page-2326-0)
- [AWS Entity Resolution에서 정의한 리소스 유형](#page-2331-0)
- [AWS Entity Resolution에 사용되는 조건 키](#page-2332-0)

## <span id="page-2326-0"></span>AWS Entity Resolution에서 정의한 작업

IAM 정책 설명의 Action 요소에서는 다음 작업을 지정할 수 있습니다. 정책을 사용하여 AWS에서 작 업할 수 있는 권한을 부여합니다. 정책에서 작업을 사용하면 일반적으로 이름이 같은 API 작업 또는 CLI 명령에 대한 액세스를 허용하거나 거부합니다. 그러나 경우에 따라 하나의 작업으로 둘 이상의 작 업에 대한 액세스가 제어됩니다. 또는 일부 작업을 수행하려면 다양한 작업이 필요합니다.

작업 테이블의 리소스 유형 열에는 각 작업이 리소스 수준 권한을 지원하는지 여부가 표시됩니다. 리 소스 열에 값이 없으면 정책 문의 Resource 요소에서 정책이 적용되는 모든 리소스("\*")를 지정해야 합니다. 리소스 열에 리소스 유형이 포함되어 있으면 해당 작업 시 문에서 해당 유형의 ARN을 지정 할 수 있습니다. 작업에 필요한 리소스가 하나 이상 있는 경우, 호출자에게 해당 리소스와 함께 작업을 사용할 수 있는 권한이 있어야 합니다. 필수 리소스는 테이블에서 별표(\*)로 표시됩니다. IAM 정책의 Resource 요소로 리소스 액세스를 제한하는 경우, 각 필수 리소스 유형에 대해 ARN 또는 패턴을 포 함해야 합니다. 일부 작업은 다수의 리소스 유형을 지원합니다. 리소스 유형이 옵션(필수 리소스로 표 시되지 않은 경우)인 경우에는 선택적 리소스 유형 중 하나를 사용하도록 선택할 수 있습니다.

작업 테이블의 조건 키 열에는 정책 설명의 Condition 요소에서 지정할 수 있는 키가 포함됩니다. 서 비스의 리소스와 연결된 조건 키에 대한 자세한 내용은 리소스 유형 테이블의 조건 키 열을 참조하세 요.

**a** Note

리소스 조건 키는 [리소스 유형](#page-2331-0) 표에 나열되어 있습니다. 작업에 적용되는 리소스 유형에 대한 링크는 리소스 유형(\*필수) 작업 표의 열에서 찾을 수 있습니다. 리소스 유형 테이블의 리소스 유형에는 조건 키 열이 포함되고 이는 작업 표의 작업에 적용되는 리소스 조건 키입니다.

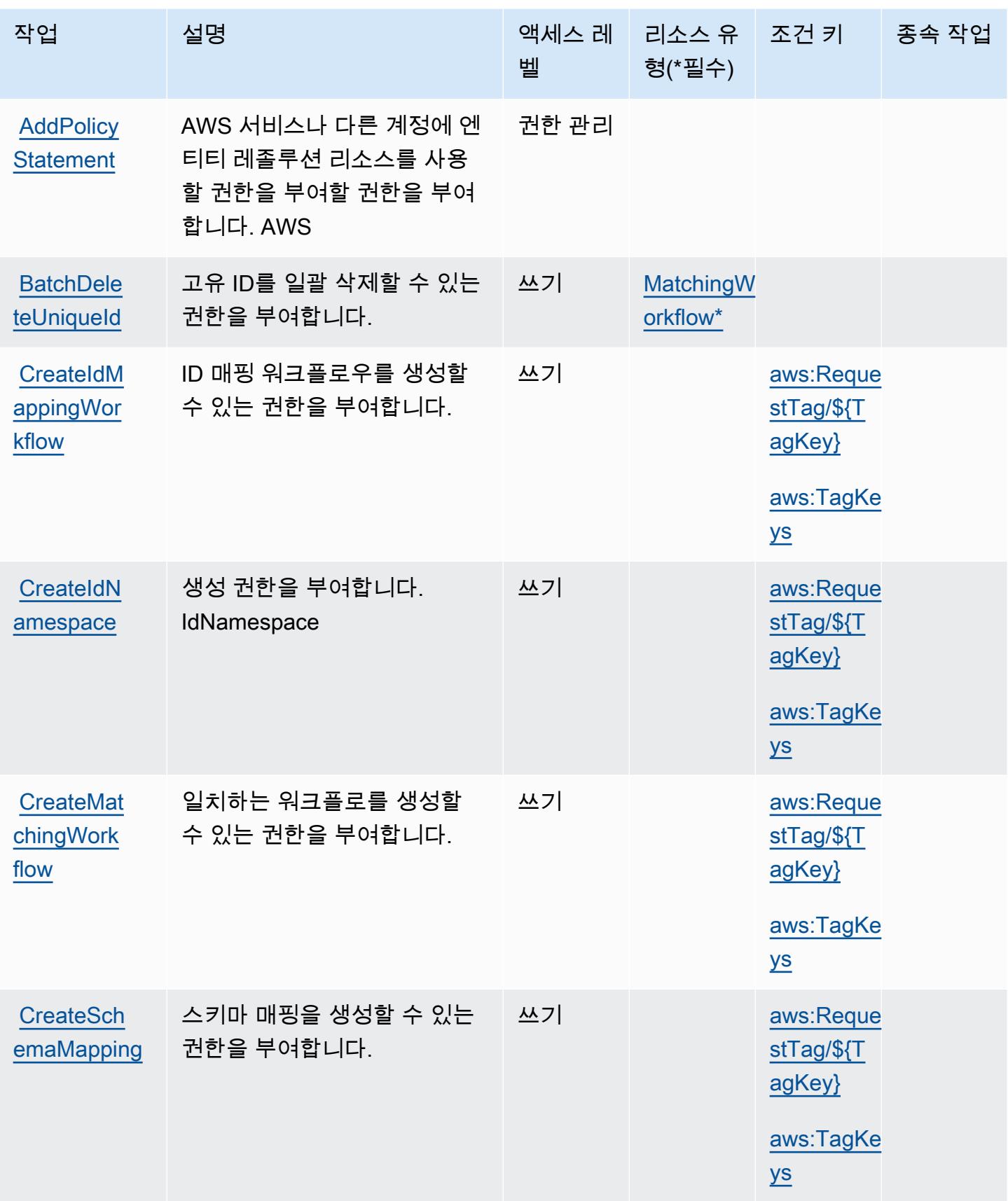

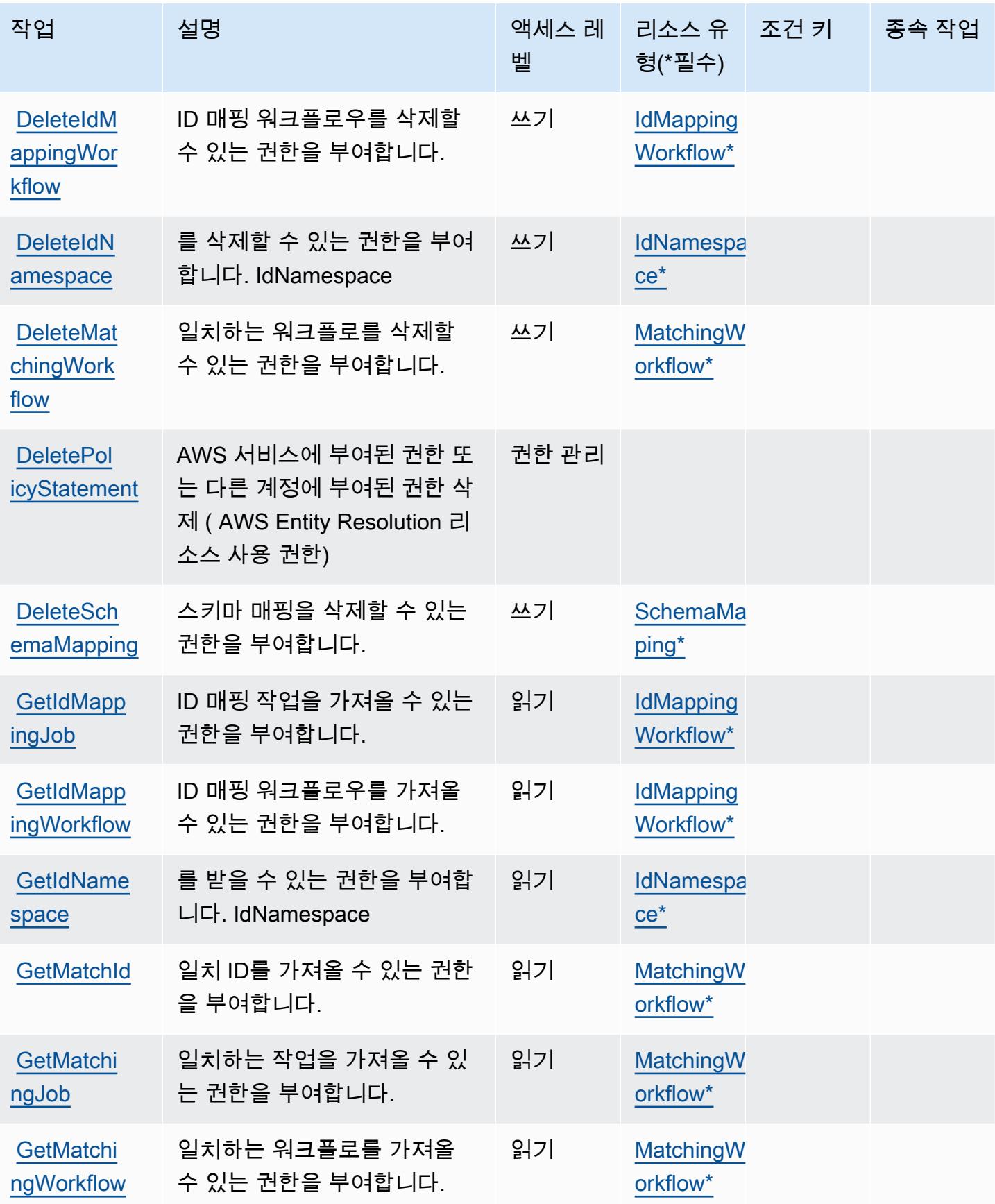

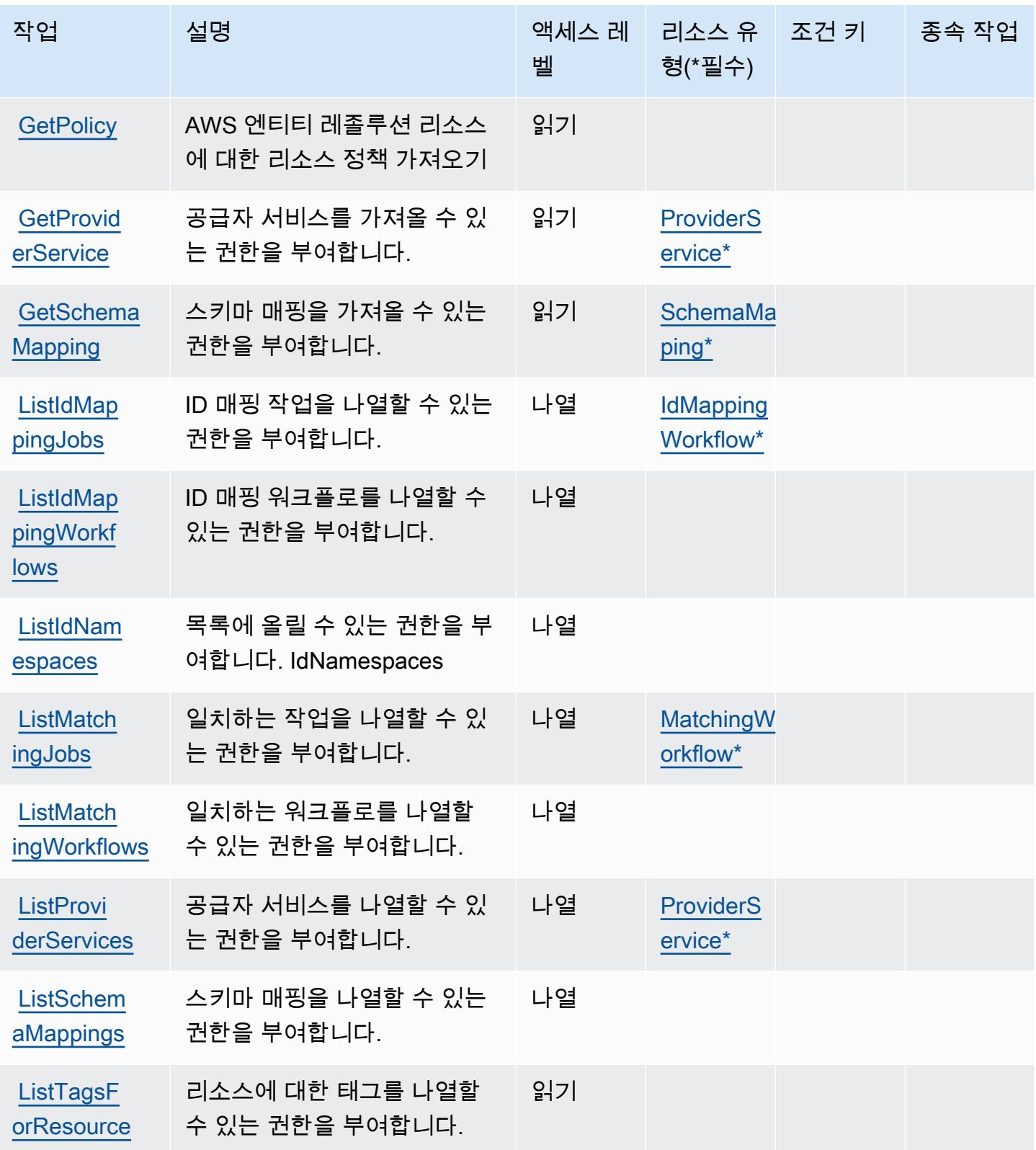

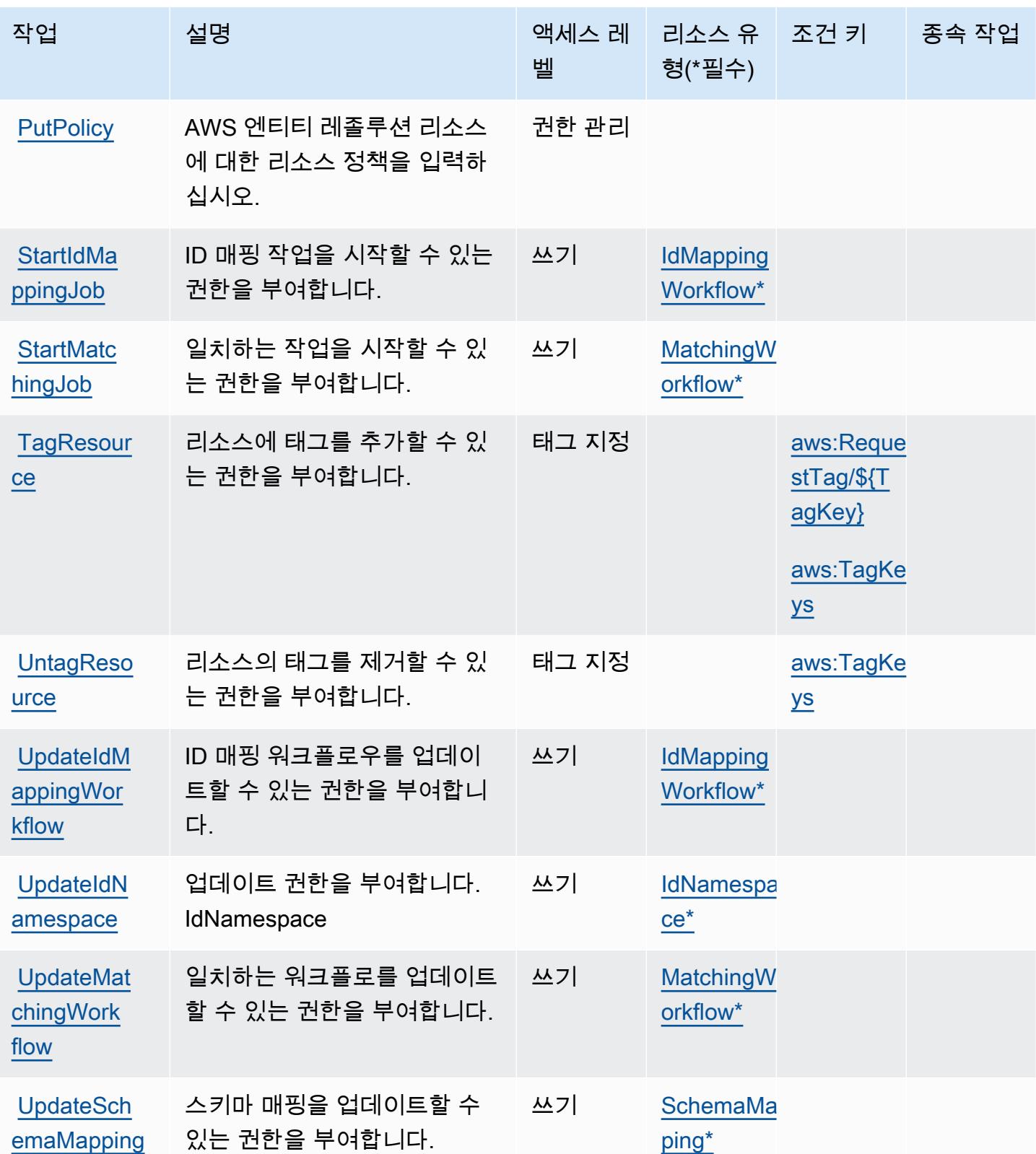

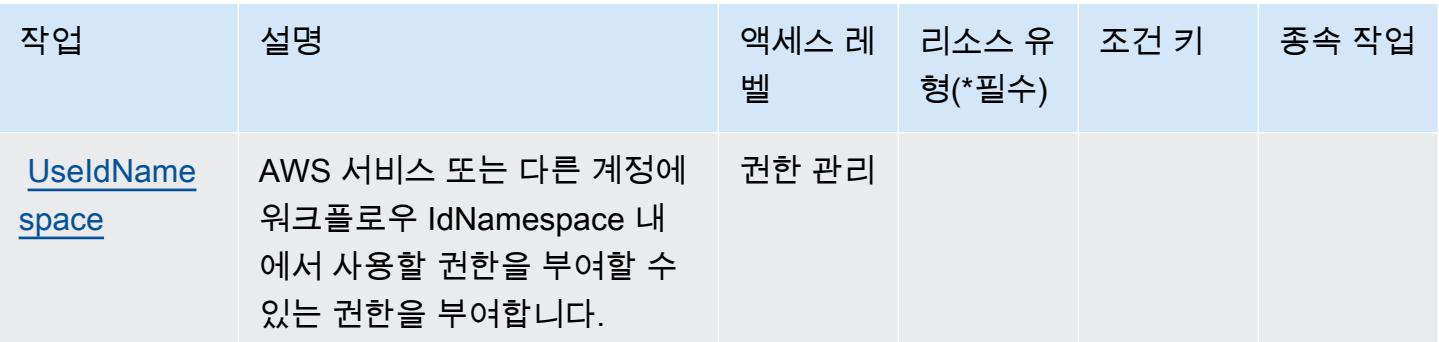

### <span id="page-2331-0"></span>AWS Entity Resolution에서 정의한 리소스 유형

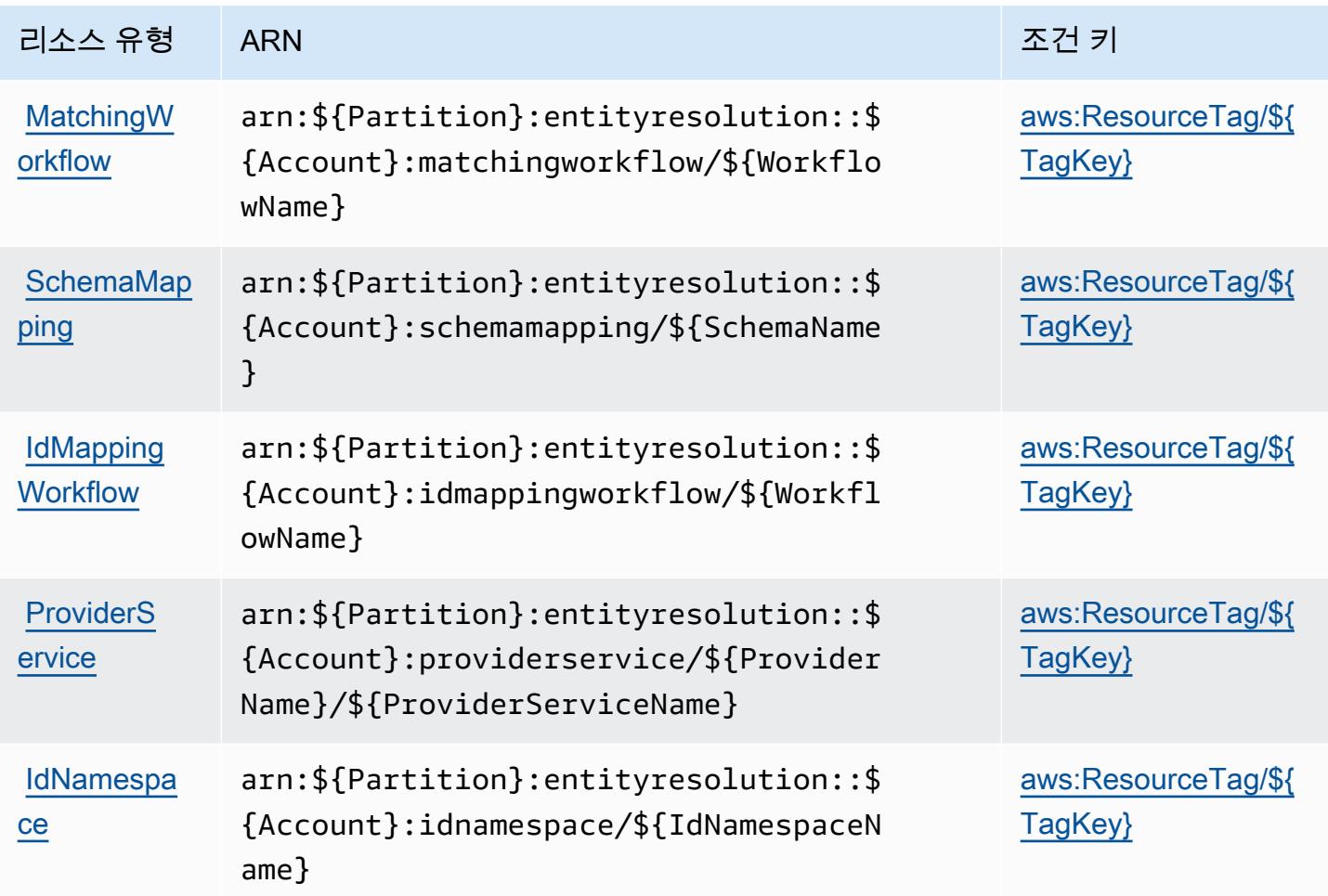

# <span id="page-2332-0"></span>AWS Entity Resolution에 사용되는 조건 키

AWS 엔티티 해상도는 IAM 정책의 Condition 요소에 사용할 수 있는 다음과 같은 조건 키를 정의합 니다. 이러한 키를 사용하여 정책 설명이 적용되는 조건을 보다 상세하게 설정할 수 있습니다. 다음 테 이블의 열에 대한 자세한 내용은 [조건 키 테이블](reference_policies_actions-resources-contextkeys.html#context_keys_table)을 참조하세요.

모든 서비스에 사용할 수 있는 글로벌 조건 키를 보려면 [사용 가능한 글로벌 조건 키](https://docs.aws.amazon.com/IAM/latest/UserGuide/reference_policies_condition-keys.html#AvailableKeys)를 참조하세요.

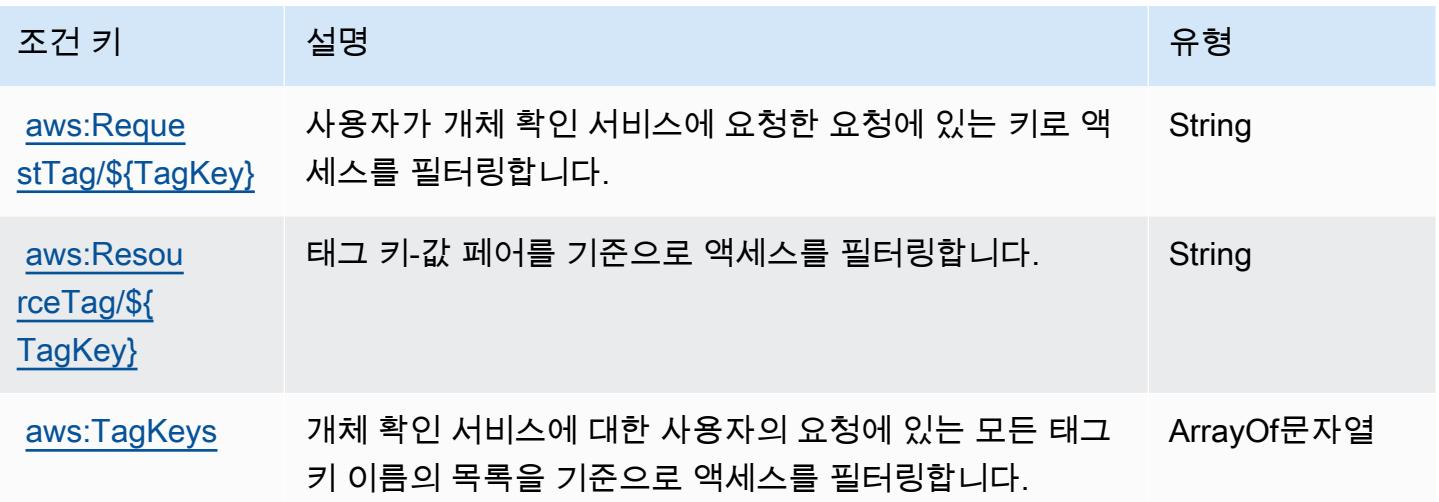

# Amazon의 작업, 리소스 및 조건 키 EventBridge

Amazon EventBridge (서비스 접두사:events) 은 IAM 권한 정책에 사용할 수 있는 다음과 같은 서비 스별 리소스, 작업 및 조건 컨텍스트 키를 제공합니다.

### 참조:

- [이 서비스의 구성](https://docs.aws.amazon.com/eventbridge/latest/userguide/) 방법을 알아봅니다.
- [이 서비스에 사용 가능한 API 작업](https://docs.aws.amazon.com/eventbridge/latest/APIReference/) 목록을 봅니다.
- IAM 권한 정책을 [사용](https://docs.aws.amazon.com/eventbridge/latest/userguide/eb-iam.html)하여 이 서비스와 리소스를 보호하는 방법을 알아봅니다.

### 주제

- [아마존에서 정의한 조치 EventBridge](#page-2333-0)
- [Amazon에서 정의한 리소스 유형 EventBridge](#page-2346-0)
- [아마존용 조건 키 EventBridge](#page-2347-0)

# <span id="page-2333-0"></span>아마존에서 정의한 조치 EventBridge

IAM 정책 설명의 Action 요소에서는 다음 작업을 지정할 수 있습니다. 정책을 사용하여 AWS에서 작 업할 수 있는 권한을 부여합니다. 정책에서 작업을 사용하면 일반적으로 이름이 같은 API 작업 또는 CLI 명령에 대한 액세스를 허용하거나 거부합니다. 그러나 경우에 따라 하나의 작업으로 둘 이상의 작 업에 대한 액세스가 제어됩니다. 또는 일부 작업을 수행하려면 다양한 작업이 필요합니다.

작업 테이블의 리소스 유형 열에는 각 작업이 리소스 수준 권한을 지원하는지 여부가 표시됩니다. 리 소스 열에 값이 없으면 정책 문의 Resource 요소에서 정책이 적용되는 모든 리소스("\*")를 지정해야 합니다. 리소스 열에 리소스 유형이 포함되어 있으면 해당 작업 시 문에서 해당 유형의 ARN을 지정 할 수 있습니다. 작업에 필요한 리소스가 하나 이상 있는 경우, 호출자에게 해당 리소스와 함께 작업을 사용할 수 있는 권한이 있어야 합니다. 필수 리소스는 테이블에서 별표(\*)로 표시됩니다. IAM 정책의 Resource 요소로 리소스 액세스를 제한하는 경우, 각 필수 리소스 유형에 대해 ARN 또는 패턴을 포 함해야 합니다. 일부 작업은 다수의 리소스 유형을 지원합니다. 리소스 유형이 옵션(필수 리소스로 표 시되지 않은 경우)인 경우에는 선택적 리소스 유형 중 하나를 사용하도록 선택할 수 있습니다.

작업 테이블의 조건 키 열에는 정책 설명의 Condition 요소에서 지정할 수 있는 키가 포함됩니다. 서 비스의 리소스와 연결된 조건 키에 대한 자세한 내용은 리소스 유형 테이블의 조건 키 열을 참조하세 요.

### **a** Note

리소스 조건 키는 [리소스 유형](#page-2346-0) 표에 나열되어 있습니다. 작업에 적용되는 리소스 유형에 대한 링크는 리소스 유형(\*필수) 작업 표의 열에서 찾을 수 있습니다. 리소스 유형 테이블의 리소스 유형에는 조건 키 열이 포함되고 이는 작업 표의 작업에 적용되는 리소스 조건 키입니다.

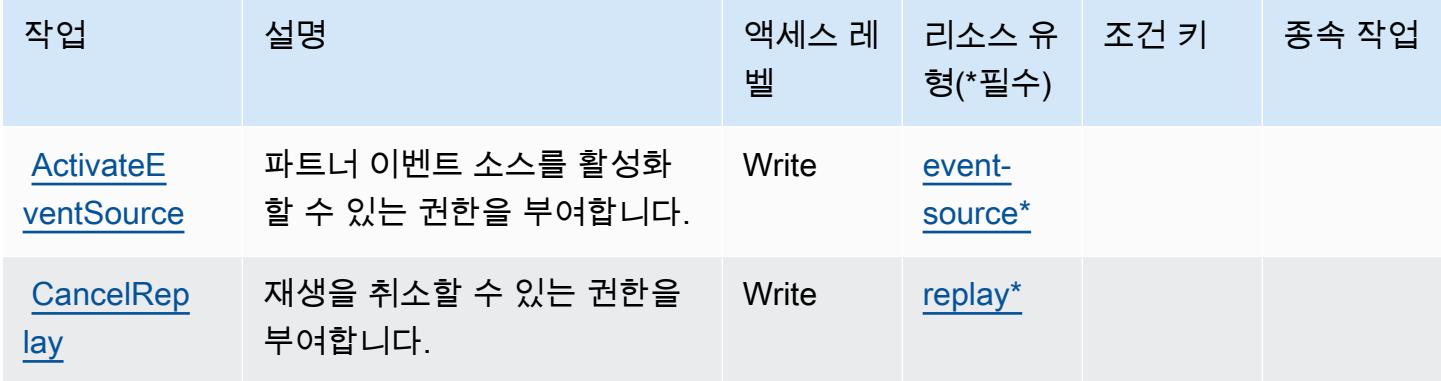

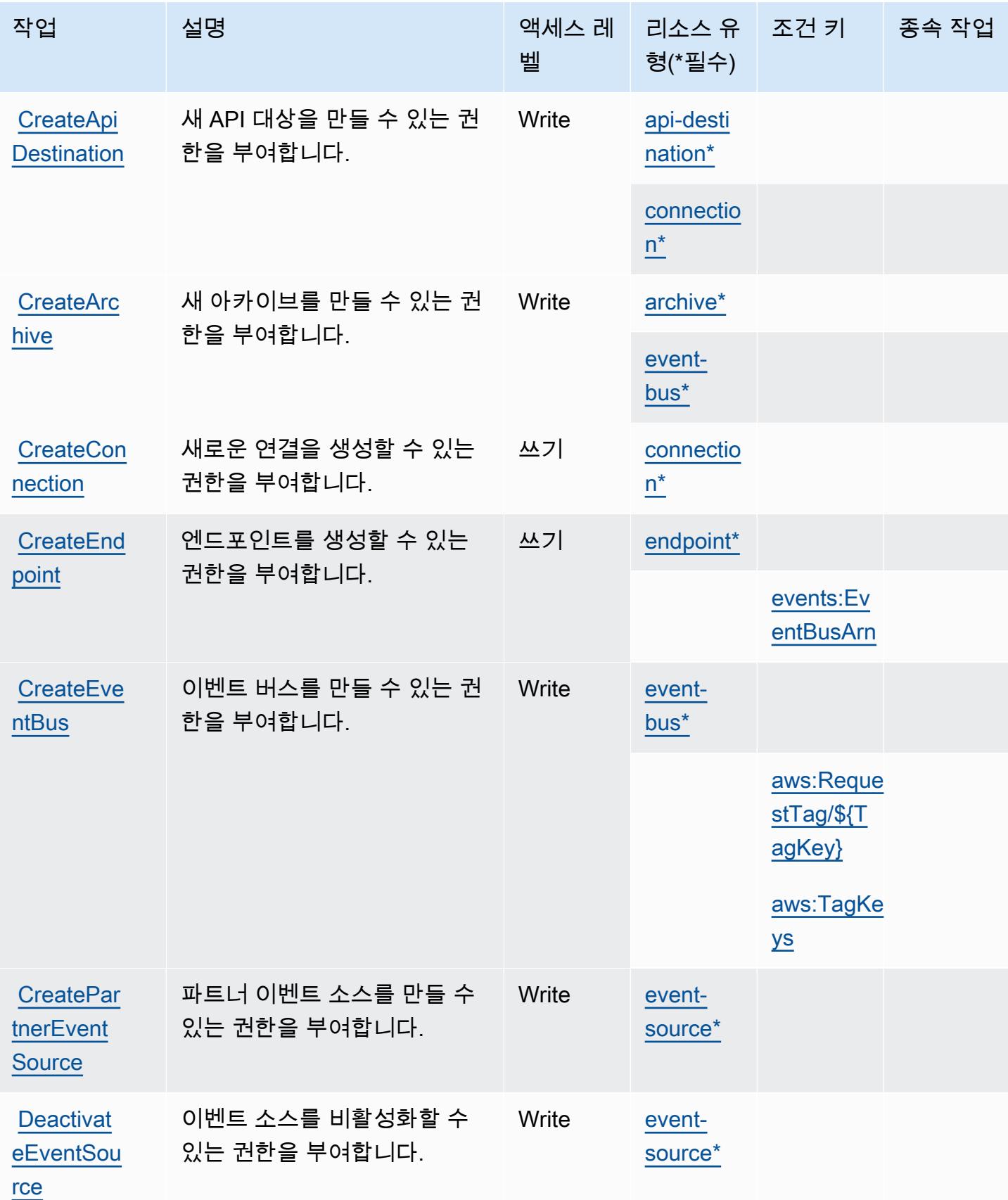

| 작업                                      | 설명                                                | 액세스 레<br>벨 | 형(*필수)                               | 리소스 유 _ 조건 키 | 종속 작업 |
|-----------------------------------------|---------------------------------------------------|------------|--------------------------------------|--------------|-------|
| <b>Deauthori</b><br>zeConnection        | 연결 인증을 해제하고 저장된<br>인증 암호를 삭제할 수 있는 권<br>한을 부여합니다. | Write      | connectio<br>$n^*$                   |              |       |
| <b>DeleteApi</b><br><b>Destination</b>  | API 대상을 삭제할 수 있는 권<br>한을 부여합니다.                   | Write      | api-desti<br>nation*                 |              |       |
| <b>DeleteArc</b><br>hive                | 아카이브를 삭제할 수 있는 권<br>한을 부여합니다.                     | Write      | archive*                             |              |       |
| <b>DeleteCon</b><br>nection             | 연결을 삭제할 수 있는 권한을<br>부여합니다.                        | 쓰기         | connectio<br>$n^{\star}$             |              |       |
| <b>DeleteEnd</b><br>point               | 엔드포인트를 삭제할 수 있는<br>권한을 부여합니다.                     | 쓰기         | endpoint*                            |              |       |
| <b>DeleteEve</b><br>ntBus               | 이벤트 버스를 삭제할 권한을<br>부여합니다.                         | Write      | event-<br>$bus^*$                    |              |       |
| <b>DeletePar</b><br>tnerEvent<br>Source | 파트너 이벤트 소스를 삭제할<br>수 있는 권한을 부여합니다.                | Write      | event-<br>source*                    |              |       |
| <b>DeleteRule</b>                       | 규칙을 삭제할 수 있는 권한을<br>부여합니다.                        | Write      | rule-on-<br>custom-<br>event-<br>bus |              |       |
|                                         |                                                   |            | rule-on-d<br>efault-ev<br>ent-bus    |              |       |

[DescribeE](https://docs.aws.amazon.com/eventbridge/latest/APIReference/API_DescribeEventSource.html) [ventSource](https://docs.aws.amazon.com/eventbridge/latest/APIReference/API_DescribeEventSource.html)

**[DescribeP](https://docs.aws.amazon.com/eventbridge/latest/APIReference/API_DescribePartnerEventSource.html)** [artnerEve](https://docs.aws.amazon.com/eventbridge/latest/APIReference/API_DescribePartnerEventSource.html)  [ntSource](https://docs.aws.amazon.com/eventbridge/latest/APIReference/API_DescribePartnerEventSource.html)

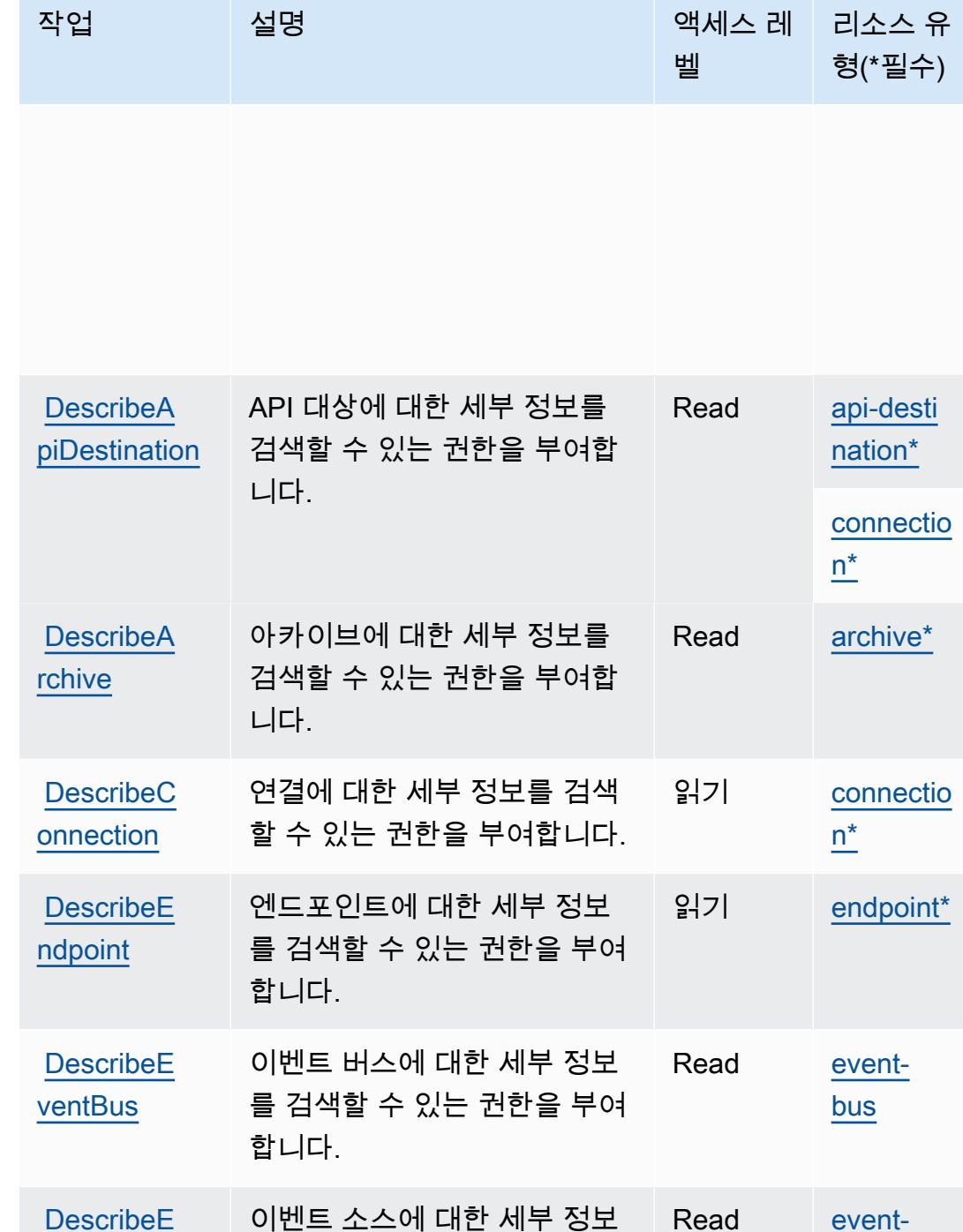

를 검색할 수 있는 권한을 부여

파트너 이벤트 소스에 대한 세 부 정보를 검색할 수 있는 권한

Read [event-](#amazoneventbridge-event-source)

Read [event-](#amazoneventbridge-event-source)

[source\\*](#amazoneventbridge-event-source)

[source\\*](#amazoneventbridge-event-source)

합니다.

을 부여합니다.

조건 키 종속 작업

[events:cr](#amazoneventbridge-events_creatorAccount) [eatorAcco](#amazoneventbridge-events_creatorAccount) 

[events:Ma](#amazoneventbridge-events_ManagedBy) [nagedBy](#amazoneventbridge-events_ManagedBy)

[unt](#amazoneventbridge-events_creatorAccount)

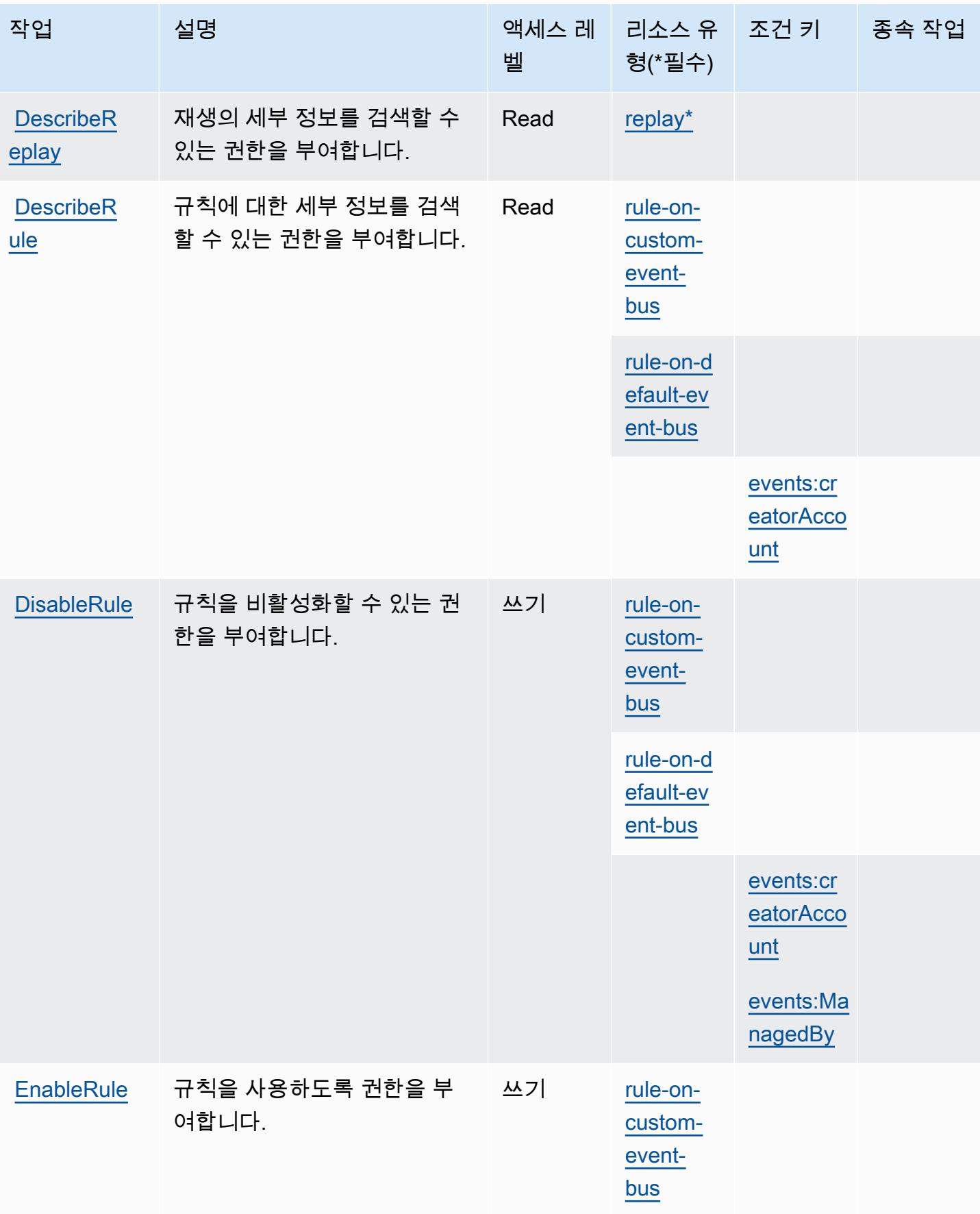

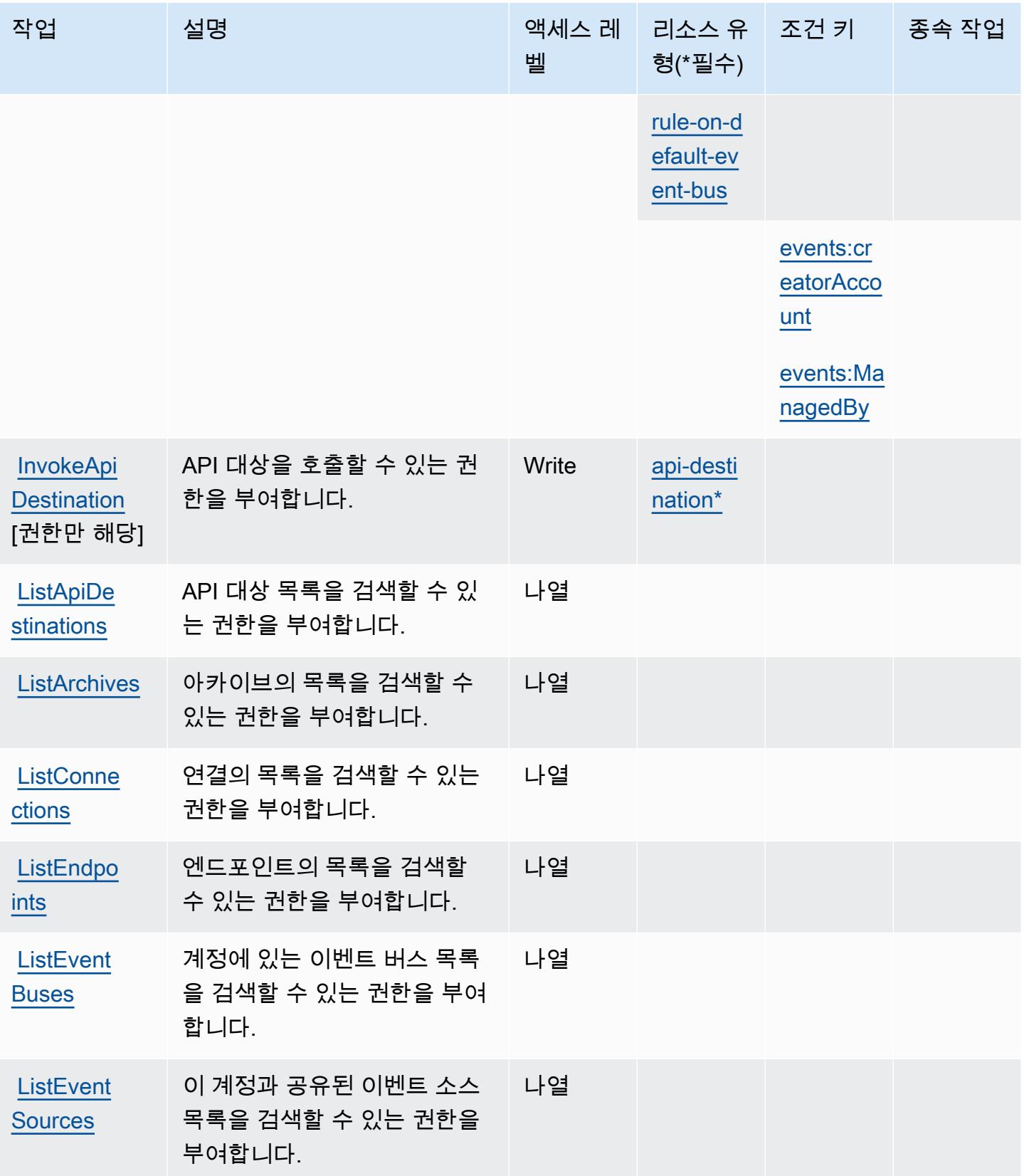

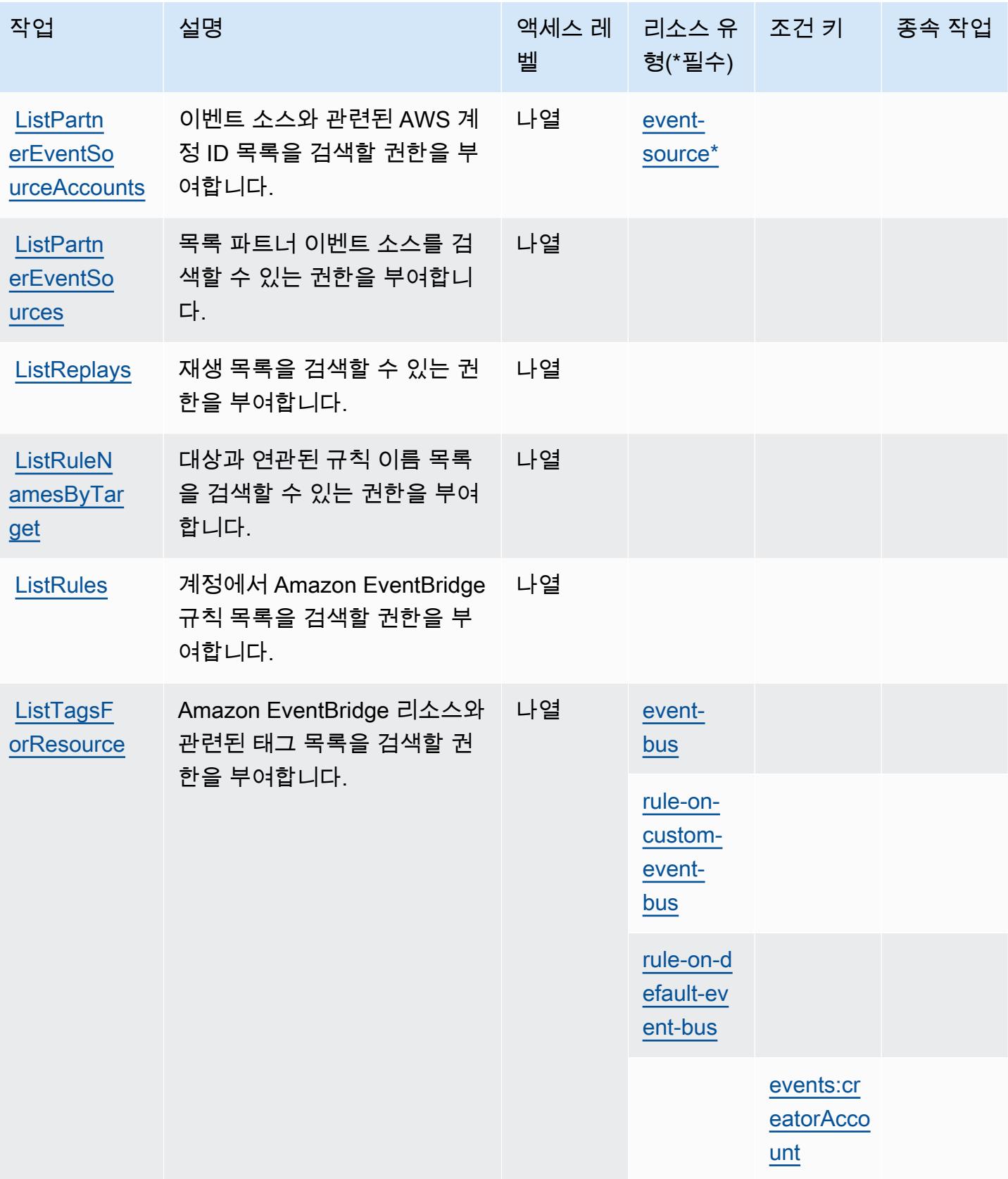
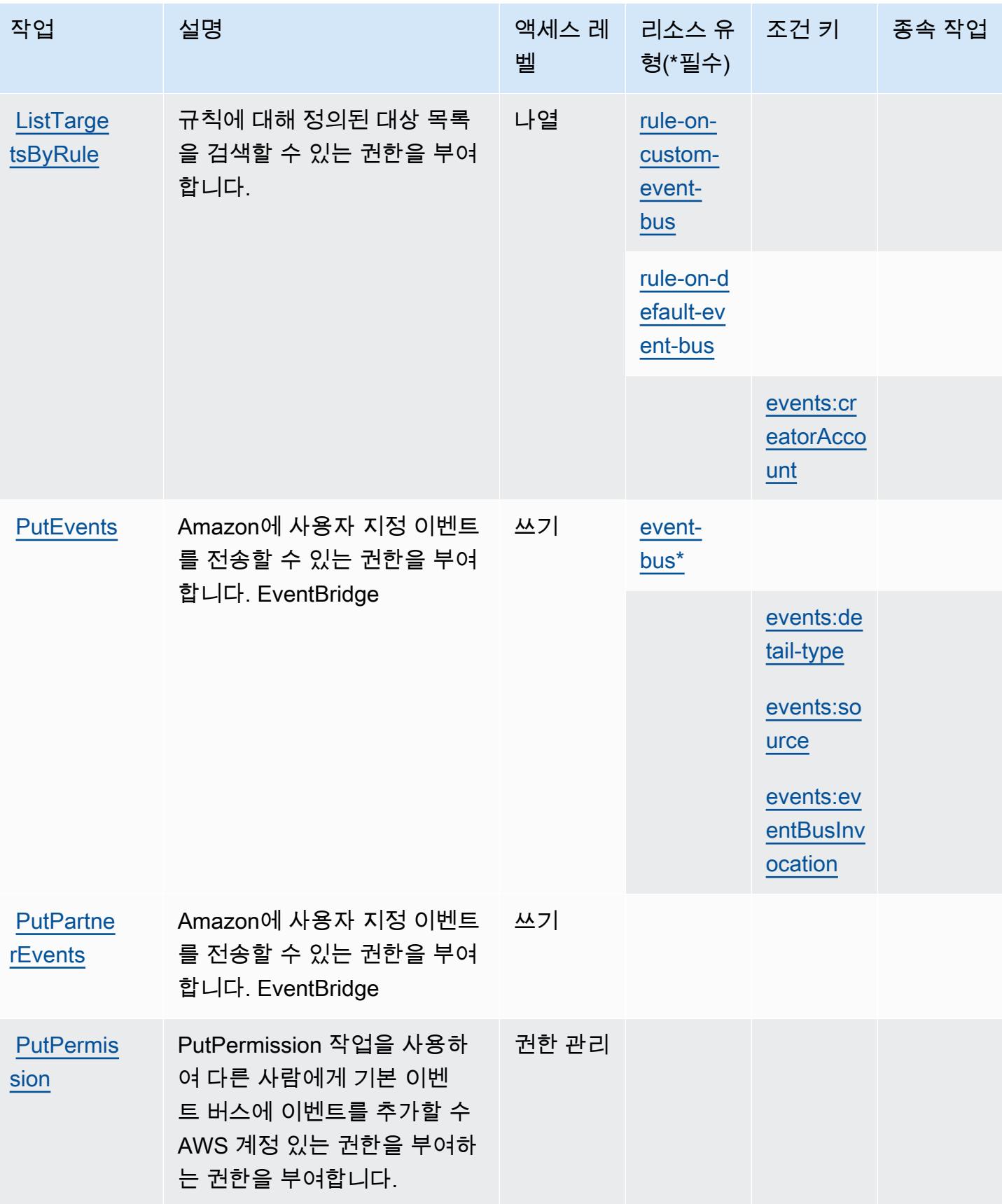

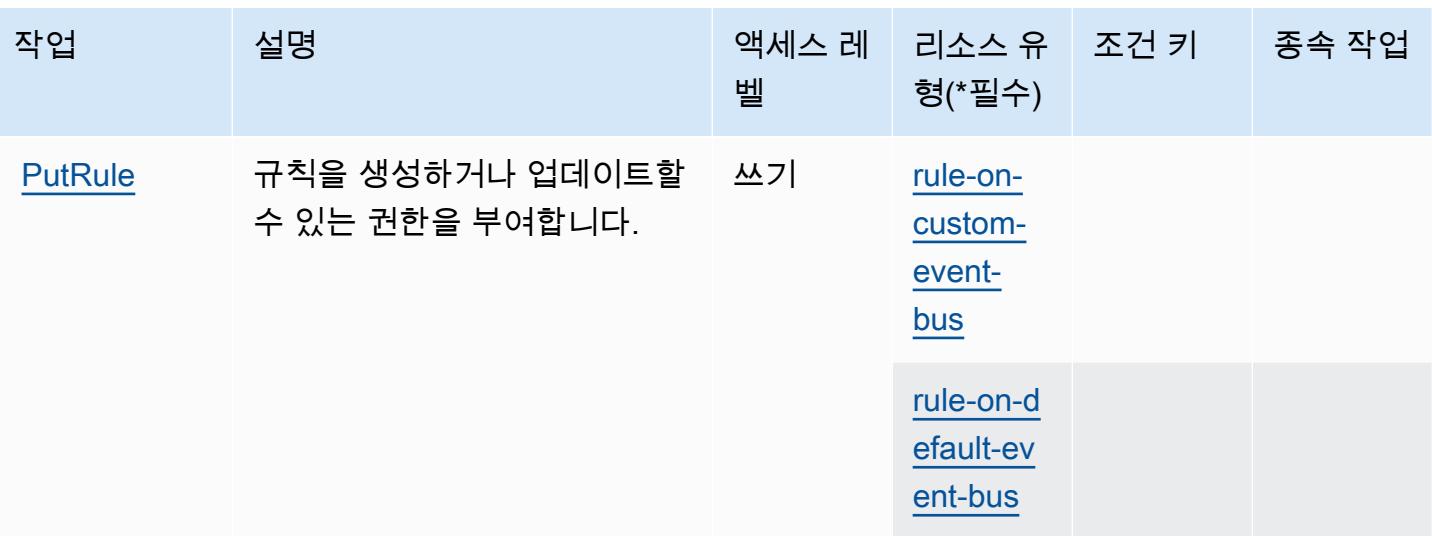

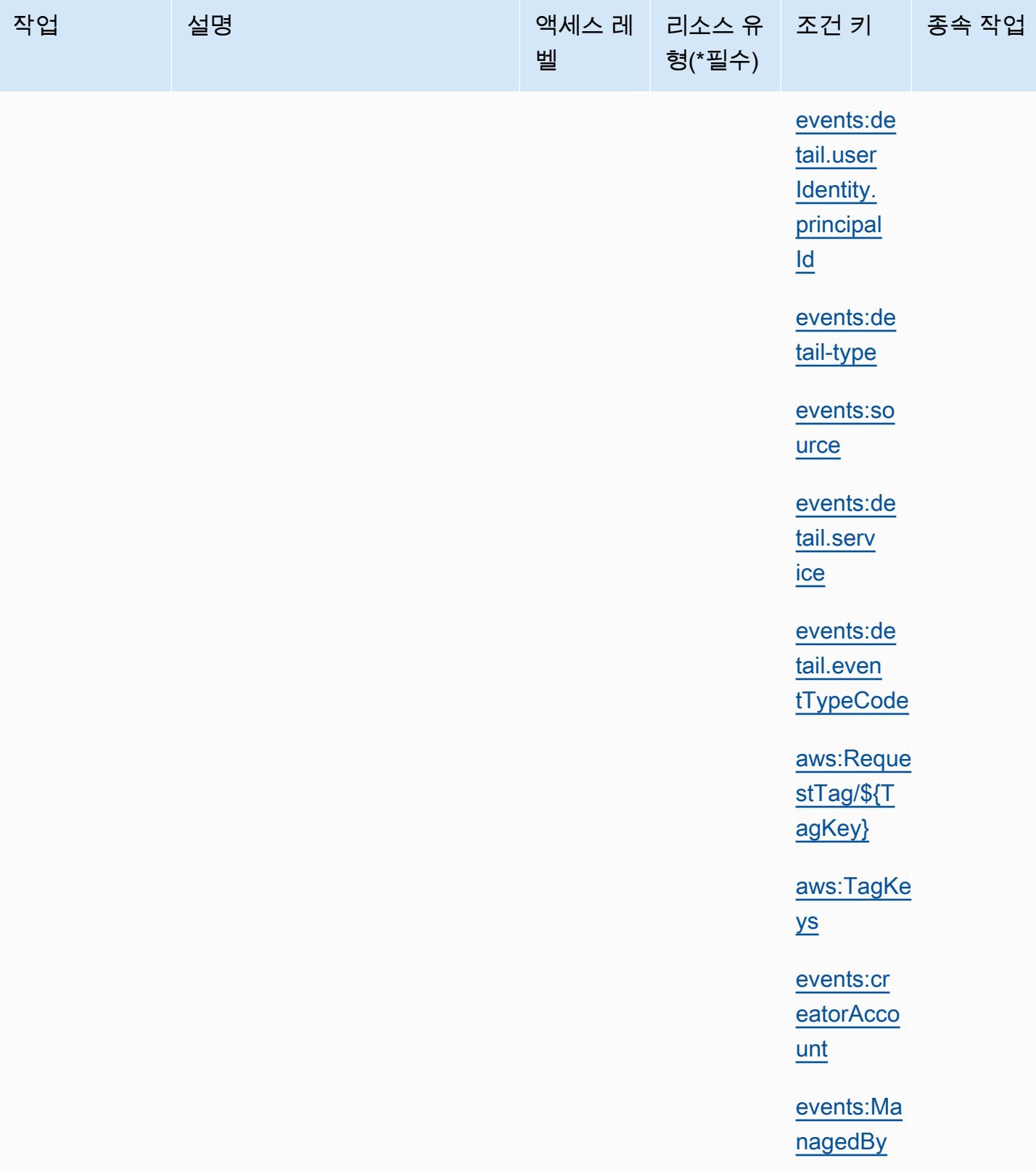

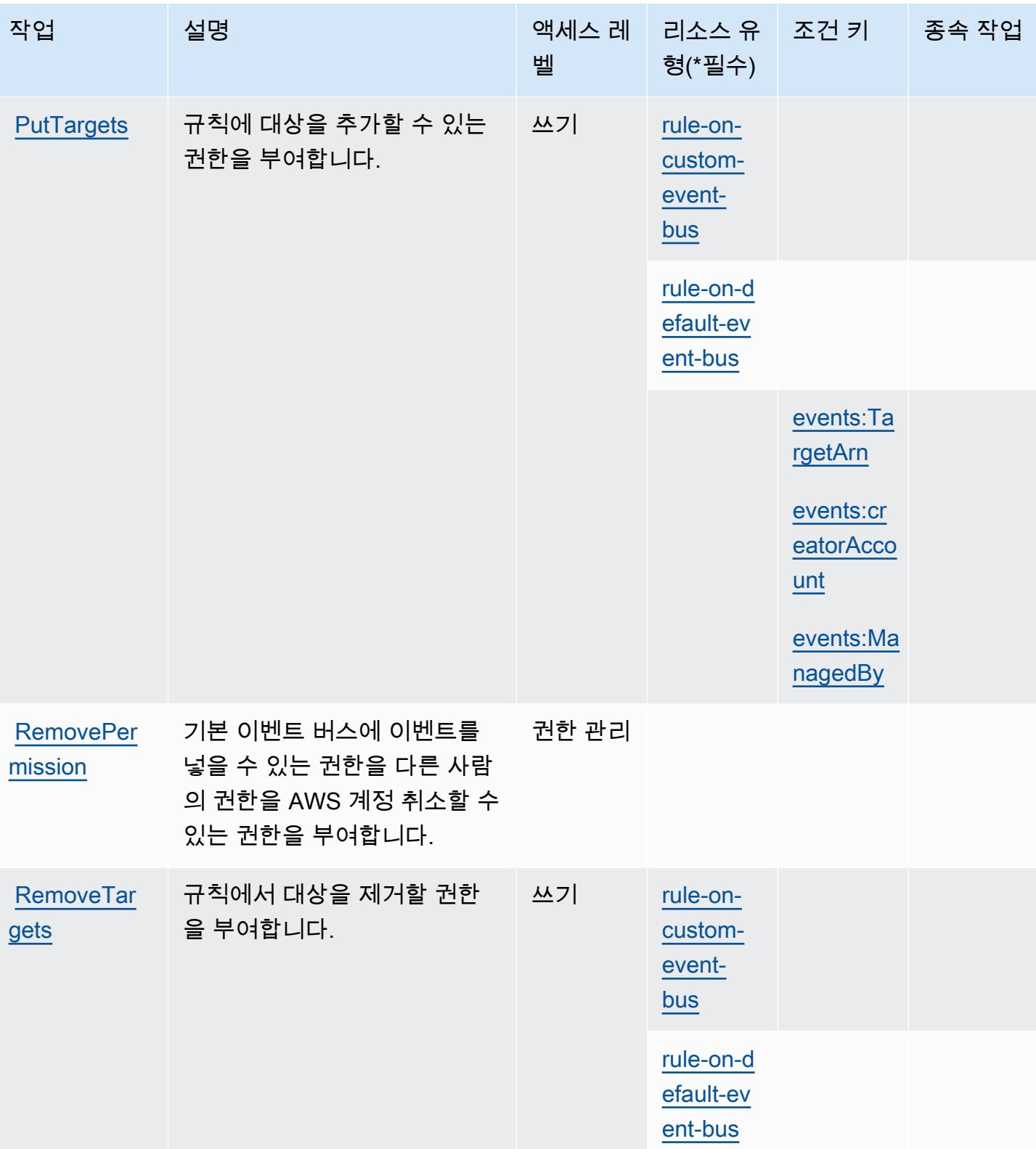

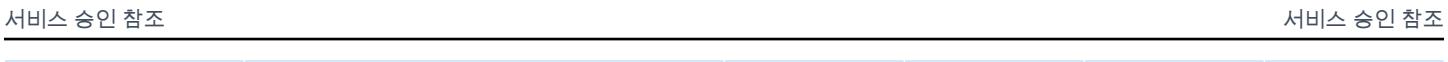

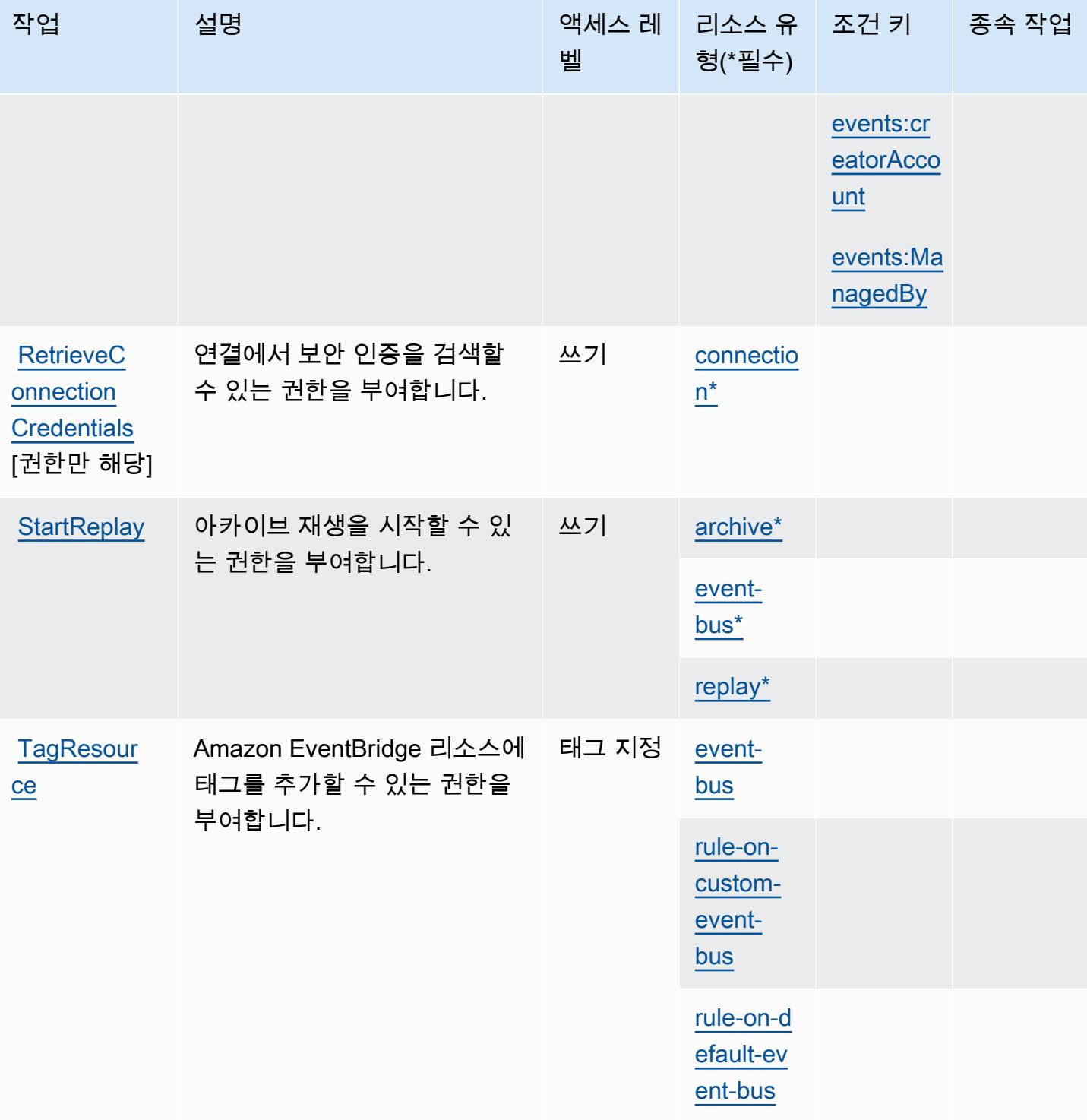

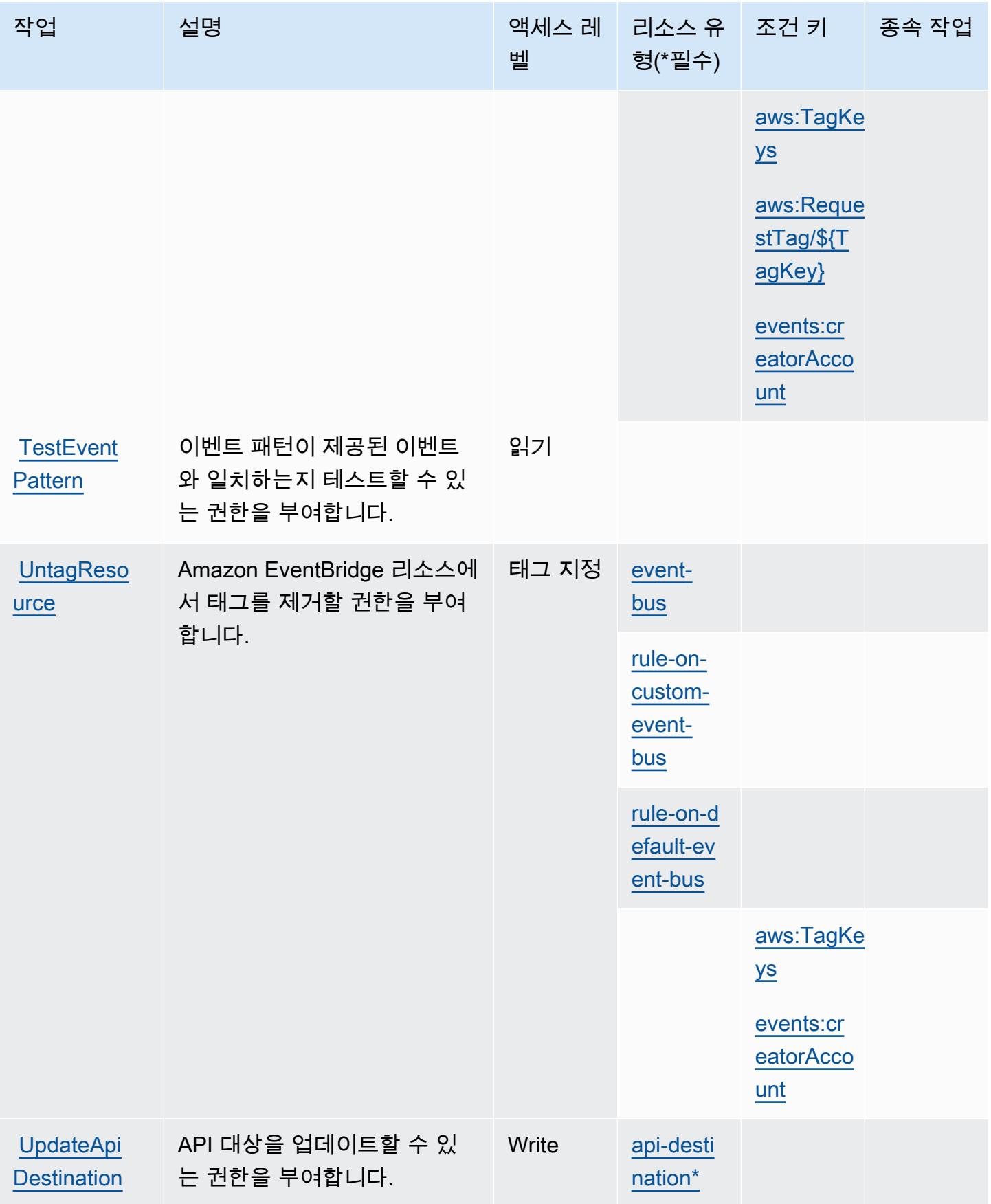

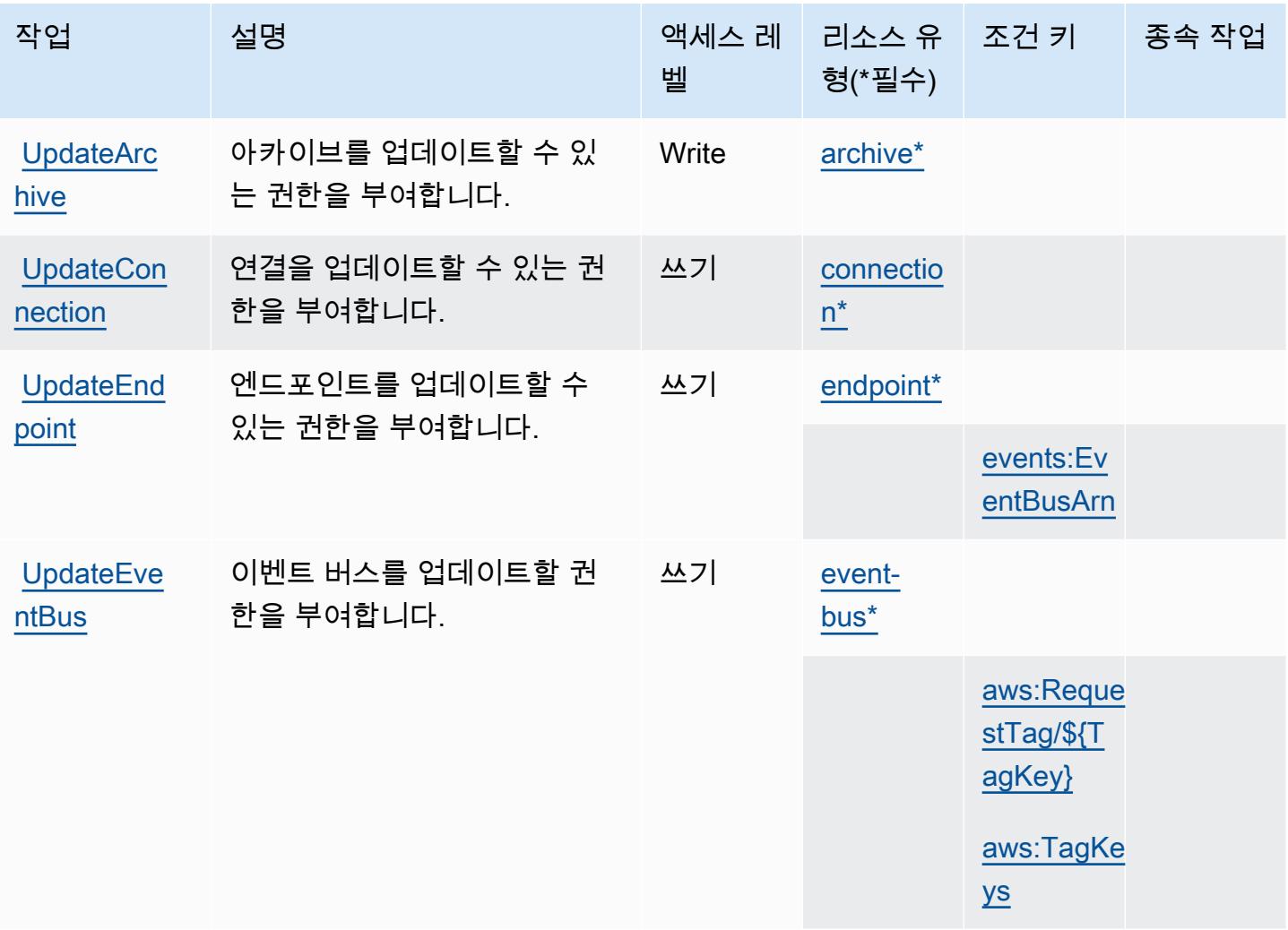

# Amazon에서 정의한 리소스 유형 EventBridge

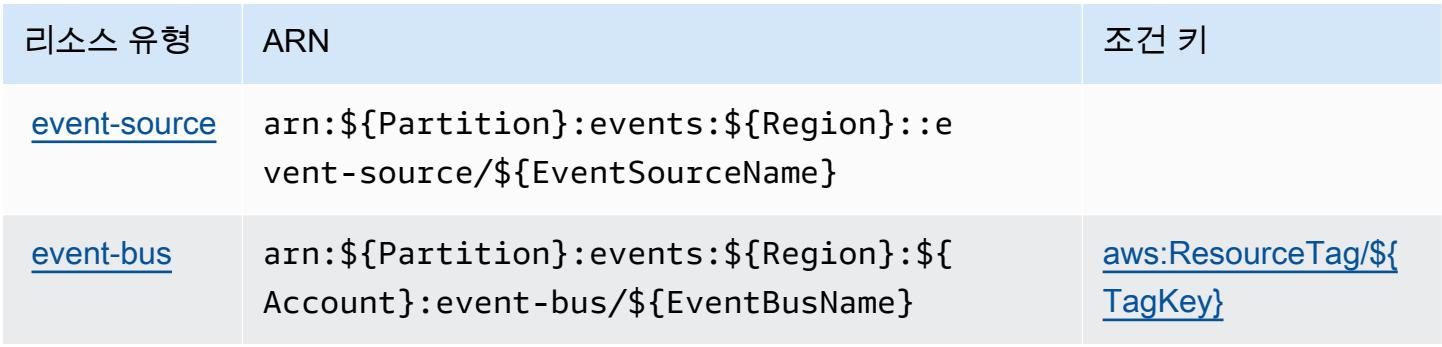

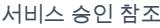

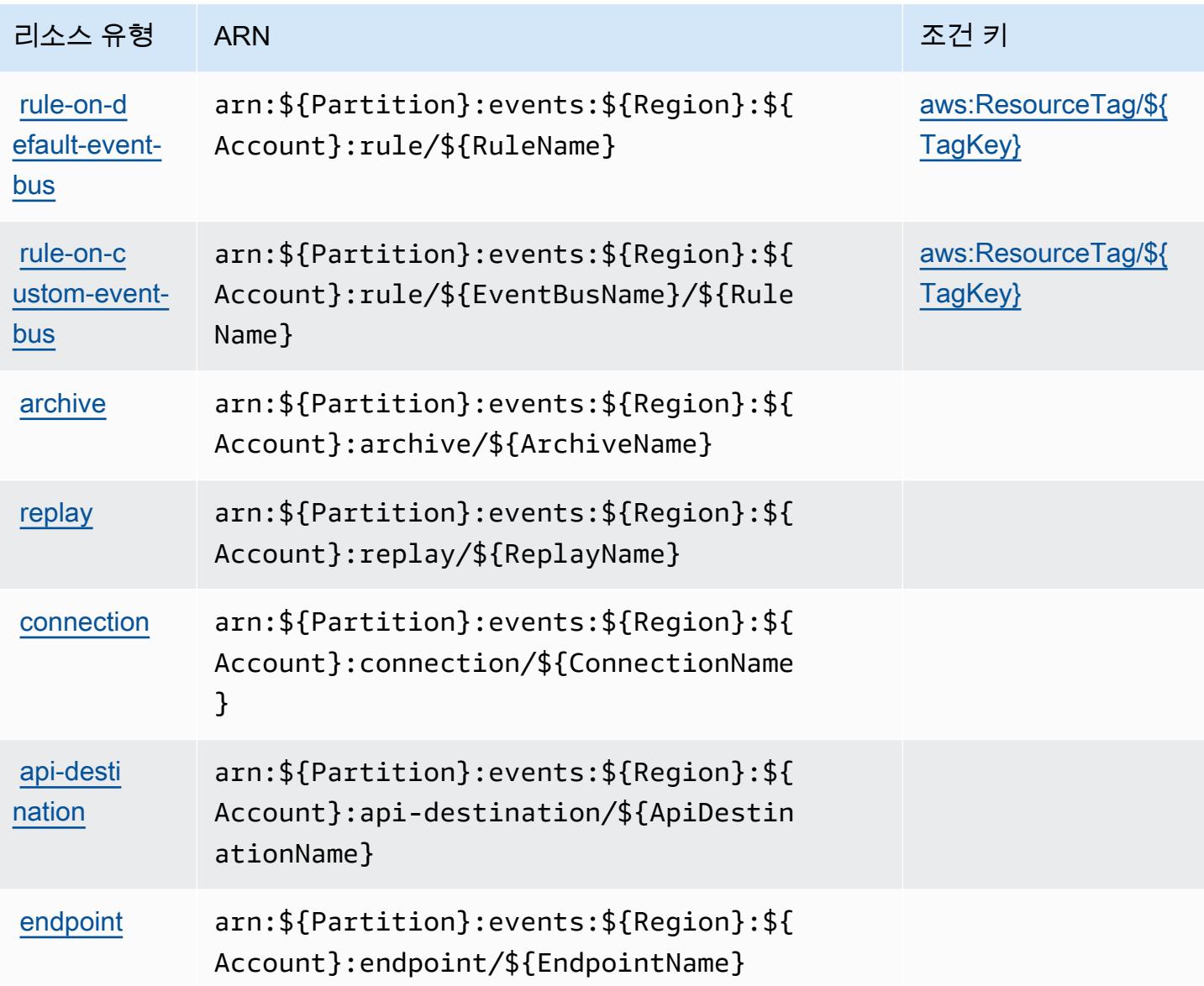

## 아마존용 조건 키 EventBridge

Amazon은 IAM 정책의 Condition 요소에 사용할 수 있는 다음과 같은 조건 키를 EventBridge 정의합 니다. 이러한 키를 사용하여 정책 설명이 적용되는 조건을 보다 상세하게 설정할 수 있습니다. 다음 테 이블의 열에 대한 자세한 내용은 [조건 키 테이블](reference_policies_actions-resources-contextkeys.html#context_keys_table)을 참조하세요.

모든 서비스에 사용할 수 있는 글로벌 조건 키를 보려면 <u>[사용 가능한 글로벌 조건 키](https://docs.aws.amazon.com/IAM/latest/UserGuide/reference_policies_condition-keys.html#AvailableKeys)</u>를 참조하세요.

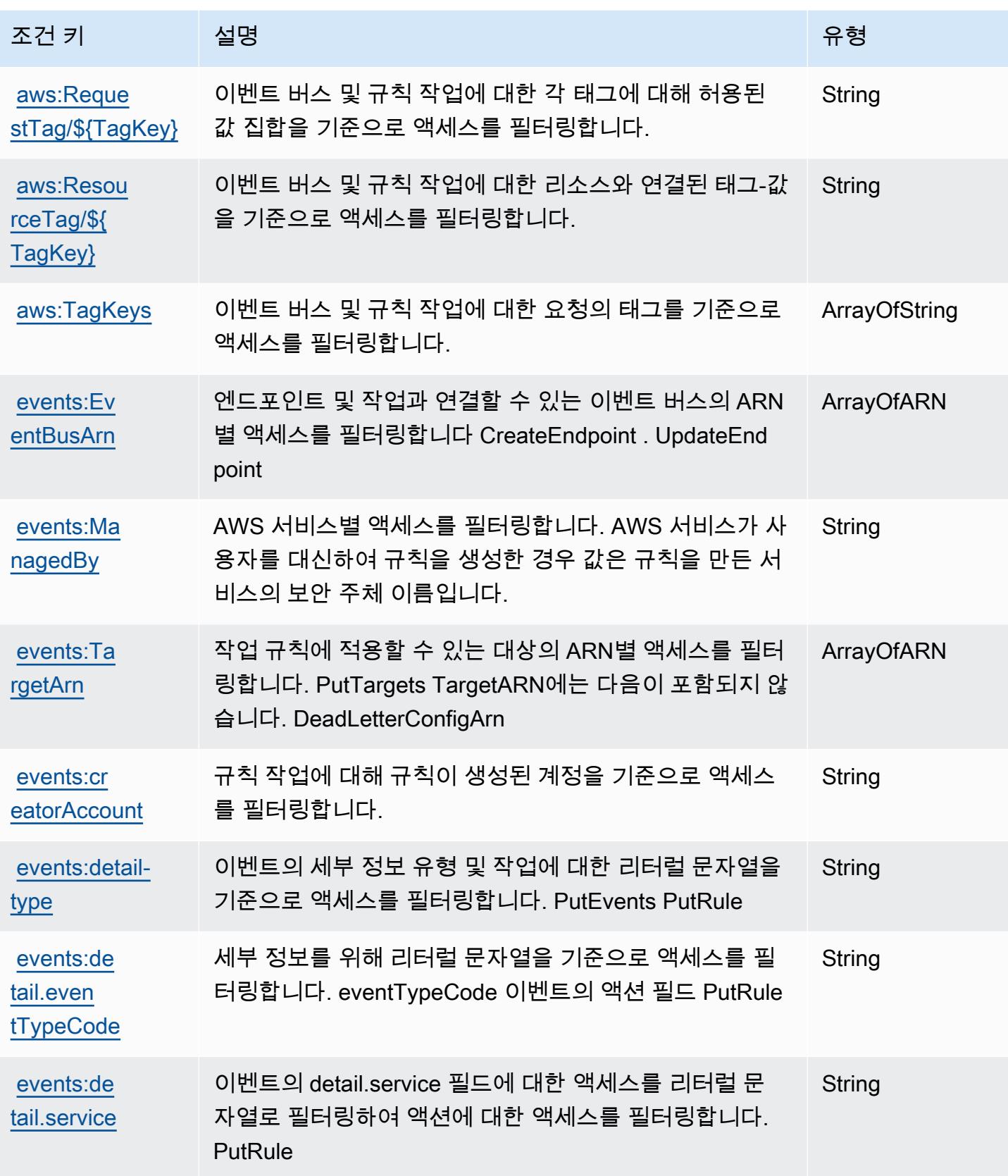

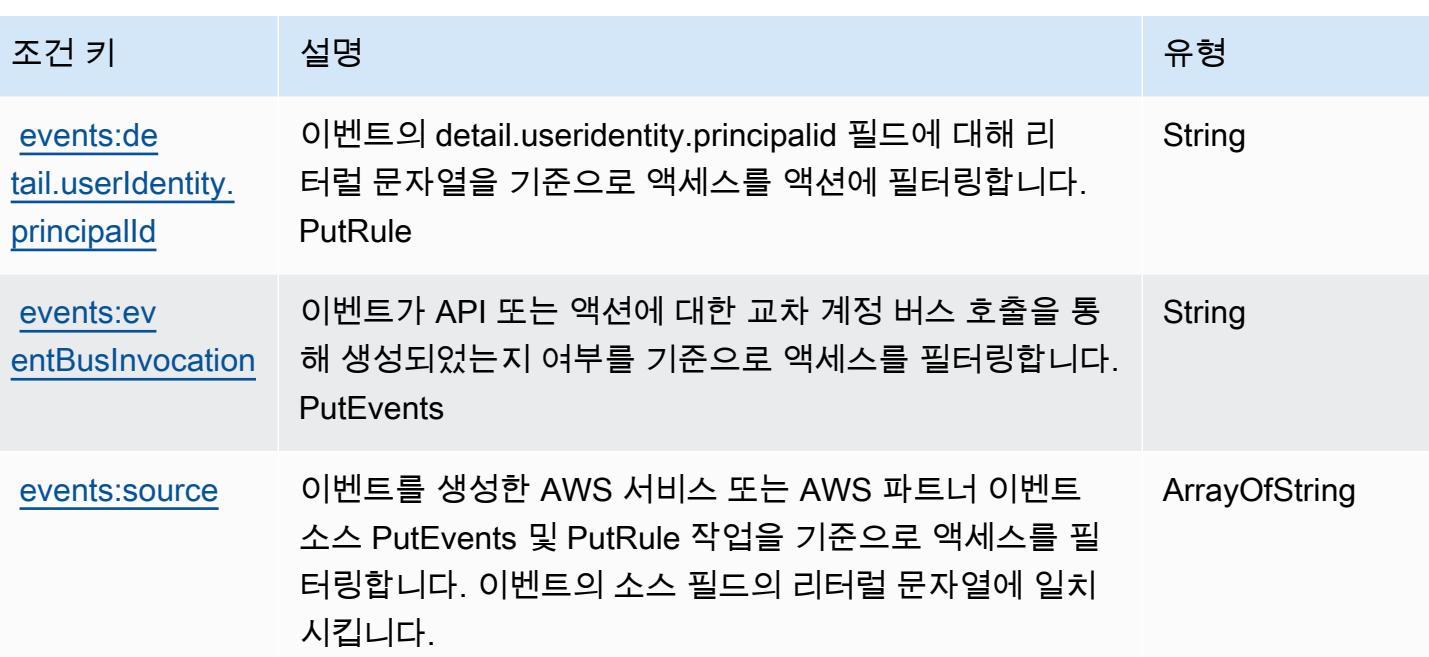

# Amazon EventBridge Pipes의 작업, 리소스 및 조건 키

Amazon EventBridge Pipes (서비스 접두사:pipes) 는 IAM 권한 정책에 사용할 수 있는 다음과 같은 서비스별 리소스, 작업 및 조건 컨텍스트 키를 제공합니다.

#### 참조:

- [이 서비스의 구성](https://docs.aws.amazon.com/eventbridge/latest/userguide/eb-pipes.html) 방법을 알아봅니다.
- [이 서비스에 사용 가능한 API 작업](https://docs.aws.amazon.com/eventbridge/latest/pipes-reference/) 목록을 봅니다.
- IAM 권한 정책을 [사용](https://docs.aws.amazon.com/eventbridge/latest/userguide/eb-security.html)하여 이 서비스와 리소스를 보호하는 방법을 알아봅니다.

### 주제

- [Amazon EventBridge Pipes에서 정의한 조치](#page-2349-0)
- [Amazon EventBridge 파이프에서 정의한 리소스 유형](#page-2352-0)
- [Amazon EventBridge 파이프의 조건 키](#page-2353-0)

<span id="page-2349-0"></span>Amazon EventBridge Pipes에서 정의한 조치

IAM 정책 설명의 Action 요소에서는 다음 작업을 지정할 수 있습니다. 정책을 사용하여 AWS에서 작 업할 수 있는 권한을 부여합니다. 정책에서 작업을 사용하면 일반적으로 이름이 같은 API 작업 또는

CLI 명령에 대한 액세스를 허용하거나 거부합니다. 그러나 경우에 따라 하나의 작업으로 둘 이상의 작 업에 대한 액세스가 제어됩니다. 또는 일부 작업을 수행하려면 다양한 작업이 필요합니다.

작업 테이블의 리소스 유형 열에는 각 작업이 리소스 수준 권한을 지원하는지 여부가 표시됩니다. 리 소스 열에 값이 없으면 정책 문의 Resource 요소에서 정책이 적용되는 모든 리소스("\*")를 지정해야 합니다. 리소스 열에 리소스 유형이 포함되어 있으면 해당 작업 시 문에서 해당 유형의 ARN을 지정 할 수 있습니다. 작업에 필요한 리소스가 하나 이상 있는 경우, 호출자에게 해당 리소스와 함께 작업을 사용할 수 있는 권한이 있어야 합니다. 필수 리소스는 테이블에서 별표(\*)로 표시됩니다. IAM 정책의 Resource 요소로 리소스 액세스를 제한하는 경우, 각 필수 리소스 유형에 대해 ARN 또는 패턴을 포 함해야 합니다. 일부 작업은 다수의 리소스 유형을 지원합니다. 리소스 유형이 옵션(필수 리소스로 표 시되지 않은 경우)인 경우에는 선택적 리소스 유형 중 하나를 사용하도록 선택할 수 있습니다.

작업 테이블의 조건 키 열에는 정책 설명의 Condition 요소에서 지정할 수 있는 키가 포함됩니다. 서 비스의 리소스와 연결된 조건 키에 대한 자세한 내용은 리소스 유형 테이블의 조건 키 열을 참조하세 요.

**a** Note

리소스 조건 키는 [리소스 유형](#page-2352-0) 표에 나열되어 있습니다. 작업에 적용되는 리소스 유형에 대한 링크는 리소스 유형(\*필수) 작업 표의 열에서 찾을 수 있습니다. 리소스 유형 테이블의 리소스 유형에는 조건 키 열이 포함되고 이는 작업 표의 작업에 적용되는 리소스 조건 키입니다.

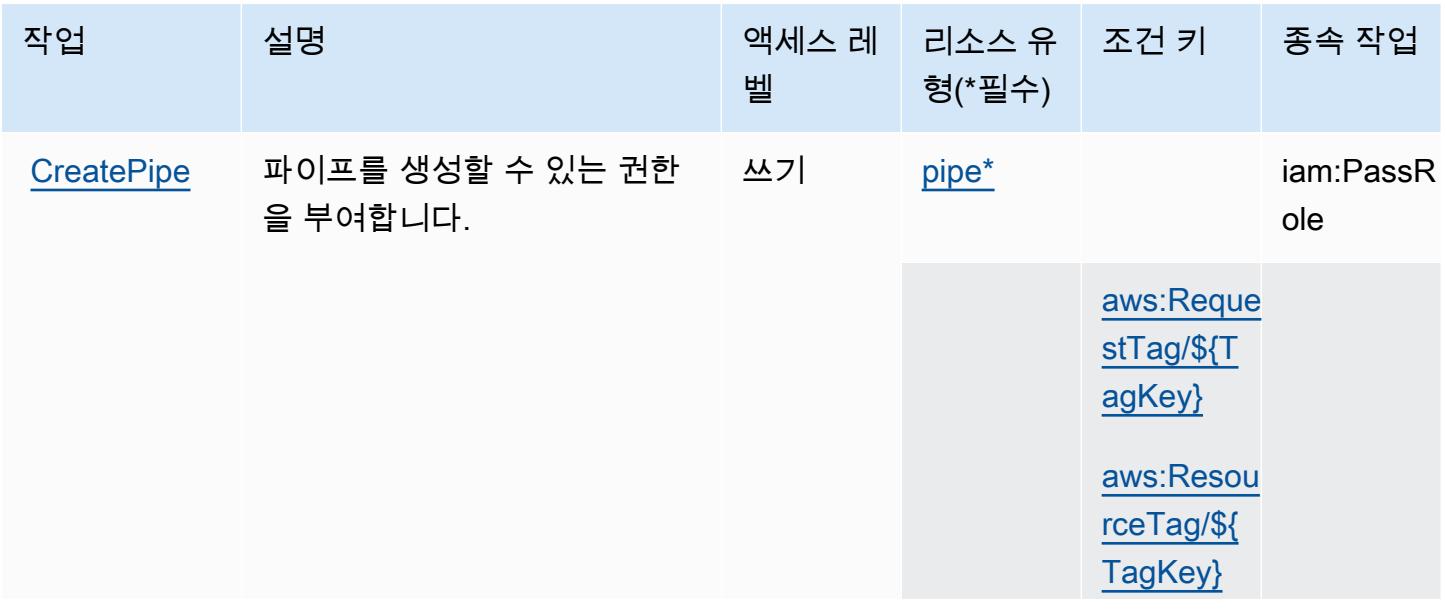

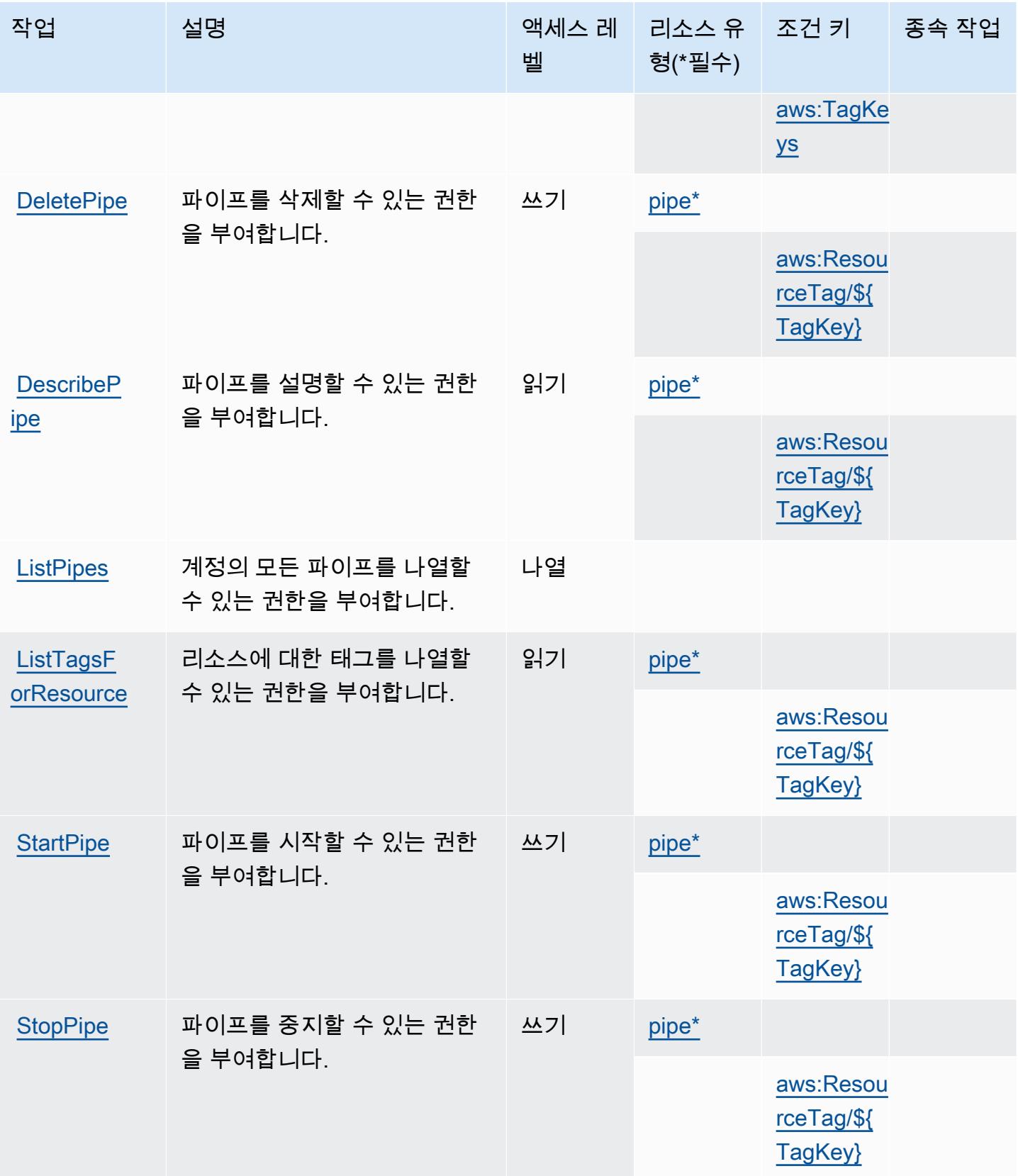

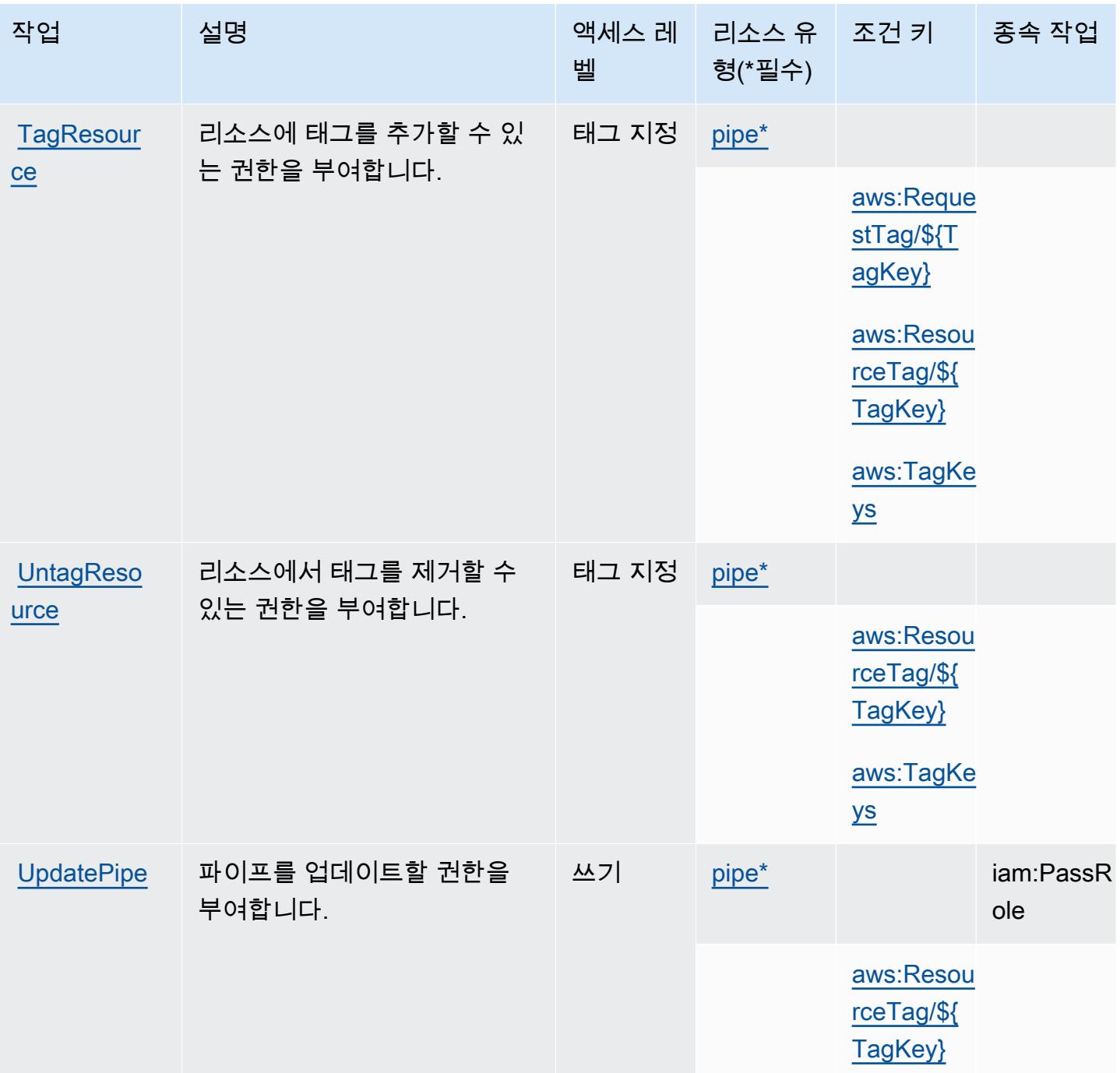

<span id="page-2352-0"></span>Amazon EventBridge 파이프에서 정의한 리소스 유형

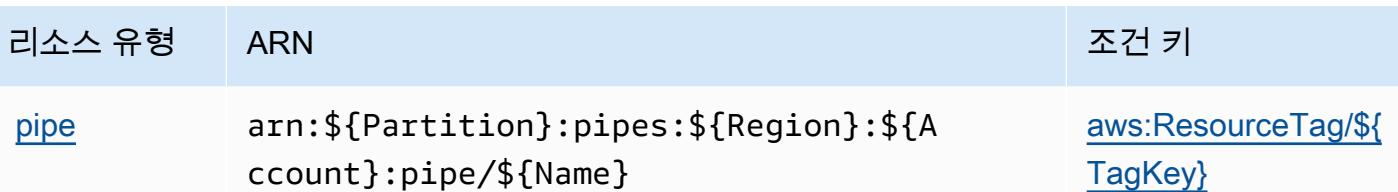

<span id="page-2353-0"></span>Amazon EventBridge 파이프의 조건 키

Amazon EventBridge Pipes는 IAM 정책의 Condition 요소에 사용할 수 있는 다음과 같은 조건 키를 정의합니다. 이러한 키를 사용하여 정책 설명이 적용되는 조건을 보다 상세하게 설정할 수 있습니다. 다음 테이블의 열에 대한 자세한 내용은 [조건 키 테이블을](reference_policies_actions-resources-contextkeys.html#context_keys_table) 참조하세요.

모든 서비스에 사용할 수 있는 글로벌 조건 키를 보려면 [사용 가능한 글로벌 조건 키](https://docs.aws.amazon.com/IAM/latest/UserGuide/reference_policies_condition-keys.html#AvailableKeys)를 참조하세요.

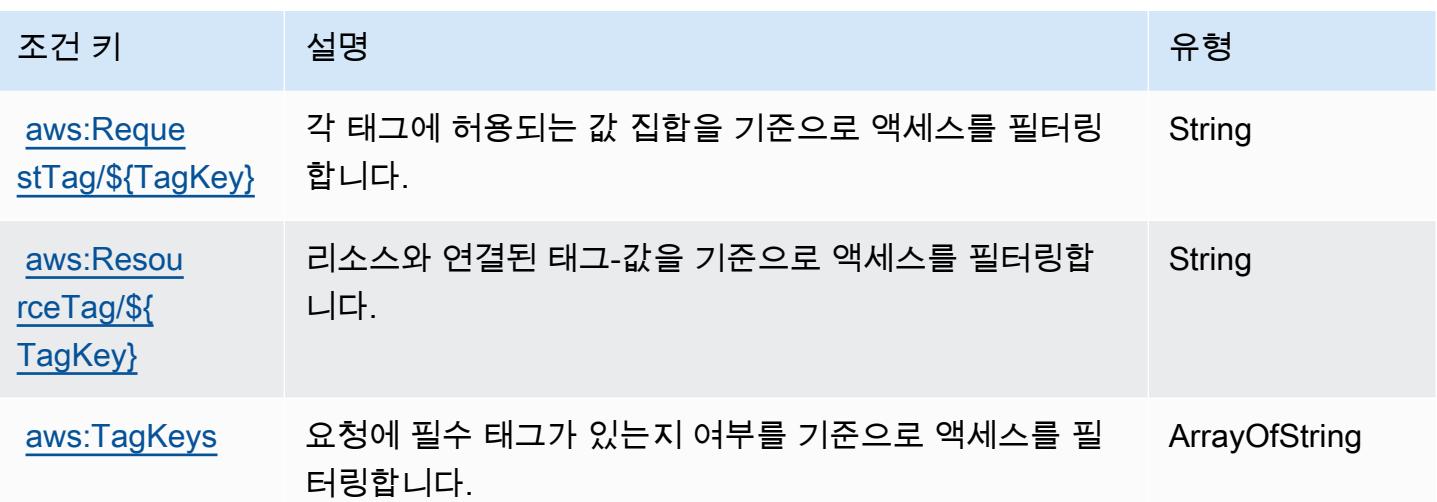

# Amazon EventBridge 스케줄러용 작업, 리소스 및 조건 키

Amazon EventBridge Scheduler (서비스 접두사:scheduler) 는 IAM 권한 정책에 사용할 수 있는 다 음과 같은 서비스별 리소스, 작업 및 조건 컨텍스트 키를 제공합니다.

참조:

- [이 서비스의 구성](https://docs.aws.amazon.com/scheduler/latest/UserGuide/what-is-scheduler.html) 방법을 알아봅니다.
- [이 서비스에 사용 가능한 API 작업](https://docs.aws.amazon.com/scheduler/latest/APIReference/Welcome.html) 목록을 봅니다.
- IAM 권한 정책을 [사용](https://docs.aws.amazon.com/scheduler/latest/UserGuide/security-iam.html)하여 이 서비스와 리소스를 보호하는 방법을 알아봅니다.

주제

- [Amazon EventBridge 스케줄러에서 정의한 작업](#page-2354-0)
- [Amazon EventBridge 스케줄러에서 정의한 리소스 유형](#page-2357-0)
- [Amazon EventBridge 스케줄러의 조건 키](#page-2358-0)

### <span id="page-2354-0"></span>Amazon EventBridge 스케줄러에서 정의한 작업

IAM 정책 설명의 Action 요소에서는 다음 작업을 지정할 수 있습니다. 정책을 사용하여 AWS에서 작 업할 수 있는 권한을 부여합니다. 정책에서 작업을 사용하면 일반적으로 이름이 같은 API 작업 또는 CLI 명령에 대한 액세스를 허용하거나 거부합니다. 그러나 경우에 따라 하나의 작업으로 둘 이상의 작 업에 대한 액세스가 제어됩니다. 또는 일부 작업을 수행하려면 다양한 작업이 필요합니다.

작업 테이블의 리소스 유형 열에는 각 작업이 리소스 수준 권한을 지원하는지 여부가 표시됩니다. 리 소스 열에 값이 없으면 정책 문의 Resource 요소에서 정책이 적용되는 모든 리소스("\*")를 지정해야 합니다. 리소스 열에 리소스 유형이 포함되어 있으면 해당 작업 시 문에서 해당 유형의 ARN을 지정 할 수 있습니다. 작업에 필요한 리소스가 하나 이상 있는 경우, 호출자에게 해당 리소스와 함께 작업을 사용할 수 있는 권한이 있어야 합니다. 필수 리소스는 테이블에서 별표(\*)로 표시됩니다. IAM 정책의 Resource 요소로 리소스 액세스를 제한하는 경우, 각 필수 리소스 유형에 대해 ARN 또는 패턴을 포 함해야 합니다. 일부 작업은 다수의 리소스 유형을 지원합니다. 리소스 유형이 옵션(필수 리소스로 표 시되지 않은 경우)인 경우에는 선택적 리소스 유형 중 하나를 사용하도록 선택할 수 있습니다.

작업 테이블의 조건 키 열에는 정책 설명의 Condition 요소에서 지정할 수 있는 키가 포함됩니다. 서 비스의 리소스와 연결된 조건 키에 대한 자세한 내용은 리소스 유형 테이블의 조건 키 열을 참조하세 요.

**a** Note

리소스 조건 키는 [리소스 유형](#page-2357-0) 표에 나열되어 있습니다. 작업에 적용되는 리소스 유형에 대한 링크는 리소스 유형(\*필수) 작업 표의 열에서 찾을 수 있습니다. 리소스 유형 테이블의 리소스 유형에는 조건 키 열이 포함되고 이는 작업 표의 작업에 적용되는 리소스 조건 키입니다.

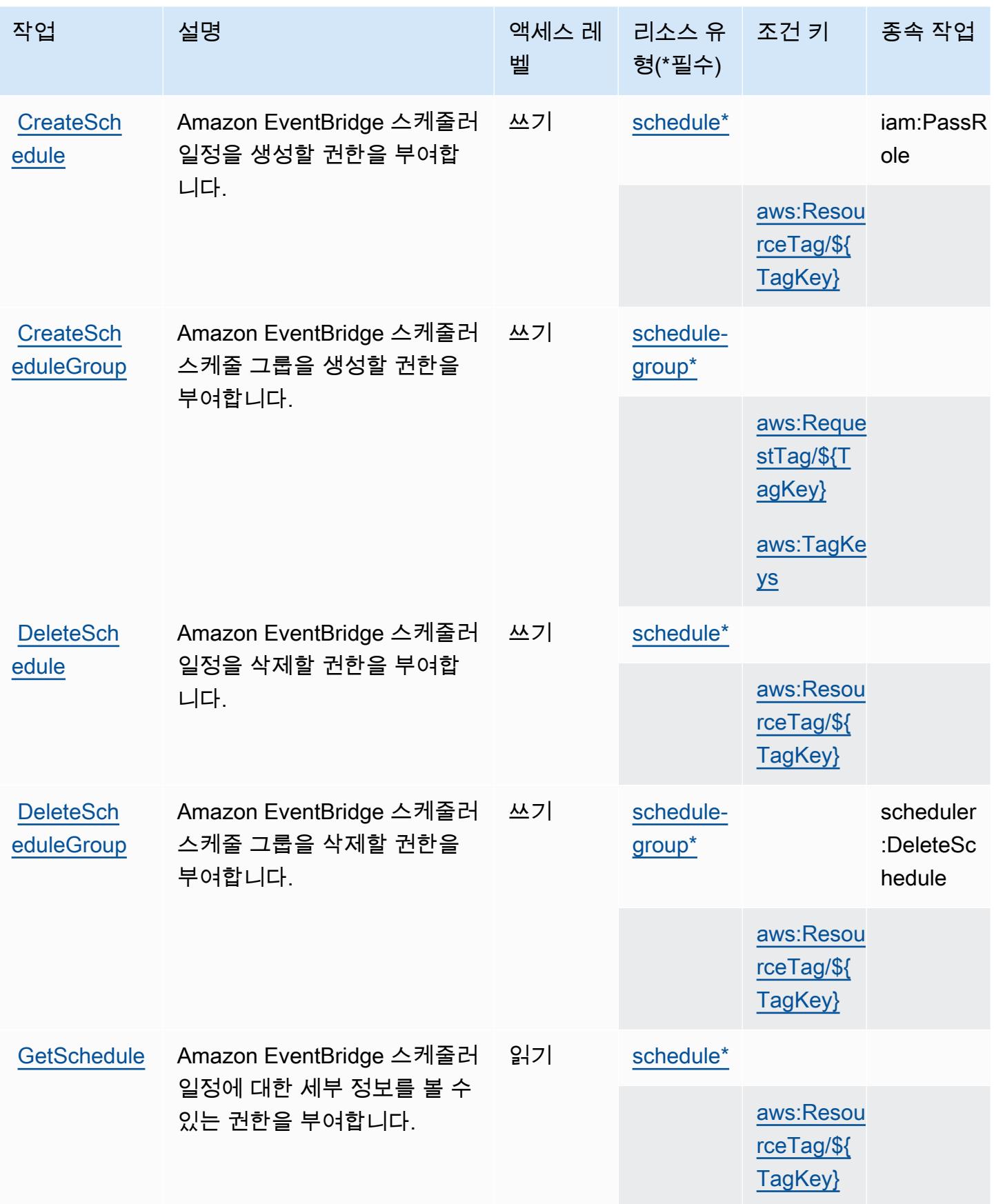

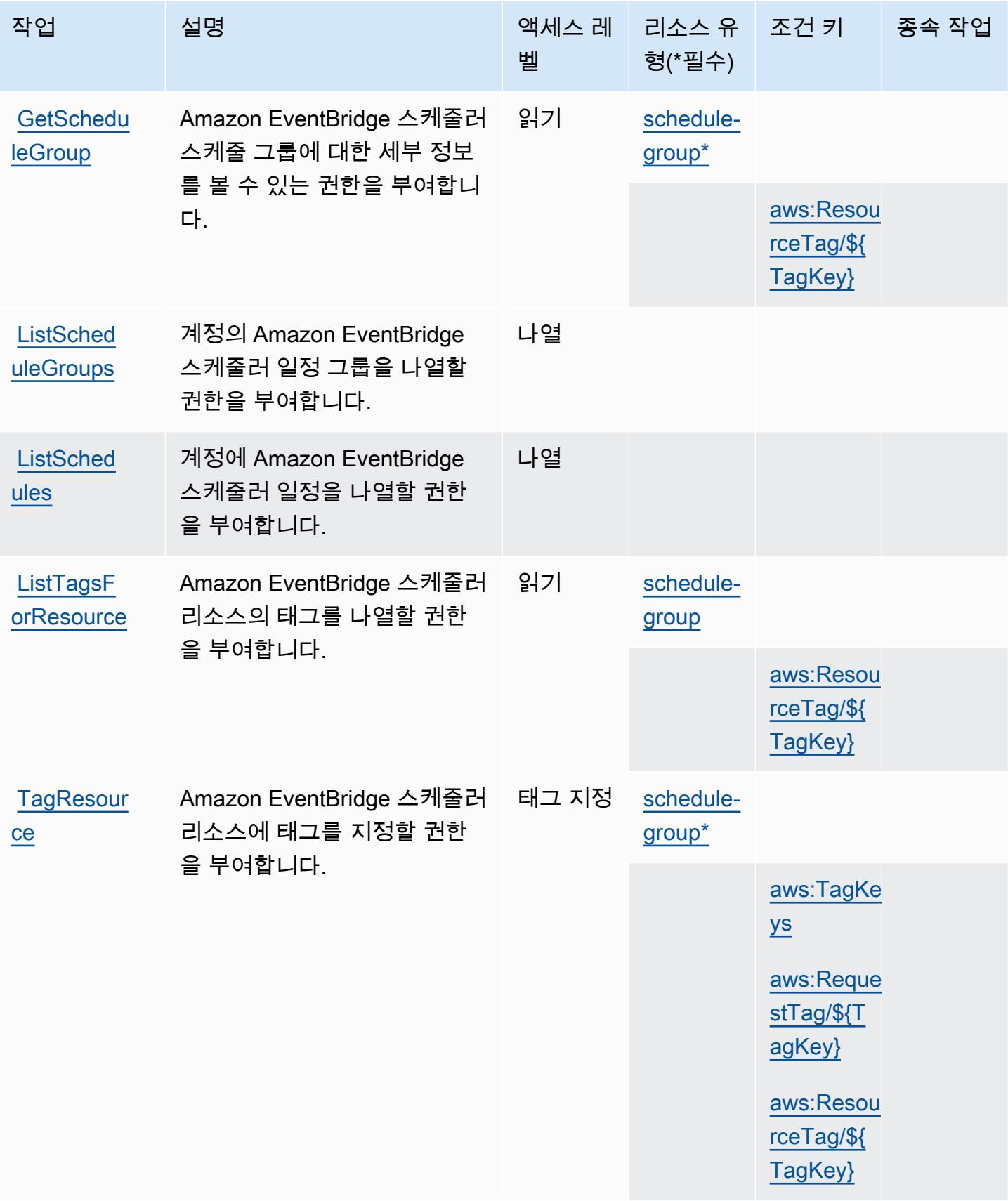

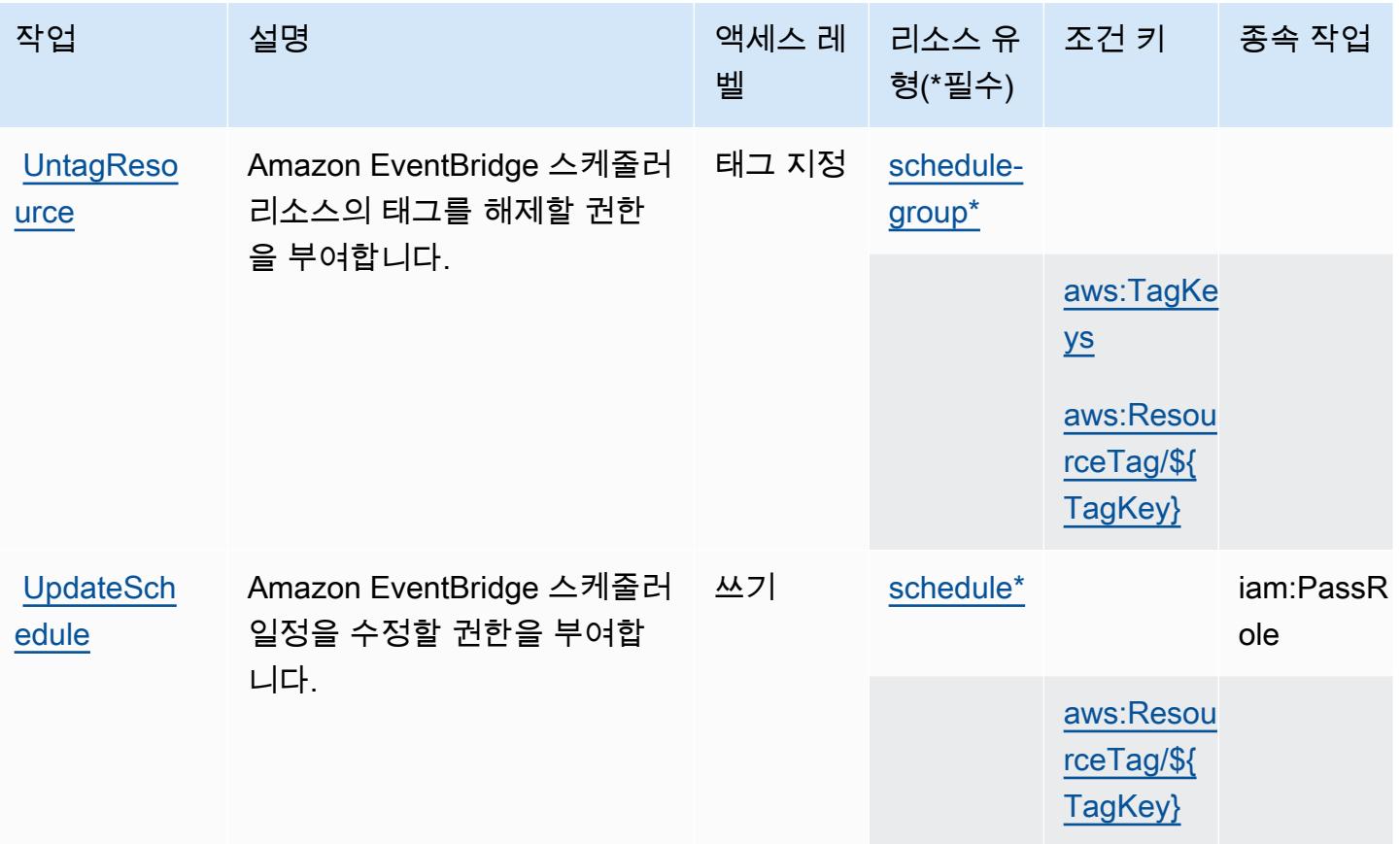

# <span id="page-2357-0"></span>Amazon EventBridge 스케줄러에서 정의한 리소스 유형

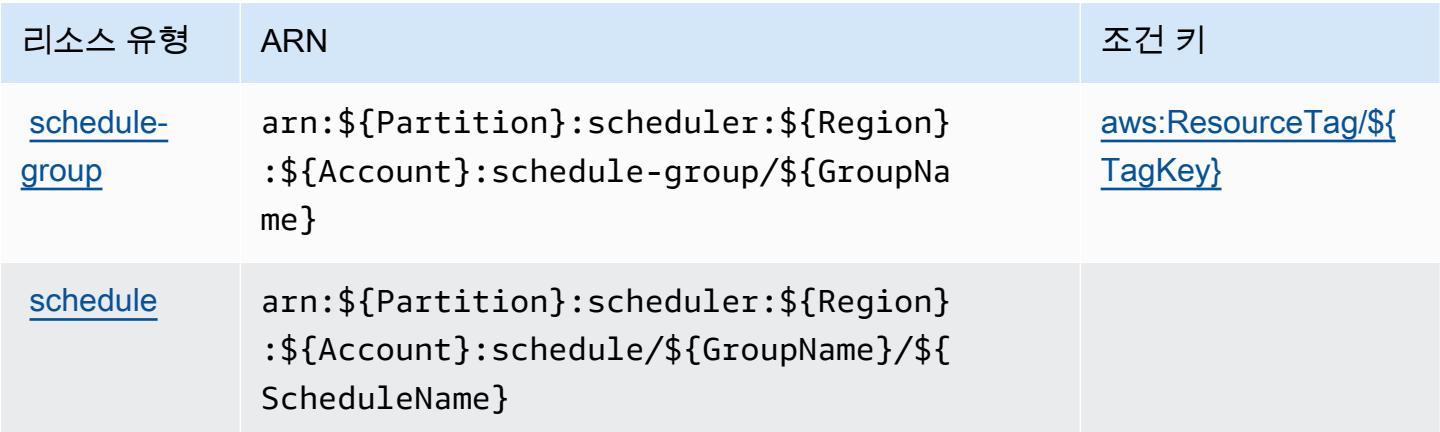

### <span id="page-2358-0"></span>Amazon EventBridge 스케줄러의 조건 키

Amazon EventBridge Scheduler는 IAM 정책의 Condition 요소에 사용할 수 있는 다음과 같은 조건 키를 정의합니다. 이러한 키를 사용하여 정책 설명이 적용되는 조건을 보다 상세하게 설정할 수 있습니 다. 다음 테이블의 열에 대한 자세한 내용은 [조건 키 테이블](reference_policies_actions-resources-contextkeys.html#context_keys_table)을 참조하세요.

모든 서비스에 사용할 수 있는 글로벌 조건 키를 보려면 [사용 가능한 글로벌 조건 키](https://docs.aws.amazon.com/IAM/latest/UserGuide/reference_policies_condition-keys.html#AvailableKeys)를 참조하세요.

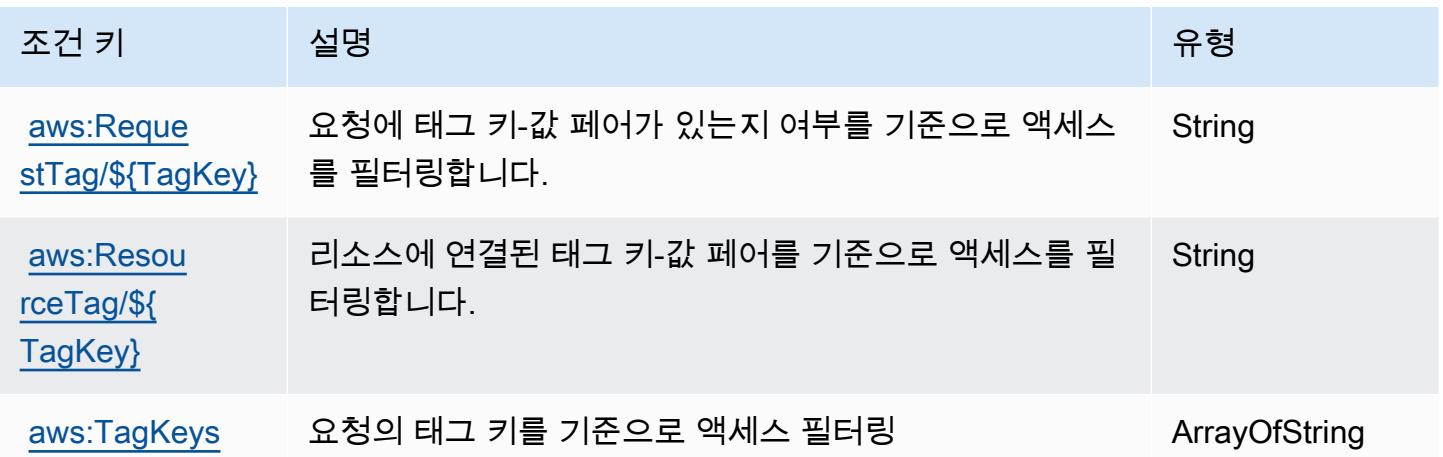

Amazon EventBridge 스키마의 작업, 리소스 및 조건 키

Amazon EventBridge Schemas (서비스 접두사:schemas) 는 IAM 권한 정책에 사용할 수 있는 다음과 같은 서비스별 리소스, 작업 및 조건 컨텍스트 키를 제공합니다.

### 참조:

- [이 서비스의 구성](https://docs.aws.amazon.com/eventbridge/latest/userguide/) 방법을 알아봅니다.
- [이 서비스에 사용 가능한 API 작업](https://docs.aws.amazon.com/eventbridge/latest/schema-reference/) 목록을 봅니다.
- IAM 권한 정책을 [사용](https://docs.aws.amazon.com/eventbridge/latest/userguide/eb-security.html)하여 이 서비스와 리소스를 보호하는 방법을 알아봅니다.

#### 주제

- [Amazon EventBridge 스키마에서 정의한 작업](#page-2359-0)
- [Amazon EventBridge 스키마에서 정의한 리소스 유형](#page-2364-0)
- [Amazon EventBridge 스키마의 조건 키](#page-2364-1)

## <span id="page-2359-0"></span>Amazon EventBridge 스키마에서 정의한 작업

IAM 정책 설명의 Action 요소에서는 다음 작업을 지정할 수 있습니다. 정책을 사용하여 AWS에서 작 업할 수 있는 권한을 부여합니다. 정책에서 작업을 사용하면 일반적으로 이름이 같은 API 작업 또는 CLI 명령에 대한 액세스를 허용하거나 거부합니다. 그러나 경우에 따라 하나의 작업으로 둘 이상의 작 업에 대한 액세스가 제어됩니다. 또는 일부 작업을 수행하려면 다양한 작업이 필요합니다.

작업 테이블의 리소스 유형 열에는 각 작업이 리소스 수준 권한을 지원하는지 여부가 표시됩니다. 리 소스 열에 값이 없으면 정책 문의 Resource 요소에서 정책이 적용되는 모든 리소스("\*")를 지정해야 합니다. 리소스 열에 리소스 유형이 포함되어 있으면 해당 작업 시 문에서 해당 유형의 ARN을 지정 할 수 있습니다. 작업에 필요한 리소스가 하나 이상 있는 경우, 호출자에게 해당 리소스와 함께 작업을 사용할 수 있는 권한이 있어야 합니다. 필수 리소스는 테이블에서 별표(\*)로 표시됩니다. IAM 정책의 Resource 요소로 리소스 액세스를 제한하는 경우, 각 필수 리소스 유형에 대해 ARN 또는 패턴을 포 함해야 합니다. 일부 작업은 다수의 리소스 유형을 지원합니다. 리소스 유형이 옵션(필수 리소스로 표 시되지 않은 경우)인 경우에는 선택적 리소스 유형 중 하나를 사용하도록 선택할 수 있습니다.

작업 테이블의 조건 키 열에는 정책 설명의 Condition 요소에서 지정할 수 있는 키가 포함됩니다. 서 비스의 리소스와 연결된 조건 키에 대한 자세한 내용은 리소스 유형 테이블의 조건 키 열을 참조하세 요.

#### **a** Note

리소스 조건 키는 [리소스 유형](#page-2364-0) 표에 나열되어 있습니다. 작업에 적용되는 리소스 유형에 대한 링크는 리소스 유형(\*필수) 작업 표의 열에서 찾을 수 있습니다. 리소스 유형 테이블의 리소스 유형에는 조건 키 열이 포함되고 이는 작업 표의 작업에 적용되는 리소스 조건 키입니다.

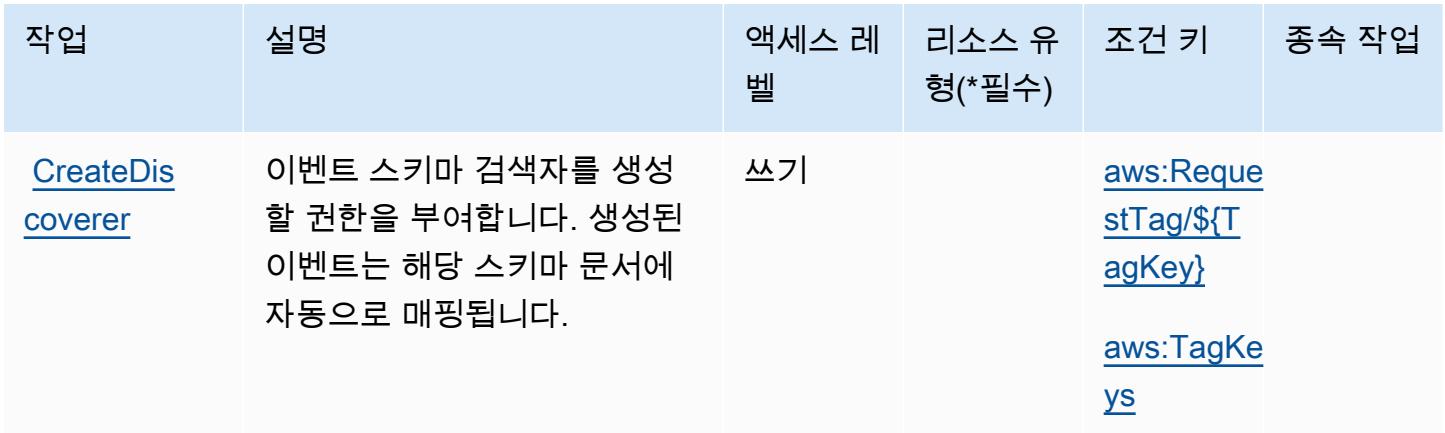

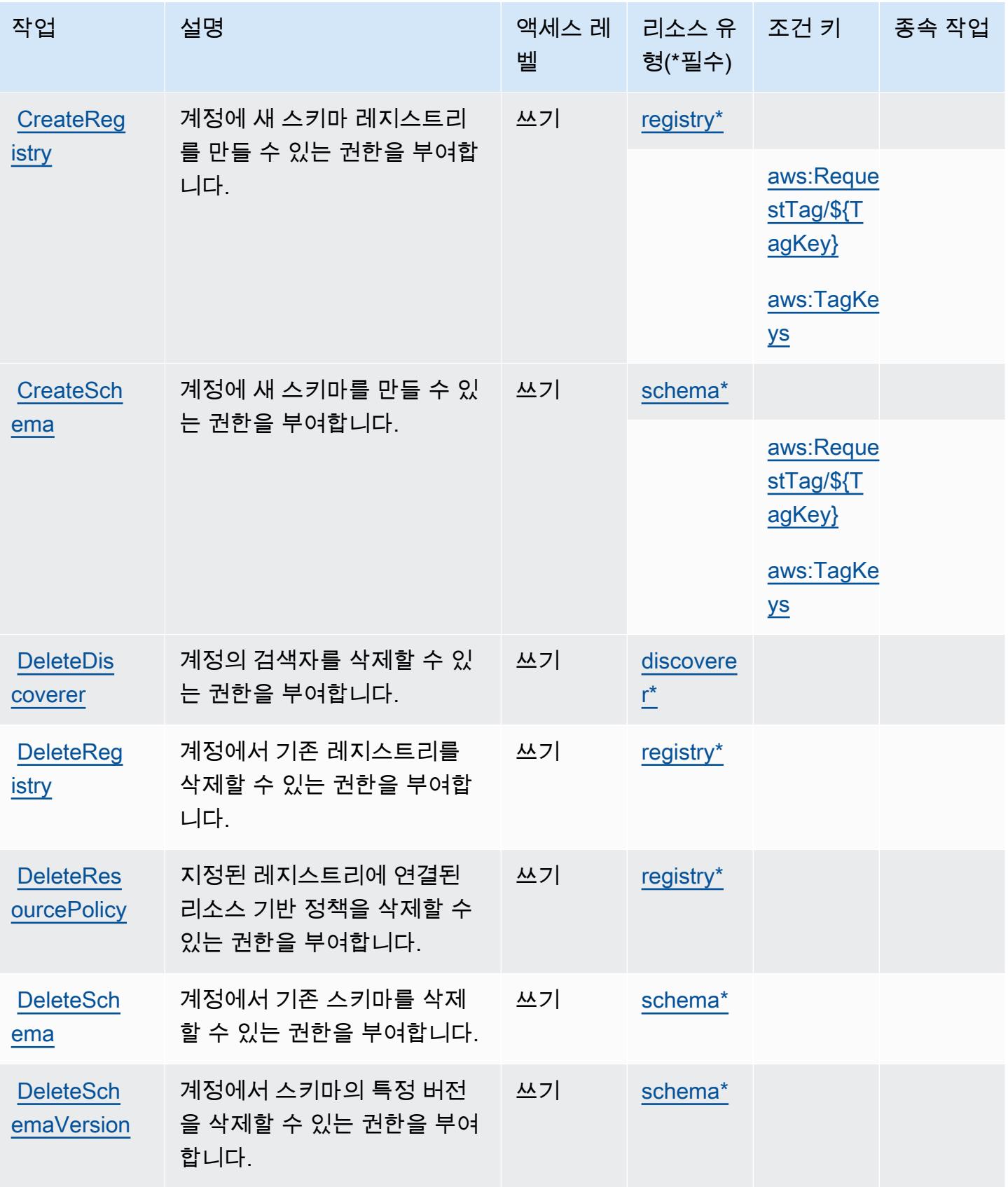

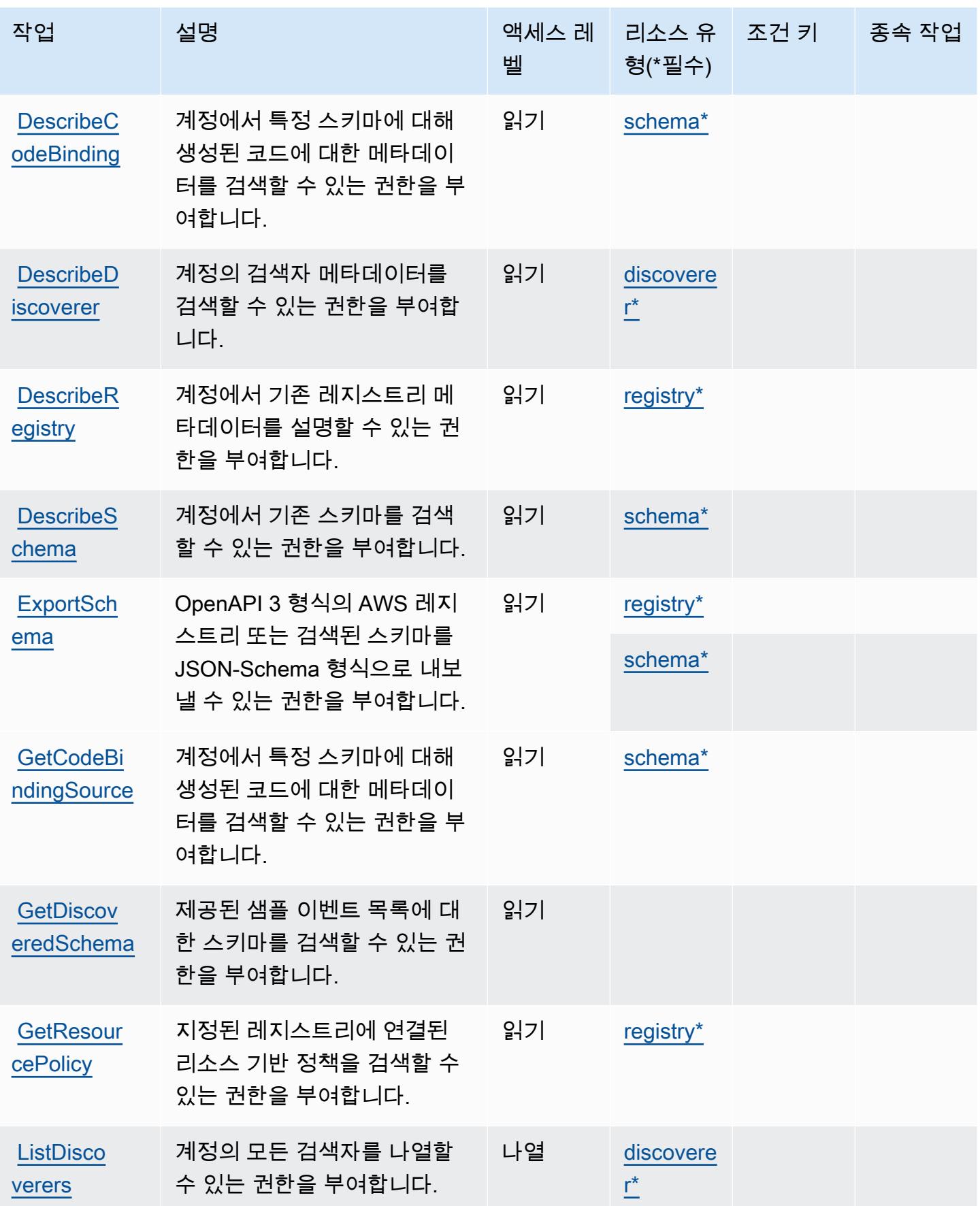

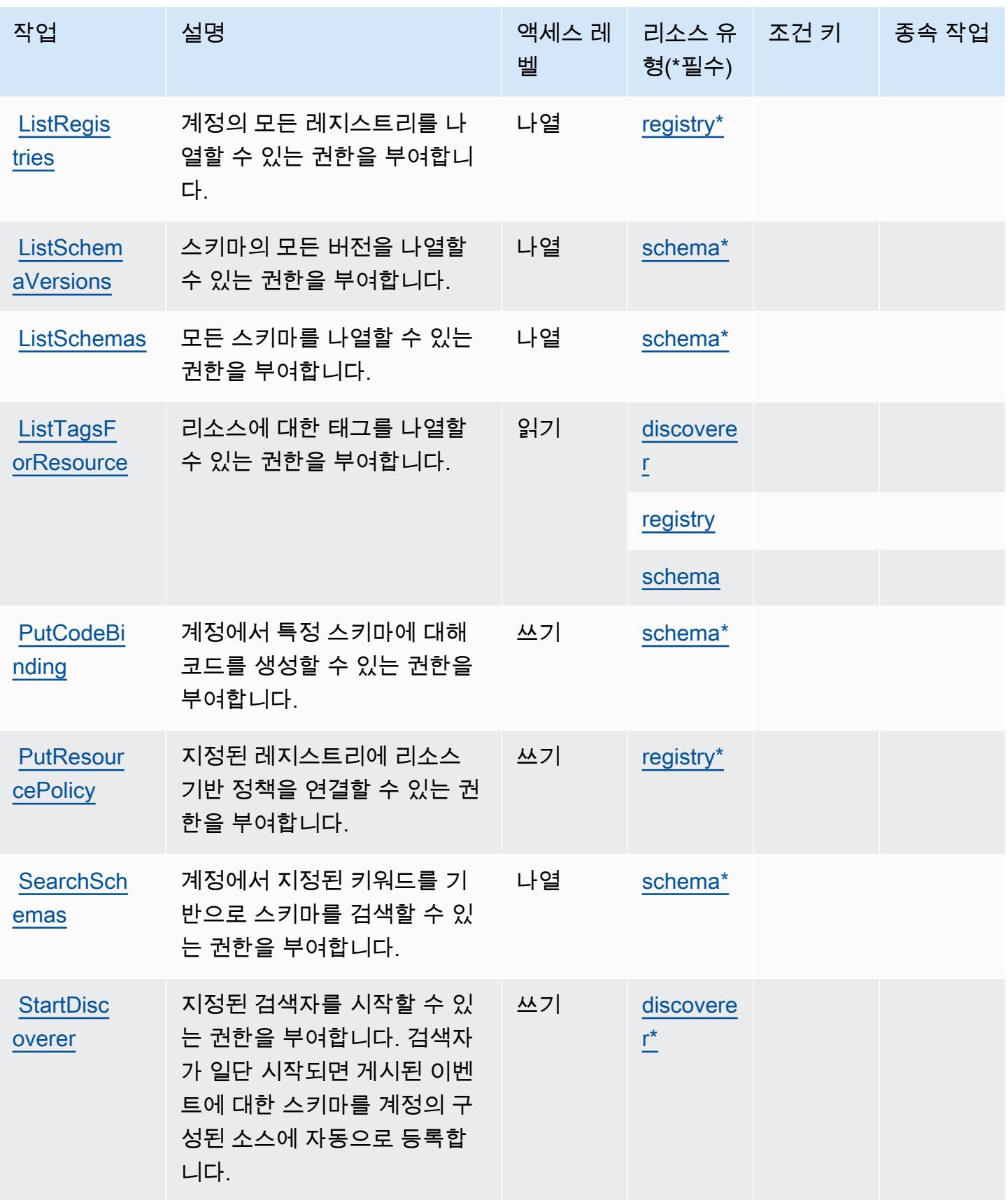

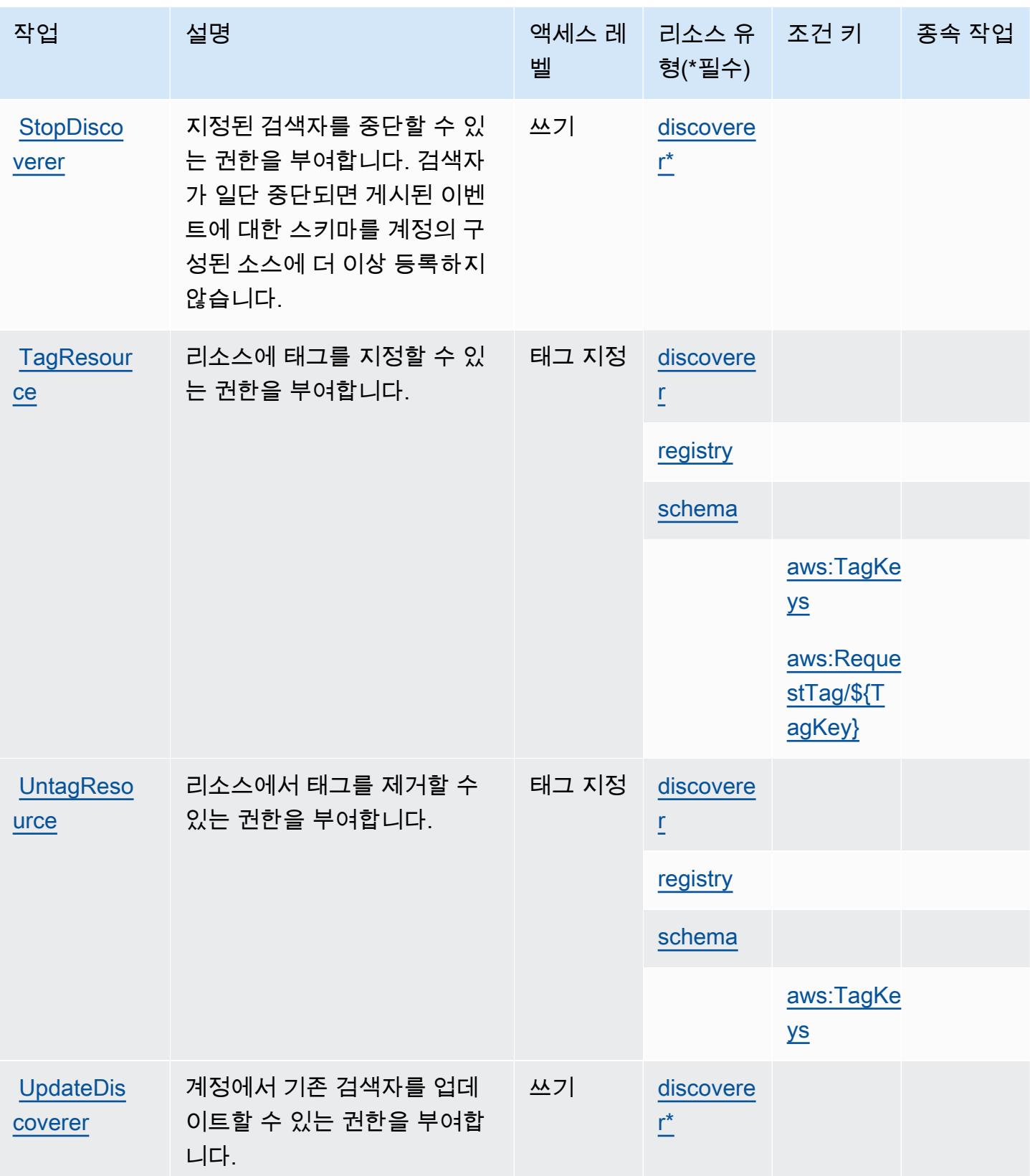

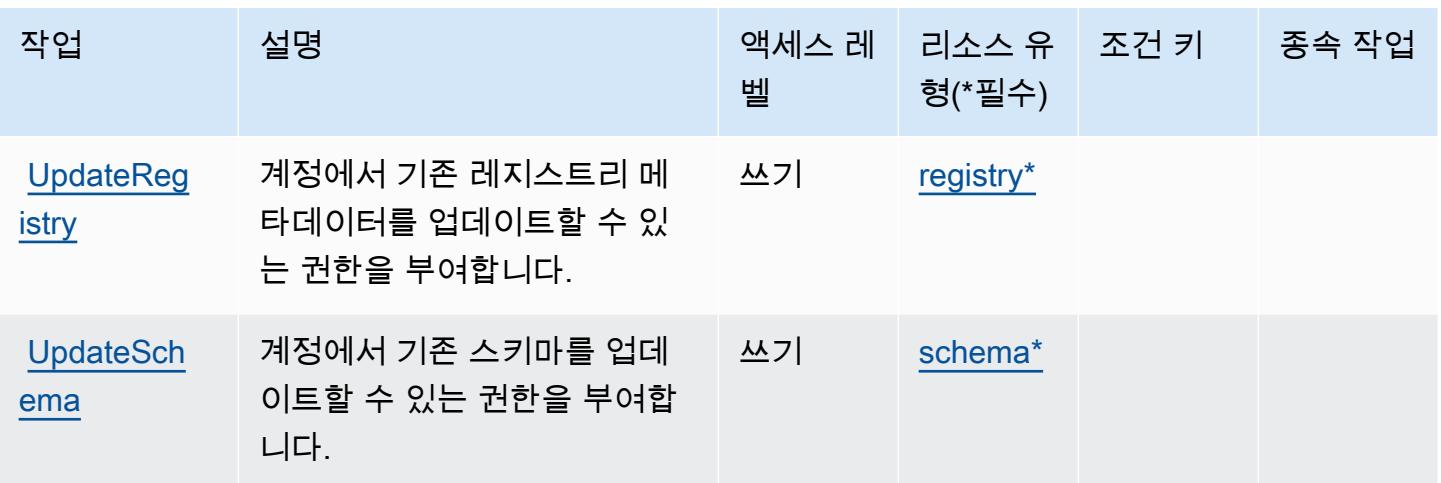

## <span id="page-2364-0"></span>Amazon EventBridge 스키마에서 정의한 리소스 유형

이 서비스에서 정의하는 리소스 유형은 다음과 같으며, IAM 권한 정책 설명의 Resource 요소에서 사 용할 수 있습니다. [작업 테이블의](#page-2359-0) 각 작업에서 해당 작업으로 지정할 수 있는 리소스 유형을 식별합니 다. 리소스 유형은 정책에 포함할 조건 키를 정의할 수도 있습니다. 이러한 키는 리소스 유형 테이블의 마지막 열에 표시됩니다. 다음 테이블의 열에 관한 자세한 내용은 [리소스 유형 테이블을](reference_policies_actions-resources-contextkeys.html#resources_table) 참조하세요.

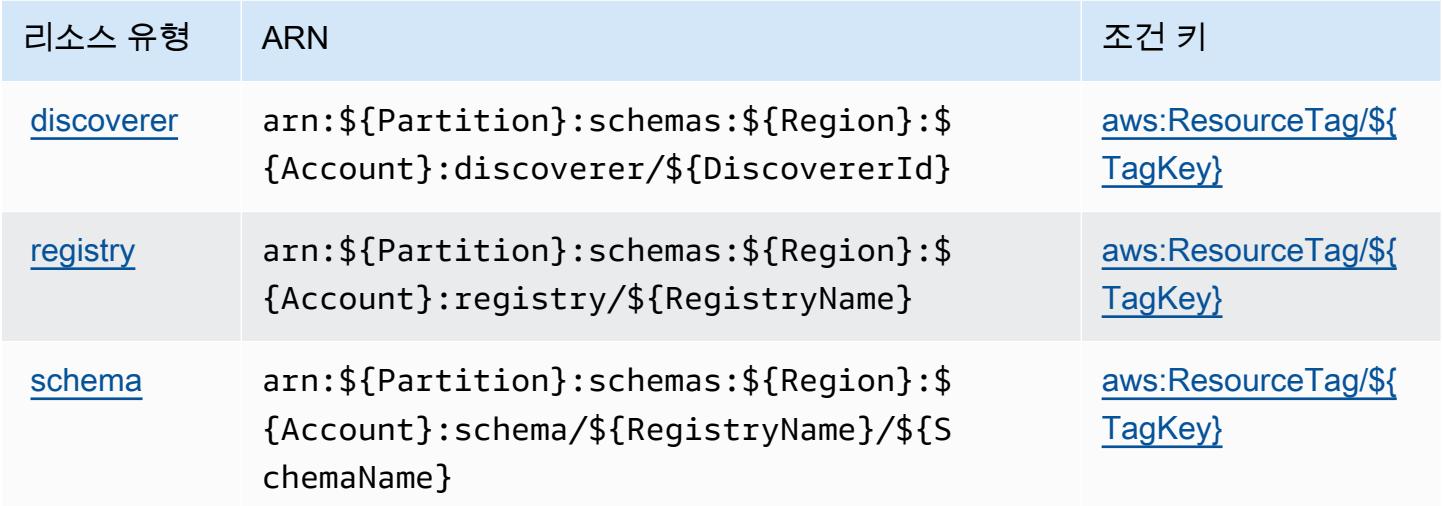

## <span id="page-2364-1"></span>Amazon EventBridge 스키마의 조건 키

Amazon EventBridge Schemas는 IAM 정책의 Condition 요소에 사용할 수 있는 다음과 같은 조건 키를 정의합니다. 이러한 키를 사용하여 정책 설명이 적용되는 조건을 보다 상세하게 설정할 수 있습니 다. 다음 테이블의 열에 대한 자세한 내용은 [조건 키 테이블](reference_policies_actions-resources-contextkeys.html#context_keys_table)을 참조하세요.

모든 서비스에 사용할 수 있는 글로벌 조건 키를 보려면 [사용 가능한 글로벌 조건 키](https://docs.aws.amazon.com/IAM/latest/UserGuide/reference_policies_condition-keys.html#AvailableKeys)를 참조하세요.

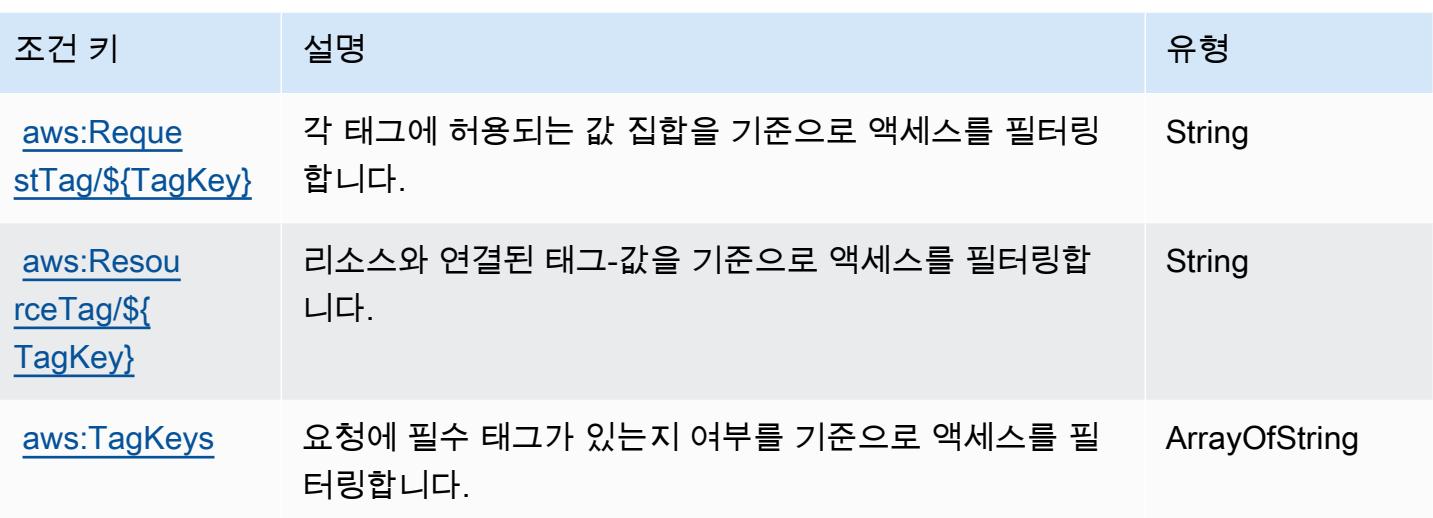

# AWS Fault Injection Service에 사용되는 작업, 리소스 및 조건 키

AWS Fault Injection Service (서비스 접두사:fis) 는 IAM 권한 정책에 사용할 수 있는 다음과 같은 서 비스별 리소스, 작업 및 조건 컨텍스트 키를 제공합니다.

#### 참조:

- [이 서비스의 구성](https://docs.aws.amazon.com/fis/latest/userguide/what-is.html) 방법을 알아봅니다.
- [이 서비스에 사용 가능한 API 작업](https://docs.aws.amazon.com/fis/latest/APIReference/) 목록을 봅니다.
- IAM 권한 정책을 [사용](https://docs.aws.amazon.com/fis/latest/userguide/security_iam_service-with-iam.html)하여 이 서비스와 리소스를 보호하는 방법을 알아봅니다.

#### 주제

- [AWS Fault Injection Service에서 정의한 작업](#page-2365-0)
- [AWS Fault Injection Service에서 정의한 리소스 유형](#page-2372-0)
- [AWS Fault Injection Service에 사용되는 조건 키](#page-2373-0)

### <span id="page-2365-0"></span>AWS Fault Injection Service에서 정의한 작업

IAM 정책 설명의 Action 요소에서는 다음 작업을 지정할 수 있습니다. 정책을 사용하여 AWS에서 작 업할 수 있는 권한을 부여합니다. 정책에서 작업을 사용하면 일반적으로 이름이 같은 API 작업 또는 CLI 명령에 대한 액세스를 허용하거나 거부합니다. 그러나 경우에 따라 하나의 작업으로 둘 이상의 작 업에 대한 액세스가 제어됩니다. 또는 일부 작업을 수행하려면 다양한 작업이 필요합니다.

작업 테이블의 리소스 유형 열에는 각 작업이 리소스 수준 권한을 지원하는지 여부가 표시됩니다. 리 소스 열에 값이 없으면 정책 문의 Resource 요소에서 정책이 적용되는 모든 리소스("\*")를 지정해야 합니다. 리소스 열에 리소스 유형이 포함되어 있으면 해당 작업 시 문에서 해당 유형의 ARN을 지정 할 수 있습니다. 작업에 필요한 리소스가 하나 이상 있는 경우, 호출자에게 해당 리소스와 함께 작업을 사용할 수 있는 권한이 있어야 합니다. 필수 리소스는 테이블에서 별표(\*)로 표시됩니다. IAM 정책의 Resource 요소로 리소스 액세스를 제한하는 경우, 각 필수 리소스 유형에 대해 ARN 또는 패턴을 포 함해야 합니다. 일부 작업은 다수의 리소스 유형을 지원합니다. 리소스 유형이 옵션(필수 리소스로 표 시되지 않은 경우)인 경우에는 선택적 리소스 유형 중 하나를 사용하도록 선택할 수 있습니다.

작업 테이블의 조건 키 열에는 정책 설명의 Condition 요소에서 지정할 수 있는 키가 포함됩니다. 서 비스의 리소스와 연결된 조건 키에 대한 자세한 내용은 리소스 유형 테이블의 조건 키 열을 참조하세 요.

**a** Note

리소스 조건 키는 [리소스 유형](#page-2372-0) 표에 나열되어 있습니다. 작업에 적용되는 리소스 유형에 대한 링크는 리소스 유형(\*필수) 작업 표의 열에서 찾을 수 있습니다. 리소스 유형 테이블의 리소스 유형에는 조건 키 열이 포함되고 이는 작업 표의 작업에 적용되는 리소스 조건 키입니다.

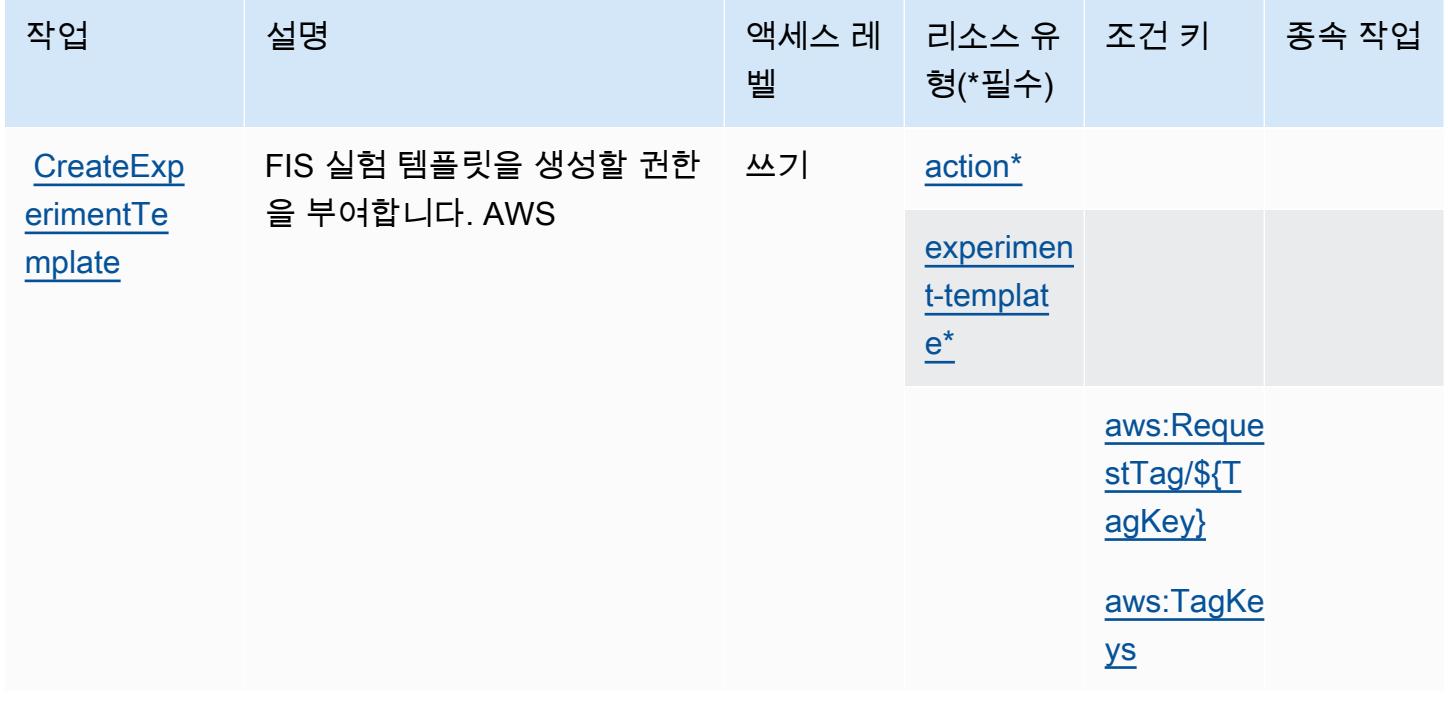

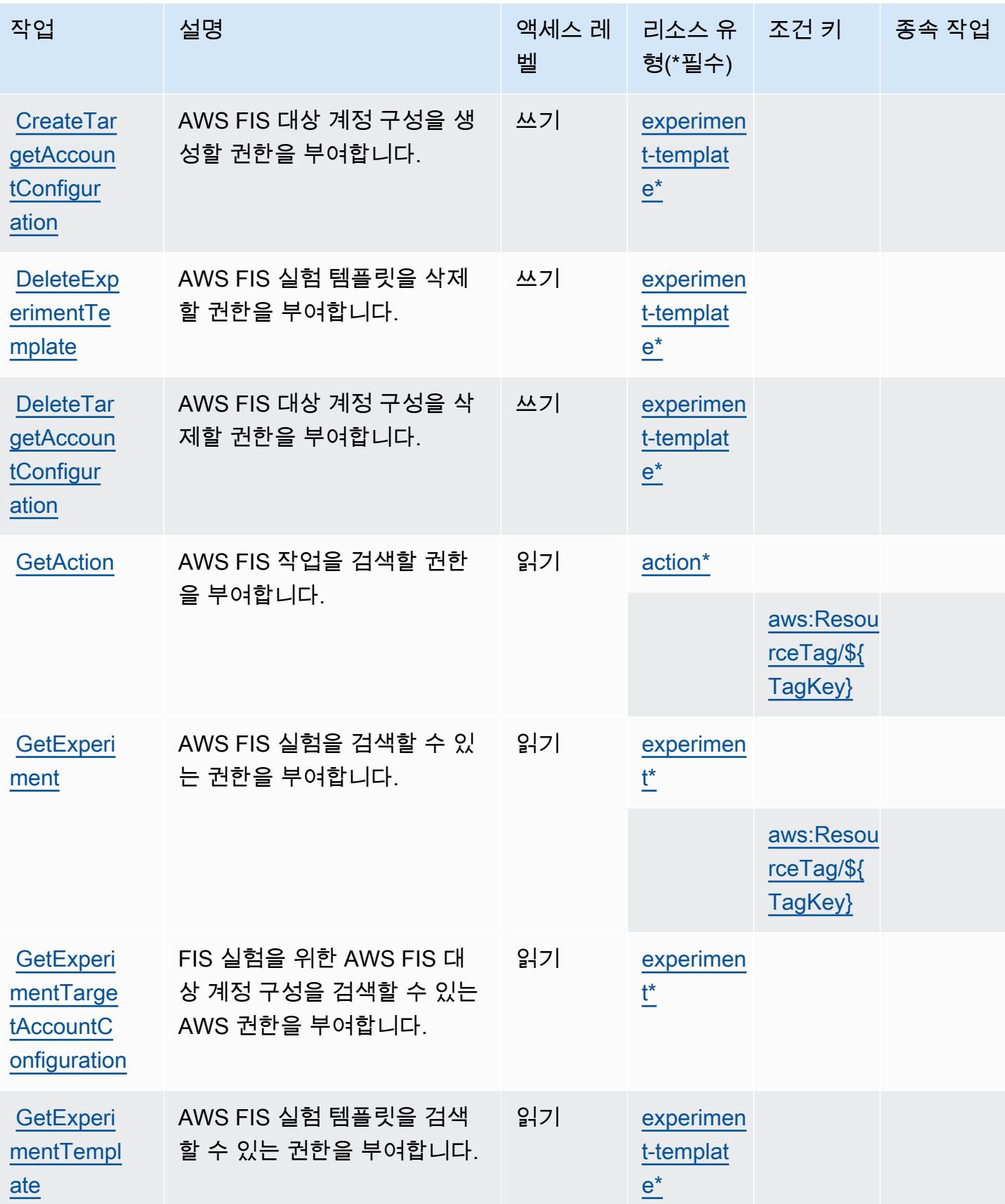

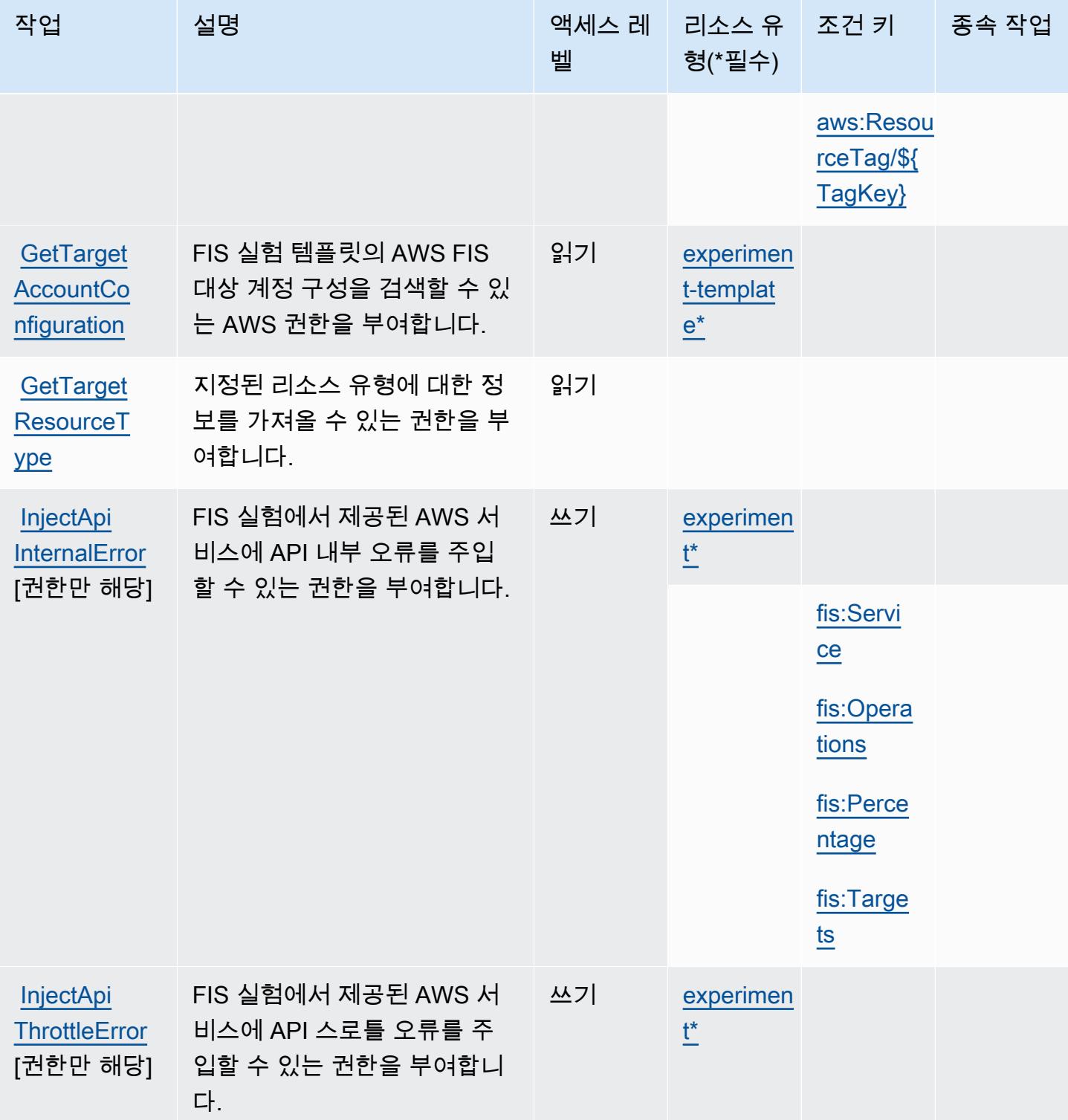

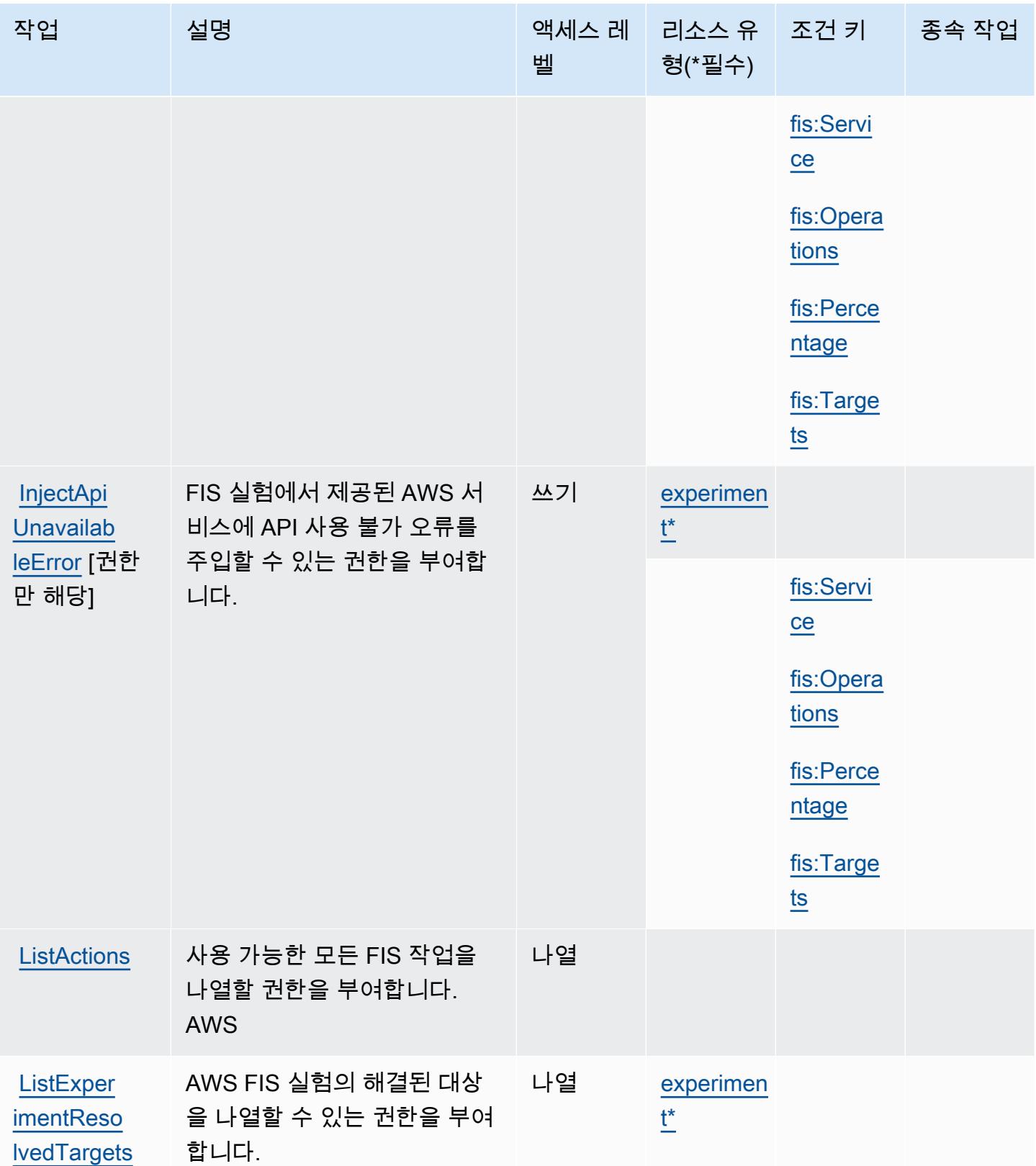

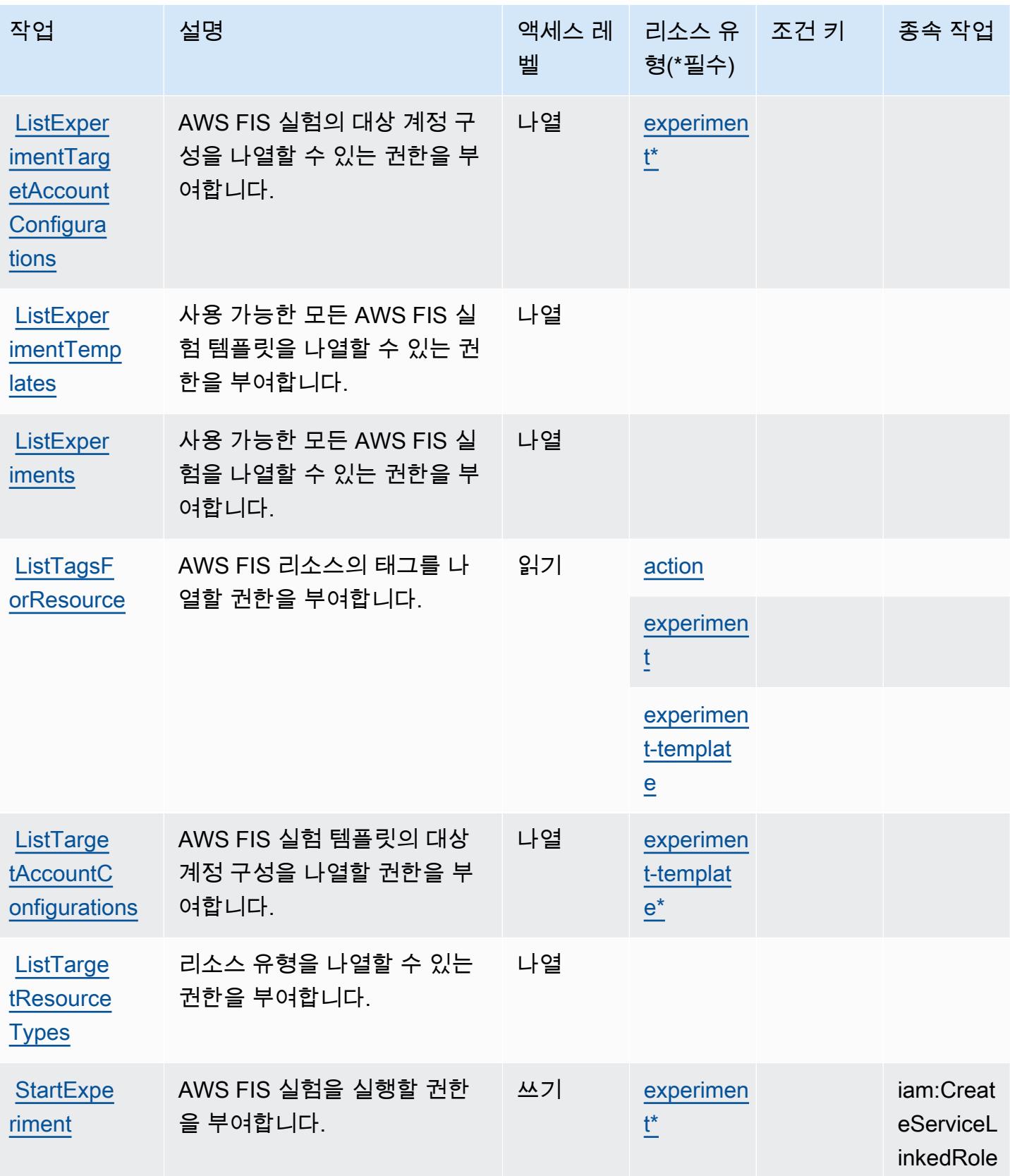

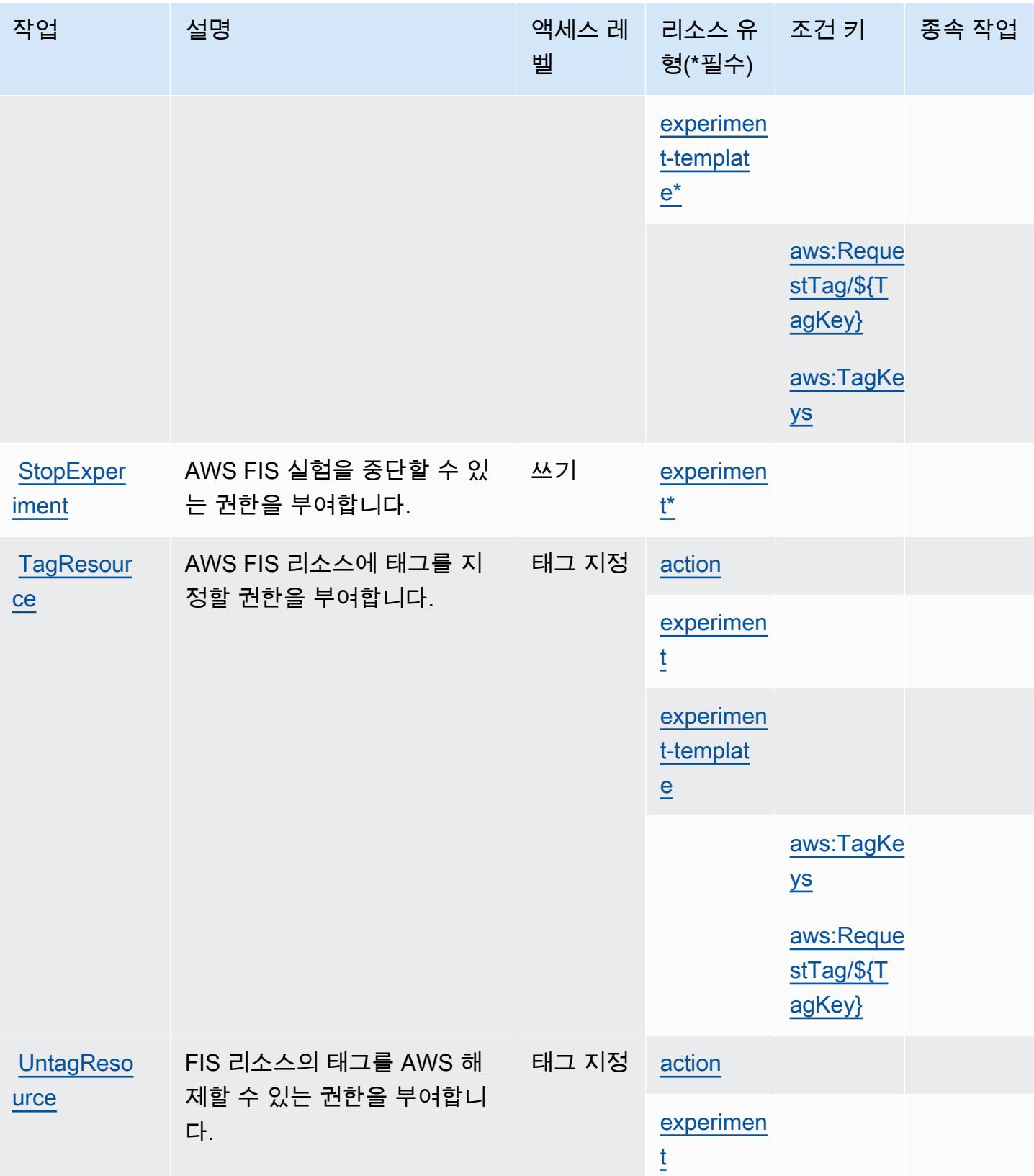

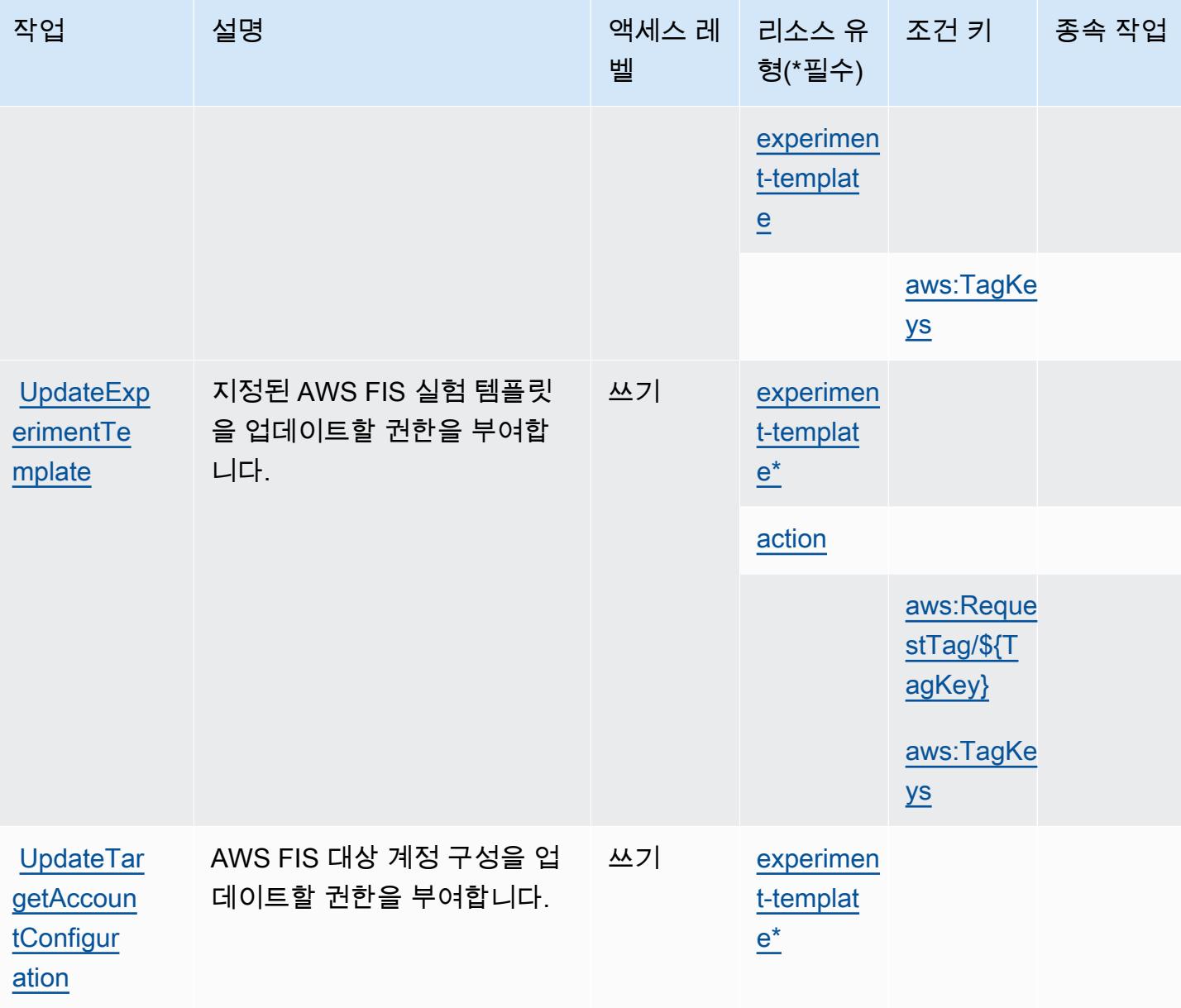

<span id="page-2372-0"></span>AWS Fault Injection Service에서 정의한 리소스 유형

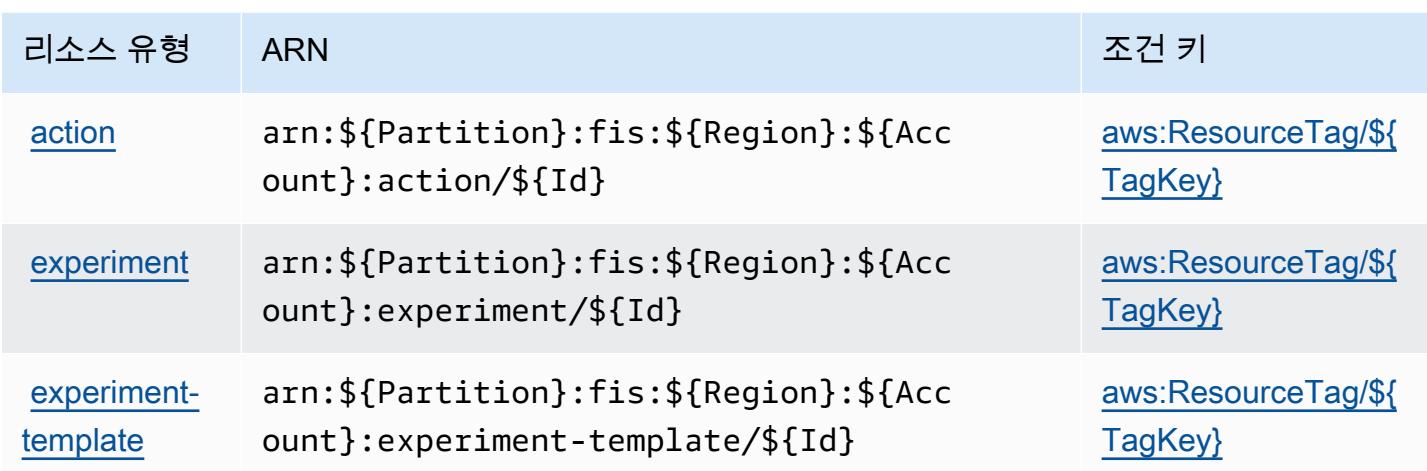

<span id="page-2373-0"></span>AWS Fault Injection Service에 사용되는 조건 키

AWS 장애 주입 서비스는 IAM 정책의 Condition 요소에 사용할 수 있는 다음과 같은 조건 키를 정의 합니다. 이러한 키를 사용하여 정책 설명이 적용되는 조건을 보다 상세하게 설정할 수 있습니다. 다음 테이블의 열에 대한 자세한 내용은 [조건 키 테이블](reference_policies_actions-resources-contextkeys.html#context_keys_table)을 참조하세요.

모든 서비스에 사용할 수 있는 글로벌 조건 키를 보려면 [사용 가능한 글로벌 조건 키](https://docs.aws.amazon.com/IAM/latest/UserGuide/reference_policies_condition-keys.html#AvailableKeys)를 참조하세요.

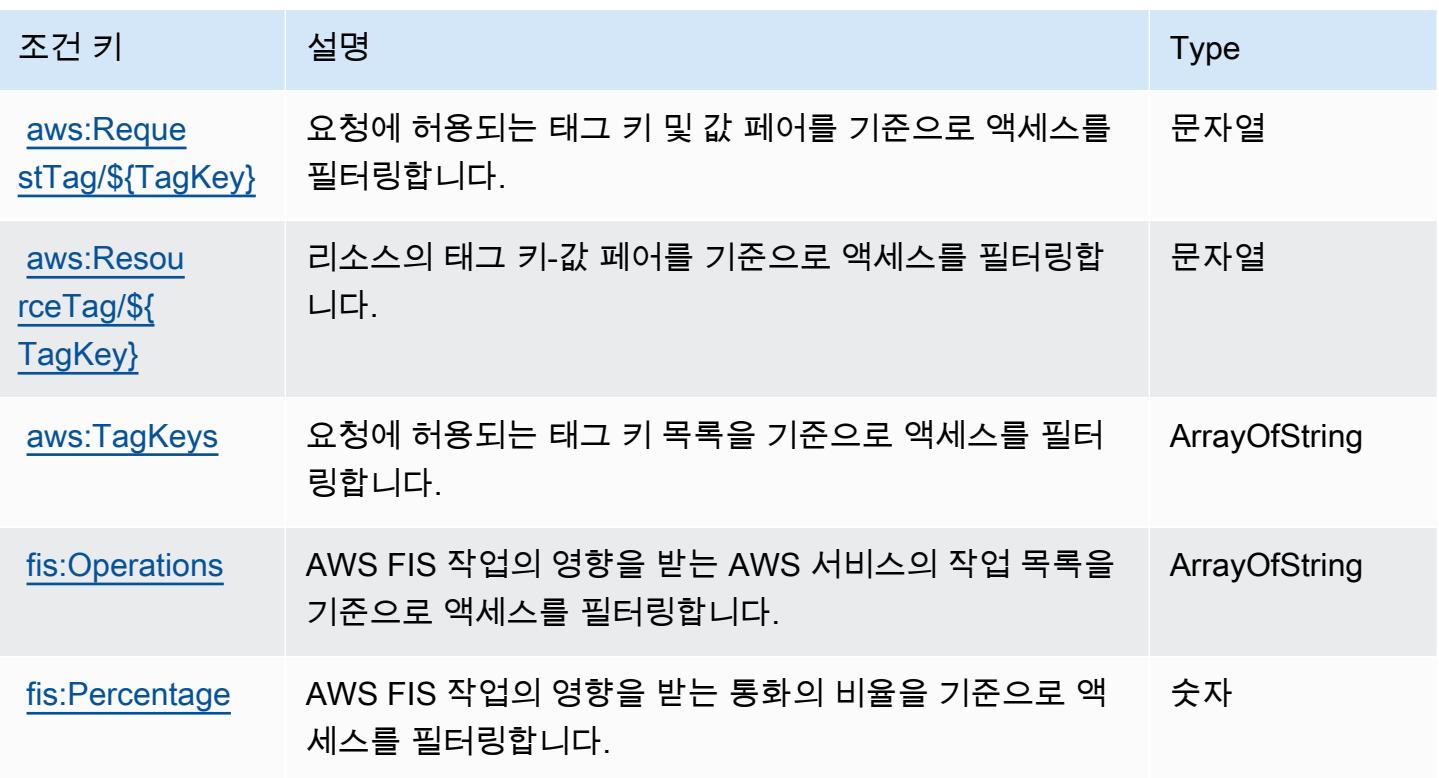

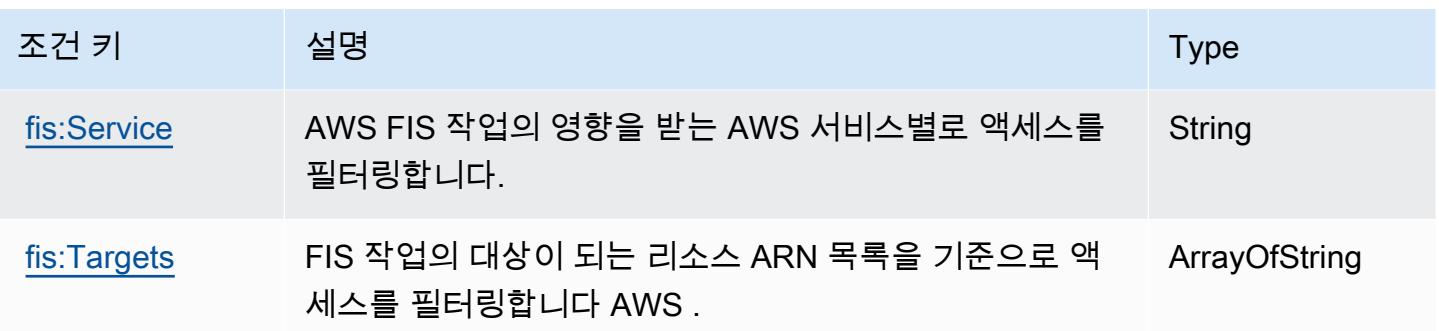

# Amazon의 작업, 리소스 및 조건 키 FinSpace

Amazon FinSpace (서비스 접두사:finspace) 은 IAM 권한 정책에 사용할 수 있는 다음과 같은 서비 스별 리소스, 작업 및 조건 컨텍스트 키를 제공합니다.

#### 참조:

- [이 서비스의 구성](https://docs.aws.amazon.com/finspace/latest/userguide/finspace-what-is.html) 방법을 알아봅니다.
- [이 서비스에 사용 가능한 API 작업](https://docs.aws.amazon.com/finspace/latest/management-api/) 목록을 봅니다.
- IAM 권한 정책을 [사용](https://docs.aws.amazon.com/finspace/latest/userguide/access.html)하여 이 서비스와 리소스를 보호하는 방법을 알아봅니다.

#### 주제

- [아마존에서 정의한 조치 FinSpace](#page-2374-0)
- [Amazon에서 정의한 리소스 유형 FinSpace](#page-2385-0)
- [아마존용 조건 키 FinSpace](#page-2386-0)

### <span id="page-2374-0"></span>아마존에서 정의한 조치 FinSpace

IAM 정책 설명의 Action 요소에서는 다음 작업을 지정할 수 있습니다. 정책을 사용하여 AWS에서 작 업할 수 있는 권한을 부여합니다. 정책에서 작업을 사용하면 일반적으로 이름이 같은 API 작업 또는 CLI 명령에 대한 액세스를 허용하거나 거부합니다. 그러나 경우에 따라 하나의 작업으로 둘 이상의 작 업에 대한 액세스가 제어됩니다. 또는 일부 작업을 수행하려면 다양한 작업이 필요합니다.

작업 테이블의 리소스 유형 열에는 각 작업이 리소스 수준 권한을 지원하는지 여부가 표시됩니다. 리 소스 열에 값이 없으면 정책 문의 Resource 요소에서 정책이 적용되는 모든 리소스("\*")를 지정해야 합니다. 리소스 열에 리소스 유형이 포함되어 있으면 해당 작업 시 문에서 해당 유형의 ARN을 지정 할 수 있습니다. 작업에 필요한 리소스가 하나 이상 있는 경우, 호출자에게 해당 리소스와 함께 작업을 사용할 수 있는 권한이 있어야 합니다. 필수 리소스는 테이블에서 별표(\*)로 표시됩니다. IAM 정책의 Resource 요소로 리소스 액세스를 제한하는 경우, 각 필수 리소스 유형에 대해 ARN 또는 패턴을 포 함해야 합니다. 일부 작업은 다수의 리소스 유형을 지원합니다. 리소스 유형이 옵션(필수 리소스로 표 시되지 않은 경우)인 경우에는 선택적 리소스 유형 중 하나를 사용하도록 선택할 수 있습니다.

작업 테이블의 조건 키 열에는 정책 설명의 Condition 요소에서 지정할 수 있는 키가 포함됩니다. 서 비스의 리소스와 연결된 조건 키에 대한 자세한 내용은 리소스 유형 테이블의 조건 키 열을 참조하세 요.

#### **a** Note

리소스 조건 키는 [리소스 유형](#page-2385-0) 표에 나열되어 있습니다. 작업에 적용되는 리소스 유형에 대한 링크는 리소스 유형(\*필수) 작업 표의 열에서 찾을 수 있습니다. 리소스 유형 테이블의 리소스 유형에는 조건 키 열이 포함되고 이는 작업 표의 작업에 적용되는 리소스 조건 키입니다.

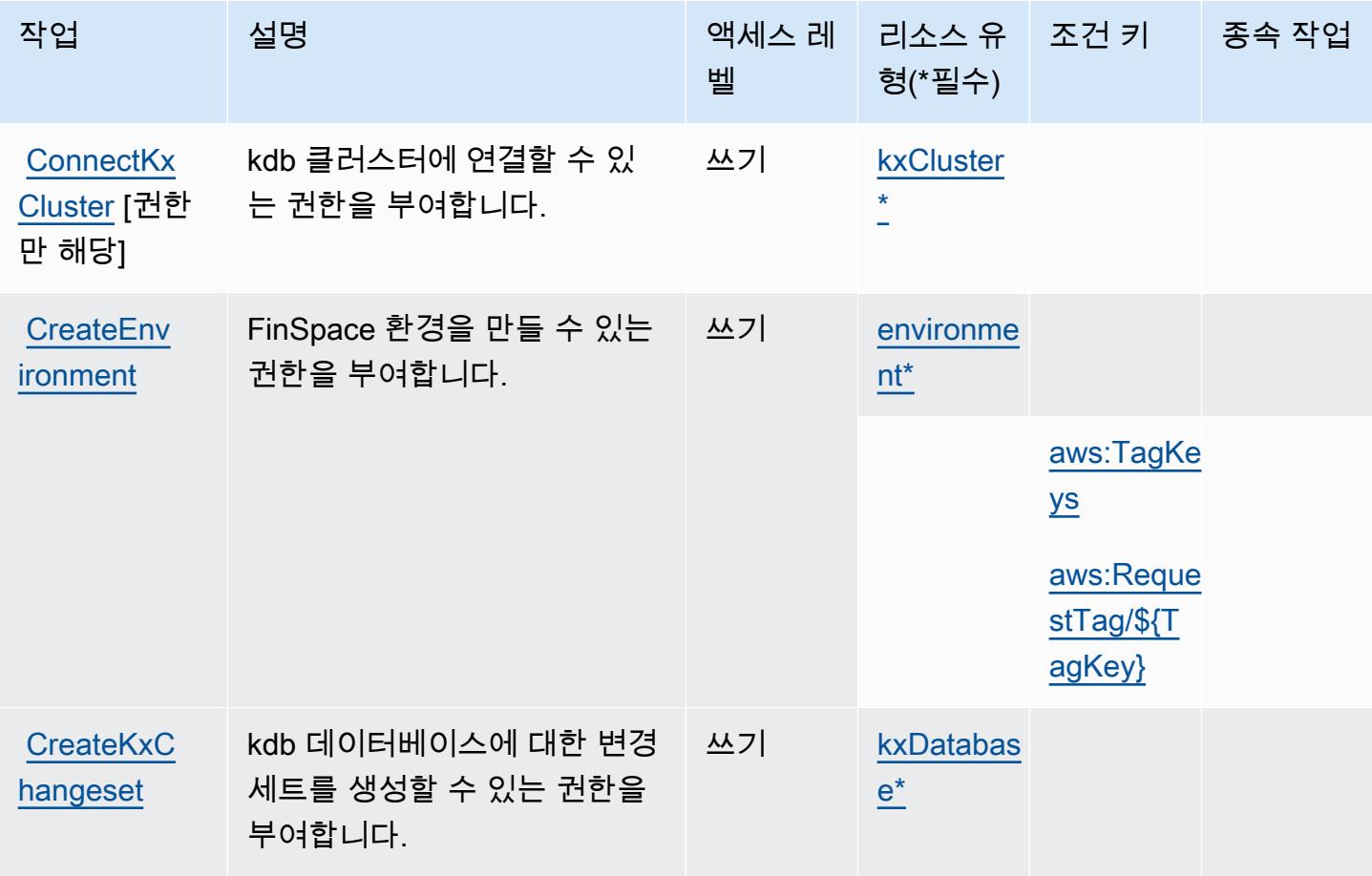
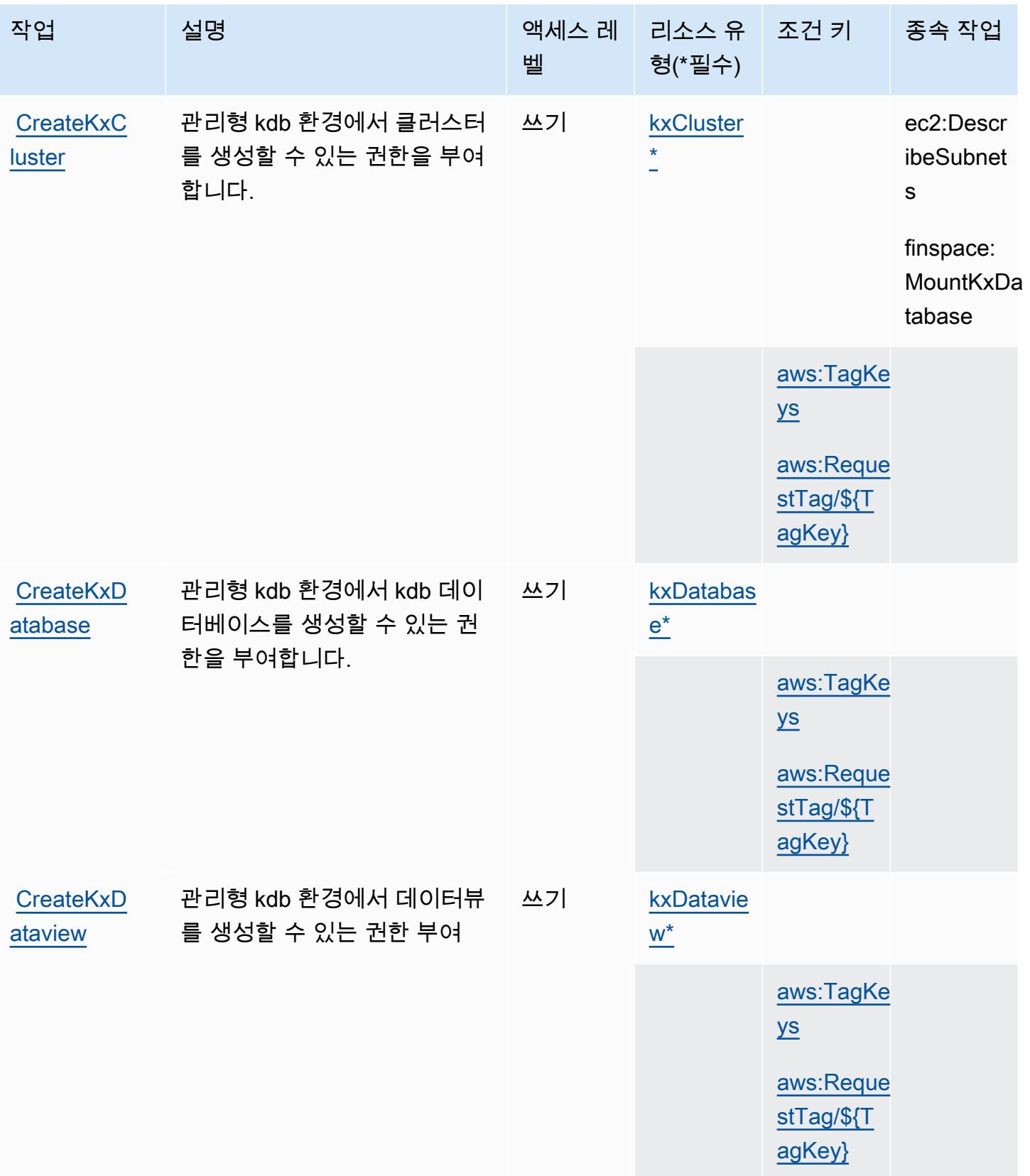

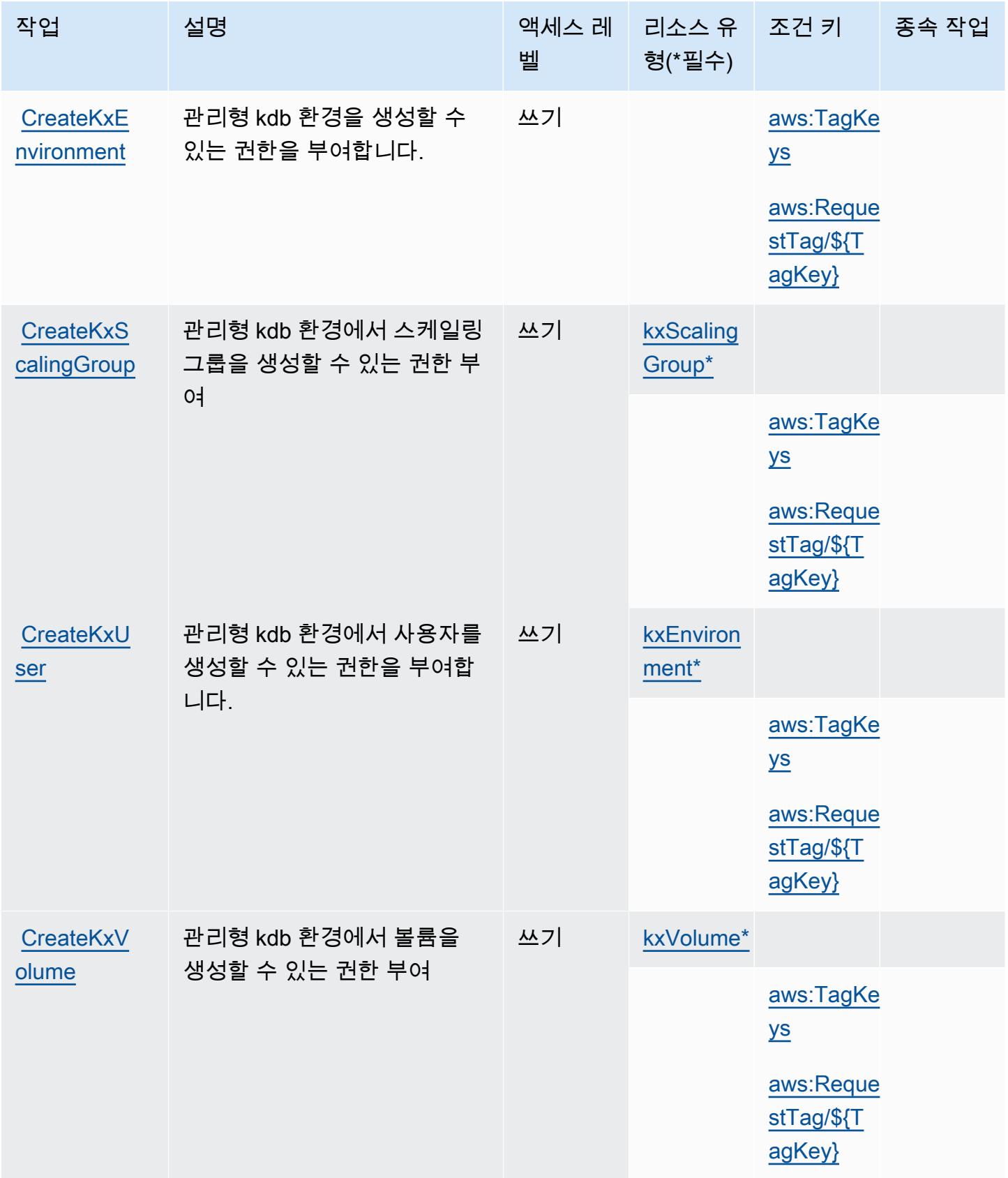

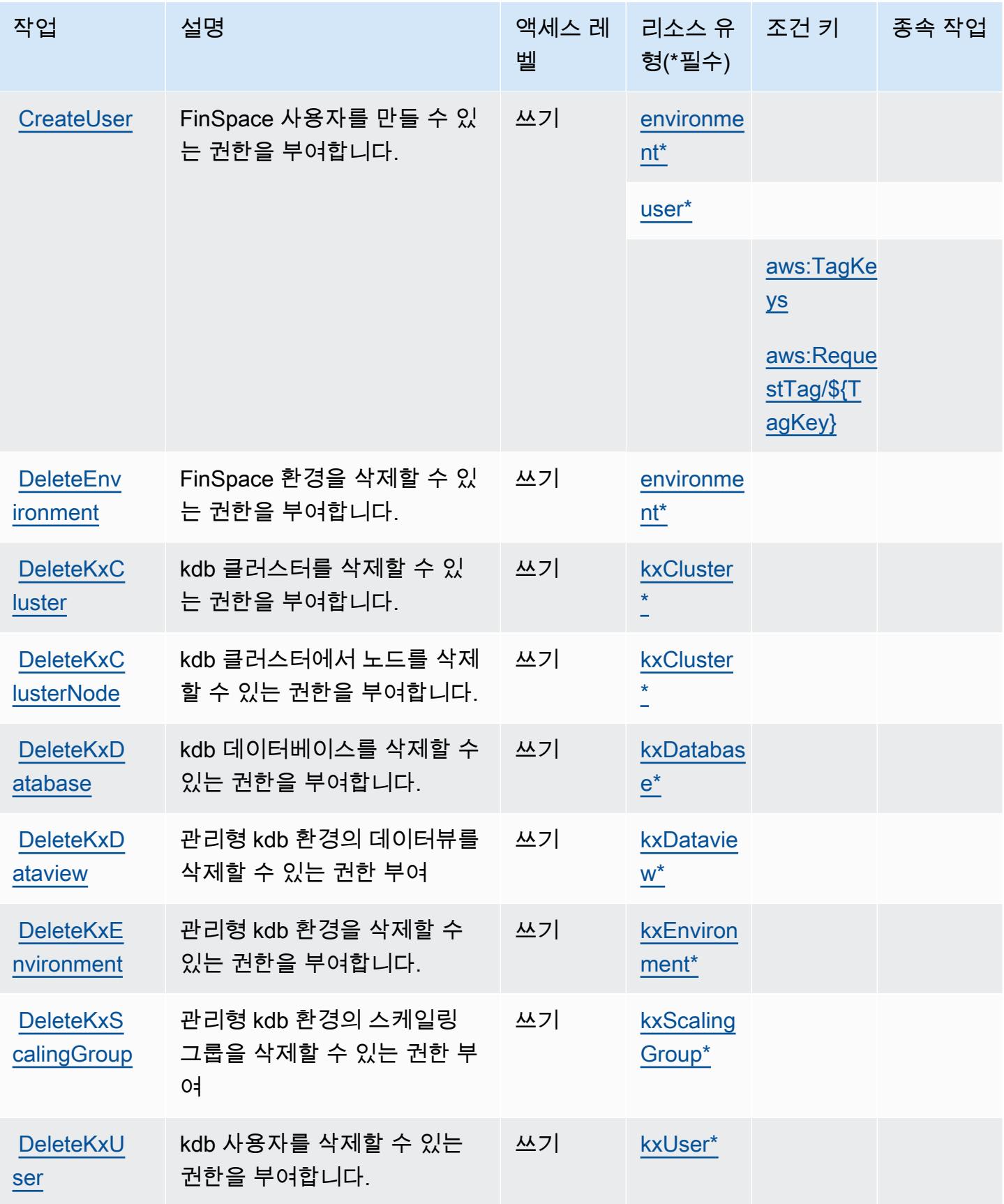

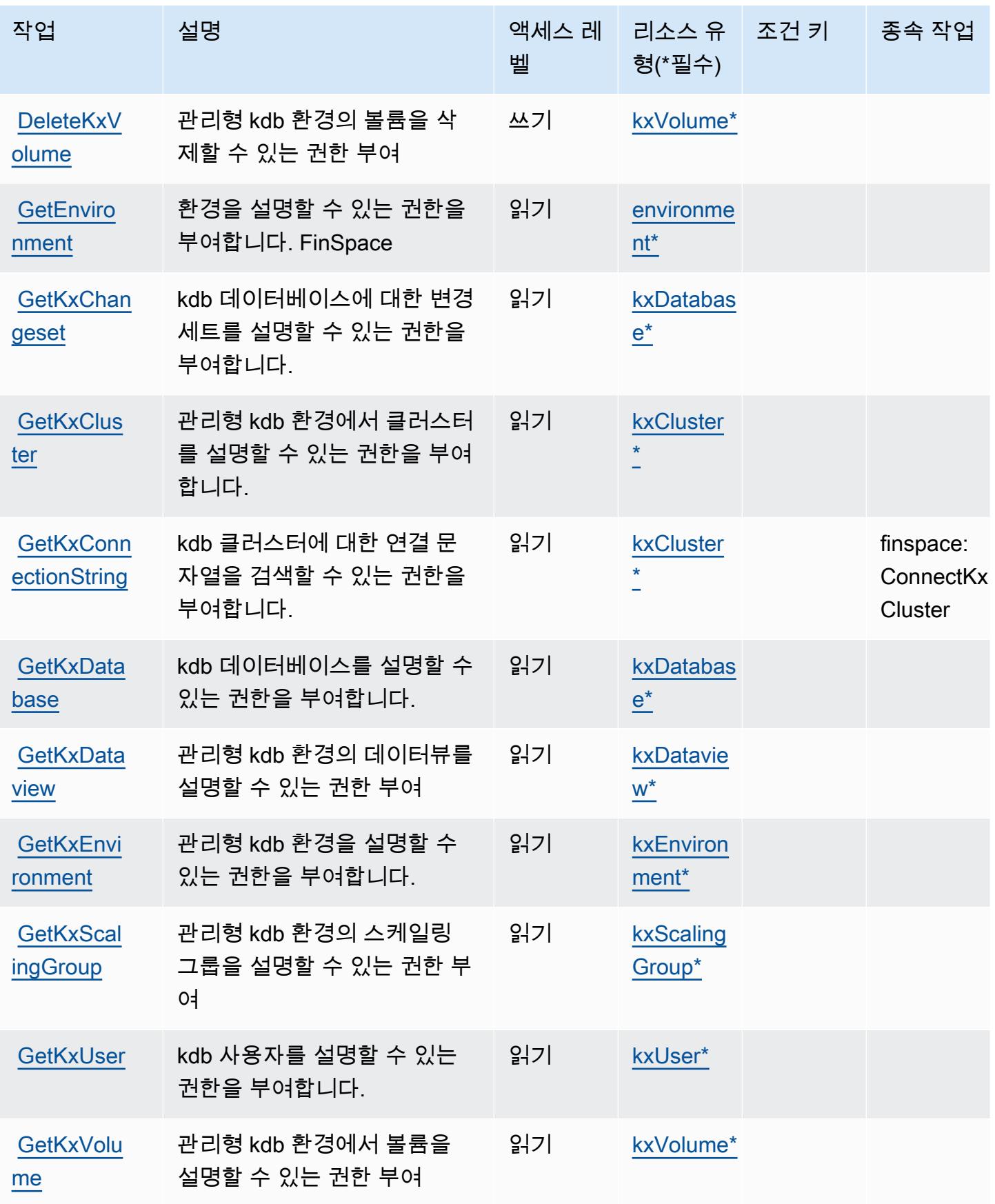

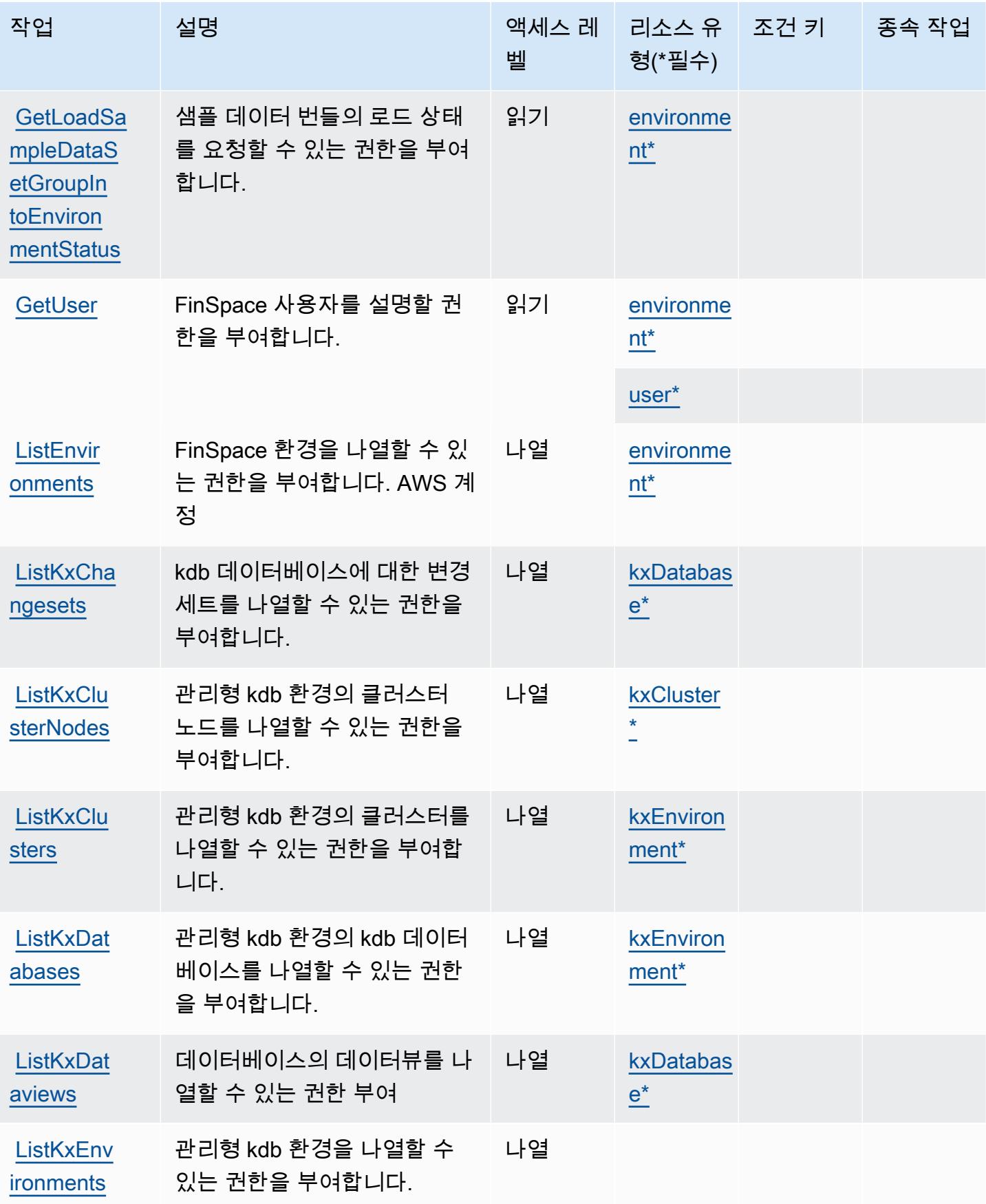

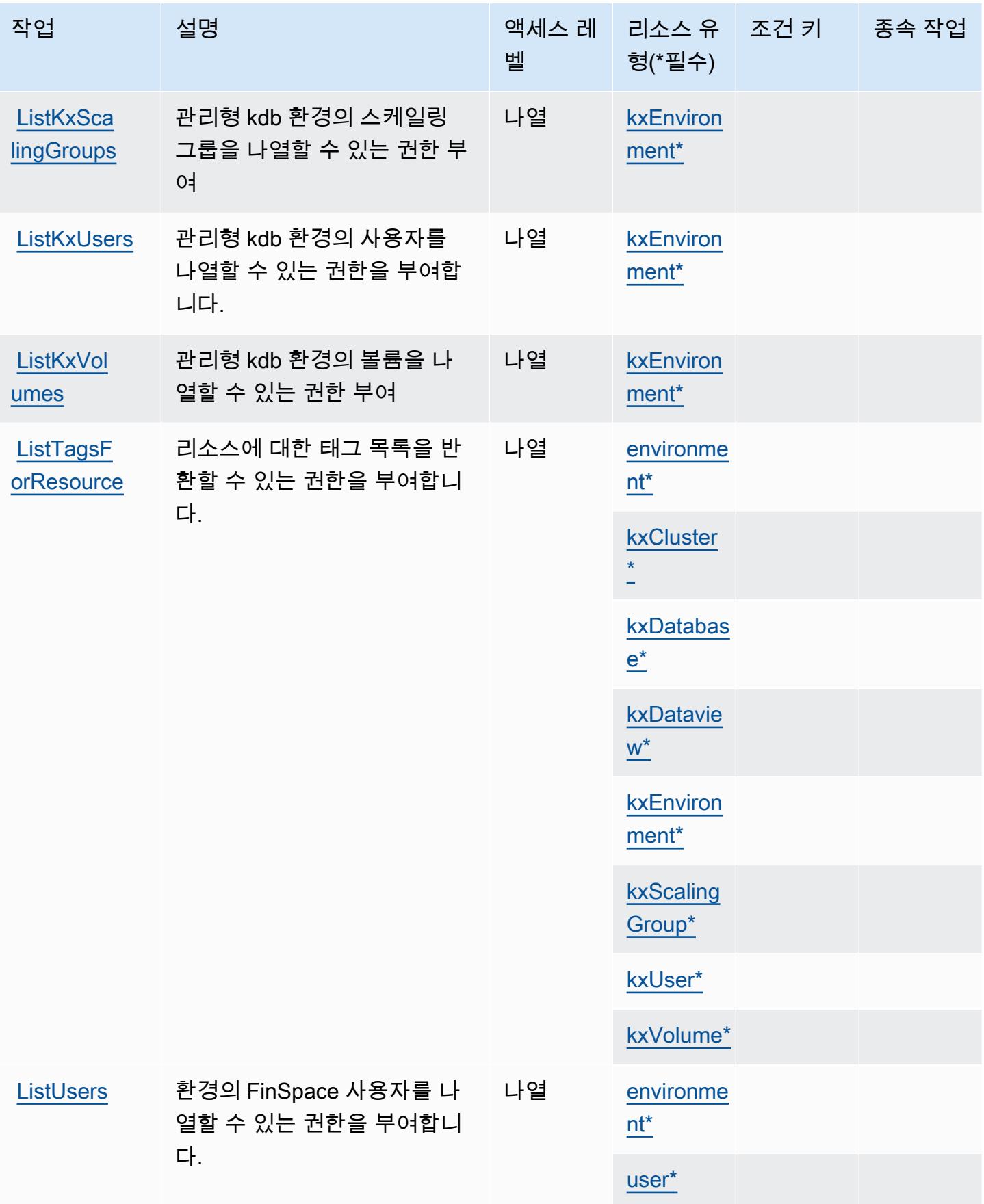

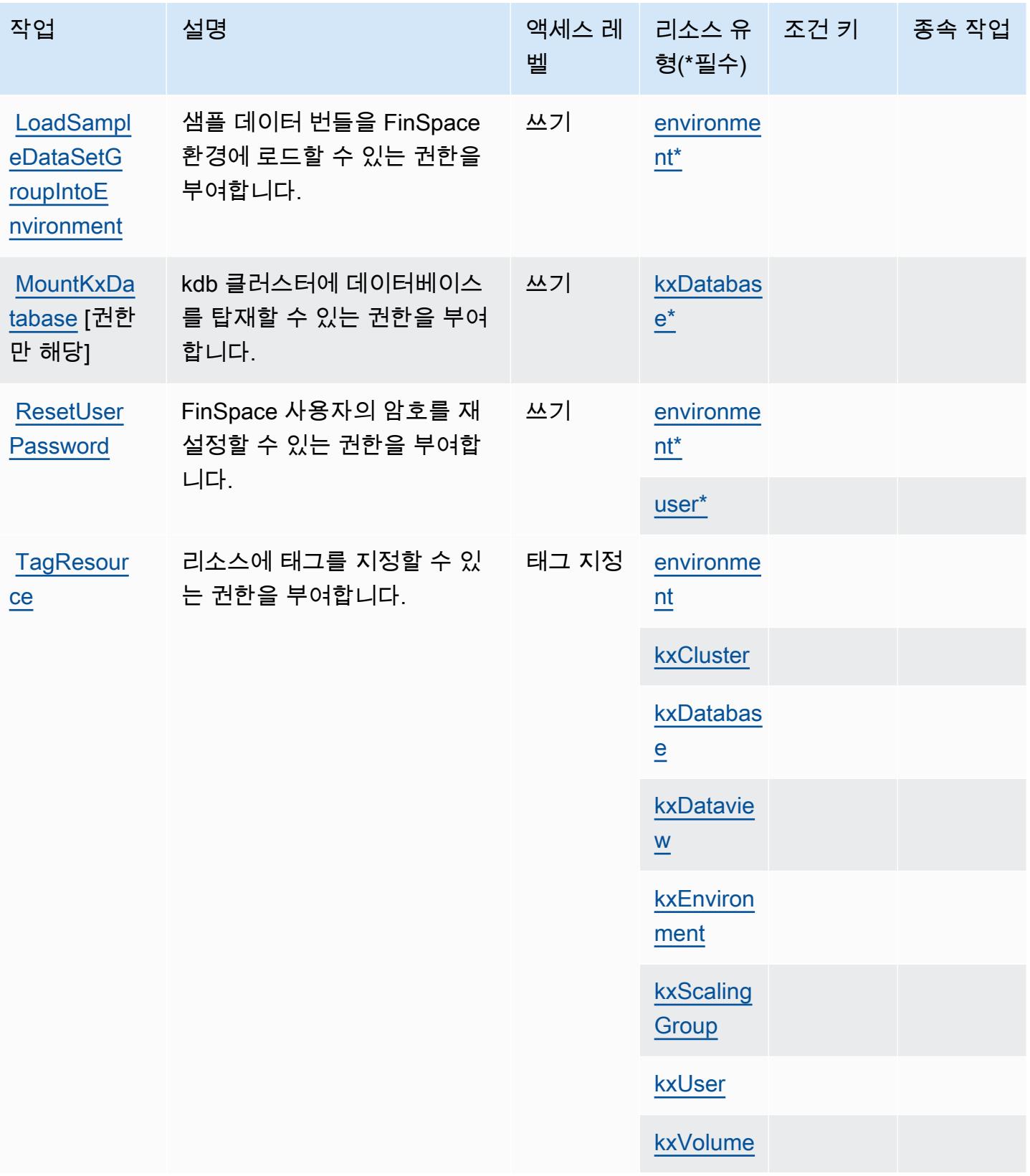

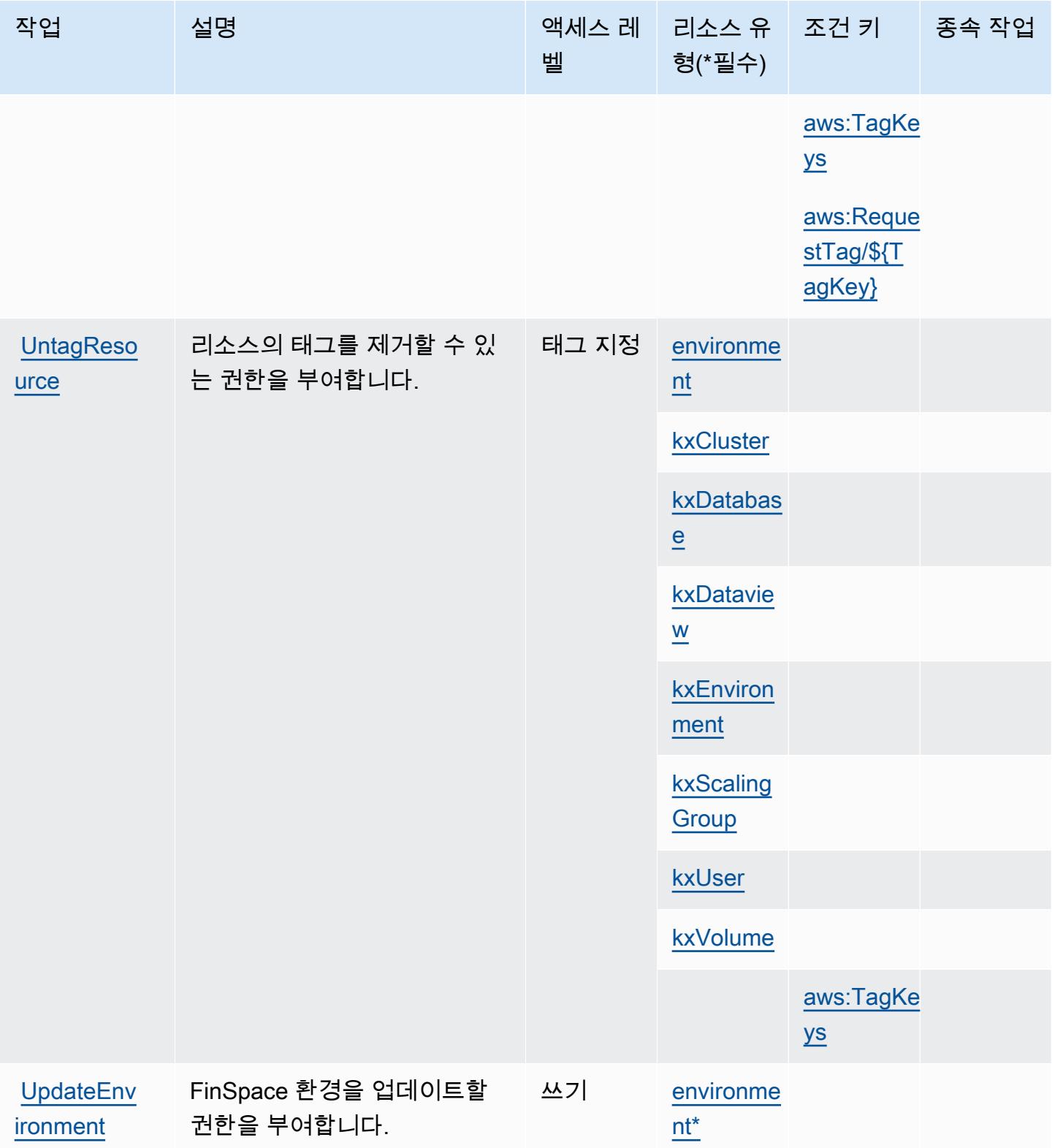

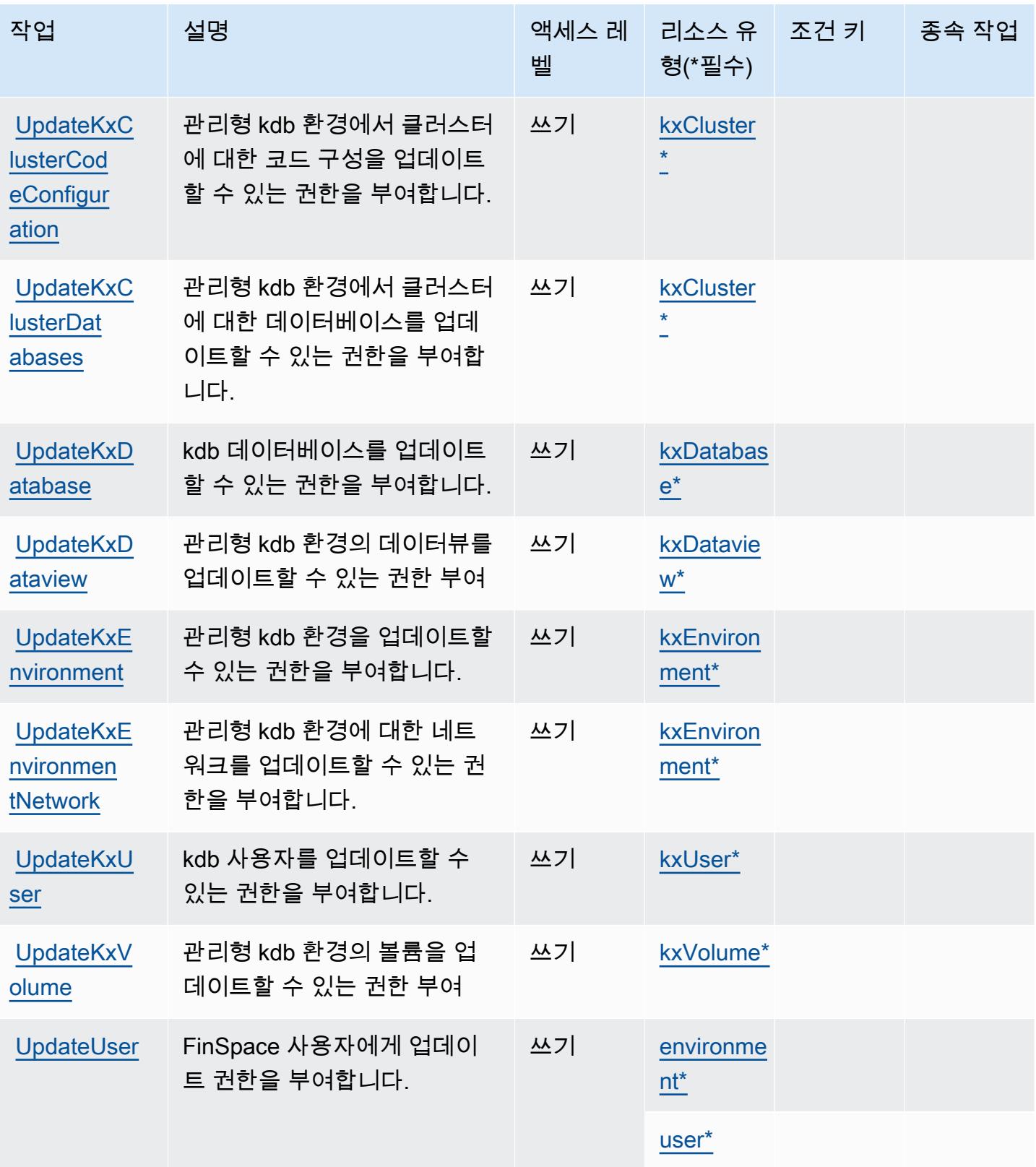

# Amazon에서 정의한 리소스 유형 FinSpace

이 서비스에서 정의하는 리소스 유형은 다음과 같으며, IAM 권한 정책 설명의 Resource 요소에서 사 용할 수 있습니다. [작업 테이블의](#page-2374-0) 각 작업에서 해당 작업으로 지정할 수 있는 리소스 유형을 식별합니 다. 리소스 유형은 정책에 포함할 조건 키를 정의할 수도 있습니다. 이러한 키는 리소스 유형 테이블의 마지막 열에 표시됩니다. 다음 테이블의 열에 관한 자세한 내용은 [리소스 유형 테이블을](reference_policies_actions-resources-contextkeys.html#resources_table) 참조하세요.

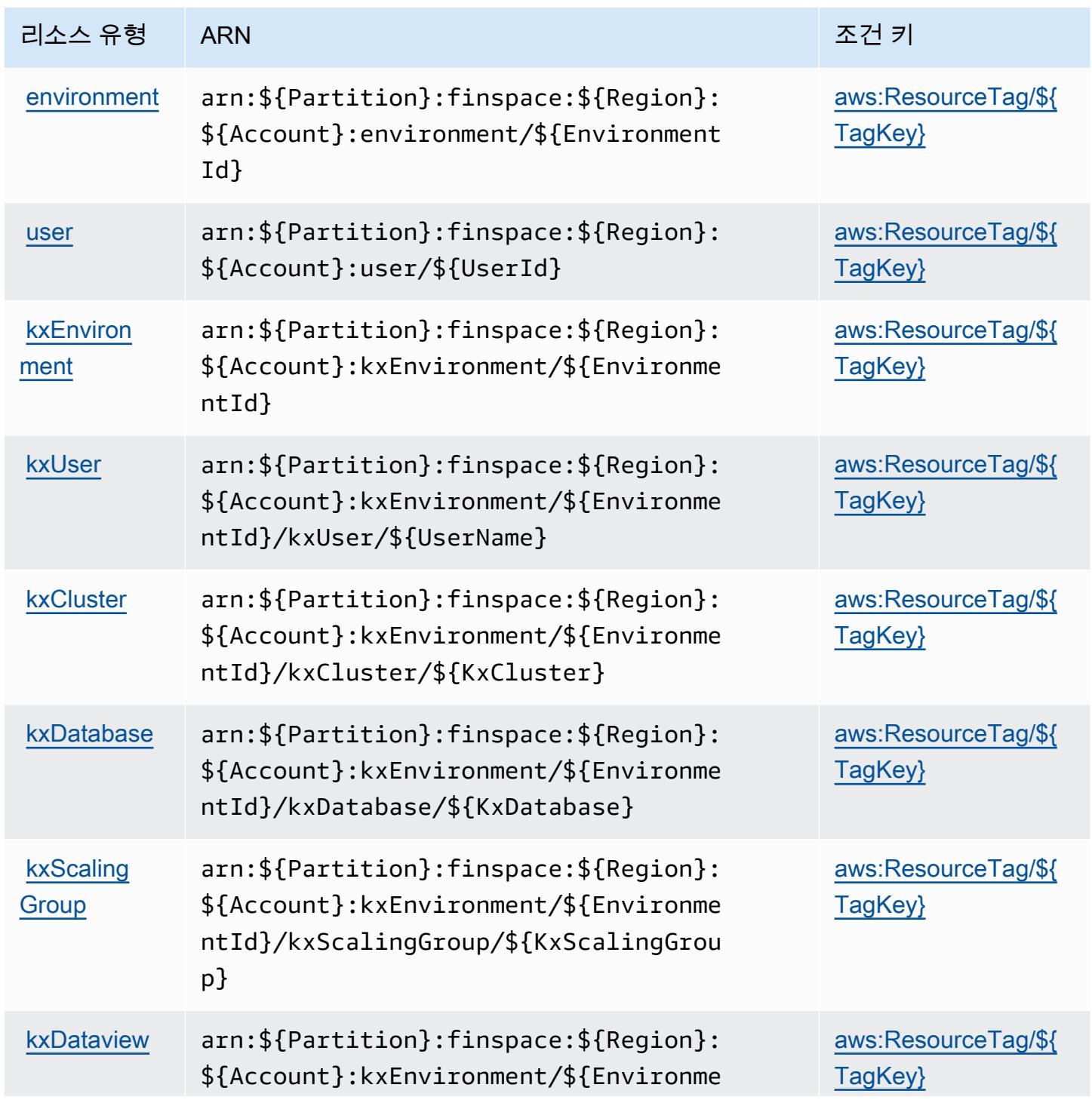

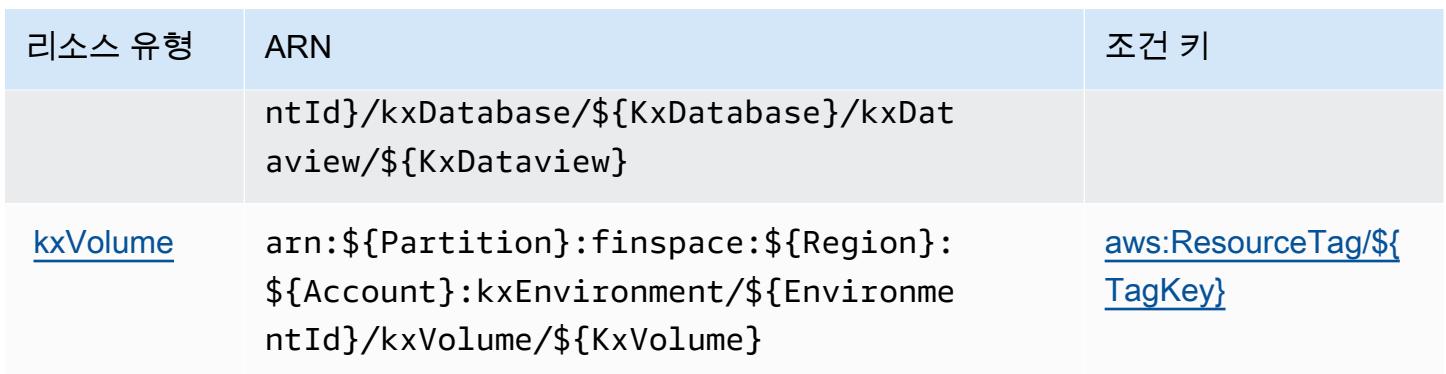

## 아마존용 조건 키 FinSpace

Amazon은 IAM 정책의 Condition 요소에 사용할 수 있는 다음과 같은 조건 키를 FinSpace 정의합니 다. 이러한 키를 사용하여 정책 설명이 적용되는 조건을 보다 상세하게 설정할 수 있습니다. 다음 테이 블의 열에 대한 자세한 내용은 [조건 키 테이블](reference_policies_actions-resources-contextkeys.html#context_keys_table)을 참조하세요.

모든 서비스에 사용할 수 있는 글로벌 조건 키를 보려면 [사용 가능한 글로벌 조건 키](https://docs.aws.amazon.com/IAM/latest/UserGuide/reference_policies_condition-keys.html#AvailableKeys)를 참조하세요.

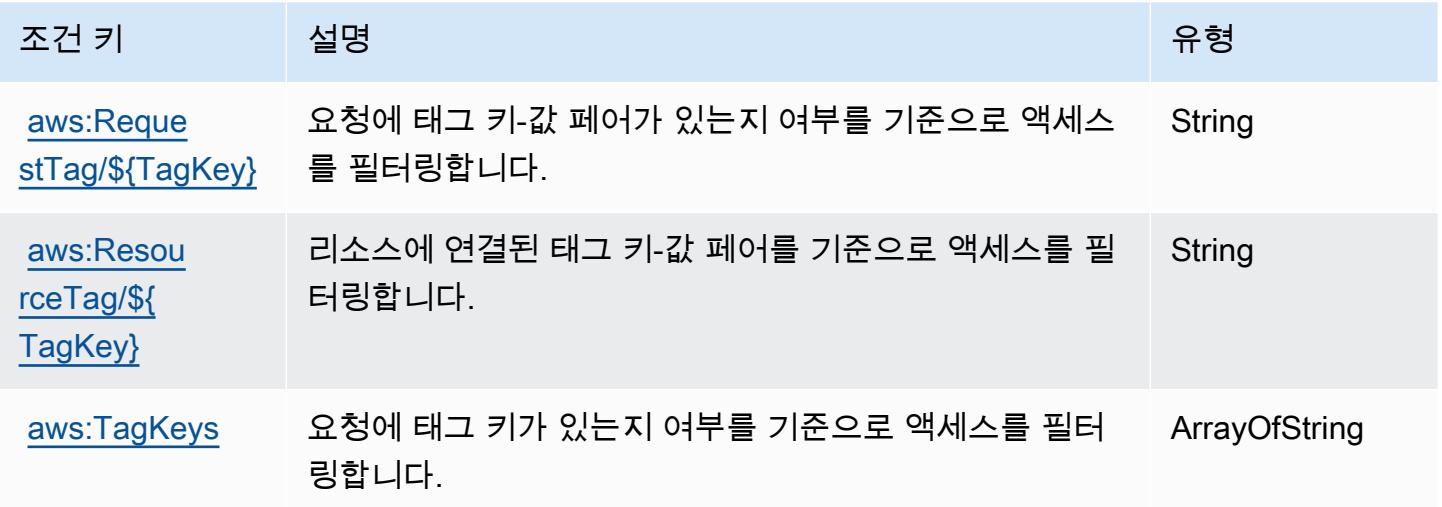

Amazon FinSpace API의 작업, 리소스 및 조건 키

Amazon FinSpace API (서비스 접두사:finspace-api) 는 IAM 권한 정책에 사용할 수 있는 다음과 같은 서비스별 리소스, 작업 및 조건 컨텍스트 키를 제공합니다.

참조:

- [이 서비스의 구성](https://docs.aws.amazon.com/finspace/latest/userguide/finspace-what-is.html) 방법을 알아봅니다.
- [이 서비스에 사용 가능한 API 작업](https://docs.aws.amazon.com/finspace/latest/data-api/) 목록을 봅니다.

• IAM 권한 정책을 [사용](https://docs.aws.amazon.com/finspace/latest/userguide/temporary-credentials.html)하여 이 서비스와 리소스를 보호하는 방법을 알아봅니다.

#### 주제

- [아마존 FinSpace API에서 정의한 작업](#page-2387-0)
- [Amazon FinSpace API에서 정의한 리소스 유형](#page-2388-0)
- [아마존 FinSpace API의 조건 키](#page-2388-1)

## <span id="page-2387-0"></span>아마존 FinSpace API에서 정의한 작업

IAM 정책 설명의 Action 요소에서는 다음 작업을 지정할 수 있습니다. 정책을 사용하여 AWS에서 작 업할 수 있는 권한을 부여합니다. 정책에서 작업을 사용하면 일반적으로 이름이 같은 API 작업 또는 CLI 명령에 대한 액세스를 허용하거나 거부합니다. 그러나 경우에 따라 하나의 작업으로 둘 이상의 작 업에 대한 액세스가 제어됩니다. 또는 일부 작업을 수행하려면 다양한 작업이 필요합니다.

작업 테이블의 리소스 유형 열에는 각 작업이 리소스 수준 권한을 지원하는지 여부가 표시됩니다. 리 소스 열에 값이 없으면 정책 문의 Resource 요소에서 정책이 적용되는 모든 리소스("\*")를 지정해야 합니다. 리소스 열에 리소스 유형이 포함되어 있으면 해당 작업 시 문에서 해당 유형의 ARN을 지정 할 수 있습니다. 작업에 필요한 리소스가 하나 이상 있는 경우, 호출자에게 해당 리소스와 함께 작업을 사용할 수 있는 권한이 있어야 합니다. 필수 리소스는 테이블에서 별표(\*)로 표시됩니다. IAM 정책의 Resource 요소로 리소스 액세스를 제한하는 경우, 각 필수 리소스 유형에 대해 ARN 또는 패턴을 포 함해야 합니다. 일부 작업은 다수의 리소스 유형을 지원합니다. 리소스 유형이 옵션(필수 리소스로 표 시되지 않은 경우)인 경우에는 선택적 리소스 유형 중 하나를 사용하도록 선택할 수 있습니다.

작업 테이블의 조건 키 열에는 정책 설명의 Condition 요소에서 지정할 수 있는 키가 포함됩니다. 서 비스의 리소스와 연결된 조건 키에 대한 자세한 내용은 리소스 유형 테이블의 조건 키 열을 참조하세 요.

**a** Note

리소스 조건 키는 [리소스 유형](#page-2388-0) 표에 나열되어 있습니다. 작업에 적용되는 리소스 유형에 대한 링크는 리소스 유형(\*필수) 작업 표의 열에서 찾을 수 있습니다. 리소스 유형 테이블의 리소스 유형에는 조건 키 열이 포함되고 이는 작업 표의 작업에 적용되는 리소스 조건 키입니다.

다음 테이블의 열에 대한 자세한 내용은 [작업 테이블](reference_policies_actions-resources-contextkeys.html#actions_table)을 참조하세요.

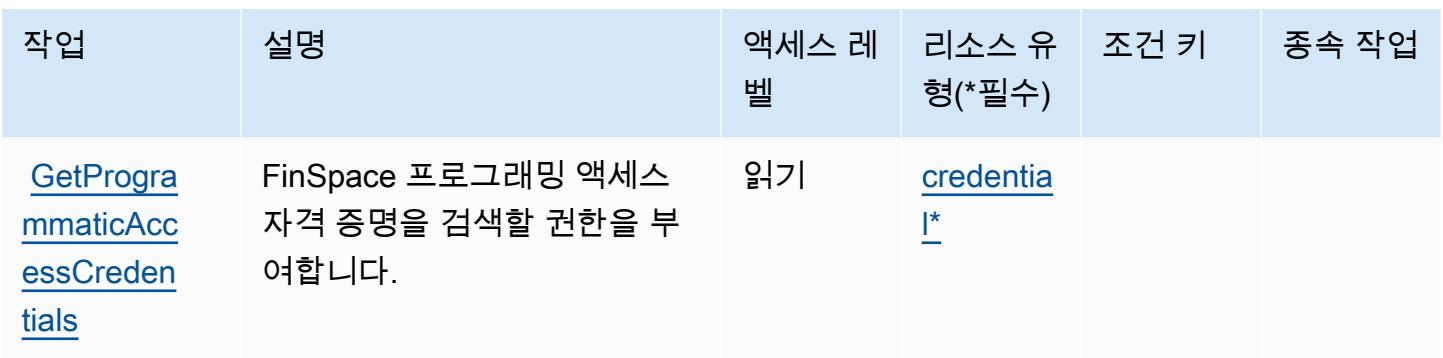

#### <span id="page-2388-0"></span>Amazon FinSpace API에서 정의한 리소스 유형

이 서비스에서 정의하는 리소스 유형은 다음과 같으며, IAM 권한 정책 설명의 Resource 요소에서 사 용할 수 있습니다. [작업 테이블의](#page-2387-0) 각 작업에서 해당 작업으로 지정할 수 있는 리소스 유형을 식별합니 다. 리소스 유형은 정책에 포함할 조건 키를 정의할 수도 있습니다. 이러한 키는 리소스 유형 테이블의 마지막 열에 표시됩니다. 다음 테이블의 열에 관한 자세한 내용은 [리소스 유형 테이블을](reference_policies_actions-resources-contextkeys.html#resources_table) 참조하세요.

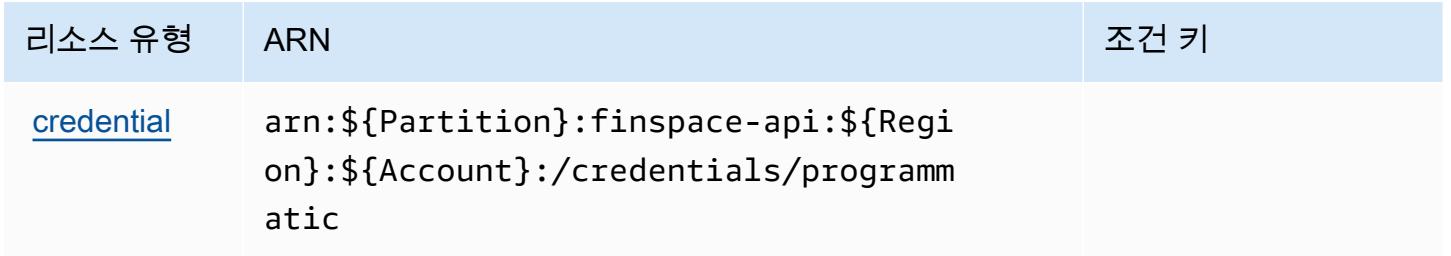

<span id="page-2388-1"></span>아마존 FinSpace API의 조건 키

FinSpace API에는 정책 설명의 Condition 요소에 사용할 수 있는 서비스별 컨텍스트 키가 없습니다. 모든 서비스에 사용할 수 있는 글로벌 컨텍스트 키의 목록은 [사용 가능한 조건 키를](https://docs.aws.amazon.com/IAM/latest/UserGuide/reference_policies_condition-keys.html#AvailableKeys) 참조하세요.

## AWS Firewall Manager에 사용되는 작업, 리소스 및 조건 키

AWS Firewall Manager (서비스 접두사:fms) 는 IAM 권한 정책에 사용할 수 있는 다음과 같은 서비스 별 리소스, 작업 및 조건 컨텍스트 키를 제공합니다.

참조:

- [이 서비스의 구성](https://docs.aws.amazon.com/waf/latest/developerguide/fms-chapter.html) 방법을 알아봅니다.
- [이 서비스에 사용 가능한 API 작업](https://docs.aws.amazon.com/fms/2018-01-01/APIReference/) 목록을 봅니다.
- IAM 권한 정책을 [사용](https://docs.aws.amazon.com/waf/latest/developerguide/fms-auth-and-access-control.html)하여 이 서비스와 리소스를 보호하는 방법을 알아봅니다.

#### 주제

- [AWS Firewall Manager에서 정의한 작업](#page-2389-0)
- [AWS Firewall Manager에서 정의한 리소스 유형](#page-2397-0)
- [AWS Firewall Manager에 사용되는 조건 키](#page-2397-1)

### <span id="page-2389-0"></span>AWS Firewall Manager에서 정의한 작업

IAM 정책 설명의 Action 요소에서는 다음 작업을 지정할 수 있습니다. 정책을 사용하여 AWS에서 작 업할 수 있는 권한을 부여합니다. 정책에서 작업을 사용하면 일반적으로 이름이 같은 API 작업 또는 CLI 명령에 대한 액세스를 허용하거나 거부합니다. 그러나 경우에 따라 하나의 작업으로 둘 이상의 작 업에 대한 액세스가 제어됩니다. 또는 일부 작업을 수행하려면 다양한 작업이 필요합니다.

작업 테이블의 리소스 유형 열에는 각 작업이 리소스 수준 권한을 지원하는지 여부가 표시됩니다. 리 소스 열에 값이 없으면 정책 문의 Resource 요소에서 정책이 적용되는 모든 리소스("\*")를 지정해야 합니다. 리소스 열에 리소스 유형이 포함되어 있으면 해당 작업 시 문에서 해당 유형의 ARN을 지정 할 수 있습니다. 작업에 필요한 리소스가 하나 이상 있는 경우, 호출자에게 해당 리소스와 함께 작업을 사용할 수 있는 권한이 있어야 합니다. 필수 리소스는 테이블에서 별표(\*)로 표시됩니다. IAM 정책의 Resource 요소로 리소스 액세스를 제한하는 경우, 각 필수 리소스 유형에 대해 ARN 또는 패턴을 포 함해야 합니다. 일부 작업은 다수의 리소스 유형을 지원합니다. 리소스 유형이 옵션(필수 리소스로 표 시되지 않은 경우)인 경우에는 선택적 리소스 유형 중 하나를 사용하도록 선택할 수 있습니다.

작업 테이블의 조건 키 열에는 정책 설명의 Condition 요소에서 지정할 수 있는 키가 포함됩니다. 서 비스의 리소스와 연결된 조건 키에 대한 자세한 내용은 리소스 유형 테이블의 조건 키 열을 참조하세 요.

**a** Note

리소스 조건 키는 [리소스 유형](#page-2397-0) 표에 나열되어 있습니다. 작업에 적용되는 리소스 유형에 대한 링크는 리소스 유형(\*필수) 작업 표의 열에서 찾을 수 있습니다. 리소스 유형 테이블의 리소스 유형에는 조건 키 열이 포함되고 이는 작업 표의 작업에 적용되는 리소스 조건 키입니다.

다음 테이블의 열에 대한 자세한 내용은 [작업 테이블](reference_policies_actions-resources-contextkeys.html#actions_table)을 참조하세요.

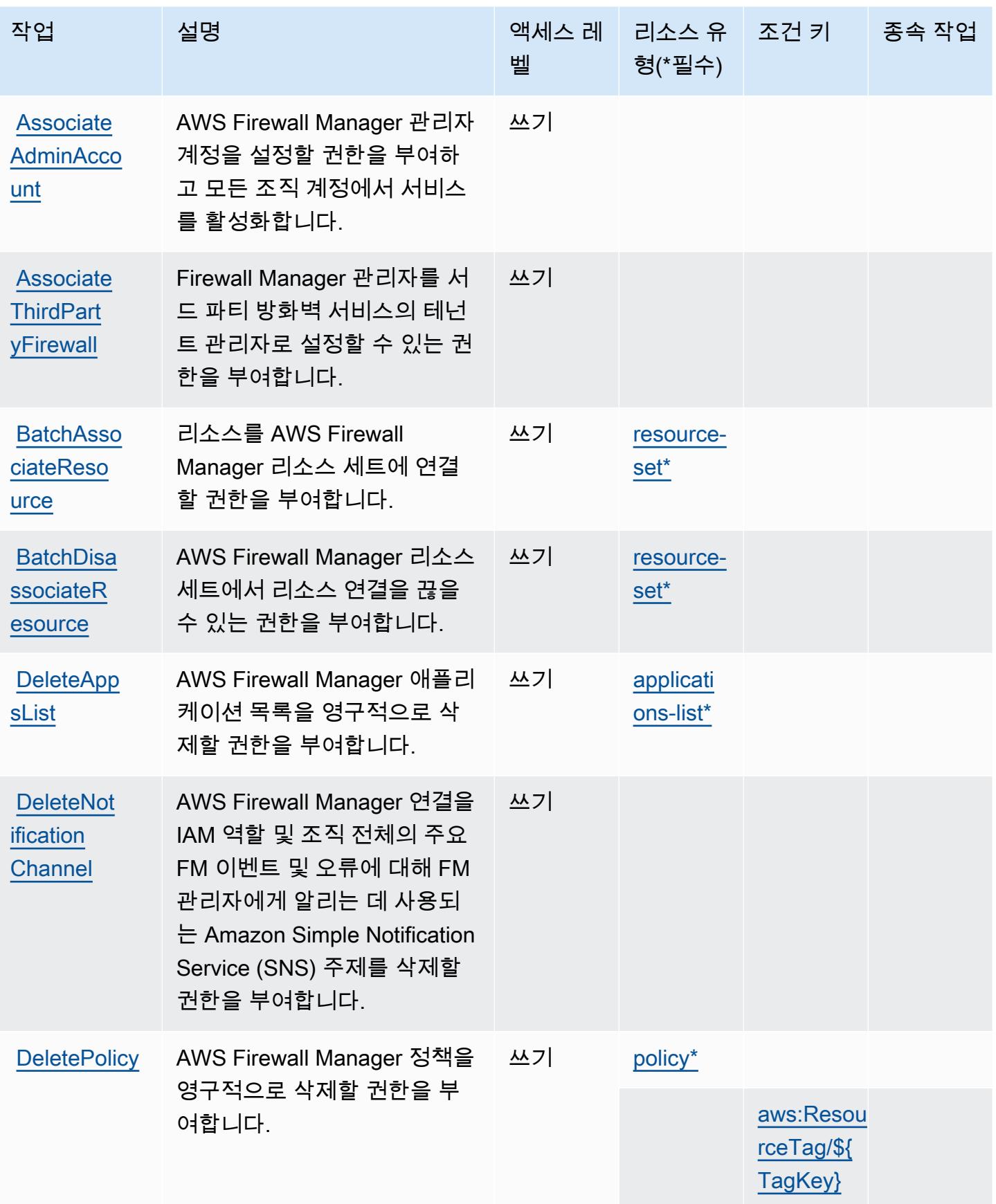

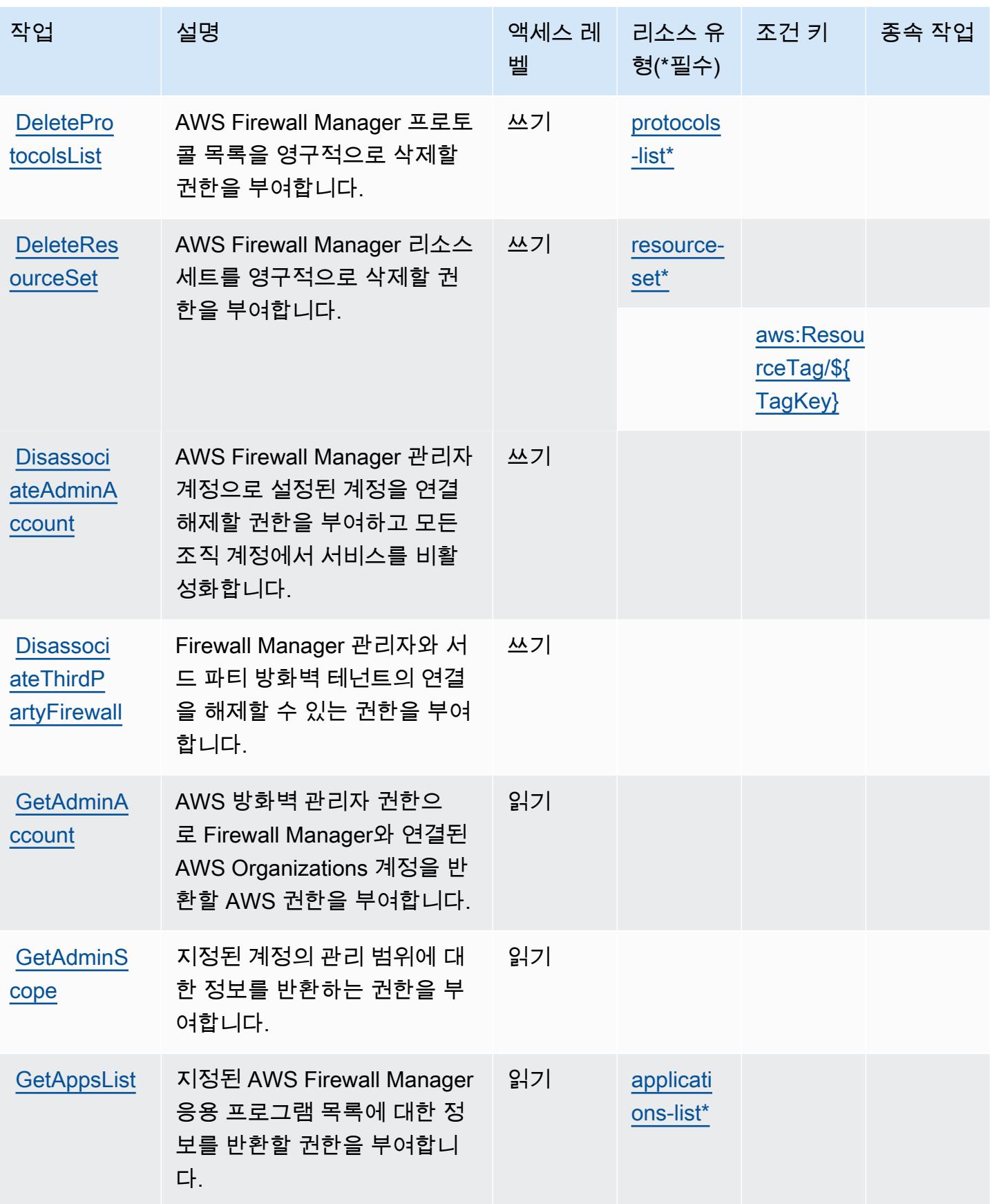

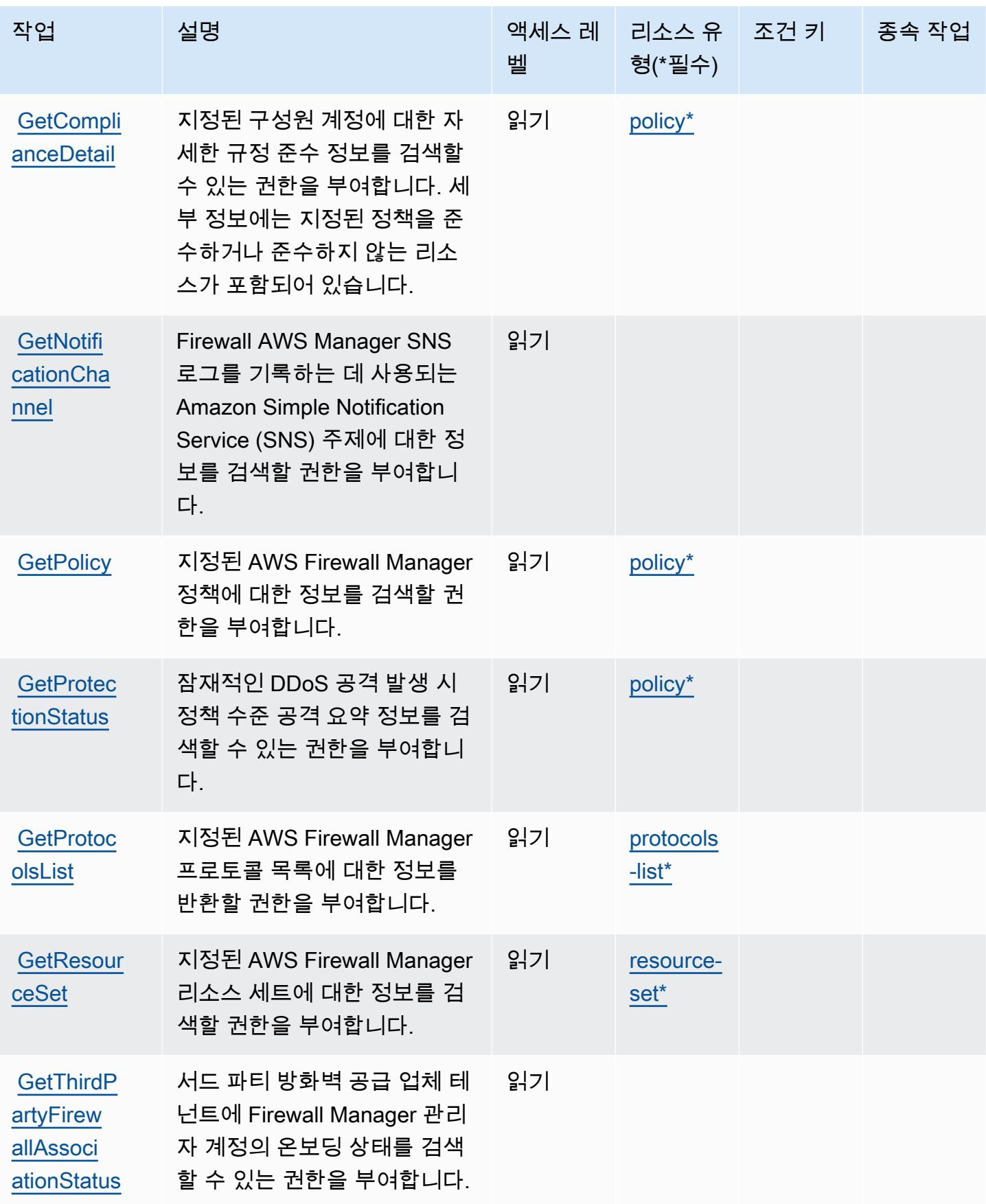

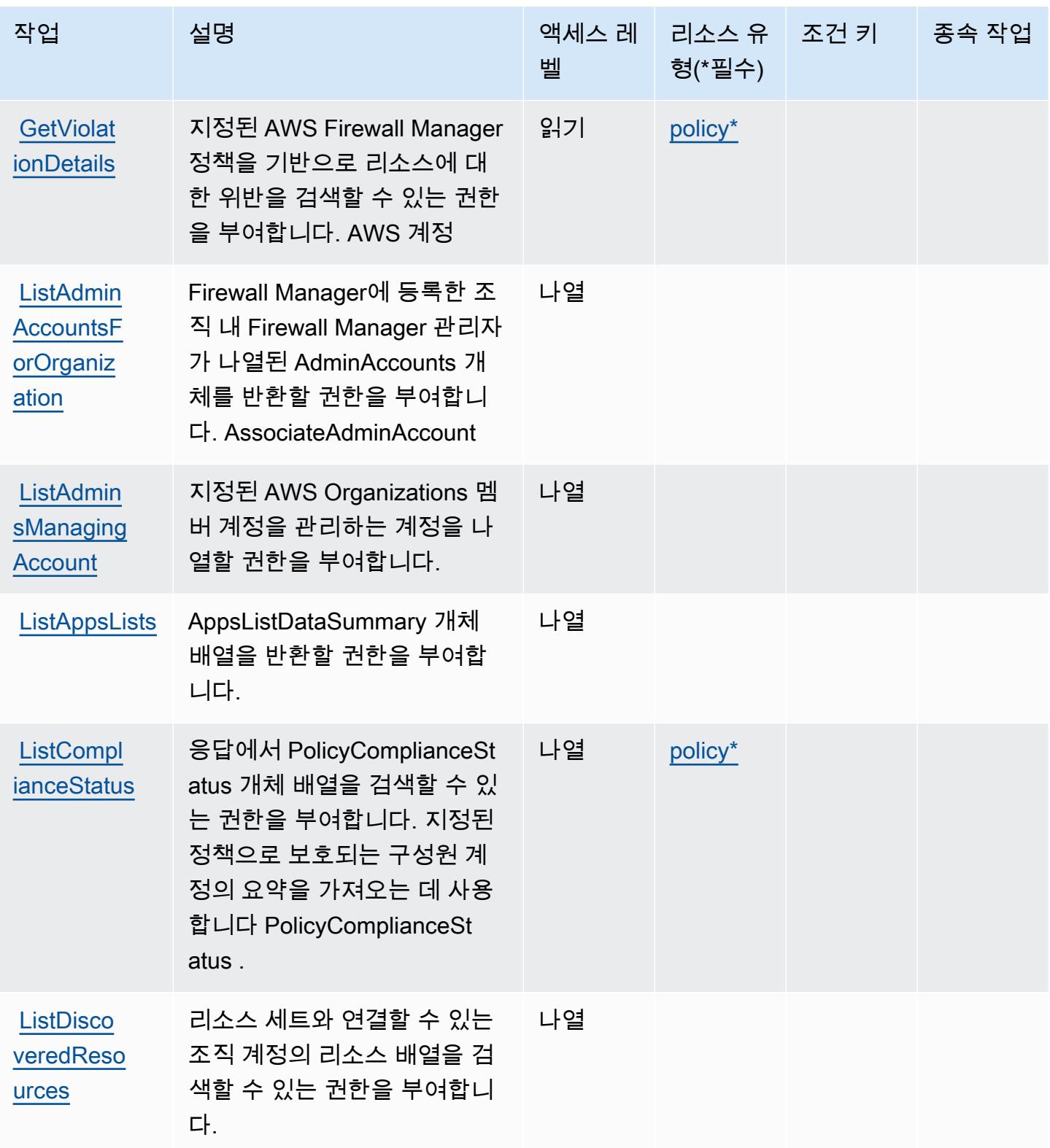

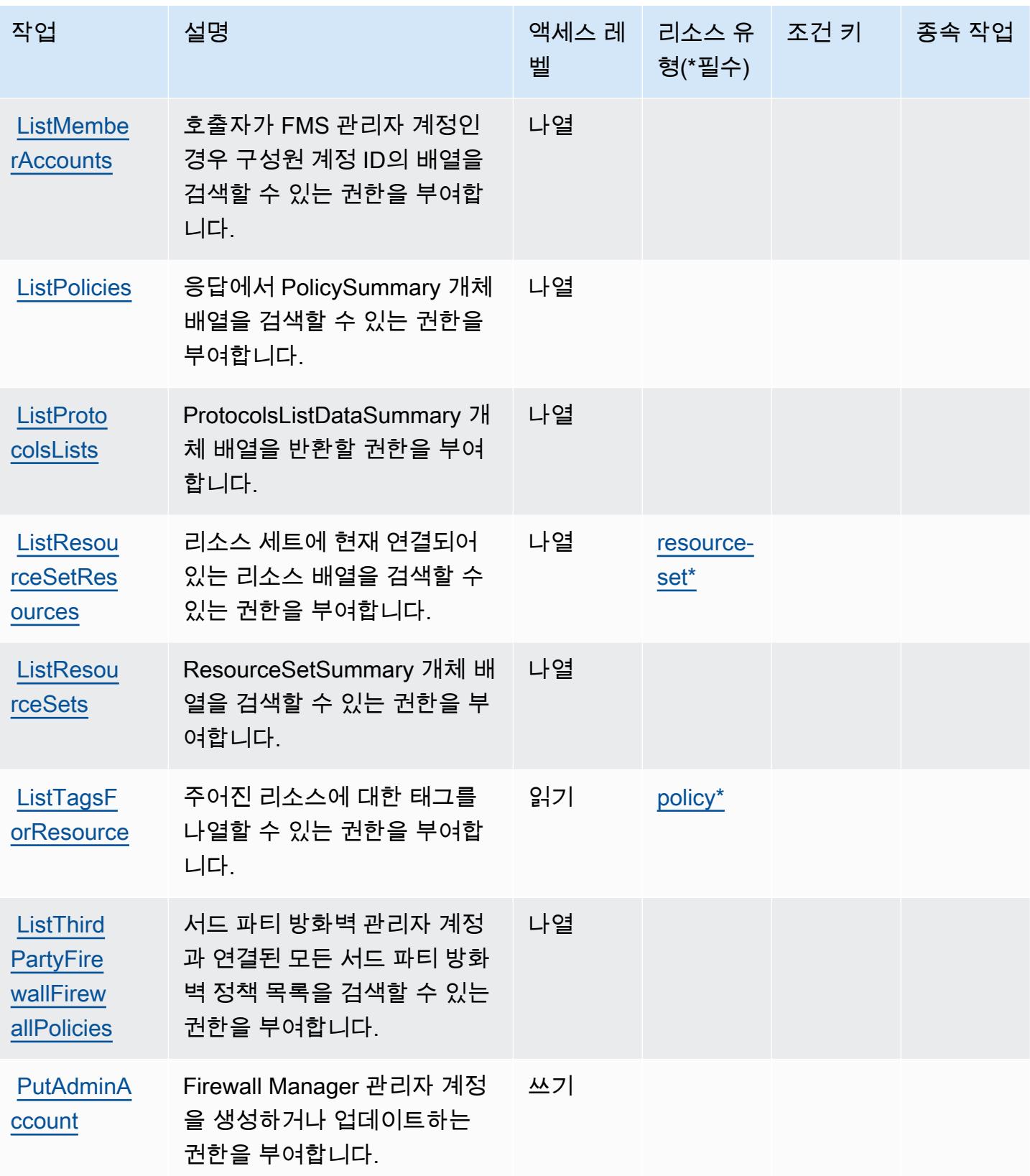

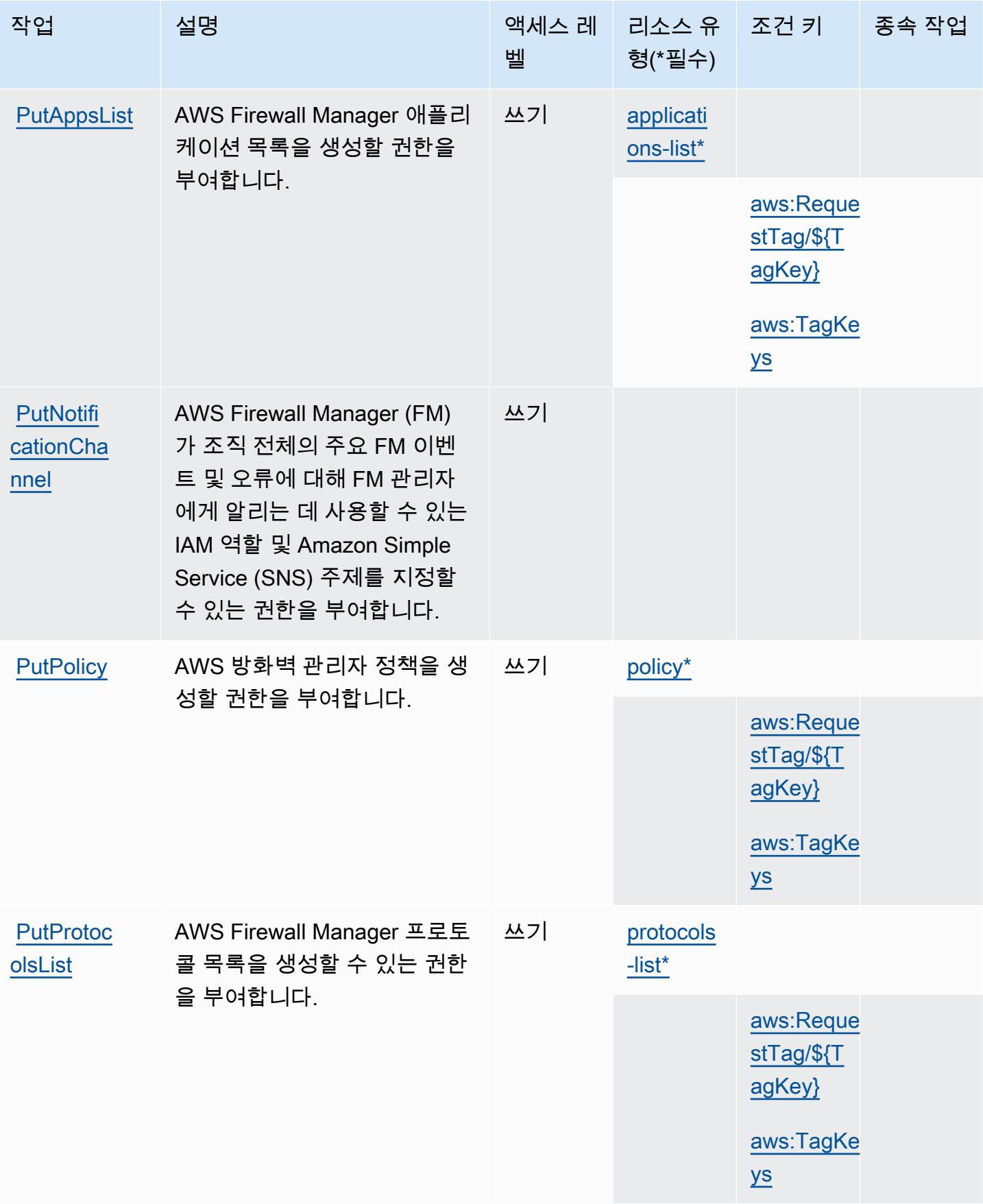

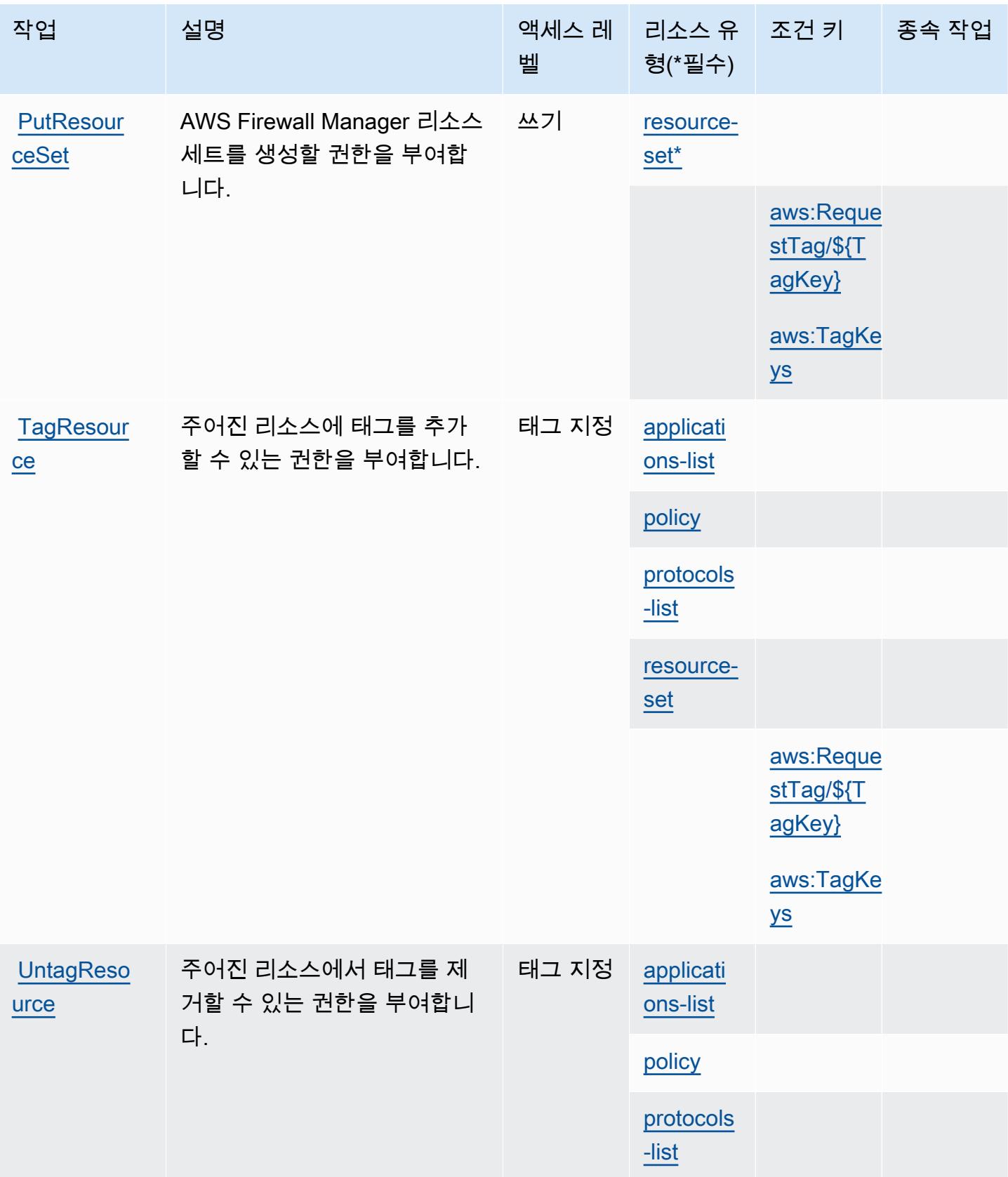

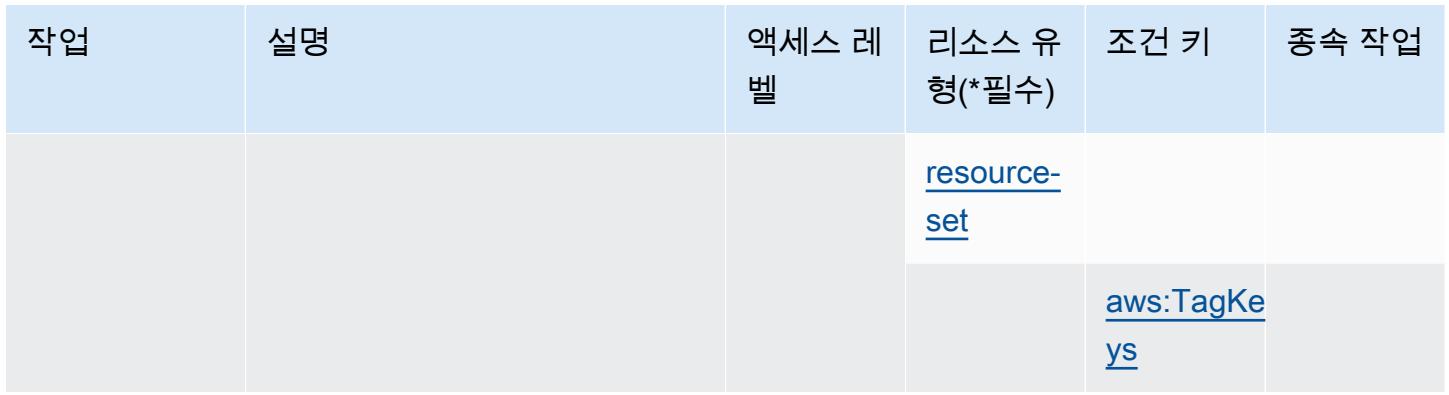

### <span id="page-2397-0"></span>AWS Firewall Manager에서 정의한 리소스 유형

이 서비스에서 정의하는 리소스 유형은 다음과 같으며, IAM 권한 정책 설명의 Resource 요소에서 사 용할 수 있습니다. [작업 테이블의](#page-2389-0) 각 작업에서 해당 작업으로 지정할 수 있는 리소스 유형을 식별합니 다. 리소스 유형은 정책에 포함할 조건 키를 정의할 수도 있습니다. 이러한 키는 리소스 유형 테이블의 마지막 열에 표시됩니다. 다음 테이블의 열에 관한 자세한 내용은 [리소스 유형 테이블을](reference_policies_actions-resources-contextkeys.html#resources_table) 참조하세요.

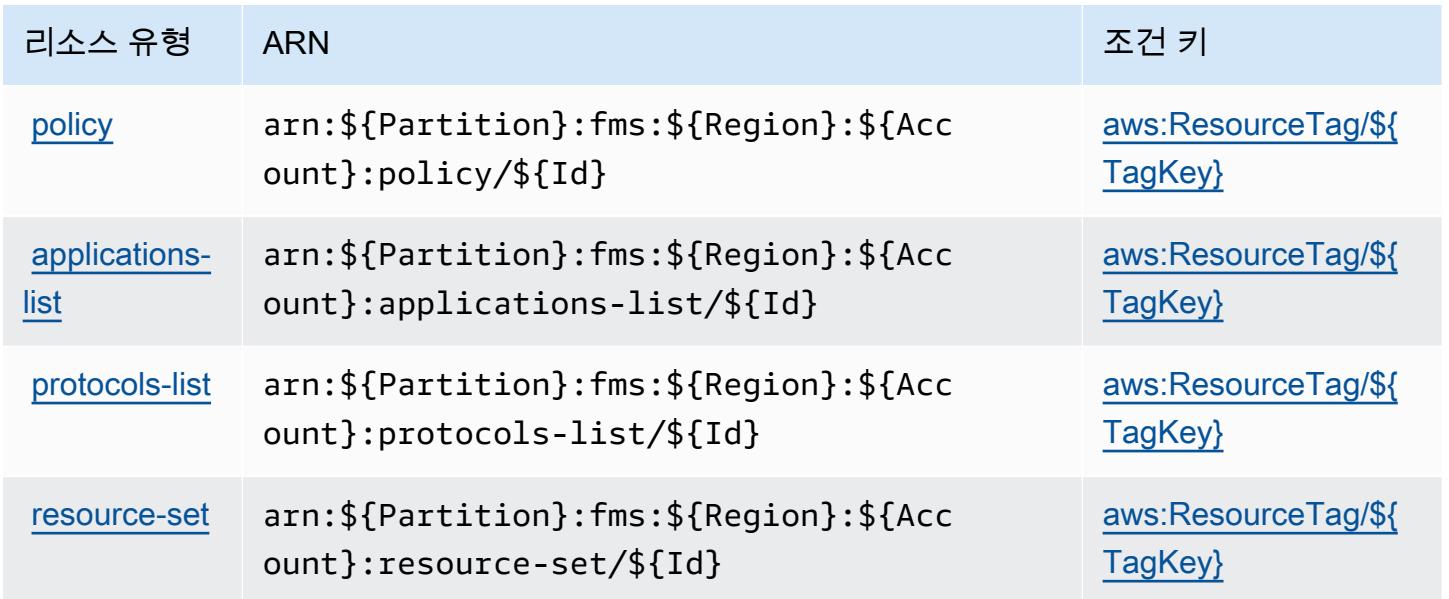

## <span id="page-2397-1"></span>AWS Firewall Manager에 사용되는 조건 키

AWS Firewall Manager는 IAM 정책의 Condition 요소에 사용할 수 있는 다음과 같은 조건 키를 정의 합니다. 이러한 키를 사용하여 정책 설명이 적용되는 조건을 보다 상세하게 설정할 수 있습니다. 다음 테이블의 열에 대한 자세한 내용은 [조건 키 테이블](reference_policies_actions-resources-contextkeys.html#context_keys_table)을 참조하세요.

모든 서비스에 사용할 수 있는 글로벌 조건 키를 보려면 [사용 가능한 글로벌 조건 키](https://docs.aws.amazon.com/IAM/latest/UserGuide/reference_policies_condition-keys.html#AvailableKeys)를 참조하세요.

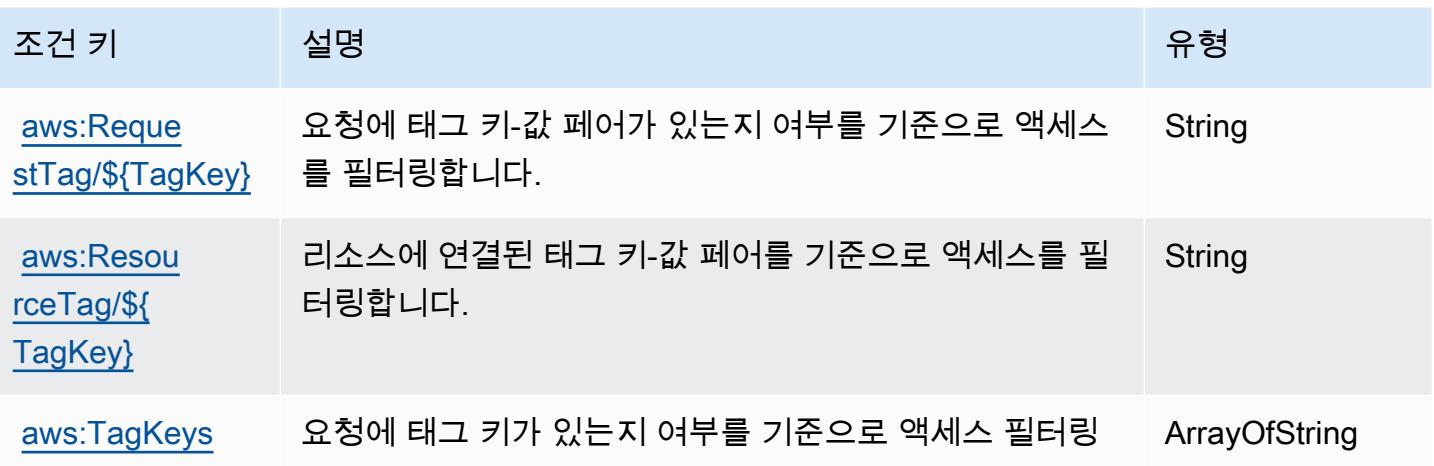

# Amazon Forecast에 사용되는 작업, 리소스 및 조건 키

Amazon Forecast(서비스 접두사: forecast)는 IAM 권한 정책에 사용할 수 있는 다음과 같은 서비스 별 리소스, 작업 및 조건 컨텍스트 키를 제공합니다.

#### 참조:

- [이 서비스의 구성](https://docs.aws.amazon.com/forecast/latest/dg/what-is-forecast.html) 방법을 알아봅니다.
- [이 서비스에 사용 가능한 API 작업](https://docs.aws.amazon.com/forecast/latest/dg/api-reference.html) 목록을 봅니다.
- IAM 권한 정책을 [사용](https://docs.aws.amazon.com/forecast/latest/dg/security-iam.html)하여 이 서비스와 리소스를 보호하는 방법을 알아봅니다.

#### 주제

- [Amazon Forecast에서 정의한 작업](#page-2398-0)
- [Amazon Forecast에서 정의한 리소스 유형](#page-2414-0)
- [Amazon Forecast에 사용되는 조건 키](#page-2416-0)

### <span id="page-2398-0"></span>Amazon Forecast에서 정의한 작업

IAM 정책 설명의 Action 요소에서는 다음 작업을 지정할 수 있습니다. 정책을 사용하여 AWS에서 작 업할 수 있는 권한을 부여합니다. 정책에서 작업을 사용하면 일반적으로 이름이 같은 API 작업 또는 CLI 명령에 대한 액세스를 허용하거나 거부합니다. 그러나 경우에 따라 하나의 작업으로 둘 이상의 작 업에 대한 액세스가 제어됩니다. 또는 일부 작업을 수행하려면 다양한 작업이 필요합니다.

작업 테이블의 리소스 유형 열에는 각 작업이 리소스 수준 권한을 지원하는지 여부가 표시됩니다. 리 소스 열에 값이 없으면 정책 문의 Resource 요소에서 정책이 적용되는 모든 리소스("\*")를 지정해야

합니다. 리소스 열에 리소스 유형이 포함되어 있으면 해당 작업 시 문에서 해당 유형의 ARN을 지정 할 수 있습니다. 작업에 필요한 리소스가 하나 이상 있는 경우, 호출자에게 해당 리소스와 함께 작업을 사용할 수 있는 권한이 있어야 합니다. 필수 리소스는 테이블에서 별표(\*)로 표시됩니다. IAM 정책의 Resource 요소로 리소스 액세스를 제한하는 경우, 각 필수 리소스 유형에 대해 ARN 또는 패턴을 포 함해야 합니다. 일부 작업은 다수의 리소스 유형을 지원합니다. 리소스 유형이 옵션(필수 리소스로 표 시되지 않은 경우)인 경우에는 선택적 리소스 유형 중 하나를 사용하도록 선택할 수 있습니다.

작업 테이블의 조건 키 열에는 정책 설명의 Condition 요소에서 지정할 수 있는 키가 포함됩니다. 서 비스의 리소스와 연결된 조건 키에 대한 자세한 내용은 리소스 유형 테이블의 조건 키 열을 참조하세 요.

**a** Note

리소스 조건 키는 [리소스 유형](#page-2414-0) 표에 나열되어 있습니다. 작업에 적용되는 리소스 유형에 대한 링크는 리소스 유형(\*필수) 작업 표의 열에서 찾을 수 있습니다. 리소스 유형 테이블의 리소스 유형에는 조건 키 열이 포함되고 이는 작업 표의 작업에 적용되는 리소스 조건 키입니다.

다음 테이블의 열에 대한 자세한 내용은 [작업 테이블](reference_policies_actions-resources-contextkeys.html#actions_table)을 참조하세요.

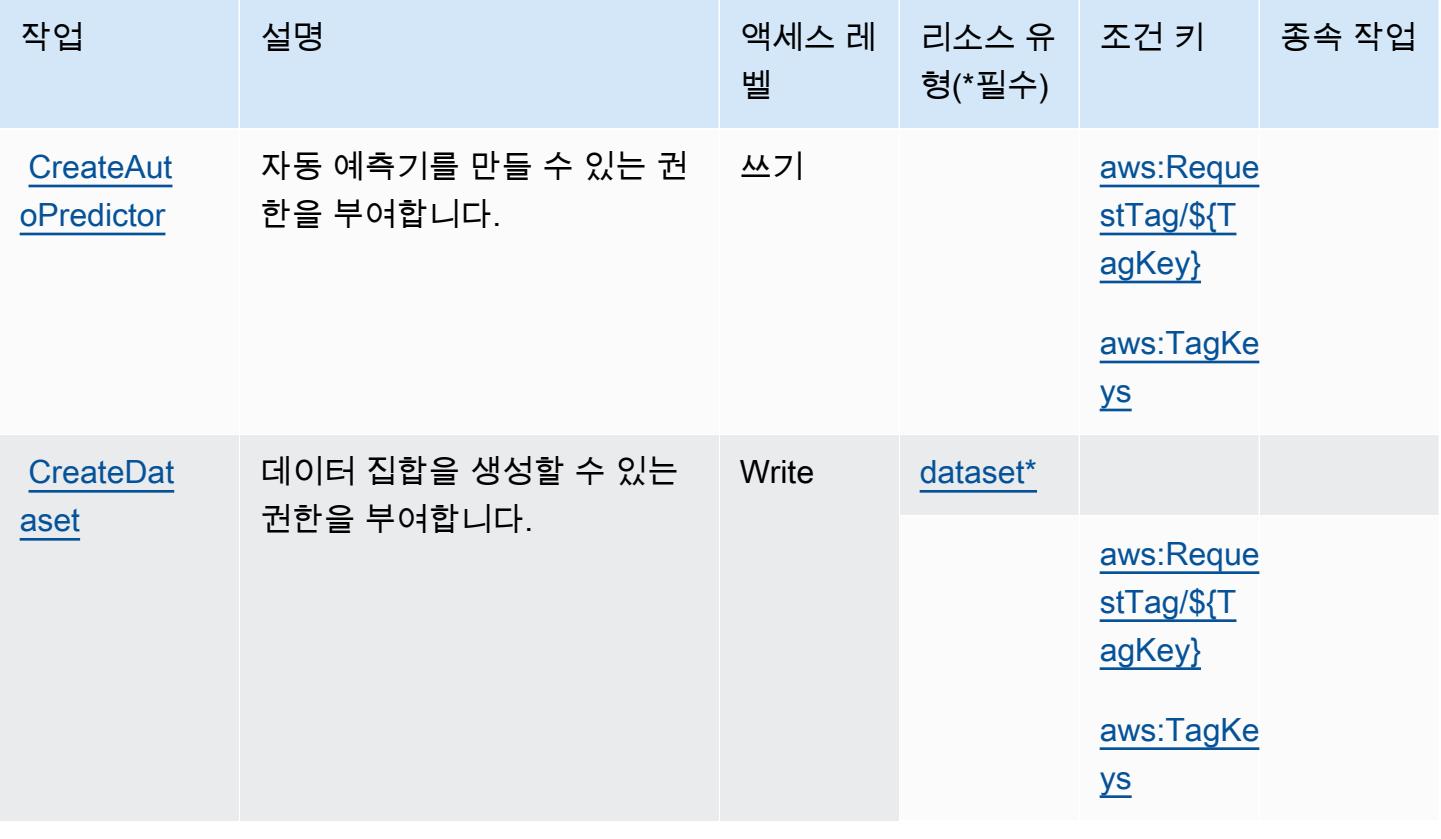

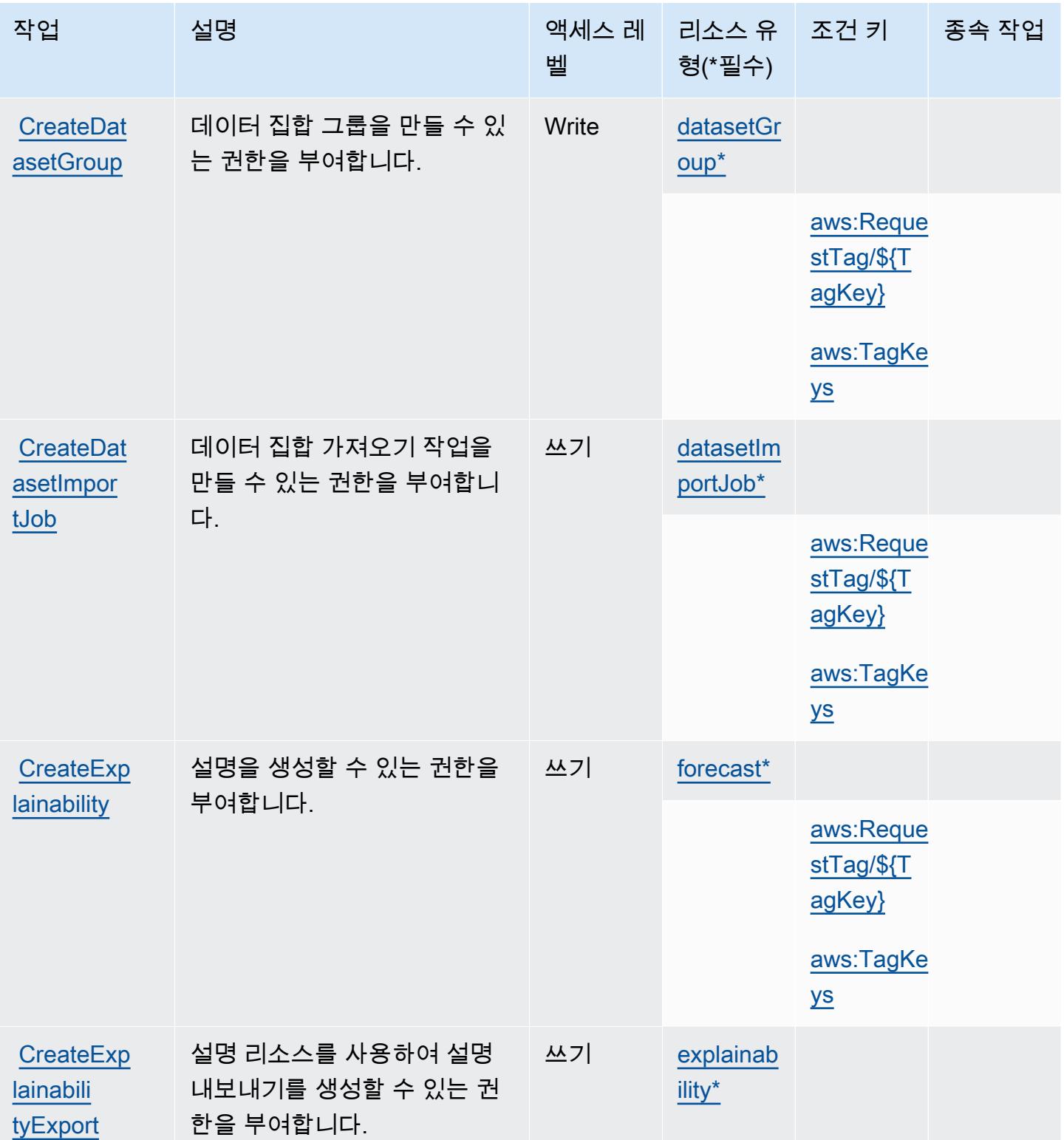

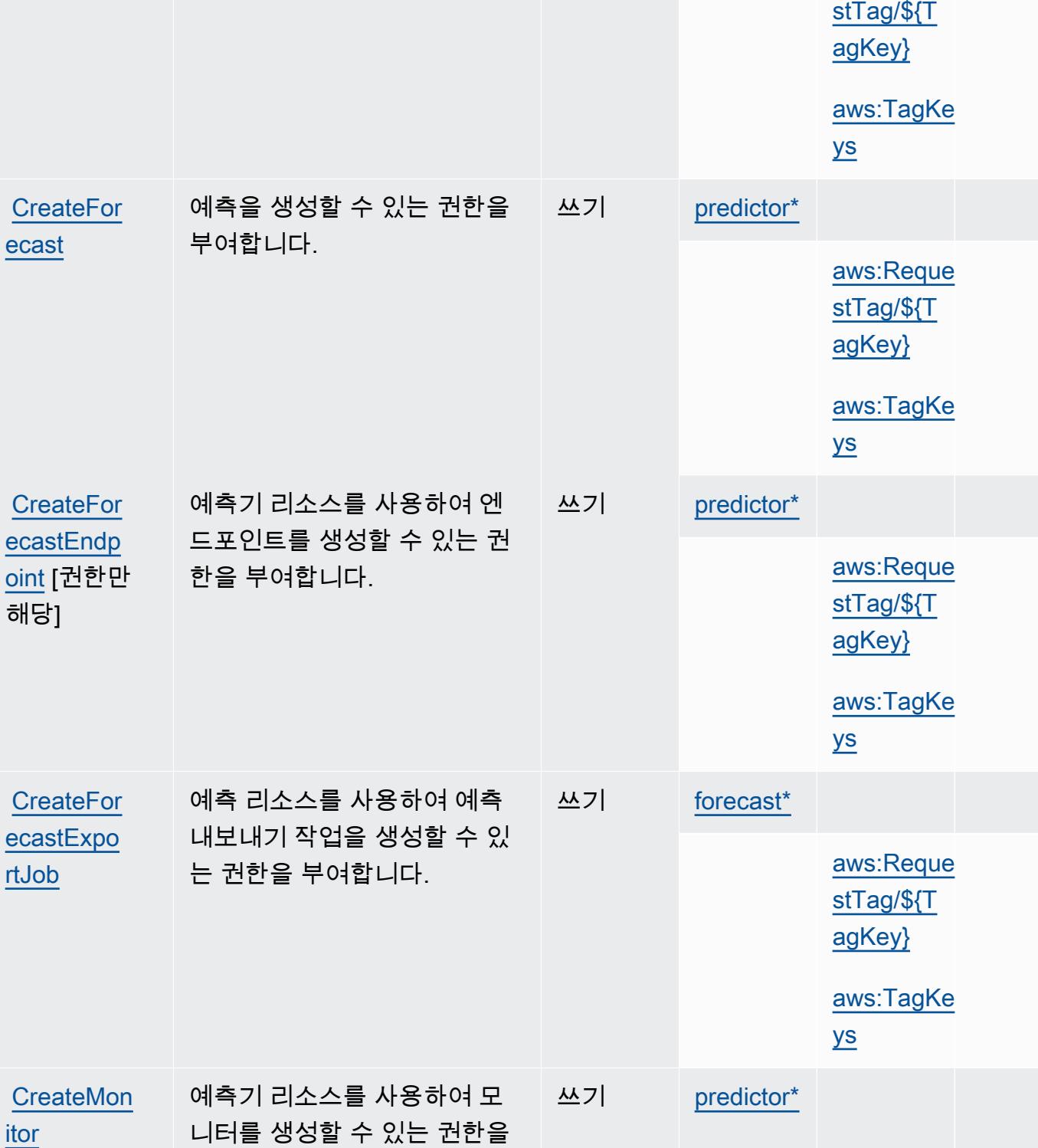

작업 기대 설명 2000 - 1000 - 2000 - 액세스 레 - 리소스 유 - 조건 키 - 그 종속 작업

벨

형(\*필수)

[aws:Reque](#amazonforecast-aws_RequestTag___TagKey_) 

**CreateWha** [tIfForecast](https://docs.aws.amazon.com/forecast/latest/dg/API_CreateWhatIfForecast.html)

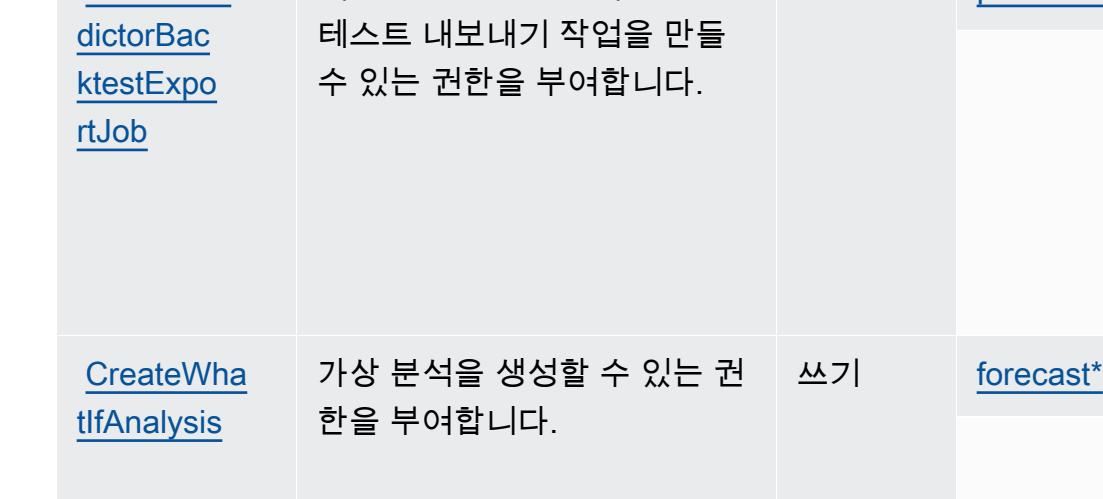

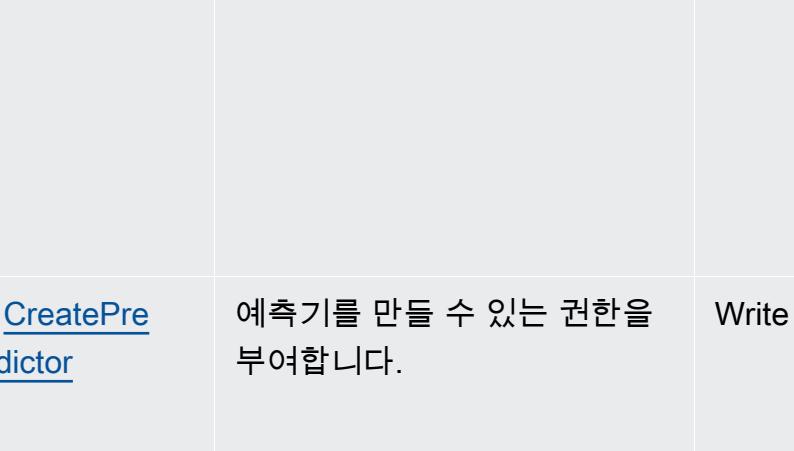

[CreatePre](https://docs.aws.amazon.com/forecast/latest/dg/API_CreatePredictorBacktestExportJob.html)  예측기를 사용하여 예측기 백 쓰기 |[predictor\\*](#amazonforecast-predictor)

가상 예측을 생성할 수 있는 권

한을 부여합니다.

작업 기대 설명 2000 - 1000 - 2000 - 액세스 레 - 리소스 유 - 조건 키 - 그 종속 작업

벨

쓰기

형(\*필수)

[datasetGr](#amazonforecast-datasetGroup) 

[oup\\*](#amazonforecast-datasetGroup)

[aws:Reque](#amazonforecast-aws_RequestTag___TagKey_)  [stTag/\\${T](#amazonforecast-aws_RequestTag___TagKey_)

[aws:TagKe](#amazonforecast-aws_TagKeys) 

[aws:Reque](#amazonforecast-aws_RequestTag___TagKey_)  [stTag/\\${T](#amazonforecast-aws_RequestTag___TagKey_) [agKey}](#amazonforecast-aws_RequestTag___TagKey_)

[aws:TagKe](#amazonforecast-aws_TagKeys) 

[aws:Reque](#amazonforecast-aws_RequestTag___TagKey_)  [stTag/\\${T](#amazonforecast-aws_RequestTag___TagKey_) [agKey}](#amazonforecast-aws_RequestTag___TagKey_)

[aws:TagKe](#amazonforecast-aws_TagKeys) 

[aws:Reque](#amazonforecast-aws_RequestTag___TagKey_)  [stTag/\\${T](#amazonforecast-aws_RequestTag___TagKey_) [agKey}](#amazonforecast-aws_RequestTag___TagKey_)

[aws:TagKe](#amazonforecast-aws_TagKeys) 

[ys](#amazonforecast-aws_TagKeys)

whatIfAna

[lysis\\*](#amazonforecast-whatIfAnalysis)

[ys](#amazonforecast-aws_TagKeys)

[ys](#amazonforecast-aws_TagKeys)

[agKey}](#amazonforecast-aws_RequestTag___TagKey_)

[ys](#amazonforecast-aws_TagKeys)

[dictor](https://docs.aws.amazon.com/forecast/latest/dg/API_CreatePredictor.html)

dictorBac

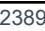

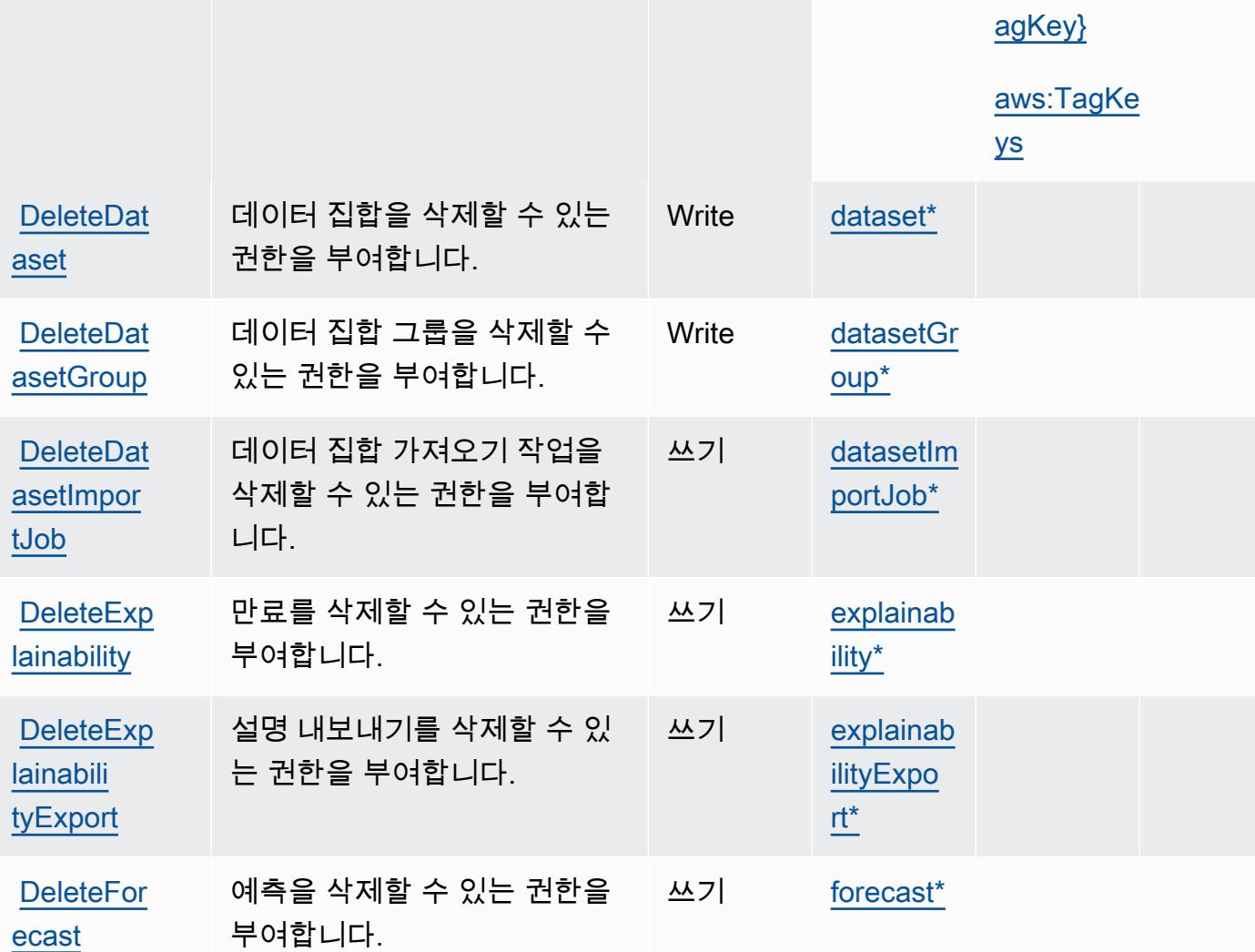

작업 접정 설명 2010년 1월 21일 - 액세스 레 | 리소스 유

가상 예측 리소스를 사용하여 가상 예측 내보내기를 생성할 수 있는 권한을 부여합니다.

벨

쓰기

형(\*필수)

[whatIfFor](#amazonforecast-whatIfForecast)

[ecast\\*](#amazonforecast-whatIfForecast)

**CreateWha** 

[tIfForeca](https://docs.aws.amazon.com/forecast/latest/dg/API_CreateWhatIfForecastExport.html) [stExport](https://docs.aws.amazon.com/forecast/latest/dg/API_CreateWhatIfForecastExport.html)

종속 작업

[aws:Reque](#amazonforecast-aws_RequestTag___TagKey_)  [stTag/\\${T](#amazonforecast-aws_RequestTag___TagKey_) [agKey}](#amazonforecast-aws_RequestTag___TagKey_)

[aws:TagKe](#amazonforecast-aws_TagKeys) 

[aws:Reque](#amazonforecast-aws_RequestTag___TagKey_)  [stTag/\\${T](#amazonforecast-aws_RequestTag___TagKey_)

[ys](#amazonforecast-aws_TagKeys)

Amazon Forecast 2391

| 엔드포인트 리소스를 삭제할<br>쓰기<br><b>DeleteFor</b><br>endpoint*<br>수 있는 권한을 부여합니다.<br>해당]<br>예측 내보내기 작업을 삭제할<br>쓰기<br><b>DeleteFor</b><br>forecastE<br>수 있는 권한을 부여합니다.<br>xport*<br>모니터 리소스를 삭제할 수 있<br><b>DeleteMon</b><br>쓰기<br>monitor*<br>는 권한을 부여합니다.<br>예측기를 삭제할 수 있는 권한<br>Write<br><b>DeletePre</b><br>predictor*<br>을 부여합니다.<br>예측기 백테스트 내보내기 작<br>Write<br><b>DeletePre</b><br>predictor<br>업을 삭제할 수 있는 권한을 부<br><b>BacktestE</b><br>여합니다.<br>xportJob*<br>ktestExpo<br>리소스 및 해당 하위 리소스를<br>쓰기<br>dataset*<br><b>DeleteRes</b><br>삭제할 수 있는 권한 부여<br>datasetGr<br>$Oup^*$<br>datasetIm<br>portJob*<br>endpoint*<br>explainab<br>ility*<br>explainab<br><b>ilityExpo</b><br>$rt^*$ |                        | 벨 | 형(*필수) |  |
|----------------------------------------------------------------------------------------------------|------------------------|---|--------|--|
|                                                                                                    | ecastEndp<br>oint [권한만 |   |        |  |
|                                                                                                    | ecastExpo<br>rtJob     |   |        |  |
|                                                                                                    | itor                   |   |        |  |
|                                                                                                    | dictor                 |   |        |  |
|                                                                                                    | dictorBac<br>rtJob     |   |        |  |
|                                                                                                    | ourceTree              |   |        |  |
|                                                                                                    |                        |   |        |  |
|                                                                                                    |                        |   |        |  |
|                                                                                                    |                        |   |        |  |
|                                                                                                    |                        |   |        |  |
|                                                                                                    |                        |   |        |  |

작업 접정 설명 2010년 1월 21일 - 액세스 레 | 리소스 유

종속 작업

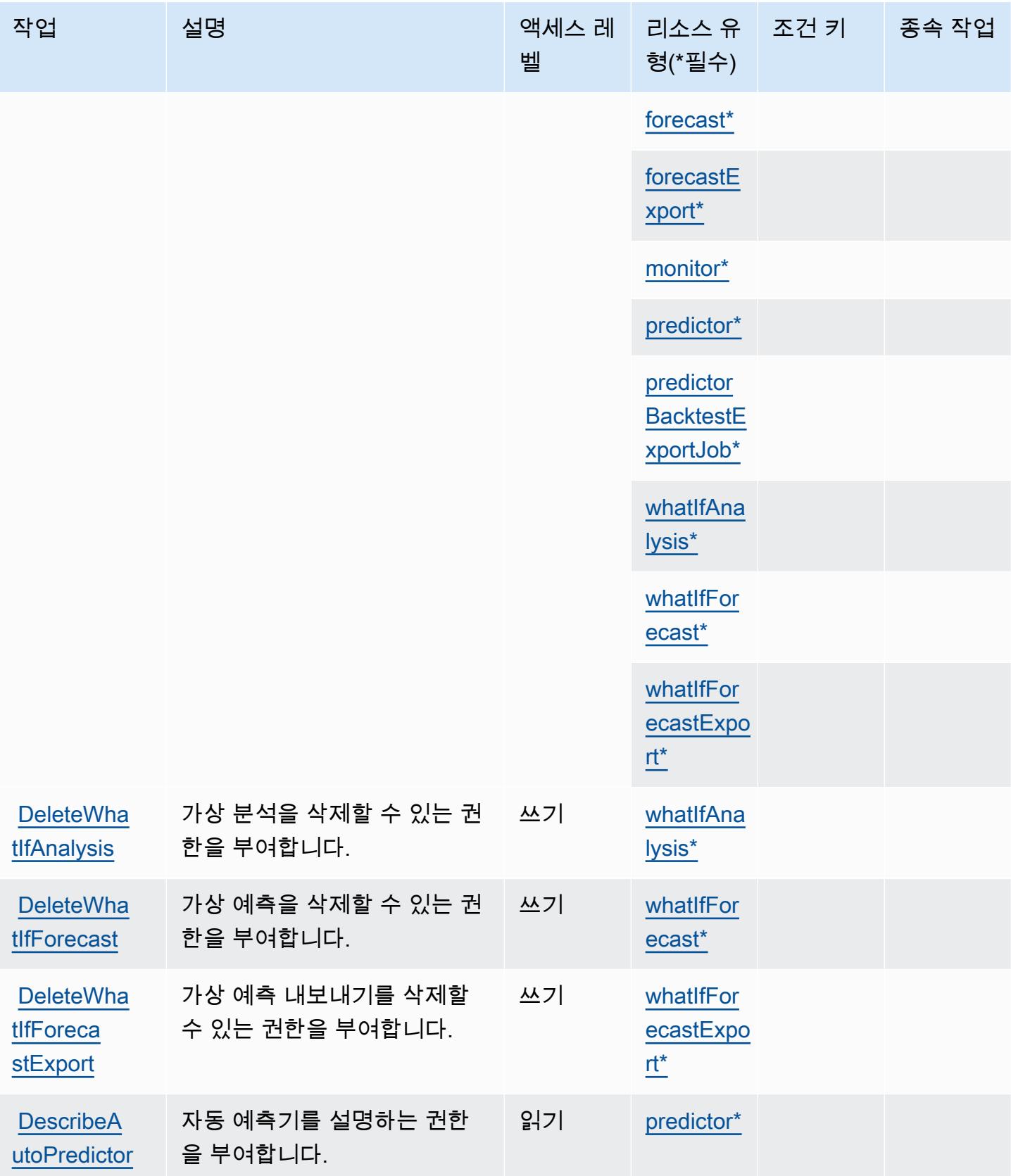

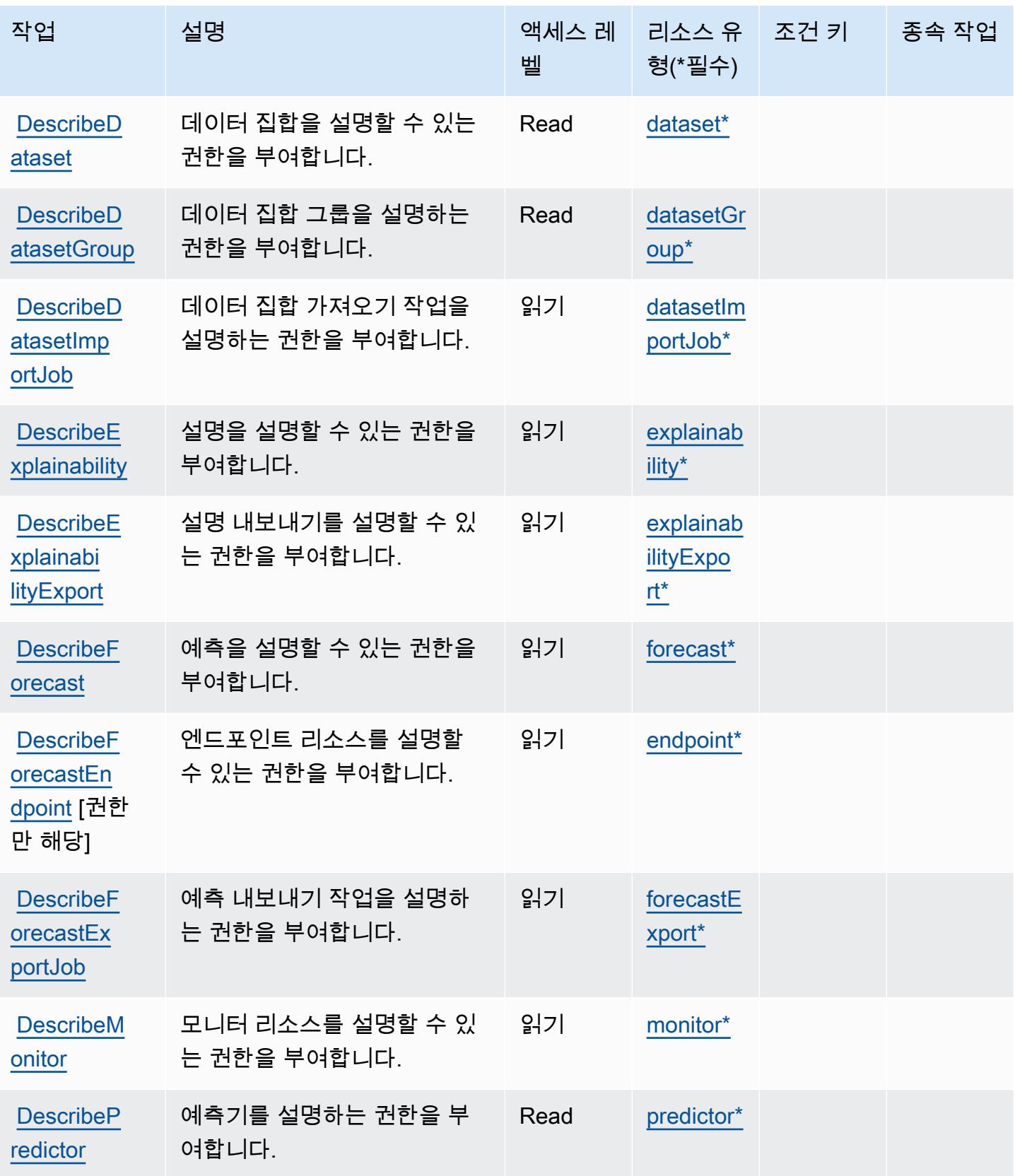

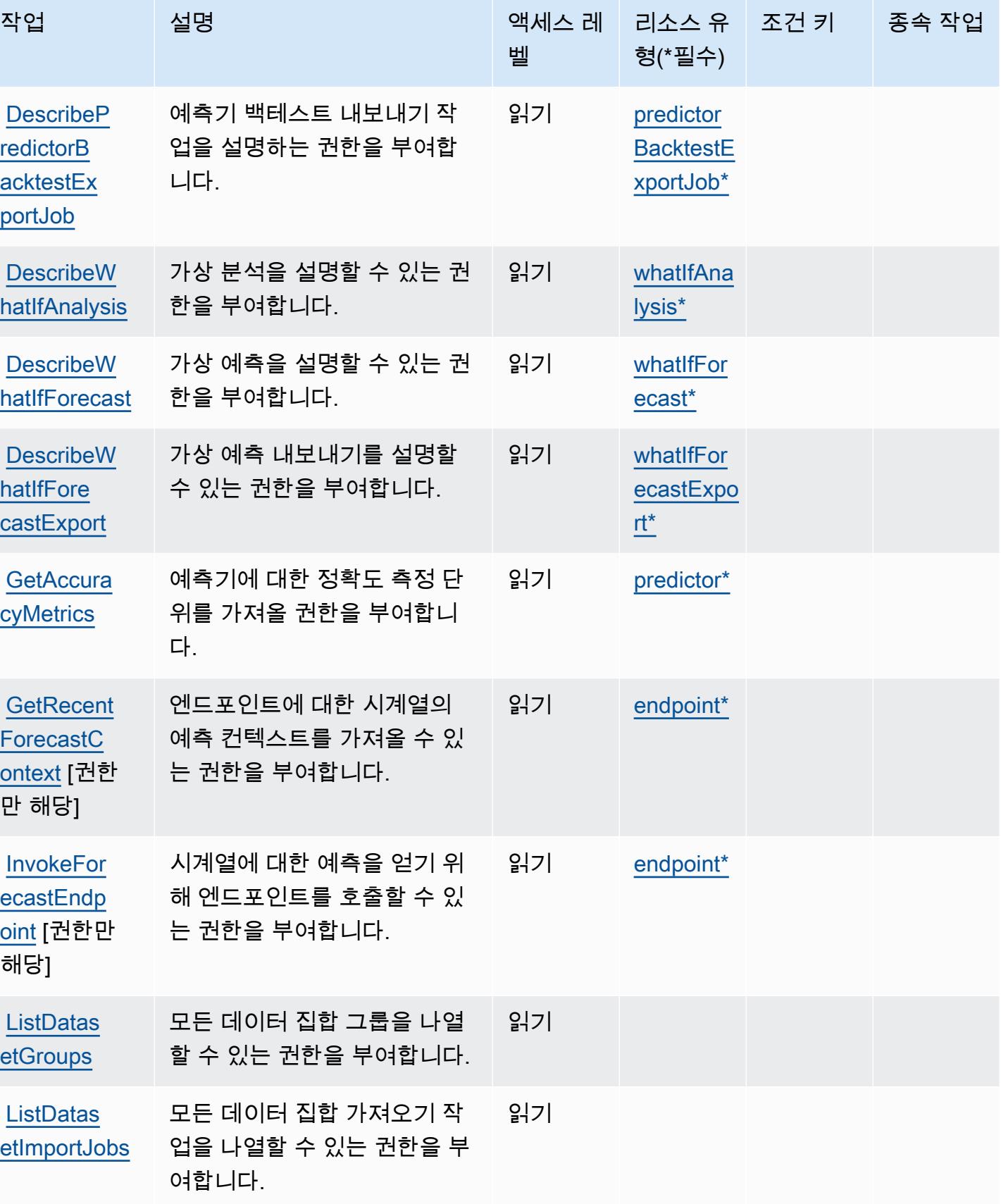

서비스 승인 참조 서비스 승인 참조

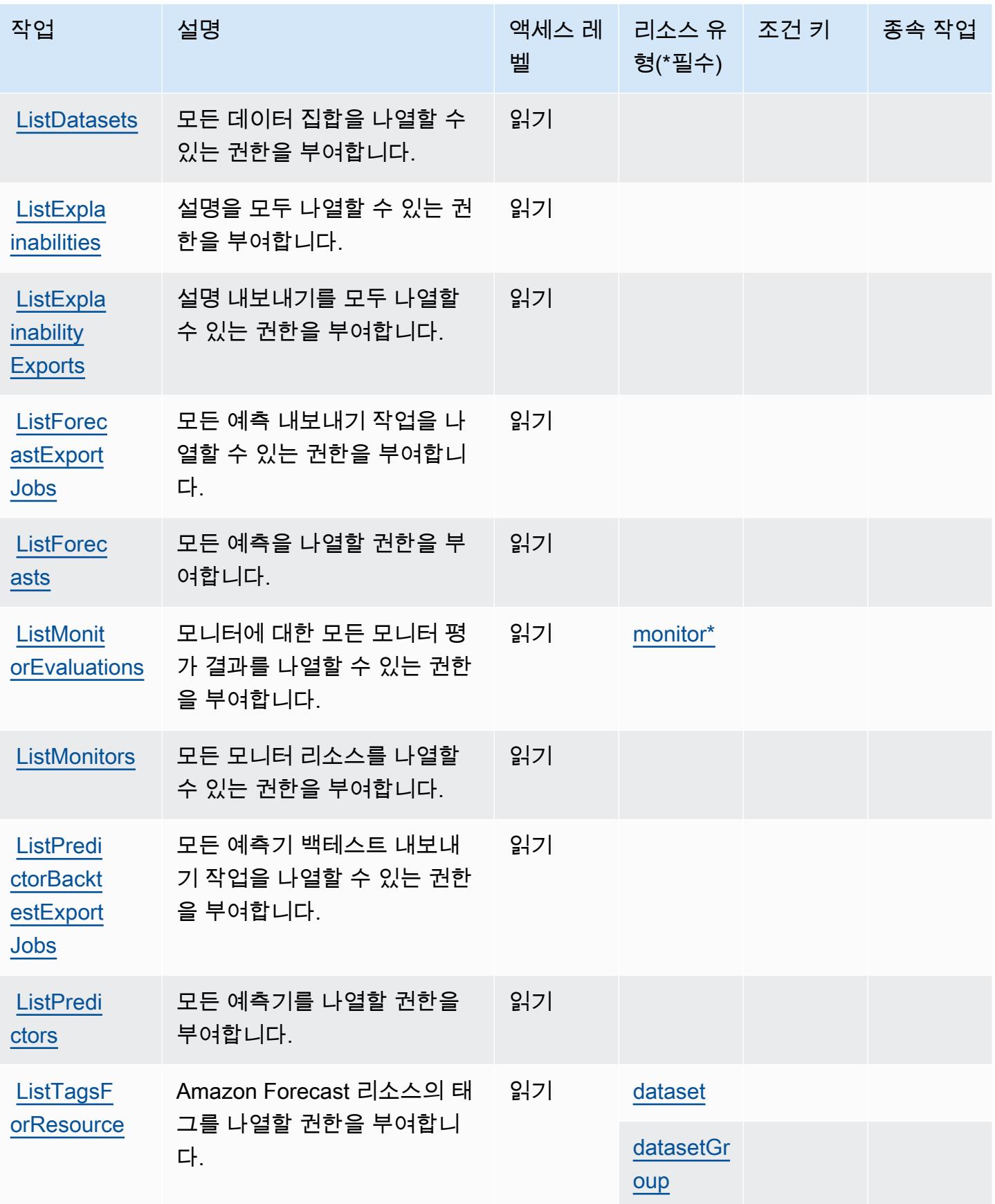

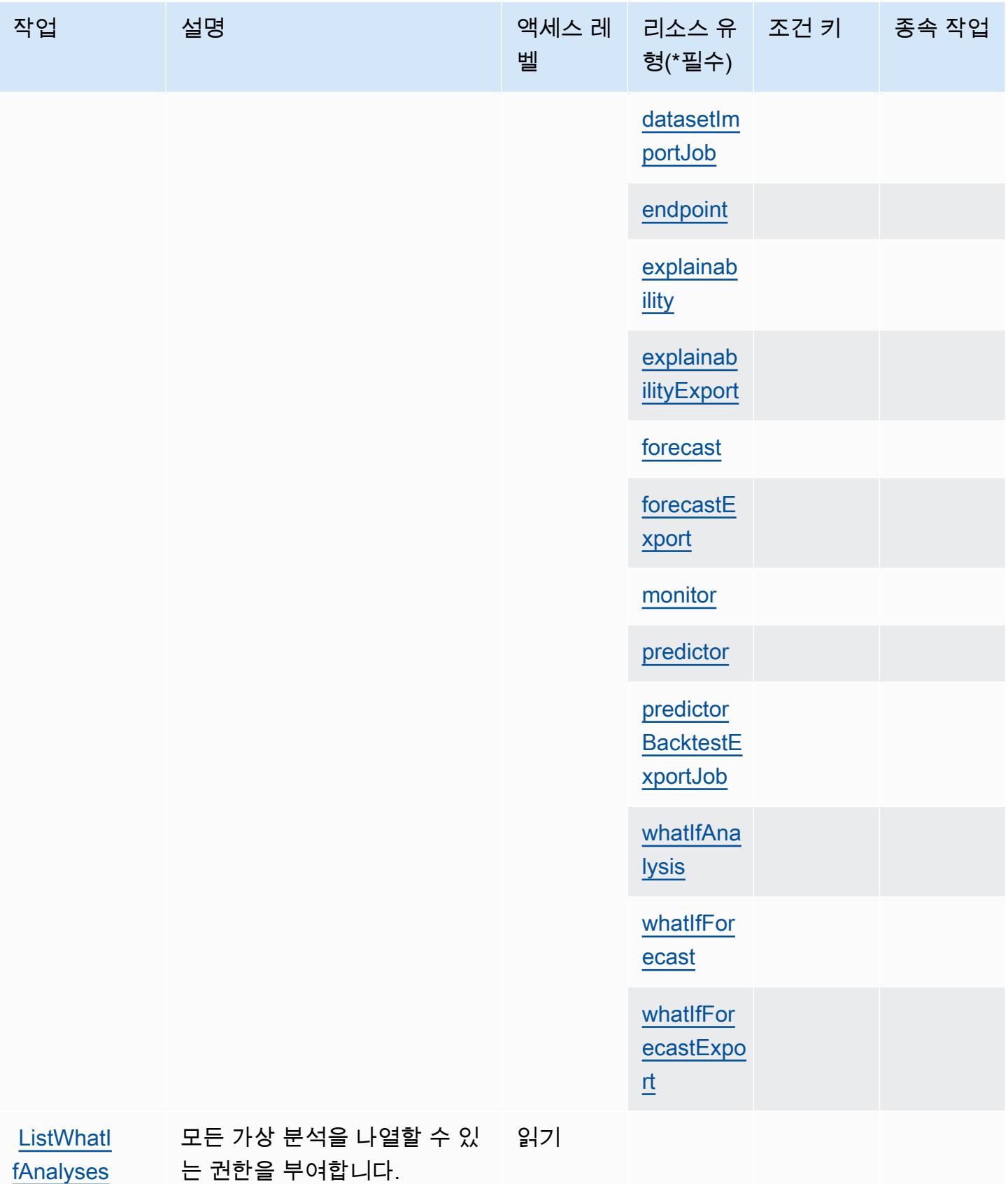

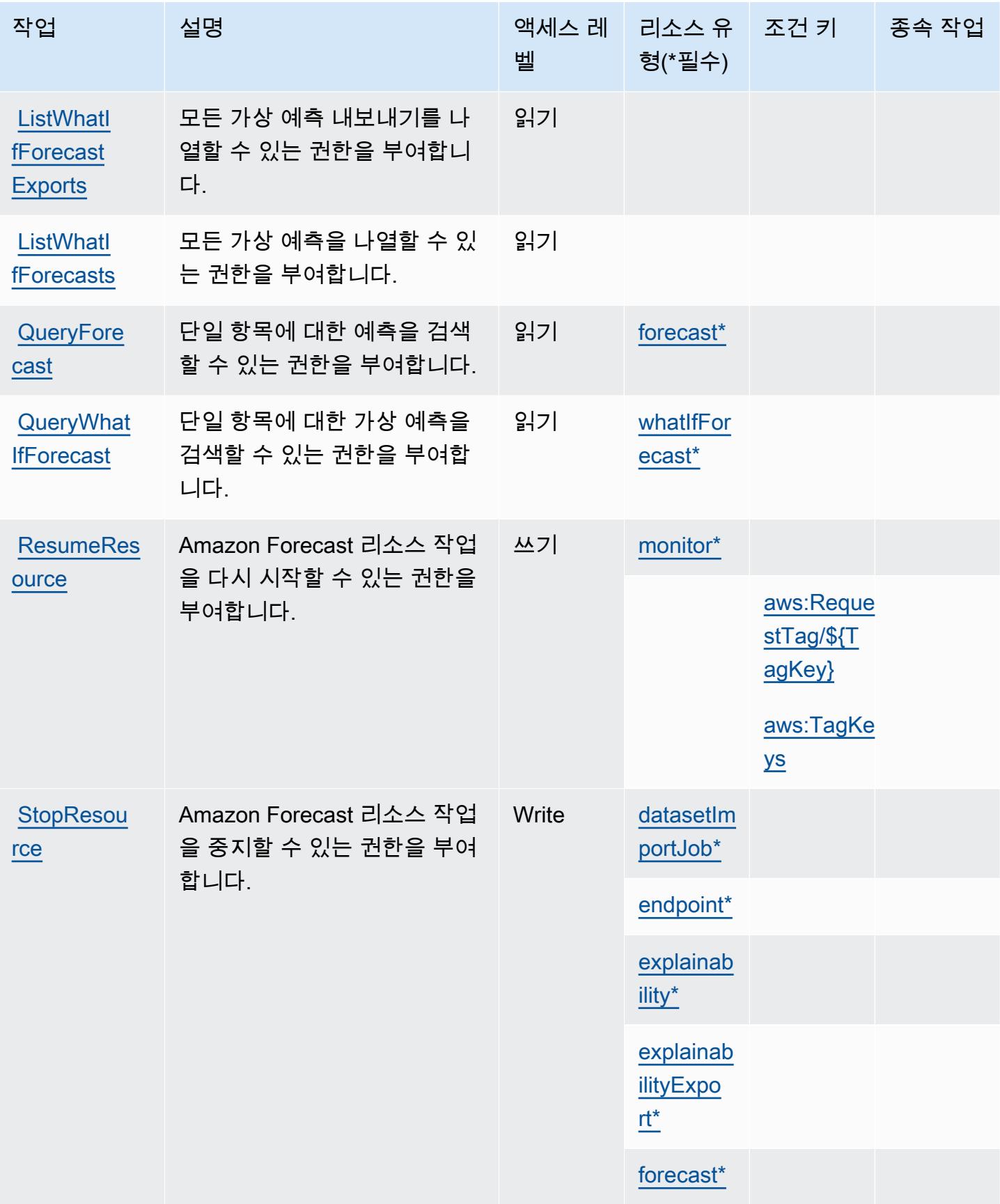

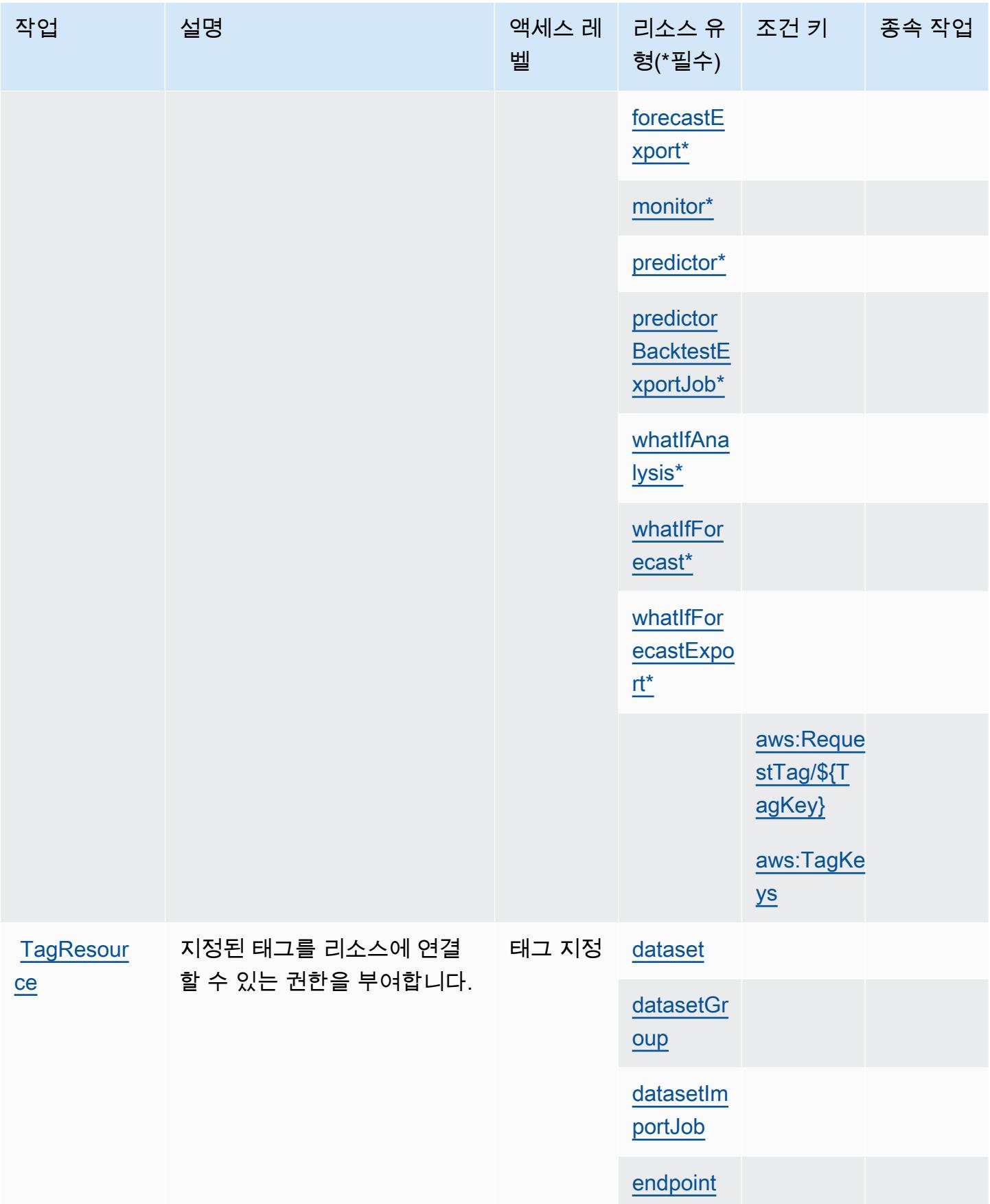
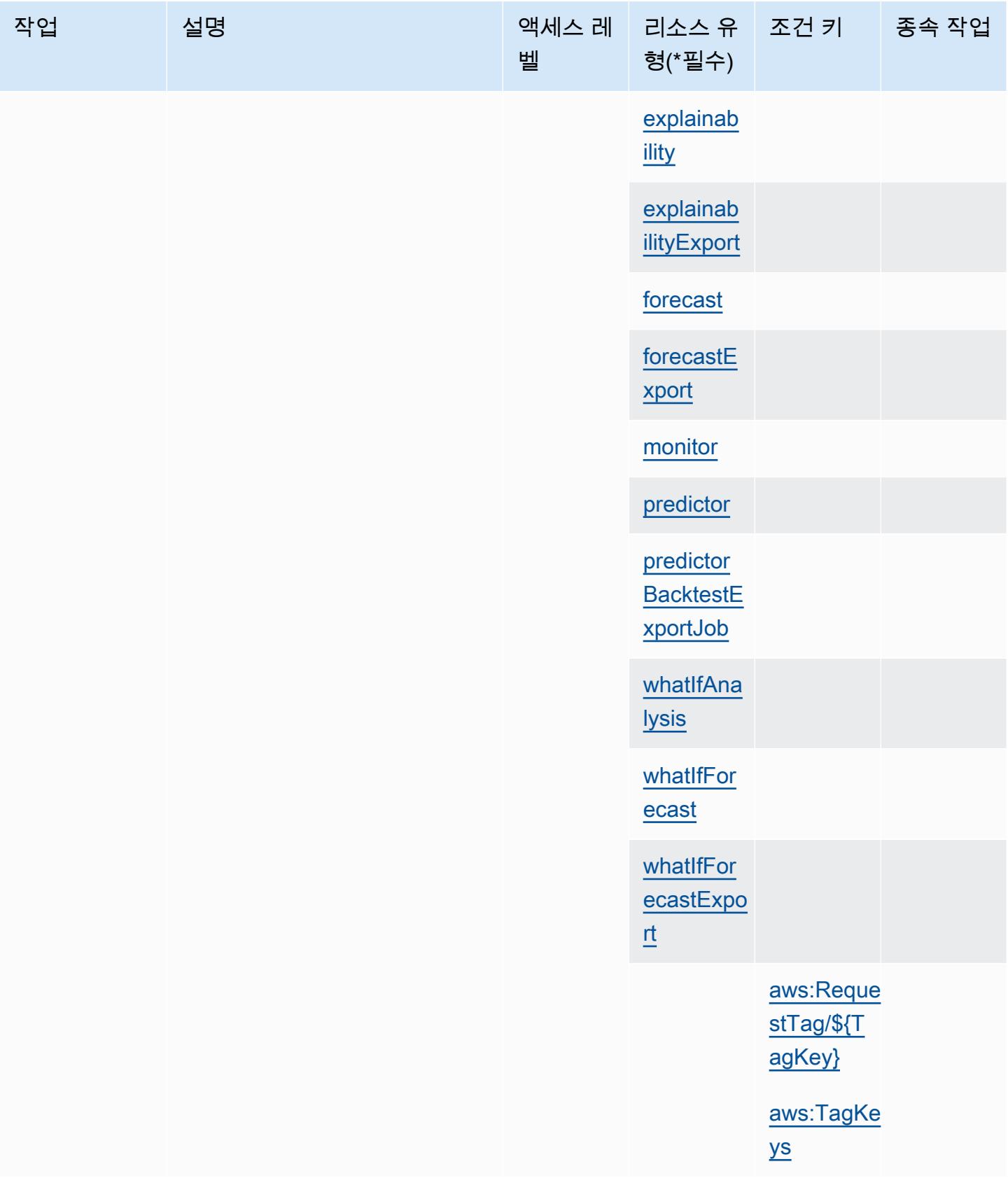

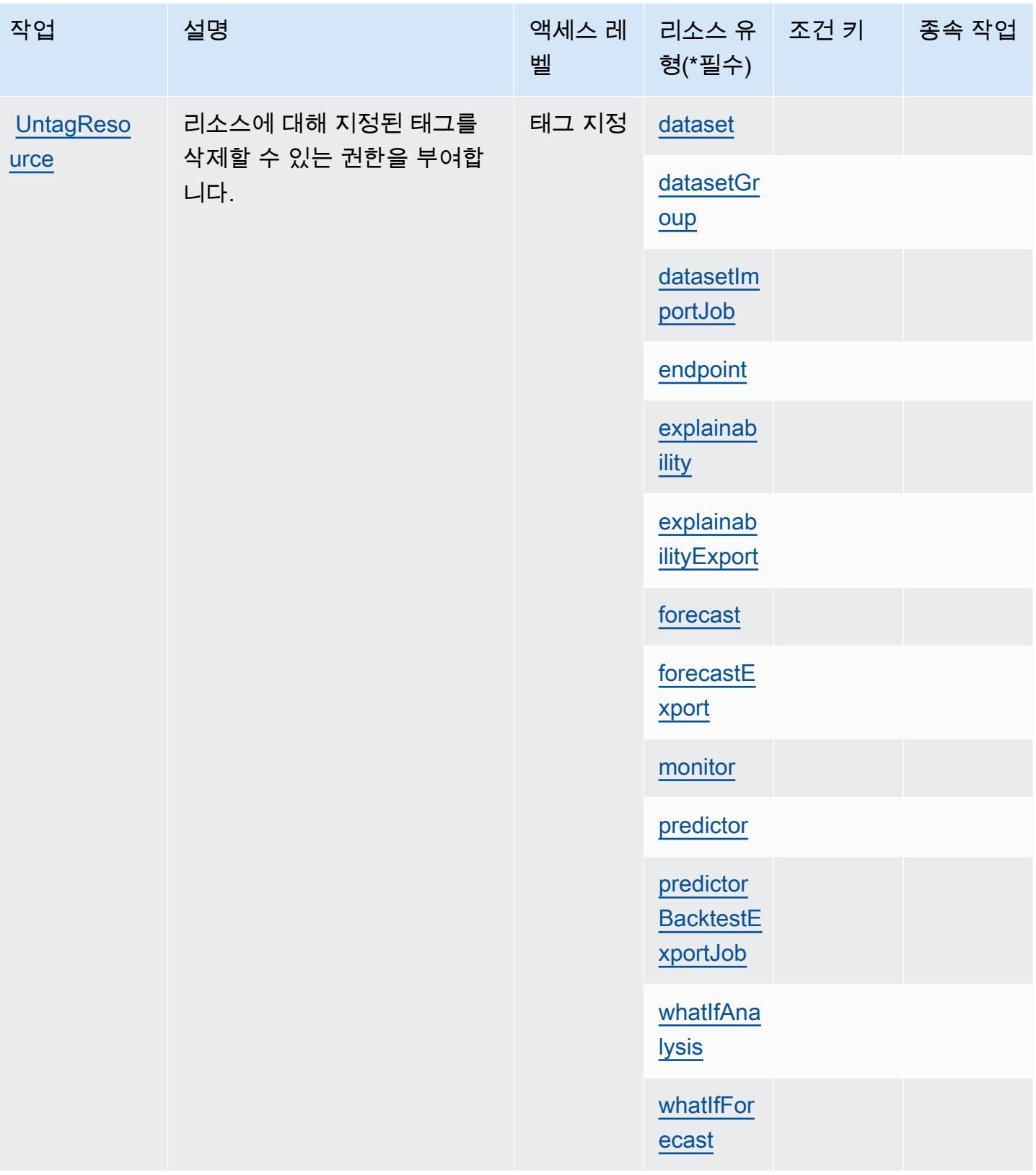

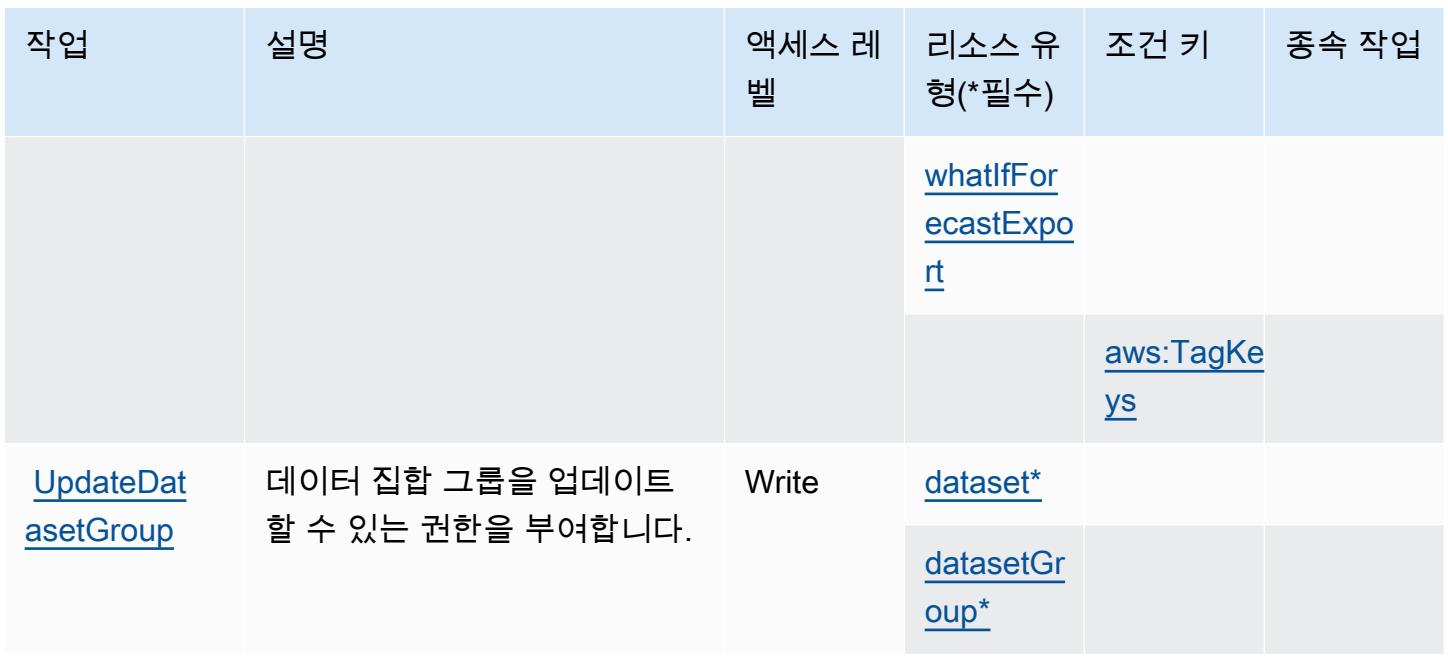

## Amazon Forecast에서 정의한 리소스 유형

이 서비스에서 정의하는 리소스 유형은 다음과 같으며, IAM 권한 정책 설명의 Resource 요소에서 사 용할 수 있습니다. [작업 테이블의](#page-2398-0) 각 작업에서 해당 작업으로 지정할 수 있는 리소스 유형을 식별합니 다. 리소스 유형은 정책에 포함할 조건 키를 정의할 수도 있습니다. 이러한 키는 리소스 유형 테이블의 마지막 열에 표시됩니다. 다음 테이블의 열에 관한 자세한 내용은 [리소스 유형 테이블을](reference_policies_actions-resources-contextkeys.html#resources_table) 참조하세요.

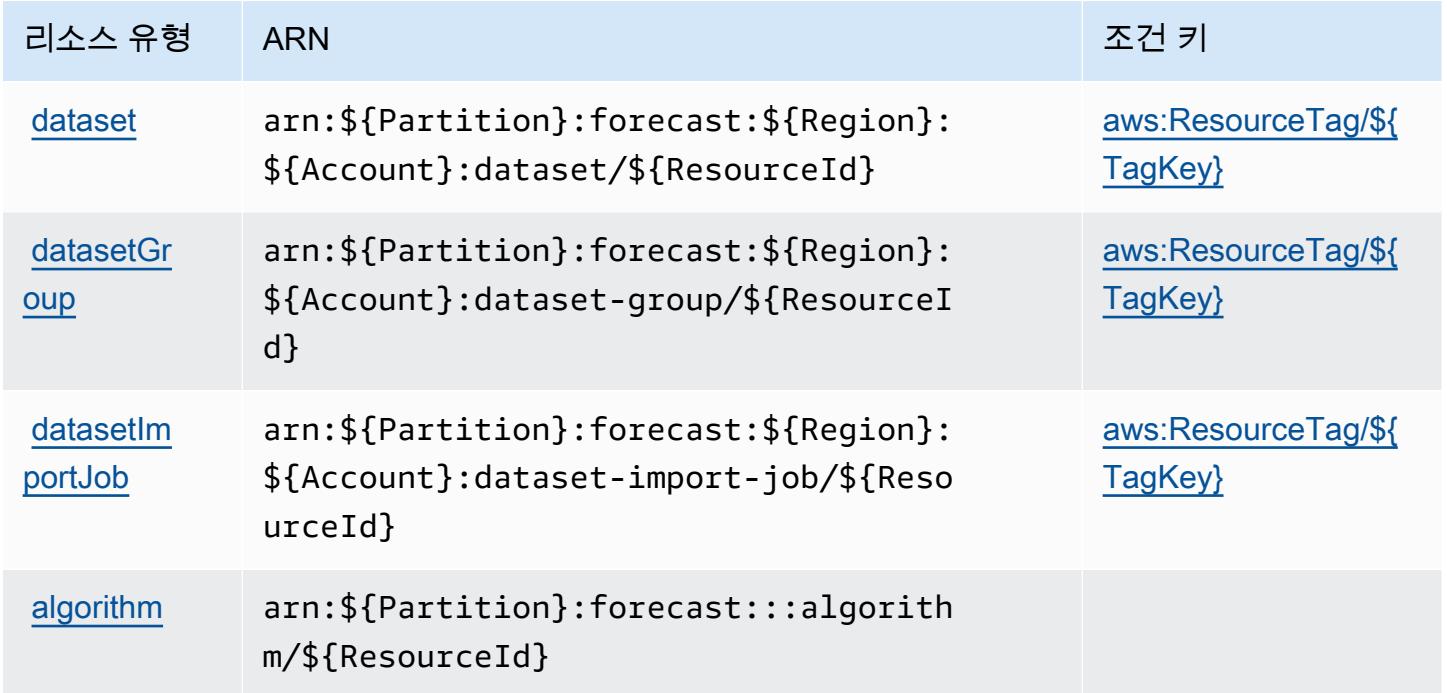

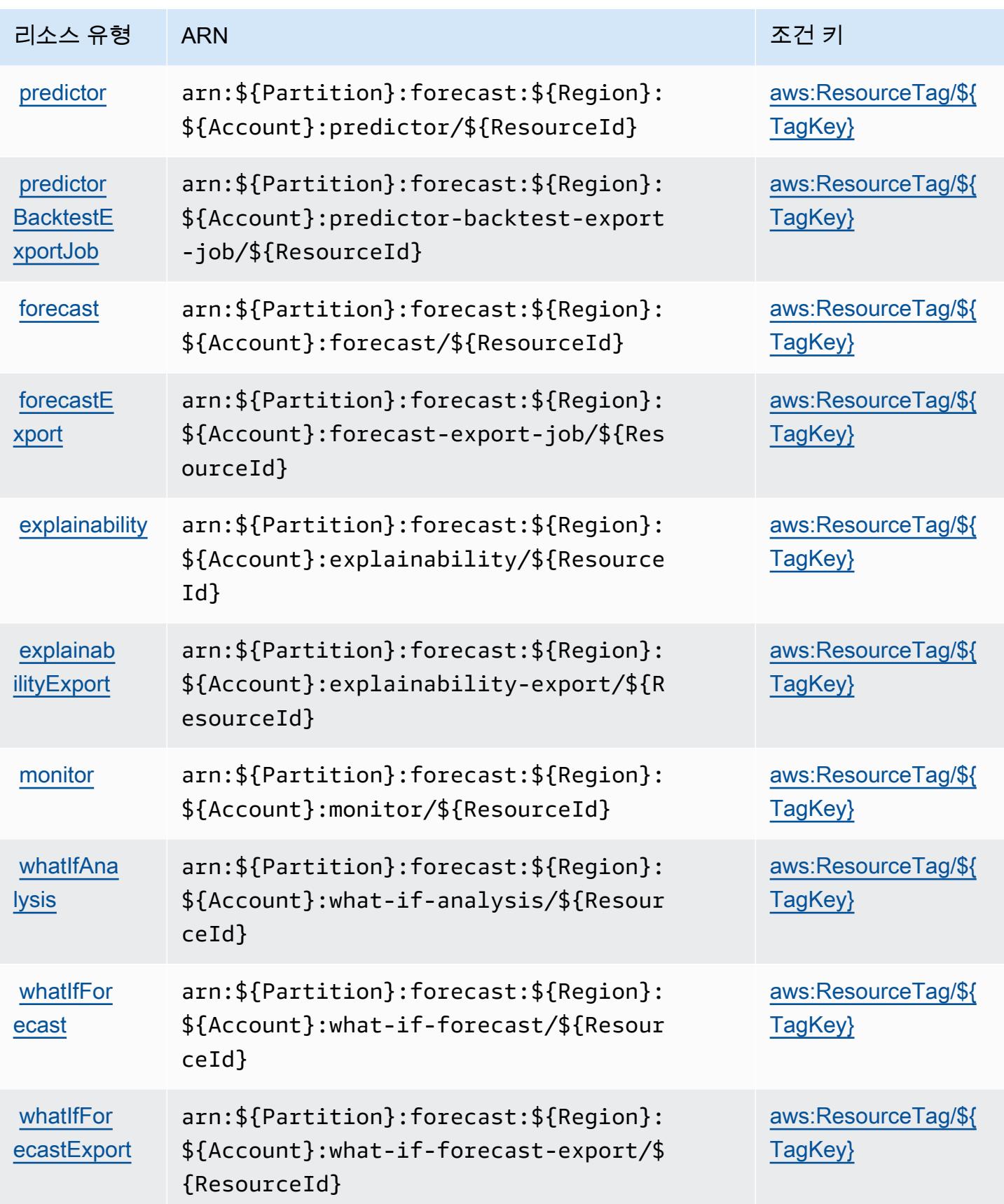

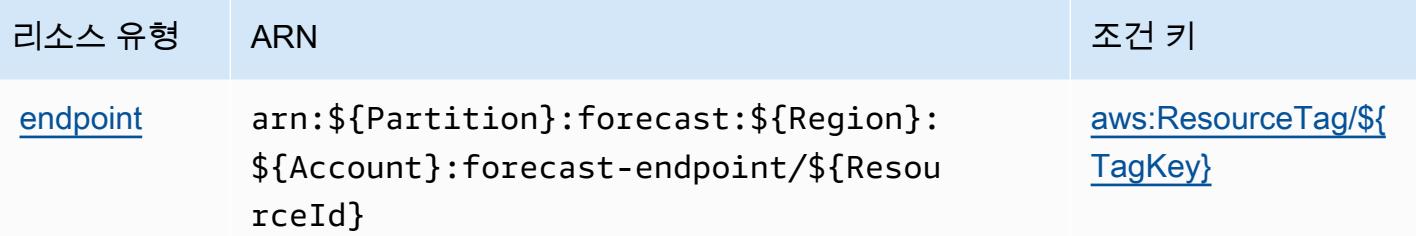

Amazon Forecast에 사용되는 조건 키

Amazon Forecast는 다음과 같이 IAM 정책의 Condition 요소에 사용할 수 있는 조건 키를 정의합니 다. 이러한 키를 사용하여 정책 설명이 적용되는 조건을 보다 상세하게 설정할 수 있습니다. 다음 테이 블의 열에 대한 자세한 내용은 [조건 키 테이블](reference_policies_actions-resources-contextkeys.html#context_keys_table)을 참조하세요.

모든 서비스에 사용할 수 있는 글로벌 조건 키를 보려면 [사용 가능한 글로벌 조건 키](https://docs.aws.amazon.com/IAM/latest/UserGuide/reference_policies_condition-keys.html#AvailableKeys)를 참조하세요.

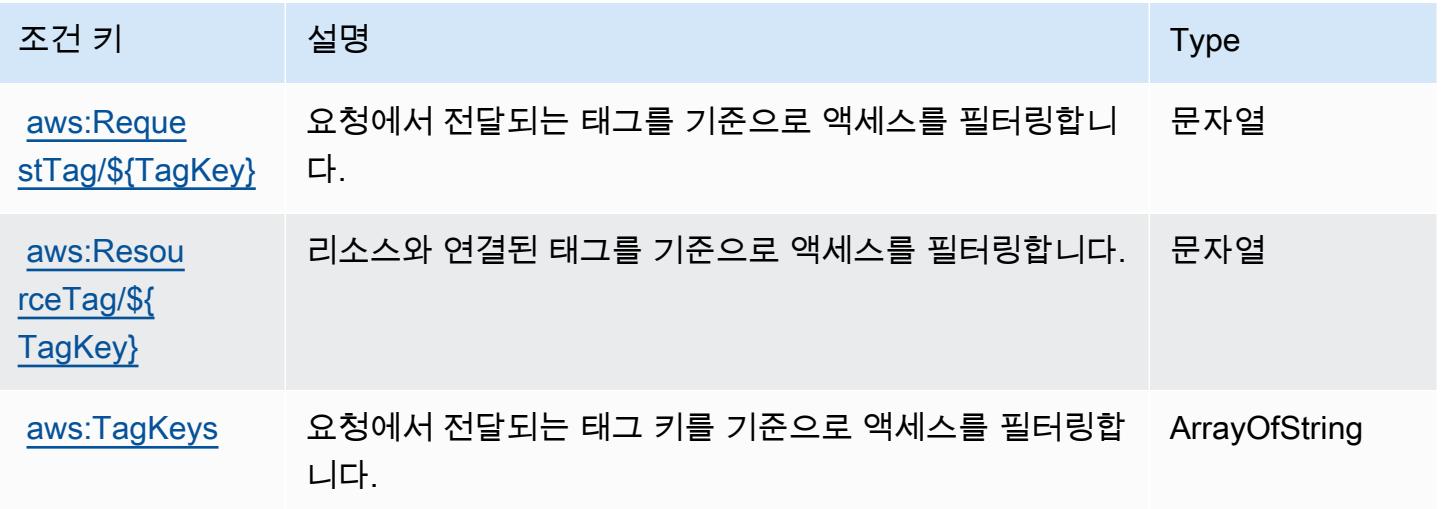

Amazon Fraud Detector에 사용되는 작업, 리소스 및 조건 키

Amazon Fraud Detector(서비스 접두사: frauddetector)는 IAM 권한 정책에 사용할 수 있는 다음과 같은 서비스별 리소스, 작업 및 조건 컨텍스트 키를 제공합니다.

참조:

- [이 서비스의 구성](https://docs.aws.amazon.com/frauddetector/latest/ug/what-is-frauddetector.html) 방법을 알아봅니다.
- [이 서비스에 사용 가능한 API 작업](https://docs.aws.amazon.com/frauddetector/latest/api/) 목록을 봅니다.
- IAM 권한 정책을 [사용](https://docs.aws.amazon.com/frauddetector/latest/ug/assets.html)하여 이 서비스와 리소스를 보호하는 방법을 알아봅니다.

#### 주제

- [Amazon Fraud Detector에서 정의한 작업](#page-2417-0)
- [Amazon Fraud Detector에서 정의한 리소스 유형](#page-2439-0)
- [Amazon Fraud Detector에 사용되는 조건 키](#page-2441-0)

## <span id="page-2417-0"></span>Amazon Fraud Detector에서 정의한 작업

IAM 정책 설명의 Action 요소에서는 다음 작업을 지정할 수 있습니다. 정책을 사용하여 AWS에서 작 업할 수 있는 권한을 부여합니다. 정책에서 작업을 사용하면 일반적으로 이름이 같은 API 작업 또는 CLI 명령에 대한 액세스를 허용하거나 거부합니다. 그러나 경우에 따라 하나의 작업으로 둘 이상의 작 업에 대한 액세스가 제어됩니다. 또는 일부 작업을 수행하려면 다양한 작업이 필요합니다.

작업 테이블의 리소스 유형 열에는 각 작업이 리소스 수준 권한을 지원하는지 여부가 표시됩니다. 리 소스 열에 값이 없으면 정책 문의 Resource 요소에서 정책이 적용되는 모든 리소스("\*")를 지정해야 합니다. 리소스 열에 리소스 유형이 포함되어 있으면 해당 작업 시 문에서 해당 유형의 ARN을 지정 할 수 있습니다. 작업에 필요한 리소스가 하나 이상 있는 경우, 호출자에게 해당 리소스와 함께 작업을 사용할 수 있는 권한이 있어야 합니다. 필수 리소스는 테이블에서 별표(\*)로 표시됩니다. IAM 정책의 Resource 요소로 리소스 액세스를 제한하는 경우, 각 필수 리소스 유형에 대해 ARN 또는 패턴을 포 함해야 합니다. 일부 작업은 다수의 리소스 유형을 지원합니다. 리소스 유형이 옵션(필수 리소스로 표 시되지 않은 경우)인 경우에는 선택적 리소스 유형 중 하나를 사용하도록 선택할 수 있습니다.

작업 테이블의 조건 키 열에는 정책 설명의 Condition 요소에서 지정할 수 있는 키가 포함됩니다. 서 비스의 리소스와 연결된 조건 키에 대한 자세한 내용은 리소스 유형 테이블의 조건 키 열을 참조하세 요.

**a** Note

리소스 조건 키는 [리소스 유형](#page-2439-0) 표에 나열되어 있습니다. 작업에 적용되는 리소스 유형에 대한 링크는 리소스 유형(\*필수) 작업 표의 열에서 찾을 수 있습니다. 리소스 유형 테이블의 리소스 유형에는 조건 키 열이 포함되고 이는 작업 표의 작업에 적용되는 리소스 조건 키입니다.

다음 테이블의 열에 대한 자세한 내용은 [작업 테이블](reference_policies_actions-resources-contextkeys.html#actions_table)을 참조하세요.

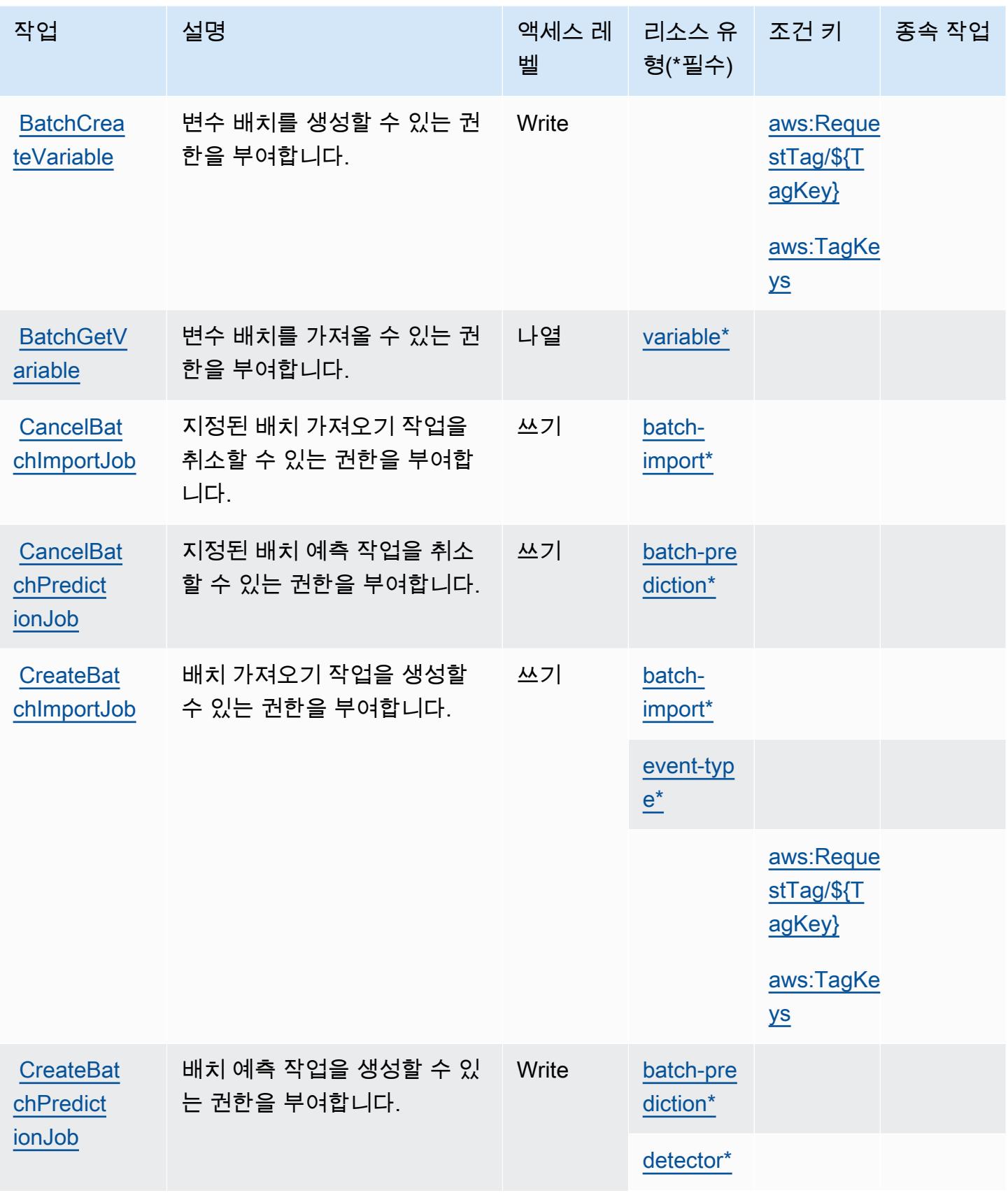

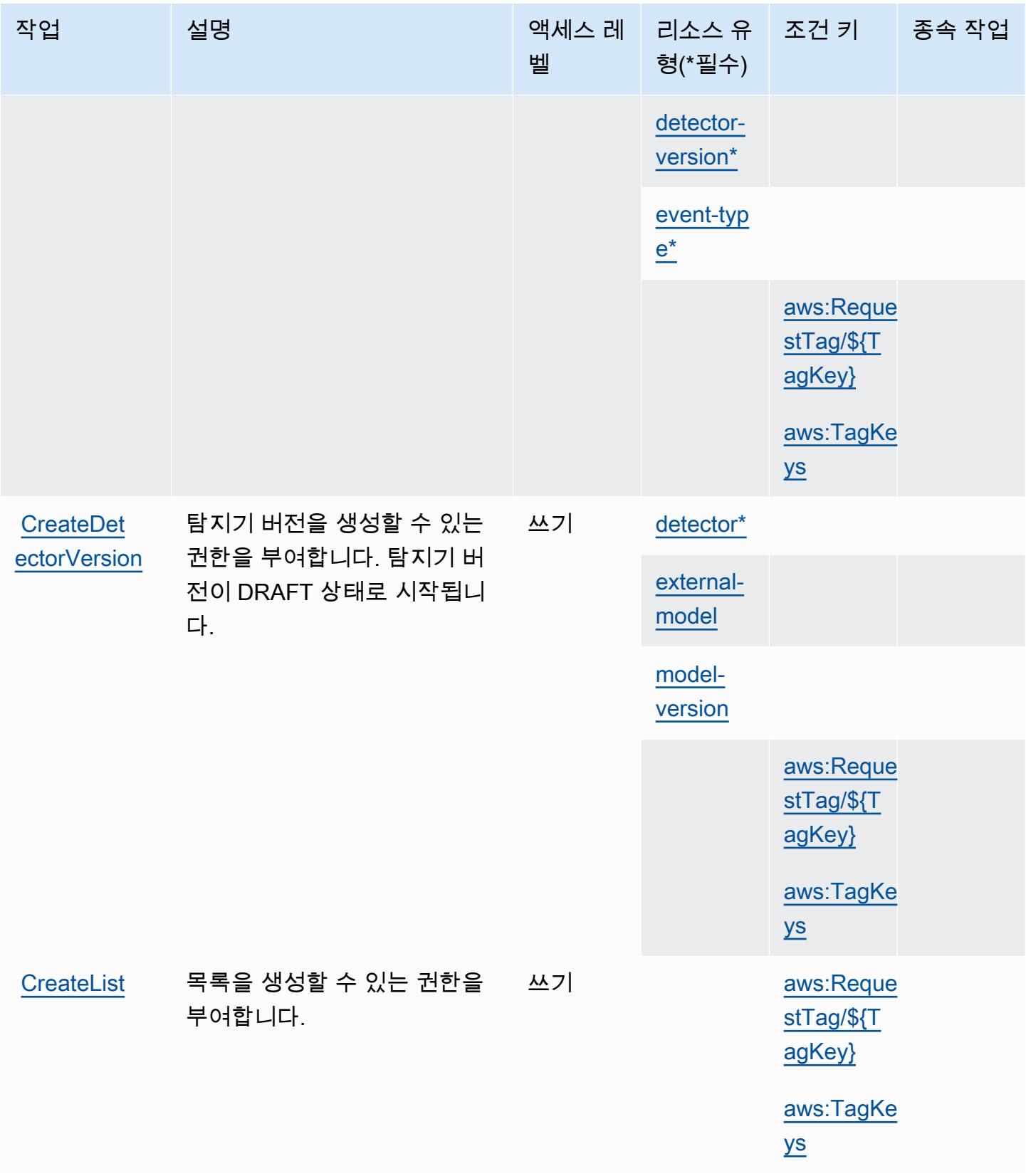

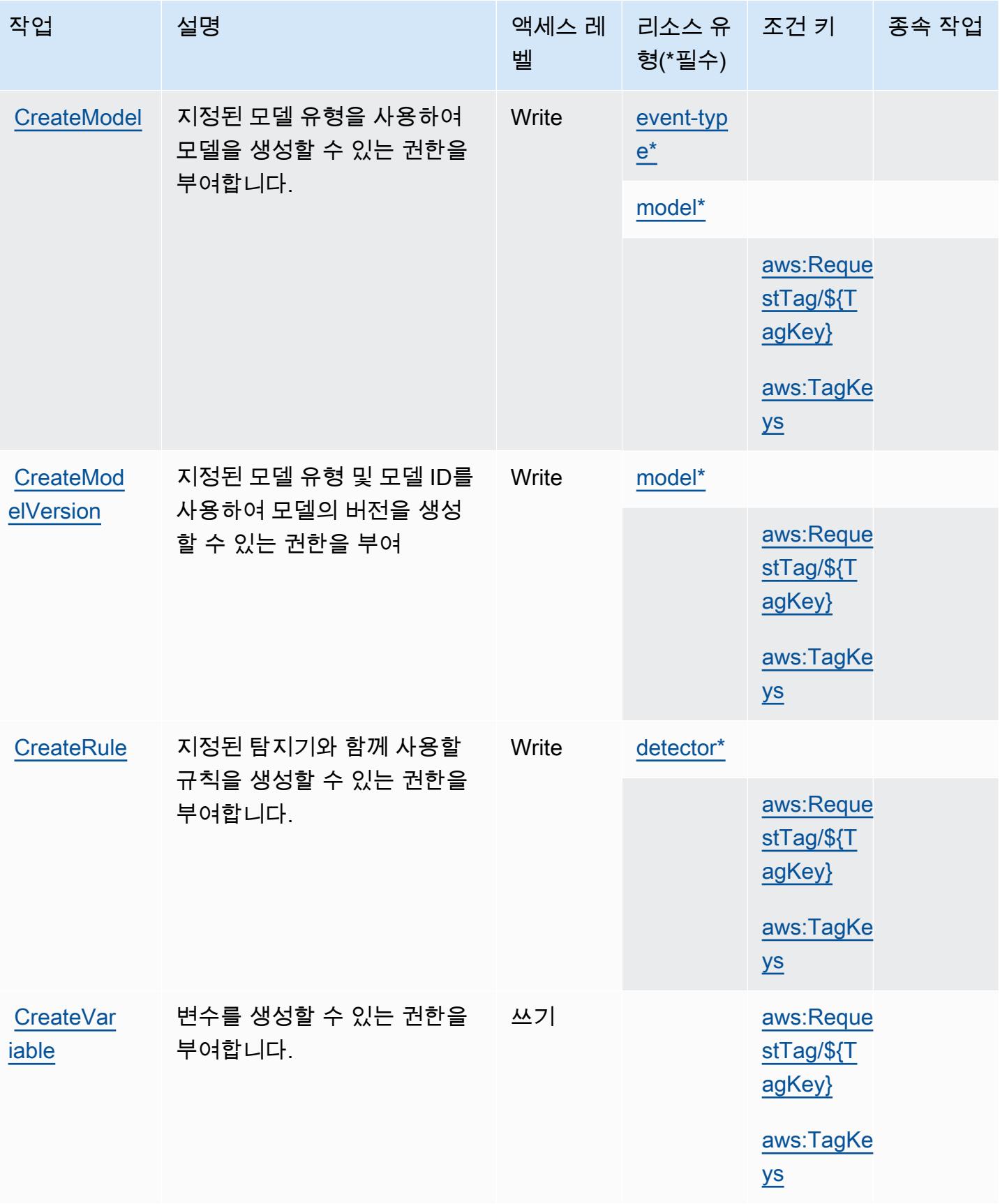

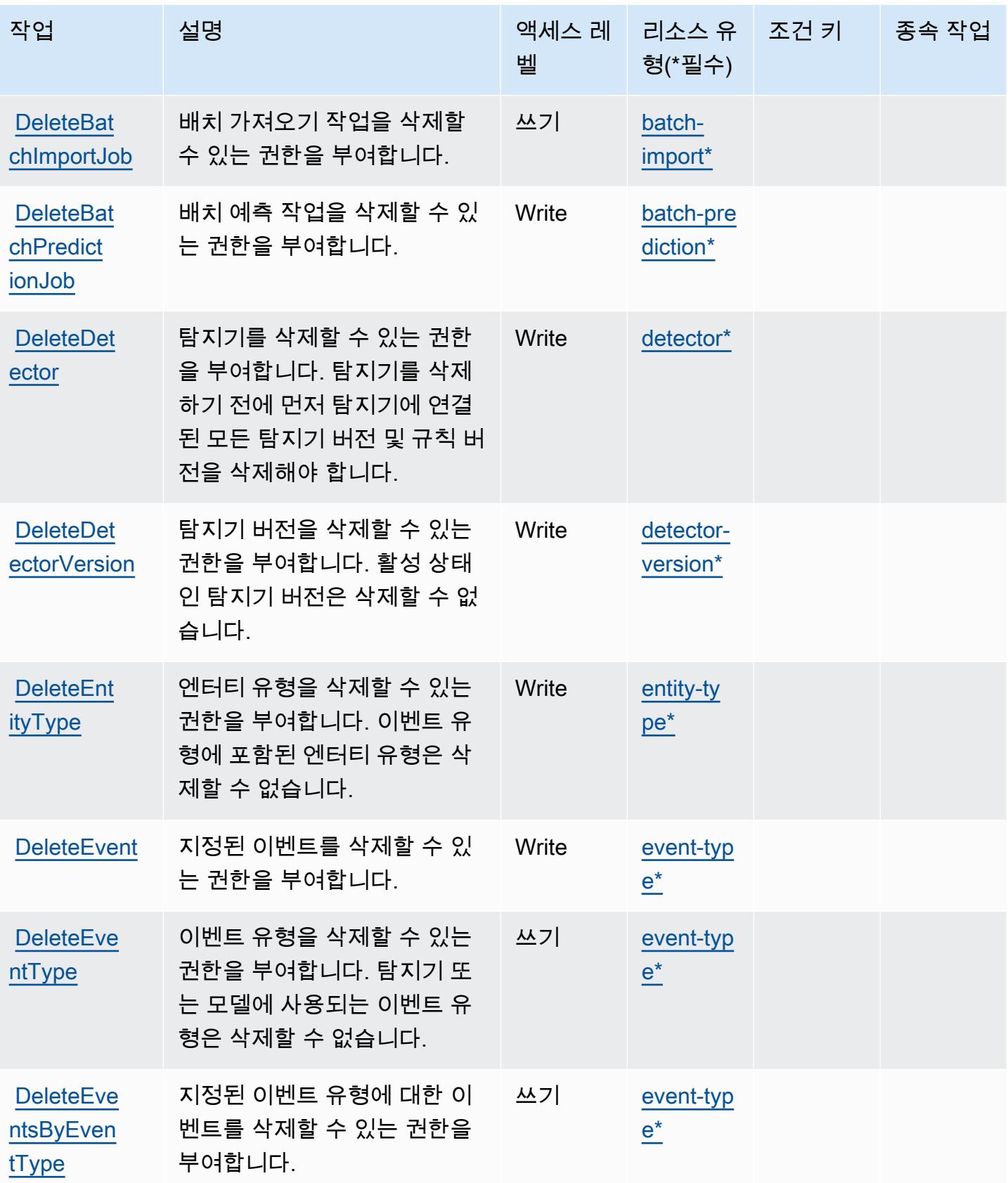

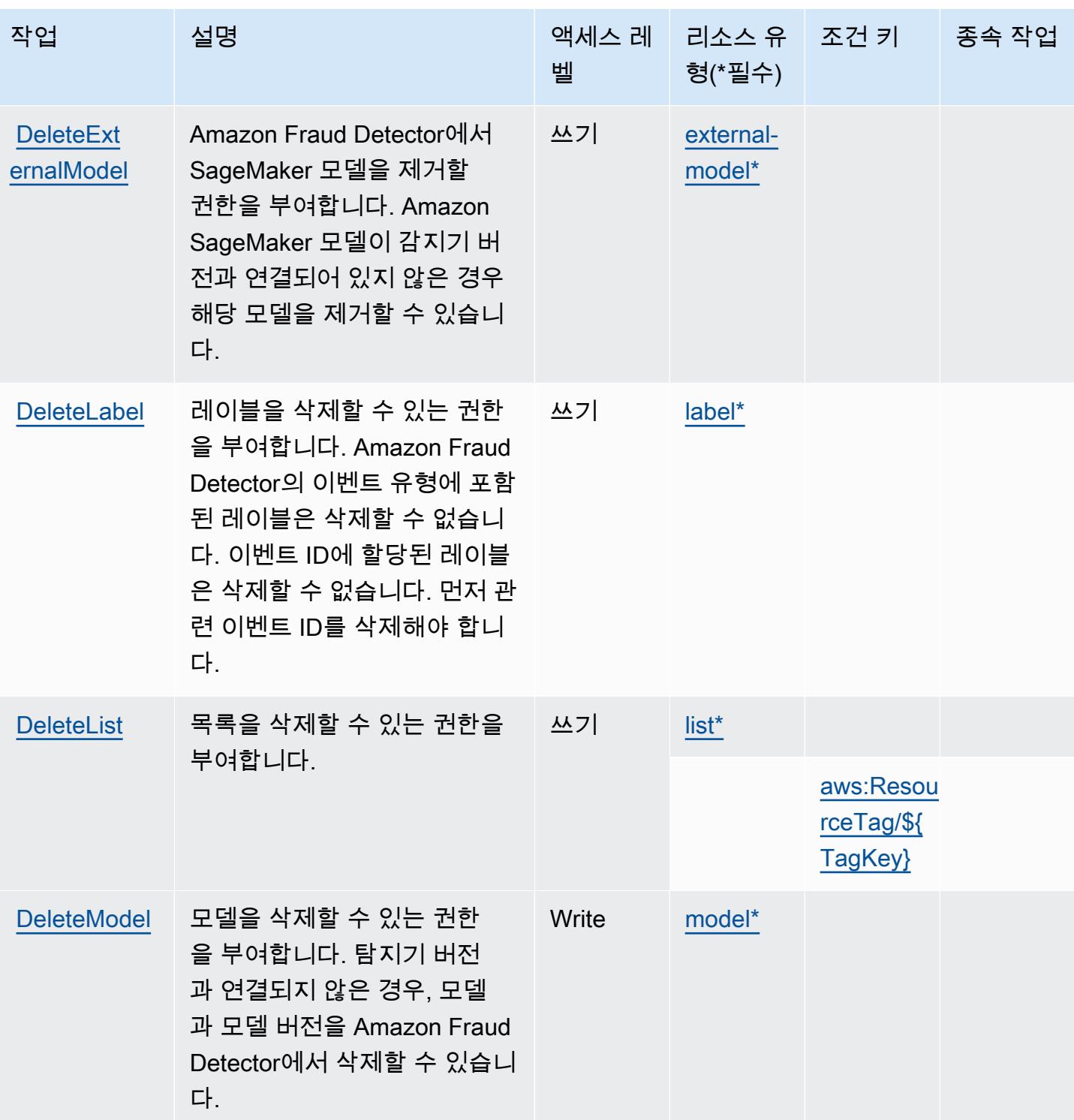

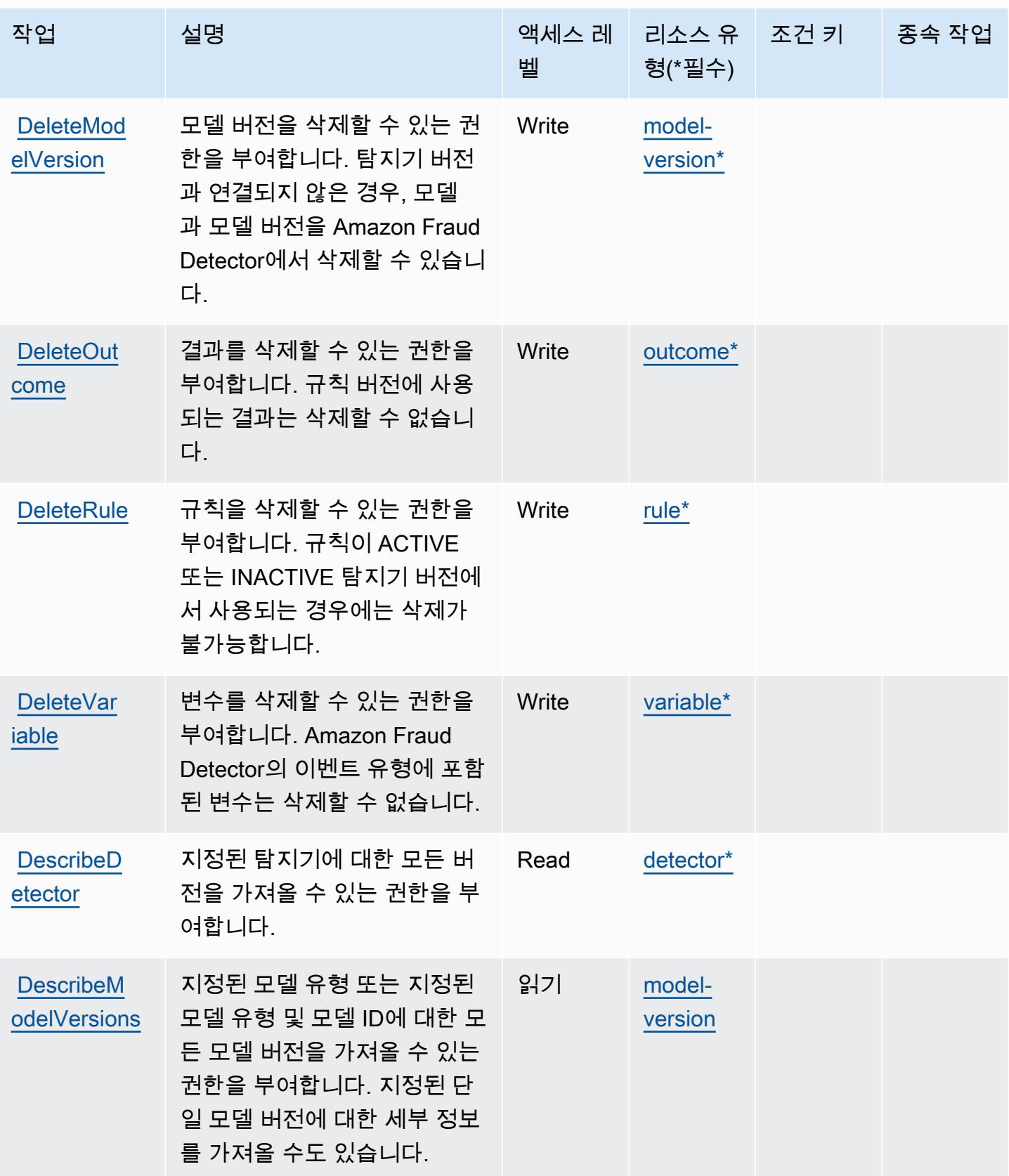

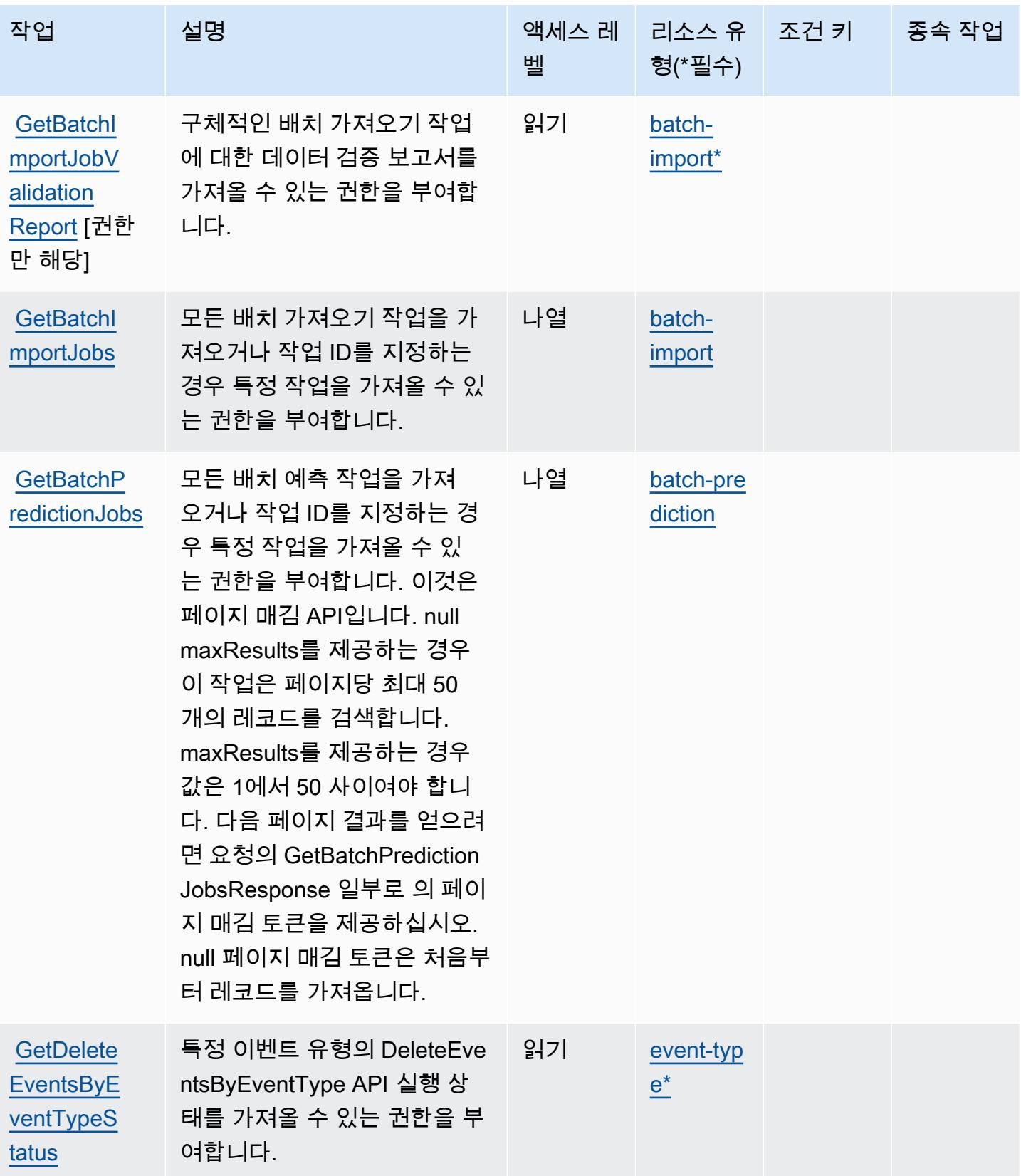

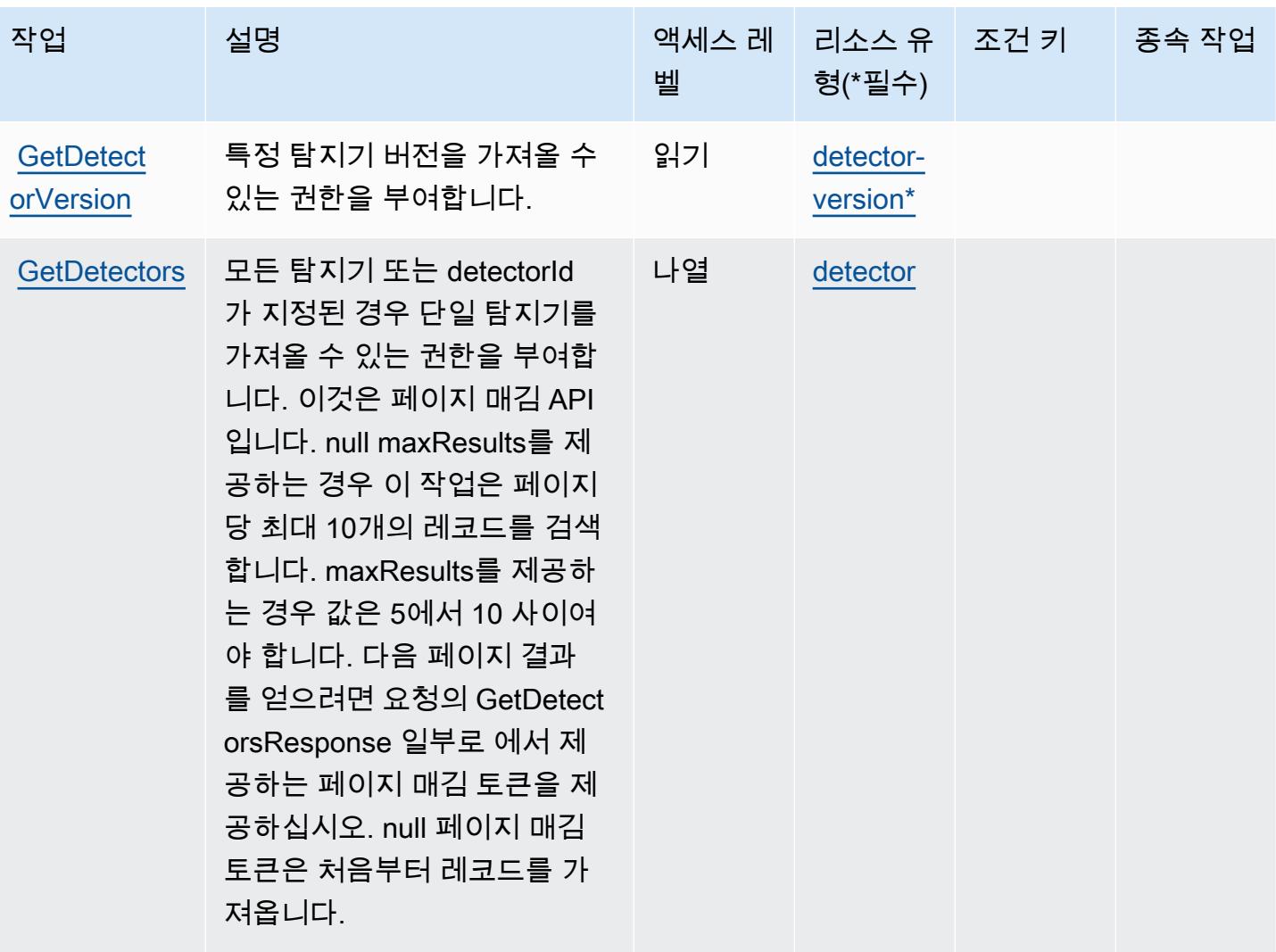

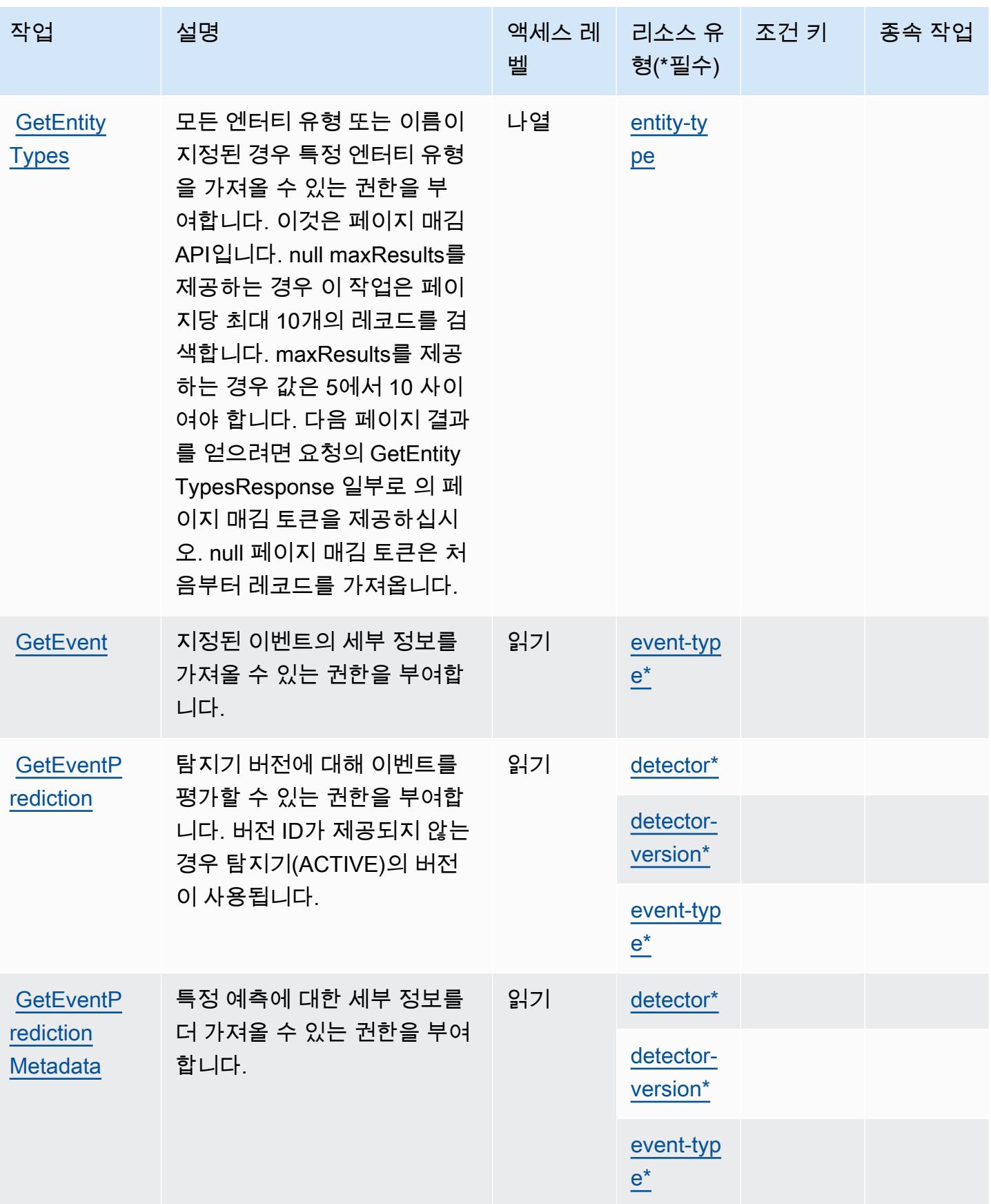

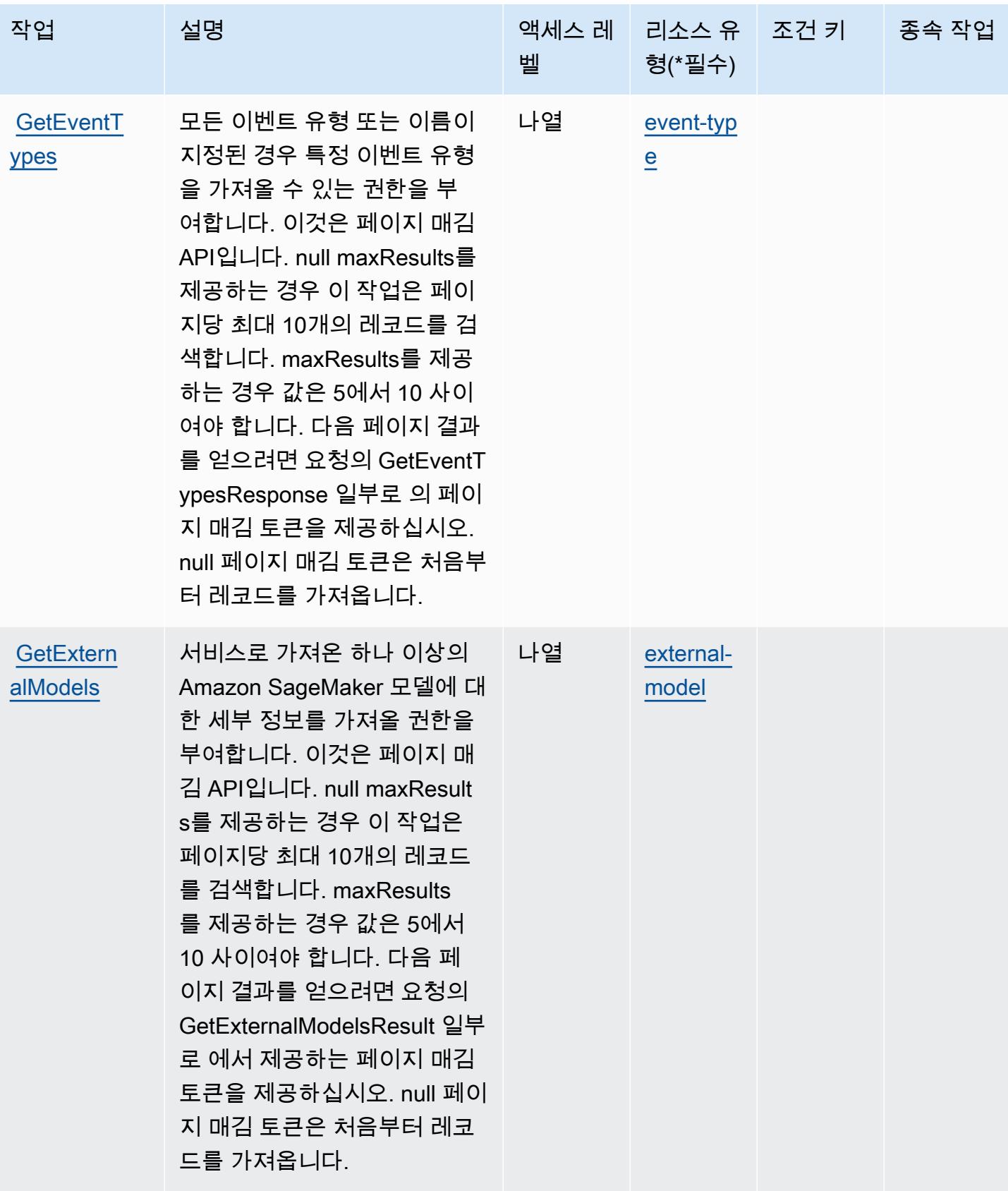

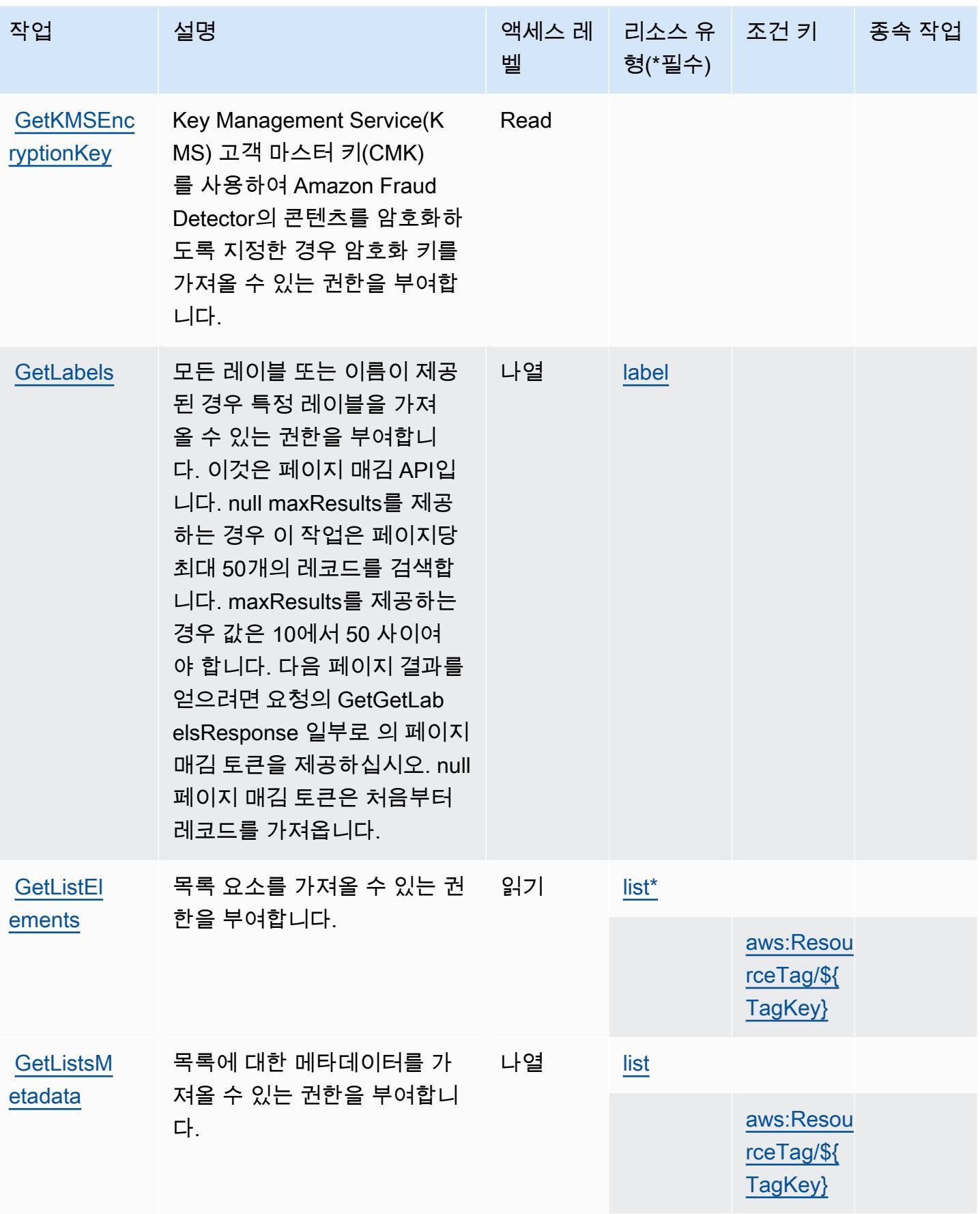

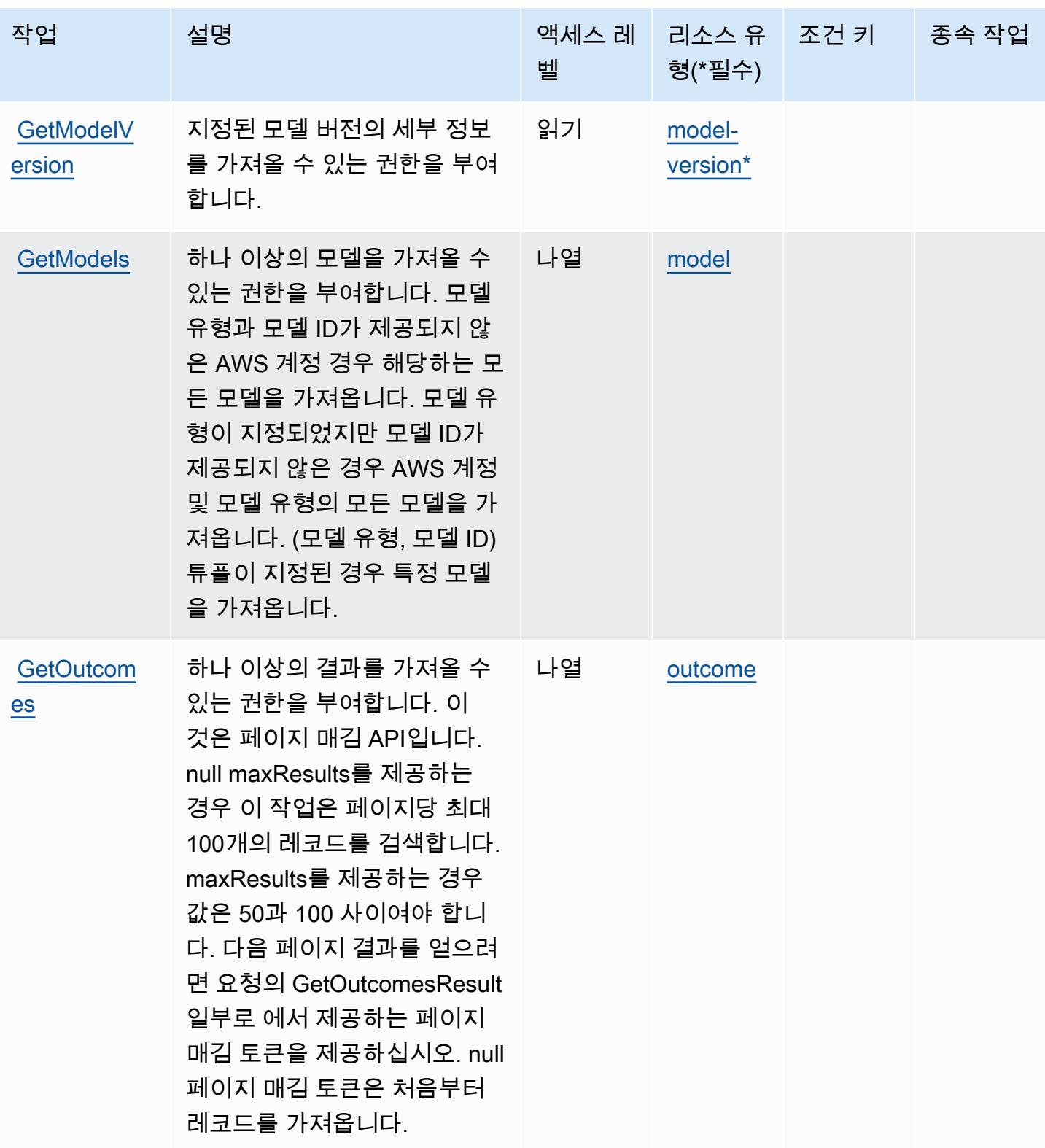

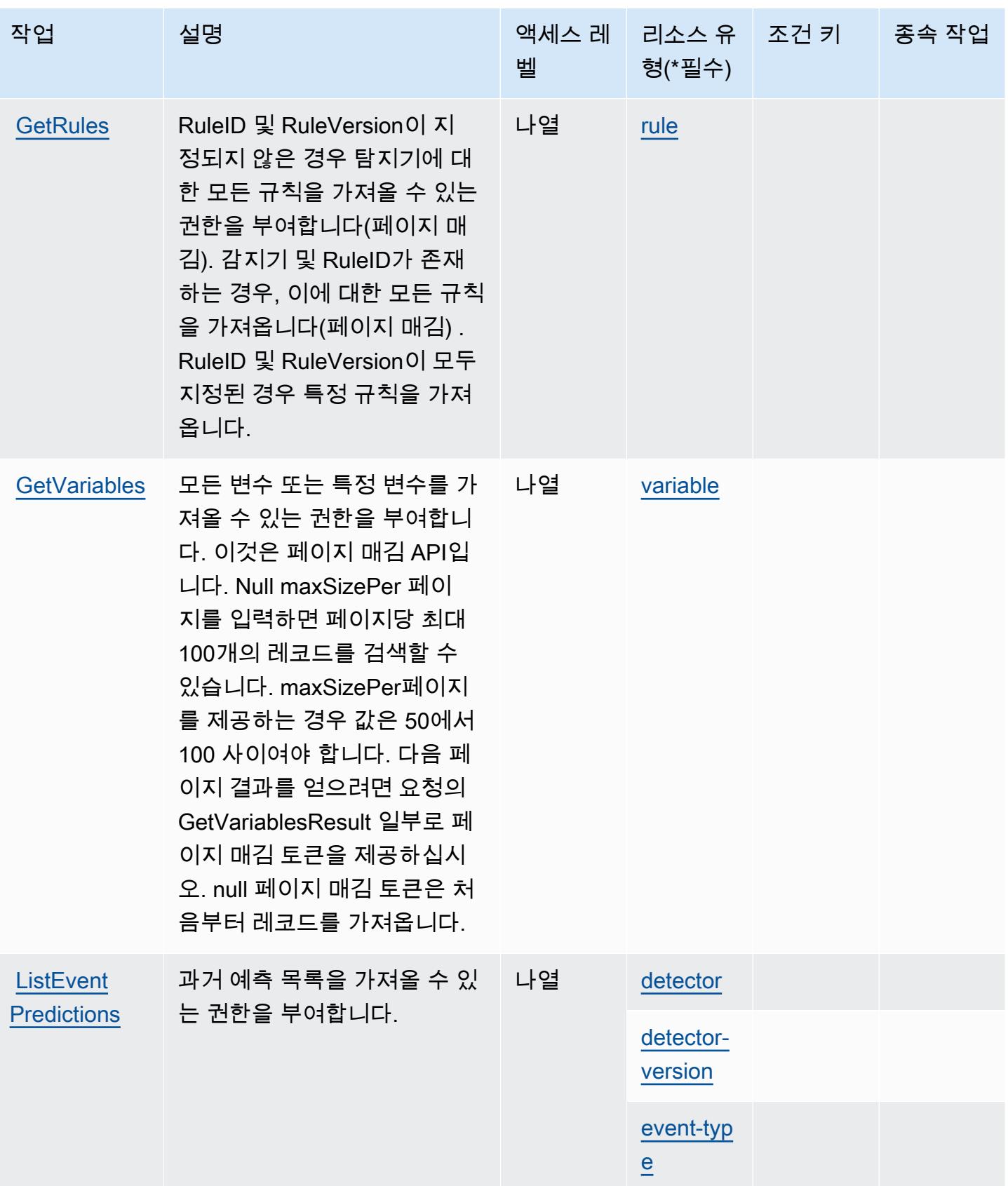

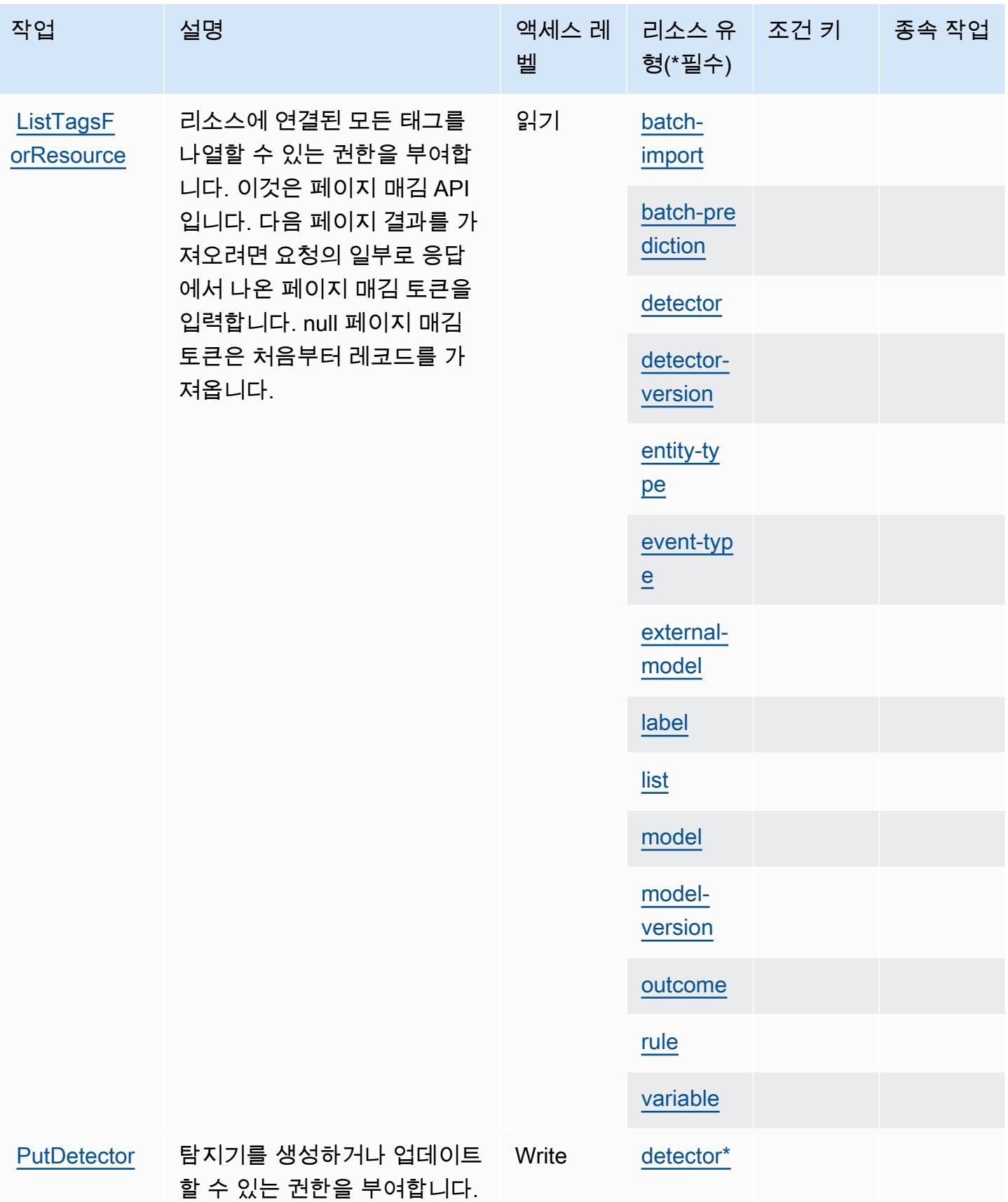

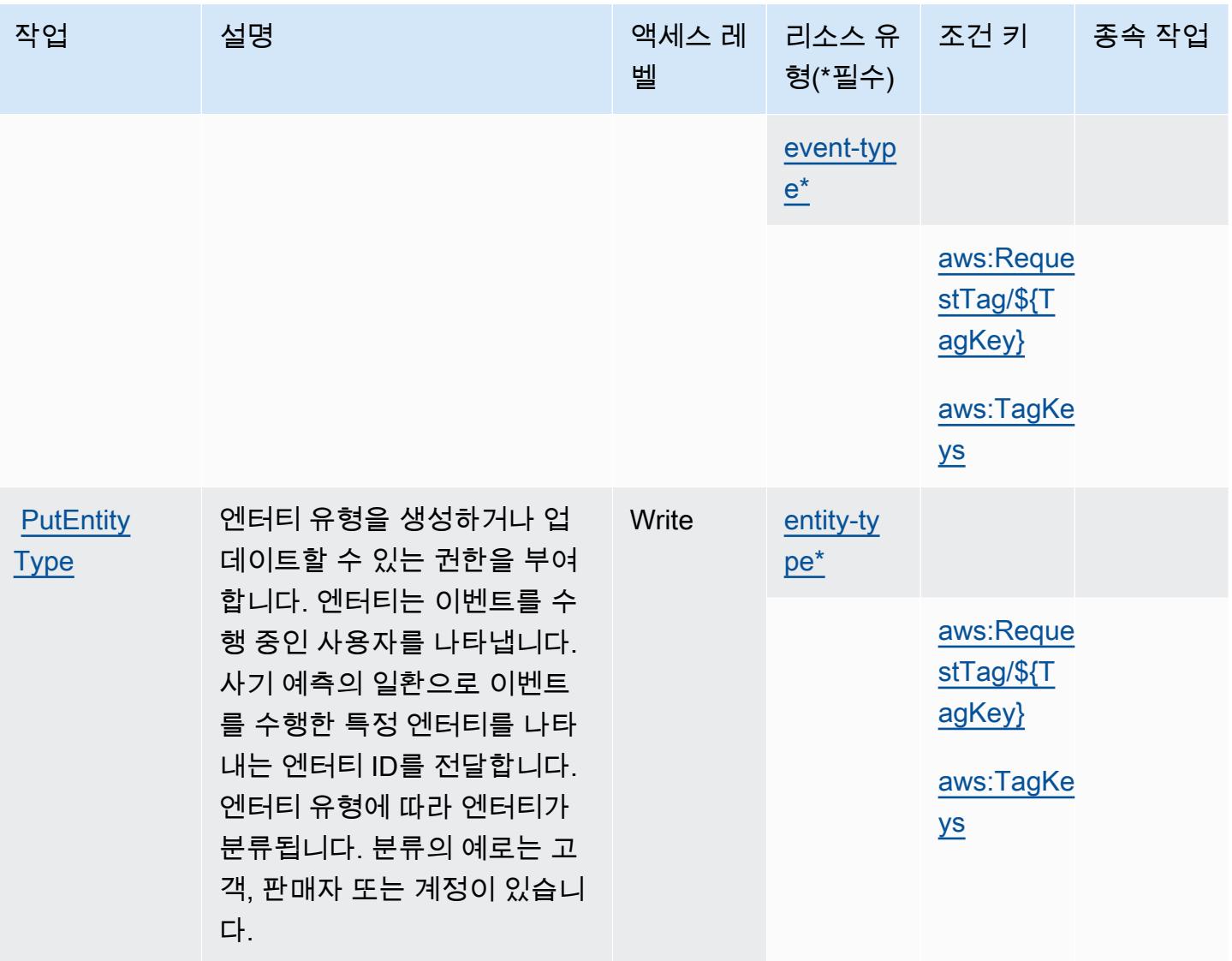

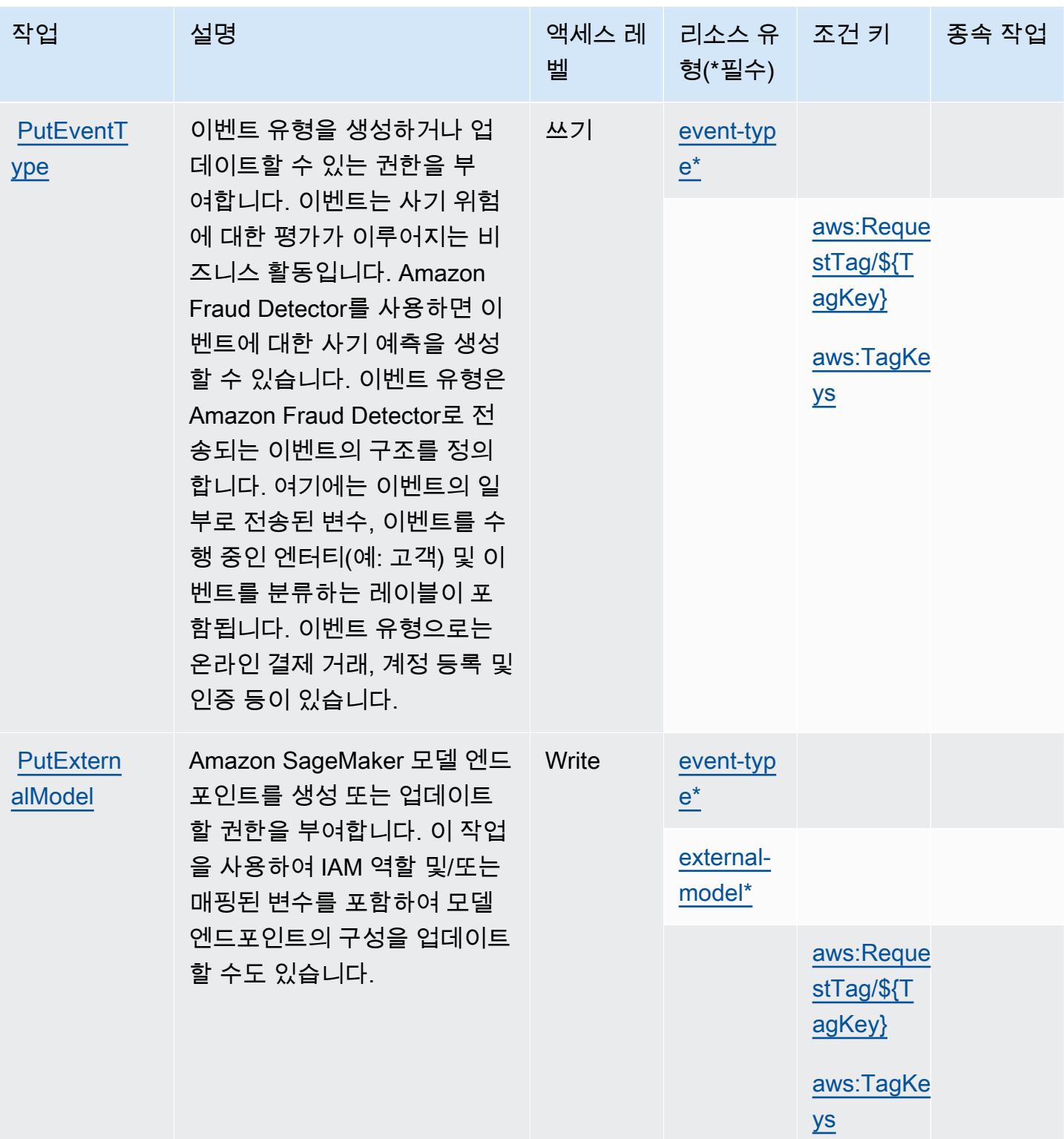

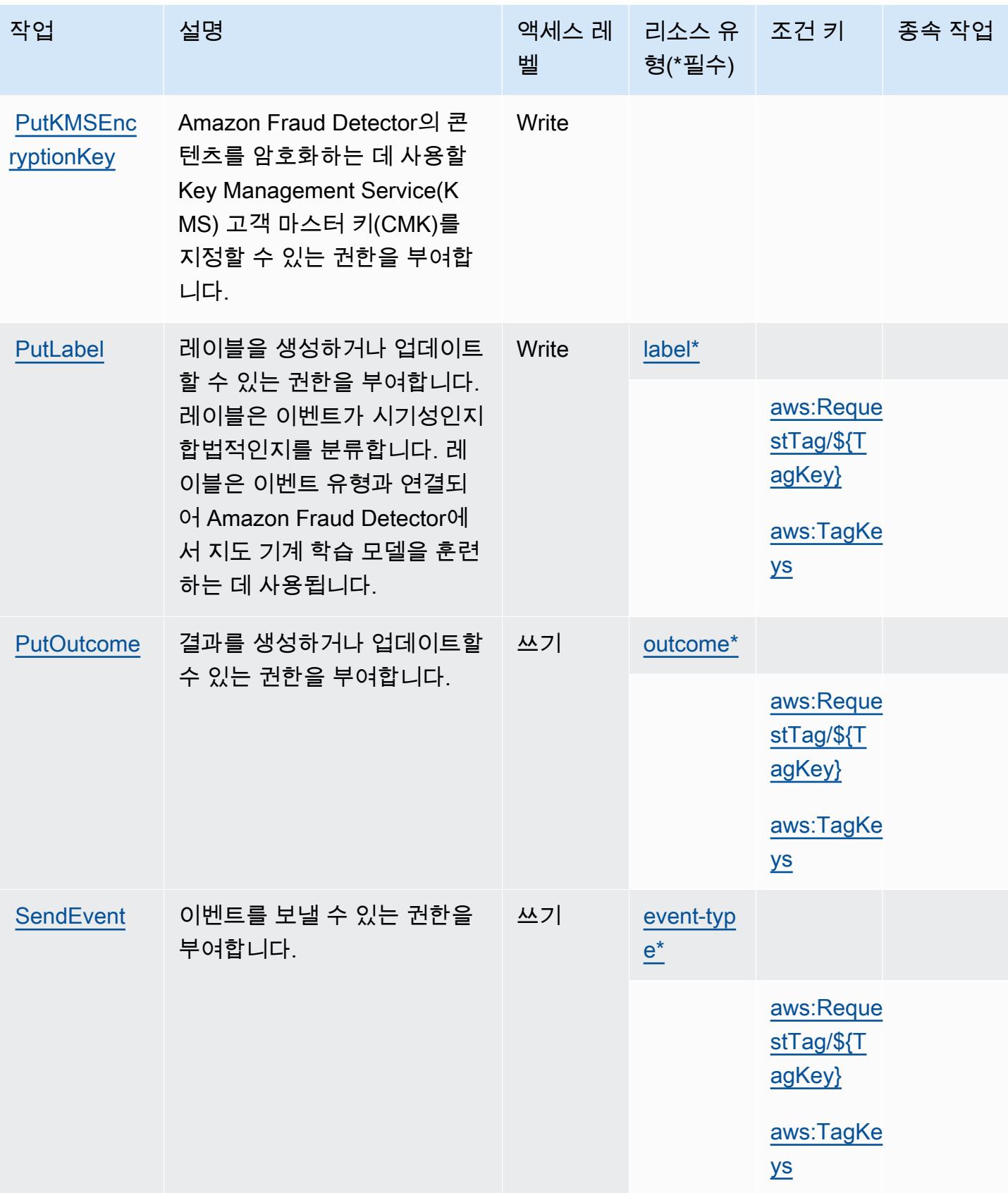

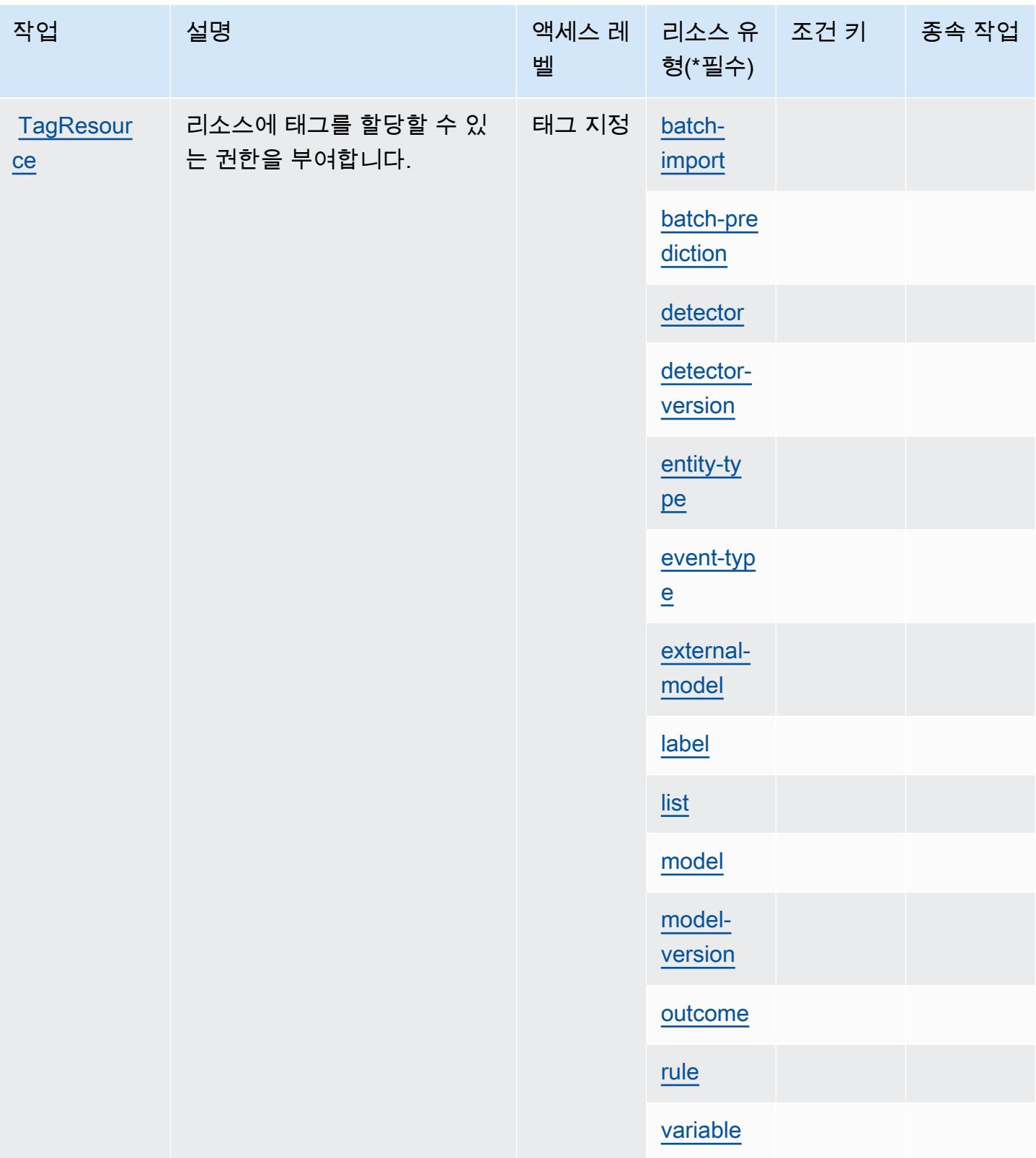

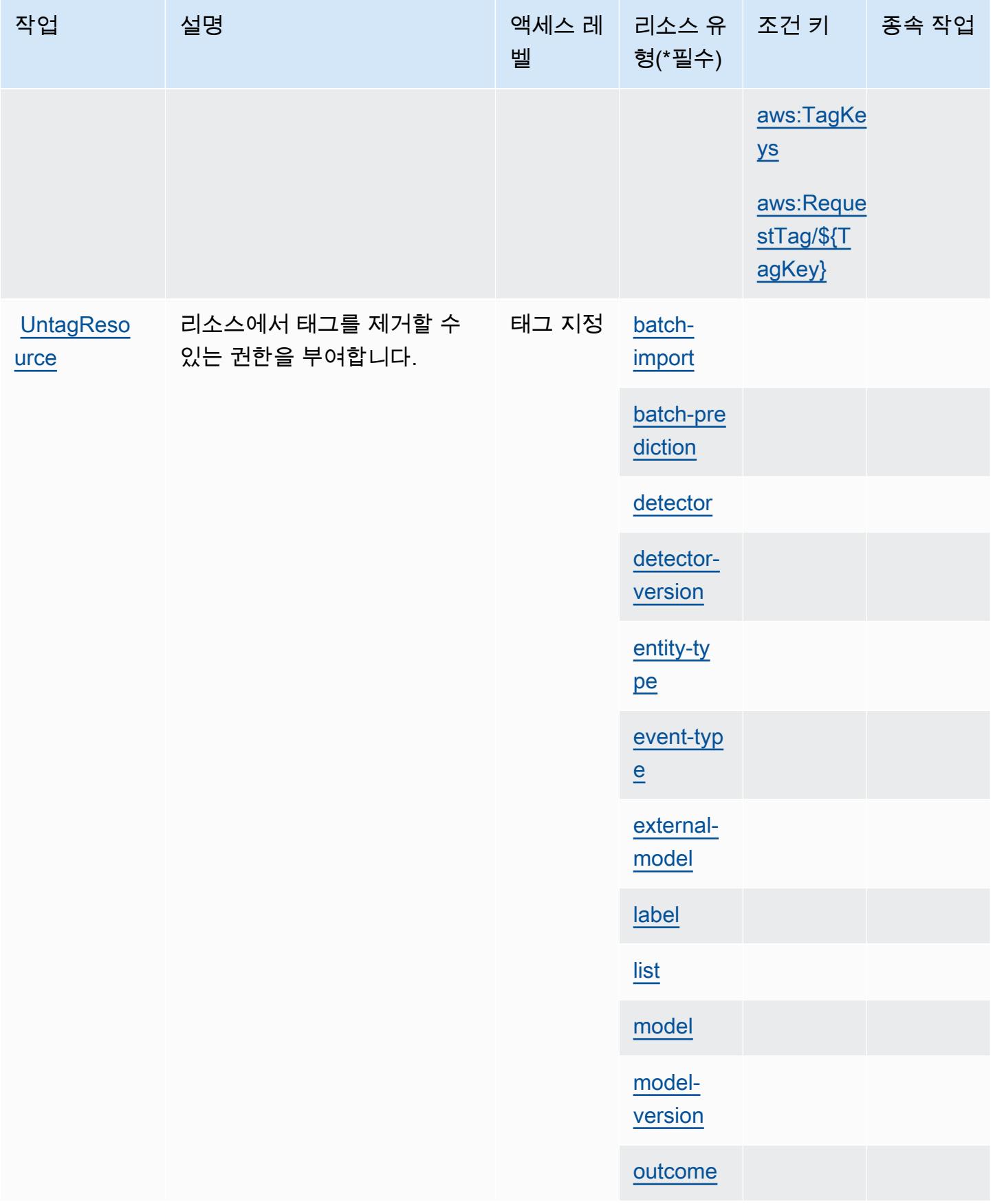

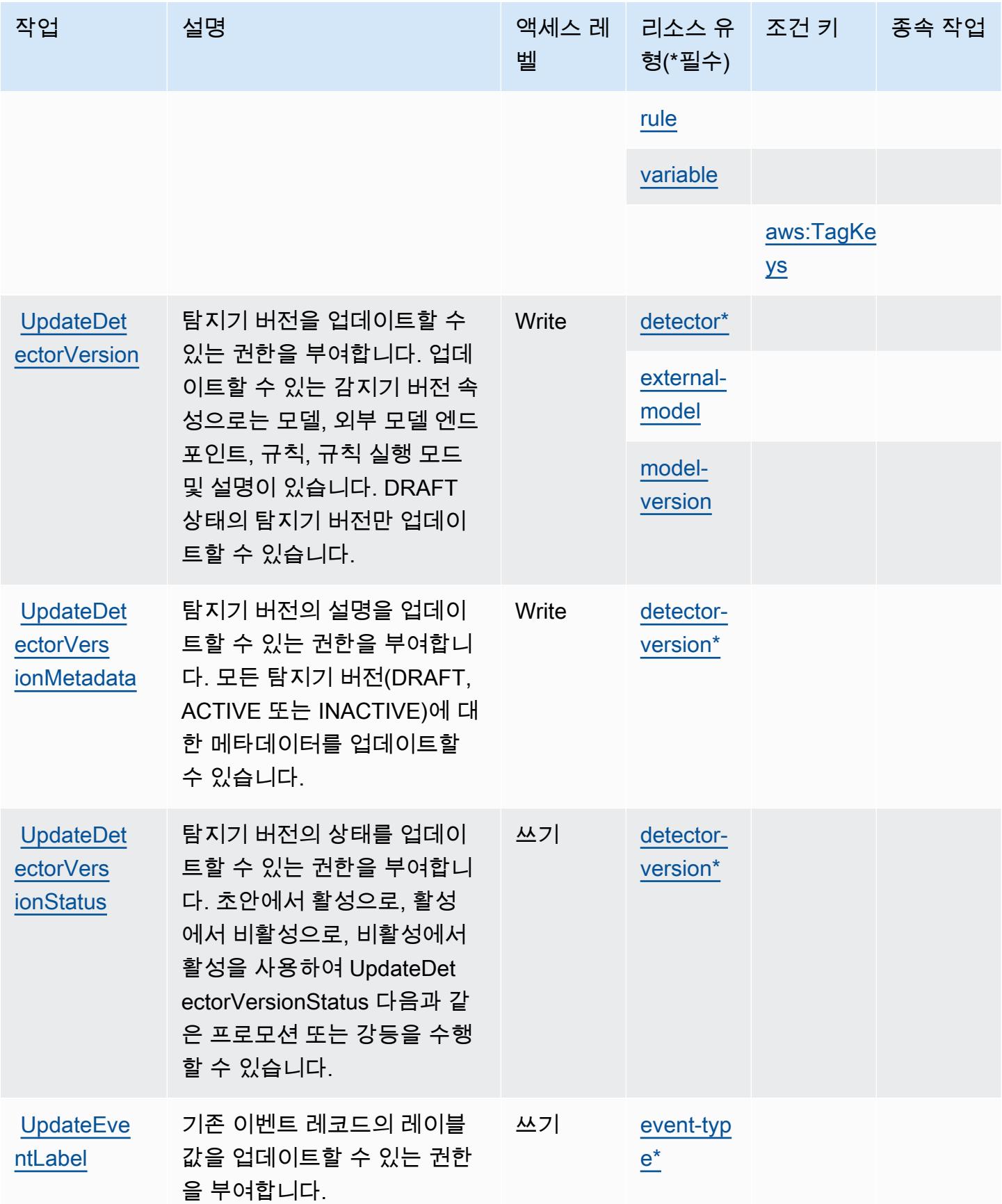

[UpdateMod](https://docs.aws.amazon.com/frauddetector/latest/api/API_UpdateModelVersionStatus.html)

[elVersion](https://docs.aws.amazon.com/frauddetector/latest/api/API_UpdateModelVersionStatus.html)  **[Status](https://docs.aws.amazon.com/frauddetector/latest/api/API_UpdateModelVersionStatus.html)** 

고 훈련합니다.

모델 버전의 상태를 업데이트 할 수 있는 권한을 부여합니다. Write [model-](#amazonfrauddetector-model-version)

[version\\*](#amazonfrauddetector-model-version)

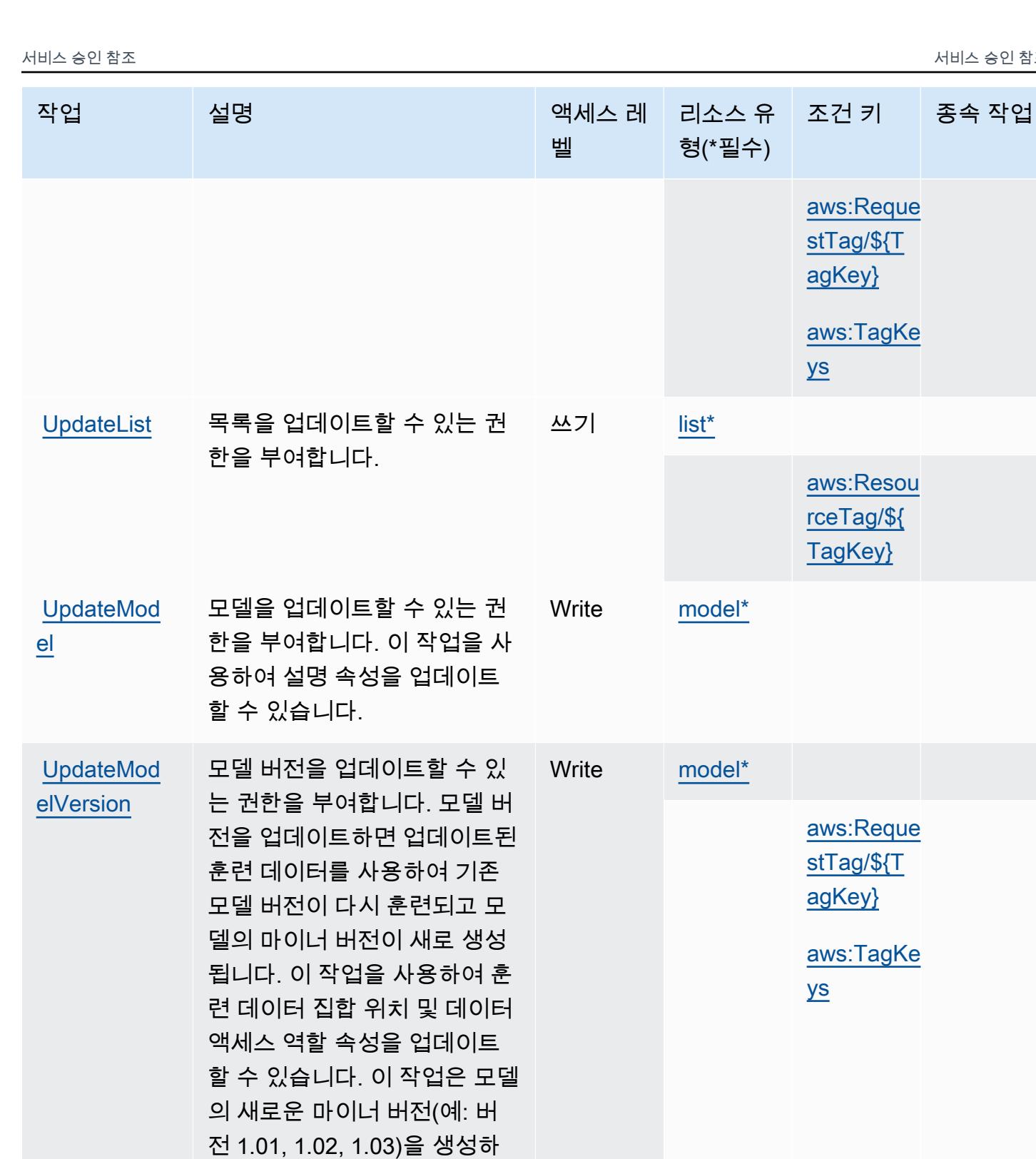

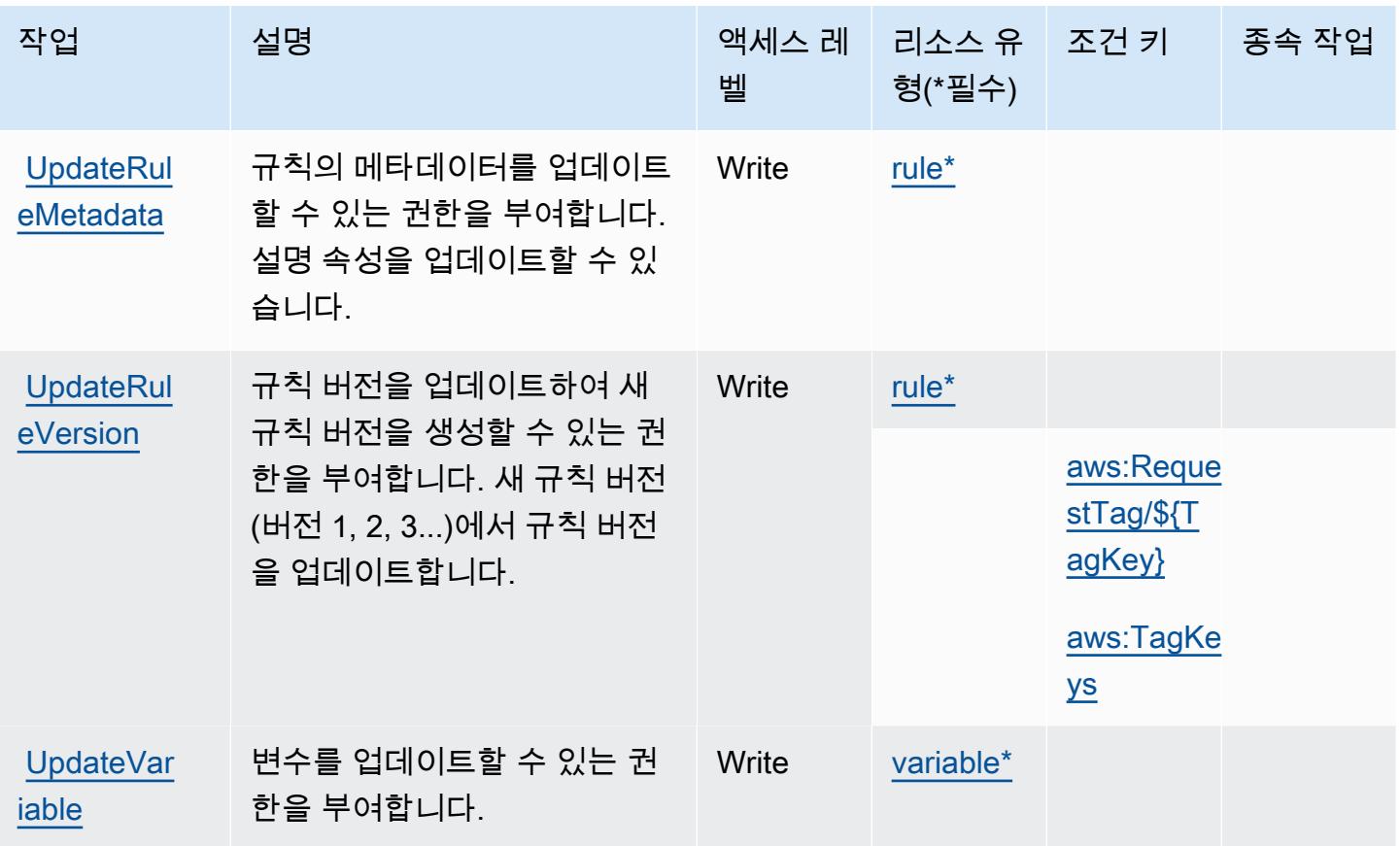

<span id="page-2439-0"></span>Amazon Fraud Detector에서 정의한 리소스 유형

이 서비스에서 정의하는 리소스 유형은 다음과 같으며, IAM 권한 정책 설명의 Resource 요소에서 사 용할 수 있습니다. [작업 테이블의](#page-2417-0) 각 작업에서 해당 작업으로 지정할 수 있는 리소스 유형을 식별합니 다. 리소스 유형은 정책에 포함할 조건 키를 정의할 수도 있습니다. 이러한 키는 리소스 유형 테이블의 마지막 열에 표시됩니다. 다음 테이블의 열에 관한 자세한 내용은 [리소스 유형 테이블을](reference_policies_actions-resources-contextkeys.html#resources_table) 참조하세요.

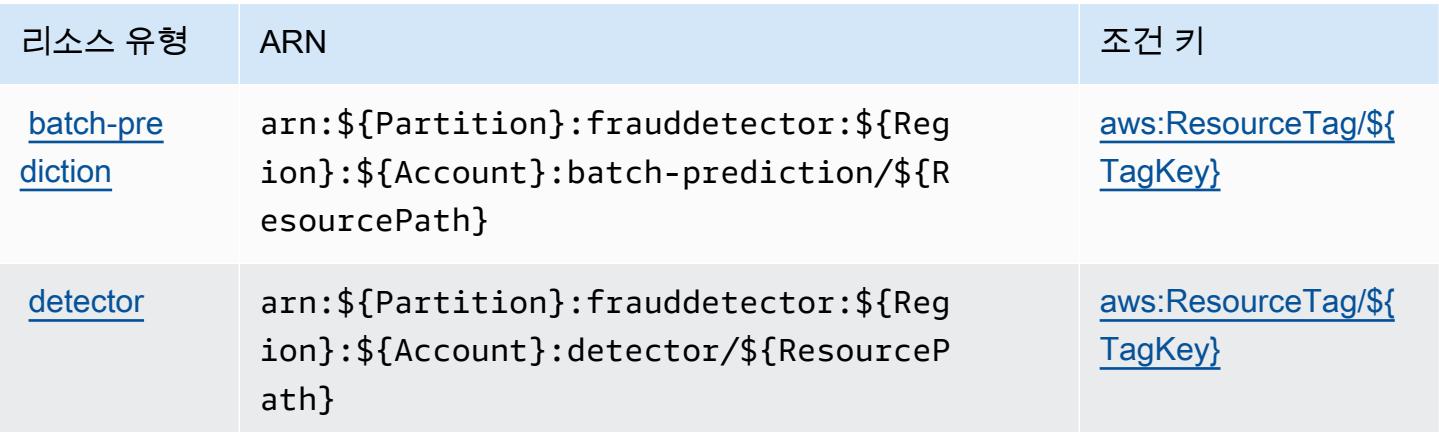

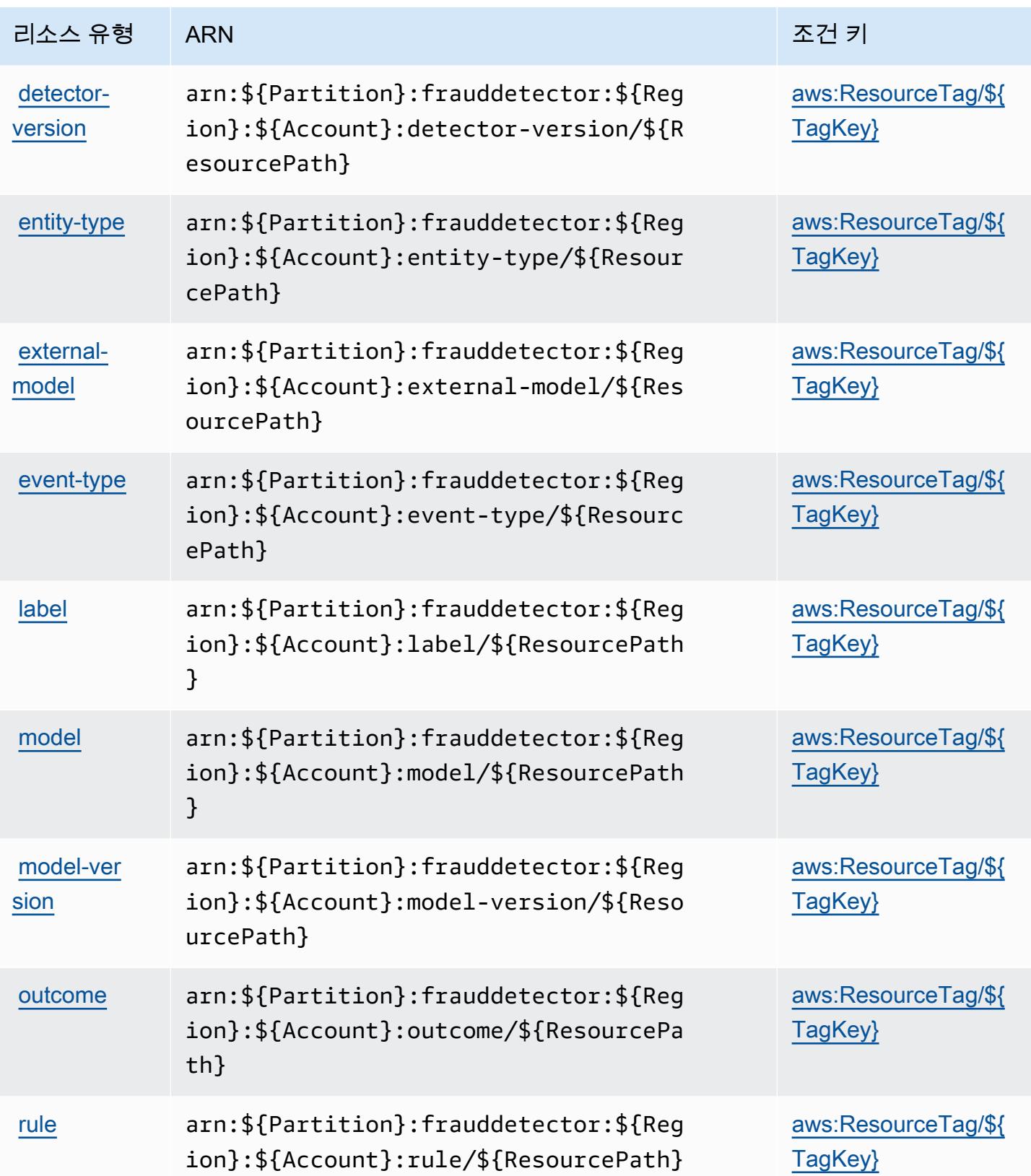

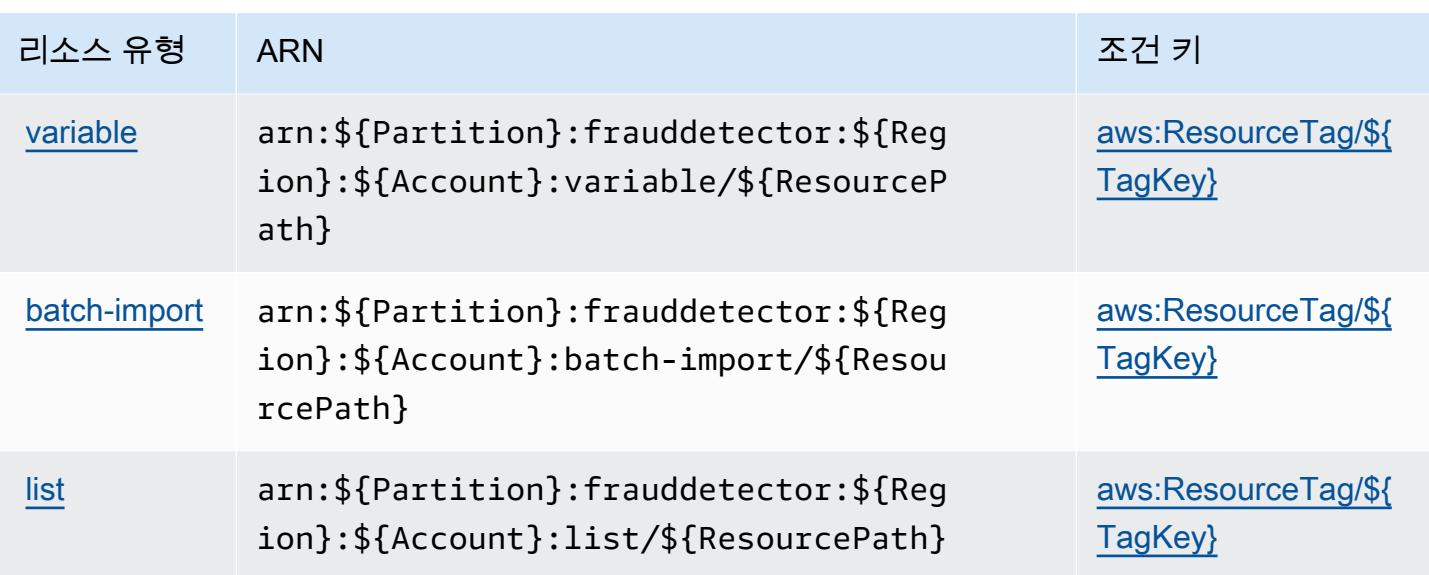

<span id="page-2441-0"></span>Amazon Fraud Detector에 사용되는 조건 키

Amazon Fraud Detector는 IAM 정책의 Condition 요소에 사용할 수 있는 다음과 같은 조건 키를 정 의합니다. 이러한 키를 사용하여 정책 설명이 적용되는 조건을 보다 상세하게 설정할 수 있습니다. 다 음 테이블의 열에 대한 자세한 내용은 [조건 키 테이블을](reference_policies_actions-resources-contextkeys.html#context_keys_table) 참조하세요.

모든 서비스에 사용할 수 있는 글로벌 조건 키를 보려면 [사용 가능한 글로벌 조건 키](https://docs.aws.amazon.com/IAM/latest/UserGuide/reference_policies_condition-keys.html#AvailableKeys)를 참조하세요.

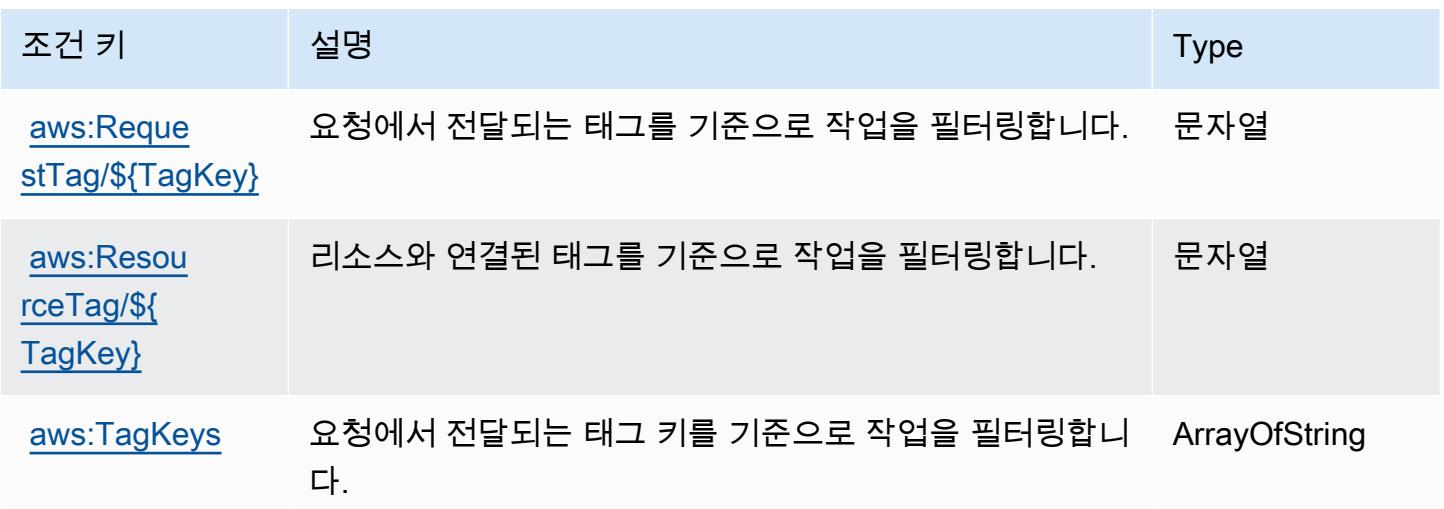

# AWS 프리 티어에 사용되는 작업, 리소스 및 조건 키

AWS 프리 티어 (서비스 접두사:freetier) 는 IAM 권한 정책에 사용할 수 있는 다음과 같은 서비스별 리소스, 작업 및 조건 컨텍스트 키를 제공합니다.

#### 참조:

- [이 서비스의 구성](https://docs.aws.amazon.com/awsaccountbilling/latest/aboutv2/) 방법을 알아봅니다.
- [이 서비스에 사용 가능한 API 작업](https://docs.aws.amazon.com/awsaccountbilling/latest/aboutv2/) 목록을 봅니다.
- IAM 권한 정책을 [사용](https://docs.aws.amazon.com/awsaccountbilling/latest/aboutv2/)하여 이 서비스와 리소스를 보호하는 방법을 알아봅니다.

#### 주제

- [AWS 프리 티어에서 정의한 작업](#page-2442-0)
- [AWS 프리 티어에서 정의한 리소스 유형](#page-2443-0)
- [AWS 프리 티어에 사용되는 조건 키](#page-2443-1)

## <span id="page-2442-0"></span>AWS 프리 티어에서 정의한 작업

IAM 정책 설명의 Action 요소에서는 다음 작업을 지정할 수 있습니다. 정책을 사용하여 AWS에서 작 업할 수 있는 권한을 부여합니다. 정책에서 작업을 사용하면 일반적으로 이름이 같은 API 작업 또는 CLI 명령에 대한 액세스를 허용하거나 거부합니다. 그러나 경우에 따라 하나의 작업으로 둘 이상의 작 업에 대한 액세스가 제어됩니다. 또는 일부 작업을 수행하려면 다양한 작업이 필요합니다.

작업 테이블의 리소스 유형 열에는 각 작업이 리소스 수준 권한을 지원하는지 여부가 표시됩니다. 리 소스 열에 값이 없으면 정책 문의 Resource 요소에서 정책이 적용되는 모든 리소스("\*")를 지정해야 합니다. 리소스 열에 리소스 유형이 포함되어 있으면 해당 작업 시 문에서 해당 유형의 ARN을 지정 할 수 있습니다. 작업에 필요한 리소스가 하나 이상 있는 경우, 호출자에게 해당 리소스와 함께 작업을 사용할 수 있는 권한이 있어야 합니다. 필수 리소스는 테이블에서 별표(\*)로 표시됩니다. IAM 정책의 Resource 요소로 리소스 액세스를 제한하는 경우, 각 필수 리소스 유형에 대해 ARN 또는 패턴을 포 함해야 합니다. 일부 작업은 다수의 리소스 유형을 지원합니다. 리소스 유형이 옵션(필수 리소스로 표 시되지 않은 경우)인 경우에는 선택적 리소스 유형 중 하나를 사용하도록 선택할 수 있습니다.

작업 테이블의 조건 키 열에는 정책 설명의 Condition 요소에서 지정할 수 있는 키가 포함됩니다. 서 비스의 리소스와 연결된 조건 키에 대한 자세한 내용은 리소스 유형 테이블의 조건 키 열을 참조하세 요.

**a** Note

리소스 조건 키는 [리소스 유형](#page-2443-0) 표에 나열되어 있습니다. 작업에 적용되는 리소스 유형에 대한 링크는 리소스 유형(\*필수) 작업 표의 열에서 찾을 수 있습니다. 리소스 유형 테이블의 리소스 유형에는 조건 키 열이 포함되고 이는 작업 표의 작업에 적용되는 리소스 조건 키입니다.

다음 테이블의 열에 대한 자세한 내용은 [작업 테이블](reference_policies_actions-resources-contextkeys.html#actions_table)을 참조하세요.

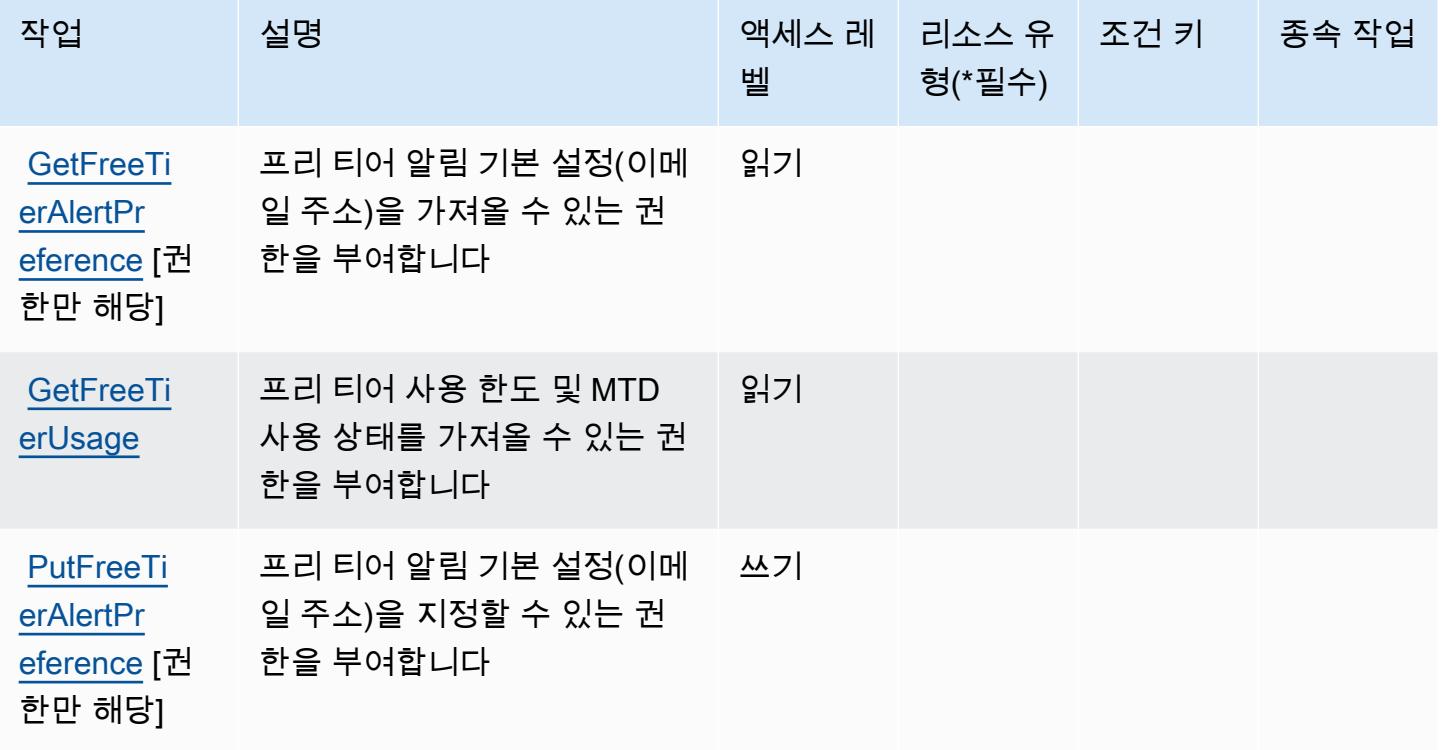

<span id="page-2443-0"></span>AWS 프리 티어에서 정의한 리소스 유형

AWS 프리 티어는 IAM 정책 설명의 Resource 요소에 리소스 ARN을 지정하는 것을 지원하지 않습니 다. AWS 프리 티어에 대한 액세스를 허용하려면 정책에서 "Resource": "\*"를 지정하세요.

<span id="page-2443-1"></span>AWS 프리 티어에 사용되는 조건 키

프리 티어에는 정책 설명의 Condition 요소에 사용할 수 있는 서비스별 컨텍스트 키가 없습니다. 모 든 서비스에 사용할 수 있는 글로벌 컨텍스트 키의 목록은 [사용 가능한 조건 키를](https://docs.aws.amazon.com/IAM/latest/UserGuide/reference_policies_condition-keys.html#AvailableKeys) 참조하세요.

# Amazon FreeRTOS에 사용되는 작업, 리소스 및 조건 키

Amazon FreeRTOS(서비스 접두사: freertos)는 IAM 권한 정책에 사용할 수 있는 다음과 같은 서비 스별 리소스, 작업 및 조건 컨텍스트 키를 제공합니다.

### 참조:

- [이 서비스의 구성](https://docs.aws.amazon.com/freertos/latest/userguide/what-is-freertos.html) 방법을 알아봅니다.
- [이 서비스에 사용 가능한 API 작업](https://docs.aws.amazon.com/freertos/latest/userguide/what-is-freertos.html) 목록을 봅니다.

• IAM 권한 정책을 [사용](https://docs.aws.amazon.com/freertos/latest/userguide/)하여 이 서비스와 리소스를 보호하는 방법을 알아봅니다.

#### 주제

- [Amazon FreeRTOS에서 정의한 작업](#page-2444-0)
- [Amazon FreeRTOS에서 정의한 리소스 유형](#page-2447-0)
- [Amazon FreeRTOS에 사용되는 조건 키](#page-2448-0)

## <span id="page-2444-0"></span>Amazon FreeRTOS에서 정의한 작업

IAM 정책 설명의 Action 요소에서는 다음 작업을 지정할 수 있습니다. 정책을 사용하여 AWS에서 작 업할 수 있는 권한을 부여합니다. 정책에서 작업을 사용하면 일반적으로 이름이 같은 API 작업 또는 CLI 명령에 대한 액세스를 허용하거나 거부합니다. 그러나 경우에 따라 하나의 작업으로 둘 이상의 작 업에 대한 액세스가 제어됩니다. 또는 일부 작업을 수행하려면 다양한 작업이 필요합니다.

작업 테이블의 리소스 유형 열에는 각 작업이 리소스 수준 권한을 지원하는지 여부가 표시됩니다. 리 소스 열에 값이 없으면 정책 문의 Resource 요소에서 정책이 적용되는 모든 리소스("\*")를 지정해야 합니다. 리소스 열에 리소스 유형이 포함되어 있으면 해당 작업 시 문에서 해당 유형의 ARN을 지정 할 수 있습니다. 작업에 필요한 리소스가 하나 이상 있는 경우, 호출자에게 해당 리소스와 함께 작업을 사용할 수 있는 권한이 있어야 합니다. 필수 리소스는 테이블에서 별표(\*)로 표시됩니다. IAM 정책의 Resource 요소로 리소스 액세스를 제한하는 경우, 각 필수 리소스 유형에 대해 ARN 또는 패턴을 포 함해야 합니다. 일부 작업은 다수의 리소스 유형을 지원합니다. 리소스 유형이 옵션(필수 리소스로 표 시되지 않은 경우)인 경우에는 선택적 리소스 유형 중 하나를 사용하도록 선택할 수 있습니다.

작업 테이블의 조건 키 열에는 정책 설명의 Condition 요소에서 지정할 수 있는 키가 포함됩니다. 서 비스의 리소스와 연결된 조건 키에 대한 자세한 내용은 리소스 유형 테이블의 조건 키 열을 참조하세 요.

**a** Note

리소스 조건 키는 [리소스 유형](#page-2447-0) 표에 나열되어 있습니다. 작업에 적용되는 리소스 유형에 대한 링크는 리소스 유형(\*필수) 작업 표의 열에서 찾을 수 있습니다. 리소스 유형 테이블의 리소스 유형에는 조건 키 열이 포함되고 이는 작업 표의 작업에 적용되는 리소스 조건 키입니다.

다음 테이블의 열에 대한 자세한 내용은 [작업 테이블](reference_policies_actions-resources-contextkeys.html#actions_table)을 참조하세요.

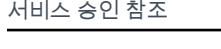

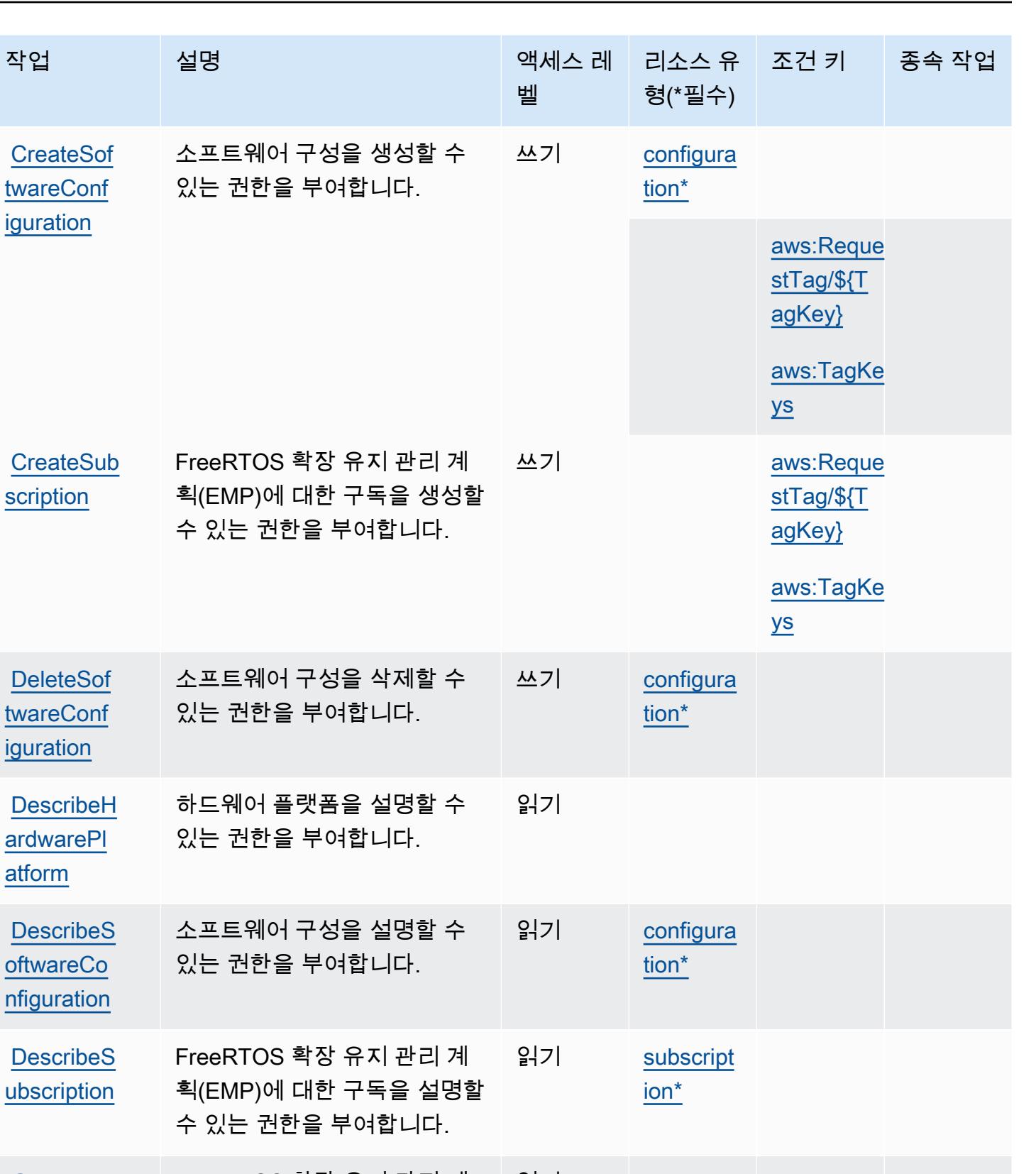

**[GetEmpPat](https://docs.aws.amazon.com/freertos/latest/userguide/freertos-getting-started-emp.html)** [chUrl](https://docs.aws.amazon.com/freertos/latest/userguide/freertos-getting-started-emp.html) FreeRTOS 확장 유지 관리 계 획(EMP)에 따른 소프트웨어 패 치 릴리스, 패치 비교 및 릴리스 읽기

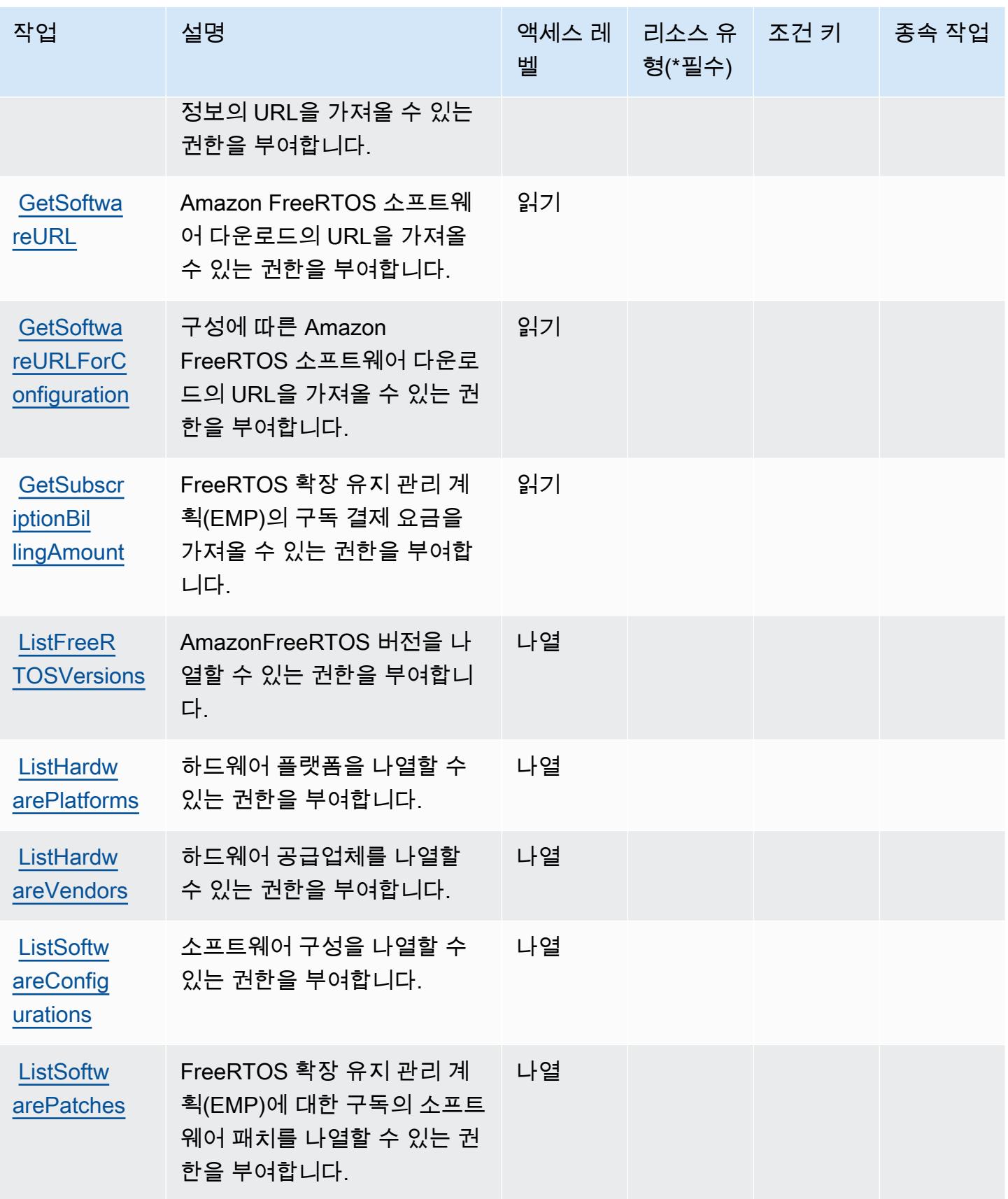

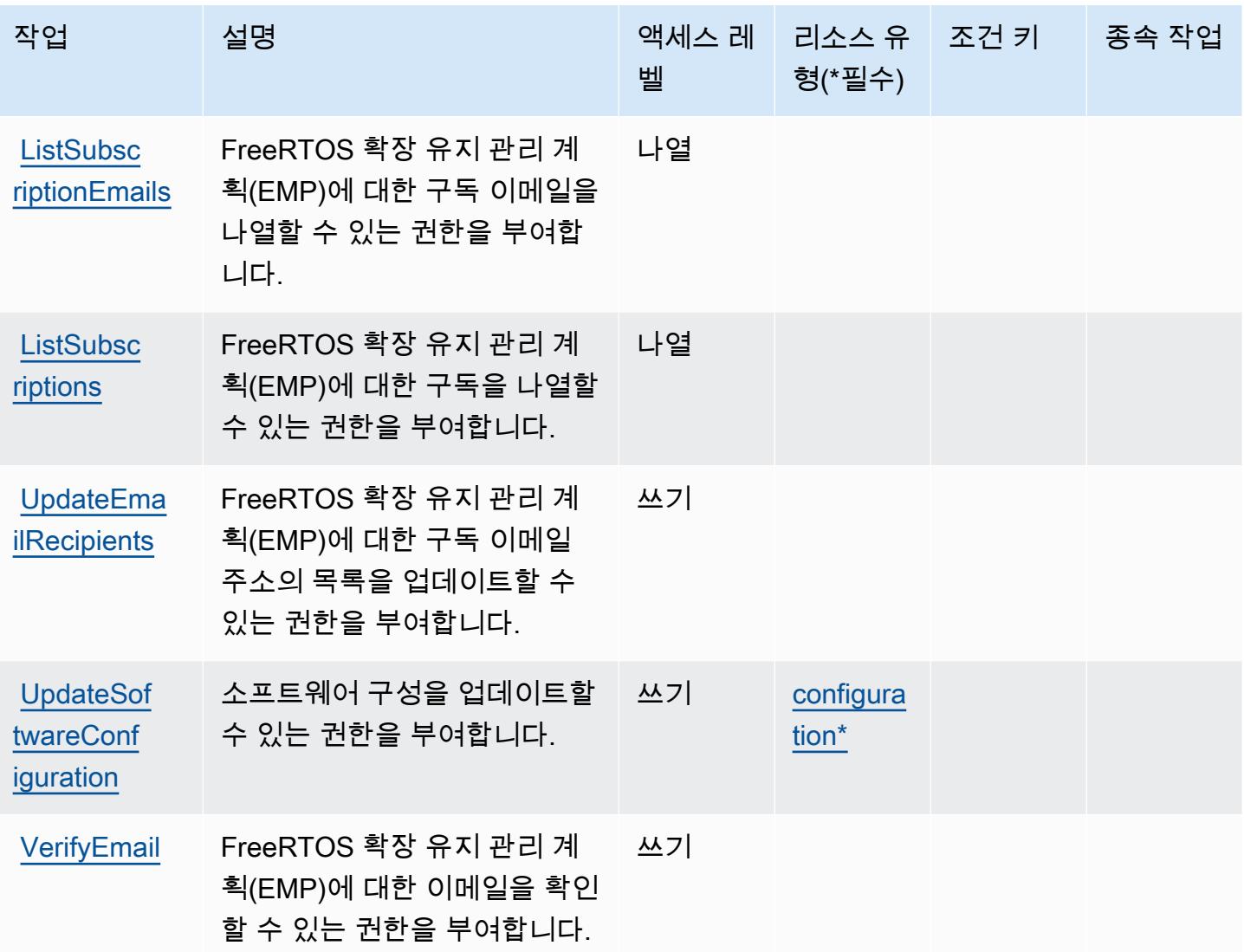

## <span id="page-2447-0"></span>Amazon FreeRTOS에서 정의한 리소스 유형

이 서비스에서 정의하는 리소스 유형은 다음과 같으며, IAM 권한 정책 설명의 Resource 요소에서 사 용할 수 있습니다. [작업 테이블의](#page-2444-0) 각 작업에서 해당 작업으로 지정할 수 있는 리소스 유형을 식별합니 다. 리소스 유형은 정책에 포함할 조건 키를 정의할 수도 있습니다. 이러한 키는 리소스 유형 테이블의 마지막 열에 표시됩니다. 다음 테이블의 열에 관한 자세한 내용은 [리소스 유형 테이블을](reference_policies_actions-resources-contextkeys.html#resources_table) 참조하세요.

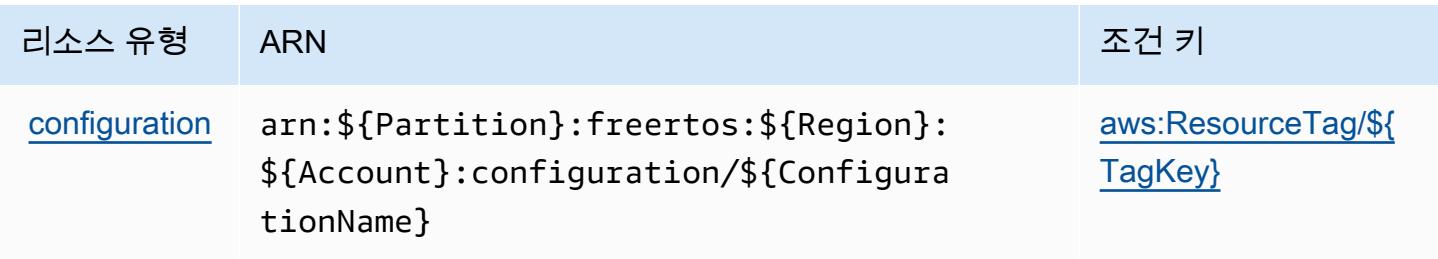
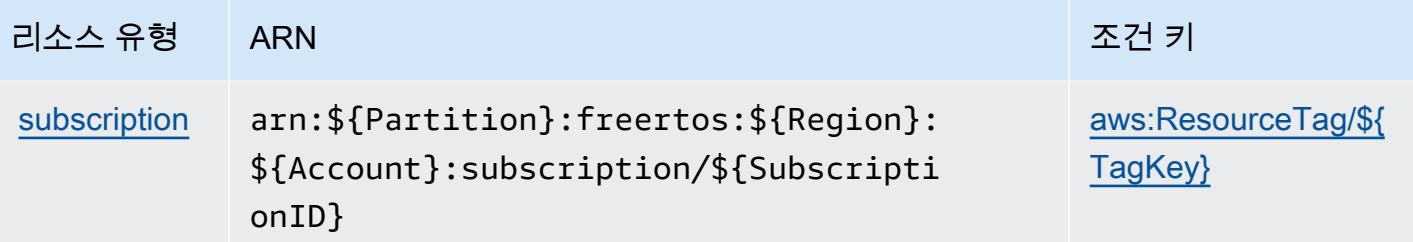

Amazon FreeRTOS에 사용되는 조건 키

Amazon FreeRTOS는 IAM 정책의 Condition 요소에 사용할 수 있는 다음과 같은 조건 키를 정의합 니다. 이러한 키를 사용하여 정책 설명이 적용되는 조건을 보다 상세하게 설정할 수 있습니다. 다음 테 이블의 열에 대한 자세한 내용은 [조건 키 테이블](reference_policies_actions-resources-contextkeys.html#context_keys_table)을 참조하세요.

모든 서비스에 사용할 수 있는 글로벌 조건 키를 보려면 [사용 가능한 글로벌 조건 키](https://docs.aws.amazon.com/IAM/latest/UserGuide/reference_policies_condition-keys.html#AvailableKeys)를 참조하세요.

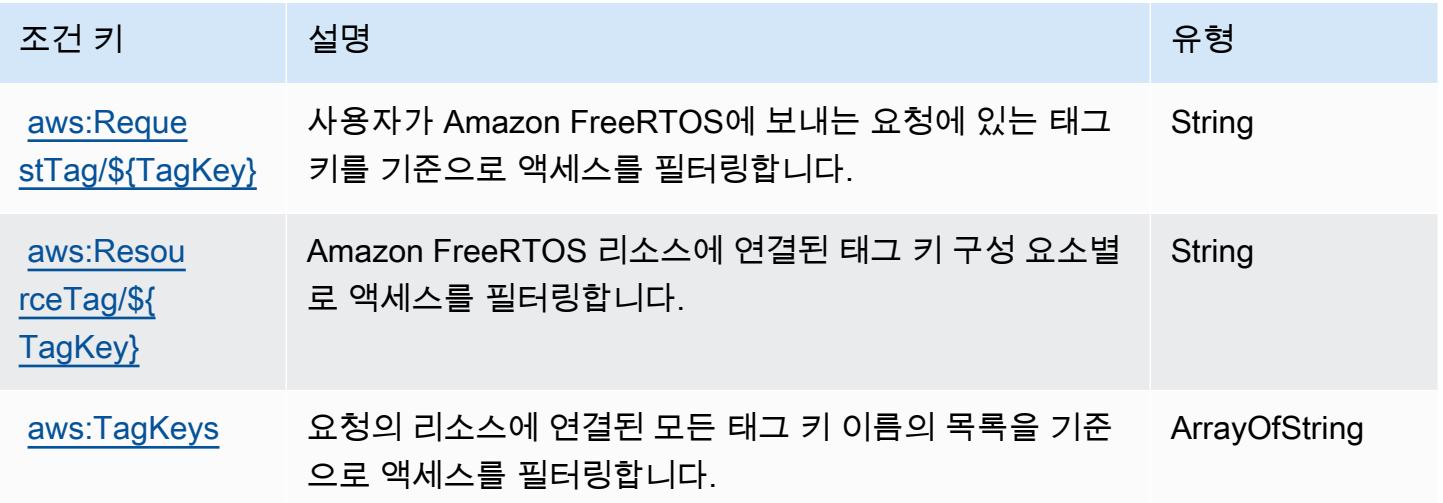

Amazon FSx에 사용되는 작업, 리소스 및 조건 키

Amazon FSx(서비스 접두사: fsx)는 IAM 권한 정책에 사용할 수 있는 다음과 같은 서비스별 리소스, 작업 및 조건 컨텍스트 키를 제공합니다.

참조:

- [이 서비스의 구성](https://docs.aws.amazon.com/fsx/latest/WindowsGuide/what-is.html) 방법을 알아봅니다.
- [이 서비스에 사용 가능한 API 작업](https://docs.aws.amazon.com/fsx/latest/APIReference/welcome.html) 목록을 봅니다.
- IAM 권한 정책을 [사용](https://docs.aws.amazon.com/fsx/latest/WindowsGuide/access-control-overview.html)하여 이 서비스와 리소스를 보호하는 방법을 알아봅니다.

#### 주제

- [Amazon FSx에서 정의한 작업](#page-2449-0)
- [Amazon FSx에서 정의한 리소스 유형](#page-2465-0)
- [Amazon FSx에 사용되는 조건 키](#page-2466-0)

# <span id="page-2449-0"></span>Amazon FSx에서 정의한 작업

IAM 정책 설명의 Action 요소에서는 다음 작업을 지정할 수 있습니다. 정책을 사용하여 AWS에서 작 업할 수 있는 권한을 부여합니다. 정책에서 작업을 사용하면 일반적으로 이름이 같은 API 작업 또는 CLI 명령에 대한 액세스를 허용하거나 거부합니다. 그러나 경우에 따라 하나의 작업으로 둘 이상의 작 업에 대한 액세스가 제어됩니다. 또는 일부 작업을 수행하려면 다양한 작업이 필요합니다.

작업 테이블의 리소스 유형 열에는 각 작업이 리소스 수준 권한을 지원하는지 여부가 표시됩니다. 리 소스 열에 값이 없으면 정책 문의 Resource 요소에서 정책이 적용되는 모든 리소스("\*")를 지정해야 합니다. 리소스 열에 리소스 유형이 포함되어 있으면 해당 작업 시 문에서 해당 유형의 ARN을 지정 할 수 있습니다. 작업에 필요한 리소스가 하나 이상 있는 경우, 호출자에게 해당 리소스와 함께 작업을 사용할 수 있는 권한이 있어야 합니다. 필수 리소스는 테이블에서 별표(\*)로 표시됩니다. IAM 정책의 Resource 요소로 리소스 액세스를 제한하는 경우, 각 필수 리소스 유형에 대해 ARN 또는 패턴을 포 함해야 합니다. 일부 작업은 다수의 리소스 유형을 지원합니다. 리소스 유형이 옵션(필수 리소스로 표 시되지 않은 경우)인 경우에는 선택적 리소스 유형 중 하나를 사용하도록 선택할 수 있습니다.

작업 테이블의 조건 키 열에는 정책 설명의 Condition 요소에서 지정할 수 있는 키가 포함됩니다. 서 비스의 리소스와 연결된 조건 키에 대한 자세한 내용은 리소스 유형 테이블의 조건 키 열을 참조하세 요.

**a** Note

리소스 조건 키는 [리소스 유형](#page-2465-0) 표에 나열되어 있습니다. 작업에 적용되는 리소스 유형에 대한 링크는 리소스 유형(\*필수) 작업 표의 열에서 찾을 수 있습니다. 리소스 유형 테이블의 리소스 유형에는 조건 키 열이 포함되고 이는 작업 표의 작업에 적용되는 리소스 조건 키입니다.

다음 테이블의 열에 대한 자세한 내용은 [작업 테이블](reference_policies_actions-resources-contextkeys.html#actions_table)을 참조하세요.

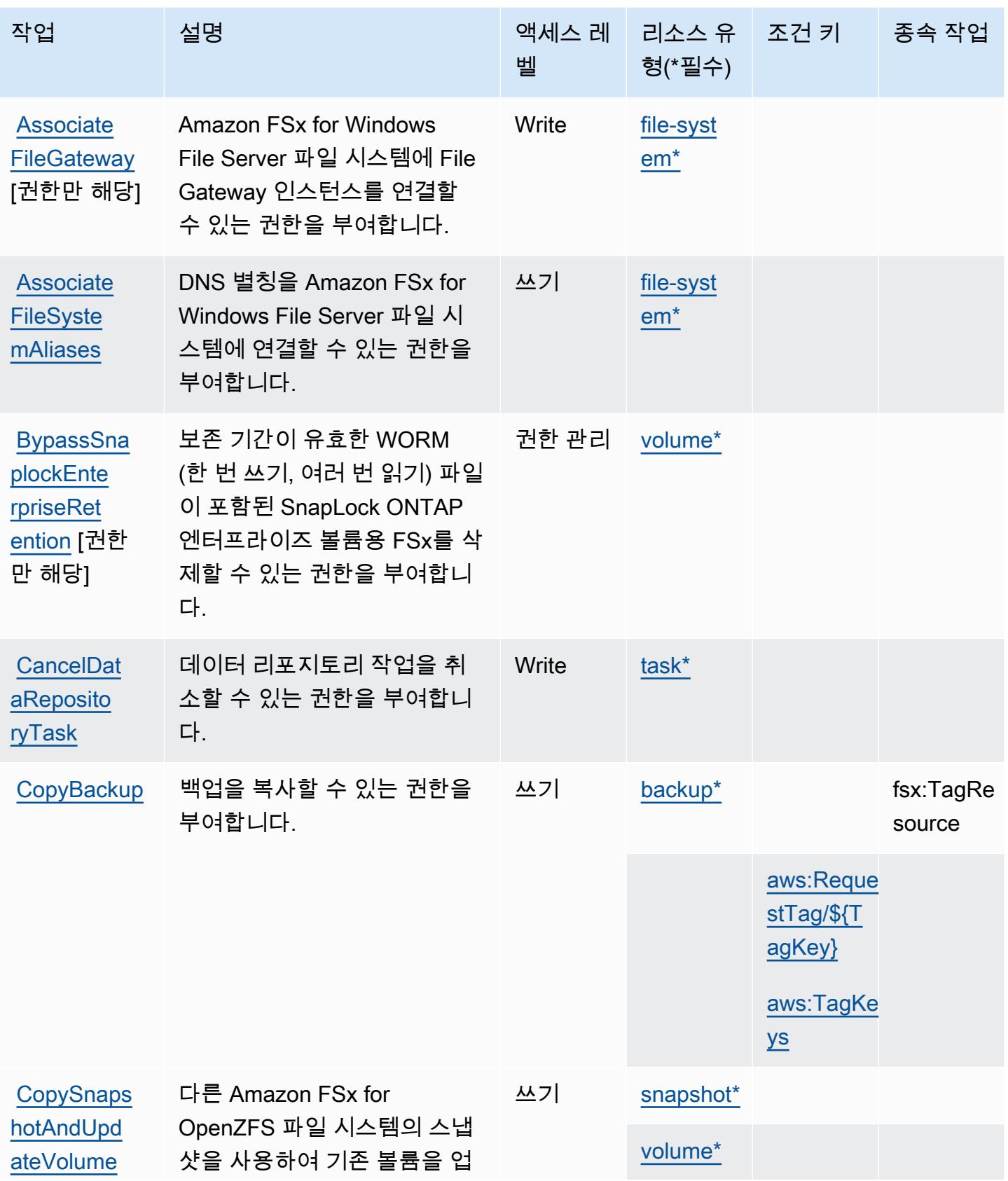

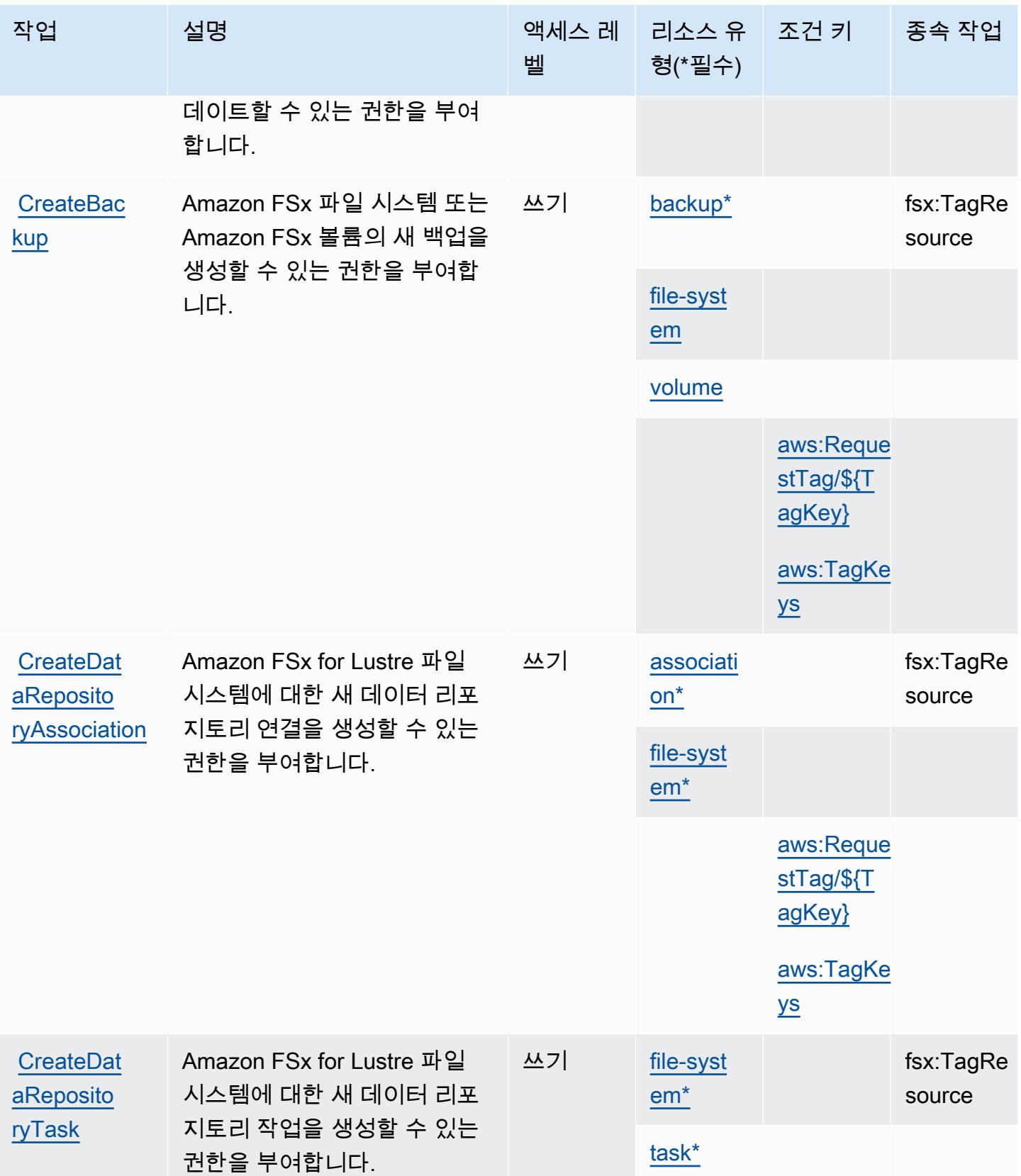

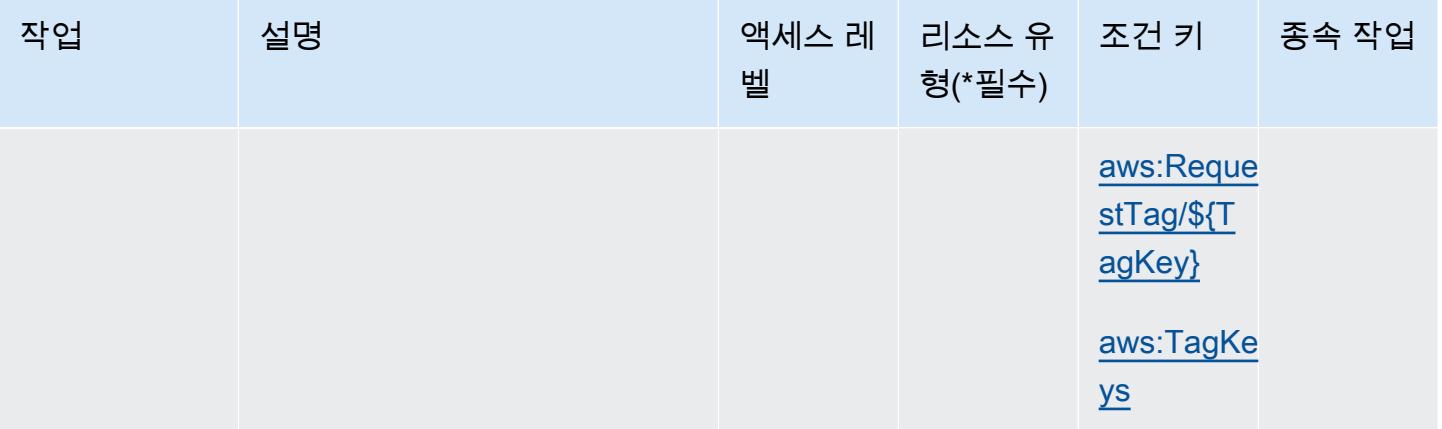

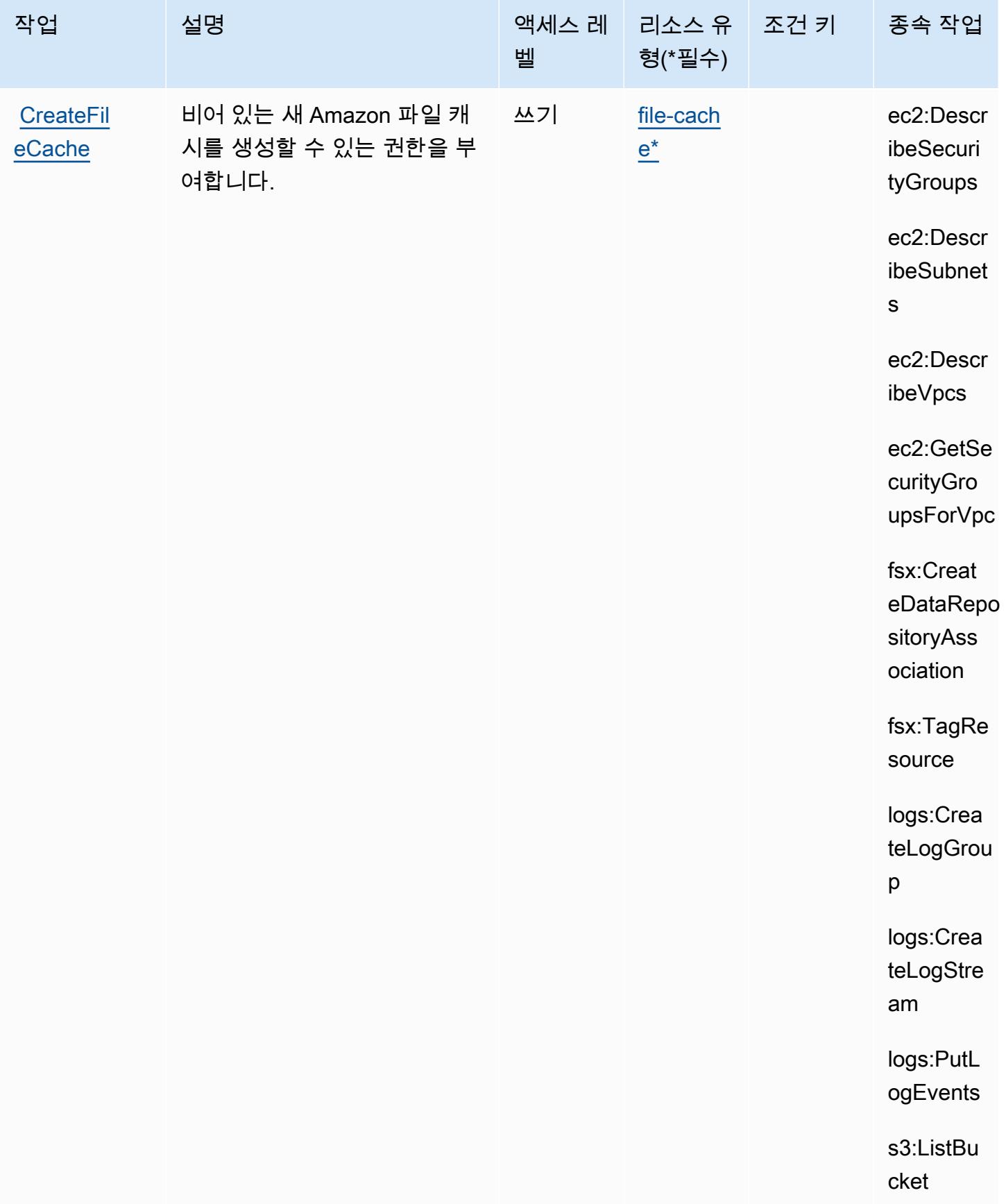

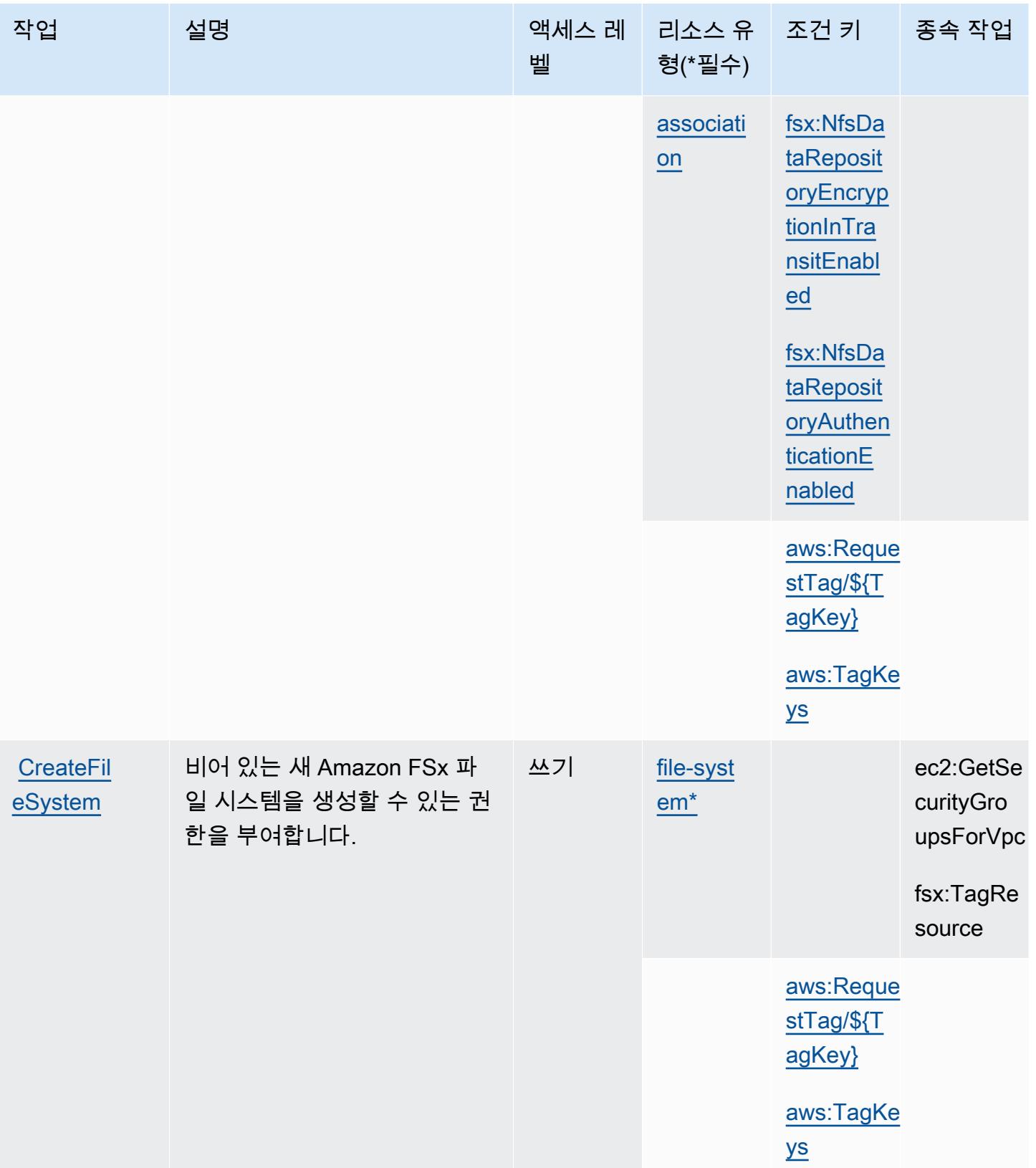

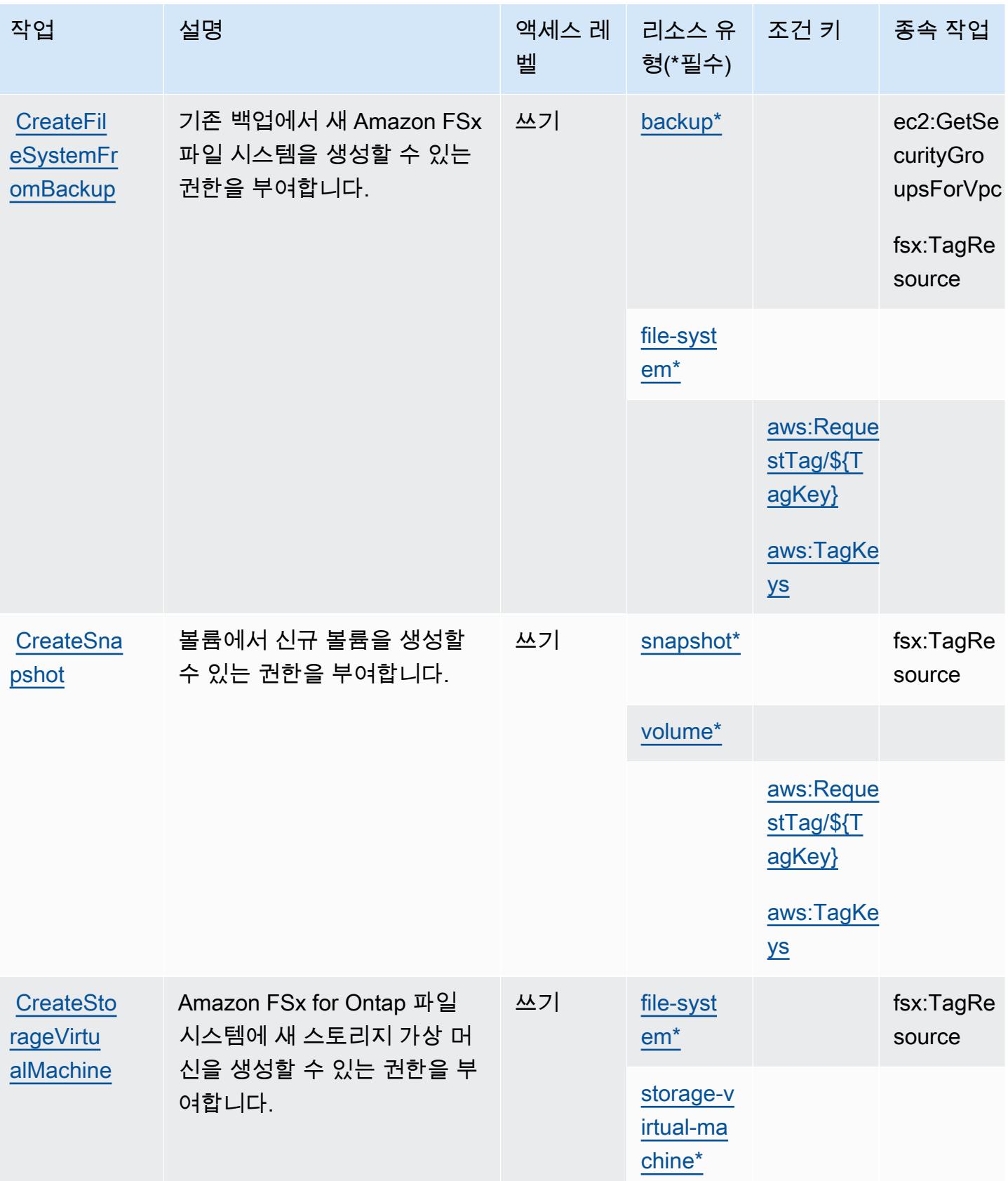

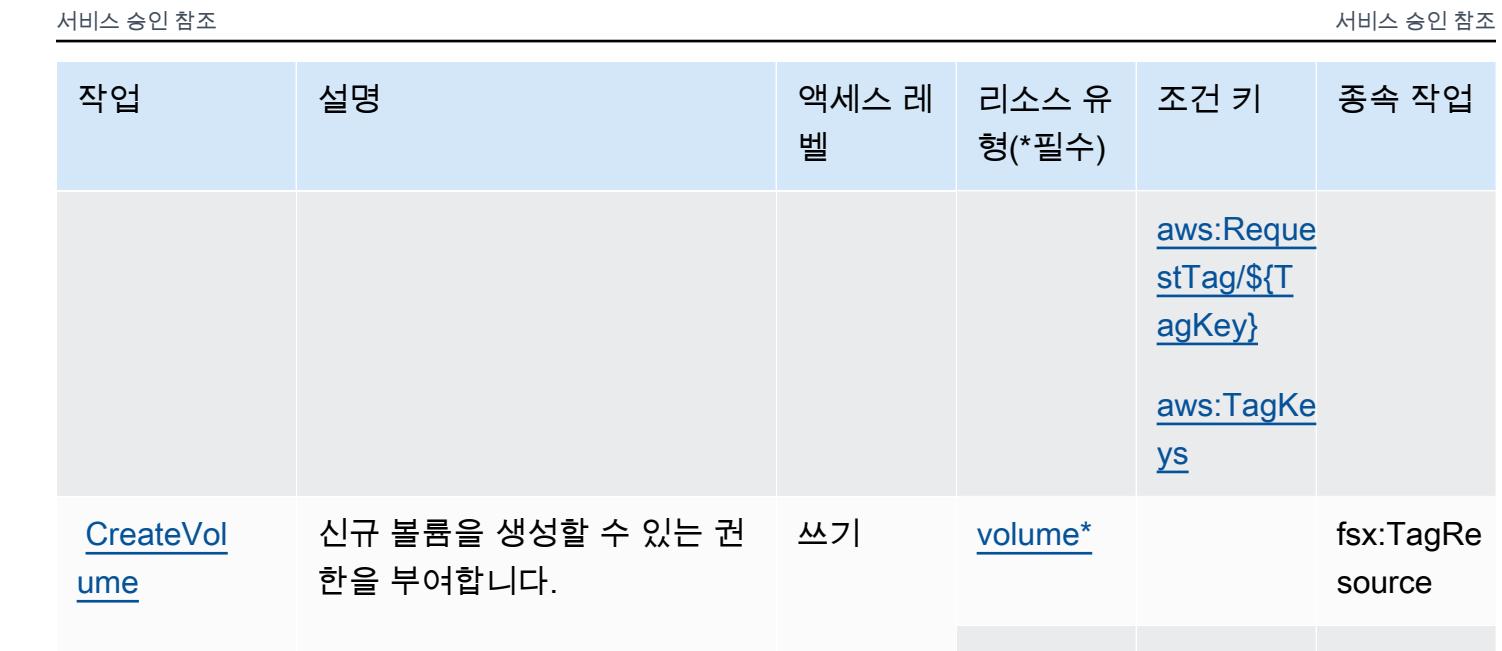

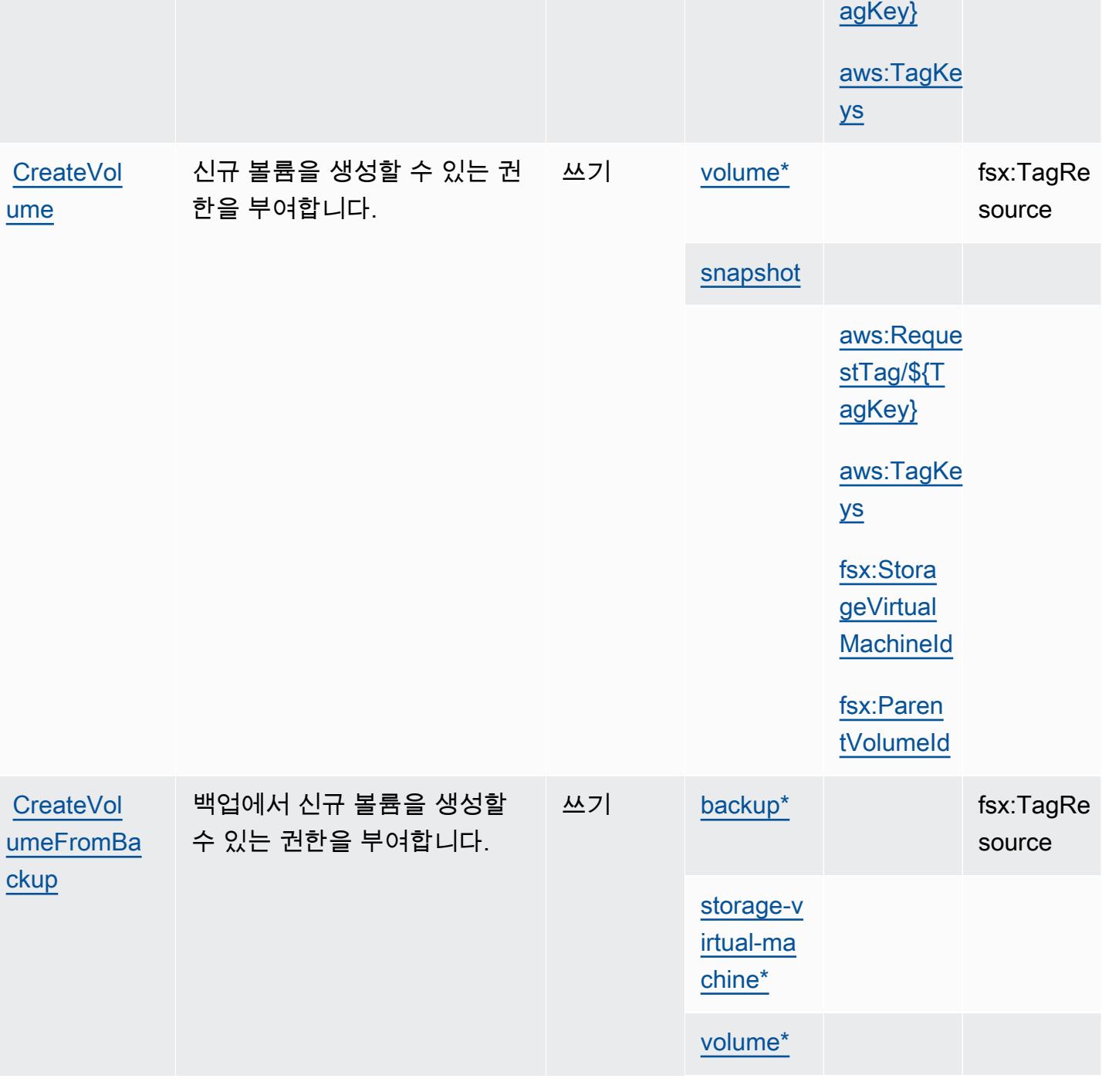

[aws:Reque](#amazonfsx-aws_RequestTag___TagKey_)  [stTag/\\${T](#amazonfsx-aws_RequestTag___TagKey_)

형(\*필수)

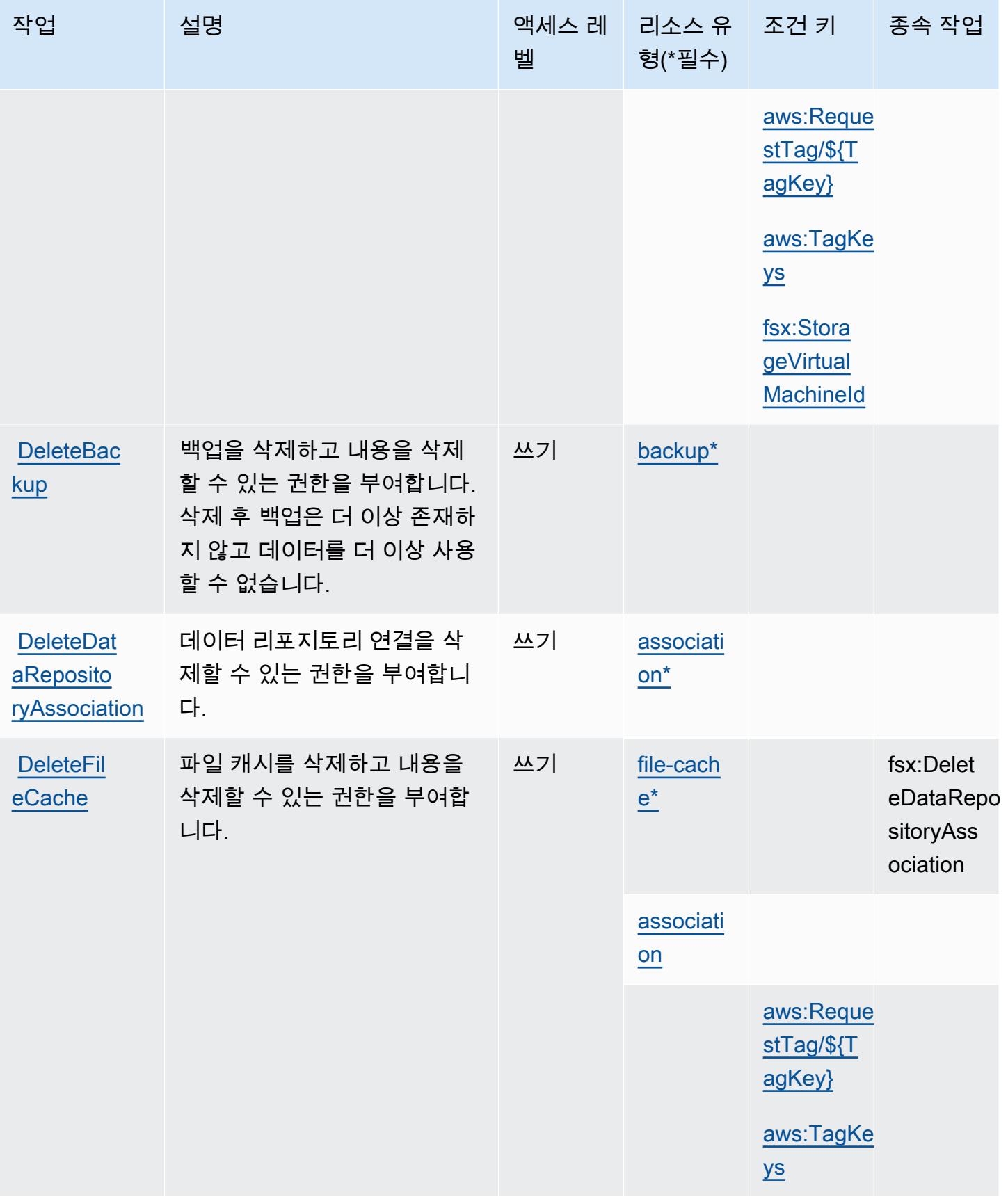

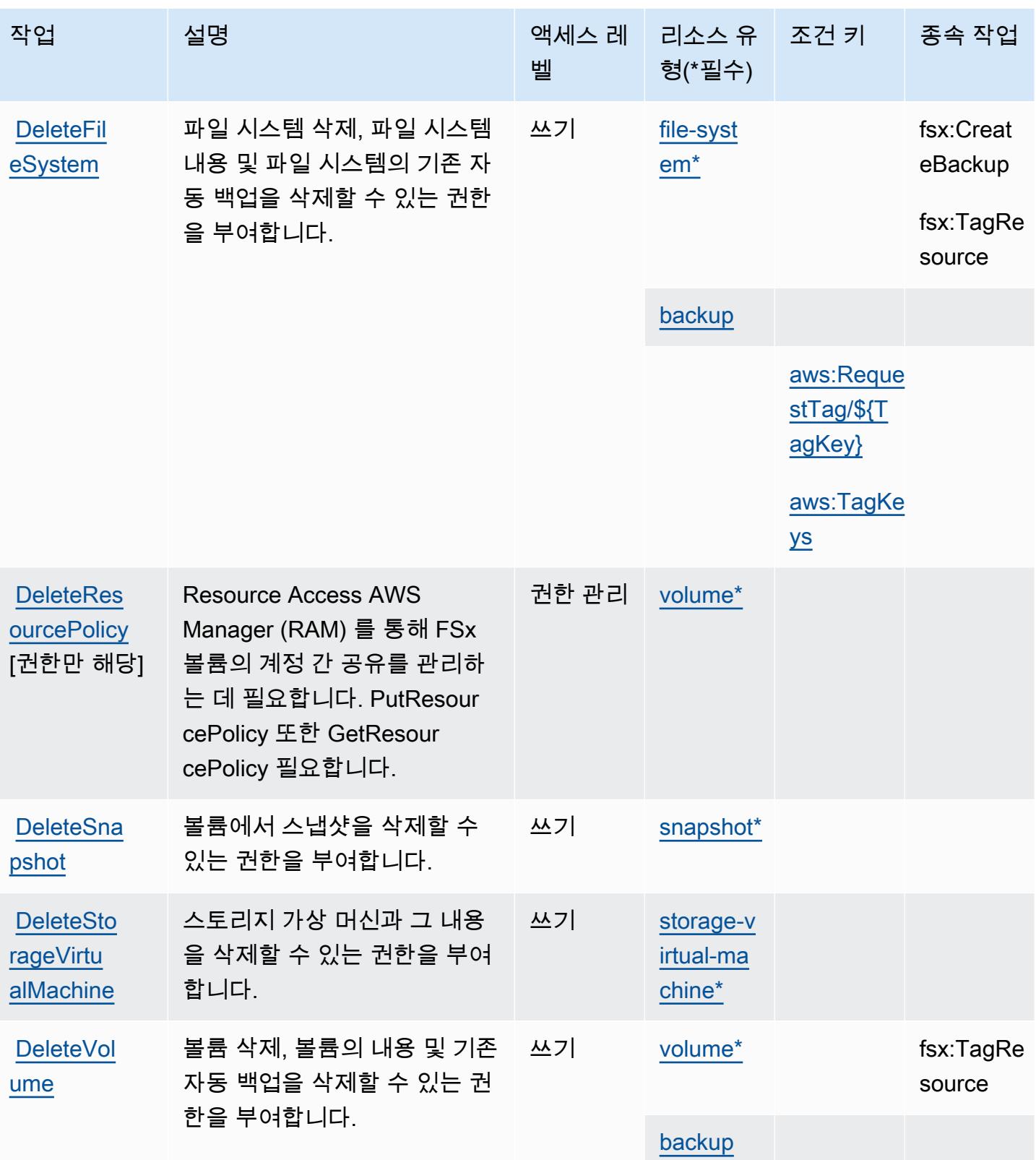

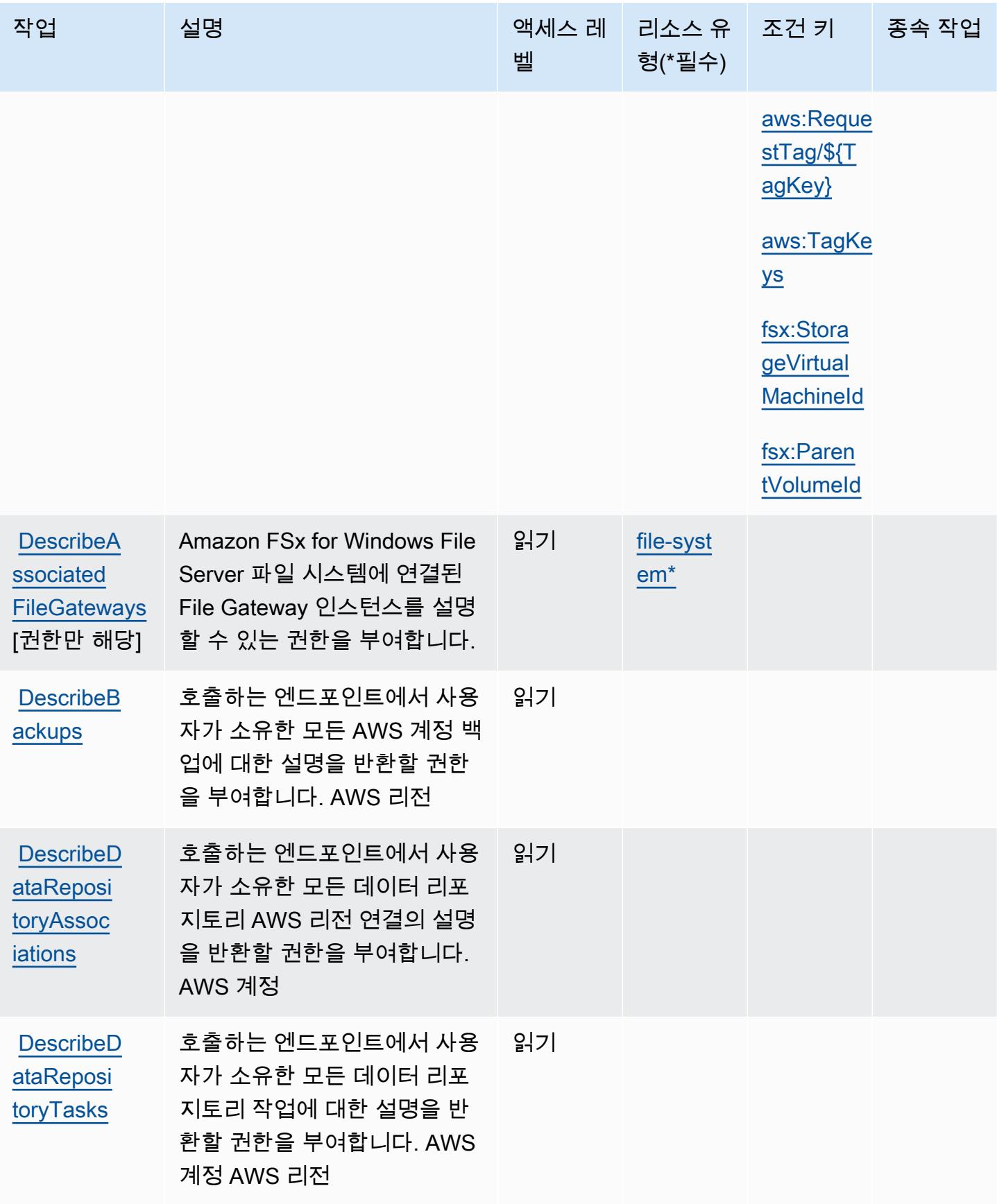

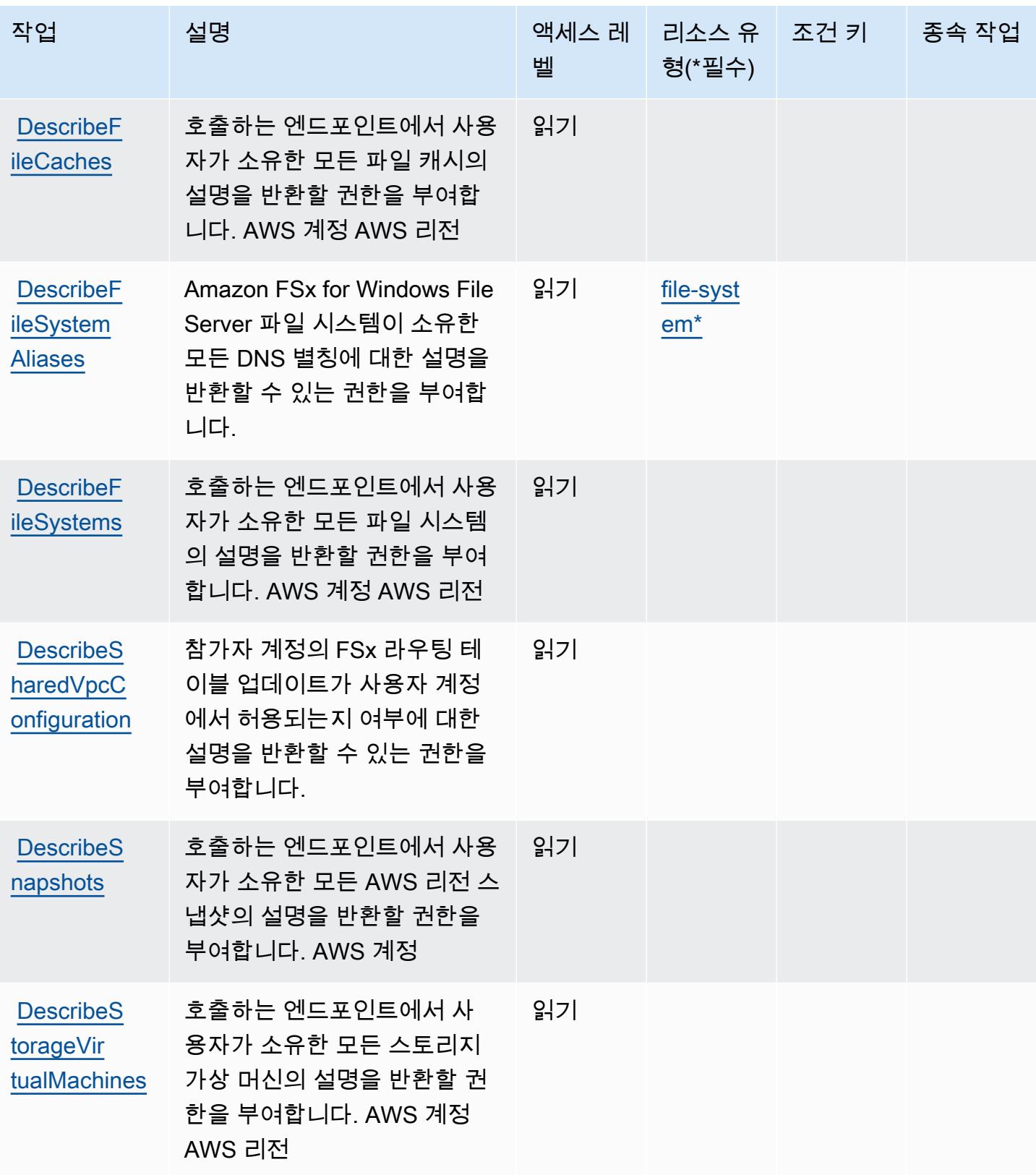

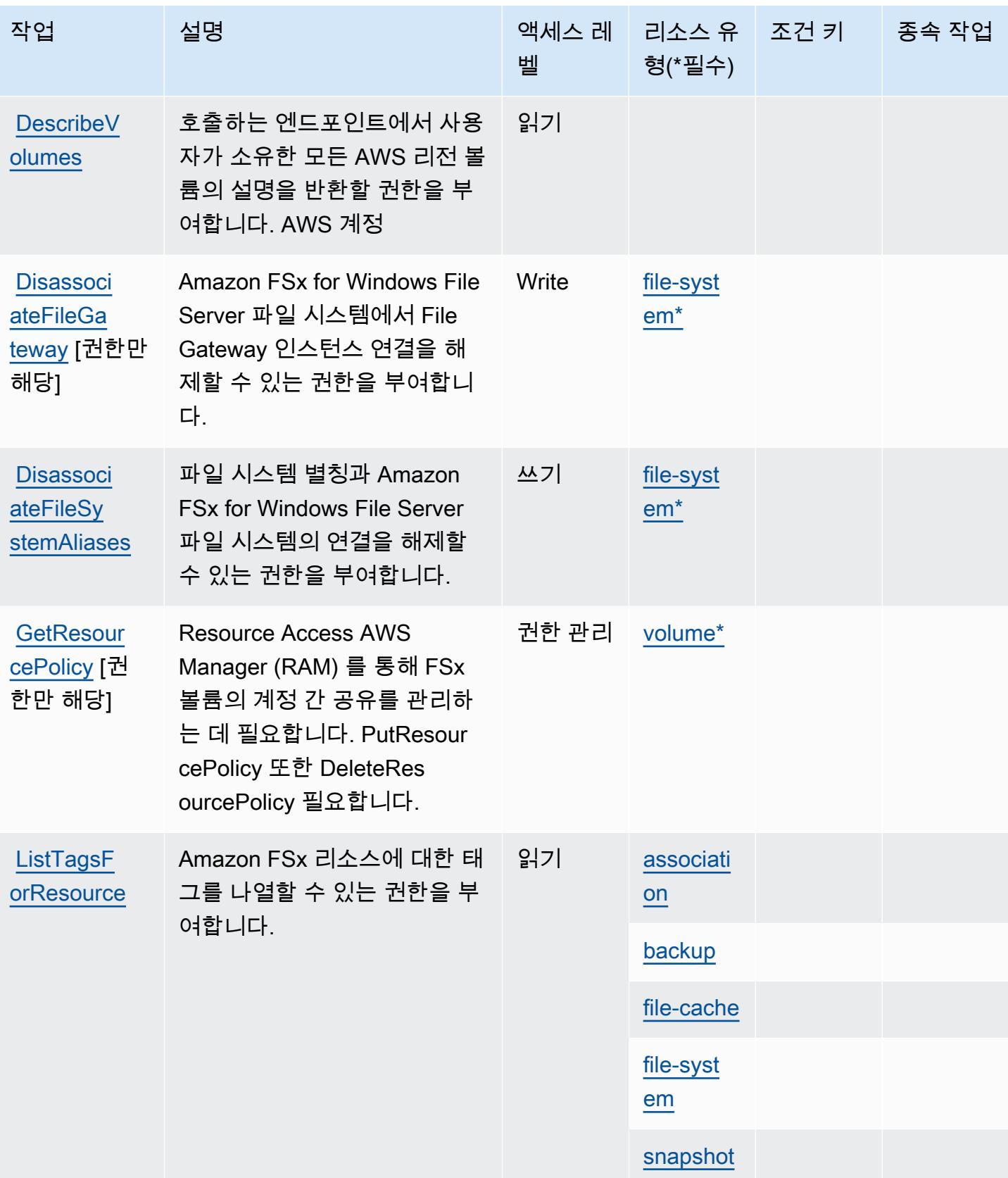

[very](https://docs.aws.amazon.com/fsx/latest/APIReference/API_StartMisconfiguredStateRecovery.html)

[lumeFromS](https://docs.aws.amazon.com/fsx/latest/APIReference/API_RestoreVolumeFromSnapshot.html) 

**[StartMisc](https://docs.aws.amazon.com/fsx/latest/APIReference/API_StartMisconfiguredStateRecovery.html)** [onfigured](https://docs.aws.amazon.com/fsx/latest/APIReference/API_StartMisconfiguredStateRecovery.html)  **StateReco** 

[napshot](https://docs.aws.amazon.com/fsx/latest/APIReference/API_RestoreVolumeFromSnapshot.html)

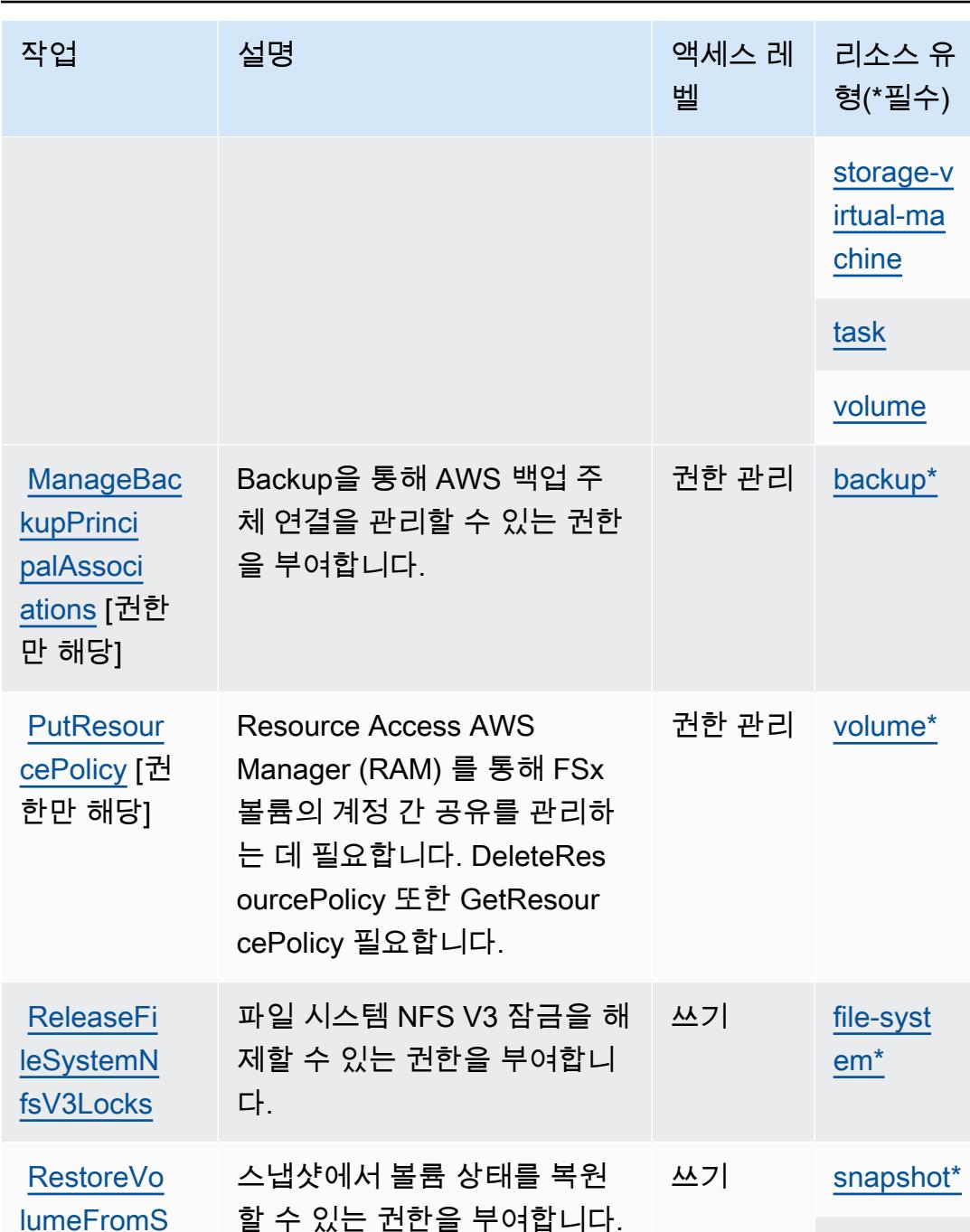

잘못 구성된 상태 복구를 시작 할 수 있는 권한을 부여합니다. 조건 키 종속 작업

[volume\\*](#amazonfsx-volume)

[em\\*](#amazonfsx-file-system)

쓰기 [file-syst](#amazonfsx-file-system) 

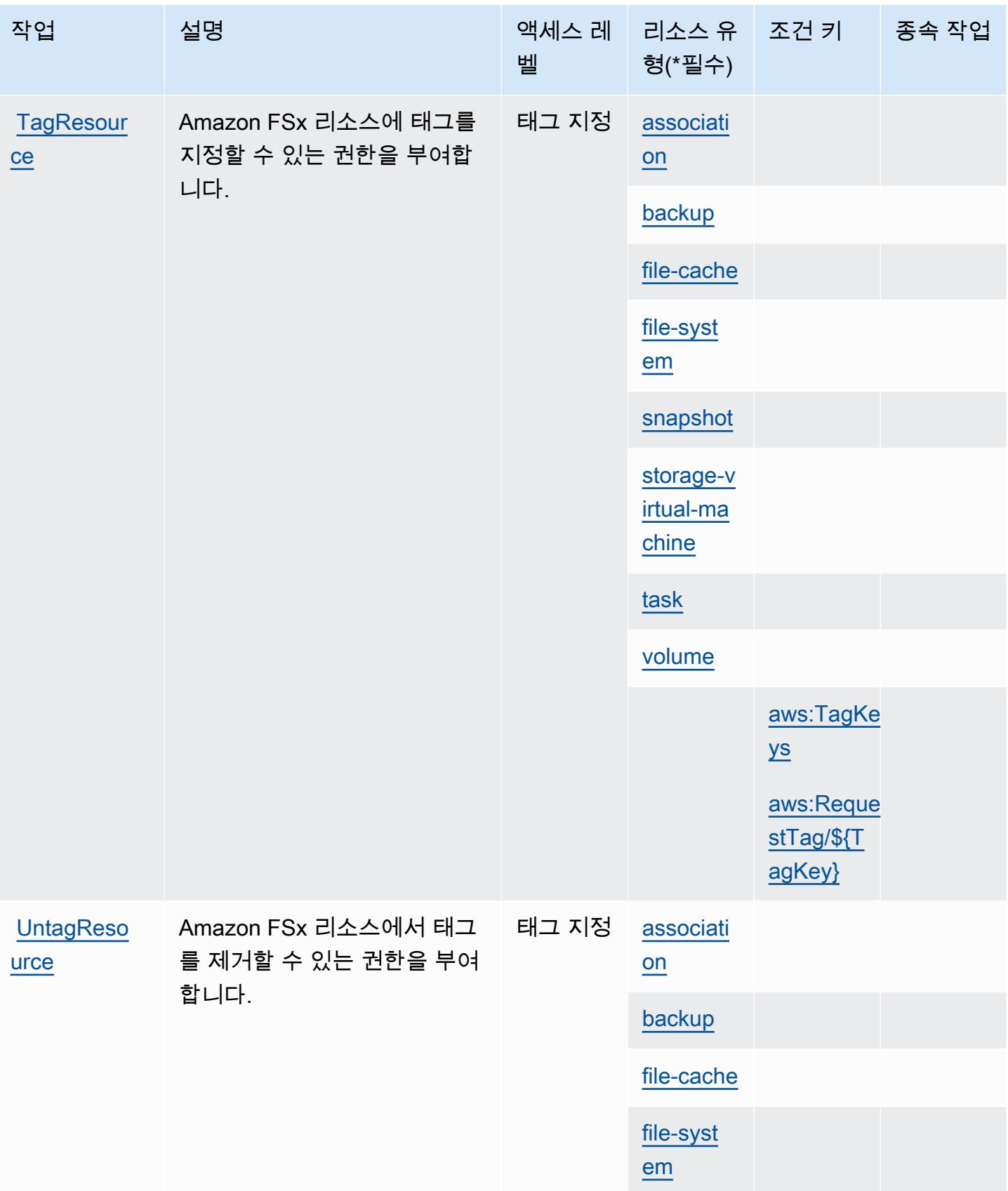

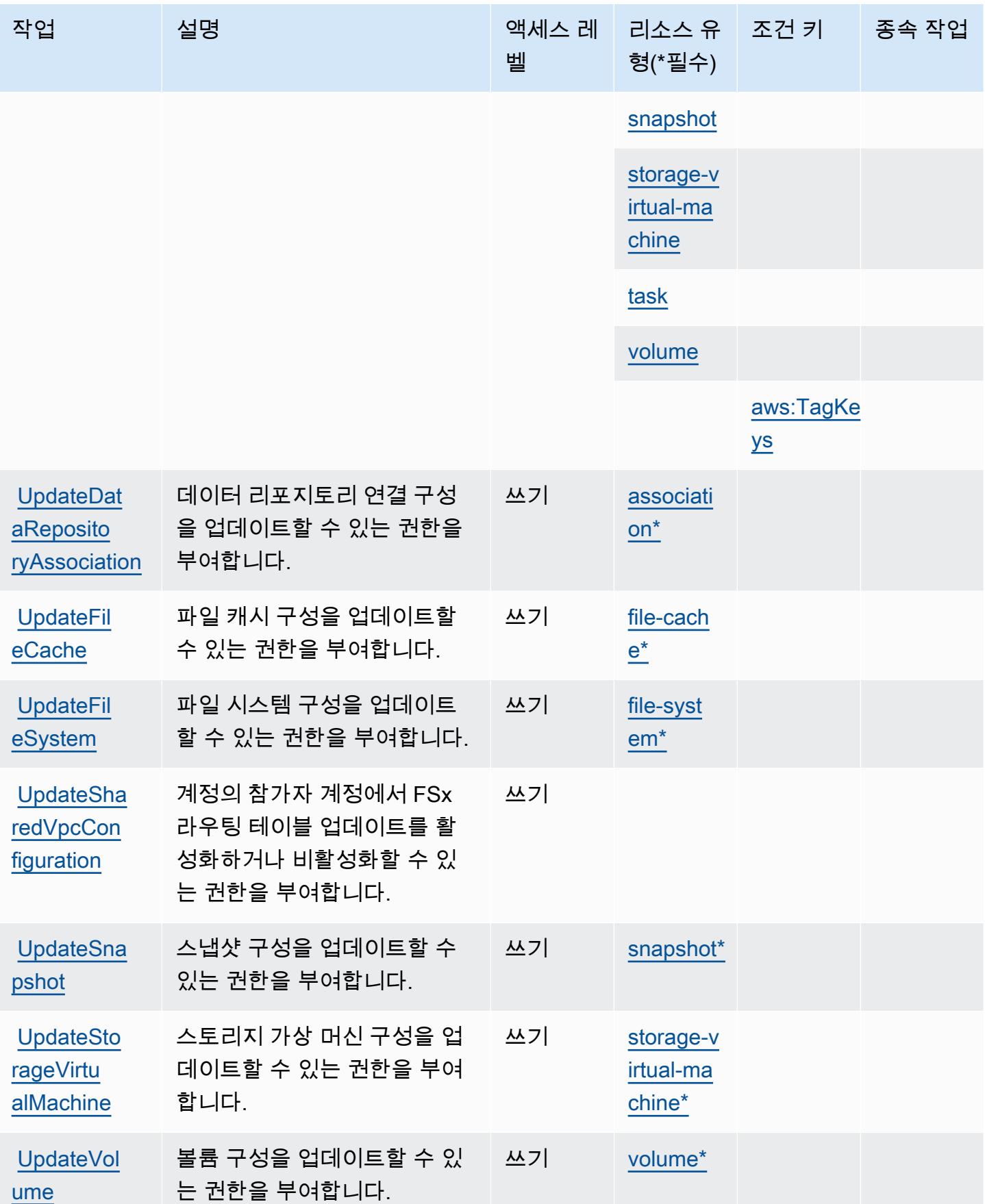

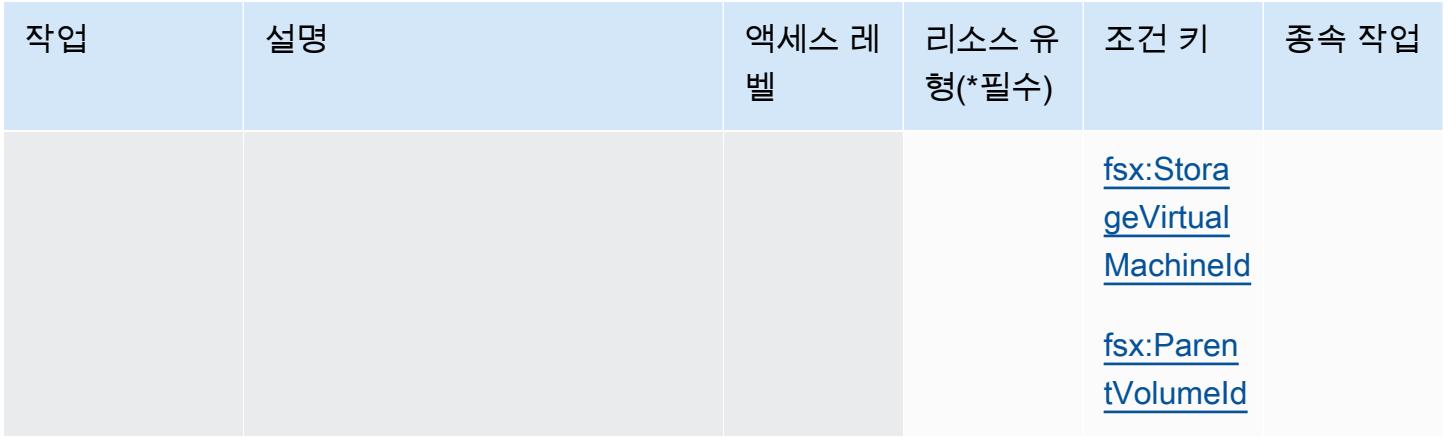

# <span id="page-2465-0"></span>Amazon FSx에서 정의한 리소스 유형

이 서비스에서 정의하는 리소스 유형은 다음과 같으며, IAM 권한 정책 설명의 Resource 요소에서 사 용할 수 있습니다. [작업 테이블의](#page-2449-0) 각 작업에서 해당 작업으로 지정할 수 있는 리소스 유형을 식별합니 다. 리소스 유형은 정책에 포함할 조건 키를 정의할 수도 있습니다. 이러한 키는 리소스 유형 테이블의 마지막 열에 표시됩니다. 다음 테이블의 열에 관한 자세한 내용은 [리소스 유형 테이블을](reference_policies_actions-resources-contextkeys.html#resources_table) 참조하세요.

### a Note

Amazon FSx for Windows File Server, Lustre 및 Ontap은 동일한 리소스 유형 중 일부를 공유 하며 각각에 대해 동일한 ARN 형식을 사용합니다.

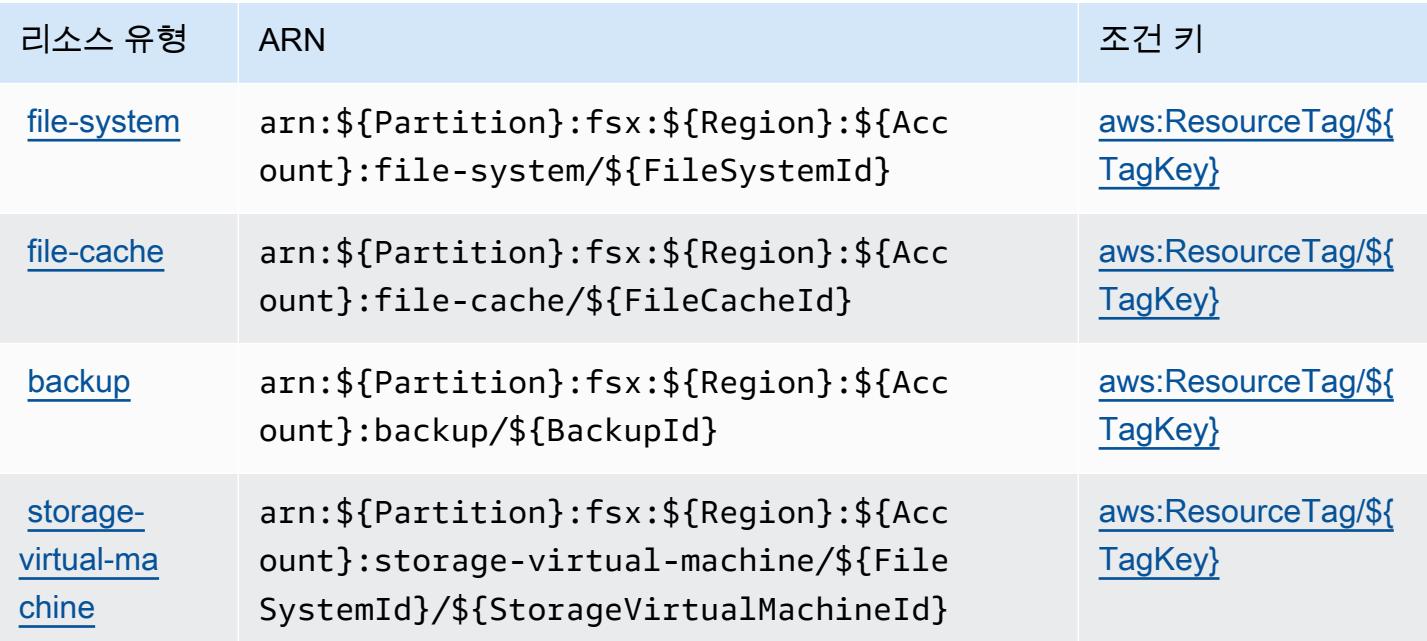

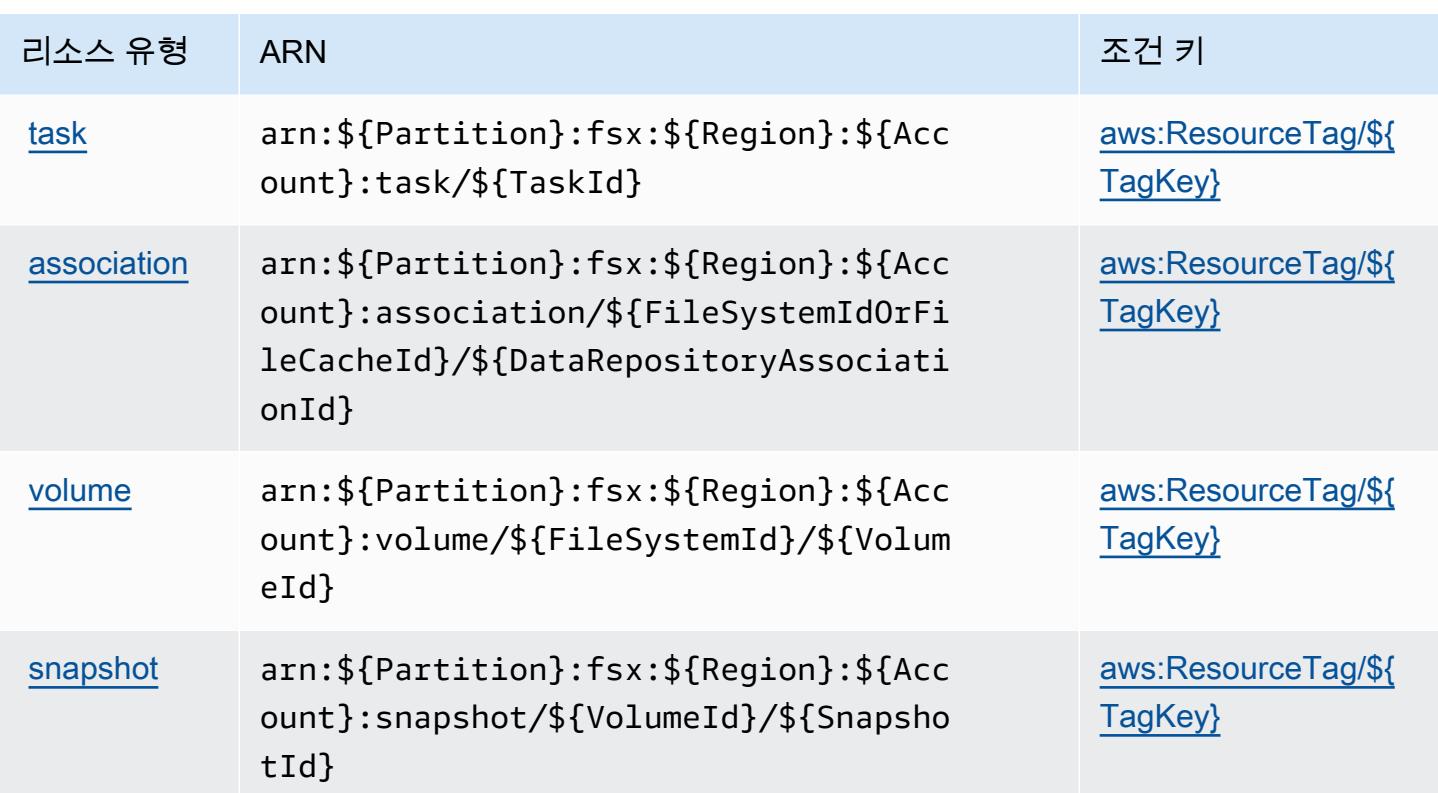

# <span id="page-2466-0"></span>Amazon FSx에 사용되는 조건 키

Amazon FSx는 IAM 정책의 Condition 요소에 사용할 수 있는 다음과 같은 조건 키를 정의합니다. 이 러한 키를 사용하여 정책 설명이 적용되는 조건을 보다 상세하게 설정할 수 있습니다. 다음 테이블의 열에 대한 자세한 내용은 [조건 키 테이블을](reference_policies_actions-resources-contextkeys.html#context_keys_table) 참조하세요.

모든 서비스에 사용할 수 있는 글로벌 조건 키를 보려면 <u>[사용 가능한 글로벌 조건 키](https://docs.aws.amazon.com/IAM/latest/UserGuide/reference_policies_condition-keys.html#AvailableKeys)</u>를 참조하세요.

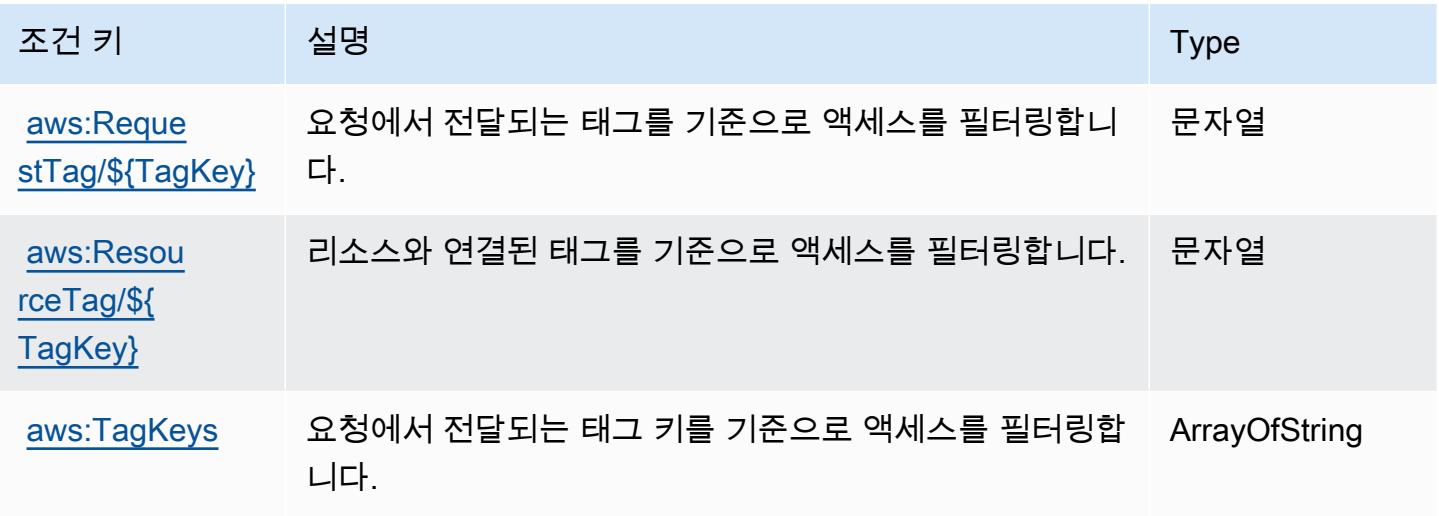

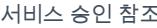

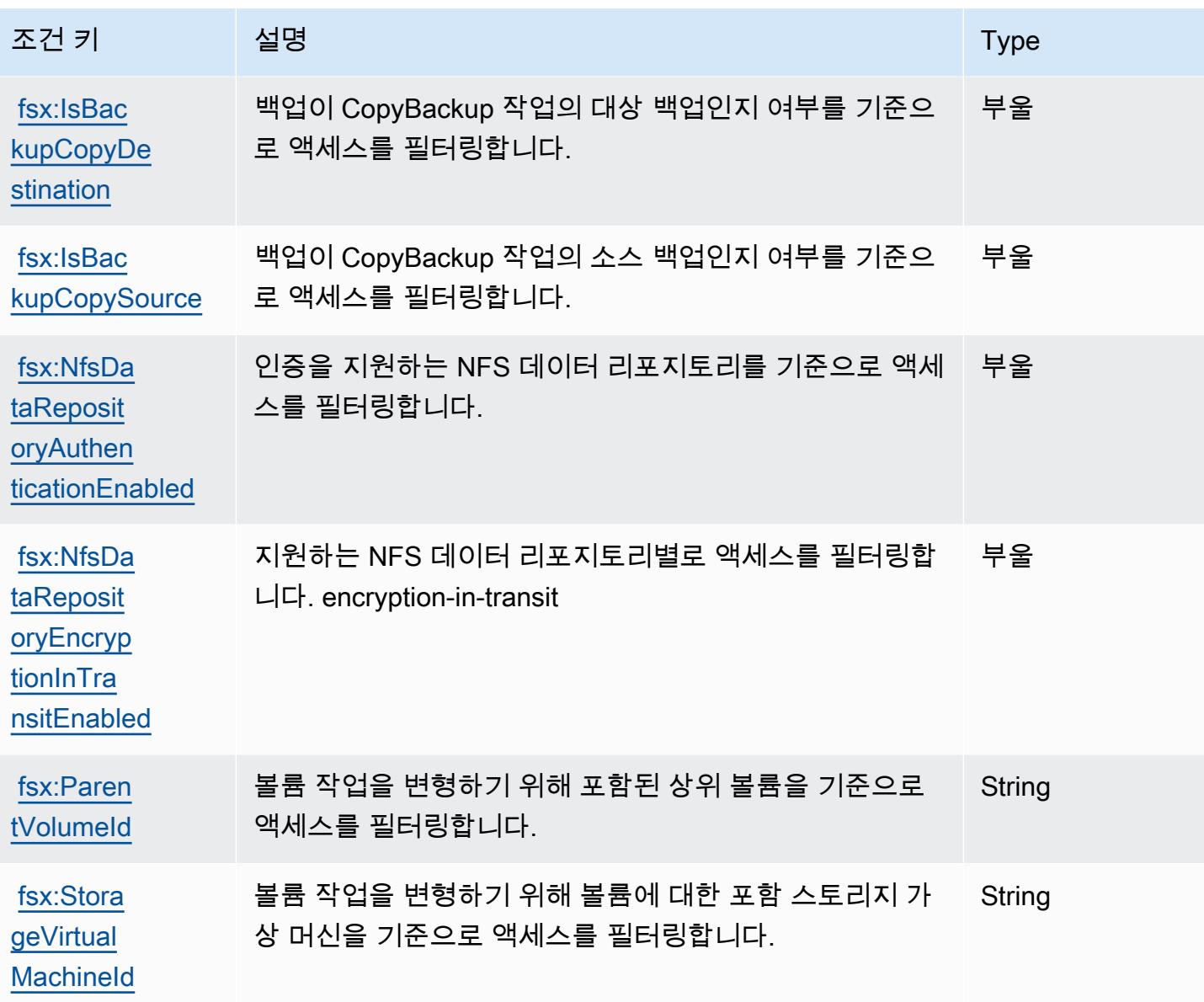

# Amazon의 작업, 리소스 및 조건 키 GameLift

Amazon GameLift (서비스 접두사:gamelift) 은 IAM 권한 정책에 사용할 수 있는 다음과 같은 서비스 별 리소스, 작업 및 조건 컨텍스트 키를 제공합니다.

### 참조:

- [이 서비스의 구성](https://docs.aws.amazon.com/gamelift/latest/developerguide/gamelift-intro.html) 방법을 알아봅니다.
- <u>이 서비스에 사용 가능한 API 작업</u> 목록을 봅니다.
- IAM 권한 정책을 [사용](https://docs.aws.amazon.com/gamelift/latest/developerguide/security-iam.html)하여 이 서비스와 리소스를 보호하는 방법을 알아봅니다.

### 주제

- [아마존에서 정의한 조치 GameLift](#page-2468-0)
- [Amazon에서 정의한 리소스 유형 GameLift](#page-2488-0)
- [아마존용 조건 키 GameLift](#page-2490-0)

### <span id="page-2468-0"></span>아마존에서 정의한 조치 GameLift

IAM 정책 설명의 Action 요소에서는 다음 작업을 지정할 수 있습니다. 정책을 사용하여 AWS에서 작 업할 수 있는 권한을 부여합니다. 정책에서 작업을 사용하면 일반적으로 이름이 같은 API 작업 또는 CLI 명령에 대한 액세스를 허용하거나 거부합니다. 그러나 경우에 따라 하나의 작업으로 둘 이상의 작 업에 대한 액세스가 제어됩니다. 또는 일부 작업을 수행하려면 다양한 작업이 필요합니다.

작업 테이블의 리소스 유형 열에는 각 작업이 리소스 수준 권한을 지원하는지 여부가 표시됩니다. 리 소스 열에 값이 없으면 정책 문의 Resource 요소에서 정책이 적용되는 모든 리소스("\*")를 지정해야 합니다. 리소스 열에 리소스 유형이 포함되어 있으면 해당 작업 시 문에서 해당 유형의 ARN을 지정 할 수 있습니다. 작업에 필요한 리소스가 하나 이상 있는 경우, 호출자에게 해당 리소스와 함께 작업을 사용할 수 있는 권한이 있어야 합니다. 필수 리소스는 테이블에서 별표(\*)로 표시됩니다. IAM 정책의 Resource 요소로 리소스 액세스를 제한하는 경우, 각 필수 리소스 유형에 대해 ARN 또는 패턴을 포 함해야 합니다. 일부 작업은 다수의 리소스 유형을 지원합니다. 리소스 유형이 옵션(필수 리소스로 표 시되지 않은 경우)인 경우에는 선택적 리소스 유형 중 하나를 사용하도록 선택할 수 있습니다.

작업 테이블의 조건 키 열에는 정책 설명의 Condition 요소에서 지정할 수 있는 키가 포함됩니다. 서 비스의 리소스와 연결된 조건 키에 대한 자세한 내용은 리소스 유형 테이블의 조건 키 열을 참조하세 요.

**a** Note

리소스 조건 키는 [리소스 유형](#page-2488-0) 표에 나열되어 있습니다. 작업에 적용되는 리소스 유형에 대한 링크는 리소스 유형(\*필수) 작업 표의 열에서 찾을 수 있습니다. 리소스 유형 테이블의 리소스 유형에는 조건 키 열이 포함되고 이는 작업 표의 작업에 적용되는 리소스 조건 키입니다.

다음 테이블의 열에 대한 자세한 내용은 [작업 테이블](reference_policies_actions-resources-contextkeys.html#actions_table)을 참조하세요.

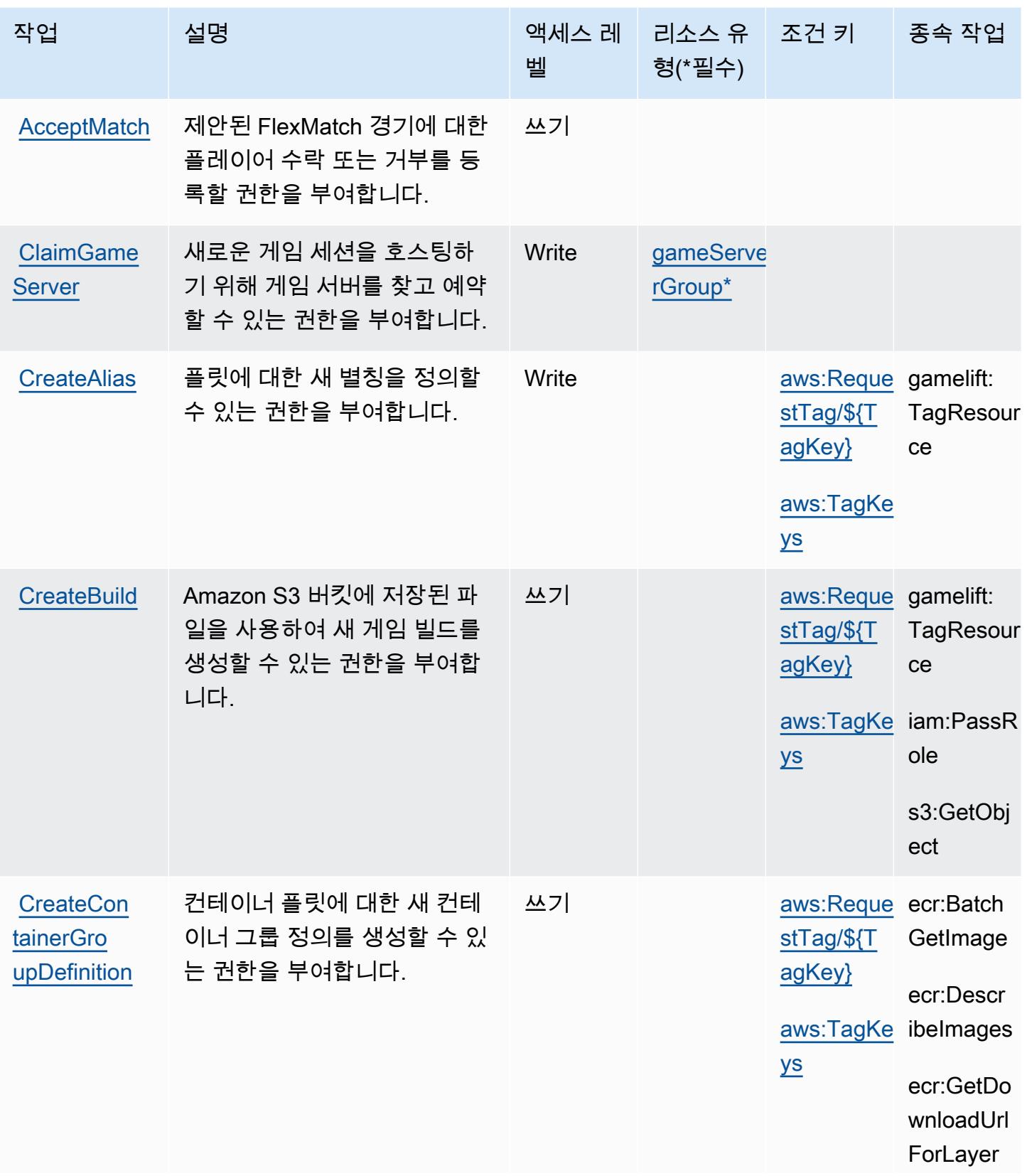

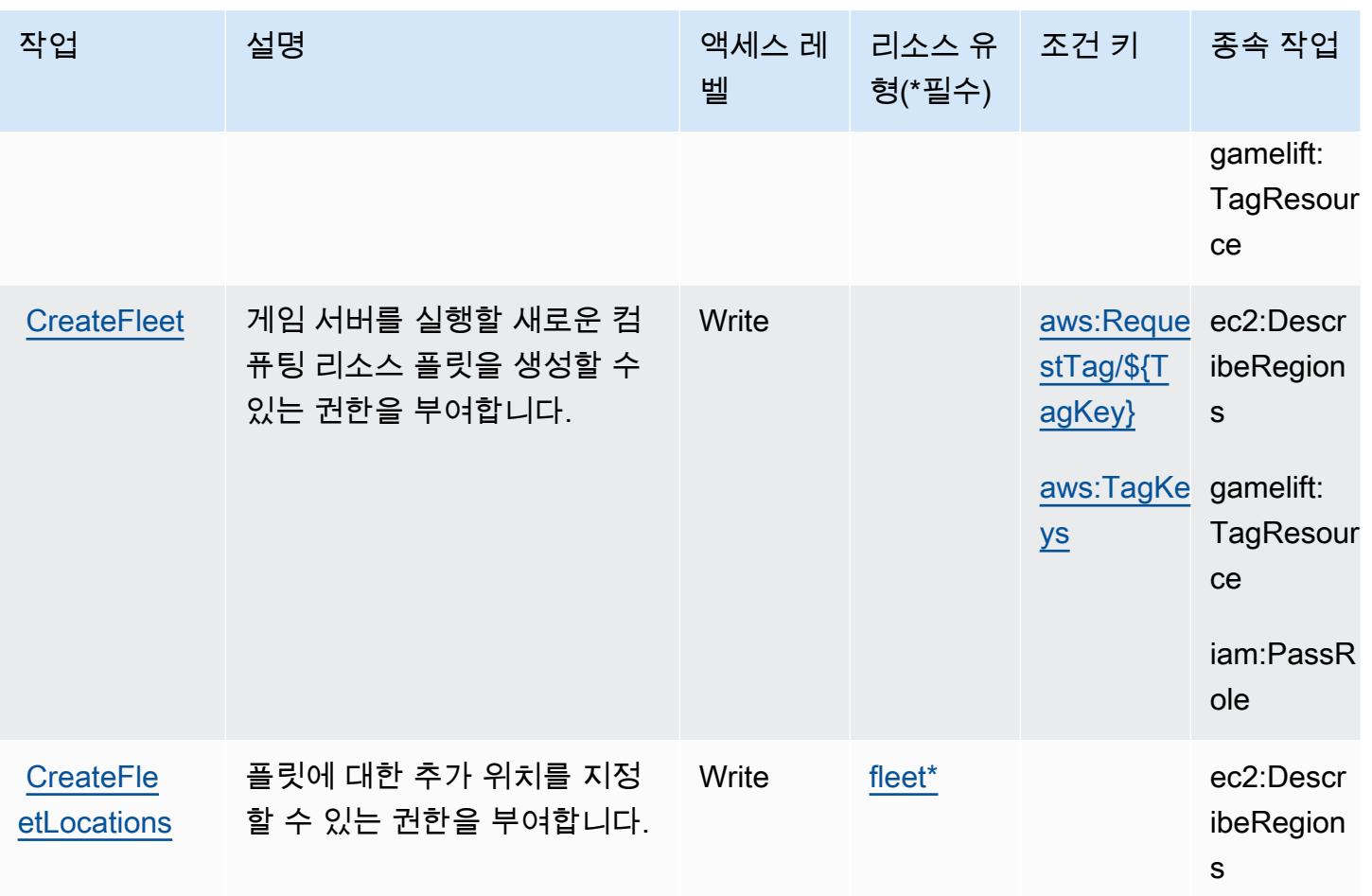

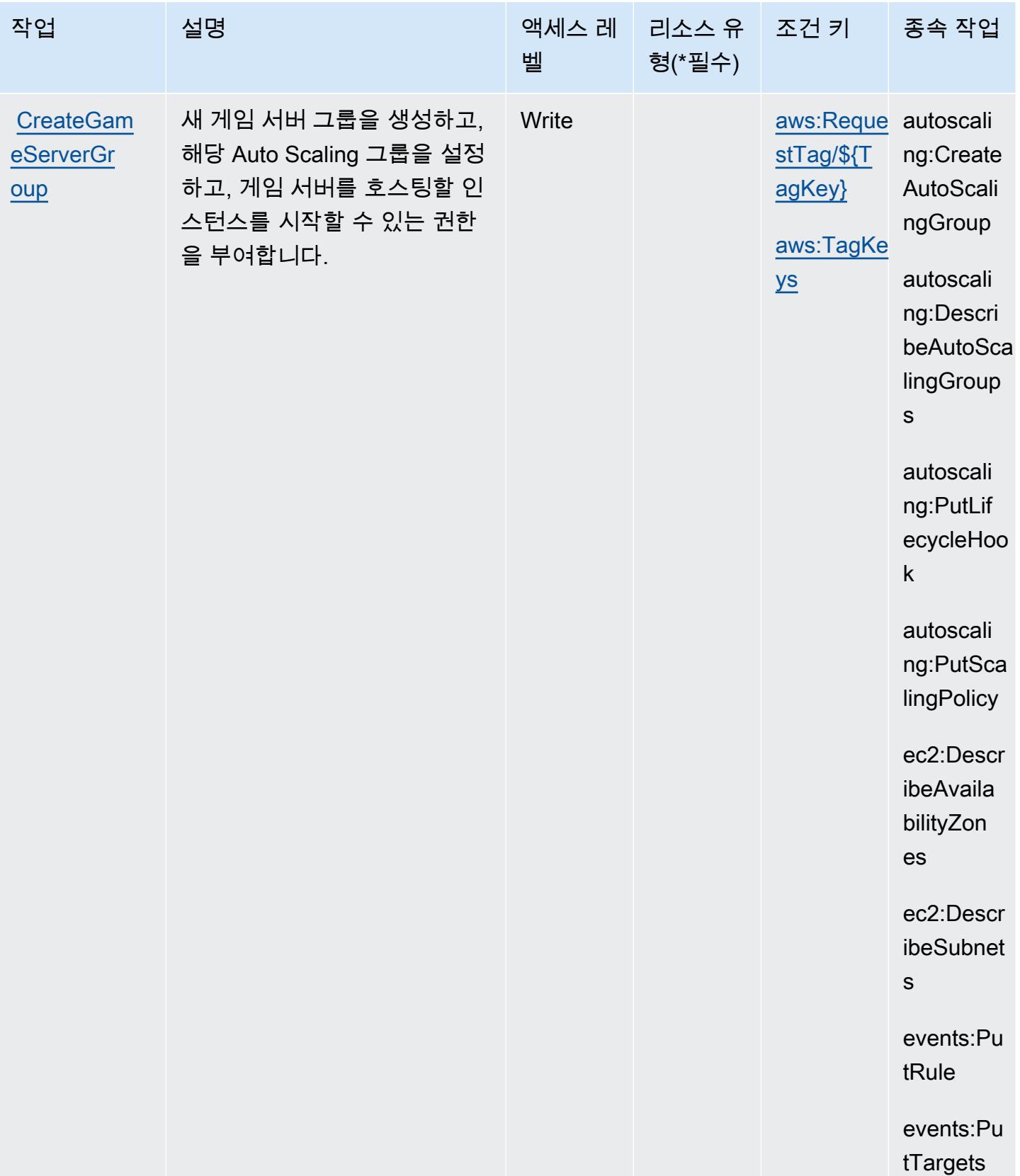

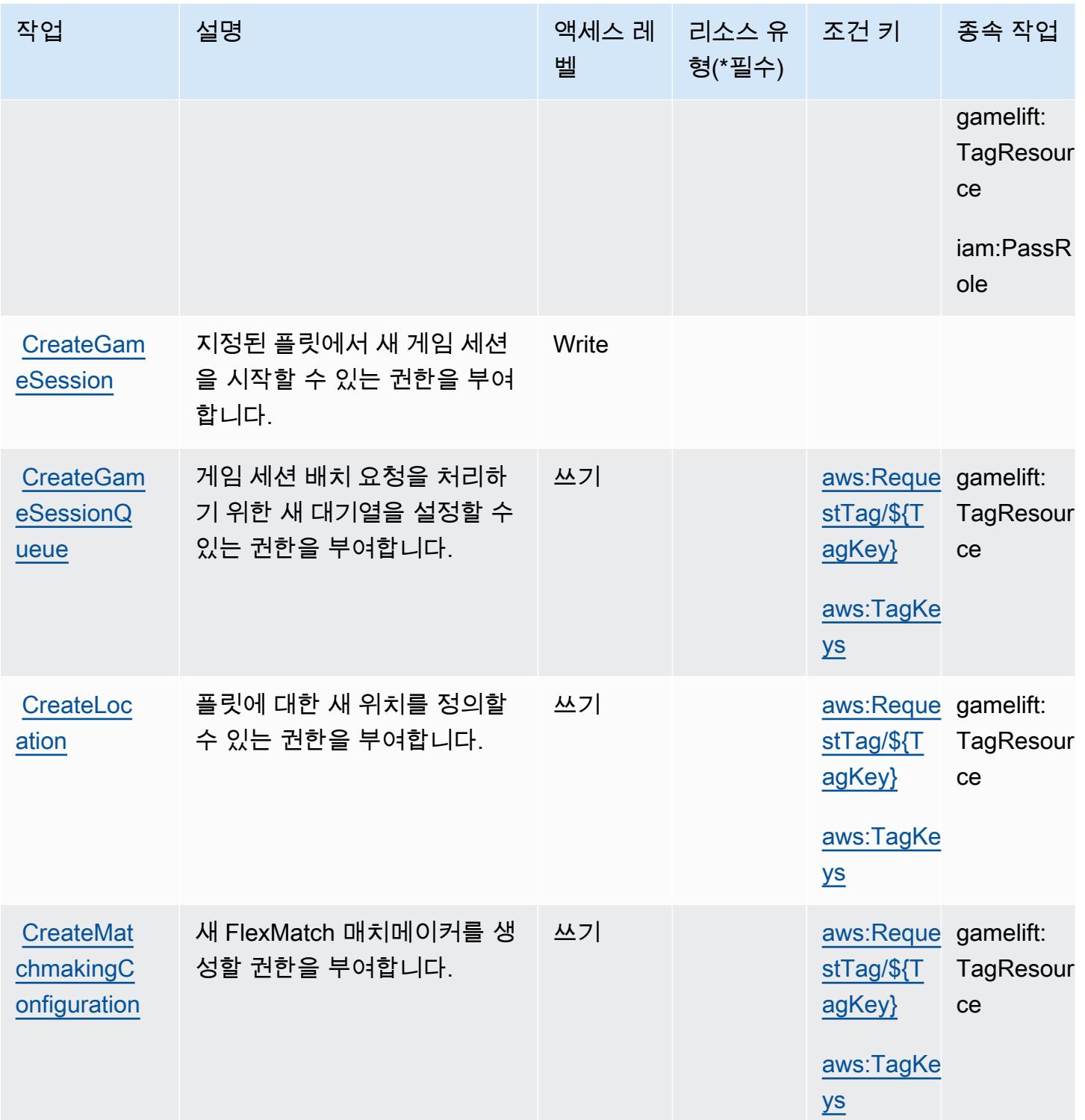

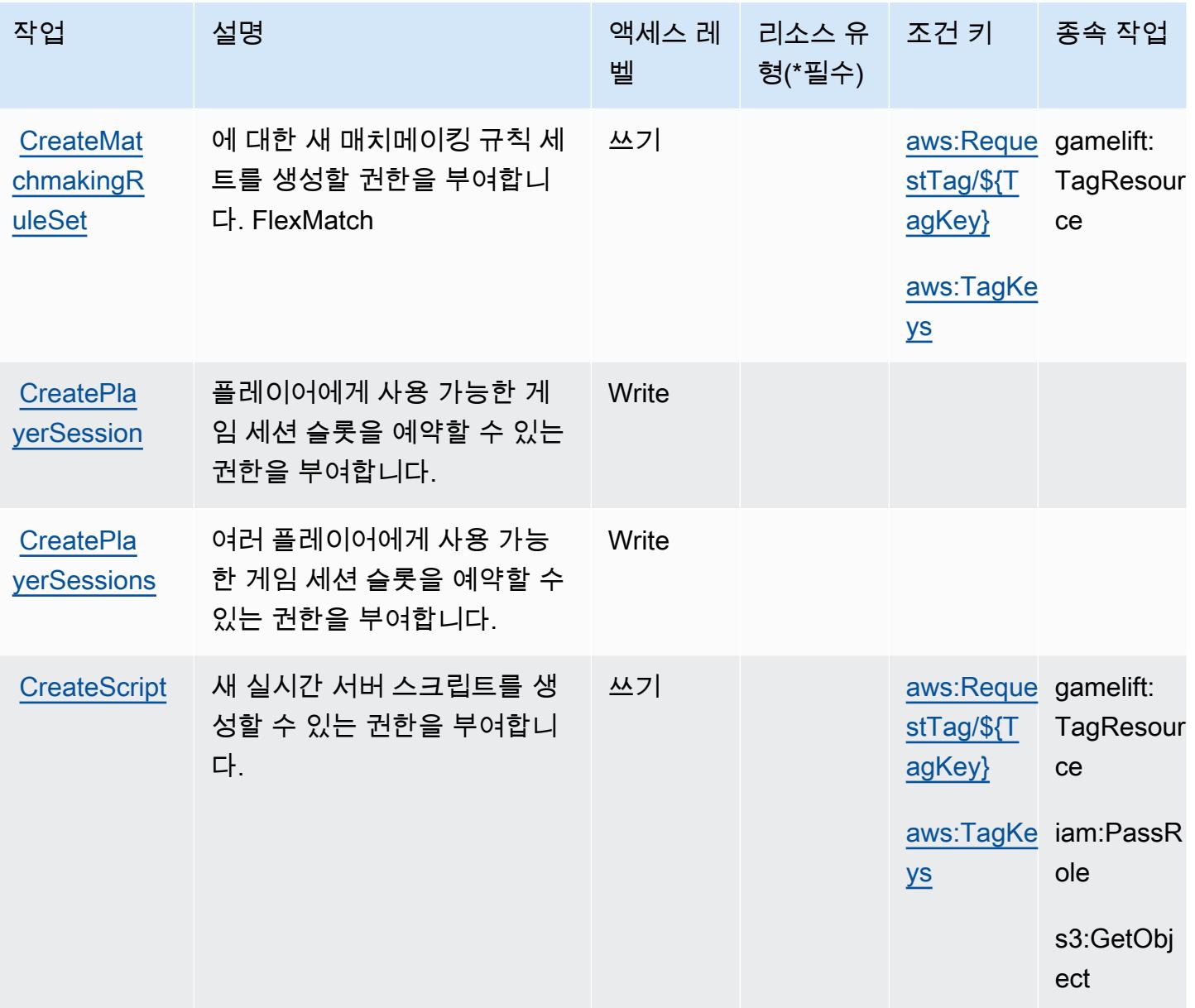

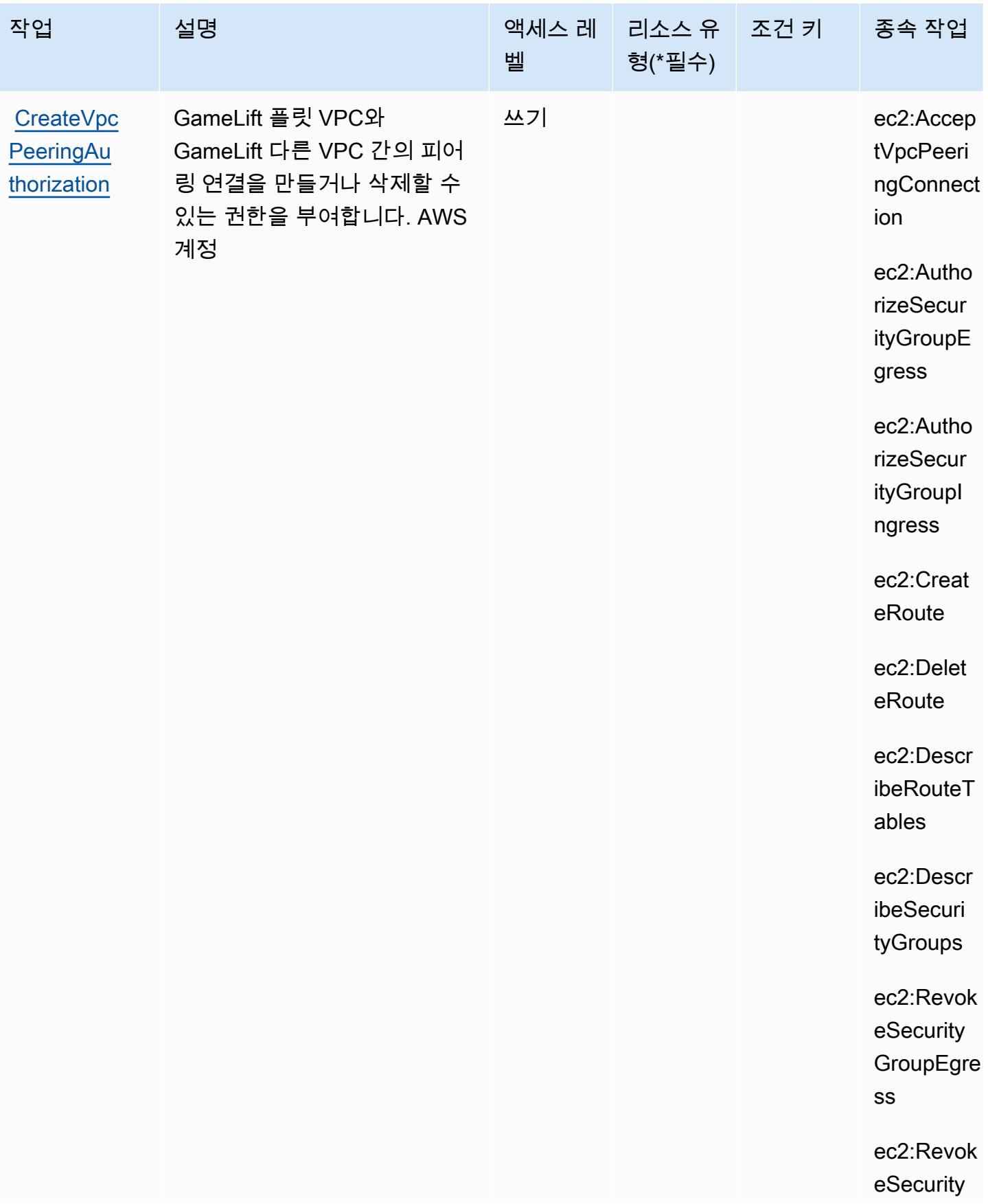

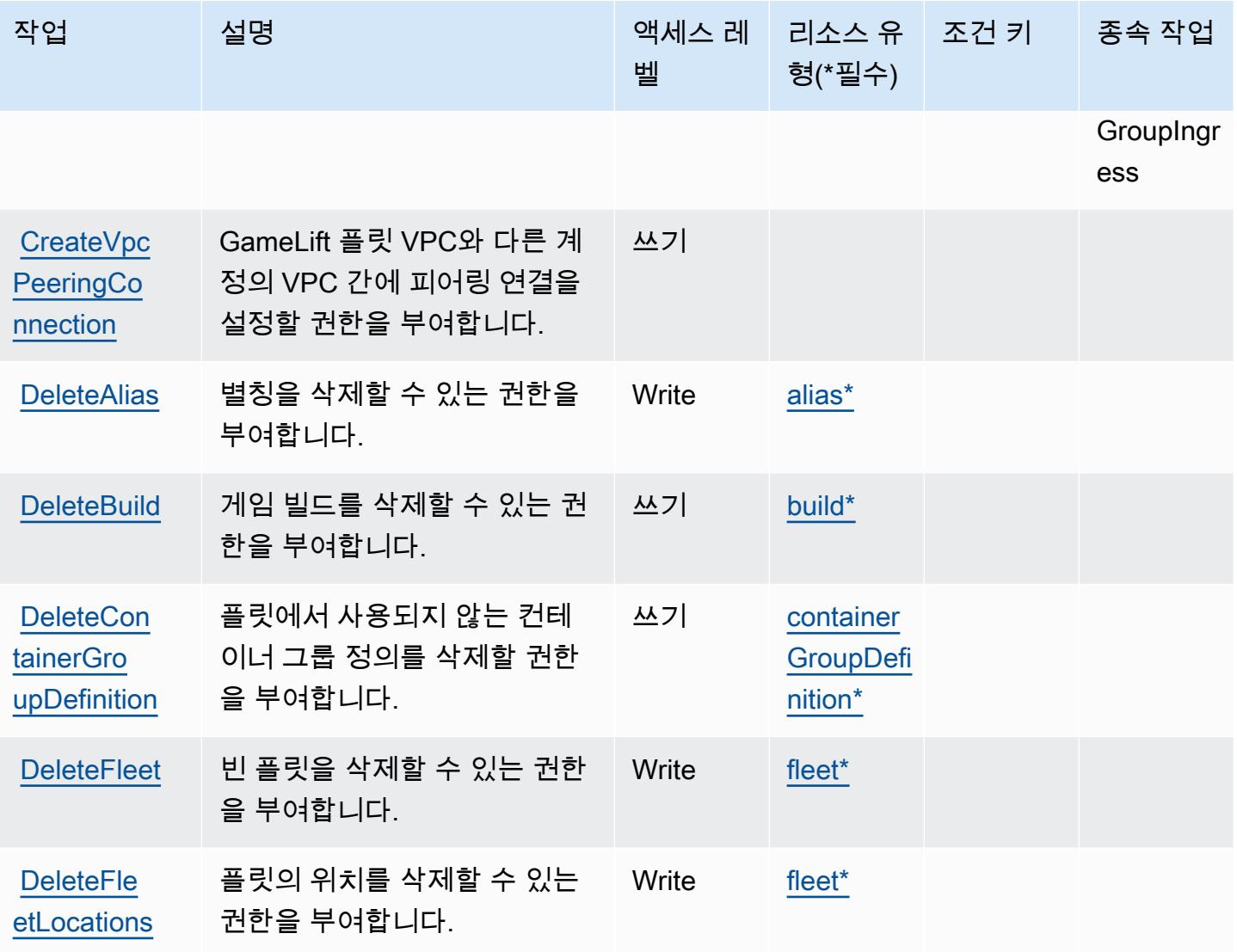

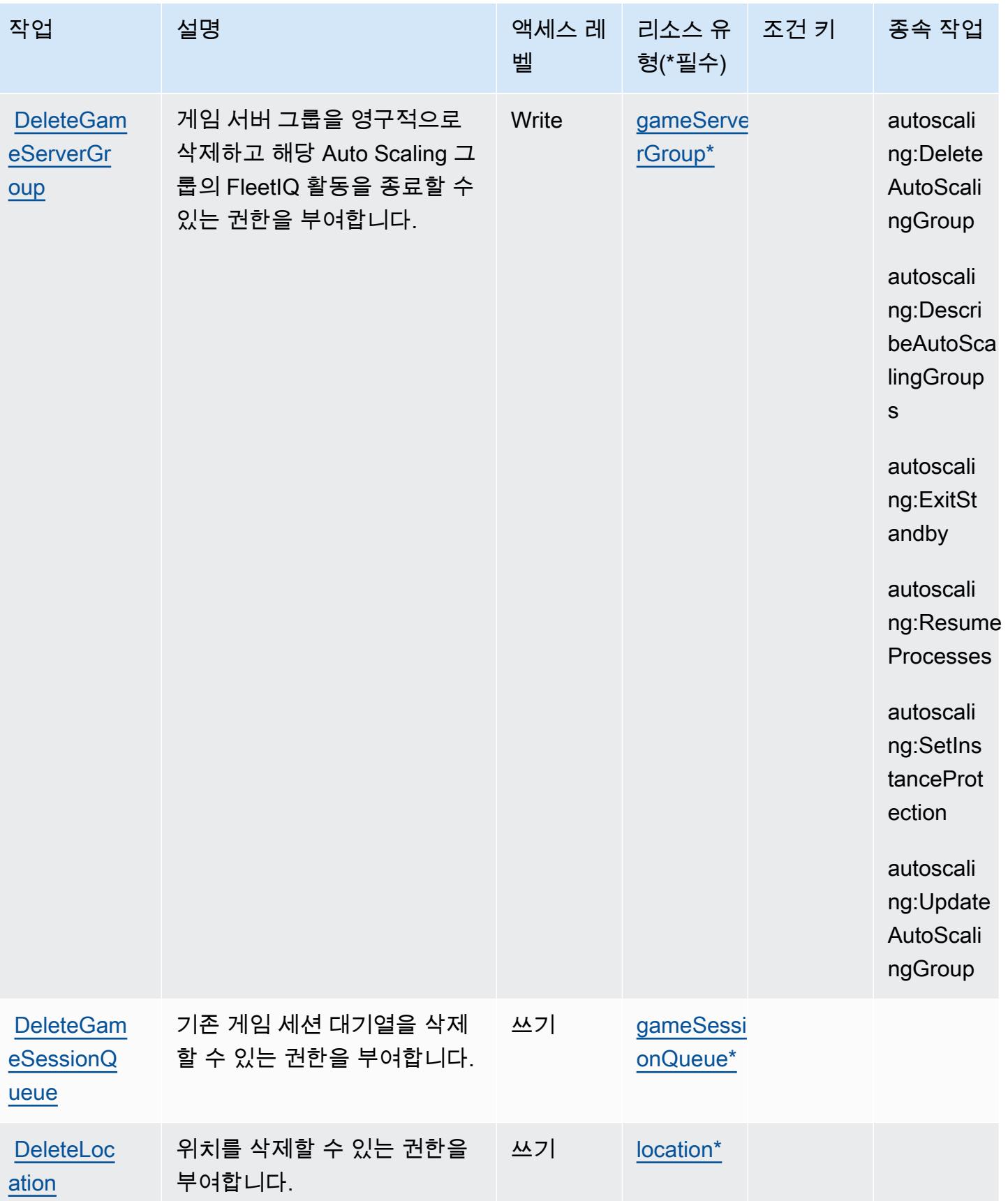

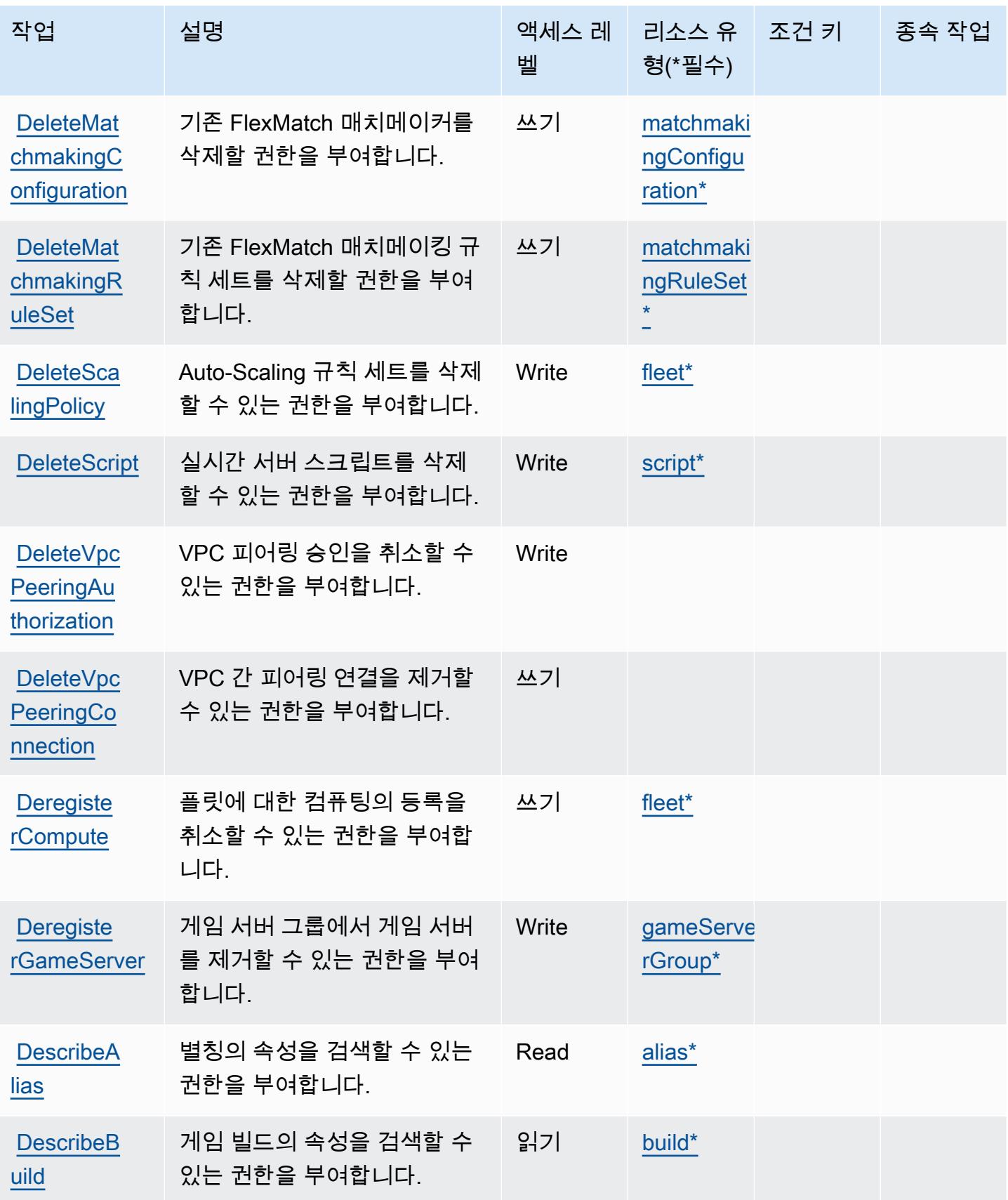

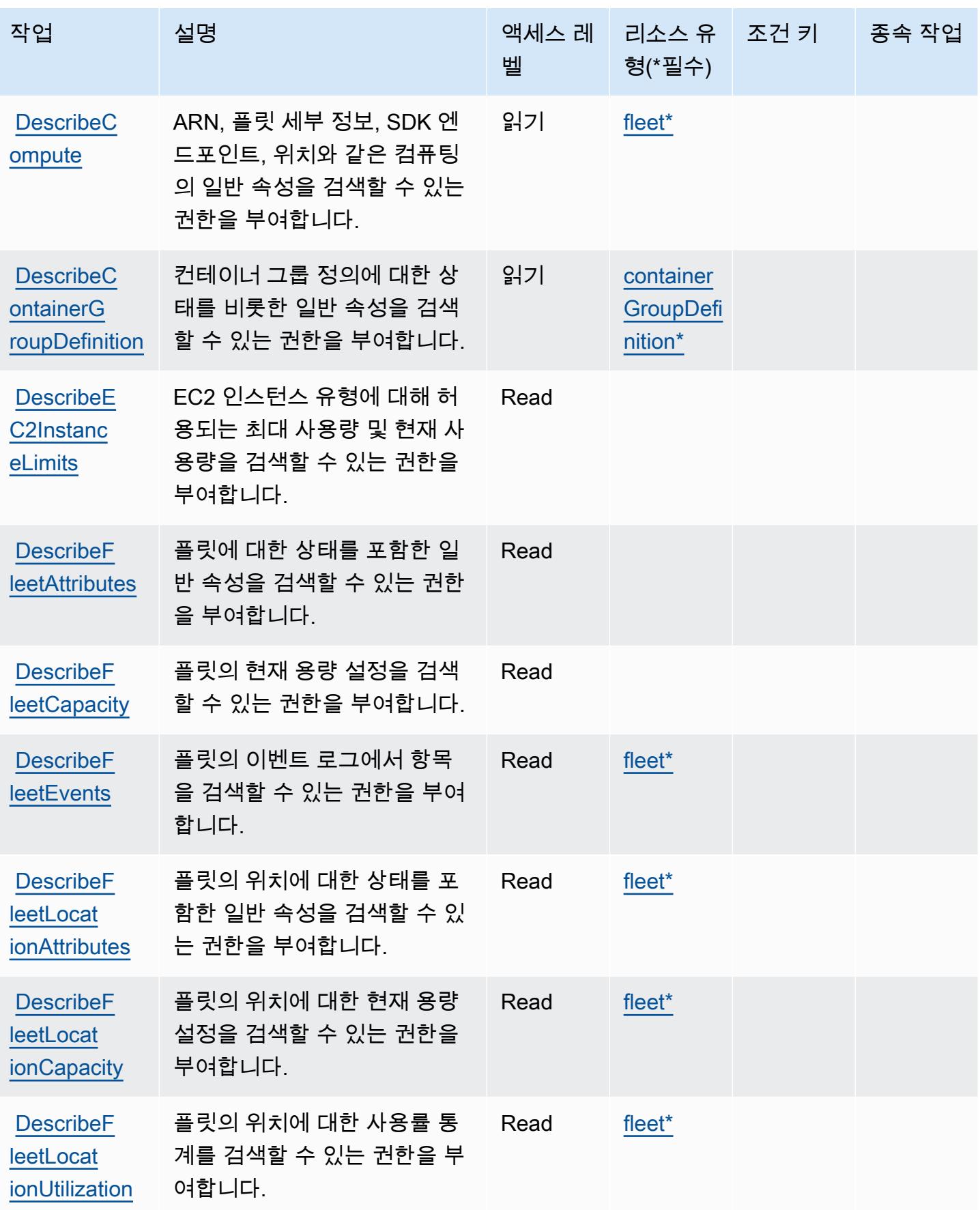

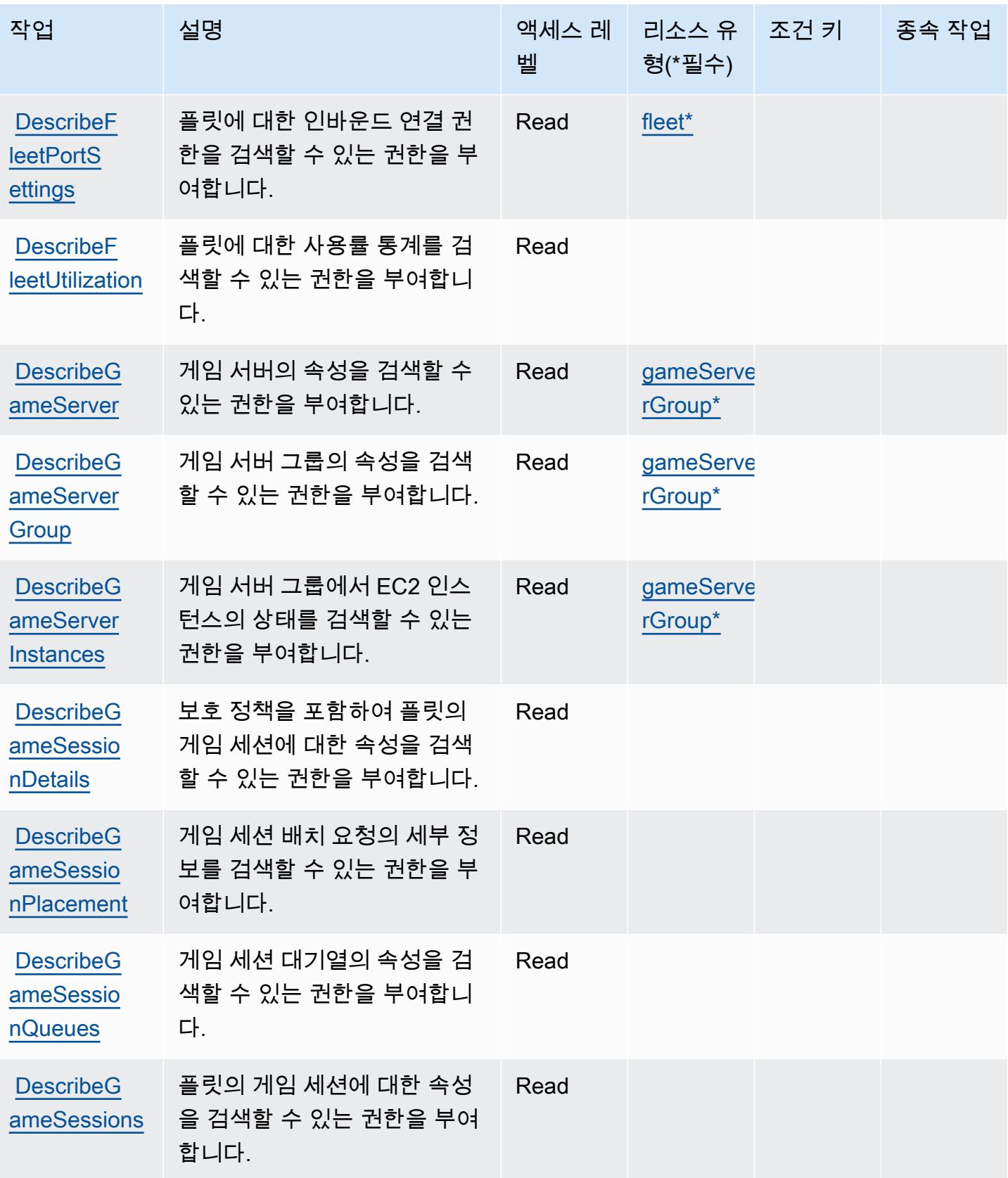

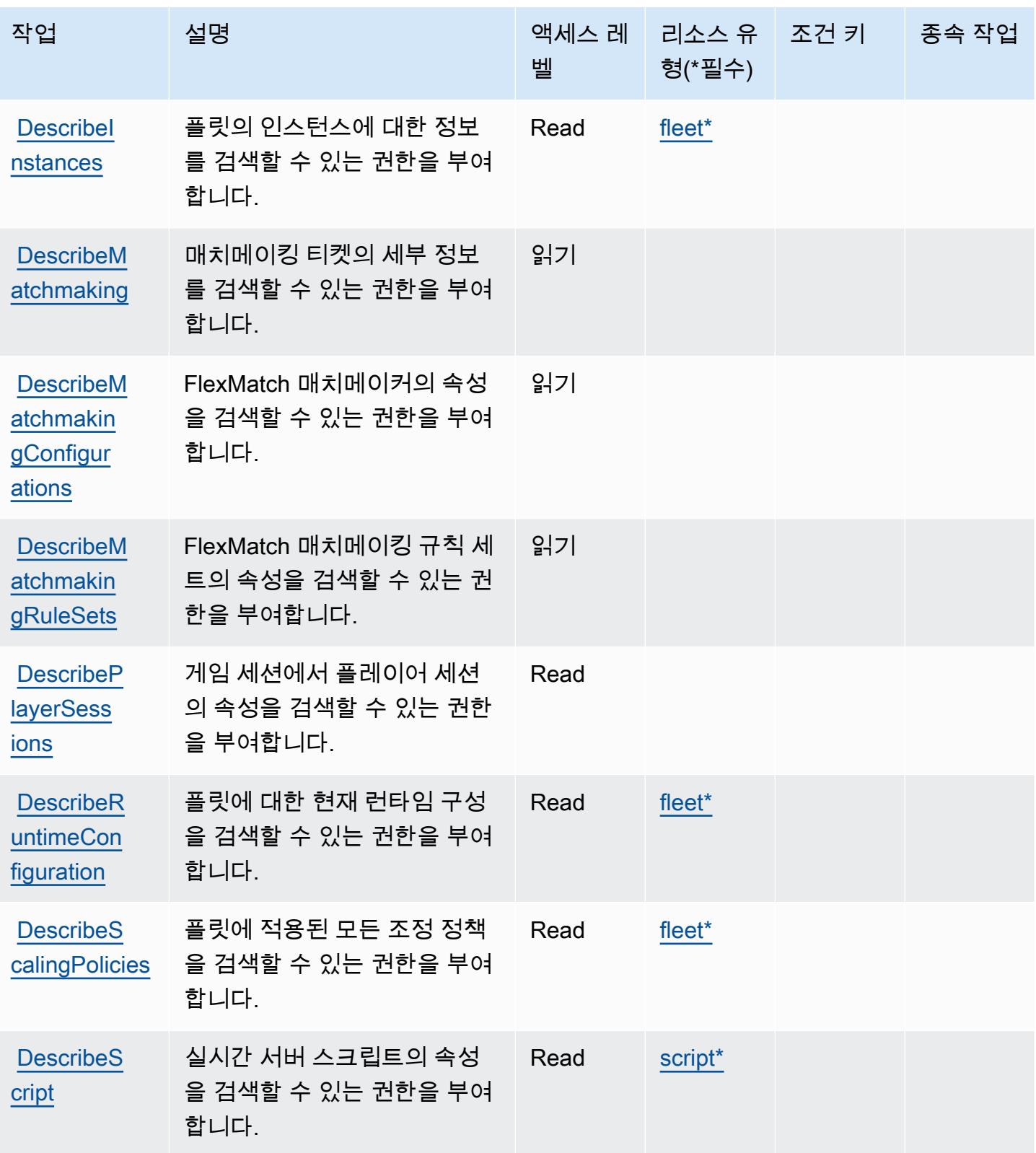

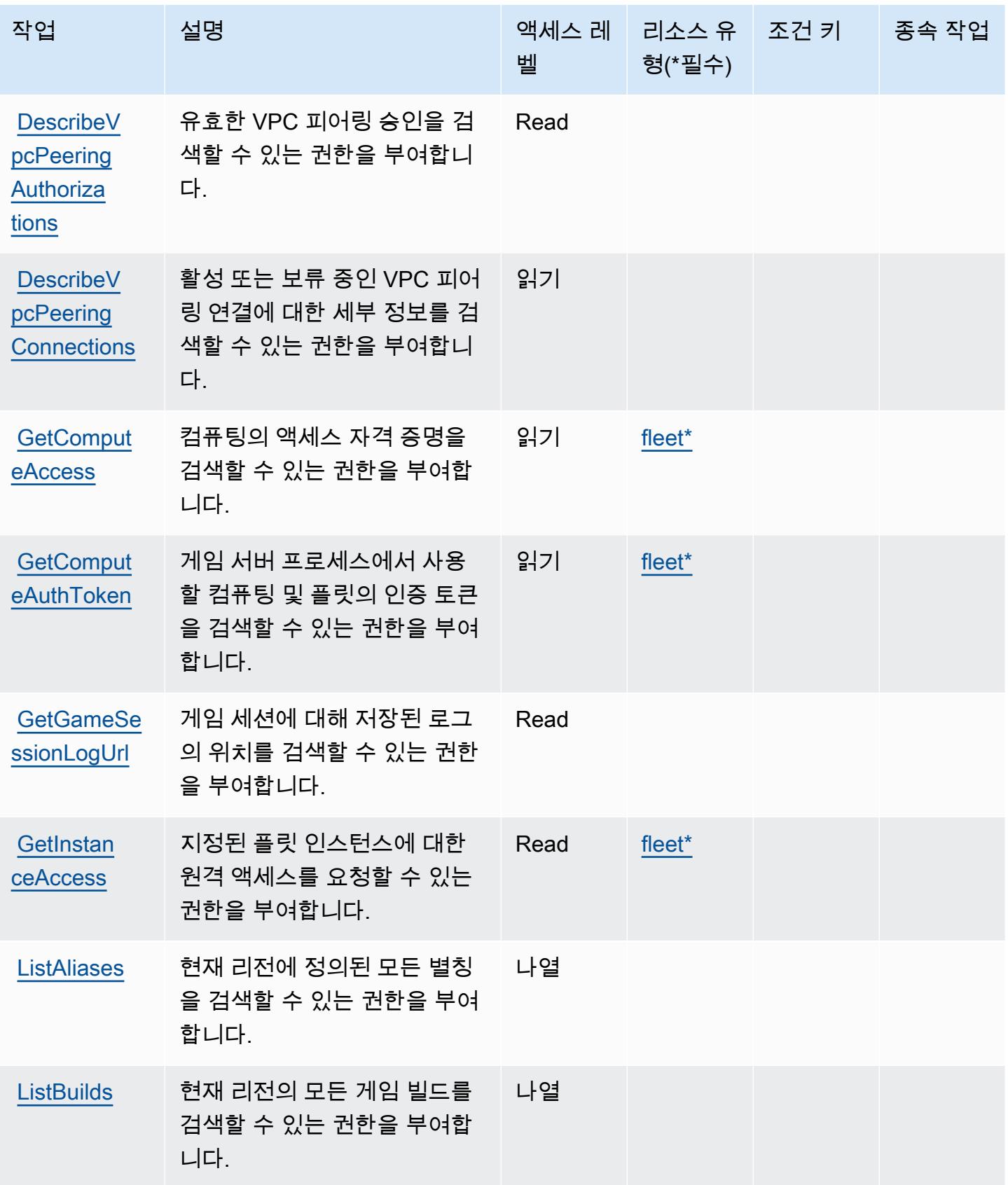

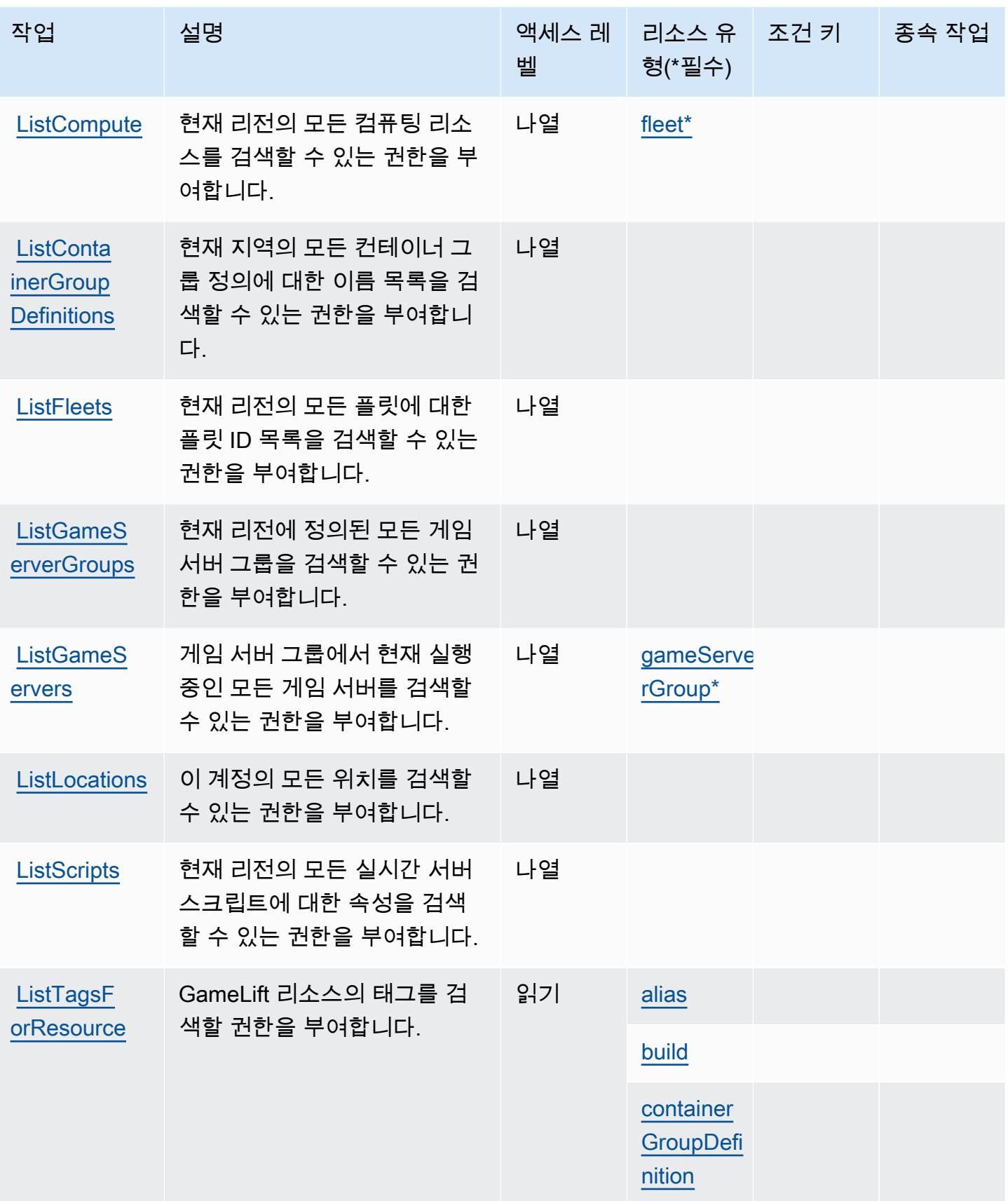

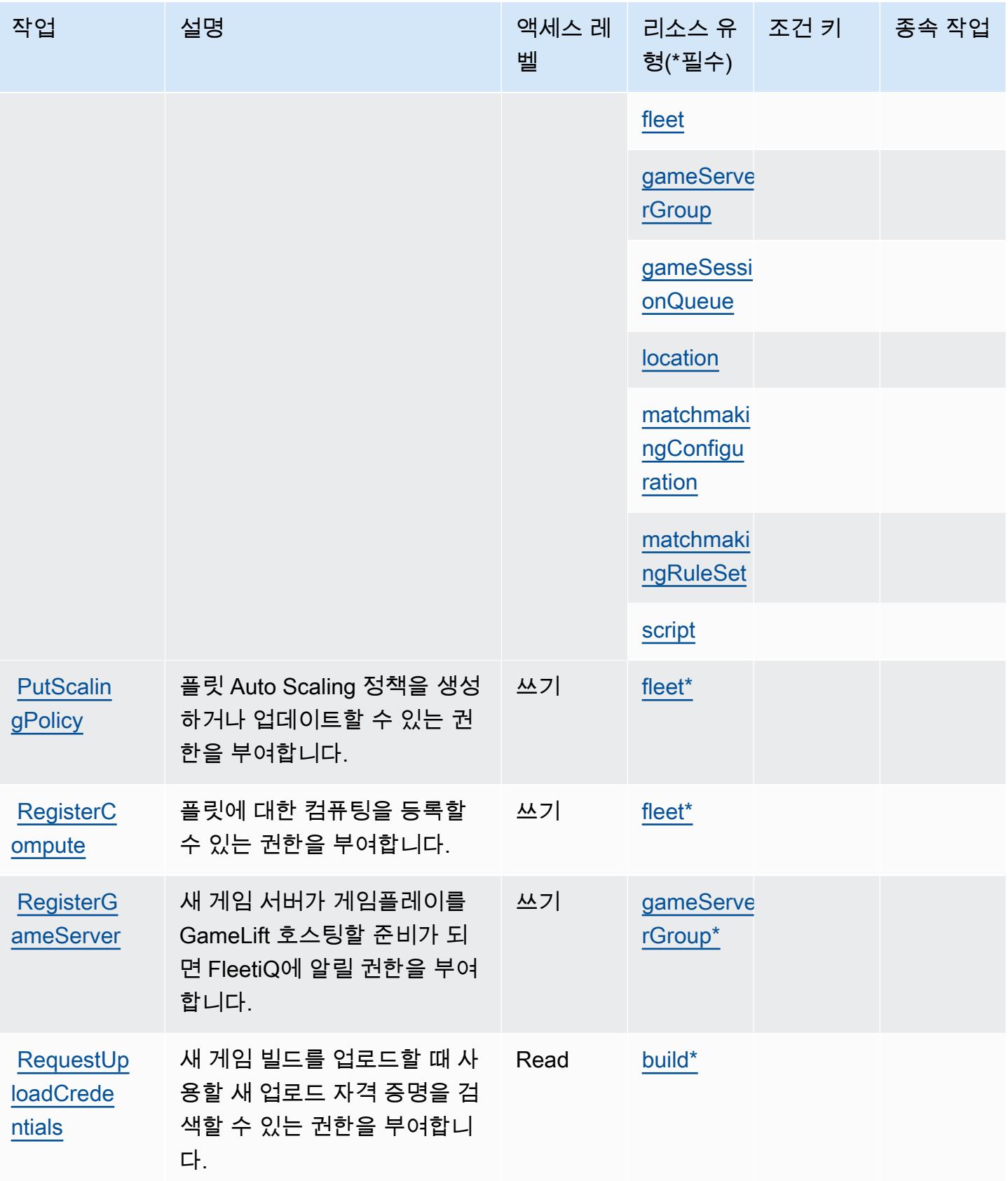
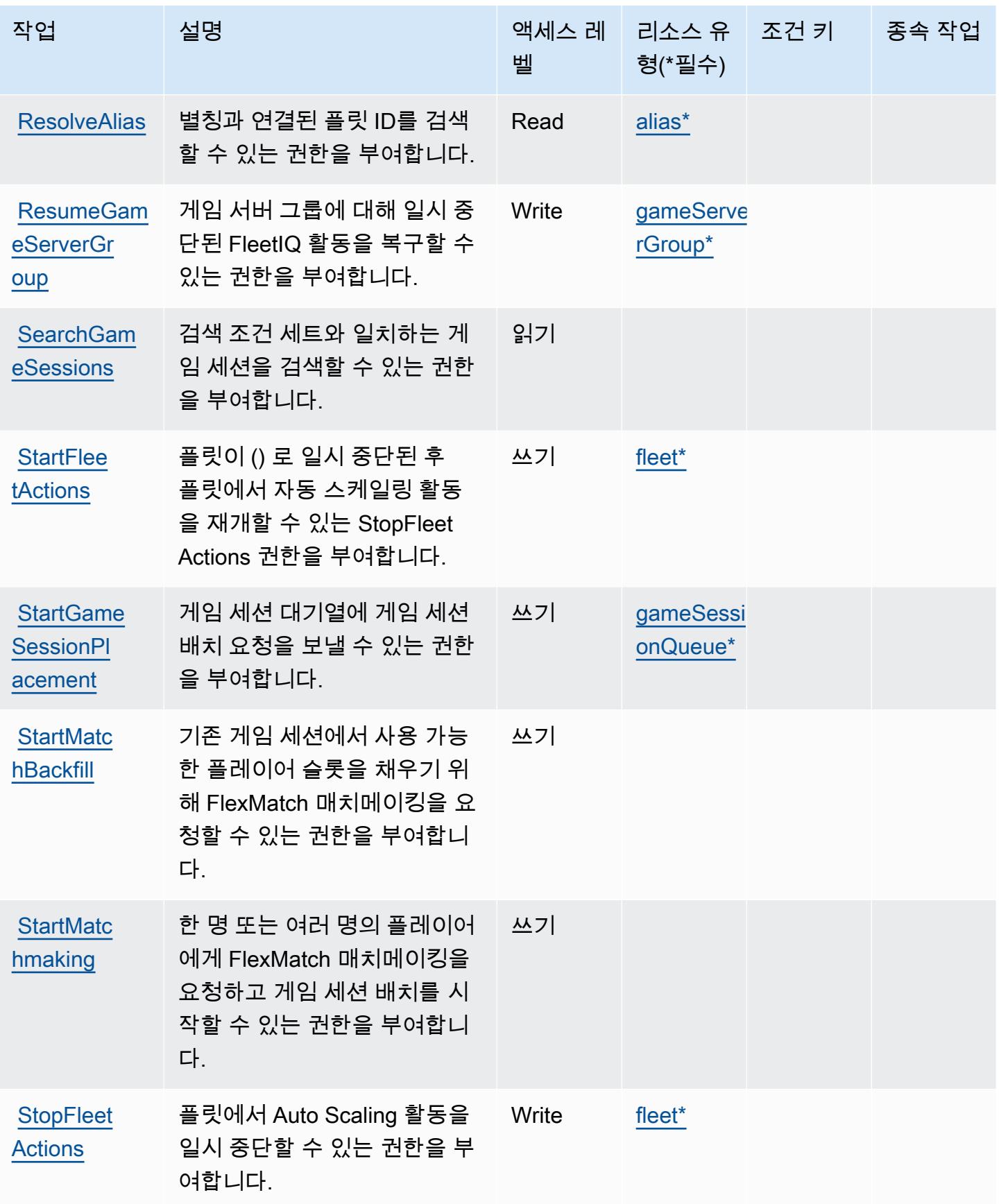

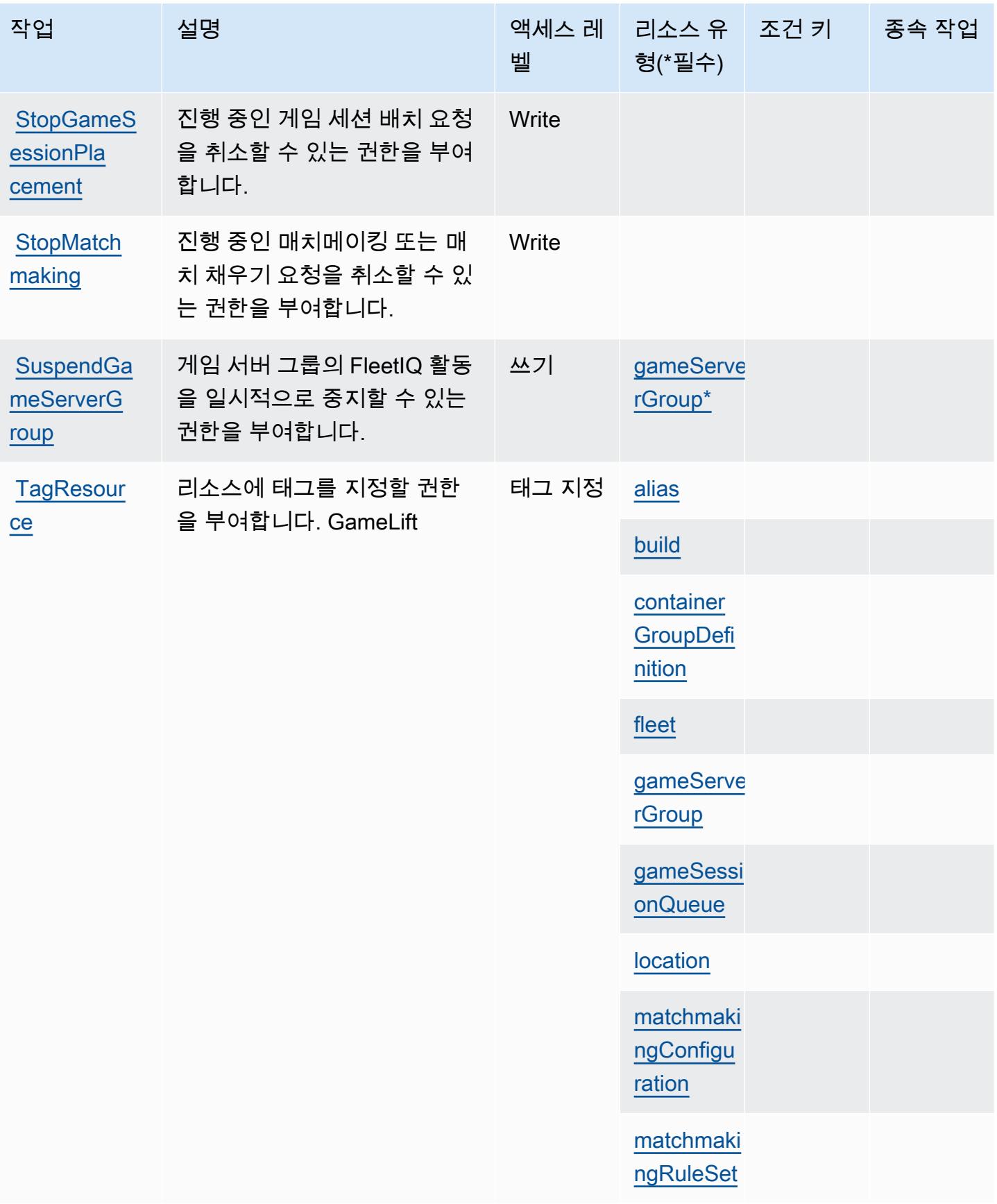

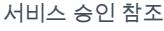

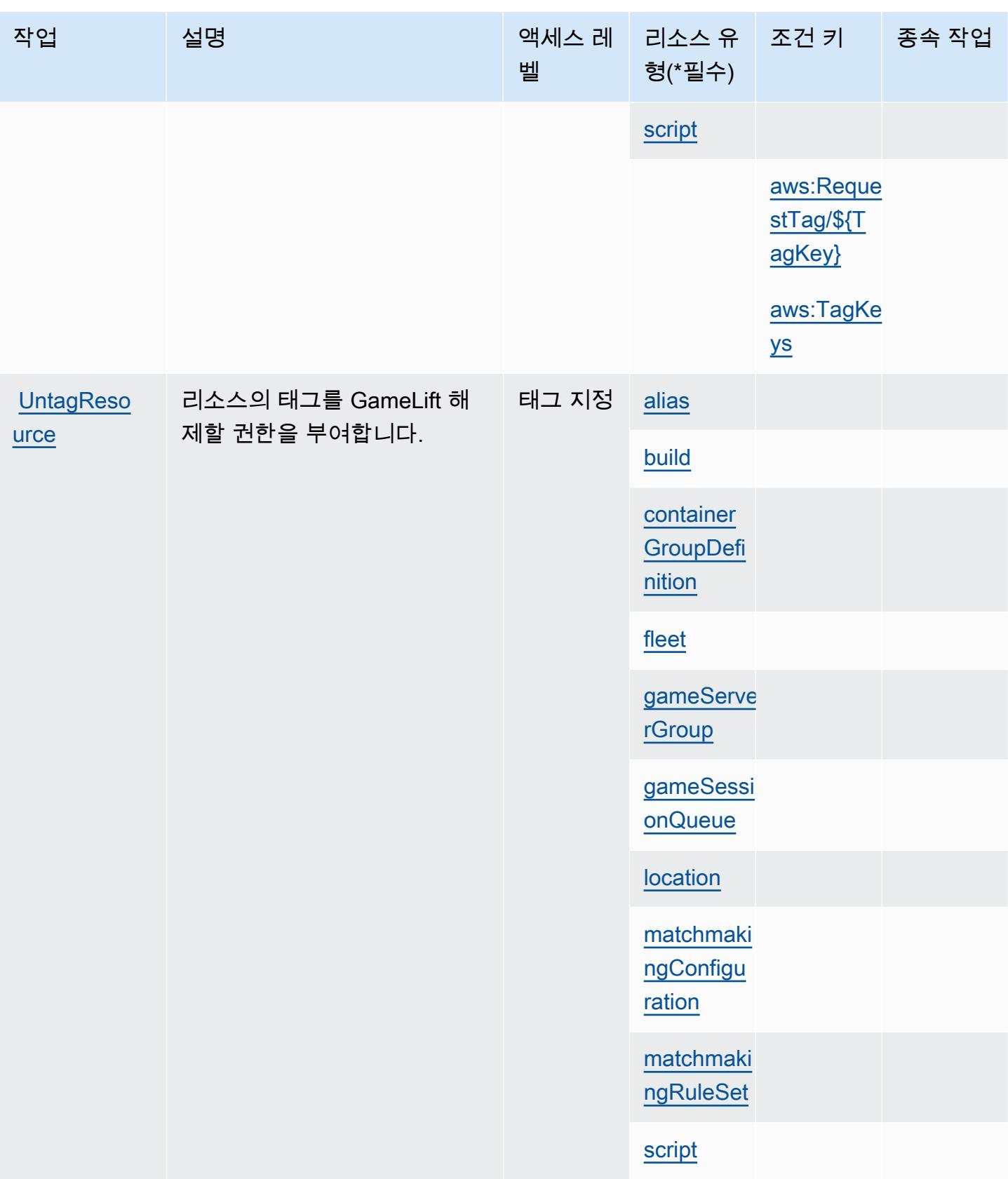

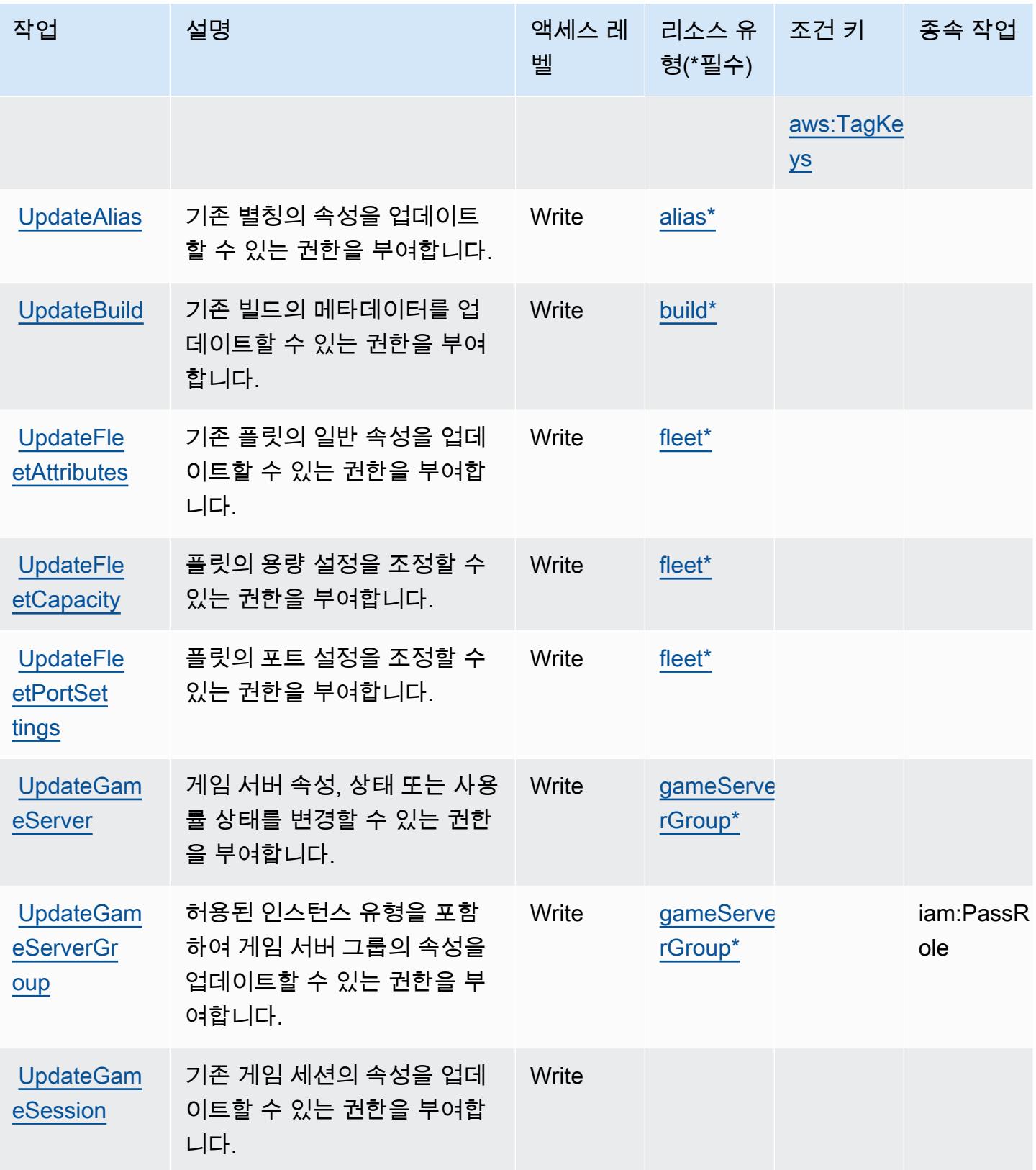

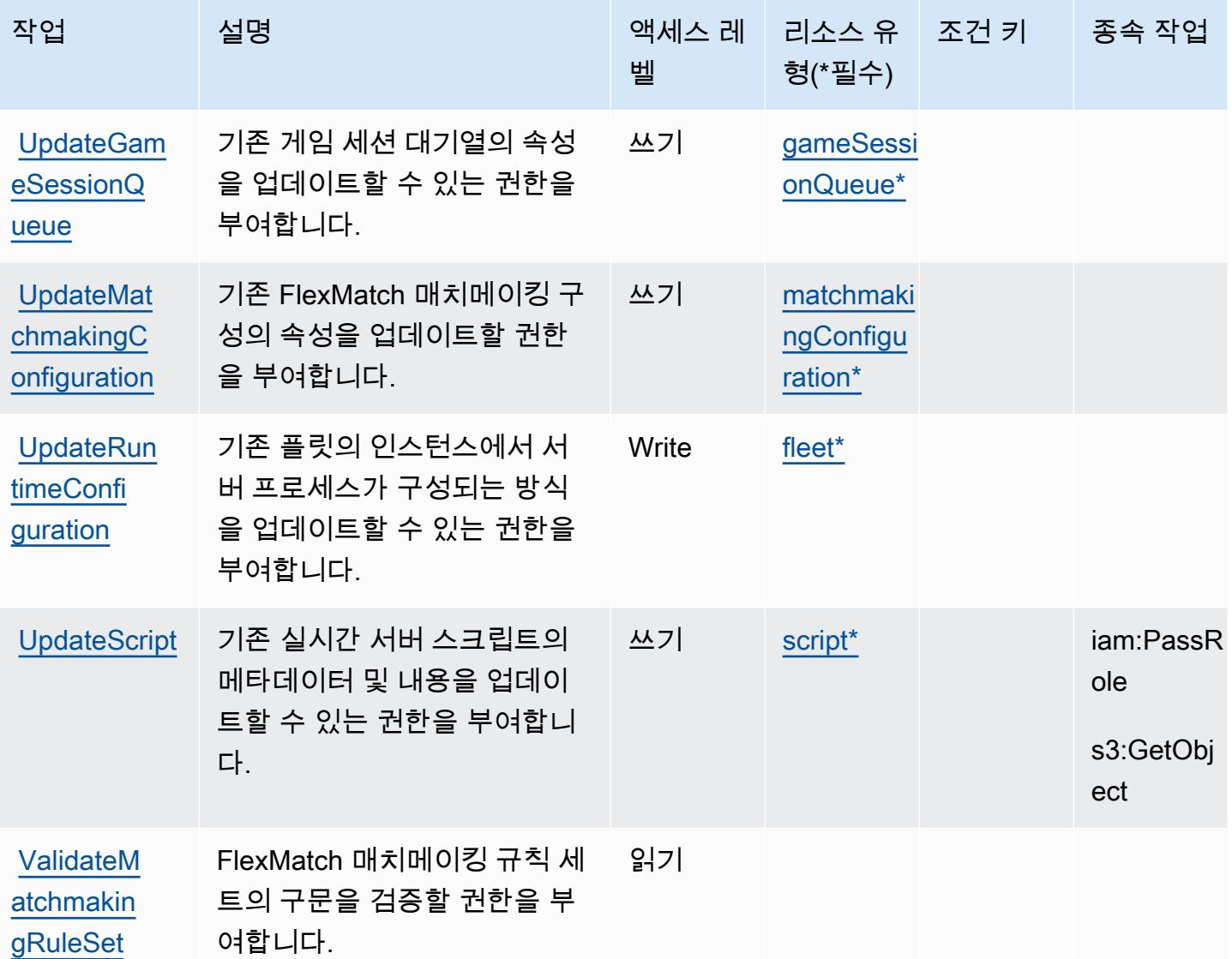

# Amazon에서 정의한 리소스 유형 GameLift

이 서비스에서 정의하는 리소스 유형은 다음과 같으며, IAM 권한 정책 설명의 Resource 요소에서 사 용할 수 있습니다. [작업 테이블의](#page-2468-0) 각 작업에서 해당 작업으로 지정할 수 있는 리소스 유형을 식별합니 다. 리소스 유형은 정책에 포함할 조건 키를 정의할 수도 있습니다. 이러한 키는 리소스 유형 테이블의 마지막 열에 표시됩니다. 다음 테이블의 열에 관한 자세한 내용은 [리소스 유형 테이블을](reference_policies_actions-resources-contextkeys.html#resources_table) 참조하세요.

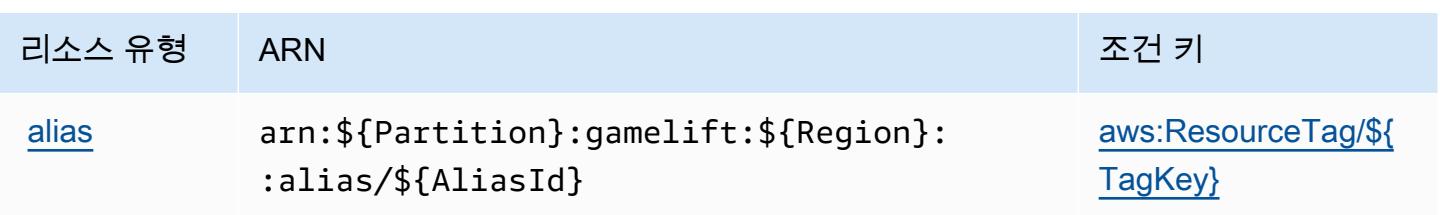

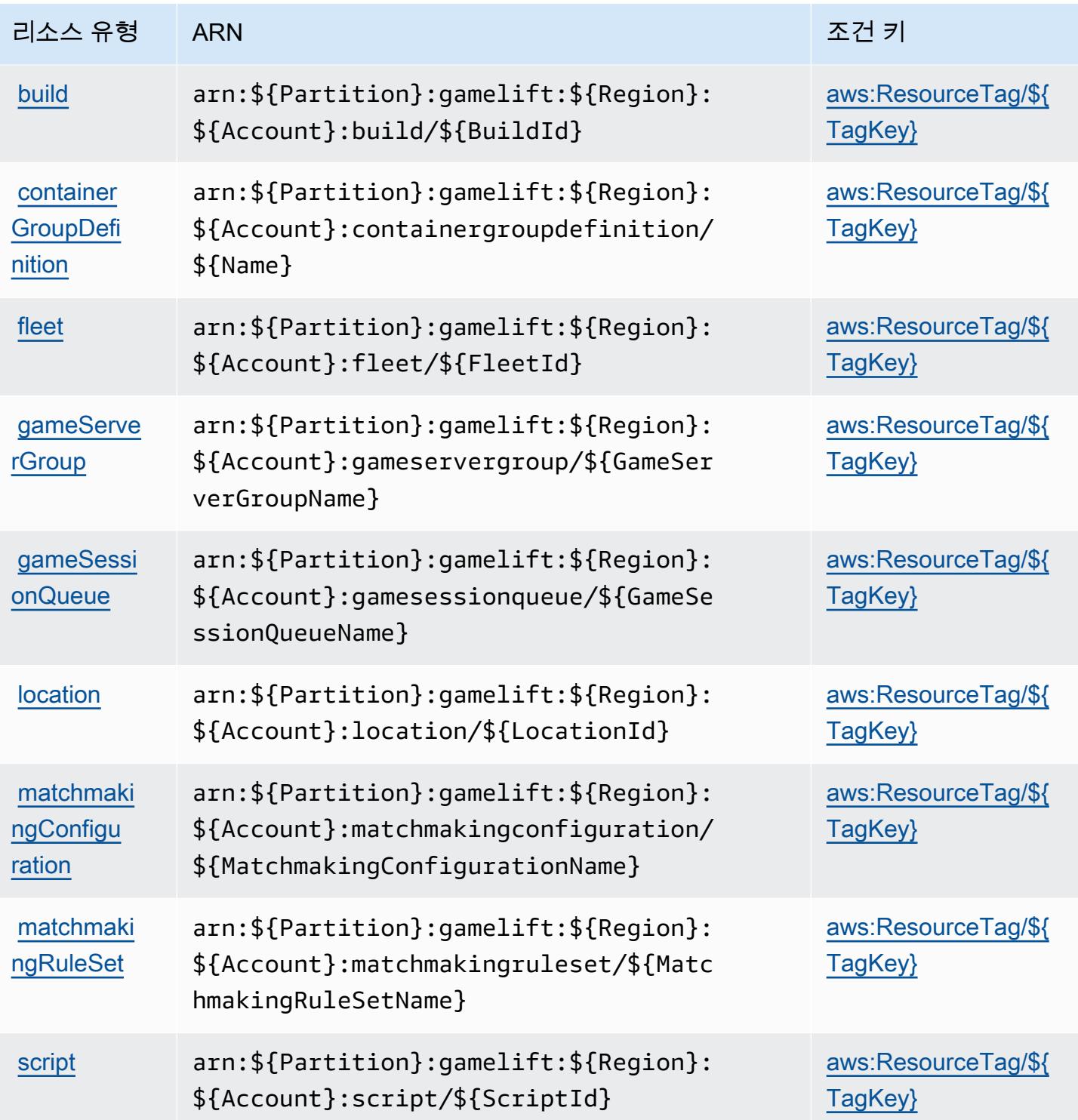

## 아마존용 조건 키 GameLift

Amazon은 IAM 정책의 Condition 요소에 사용할 수 있는 다음과 같은 조건 키를 GameLift 정의합니 다. 이러한 키를 사용하여 정책 설명이 적용되는 조건을 보다 상세하게 설정할 수 있습니다. 다음 테이 블의 열에 대한 자세한 내용은 [조건 키 테이블](reference_policies_actions-resources-contextkeys.html#context_keys_table)을 참조하세요.

모든 서비스에 사용할 수 있는 글로벌 조건 키를 보려면 [사용 가능한 글로벌 조건 키](https://docs.aws.amazon.com/IAM/latest/UserGuide/reference_policies_condition-keys.html#AvailableKeys)를 참조하세요.

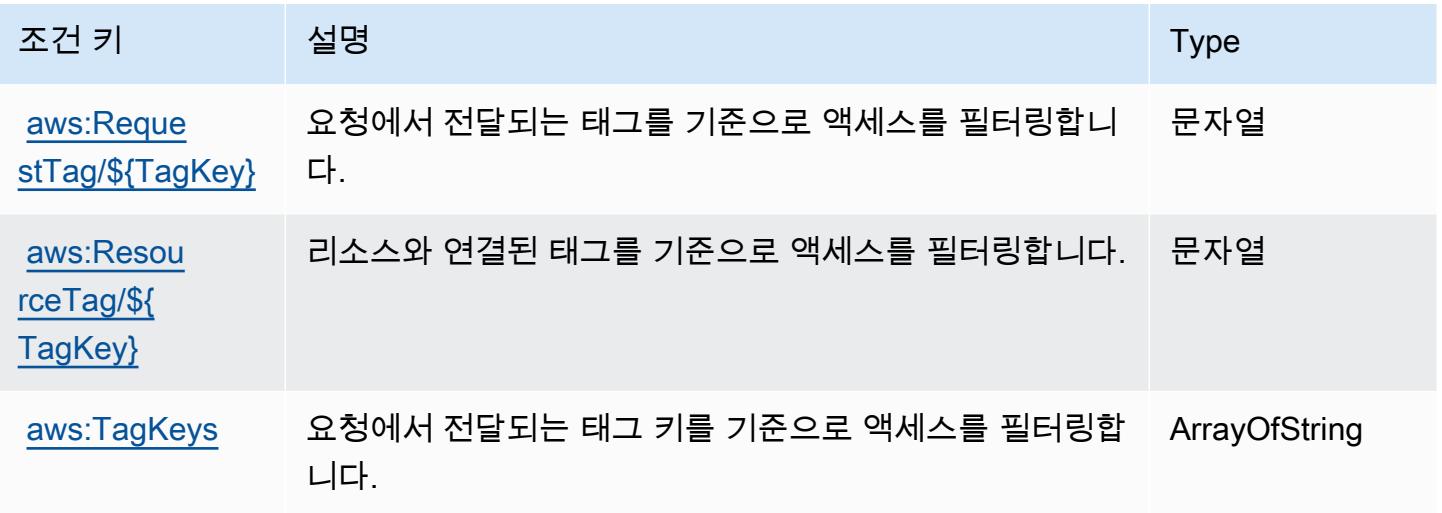

# AWS Global Accelerator에 사용되는 작업, 리소스 및 조건 키

AWS 글로벌 액셀러레이터 (서비스 접두사:globalaccelerator) 는 IAM 권한 정책에 사용할 수 있 는 다음과 같은 서비스별 리소스, 작업 및 조건 컨텍스트 키를 제공합니다.

참조:

- [이 서비스의 구성](https://docs.aws.amazon.com/global-accelerator/latest/dg/what-is-global-accelerator.html) 방법을 알아봅니다.
- [이 서비스에 사용 가능한 API 작업](https://docs.aws.amazon.com/global-accelerator/latest/api/Welcome.html) 목록을 봅니다.
- IAM 권한 정책을 [사용](https://docs.aws.amazon.com/global-accelerator/latest/dg/auth-and-access-control.html)하여 이 서비스와 리소스를 보호하는 방법을 알아봅니다.

### 주제

- [AWS Global Accelerator에서 정의한 작업](#page-2491-0)
- [AWS Global Accelerator에서 정의한 리소스 유형](#page-2500-0)
- [AWS Global Accelerator에 사용되는 조건 키](#page-2500-1)

## <span id="page-2491-0"></span>AWS Global Accelerator에서 정의한 작업

IAM 정책 설명의 Action 요소에서는 다음 작업을 지정할 수 있습니다. 정책을 사용하여 AWS에서 작 업할 수 있는 권한을 부여합니다. 정책에서 작업을 사용하면 일반적으로 이름이 같은 API 작업 또는 CLI 명령에 대한 액세스를 허용하거나 거부합니다. 그러나 경우에 따라 하나의 작업으로 둘 이상의 작 업에 대한 액세스가 제어됩니다. 또는 일부 작업을 수행하려면 다양한 작업이 필요합니다.

작업 테이블의 리소스 유형 열에는 각 작업이 리소스 수준 권한을 지원하는지 여부가 표시됩니다. 리 소스 열에 값이 없으면 정책 문의 Resource 요소에서 정책이 적용되는 모든 리소스("\*")를 지정해야 합니다. 리소스 열에 리소스 유형이 포함되어 있으면 해당 작업 시 문에서 해당 유형의 ARN을 지정 할 수 있습니다. 작업에 필요한 리소스가 하나 이상 있는 경우, 호출자에게 해당 리소스와 함께 작업을 사용할 수 있는 권한이 있어야 합니다. 필수 리소스는 테이블에서 별표(\*)로 표시됩니다. IAM 정책의 Resource 요소로 리소스 액세스를 제한하는 경우, 각 필수 리소스 유형에 대해 ARN 또는 패턴을 포 함해야 합니다. 일부 작업은 다수의 리소스 유형을 지원합니다. 리소스 유형이 옵션(필수 리소스로 표 시되지 않은 경우)인 경우에는 선택적 리소스 유형 중 하나를 사용하도록 선택할 수 있습니다.

작업 테이블의 조건 키 열에는 정책 설명의 Condition 요소에서 지정할 수 있는 키가 포함됩니다. 서 비스의 리소스와 연결된 조건 키에 대한 자세한 내용은 리소스 유형 테이블의 조건 키 열을 참조하세 요.

#### **a** Note

리소스 조건 키는 [리소스 유형](#page-2500-0) 표에 나열되어 있습니다. 작업에 적용되는 리소스 유형에 대한 링크는 리소스 유형(\*필수) 작업 표의 열에서 찾을 수 있습니다. 리소스 유형 테이블의 리소스 유형에는 조건 키 열이 포함되고 이는 작업 표의 작업에 적용되는 리소스 조건 키입니다.

다음 테이블의 열에 대한 자세한 내용은 [작업 테이블](reference_policies_actions-resources-contextkeys.html#actions_table)을 참조하세요.

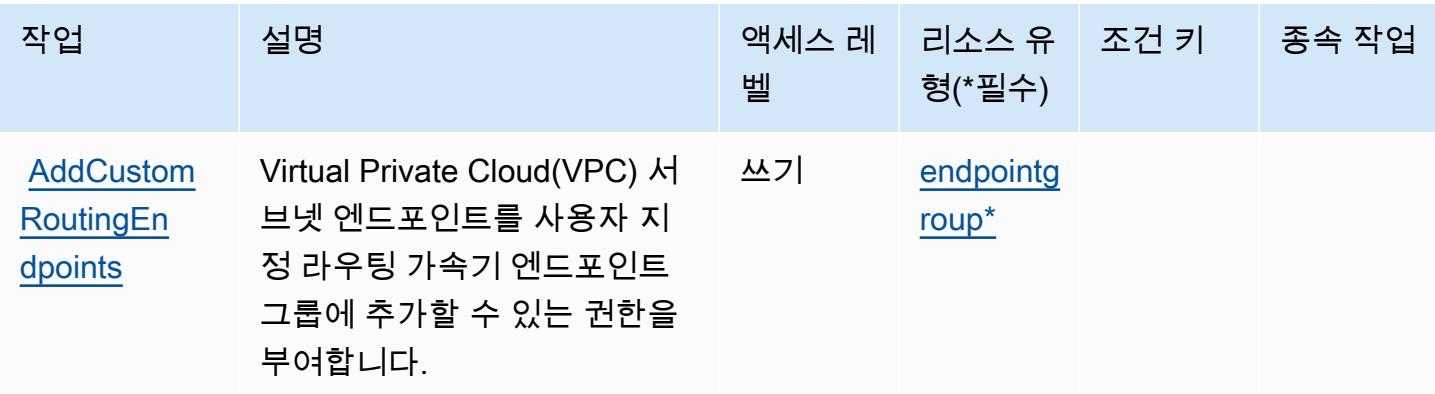

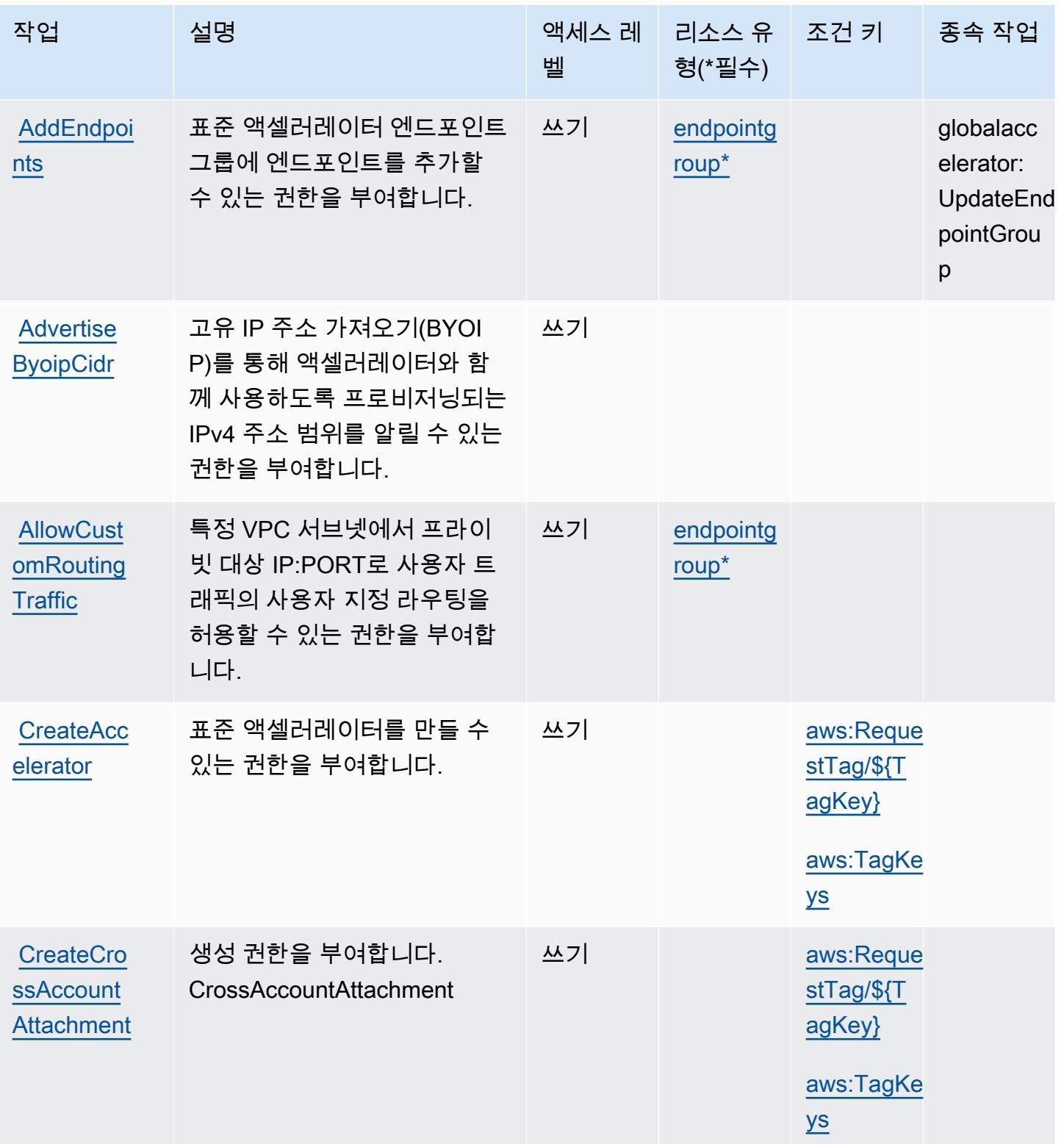

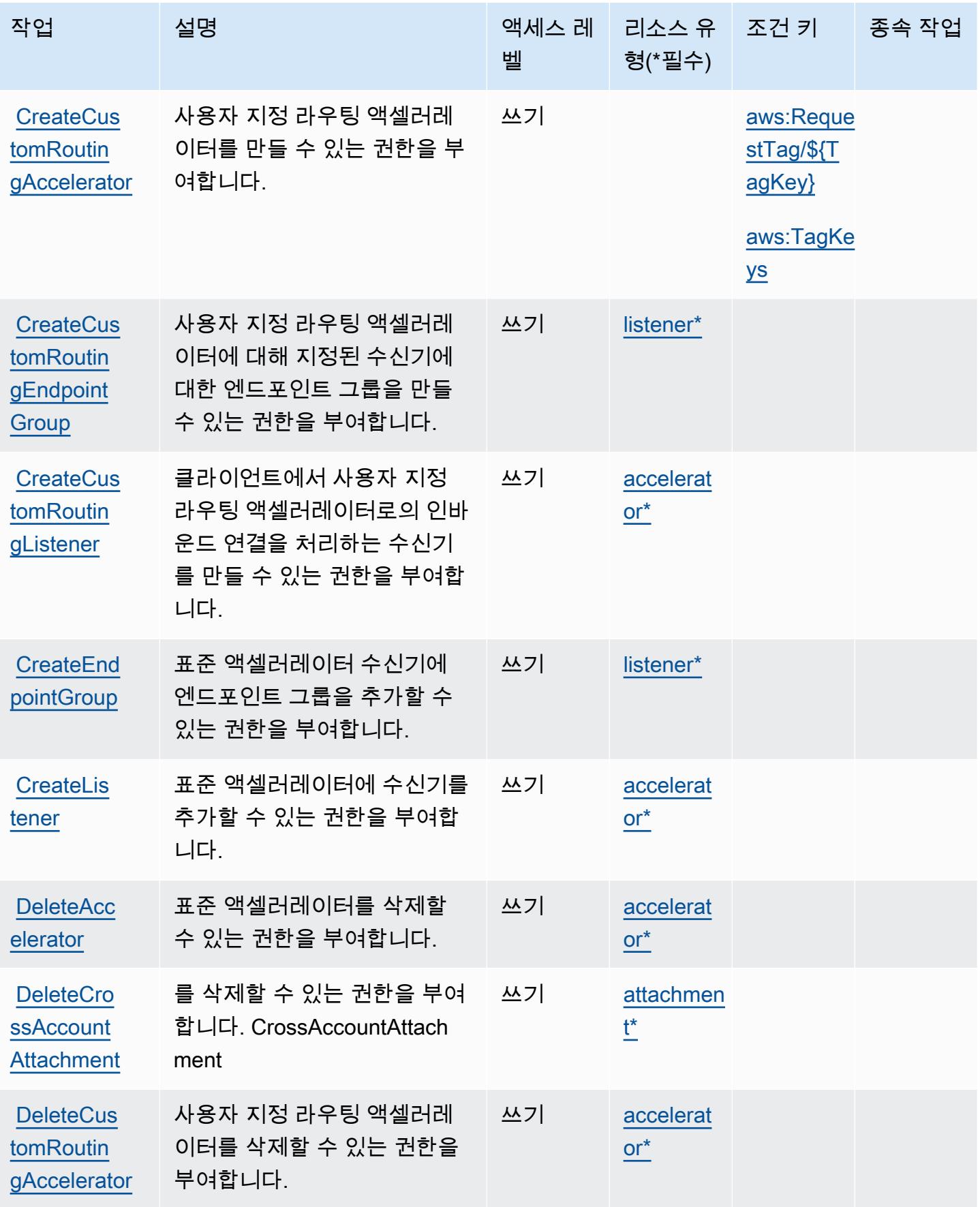

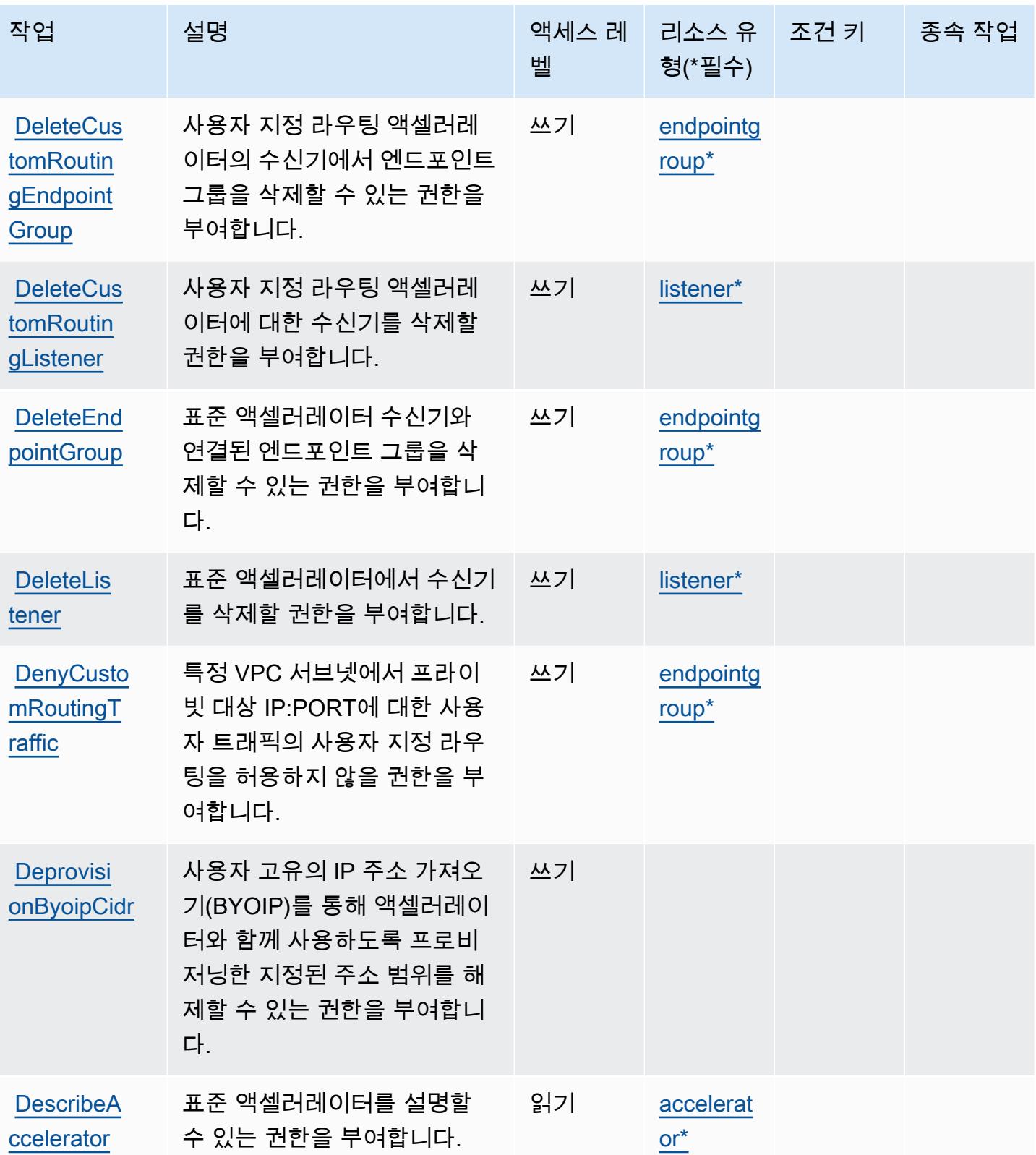

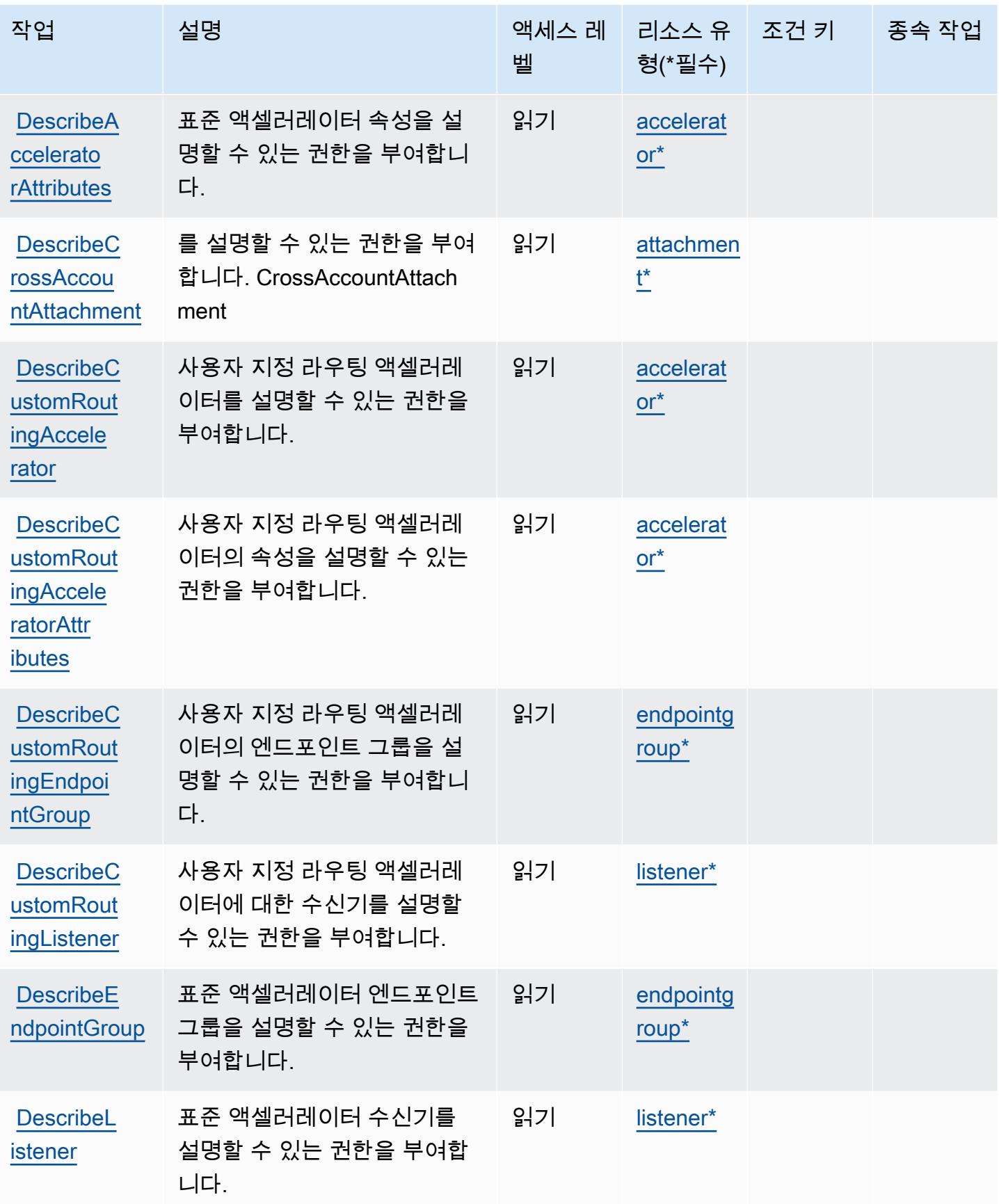

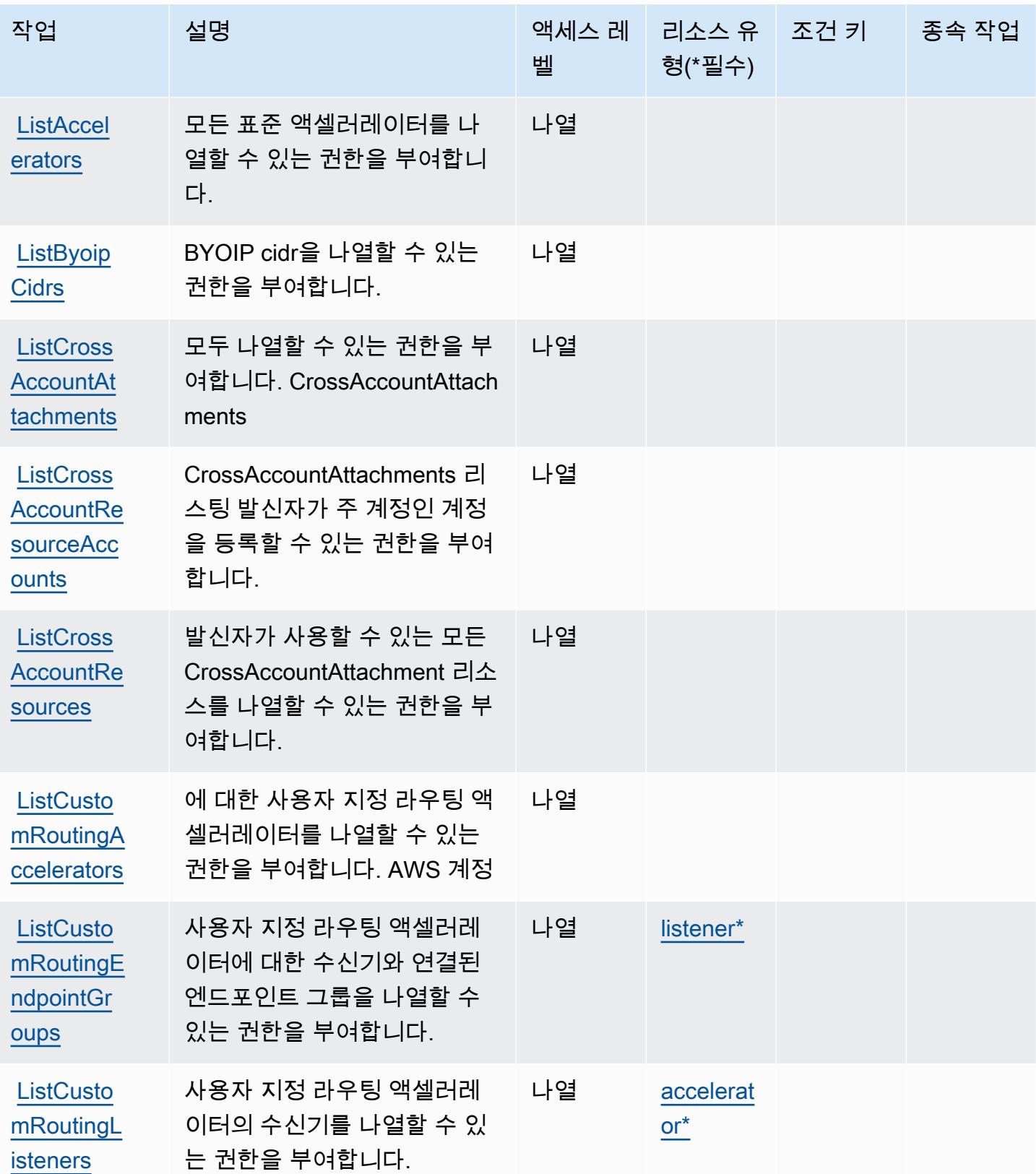

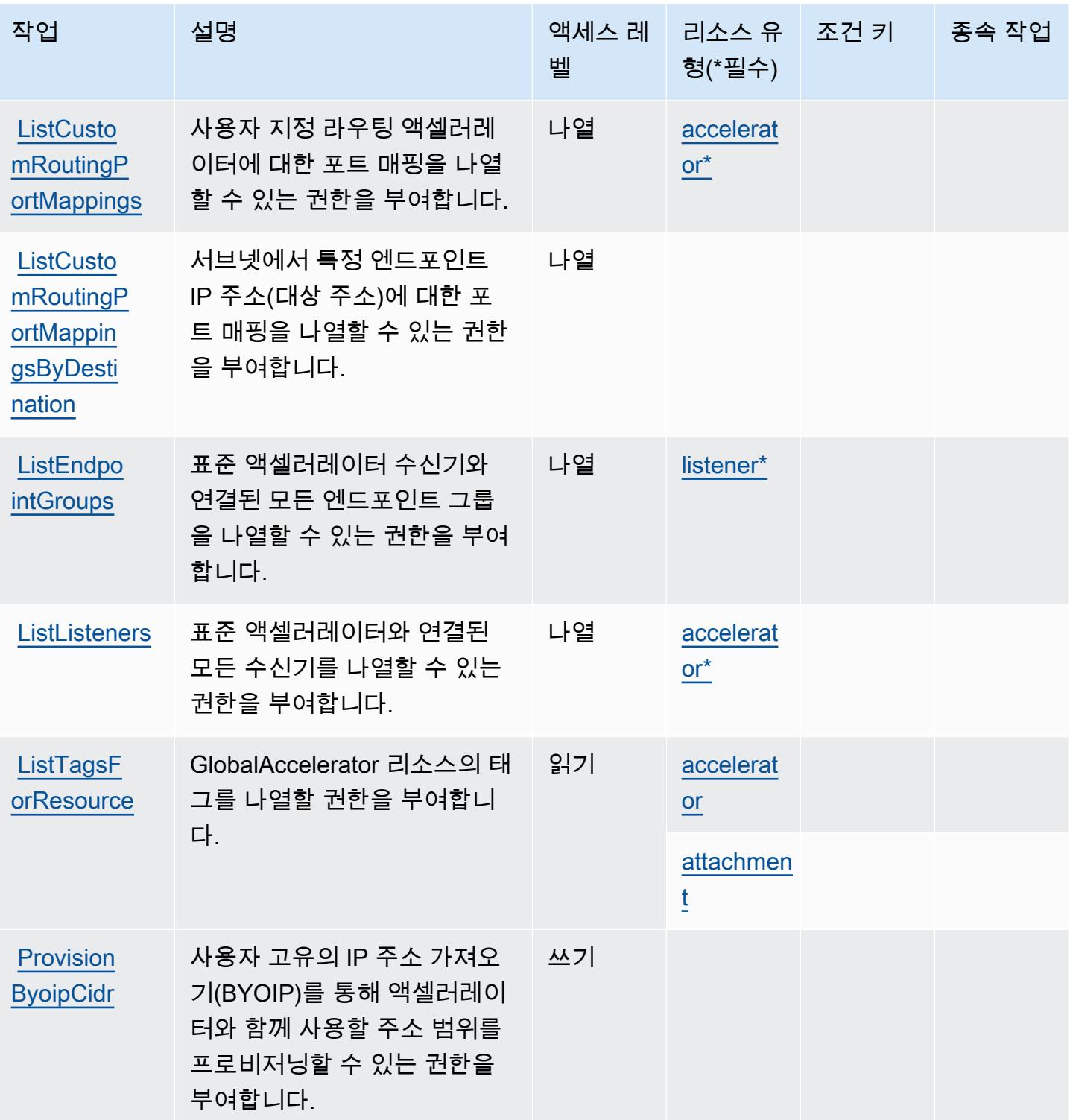

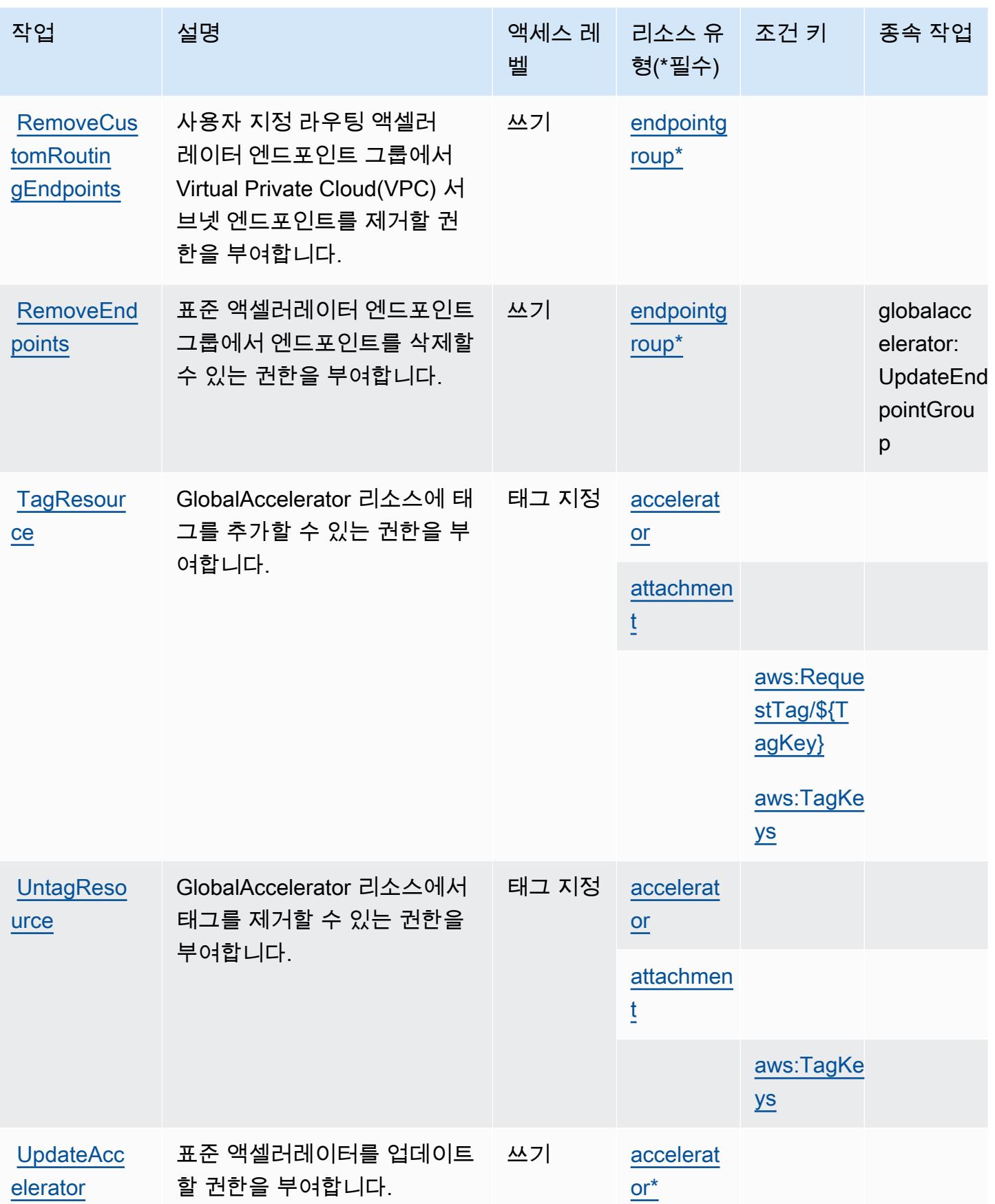

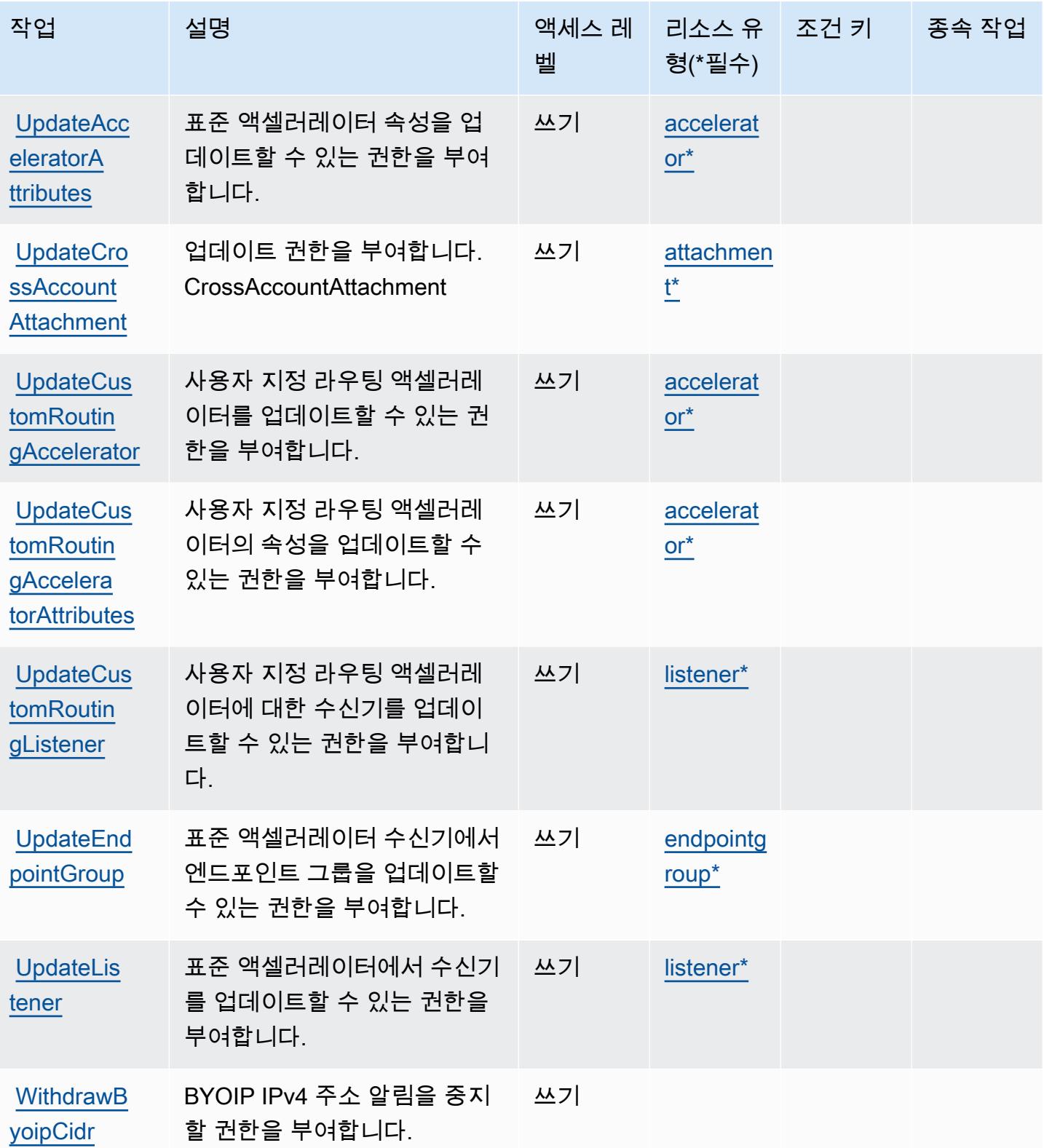

## <span id="page-2500-0"></span>AWS Global Accelerator에서 정의한 리소스 유형

이 서비스에서 정의하는 리소스 유형은 다음과 같으며, IAM 권한 정책 설명의 Resource 요소에서 사 용할 수 있습니다. [작업 테이블의](#page-2491-0) 각 작업에서 해당 작업으로 지정할 수 있는 리소스 유형을 식별합니 다. 리소스 유형은 정책에 포함할 조건 키를 정의할 수도 있습니다. 이러한 키는 리소스 유형 테이블의 마지막 열에 표시됩니다. 다음 테이블의 열에 관한 자세한 내용은 [리소스 유형 테이블을](reference_policies_actions-resources-contextkeys.html#resources_table) 참조하세요.

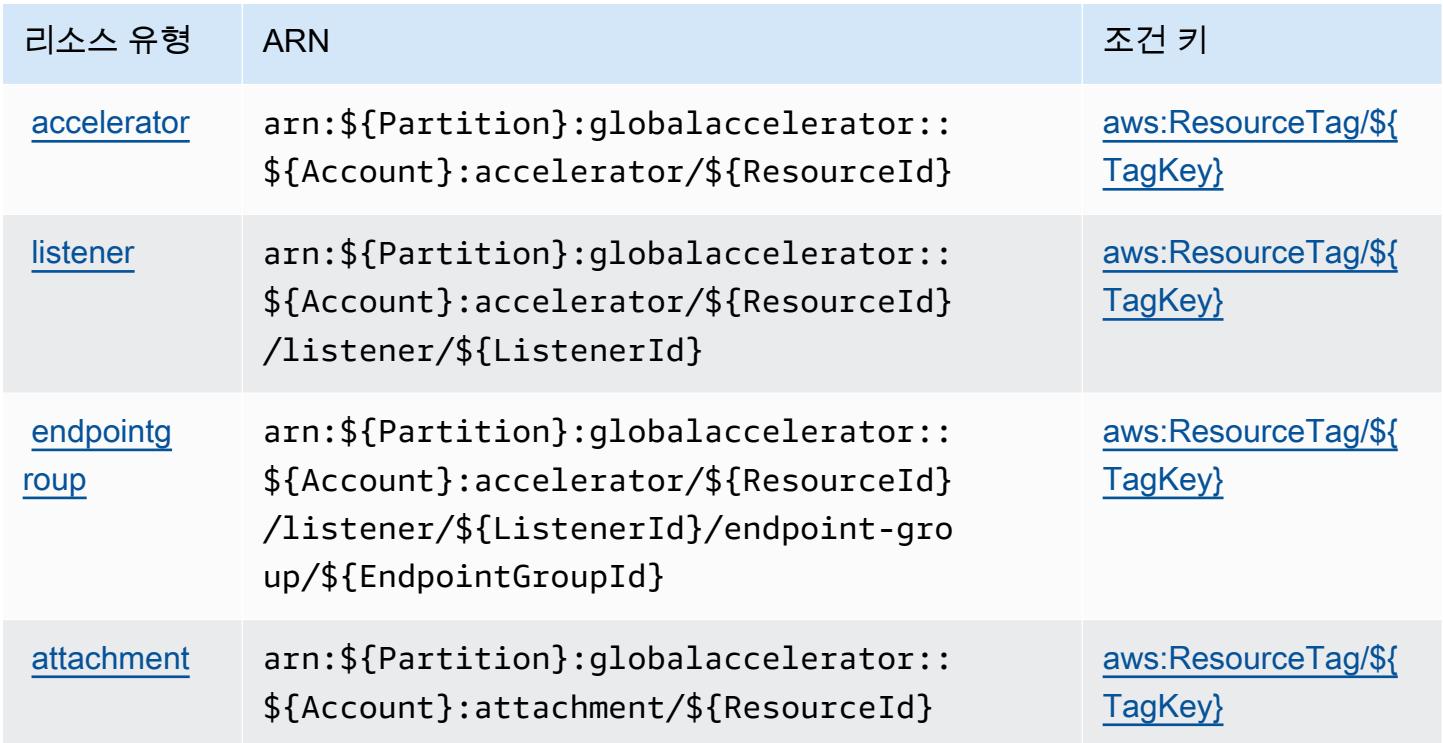

<span id="page-2500-1"></span>AWS Global Accelerator에 사용되는 조건 키

AWS 글로벌 액셀러레이터는 IAM 정책의 Condition 요소에 사용할 수 있는 다음과 같은 조건 키를 정의합니다. 이러한 키를 사용하여 정책 설명이 적용되는 조건을 보다 상세하게 설정할 수 있습니다. 다음 테이블의 열에 대한 자세한 내용은 [조건 키 테이블을](reference_policies_actions-resources-contextkeys.html#context_keys_table) 참조하세요.

모든 서비스에 사용할 수 있는 글로벌 조건 키를 보려면 [사용 가능한 글로벌 조건 키](https://docs.aws.amazon.com/IAM/latest/UserGuide/reference_policies_condition-keys.html#AvailableKeys)를 참조하세요.

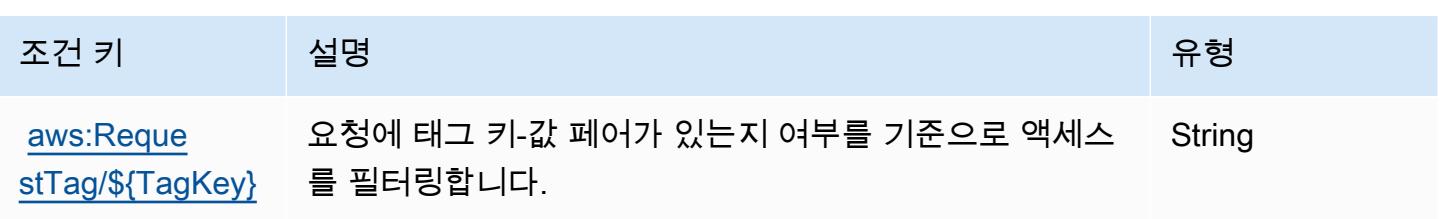

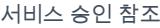

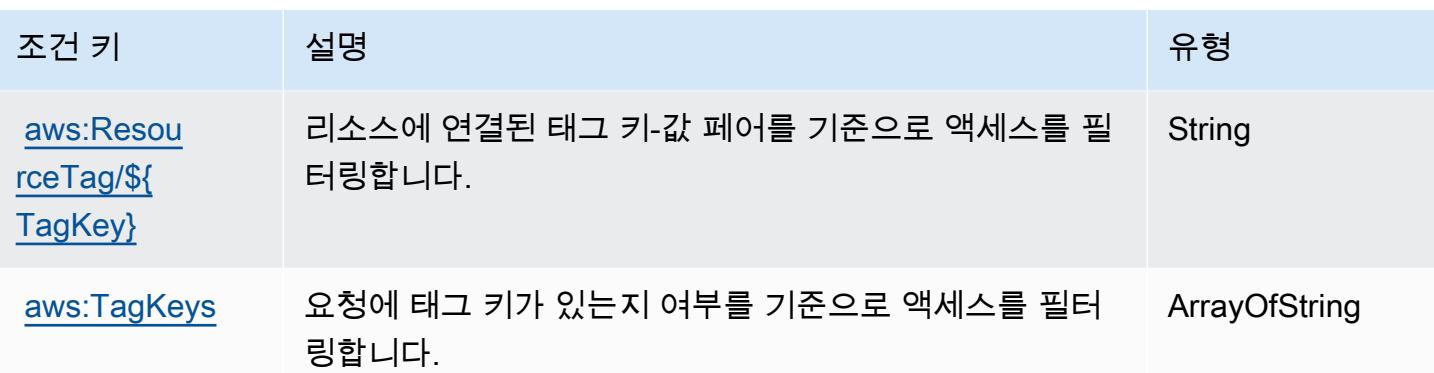

# AWS Glue에 사용되는 작업, 리소스 및 조건 키

AWS Glue (서비스 접두사:glue) 는 IAM 권한 정책에 사용할 수 있는 다음과 같은 서비스별 리소스, 작 업 및 조건 컨텍스트 키를 제공합니다.

### 참조:

- [이 서비스의 구성](https://docs.aws.amazon.com/glue/latest/dg/) 방법을 알아봅니다.
- [이 서비스에 사용 가능한 API 작업](https://docs.aws.amazon.com/glue/latest/dg/aws-glue-api.html) 목록을 봅니다.
- IAM 권한 정책을 [사용](https://docs.aws.amazon.com/glue/latest/dg/authentication-and-access-control.html)하여 이 서비스와 리소스를 보호하는 방법을 알아봅니다.

### 주제

- [AWS Glue에서 정의한 작업](#page-2501-0)
- [AWS Glue에서 정의한 리소스 유형](#page-2536-0)
- [AWS Glue에 사용되는 조건 키](#page-2538-0)

### <span id="page-2501-0"></span>AWS Glue에서 정의한 작업

IAM 정책 설명의 Action 요소에서는 다음 작업을 지정할 수 있습니다. 정책을 사용하여 AWS에서 작 업할 수 있는 권한을 부여합니다. 정책에서 작업을 사용하면 일반적으로 이름이 같은 API 작업 또는 CLI 명령에 대한 액세스를 허용하거나 거부합니다. 그러나 경우에 따라 하나의 작업으로 둘 이상의 작 업에 대한 액세스가 제어됩니다. 또는 일부 작업을 수행하려면 다양한 작업이 필요합니다.

작업 테이블의 리소스 유형 열에는 각 작업이 리소스 수준 권한을 지원하는지 여부가 표시됩니다. 리 소스 열에 값이 없으면 정책 문의 Resource 요소에서 정책이 적용되는 모든 리소스("\*")를 지정해야 합니다. 리소스 열에 리소스 유형이 포함되어 있으면 해당 작업 시 문에서 해당 유형의 ARN을 지정 할 수 있습니다. 작업에 필요한 리소스가 하나 이상 있는 경우, 호출자에게 해당 리소스와 함께 작업을 사용할 수 있는 권한이 있어야 합니다. 필수 리소스는 테이블에서 별표(\*)로 표시됩니다. IAM 정책의 Resource 요소로 리소스 액세스를 제한하는 경우, 각 필수 리소스 유형에 대해 ARN 또는 패턴을 포 함해야 합니다. 일부 작업은 다수의 리소스 유형을 지원합니다. 리소스 유형이 옵션(필수 리소스로 표 시되지 않은 경우)인 경우에는 선택적 리소스 유형 중 하나를 사용하도록 선택할 수 있습니다.

작업 테이블의 조건 키 열에는 정책 설명의 Condition 요소에서 지정할 수 있는 키가 포함됩니다. 서 비스의 리소스와 연결된 조건 키에 대한 자세한 내용은 리소스 유형 테이블의 조건 키 열을 참조하세 요.

#### **a** Note

리소스 조건 키는 [리소스 유형](#page-2536-0) 표에 나열되어 있습니다. 작업에 적용되는 리소스 유형에 대한 링크는 리소스 유형(\*필수) 작업 표의 열에서 찾을 수 있습니다. 리소스 유형 테이블의 리소스 유형에는 조건 키 열이 포함되고 이는 작업 표의 작업에 적용되는 리소스 조건 키입니다.

다음 테이블의 열에 대한 자세한 내용은 [작업 테이블](reference_policies_actions-resources-contextkeys.html#actions_table)을 참조하세요.

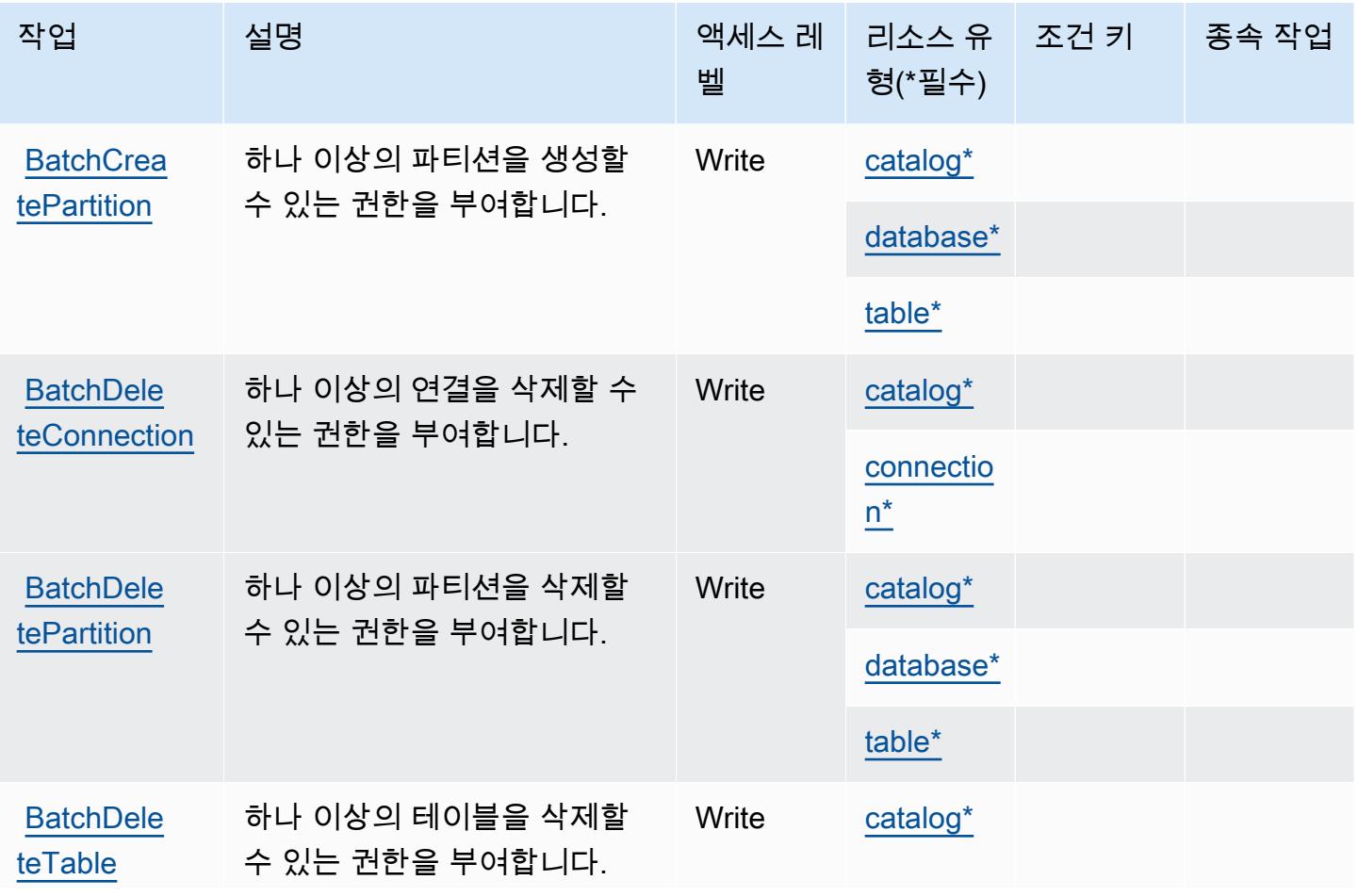

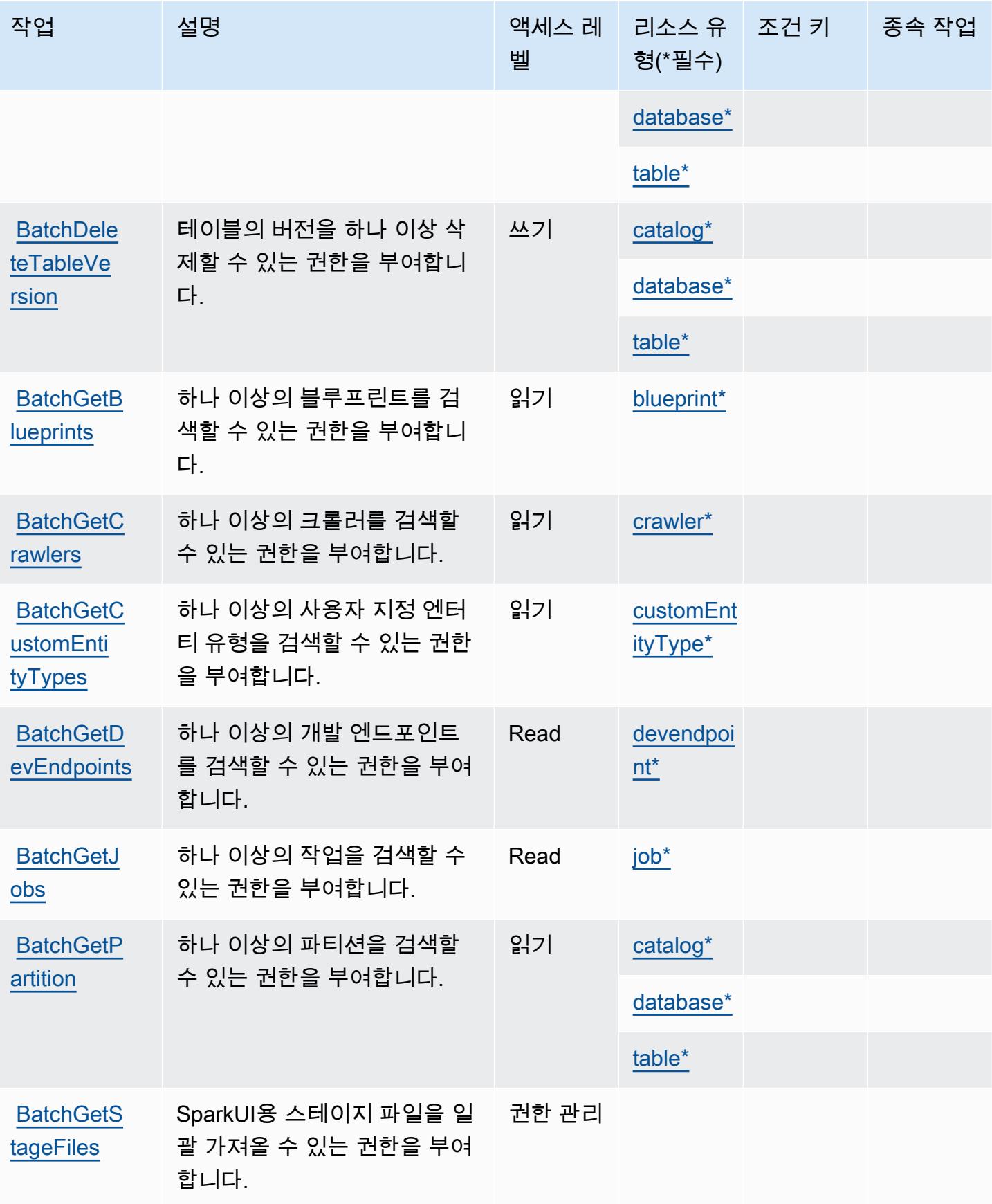

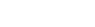

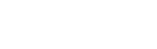

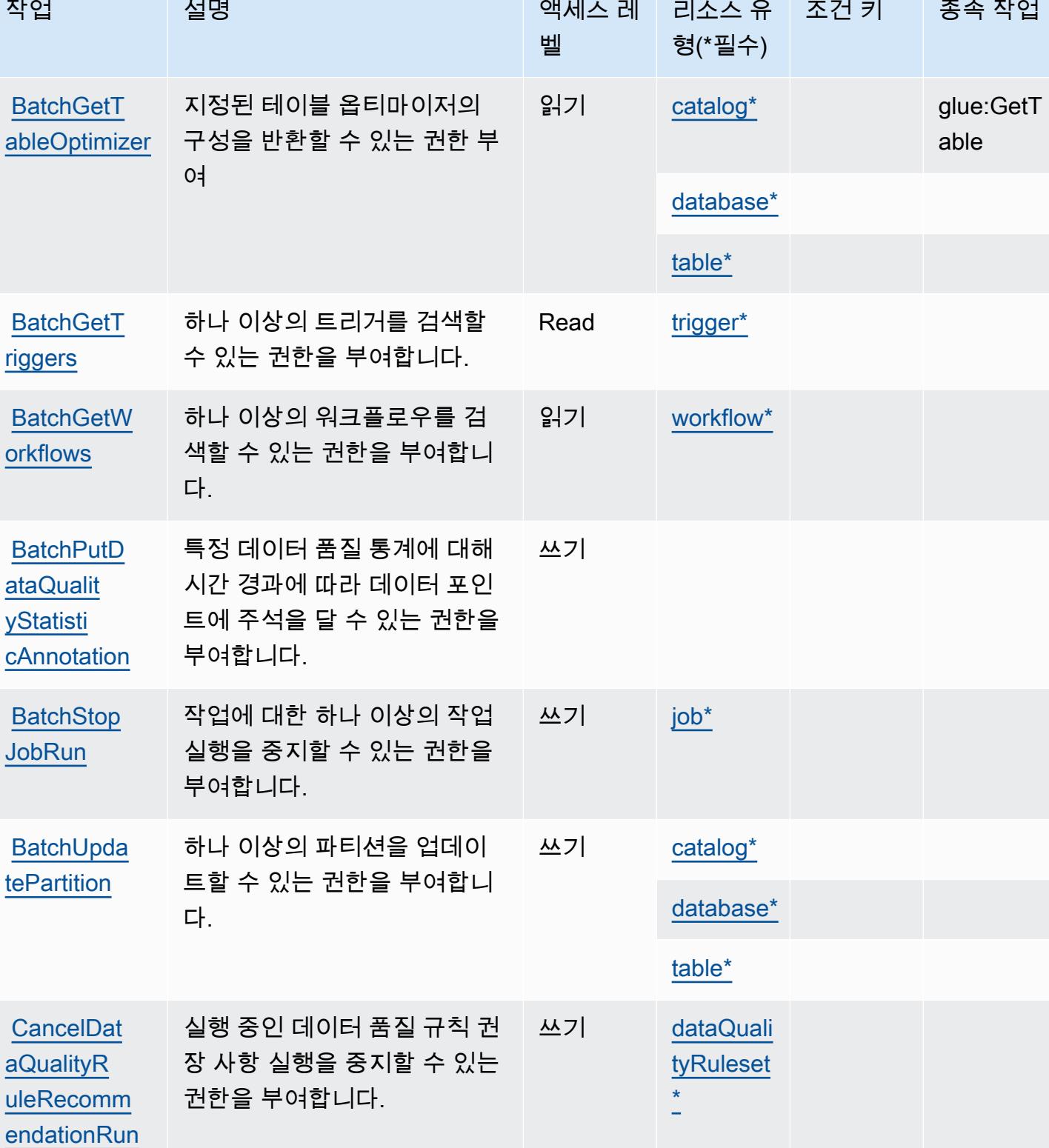

AWS Glue 2491

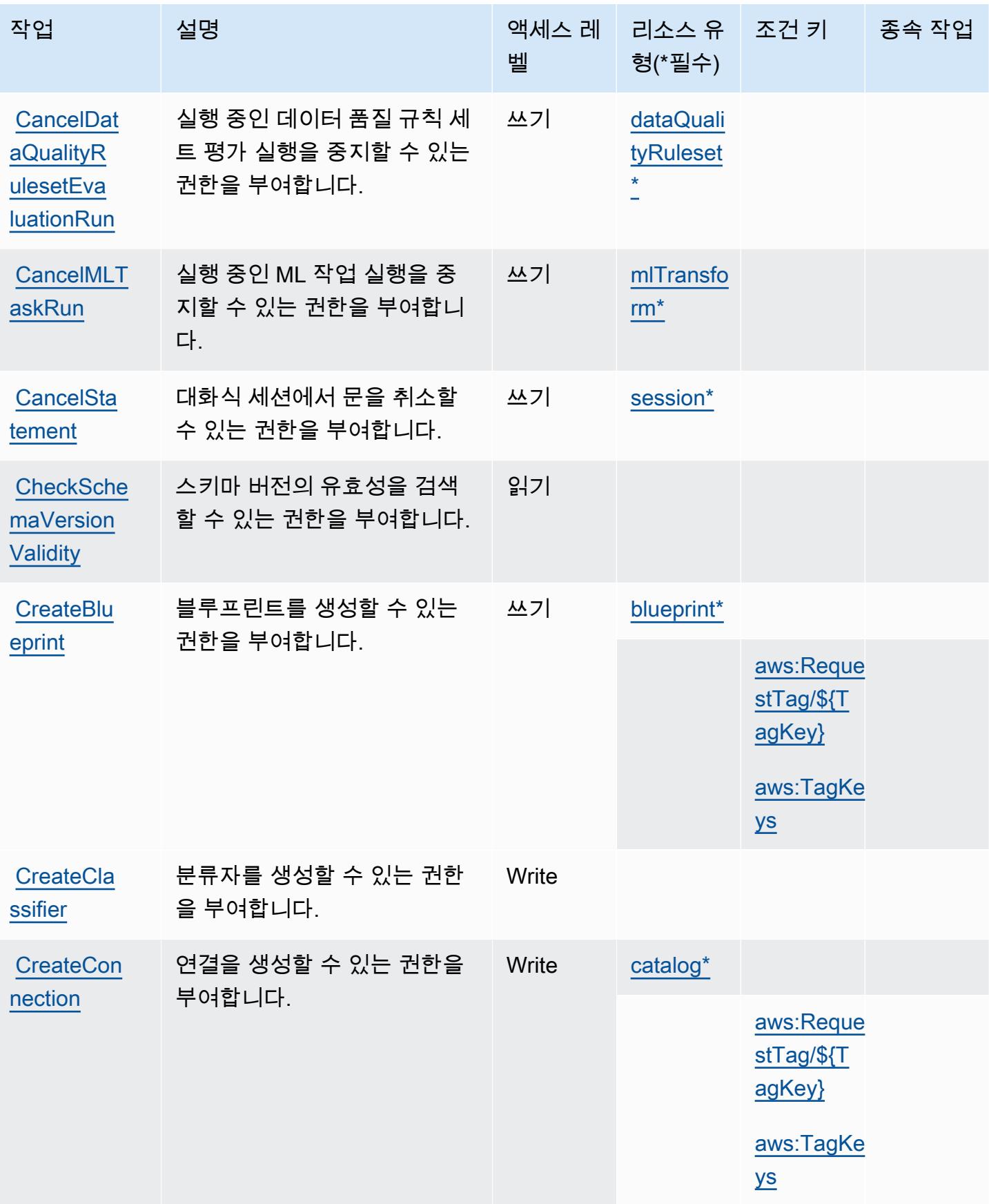

AWS Glue 2493

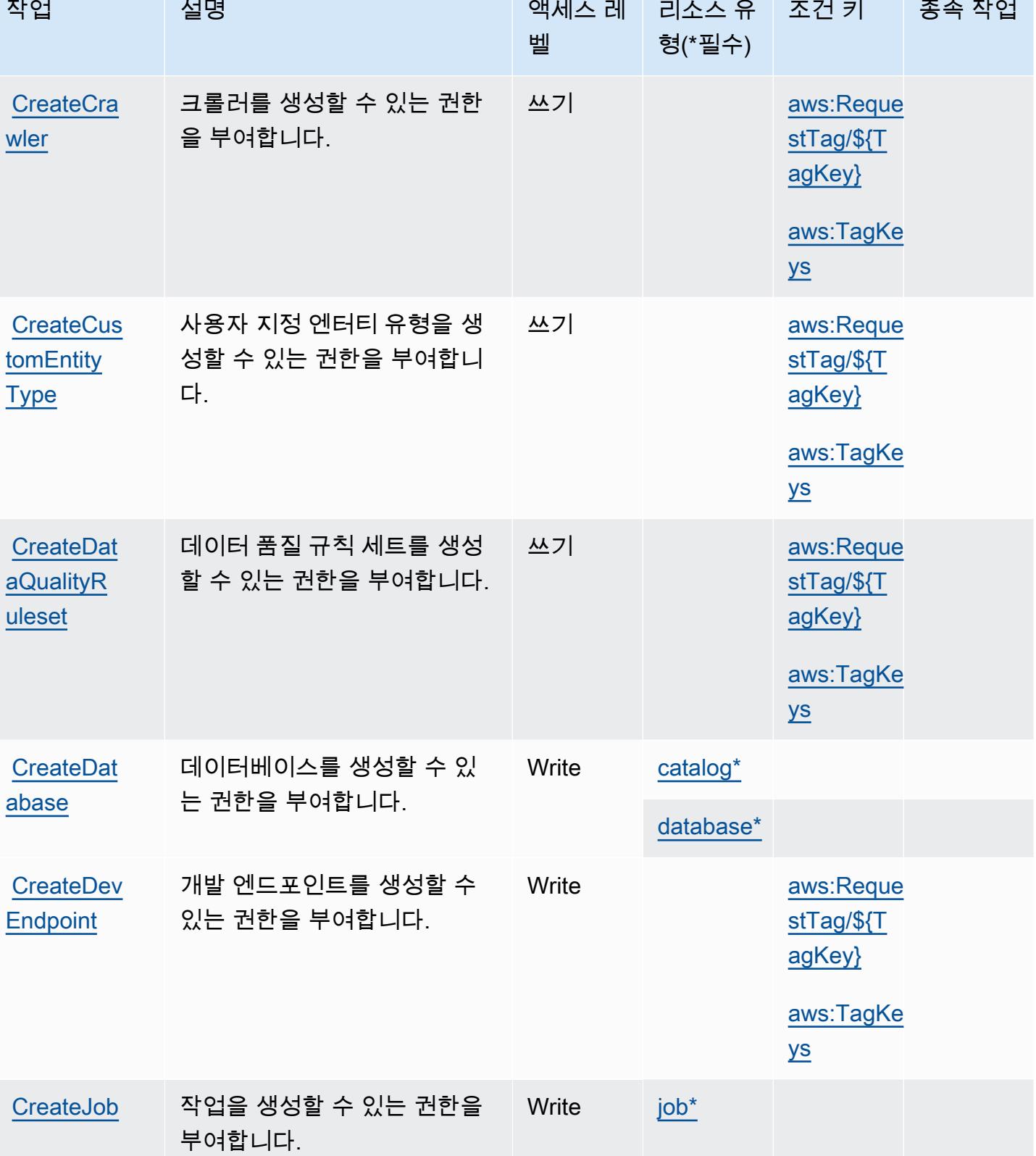

**CONTRACTOR** 

 $\mathcal{L}_{\rm{max}}$  .

 $\mathcal{L}^{\mathcal{L}}$ 

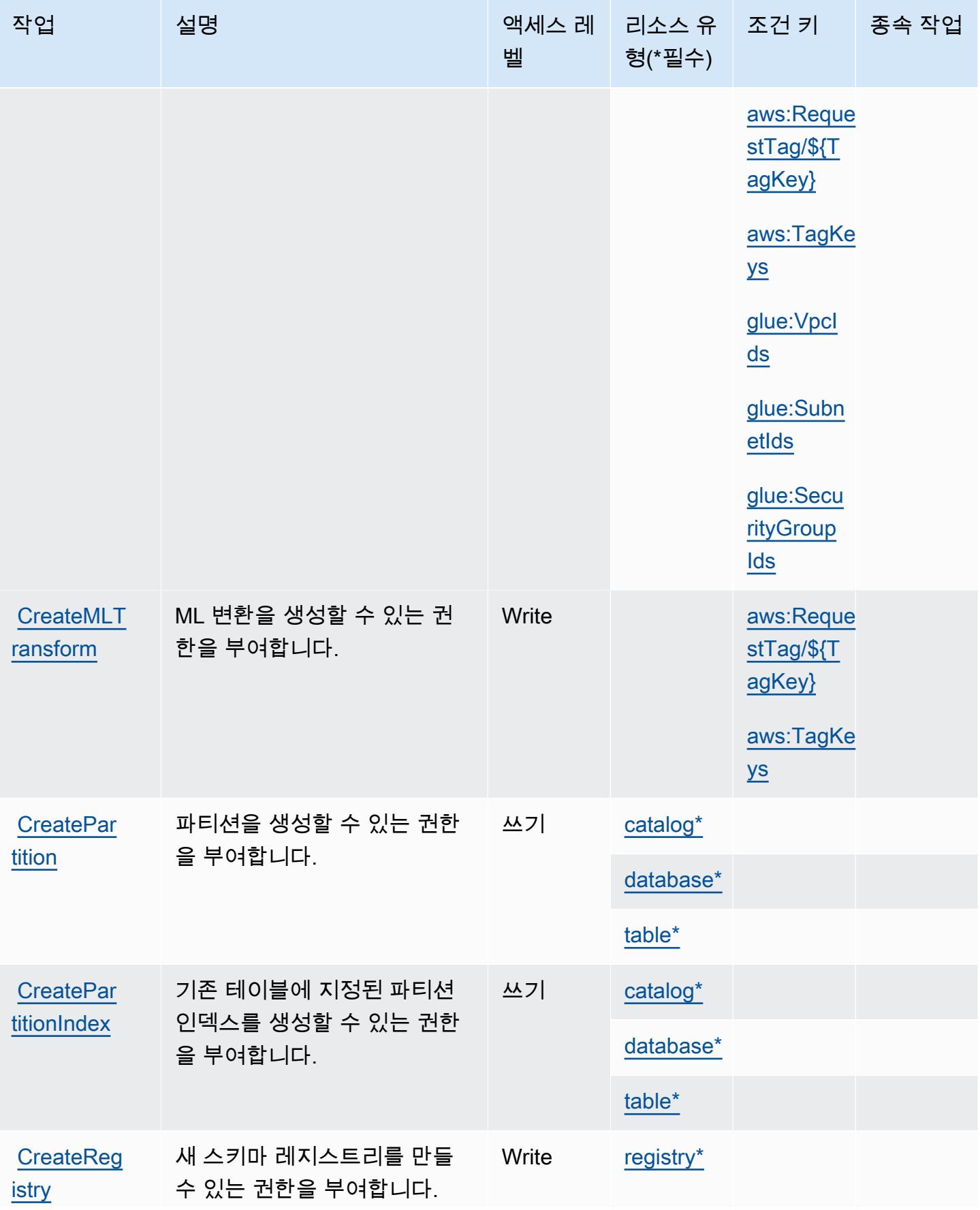

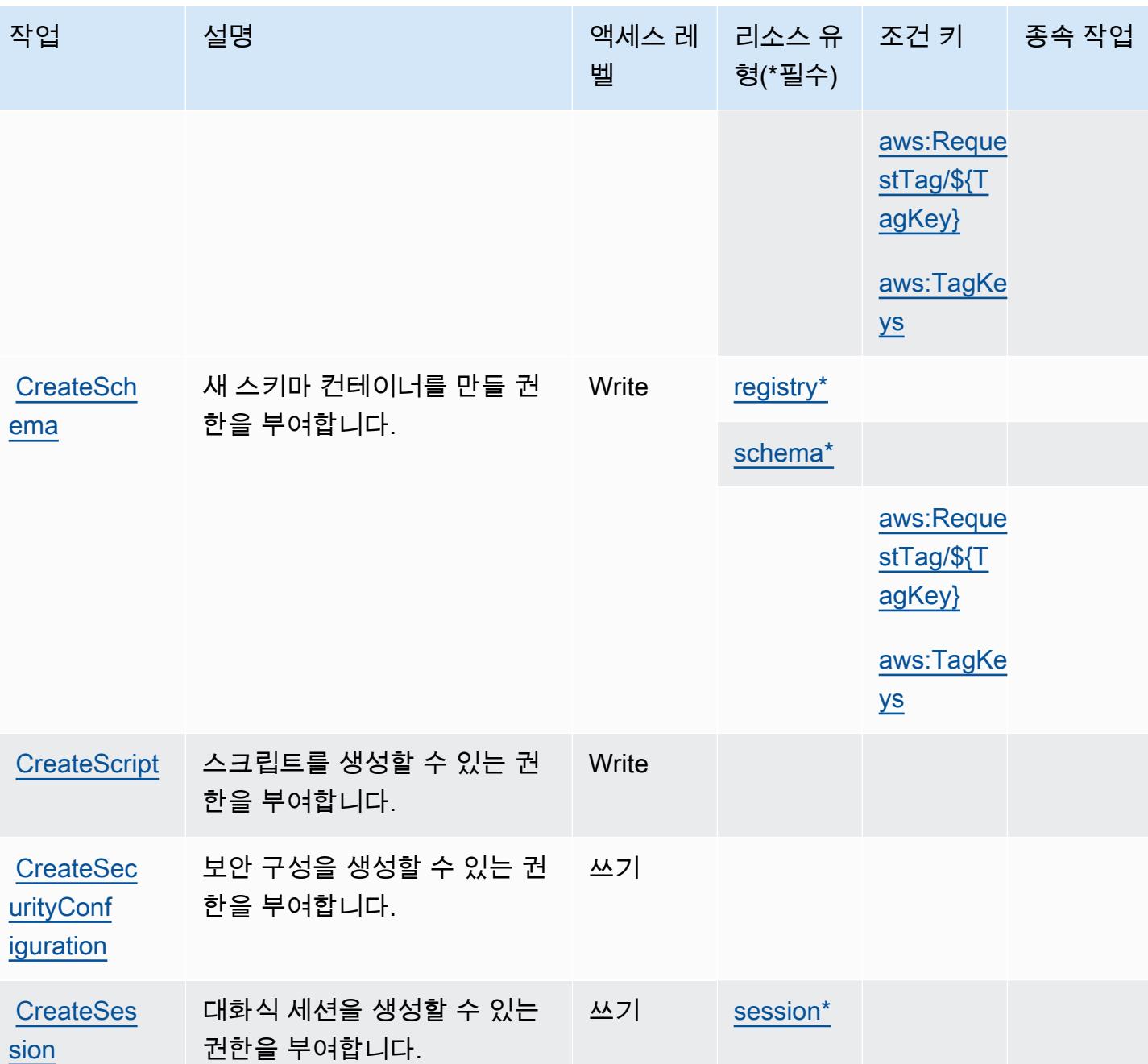

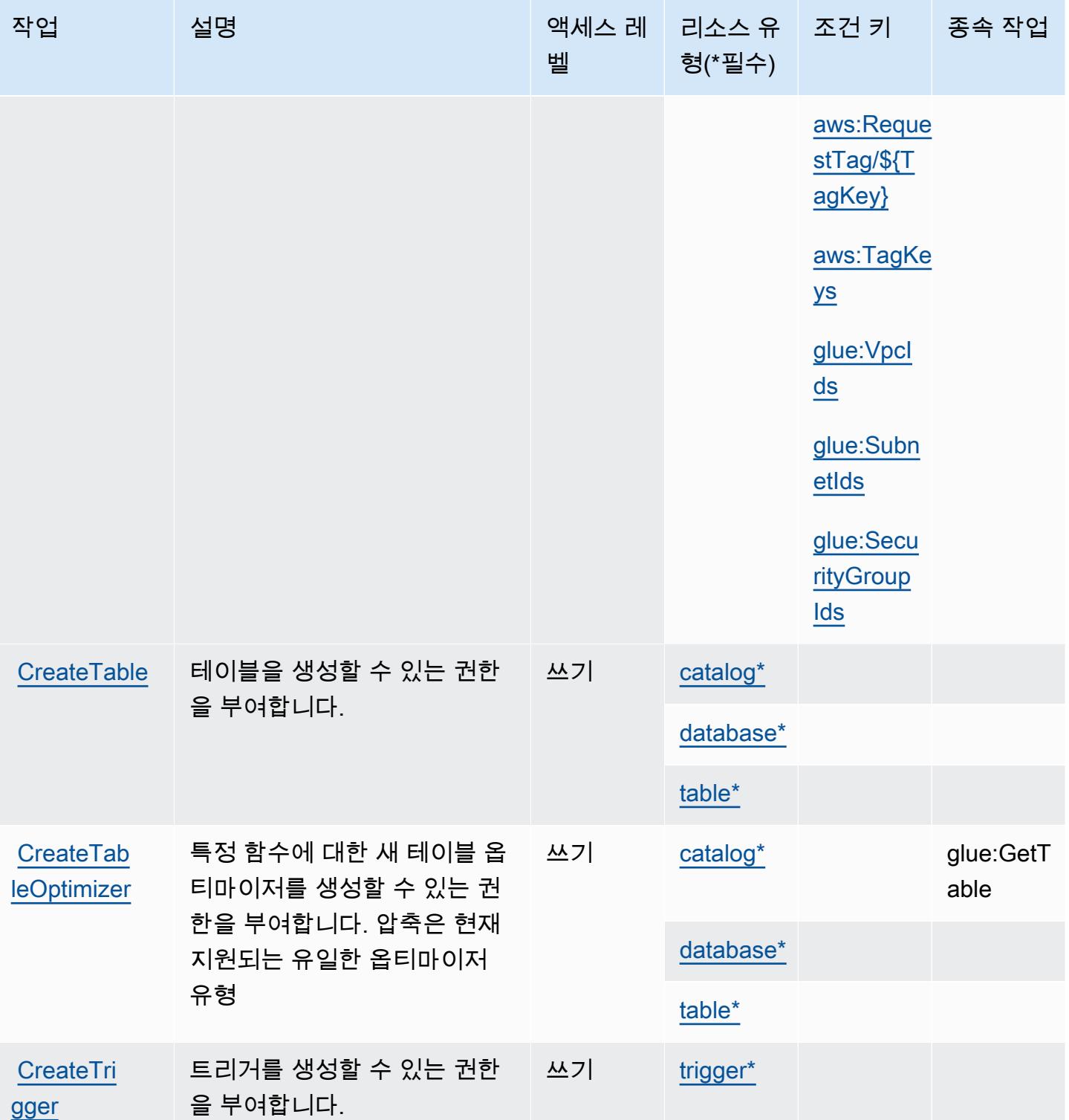

[ssifier](https://docs.aws.amazon.com/glue/latest/dg/aws-glue-api-crawler-classifiers.html#aws-glue-api-crawler-classifiers-DeleteClassifier)

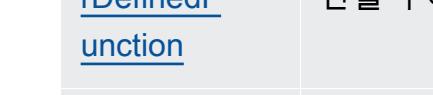

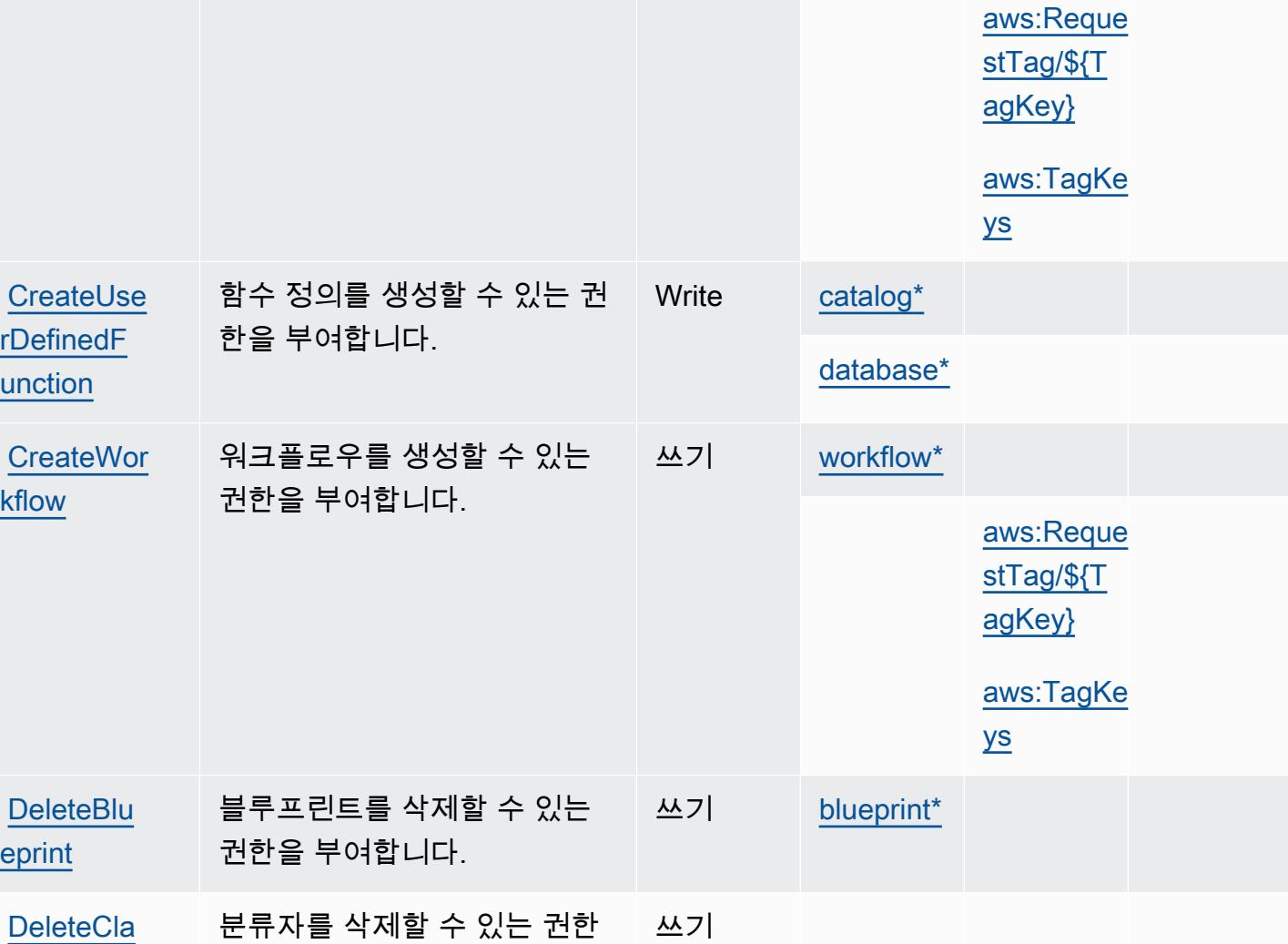

작업 기대 설명 2000 - 1000 - 2000 - 액세스 레 - 리소스 유 - 조건 키 - 그 종속 작업 벨

사용 프로필을 만들 권한을 부 쓰기

여합니다.

을 부여합니다.

형(\*필수)

[usageProf](#awsglue-usageProfile) 

[ile\\*](#awsglue-usageProfile)

[aws:Reque](#awsglue-aws_RequestTag___TagKey_)  [stTag/\\${T](#awsglue-aws_RequestTag___TagKey_) [agKey}](#awsglue-aws_RequestTag___TagKey_)

[aws:TagKe](#awsglue-aws_TagKeys) 

[ys](#awsglue-aws_TagKeys)

**[CreateUsa](https://docs.aws.amazon.com/glue/latest/dg/aws-glue-api-usage-profiles.html#aws-glue-api-usage-profiles-CreateUsageProfile)** [geProfile](https://docs.aws.amazon.com/glue/latest/dg/aws-glue-api-usage-profiles.html#aws-glue-api-usage-profiles-CreateUsageProfile)

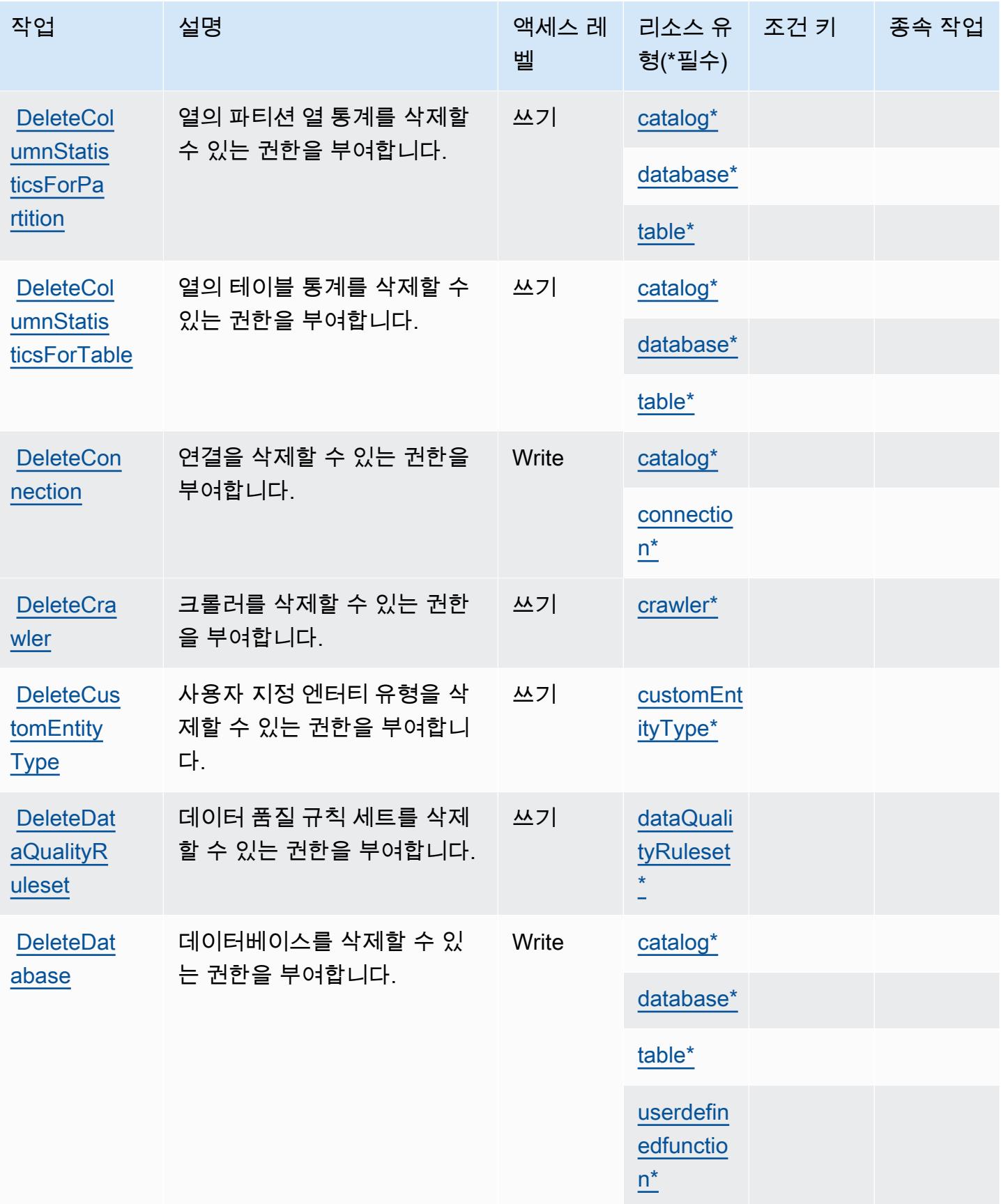

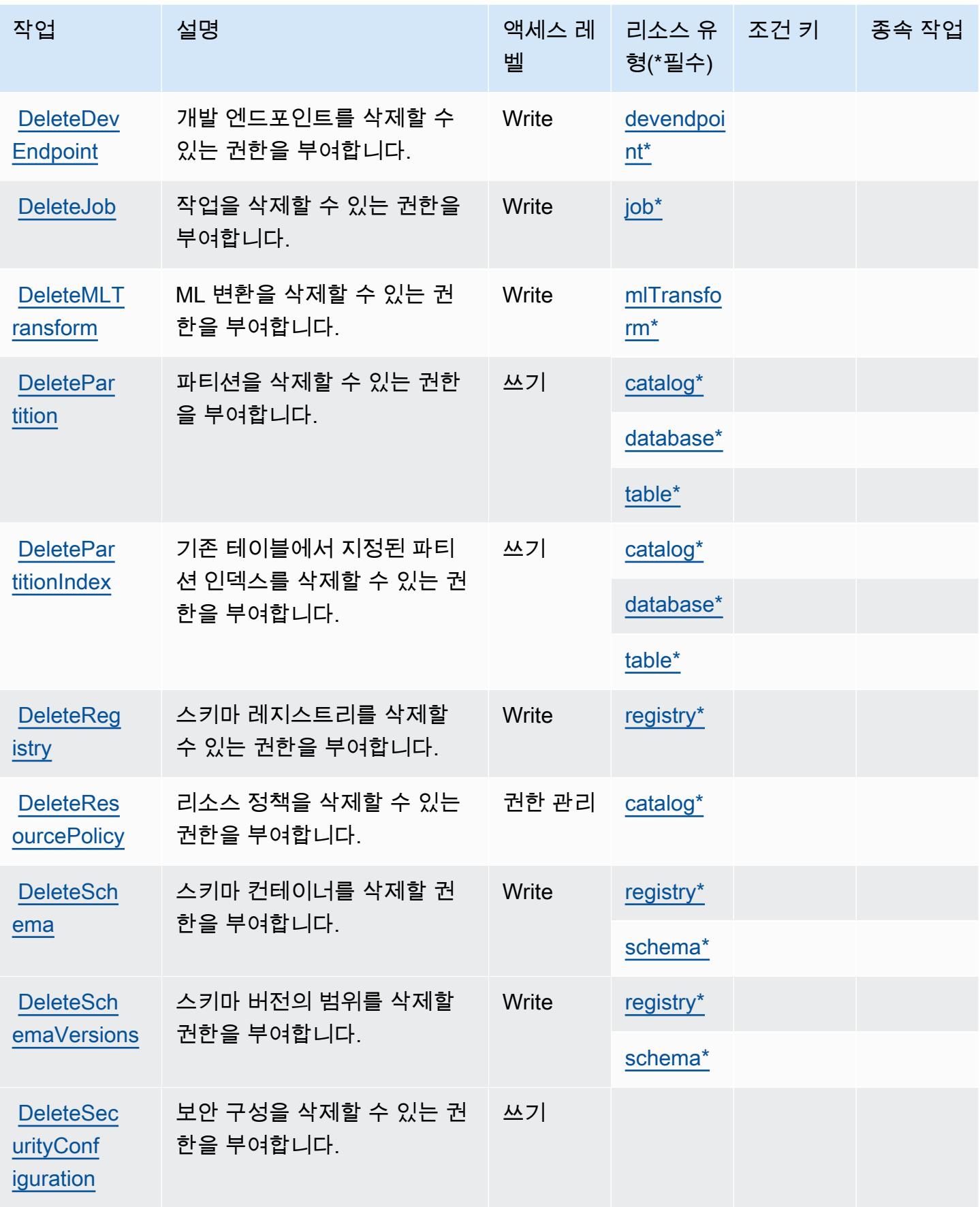

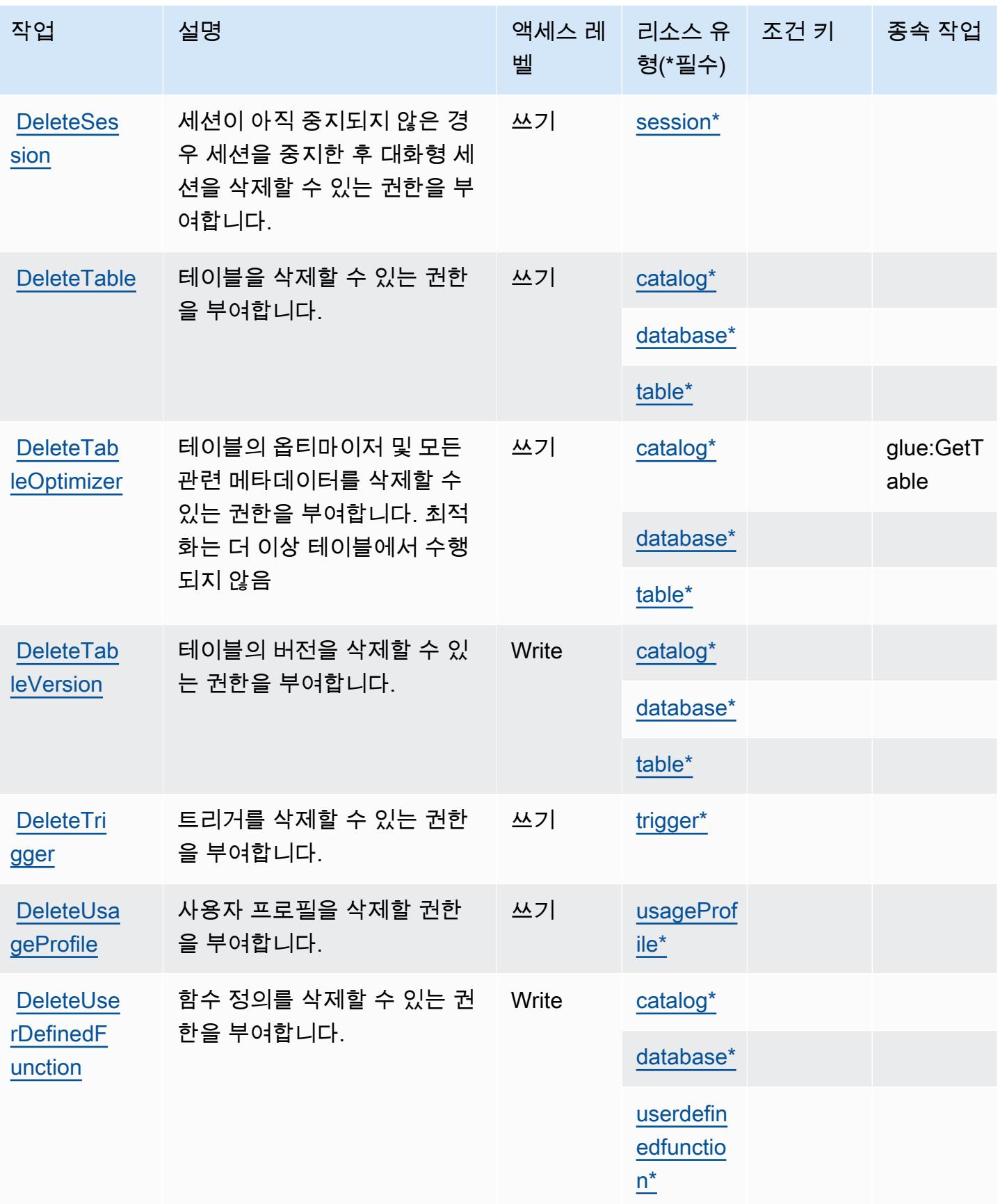

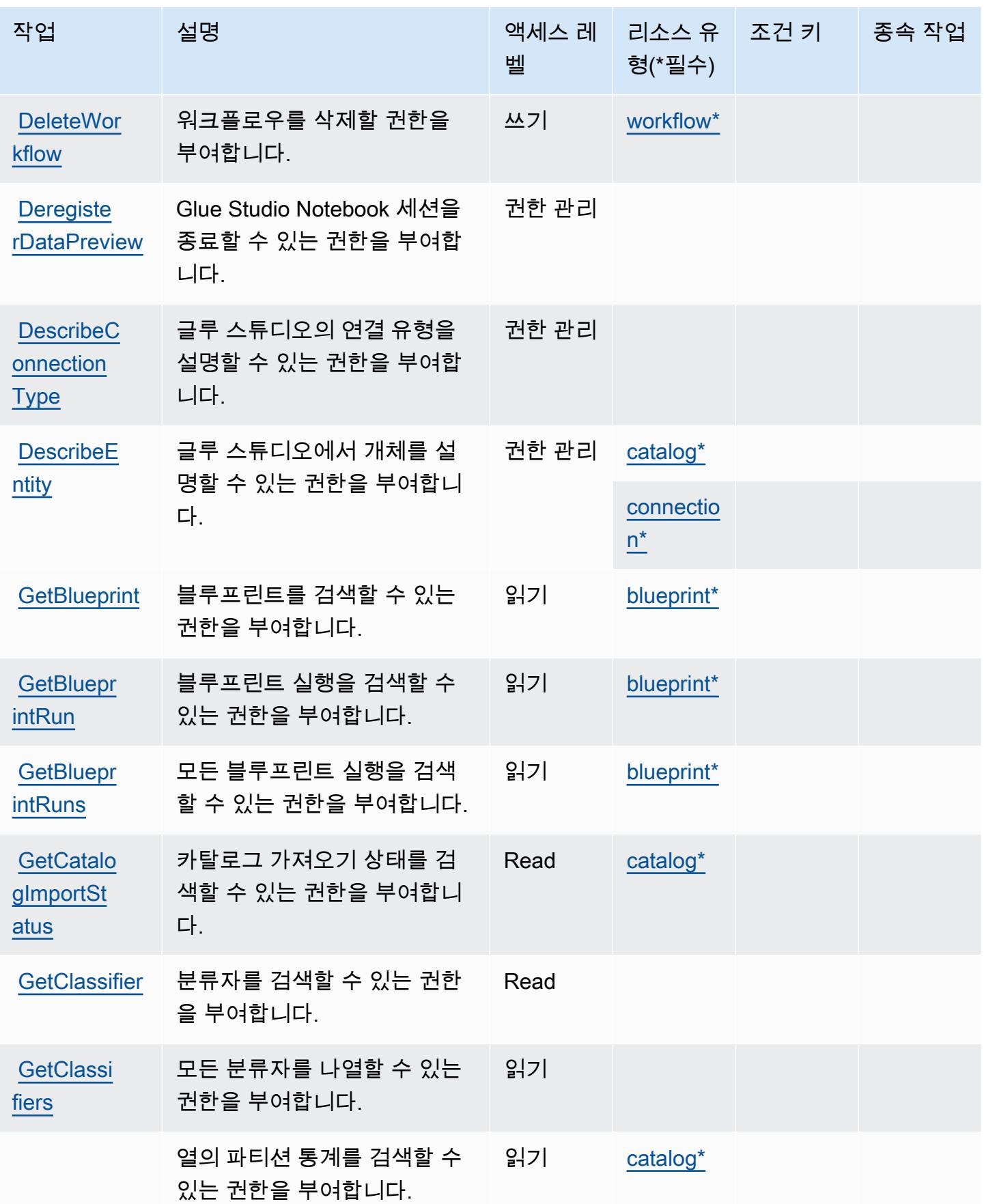

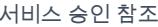

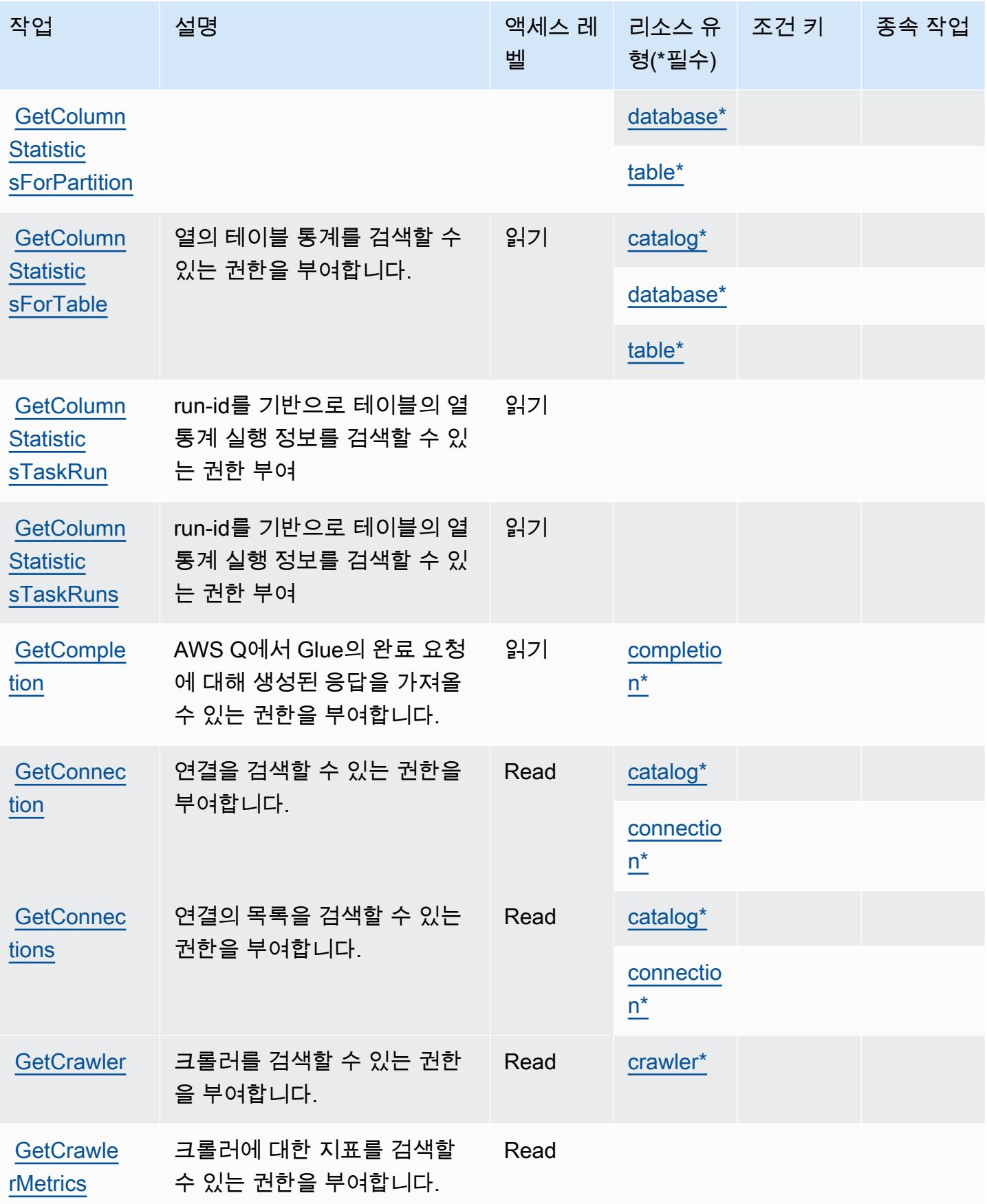

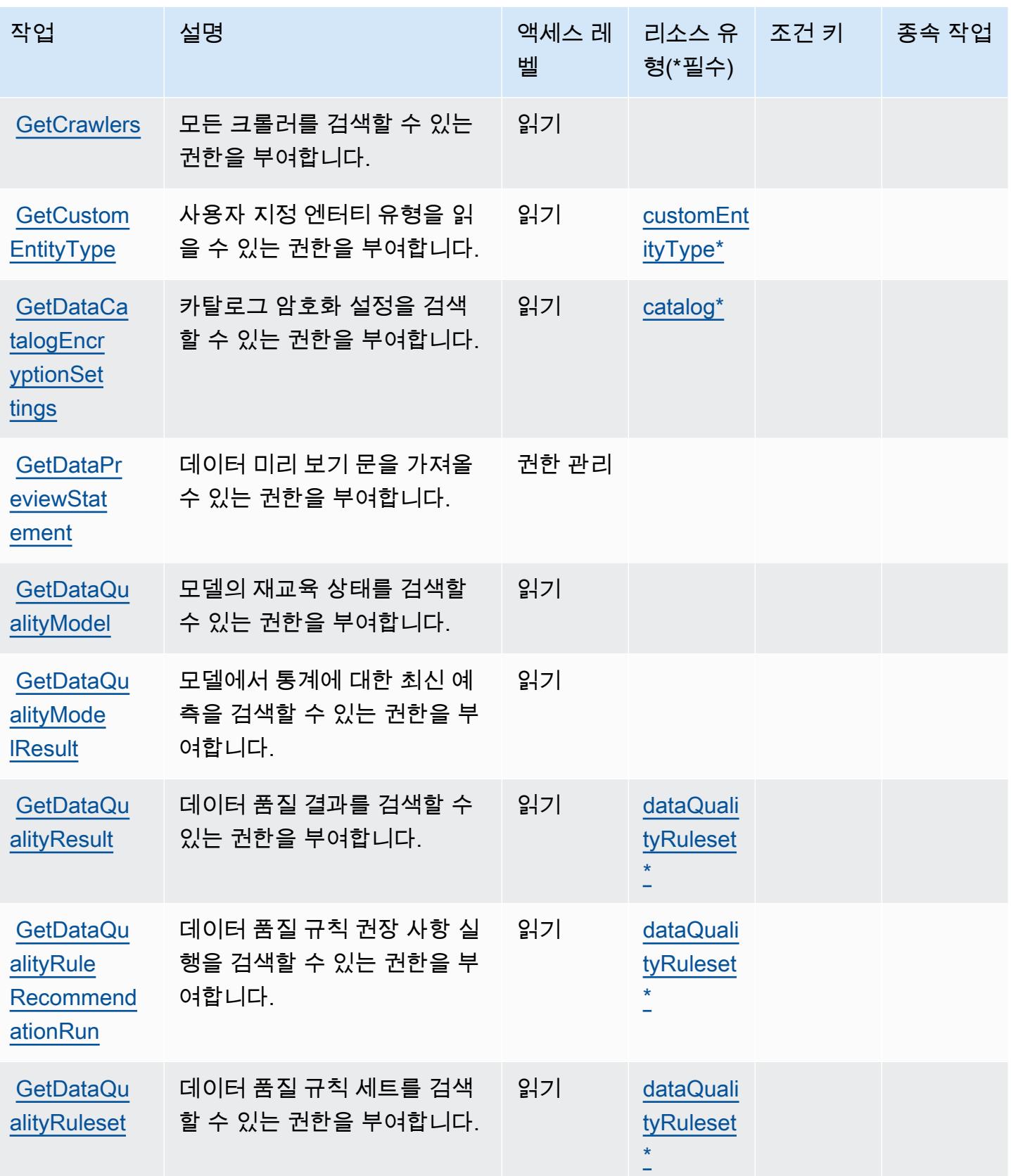

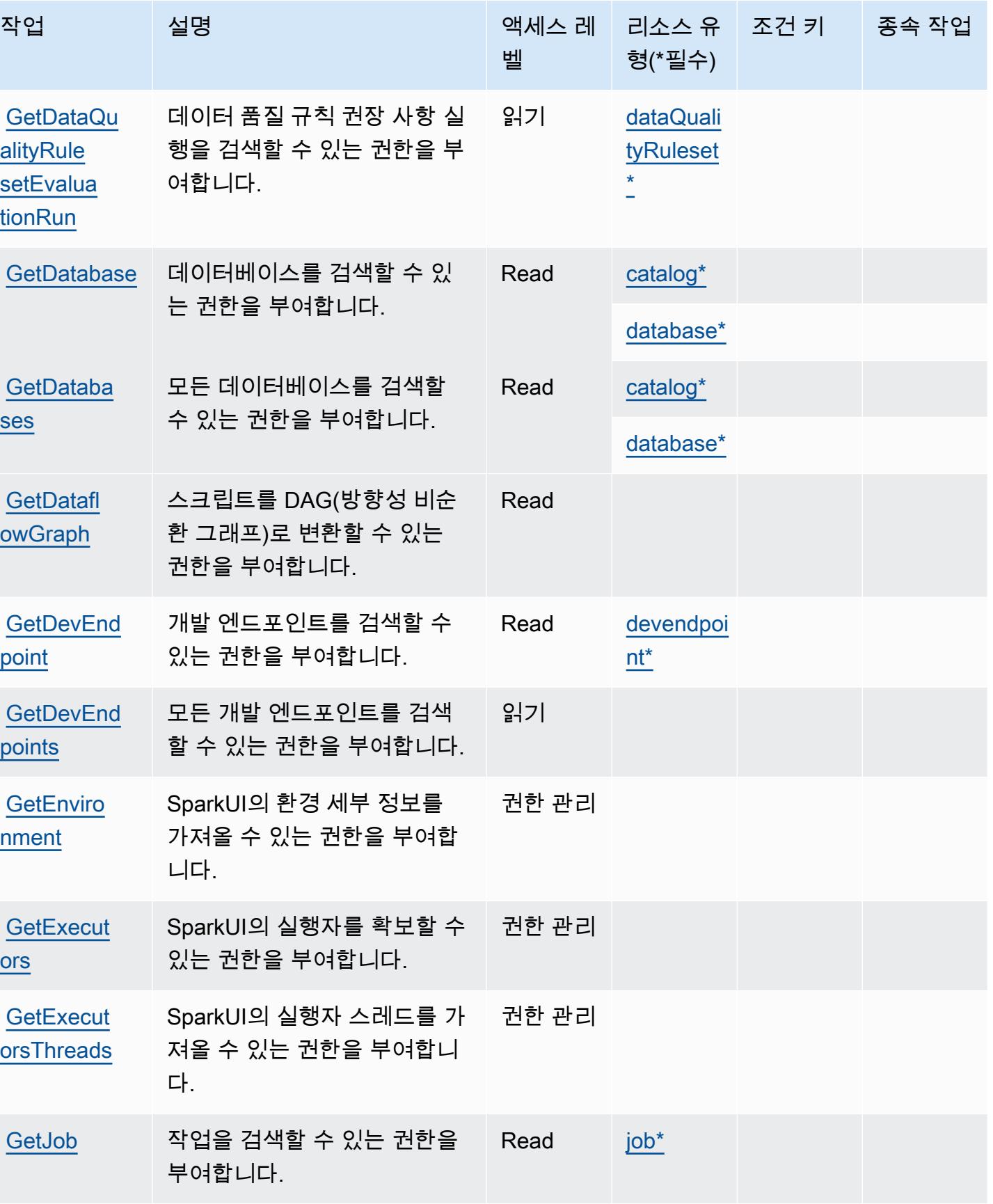

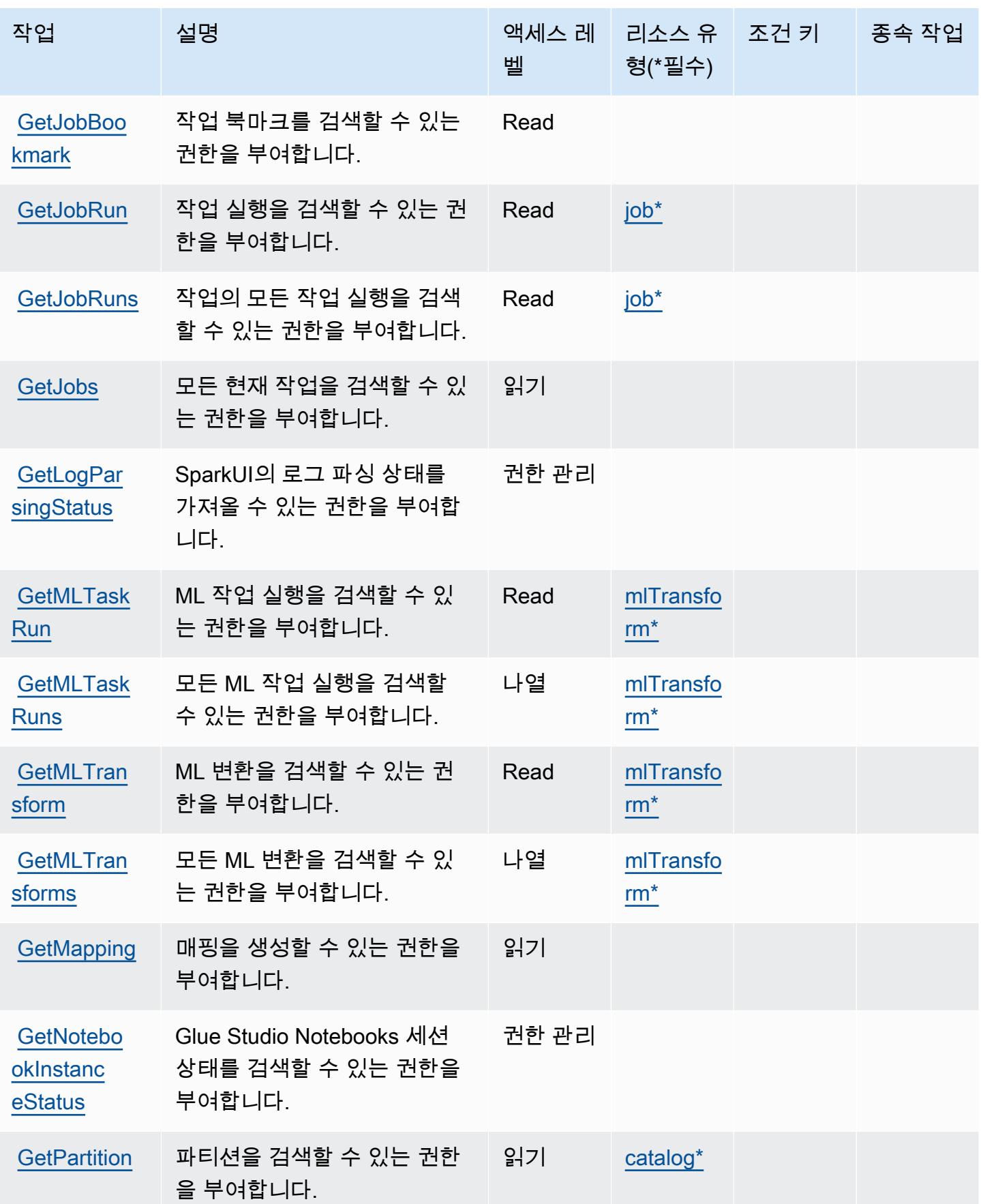

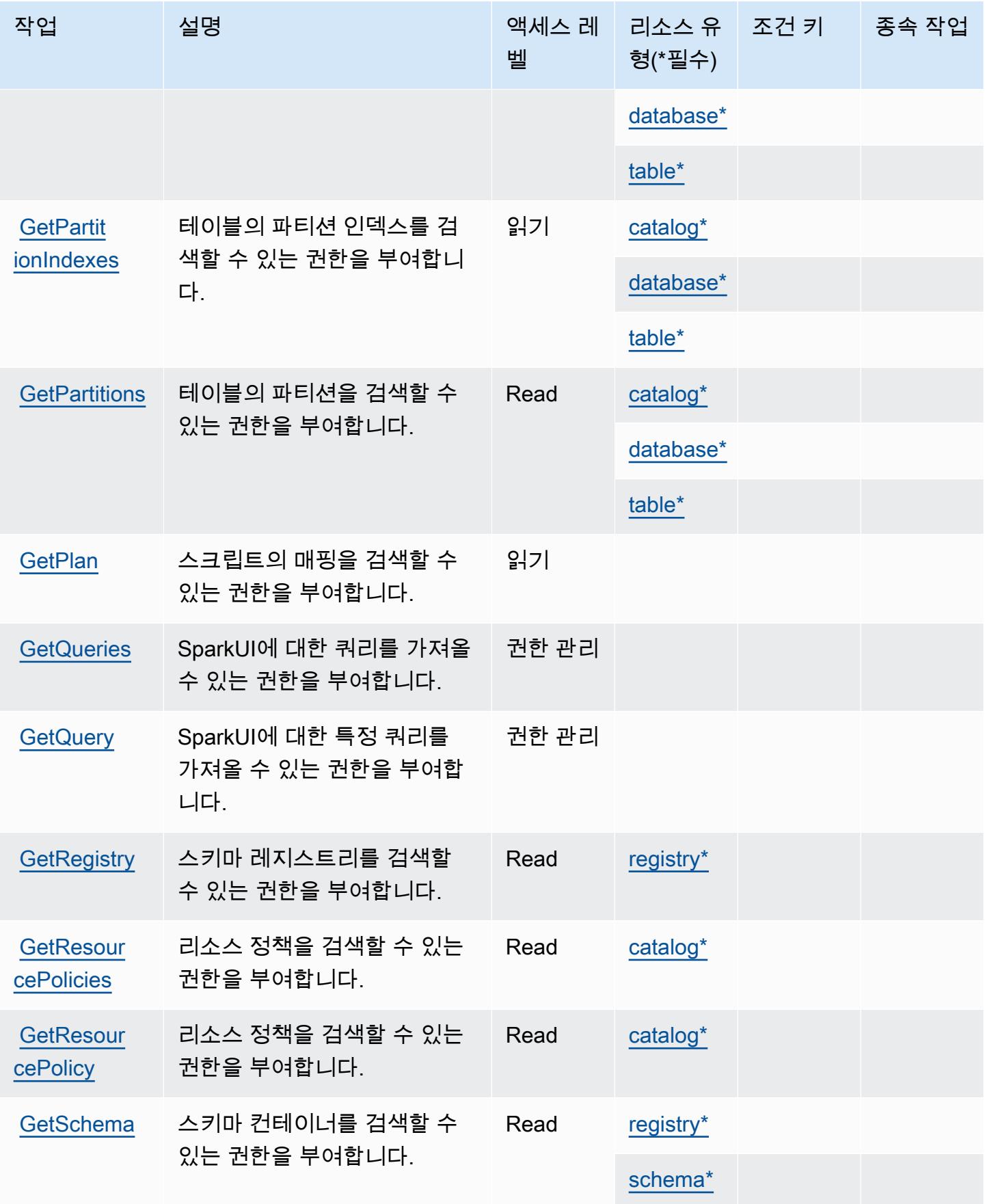
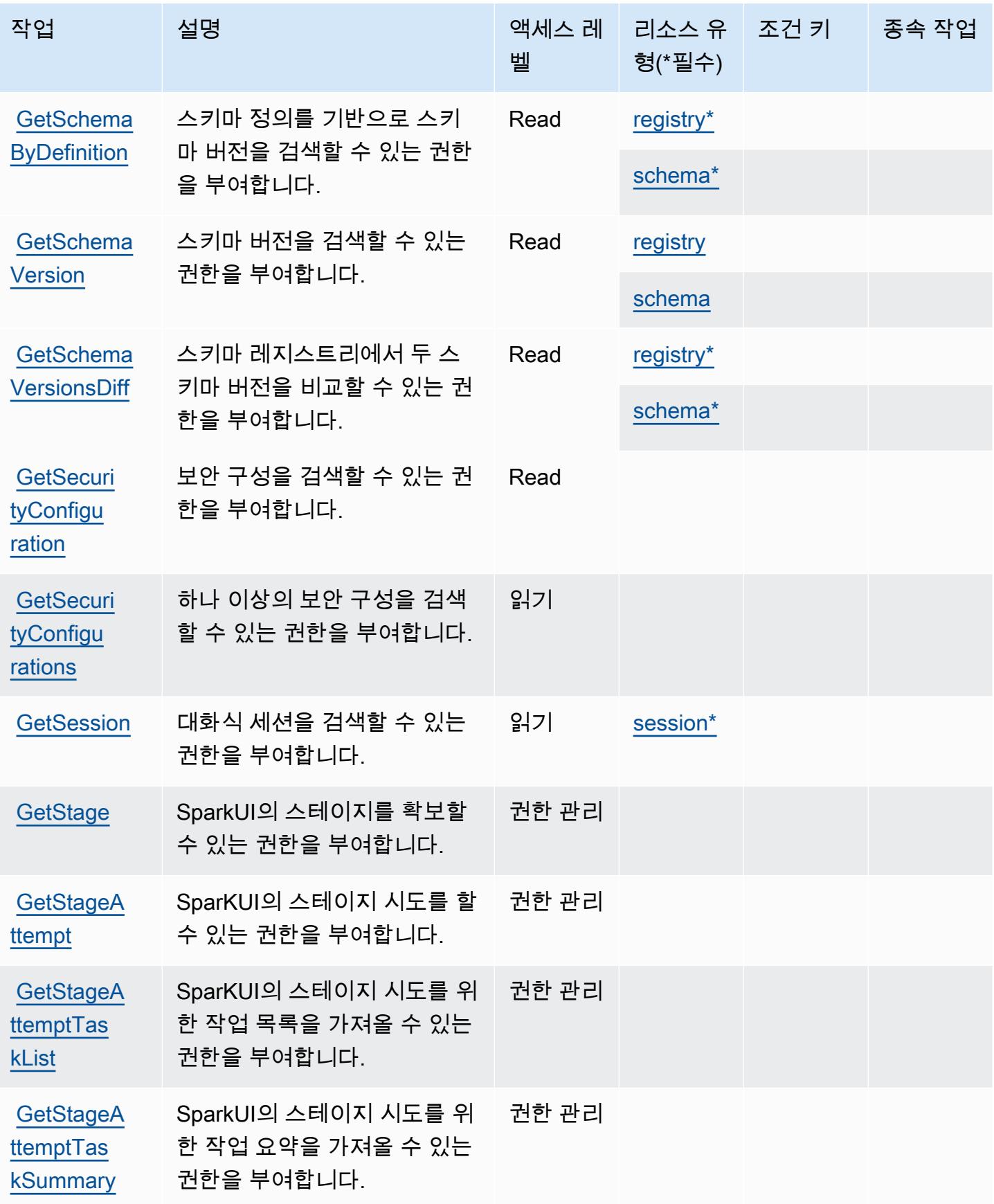

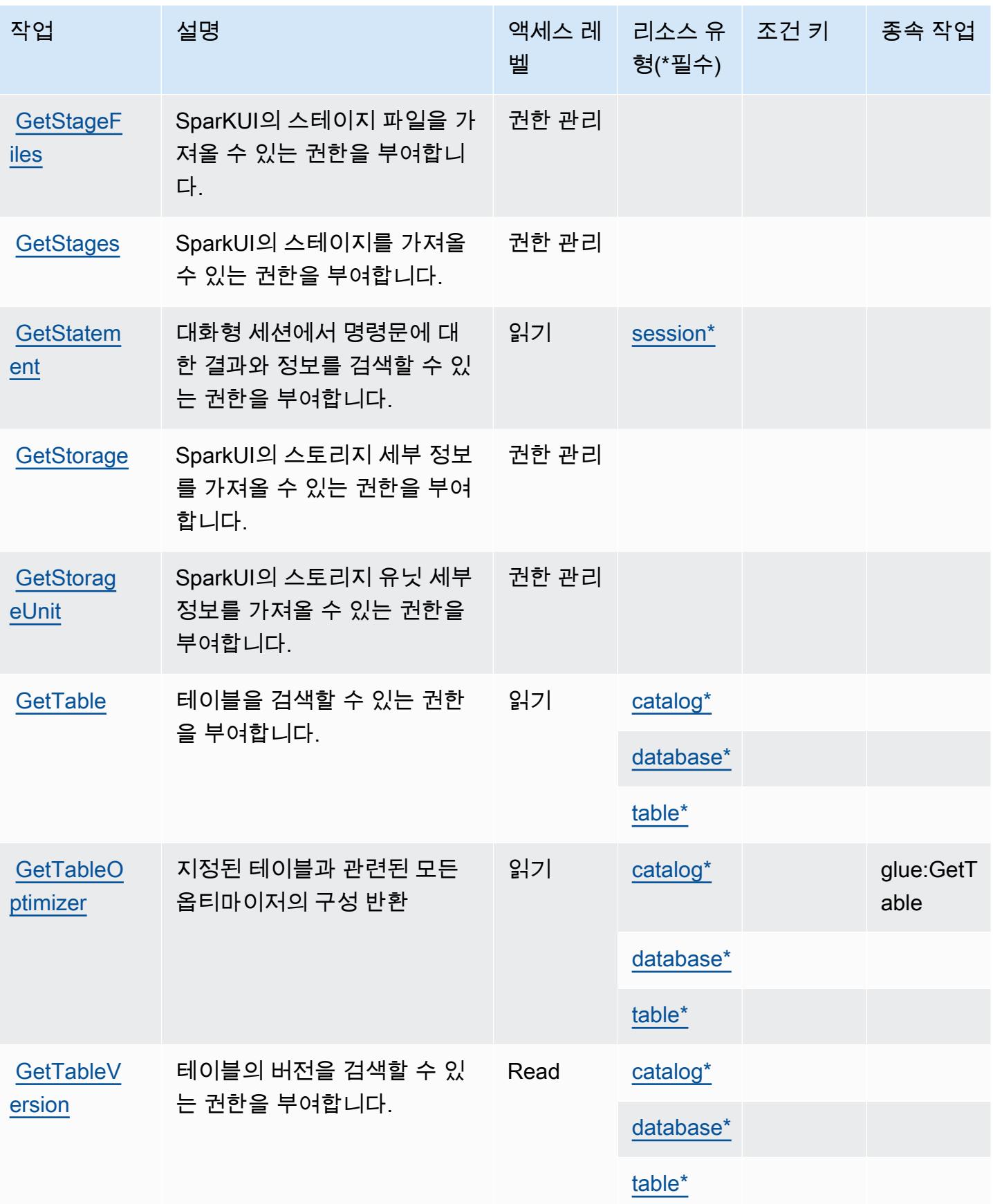

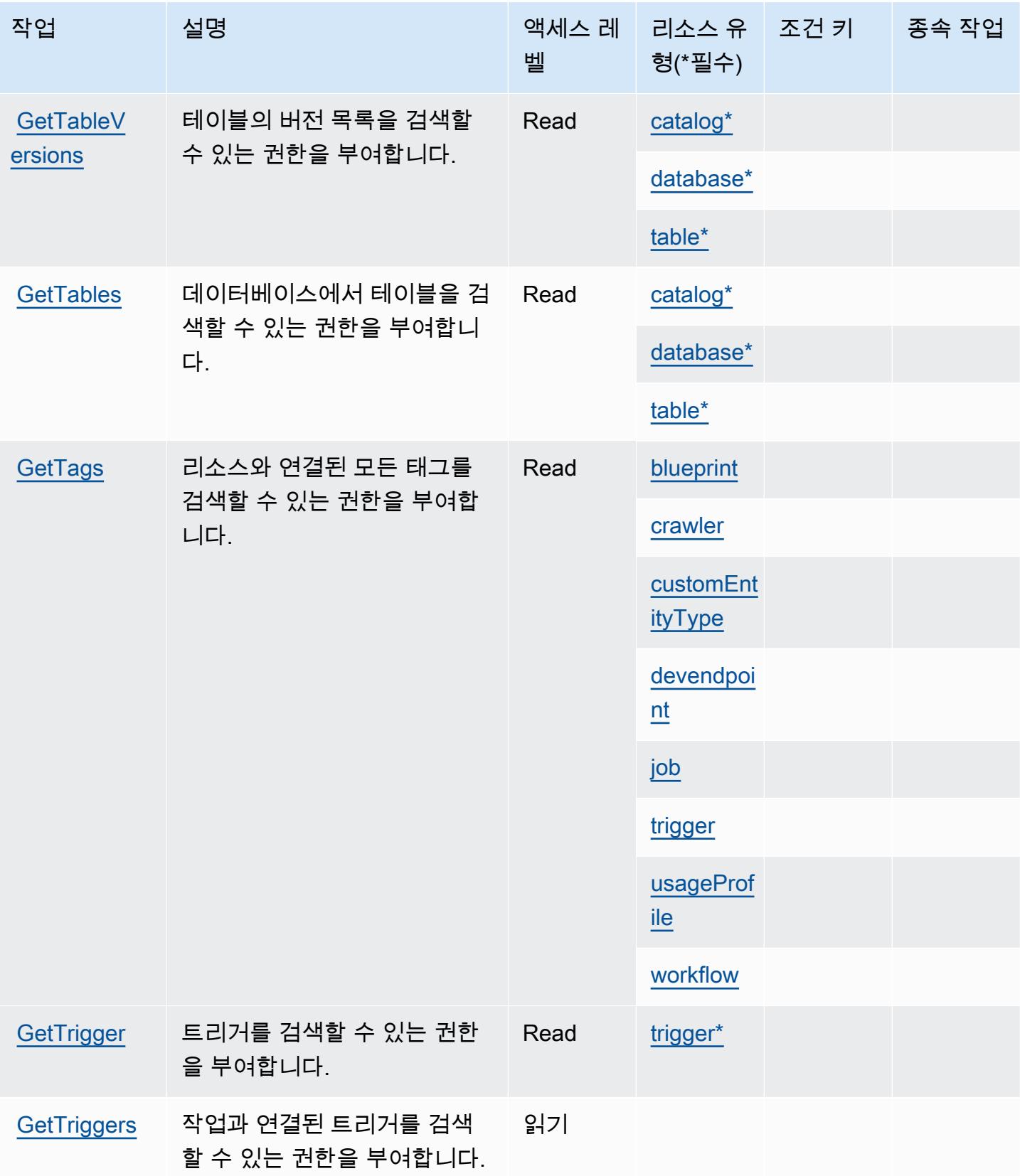

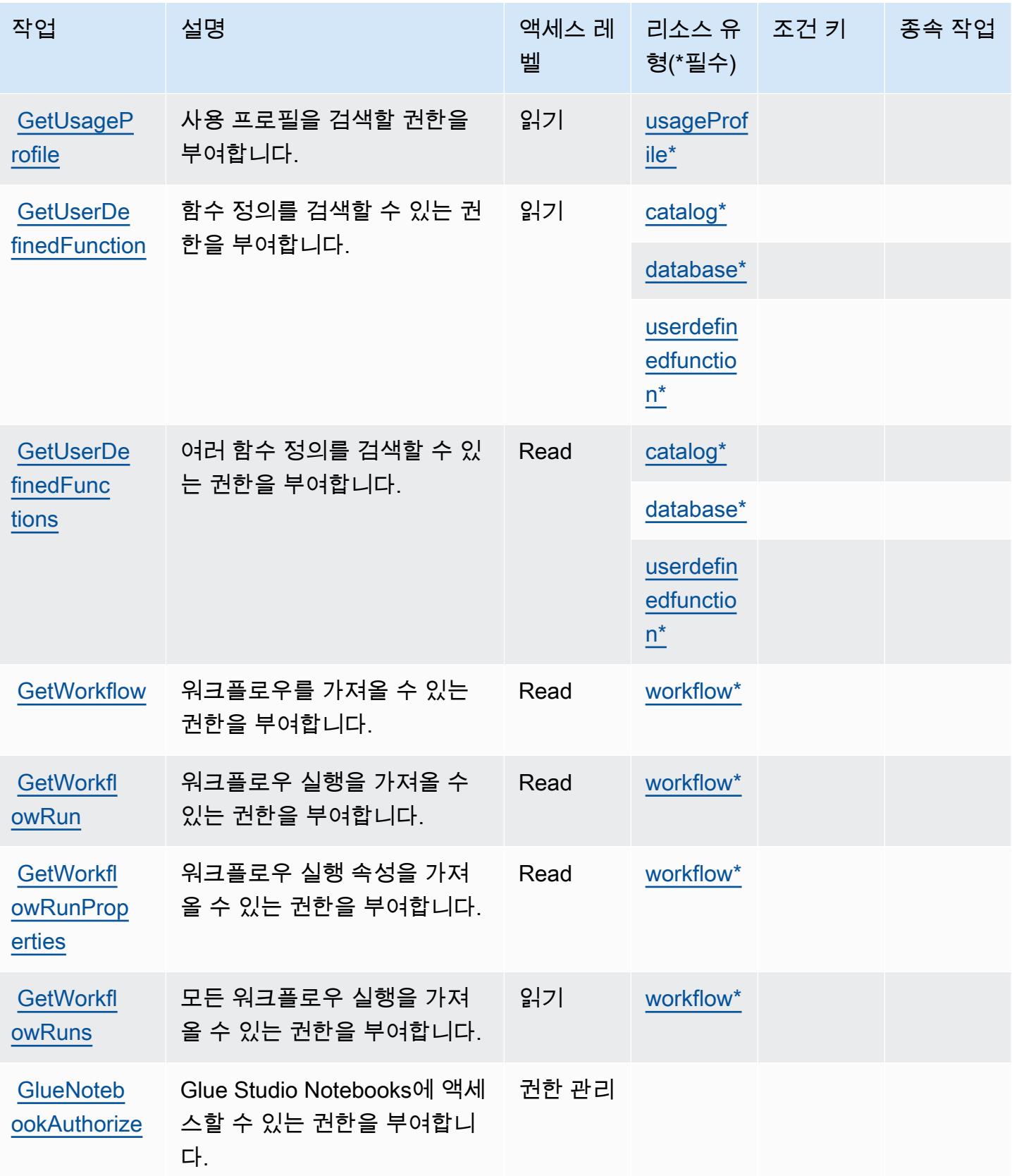

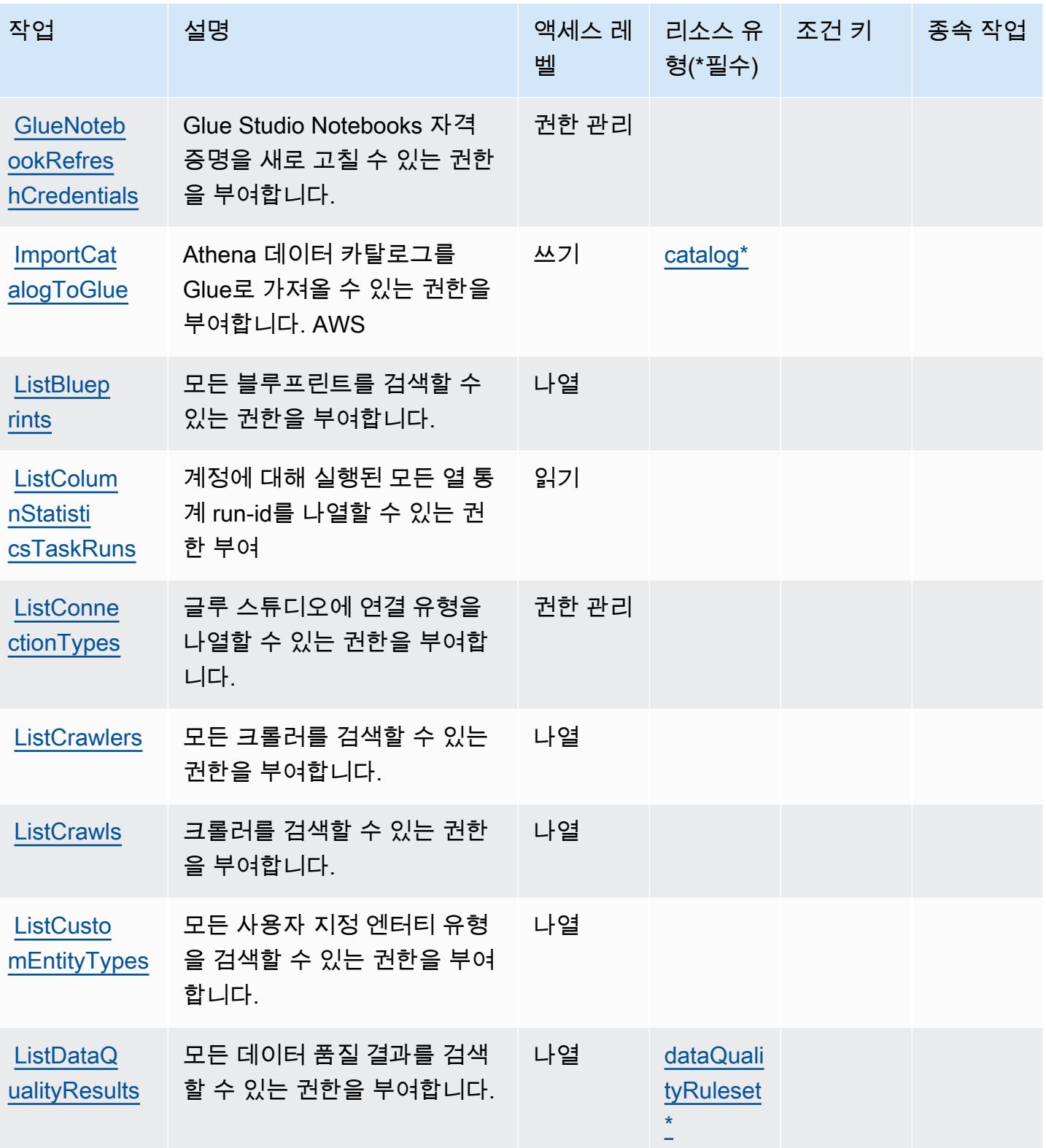

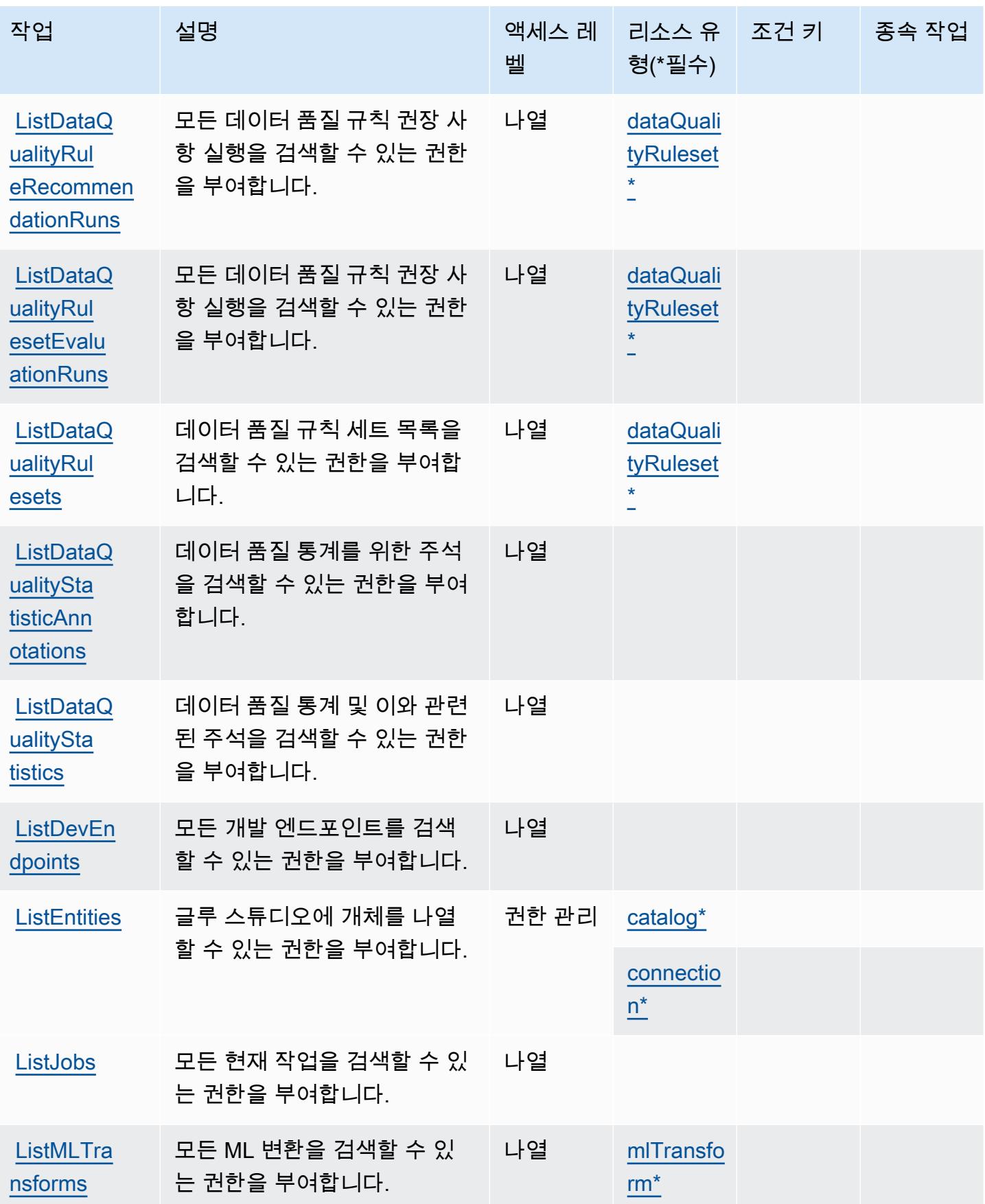

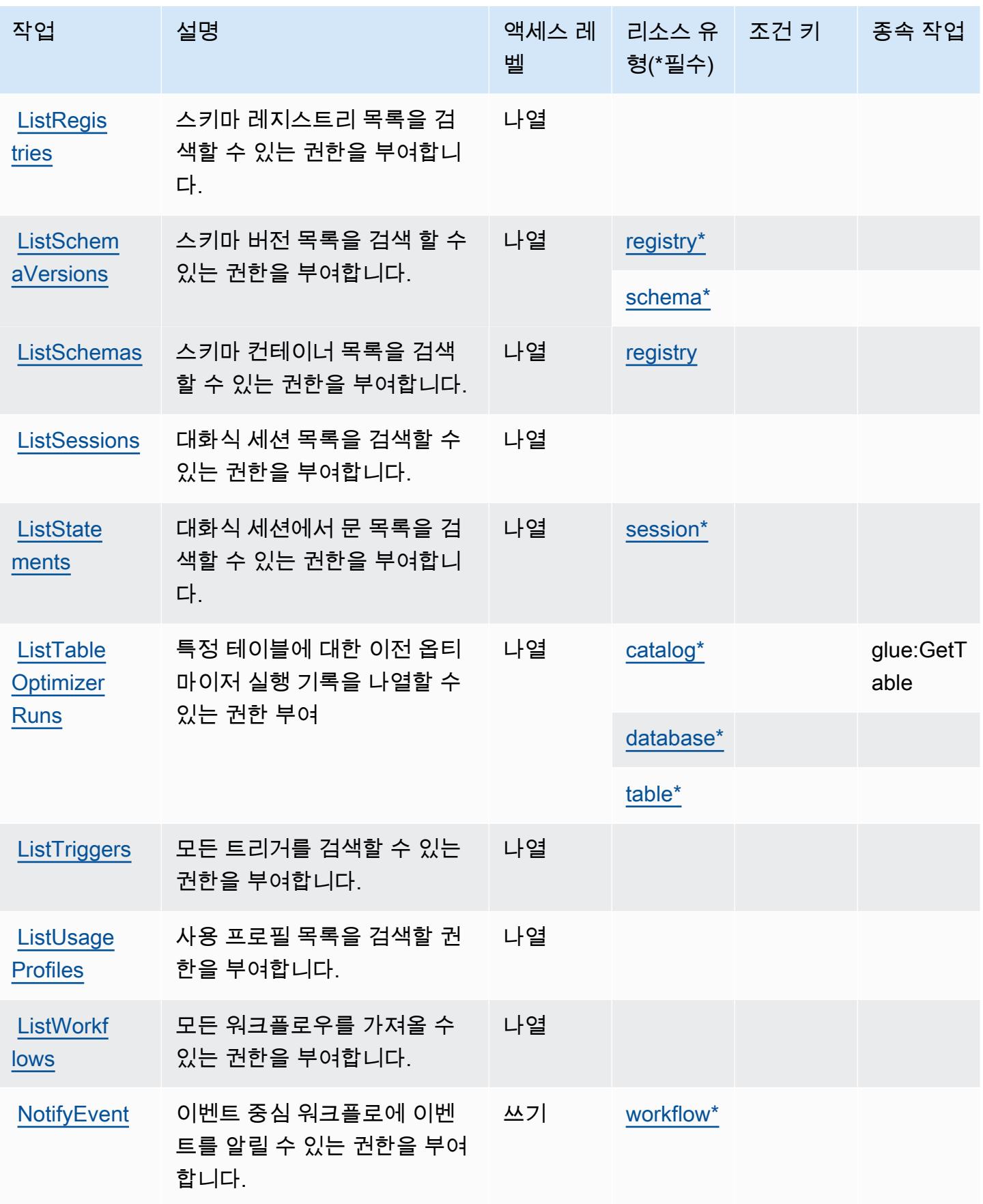

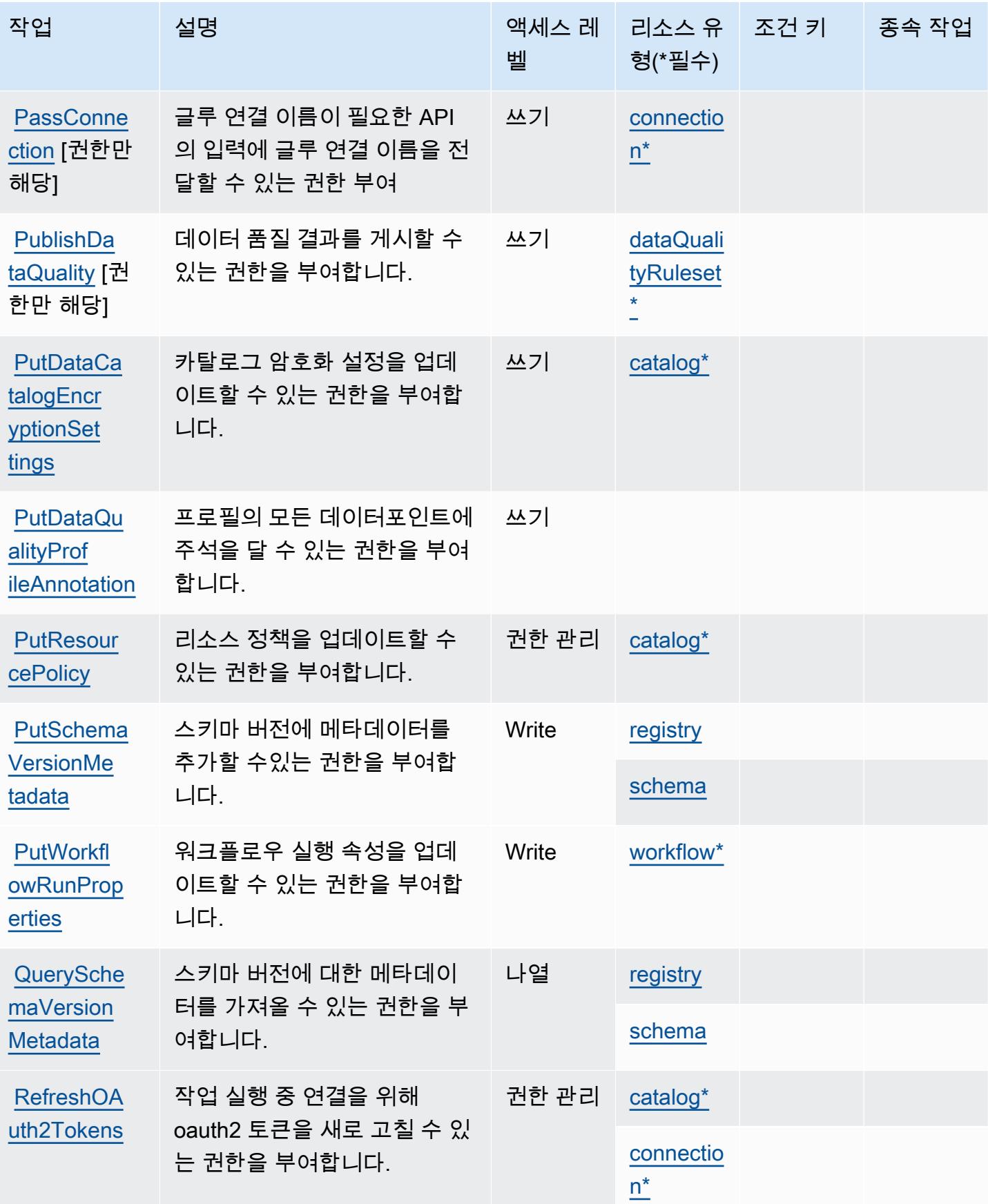

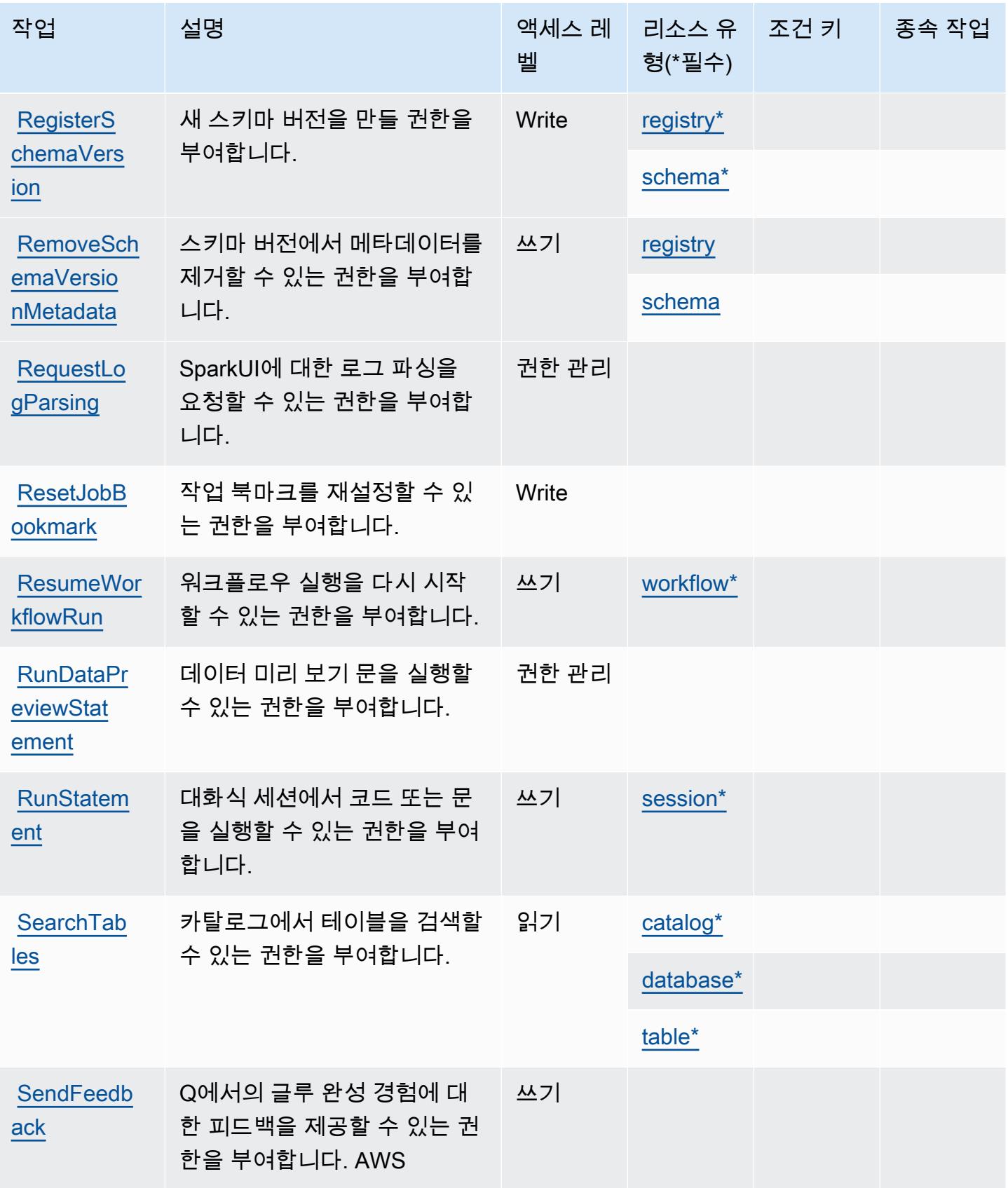

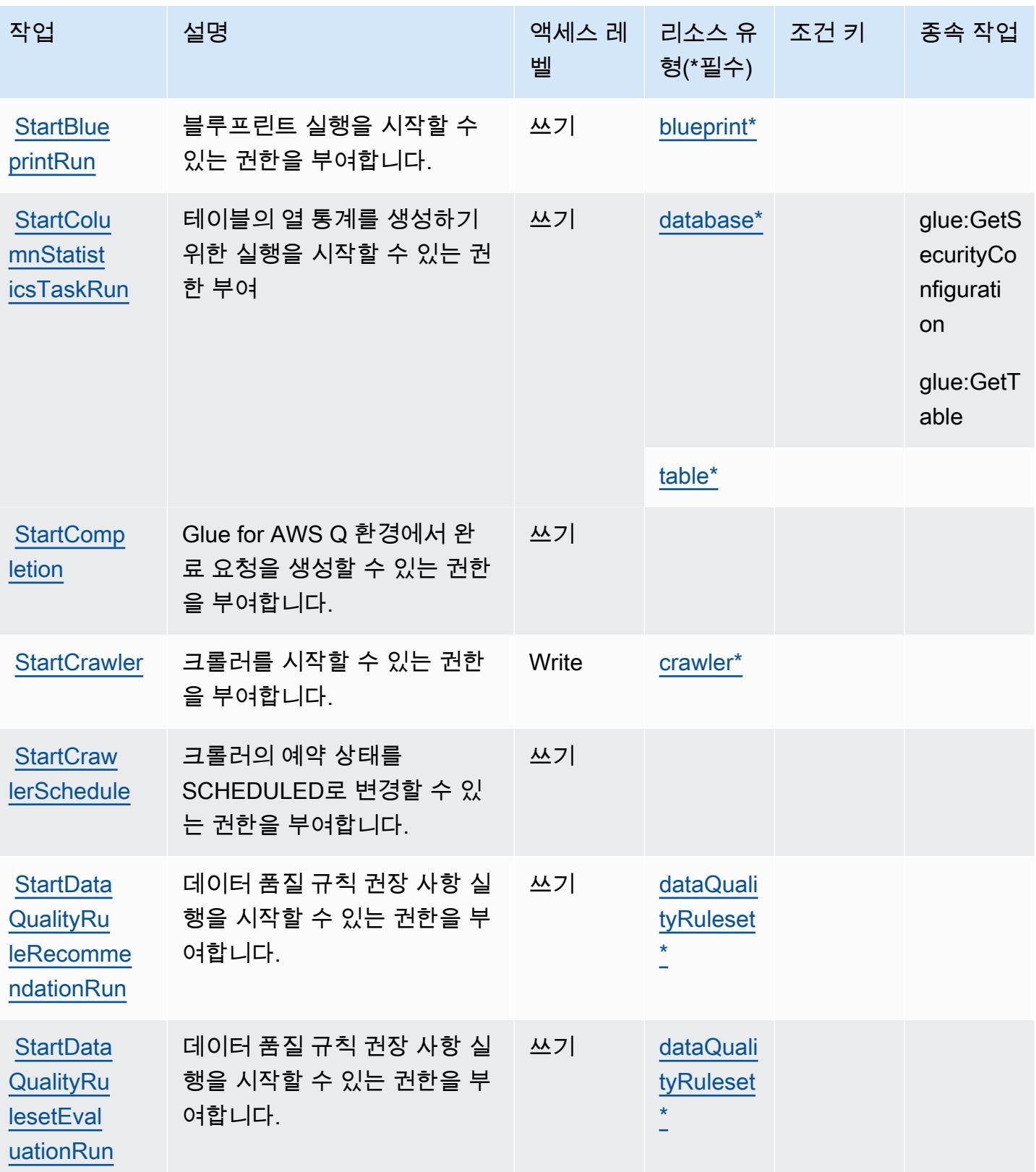

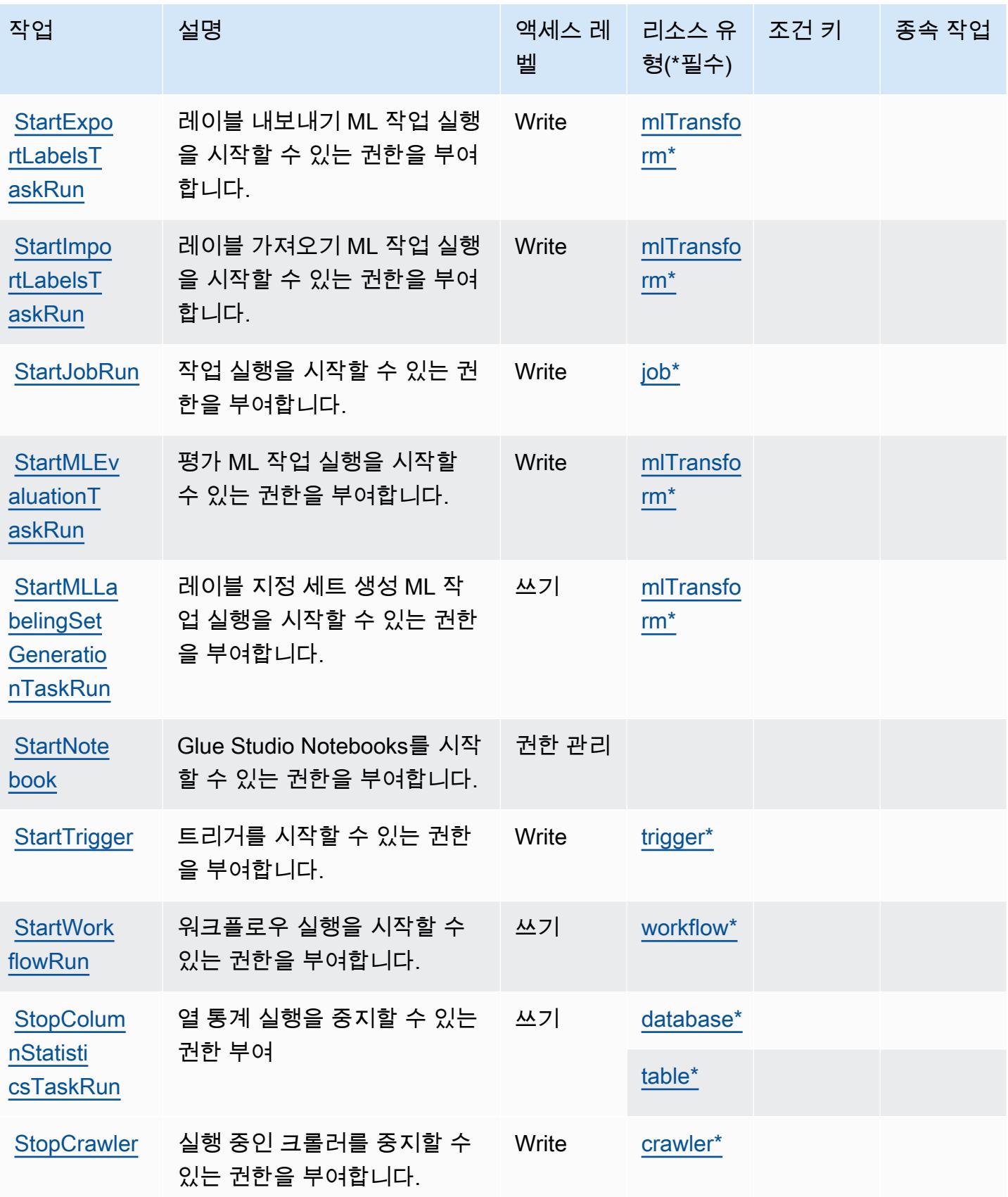

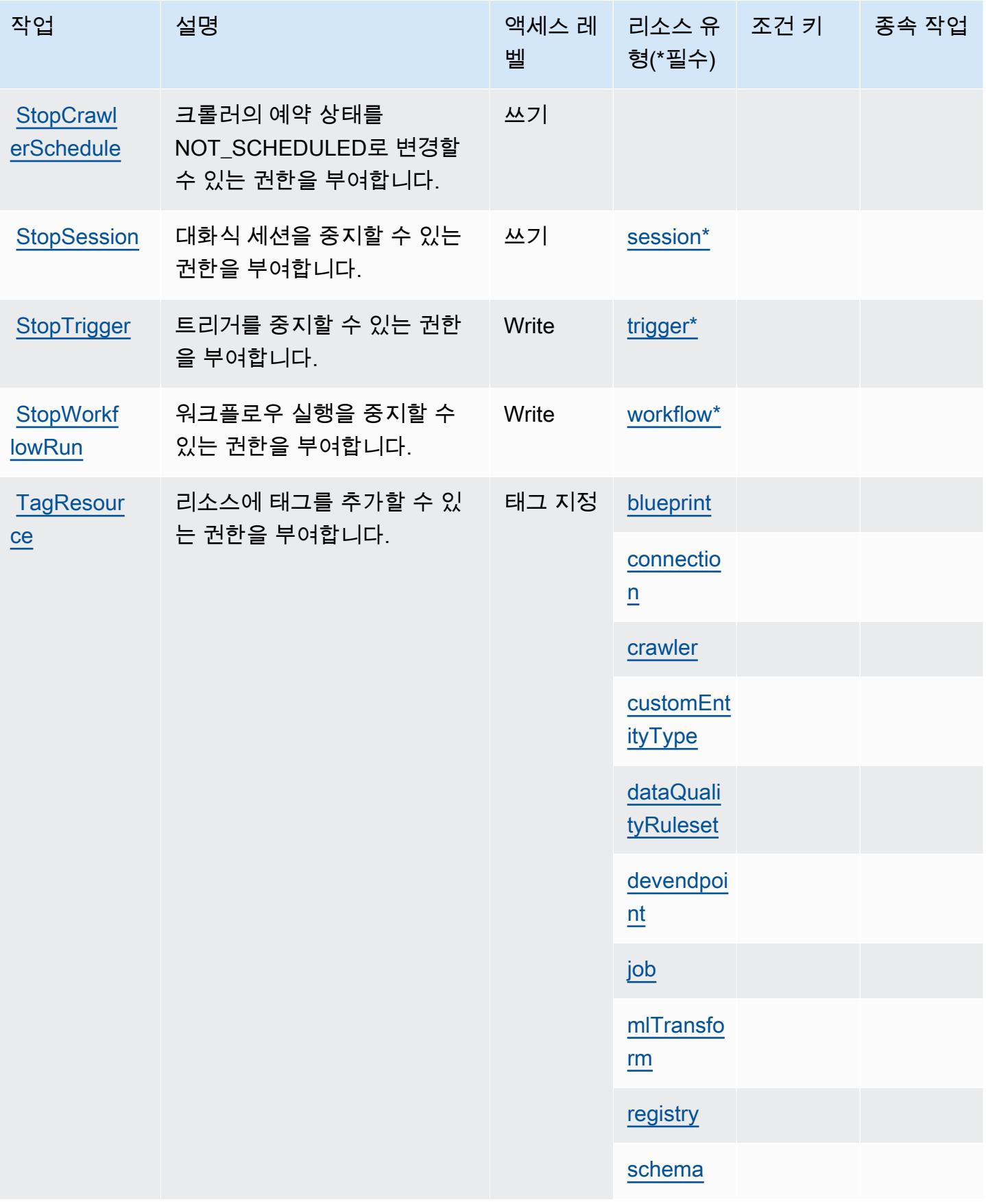

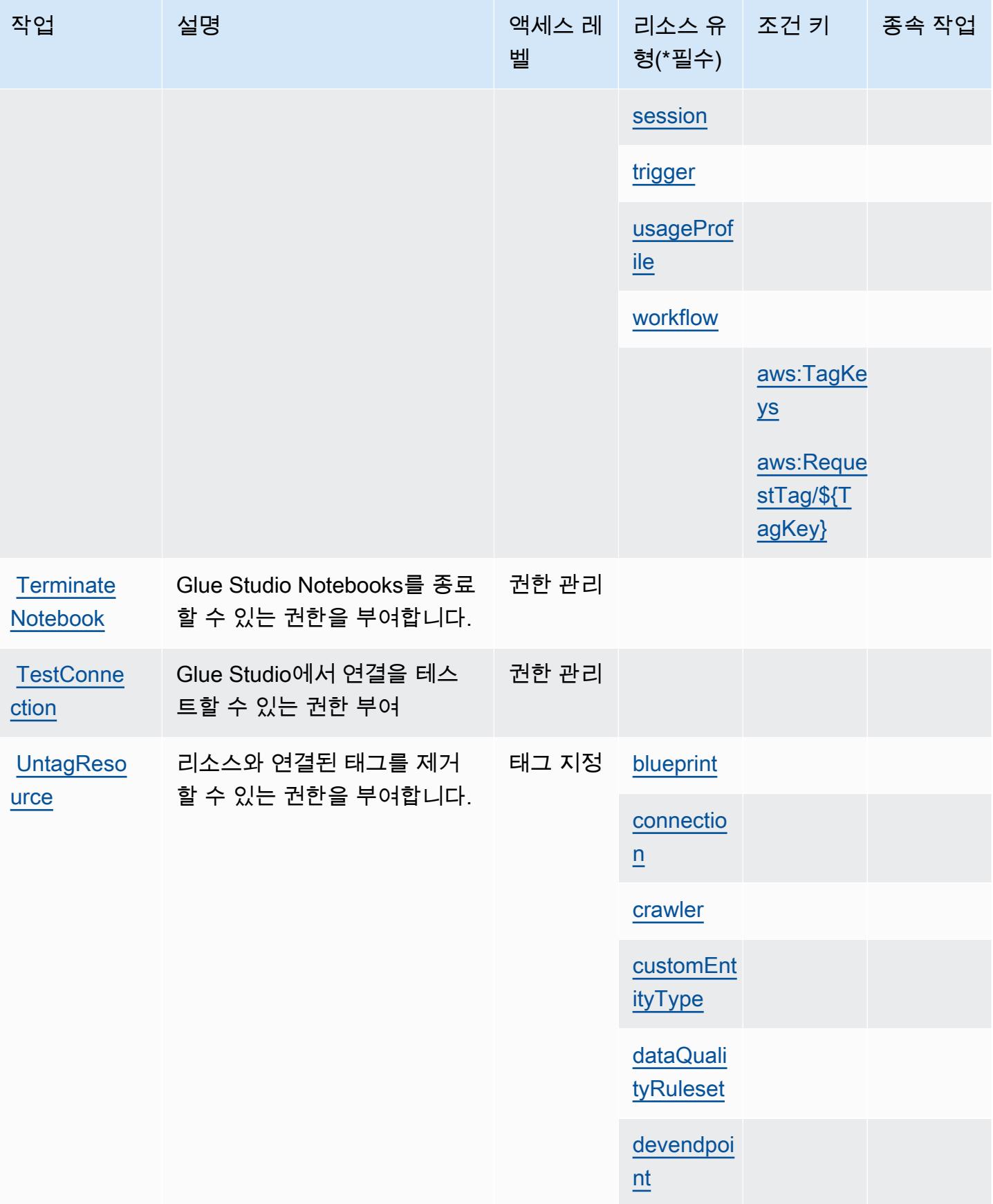

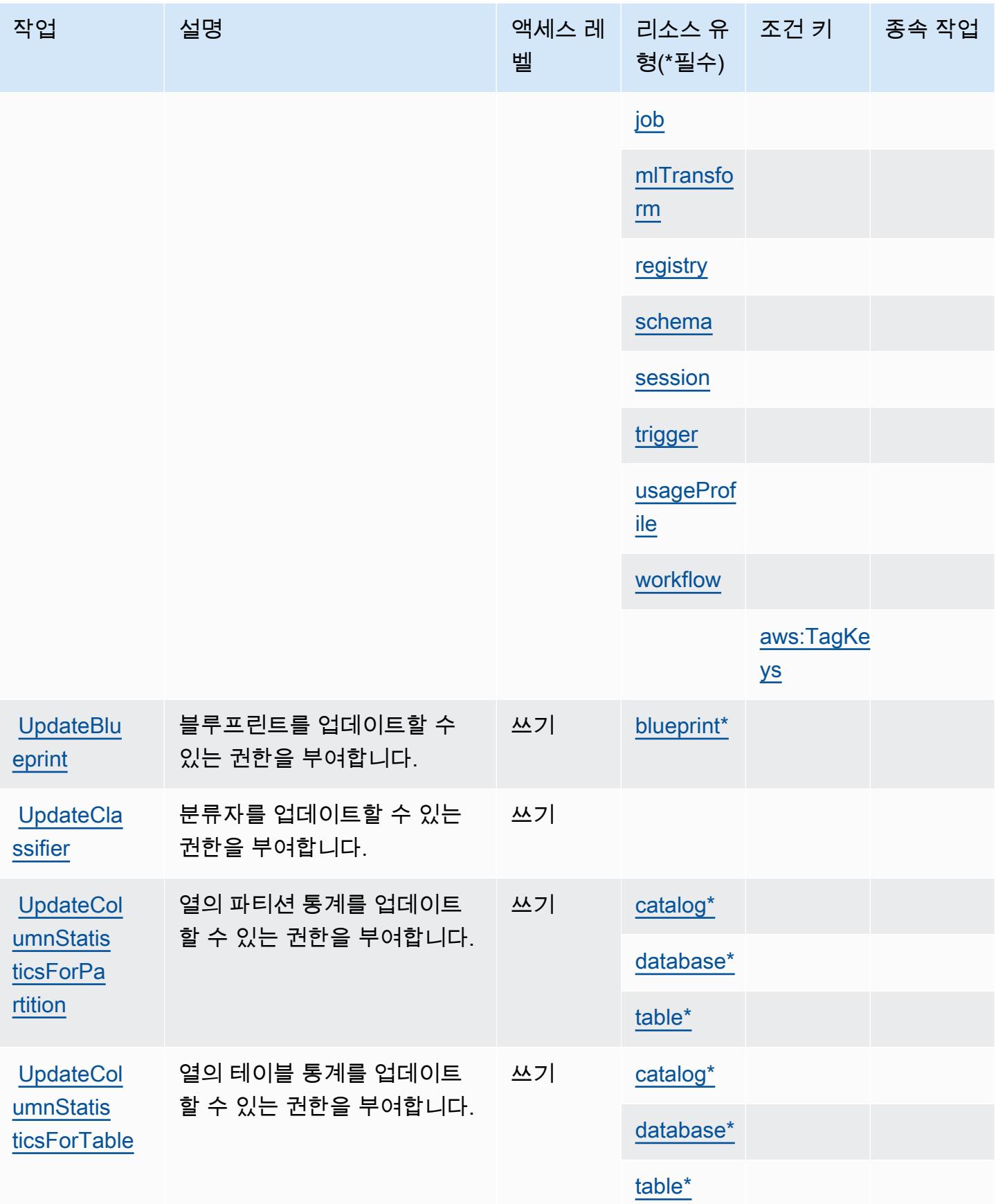

AWS Glue 2521

| 작업                                        | 설명                                           | 액세스 레<br>벨 | 리소스 유<br>형(*필수)                   | 조건 키                          | 종속 작업 |
|-------------------------------------------|----------------------------------------------|------------|-----------------------------------|-------------------------------|-------|
| <b>UpdateCon</b><br>nection               | 연결을 업데이트할 수 있는 권<br>한을 부여합니다.                | Write      | catalog*                          |                               |       |
|                                           |                                              |            | connectio<br>$n^*$                |                               |       |
| <b>UpdateCra</b><br>wler                  | 크롤러를 업데이트할 수 있는<br>권한을 부여합니다.                | Write      | crawler*                          |                               |       |
| <b>UpdateCra</b><br>wlerSchedule          | 크롤러의 일정을 업데이트할<br>수 있는 권한을 부여합니다.            | 쓰기         |                                   |                               |       |
| UpdateDat<br>aQualityR<br>uleset          | 데이터 품질 규칙 세트를 업데<br>이트할 수 있는 권한을 부여합<br>니다.  | 쓰기         | dataQuali<br>tyRuleset<br>$\star$ |                               |       |
| <b>UpdateDat</b><br>abase                 | 데이터베이스를 업데이트할 수<br>있는 권한을 부여합니다.             | Write      | catalog*<br>database*             |                               |       |
| <b>UpdateDev</b><br><b>Endpoint</b>       | 개발 엔드포인트를 업데이트할<br>수 있는 권한을 부여합니다.           | Write      | devendpoi<br>$nt^*$               |                               |       |
| UpdateJob                                 | 작업을 업데이트할 수 있는 권<br>한을 부여합니다.                | 쓰기         | job*                              |                               |       |
|                                           |                                              |            |                                   | glue:Vpcl<br>$\underline{ds}$ |       |
|                                           |                                              |            |                                   | glue:Subn<br>etIds            |       |
|                                           |                                              |            |                                   | glue:Secu<br>rityGroup<br>Ids |       |
| UpdateJob<br><b>FromSourc</b><br>eControl | 소스 제어 공급자의 작업을 업<br>데이트할 수 있는 권한을 부여<br>합니다. | 쓰기         | job*                              |                               |       |

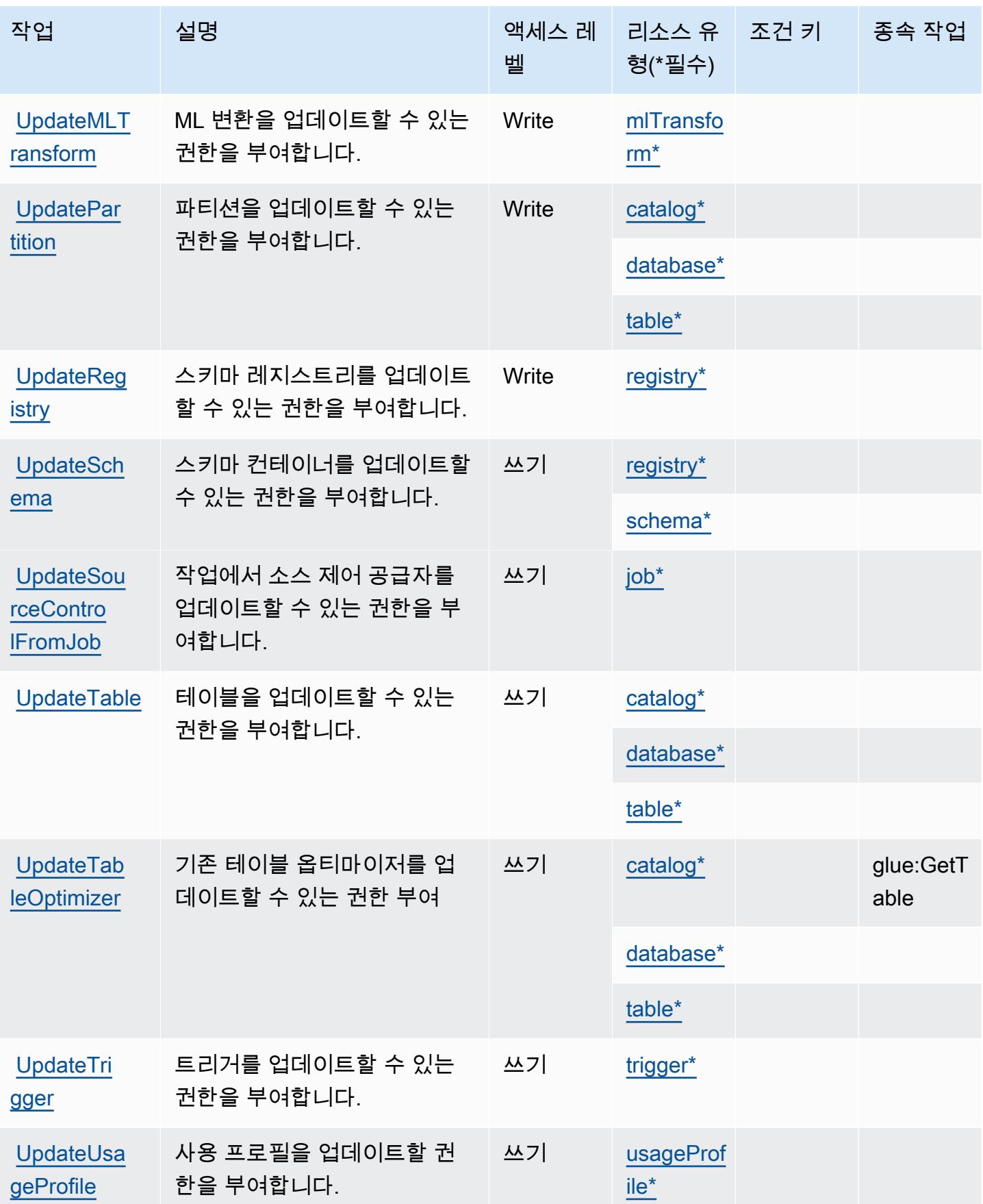

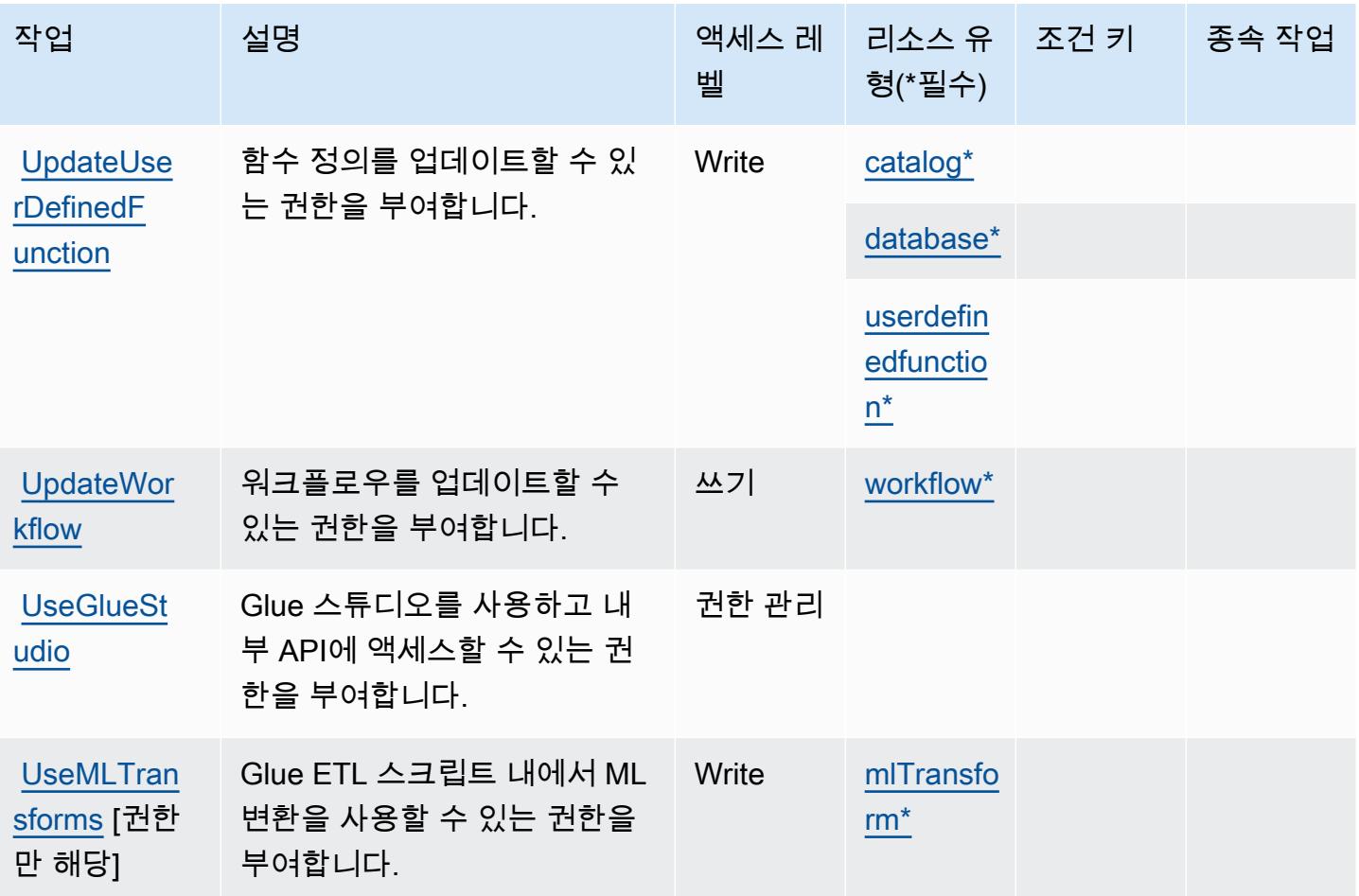

AWS Glue에서 정의한 리소스 유형

이 서비스에서 정의하는 리소스 유형은 다음과 같으며, IAM 권한 정책 설명의 Resource 요소에서 사 용할 수 있습니다. [작업 테이블의](#page-2501-0) 각 작업에서 해당 작업으로 지정할 수 있는 리소스 유형을 식별합니 다. 리소스 유형은 정책에 포함할 조건 키를 정의할 수도 있습니다. 이러한 키는 리소스 유형 테이블의 마지막 열에 표시됩니다. 다음 테이블의 열에 관한 자세한 내용은 [리소스 유형 테이블을](reference_policies_actions-resources-contextkeys.html#resources_table) 참조하세요.

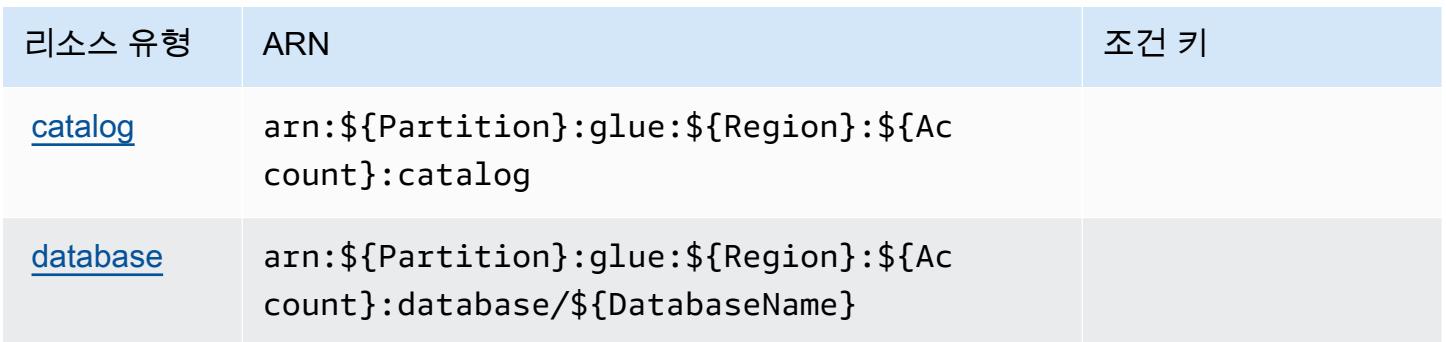

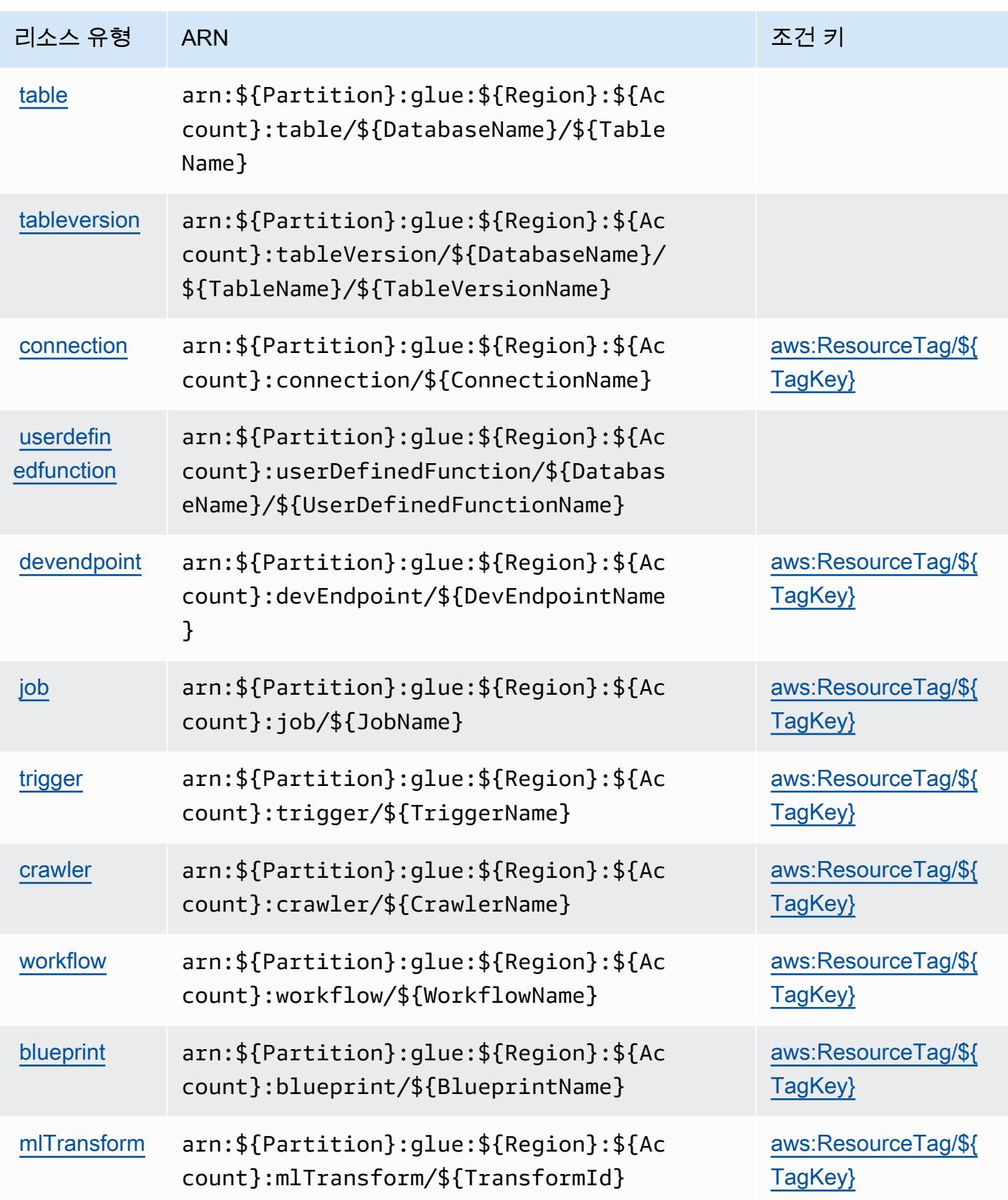

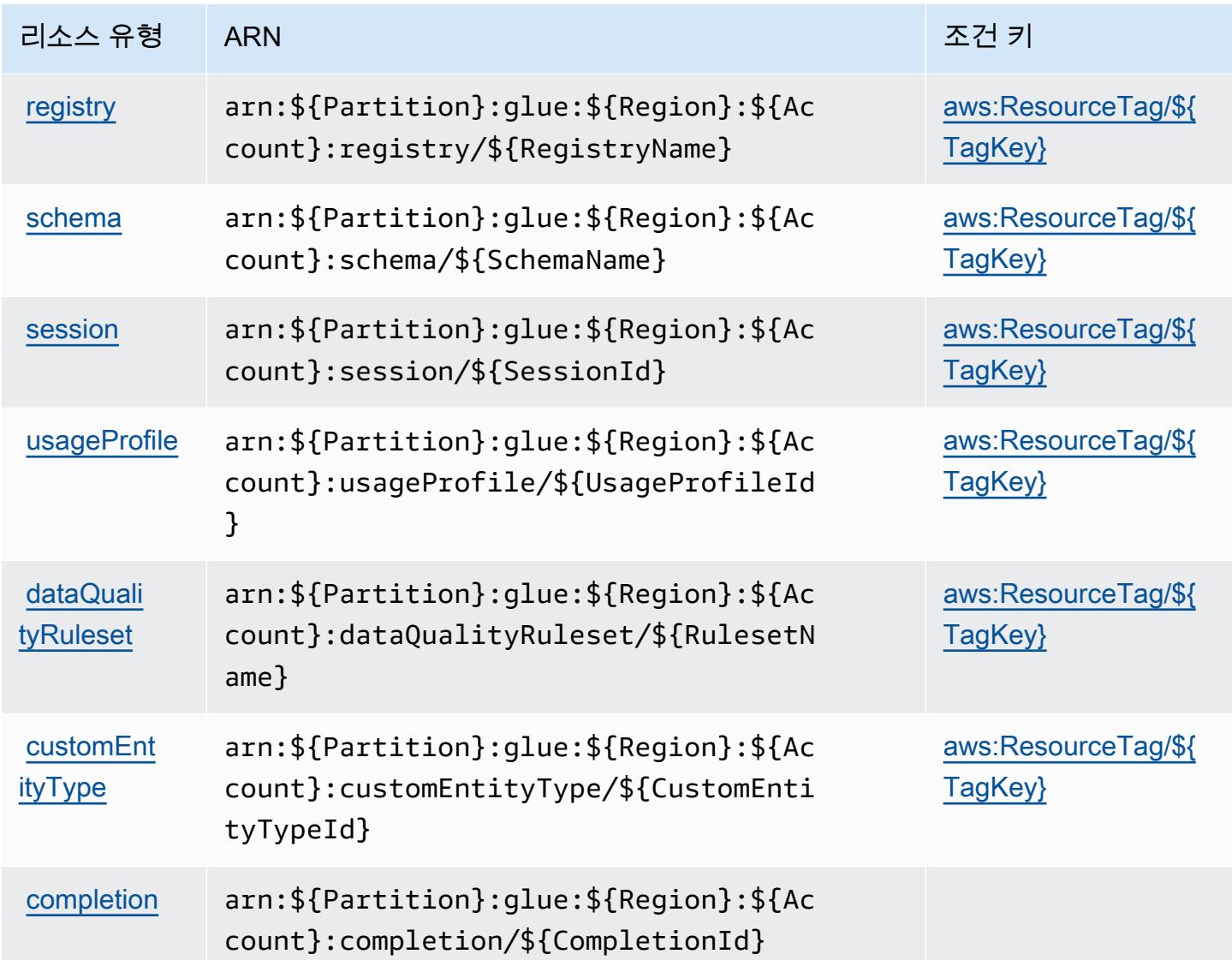

### AWS Glue에 사용되는 조건 키

AWS Glue는 IAM 정책의 Condition 요소에 사용할 수 있는 다음과 같은 조건 키를 정의합니다. 이러 한 키를 사용하여 정책 설명이 적용되는 조건을 보다 상세하게 설정할 수 있습니다. 다음 테이블의 열 에 대한 자세한 내용은 [조건 키 테이블을](reference_policies_actions-resources-contextkeys.html#context_keys_table) 참조하세요.

모든 서비스에 사용할 수 있는 글로벌 조건 키를 보려면 [사용 가능한 글로벌 조건 키](https://docs.aws.amazon.com/IAM/latest/UserGuide/reference_policies_condition-keys.html#AvailableKeys)를 참조하세요.

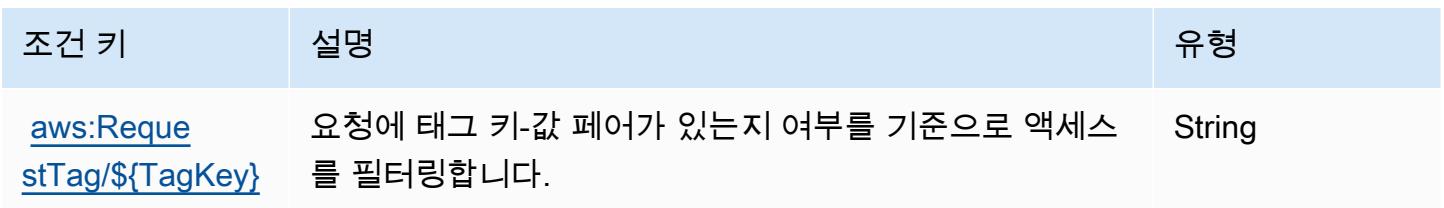

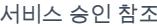

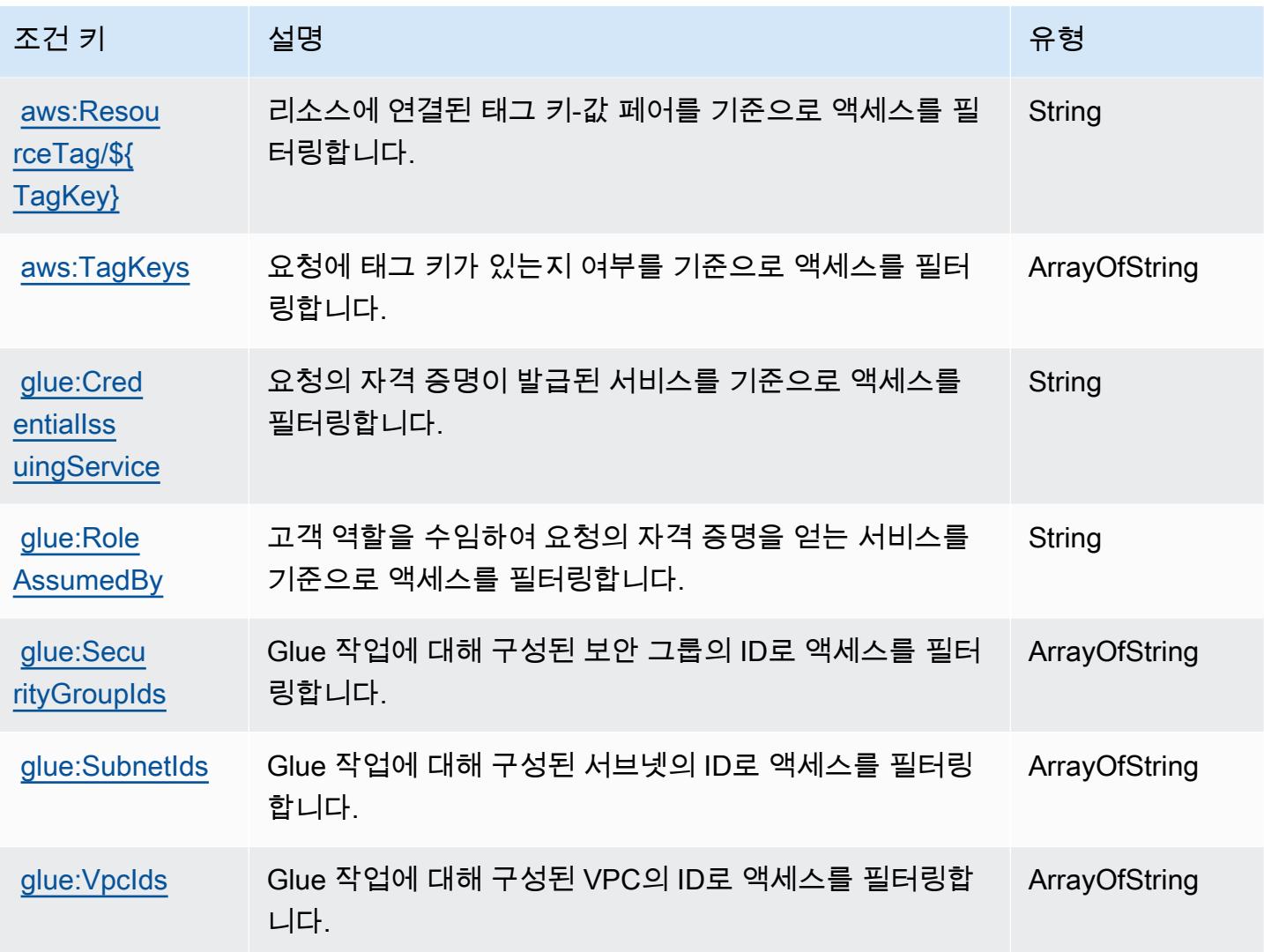

# AWS Glue의 액션, 리소스, 조건 키 DataBrew

AWS Glue DataBrew (서비스 접두사:databrew) 는 IAM 권한 정책에 사용할 수 있는 다음과 같은 서 비스별 리소스, 작업 및 조건 컨텍스트 키를 제공합니다.

#### 참조:

- [이 서비스의 구성](https://docs.aws.amazon.com/databrew/latest/dg/) 방법을 알아봅니다.
- [이 서비스에 사용 가능한 API 작업](https://docs.aws.amazon.com/databrew/latest/dg/api-reference.html) 목록을 봅니다.
- IAM 권한 정책을 [사용](https://docs.aws.amazon.com/databrew/latest/dg/security-iam.html)하여 이 서비스와 리소스를 보호하는 방법을 알아봅니다.

#### 주제

• [AWS Glue에서 정의한 작업 DataBrew](#page-2540-0)

- [AWS Glue에서 정의한 리소스 유형 DataBrew](#page-2546-0)
- [AWS Glue의 조건 키 DataBrew](#page-2547-0)

#### <span id="page-2540-0"></span>AWS Glue에서 정의한 작업 DataBrew

IAM 정책 설명의 Action 요소에서는 다음 작업을 지정할 수 있습니다. 정책을 사용하여 AWS에서 작 업할 수 있는 권한을 부여합니다. 정책에서 작업을 사용하면 일반적으로 이름이 같은 API 작업 또는 CLI 명령에 대한 액세스를 허용하거나 거부합니다. 그러나 경우에 따라 하나의 작업으로 둘 이상의 작 업에 대한 액세스가 제어됩니다. 또는 일부 작업을 수행하려면 다양한 작업이 필요합니다.

작업 테이블의 리소스 유형 열에는 각 작업이 리소스 수준 권한을 지원하는지 여부가 표시됩니다. 리 소스 열에 값이 없으면 정책 문의 Resource 요소에서 정책이 적용되는 모든 리소스("\*")를 지정해야 합니다. 리소스 열에 리소스 유형이 포함되어 있으면 해당 작업 시 문에서 해당 유형의 ARN을 지정 할 수 있습니다. 작업에 필요한 리소스가 하나 이상 있는 경우, 호출자에게 해당 리소스와 함께 작업을 사용할 수 있는 권한이 있어야 합니다. 필수 리소스는 테이블에서 별표(\*)로 표시됩니다. IAM 정책의 Resource 요소로 리소스 액세스를 제한하는 경우, 각 필수 리소스 유형에 대해 ARN 또는 패턴을 포 함해야 합니다. 일부 작업은 다수의 리소스 유형을 지원합니다. 리소스 유형이 옵션(필수 리소스로 표 시되지 않은 경우)인 경우에는 선택적 리소스 유형 중 하나를 사용하도록 선택할 수 있습니다.

작업 테이블의 조건 키 열에는 정책 설명의 Condition 요소에서 지정할 수 있는 키가 포함됩니다. 서 비스의 리소스와 연결된 조건 키에 대한 자세한 내용은 리소스 유형 테이블의 조건 키 열을 참조하세 요.

**a** Note

리소스 조건 키는 [리소스 유형](#page-2546-0) 표에 나열되어 있습니다. 작업에 적용되는 리소스 유형에 대한 링크는 리소스 유형(\*필수) 작업 표의 열에서 찾을 수 있습니다. 리소스 유형 테이블의 리소스 유형에는 조건 키 열이 포함되고 이는 작업 표의 작업에 적용되는 리소스 조건 키입니다.

다음 테이블의 열에 대한 자세한 내용은 [작업 테이블](reference_policies_actions-resources-contextkeys.html#actions_table)을 참조하세요.

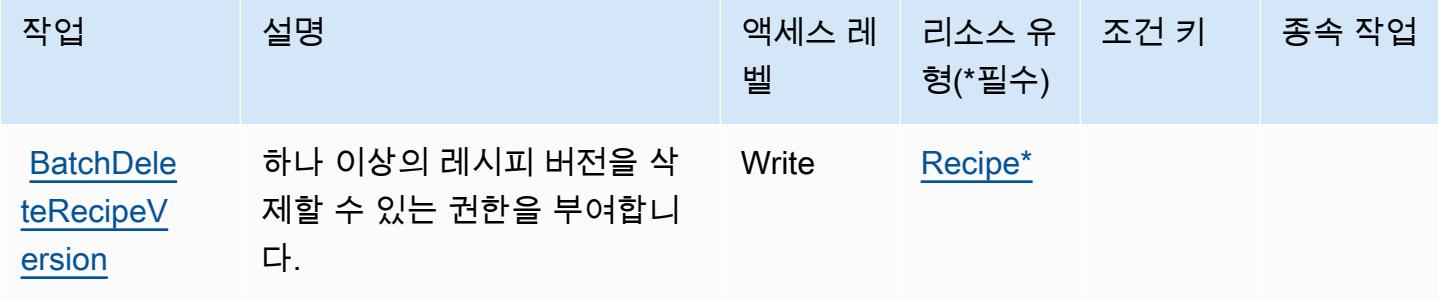

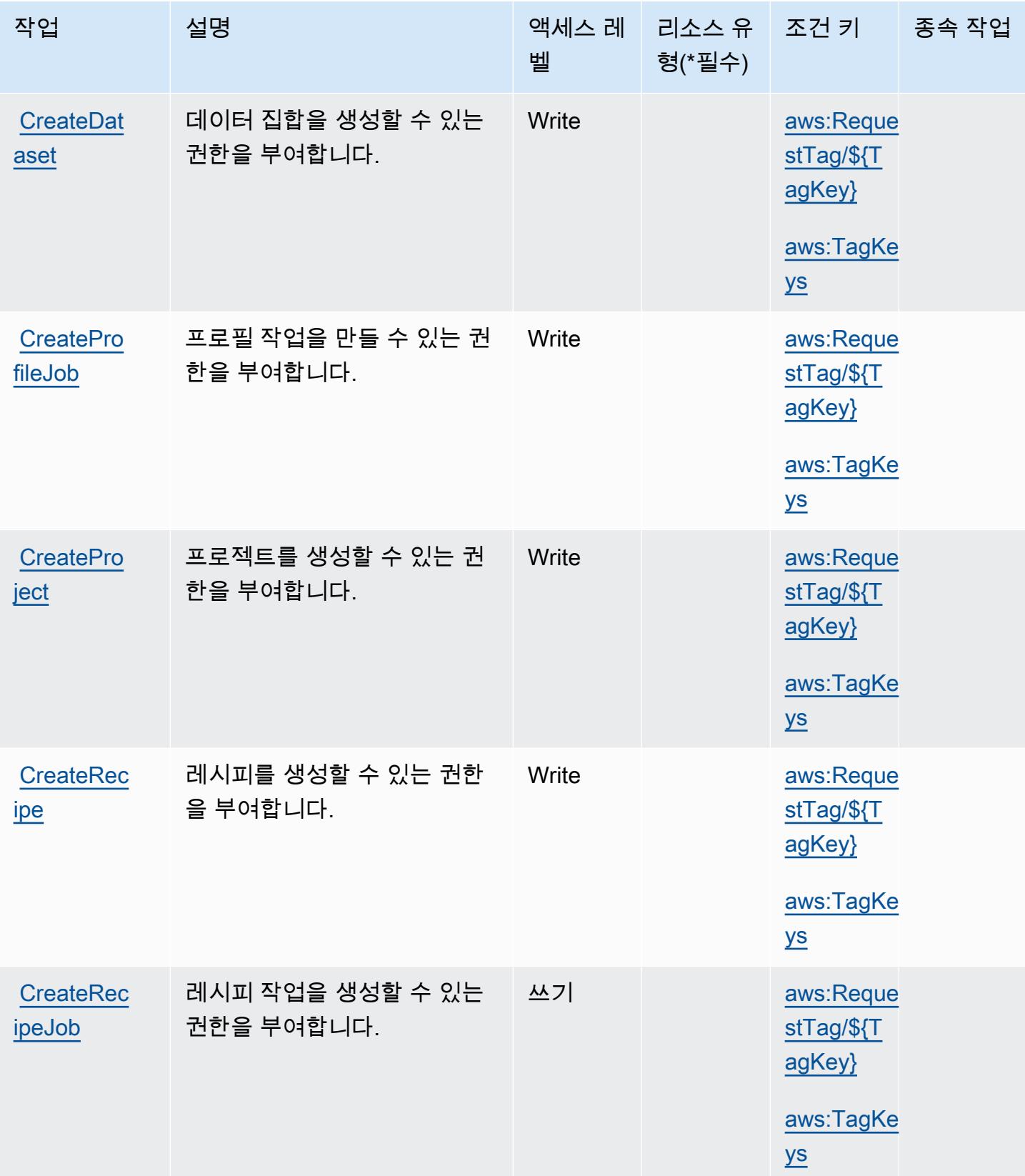

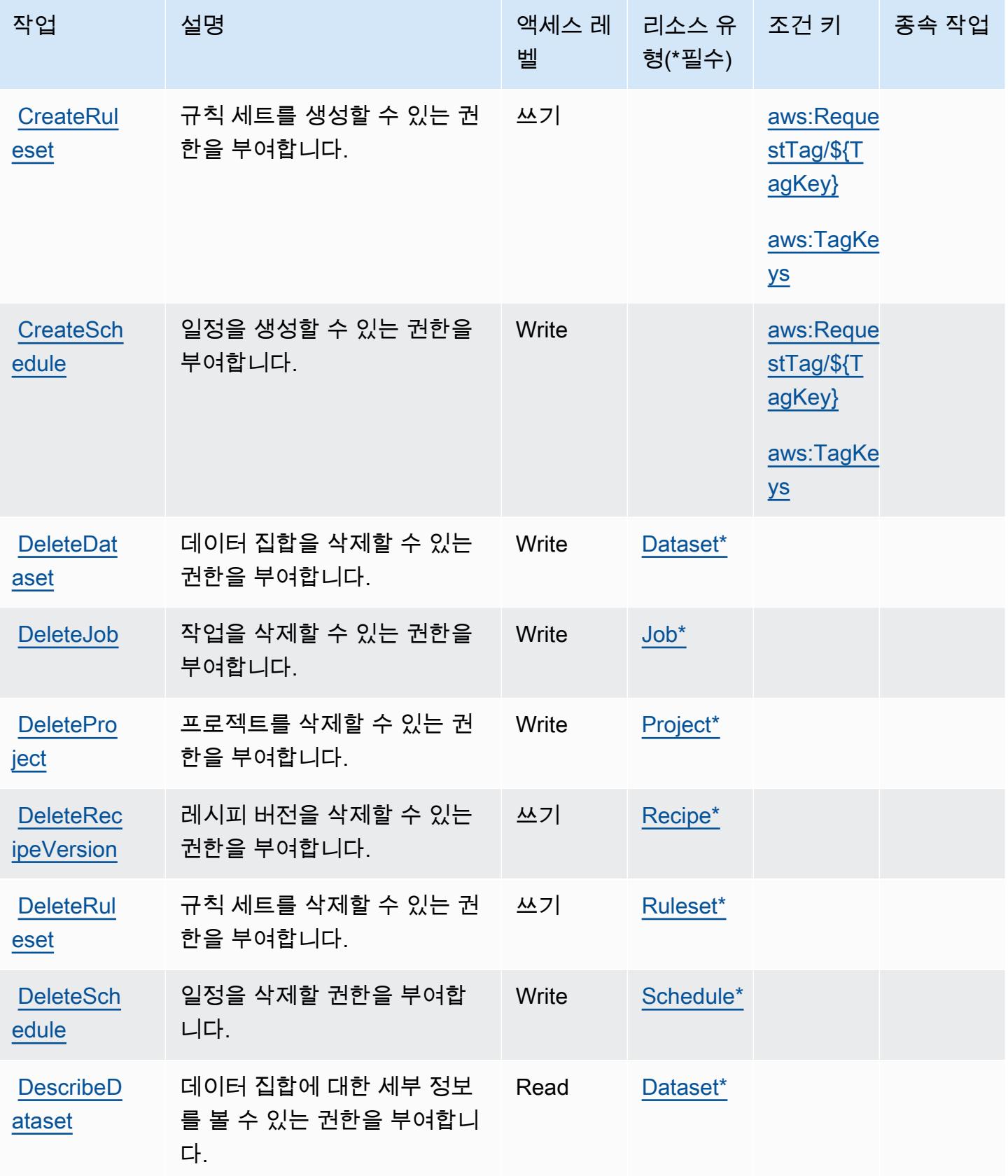

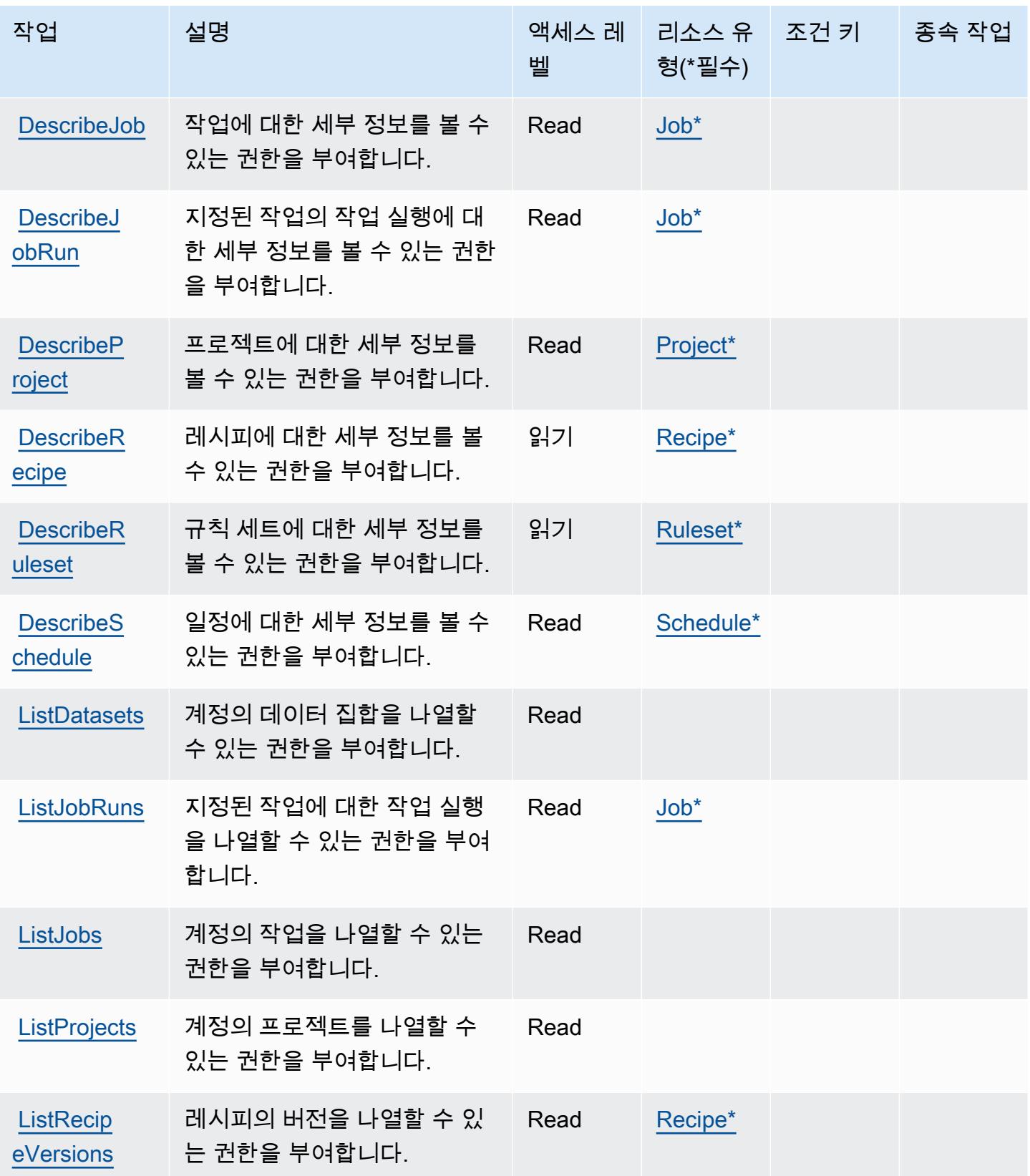

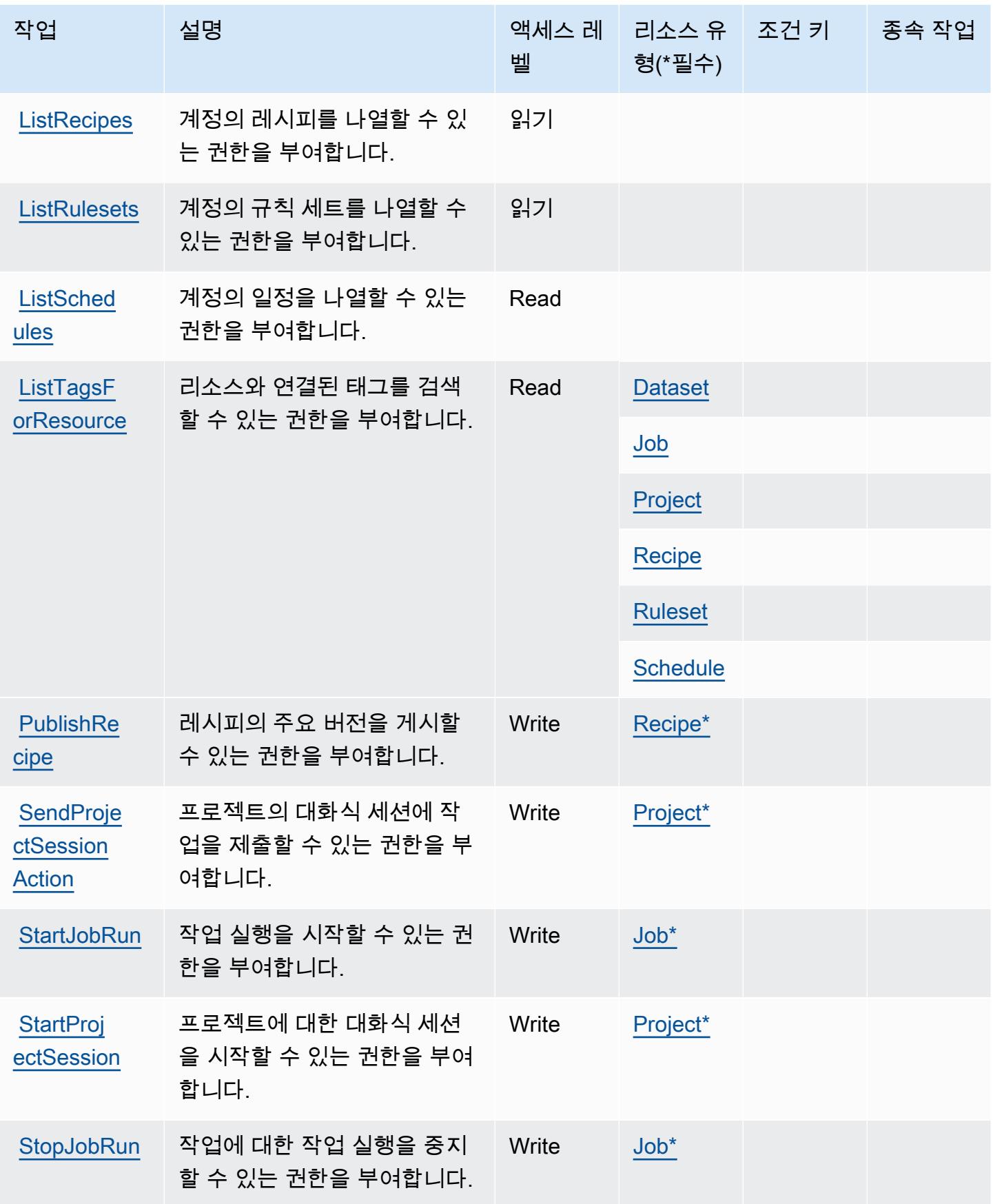

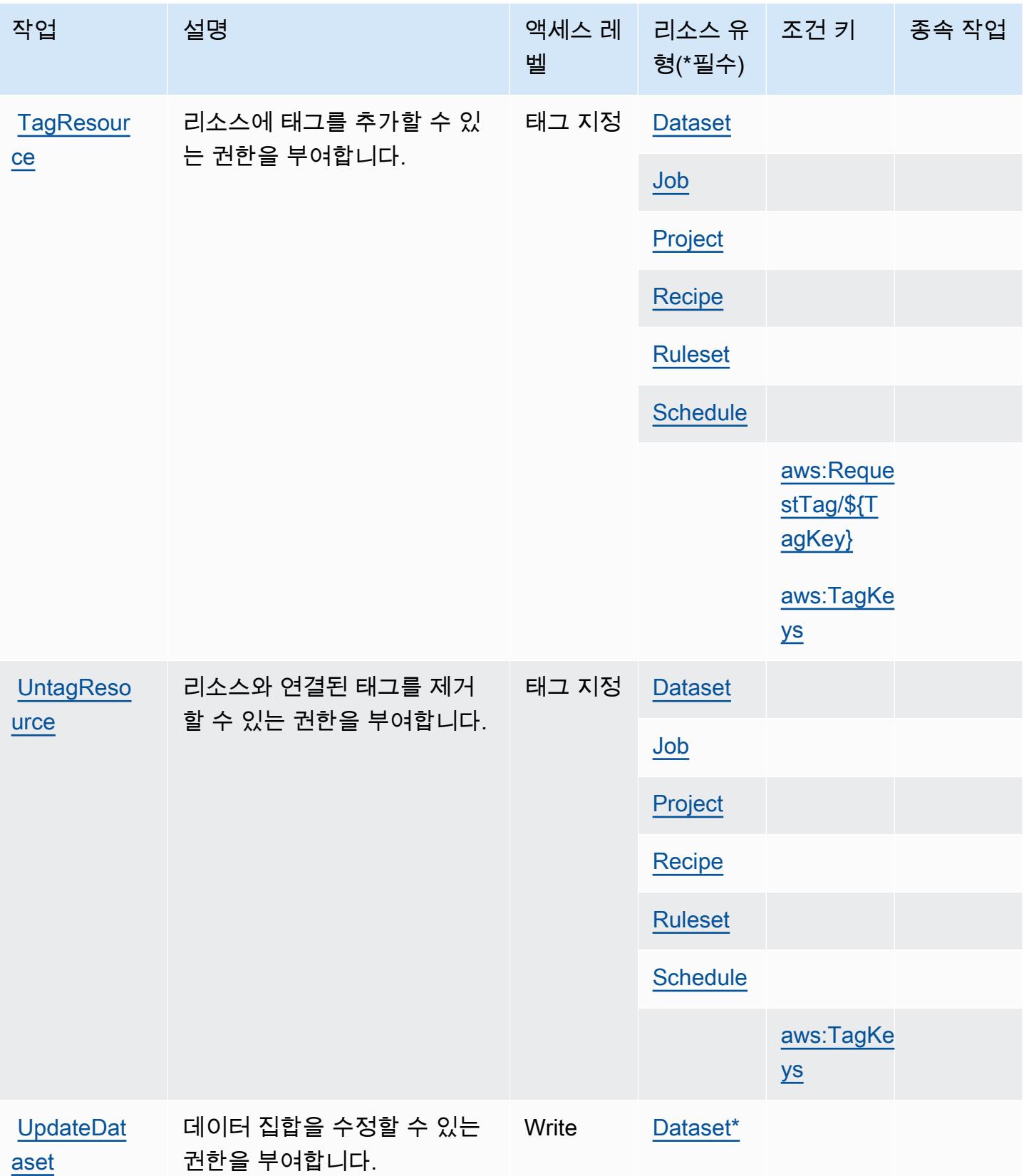

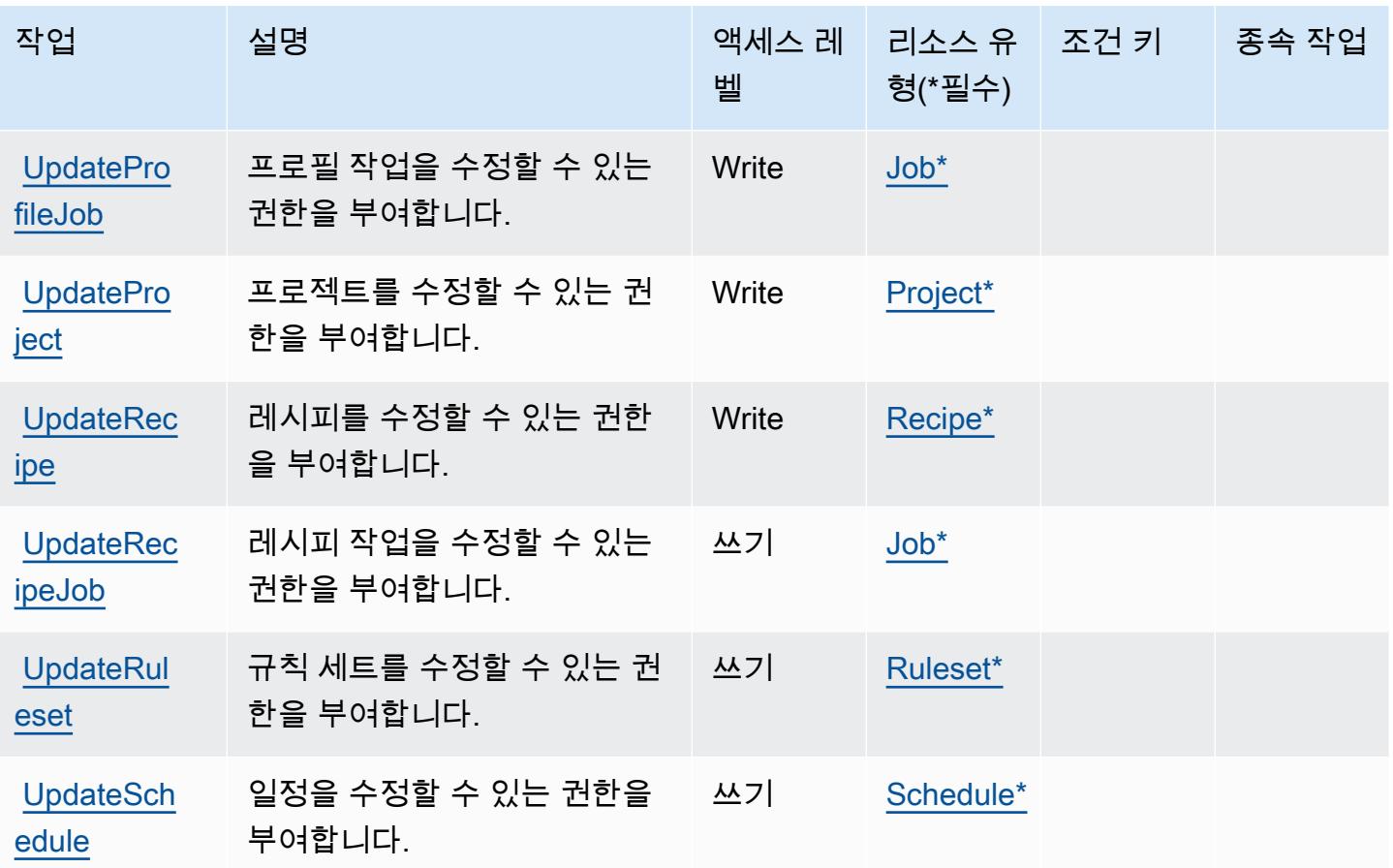

### <span id="page-2546-0"></span>AWS Glue에서 정의한 리소스 유형 DataBrew

이 서비스에서 정의하는 리소스 유형은 다음과 같으며, IAM 권한 정책 설명의 Resource 요소에서 사 용할 수 있습니다. [작업 테이블의](#page-2540-0) 각 작업에서 해당 작업으로 지정할 수 있는 리소스 유형을 식별합니 다. 리소스 유형은 정책에 포함할 조건 키를 정의할 수도 있습니다. 이러한 키는 리소스 유형 테이블의 마지막 열에 표시됩니다. 다음 테이블의 열에 관한 자세한 내용은 [리소스 유형 테이블을](reference_policies_actions-resources-contextkeys.html#resources_table) 참조하세요.

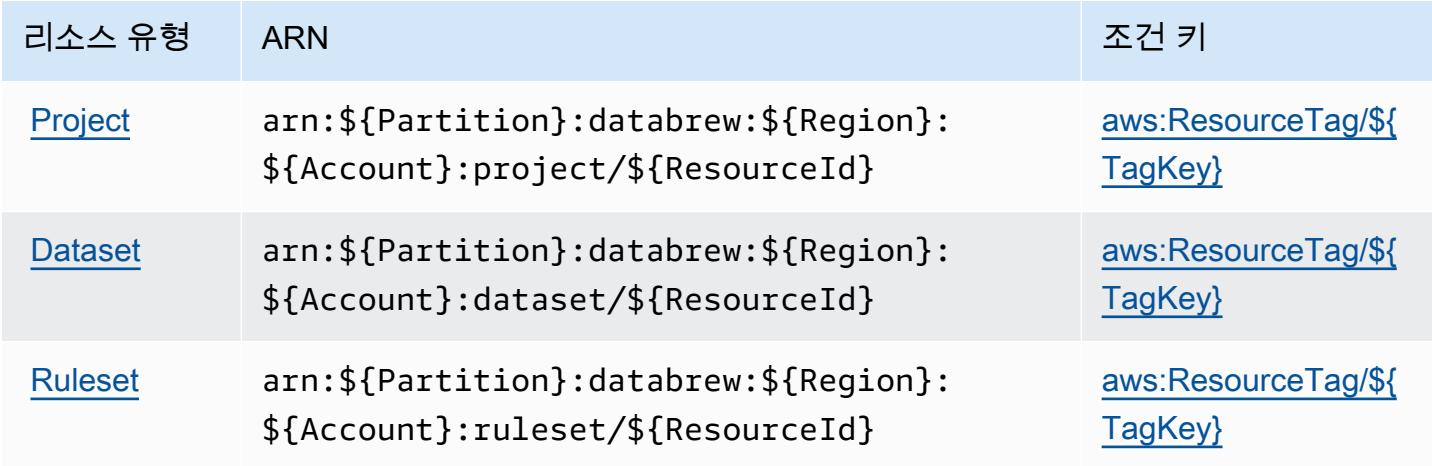

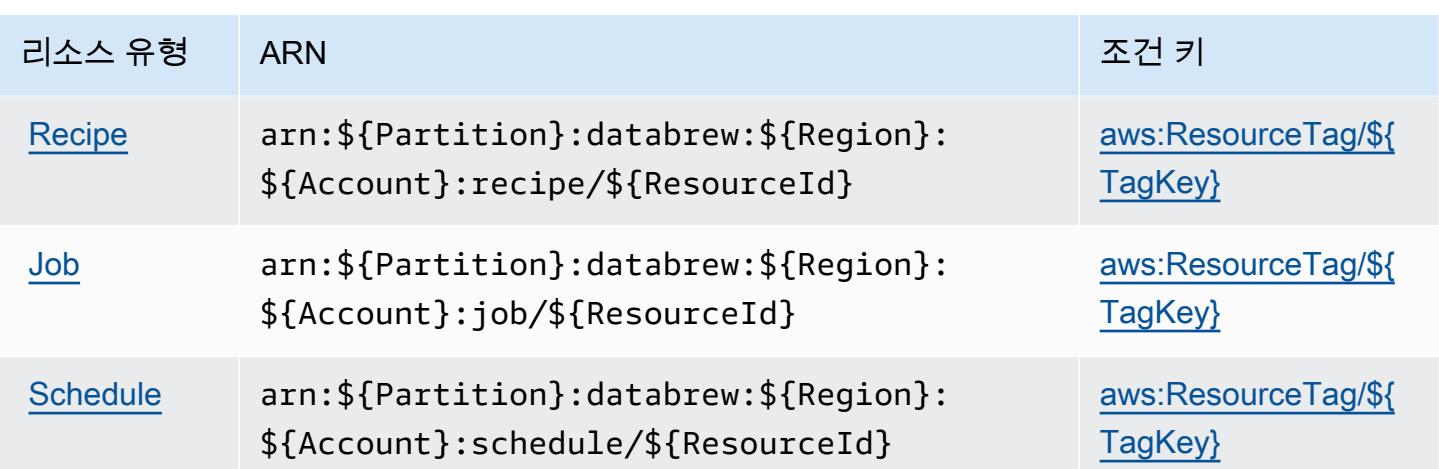

<span id="page-2547-0"></span>AWS Glue의 조건 키 DataBrew

AWS Glue는 IAM 정책의 Condition 요소에서 사용할 수 있는 다음과 같은 조건 키를 DataBrew 정의 합니다. 이러한 키를 사용하여 정책 설명이 적용되는 조건을 보다 상세하게 설정할 수 있습니다. 다음 테이블의 열에 대한 자세한 내용은 [조건 키 테이블](reference_policies_actions-resources-contextkeys.html#context_keys_table)을 참조하세요.

모든 서비스에 사용할 수 있는 글로벌 조건 키를 보려면 [사용 가능한 글로벌 조건 키](https://docs.aws.amazon.com/IAM/latest/UserGuide/reference_policies_condition-keys.html#AvailableKeys)를 참조하세요.

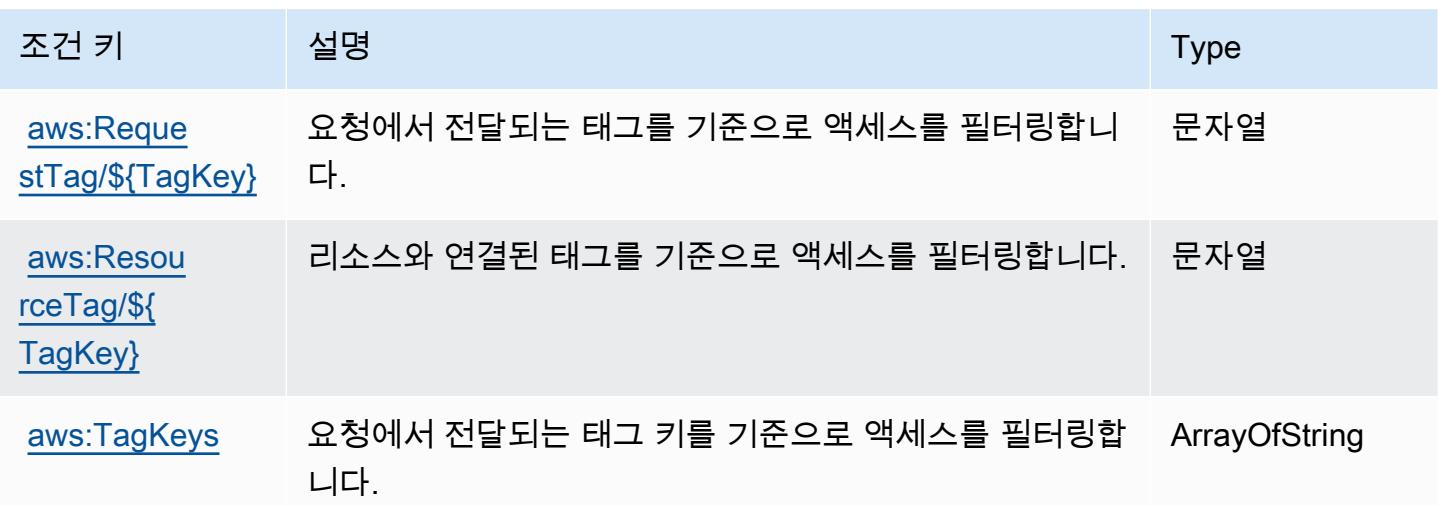

# AWS Ground Station에 사용되는 작업, 리소스 및 조건 키

AWS Ground Station (서비스 접두사:groundstation) 은 IAM 권한 정책에 사용할 수 있는 다음과 같 은 서비스별 리소스, 작업 및 조건 컨텍스트 키를 제공합니다.

참조:

- [이 서비스의 구성](https://docs.aws.amazon.com/ground-station/latest/ug/what-is-aws-ground-station.html) 방법을 알아봅니다.
- [이 서비스에 사용 가능한 API 작업](https://docs.aws.amazon.com/ground-station/latest/APIReference/Welcome.html) 목록을 봅니다.
- IAM 권한 정책을 [사용](https://docs.aws.amazon.com/ground-station/latest/ug/security-iam.html)하여 이 서비스와 리소스를 보호하는 방법을 알아봅니다.

주제

- [AWS Ground Station에서 정의한 작업](#page-2548-0)
- [AWS Ground Station에서 정의한 리소스 유형](#page-2553-0)
- [AWS Ground Station에 사용되는 조건 키](#page-2555-0)

#### <span id="page-2548-0"></span>AWS Ground Station에서 정의한 작업

IAM 정책 설명의 Action 요소에서는 다음 작업을 지정할 수 있습니다. 정책을 사용하여 AWS에서 작 업할 수 있는 권한을 부여합니다. 정책에서 작업을 사용하면 일반적으로 이름이 같은 API 작업 또는 CLI 명령에 대한 액세스를 허용하거나 거부합니다. 그러나 경우에 따라 하나의 작업으로 둘 이상의 작 업에 대한 액세스가 제어됩니다. 또는 일부 작업을 수행하려면 다양한 작업이 필요합니다.

작업 테이블의 리소스 유형 열에는 각 작업이 리소스 수준 권한을 지원하는지 여부가 표시됩니다. 리 소스 열에 값이 없으면 정책 문의 Resource 요소에서 정책이 적용되는 모든 리소스("\*")를 지정해야 합니다. 리소스 열에 리소스 유형이 포함되어 있으면 해당 작업 시 문에서 해당 유형의 ARN을 지정 할 수 있습니다. 작업에 필요한 리소스가 하나 이상 있는 경우, 호출자에게 해당 리소스와 함께 작업을 사용할 수 있는 권한이 있어야 합니다. 필수 리소스는 테이블에서 별표(\*)로 표시됩니다. IAM 정책의 Resource 요소로 리소스 액세스를 제한하는 경우, 각 필수 리소스 유형에 대해 ARN 또는 패턴을 포 함해야 합니다. 일부 작업은 다수의 리소스 유형을 지원합니다. 리소스 유형이 옵션(필수 리소스로 표 시되지 않은 경우)인 경우에는 선택적 리소스 유형 중 하나를 사용하도록 선택할 수 있습니다.

작업 테이블의 조건 키 열에는 정책 설명의 Condition 요소에서 지정할 수 있는 키가 포함됩니다. 서 비스의 리소스와 연결된 조건 키에 대한 자세한 내용은 리소스 유형 테이블의 조건 키 열을 참조하세 요.

**a** Note

리소스 조건 키는 [리소스 유형](#page-2553-0) 표에 나열되어 있습니다. 작업에 적용되는 리소스 유형에 대한 링크는 리소스 유형(\*필수) 작업 표의 열에서 찾을 수 있습니다. 리소스 유형 테이블의 리소스 유형에는 조건 키 열이 포함되고 이는 작업 표의 작업에 적용되는 리소스 조건 키입니다.

다음 테이블의 열에 대한 자세한 내용은 [작업 테이블](reference_policies_actions-resources-contextkeys.html#actions_table)을 참조하세요.

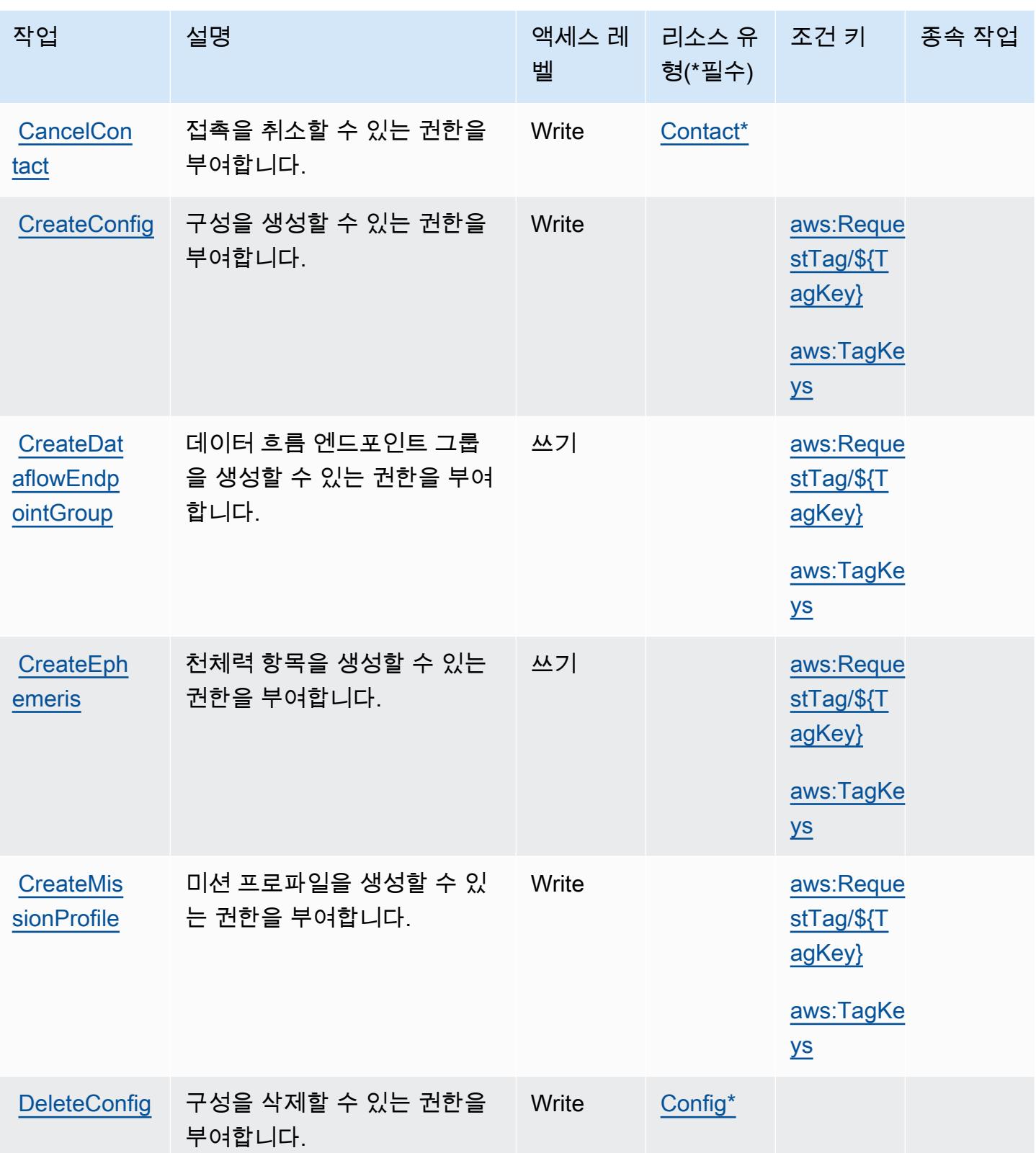

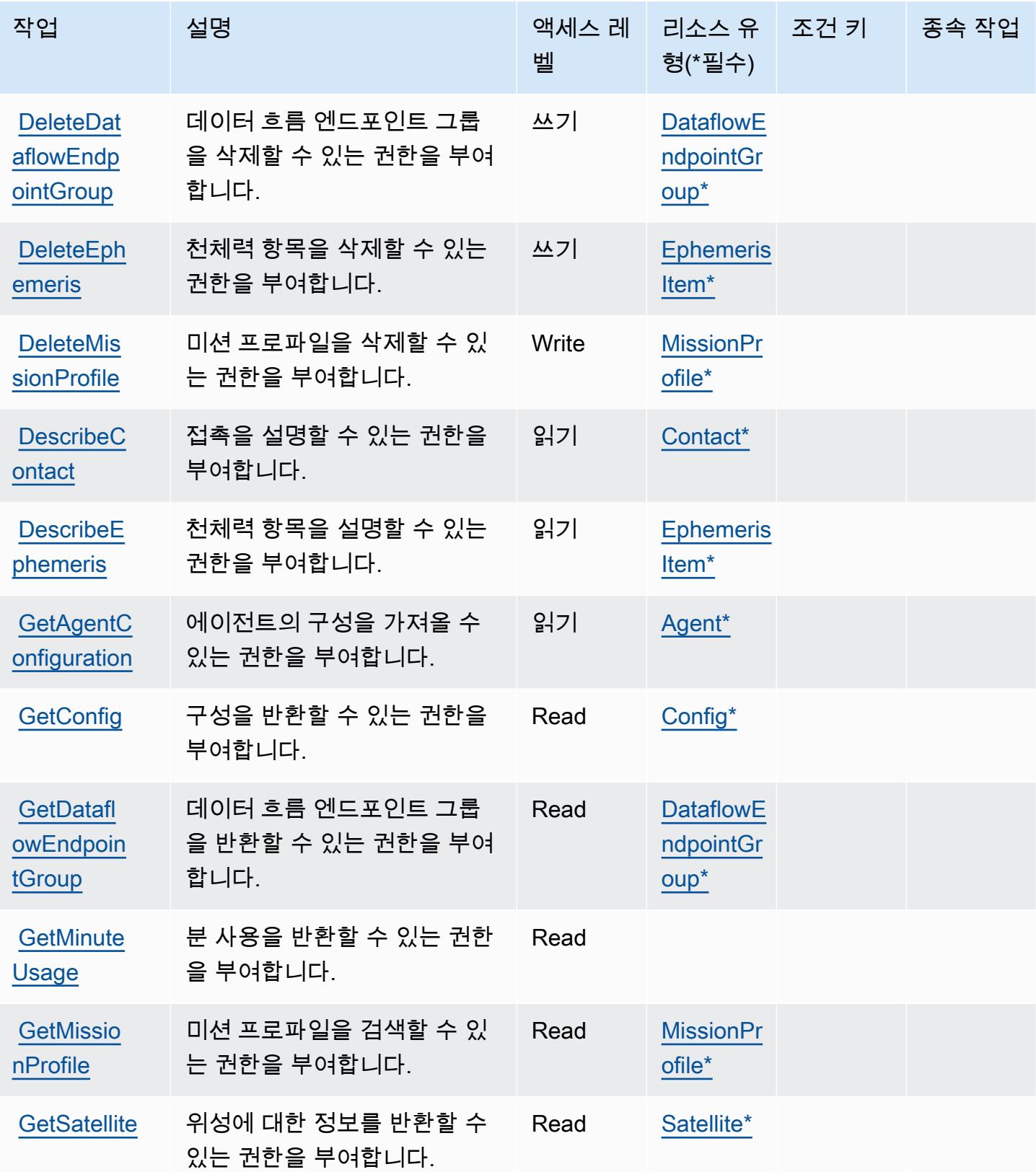

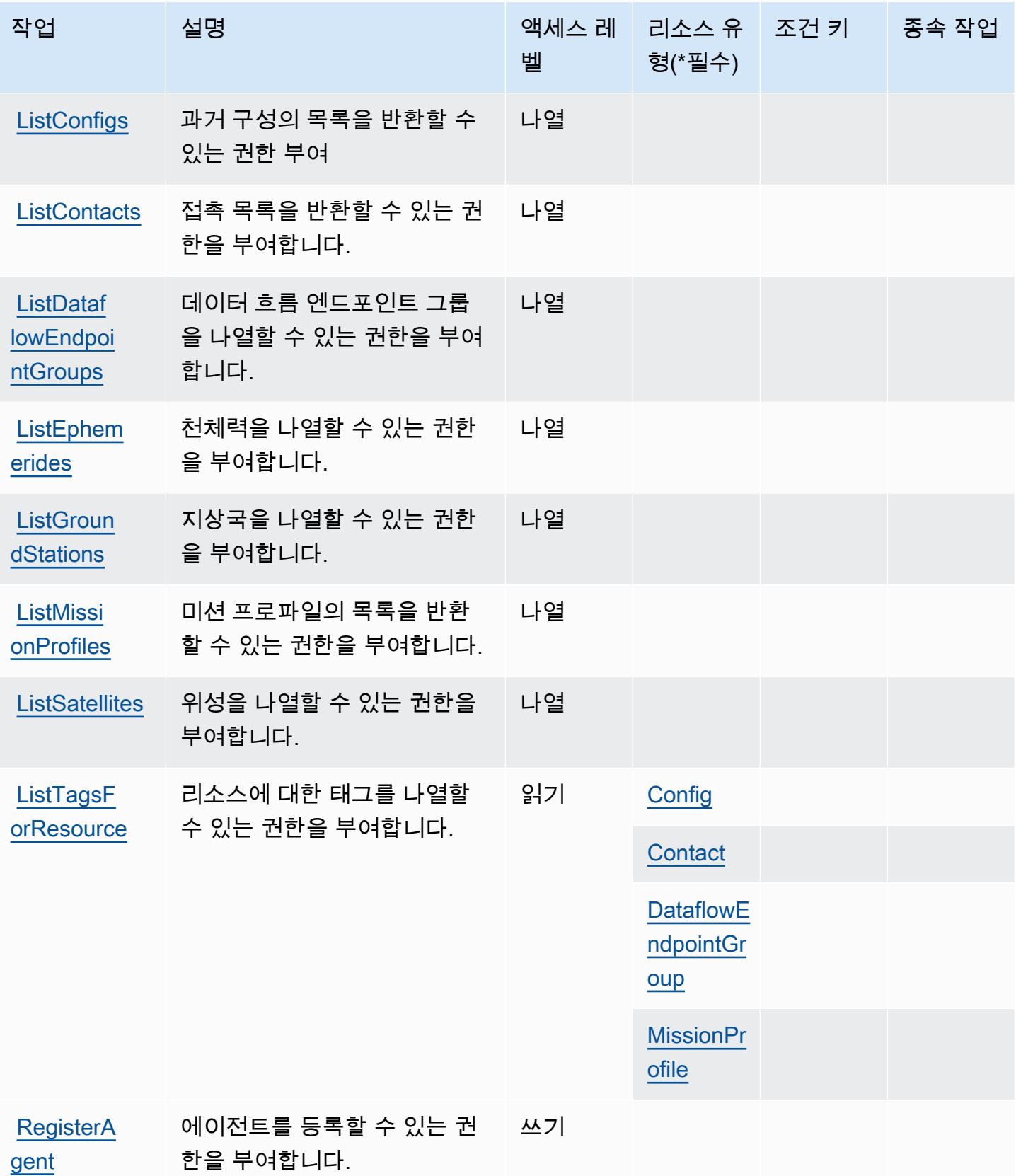

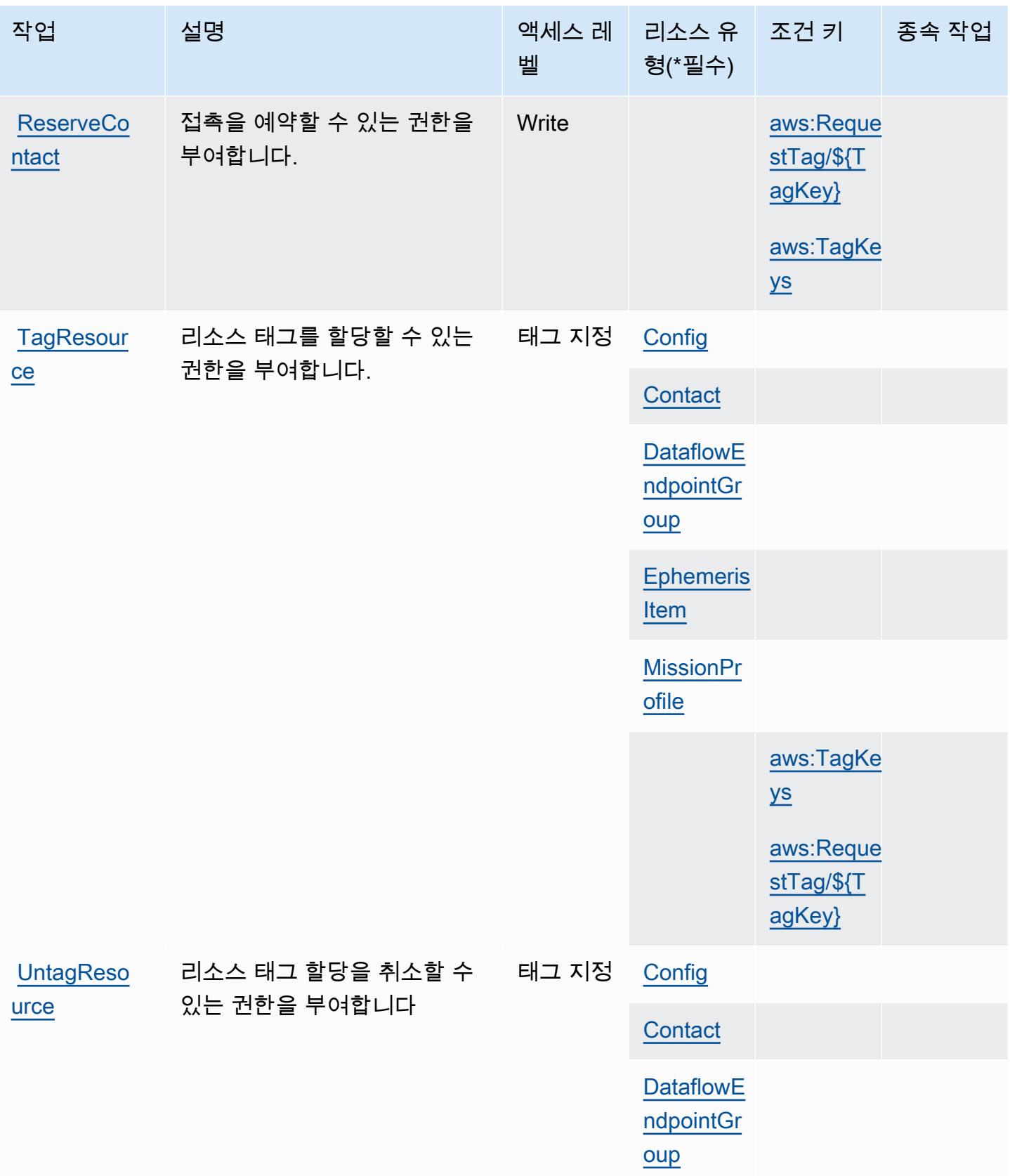

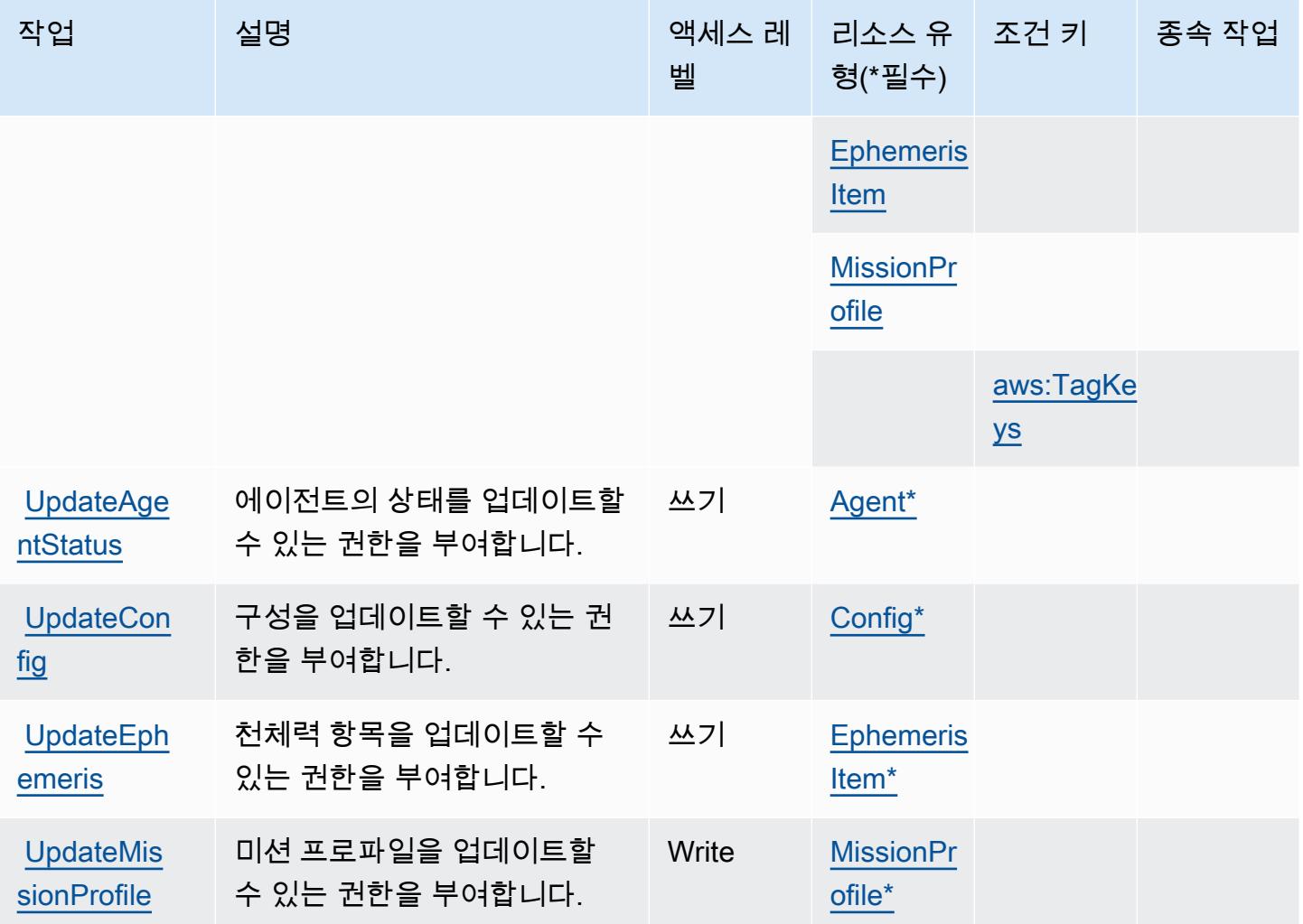

## <span id="page-2553-0"></span>AWS Ground Station에서 정의한 리소스 유형

이 서비스에서 정의하는 리소스 유형은 다음과 같으며, IAM 권한 정책 설명의 Resource 요소에서 사 용할 수 있습니다. [작업 테이블의](#page-2548-0) 각 작업에서 해당 작업으로 지정할 수 있는 리소스 유형을 식별합니 다. 리소스 유형은 정책에 포함할 조건 키를 정의할 수도 있습니다. 이러한 키는 리소스 유형 테이블의 마지막 열에 표시됩니다. 다음 테이블의 열에 관한 자세한 내용은 [리소스 유형 테이블을](reference_policies_actions-resources-contextkeys.html#resources_table) 참조하세요.

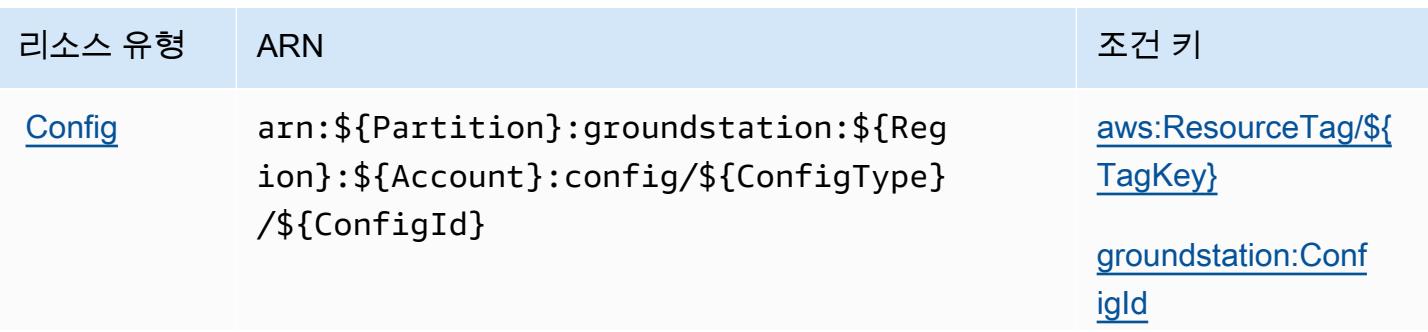

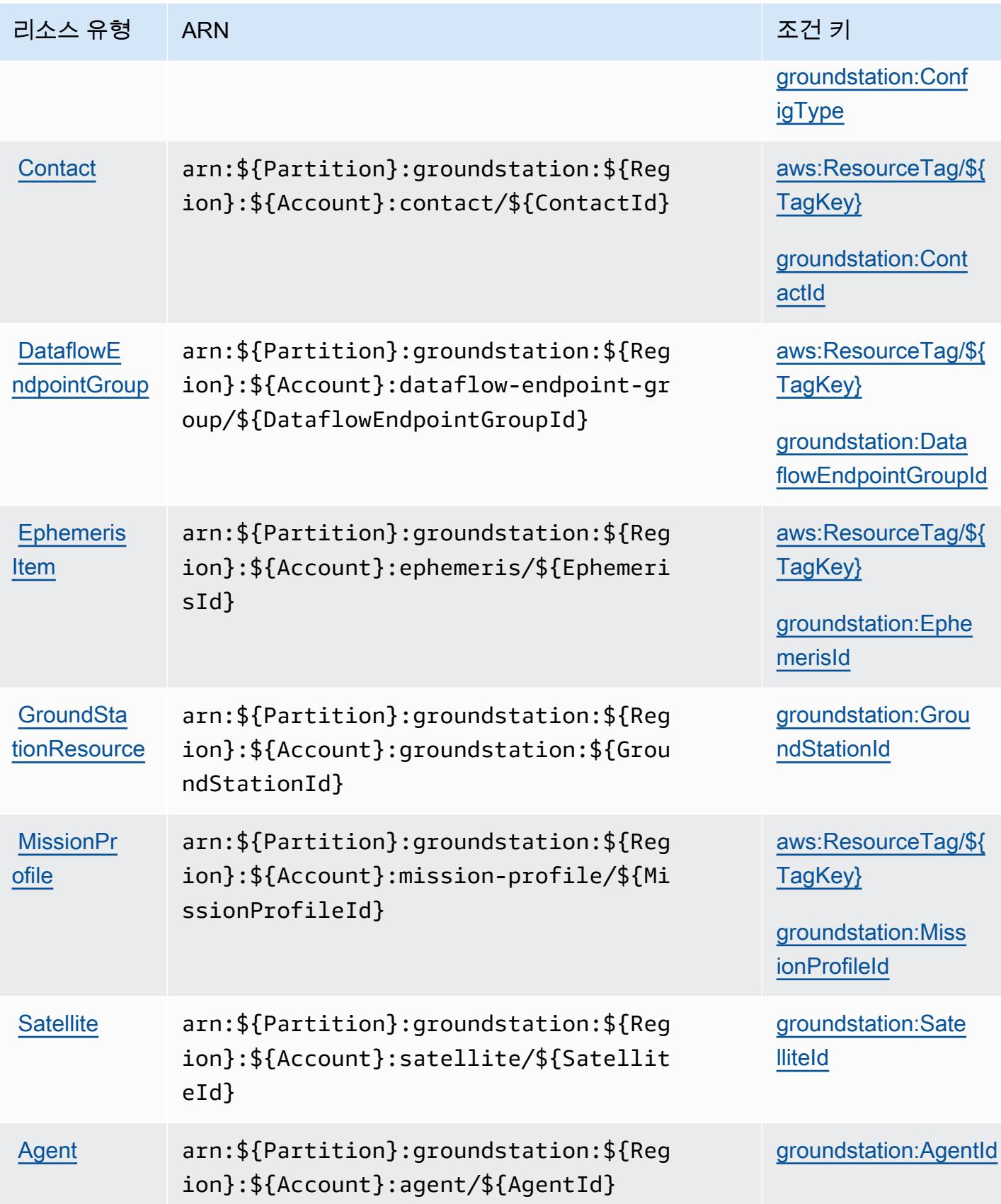

### <span id="page-2555-0"></span>AWS Ground Station에 사용되는 조건 키

AWS Ground Station은 IAM 정책의 Condition 요소에서 사용할 수 있는 다음과 같은 조건 키를 정의 합니다. 이러한 키를 사용하여 정책 설명이 적용되는 조건을 보다 상세하게 설정할 수 있습니다. 다음 테이블의 열에 대한 자세한 내용은 [조건 키 테이블](reference_policies_actions-resources-contextkeys.html#context_keys_table)을 참조하세요.

모든 서비스에 사용할 수 있는 글로벌 조건 키를 보려면 [사용 가능한 글로벌 조건 키](https://docs.aws.amazon.com/IAM/latest/UserGuide/reference_policies_condition-keys.html#AvailableKeys)를 참조하세요.

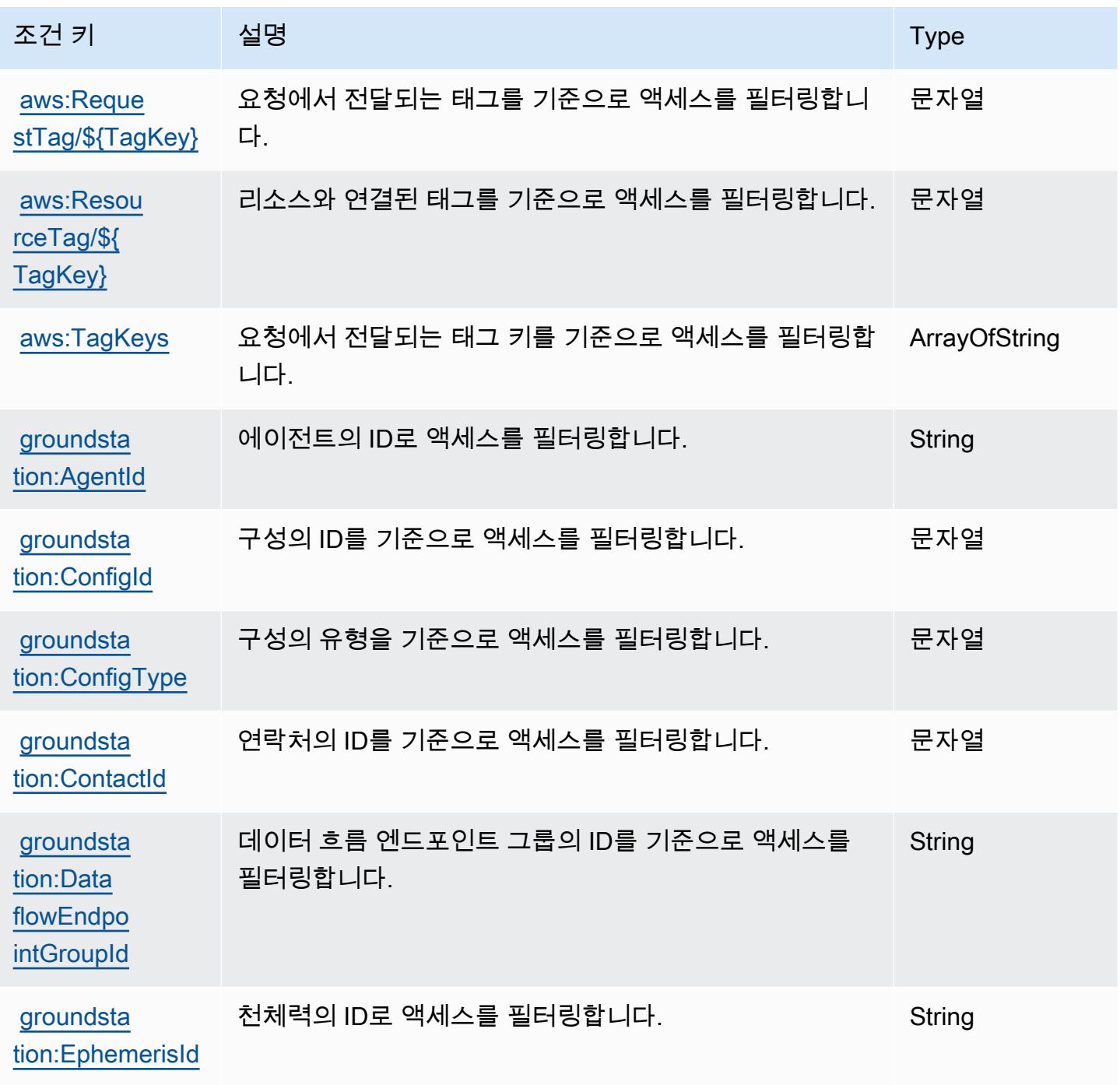
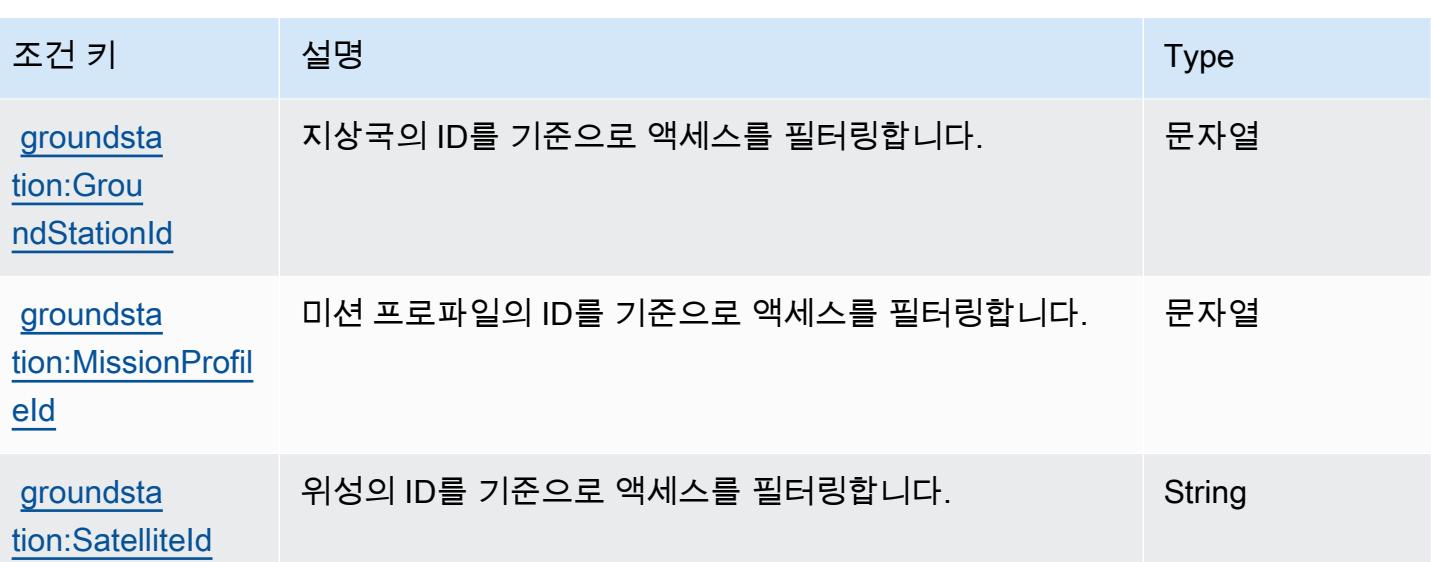

# Amazon GroundTruth 라벨링을 위한 작업, 리소스 및 조건 키

Amazon GroundTruth Labeling (서비스 접두사:groundtruthlabeling) 은 IAM 권한 정책에 사용할 수 있는 다음과 같은 서비스별 리소스, 작업 및 조건 컨텍스트 키를 제공합니다.

### 참조:

- [이 서비스의 구성](https://docs.aws.amazon.com/sagemaker/latest/dg/whatis.html) 방법을 알아봅니다.
- [이 서비스에 사용 가능한 API 작업](https://docs.aws.amazon.com/sagemaker/latest/dg/sms-data-input.html) 목록을 봅니다.
- IAM 권한 정책을 [사용](https://docs.aws.amazon.com/sagemaker/latest/dg/security-iam.html)하여 이 서비스와 리소스를 보호하는 방법을 알아봅니다.

### 주제

- [아마존 GroundTruth 라벨링에서 정의한 조치](#page-2556-0)
- [Amazon GroundTruth 라벨링에서 정의한 리소스 유형](#page-2559-0)
- [Amazon GroundTruth 라벨링을 위한 조건 키](#page-2559-1)

<span id="page-2556-0"></span>아마존 GroundTruth 라벨링에서 정의한 조치

IAM 정책 설명의 Action 요소에서는 다음 작업을 지정할 수 있습니다. 정책을 사용하여 AWS에서 작 업할 수 있는 권한을 부여합니다. 정책에서 작업을 사용하면 일반적으로 이름이 같은 API 작업 또는 CLI 명령에 대한 액세스를 허용하거나 거부합니다. 그러나 경우에 따라 하나의 작업으로 둘 이상의 작 업에 대한 액세스가 제어됩니다. 또는 일부 작업을 수행하려면 다양한 작업이 필요합니다.

작업 테이블의 리소스 유형 열에는 각 작업이 리소스 수준 권한을 지원하는지 여부가 표시됩니다. 리 소스 열에 값이 없으면 정책 문의 Resource 요소에서 정책이 적용되는 모든 리소스("\*")를 지정해야 합니다. 리소스 열에 리소스 유형이 포함되어 있으면 해당 작업 시 문에서 해당 유형의 ARN을 지정 할 수 있습니다. 작업에 필요한 리소스가 하나 이상 있는 경우, 호출자에게 해당 리소스와 함께 작업을 사용할 수 있는 권한이 있어야 합니다. 필수 리소스는 테이블에서 별표(\*)로 표시됩니다. IAM 정책의 Resource 요소로 리소스 액세스를 제한하는 경우, 각 필수 리소스 유형에 대해 ARN 또는 패턴을 포 함해야 합니다. 일부 작업은 다수의 리소스 유형을 지원합니다. 리소스 유형이 옵션(필수 리소스로 표 시되지 않은 경우)인 경우에는 선택적 리소스 유형 중 하나를 사용하도록 선택할 수 있습니다.

작업 테이블의 조건 키 열에는 정책 설명의 Condition 요소에서 지정할 수 있는 키가 포함됩니다. 서 비스의 리소스와 연결된 조건 키에 대한 자세한 내용은 리소스 유형 테이블의 조건 키 열을 참조하세 요.

#### **a** Note

리소스 조건 키는 [리소스 유형](#page-2559-0) 표에 나열되어 있습니다. 작업에 적용되는 리소스 유형에 대한 링크는 리소스 유형(\*필수) 작업 표의 열에서 찾을 수 있습니다. 리소스 유형 테이블의 리소스 유형에는 조건 키 열이 포함되고 이는 작업 표의 작업에 적용되는 리소스 조건 키입니다.

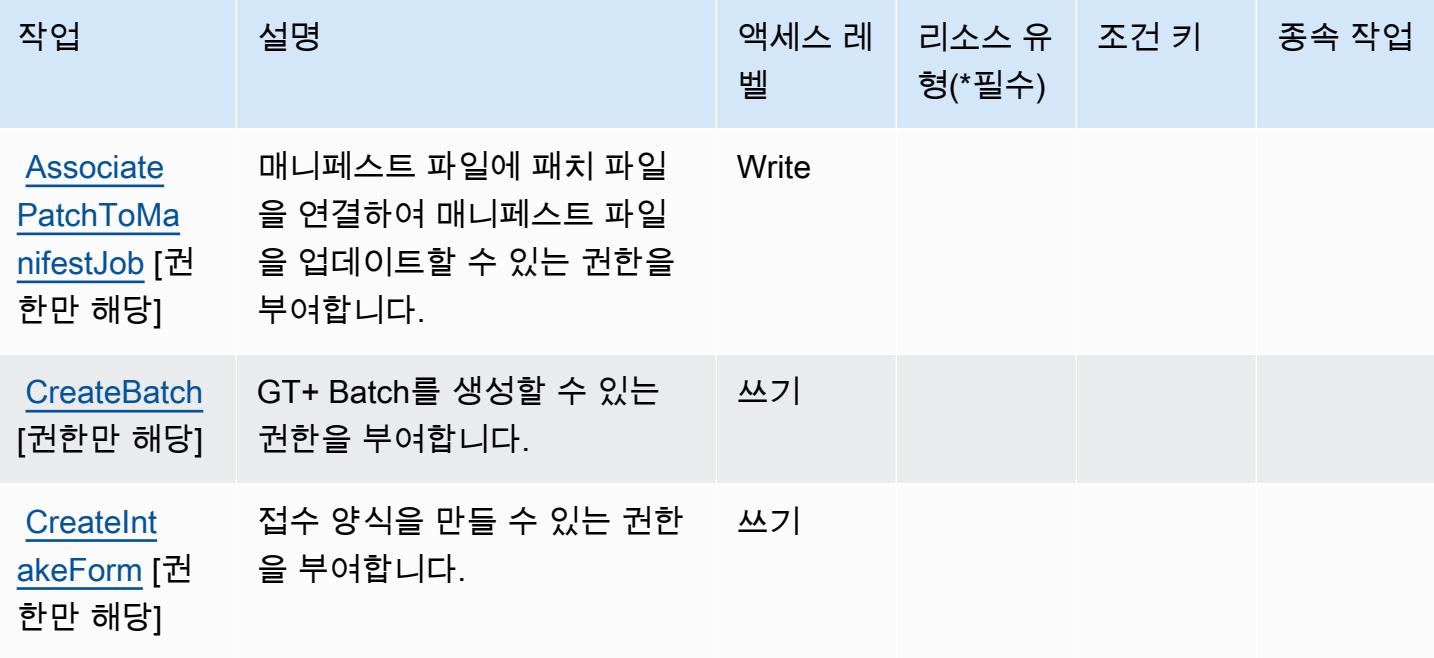

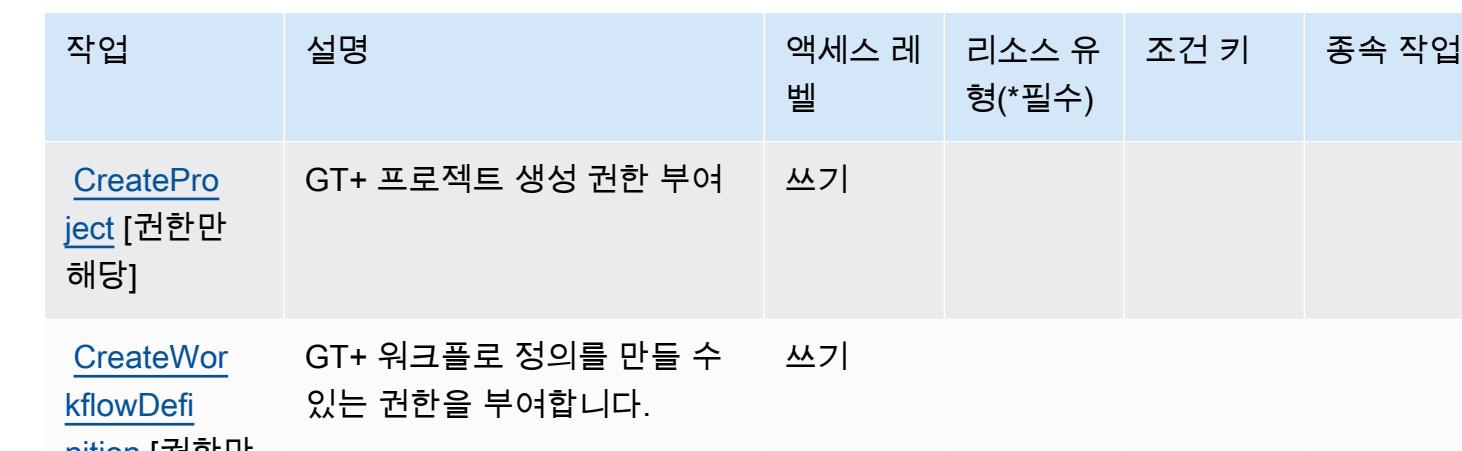

[nition](https://docs.aws.amazon.com/sagemaker/latest/dg/sms-data-input.html#sms-console-create-manifest-file) [권한만 해당]

**IDARPrevi** [ewTaskCon](https://docs.aws.amazon.com/sagemaker/latest/dg/sms-data-input.html#sms-console-create-manifest-file) [figJob](https://docs.aws.amazon.com/sagemaker/latest/dg/sms-data-input.html#sms-console-create-manifest-file) [권한

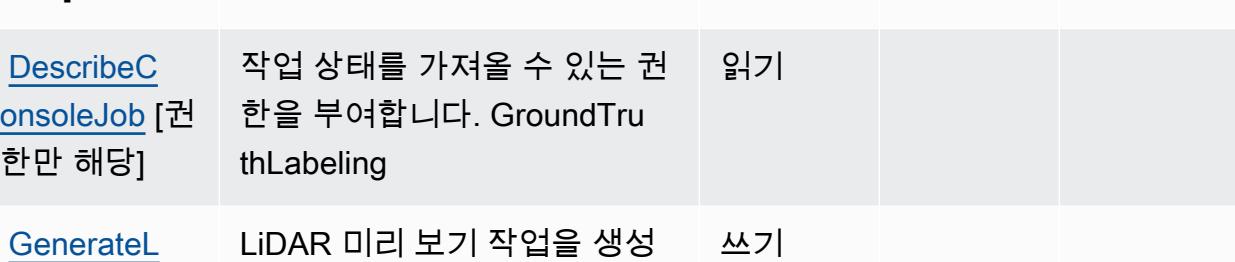

벨

쓰기

읽기

형(\*필수)

만 해당] [GetBatch](https://docs.aws.amazon.com/sagemaker/latest/dg/sms-data-input.html#sms-console-create-manifest-file) [권 한만 해당] GT+ Batch를 받을 수 있는 권 한을 부여합니다.

**[GetIntake](https://docs.aws.amazon.com/sagemaker/latest/dg/sms-data-input.html#sms-console-create-manifest-file) [FormStatus](https://docs.aws.amazon.com/sagemaker/latest/dg/sms-data-input.html#sms-console-create-manifest-file)** [권한만 해당] 접수 양식을 받을 수 있는 권한 을 부여합니다. 읽기

할 수 있는 권한을 부여합니다.

**[ListBatches](https://docs.aws.amazon.com/sagemaker/latest/dg/sms-data-input.html#sms-console-create-manifest-file)** [권한만 해당] GT+ 배치를 등록할 수 있는 권 한을 부여합니다. 읽기

**[ListDatas](https://docs.aws.amazon.com/sagemaker/latest/dg/sms-data-input.html#sms-console-create-manifest-file)** [etObjects](https://docs.aws.amazon.com/sagemaker/latest/dg/sms-data-input.html#sms-console-create-manifest-file) [권 한만 해당] 매니페스트 파일의 데이터 집 합 객체를 나열할 수 있는 권한 을 부여합니다. Read **[ListProjects](https://docs.aws.amazon.com/sagemaker/latest/dg/sms-data-input.html#sms-console-create-manifest-file)** [권한만 해당] GT+ 프로젝트를 나열할 수 있 는 권한을 부여합니다. 읽기

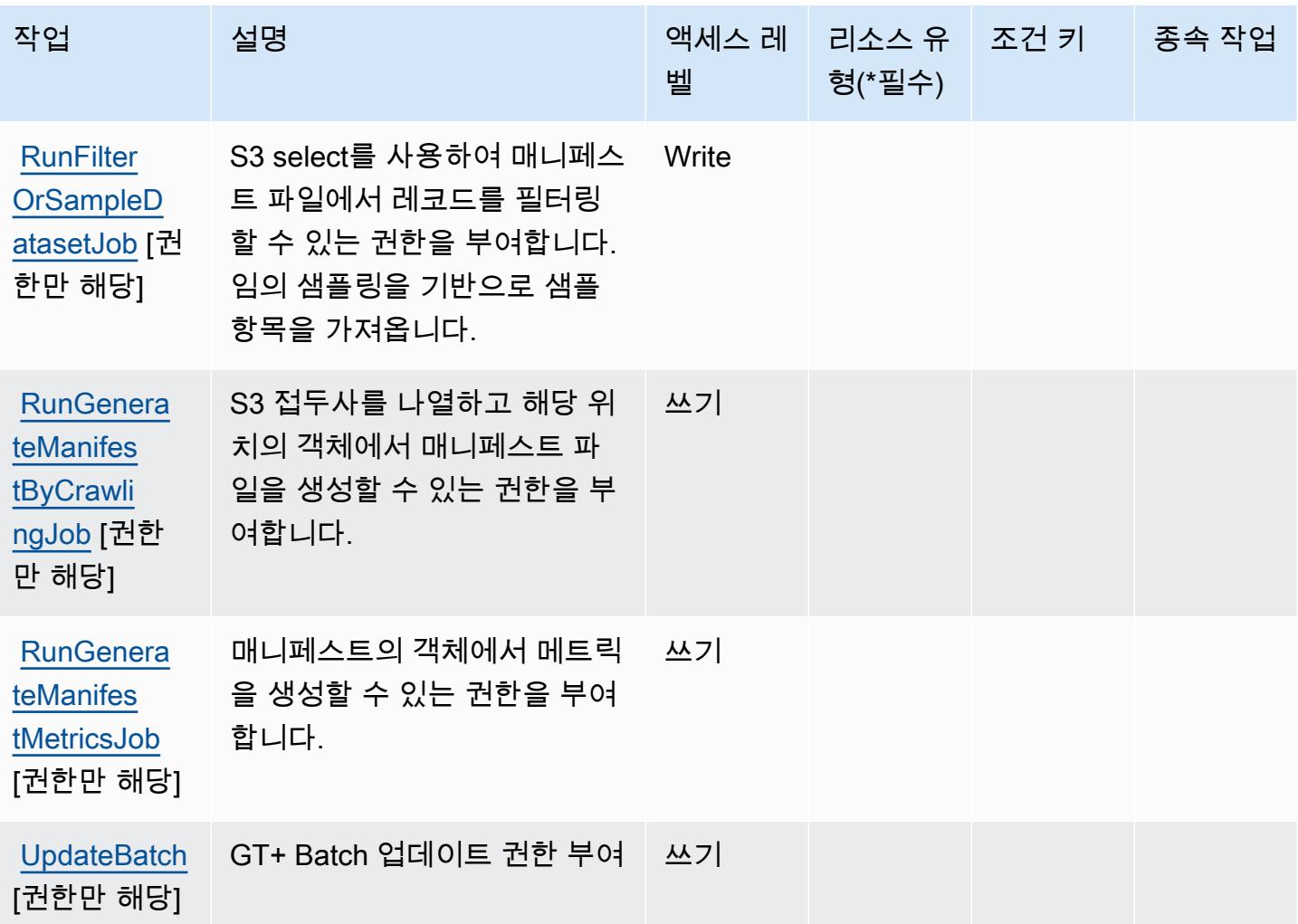

<span id="page-2559-0"></span>Amazon GroundTruth 라벨링에서 정의한 리소스 유형

Amazon GroundTruth Labeling은 IAM 정책 설명의 Resource 요소에 리소스 ARN을 지정하는 것을 지원하지 않습니다. Amazon GroundTruth Labeling에 대한 액세스를 허용하려면 정책에 "Resource": "\*" 명시하십시오.

<span id="page-2559-1"></span>Amazon GroundTruth 라벨링을 위한 조건 키

GroundTruth 라벨링에는 정책 설명의 Condition 요소에 사용할 수 있는 서비스별 컨텍스트 키가 없 습니다. 모든 서비스에 사용할 수 있는 글로벌 컨텍스트 키의 목록은 [사용 가능한 조건 키를](https://docs.aws.amazon.com/IAM/latest/UserGuide/reference_policies_condition-keys.html#AvailableKeys) 참조하세 요.

# Amazon의 작업, 리소스 및 조건 키 GuardDuty

Amazon GuardDuty (서비스 접두사:guardduty) 은 IAM 권한 정책에 사용할 수 있는 다음과 같은 서 비스별 리소스, 작업 및 조건 컨텍스트 키를 제공합니다.

### 참조:

- [이 서비스의 구성](https://docs.aws.amazon.com/guardduty/latest/ug/what-is-guardduty.html) 방법을 알아봅니다.
- [이 서비스에 사용 가능한 API 작업](https://docs.aws.amazon.com/guardduty/latest/APIReference/Welcome.html) 목록을 봅니다.
- IAM 권한 정책을 [사용](https://docs.aws.amazon.com/guardduty/latest/ug/guardduty_managing_access.html)하여 이 서비스와 리소스를 보호하는 방법을 알아봅니다.

### 주제

- [아마존에서 정의한 조치 GuardDuty](#page-2560-0)
- [Amazon에서 정의한 리소스 유형 GuardDuty](#page-2571-0)
- [아마존용 조건 키 GuardDuty](#page-2572-0)

## <span id="page-2560-0"></span>아마존에서 정의한 조치 GuardDuty

IAM 정책 설명의 Action 요소에서는 다음 작업을 지정할 수 있습니다. 정책을 사용하여 AWS에서 작 업할 수 있는 권한을 부여합니다. 정책에서 작업을 사용하면 일반적으로 이름이 같은 API 작업 또는 CLI 명령에 대한 액세스를 허용하거나 거부합니다. 그러나 경우에 따라 하나의 작업으로 둘 이상의 작 업에 대한 액세스가 제어됩니다. 또는 일부 작업을 수행하려면 다양한 작업이 필요합니다.

작업 테이블의 리소스 유형 열에는 각 작업이 리소스 수준 권한을 지원하는지 여부가 표시됩니다. 리 소스 열에 값이 없으면 정책 문의 Resource 요소에서 정책이 적용되는 모든 리소스("\*")를 지정해야 합니다. 리소스 열에 리소스 유형이 포함되어 있으면 해당 작업 시 문에서 해당 유형의 ARN을 지정 할 수 있습니다. 작업에 필요한 리소스가 하나 이상 있는 경우, 호출자에게 해당 리소스와 함께 작업을 사용할 수 있는 권한이 있어야 합니다. 필수 리소스는 테이블에서 별표(\*)로 표시됩니다. IAM 정책의 Resource 요소로 리소스 액세스를 제한하는 경우, 각 필수 리소스 유형에 대해 ARN 또는 패턴을 포 함해야 합니다. 일부 작업은 다수의 리소스 유형을 지원합니다. 리소스 유형이 옵션(필수 리소스로 표 시되지 않은 경우)인 경우에는 선택적 리소스 유형 중 하나를 사용하도록 선택할 수 있습니다.

작업 테이블의 조건 키 열에는 정책 설명의 Condition 요소에서 지정할 수 있는 키가 포함됩니다. 서 비스의 리소스와 연결된 조건 키에 대한 자세한 내용은 리소스 유형 테이블의 조건 키 열을 참조하세 요.

# **a** Note

리소스 조건 키는 [리소스 유형](#page-2571-0) 표에 나열되어 있습니다. 작업에 적용되는 리소스 유형에 대한 링크는 리소스 유형(\*필수) 작업 표의 열에서 찾을 수 있습니다. 리소스 유형 테이블의 리소스 유형에는 조건 키 열이 포함되고 이는 작업 표의 작업에 적용되는 리소스 조건 키입니다.

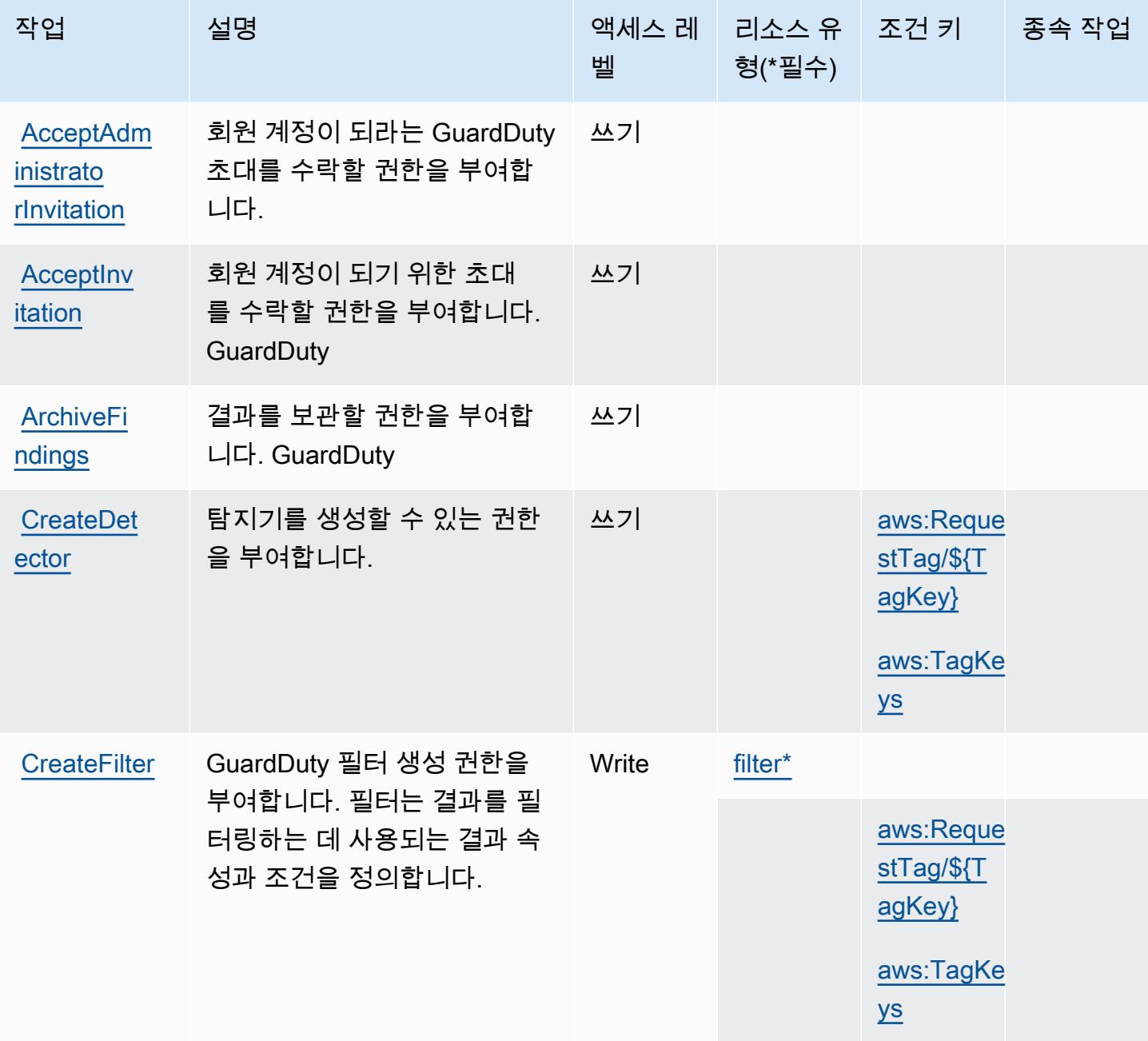

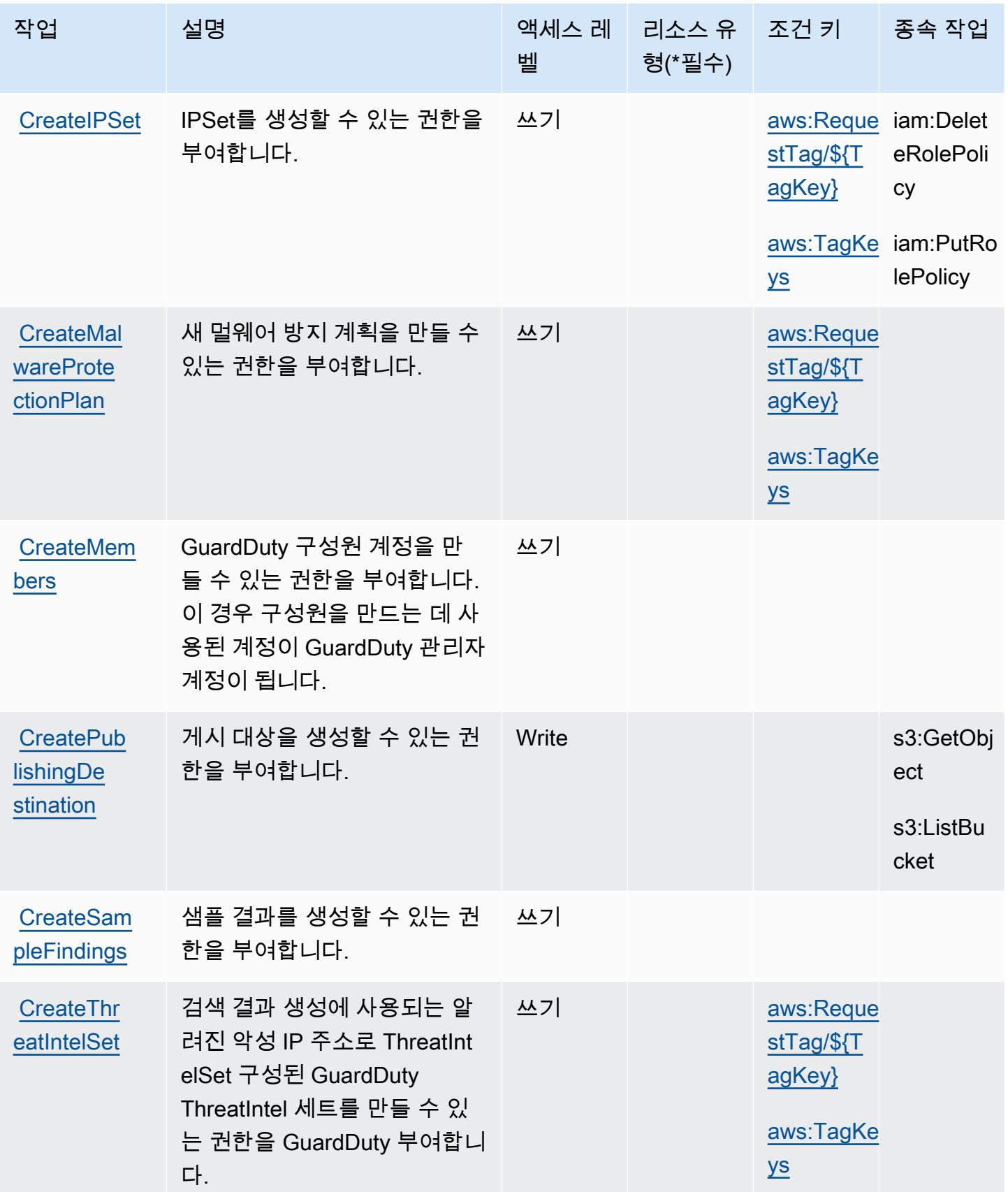

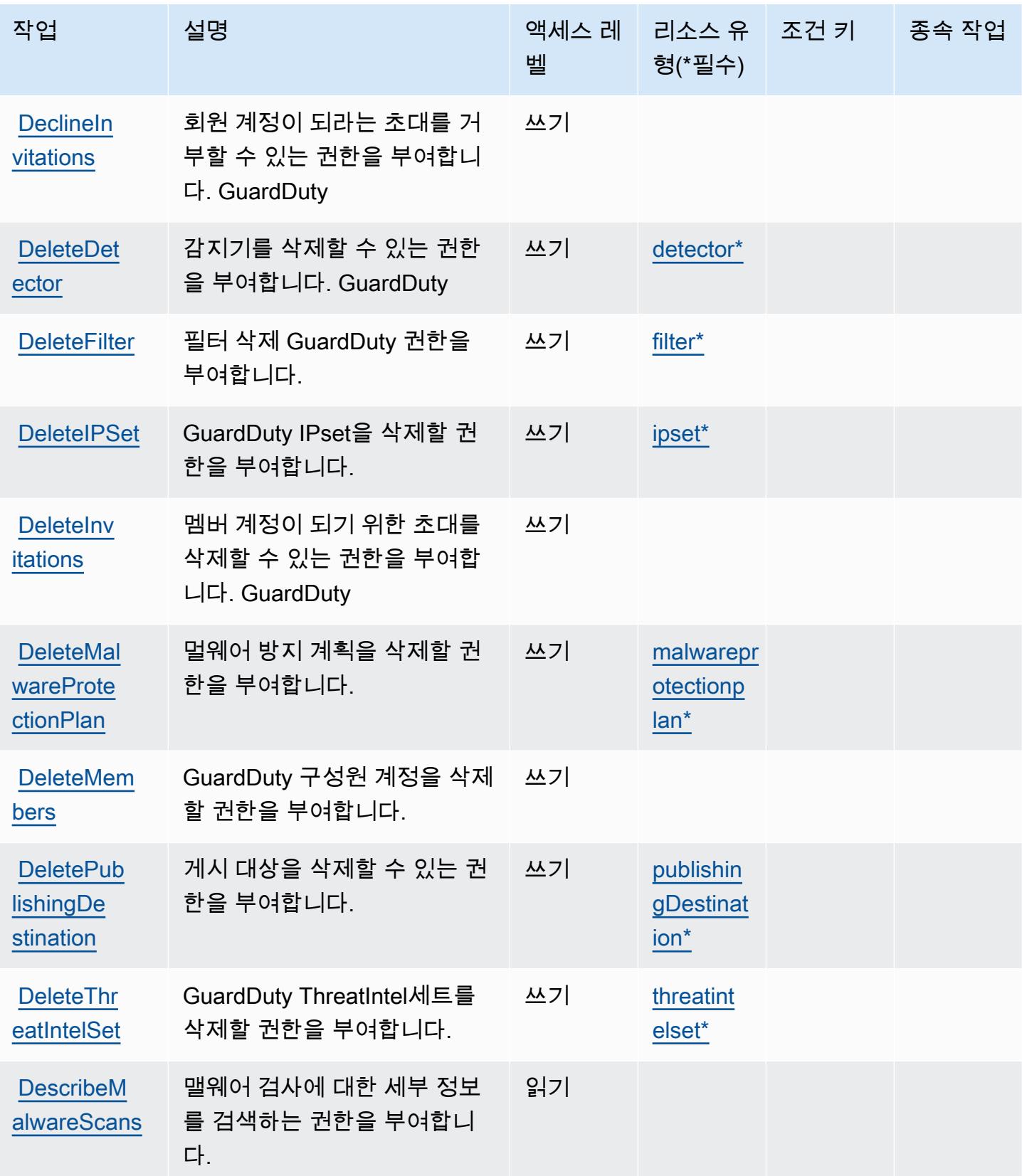

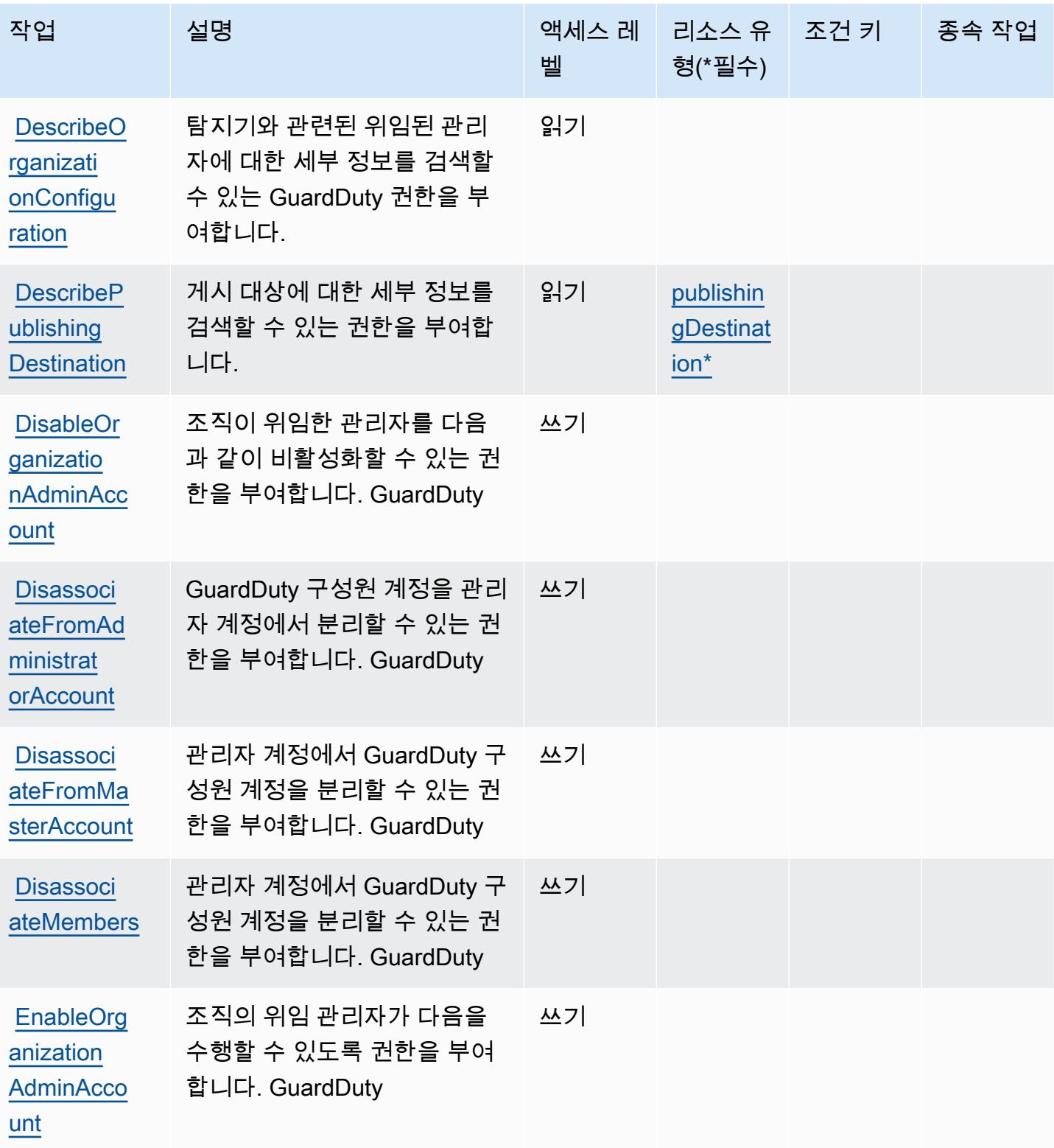

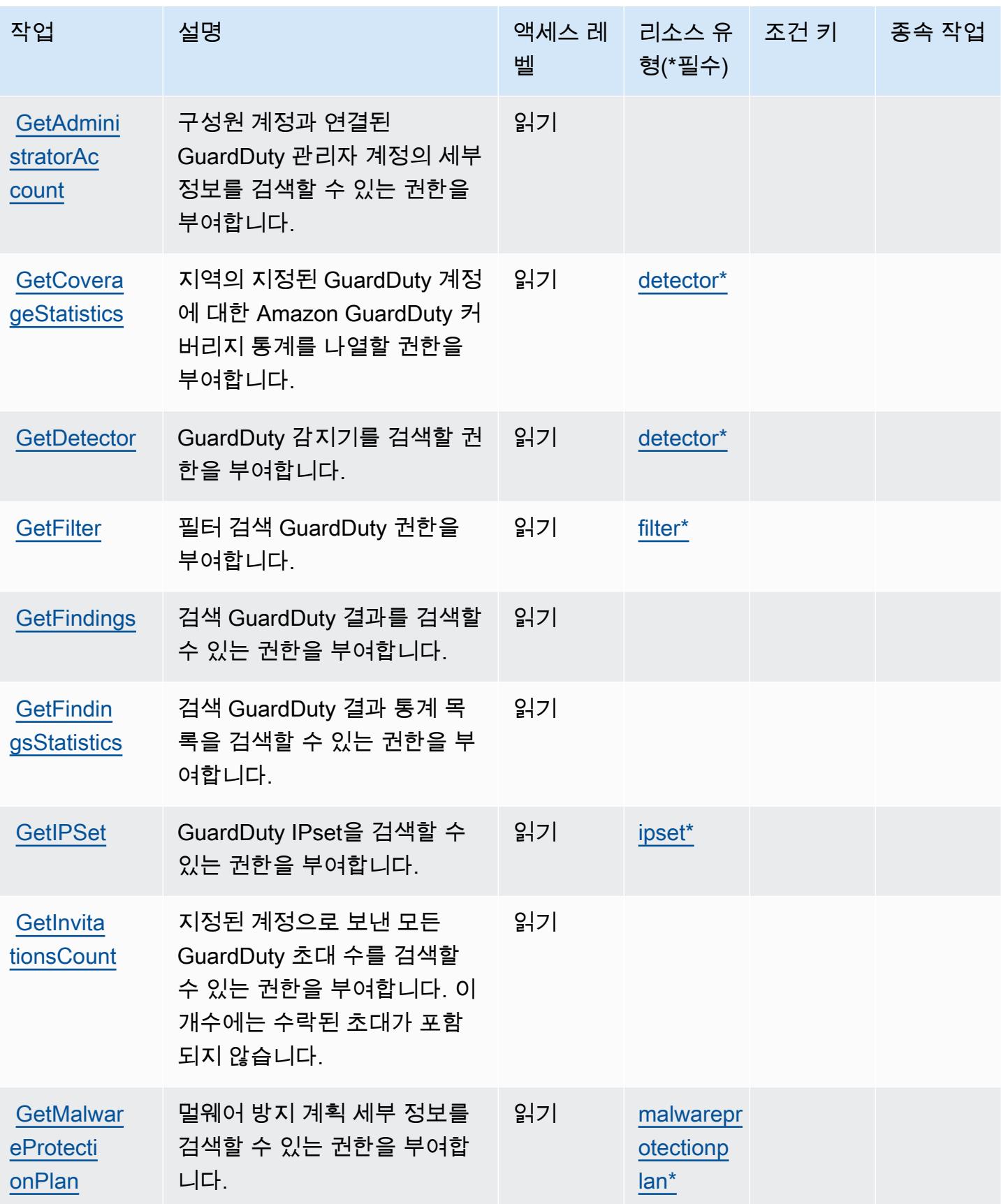

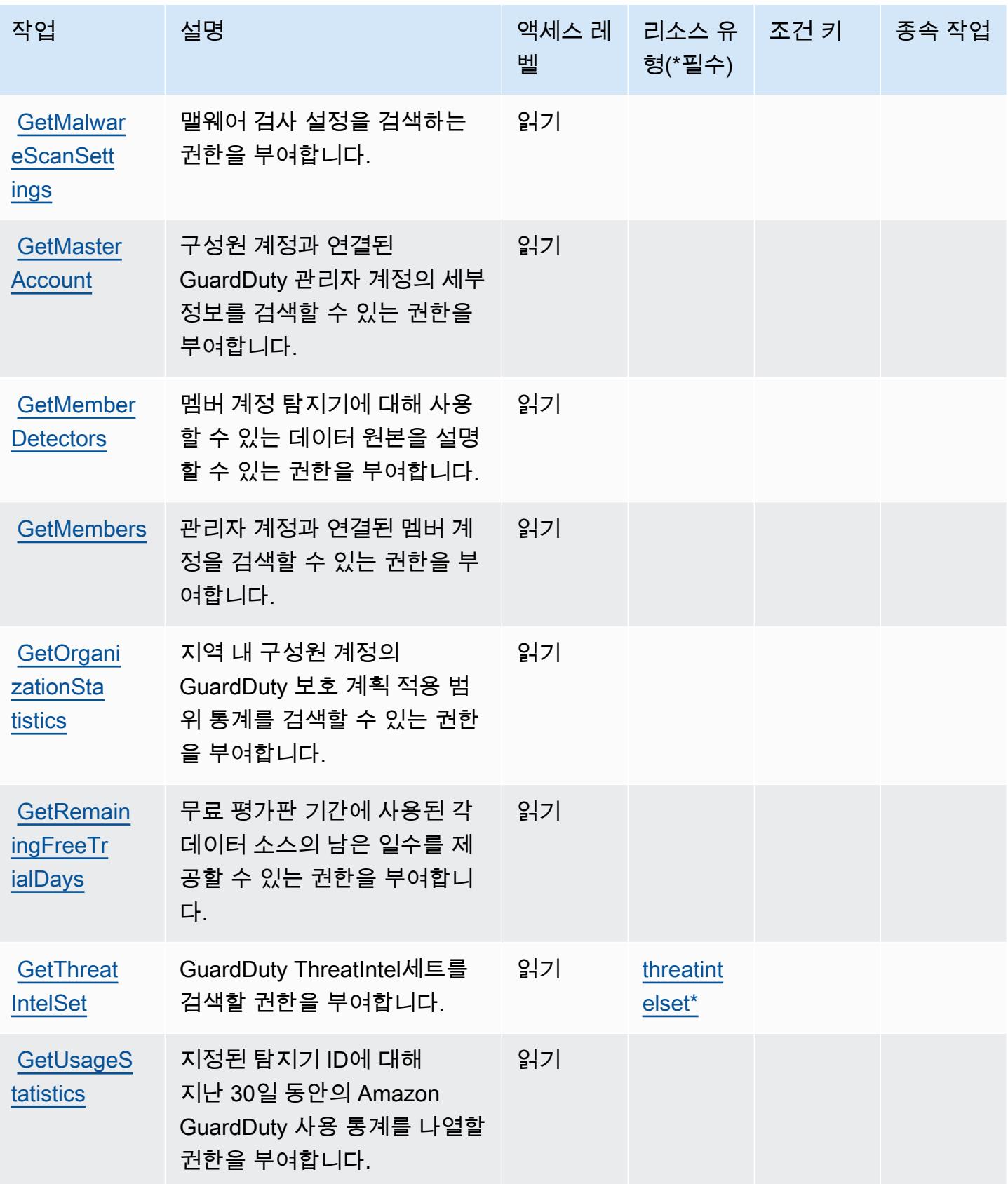

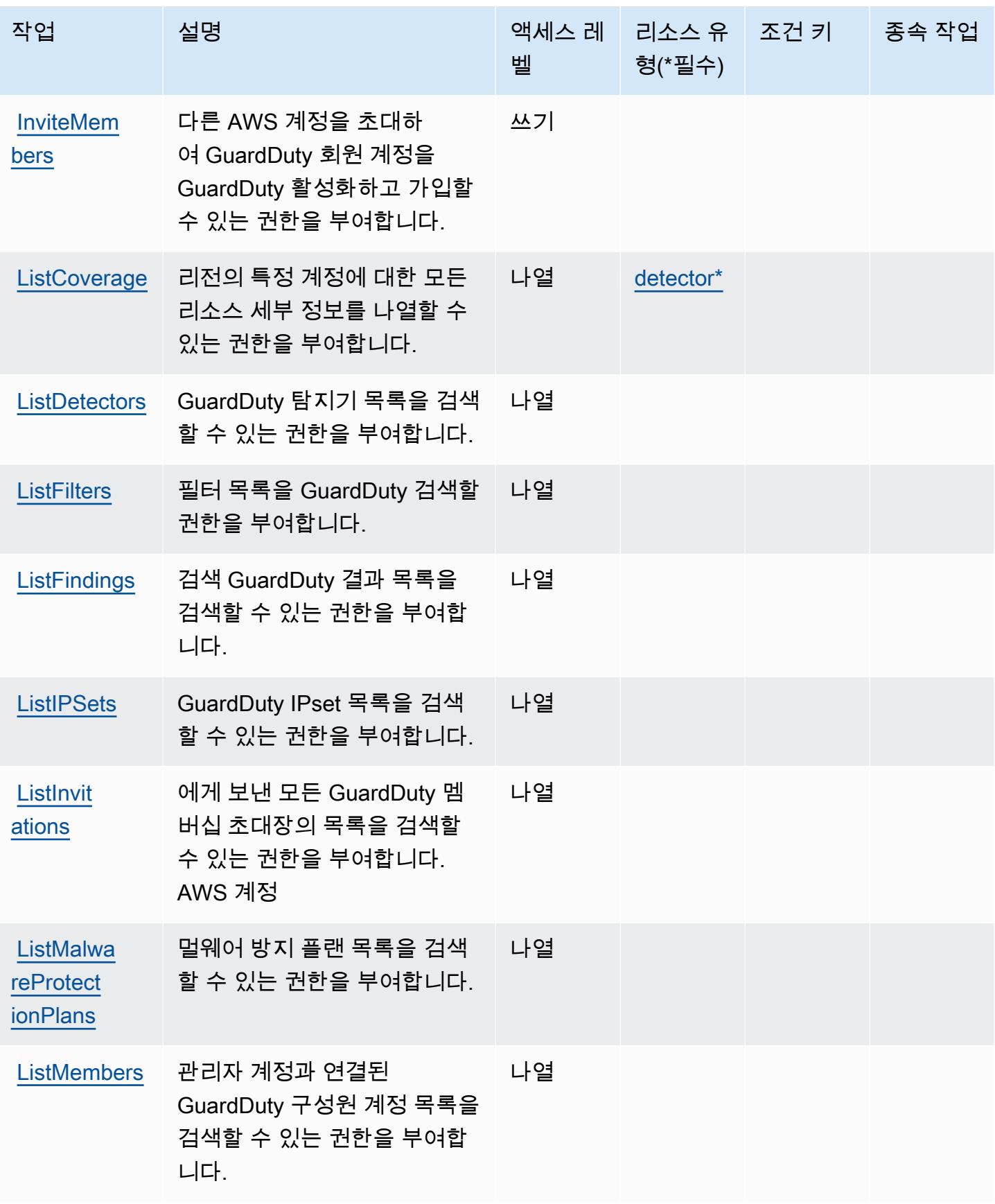

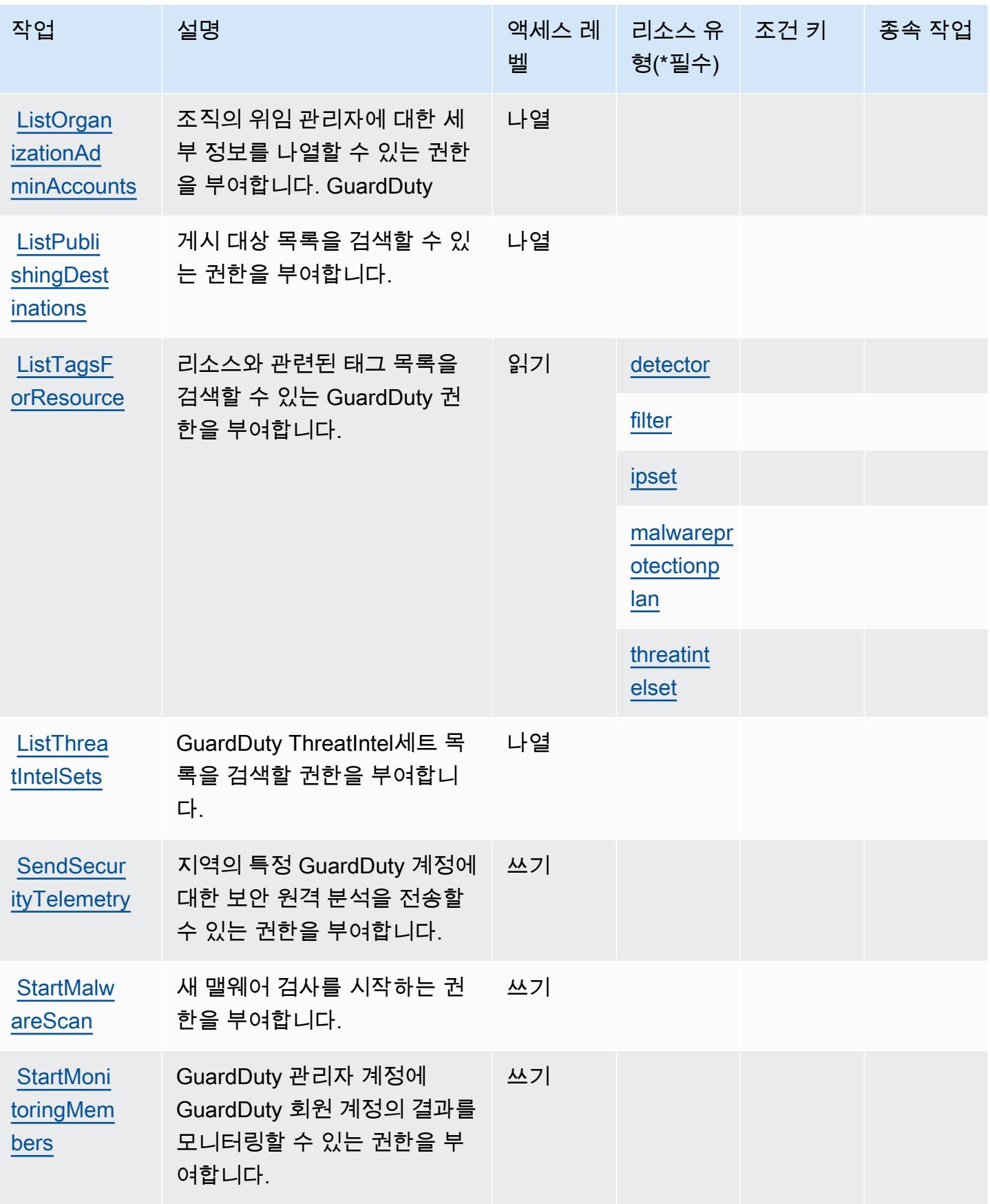

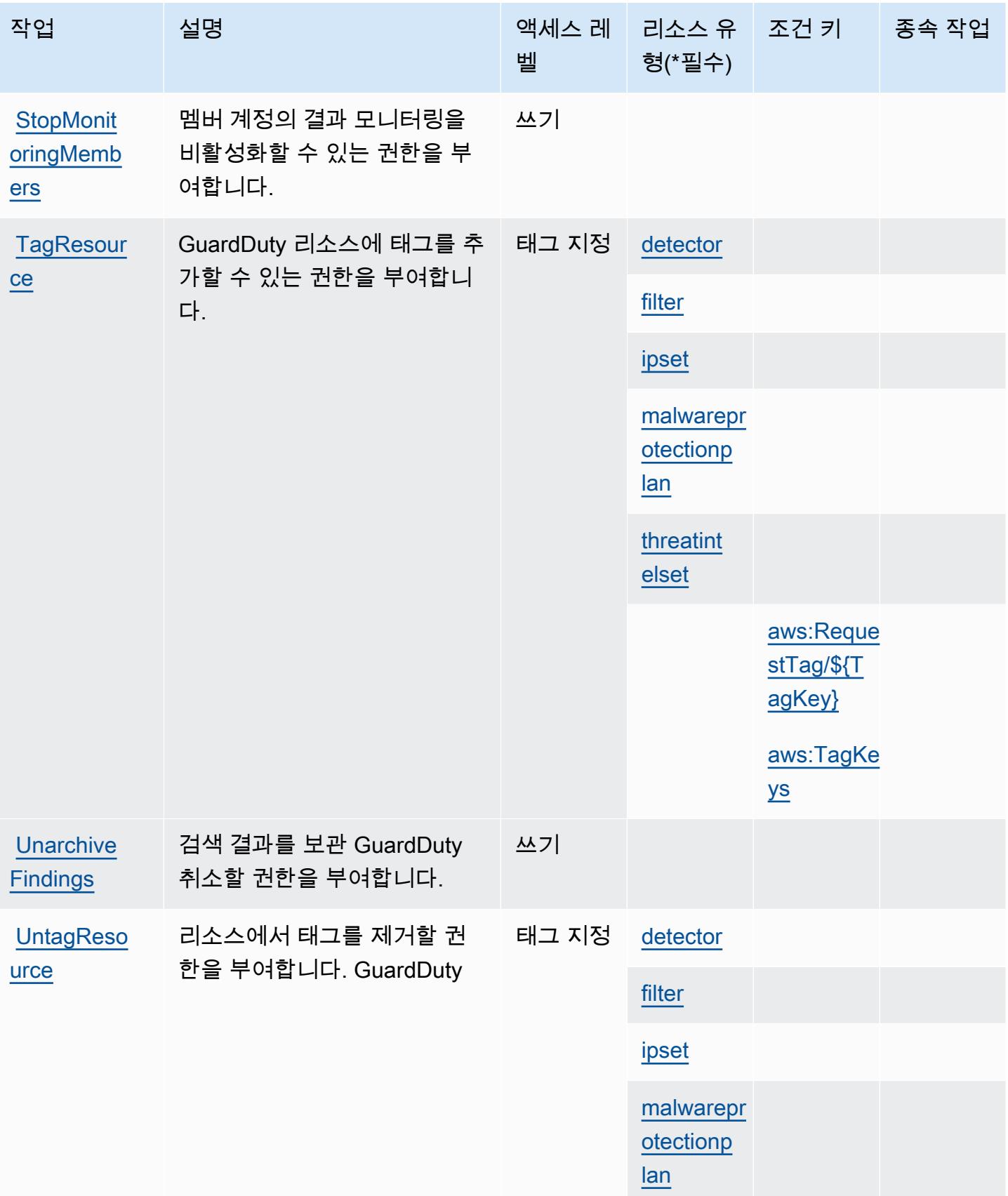

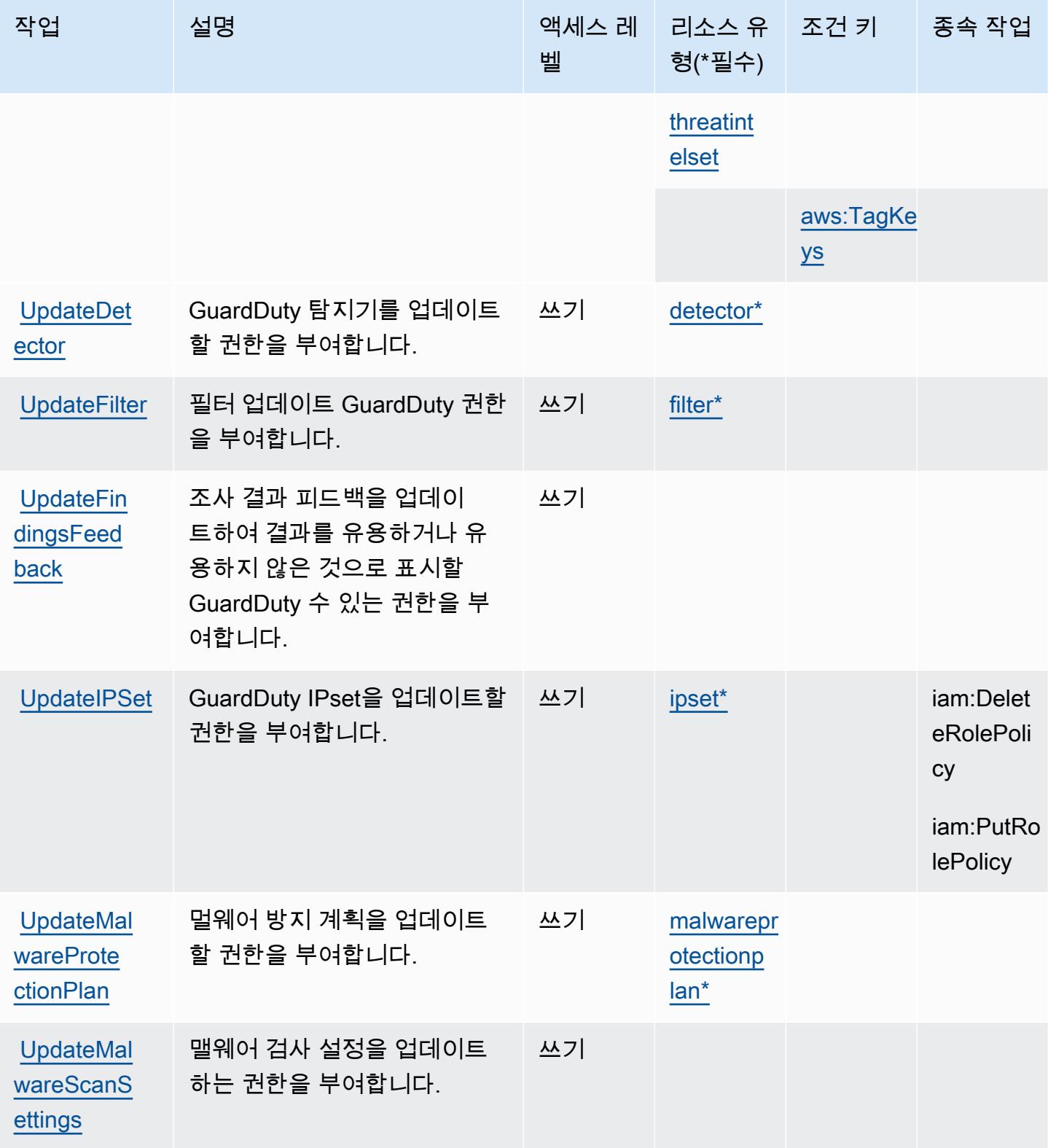

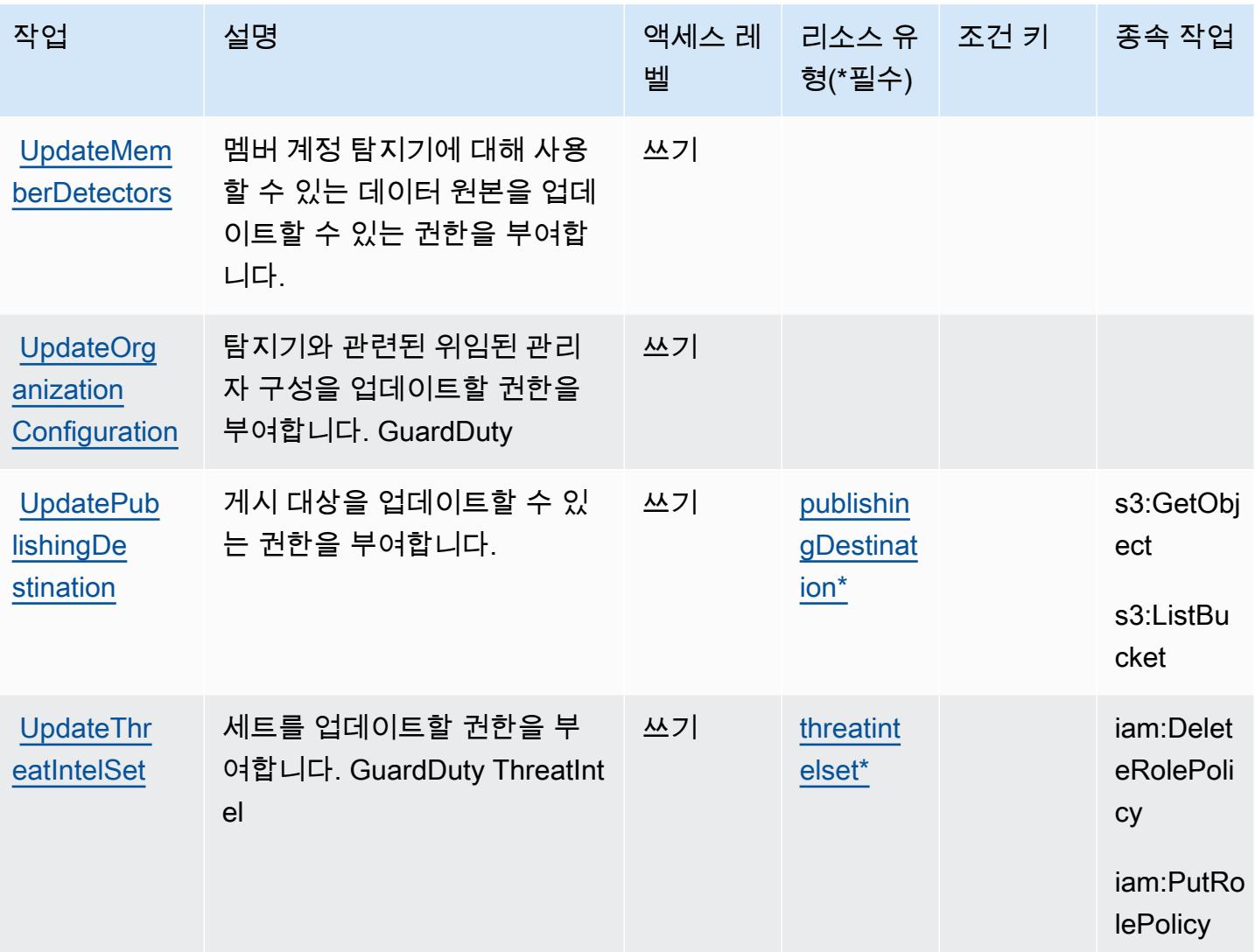

## <span id="page-2571-0"></span>Amazon에서 정의한 리소스 유형 GuardDuty

이 서비스에서 정의하는 리소스 유형은 다음과 같으며, IAM 권한 정책 설명의 Resource 요소에서 사 용할 수 있습니다. [작업 테이블의](#page-2560-0) 각 작업에서 해당 작업으로 지정할 수 있는 리소스 유형을 식별합니 다. 리소스 유형은 정책에 포함할 조건 키를 정의할 수도 있습니다. 이러한 키는 리소스 유형 테이블의 마지막 열에 표시됩니다. 다음 테이블의 열에 관한 자세한 내용은 [리소스 유형 테이블을](reference_policies_actions-resources-contextkeys.html#resources_table) 참조하세요.

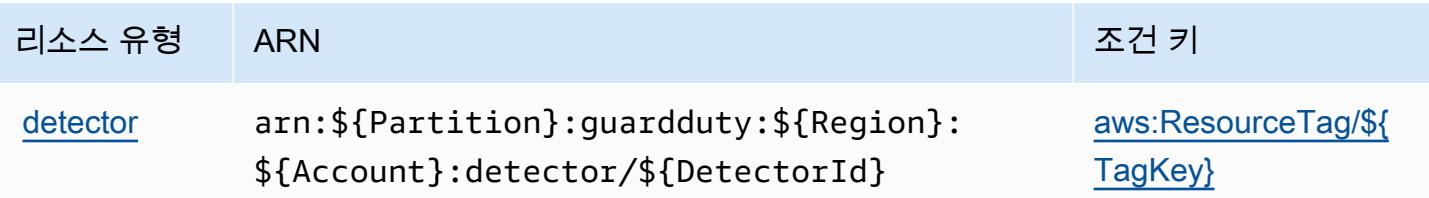

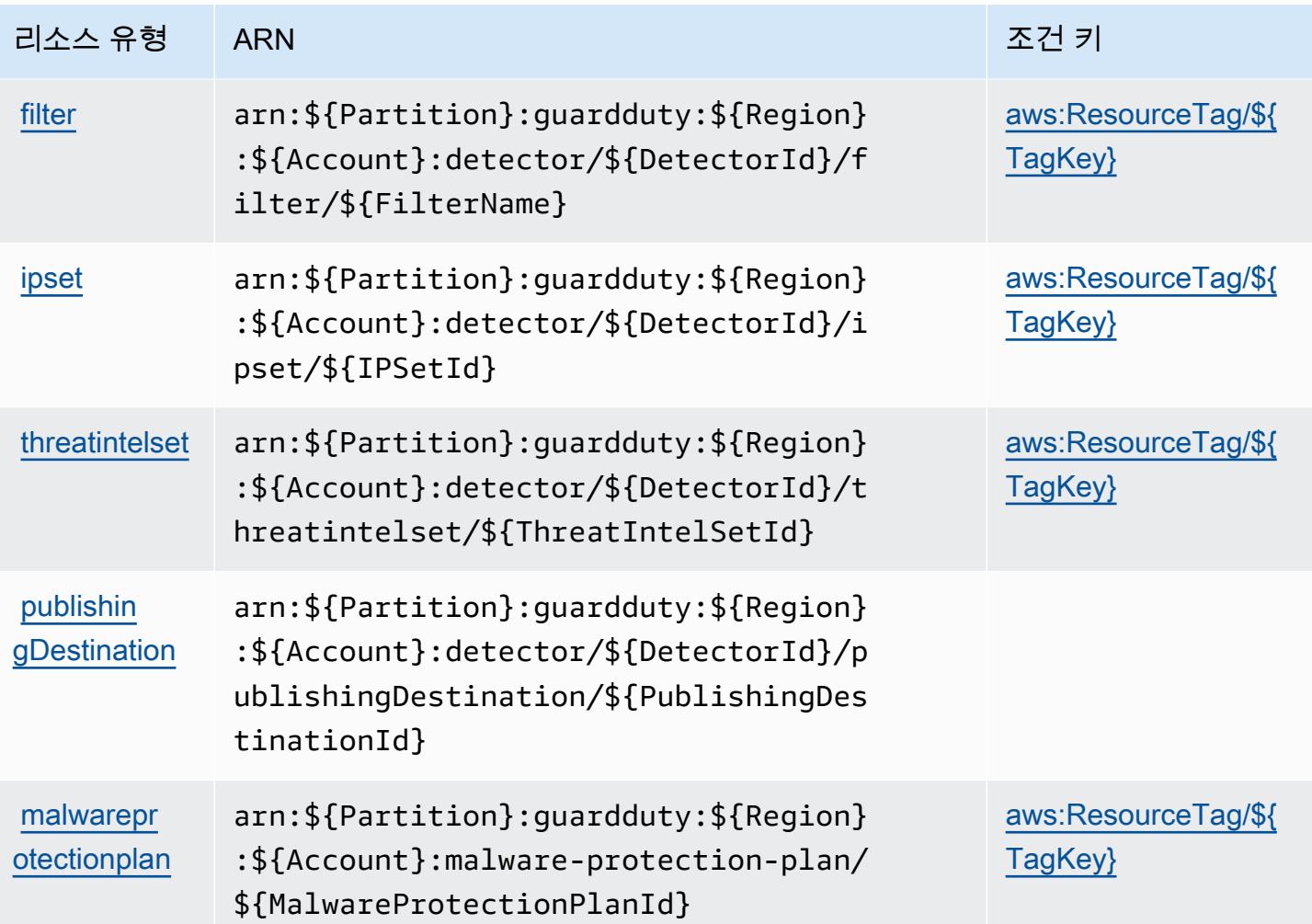

# <span id="page-2572-0"></span>아마존용 조건 키 GuardDuty

Amazon은 IAM 정책의 Condition 요소에 사용할 수 있는 다음과 같은 조건 키를 GuardDuty 정의합 니다. 이러한 키를 사용하여 정책 설명이 적용되는 조건을 보다 상세하게 설정할 수 있습니다. 다음 테 이블의 열에 대한 자세한 내용은 [조건 키 테이블](reference_policies_actions-resources-contextkeys.html#context_keys_table)을 참조하세요.

모든 서비스에 사용할 수 있는 글로벌 조건 키를 보려면 [사용 가능한 글로벌 조건 키](https://docs.aws.amazon.com/IAM/latest/UserGuide/reference_policies_condition-keys.html#AvailableKeys)를 참조하세요.

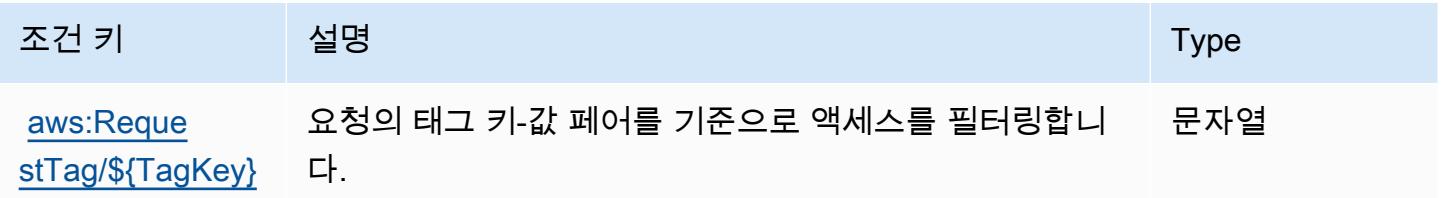

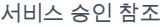

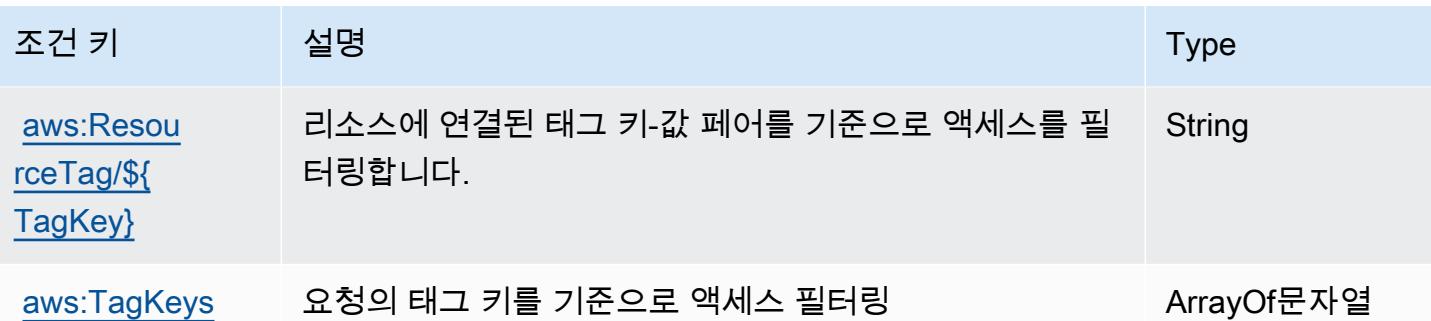

# AWS Health API 및 알림에 사용되는 작업, 리소스 및 조건 키

AWS Health API 및 알림 (서비스 접두사:health) 은 IAM 권한 정책에 사용할 수 있는 다음과 같은 서 비스별 리소스, 작업 및 조건 컨텍스트 키를 제공합니다.

참조:

- [이 서비스의 구성](https://docs.aws.amazon.com/health/latest/ug/) 방법을 알아봅니다.
- [이 서비스에 사용 가능한 API 작업](https://docs.aws.amazon.com/health/latest/APIReference/) 목록을 봅니다.
- IAM 권한 정책을 [사용](https://docs.aws.amazon.com/health/latest/ug/controlling-access.html)하여 이 서비스와 리소스를 보호하는 방법을 알아봅니다.

주제

- [AWS Health API 및 알림에서 정의한 작업](#page-2573-0)
- [AWS Health API 및 알림에서 정의한 리소스 유형](#page-2577-0)
- [AWS Health API 및 알림에 사용되는 조건 키](#page-2577-1)

<span id="page-2573-0"></span>AWS Health API 및 알림에서 정의한 작업

IAM 정책 설명의 Action 요소에서는 다음 작업을 지정할 수 있습니다. 정책을 사용하여 AWS에서 작 업할 수 있는 권한을 부여합니다. 정책에서 작업을 사용하면 일반적으로 이름이 같은 API 작업 또는 CLI 명령에 대한 액세스를 허용하거나 거부합니다. 그러나 경우에 따라 하나의 작업으로 둘 이상의 작 업에 대한 액세스가 제어됩니다. 또는 일부 작업을 수행하려면 다양한 작업이 필요합니다.

작업 테이블의 리소스 유형 열에는 각 작업이 리소스 수준 권한을 지원하는지 여부가 표시됩니다. 리 소스 열에 값이 없으면 정책 문의 Resource 요소에서 정책이 적용되는 모든 리소스("\*")를 지정해야 합니다. 리소스 열에 리소스 유형이 포함되어 있으면 해당 작업 시 문에서 해당 유형의 ARN을 지정 할 수 있습니다. 작업에 필요한 리소스가 하나 이상 있는 경우, 호출자에게 해당 리소스와 함께 작업을 사용할 수 있는 권한이 있어야 합니다. 필수 리소스는 테이블에서 별표(\*)로 표시됩니다. IAM 정책의

Resource 요소로 리소스 액세스를 제한하는 경우, 각 필수 리소스 유형에 대해 ARN 또는 패턴을 포 함해야 합니다. 일부 작업은 다수의 리소스 유형을 지원합니다. 리소스 유형이 옵션(필수 리소스로 표 시되지 않은 경우)인 경우에는 선택적 리소스 유형 중 하나를 사용하도록 선택할 수 있습니다.

작업 테이블의 조건 키 열에는 정책 설명의 Condition 요소에서 지정할 수 있는 키가 포함됩니다. 서 비스의 리소스와 연결된 조건 키에 대한 자세한 내용은 리소스 유형 테이블의 조건 키 열을 참조하세 요.

**a** Note

리소스 조건 키는 [리소스 유형](#page-2577-0) 표에 나열되어 있습니다. 작업에 적용되는 리소스 유형에 대한 링크는 리소스 유형(\*필수) 작업 표의 열에서 찾을 수 있습니다. 리소스 유형 테이블의 리소스 유형에는 조건 키 열이 포함되고 이는 작업 표의 작업에 적용되는 리소스 조건 키입니다.

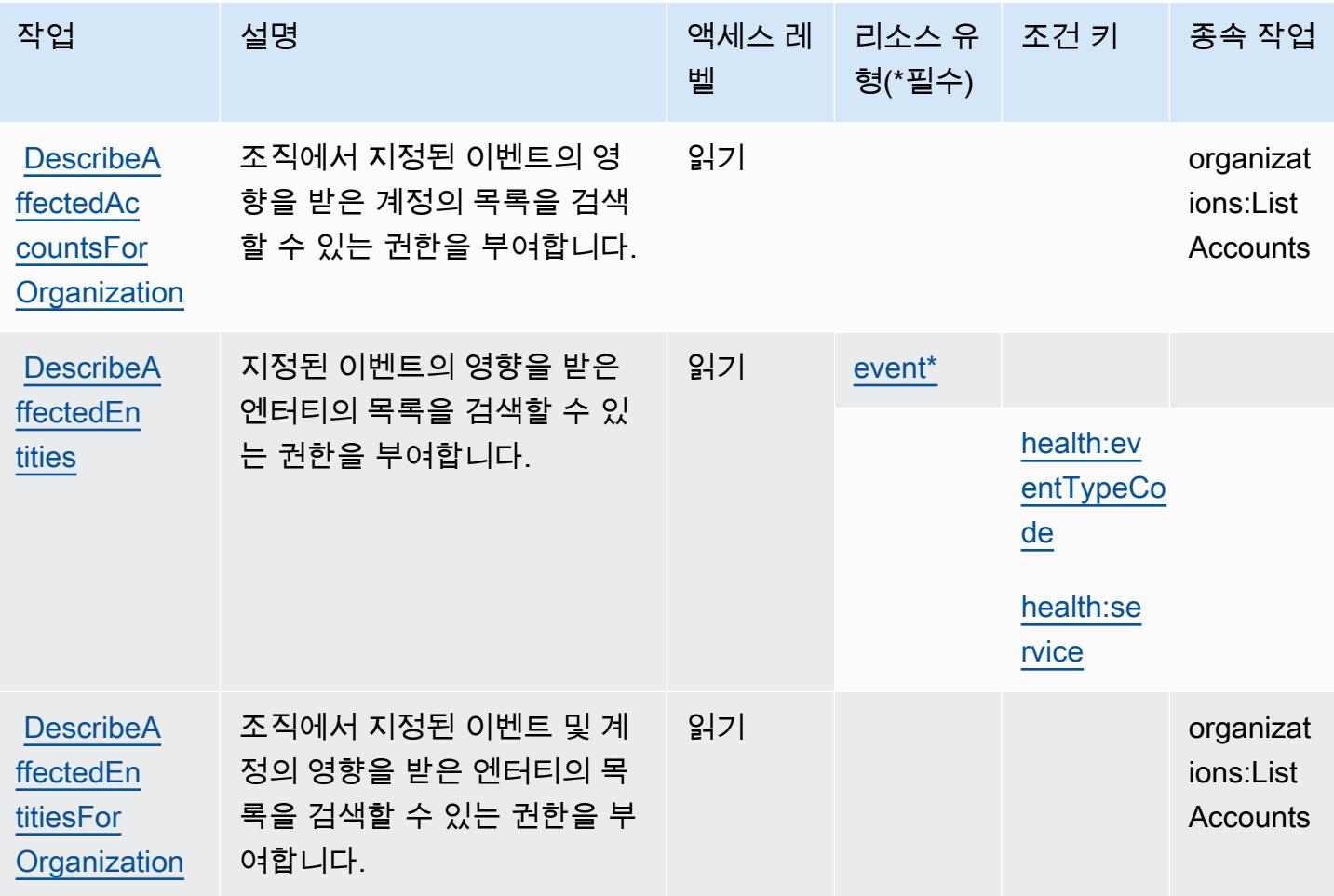

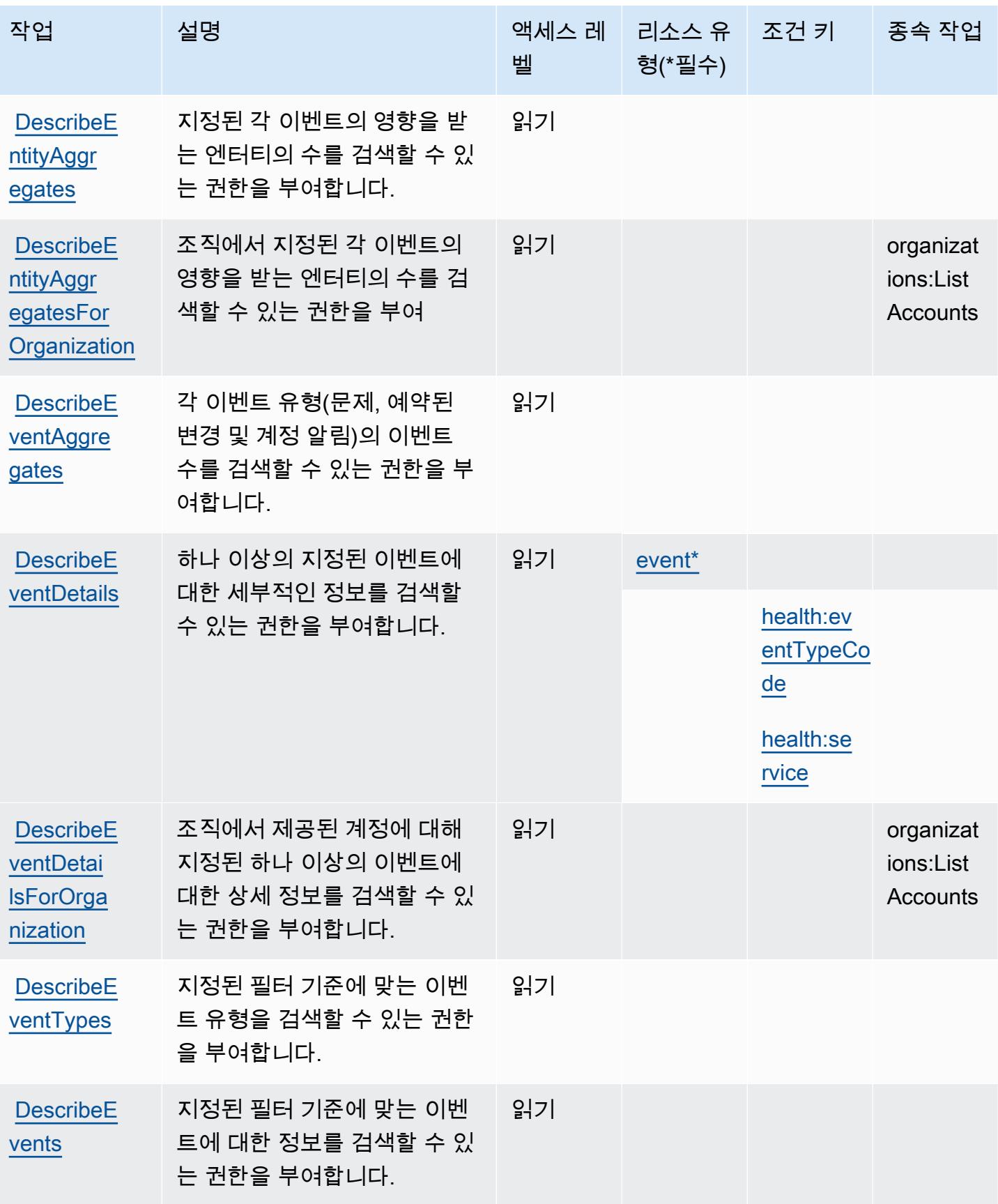

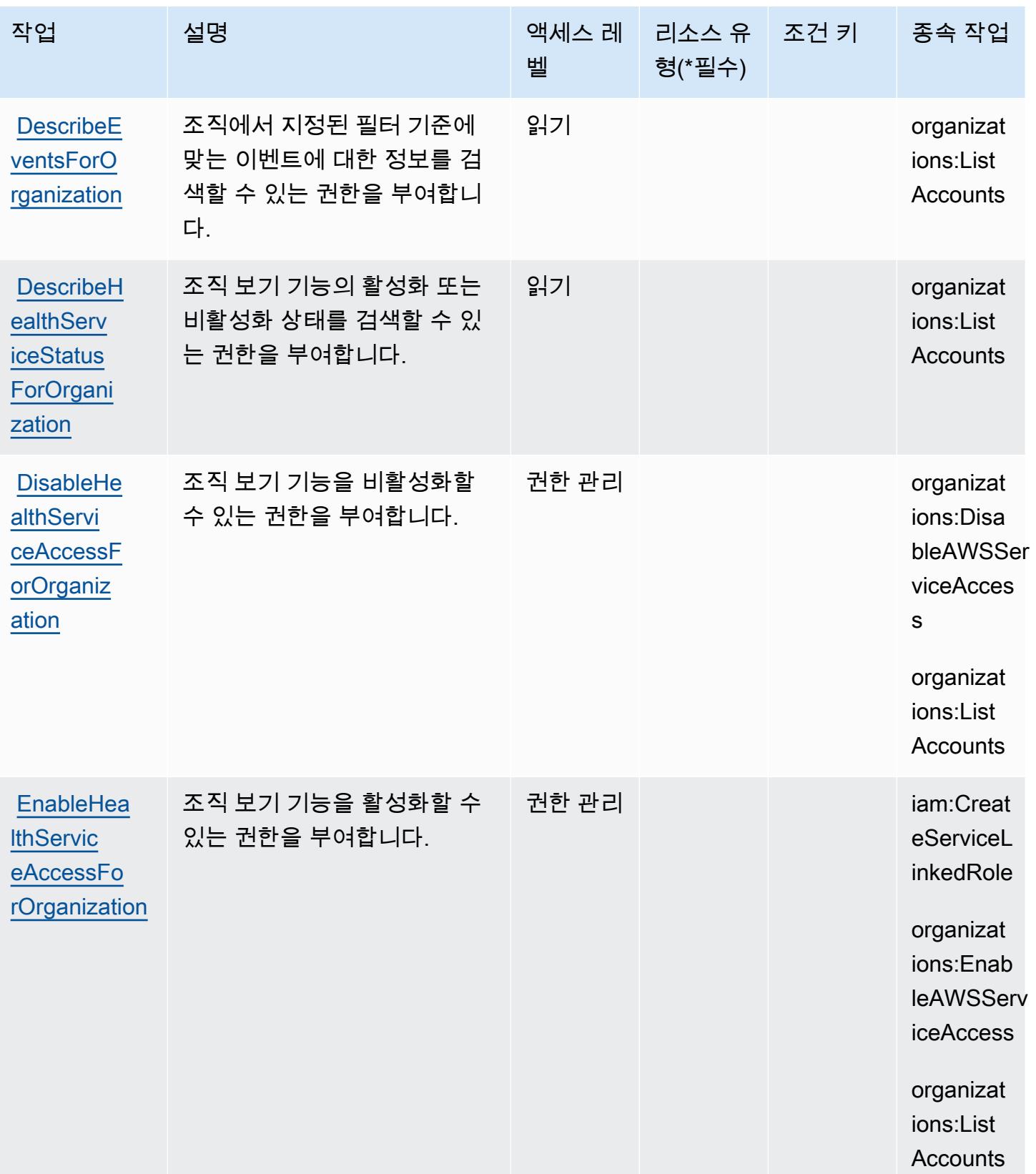

# <span id="page-2577-0"></span>AWS Health API 및 알림에서 정의한 리소스 유형

이 서비스에서 정의하는 리소스 유형은 다음과 같으며, IAM 권한 정책 설명의 Resource 요소에서 사 용할 수 있습니다. [작업 테이블의](#page-2573-0) 각 작업에서 해당 작업으로 지정할 수 있는 리소스 유형을 식별합니 다. 리소스 유형은 정책에 포함할 조건 키를 정의할 수도 있습니다. 이러한 키는 리소스 유형 테이블의 마지막 열에 표시됩니다. 다음 테이블의 열에 관한 자세한 내용은 [리소스 유형 테이블을](reference_policies_actions-resources-contextkeys.html#resources_table) 참조하세요.

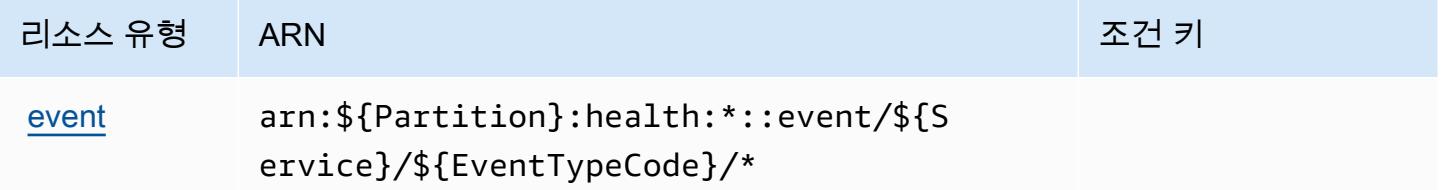

<span id="page-2577-1"></span>AWS Health API 및 알림에 사용되는 조건 키

AWS Health API 및 알림은 IAM 정책의 Condition 요소에서 사용할 수 있는 다음과 같은 조건 키를 정의합니다. 이러한 키를 사용하여 정책 설명이 적용되는 조건을 보다 상세하게 설정할 수 있습니다. 다음 테이블의 열에 대한 자세한 내용은 [조건 키 테이블을](reference_policies_actions-resources-contextkeys.html#context_keys_table) 참조하세요.

모든 서비스에 사용할 수 있는 글로벌 조건 키를 보려면 [사용 가능한 글로벌 조건 키](https://docs.aws.amazon.com/IAM/latest/UserGuide/reference_policies_condition-keys.html#AvailableKeys)를 참조하세요.

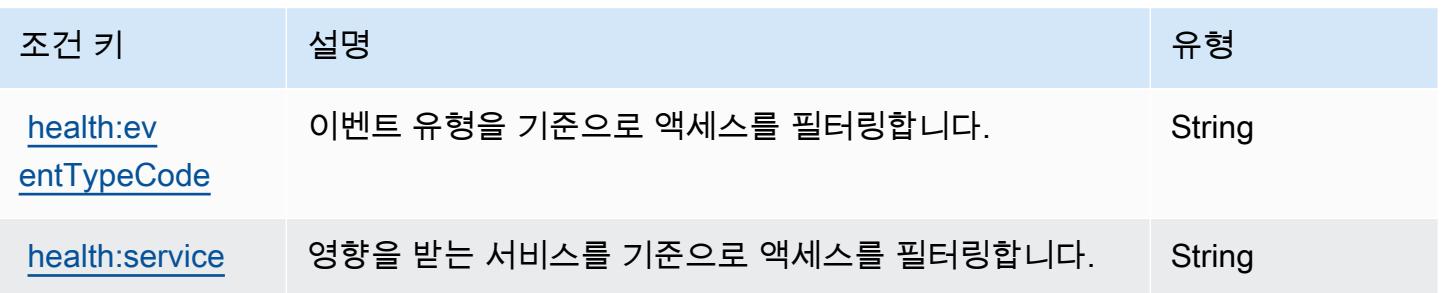

# 에 대한 작업, 리소스 및 조건 키 AWS HealthImaging

AWS HealthImaging (서비스 접두사:medical-imaging) 는 IAM 권한 정책에 사용할 수 있는 다음과 같은 서비스별 리소스, 작업 및 조건 컨텍스트 키를 제공합니다.

### 참조:

- [이 서비스의 구성](https://docs.aws.amazon.com/healthimaging/latest/devguide/) 방법을 알아봅니다.
- [이 서비스에 사용 가능한 API 작업](https://docs.aws.amazon.com/healthimaging/latest/APIReference/) 목록을 봅니다.

• IAM 권한 정책을 [사용](https://docs.aws.amazon.com/healthimaging/latest/devguide/security-iam.html)하여 이 서비스와 리소스를 보호하는 방법을 알아봅니다.

#### 주제

- [AWS HealthImaging에서 정의한 작업](#page-2578-0)
- [AWS HealthImaging에서 정의한 리소스 유형](#page-2581-0)
- [AWS HealthImaging의 조건 키](#page-2582-0)

## <span id="page-2578-0"></span>AWS HealthImaging에서 정의한 작업

IAM 정책 설명의 Action 요소에서는 다음 작업을 지정할 수 있습니다. 정책을 사용하여 AWS에서 작 업할 수 있는 권한을 부여합니다. 정책에서 작업을 사용하면 일반적으로 이름이 같은 API 작업 또는 CLI 명령에 대한 액세스를 허용하거나 거부합니다. 그러나 경우에 따라 하나의 작업으로 둘 이상의 작 업에 대한 액세스가 제어됩니다. 또는 일부 작업을 수행하려면 다양한 작업이 필요합니다.

작업 테이블의 리소스 유형 열에는 각 작업이 리소스 수준 권한을 지원하는지 여부가 표시됩니다. 리 소스 열에 값이 없으면 정책 문의 Resource 요소에서 정책이 적용되는 모든 리소스("\*")를 지정해야 합니다. 리소스 열에 리소스 유형이 포함되어 있으면 해당 작업 시 문에서 해당 유형의 ARN을 지정 할 수 있습니다. 작업에 필요한 리소스가 하나 이상 있는 경우, 호출자에게 해당 리소스와 함께 작업을 사용할 수 있는 권한이 있어야 합니다. 필수 리소스는 테이블에서 별표(\*)로 표시됩니다. IAM 정책의 Resource 요소로 리소스 액세스를 제한하는 경우, 각 필수 리소스 유형에 대해 ARN 또는 패턴을 포 함해야 합니다. 일부 작업은 다수의 리소스 유형을 지원합니다. 리소스 유형이 옵션(필수 리소스로 표 시되지 않은 경우)인 경우에는 선택적 리소스 유형 중 하나를 사용하도록 선택할 수 있습니다.

작업 테이블의 조건 키 열에는 정책 설명의 Condition 요소에서 지정할 수 있는 키가 포함됩니다. 서 비스의 리소스와 연결된 조건 키에 대한 자세한 내용은 리소스 유형 테이블의 조건 키 열을 참조하세 요.

**a** Note

리소스 조건 키는 [리소스 유형](#page-2581-0) 표에 나열되어 있습니다. 작업에 적용되는 리소스 유형에 대한 링크는 리소스 유형(\*필수) 작업 표의 열에서 찾을 수 있습니다. 리소스 유형 테이블의 리소스 유형에는 조건 키 열이 포함되고 이는 작업 표의 작업에 적용되는 리소스 조건 키입니다.

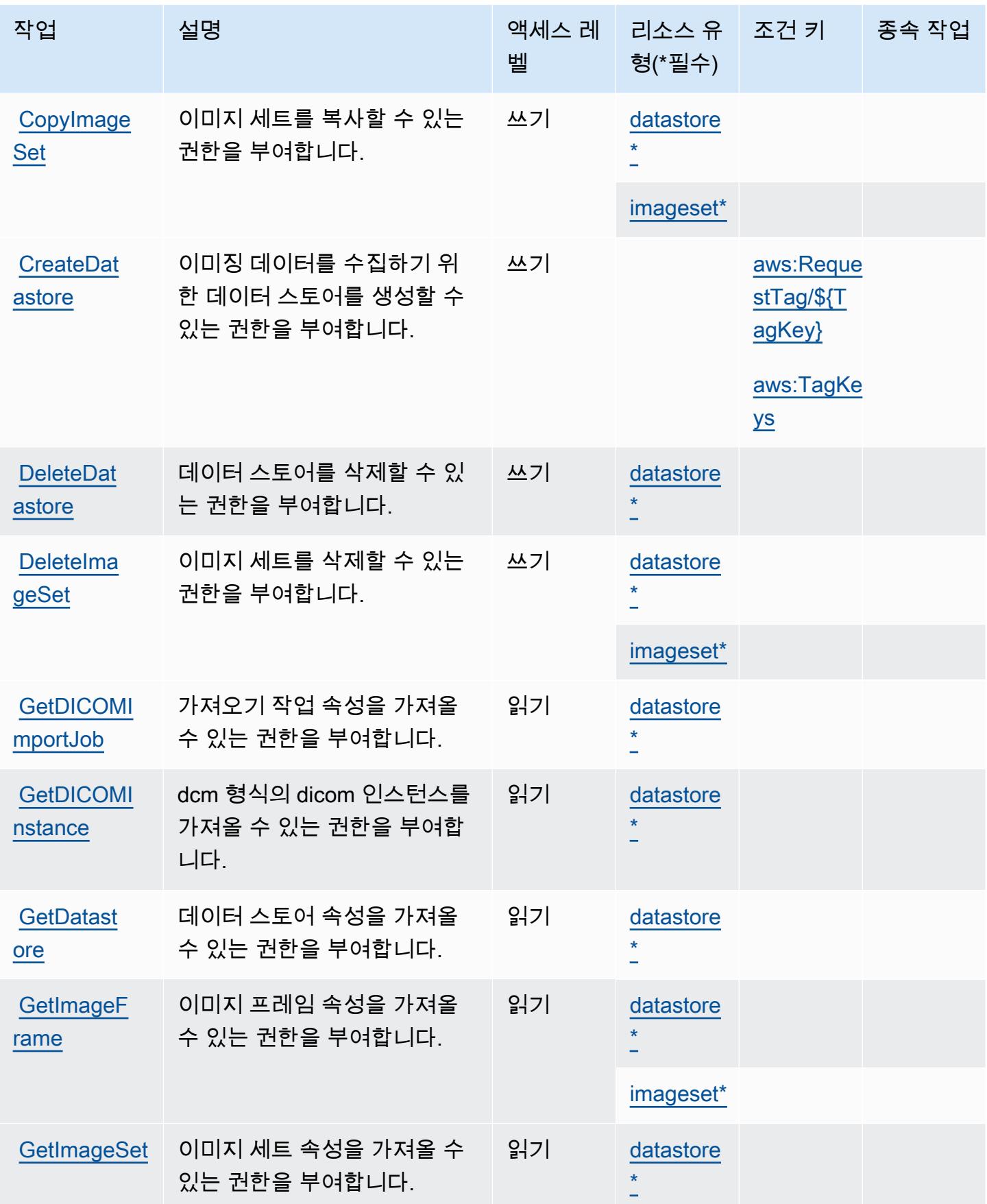

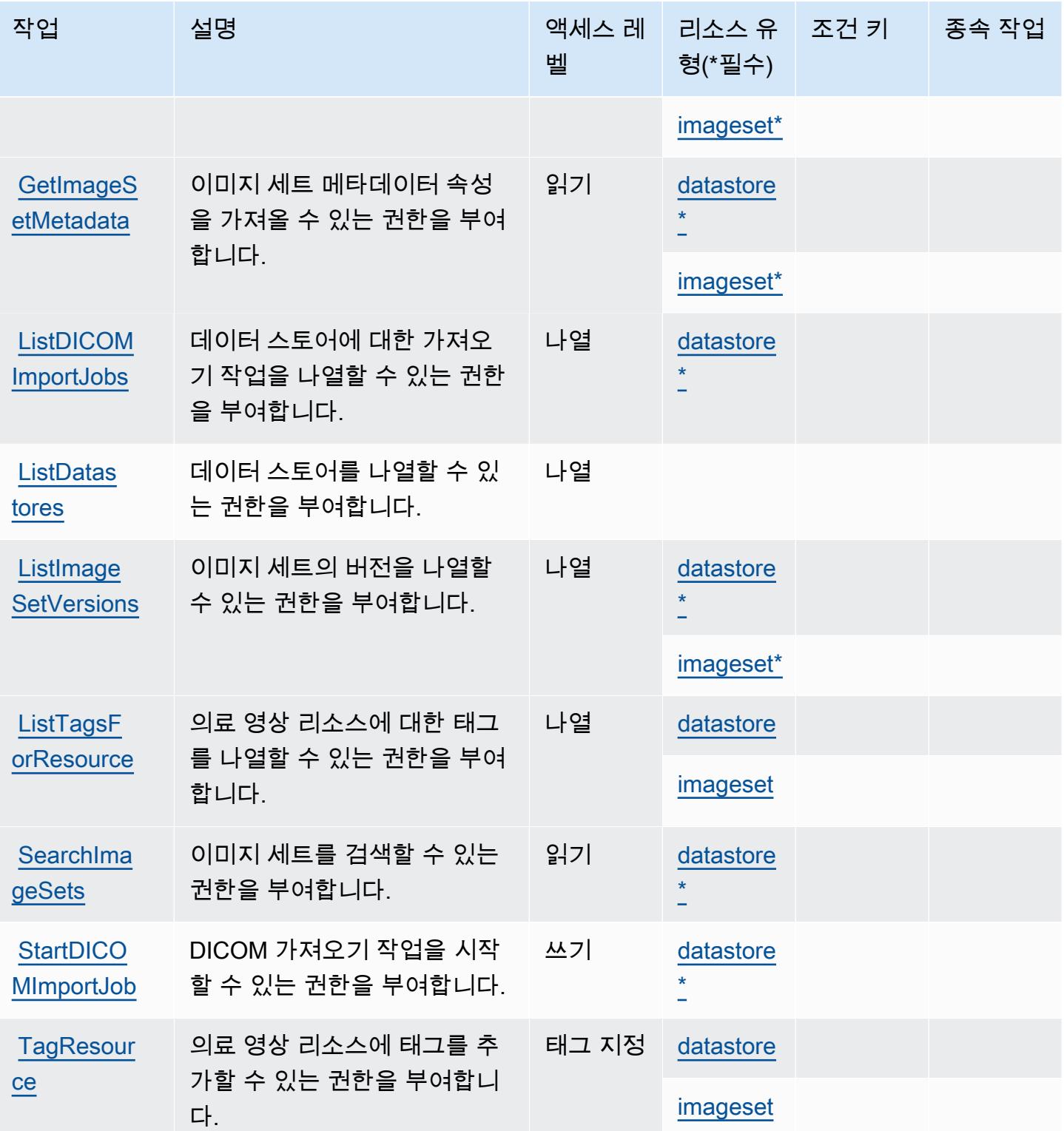

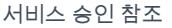

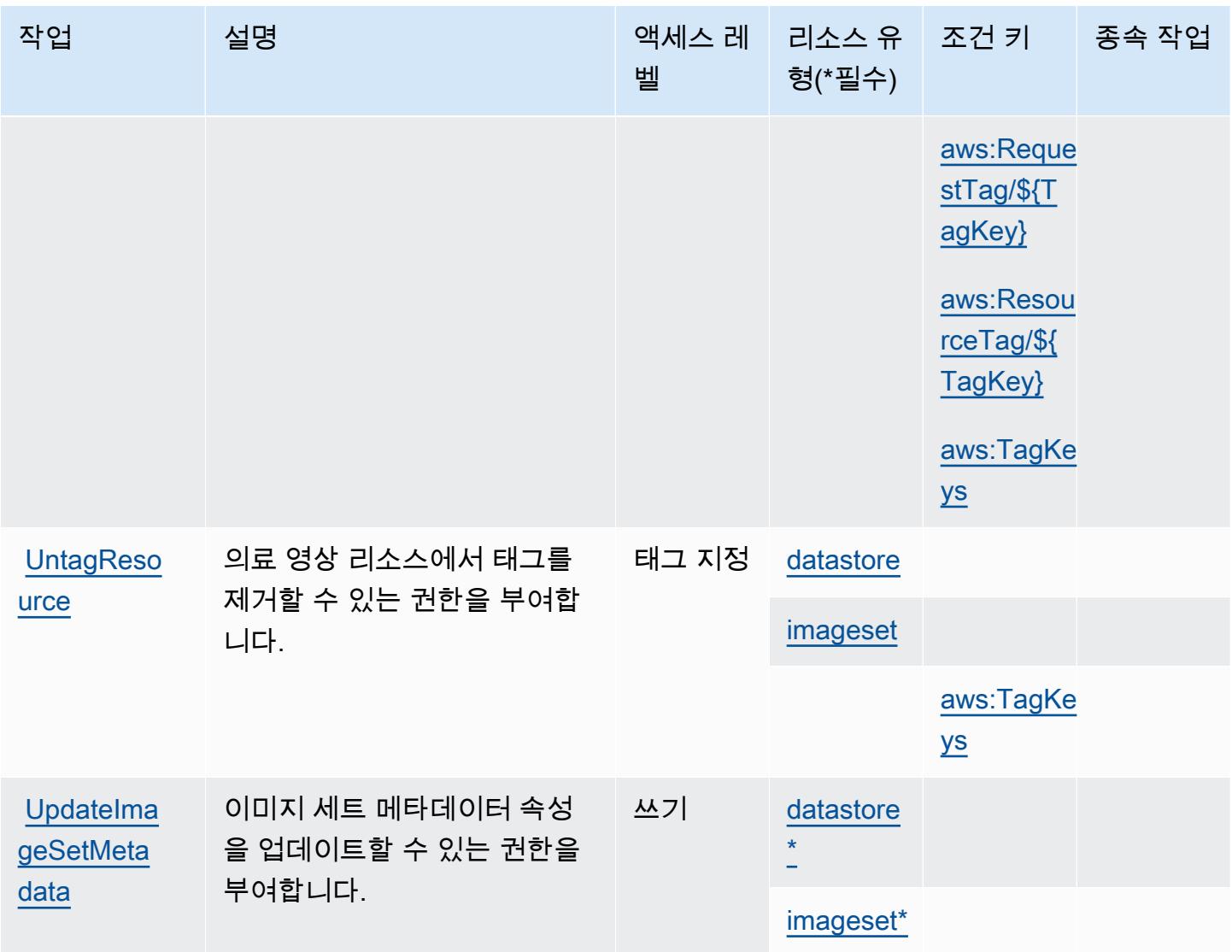

# <span id="page-2581-0"></span>AWS HealthImaging에서 정의한 리소스 유형

이 서비스에서 정의하는 리소스 유형은 다음과 같으며, IAM 권한 정책 설명의 Resource 요소에서 사 용할 수 있습니다. [작업 테이블의](#page-2578-0) 각 작업에서 해당 작업으로 지정할 수 있는 리소스 유형을 식별합니 다. 리소스 유형은 정책에 포함할 조건 키를 정의할 수도 있습니다. 이러한 키는 리소스 유형 테이블의 마지막 열에 표시됩니다. 다음 테이블의 열에 관한 자세한 내용은 <u>리소스 유형 테이블</u>을 참조하세요.

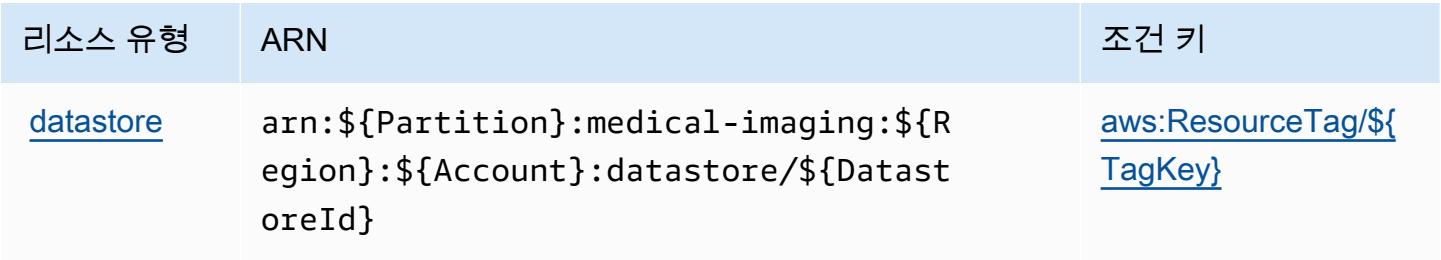

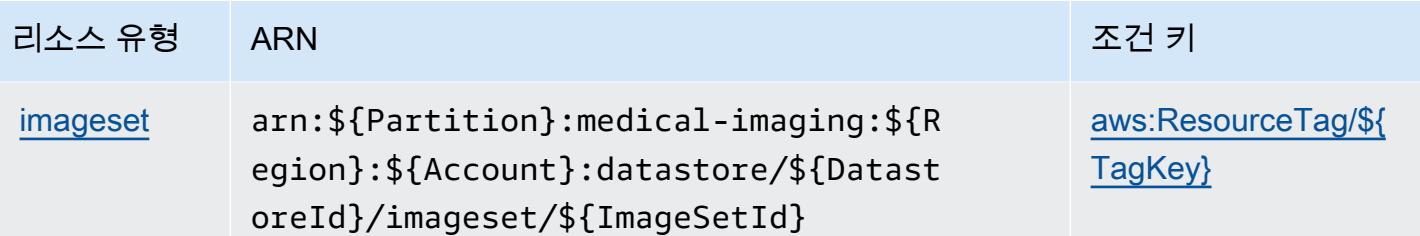

<span id="page-2582-0"></span>AWS HealthImaging의 조건 키

AWS HealthImaging IAM 정책의 Condition 요소에 사용할 수 있는 다음 조건 키를 정의합니다. 이러 한 키를 사용하여 정책 설명이 적용되는 조건을 보다 상세하게 설정할 수 있습니다. 다음 테이블의 열 에 대한 자세한 내용은 [조건 키 테이블을](reference_policies_actions-resources-contextkeys.html#context_keys_table) 참조하세요.

모든 서비스에 사용할 수 있는 글로벌 조건 키를 보려면 [사용 가능한 글로벌 조건 키](https://docs.aws.amazon.com/IAM/latest/UserGuide/reference_policies_condition-keys.html#AvailableKeys)를 참조하세요.

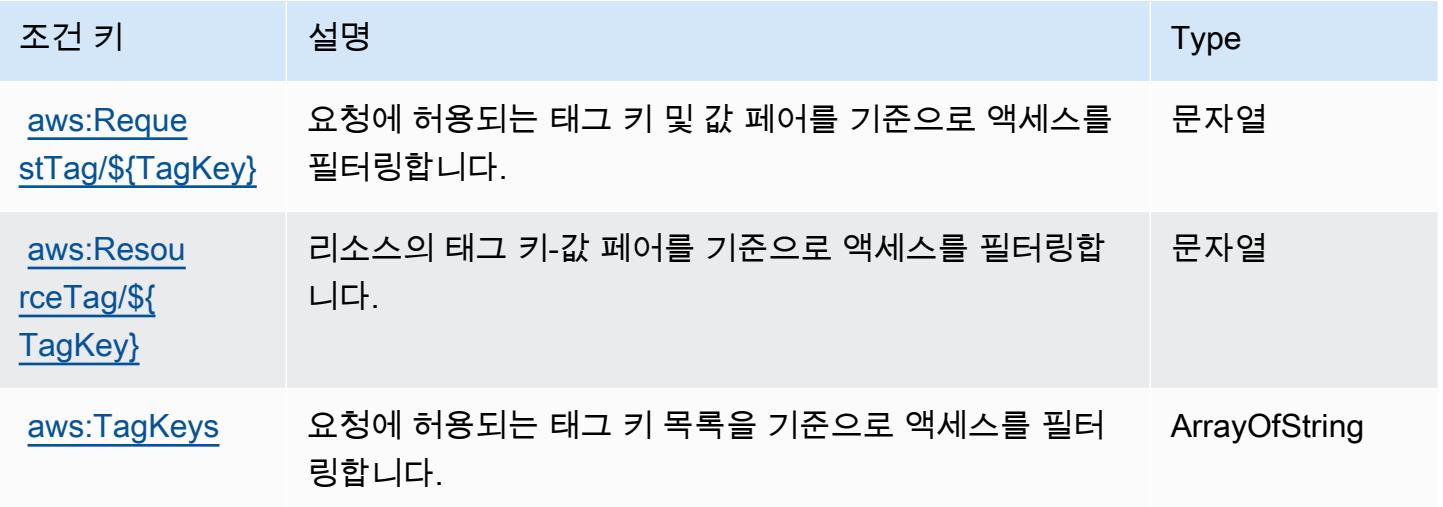

에 대한 작업, 리소스 및 조건 키 AWS HealthLake

AWS HealthLake (서비스 접두사:healthlake) 는 IAM 권한 정책에 사용할 수 있는 다음과 같은 서비 스별 리소스, 작업 및 조건 컨텍스트 키를 제공합니다.

참조:

- [이 서비스의 구성](https://docs.aws.amazon.com/healthlake/latest/devguide/) 방법을 알아봅니다.
- [이 서비스에 사용 가능한 API 작업](https://docs.aws.amazon.com/healthlake/latest/APIReference/) 목록을 봅니다.
- IAM 권한 정책을 [사용](https://docs.aws.amazon.com/healthlake/latest/devguide/auth-and-access-control.html)하여 이 서비스와 리소스를 보호하는 방법을 알아봅니다.

### 주제

- [AWS HealthLake에서 정의한 작업](#page-2583-0)
- [AWS HealthLake에서 정의한 리소스 유형](#page-2586-0)
- [AWS HealthLake의 조건 키](#page-2587-0)

## <span id="page-2583-0"></span>AWS HealthLake에서 정의한 작업

IAM 정책 설명의 Action 요소에서는 다음 작업을 지정할 수 있습니다. 정책을 사용하여 AWS에서 작 업할 수 있는 권한을 부여합니다. 정책에서 작업을 사용하면 일반적으로 이름이 같은 API 작업 또는 CLI 명령에 대한 액세스를 허용하거나 거부합니다. 그러나 경우에 따라 하나의 작업으로 둘 이상의 작 업에 대한 액세스가 제어됩니다. 또는 일부 작업을 수행하려면 다양한 작업이 필요합니다.

작업 테이블의 리소스 유형 열에는 각 작업이 리소스 수준 권한을 지원하는지 여부가 표시됩니다. 리 소스 열에 값이 없으면 정책 문의 Resource 요소에서 정책이 적용되는 모든 리소스("\*")를 지정해야 합니다. 리소스 열에 리소스 유형이 포함되어 있으면 해당 작업 시 문에서 해당 유형의 ARN을 지정 할 수 있습니다. 작업에 필요한 리소스가 하나 이상 있는 경우, 호출자에게 해당 리소스와 함께 작업을 사용할 수 있는 권한이 있어야 합니다. 필수 리소스는 테이블에서 별표(\*)로 표시됩니다. IAM 정책의 Resource 요소로 리소스 액세스를 제한하는 경우, 각 필수 리소스 유형에 대해 ARN 또는 패턴을 포 함해야 합니다. 일부 작업은 다수의 리소스 유형을 지원합니다. 리소스 유형이 옵션(필수 리소스로 표 시되지 않은 경우)인 경우에는 선택적 리소스 유형 중 하나를 사용하도록 선택할 수 있습니다.

작업 테이블의 조건 키 열에는 정책 설명의 Condition 요소에서 지정할 수 있는 키가 포함됩니다. 서 비스의 리소스와 연결된 조건 키에 대한 자세한 내용은 리소스 유형 테이블의 조건 키 열을 참조하세 요.

**a** Note

리소스 조건 키는 [리소스 유형](#page-2586-0) 표에 나열되어 있습니다. 작업에 적용되는 리소스 유형에 대한 링크는 리소스 유형(\*필수) 작업 표의 열에서 찾을 수 있습니다. 리소스 유형 테이블의 리소스 유형에는 조건 키 열이 포함되고 이는 작업 표의 작업에 적용되는 리소스 조건 키입니다.

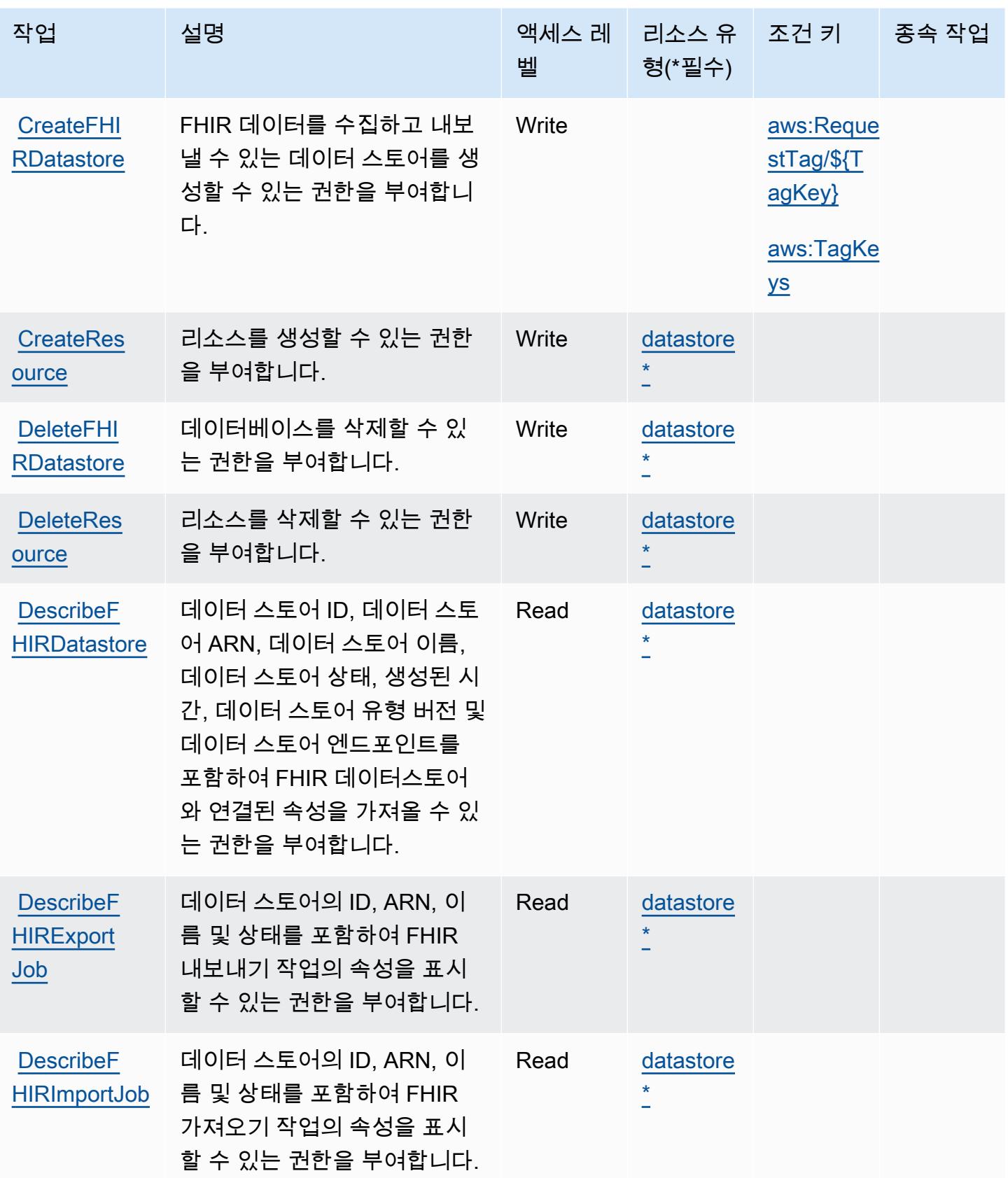

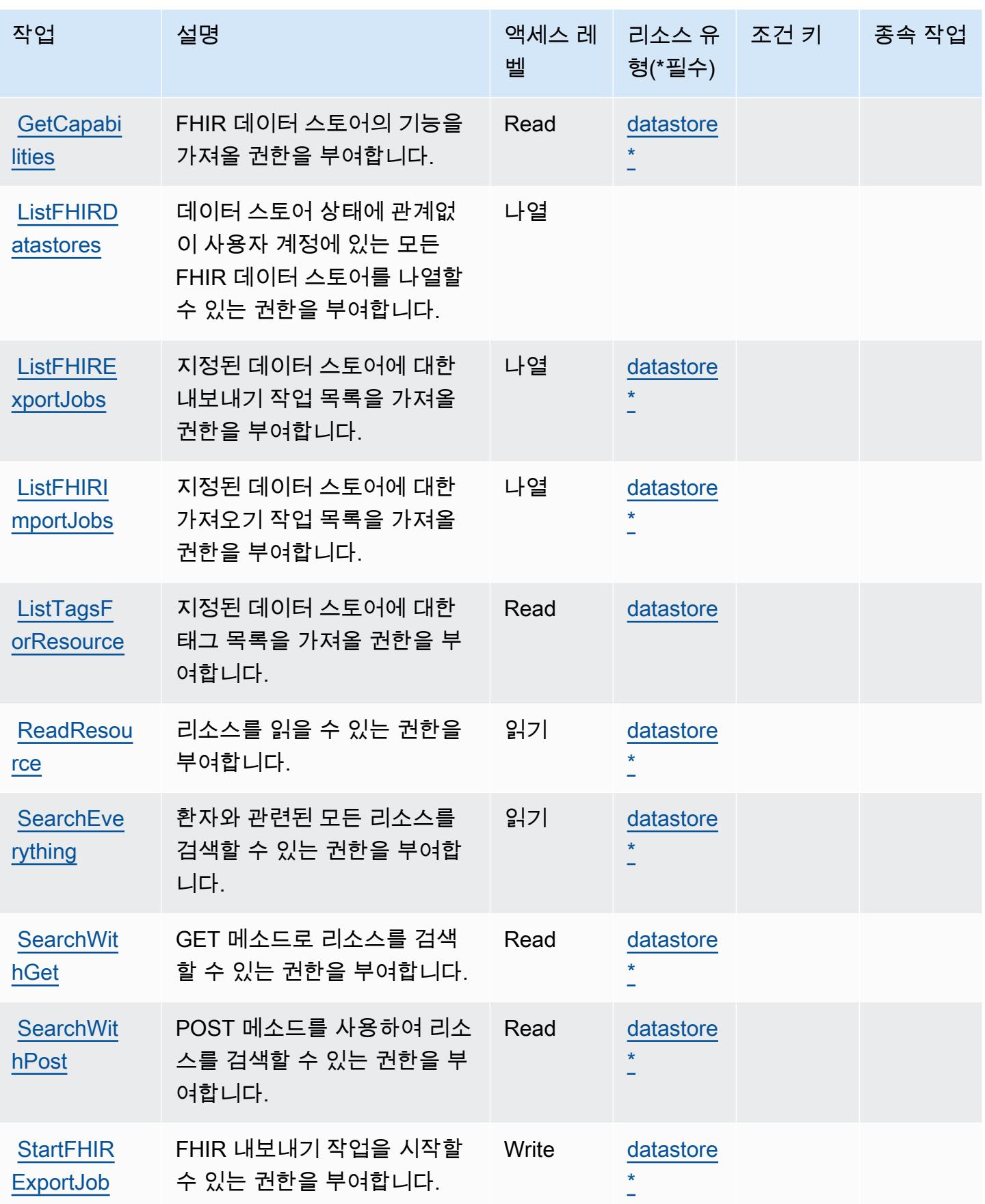

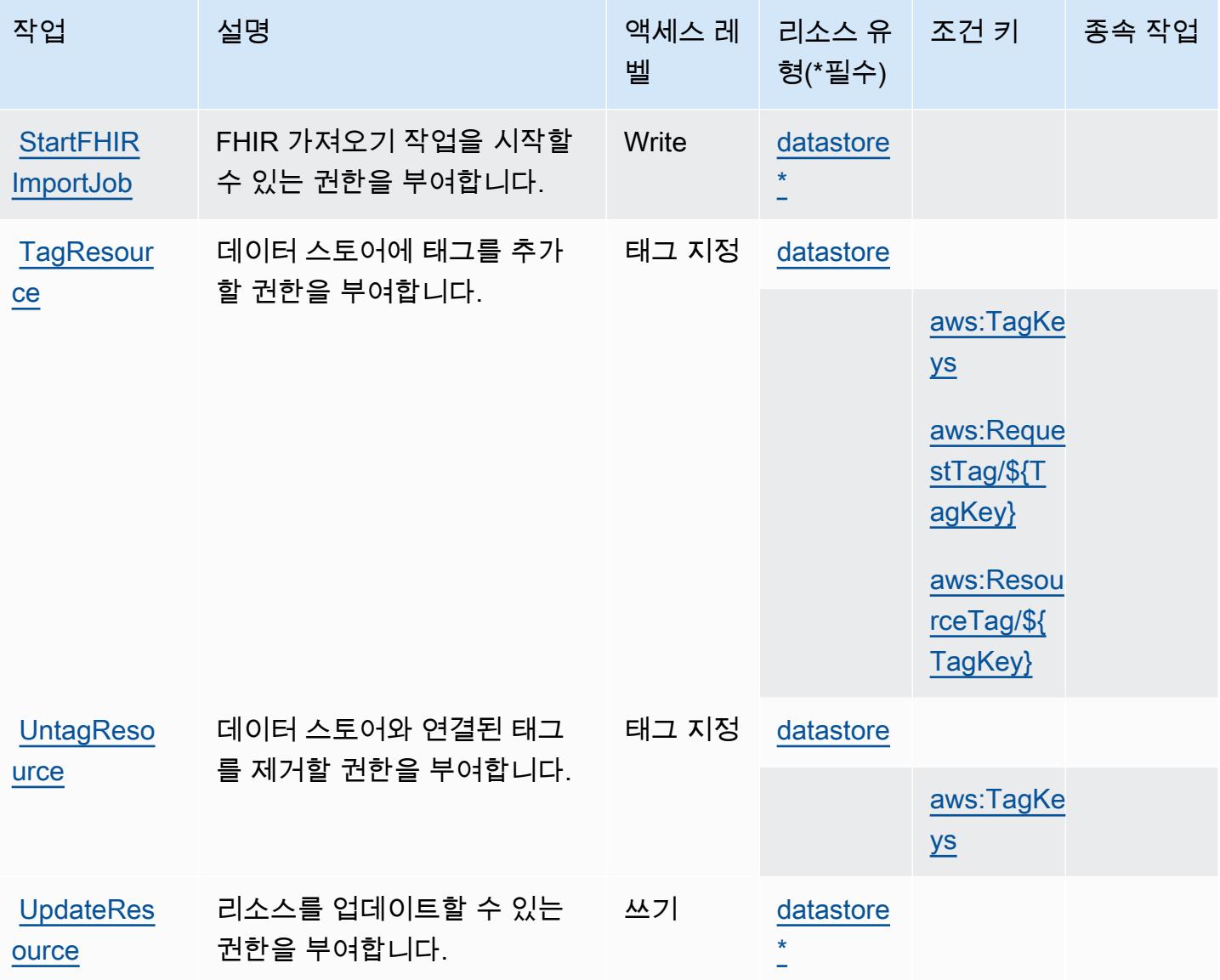

<span id="page-2586-0"></span>AWS HealthLake에서 정의한 리소스 유형

이 서비스에서 정의하는 리소스 유형은 다음과 같으며, IAM 권한 정책 설명의 Resource 요소에서 사 용할 수 있습니다. [작업 테이블의](#page-2583-0) 각 작업에서 해당 작업으로 지정할 수 있는 리소스 유형을 식별합니 다. 리소스 유형은 정책에 포함할 조건 키를 정의할 수도 있습니다. 이러한 키는 리소스 유형 테이블의 마지막 열에 표시됩니다. 다음 테이블의 열에 관한 자세한 내용은 [리소스 유형 테이블을](reference_policies_actions-resources-contextkeys.html#resources_table) 참조하세요.

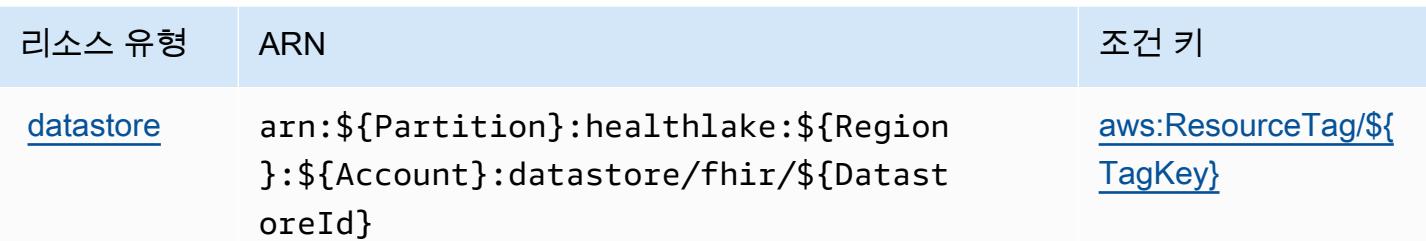

### <span id="page-2587-0"></span>AWS HealthLake의 조건 키

AWS HealthLake IAM 정책의 Condition 요소에 사용할 수 있는 다음 조건 키를 정의합니다. 이러한 키를 사용하여 정책 설명이 적용되는 조건을 보다 상세하게 설정할 수 있습니다. 다음 테이블의 열에 대한 자세한 내용은 [조건 키 테이블을](reference_policies_actions-resources-contextkeys.html#context_keys_table) 참조하세요.

모든 서비스에 사용할 수 있는 글로벌 조건 키를 보려면 [사용 가능한 글로벌 조건 키](https://docs.aws.amazon.com/IAM/latest/UserGuide/reference_policies_condition-keys.html#AvailableKeys)를 참조하세요.

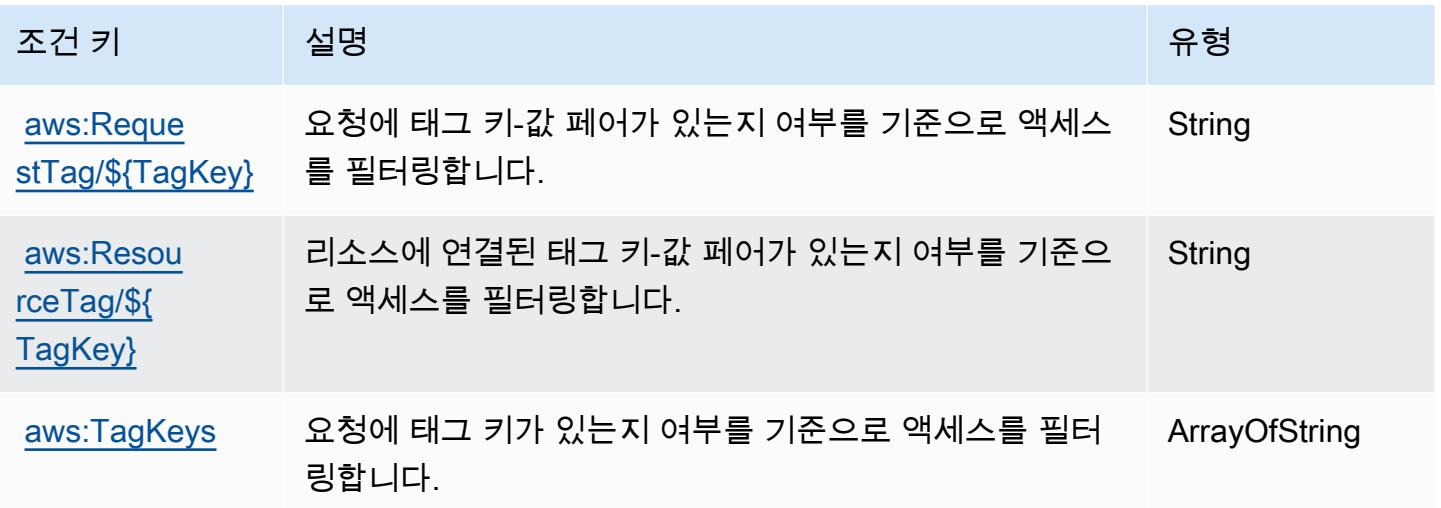

# 에 대한 작업, 리소스 및 조건 키 AWS HealthOmics

AWS HealthOmics (서비스 접두사:omics) 는 IAM 권한 정책에 사용할 수 있는 다음과 같은 서비스별 리소스, 작업 및 조건 컨텍스트 키를 제공합니다.

참조:

- [이 서비스의 구성](https://docs.aws.amazon.com/omics/latest/dev/) 방법을 알아봅니다.
- [이 서비스에 사용 가능한 API 작업](https://docs.aws.amazon.com/omics/latest/api/) 목록을 봅니다.
- IAM 권한 정책을 [사용](https://docs.aws.amazon.com/omics/latest/dev/security-iam.html)하여 이 서비스와 리소스를 보호하는 방법을 알아봅니다.

### 주제

- [AWS HealthOmics에서 정의한 작업](#page-2588-0)
- [AWS HealthOmics에서 정의한 리소스 유형](#page-2600-0)
- [AWS HealthOmics의 조건 키](#page-2602-0)

### <span id="page-2588-0"></span>AWS HealthOmics에서 정의한 작업

IAM 정책 설명의 Action 요소에서는 다음 작업을 지정할 수 있습니다. 정책을 사용하여 AWS에서 작 업할 수 있는 권한을 부여합니다. 정책에서 작업을 사용하면 일반적으로 이름이 같은 API 작업 또는 CLI 명령에 대한 액세스를 허용하거나 거부합니다. 그러나 경우에 따라 하나의 작업으로 둘 이상의 작 업에 대한 액세스가 제어됩니다. 또는 일부 작업을 수행하려면 다양한 작업이 필요합니다.

작업 테이블의 리소스 유형 열에는 각 작업이 리소스 수준 권한을 지원하는지 여부가 표시됩니다. 리 소스 열에 값이 없으면 정책 문의 Resource 요소에서 정책이 적용되는 모든 리소스("\*")를 지정해야 합니다. 리소스 열에 리소스 유형이 포함되어 있으면 해당 작업 시 문에서 해당 유형의 ARN을 지정 할 수 있습니다. 작업에 필요한 리소스가 하나 이상 있는 경우, 호출자에게 해당 리소스와 함께 작업을 사용할 수 있는 권한이 있어야 합니다. 필수 리소스는 테이블에서 별표(\*)로 표시됩니다. IAM 정책의 Resource 요소로 리소스 액세스를 제한하는 경우, 각 필수 리소스 유형에 대해 ARN 또는 패턴을 포 함해야 합니다. 일부 작업은 다수의 리소스 유형을 지원합니다. 리소스 유형이 옵션(필수 리소스로 표 시되지 않은 경우)인 경우에는 선택적 리소스 유형 중 하나를 사용하도록 선택할 수 있습니다.

작업 테이블의 조건 키 열에는 정책 설명의 Condition 요소에서 지정할 수 있는 키가 포함됩니다. 서 비스의 리소스와 연결된 조건 키에 대한 자세한 내용은 리소스 유형 테이블의 조건 키 열을 참조하세 요.

**a** Note

리소스 조건 키는 [리소스 유형](#page-2600-0) 표에 나열되어 있습니다. 작업에 적용되는 리소스 유형에 대한 링크는 리소스 유형(\*필수) 작업 표의 열에서 찾을 수 있습니다. 리소스 유형 테이블의 리소스 유형에는 조건 키 열이 포함되고 이는 작업 표의 작업에 적용되는 리소스 조건 키입니다.

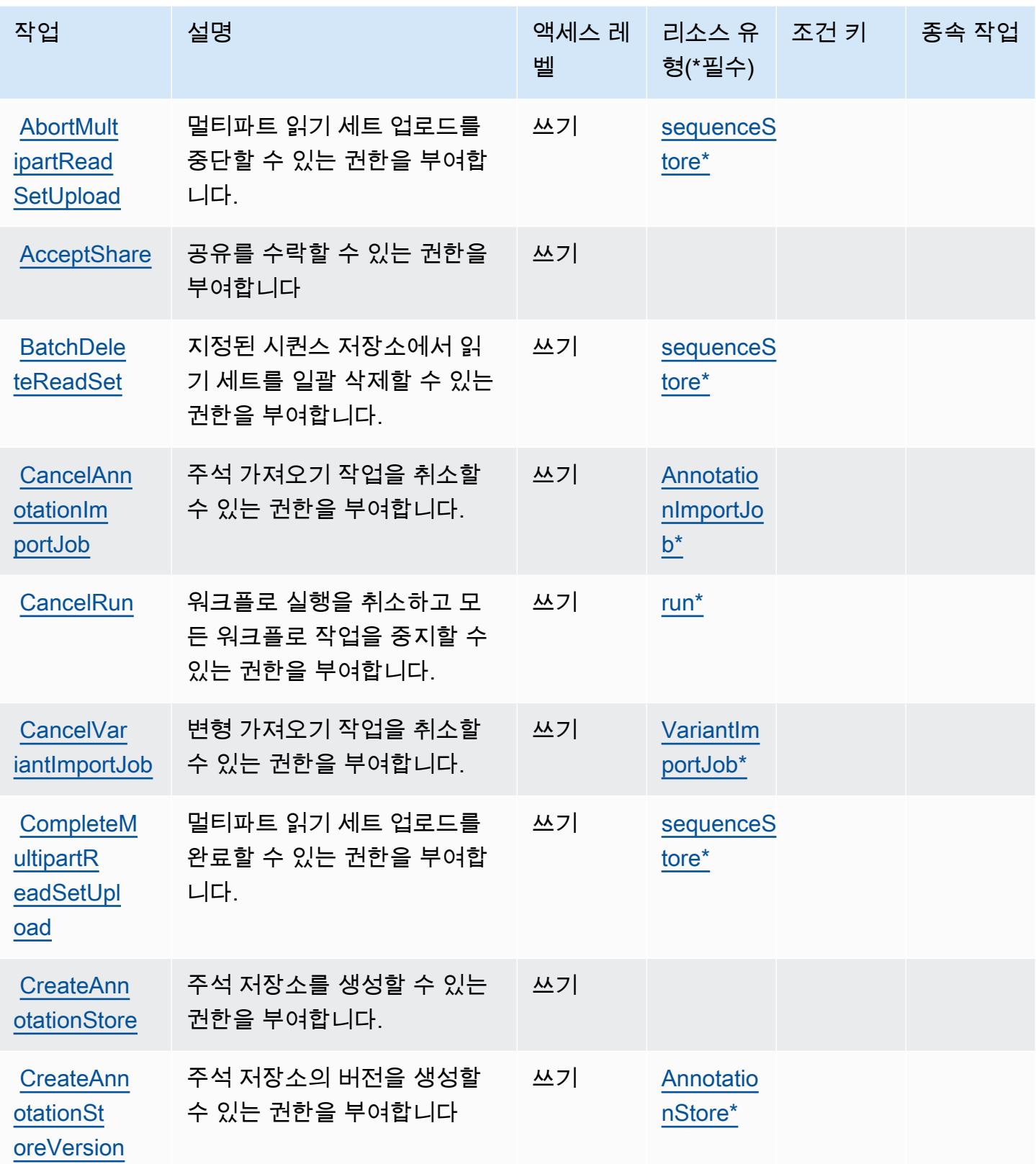

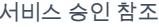

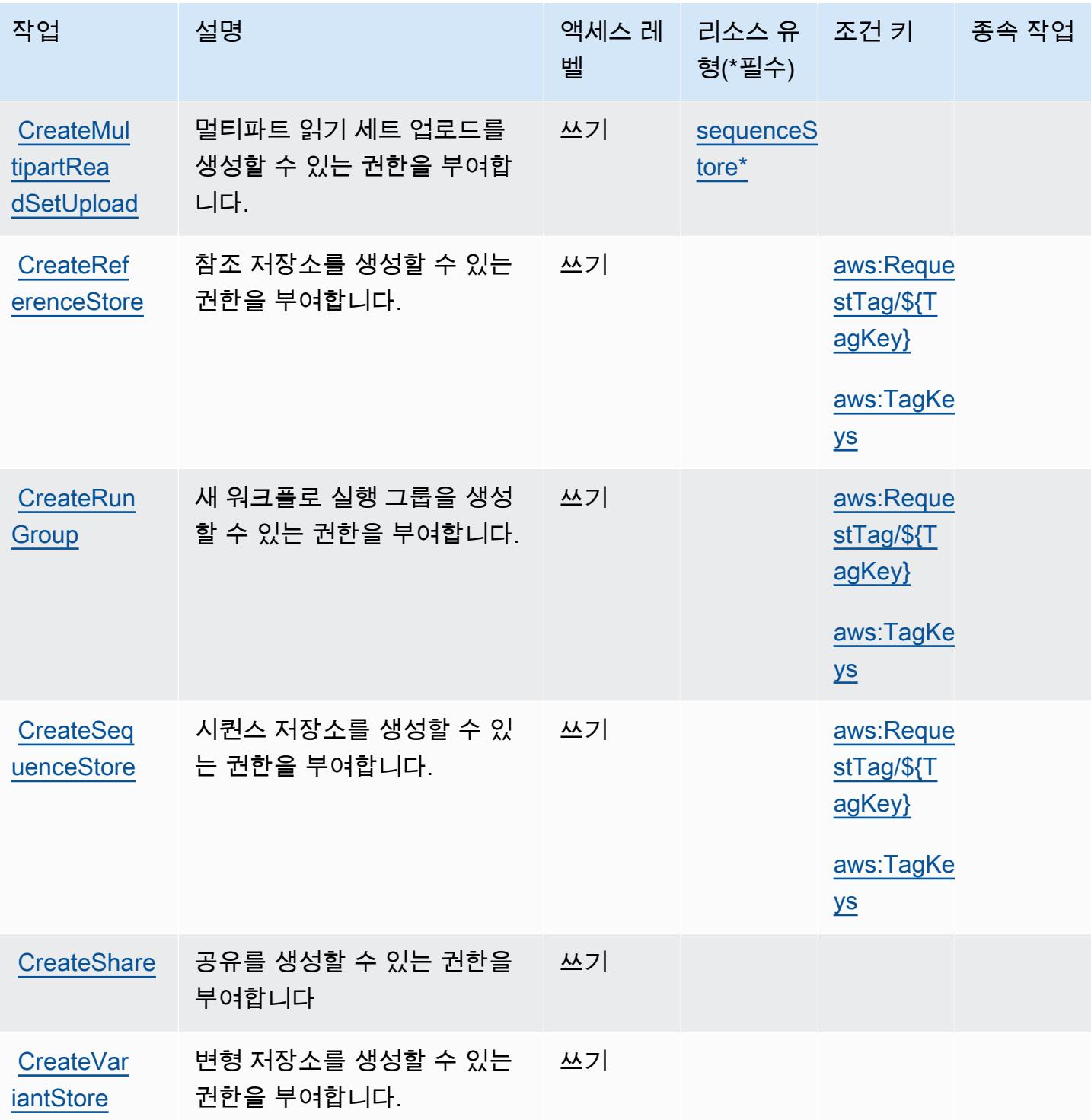

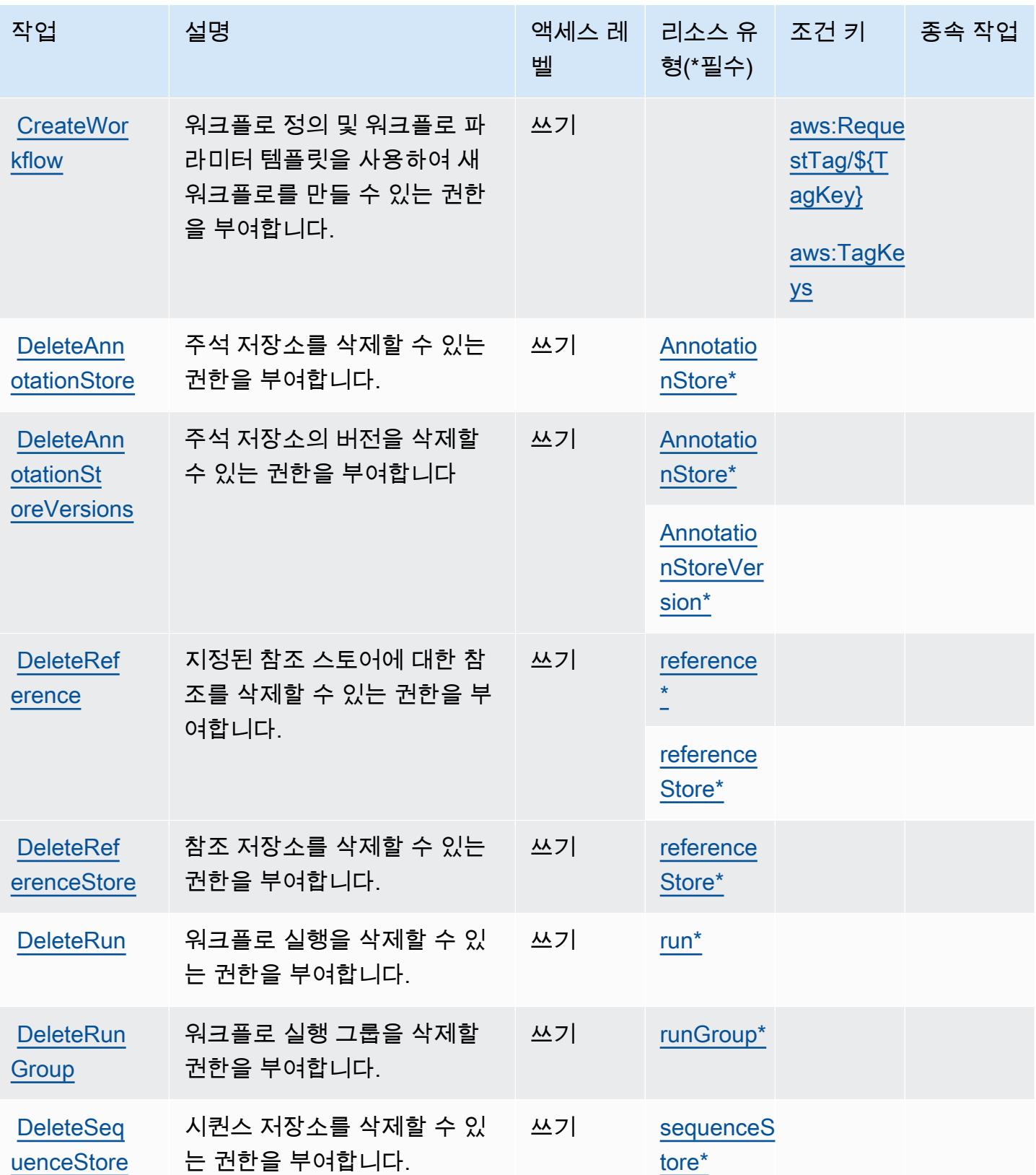
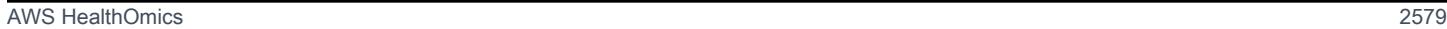

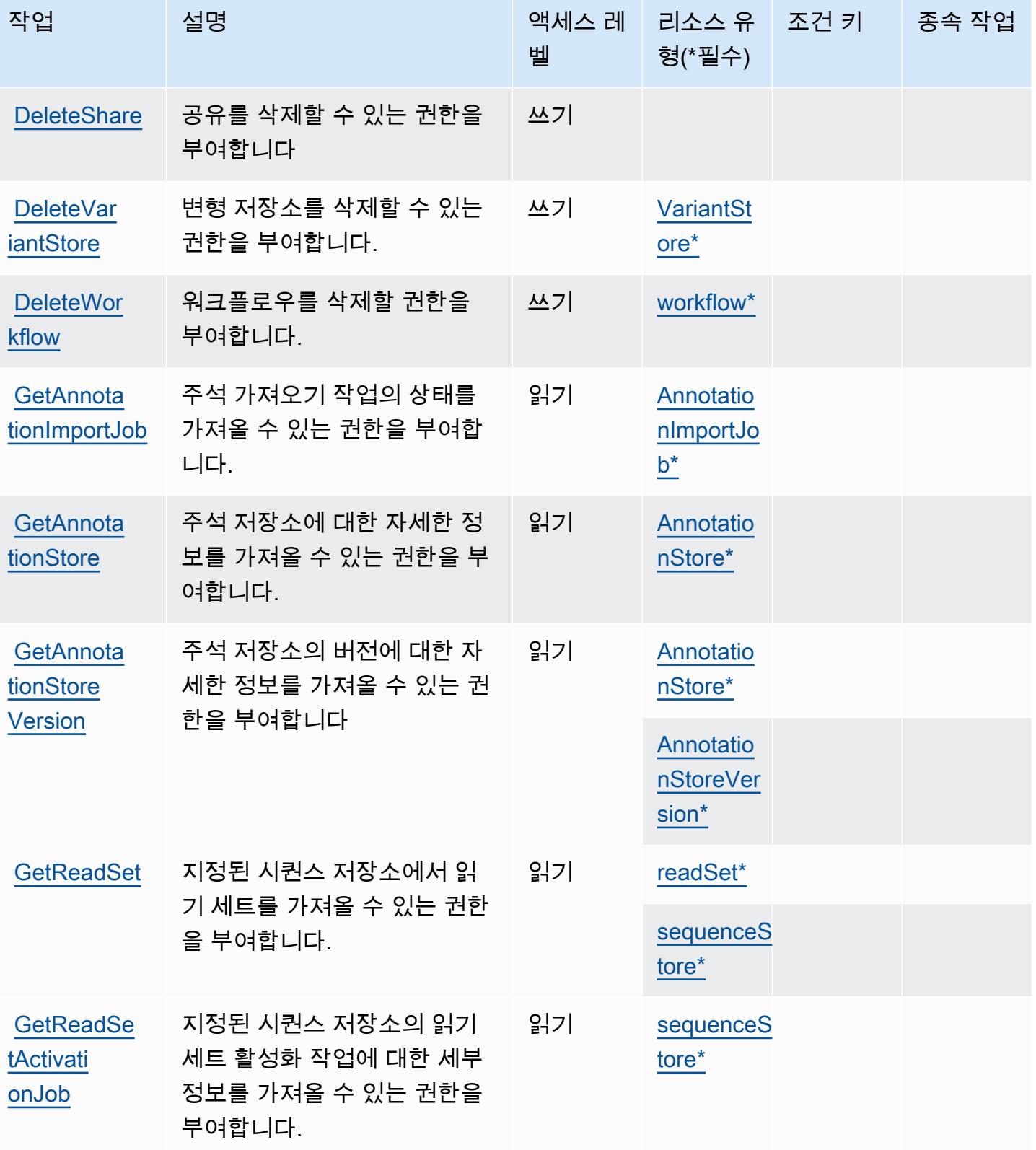

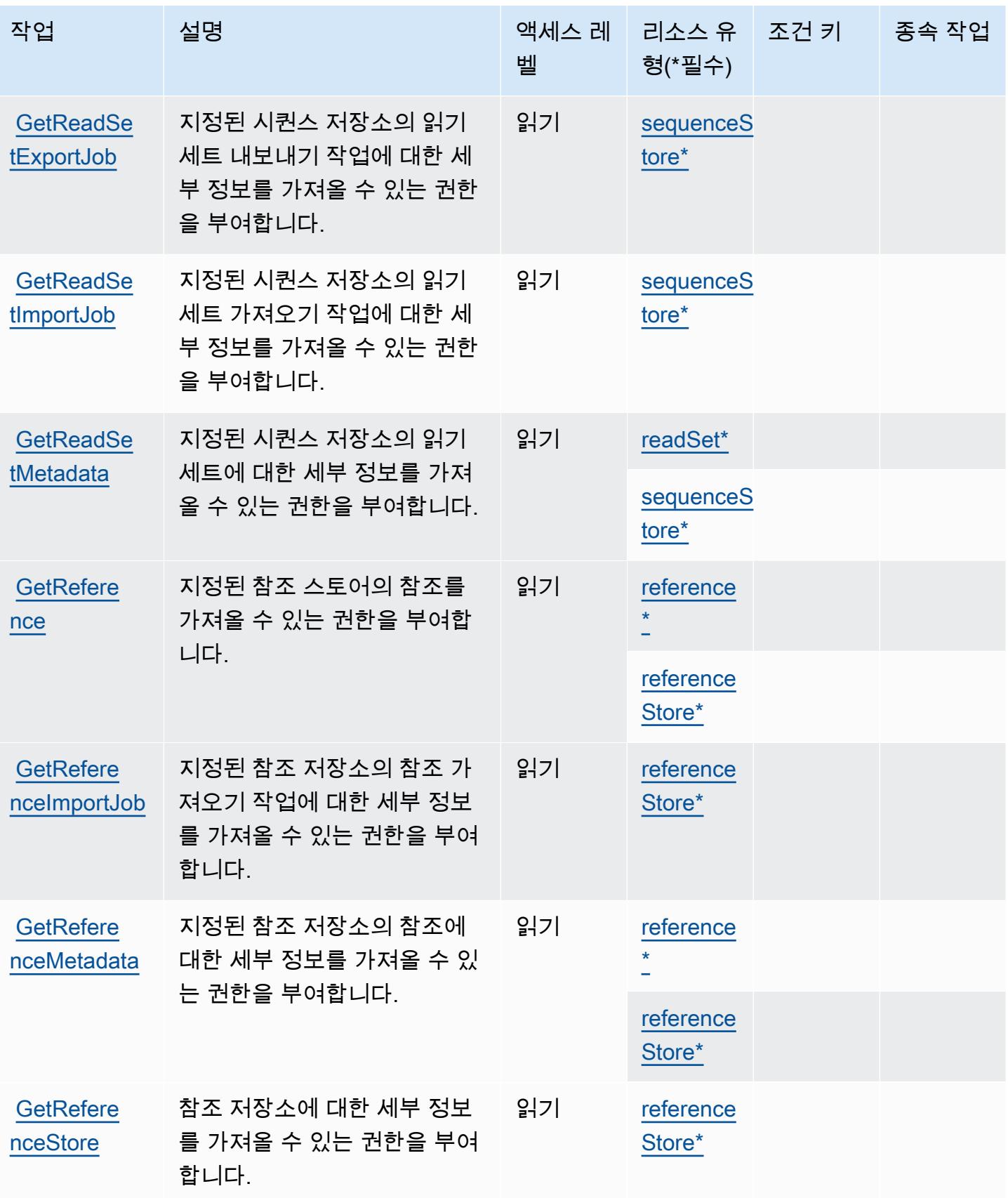

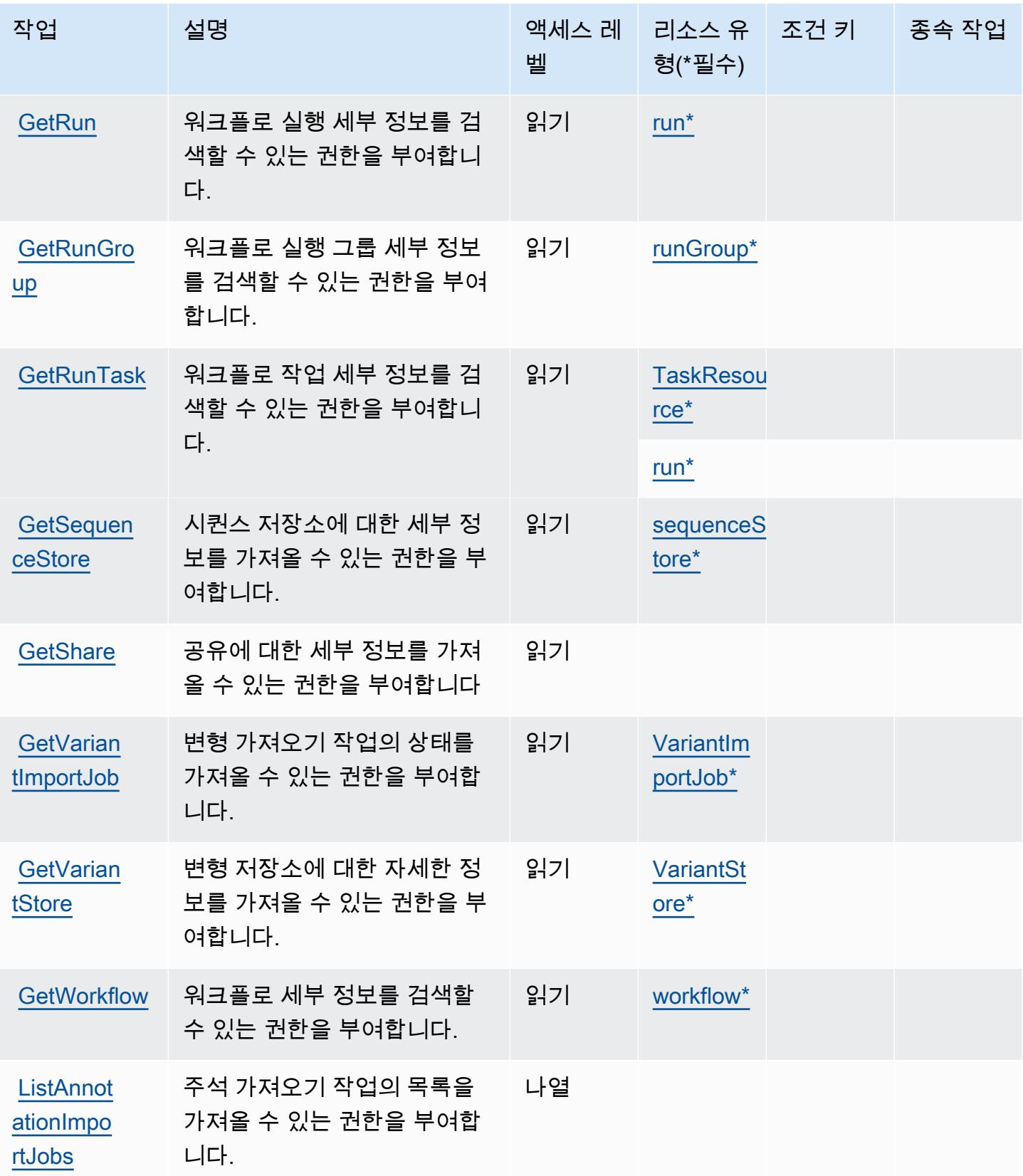

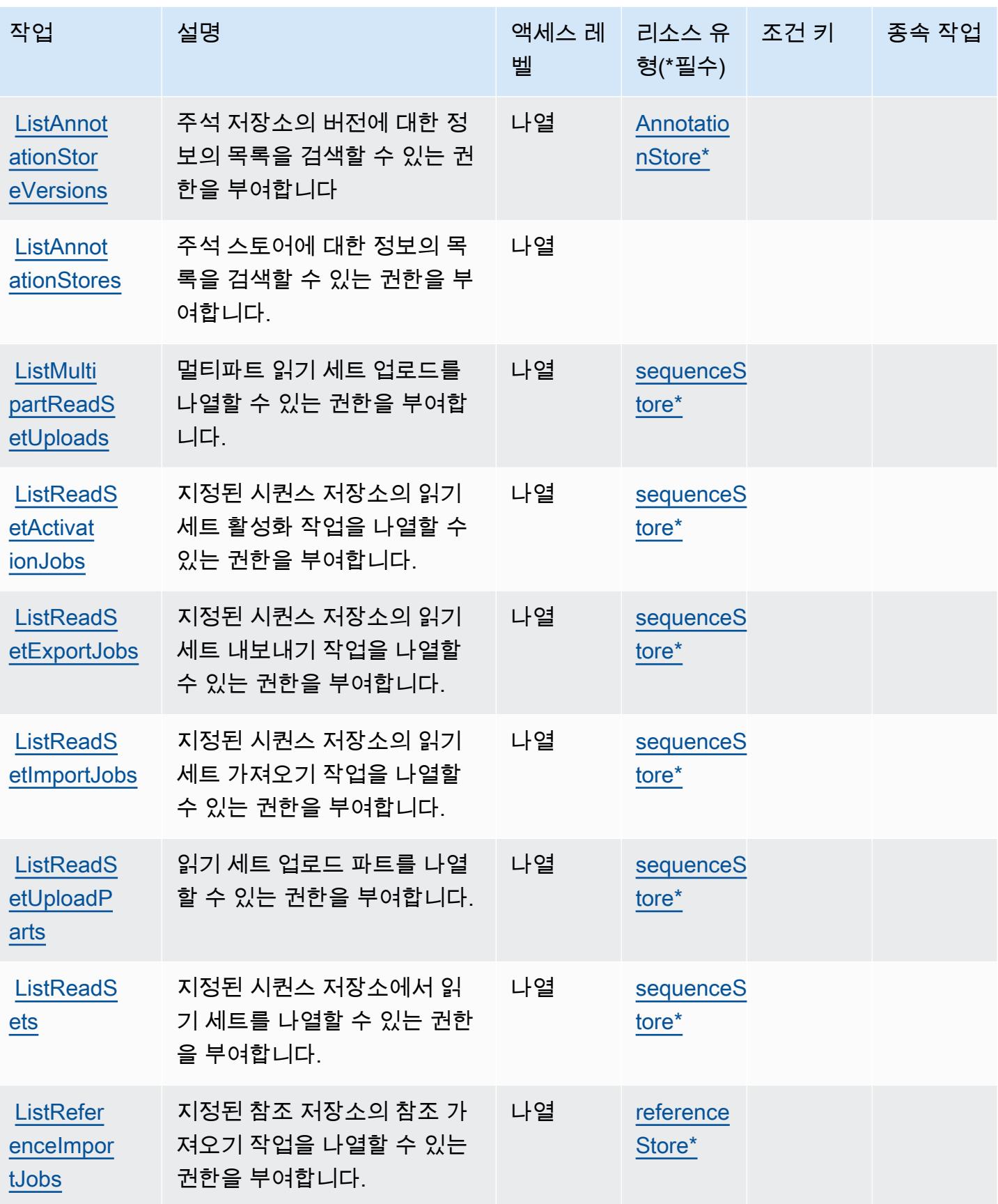

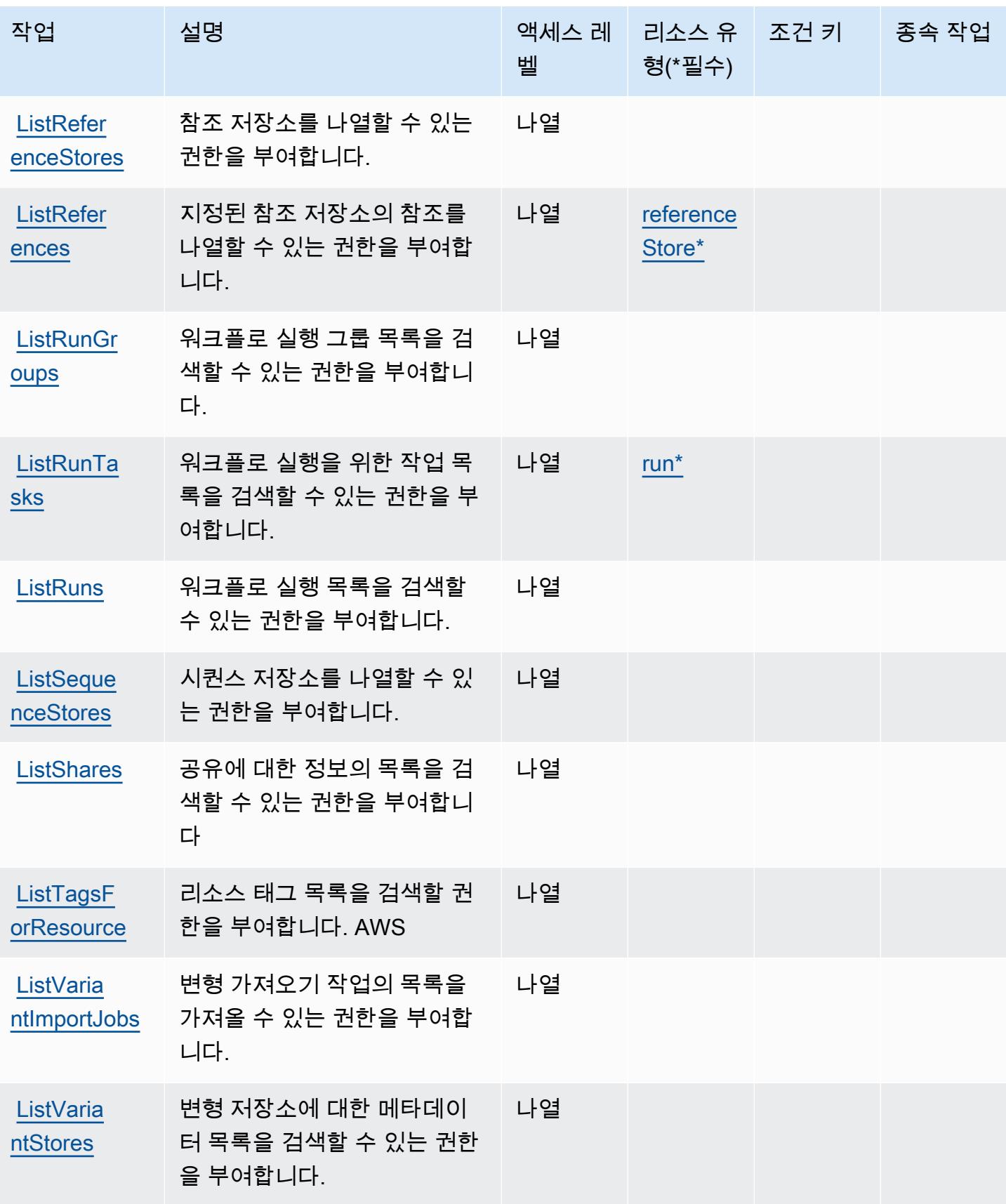

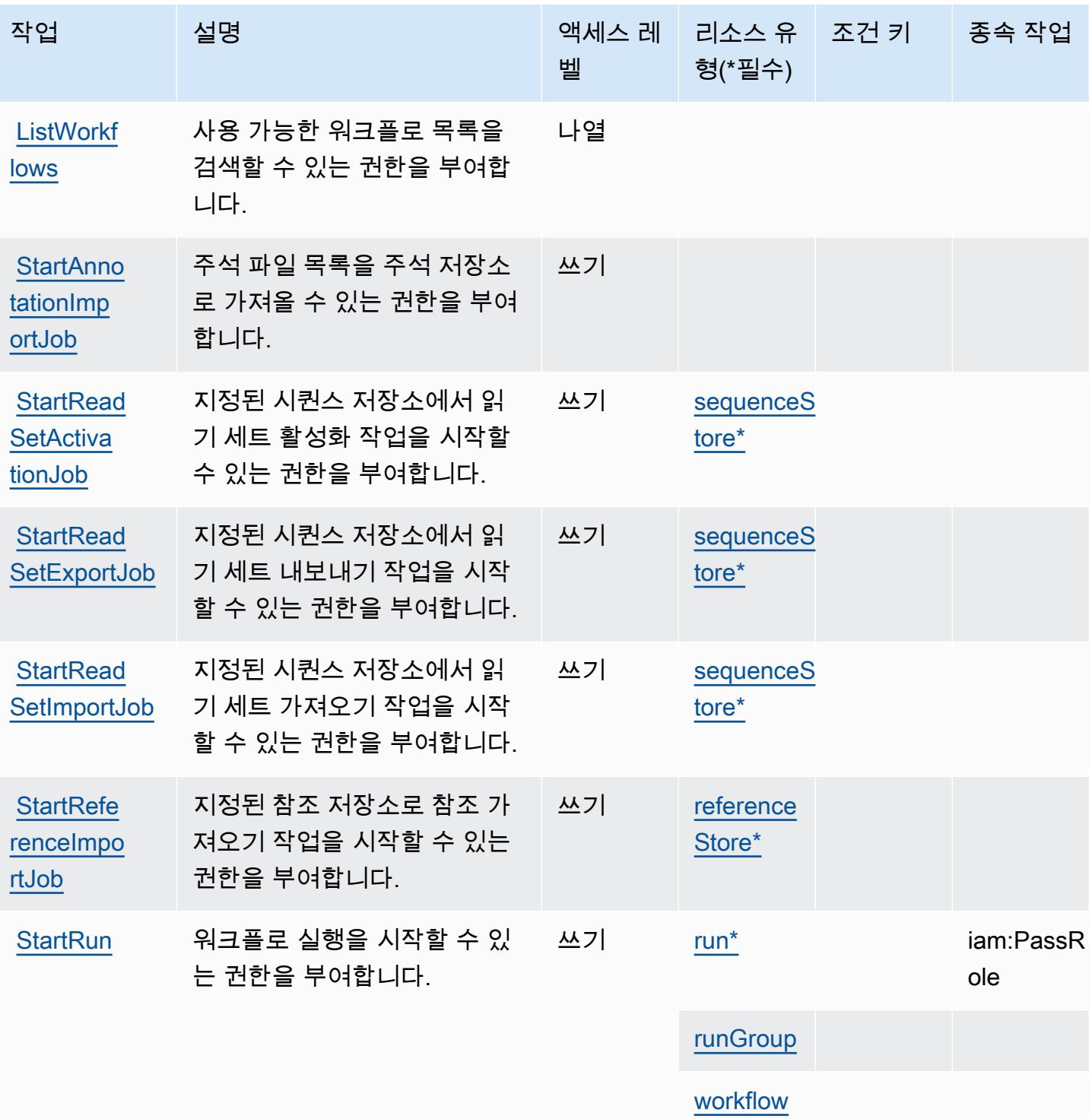

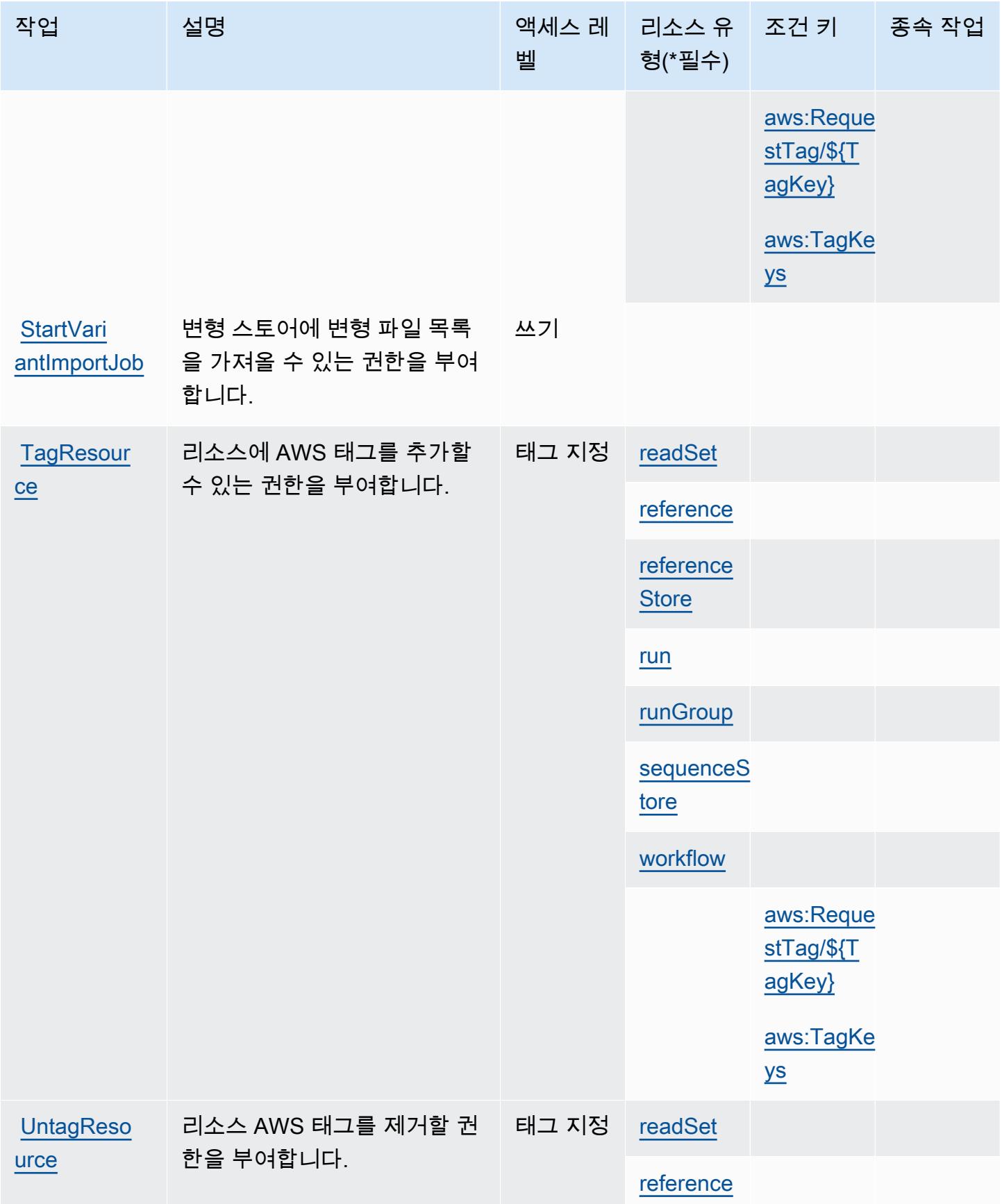

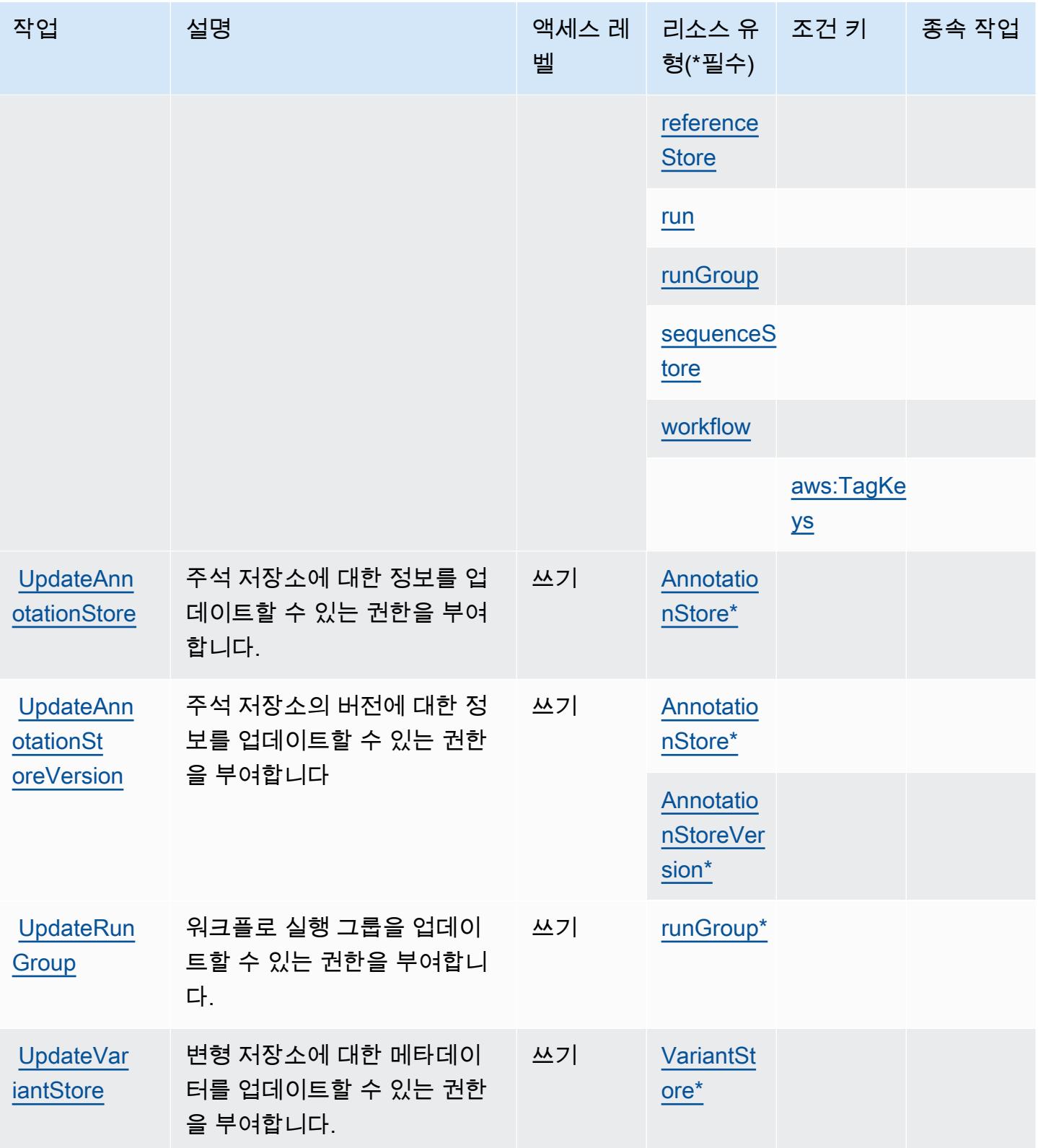

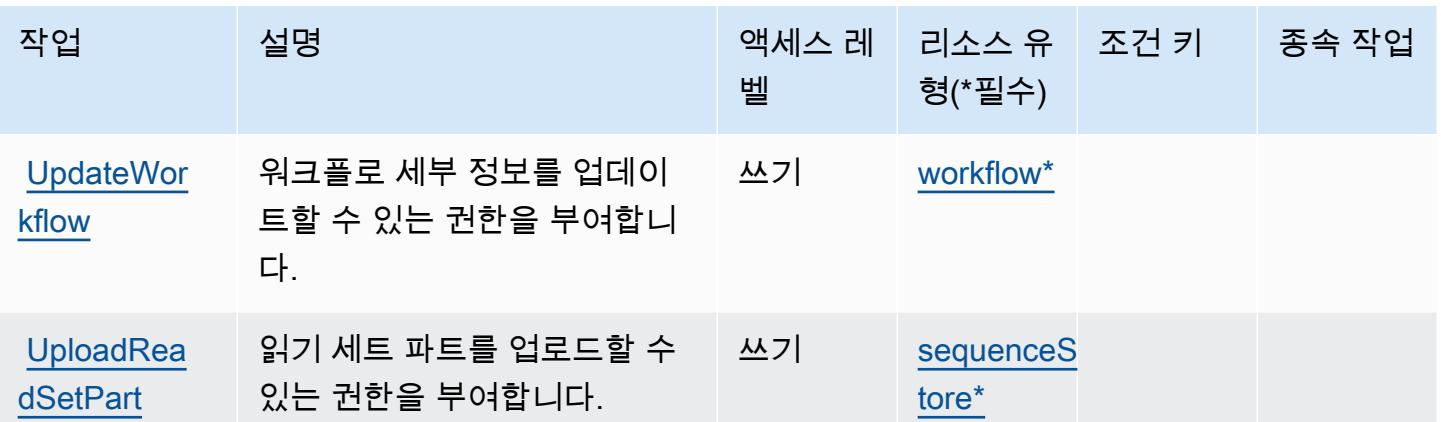

## AWS HealthOmics에서 정의한 리소스 유형

이 서비스에서 정의하는 리소스 유형은 다음과 같으며, IAM 권한 정책 설명의 Resource 요소에서 사 용할 수 있습니다. [작업 테이블의](#page-2588-0) 각 작업에서 해당 작업으로 지정할 수 있는 리소스 유형을 식별합니 다. 리소스 유형은 정책에 포함할 조건 키를 정의할 수도 있습니다. 이러한 키는 리소스 유형 테이블의 마지막 열에 표시됩니다. 다음 테이블의 열에 관한 자세한 내용은 [리소스 유형 테이블을](reference_policies_actions-resources-contextkeys.html#resources_table) 참조하세요.

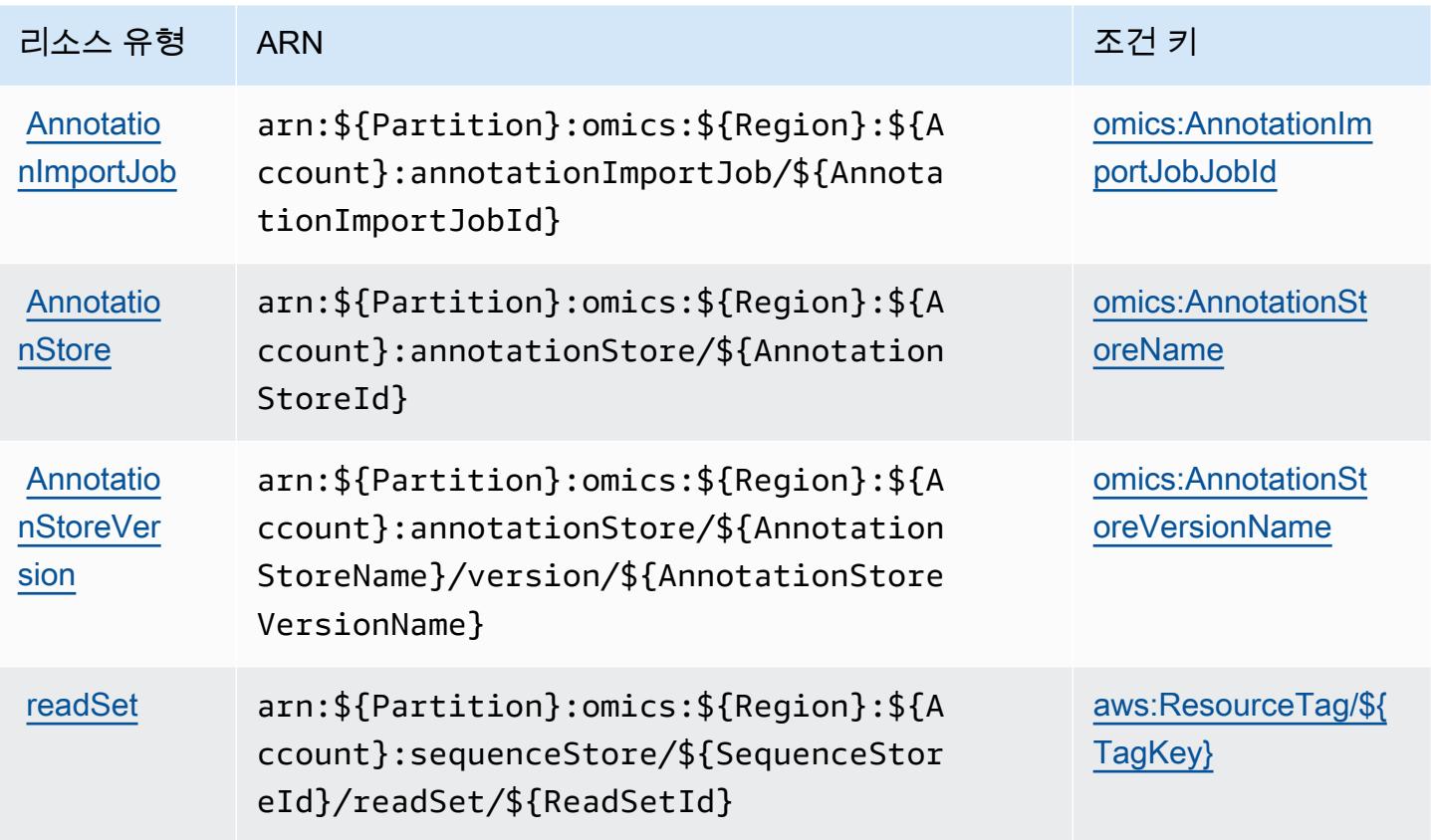

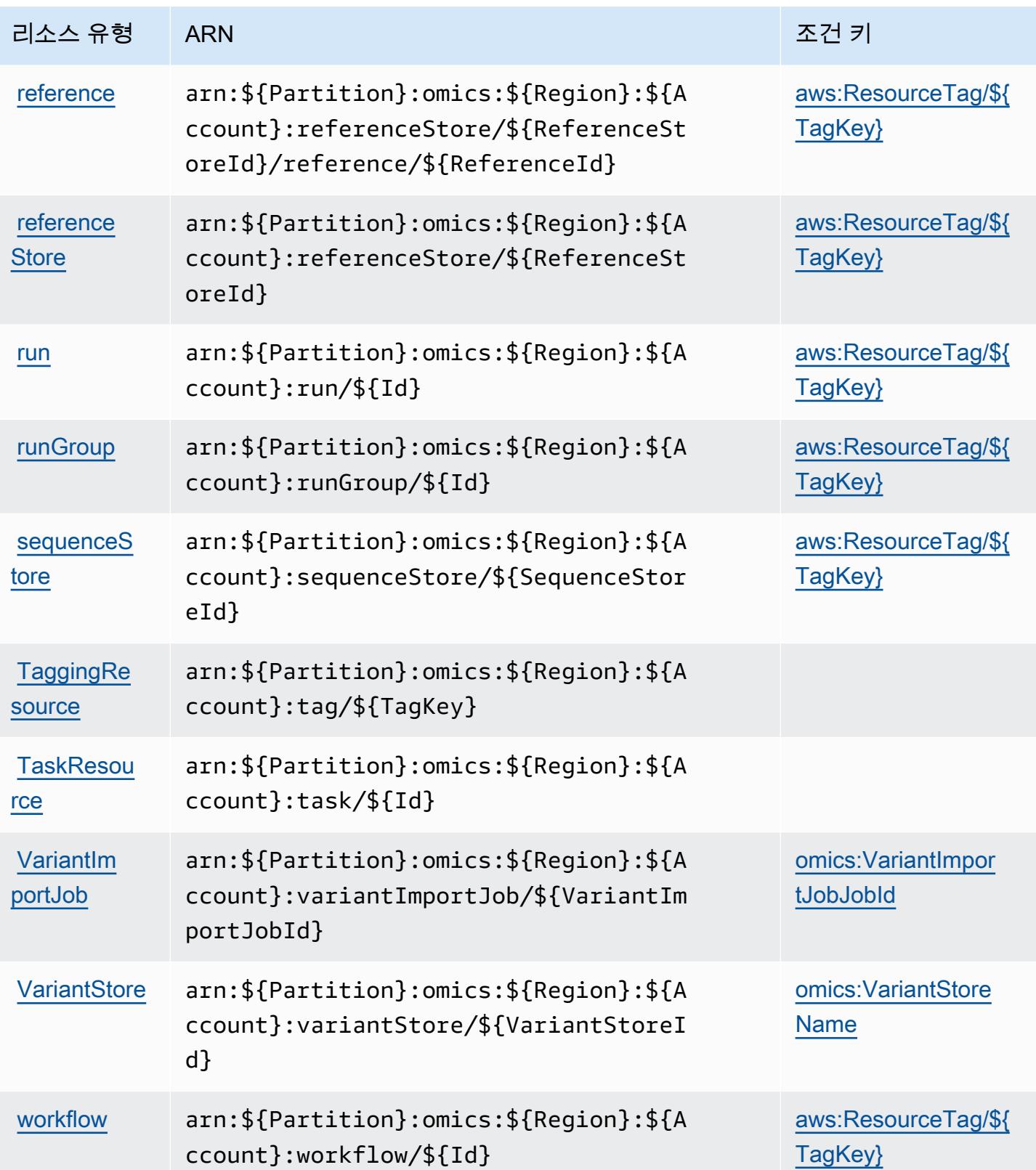

## AWS HealthOmics의 조건 키

AWS HealthOmics IAM 정책의 Condition 요소에 사용할 수 있는 다음 조건 키를 정의합니다. 이러 한 키를 사용하여 정책 설명이 적용되는 조건을 보다 상세하게 설정할 수 있습니다. 다음 테이블의 열 에 대한 자세한 내용은 [조건 키 테이블을](reference_policies_actions-resources-contextkeys.html#context_keys_table) 참조하세요.

모든 서비스에 사용할 수 있는 글로벌 조건 키를 보려면 [사용 가능한 글로벌 조건 키](https://docs.aws.amazon.com/IAM/latest/UserGuide/reference_policies_condition-keys.html#AvailableKeys)를 참조하세요.

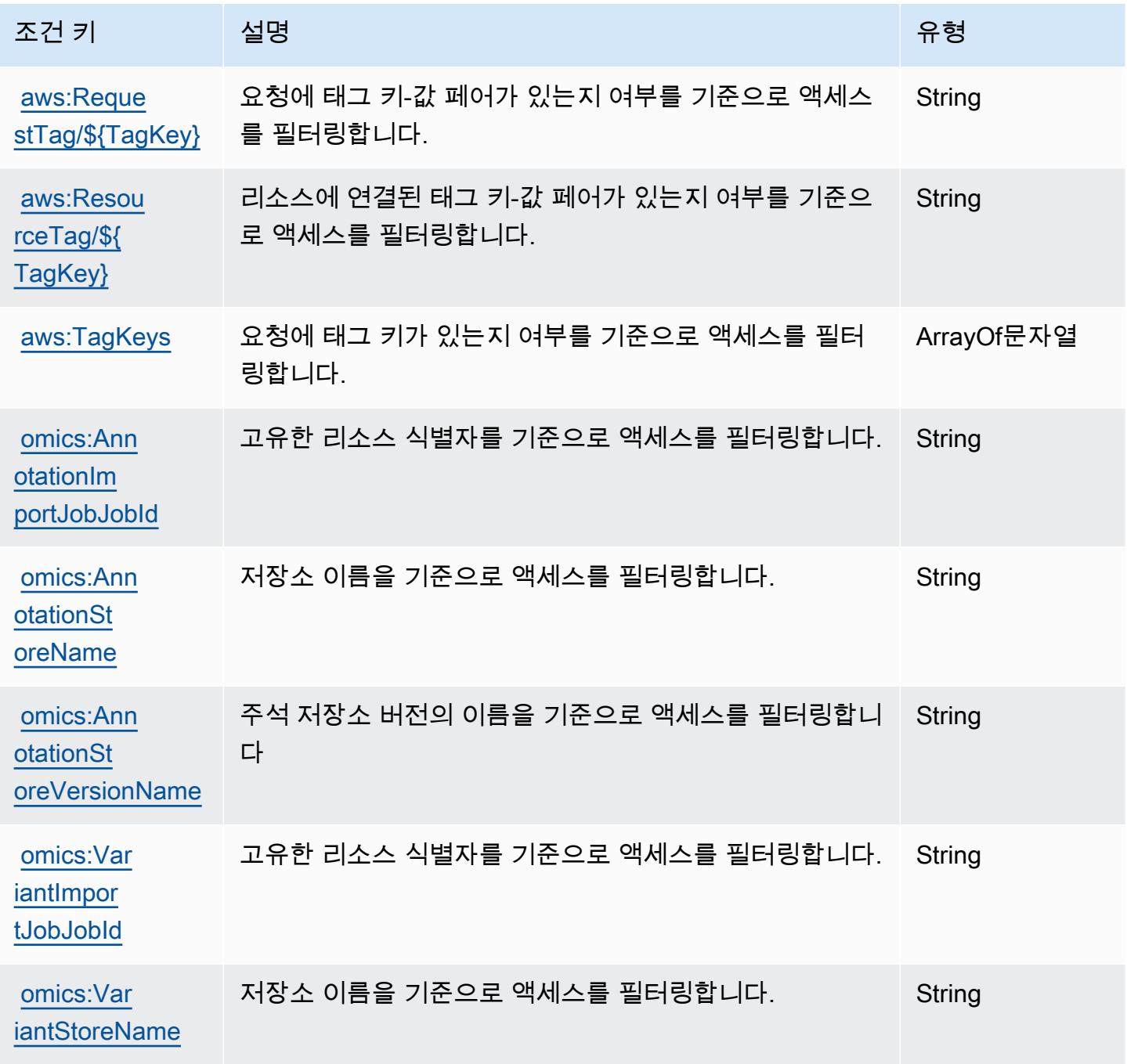

# 대용량 아웃바운드 통신에 사용되는 작업, 리소스 및 조건 키

대용량 아웃바운드 통신(서비스 접두사: connect-campaigns)는 IAM 권한 정책에 사용할 수 있는 다 음과 같은 서비스별 리소스, 작업 및 조건 컨텍스트 키를 제공합니다.

### 참조:

- [이 서비스의 구성](https://docs.aws.amazon.com/connect/latest/adminguide/) 방법을 알아봅니다.
- [이 서비스에 사용 가능한 API 작업](https://docs.aws.amazon.com/connect/latest/adminguide/enable-high-volume-outbound-communications.html) 목록을 봅니다.
- IAM 권한 정책을 [사용](https://docs.aws.amazon.com/connect/latest/adminguide/security-iam.html)하여 이 서비스와 리소스를 보호하는 방법을 알아봅니다.

### 주제

- [대용량 아웃바운드 통신에 의해 정의된 작업](#page-2603-0)
- [대용량 아웃바운드 통신에서 정의한 리소스 유형](#page-2607-0)
- [대용량 아웃바운드 통신에 사용되는 조건 키](#page-2607-1)

## <span id="page-2603-0"></span>대용량 아웃바운드 통신에 의해 정의된 작업

IAM 정책 설명의 Action 요소에서는 다음 작업을 지정할 수 있습니다. 정책을 사용하여 AWS에서 작 업할 수 있는 권한을 부여합니다. 정책에서 작업을 사용하면 일반적으로 이름이 같은 API 작업 또는 CLI 명령에 대한 액세스를 허용하거나 거부합니다. 그러나 경우에 따라 하나의 작업으로 둘 이상의 작 업에 대한 액세스가 제어됩니다. 또는 일부 작업을 수행하려면 다양한 작업이 필요합니다.

작업 테이블의 리소스 유형 열에는 각 작업이 리소스 수준 권한을 지원하는지 여부가 표시됩니다. 리 소스 열에 값이 없으면 정책 문의 Resource 요소에서 정책이 적용되는 모든 리소스("\*")를 지정해야 합니다. 리소스 열에 리소스 유형이 포함되어 있으면 해당 작업 시 문에서 해당 유형의 ARN을 지정 할 수 있습니다. 작업에 필요한 리소스가 하나 이상 있는 경우, 호출자에게 해당 리소스와 함께 작업을 사용할 수 있는 권한이 있어야 합니다. 필수 리소스는 테이블에서 별표(\*)로 표시됩니다. IAM 정책의 Resource 요소로 리소스 액세스를 제한하는 경우, 각 필수 리소스 유형에 대해 ARN 또는 패턴을 포 함해야 합니다. 일부 작업은 다수의 리소스 유형을 지원합니다. 리소스 유형이 옵션(필수 리소스로 표 시되지 않은 경우)인 경우에는 선택적 리소스 유형 중 하나를 사용하도록 선택할 수 있습니다.

작업 테이블의 조건 키 열에는 정책 설명의 Condition 요소에서 지정할 수 있는 키가 포함됩니다. 서 비스의 리소스와 연결된 조건 키에 대한 자세한 내용은 리소스 유형 테이블의 조건 키 열을 참조하세 요.

## **a** Note

리소스 조건 키는 [리소스 유형](#page-2607-0) 표에 나열되어 있습니다. 작업에 적용되는 리소스 유형에 대한 링크는 리소스 유형(\*필수) 작업 표의 열에서 찾을 수 있습니다. 리소스 유형 테이블의 리소스 유형에는 조건 키 열이 포함되고 이는 작업 표의 작업에 적용되는 리소스 조건 키입니다.

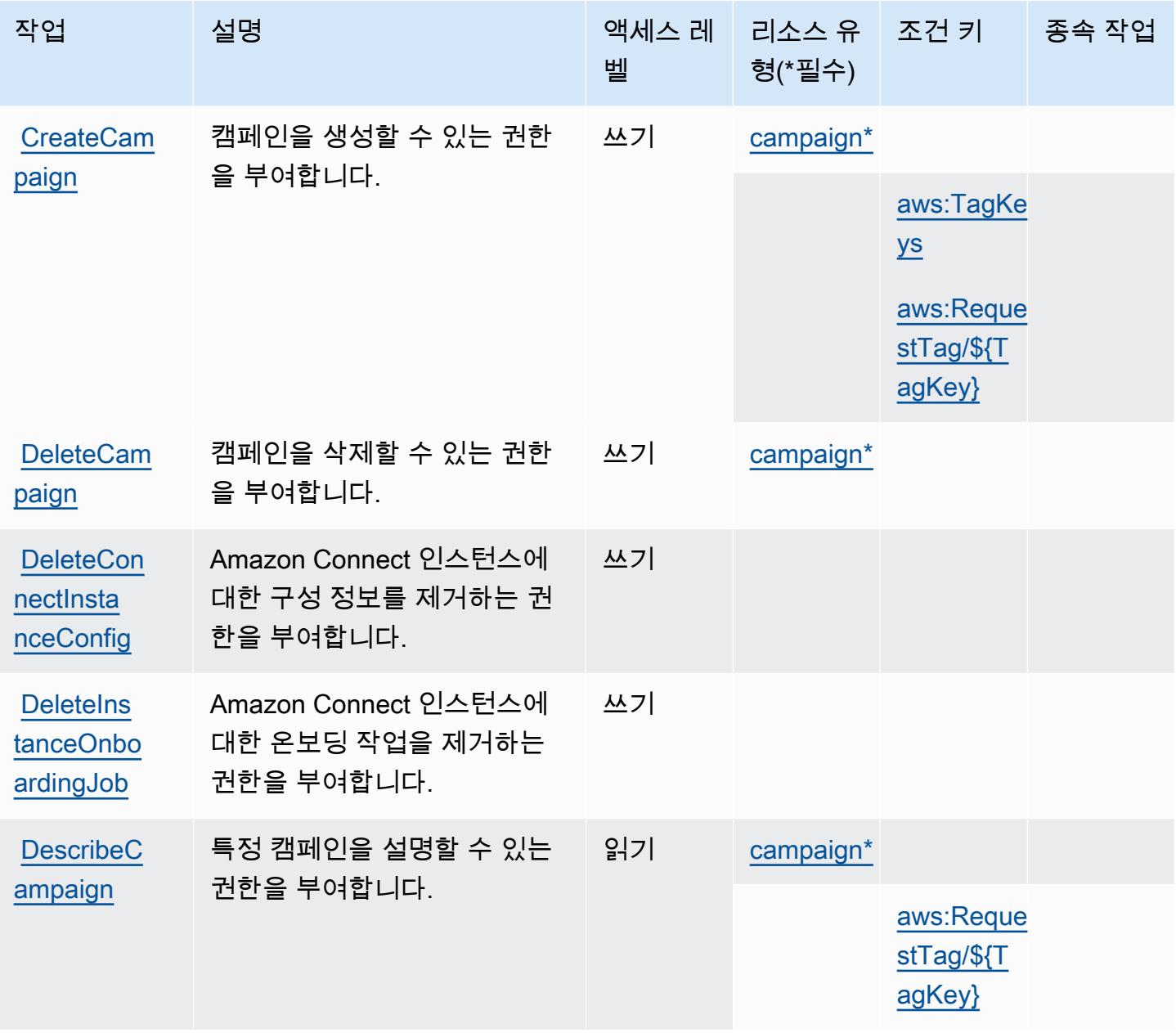

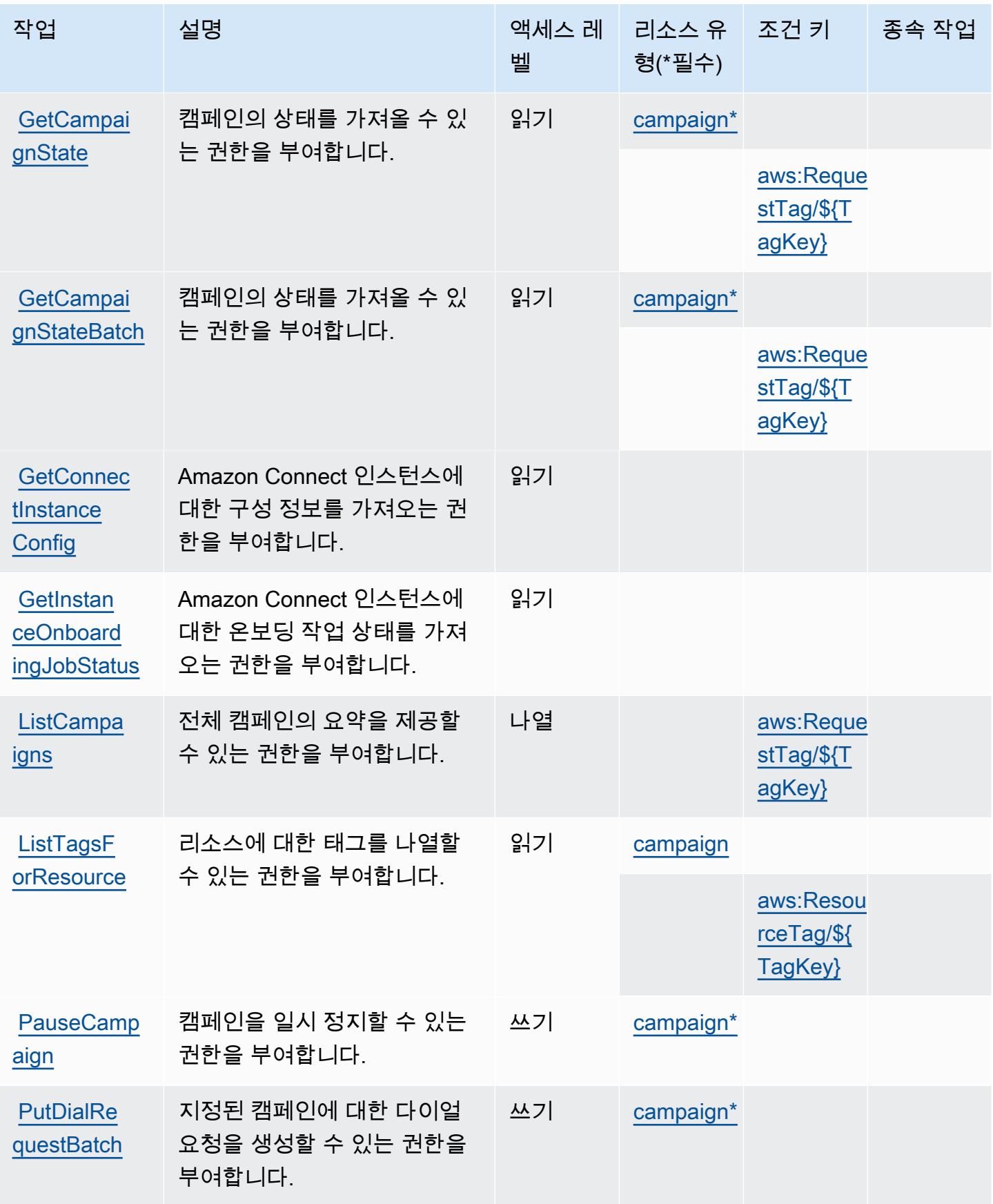

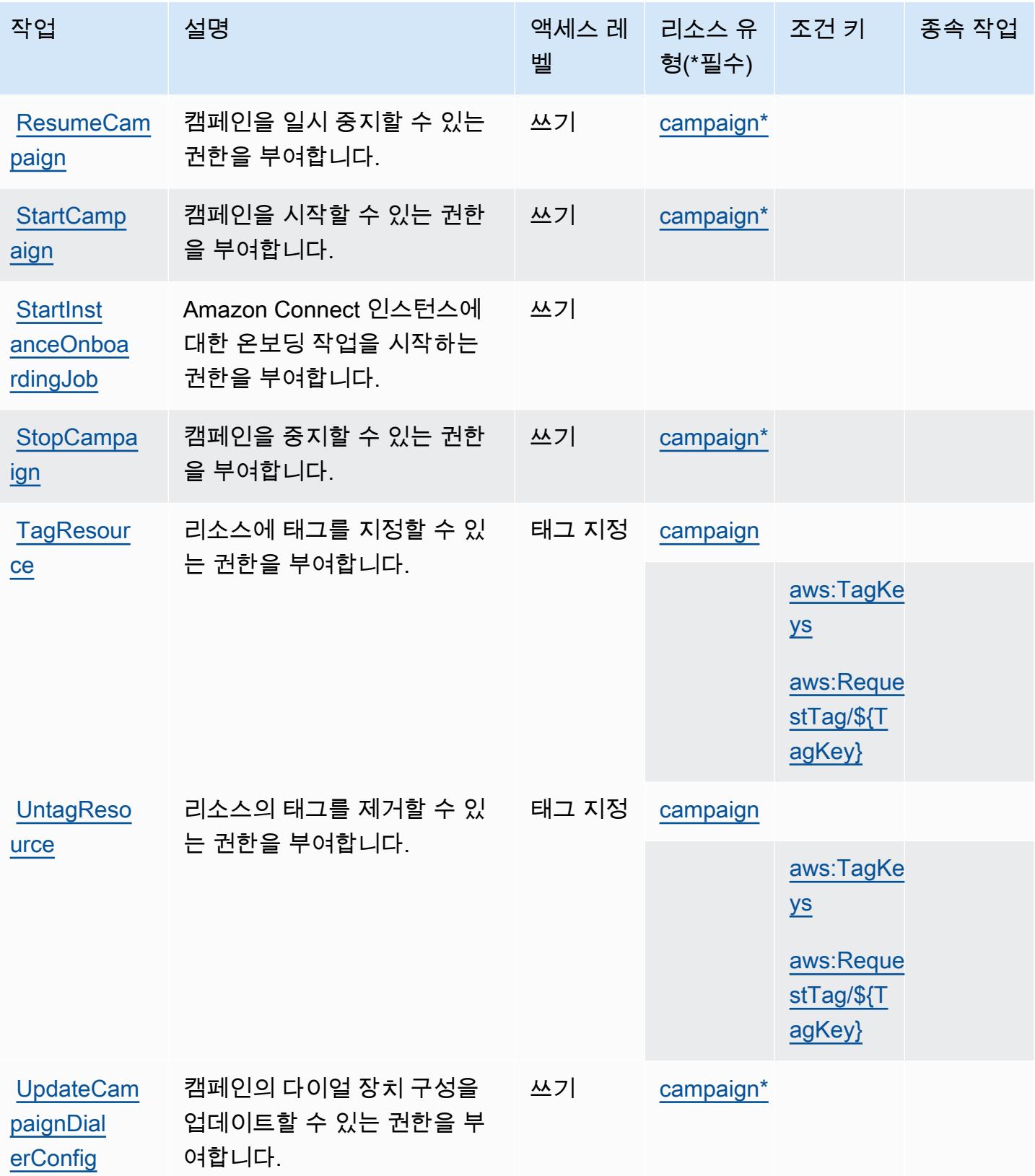

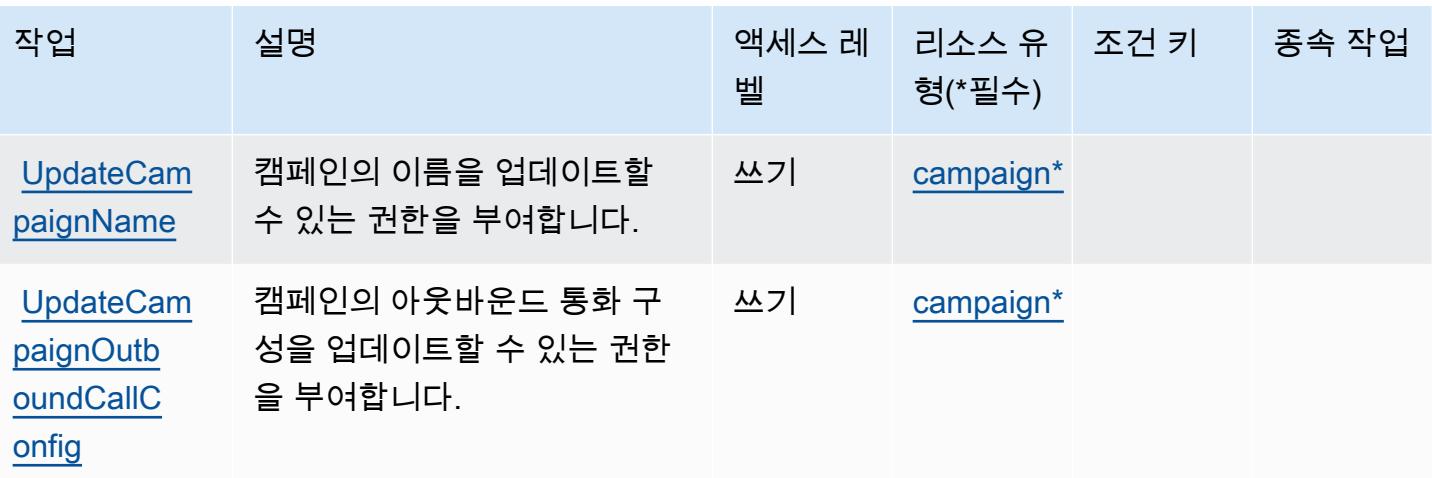

## <span id="page-2607-0"></span>대용량 아웃바운드 통신에서 정의한 리소스 유형

이 서비스에서 정의하는 리소스 유형은 다음과 같으며, IAM 권한 정책 설명의 Resource 요소에서 사 용할 수 있습니다. [작업 테이블의](#page-2603-0) 각 작업에서 해당 작업으로 지정할 수 있는 리소스 유형을 식별합니 다. 리소스 유형은 정책에 포함할 조건 키를 정의할 수도 있습니다. 이러한 키는 리소스 유형 테이블의 마지막 열에 표시됩니다. 다음 테이블의 열에 관한 자세한 내용은 [리소스 유형 테이블을](reference_policies_actions-resources-contextkeys.html#resources_table) 참조하세요.

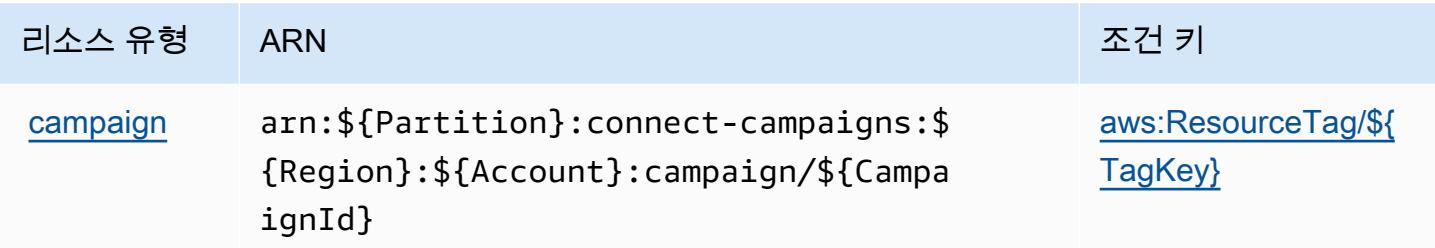

## <span id="page-2607-1"></span>대용량 아웃바운드 통신에 사용되는 조건 키

대용량 아웃바운드 통신은 IAM 정책의 Condition 요소에 사용할 수 있는 다음과 같은 조건 키를 정 의합니다. 이러한 키를 사용하여 정책 설명이 적용되는 조건을 보다 상세하게 설정할 수 있습니다. 다 음 테이블의 열에 대한 자세한 내용은 [조건 키 테이블을](reference_policies_actions-resources-contextkeys.html#context_keys_table) 참조하세요.

모든 서비스에 사용할 수 있는 글로벌 조건 키를 보려면 [사용 가능한 글로벌 조건 키](https://docs.aws.amazon.com/IAM/latest/UserGuide/reference_policies_condition-keys.html#AvailableKeys)를 참조하세요.

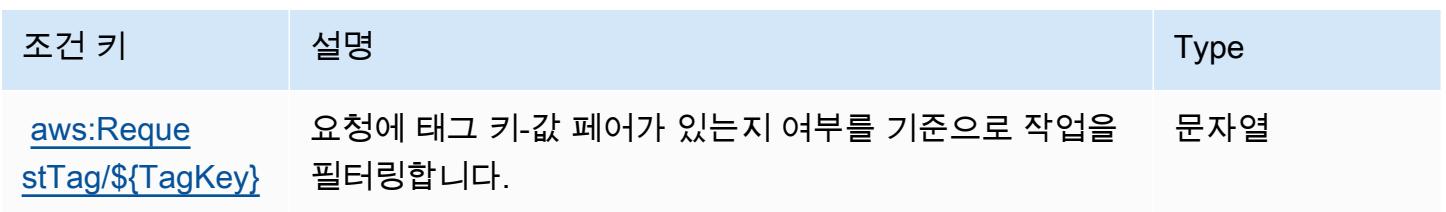

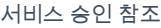

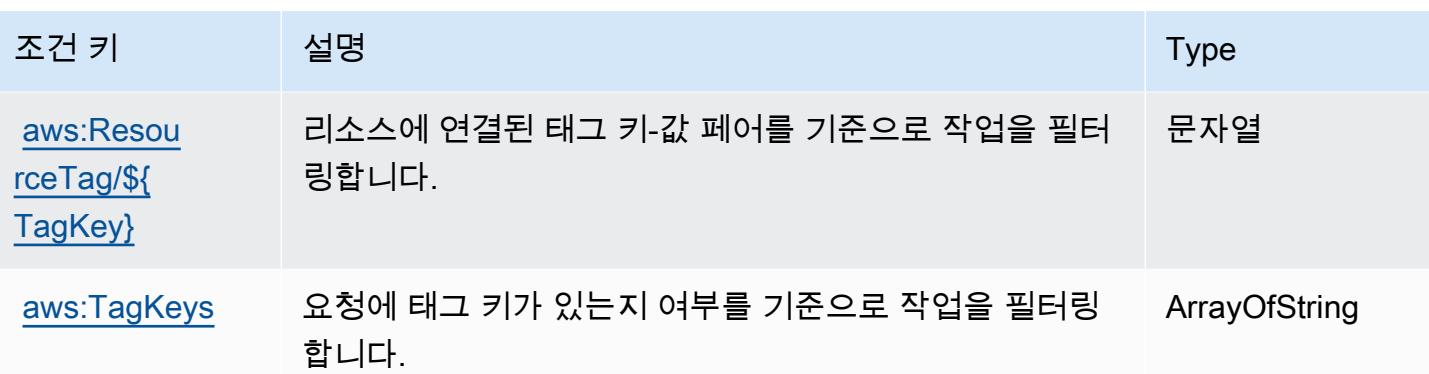

## Amazon Honeycode에 사용되는 작업, 리소스 및 조건 키

Amazon Honeycode(서비스 접두사: honeycode)는 다음과 같이 IAM 권한 정책에 사용할 수 있는 서 비스별 리소스, 작업 및 조건 컨텍스트 키를 제공합니다.

### 참조:

- [이 서비스의 구성](https://docs.aws.amazon.com/honeycode/latest/UserGuide/) 방법을 알아봅니다.
- [이 서비스에 사용 가능한 API 작업](https://docs.aws.amazon.com/honeycode/latest/APIReference/) 목록을 봅니다.
- IAM 권한 정책을 [사용](https://docs.aws.amazon.com/honeycode/latest/UserGuide/getting-started-authorization.html)하여 이 서비스와 리소스를 보호하는 방법을 알아봅니다.

### 주제

- [Amazon Honeycode에서 정의한 작업](#page-2608-0)
- [Amazon Honeycode에서 정의한 리소스 유형](#page-2612-0)
- [Amazon Honeycode에서 사용되는 조건 키](#page-2613-0)

## <span id="page-2608-0"></span>Amazon Honeycode에서 정의한 작업

IAM 정책 설명의 Action 요소에서는 다음 작업을 지정할 수 있습니다. 정책을 사용하여 AWS에서 작 업할 수 있는 권한을 부여합니다. 정책에서 작업을 사용하면 일반적으로 이름이 같은 API 작업 또는 CLI 명령에 대한 액세스를 허용하거나 거부합니다. 그러나 경우에 따라 하나의 작업으로 둘 이상의 작 업에 대한 액세스가 제어됩니다. 또는 일부 작업을 수행하려면 다양한 작업이 필요합니다.

작업 테이블의 리소스 유형 열에는 각 작업이 리소스 수준 권한을 지원하는지 여부가 표시됩니다. 리 소스 열에 값이 없으면 정책 문의 Resource 요소에서 정책이 적용되는 모든 리소스("\*")를 지정해야 합니다. 리소스 열에 리소스 유형이 포함되어 있으면 해당 작업 시 문에서 해당 유형의 ARN을 지정

할 수 있습니다. 작업에 필요한 리소스가 하나 이상 있는 경우, 호출자에게 해당 리소스와 함께 작업을 사용할 수 있는 권한이 있어야 합니다. 필수 리소스는 테이블에서 별표(\*)로 표시됩니다. IAM 정책의 Resource 요소로 리소스 액세스를 제한하는 경우, 각 필수 리소스 유형에 대해 ARN 또는 패턴을 포 함해야 합니다. 일부 작업은 다수의 리소스 유형을 지원합니다. 리소스 유형이 옵션(필수 리소스로 표 시되지 않은 경우)인 경우에는 선택적 리소스 유형 중 하나를 사용하도록 선택할 수 있습니다.

작업 테이블의 조건 키 열에는 정책 설명의 Condition 요소에서 지정할 수 있는 키가 포함됩니다. 서 비스의 리소스와 연결된 조건 키에 대한 자세한 내용은 리소스 유형 테이블의 조건 키 열을 참조하세 요.

**a** Note

리소스 조건 키는 [리소스 유형](#page-2612-0) 표에 나열되어 있습니다. 작업에 적용되는 리소스 유형에 대한 링크는 리소스 유형(\*필수) 작업 표의 열에서 찾을 수 있습니다. 리소스 유형 테이블의 리소스 유형에는 조건 키 열이 포함되고 이는 작업 표의 작업에 적용되는 리소스 조건 키입니다.

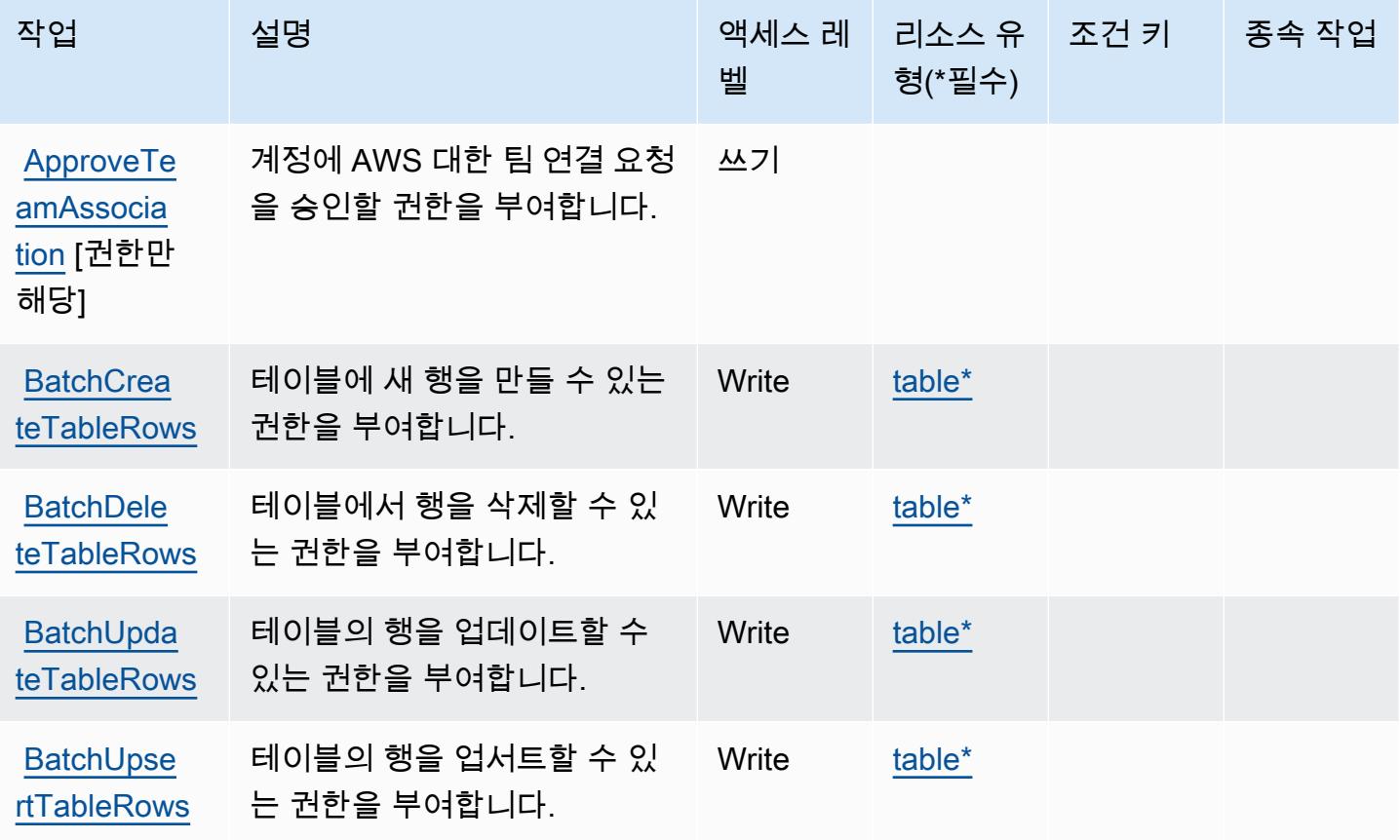

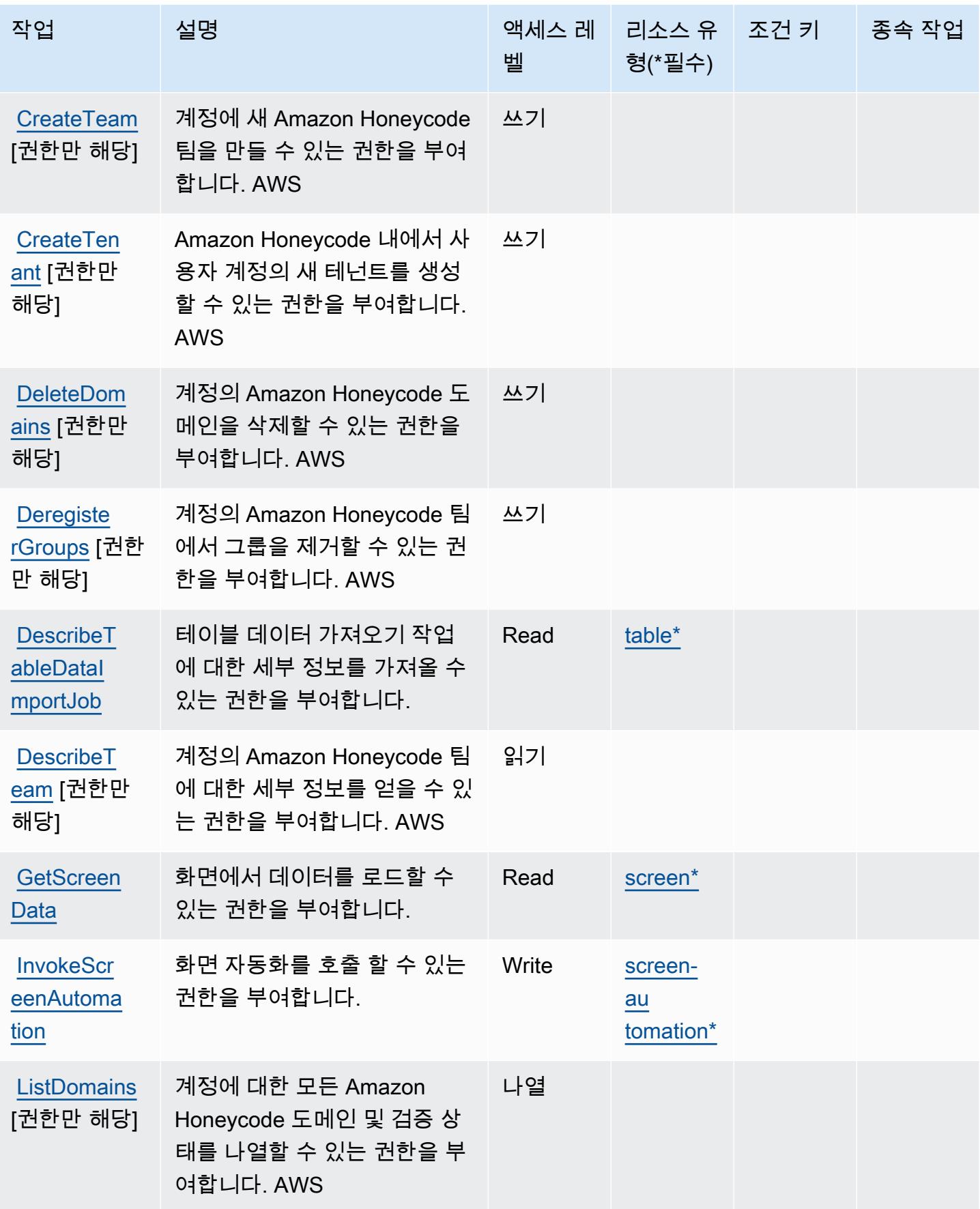

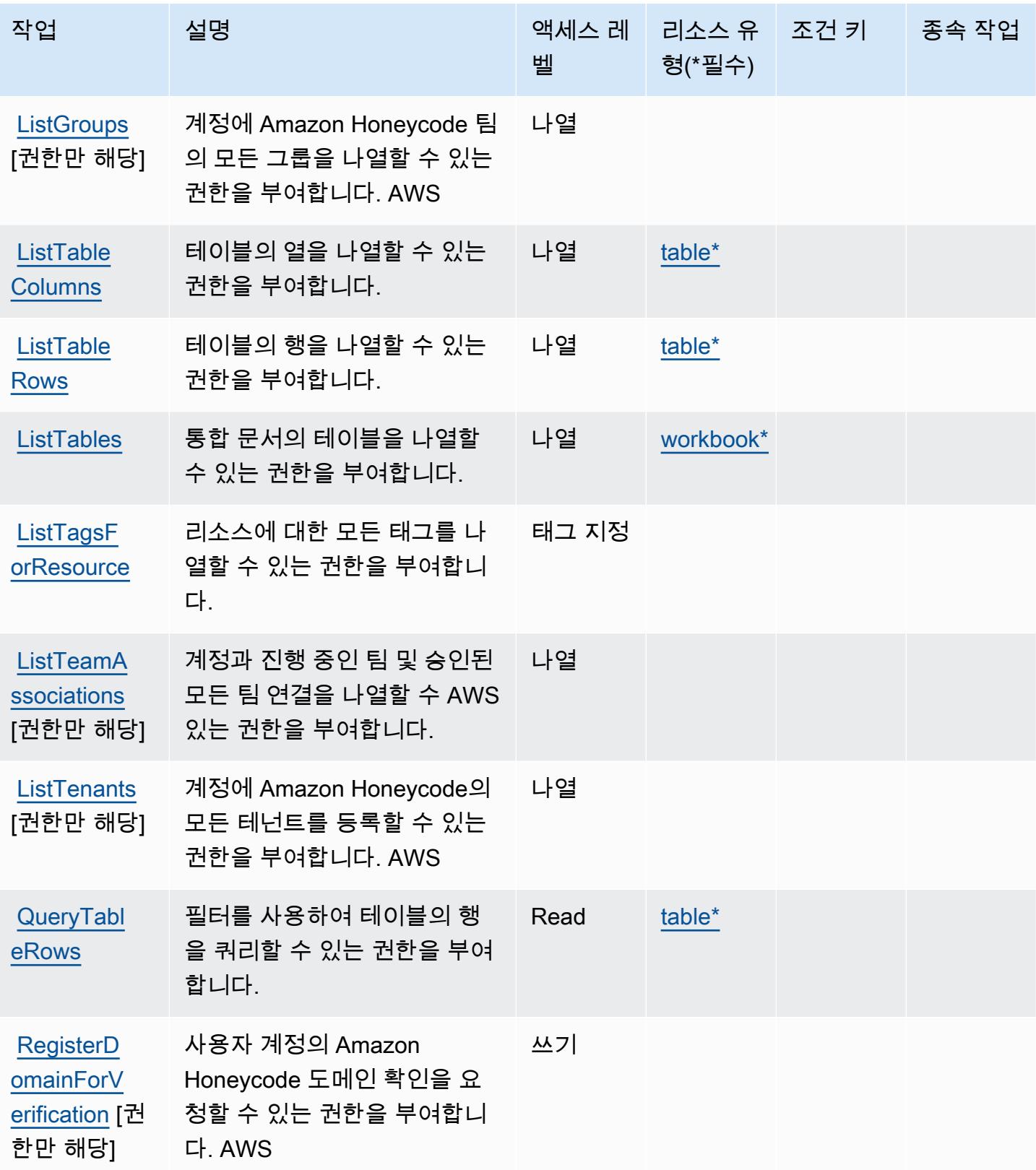

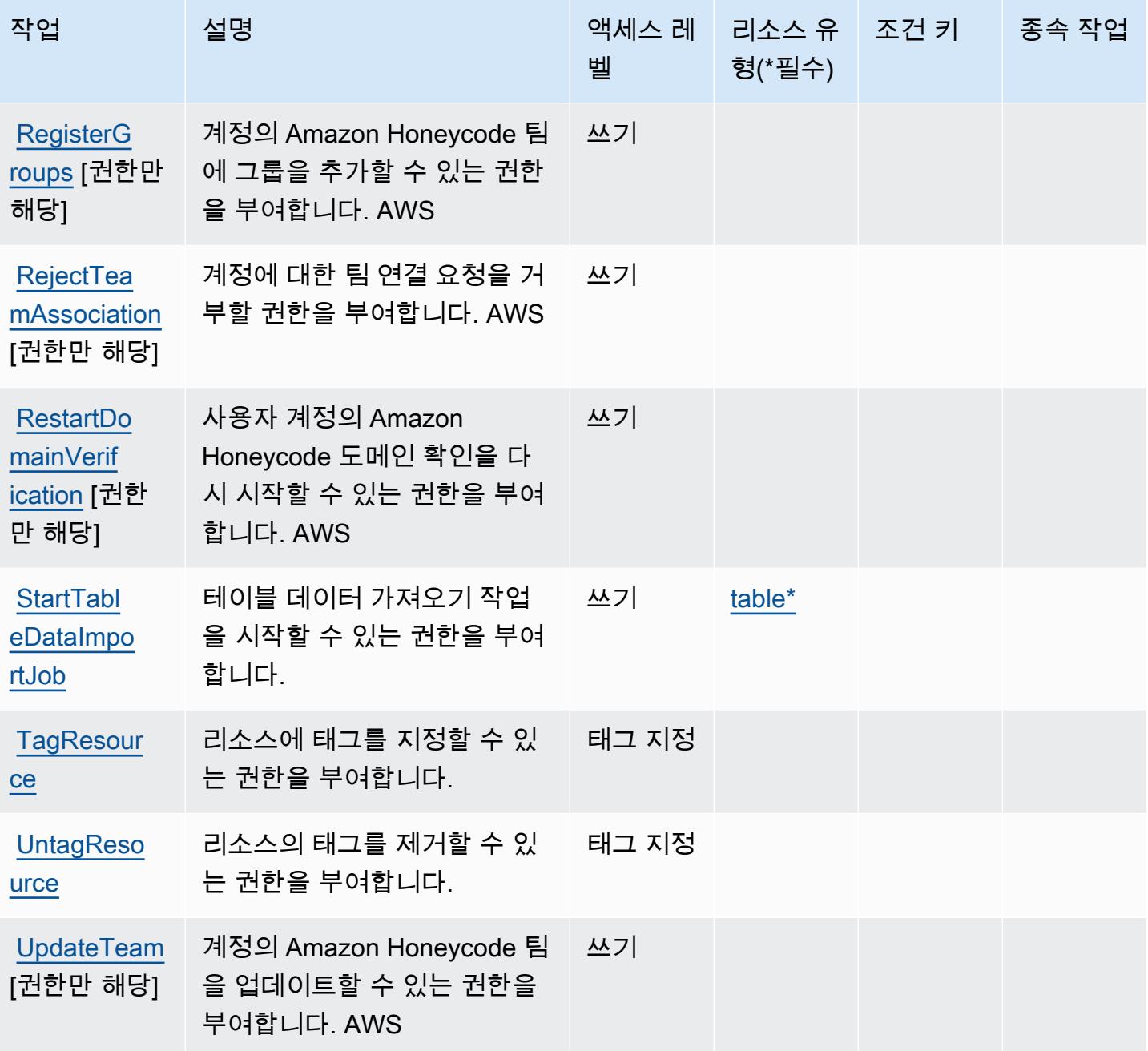

<span id="page-2612-0"></span>Amazon Honeycode에서 정의한 리소스 유형

이 서비스에서 정의하는 리소스 유형은 다음과 같으며, IAM 권한 정책 설명의 Resource 요소에서 사 용할 수 있습니다. [작업 테이블의](#page-2608-0) 각 작업에서 해당 작업으로 지정할 수 있는 리소스 유형을 식별합니 다. 리소스 유형은 정책에 포함할 조건 키를 정의할 수도 있습니다. 이러한 키는 리소스 유형 테이블의 마지막 열에 표시됩니다. 다음 테이블의 열에 관한 자세한 내용은 [리소스 유형 테이블을](reference_policies_actions-resources-contextkeys.html#resources_table) 참조하세요.

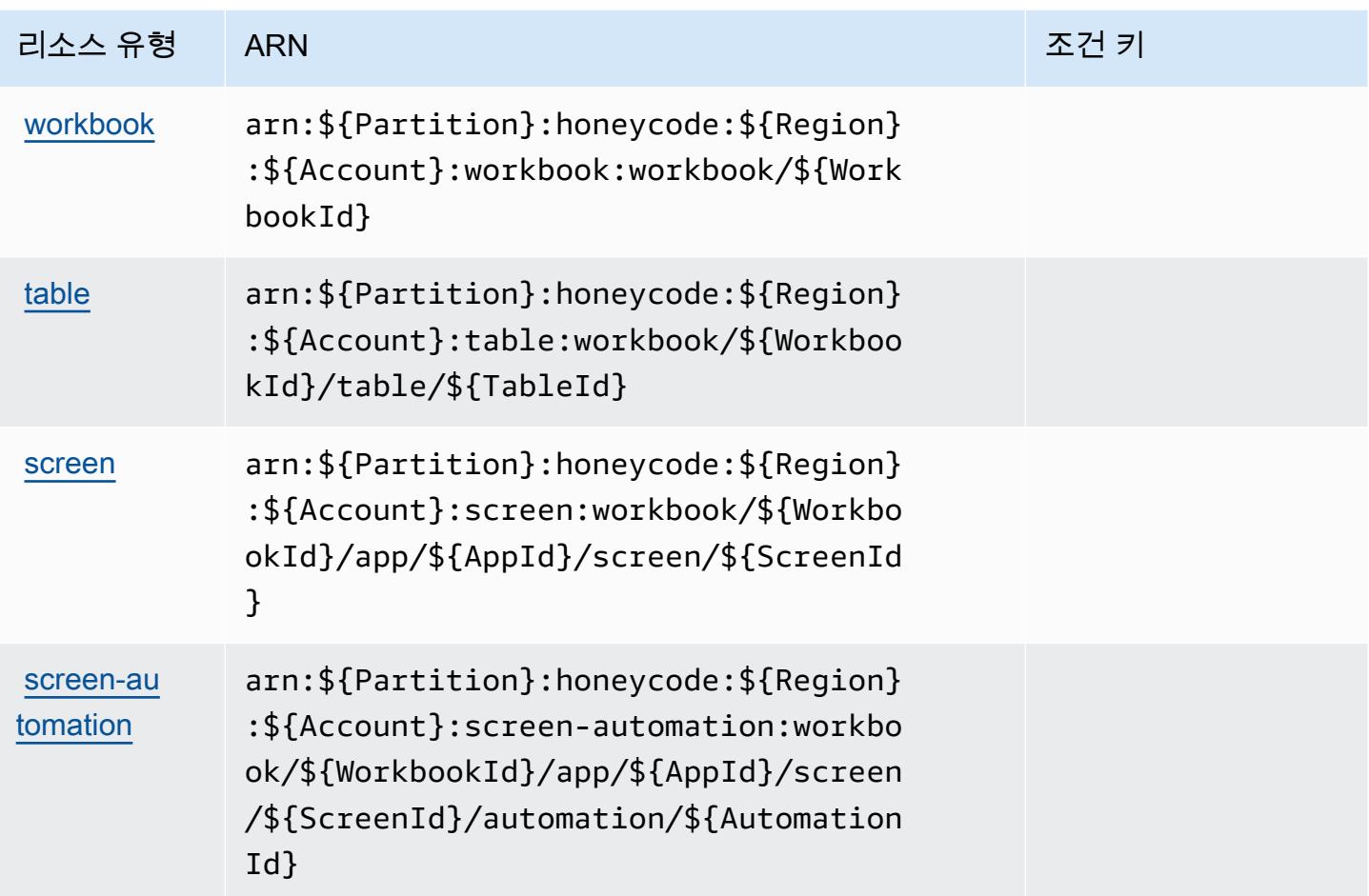

<span id="page-2613-0"></span>Amazon Honeycode에서 사용되는 조건 키

Honeycode는 정책 설명의 Condition 요소에 사용할 수 있는 서비스별 컨텍스트 키가 없습니다. 모 든 서비스에 사용할 수 있는 글로벌 컨텍스트 키의 목록은 [사용 가능한 조건 키를](https://docs.aws.amazon.com/IAM/latest/UserGuide/reference_policies_condition-keys.html#AvailableKeys) 참조하세요.

## AWS IAM Access Analyzer에 사용되는 작업, 리소스 및 조건 키

AWS IAM Access Analyzer (서비스 접두사:access-analyzer) 는 IAM 권한 정책에 사용할 수 있는 다음과 같은 서비스별 리소스, 작업 및 조건 컨텍스트 키를 제공합니다.

### 참조:

- [이 서비스의 구성](https://docs.aws.amazon.com/IAM/latest/UserGuide/what-is-access-analyzer.html) 방법을 알아봅니다.
- [이 서비스에 사용 가능한 API 작업](https://docs.aws.amazon.com/access-analyzer/latest/APIReference/) 목록을 봅니다.
- IAM 권한 정책을 [사용](https://docs.aws.amazon.com/IAM/latest/UserGuide/access-analyzer-getting-started.html#access-analyzer-permissions)하여 이 서비스와 리소스를 보호하는 방법을 알아봅니다.

#### 주제

- [AWS IAM Access Analyzer에서 정의한 작업](#page-2614-0)
- [AWS IAM Access Analyzer에서 정의한 리소스 유형](#page-2619-0)
- [AWS IAM Access Analyzer에 사용되는 조건 키](#page-2619-1)

## <span id="page-2614-0"></span>AWS IAM Access Analyzer에서 정의한 작업

IAM 정책 설명의 Action 요소에서는 다음 작업을 지정할 수 있습니다. 정책을 사용하여 AWS에서 작 업할 수 있는 권한을 부여합니다. 정책에서 작업을 사용하면 일반적으로 이름이 같은 API 작업 또는 CLI 명령에 대한 액세스를 허용하거나 거부합니다. 그러나 경우에 따라 하나의 작업으로 둘 이상의 작 업에 대한 액세스가 제어됩니다. 또는 일부 작업을 수행하려면 다양한 작업이 필요합니다.

작업 테이블의 리소스 유형 열에는 각 작업이 리소스 수준 권한을 지원하는지 여부가 표시됩니다. 리 소스 열에 값이 없으면 정책 문의 Resource 요소에서 정책이 적용되는 모든 리소스("\*")를 지정해야 합니다. 리소스 열에 리소스 유형이 포함되어 있으면 해당 작업 시 문에서 해당 유형의 ARN을 지정 할 수 있습니다. 작업에 필요한 리소스가 하나 이상 있는 경우, 호출자에게 해당 리소스와 함께 작업을 사용할 수 있는 권한이 있어야 합니다. 필수 리소스는 테이블에서 별표(\*)로 표시됩니다. IAM 정책의 Resource 요소로 리소스 액세스를 제한하는 경우, 각 필수 리소스 유형에 대해 ARN 또는 패턴을 포 함해야 합니다. 일부 작업은 다수의 리소스 유형을 지원합니다. 리소스 유형이 옵션(필수 리소스로 표 시되지 않은 경우)인 경우에는 선택적 리소스 유형 중 하나를 사용하도록 선택할 수 있습니다.

작업 테이블의 조건 키 열에는 정책 설명의 Condition 요소에서 지정할 수 있는 키가 포함됩니다. 서 비스의 리소스와 연결된 조건 키에 대한 자세한 내용은 리소스 유형 테이블의 조건 키 열을 참조하세 요.

**a** Note

리소스 조건 키는 [리소스 유형](#page-2619-0) 표에 나열되어 있습니다. 작업에 적용되는 리소스 유형에 대한 링크는 리소스 유형(\*필수) 작업 표의 열에서 찾을 수 있습니다. 리소스 유형 테이블의 리소스 유형에는 조건 키 열이 포함되고 이는 작업 표의 작업에 적용되는 리소스 조건 키입니다.

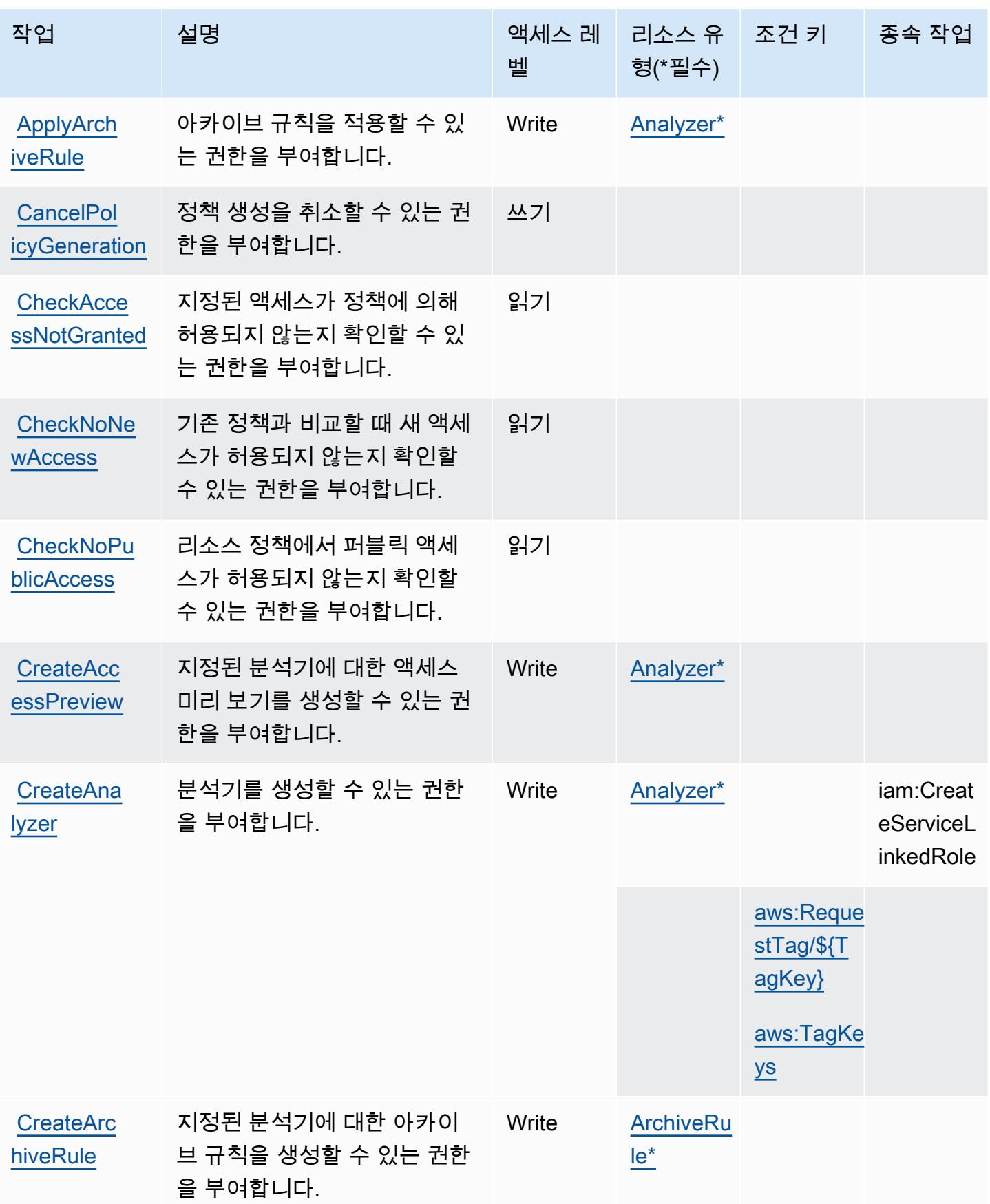

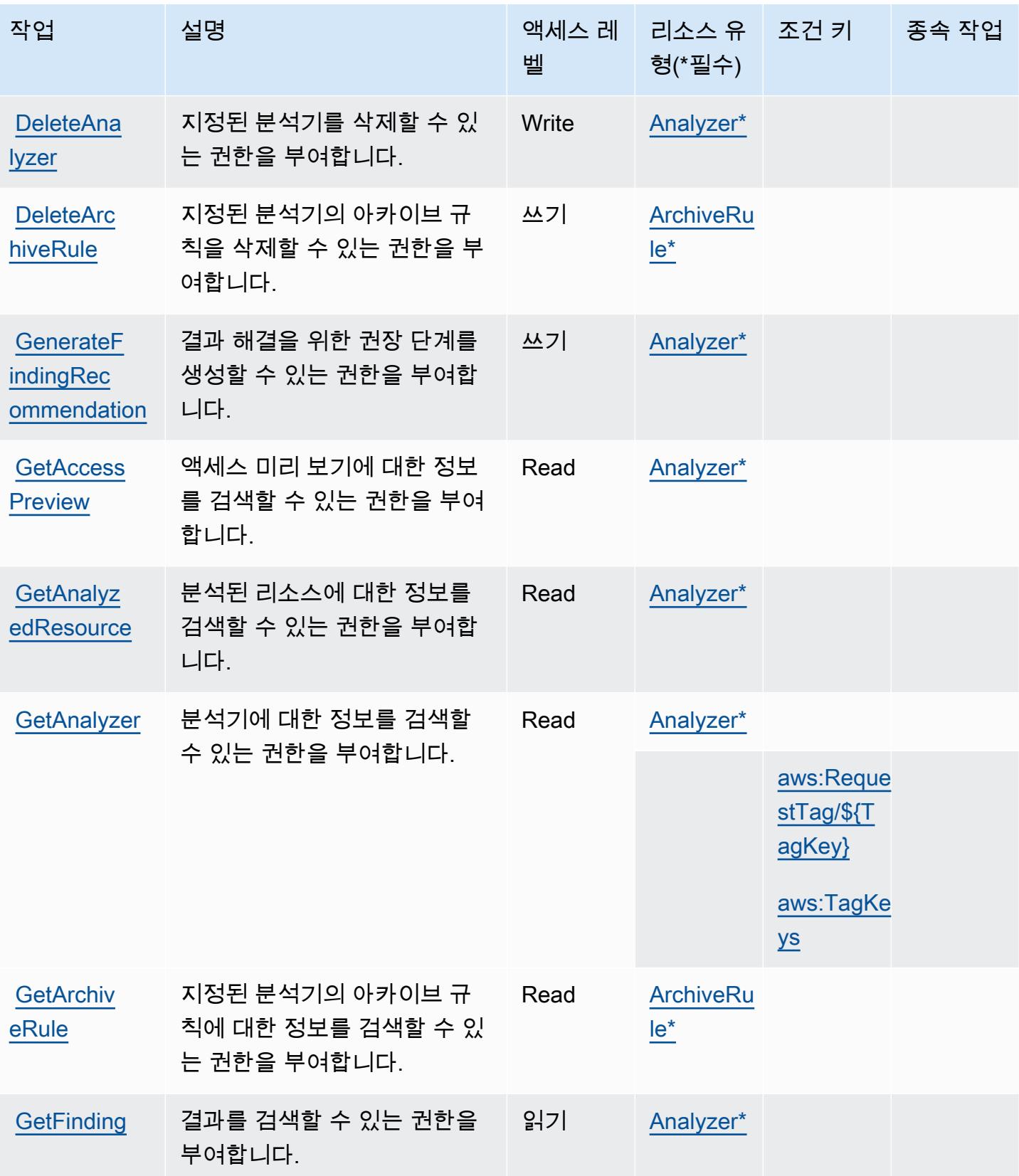

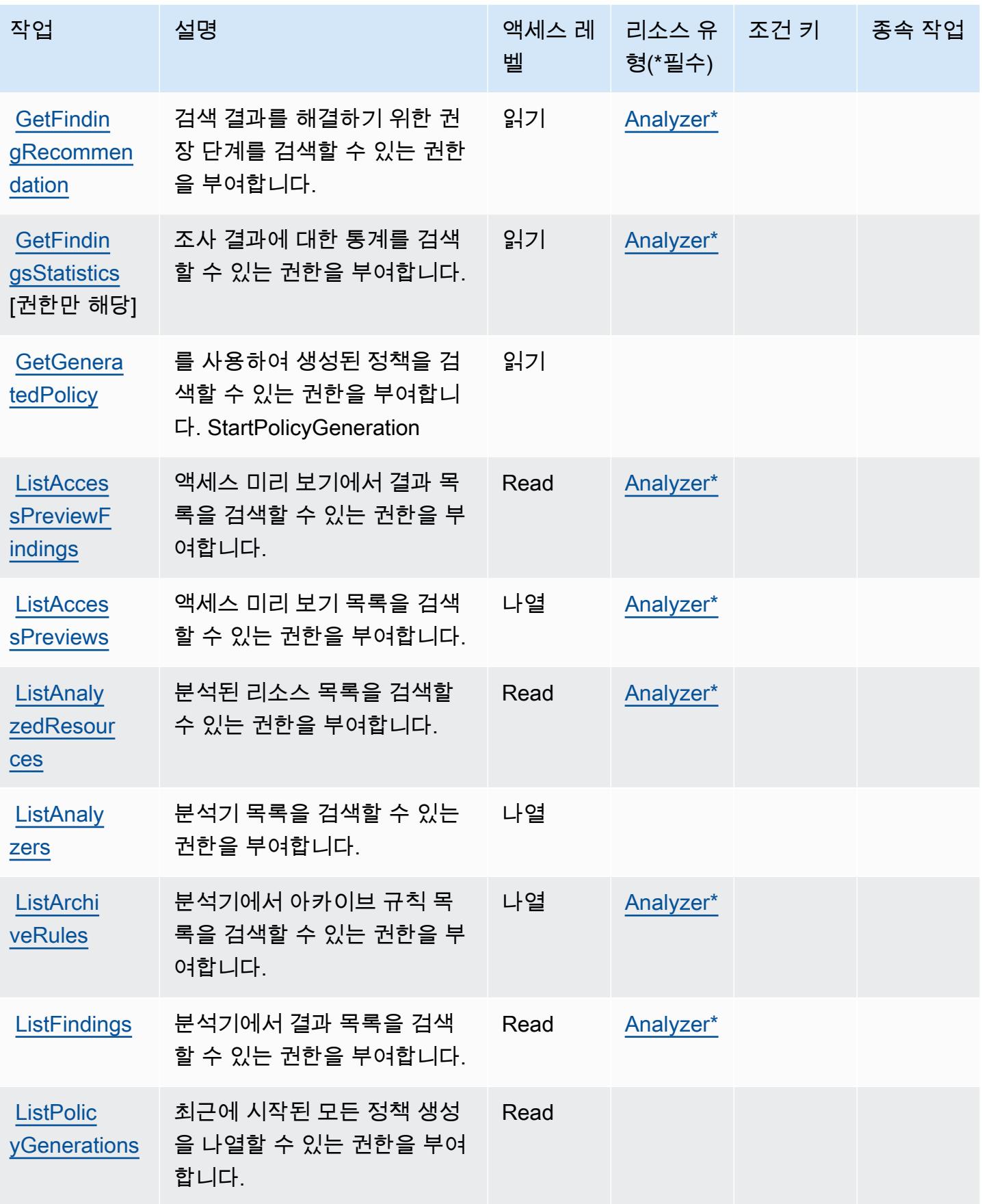

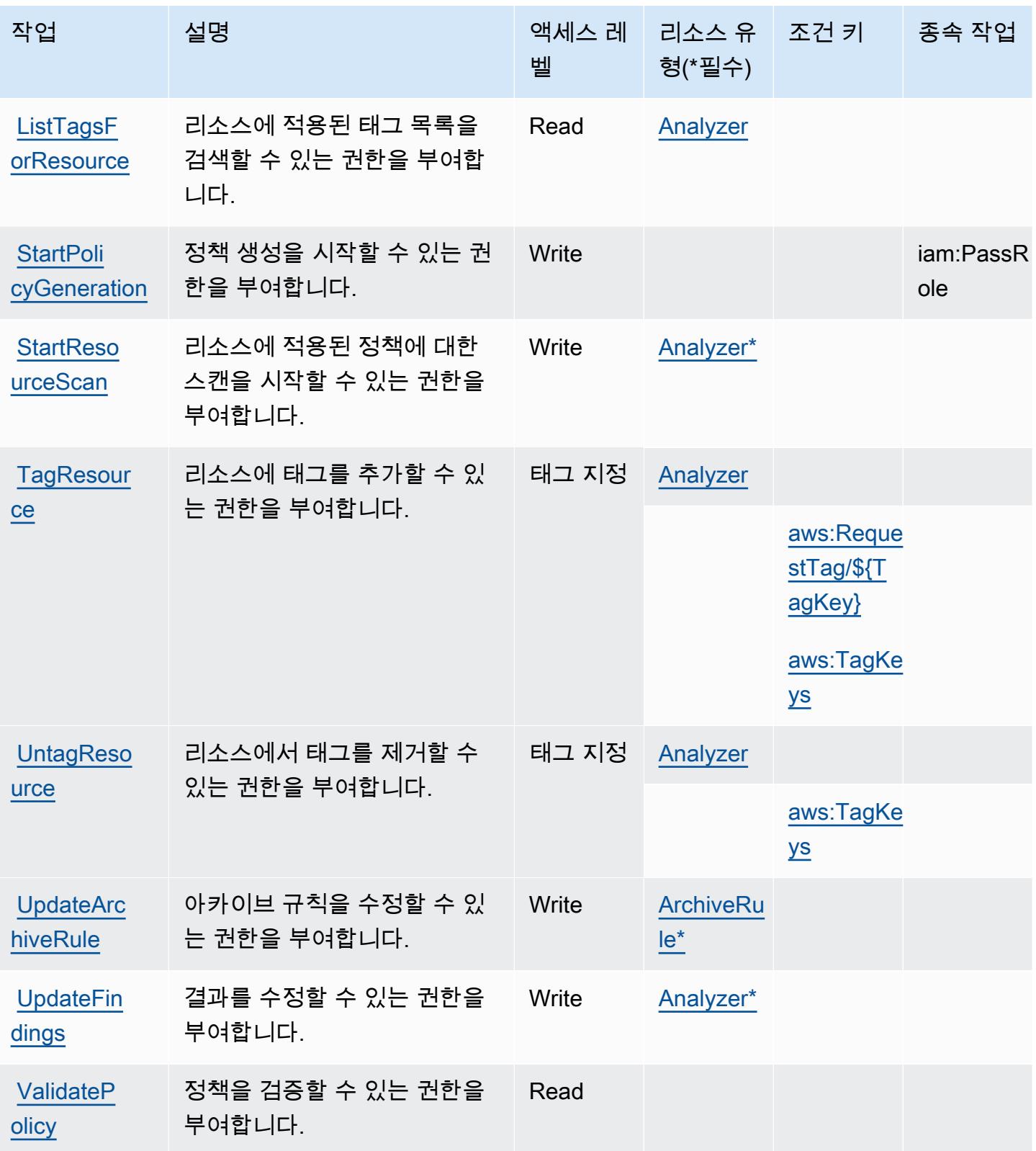

## <span id="page-2619-0"></span>AWS IAM Access Analyzer에서 정의한 리소스 유형

이 서비스에서 정의하는 리소스 유형은 다음과 같으며, IAM 권한 정책 설명의 Resource 요소에서 사 용할 수 있습니다. [작업 테이블의](#page-2614-0) 각 작업에서 해당 작업으로 지정할 수 있는 리소스 유형을 식별합니 다. 리소스 유형은 정책에 포함할 조건 키를 정의할 수도 있습니다. 이러한 키는 리소스 유형 테이블의 마지막 열에 표시됩니다. 다음 테이블의 열에 관한 자세한 내용은 [리소스 유형 테이블을](reference_policies_actions-resources-contextkeys.html#resources_table) 참조하세요.

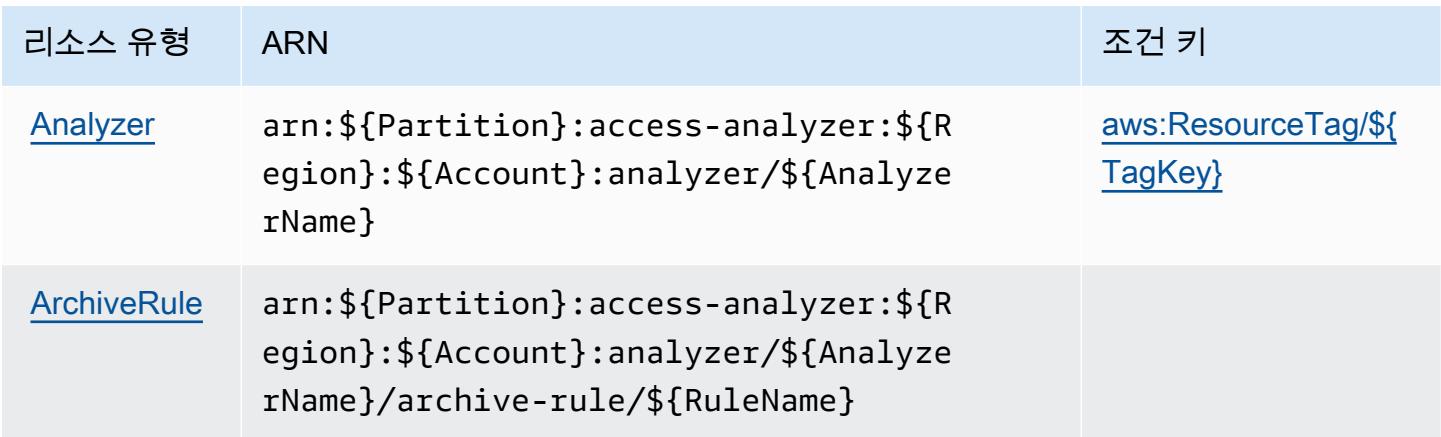

## <span id="page-2619-1"></span>AWS IAM Access Analyzer에 사용되는 조건 키

AWS IAM 액세스 분석기는 IAM 정책의 Condition 요소에 사용할 수 있는 다음과 같은 조건 키를 정 의합니다. 이러한 키를 사용하여 정책 설명이 적용되는 조건을 보다 상세하게 설정할 수 있습니다. 다 음 테이블의 열에 대한 자세한 내용은 [조건 키 테이블을](reference_policies_actions-resources-contextkeys.html#context_keys_table) 참조하세요.

모든 서비스에 사용할 수 있는 글로벌 조건 키를 보려면 [사용 가능한 글로벌 조건 키](https://docs.aws.amazon.com/IAM/latest/UserGuide/reference_policies_condition-keys.html#AvailableKeys)를 참조하세요.

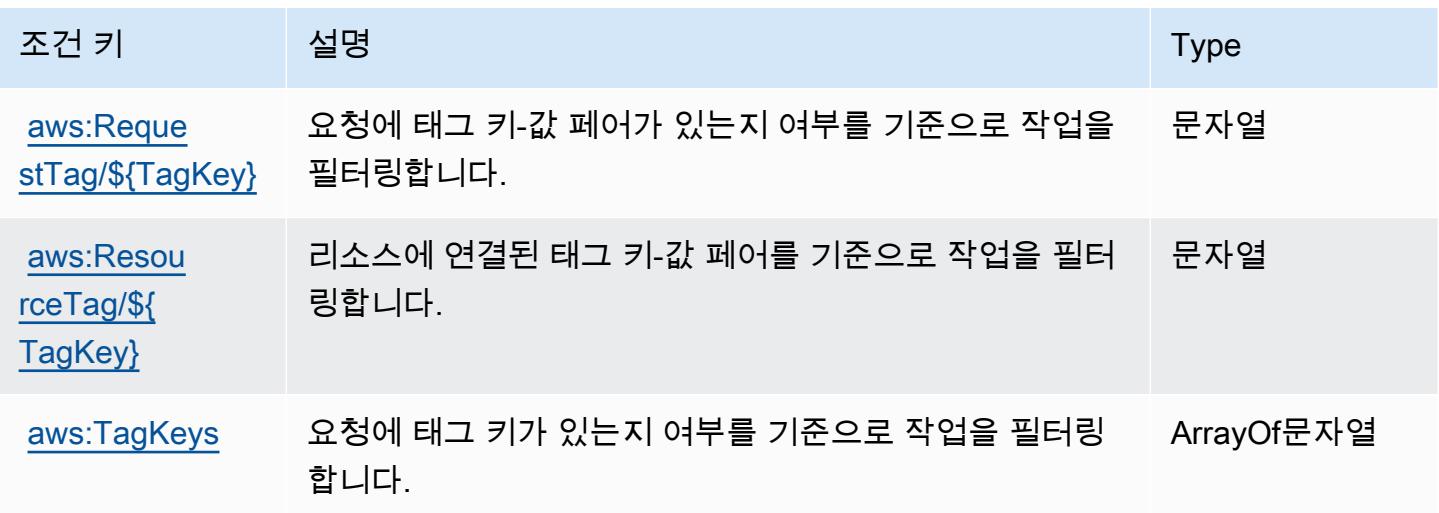

# AWS IAM ID 센터의 작업, 리소스 및 조건 키 ( AWS 싱글 사인온의 후속)

AWS IAM Identity Center (Single AWS Sign-On의 후속) (서비스 접두사:sso) 는 IAM 권한 정책에 사 용할 수 있는 다음과 같은 서비스별 리소스, 작업 및 조건 컨텍스트 키를 제공합니다.

### 참조:

- [이 서비스의 구성](https://docs.aws.amazon.com/singlesignon/latest/userguide/) 방법을 알아봅니다.
- [이 서비스에 사용 가능한 API 작업](https://docs.aws.amazon.com/singlesignon/latest/APIReference/API_Operations.html) 목록을 봅니다.
- IAM 권한 정책을 [사용](https://docs.aws.amazon.com/singlesignon/latest/userguide/iam-auth-access.html)하여 이 서비스와 리소스를 보호하는 방법을 알아봅니다.

### 주제

- [AWS IAM ID 센터에서 정의한 작업 \(싱글 사인온의 후속\) AWS](#page-2620-0)
- [AWS IAM ID 센터에서 정의한 리소스 유형 \(싱글 사인온의 후속\) AWS](#page-2643-0)
- [AWS IAM ID 센터의 조건 키 \(싱글 사인온의 후속\) AWS](#page-2644-0)

## <span id="page-2620-0"></span>AWS IAM ID 센터에서 정의한 작업 (싱글 사인온의 후속) AWS

IAM 정책 설명의 Action 요소에서는 다음 작업을 지정할 수 있습니다. 정책을 사용하여 AWS에서 작 업할 수 있는 권한을 부여합니다. 정책에서 작업을 사용하면 일반적으로 이름이 같은 API 작업 또는 CLI 명령에 대한 액세스를 허용하거나 거부합니다. 그러나 경우에 따라 하나의 작업으로 둘 이상의 작 업에 대한 액세스가 제어됩니다. 또는 일부 작업을 수행하려면 다양한 작업이 필요합니다.

작업 테이블의 리소스 유형 열에는 각 작업이 리소스 수준 권한을 지원하는지 여부가 표시됩니다. 리 소스 열에 값이 없으면 정책 문의 Resource 요소에서 정책이 적용되는 모든 리소스("\*")를 지정해야 합니다. 리소스 열에 리소스 유형이 포함되어 있으면 해당 작업 시 문에서 해당 유형의 ARN을 지정 할 수 있습니다. 작업에 필요한 리소스가 하나 이상 있는 경우, 호출자에게 해당 리소스와 함께 작업을 사용할 수 있는 권한이 있어야 합니다. 필수 리소스는 테이블에서 별표(\*)로 표시됩니다. IAM 정책의 Resource 요소로 리소스 액세스를 제한하는 경우, 각 필수 리소스 유형에 대해 ARN 또는 패턴을 포 함해야 합니다. 일부 작업은 다수의 리소스 유형을 지원합니다. 리소스 유형이 옵션(필수 리소스로 표 시되지 않은 경우)인 경우에는 선택적 리소스 유형 중 하나를 사용하도록 선택할 수 있습니다.

작업 테이블의 조건 키 열에는 정책 설명의 Condition 요소에서 지정할 수 있는 키가 포함됩니다. 서 비스의 리소스와 연결된 조건 키에 대한 자세한 내용은 리소스 유형 테이블의 조건 키 열을 참조하세 요.

## **a** Note

리소스 조건 키는 [리소스 유형](#page-2643-0) 표에 나열되어 있습니다. 작업에 적용되는 리소스 유형에 대한 링크는 리소스 유형(\*필수) 작업 표의 열에서 찾을 수 있습니다. 리소스 유형 테이블의 리소스 유형에는 조건 키 열이 포함되고 이는 작업 표의 작업에 적용되는 리소스 조건 키입니다.

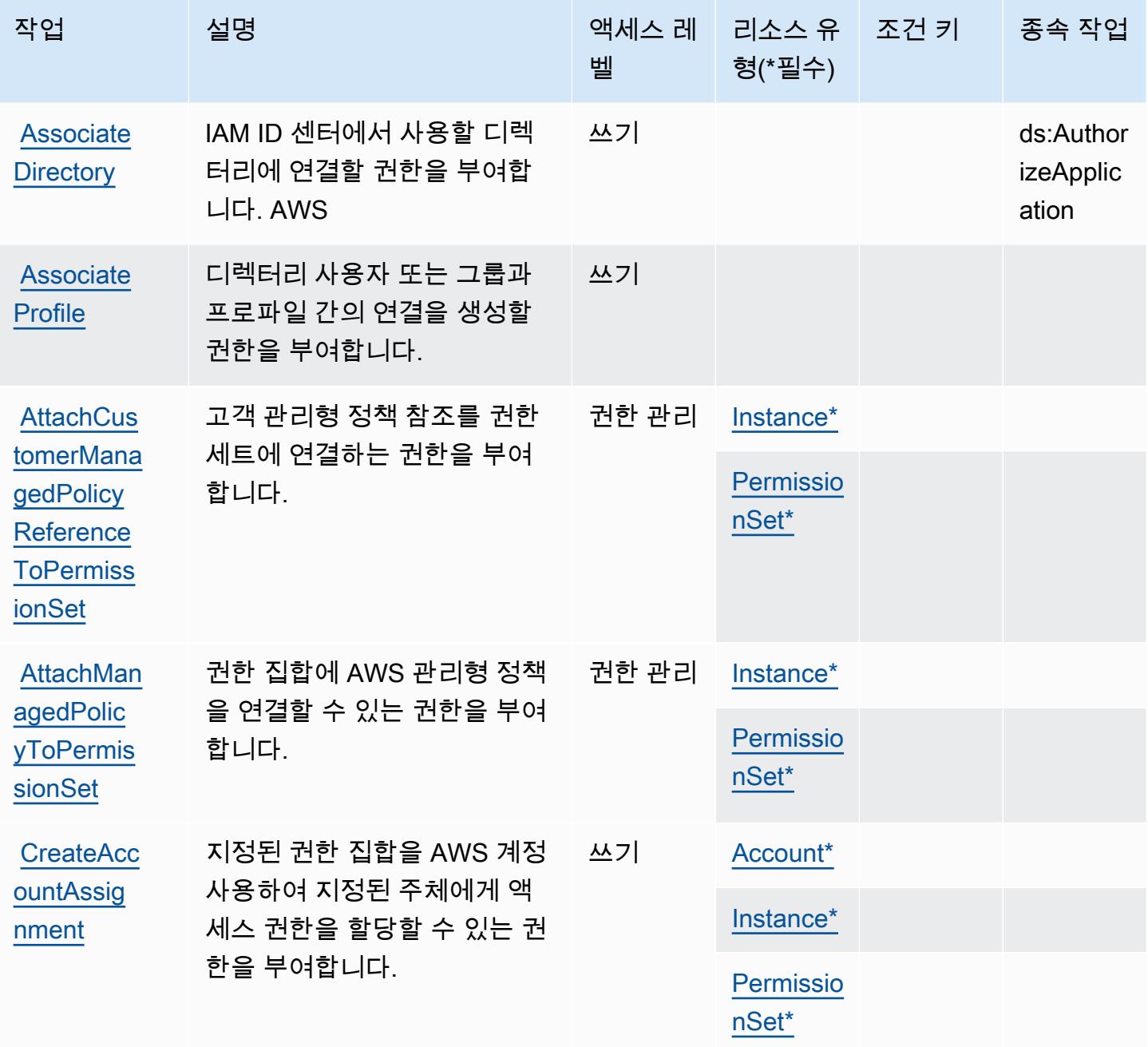

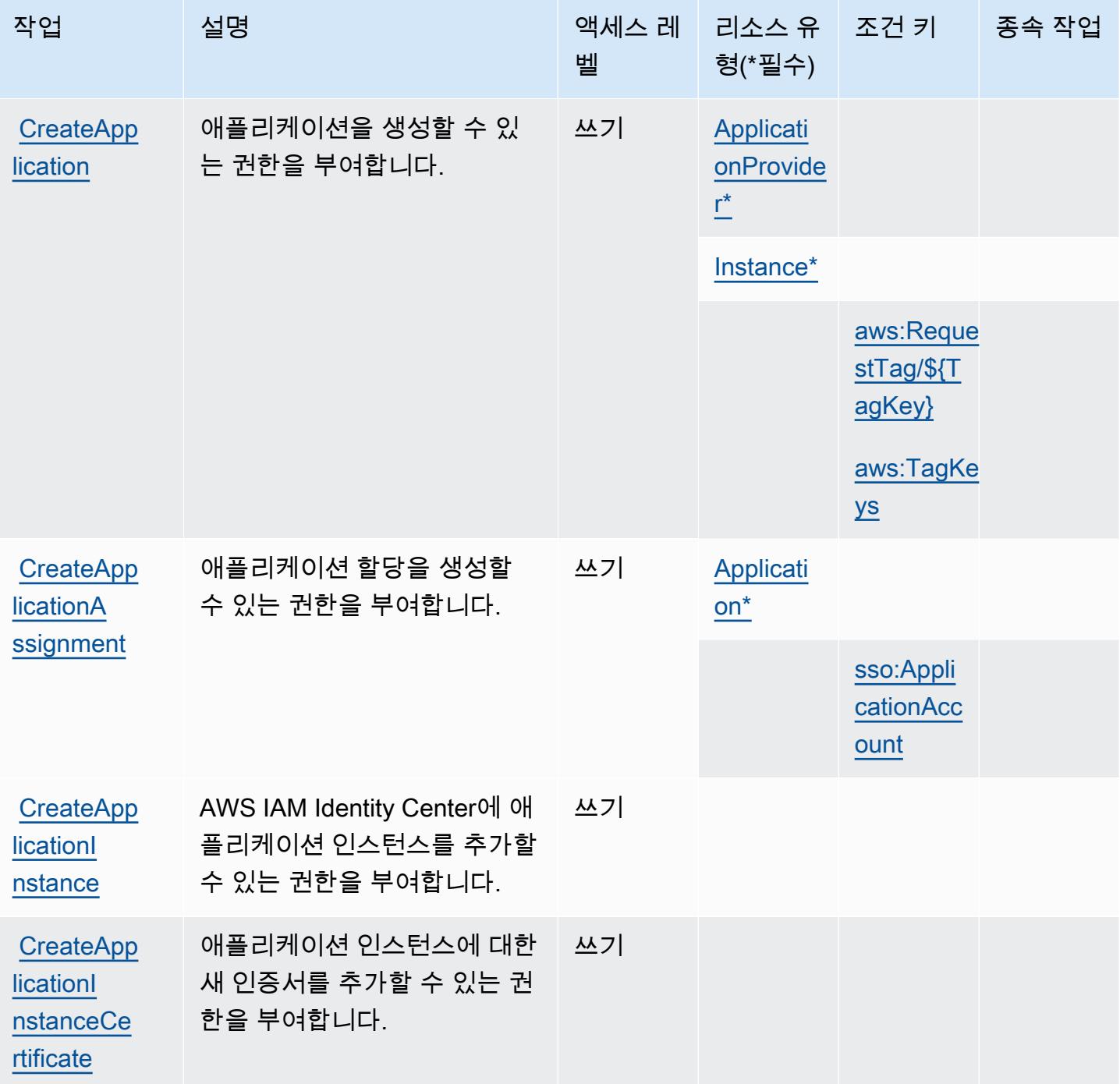

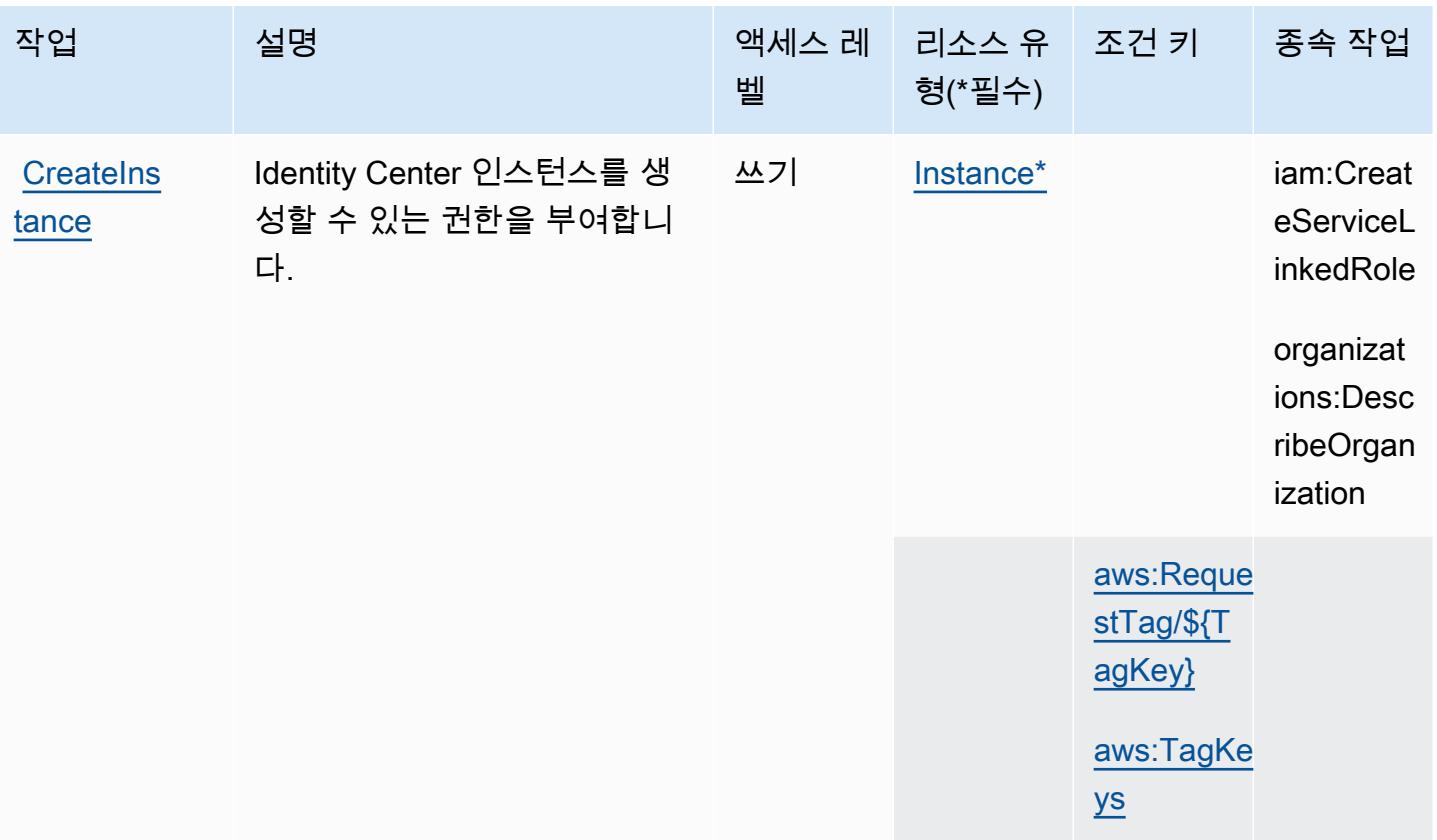

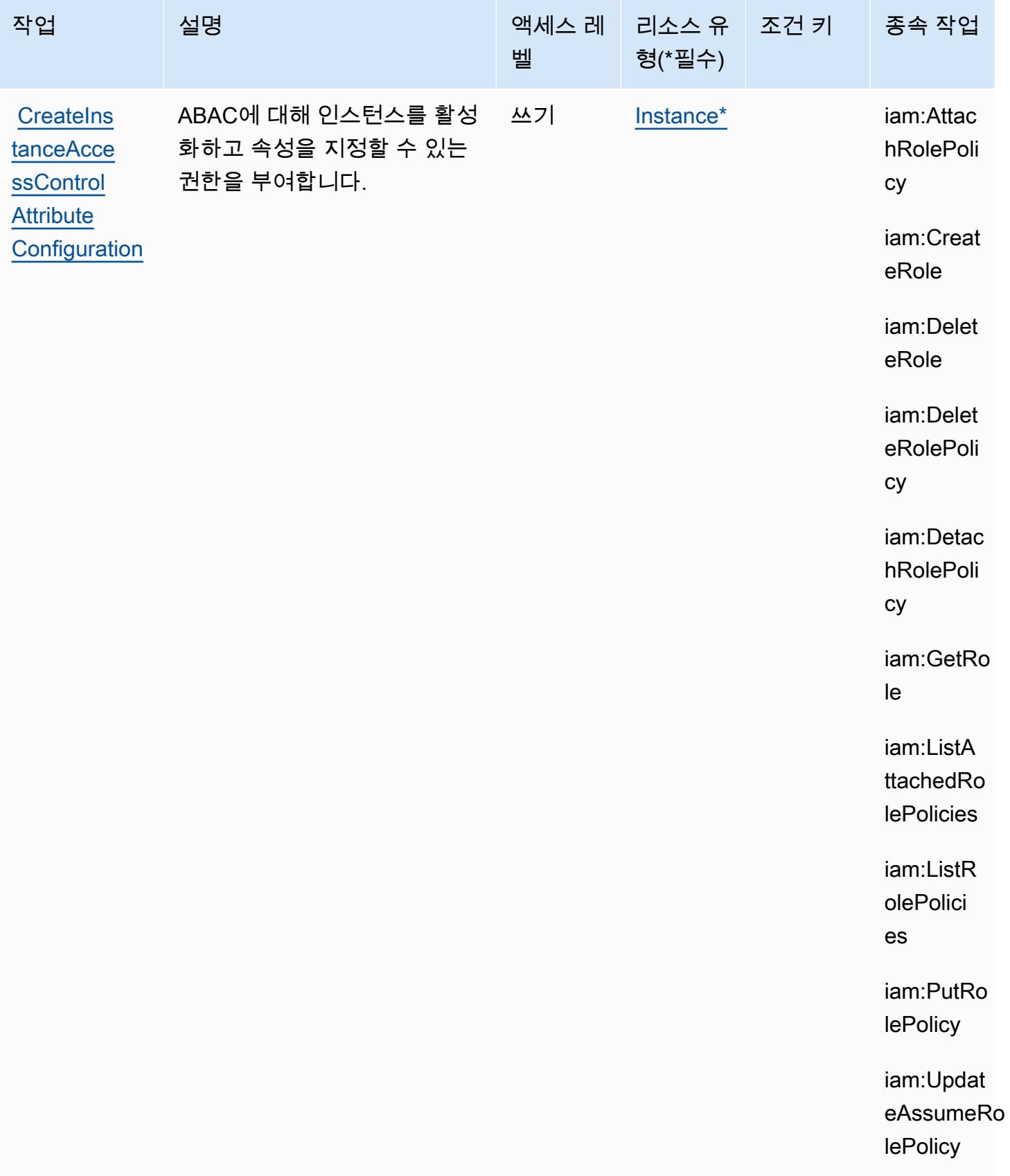

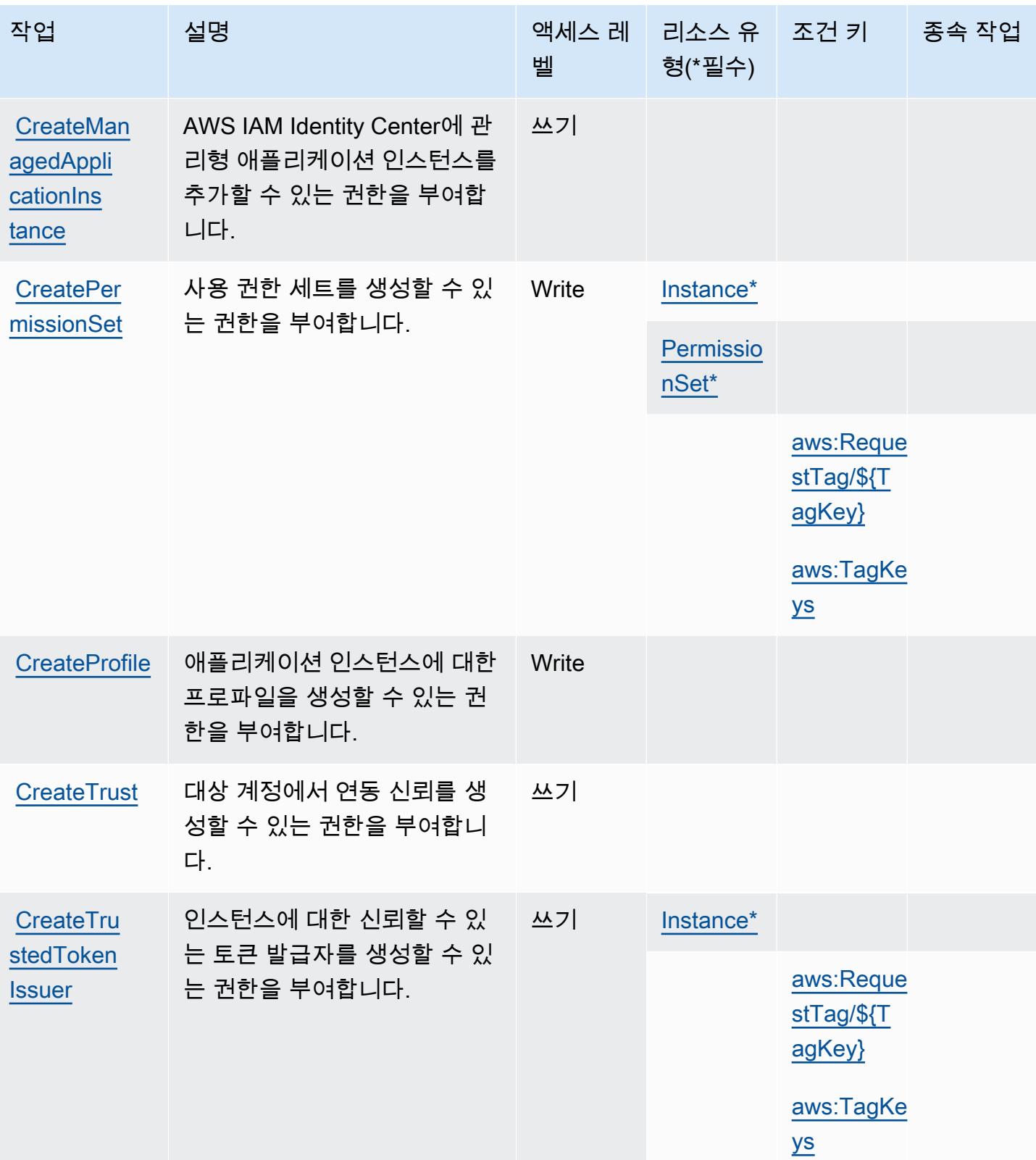

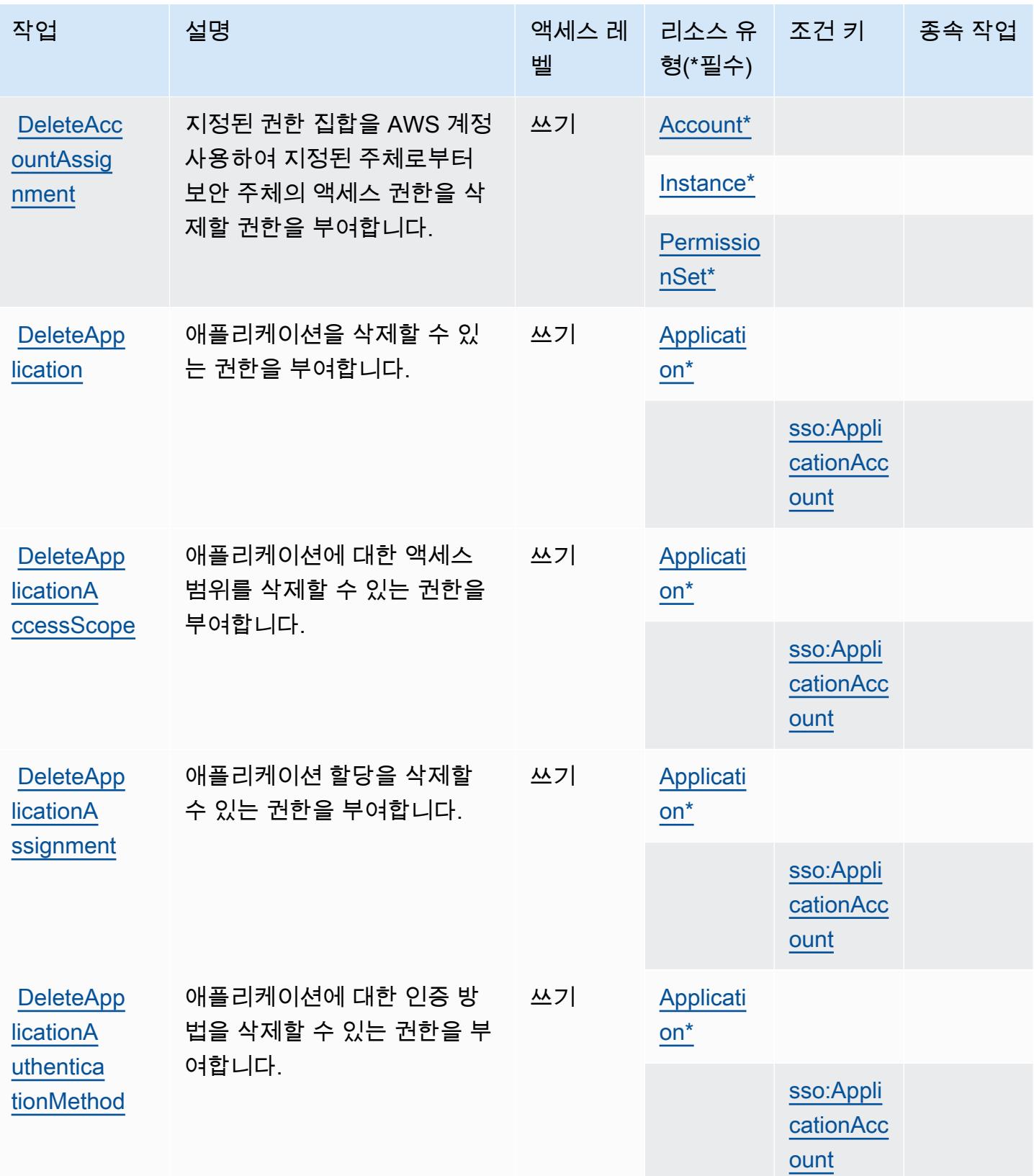

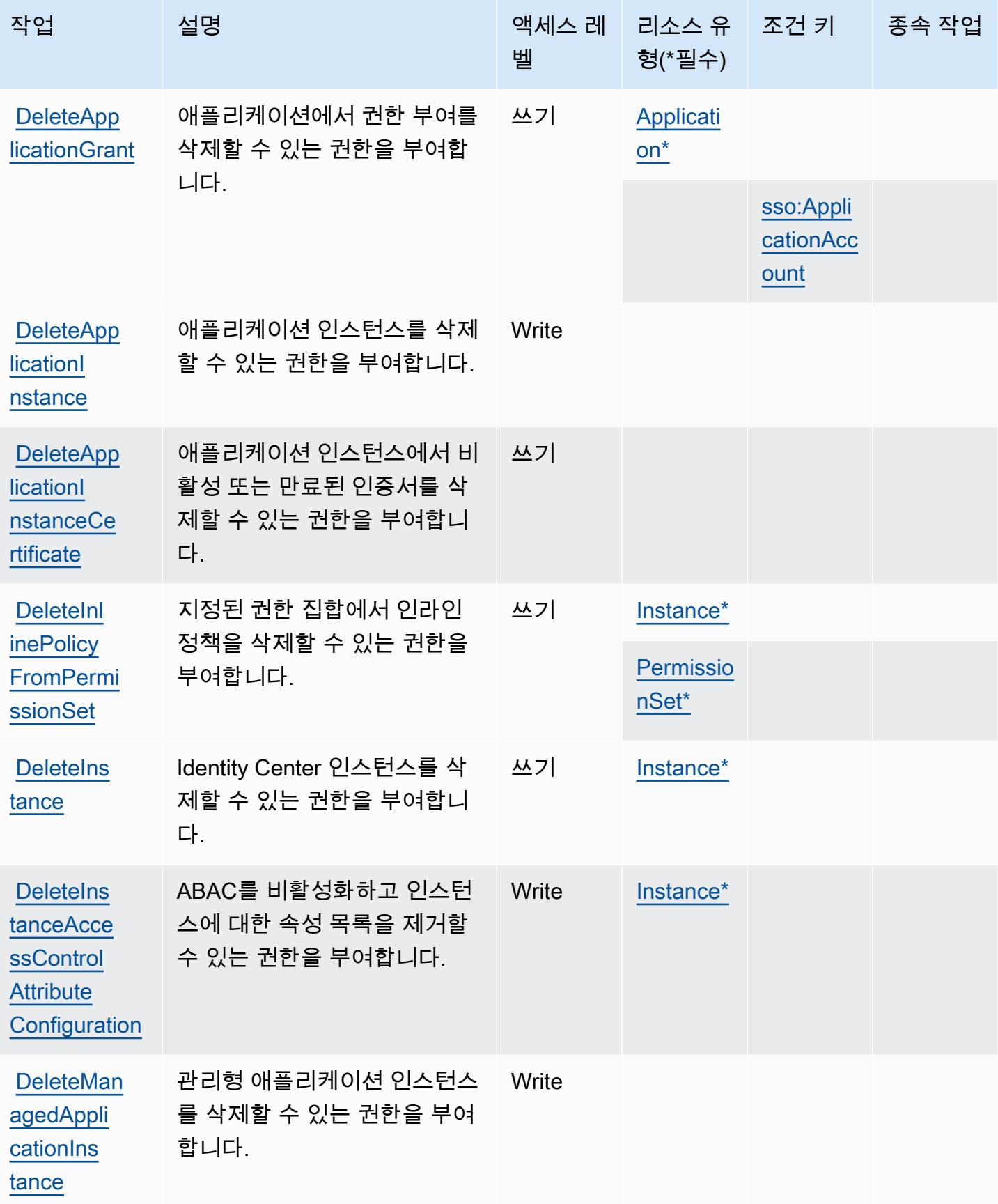
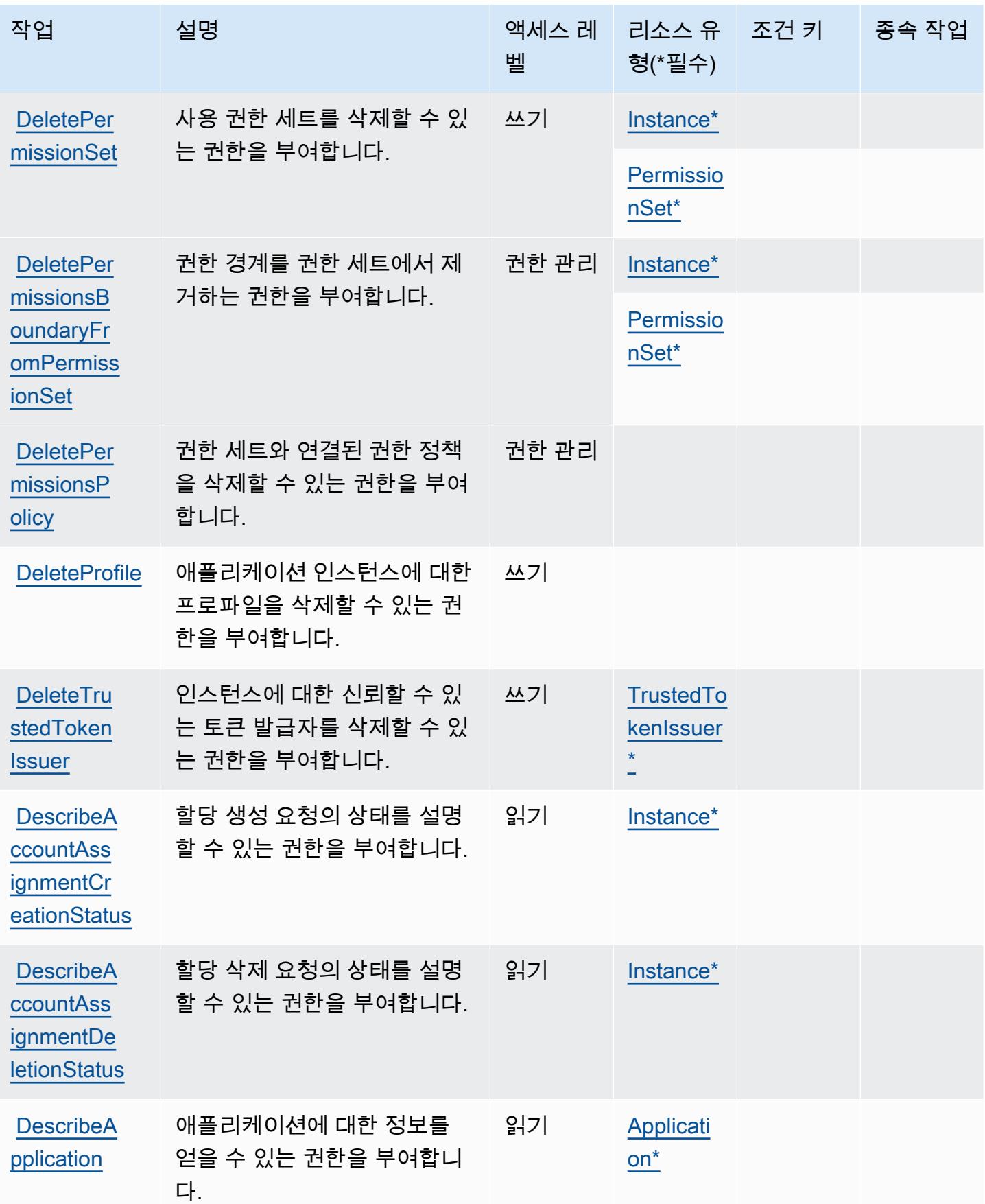

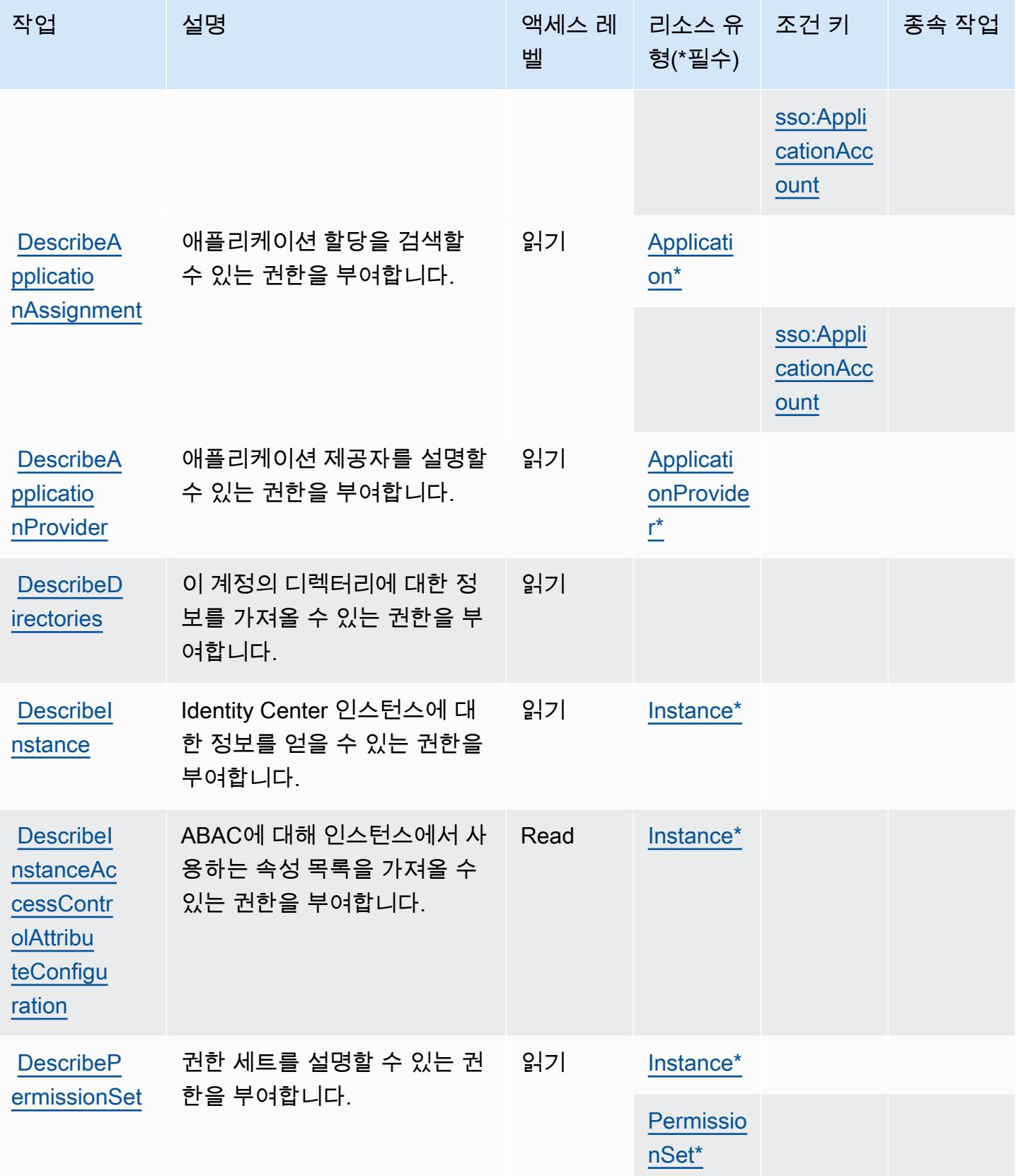

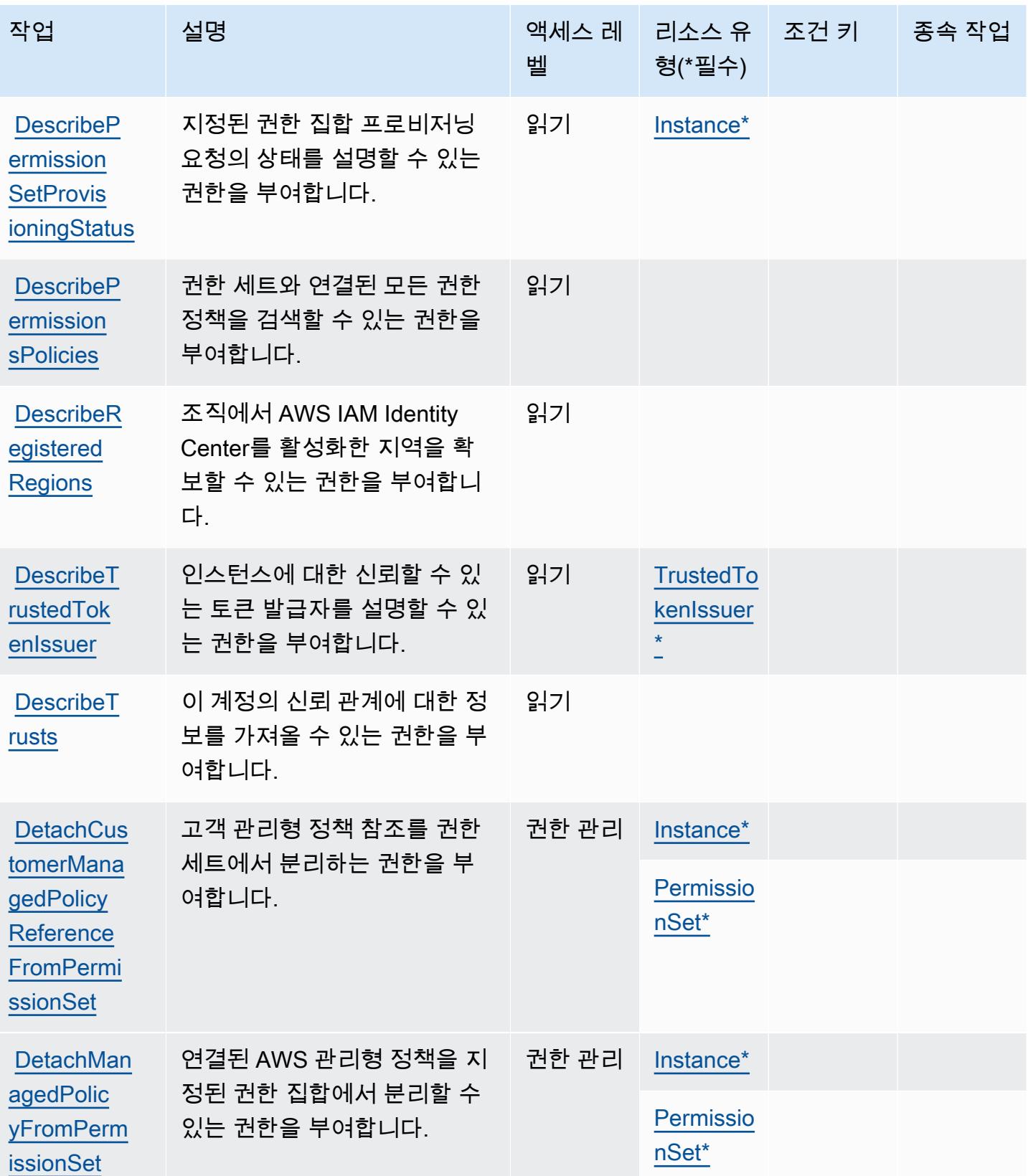

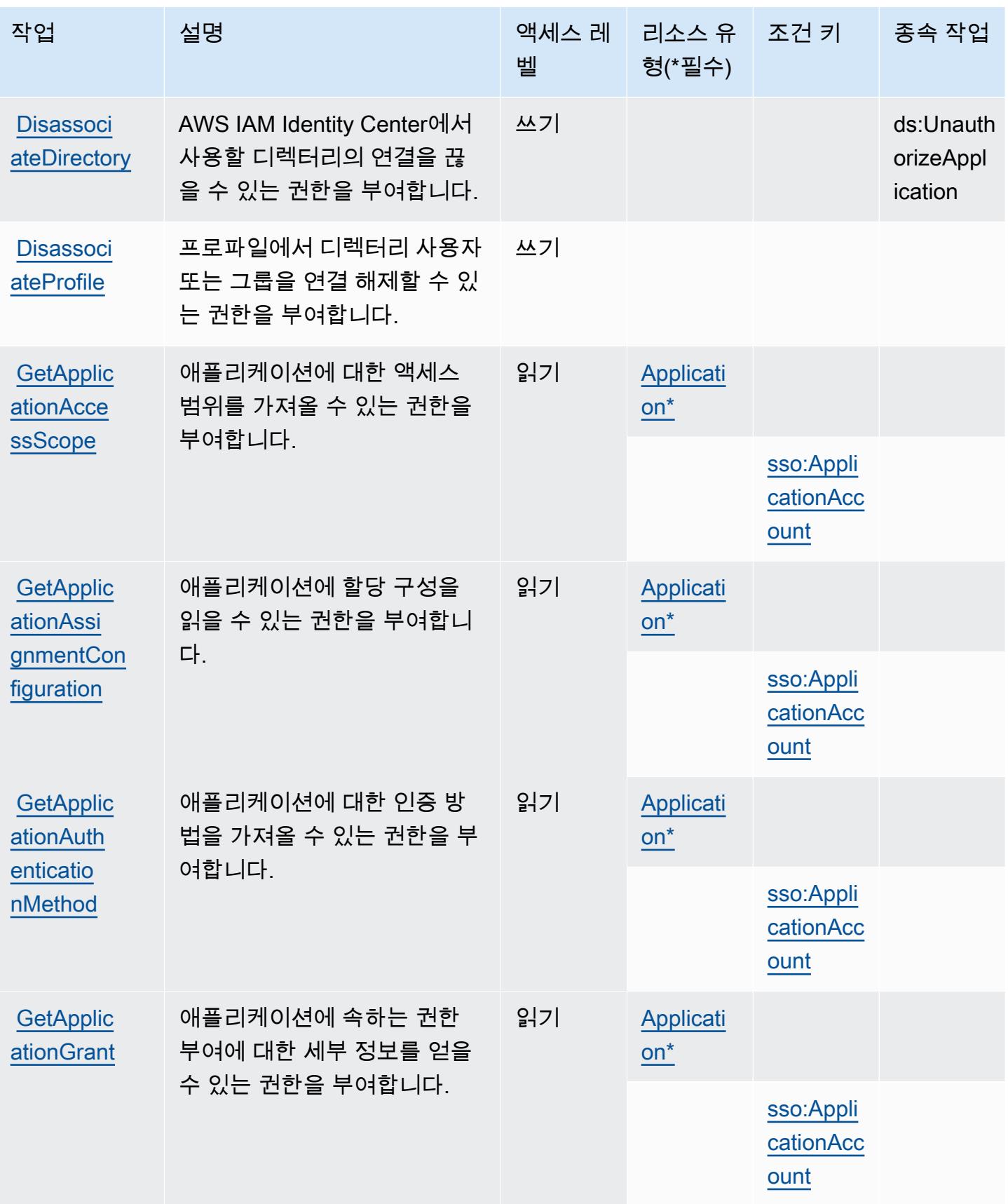

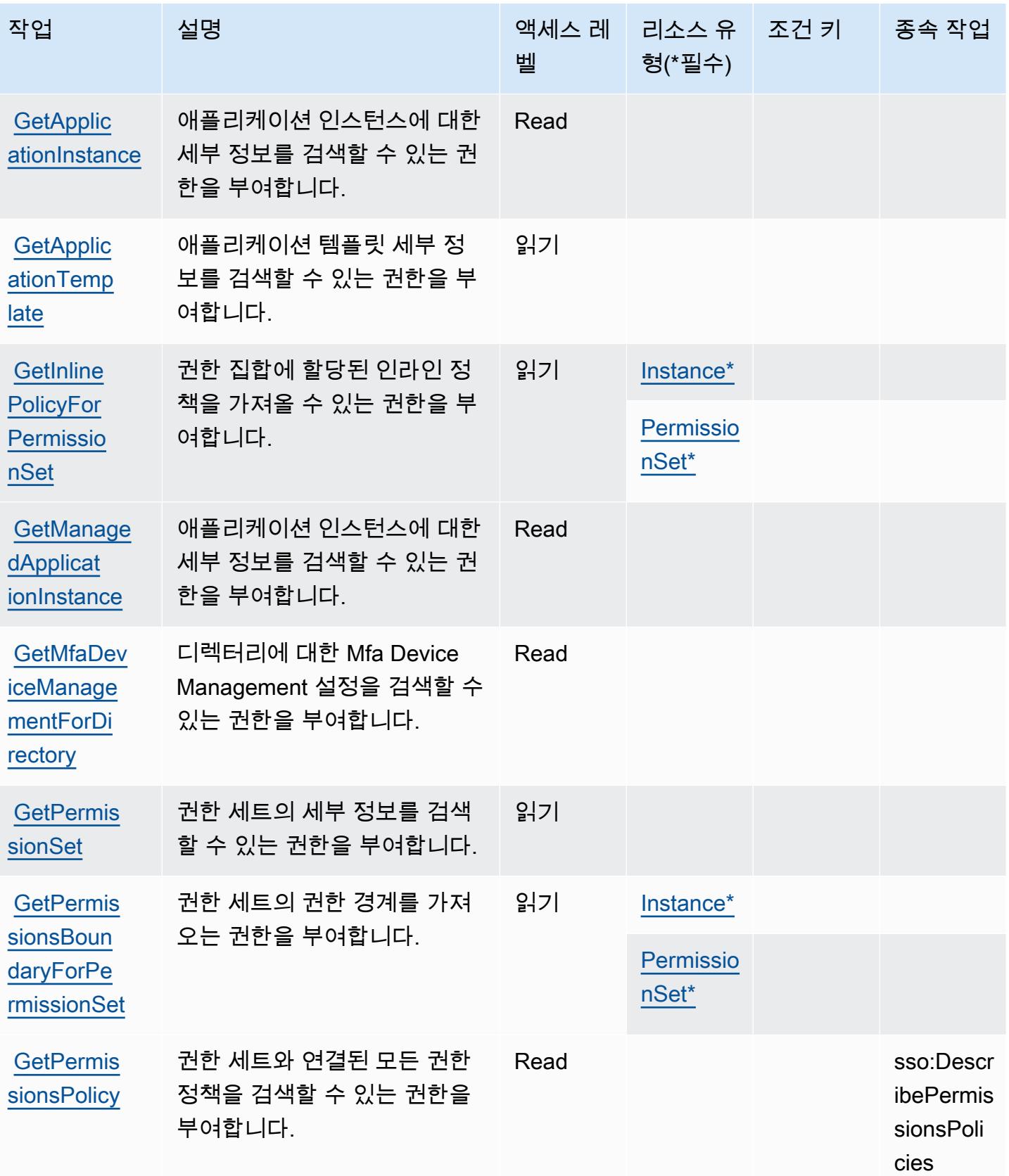

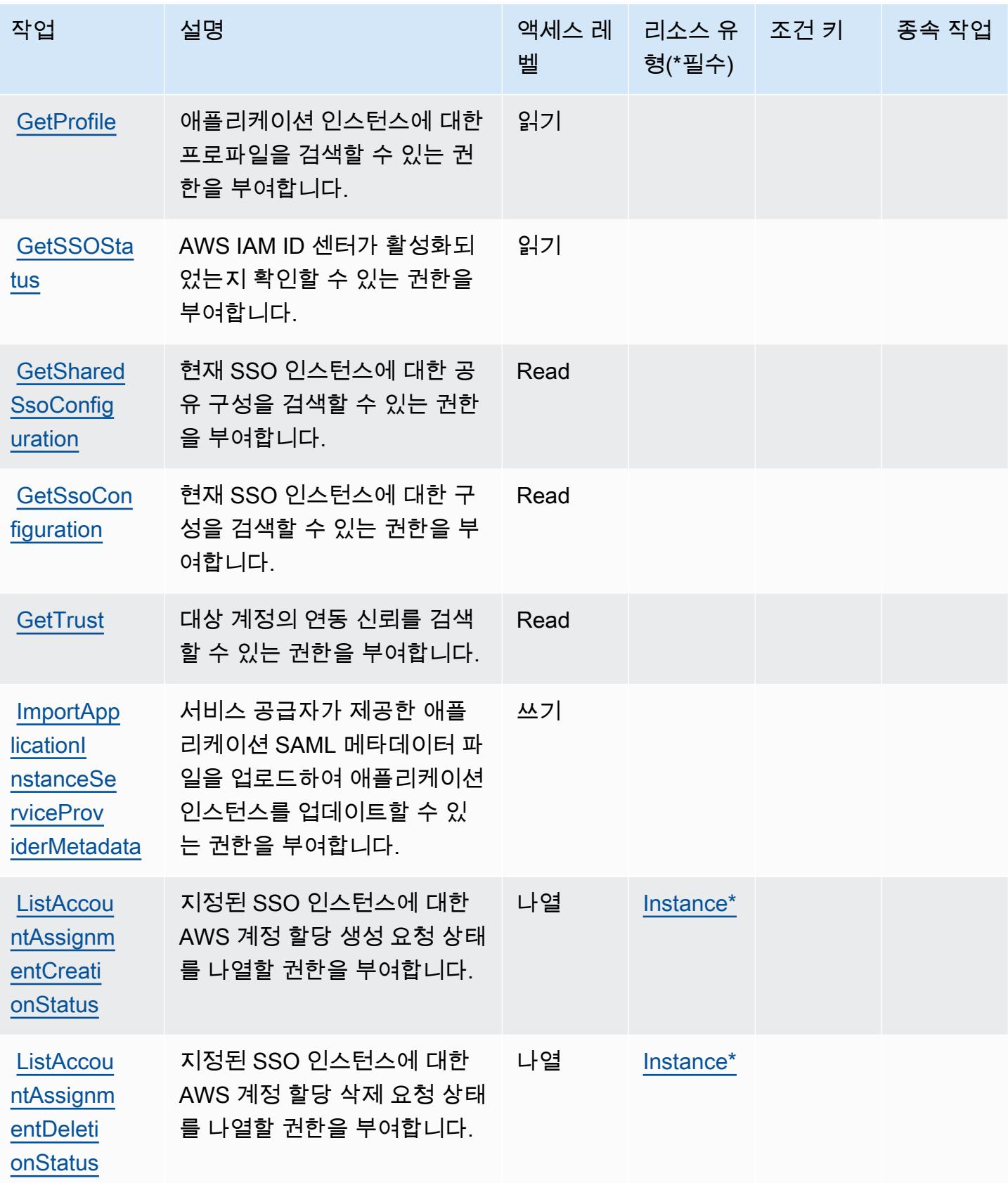

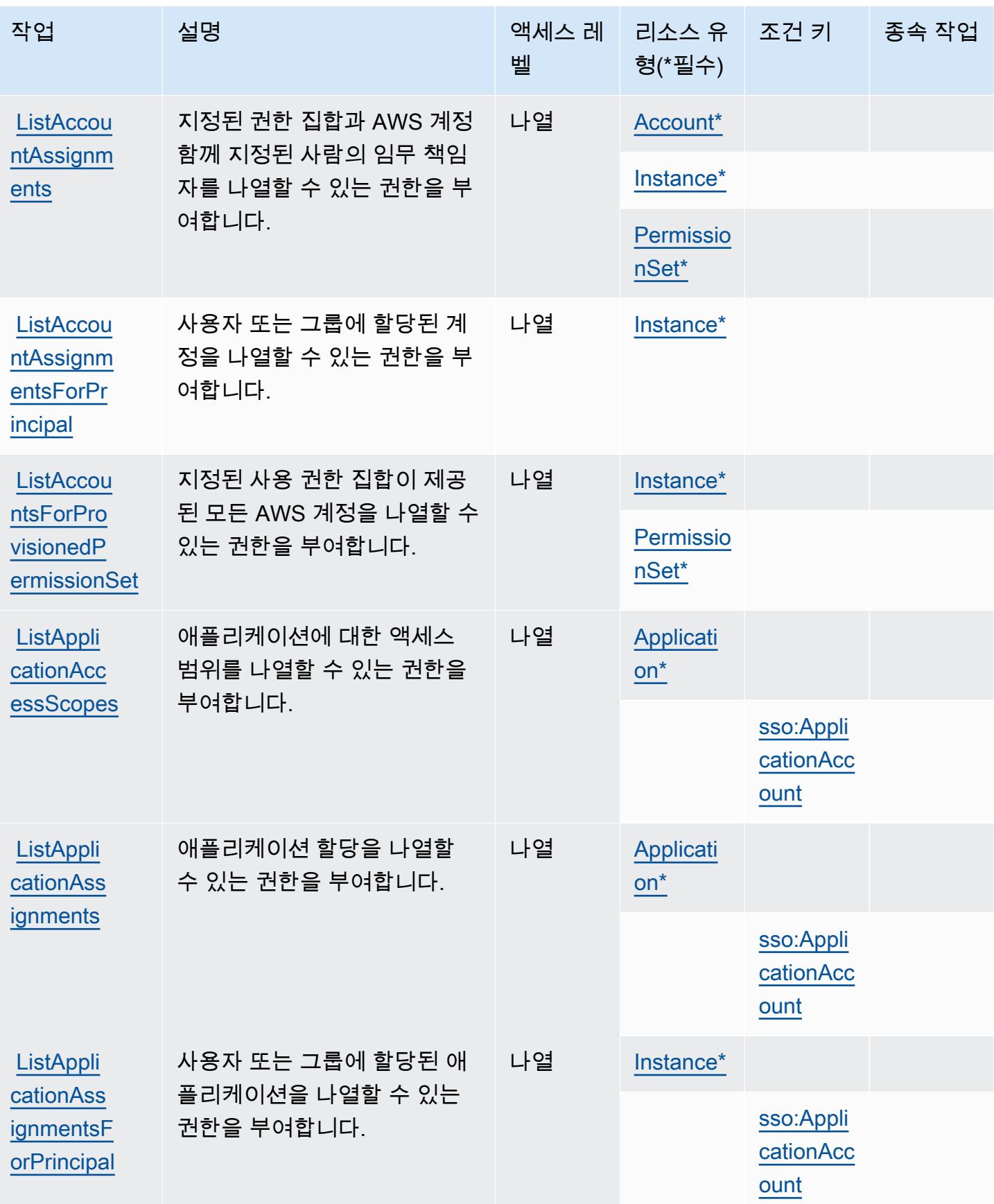

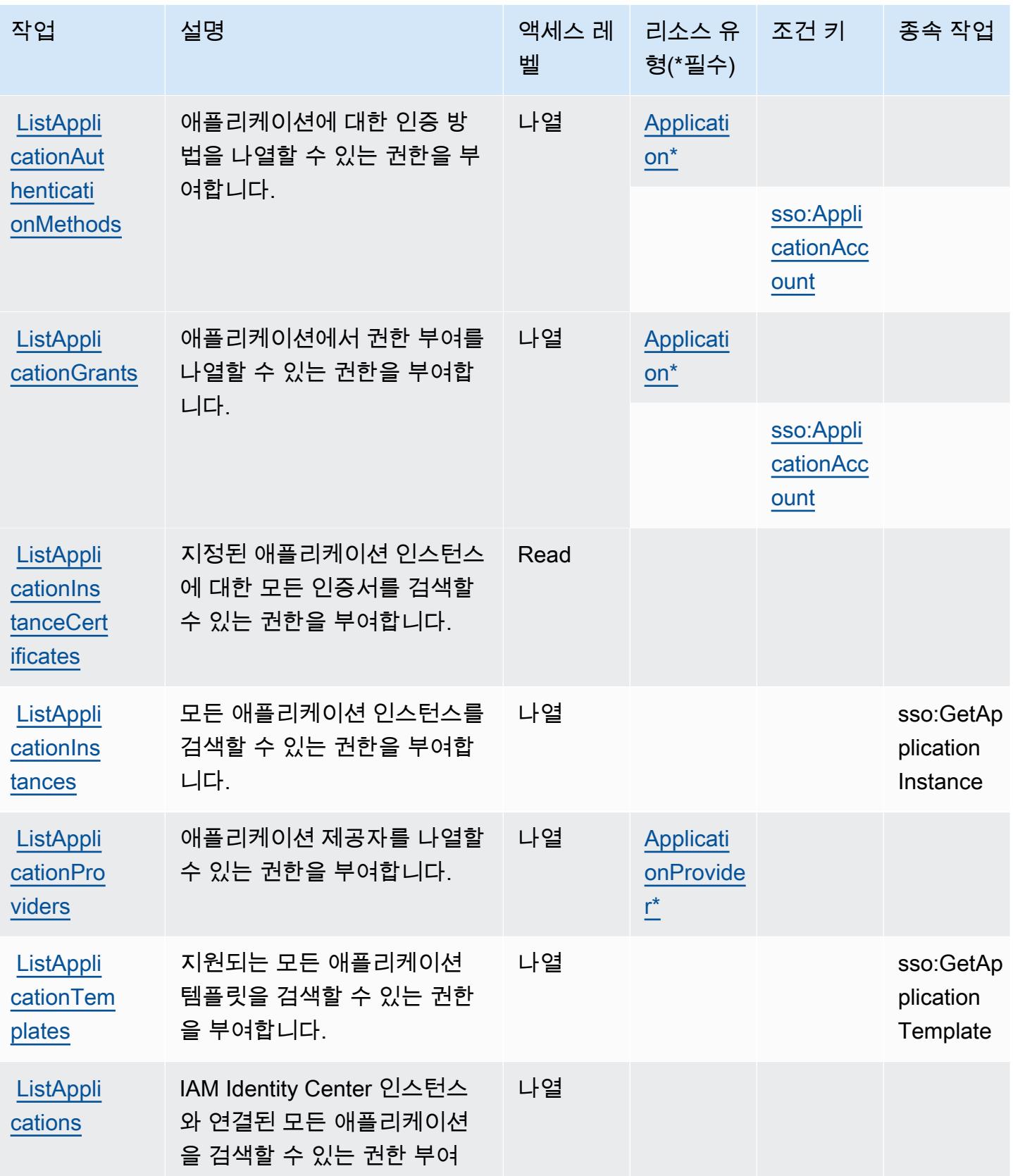

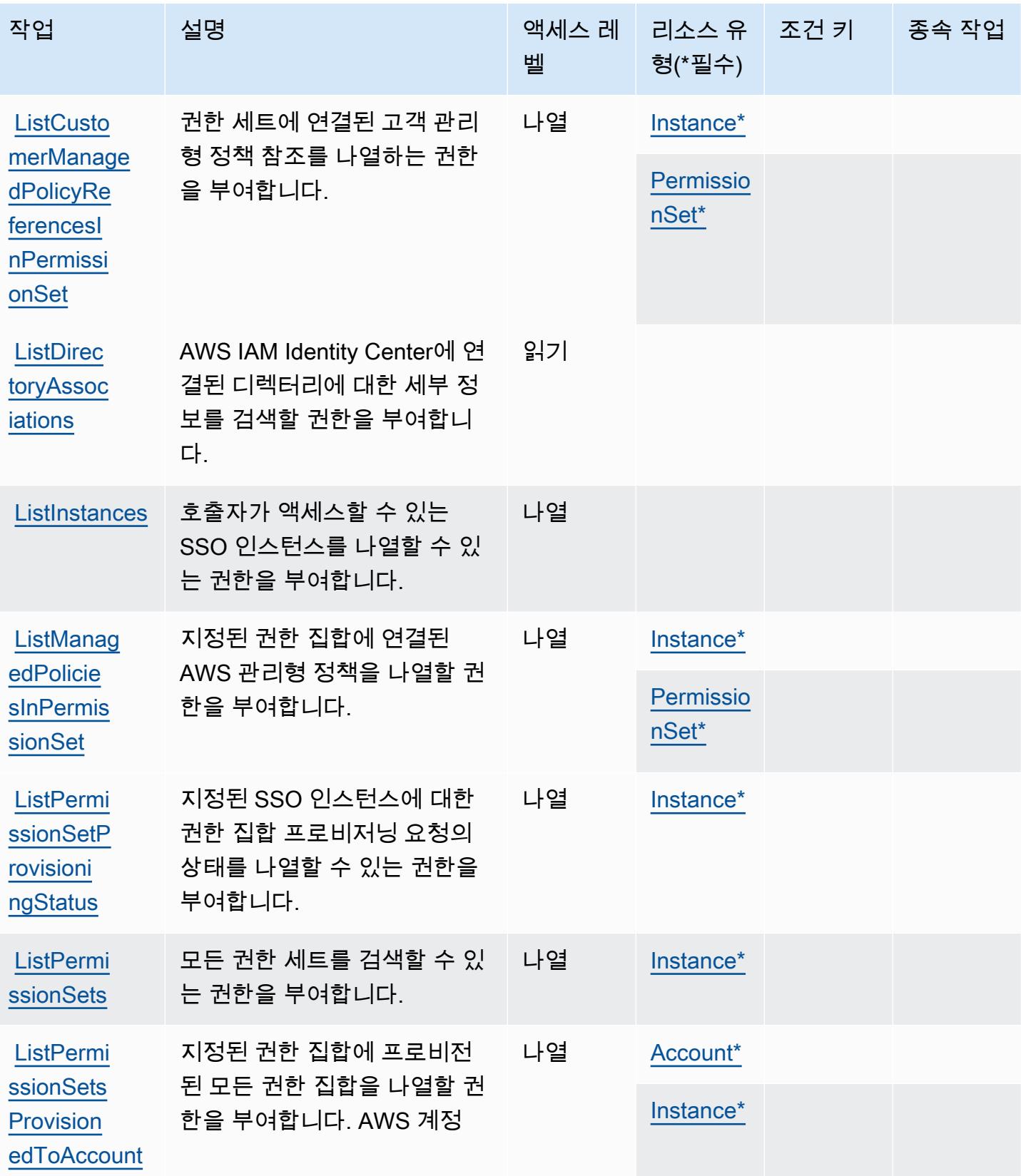

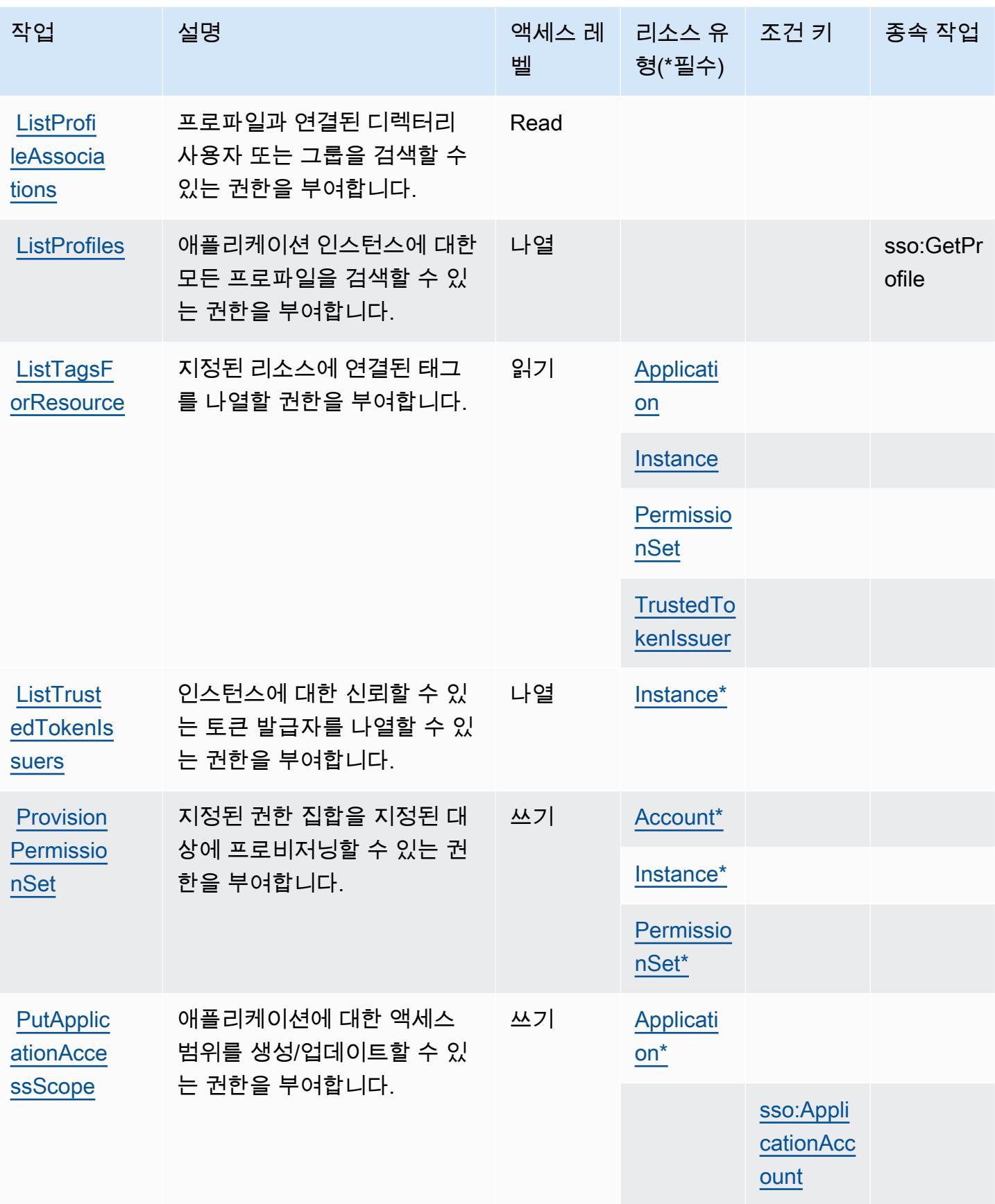

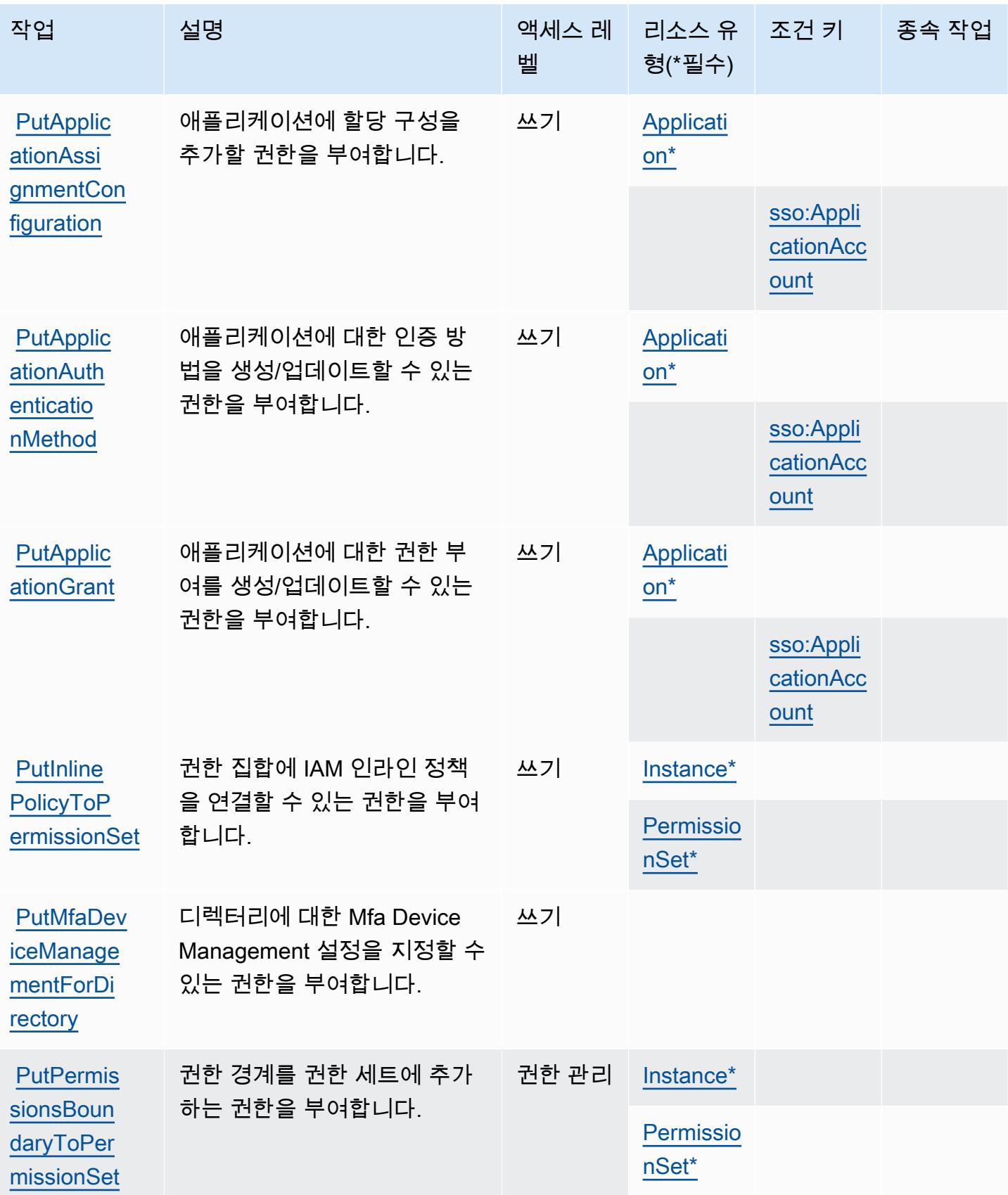

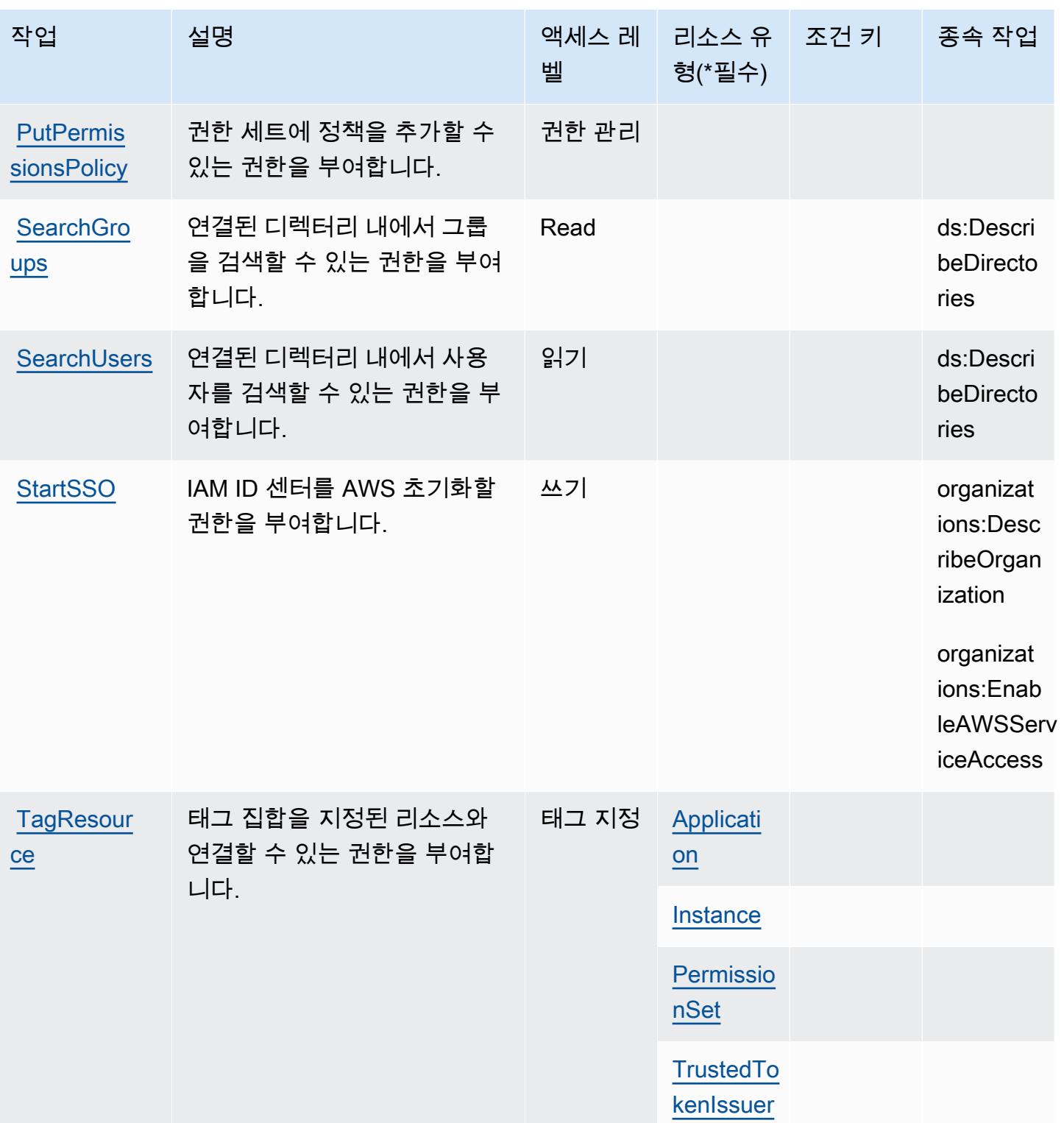

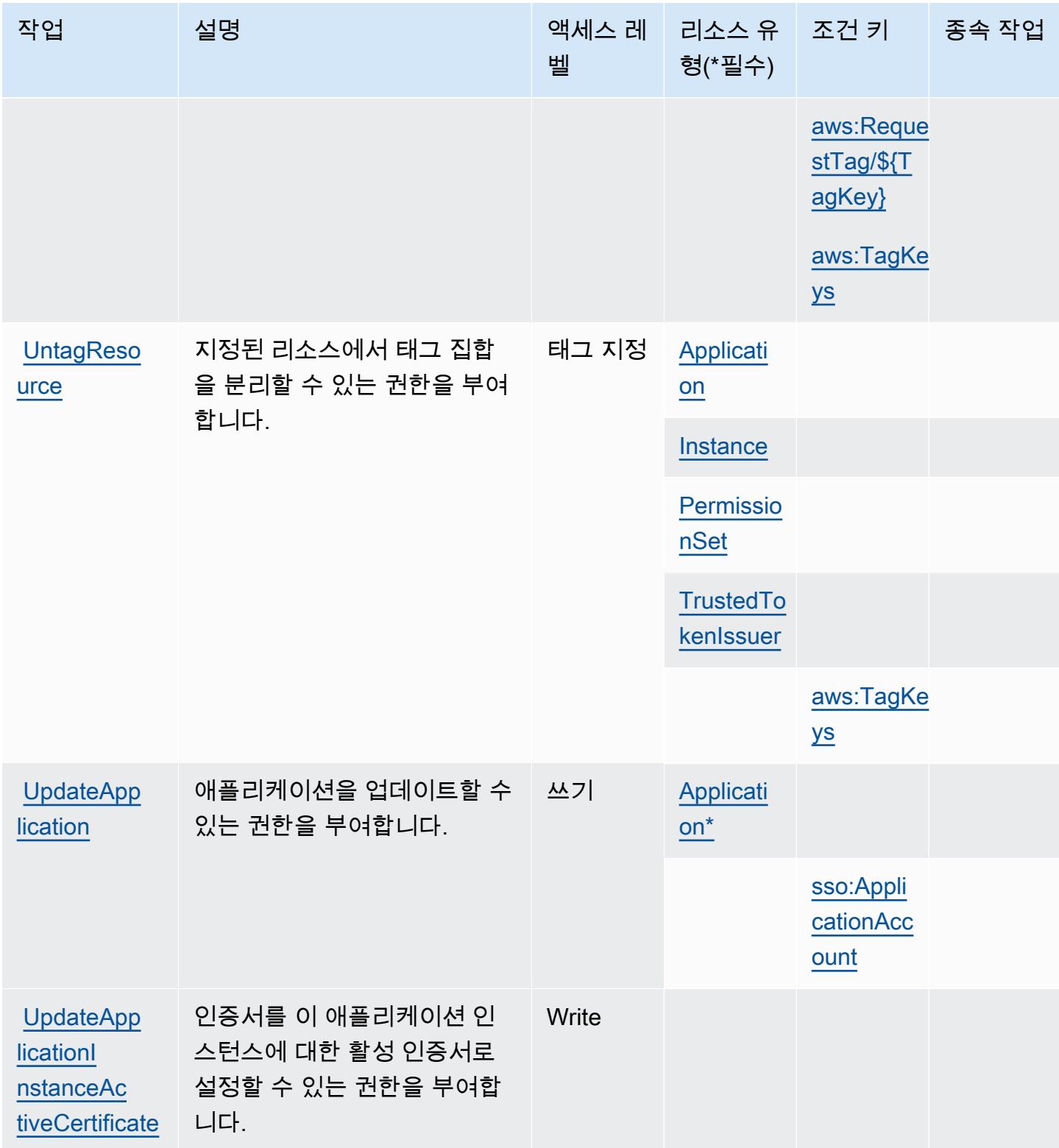

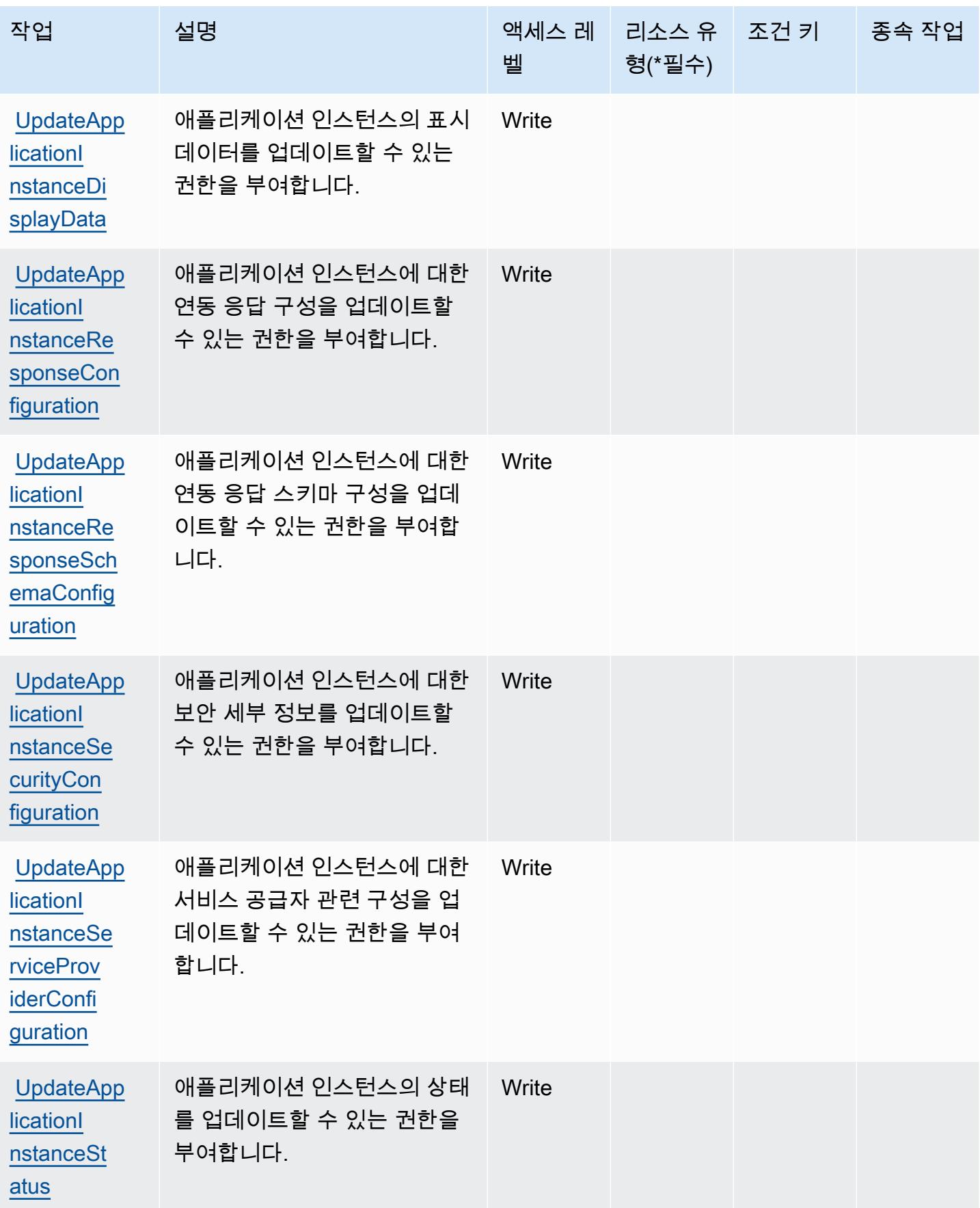

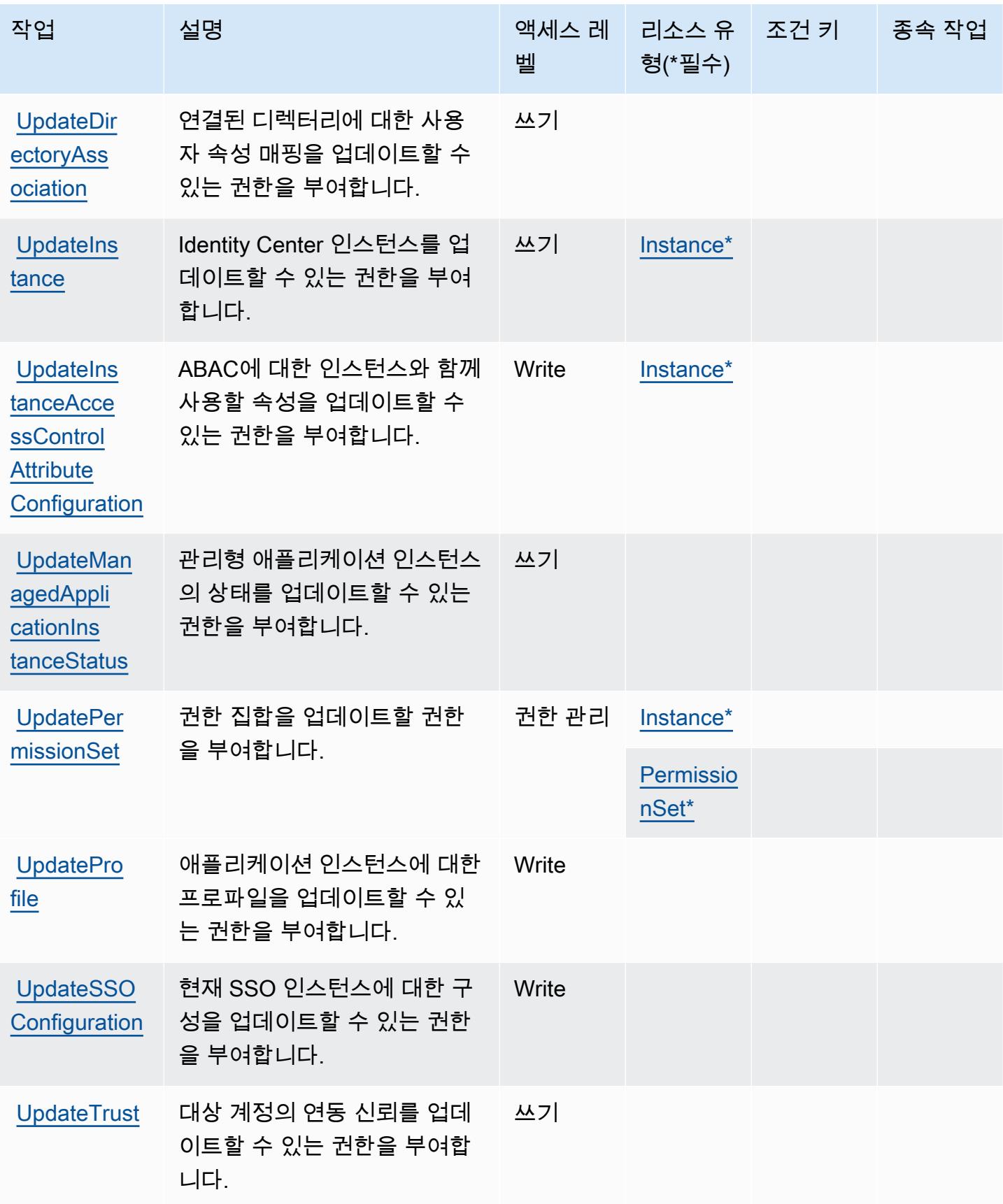

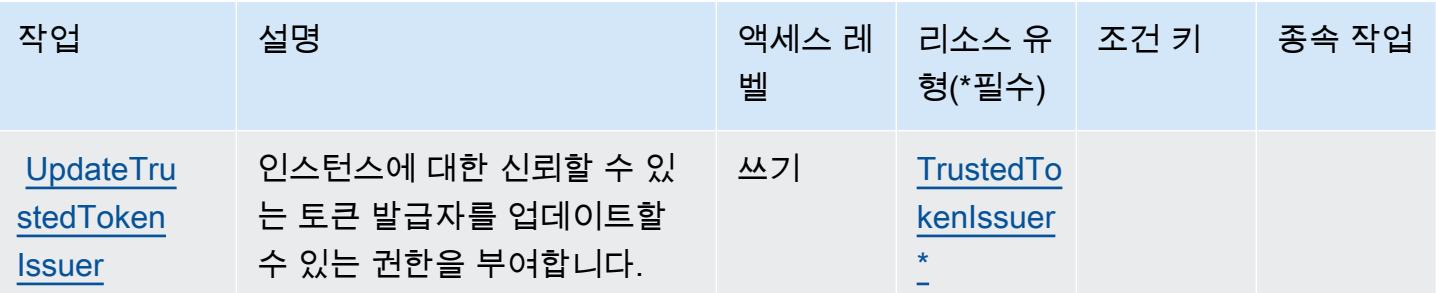

# AWS IAM ID 센터에서 정의한 리소스 유형 (싱글 사인온의 후속) AWS

이 서비스에서 정의하는 리소스 유형은 다음과 같으며, IAM 권한 정책 설명의 Resource 요소에서 사 용할 수 있습니다. [작업 테이블의](#page-2620-0) 각 작업에서 해당 작업으로 지정할 수 있는 리소스 유형을 식별합니 다. 리소스 유형은 정책에 포함할 조건 키를 정의할 수도 있습니다. 이러한 키는 리소스 유형 테이블의 마지막 열에 표시됩니다. 다음 테이블의 열에 관한 자세한 내용은 [리소스 유형 테이블을](reference_policies_actions-resources-contextkeys.html#resources_table) 참조하세요.

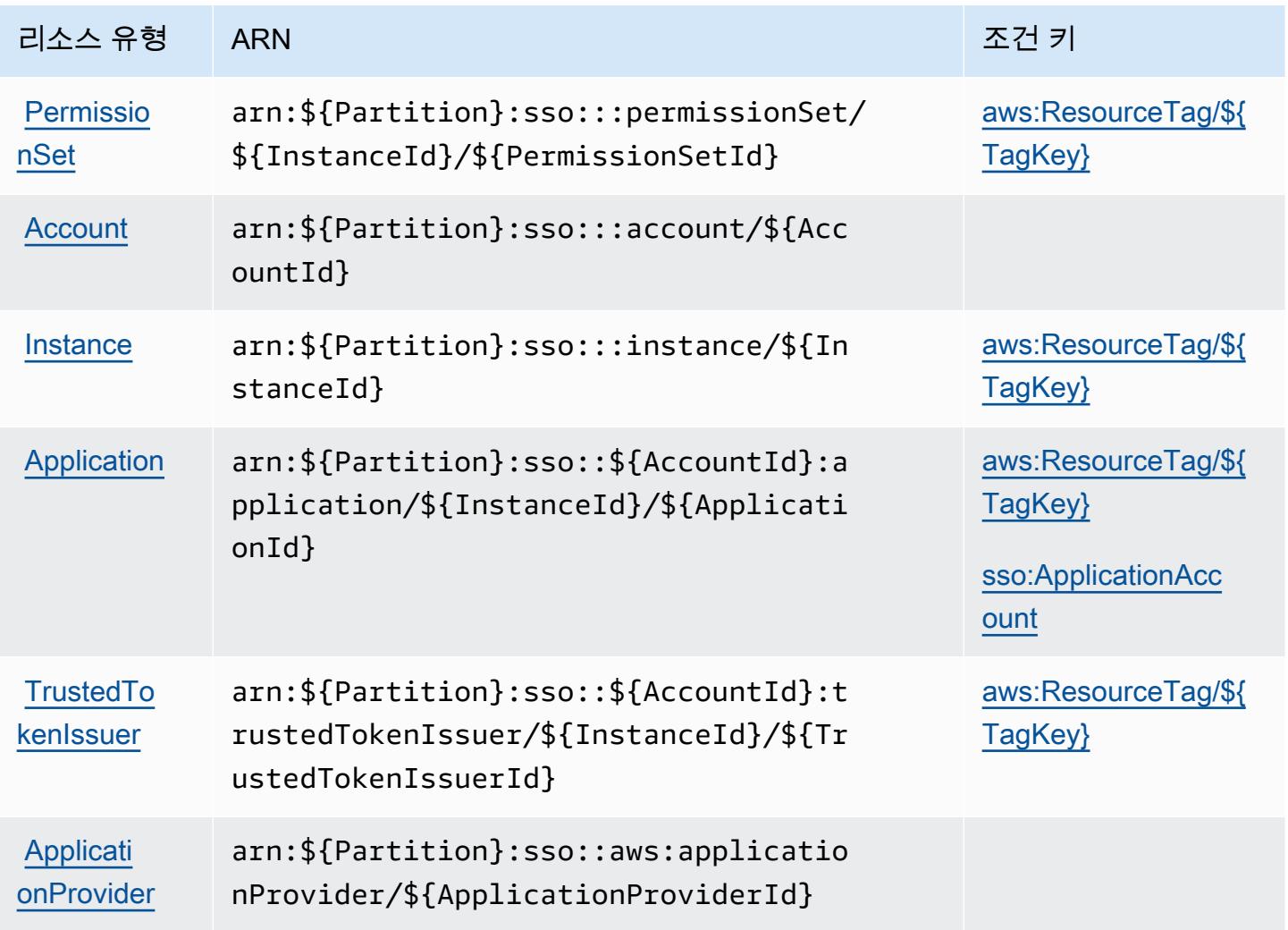

# AWS IAM ID 센터의 조건 키 (싱글 사인온의 후속) AWS

AWS IAM ID 센터 ( AWS 싱글 사인온의 후속) 는 IAM 정책의 요소에 사용할 수 있는 다음과 같은 조건 키를 정의합니다. Condition 이러한 키를 사용하여 정책 설명이 적용되는 조건을 보다 상세하게 설 정할 수 있습니다. 다음 테이블의 열에 대한 자세한 내용은 [조건 키 테이블을](reference_policies_actions-resources-contextkeys.html#context_keys_table) 참조하세요.

모든 서비스에 사용할 수 있는 글로벌 조건 키를 보려면 [사용 가능한 글로벌 조건 키](https://docs.aws.amazon.com/IAM/latest/UserGuide/reference_policies_condition-keys.html#AvailableKeys)를 참조하세요.

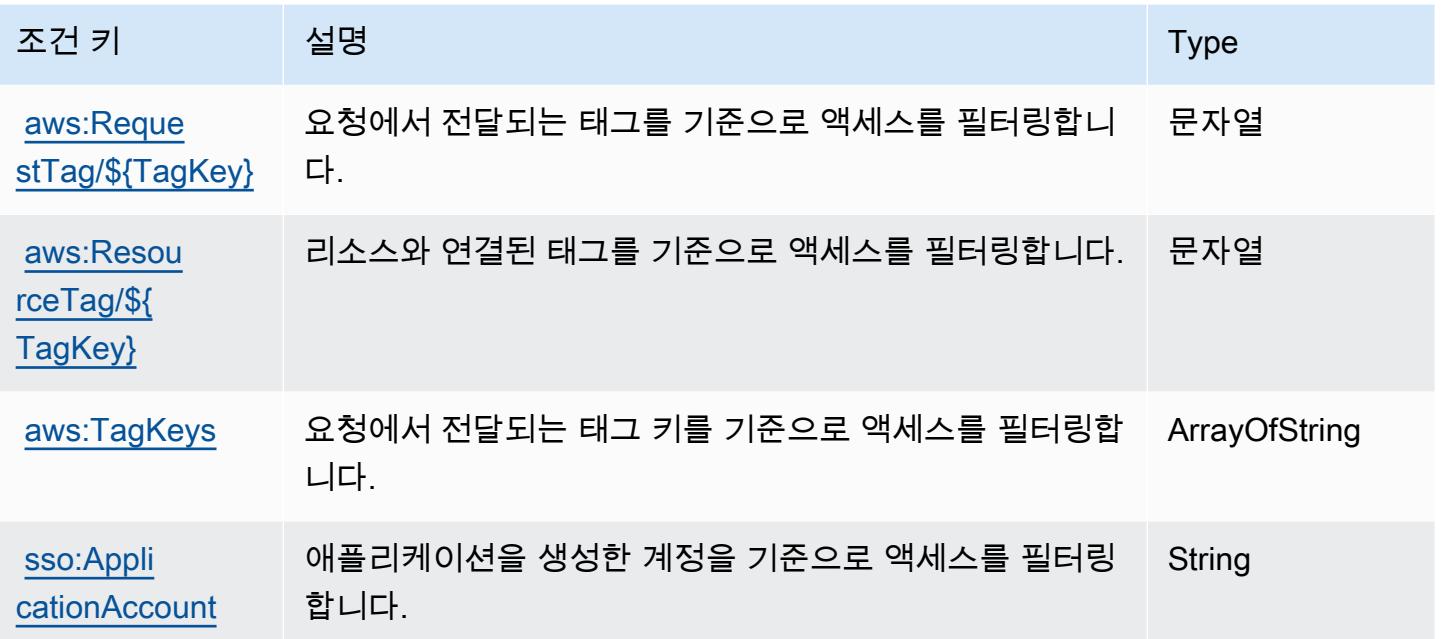

AWS IAM ID 센터 ( AWS 싱글 사인온의 후속) 디렉터리의 작업, 리소스 및 조건 키

AWS IAM Identity Center (Single AWS Sign-On의 후속) 디렉터리 (서비스 접두사:sso-directory) 는 IAM 권한 정책에 사용할 수 있는 다음과 같은 서비스별 리소스, 작업 및 조건 컨텍스트 키를 제공합 니다.

참조:

- [이 서비스의 구성](https://docs.aws.amazon.com/singlesignon/latest/userguide/) 방법을 알아봅니다.
- [이 서비스에 사용 가능한 API 작업](https://docs.aws.amazon.com/singlesignon/latest/userguide/) 목록을 봅니다.
- IAM 권한 정책을 [사용](https://docs.aws.amazon.com/singlesignon/latest/userguide/iam-auth-access.html)하여 이 서비스와 리소스를 보호하는 방법을 알아봅니다.

주제

- [AWS IAM ID 센터 \(싱글 사인온의 후속\) 디렉터리에서 정의한 작업 AWS](#page-2645-0)
- [AWS IAM ID 센터 \( AWS 싱글 사인온의 후속\) 디렉터리에서 정의한 리소스 유형](#page-2653-0)
- [AWS IAM ID 센터 \(싱글 사인온의 후속\) 디렉터리의 조건 키 AWS](#page-2653-1)

### <span id="page-2645-0"></span>AWS IAM ID 센터 (싱글 사인온의 후속) 디렉터리에서 정의한 작업 AWS

IAM 정책 설명의 Action 요소에서는 다음 작업을 지정할 수 있습니다. 정책을 사용하여 AWS에서 작 업할 수 있는 권한을 부여합니다. 정책에서 작업을 사용하면 일반적으로 이름이 같은 API 작업 또는 CLI 명령에 대한 액세스를 허용하거나 거부합니다. 그러나 경우에 따라 하나의 작업으로 둘 이상의 작 업에 대한 액세스가 제어됩니다. 또는 일부 작업을 수행하려면 다양한 작업이 필요합니다.

작업 테이블의 리소스 유형 열에는 각 작업이 리소스 수준 권한을 지원하는지 여부가 표시됩니다. 리 소스 열에 값이 없으면 정책 문의 Resource 요소에서 정책이 적용되는 모든 리소스("\*")를 지정해야 합니다. 리소스 열에 리소스 유형이 포함되어 있으면 해당 작업 시 문에서 해당 유형의 ARN을 지정 할 수 있습니다. 작업에 필요한 리소스가 하나 이상 있는 경우, 호출자에게 해당 리소스와 함께 작업을 사용할 수 있는 권한이 있어야 합니다. 필수 리소스는 테이블에서 별표(\*)로 표시됩니다. IAM 정책의 Resource 요소로 리소스 액세스를 제한하는 경우, 각 필수 리소스 유형에 대해 ARN 또는 패턴을 포 함해야 합니다. 일부 작업은 다수의 리소스 유형을 지원합니다. 리소스 유형이 옵션(필수 리소스로 표 시되지 않은 경우)인 경우에는 선택적 리소스 유형 중 하나를 사용하도록 선택할 수 있습니다.

작업 테이블의 조건 키 열에는 정책 설명의 Condition 요소에서 지정할 수 있는 키가 포함됩니다. 서 비스의 리소스와 연결된 조건 키에 대한 자세한 내용은 리소스 유형 테이블의 조건 키 열을 참조하세 요.

**a** Note

리소스 조건 키는 [리소스 유형](#page-2653-0) 표에 나열되어 있습니다. 작업에 적용되는 리소스 유형에 대한 링크는 리소스 유형(\*필수) 작업 표의 열에서 찾을 수 있습니다. 리소스 유형 테이블의 리소스 유형에는 조건 키 열이 포함되고 이는 작업 표의 작업에 적용되는 리소스 조건 키입니다.

다음 테이블의 열에 대한 자세한 내용은 [작업 테이블](reference_policies_actions-resources-contextkeys.html#actions_table)을 참조하세요.

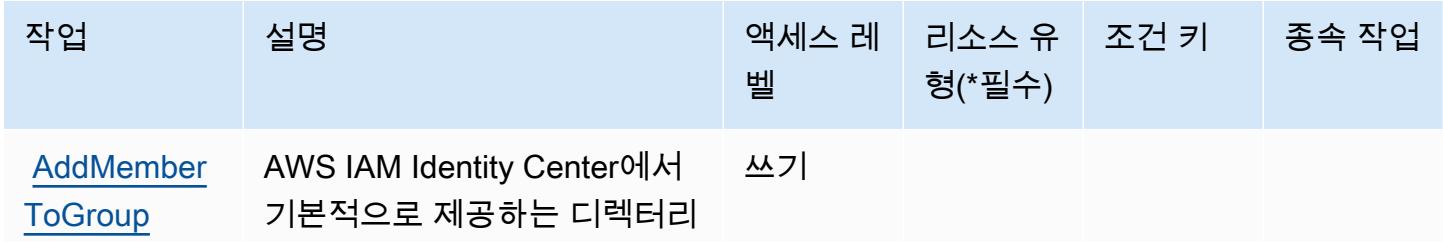

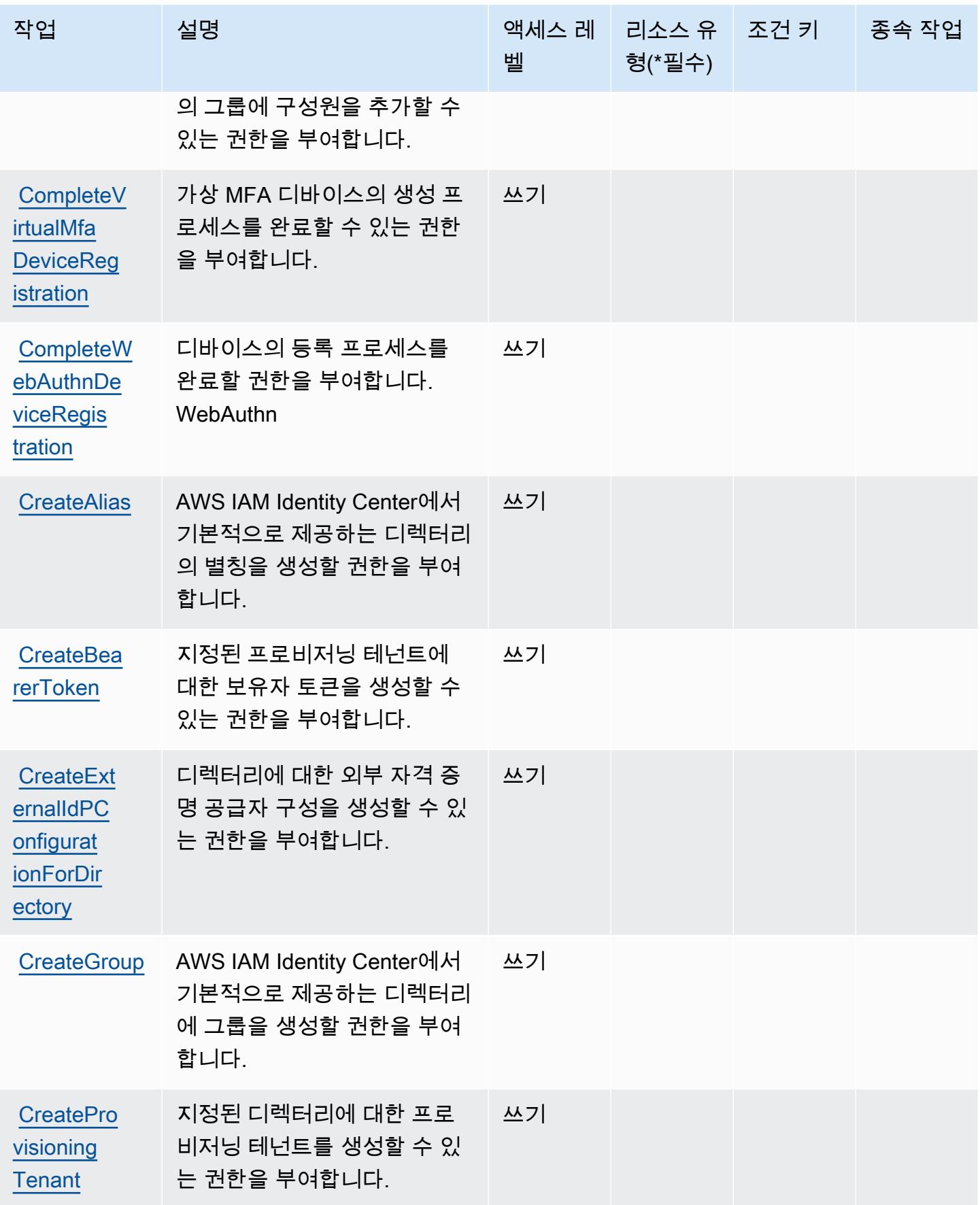

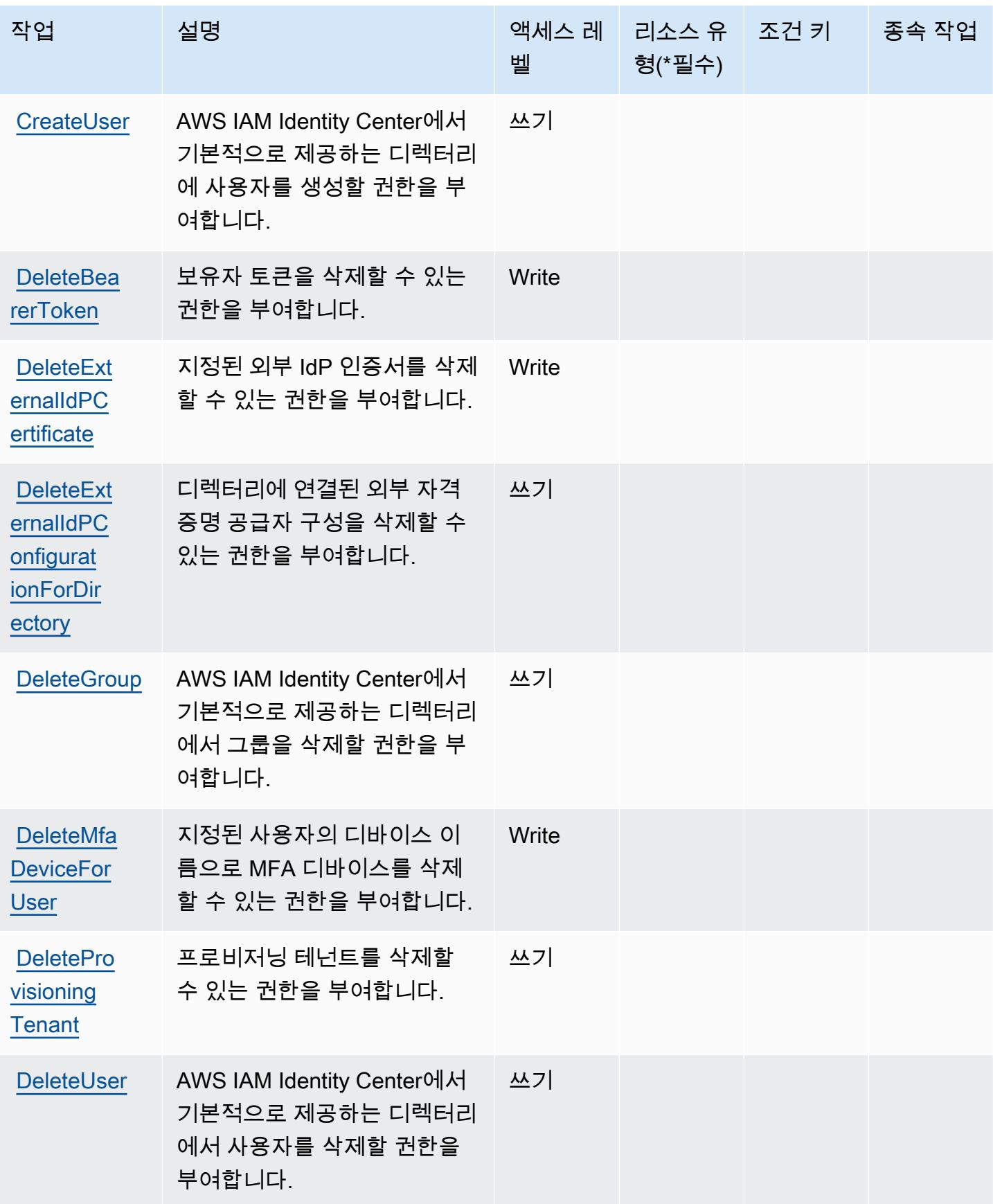

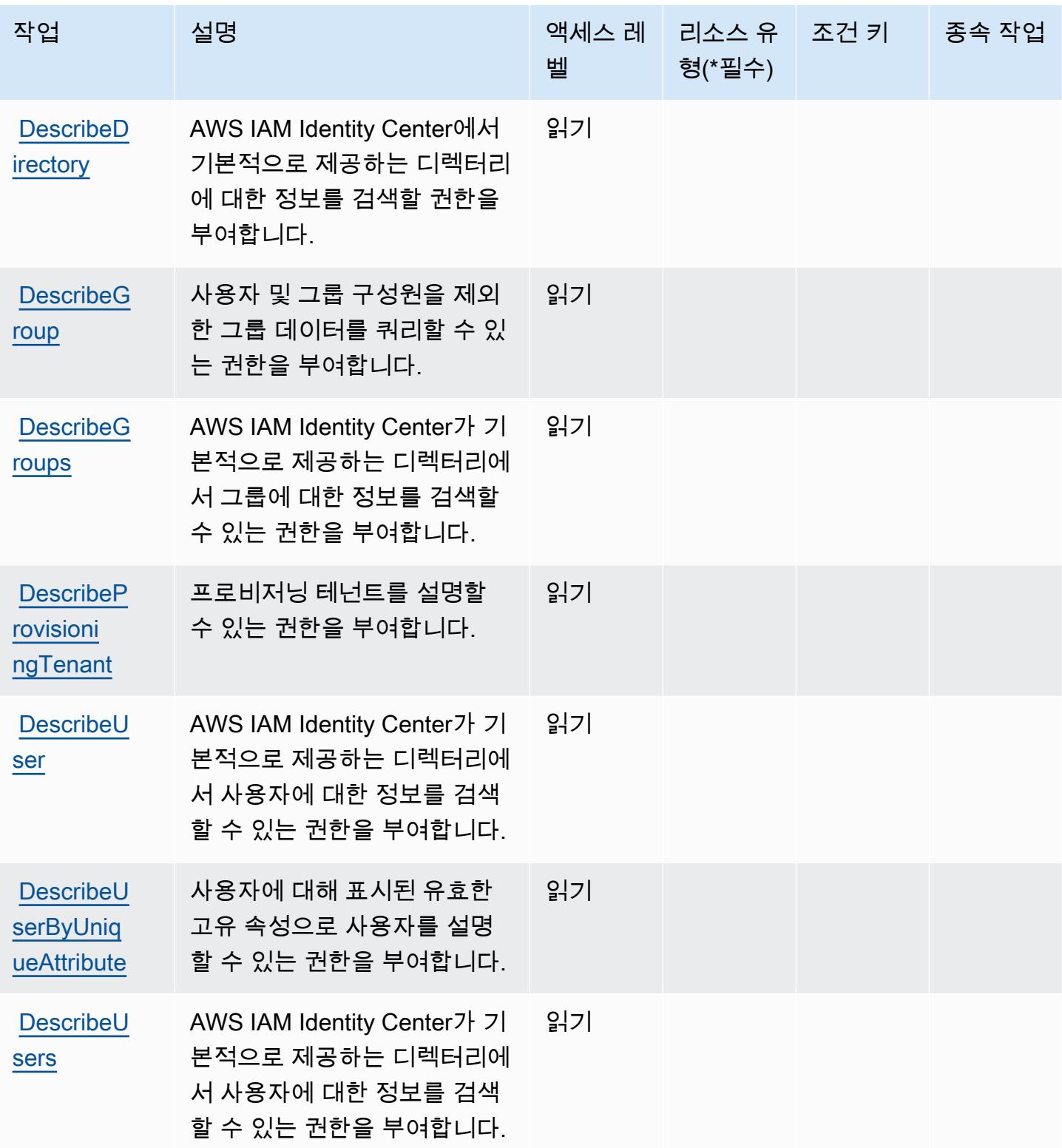

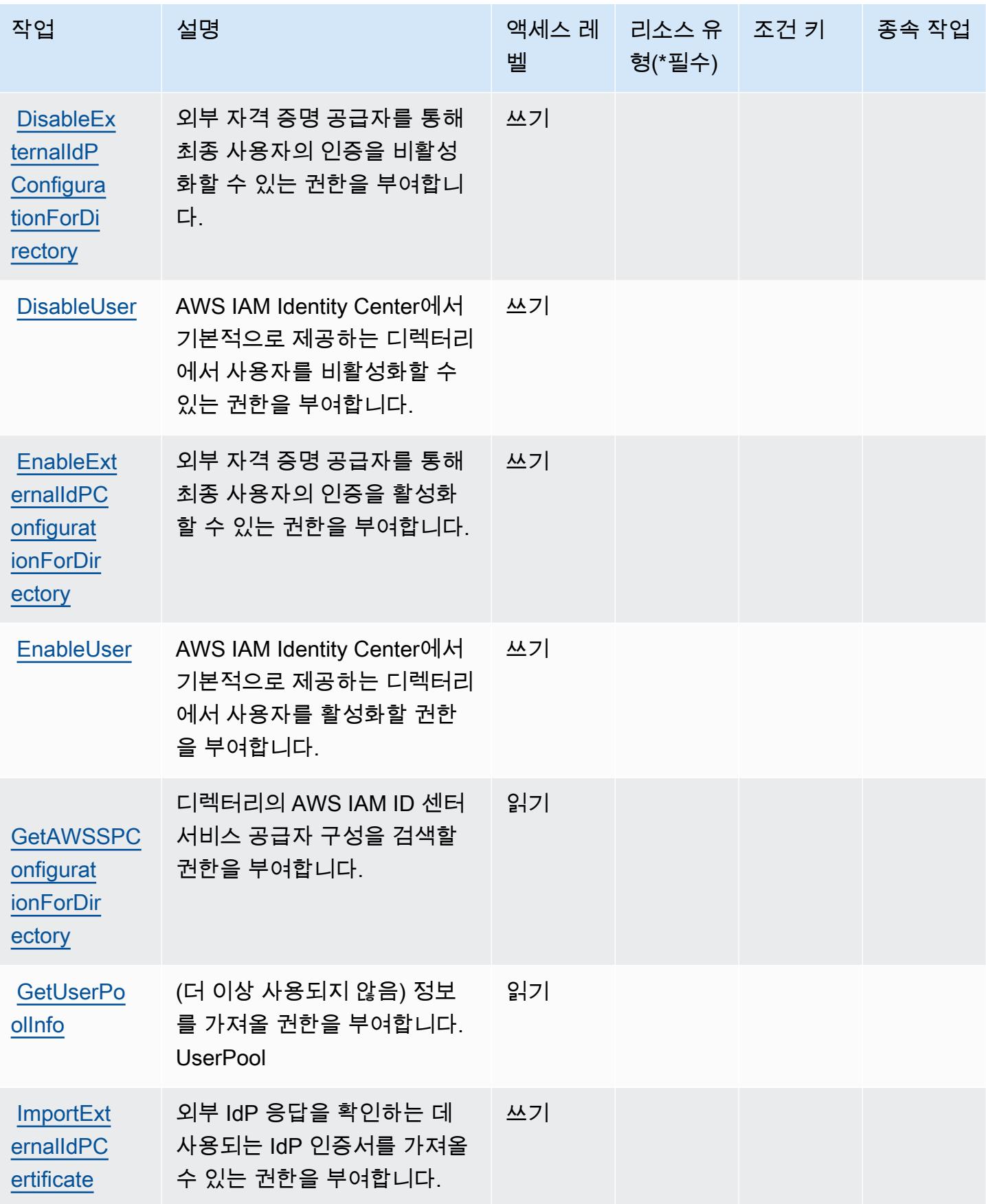

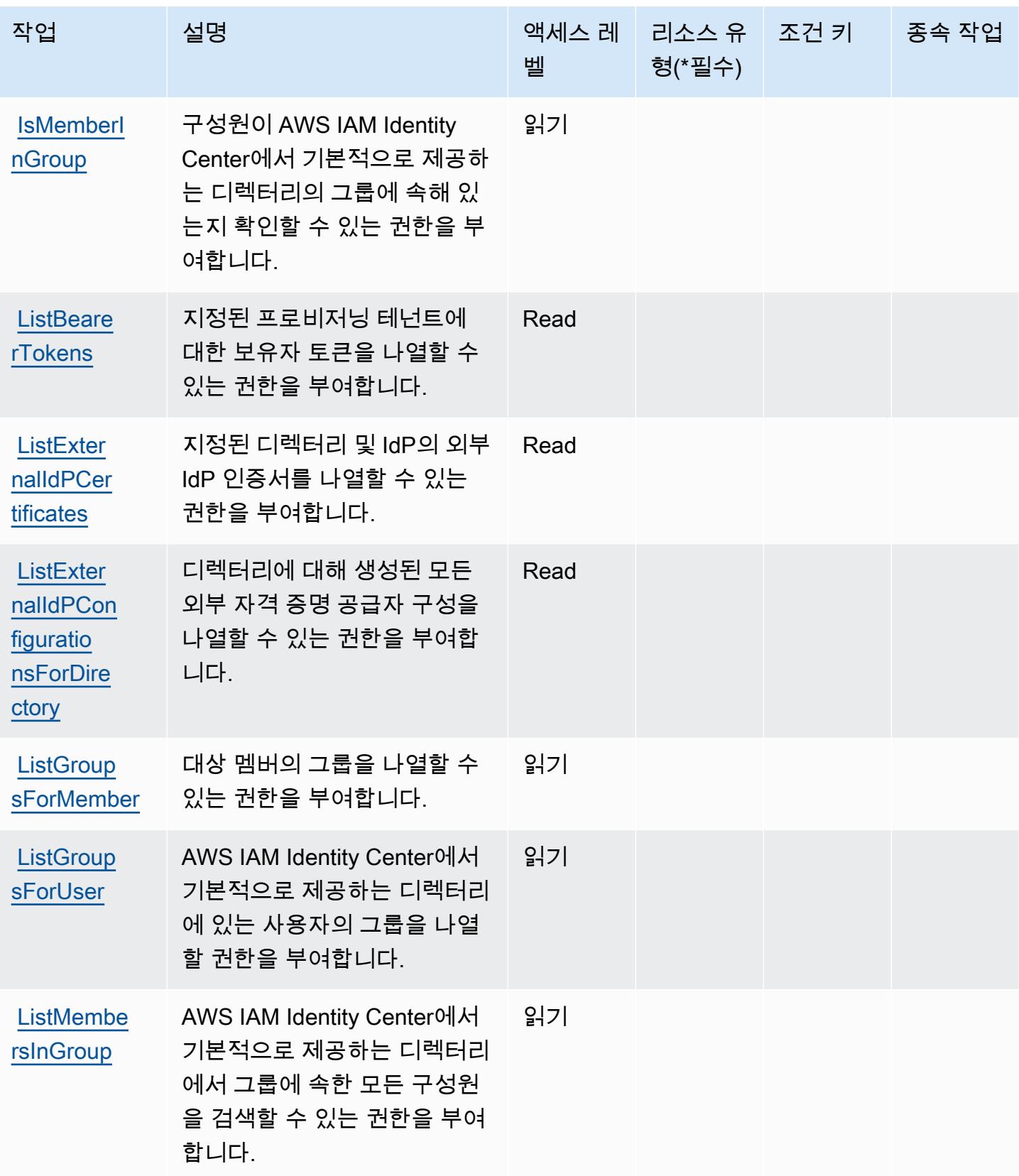

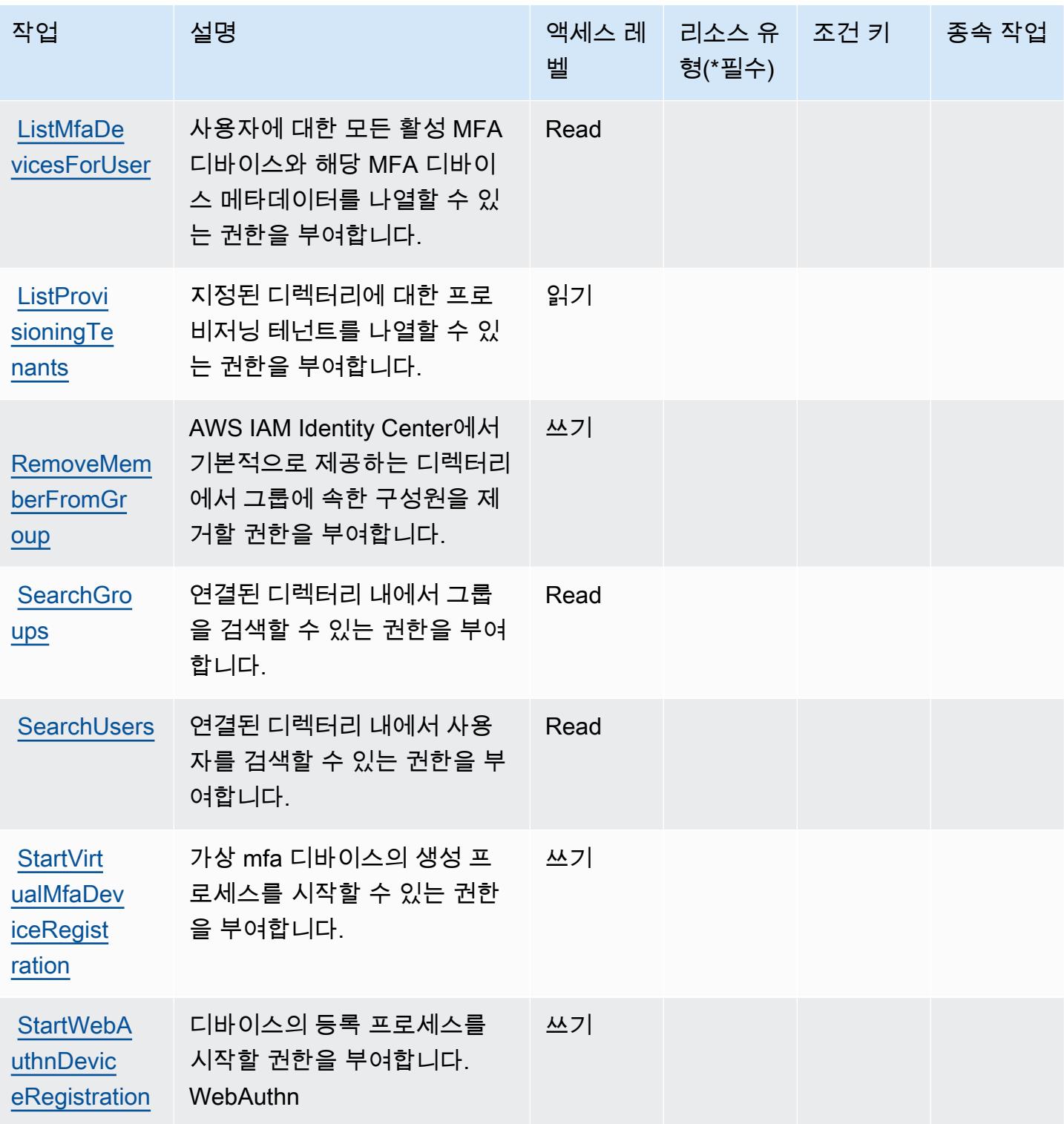

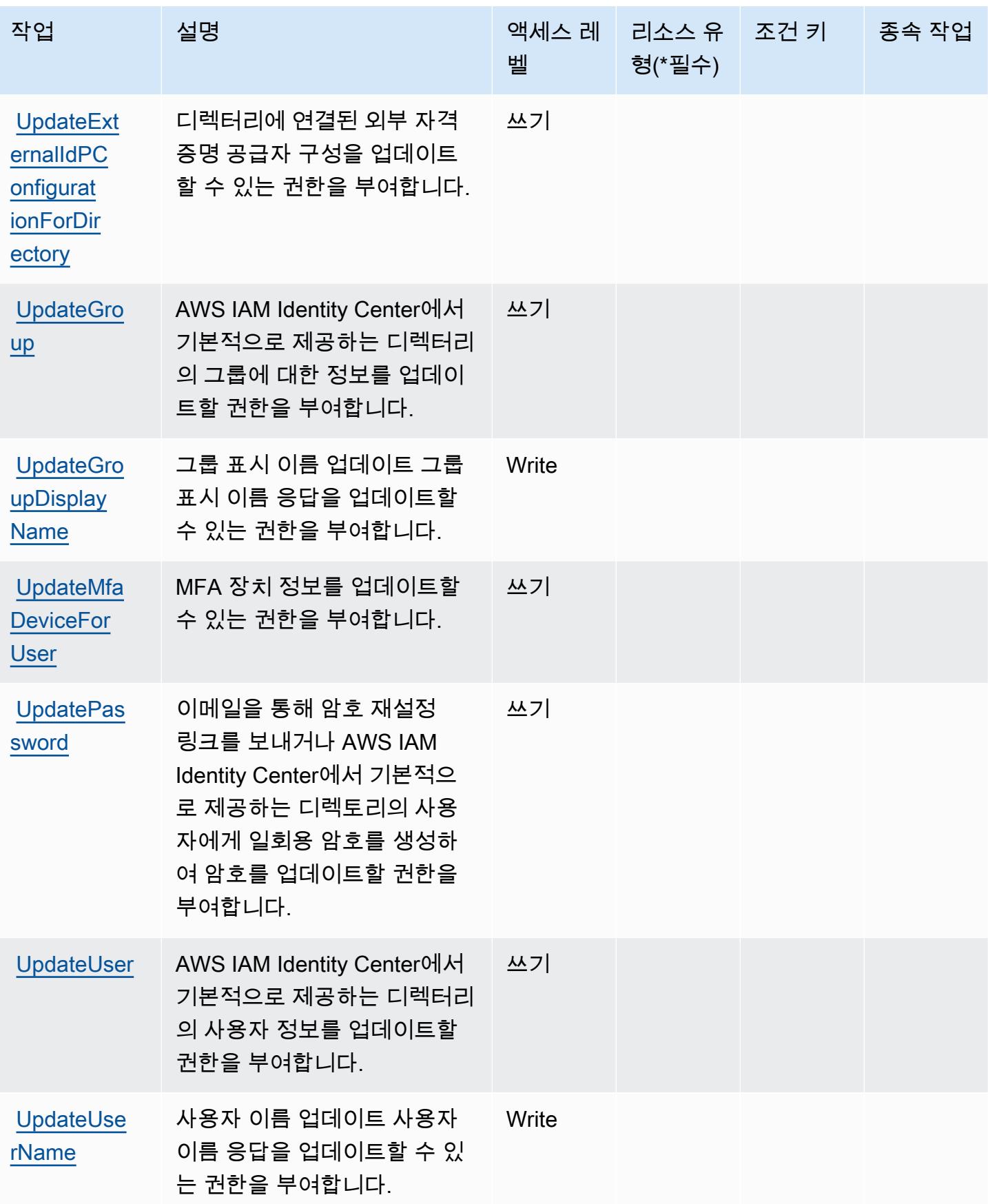

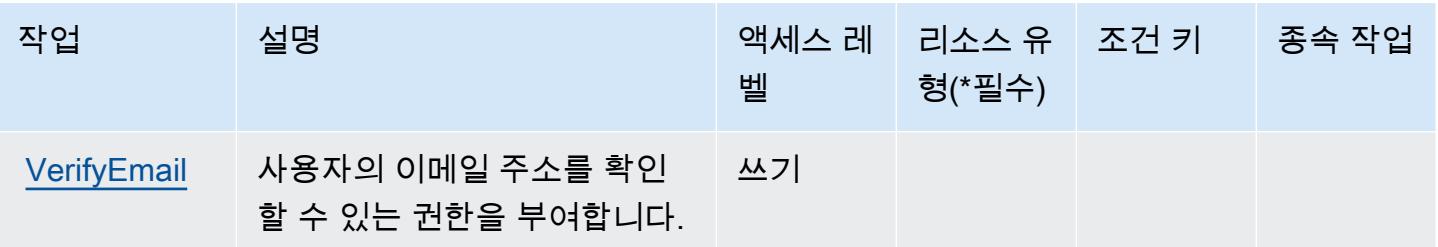

<span id="page-2653-0"></span>AWS IAM ID 센터 ( AWS 싱글 사인온의 후속) 디렉터리에서 정의한 리소스 유형

AWS IAM ID 센터 (Single AWS Sign-On의 후속) 디렉터리는 IAM 정책 설명의 Resource 요소에 리소 스 ARN을 지정하는 것을 지원하지 않습니다. AWS IAM ID 센터 ( AWS 싱글 사인온의 후속) 디렉터리 에 대한 액세스를 허용하려면 정책에 지정하십시오. "Resource": "\*"

<span id="page-2653-1"></span>AWS IAM ID 센터 (싱글 사인온의 후속) 디렉터리의 조건 키 AWS

IAM Identity Center ( AWS SSO 후속) 디렉토리에는 정책 설명의 요소에 사용할 수 있는 서비스별 컨 텍스트 키가 없습니다. Condition 모든 서비스에 사용할 수 있는 글로벌 컨텍스트 키의 목록은 [사용](https://docs.aws.amazon.com/IAM/latest/UserGuide/reference_policies_condition-keys.html#AvailableKeys) [가능한 조건 키를](https://docs.aws.amazon.com/IAM/latest/UserGuide/reference_policies_condition-keys.html#AvailableKeys) 참조하세요.

AWS IAM Identity Center OIDC 서비스에 사용되는 작업, 리소스 및 조건 키

AWS IAM Identity Center OIDC 서비스 (서비스 접두사:sso-oauth) 는 IAM 권한 정책에 사용할 수 있 는 다음과 같은 서비스별 리소스, 작업 및 조건 컨텍스트 키를 제공합니다.

### 참조:

- [이 서비스의 구성](https://docs.aws.amazon.com/singlesignon/latest/userguide/oidc-concept.html) 방법을 알아봅니다.
- [이 서비스에 사용 가능한 API 작업](https://docs.aws.amazon.com/singlesignon/latest/OIDCAPIReference/) 목록을 봅니다.
- IAM 권한 정책을 [사용](https://docs.aws.amazon.com/singlesignon/latest/userguide/iam-auth-access.html)하여 이 서비스와 리소스를 보호하는 방법을 알아봅니다.

#### 주제

- [AWS IAM Identity Center OIDC 서비스에서 정의한 작업](#page-2654-0)
- [AWS IAM Identity Center OIDC 서비스에서 정의한 리소스 유형](#page-2655-0)
- [AWS IAM Identity Center OIDC 서비스에 사용되는 조건 키](#page-2655-1)

# <span id="page-2654-0"></span>AWS IAM Identity Center OIDC 서비스에서 정의한 작업

IAM 정책 설명의 Action 요소에서는 다음 작업을 지정할 수 있습니다. 정책을 사용하여 AWS에서 작 업할 수 있는 권한을 부여합니다. 정책에서 작업을 사용하면 일반적으로 이름이 같은 API 작업 또는 CLI 명령에 대한 액세스를 허용하거나 거부합니다. 그러나 경우에 따라 하나의 작업으로 둘 이상의 작 업에 대한 액세스가 제어됩니다. 또는 일부 작업을 수행하려면 다양한 작업이 필요합니다.

작업 테이블의 리소스 유형 열에는 각 작업이 리소스 수준 권한을 지원하는지 여부가 표시됩니다. 리 소스 열에 값이 없으면 정책 문의 Resource 요소에서 정책이 적용되는 모든 리소스("\*")를 지정해야 합니다. 리소스 열에 리소스 유형이 포함되어 있으면 해당 작업 시 문에서 해당 유형의 ARN을 지정 할 수 있습니다. 작업에 필요한 리소스가 하나 이상 있는 경우, 호출자에게 해당 리소스와 함께 작업을 사용할 수 있는 권한이 있어야 합니다. 필수 리소스는 테이블에서 별표(\*)로 표시됩니다. IAM 정책의 Resource 요소로 리소스 액세스를 제한하는 경우, 각 필수 리소스 유형에 대해 ARN 또는 패턴을 포 함해야 합니다. 일부 작업은 다수의 리소스 유형을 지원합니다. 리소스 유형이 옵션(필수 리소스로 표 시되지 않은 경우)인 경우에는 선택적 리소스 유형 중 하나를 사용하도록 선택할 수 있습니다.

작업 테이블의 조건 키 열에는 정책 설명의 Condition 요소에서 지정할 수 있는 키가 포함됩니다. 서 비스의 리소스와 연결된 조건 키에 대한 자세한 내용은 리소스 유형 테이블의 조건 키 열을 참조하세 요.

### **a** Note

리소스 조건 키는 [리소스 유형](#page-2655-0) 표에 나열되어 있습니다. 작업에 적용되는 리소스 유형에 대한 링크는 리소스 유형(\*필수) 작업 표의 열에서 찾을 수 있습니다. 리소스 유형 테이블의 리소스 유형에는 조건 키 열이 포함되고 이는 작업 표의 작업에 적용되는 리소스 조건 키입니다.

다음 테이블의 열에 대한 자세한 내용은 [작업 테이블](reference_policies_actions-resources-contextkeys.html#actions_table)을 참조하세요.

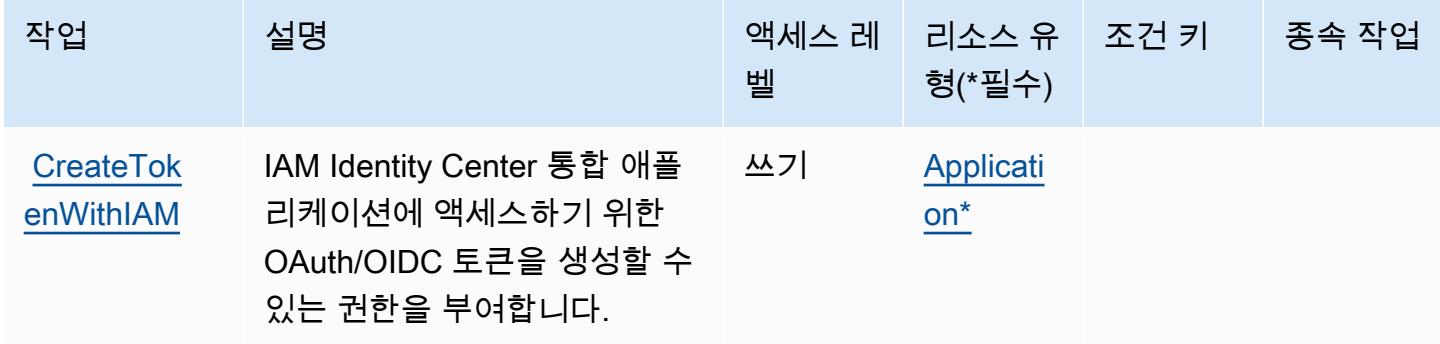

# <span id="page-2655-0"></span>AWS IAM Identity Center OIDC 서비스에서 정의한 리소스 유형

이 서비스에서 정의하는 리소스 유형은 다음과 같으며, IAM 권한 정책 설명의 Resource 요소에서 사 용할 수 있습니다. [작업 테이블의](#page-2654-0) 각 작업에서 해당 작업으로 지정할 수 있는 리소스 유형을 식별합니 다. 리소스 유형은 정책에 포함할 조건 키를 정의할 수도 있습니다. 이러한 키는 리소스 유형 테이블의 마지막 열에 표시됩니다. 다음 테이블의 열에 관한 자세한 내용은 [리소스 유형 테이블을](reference_policies_actions-resources-contextkeys.html#resources_table) 참조하세요.

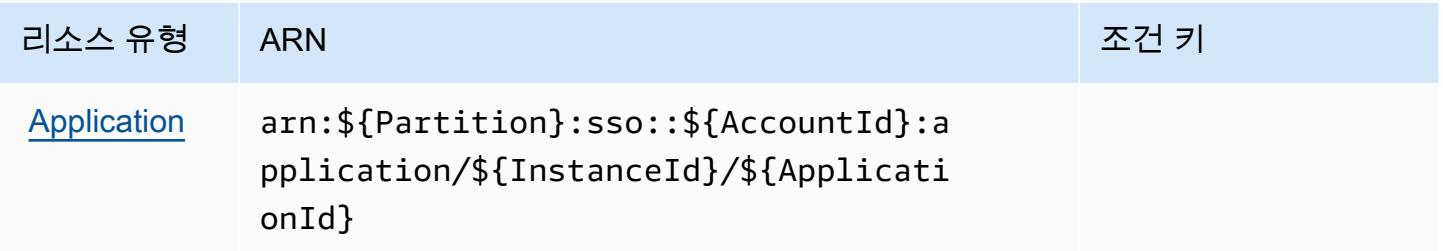

<span id="page-2655-1"></span>AWS IAM Identity Center OIDC 서비스에 사용되는 조건 키

OIDC 서비스에는 정책 문의 Condition 요소에 사용할 수 있는 서비스별 컨텍스트 키가 없습니다. 모 든 서비스에 사용할 수 있는 글로벌 컨텍스트 키의 목록은 [사용 가능한 조건 키를](https://docs.aws.amazon.com/IAM/latest/UserGuide/reference_policies_condition-keys.html#AvailableKeys) 참조하세요.

AWS IAM(Identity and Access Management)의 작업, 리소스 및 조건 키

AWS Identity 및 Access Management (IAM) (서비스 접두사:iam) 는 IAM 권한 정책에 사용할 수 있는 다음과 같은 서비스별 리소스, 작업 및 조건 컨텍스트 키를 제공합니다.

참조:

- [이 서비스의 구성](https://docs.aws.amazon.com/IAM/latest/UserGuide/introduction.html) 방법을 알아봅니다.
- [이 서비스에 사용 가능한 API 작업](https://docs.aws.amazon.com/IAM/latest/APIReference/) 목록을 봅니다.
- IAM 권한 정책을 [사용](https://docs.aws.amazon.com/IAM/latest/UserGuide/access_policies.html)하여 이 서비스와 리소스를 보호하는 방법을 알아봅니다.

주제

- [AWS IAM\(Identity and Access Management\)에서 정의하는 작업](#page-2656-0)
- [AWS IAM\(Identity and Access Management\)에서 정의하는 리소스 유형](#page-2683-0)
- [AWS IAM\(Identity and Access Management\)의 조건 키](#page-2685-0)

# <span id="page-2656-0"></span>AWS IAM(Identity and Access Management)에서 정의하는 작업

IAM 정책 설명의 Action 요소에서는 다음 작업을 지정할 수 있습니다. 정책을 사용하여 AWS에서 작 업할 수 있는 권한을 부여합니다. 정책에서 작업을 사용하면 일반적으로 이름이 같은 API 작업 또는 CLI 명령에 대한 액세스를 허용하거나 거부합니다. 그러나 경우에 따라 하나의 작업으로 둘 이상의 작 업에 대한 액세스가 제어됩니다. 또는 일부 작업을 수행하려면 다양한 작업이 필요합니다.

작업 테이블의 리소스 유형 열에는 각 작업이 리소스 수준 권한을 지원하는지 여부가 표시됩니다. 리 소스 열에 값이 없으면 정책 문의 Resource 요소에서 정책이 적용되는 모든 리소스("\*")를 지정해야 합니다. 리소스 열에 리소스 유형이 포함되어 있으면 해당 작업 시 문에서 해당 유형의 ARN을 지정 할 수 있습니다. 작업에 필요한 리소스가 하나 이상 있는 경우, 호출자에게 해당 리소스와 함께 작업을 사용할 수 있는 권한이 있어야 합니다. 필수 리소스는 테이블에서 별표(\*)로 표시됩니다. IAM 정책의 Resource 요소로 리소스 액세스를 제한하는 경우, 각 필수 리소스 유형에 대해 ARN 또는 패턴을 포 함해야 합니다. 일부 작업은 다수의 리소스 유형을 지원합니다. 리소스 유형이 옵션(필수 리소스로 표 시되지 않은 경우)인 경우에는 선택적 리소스 유형 중 하나를 사용하도록 선택할 수 있습니다.

작업 테이블의 조건 키 열에는 정책 설명의 Condition 요소에서 지정할 수 있는 키가 포함됩니다. 서 비스의 리소스와 연결된 조건 키에 대한 자세한 내용은 리소스 유형 테이블의 조건 키 열을 참조하세 요.

### **a** Note

리소스 조건 키는 [리소스 유형](#page-2683-0) 표에 나열되어 있습니다. 작업에 적용되는 리소스 유형에 대한 링크는 리소스 유형(\*필수) 작업 표의 열에서 찾을 수 있습니다. 리소스 유형 테이블의 리소스 유형에는 조건 키 열이 포함되고 이는 작업 표의 작업에 적용되는 리소스 조건 키입니다.

다음 테이블의 열에 대한 자세한 내용은 [작업 테이블](reference_policies_actions-resources-contextkeys.html#actions_table)을 참조하세요.

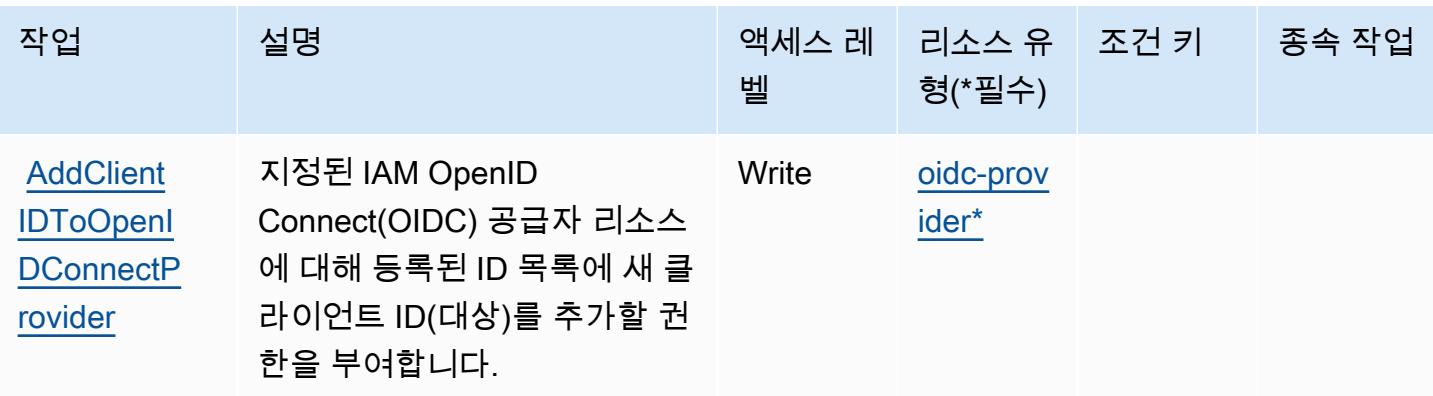

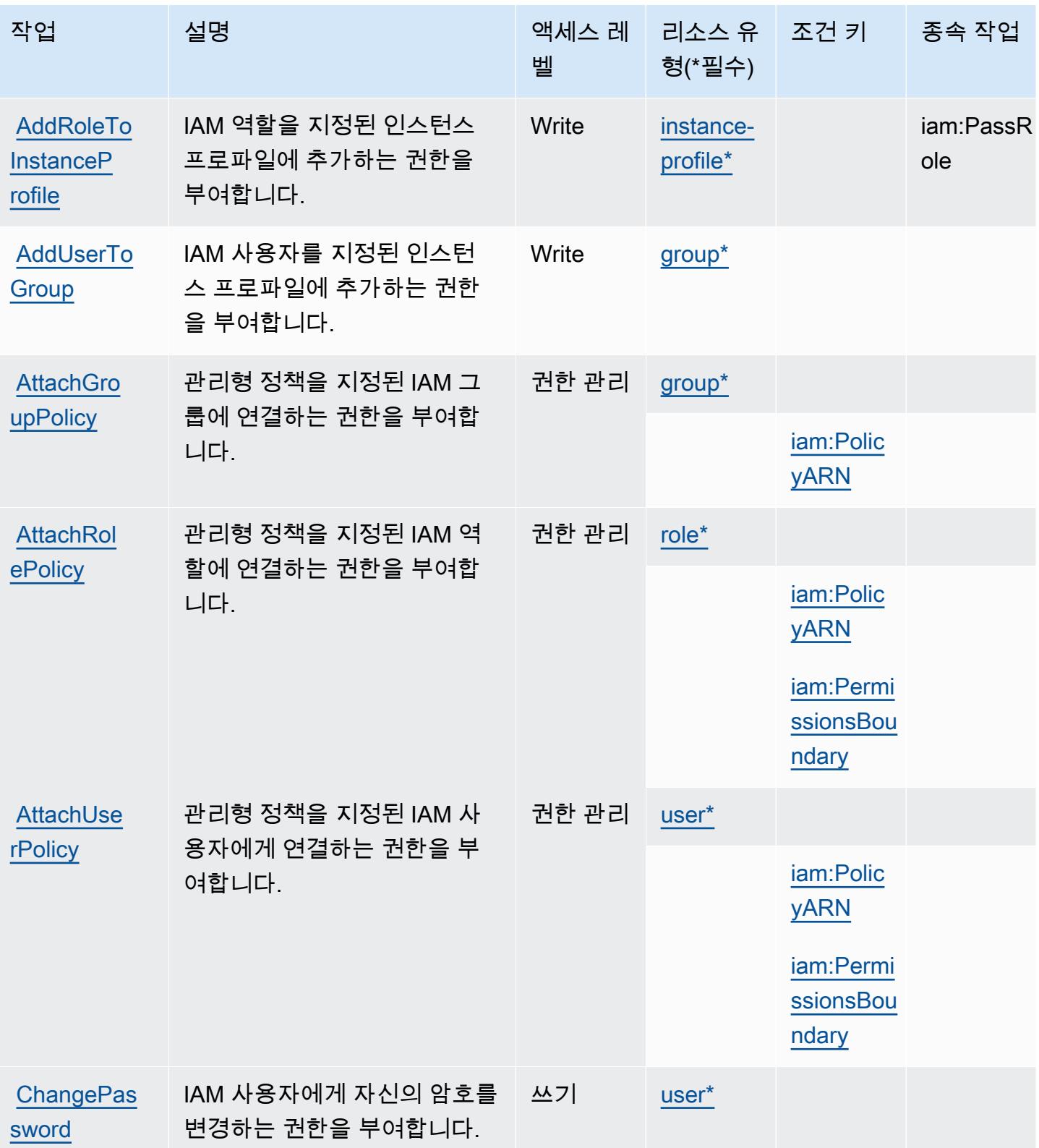

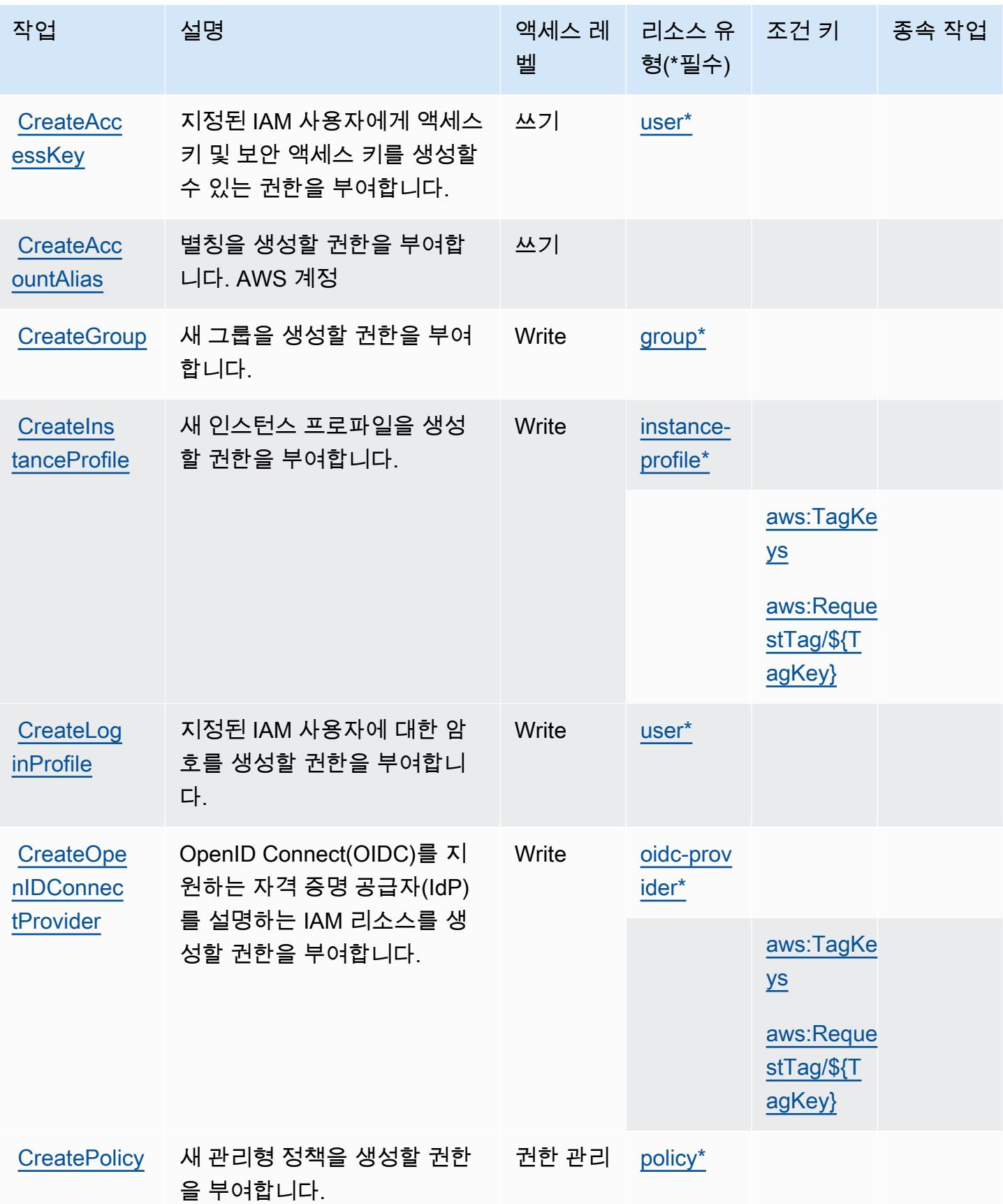

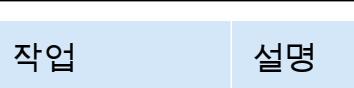

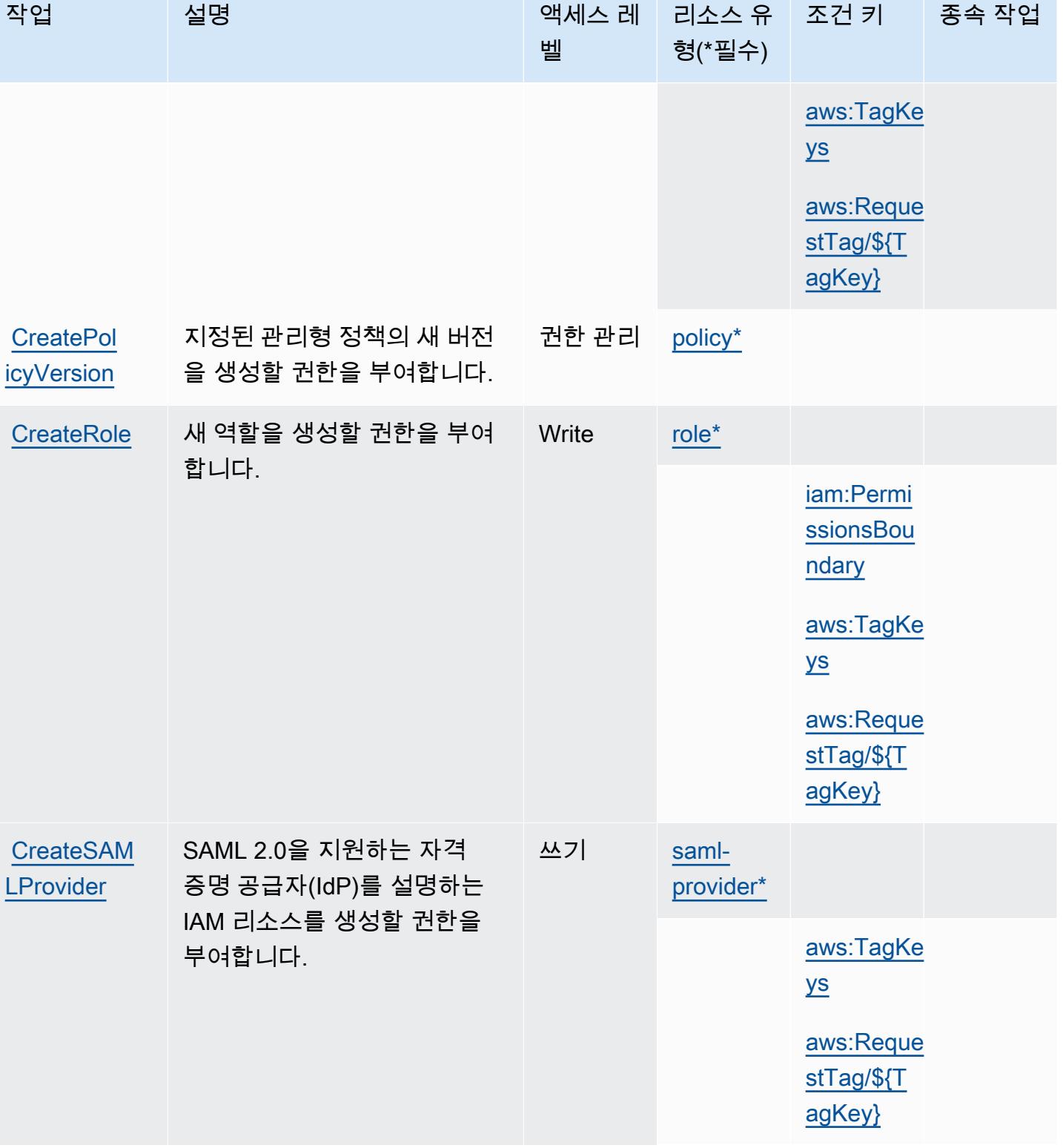

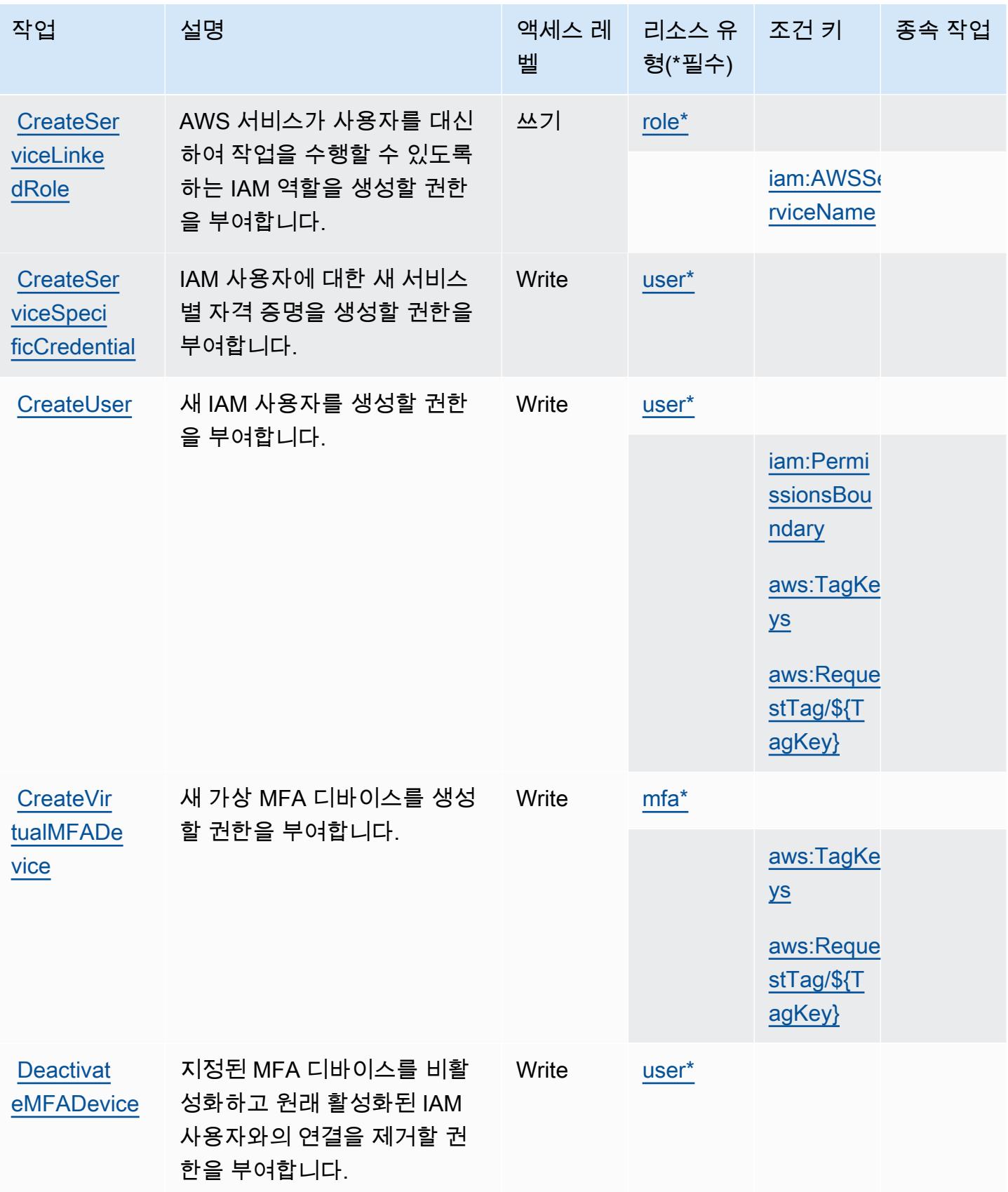

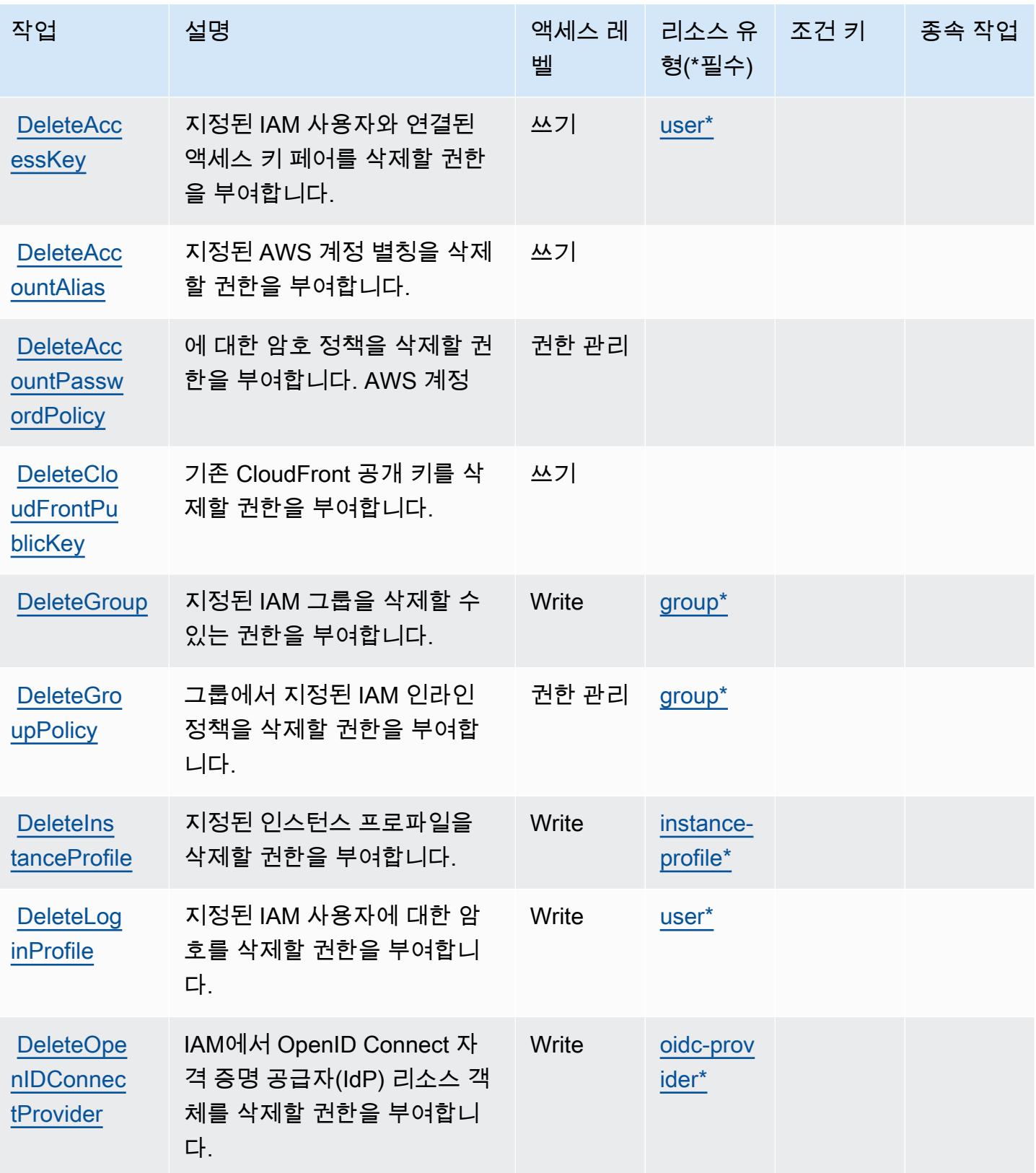

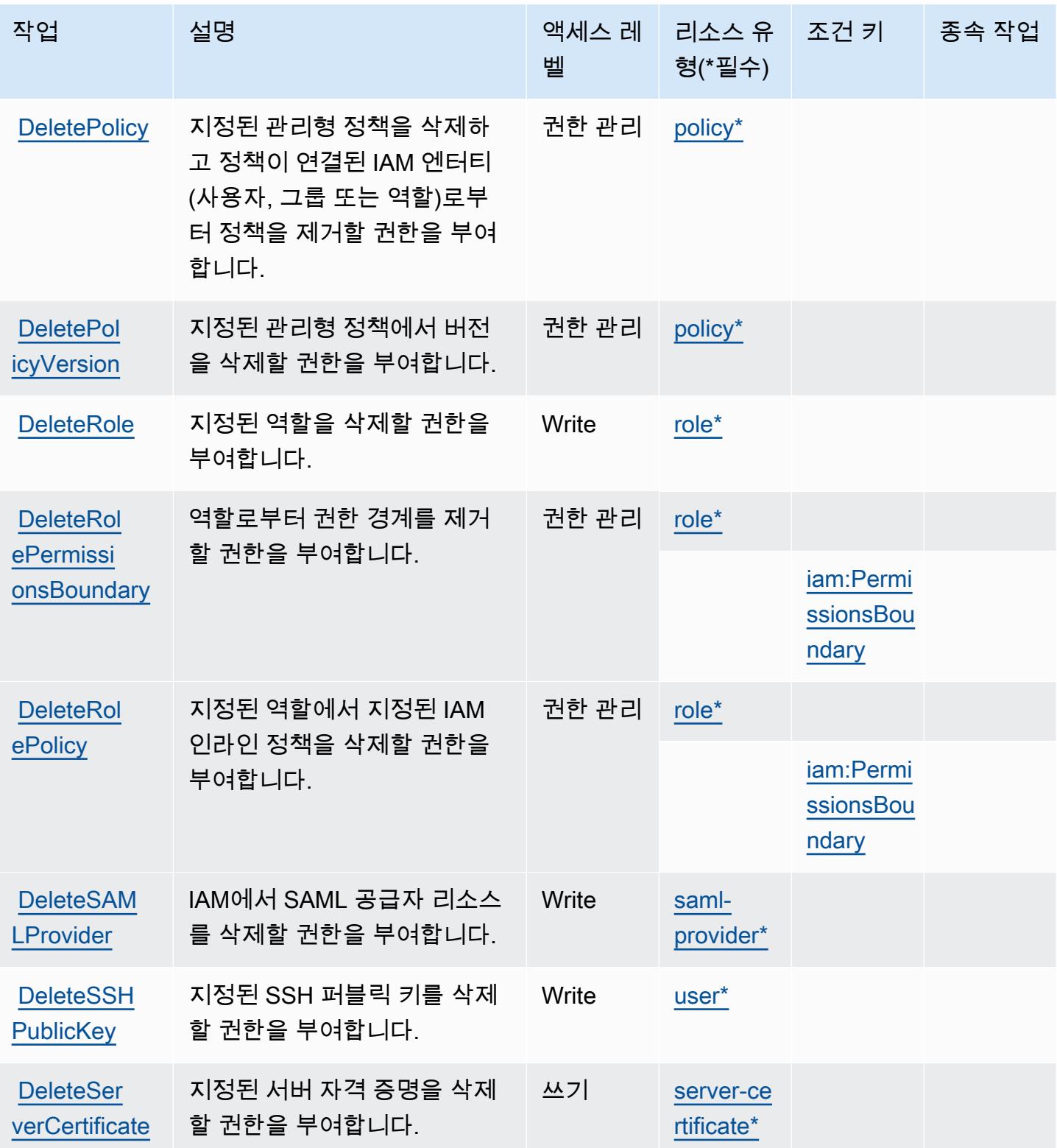

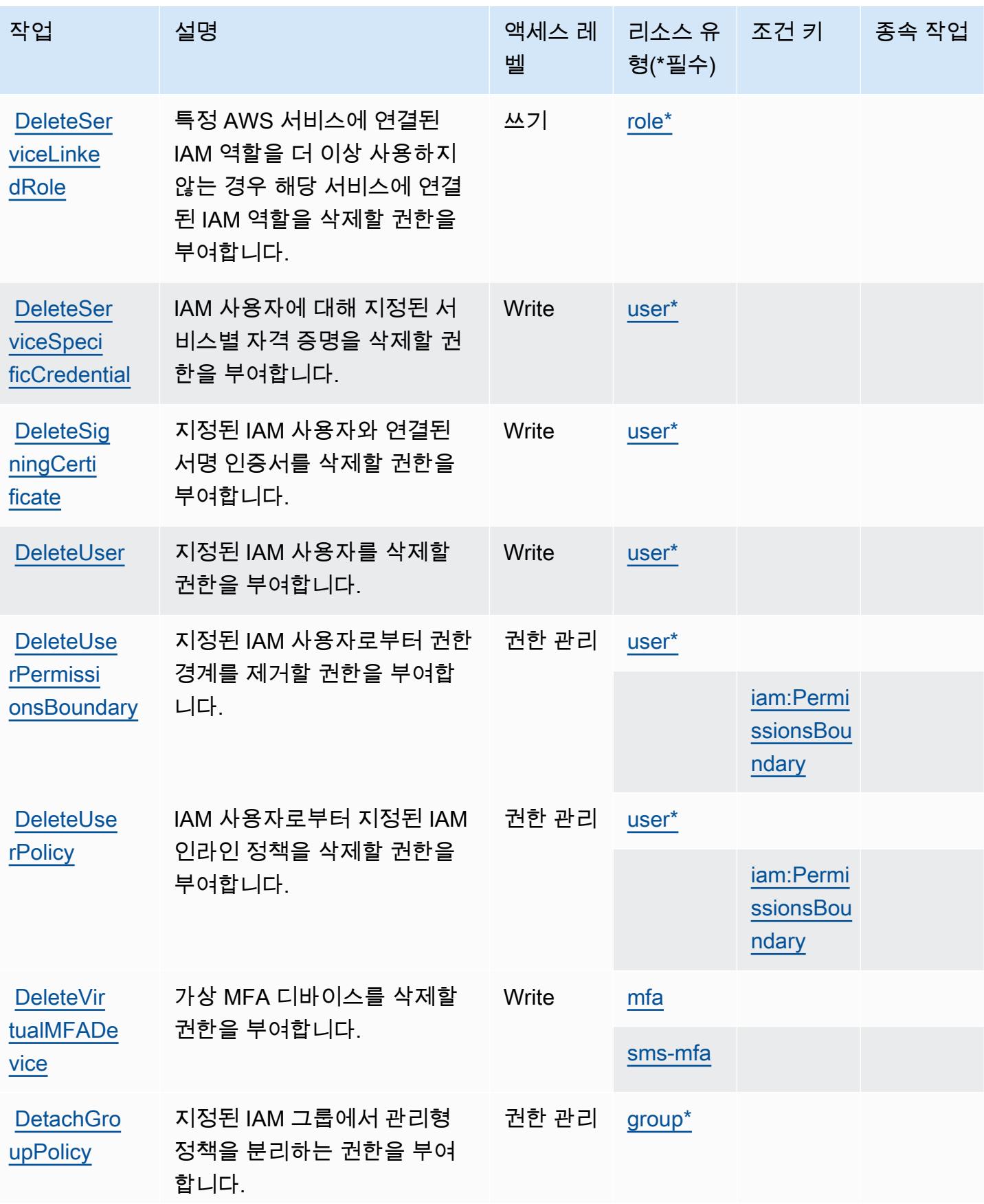
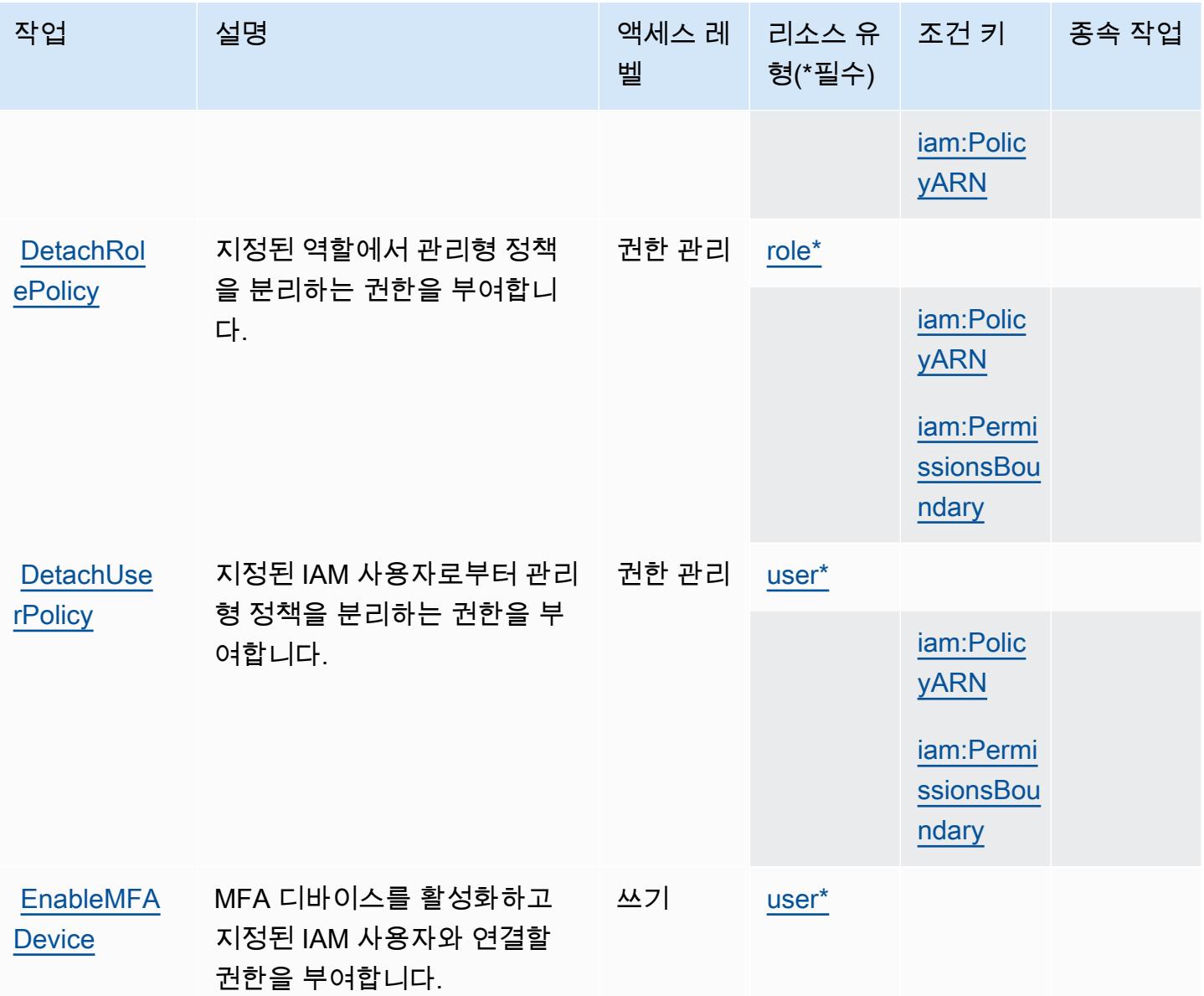

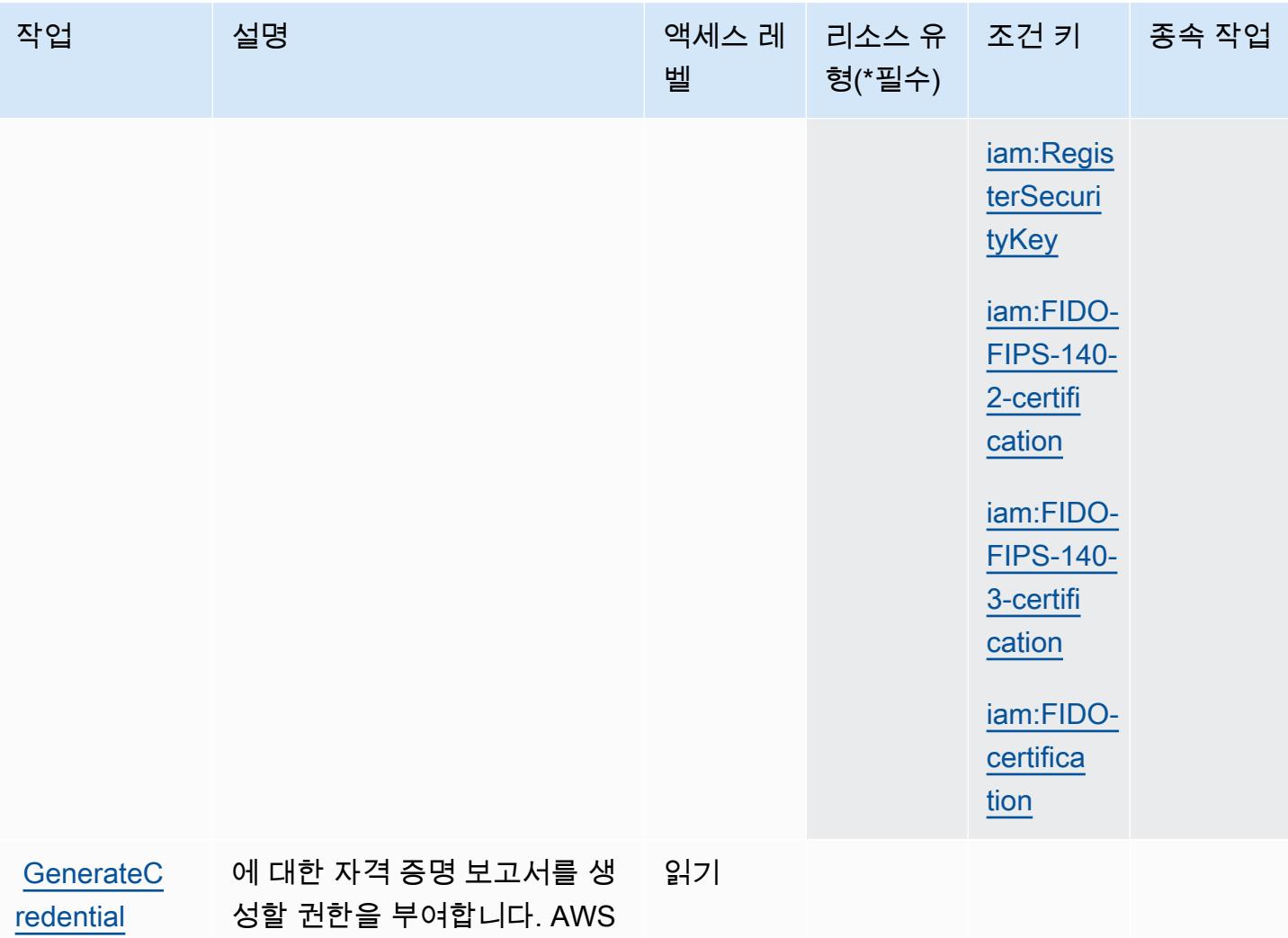

[Report](https://docs.aws.amazon.com/IAM/latest/APIReference/API_GenerateCredentialReport.html)

계정

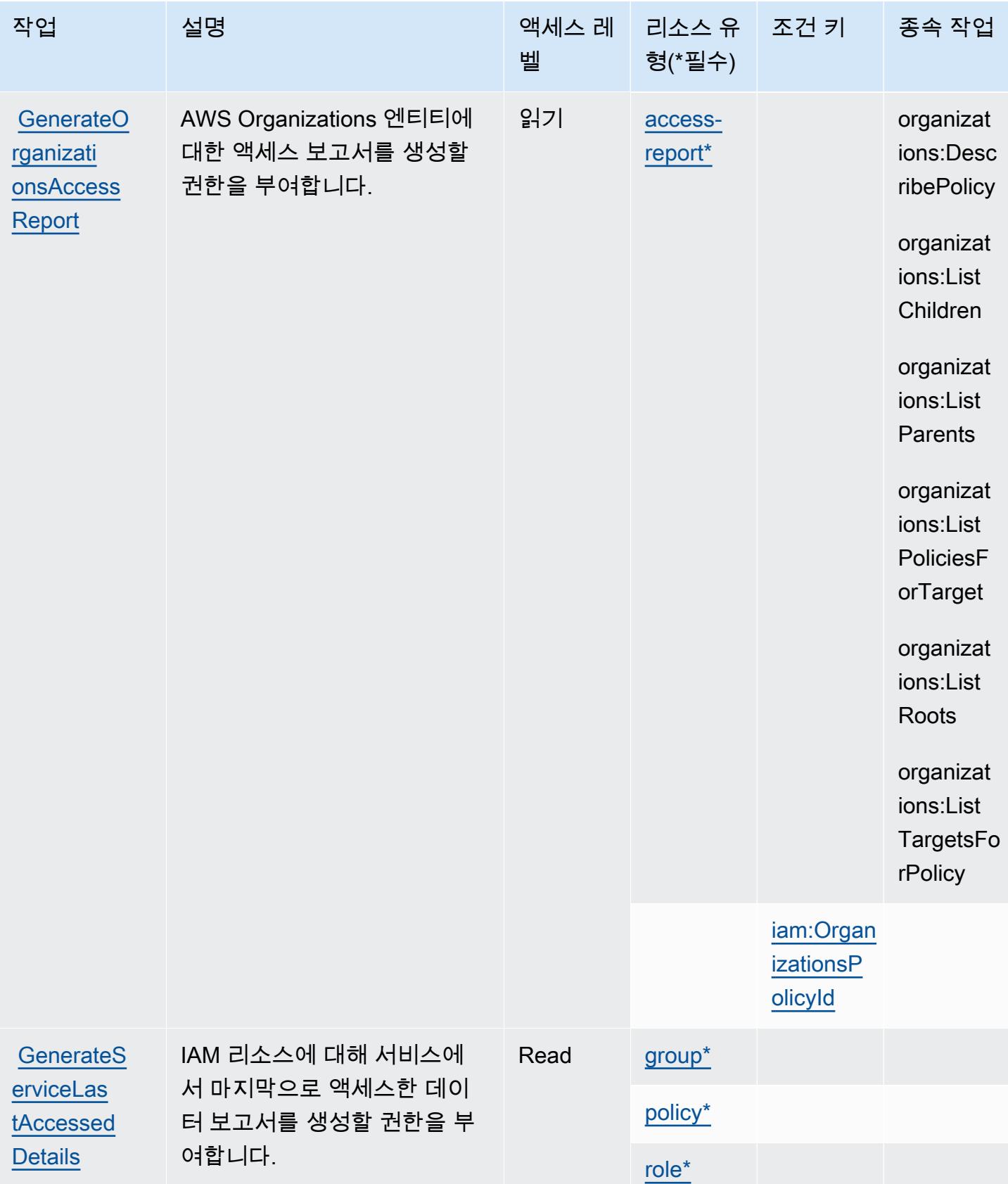

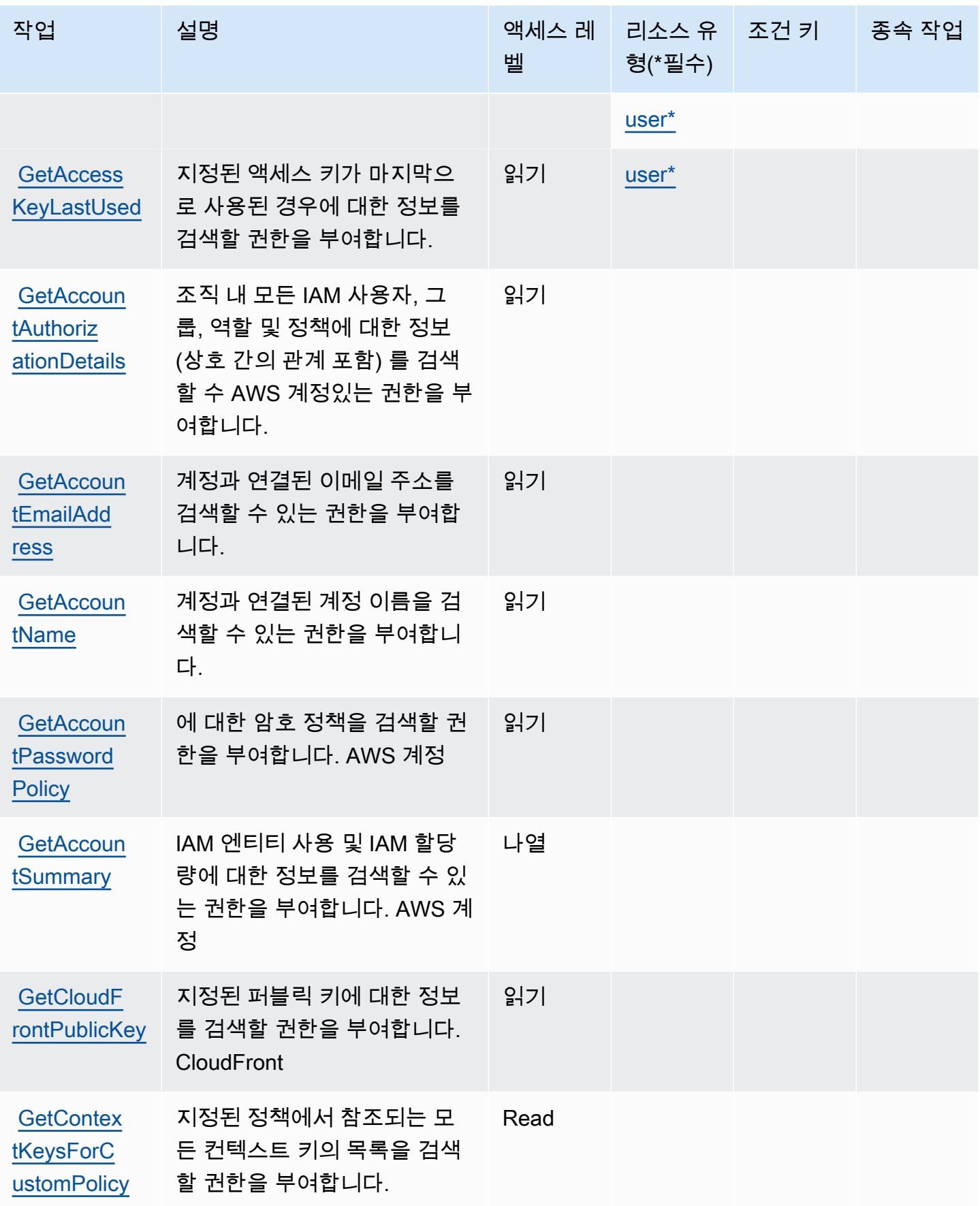

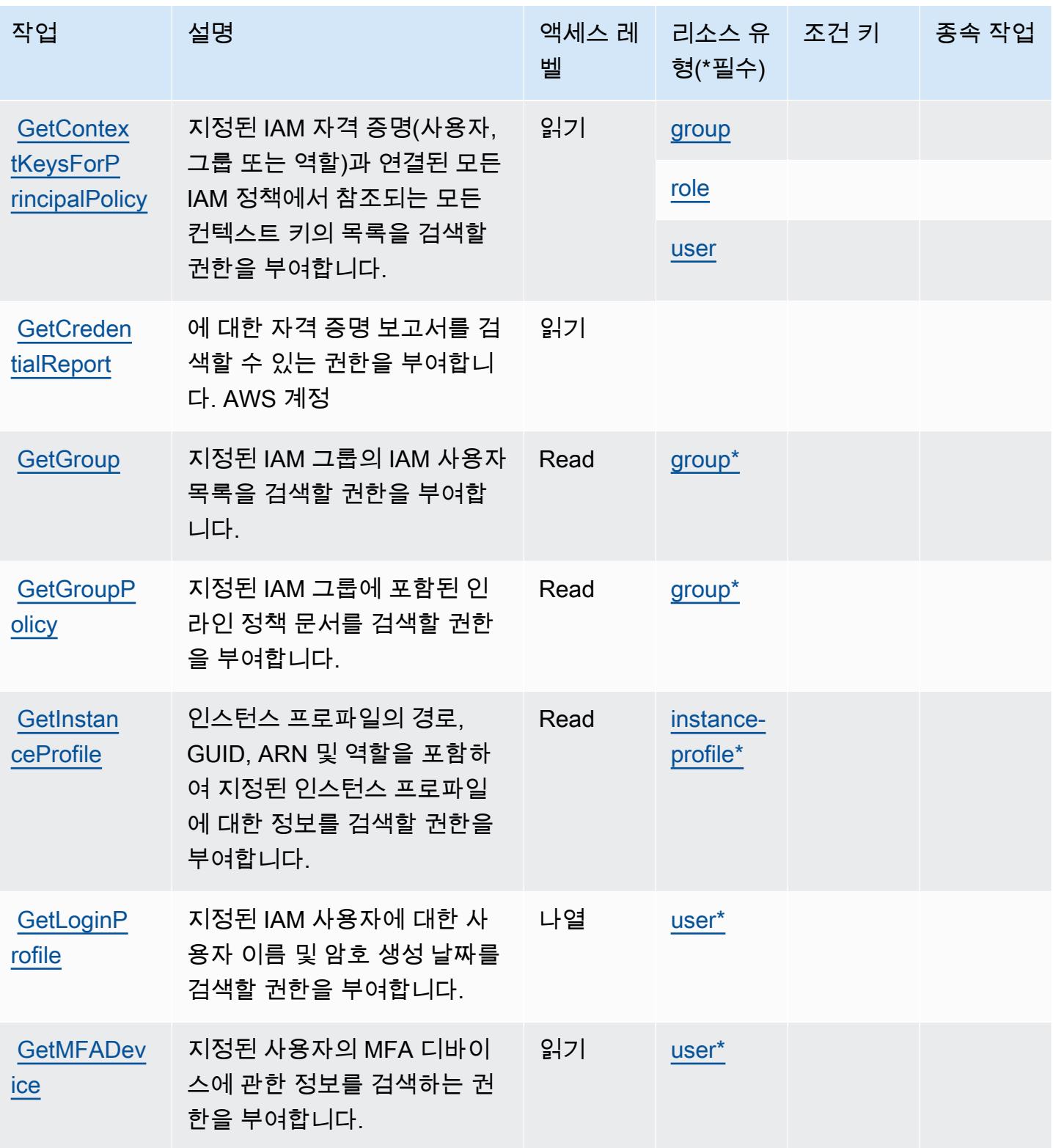

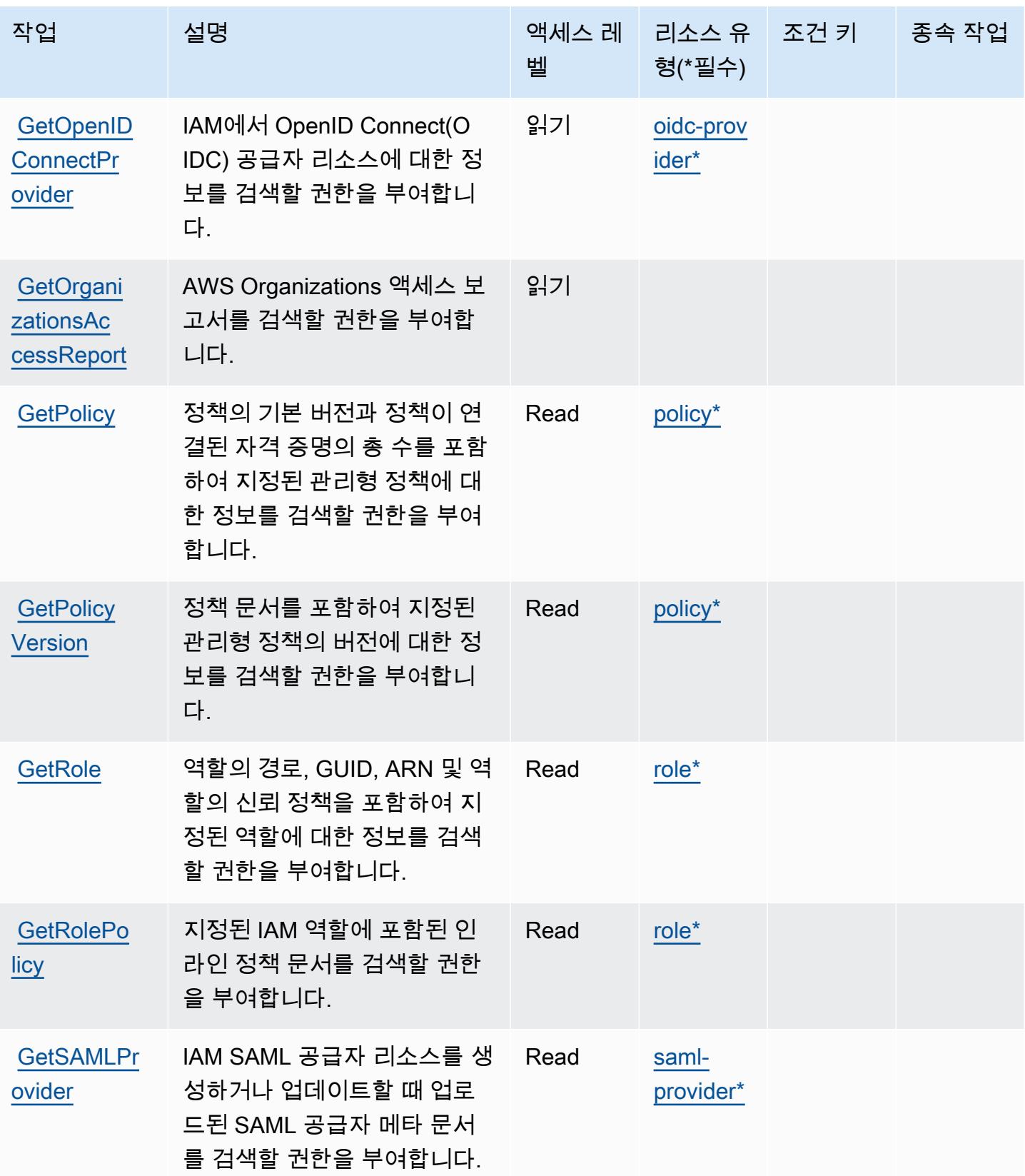

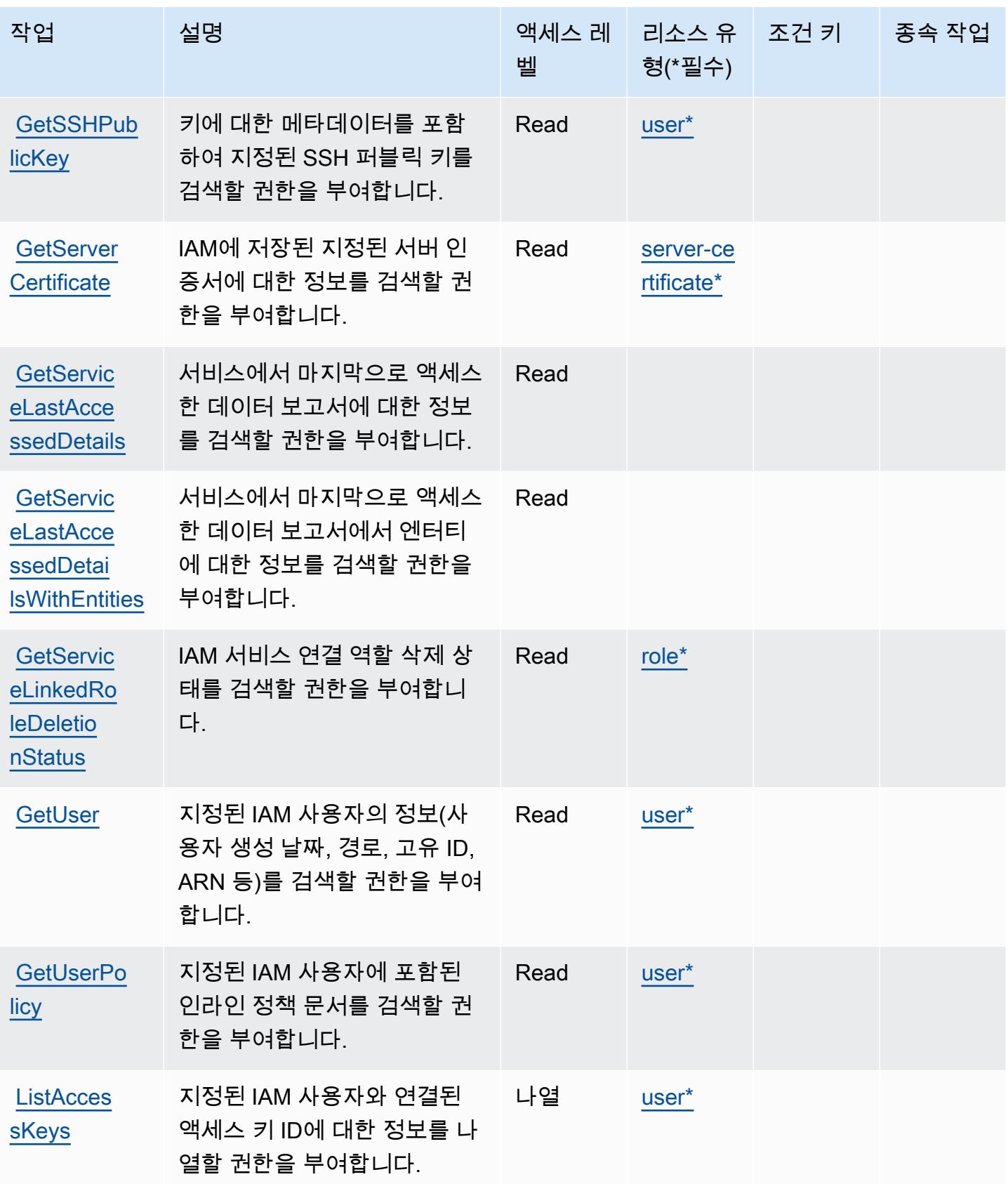

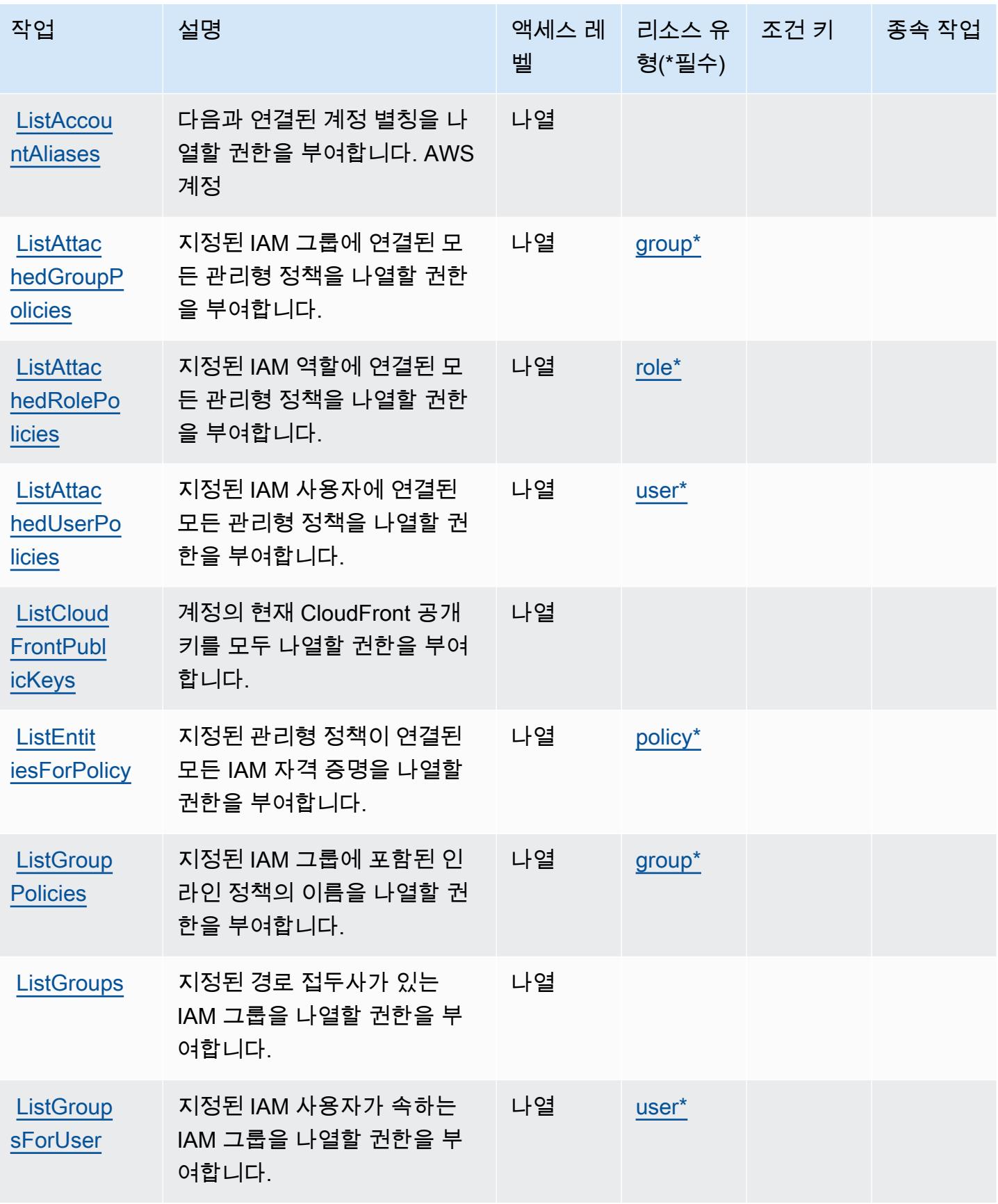

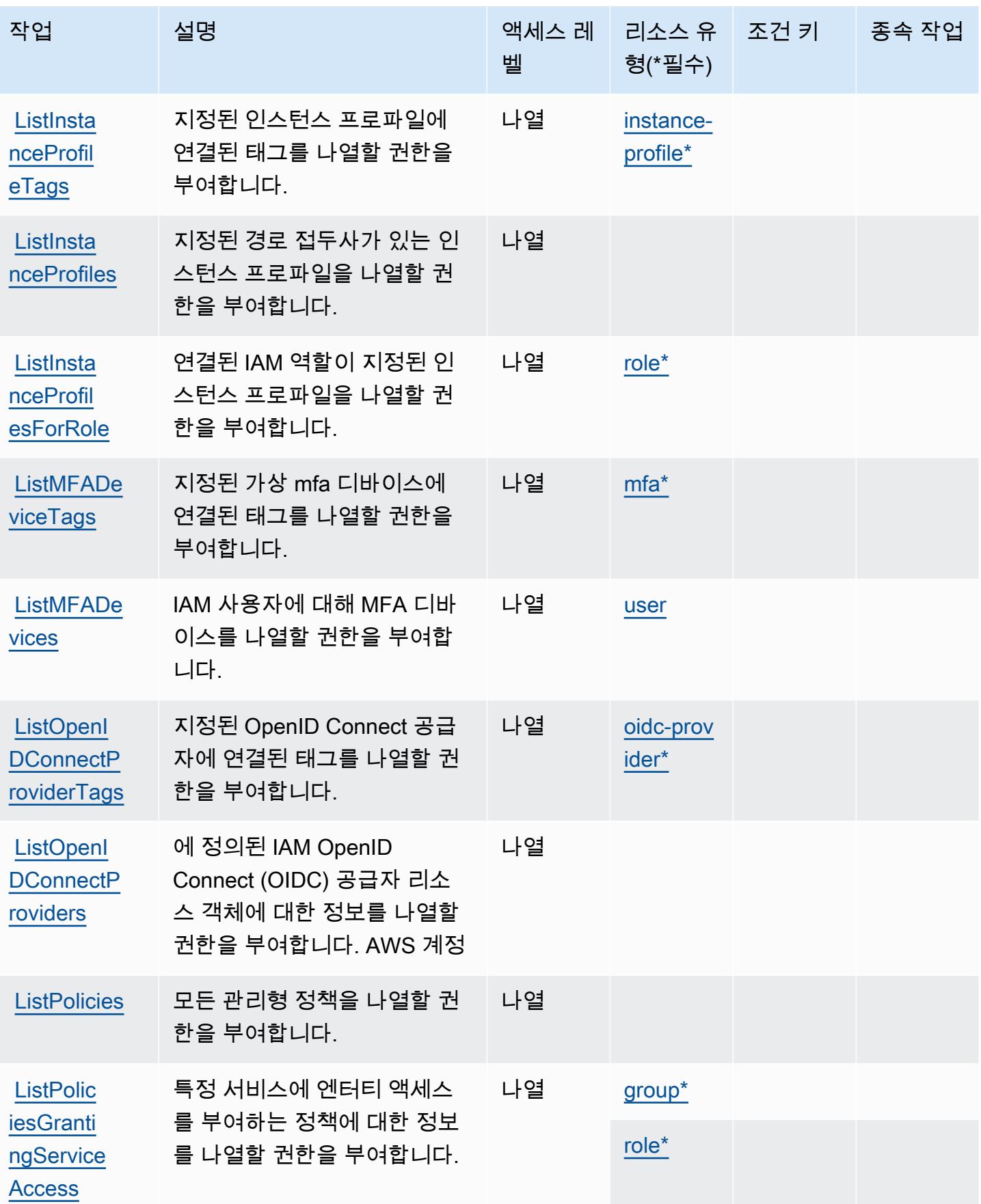

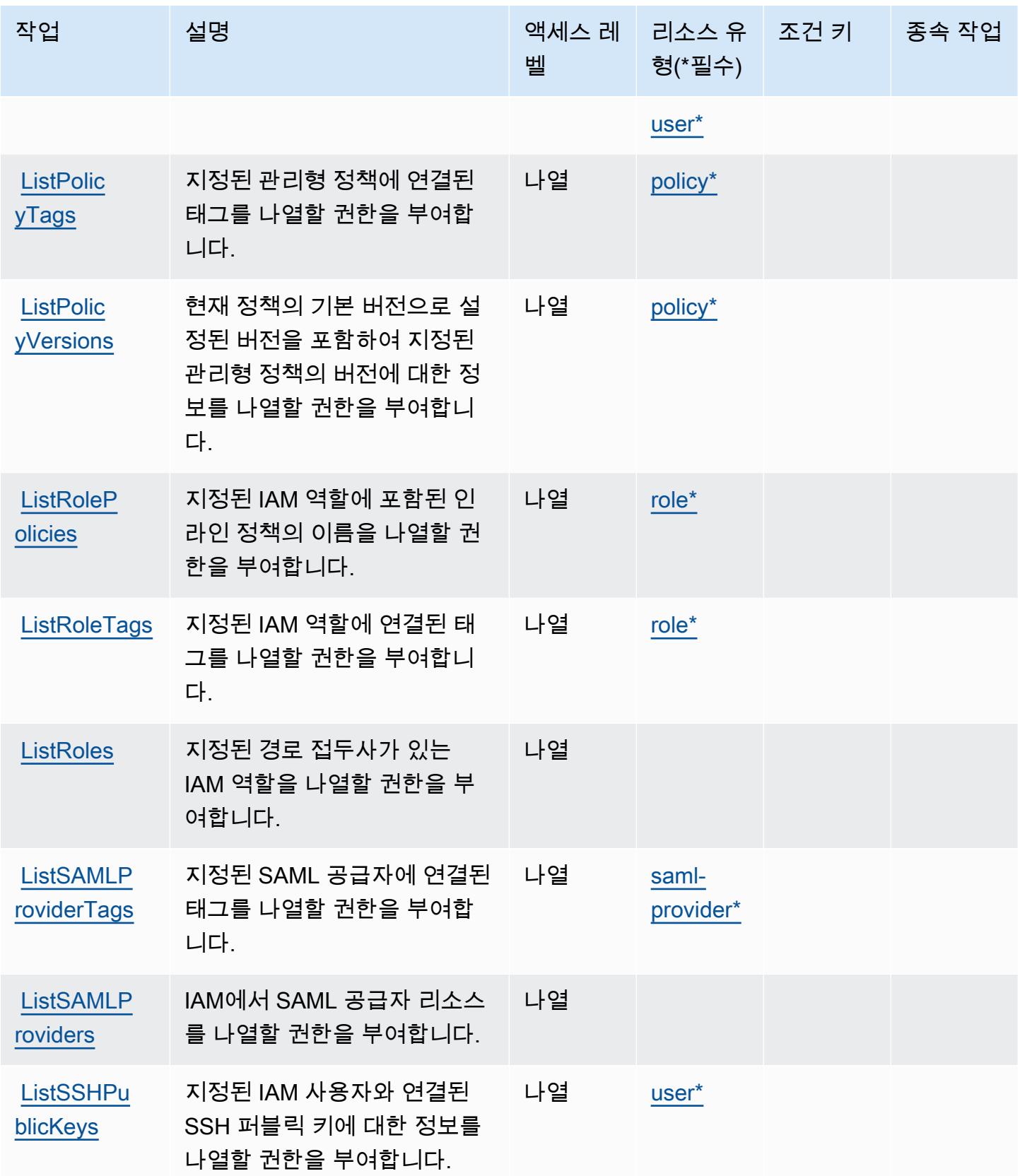

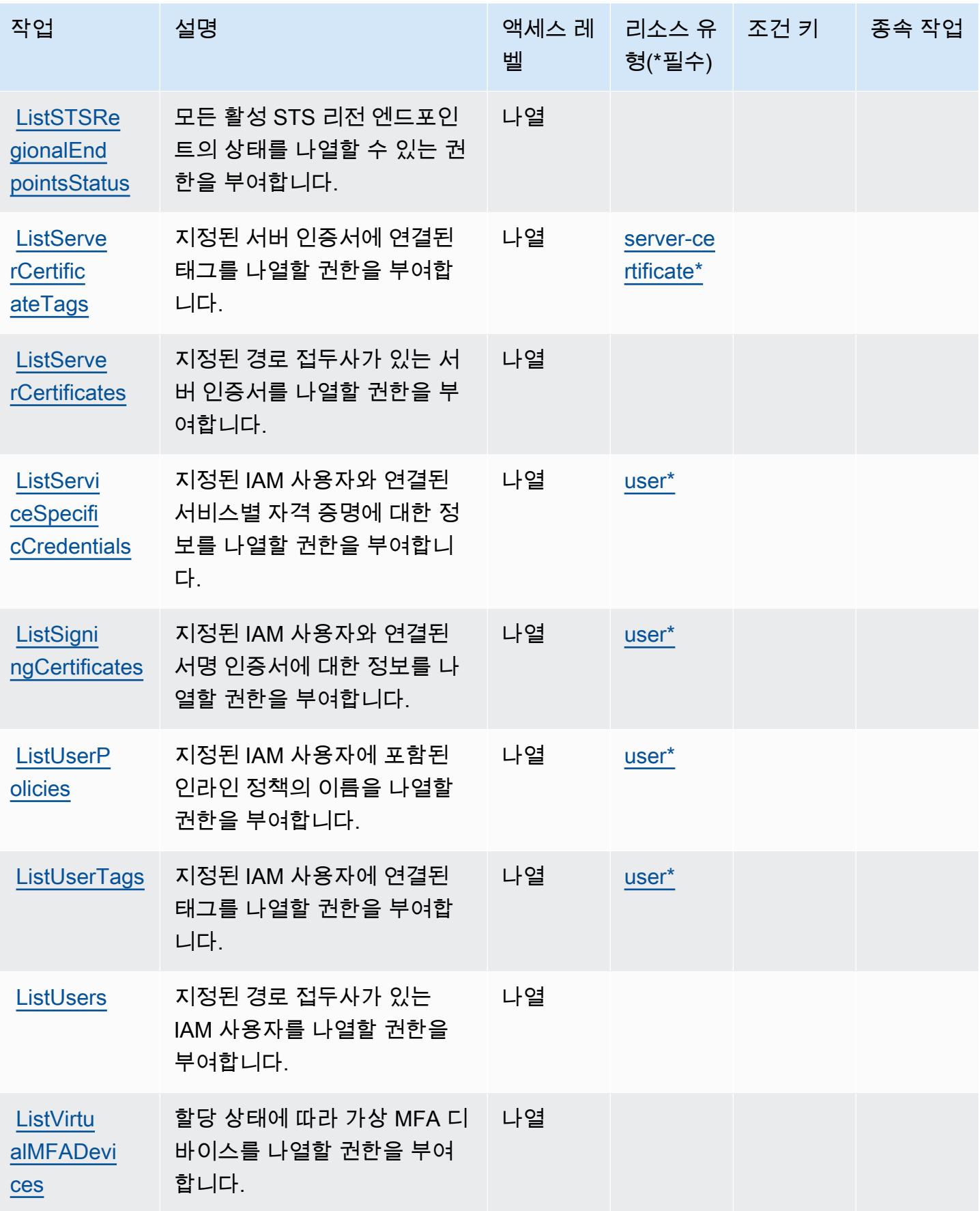

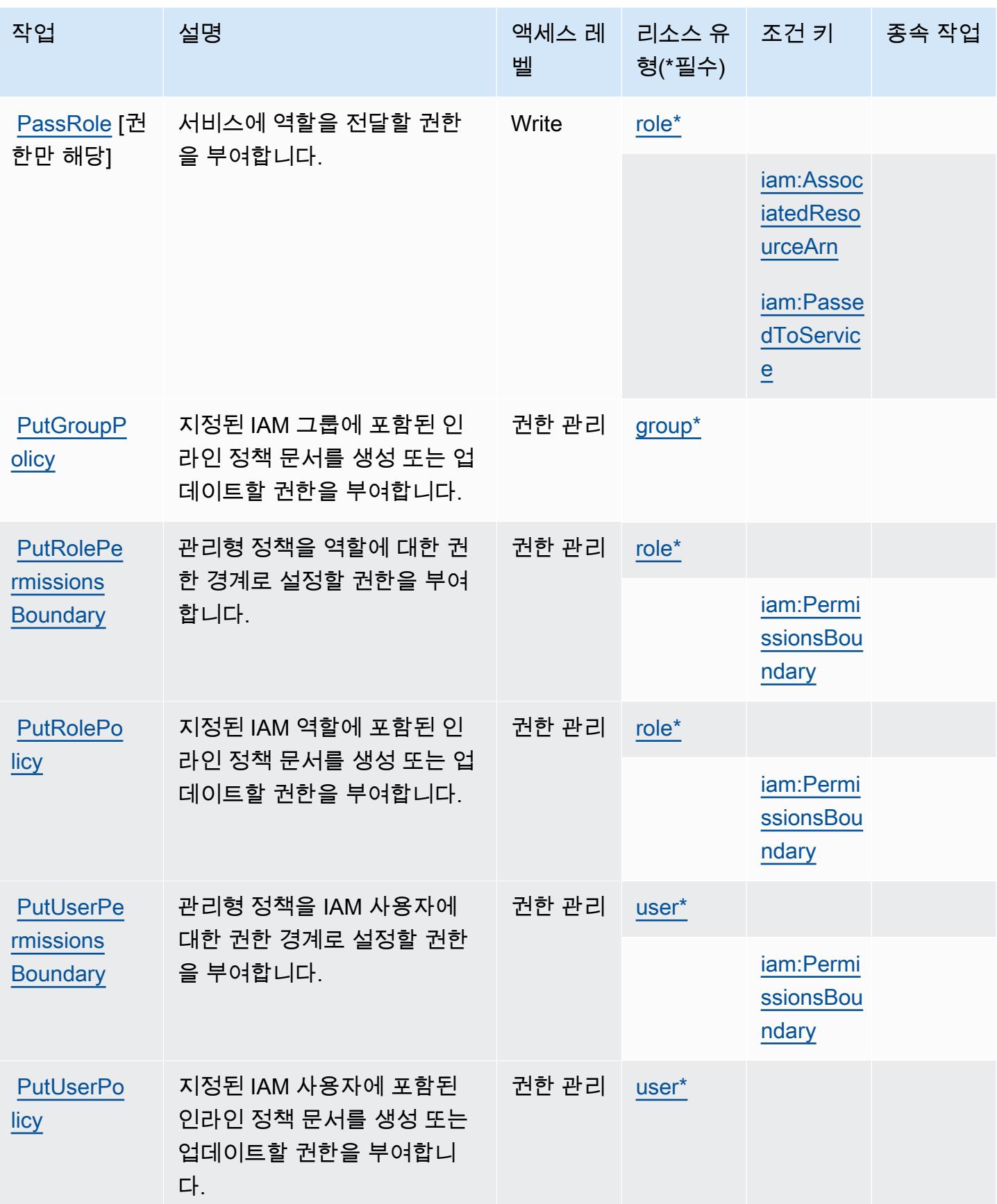

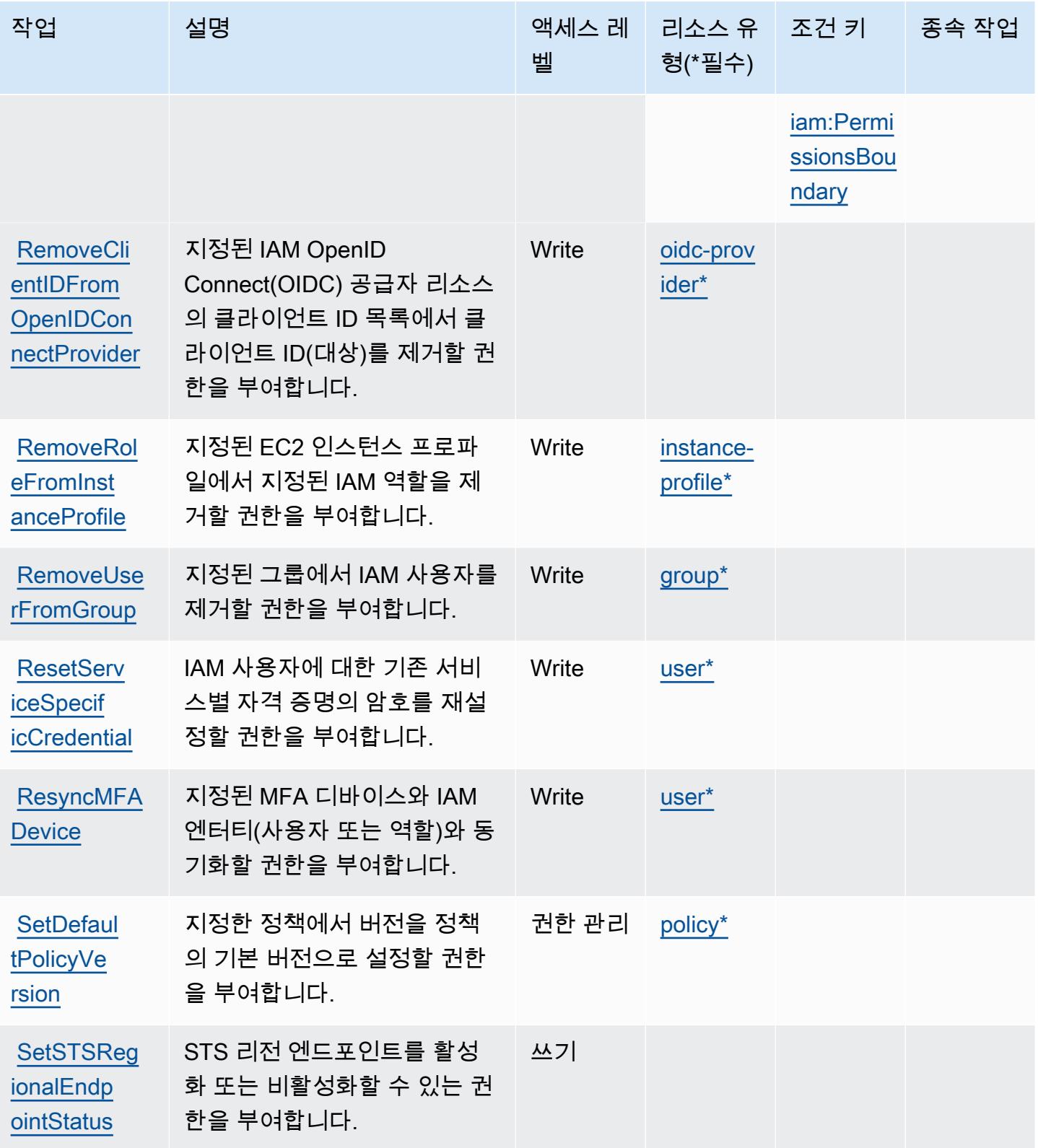

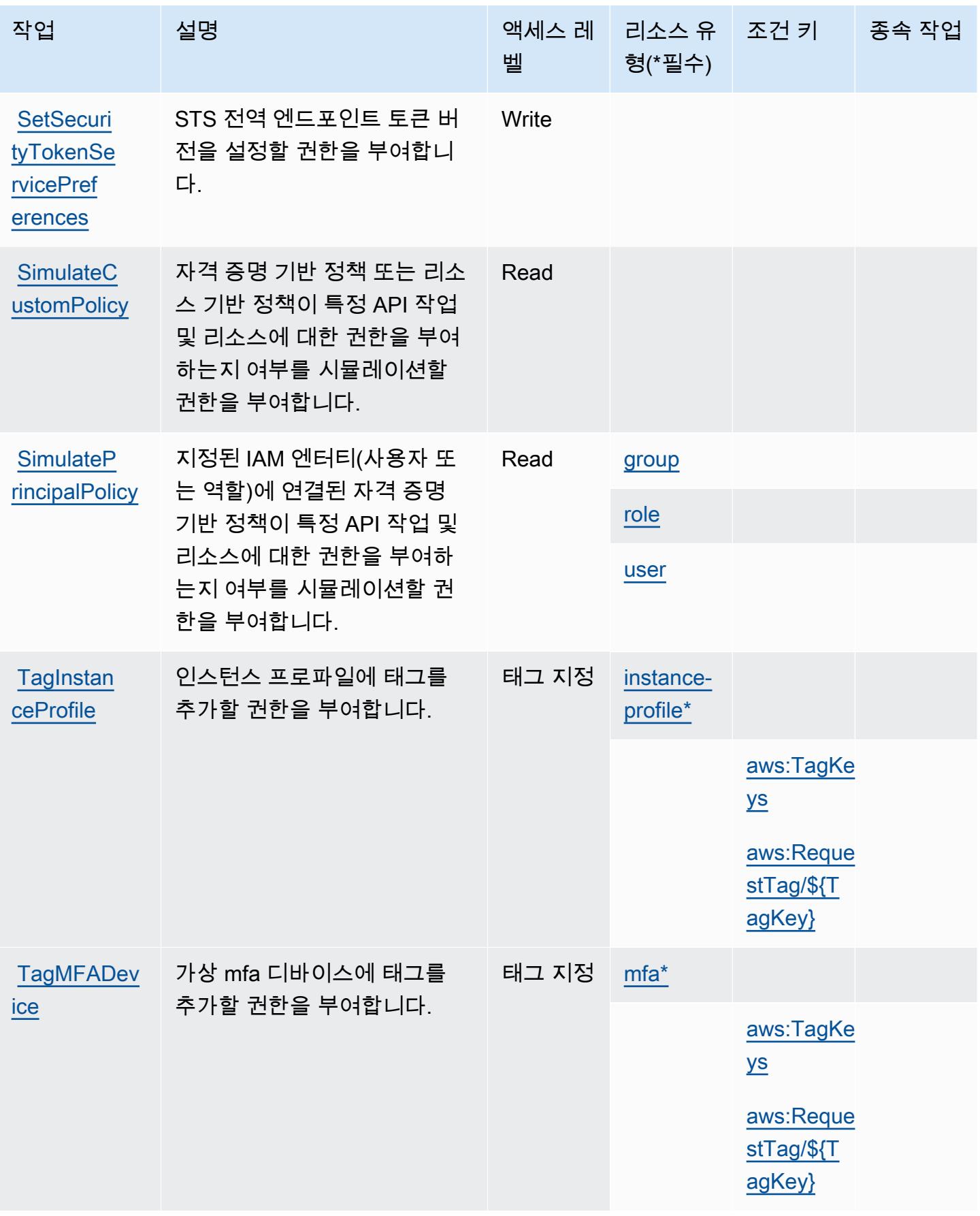

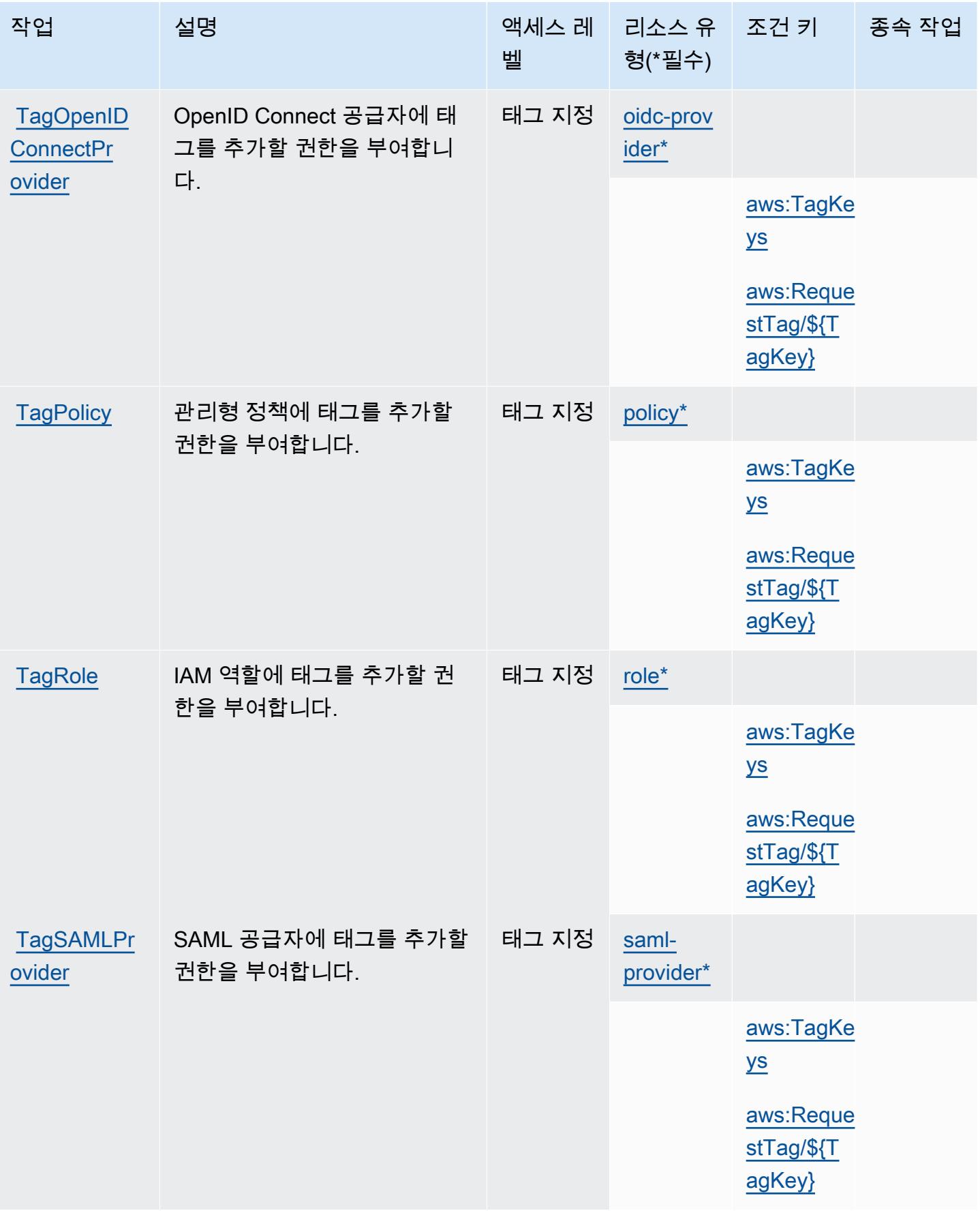

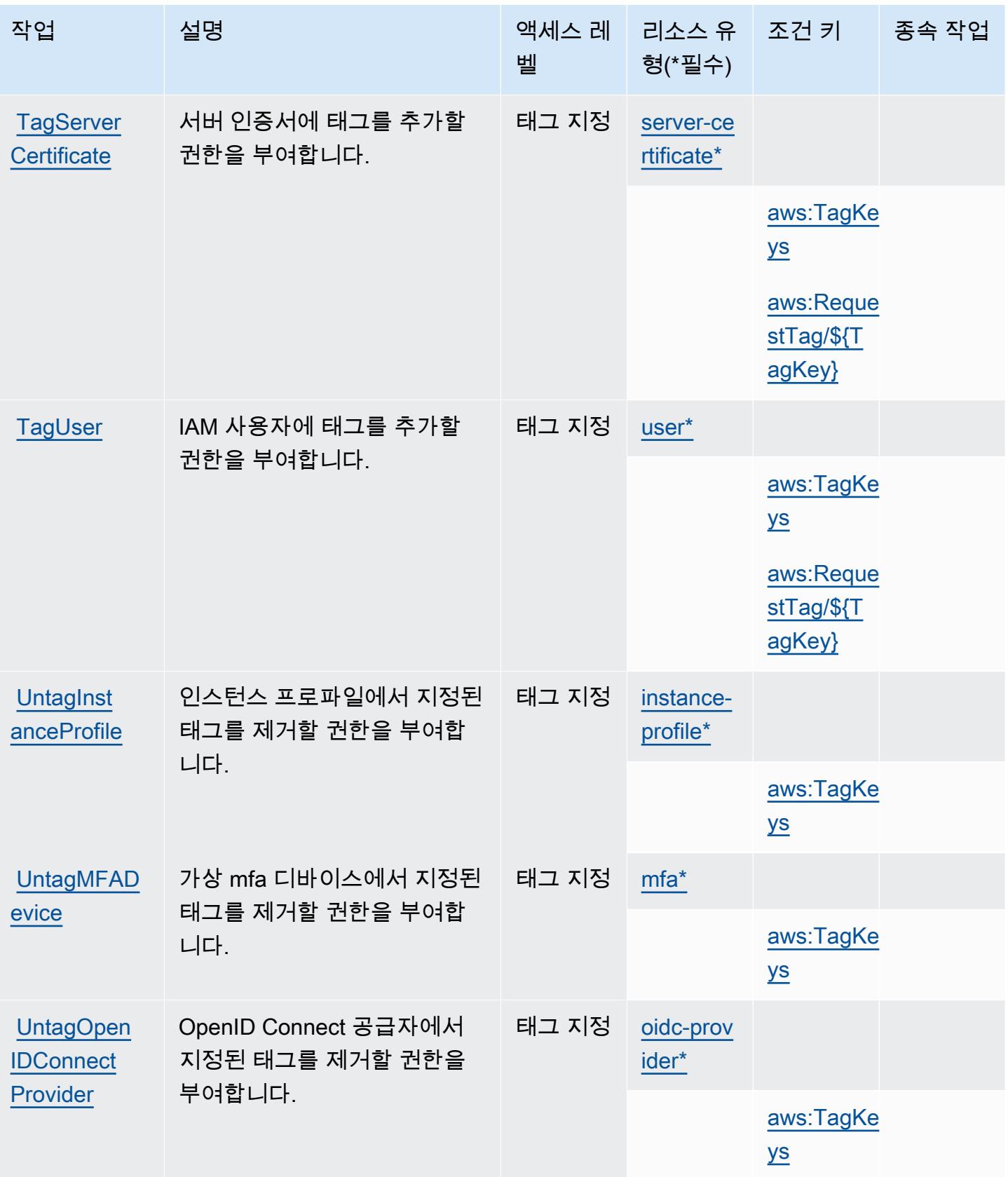

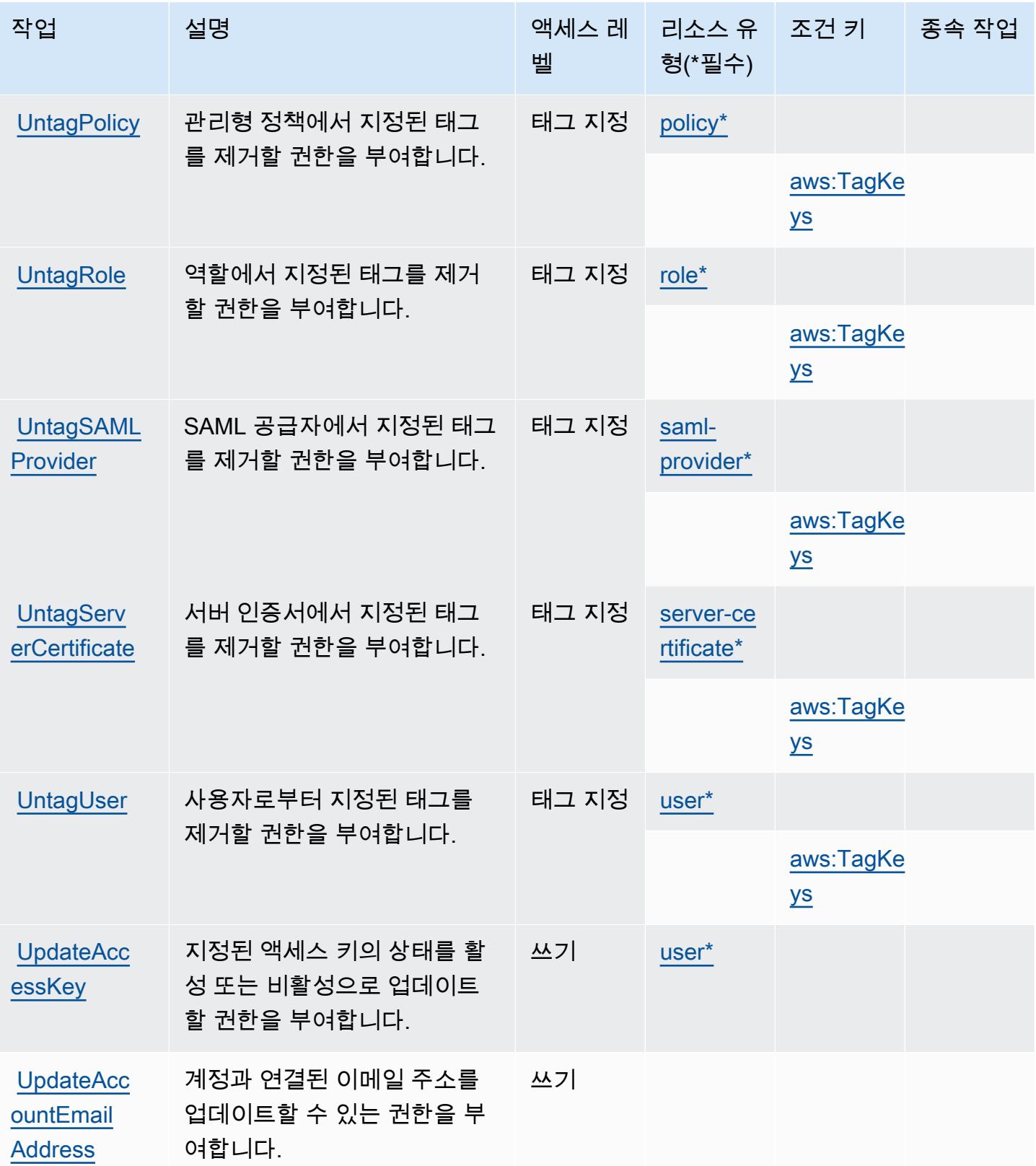

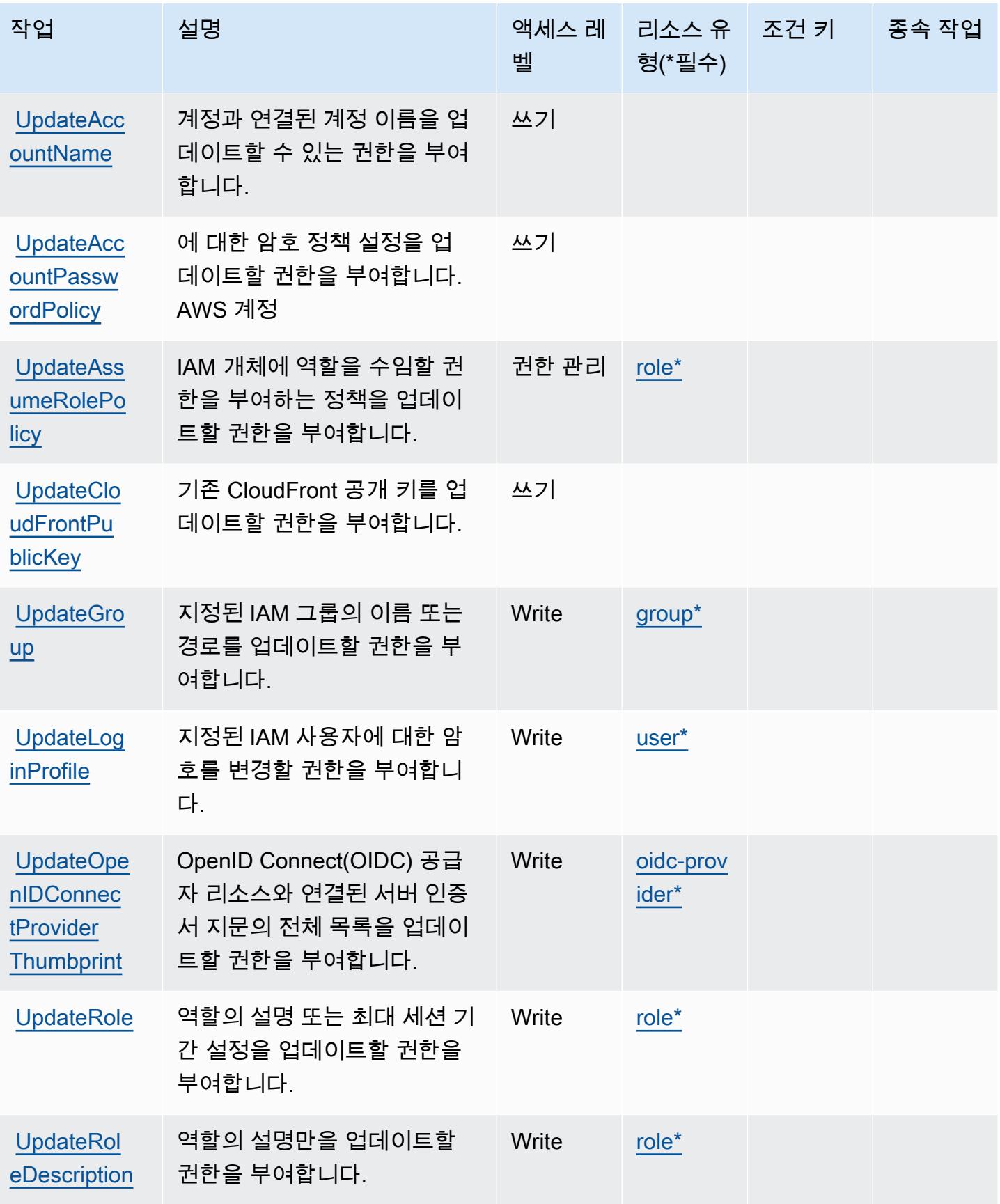

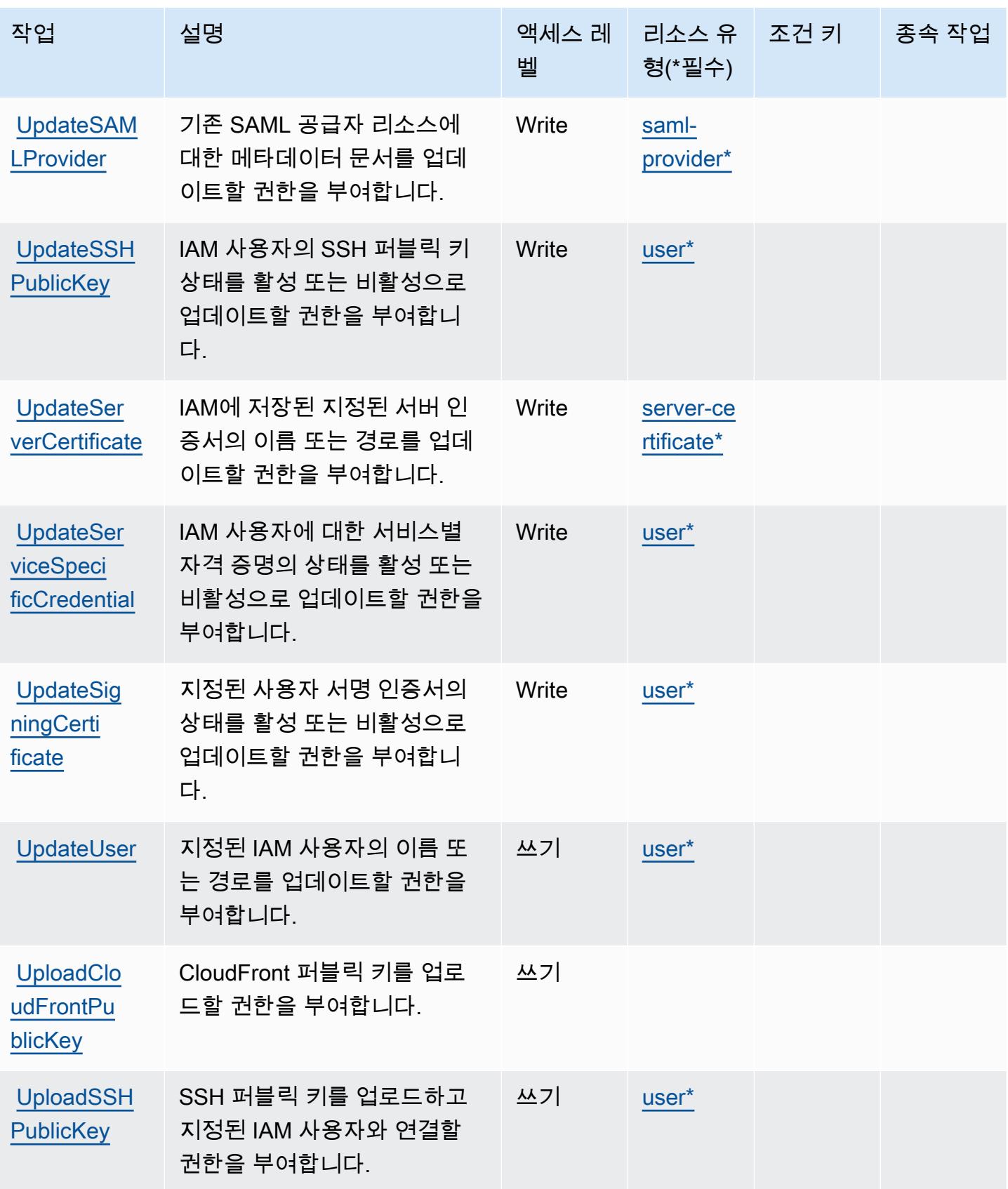

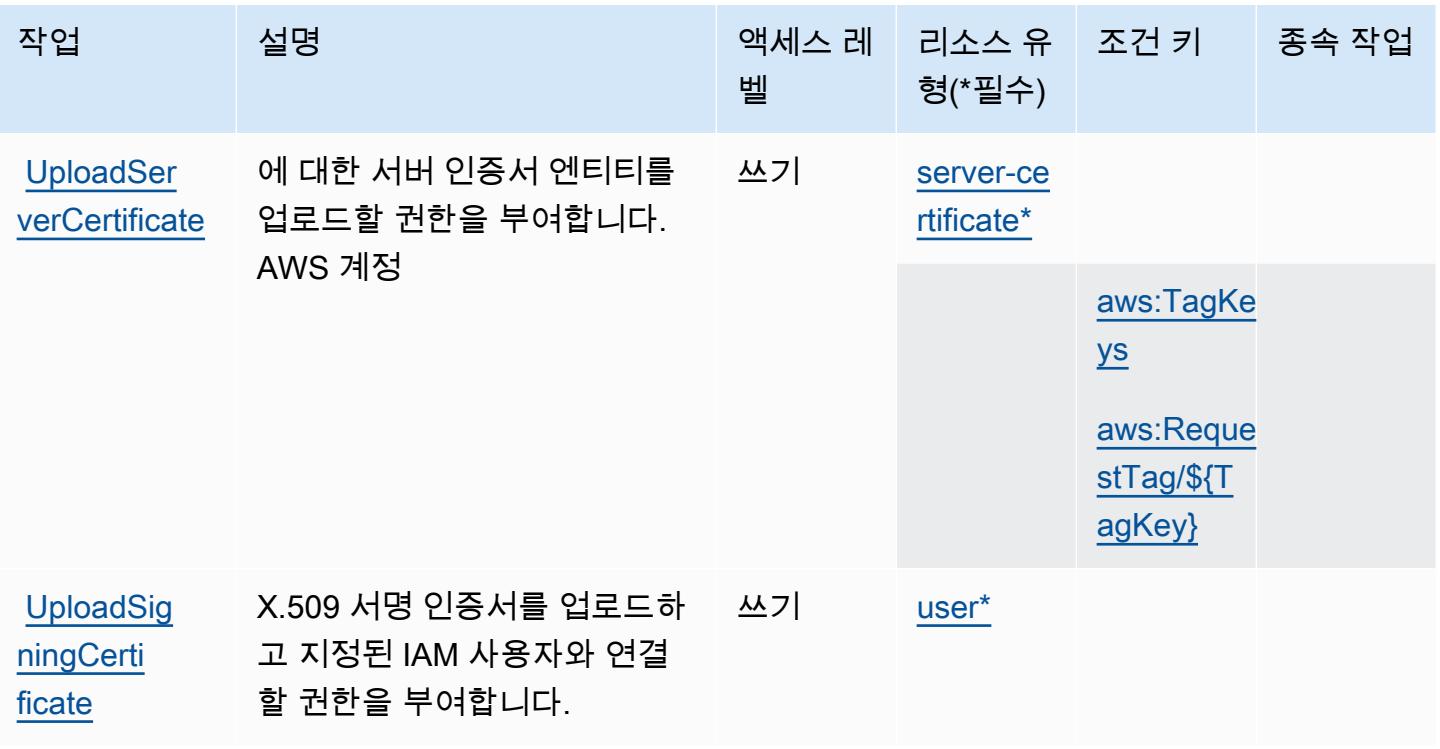

AWS IAM(Identity and Access Management)에서 정의하는 리소스 유형

이 서비스에서 정의하는 리소스 유형은 다음과 같으며, IAM 권한 정책 설명의 Resource 요소에서 사 용할 수 있습니다. [작업 테이블의](#page-2656-0) 각 작업에서 해당 작업으로 지정할 수 있는 리소스 유형을 식별합니 다. 리소스 유형은 정책에 포함할 조건 키를 정의할 수도 있습니다. 이러한 키는 리소스 유형 테이블의 마지막 열에 표시됩니다. 다음 테이블의 열에 관한 자세한 내용은 [리소스 유형 테이블을](reference_policies_actions-resources-contextkeys.html#resources_table) 참조하세요.

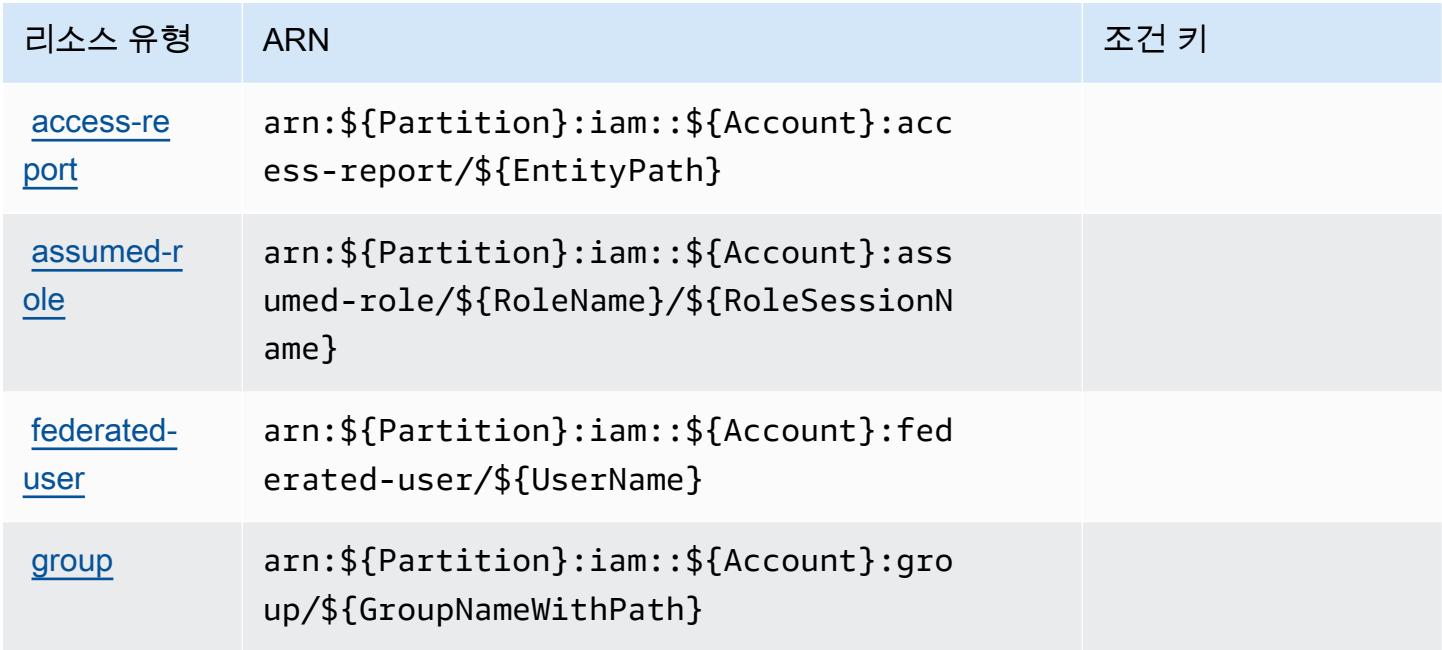

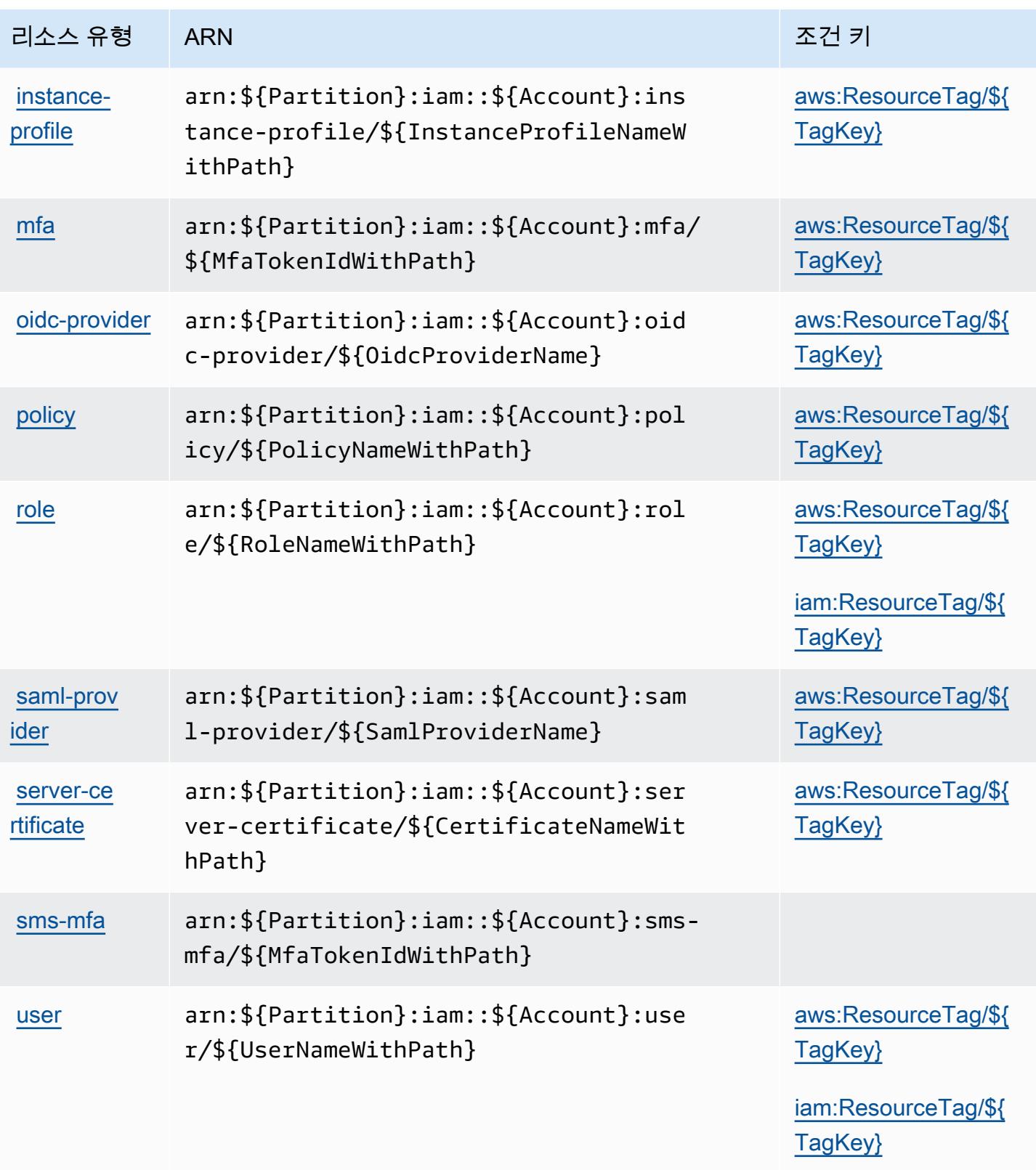

AWS IAM(Identity and Access Management)의 조건 키

AWS ID 및 액세스 관리 (IAM) 는 IAM 정책의 Condition 요소에 사용할 수 있는 다음과 같은 조건 키 를 정의합니다. 이러한 키를 사용하여 정책 설명이 적용되는 조건을 보다 상세하게 설정할 수 있습니 다. 다음 테이블의 열에 대한 자세한 내용은 [조건 키 테이블](reference_policies_actions-resources-contextkeys.html#context_keys_table)을 참조하세요.

모든 서비스에 사용할 수 있는 글로벌 조건 키를 보려면 [사용 가능한 글로벌 조건 키](https://docs.aws.amazon.com/IAM/latest/UserGuide/reference_policies_condition-keys.html#AvailableKeys)를 참조하세요.

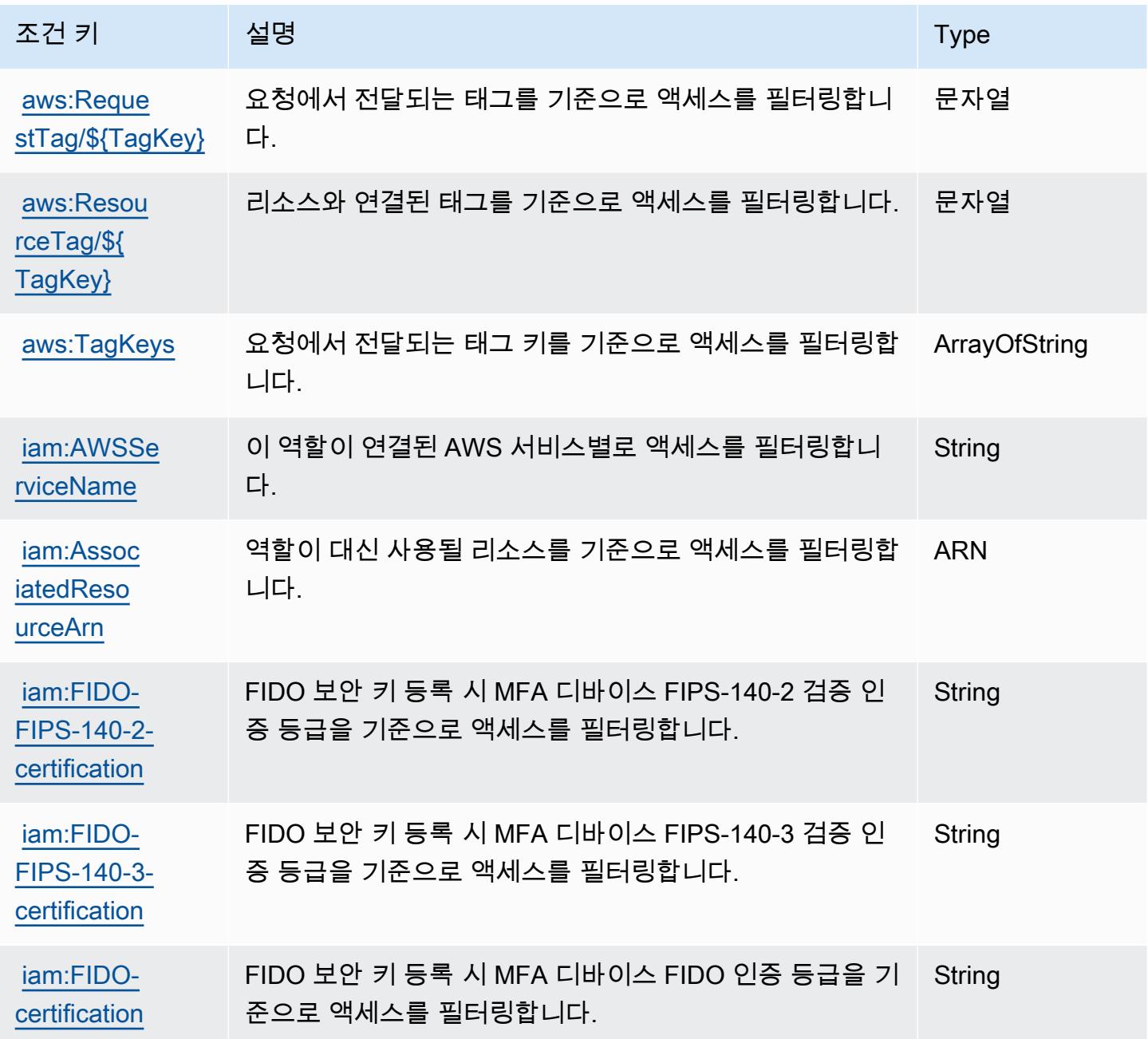

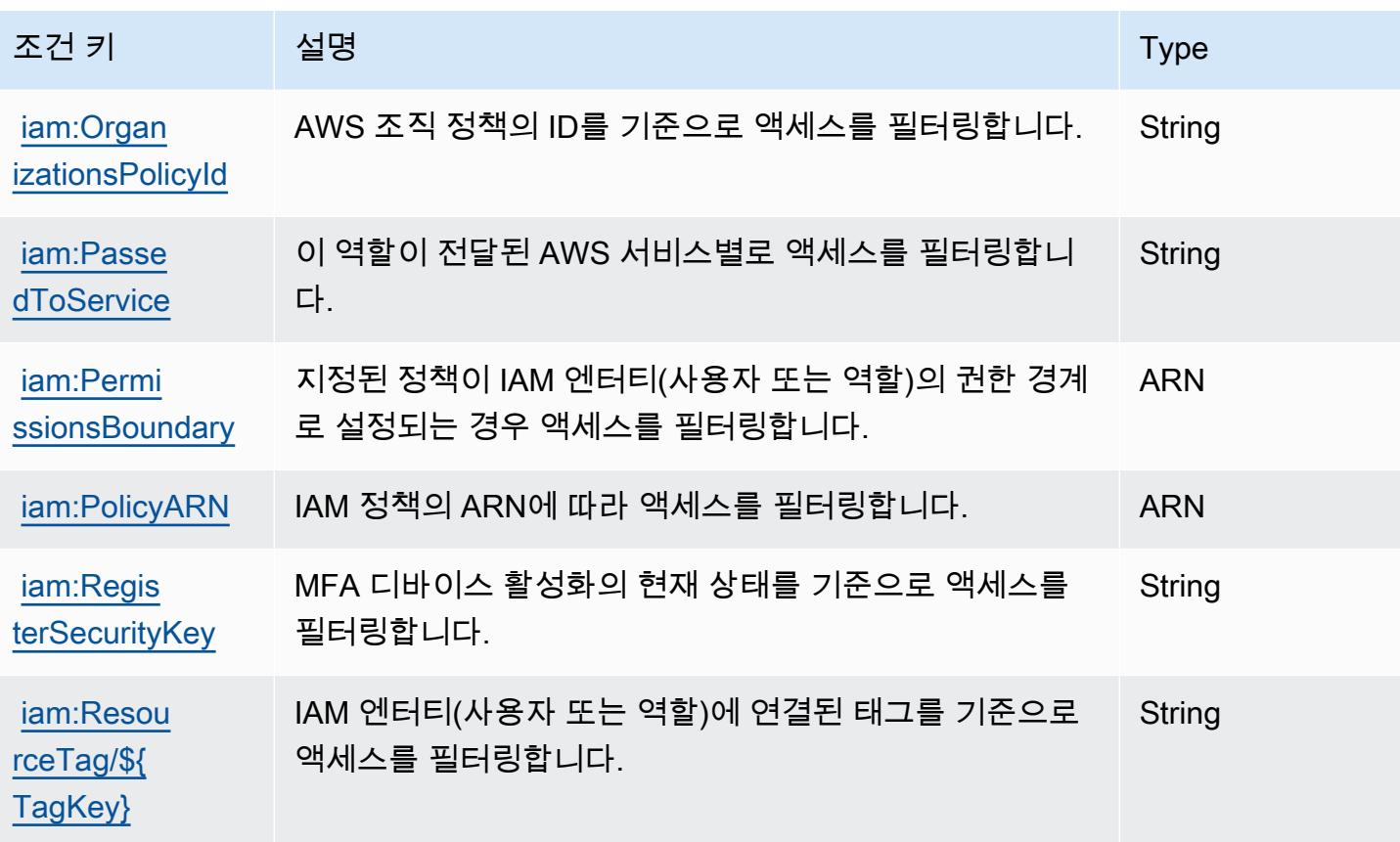

AWS Identity and Access Management Roles Anywhere에 사용되는 작업, 리소스 및 조건 키

AWS Identity and Access Management Roles Anywhere (서비스 접두사:rolesanywhere) 는 IAM 권 한 정책에 사용할 수 있는 다음과 같은 서비스별 리소스, 작업 및 조건 컨텍스트 키를 제공합니다.

참조:

- [이 서비스의 구성](https://docs.aws.amazon.com/rolesanywhere/latest/userguide/introduction.html) 방법을 알아봅니다.
- [이 서비스에 사용 가능한 API 작업](https://docs.aws.amazon.com/rolesanywhere/latest/APIReference/) 목록을 봅니다.
- IAM 권한 정책을 [사용](https://docs.aws.amazon.com/rolesanywhere/latest/userguide/security.html)하여 이 서비스와 리소스를 보호하는 방법을 알아봅니다.

주제

- [AWS Identity and Access Management Roles Anywhere에서 정의한 작업](#page-2687-0)
- [AWS Identity and Access Management Roles Anywhere에서 정의한 리소스 유형](#page-2691-0)
- [AWS Identity and Access Management Roles Anywhere에 사용되는 조건 키](#page-2692-0)

### <span id="page-2687-0"></span>AWS Identity and Access Management Roles Anywhere에서 정의한 작업

IAM 정책 설명의 Action 요소에서는 다음 작업을 지정할 수 있습니다. 정책을 사용하여 AWS에서 작 업할 수 있는 권한을 부여합니다. 정책에서 작업을 사용하면 일반적으로 이름이 같은 API 작업 또는 CLI 명령에 대한 액세스를 허용하거나 거부합니다. 그러나 경우에 따라 하나의 작업으로 둘 이상의 작 업에 대한 액세스가 제어됩니다. 또는 일부 작업을 수행하려면 다양한 작업이 필요합니다.

작업 테이블의 리소스 유형 열에는 각 작업이 리소스 수준 권한을 지원하는지 여부가 표시됩니다. 리 소스 열에 값이 없으면 정책 문의 Resource 요소에서 정책이 적용되는 모든 리소스("\*")를 지정해야 합니다. 리소스 열에 리소스 유형이 포함되어 있으면 해당 작업 시 문에서 해당 유형의 ARN을 지정 할 수 있습니다. 작업에 필요한 리소스가 하나 이상 있는 경우, 호출자에게 해당 리소스와 함께 작업을 사용할 수 있는 권한이 있어야 합니다. 필수 리소스는 테이블에서 별표(\*)로 표시됩니다. IAM 정책의 Resource 요소로 리소스 액세스를 제한하는 경우, 각 필수 리소스 유형에 대해 ARN 또는 패턴을 포 함해야 합니다. 일부 작업은 다수의 리소스 유형을 지원합니다. 리소스 유형이 옵션(필수 리소스로 표 시되지 않은 경우)인 경우에는 선택적 리소스 유형 중 하나를 사용하도록 선택할 수 있습니다.

작업 테이블의 조건 키 열에는 정책 설명의 Condition 요소에서 지정할 수 있는 키가 포함됩니다. 서 비스의 리소스와 연결된 조건 키에 대한 자세한 내용은 리소스 유형 테이블의 조건 키 열을 참조하세 요.

### **a** Note

리소스 조건 키는 [리소스 유형](#page-2691-0) 표에 나열되어 있습니다. 작업에 적용되는 리소스 유형에 대한 링크는 리소스 유형(\*필수) 작업 표의 열에서 찾을 수 있습니다. 리소스 유형 테이블의 리소스 유형에는 조건 키 열이 포함되고 이는 작업 표의 작업에 적용되는 리소스 조건 키입니다.

다음 테이블의 열에 대한 자세한 내용은 [작업 테이블](reference_policies_actions-resources-contextkeys.html#actions_table)을 참조하세요.

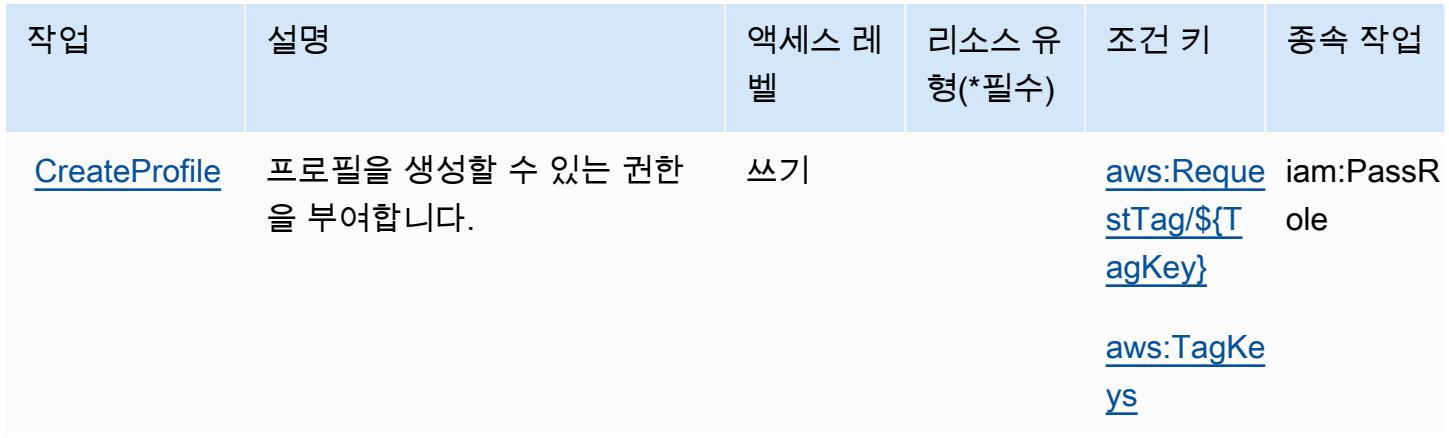

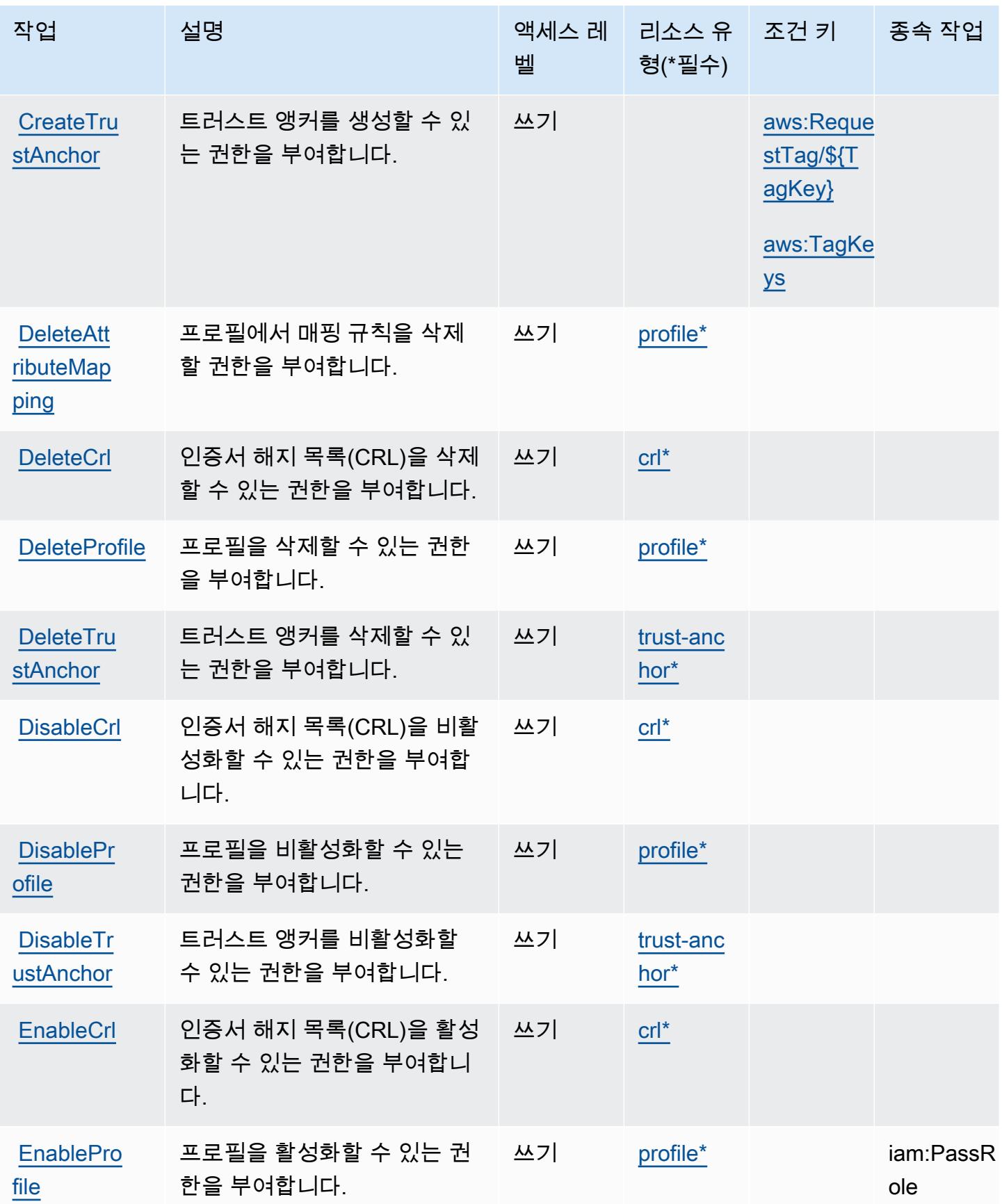

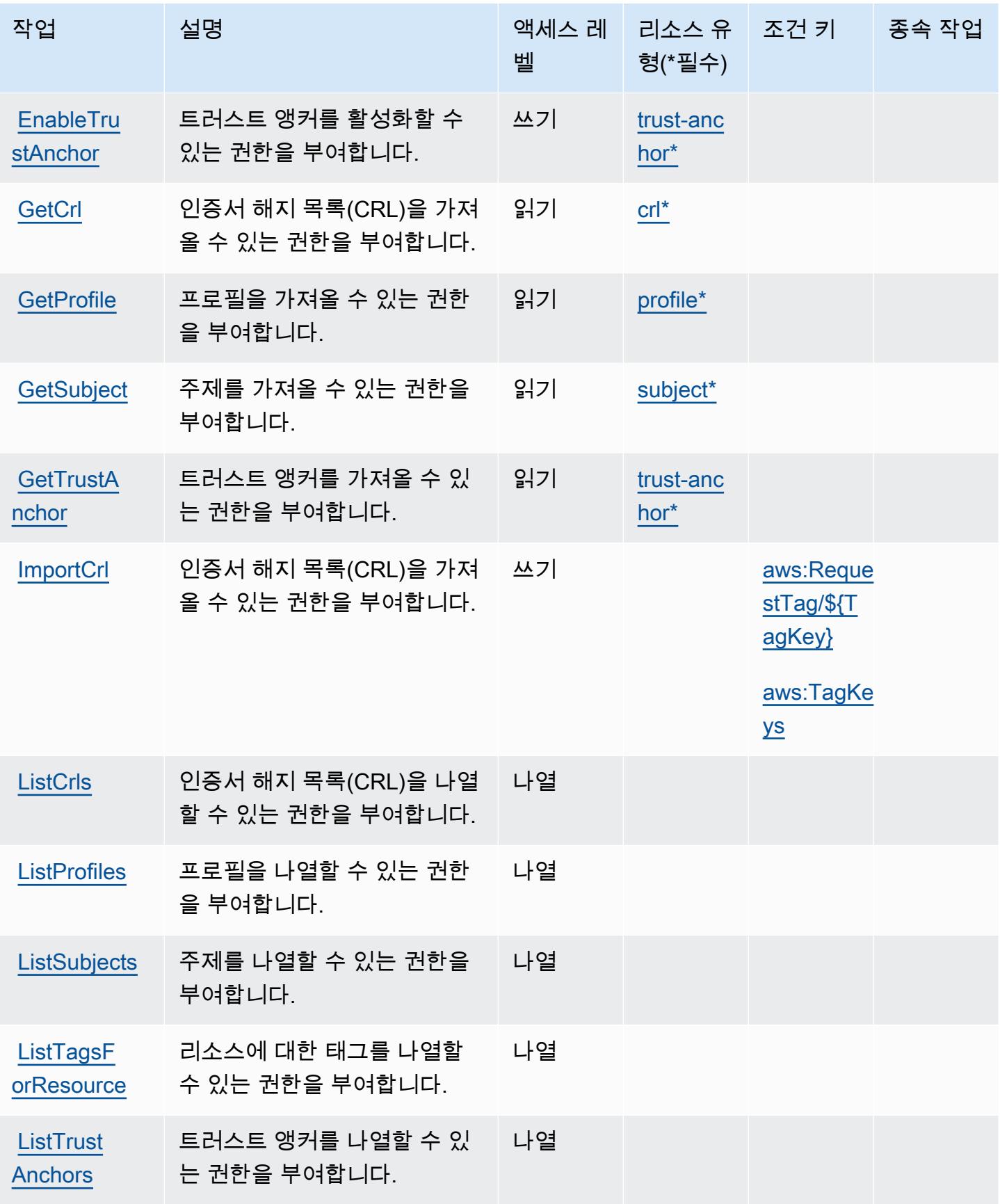

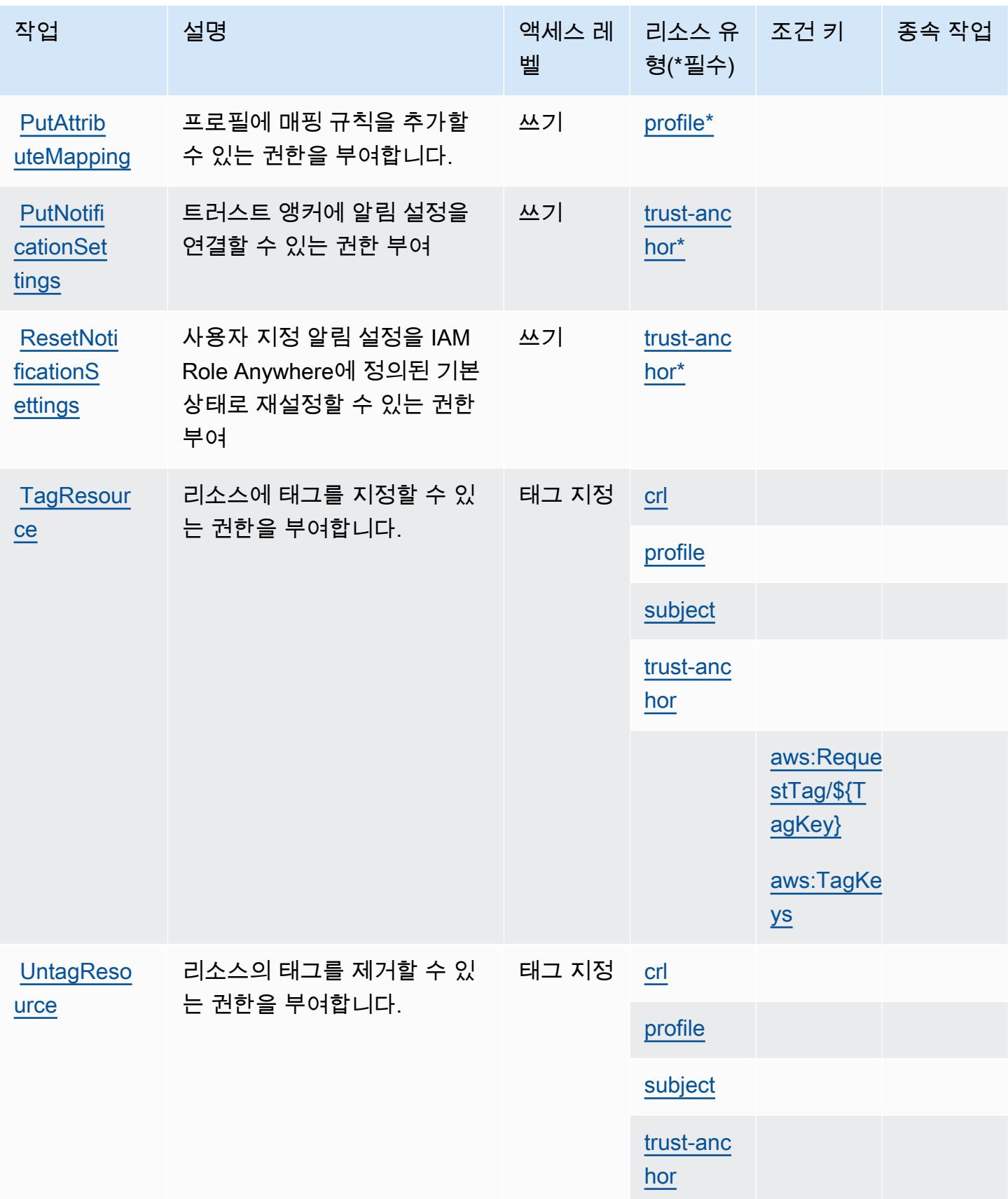

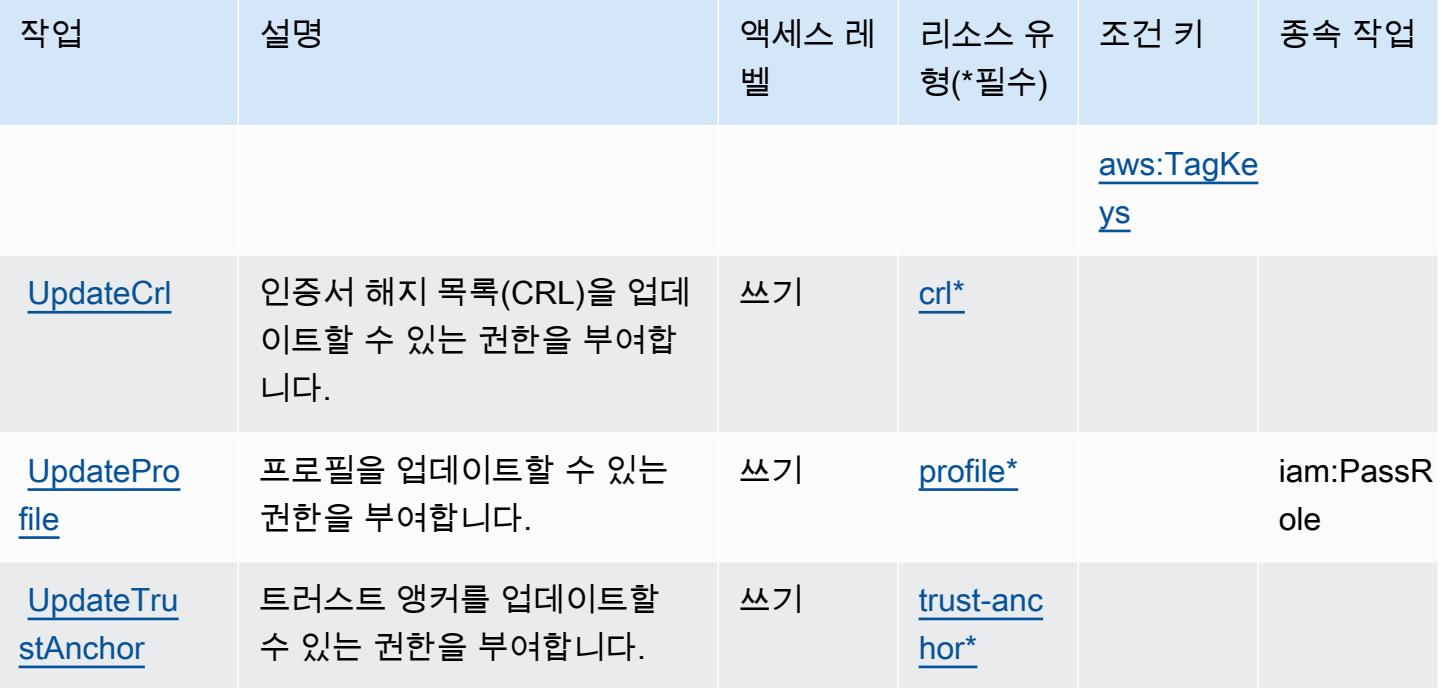

<span id="page-2691-0"></span>AWS Identity and Access Management Roles Anywhere에서 정의한 리소스 유형

이 서비스에서 정의하는 리소스 유형은 다음과 같으며, IAM 권한 정책 설명의 Resource 요소에서 사 용할 수 있습니다. [작업 테이블의](#page-2687-0) 각 작업에서 해당 작업으로 지정할 수 있는 리소스 유형을 식별합니 다. 리소스 유형은 정책에 포함할 조건 키를 정의할 수도 있습니다. 이러한 키는 리소스 유형 테이블의 마지막 열에 표시됩니다. 다음 테이블의 열에 관한 자세한 내용은 [리소스 유형 테이블을](reference_policies_actions-resources-contextkeys.html#resources_table) 참조하세요.

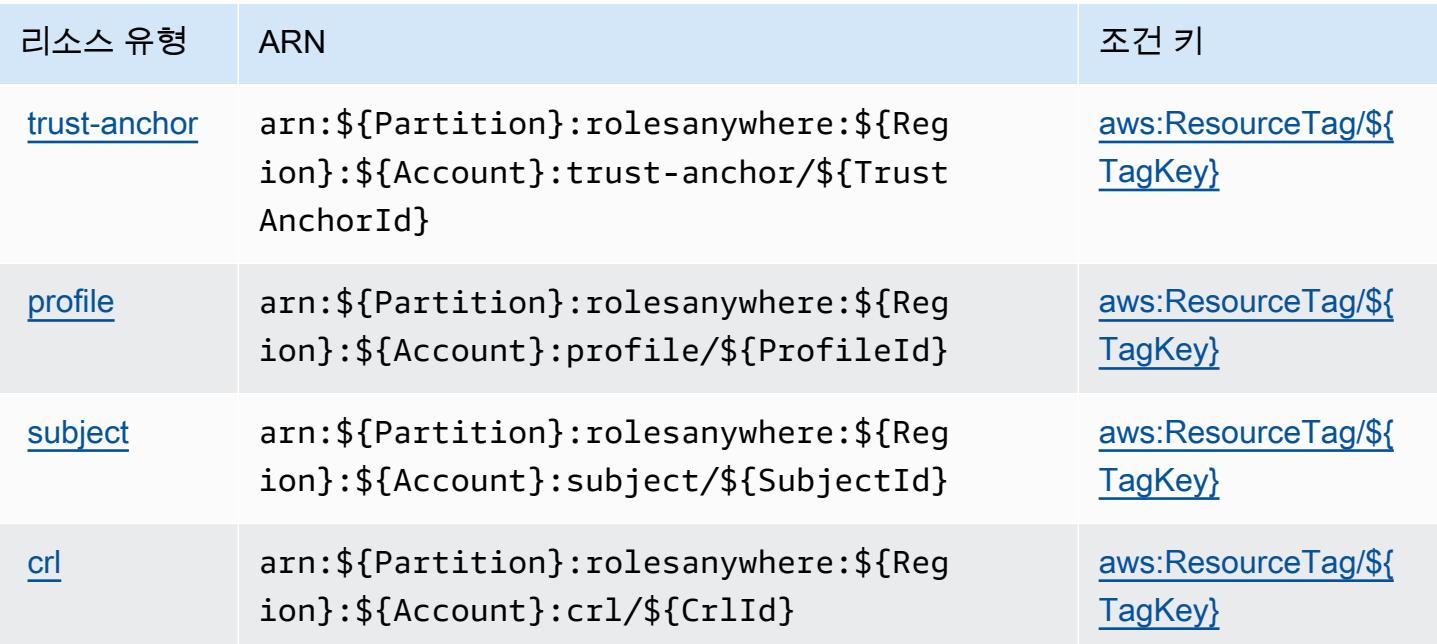

## <span id="page-2692-0"></span>AWS Identity and Access Management Roles Anywhere에 사용되는 조건 키

AWS Identity 및 Access Management Roles Anywhere는 IAM 정책의 Condition 요소에서 사용할 수 있는 다음과 같은 조건 키를 정의합니다. 이러한 키를 사용하여 정책 설명이 적용되는 조건을 보다 상세하게 설정할 수 있습니다. 다음 테이블의 열에 대한 자세한 내용은 [조건 키 테이블](reference_policies_actions-resources-contextkeys.html#context_keys_table)을 참조하세요.

모든 서비스에 사용할 수 있는 글로벌 조건 키를 보려면 [사용 가능한 글로벌 조건 키](https://docs.aws.amazon.com/IAM/latest/UserGuide/reference_policies_condition-keys.html#AvailableKeys)를 참조하세요.

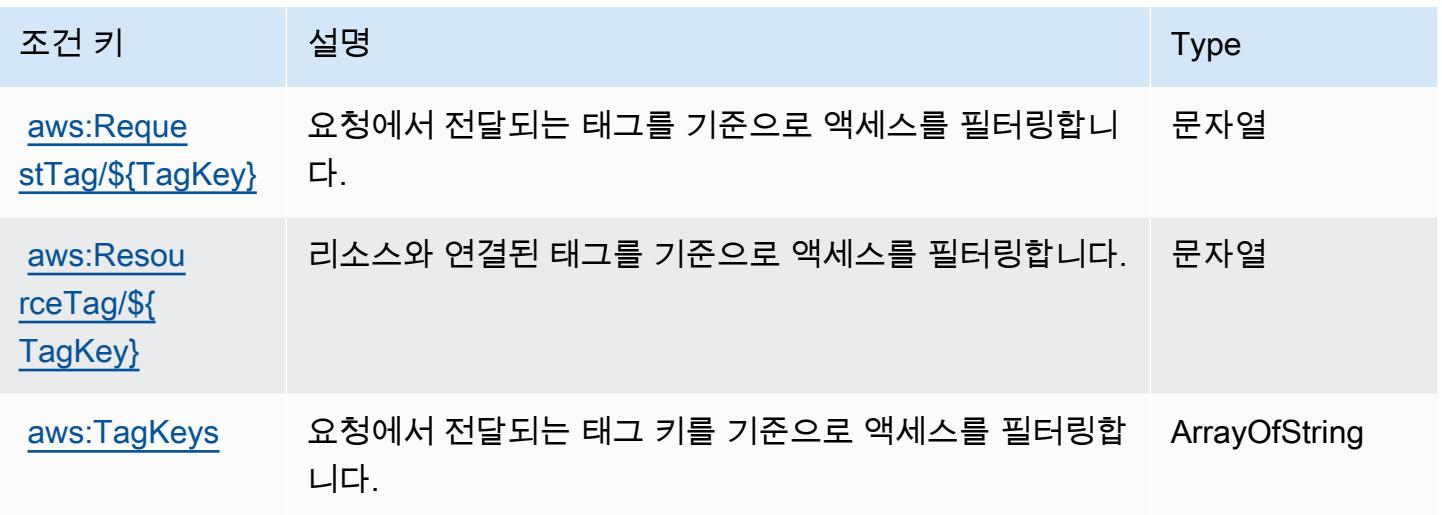

## AWS 자격 증명 스토어에 사용되는 작업, 리소스 및 조건 키

AWS Identity Store (서비스 접두사:identitystore) 는 IAM 권한 정책에 사용할 수 있는 다음과 같 은 서비스별 리소스, 작업 및 조건 컨텍스트 키를 제공합니다.

참조:

- [이 서비스의 구성](https://docs.aws.amazon.com/singlesignon/latest/userguide/what-is.html) 방법을 알아봅니다.
- [이 서비스에 사용 가능한 API 작업](https://docs.aws.amazon.com/singlesignon/latest/IdentityStoreAPIReference/Welcome.html) 목록을 봅니다.
- IAM 권한 정책을 [사용](https://docs.aws.amazon.com/singlesignon/latest/userguide/iam-auth-access.html)하여 이 서비스와 리소스를 보호하는 방법을 알아봅니다.

#### 주제

- [AWS 자격 증명 스토어에서 정의한 작업](#page-2693-0)
- [AWS 자격 증명 스토어에서 정의한 리소스 유형](#page-2697-0)
- [AWS 자격 증명 스토어에 사용되는 조건 키](#page-2698-0)

### <span id="page-2693-0"></span>AWS 자격 증명 스토어에서 정의한 작업

IAM 정책 설명의 Action 요소에서는 다음 작업을 지정할 수 있습니다. 정책을 사용하여 AWS에서 작 업할 수 있는 권한을 부여합니다. 정책에서 작업을 사용하면 일반적으로 이름이 같은 API 작업 또는 CLI 명령에 대한 액세스를 허용하거나 거부합니다. 그러나 경우에 따라 하나의 작업으로 둘 이상의 작 업에 대한 액세스가 제어됩니다. 또는 일부 작업을 수행하려면 다양한 작업이 필요합니다.

작업 테이블의 리소스 유형 열에는 각 작업이 리소스 수준 권한을 지원하는지 여부가 표시됩니다. 리 소스 열에 값이 없으면 정책 문의 Resource 요소에서 정책이 적용되는 모든 리소스("\*")를 지정해야 합니다. 리소스 열에 리소스 유형이 포함되어 있으면 해당 작업 시 문에서 해당 유형의 ARN을 지정 할 수 있습니다. 작업에 필요한 리소스가 하나 이상 있는 경우, 호출자에게 해당 리소스와 함께 작업을 사용할 수 있는 권한이 있어야 합니다. 필수 리소스는 테이블에서 별표(\*)로 표시됩니다. IAM 정책의 Resource 요소로 리소스 액세스를 제한하는 경우, 각 필수 리소스 유형에 대해 ARN 또는 패턴을 포 함해야 합니다. 일부 작업은 다수의 리소스 유형을 지원합니다. 리소스 유형이 옵션(필수 리소스로 표 시되지 않은 경우)인 경우에는 선택적 리소스 유형 중 하나를 사용하도록 선택할 수 있습니다.

작업 테이블의 조건 키 열에는 정책 설명의 Condition 요소에서 지정할 수 있는 키가 포함됩니다. 서 비스의 리소스와 연결된 조건 키에 대한 자세한 내용은 리소스 유형 테이블의 조건 키 열을 참조하세 요.

#### **a** Note

리소스 조건 키는 [리소스 유형](#page-2697-0) 표에 나열되어 있습니다. 작업에 적용되는 리소스 유형에 대한 링크는 리소스 유형(\*필수) 작업 표의 열에서 찾을 수 있습니다. 리소스 유형 테이블의 리소스 유형에는 조건 키 열이 포함되고 이는 작업 표의 작업에 적용되는 리소스 조건 키입니다.

다음 테이블의 열에 대한 자세한 내용은 [작업 테이블](reference_policies_actions-resources-contextkeys.html#actions_table)을 참조하세요.

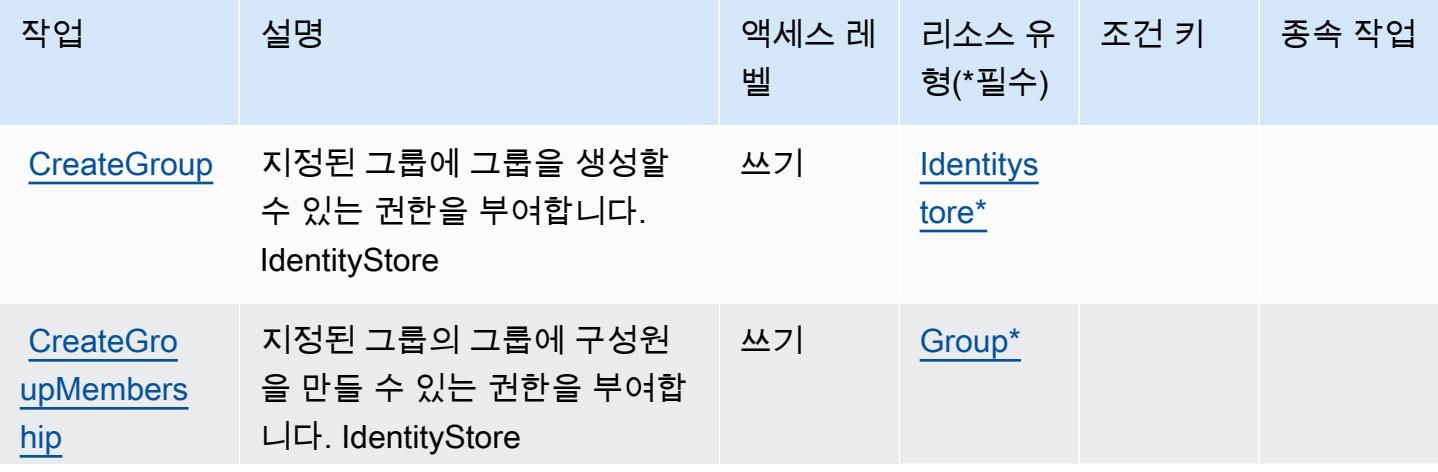

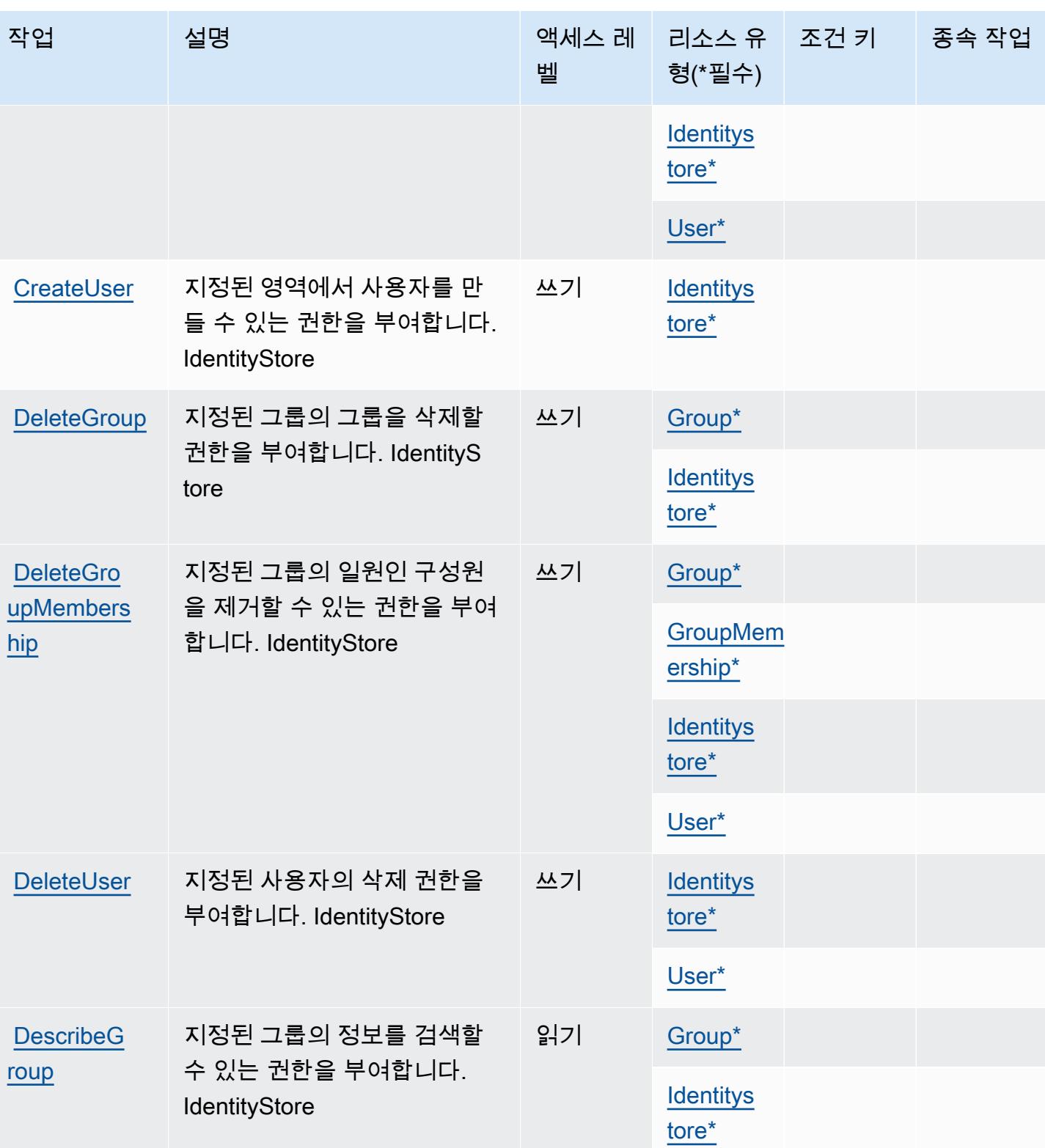

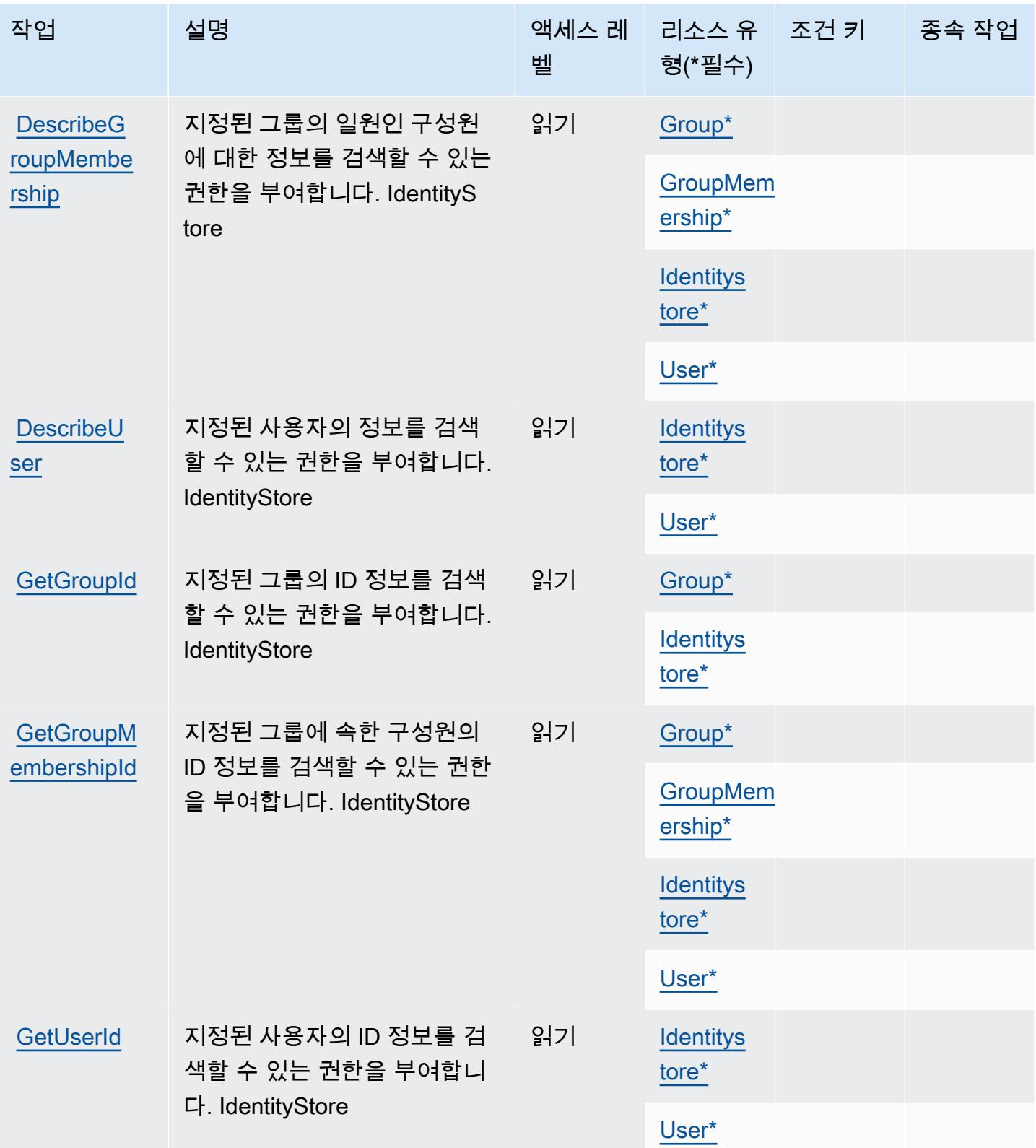

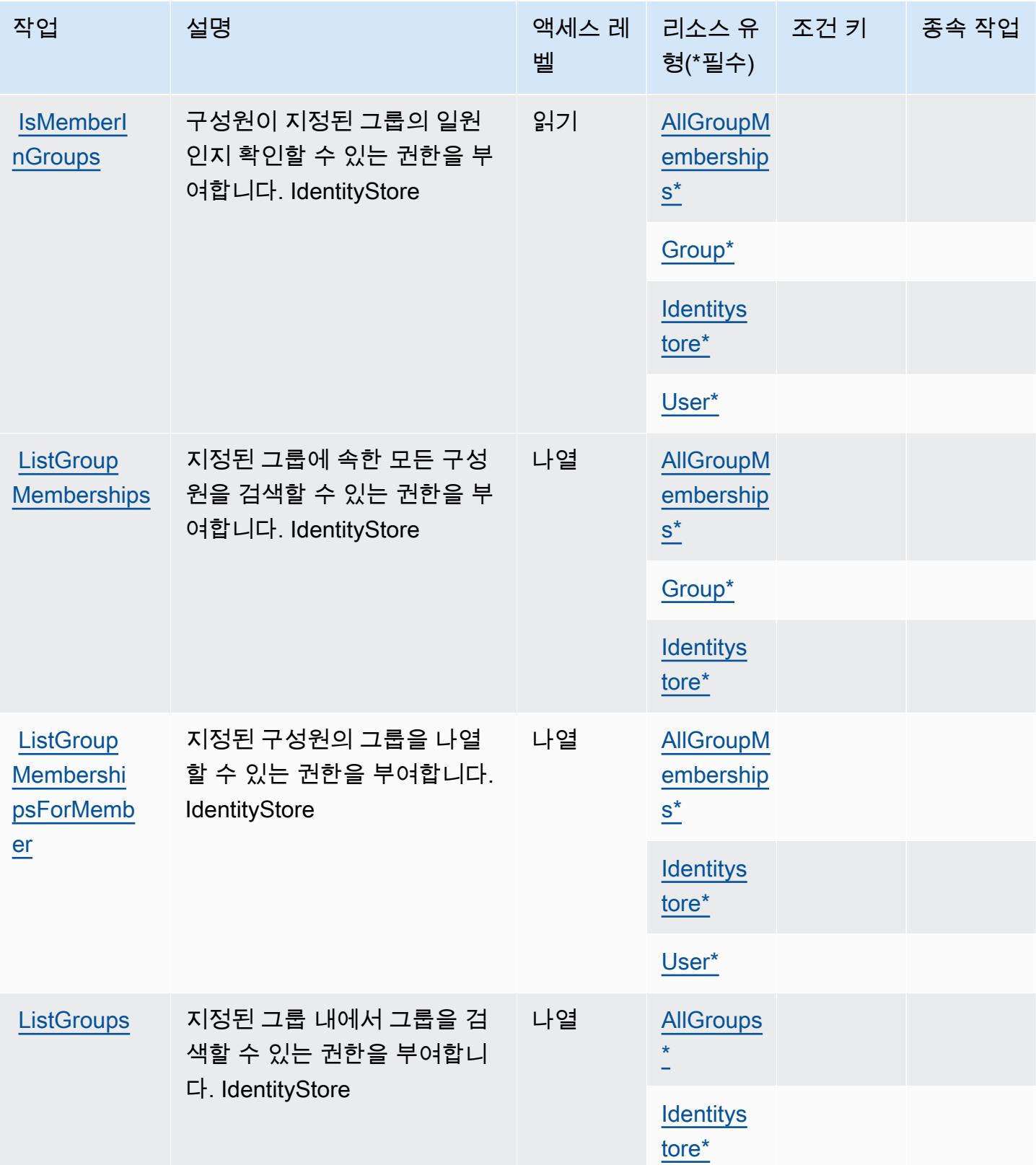

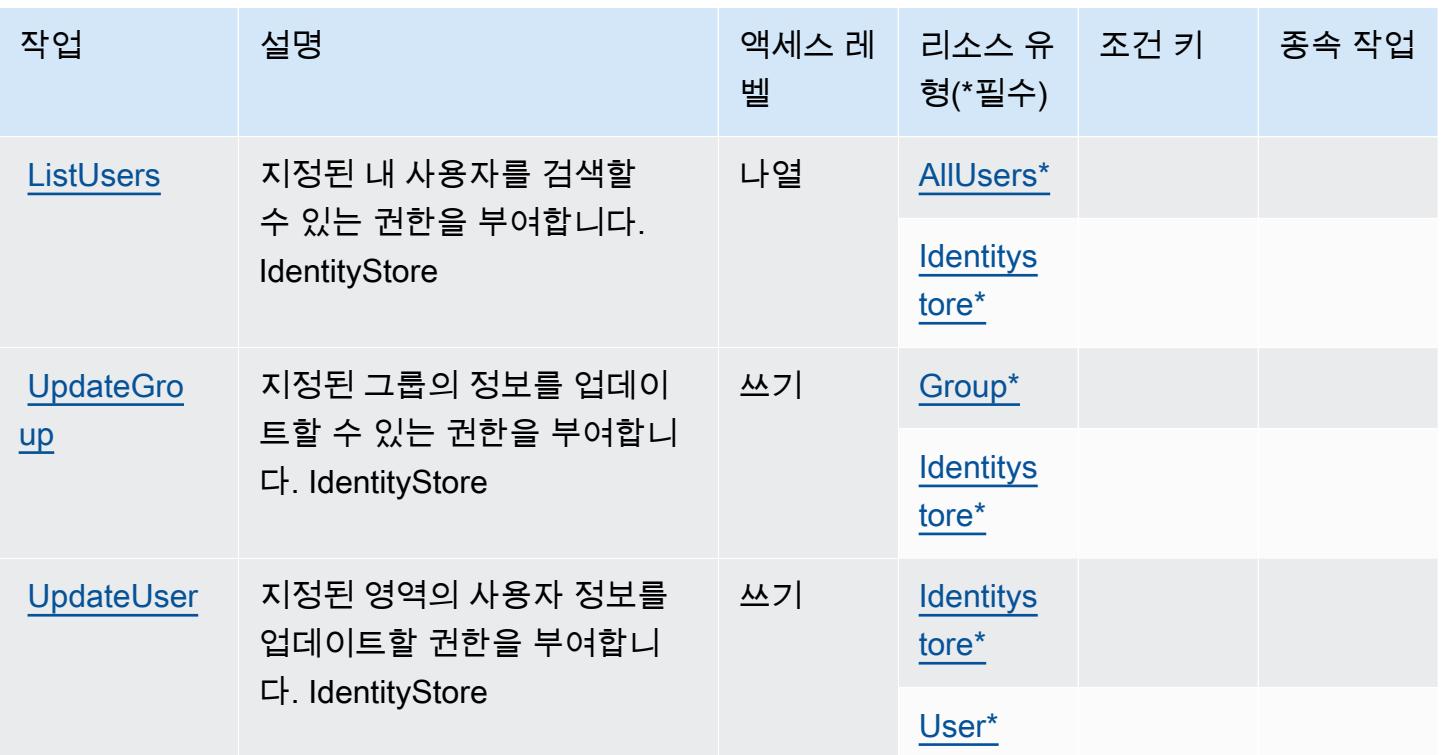

## <span id="page-2697-0"></span>AWS 자격 증명 스토어에서 정의한 리소스 유형

이 서비스에서 정의하는 리소스 유형은 다음과 같으며, IAM 권한 정책 설명의 Resource 요소에서 사 용할 수 있습니다. [작업 테이블의](#page-2693-0) 각 작업에서 해당 작업으로 지정할 수 있는 리소스 유형을 식별합니 다. 리소스 유형은 정책에 포함할 조건 키를 정의할 수도 있습니다. 이러한 키는 리소스 유형 테이블의 마지막 열에 표시됩니다. 다음 테이블의 열에 관한 자세한 내용은 [리소스 유형 테이블을](reference_policies_actions-resources-contextkeys.html#resources_table) 참조하세요.

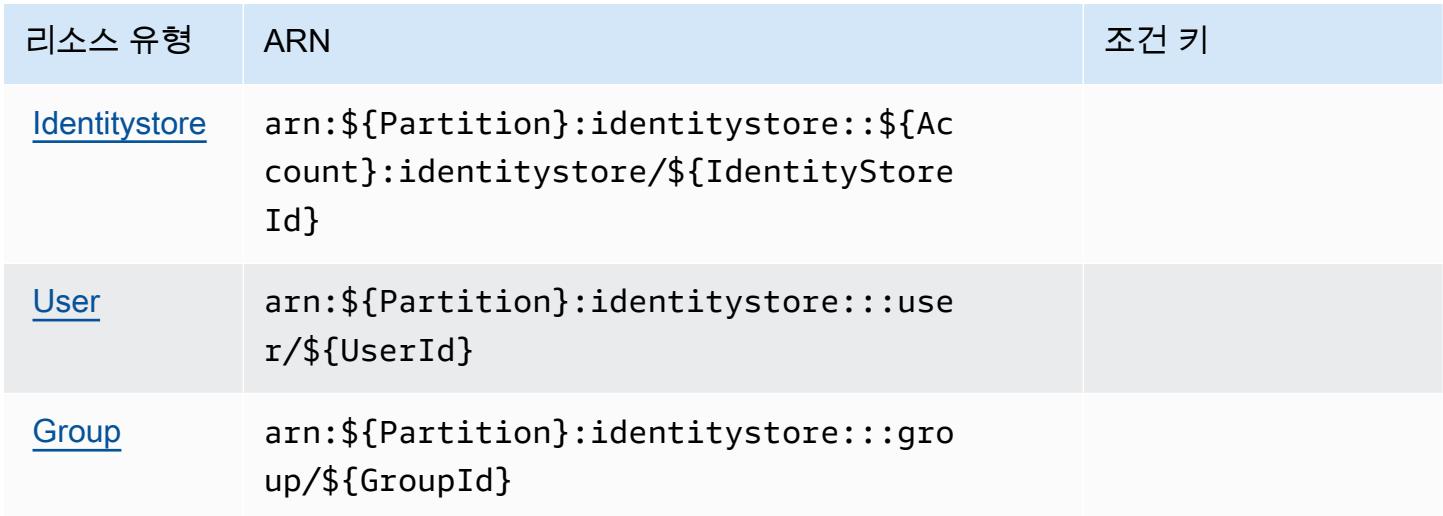

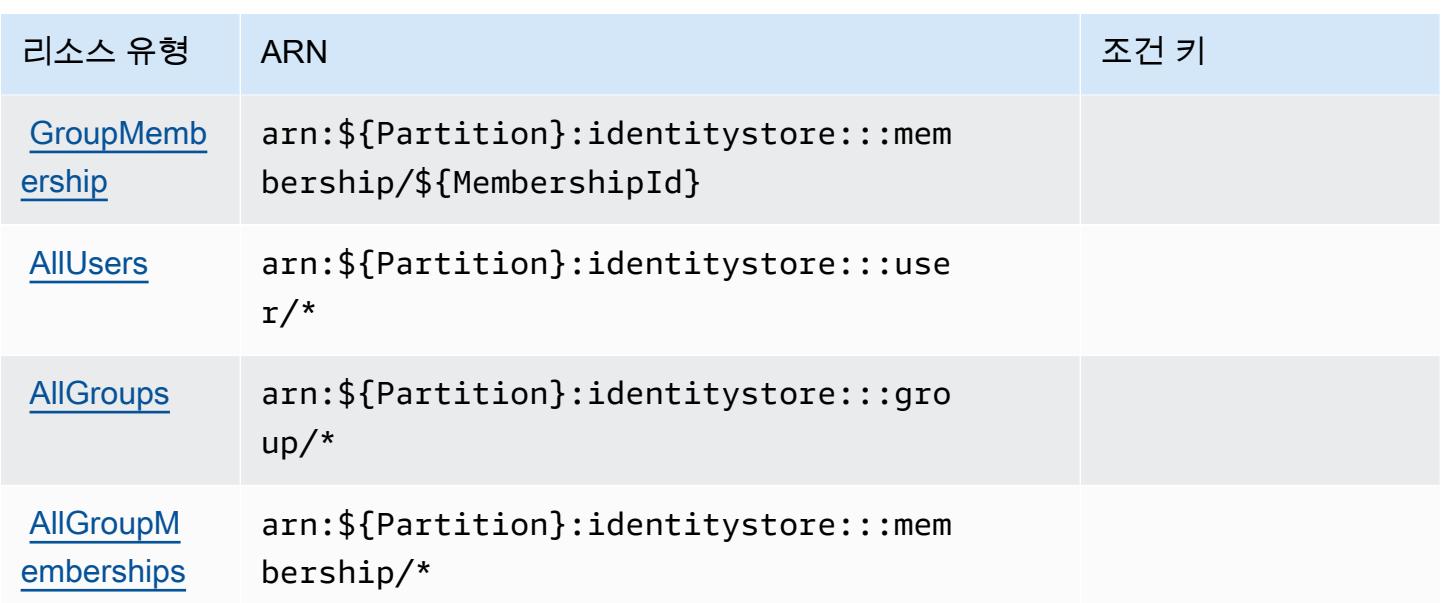

<span id="page-2698-0"></span>AWS 자격 증명 스토어에 사용되는 조건 키

AWS Identity Store는 IAM 정책의 Condition 요소에 사용할 수 있는 다음과 같은 조건 키를 정의합니 다. 이러한 키를 사용하여 정책 설명이 적용되는 조건을 보다 상세하게 설정할 수 있습니다. 다음 테이 블의 열에 대한 자세한 내용은 [조건 키 테이블](reference_policies_actions-resources-contextkeys.html#context_keys_table)을 참조하세요.

모든 서비스에 사용할 수 있는 글로벌 조건 키를 보려면 [사용 가능한 글로벌 조건 키](https://docs.aws.amazon.com/IAM/latest/UserGuide/reference_policies_condition-keys.html#AvailableKeys)를 참조하세요.

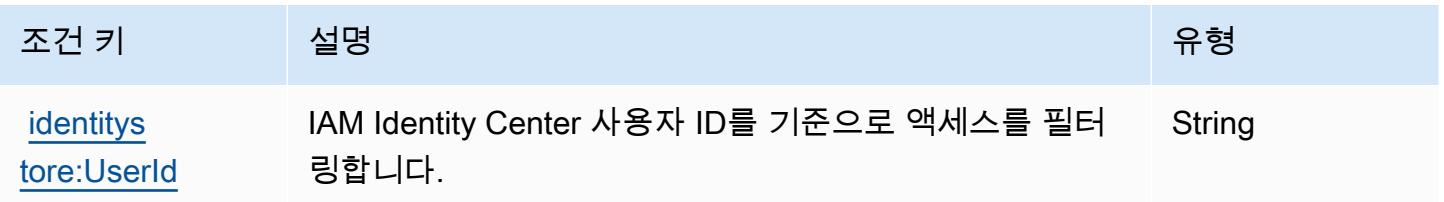

# AWS 자격 증명 스토어 인증에 사용되는 작업, 리소스 및 조건 키

AWS Identity Store Auth (서비스 접두사:identitystore-auth) 는 IAM 권한 정책에 사용할 수 있는 다음과 같은 서비스별 리소스, 작업 및 조건 컨텍스트 키를 제공합니다.

참조:

- [이 서비스의 구성](https://docs.aws.amazon.com/singlesignon/latest/userguide/) 방법을 알아봅니다.
- [이 서비스에 사용 가능한 API 작업](https://docs.aws.amazon.com/singlesignon/latest/userguide/) 목록을 봅니다.
- IAM 권한 정책을 [사용](https://docs.aws.amazon.com/singlesignon/latest/userguide/iam-auth-access.html)하여 이 서비스와 리소스를 보호하는 방법을 알아봅니다.

#### 주제

- [AWS 자격 증명 스토어 인증에서 정의한 작업](#page-2699-0)
- [AWS 자격 증명 스토어 인증에서 정의한 리소스 유형](#page-2700-0)
- [AWS 자격 증명 스토어 인증에 사용되는 조건 키](#page-2700-1)

## <span id="page-2699-0"></span>AWS 자격 증명 스토어 인증에서 정의한 작업

IAM 정책 설명의 Action 요소에서는 다음 작업을 지정할 수 있습니다. 정책을 사용하여 AWS에서 작 업할 수 있는 권한을 부여합니다. 정책에서 작업을 사용하면 일반적으로 이름이 같은 API 작업 또는 CLI 명령에 대한 액세스를 허용하거나 거부합니다. 그러나 경우에 따라 하나의 작업으로 둘 이상의 작 업에 대한 액세스가 제어됩니다. 또는 일부 작업을 수행하려면 다양한 작업이 필요합니다.

작업 테이블의 리소스 유형 열에는 각 작업이 리소스 수준 권한을 지원하는지 여부가 표시됩니다. 리 소스 열에 값이 없으면 정책 문의 Resource 요소에서 정책이 적용되는 모든 리소스("\*")를 지정해야 합니다. 리소스 열에 리소스 유형이 포함되어 있으면 해당 작업 시 문에서 해당 유형의 ARN을 지정 할 수 있습니다. 작업에 필요한 리소스가 하나 이상 있는 경우, 호출자에게 해당 리소스와 함께 작업을 사용할 수 있는 권한이 있어야 합니다. 필수 리소스는 테이블에서 별표(\*)로 표시됩니다. IAM 정책의 Resource 요소로 리소스 액세스를 제한하는 경우, 각 필수 리소스 유형에 대해 ARN 또는 패턴을 포 함해야 합니다. 일부 작업은 다수의 리소스 유형을 지원합니다. 리소스 유형이 옵션(필수 리소스로 표 시되지 않은 경우)인 경우에는 선택적 리소스 유형 중 하나를 사용하도록 선택할 수 있습니다.

작업 테이블의 조건 키 열에는 정책 설명의 Condition 요소에서 지정할 수 있는 키가 포함됩니다. 서 비스의 리소스와 연결된 조건 키에 대한 자세한 내용은 리소스 유형 테이블의 조건 키 열을 참조하세 요.

**a** Note

리소스 조건 키는 [리소스 유형](#page-2700-0) 표에 나열되어 있습니다. 작업에 적용되는 리소스 유형에 대한 링크는 리소스 유형(\*필수) 작업 표의 열에서 찾을 수 있습니다. 리소스 유형 테이블의 리소스 유형에는 조건 키 열이 포함되고 이는 작업 표의 작업에 적용되는 리소스 조건 키입니다.

다음 테이블의 열에 대한 자세한 내용은 [작업 테이블](reference_policies_actions-resources-contextkeys.html#actions_table)을 참조하세요.
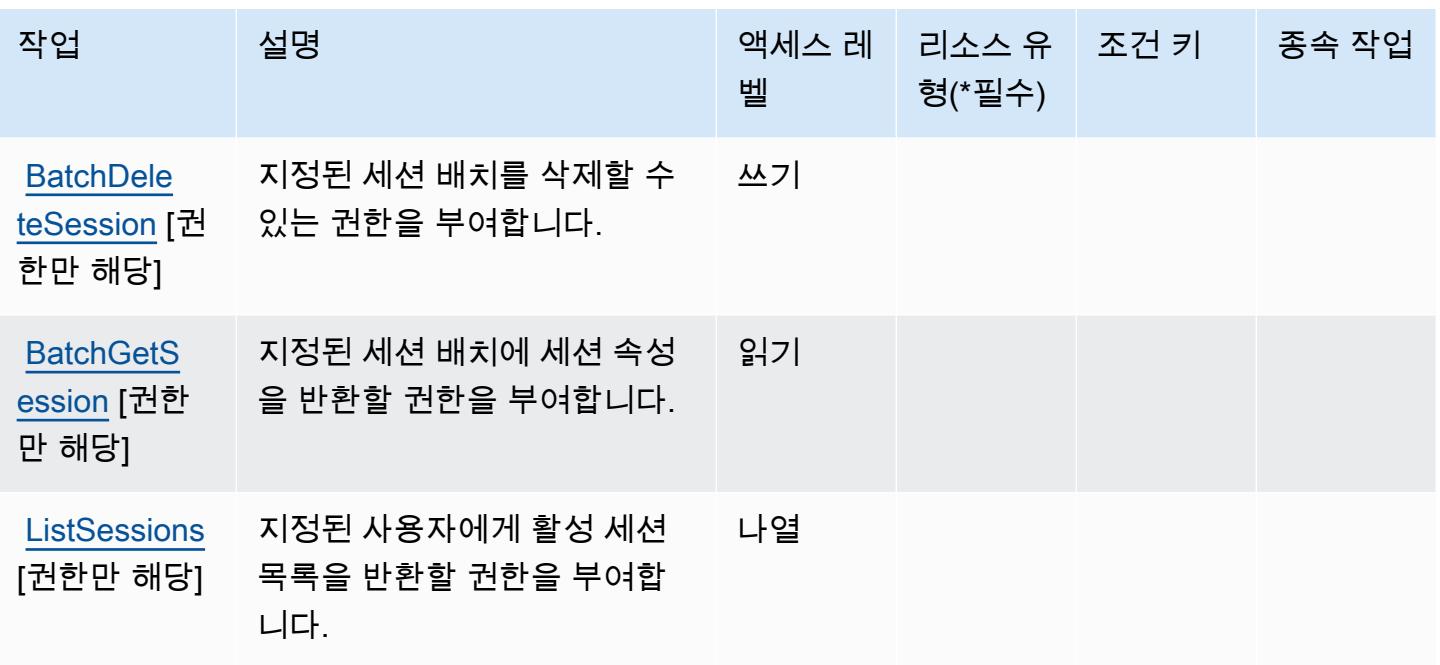

AWS 자격 증명 스토어 인증에서 정의한 리소스 유형

AWS ID 스토어 인증은 IAM 정책 설명의 요소에 리소스 Resource ARN을 지정하는 것을 지원하지 않 습니다. AWS 자격 증명 스토어 인증에 대한 액세스를 허용하려면 정책에서 "Resource": "\*"를 지 정합니다.

AWS 자격 증명 스토어 인증에 사용되는 조건 키

자격 증명 스토어 인증에는 정책 문의 Condition 요소에 사용할 수 있는 서비스별 컨텍스트 키가 없 습니다. 모든 서비스에 사용할 수 있는 글로벌 컨텍스트 키의 목록은 [사용 가능한 조건 키를](https://docs.aws.amazon.com/IAM/latest/UserGuide/reference_policies_condition-keys.html#AvailableKeys) 참조하세 요.

AWS Identity Sync의 작업, 리소스 및 조건 키

AWS Identity Sync (서비스 접두사:identity-sync) 는 IAM 권한 정책에 사용할 수 있는 다음과 같은 서비스별 리소스, 작업 및 조건 컨텍스트 키를 제공합니다.

참조:

- [이 서비스의 구성](https://docs.aws.amazon.com/singlesignon/latest/userguide/provision-users-groups-AD.html) 방법을 알아봅니다.
- [이 서비스에 사용 가능한 API 작업](https://docs.aws.amazon.com/singlesignon/latest/userguide/provision-users-groups-AD.html) 목록을 봅니다.
- IAM 권한 정책을 [사용](https://docs.aws.amazon.com/singlesignon/latest/userguide/iam-auth-access.html)하여 이 서비스와 리소스를 보호하는 방법을 알아봅니다.

#### 주제

- [AWS Identity Sync에서 정의하는 작업](#page-2701-0)
- [AWS Identity Sync에서 정의하는 리소스 유형](#page-2704-0)
- [AWS Identity Sync의 조건 키](#page-2704-1)

## <span id="page-2701-0"></span>AWS Identity Sync에서 정의하는 작업

IAM 정책 설명의 Action 요소에서는 다음 작업을 지정할 수 있습니다. 정책을 사용하여 AWS에서 작 업할 수 있는 권한을 부여합니다. 정책에서 작업을 사용하면 일반적으로 이름이 같은 API 작업 또는 CLI 명령에 대한 액세스를 허용하거나 거부합니다. 그러나 경우에 따라 하나의 작업으로 둘 이상의 작 업에 대한 액세스가 제어됩니다. 또는 일부 작업을 수행하려면 다양한 작업이 필요합니다.

작업 테이블의 리소스 유형 열에는 각 작업이 리소스 수준 권한을 지원하는지 여부가 표시됩니다. 리 소스 열에 값이 없으면 정책 문의 Resource 요소에서 정책이 적용되는 모든 리소스("\*")를 지정해야 합니다. 리소스 열에 리소스 유형이 포함되어 있으면 해당 작업 시 문에서 해당 유형의 ARN을 지정 할 수 있습니다. 작업에 필요한 리소스가 하나 이상 있는 경우, 호출자에게 해당 리소스와 함께 작업을 사용할 수 있는 권한이 있어야 합니다. 필수 리소스는 테이블에서 별표(\*)로 표시됩니다. IAM 정책의 Resource 요소로 리소스 액세스를 제한하는 경우, 각 필수 리소스 유형에 대해 ARN 또는 패턴을 포 함해야 합니다. 일부 작업은 다수의 리소스 유형을 지원합니다. 리소스 유형이 옵션(필수 리소스로 표 시되지 않은 경우)인 경우에는 선택적 리소스 유형 중 하나를 사용하도록 선택할 수 있습니다.

작업 테이블의 조건 키 열에는 정책 설명의 Condition 요소에서 지정할 수 있는 키가 포함됩니다. 서 비스의 리소스와 연결된 조건 키에 대한 자세한 내용은 리소스 유형 테이블의 조건 키 열을 참조하세 요.

**a** Note

리소스 조건 키는 [리소스 유형](#page-2704-0) 표에 나열되어 있습니다. 작업에 적용되는 리소스 유형에 대한 링크는 리소스 유형(\*필수) 작업 표의 열에서 찾을 수 있습니다. 리소스 유형 테이블의 리소스 유형에는 조건 키 열이 포함되고 이는 작업 표의 작업에 적용되는 리소스 조건 키입니다.

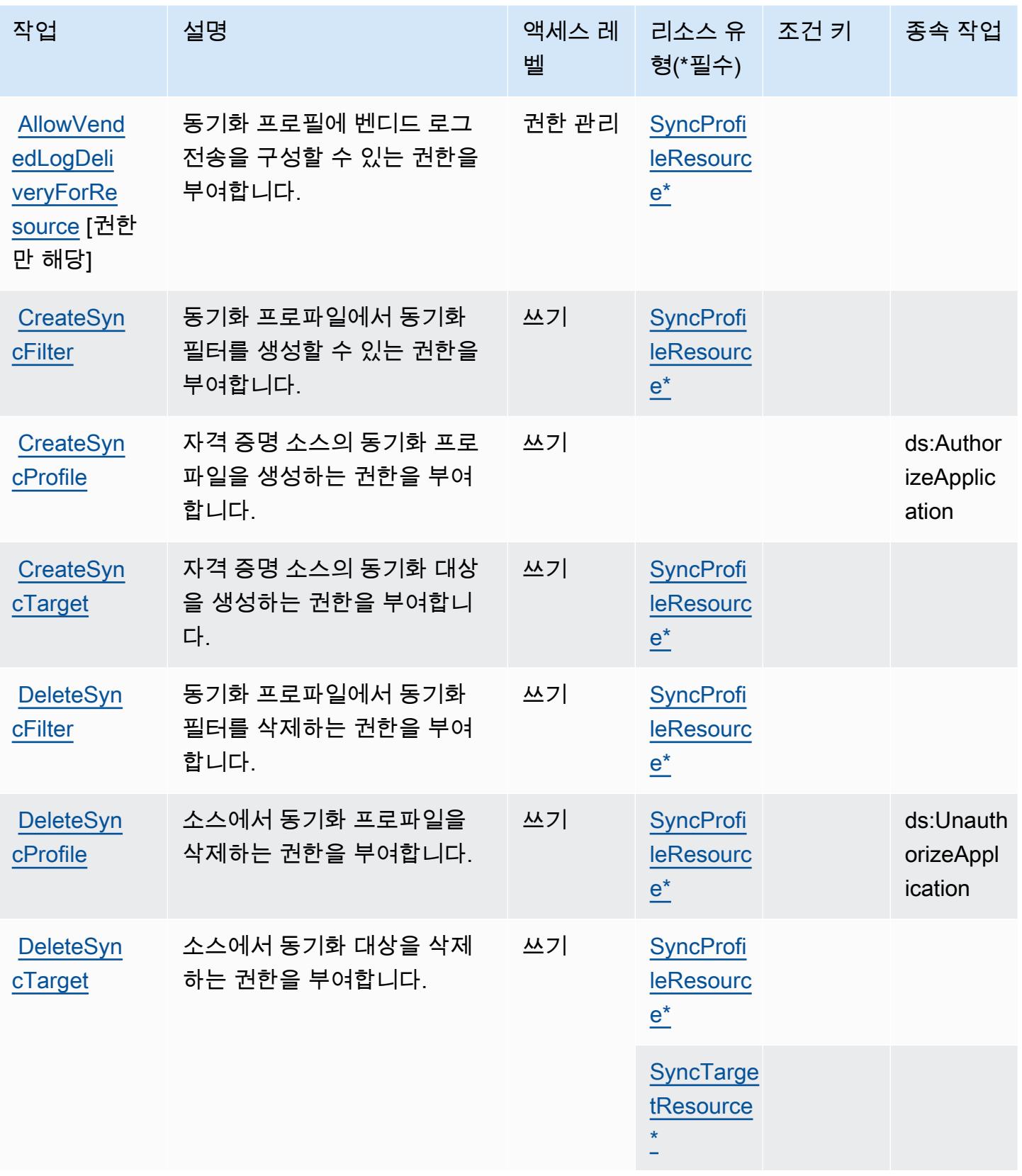

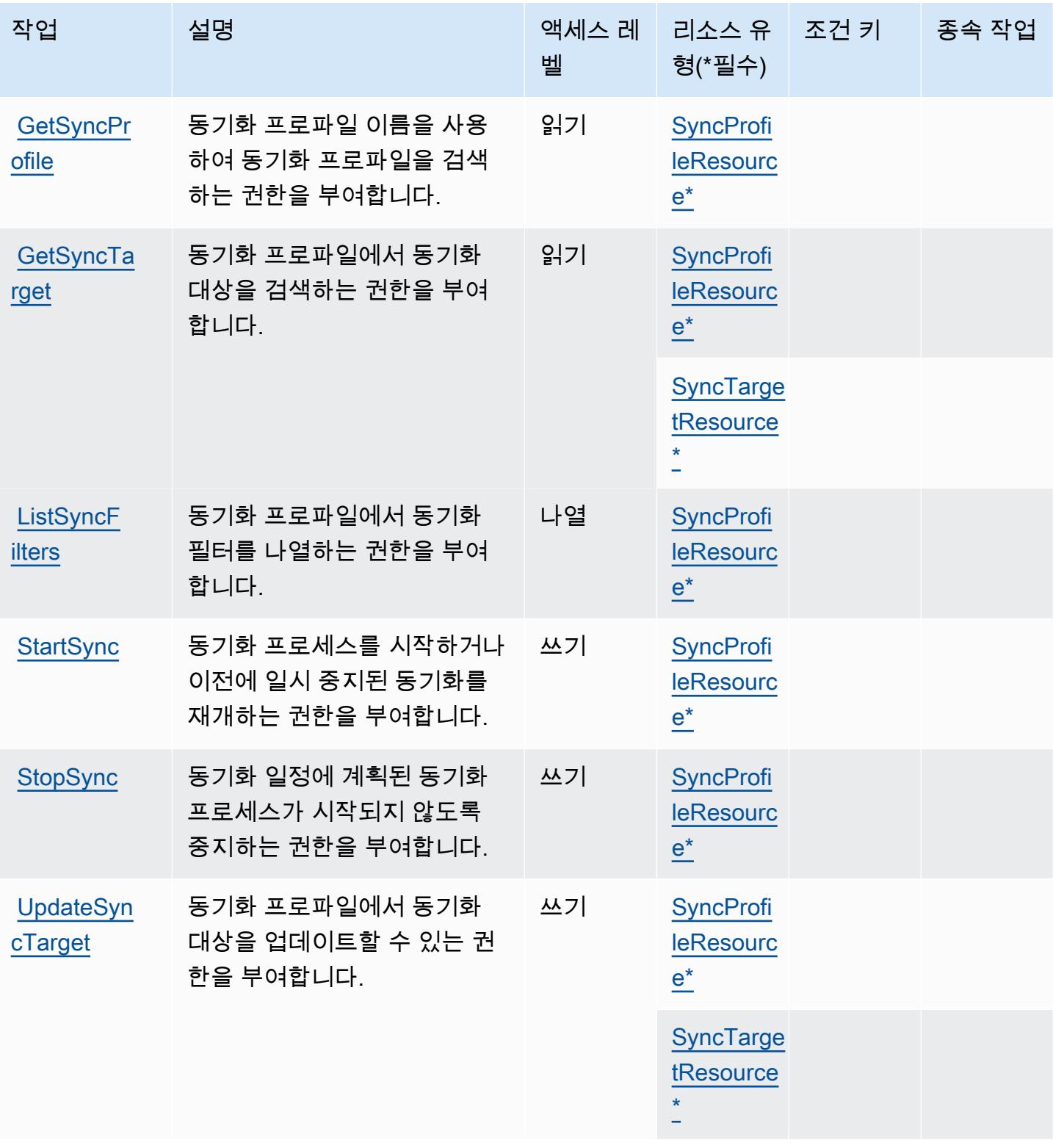

## <span id="page-2704-0"></span>AWS Identity Sync에서 정의하는 리소스 유형

이 서비스에서 정의하는 리소스 유형은 다음과 같으며, IAM 권한 정책 설명의 Resource 요소에서 사 용할 수 있습니다. [작업 테이블의](#page-2701-0) 각 작업에서 해당 작업으로 지정할 수 있는 리소스 유형을 식별합니 다. 리소스 유형은 정책에 포함할 조건 키를 정의할 수도 있습니다. 이러한 키는 리소스 유형 테이블의 마지막 열에 표시됩니다. 다음 테이블의 열에 관한 자세한 내용은 [리소스 유형 테이블을](reference_policies_actions-resources-contextkeys.html#resources_table) 참조하세요.

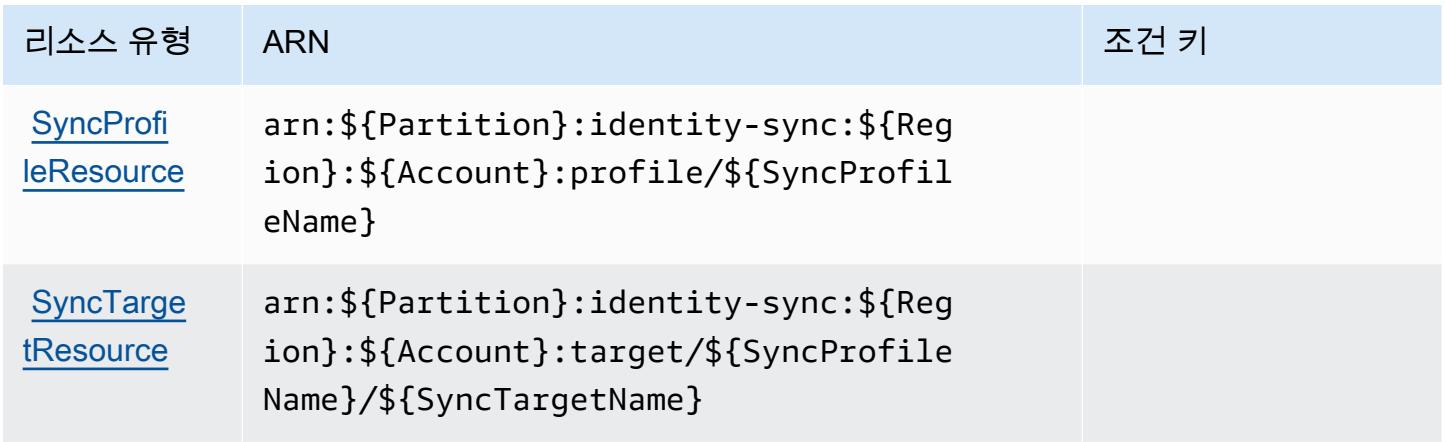

## <span id="page-2704-1"></span>AWS Identity Sync의 조건 키

Identity Sync에는 정책 설명의 Condition 요소에서 사용할 수 있는 서비스별 컨텍스트 키가 없습니 다. 모든 서비스에 사용할 수 있는 글로벌 컨텍스트 키의 목록은 [사용 가능한 조건 키를](https://docs.aws.amazon.com/IAM/latest/UserGuide/reference_policies_condition-keys.html#AvailableKeys) 참조하세요.

## AWS Import Export Disk Service에 사용되는 작업, 리소스 및 조건 키

AWS Import Export Disk 서비스 (서비스 접두사:importexport) 는 IAM 권한 정책에 사용할 수 있는 다음과 같은 서비스별 리소스, 작업 및 조건 컨텍스트 키를 제공합니다.

참조:

- [이 서비스의 구성](https://docs.aws.amazon.com/AWSImportExport/latest/DG/) 방법을 알아봅니다.
- [이 서비스에 사용 가능한 API 작업](https://docs.aws.amazon.com/AWSImportExport/latest/DG/api-reference.html) 목록을 봅니다.
- IAM 권한 정책을 [사용](https://docs.aws.amazon.com/AWSImportExport/latest/DG/using-iam.html)하여 이 서비스와 리소스를 보호하는 방법을 알아봅니다.

#### 주제

- [AWS Import Export Disk Service에서 정의한 작업](#page-2705-0)
- [AWS Import Export Disk Service에서 정의한 리소스 유형](#page-2706-0)
- [AWS Import Export Disk Service에 사용되는 조건 키](#page-2706-1)

## <span id="page-2705-0"></span>AWS Import Export Disk Service에서 정의한 작업

IAM 정책 설명의 Action 요소에서는 다음 작업을 지정할 수 있습니다. 정책을 사용하여 AWS에서 작 업할 수 있는 권한을 부여합니다. 정책에서 작업을 사용하면 일반적으로 이름이 같은 API 작업 또는 CLI 명령에 대한 액세스를 허용하거나 거부합니다. 그러나 경우에 따라 하나의 작업으로 둘 이상의 작 업에 대한 액세스가 제어됩니다. 또는 일부 작업을 수행하려면 다양한 작업이 필요합니다.

작업 테이블의 리소스 유형 열에는 각 작업이 리소스 수준 권한을 지원하는지 여부가 표시됩니다. 리 소스 열에 값이 없으면 정책 문의 Resource 요소에서 정책이 적용되는 모든 리소스("\*")를 지정해야 합니다. 리소스 열에 리소스 유형이 포함되어 있으면 해당 작업 시 문에서 해당 유형의 ARN을 지정 할 수 있습니다. 작업에 필요한 리소스가 하나 이상 있는 경우, 호출자에게 해당 리소스와 함께 작업을 사용할 수 있는 권한이 있어야 합니다. 필수 리소스는 테이블에서 별표(\*)로 표시됩니다. IAM 정책의 Resource 요소로 리소스 액세스를 제한하는 경우, 각 필수 리소스 유형에 대해 ARN 또는 패턴을 포 함해야 합니다. 일부 작업은 다수의 리소스 유형을 지원합니다. 리소스 유형이 옵션(필수 리소스로 표 시되지 않은 경우)인 경우에는 선택적 리소스 유형 중 하나를 사용하도록 선택할 수 있습니다.

작업 테이블의 조건 키 열에는 정책 설명의 Condition 요소에서 지정할 수 있는 키가 포함됩니다. 서 비스의 리소스와 연결된 조건 키에 대한 자세한 내용은 리소스 유형 테이블의 조건 키 열을 참조하세 요.

#### **a** Note

리소스 조건 키는 [리소스 유형](#page-2706-0) 표에 나열되어 있습니다. 작업에 적용되는 리소스 유형에 대한 링크는 리소스 유형(\*필수) 작업 표의 열에서 찾을 수 있습니다. 리소스 유형 테이블의 리소스 유형에는 조건 키 열이 포함되고 이는 작업 표의 작업에 적용되는 리소스 조건 키입니다.

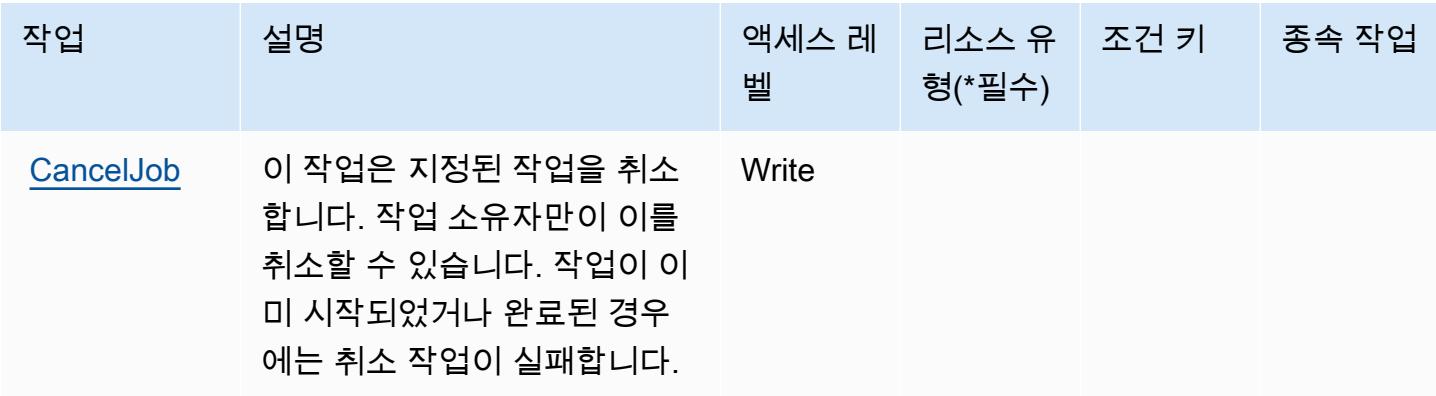

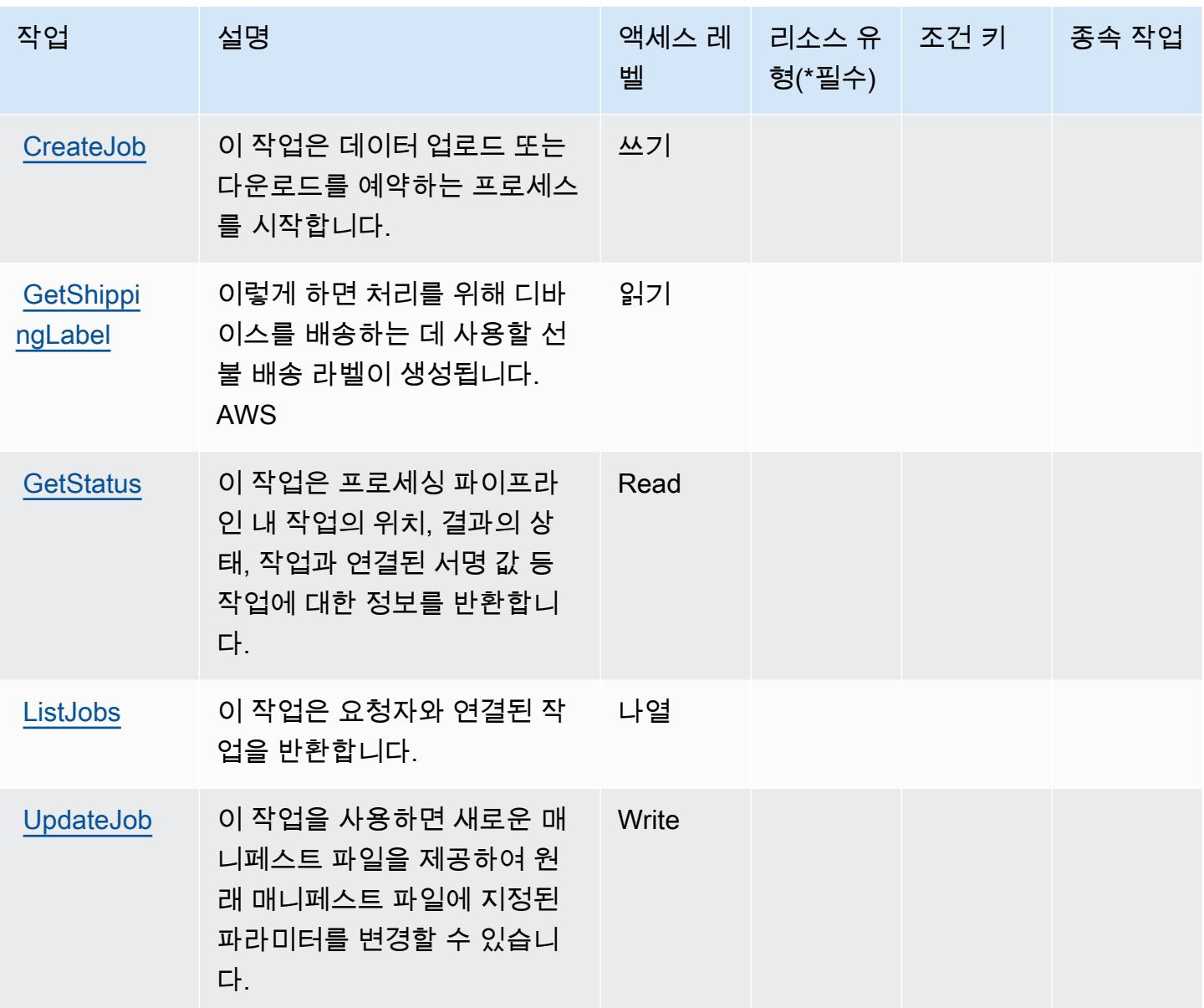

<span id="page-2706-0"></span>AWS Import Export Disk Service에서 정의한 리소스 유형

AWS 디스크 가져오기 내보내기 서비스는 IAM 정책 설명의 Resource 요소에 리소스 ARN을 지정하 는 것을 지원하지 않습니다. AWS Import Export Disk Service에 대한 액세스를 허용하려면 정책에서 "Resource": "\*"를 지정하세요.

<span id="page-2706-1"></span>AWS Import Export Disk Service에 사용되는 조건 키

Import/Export에는 정책 설명의 Condition 요소에 사용할 수 있는 서비스별 컨텍스트 키가 없습니다. 모든 서비스에 사용할 수 있는 글로벌 컨텍스트 키의 목록은 [사용 가능한 조건 키를](https://docs.aws.amazon.com/IAM/latest/UserGuide/reference_policies_condition-keys.html#AvailableKeys) 참조하세요.

# Amazon Inspector에 사용되는 작업, 리소스 및 조건 키

Amazon Inspector(서비스 접두사: inspector)는 IAM 권한 정책에 사용할 수 있는 다음과 같은 서비 스별 리소스, 작업 및 조건 컨텍스트 키를 제공합니다.

#### 참조:

- [이 서비스의 구성](https://docs.aws.amazon.com/inspector/latest/userguide/) 방법을 알아봅니다.
- [이 서비스에 사용 가능한 API 작업](https://docs.aws.amazon.com/inspector/latest/APIReference/) 목록을 봅니다.
- IAM 권한 정책을 [사용](https://docs.aws.amazon.com/inspector/latest/userguide/access_permissions.html)하여 이 서비스와 리소스를 보호하는 방법을 알아봅니다.

#### 주제

- [Amazon Inspector에서 정의한 작업](#page-2707-0)
- [Amazon Inspector에서 정의한 리소스 유형](#page-2713-0)
- [Amazon Inspector에 사용되는 조건 키](#page-2713-1)

## <span id="page-2707-0"></span>Amazon Inspector에서 정의한 작업

IAM 정책 설명의 Action 요소에서는 다음 작업을 지정할 수 있습니다. 정책을 사용하여 AWS에서 작 업할 수 있는 권한을 부여합니다. 정책에서 작업을 사용하면 일반적으로 이름이 같은 API 작업 또는 CLI 명령에 대한 액세스를 허용하거나 거부합니다. 그러나 경우에 따라 하나의 작업으로 둘 이상의 작 업에 대한 액세스가 제어됩니다. 또는 일부 작업을 수행하려면 다양한 작업이 필요합니다.

작업 테이블의 리소스 유형 열에는 각 작업이 리소스 수준 권한을 지원하는지 여부가 표시됩니다. 리 소스 열에 값이 없으면 정책 문의 Resource 요소에서 정책이 적용되는 모든 리소스("\*")를 지정해야 합니다. 리소스 열에 리소스 유형이 포함되어 있으면 해당 작업 시 문에서 해당 유형의 ARN을 지정 할 수 있습니다. 작업에 필요한 리소스가 하나 이상 있는 경우, 호출자에게 해당 리소스와 함께 작업을 사용할 수 있는 권한이 있어야 합니다. 필수 리소스는 테이블에서 별표(\*)로 표시됩니다. IAM 정책의 Resource 요소로 리소스 액세스를 제한하는 경우, 각 필수 리소스 유형에 대해 ARN 또는 패턴을 포 함해야 합니다. 일부 작업은 다수의 리소스 유형을 지원합니다. 리소스 유형이 옵션(필수 리소스로 표 시되지 않은 경우)인 경우에는 선택적 리소스 유형 중 하나를 사용하도록 선택할 수 있습니다.

작업 테이블의 조건 키 열에는 정책 설명의 Condition 요소에서 지정할 수 있는 키가 포함됩니다. 서 비스의 리소스와 연결된 조건 키에 대한 자세한 내용은 리소스 유형 테이블의 조건 키 열을 참조하세 요.

## **a** Note

리소스 조건 키는 [리소스 유형](#page-2713-0) 표에 나열되어 있습니다. 작업에 적용되는 리소스 유형에 대한 링크는 리소스 유형(\*필수) 작업 표의 열에서 찾을 수 있습니다. 리소스 유형 테이블의 리소스 유형에는 조건 키 열이 포함되고 이는 작업 표의 작업에 적용되는 리소스 조건 키입니다.

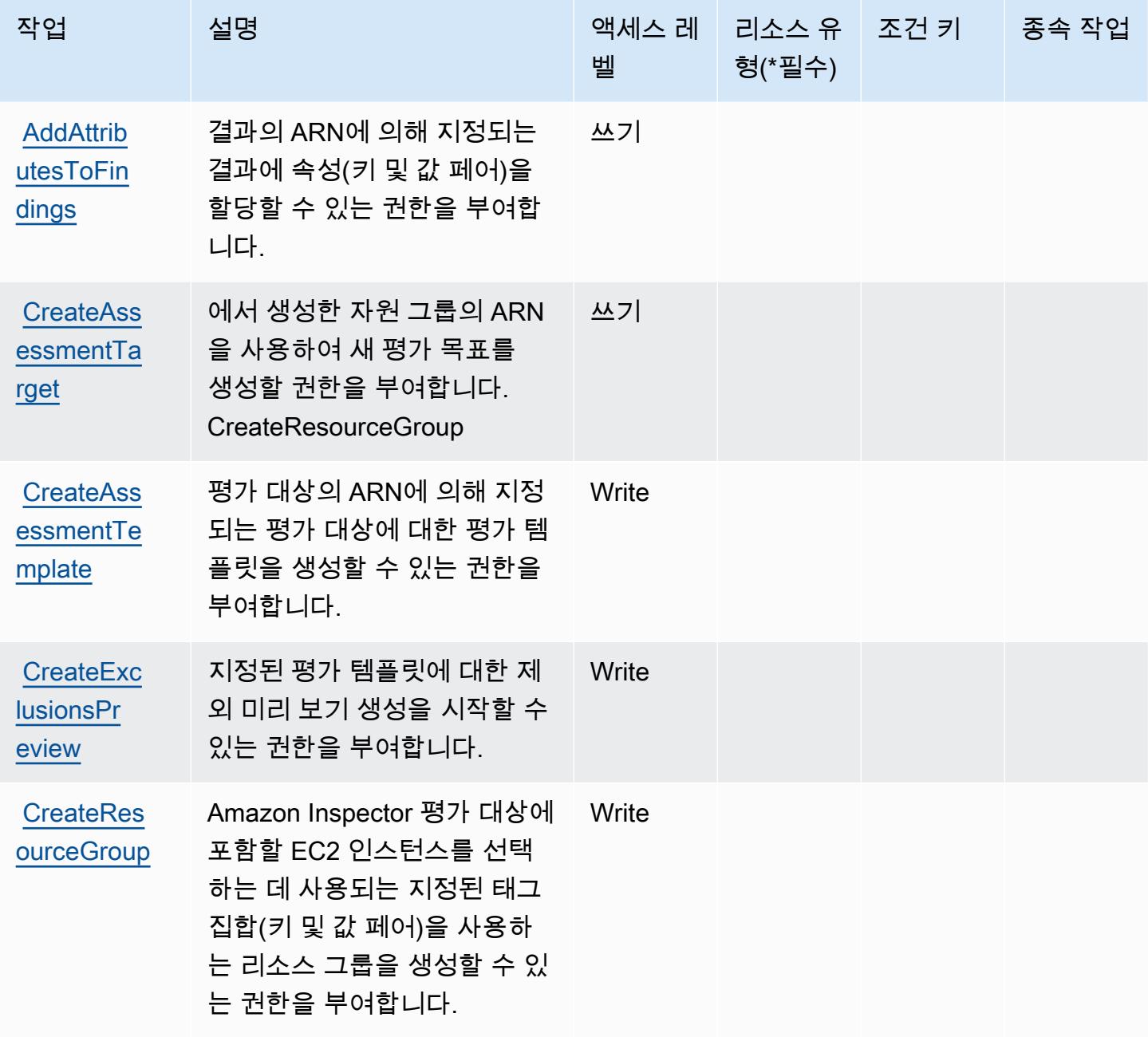

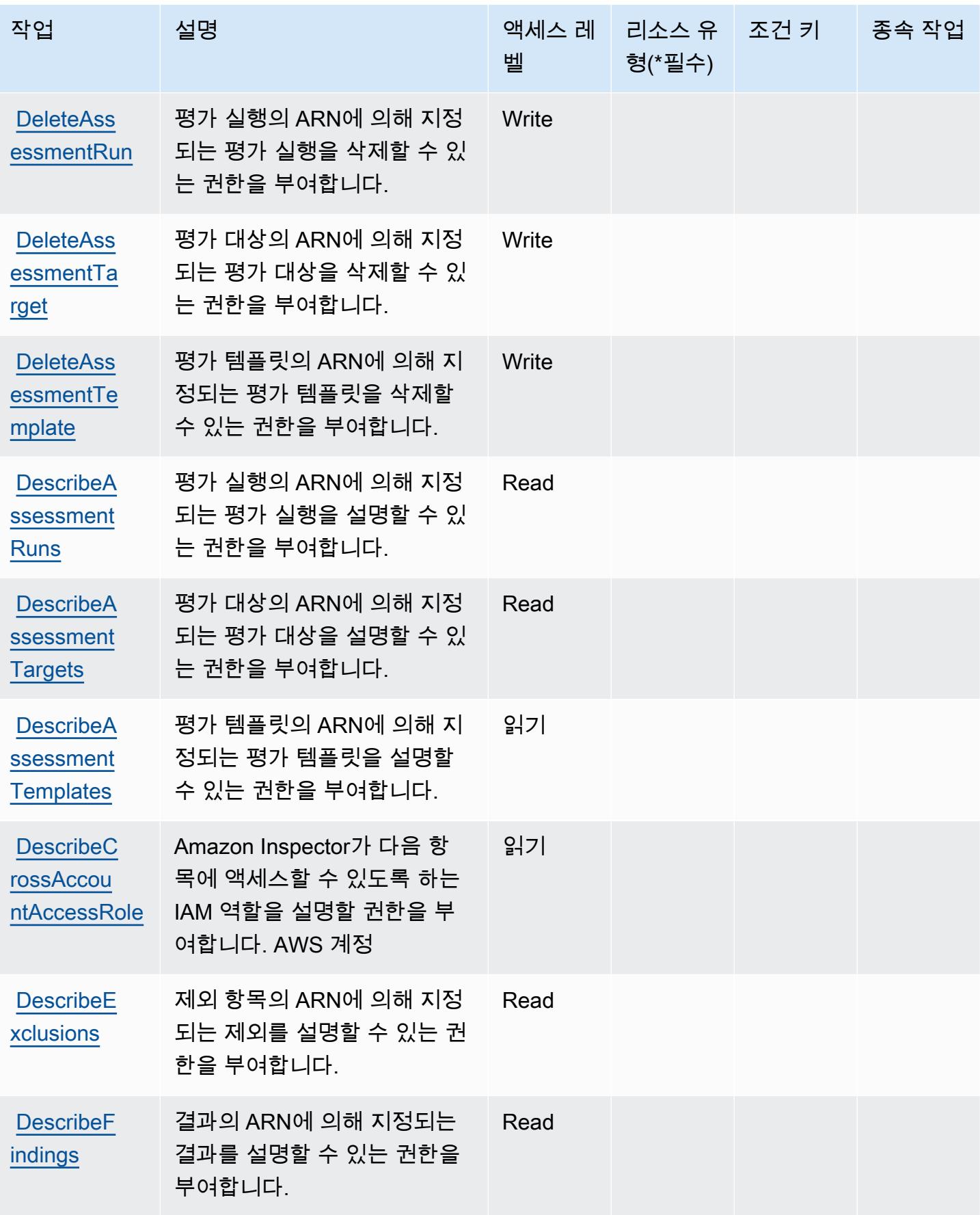

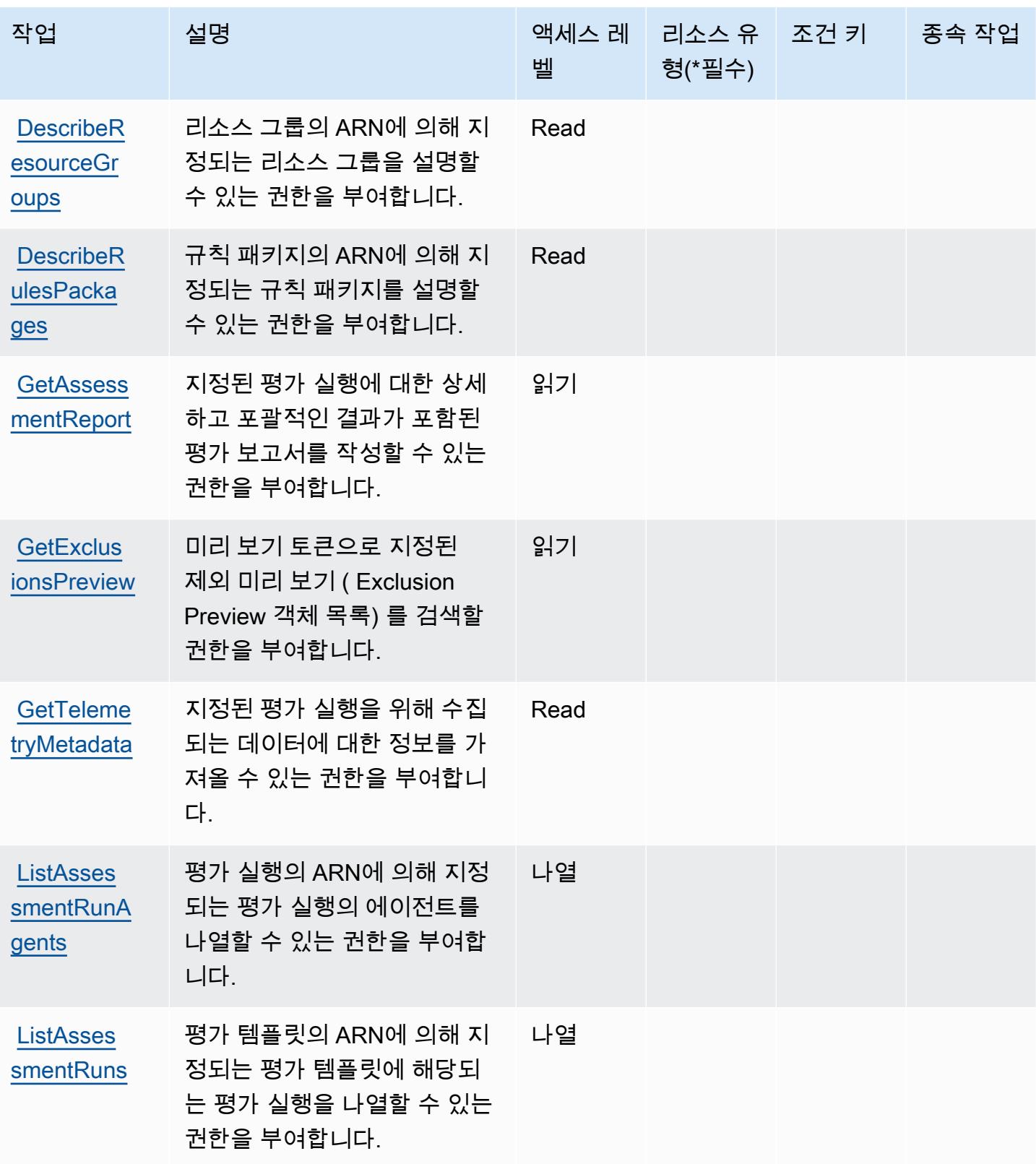

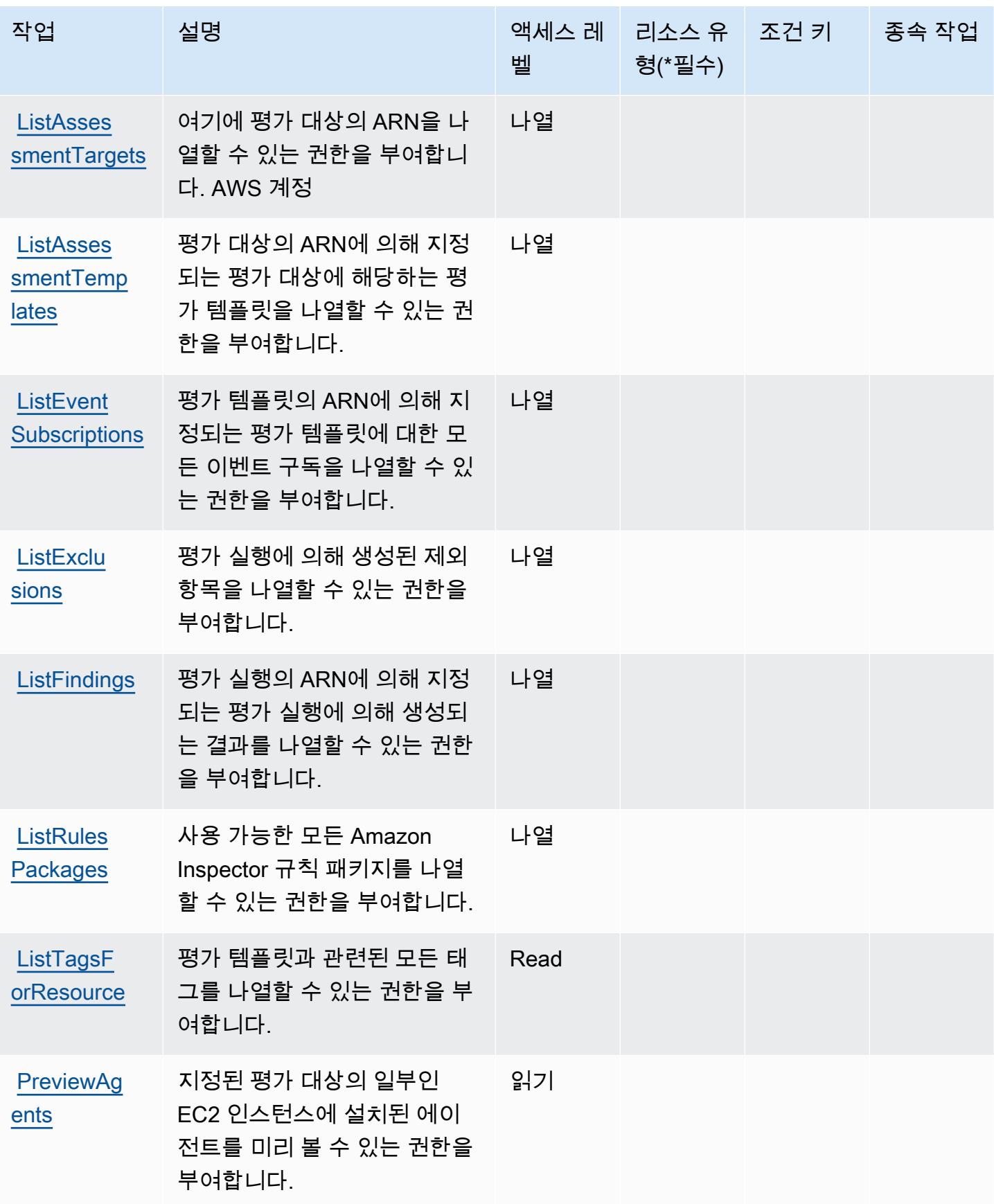

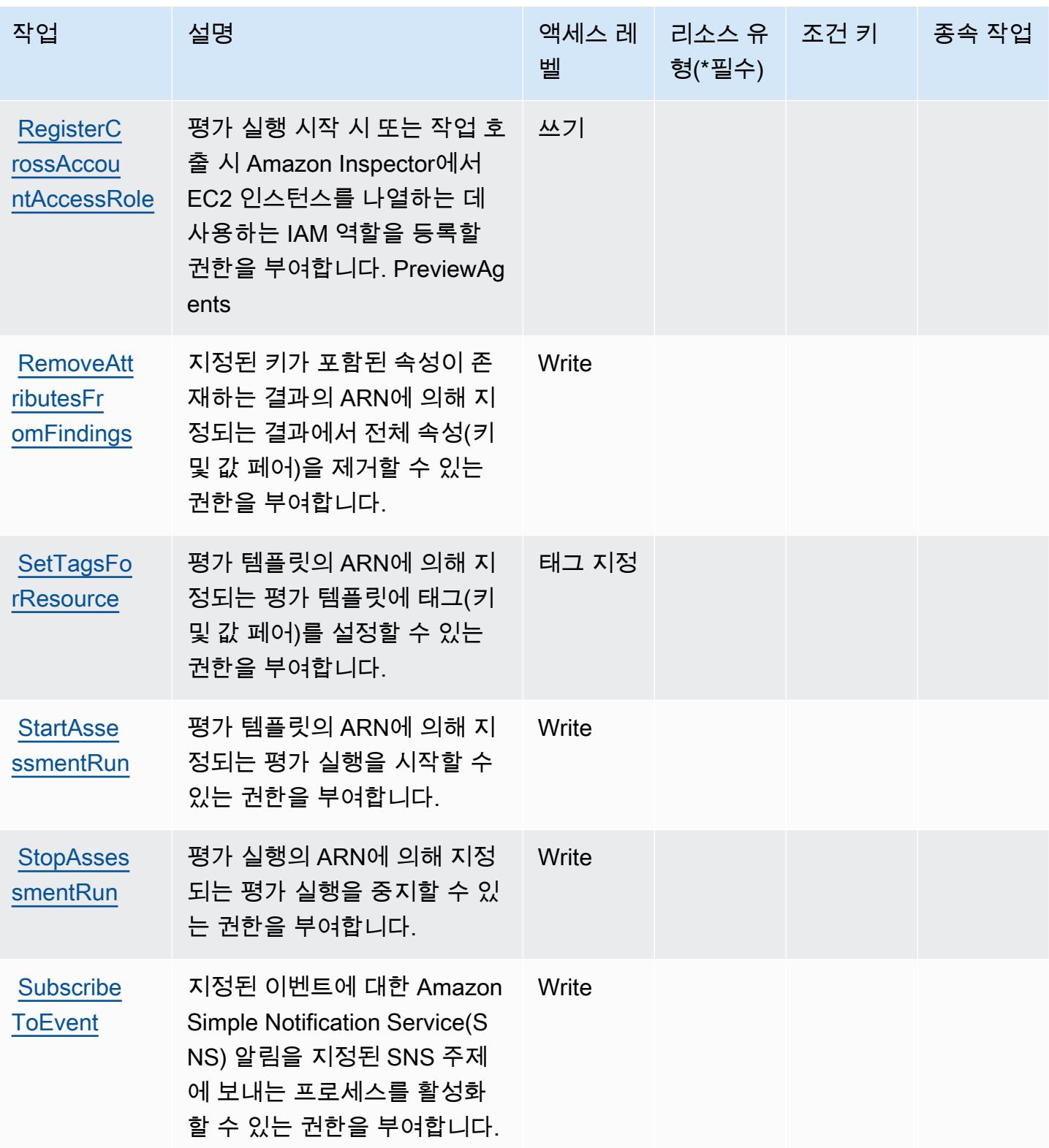

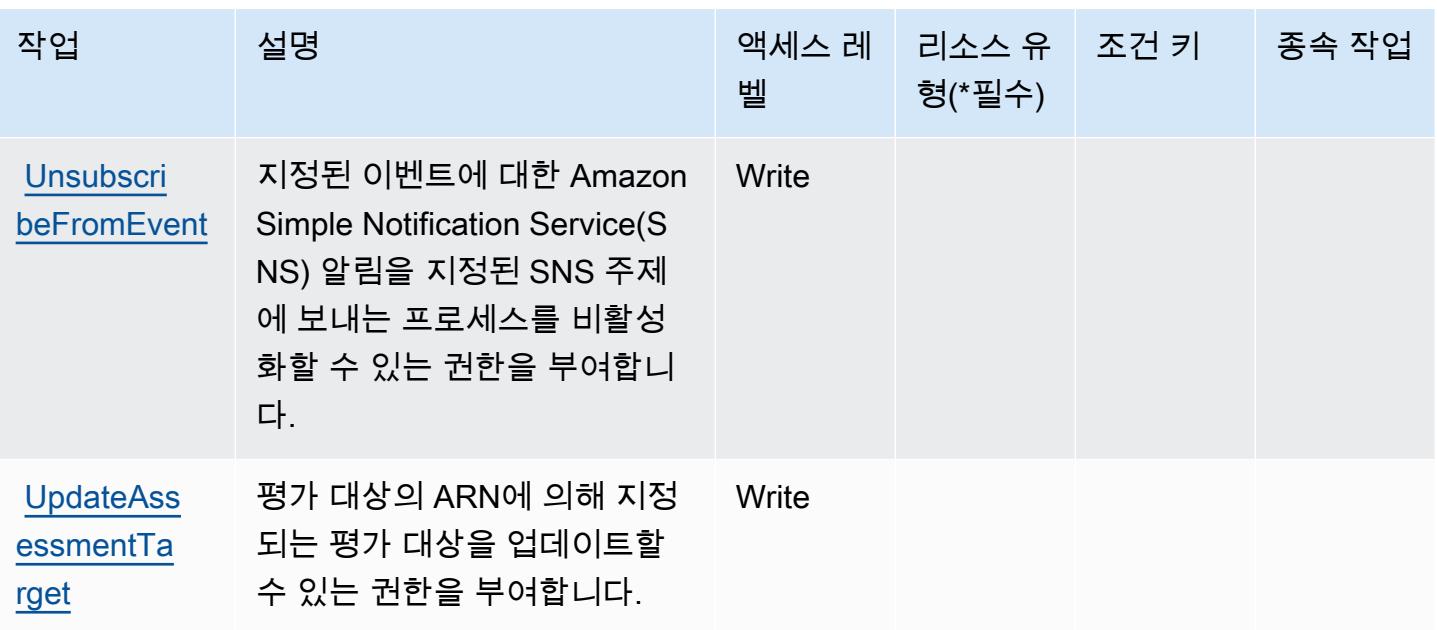

## <span id="page-2713-0"></span>Amazon Inspector에서 정의한 리소스 유형

Amazon Inspector는 IAM 정책 문의 Resource 요소에 리소스 ARN을 지정하는 기능을 지원하지 않습 니다. Amazon Inspector에 대한 액세스를 허용하려면 정책에서 "Resource": "\*"를 지정하십시오.

<span id="page-2713-1"></span>Amazon Inspector에 사용되는 조건 키

Inspector에는 정책 설명의 Condition 요소에 사용할 수 있는 서비스별 컨텍스트 키가 없습니다. 모 든 서비스에 사용할 수 있는 글로벌 컨텍스트 키의 목록은 [사용 가능한 조건 키를](https://docs.aws.amazon.com/IAM/latest/UserGuide/reference_policies_condition-keys.html#AvailableKeys) 참조하세요.

## Amazon Inspector2에 사용되는 작업, 리소스 및 조건 키

Amazon Inspector2(서비스 접두사: inspector2)은 IAM 권한 정책에 사용할 수 있는 다음과 같은 서 비스별 리소스, 작업 및 조건 컨텍스트 키를 제공합니다.

#### 참조:

- [이 서비스의 구성](https://docs.aws.amazon.com/inspector/latest/user/what-is-inspector.html) 방법을 알아봅니다.
- [이 서비스에 사용 가능한 API 작업](https://docs.aws.amazon.com/inspector/v2/APIReference/Welcome.html) 목록을 봅니다.
- IAM 권한 정책을 [사용](https://docs.aws.amazon.com/inspector/latest/user/security-iam.html)하여 이 서비스와 리소스를 보호하는 방법을 알아봅니다.

#### 주제

• [Amazon Inspector에서 정의한 작업](#page-2714-0)

- [Amazon Inspector2에서 정의한 리소스 유형](#page-2723-0)
- [Amazon Inspector2에 사용되는 조건 키](#page-2724-0)

### <span id="page-2714-0"></span>Amazon Inspector에서 정의한 작업

IAM 정책 설명의 Action 요소에서는 다음 작업을 지정할 수 있습니다. 정책을 사용하여 AWS에서 작 업할 수 있는 권한을 부여합니다. 정책에서 작업을 사용하면 일반적으로 이름이 같은 API 작업 또는 CLI 명령에 대한 액세스를 허용하거나 거부합니다. 그러나 경우에 따라 하나의 작업으로 둘 이상의 작 업에 대한 액세스가 제어됩니다. 또는 일부 작업을 수행하려면 다양한 작업이 필요합니다.

작업 테이블의 리소스 유형 열에는 각 작업이 리소스 수준 권한을 지원하는지 여부가 표시됩니다. 리 소스 열에 값이 없으면 정책 문의 Resource 요소에서 정책이 적용되는 모든 리소스("\*")를 지정해야 합니다. 리소스 열에 리소스 유형이 포함되어 있으면 해당 작업 시 문에서 해당 유형의 ARN을 지정 할 수 있습니다. 작업에 필요한 리소스가 하나 이상 있는 경우, 호출자에게 해당 리소스와 함께 작업을 사용할 수 있는 권한이 있어야 합니다. 필수 리소스는 테이블에서 별표(\*)로 표시됩니다. IAM 정책의 Resource 요소로 리소스 액세스를 제한하는 경우, 각 필수 리소스 유형에 대해 ARN 또는 패턴을 포 함해야 합니다. 일부 작업은 다수의 리소스 유형을 지원합니다. 리소스 유형이 옵션(필수 리소스로 표 시되지 않은 경우)인 경우에는 선택적 리소스 유형 중 하나를 사용하도록 선택할 수 있습니다.

작업 테이블의 조건 키 열에는 정책 설명의 Condition 요소에서 지정할 수 있는 키가 포함됩니다. 서 비스의 리소스와 연결된 조건 키에 대한 자세한 내용은 리소스 유형 테이블의 조건 키 열을 참조하세 요.

**a** Note

리소스 조건 키는 [리소스 유형](#page-2723-0) 표에 나열되어 있습니다. 작업에 적용되는 리소스 유형에 대한 링크는 리소스 유형(\*필수) 작업 표의 열에서 찾을 수 있습니다. 리소스 유형 테이블의 리소스 유형에는 조건 키 열이 포함되고 이는 작업 표의 작업에 적용되는 리소스 조건 키입니다.

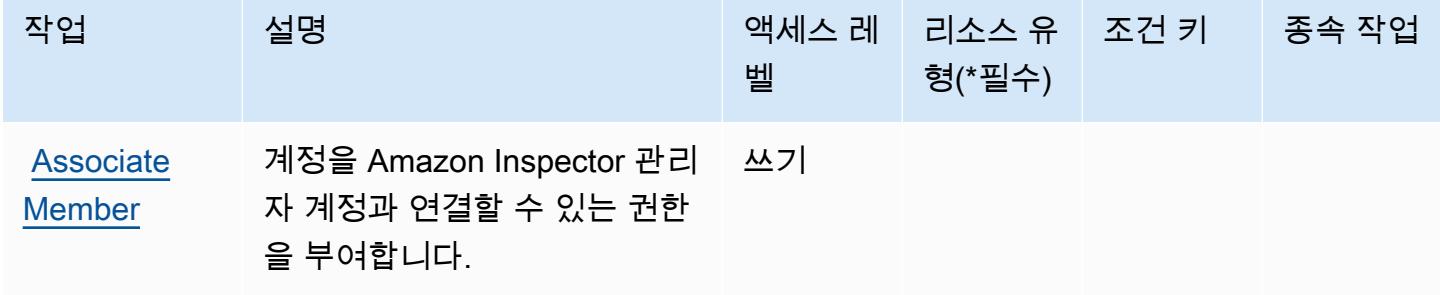

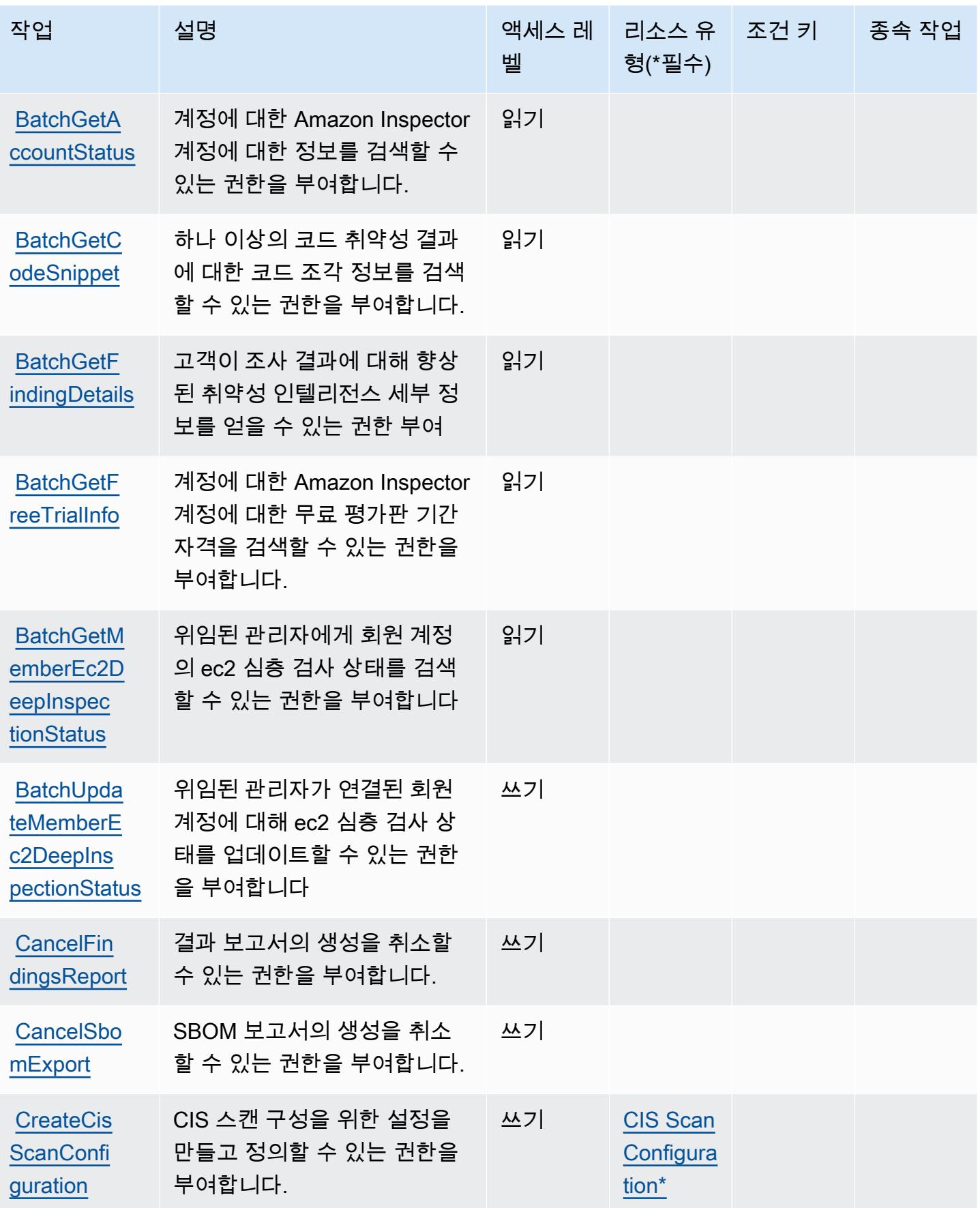

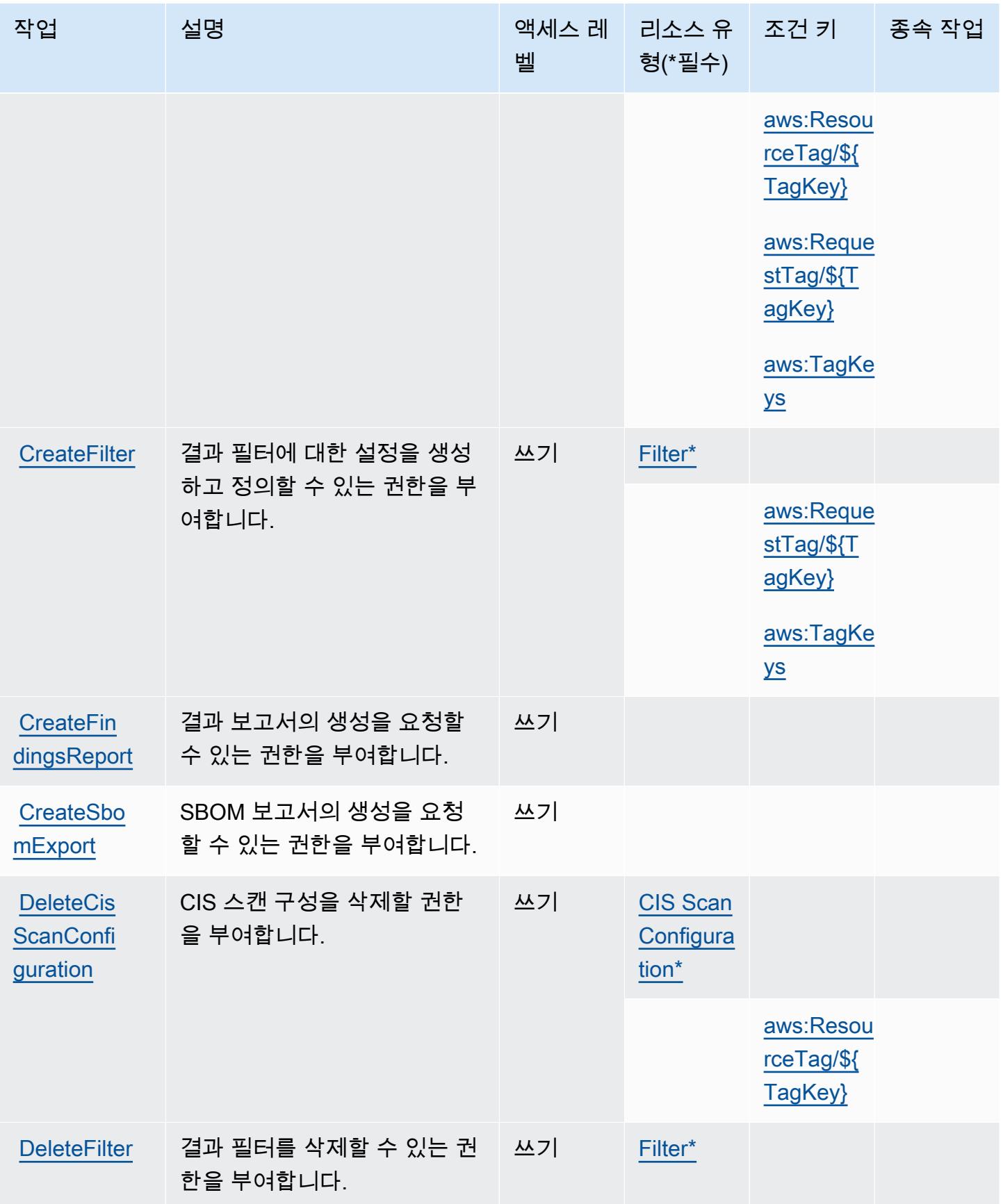

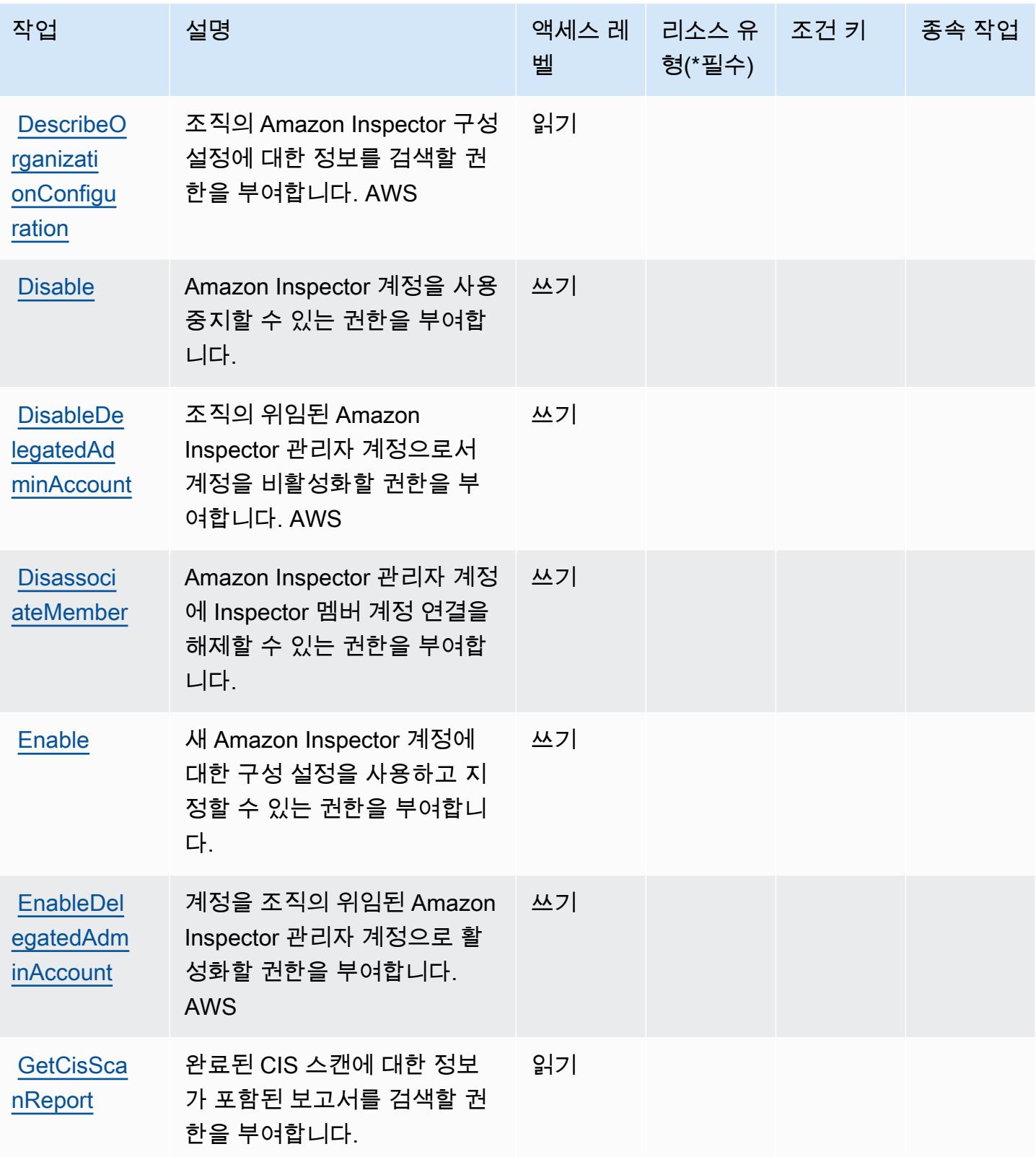

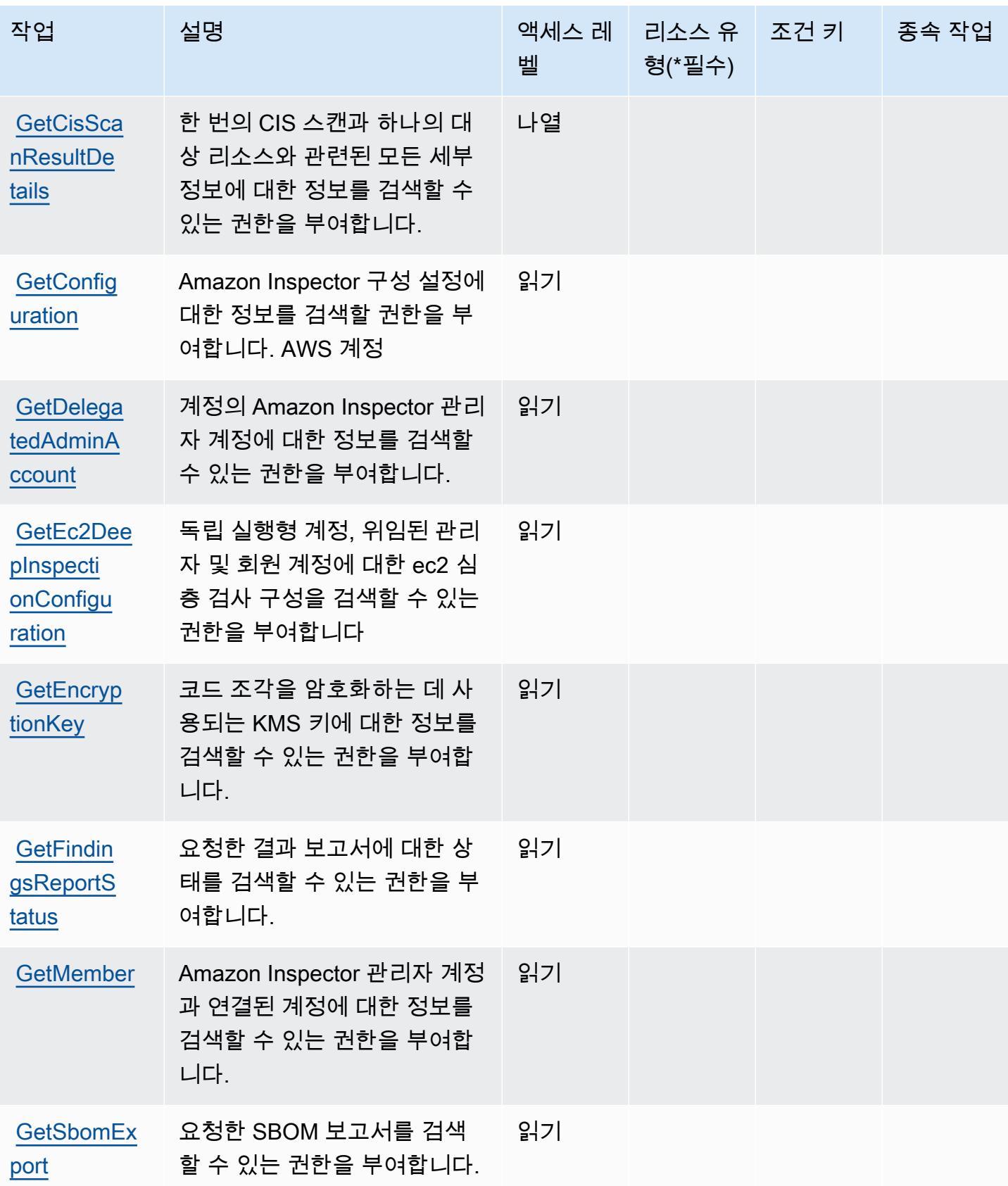

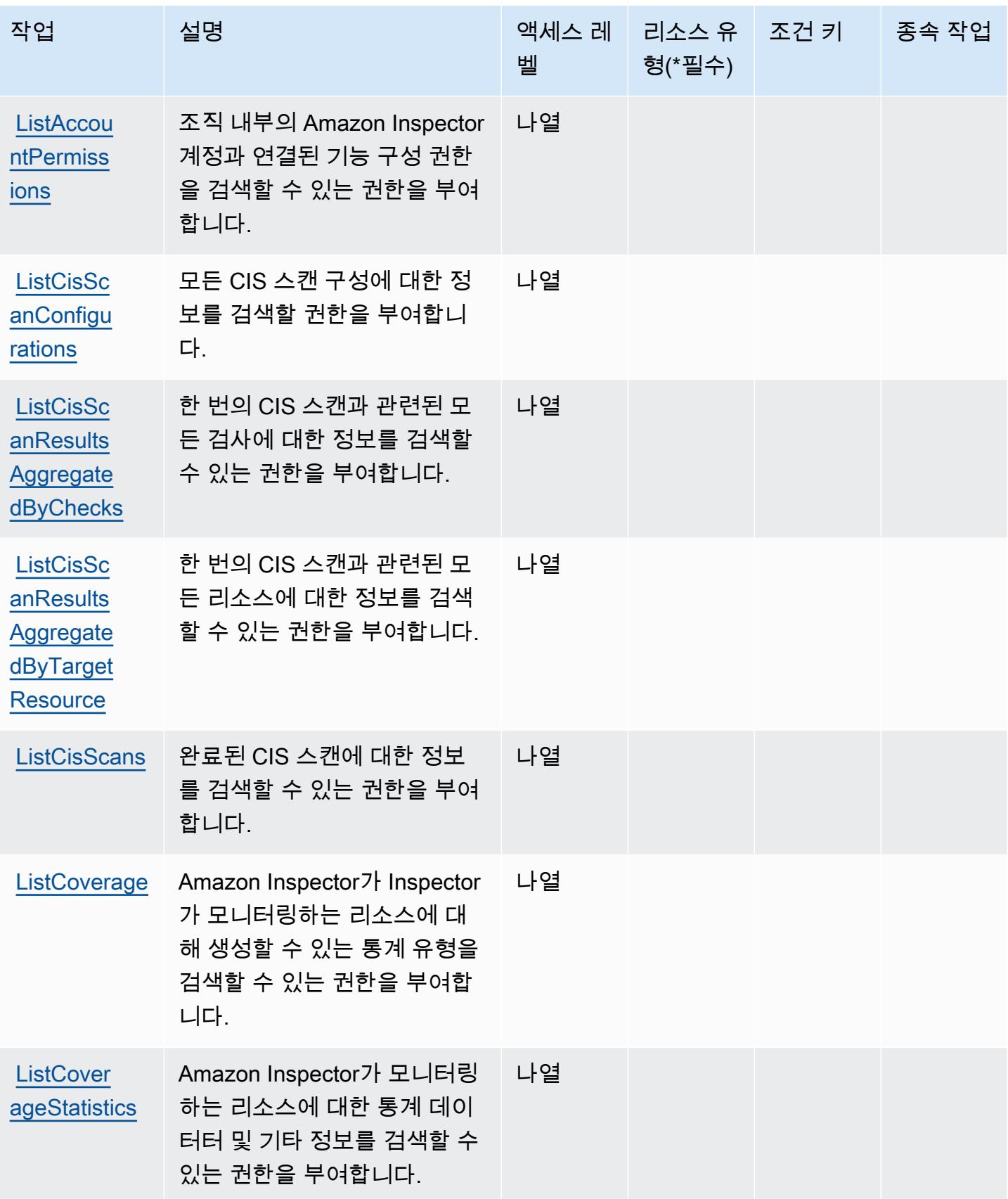

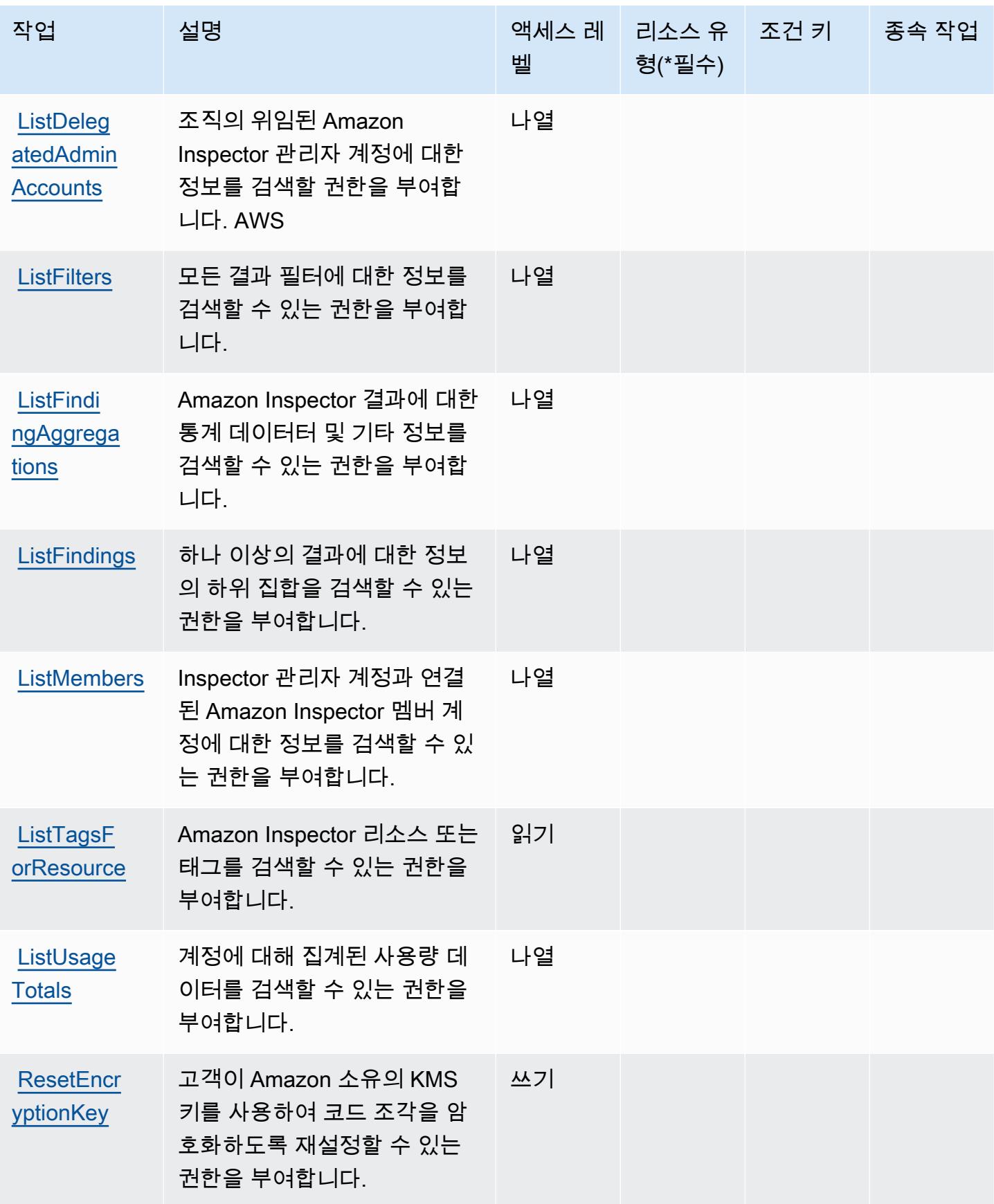

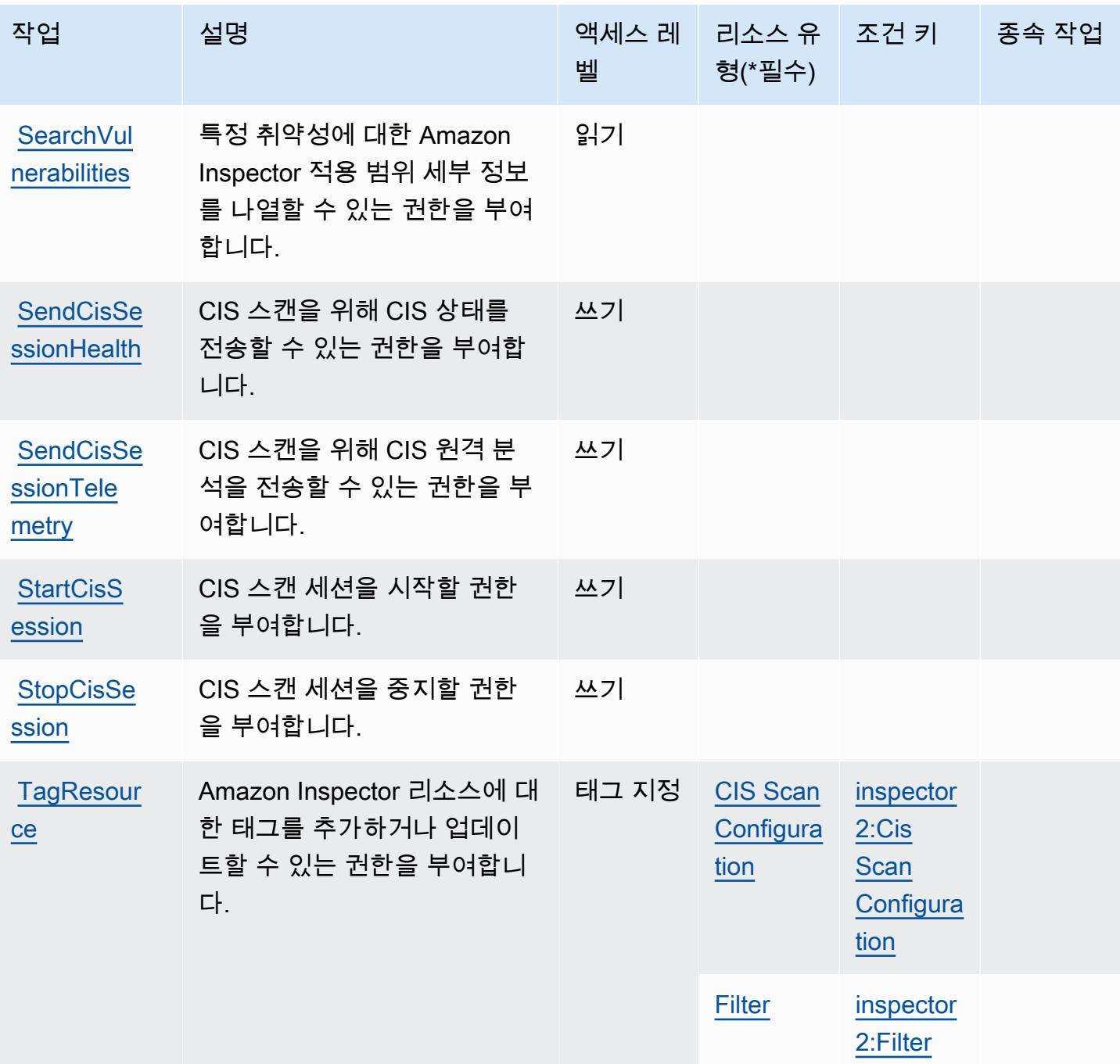

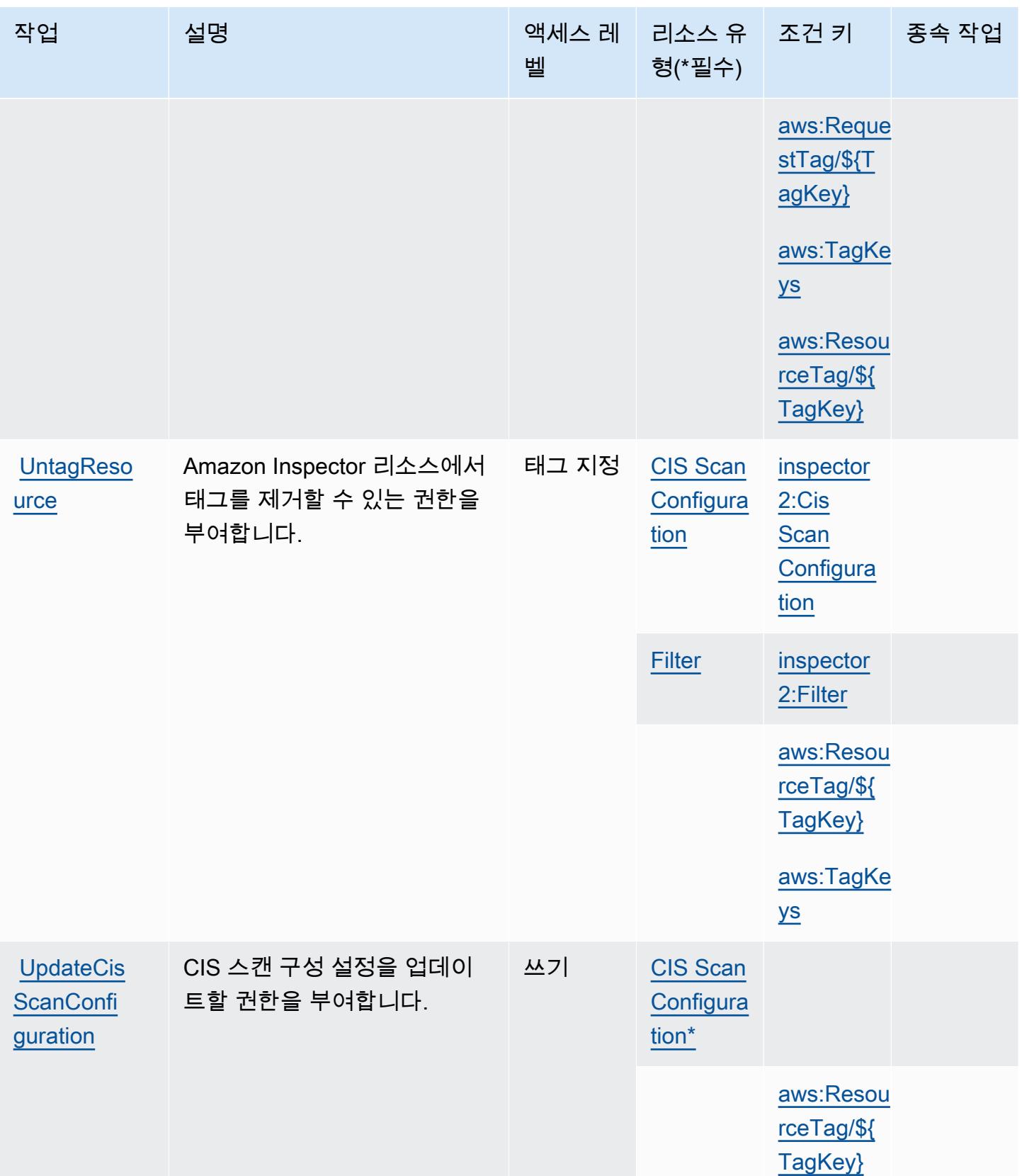

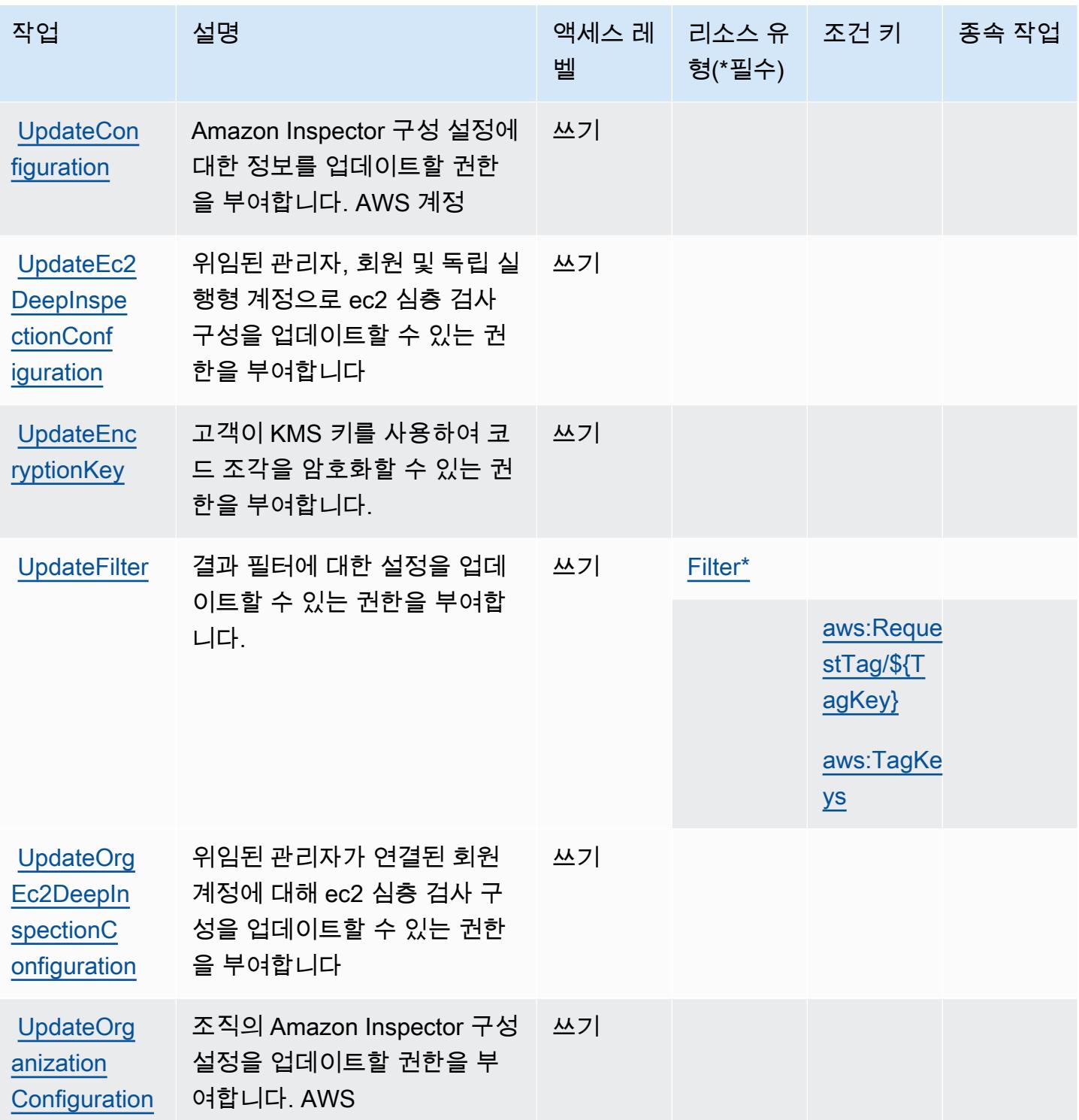

<span id="page-2723-0"></span>Amazon Inspector2에서 정의한 리소스 유형

이 서비스에서 정의하는 리소스 유형은 다음과 같으며, IAM 권한 정책 설명의 Resource 요소에서 사 용할 수 있습니다. [작업 테이블의](#page-2714-0) 각 작업에서 해당 작업으로 지정할 수 있는 리소스 유형을 식별합니

다. 리소스 유형은 정책에 포함할 조건 키를 정의할 수도 있습니다. 이러한 키는 리소스 유형 테이블의 마지막 열에 표시됩니다. 다음 테이블의 열에 관한 자세한 내용은 [리소스 유형 테이블을](reference_policies_actions-resources-contextkeys.html#resources_table) 참조하세요.

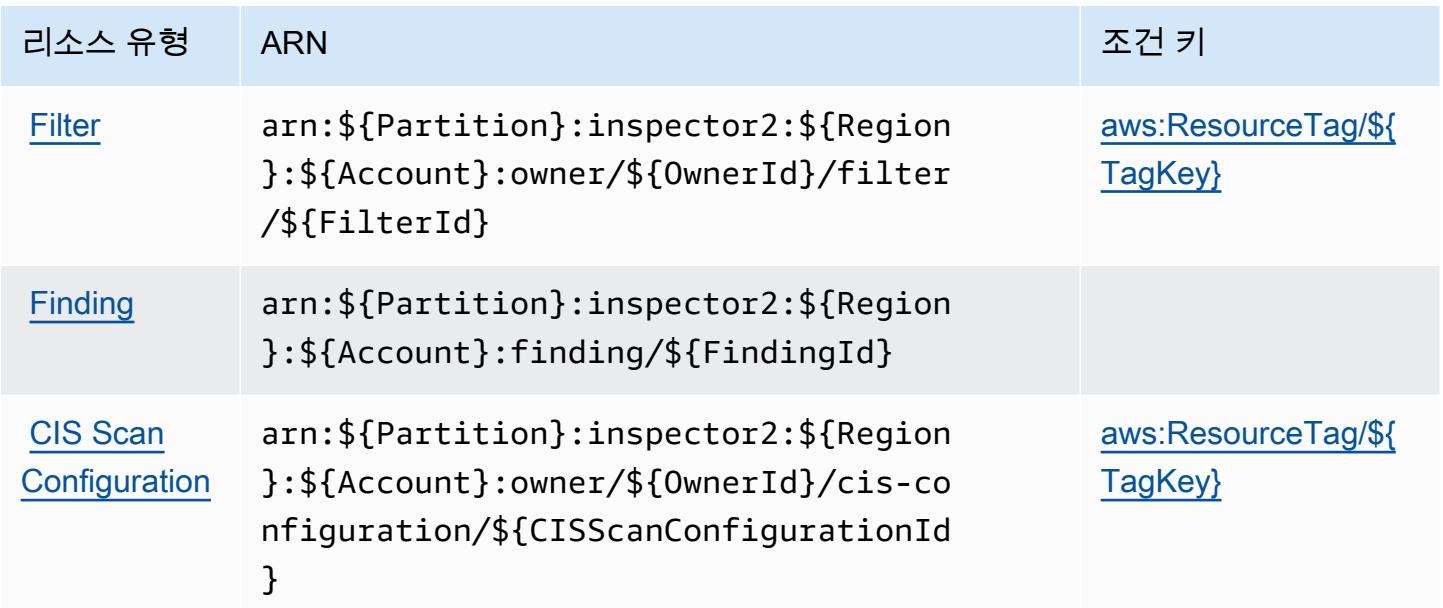

## <span id="page-2724-0"></span>Amazon Inspector2에 사용되는 조건 키

Amazon Inspector2는 IAM 정책의 Condition 요소에 사용할 수 있는 다음과 같은 조건 키를 정의합 니다. 이러한 키를 사용하여 정책 설명이 적용되는 조건을 보다 상세하게 설정할 수 있습니다. 다음 테 이블의 열에 대한 자세한 내용은 [조건 키 테이블](reference_policies_actions-resources-contextkeys.html#context_keys_table)을 참조하세요.

모든 서비스에 사용할 수 있는 글로벌 조건 키를 보려면 [사용 가능한 글로벌 조건 키](https://docs.aws.amazon.com/IAM/latest/UserGuide/reference_policies_condition-keys.html#AvailableKeys)를 참조하세요.

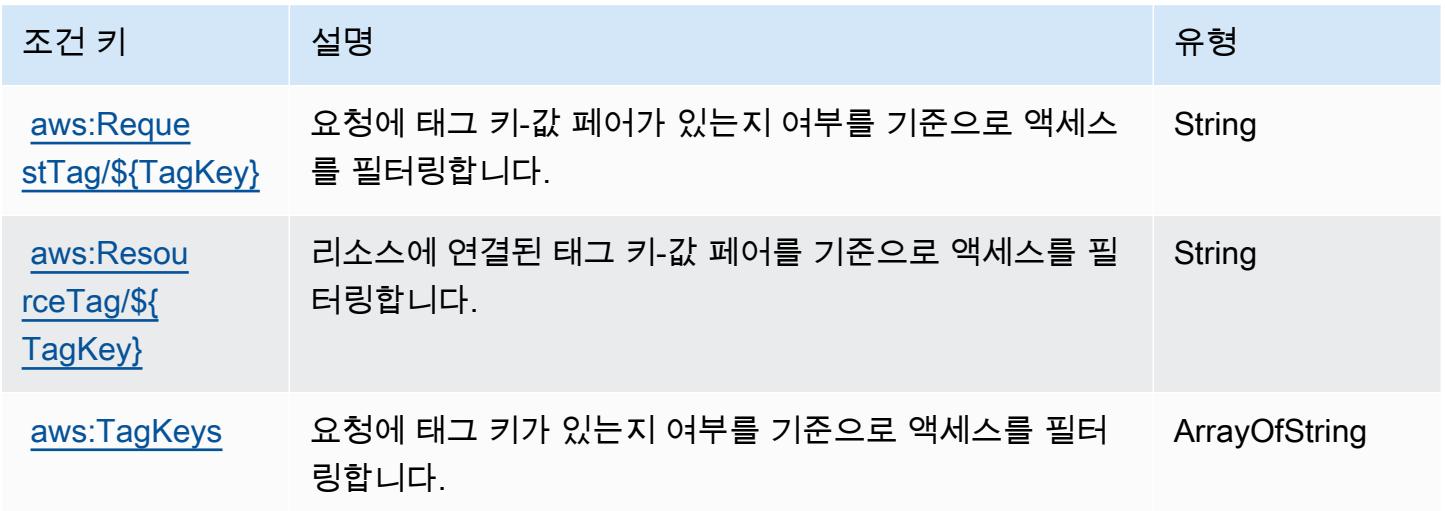

# Amazon의 작업, 리소스 및 조건 키 InspectorScan

Amazon InspectorScan (서비스 접두사:inspector-scan) 은 IAM 권한 정책에 사용할 수 있는 다음 과 같은 서비스별 리소스, 작업 및 조건 컨텍스트 키를 제공합니다.

#### 참조:

- [이 서비스의 구성](https://docs.aws.amazon.com/inspector/latest/user/scanning-cicd.html) 방법을 알아봅니다.
- [이 서비스에 사용 가능한 API 작업](https://docs.aws.amazon.com/inspector/v2/APIReference/Welcome.html) 목록을 봅니다.
- IAM 권한 정책을 [사용](https://docs.aws.amazon.com/inspector/latest/user/security-iam.html)하여 이 서비스와 리소스를 보호하는 방법을 알아봅니다.

### 주제

- [아마존에서 정의한 조치 InspectorScan](#page-2725-0)
- [Amazon에서 정의한 리소스 유형 InspectorScan](#page-2726-0)
- [아마존용 조건 키 InspectorScan](#page-2726-1)

## <span id="page-2725-0"></span>아마존에서 정의한 조치 InspectorScan

IAM 정책 설명의 Action 요소에서는 다음 작업을 지정할 수 있습니다. 정책을 사용하여 AWS에서 작 업할 수 있는 권한을 부여합니다. 정책에서 작업을 사용하면 일반적으로 이름이 같은 API 작업 또는 CLI 명령에 대한 액세스를 허용하거나 거부합니다. 그러나 경우에 따라 하나의 작업으로 둘 이상의 작 업에 대한 액세스가 제어됩니다. 또는 일부 작업을 수행하려면 다양한 작업이 필요합니다.

작업 테이블의 리소스 유형 열에는 각 작업이 리소스 수준 권한을 지원하는지 여부가 표시됩니다. 리 소스 열에 값이 없으면 정책 문의 Resource 요소에서 정책이 적용되는 모든 리소스("\*")를 지정해야 합니다. 리소스 열에 리소스 유형이 포함되어 있으면 해당 작업 시 문에서 해당 유형의 ARN을 지정 할 수 있습니다. 작업에 필요한 리소스가 하나 이상 있는 경우, 호출자에게 해당 리소스와 함께 작업을 사용할 수 있는 권한이 있어야 합니다. 필수 리소스는 테이블에서 별표(\*)로 표시됩니다. IAM 정책의 Resource 요소로 리소스 액세스를 제한하는 경우, 각 필수 리소스 유형에 대해 ARN 또는 패턴을 포 함해야 합니다. 일부 작업은 다수의 리소스 유형을 지원합니다. 리소스 유형이 옵션(필수 리소스로 표 시되지 않은 경우)인 경우에는 선택적 리소스 유형 중 하나를 사용하도록 선택할 수 있습니다.

작업 테이블의 조건 키 열에는 정책 설명의 Condition 요소에서 지정할 수 있는 키가 포함됩니다. 서 비스의 리소스와 연결된 조건 키에 대한 자세한 내용은 리소스 유형 테이블의 조건 키 열을 참조하세 요.

#### **a** Note

리소스 조건 키는 [리소스 유형](#page-2726-0) 표에 나열되어 있습니다. 작업에 적용되는 리소스 유형에 대한 링크는 리소스 유형(\*필수) 작업 표의 열에서 찾을 수 있습니다. 리소스 유형 테이블의 리소스 유형에는 조건 키 열이 포함되고 이는 작업 표의 작업에 적용되는 리소스 조건 키입니다.

다음 테이블의 열에 대한 자세한 내용은 [작업 테이블](reference_policies_actions-resources-contextkeys.html#actions_table)을 참조하세요.

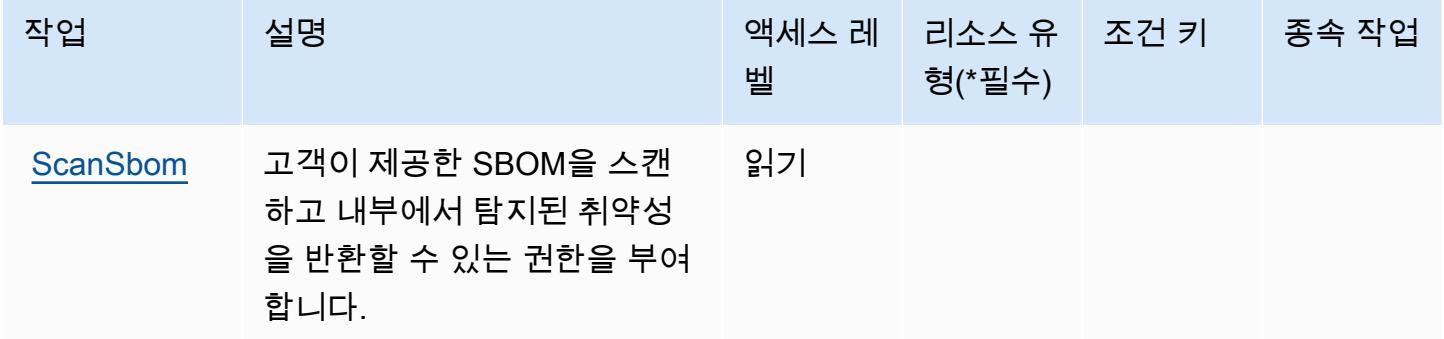

<span id="page-2726-0"></span>Amazon에서 정의한 리소스 유형 InspectorScan

InspectorScan Amazon은 IAM 정책 설명의 Resource 요소에 리소스 ARN을 지정하는 것을 지원하지 않습니다. InspectorScanAmazon에 대한 액세스를 허용하려면 정책에 "Resource": "\*" 명시하십 시오.

<span id="page-2726-1"></span>아마존용 조건 키 InspectorScan

InspectorScan 정책 설명의 Condition 요소에 사용할 수 있는 서비스별 컨텍스트 키가 없습니다. 모 든 서비스에 사용할 수 있는 글로벌 컨텍스트 키의 목록은 [사용 가능한 조건 키를](https://docs.aws.amazon.com/IAM/latest/UserGuide/reference_policies_condition-keys.html#AvailableKeys) 참조하세요.

## Amazon Interactive Video Service에 사용되는 작업, 리소스 및 조건 키

Amazon Interactive Video Service(서비스 접두사: ivs)는 다음과 같이 IAM 권한 정책에 사용할 수 있 는 서비스별 리소스, 작업 및 조건 컨텍스트 키를 제공합니다.

#### 참조:

- [이 서비스의 구성](https://docs.aws.amazon.com/ivs/latest/LowLatencyUserGuide/what-is.html) 방법을 알아봅니다.
- [이 서비스에 사용 가능한 API 작업](https://docs.aws.amazon.com/ivs/latest/LowLatencyAPIReference/Welcome.html) 목록을 봅니다.

• IAM 권한 정책을 [사용](https://docs.aws.amazon.com/ivs/latest/LowLatencyUserGuide/security-iam.html)하여 이 서비스와 리소스를 보호하는 방법을 알아봅니다.

#### 주제

- [Amazon Interactive Video Service에서 정의한 작업](#page-2727-0)
- [Amazon Interactive Video Service에서 정의한 리소스 유형](#page-2740-0)
- [Amazon Interactive Video Service에 사용되는 조건 키](#page-2741-0)

## <span id="page-2727-0"></span>Amazon Interactive Video Service에서 정의한 작업

IAM 정책 설명의 Action 요소에서는 다음 작업을 지정할 수 있습니다. 정책을 사용하여 AWS에서 작 업할 수 있는 권한을 부여합니다. 정책에서 작업을 사용하면 일반적으로 이름이 같은 API 작업 또는 CLI 명령에 대한 액세스를 허용하거나 거부합니다. 그러나 경우에 따라 하나의 작업으로 둘 이상의 작 업에 대한 액세스가 제어됩니다. 또는 일부 작업을 수행하려면 다양한 작업이 필요합니다.

작업 테이블의 리소스 유형 열에는 각 작업이 리소스 수준 권한을 지원하는지 여부가 표시됩니다. 리 소스 열에 값이 없으면 정책 문의 Resource 요소에서 정책이 적용되는 모든 리소스("\*")를 지정해야 합니다. 리소스 열에 리소스 유형이 포함되어 있으면 해당 작업 시 문에서 해당 유형의 ARN을 지정 할 수 있습니다. 작업에 필요한 리소스가 하나 이상 있는 경우, 호출자에게 해당 리소스와 함께 작업을 사용할 수 있는 권한이 있어야 합니다. 필수 리소스는 테이블에서 별표(\*)로 표시됩니다. IAM 정책의 Resource 요소로 리소스 액세스를 제한하는 경우, 각 필수 리소스 유형에 대해 ARN 또는 패턴을 포 함해야 합니다. 일부 작업은 다수의 리소스 유형을 지원합니다. 리소스 유형이 옵션(필수 리소스로 표 시되지 않은 경우)인 경우에는 선택적 리소스 유형 중 하나를 사용하도록 선택할 수 있습니다.

작업 테이블의 조건 키 열에는 정책 설명의 Condition 요소에서 지정할 수 있는 키가 포함됩니다. 서 비스의 리소스와 연결된 조건 키에 대한 자세한 내용은 리소스 유형 테이블의 조건 키 열을 참조하세 요.

**a** Note

리소스 조건 키는 [리소스 유형](#page-2740-0) 표에 나열되어 있습니다. 작업에 적용되는 리소스 유형에 대한 링크는 리소스 유형(\*필수) 작업 표의 열에서 찾을 수 있습니다. 리소스 유형 테이블의 리소스 유형에는 조건 키 열이 포함되고 이는 작업 표의 작업에 적용되는 리소스 조건 키입니다.

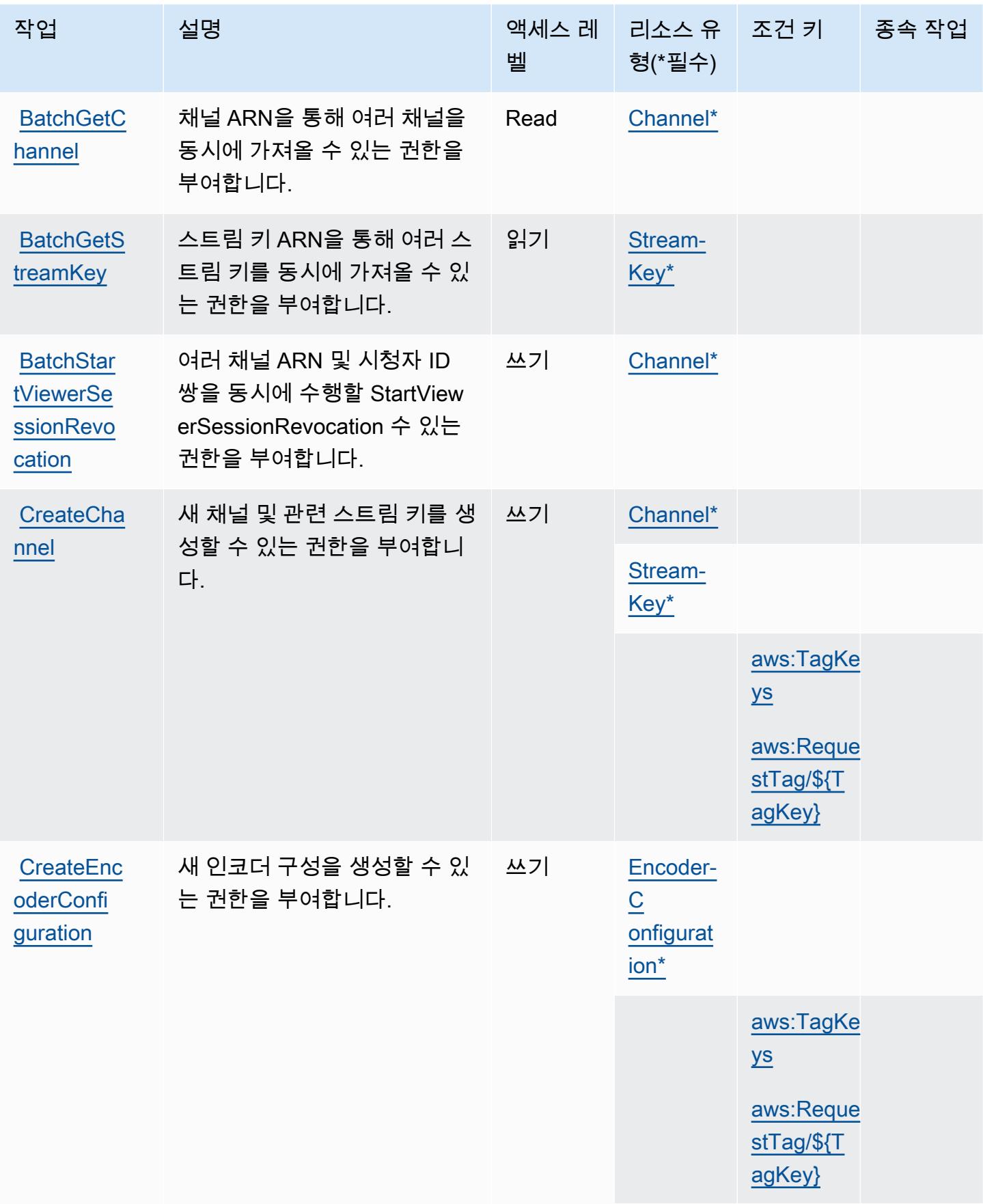

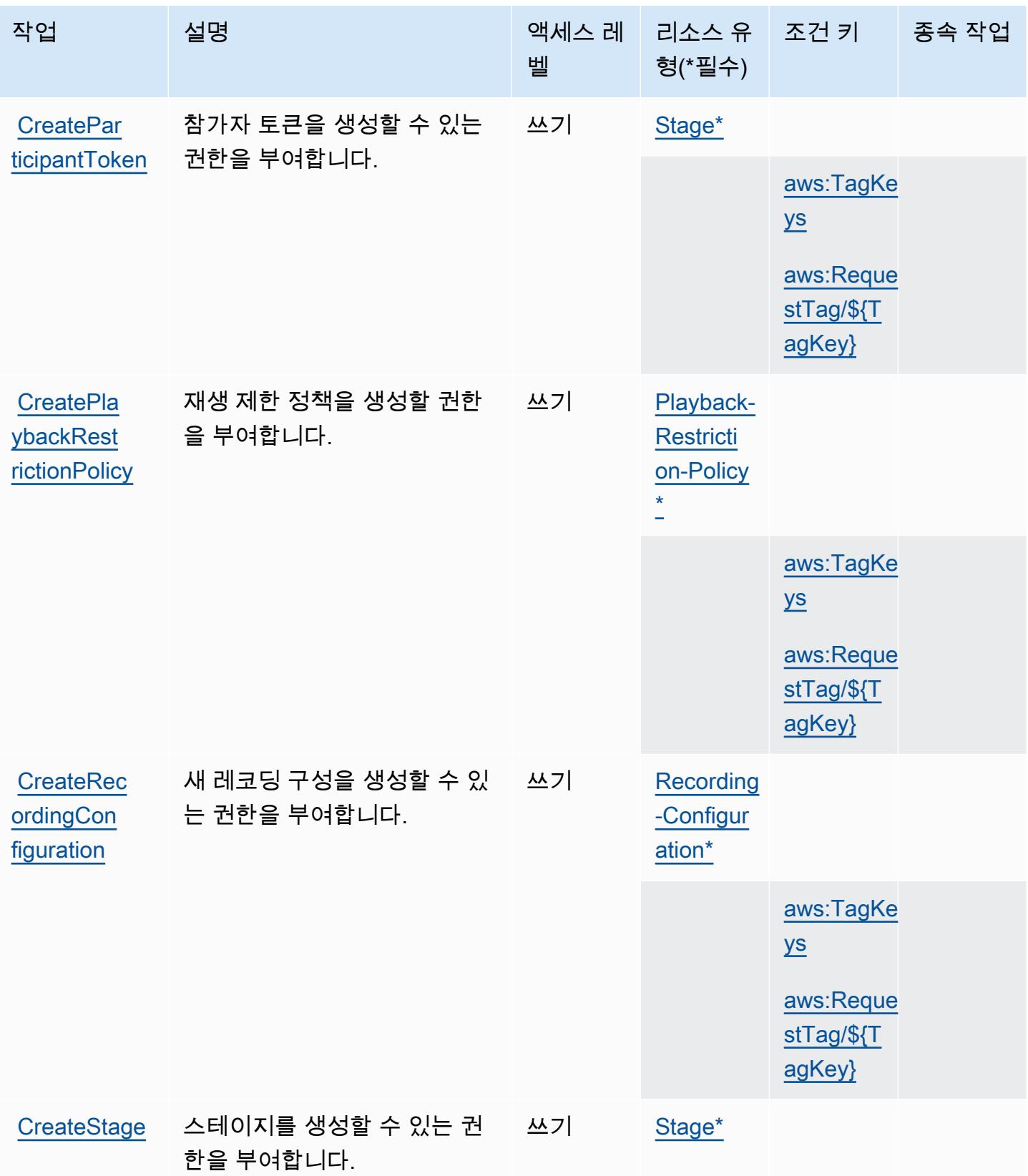

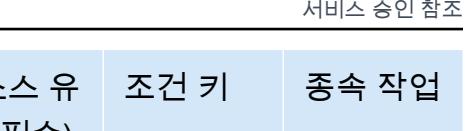

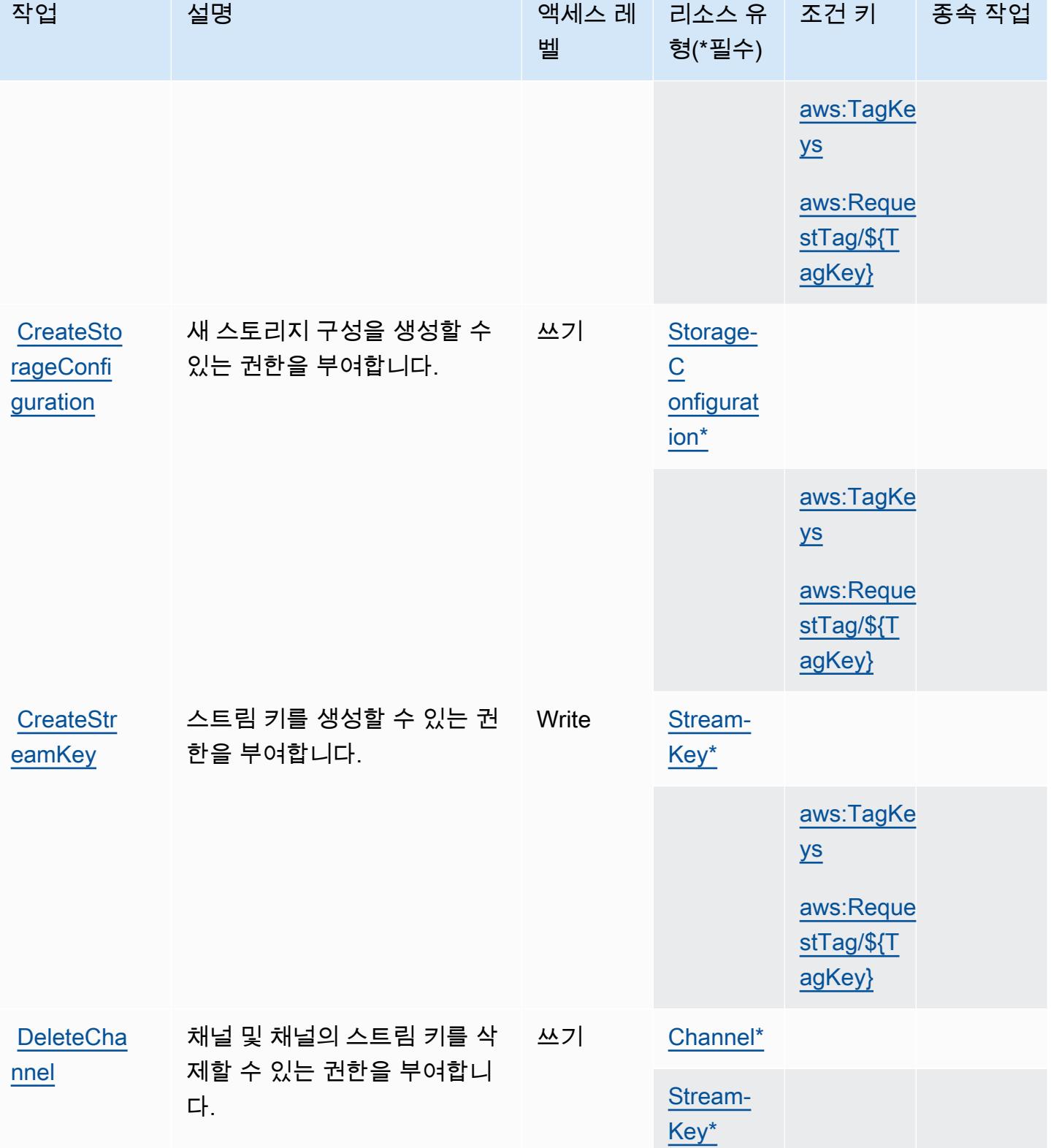

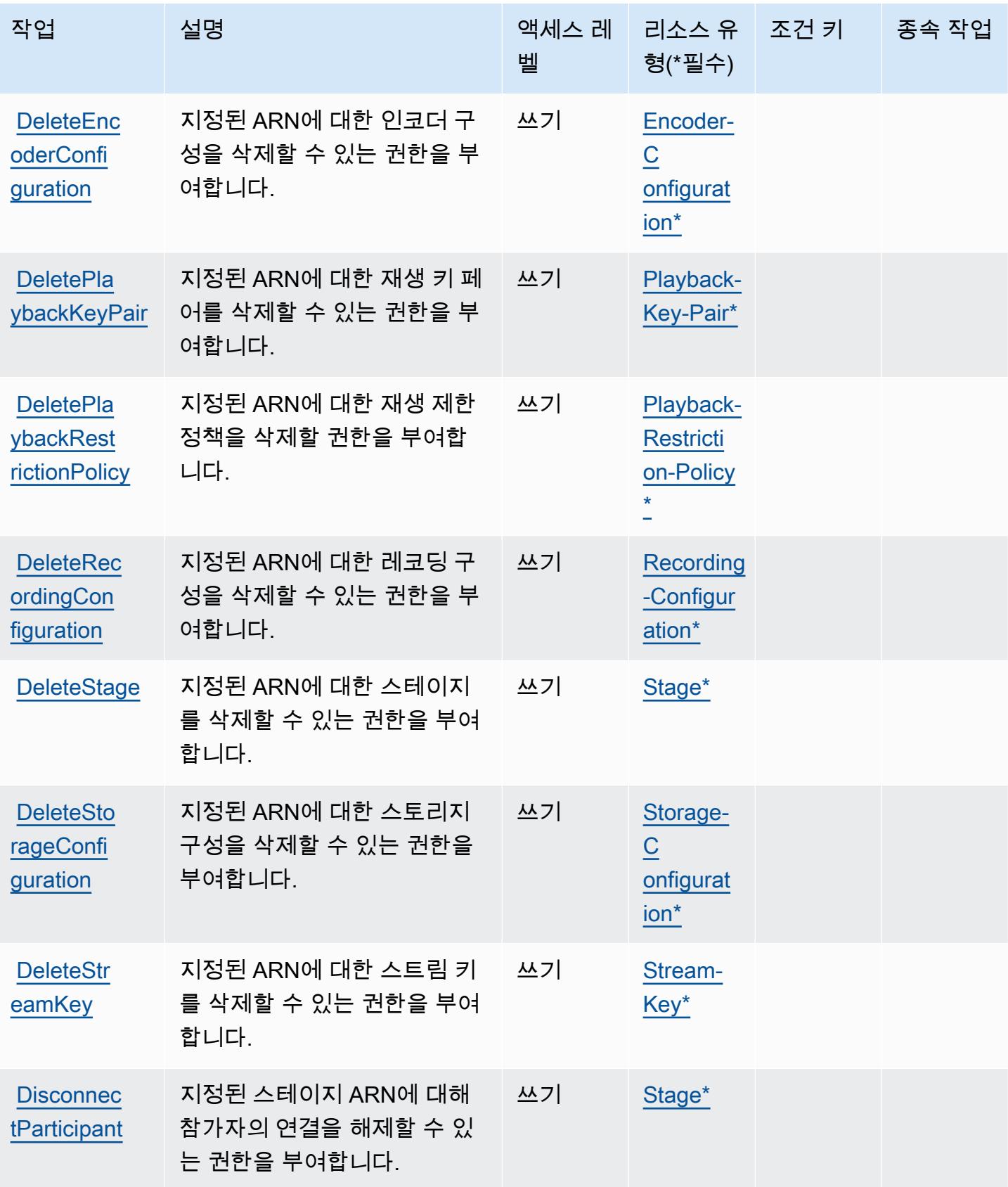

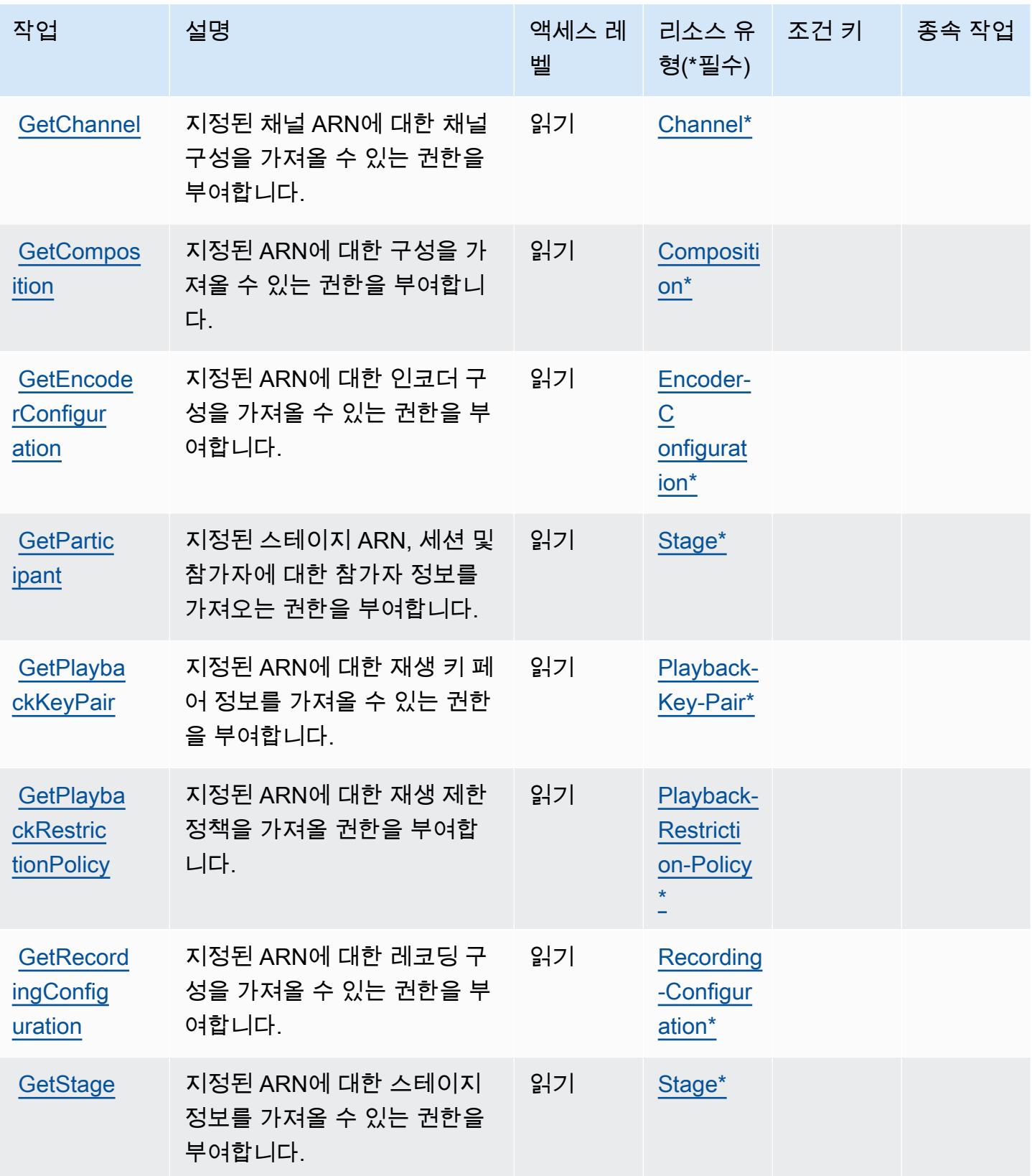

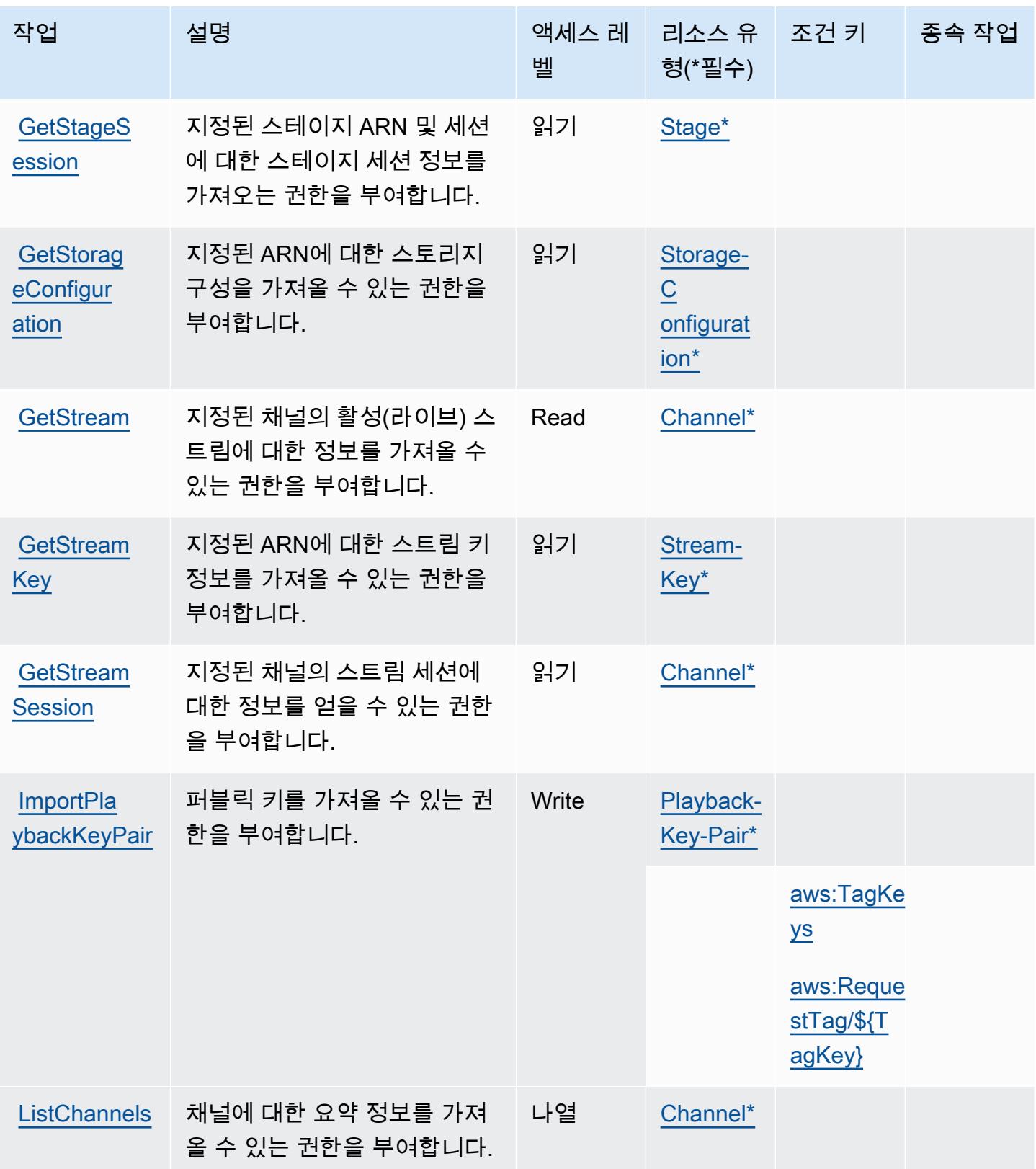

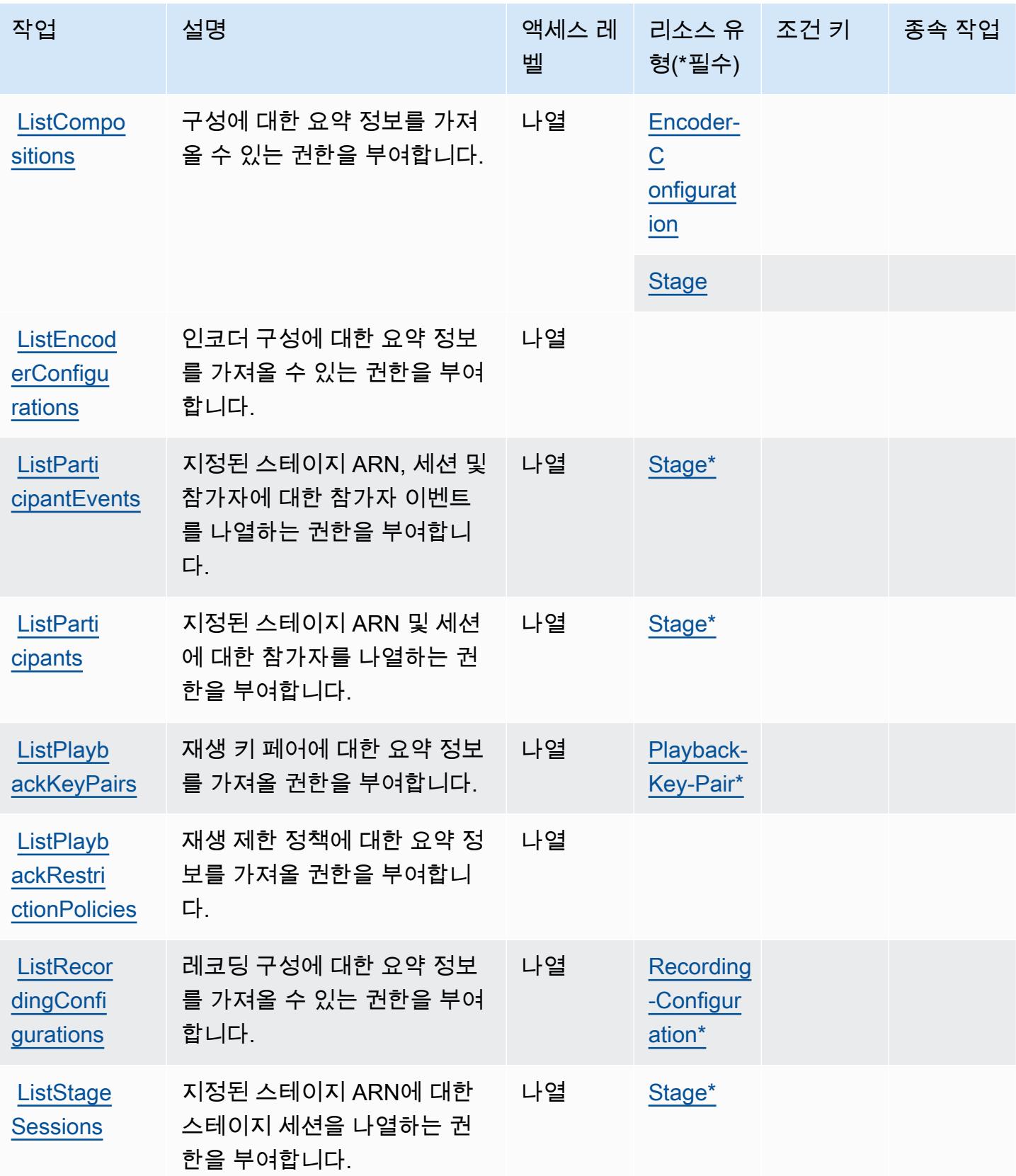

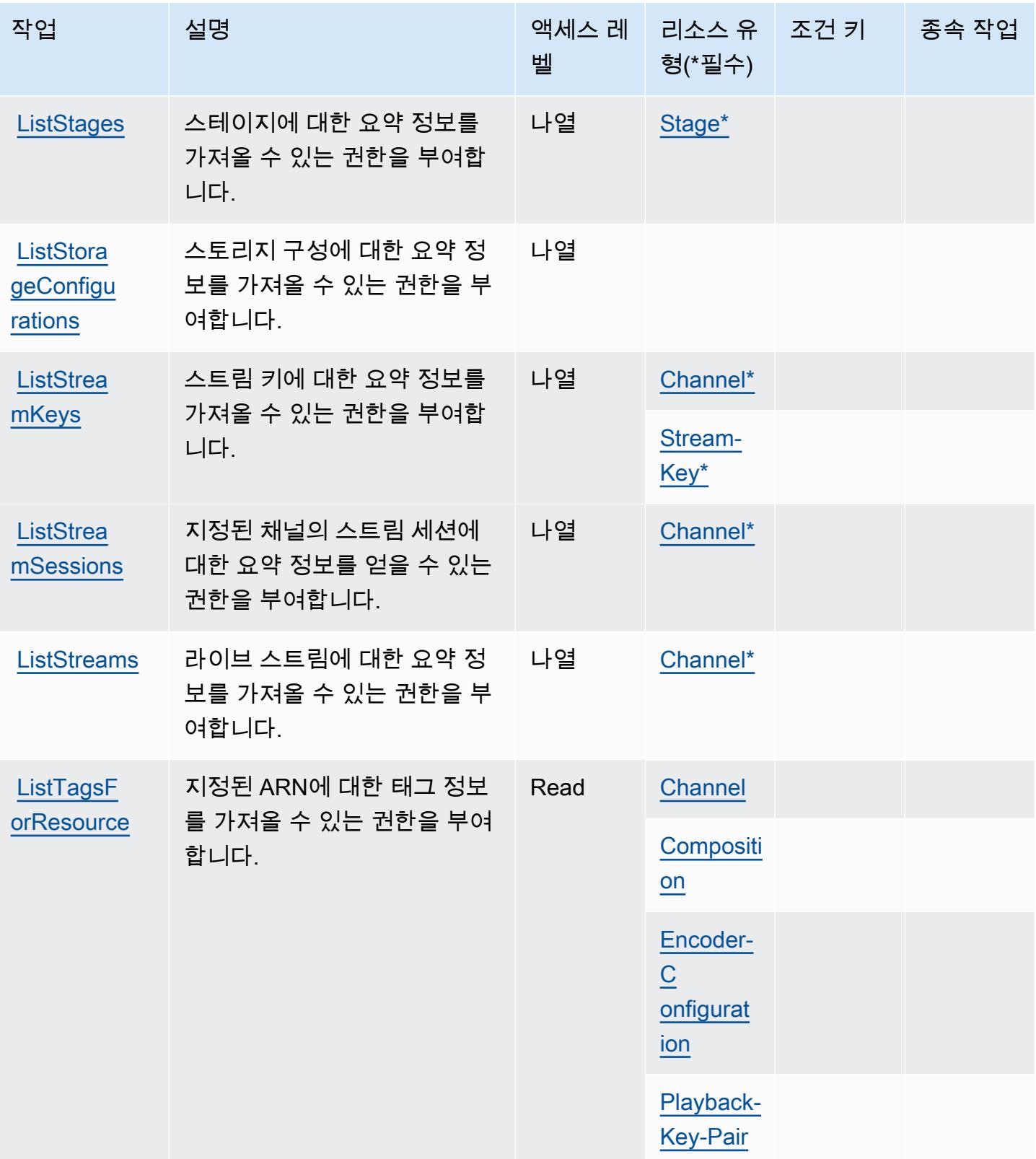
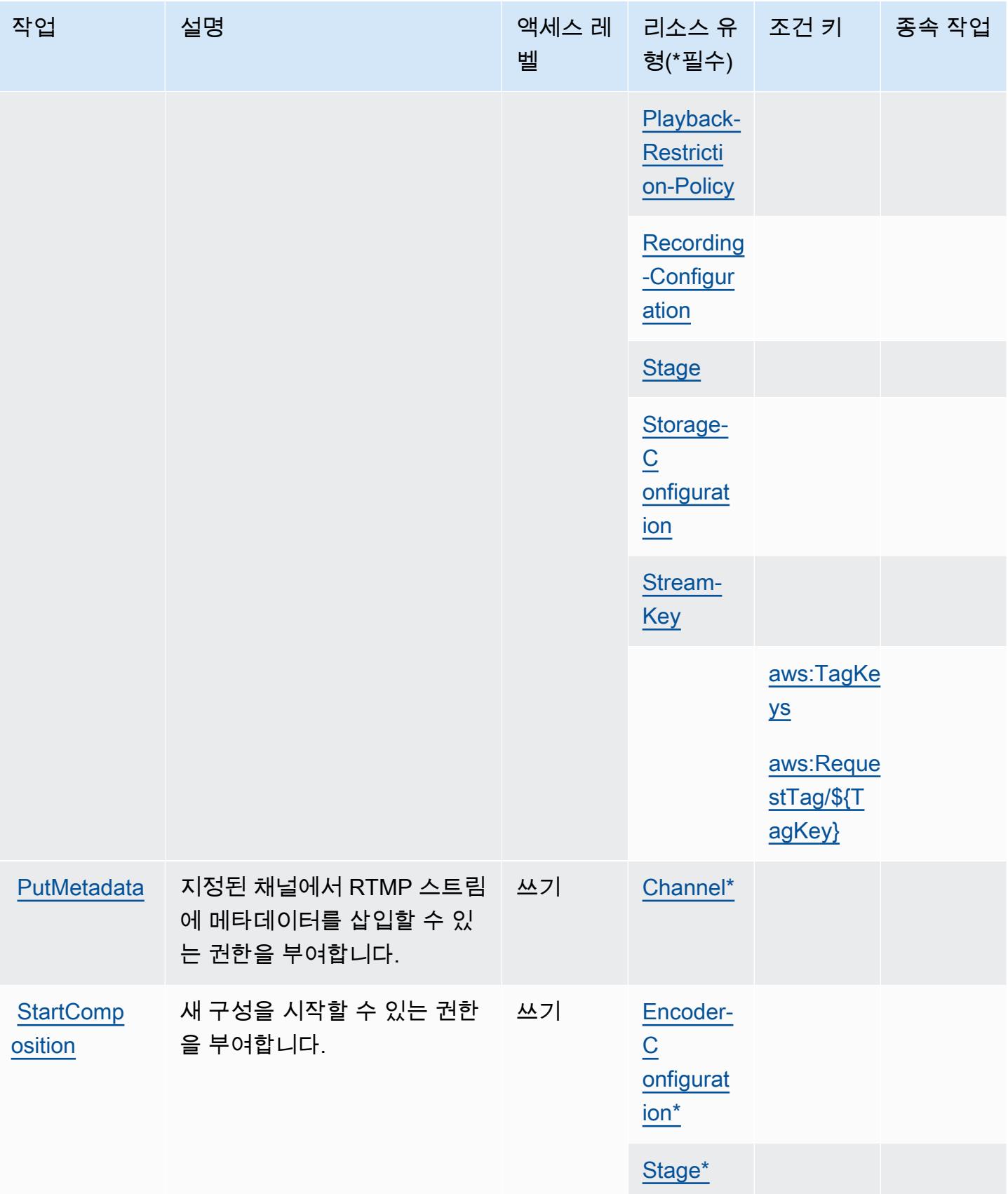

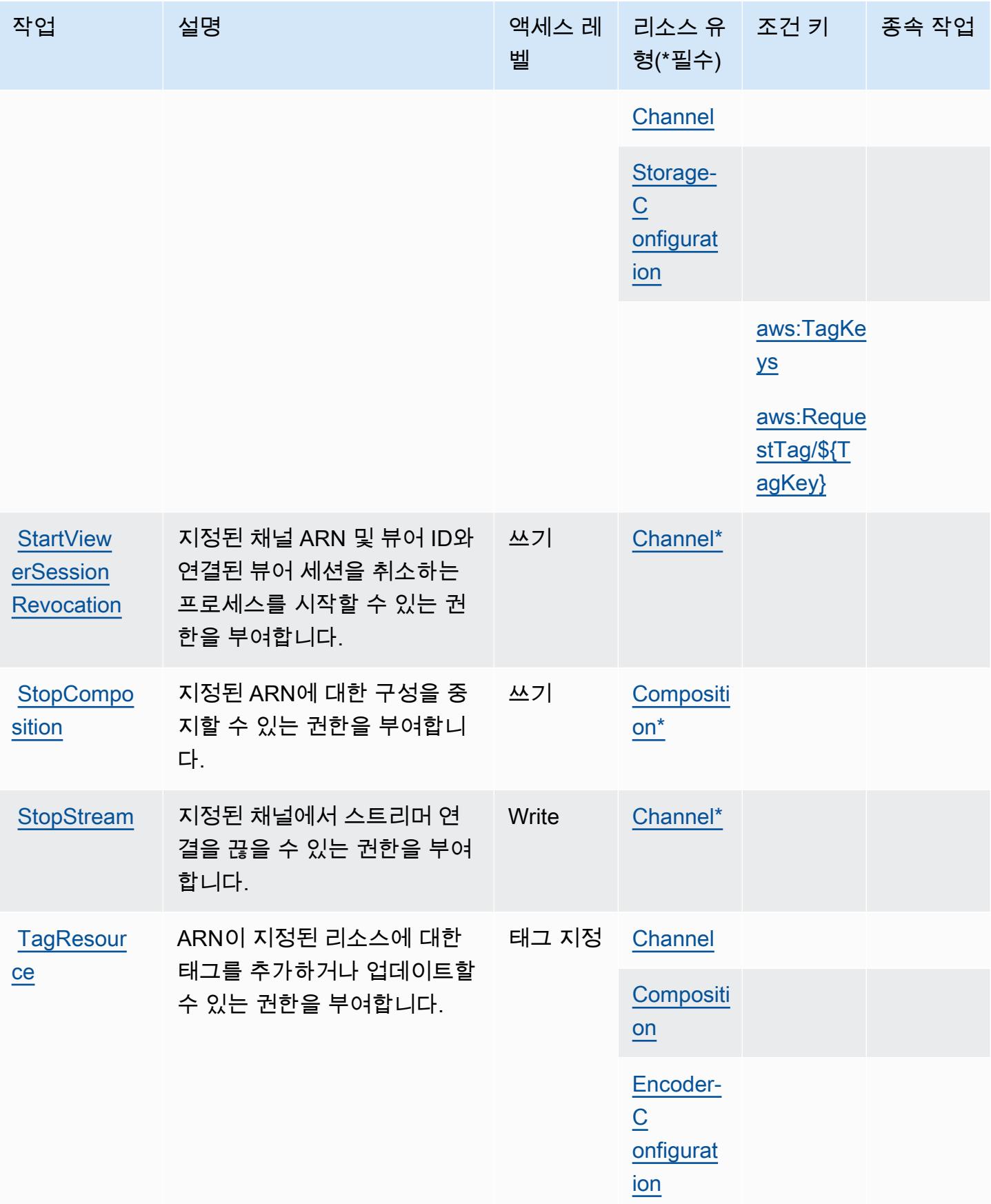

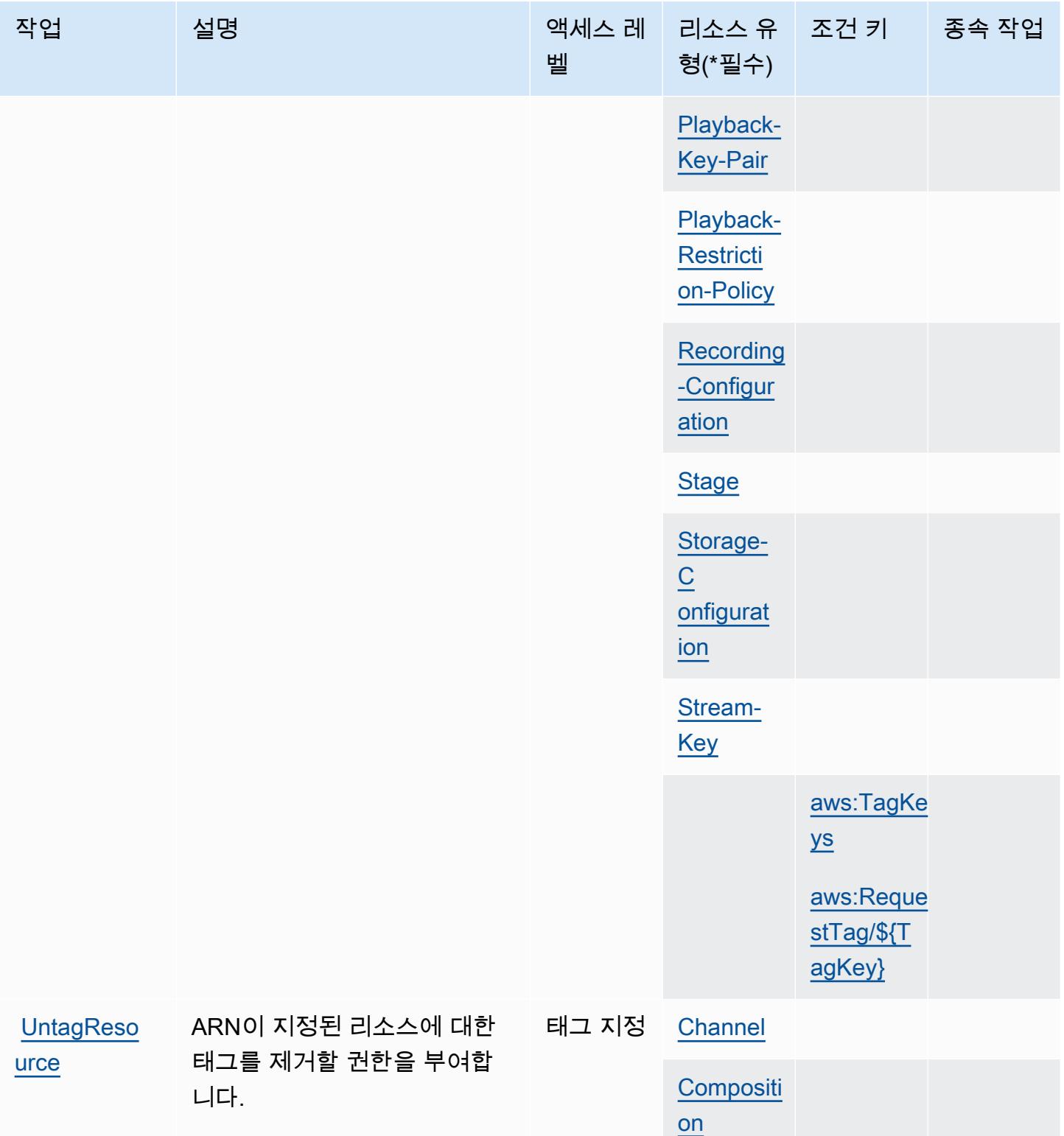

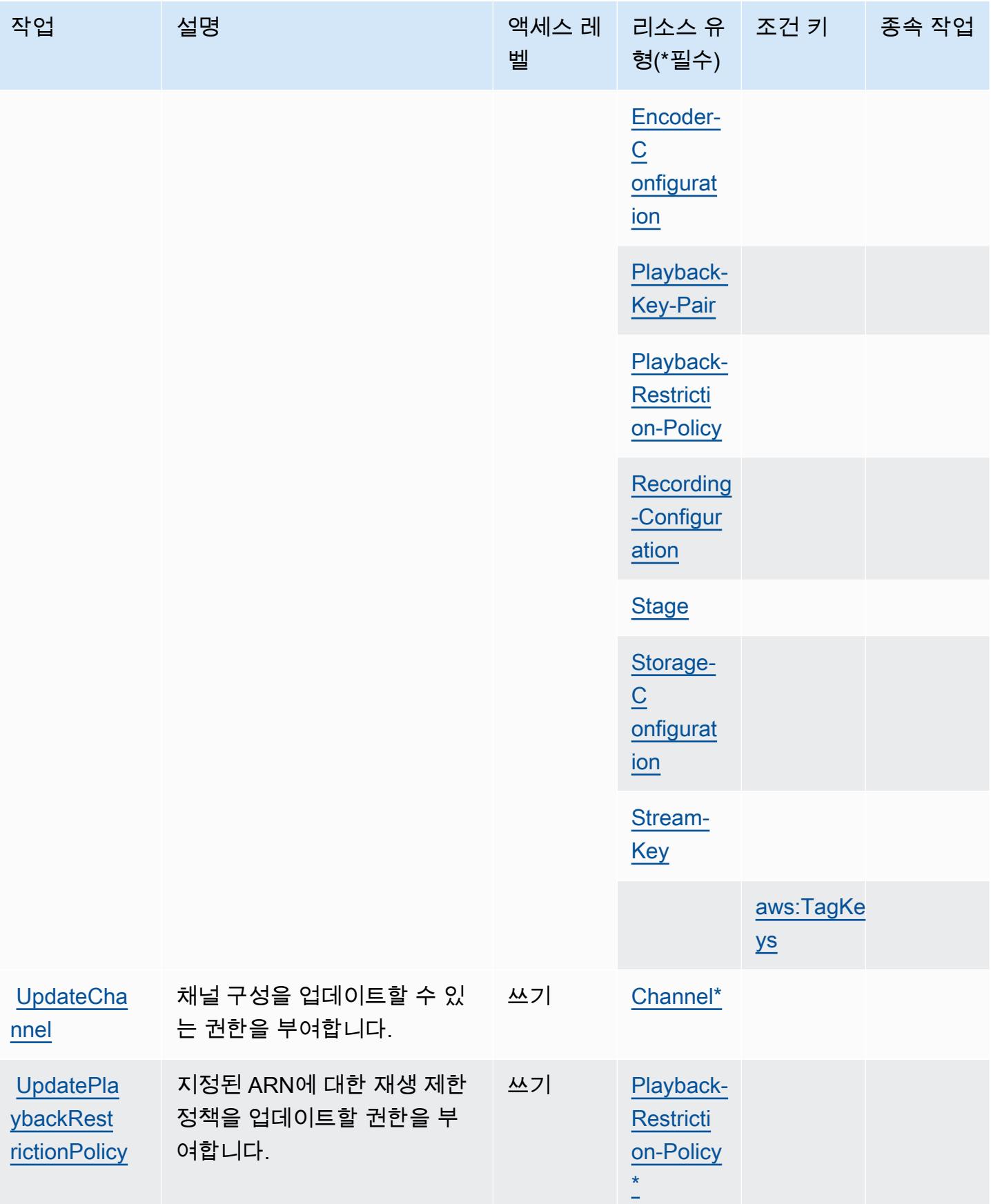

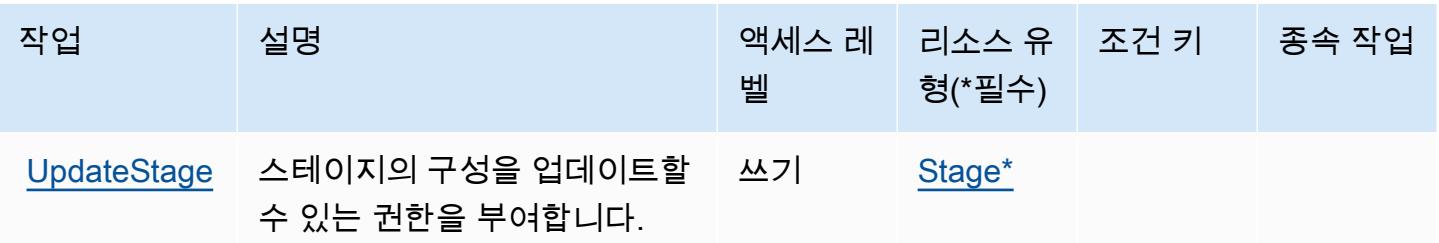

Amazon Interactive Video Service에서 정의한 리소스 유형

이 서비스에서 정의하는 리소스 유형은 다음과 같으며, IAM 권한 정책 설명의 Resource 요소에서 사 용할 수 있습니다. [작업 테이블의](#page-2727-0) 각 작업에서 해당 작업으로 지정할 수 있는 리소스 유형을 식별합니 다. 리소스 유형은 정책에 포함할 조건 키를 정의할 수도 있습니다. 이러한 키는 리소스 유형 테이블의 마지막 열에 표시됩니다. 다음 테이블의 열에 관한 자세한 내용은 [리소스 유형 테이블을](reference_policies_actions-resources-contextkeys.html#resources_table) 참조하세요.

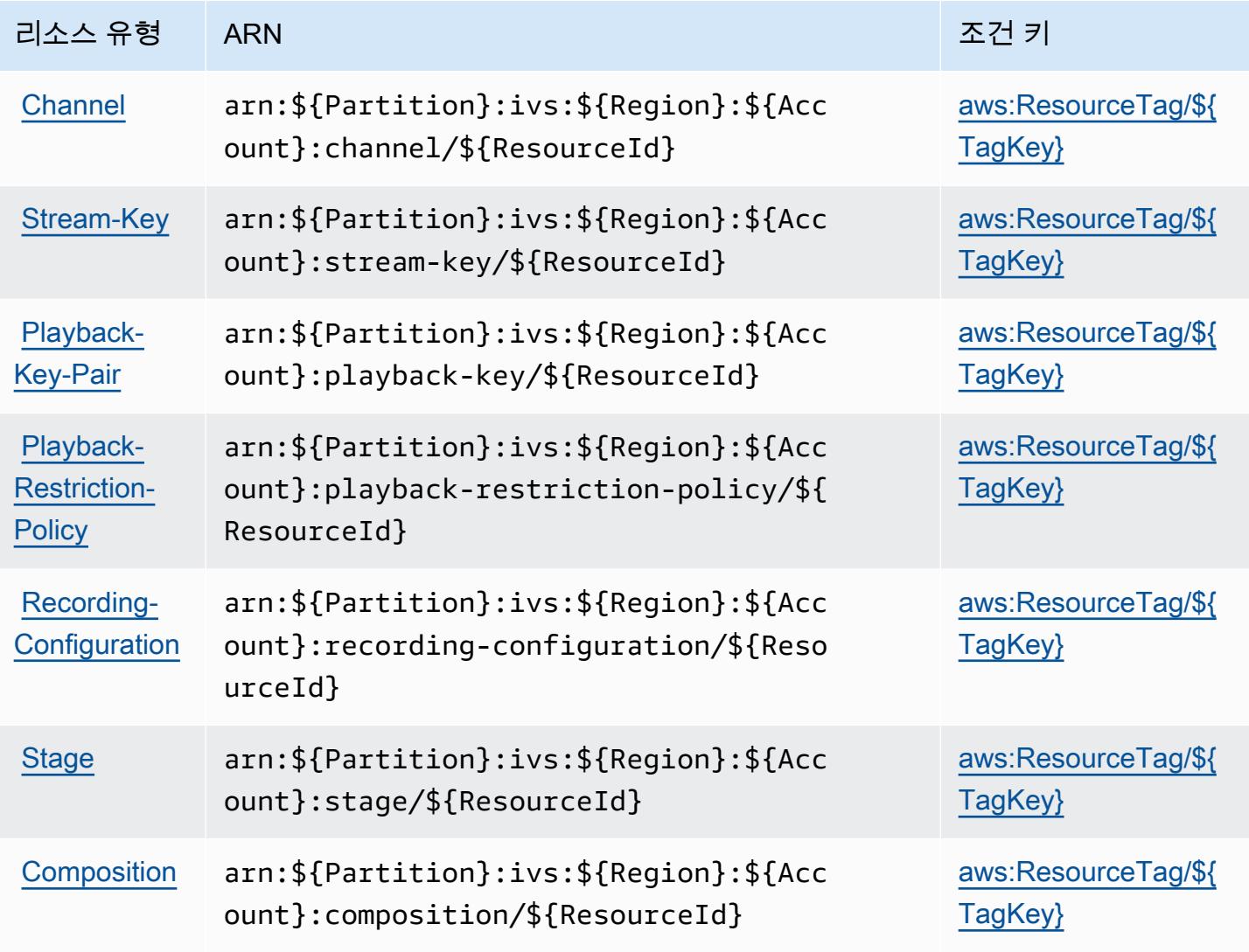

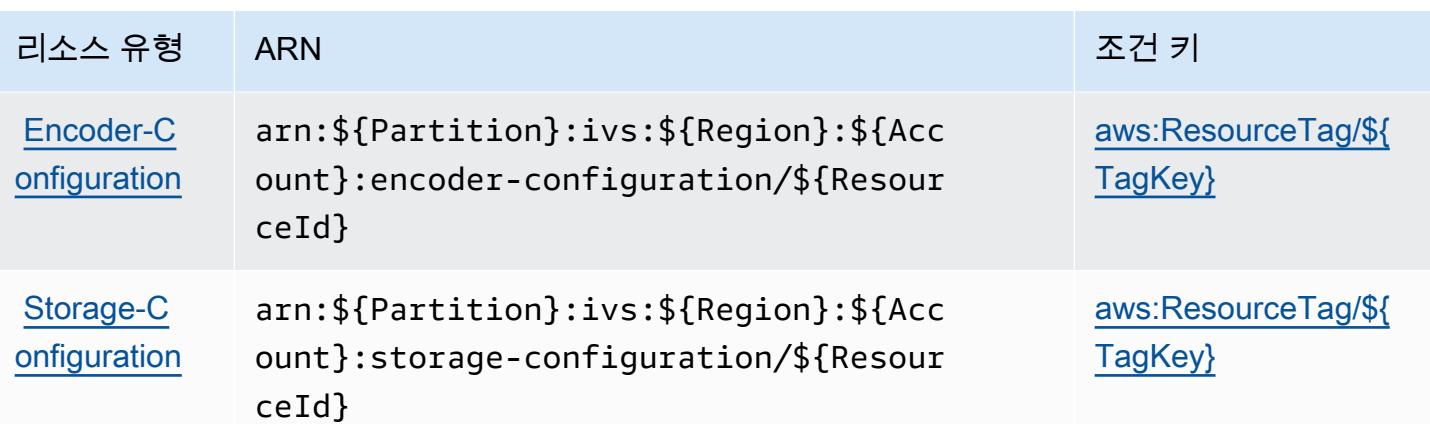

Amazon Interactive Video Service에 사용되는 조건 키

Amazon Interactive Video Service는 다음과 같이 IAM 정책의 Condition 요소에 사용할 수 있는 조건 키를 정의합니다. 이러한 키를 사용하여 정책 설명이 적용되는 조건을 보다 상세하게 설정할 수 있습니 다. 다음 테이블의 열에 대한 자세한 내용은 [조건 키 테이블](reference_policies_actions-resources-contextkeys.html#context_keys_table)을 참조하세요.

모든 서비스에 사용할 수 있는 글로벌 조건 키를 보려면 [사용 가능한 글로벌 조건 키](https://docs.aws.amazon.com/IAM/latest/UserGuide/reference_policies_condition-keys.html#AvailableKeys)를 참조하세요.

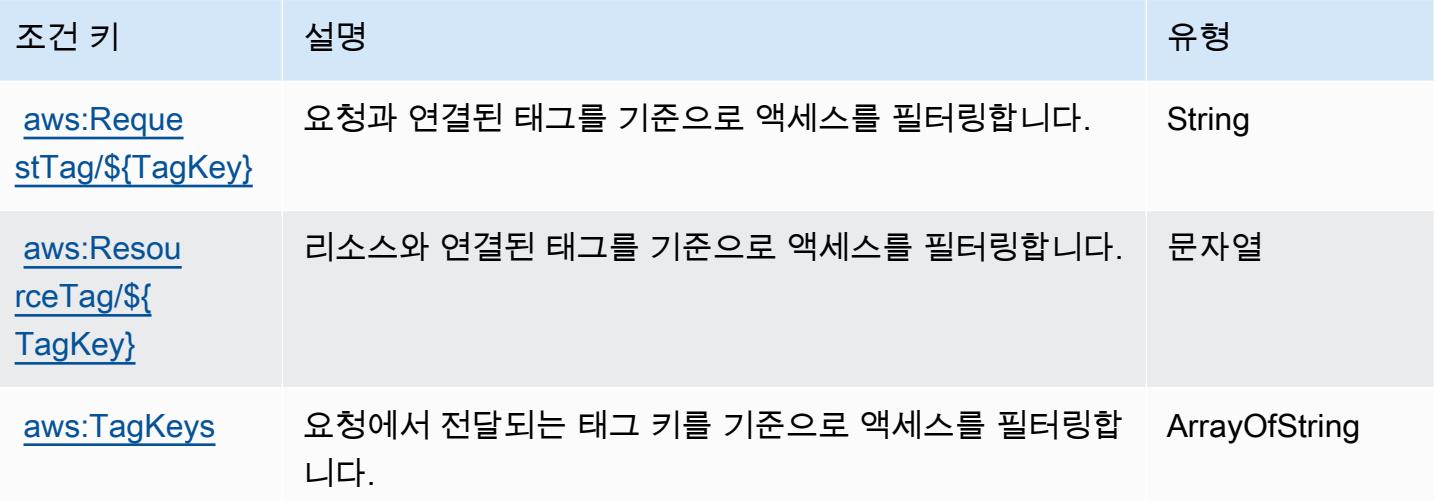

# Amazon Interactive Video Service Chat에 사용되는 작업, 리소스 및 조건 키

Amazon Interactive Video Service Chat(서비스 접두사: ivschat)은 다음과 같이 IAM 권한 정책에 사 용할 수 있는 서비스별 리소스, 작업 및 조건 컨텍스트 키를 제공합니다.

참조:

• [이 서비스의 구성](https://docs.aws.amazon.com/ivs/latest/ChatUserGuide/what-is.html) 방법을 알아봅니다.

- [이 서비스에 사용 가능한 API 작업](https://docs.aws.amazon.com/ivs/latest/ChatAPIReference/Welcome.html) 목록을 봅니다.
- IAM 권한 정책을 [사용](https://docs.aws.amazon.com/ivs/latest/ChatUserGuide/security-iam.html)하여 이 서비스와 리소스를 보호하는 방법을 알아봅니다.

#### 주제

- [Amazon Interactive Video Service Chat에서 정의한 작업](#page-2742-0)
- [Amazon Interactive Video Service Chat에서 정의한 리소스 유형](#page-2746-0)
- [Amazon Interactive Video Service Chat에 사용되는 조건 키](#page-2746-1)

<span id="page-2742-0"></span>Amazon Interactive Video Service Chat에서 정의한 작업

IAM 정책 설명의 Action 요소에서는 다음 작업을 지정할 수 있습니다. 정책을 사용하여 AWS에서 작 업할 수 있는 권한을 부여합니다. 정책에서 작업을 사용하면 일반적으로 이름이 같은 API 작업 또는 CLI 명령에 대한 액세스를 허용하거나 거부합니다. 그러나 경우에 따라 하나의 작업으로 둘 이상의 작 업에 대한 액세스가 제어됩니다. 또는 일부 작업을 수행하려면 다양한 작업이 필요합니다.

작업 테이블의 리소스 유형 열에는 각 작업이 리소스 수준 권한을 지원하는지 여부가 표시됩니다. 리 소스 열에 값이 없으면 정책 문의 Resource 요소에서 정책이 적용되는 모든 리소스("\*")를 지정해야 합니다. 리소스 열에 리소스 유형이 포함되어 있으면 해당 작업 시 문에서 해당 유형의 ARN을 지정 할 수 있습니다. 작업에 필요한 리소스가 하나 이상 있는 경우, 호출자에게 해당 리소스와 함께 작업을 사용할 수 있는 권한이 있어야 합니다. 필수 리소스는 테이블에서 별표(\*)로 표시됩니다. IAM 정책의 Resource 요소로 리소스 액세스를 제한하는 경우, 각 필수 리소스 유형에 대해 ARN 또는 패턴을 포 함해야 합니다. 일부 작업은 다수의 리소스 유형을 지원합니다. 리소스 유형이 옵션(필수 리소스로 표 시되지 않은 경우)인 경우에는 선택적 리소스 유형 중 하나를 사용하도록 선택할 수 있습니다.

작업 테이블의 조건 키 열에는 정책 설명의 Condition 요소에서 지정할 수 있는 키가 포함됩니다. 서 비스의 리소스와 연결된 조건 키에 대한 자세한 내용은 리소스 유형 테이블의 조건 키 열을 참조하세 요.

**a** Note

리소스 조건 키는 [리소스 유형](#page-2746-0) 표에 나열되어 있습니다. 작업에 적용되는 리소스 유형에 대한 링크는 리소스 유형(\*필수) 작업 표의 열에서 찾을 수 있습니다. 리소스 유형 테이블의 리소스 유형에는 조건 키 열이 포함되고 이는 작업 표의 작업에 적용되는 리소스 조건 키입니다.

다음 테이블의 열에 대한 자세한 내용은 [작업 테이블](reference_policies_actions-resources-contextkeys.html#actions_table)을 참조하세요.

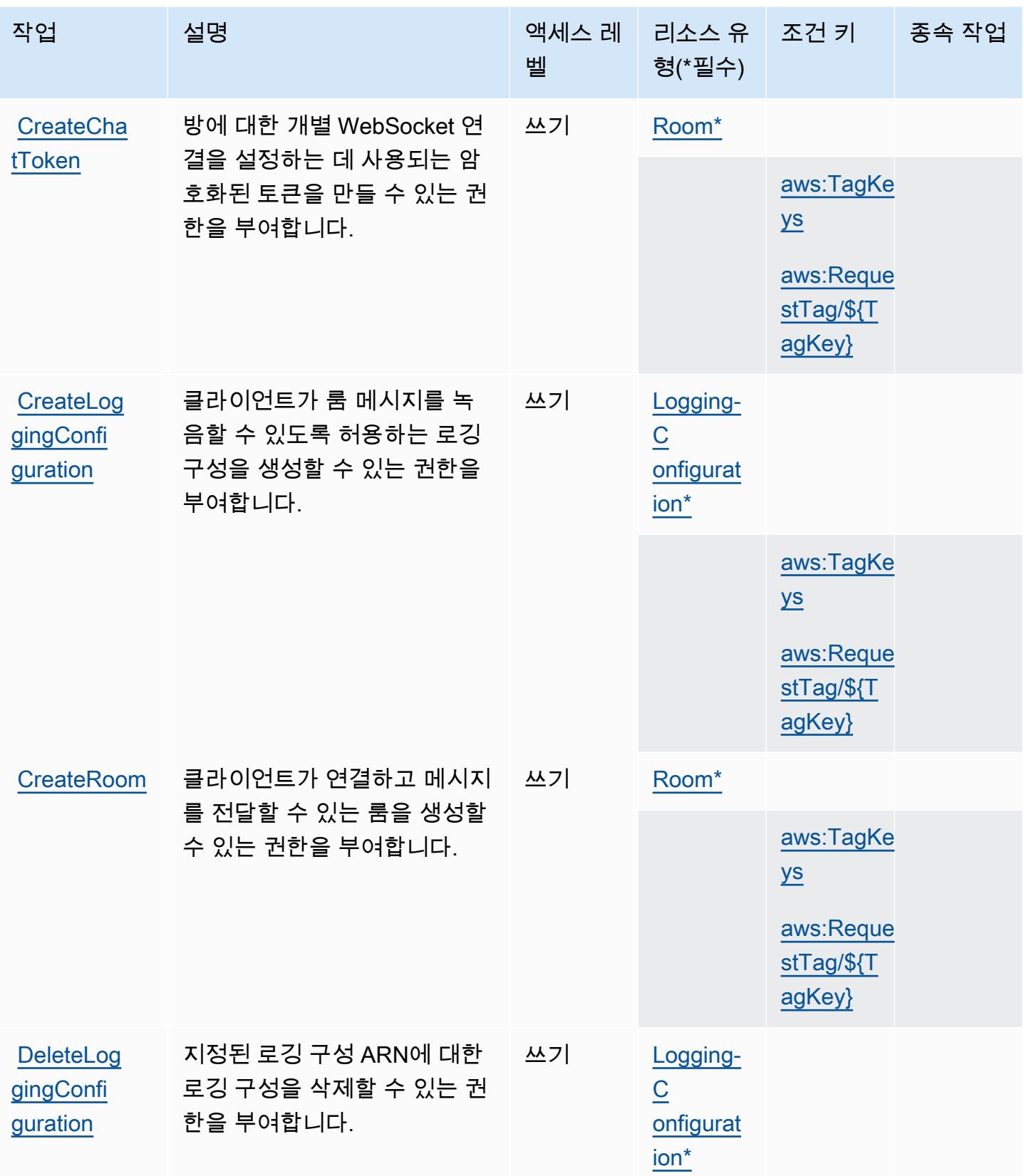

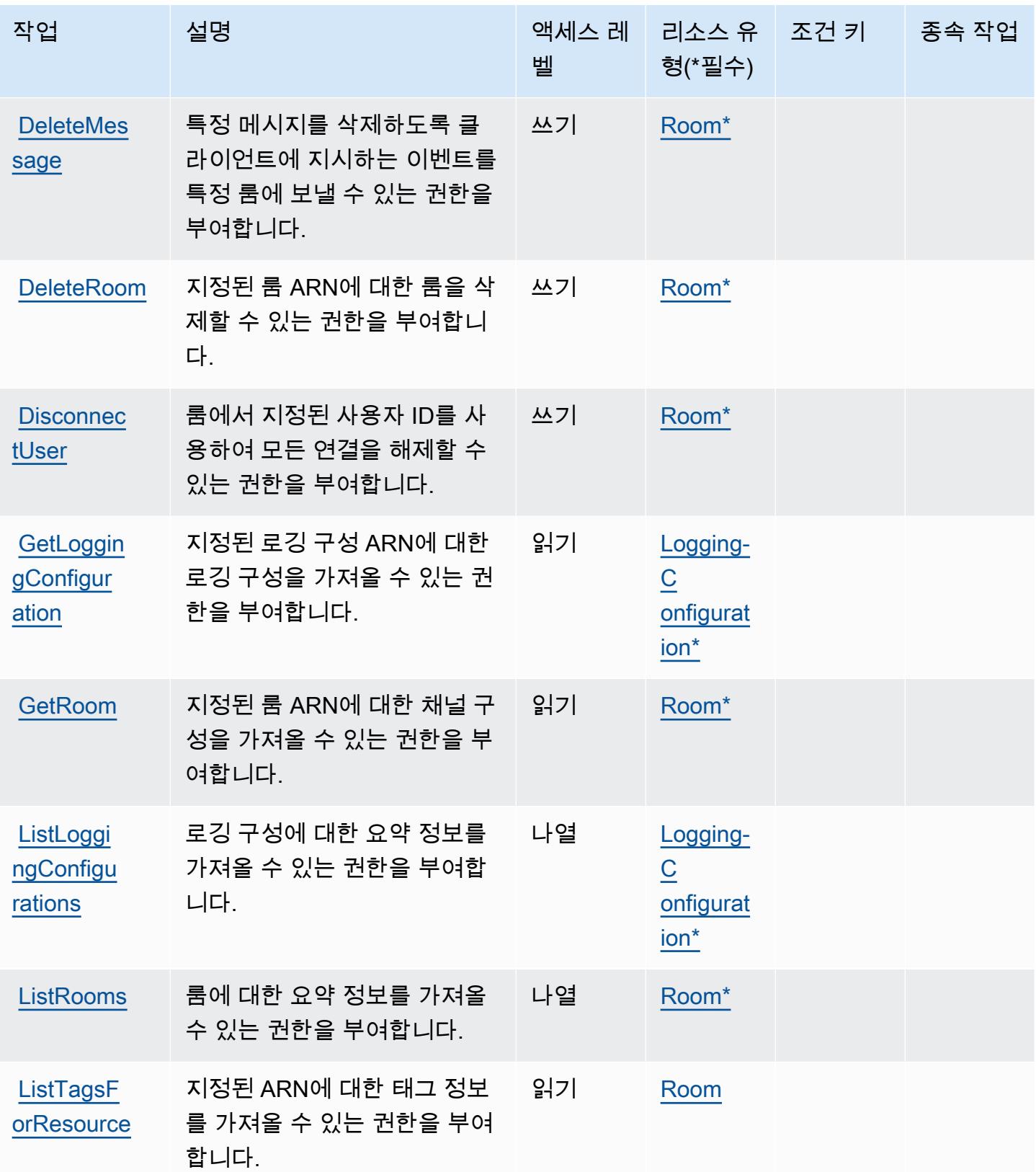

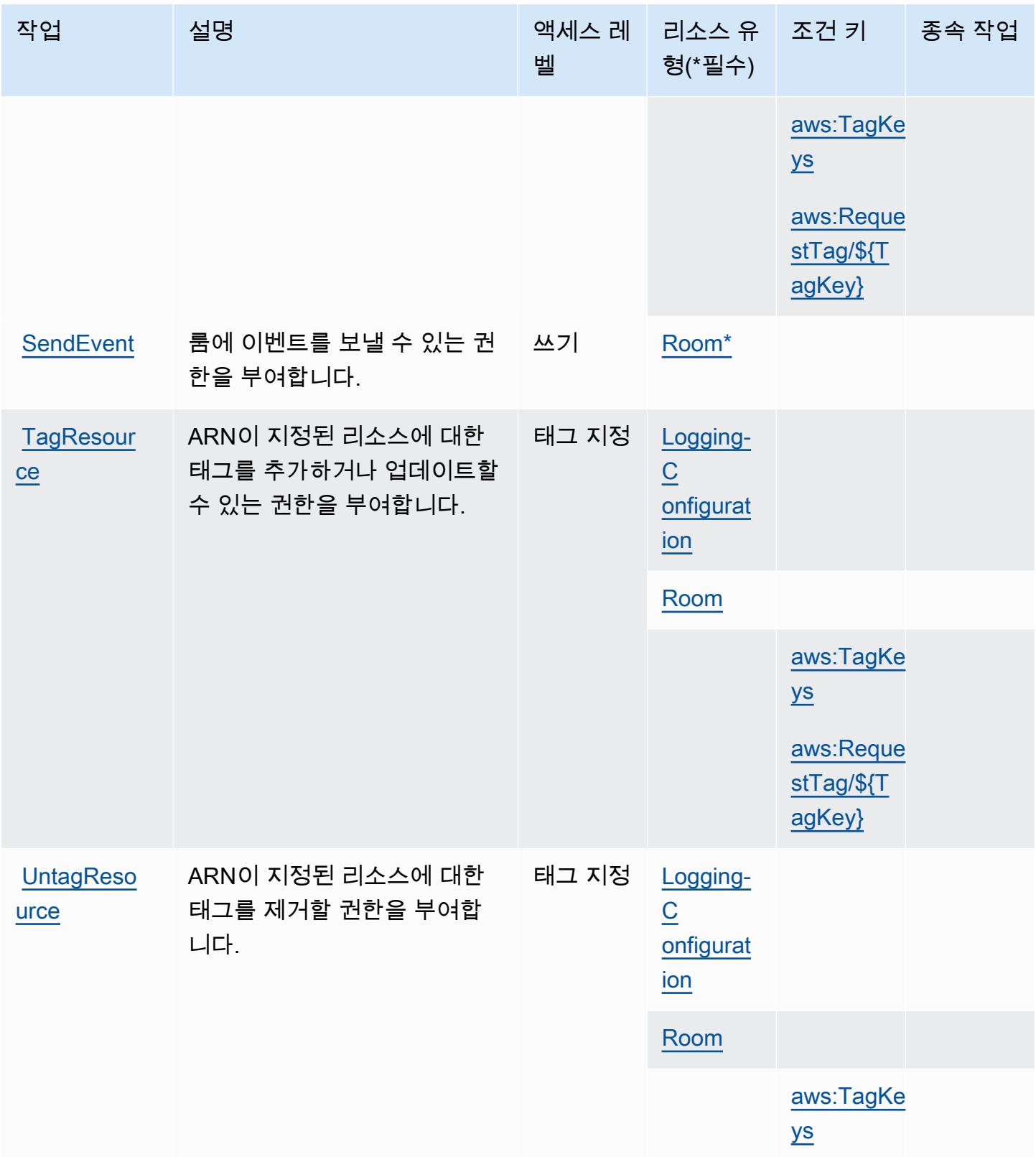

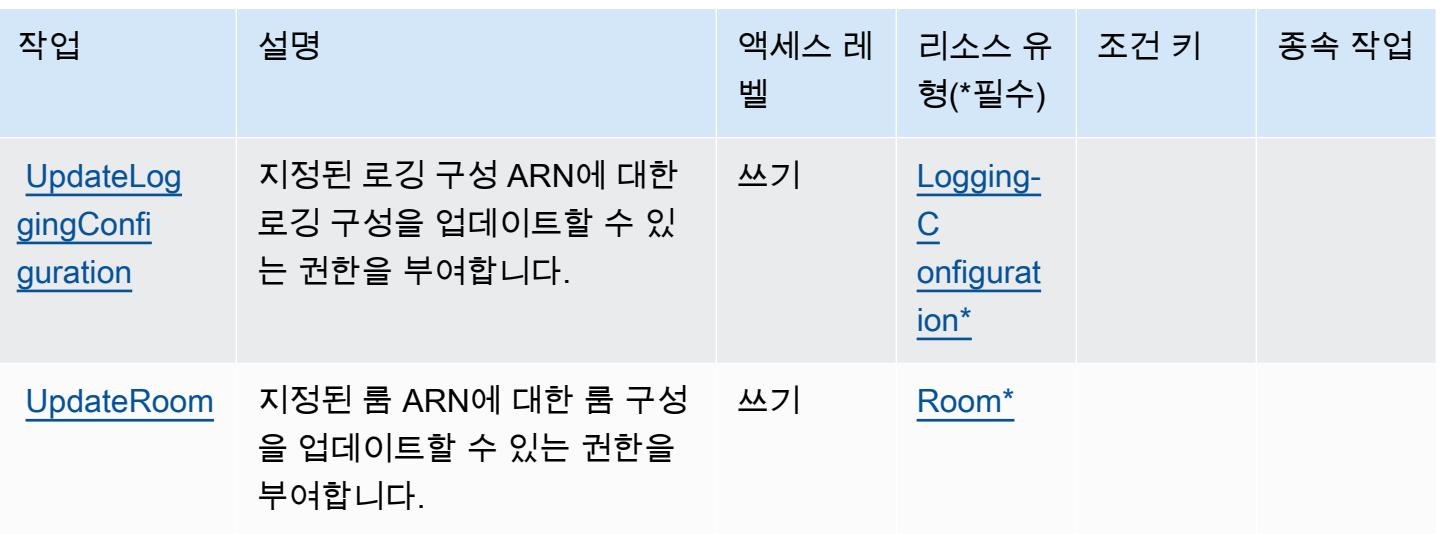

<span id="page-2746-0"></span>Amazon Interactive Video Service Chat에서 정의한 리소스 유형

이 서비스에서 정의하는 리소스 유형은 다음과 같으며, IAM 권한 정책 설명의 Resource 요소에서 사 용할 수 있습니다. [작업 테이블의](#page-2742-0) 각 작업에서 해당 작업으로 지정할 수 있는 리소스 유형을 식별합니 다. 리소스 유형은 정책에 포함할 조건 키를 정의할 수도 있습니다. 이러한 키는 리소스 유형 테이블의 마지막 열에 표시됩니다. 다음 테이블의 열에 관한 자세한 내용은 [리소스 유형 테이블을](reference_policies_actions-resources-contextkeys.html#resources_table) 참조하세요.

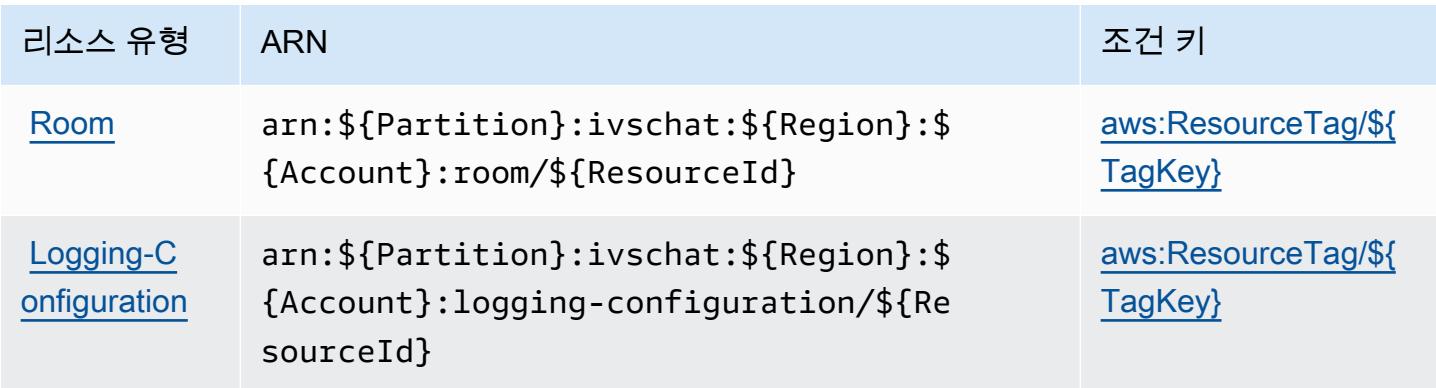

<span id="page-2746-1"></span>Amazon Interactive Video Service Chat에 사용되는 조건 키

Amazon Interactive Video Service Chat은 다음과 같이 IAM 정책의 Condition 요소에 사용할 수 있 는 조건 키를 정의합니다. 이러한 키를 사용하여 정책 설명이 적용되는 조건을 보다 상세하게 설정할 수 있습니다. 다음 테이블의 열에 대한 자세한 내용은 [조건 키 테이블을](reference_policies_actions-resources-contextkeys.html#context_keys_table) 참조하세요.

모든 서비스에 사용할 수 있는 글로벌 조건 키를 보려면 [사용 가능한 글로벌 조건 키](https://docs.aws.amazon.com/IAM/latest/UserGuide/reference_policies_condition-keys.html#AvailableKeys)를 참조하세요.

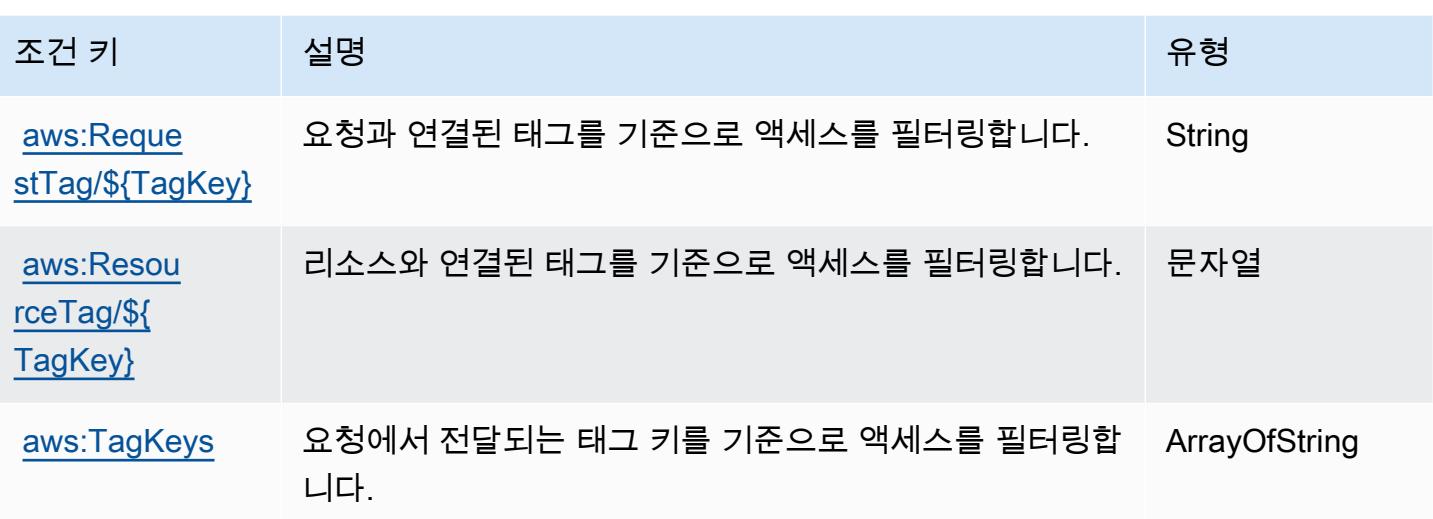

# AWS Invoicing Service에 사용되는 작업, 리소스 및 조건 키

AWS Invoicing Service (서비스 접두사:invoicing) 는 IAM 권한 정책에 사용할 수 있는 다음과 같은 서비스별 리소스, 작업 및 조건 컨텍스트 키를 제공합니다.

### 참조:

- [이 서비스의 구성](https://docs.aws.amazon.com/awsaccountbilling/latest/aboutv2/billing-what-is.html) 방법을 알아봅니다.
- [이 서비스에 사용 가능한 API 작업](https://docs.aws.amazon.com/awsaccountbilling/latest/aboutv2/billing-permissions-ref.html) 목록을 봅니다.
- IAM 권한 정책을 [사용](https://docs.aws.amazon.com/awsaccountbilling/latest/aboutv2/security-iam.html)하여 이 서비스와 리소스를 보호하는 방법을 알아봅니다.

## 주제

- [AWS Invoicing Service에서 정의한 작업](#page-2747-0)
- [AWS Invoicing Service에서 정의한 리소스 유형](#page-2749-0)
- [AWS Invoicing Service에 사용되는 조건 키](#page-2749-1)

# <span id="page-2747-0"></span>AWS Invoicing Service에서 정의한 작업

IAM 정책 설명의 Action 요소에서는 다음 작업을 지정할 수 있습니다. 정책을 사용하여 AWS에서 작 업할 수 있는 권한을 부여합니다. 정책에서 작업을 사용하면 일반적으로 이름이 같은 API 작업 또는 CLI 명령에 대한 액세스를 허용하거나 거부합니다. 그러나 경우에 따라 하나의 작업으로 둘 이상의 작 업에 대한 액세스가 제어됩니다. 또는 일부 작업을 수행하려면 다양한 작업이 필요합니다.

작업 테이블의 리소스 유형 열에는 각 작업이 리소스 수준 권한을 지원하는지 여부가 표시됩니다. 리 소스 열에 값이 없으면 정책 문의 Resource 요소에서 정책이 적용되는 모든 리소스("\*")를 지정해야 합니다. 리소스 열에 리소스 유형이 포함되어 있으면 해당 작업 시 문에서 해당 유형의 ARN을 지정 할 수 있습니다. 작업에 필요한 리소스가 하나 이상 있는 경우, 호출자에게 해당 리소스와 함께 작업을 사용할 수 있는 권한이 있어야 합니다. 필수 리소스는 테이블에서 별표(\*)로 표시됩니다. IAM 정책의 Resource 요소로 리소스 액세스를 제한하는 경우, 각 필수 리소스 유형에 대해 ARN 또는 패턴을 포 함해야 합니다. 일부 작업은 다수의 리소스 유형을 지원합니다. 리소스 유형이 옵션(필수 리소스로 표 시되지 않은 경우)인 경우에는 선택적 리소스 유형 중 하나를 사용하도록 선택할 수 있습니다.

작업 테이블의 조건 키 열에는 정책 설명의 Condition 요소에서 지정할 수 있는 키가 포함됩니다. 서 비스의 리소스와 연결된 조건 키에 대한 자세한 내용은 리소스 유형 테이블의 조건 키 열을 참조하세 요.

### **a** Note

리소스 조건 키는 [리소스 유형](#page-2749-0) 표에 나열되어 있습니다. 작업에 적용되는 리소스 유형에 대한 링크는 리소스 유형(\*필수) 작업 표의 열에서 찾을 수 있습니다. 리소스 유형 테이블의 리소스 유형에는 조건 키 열이 포함되고 이는 작업 표의 작업에 적용되는 리소스 조건 키입니다.

다음 테이블의 열에 대한 자세한 내용은 [작업 테이블](reference_policies_actions-resources-contextkeys.html#actions_table)을 참조하세요.

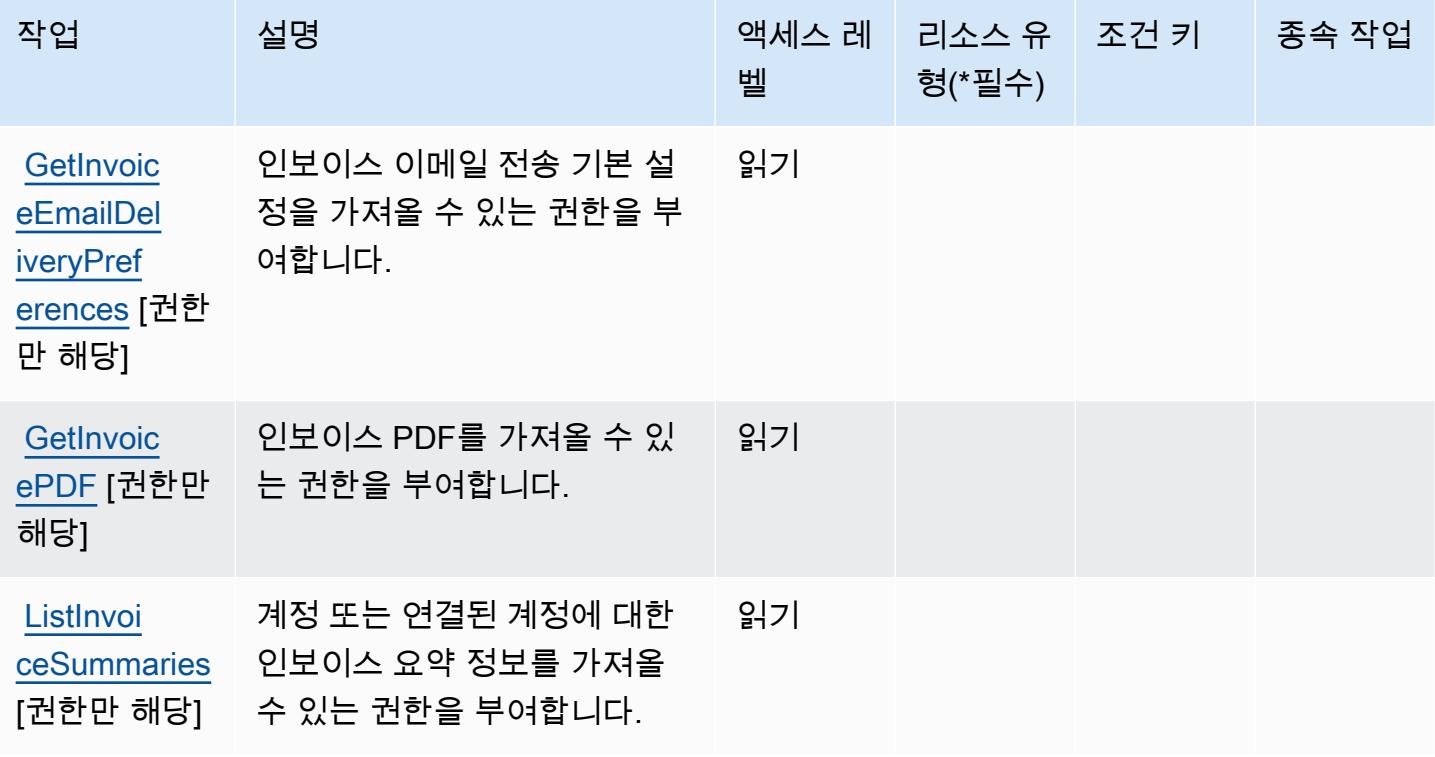

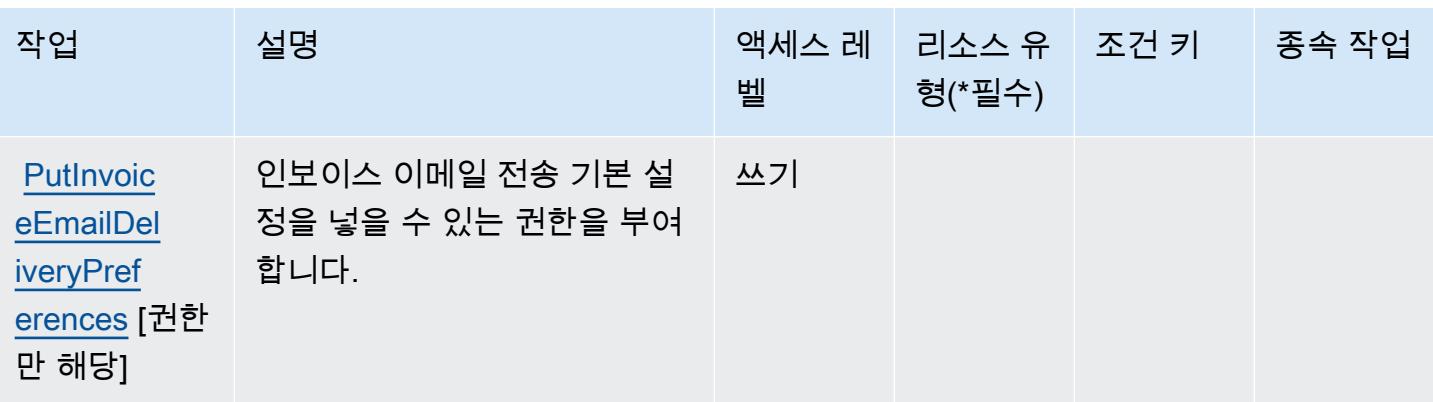

<span id="page-2749-0"></span>AWS Invoicing Service에서 정의한 리소스 유형

AWS 인보이스 서비스는 IAM 정책 설명의 Resource 요소에 리소스 ARN을 지정하는 것을 지원하지 않습니다. AWS Invoicing Service에 대한 액세스를 허용하려면 정책에서 "Resource": "\*"를 지정 하세요.

<span id="page-2749-1"></span>AWS Invoicing Service에 사용되는 조건 키

Invoicing Service에는 정책 설명의 Condition 요소에 사용할 수 있는 서비스별 컨텍스트 키가 없습 니다. 모든 서비스에 사용할 수 있는 글로벌 컨텍스트 키의 목록은 [사용 가능한 조건 키를](https://docs.aws.amazon.com/IAM/latest/UserGuide/reference_policies_condition-keys.html#AvailableKeys) 참조하세요.

# AWS IoT에 사용되는 작업, 리소스 및 조건 키

AWS IoT (서비스 접두사:iot) 는 IAM 권한 정책에 사용할 수 있는 다음과 같은 서비스별 리소스, 작업 및 조건 컨텍스트 키를 제공합니다.

## 참조:

- [이 서비스의 구성](https://docs.aws.amazon.com/iot/latest/developerguide/what-is-aws-iot.html) 방법을 알아봅니다.
- [이 서비스에 사용 가능한 API 작업](https://docs.aws.amazon.com/iot/latest/apireference/) 목록을 봅니다.
- IAM 권한 정책을 [사용](https://docs.aws.amazon.com/iot/latest/developerguide/authorization.html)하여 이 서비스와 리소스를 보호하는 방법을 알아봅니다.

### 주제

- [AWS IoT에서 정의한 작업](#page-2750-0)
- [AWS IoT에서 정의한 리소스 유형](#page-2792-0)
- [AWS IoT에 사용되는 조건 키](#page-2795-0)

## <span id="page-2750-0"></span>AWS IoT에서 정의한 작업

IAM 정책 설명의 Action 요소에서는 다음 작업을 지정할 수 있습니다. 정책을 사용하여 AWS에서 작 업할 수 있는 권한을 부여합니다. 정책에서 작업을 사용하면 일반적으로 이름이 같은 API 작업 또는 CLI 명령에 대한 액세스를 허용하거나 거부합니다. 그러나 경우에 따라 하나의 작업으로 둘 이상의 작 업에 대한 액세스가 제어됩니다. 또는 일부 작업을 수행하려면 다양한 작업이 필요합니다.

작업 테이블의 리소스 유형 열에는 각 작업이 리소스 수준 권한을 지원하는지 여부가 표시됩니다. 리 소스 열에 값이 없으면 정책 문의 Resource 요소에서 정책이 적용되는 모든 리소스("\*")를 지정해야 합니다. 리소스 열에 리소스 유형이 포함되어 있으면 해당 작업 시 문에서 해당 유형의 ARN을 지정 할 수 있습니다. 작업에 필요한 리소스가 하나 이상 있는 경우, 호출자에게 해당 리소스와 함께 작업을 사용할 수 있는 권한이 있어야 합니다. 필수 리소스는 테이블에서 별표(\*)로 표시됩니다. IAM 정책의 Resource 요소로 리소스 액세스를 제한하는 경우, 각 필수 리소스 유형에 대해 ARN 또는 패턴을 포 함해야 합니다. 일부 작업은 다수의 리소스 유형을 지원합니다. 리소스 유형이 옵션(필수 리소스로 표 시되지 않은 경우)인 경우에는 선택적 리소스 유형 중 하나를 사용하도록 선택할 수 있습니다.

작업 테이블의 조건 키 열에는 정책 설명의 Condition 요소에서 지정할 수 있는 키가 포함됩니다. 서 비스의 리소스와 연결된 조건 키에 대한 자세한 내용은 리소스 유형 테이블의 조건 키 열을 참조하세 요.

#### **a** Note

리소스 조건 키는 [리소스 유형](#page-2792-0) 표에 나열되어 있습니다. 작업에 적용되는 리소스 유형에 대한 링크는 리소스 유형(\*필수) 작업 표의 열에서 찾을 수 있습니다. 리소스 유형 테이블의 리소스 유형에는 조건 키 열이 포함되고 이는 작업 표의 작업에 적용되는 리소스 조건 키입니다.

다음 테이블의 열에 대한 자세한 내용은 [작업 테이블](reference_policies_actions-resources-contextkeys.html#actions_table)을 참조하세요.

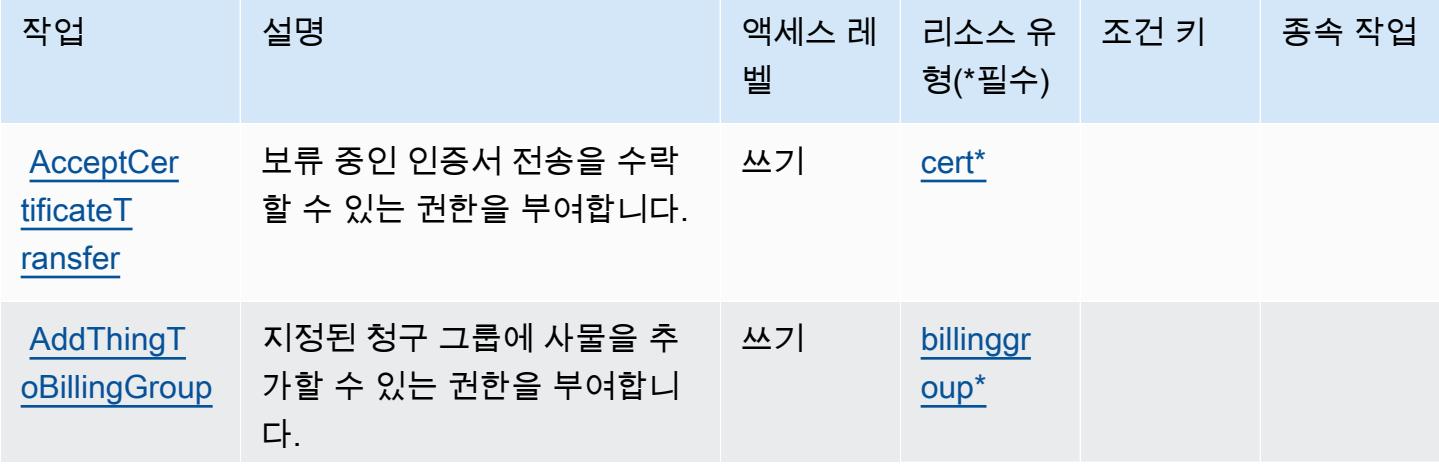

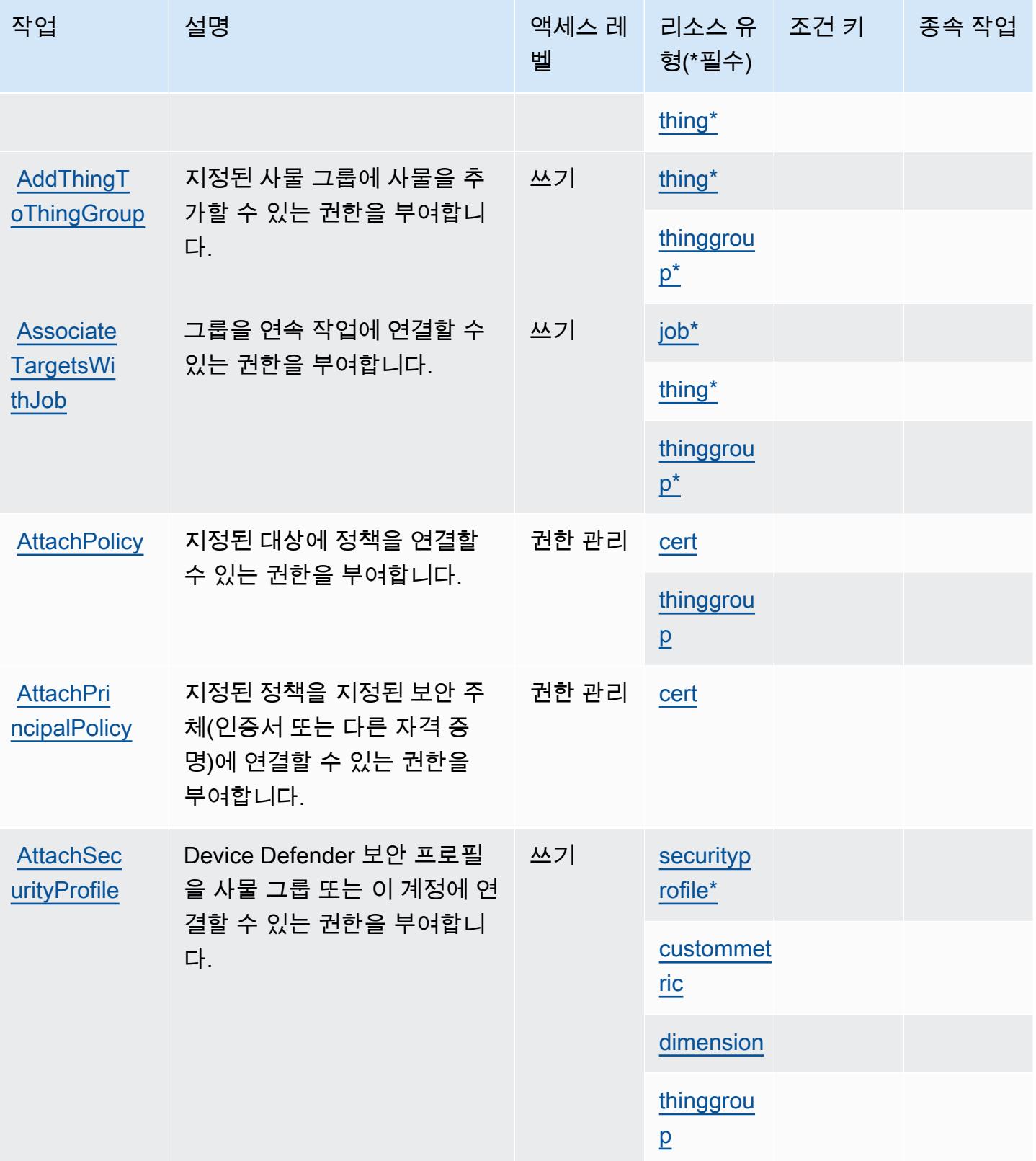

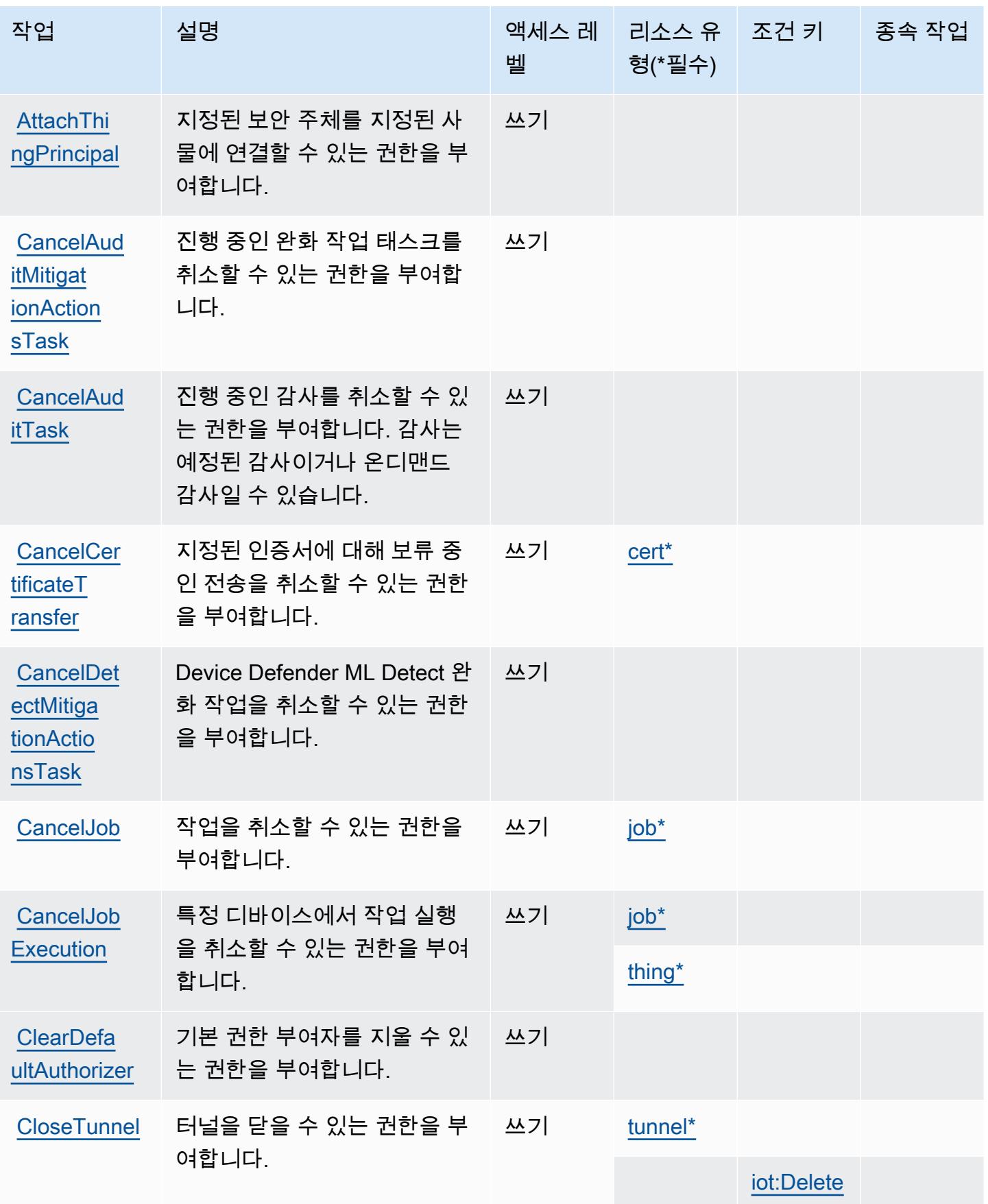

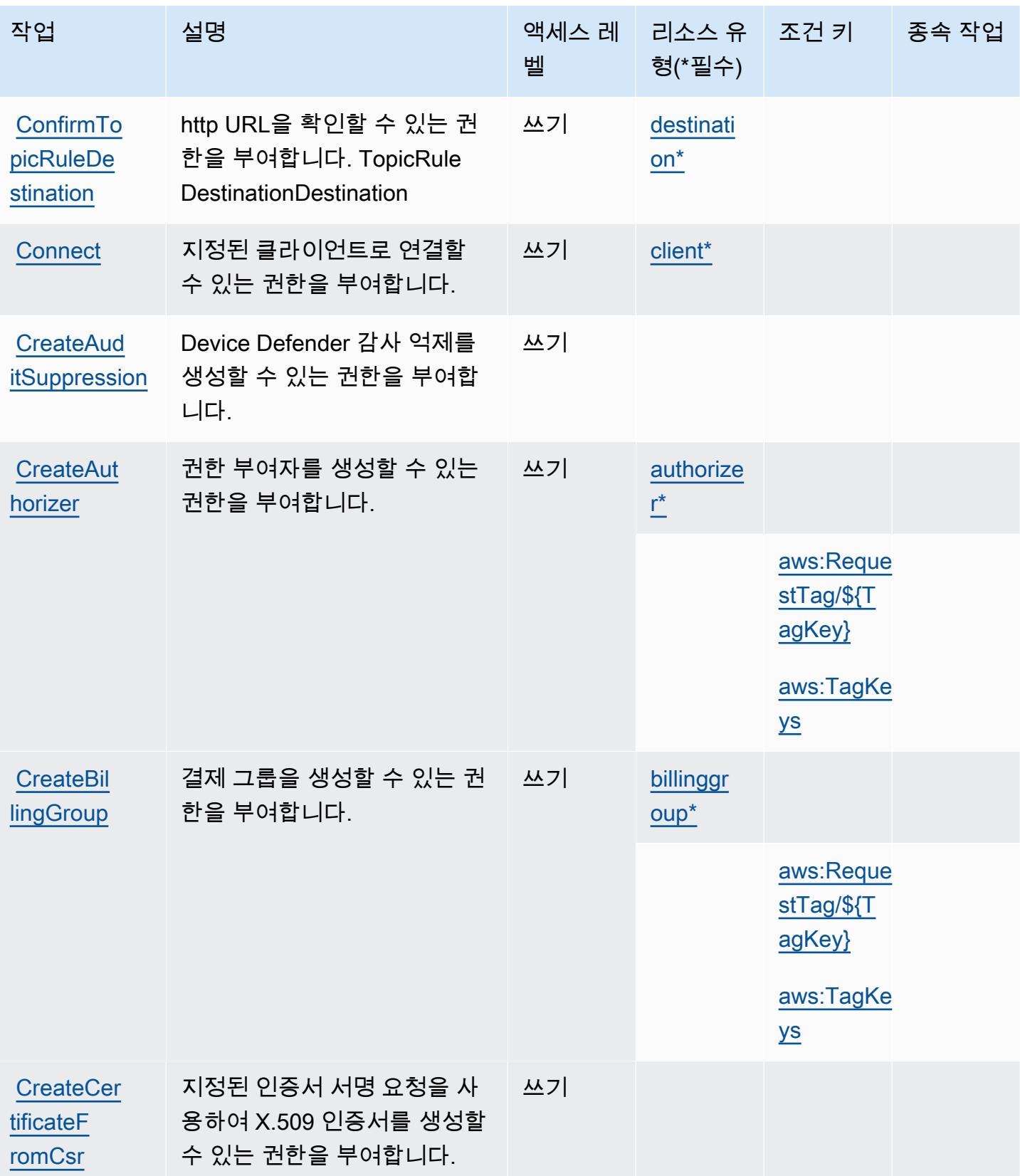

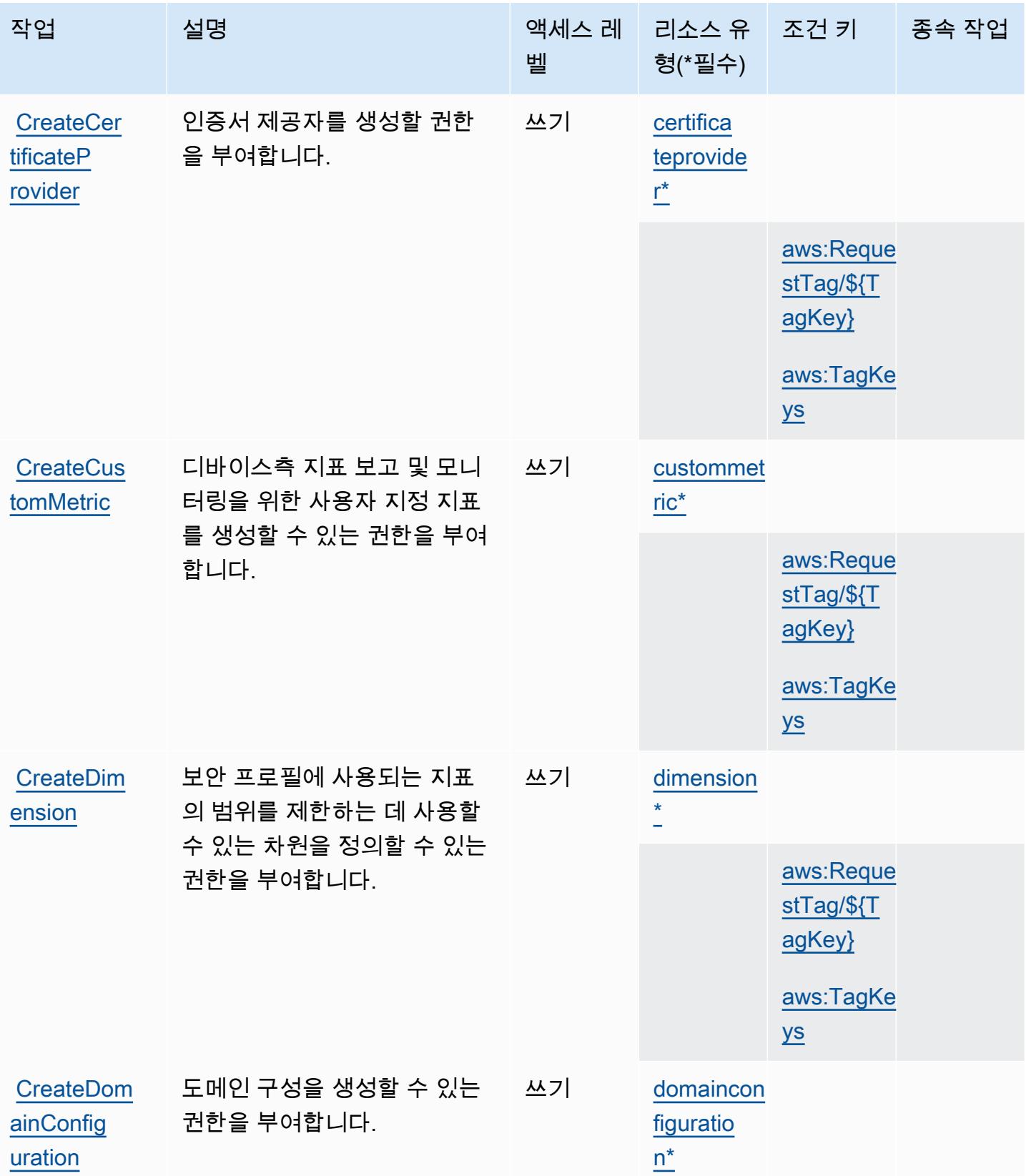

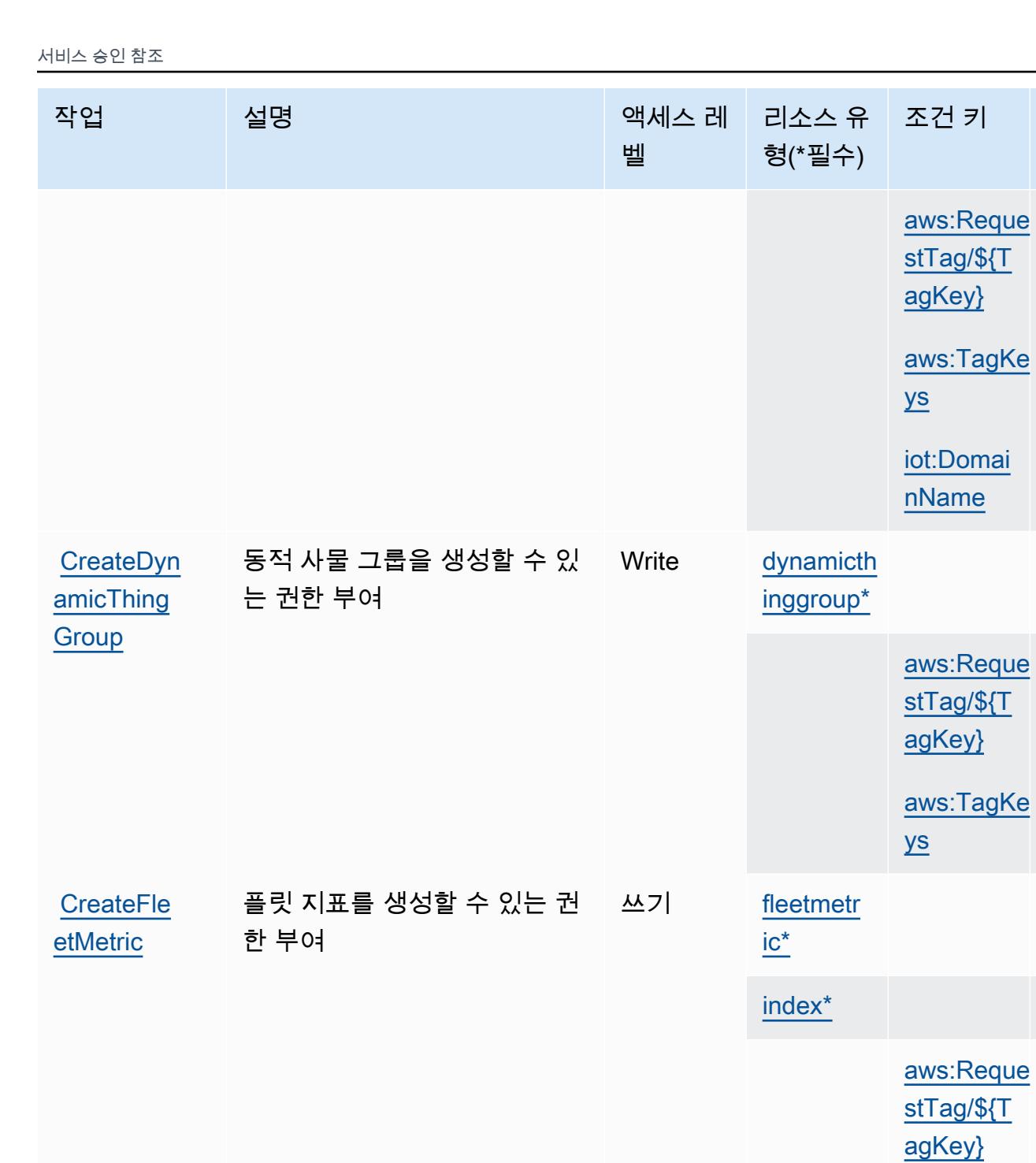

[CreateJob](https://docs.aws.amazon.com/iot/latest/apireference/API_CreateJob.html) 작업을 생성할 수 있는 권한을 쓰기 [job\\*](#awsiot-job)

쓰기

부여합니다.

종속 작업

[aws:TagKe](#awsiot-aws_TagKeys) 

[ys](#awsiot-aws_TagKeys)

[thing\\*](#awsiot-thing)

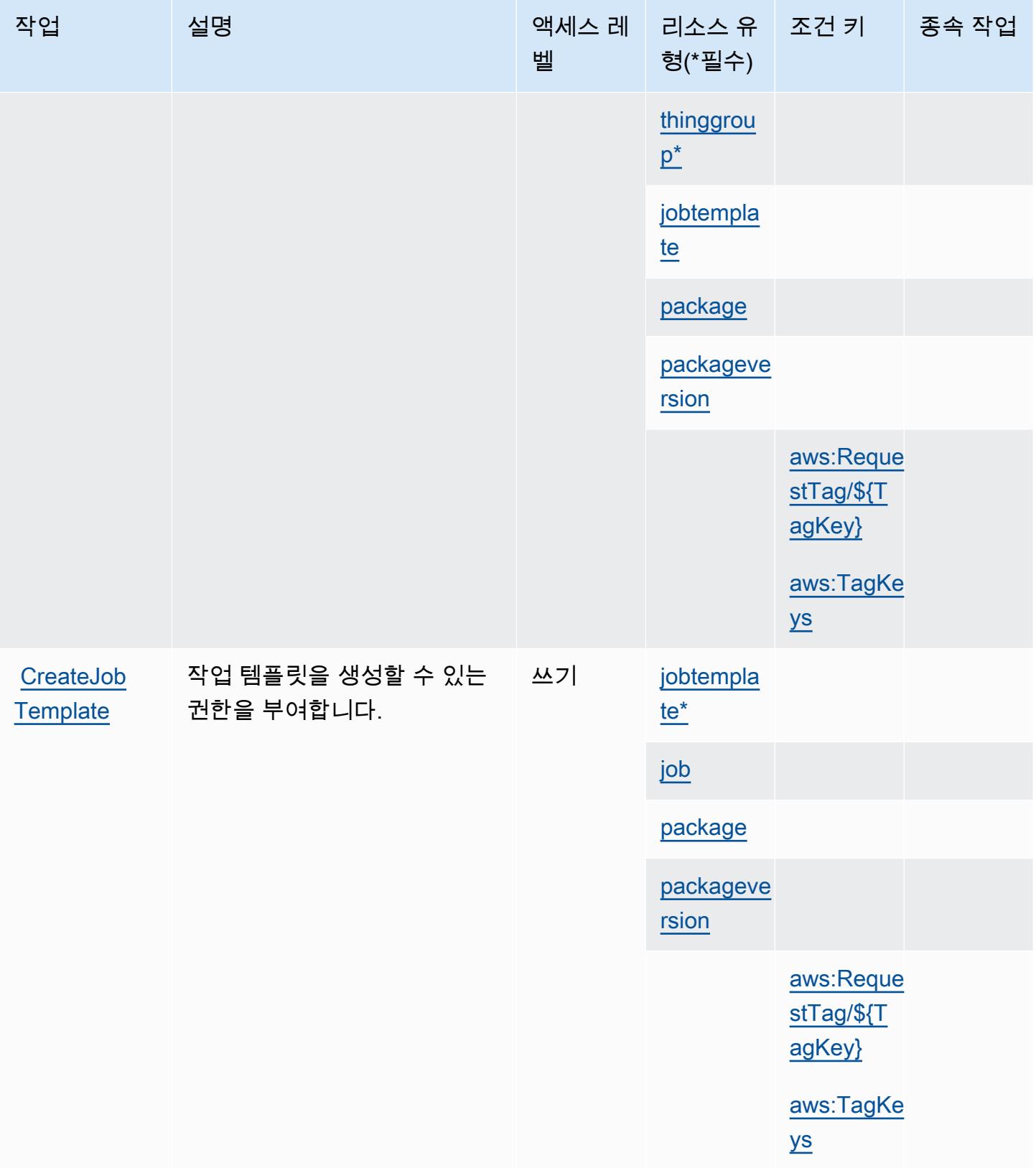

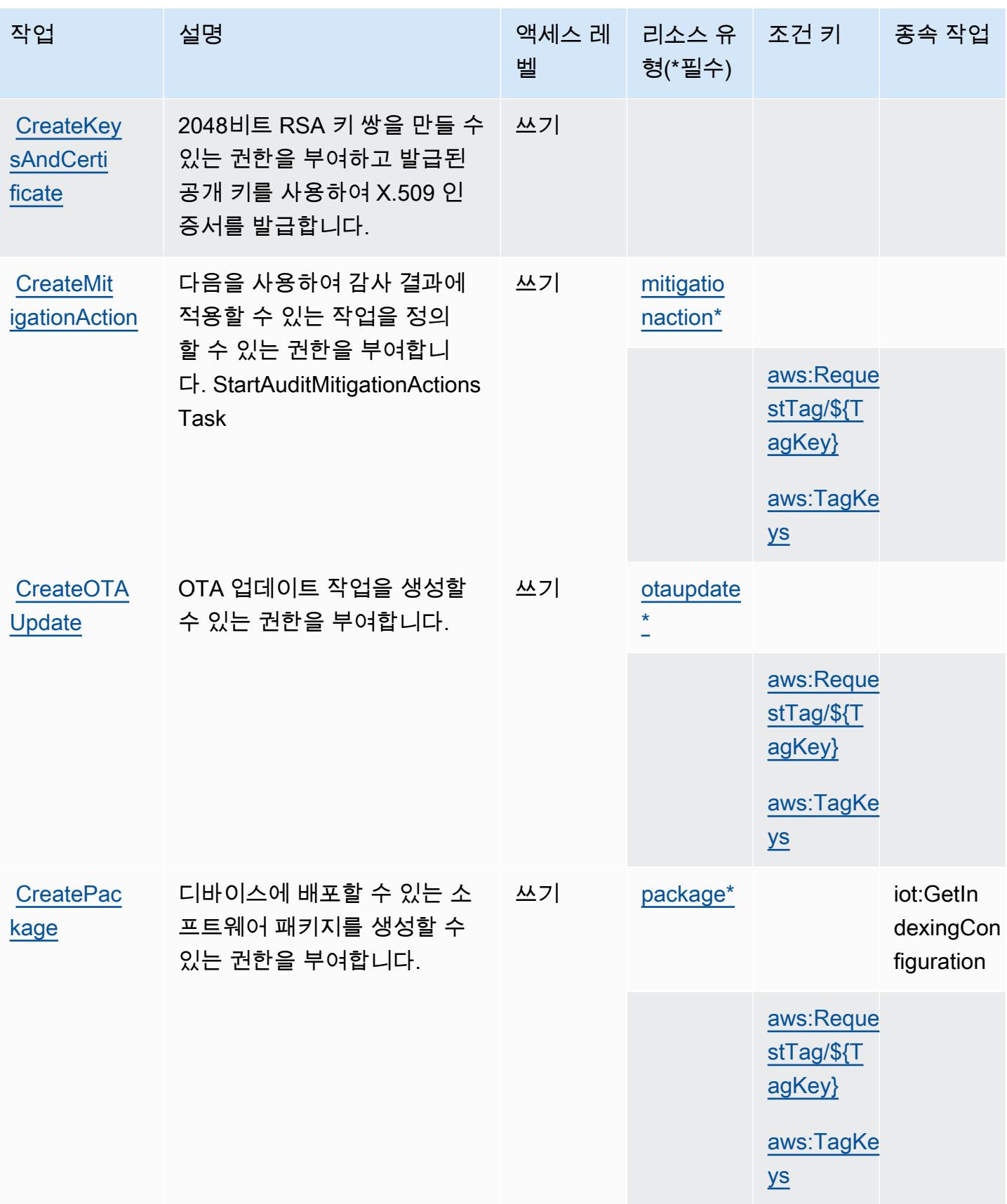

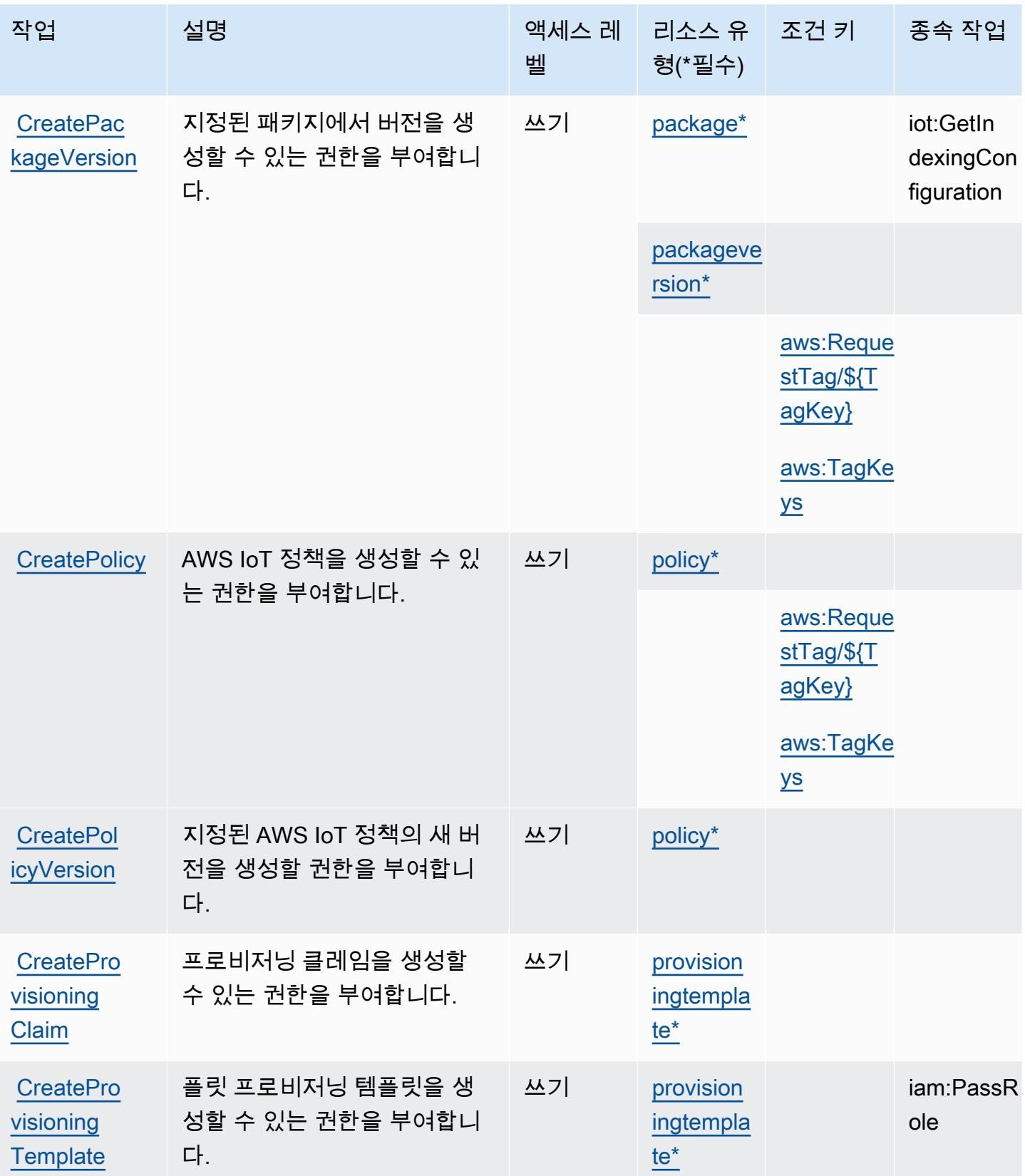

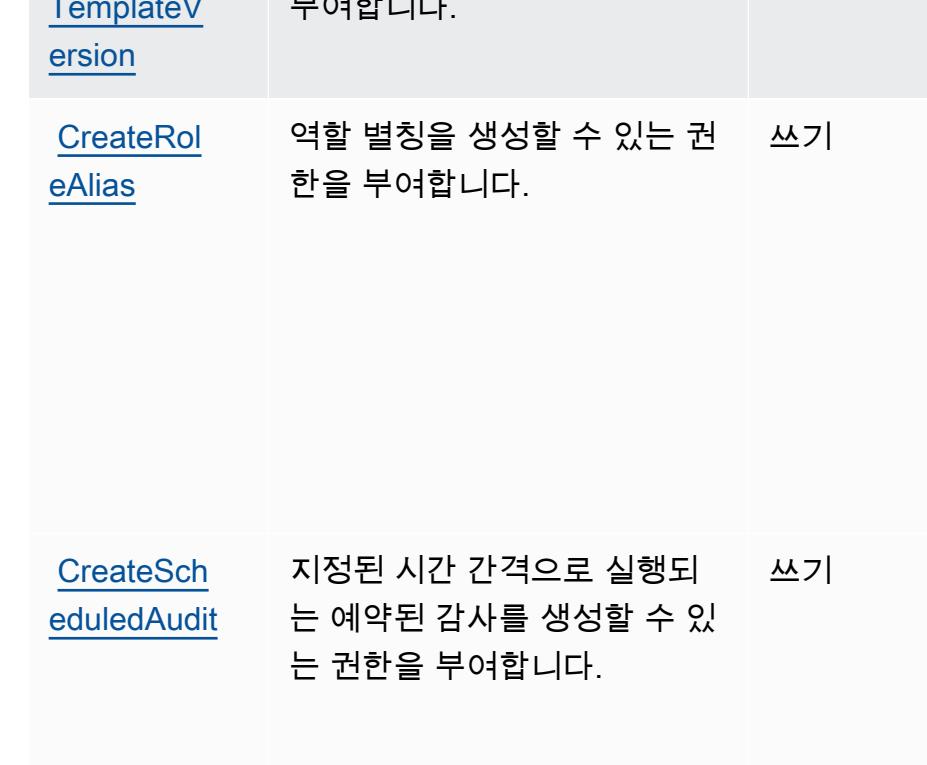

# [aws:Reque](#awsiot-aws_RequestTag___TagKey_)  [stTag/\\${T](#awsiot-aws_RequestTag___TagKey_) [agKey}](#awsiot-aws_RequestTag___TagKey_) [aws:TagKe](#awsiot-aws_TagKeys)  [ys](#awsiot-aws_TagKeys) **CreatePro** [visioning](https://docs.aws.amazon.com/iot/latest/apireference/API_CreateProvisioningTemplateVersion.html) [TemplateV](https://docs.aws.amazon.com/iot/latest/apireference/API_CreateProvisioningTemplateVersion.html)  플릿 프로비저닝 템플릿의 새 버전을 생성할 수 있는 권한을 부여합니다. 쓰기 [provision](#awsiot-provisioningtemplate) [ingtempla](#awsiot-provisioningtemplate) [te\\*](#awsiot-provisioningtemplate) [rolealias\\*](#awsiot-rolealias) iam:PassR [aws:Reque](#awsiot-aws_RequestTag___TagKey_)  [stTag/\\${T](#awsiot-aws_RequestTag___TagKey_) [agKey}](#awsiot-aws_RequestTag___TagKey_) [aws:TagKe](#awsiot-aws_TagKeys)  [ys](#awsiot-aws_TagKeys) [scheduled](#awsiot-scheduledaudit)  [audit\\*](#awsiot-scheduledaudit) [aws:Reque](#awsiot-aws_RequestTag___TagKey_)  [stTag/\\${T](#awsiot-aws_RequestTag___TagKey_) [agKey}](#awsiot-aws_RequestTag___TagKey_)

작업 기대 설명 2000 - 1000 - 2000 - 액세스 레 - 리소스 유 - 조건 키 - 그 종속 작업

벨

형(\*필수)

ole

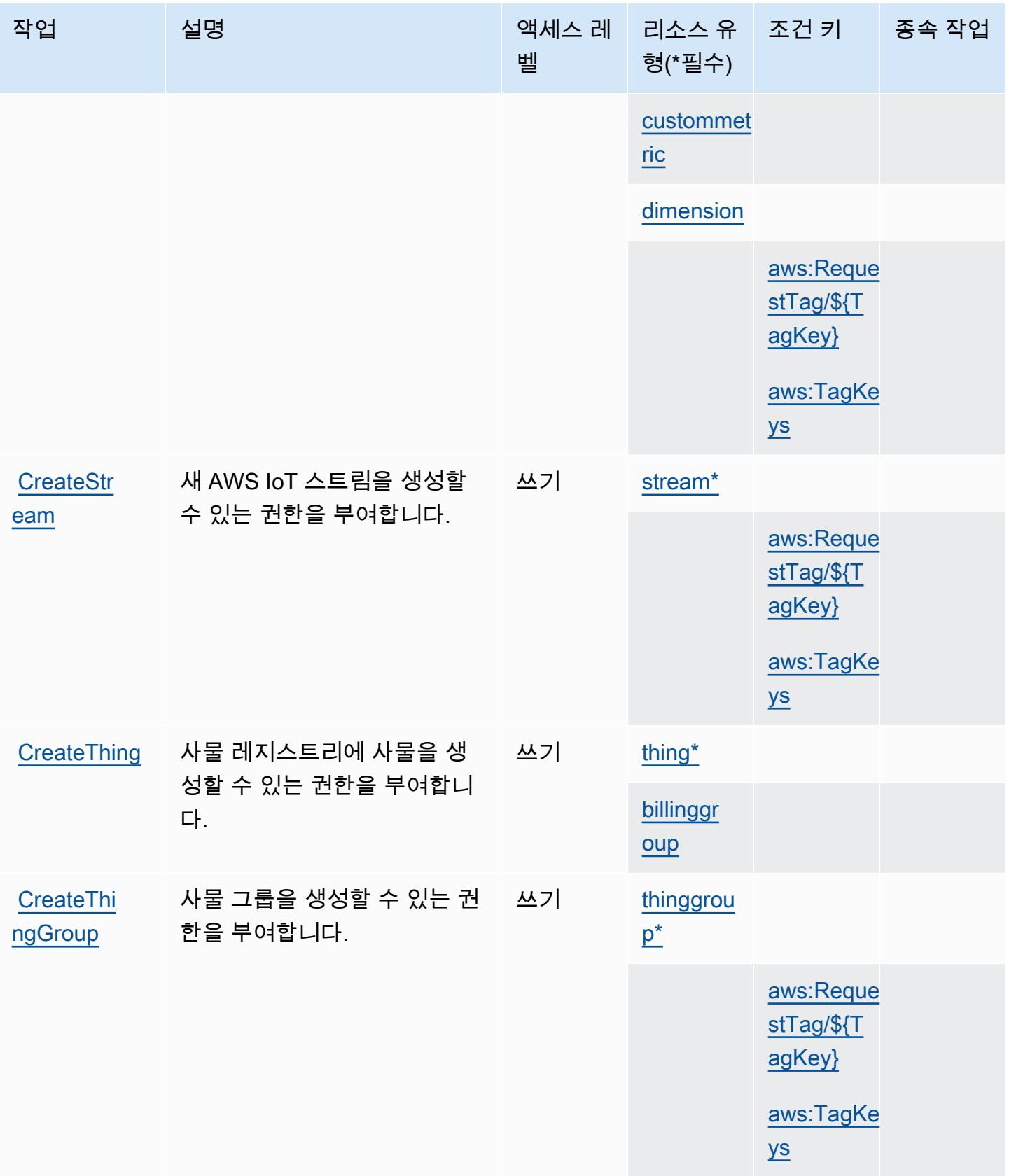

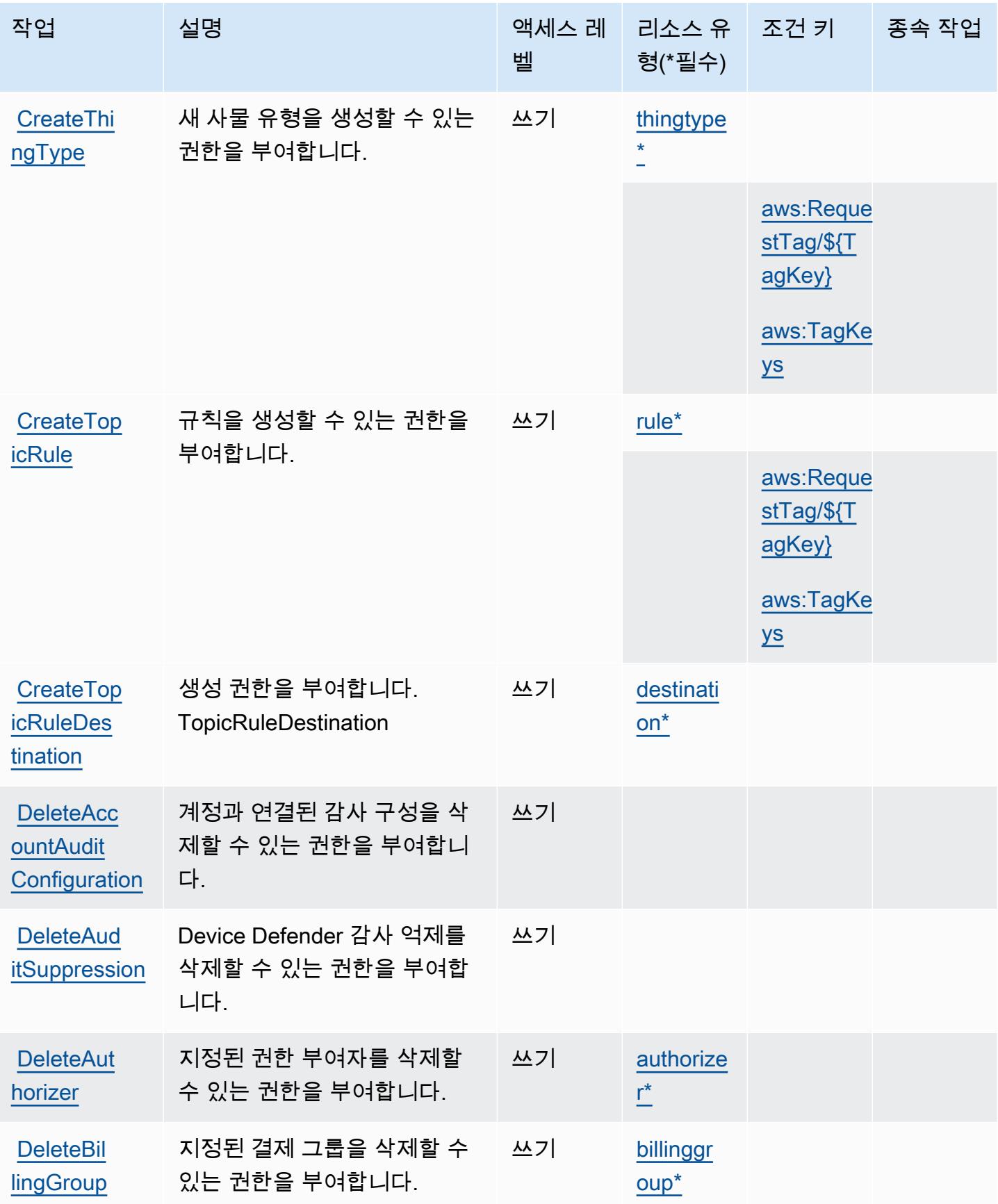

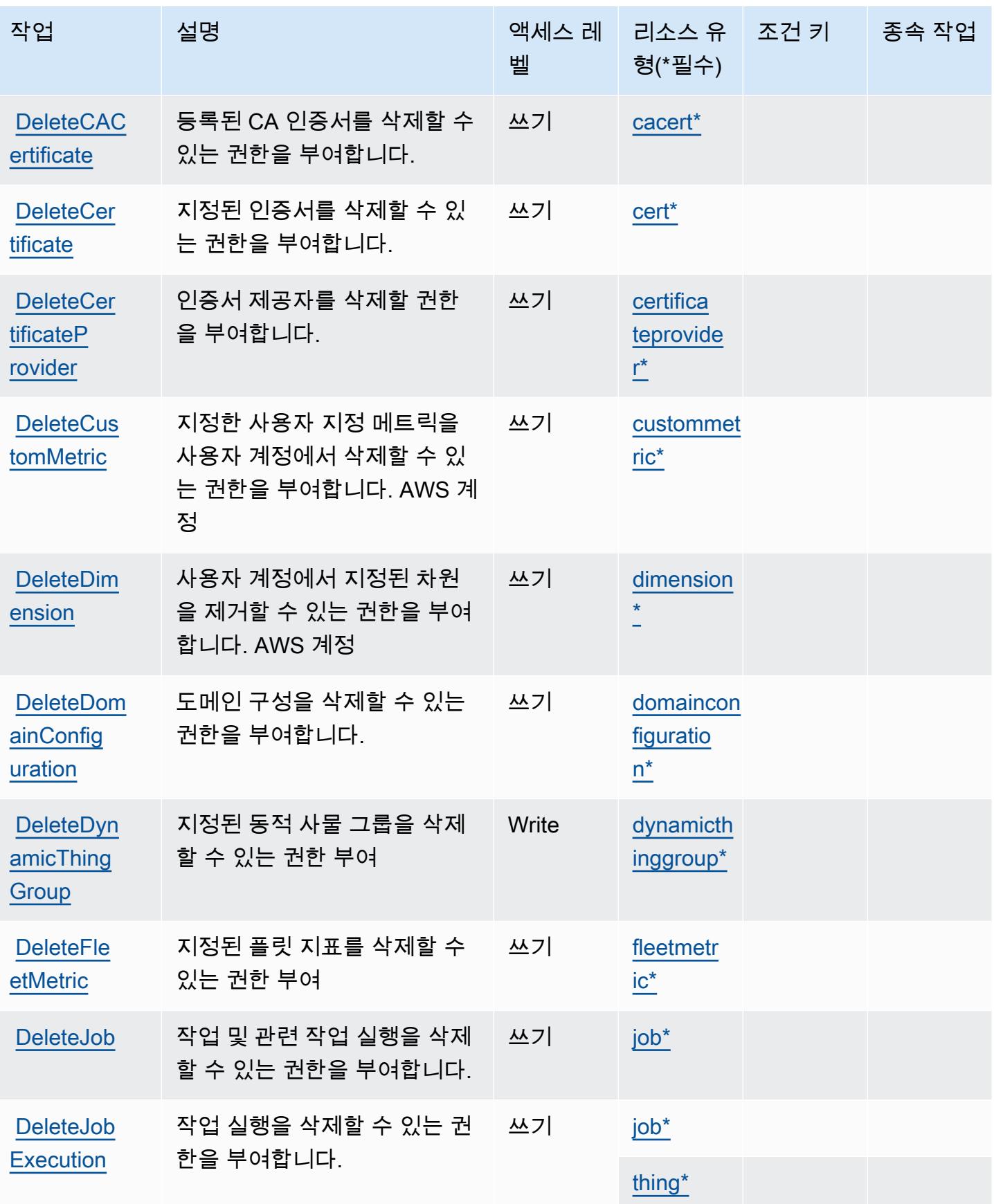

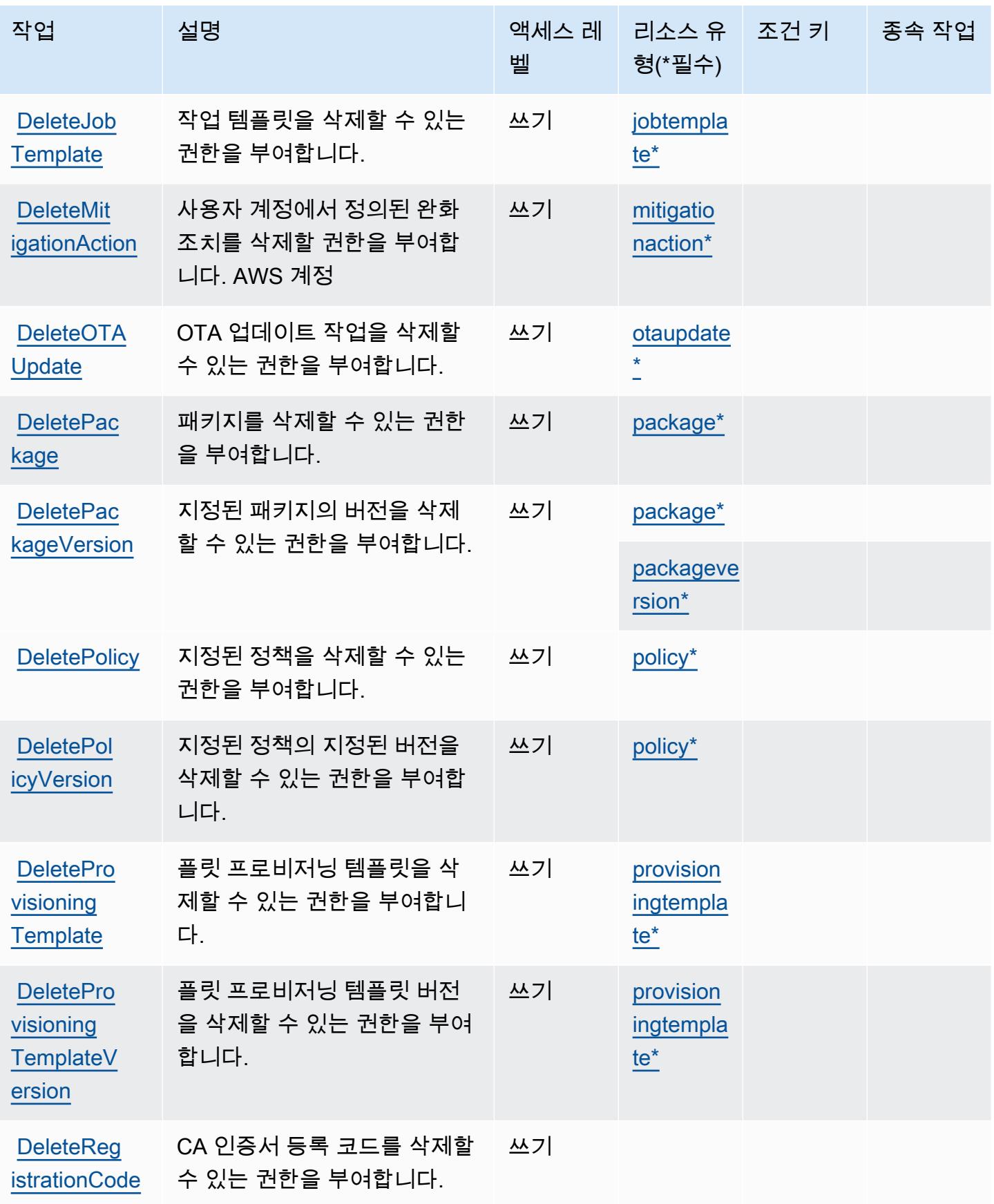

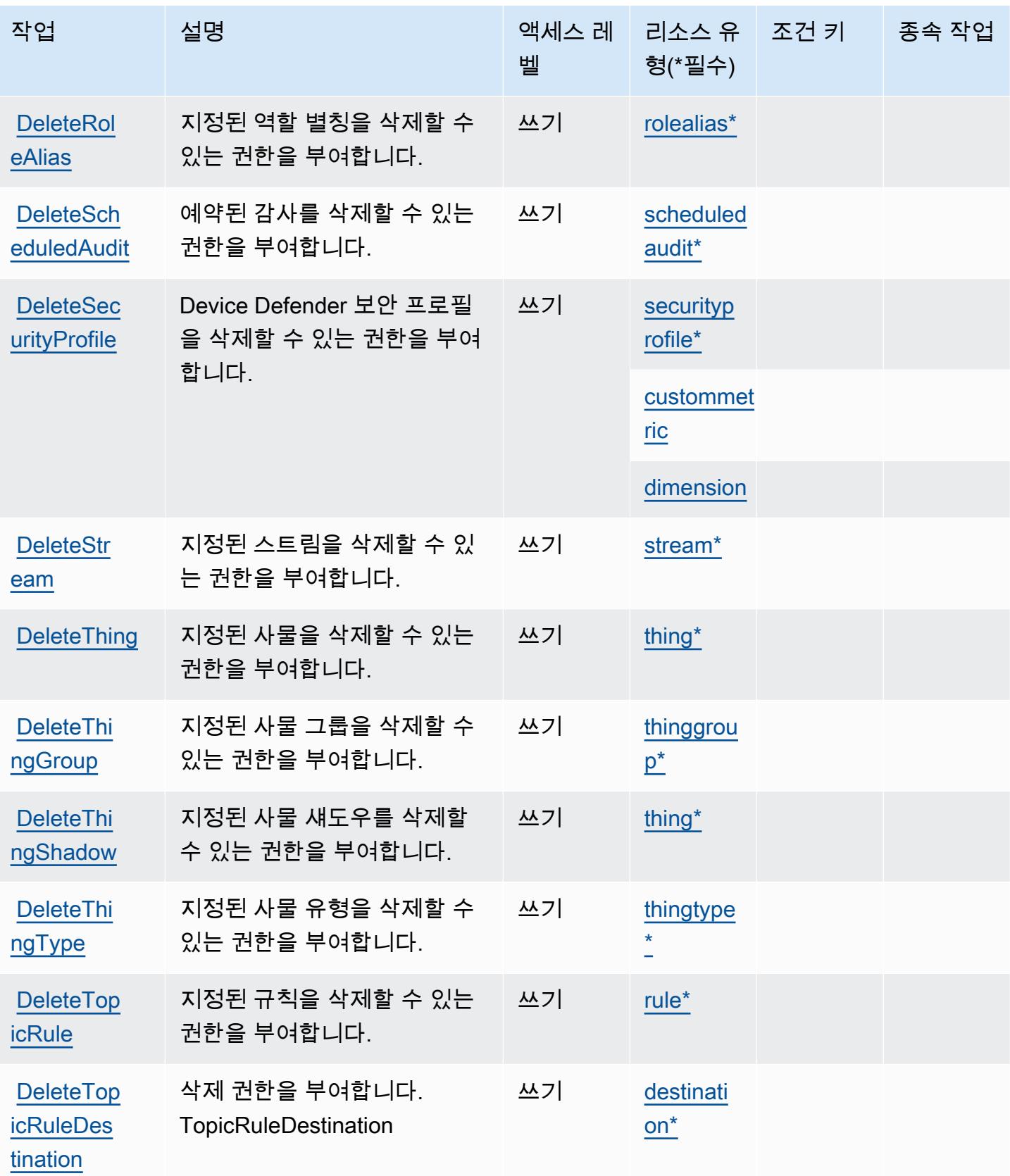

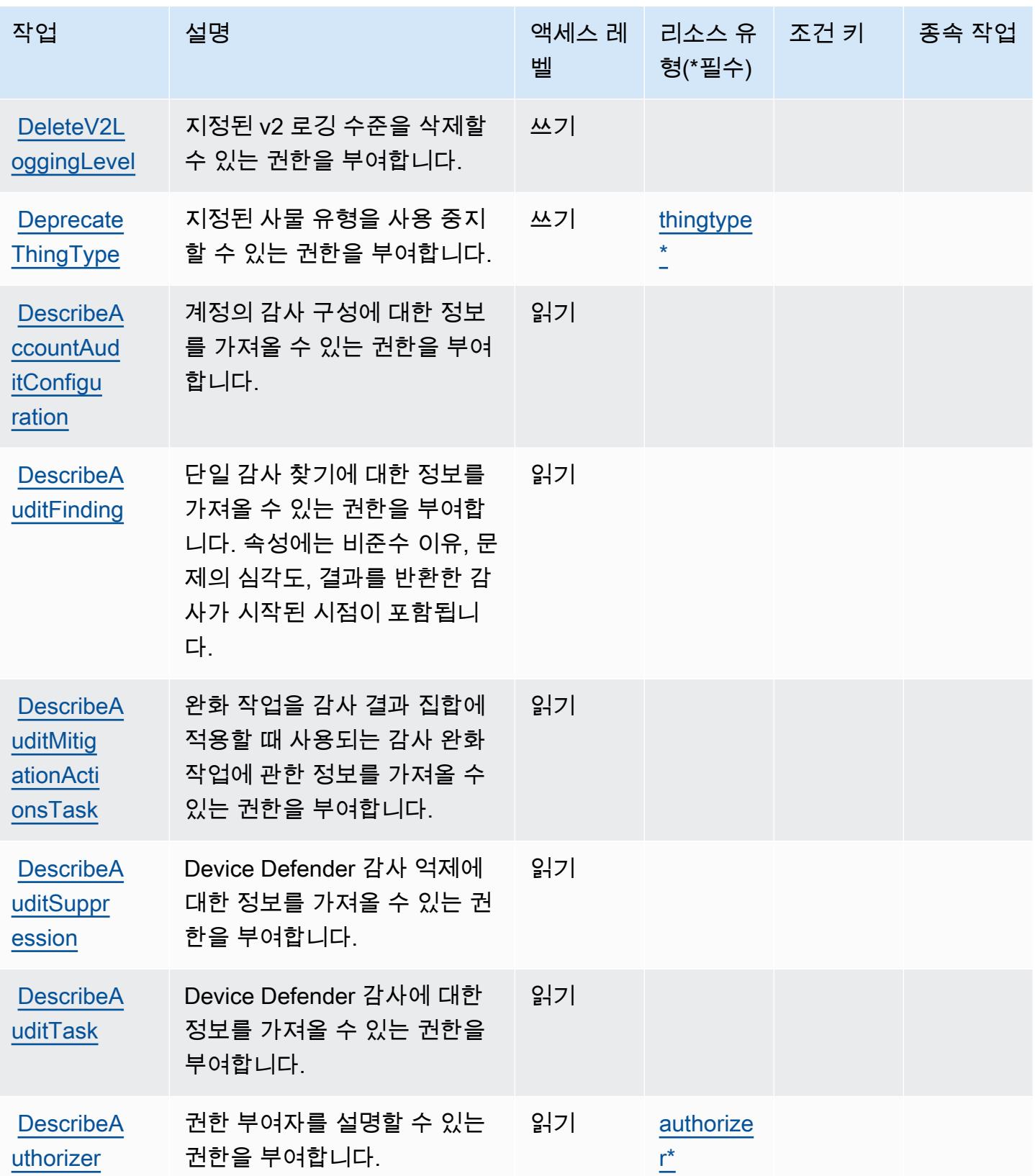

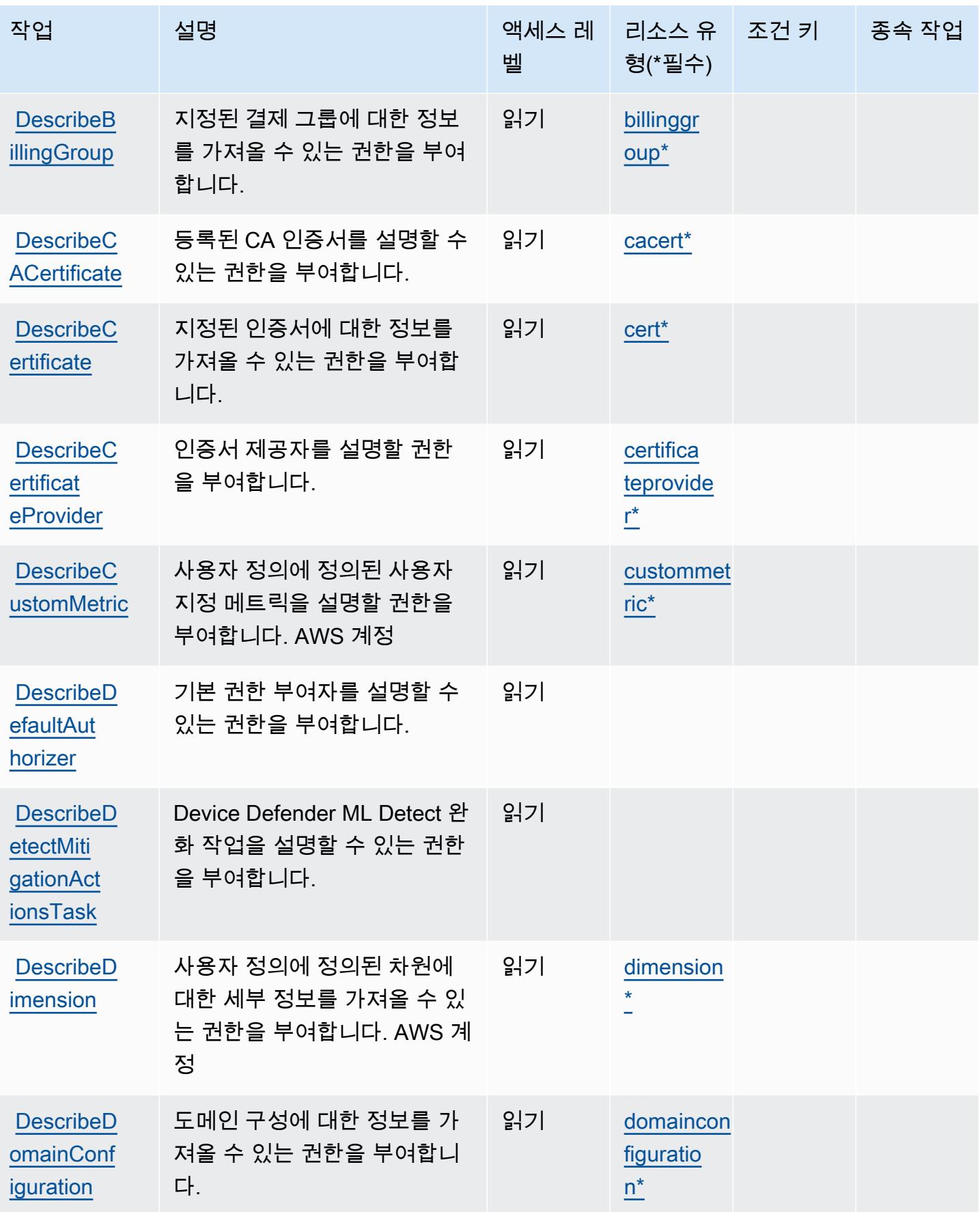

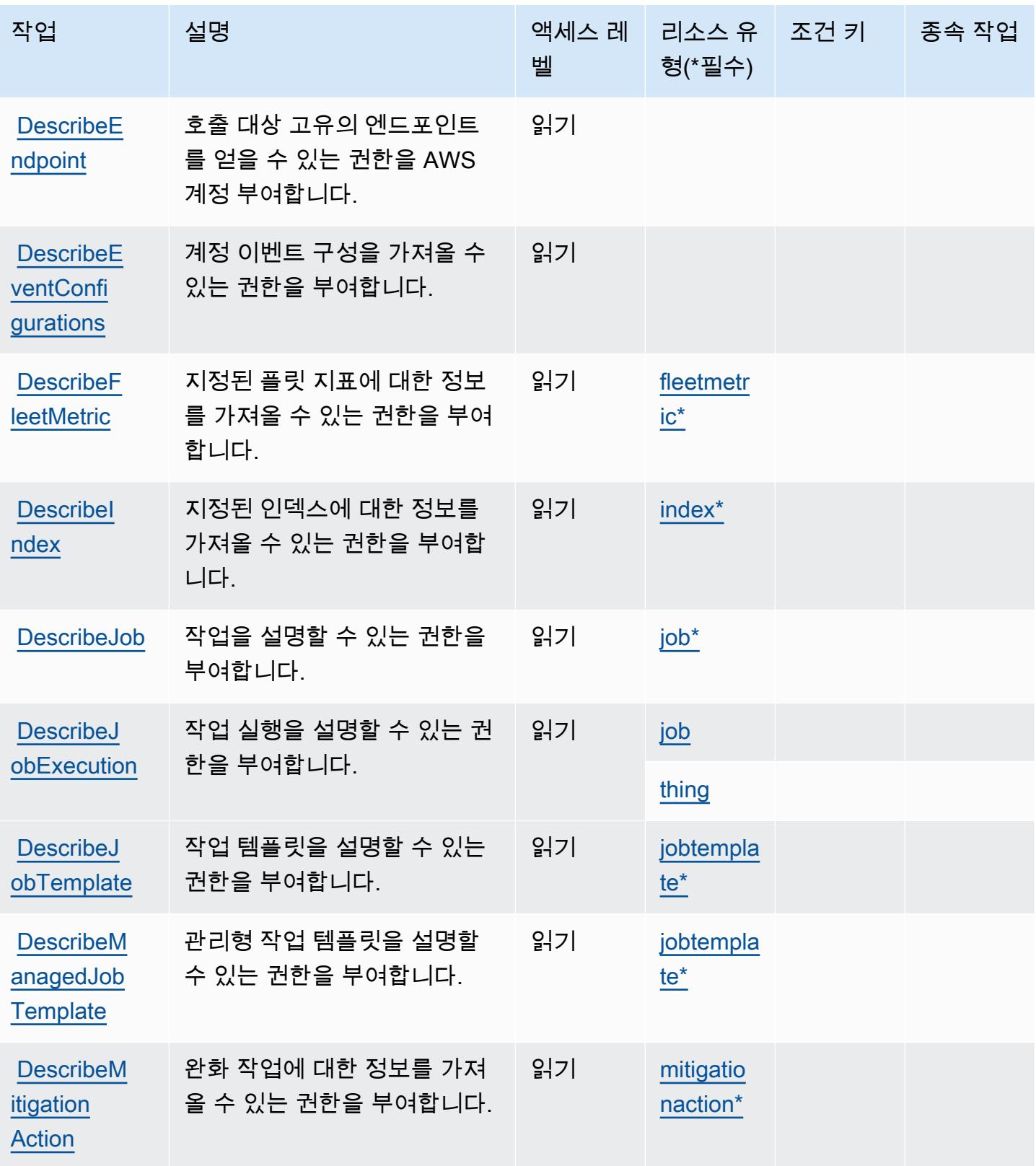

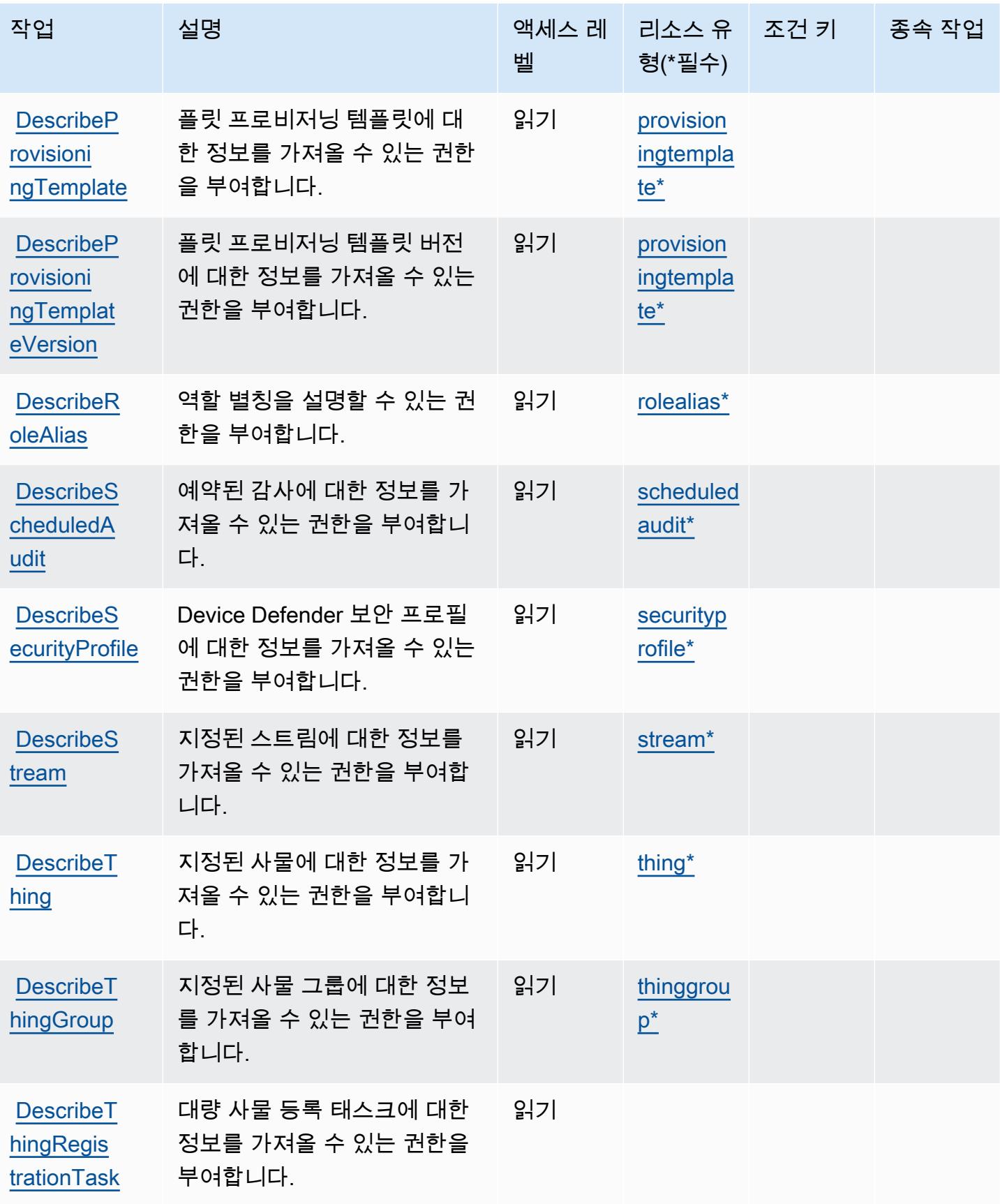

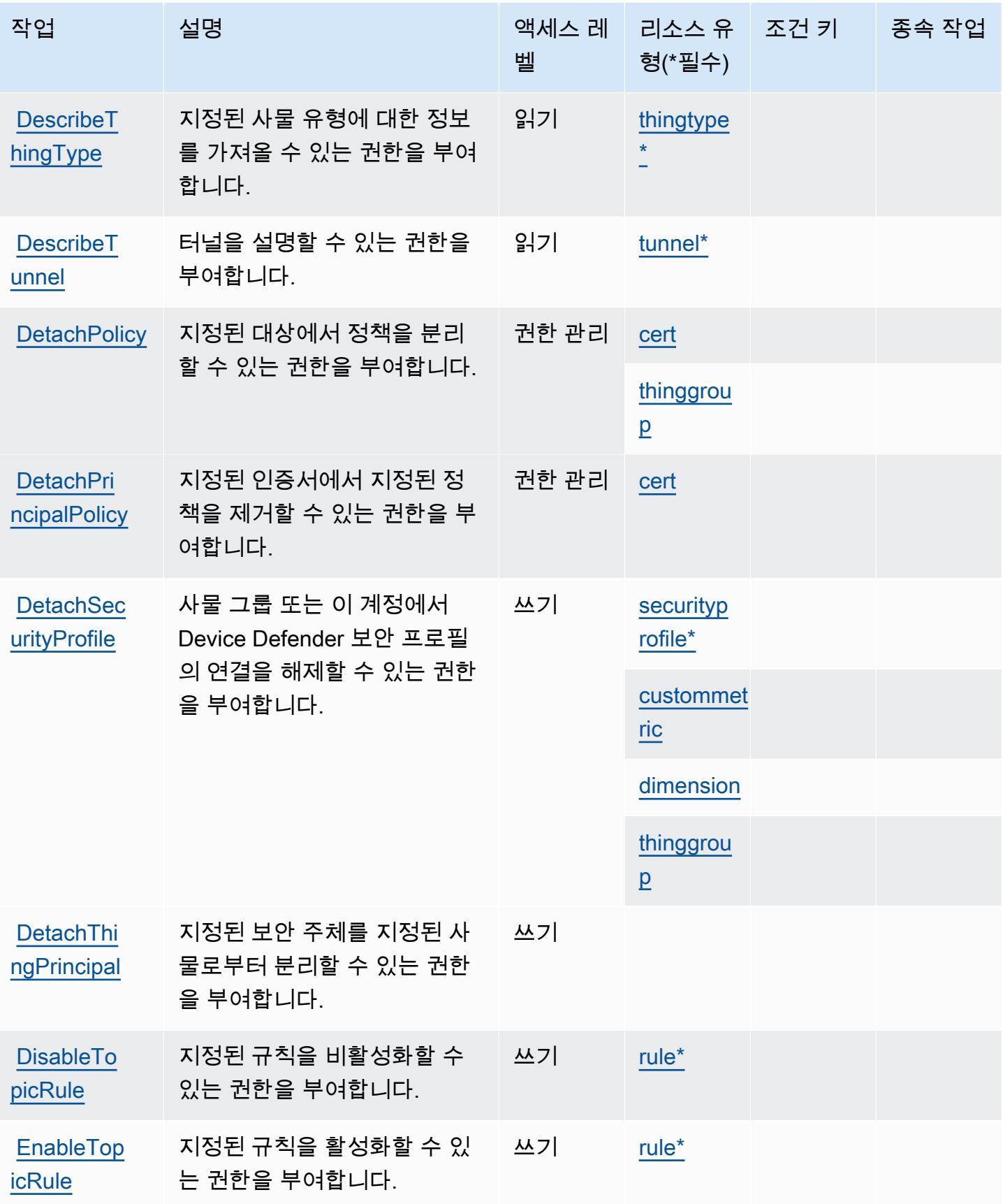

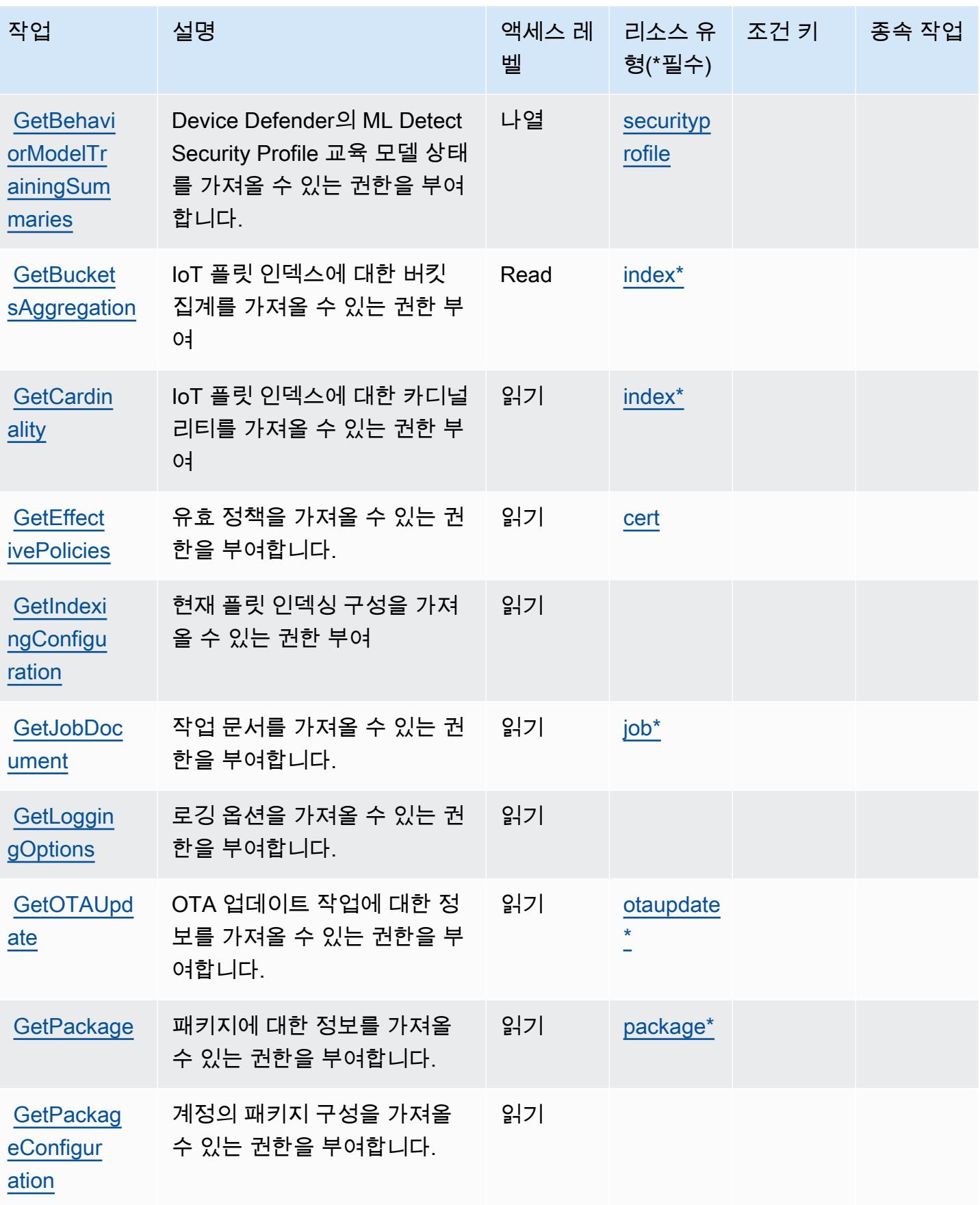

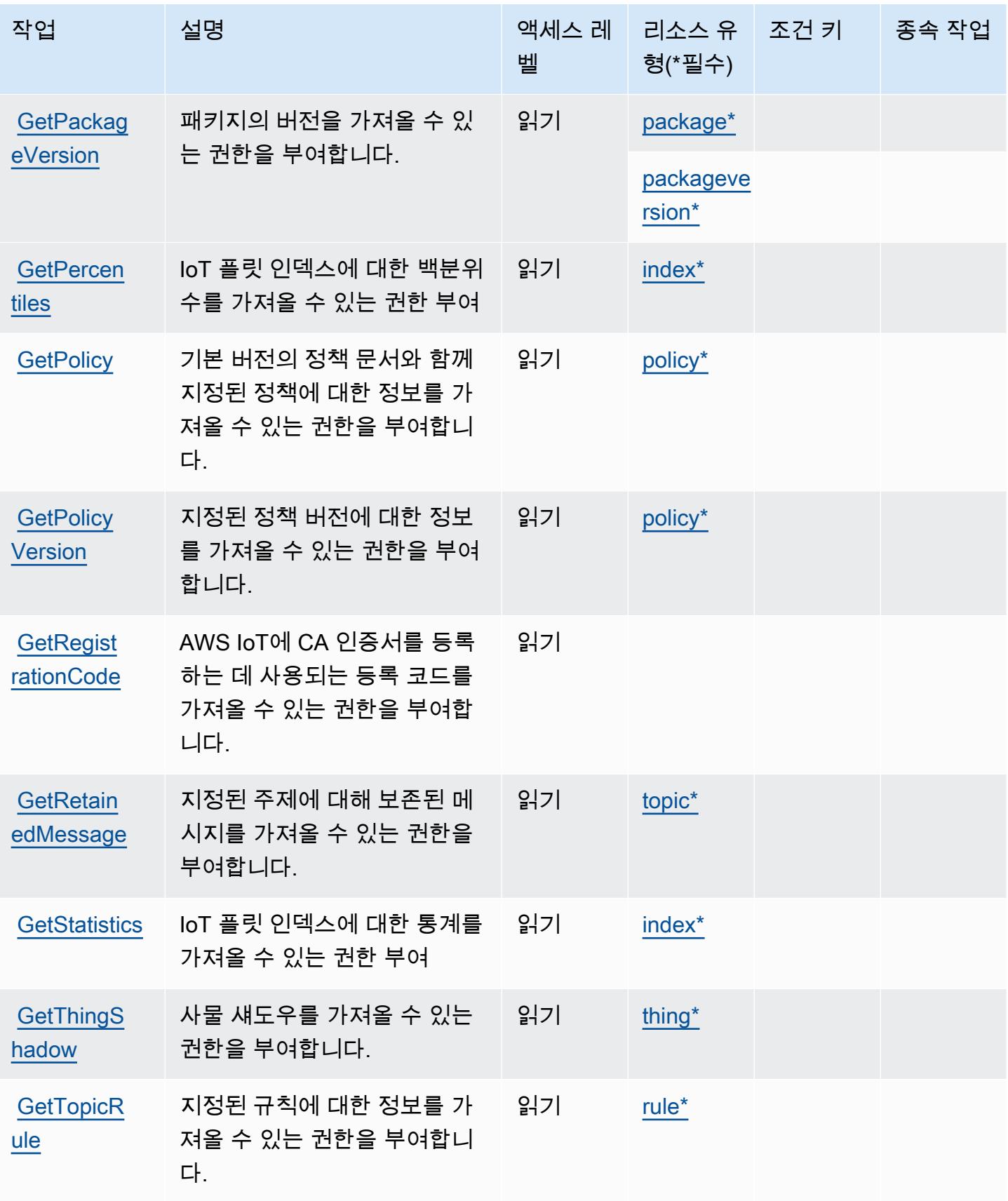
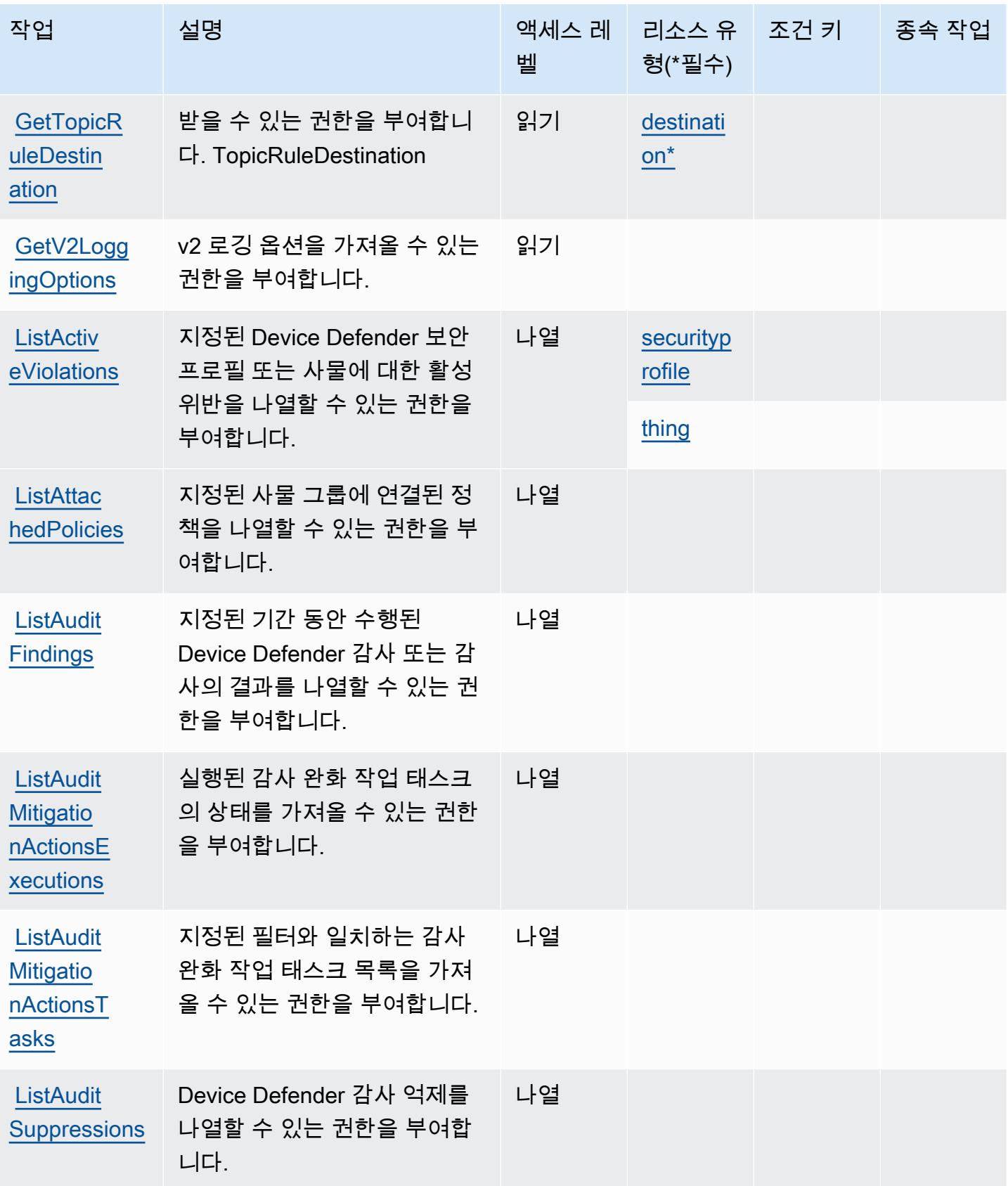

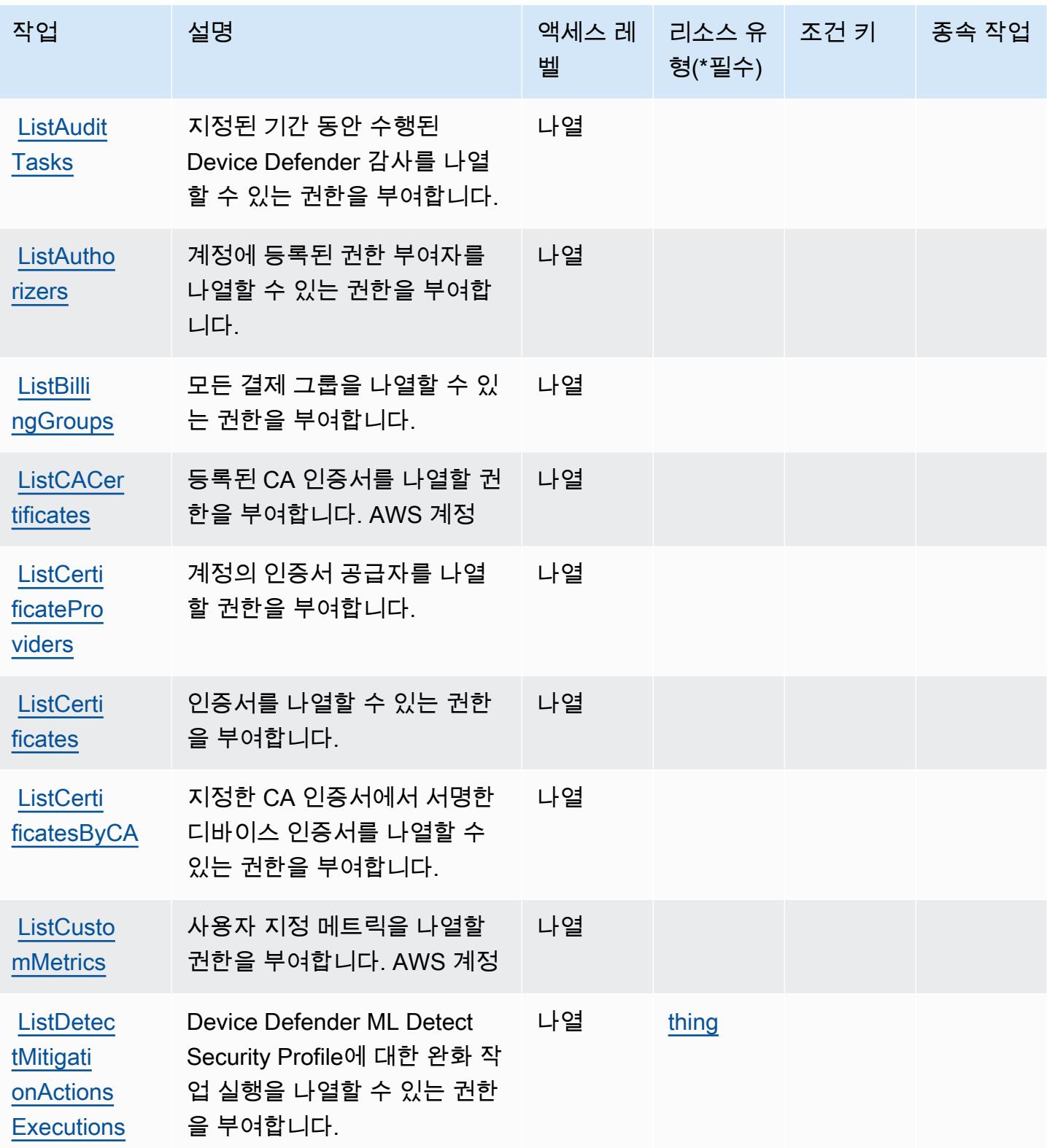

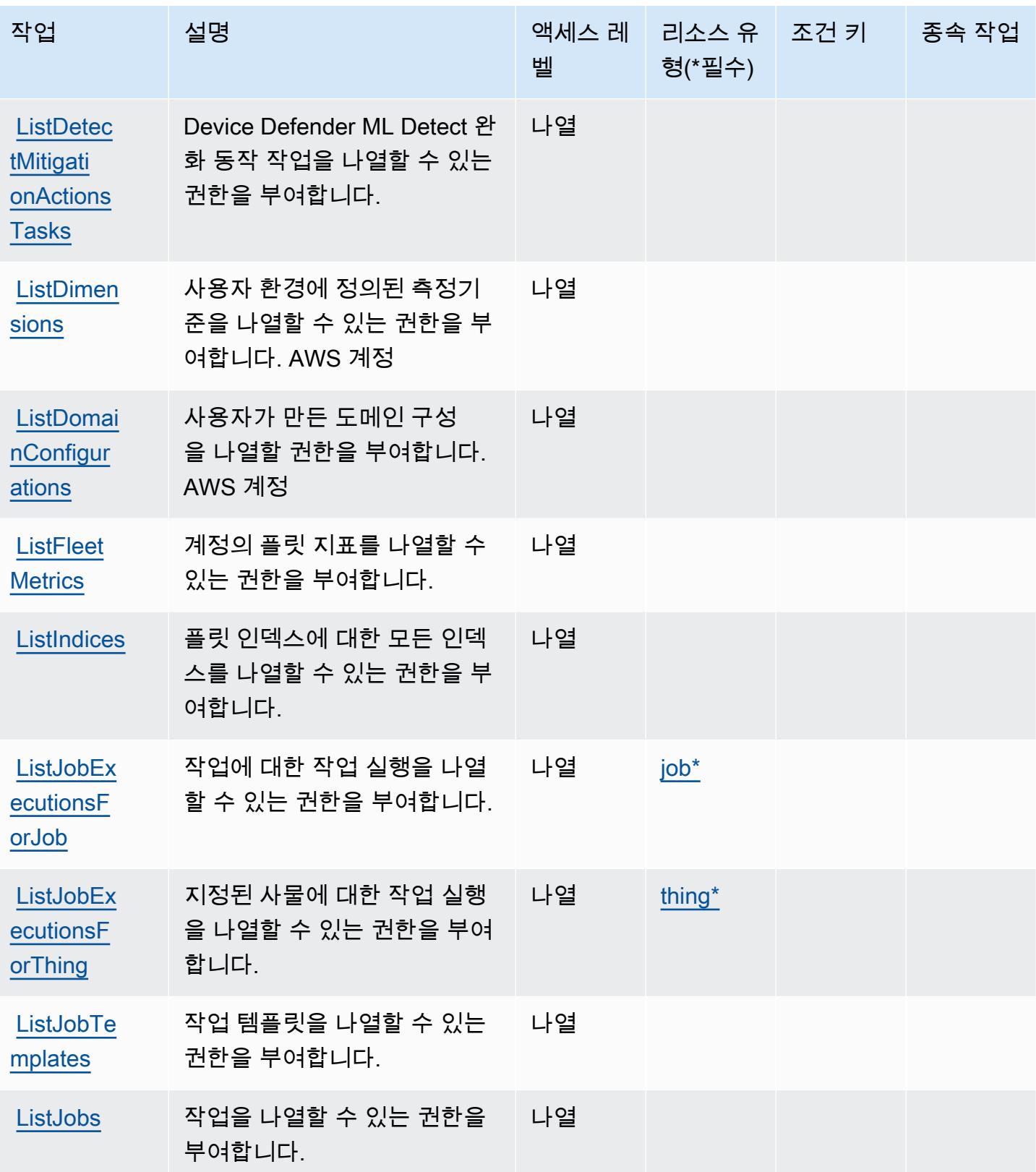

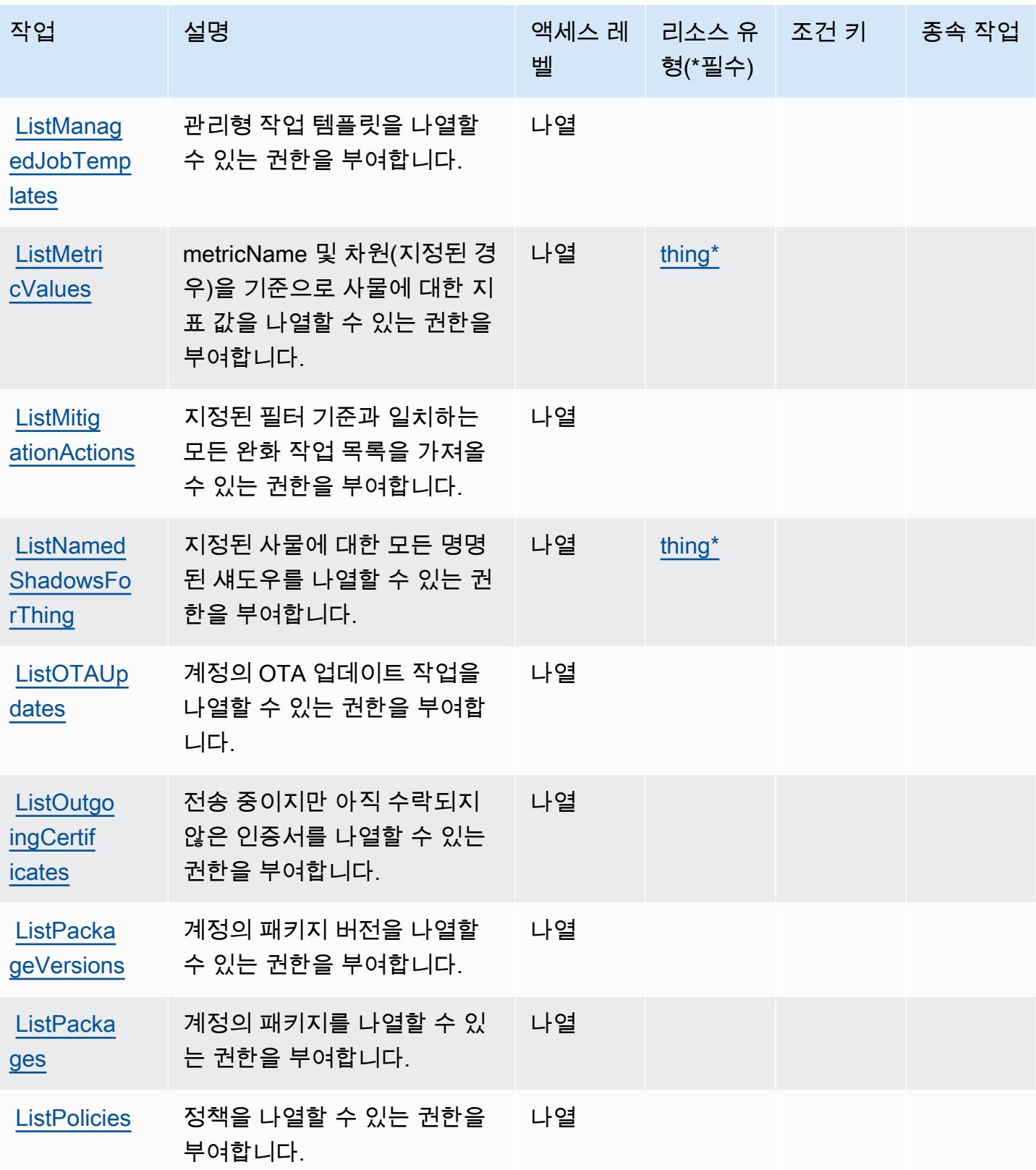

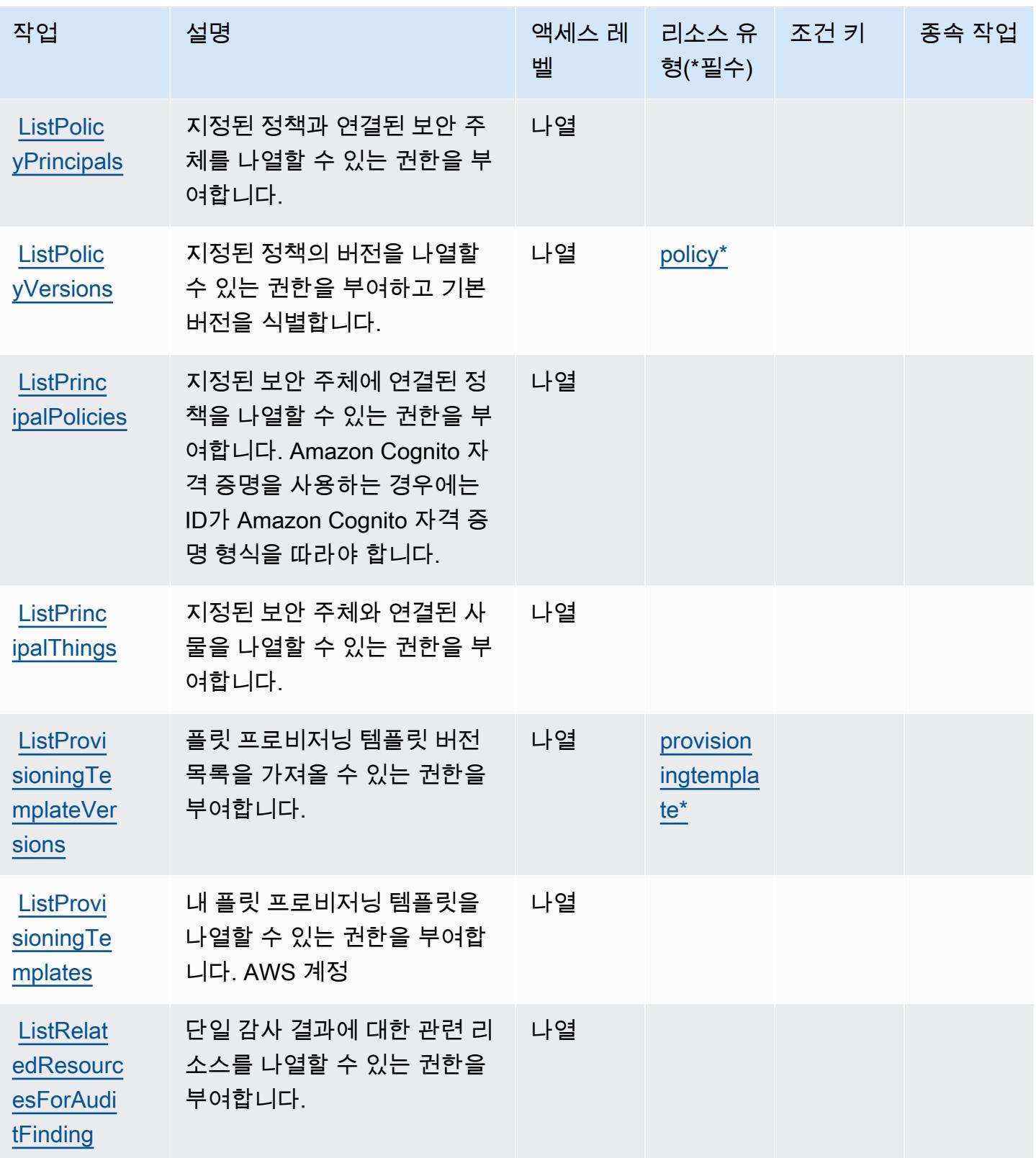

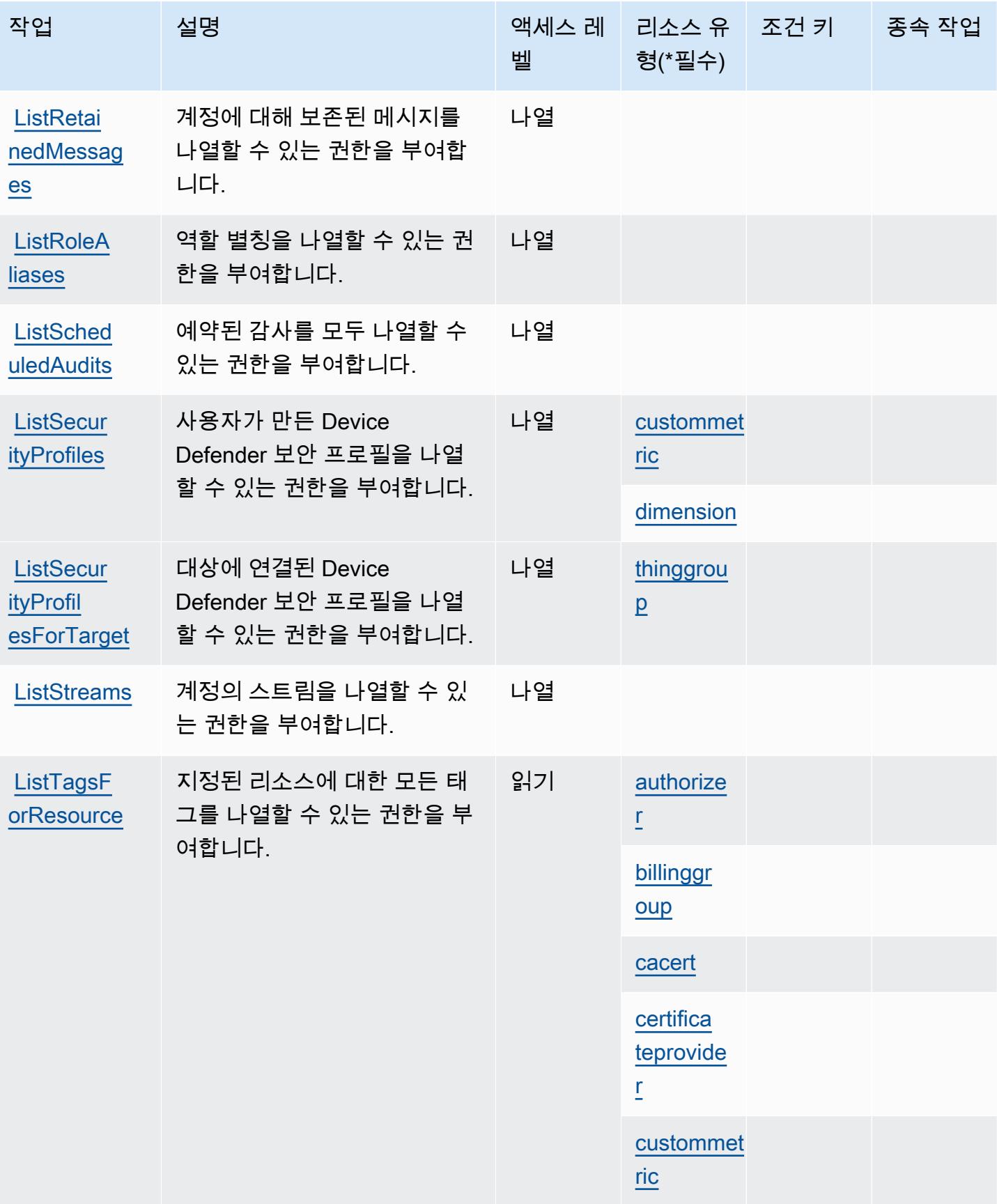

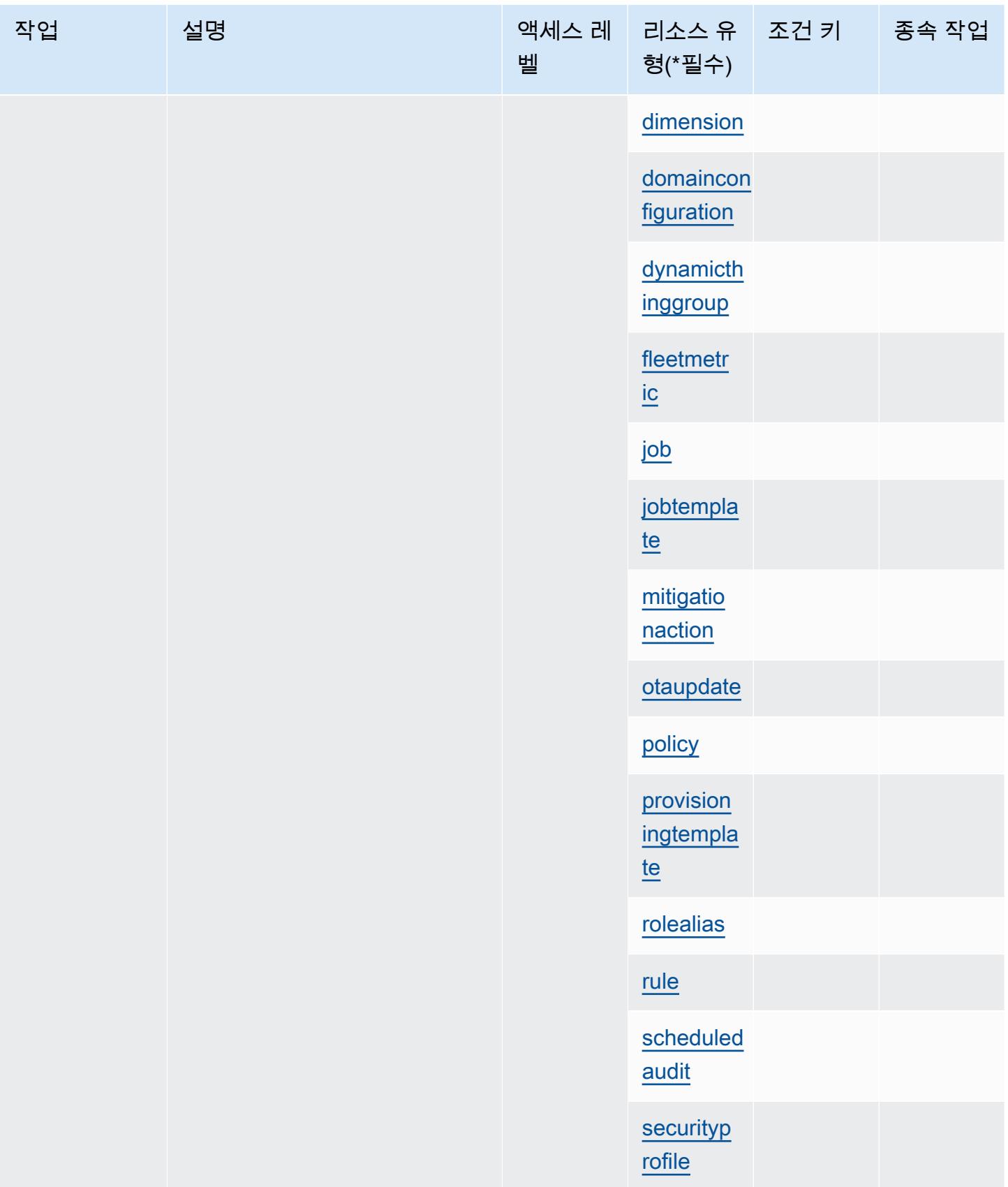

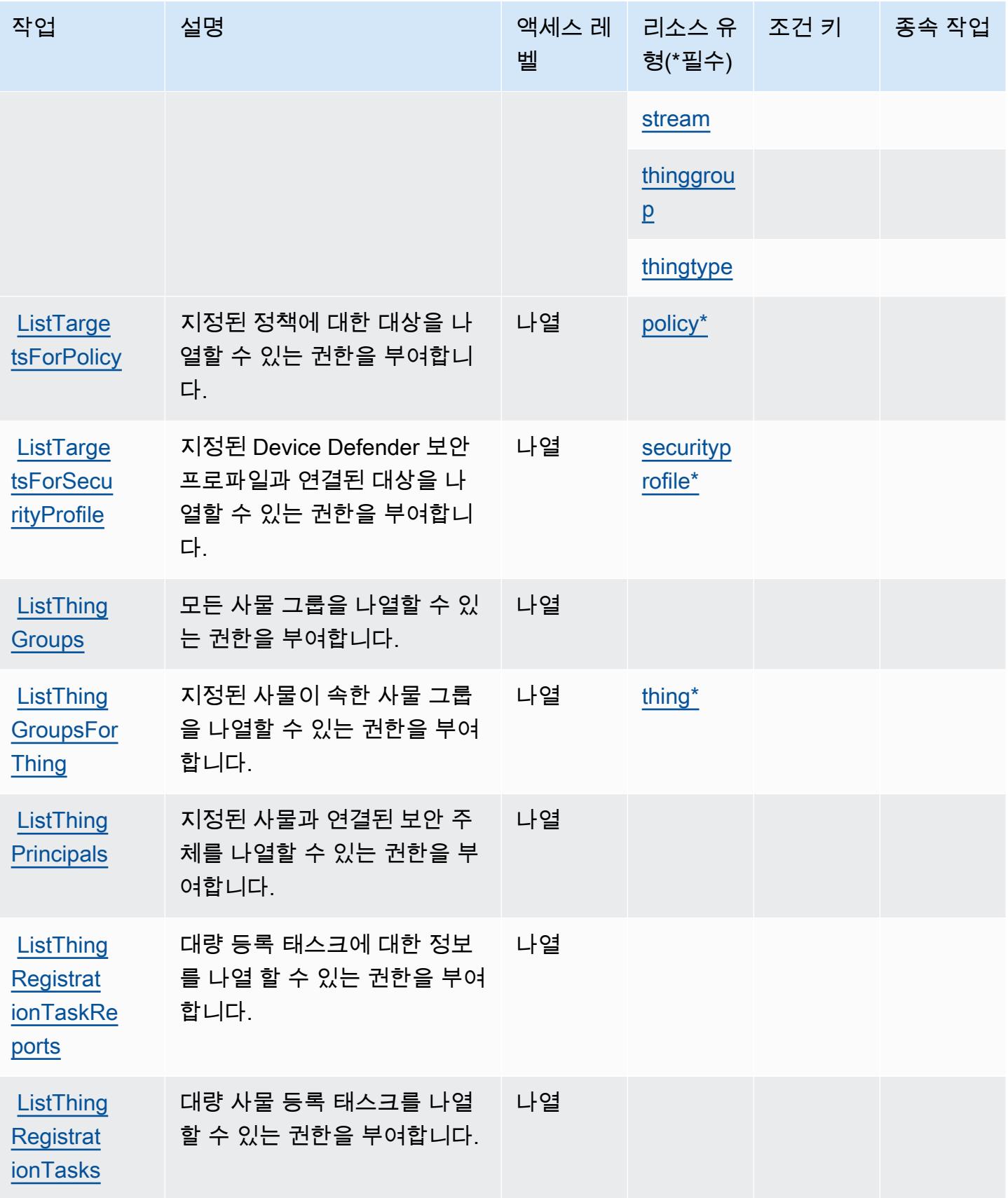

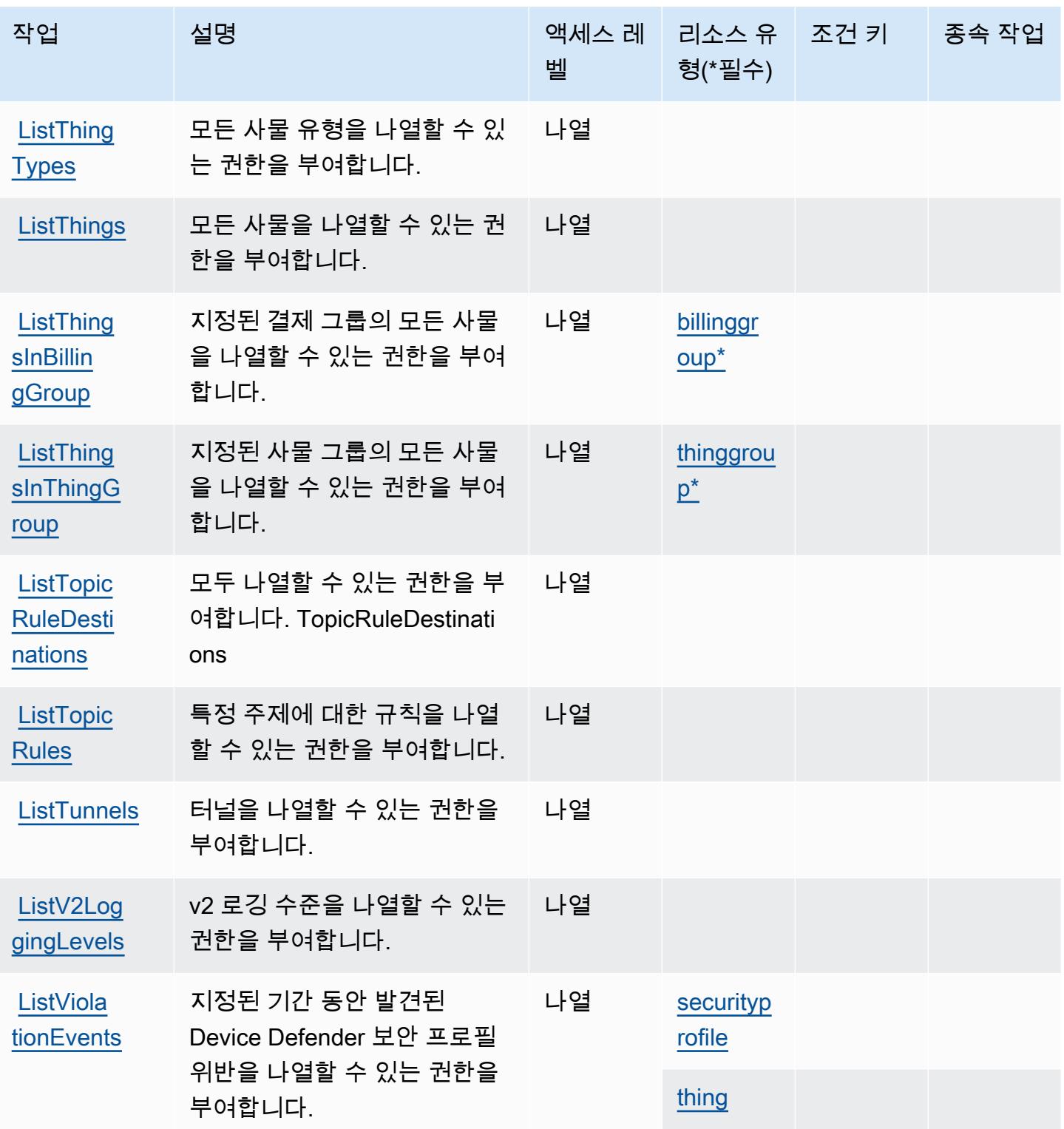

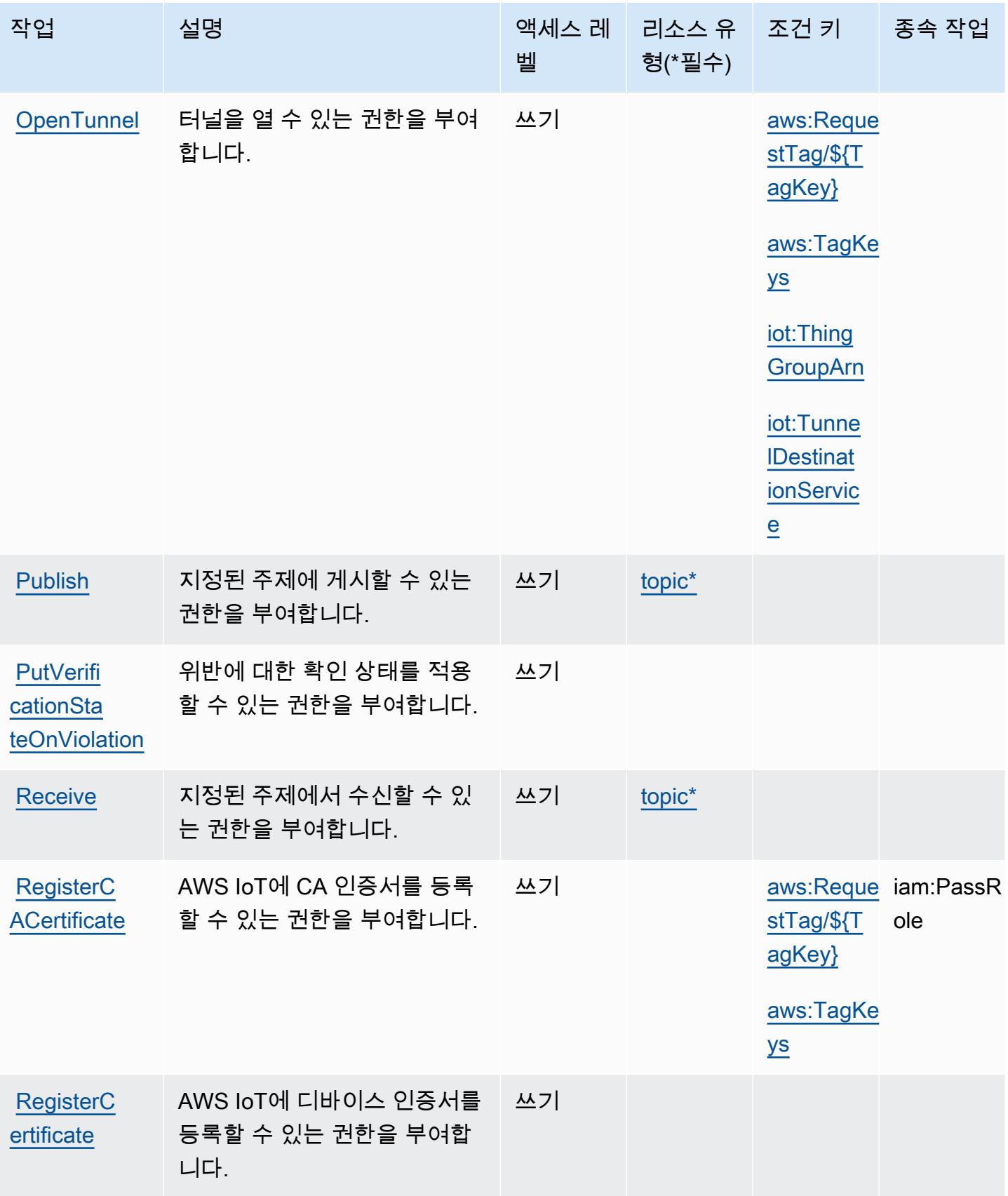

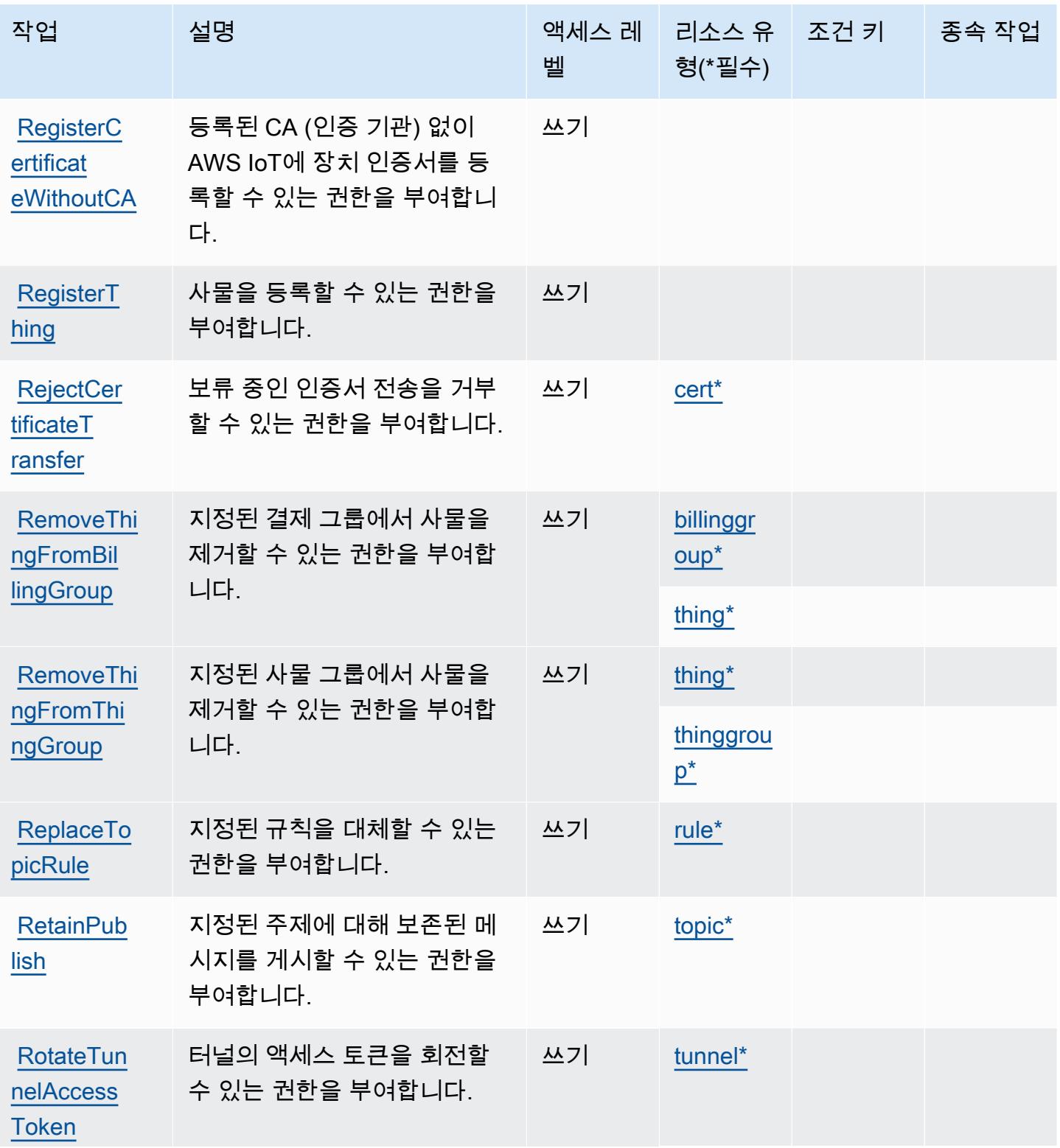

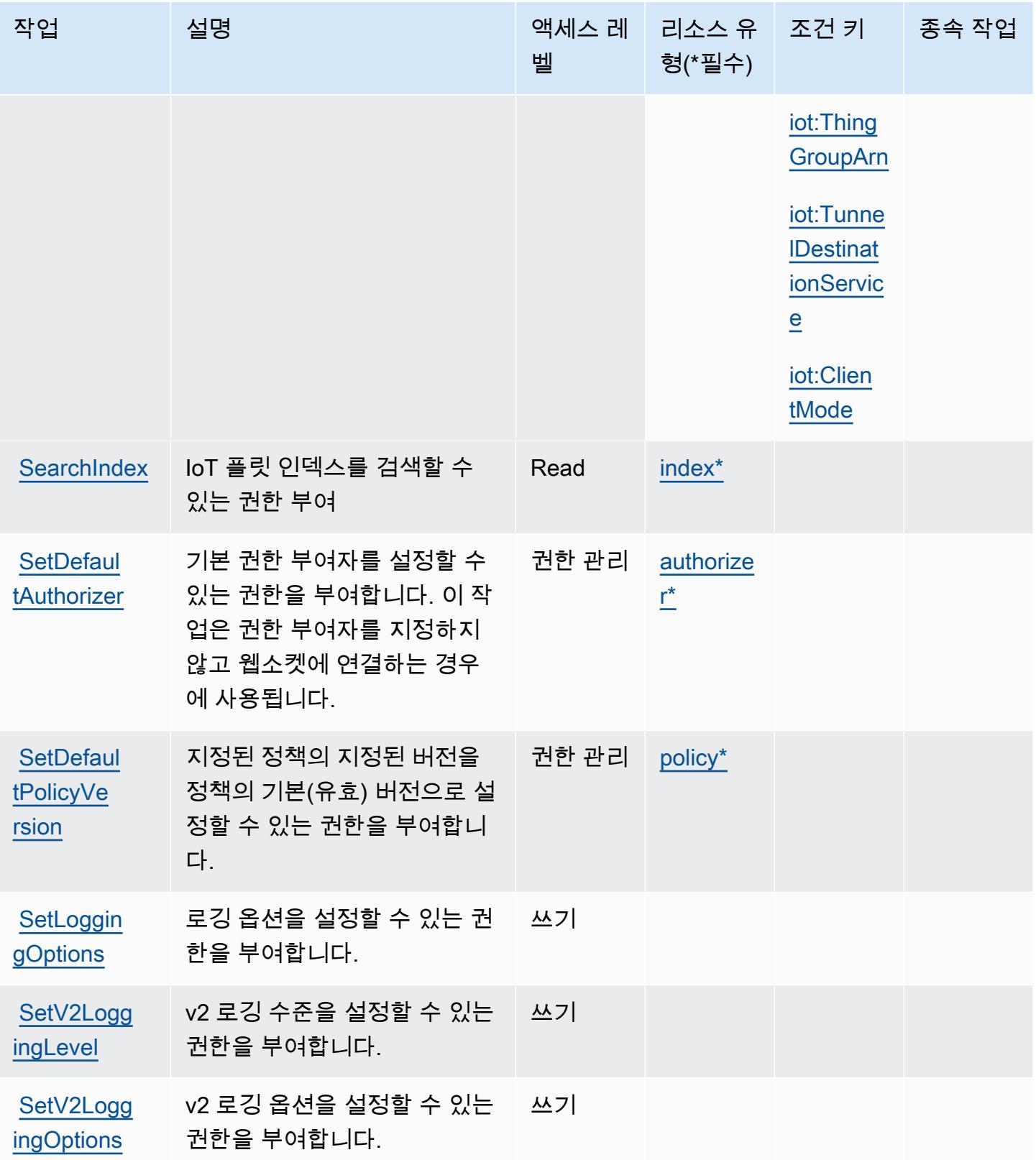

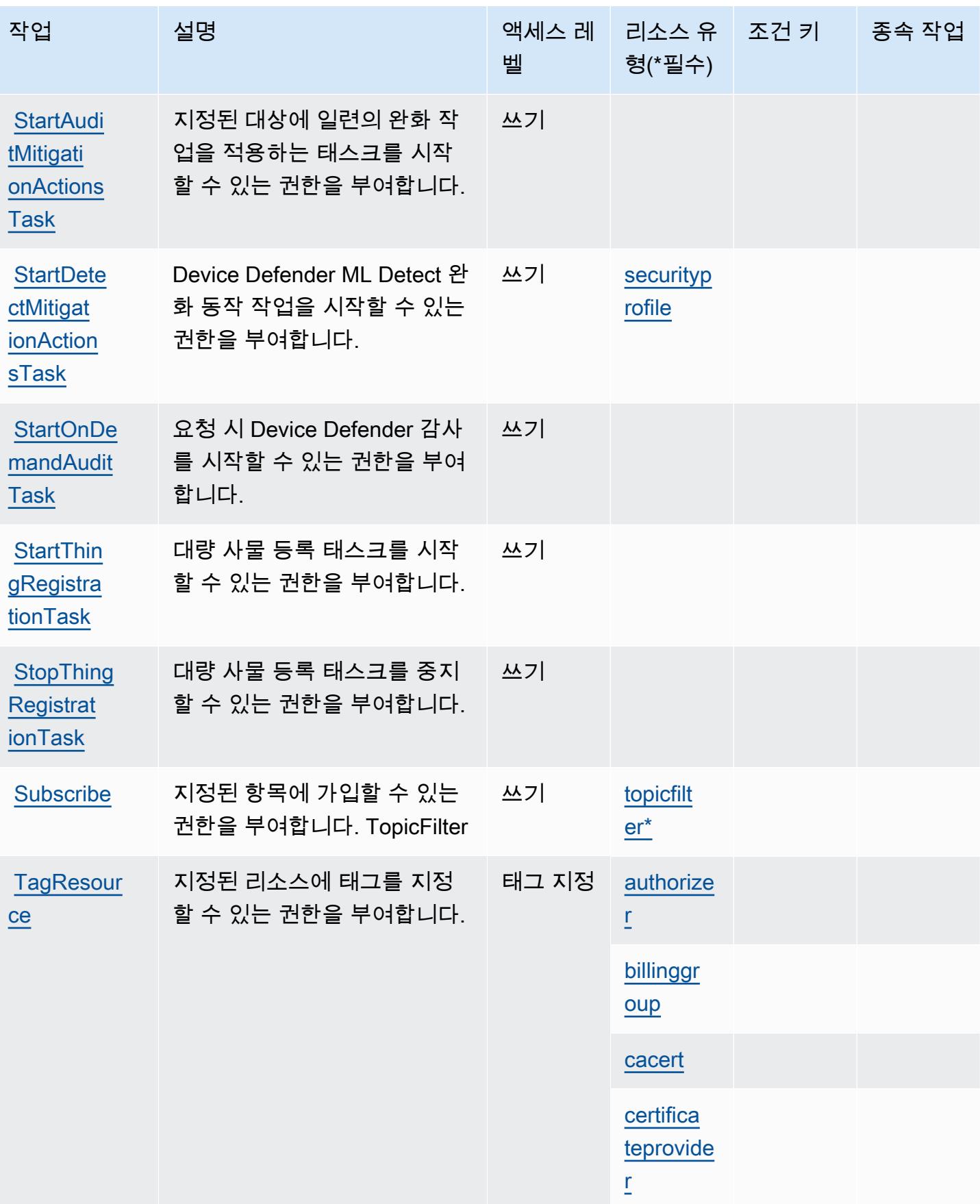

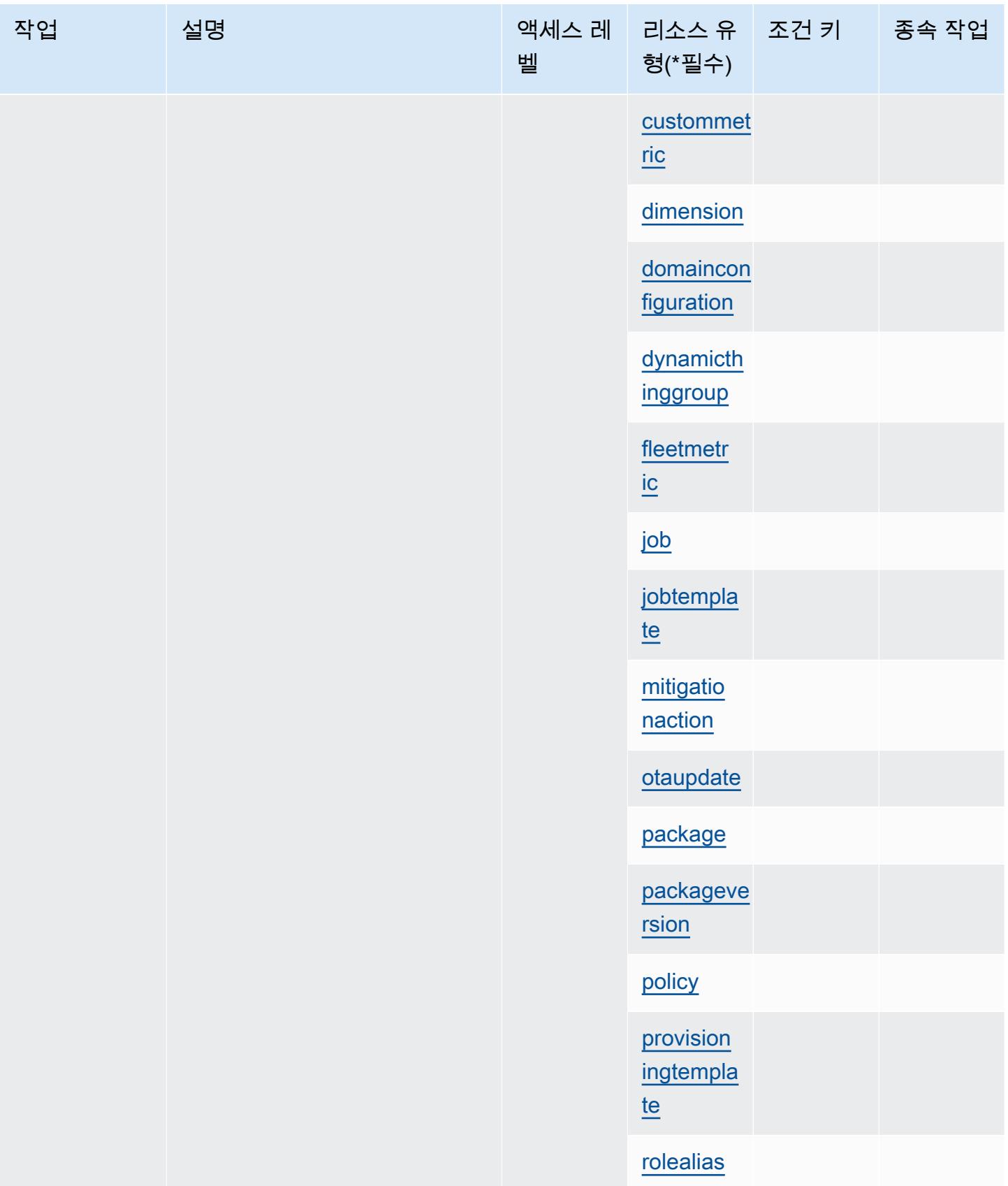

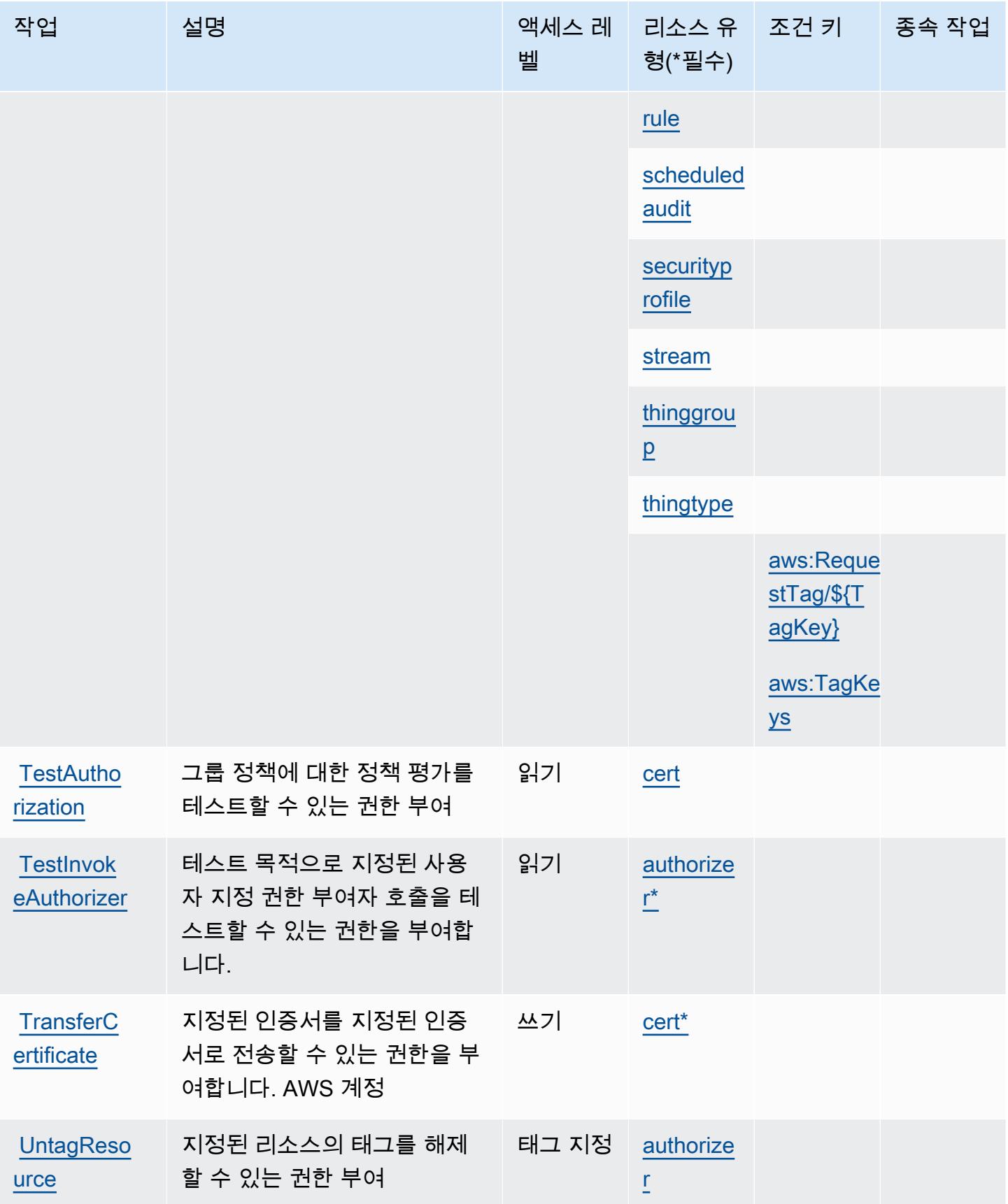

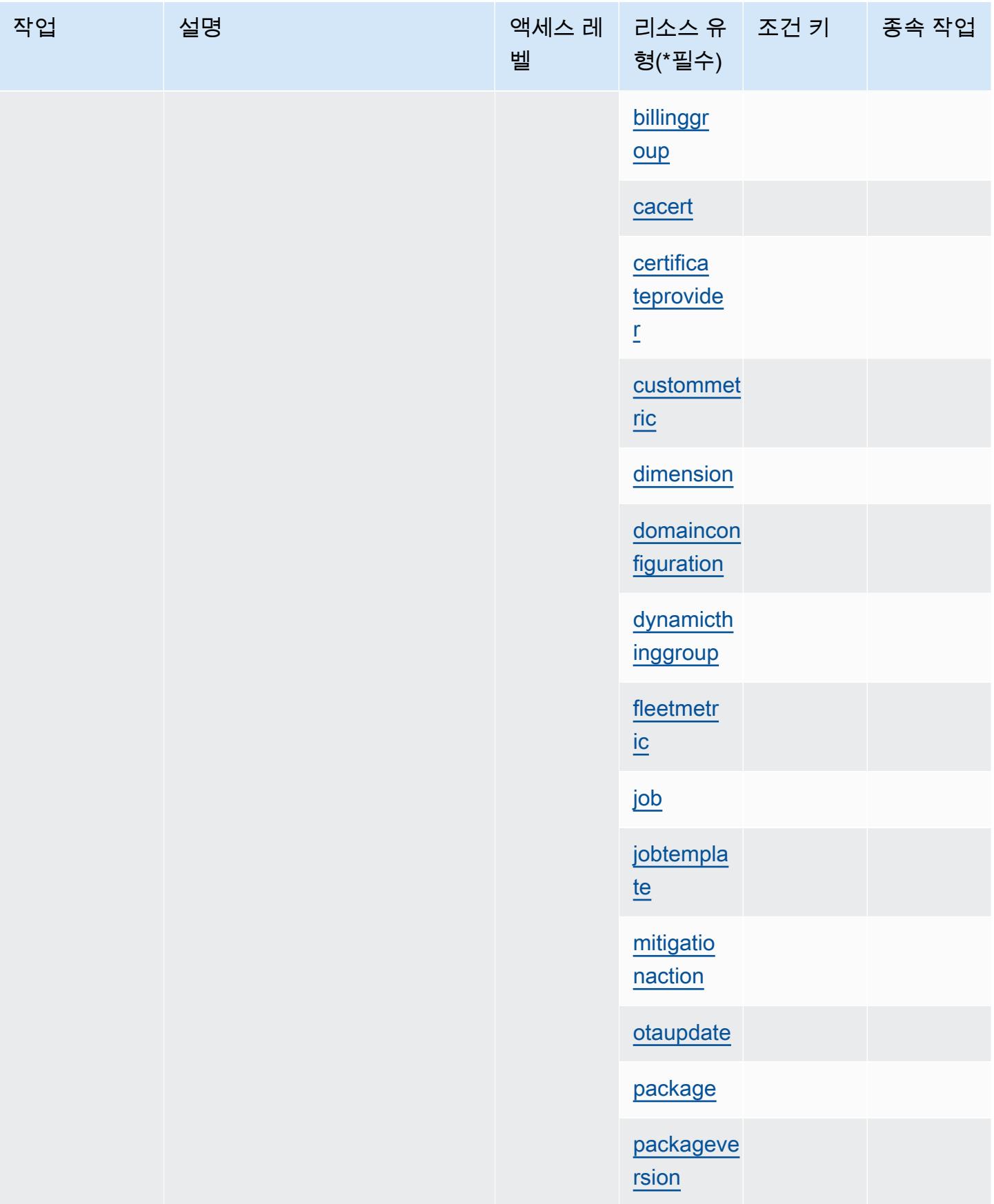

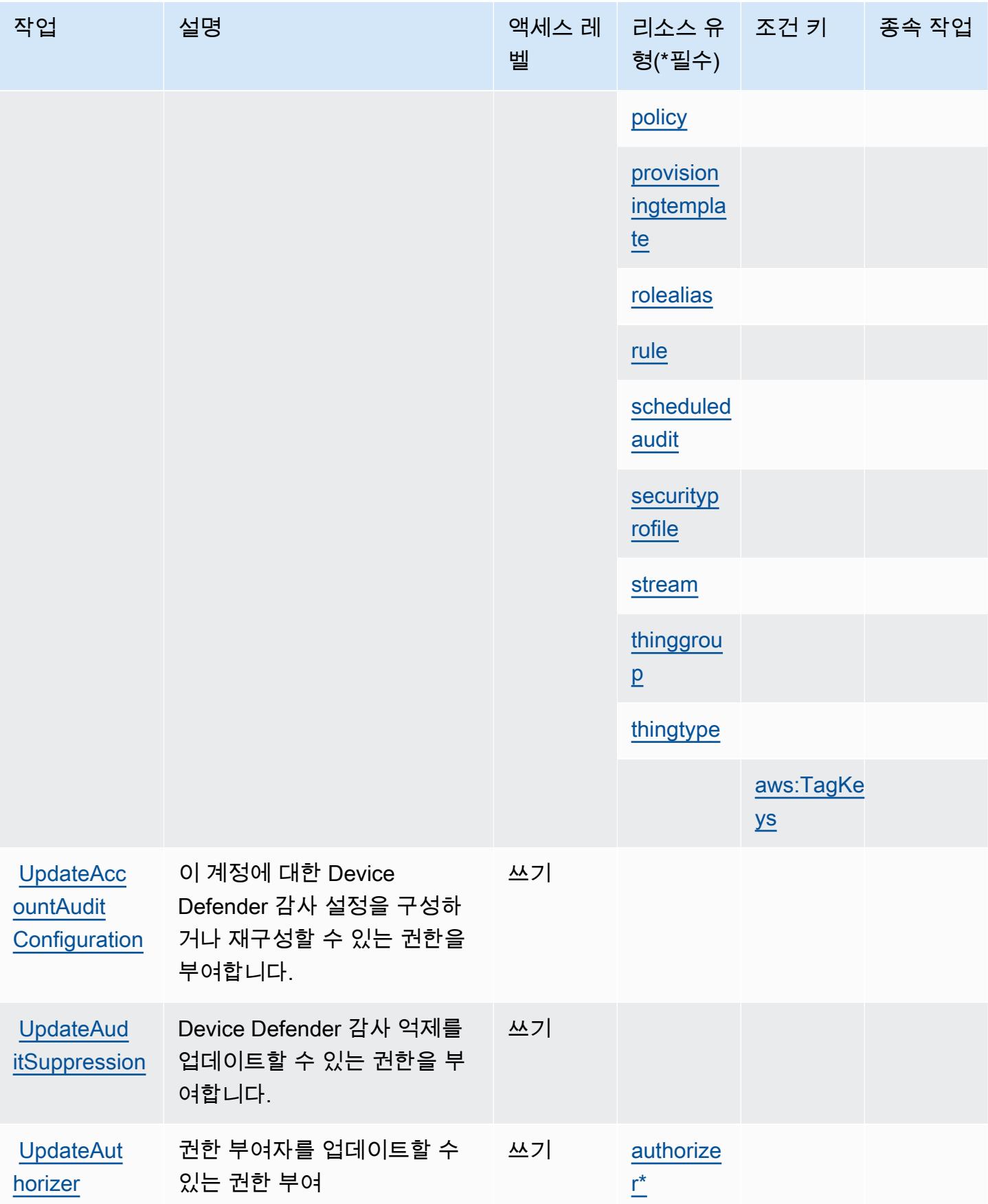

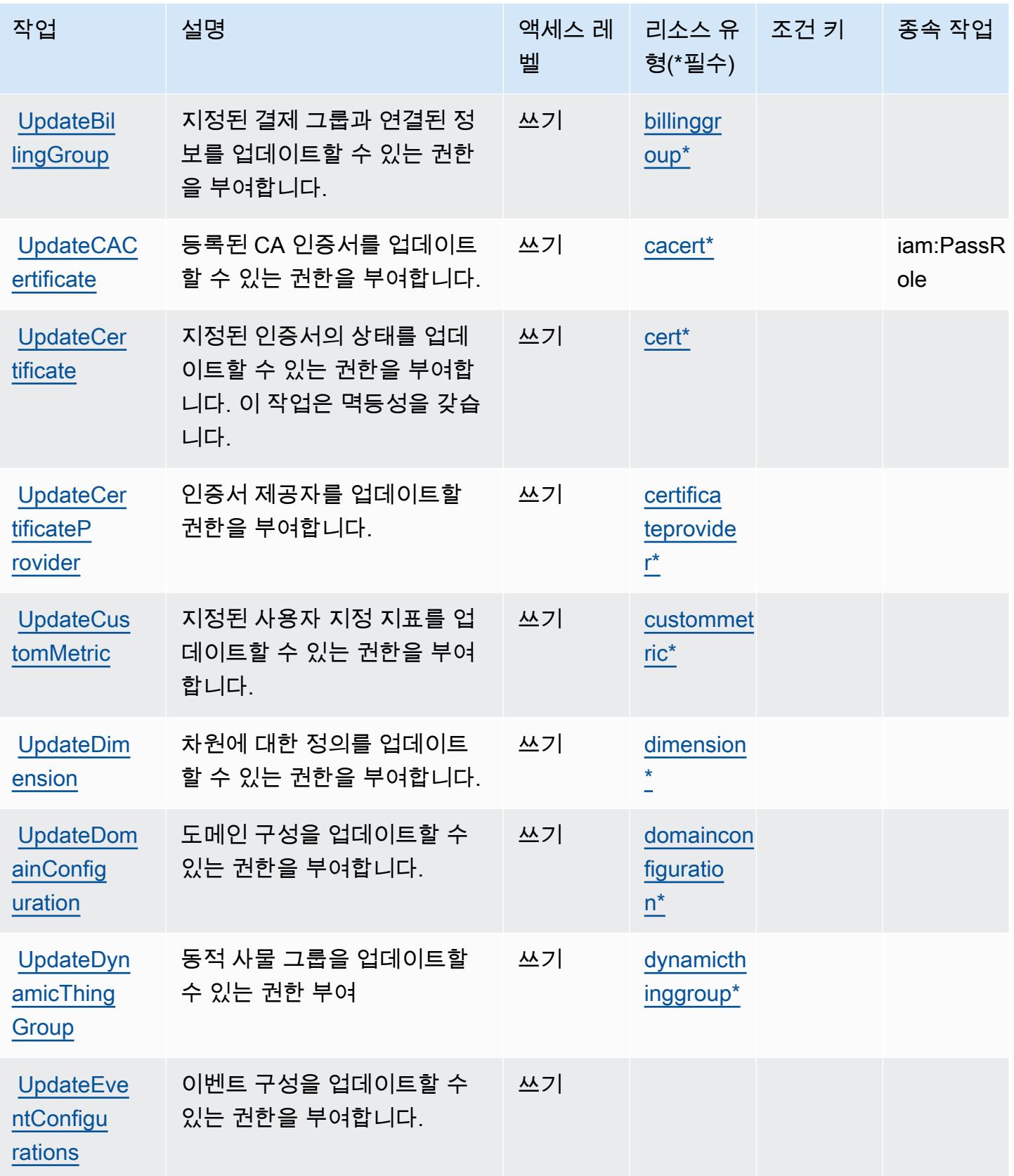

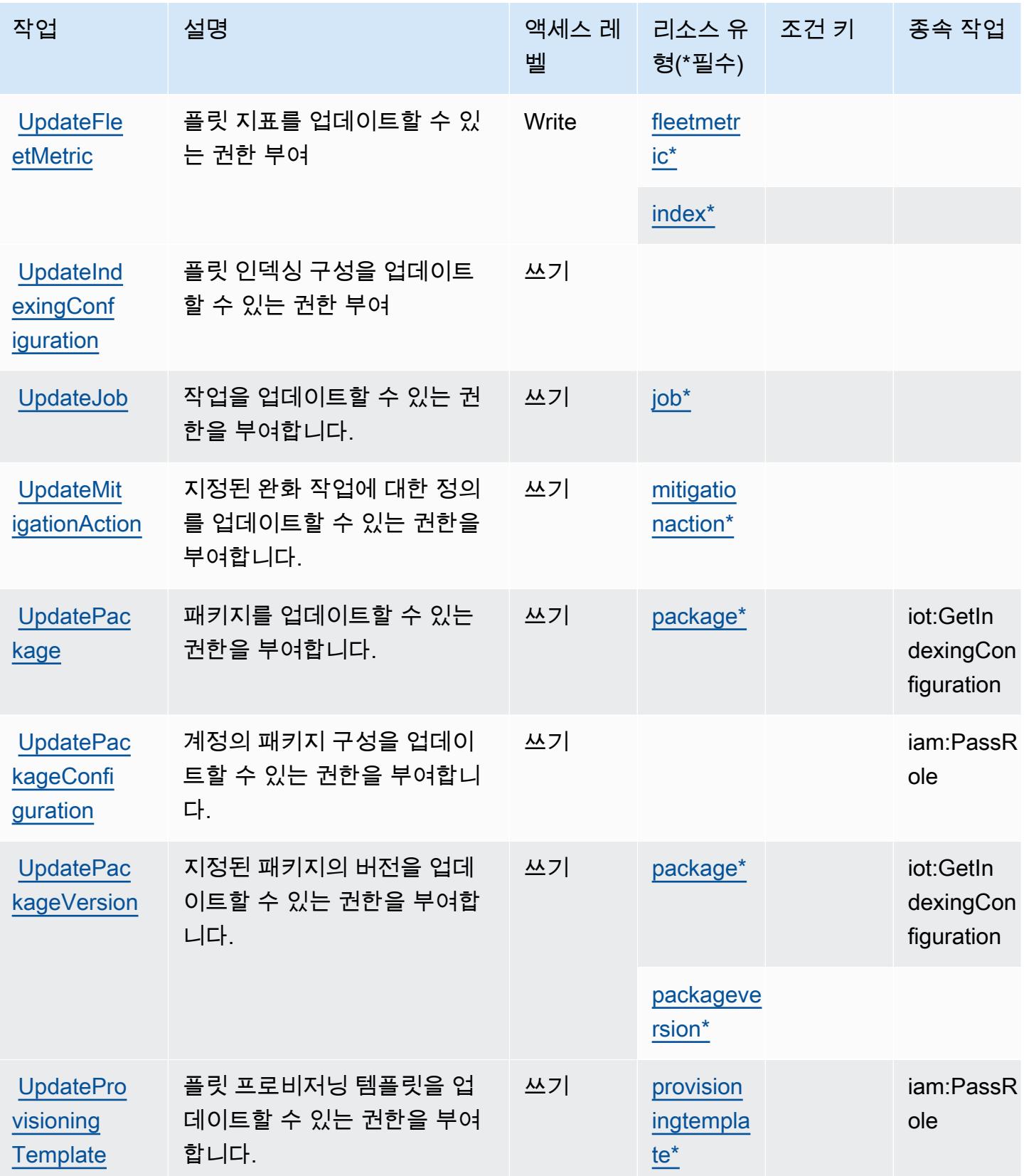

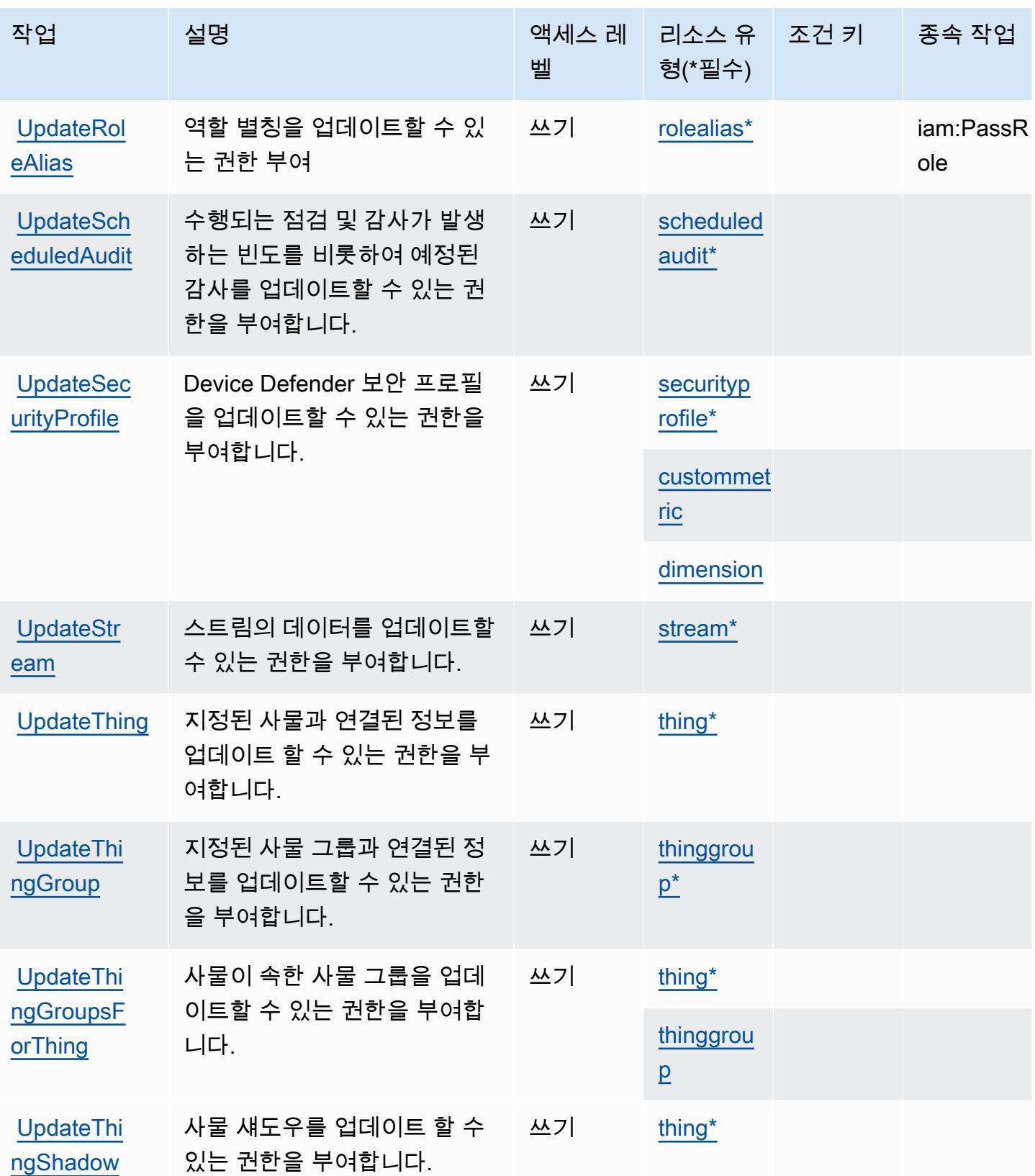

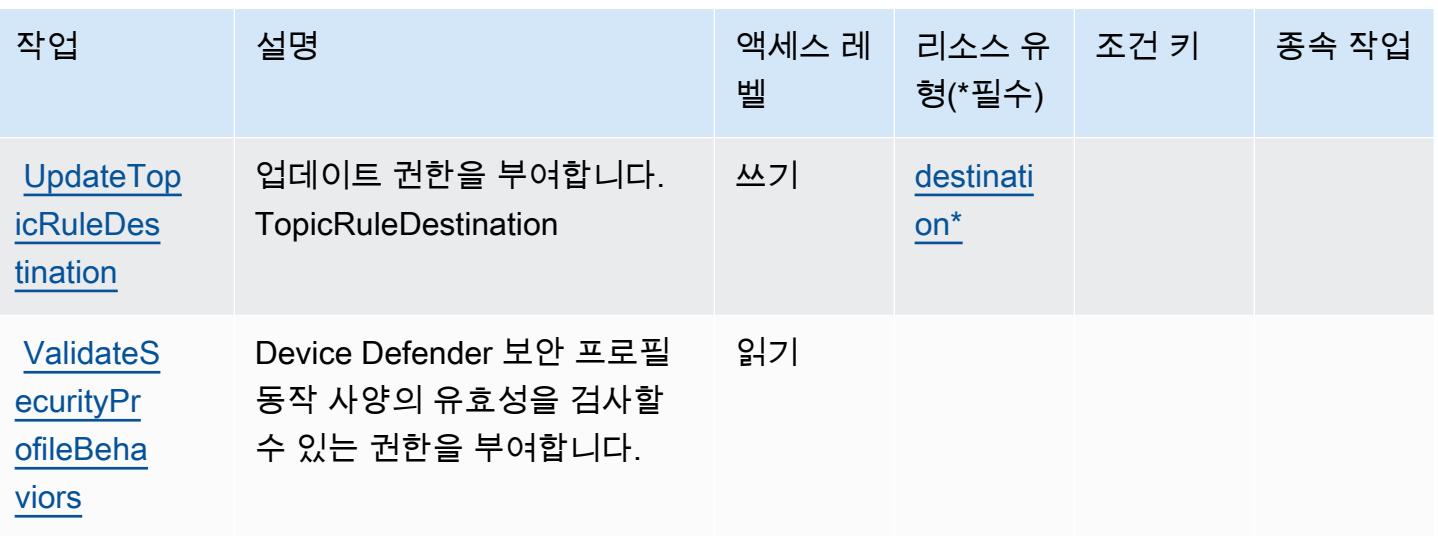

# AWS IoT에서 정의한 리소스 유형

이 서비스에서 정의하는 리소스 유형은 다음과 같으며, IAM 권한 정책 설명의 Resource 요소에서 사 용할 수 있습니다. [작업 테이블의](#page-2750-0) 각 작업에서 해당 작업으로 지정할 수 있는 리소스 유형을 식별합니 다. 리소스 유형은 정책에 포함할 조건 키를 정의할 수도 있습니다. 이러한 키는 리소스 유형 테이블의 마지막 열에 표시됩니다. 다음 테이블의 열에 관한 자세한 내용은 [리소스 유형 테이블을](reference_policies_actions-resources-contextkeys.html#resources_table) 참조하세요.

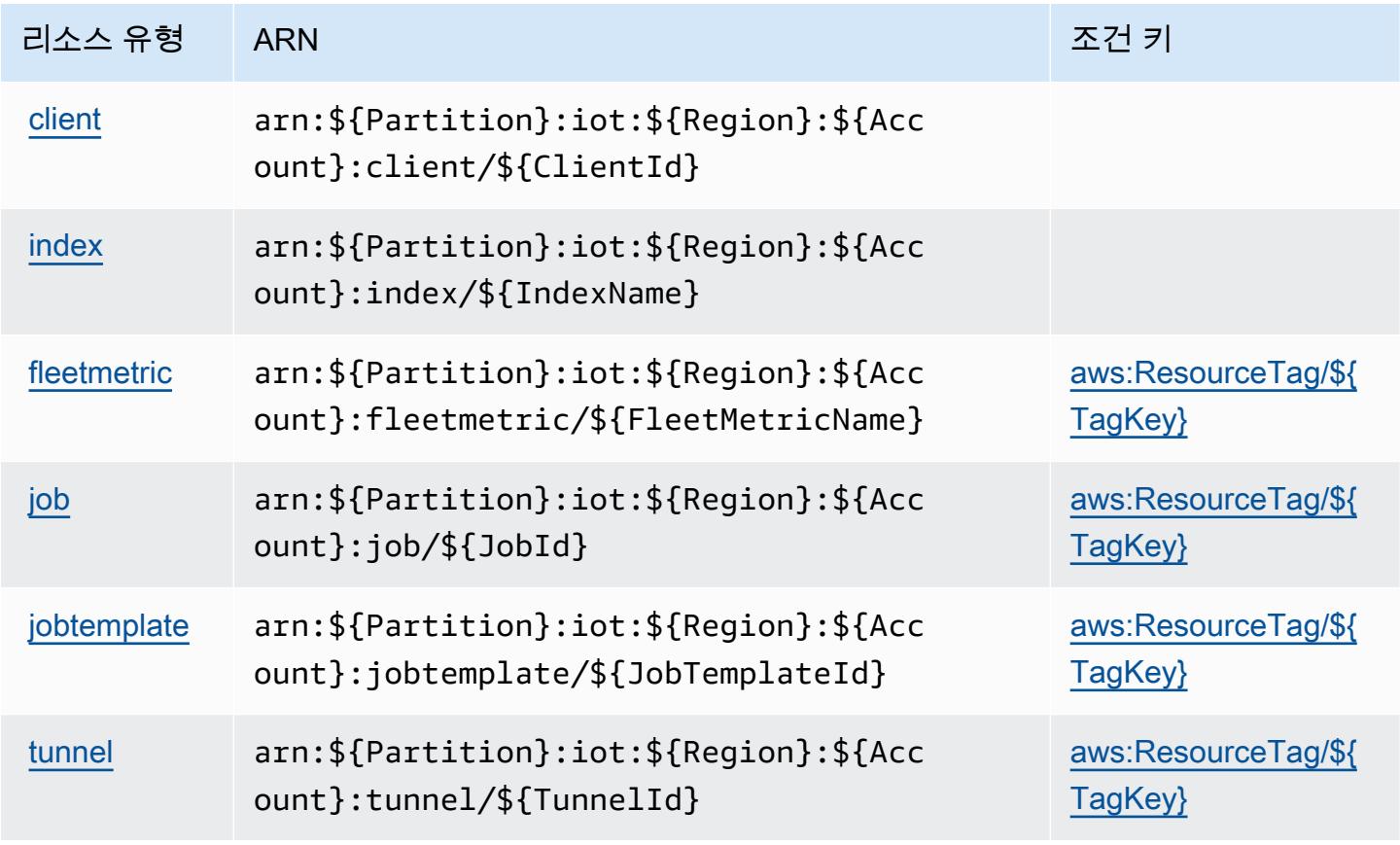

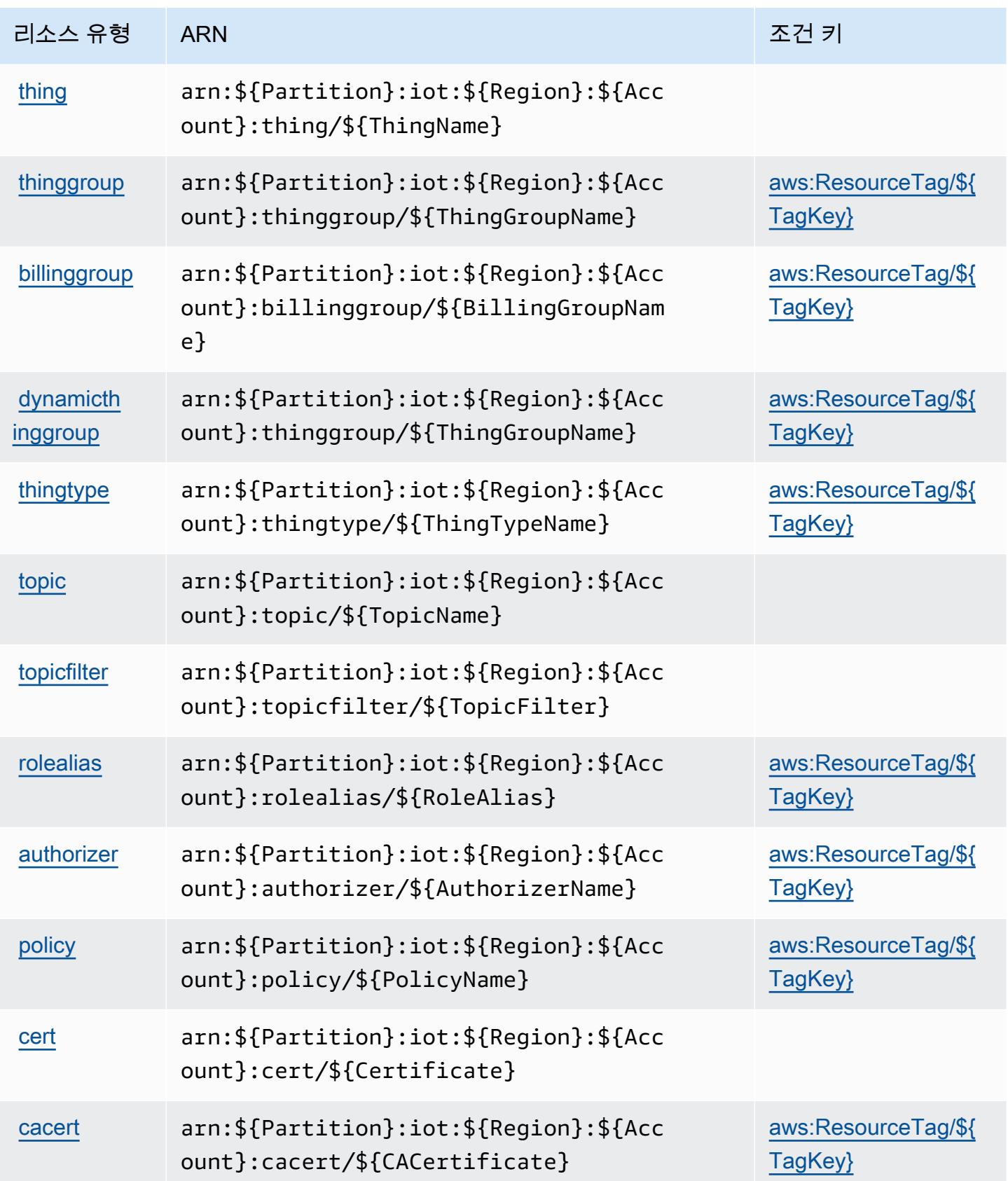

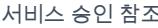

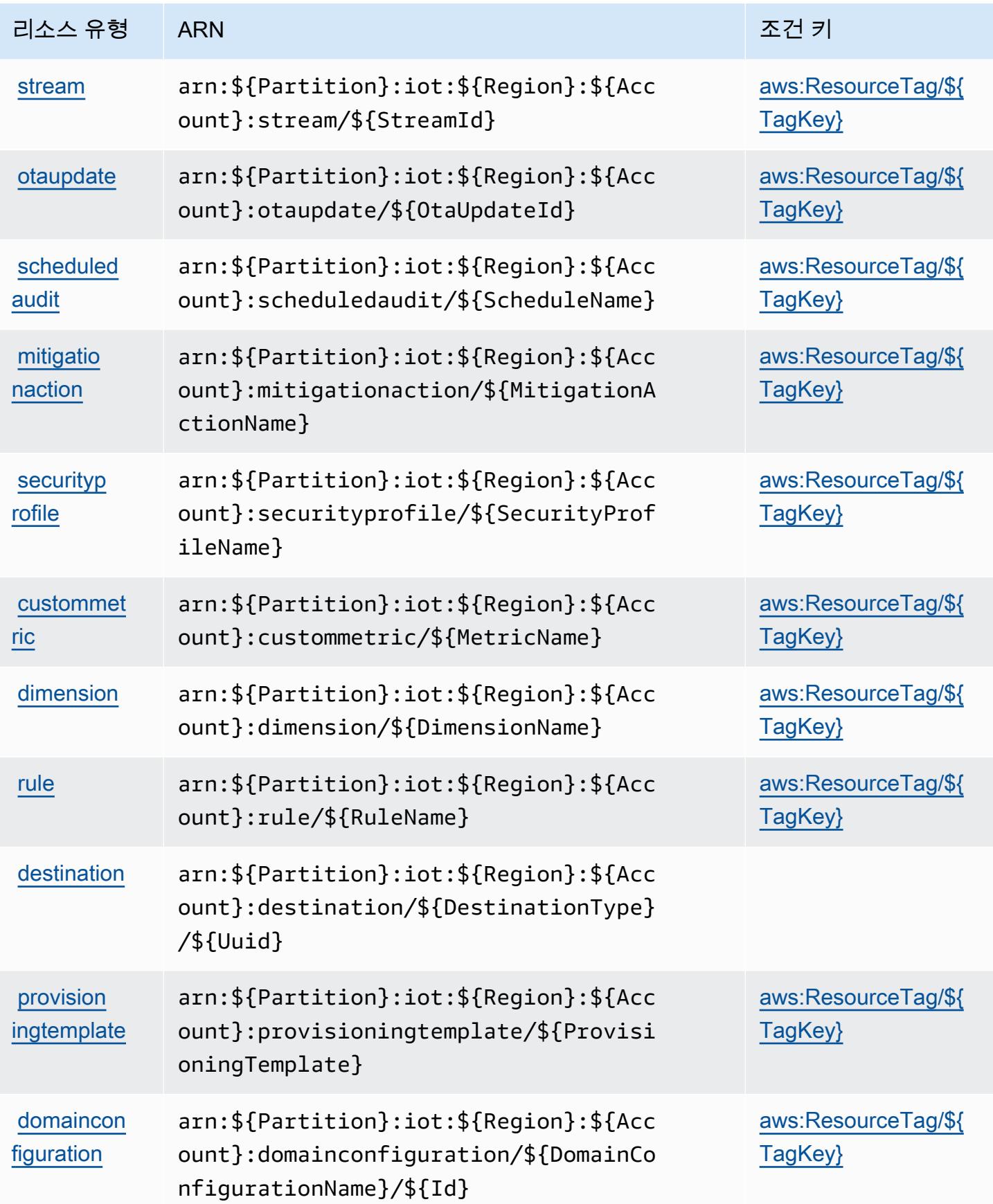

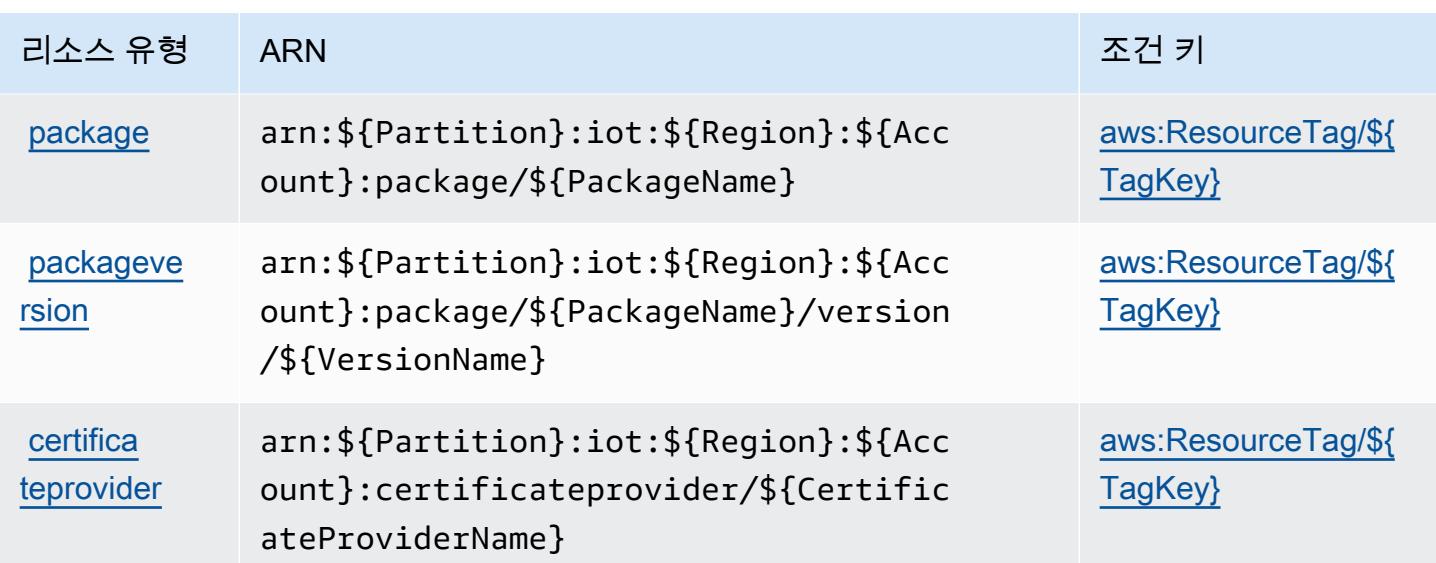

AWS IoT에 사용되는 조건 키

AWS IoT는 IAM 정책의 Condition 요소에 사용할 수 있는 다음과 같은 조건 키를 정의합니다. 이러 한 키를 사용하여 정책 설명이 적용되는 조건을 보다 상세하게 설정할 수 있습니다. 다음 테이블의 열 에 대한 자세한 내용은 [조건 키 테이블을](reference_policies_actions-resources-contextkeys.html#context_keys_table) 참조하세요.

모든 서비스에 사용할 수 있는 글로벌 조건 키를 보려면 [사용 가능한 글로벌 조건 키](https://docs.aws.amazon.com/IAM/latest/UserGuide/reference_policies_condition-keys.html#AvailableKeys)를 참조하세요.

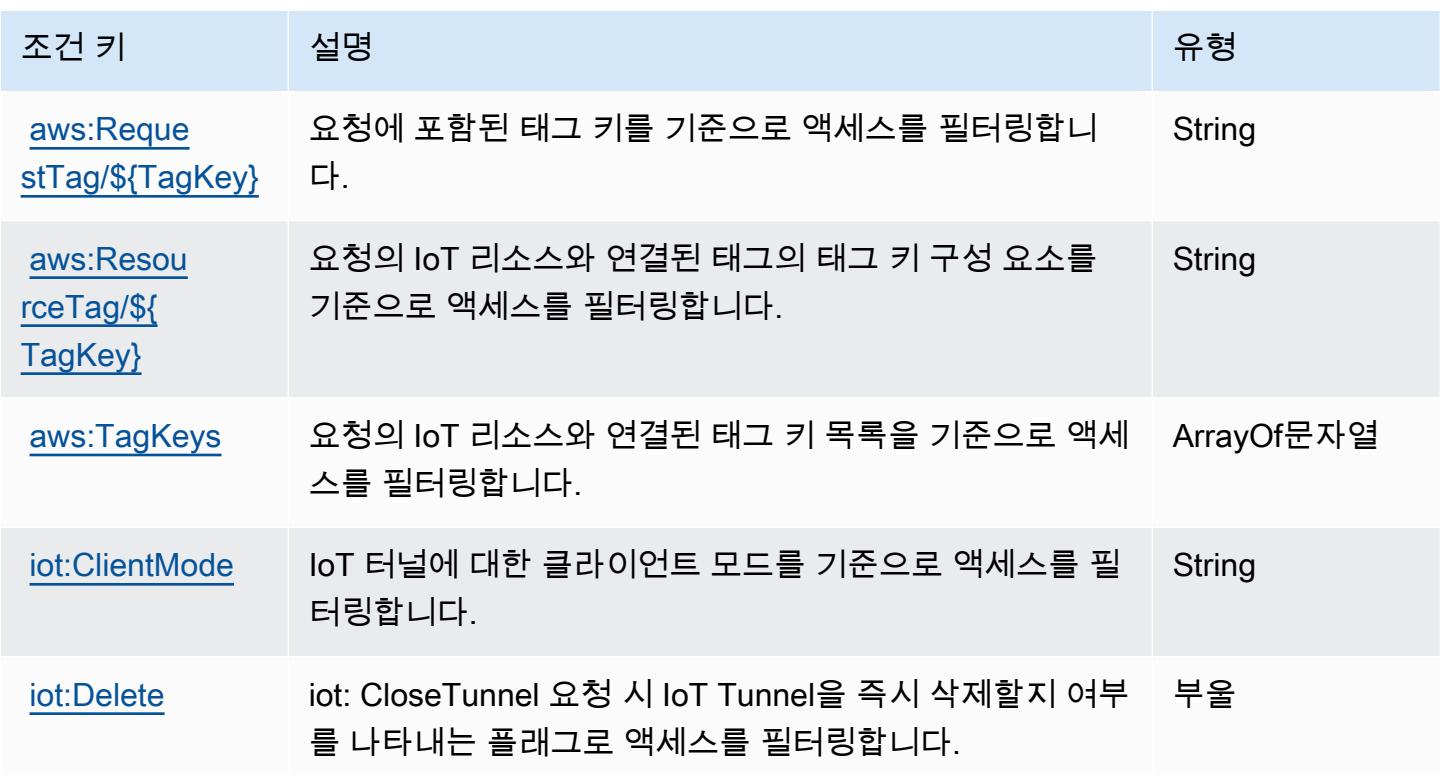

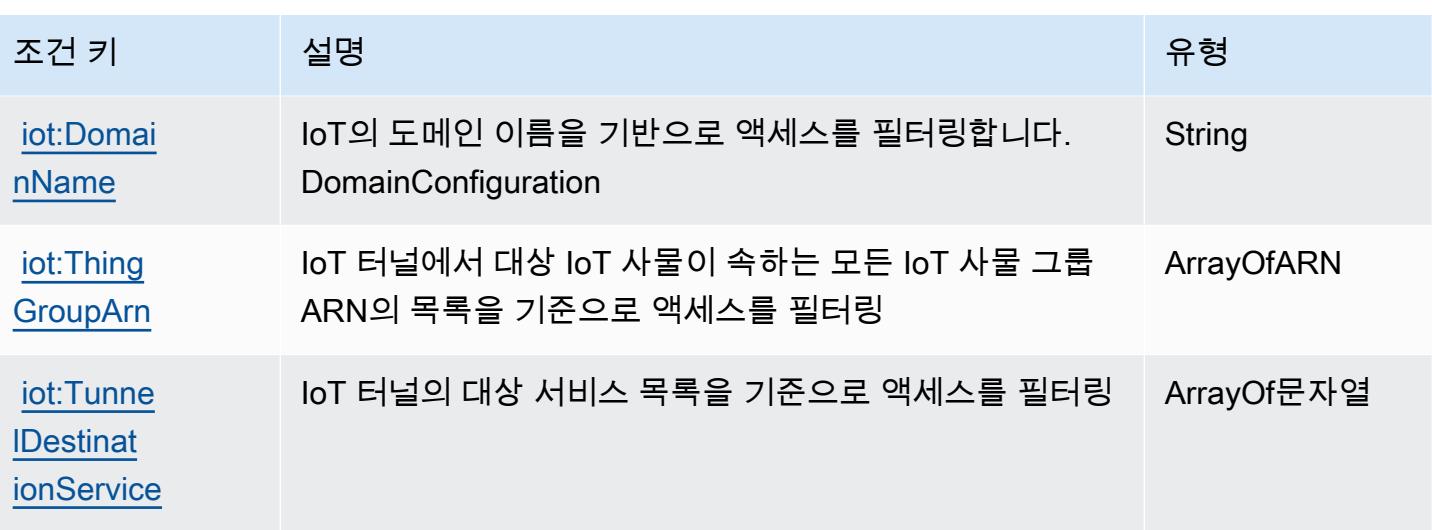

# AWS IoT 1-Click에 사용되는 작업, 리소스 및 조건 키

AWS IoT 1-Click (서비스 접두사:iot1click) 은 IAM 권한 정책에 사용할 수 있는 다음과 같은 서비스 별 리소스, 작업 및 조건 컨텍스트 키를 제공합니다.

### 참조:

- [이 서비스의 구성](https://docs.aws.amazon.com/iot-1-click/latest/developerguide/what-is-1click.html) 방법을 알아봅니다.
- [이 서비스에 사용 가능한 API 작업](https://docs.aws.amazon.com/iot-1-click/latest/projects-apireference/) 목록을 봅니다.
- IAM 권한 정책을 [사용](https://docs.aws.amazon.com/iot-1-click/latest/developerguide/1click-authentication.html)하여 이 서비스와 리소스를 보호하는 방법을 알아봅니다.

### 주제

- [AWS IoT 1-Click에서 정의한 작업](#page-2796-0)
- [AWS IoT 1-Click에서 정의한 리소스 유형](#page-2800-0)
- [AWS IoT 1-Click에 사용되는 조건 키](#page-2801-0)

## <span id="page-2796-0"></span>AWS IoT 1-Click에서 정의한 작업

IAM 정책 설명의 Action 요소에서는 다음 작업을 지정할 수 있습니다. 정책을 사용하여 AWS에서 작 업할 수 있는 권한을 부여합니다. 정책에서 작업을 사용하면 일반적으로 이름이 같은 API 작업 또는 CLI 명령에 대한 액세스를 허용하거나 거부합니다. 그러나 경우에 따라 하나의 작업으로 둘 이상의 작 업에 대한 액세스가 제어됩니다. 또는 일부 작업을 수행하려면 다양한 작업이 필요합니다.

작업 테이블의 리소스 유형 열에는 각 작업이 리소스 수준 권한을 지원하는지 여부가 표시됩니다. 리 소스 열에 값이 없으면 정책 문의 Resource 요소에서 정책이 적용되는 모든 리소스("\*")를 지정해야 합니다. 리소스 열에 리소스 유형이 포함되어 있으면 해당 작업 시 문에서 해당 유형의 ARN을 지정 할 수 있습니다. 작업에 필요한 리소스가 하나 이상 있는 경우, 호출자에게 해당 리소스와 함께 작업을 사용할 수 있는 권한이 있어야 합니다. 필수 리소스는 테이블에서 별표(\*)로 표시됩니다. IAM 정책의 Resource 요소로 리소스 액세스를 제한하는 경우, 각 필수 리소스 유형에 대해 ARN 또는 패턴을 포 함해야 합니다. 일부 작업은 다수의 리소스 유형을 지원합니다. 리소스 유형이 옵션(필수 리소스로 표 시되지 않은 경우)인 경우에는 선택적 리소스 유형 중 하나를 사용하도록 선택할 수 있습니다.

작업 테이블의 조건 키 열에는 정책 설명의 Condition 요소에서 지정할 수 있는 키가 포함됩니다. 서 비스의 리소스와 연결된 조건 키에 대한 자세한 내용은 리소스 유형 테이블의 조건 키 열을 참조하세 요.

### **a** Note

리소스 조건 키는 [리소스 유형](#page-2800-0) 표에 나열되어 있습니다. 작업에 적용되는 리소스 유형에 대한 링크는 리소스 유형(\*필수) 작업 표의 열에서 찾을 수 있습니다. 리소스 유형 테이블의 리소스 유형에는 조건 키 열이 포함되고 이는 작업 표의 작업에 적용되는 리소스 조건 키입니다.

다음 테이블의 열에 대한 자세한 내용은 [작업 테이블](reference_policies_actions-resources-contextkeys.html#actions_table)을 참조하세요.

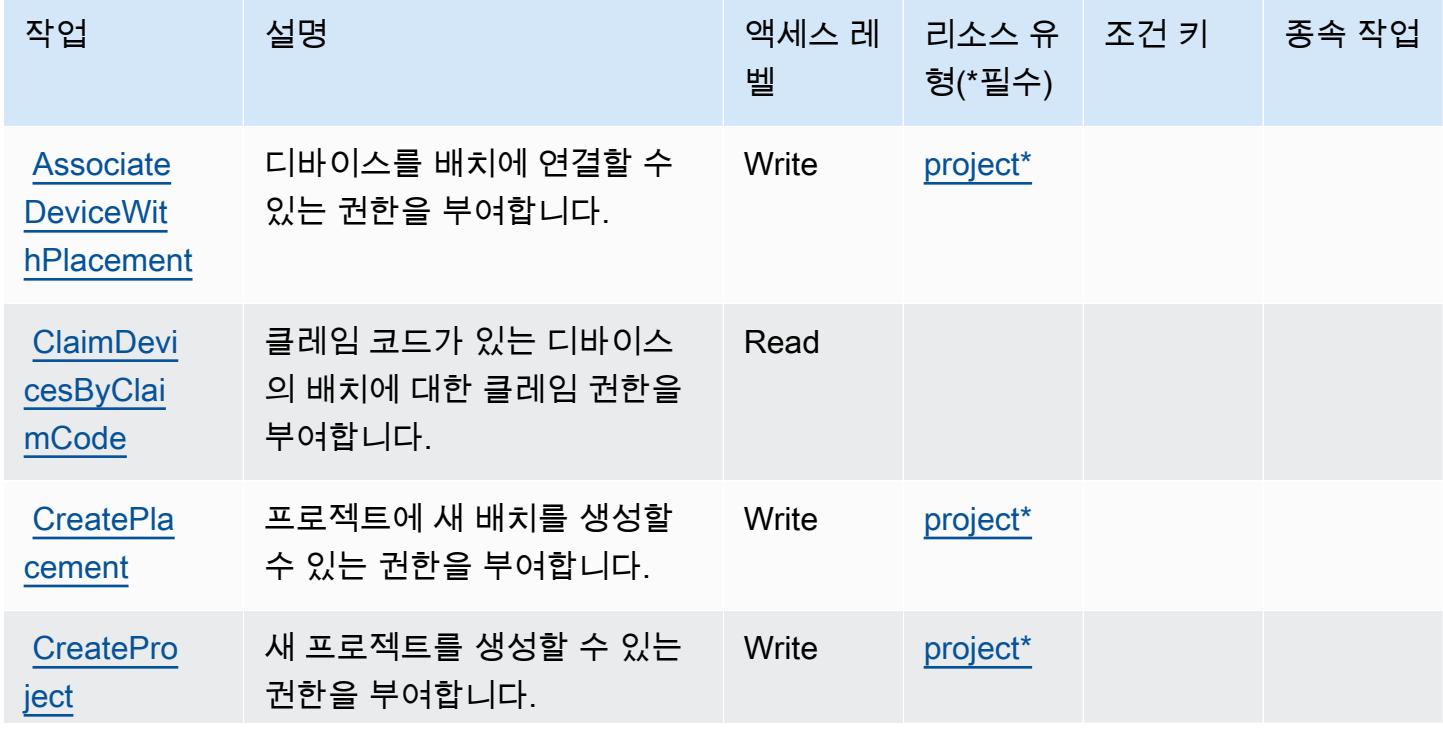

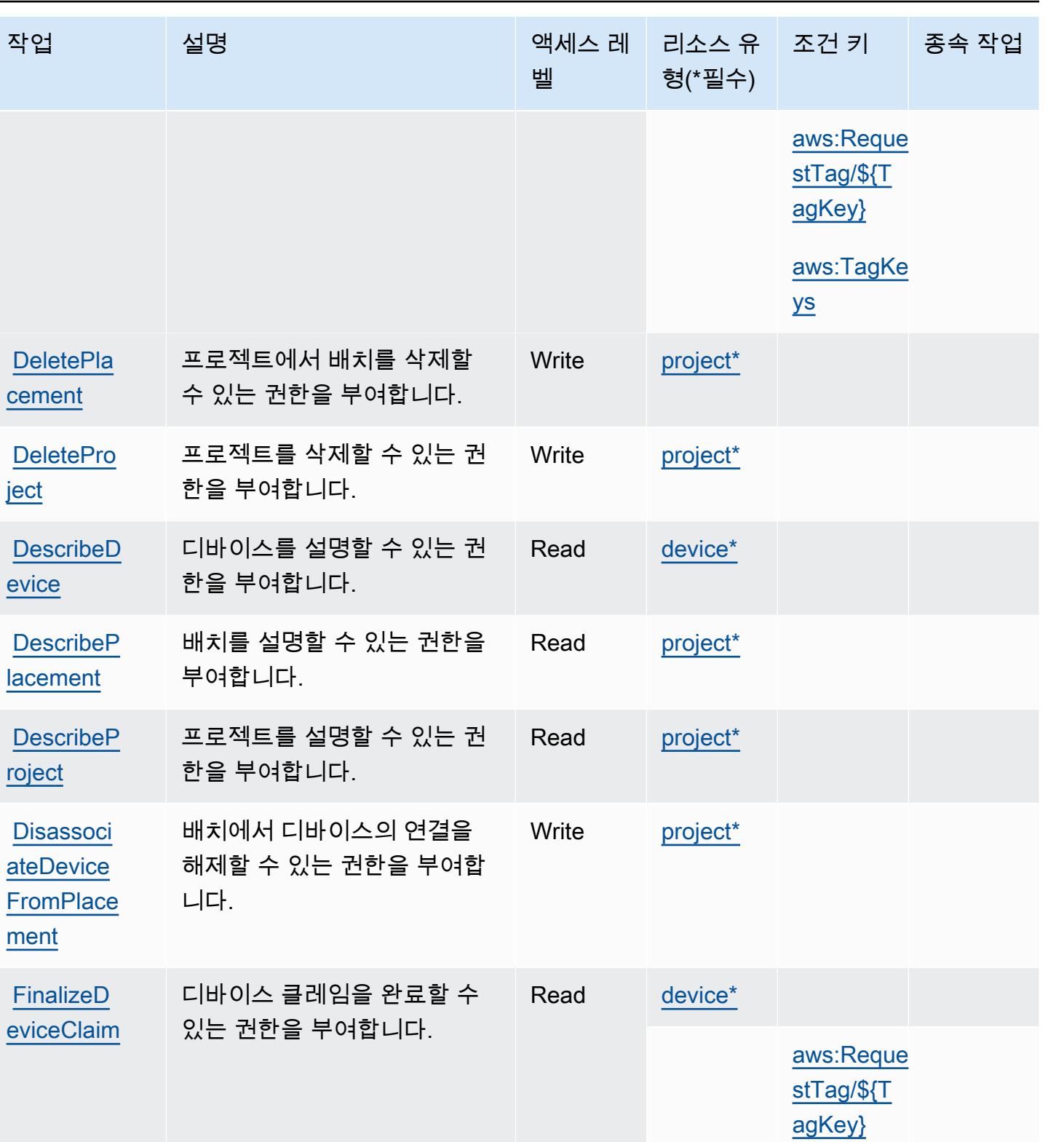

[aws:TagKe](#awsiot1-click-aws_TagKeys) 

[ys](#awsiot1-click-aws_TagKeys)

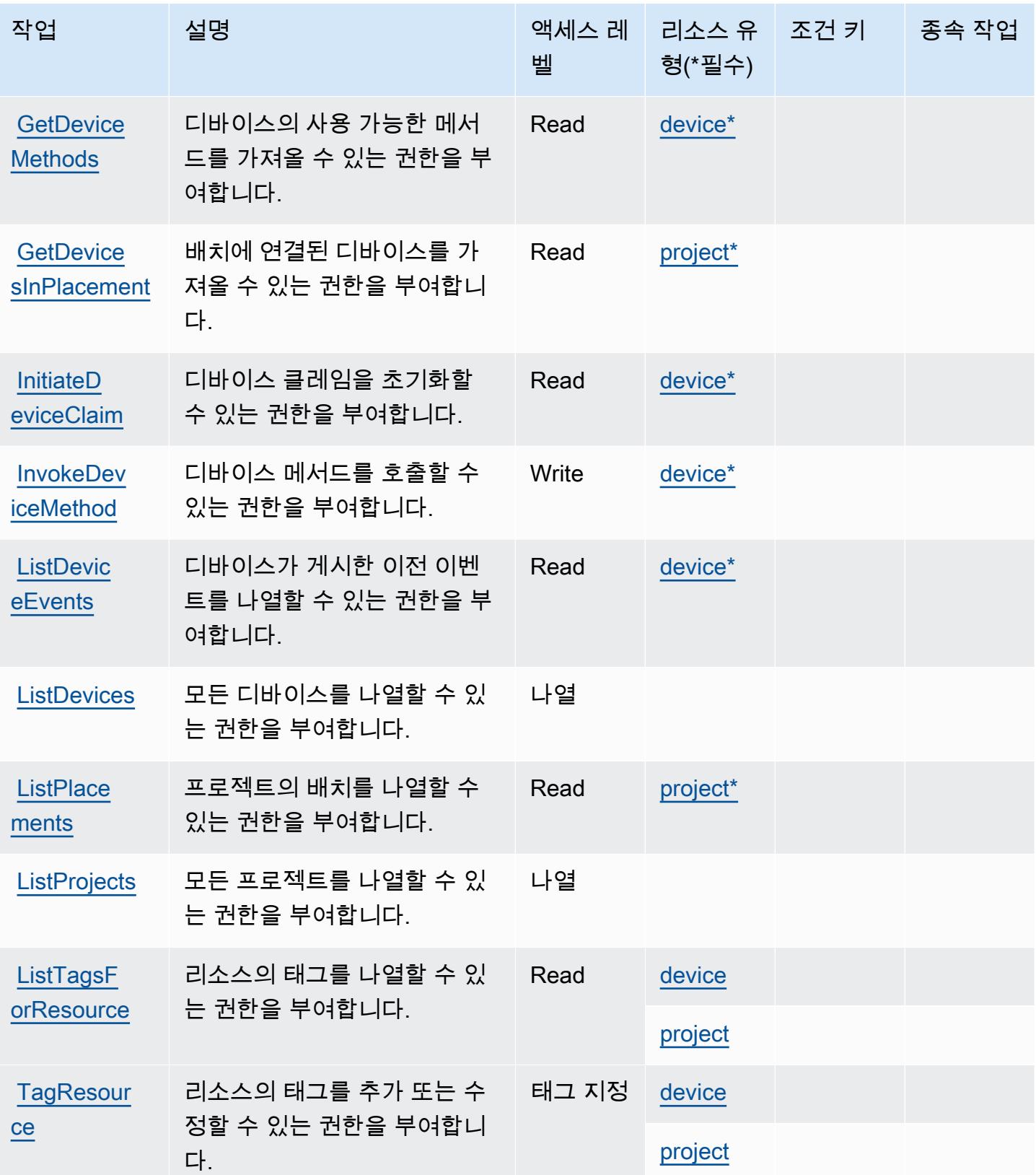

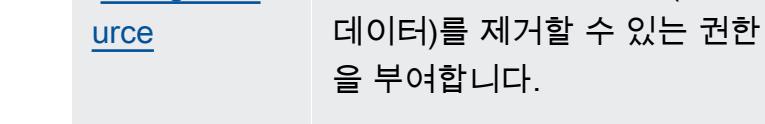

디바이스의 클레임을 해제할 수 있는 권한을 부여합니다.

리소스에서 지정된 태그(메타

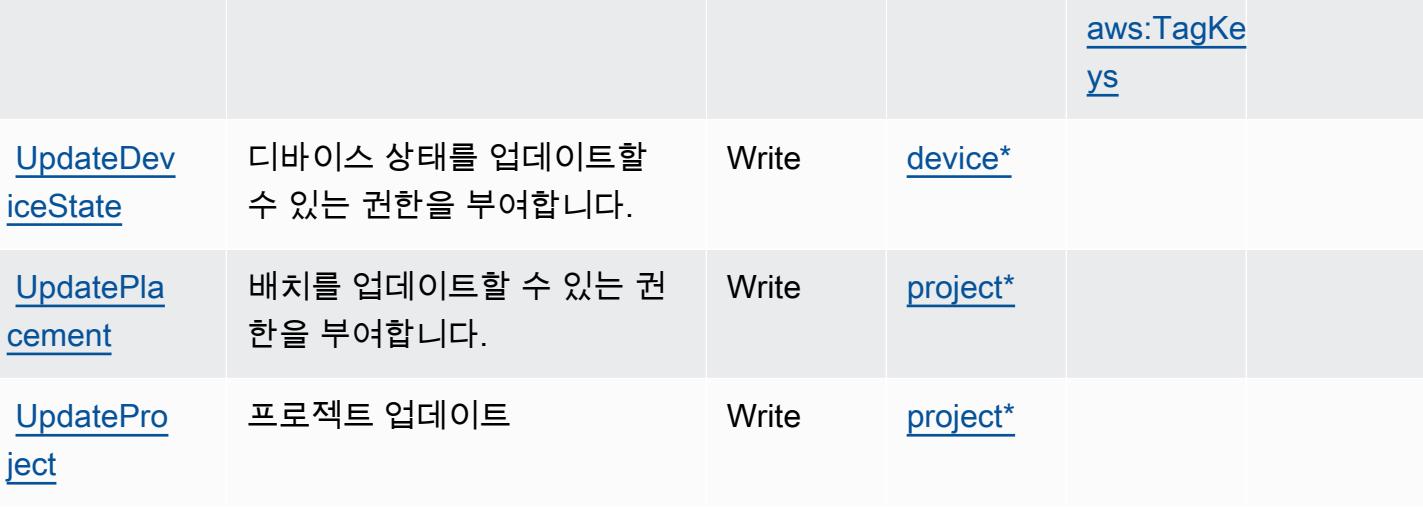

작업 기대 설명 2000 - 1000 - 2000 - 액세스 레 - 리소스 유 - 조건 키 - 그 종속 작업

벨

<span id="page-2800-0"></span>AWS IoT 1-Click에서 정의한 리소스 유형

이 서비스에서 정의하는 리소스 유형은 다음과 같으며, IAM 권한 정책 설명의 Resource 요소에서 사 용할 수 있습니다. [작업 테이블의](#page-2796-0) 각 작업에서 해당 작업으로 지정할 수 있는 리소스 유형을 식별합니 다. 리소스 유형은 정책에 포함할 조건 키를 정의할 수도 있습니다. 이러한 키는 리소스 유형 테이블의 마지막 열에 표시됩니다. 다음 테이블의 열에 관한 자세한 내용은 [리소스 유형 테이블을](reference_policies_actions-resources-contextkeys.html#resources_table) 참조하세요.

[UnclaimDe](https://docs.aws.amazon.com/iot-1-click/1.0/devices-apireference/devices-deviceid-unclaim.html) 

**[UntagReso](https://docs.aws.amazon.com/iot-1-click/latest/projects-apireference/API_UntagResource.html)** 

[vice](https://docs.aws.amazon.com/iot-1-click/1.0/devices-apireference/devices-deviceid-unclaim.html)

# [aws:Reque](#awsiot1-click-aws_RequestTag___TagKey_)  [stTag/\\${T](#awsiot1-click-aws_RequestTag___TagKey_) [agKey}](#awsiot1-click-aws_RequestTag___TagKey_) [aws:TagKe](#awsiot1-click-aws_TagKeys)  [ys](#awsiot1-click-aws_TagKeys)

형(\*필수)

Read [device\\*](#awsiot1-click-device)

태그 지정

[device](#awsiot1-click-device)

[project](#awsiot1-click-project)

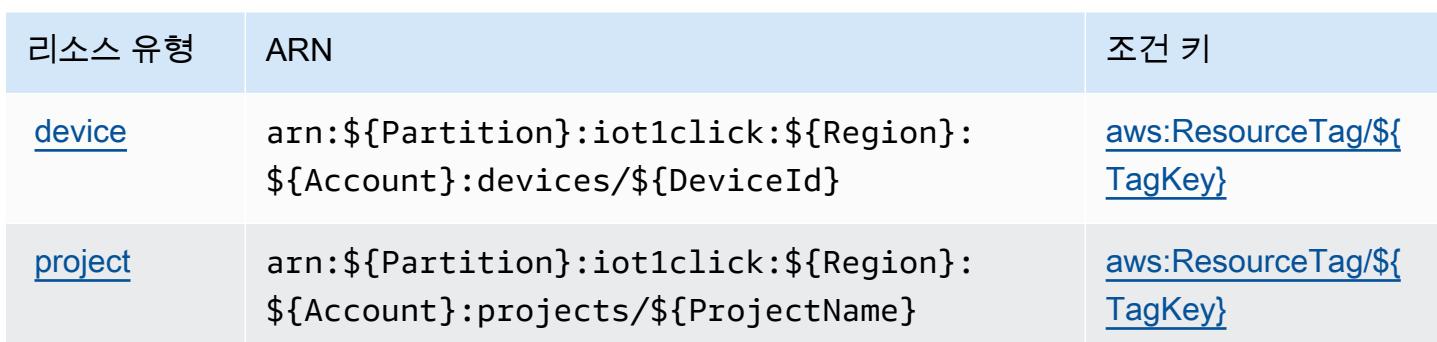

## <span id="page-2801-0"></span>AWS IoT 1-Click에 사용되는 조건 키

AWS IoT 1-Click은 IAM 정책의 Condition 요소에서 사용할 수 있는 다음과 같은 조건 키를 정의합니 다. 이러한 키를 사용하여 정책 설명이 적용되는 조건을 보다 상세하게 설정할 수 있습니다. 다음 테이 블의 열에 대한 자세한 내용은 [조건 키 테이블](reference_policies_actions-resources-contextkeys.html#context_keys_table)을 참조하세요.

모든 서비스에 사용할 수 있는 글로벌 조건 키를 보려면 [사용 가능한 글로벌 조건 키](https://docs.aws.amazon.com/IAM/latest/UserGuide/reference_policies_condition-keys.html#AvailableKeys)를 참조하세요.

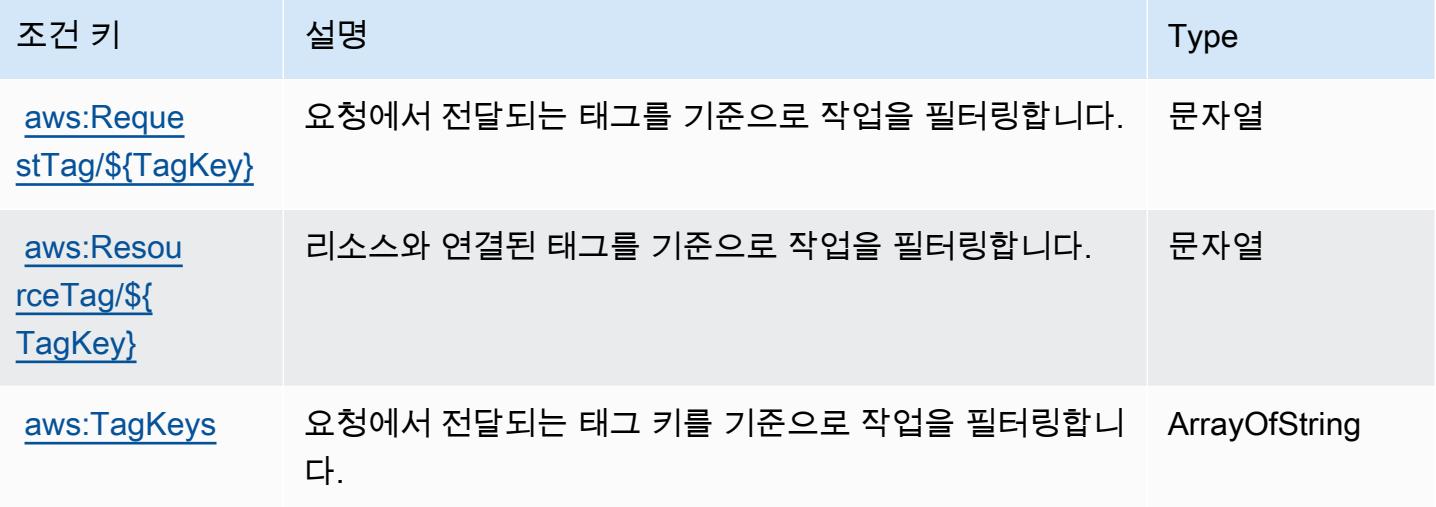

# AWS IoT Analytics에 사용되는 작업, 리소스 및 조건 키

AWS IoT Analytics (서비스 접두사:iotanalytics) 는 IAM 권한 정책에 사용할 수 있는 다음과 같은 서비스별 리소스, 작업 및 조건 컨텍스트 키를 제공합니다.

참조:

- [이 서비스의 구성](https://docs.aws.amazon.com/iotanalytics/latest/userguide/) 방법을 알아봅니다.
- [이 서비스에 사용 가능한 API 작업](https://docs.aws.amazon.com/iotanalytics/latest/APIReference/) 목록을 봅니다.

• IAM 권한 정책을 [사용](https://docs.aws.amazon.com/iotanalytics/latest/userguide/getting-started.html#aws-iot-analytics-step-create-role)하여 이 서비스와 리소스를 보호하는 방법을 알아봅니다.

#### 주제

- [AWS IoT Analytics에서 정의한 작업](#page-2802-0)
- [AWS IoT Analytics에서 정의한 리소스 유형](#page-2807-0)
- [AWS IoT Analytics에 사용되는 조건 키](#page-2808-0)

## <span id="page-2802-0"></span>AWS IoT Analytics에서 정의한 작업

IAM 정책 설명의 Action 요소에서는 다음 작업을 지정할 수 있습니다. 정책을 사용하여 AWS에서 작 업할 수 있는 권한을 부여합니다. 정책에서 작업을 사용하면 일반적으로 이름이 같은 API 작업 또는 CLI 명령에 대한 액세스를 허용하거나 거부합니다. 그러나 경우에 따라 하나의 작업으로 둘 이상의 작 업에 대한 액세스가 제어됩니다. 또는 일부 작업을 수행하려면 다양한 작업이 필요합니다.

작업 테이블의 리소스 유형 열에는 각 작업이 리소스 수준 권한을 지원하는지 여부가 표시됩니다. 리 소스 열에 값이 없으면 정책 문의 Resource 요소에서 정책이 적용되는 모든 리소스("\*")를 지정해야 합니다. 리소스 열에 리소스 유형이 포함되어 있으면 해당 작업 시 문에서 해당 유형의 ARN을 지정 할 수 있습니다. 작업에 필요한 리소스가 하나 이상 있는 경우, 호출자에게 해당 리소스와 함께 작업을 사용할 수 있는 권한이 있어야 합니다. 필수 리소스는 테이블에서 별표(\*)로 표시됩니다. IAM 정책의 Resource 요소로 리소스 액세스를 제한하는 경우, 각 필수 리소스 유형에 대해 ARN 또는 패턴을 포 함해야 합니다. 일부 작업은 다수의 리소스 유형을 지원합니다. 리소스 유형이 옵션(필수 리소스로 표 시되지 않은 경우)인 경우에는 선택적 리소스 유형 중 하나를 사용하도록 선택할 수 있습니다.

작업 테이블의 조건 키 열에는 정책 설명의 Condition 요소에서 지정할 수 있는 키가 포함됩니다. 서 비스의 리소스와 연결된 조건 키에 대한 자세한 내용은 리소스 유형 테이블의 조건 키 열을 참조하세 요.

**a** Note

리소스 조건 키는 [리소스 유형](#page-2807-0) 표에 나열되어 있습니다. 작업에 적용되는 리소스 유형에 대한 링크는 리소스 유형(\*필수) 작업 표의 열에서 찾을 수 있습니다. 리소스 유형 테이블의 리소스 유형에는 조건 키 열이 포함되고 이는 작업 표의 작업에 적용되는 리소스 조건 키입니다.

다음 테이블의 열에 대한 자세한 내용은 [작업 테이블](reference_policies_actions-resources-contextkeys.html#actions_table)을 참조하세요.

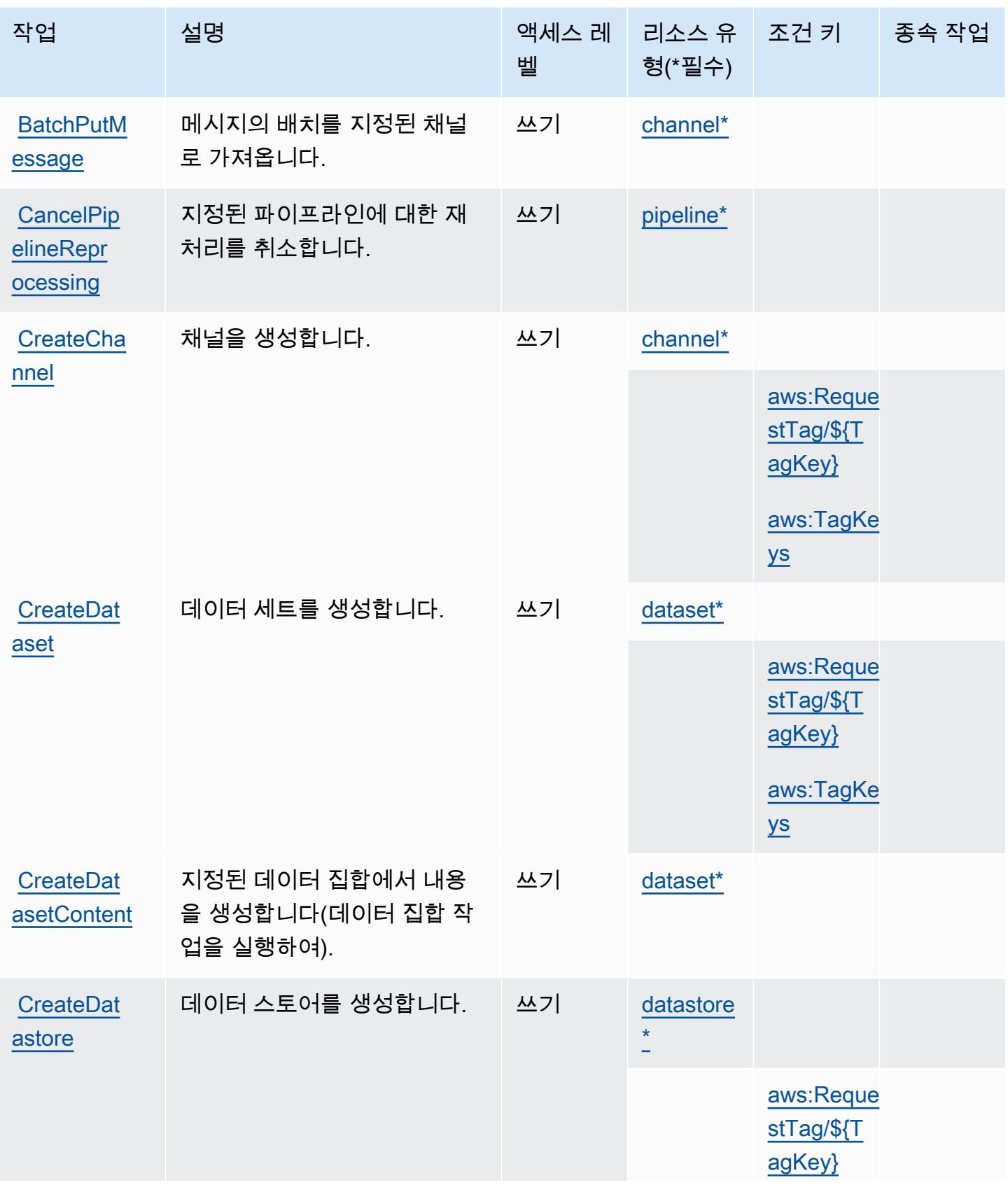

AWS IoT Analytics 2791

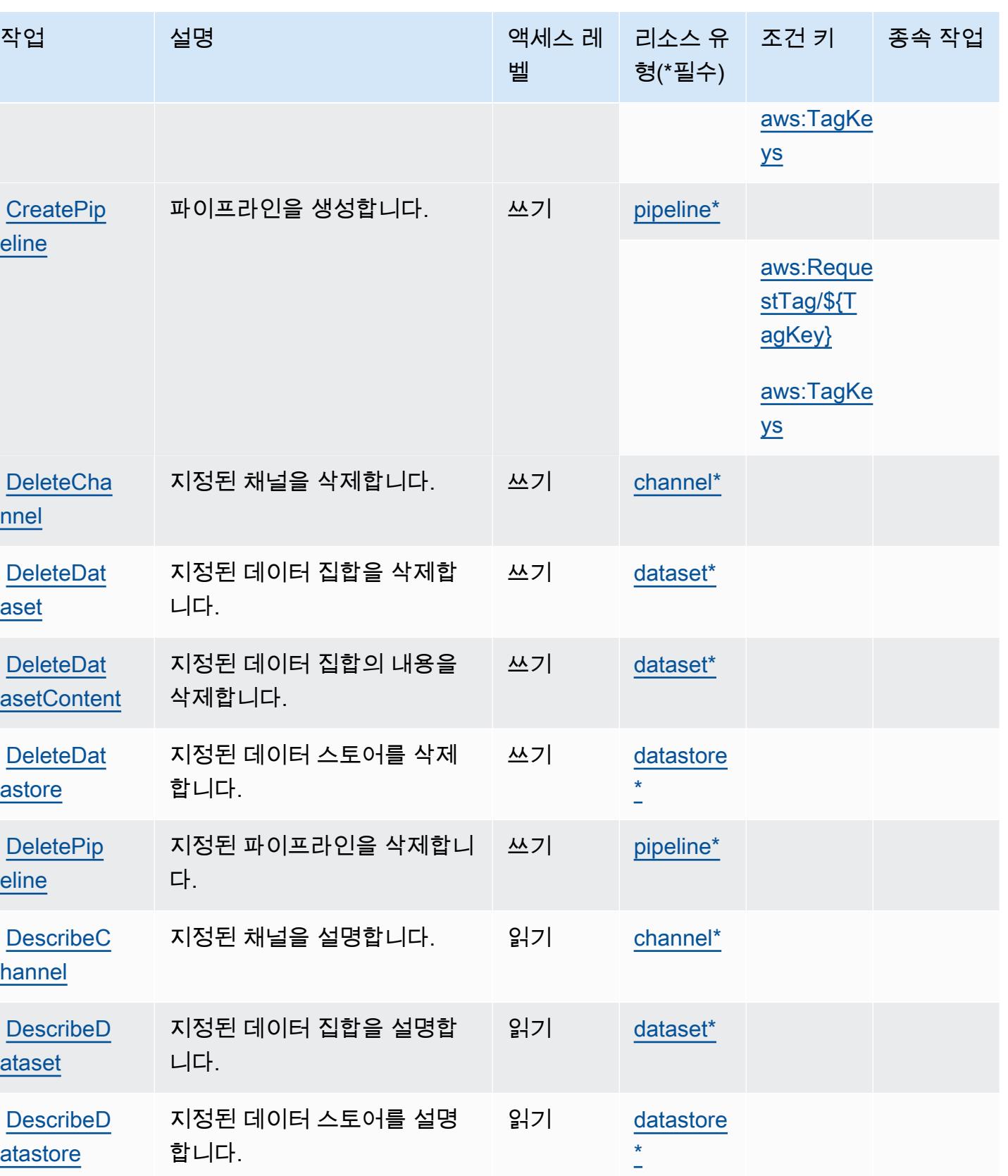

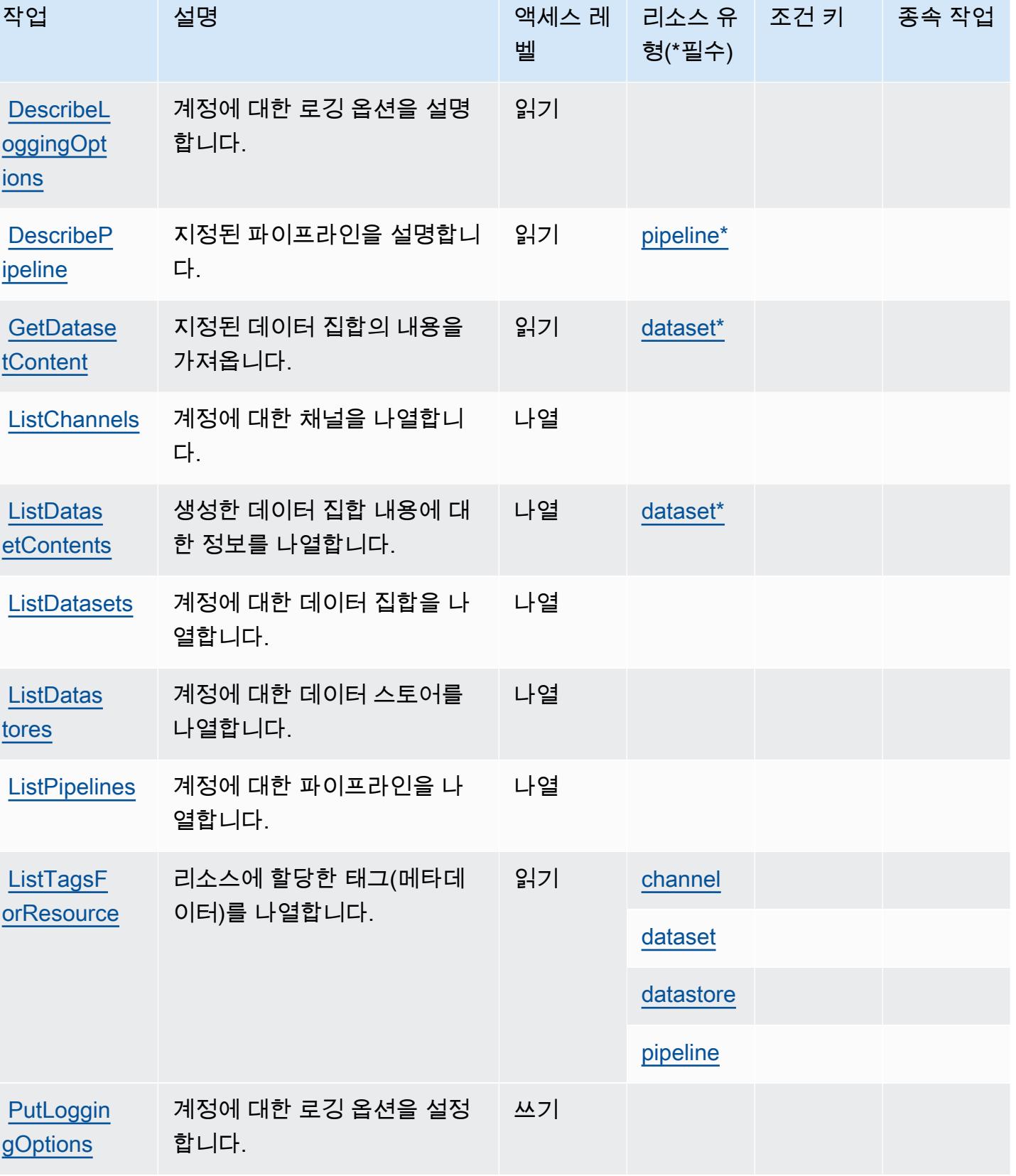

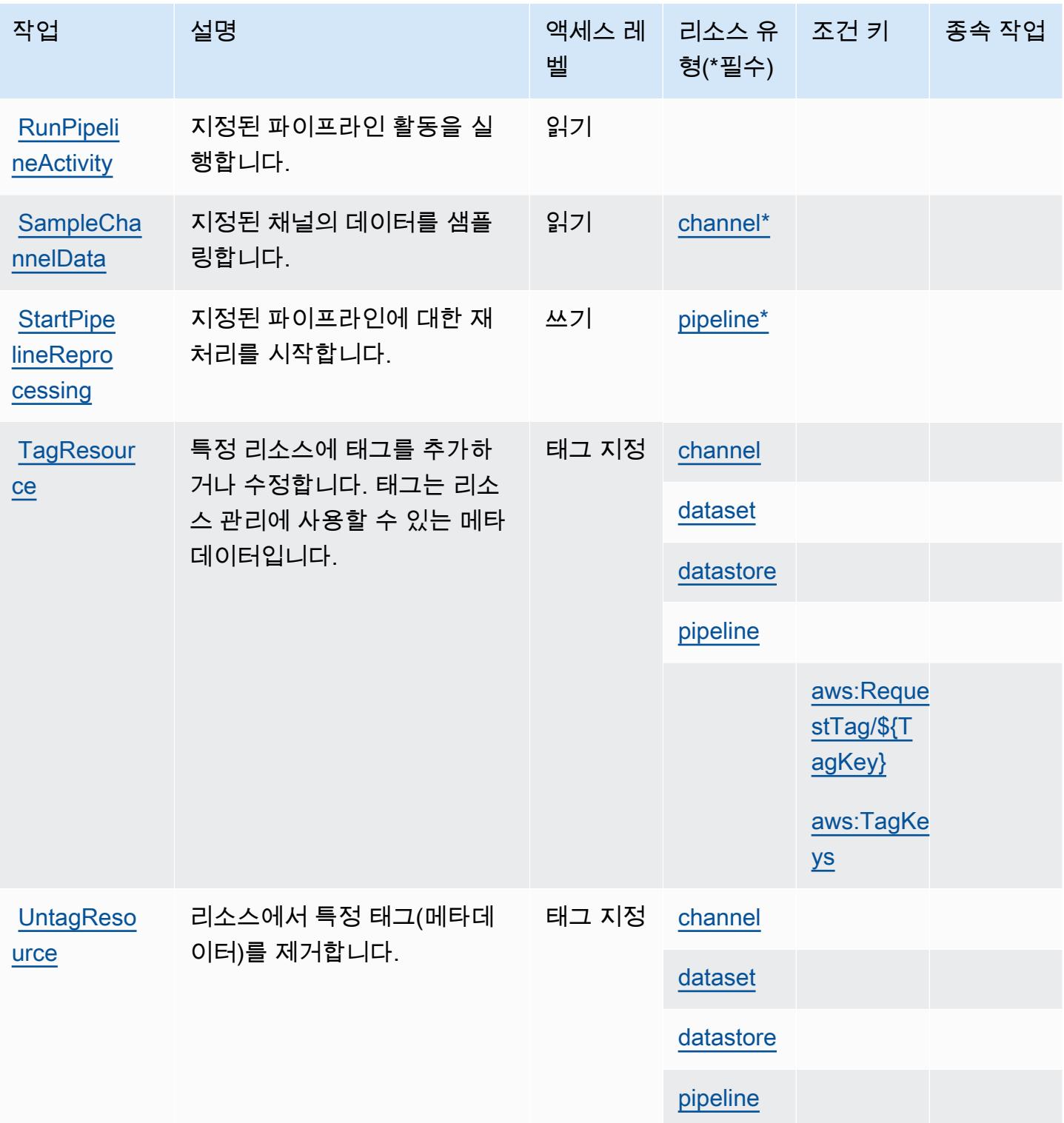

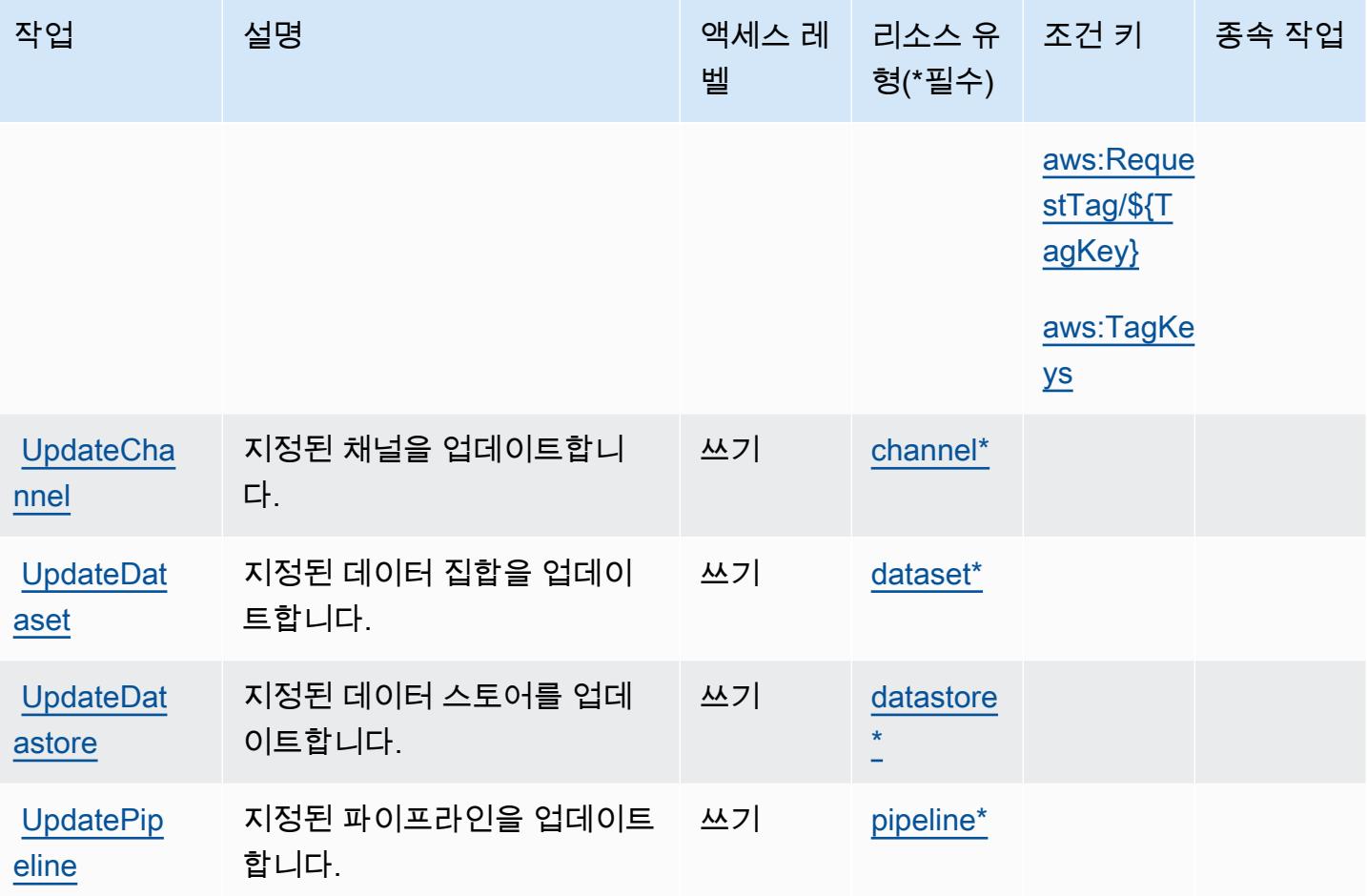

<span id="page-2807-0"></span>AWS IoT Analytics에서 정의한 리소스 유형

이 서비스에서 정의하는 리소스 유형은 다음과 같으며, IAM 권한 정책 설명의 Resource 요소에서 사 용할 수 있습니다. [작업 테이블의](#page-2802-0) 각 작업에서 해당 작업으로 지정할 수 있는 리소스 유형을 식별합니 다. 리소스 유형은 정책에 포함할 조건 키를 정의할 수도 있습니다. 이러한 키는 리소스 유형 테이블의 마지막 열에 표시됩니다. 다음 테이블의 열에 관한 자세한 내용은 [리소스 유형 테이블을](reference_policies_actions-resources-contextkeys.html#resources_table) 참조하세요.

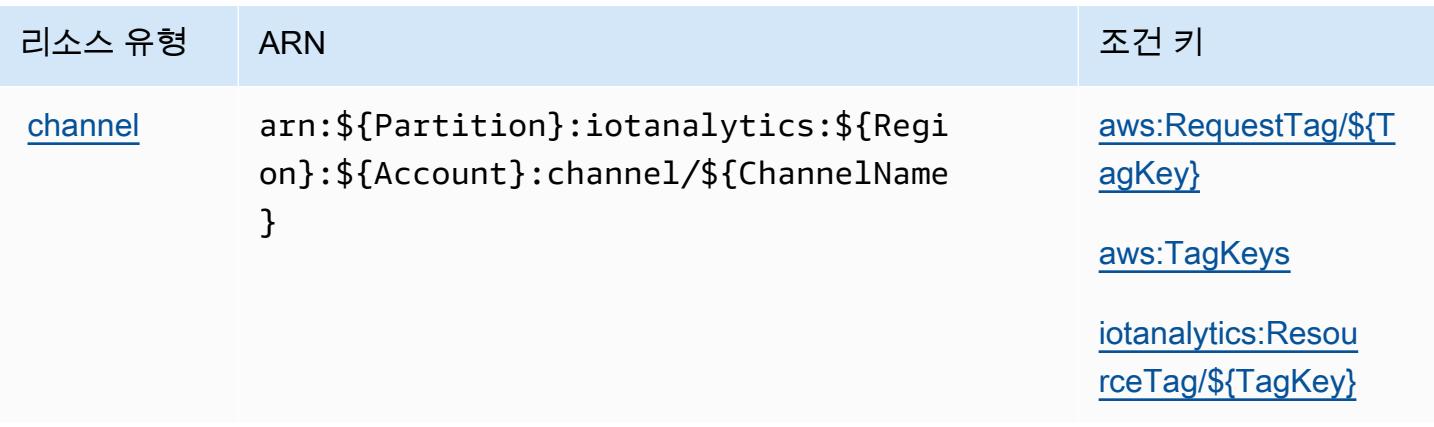
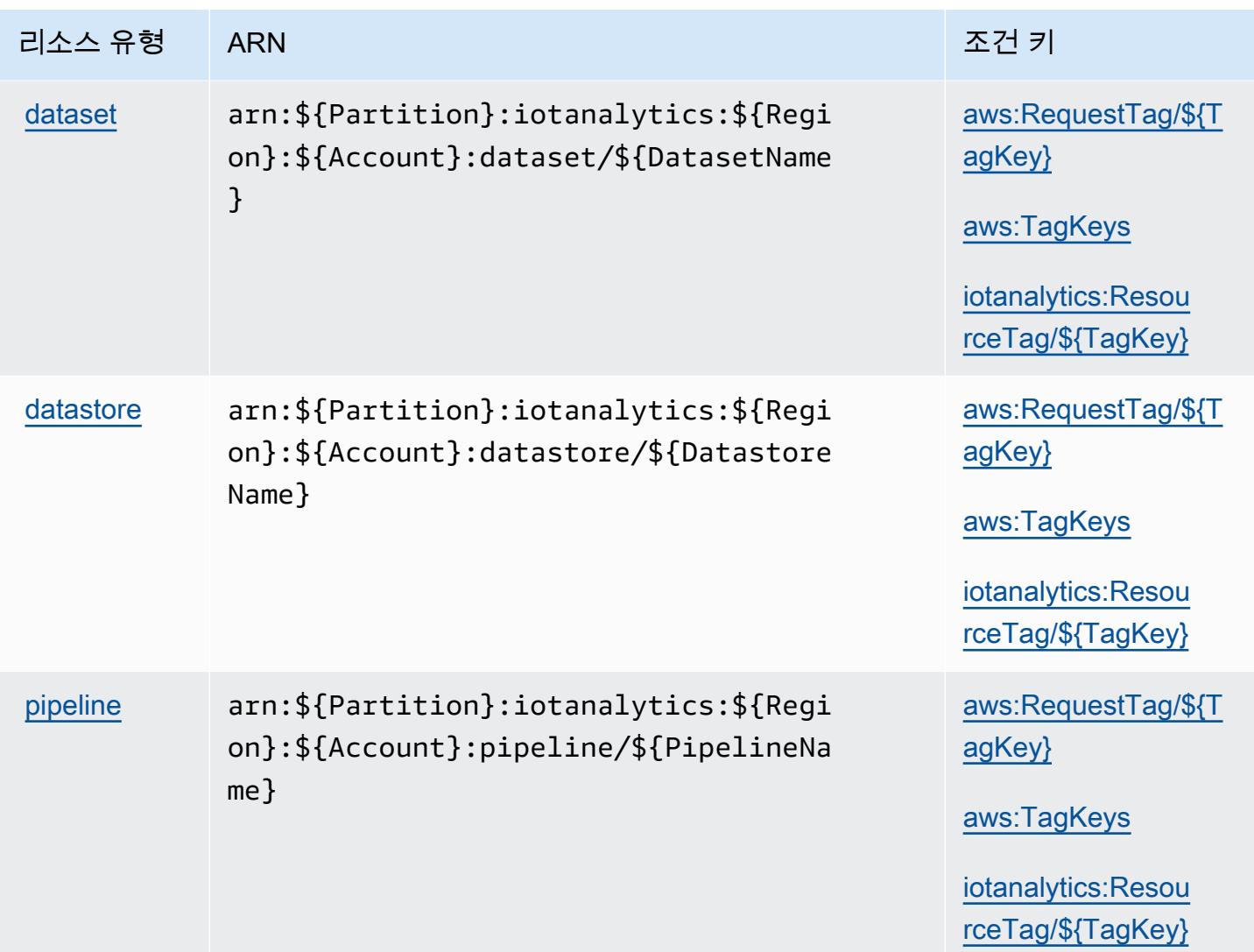

## AWS IoT Analytics에 사용되는 조건 키

AWS IoT Analytics는 IAM 정책의 Condition 요소에서 사용할 수 있는 다음과 같은 조건 키를 정의합 니다. 이러한 키를 사용하여 정책 설명이 적용되는 조건을 보다 상세하게 설정할 수 있습니다. 다음 테 이블의 열에 대한 자세한 내용은 [조건 키 테이블](reference_policies_actions-resources-contextkeys.html#context_keys_table)을 참조하세요.

모든 서비스에 사용할 수 있는 글로벌 조건 키를 보려면 [사용 가능한 글로벌 조건 키](https://docs.aws.amazon.com/IAM/latest/UserGuide/reference_policies_condition-keys.html#AvailableKeys)를 참조하세요.

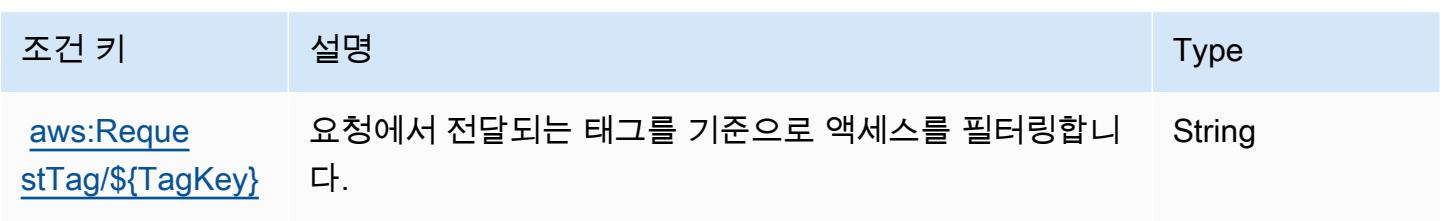

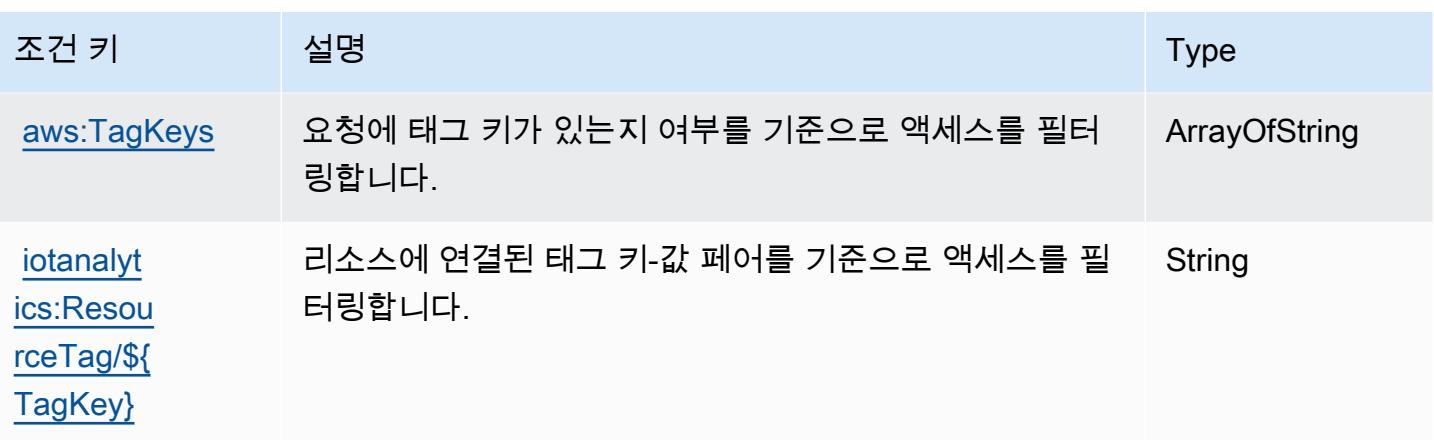

## AWS IoT Core Device Advisor에 사용되는 작업, 리소스 및 조건 키

AWS IoT Core Device Advisor (서비스 접두사:iotdeviceadvisor) 는 IAM 권한 정책에 사용할 수 있는 다음과 같은 서비스별 리소스, 작업 및 조건 컨텍스트 키를 제공합니다.

참조:

- [이 서비스의 구성](https://docs.aws.amazon.com/iot/latest/developerguide/device-advisor.html) 방법을 알아봅니다.
- [이 서비스에 사용 가능한 API 작업](https://docs.aws.amazon.com/iot/latest/apireference/API_Operations_AWS_IoT_Core_Device_Advisor.html) 목록을 봅니다.
- IAM 권한 정책을 [사용](https://docs.aws.amazon.com/iot/latest/developerguide/security_iam_service-with-iam.html)하여 이 서비스와 리소스를 보호하는 방법을 알아봅니다.

### 주제

- [AWS IoT Core Device Advisor.가 정의한 작업](#page-2809-0)
- [AWS IoT Core Device Advisor가 정의한 리소스 유형](#page-2812-0)
- [AWS IoT Core Device Advisor의 조건 키](#page-2813-0)

<span id="page-2809-0"></span>AWS IoT Core Device Advisor.가 정의한 작업

IAM 정책 설명의 Action 요소에서는 다음 작업을 지정할 수 있습니다. 정책을 사용하여 AWS에서 작 업할 수 있는 권한을 부여합니다. 정책에서 작업을 사용하면 일반적으로 이름이 같은 API 작업 또는 CLI 명령에 대한 액세스를 허용하거나 거부합니다. 그러나 경우에 따라 하나의 작업으로 둘 이상의 작 업에 대한 액세스가 제어됩니다. 또는 일부 작업을 수행하려면 다양한 작업이 필요합니다.

작업 테이블의 리소스 유형 열에는 각 작업이 리소스 수준 권한을 지원하는지 여부가 표시됩니다. 리 소스 열에 값이 없으면 정책 문의 Resource 요소에서 정책이 적용되는 모든 리소스("\*")를 지정해야 합니다. 리소스 열에 리소스 유형이 포함되어 있으면 해당 작업 시 문에서 해당 유형의 ARN을 지정

할 수 있습니다. 작업에 필요한 리소스가 하나 이상 있는 경우, 호출자에게 해당 리소스와 함께 작업을 사용할 수 있는 권한이 있어야 합니다. 필수 리소스는 테이블에서 별표(\*)로 표시됩니다. IAM 정책의 Resource 요소로 리소스 액세스를 제한하는 경우, 각 필수 리소스 유형에 대해 ARN 또는 패턴을 포 함해야 합니다. 일부 작업은 다수의 리소스 유형을 지원합니다. 리소스 유형이 옵션(필수 리소스로 표 시되지 않은 경우)인 경우에는 선택적 리소스 유형 중 하나를 사용하도록 선택할 수 있습니다.

작업 테이블의 조건 키 열에는 정책 설명의 Condition 요소에서 지정할 수 있는 키가 포함됩니다. 서 비스의 리소스와 연결된 조건 키에 대한 자세한 내용은 리소스 유형 테이블의 조건 키 열을 참조하세 요.

**a** Note

리소스 조건 키는 [리소스 유형](#page-2812-0) 표에 나열되어 있습니다. 작업에 적용되는 리소스 유형에 대한 링크는 리소스 유형(\*필수) 작업 표의 열에서 찾을 수 있습니다. 리소스 유형 테이블의 리소스 유형에는 조건 키 열이 포함되고 이는 작업 표의 작업에 적용되는 리소스 조건 키입니다.

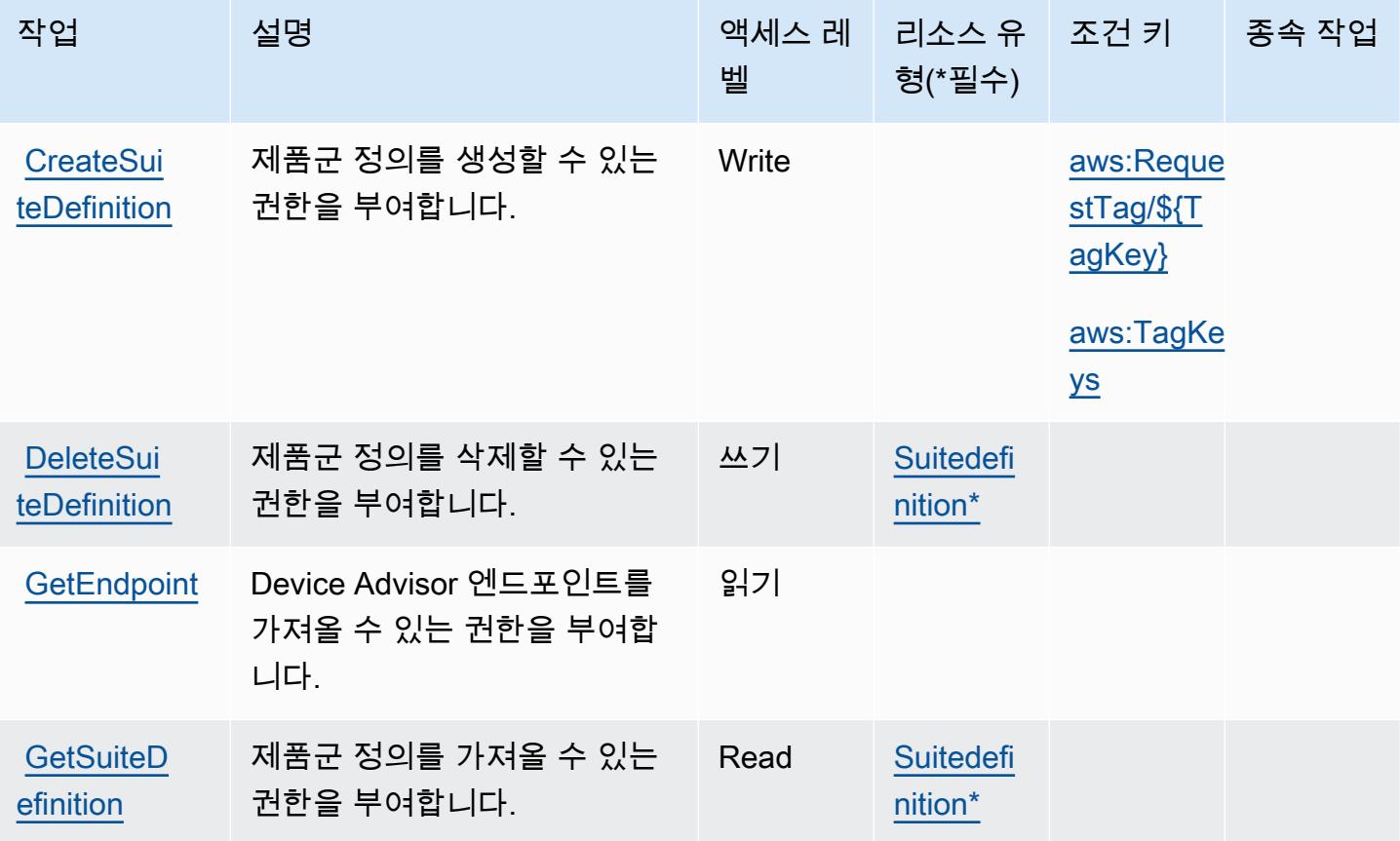

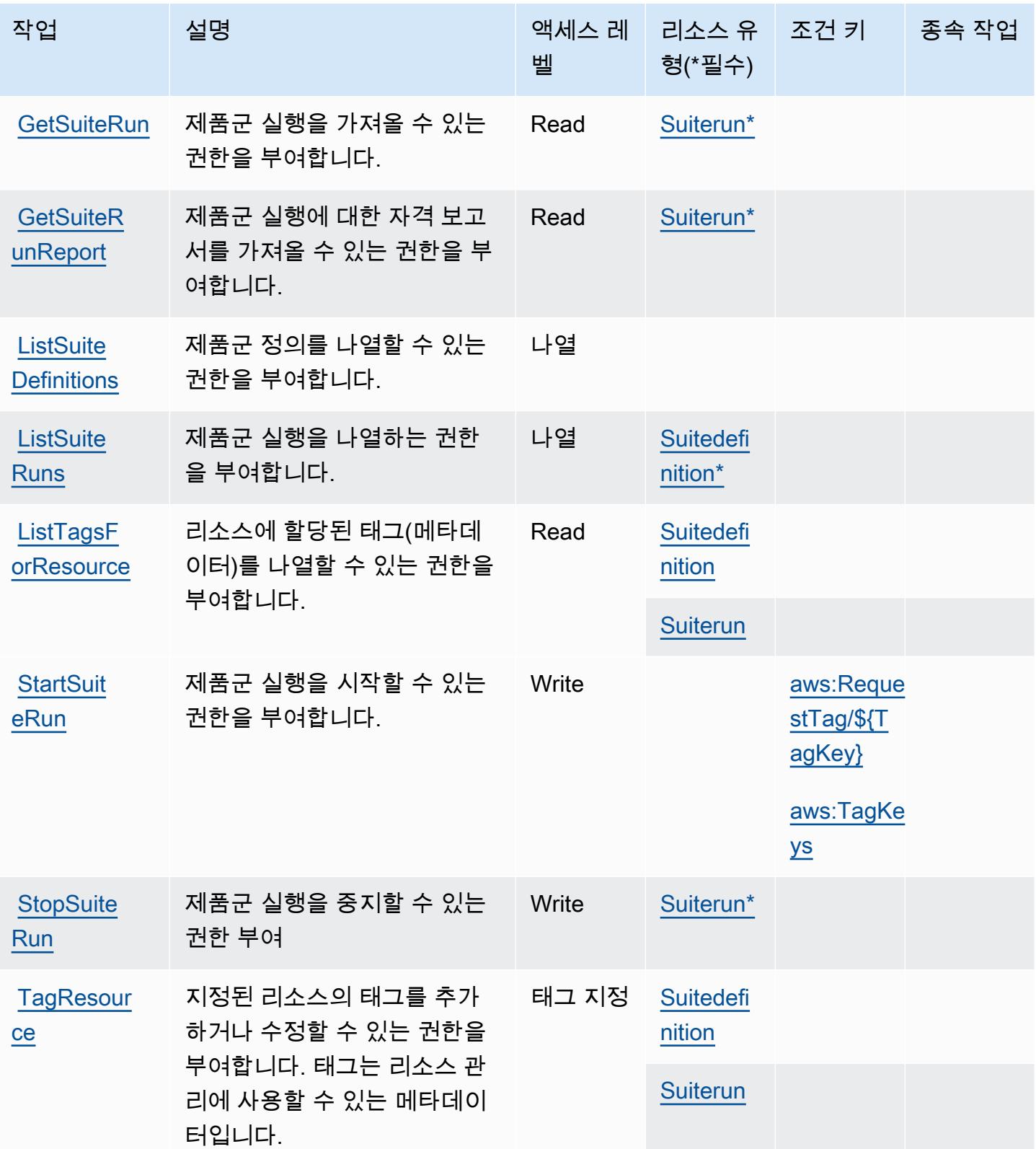

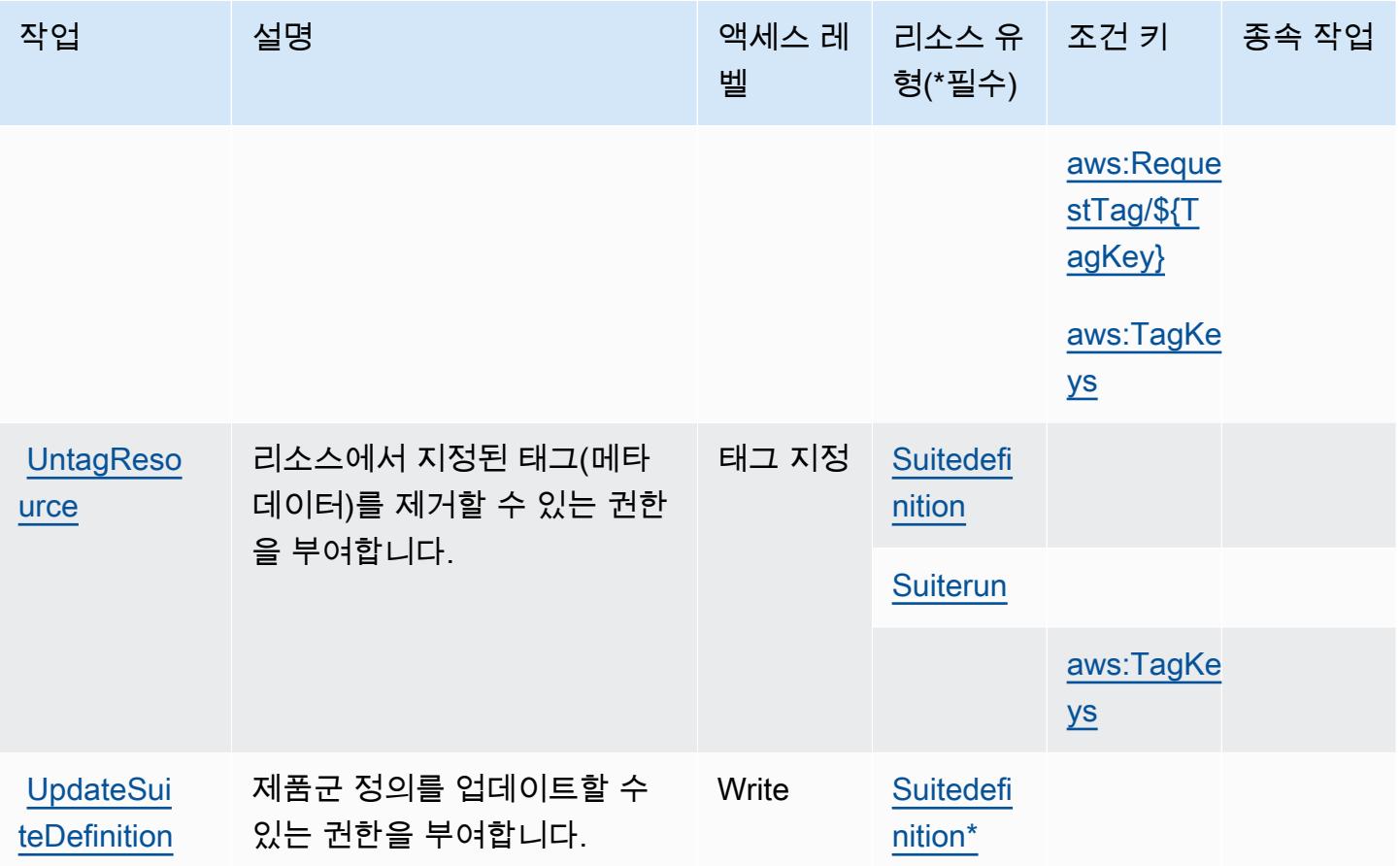

## <span id="page-2812-0"></span>AWS IoT Core Device Advisor가 정의한 리소스 유형

이 서비스에서 정의하는 리소스 유형은 다음과 같으며, IAM 권한 정책 설명의 Resource 요소에서 사 용할 수 있습니다. [작업 테이블의](#page-2809-0) 각 작업에서 해당 작업으로 지정할 수 있는 리소스 유형을 식별합니 다. 리소스 유형은 정책에 포함할 조건 키를 정의할 수도 있습니다. 이러한 키는 리소스 유형 테이블의 마지막 열에 표시됩니다. 다음 테이블의 열에 관한 자세한 내용은 [리소스 유형 테이블을](reference_policies_actions-resources-contextkeys.html#resources_table) 참조하세요.

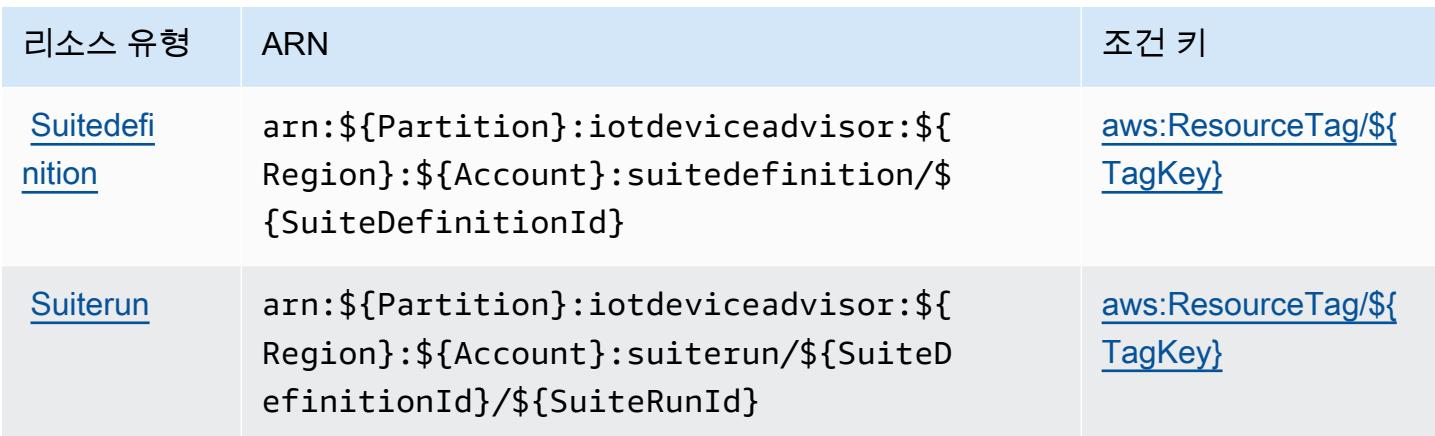

## <span id="page-2813-0"></span>AWS IoT Core Device Advisor의 조건 키

AWS IoT Core Device Advisor는 IAM 정책의 Condition 요소에 사용할 수 있는 다음과 같은 조건 키 를 정의합니다. 이러한 키를 사용하여 정책 설명이 적용되는 조건을 보다 상세하게 설정할 수 있습니 다. 다음 테이블의 열에 대한 자세한 내용은 [조건 키 테이블](reference_policies_actions-resources-contextkeys.html#context_keys_table)을 참조하세요.

모든 서비스에 사용할 수 있는 글로벌 조건 키를 보려면 [사용 가능한 글로벌 조건 키](https://docs.aws.amazon.com/IAM/latest/UserGuide/reference_policies_condition-keys.html#AvailableKeys)를 참조하세요.

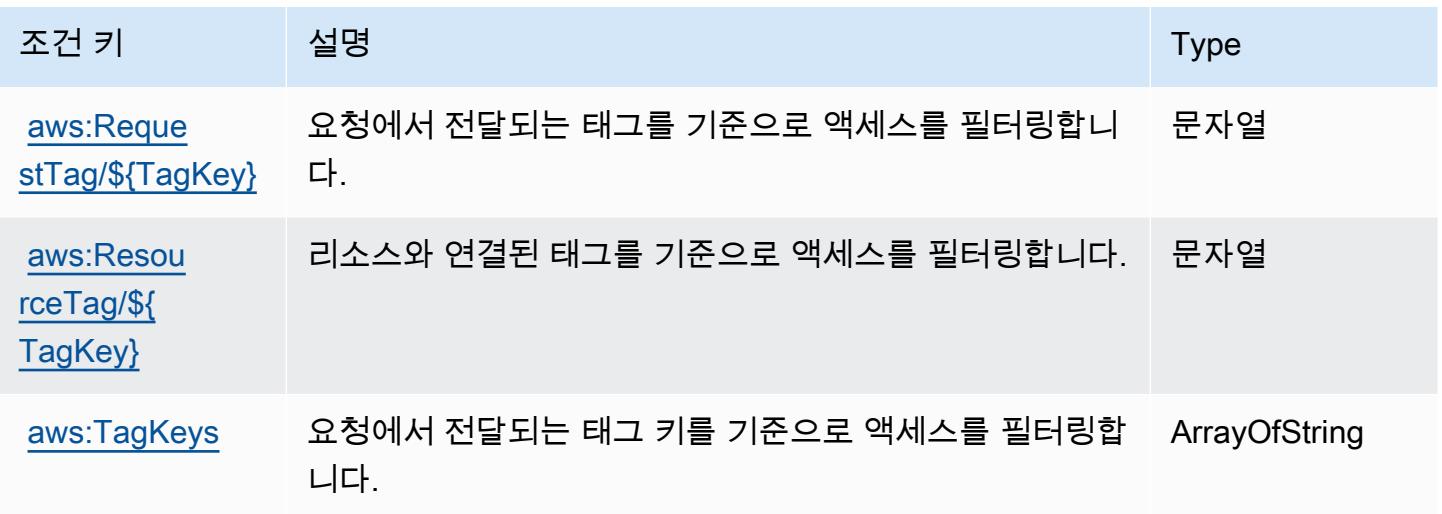

## AWS IoT Device Tester에 사용되는 작업, 리소스 및 조건 키

AWS IoT Device Tester (서비스 접두사:iot-device-tester) 는 IAM 권한 정책에 사용할 수 있는 다음과 같은 서비스별 리소스, 작업 및 조건 컨텍스트 키를 제공합니다.

참조:

- [이 서비스의 구성](https://docs.aws.amazon.com/freertos/latest/userguide/device-tester-for-freertos-ug.html) 방법을 알아봅니다.
- [이 서비스에 사용 가능한 API 작업](https://docs.aws.amazon.com/freertos/latest/userguide/dev-tester-prereqs.html) 목록을 봅니다.
- IAM 권한 정책을 [사용](https://docs.aws.amazon.com/freertos/latest/userguide/dev-tester-prereqs.html)하여 이 서비스와 리소스를 보호하는 방법을 알아봅니다.

#### 주제

- [AWS IoT Device Tester에서 정의한 작업](#page-2814-0)
- [AWS IoT Device Tester에서 정의한 리소스 유형](#page-2815-0)
- [AWS IoT Device Tester에 사용되는 조건 키](#page-2815-1)

## <span id="page-2814-0"></span>AWS IoT Device Tester에서 정의한 작업

IAM 정책 설명의 Action 요소에서는 다음 작업을 지정할 수 있습니다. 정책을 사용하여 AWS에서 작 업할 수 있는 권한을 부여합니다. 정책에서 작업을 사용하면 일반적으로 이름이 같은 API 작업 또는 CLI 명령에 대한 액세스를 허용하거나 거부합니다. 그러나 경우에 따라 하나의 작업으로 둘 이상의 작 업에 대한 액세스가 제어됩니다. 또는 일부 작업을 수행하려면 다양한 작업이 필요합니다.

작업 테이블의 리소스 유형 열에는 각 작업이 리소스 수준 권한을 지원하는지 여부가 표시됩니다. 리 소스 열에 값이 없으면 정책 문의 Resource 요소에서 정책이 적용되는 모든 리소스("\*")를 지정해야 합니다. 리소스 열에 리소스 유형이 포함되어 있으면 해당 작업 시 문에서 해당 유형의 ARN을 지정 할 수 있습니다. 작업에 필요한 리소스가 하나 이상 있는 경우, 호출자에게 해당 리소스와 함께 작업을 사용할 수 있는 권한이 있어야 합니다. 필수 리소스는 테이블에서 별표(\*)로 표시됩니다. IAM 정책의 Resource 요소로 리소스 액세스를 제한하는 경우, 각 필수 리소스 유형에 대해 ARN 또는 패턴을 포 함해야 합니다. 일부 작업은 다수의 리소스 유형을 지원합니다. 리소스 유형이 옵션(필수 리소스로 표 시되지 않은 경우)인 경우에는 선택적 리소스 유형 중 하나를 사용하도록 선택할 수 있습니다.

작업 테이블의 조건 키 열에는 정책 설명의 Condition 요소에서 지정할 수 있는 키가 포함됩니다. 서 비스의 리소스와 연결된 조건 키에 대한 자세한 내용은 리소스 유형 테이블의 조건 키 열을 참조하세 요.

#### **a** Note

리소스 조건 키는 [리소스 유형](#page-2815-0) 표에 나열되어 있습니다. 작업에 적용되는 리소스 유형에 대한 링크는 리소스 유형(\*필수) 작업 표의 열에서 찾을 수 있습니다. 리소스 유형 테이블의 리소스 유형에는 조건 키 열이 포함되고 이는 작업 표의 작업에 적용되는 리소스 조건 키입니다.

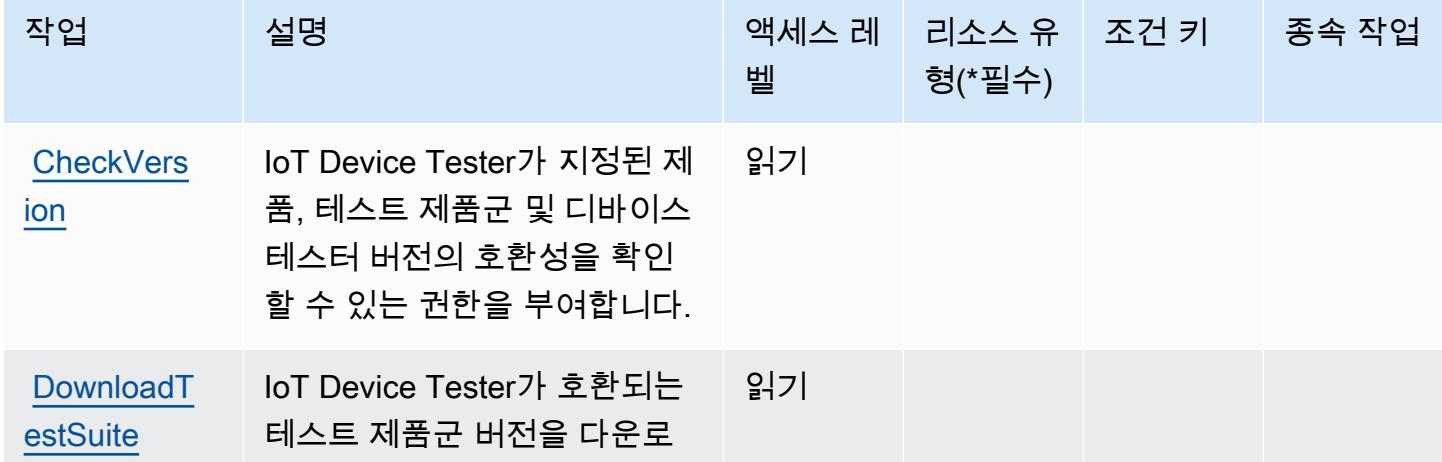

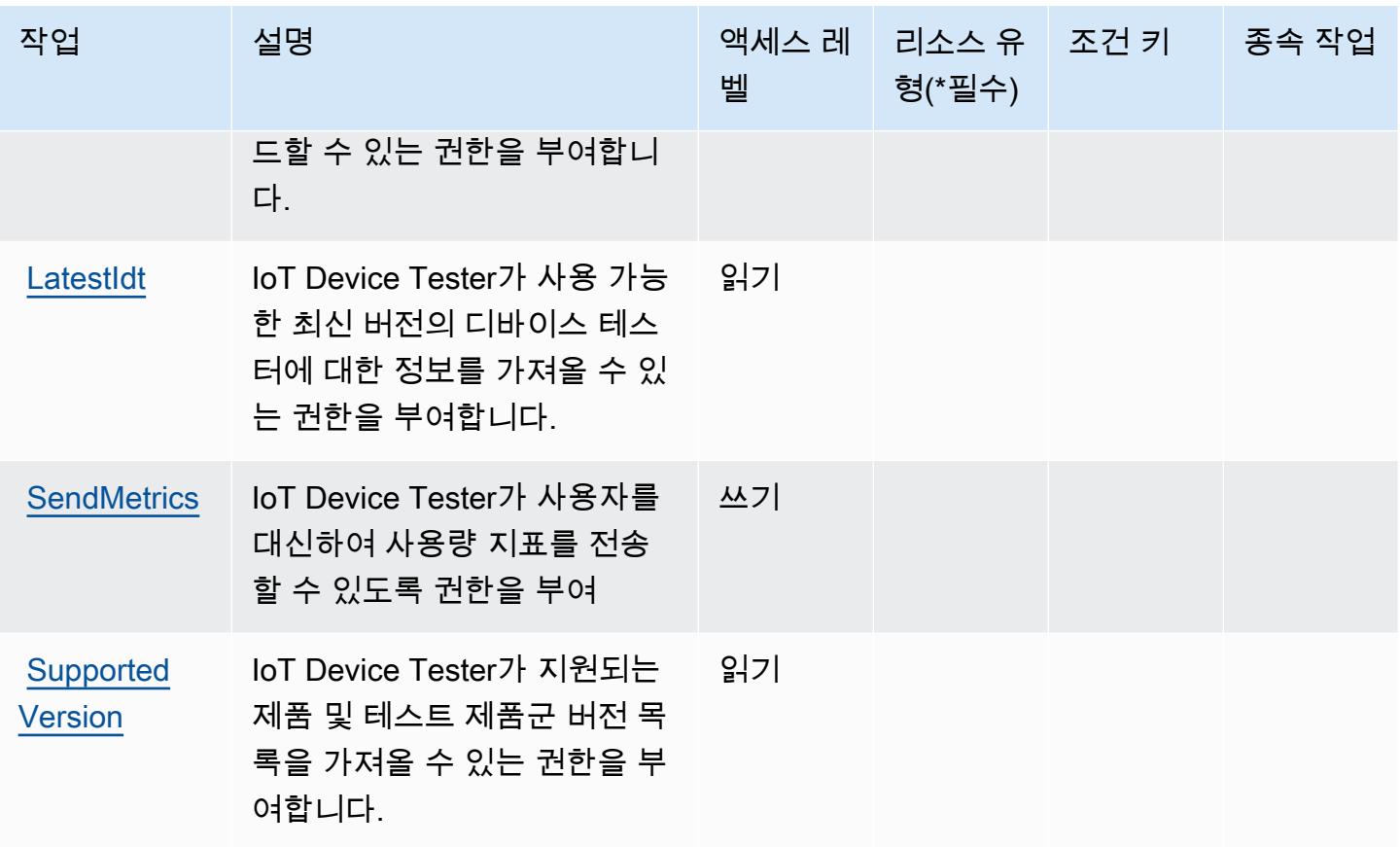

<span id="page-2815-0"></span>AWS IoT Device Tester에서 정의한 리소스 유형

AWS IoT 디바이스 테스터는 IAM 정책 설명의 Resource 요소에 리소스 ARN을 지정하는 것을 지원 하지 않습니다. AWS IoT Device Tester에 대한 액세스를 허용하려면 정책에서 "Resource": "\*"를 지정합니다.

<span id="page-2815-1"></span>AWS IoT Device Tester에 사용되는 조건 키

IoT Device Tester에는 정책 문의 Condition 요소에 사용할 수 있는 서비스별 컨텍스트 키가 없습니 다. 모든 서비스에 사용할 수 있는 글로벌 컨텍스트 키의 목록은 [사용 가능한 조건 키를](https://docs.aws.amazon.com/IAM/latest/UserGuide/reference_policies_condition-keys.html#AvailableKeys) 참조하세요.

## AWS IoT Events에 사용되는 작업, 리소스 및 조건 키

AWS IoT Events (서비스 접두사:iotevents) 는 IAM 권한 정책에 사용할 수 있는 다음과 같은 서비스 별 리소스, 작업 및 조건 컨텍스트 키를 제공합니다.

### 참조:

• [이 서비스의 구성](https://docs.aws.amazon.com/iotevents/index.html) 방법을 알아봅니다.

- [이 서비스에 사용 가능한 API 작업](https://docs.aws.amazon.com/iotevents/latest/apireference/) 목록을 봅니다.
- IAM 권한 정책을 [사용](https://docs.aws.amazon.com/iotevents/latest/developerguide/auth-and-access-control.html)하여 이 서비스와 리소스를 보호하는 방법을 알아봅니다.

주제

- [AWS IoT Events에서 정의한 작업](#page-2816-0)
- [AWS IoT Events에서 정의한 리소스 유형](#page-2822-0)
- [AWS IoT Events에 사용되는 조건 키](#page-2822-1)

## <span id="page-2816-0"></span>AWS IoT Events에서 정의한 작업

IAM 정책 설명의 Action 요소에서는 다음 작업을 지정할 수 있습니다. 정책을 사용하여 AWS에서 작 업할 수 있는 권한을 부여합니다. 정책에서 작업을 사용하면 일반적으로 이름이 같은 API 작업 또는 CLI 명령에 대한 액세스를 허용하거나 거부합니다. 그러나 경우에 따라 하나의 작업으로 둘 이상의 작 업에 대한 액세스가 제어됩니다. 또는 일부 작업을 수행하려면 다양한 작업이 필요합니다.

작업 테이블의 리소스 유형 열에는 각 작업이 리소스 수준 권한을 지원하는지 여부가 표시됩니다. 리 소스 열에 값이 없으면 정책 문의 Resource 요소에서 정책이 적용되는 모든 리소스("\*")를 지정해야 합니다. 리소스 열에 리소스 유형이 포함되어 있으면 해당 작업 시 문에서 해당 유형의 ARN을 지정 할 수 있습니다. 작업에 필요한 리소스가 하나 이상 있는 경우, 호출자에게 해당 리소스와 함께 작업을 사용할 수 있는 권한이 있어야 합니다. 필수 리소스는 테이블에서 별표(\*)로 표시됩니다. IAM 정책의 Resource 요소로 리소스 액세스를 제한하는 경우, 각 필수 리소스 유형에 대해 ARN 또는 패턴을 포 함해야 합니다. 일부 작업은 다수의 리소스 유형을 지원합니다. 리소스 유형이 옵션(필수 리소스로 표 시되지 않은 경우)인 경우에는 선택적 리소스 유형 중 하나를 사용하도록 선택할 수 있습니다.

작업 테이블의 조건 키 열에는 정책 설명의 Condition 요소에서 지정할 수 있는 키가 포함됩니다. 서 비스의 리소스와 연결된 조건 키에 대한 자세한 내용은 리소스 유형 테이블의 조건 키 열을 참조하세 요.

**a** Note

리소스 조건 키는 [리소스 유형](#page-2822-0) 표에 나열되어 있습니다. 작업에 적용되는 리소스 유형에 대한 링크는 리소스 유형(\*필수) 작업 표의 열에서 찾을 수 있습니다. 리소스 유형 테이블의 리소스 유형에는 조건 키 열이 포함되고 이는 작업 표의 작업에 적용되는 리소스 조건 키입니다.

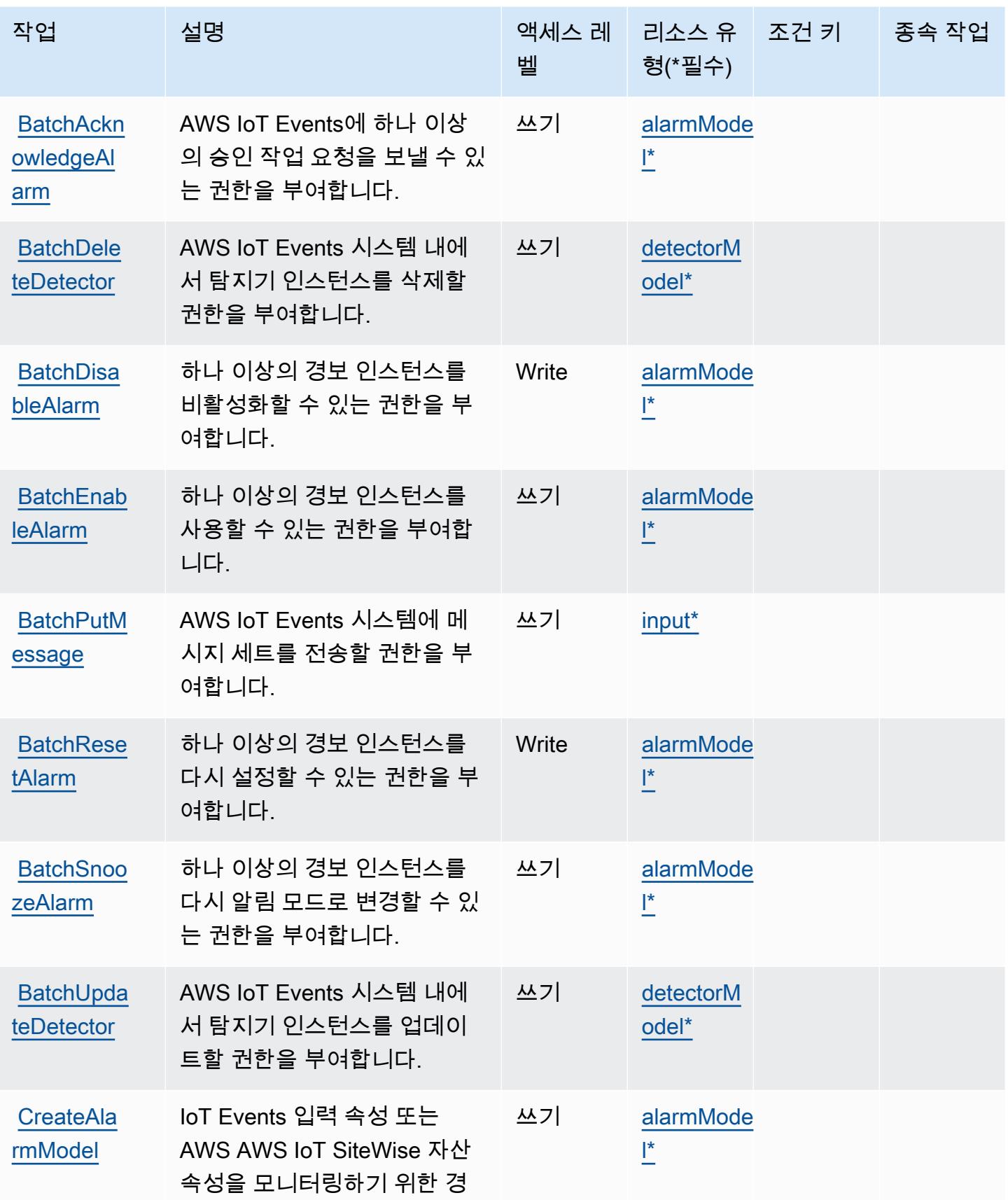

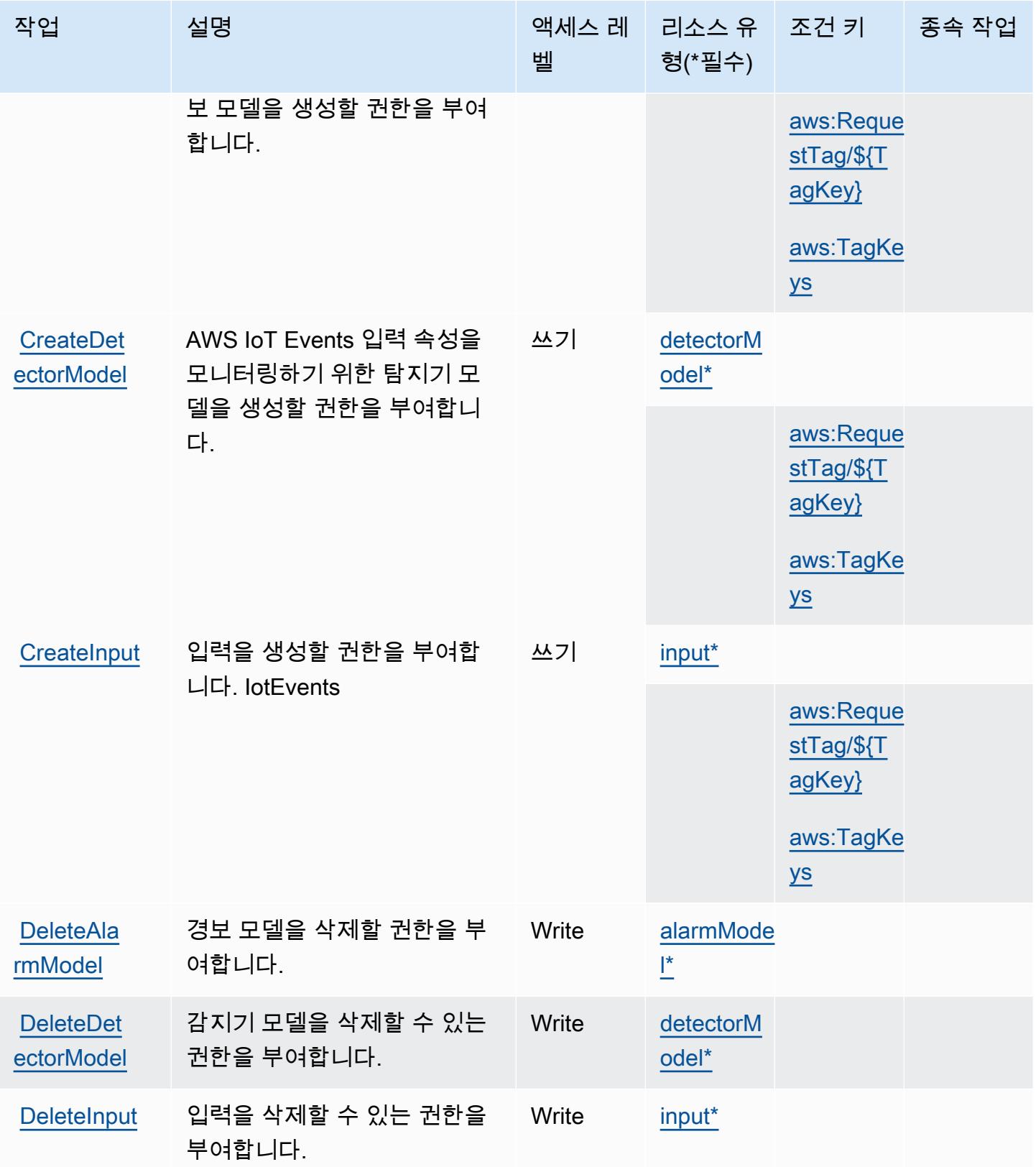

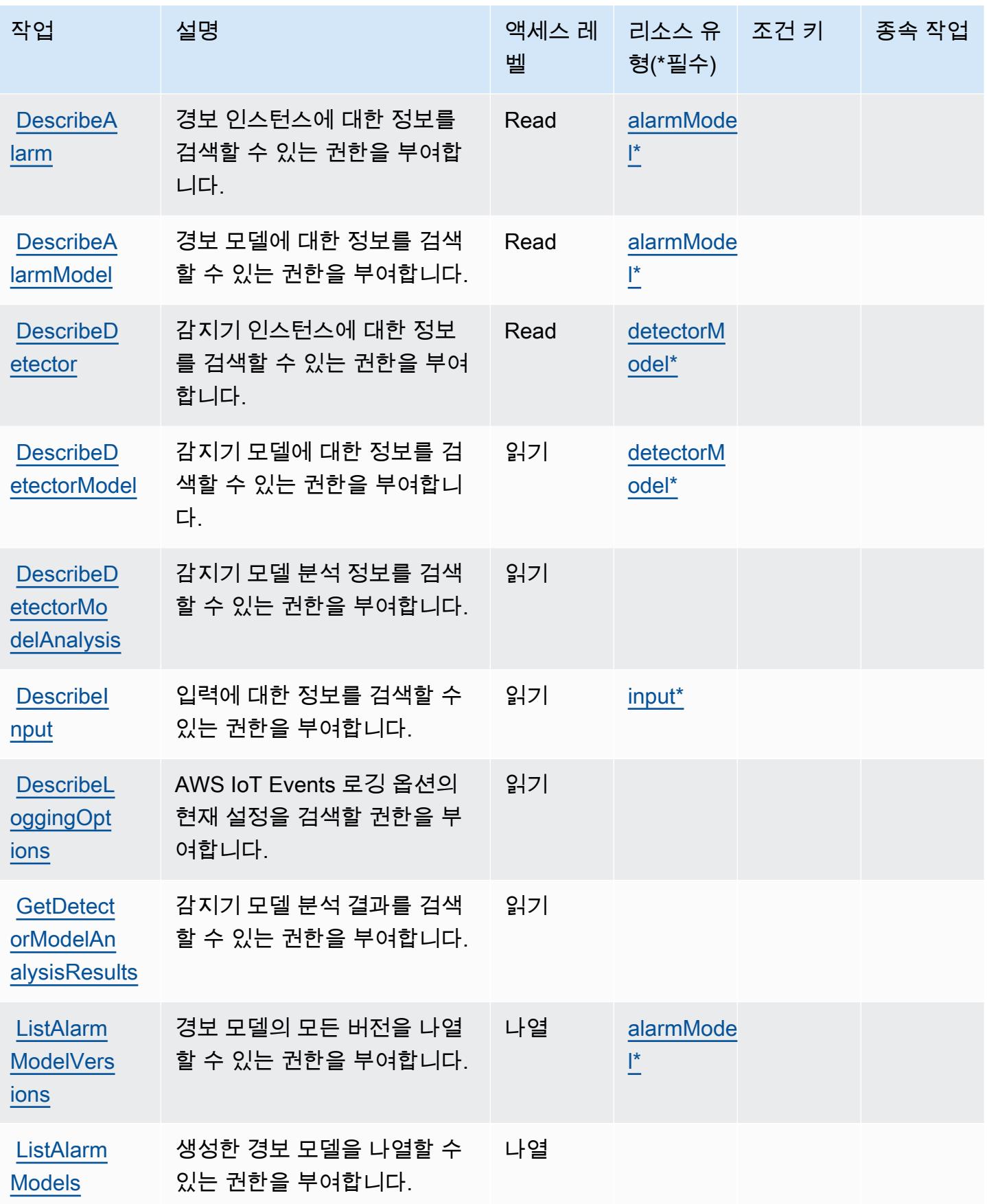

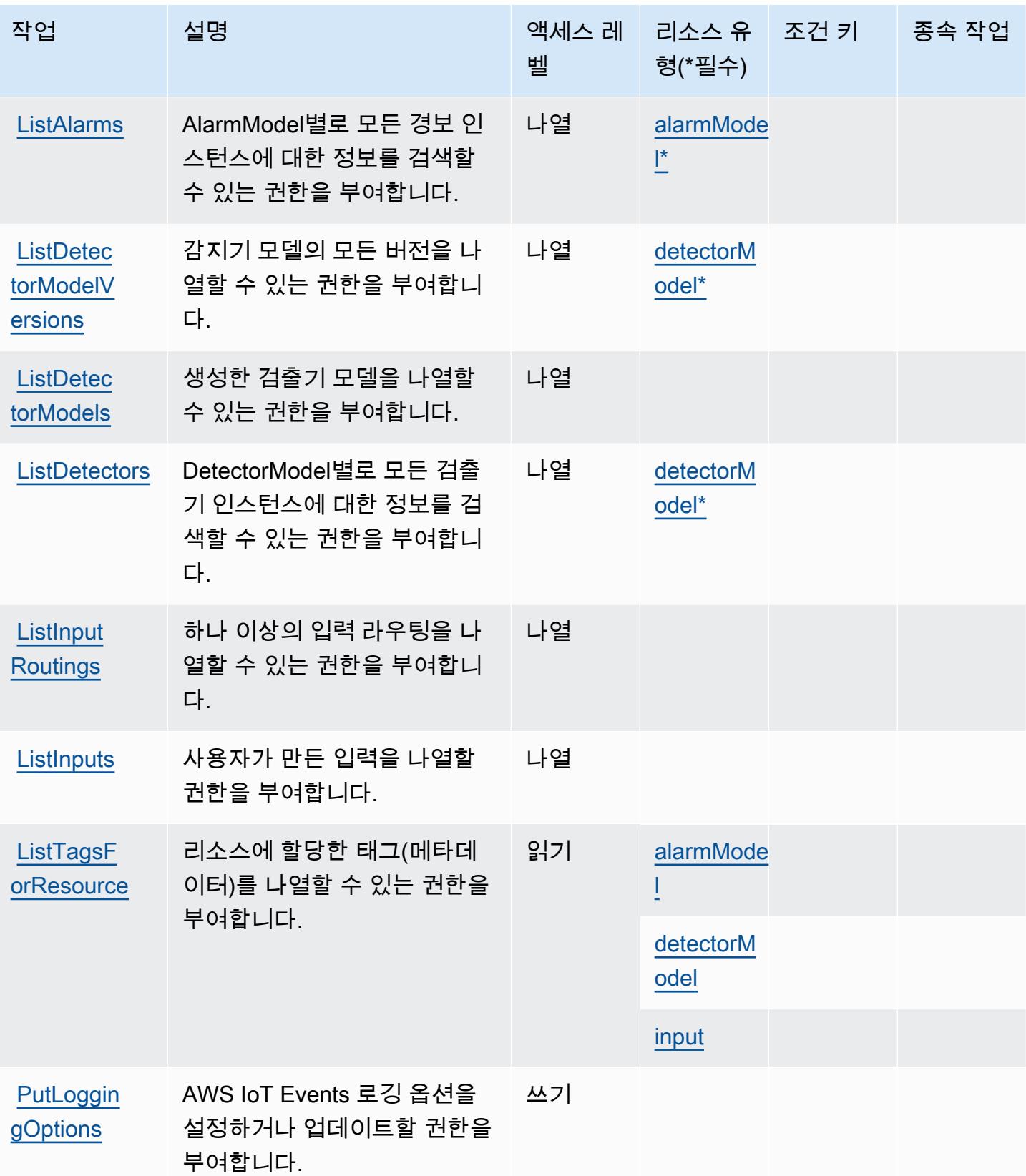

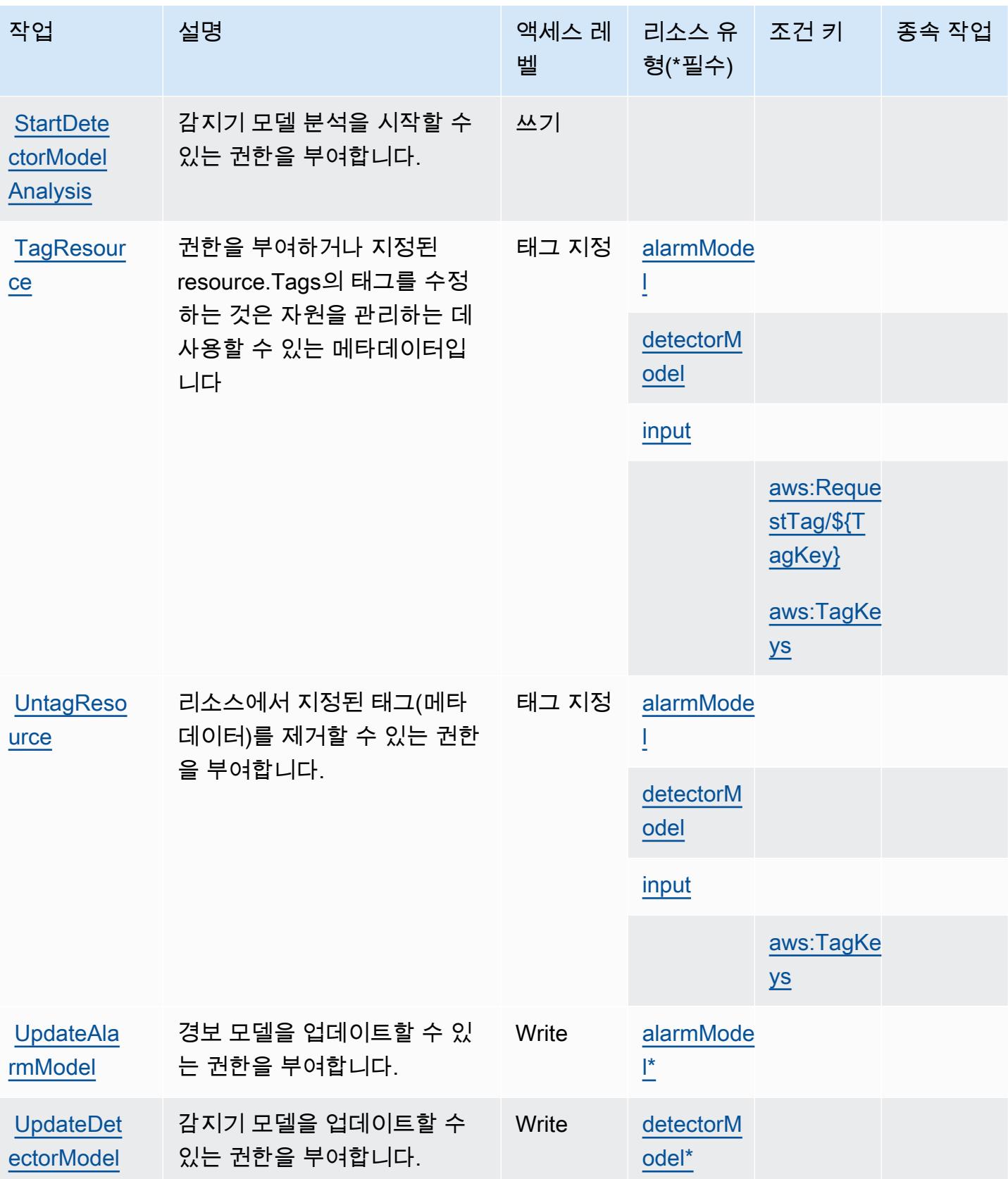

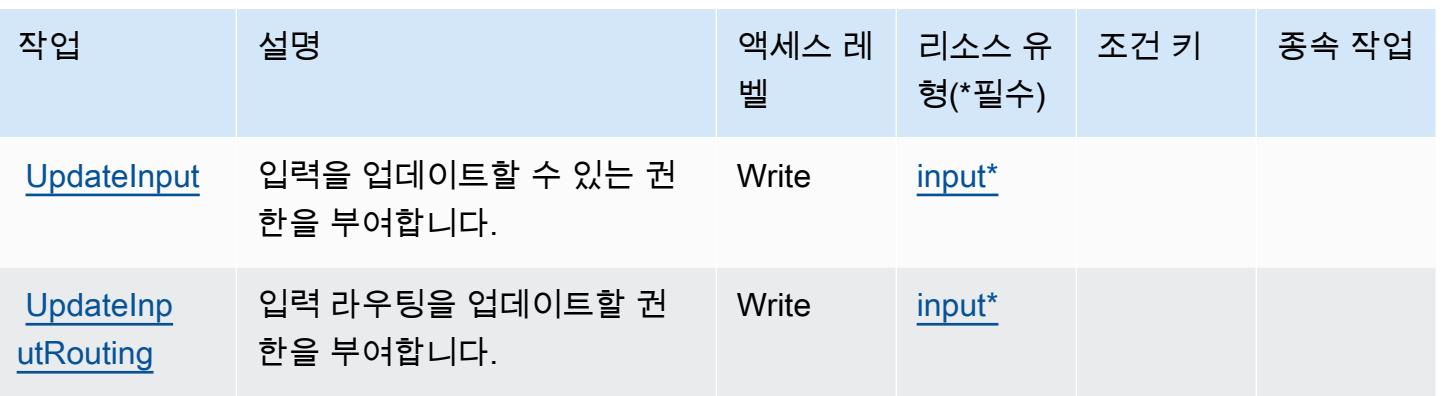

### <span id="page-2822-0"></span>AWS IoT Events에서 정의한 리소스 유형

이 서비스에서 정의하는 리소스 유형은 다음과 같으며, IAM 권한 정책 설명의 Resource 요소에서 사 용할 수 있습니다. [작업 테이블의](#page-2816-0) 각 작업에서 해당 작업으로 지정할 수 있는 리소스 유형을 식별합니 다. 리소스 유형은 정책에 포함할 조건 키를 정의할 수도 있습니다. 이러한 키는 리소스 유형 테이블의 마지막 열에 표시됩니다. 다음 테이블의 열에 관한 자세한 내용은 [리소스 유형 테이블을](reference_policies_actions-resources-contextkeys.html#resources_table) 참조하세요.

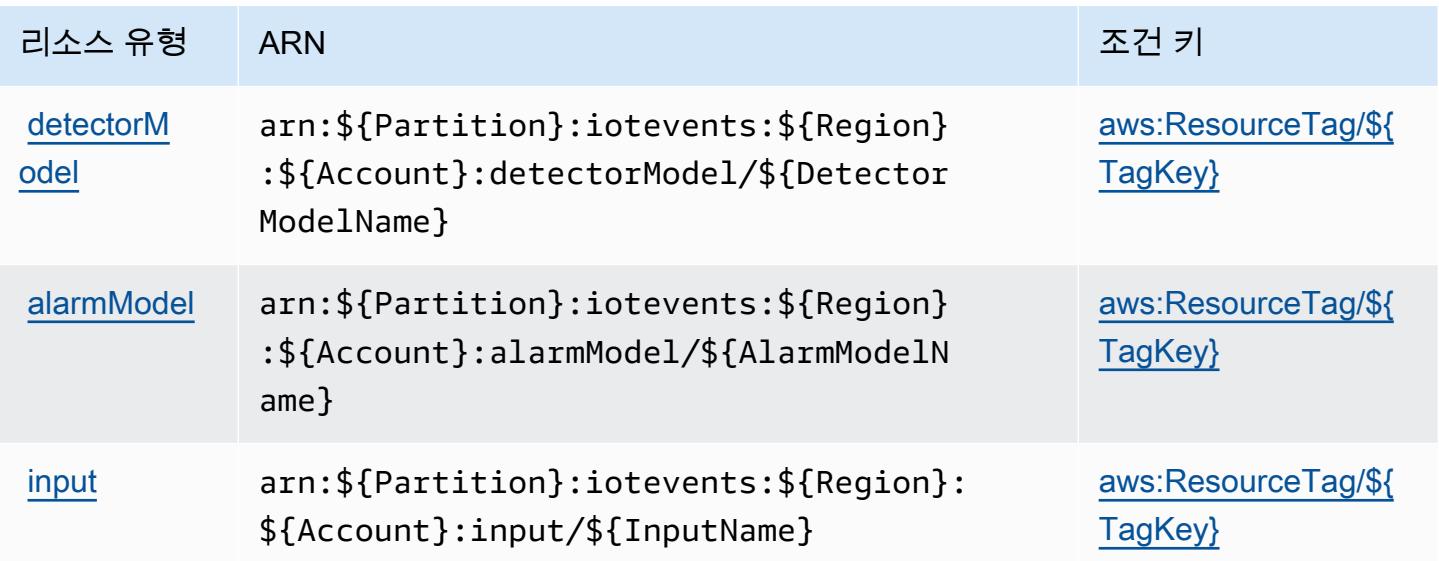

<span id="page-2822-1"></span>AWS IoT Events에 사용되는 조건 키

AWS IoT Events는 IAM 정책의 Condition 요소에서 사용할 수 있는 다음과 같은 조건 키를 정의합니 다. 이러한 키를 사용하여 정책 설명이 적용되는 조건을 보다 상세하게 설정할 수 있습니다. 다음 테이 블의 열에 대한 자세한 내용은 [조건 키 테이블](reference_policies_actions-resources-contextkeys.html#context_keys_table)을 참조하세요.

모든 서비스에 사용할 수 있는 글로벌 조건 키를 보려면 [사용 가능한 글로벌 조건 키](https://docs.aws.amazon.com/IAM/latest/UserGuide/reference_policies_condition-keys.html#AvailableKeys)를 참조하세요.

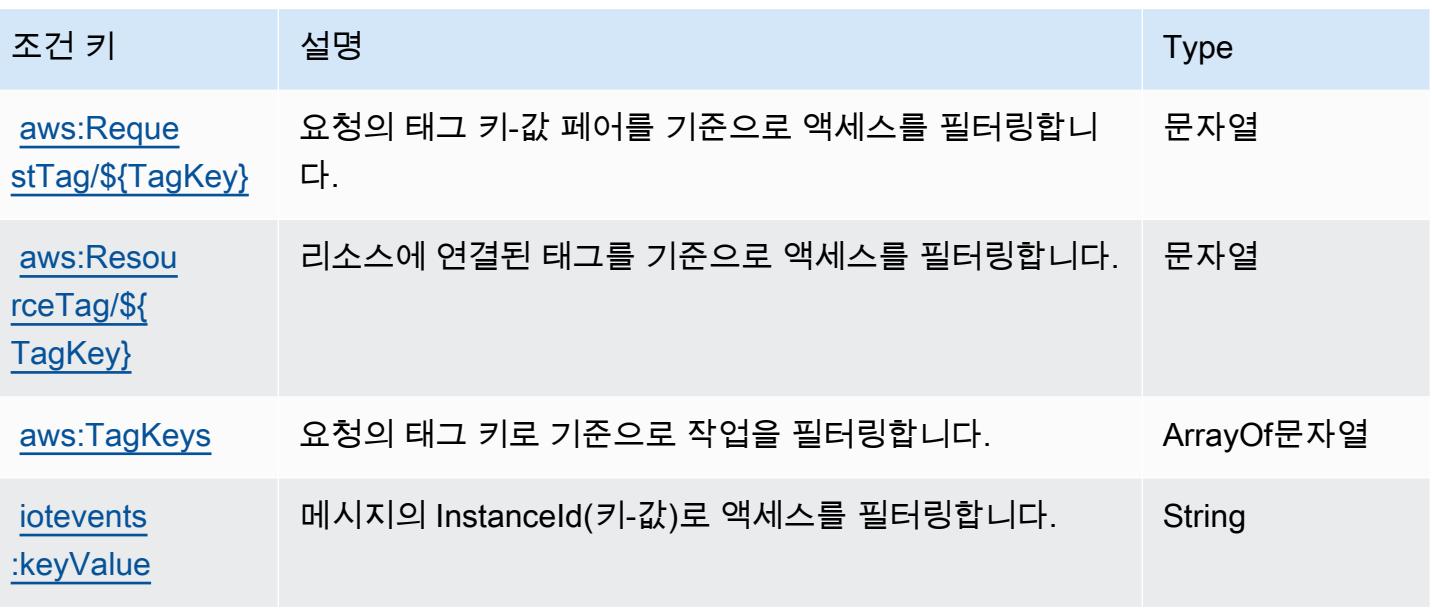

## AWS IoT Fleet Hub for Device Management의 작업, 리소스 및 조건 키

AWS 장치 관리용 IoT Fleet Hub (서비스 접두사:iotfleethub) 는 IAM 권한 정책에 사용할 수 있는 다음과 같은 서비스별 리소스, 작업 및 조건 컨텍스트 키를 제공합니다.

참조:

- [이 서비스의 구성](https://docs.aws.amazon.com/iot/latest/fleethubuserguide) 방법을 알아봅니다.
- [이 서비스에 사용 가능한 API 작업](https://docs.aws.amazon.com/iot/latest/apireference/API_Operations_AWS_IoT_Fleet_Hub.html) 목록을 봅니다.
- IAM 권한 정책을 [사용](https://docs.aws.amazon.com/iot/latest/fleethubuserguide/aws-iot-monitor-security.html)하여 이 서비스와 리소스를 보호하는 방법을 알아봅니다.

주제

- [AWS IoT Fleet Hub for Device Management에서 정의한 작업](#page-2823-0)
- [AWS IoT Fleet Hub for Device Management에서 정의한 리소스 유형](#page-2825-0)
- [AWS IoT Fleet Hub for Device Management의 조건 키](#page-2826-0)

<span id="page-2823-0"></span>AWS IoT Fleet Hub for Device Management에서 정의한 작업

IAM 정책 설명의 Action 요소에서는 다음 작업을 지정할 수 있습니다. 정책을 사용하여 AWS에서 작 업할 수 있는 권한을 부여합니다. 정책에서 작업을 사용하면 일반적으로 이름이 같은 API 작업 또는 CLI 명령에 대한 액세스를 허용하거나 거부합니다. 그러나 경우에 따라 하나의 작업으로 둘 이상의 작 업에 대한 액세스가 제어됩니다. 또는 일부 작업을 수행하려면 다양한 작업이 필요합니다.

작업 테이블의 리소스 유형 열에는 각 작업이 리소스 수준 권한을 지원하는지 여부가 표시됩니다. 리 소스 열에 값이 없으면 정책 문의 Resource 요소에서 정책이 적용되는 모든 리소스("\*")를 지정해야 합니다. 리소스 열에 리소스 유형이 포함되어 있으면 해당 작업 시 문에서 해당 유형의 ARN을 지정 할 수 있습니다. 작업에 필요한 리소스가 하나 이상 있는 경우, 호출자에게 해당 리소스와 함께 작업을 사용할 수 있는 권한이 있어야 합니다. 필수 리소스는 테이블에서 별표(\*)로 표시됩니다. IAM 정책의 Resource 요소로 리소스 액세스를 제한하는 경우, 각 필수 리소스 유형에 대해 ARN 또는 패턴을 포 함해야 합니다. 일부 작업은 다수의 리소스 유형을 지원합니다. 리소스 유형이 옵션(필수 리소스로 표 시되지 않은 경우)인 경우에는 선택적 리소스 유형 중 하나를 사용하도록 선택할 수 있습니다.

작업 테이블의 조건 키 열에는 정책 설명의 Condition 요소에서 지정할 수 있는 키가 포함됩니다. 서 비스의 리소스와 연결된 조건 키에 대한 자세한 내용은 리소스 유형 테이블의 조건 키 열을 참조하세 요.

#### **a** Note

리소스 조건 키는 [리소스 유형](#page-2825-0) 표에 나열되어 있습니다. 작업에 적용되는 리소스 유형에 대한 링크는 리소스 유형(\*필수) 작업 표의 열에서 찾을 수 있습니다. 리소스 유형 테이블의 리소스 유형에는 조건 키 열이 포함되고 이는 작업 표의 작업에 적용되는 리소스 조건 키입니다.

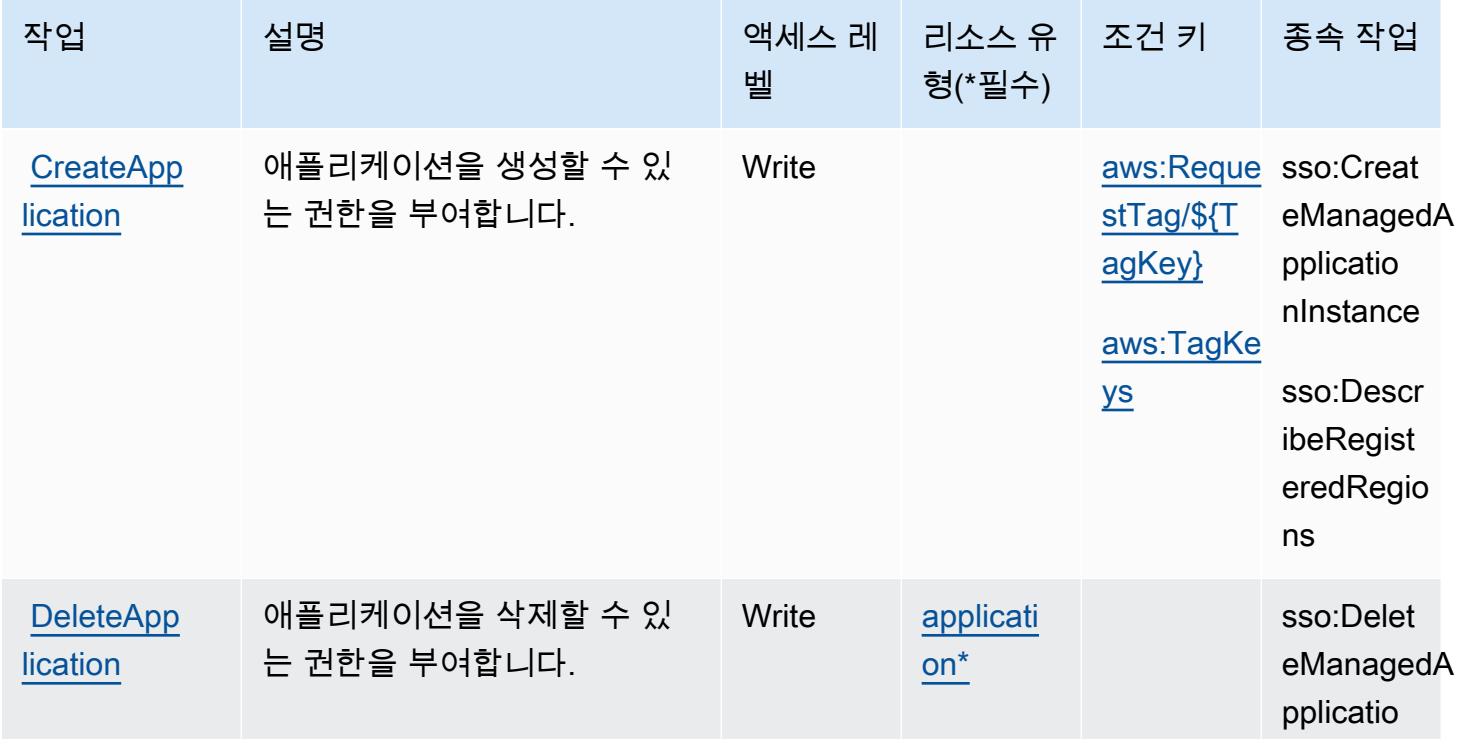

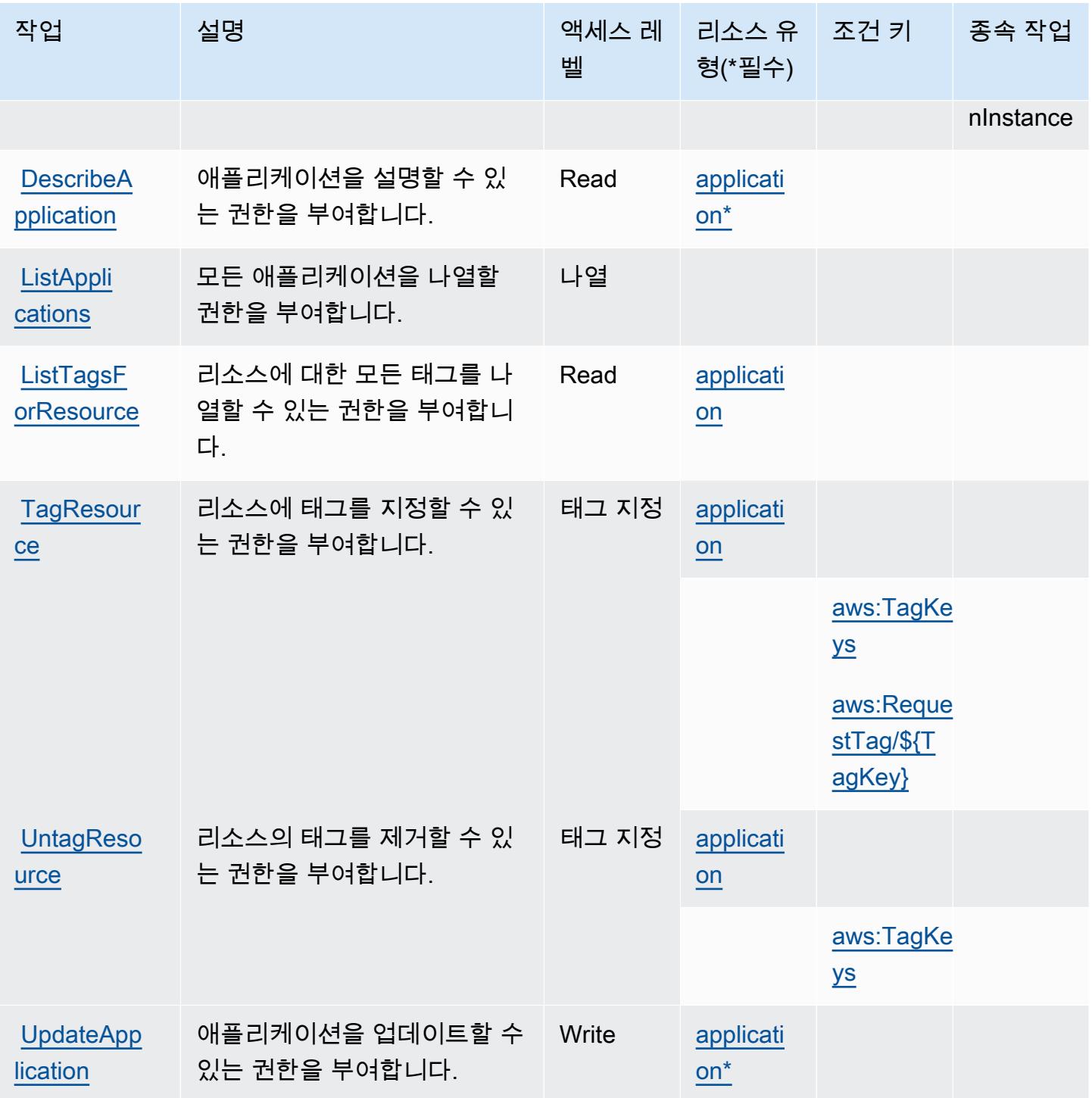

<span id="page-2825-0"></span>AWS IoT Fleet Hub for Device Management에서 정의한 리소스 유형

이 서비스에서 정의하는 리소스 유형은 다음과 같으며, IAM 권한 정책 설명의 Resource 요소에서 사 용할 수 있습니다. [작업 테이블의](#page-2823-0) 각 작업에서 해당 작업으로 지정할 수 있는 리소스 유형을 식별합니

다. 리소스 유형은 정책에 포함할 조건 키를 정의할 수도 있습니다. 이러한 키는 리소스 유형 테이블의 마지막 열에 표시됩니다. 다음 테이블의 열에 관한 자세한 내용은 [리소스 유형 테이블을](reference_policies_actions-resources-contextkeys.html#resources_table) 참조하세요.

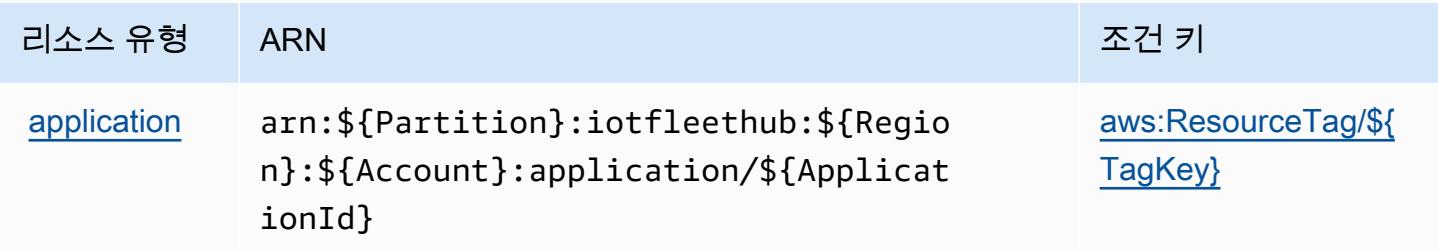

### <span id="page-2826-0"></span>AWS IoT Fleet Hub for Device Management의 조건 키

AWS 디바이스 관리용 IoT Fleet Hub는 IAM 정책의 Condition 요소에서 사용할 수 있는 다음과 같은 조건 키를 정의합니다. 이러한 키를 사용하여 정책 설명이 적용되는 조건을 보다 상세하게 설정할 수 있습니다. 다음 테이블의 열에 대한 자세한 내용은 [조건 키 테이블](reference_policies_actions-resources-contextkeys.html#context_keys_table)을 참조하세요.

모든 서비스에 사용할 수 있는 글로벌 조건 키를 보려면 [사용 가능한 글로벌 조건 키](https://docs.aws.amazon.com/IAM/latest/UserGuide/reference_policies_condition-keys.html#AvailableKeys)를 참조하세요.

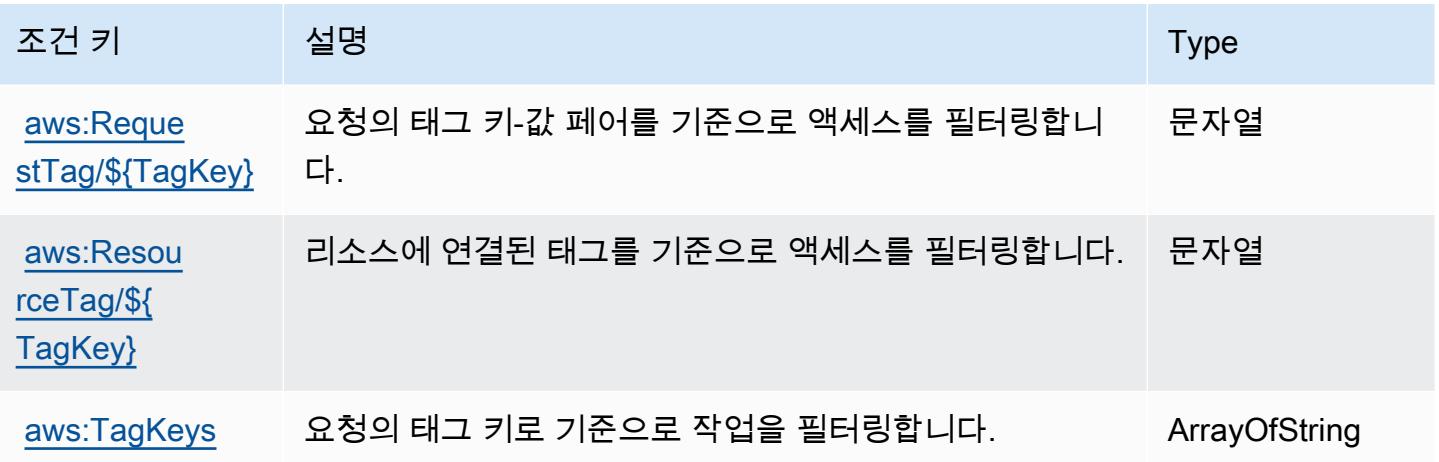

## AWS IoT용 액션, 리소스, 조건 키 FleetWise

AWS IoT FleetWise (서비스 접두사:iotfleetwise) 는 IAM 권한 정책에 사용할 수 있는 다음과 같은 서비스별 리소스, 작업 및 조건 컨텍스트 키를 제공합니다.

#### 참조:

- [이 서비스의 구성](https://docs.aws.amazon.com/iot-fleetwise/latest/developerguide/) 방법을 알아봅니다.
- [이 서비스에 사용 가능한 API 작업](https://docs.aws.amazon.com/iot-fleetwise/latest/APIReference/) 목록을 봅니다.

• IAM 권한 정책을 [사용](https://docs.aws.amazon.com/iot-fleetwise/latest/developerguide/security-iam.html)하여 이 서비스와 리소스를 보호하는 방법을 알아봅니다.

#### 주제

- [AWS IoT로 정의된 작업 FleetWise](#page-2827-0)
- [AWS IoT에서 정의한 리소스 유형 FleetWise](#page-2838-0)
- [AWS IoT를 위한 조건 키 FleetWise](#page-2838-1)

### <span id="page-2827-0"></span>AWS IoT로 정의된 작업 FleetWise

IAM 정책 설명의 Action 요소에서는 다음 작업을 지정할 수 있습니다. 정책을 사용하여 AWS에서 작 업할 수 있는 권한을 부여합니다. 정책에서 작업을 사용하면 일반적으로 이름이 같은 API 작업 또는 CLI 명령에 대한 액세스를 허용하거나 거부합니다. 그러나 경우에 따라 하나의 작업으로 둘 이상의 작 업에 대한 액세스가 제어됩니다. 또는 일부 작업을 수행하려면 다양한 작업이 필요합니다.

작업 테이블의 리소스 유형 열에는 각 작업이 리소스 수준 권한을 지원하는지 여부가 표시됩니다. 리 소스 열에 값이 없으면 정책 문의 Resource 요소에서 정책이 적용되는 모든 리소스("\*")를 지정해야 합니다. 리소스 열에 리소스 유형이 포함되어 있으면 해당 작업 시 문에서 해당 유형의 ARN을 지정 할 수 있습니다. 작업에 필요한 리소스가 하나 이상 있는 경우, 호출자에게 해당 리소스와 함께 작업을 사용할 수 있는 권한이 있어야 합니다. 필수 리소스는 테이블에서 별표(\*)로 표시됩니다. IAM 정책의 Resource 요소로 리소스 액세스를 제한하는 경우, 각 필수 리소스 유형에 대해 ARN 또는 패턴을 포 함해야 합니다. 일부 작업은 다수의 리소스 유형을 지원합니다. 리소스 유형이 옵션(필수 리소스로 표 시되지 않은 경우)인 경우에는 선택적 리소스 유형 중 하나를 사용하도록 선택할 수 있습니다.

작업 테이블의 조건 키 열에는 정책 설명의 Condition 요소에서 지정할 수 있는 키가 포함됩니다. 서 비스의 리소스와 연결된 조건 키에 대한 자세한 내용은 리소스 유형 테이블의 조건 키 열을 참조하세 요.

**a** Note

리소스 조건 키는 [리소스 유형](#page-2838-0) 표에 나열되어 있습니다. 작업에 적용되는 리소스 유형에 대한 링크는 리소스 유형(\*필수) 작업 표의 열에서 찾을 수 있습니다. 리소스 유형 테이블의 리소스 유형에는 조건 키 열이 포함되고 이는 작업 표의 작업에 적용되는 리소스 조건 키입니다.

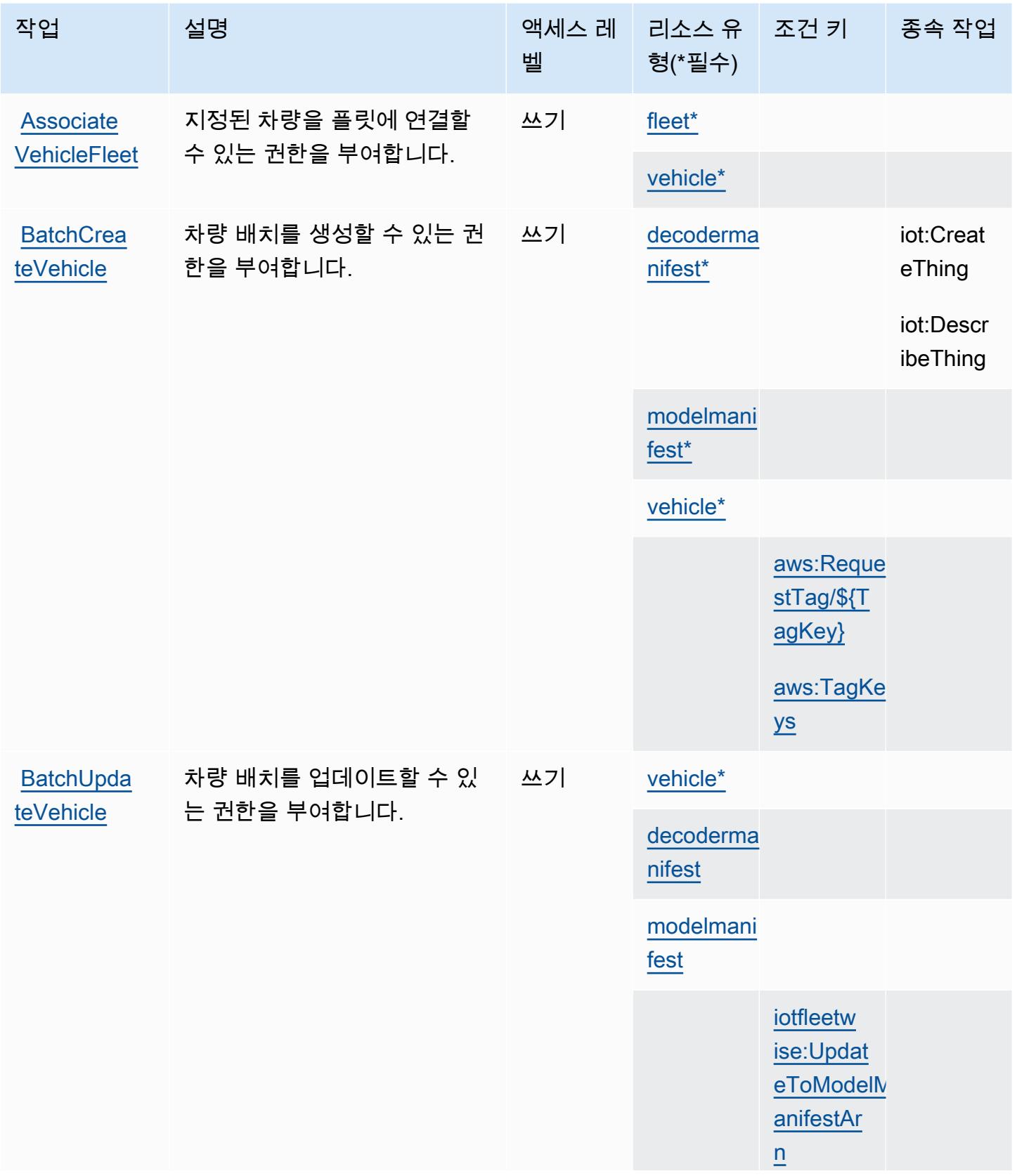

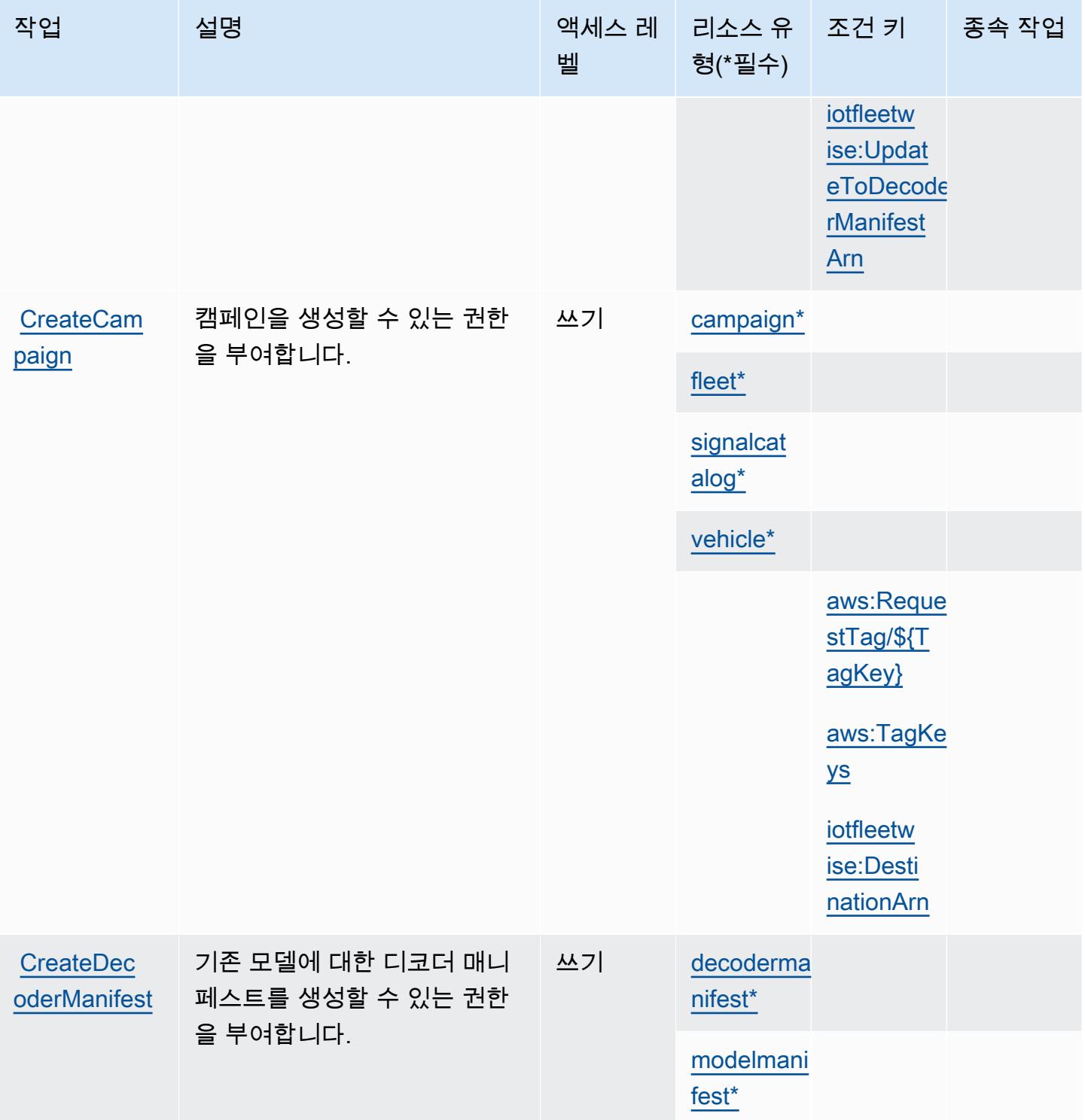

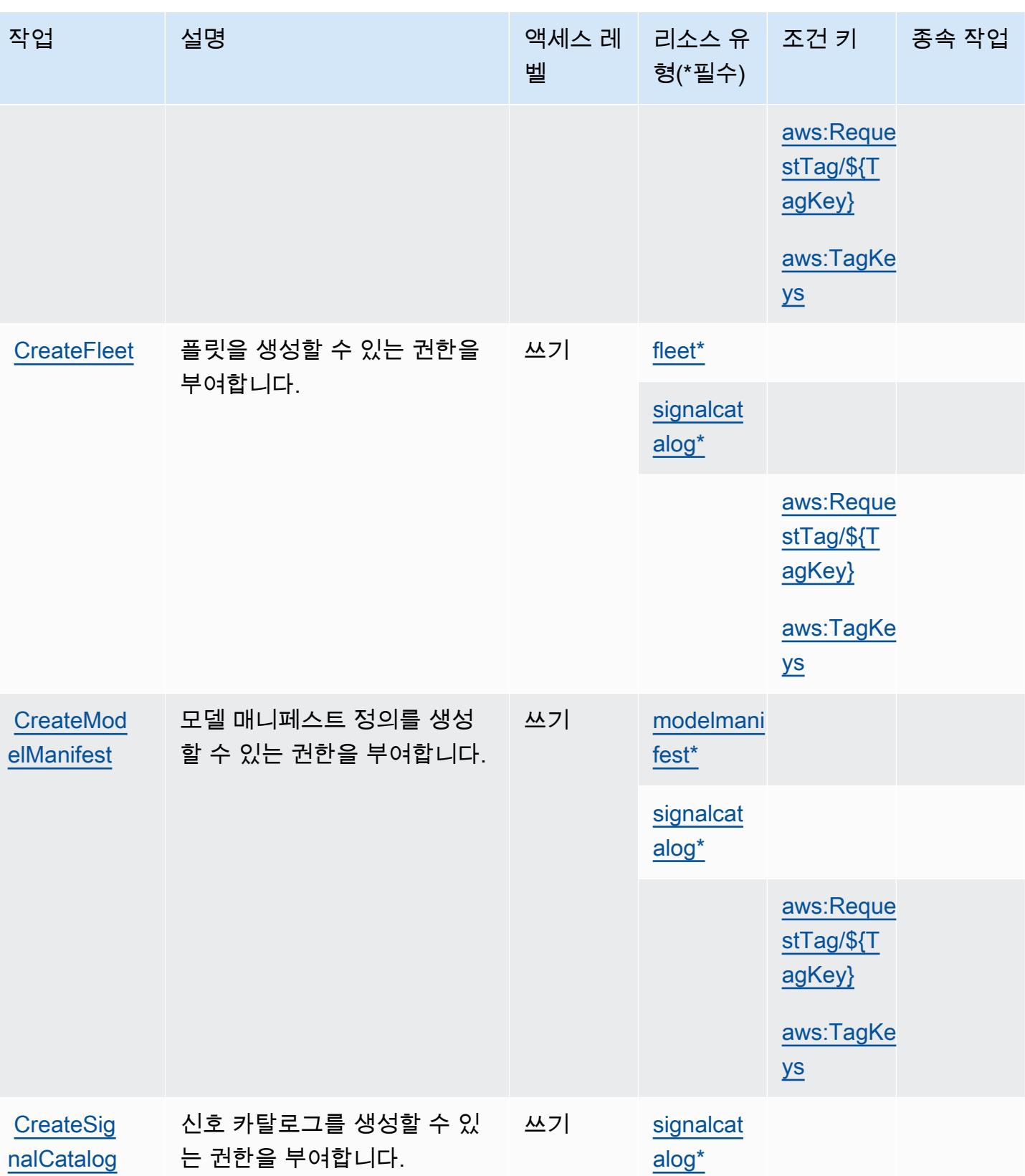

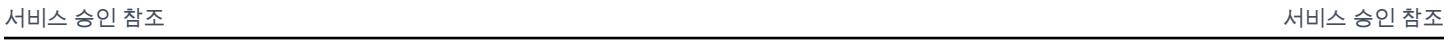

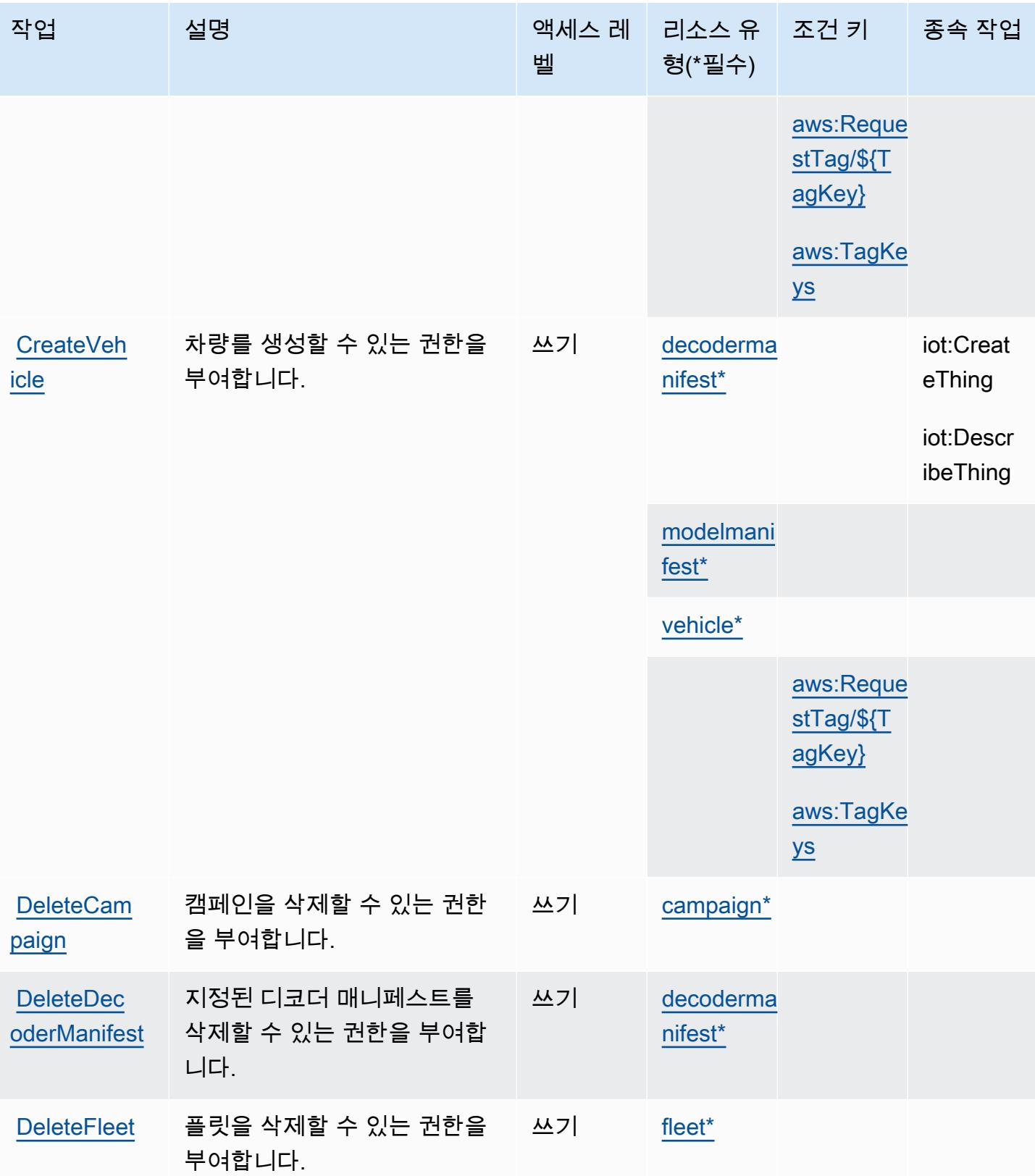

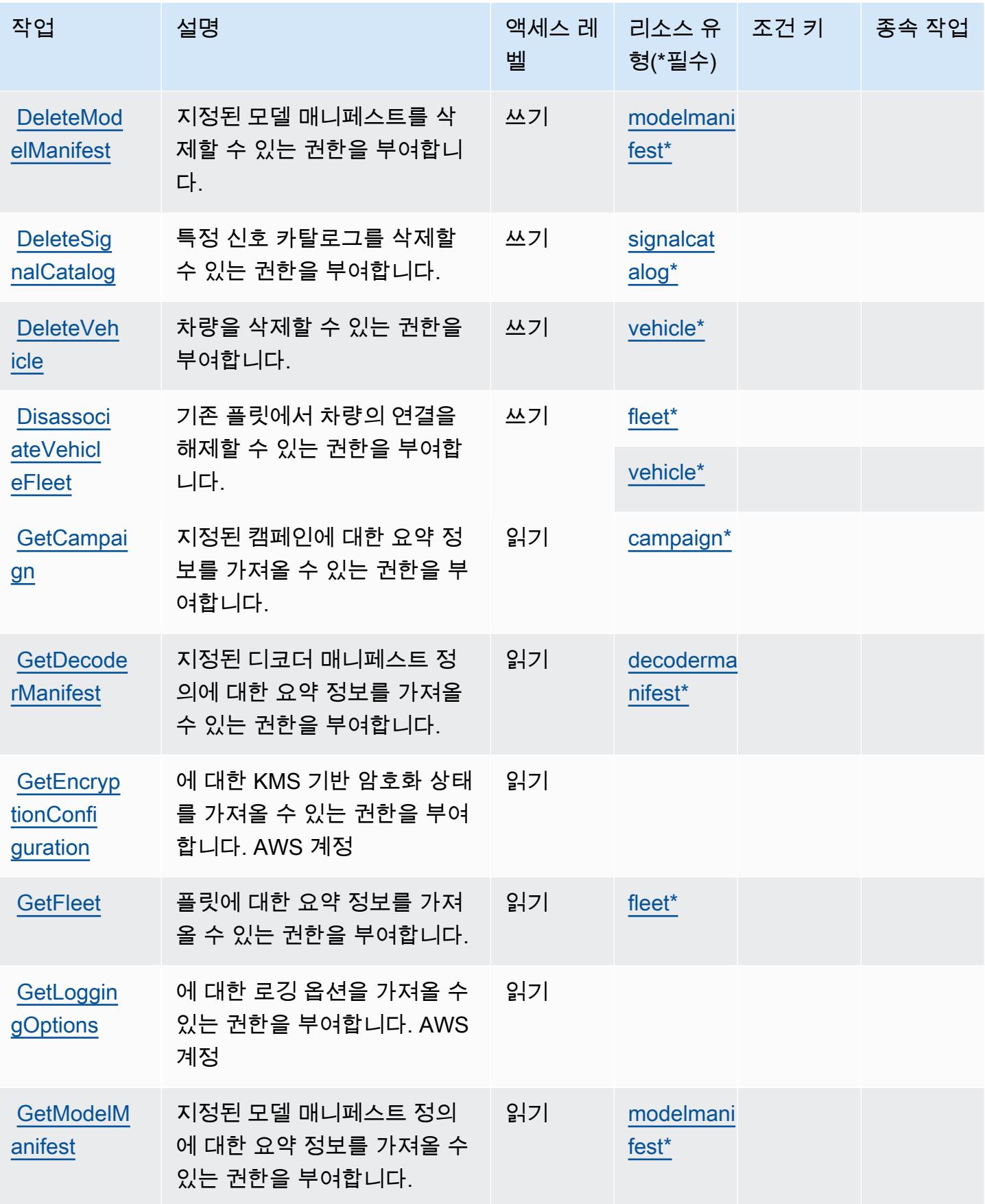

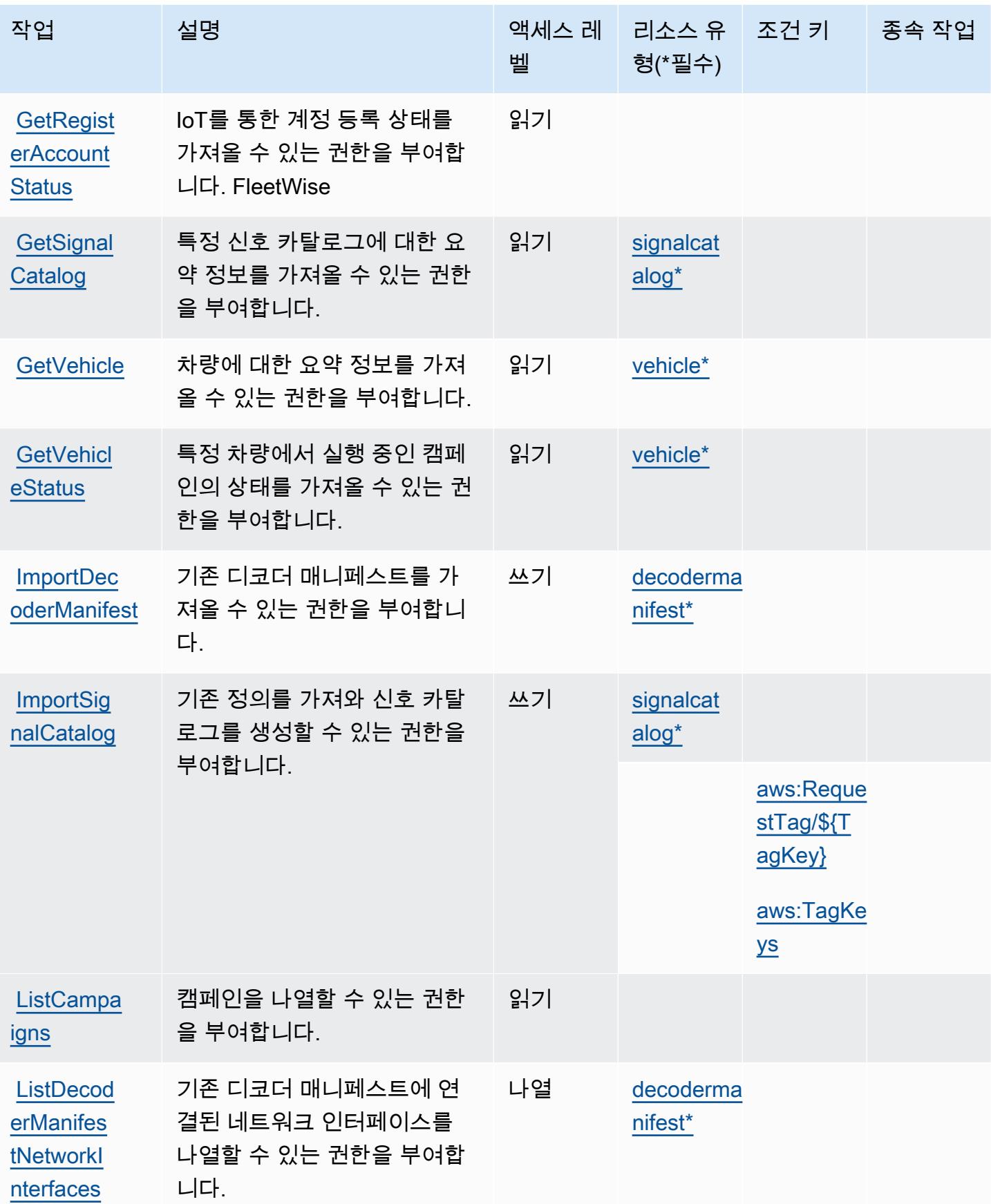

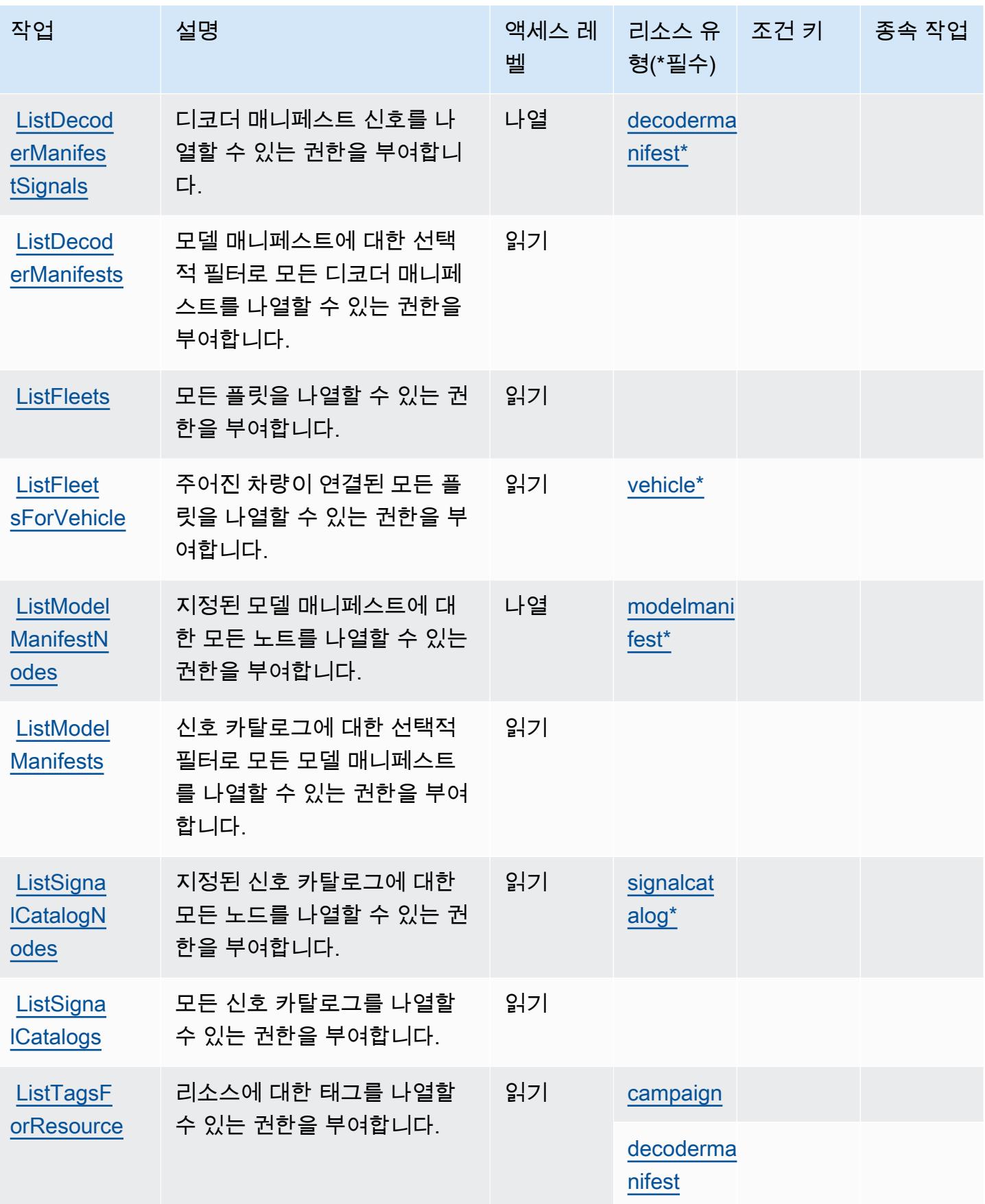

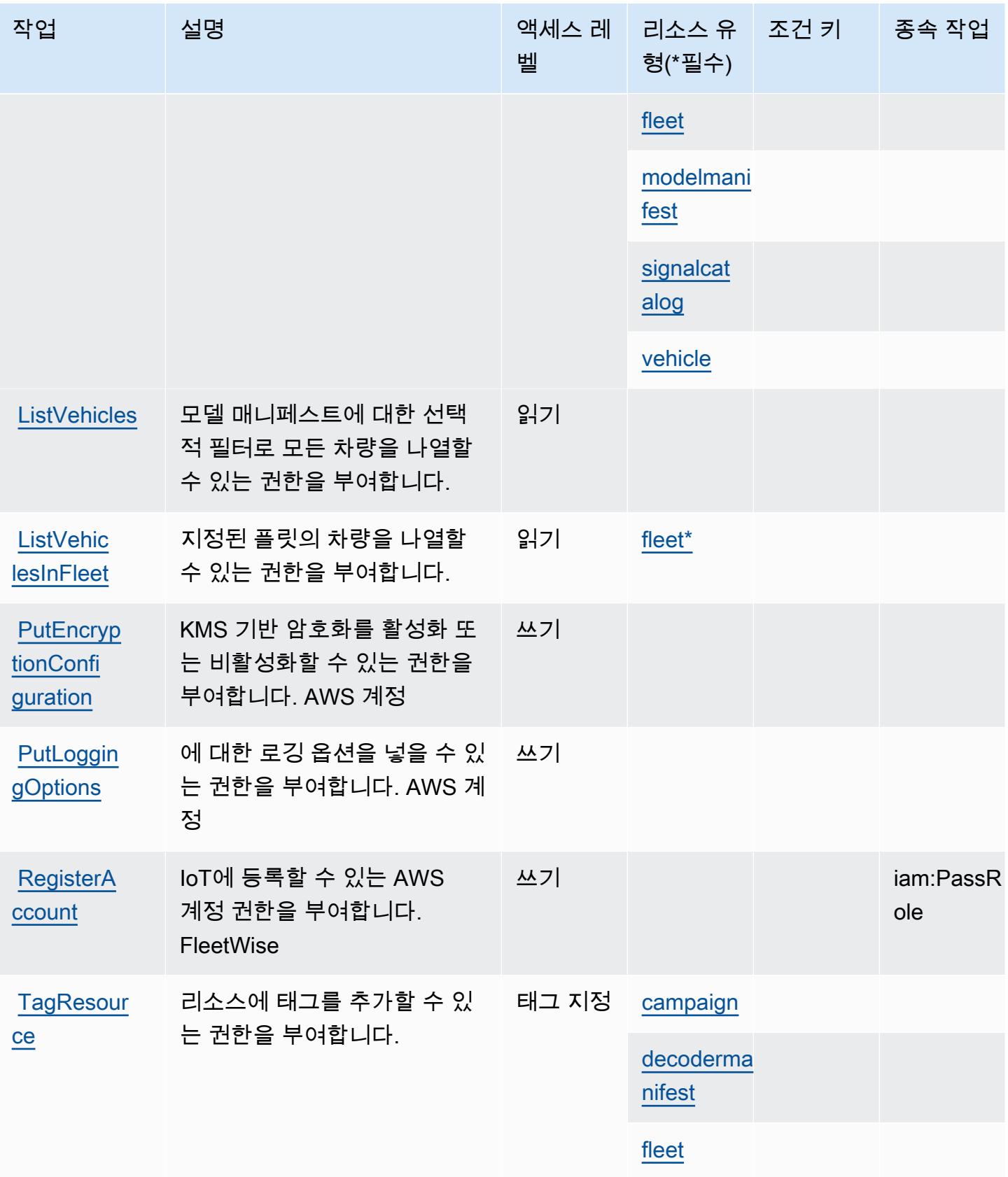

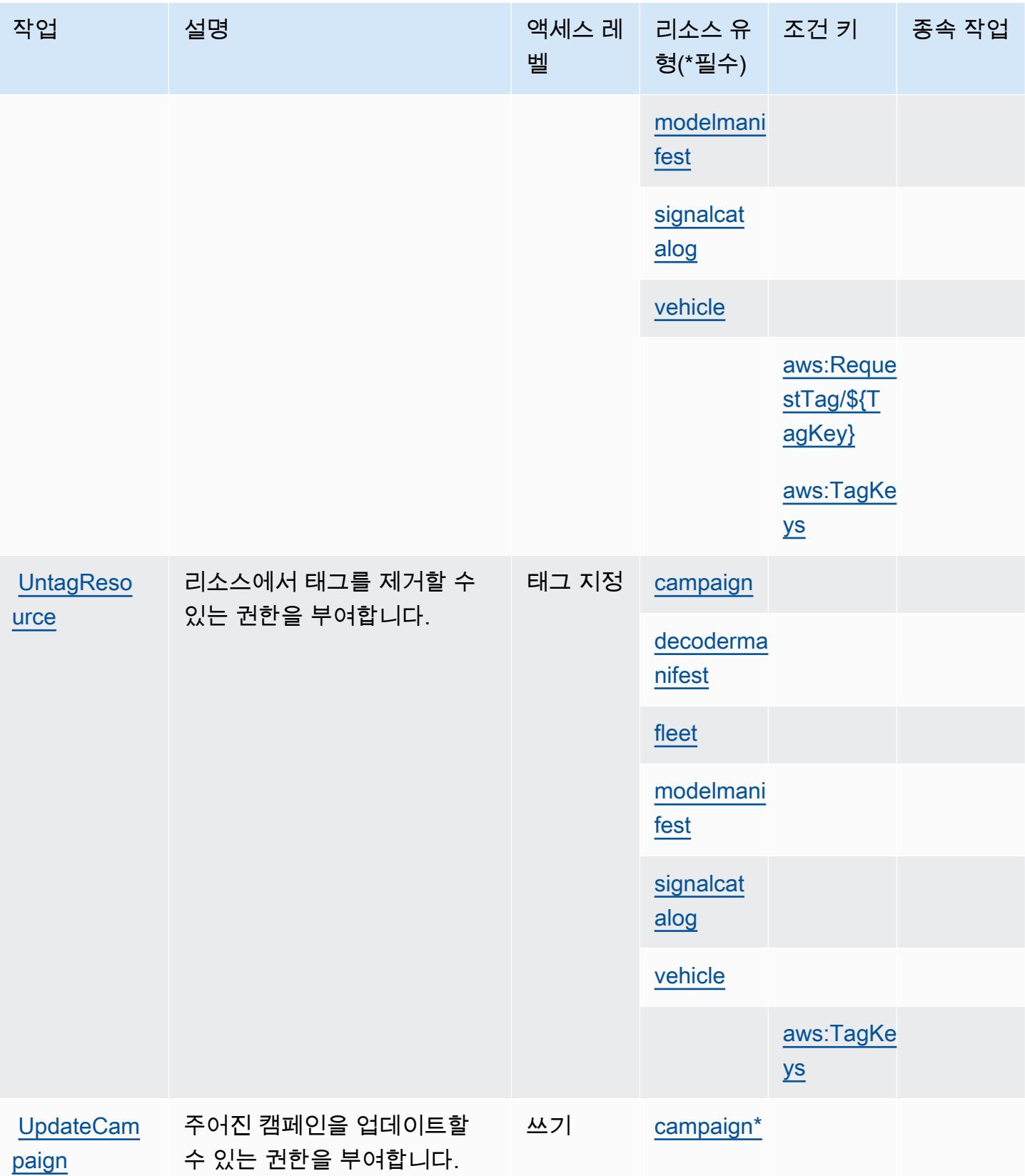

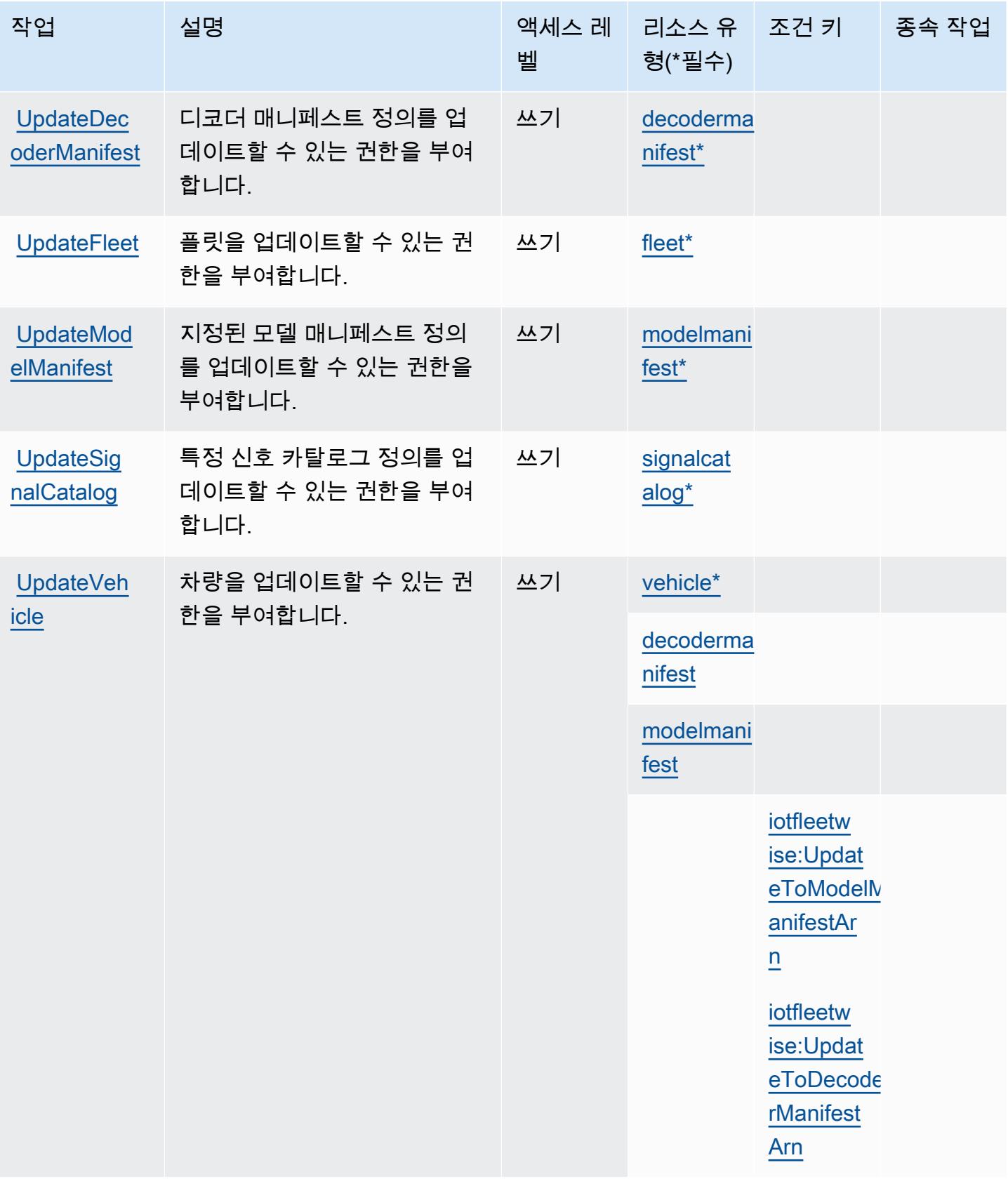

## <span id="page-2838-0"></span>AWS IoT에서 정의한 리소스 유형 FleetWise

이 서비스에서 정의하는 리소스 유형은 다음과 같으며, IAM 권한 정책 설명의 Resource 요소에서 사 용할 수 있습니다. [작업 테이블의](#page-2827-0) 각 작업에서 해당 작업으로 지정할 수 있는 리소스 유형을 식별합니 다. 리소스 유형은 정책에 포함할 조건 키를 정의할 수도 있습니다. 이러한 키는 리소스 유형 테이블의 마지막 열에 표시됩니다. 다음 테이블의 열에 관한 자세한 내용은 [리소스 유형 테이블을](reference_policies_actions-resources-contextkeys.html#resources_table) 참조하세요.

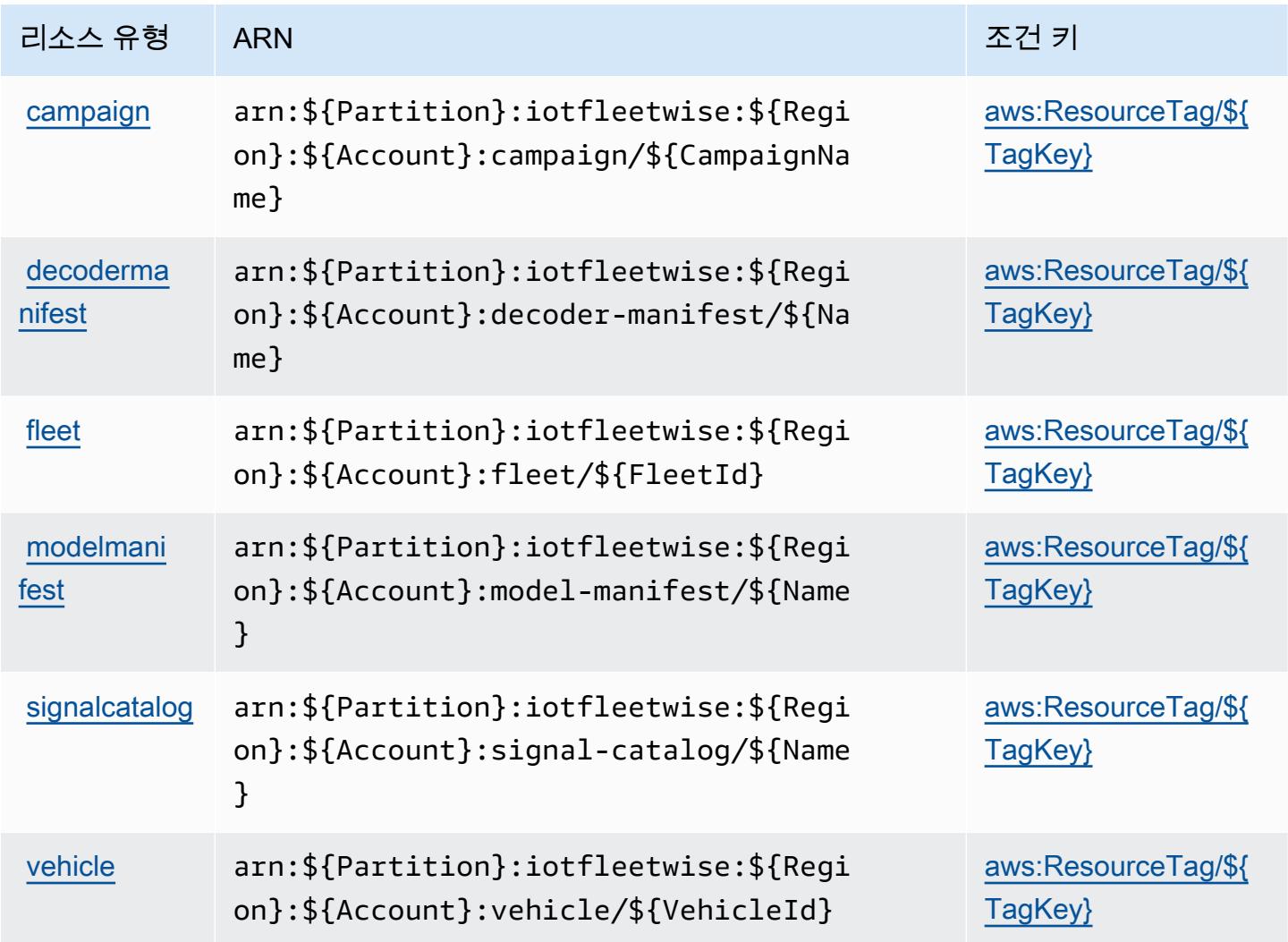

## <span id="page-2838-1"></span>AWS IoT를 위한 조건 키 FleetWise

AWS IoT는 IAM 정책의 Condition 요소에 사용할 수 있는 다음과 같은 조건 키를 FleetWise 정의합 니다. 이러한 키를 사용하여 정책 설명이 적용되는 조건을 보다 상세하게 설정할 수 있습니다. 다음 테 이블의 열에 대한 자세한 내용은 [조건 키 테이블](reference_policies_actions-resources-contextkeys.html#context_keys_table)을 참조하세요.

모든 서비스에 사용할 수 있는 글로벌 조건 키를 보려면 [사용 가능한 글로벌 조건 키](https://docs.aws.amazon.com/IAM/latest/UserGuide/reference_policies_condition-keys.html#AvailableKeys)를 참조하세요.

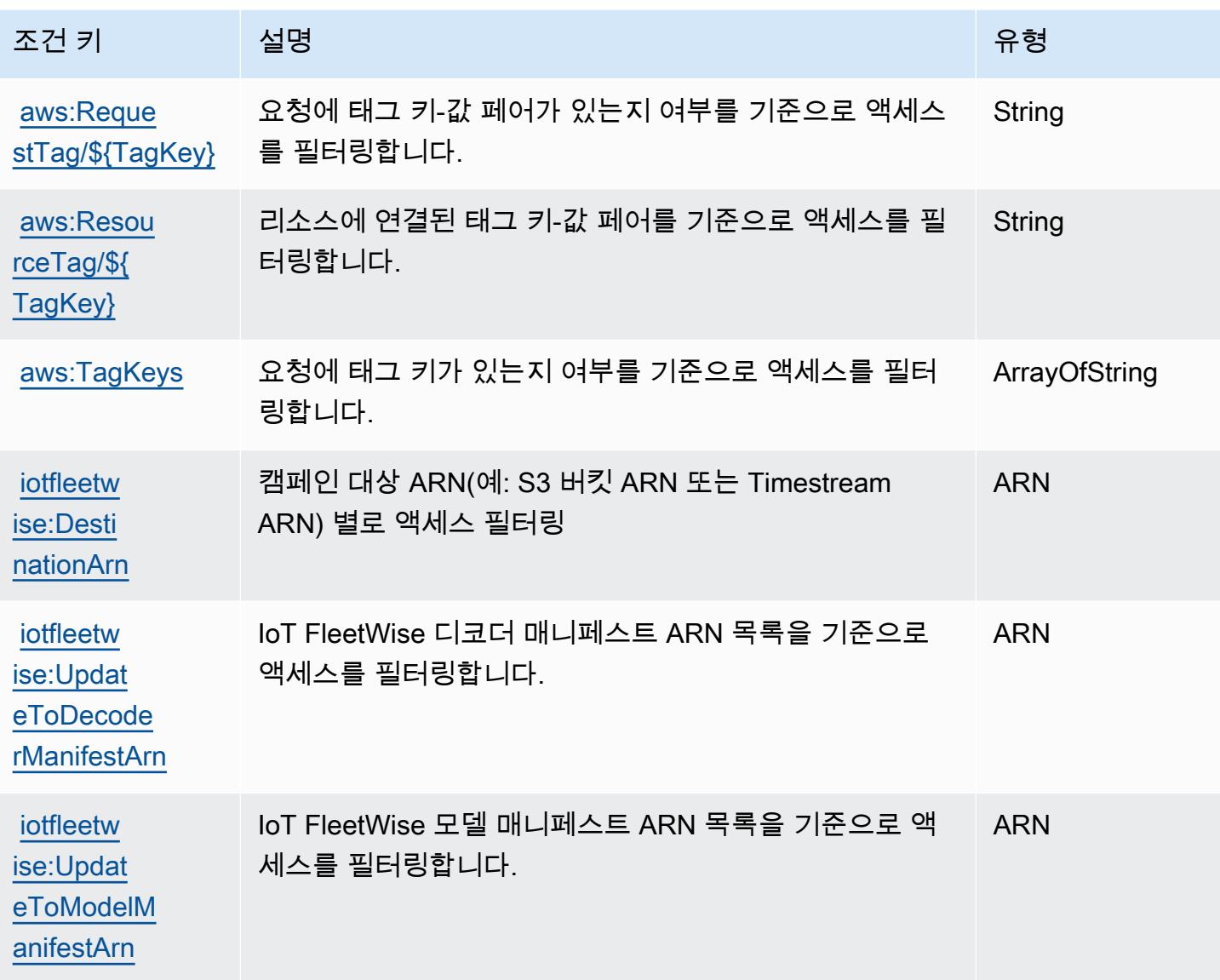

# AWS IoT Greengrass에 사용되는 작업, 리소스 및 조건 키

AWS IoT Greengrass (서비스 접두사:greengrass) 는 IAM 권한 정책에 사용할 수 있는 다음과 같은 서비스별 리소스, 작업 및 조건 컨텍스트 키를 제공합니다.

#### 참조:

- [이 서비스의 구성](https://docs.aws.amazon.com/greengrass/v1/developerguide/) 방법을 알아봅니다.
- [이 서비스에 사용 가능한 API 작업](https://docs.aws.amazon.com/greengrass/v1/apireference/) 목록을 봅니다.
- IAM 권한 정책을 [사용](https://docs.aws.amazon.com/greengrass/v1/developerguide/security_iam_service-with-iam.html)하여 이 서비스와 리소스를 보호하는 방법을 알아봅니다.

#### 주제

- [AWS IoT Greengrass에서 정의한 작업](#page-2840-0)
- [AWS IoT Greengrass에서 정의한 리소스 유형](#page-2855-0)
- [AWS IoT Greengrass에 사용되는 조건 키](#page-2858-0)

## <span id="page-2840-0"></span>AWS IoT Greengrass에서 정의한 작업

IAM 정책 설명의 Action 요소에서는 다음 작업을 지정할 수 있습니다. 정책을 사용하여 AWS에서 작 업할 수 있는 권한을 부여합니다. 정책에서 작업을 사용하면 일반적으로 이름이 같은 API 작업 또는 CLI 명령에 대한 액세스를 허용하거나 거부합니다. 그러나 경우에 따라 하나의 작업으로 둘 이상의 작 업에 대한 액세스가 제어됩니다. 또는 일부 작업을 수행하려면 다양한 작업이 필요합니다.

작업 테이블의 리소스 유형 열에는 각 작업이 리소스 수준 권한을 지원하는지 여부가 표시됩니다. 리 소스 열에 값이 없으면 정책 문의 Resource 요소에서 정책이 적용되는 모든 리소스("\*")를 지정해야 합니다. 리소스 열에 리소스 유형이 포함되어 있으면 해당 작업 시 문에서 해당 유형의 ARN을 지정 할 수 있습니다. 작업에 필요한 리소스가 하나 이상 있는 경우, 호출자에게 해당 리소스와 함께 작업을 사용할 수 있는 권한이 있어야 합니다. 필수 리소스는 테이블에서 별표(\*)로 표시됩니다. IAM 정책의 Resource 요소로 리소스 액세스를 제한하는 경우, 각 필수 리소스 유형에 대해 ARN 또는 패턴을 포 함해야 합니다. 일부 작업은 다수의 리소스 유형을 지원합니다. 리소스 유형이 옵션(필수 리소스로 표 시되지 않은 경우)인 경우에는 선택적 리소스 유형 중 하나를 사용하도록 선택할 수 있습니다.

작업 테이블의 조건 키 열에는 정책 설명의 Condition 요소에서 지정할 수 있는 키가 포함됩니다. 서 비스의 리소스와 연결된 조건 키에 대한 자세한 내용은 리소스 유형 테이블의 조건 키 열을 참조하세 요.

**a** Note

리소스 조건 키는 [리소스 유형](#page-2855-0) 표에 나열되어 있습니다. 작업에 적용되는 리소스 유형에 대한 링크는 리소스 유형(\*필수) 작업 표의 열에서 찾을 수 있습니다. 리소스 유형 테이블의 리소스 유형에는 조건 키 열이 포함되고 이는 작업 표의 작업에 적용되는 리소스 조건 키입니다.

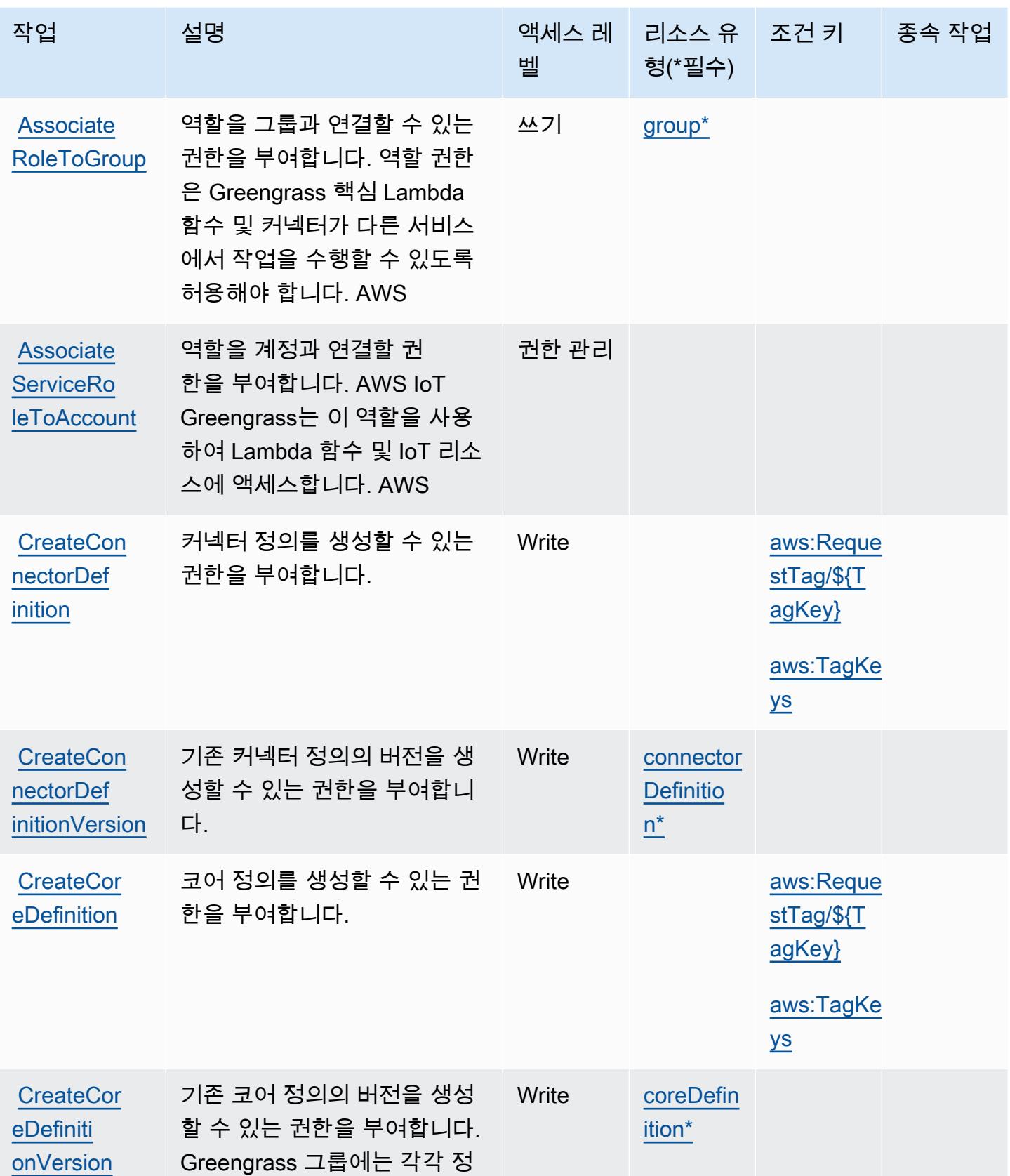

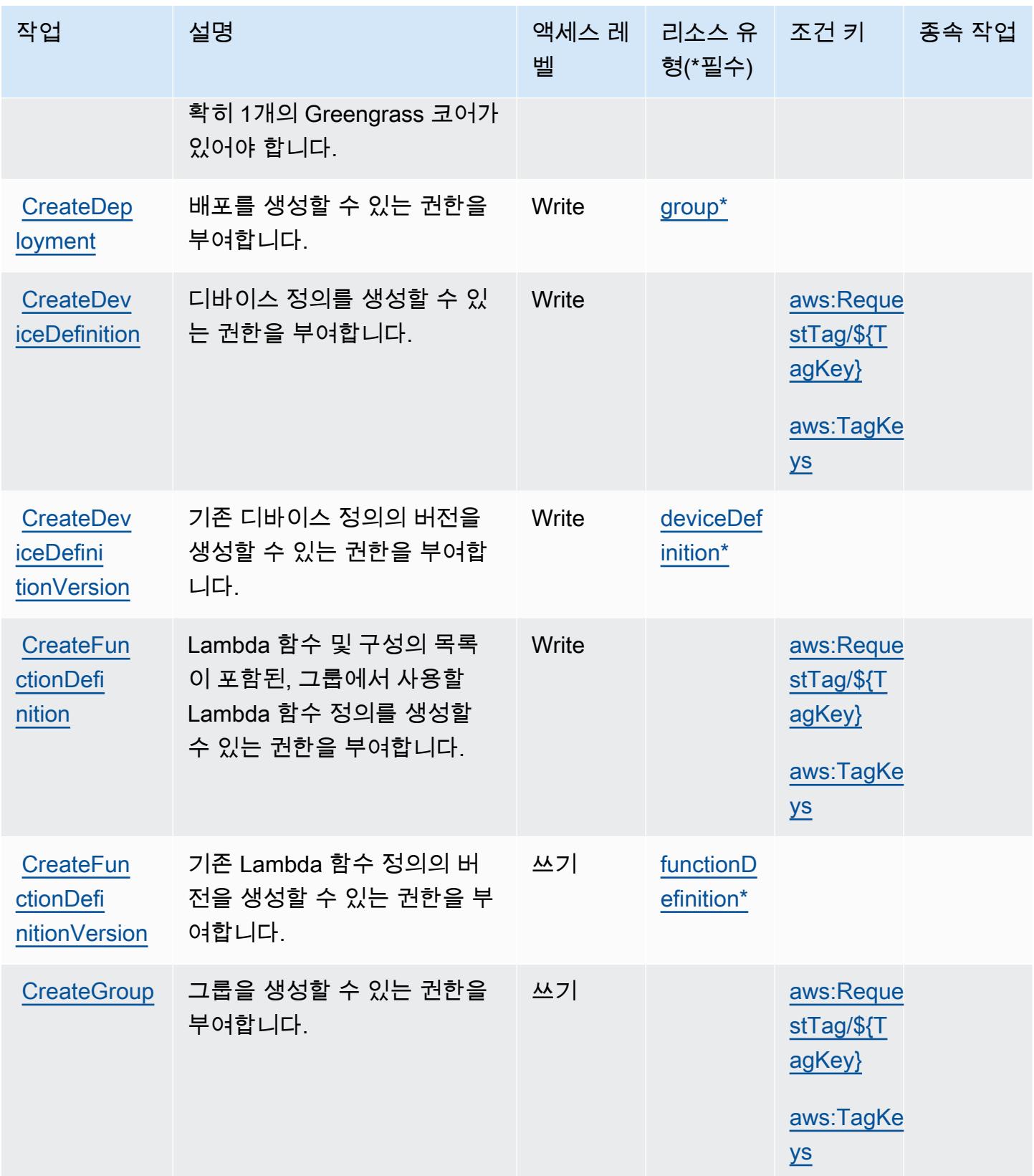

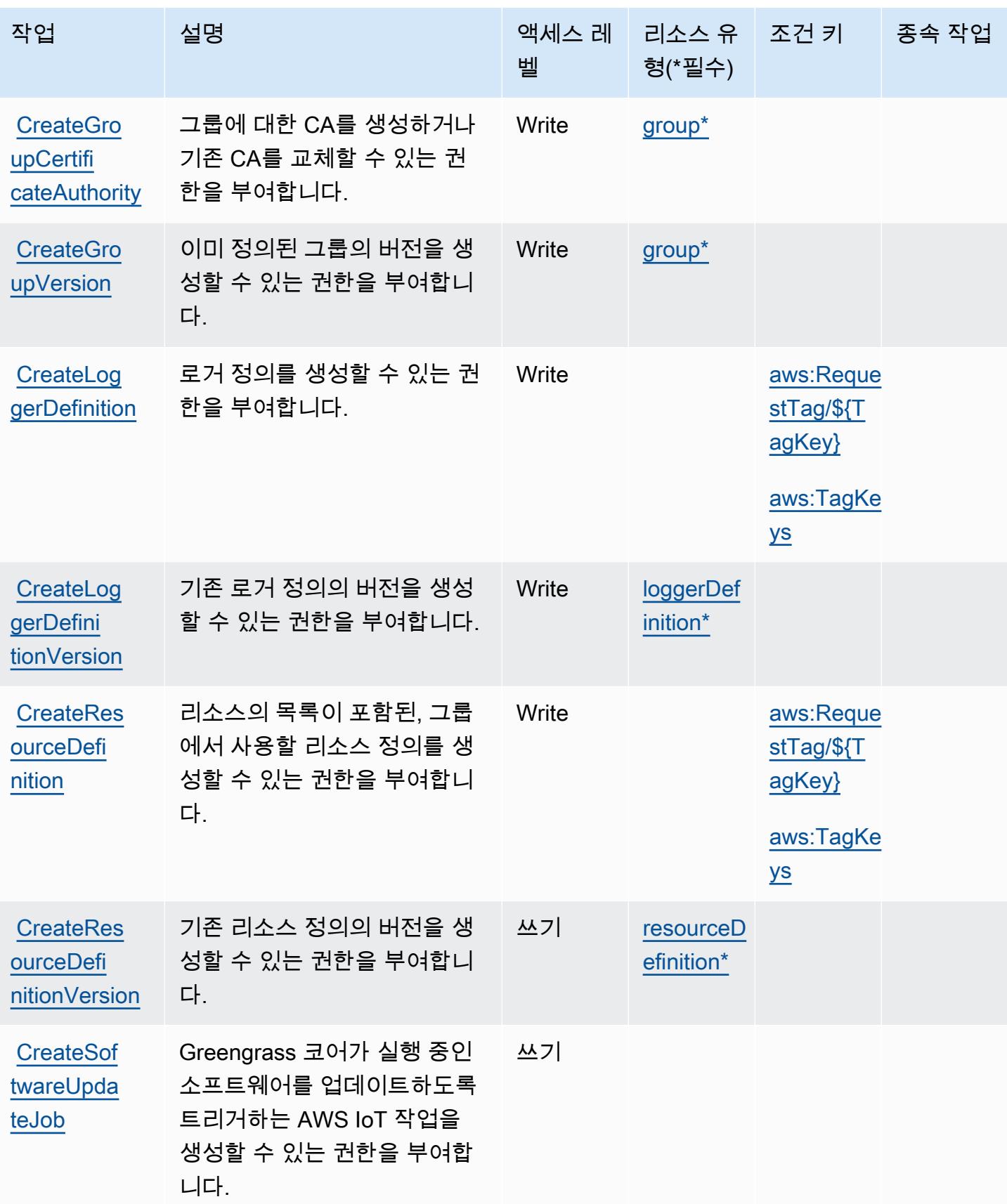
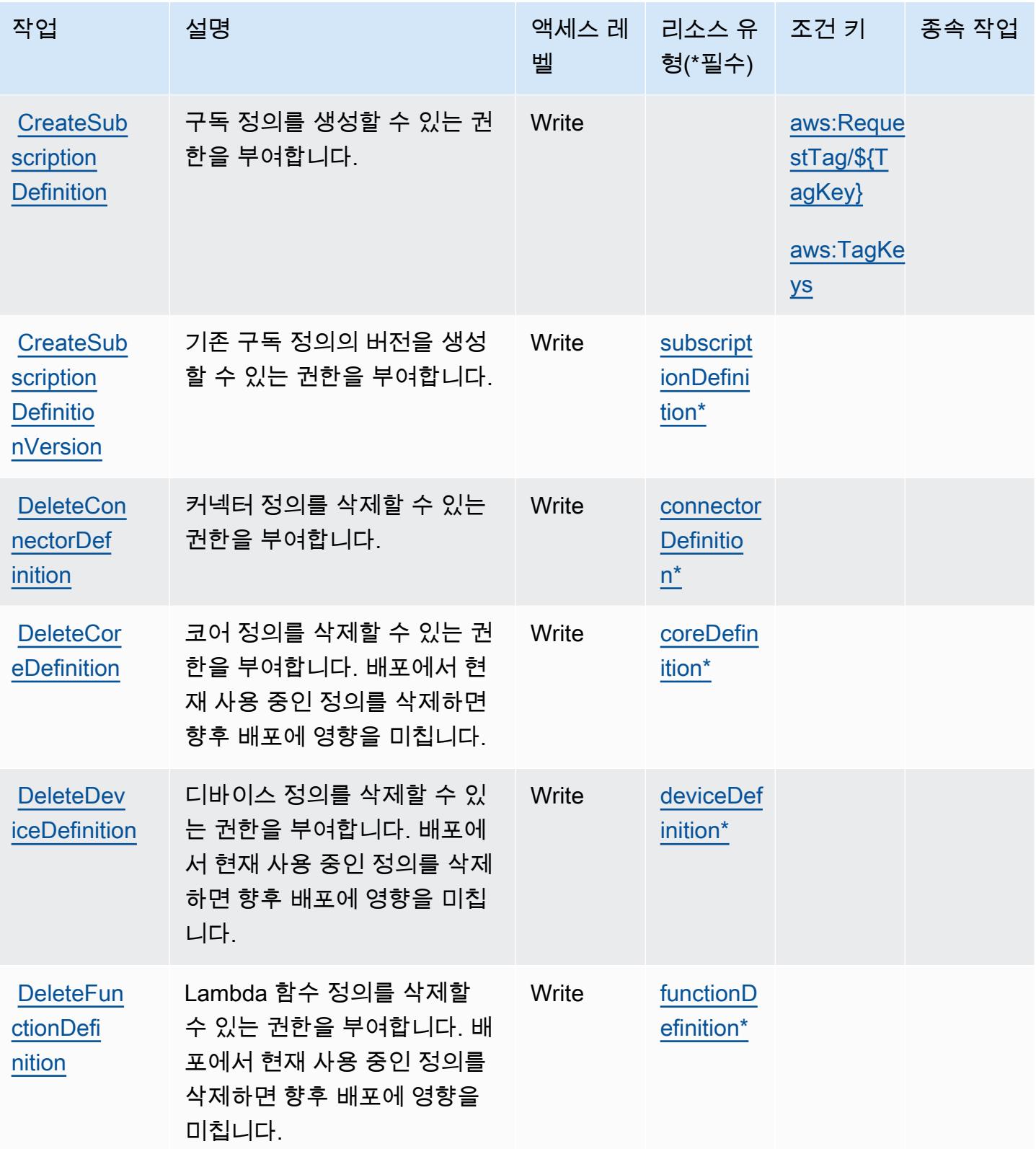

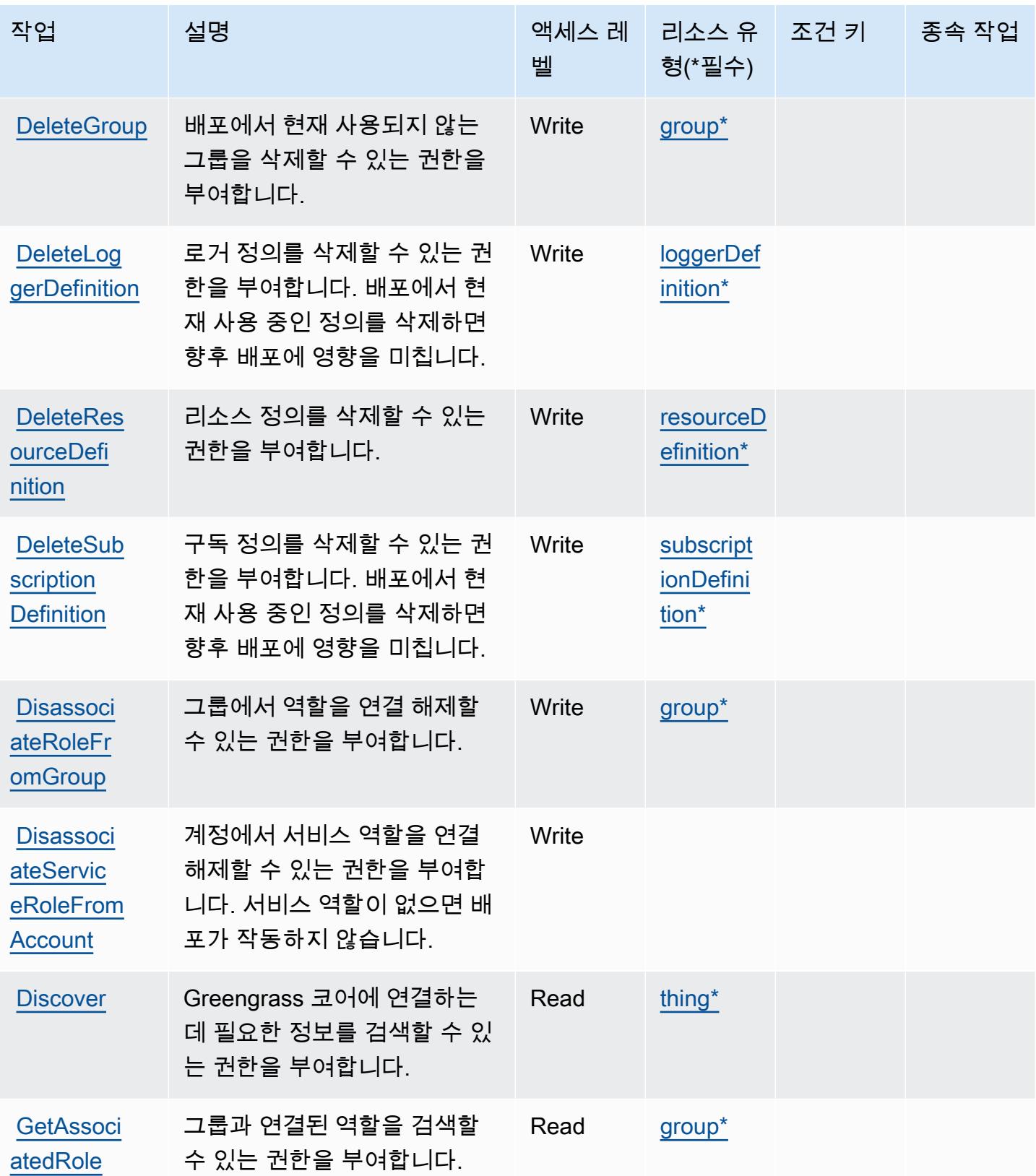

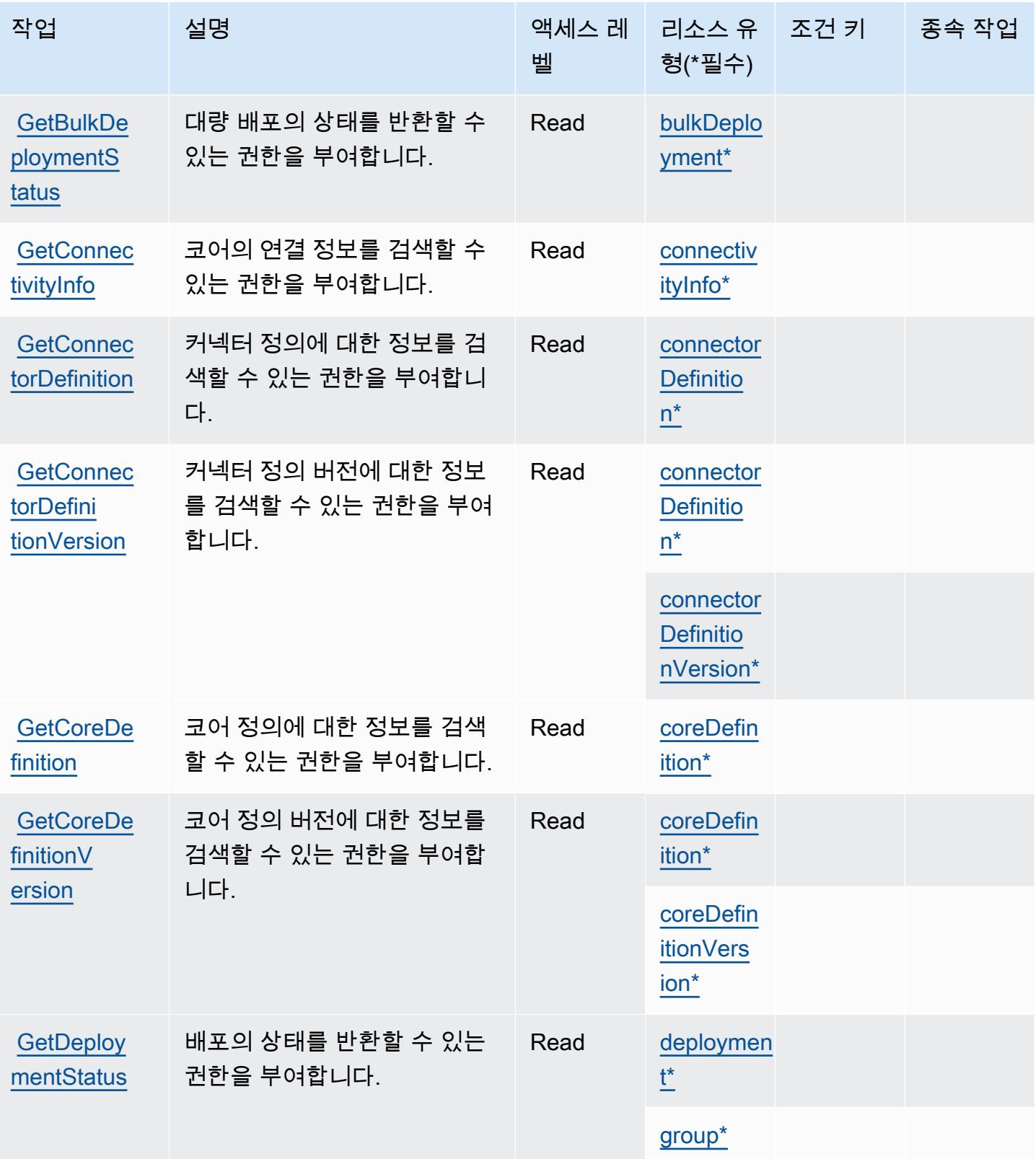

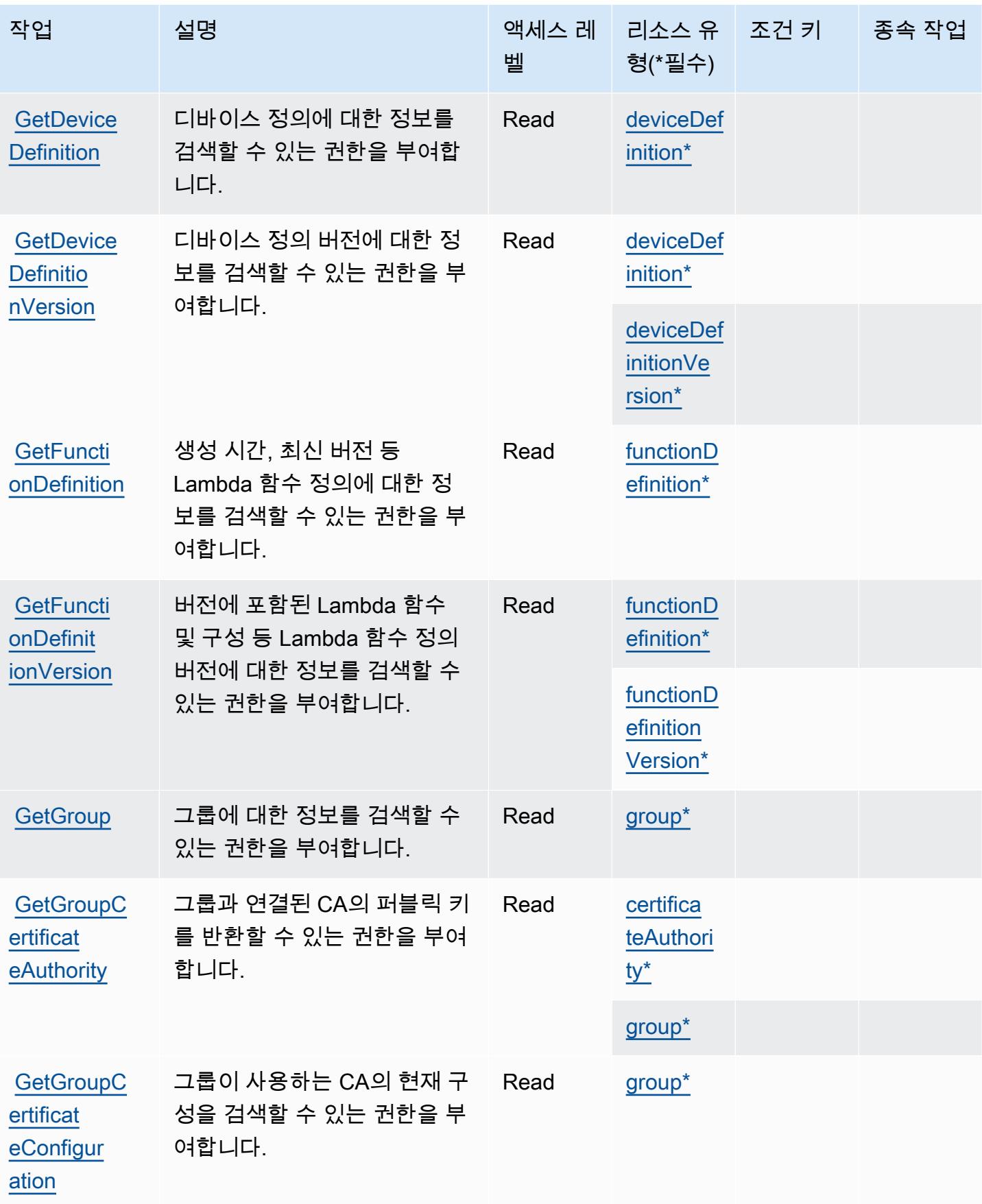

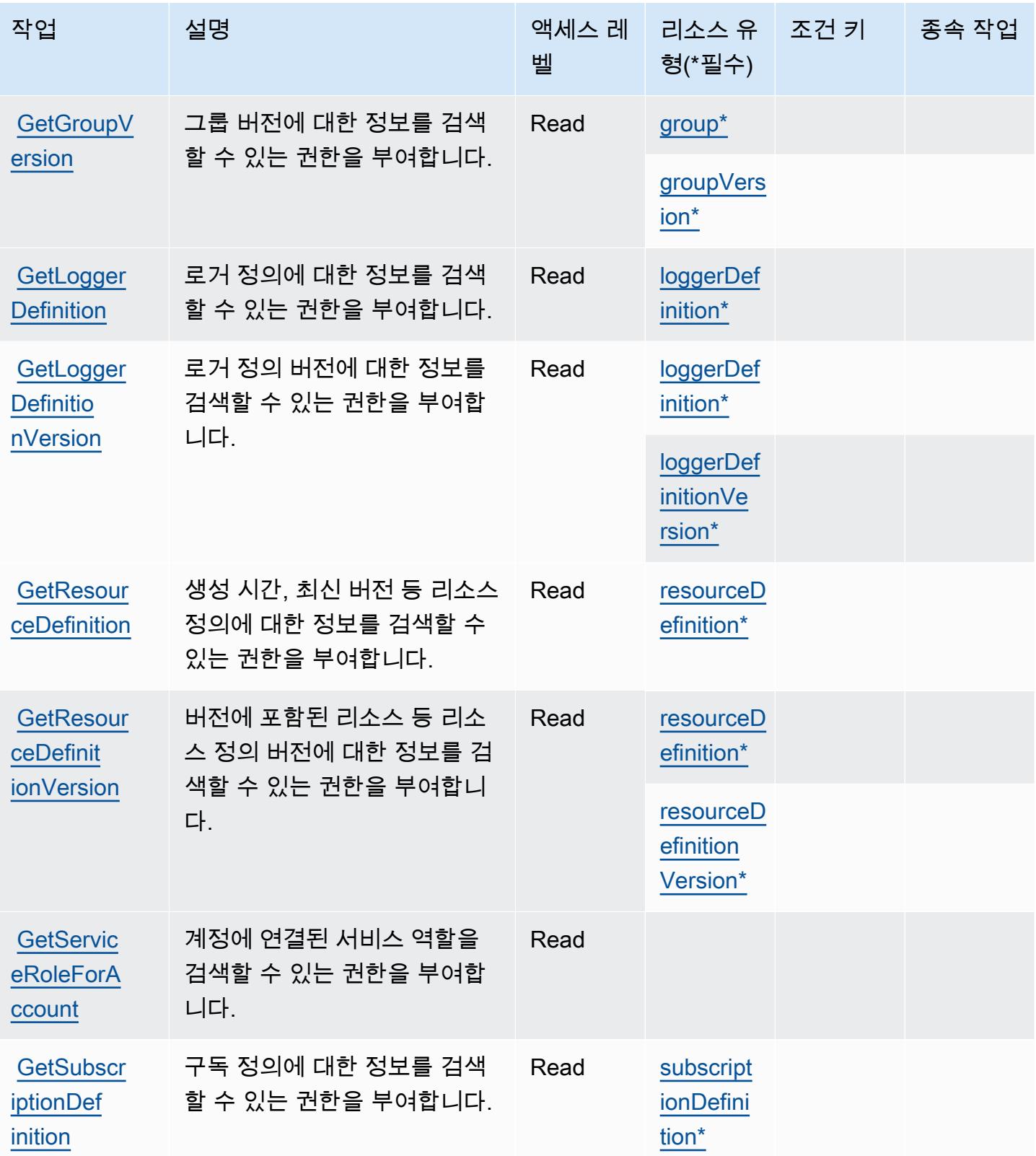

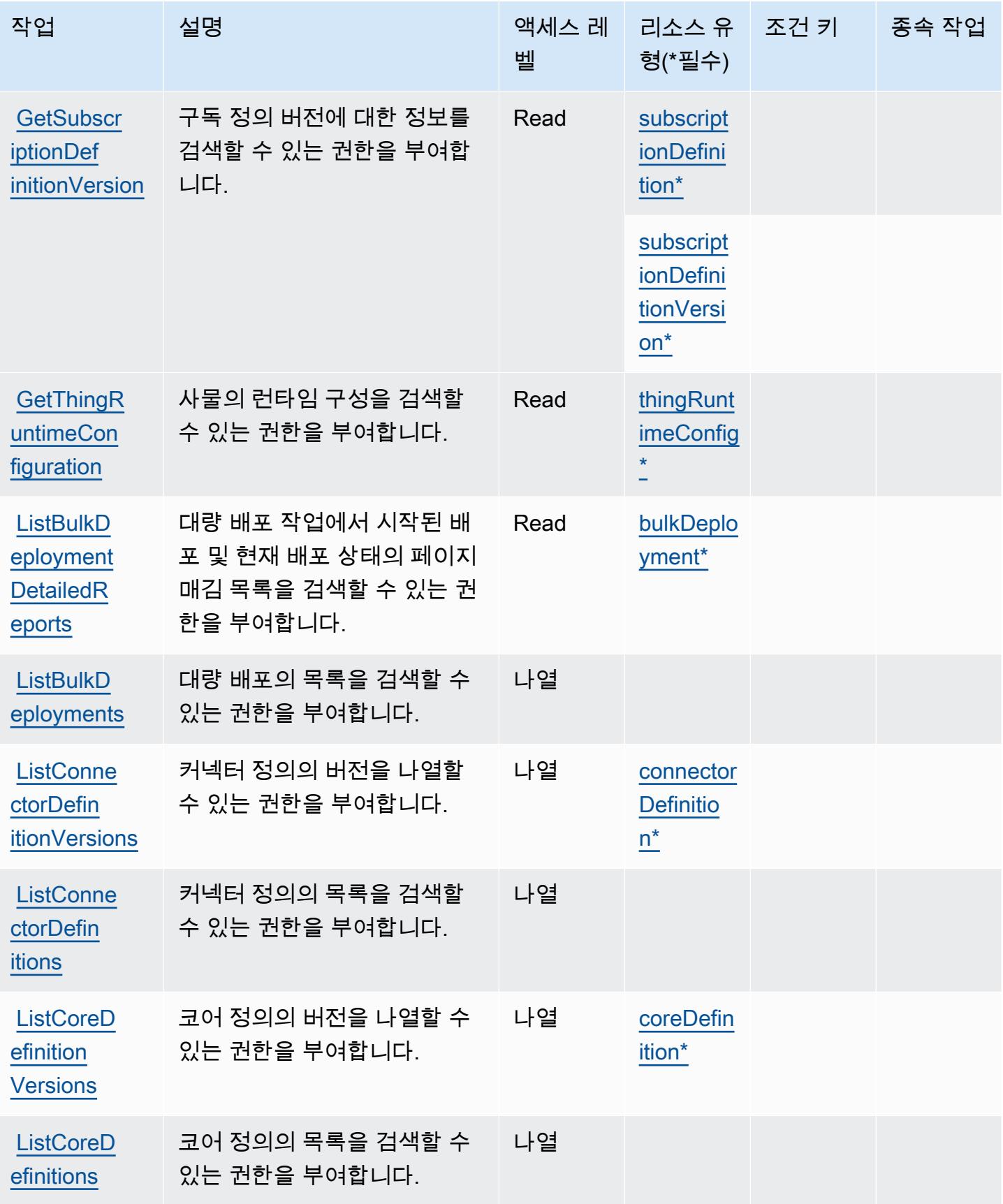

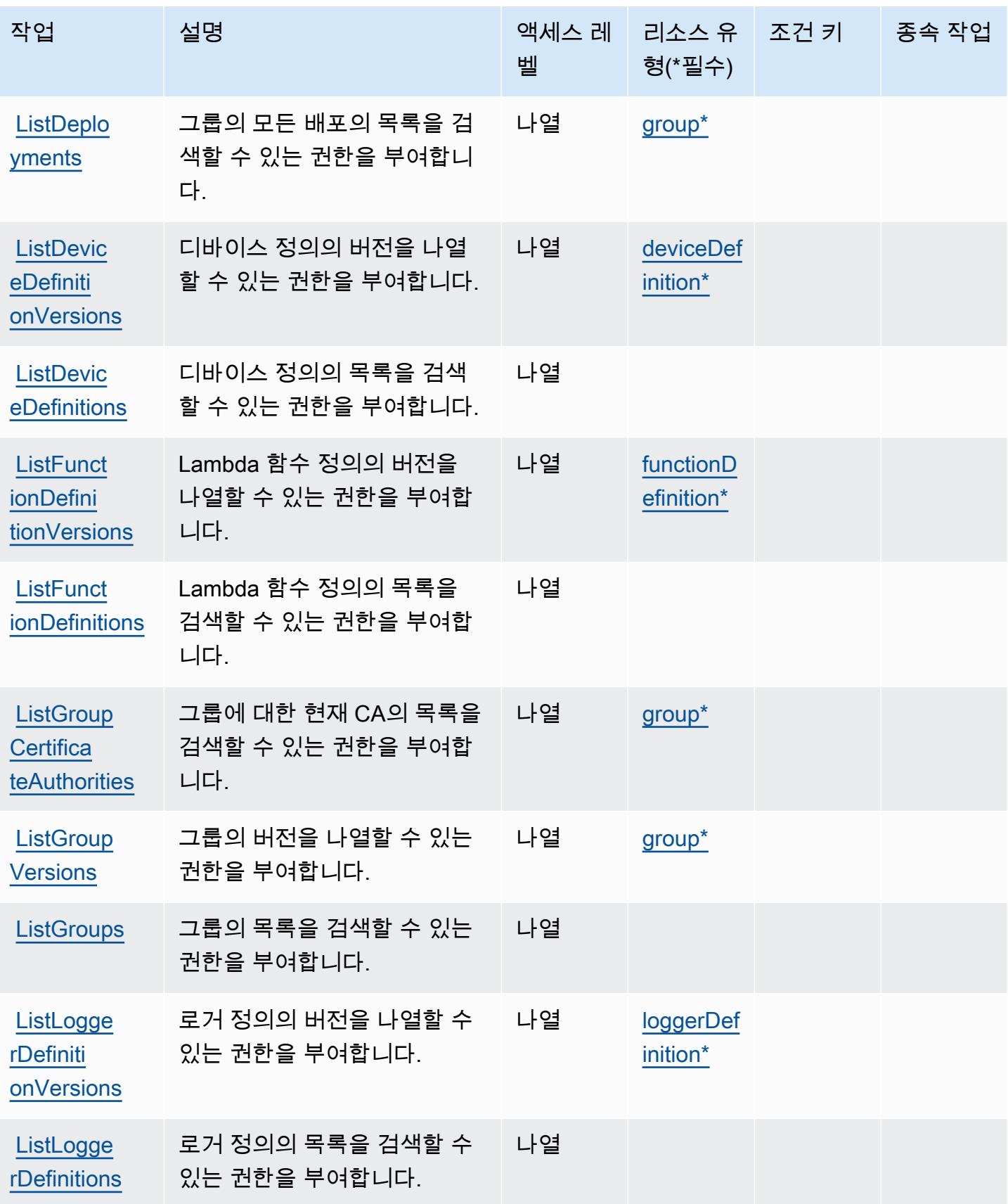

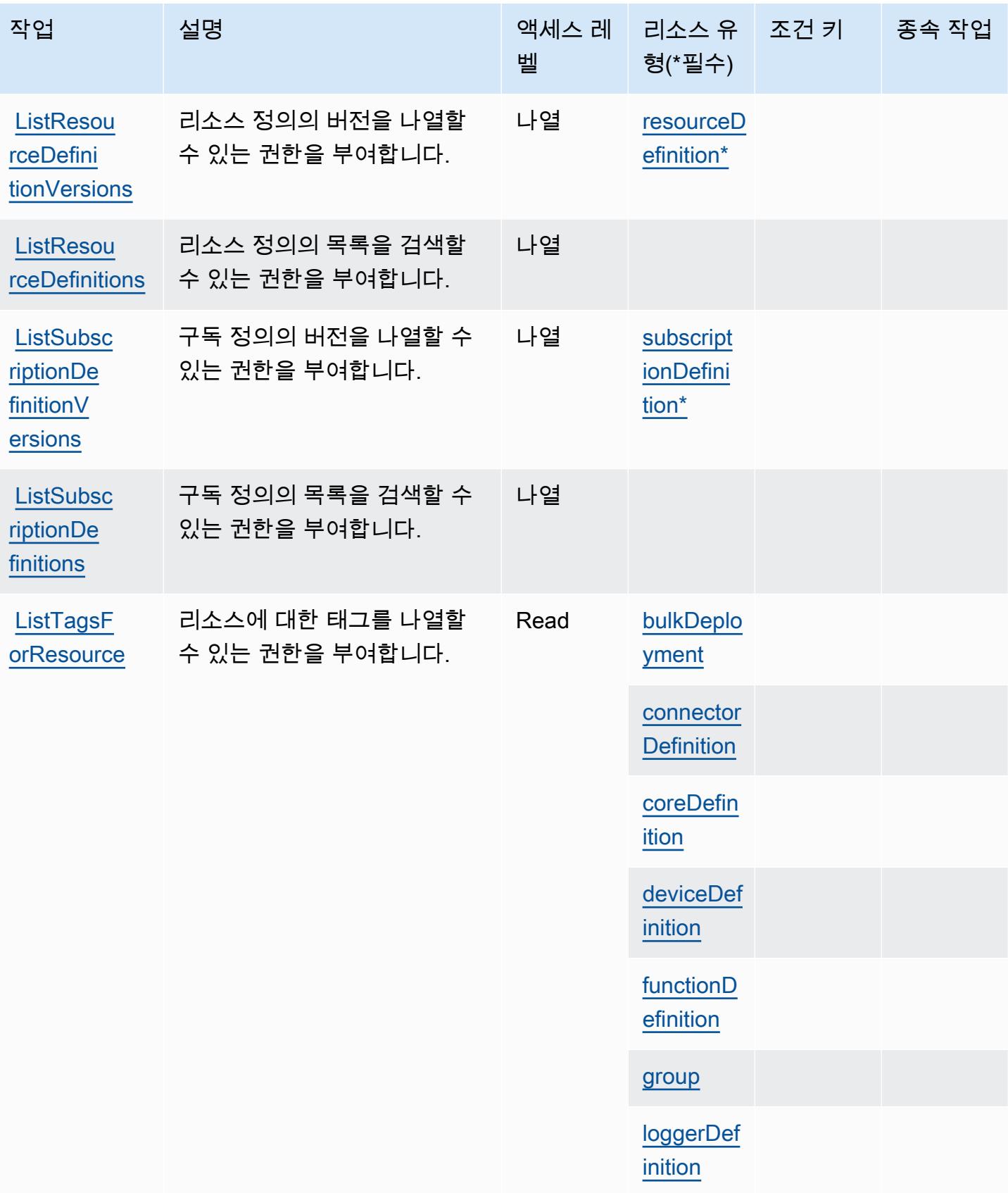

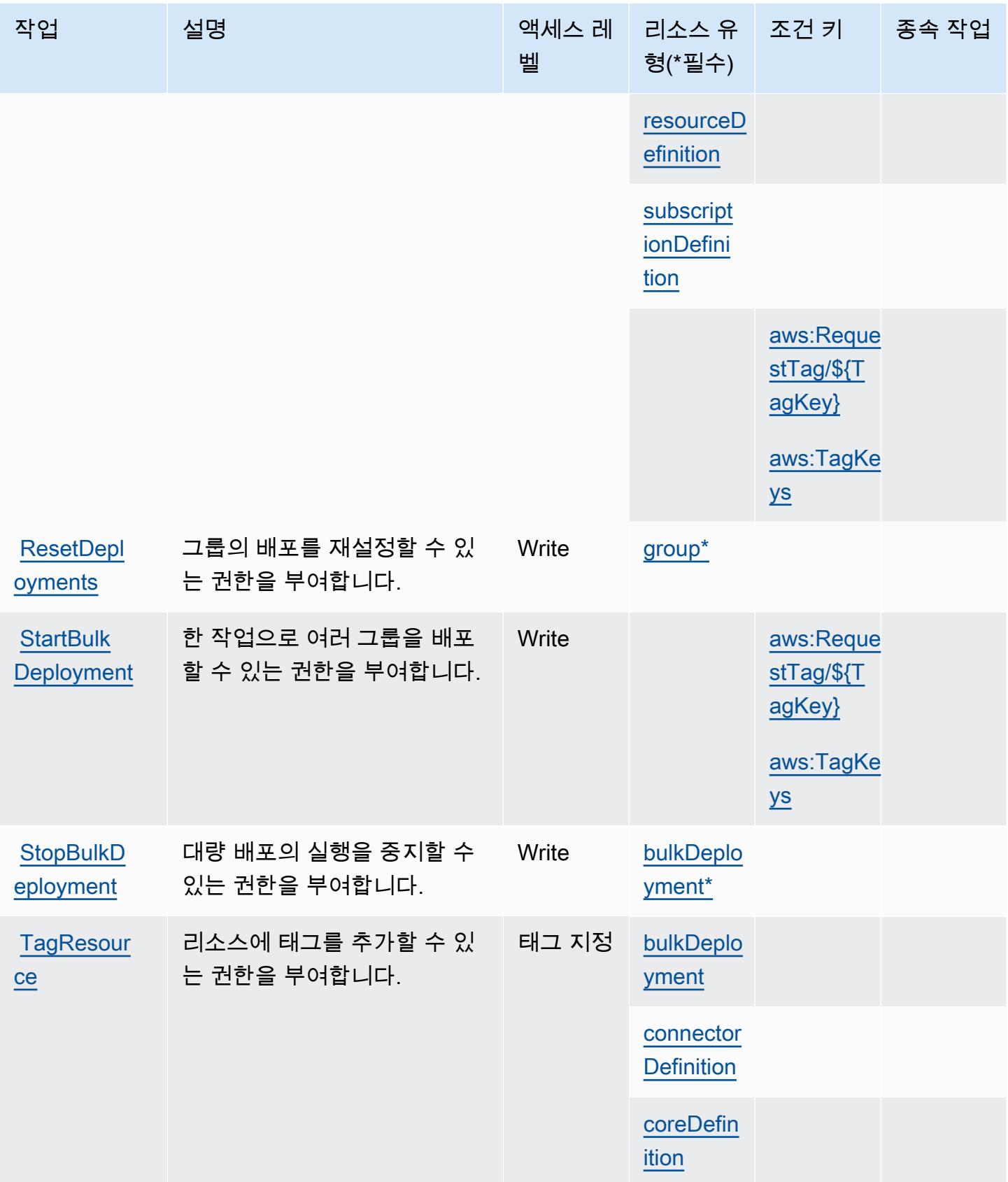

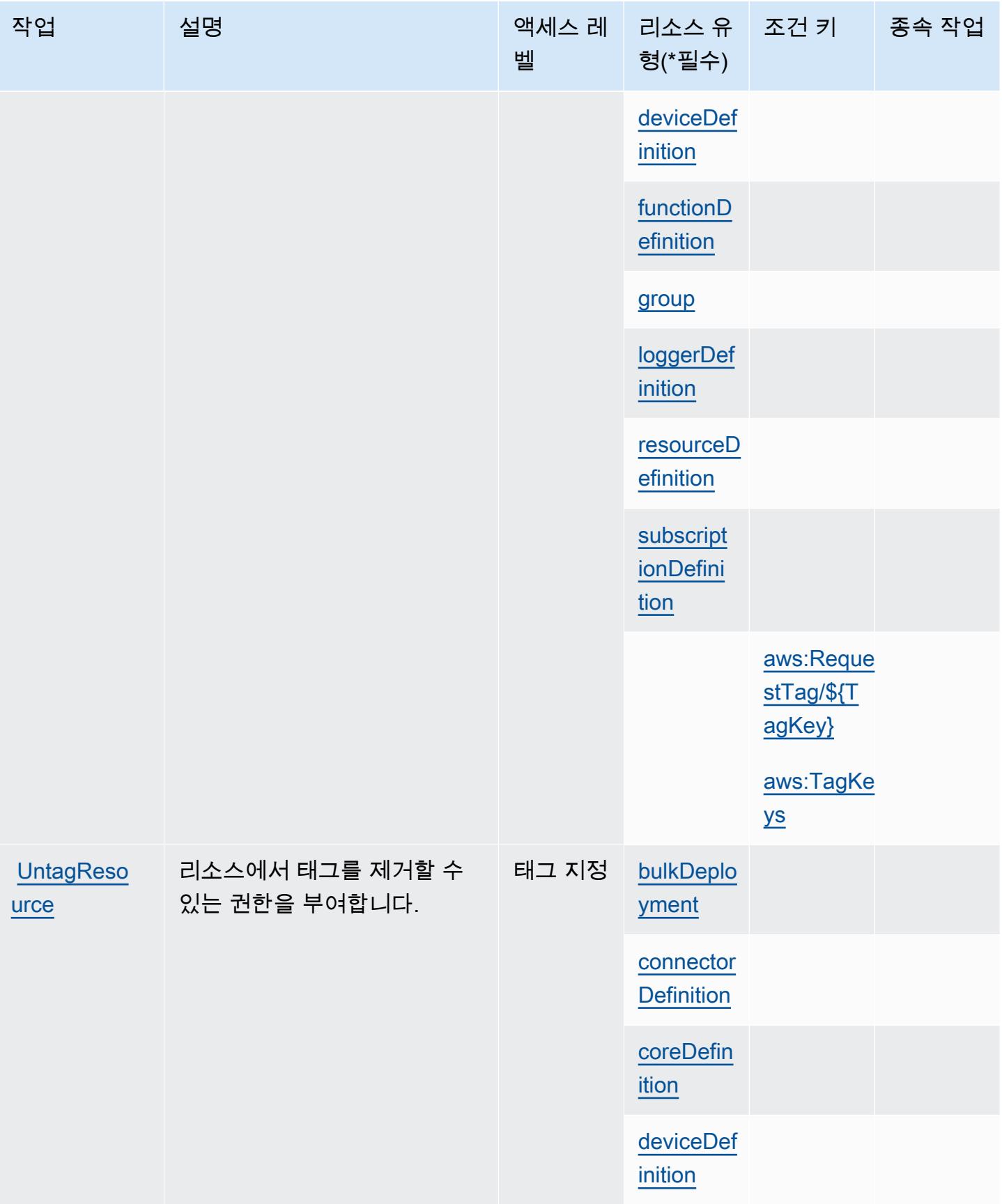

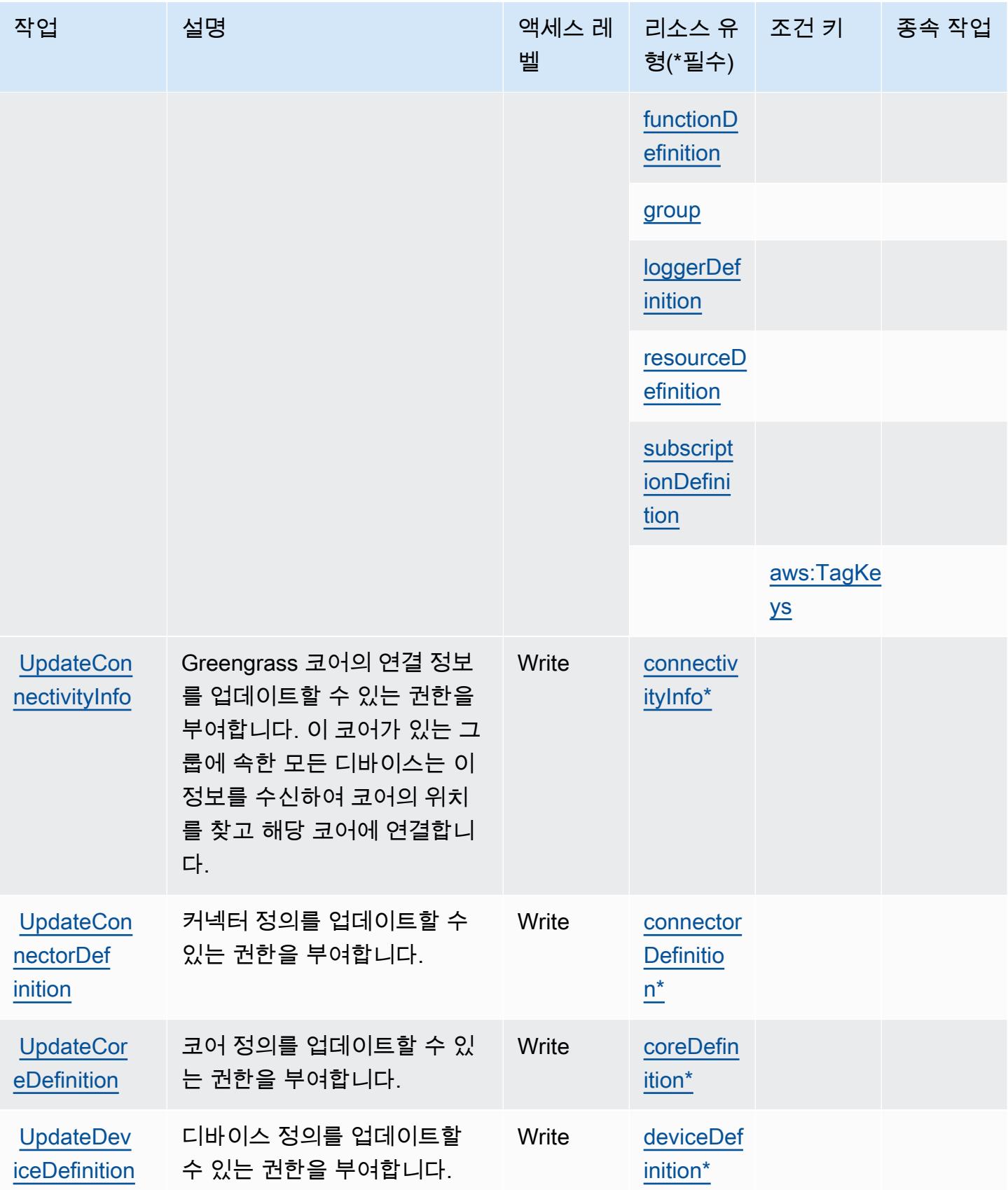

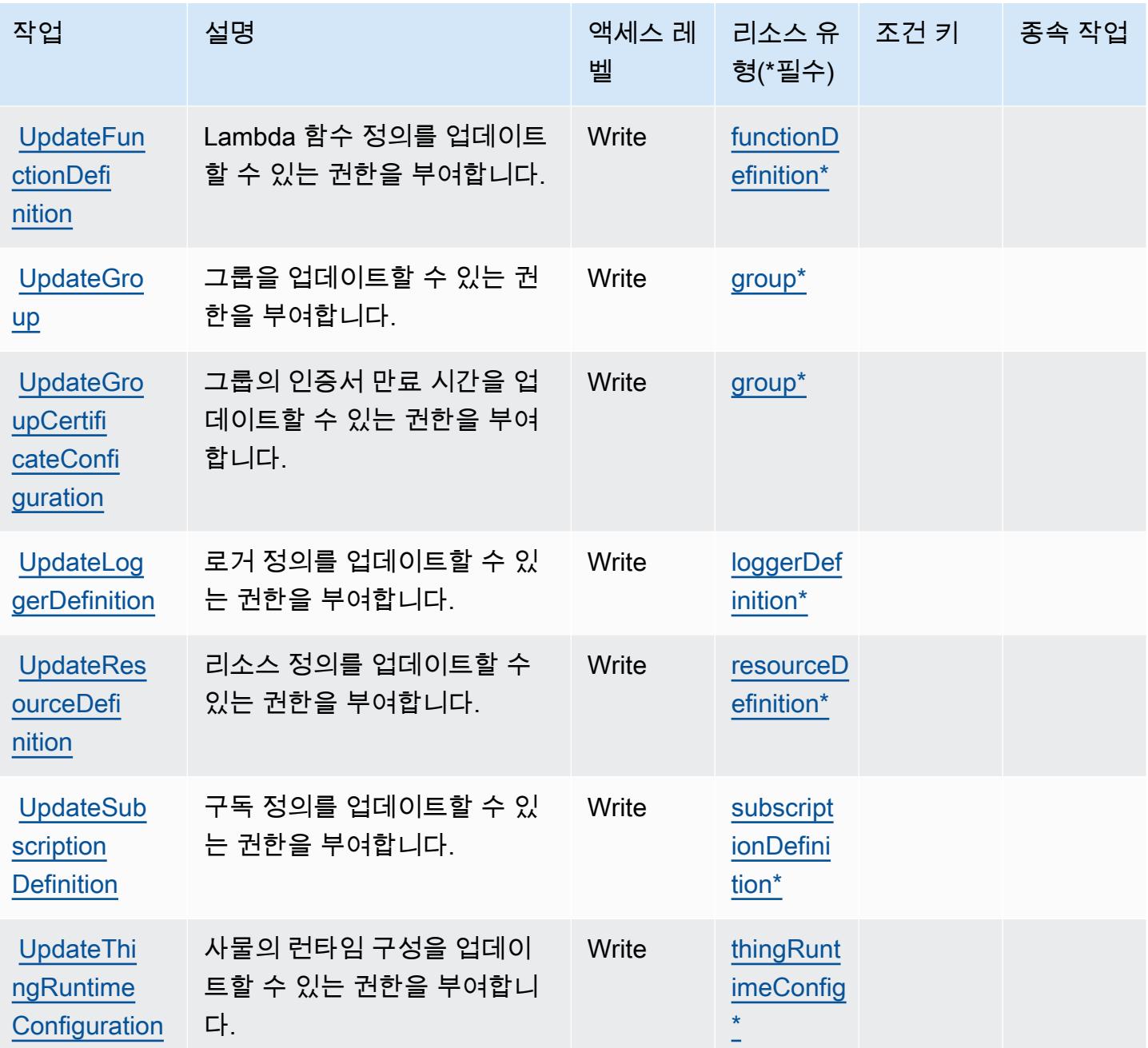

AWS IoT Greengrass에서 정의한 리소스 유형

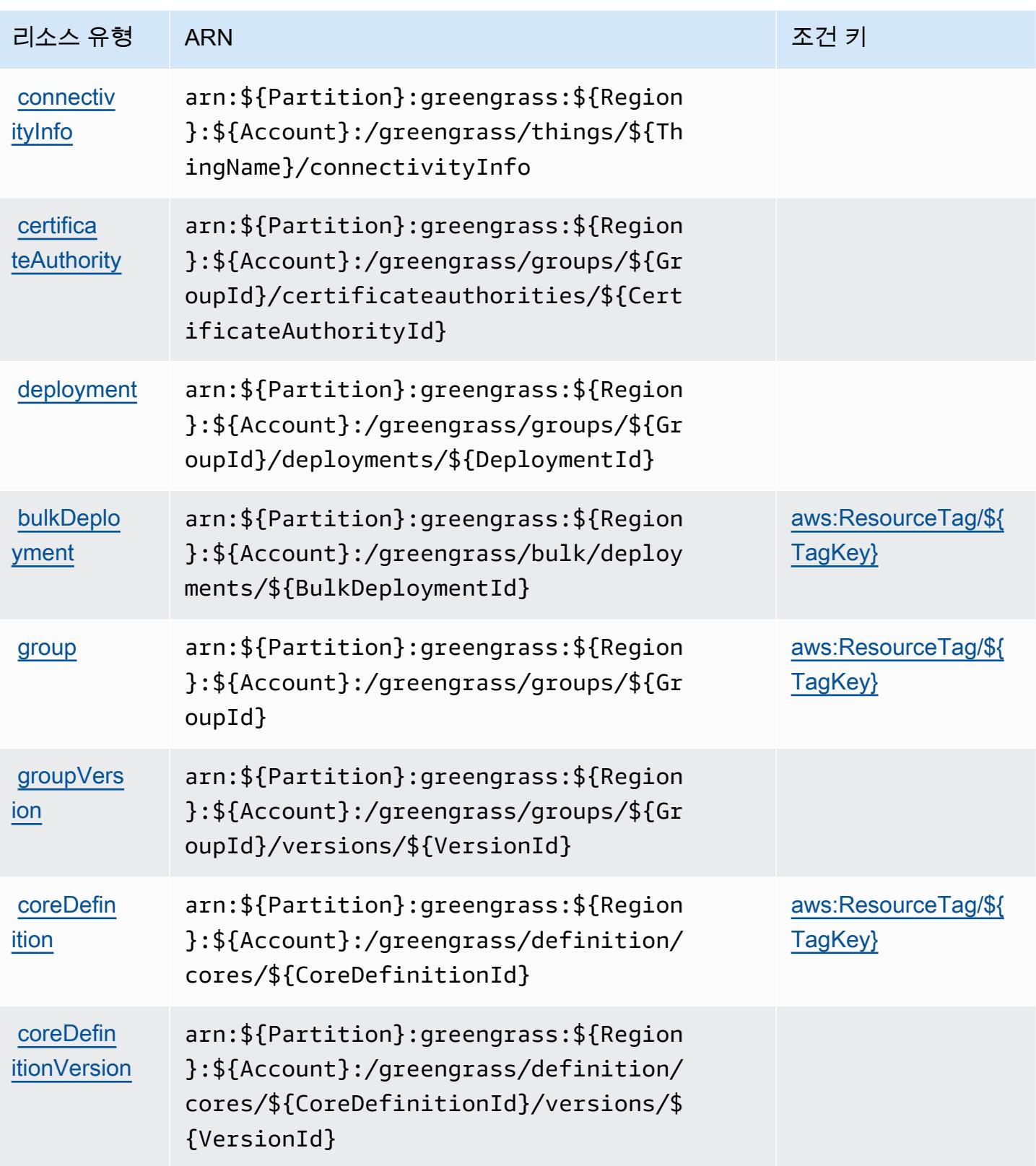

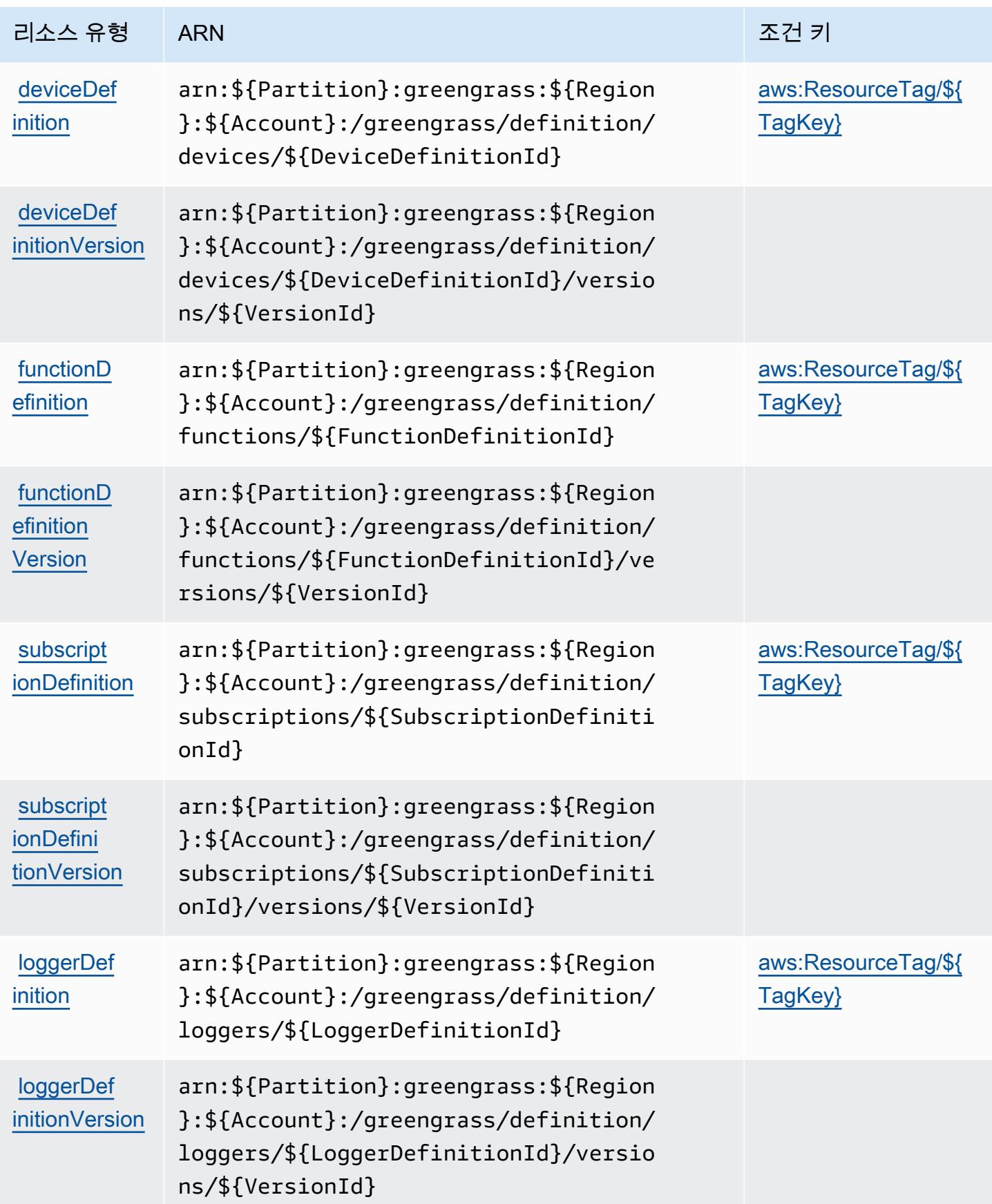

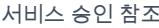

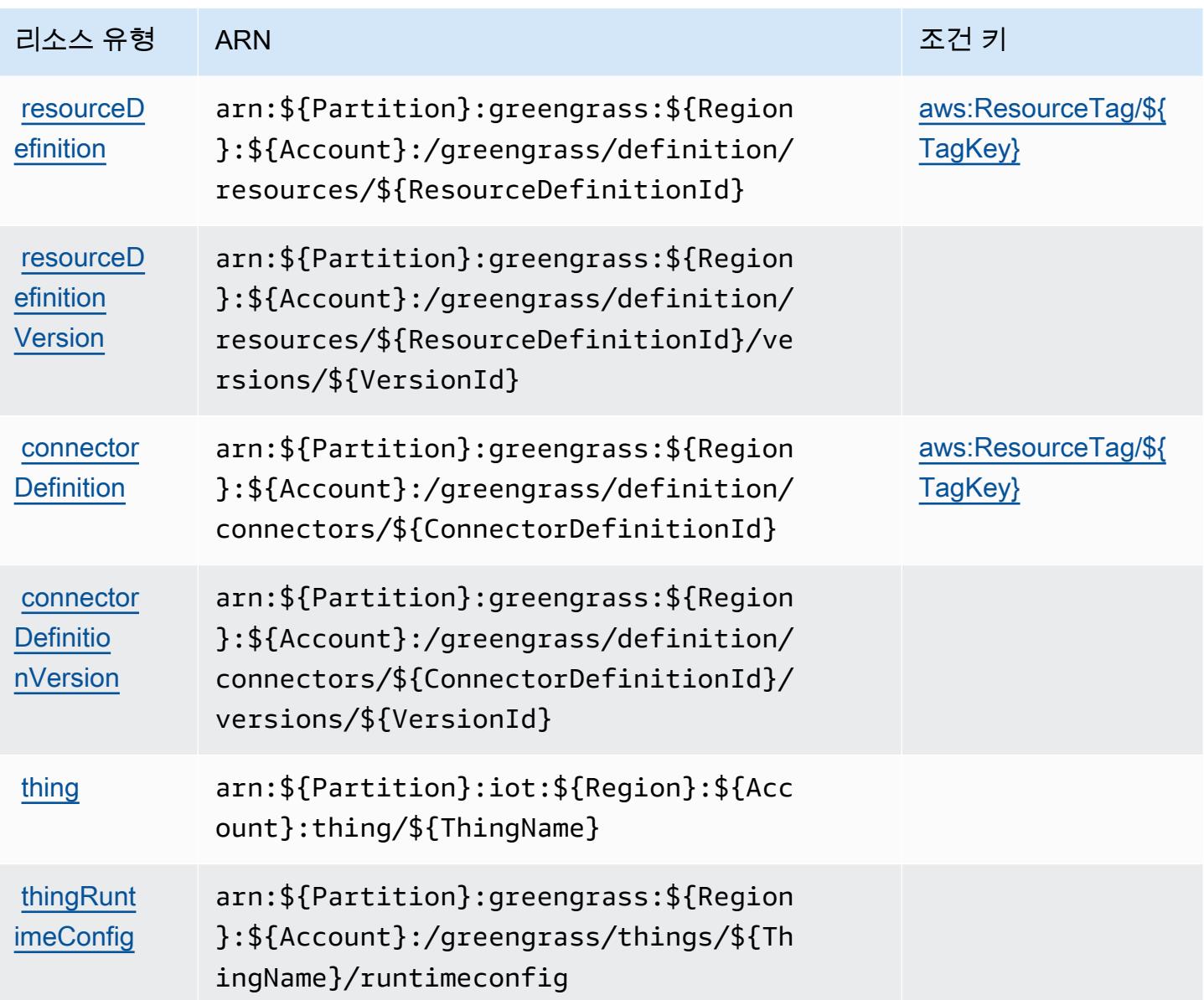

AWS IoT Greengrass에 사용되는 조건 키

AWS IoT Greengrass는 IAM 정책의 Condition 요소에 사용할 수 있는 다음과 같은 조건 키를 정의합 니다. 이러한 키를 사용하여 정책 설명이 적용되는 조건을 보다 상세하게 설정할 수 있습니다. 다음 테 이블의 열에 대한 자세한 내용은 [조건 키 테이블](reference_policies_actions-resources-contextkeys.html#context_keys_table)을 참조하세요.

모든 서비스에 사용할 수 있는 글로벌 조건 키를 보려면 <u>[사용 가능한 글로벌 조건 키](https://docs.aws.amazon.com/IAM/latest/UserGuide/reference_policies_condition-keys.html#AvailableKeys)</u>를 참조하세요.

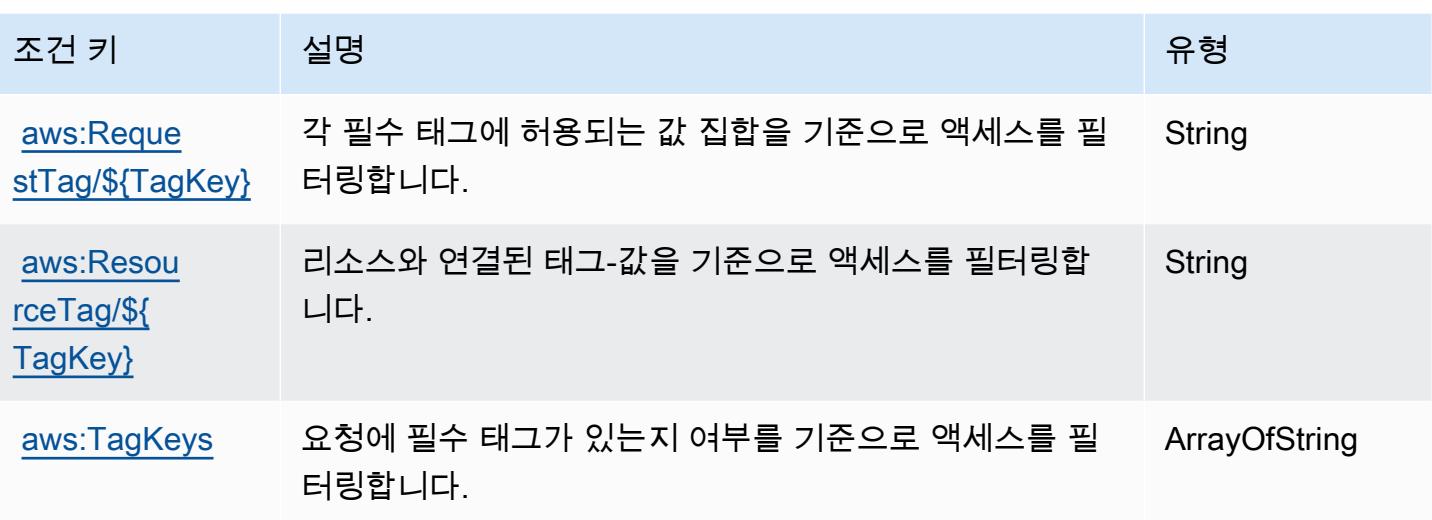

AWS IoT Greengrass V2에 사용되는 작업, 리소스 및 조건 키

AWS IoT Greengrass V2 (서비스 접두사:greengrass) 는 IAM 권한 정책에 사용할 수 있는 다음과 같 은 서비스별 리소스, 작업 및 조건 컨텍스트 키를 제공합니다.

참조:

- [이 서비스의 구성](https://docs.aws.amazon.com/greengrass/v2/developerguide/) 방법을 알아봅니다.
- [이 서비스에 사용 가능한 API 작업](https://docs.aws.amazon.com/greengrass/v2/APIReference/) 목록을 봅니다.
- IAM 권한 정책을 [사용](https://docs.aws.amazon.com/greengrass/v2/developerguide/security_iam_service-with-iam.html)하여 이 서비스와 리소스를 보호하는 방법을 알아봅니다.

### 주제

- [AWS IoT Greengrass V2에서 정의한 작업](#page-2859-0)
- [AWS IoT Greengrass V2에서 정의한 리소스 유형](#page-2868-0)
- [AWS IoT Greengrass V2에 사용되는 조건 키](#page-2869-0)

### <span id="page-2859-0"></span>AWS IoT Greengrass V2에서 정의한 작업

IAM 정책 설명의 Action 요소에서는 다음 작업을 지정할 수 있습니다. 정책을 사용하여 AWS에서 작 업할 수 있는 권한을 부여합니다. 정책에서 작업을 사용하면 일반적으로 이름이 같은 API 작업 또는 CLI 명령에 대한 액세스를 허용하거나 거부합니다. 그러나 경우에 따라 하나의 작업으로 둘 이상의 작 업에 대한 액세스가 제어됩니다. 또는 일부 작업을 수행하려면 다양한 작업이 필요합니다.

작업 테이블의 리소스 유형 열에는 각 작업이 리소스 수준 권한을 지원하는지 여부가 표시됩니다. 리 소스 열에 값이 없으면 정책 문의 Resource 요소에서 정책이 적용되는 모든 리소스("\*")를 지정해야 합니다. 리소스 열에 리소스 유형이 포함되어 있으면 해당 작업 시 문에서 해당 유형의 ARN을 지정 할 수 있습니다. 작업에 필요한 리소스가 하나 이상 있는 경우, 호출자에게 해당 리소스와 함께 작업을 사용할 수 있는 권한이 있어야 합니다. 필수 리소스는 테이블에서 별표(\*)로 표시됩니다. IAM 정책의 Resource 요소로 리소스 액세스를 제한하는 경우, 각 필수 리소스 유형에 대해 ARN 또는 패턴을 포 함해야 합니다. 일부 작업은 다수의 리소스 유형을 지원합니다. 리소스 유형이 옵션(필수 리소스로 표 시되지 않은 경우)인 경우에는 선택적 리소스 유형 중 하나를 사용하도록 선택할 수 있습니다.

작업 테이블의 조건 키 열에는 정책 설명의 Condition 요소에서 지정할 수 있는 키가 포함됩니다. 서 비스의 리소스와 연결된 조건 키에 대한 자세한 내용은 리소스 유형 테이블의 조건 키 열을 참조하세 요.

#### **a** Note

리소스 조건 키는 [리소스 유형](#page-2868-0) 표에 나열되어 있습니다. 작업에 적용되는 리소스 유형에 대한 링크는 리소스 유형(\*필수) 작업 표의 열에서 찾을 수 있습니다. 리소스 유형 테이블의 리소스 유형에는 조건 키 열이 포함되고 이는 작업 표의 작업에 적용되는 리소스 조건 키입니다.

다음 테이블의 열에 대한 자세한 내용은 [작업 테이블](reference_policies_actions-resources-contextkeys.html#actions_table)을 참조하세요.

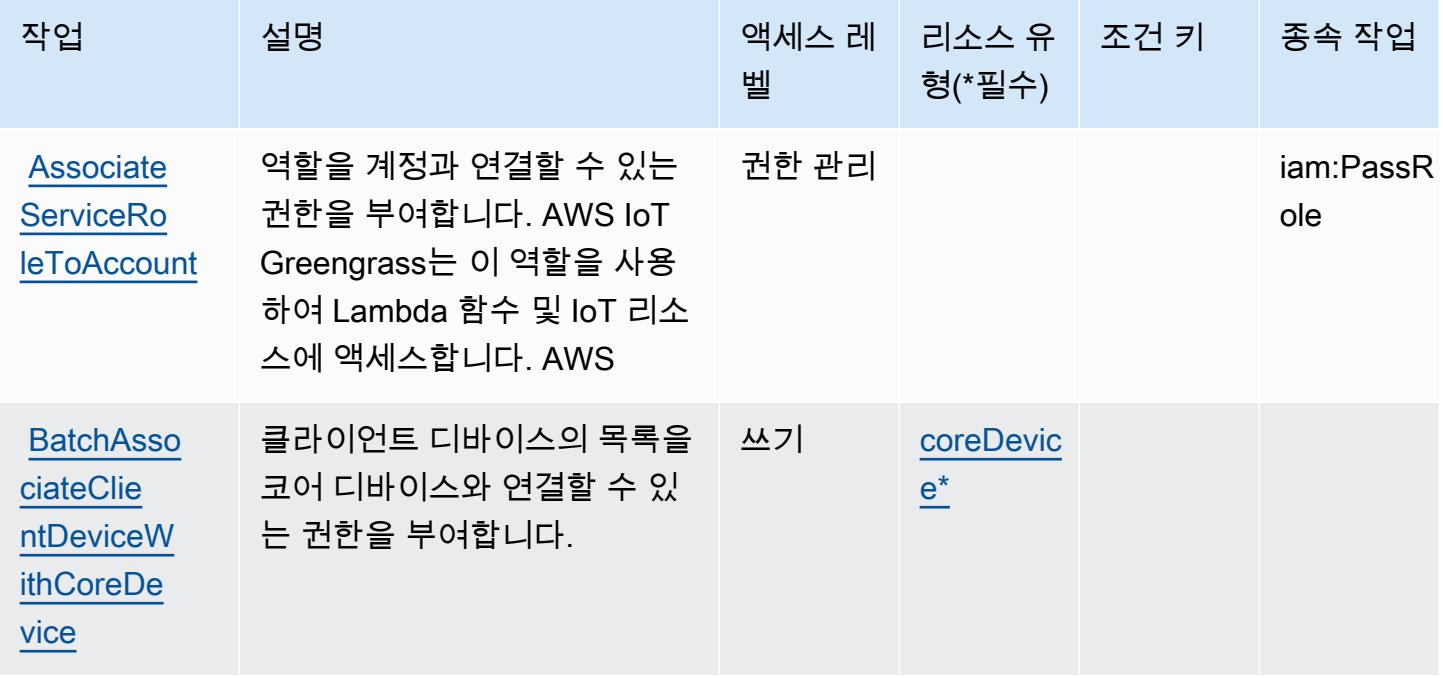

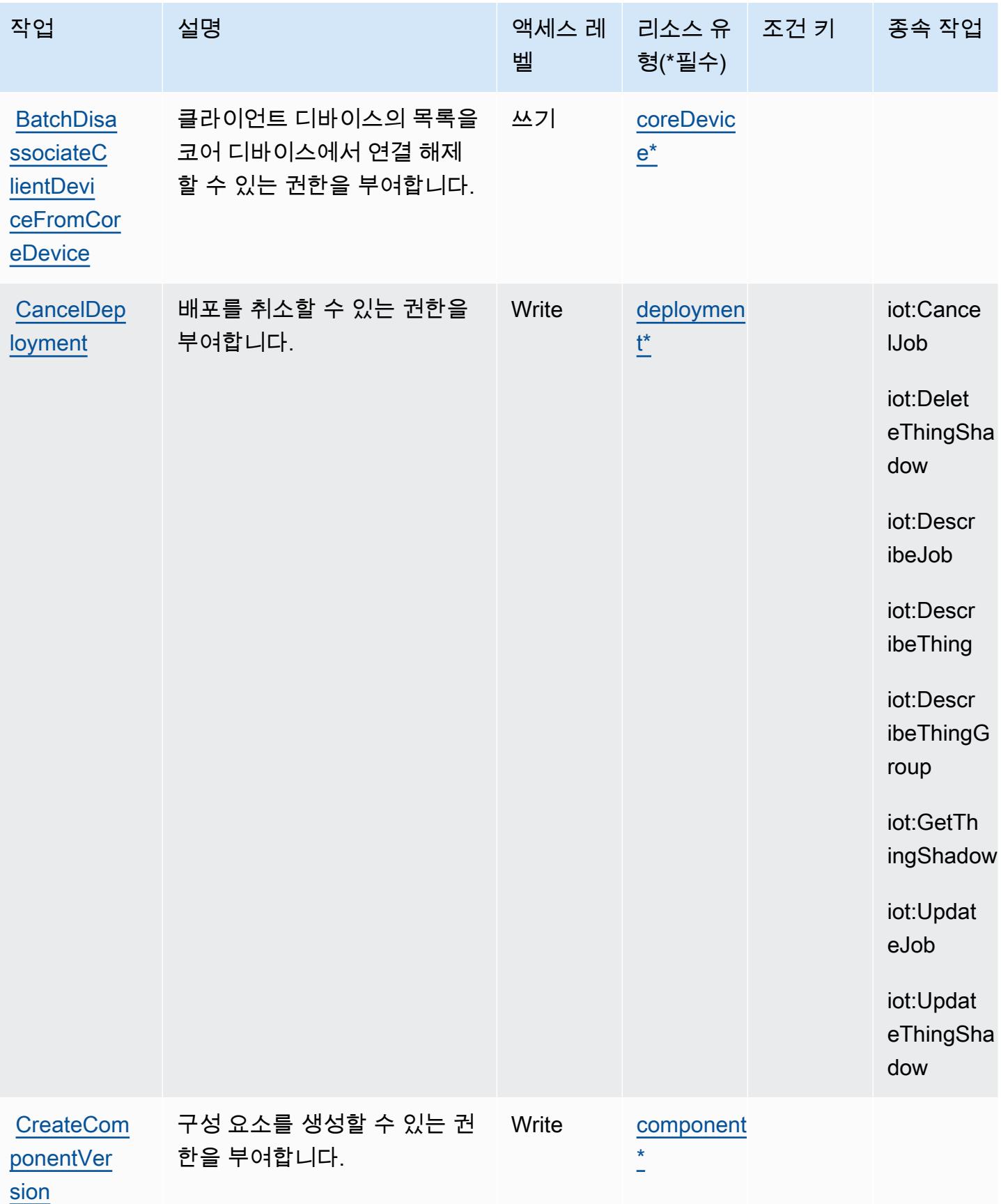

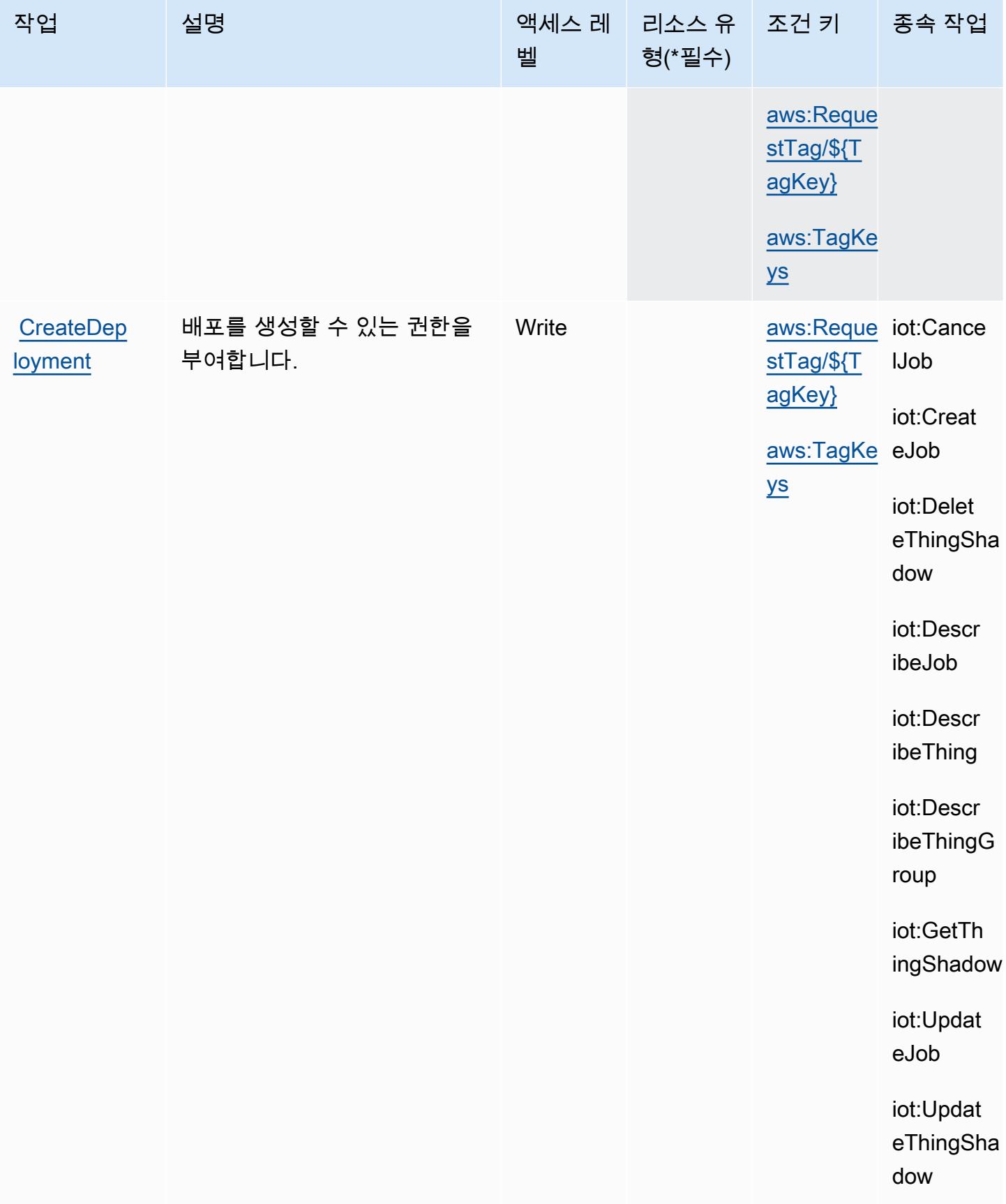

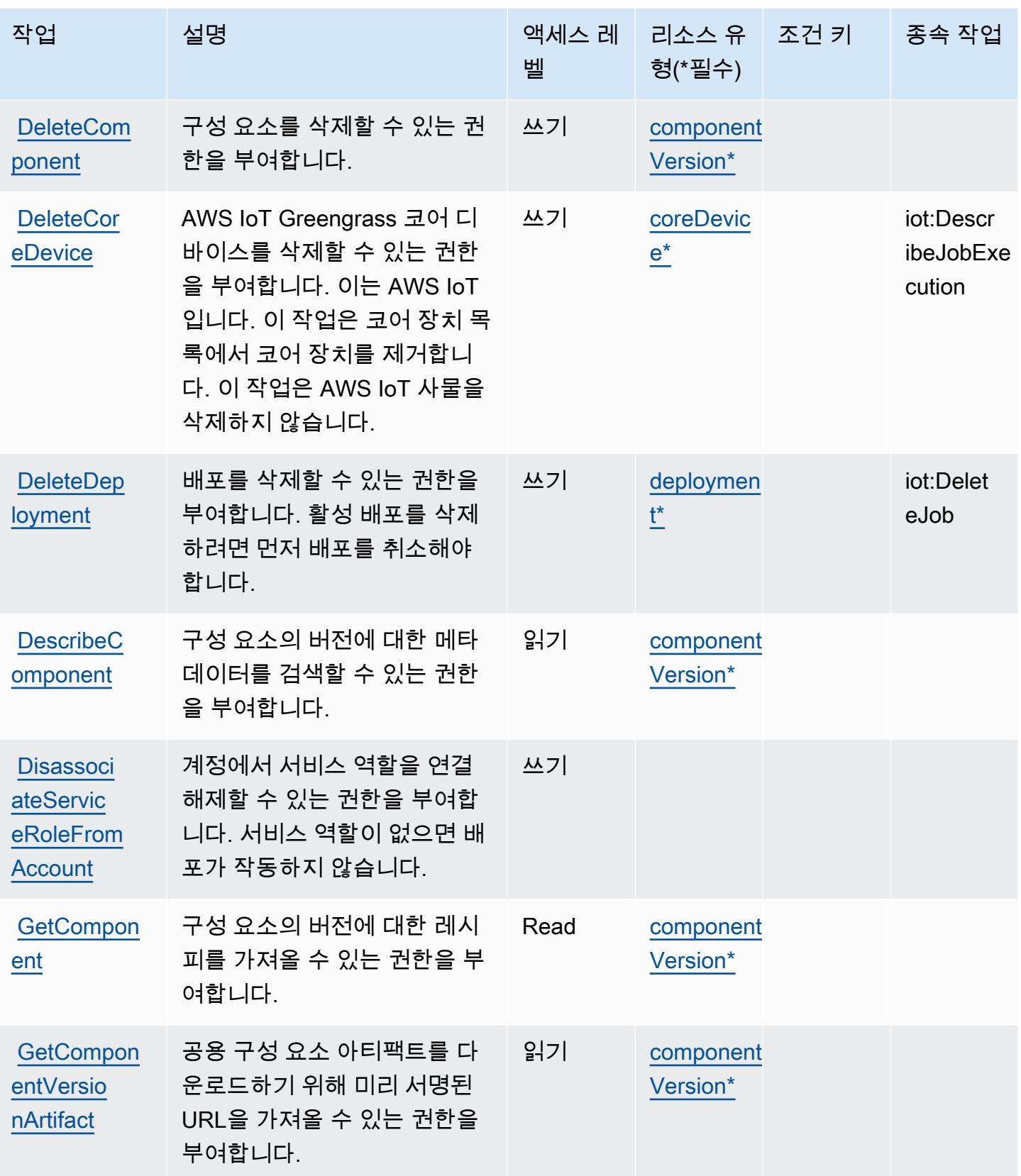

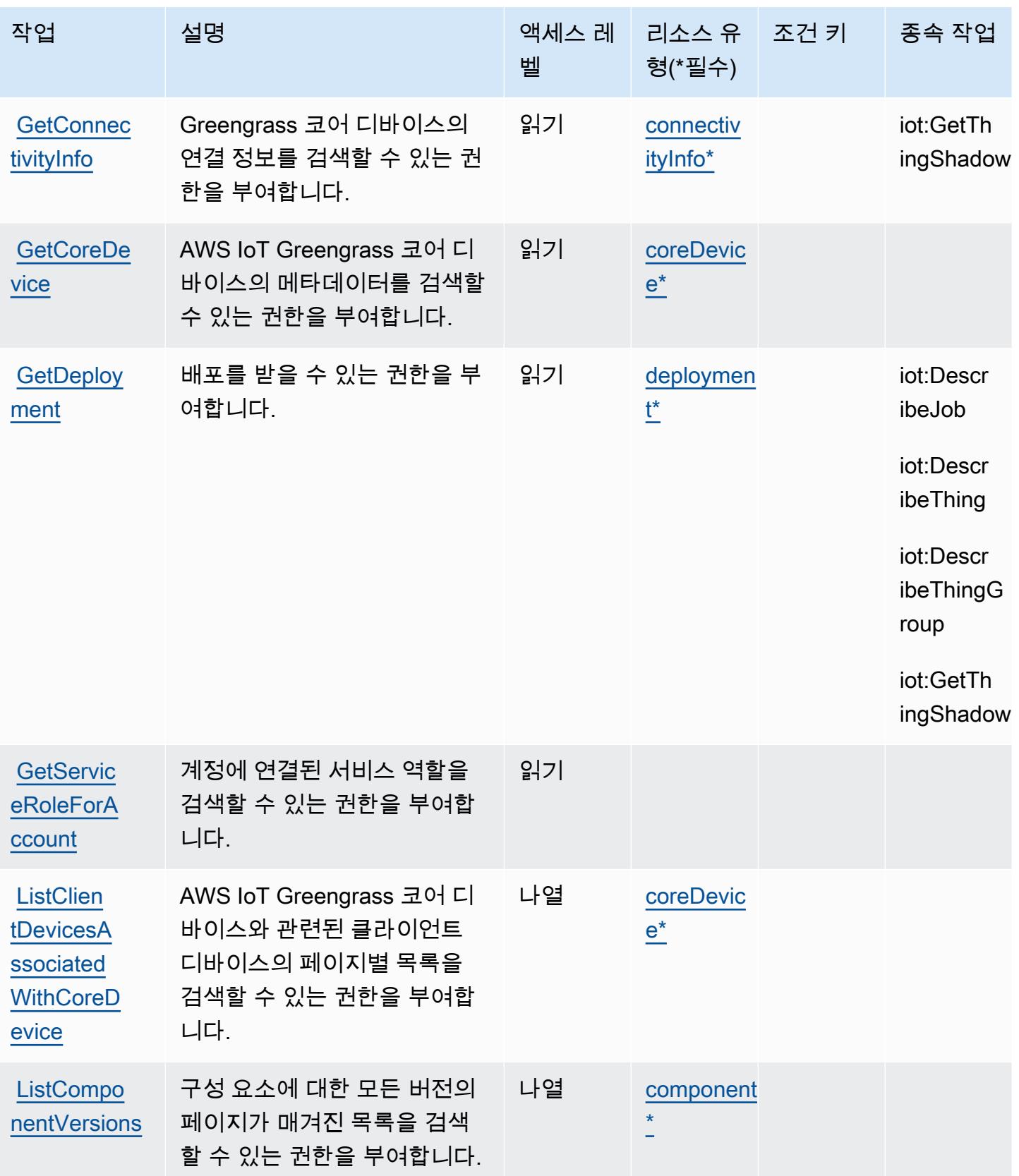

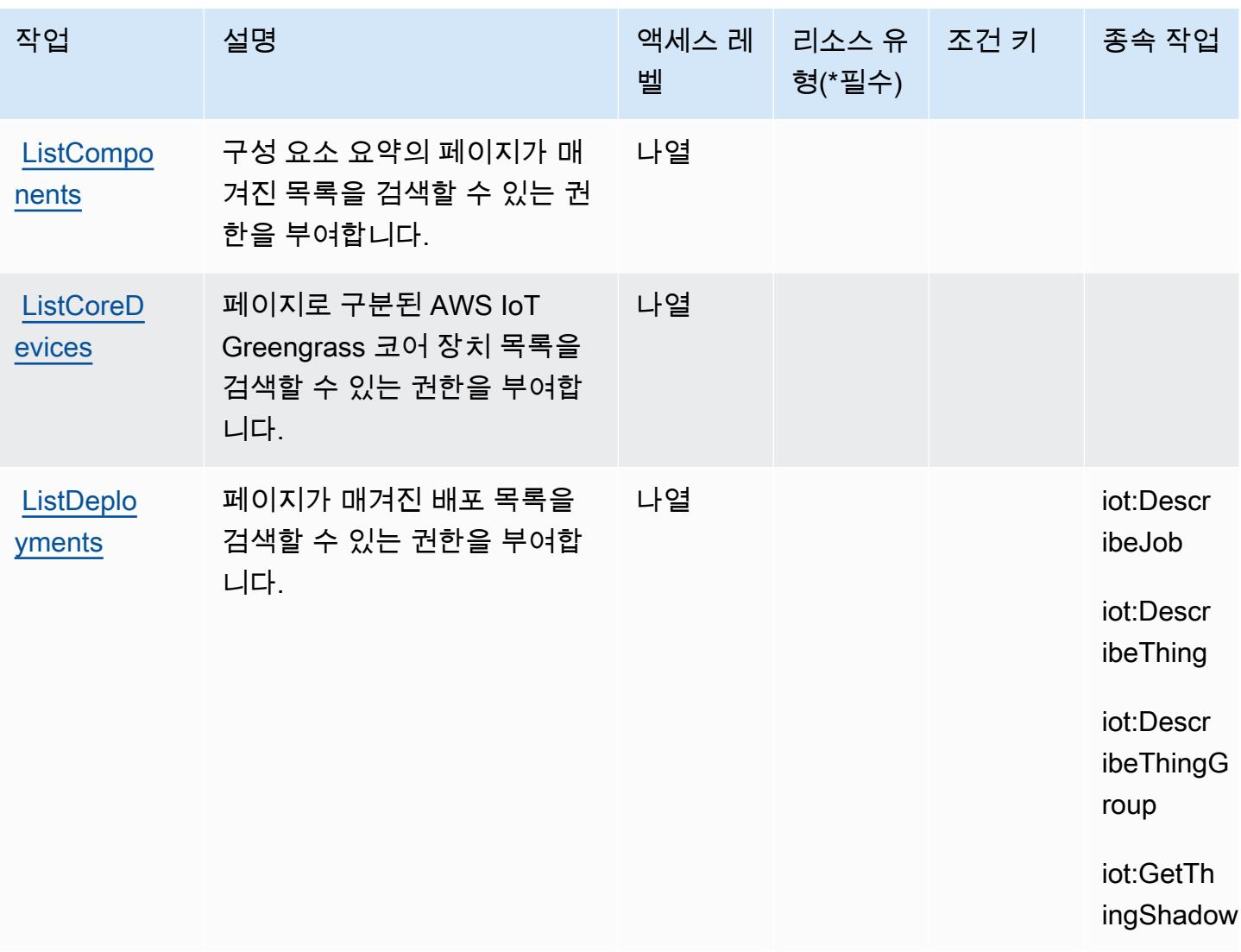

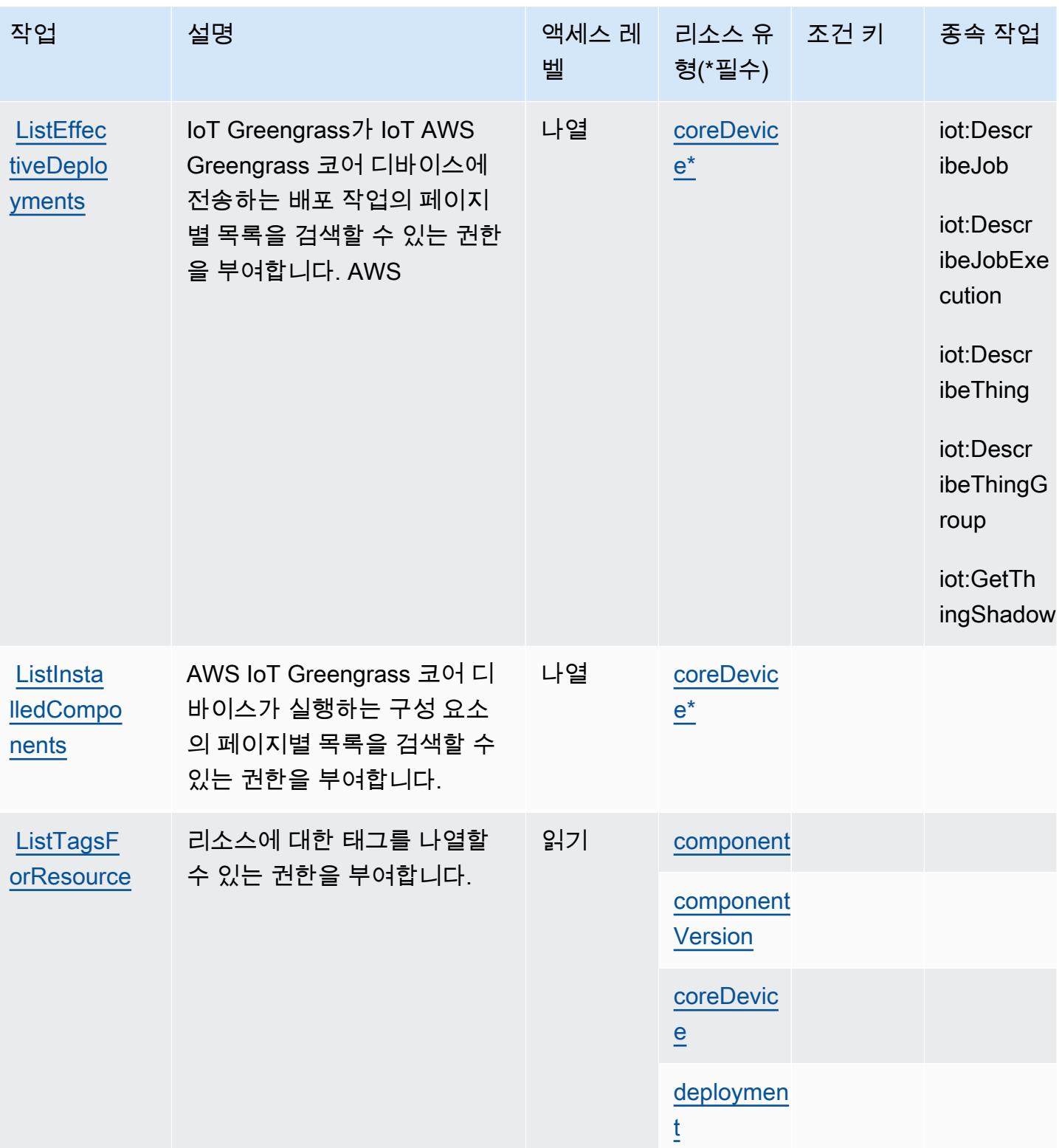

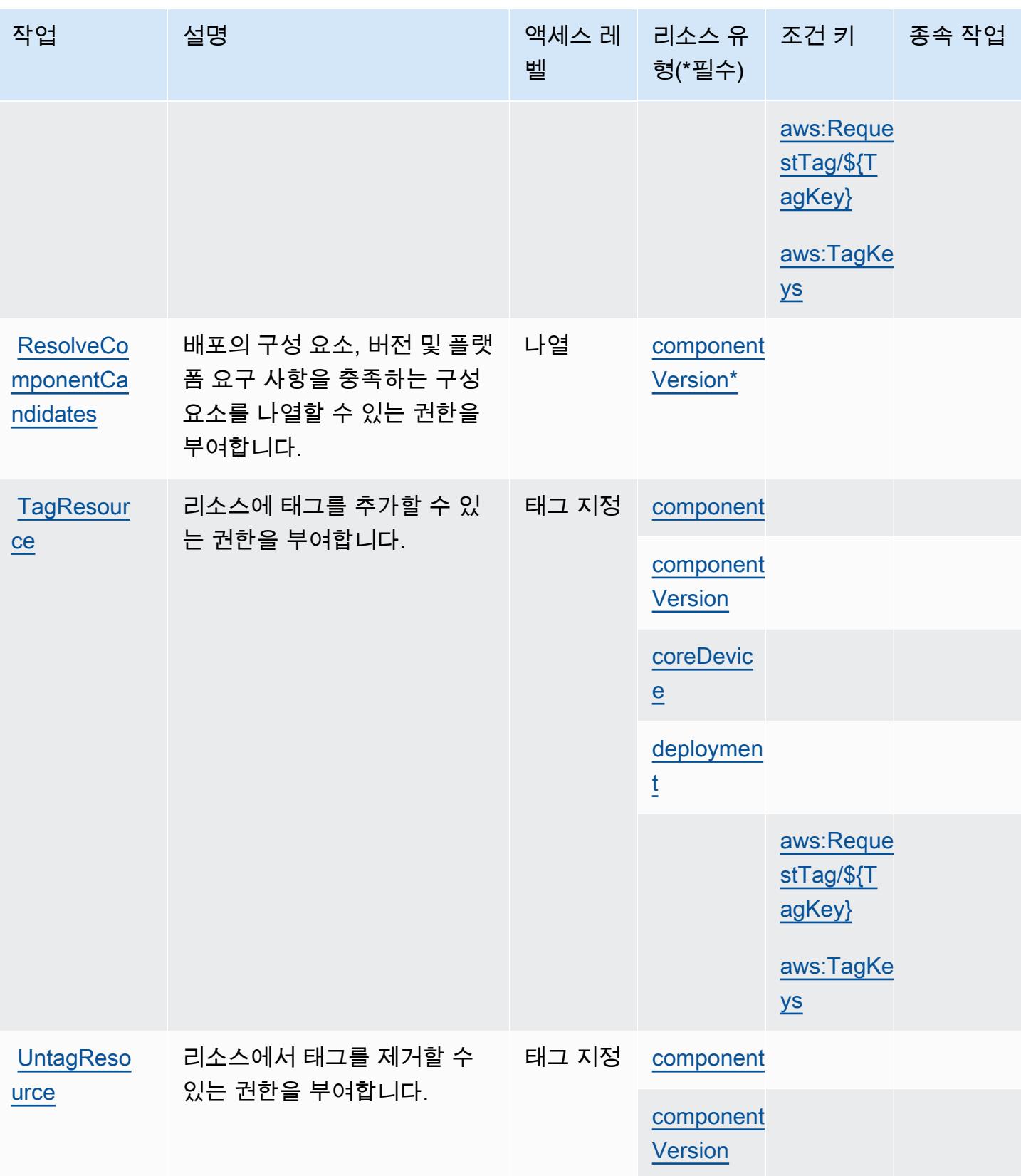

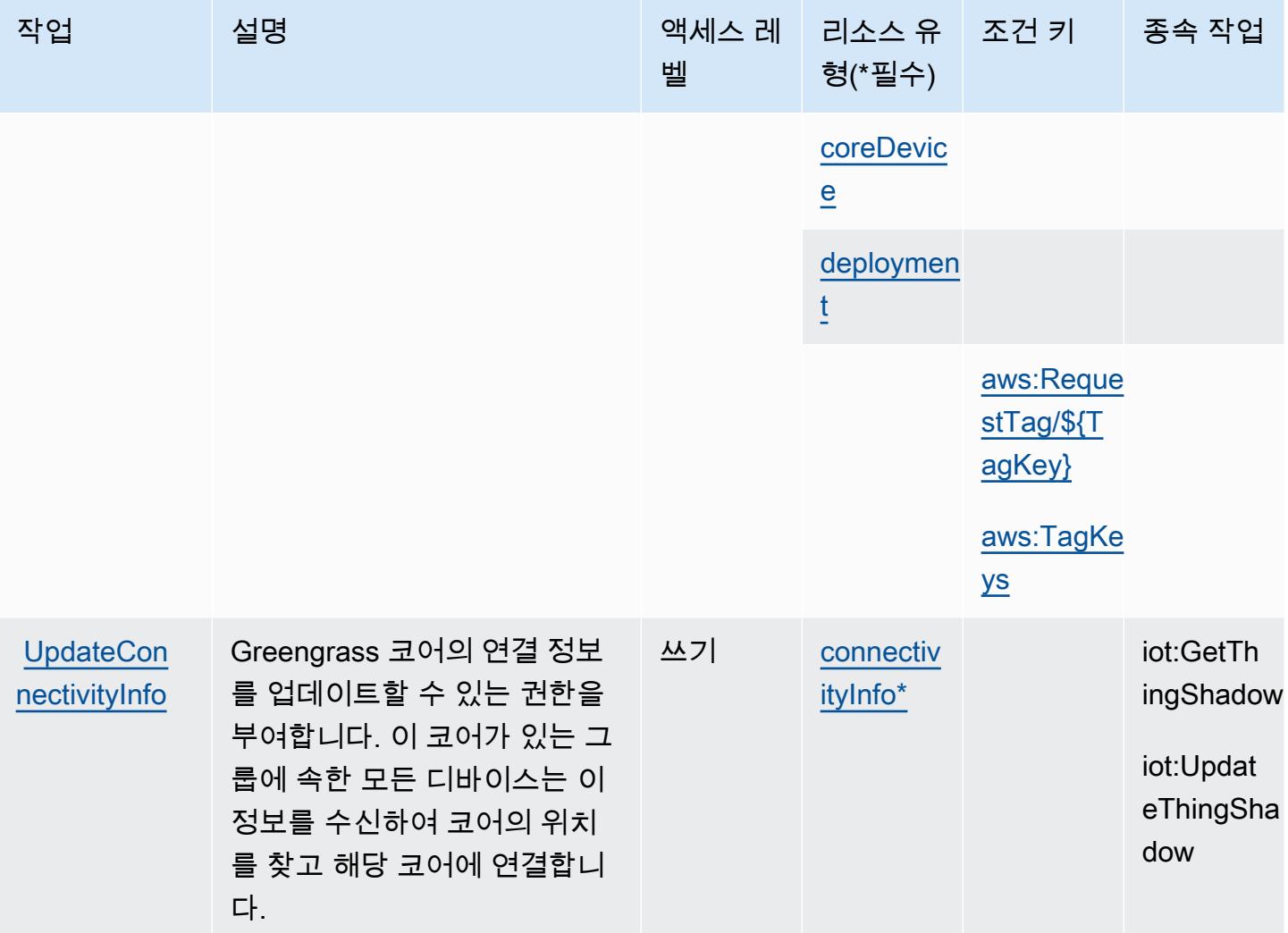

## <span id="page-2868-0"></span>AWS IoT Greengrass V2에서 정의한 리소스 유형

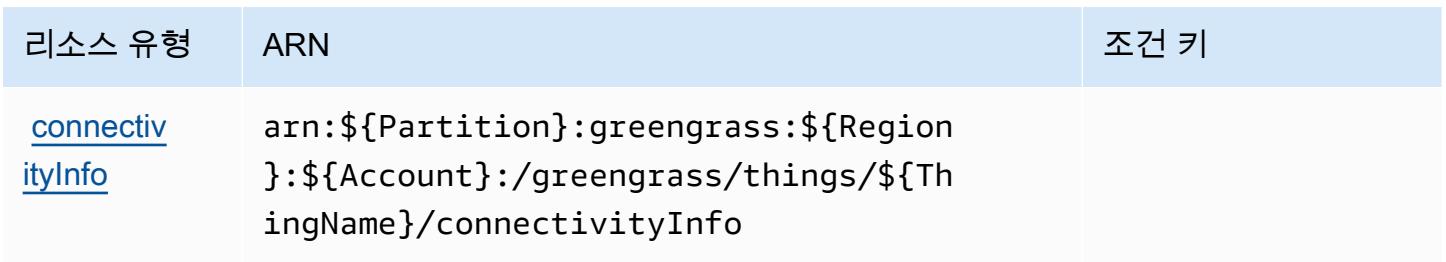

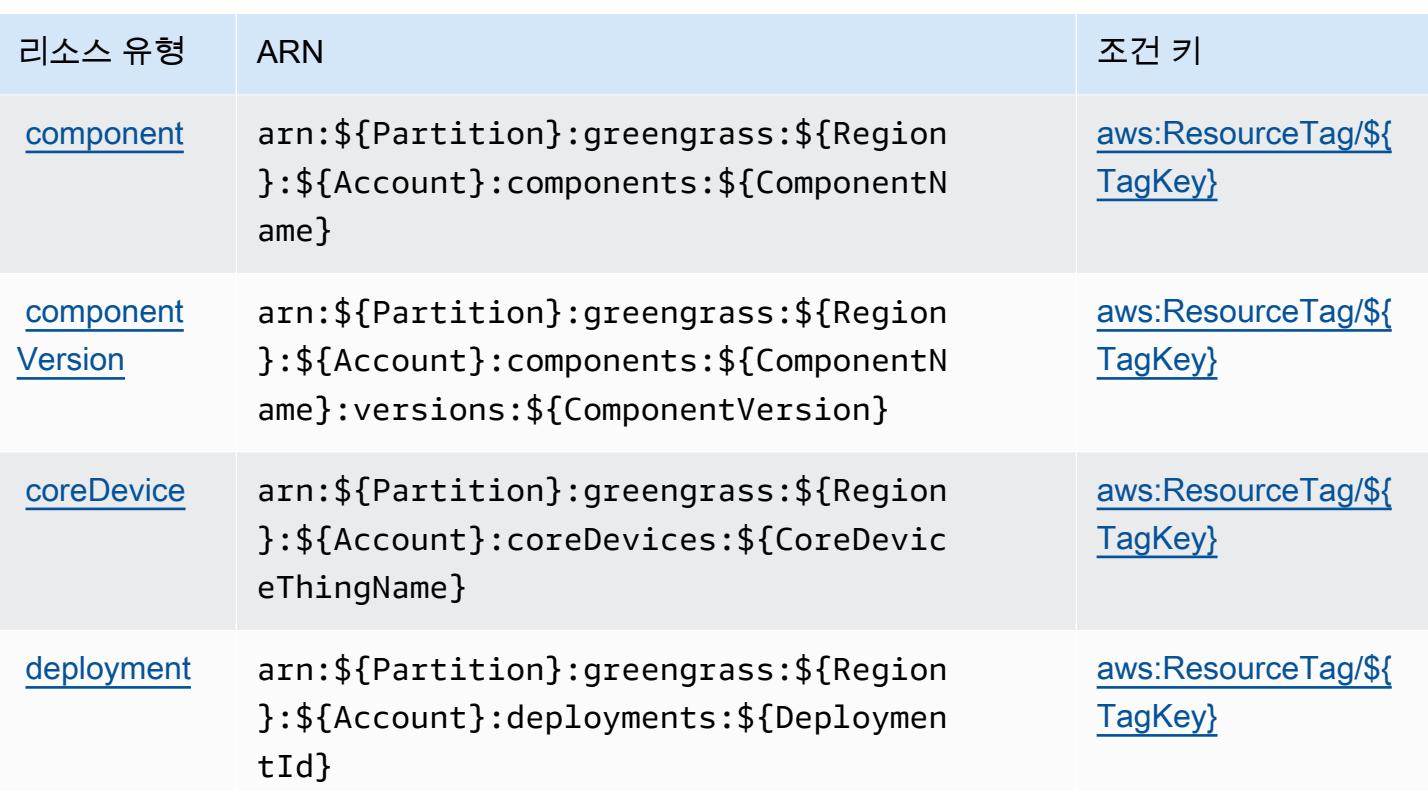

<span id="page-2869-0"></span>AWS IoT Greengrass V2에 사용되는 조건 키

AWS IoT Greengrass V2는 IAM 정책의 Condition 요소에서 사용할 수 있는 다음과 같은 조건 키를 정의합니다. 이러한 키를 사용하여 정책 설명이 적용되는 조건을 보다 상세하게 설정할 수 있습니다. 다음 테이블의 열에 대한 자세한 내용은 [조건 키 테이블을](reference_policies_actions-resources-contextkeys.html#context_keys_table) 참조하세요.

모든 서비스에 사용할 수 있는 글로벌 조건 키를 보려면 <u>[사용 가능한 글로벌 조건 키](https://docs.aws.amazon.com/IAM/latest/UserGuide/reference_policies_condition-keys.html#AvailableKeys)</u>를 참조하세요.

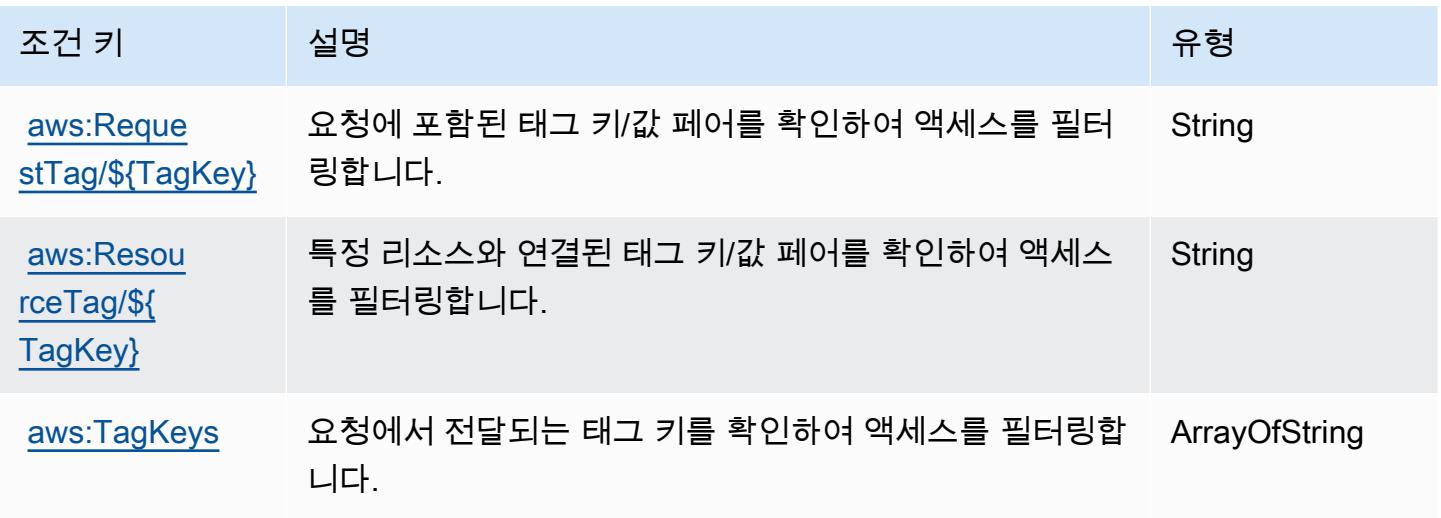

# AWS IoT Jobs의 작업, 리소스, 조건 키 DataPlane

AWS IoT Jobs DataPlane (서비스 접두사:iotjobsdata) 는 IAM 권한 정책에 사용할 수 있는 다음과 같은 서비스별 리소스, 작업 및 조건 컨텍스트 키를 제공합니다.

### 참조:

- [이 서비스의 구성](https://docs.aws.amazon.com/iot/latest/developerguide/what-is-aws-iot.html) 방법을 알아봅니다.
- [이 서비스에 사용 가능한 API 작업](https://docs.aws.amazon.com/iot/latest/apireference/) 목록을 봅니다.
- IAM 권한 정책을 [사용](https://docs.aws.amazon.com/iot/latest/developerguide/authorization.html)하여 이 서비스와 리소스를 보호하는 방법을 알아봅니다.

### 주제

- [AWS IoT Jobs에서 정의한 작업 DataPlane](#page-2870-0)
- [AWS IoT Jobs에서 정의한 리소스 유형 DataPlane](#page-2871-0)
- [AWS IoT 작업을 위한 조건 키 DataPlane](#page-2872-0)

## <span id="page-2870-0"></span>AWS IoT Jobs에서 정의한 작업 DataPlane

IAM 정책 설명의 Action 요소에서는 다음 작업을 지정할 수 있습니다. 정책을 사용하여 AWS에서 작 업할 수 있는 권한을 부여합니다. 정책에서 작업을 사용하면 일반적으로 이름이 같은 API 작업 또는 CLI 명령에 대한 액세스를 허용하거나 거부합니다. 그러나 경우에 따라 하나의 작업으로 둘 이상의 작 업에 대한 액세스가 제어됩니다. 또는 일부 작업을 수행하려면 다양한 작업이 필요합니다.

작업 테이블의 리소스 유형 열에는 각 작업이 리소스 수준 권한을 지원하는지 여부가 표시됩니다. 리 소스 열에 값이 없으면 정책 문의 Resource 요소에서 정책이 적용되는 모든 리소스("\*")를 지정해야 합니다. 리소스 열에 리소스 유형이 포함되어 있으면 해당 작업 시 문에서 해당 유형의 ARN을 지정 할 수 있습니다. 작업에 필요한 리소스가 하나 이상 있는 경우, 호출자에게 해당 리소스와 함께 작업을 사용할 수 있는 권한이 있어야 합니다. 필수 리소스는 테이블에서 별표(\*)로 표시됩니다. IAM 정책의 Resource 요소로 리소스 액세스를 제한하는 경우, 각 필수 리소스 유형에 대해 ARN 또는 패턴을 포 함해야 합니다. 일부 작업은 다수의 리소스 유형을 지원합니다. 리소스 유형이 옵션(필수 리소스로 표 시되지 않은 경우)인 경우에는 선택적 리소스 유형 중 하나를 사용하도록 선택할 수 있습니다.

작업 테이블의 조건 키 열에는 정책 설명의 Condition 요소에서 지정할 수 있는 키가 포함됩니다. 서 비스의 리소스와 연결된 조건 키에 대한 자세한 내용은 리소스 유형 테이블의 조건 키 열을 참조하세 요.

### **a** Note

리소스 조건 키는 [리소스 유형](#page-2871-0) 표에 나열되어 있습니다. 작업에 적용되는 리소스 유형에 대한 링크는 리소스 유형(\*필수) 작업 표의 열에서 찾을 수 있습니다. 리소스 유형 테이블의 리소스 유형에는 조건 키 열이 포함되고 이는 작업 표의 작업에 적용되는 리소스 조건 키입니다.

다음 테이블의 열에 대한 자세한 내용은 [작업 테이블](reference_policies_actions-resources-contextkeys.html#actions_table)을 참조하세요.

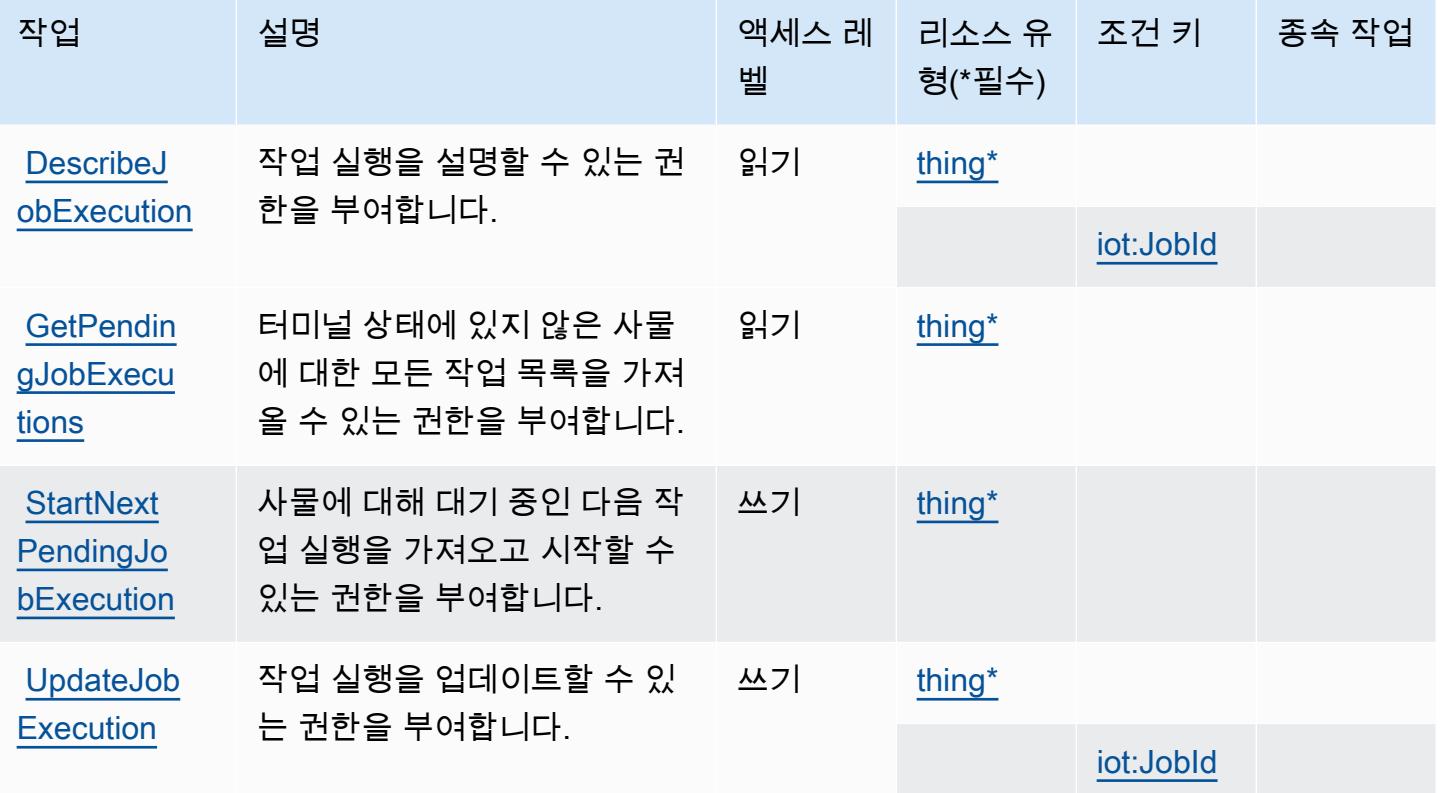

<span id="page-2871-0"></span>AWS IoT Jobs에서 정의한 리소스 유형 DataPlane

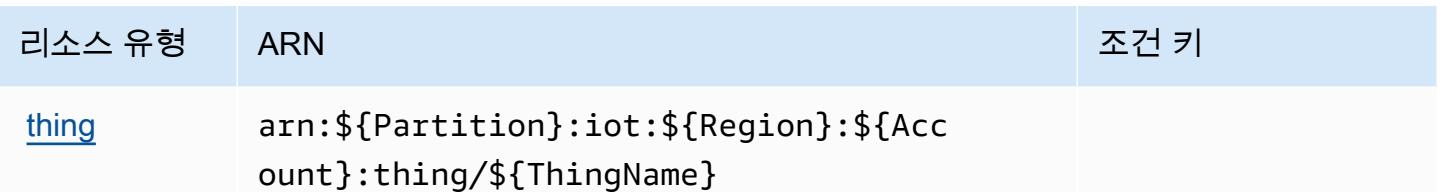

### <span id="page-2872-0"></span>AWS IoT 작업을 위한 조건 키 DataPlane

AWS IoT Jobs는 IAM 정책의 Condition 요소에 사용할 수 있는 다음과 같은 조건 키를 DataPlane 정 의합니다. 이러한 키를 사용하여 정책 설명이 적용되는 조건을 보다 상세하게 설정할 수 있습니다. 다 음 테이블의 열에 대한 자세한 내용은 [조건 키 테이블을](reference_policies_actions-resources-contextkeys.html#context_keys_table) 참조하세요.

모든 서비스에 사용할 수 있는 글로벌 조건 키를 보려면 [사용 가능한 글로벌 조건 키](https://docs.aws.amazon.com/IAM/latest/UserGuide/reference_policies_condition-keys.html#AvailableKeys)를 참조하세요.

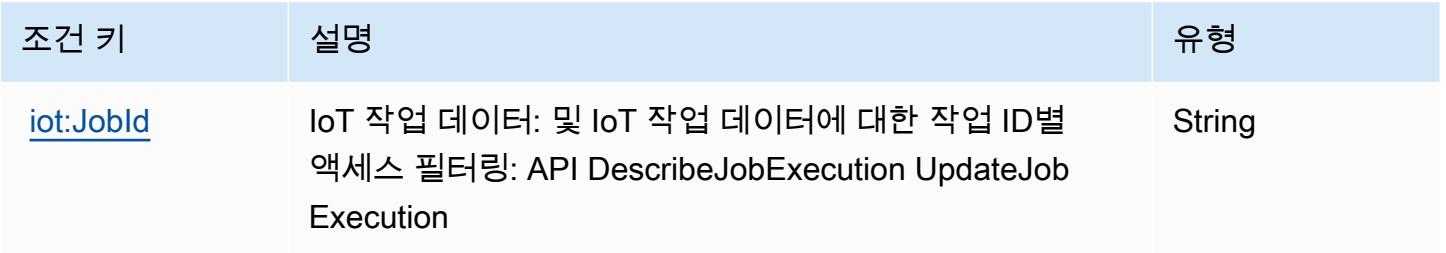

## AWS IoT용 액션, 리소스, 조건 키 RoboRunner

AWS IoT RoboRunner (서비스 접두사:iotroborunner) 는 IAM 권한 정책에 사용할 수 있는 다음과 같은 서비스별 리소스, 작업 및 조건 컨텍스트 키를 제공합니다.

### 참조:

- [이 서비스의 구성](https://docs.aws.amazon.com/iotroborunner/latest/dev/iotroborunner-welcome.html) 방법을 알아봅니다.
- [이 서비스에 사용 가능한 API 작업](https://docs.aws.amazon.com/iotroborunner/latest/api/Welcome.html) 목록을 봅니다.
- IAM 권한 정책을 [사용](https://docs.aws.amazon.com/iotroborunner/latest/dev/security-iam.html)하여 이 서비스와 리소스를 보호하는 방법을 알아봅니다.

주제

- [AWS IoT로 정의되는 행동 RoboRunner](#page-2873-0)
- [AWS IoT에서 정의한 리소스 유형 RoboRunner](#page-2875-0)
- [AWS IoT를 위한 조건 키 RoboRunner](#page-2876-0)

## <span id="page-2873-0"></span>AWS IoT로 정의되는 행동 RoboRunner

IAM 정책 설명의 Action 요소에서는 다음 작업을 지정할 수 있습니다. 정책을 사용하여 AWS에서 작 업할 수 있는 권한을 부여합니다. 정책에서 작업을 사용하면 일반적으로 이름이 같은 API 작업 또는 CLI 명령에 대한 액세스를 허용하거나 거부합니다. 그러나 경우에 따라 하나의 작업으로 둘 이상의 작 업에 대한 액세스가 제어됩니다. 또는 일부 작업을 수행하려면 다양한 작업이 필요합니다.

작업 테이블의 리소스 유형 열에는 각 작업이 리소스 수준 권한을 지원하는지 여부가 표시됩니다. 리 소스 열에 값이 없으면 정책 문의 Resource 요소에서 정책이 적용되는 모든 리소스("\*")를 지정해야 합니다. 리소스 열에 리소스 유형이 포함되어 있으면 해당 작업 시 문에서 해당 유형의 ARN을 지정 할 수 있습니다. 작업에 필요한 리소스가 하나 이상 있는 경우, 호출자에게 해당 리소스와 함께 작업을 사용할 수 있는 권한이 있어야 합니다. 필수 리소스는 테이블에서 별표(\*)로 표시됩니다. IAM 정책의 Resource 요소로 리소스 액세스를 제한하는 경우, 각 필수 리소스 유형에 대해 ARN 또는 패턴을 포 함해야 합니다. 일부 작업은 다수의 리소스 유형을 지원합니다. 리소스 유형이 옵션(필수 리소스로 표 시되지 않은 경우)인 경우에는 선택적 리소스 유형 중 하나를 사용하도록 선택할 수 있습니다.

작업 테이블의 조건 키 열에는 정책 설명의 Condition 요소에서 지정할 수 있는 키가 포함됩니다. 서 비스의 리소스와 연결된 조건 키에 대한 자세한 내용은 리소스 유형 테이블의 조건 키 열을 참조하세 요.

#### **a** Note

리소스 조건 키는 [리소스 유형](#page-2875-0) 표에 나열되어 있습니다. 작업에 적용되는 리소스 유형에 대한 링크는 리소스 유형(\*필수) 작업 표의 열에서 찾을 수 있습니다. 리소스 유형 테이블의 리소스 유형에는 조건 키 열이 포함되고 이는 작업 표의 작업에 적용되는 리소스 조건 키입니다.

다음 테이블의 열에 대한 자세한 내용은 [작업 테이블](reference_policies_actions-resources-contextkeys.html#actions_table)을 참조하세요.

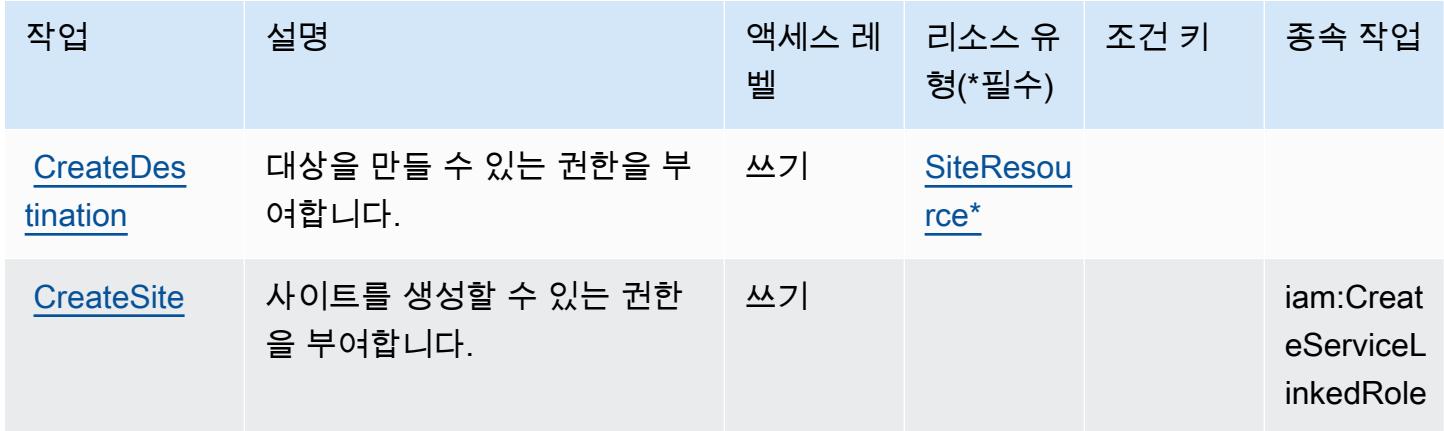

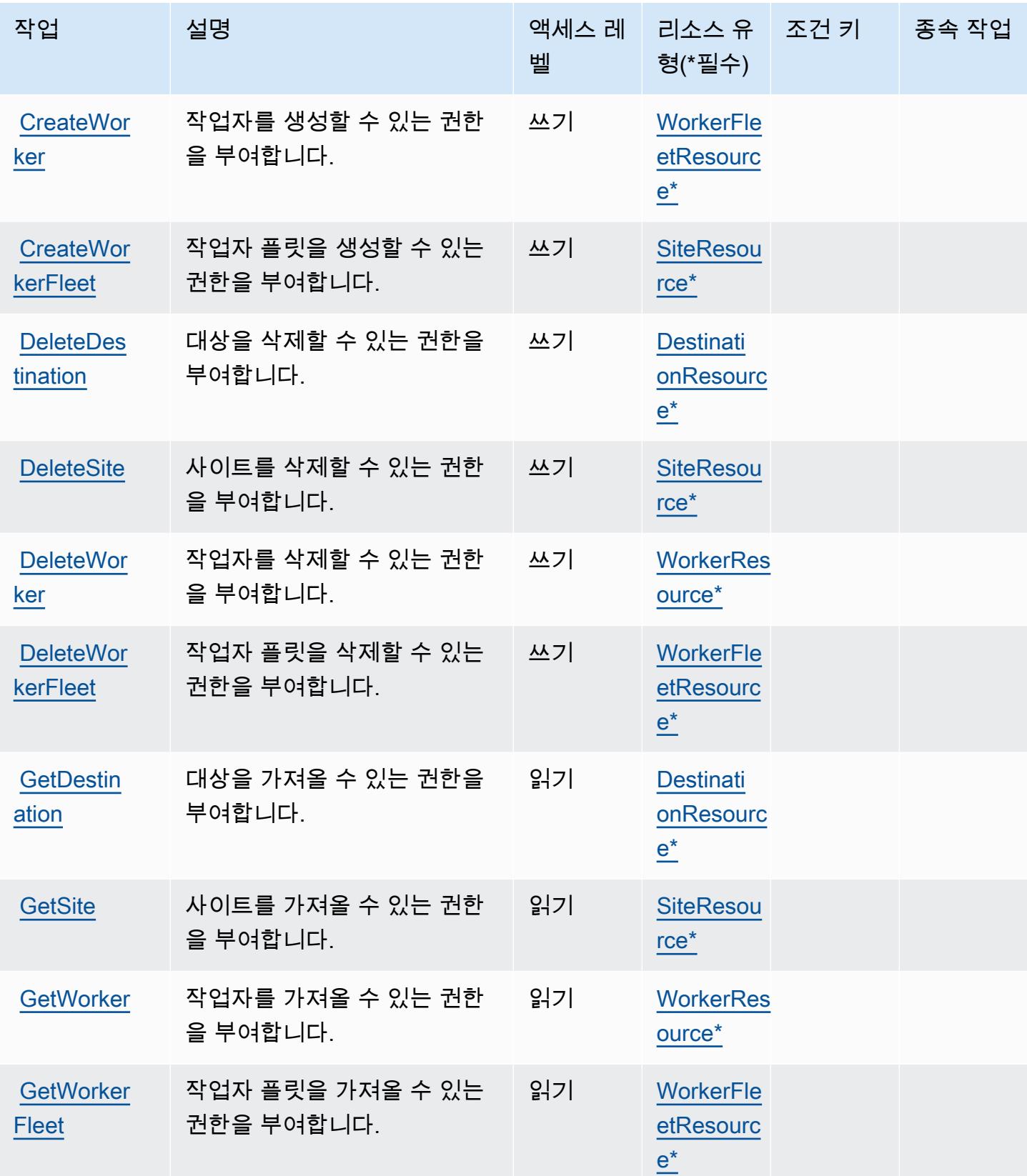

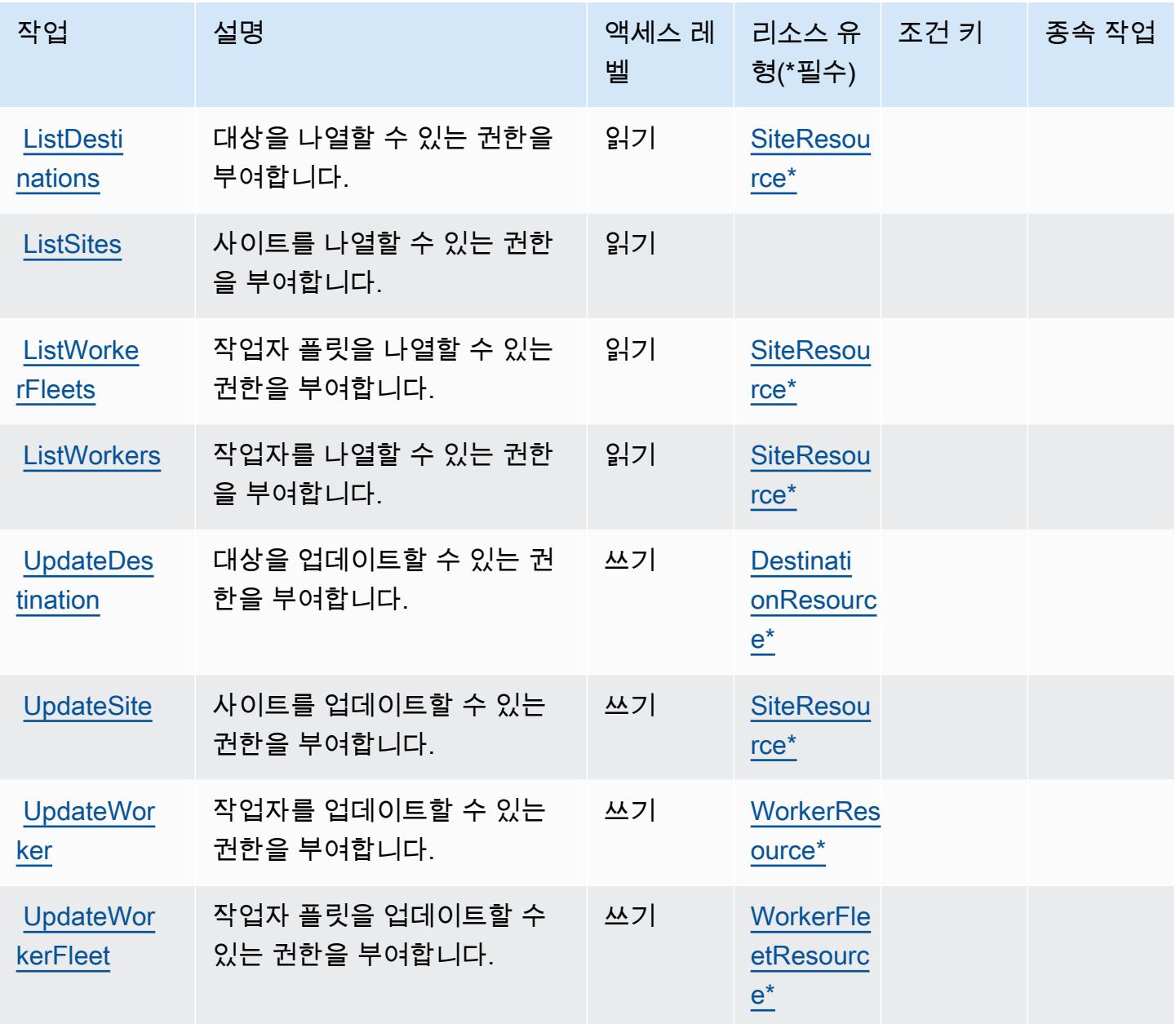

<span id="page-2875-0"></span>AWS IoT에서 정의한 리소스 유형 RoboRunner

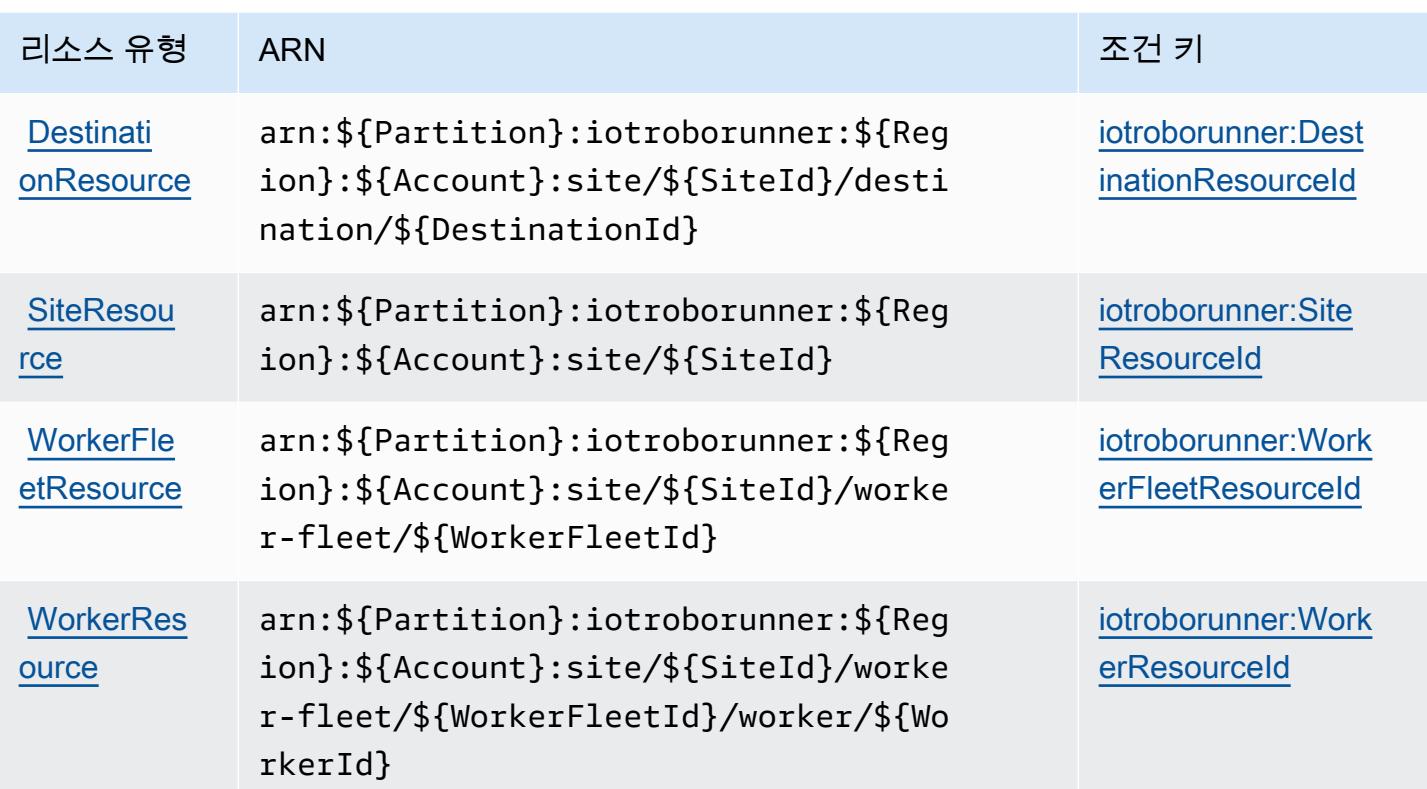

## <span id="page-2876-0"></span>AWS IoT를 위한 조건 키 RoboRunner

AWS IoT는 IAM 정책의 Condition 요소에서 사용할 수 있는 다음과 같은 조건 키를 RoboRunner 정 의합니다. 이러한 키를 사용하여 정책 설명이 적용되는 조건을 보다 상세하게 설정할 수 있습니다. 다 음 테이블의 열에 대한 자세한 내용은 [조건 키 테이블을](reference_policies_actions-resources-contextkeys.html#context_keys_table) 참조하세요.

모든 서비스에 사용할 수 있는 글로벌 조건 키를 보려면 [사용 가능한 글로벌 조건 키](https://docs.aws.amazon.com/IAM/latest/UserGuide/reference_policies_condition-keys.html#AvailableKeys)를 참조하세요.

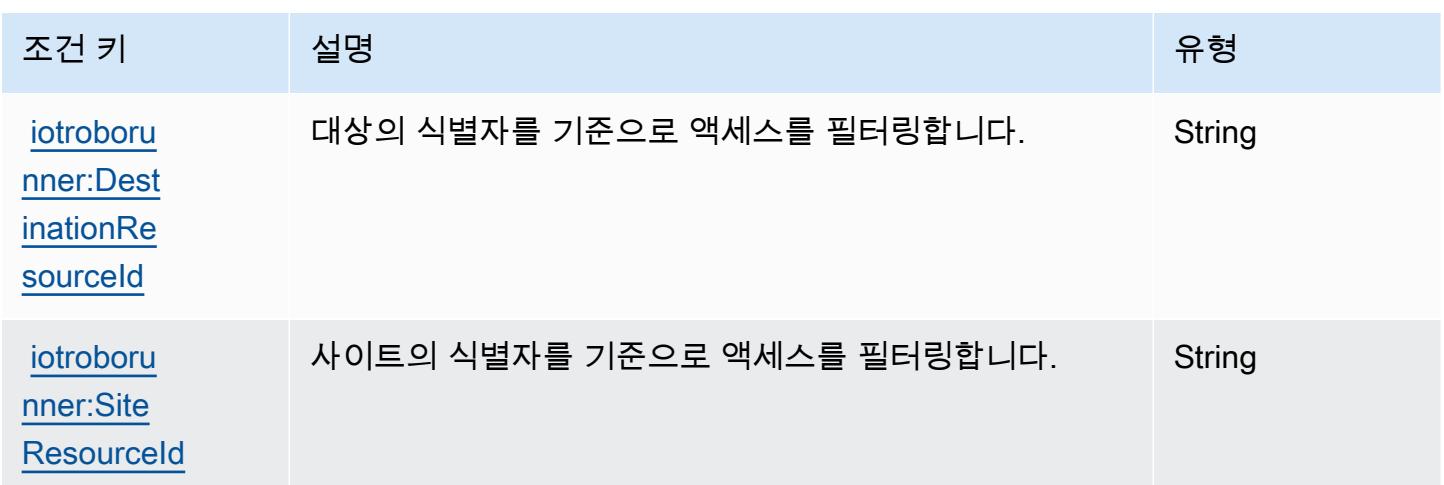

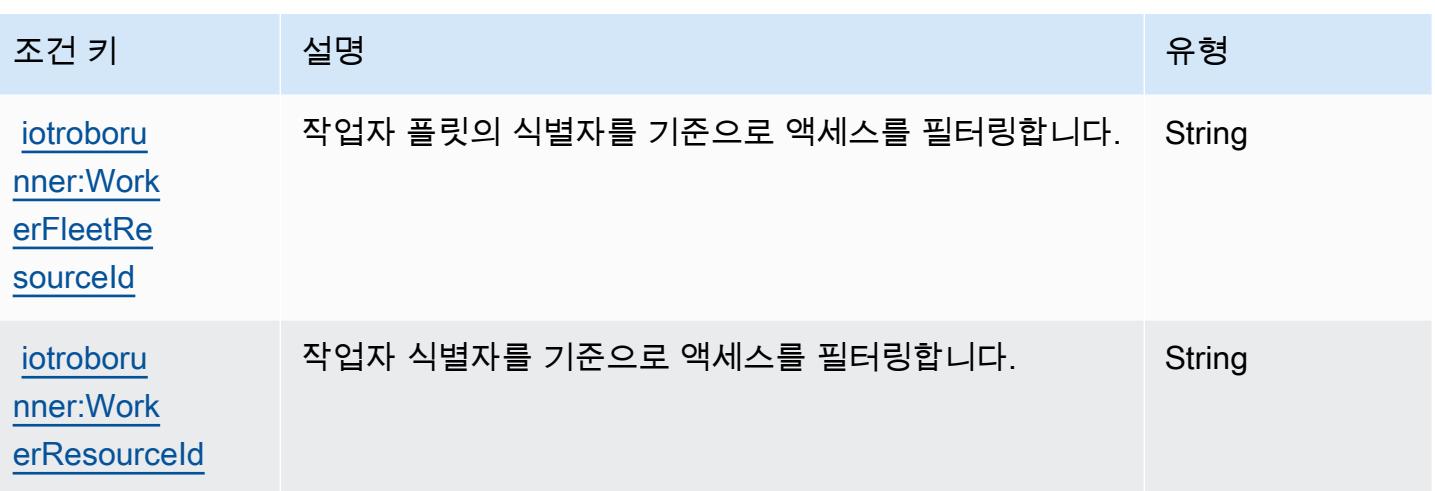

## AWS IoT용 액션, 리소스, 조건 키 SiteWise

AWS IoT SiteWise (서비스 접두사:iotsitewise) 는 IAM 권한 정책에 사용할 수 있는 다음과 같은 서 비스별 리소스, 작업 및 조건 컨텍스트 키를 제공합니다.

### 참조:

- [이 서비스의 구성](https://docs.aws.amazon.com/iot-sitewise/latest/userguide/) 방법을 알아봅니다.
- [이 서비스에 사용 가능한 API 작업](https://docs.aws.amazon.com/iot-sitewise/latest/APIReference/) 목록을 봅니다.
- IAM 권한 정책을 [사용](https://docs.aws.amazon.com/iot-sitewise/latest/userguide/security-iam.html)하여 이 서비스와 리소스를 보호하는 방법을 알아봅니다.

### 주제

- [AWS IoT로 정의된 작업 SiteWise](#page-2877-0)
- [AWS IoT에서 정의한 리소스 유형 SiteWise](#page-2890-0)
- [AWS IoT를 위한 조건 키 SiteWise](#page-2891-0)

### <span id="page-2877-0"></span>AWS IoT로 정의된 작업 SiteWise

IAM 정책 설명의 Action 요소에서는 다음 작업을 지정할 수 있습니다. 정책을 사용하여 AWS에서 작 업할 수 있는 권한을 부여합니다. 정책에서 작업을 사용하면 일반적으로 이름이 같은 API 작업 또는 CLI 명령에 대한 액세스를 허용하거나 거부합니다. 그러나 경우에 따라 하나의 작업으로 둘 이상의 작 업에 대한 액세스가 제어됩니다. 또는 일부 작업을 수행하려면 다양한 작업이 필요합니다.

작업 테이블의 리소스 유형 열에는 각 작업이 리소스 수준 권한을 지원하는지 여부가 표시됩니다. 리 소스 열에 값이 없으면 정책 문의 Resource 요소에서 정책이 적용되는 모든 리소스("\*")를 지정해야

합니다. 리소스 열에 리소스 유형이 포함되어 있으면 해당 작업 시 문에서 해당 유형의 ARN을 지정 할 수 있습니다. 작업에 필요한 리소스가 하나 이상 있는 경우, 호출자에게 해당 리소스와 함께 작업을 사용할 수 있는 권한이 있어야 합니다. 필수 리소스는 테이블에서 별표(\*)로 표시됩니다. IAM 정책의 Resource 요소로 리소스 액세스를 제한하는 경우, 각 필수 리소스 유형에 대해 ARN 또는 패턴을 포 함해야 합니다. 일부 작업은 다수의 리소스 유형을 지원합니다. 리소스 유형이 옵션(필수 리소스로 표 시되지 않은 경우)인 경우에는 선택적 리소스 유형 중 하나를 사용하도록 선택할 수 있습니다.

작업 테이블의 조건 키 열에는 정책 설명의 Condition 요소에서 지정할 수 있는 키가 포함됩니다. 서 비스의 리소스와 연결된 조건 키에 대한 자세한 내용은 리소스 유형 테이블의 조건 키 열을 참조하세 요.

#### **a** Note

리소스 조건 키는 [리소스 유형](#page-2890-0) 표에 나열되어 있습니다. 작업에 적용되는 리소스 유형에 대한 링크는 리소스 유형(\*필수) 작업 표의 열에서 찾을 수 있습니다. 리소스 유형 테이블의 리소스 유형에는 조건 키 열이 포함되고 이는 작업 표의 작업에 적용되는 리소스 조건 키입니다.

다음 테이블의 열에 대한 자세한 내용은 [작업 테이블](reference_policies_actions-resources-contextkeys.html#actions_table)을 참조하세요.

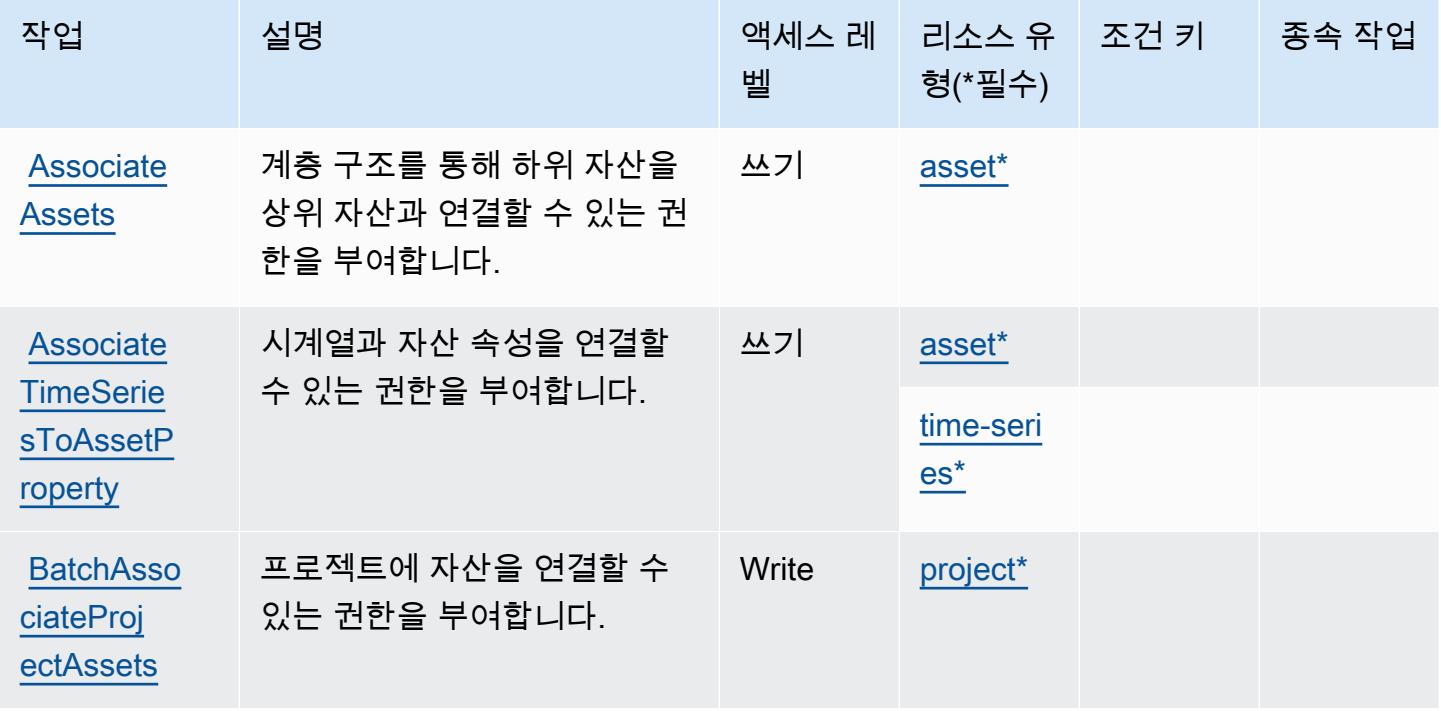

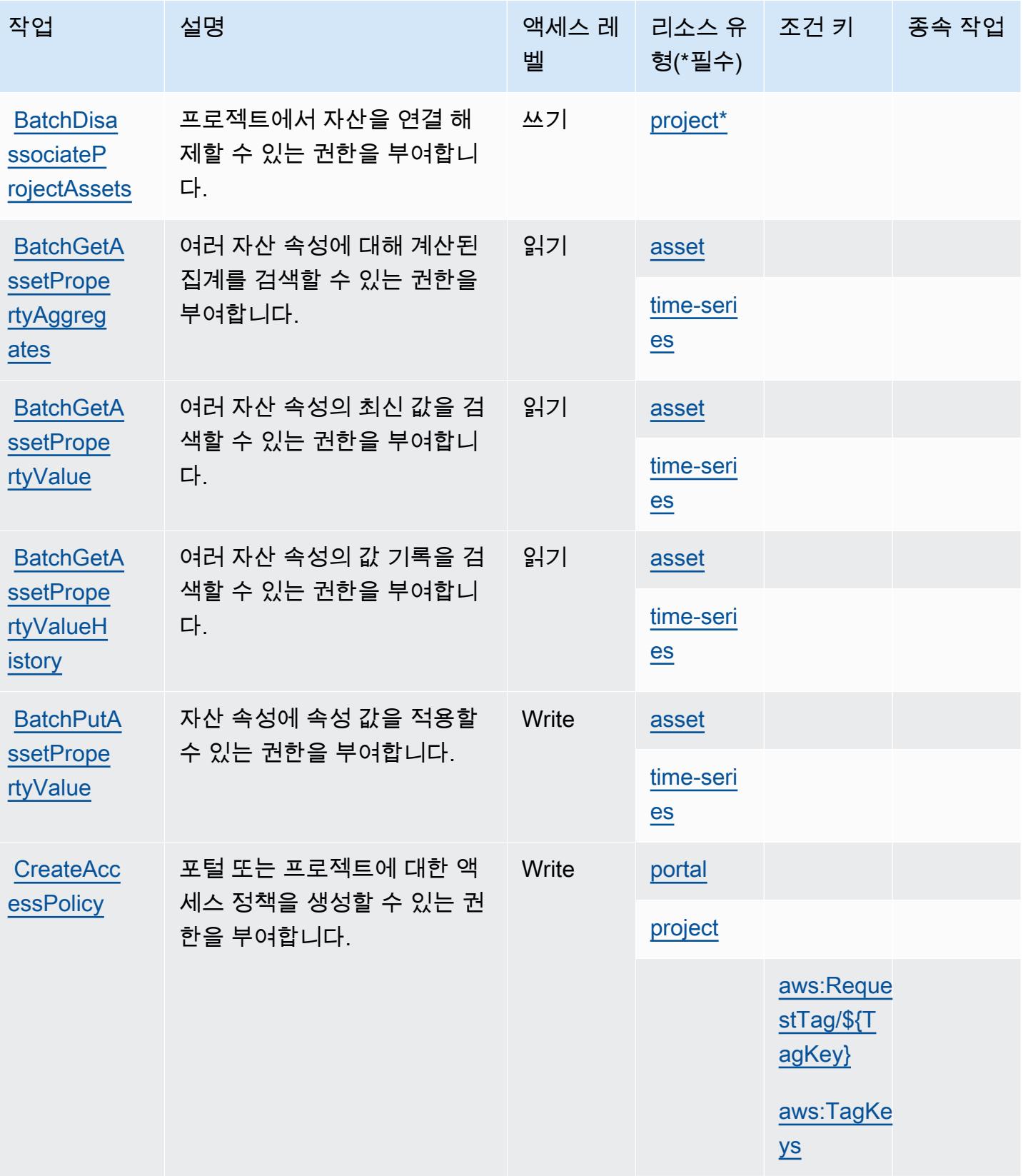
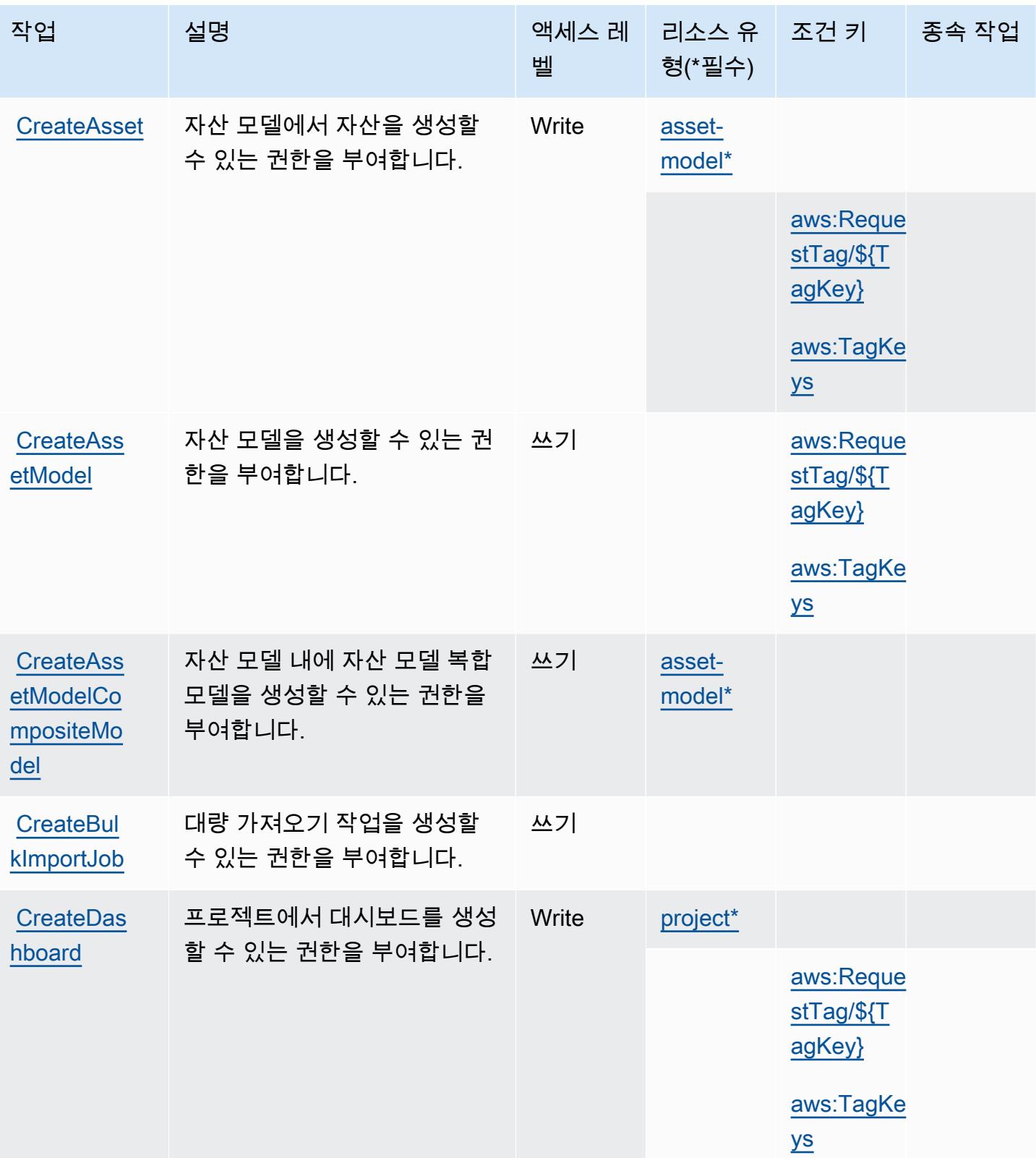

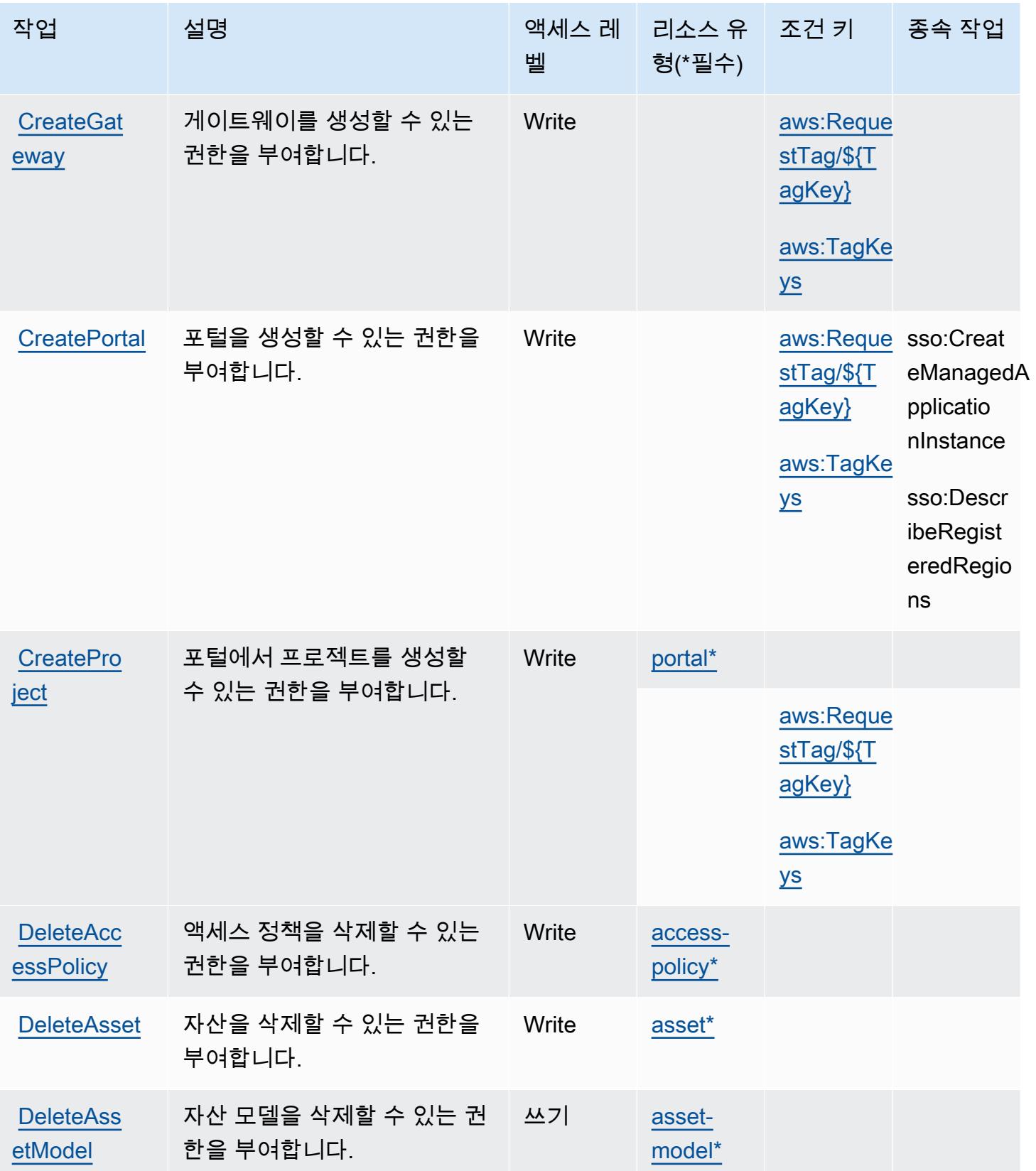

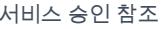

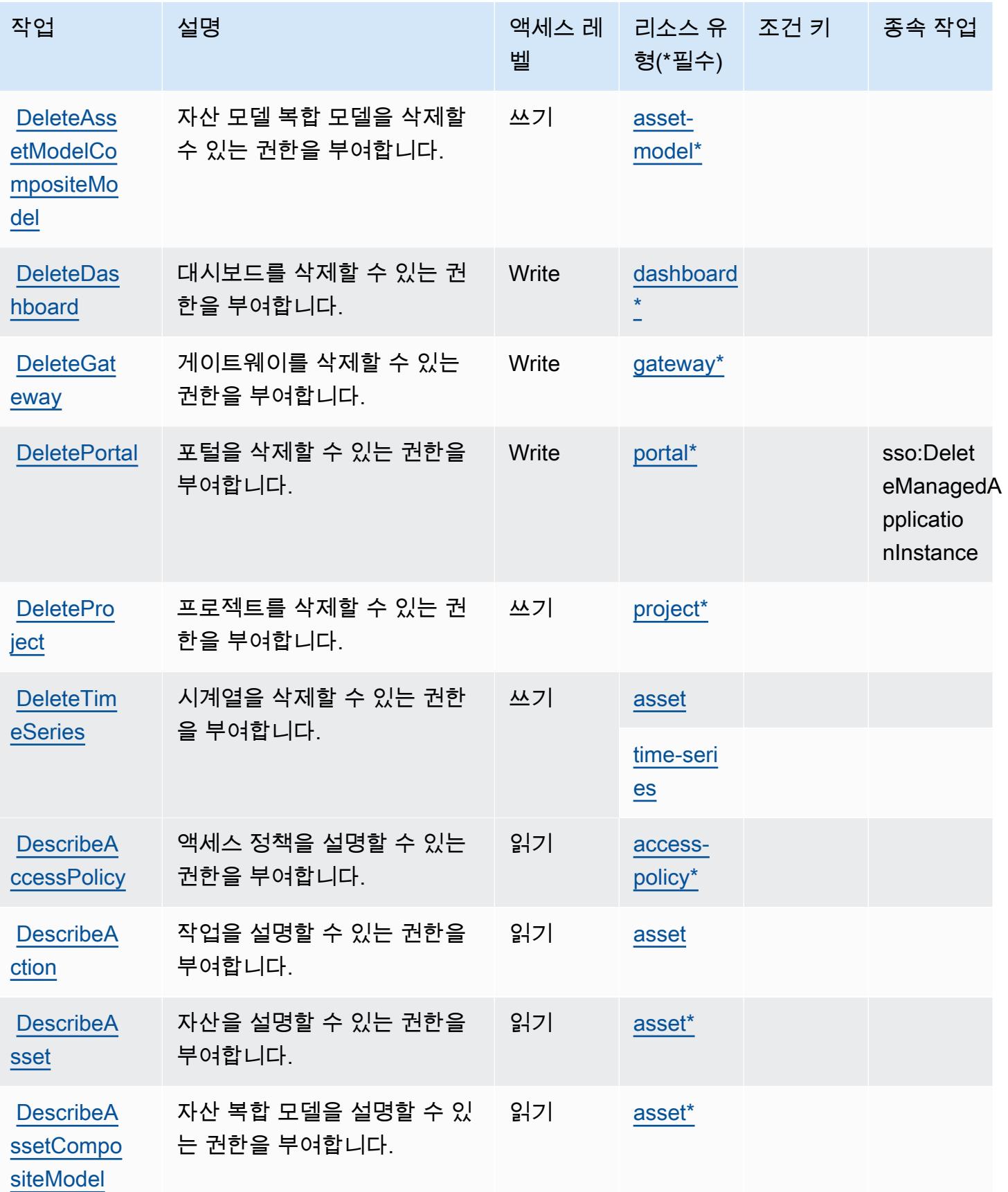

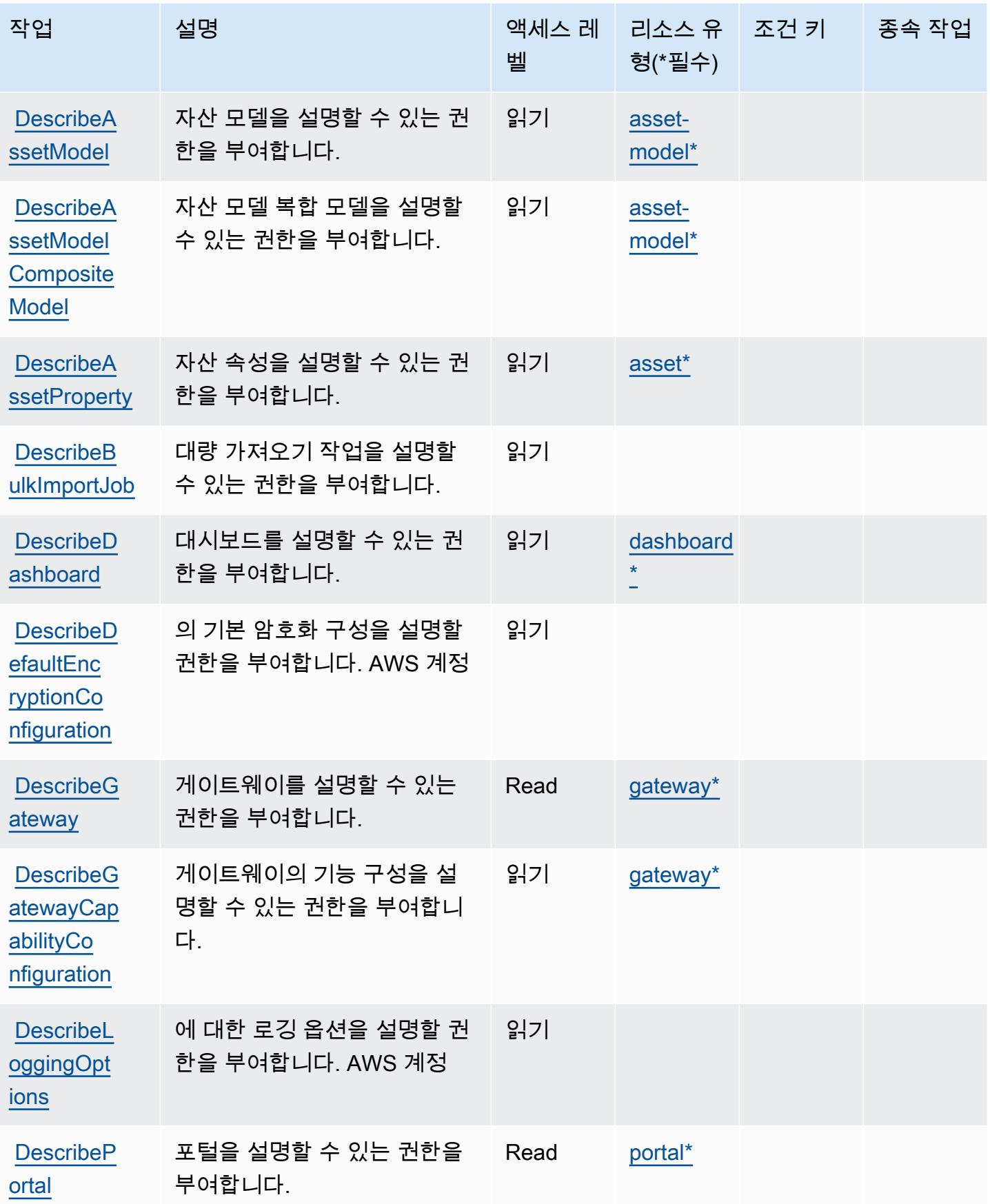

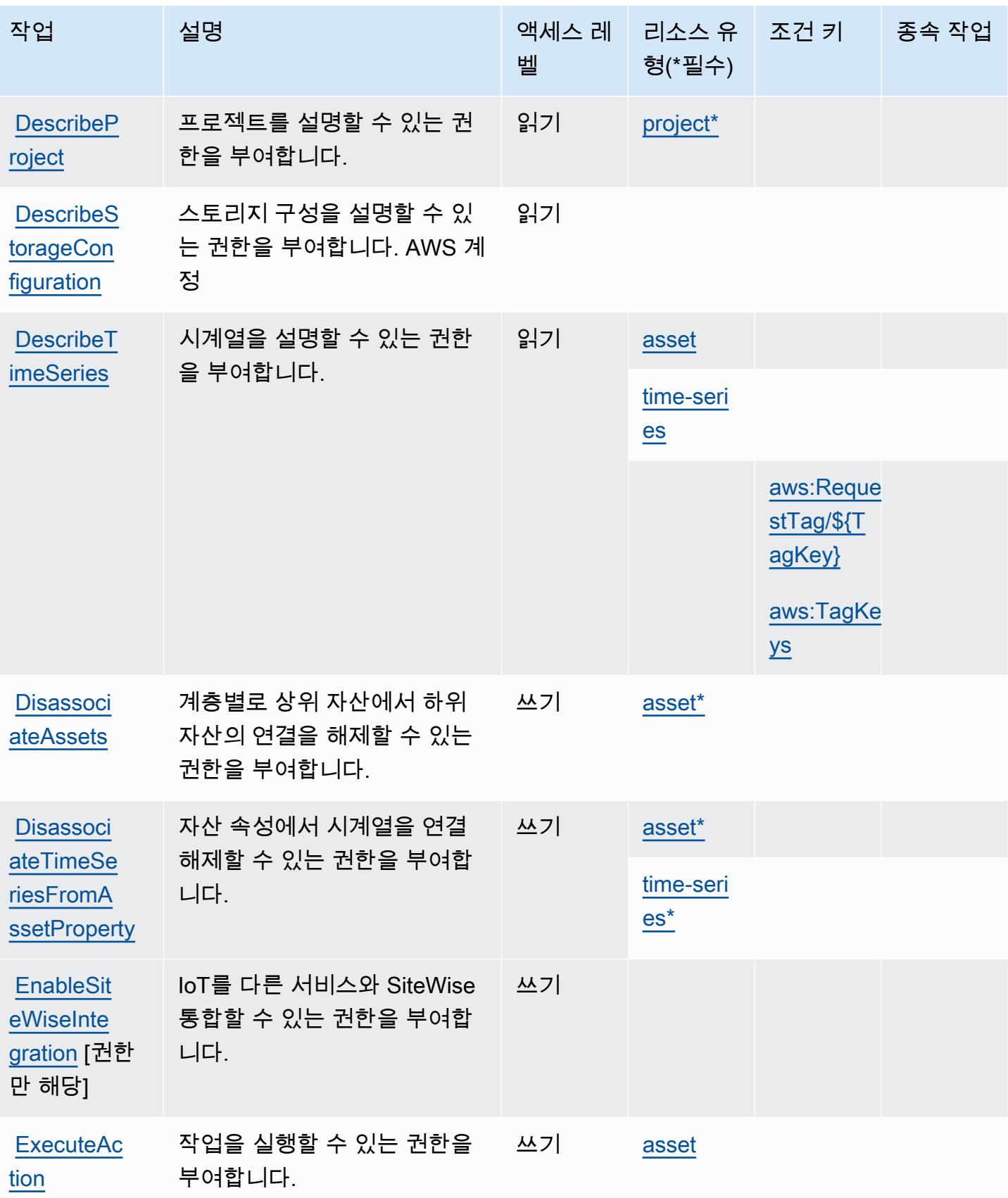

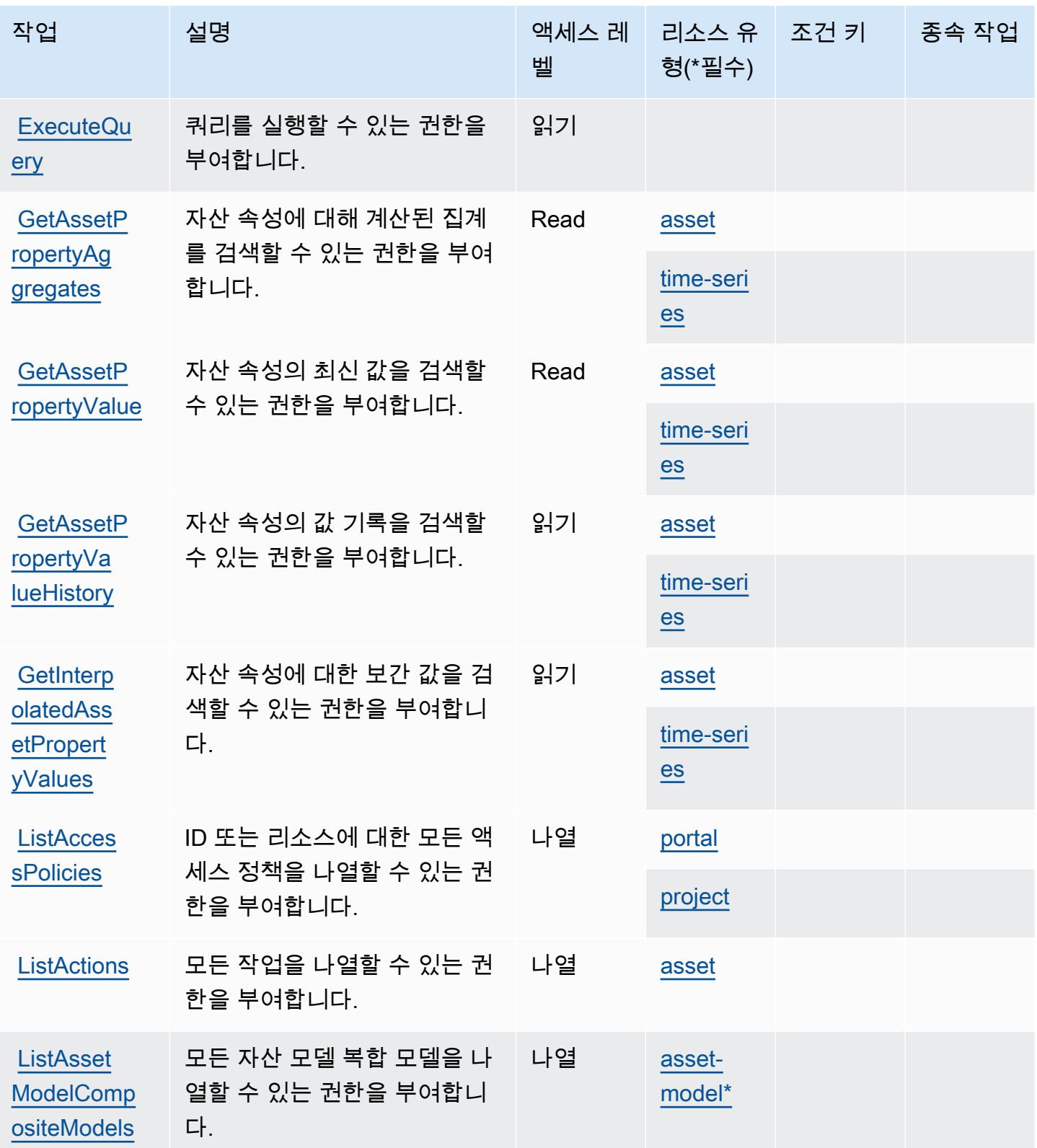

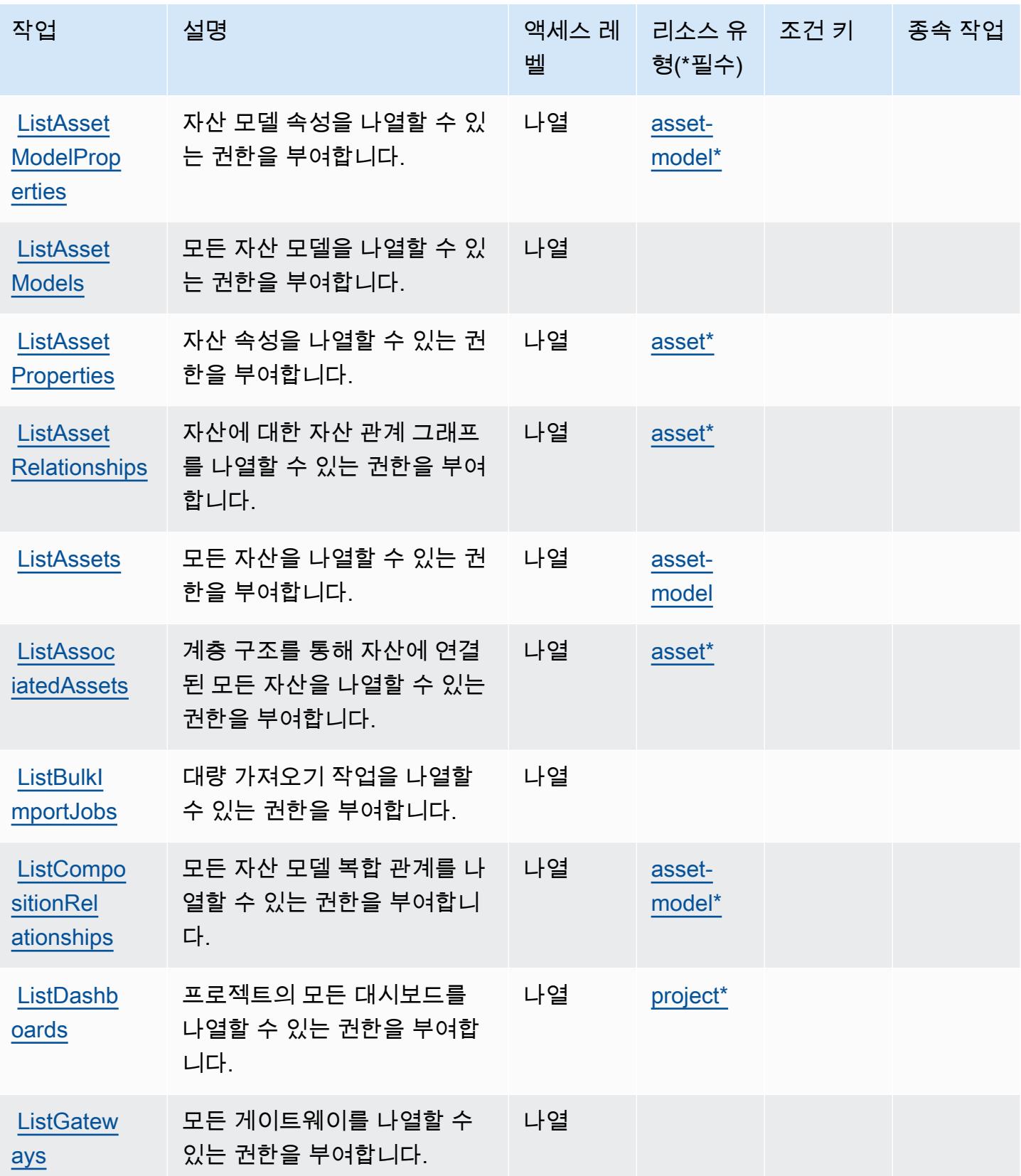

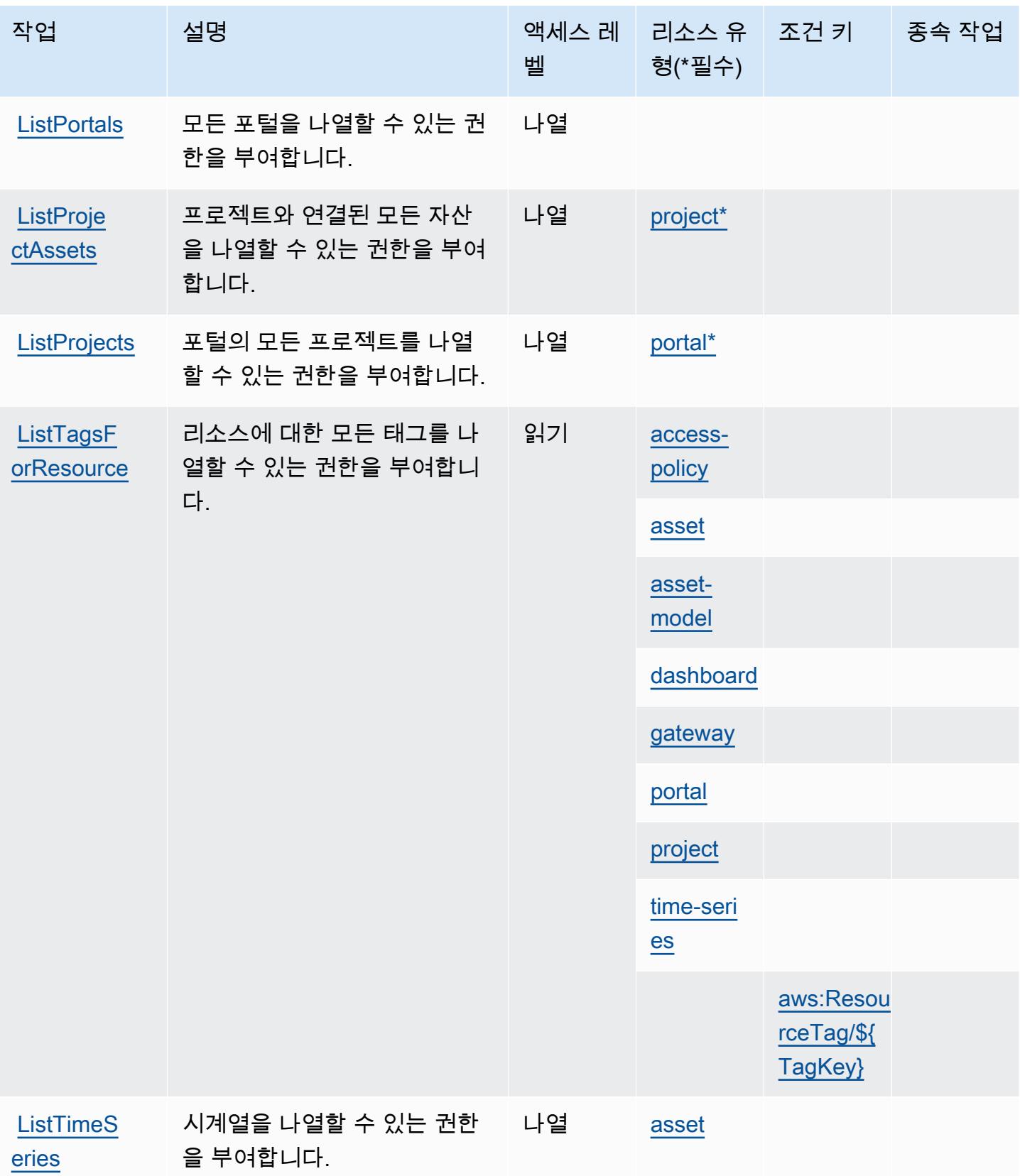

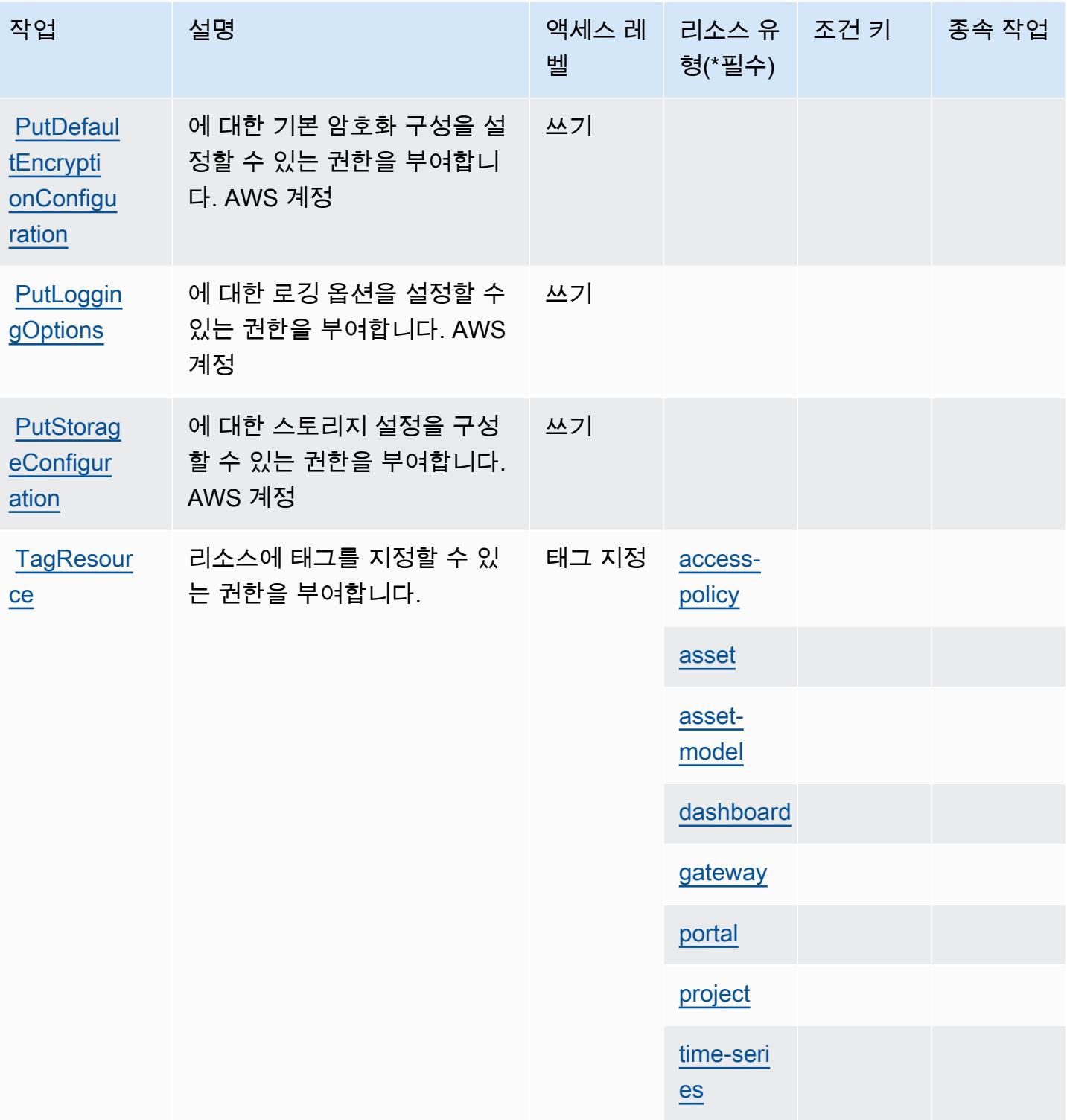

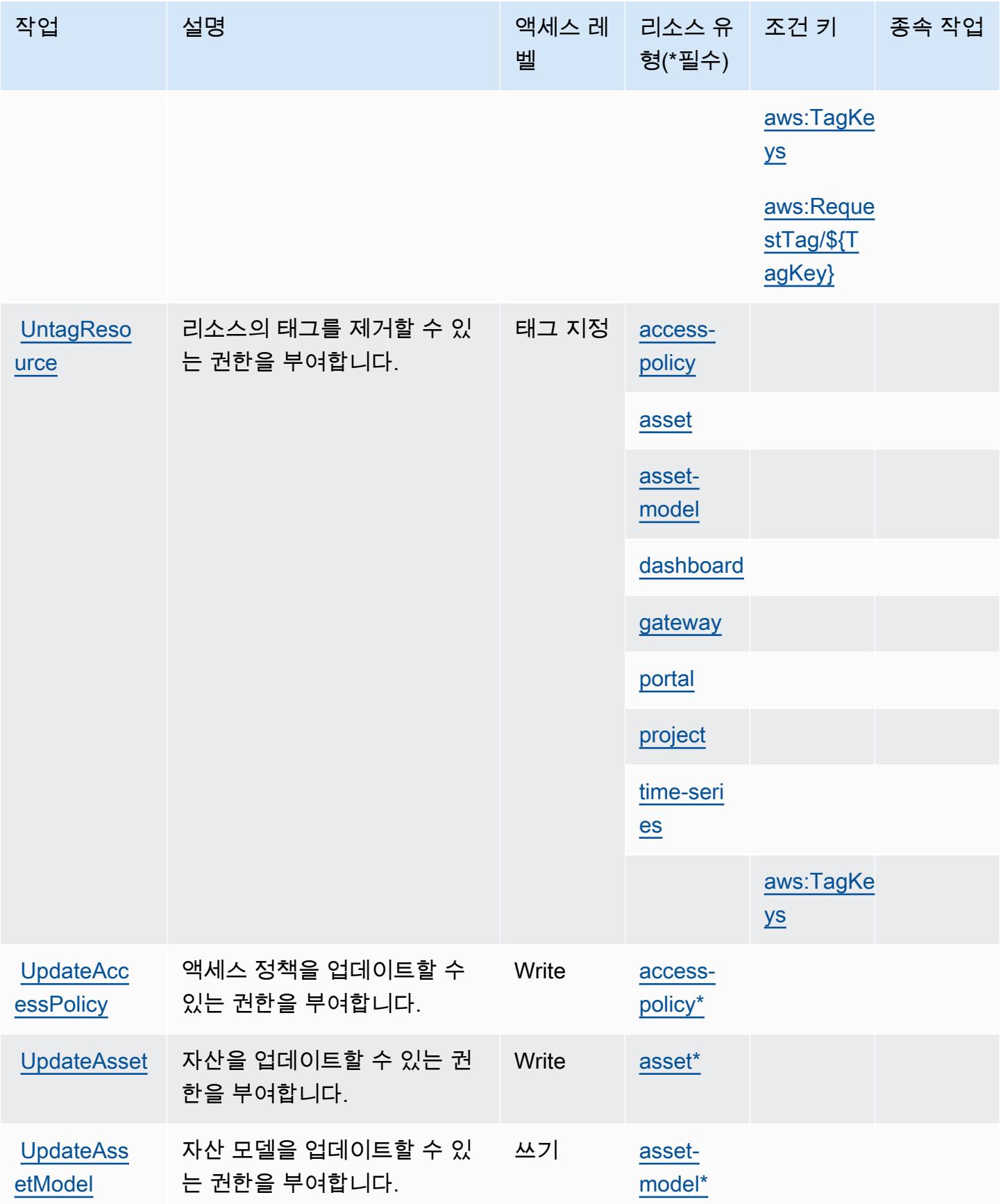

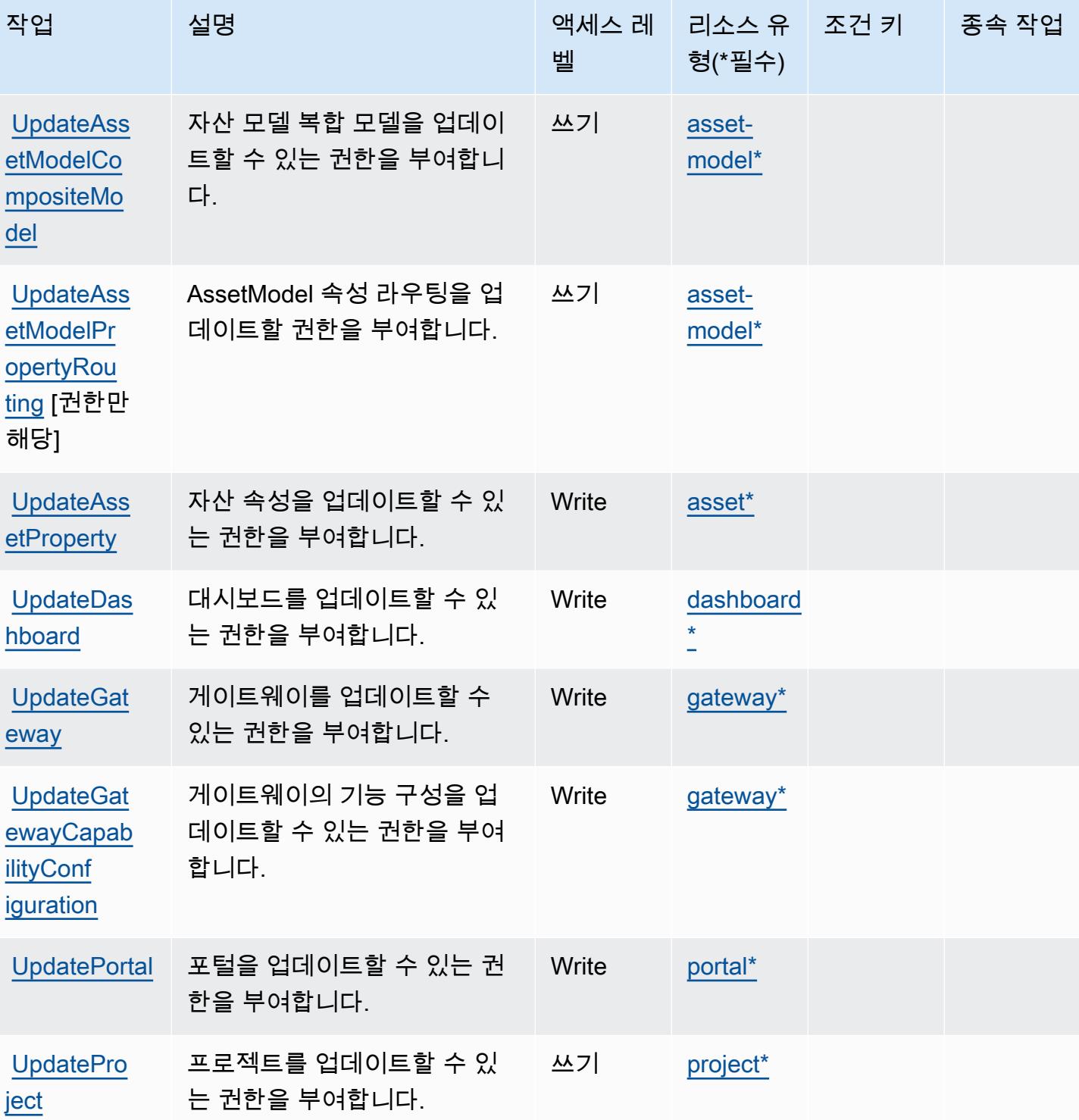

서비스 승인 참조 서비스 승인 참조

## AWS IoT에서 정의한 리소스 유형 SiteWise

이 서비스에서 정의하는 리소스 유형은 다음과 같으며, IAM 권한 정책 설명의 Resource 요소에서 사 용할 수 있습니다. [작업 테이블의](#page-2877-0) 각 작업에서 해당 작업으로 지정할 수 있는 리소스 유형을 식별합니

다. 리소스 유형은 정책에 포함할 조건 키를 정의할 수도 있습니다. 이러한 키는 리소스 유형 테이블의 마지막 열에 표시됩니다. 다음 테이블의 열에 관한 자세한 내용은 [리소스 유형 테이블을](reference_policies_actions-resources-contextkeys.html#resources_table) 참조하세요.

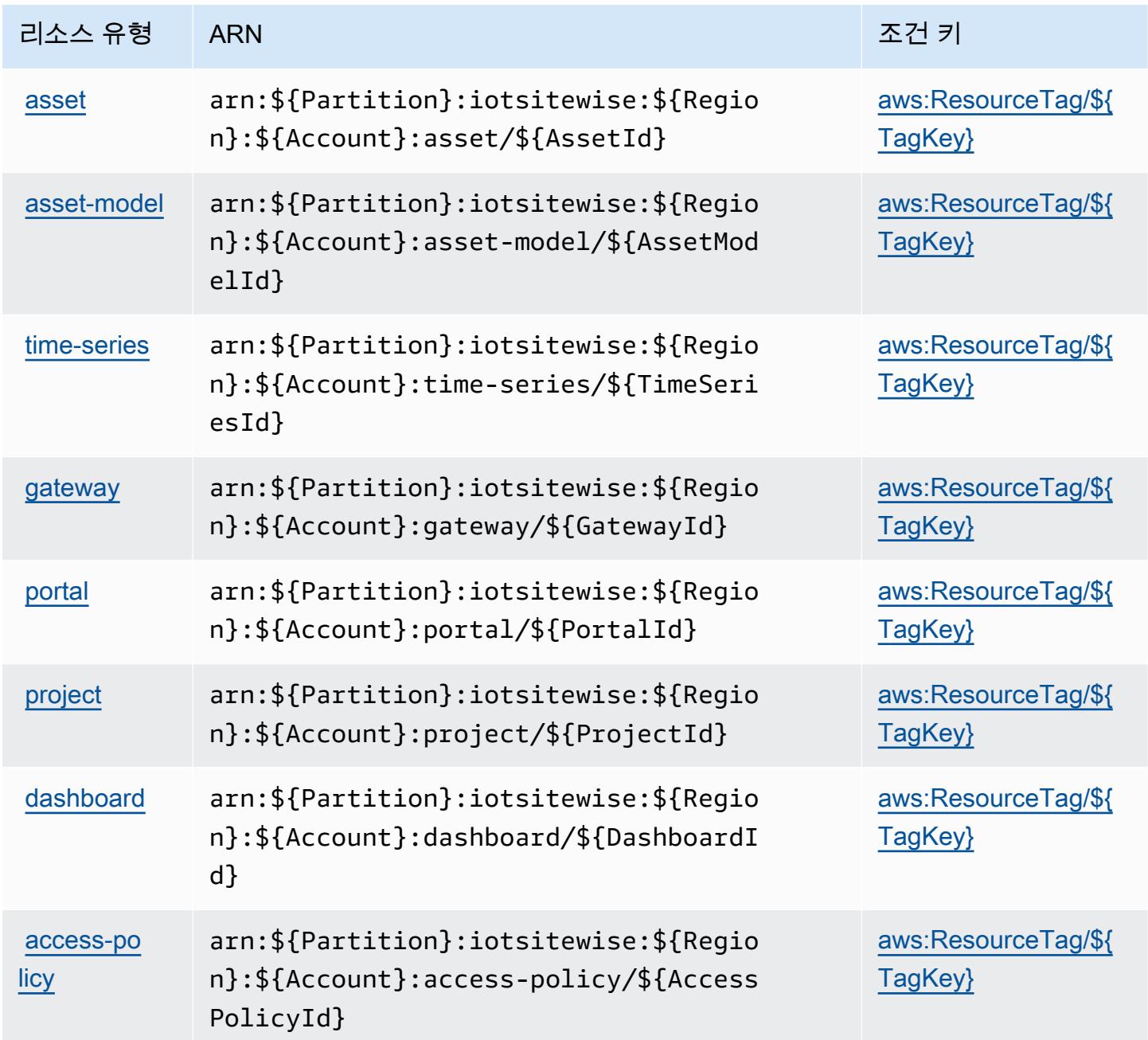

## AWS IoT를 위한 조건 키 SiteWise

AWS IoT는 IAM 정책의 Condition 요소에서 사용할 수 있는 다음과 같은 조건 키를 SiteWise 정의합 니다. 이러한 키를 사용하여 정책 설명이 적용되는 조건을 보다 상세하게 설정할 수 있습니다. 다음 테 이블의 열에 대한 자세한 내용은 [조건 키 테이블](reference_policies_actions-resources-contextkeys.html#context_keys_table)을 참조하세요.

# 모든 서비스에 사용할 수 있는 글로벌 조건 키를 보려면 <u>[사용 가능한 글로벌 조건 키](https://docs.aws.amazon.com/IAM/latest/UserGuide/reference_policies_condition-keys.html#AvailableKeys)</u>를 참조하세요.

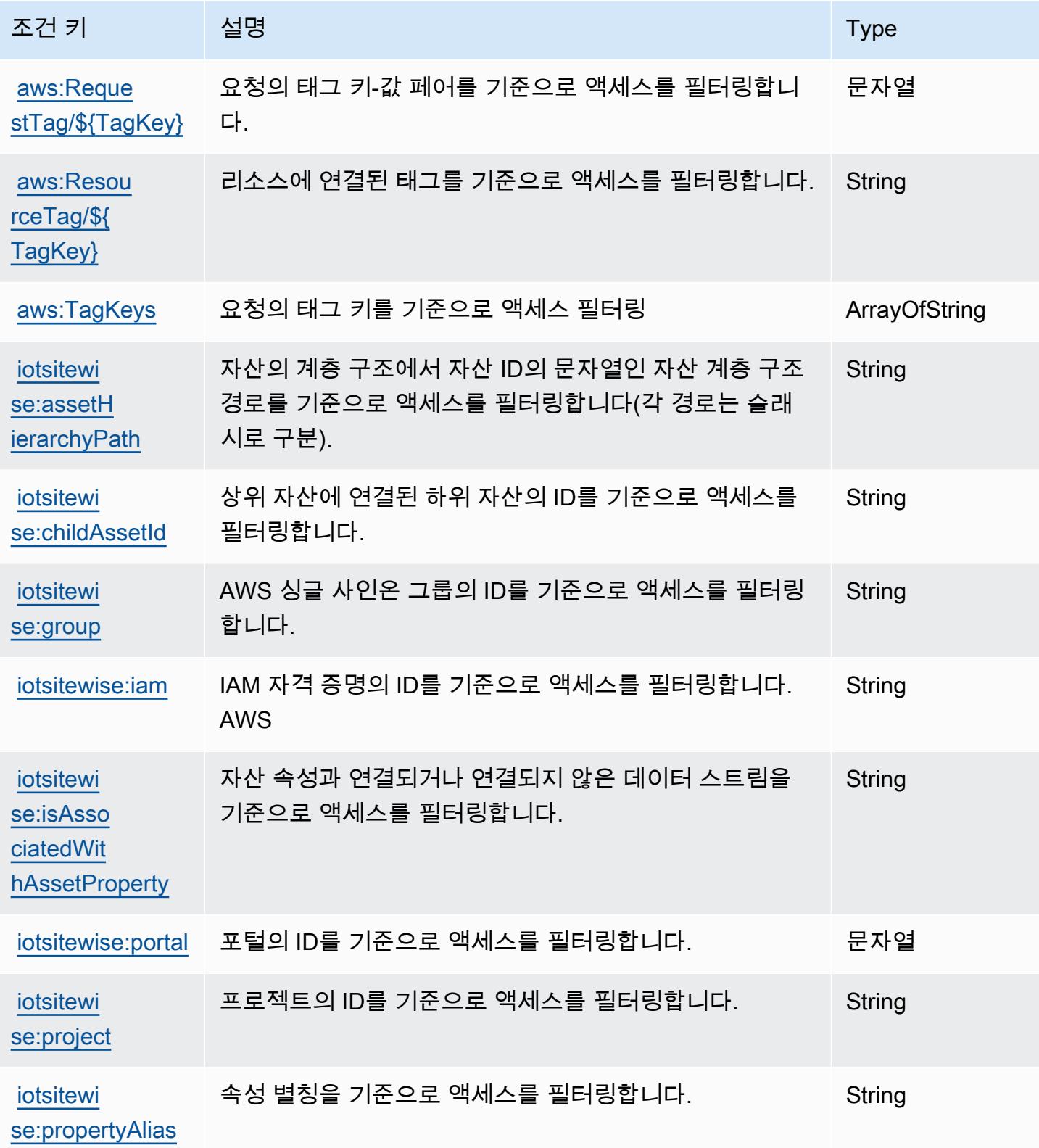

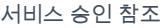

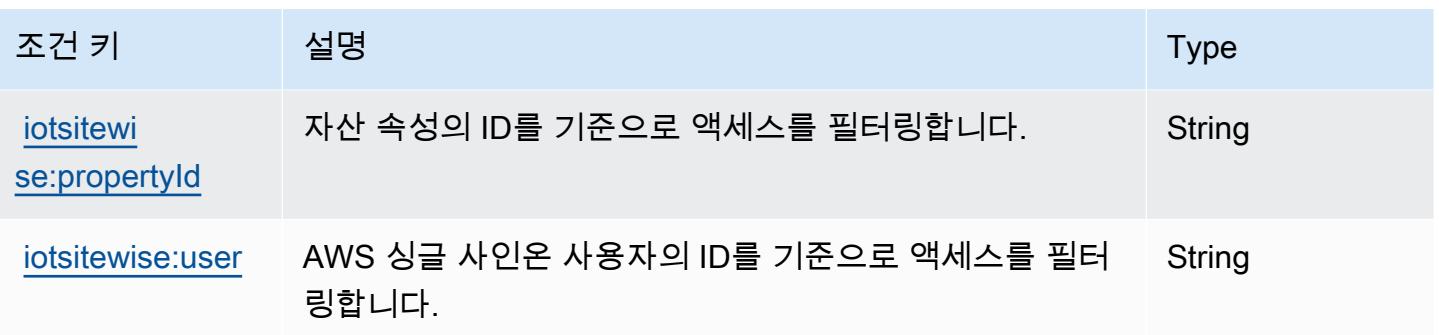

# AWS IoT용 액션, 리소스, 조건 키 TwinMaker

AWS IoT TwinMaker (서비스 접두사:iottwinmaker) 는 IAM 권한 정책에 사용할 수 있는 다음과 같 은 서비스별 리소스, 작업 및 조건 컨텍스트 키를 제공합니다.

참조:

- [이 서비스의 구성](https://docs.aws.amazon.com/iot-twinmaker/latest/guide/) 방법을 알아봅니다.
- [이 서비스에 사용 가능한 API 작업](https://docs.aws.amazon.com/iot-twinmaker/latest/apireference/) 목록을 봅니다.
- IAM 권한 정책을 [사용](https://docs.aws.amazon.com/iot-twinmaker/latest/guide/security-iam.html)하여 이 서비스와 리소스를 보호하는 방법을 알아봅니다.

#### 주제

- [AWS IoT로 정의되는 행동 TwinMaker](#page-2893-0)
- [AWS IoT에서 정의한 리소스 유형 TwinMaker](#page-2901-0)
- [AWS IoT를 위한 조건 키 TwinMaker](#page-2902-0)

### <span id="page-2893-0"></span>AWS IoT로 정의되는 행동 TwinMaker

IAM 정책 설명의 Action 요소에서는 다음 작업을 지정할 수 있습니다. 정책을 사용하여 AWS에서 작 업할 수 있는 권한을 부여합니다. 정책에서 작업을 사용하면 일반적으로 이름이 같은 API 작업 또는 CLI 명령에 대한 액세스를 허용하거나 거부합니다. 그러나 경우에 따라 하나의 작업으로 둘 이상의 작 업에 대한 액세스가 제어됩니다. 또는 일부 작업을 수행하려면 다양한 작업이 필요합니다.

작업 테이블의 리소스 유형 열에는 각 작업이 리소스 수준 권한을 지원하는지 여부가 표시됩니다. 리 소스 열에 값이 없으면 정책 문의 Resource 요소에서 정책이 적용되는 모든 리소스("\*")를 지정해야 합니다. 리소스 열에 리소스 유형이 포함되어 있으면 해당 작업 시 문에서 해당 유형의 ARN을 지정 할 수 있습니다. 작업에 필요한 리소스가 하나 이상 있는 경우, 호출자에게 해당 리소스와 함께 작업을 사용할 수 있는 권한이 있어야 합니다. 필수 리소스는 테이블에서 별표(\*)로 표시됩니다. IAM 정책의

Resource 요소로 리소스 액세스를 제한하는 경우, 각 필수 리소스 유형에 대해 ARN 또는 패턴을 포 함해야 합니다. 일부 작업은 다수의 리소스 유형을 지원합니다. 리소스 유형이 옵션(필수 리소스로 표 시되지 않은 경우)인 경우에는 선택적 리소스 유형 중 하나를 사용하도록 선택할 수 있습니다.

작업 테이블의 조건 키 열에는 정책 설명의 Condition 요소에서 지정할 수 있는 키가 포함됩니다. 서 비스의 리소스와 연결된 조건 키에 대한 자세한 내용은 리소스 유형 테이블의 조건 키 열을 참조하세 요.

**a** Note

리소스 조건 키는 [리소스 유형](#page-2901-0) 표에 나열되어 있습니다. 작업에 적용되는 리소스 유형에 대한 링크는 리소스 유형(\*필수) 작업 표의 열에서 찾을 수 있습니다. 리소스 유형 테이블의 리소스 유형에는 조건 키 열이 포함되고 이는 작업 표의 작업에 적용되는 리소스 조건 키입니다.

다음 테이블의 열에 대한 자세한 내용은 [작업 테이블](reference_policies_actions-resources-contextkeys.html#actions_table)을 참조하세요.

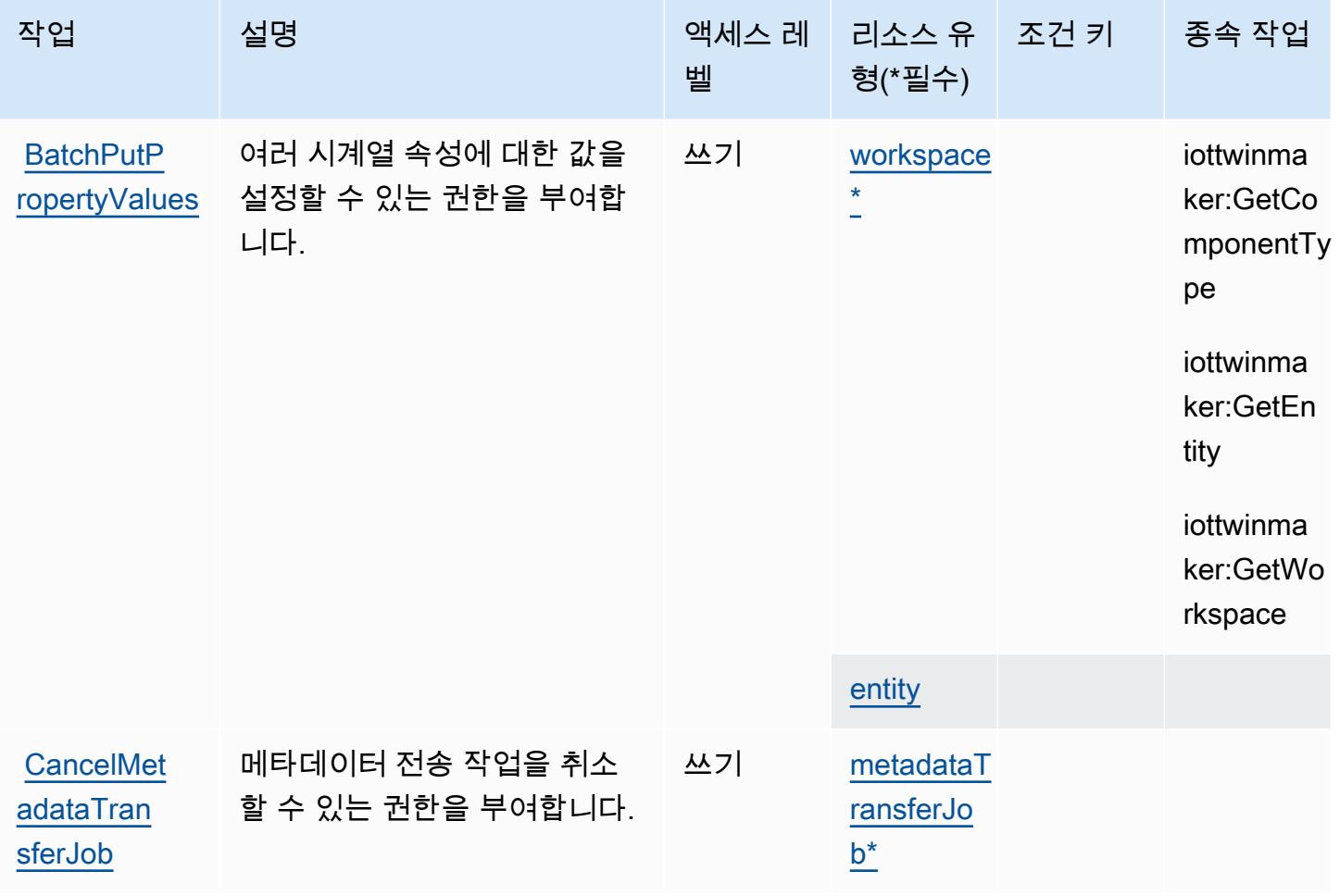

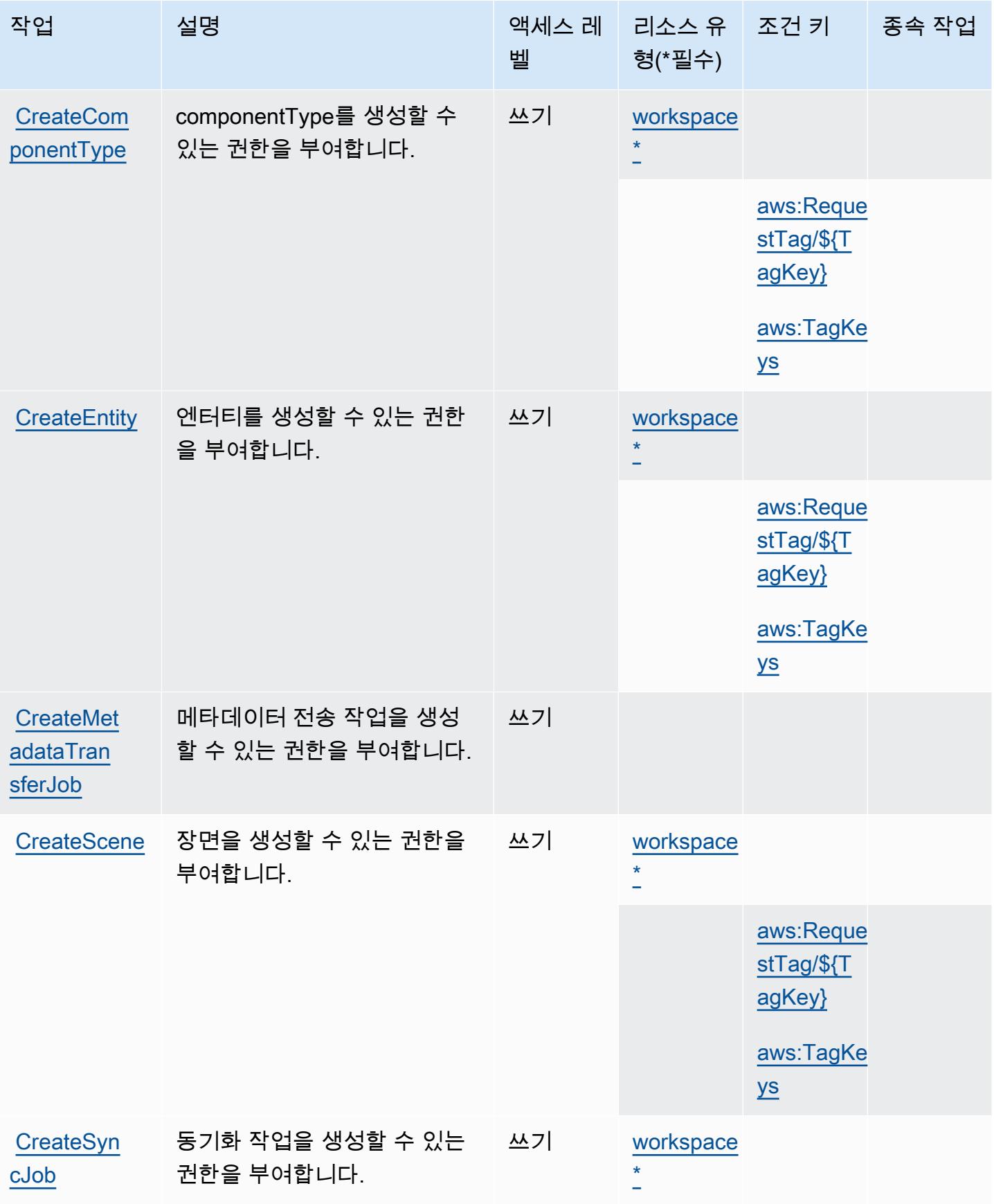

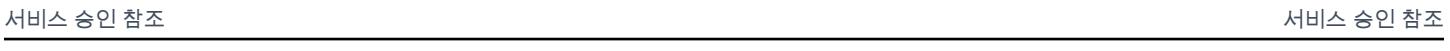

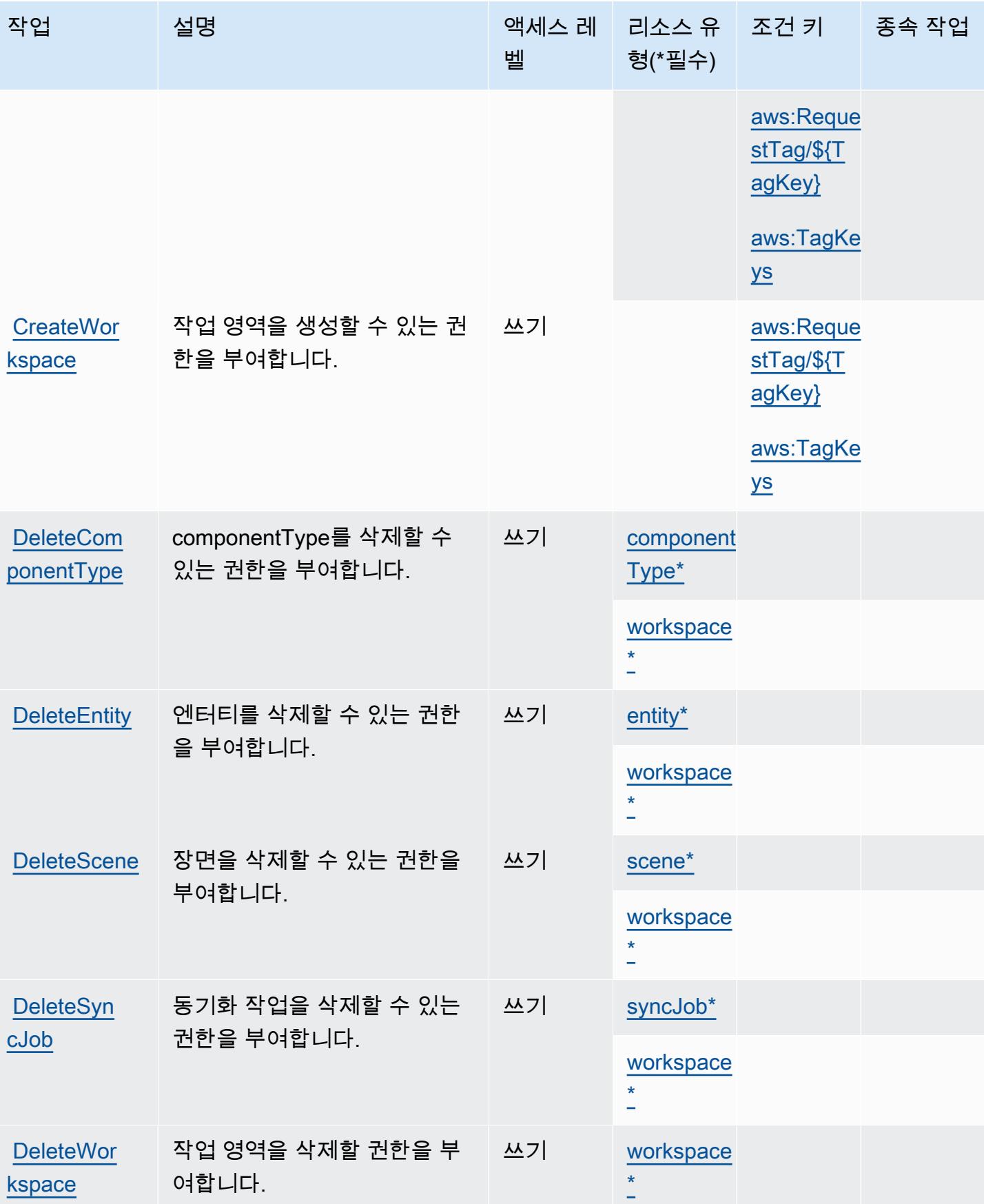

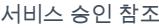

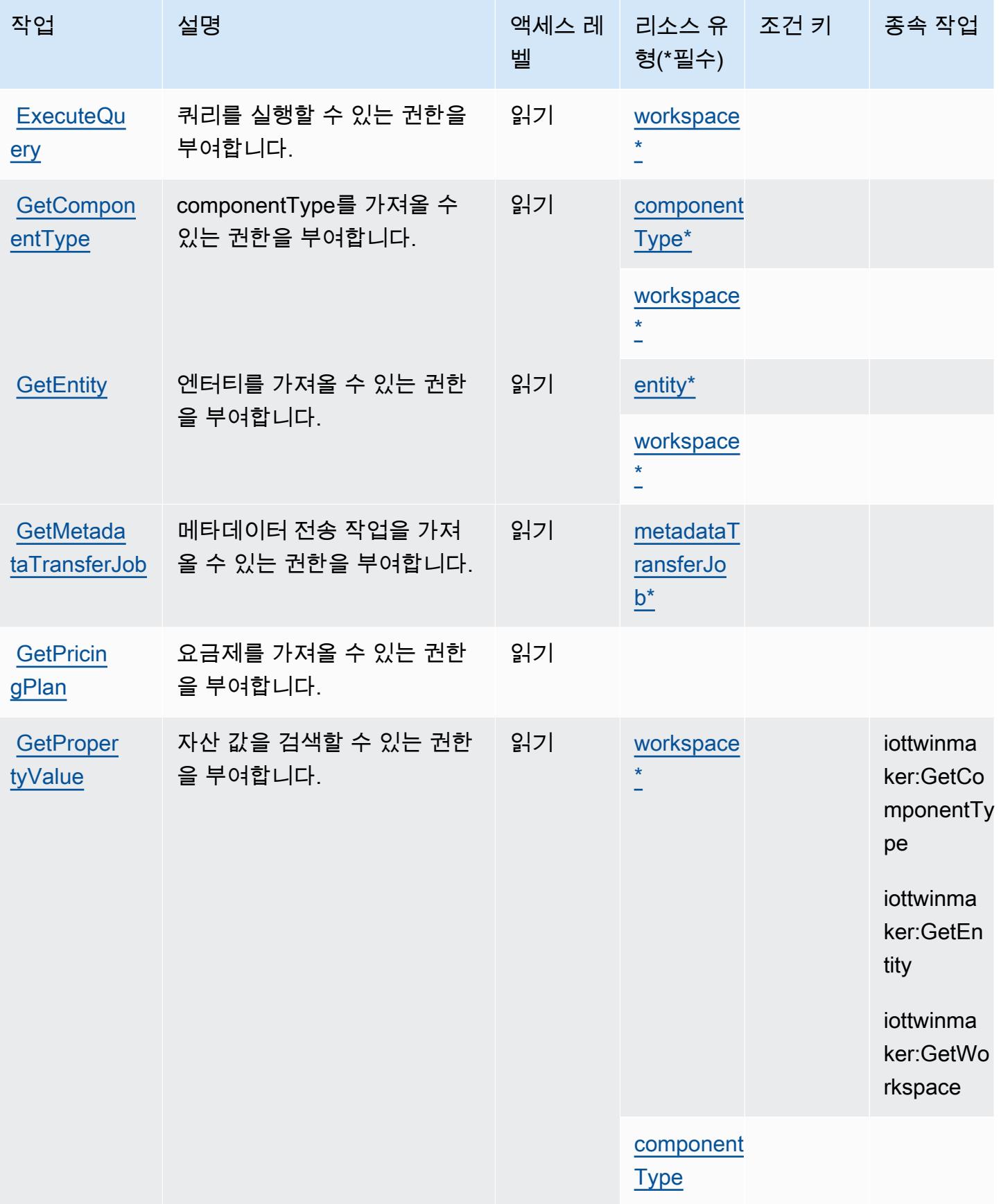

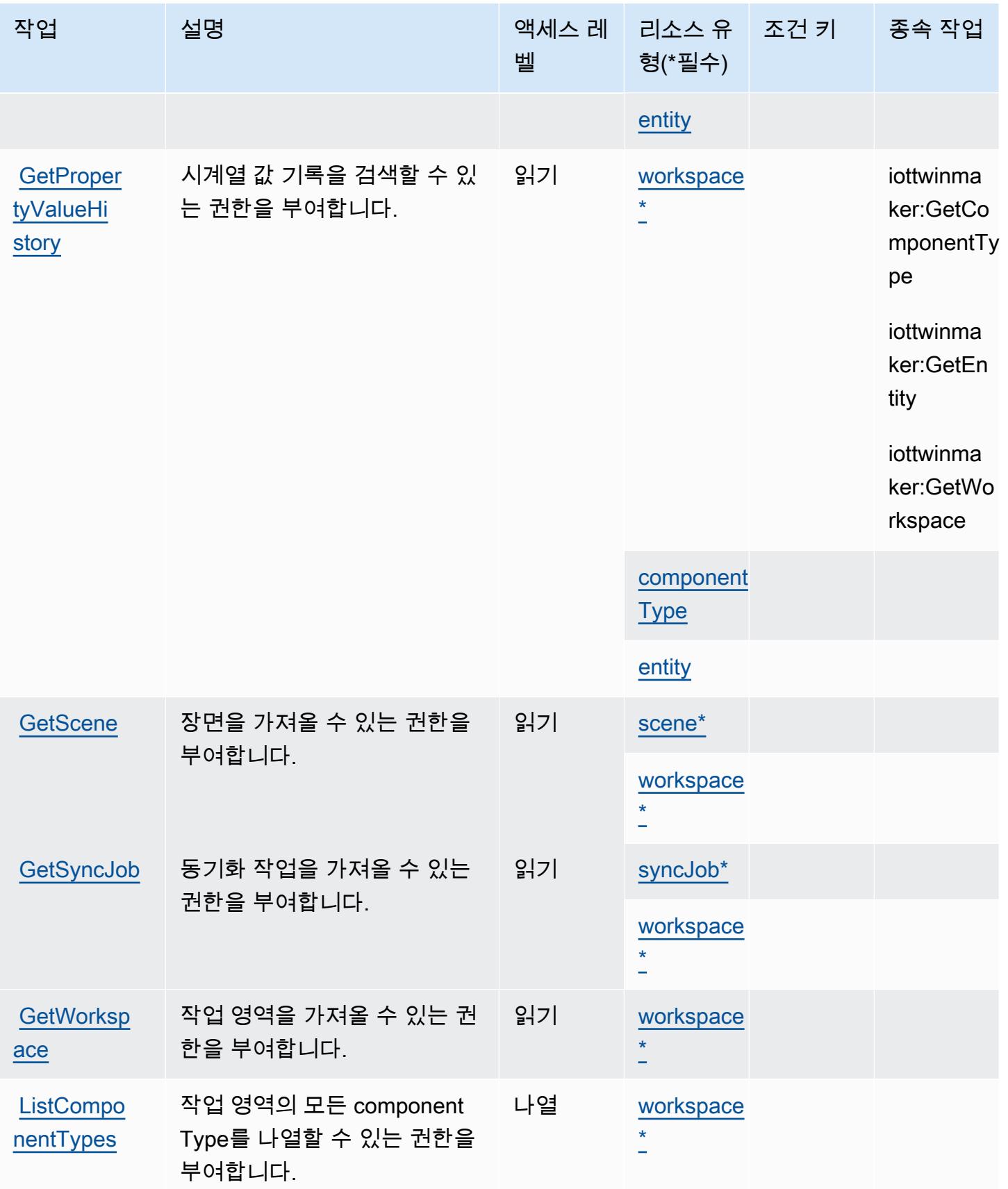

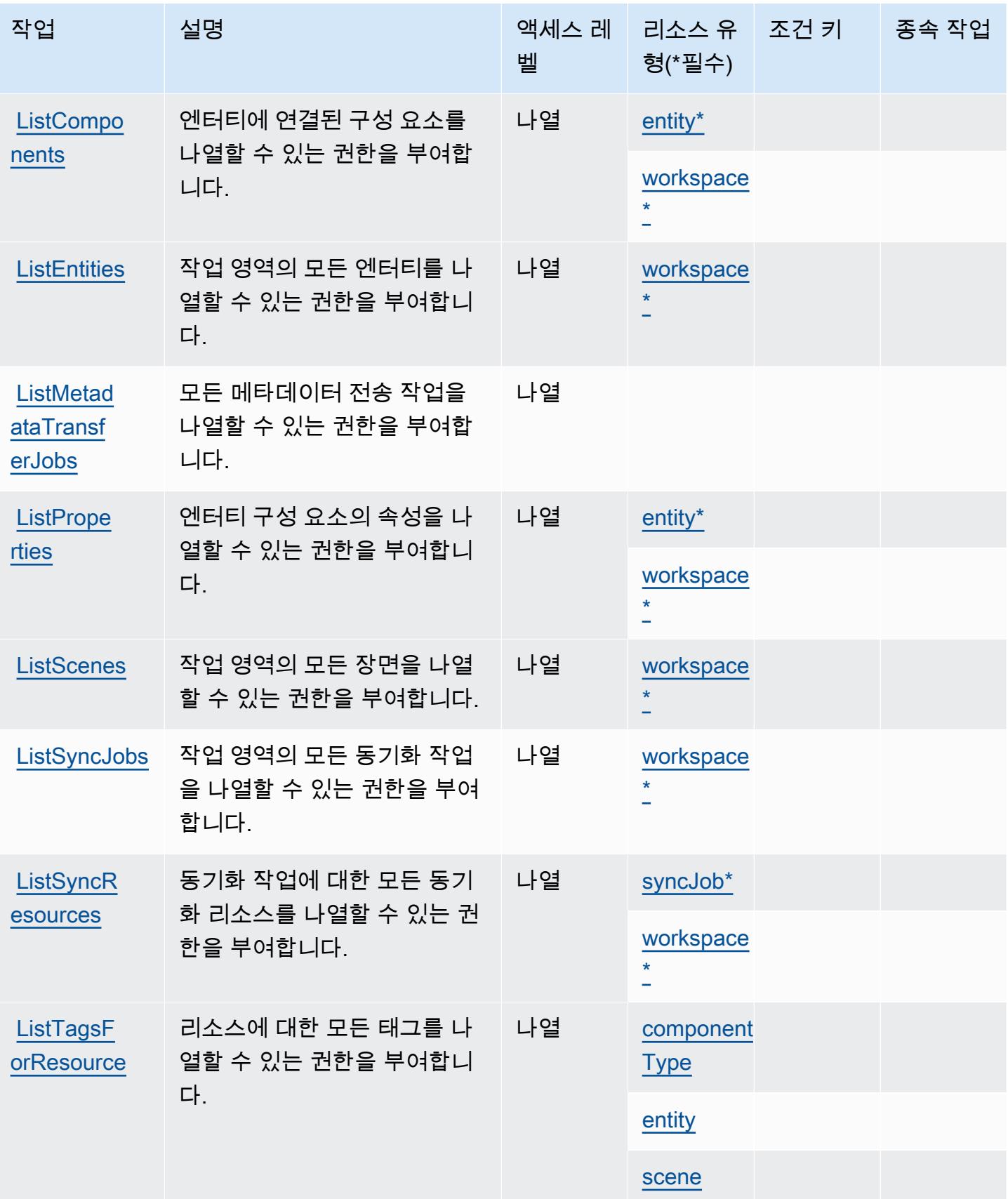

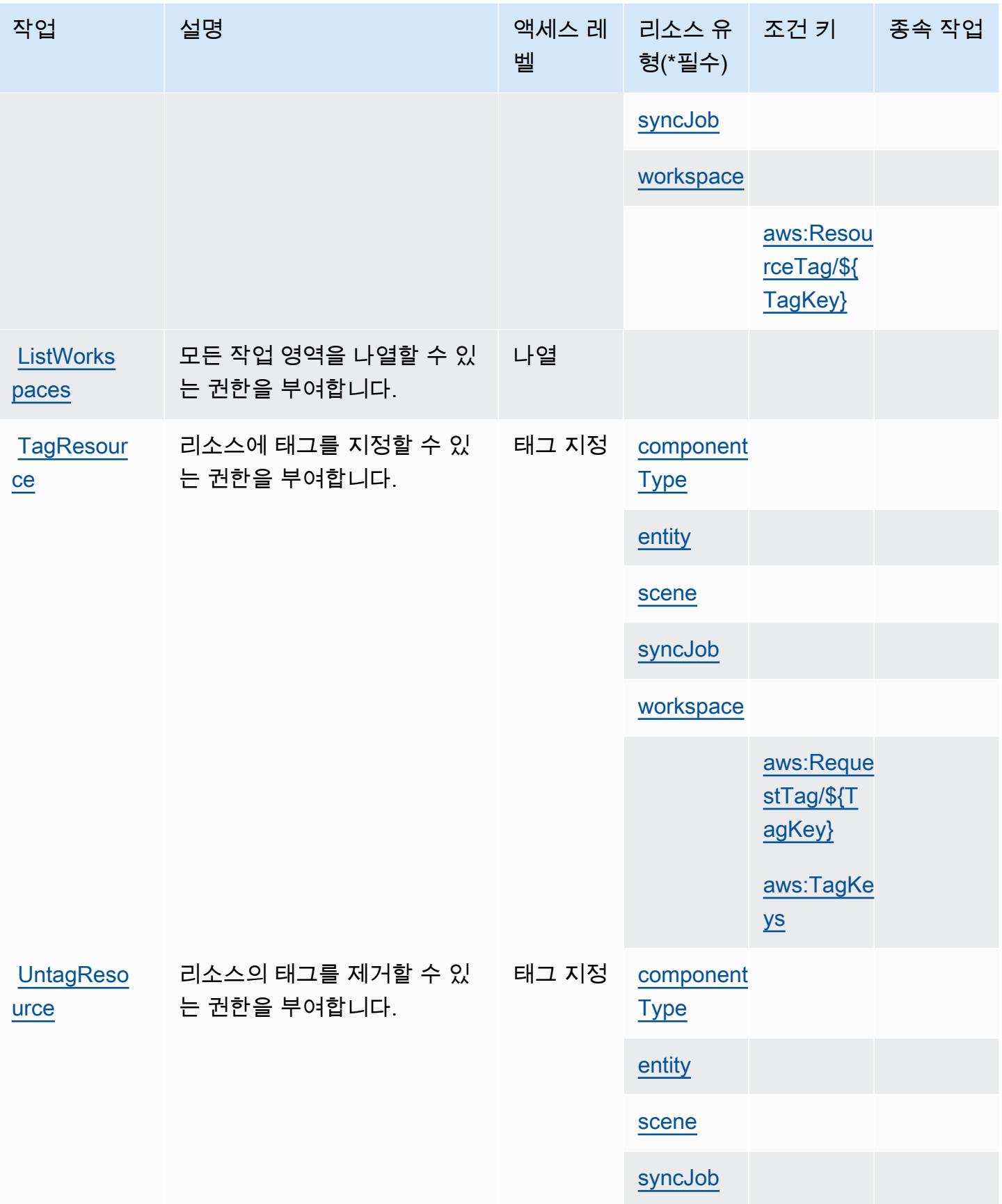

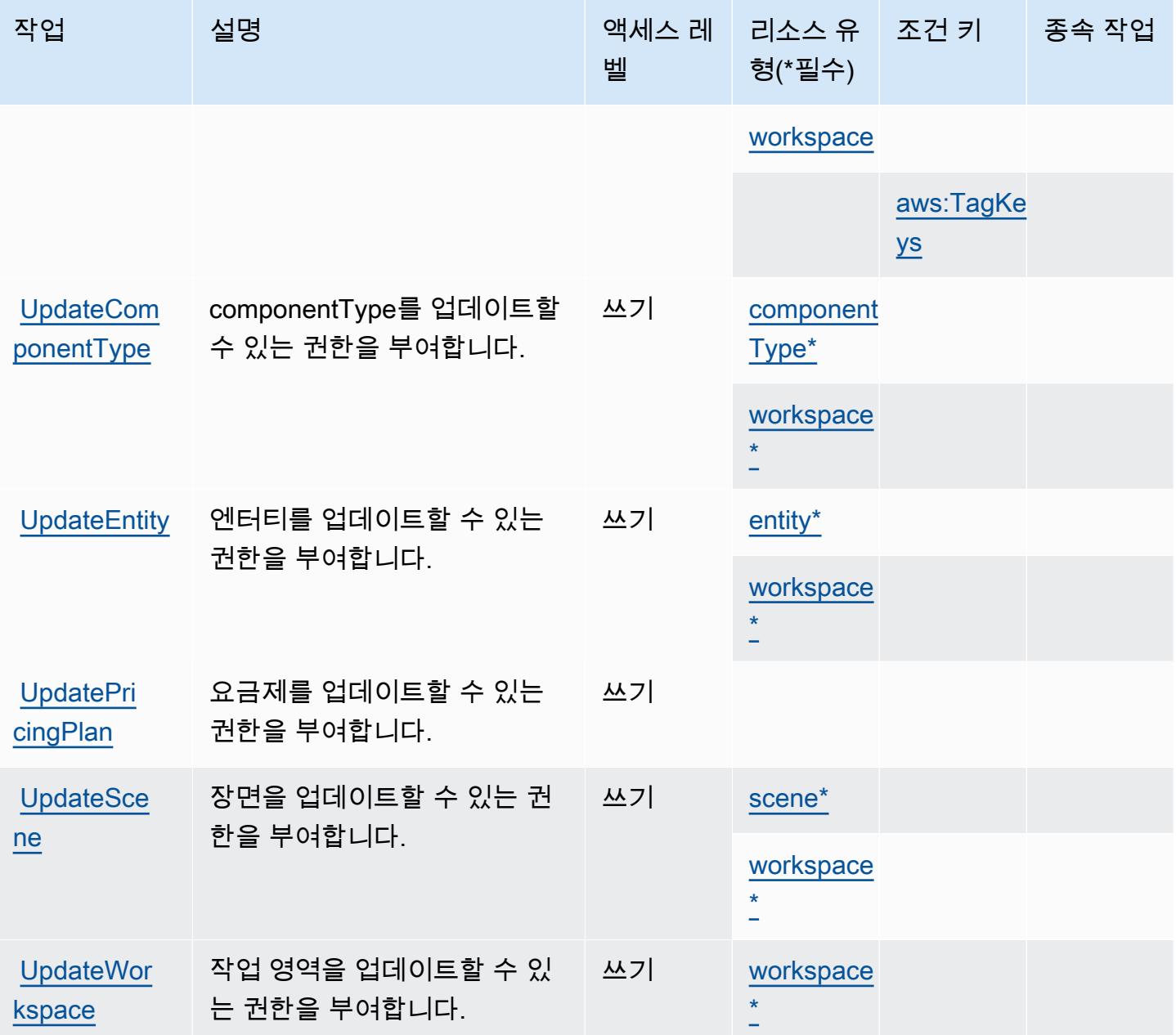

<span id="page-2901-0"></span>AWS IoT에서 정의한 리소스 유형 TwinMaker

이 서비스에서 정의하는 리소스 유형은 다음과 같으며, IAM 권한 정책 설명의 Resource 요소에서 사 용할 수 있습니다. [작업 테이블의](#page-2893-0) 각 작업에서 해당 작업으로 지정할 수 있는 리소스 유형을 식별합니 다. 리소스 유형은 정책에 포함할 조건 키를 정의할 수도 있습니다. 이러한 키는 리소스 유형 테이블의 마지막 열에 표시됩니다. 다음 테이블의 열에 관한 자세한 내용은 [리소스 유형 테이블을](reference_policies_actions-resources-contextkeys.html#resources_table) 참조하세요.

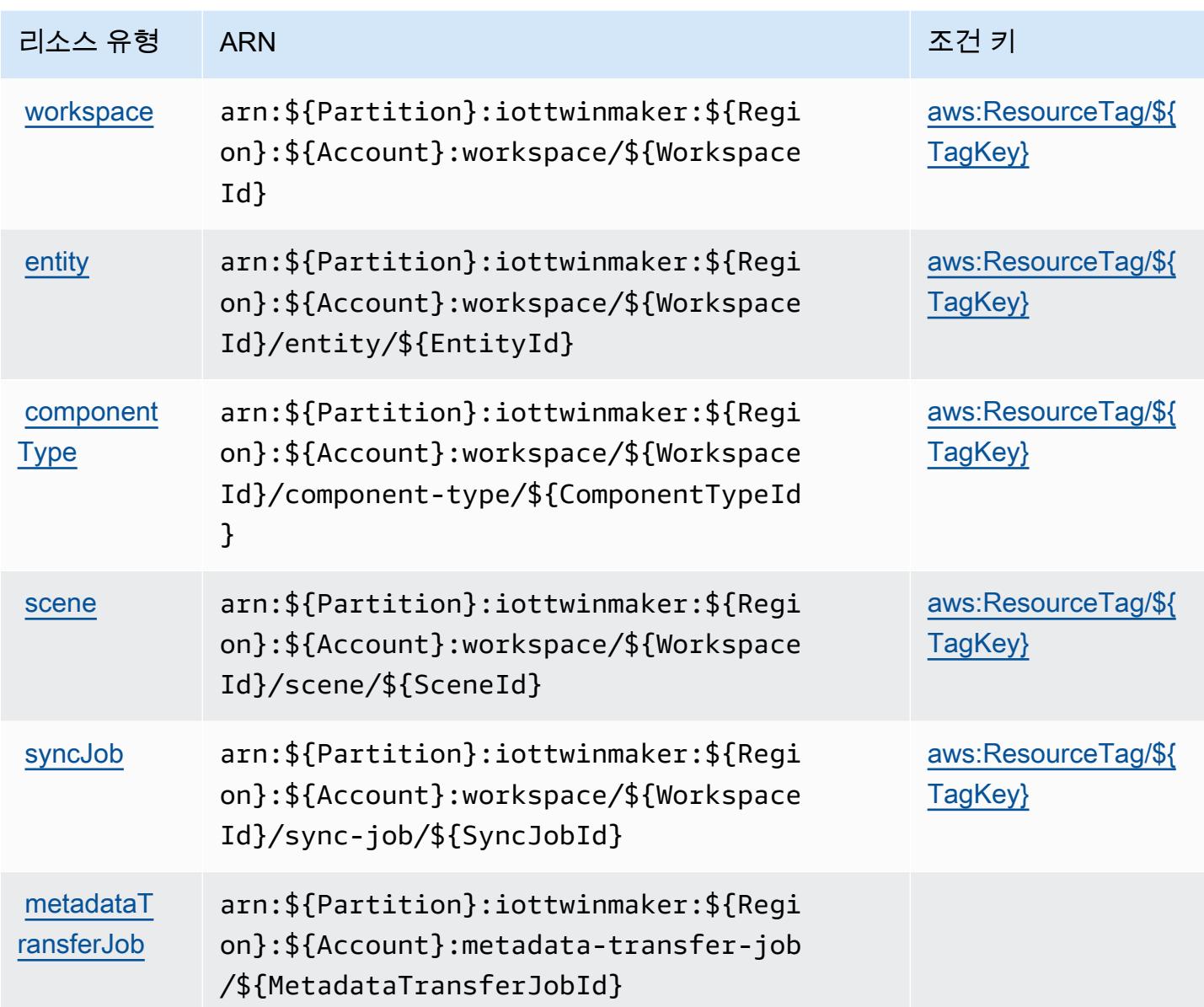

## <span id="page-2902-0"></span>AWS IoT를 위한 조건 키 TwinMaker

AWS IoT는 IAM 정책의 Condition 요소에서 사용할 수 있는 다음과 같은 조건 키를 TwinMaker 정의 합니다. 이러한 키를 사용하여 정책 설명이 적용되는 조건을 보다 상세하게 설정할 수 있습니다. 다음 테이블의 열에 대한 자세한 내용은 [조건 키 테이블](reference_policies_actions-resources-contextkeys.html#context_keys_table)을 참조하세요.

모든 서비스에 사용할 수 있는 글로벌 조건 키를 보려면 [사용 가능한 글로벌 조건 키](https://docs.aws.amazon.com/IAM/latest/UserGuide/reference_policies_condition-keys.html#AvailableKeys)를 참조하세요.

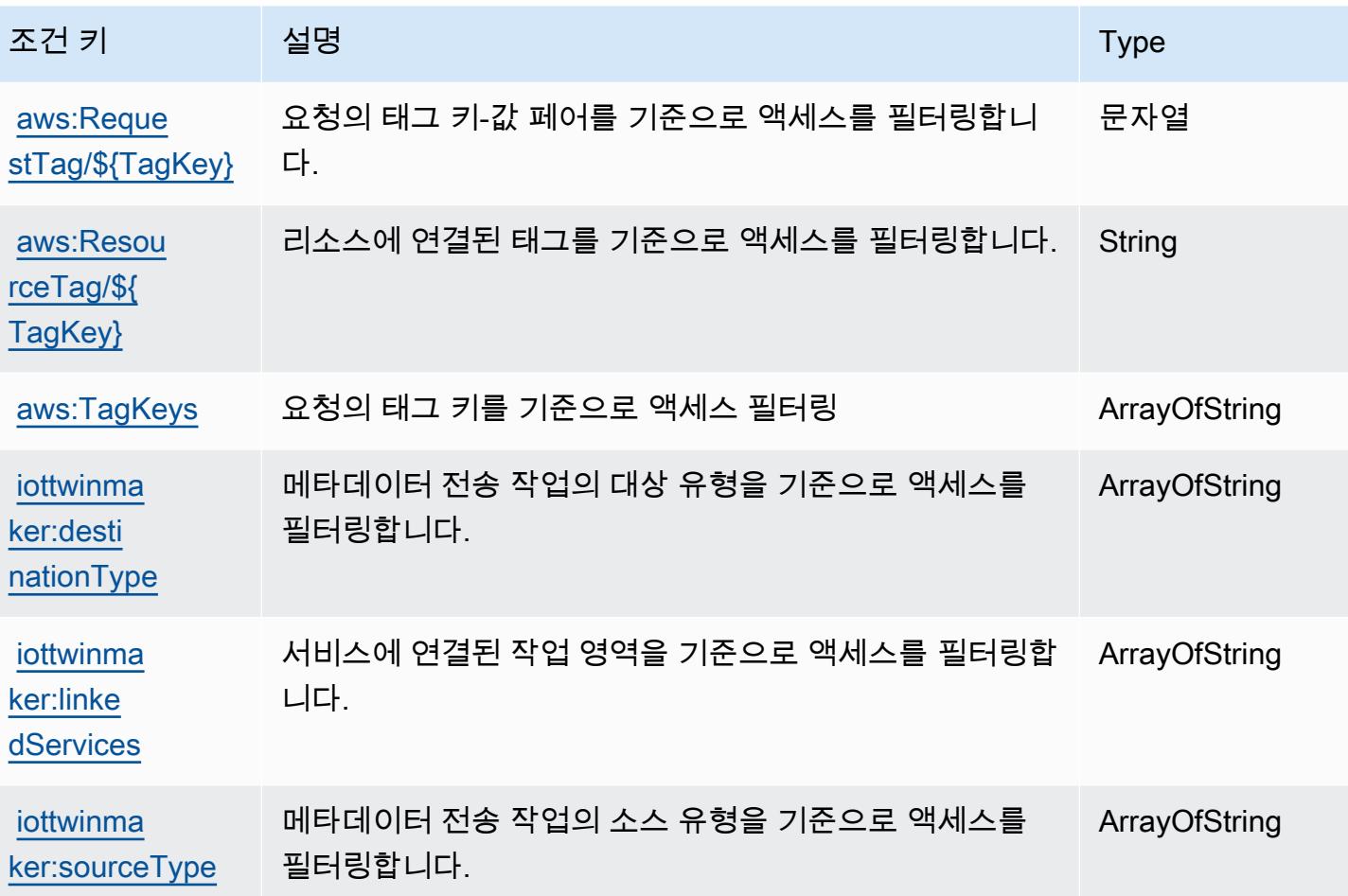

# AWS IoT Wireless에 사용되는 작업, 리소스 및 조건 키

AWS IoT Wireless (서비스 접두사:iotwireless) 는 IAM 권한 정책에 사용할 수 있는 다음과 같은 서 비스별 리소스, 작업 및 조건 컨텍스트 키를 제공합니다.

참조:

- [이 서비스의 구성](https://docs.aws.amazon.com/iot/latest/developerguide/what-is-aws-iot.html) 방법을 알아봅니다.
- [이 서비스에 사용 가능한 API 작업](https://docs.aws.amazon.com/iot-wireless/2020-11-22/apireference/Welcome.html) 목록을 봅니다.
- IAM 권한 정책을 [사용](https://docs.aws.amazon.com/iot/latest/developerguide/iot-authorization.html)하여 이 서비스와 리소스를 보호하는 방법을 알아봅니다.

주제

- [AWS IoT Wireless에 의해 정의된 작업](#page-2904-0)
- [AWS IoT Wireless에서 정의한 리소스 유형](#page-2924-0)
- [AWS IoT Wireless에 대한 조건 키](#page-2926-0)

### <span id="page-2904-0"></span>AWS IoT Wireless에 의해 정의된 작업

IAM 정책 설명의 Action 요소에서는 다음 작업을 지정할 수 있습니다. 정책을 사용하여 AWS에서 작 업할 수 있는 권한을 부여합니다. 정책에서 작업을 사용하면 일반적으로 이름이 같은 API 작업 또는 CLI 명령에 대한 액세스를 허용하거나 거부합니다. 그러나 경우에 따라 하나의 작업으로 둘 이상의 작 업에 대한 액세스가 제어됩니다. 또는 일부 작업을 수행하려면 다양한 작업이 필요합니다.

작업 테이블의 리소스 유형 열에는 각 작업이 리소스 수준 권한을 지원하는지 여부가 표시됩니다. 리 소스 열에 값이 없으면 정책 문의 Resource 요소에서 정책이 적용되는 모든 리소스("\*")를 지정해야 합니다. 리소스 열에 리소스 유형이 포함되어 있으면 해당 작업 시 문에서 해당 유형의 ARN을 지정 할 수 있습니다. 작업에 필요한 리소스가 하나 이상 있는 경우, 호출자에게 해당 리소스와 함께 작업을 사용할 수 있는 권한이 있어야 합니다. 필수 리소스는 테이블에서 별표(\*)로 표시됩니다. IAM 정책의 Resource 요소로 리소스 액세스를 제한하는 경우, 각 필수 리소스 유형에 대해 ARN 또는 패턴을 포 함해야 합니다. 일부 작업은 다수의 리소스 유형을 지원합니다. 리소스 유형이 옵션(필수 리소스로 표 시되지 않은 경우)인 경우에는 선택적 리소스 유형 중 하나를 사용하도록 선택할 수 있습니다.

작업 테이블의 조건 키 열에는 정책 설명의 Condition 요소에서 지정할 수 있는 키가 포함됩니다. 서 비스의 리소스와 연결된 조건 키에 대한 자세한 내용은 리소스 유형 테이블의 조건 키 열을 참조하세 요.

### **a** Note

리소스 조건 키는 [리소스 유형](#page-2924-0) 표에 나열되어 있습니다. 작업에 적용되는 리소스 유형에 대한 링크는 리소스 유형(\*필수) 작업 표의 열에서 찾을 수 있습니다. 리소스 유형 테이블의 리소스 유형에는 조건 키 열이 포함되고 이는 작업 표의 작업에 적용되는 리소스 조건 키입니다.

다음 테이블의 열에 대한 자세한 내용은 [작업 테이블](reference_policies_actions-resources-contextkeys.html#actions_table)을 참조하세요.

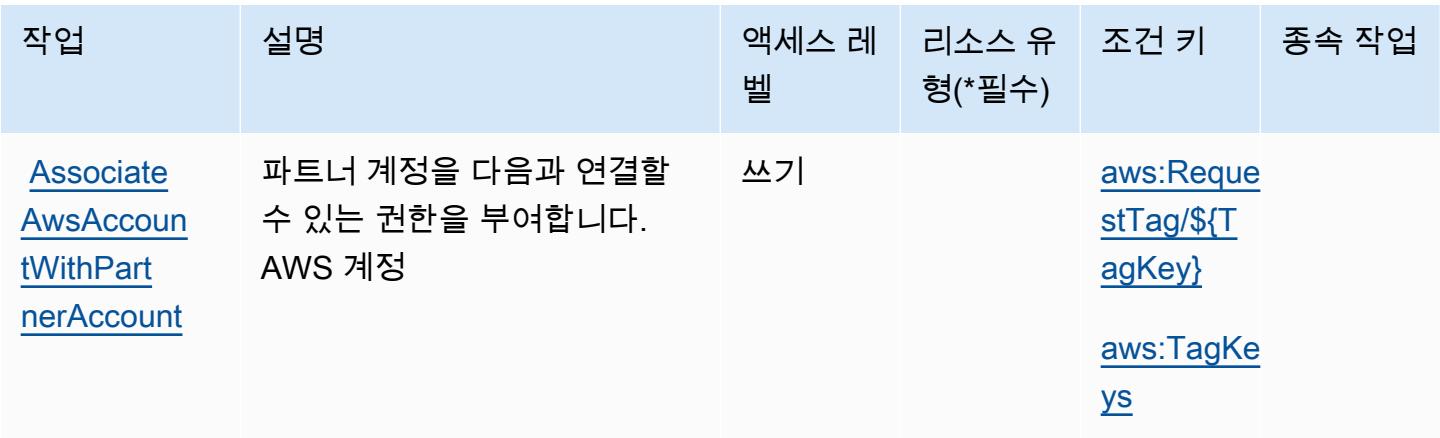

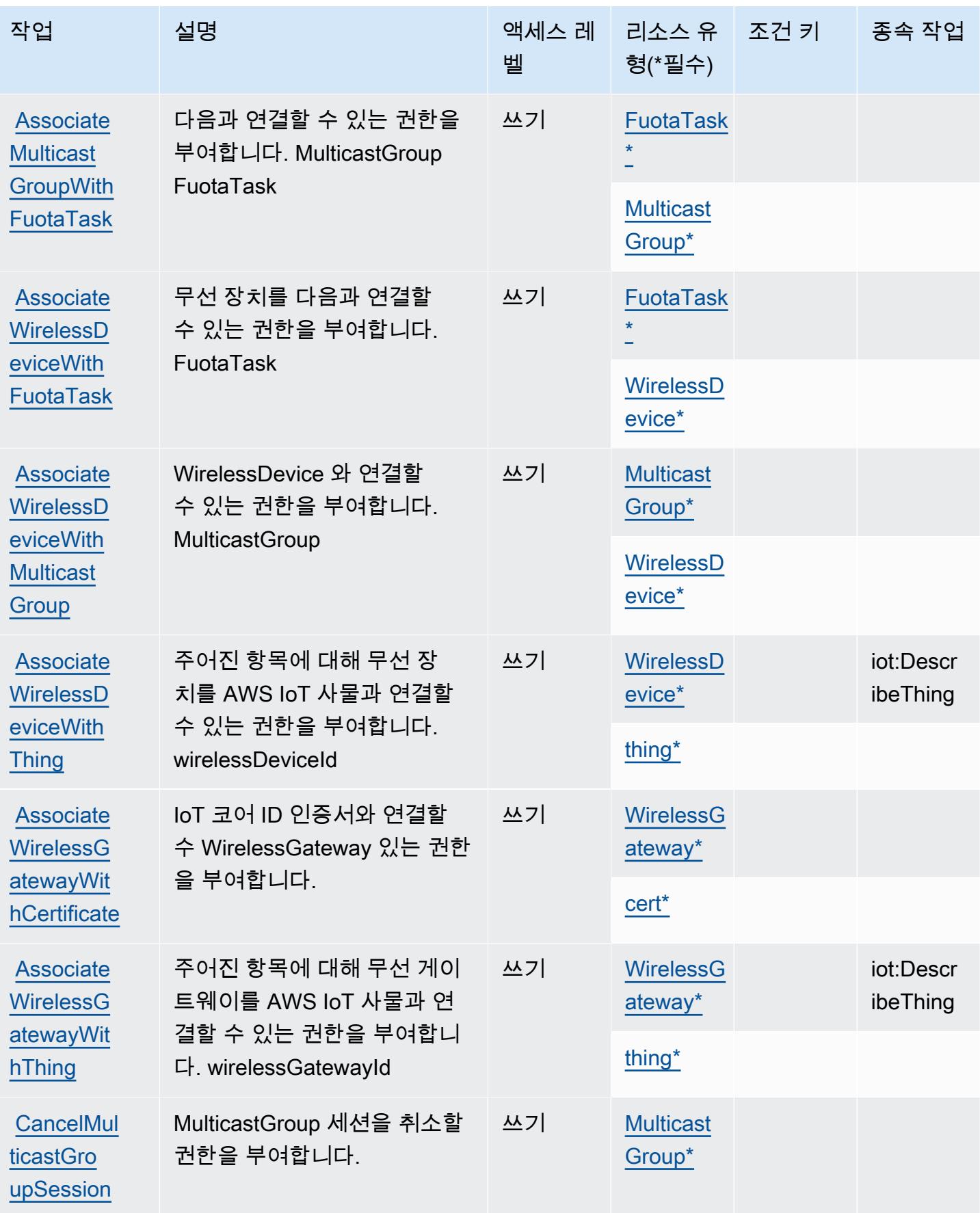

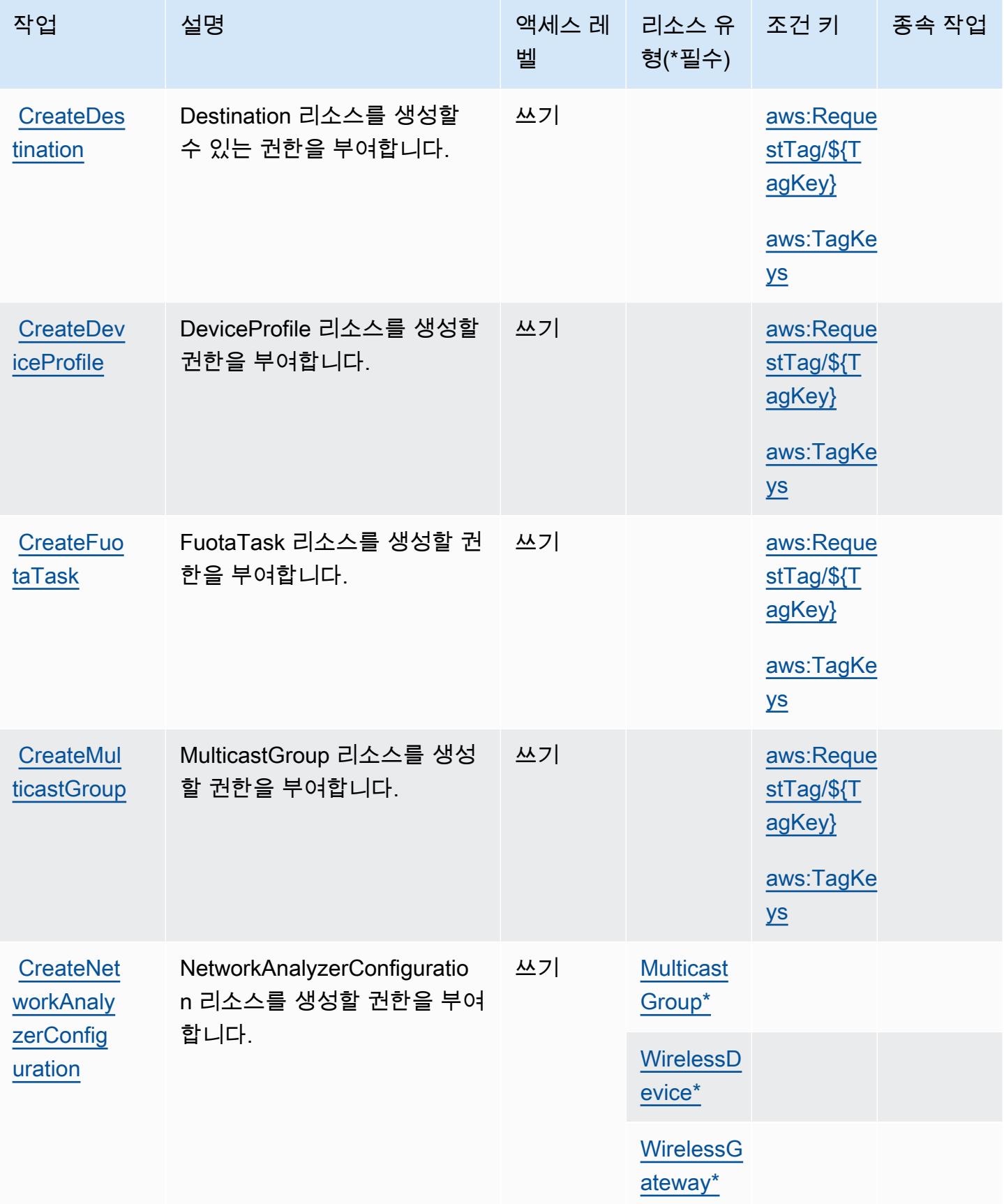

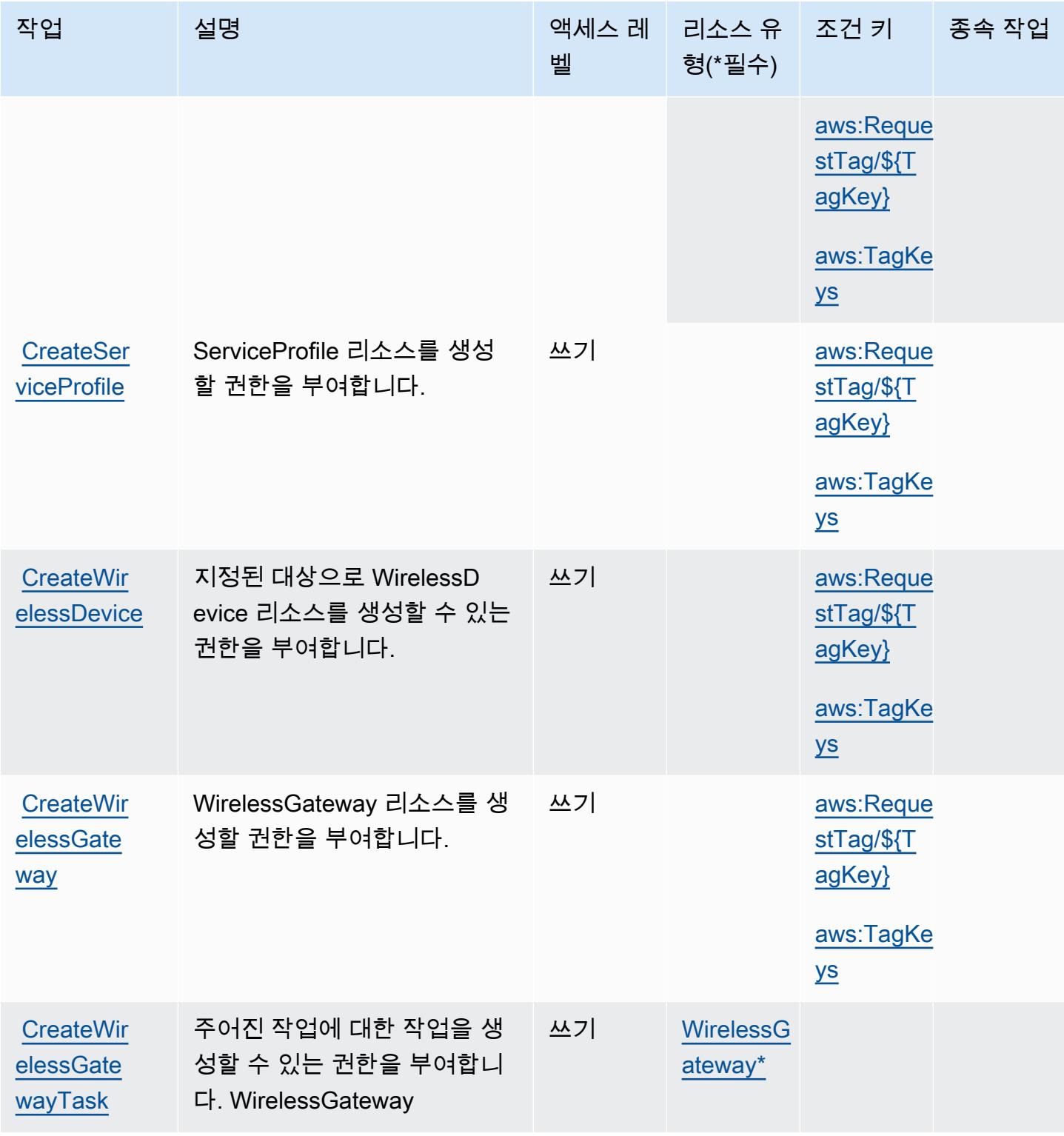

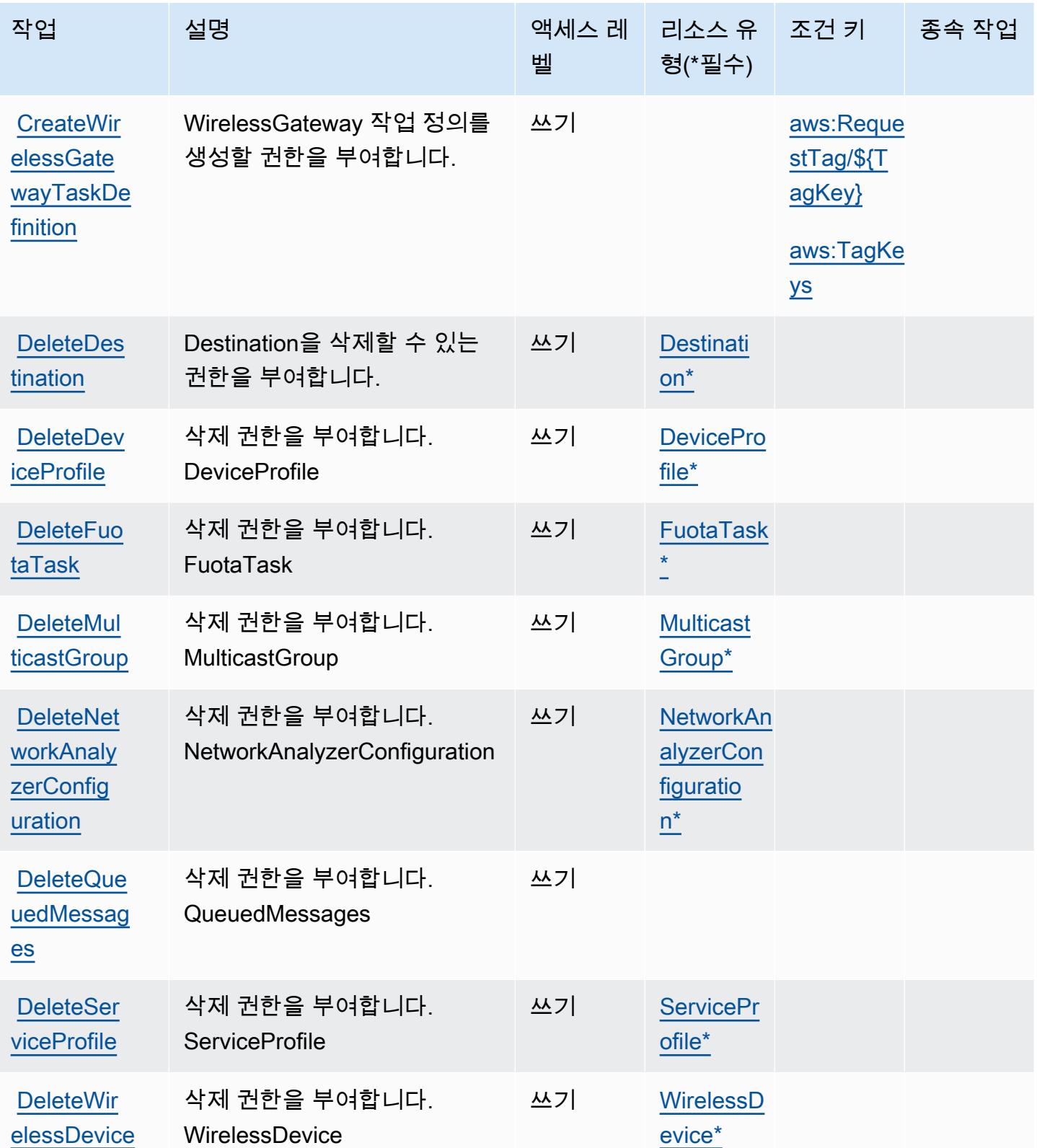

AWS IoT 와이어리스 2896

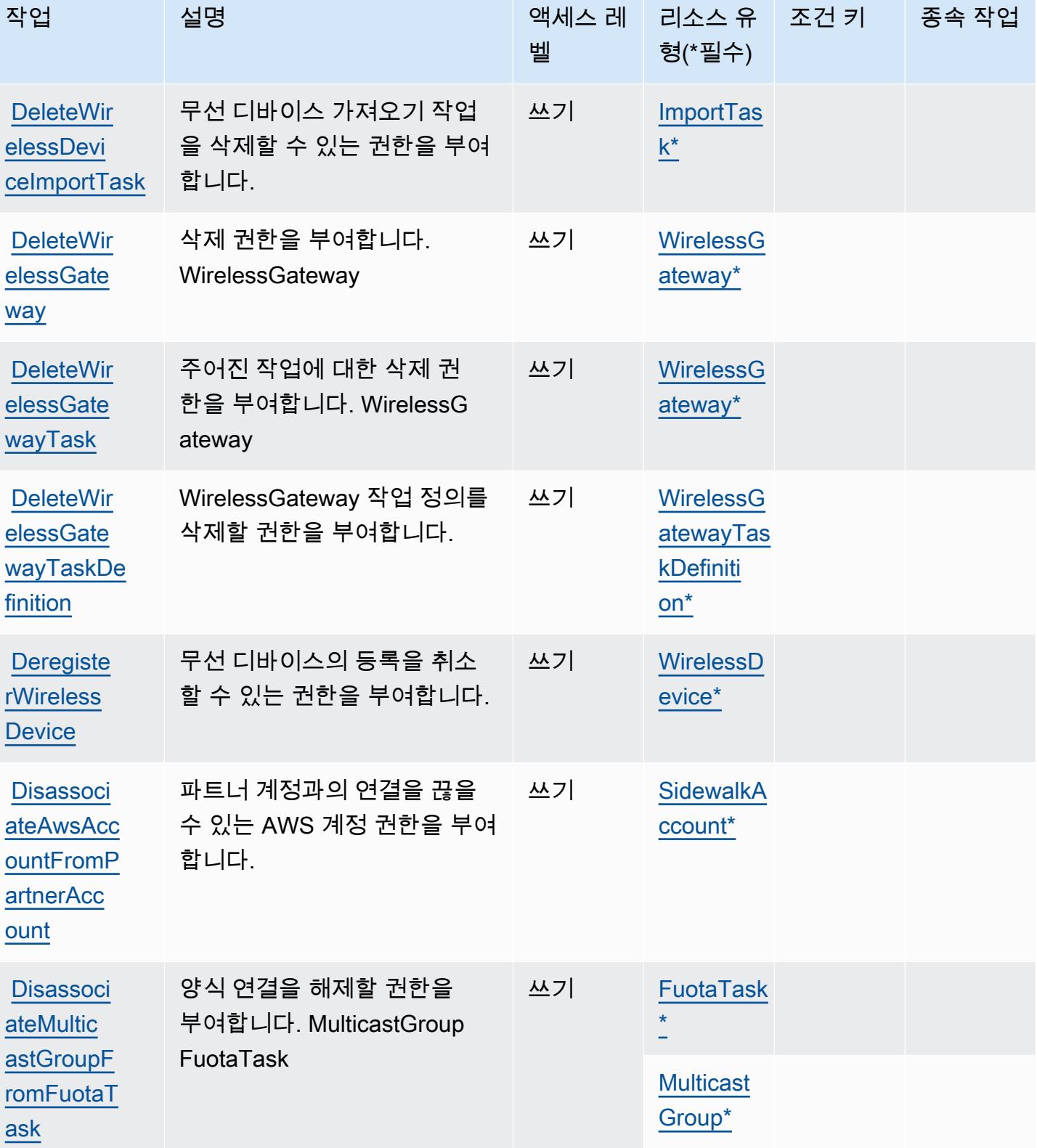

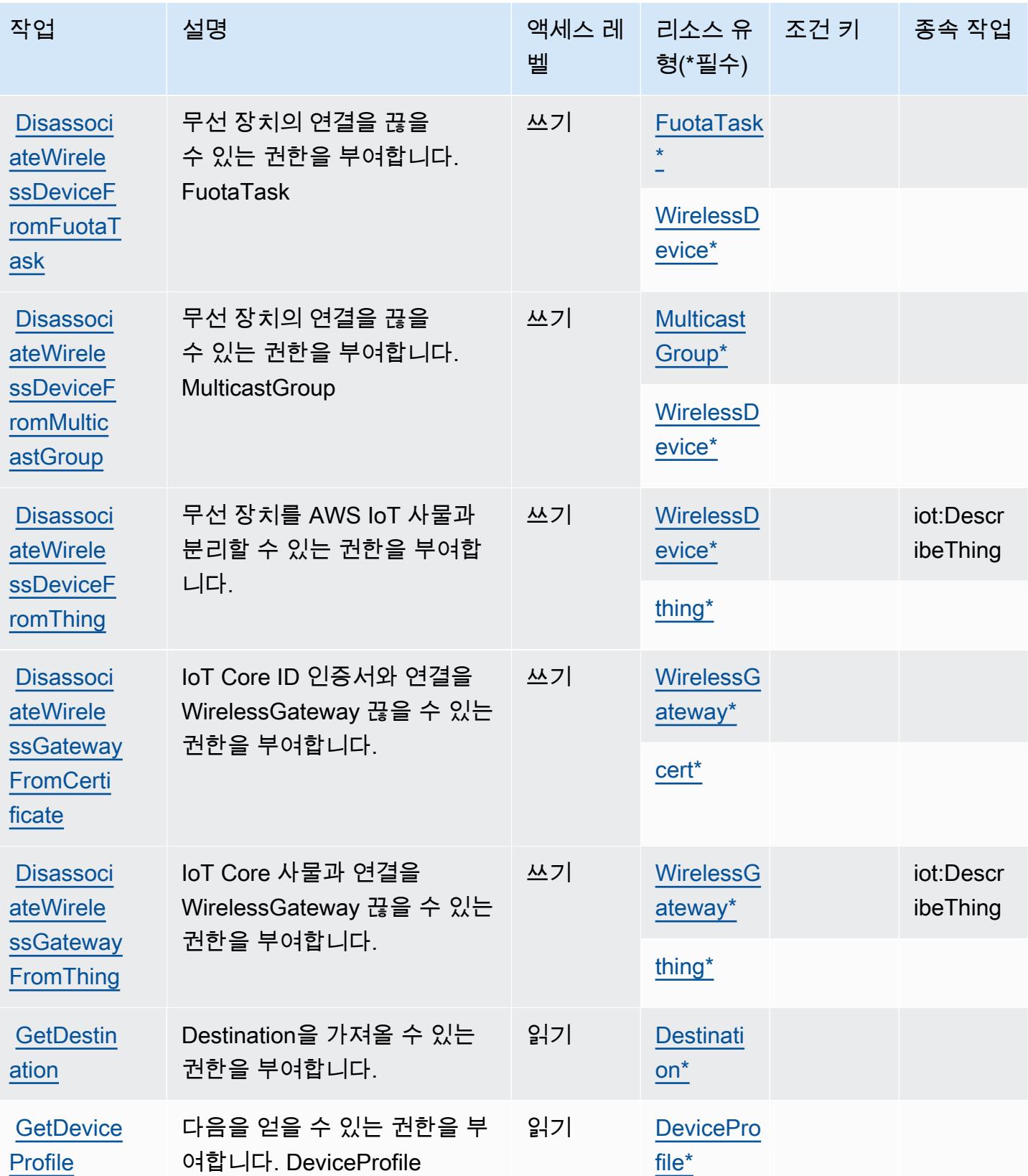

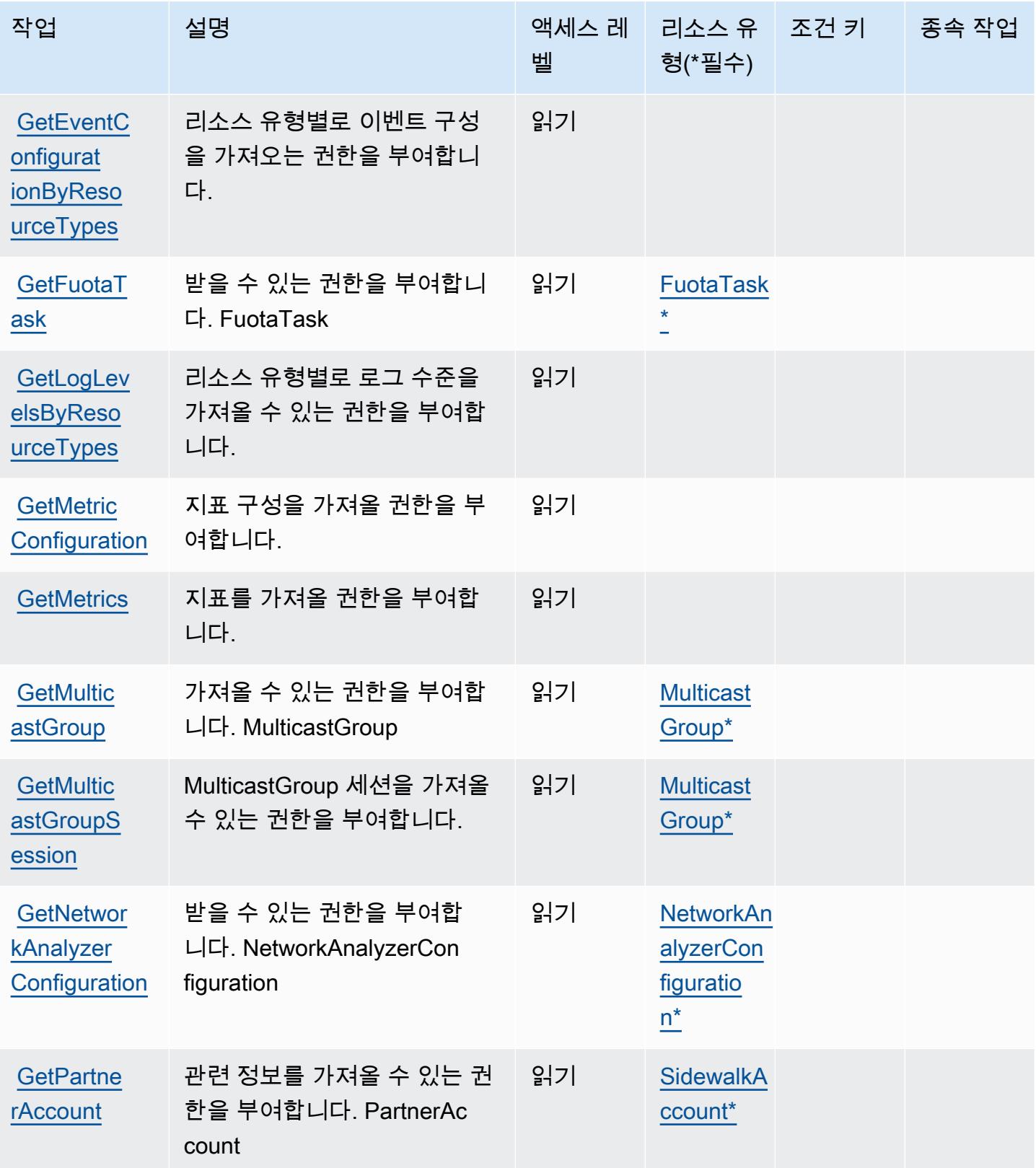

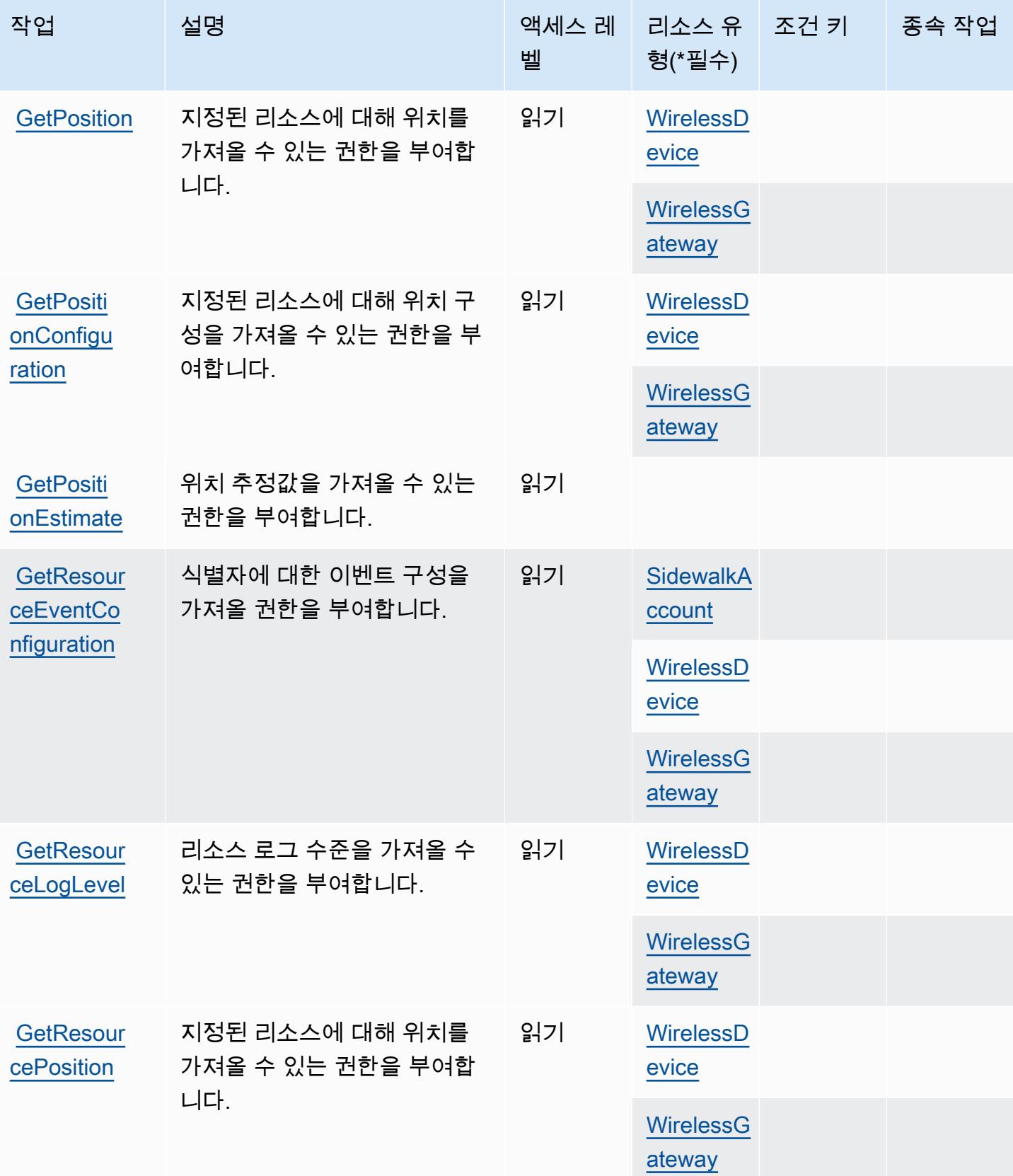

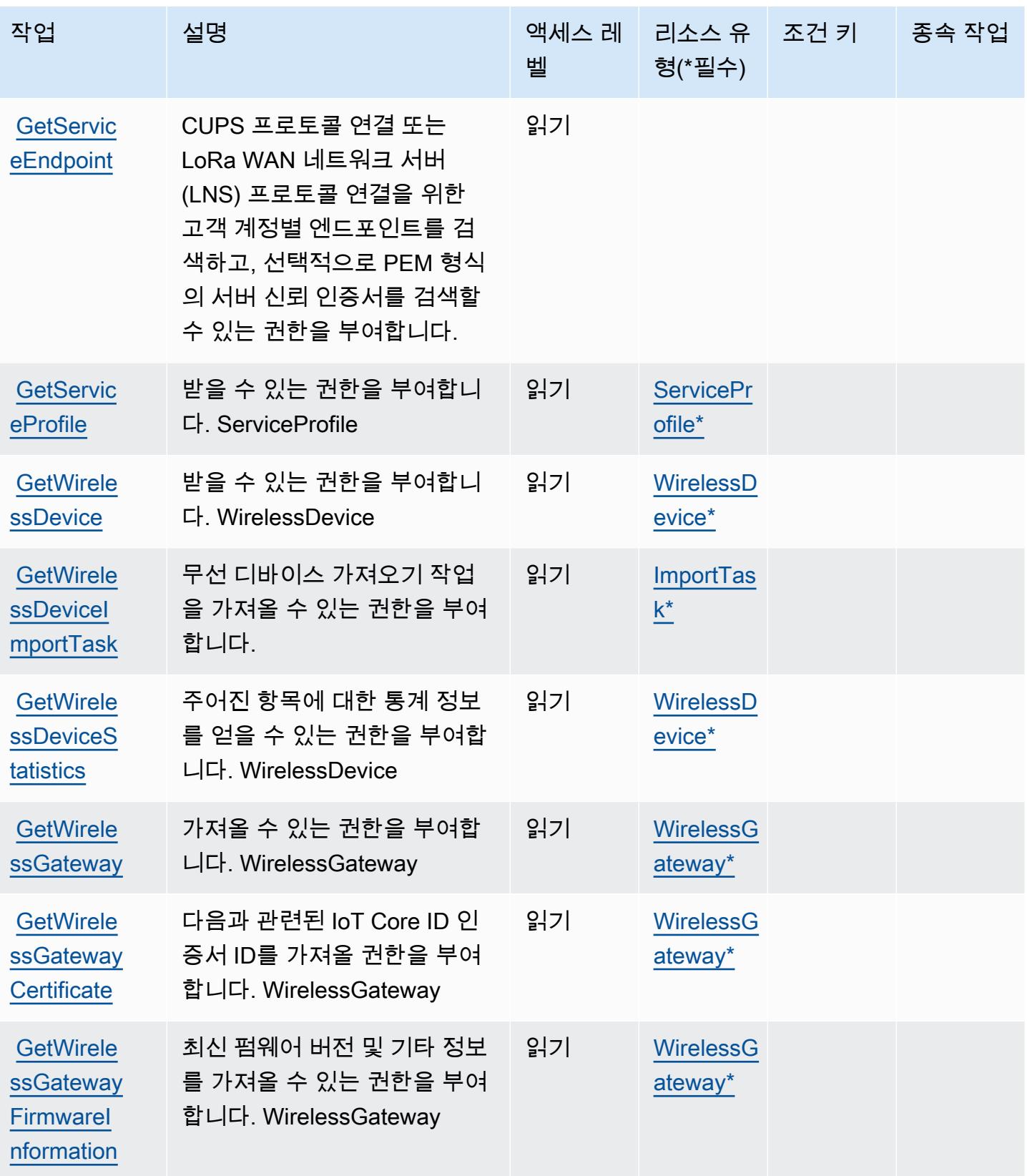

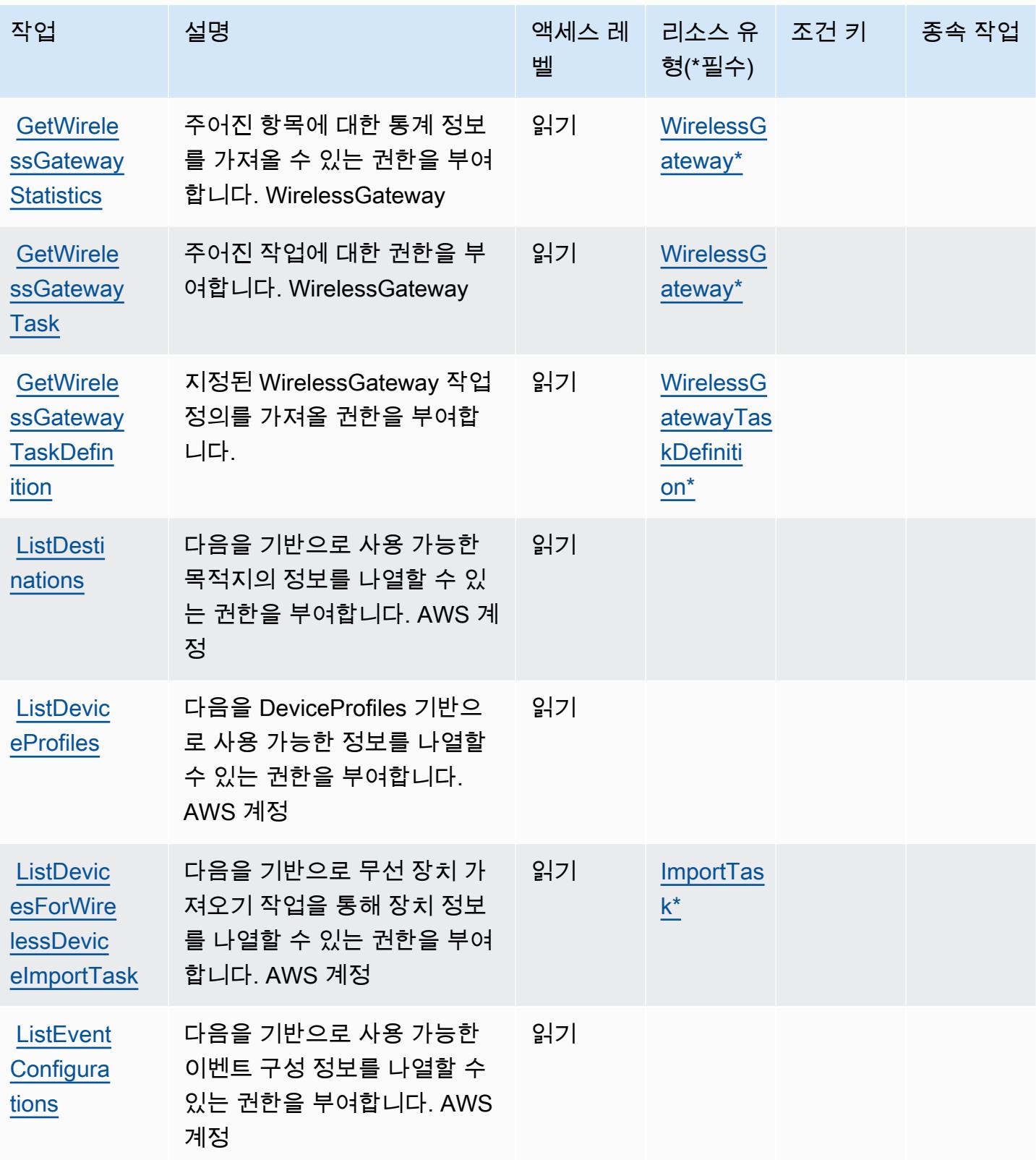

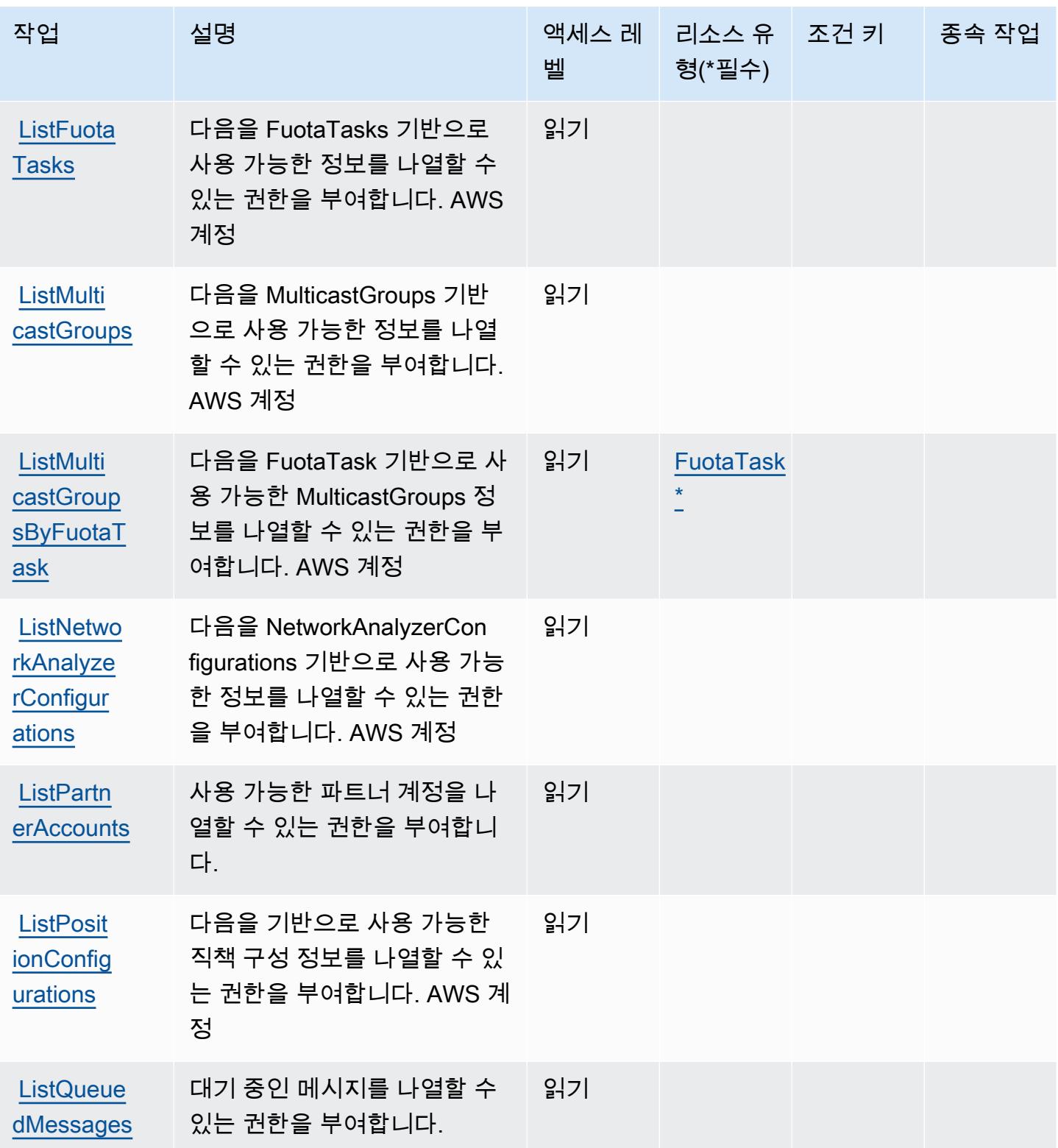
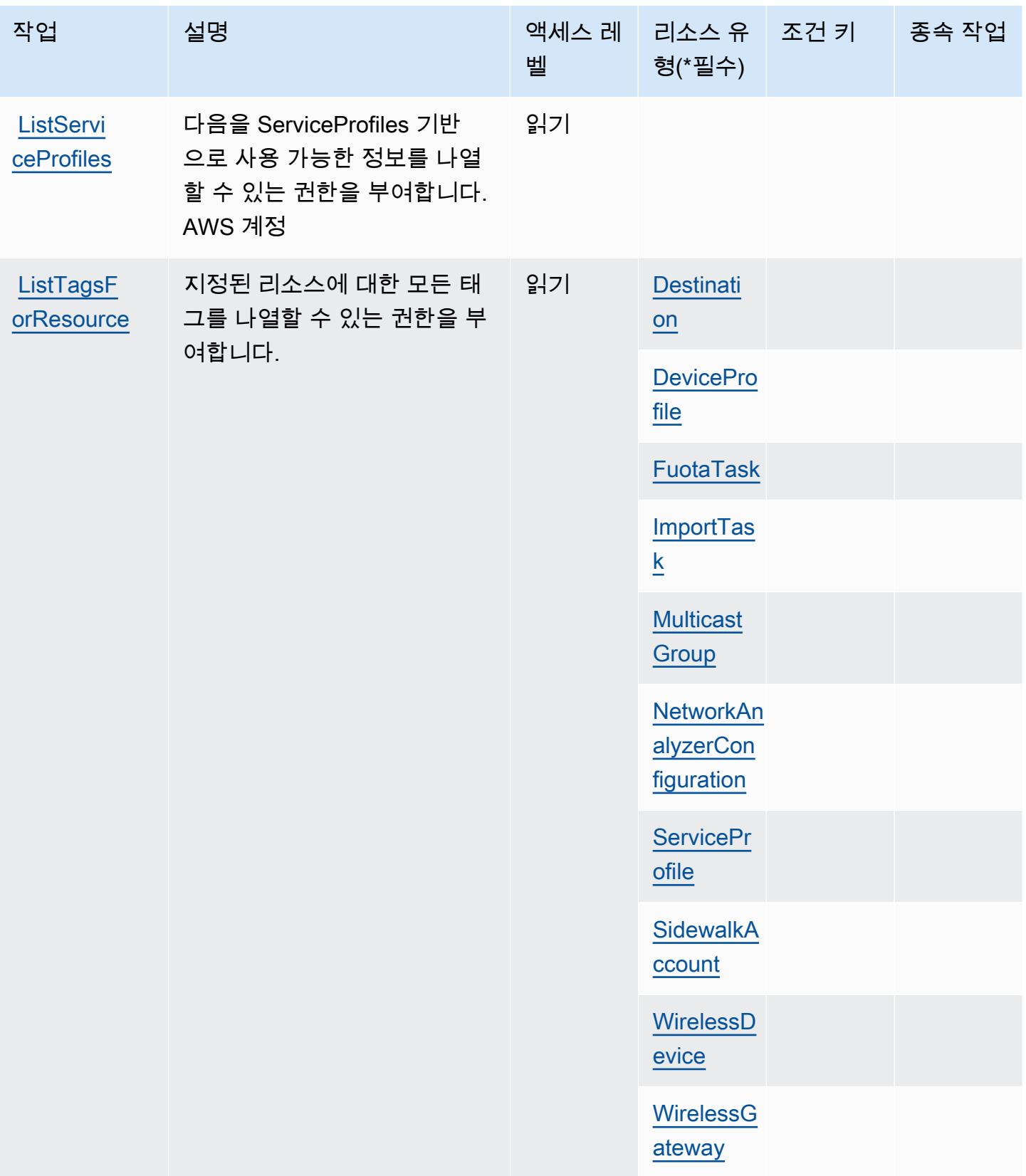

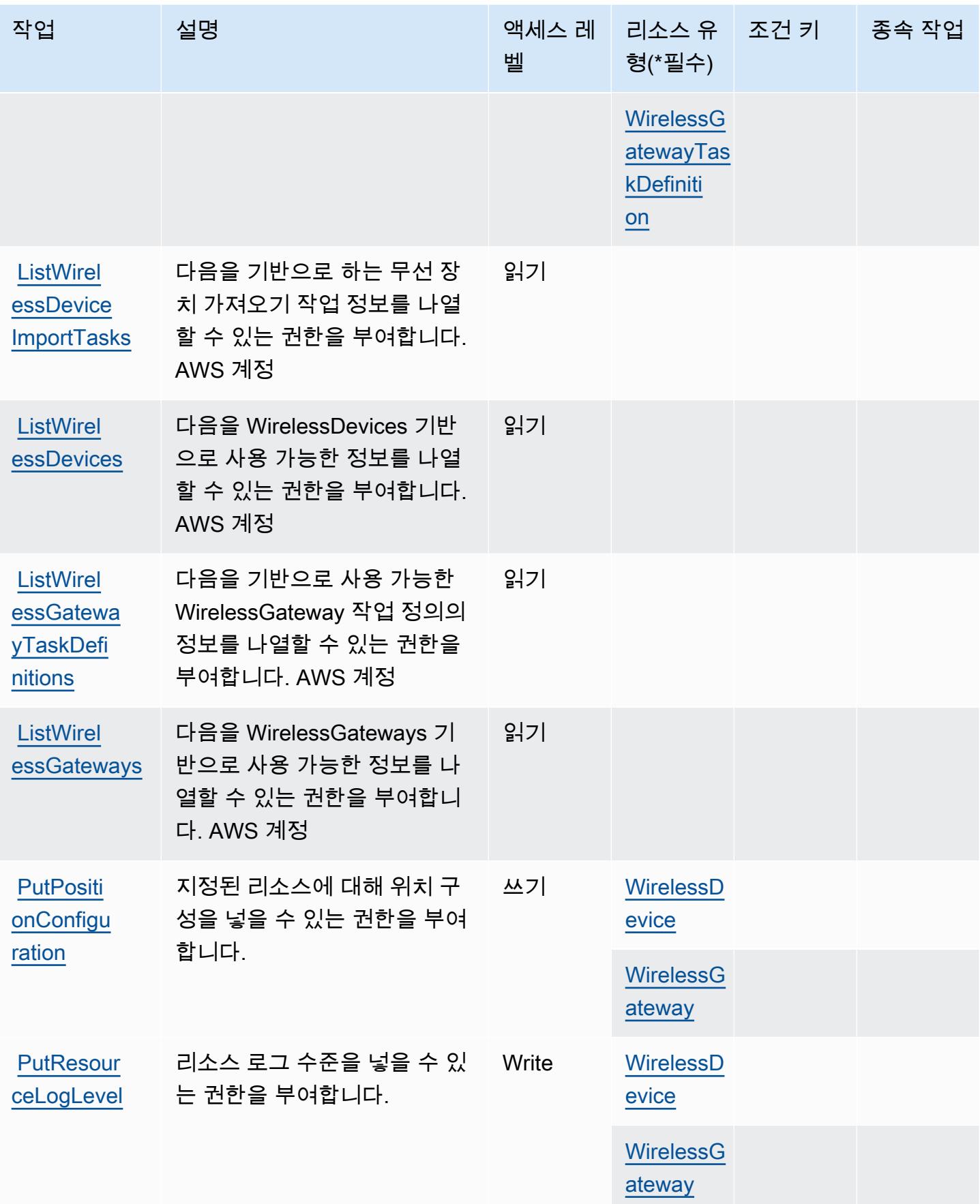

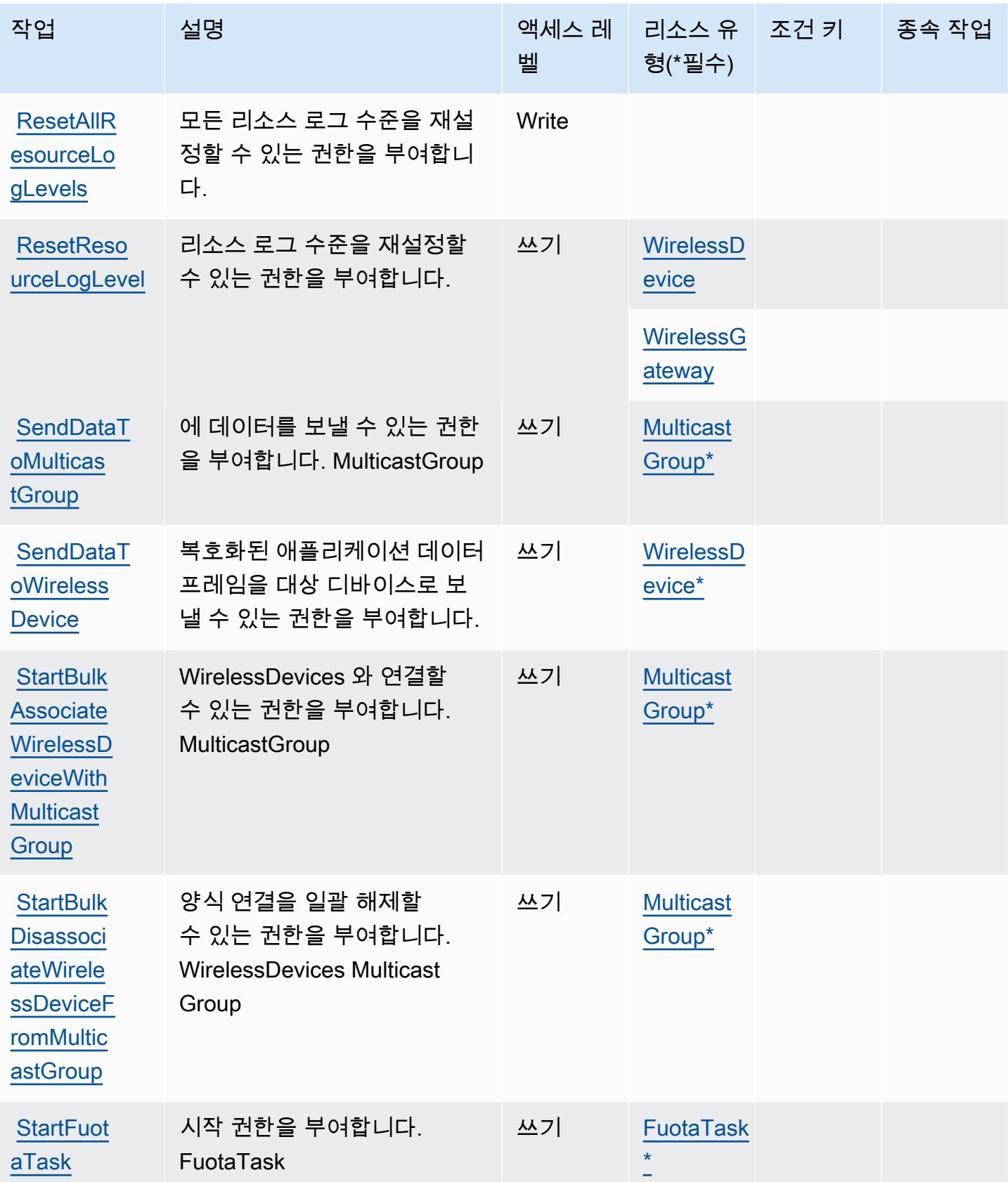

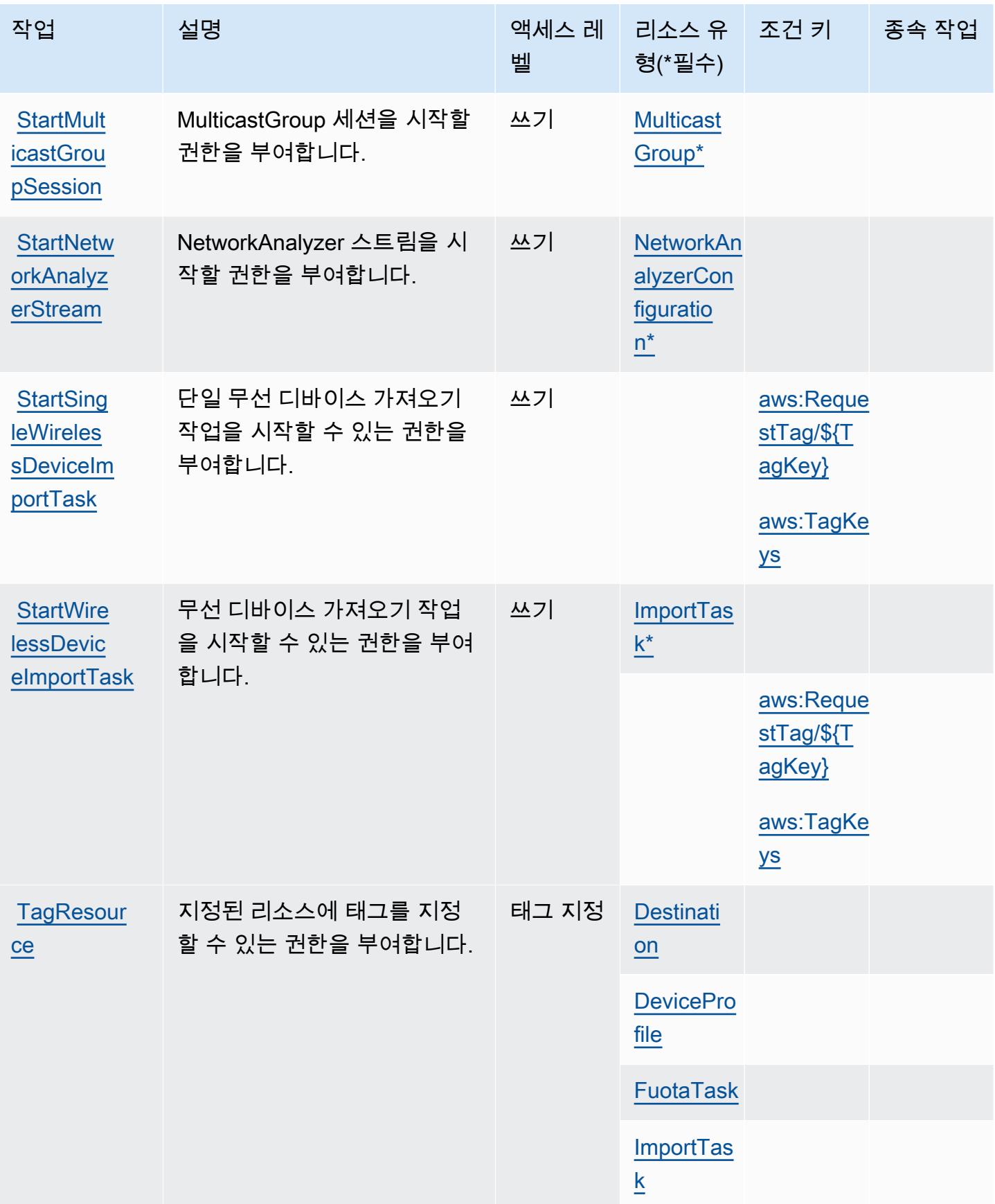

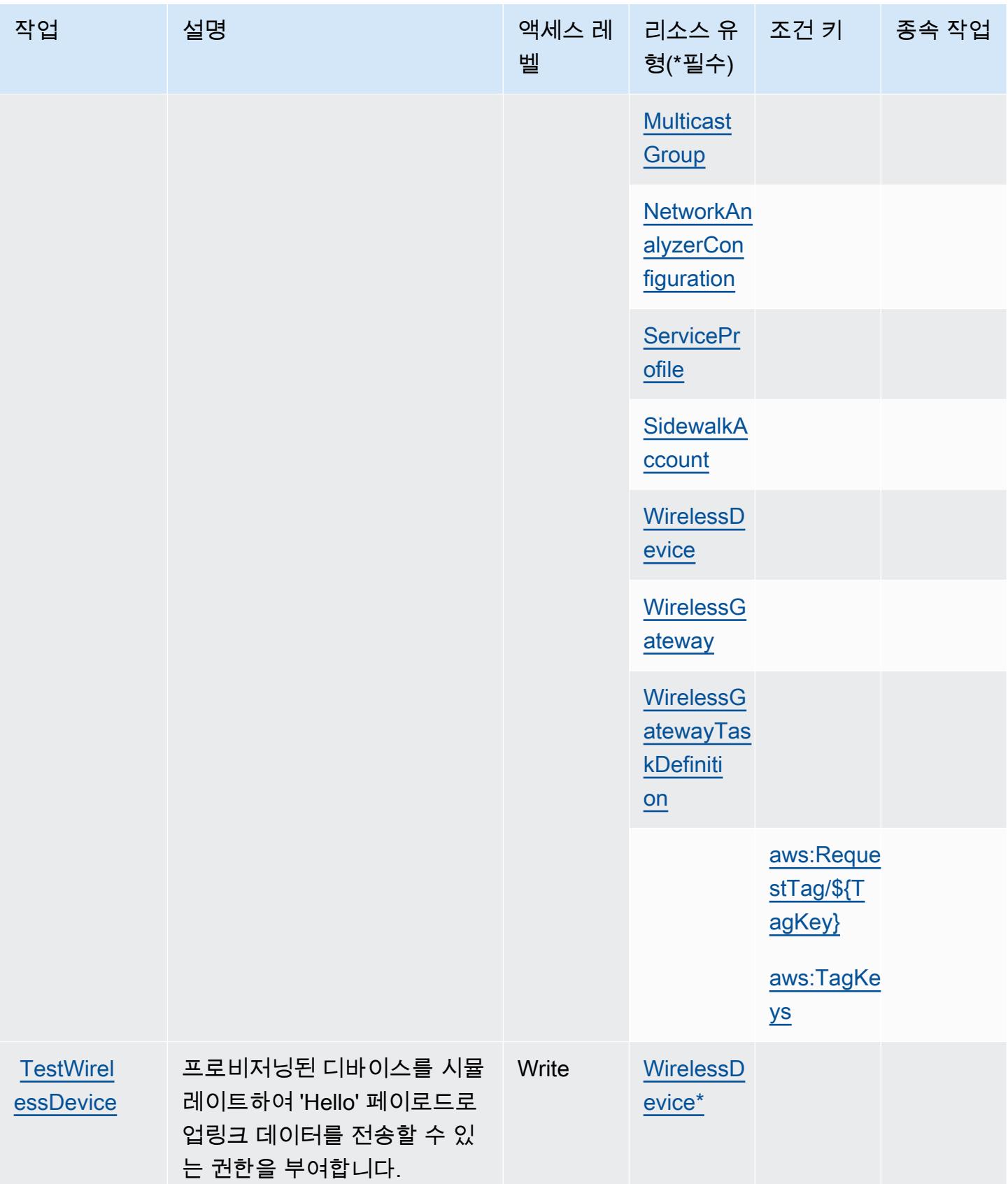

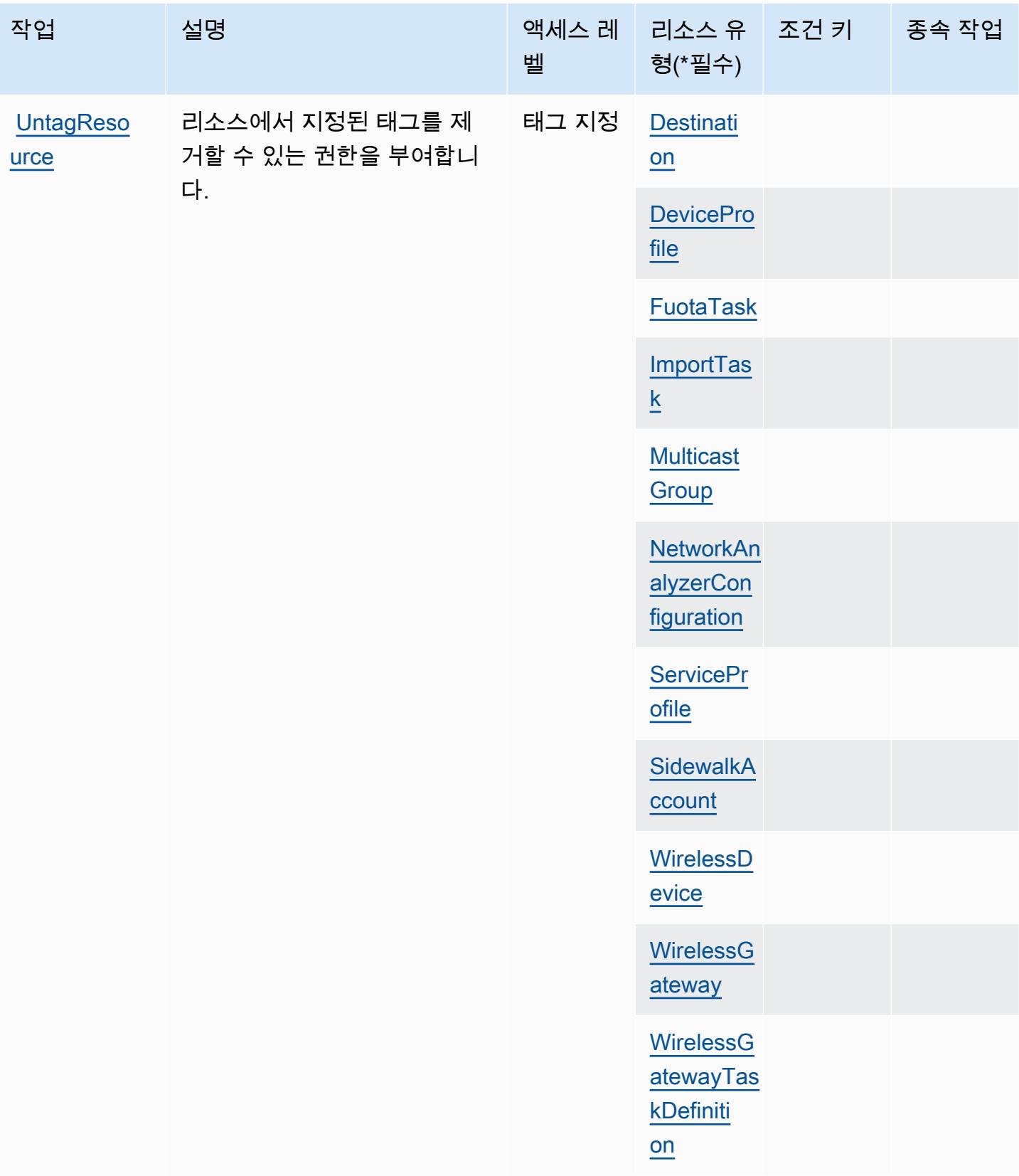

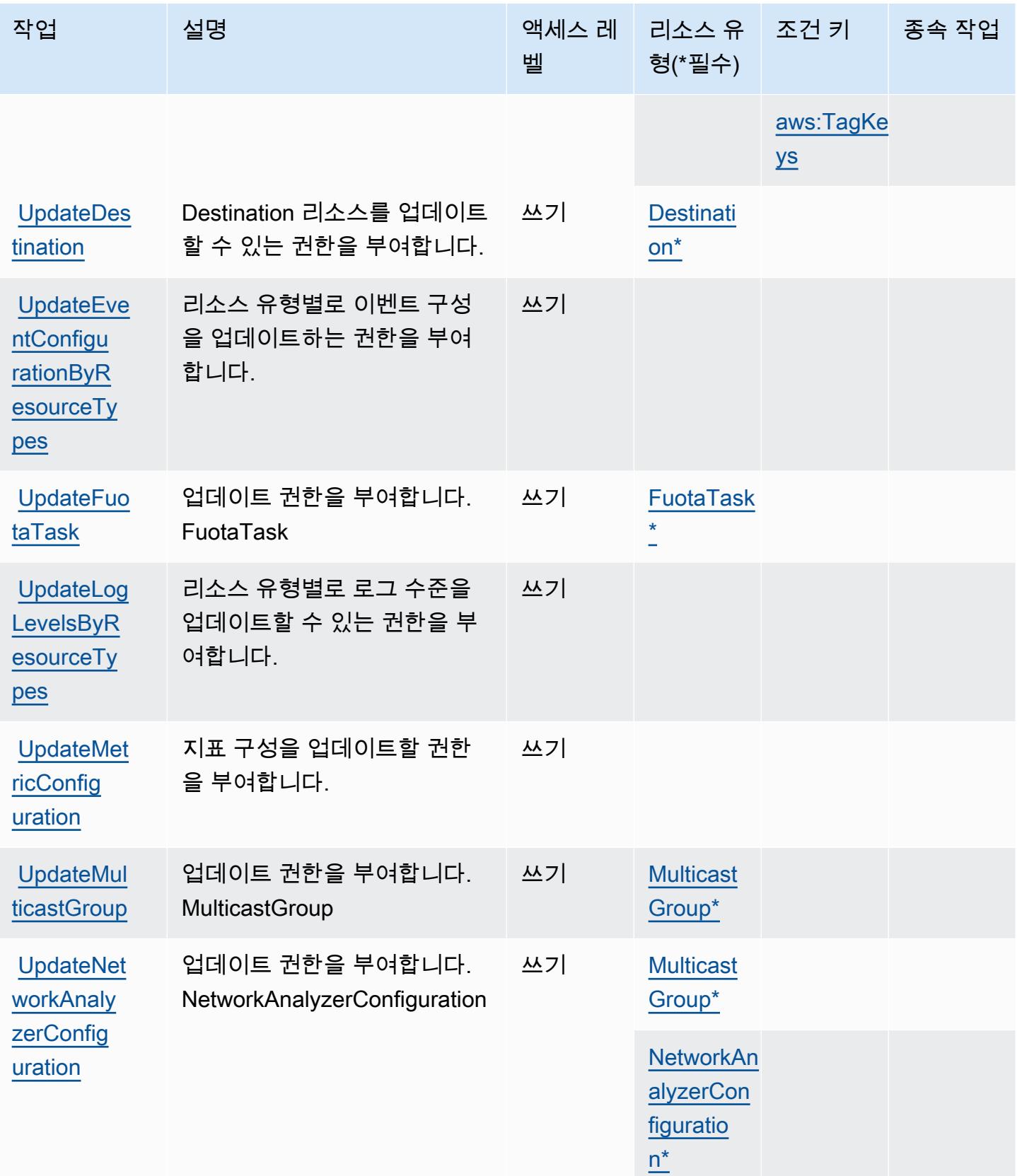

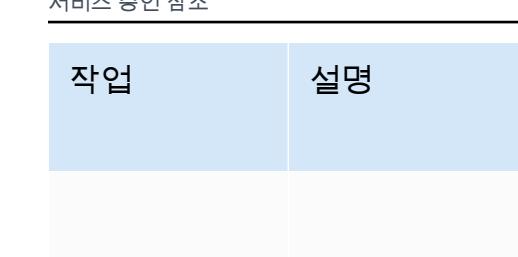

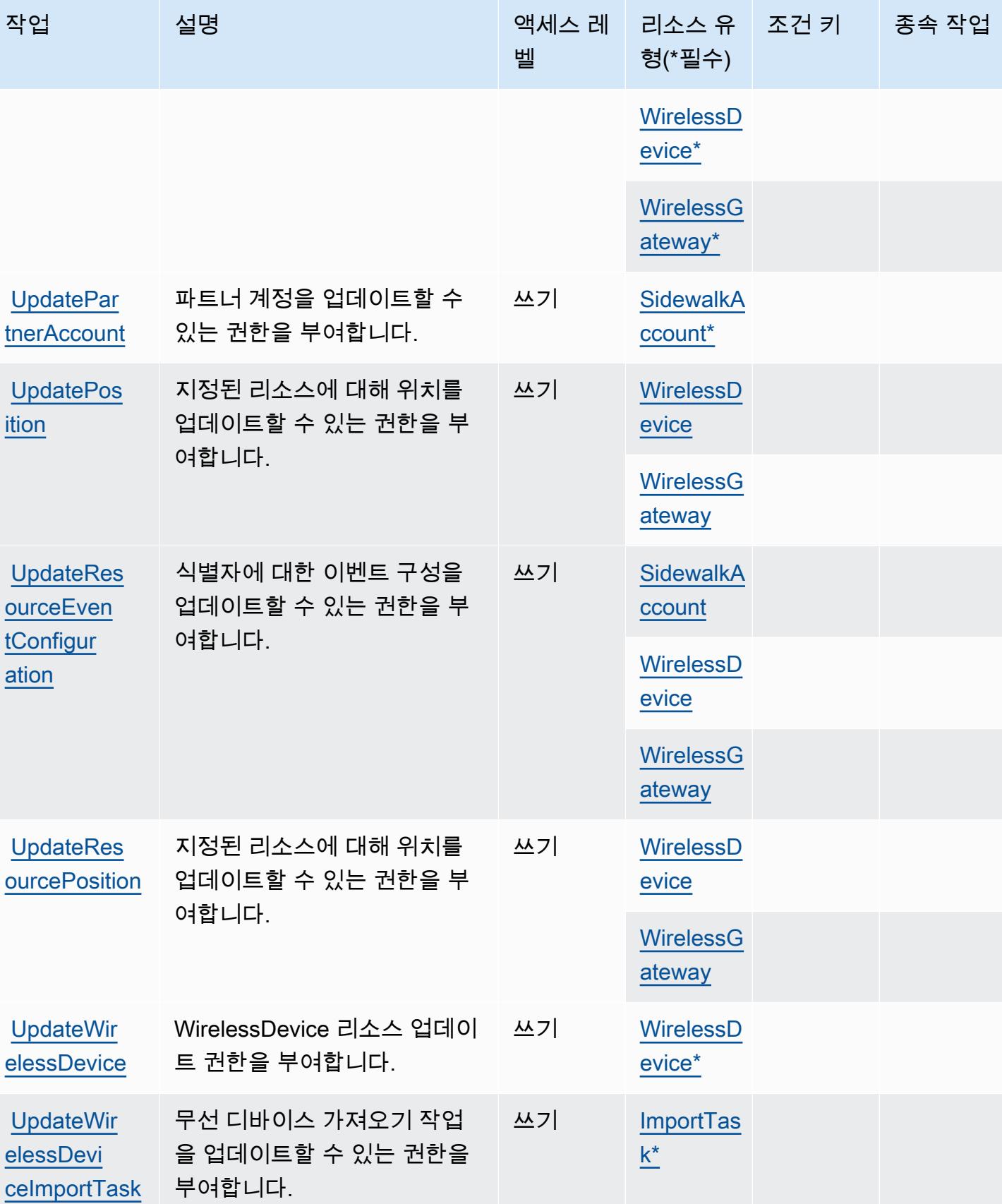

서비스 승인 참조 서비스 승인 참조

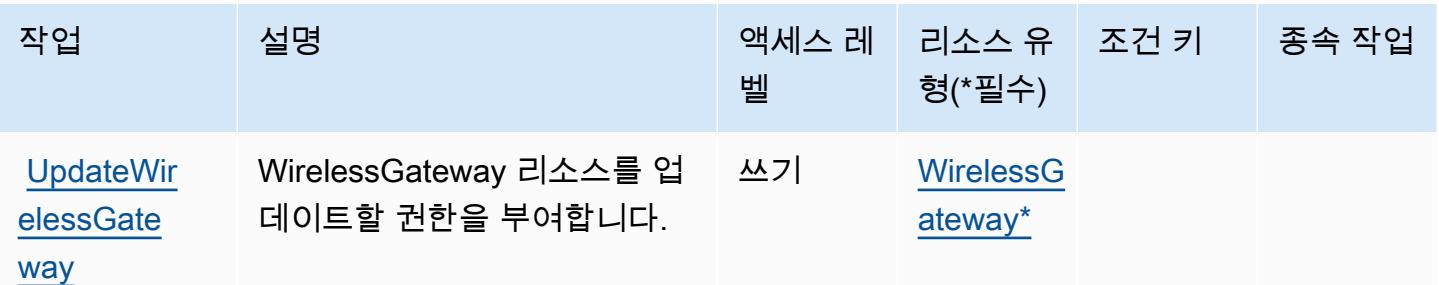

# AWS IoT Wireless에서 정의한 리소스 유형

이 서비스에서 정의하는 리소스 유형은 다음과 같으며, IAM 권한 정책 설명의 Resource 요소에서 사 용할 수 있습니다. [작업 테이블의](#page-2904-0) 각 작업에서 해당 작업으로 지정할 수 있는 리소스 유형을 식별합니 다. 리소스 유형은 정책에 포함할 조건 키를 정의할 수도 있습니다. 이러한 키는 리소스 유형 테이블의 마지막 열에 표시됩니다. 다음 테이블의 열에 관한 자세한 내용은 [리소스 유형 테이블을](reference_policies_actions-resources-contextkeys.html#resources_table) 참조하세요.

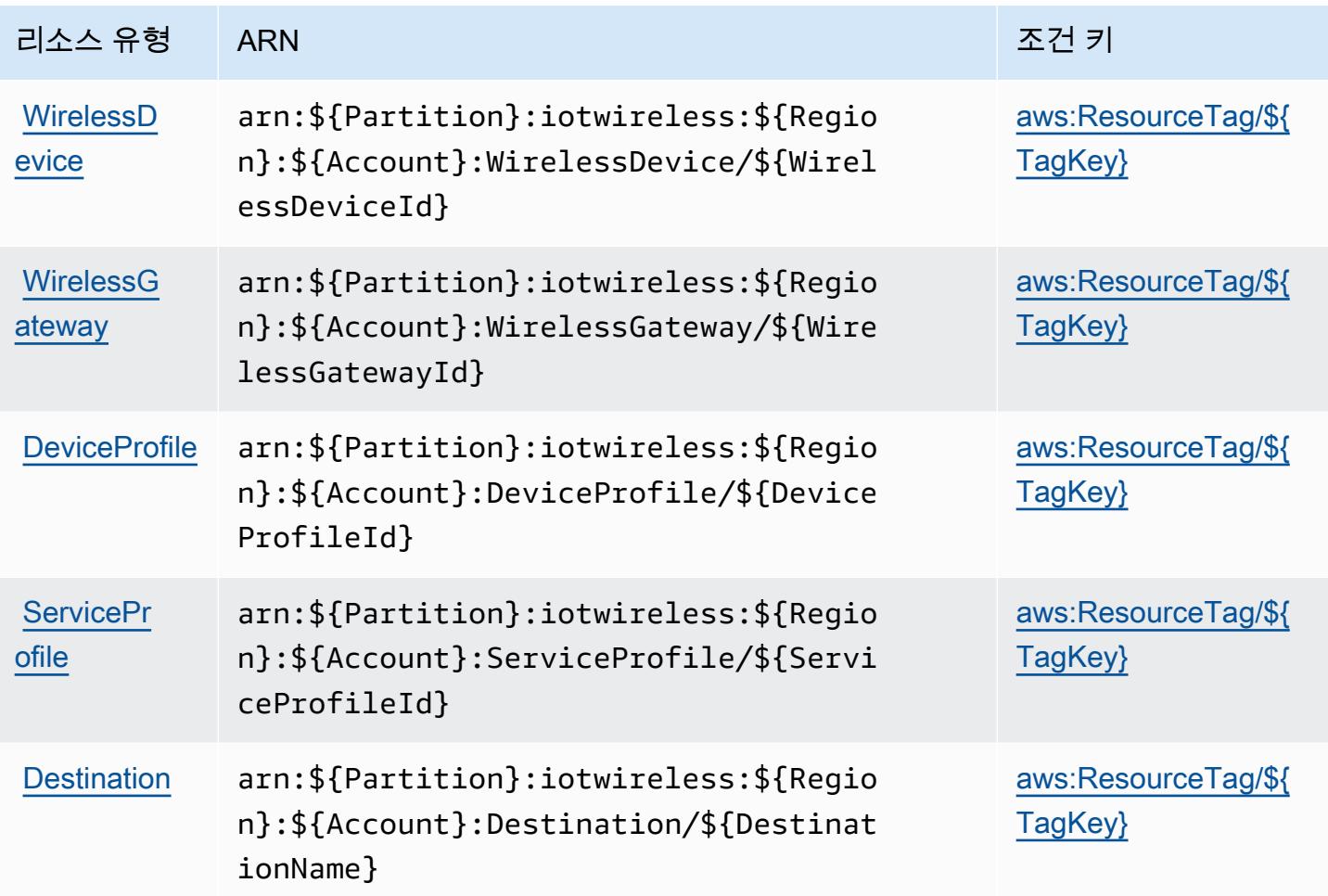

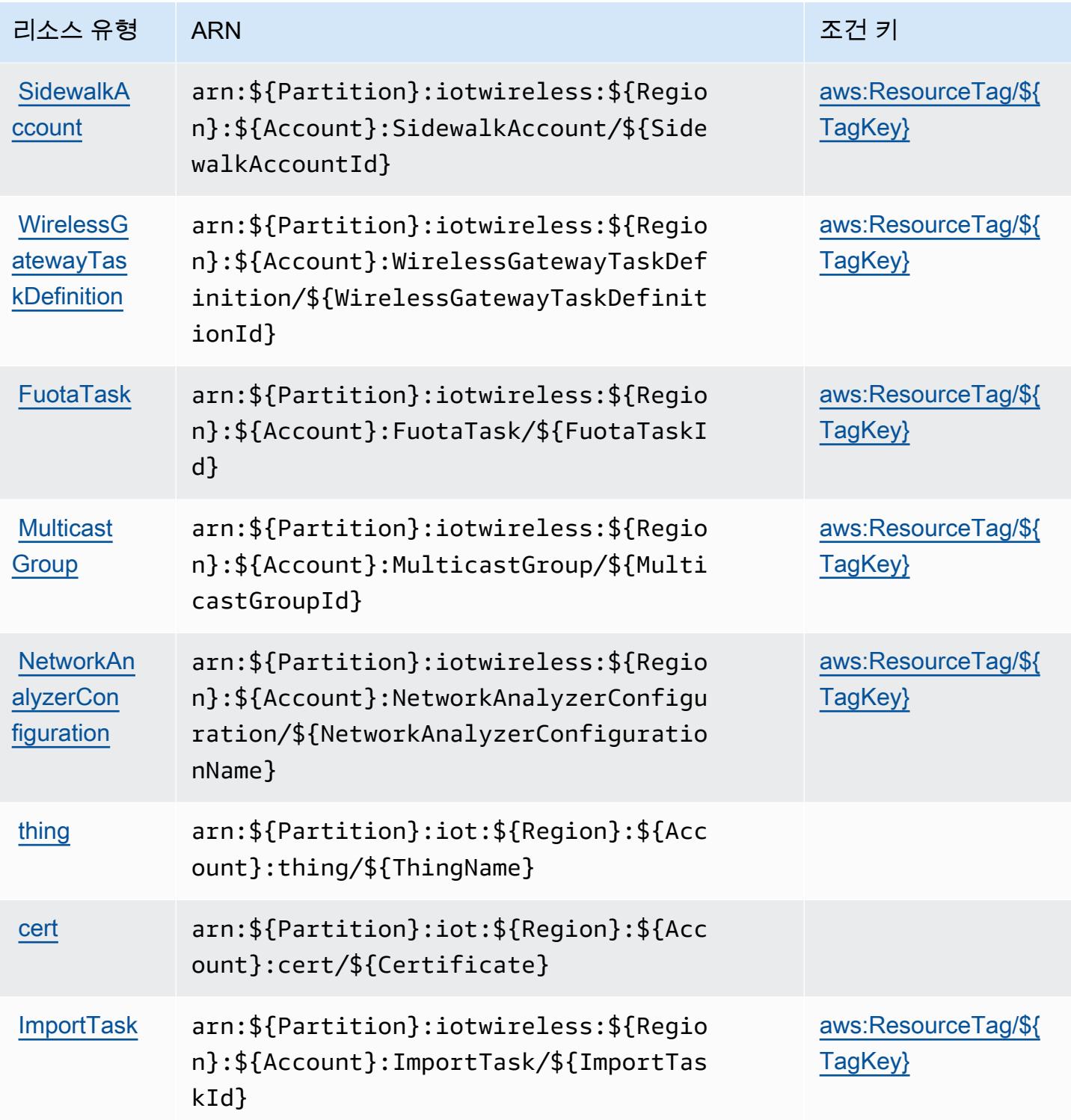

# AWS IoT Wireless에 대한 조건 키

AWS IoT Wireless는 IAM 정책의 Condition 요소에서 사용할 수 있는 다음과 같은 조건 키를 정의합 니다. 이러한 키를 사용하여 정책 설명이 적용되는 조건을 보다 상세하게 설정할 수 있습니다. 다음 테 이블의 열에 대한 자세한 내용은 [조건 키 테이블](reference_policies_actions-resources-contextkeys.html#context_keys_table)을 참조하세요.

모든 서비스에 사용할 수 있는 글로벌 조건 키를 보려면 [사용 가능한 글로벌 조건 키](https://docs.aws.amazon.com/IAM/latest/UserGuide/reference_policies_condition-keys.html#AvailableKeys)를 참조하세요.

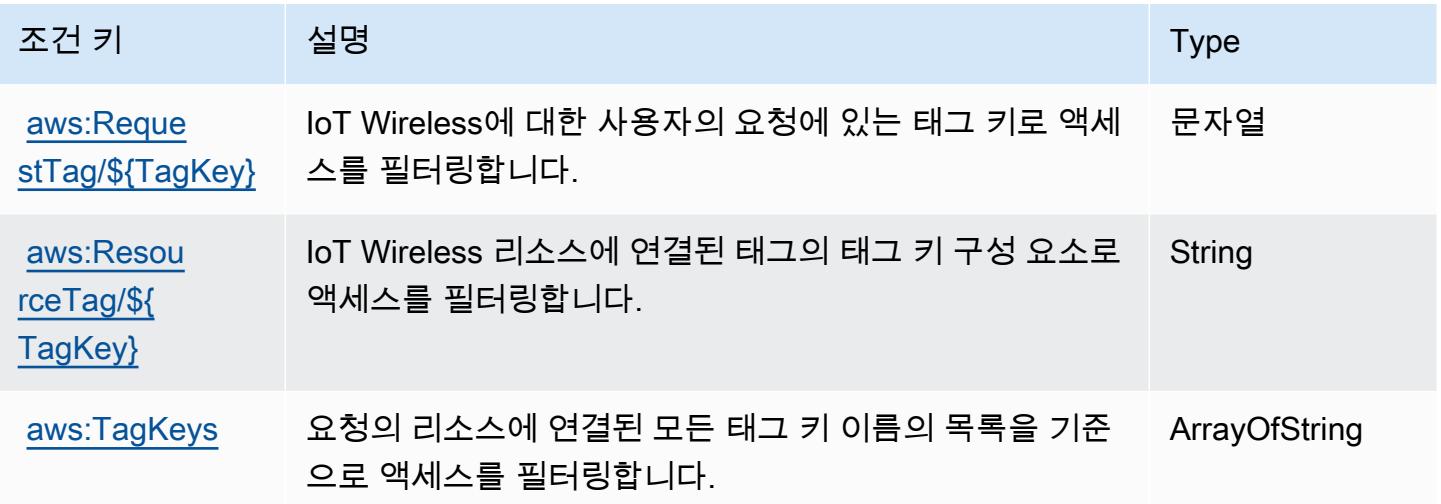

# AWS IQ의 작업, 리소스 및 조건 키

AWS IQ (서비스 접두사:iq) 는 IAM 권한 정책에 사용할 수 있는 다음과 같은 서비스별 리소스, 작업 및 조건 컨텍스트 키를 제공합니다.

### 참조:

- [이 서비스의 구성](https://docs.aws.amazon.com/aws-iq/latest/user-guide/) 방법을 알아봅니다.
- [이 서비스에 사용 가능한 API 작업](https://docs.aws.amazon.com/aws-iq/latest/user-guide/) 목록을 봅니다.
- IAM 권한 정책을 [사용](https://docs.aws.amazon.com/aws-iq/latest/experts-user-guide/set-up-expert-account-permissions-to-use-aws-iq.html)하여 이 서비스와 리소스를 보호하는 방법을 알아봅니다.

### 주제

- [AWS IQ에서 정의하는 작업](#page-2927-0)
- [AWS IQ에서 정의하는 리소스 유형](#page-2933-0)
- [AWS IQ의 조건 키](#page-2935-0)

# <span id="page-2927-0"></span>AWS IQ에서 정의하는 작업

IAM 정책 설명의 Action 요소에서는 다음 작업을 지정할 수 있습니다. 정책을 사용하여 AWS에서 작 업할 수 있는 권한을 부여합니다. 정책에서 작업을 사용하면 일반적으로 이름이 같은 API 작업 또는 CLI 명령에 대한 액세스를 허용하거나 거부합니다. 그러나 경우에 따라 하나의 작업으로 둘 이상의 작 업에 대한 액세스가 제어됩니다. 또는 일부 작업을 수행하려면 다양한 작업이 필요합니다.

작업 테이블의 리소스 유형 열에는 각 작업이 리소스 수준 권한을 지원하는지 여부가 표시됩니다. 리 소스 열에 값이 없으면 정책 문의 Resource 요소에서 정책이 적용되는 모든 리소스("\*")를 지정해야 합니다. 리소스 열에 리소스 유형이 포함되어 있으면 해당 작업 시 문에서 해당 유형의 ARN을 지정 할 수 있습니다. 작업에 필요한 리소스가 하나 이상 있는 경우, 호출자에게 해당 리소스와 함께 작업을 사용할 수 있는 권한이 있어야 합니다. 필수 리소스는 테이블에서 별표(\*)로 표시됩니다. IAM 정책의 Resource 요소로 리소스 액세스를 제한하는 경우, 각 필수 리소스 유형에 대해 ARN 또는 패턴을 포 함해야 합니다. 일부 작업은 다수의 리소스 유형을 지원합니다. 리소스 유형이 옵션(필수 리소스로 표 시되지 않은 경우)인 경우에는 선택적 리소스 유형 중 하나를 사용하도록 선택할 수 있습니다.

작업 테이블의 조건 키 열에는 정책 설명의 Condition 요소에서 지정할 수 있는 키가 포함됩니다. 서 비스의 리소스와 연결된 조건 키에 대한 자세한 내용은 리소스 유형 테이블의 조건 키 열을 참조하세 요.

#### **a** Note

리소스 조건 키는 [리소스 유형](#page-2933-0) 표에 나열되어 있습니다. 작업에 적용되는 리소스 유형에 대한 링크는 리소스 유형(\*필수) 작업 표의 열에서 찾을 수 있습니다. 리소스 유형 테이블의 리소스 유형에는 조건 키 열이 포함되고 이는 작업 표의 작업에 적용되는 리소스 조건 키입니다.

다음 테이블의 열에 대한 자세한 내용은 [작업 테이블](reference_policies_actions-resources-contextkeys.html#actions_table)을 참조하세요.

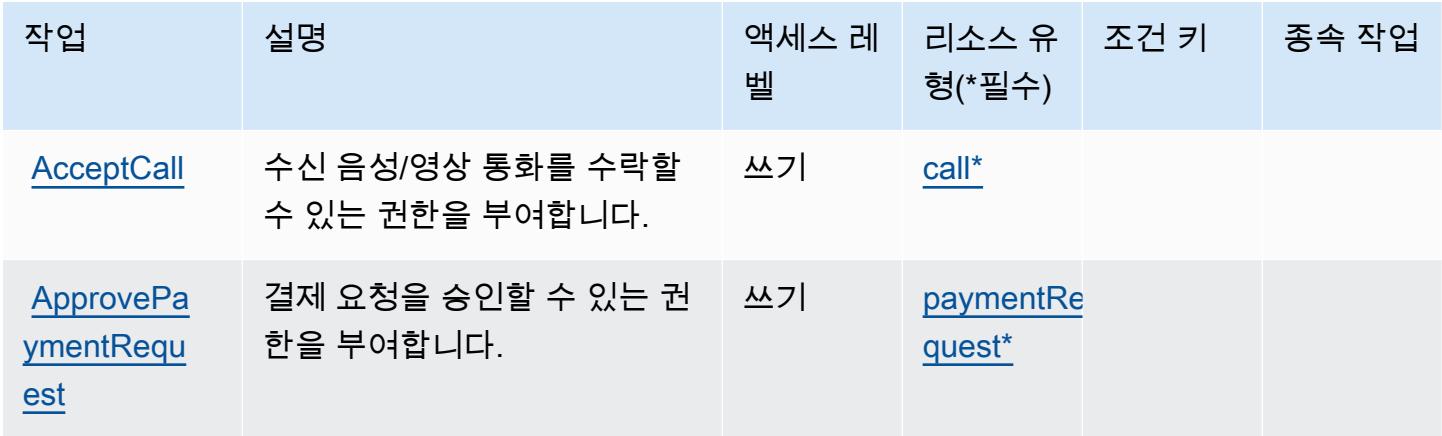

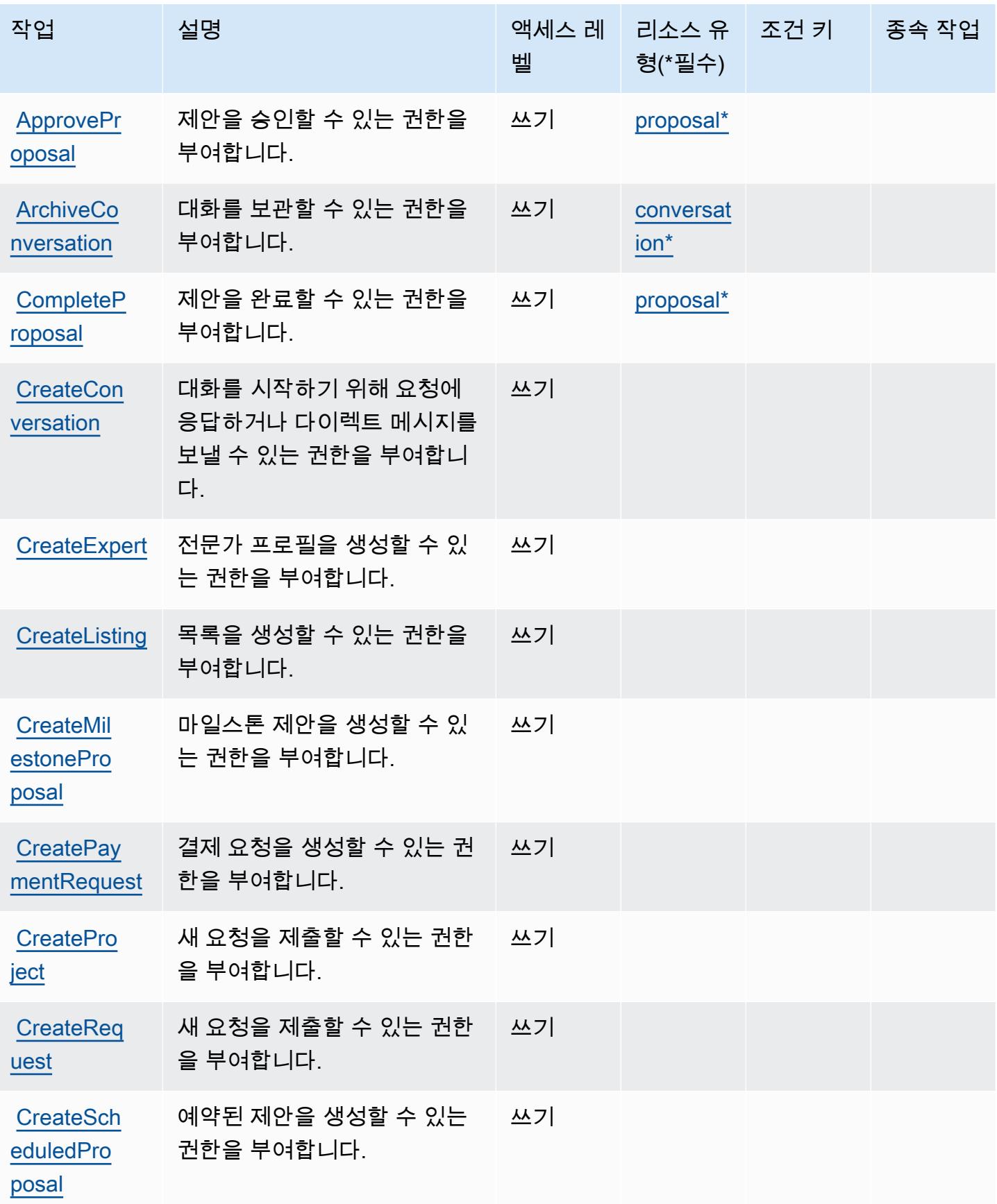

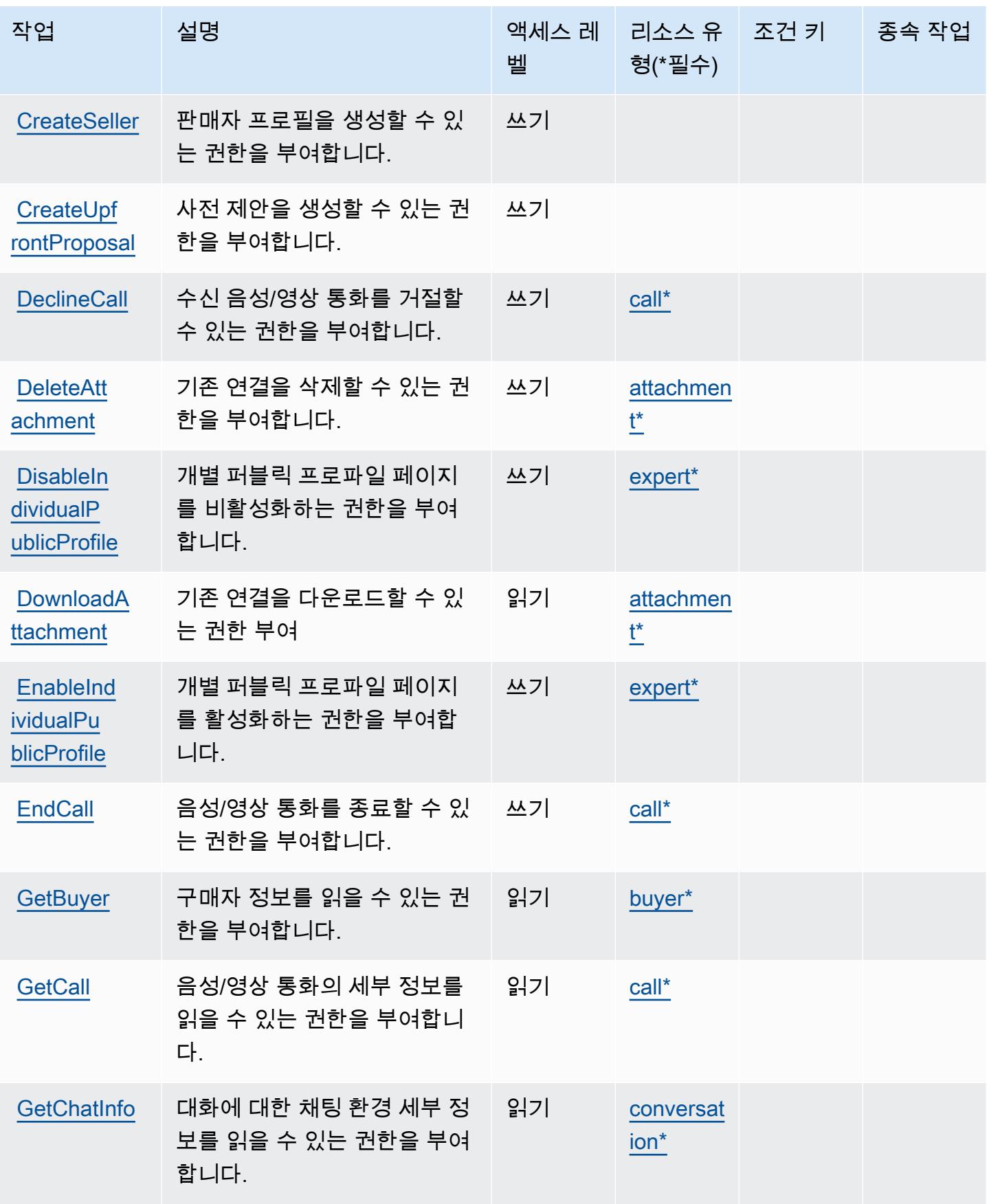

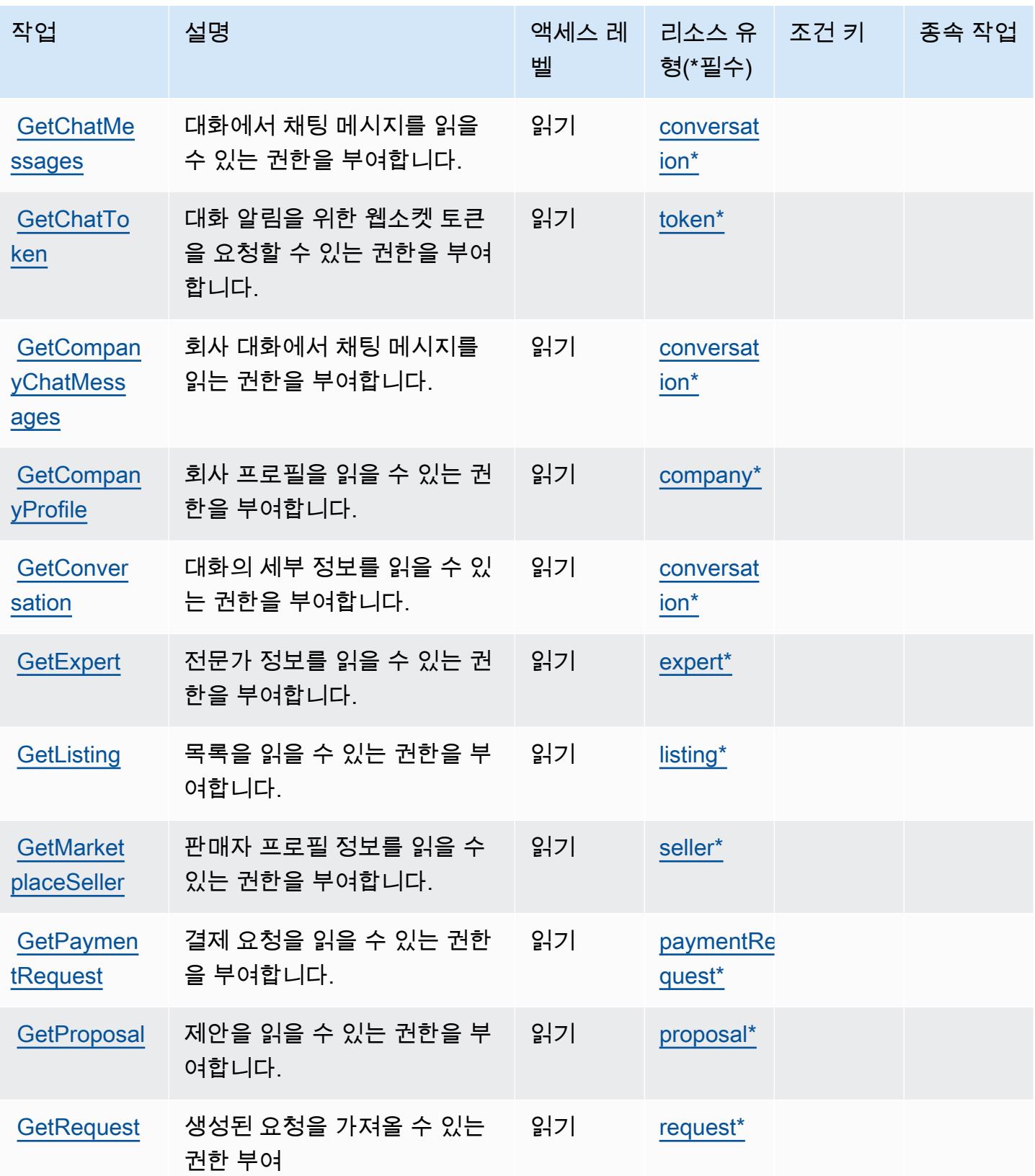

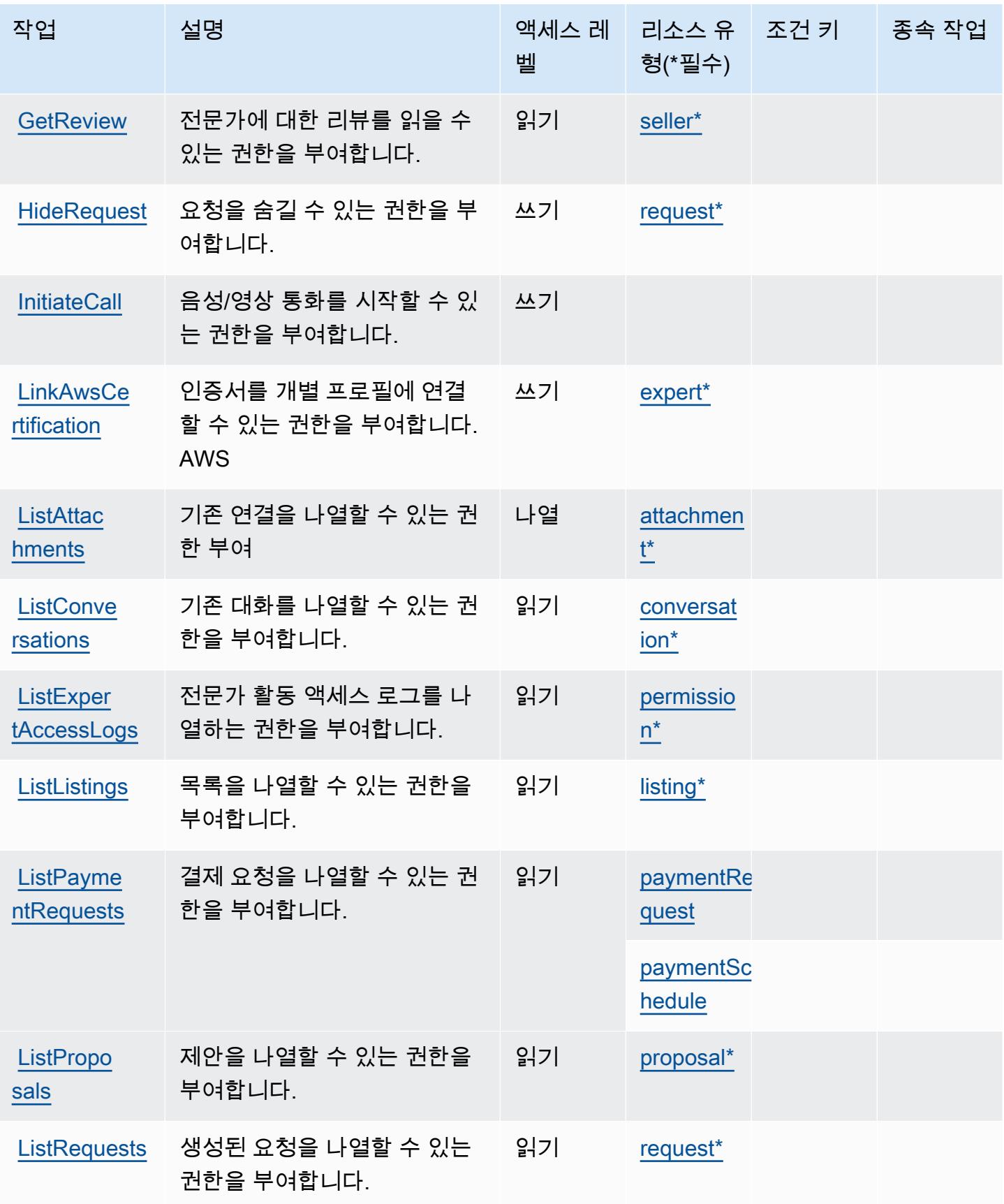

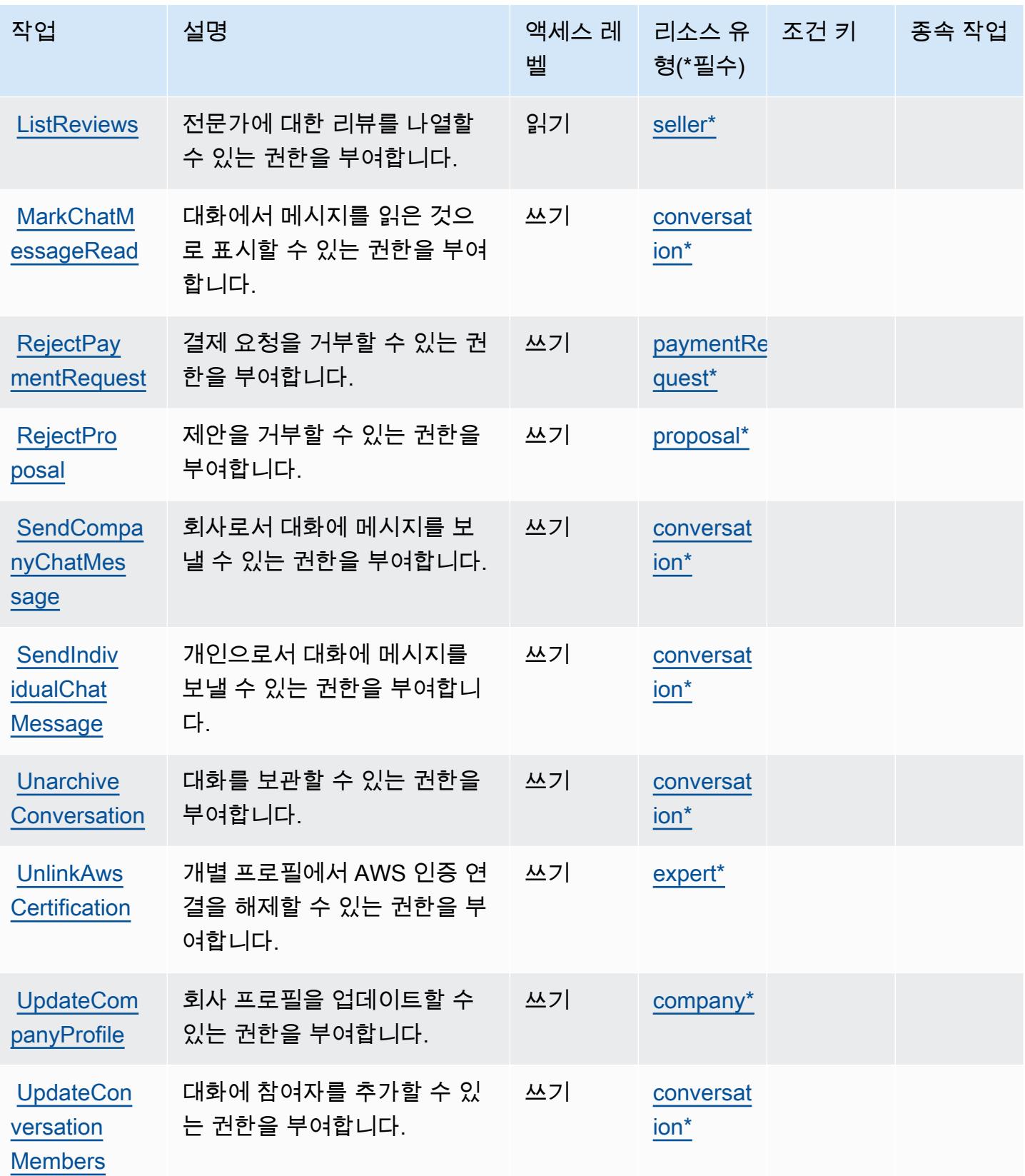

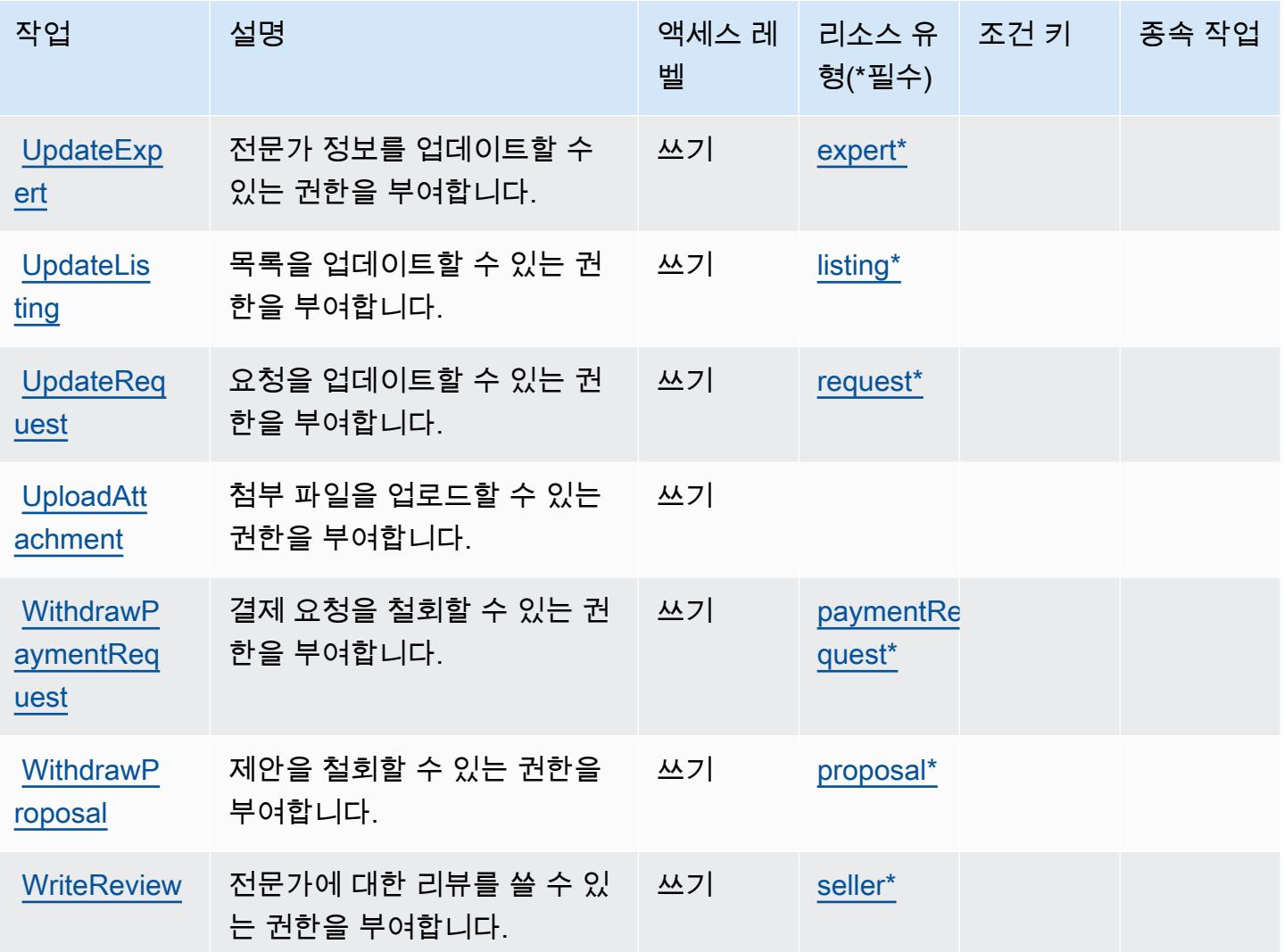

# <span id="page-2933-0"></span>AWS IQ에서 정의하는 리소스 유형

이 서비스에서 정의하는 리소스 유형은 다음과 같으며, IAM 권한 정책 설명의 Resource 요소에서 사 용할 수 있습니다. [작업 테이블의](#page-2927-0) 각 작업에서 해당 작업으로 지정할 수 있는 리소스 유형을 식별합니 다. 리소스 유형은 정책에 포함할 조건 키를 정의할 수도 있습니다. 이러한 키는 리소스 유형 테이블의 마지막 열에 표시됩니다. 다음 테이블의 열에 관한 자세한 내용은 [리소스 유형 테이블을](reference_policies_actions-resources-contextkeys.html#resources_table) 참조하세요.

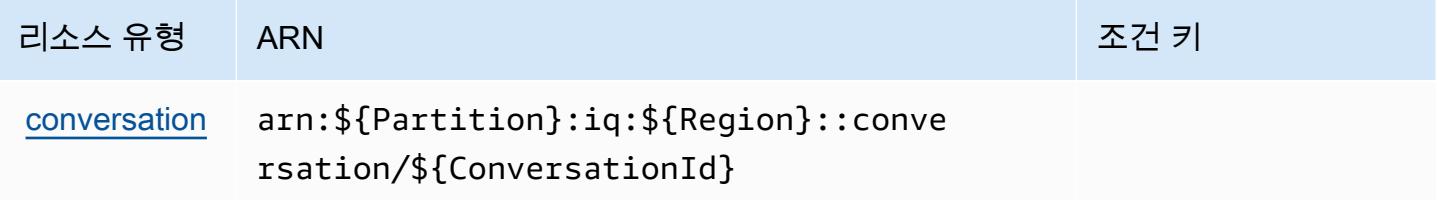

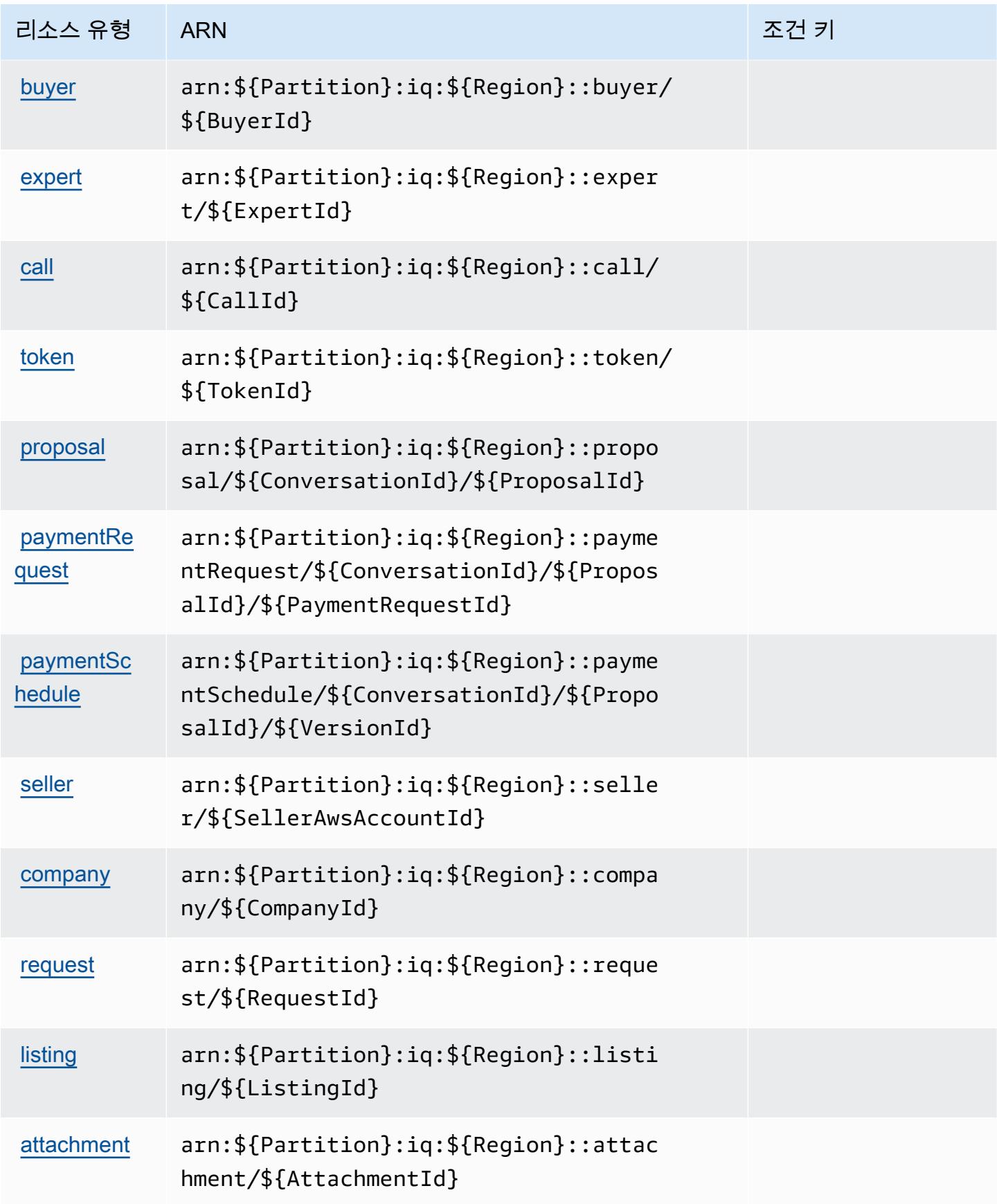

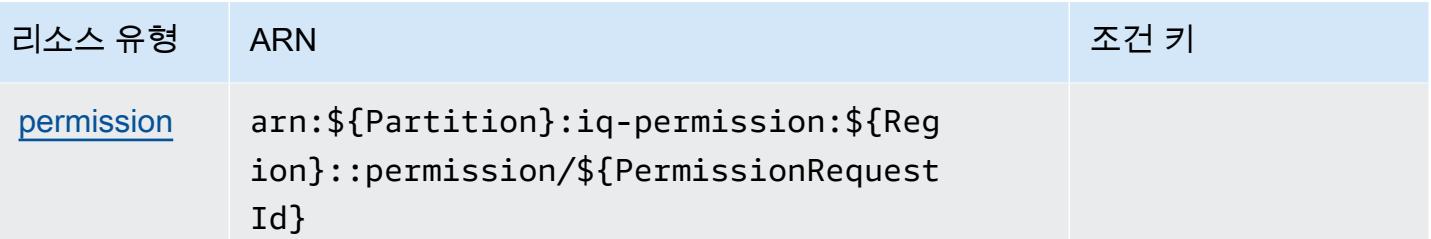

<span id="page-2935-0"></span>AWS IQ의 조건 키

IQ에는 정책 문의 Condition 요소에 사용할 수 있는 서비스별 컨텍스트 키가 없습니다. 모든 서비스 에 사용할 수 있는 글로벌 컨텍스트 키의 목록은 [사용 가능한 조건 키를](https://docs.aws.amazon.com/IAM/latest/UserGuide/reference_policies_condition-keys.html#AvailableKeys) 참조하세요.

AWS IQ Permissions의 작업, 리소스 및 조건 키

AWS IQ Permissions (서비스 접두사:iq-permission) 는 IAM 권한 정책에 사용할 수 있는 다음과 같 은 서비스별 리소스, 작업 및 조건 컨텍스트 키를 제공합니다.

### 참조:

- [이 서비스의 구성](https://docs.aws.amazon.com/aws-iq/latest/experts-user-guide/) 방법을 알아봅니다.
- [이 서비스에 사용 가능한 API 작업](https://docs.aws.amazon.com/aws-iq/latest/experts-user-guide/) 목록을 봅니다.
- IAM 권한 정책을 [사용](https://docs.aws.amazon.com/aws-iq/latest/experts-user-guide/set-up-expert-account-permissions-to-use-aws-iq.html)하여 이 서비스와 리소스를 보호하는 방법을 알아봅니다.

#### 주제

- [AWS IQ Permissions에서 정의하는 작업](#page-2935-1)
- [AWS IQ Permissions에서 정의하는 리소스 유형](#page-2937-0)
- [AWS IQ Permissions의 조건 키](#page-2938-0)

<span id="page-2935-1"></span>AWS IQ Permissions에서 정의하는 작업

IAM 정책 설명의 Action 요소에서는 다음 작업을 지정할 수 있습니다. 정책을 사용하여 AWS에서 작 업할 수 있는 권한을 부여합니다. 정책에서 작업을 사용하면 일반적으로 이름이 같은 API 작업 또는 CLI 명령에 대한 액세스를 허용하거나 거부합니다. 그러나 경우에 따라 하나의 작업으로 둘 이상의 작 업에 대한 액세스가 제어됩니다. 또는 일부 작업을 수행하려면 다양한 작업이 필요합니다.

작업 테이블의 리소스 유형 열에는 각 작업이 리소스 수준 권한을 지원하는지 여부가 표시됩니다. 리 소스 열에 값이 없으면 정책 문의 Resource 요소에서 정책이 적용되는 모든 리소스("\*")를 지정해야

합니다. 리소스 열에 리소스 유형이 포함되어 있으면 해당 작업 시 문에서 해당 유형의 ARN을 지정 할 수 있습니다. 작업에 필요한 리소스가 하나 이상 있는 경우, 호출자에게 해당 리소스와 함께 작업을 사용할 수 있는 권한이 있어야 합니다. 필수 리소스는 테이블에서 별표(\*)로 표시됩니다. IAM 정책의 Resource 요소로 리소스 액세스를 제한하는 경우, 각 필수 리소스 유형에 대해 ARN 또는 패턴을 포 함해야 합니다. 일부 작업은 다수의 리소스 유형을 지원합니다. 리소스 유형이 옵션(필수 리소스로 표 시되지 않은 경우)인 경우에는 선택적 리소스 유형 중 하나를 사용하도록 선택할 수 있습니다.

작업 테이블의 조건 키 열에는 정책 설명의 Condition 요소에서 지정할 수 있는 키가 포함됩니다. 서 비스의 리소스와 연결된 조건 키에 대한 자세한 내용은 리소스 유형 테이블의 조건 키 열을 참조하세 요.

#### **a** Note

리소스 조건 키는 [리소스 유형](#page-2937-0) 표에 나열되어 있습니다. 작업에 적용되는 리소스 유형에 대한 링크는 리소스 유형(\*필수) 작업 표의 열에서 찾을 수 있습니다. 리소스 유형 테이블의 리소스 유형에는 조건 키 열이 포함되고 이는 작업 표의 작업에 적용되는 리소스 조건 키입니다.

다음 테이블의 열에 대한 자세한 내용은 [작업 테이블](reference_policies_actions-resources-contextkeys.html#actions_table)을 참조하세요.

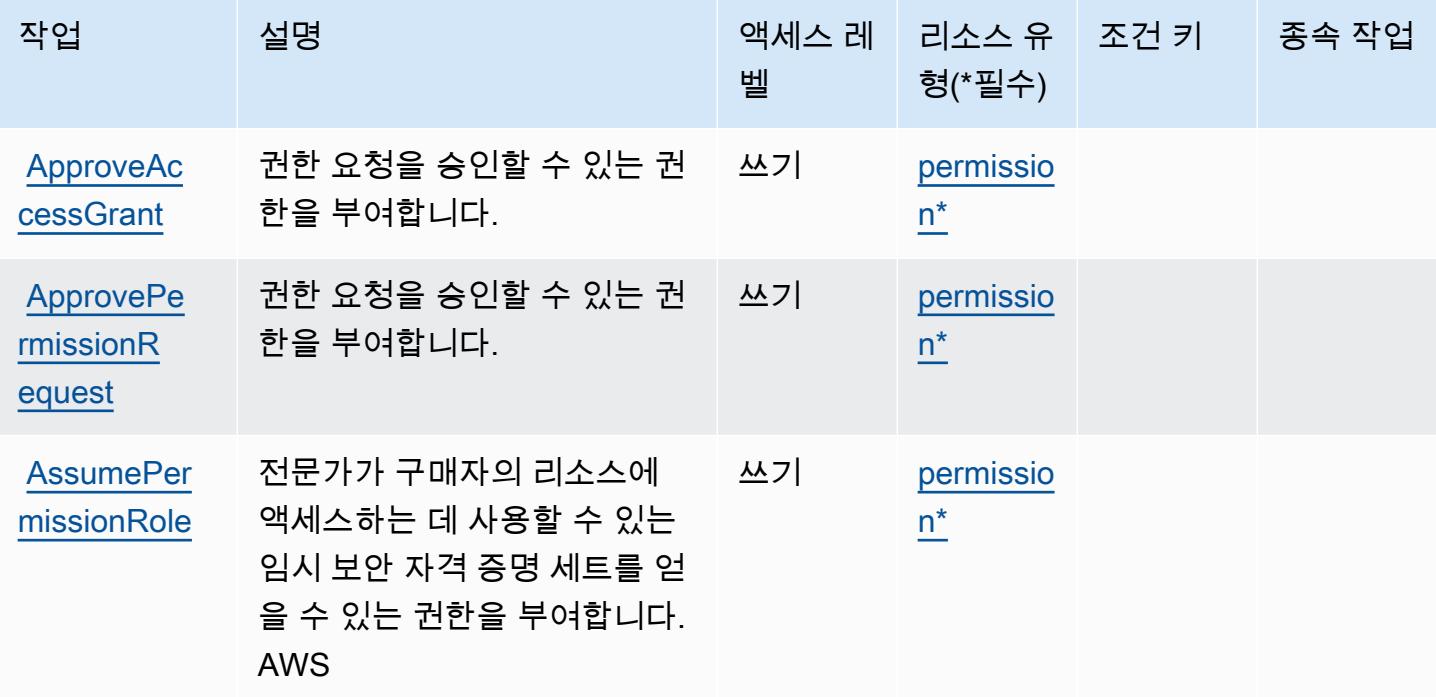

AWS IQ 권한 2924

이 서비스에서 정의하는 리소스 유형은 다음과 같으며, IAM 권한 정책 설명의 Resource 요소에서 사 용할 수 있습니다. [작업 테이블의](#page-2935-1) 각 작업에서 해당 작업으로 지정할 수 있는 리소스 유형을 식별합니 다. 리소스 유형은 정책에 포함할 조건 키를 정의할 수도 있습니다. 이러한 키는 리소스 유형 테이블의 마지막 열에 표시됩니다. 다음 테이블의 열에 관한 자세한 내용은 [리소스 유형 테이블을](reference_policies_actions-resources-contextkeys.html#resources_table) 참조하세요.

<span id="page-2937-0"></span>AWS IQ Permissions에서 정의하는 리소스 유형

| <b>CreatePer</b><br>missionRe<br>quest   | 권한 요청을 생성할 수 있는 권<br>한을 부여합니다.                 | 쓰기 | permissio<br>$n^*$ |  |
|------------------------------------------|------------------------------------------------|----|--------------------|--|
| <b>GetPermis</b><br>sionRequest          | 권한 요청을 가져올 수 있는 권<br>한을 부여합니다.                 | 읽기 | permissio<br>$n^*$ |  |
| ListPermi<br>ssionRequ<br>ests           | 권한 요청을 나열할 수 있는 권 ㅣ 읽기<br>한을 부여합니다.            |    | permissio<br>$n^*$ |  |
| <b>RejectPer</b><br>missionRe<br>quest   | 권한 요청을 거부할 수 있는 권<br>한을 부여합니다.                 | 쓰기 | permissio<br>$n^*$ |  |
| <b>RevokePer</b><br>missionRe<br>quest   | 이전에 승인된 권한 요청을 철<br>회할 수 있는 권한을 부여합니<br>다.     | 쓰기 | permissio<br>$n^*$ |  |
| WithdrawP<br>ermission<br><b>Request</b> | 승인 또는 거부되지 않은 권한<br>요청을 철회할 수 있는 권한을<br>부여합니다. | 쓰기 | permissio<br>$n^*$ |  |

벨

형(\*필수)

작업 접정 설명 2010년 1월 21일 - 액세스 레 | 리소스 유

종속 작업

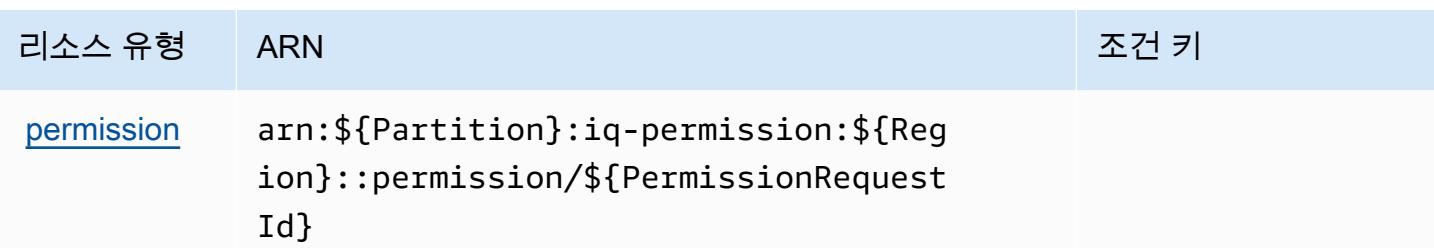

<span id="page-2938-0"></span>AWS IQ Permissions의 조건 키

IQ Permissions에는 정책 문의 Condition 요소에 사용할 수 있는 서비스별 컨텍스트 키가 없습니다. 모든 서비스에 사용할 수 있는 글로벌 컨텍스트 키의 목록은 [사용 가능한 조건 키를](https://docs.aws.amazon.com/IAM/latest/UserGuide/reference_policies_condition-keys.html#AvailableKeys) 참조하세요.

Amazon Kendra에 사용되는 작업, 리소스 및 조건 키

Amazon Kendra(서비스 접두사: kendra)는 IAM 권한 정책에 사용할 수 있는 다음과 같은 서비스별 리 소스, 작업 및 조건 컨텍스트 키를 제공합니다.

#### 참조:

- [이 서비스의 구성](https://docs.aws.amazon.com/kendra/latest/dg/) 방법을 알아봅니다.
- [이 서비스에 사용 가능한 API 작업](https://docs.aws.amazon.com/kendra/latest/dg/API_Reference.html) 목록을 봅니다.
- IAM 권한 정책을 [사용](https://docs.aws.amazon.com/kendra/latest/dg/auth-and-access-control.html)하여 이 서비스와 리소스를 보호하는 방법을 알아봅니다.

#### 주제

- [Amazon Kendra에서 정의한 작업](#page-2938-1)
- [Amazon Kendra에서 정의한 리소스 유형](#page-2950-0)
- [Amazon Kendra에 사용되는 조건 키](#page-2951-0)

### <span id="page-2938-1"></span>Amazon Kendra에서 정의한 작업

IAM 정책 설명의 Action 요소에서는 다음 작업을 지정할 수 있습니다. 정책을 사용하여 AWS에서 작 업할 수 있는 권한을 부여합니다. 정책에서 작업을 사용하면 일반적으로 이름이 같은 API 작업 또는 CLI 명령에 대한 액세스를 허용하거나 거부합니다. 그러나 경우에 따라 하나의 작업으로 둘 이상의 작 업에 대한 액세스가 제어됩니다. 또는 일부 작업을 수행하려면 다양한 작업이 필요합니다.

작업 테이블의 리소스 유형 열에는 각 작업이 리소스 수준 권한을 지원하는지 여부가 표시됩니다. 리 소스 열에 값이 없으면 정책 문의 Resource 요소에서 정책이 적용되는 모든 리소스("\*")를 지정해야

합니다. 리소스 열에 리소스 유형이 포함되어 있으면 해당 작업 시 문에서 해당 유형의 ARN을 지정 할 수 있습니다. 작업에 필요한 리소스가 하나 이상 있는 경우, 호출자에게 해당 리소스와 함께 작업을 사용할 수 있는 권한이 있어야 합니다. 필수 리소스는 테이블에서 별표(\*)로 표시됩니다. IAM 정책의 Resource 요소로 리소스 액세스를 제한하는 경우, 각 필수 리소스 유형에 대해 ARN 또는 패턴을 포 함해야 합니다. 일부 작업은 다수의 리소스 유형을 지원합니다. 리소스 유형이 옵션(필수 리소스로 표 시되지 않은 경우)인 경우에는 선택적 리소스 유형 중 하나를 사용하도록 선택할 수 있습니다.

작업 테이블의 조건 키 열에는 정책 설명의 Condition 요소에서 지정할 수 있는 키가 포함됩니다. 서 비스의 리소스와 연결된 조건 키에 대한 자세한 내용은 리소스 유형 테이블의 조건 키 열을 참조하세 요.

#### **a** Note

리소스 조건 키는 [리소스 유형](#page-2950-0) 표에 나열되어 있습니다. 작업에 적용되는 리소스 유형에 대한 링크는 리소스 유형(\*필수) 작업 표의 열에서 찾을 수 있습니다. 리소스 유형 테이블의 리소스 유형에는 조건 키 열이 포함되고 이는 작업 표의 작업에 적용되는 리소스 조건 키입니다.

다음 테이블의 열에 대한 자세한 내용은 [작업 테이블](reference_policies_actions-resources-contextkeys.html#actions_table)을 참조하세요.

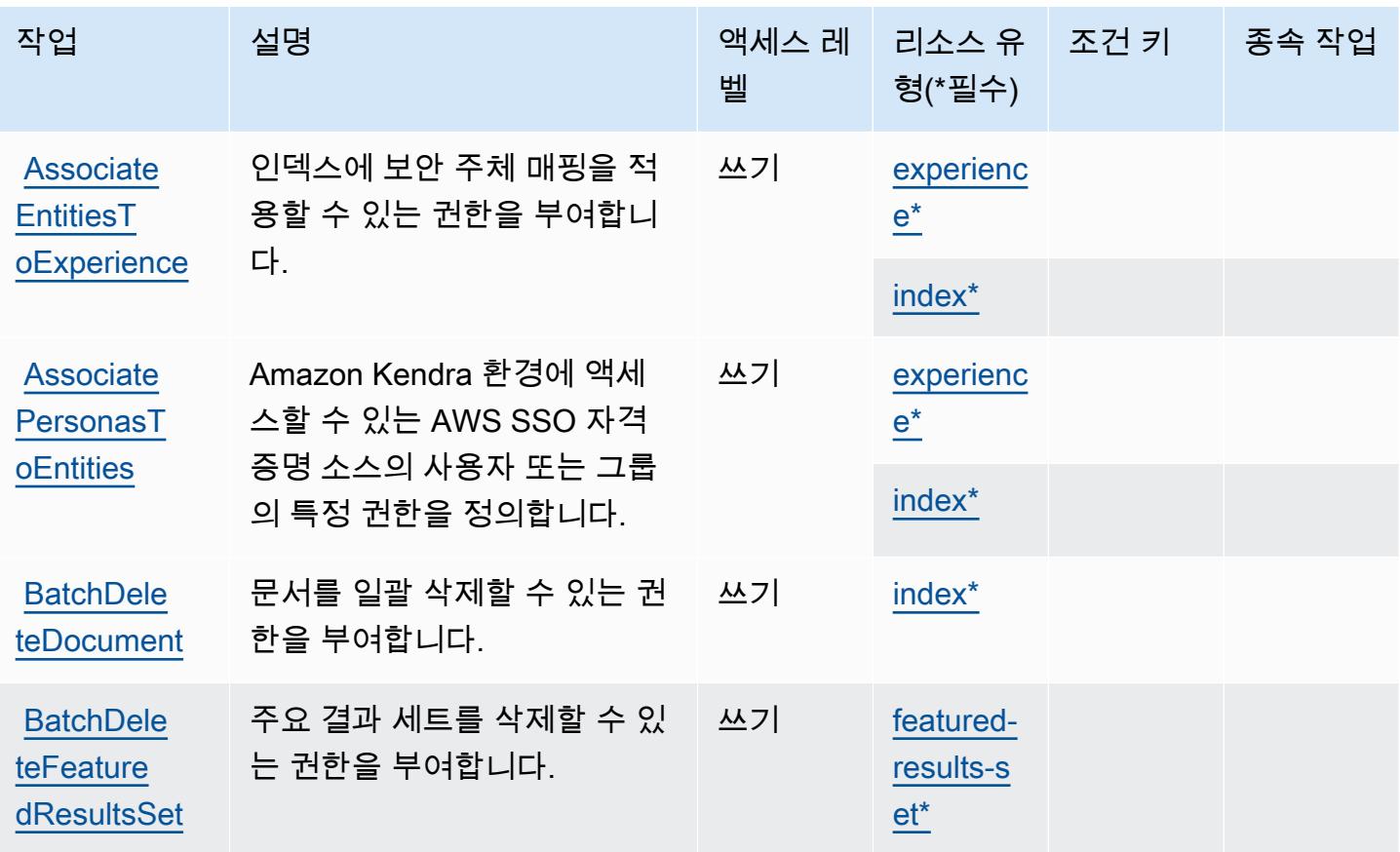

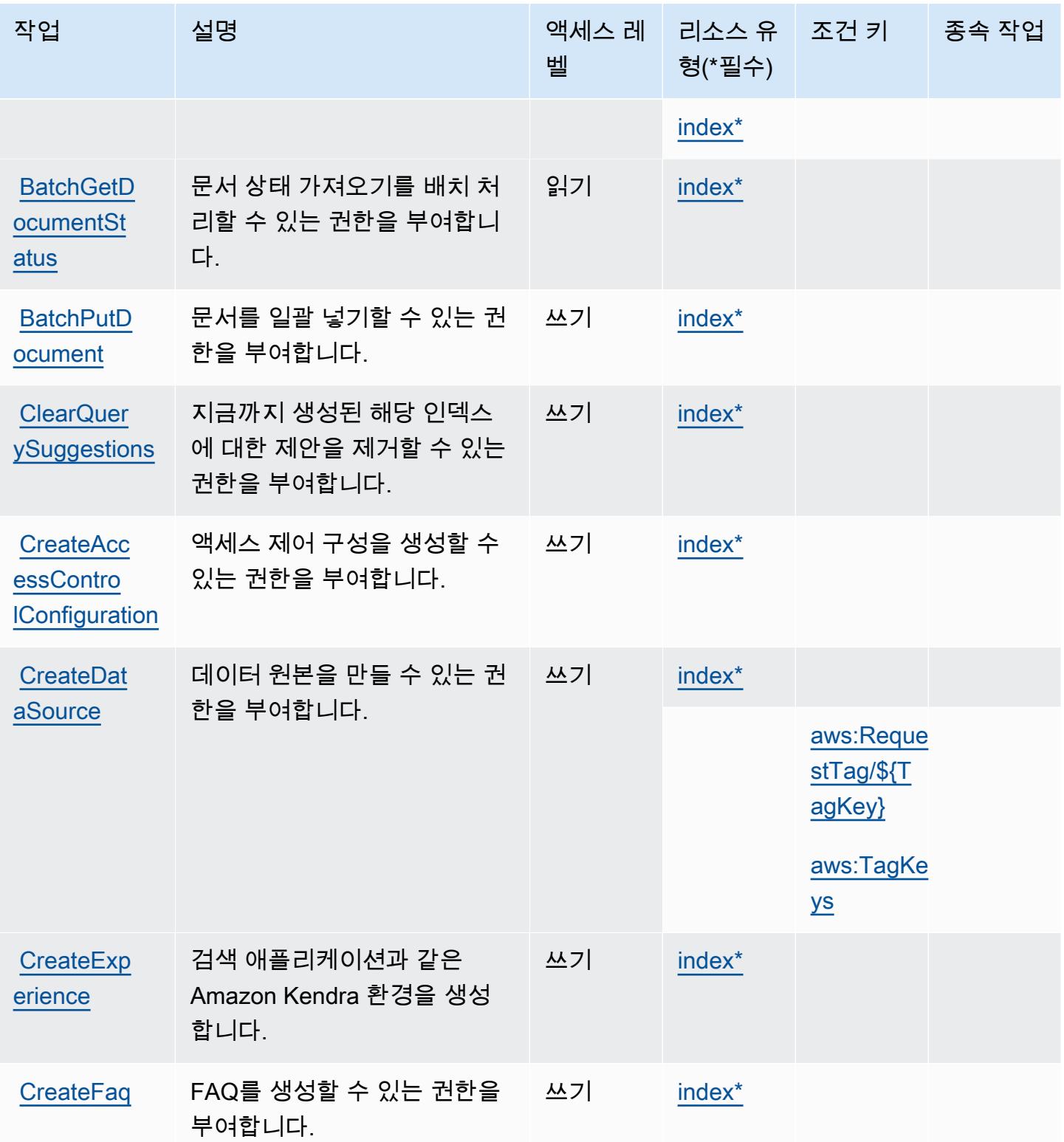

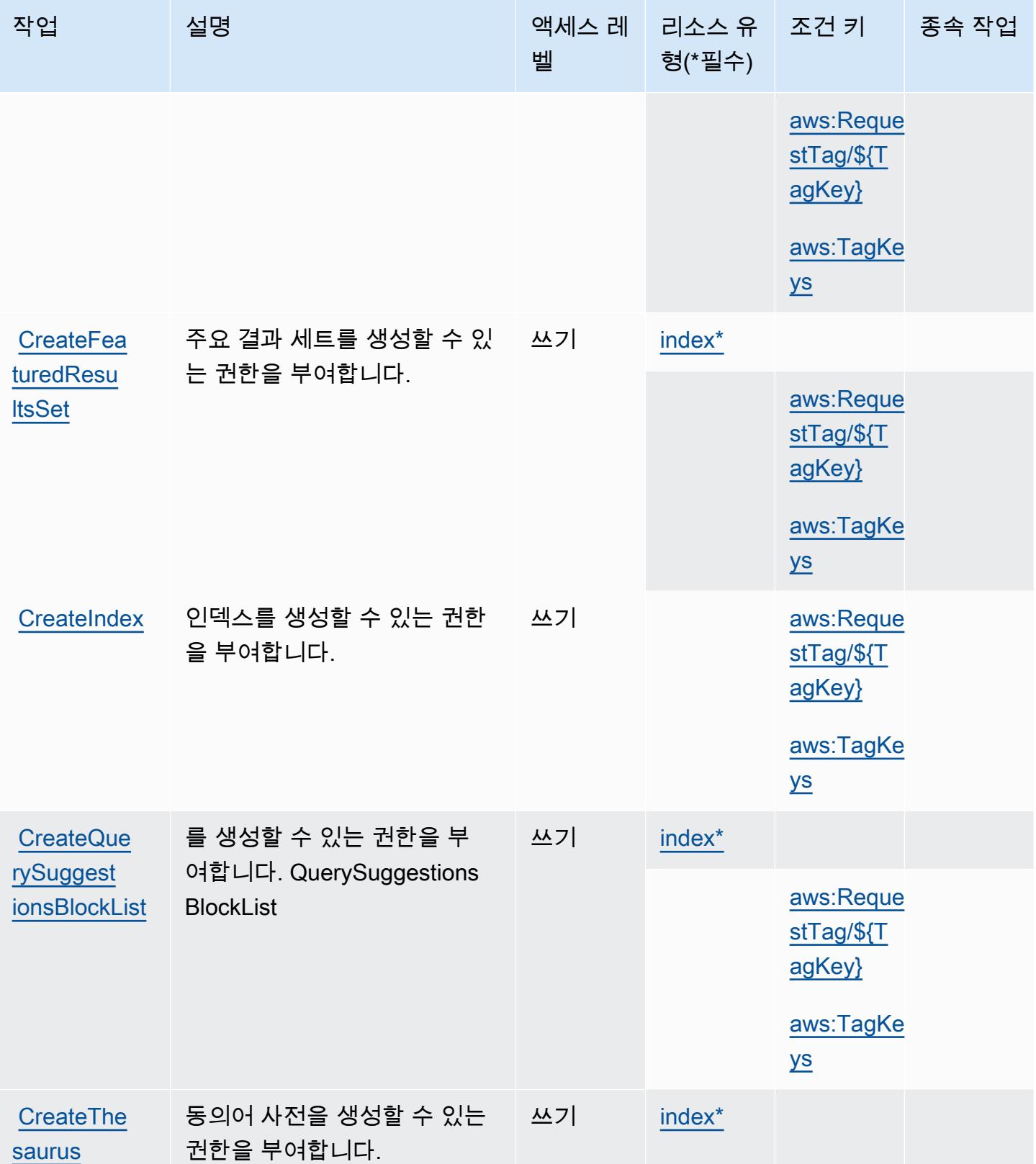

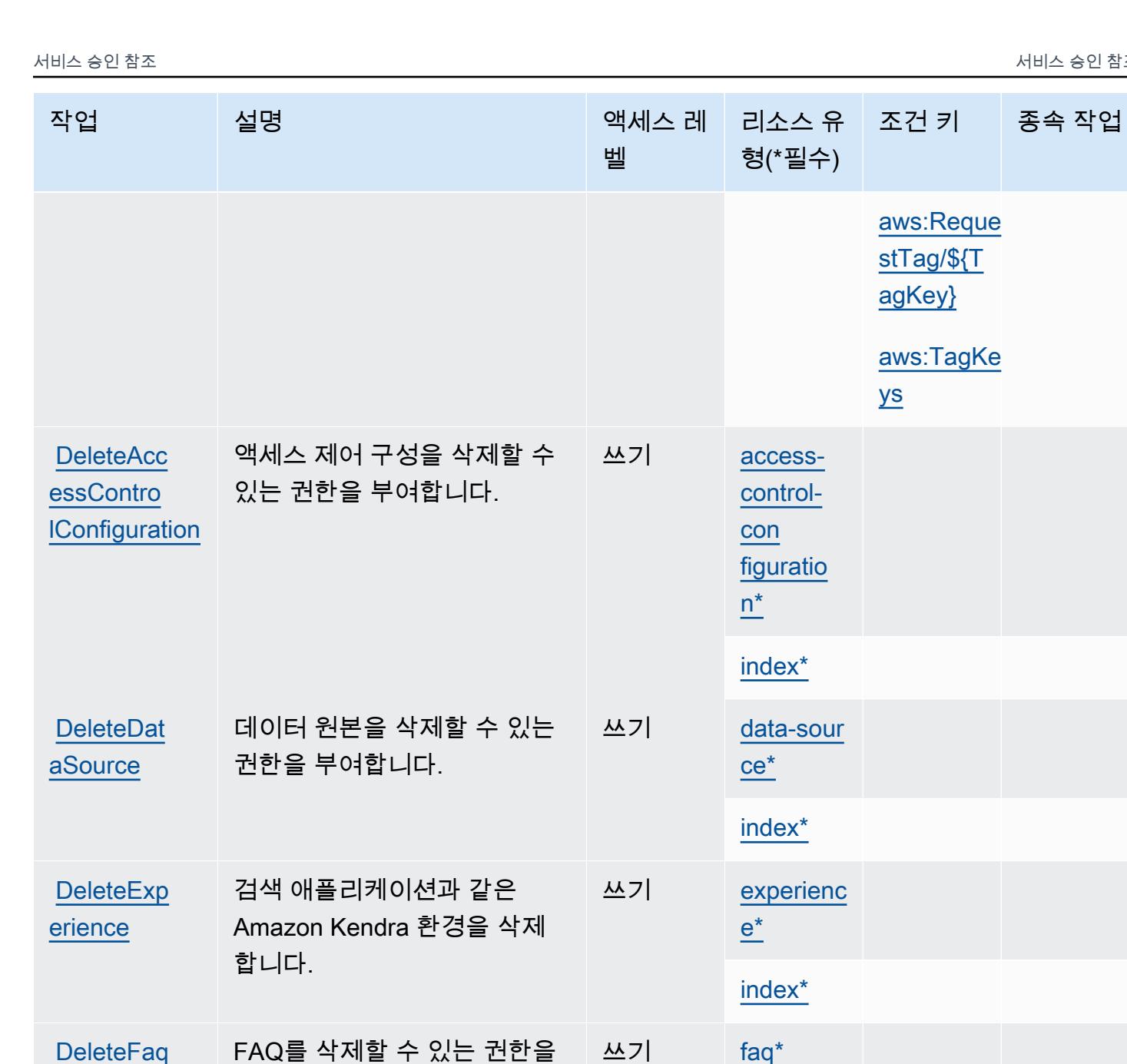

[DeleteFaq](https://docs.aws.amazon.com/kendra/latest/dg/API_DeleteFaq.html) FAQ를 삭제할 수 있는 권한을 | 쓰기 [faq\\*](#amazonkendra-faq) 부여합니다. 쓰기 [index\\*](#amazonkendra-index) [DeleteIndex](https://docs.aws.amazon.com/kendra/latest/dg/API_DeleteIndex.html) 인덱스를 삭제할 수 있는 권한 을 부여합니다. 쓰기 index<sup>\*</sup> [DeletePri](https://docs.aws.amazon.com/kendra/latest/dg/API_DeletePrincipalMapping.html) 인덱스에서 보안 주체 매핑을 쓰기 [index\\*](#amazonkendra-index) [ncipalMap](https://docs.aws.amazon.com/kendra/latest/dg/API_DeletePrincipalMapping.html) [ping](https://docs.aws.amazon.com/kendra/latest/dg/API_DeletePrincipalMapping.html) 삭제할 수 있는 권한을 부여합 니다. 쓰기 [data-sour](#amazonkendra-data-source)  [ce](#amazonkendra-data-source)

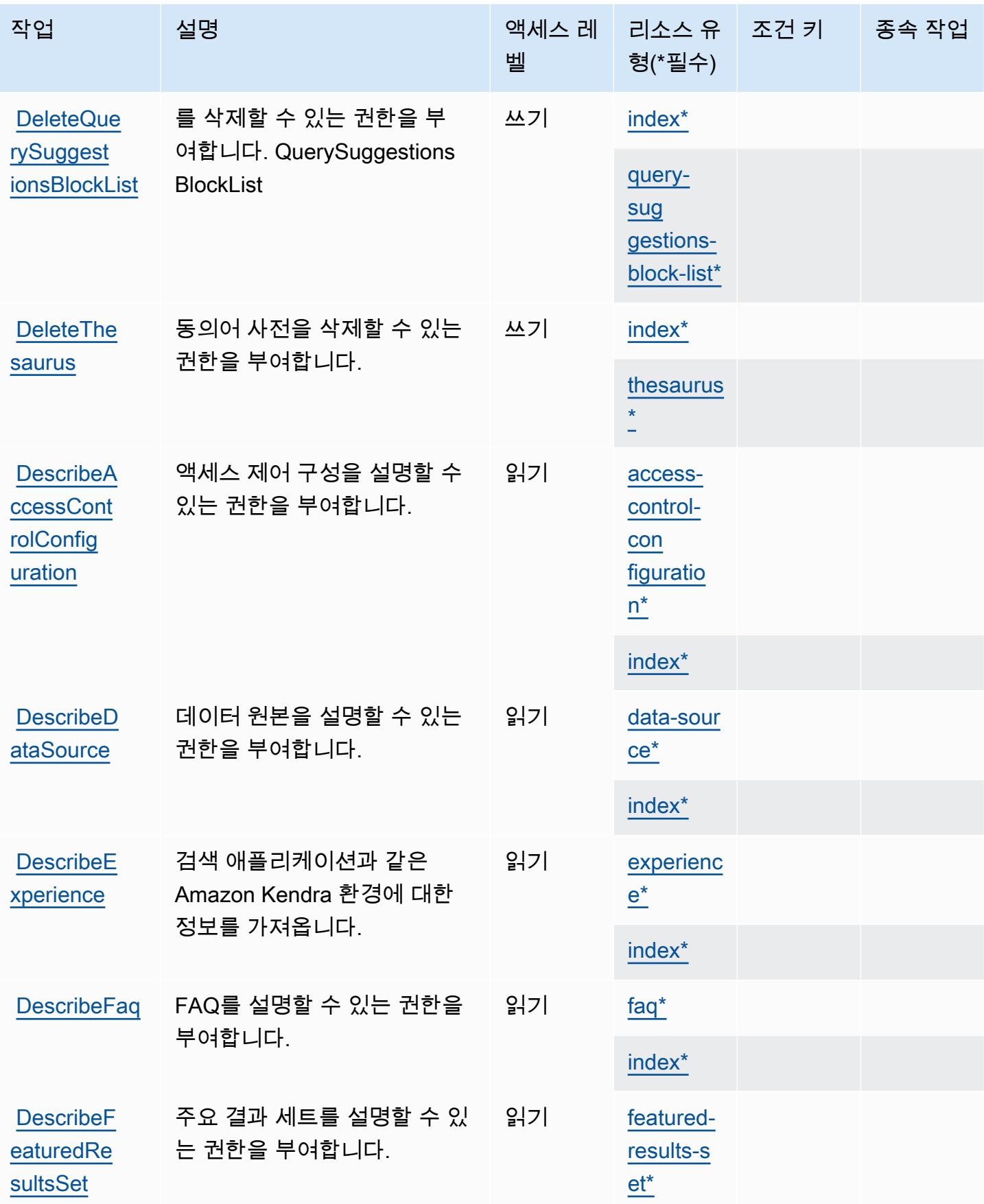

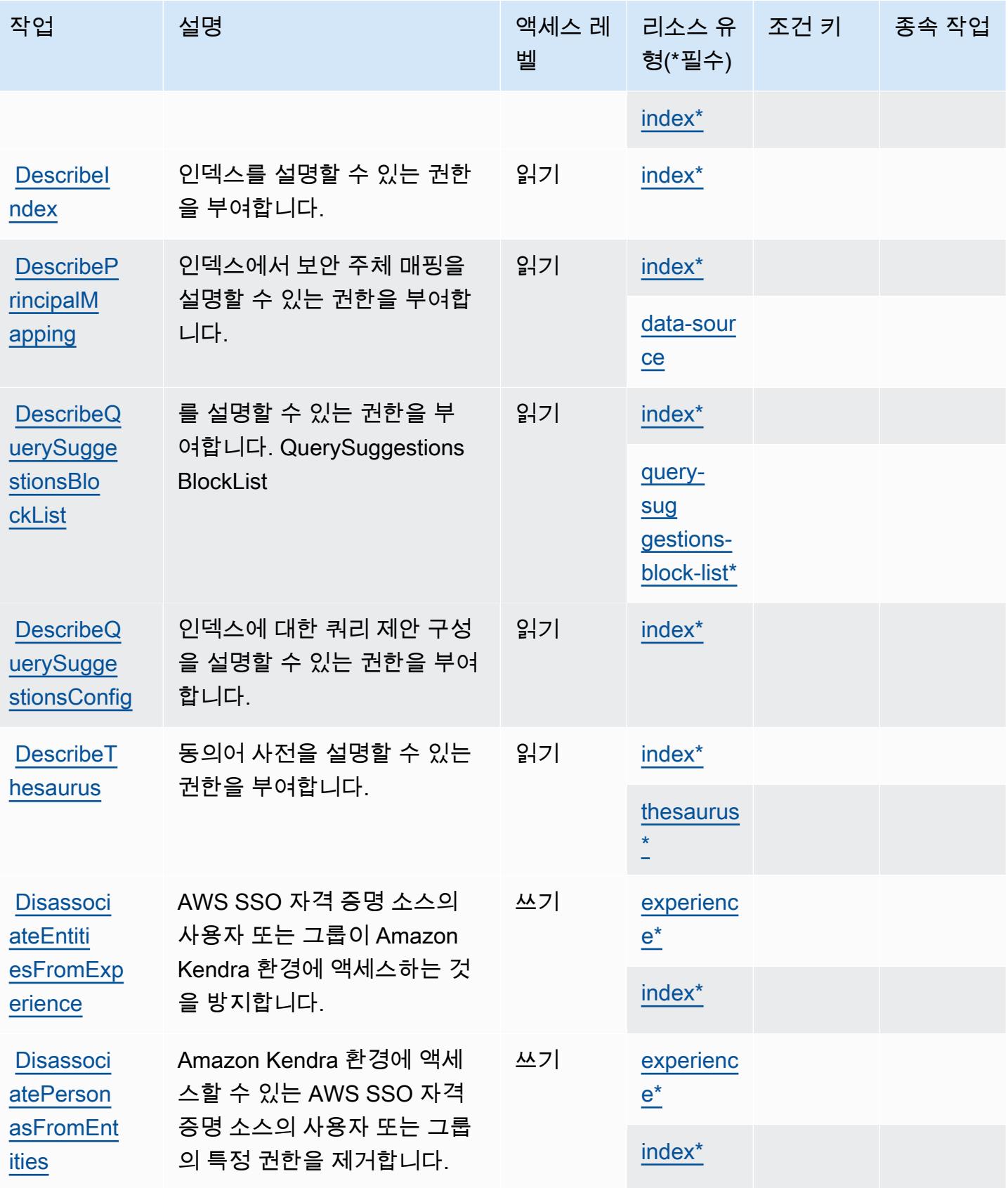

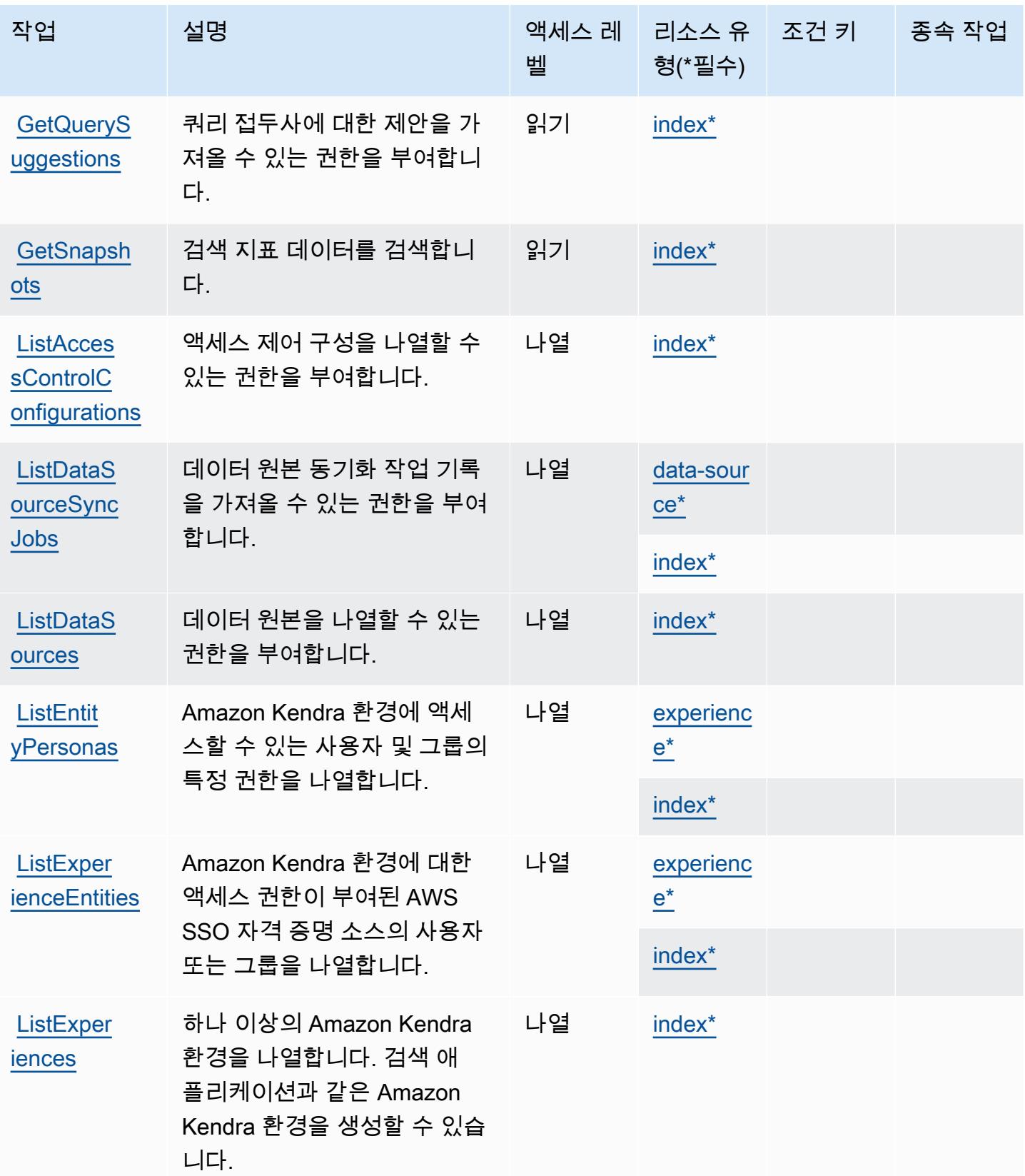

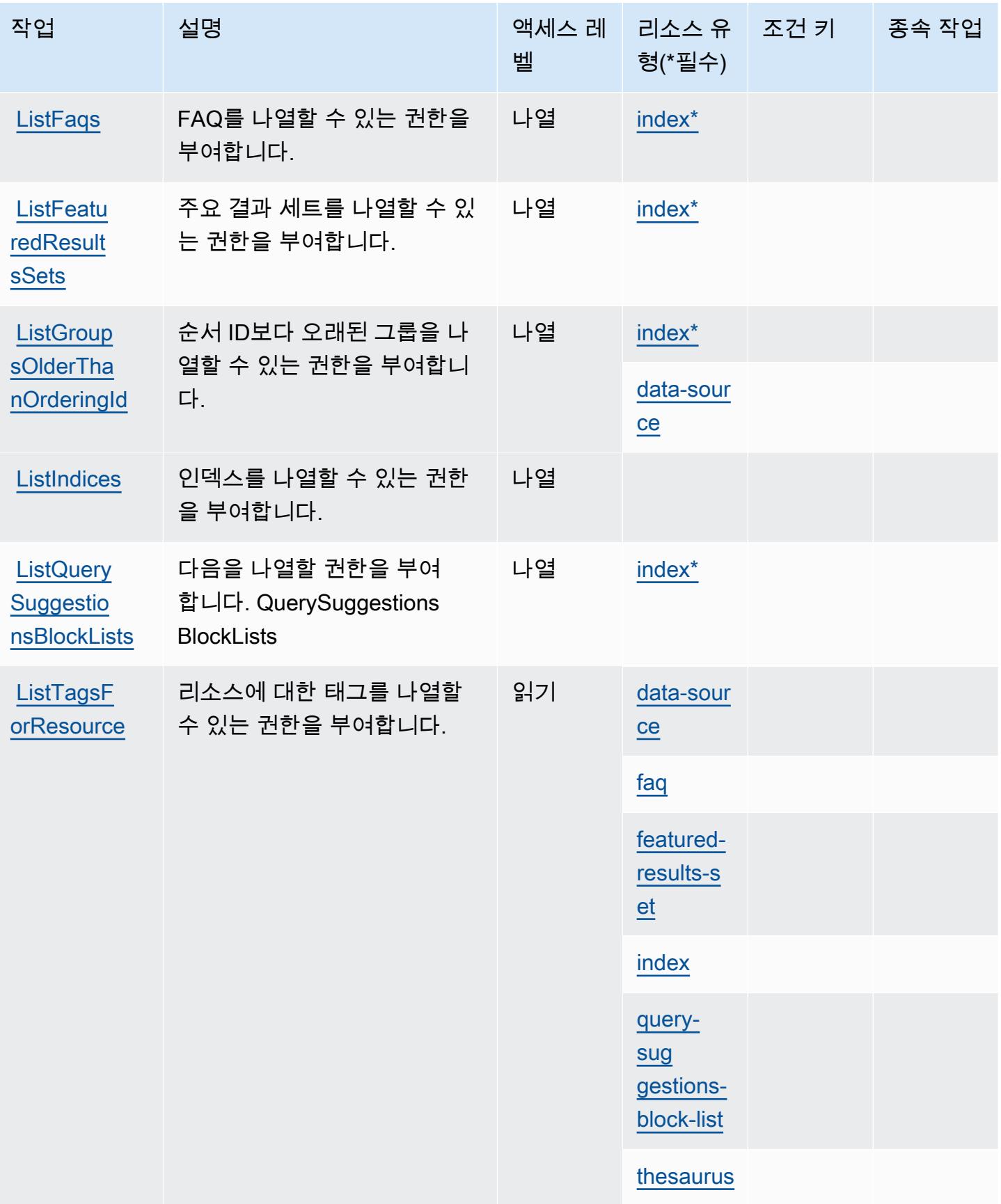

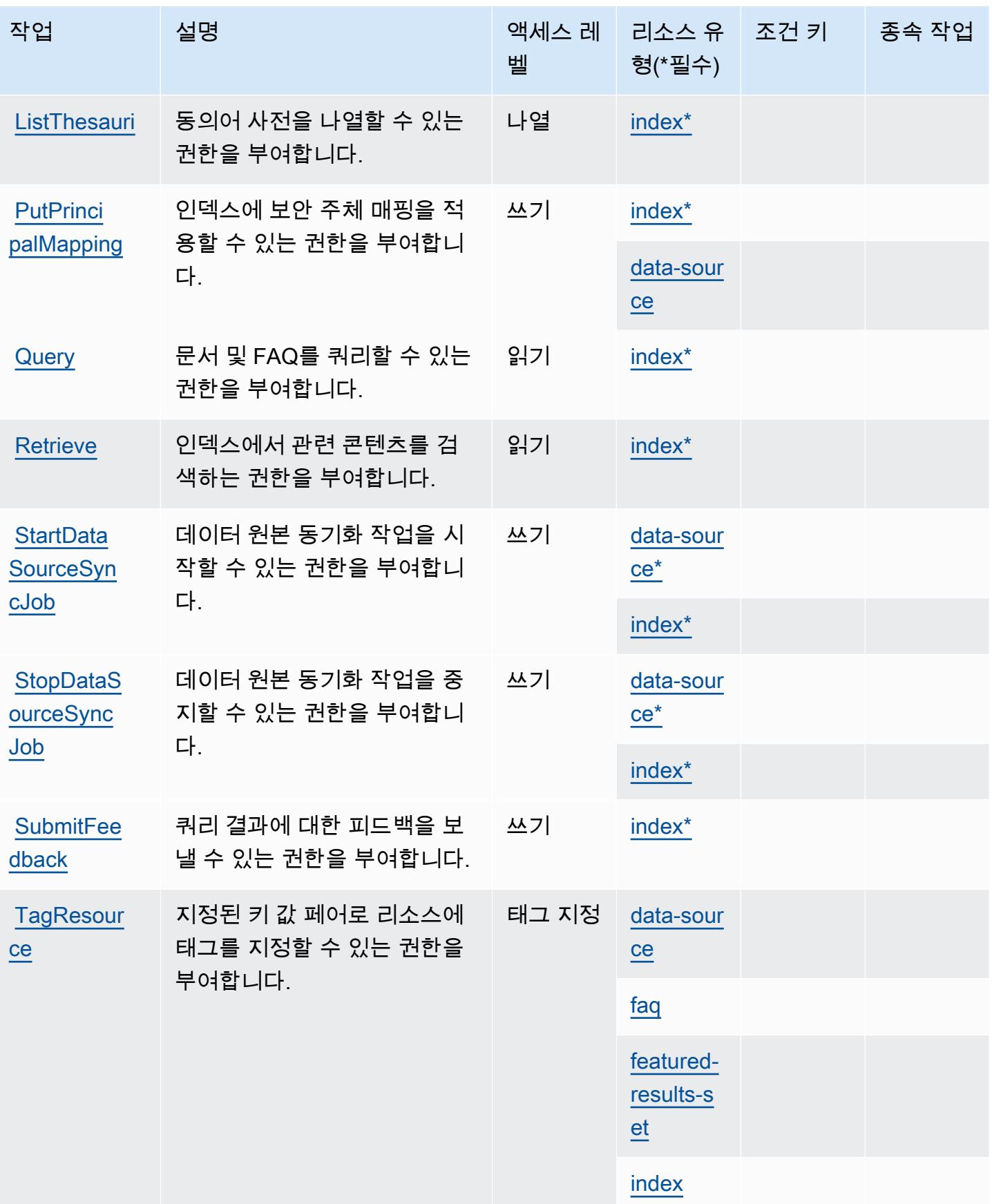

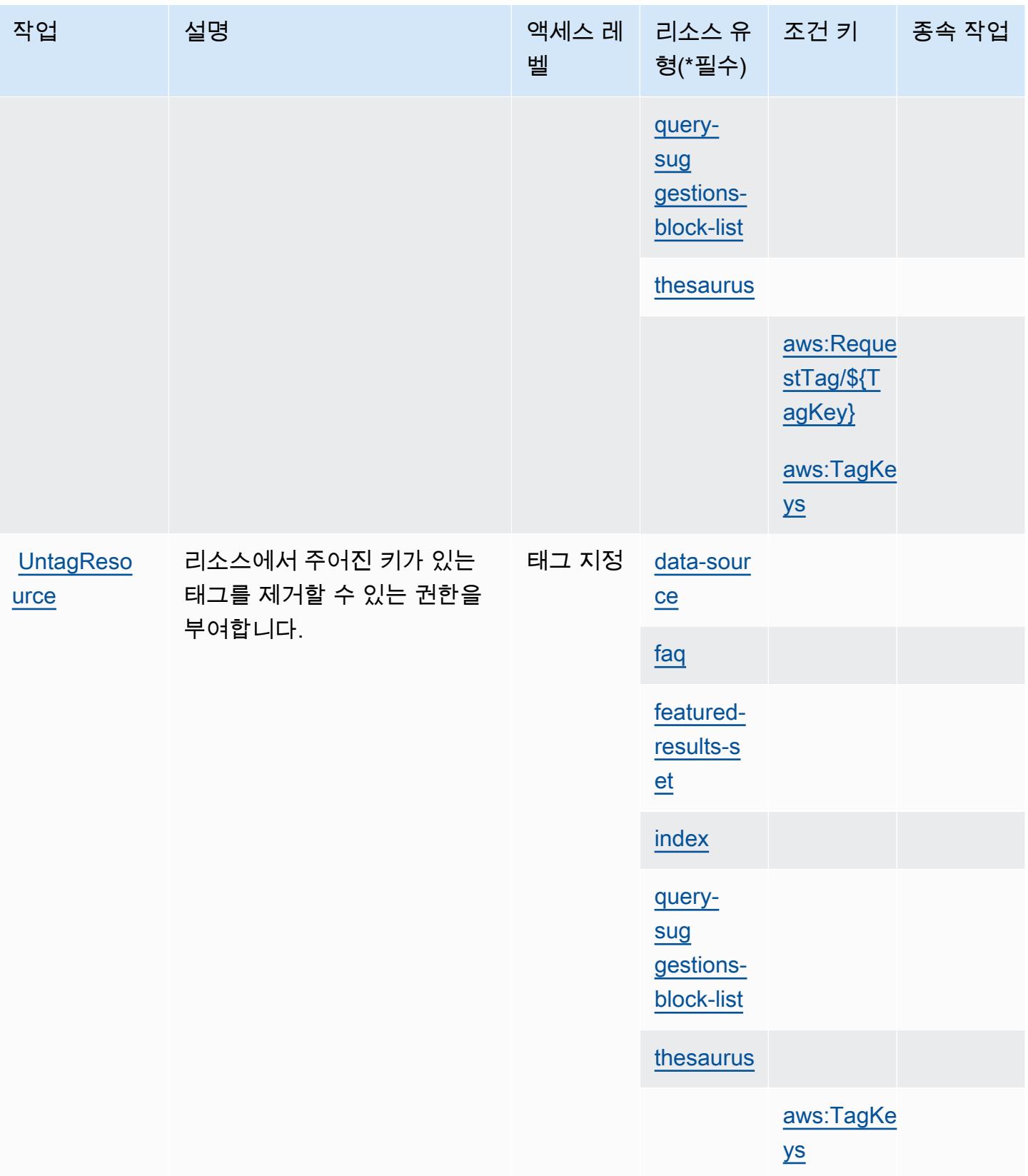

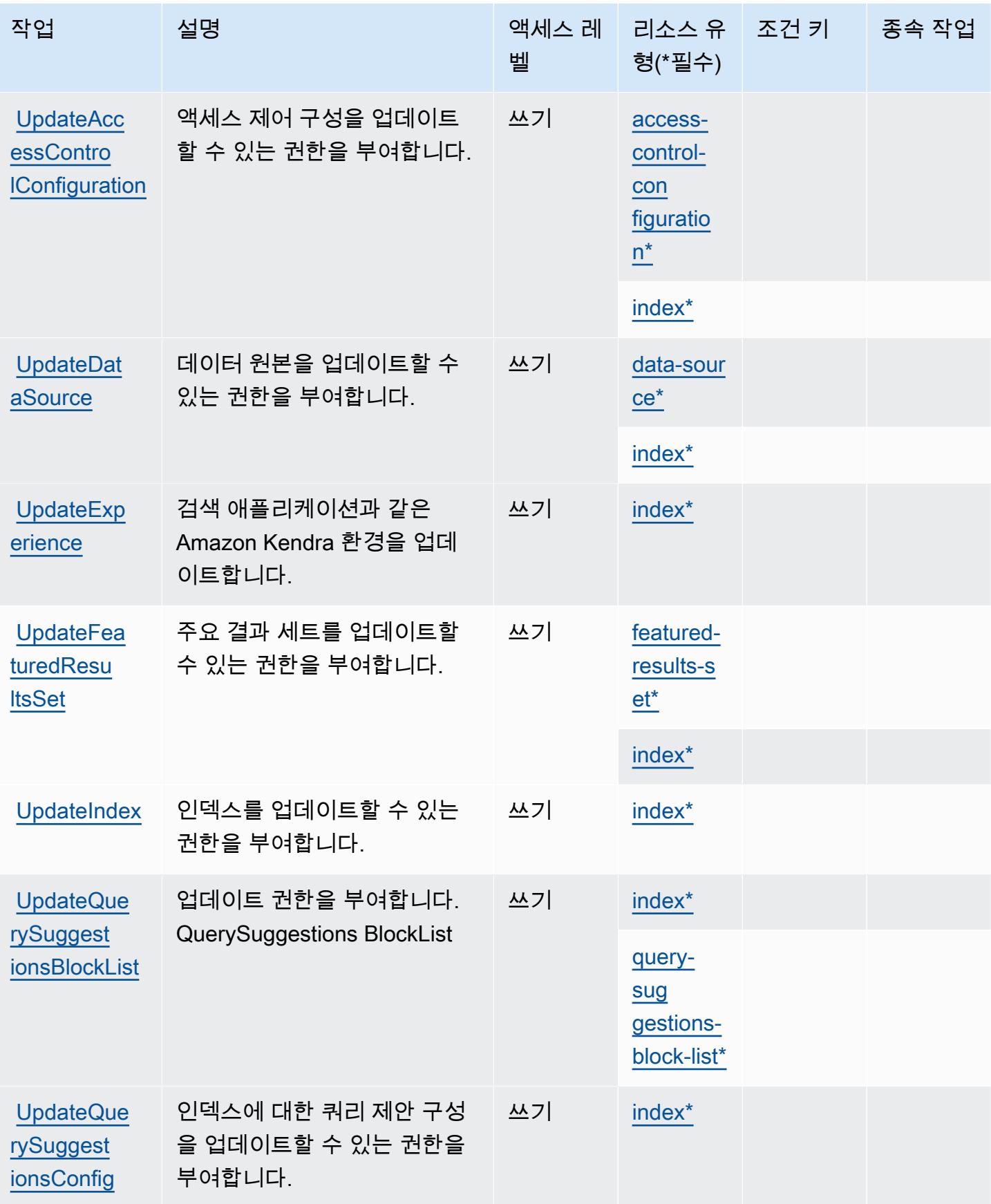

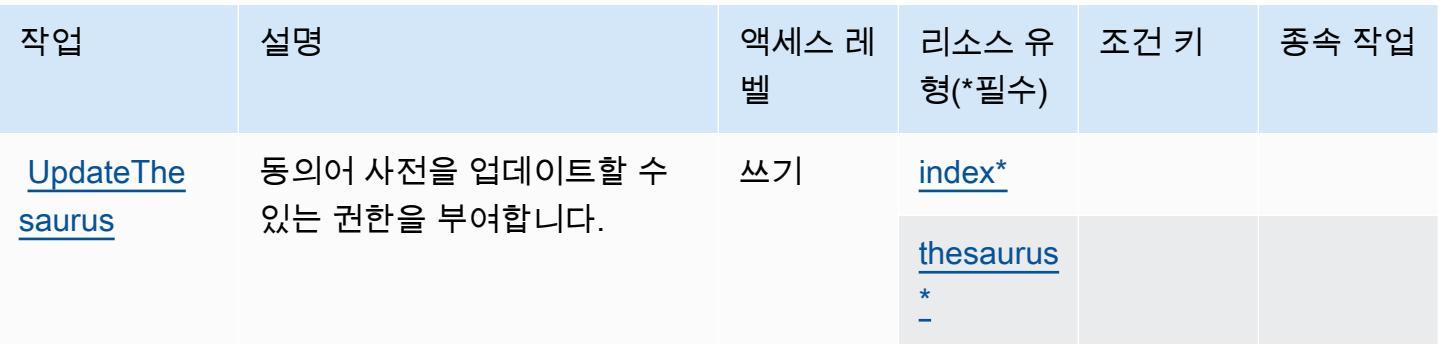

# <span id="page-2950-0"></span>Amazon Kendra에서 정의한 리소스 유형

이 서비스에서 정의하는 리소스 유형은 다음과 같으며, IAM 권한 정책 설명의 Resource 요소에서 사 용할 수 있습니다. [작업 테이블의](#page-2938-1) 각 작업에서 해당 작업으로 지정할 수 있는 리소스 유형을 식별합니 다. 리소스 유형은 정책에 포함할 조건 키를 정의할 수도 있습니다. 이러한 키는 리소스 유형 테이블의 마지막 열에 표시됩니다. 다음 테이블의 열에 관한 자세한 내용은 [리소스 유형 테이블을](reference_policies_actions-resources-contextkeys.html#resources_table) 참조하세요.

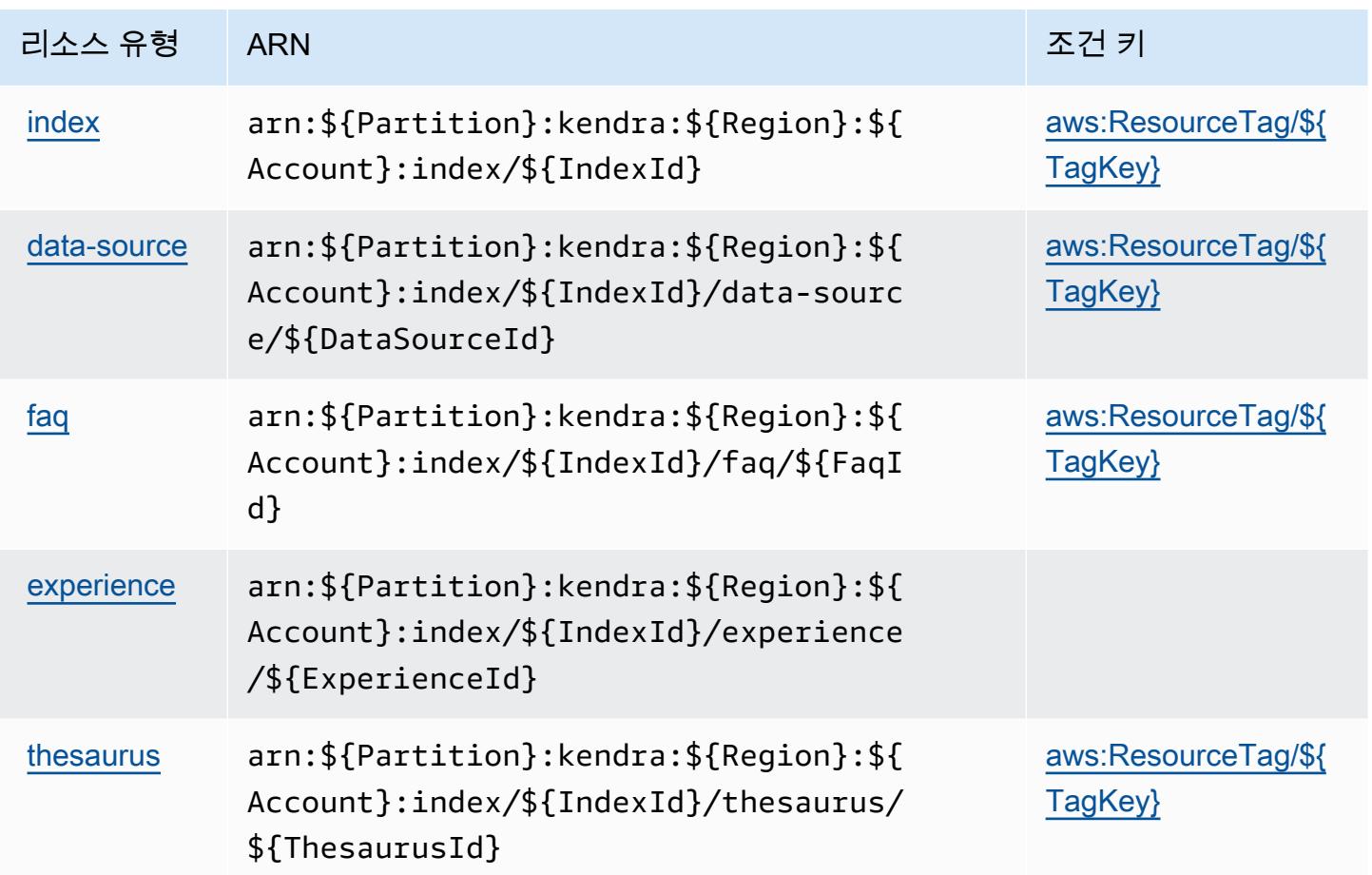

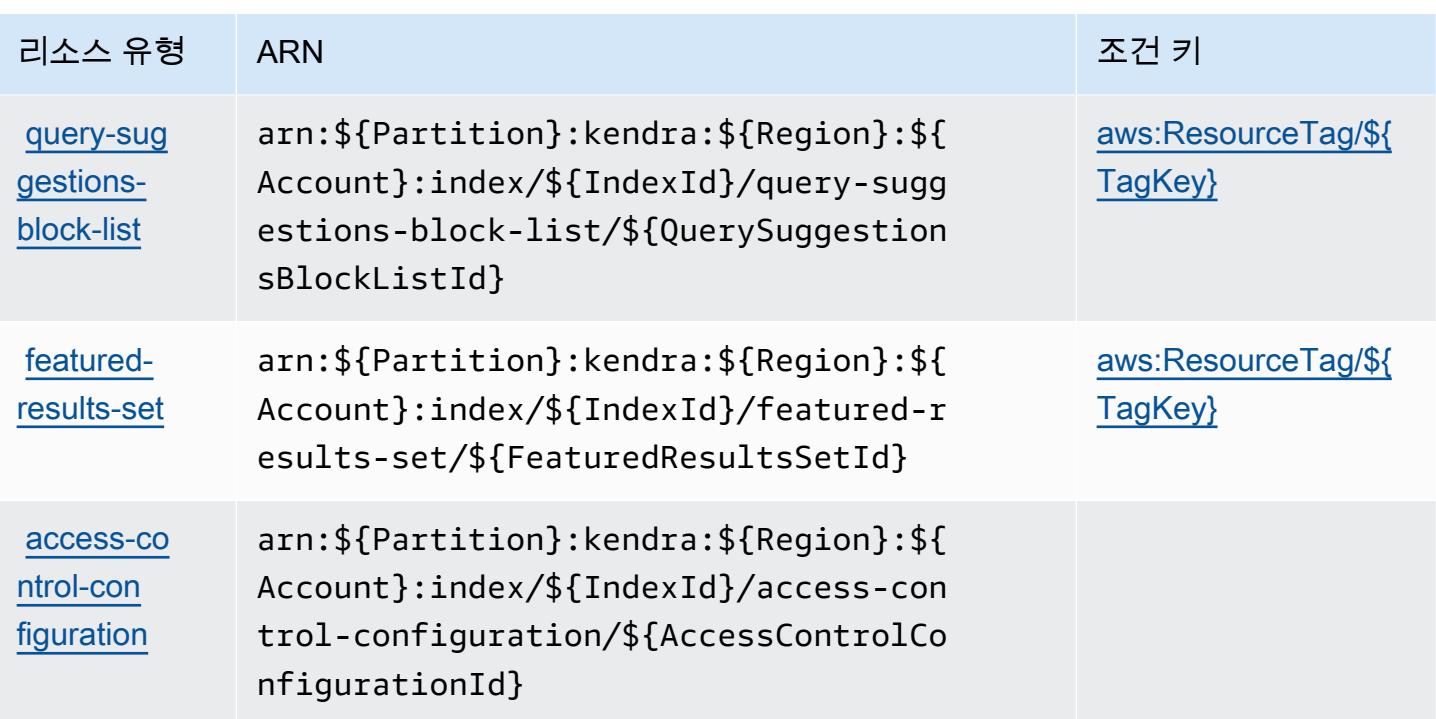

<span id="page-2951-0"></span>Amazon Kendra에 사용되는 조건 키

Amazon Kendra는 IAM 정책의 Condition 요소에 사용할 수 있는 다음과 같은 조건 키를 정의합니다. 이러한 키를 사용하여 정책 설명이 적용되는 조건을 보다 상세하게 설정할 수 있습니다. 다음 테이블의 열에 대한 자세한 내용은 [조건 키 테이블을](reference_policies_actions-resources-contextkeys.html#context_keys_table) 참조하세요.

모든 서비스에 사용할 수 있는 글로벌 조건 키를 보려면 [사용 가능한 글로벌 조건 키](https://docs.aws.amazon.com/IAM/latest/UserGuide/reference_policies_condition-keys.html#AvailableKeys)를 참조하세요.

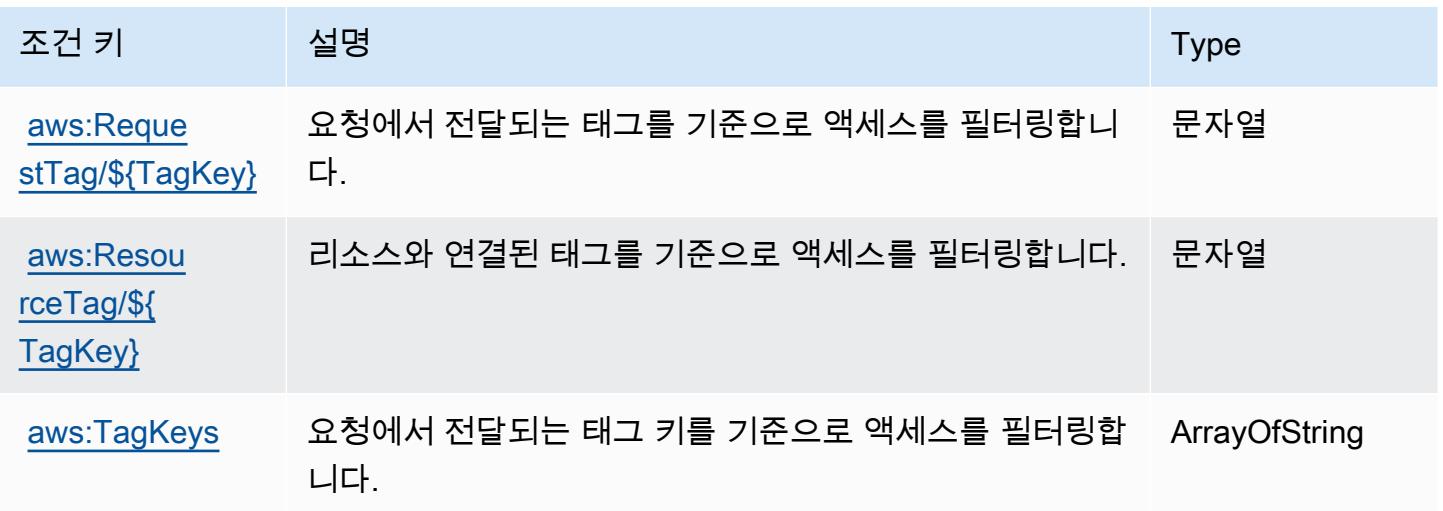
# Amazon Kendra Intelligent Ranking에 사용되는 작업, 리소스 및 조건 키

Amazon Kendra Intelligent Ranking(서비스 접두사: kendra-ranking)은 다음과 같이 IAM 권한 정책 에 사용할 수 있는 서비스별 리소스, 작업 및 조건 컨텍스트 키를 제공합니다.

#### 참조:

- [이 서비스의 구성](https://docs.aws.amazon.com/kendra/latest/dg/intelligent-rerank.html) 방법을 알아봅니다.
- [이 서비스에 사용 가능한 API 작업](https://docs.aws.amazon.com/kendra/latest/dg/API_Reference.html) 목록을 봅니다.
- IAM 권한 정책을 [사용](https://docs.aws.amazon.com/kendra/latest/dg/security-iam.html)하여 이 서비스와 리소스를 보호하는 방법을 알아봅니다.

#### 주제

- [Amazon Kendra Intelligent Ranking에서 정의한 작업](#page-2952-0)
- [Amazon Kendra Intelligent Ranking에서 정의한 리소스 유형](#page-2954-0)
- [Amazon Kendra Intelligent Ranking에 사용되는 조건 키](#page-2955-0)

<span id="page-2952-0"></span>Amazon Kendra Intelligent Ranking에서 정의한 작업

IAM 정책 설명의 Action 요소에서는 다음 작업을 지정할 수 있습니다. 정책을 사용하여 AWS에서 작 업할 수 있는 권한을 부여합니다. 정책에서 작업을 사용하면 일반적으로 이름이 같은 API 작업 또는 CLI 명령에 대한 액세스를 허용하거나 거부합니다. 그러나 경우에 따라 하나의 작업으로 둘 이상의 작 업에 대한 액세스가 제어됩니다. 또는 일부 작업을 수행하려면 다양한 작업이 필요합니다.

작업 테이블의 리소스 유형 열에는 각 작업이 리소스 수준 권한을 지원하는지 여부가 표시됩니다. 리 소스 열에 값이 없으면 정책 문의 Resource 요소에서 정책이 적용되는 모든 리소스("\*")를 지정해야 합니다. 리소스 열에 리소스 유형이 포함되어 있으면 해당 작업 시 문에서 해당 유형의 ARN을 지정 할 수 있습니다. 작업에 필요한 리소스가 하나 이상 있는 경우, 호출자에게 해당 리소스와 함께 작업을 사용할 수 있는 권한이 있어야 합니다. 필수 리소스는 테이블에서 별표(\*)로 표시됩니다. IAM 정책의 Resource 요소로 리소스 액세스를 제한하는 경우, 각 필수 리소스 유형에 대해 ARN 또는 패턴을 포 함해야 합니다. 일부 작업은 다수의 리소스 유형을 지원합니다. 리소스 유형이 옵션(필수 리소스로 표 시되지 않은 경우)인 경우에는 선택적 리소스 유형 중 하나를 사용하도록 선택할 수 있습니다.

작업 테이블의 조건 키 열에는 정책 설명의 Condition 요소에서 지정할 수 있는 키가 포함됩니다. 서 비스의 리소스와 연결된 조건 키에 대한 자세한 내용은 리소스 유형 테이블의 조건 키 열을 참조하세 요.

### **a** Note

리소스 조건 키는 [리소스 유형](#page-2954-0) 표에 나열되어 있습니다. 작업에 적용되는 리소스 유형에 대한 링크는 리소스 유형(\*필수) 작업 표의 열에서 찾을 수 있습니다. 리소스 유형 테이블의 리소스 유형에는 조건 키 열이 포함되고 이는 작업 표의 작업에 적용되는 리소스 조건 키입니다.

다음 테이블의 열에 대한 자세한 내용은 [작업 테이블](reference_policies_actions-resources-contextkeys.html#actions_table)을 참조하세요.

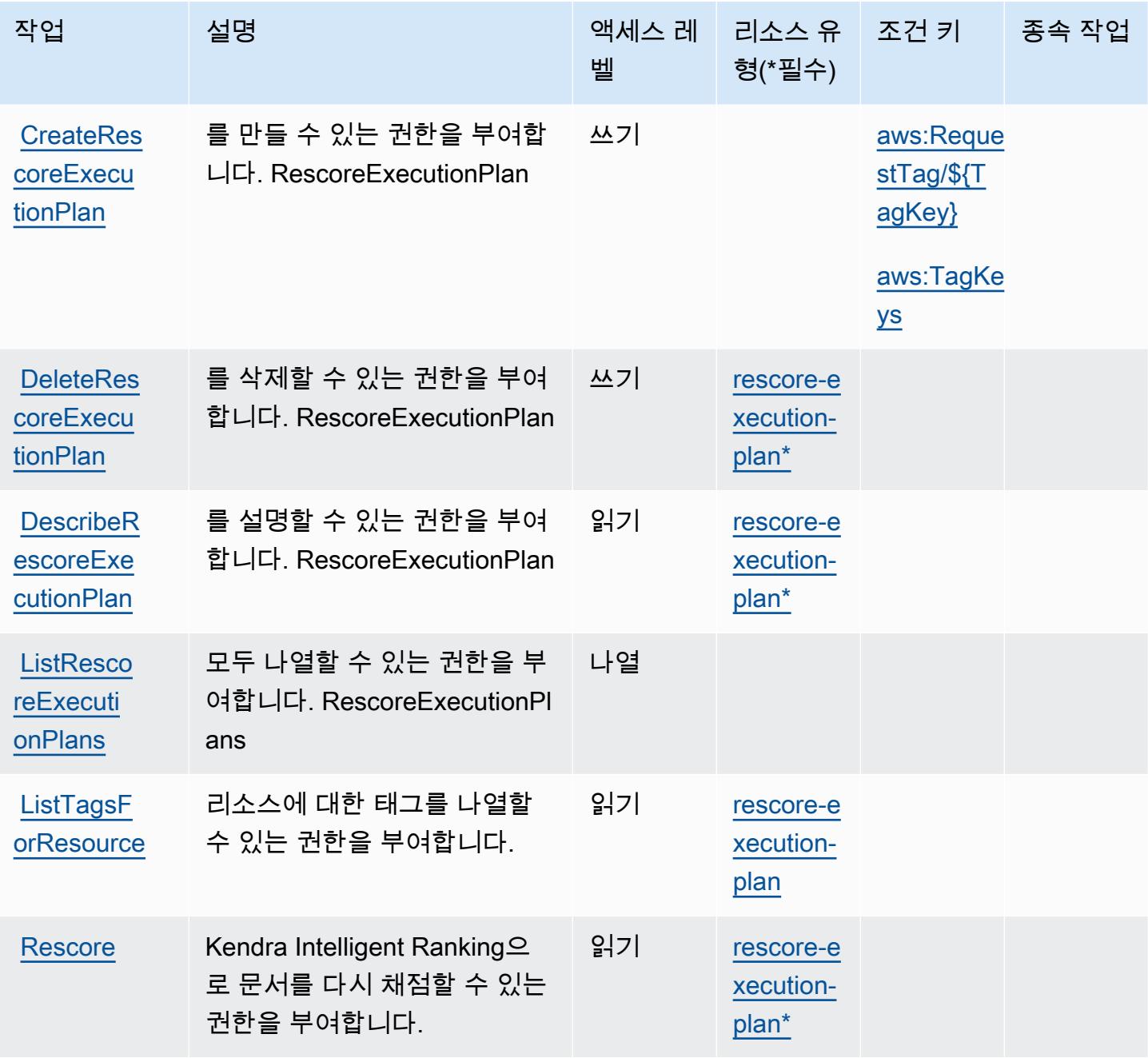

서비스 승인 참조 서비스 승인 참조

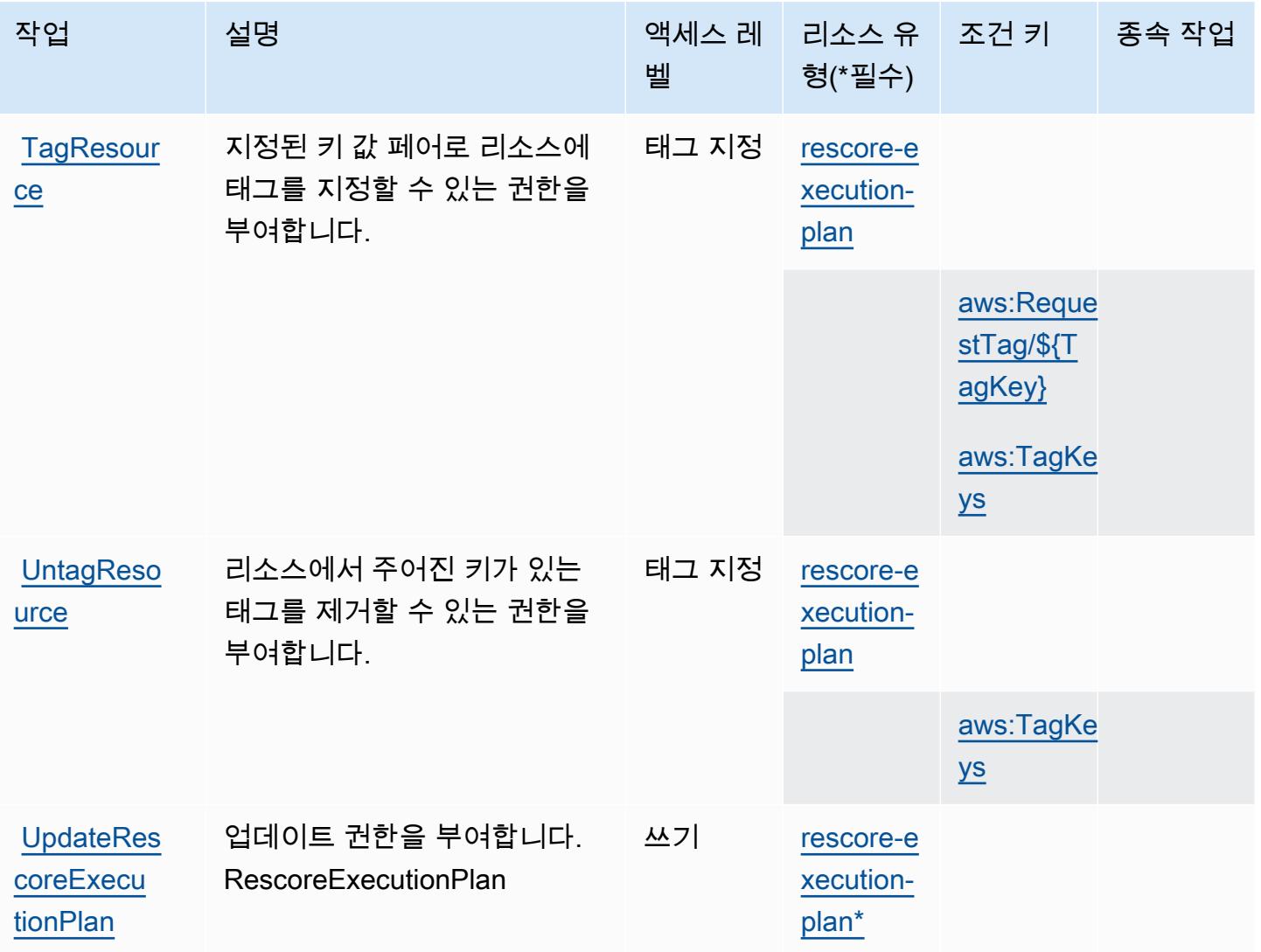

### <span id="page-2954-0"></span>Amazon Kendra Intelligent Ranking에서 정의한 리소스 유형

이 서비스에서 정의하는 리소스 유형은 다음과 같으며, IAM 권한 정책 설명의 Resource 요소에서 사 용할 수 있습니다. [작업 테이블의](#page-2952-0) 각 작업에서 해당 작업으로 지정할 수 있는 리소스 유형을 식별합니 다. 리소스 유형은 정책에 포함할 조건 키를 정의할 수도 있습니다. 이러한 키는 리소스 유형 테이블의 마지막 열에 표시됩니다. 다음 테이블의 열에 관한 자세한 내용은 [리소스 유형 테이블을](reference_policies_actions-resources-contextkeys.html#resources_table) 참조하세요.

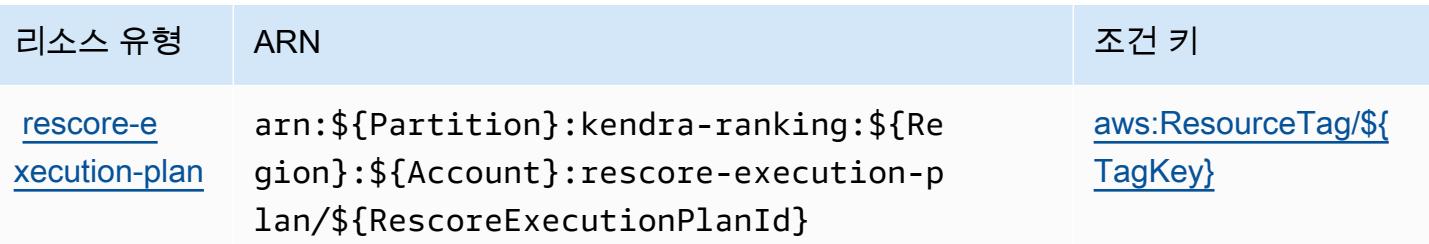

<span id="page-2955-0"></span>Amazon Kendra Intelligent Ranking에 사용되는 조건 키

Amazon Kendra Intelligent Ranking은 IAM 정책의 Condition 요소에 사용할 수 있는 다음과 같은 조 건 키를 정의합니다. 이러한 키를 사용하여 정책 설명이 적용되는 조건을 보다 상세하게 설정할 수 있 습니다. 다음 테이블의 열에 대한 자세한 내용은 [조건 키 테이블](reference_policies_actions-resources-contextkeys.html#context_keys_table)을 참조하세요.

모든 서비스에 사용할 수 있는 글로벌 조건 키를 보려면 [사용 가능한 글로벌 조건 키](https://docs.aws.amazon.com/IAM/latest/UserGuide/reference_policies_condition-keys.html#AvailableKeys)를 참조하세요.

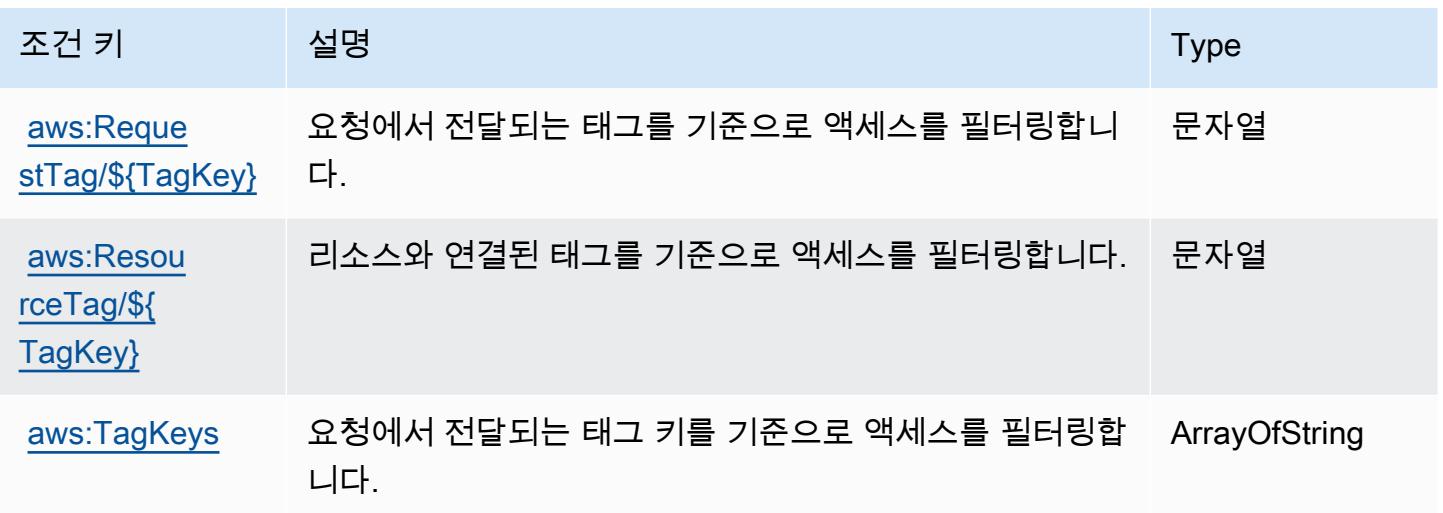

## AWS Key Management Service에 사용되는 작업, 리소스 및 조건 키

AWS 키 관리 서비스 (서비스 접두사:kms) 는 IAM 권한 정책에 사용할 수 있는 다음과 같은 서비스별 리소스, 작업 및 조건 컨텍스트 키를 제공합니다.

참조:

- [이 서비스의 구성](https://docs.aws.amazon.com/kms/latest/developerguide/overview.html) 방법을 알아봅니다.
- [이 서비스에 사용 가능한 API 작업](https://docs.aws.amazon.com/kms/latest/APIReference/) 목록을 봅니다.
- IAM 권한 정책을 [사용](https://docs.aws.amazon.com/kms/latest/developerguide/control-access.html)하여 이 서비스와 리소스를 보호하는 방법을 알아봅니다.

#### 주제

- [AWS Key Management Service에서 정의한 작업](#page-2956-0)
- [AWS Key Management Service에서 정의한 리소스 유형](#page-2982-0)
- [AWS Key Management Service에 사용되는 조건 키](#page-2983-0)

### <span id="page-2956-0"></span>AWS Key Management Service에서 정의한 작업

IAM 정책 설명의 Action 요소에서는 다음 작업을 지정할 수 있습니다. 정책을 사용하여 AWS에서 작 업할 수 있는 권한을 부여합니다. 정책에서 작업을 사용하면 일반적으로 이름이 같은 API 작업 또는 CLI 명령에 대한 액세스를 허용하거나 거부합니다. 그러나 경우에 따라 하나의 작업으로 둘 이상의 작 업에 대한 액세스가 제어됩니다. 또는 일부 작업을 수행하려면 다양한 작업이 필요합니다.

작업 테이블의 리소스 유형 열에는 각 작업이 리소스 수준 권한을 지원하는지 여부가 표시됩니다. 리 소스 열에 값이 없으면 정책 문의 Resource 요소에서 정책이 적용되는 모든 리소스("\*")를 지정해야 합니다. 리소스 열에 리소스 유형이 포함되어 있으면 해당 작업 시 문에서 해당 유형의 ARN을 지정 할 수 있습니다. 작업에 필요한 리소스가 하나 이상 있는 경우, 호출자에게 해당 리소스와 함께 작업을 사용할 수 있는 권한이 있어야 합니다. 필수 리소스는 테이블에서 별표(\*)로 표시됩니다. IAM 정책의 Resource 요소로 리소스 액세스를 제한하는 경우, 각 필수 리소스 유형에 대해 ARN 또는 패턴을 포 함해야 합니다. 일부 작업은 다수의 리소스 유형을 지원합니다. 리소스 유형이 옵션(필수 리소스로 표 시되지 않은 경우)인 경우에는 선택적 리소스 유형 중 하나를 사용하도록 선택할 수 있습니다.

작업 테이블의 조건 키 열에는 정책 설명의 Condition 요소에서 지정할 수 있는 키가 포함됩니다. 서 비스의 리소스와 연결된 조건 키에 대한 자세한 내용은 리소스 유형 테이블의 조건 키 열을 참조하세 요.

#### **a** Note

리소스 조건 키는 [리소스 유형](#page-2982-0) 표에 나열되어 있습니다. 작업에 적용되는 리소스 유형에 대한 링크는 리소스 유형(\*필수) 작업 표의 열에서 찾을 수 있습니다. 리소스 유형 테이블의 리소스 유형에는 조건 키 열이 포함되고 이는 작업 표의 작업에 적용되는 리소스 조건 키입니다.

다음 테이블의 열에 대한 자세한 내용은 [작업 테이블](reference_policies_actions-resources-contextkeys.html#actions_table)을 참조하세요.

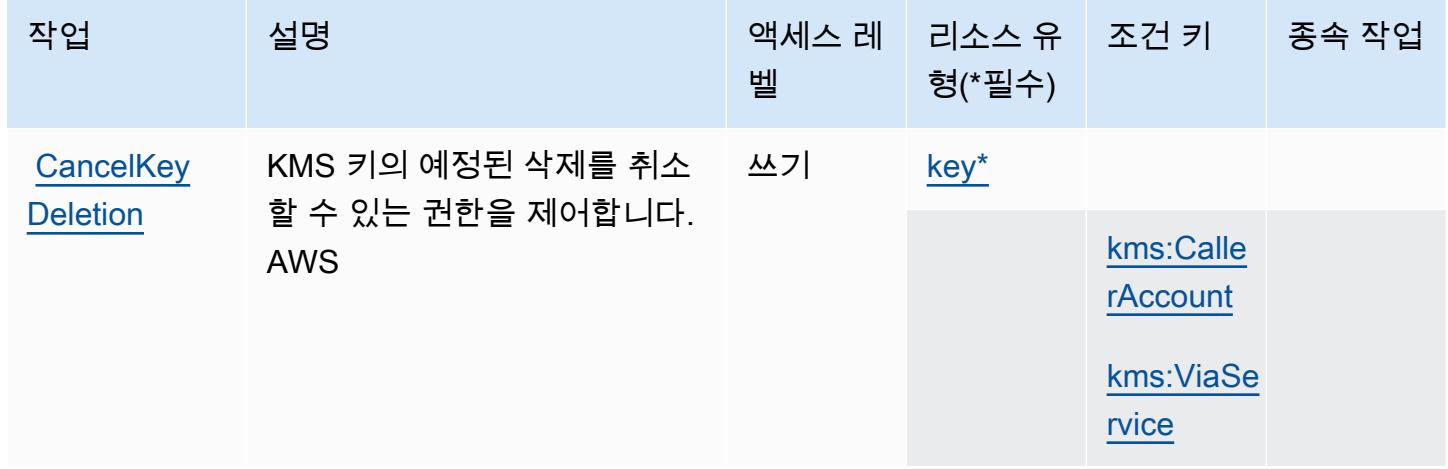

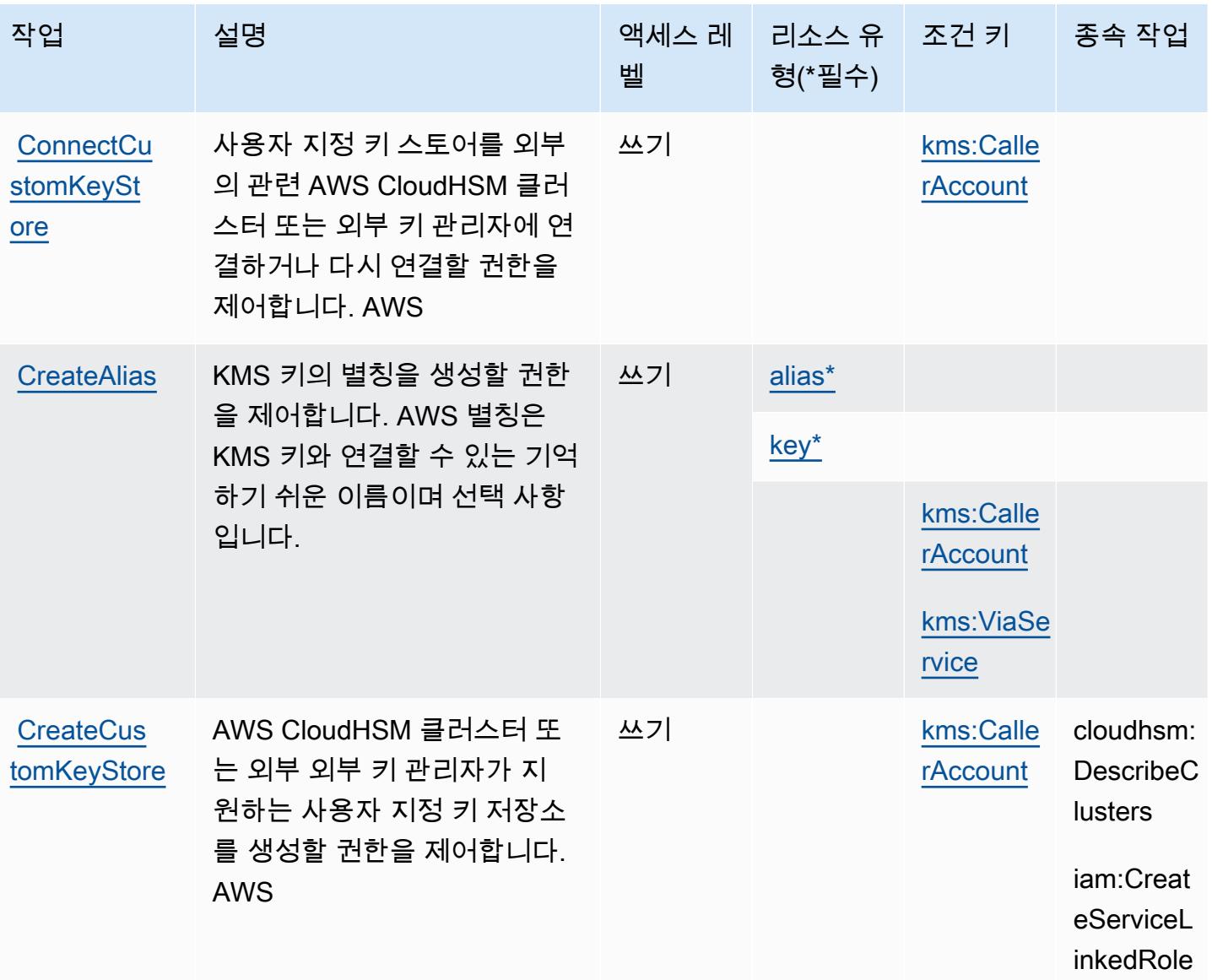

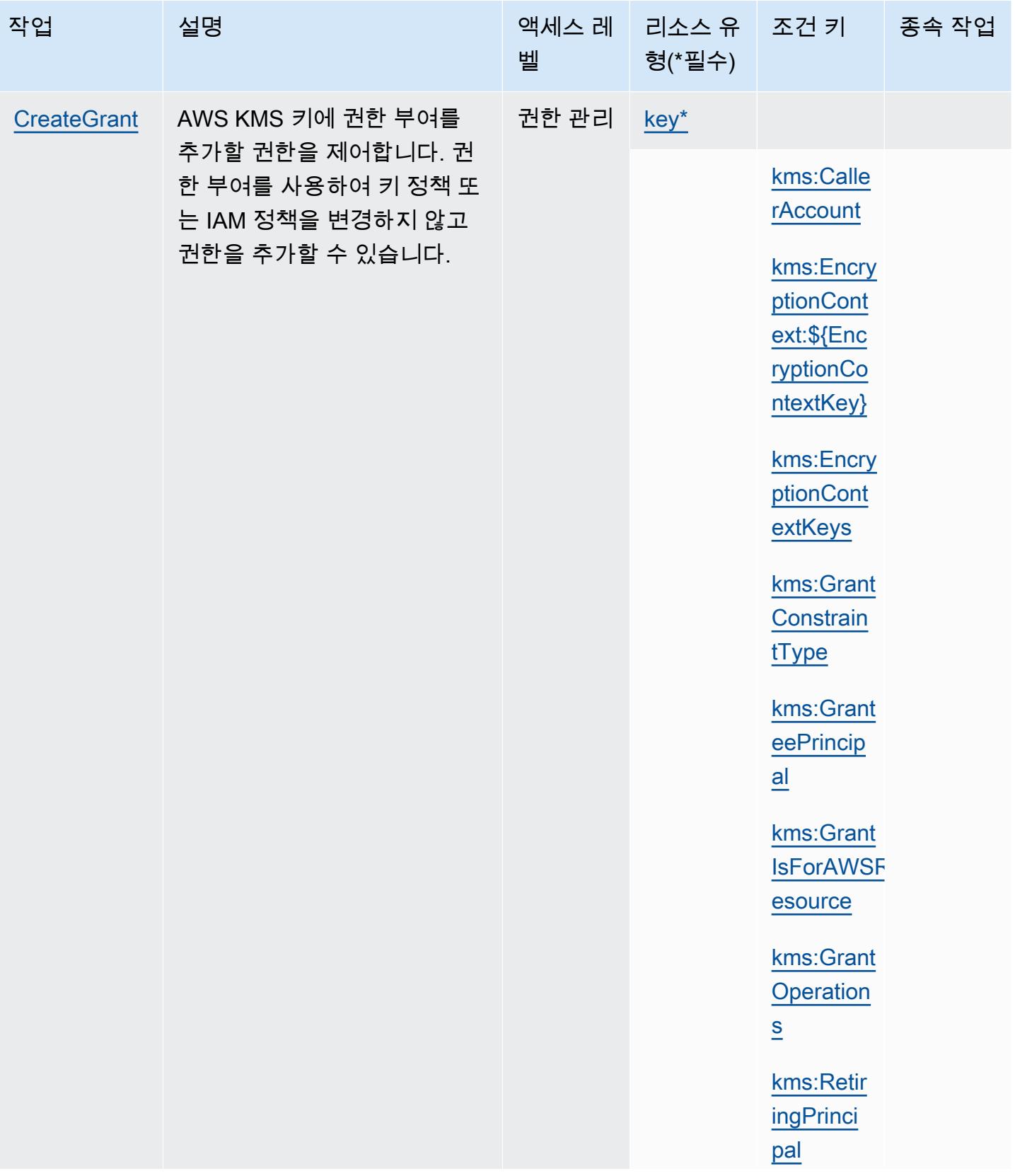

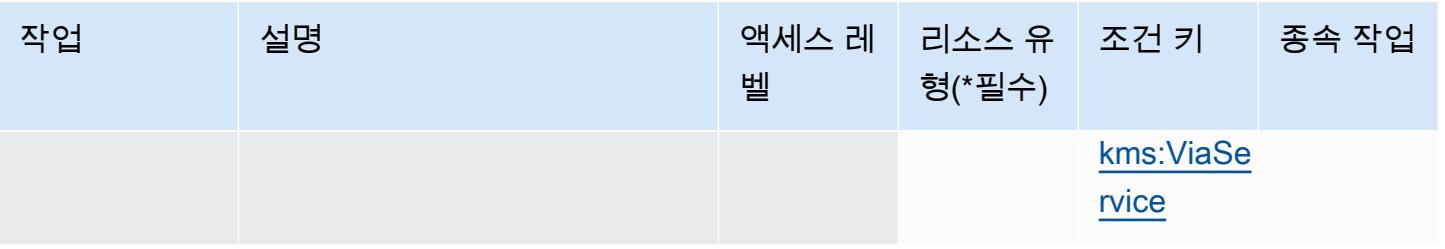

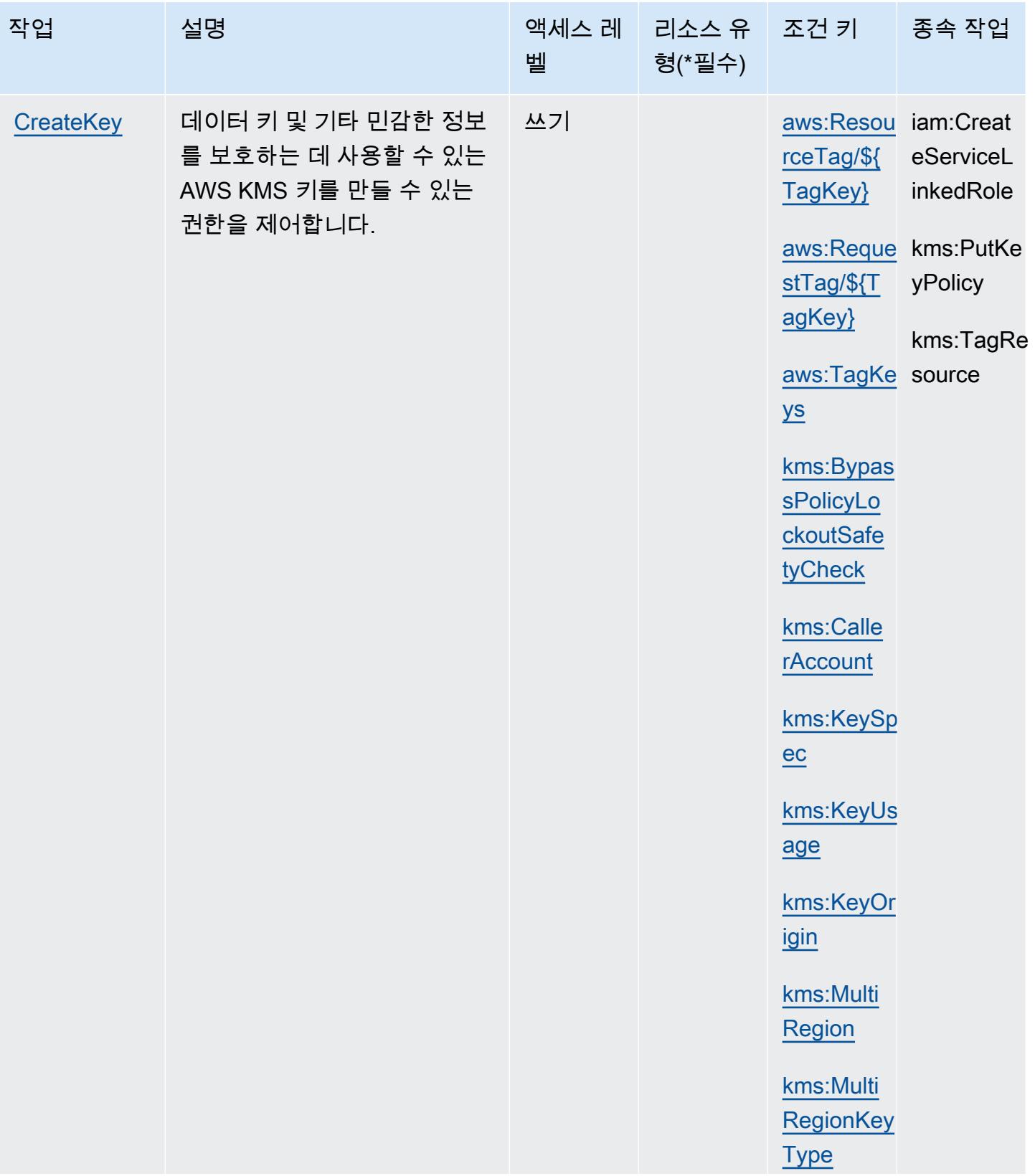

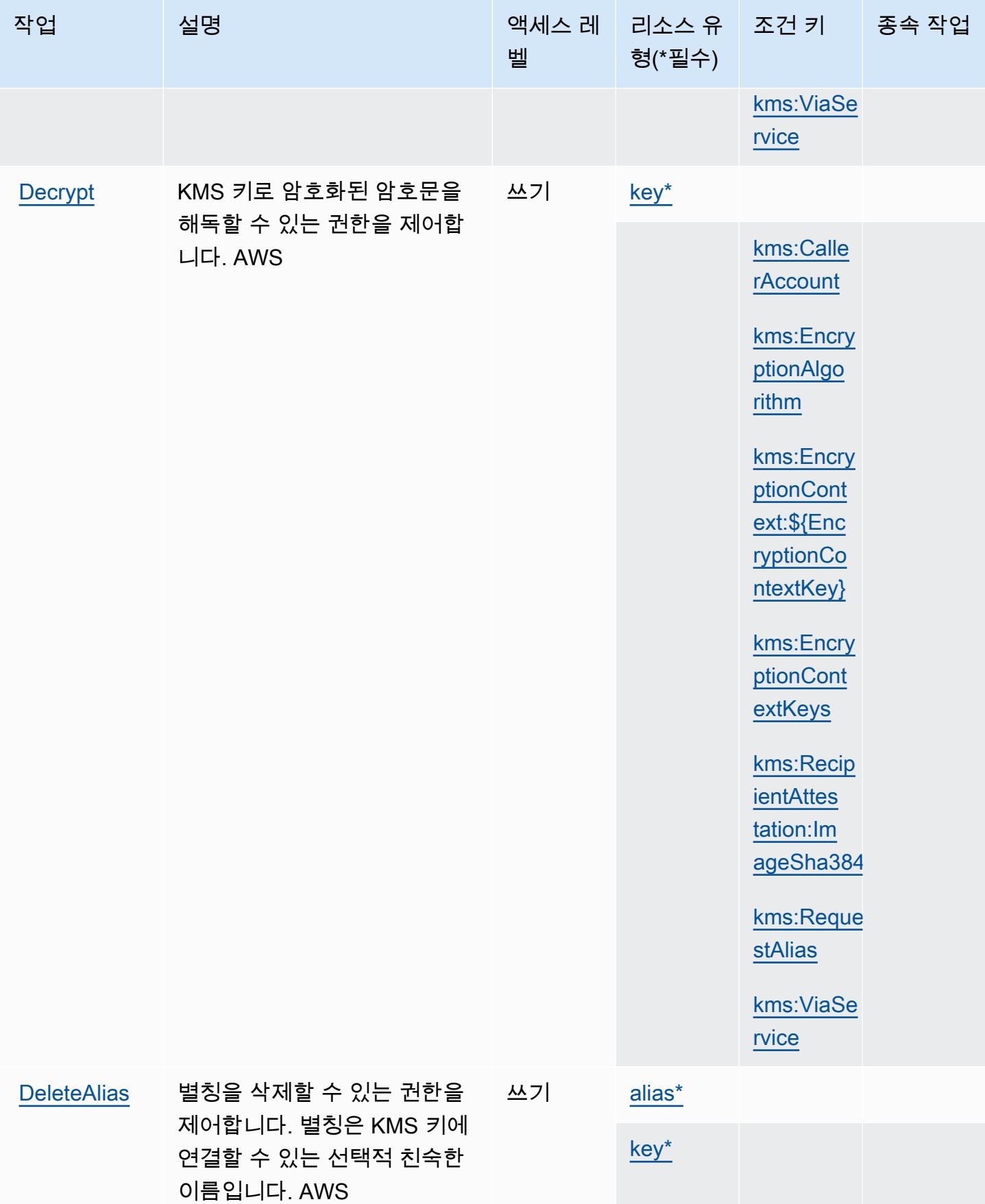

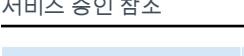

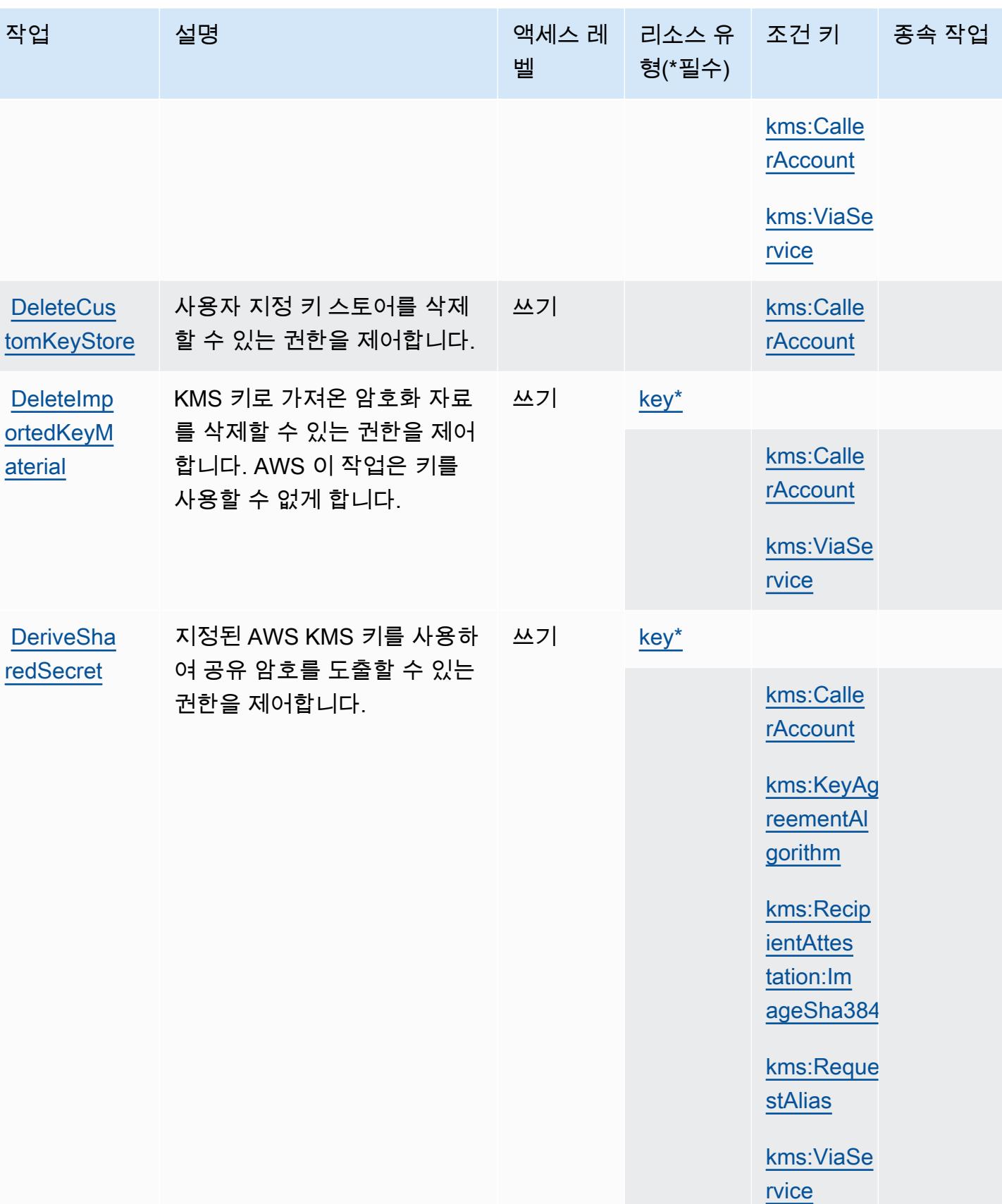

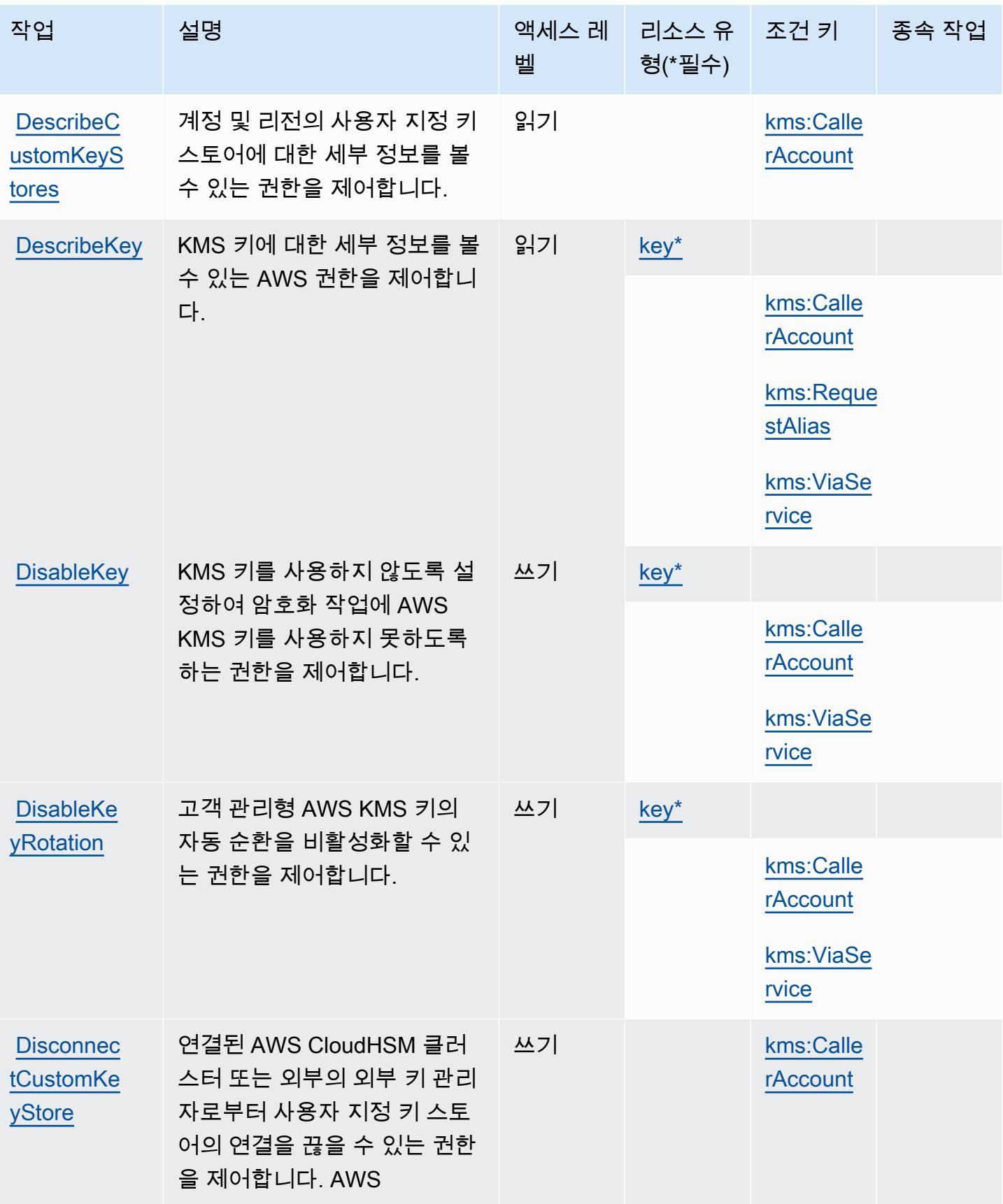

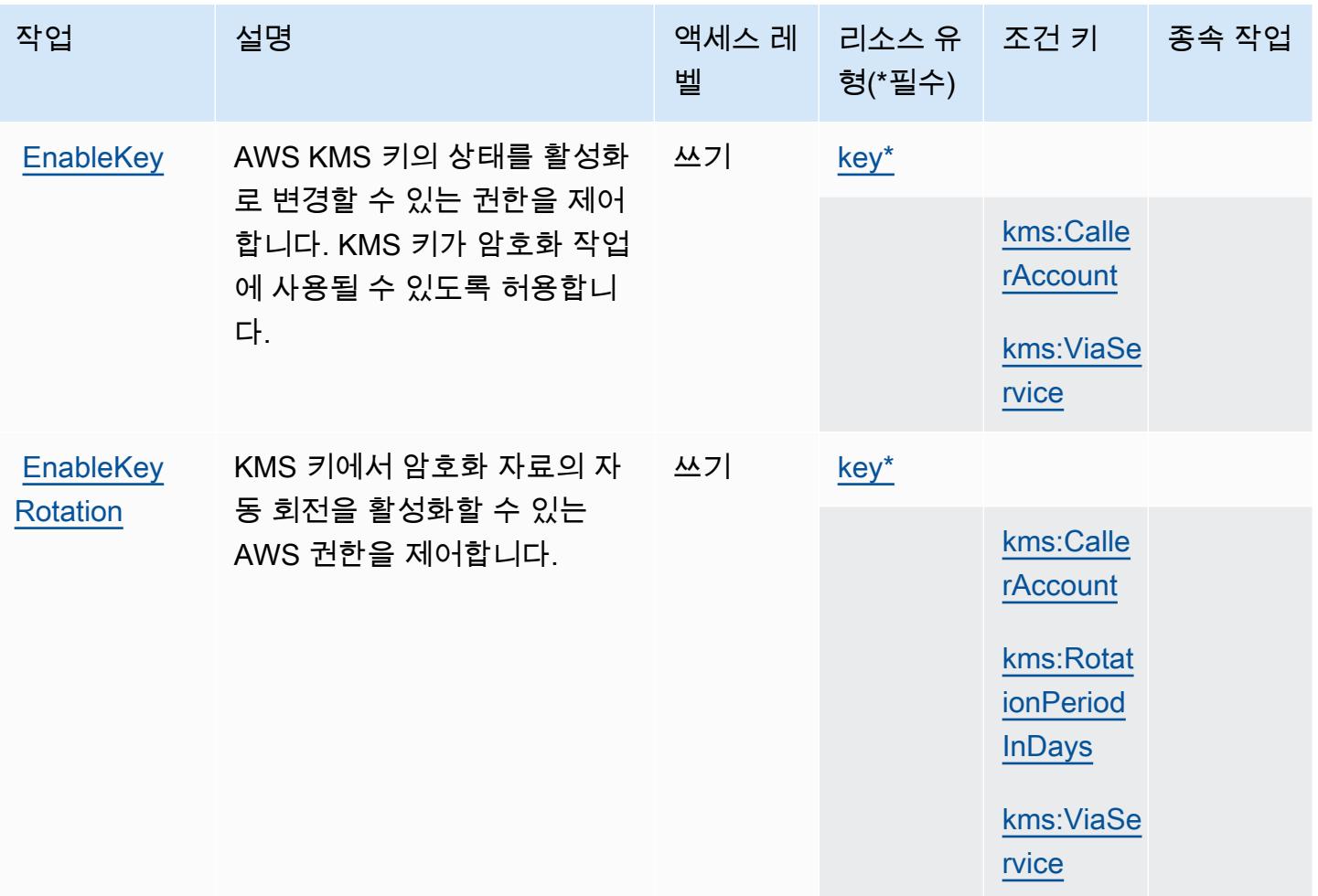

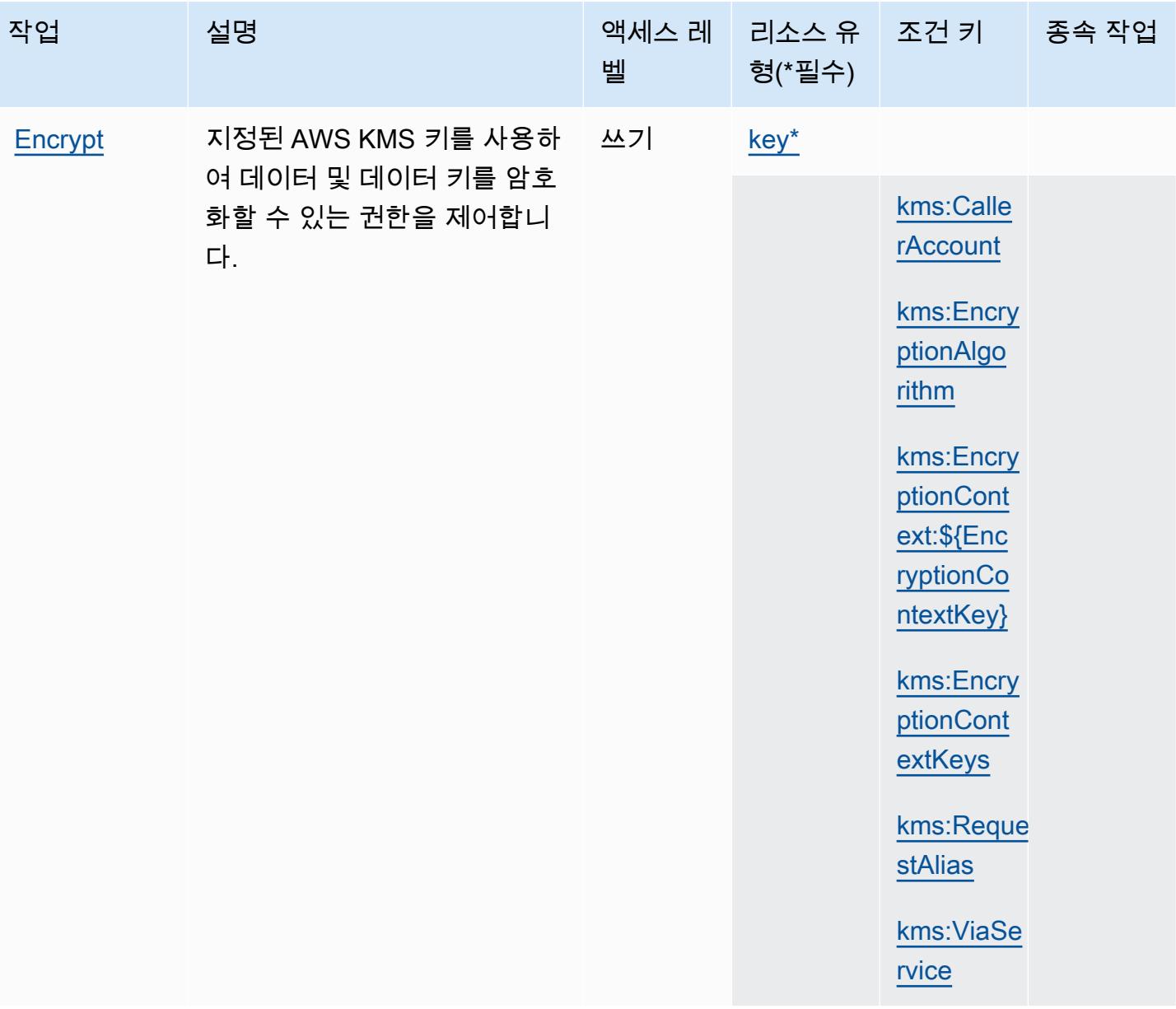

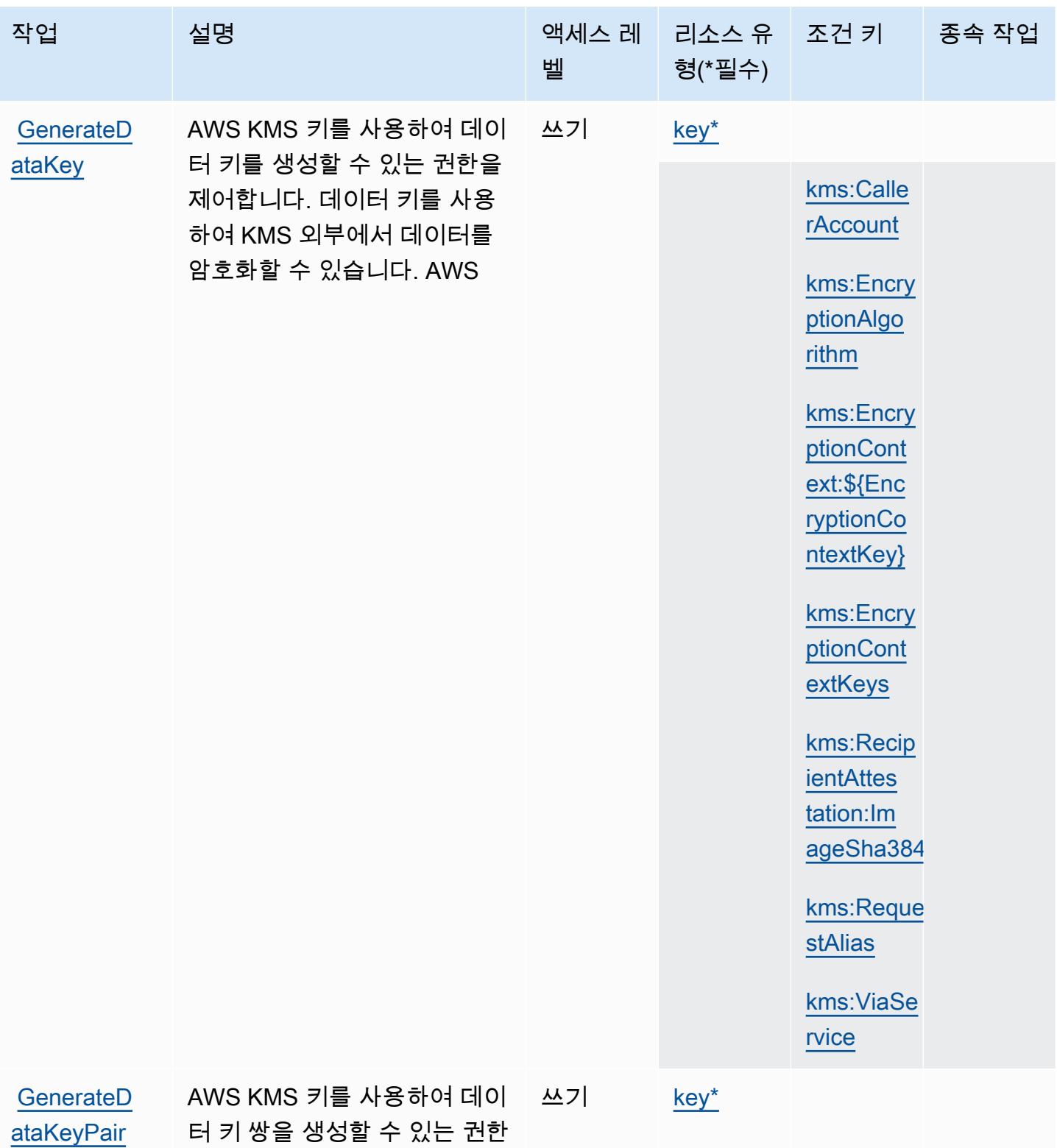

을 제어합니다.

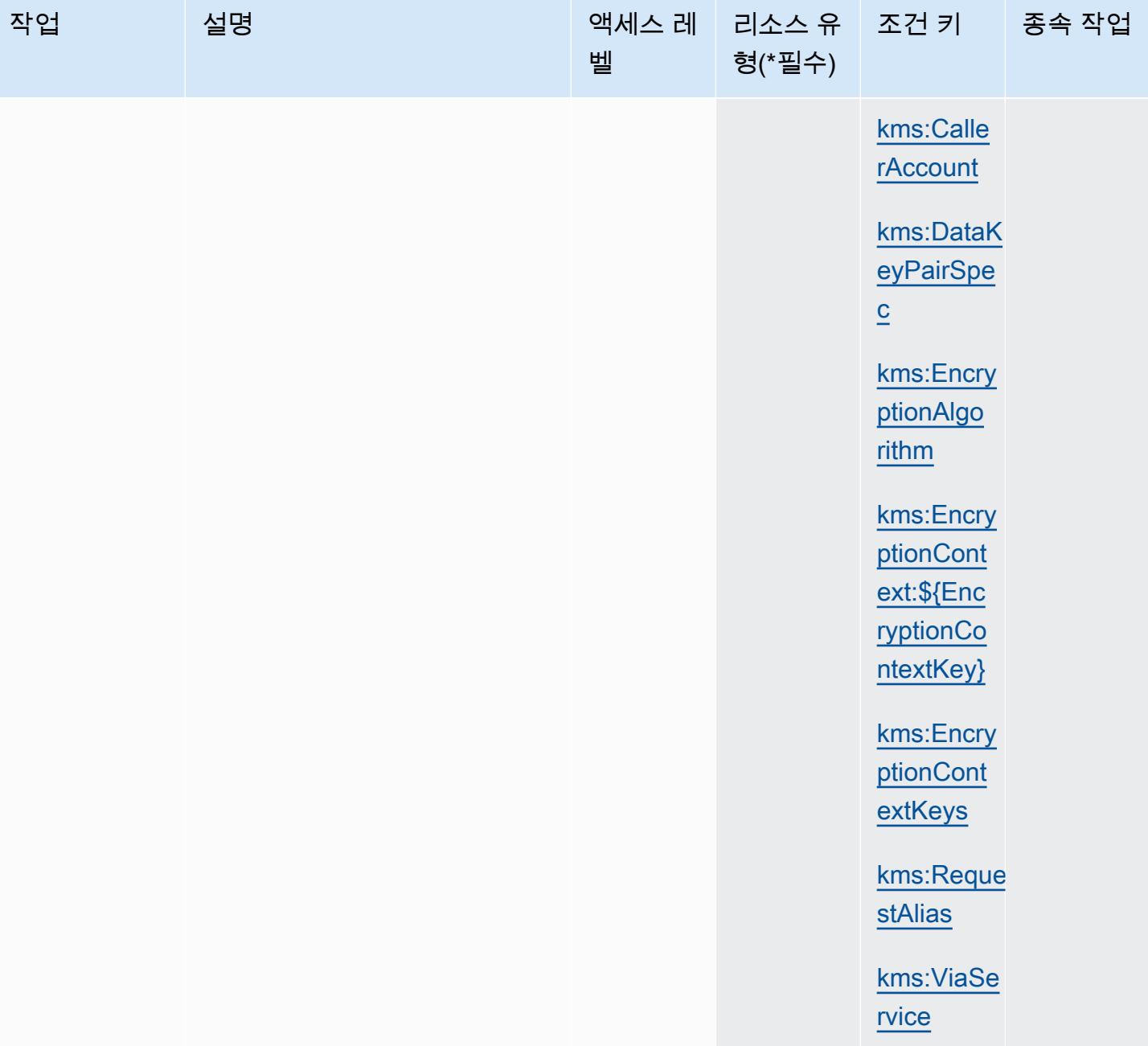

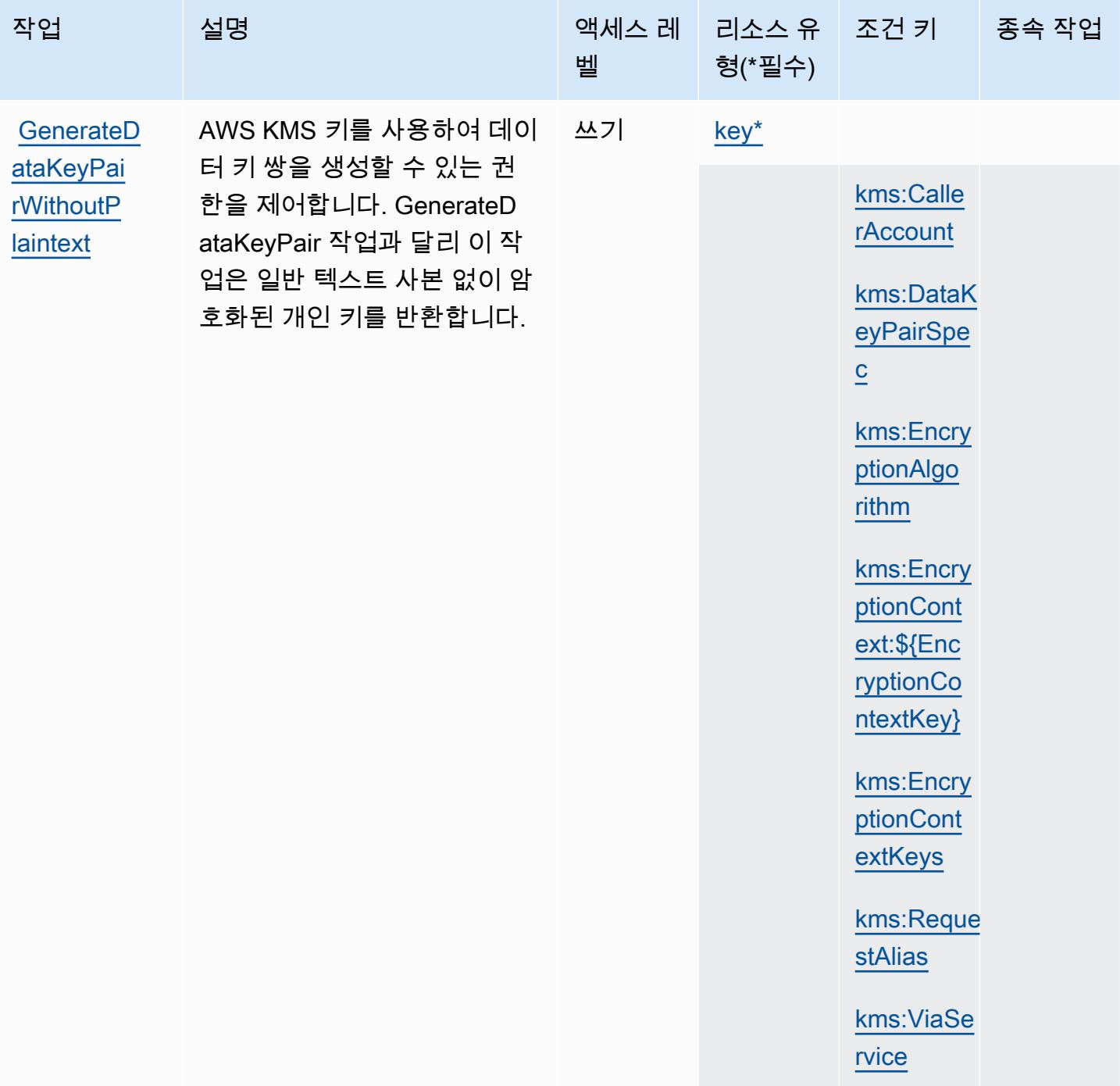

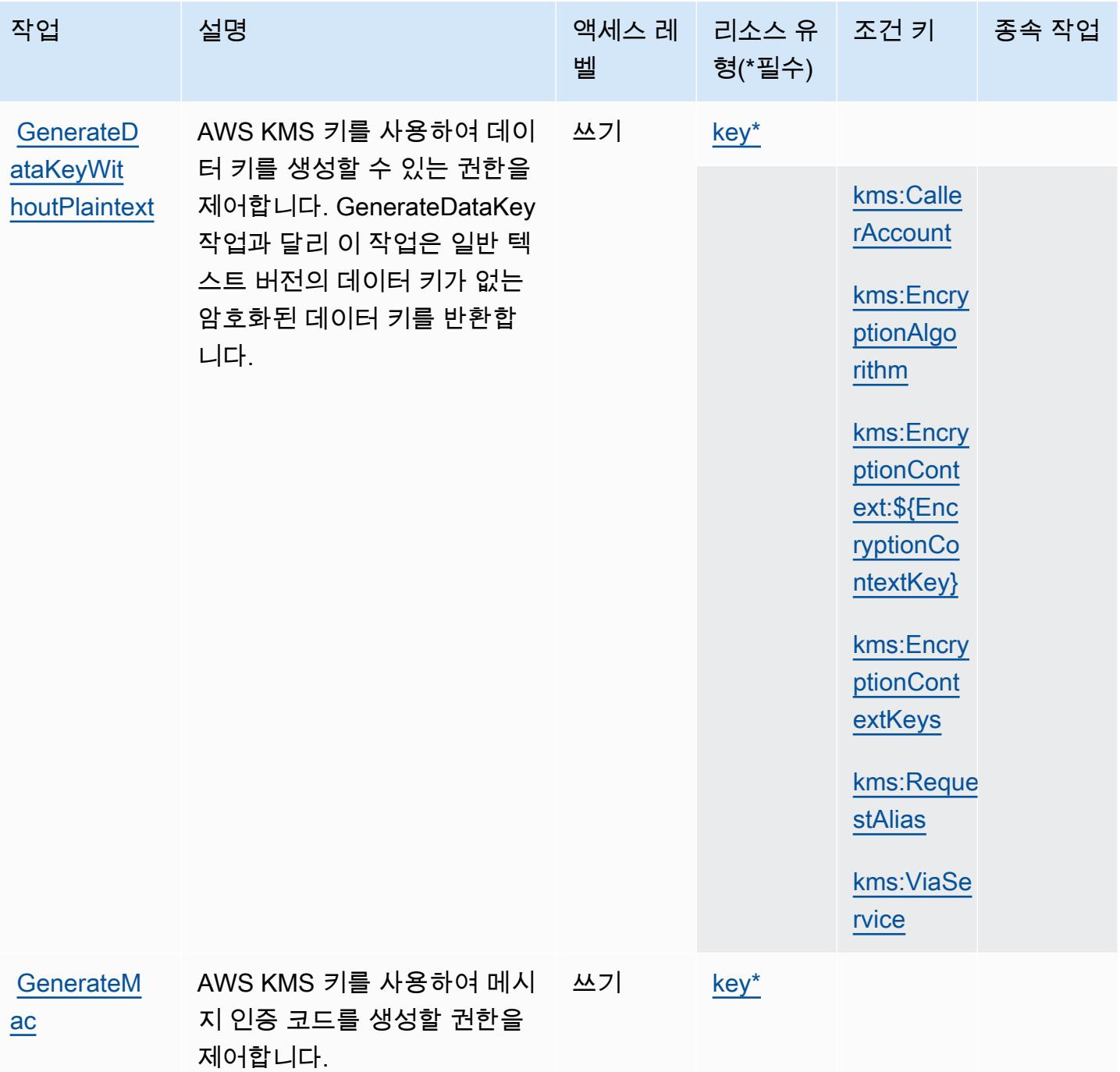

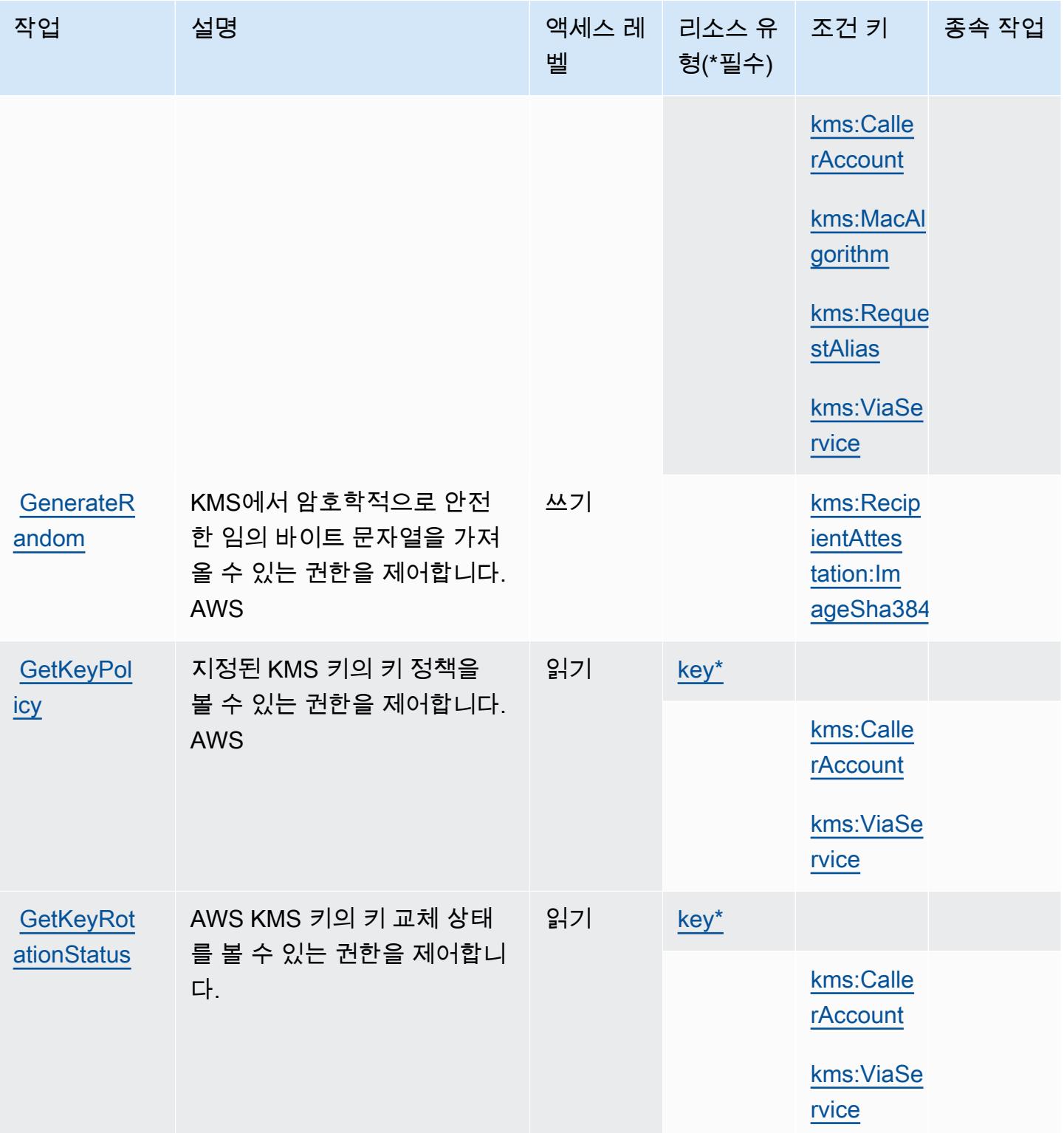

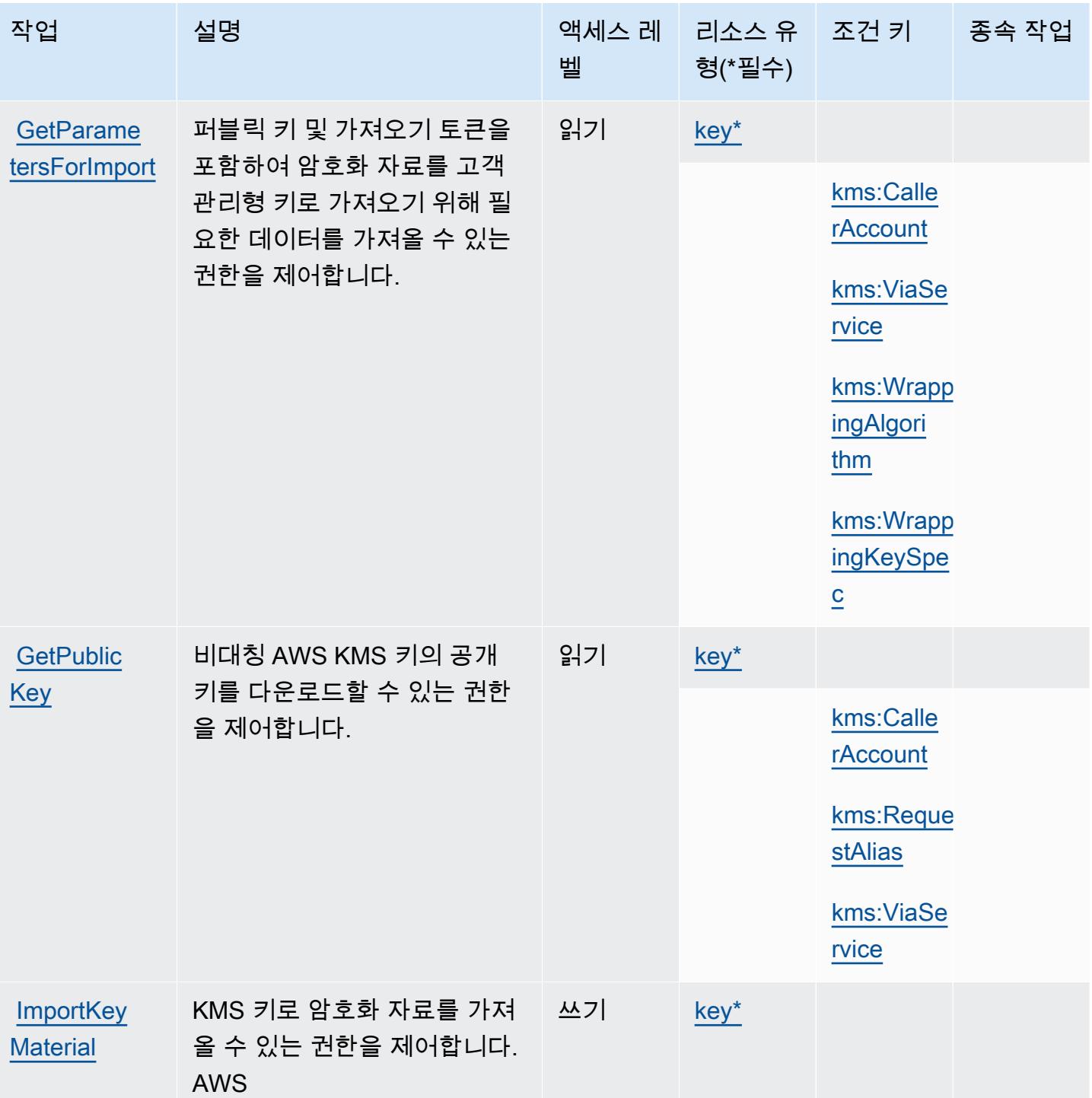

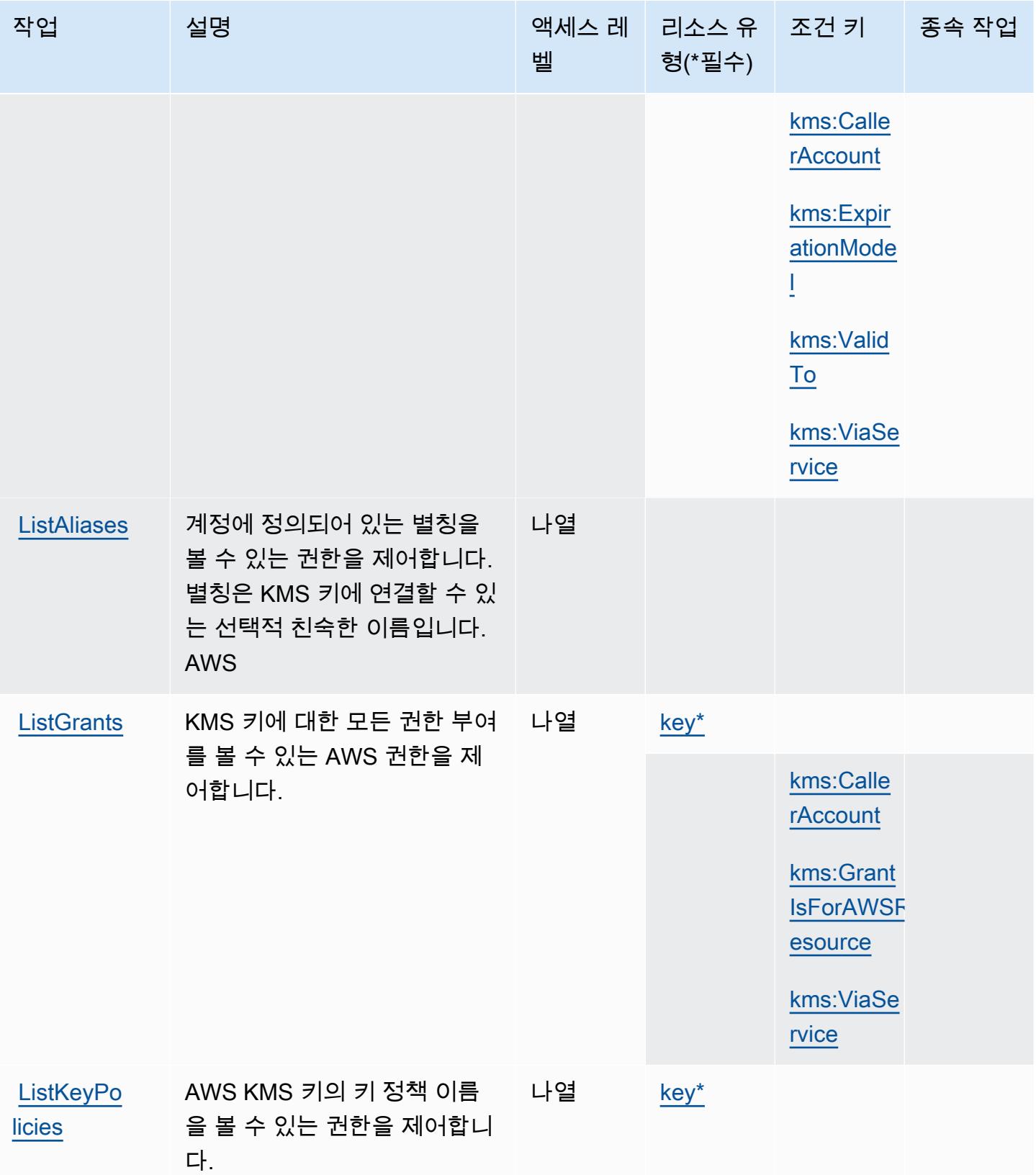

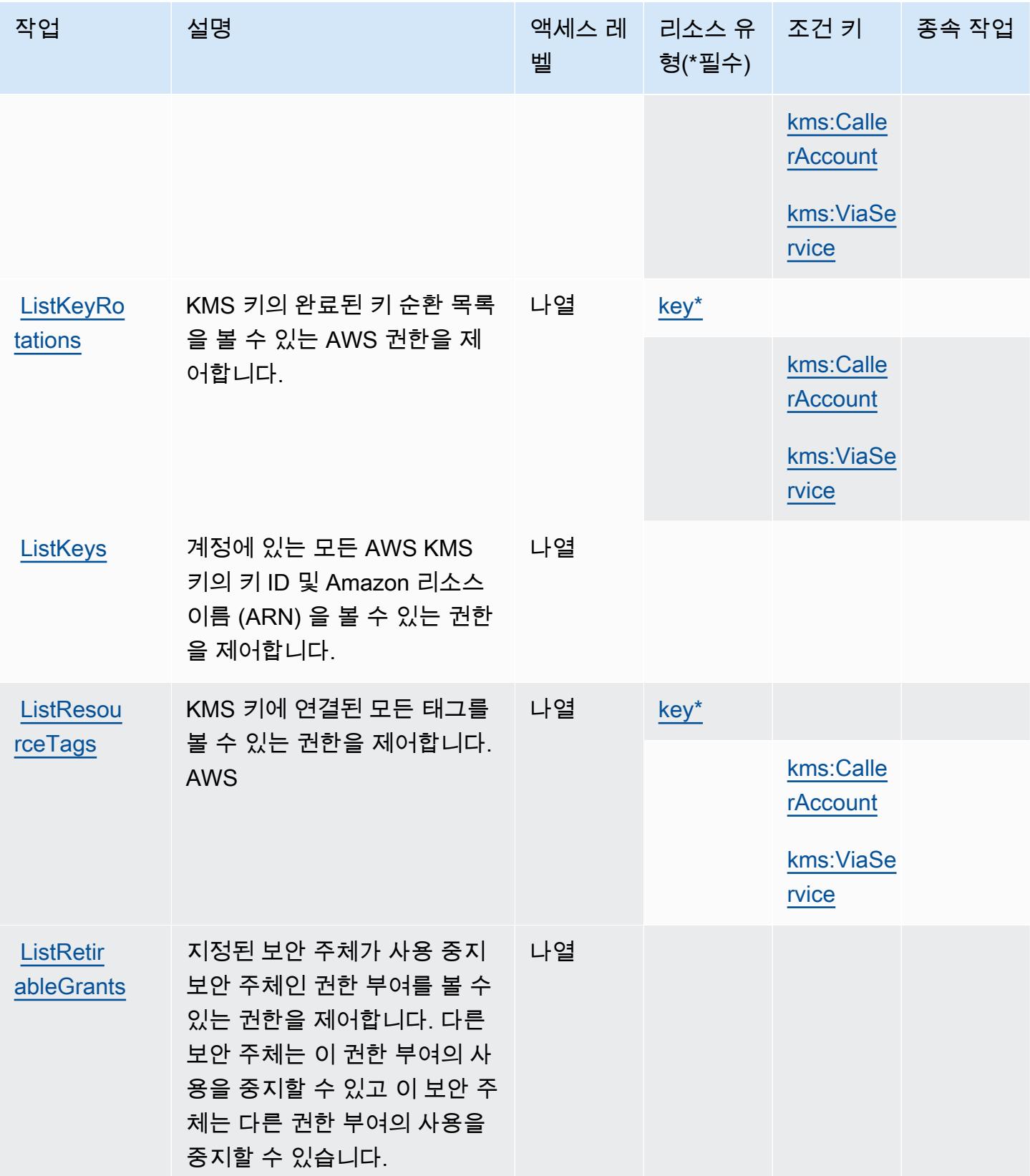

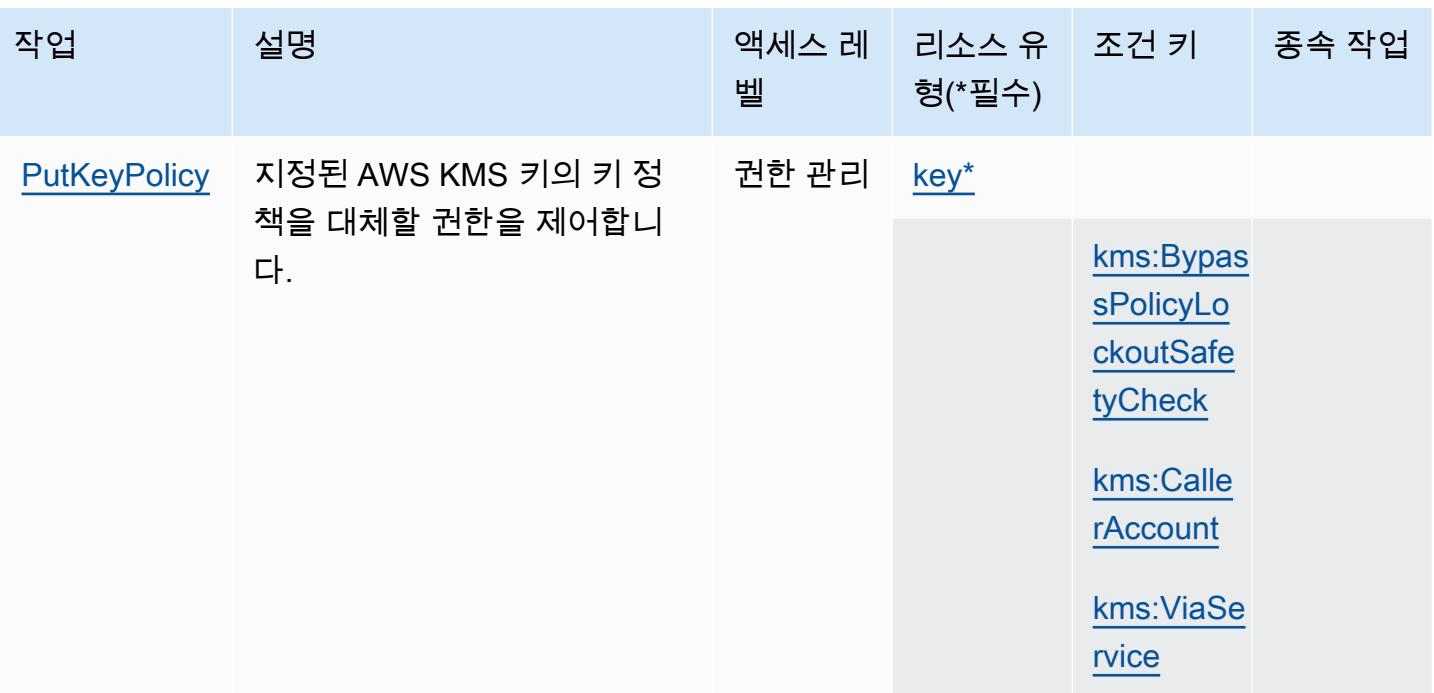

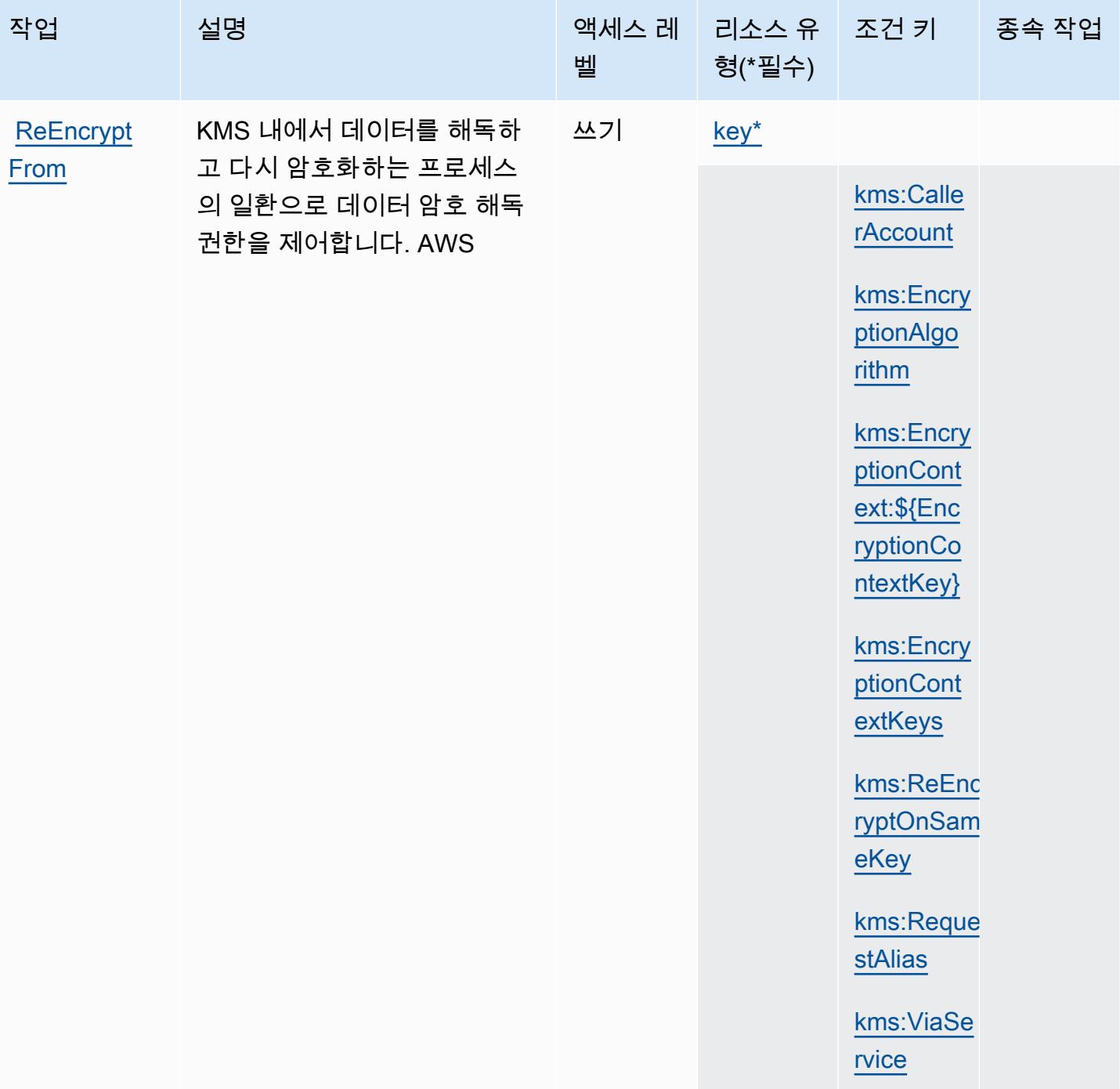

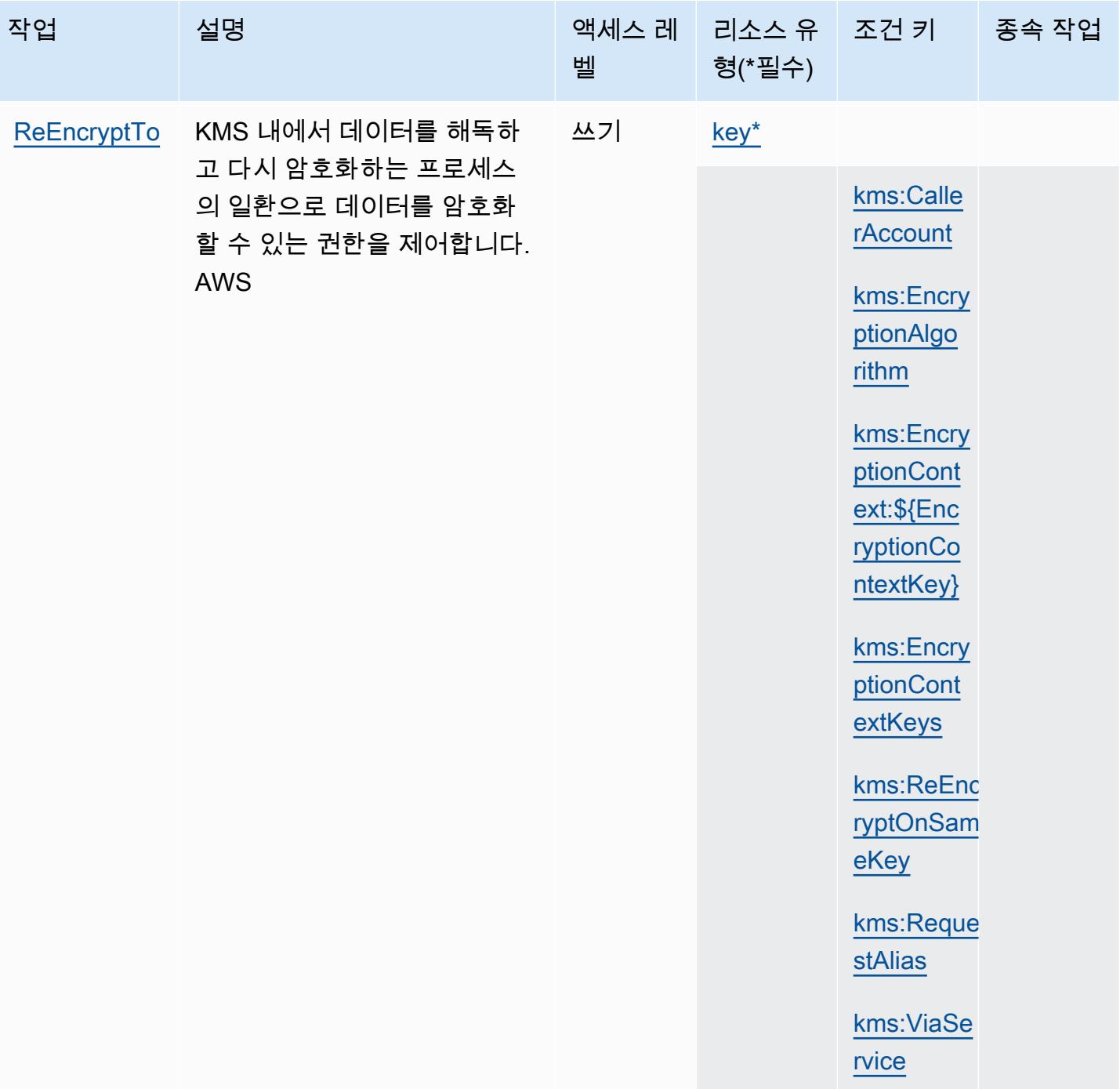

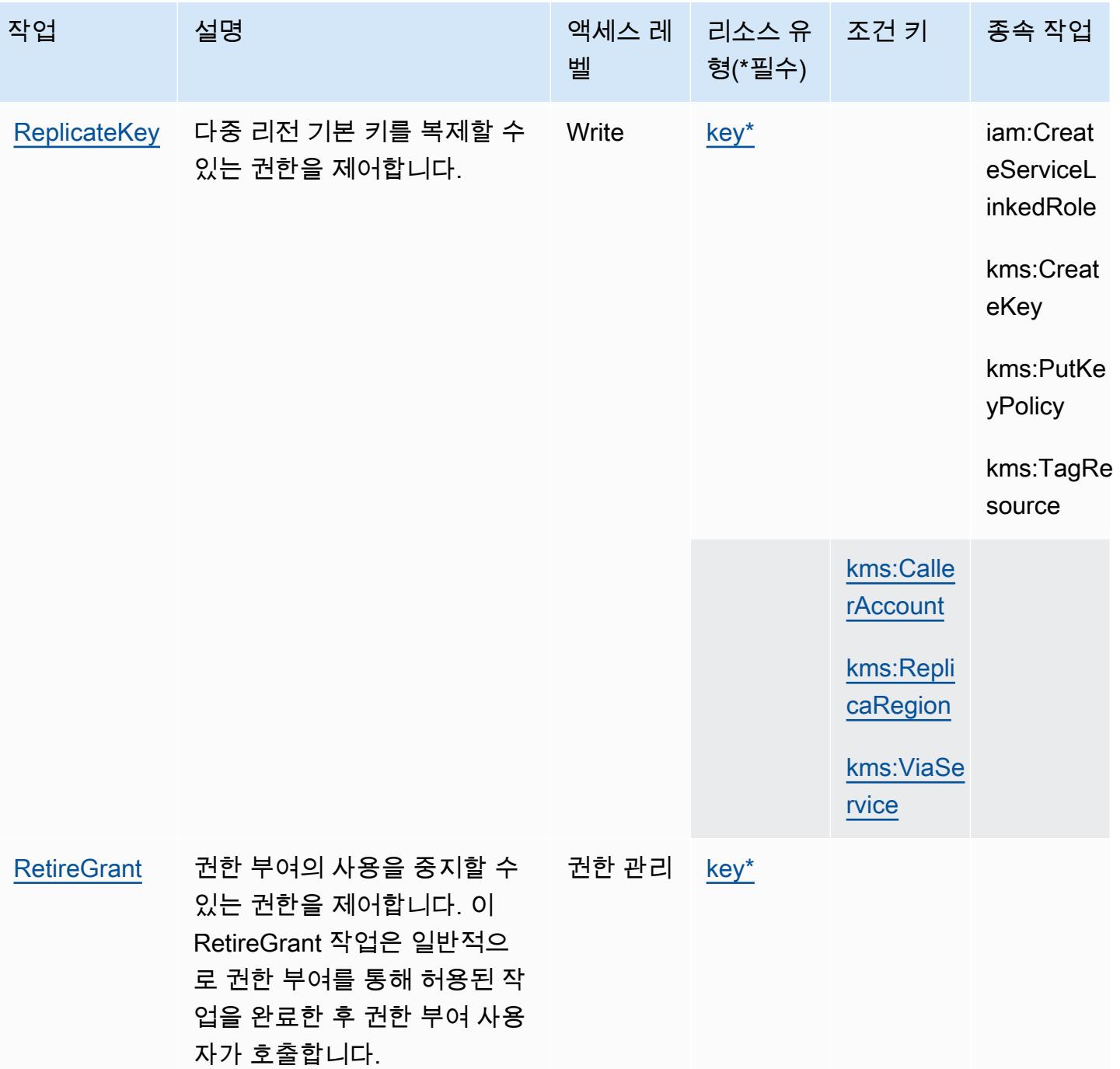

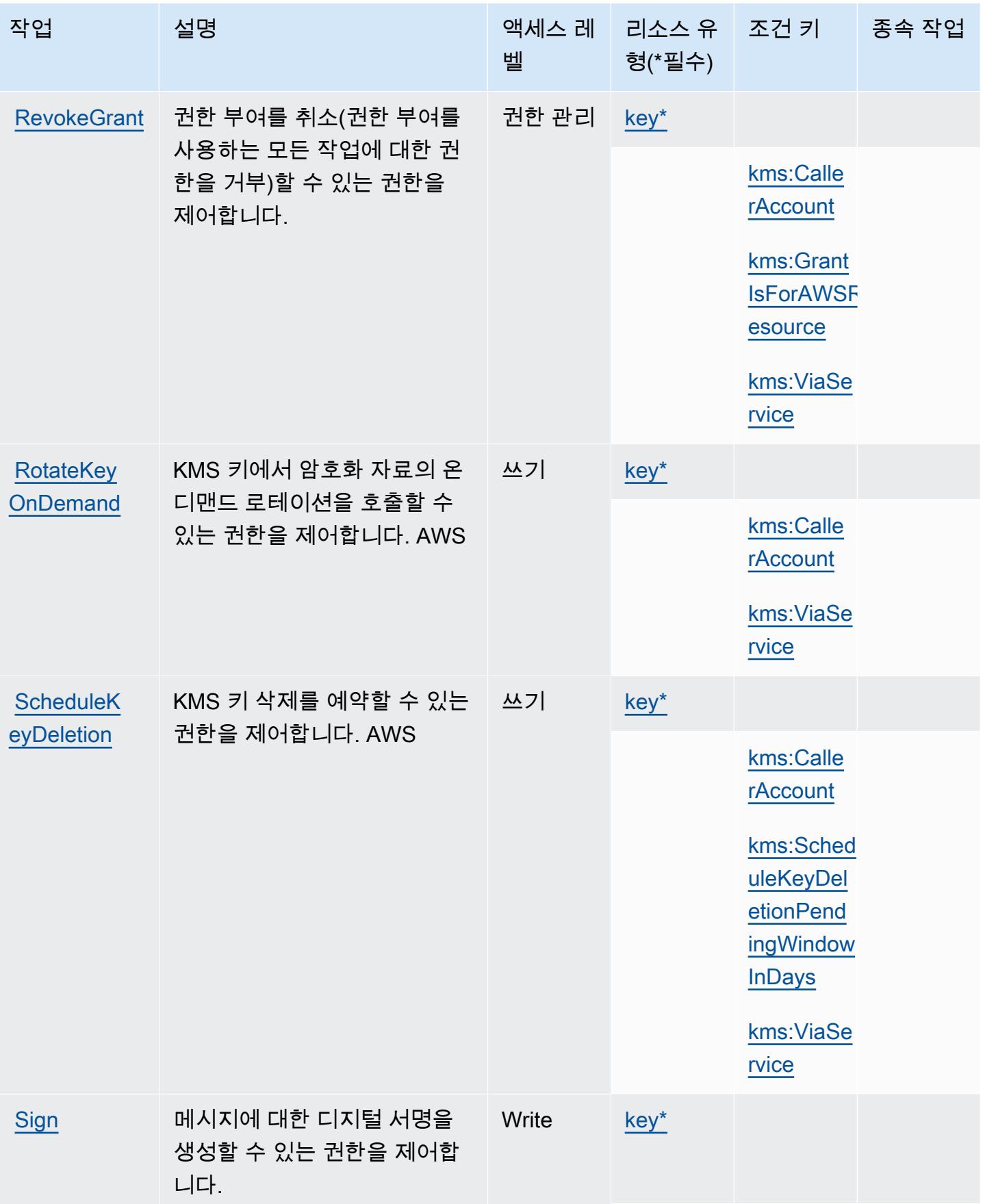

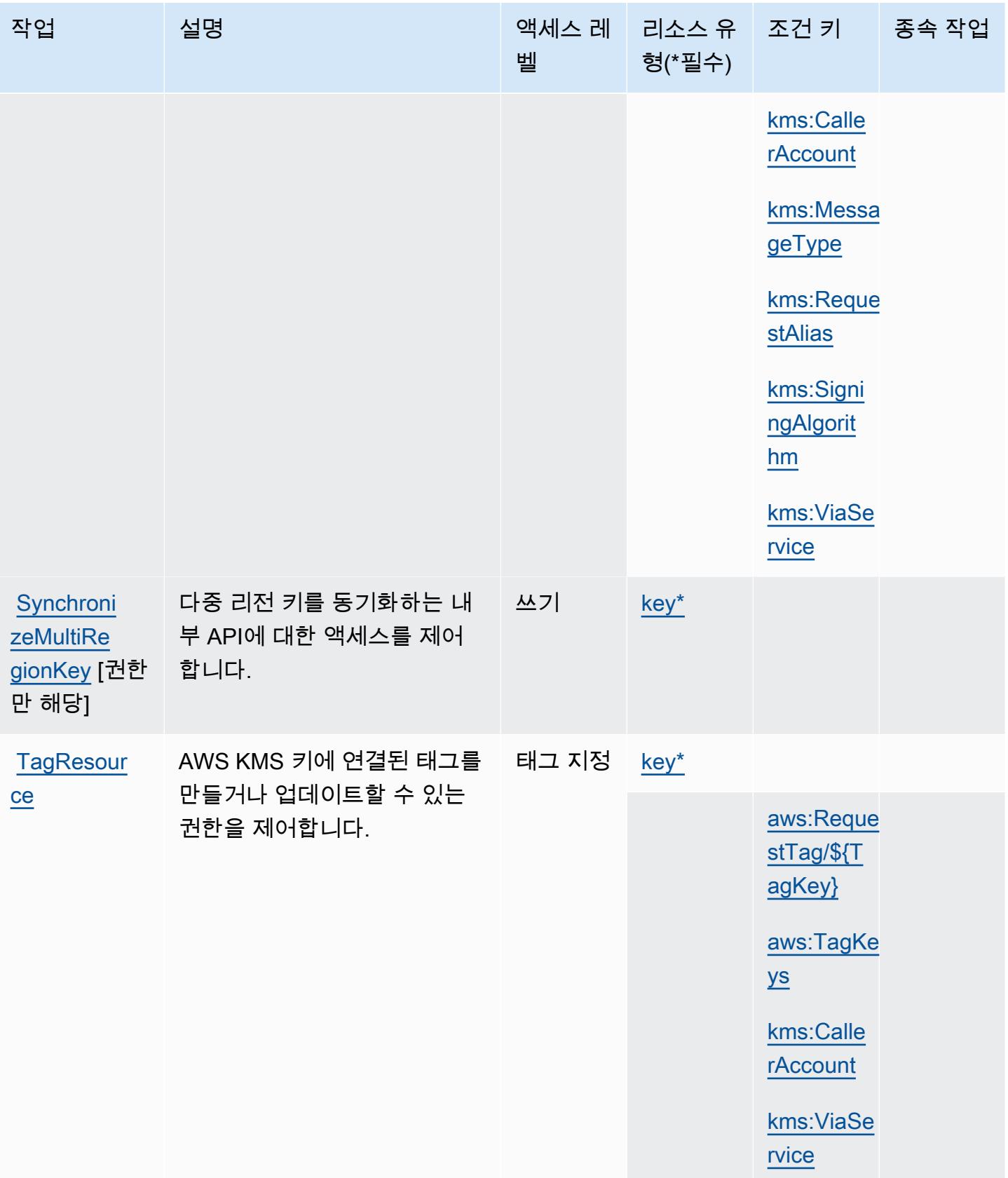

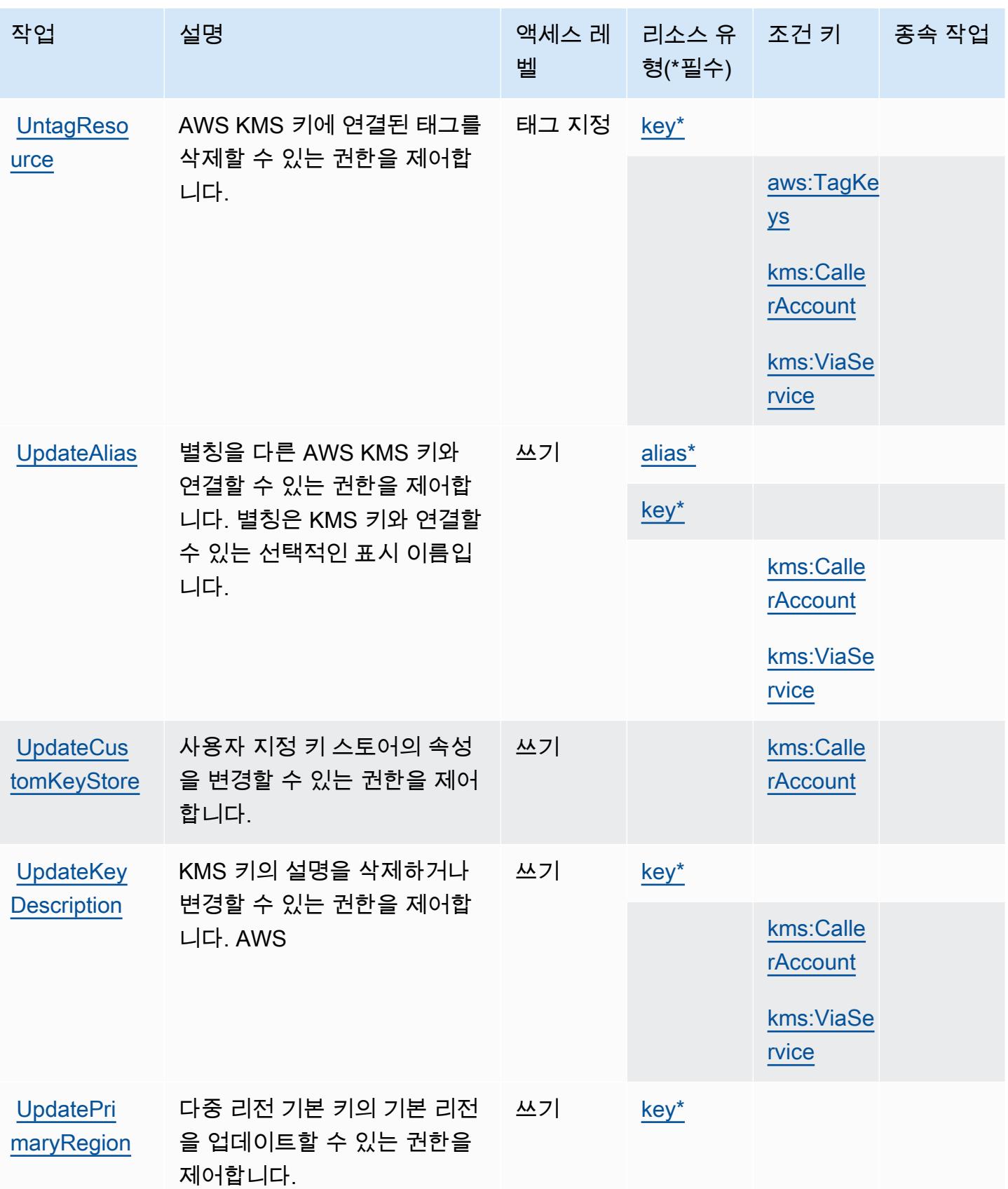

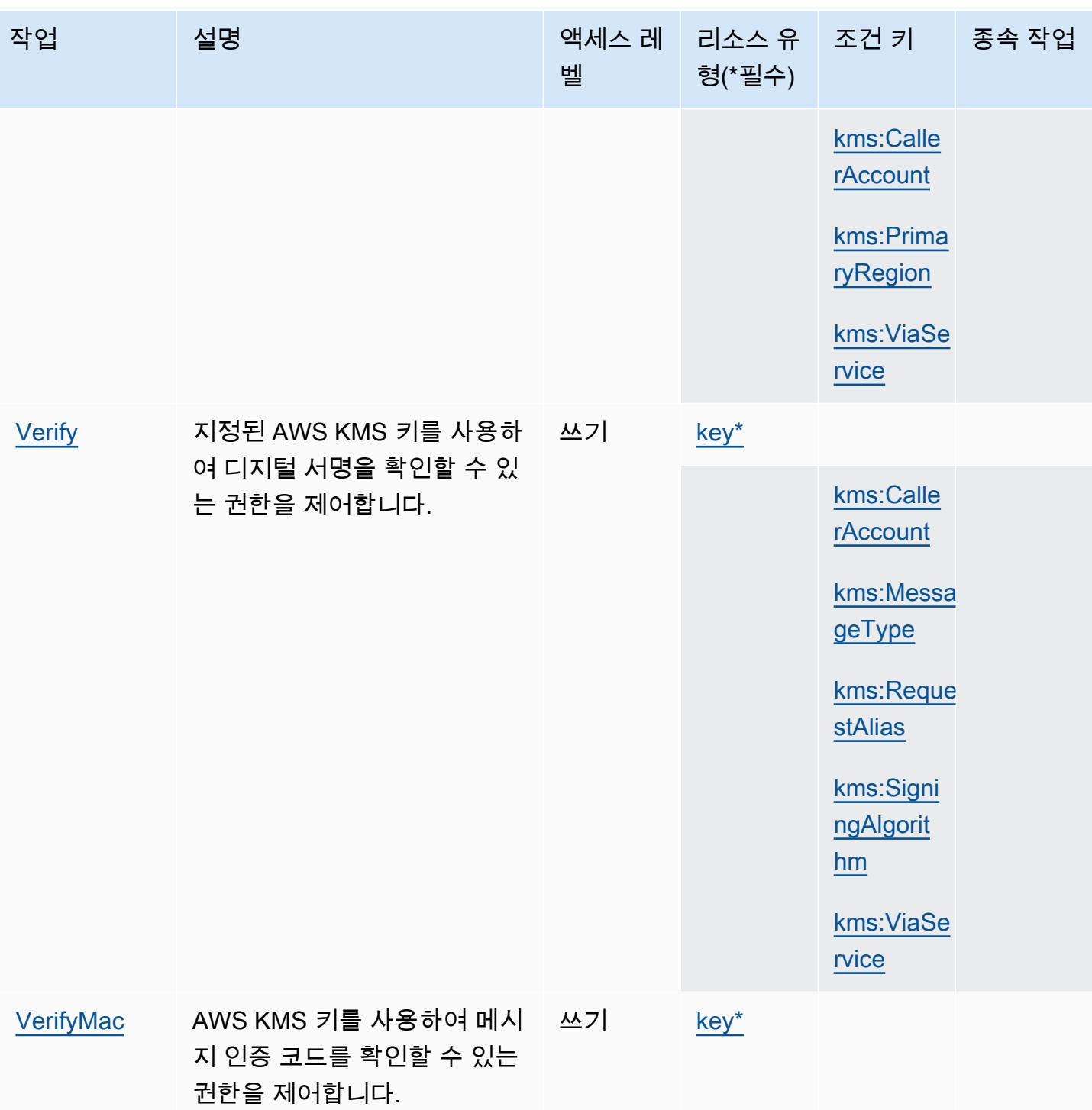

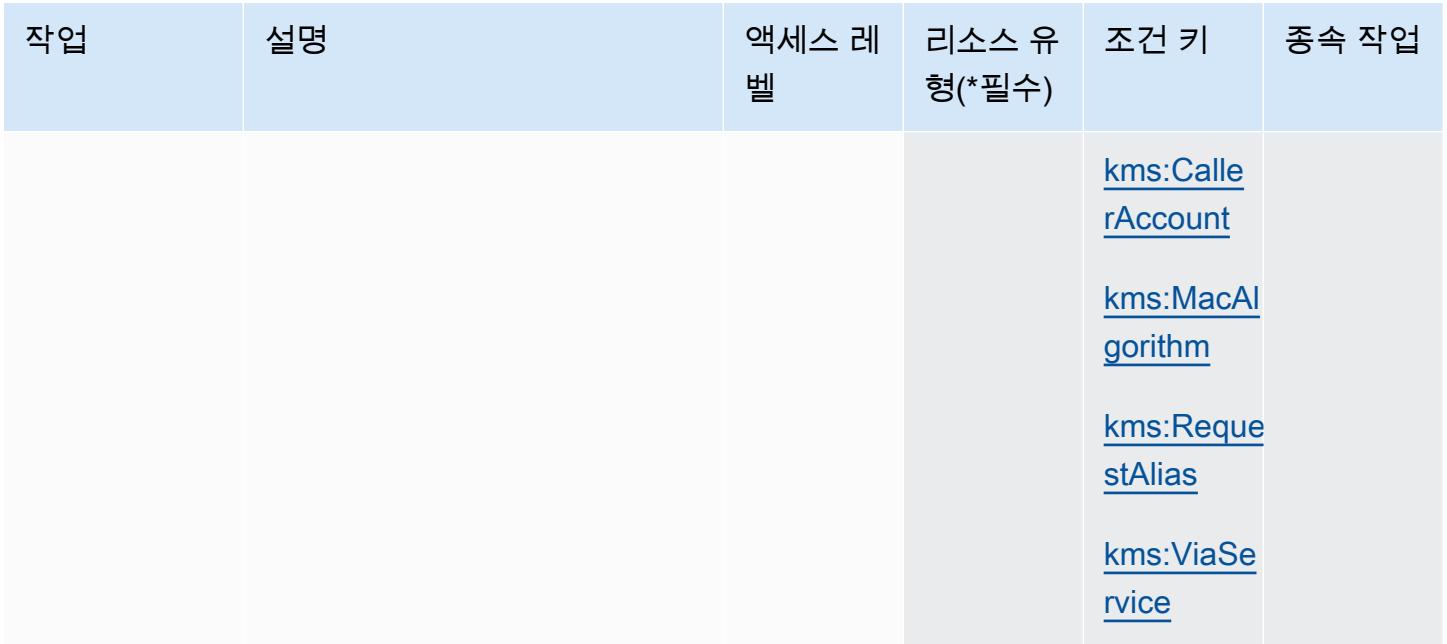

### <span id="page-2982-0"></span>AWS Key Management Service에서 정의한 리소스 유형

이 서비스에서 정의하는 리소스 유형은 다음과 같으며, IAM 권한 정책 설명의 Resource 요소에서 사 용할 수 있습니다. [작업 테이블의](#page-2956-0) 각 작업에서 해당 작업으로 지정할 수 있는 리소스 유형을 식별합니 다. 리소스 유형은 정책에 포함할 조건 키를 정의할 수도 있습니다. 이러한 키는 리소스 유형 테이블의 마지막 열에 표시됩니다. 다음 테이블의 열에 관한 자세한 내용은 [리소스 유형 테이블을](reference_policies_actions-resources-contextkeys.html#resources_table) 참조하세요.

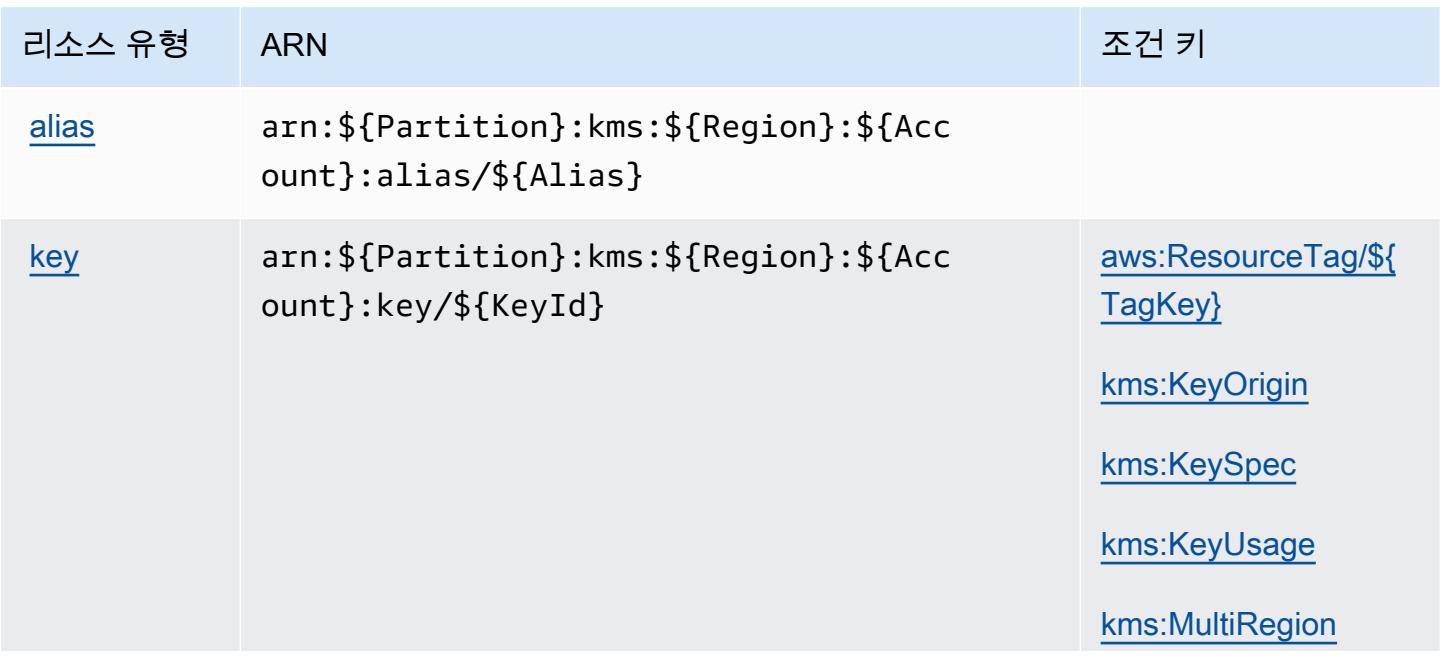

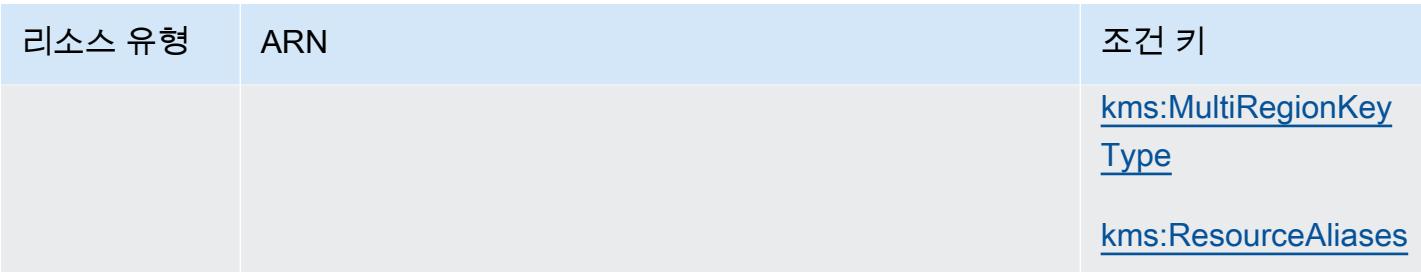

<span id="page-2983-0"></span>AWS Key Management Service에 사용되는 조건 키

AWS 키 관리 서비스는 IAM 정책의 Condition 요소에 사용할 수 있는 다음과 같은 조건 키를 정의합 니다. 이러한 키를 사용하여 정책 설명이 적용되는 조건을 보다 상세하게 설정할 수 있습니다. 다음 테 이블의 열에 대한 자세한 내용은 [조건 키 테이블](reference_policies_actions-resources-contextkeys.html#context_keys_table)을 참조하세요.

모든 서비스에 사용할 수 있는 글로벌 조건 키를 보려면 [사용 가능한 글로벌 조건 키](https://docs.aws.amazon.com/IAM/latest/UserGuide/reference_policies_condition-keys.html#AvailableKeys)를 참조하세요.

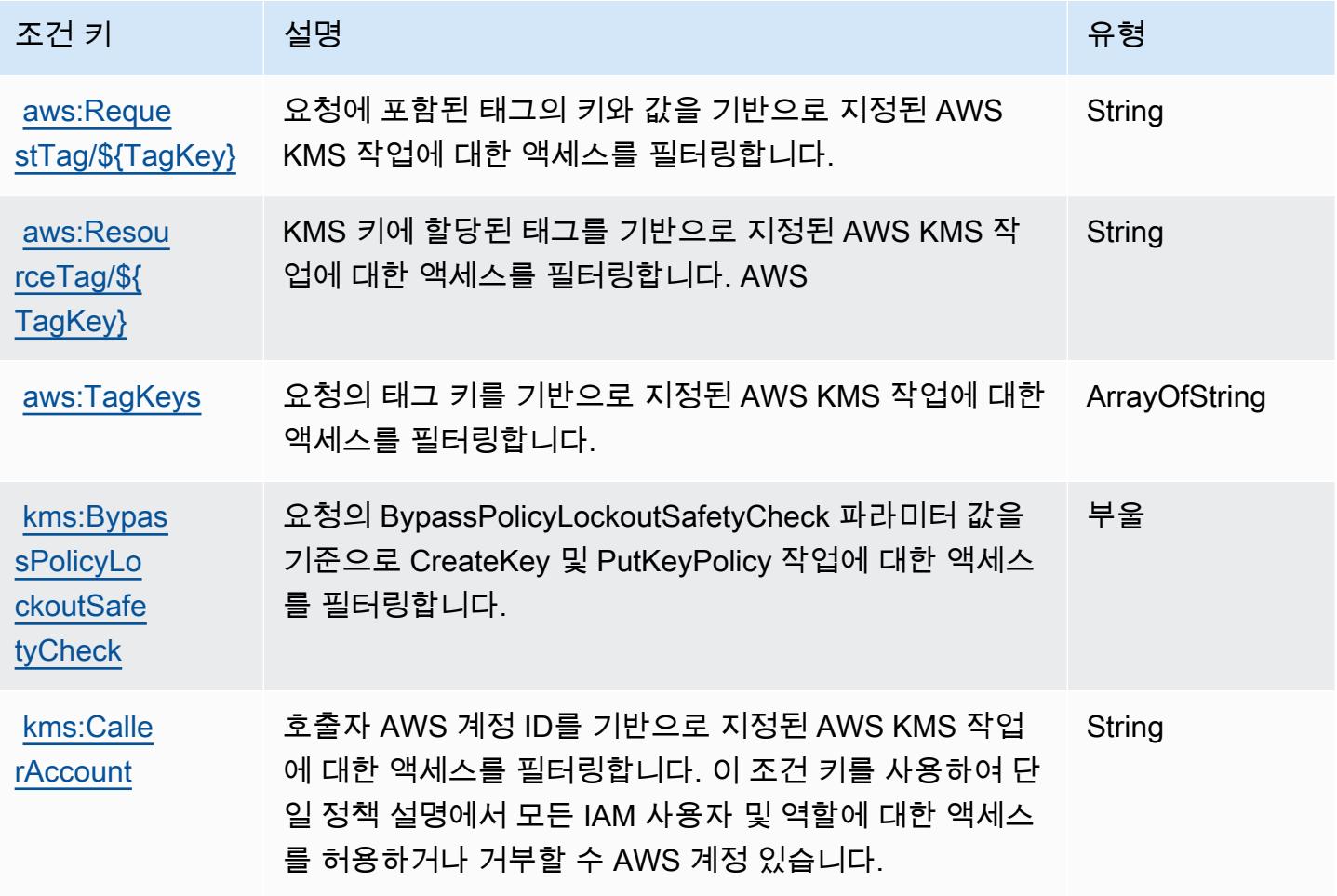

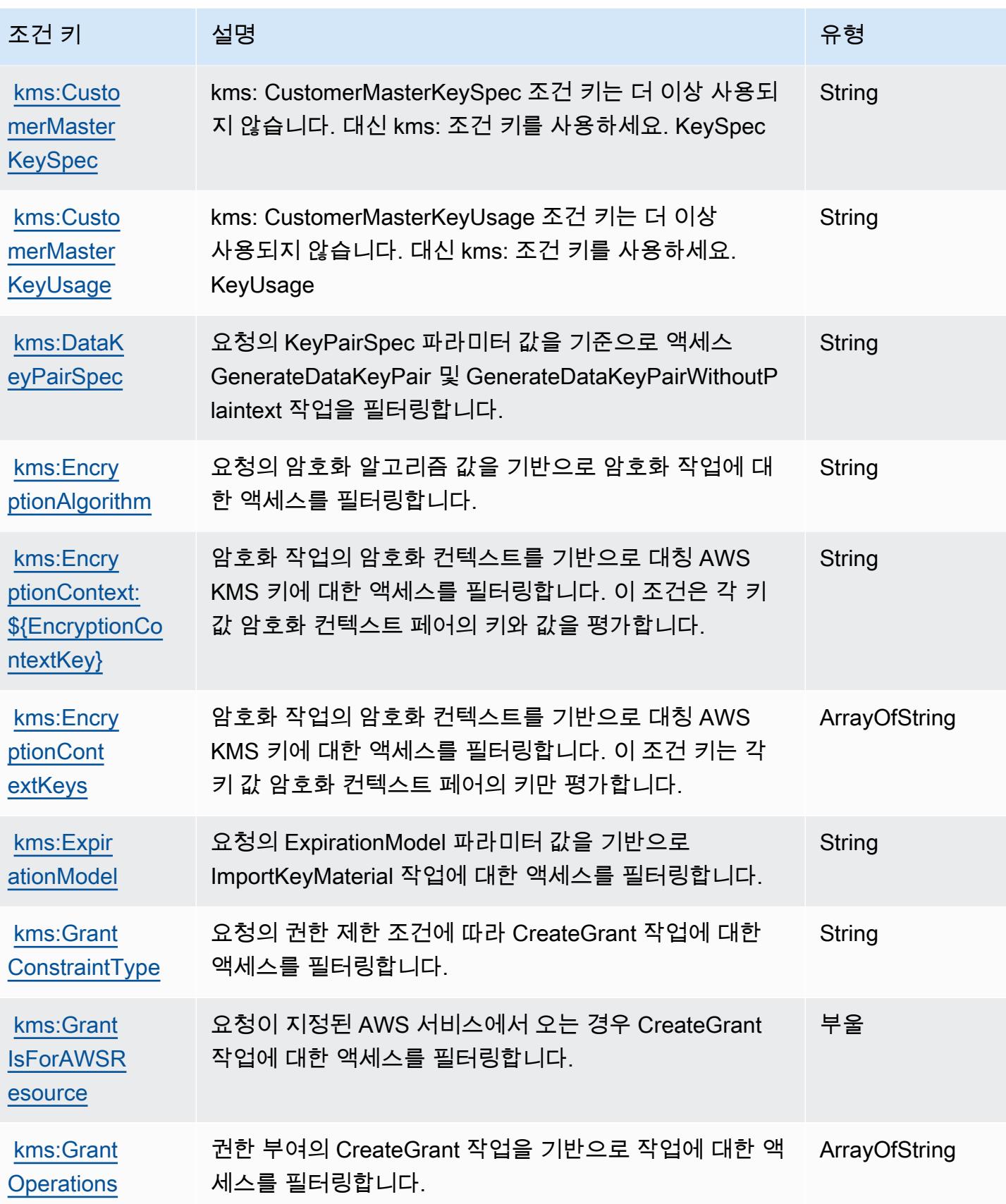

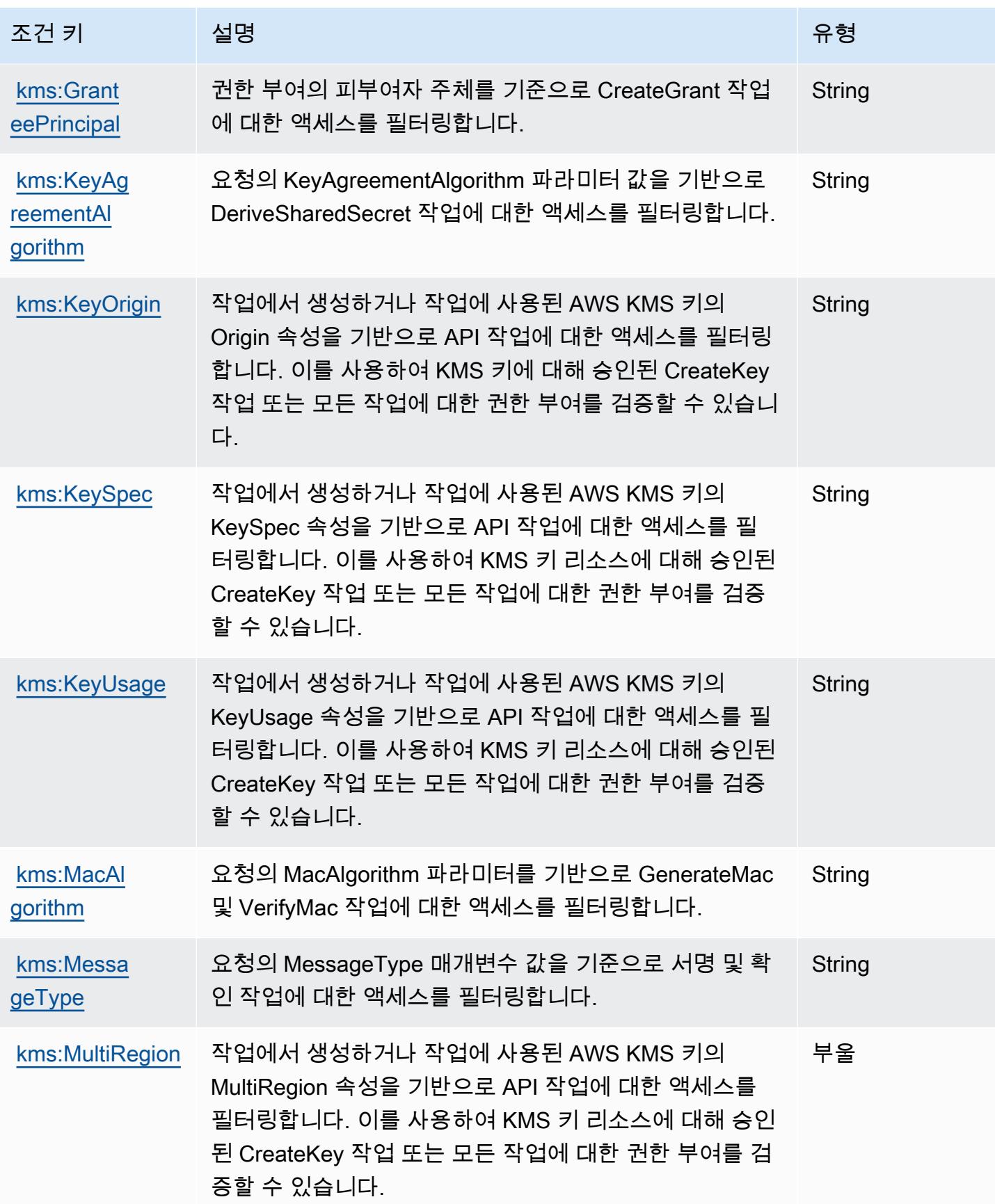

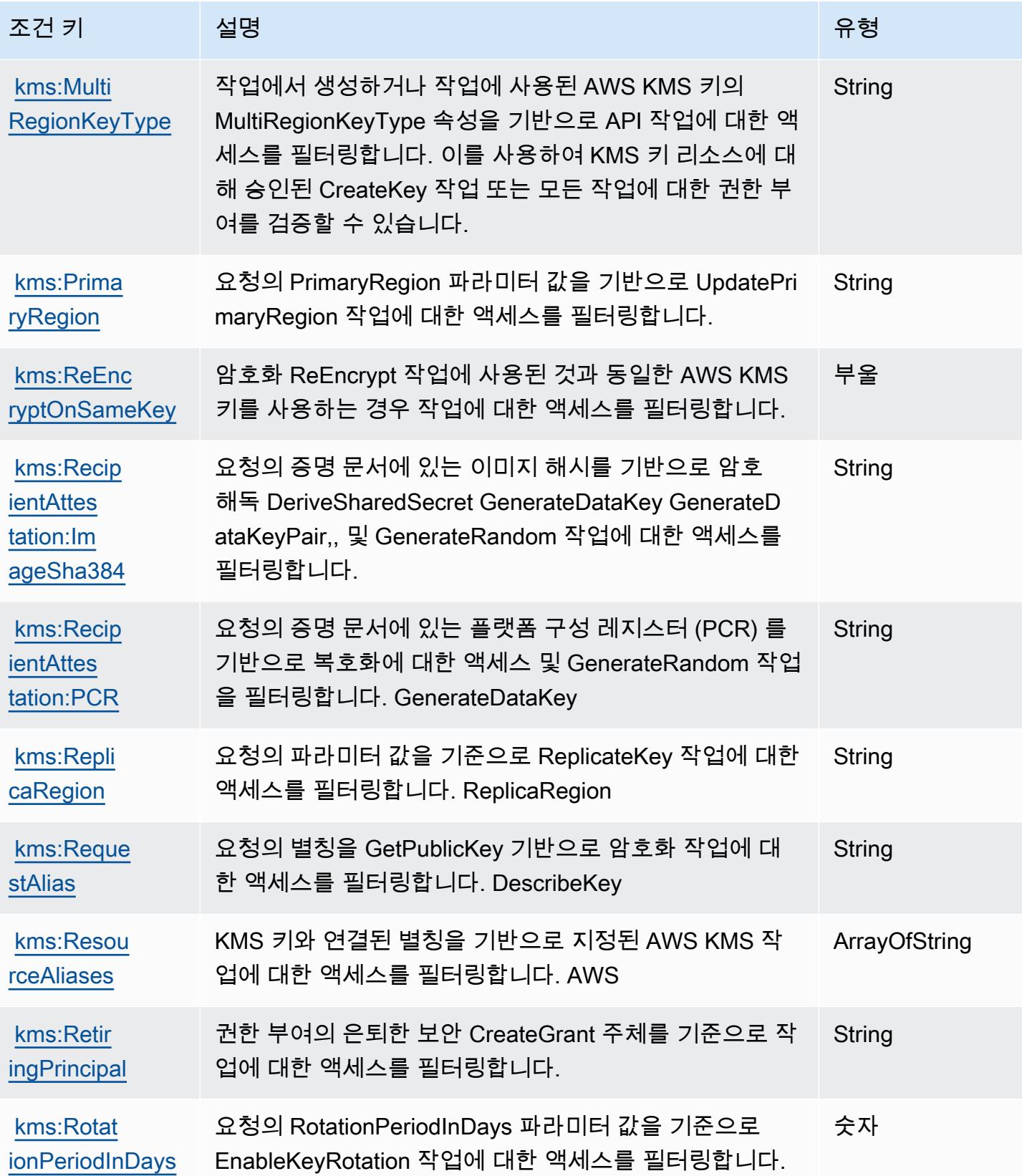

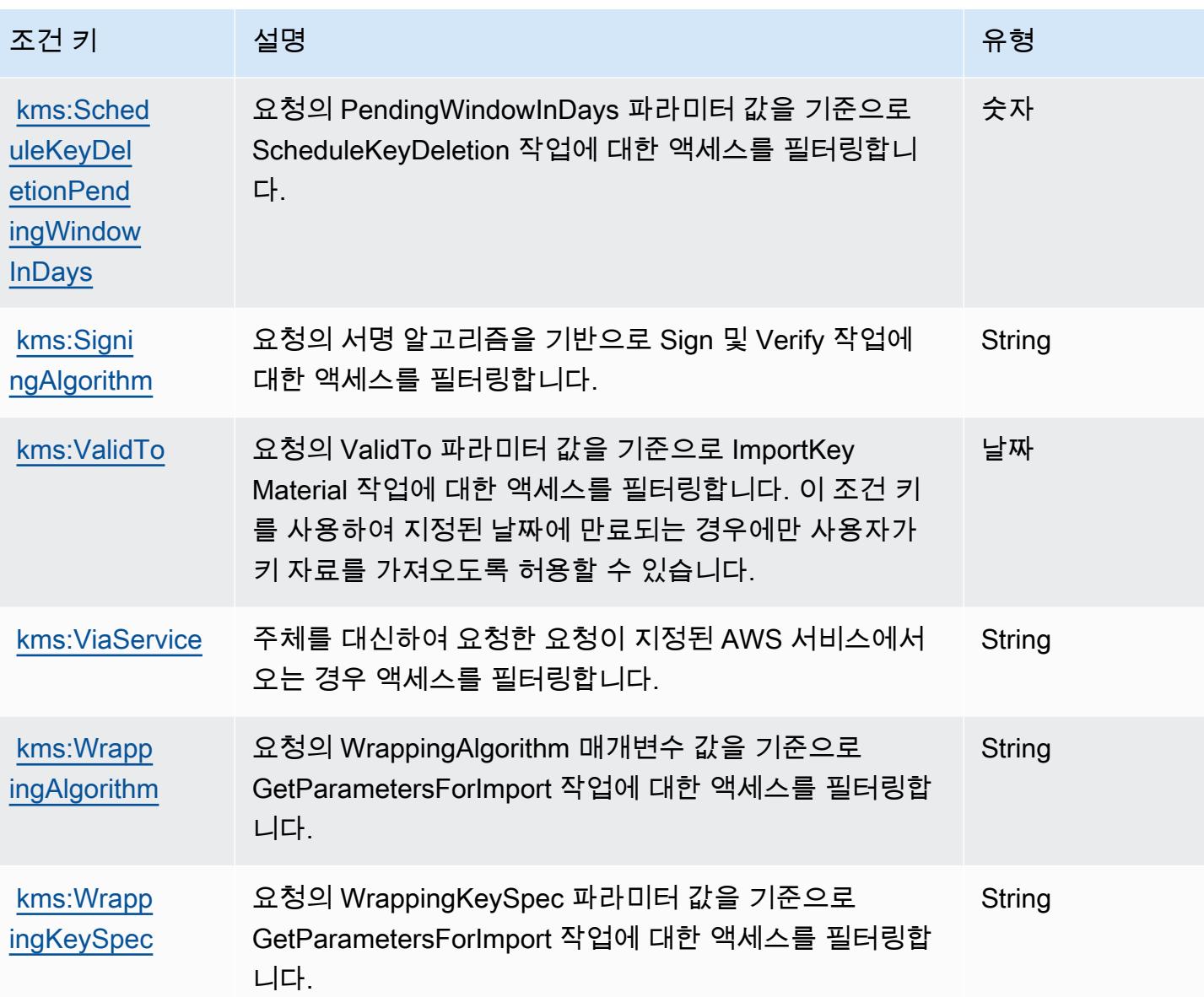

Amazon Keyspaces(Apache Cassandra용)에 사용되는 작업, 리소스 및 조건 키

Amazon Keyspaces(Apache Cassandra용)(서비스 접두사: cassandra)는 IAM 권한 정책에 사용할 수 있는 다음과 같은 서비스별 리소스, 작업 및 조건 컨텍스트 키를 제공합니다.

참조:

- [이 서비스의 구성](https://docs.aws.amazon.com/keyspaces/latest/devguide/) 방법을 알아봅니다.
- [이 서비스에 사용 가능한 API 작업](https://docs.aws.amazon.com/keyspaces/latest/APIReference/Welcome.html) 목록을 봅니다.
• IAM 권한 정책을 [사용](https://docs.aws.amazon.com/keyspaces/latest/devguide/security_iam_service-with-iam.html)하여 이 서비스와 리소스를 보호하는 방법을 알아봅니다.

#### 주제

- [Amazon Keyspaces\(Apache Cassandra용\)에서 정의한 작업](#page-2988-0)
- [Amazon Keyspaces\(Apache Cassandra용\)에서 정의한 리소스 유형](#page-2992-0)
- [Amazon Keyspaces\(Apache Cassandra용\)에 사용되는 조건 키](#page-2993-0)

# <span id="page-2988-0"></span>Amazon Keyspaces(Apache Cassandra용)에서 정의한 작업

IAM 정책 설명의 Action 요소에서는 다음 작업을 지정할 수 있습니다. 정책을 사용하여 AWS에서 작 업할 수 있는 권한을 부여합니다. 정책에서 작업을 사용하면 일반적으로 이름이 같은 API 작업 또는 CLI 명령에 대한 액세스를 허용하거나 거부합니다. 그러나 경우에 따라 하나의 작업으로 둘 이상의 작 업에 대한 액세스가 제어됩니다. 또는 일부 작업을 수행하려면 다양한 작업이 필요합니다.

작업 테이블의 리소스 유형 열에는 각 작업이 리소스 수준 권한을 지원하는지 여부가 표시됩니다. 리 소스 열에 값이 없으면 정책 문의 Resource 요소에서 정책이 적용되는 모든 리소스("\*")를 지정해야 합니다. 리소스 열에 리소스 유형이 포함되어 있으면 해당 작업 시 문에서 해당 유형의 ARN을 지정 할 수 있습니다. 작업에 필요한 리소스가 하나 이상 있는 경우, 호출자에게 해당 리소스와 함께 작업을 사용할 수 있는 권한이 있어야 합니다. 필수 리소스는 테이블에서 별표(\*)로 표시됩니다. IAM 정책의 Resource 요소로 리소스 액세스를 제한하는 경우, 각 필수 리소스 유형에 대해 ARN 또는 패턴을 포 함해야 합니다. 일부 작업은 다수의 리소스 유형을 지원합니다. 리소스 유형이 옵션(필수 리소스로 표 시되지 않은 경우)인 경우에는 선택적 리소스 유형 중 하나를 사용하도록 선택할 수 있습니다.

작업 테이블의 조건 키 열에는 정책 설명의 Condition 요소에서 지정할 수 있는 키가 포함됩니다. 서 비스의 리소스와 연결된 조건 키에 대한 자세한 내용은 리소스 유형 테이블의 조건 키 열을 참조하세 요.

**a** Note

리소스 조건 키는 [리소스 유형](#page-2992-0) 표에 나열되어 있습니다. 작업에 적용되는 리소스 유형에 대한 링크는 리소스 유형(\*필수) 작업 표의 열에서 찾을 수 있습니다. 리소스 유형 테이블의 리소스 유형에는 조건 키 열이 포함되고 이는 작업 표의 작업에 적용되는 리소스 조건 키입니다.

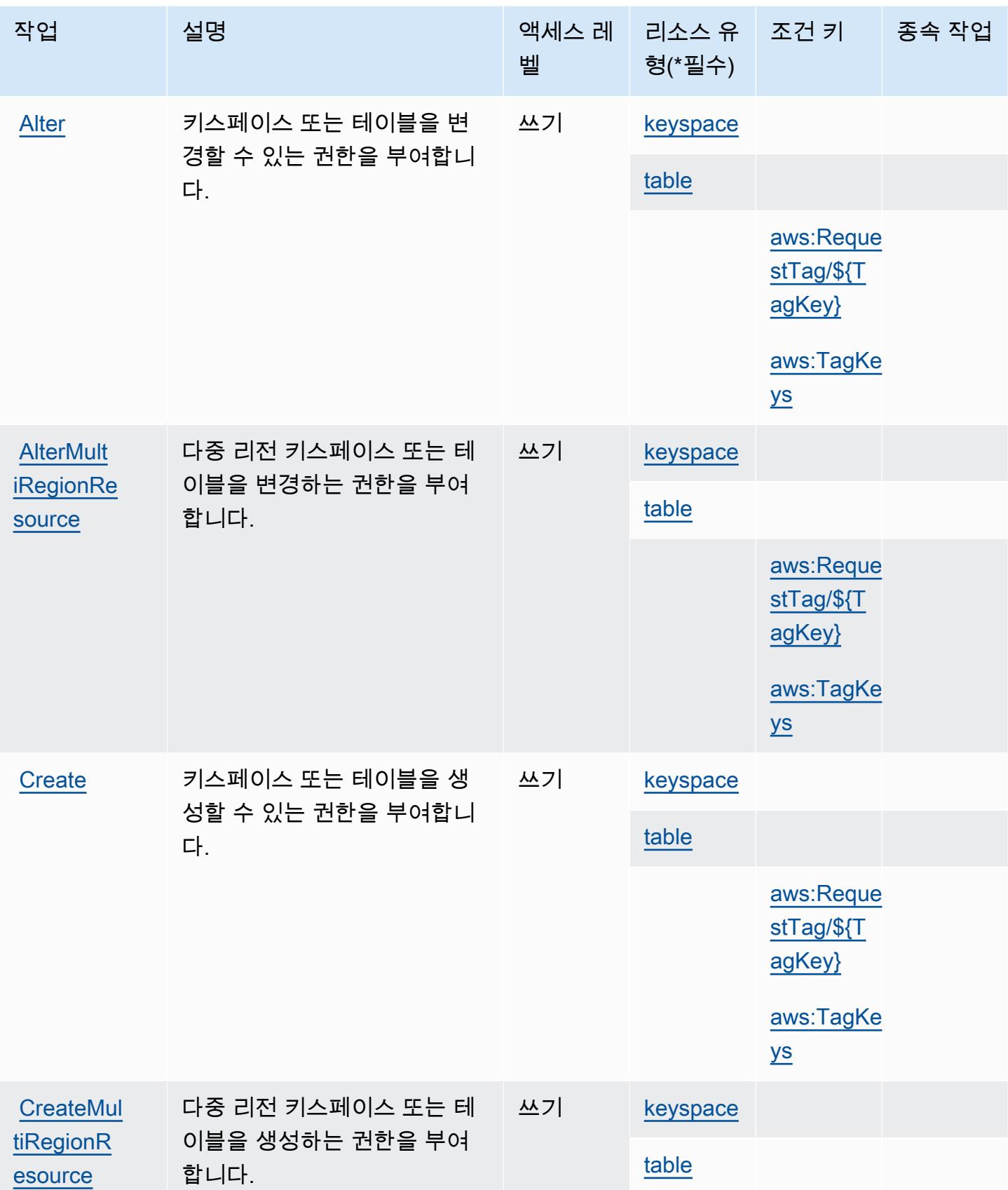

Amazon Keyspaces(Apache Cassandra용) 2977

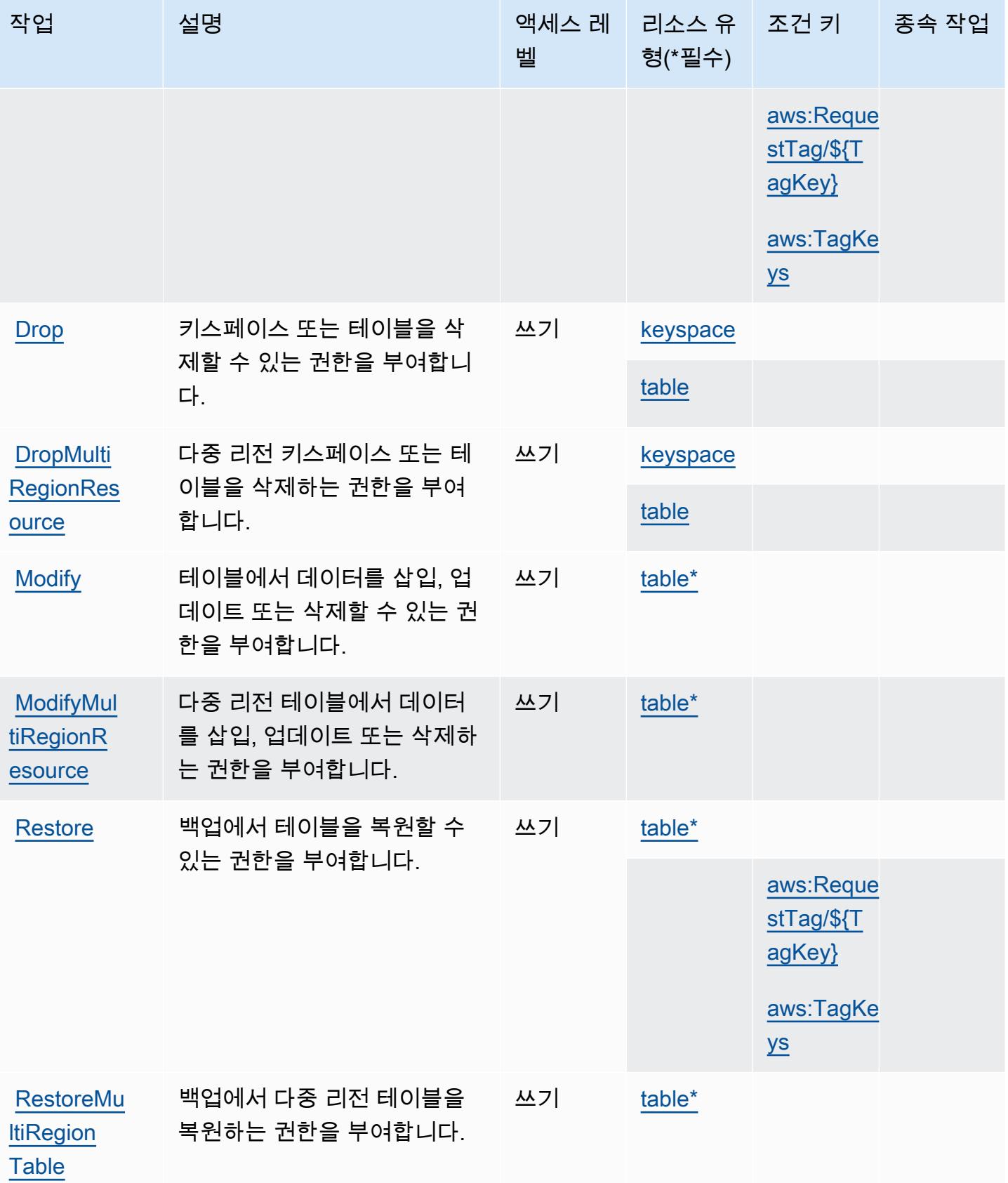

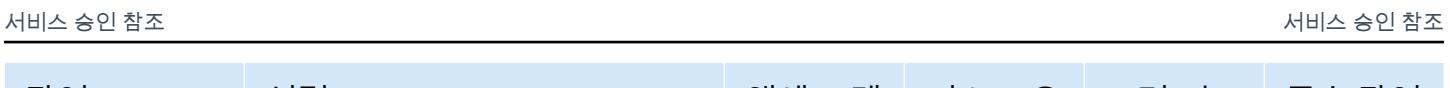

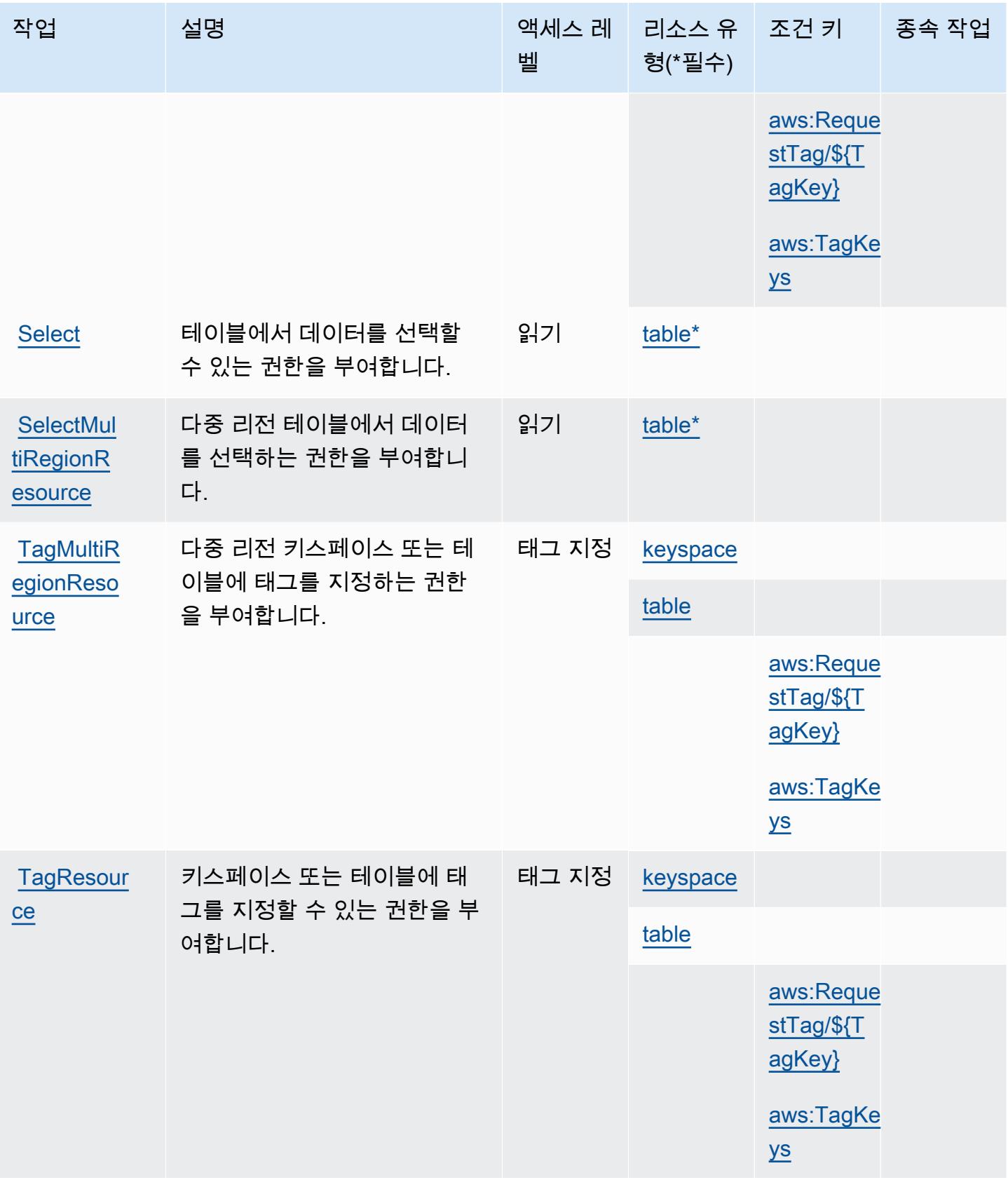

서비스 승인 참조 서비스 승인 참조

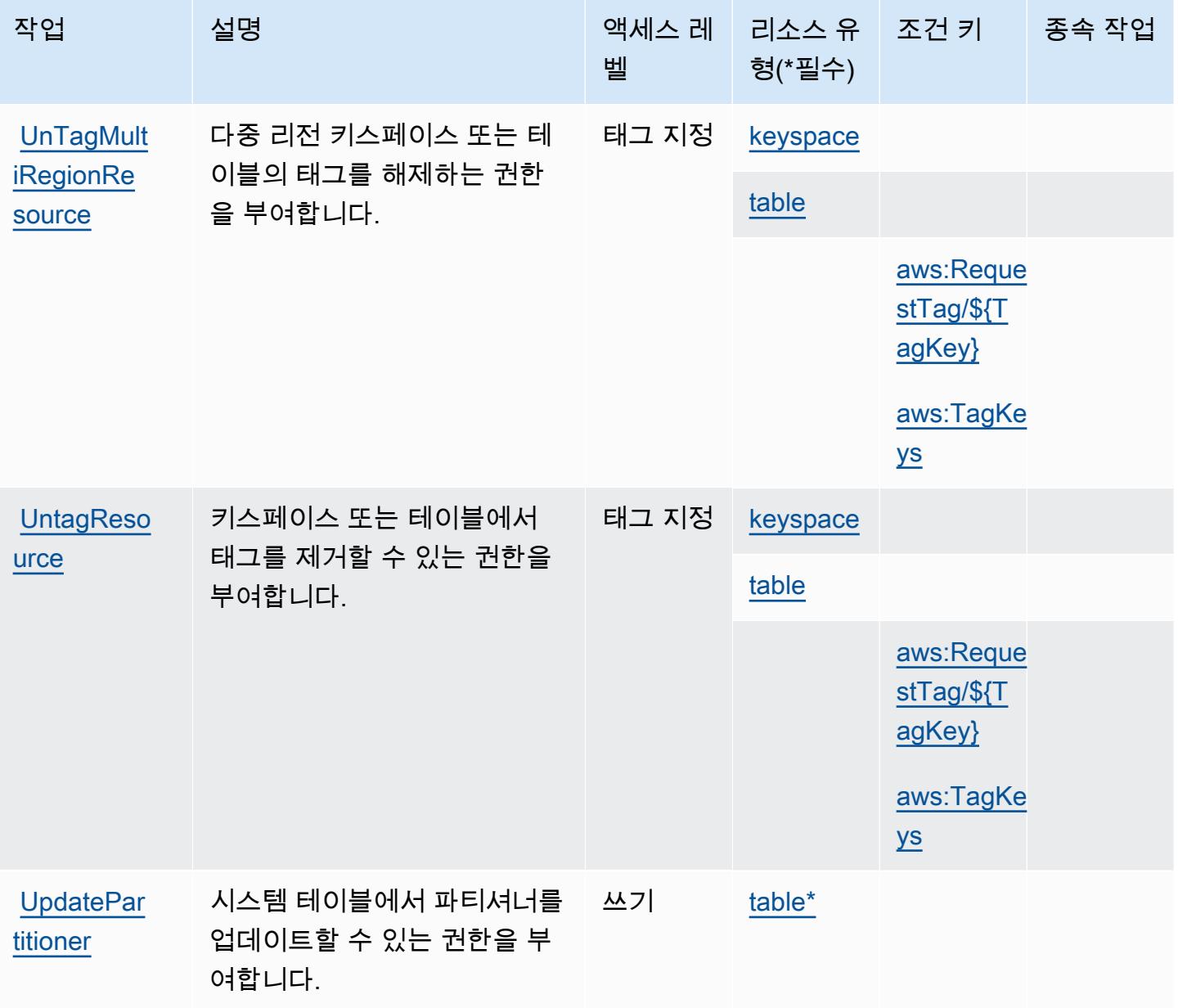

# <span id="page-2992-0"></span>Amazon Keyspaces(Apache Cassandra용)에서 정의한 리소스 유형

이 서비스에서 정의하는 리소스 유형은 다음과 같으며, IAM 권한 정책 설명의 Resource 요소에서 사 용할 수 있습니다. [작업 테이블의](#page-2988-0) 각 작업에서 해당 작업으로 지정할 수 있는 리소스 유형을 식별합니 다. 리소스 유형은 정책에 포함할 조건 키를 정의할 수도 있습니다. 이러한 키는 리소스 유형 테이블의 마지막 열에 표시됩니다. 다음 테이블의 열에 관한 자세한 내용은 [리소스 유형 테이블을](reference_policies_actions-resources-contextkeys.html#resources_table) 참조하세요.

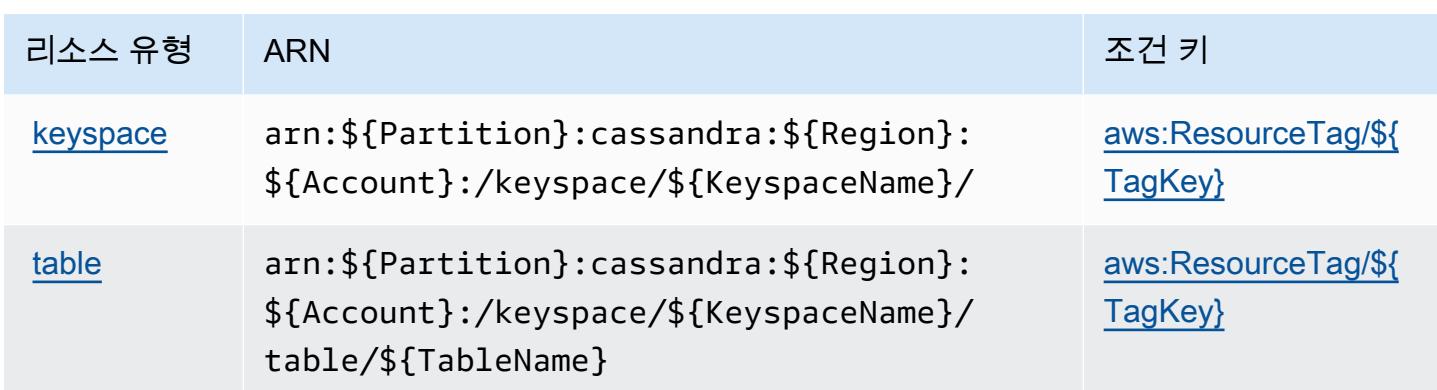

<span id="page-2993-0"></span>Amazon Keyspaces(Apache Cassandra용)에 사용되는 조건 키

Amazon Keyspaces(Apache Cassandra용)는 IAM 정책의 Condition 요소에 사용할 수 있는 다음과 같은 조건 키를 정의합니다. 이러한 키를 사용하여 정책 설명이 적용되는 조건을 보다 상세하게 설정할 수 있습니다. 다음 테이블의 열에 대한 자세한 내용은 [조건 키 테이블을](reference_policies_actions-resources-contextkeys.html#context_keys_table) 참조하세요.

모든 서비스에 사용할 수 있는 글로벌 조건 키를 보려면 [사용 가능한 글로벌 조건 키](https://docs.aws.amazon.com/IAM/latest/UserGuide/reference_policies_condition-keys.html#AvailableKeys)를 참조하세요.

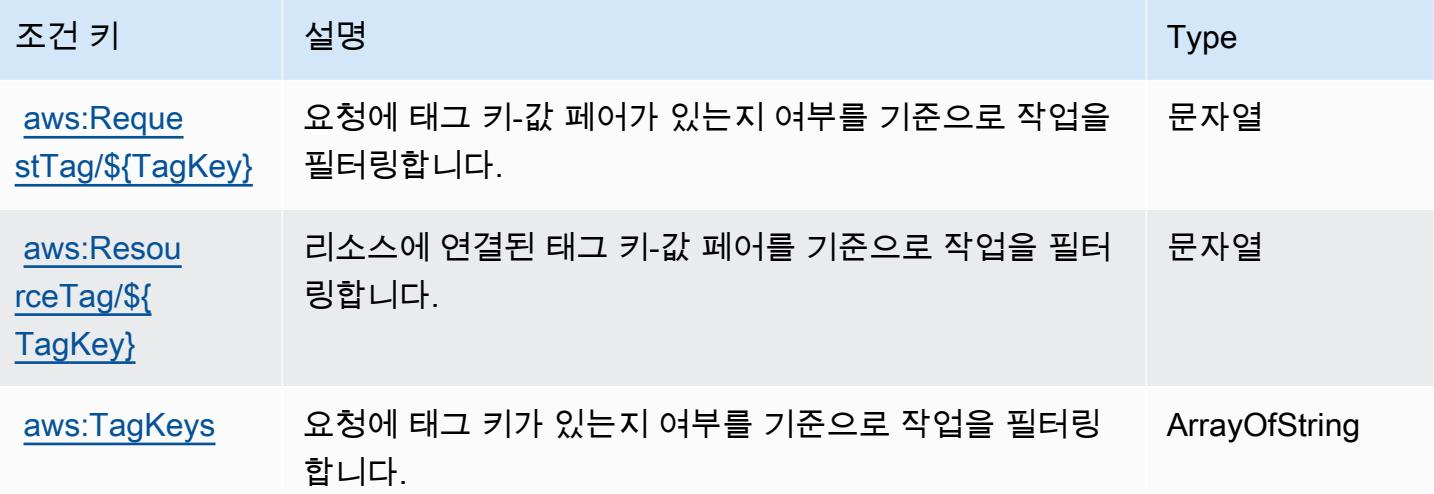

# Amazon Kinesis Analytics에 사용되는 작업, 리소스 및 조건 키

Amazon Kinesis Analytics(서비스 접두사: kinesisanalytics)는 IAM 권한 정책에 사용할 수 있는 다음과 같은 서비스별 리소스, 작업 및 조건 컨텍스트 키를 제공합니다.

참조:

• [이 서비스의 구성](https://docs.aws.amazon.com/kinesisanalytics/latest/dev/) 방법을 알아봅니다.

- [이 서비스에 사용 가능한 API 작업](https://docs.aws.amazon.com/kinesisanalytics/latest/dev/API_Reference.html) 목록을 봅니다.
- IAM 권한 정책을 [사용](https://docs.aws.amazon.com/kinesisanalytics/latest/dev/authentication-and-access-control.html)하여 이 서비스와 리소스를 보호하는 방법을 알아봅니다.

주제

- [Amazon Kinesis Analytics에서 정의한 작업](#page-2994-0)
- [Amazon Kinesis Analytics에서 정의한 리소스 유형](#page-2997-0)
- [Amazon Kinesis Analytics에 사용되는 조건 키](#page-2997-1)

<span id="page-2994-0"></span>Amazon Kinesis Analytics에서 정의한 작업

IAM 정책 설명의 Action 요소에서는 다음 작업을 지정할 수 있습니다. 정책을 사용하여 AWS에서 작 업할 수 있는 권한을 부여합니다. 정책에서 작업을 사용하면 일반적으로 이름이 같은 API 작업 또는 CLI 명령에 대한 액세스를 허용하거나 거부합니다. 그러나 경우에 따라 하나의 작업으로 둘 이상의 작 업에 대한 액세스가 제어됩니다. 또는 일부 작업을 수행하려면 다양한 작업이 필요합니다.

작업 테이블의 리소스 유형 열에는 각 작업이 리소스 수준 권한을 지원하는지 여부가 표시됩니다. 리 소스 열에 값이 없으면 정책 문의 Resource 요소에서 정책이 적용되는 모든 리소스("\*")를 지정해야 합니다. 리소스 열에 리소스 유형이 포함되어 있으면 해당 작업 시 문에서 해당 유형의 ARN을 지정 할 수 있습니다. 작업에 필요한 리소스가 하나 이상 있는 경우, 호출자에게 해당 리소스와 함께 작업을 사용할 수 있는 권한이 있어야 합니다. 필수 리소스는 테이블에서 별표(\*)로 표시됩니다. IAM 정책의 Resource 요소로 리소스 액세스를 제한하는 경우, 각 필수 리소스 유형에 대해 ARN 또는 패턴을 포 함해야 합니다. 일부 작업은 다수의 리소스 유형을 지원합니다. 리소스 유형이 옵션(필수 리소스로 표 시되지 않은 경우)인 경우에는 선택적 리소스 유형 중 하나를 사용하도록 선택할 수 있습니다.

작업 테이블의 조건 키 열에는 정책 설명의 Condition 요소에서 지정할 수 있는 키가 포함됩니다. 서 비스의 리소스와 연결된 조건 키에 대한 자세한 내용은 리소스 유형 테이블의 조건 키 열을 참조하세 요.

**a** Note

리소스 조건 키는 [리소스 유형](#page-2997-0) 표에 나열되어 있습니다. 작업에 적용되는 리소스 유형에 대한 링크는 리소스 유형(\*필수) 작업 표의 열에서 찾을 수 있습니다. 리소스 유형 테이블의 리소스 유형에는 조건 키 열이 포함되고 이는 작업 표의 작업에 적용되는 리소스 조건 키입니다.

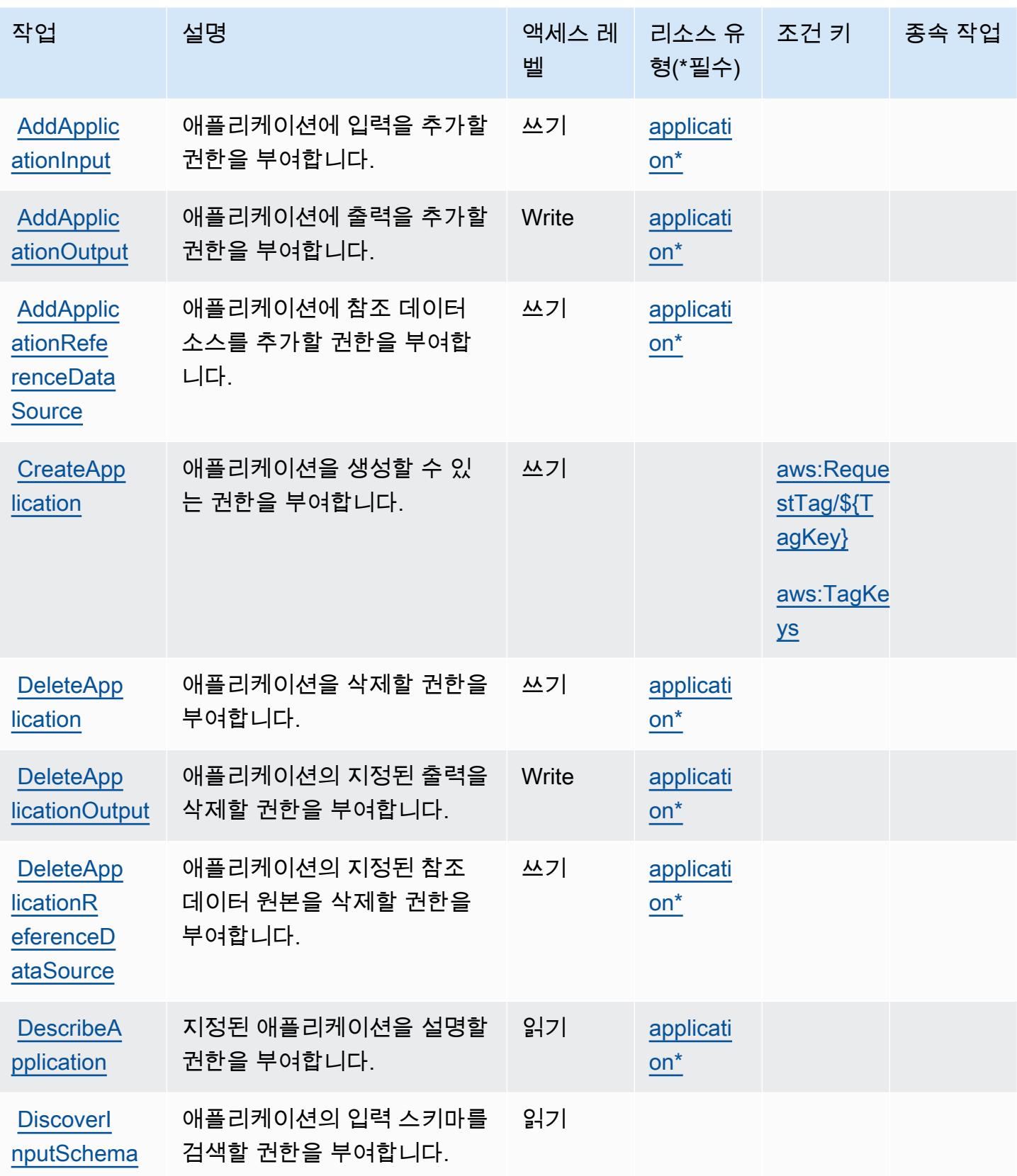

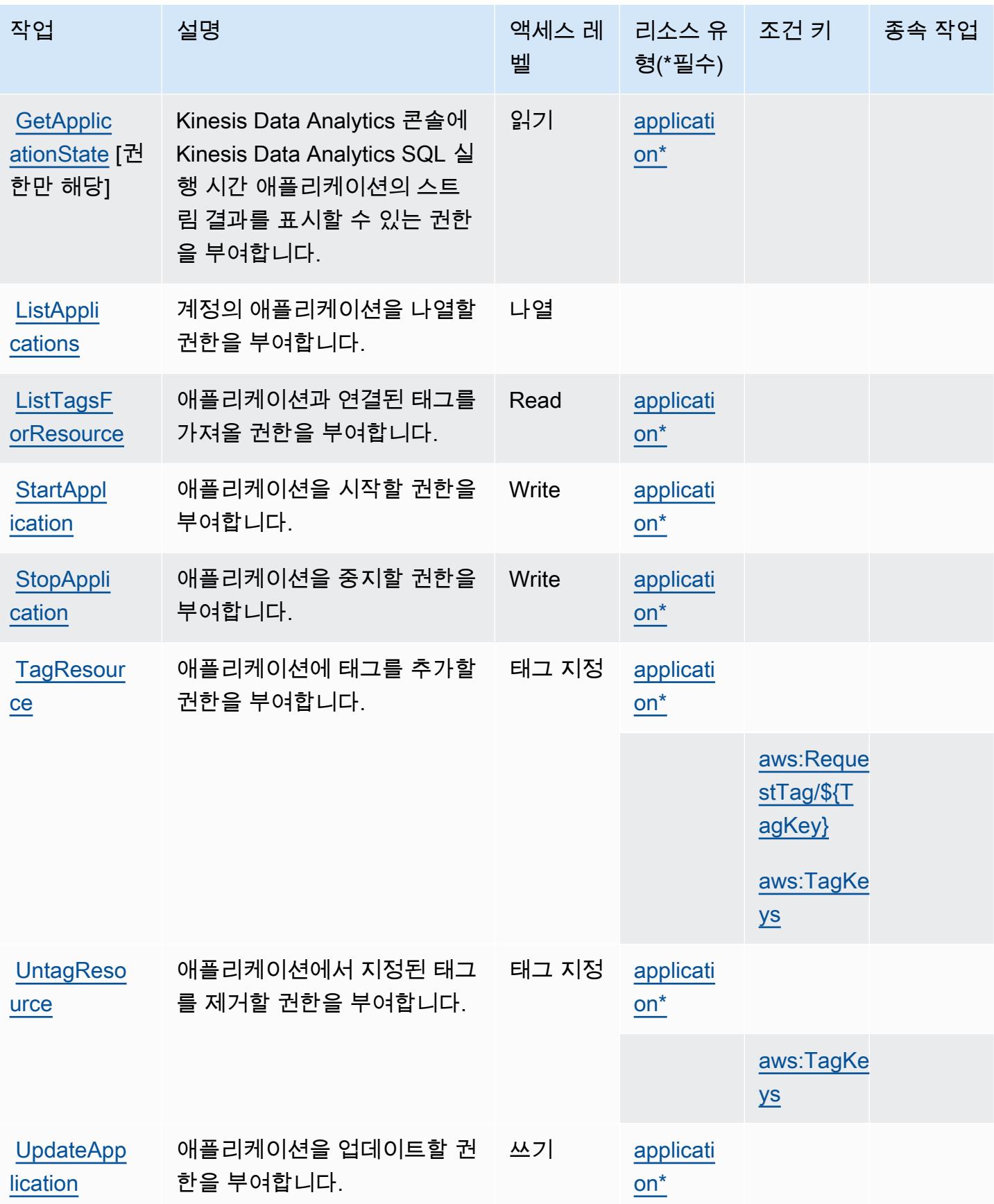

# <span id="page-2997-0"></span>Amazon Kinesis Analytics에서 정의한 리소스 유형

이 서비스에서 정의하는 리소스 유형은 다음과 같으며, IAM 권한 정책 설명의 Resource 요소에서 사 용할 수 있습니다. [작업 테이블의](#page-2994-0) 각 작업에서 해당 작업으로 지정할 수 있는 리소스 유형을 식별합니 다. 리소스 유형은 정책에 포함할 조건 키를 정의할 수도 있습니다. 이러한 키는 리소스 유형 테이블의 마지막 열에 표시됩니다. 다음 테이블의 열에 관한 자세한 내용은 [리소스 유형 테이블을](reference_policies_actions-resources-contextkeys.html#resources_table) 참조하세요.

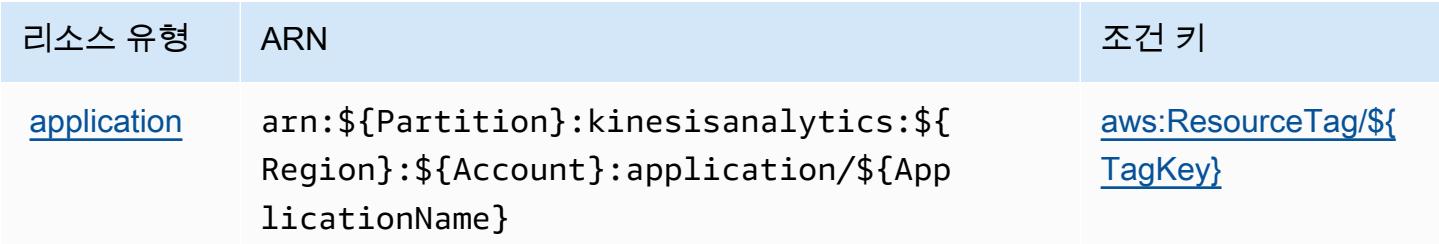

<span id="page-2997-1"></span>Amazon Kinesis Analytics에 사용되는 조건 키

Amazon Kinesis Analytics는 IAM 정책의 Condition 요소에 사용할 수 있는 다음과 같은 조건 키를 정 의합니다. 이러한 키를 사용하여 정책 설명이 적용되는 조건을 보다 상세하게 설정할 수 있습니다. 다 음 테이블의 열에 대한 자세한 내용은 [조건 키 테이블을](reference_policies_actions-resources-contextkeys.html#context_keys_table) 참조하세요.

모든 서비스에 사용할 수 있는 글로벌 조건 키를 보려면 [사용 가능한 글로벌 조건 키](https://docs.aws.amazon.com/IAM/latest/UserGuide/reference_policies_condition-keys.html#AvailableKeys)를 참조하세요.

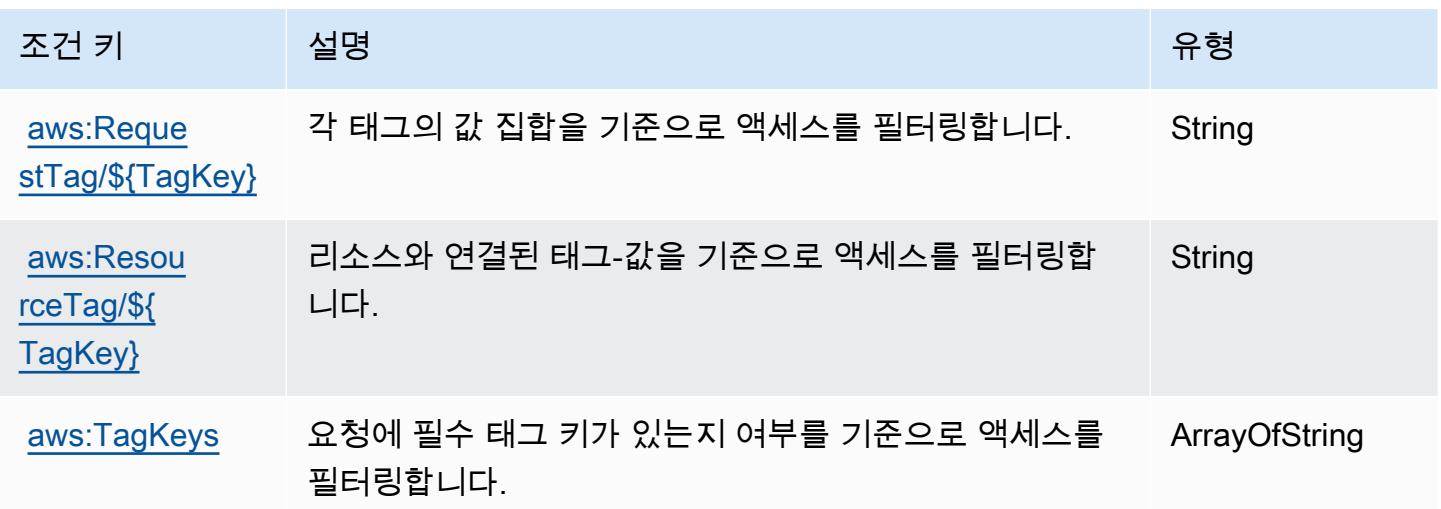

# Amazon Kinesis Analytics V2에 사용되는 작업, 리소스 및 조건 키

Amazon Kinesis Analytics V2(서비스 접두사: kinesisanalytics)는 IAM 권한 정책에 사용할 수 있 는 다음과 같은 서비스별 리소스, 작업 및 조건 컨텍스트 키를 제공합니다.

#### 참조:

- [이 서비스의 구성](https://docs.aws.amazon.com/managed-flink/latest/apiv2/) 방법을 알아봅니다.
- [이 서비스에 사용 가능한 API 작업](https://docs.aws.amazon.com/managed-flink/latest/apiv2/Welcome.html) 목록을 봅니다.
- IAM 권한 정책을 [사용](https://docs.aws.amazon.com/kinesisanalytics/latest/dev/authentication-and-access-control.html)하여 이 서비스와 리소스를 보호하는 방법을 알아봅니다.

### 주제

- [Amazon Kinesis Analytics V2에서 정의한 작업](#page-2998-0)
- [Amazon Kinesis Analytics V2에서 정의한 리소스 유형](#page-3002-0)
- [Amazon Kinesis Analytics V2에 사용되는 조건 키](#page-3003-0)

# <span id="page-2998-0"></span>Amazon Kinesis Analytics V2에서 정의한 작업

IAM 정책 설명의 Action 요소에서는 다음 작업을 지정할 수 있습니다. 정책을 사용하여 AWS에서 작 업할 수 있는 권한을 부여합니다. 정책에서 작업을 사용하면 일반적으로 이름이 같은 API 작업 또는 CLI 명령에 대한 액세스를 허용하거나 거부합니다. 그러나 경우에 따라 하나의 작업으로 둘 이상의 작 업에 대한 액세스가 제어됩니다. 또는 일부 작업을 수행하려면 다양한 작업이 필요합니다.

작업 테이블의 리소스 유형 열에는 각 작업이 리소스 수준 권한을 지원하는지 여부가 표시됩니다. 리 소스 열에 값이 없으면 정책 문의 Resource 요소에서 정책이 적용되는 모든 리소스("\*")를 지정해야 합니다. 리소스 열에 리소스 유형이 포함되어 있으면 해당 작업 시 문에서 해당 유형의 ARN을 지정 할 수 있습니다. 작업에 필요한 리소스가 하나 이상 있는 경우, 호출자에게 해당 리소스와 함께 작업을 사용할 수 있는 권한이 있어야 합니다. 필수 리소스는 테이블에서 별표(\*)로 표시됩니다. IAM 정책의 Resource 요소로 리소스 액세스를 제한하는 경우, 각 필수 리소스 유형에 대해 ARN 또는 패턴을 포 함해야 합니다. 일부 작업은 다수의 리소스 유형을 지원합니다. 리소스 유형이 옵션(필수 리소스로 표 시되지 않은 경우)인 경우에는 선택적 리소스 유형 중 하나를 사용하도록 선택할 수 있습니다.

작업 테이블의 조건 키 열에는 정책 설명의 Condition 요소에서 지정할 수 있는 키가 포함됩니다. 서 비스의 리소스와 연결된 조건 키에 대한 자세한 내용은 리소스 유형 테이블의 조건 키 열을 참조하세 요.

**a** Note

리소스 조건 키는 [리소스 유형](#page-3002-0) 표에 나열되어 있습니다. 작업에 적용되는 리소스 유형에 대한 링크는 리소스 유형(\*필수) 작업 표의 열에서 찾을 수 있습니다. 리소스 유형 테이블의 리소스 유형에는 조건 키 열이 포함되고 이는 작업 표의 작업에 적용되는 리소스 조건 키입니다.

다음 테이블의 열에 대한 자세한 내용은 <u>[작업 테이블](reference_policies_actions-resources-contextkeys.html#actions_table)</u>을 참조하세요.

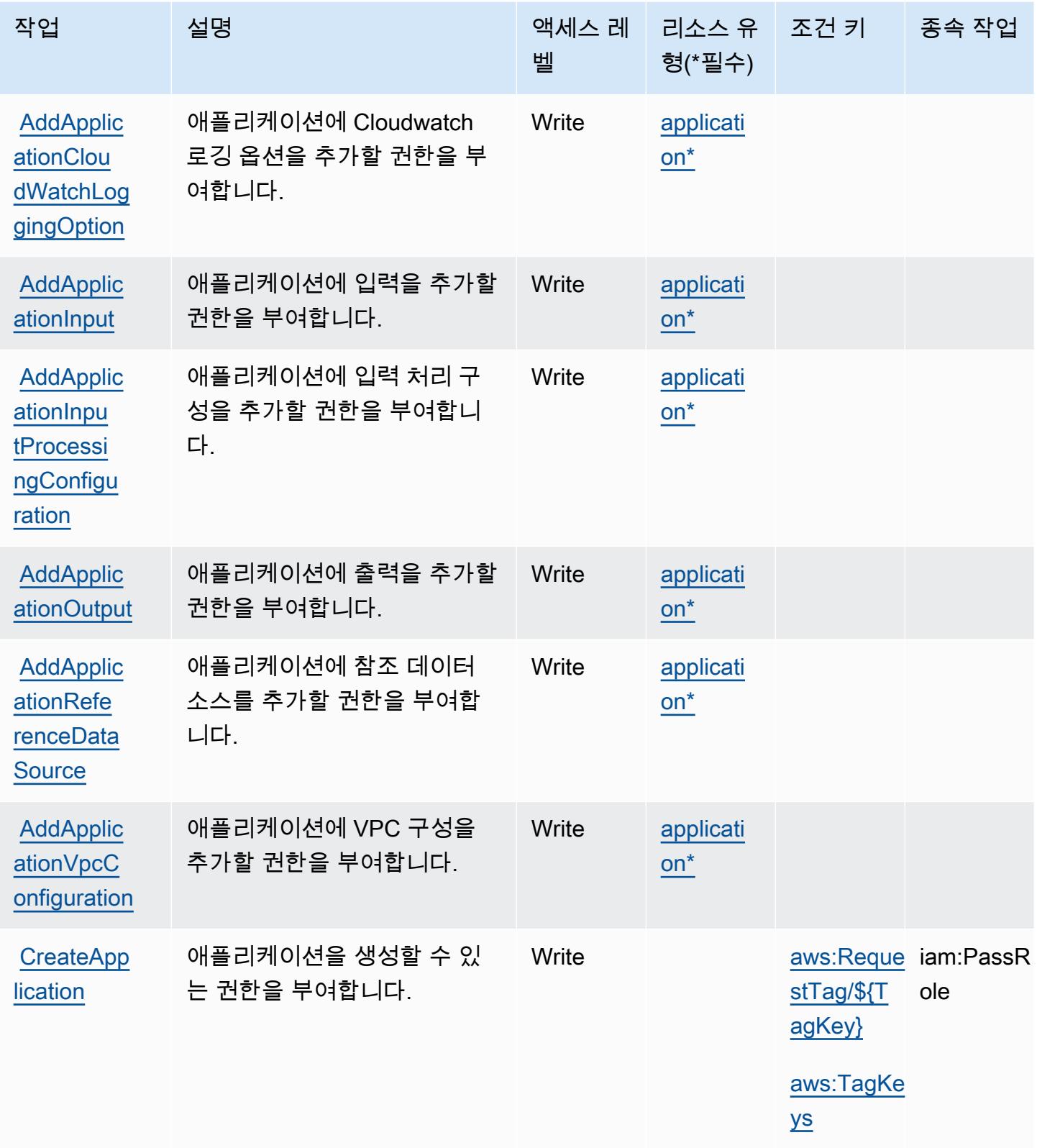

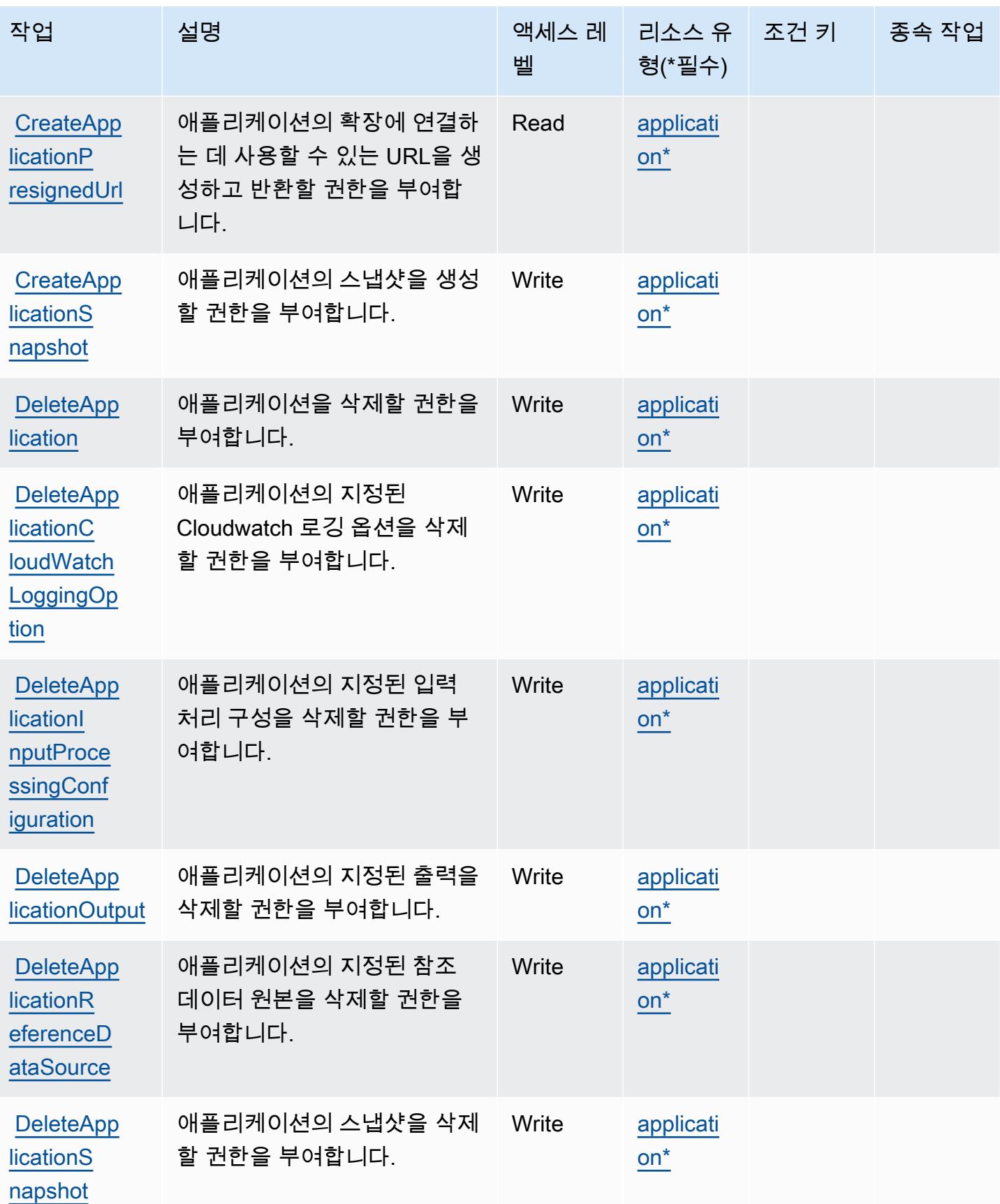

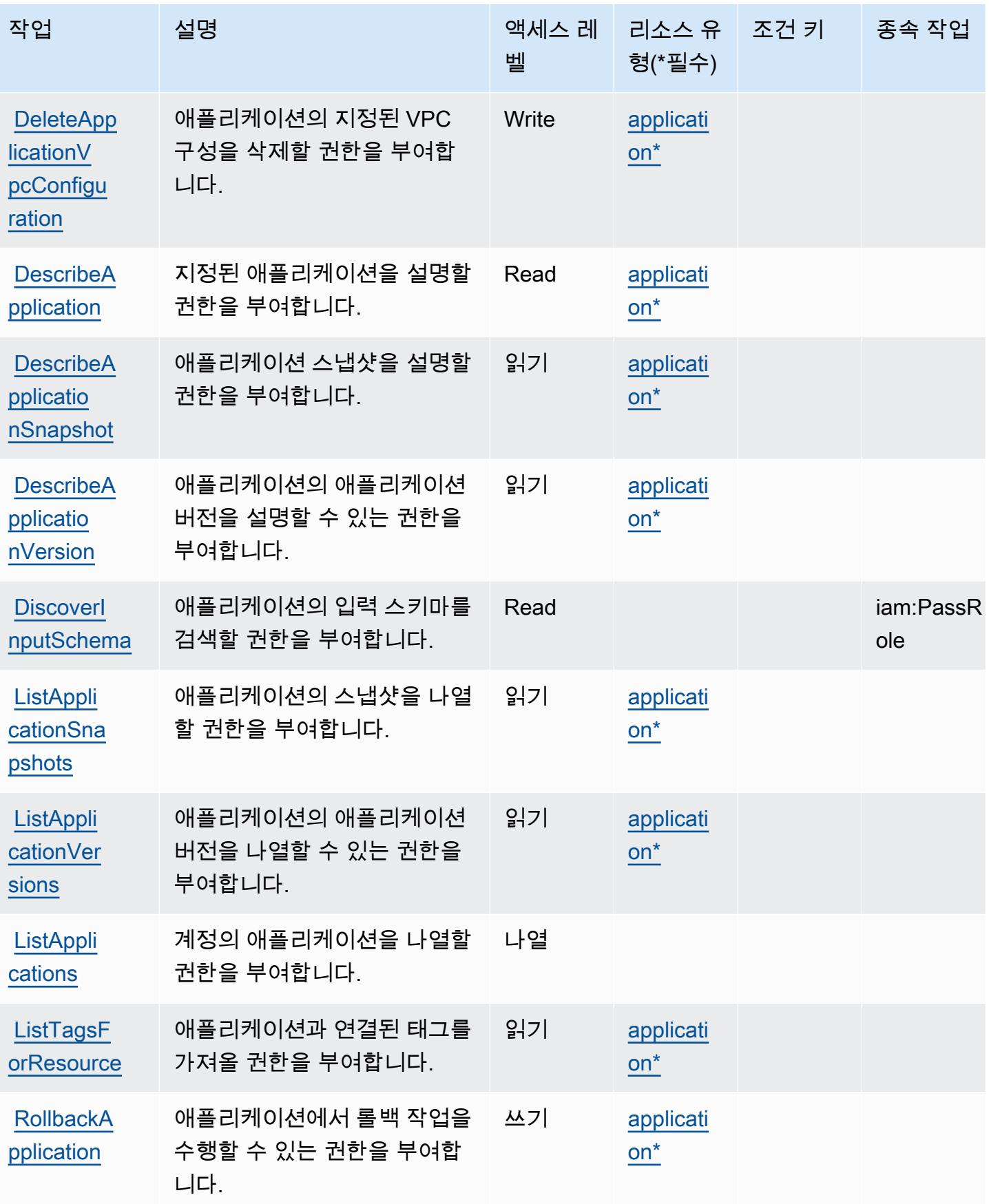

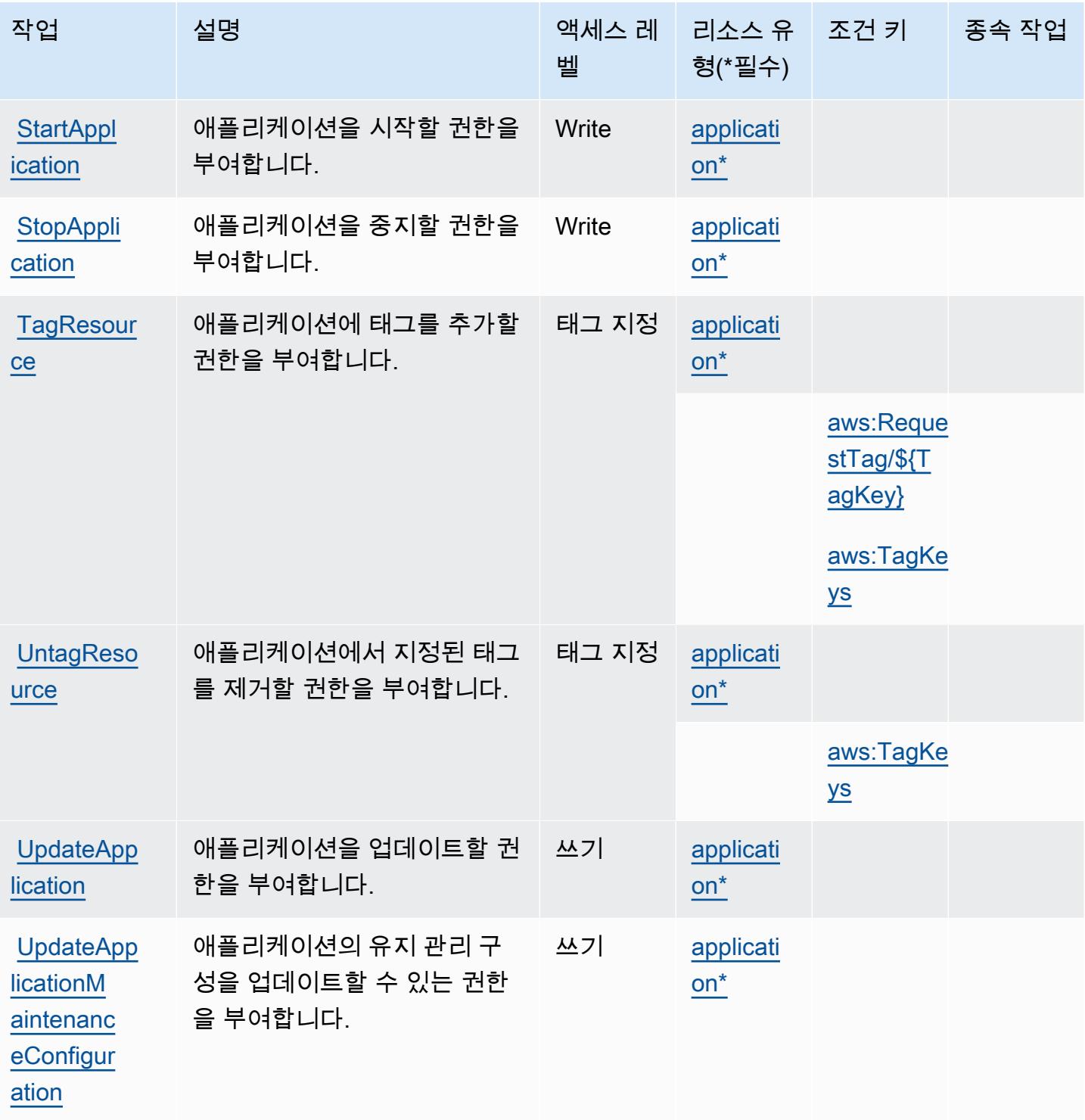

<span id="page-3002-0"></span>Amazon Kinesis Analytics V2에서 정의한 리소스 유형

이 서비스에서 정의하는 리소스 유형은 다음과 같으며, IAM 권한 정책 설명의 Resource 요소에서 사 용할 수 있습니다. [작업 테이블의](#page-2998-0) 각 작업에서 해당 작업으로 지정할 수 있는 리소스 유형을 식별합니

다. 리소스 유형은 정책에 포함할 조건 키를 정의할 수도 있습니다. 이러한 키는 리소스 유형 테이블의 마지막 열에 표시됩니다. 다음 테이블의 열에 관한 자세한 내용은 [리소스 유형 테이블을](reference_policies_actions-resources-contextkeys.html#resources_table) 참조하세요.

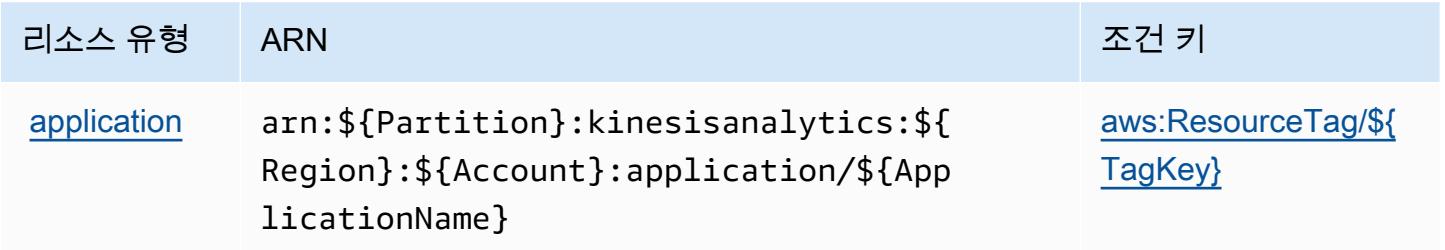

### <span id="page-3003-0"></span>Amazon Kinesis Analytics V2에 사용되는 조건 키

Amazon Kinesis Analytics V2는 IAM 정책의 Condition 요소에 사용할 수 있는 다음과 같은 조건 키 를 정의합니다. 이러한 키를 사용하여 정책 설명이 적용되는 조건을 보다 상세하게 설정할 수 있습니 다. 다음 테이블의 열에 대한 자세한 내용은 [조건 키 테이블](reference_policies_actions-resources-contextkeys.html#context_keys_table)을 참조하세요.

모든 서비스에 사용할 수 있는 글로벌 조건 키를 보려면 [사용 가능한 글로벌 조건 키](https://docs.aws.amazon.com/IAM/latest/UserGuide/reference_policies_condition-keys.html#AvailableKeys)를 참조하세요.

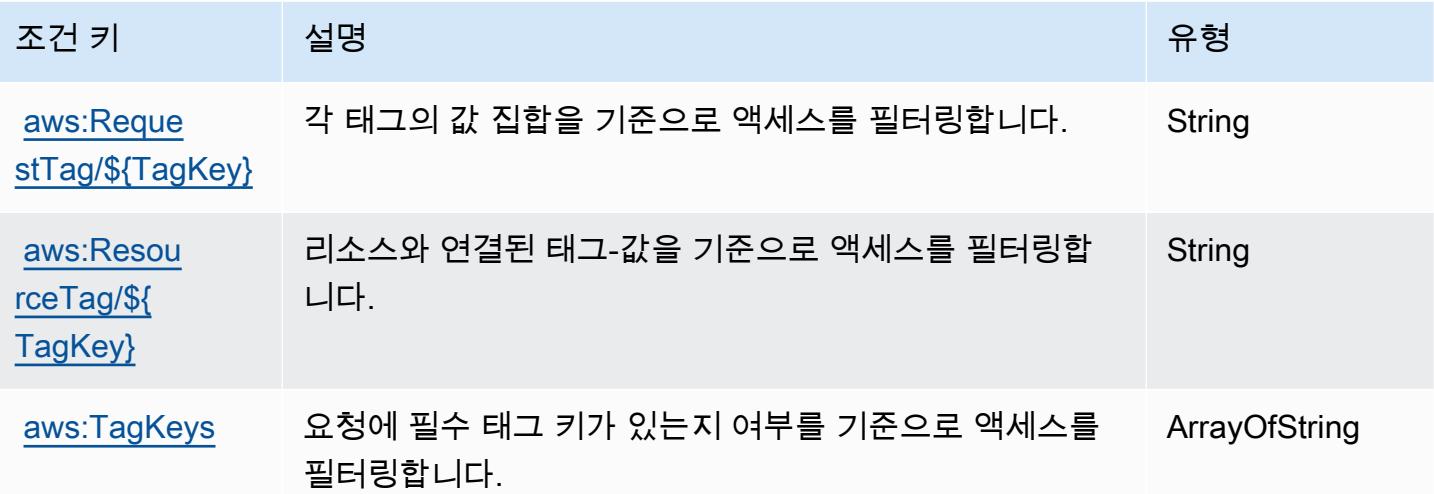

# Amazon Kinesis Data Streams에 사용되는 작업, 리소스 및 조건 키

Amazon Kinesis Data Streams(서비스 접두사: kinesis)는 IAM 권한 정책에 사용할 수 있는 다음과 같은 서비스별 리소스, 작업 및 조건 컨텍스트 키를 제공합니다.

참조:

• [이 서비스의 구성](https://docs.aws.amazon.com/kinesis/latest/dev/) 방법을 알아봅니다.

- [이 서비스에 사용 가능한 API 작업](https://docs.aws.amazon.com/kinesis/latest/APIReference/) 목록을 봅니다.
- IAM 권한 정책을 [사용](https://docs.aws.amazon.com/kinesis/latest/dev/controlling-access.html)하여 이 서비스와 리소스를 보호하는 방법을 알아봅니다.

#### 주제

- [Amazon Kinesis Data Streams에서 정의한 작업](#page-3004-0)
- [Amazon Kinesis Data Streams에서 정의한 리소스 유형](#page-3009-0)
- [Amazon Kinesis Data Streams에 사용되는 조건 키](#page-3010-0)

# <span id="page-3004-0"></span>Amazon Kinesis Data Streams에서 정의한 작업

IAM 정책 설명의 Action 요소에서는 다음 작업을 지정할 수 있습니다. 정책을 사용하여 AWS에서 작 업할 수 있는 권한을 부여합니다. 정책에서 작업을 사용하면 일반적으로 이름이 같은 API 작업 또는 CLI 명령에 대한 액세스를 허용하거나 거부합니다. 그러나 경우에 따라 하나의 작업으로 둘 이상의 작 업에 대한 액세스가 제어됩니다. 또는 일부 작업을 수행하려면 다양한 작업이 필요합니다.

작업 테이블의 리소스 유형 열에는 각 작업이 리소스 수준 권한을 지원하는지 여부가 표시됩니다. 리 소스 열에 값이 없으면 정책 문의 Resource 요소에서 정책이 적용되는 모든 리소스("\*")를 지정해야 합니다. 리소스 열에 리소스 유형이 포함되어 있으면 해당 작업 시 문에서 해당 유형의 ARN을 지정 할 수 있습니다. 작업에 필요한 리소스가 하나 이상 있는 경우, 호출자에게 해당 리소스와 함께 작업을 사용할 수 있는 권한이 있어야 합니다. 필수 리소스는 테이블에서 별표(\*)로 표시됩니다. IAM 정책의 Resource 요소로 리소스 액세스를 제한하는 경우, 각 필수 리소스 유형에 대해 ARN 또는 패턴을 포 함해야 합니다. 일부 작업은 다수의 리소스 유형을 지원합니다. 리소스 유형이 옵션(필수 리소스로 표 시되지 않은 경우)인 경우에는 선택적 리소스 유형 중 하나를 사용하도록 선택할 수 있습니다.

작업 테이블의 조건 키 열에는 정책 설명의 Condition 요소에서 지정할 수 있는 키가 포함됩니다. 서 비스의 리소스와 연결된 조건 키에 대한 자세한 내용은 리소스 유형 테이블의 조건 키 열을 참조하세 요.

**a** Note

리소스 조건 키는 [리소스 유형](#page-3009-0) 표에 나열되어 있습니다. 작업에 적용되는 리소스 유형에 대한 링크는 리소스 유형(\*필수) 작업 표의 열에서 찾을 수 있습니다. 리소스 유형 테이블의 리소스 유형에는 조건 키 열이 포함되고 이는 작업 표의 작업에 적용되는 리소스 조건 키입니다.

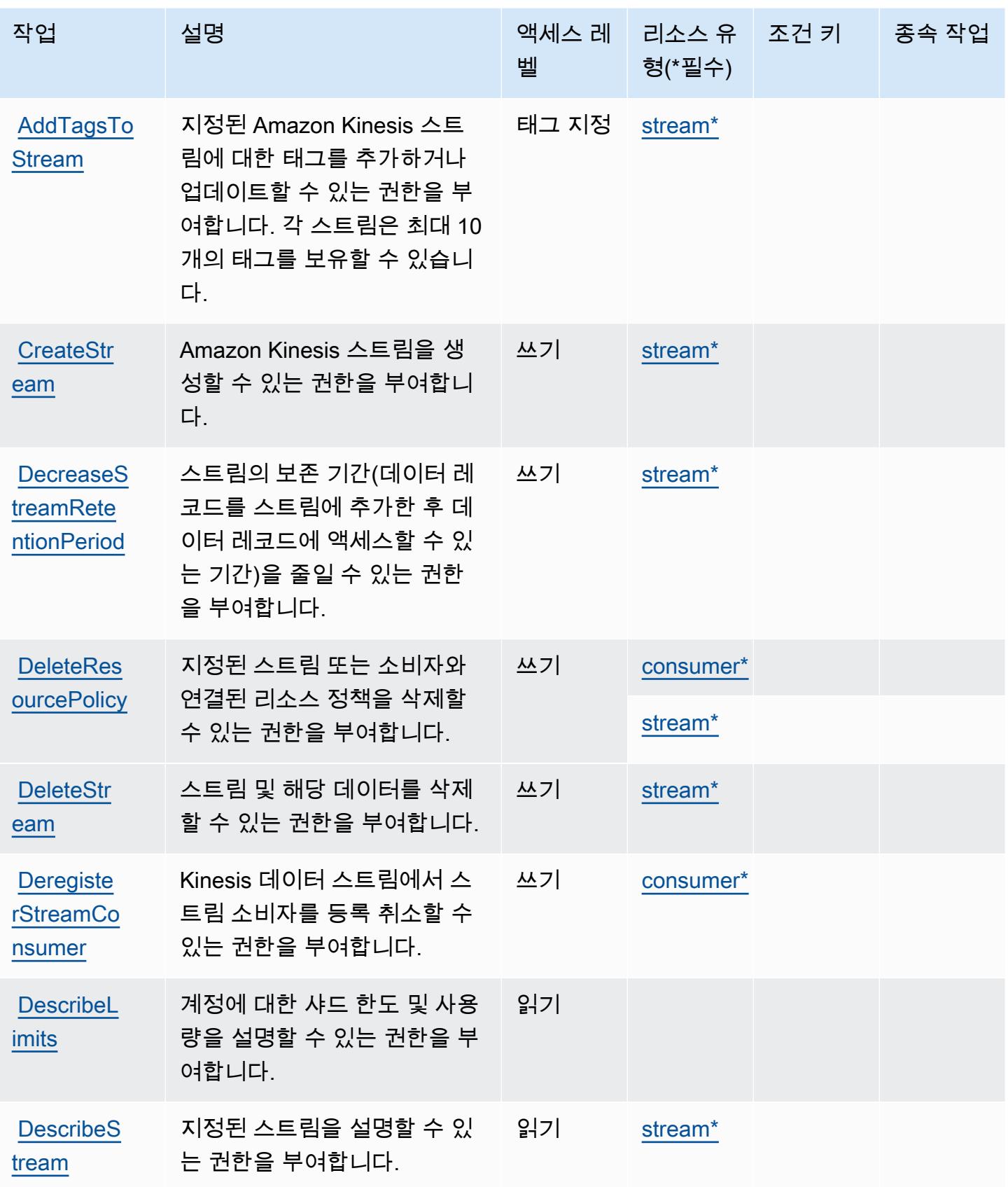

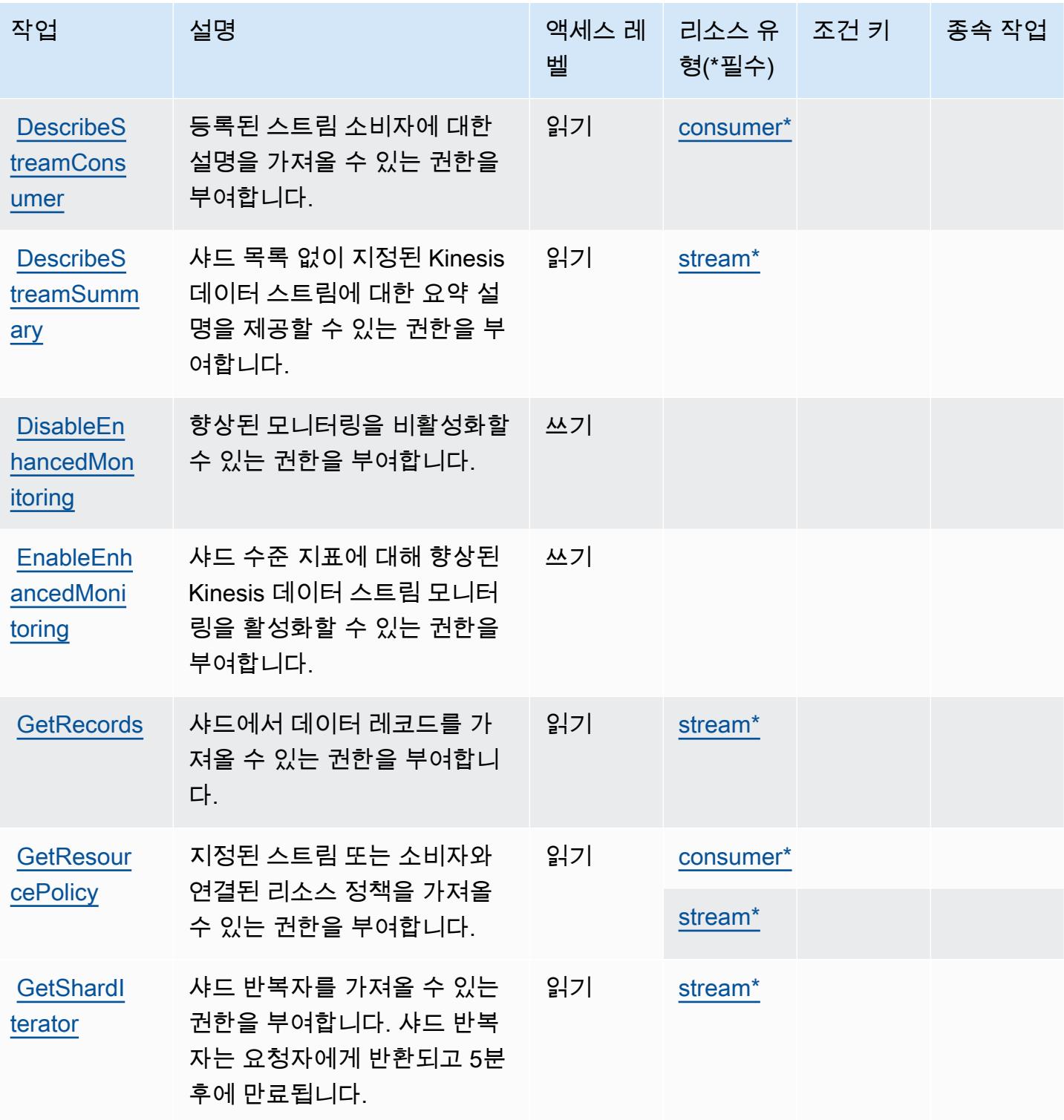

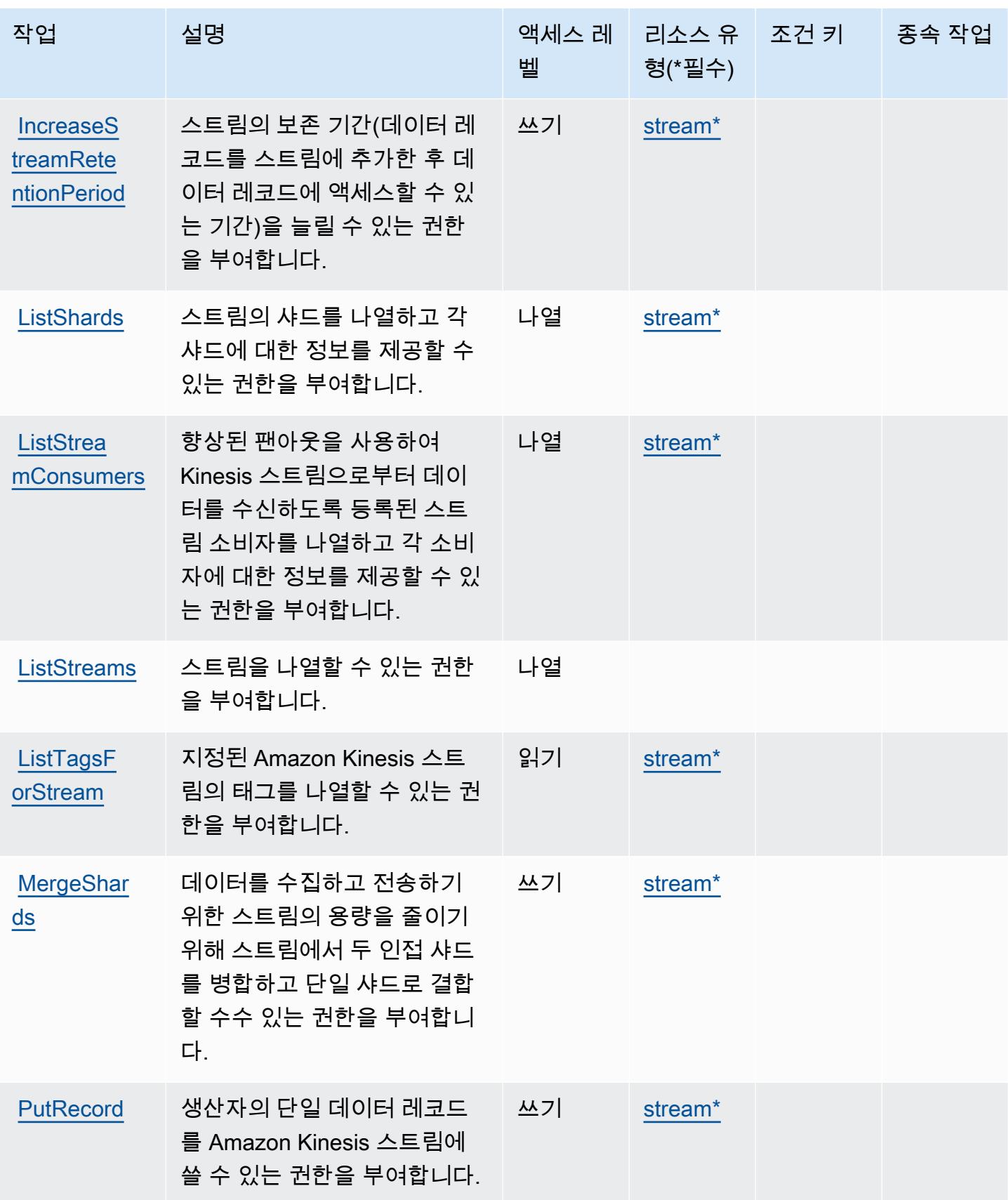

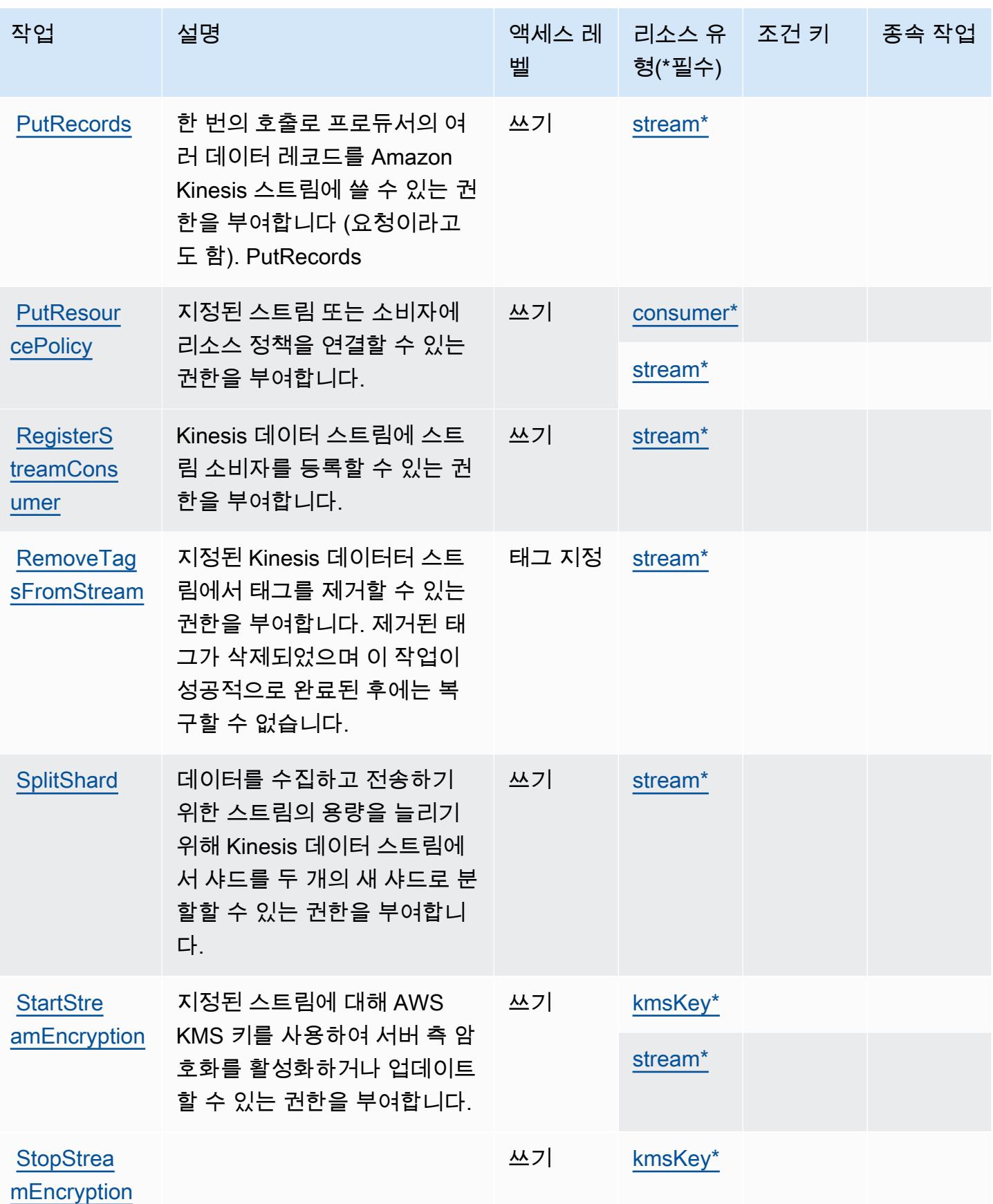

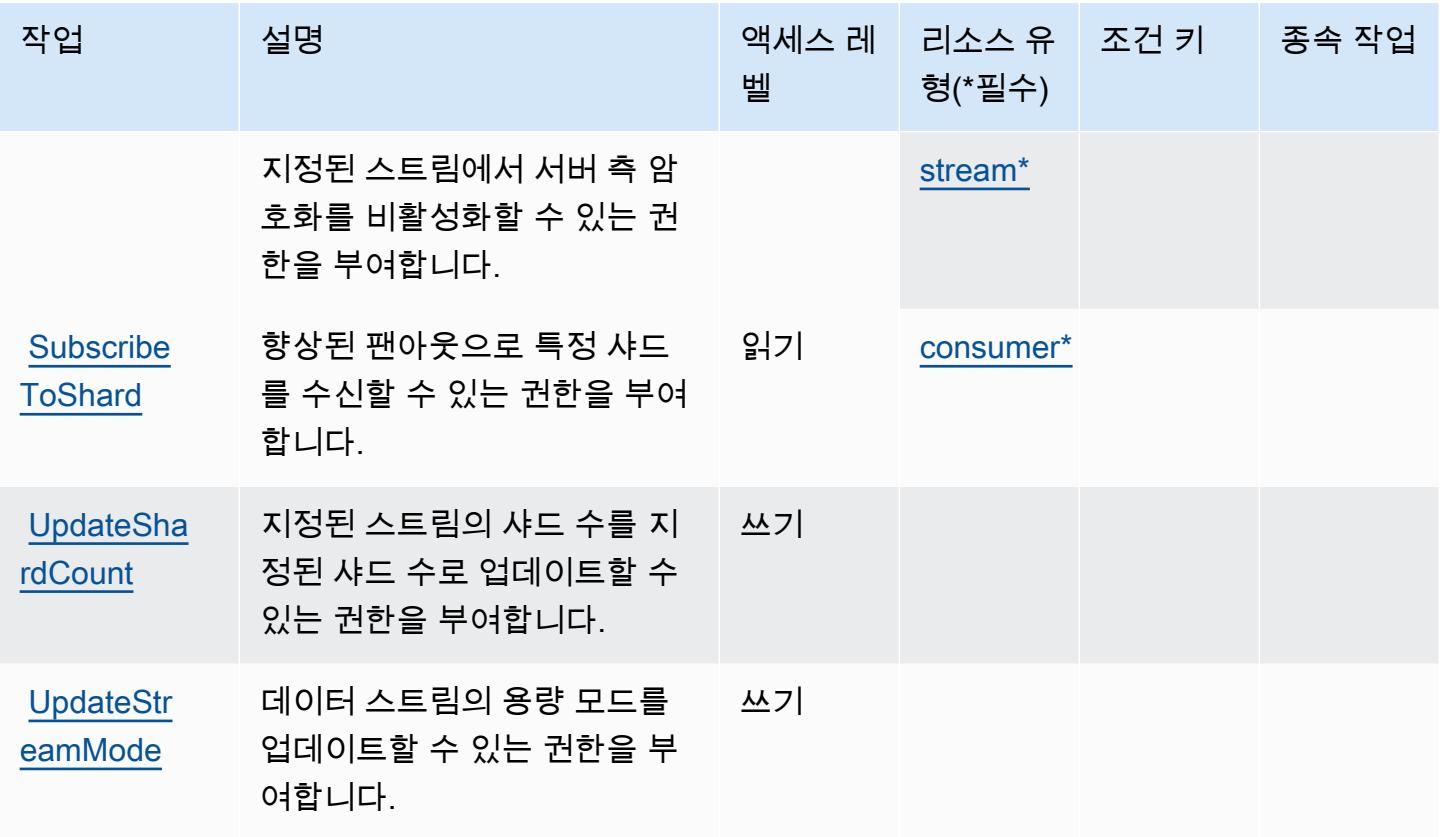

<span id="page-3009-0"></span>Amazon Kinesis Data Streams에서 정의한 리소스 유형

이 서비스에서 정의하는 리소스 유형은 다음과 같으며, IAM 권한 정책 설명의 Resource 요소에서 사 용할 수 있습니다. [작업 테이블의](#page-3004-0) 각 작업에서 해당 작업으로 지정할 수 있는 리소스 유형을 식별합니 다. 리소스 유형은 정책에 포함할 조건 키를 정의할 수도 있습니다. 이러한 키는 리소스 유형 테이블의 마지막 열에 표시됩니다. 다음 테이블의 열에 관한 자세한 내용은 [리소스 유형 테이블을](reference_policies_actions-resources-contextkeys.html#resources_table) 참조하세요.

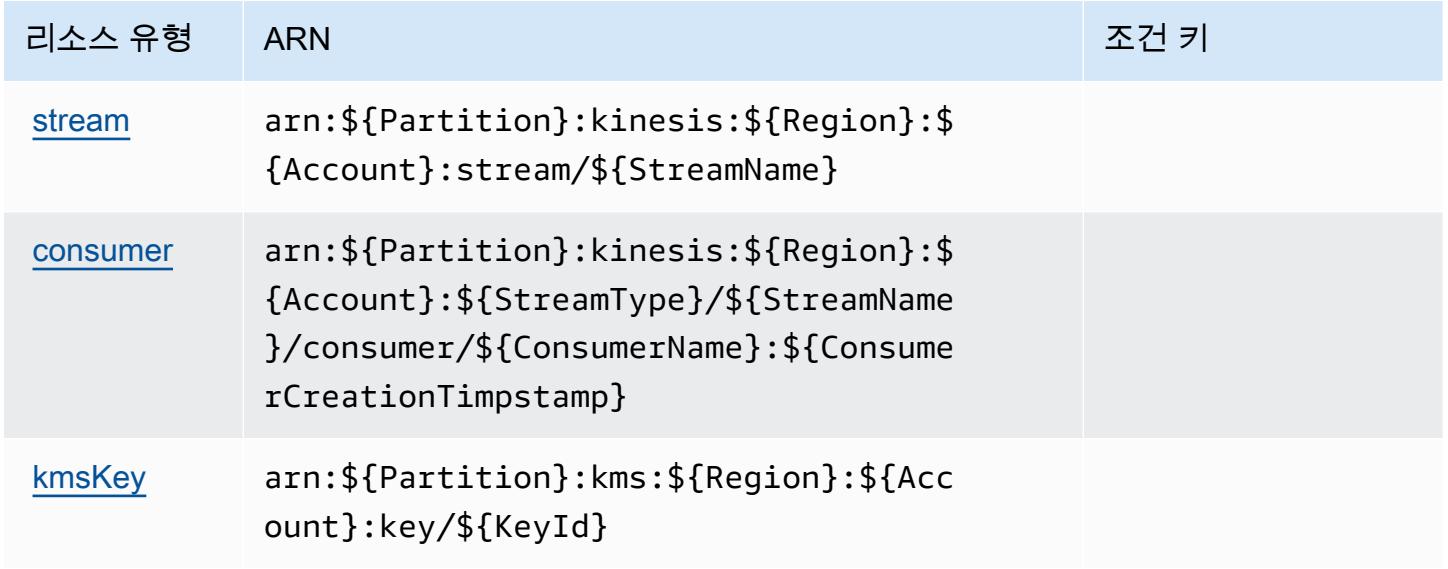

<span id="page-3010-0"></span>Amazon Kinesis Data Streams에 사용되는 조건 키

Kinesis에는 정책 설명의 Condition 요소에 사용할 수 있는 서비스별 컨텍스트 키가 없습니다. 모든 서비스에 사용할 수 있는 글로벌 컨텍스트 키의 목록은 [사용 가능한 조건 키를](https://docs.aws.amazon.com/IAM/latest/UserGuide/reference_policies_condition-keys.html#AvailableKeys) 참조하세요.

# Amazon Kinesis Firehose에 사용되는 작업, 리소스 및 조건 키

Amazon Kinesis Firehose(서비스 접두사: firehose)는 IAM 권한 정책에 사용할 수 있는 다음과 같은 서비스별 리소스, 작업 및 조건 컨텍스트 키를 제공합니다.

# 참조:

- [이 서비스의 구성](https://docs.aws.amazon.com/firehose/latest/dev/) 방법을 알아봅니다.
- [이 서비스에 사용 가능한 API 작업](https://docs.aws.amazon.com/firehose/latest/APIReference/) 목록을 봅니다.
- IAM 권한 정책을 [사용](https://docs.aws.amazon.com/firehose/latest/dev/controlling-access.html)하여 이 서비스와 리소스를 보호하는 방법을 알아봅니다.

### 주제

- [Amazon Kinesis Firehose에서 정의한 작업](#page-3010-1)
- [Amazon Kinesis Firehose에서 정의한 리소스 유형](#page-3013-0)
- [Amazon Kinesis Firehose에 사용되는 조건 키](#page-3013-1)

<span id="page-3010-1"></span>Amazon Kinesis Firehose에서 정의한 작업

IAM 정책 설명의 Action 요소에서는 다음 작업을 지정할 수 있습니다. 정책을 사용하여 AWS에서 작 업할 수 있는 권한을 부여합니다. 정책에서 작업을 사용하면 일반적으로 이름이 같은 API 작업 또는 CLI 명령에 대한 액세스를 허용하거나 거부합니다. 그러나 경우에 따라 하나의 작업으로 둘 이상의 작 업에 대한 액세스가 제어됩니다. 또는 일부 작업을 수행하려면 다양한 작업이 필요합니다.

작업 테이블의 리소스 유형 열에는 각 작업이 리소스 수준 권한을 지원하는지 여부가 표시됩니다. 리 소스 열에 값이 없으면 정책 문의 Resource 요소에서 정책이 적용되는 모든 리소스("\*")를 지정해야 합니다. 리소스 열에 리소스 유형이 포함되어 있으면 해당 작업 시 문에서 해당 유형의 ARN을 지정 할 수 있습니다. 작업에 필요한 리소스가 하나 이상 있는 경우, 호출자에게 해당 리소스와 함께 작업을 사용할 수 있는 권한이 있어야 합니다. 필수 리소스는 테이블에서 별표(\*)로 표시됩니다. IAM 정책의 Resource 요소로 리소스 액세스를 제한하는 경우, 각 필수 리소스 유형에 대해 ARN 또는 패턴을 포 함해야 합니다. 일부 작업은 다수의 리소스 유형을 지원합니다. 리소스 유형이 옵션(필수 리소스로 표 시되지 않은 경우)인 경우에는 선택적 리소스 유형 중 하나를 사용하도록 선택할 수 있습니다.

작업 테이블의 조건 키 열에는 정책 설명의 Condition 요소에서 지정할 수 있는 키가 포함됩니다. 서 비스의 리소스와 연결된 조건 키에 대한 자세한 내용은 리소스 유형 테이블의 조건 키 열을 참조하세 요.

## **a** Note

리소스 조건 키는 [리소스 유형](#page-3013-0) 표에 나열되어 있습니다. 작업에 적용되는 리소스 유형에 대한 링크는 리소스 유형(\*필수) 작업 표의 열에서 찾을 수 있습니다. 리소스 유형 테이블의 리소스 유형에는 조건 키 열이 포함되고 이는 작업 표의 작업에 적용되는 리소스 조건 키입니다.

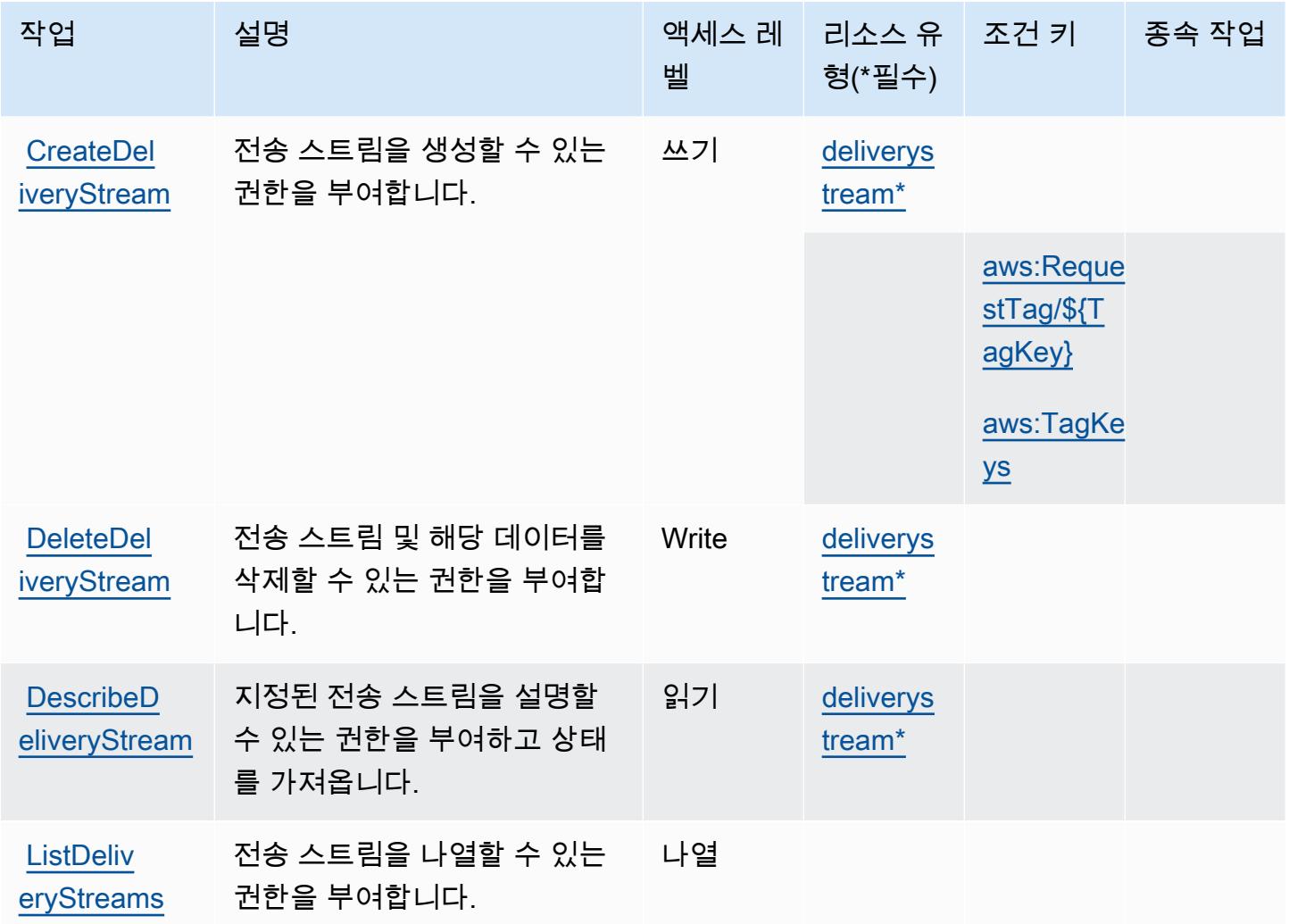

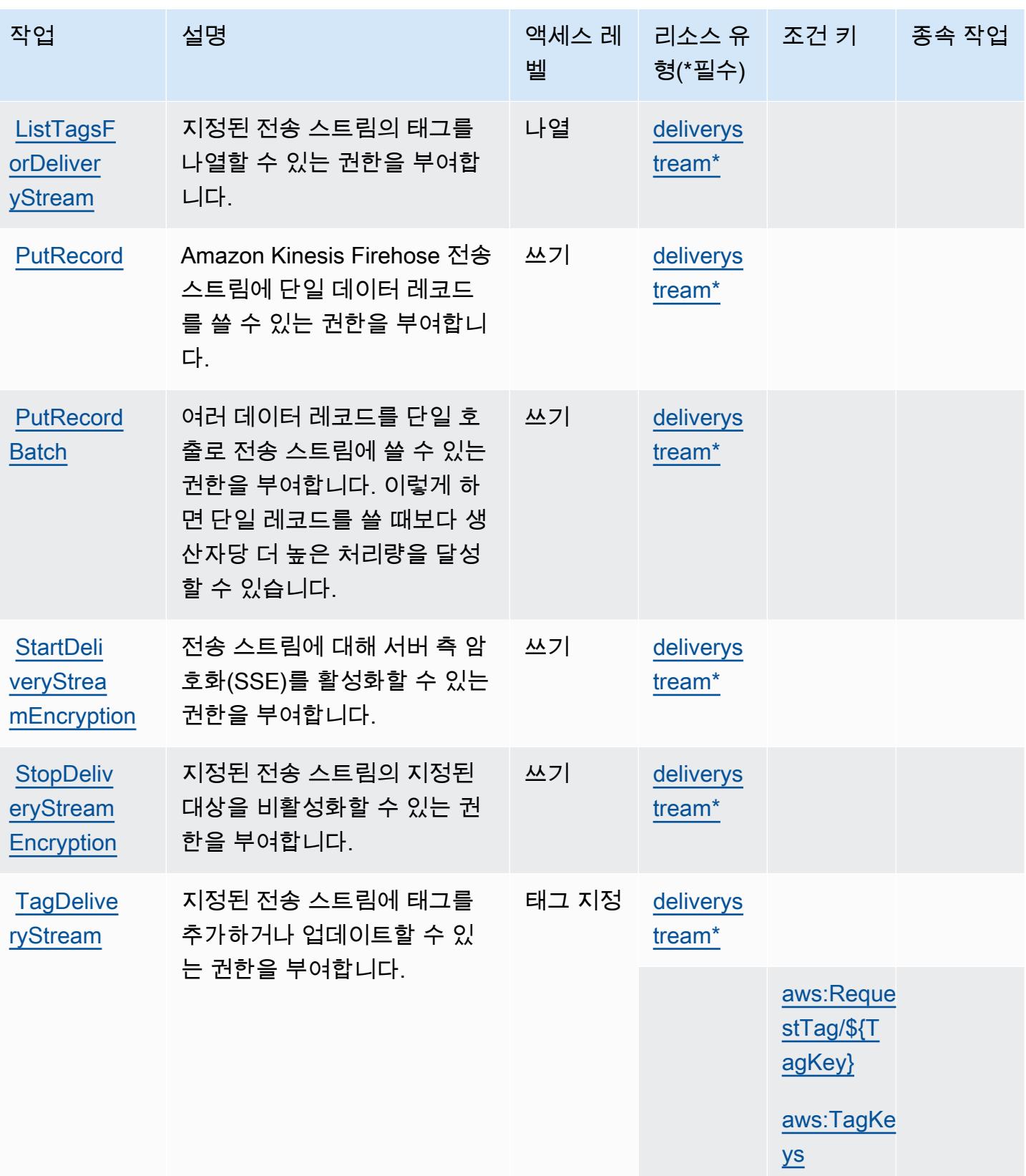

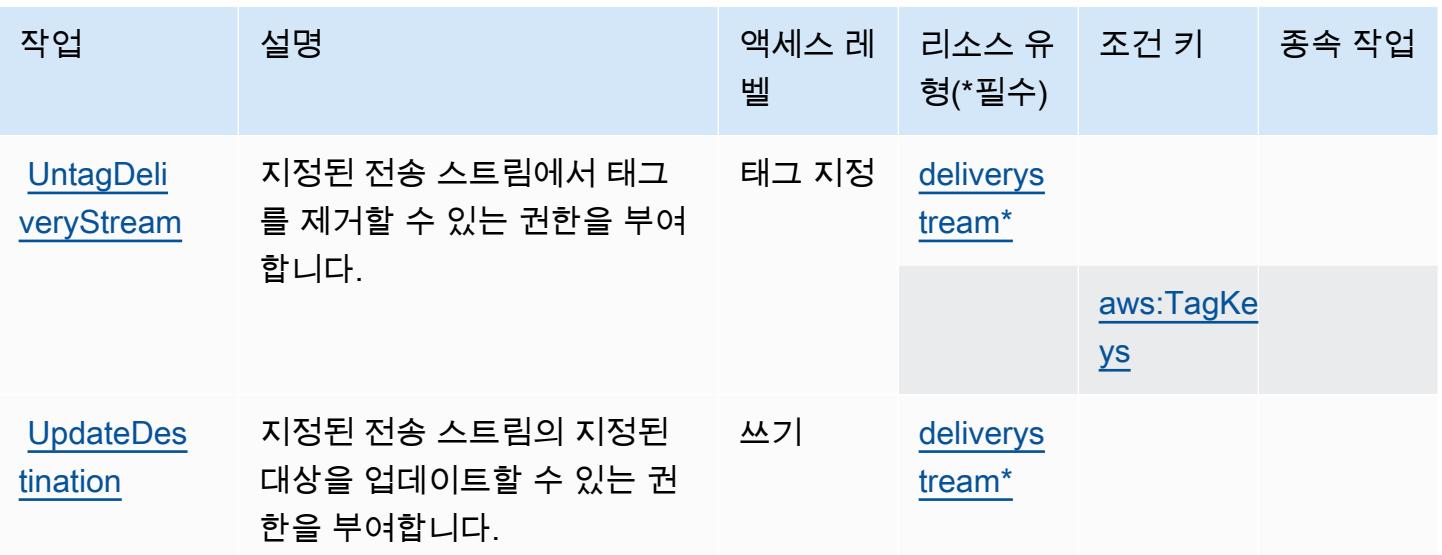

<span id="page-3013-0"></span>Amazon Kinesis Firehose에서 정의한 리소스 유형

이 서비스에서 정의하는 리소스 유형은 다음과 같으며, IAM 권한 정책 설명의 Resource 요소에서 사 용할 수 있습니다. [작업 테이블의](#page-3010-1) 각 작업에서 해당 작업으로 지정할 수 있는 리소스 유형을 식별합니 다. 리소스 유형은 정책에 포함할 조건 키를 정의할 수도 있습니다. 이러한 키는 리소스 유형 테이블의 마지막 열에 표시됩니다. 다음 테이블의 열에 관한 자세한 내용은 [리소스 유형 테이블을](reference_policies_actions-resources-contextkeys.html#resources_table) 참조하세요.

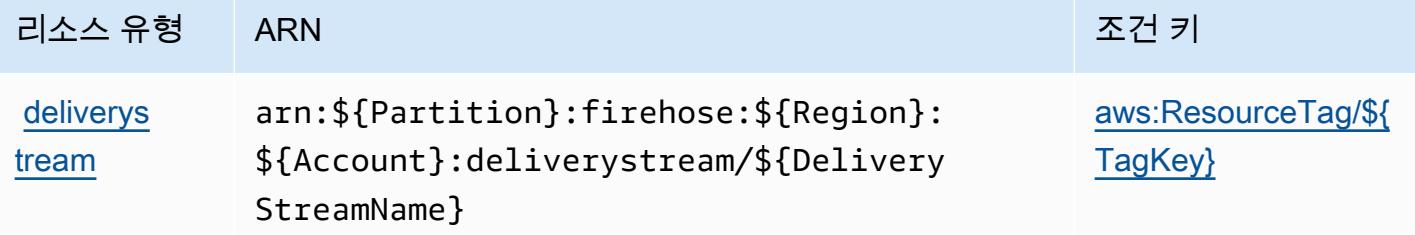

<span id="page-3013-1"></span>Amazon Kinesis Firehose에 사용되는 조건 키

Amazon Kinesis Firehose는 IAM 정책의 Condition 요소에 사용할 수 있는 다음과 같은 조건 키를 정 의합니다. 이러한 키를 사용하여 정책 설명이 적용되는 조건을 보다 상세하게 설정할 수 있습니다. 다 음 테이블의 열에 대한 자세한 내용은 [조건 키 테이블을](reference_policies_actions-resources-contextkeys.html#context_keys_table) 참조하세요.

모든 서비스에 사용할 수 있는 글로벌 조건 키를 보려면 [사용 가능한 글로벌 조건 키](https://docs.aws.amazon.com/IAM/latest/UserGuide/reference_policies_condition-keys.html#AvailableKeys)를 참조하세요.

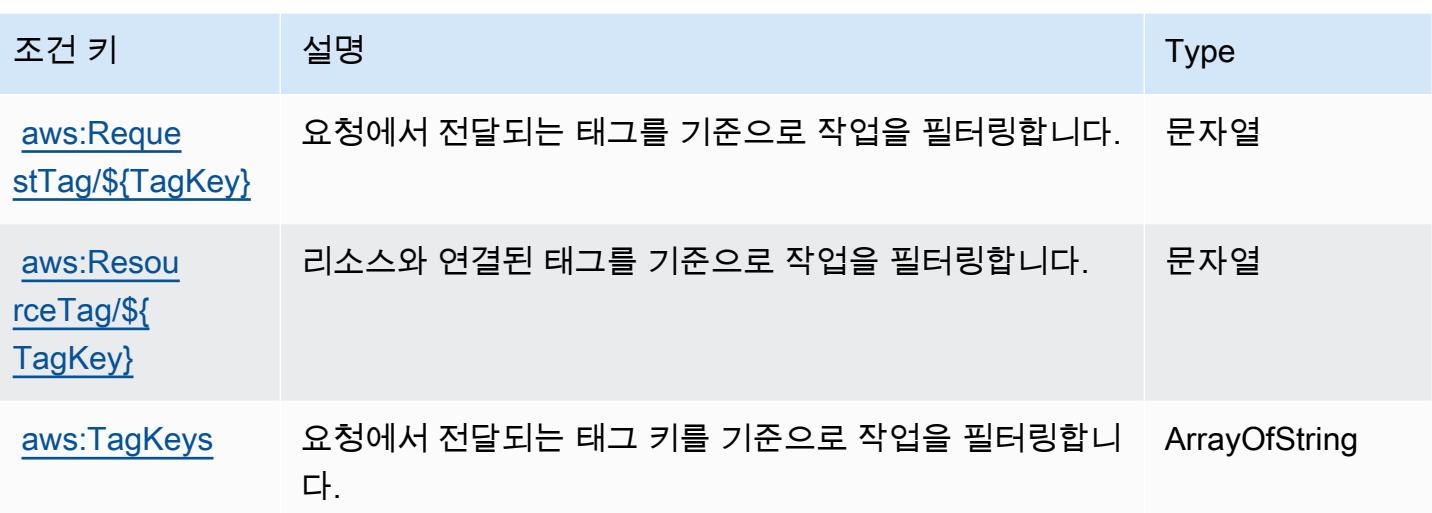

# Amazon Kinesis Video Streams에 사용되는 작업, 리소스 및 조건 키

Amazon Kinesis Video Streams(서비스 접두사: kinesisvideo)는 IAM 권한 정책에 사용할 수 있는 다음과 같은 서비스별 리소스, 작업 및 조건 컨텍스트 키를 제공합니다.

### 참조:

- [이 서비스의 구성](https://docs.aws.amazon.com/kinesisvideostreams/latest/dg/what-is-kinesis-video.html) 방법을 알아봅니다.
- [이 서비스에 사용 가능한 API 작업](https://docs.aws.amazon.com/kinesisvideostreams/latest/dg/API_Reference.html) 목록을 봅니다.
- IAM 권한 정책을 [사용](https://docs.aws.amazon.com/kinesisvideostreams/latest/dg/how-iam.html)하여 이 서비스와 리소스를 보호하는 방법을 알아봅니다.

#### 주제

- [Amazon Kinesis Video Streams에서 정의한 작업](#page-3014-0)
- [Amazon Kinesis Video Streams에서 정의한 리소스 유형](#page-3021-0)
- [Amazon Kinesis Video Streams에 사용되는 조건 키](#page-3022-0)

# <span id="page-3014-0"></span>Amazon Kinesis Video Streams에서 정의한 작업

IAM 정책 설명의 Action 요소에서는 다음 작업을 지정할 수 있습니다. 정책을 사용하여 AWS에서 작 업할 수 있는 권한을 부여합니다. 정책에서 작업을 사용하면 일반적으로 이름이 같은 API 작업 또는 CLI 명령에 대한 액세스를 허용하거나 거부합니다. 그러나 경우에 따라 하나의 작업으로 둘 이상의 작 업에 대한 액세스가 제어됩니다. 또는 일부 작업을 수행하려면 다양한 작업이 필요합니다.

작업 테이블의 리소스 유형 열에는 각 작업이 리소스 수준 권한을 지원하는지 여부가 표시됩니다. 리 소스 열에 값이 없으면 정책 문의 Resource 요소에서 정책이 적용되는 모든 리소스("\*")를 지정해야 합니다. 리소스 열에 리소스 유형이 포함되어 있으면 해당 작업 시 문에서 해당 유형의 ARN을 지정 할 수 있습니다. 작업에 필요한 리소스가 하나 이상 있는 경우, 호출자에게 해당 리소스와 함께 작업을 사용할 수 있는 권한이 있어야 합니다. 필수 리소스는 테이블에서 별표(\*)로 표시됩니다. IAM 정책의 Resource 요소로 리소스 액세스를 제한하는 경우, 각 필수 리소스 유형에 대해 ARN 또는 패턴을 포 함해야 합니다. 일부 작업은 다수의 리소스 유형을 지원합니다. 리소스 유형이 옵션(필수 리소스로 표 시되지 않은 경우)인 경우에는 선택적 리소스 유형 중 하나를 사용하도록 선택할 수 있습니다.

작업 테이블의 조건 키 열에는 정책 설명의 Condition 요소에서 지정할 수 있는 키가 포함됩니다. 서 비스의 리소스와 연결된 조건 키에 대한 자세한 내용은 리소스 유형 테이블의 조건 키 열을 참조하세 요.

#### **a** Note

리소스 조건 키는 [리소스 유형](#page-3021-0) 표에 나열되어 있습니다. 작업에 적용되는 리소스 유형에 대한 링크는 리소스 유형(\*필수) 작업 표의 열에서 찾을 수 있습니다. 리소스 유형 테이블의 리소스 유형에는 조건 키 열이 포함되고 이는 작업 표의 작업에 적용되는 리소스 조건 키입니다.

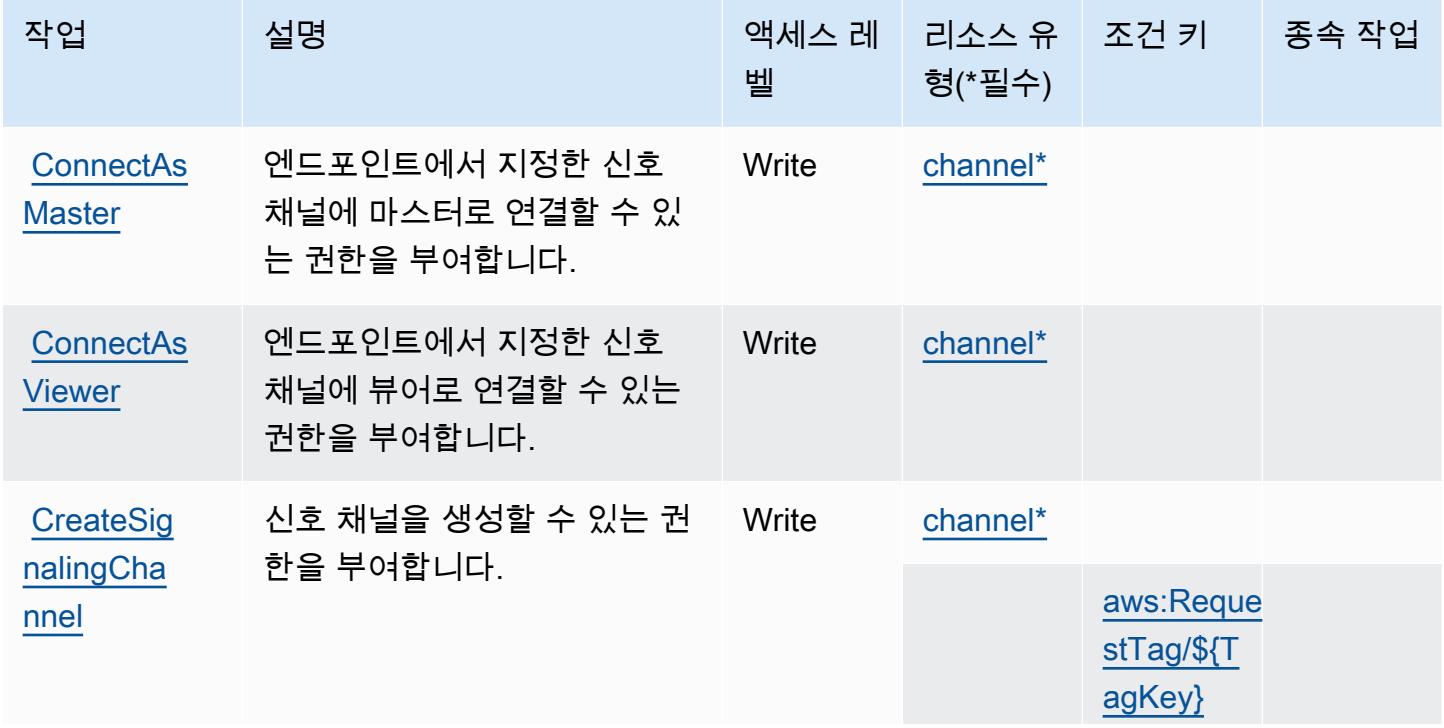

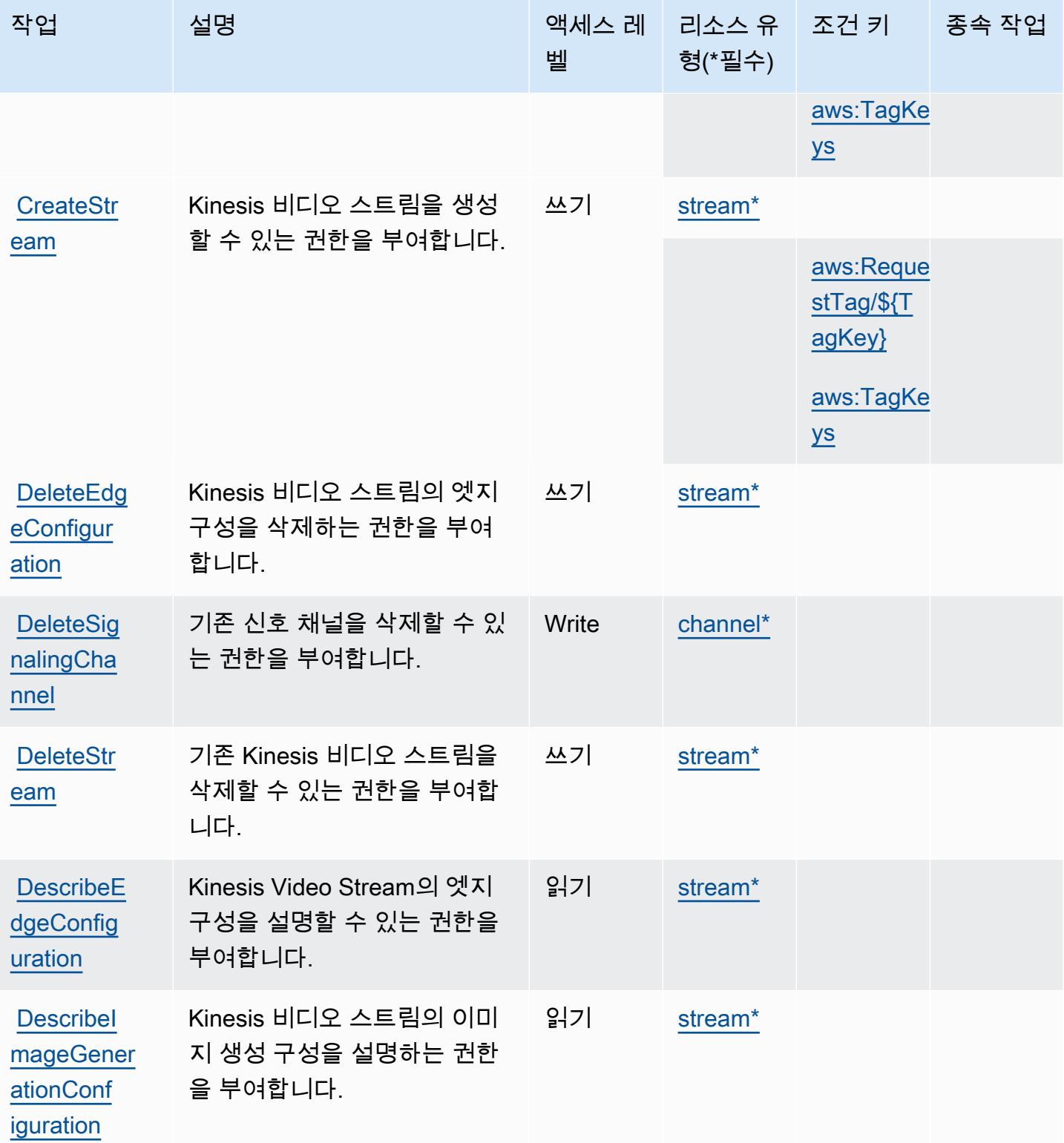

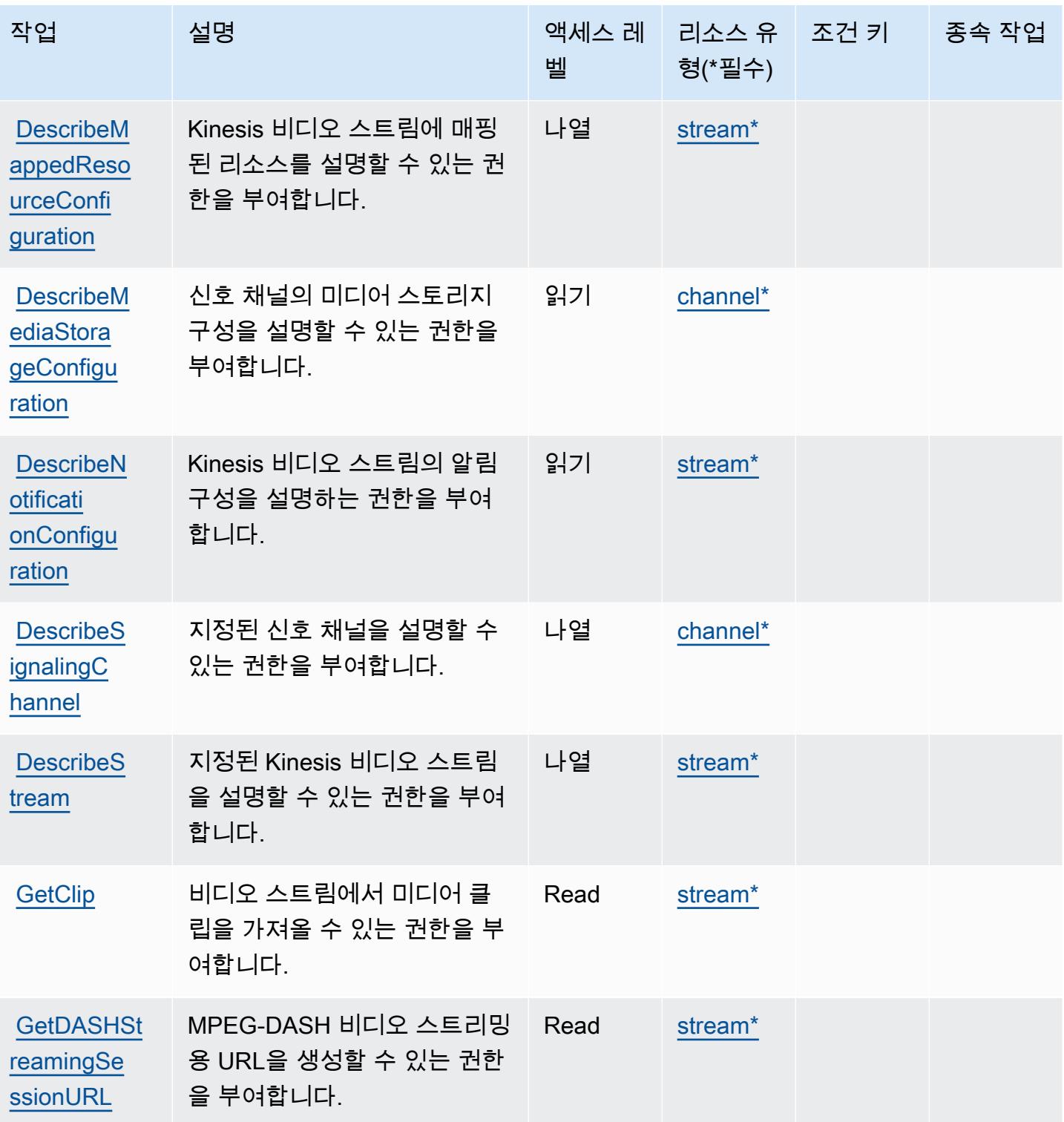

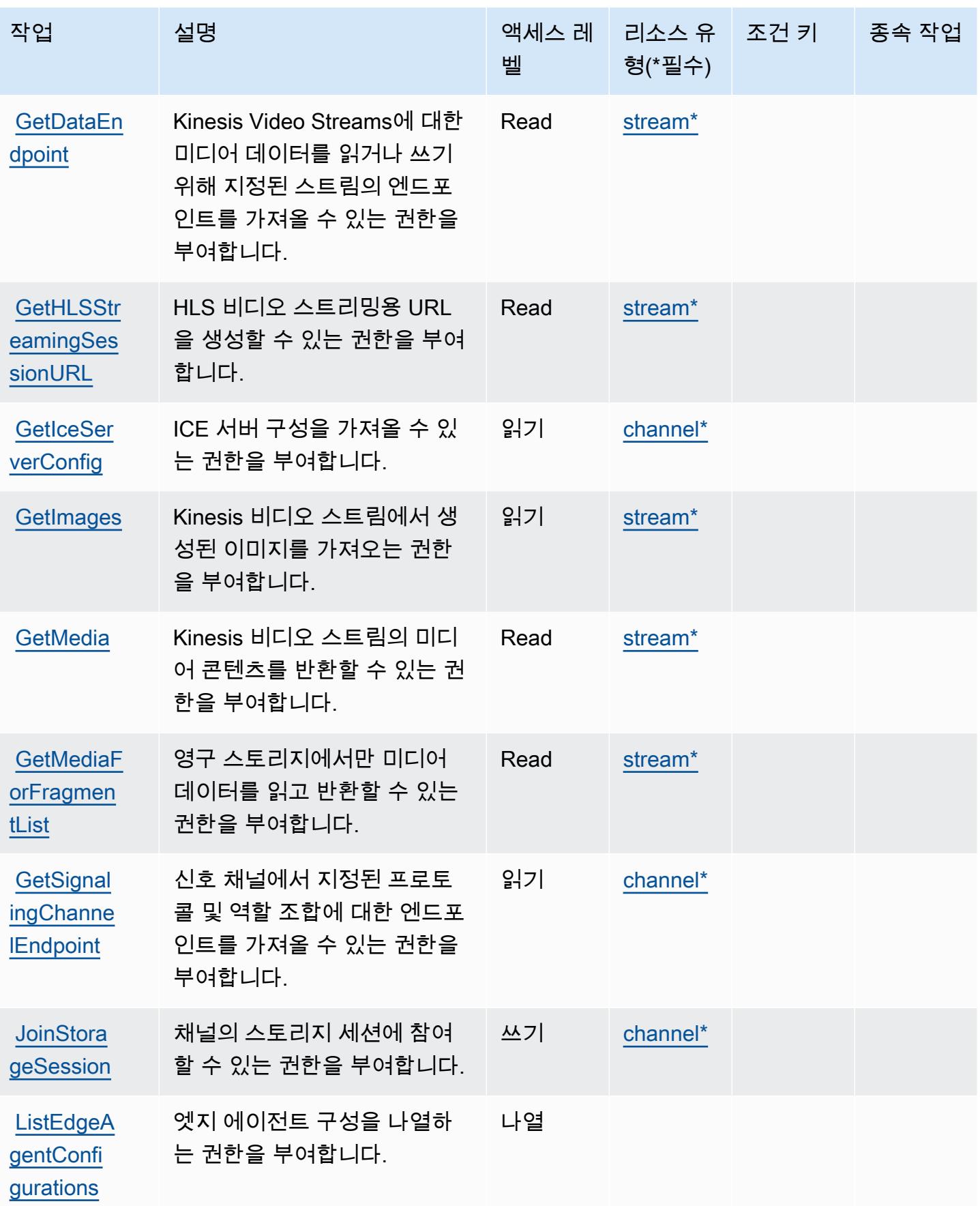

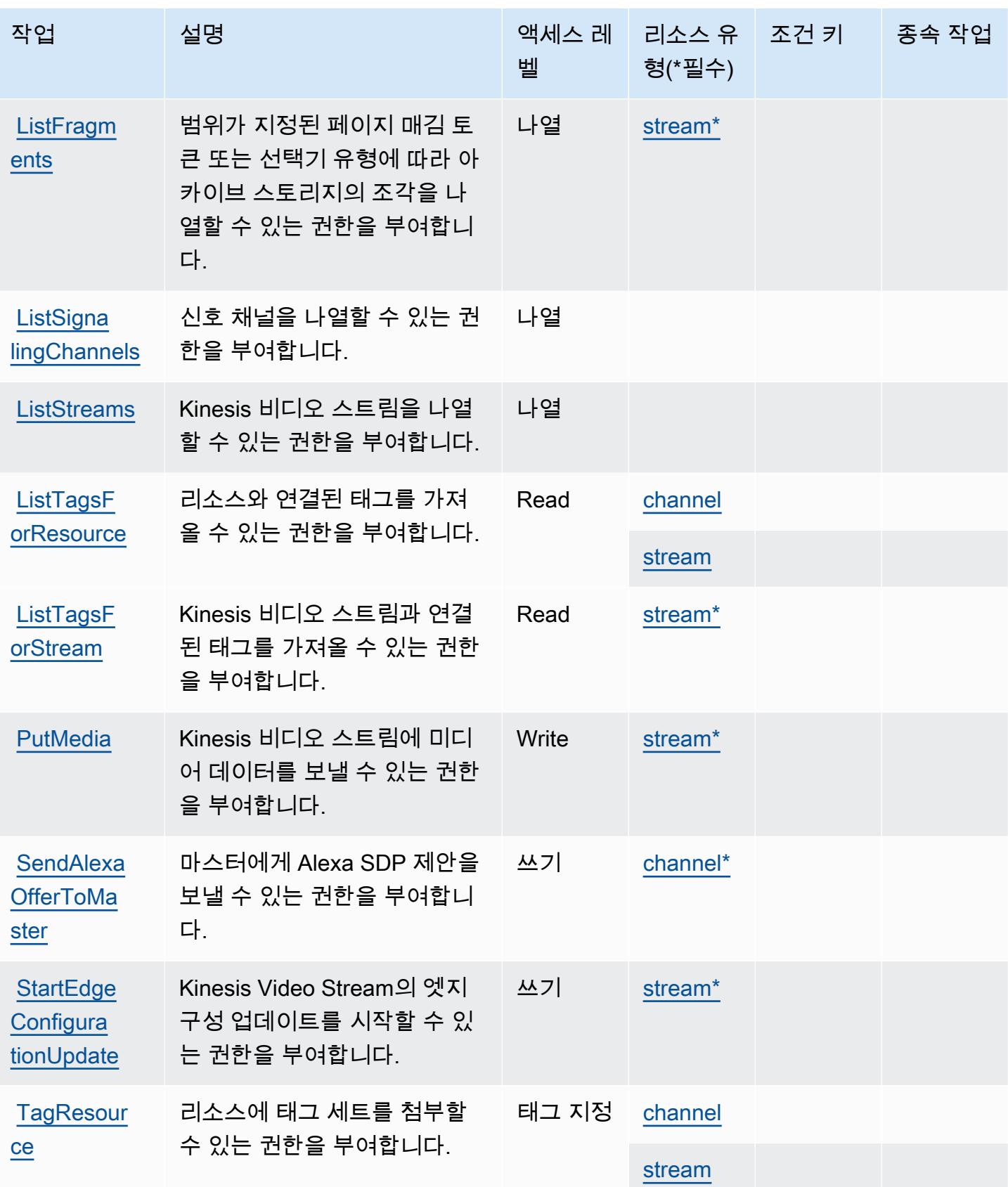

**Updatelma** [geGenerat](https://docs.aws.amazon.com/kinesisvideostreams/latest/dg/API_UpdateImageGenerationConfiguration.html) **[ionConfig](https://docs.aws.amazon.com/kinesisvideostreams/latest/dg/API_UpdateImageGenerationConfiguration.html)** [uration](https://docs.aws.amazon.com/kinesisvideostreams/latest/dg/API_UpdateImageGenerationConfiguration.html)

Kinesis 비디오 스트림의 이미 지 생성 구성을 업데이트하는

권한을 부여합니다.

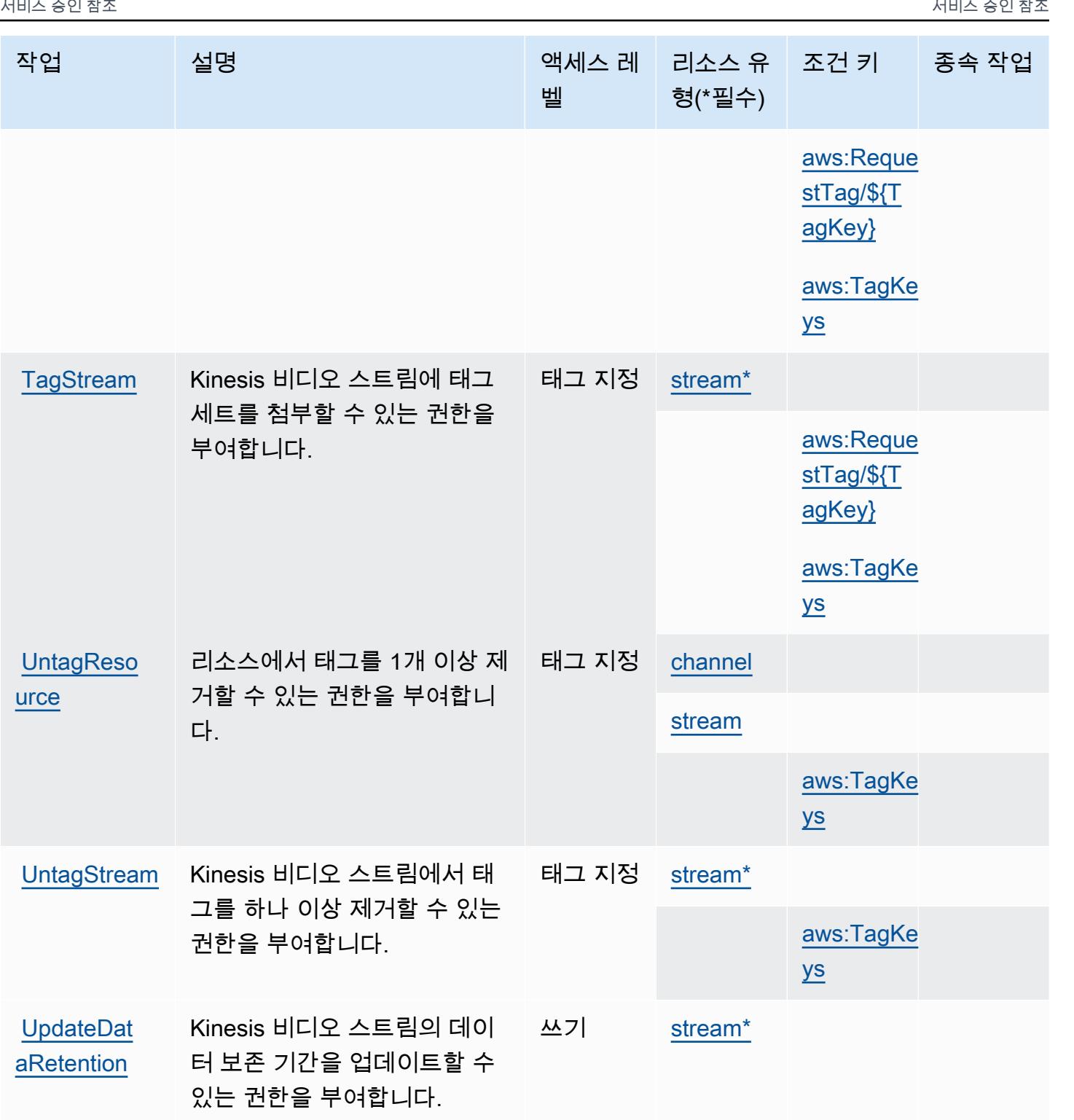

쓰기 stream<sup>\*</sup>

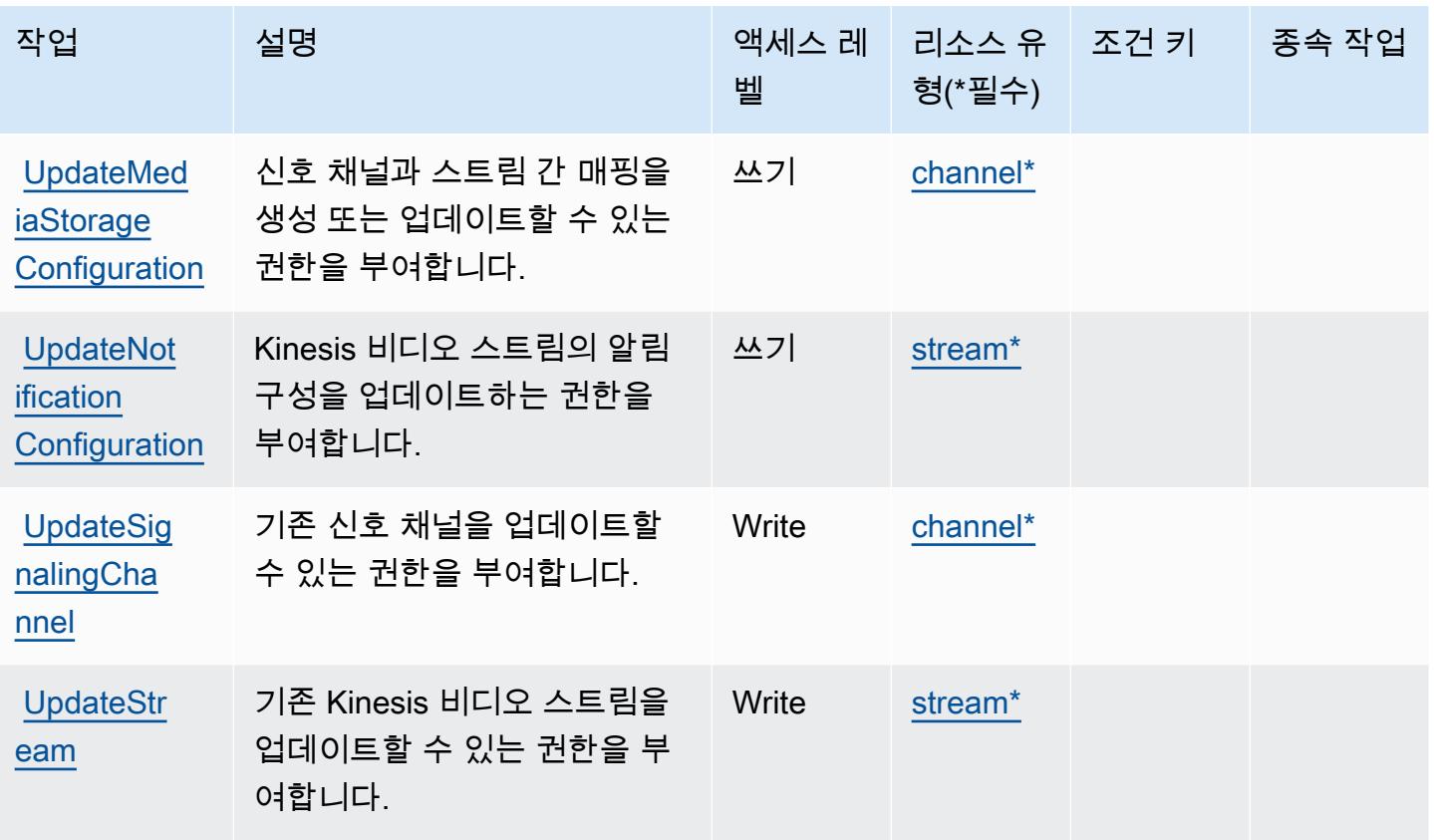

<span id="page-3021-0"></span>Amazon Kinesis Video Streams에서 정의한 리소스 유형

이 서비스에서 정의하는 리소스 유형은 다음과 같으며, IAM 권한 정책 설명의 Resource 요소에서 사 용할 수 있습니다. [작업 테이블의](#page-3014-0) 각 작업에서 해당 작업으로 지정할 수 있는 리소스 유형을 식별합니 다. 리소스 유형은 정책에 포함할 조건 키를 정의할 수도 있습니다. 이러한 키는 리소스 유형 테이블의 마지막 열에 표시됩니다. 다음 테이블의 열에 관한 자세한 내용은 [리소스 유형 테이블을](reference_policies_actions-resources-contextkeys.html#resources_table) 참조하세요.

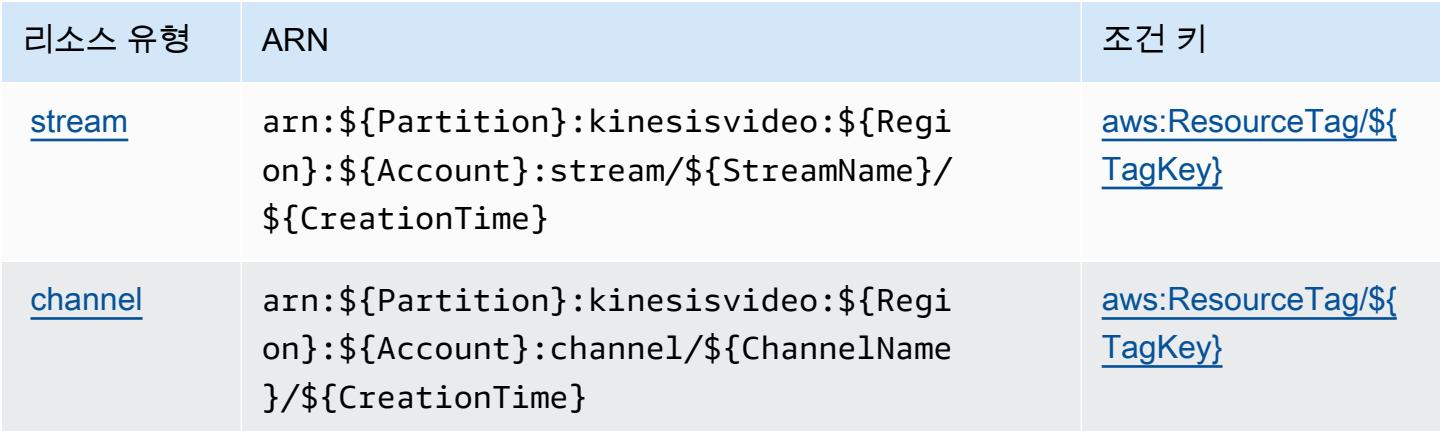

# <span id="page-3022-0"></span>Amazon Kinesis Video Streams에 사용되는 조건 키

Amazon Kinesis Video Streams는 IAM 정책의 Condition 요소에 사용할 수 있는 다음과 같은 조건 키를 정의합니다. 이러한 키를 사용하여 정책 설명이 적용되는 조건을 보다 상세하게 설정할 수 있습니 다. 다음 테이블의 열에 대한 자세한 내용은 [조건 키 테이블](reference_policies_actions-resources-contextkeys.html#context_keys_table)을 참조하세요.

모든 서비스에 사용할 수 있는 글로벌 조건 키를 보려면 [사용 가능한 글로벌 조건 키](https://docs.aws.amazon.com/IAM/latest/UserGuide/reference_policies_condition-keys.html#AvailableKeys)를 참조하세요.

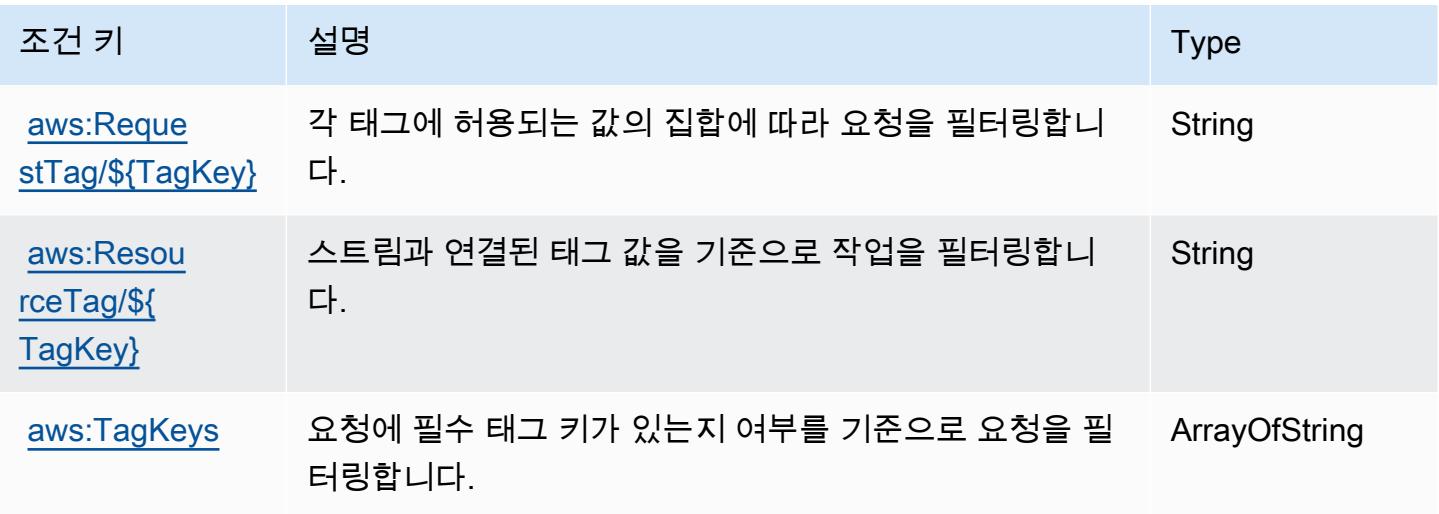

AWS Lake Formation의 작업, 리소스 및 조건 키

AWS Lake Formation (서비스 접두사:lakeformation) 은 IAM 권한 정책에 사용할 수 있는 다음과 같은 서비스별 리소스, 작업 및 조건 컨텍스트 키를 제공합니다.

참조:

- [이 서비스의 구성](https://docs.aws.amazon.com/lake-formation/latest/dg/) 방법을 알아봅니다.
- [이 서비스에 사용 가능한 API 작업](https://docs.aws.amazon.com/lake-formation/latest/APIReference/Welcome.html) 목록을 봅니다.
- IAM 권한 정책을 [사용](https://docs.aws.amazon.com/lake-formation/latest/dg/permissions-reference.html)하여 이 서비스와 리소스를 보호하는 방법을 알아봅니다.

### 주제

- [AWS Lake Formation에서 정의하는 작업](#page-3023-0)
- [AWS Lake Formation에서 정의하는 리소스 유형](#page-3030-0)
- [AWS Lake Formation의 조건 키](#page-3030-1)

# <span id="page-3023-0"></span>AWS Lake Formation에서 정의하는 작업

IAM 정책 설명의 Action 요소에서는 다음 작업을 지정할 수 있습니다. 정책을 사용하여 AWS에서 작 업할 수 있는 권한을 부여합니다. 정책에서 작업을 사용하면 일반적으로 이름이 같은 API 작업 또는 CLI 명령에 대한 액세스를 허용하거나 거부합니다. 그러나 경우에 따라 하나의 작업으로 둘 이상의 작 업에 대한 액세스가 제어됩니다. 또는 일부 작업을 수행하려면 다양한 작업이 필요합니다.

작업 테이블의 리소스 유형 열에는 각 작업이 리소스 수준 권한을 지원하는지 여부가 표시됩니다. 리 소스 열에 값이 없으면 정책 문의 Resource 요소에서 정책이 적용되는 모든 리소스("\*")를 지정해야 합니다. 리소스 열에 리소스 유형이 포함되어 있으면 해당 작업 시 문에서 해당 유형의 ARN을 지정 할 수 있습니다. 작업에 필요한 리소스가 하나 이상 있는 경우, 호출자에게 해당 리소스와 함께 작업을 사용할 수 있는 권한이 있어야 합니다. 필수 리소스는 테이블에서 별표(\*)로 표시됩니다. IAM 정책의 Resource 요소로 리소스 액세스를 제한하는 경우, 각 필수 리소스 유형에 대해 ARN 또는 패턴을 포 함해야 합니다. 일부 작업은 다수의 리소스 유형을 지원합니다. 리소스 유형이 옵션(필수 리소스로 표 시되지 않은 경우)인 경우에는 선택적 리소스 유형 중 하나를 사용하도록 선택할 수 있습니다.

작업 테이블의 조건 키 열에는 정책 설명의 Condition 요소에서 지정할 수 있는 키가 포함됩니다. 서 비스의 리소스와 연결된 조건 키에 대한 자세한 내용은 리소스 유형 테이블의 조건 키 열을 참조하세 요.

**a** Note

리소스 조건 키는 [리소스 유형](#page-3030-0) 표에 나열되어 있습니다. 작업에 적용되는 리소스 유형에 대한 링크는 리소스 유형(\*필수) 작업 표의 열에서 찾을 수 있습니다. 리소스 유형 테이블의 리소스 유형에는 조건 키 열이 포함되고 이는 작업 표의 작업에 적용되는 리소스 조건 키입니다.

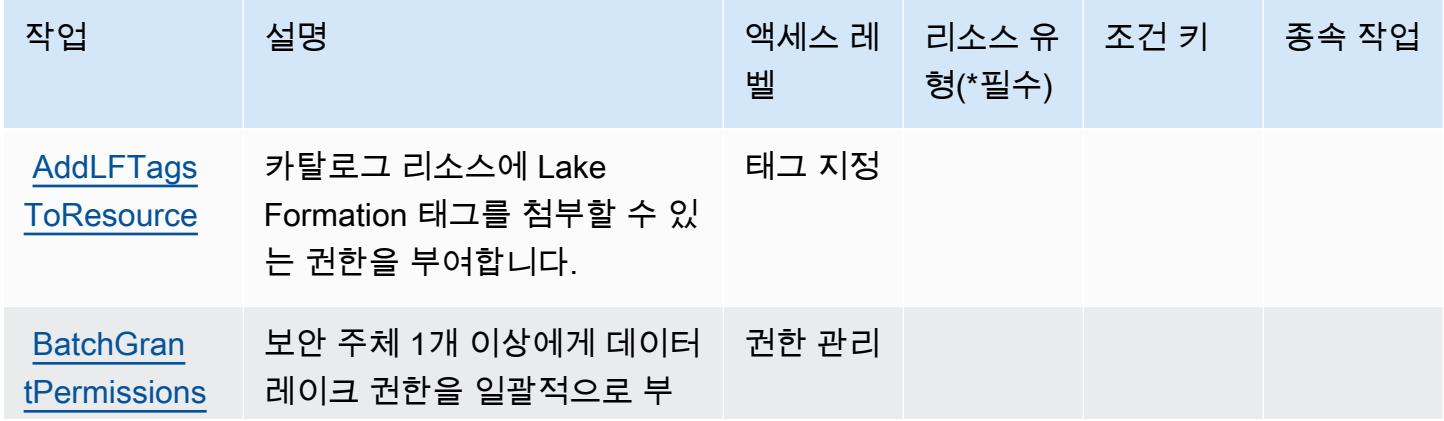
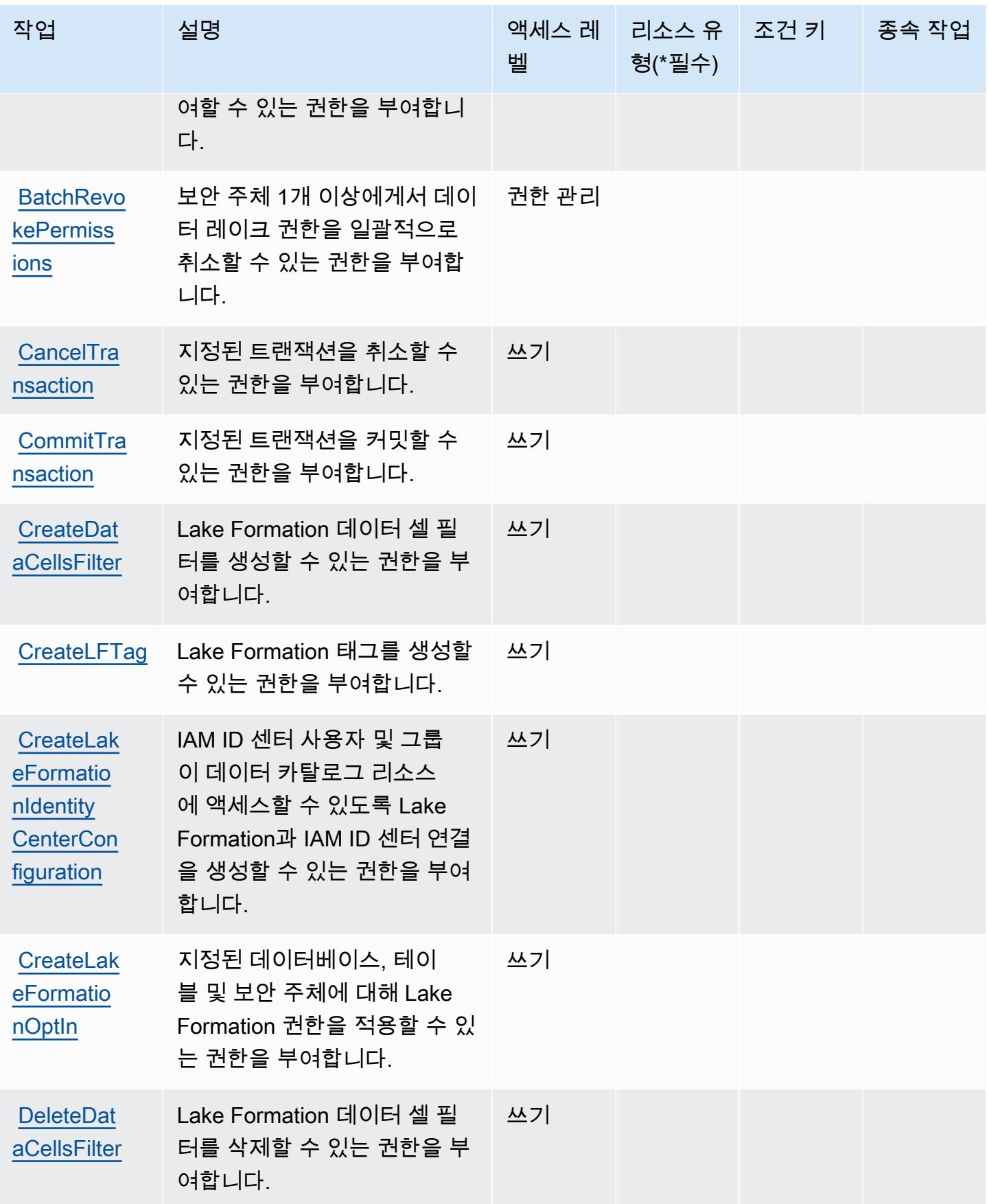

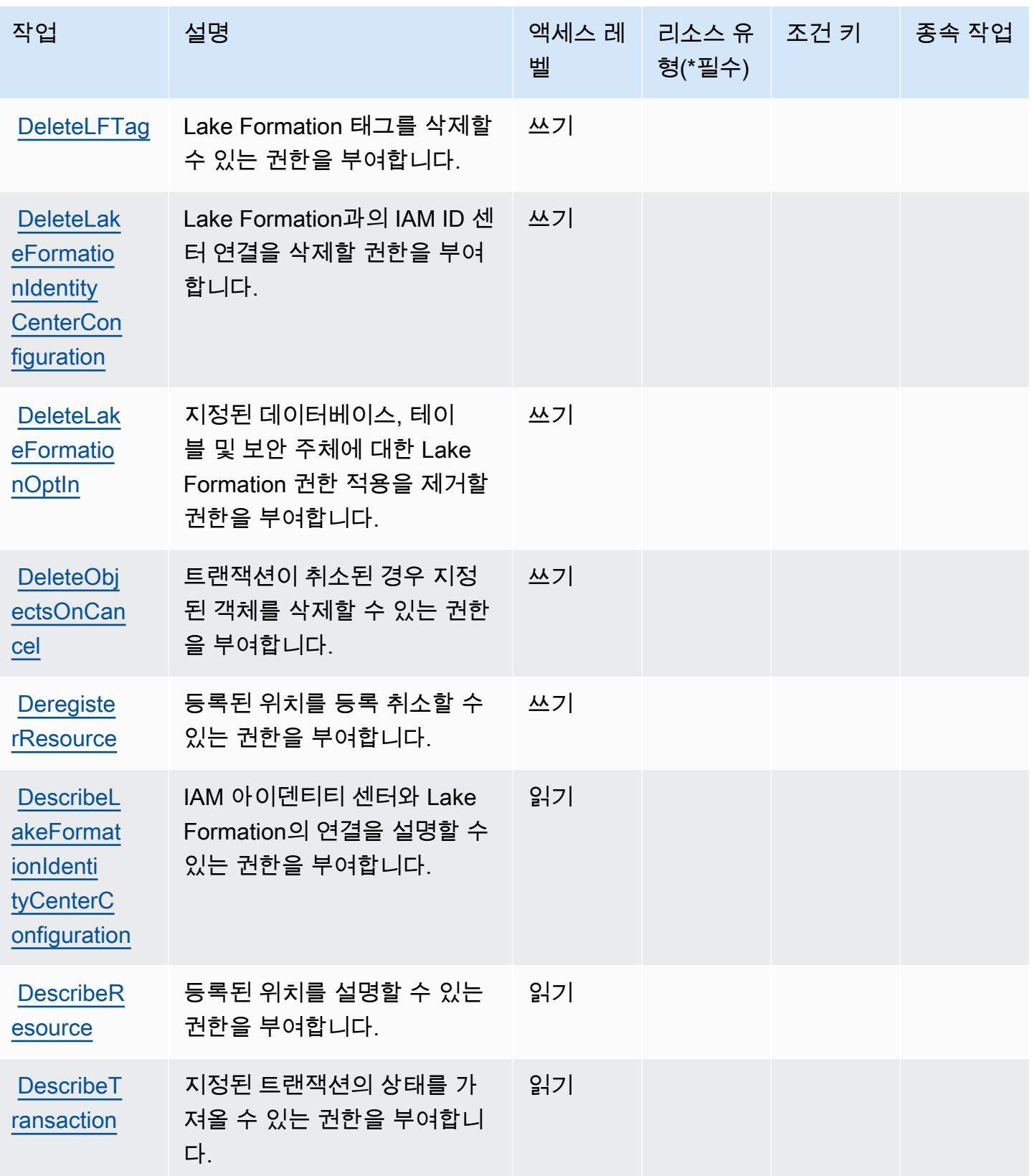

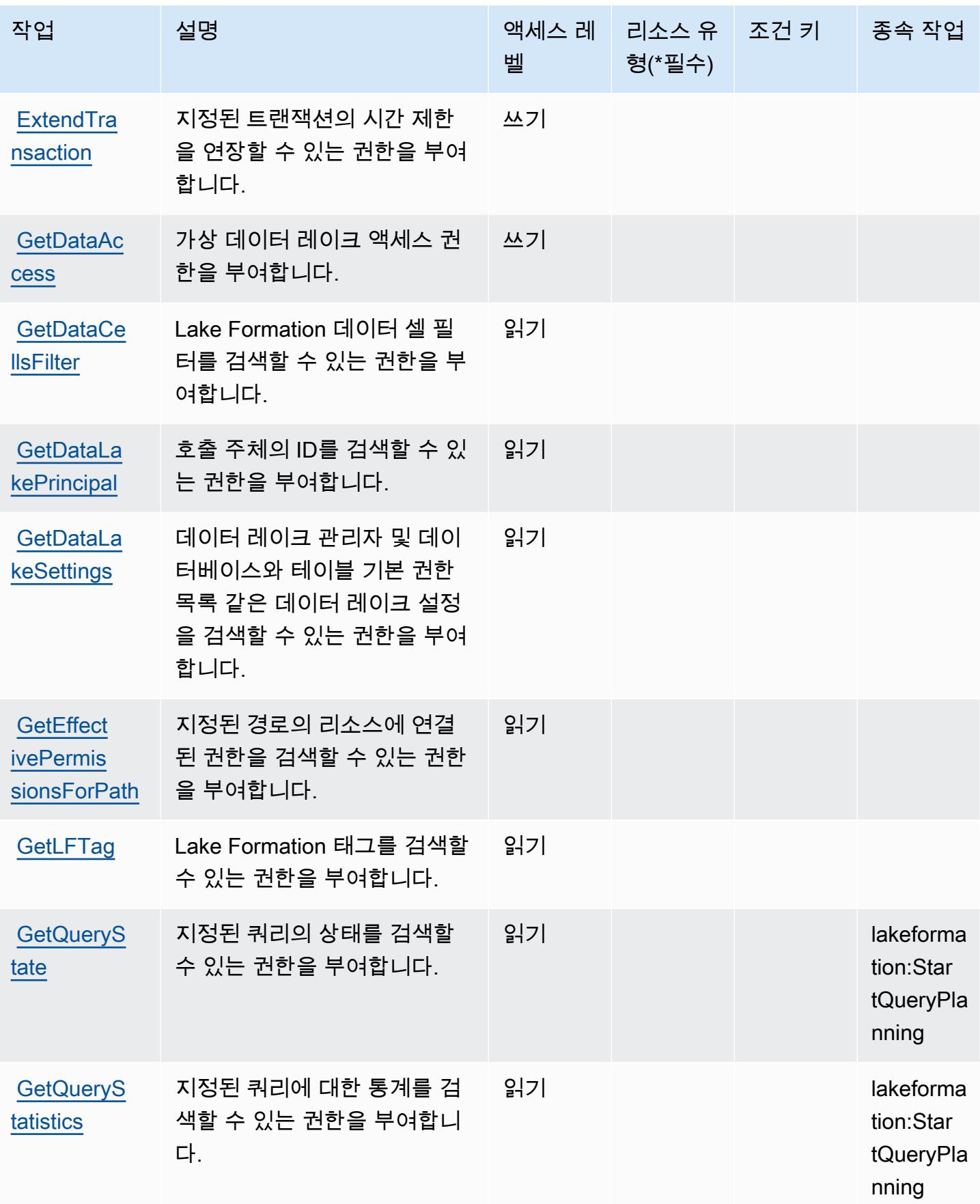

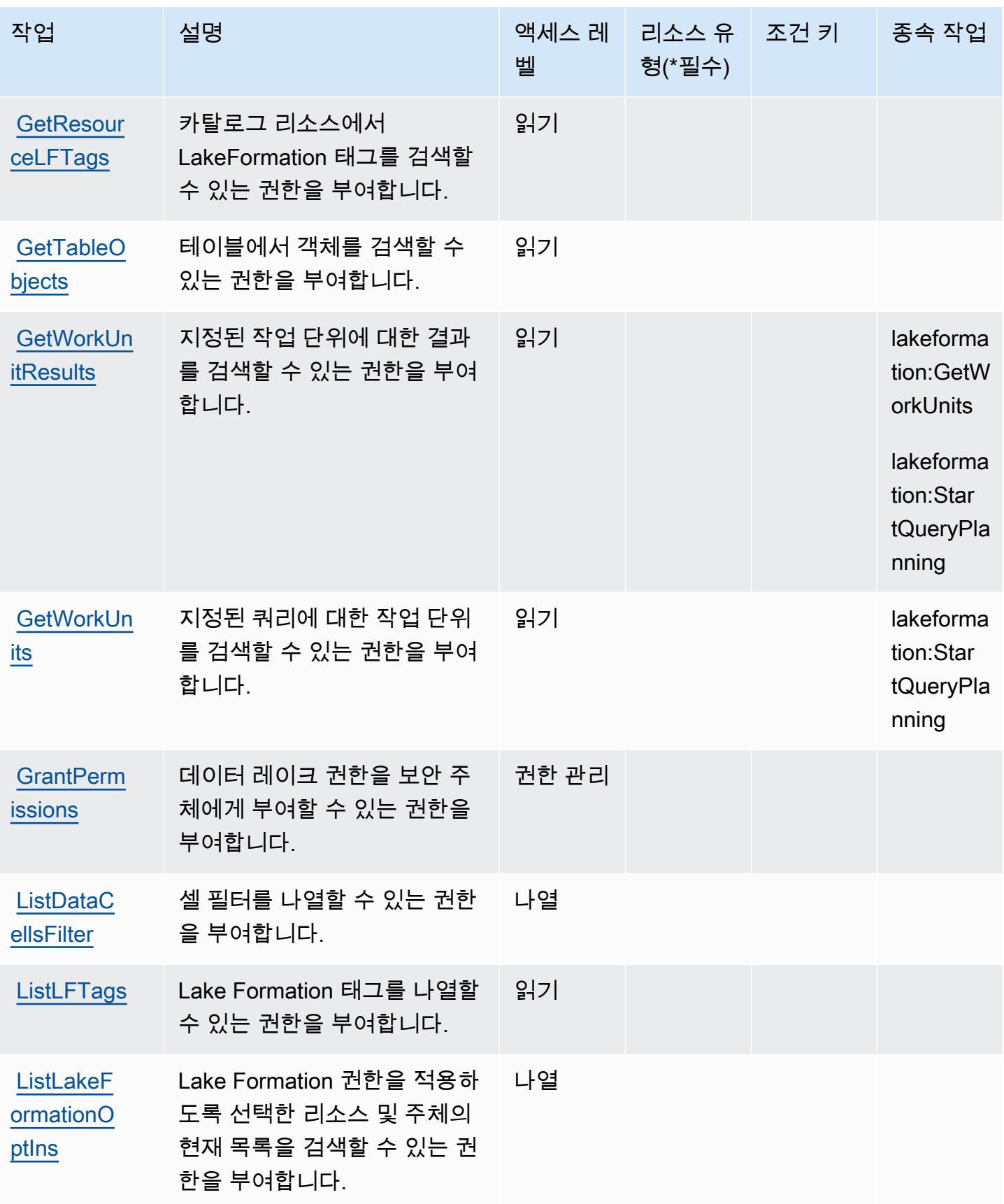

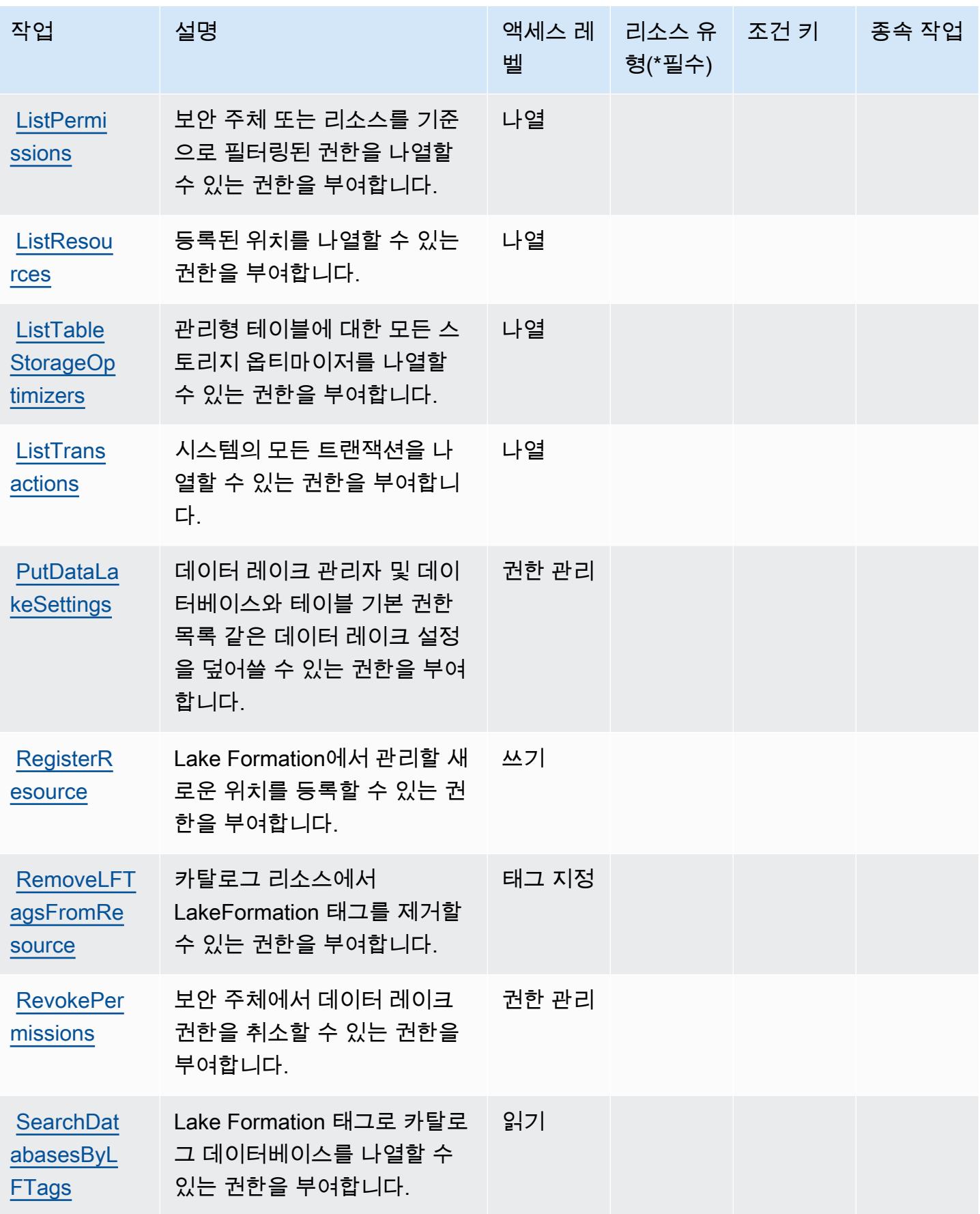

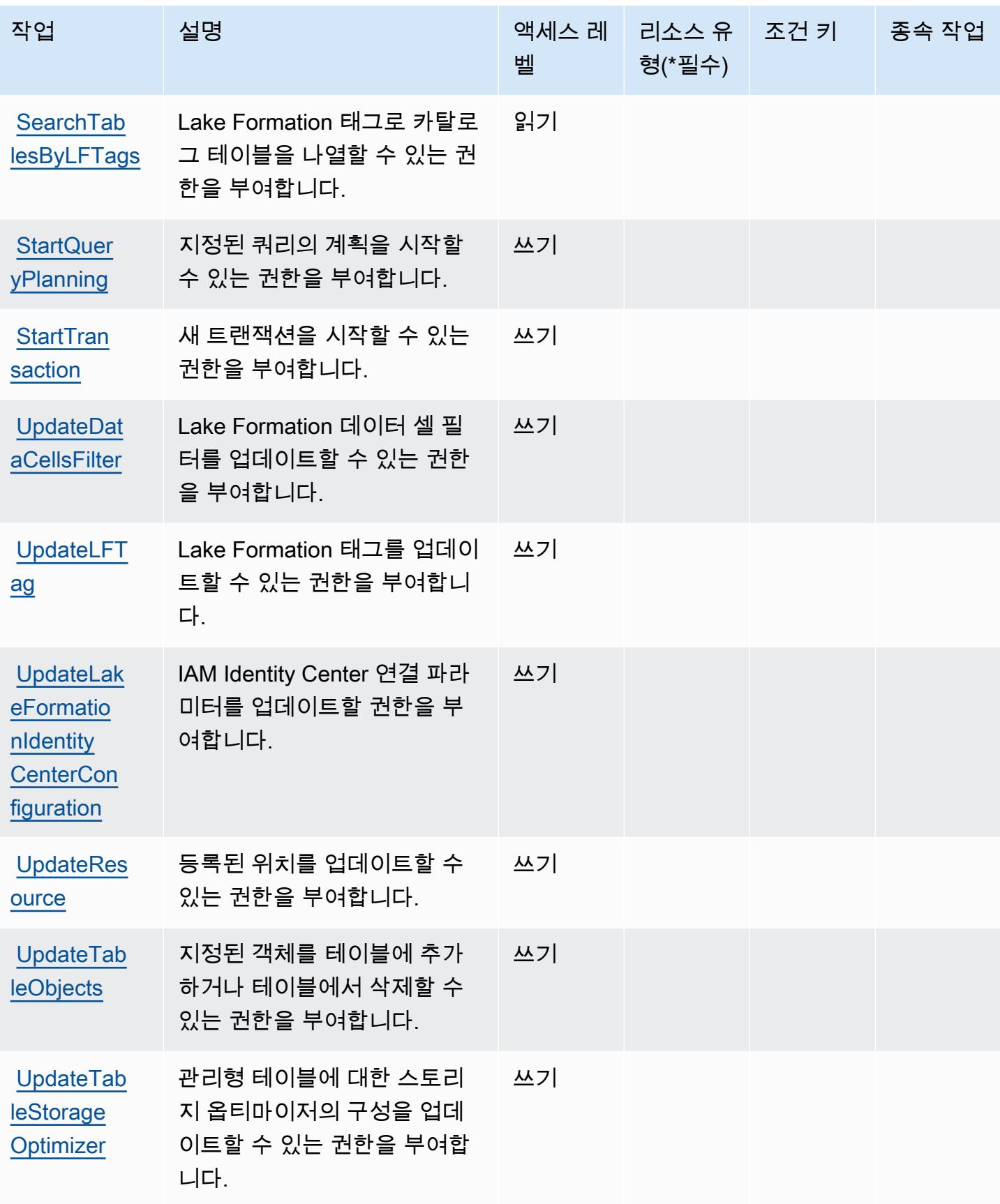

# AWS Lake Formation에서 정의하는 리소스 유형

AWS Lake Formation은 IAM 정책 설명의 Resource 요소에 리소스 ARN을 지정하는 것을 지원하지 않습니다. AWS Lake Formation에 대한 액세스를 허용하려면 정책에서 "Resource": "\*"을(를) 지 정하세요.

### AWS Lake Formation의 조건 키

Lake Formation에는 정책 설명의 Condition 요소에 사용할 수 있는 서비스별 컨텍스트 키가 없습니 다. 모든 서비스에 사용할 수 있는 글로벌 컨텍스트 키의 목록은 [사용 가능한 조건 키를](https://docs.aws.amazon.com/IAM/latest/UserGuide/reference_policies_condition-keys.html#AvailableKeys) 참조하세요.

# AWS Lambda에 사용되는 작업, 리소스 및 조건 키

AWS Lambda (서비스 접두사lambda:) 는 IAM 권한 정책에 사용할 수 있는 다음과 같은 서비스별 리 소스, 작업 및 조건 컨텍스트 키를 제공합니다.

### 참조:

- [이 서비스의 구성](https://docs.aws.amazon.com/lambda/latest/dg/welcome.html) 방법을 알아봅니다.
- [이 서비스에 사용 가능한 API 작업](https://docs.aws.amazon.com/lambda/latest/dg/API_Reference.html) 목록을 봅니다.
- IAM 권한 정책을 [사용](https://docs.aws.amazon.com/lambda/latest/dg/lambda-auth-and-access-control.html)하여 이 서비스와 리소스를 보호하는 방법을 알아봅니다.

#### 주제

- [AWS Lambda에서 정의한 작업](#page-3030-0)
- [AWS Lambda에서 정의한 리소스 유형](#page-3042-0)
- [AWS Lambda에 사용되는 조건 키](#page-3043-0)

### <span id="page-3030-0"></span>AWS Lambda에서 정의한 작업

IAM 정책 설명의 Action 요소에서는 다음 작업을 지정할 수 있습니다. 정책을 사용하여 AWS에서 작 업할 수 있는 권한을 부여합니다. 정책에서 작업을 사용하면 일반적으로 이름이 같은 API 작업 또는 CLI 명령에 대한 액세스를 허용하거나 거부합니다. 그러나 경우에 따라 하나의 작업으로 둘 이상의 작 업에 대한 액세스가 제어됩니다. 또는 일부 작업을 수행하려면 다양한 작업이 필요합니다.

작업 테이블의 리소스 유형 열에는 각 작업이 리소스 수준 권한을 지원하는지 여부가 표시됩니다. 리 소스 열에 값이 없으면 정책 문의 Resource 요소에서 정책이 적용되는 모든 리소스("\*")를 지정해야 합니다. 리소스 열에 리소스 유형이 포함되어 있으면 해당 작업 시 문에서 해당 유형의 ARN을 지정

할 수 있습니다. 작업에 필요한 리소스가 하나 이상 있는 경우, 호출자에게 해당 리소스와 함께 작업을 사용할 수 있는 권한이 있어야 합니다. 필수 리소스는 테이블에서 별표(\*)로 표시됩니다. IAM 정책의 Resource 요소로 리소스 액세스를 제한하는 경우, 각 필수 리소스 유형에 대해 ARN 또는 패턴을 포 함해야 합니다. 일부 작업은 다수의 리소스 유형을 지원합니다. 리소스 유형이 옵션(필수 리소스로 표 시되지 않은 경우)인 경우에는 선택적 리소스 유형 중 하나를 사용하도록 선택할 수 있습니다.

작업 테이블의 조건 키 열에는 정책 설명의 Condition 요소에서 지정할 수 있는 키가 포함됩니다. 서 비스의 리소스와 연결된 조건 키에 대한 자세한 내용은 리소스 유형 테이블의 조건 키 열을 참조하세 요.

**G** Note

리소스 조건 키는 [리소스 유형](#page-3042-0) 표에 나열되어 있습니다. 작업에 적용되는 리소스 유형에 대한 링크는 리소스 유형(\*필수) 작업 표의 열에서 찾을 수 있습니다. 리소스 유형 테이블의 리소스 유형에는 조건 키 열이 포함되고 이는 작업 표의 작업에 적용되는 리소스 조건 키입니다.

다음 테이블의 열에 대한 자세한 내용은 [작업 테이블](reference_policies_actions-resources-contextkeys.html#actions_table)을 참조하세요.

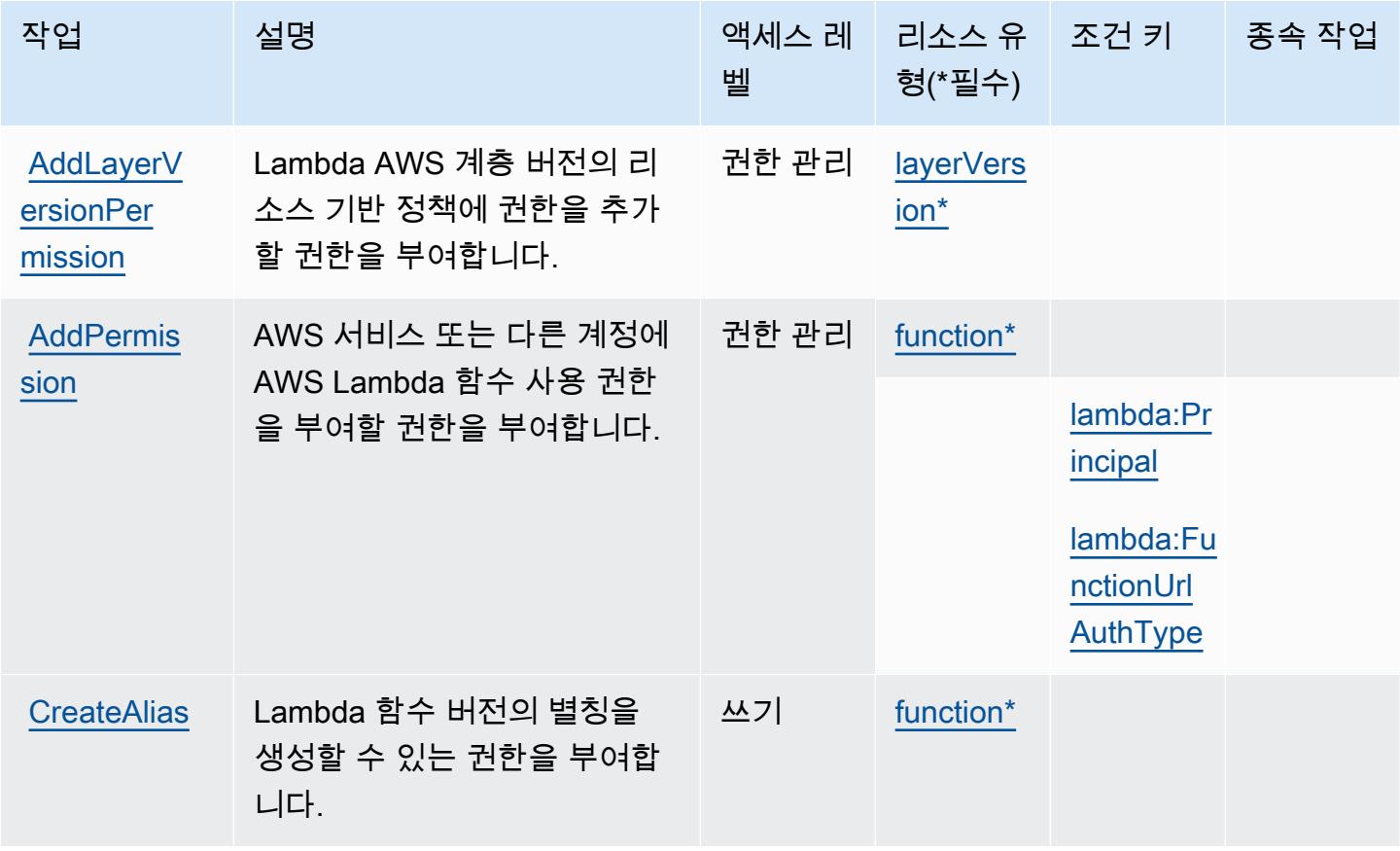

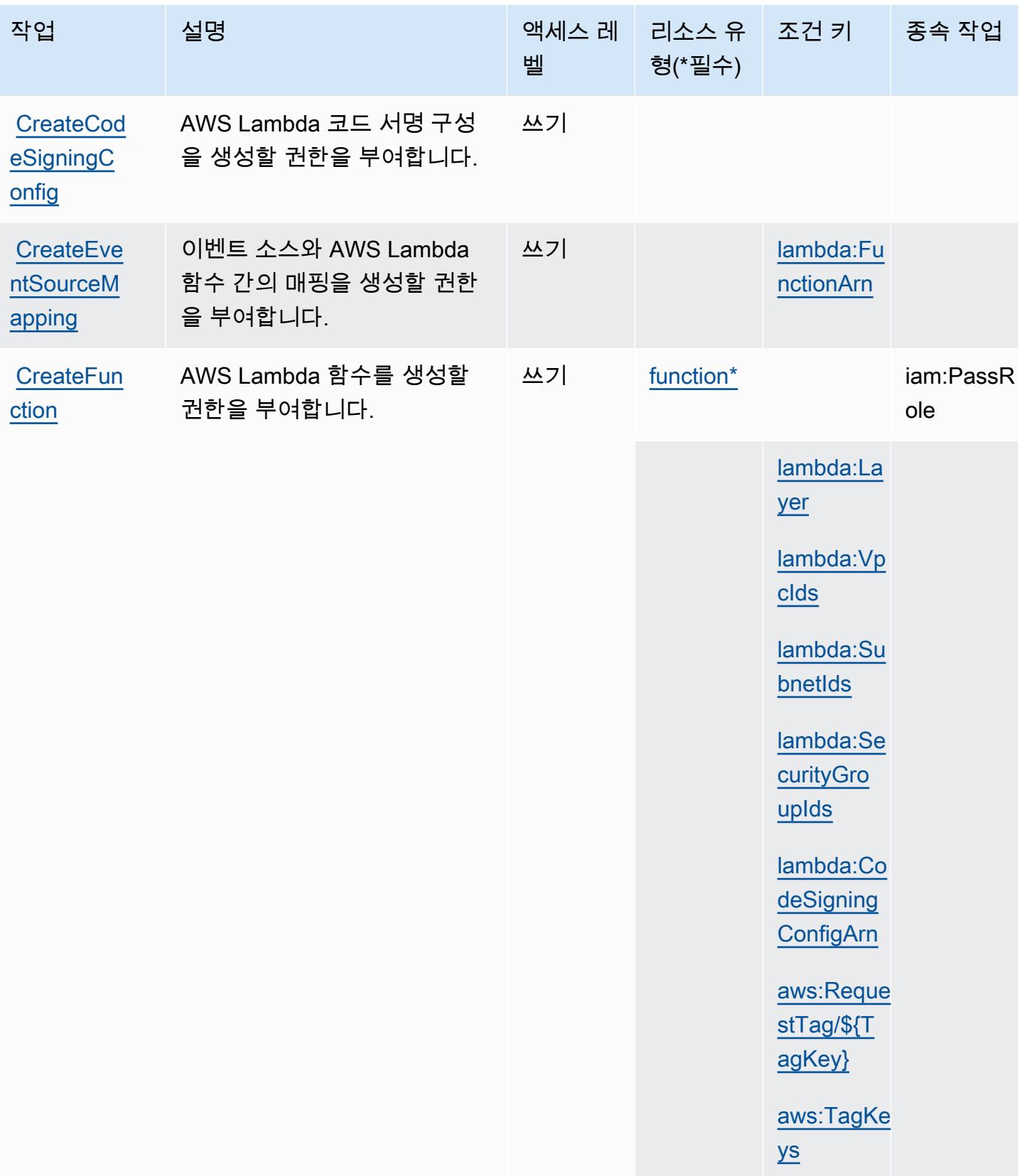

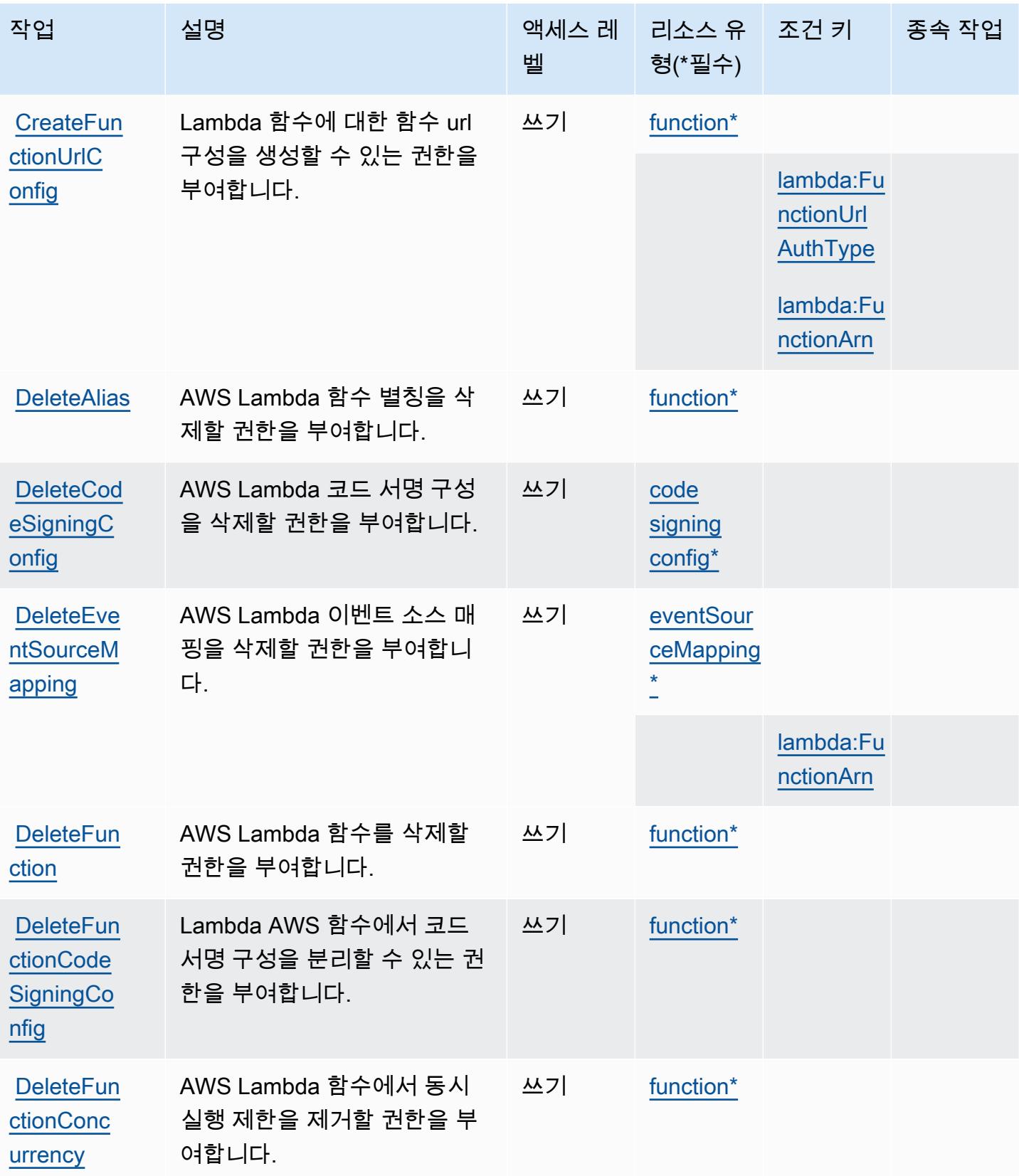

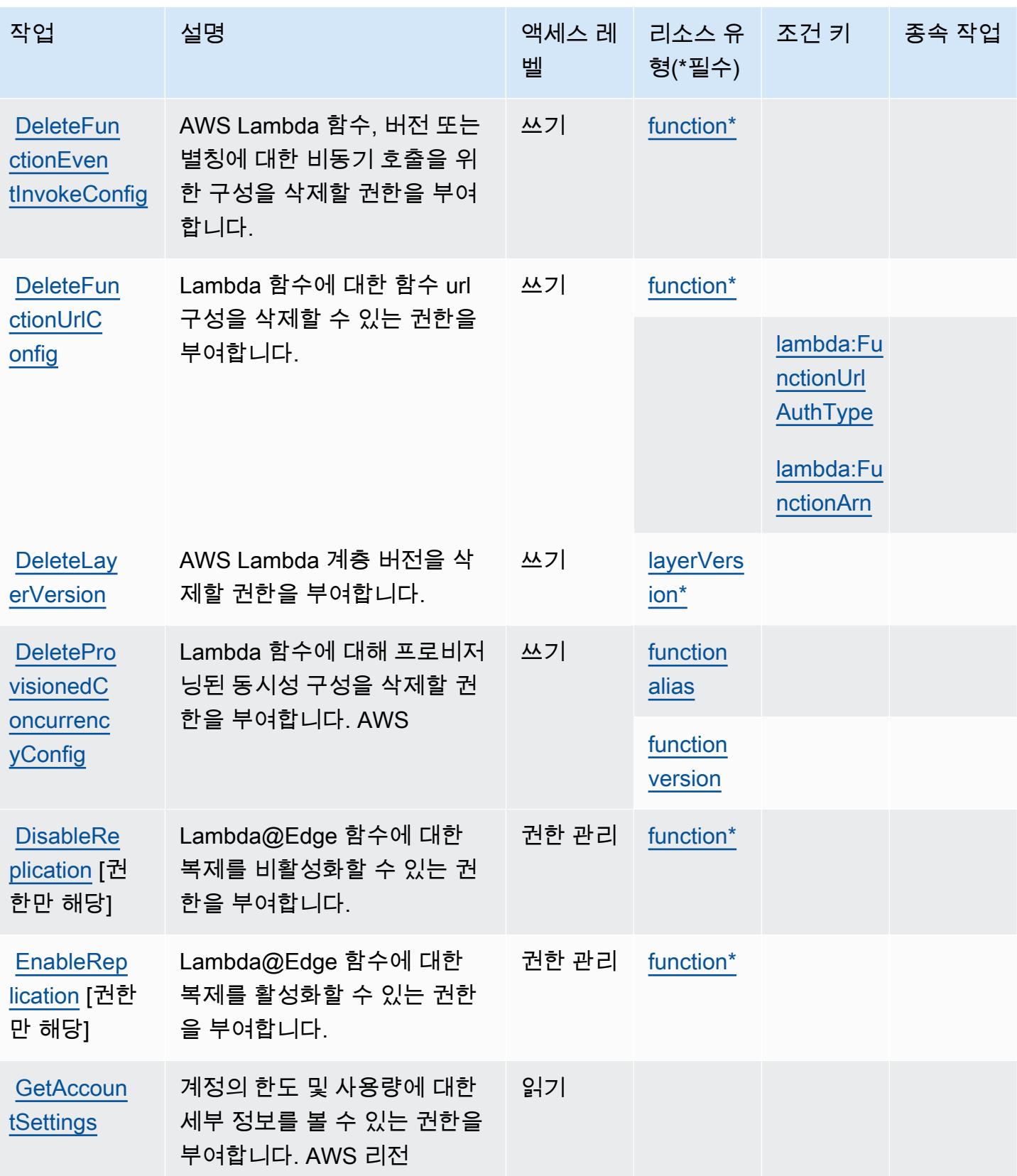

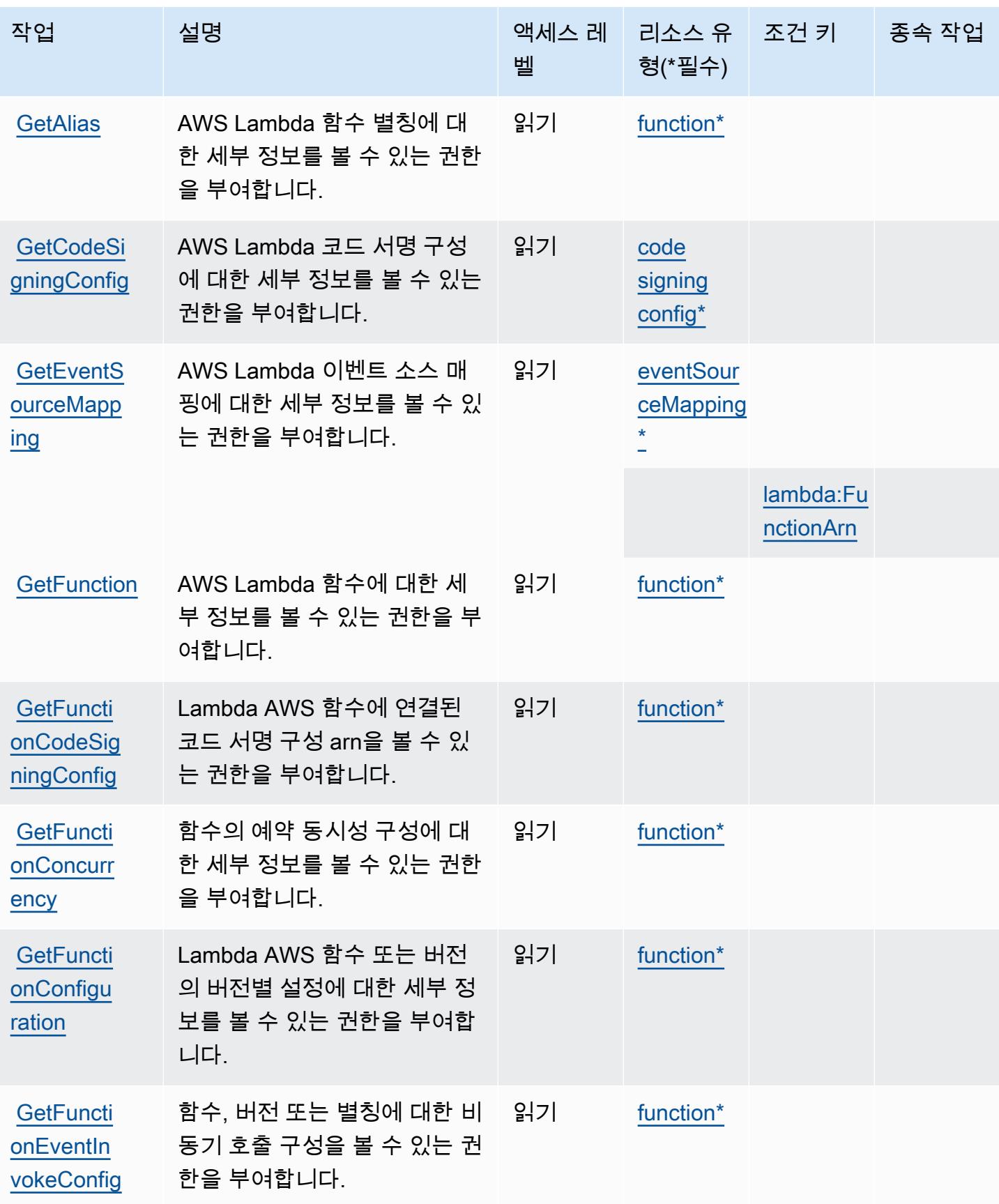

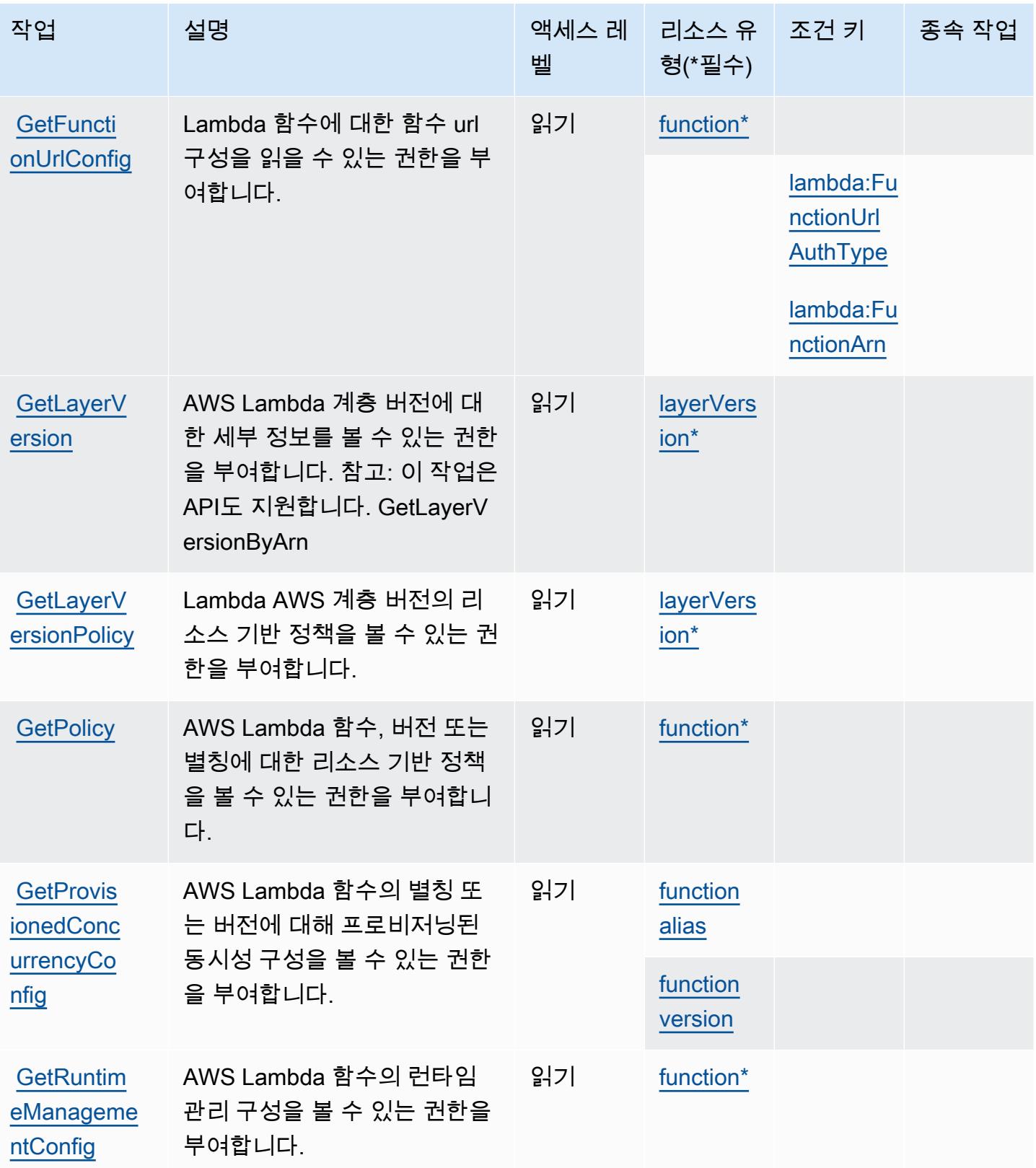

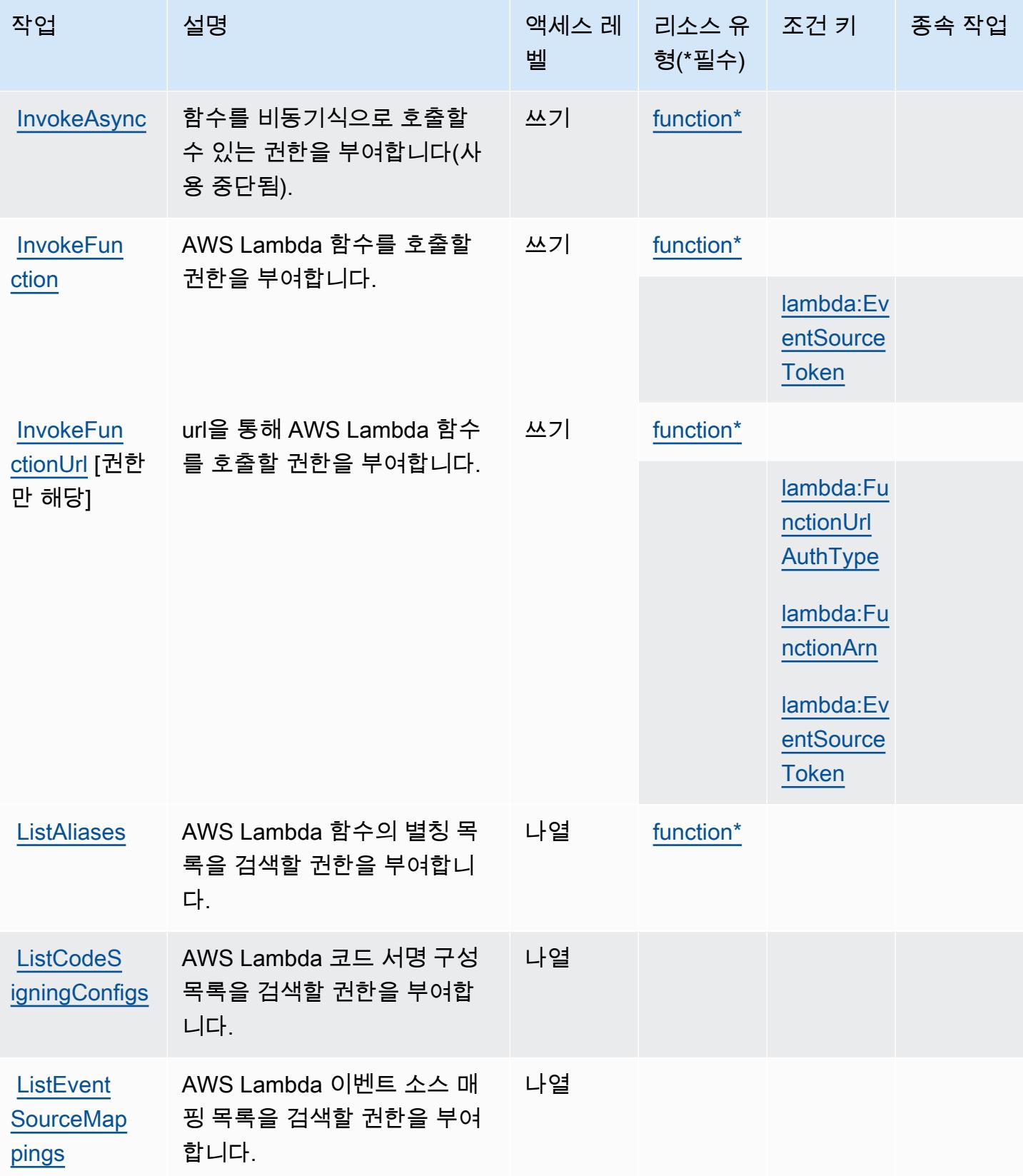

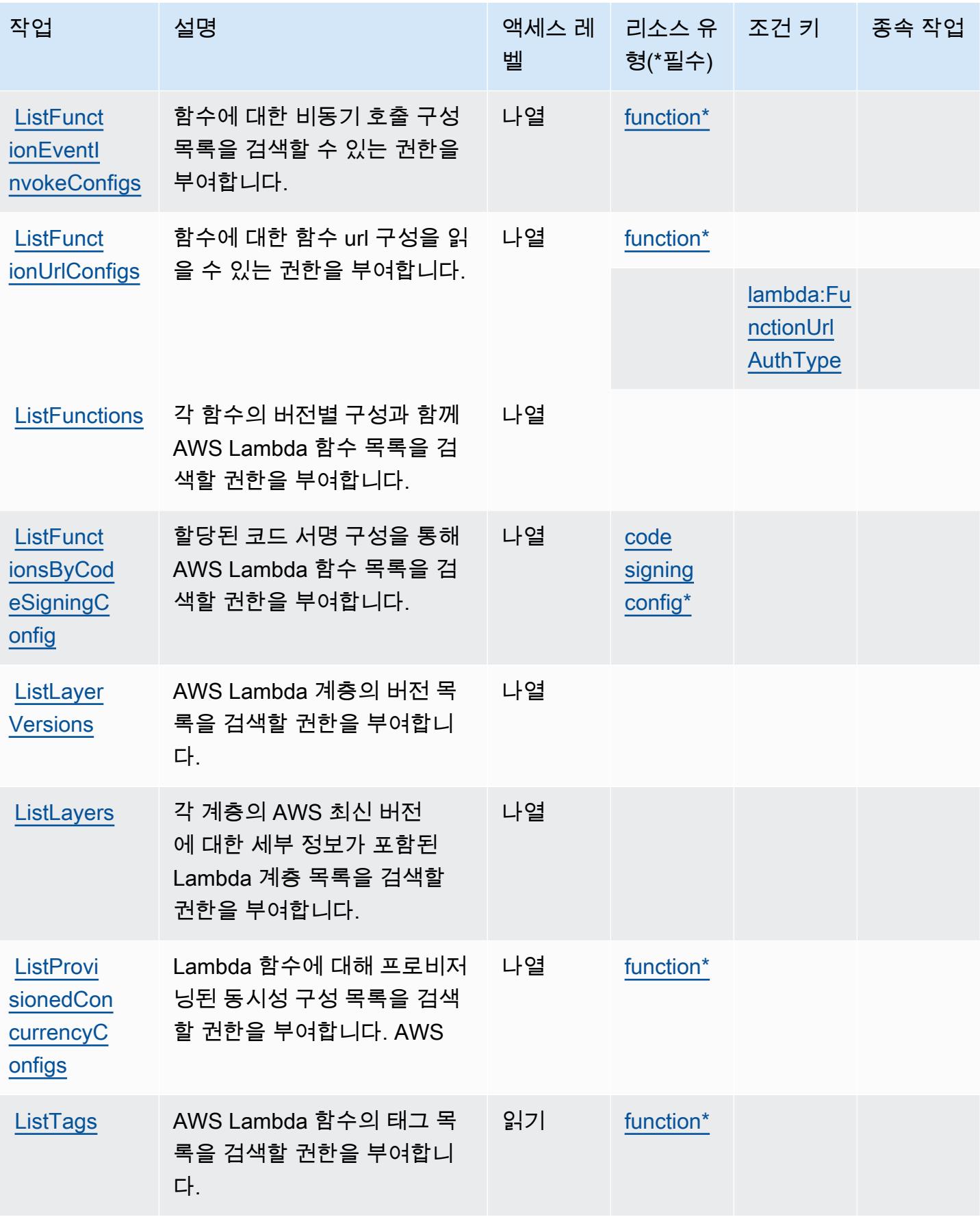

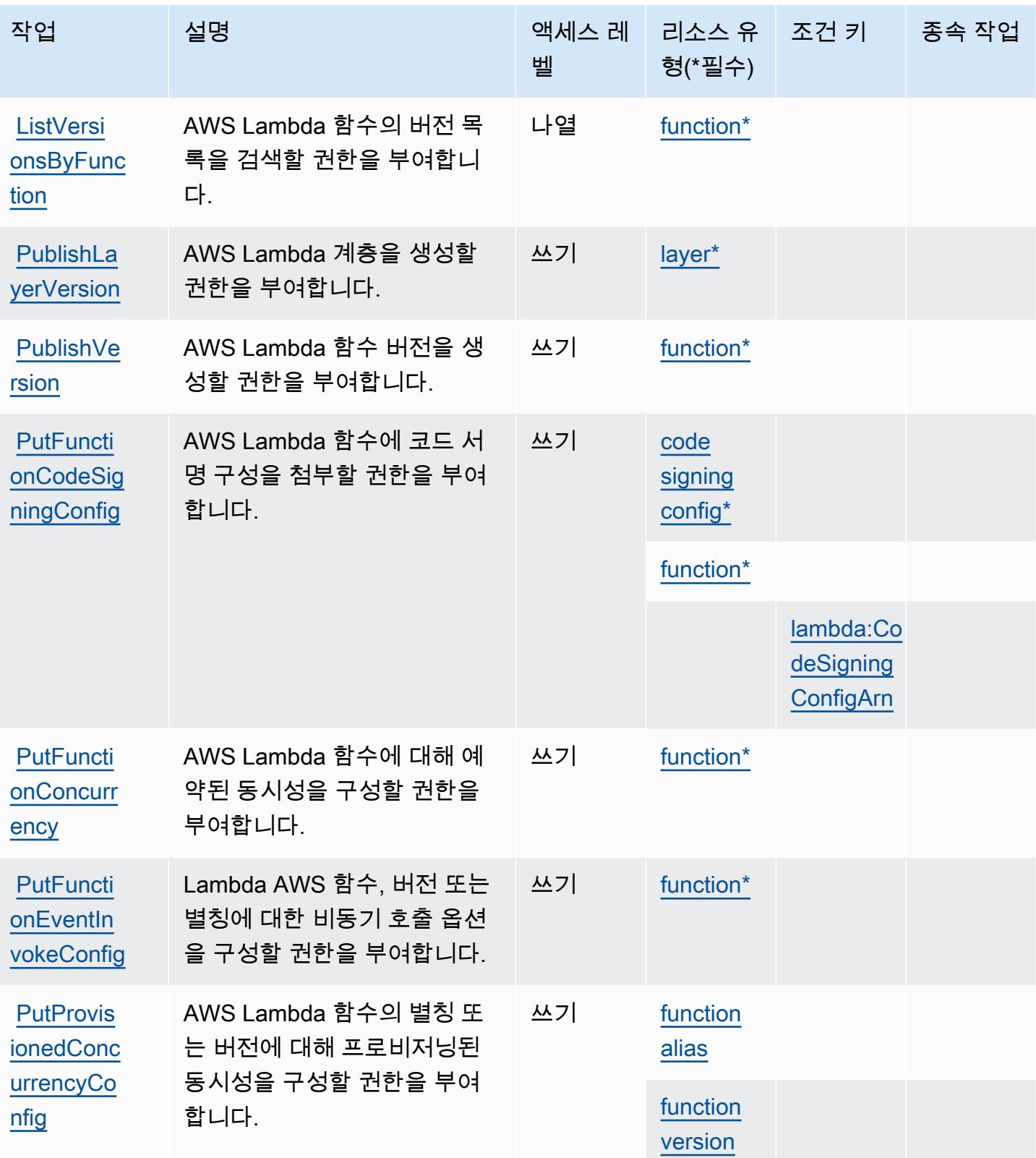

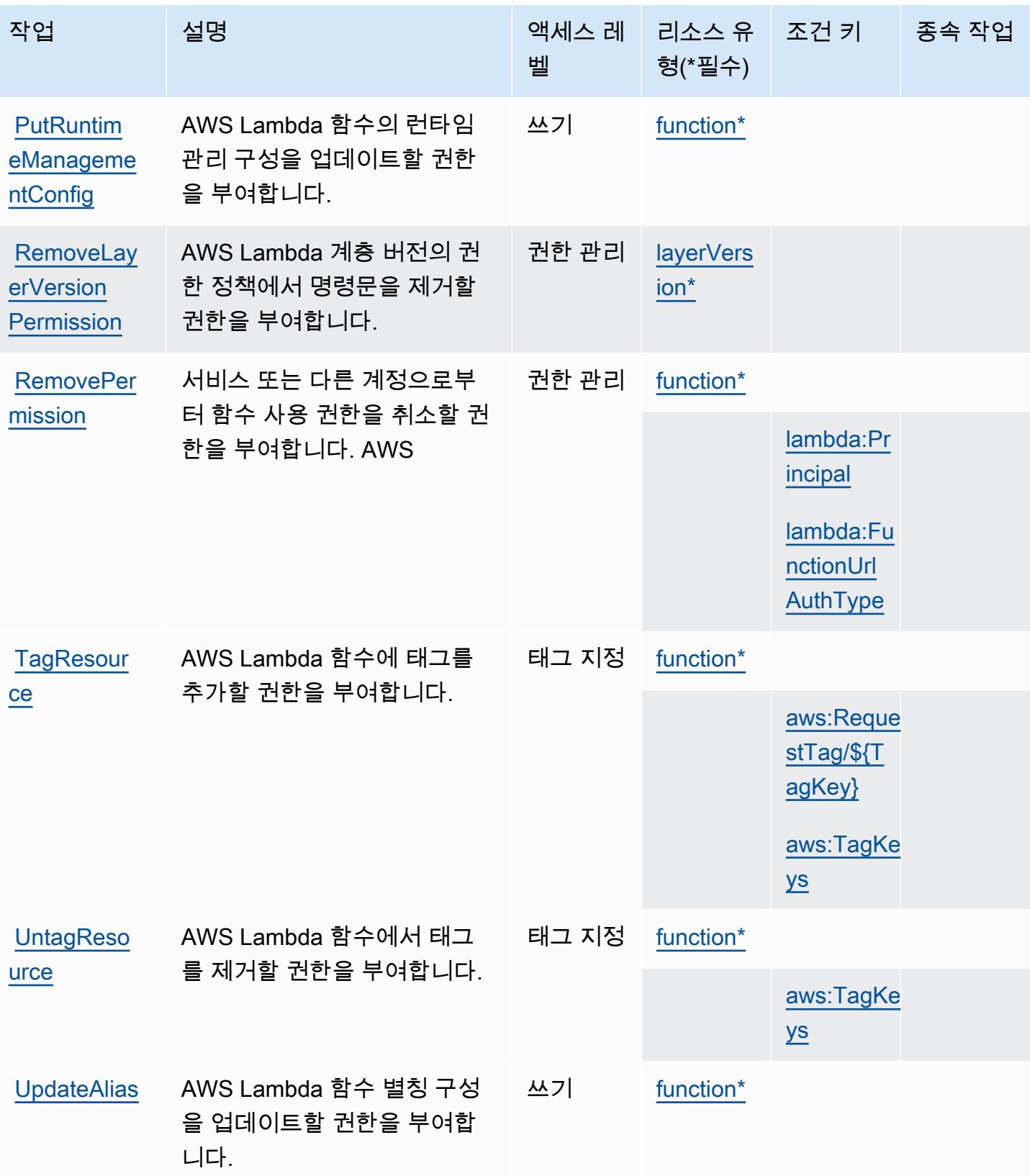

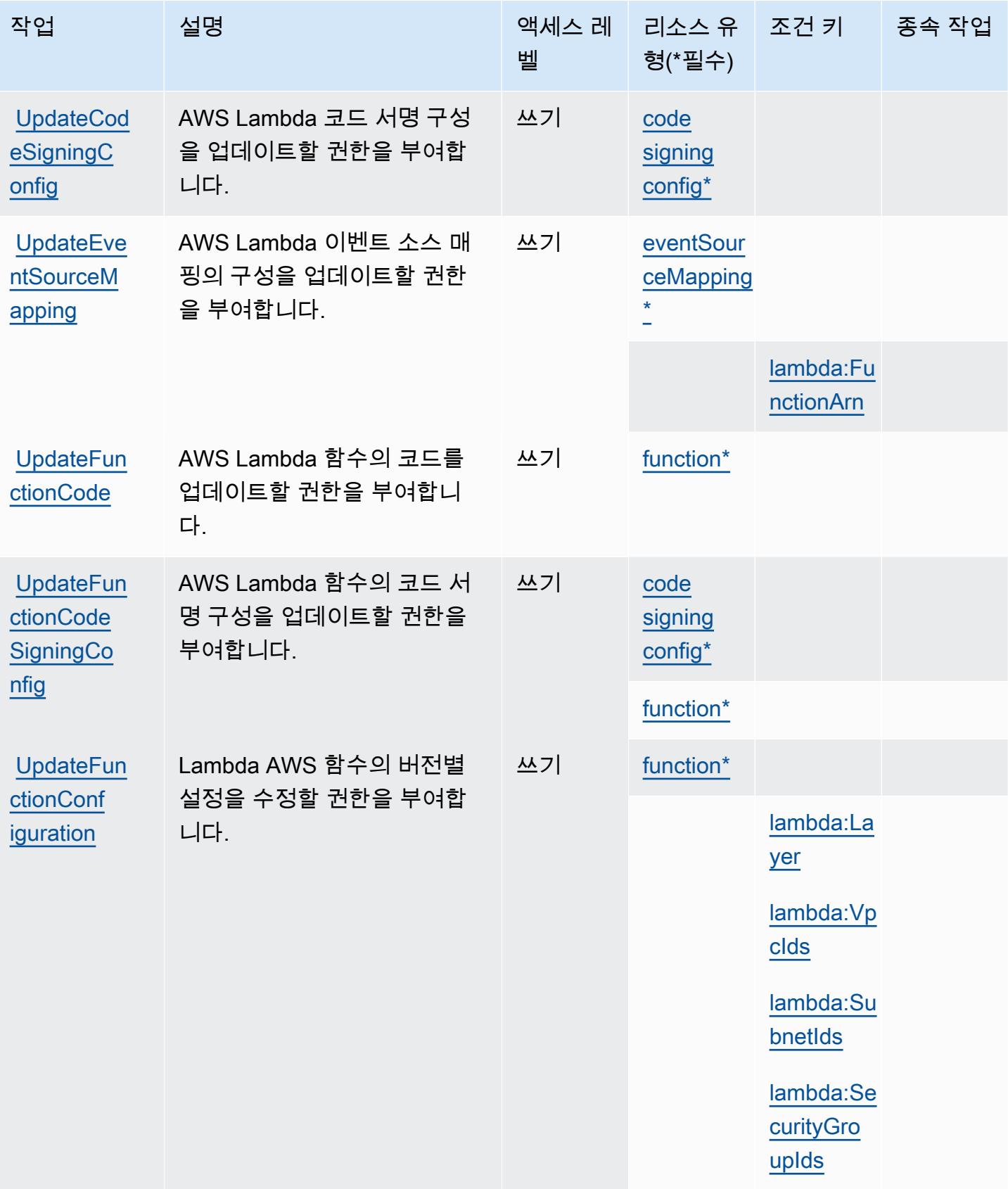

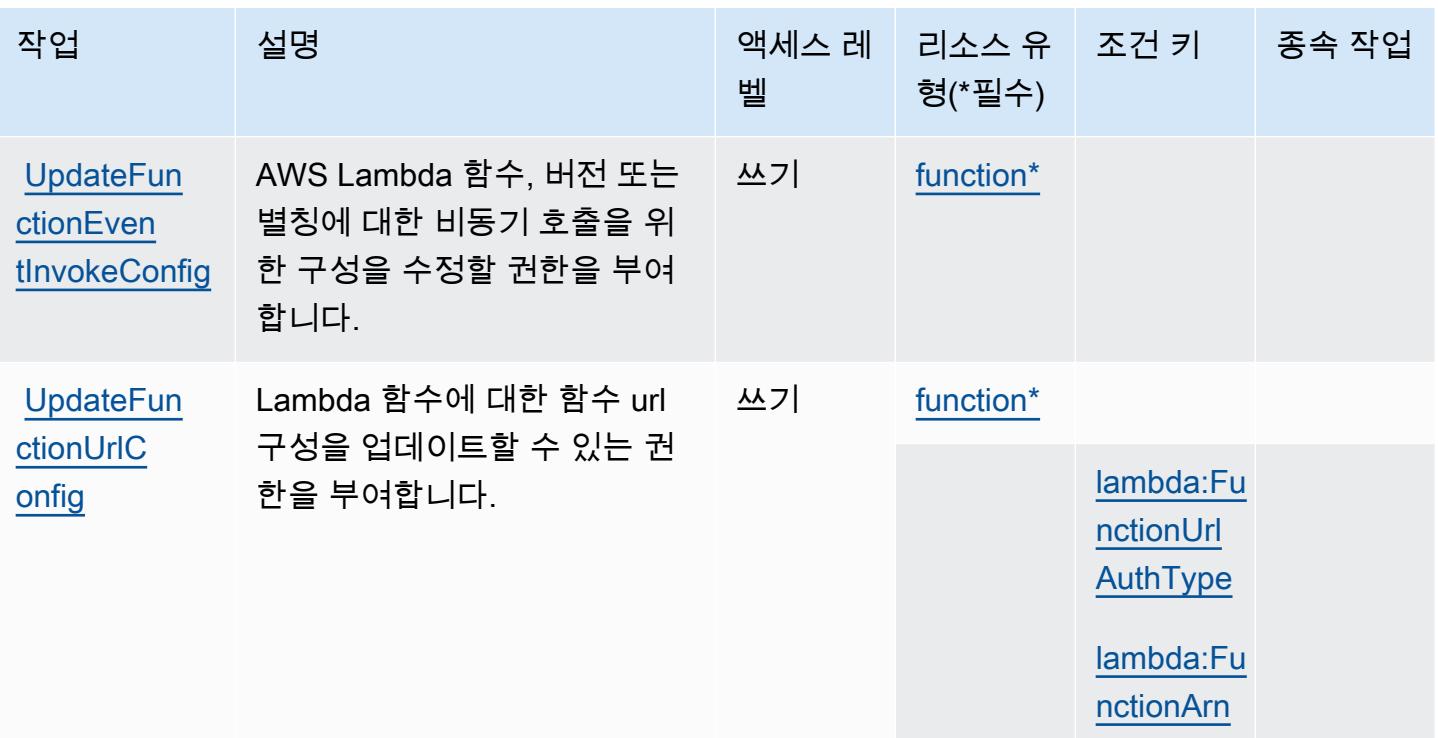

# <span id="page-3042-0"></span>AWS Lambda에서 정의한 리소스 유형

이 서비스에서 정의하는 리소스 유형은 다음과 같으며, IAM 권한 정책 설명의 Resource 요소에서 사 용할 수 있습니다. [작업 테이블의](#page-3030-0) 각 작업에서 해당 작업으로 지정할 수 있는 리소스 유형을 식별합니 다. 리소스 유형은 정책에 포함할 조건 키를 정의할 수도 있습니다. 이러한 키는 리소스 유형 테이블의 마지막 열에 표시됩니다. 다음 테이블의 열에 관한 자세한 내용은 <u>리소스 유형 테이블</u>을 참조하세요.

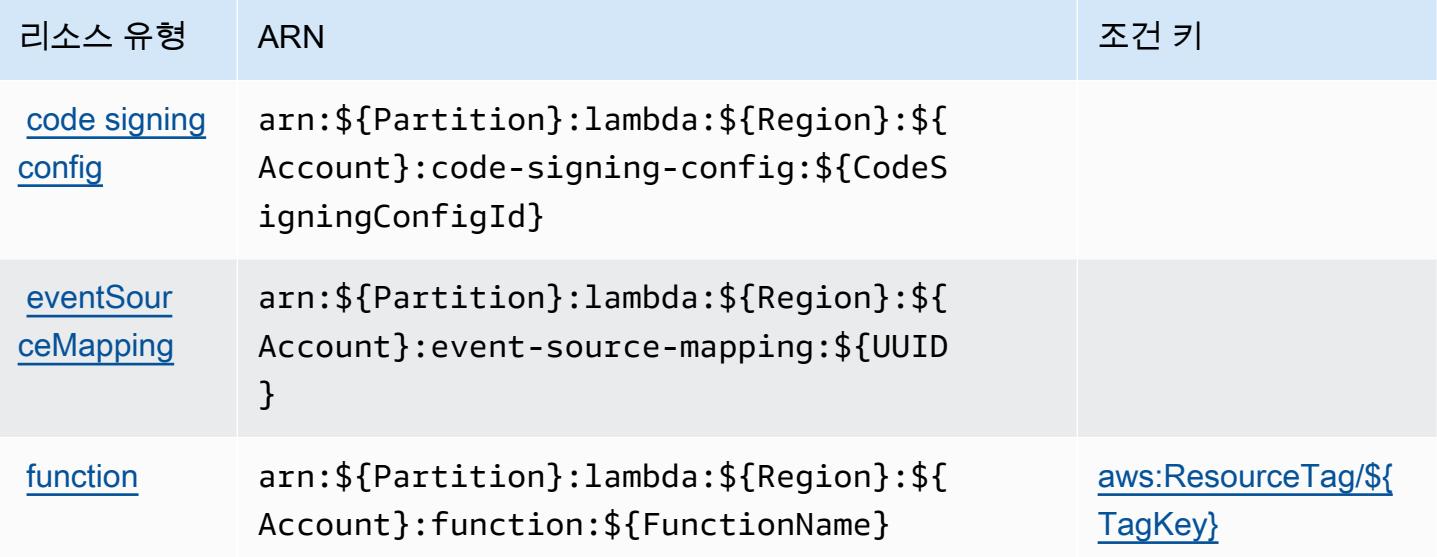

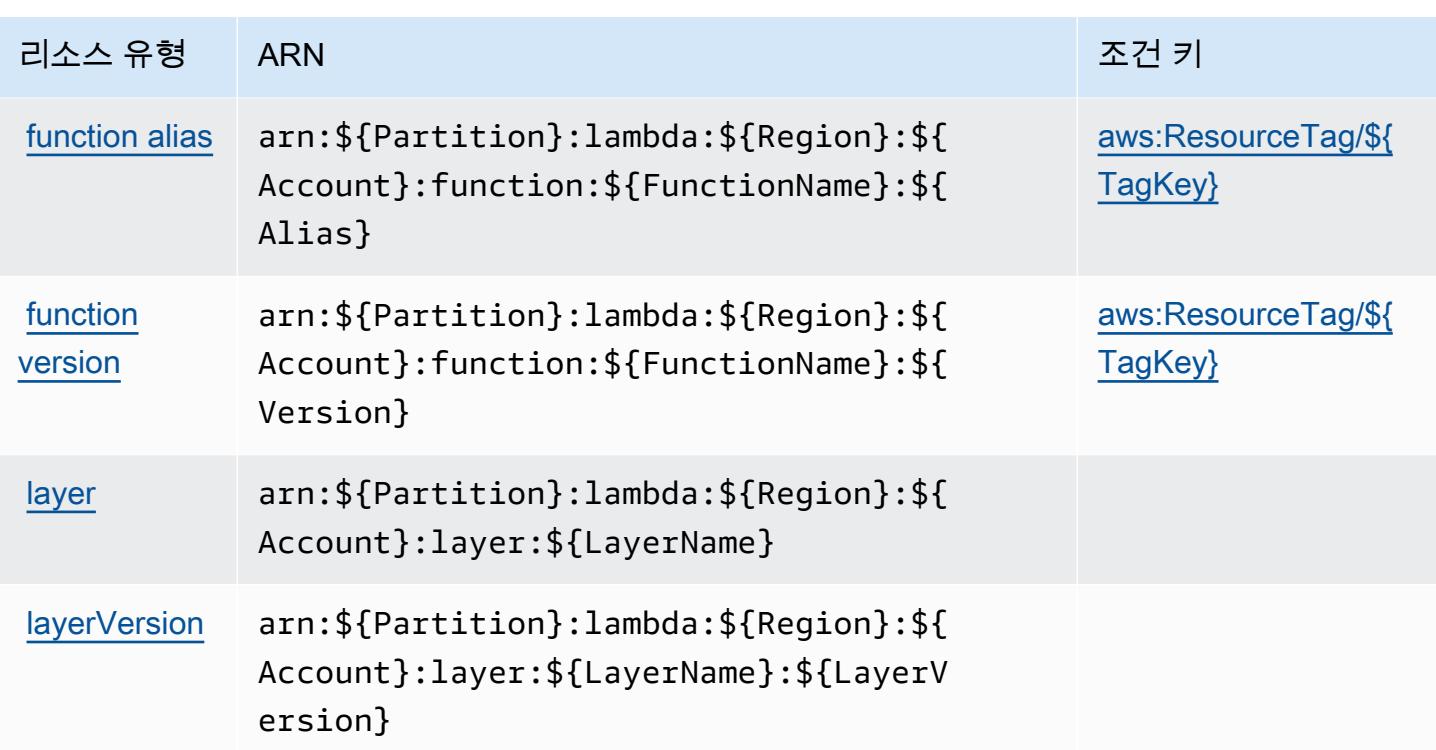

# <span id="page-3043-0"></span>AWS Lambda에 사용되는 조건 키

AWS Lambda는 IAM 정책의 요소에 사용할 수 있는 다음과 같은 조건 키를 정의합니다. Condition 이러한 키를 사용하여 정책 설명이 적용되는 조건을 보다 상세하게 설정할 수 있습니다. 다음 테이블의 열에 대한 자세한 내용은 [조건 키 테이블을](reference_policies_actions-resources-contextkeys.html#context_keys_table) 참조하세요.

모든 서비스에 사용할 수 있는 글로벌 조건 키를 보려면 <u>[사용 가능한 글로벌 조건 키](https://docs.aws.amazon.com/IAM/latest/UserGuide/reference_policies_condition-keys.html#AvailableKeys)</u>를 참조하세요.

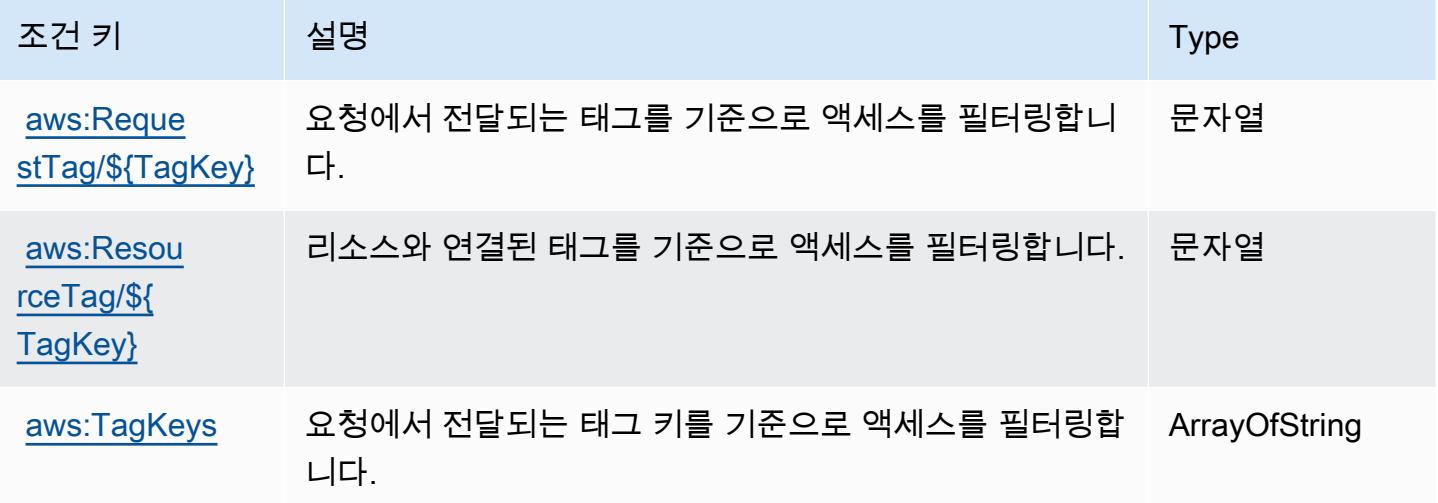

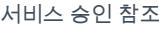

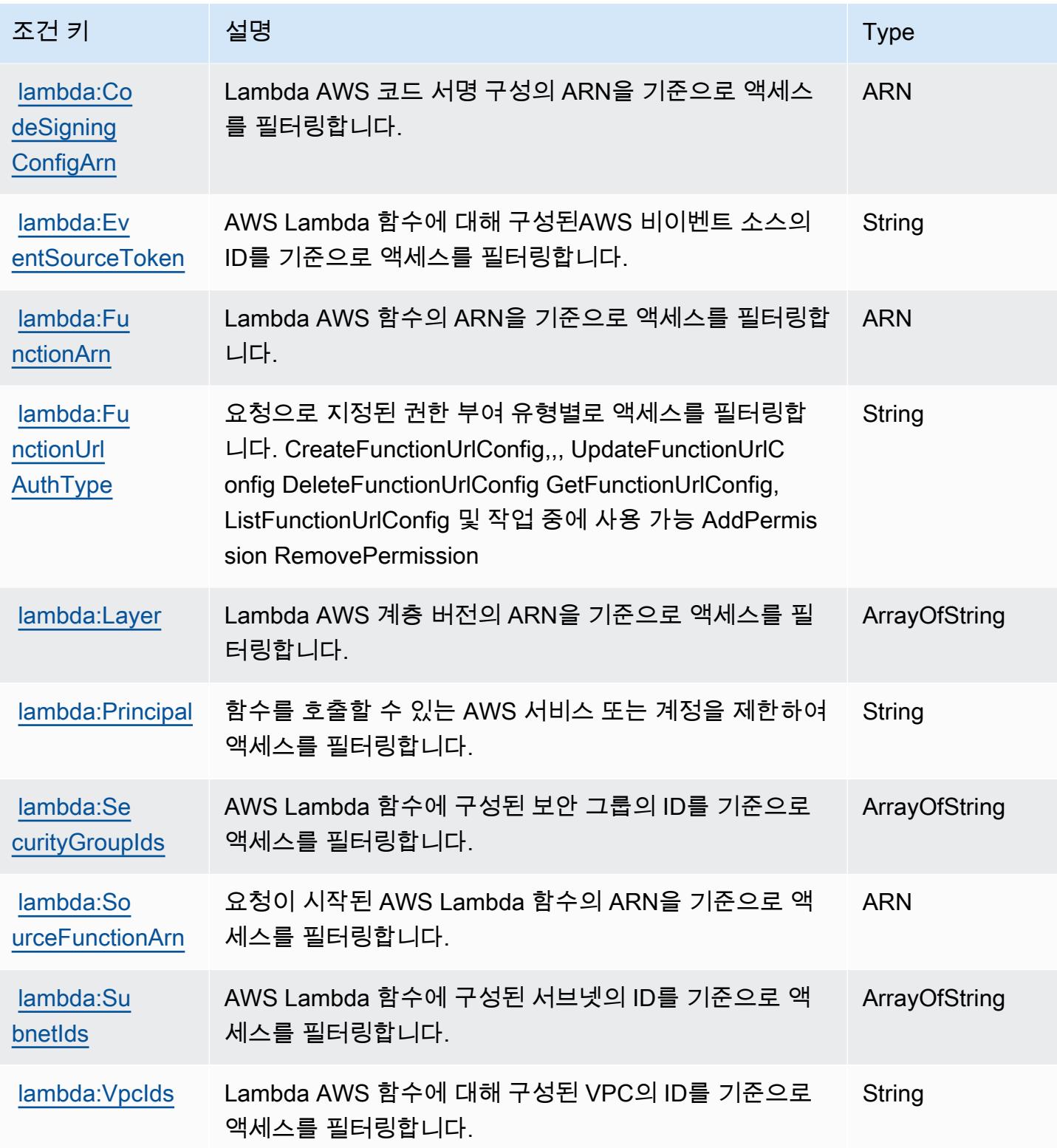

# AWS Launch Wizard에 사용되는 작업, 리소스 및 조건 키

AWS Launch Wizard (서비스 접두사:launchwizard) 는 IAM 권한 정책에 사용할 수 있는 다음과 같 은 서비스별 리소스, 작업 및 조건 컨텍스트 키를 제공합니다.

#### 참조:

- [이 서비스의 구성](https://docs.aws.amazon.com/launchwizard/latest/userguide/what-is-launch-wizard.html) 방법을 알아봅니다.
- [이 서비스에 사용 가능한 API 작업](https://docs.aws.amazon.com/launchwizard/latest/APIReference/Welcome.html) 목록을 봅니다.
- IAM 권한 정책을 [사용](https://docs.aws.amazon.com/launchwizard/latest/userguide/launch-wizard-security.html)하여 이 서비스와 리소스를 보호하는 방법을 알아봅니다.

#### 주제

- [AWS Launch Wizard에서 정의한 작업](#page-3045-0)
- [AWS Launch Wizard에서 정의한 리소스 유형](#page-3050-0)
- [AWS Launch Wizard에 사용되는 조건 키](#page-3051-0)

# <span id="page-3045-0"></span>AWS Launch Wizard에서 정의한 작업

IAM 정책 설명의 Action 요소에서는 다음 작업을 지정할 수 있습니다. 정책을 사용하여 AWS에서 작 업할 수 있는 권한을 부여합니다. 정책에서 작업을 사용하면 일반적으로 이름이 같은 API 작업 또는 CLI 명령에 대한 액세스를 허용하거나 거부합니다. 그러나 경우에 따라 하나의 작업으로 둘 이상의 작 업에 대한 액세스가 제어됩니다. 또는 일부 작업을 수행하려면 다양한 작업이 필요합니다.

작업 테이블의 리소스 유형 열에는 각 작업이 리소스 수준 권한을 지원하는지 여부가 표시됩니다. 리 소스 열에 값이 없으면 정책 문의 Resource 요소에서 정책이 적용되는 모든 리소스("\*")를 지정해야 합니다. 리소스 열에 리소스 유형이 포함되어 있으면 해당 작업 시 문에서 해당 유형의 ARN을 지정 할 수 있습니다. 작업에 필요한 리소스가 하나 이상 있는 경우, 호출자에게 해당 리소스와 함께 작업을 사용할 수 있는 권한이 있어야 합니다. 필수 리소스는 테이블에서 별표(\*)로 표시됩니다. IAM 정책의 Resource 요소로 리소스 액세스를 제한하는 경우, 각 필수 리소스 유형에 대해 ARN 또는 패턴을 포 함해야 합니다. 일부 작업은 다수의 리소스 유형을 지원합니다. 리소스 유형이 옵션(필수 리소스로 표 시되지 않은 경우)인 경우에는 선택적 리소스 유형 중 하나를 사용하도록 선택할 수 있습니다.

작업 테이블의 조건 키 열에는 정책 설명의 Condition 요소에서 지정할 수 있는 키가 포함됩니다. 서 비스의 리소스와 연결된 조건 키에 대한 자세한 내용은 리소스 유형 테이블의 조건 키 열을 참조하세 요.

# **a** Note

리소스 조건 키는 [리소스 유형](#page-3050-0) 표에 나열되어 있습니다. 작업에 적용되는 리소스 유형에 대한 링크는 리소스 유형(\*필수) 작업 표의 열에서 찾을 수 있습니다. 리소스 유형 테이블의 리소스 유형에는 조건 키 열이 포함되고 이는 작업 표의 작업에 적용되는 리소스 조건 키입니다.

다음 테이블의 열에 대한 자세한 내용은 [작업 테이블](reference_policies_actions-resources-contextkeys.html#actions_table)을 참조하세요.

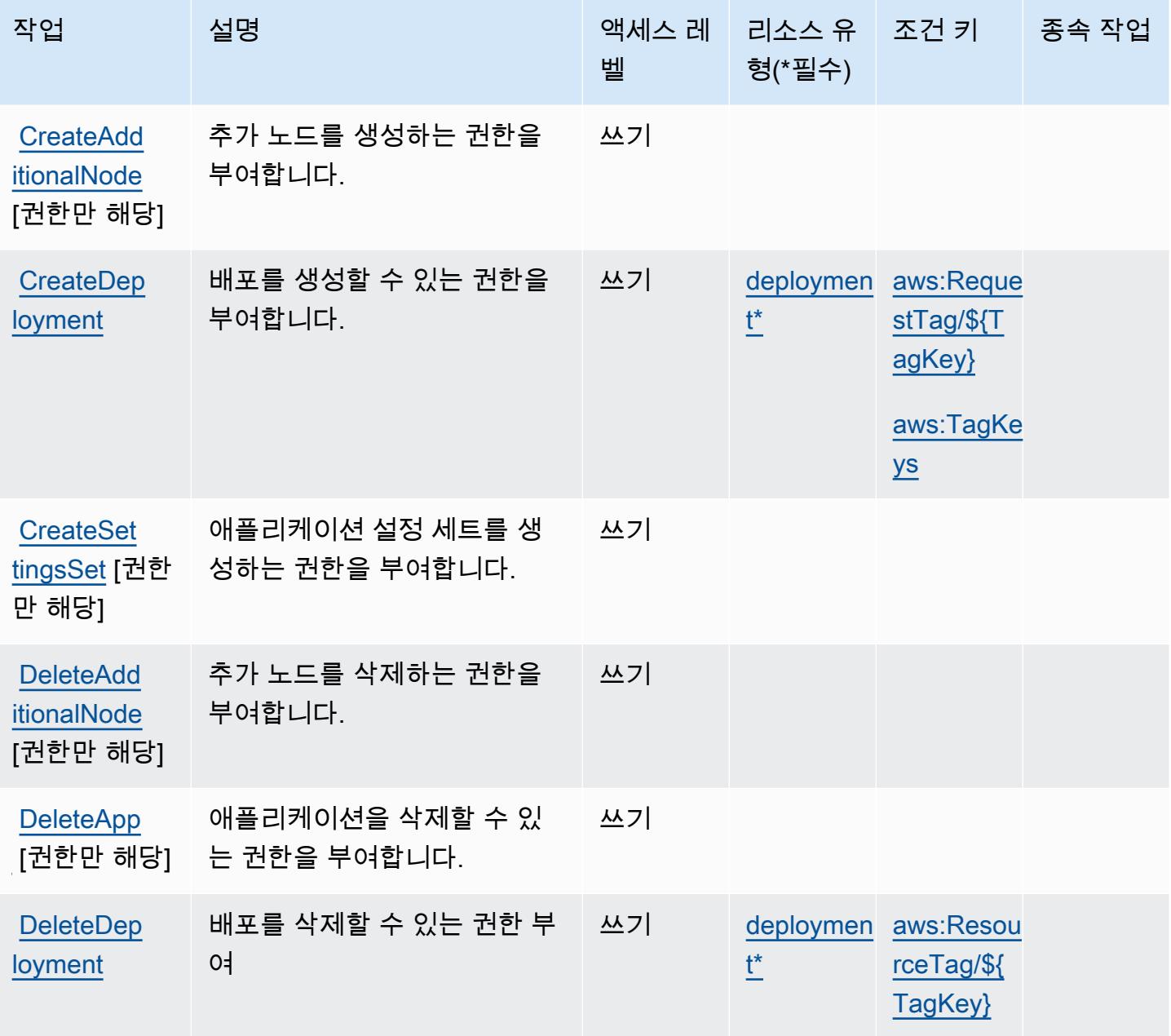

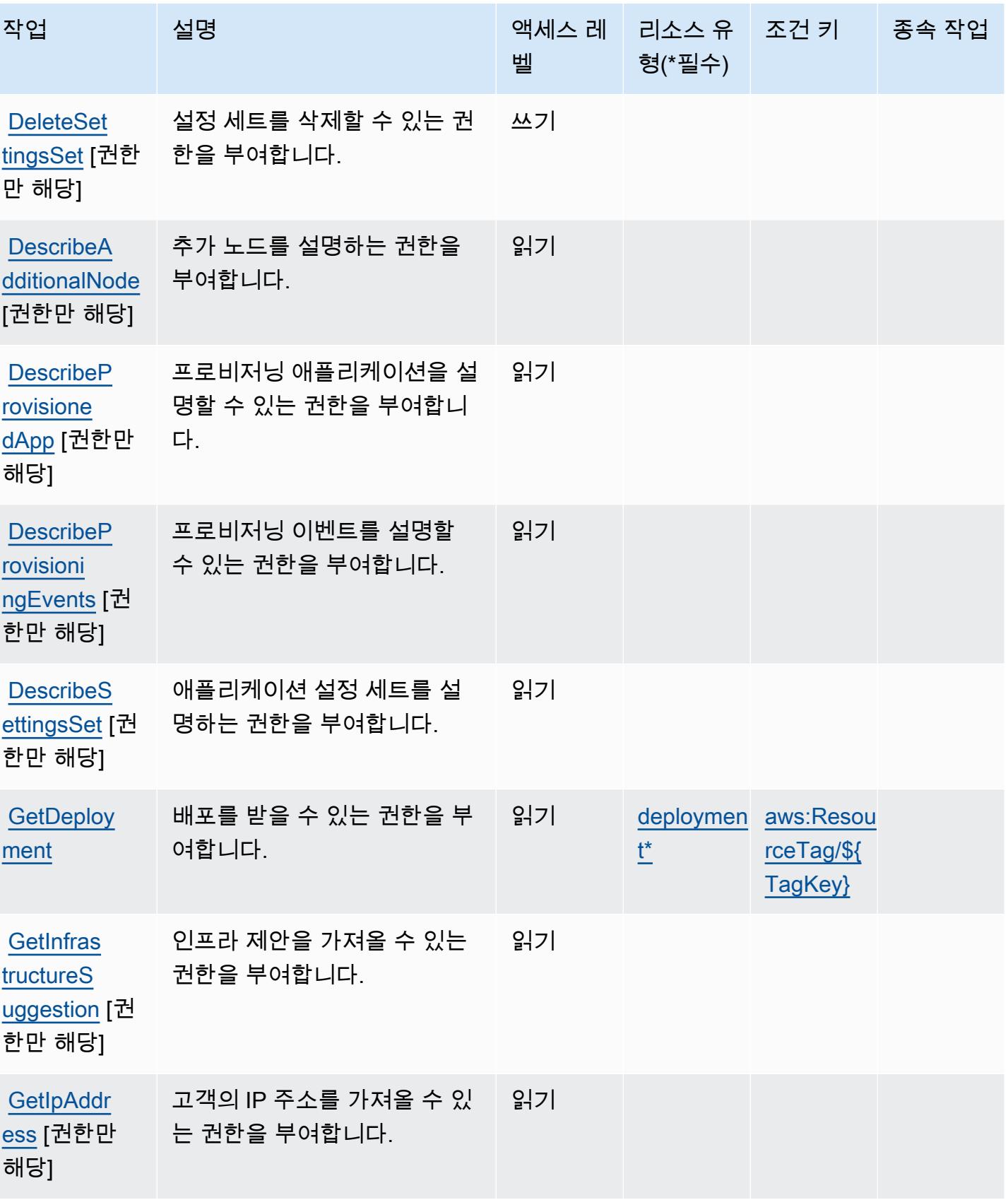

서비스 승인 참조 서비스 승인 참조

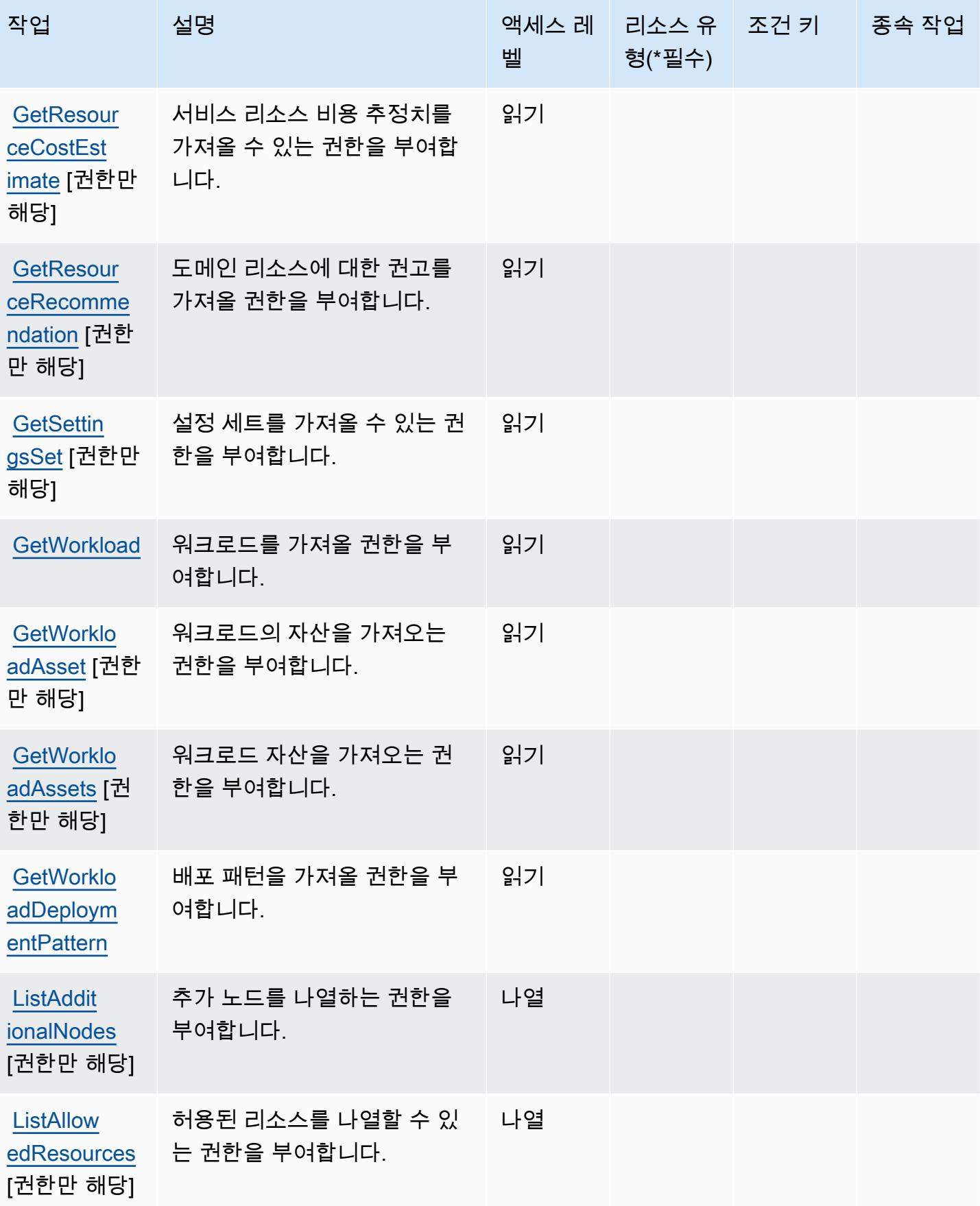

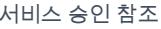

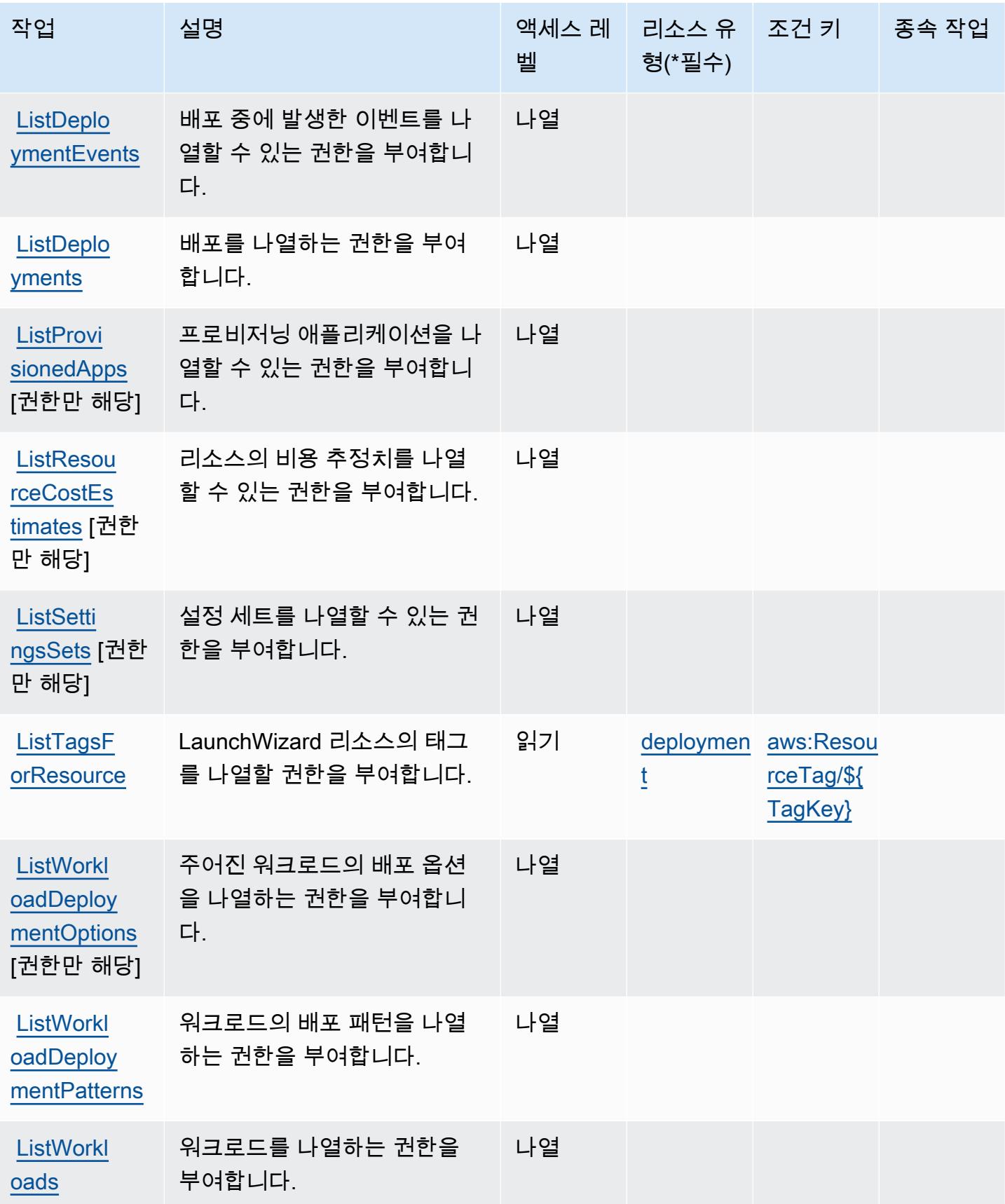

서비스 승인 참조 서비스 승인 참조

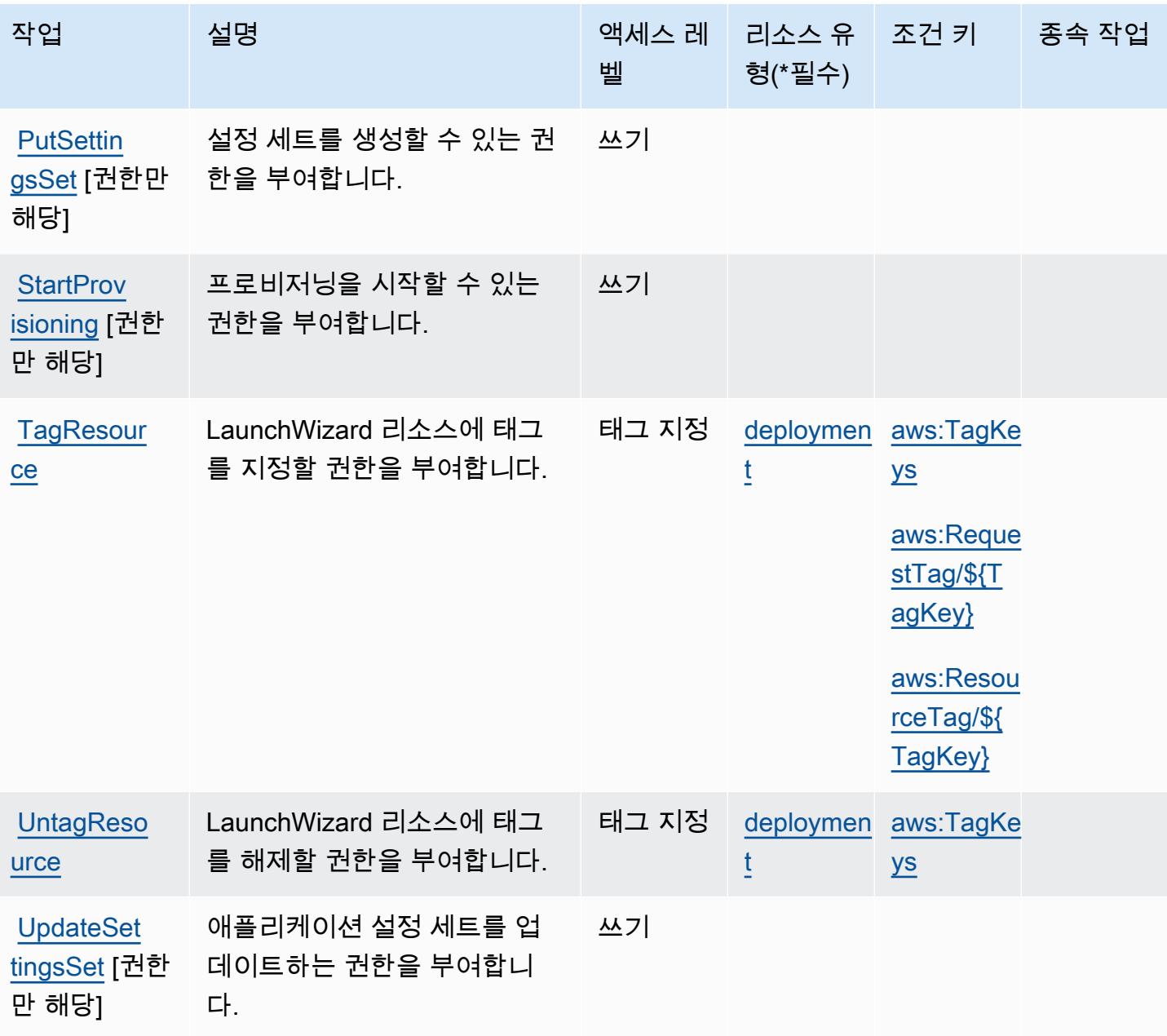

### <span id="page-3050-0"></span>AWS Launch Wizard에서 정의한 리소스 유형

이 서비스에서 정의하는 리소스 유형은 다음과 같으며, IAM 권한 정책 설명의 Resource 요소에서 사 용할 수 있습니다. [작업 테이블의](#page-3045-0) 각 작업에서 해당 작업으로 지정할 수 있는 리소스 유형을 식별합니 다. 리소스 유형은 정책에 포함할 조건 키를 정의할 수도 있습니다. 이러한 키는 리소스 유형 테이블의 마지막 열에 표시됩니다. 다음 테이블의 열에 관한 자세한 내용은 [리소스 유형 테이블을](reference_policies_actions-resources-contextkeys.html#resources_table) 참조하세요.

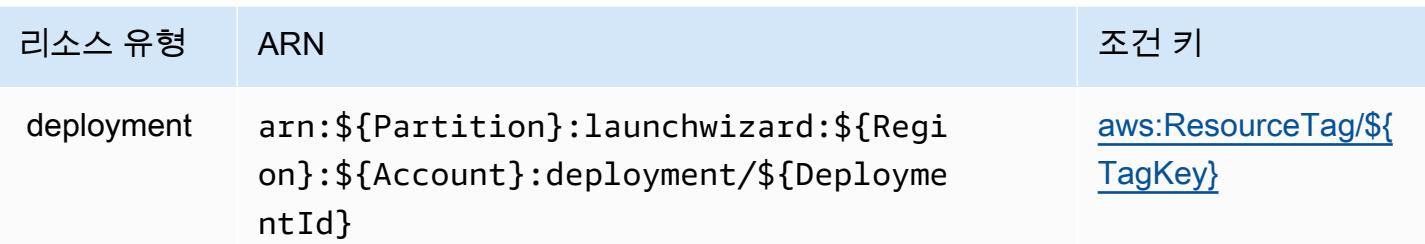

<span id="page-3051-0"></span>AWS Launch Wizard에 사용되는 조건 키

AWS Launch Wizard는 IAM 정책의 Condition 요소에 사용할 수 있는 다음과 같은 조건 키를 정의합 니다. 이러한 키를 사용하여 정책 설명이 적용되는 조건을 보다 상세하게 설정할 수 있습니다. 다음 테 이블의 열에 대한 자세한 내용은 [조건 키 테이블](reference_policies_actions-resources-contextkeys.html#context_keys_table)을 참조하세요.

모든 서비스에 사용할 수 있는 글로벌 조건 키를 보려면 [사용 가능한 글로벌 조건 키](https://docs.aws.amazon.com/IAM/latest/UserGuide/reference_policies_condition-keys.html#AvailableKeys)를 참조하세요.

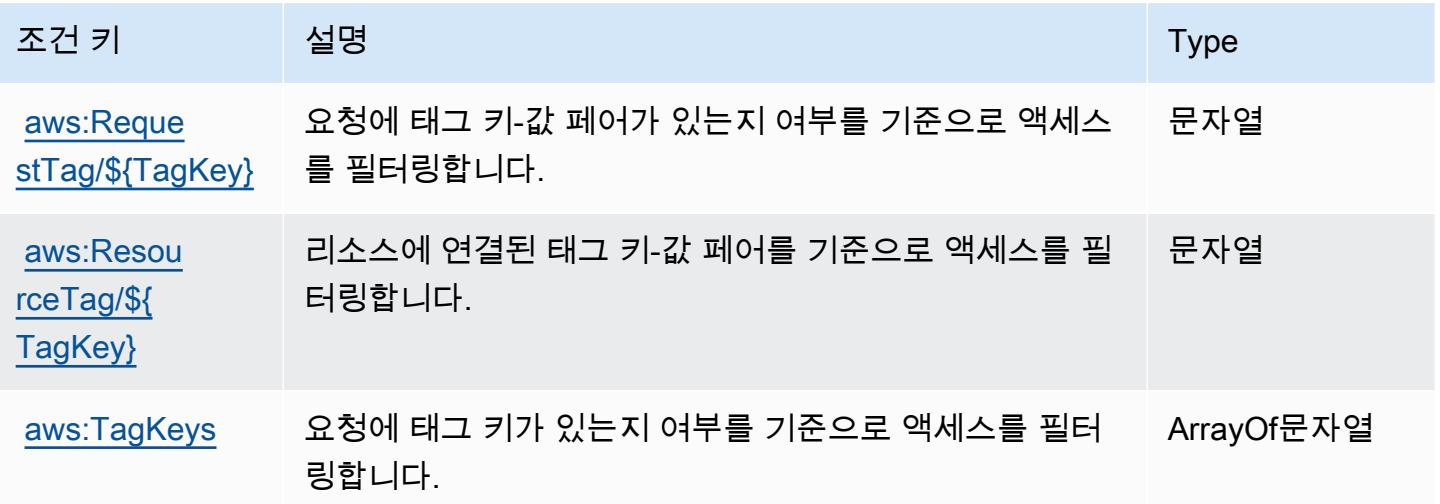

Amazon Lex에 사용되는 작업, 리소스 및 조건 키

Amazon Lex(서비스 접두사: lex)는 IAM 권한 정책에 사용할 수 있는 다음과 같은 서비스별 리소스, 작 업 및 조건 컨텍스트 키를 제공합니다.

참조:

- [이 서비스의 구성](https://docs.aws.amazon.com/lex/latest/dg/) 방법을 알아봅니다.
- [이 서비스에 사용 가능한 API 작업](https://docs.aws.amazon.com/lex/latest/dg/API_Reference.html) 목록을 봅니다.
- IAM 권한 정책을 [사용](https://docs.aws.amazon.com/lex/latest/dg/access_permissions.html)하여 이 서비스와 리소스를 보호하는 방법을 알아봅니다.

#### 주제

- [Amazon Lex에서 정의한 작업](#page-3052-0)
- [Amazon Lex에서 정의한 리소스 유형](#page-3059-0)
- [Amazon Lex에 사용되는 조건 키](#page-3059-1)

### <span id="page-3052-0"></span>Amazon Lex에서 정의한 작업

IAM 정책 설명의 Action 요소에서는 다음 작업을 지정할 수 있습니다. 정책을 사용하여 AWS에서 작 업할 수 있는 권한을 부여합니다. 정책에서 작업을 사용하면 일반적으로 이름이 같은 API 작업 또는 CLI 명령에 대한 액세스를 허용하거나 거부합니다. 그러나 경우에 따라 하나의 작업으로 둘 이상의 작 업에 대한 액세스가 제어됩니다. 또는 일부 작업을 수행하려면 다양한 작업이 필요합니다.

작업 테이블의 리소스 유형 열에는 각 작업이 리소스 수준 권한을 지원하는지 여부가 표시됩니다. 리 소스 열에 값이 없으면 정책 문의 Resource 요소에서 정책이 적용되는 모든 리소스("\*")를 지정해야 합니다. 리소스 열에 리소스 유형이 포함되어 있으면 해당 작업 시 문에서 해당 유형의 ARN을 지정 할 수 있습니다. 작업에 필요한 리소스가 하나 이상 있는 경우, 호출자에게 해당 리소스와 함께 작업을 사용할 수 있는 권한이 있어야 합니다. 필수 리소스는 테이블에서 별표(\*)로 표시됩니다. IAM 정책의 Resource 요소로 리소스 액세스를 제한하는 경우, 각 필수 리소스 유형에 대해 ARN 또는 패턴을 포 함해야 합니다. 일부 작업은 다수의 리소스 유형을 지원합니다. 리소스 유형이 옵션(필수 리소스로 표 시되지 않은 경우)인 경우에는 선택적 리소스 유형 중 하나를 사용하도록 선택할 수 있습니다.

작업 테이블의 조건 키 열에는 정책 설명의 Condition 요소에서 지정할 수 있는 키가 포함됩니다. 서 비스의 리소스와 연결된 조건 키에 대한 자세한 내용은 리소스 유형 테이블의 조건 키 열을 참조하세 요.

**a** Note

리소스 조건 키는 [리소스 유형](#page-3059-0) 표에 나열되어 있습니다. 작업에 적용되는 리소스 유형에 대한 링크는 리소스 유형(\*필수) 작업 표의 열에서 찾을 수 있습니다. 리소스 유형 테이블의 리소스 유형에는 조건 키 열이 포함되고 이는 작업 표의 작업에 적용되는 리소스 조건 키입니다.

다음 테이블의 열에 대한 자세한 내용은 [작업 테이블](reference_policies_actions-resources-contextkeys.html#actions_table)을 참조하세요.

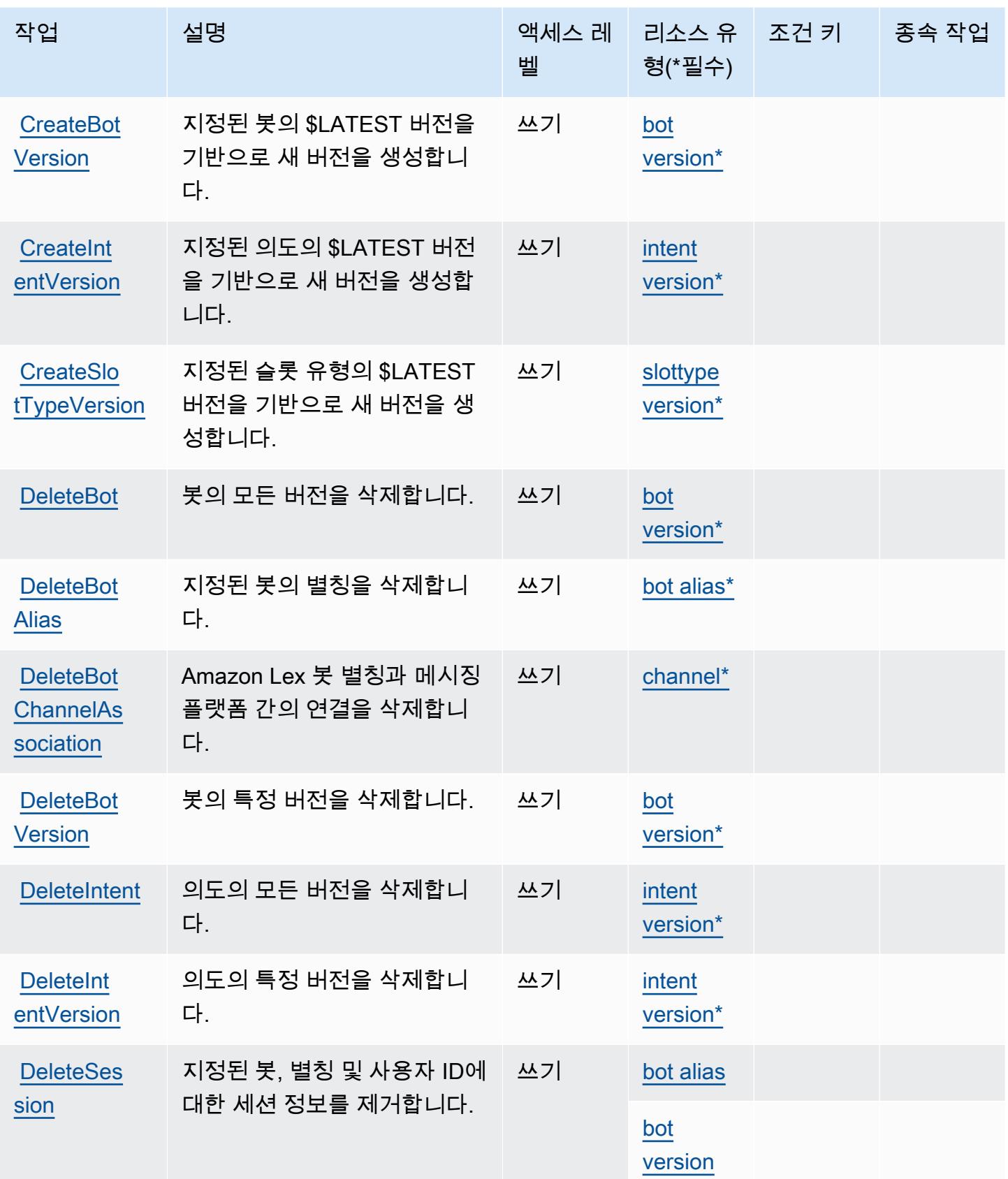

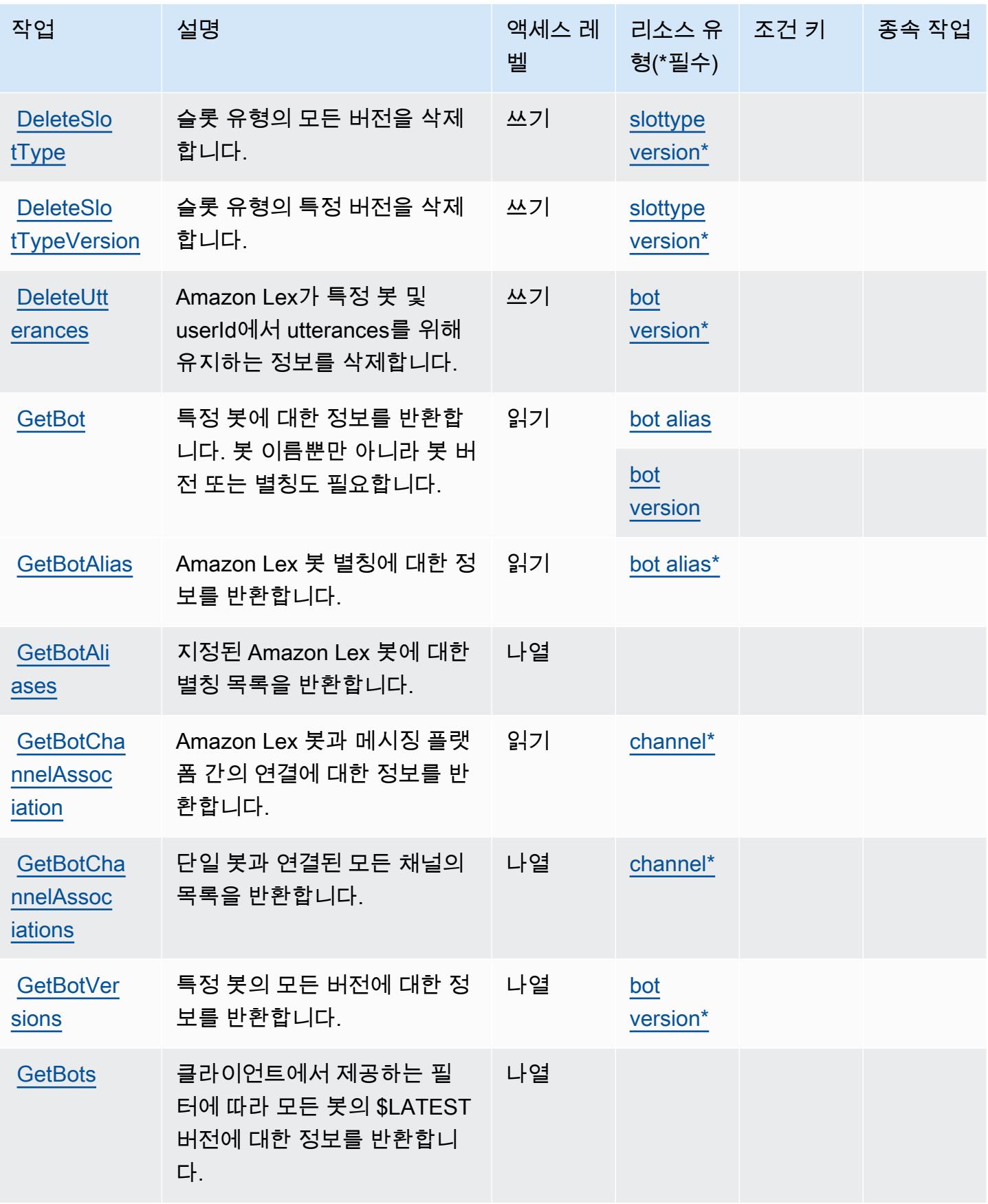

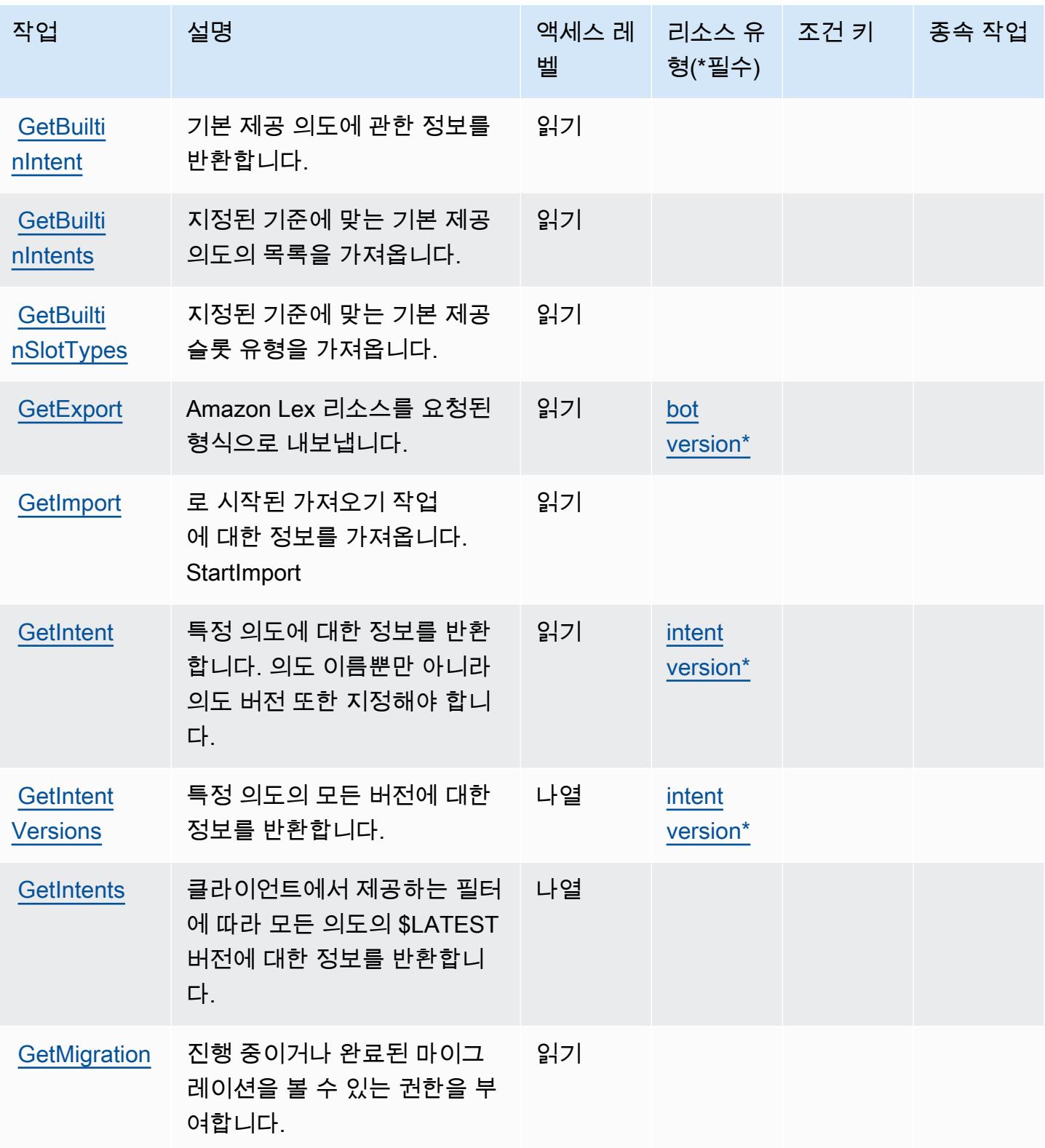

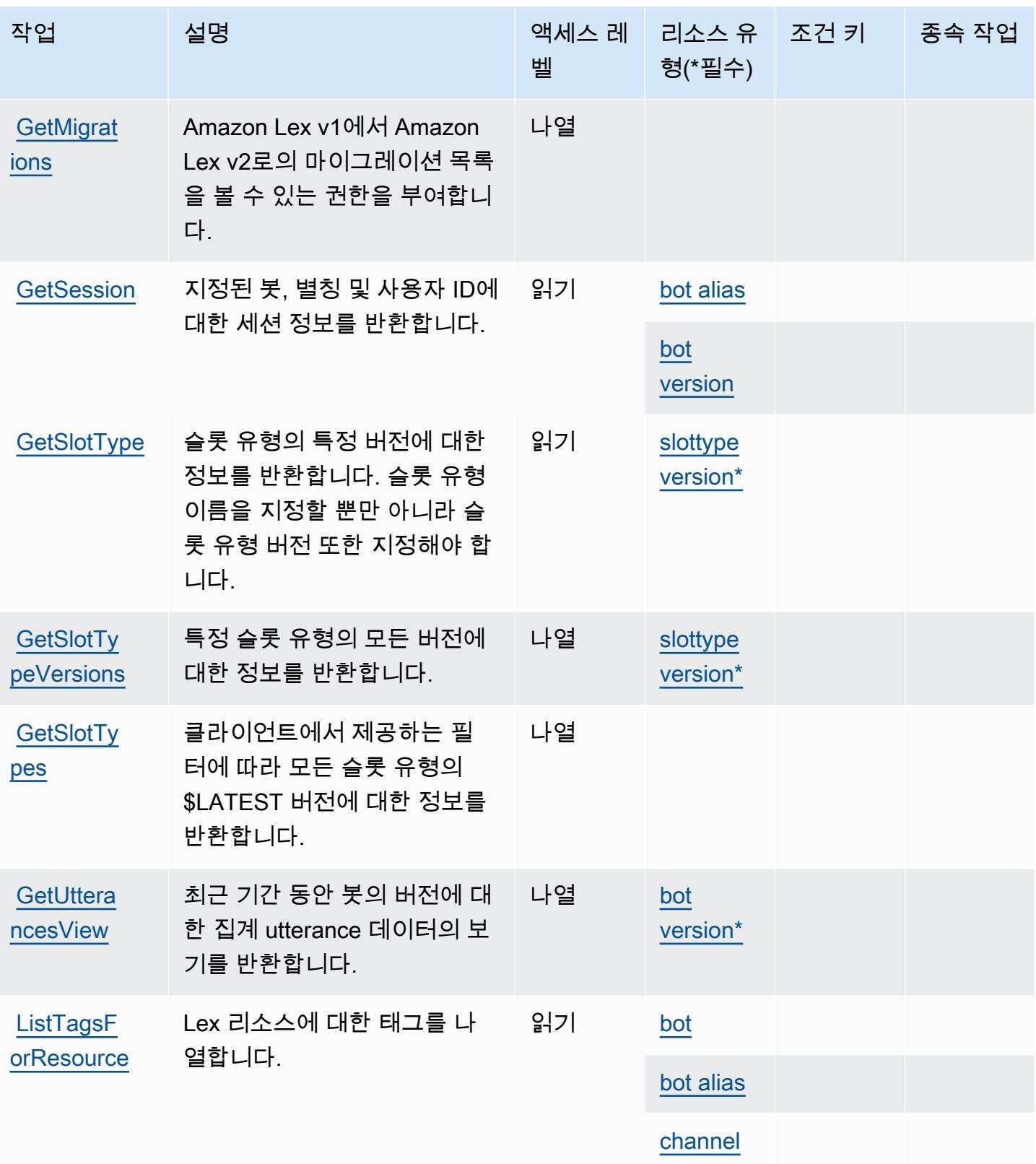

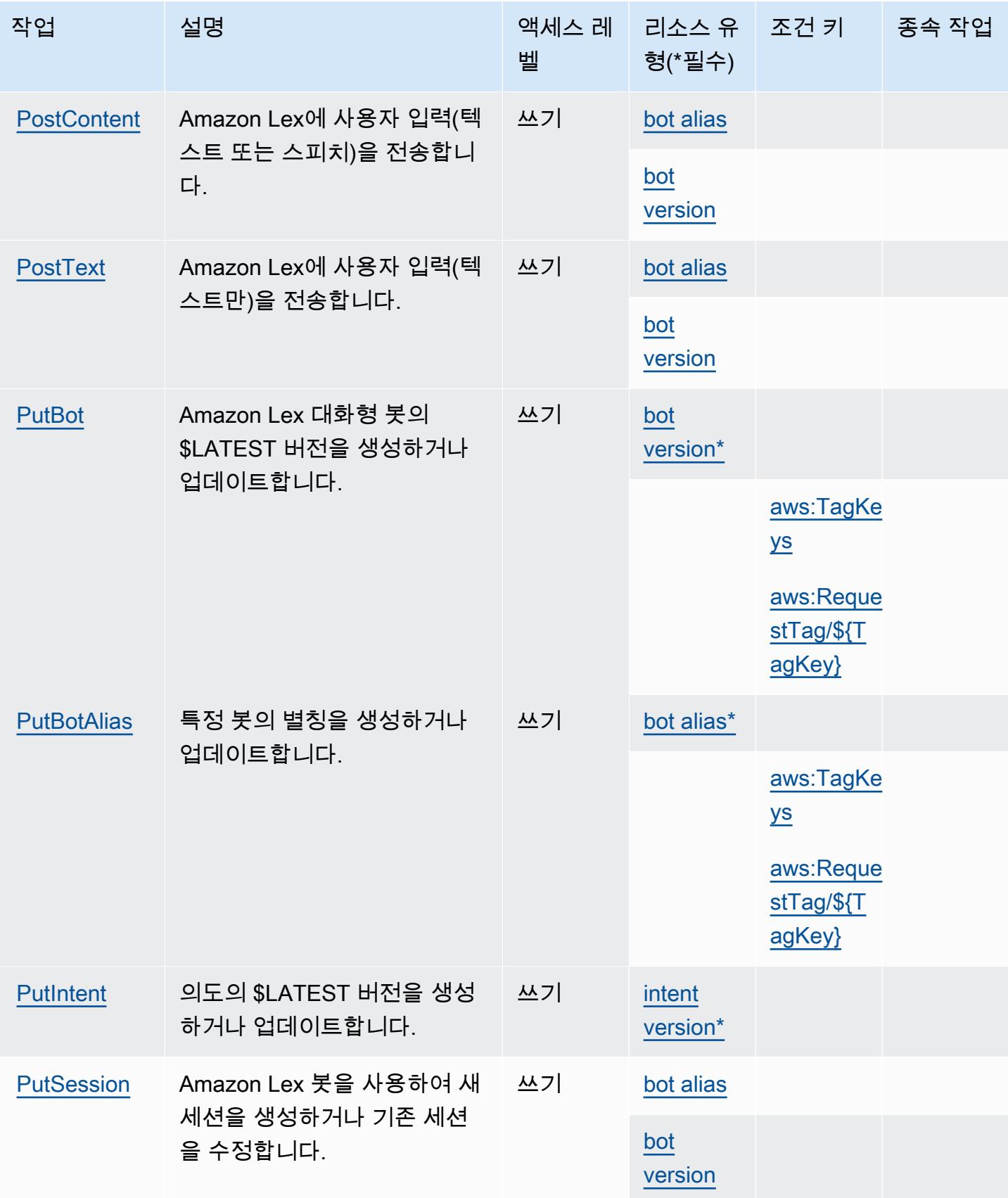

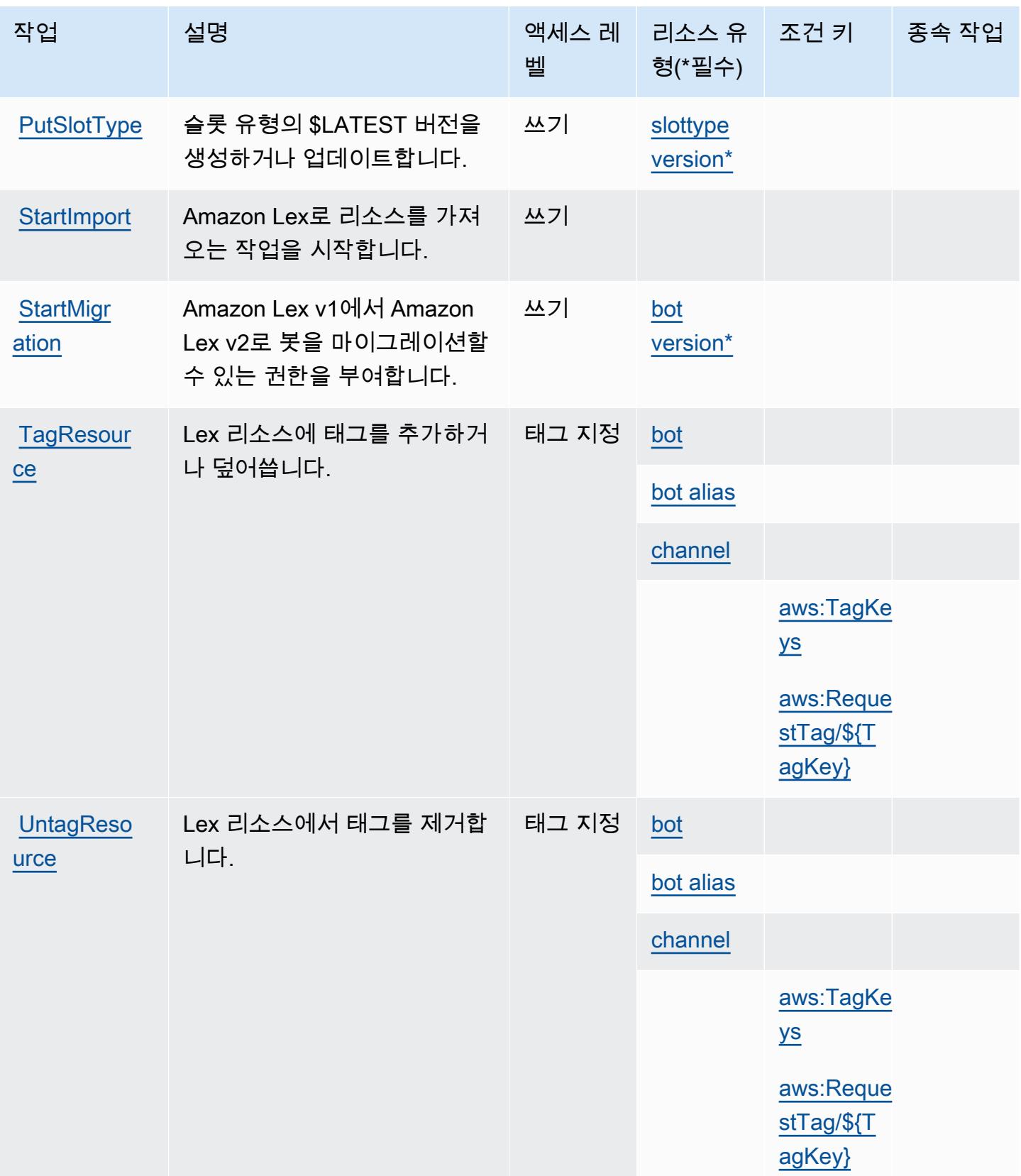

# <span id="page-3059-0"></span>Amazon Lex에서 정의한 리소스 유형

이 서비스에서 정의하는 리소스 유형은 다음과 같으며, IAM 권한 정책 설명의 Resource 요소에서 사 용할 수 있습니다. [작업 테이블의](#page-3052-0) 각 작업에서 해당 작업으로 지정할 수 있는 리소스 유형을 식별합니 다. 리소스 유형은 정책에 포함할 조건 키를 정의할 수도 있습니다. 이러한 키는 리소스 유형 테이블의 마지막 열에 표시됩니다. 다음 테이블의 열에 관한 자세한 내용은 [리소스 유형 테이블을](reference_policies_actions-resources-contextkeys.html#resources_table) 참조하세요.

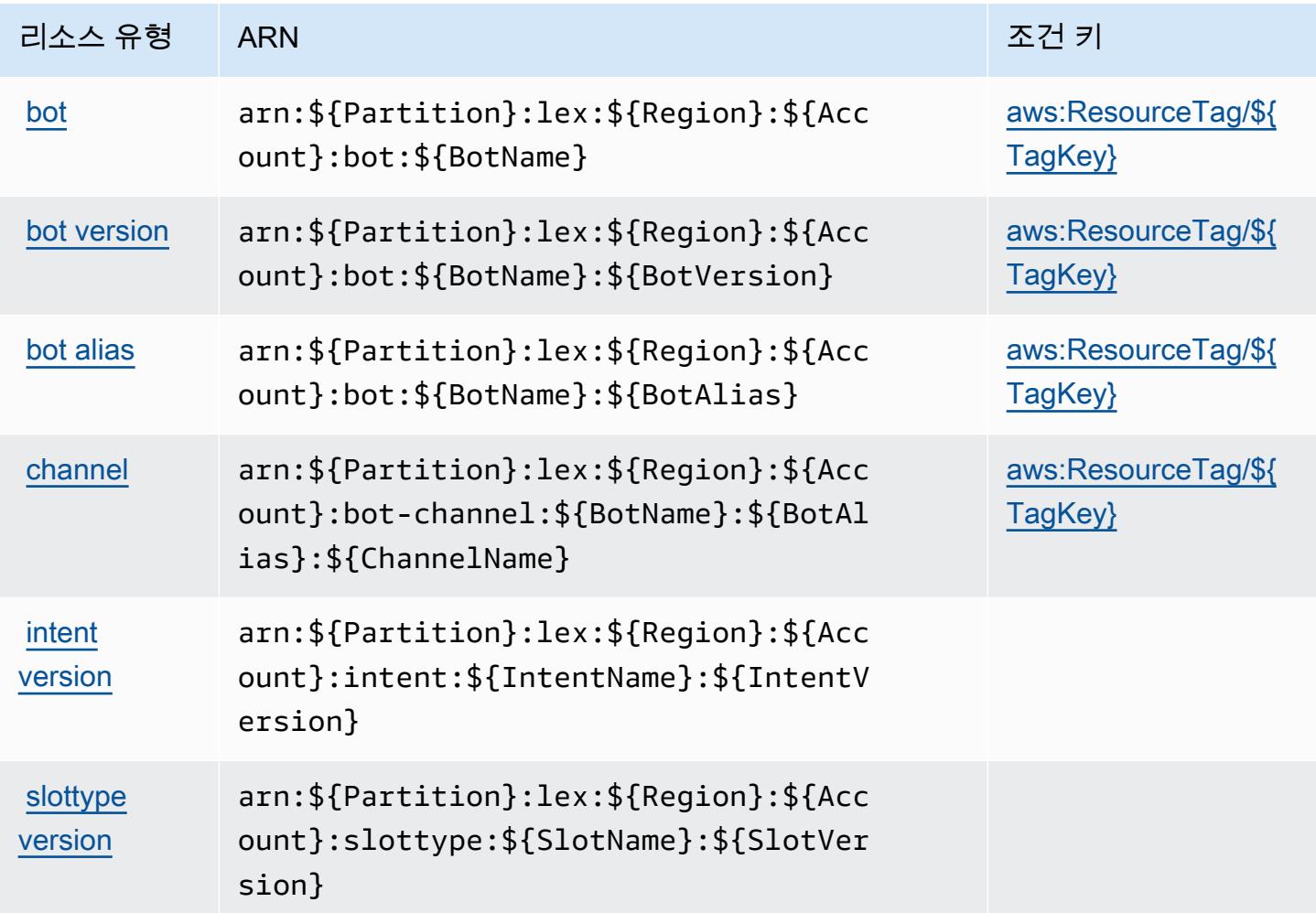

<span id="page-3059-1"></span>Amazon Lex에 사용되는 조건 키

Amazon Lex는 IAM 정책의 Condition 요소에 사용할 수 있는 다음과 같은 조건 키를 정의합니다. 이 러한 키를 사용하여 정책 설명이 적용되는 조건을 보다 상세하게 설정할 수 있습니다. 다음 테이블의 열에 대한 자세한 내용은 [조건 키 테이블을](reference_policies_actions-resources-contextkeys.html#context_keys_table) 참조하세요.

모든 서비스에 사용할 수 있는 글로벌 조건 키를 보려면 [사용 가능한 글로벌 조건 키](https://docs.aws.amazon.com/IAM/latest/UserGuide/reference_policies_condition-keys.html#AvailableKeys)를 참조하세요.
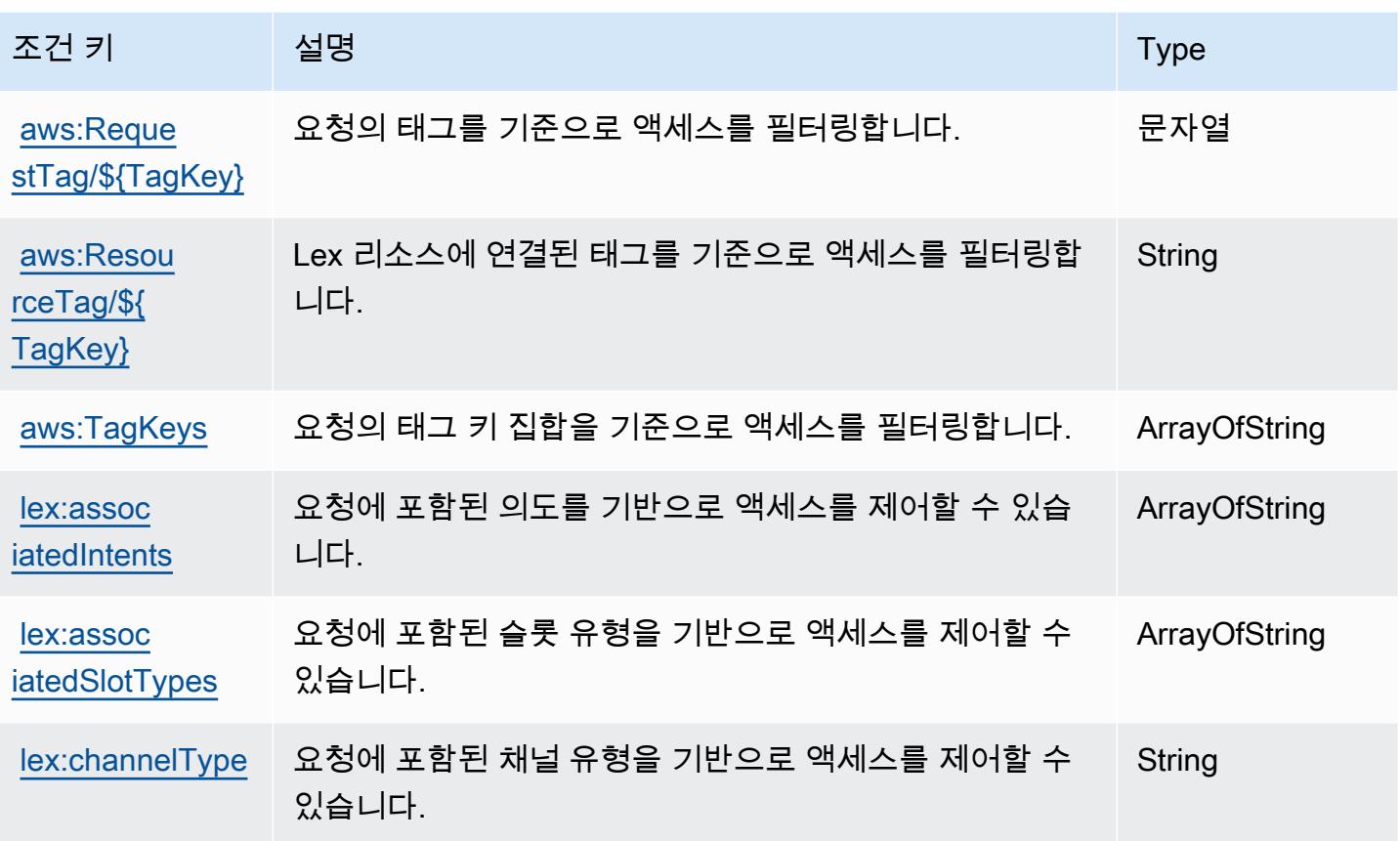

Amazon Lex V2에 사용되는 작업, 리소스 및 조건 키

Amazon Lex V2(서비스 접두사: lex)는 IAM 권한 정책에 사용할 수 있는 다음과 같은 서비스별 리소 스, 작업 및 조건 컨텍스트 키를 제공합니다.

참조:

- [이 서비스의 구성](https://docs.aws.amazon.com/lexv2/latest/dg/) 방법을 알아봅니다.
- [이 서비스에 사용 가능한 API 작업](https://docs.aws.amazon.com/lexv2/latest/APIReference/welcome.html) 목록을 봅니다.
- IAM 권한 정책을 [사용](https://docs.aws.amazon.com/lexv2/latest/dg/security-iam.html)하여 이 서비스와 리소스를 보호하는 방법을 알아봅니다.

#### 주제

- [Amazon Lex V2에서 정의한 작업](#page-3061-0)
- [Amazon Lex V2에서 정의한 리소스 유형](#page-3078-0)
- [Amazon Lex V2에 사용되는 조건 키](#page-3078-1)

## <span id="page-3061-0"></span>Amazon Lex V2에서 정의한 작업

IAM 정책 설명의 Action 요소에서는 다음 작업을 지정할 수 있습니다. 정책을 사용하여 AWS에서 작 업할 수 있는 권한을 부여합니다. 정책에서 작업을 사용하면 일반적으로 이름이 같은 API 작업 또는 CLI 명령에 대한 액세스를 허용하거나 거부합니다. 그러나 경우에 따라 하나의 작업으로 둘 이상의 작 업에 대한 액세스가 제어됩니다. 또는 일부 작업을 수행하려면 다양한 작업이 필요합니다.

작업 테이블의 리소스 유형 열에는 각 작업이 리소스 수준 권한을 지원하는지 여부가 표시됩니다. 리 소스 열에 값이 없으면 정책 문의 Resource 요소에서 정책이 적용되는 모든 리소스("\*")를 지정해야 합니다. 리소스 열에 리소스 유형이 포함되어 있으면 해당 작업 시 문에서 해당 유형의 ARN을 지정 할 수 있습니다. 작업에 필요한 리소스가 하나 이상 있는 경우, 호출자에게 해당 리소스와 함께 작업을 사용할 수 있는 권한이 있어야 합니다. 필수 리소스는 테이블에서 별표(\*)로 표시됩니다. IAM 정책의 Resource 요소로 리소스 액세스를 제한하는 경우, 각 필수 리소스 유형에 대해 ARN 또는 패턴을 포 함해야 합니다. 일부 작업은 다수의 리소스 유형을 지원합니다. 리소스 유형이 옵션(필수 리소스로 표 시되지 않은 경우)인 경우에는 선택적 리소스 유형 중 하나를 사용하도록 선택할 수 있습니다.

작업 테이블의 조건 키 열에는 정책 설명의 Condition 요소에서 지정할 수 있는 키가 포함됩니다. 서 비스의 리소스와 연결된 조건 키에 대한 자세한 내용은 리소스 유형 테이블의 조건 키 열을 참조하세 요.

#### **a** Note

리소스 조건 키는 [리소스 유형](#page-3078-0) 표에 나열되어 있습니다. 작업에 적용되는 리소스 유형에 대한 링크는 리소스 유형(\*필수) 작업 표의 열에서 찾을 수 있습니다. 리소스 유형 테이블의 리소스 유형에는 조건 키 열이 포함되고 이는 작업 표의 작업에 적용되는 리소스 조건 키입니다.

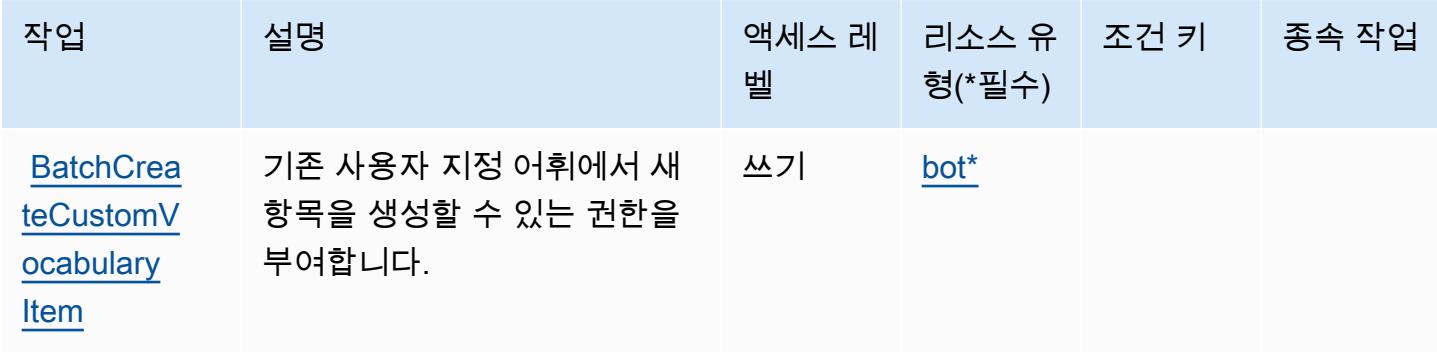

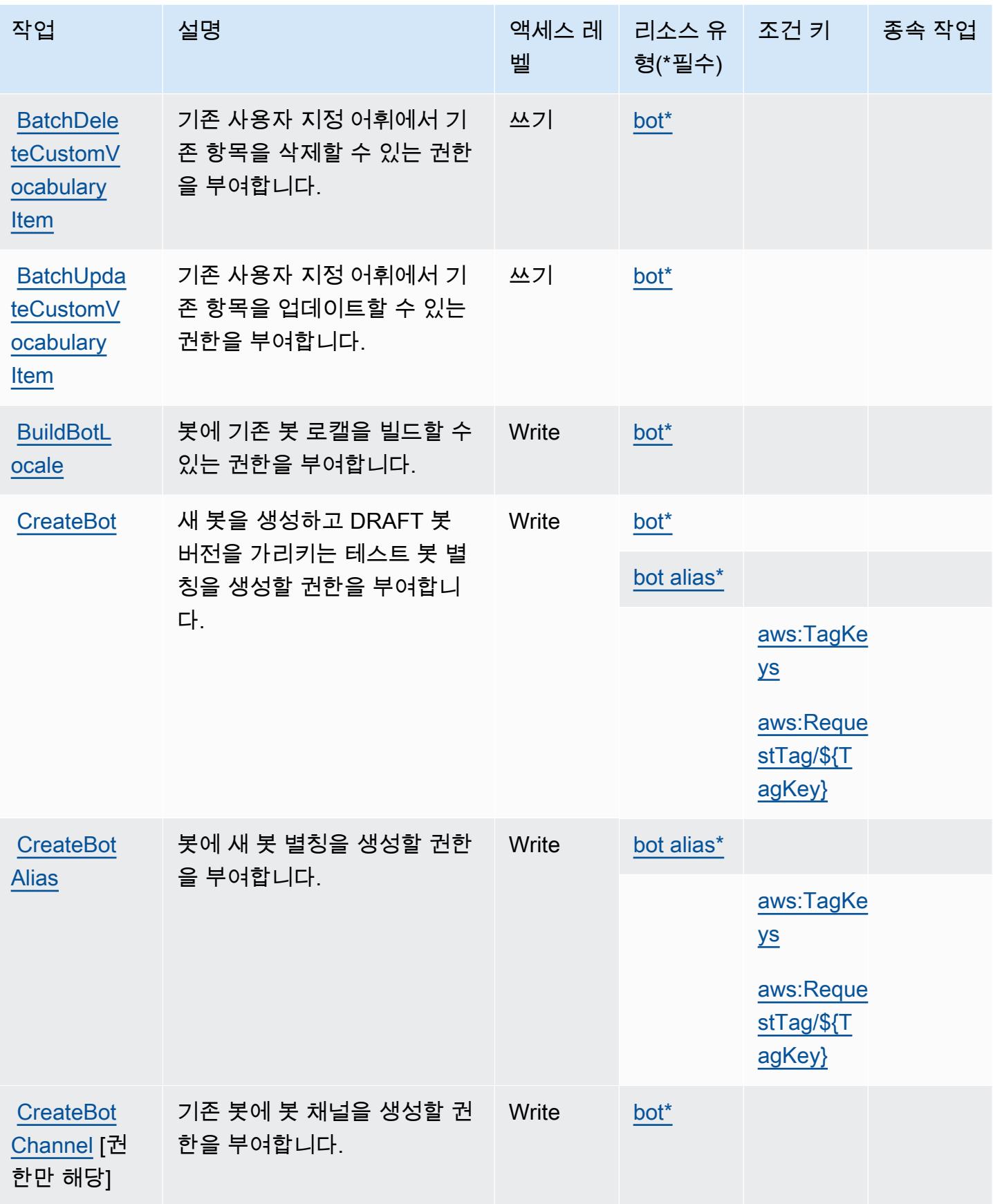

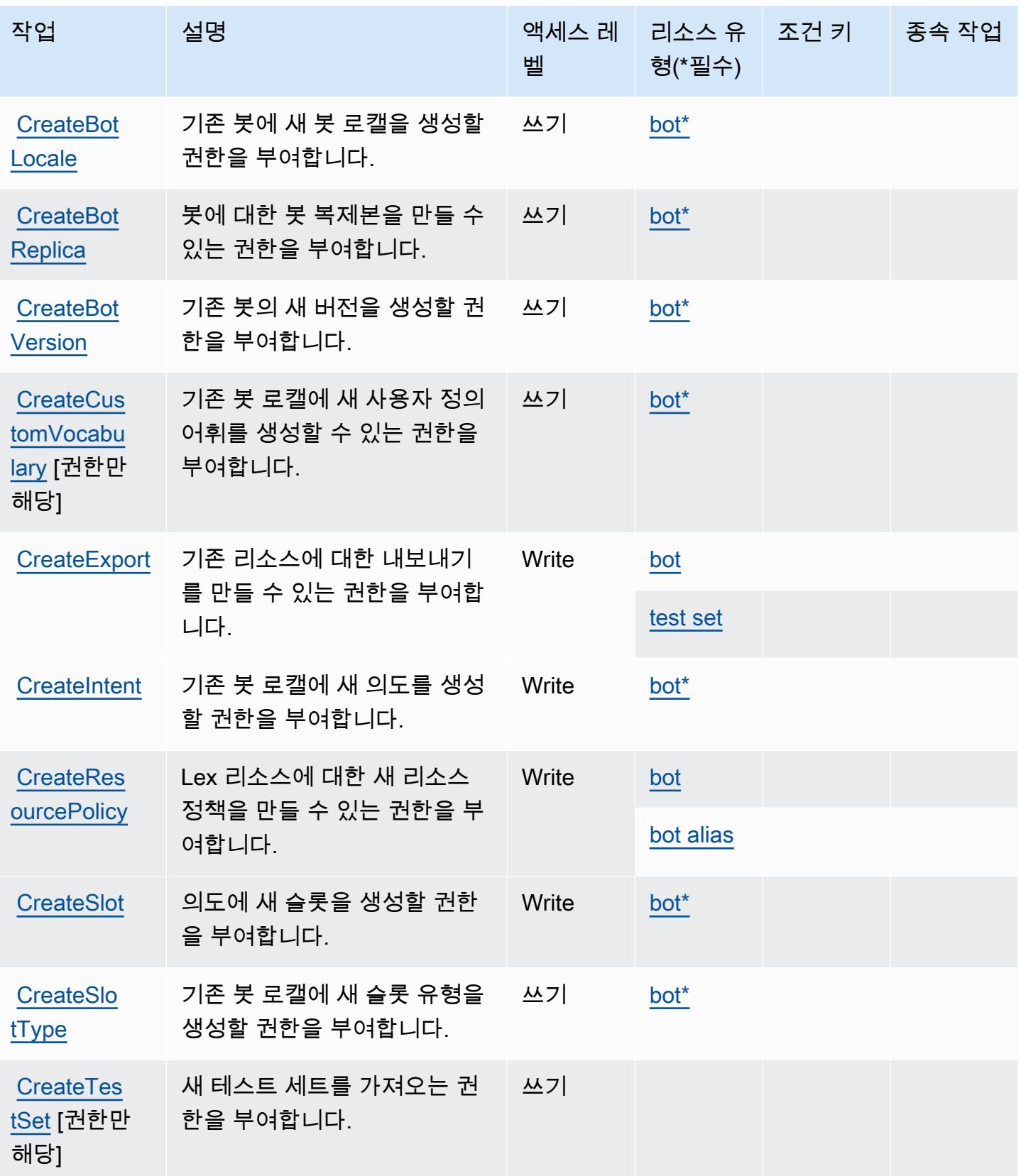

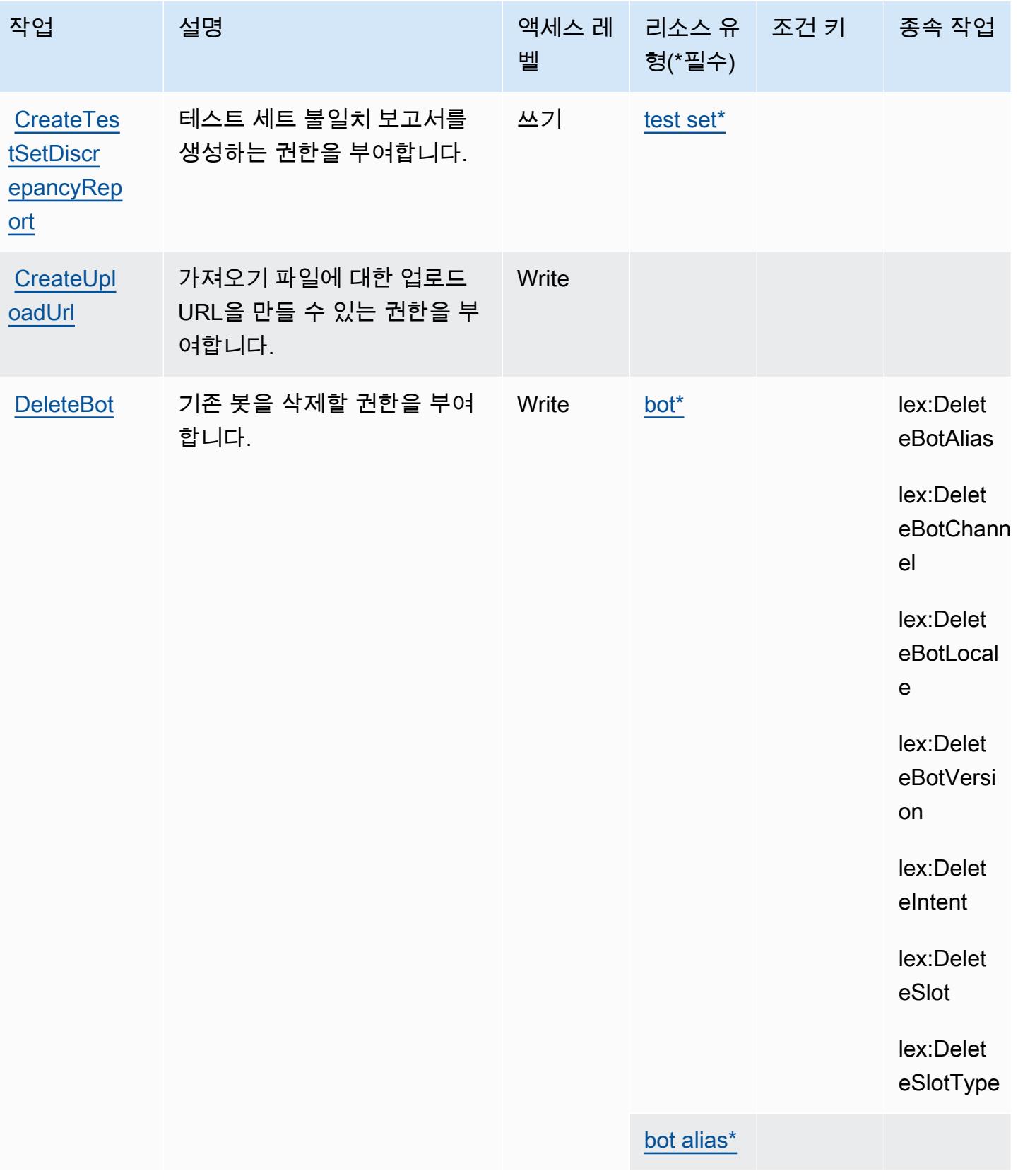

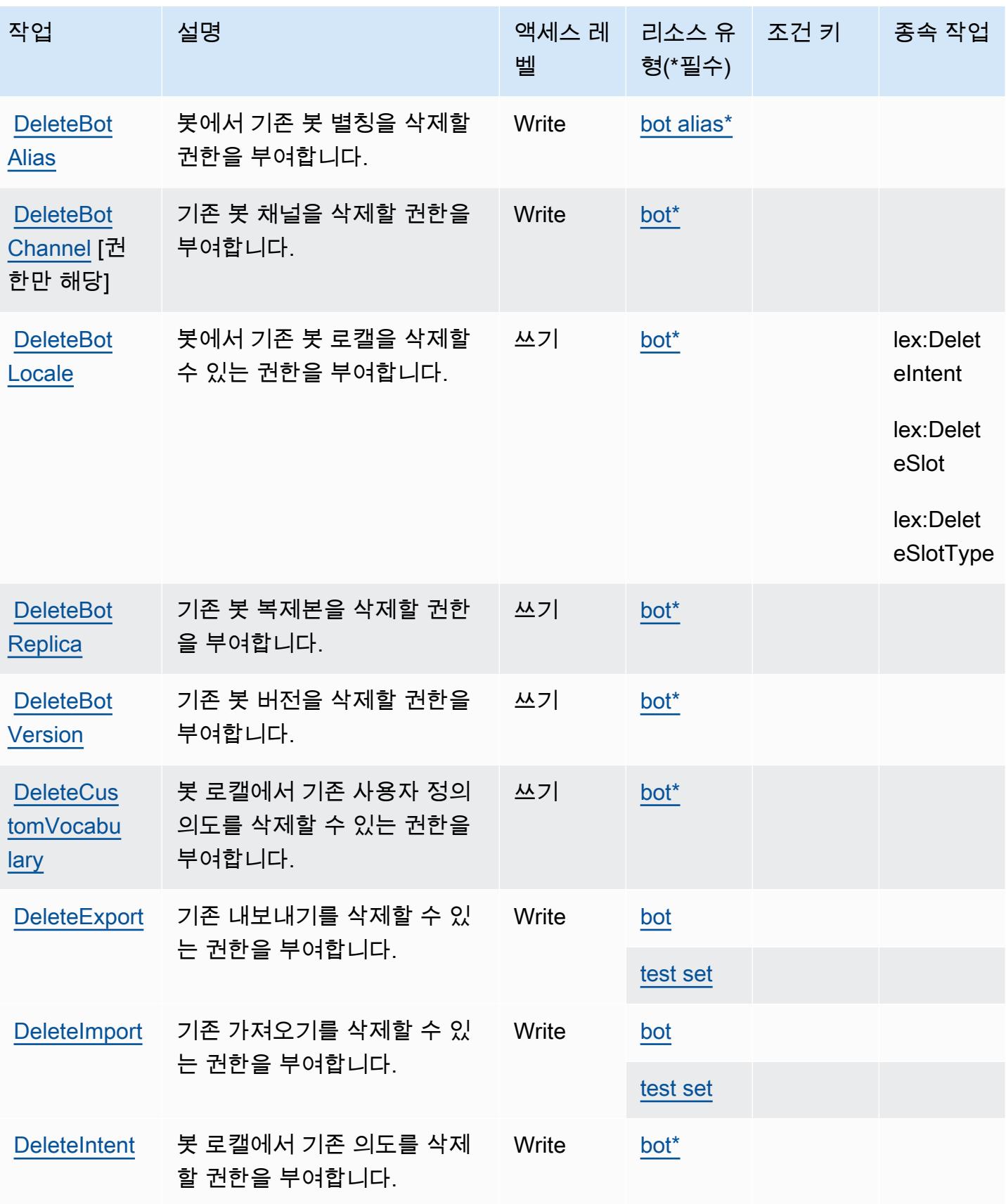

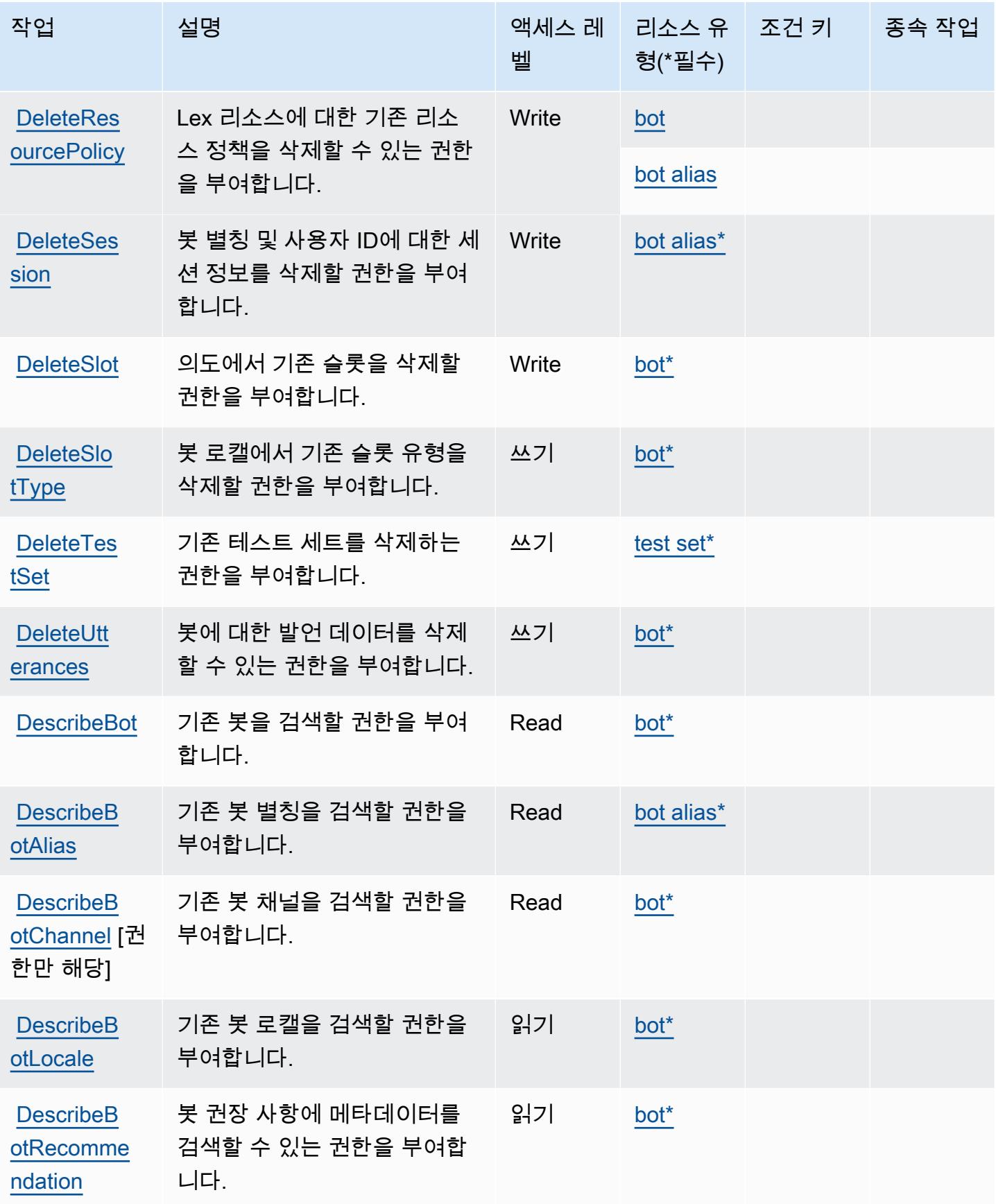

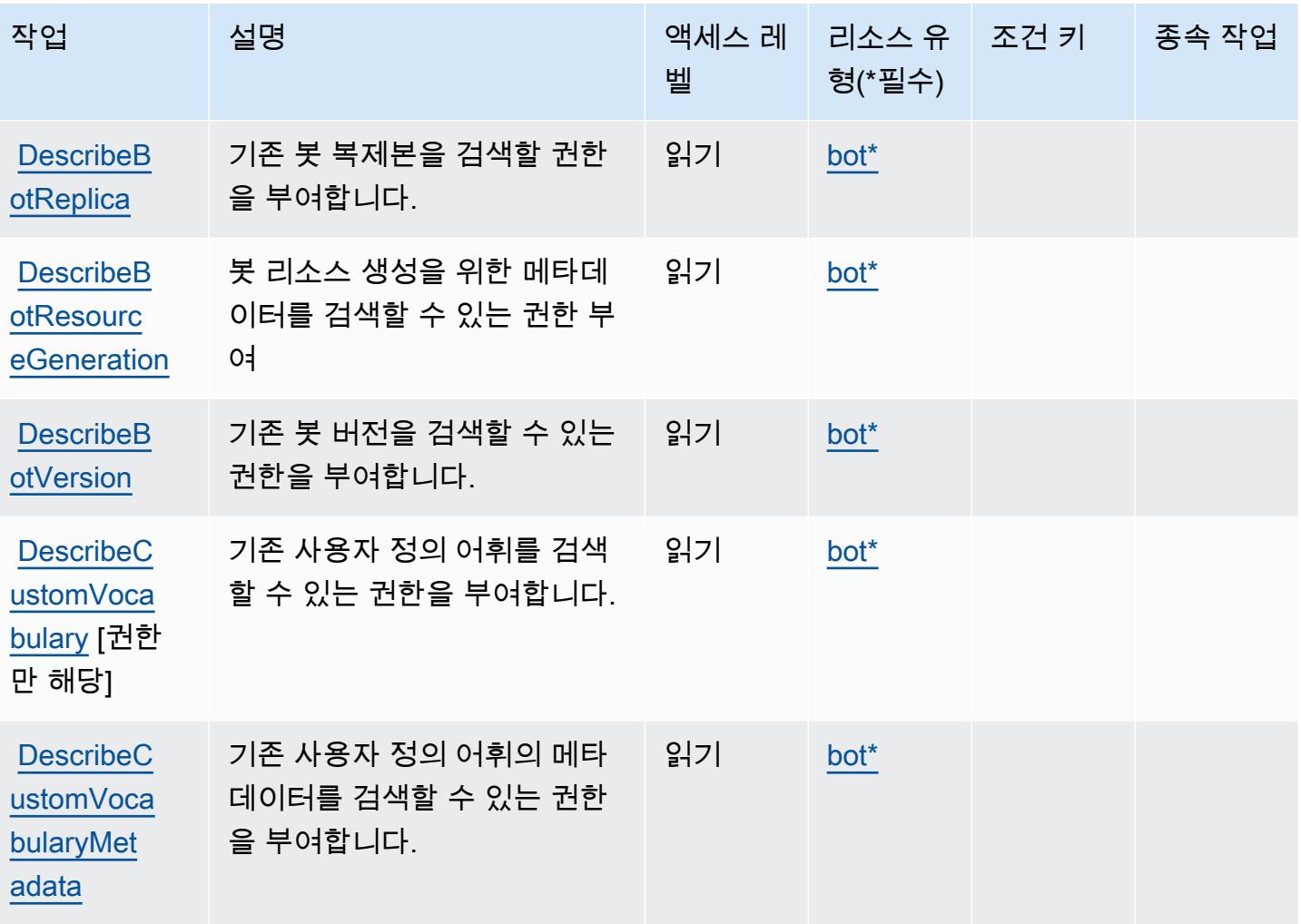

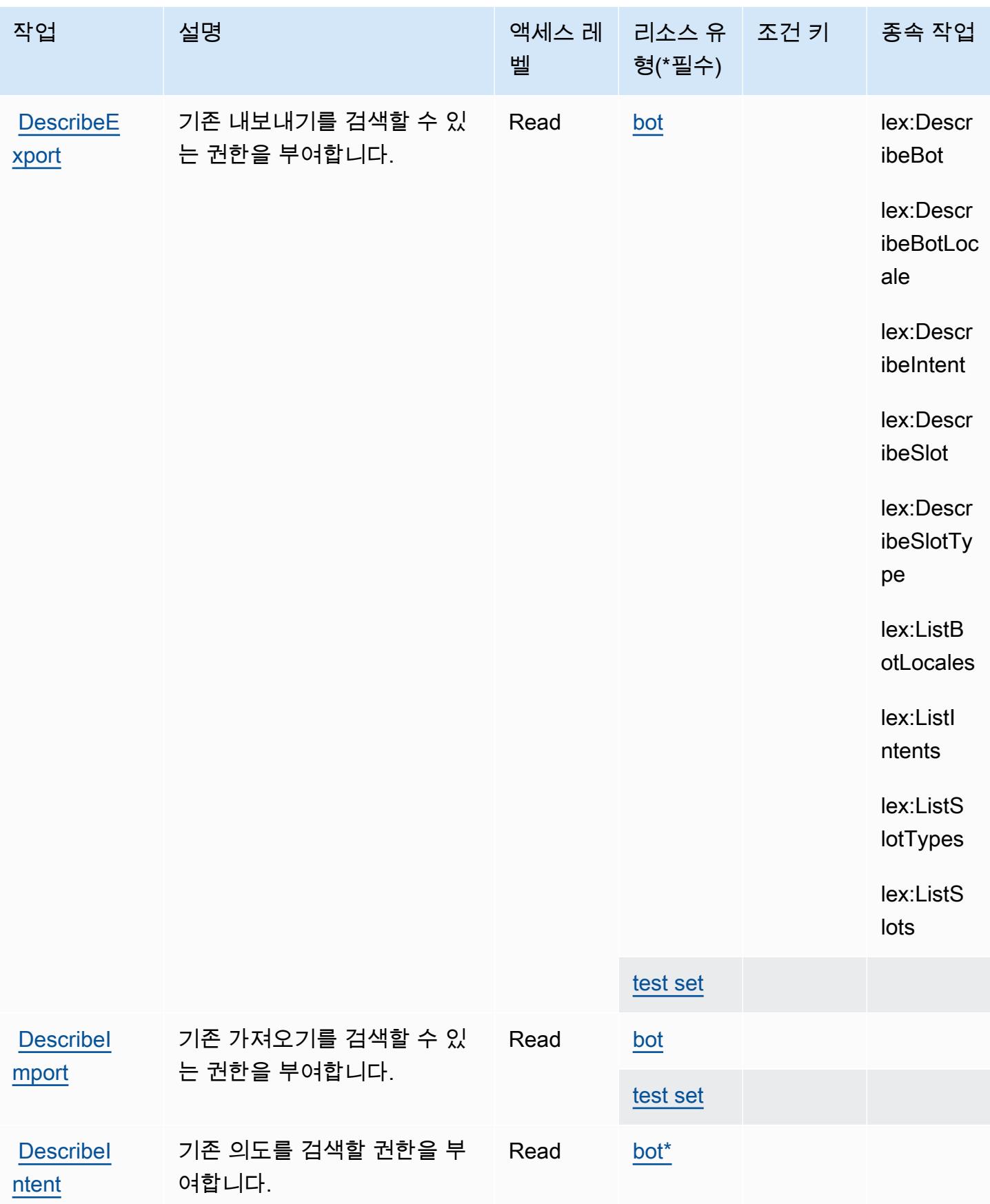

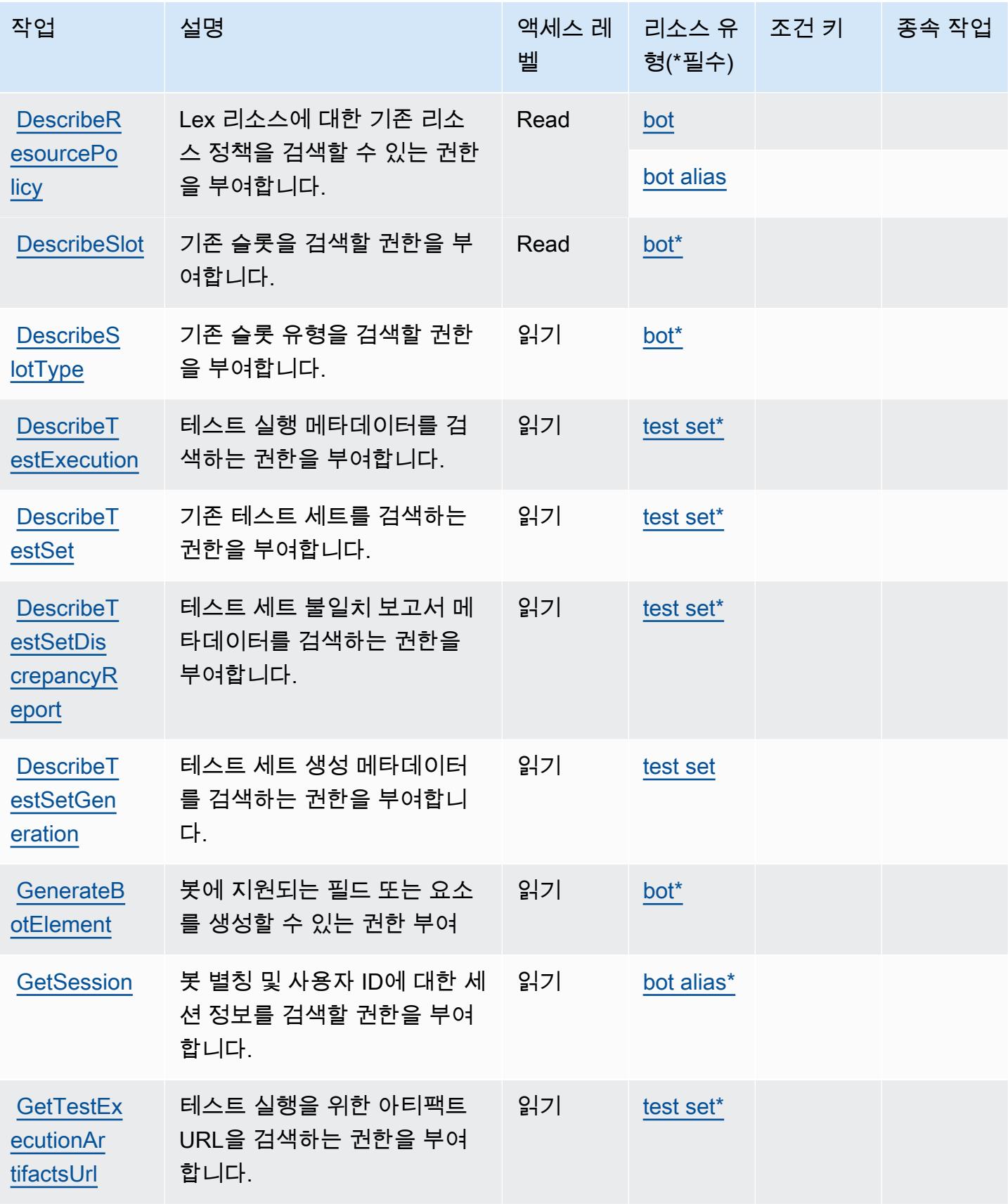

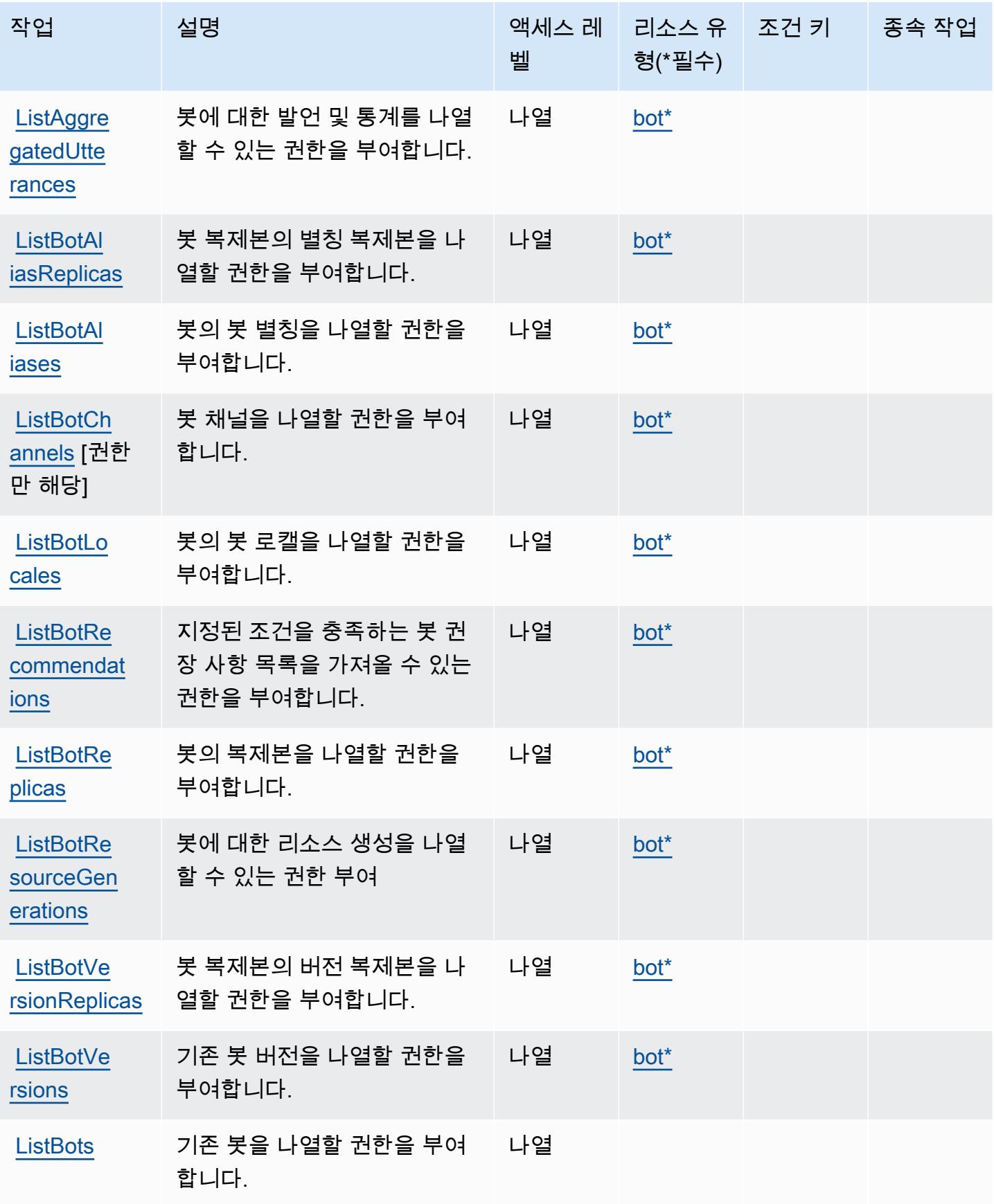

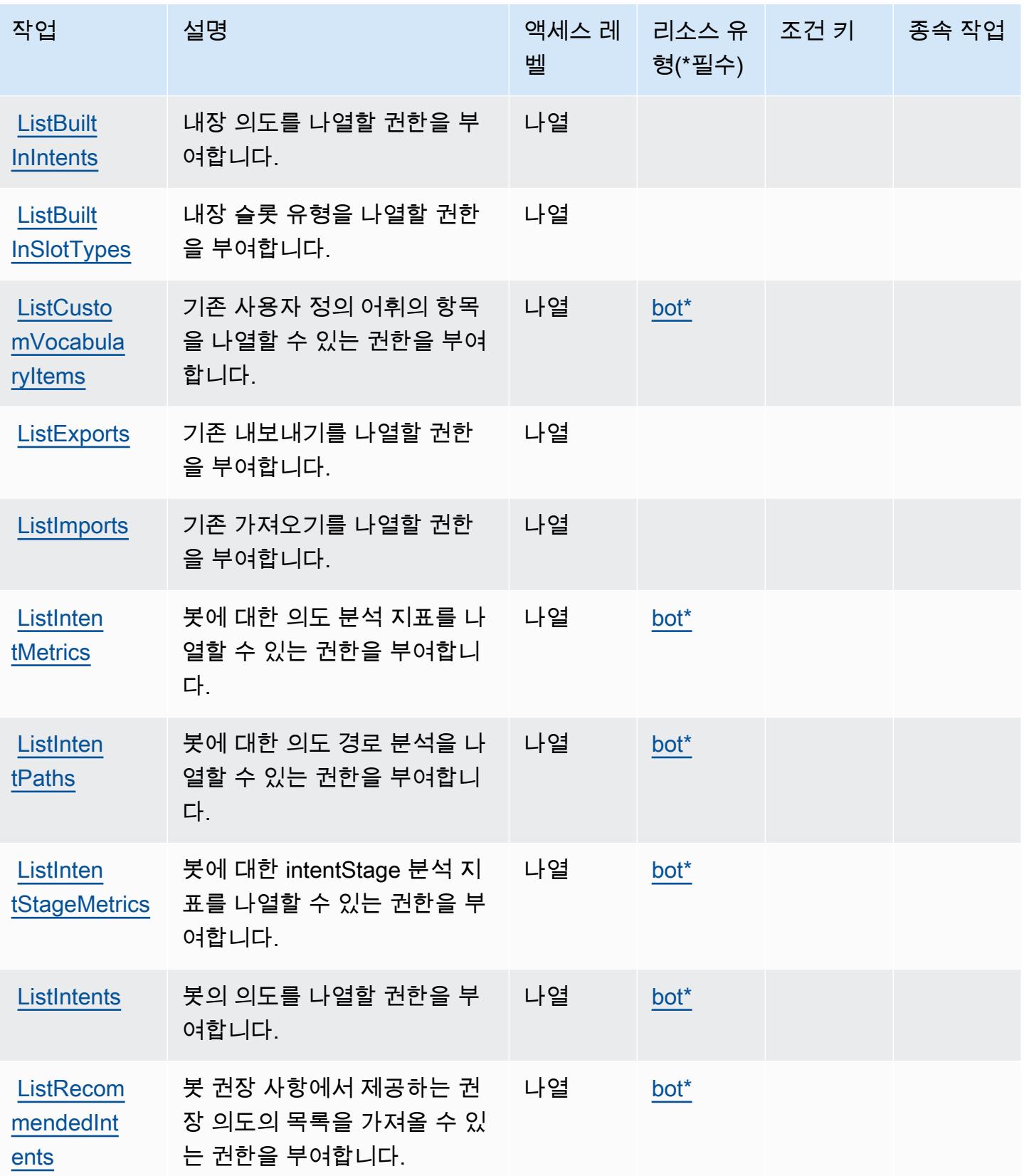

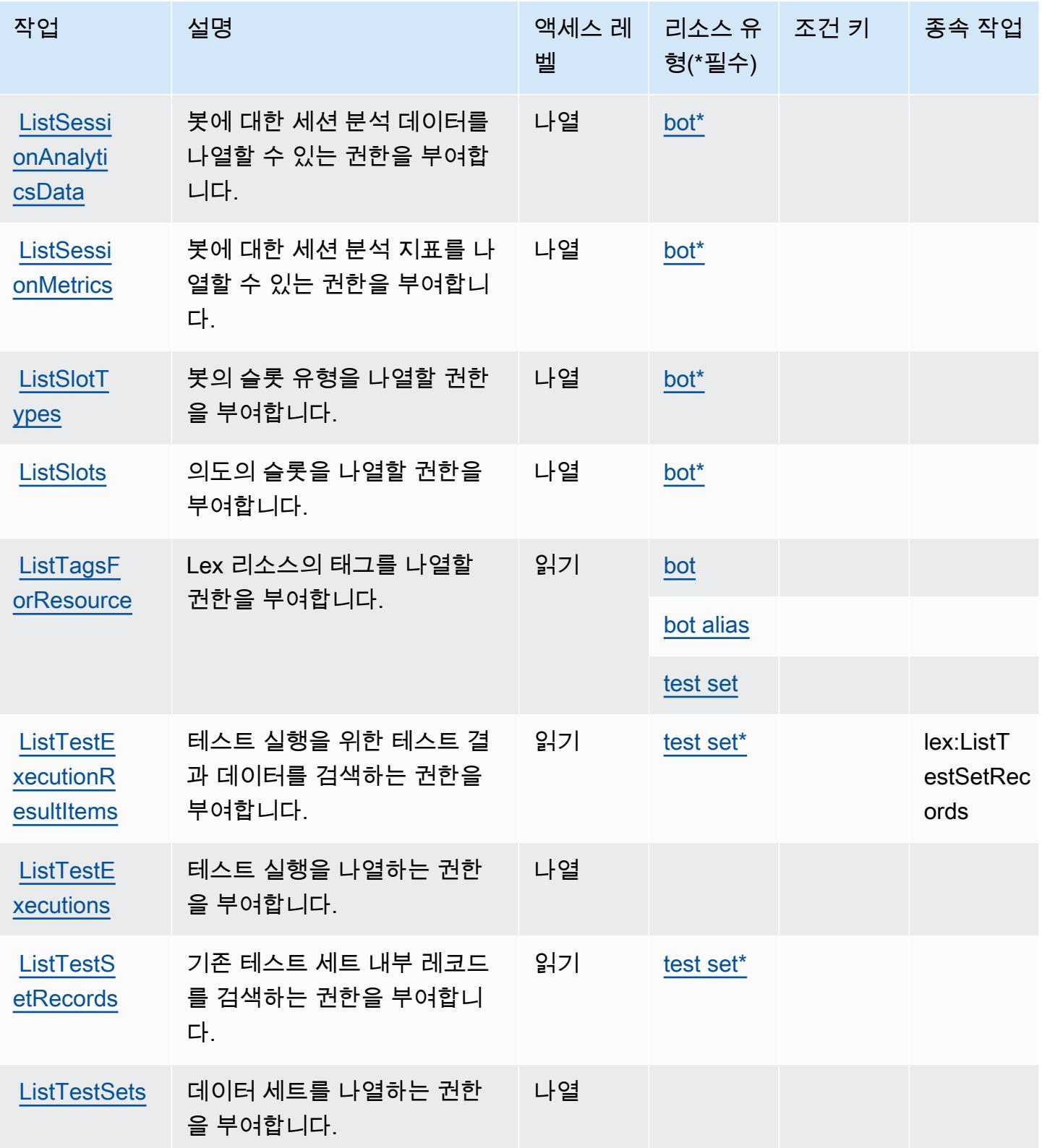

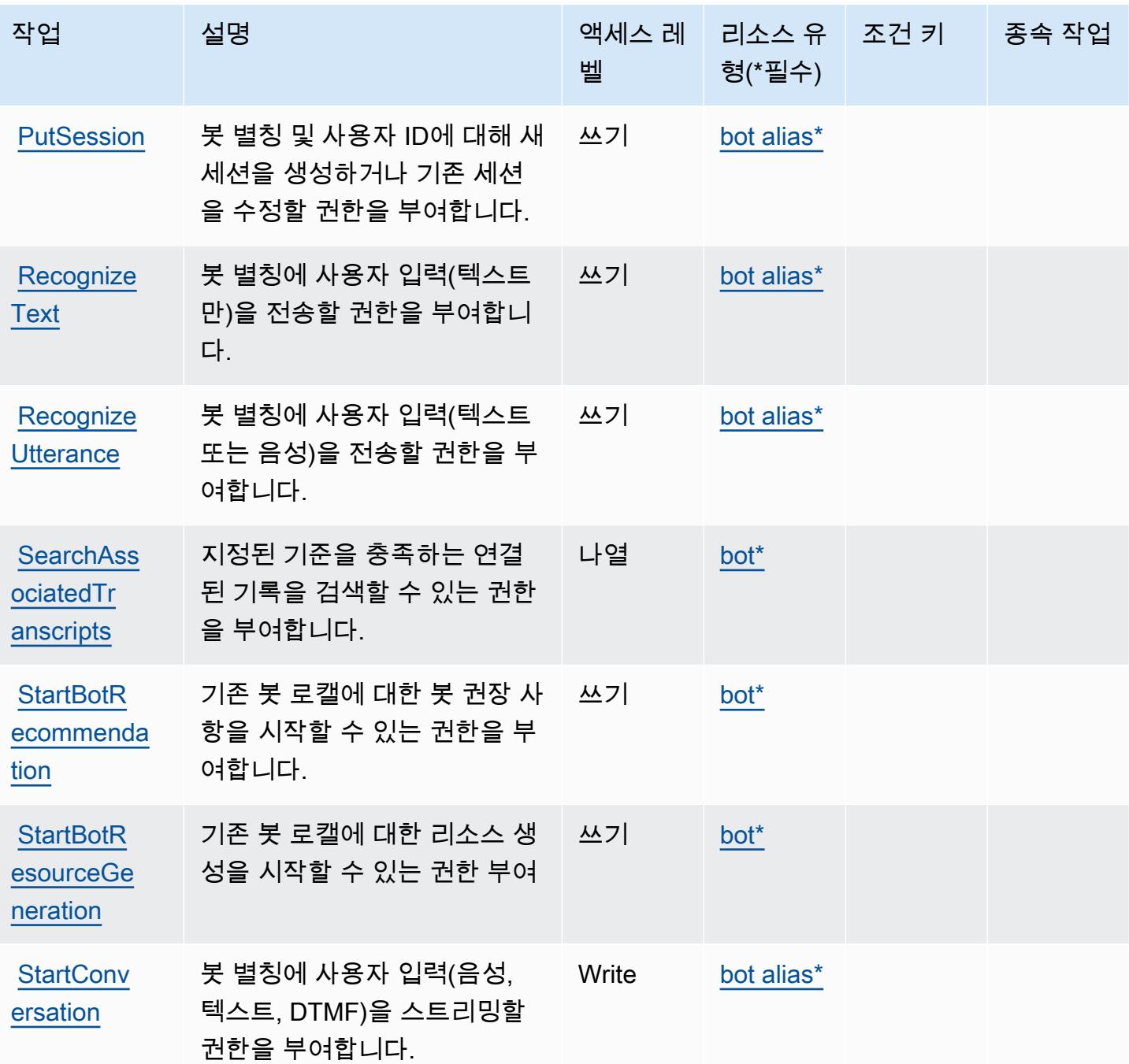

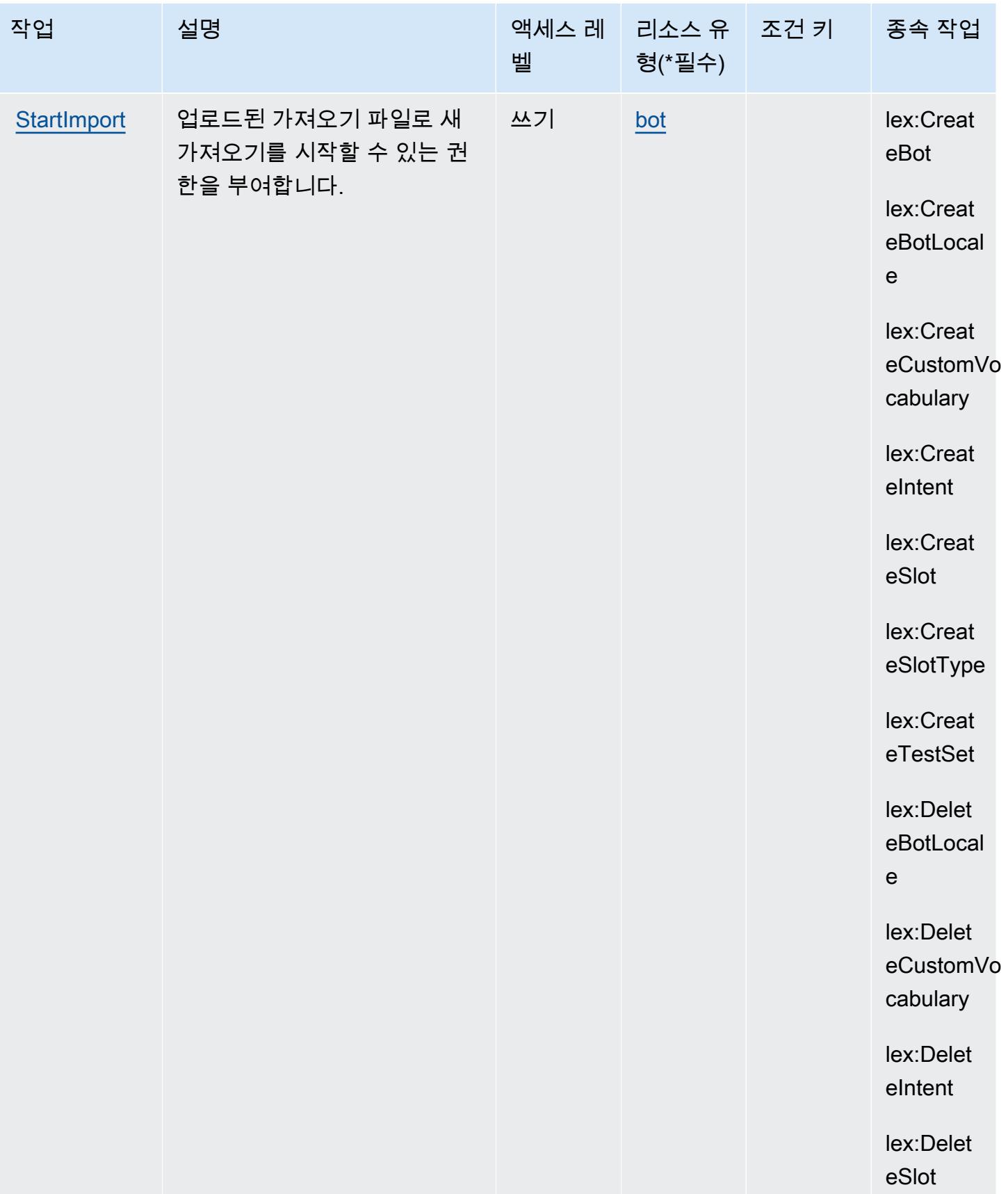

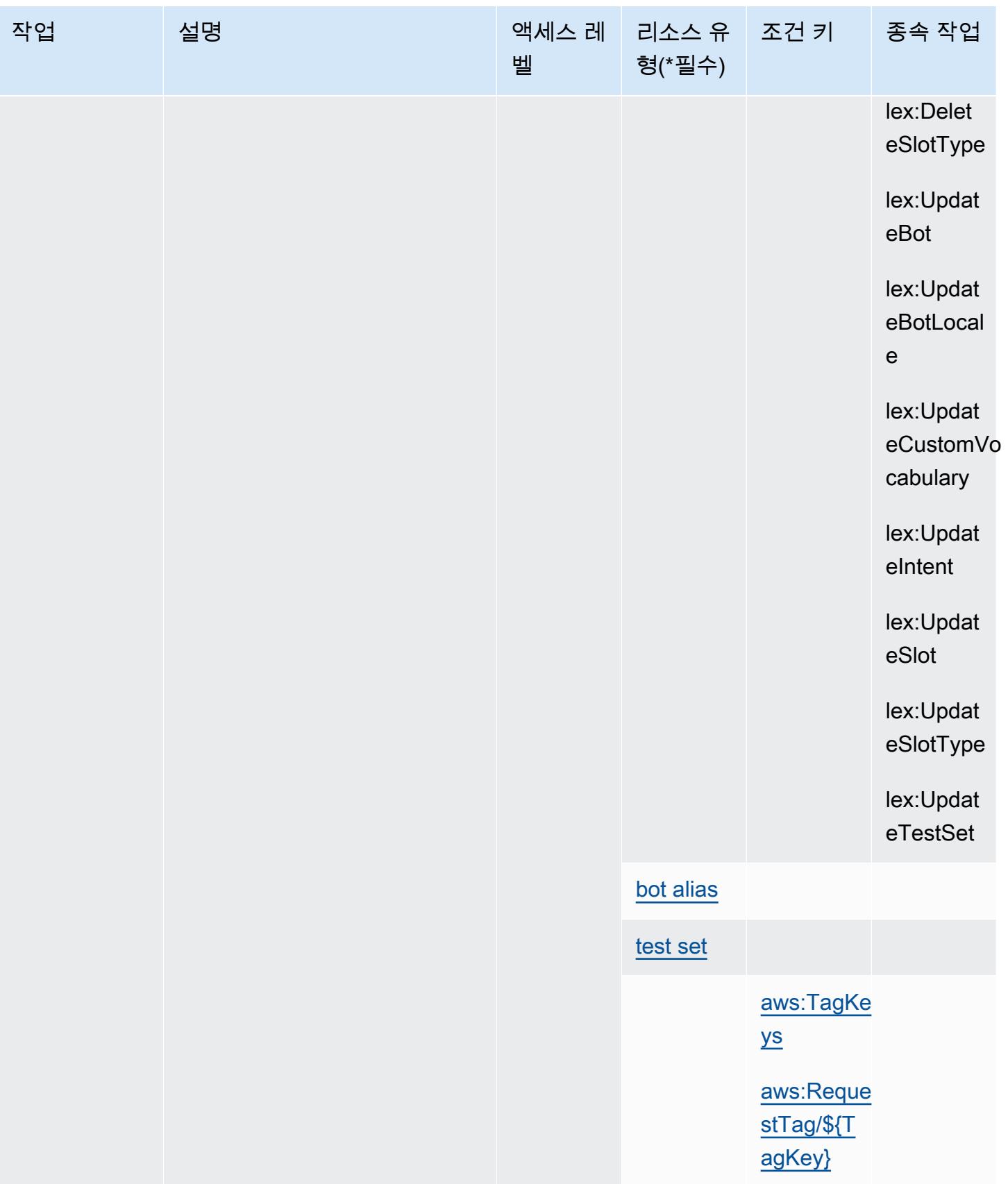

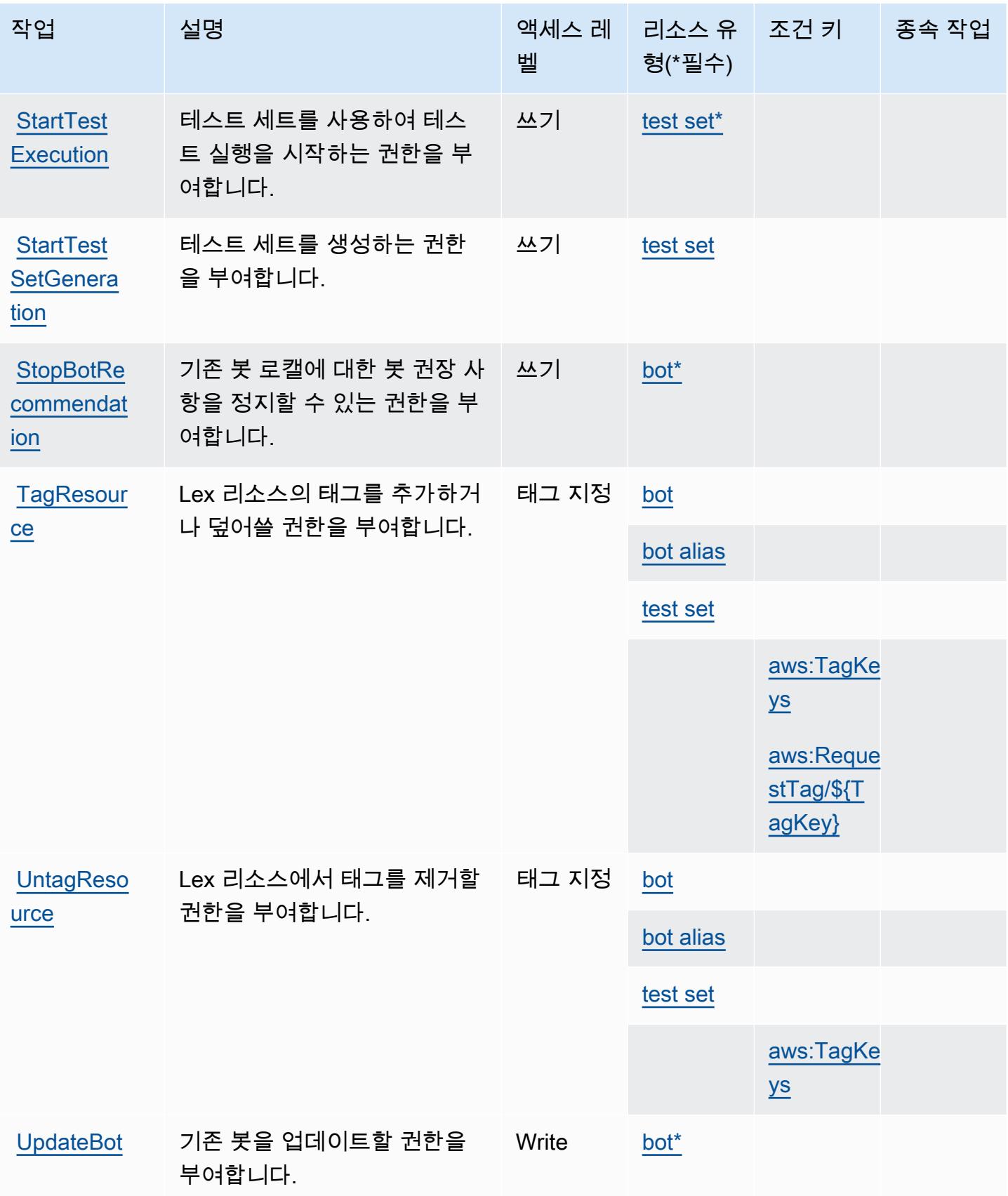

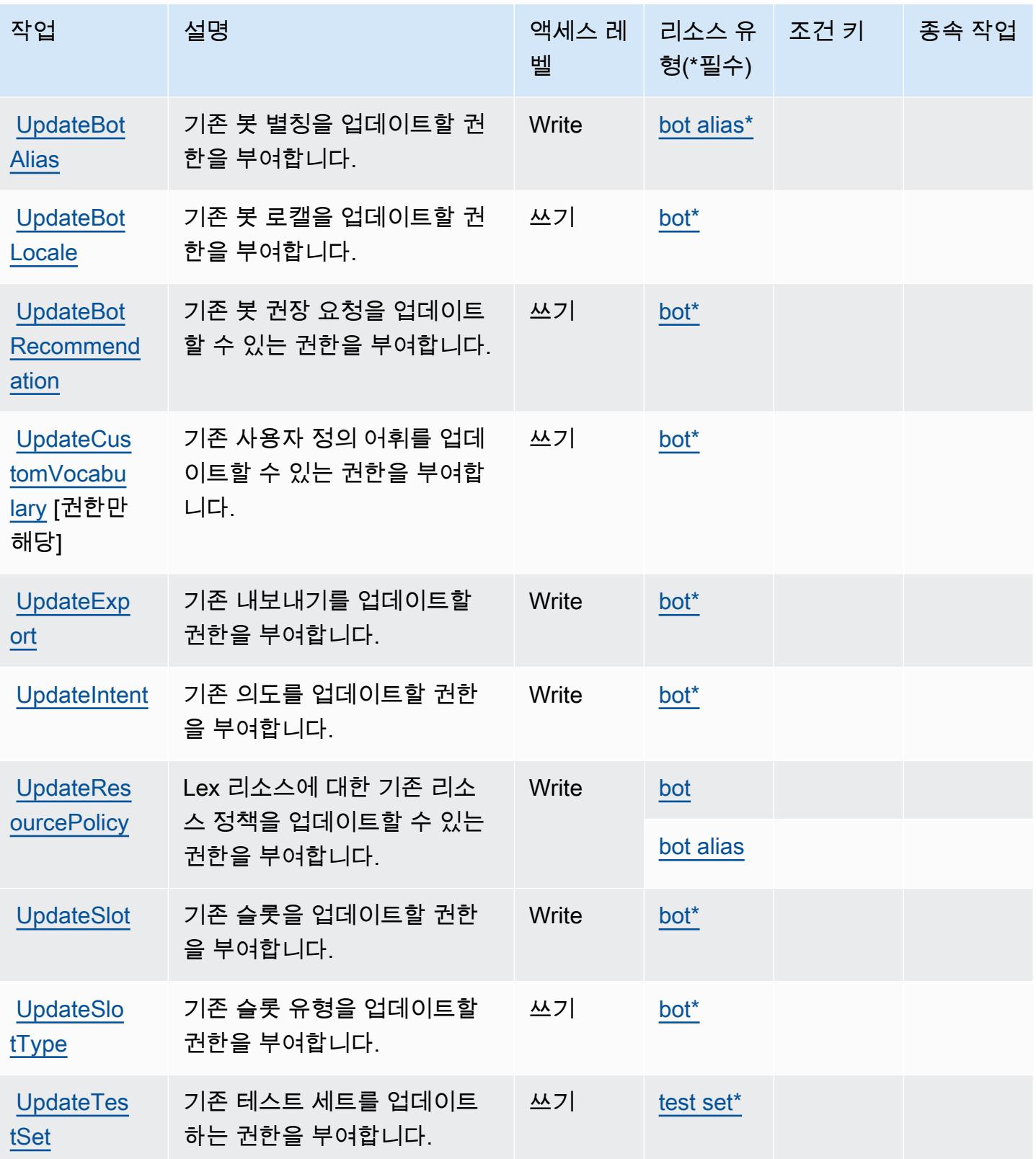

## <span id="page-3078-0"></span>Amazon Lex V2에서 정의한 리소스 유형

이 서비스에서 정의하는 리소스 유형은 다음과 같으며, IAM 권한 정책 설명의 Resource 요소에서 사 용할 수 있습니다. [작업 테이블의](#page-3061-0) 각 작업에서 해당 작업으로 지정할 수 있는 리소스 유형을 식별합니 다. 리소스 유형은 정책에 포함할 조건 키를 정의할 수도 있습니다. 이러한 키는 리소스 유형 테이블의 마지막 열에 표시됩니다. 다음 테이블의 열에 관한 자세한 내용은 [리소스 유형 테이블을](reference_policies_actions-resources-contextkeys.html#resources_table) 참조하세요.

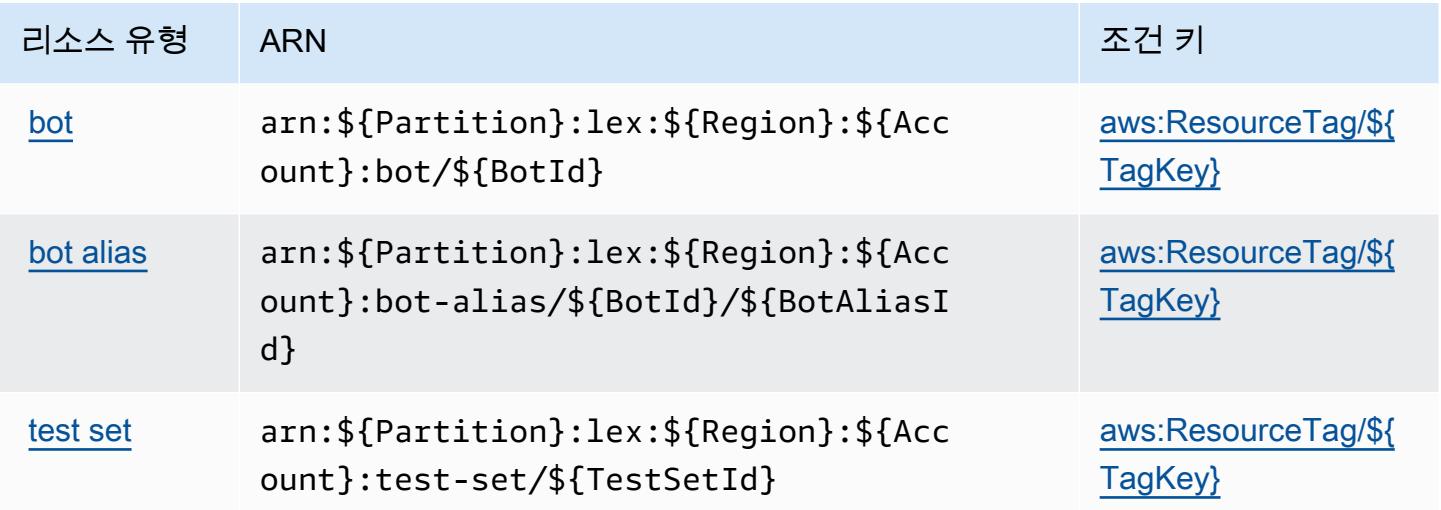

<span id="page-3078-1"></span>Amazon Lex V2에 사용되는 조건 키

Amazon Lex V2는 IAM 정책의 Condition 요소에 사용할 수 있는 다음과 같은 조건 키를 정의합니다. 이러한 키를 사용하여 정책 설명이 적용되는 조건을 보다 상세하게 설정할 수 있습니다. 다음 테이블의 열에 대한 자세한 내용은 [조건 키 테이블을](reference_policies_actions-resources-contextkeys.html#context_keys_table) 참조하세요.

모든 서비스에 사용할 수 있는 글로벌 조건 키를 보려면 [사용 가능한 글로벌 조건 키](https://docs.aws.amazon.com/IAM/latest/UserGuide/reference_policies_condition-keys.html#AvailableKeys)를 참조하세요.

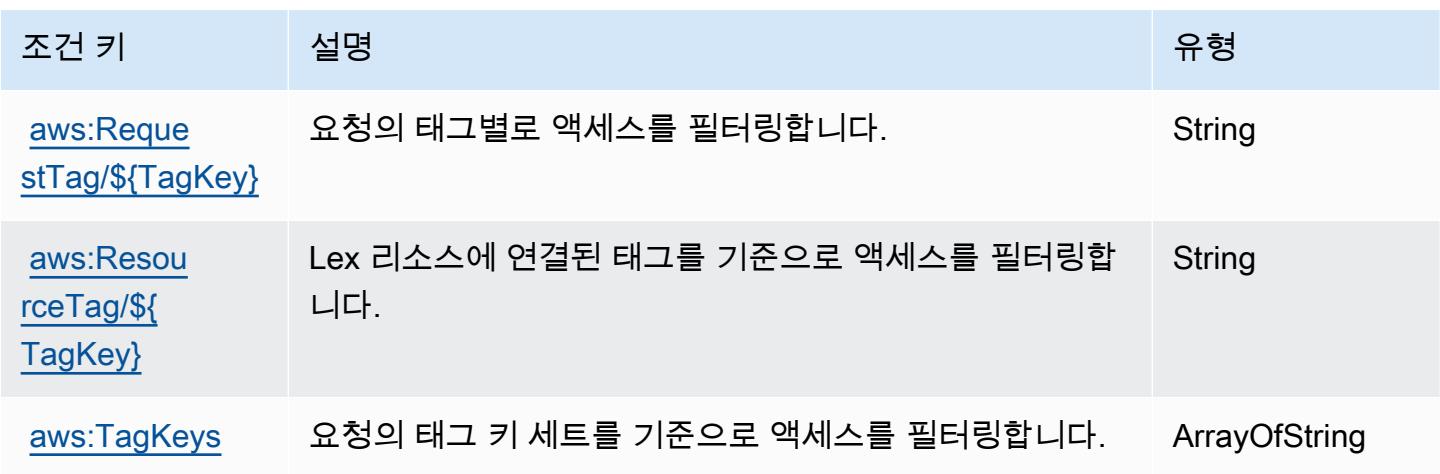

# AWS License Manager에 사용되는 작업, 리소스 및 조건 키

AWS License Manager (서비스 접두사:license-manager) 는 IAM 권한 정책에 사용할 수 있는 다음 과 같은 서비스별 리소스, 작업 및 조건 컨텍스트 키를 제공합니다.

#### 참조:

- [이 서비스의 구성](https://docs.aws.amazon.com/license-manager/latest/userguide/license-manager.html) 방법을 알아봅니다.
- [이 서비스에 사용 가능한 API 작업](https://docs.aws.amazon.com/license-manager/latest/APIReference/) 목록을 봅니다.
- IAM 권한 정책을 [사용](https://docs.aws.amazon.com/license-manager/latest/userguide/using-service-linked-roles.html)하여 이 서비스와 리소스를 보호하는 방법을 알아봅니다.

#### 주제

- [AWS License Manager에서 정의한 작업](#page-3079-0)
- [AWS License Manager에서 정의한 리소스 유형](#page-3086-0)
- [AWS License Manager에 사용되는 조건 키](#page-3086-1)

## <span id="page-3079-0"></span>AWS License Manager에서 정의한 작업

IAM 정책 설명의 Action 요소에서는 다음 작업을 지정할 수 있습니다. 정책을 사용하여 AWS에서 작 업할 수 있는 권한을 부여합니다. 정책에서 작업을 사용하면 일반적으로 이름이 같은 API 작업 또는 CLI 명령에 대한 액세스를 허용하거나 거부합니다. 그러나 경우에 따라 하나의 작업으로 둘 이상의 작 업에 대한 액세스가 제어됩니다. 또는 일부 작업을 수행하려면 다양한 작업이 필요합니다.

작업 테이블의 리소스 유형 열에는 각 작업이 리소스 수준 권한을 지원하는지 여부가 표시됩니다. 리 소스 열에 값이 없으면 정책 문의 Resource 요소에서 정책이 적용되는 모든 리소스("\*")를 지정해야 합니다. 리소스 열에 리소스 유형이 포함되어 있으면 해당 작업 시 문에서 해당 유형의 ARN을 지정 할 수 있습니다. 작업에 필요한 리소스가 하나 이상 있는 경우, 호출자에게 해당 리소스와 함께 작업을 사용할 수 있는 권한이 있어야 합니다. 필수 리소스는 테이블에서 별표(\*)로 표시됩니다. IAM 정책의 Resource 요소로 리소스 액세스를 제한하는 경우, 각 필수 리소스 유형에 대해 ARN 또는 패턴을 포 함해야 합니다. 일부 작업은 다수의 리소스 유형을 지원합니다. 리소스 유형이 옵션(필수 리소스로 표 시되지 않은 경우)인 경우에는 선택적 리소스 유형 중 하나를 사용하도록 선택할 수 있습니다.

작업 테이블의 조건 키 열에는 정책 설명의 Condition 요소에서 지정할 수 있는 키가 포함됩니다. 서 비스의 리소스와 연결된 조건 키에 대한 자세한 내용은 리소스 유형 테이블의 조건 키 열을 참조하세 요.

## **a** Note

리소스 조건 키는 [리소스 유형](#page-3086-0) 표에 나열되어 있습니다. 작업에 적용되는 리소스 유형에 대한 링크는 리소스 유형(\*필수) 작업 표의 열에서 찾을 수 있습니다. 리소스 유형 테이블의 리소스 유형에는 조건 키 열이 포함되고 이는 작업 표의 작업에 적용되는 리소스 조건 키입니다.

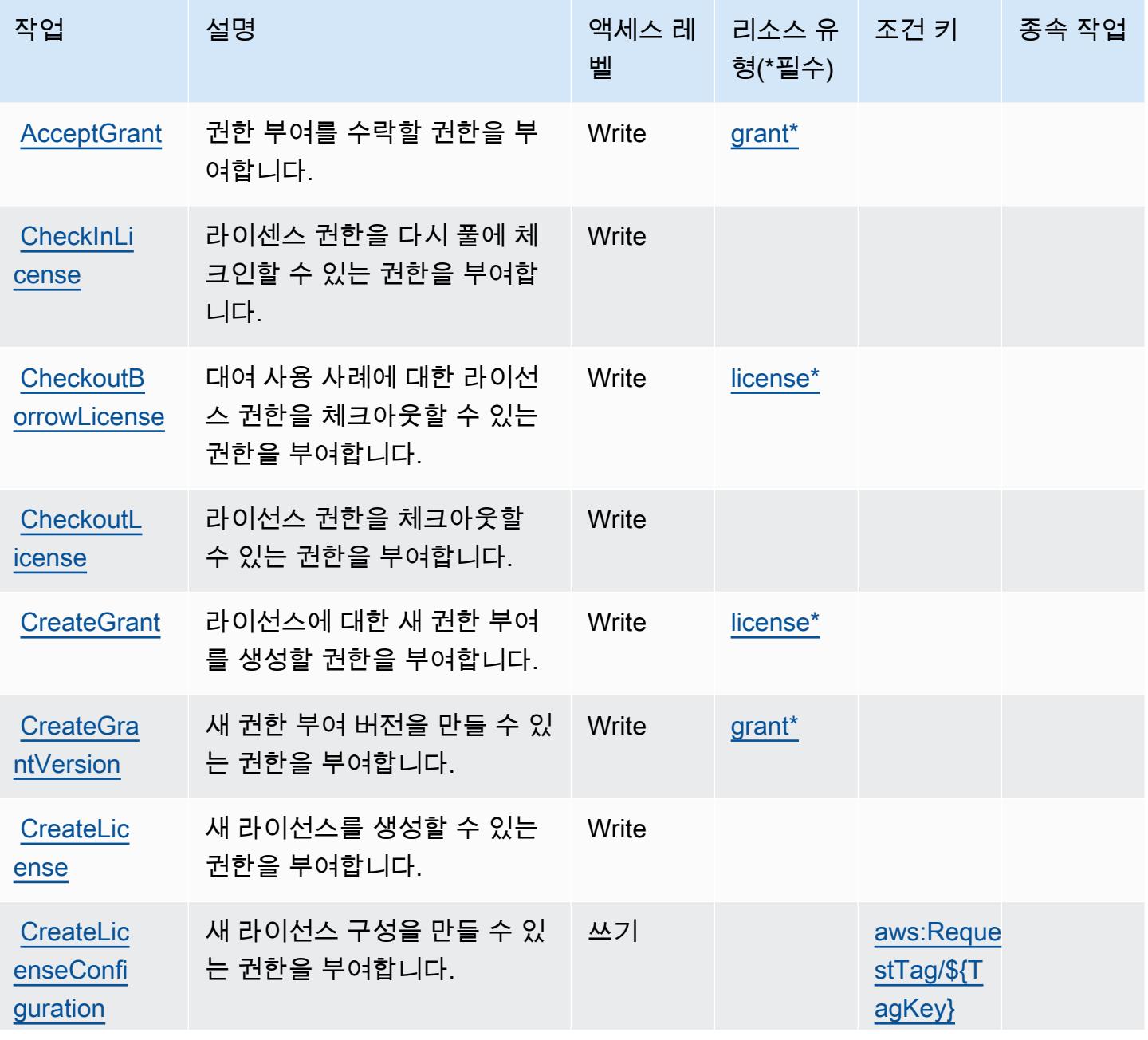

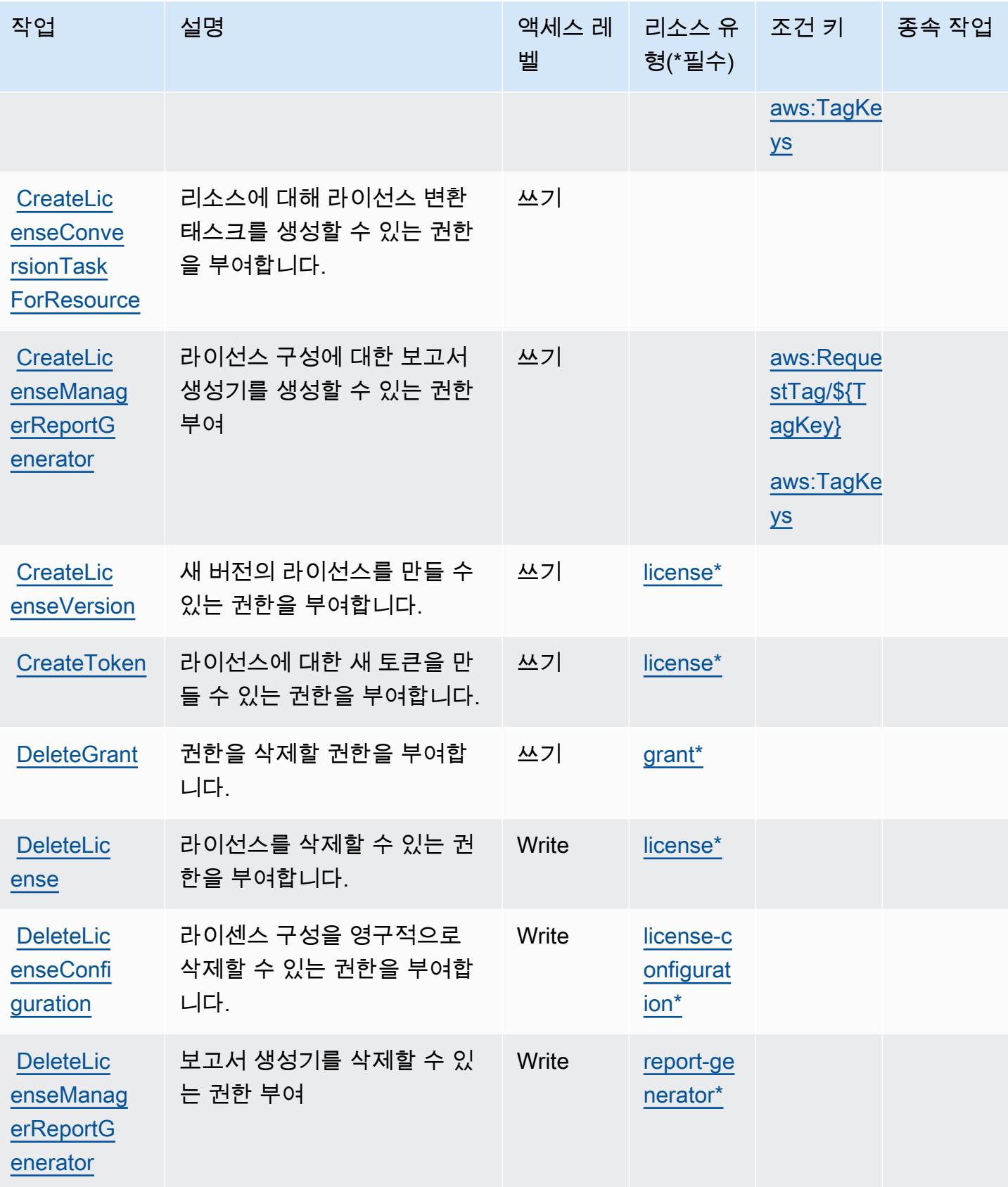

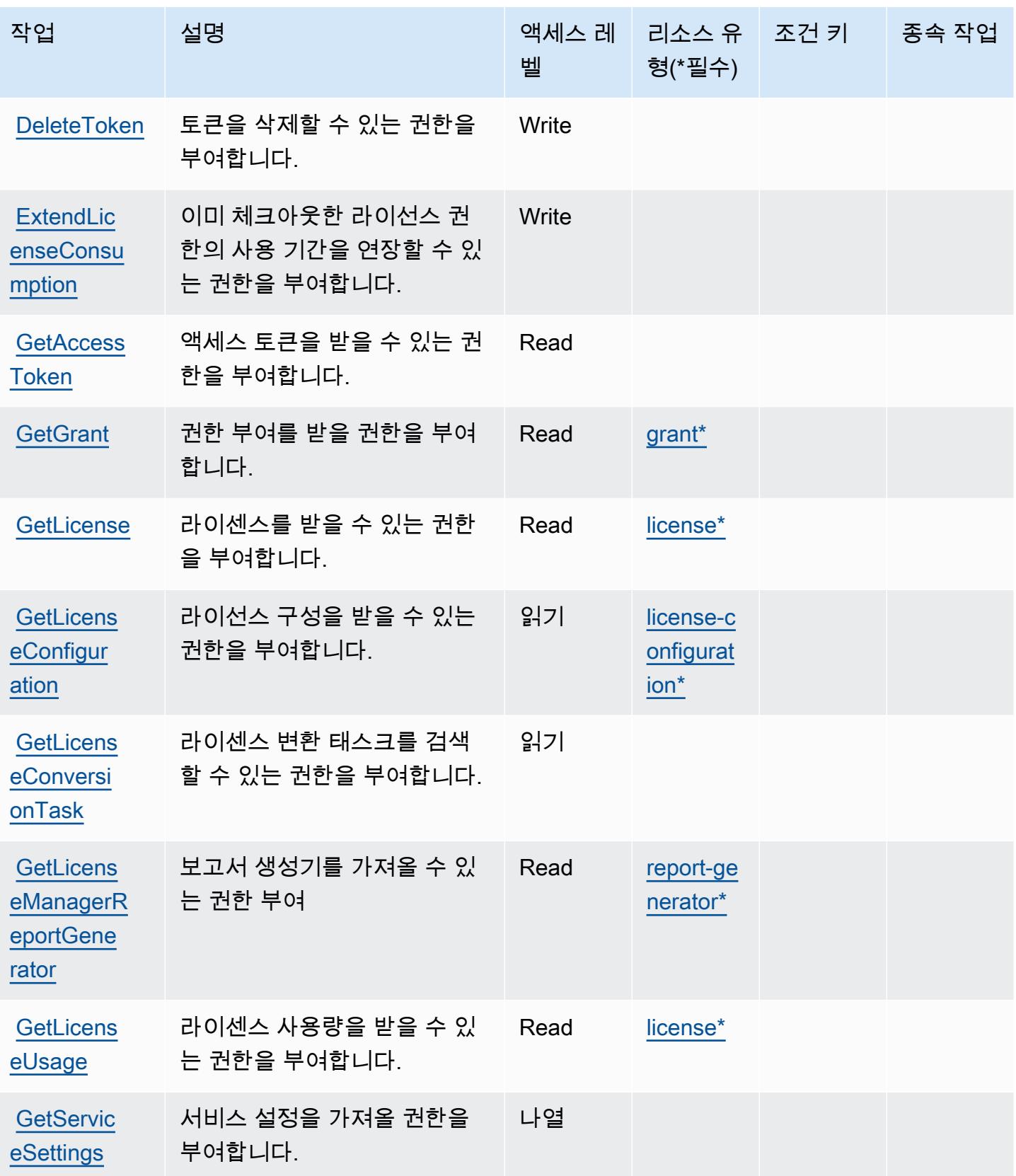

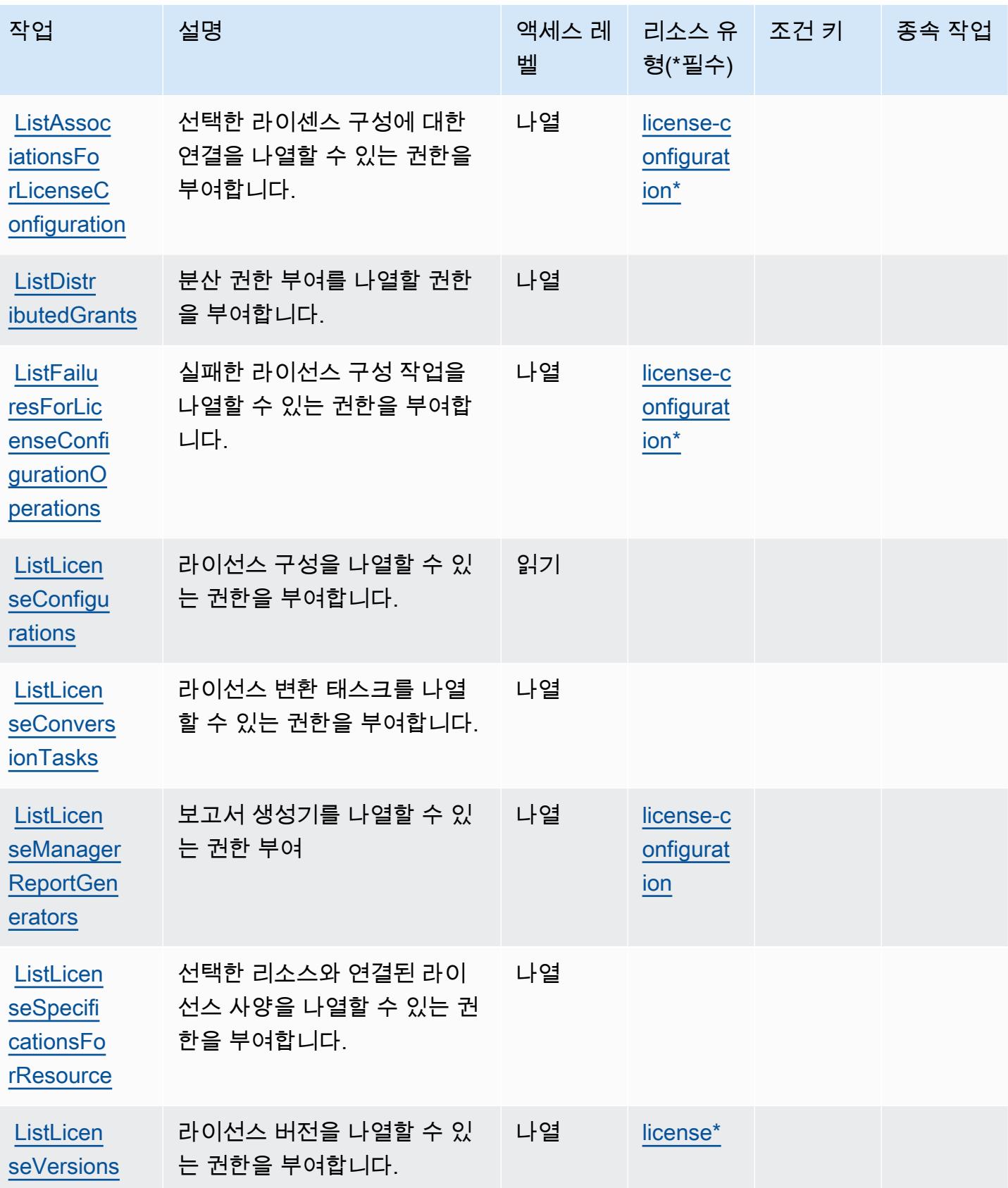

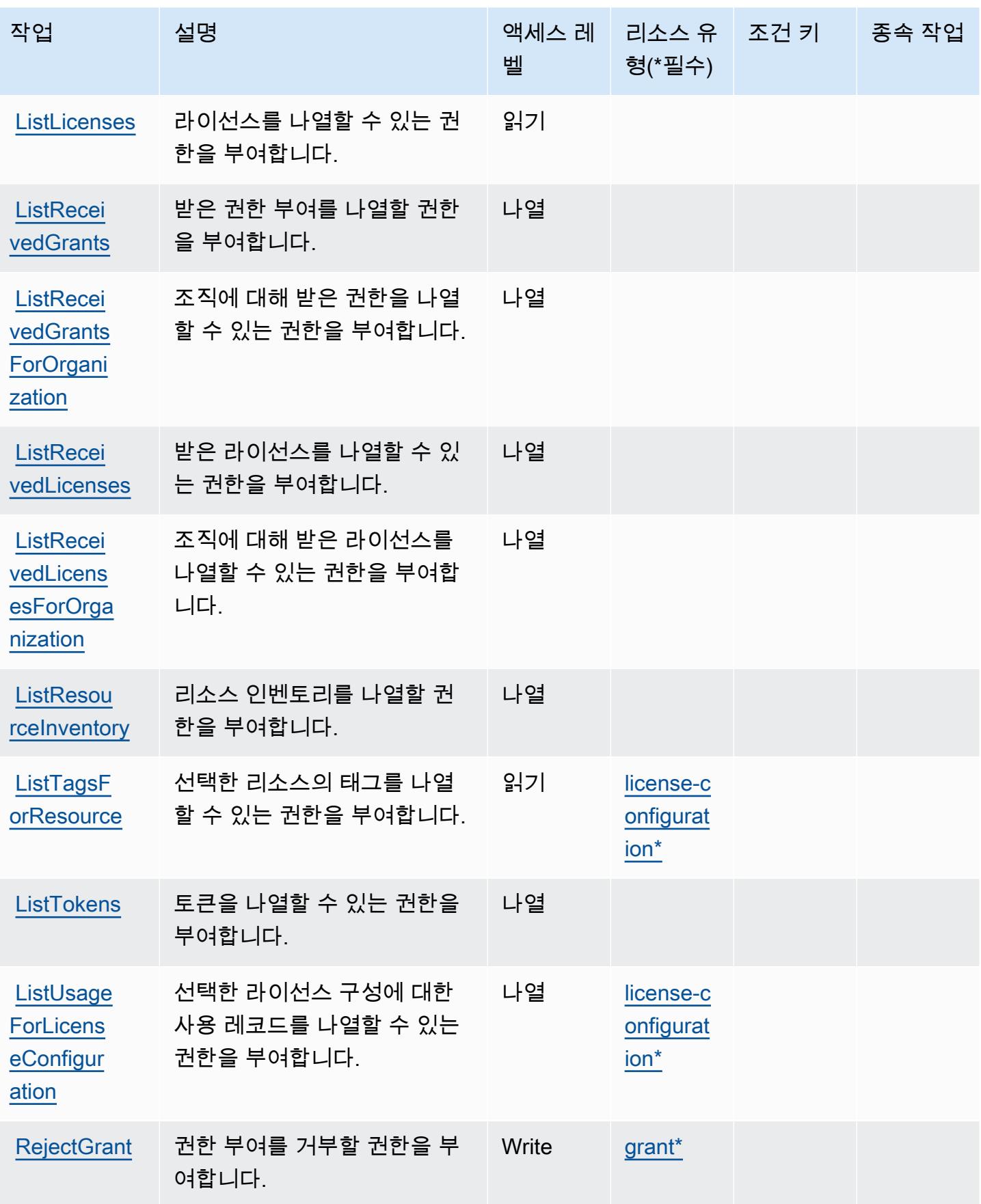

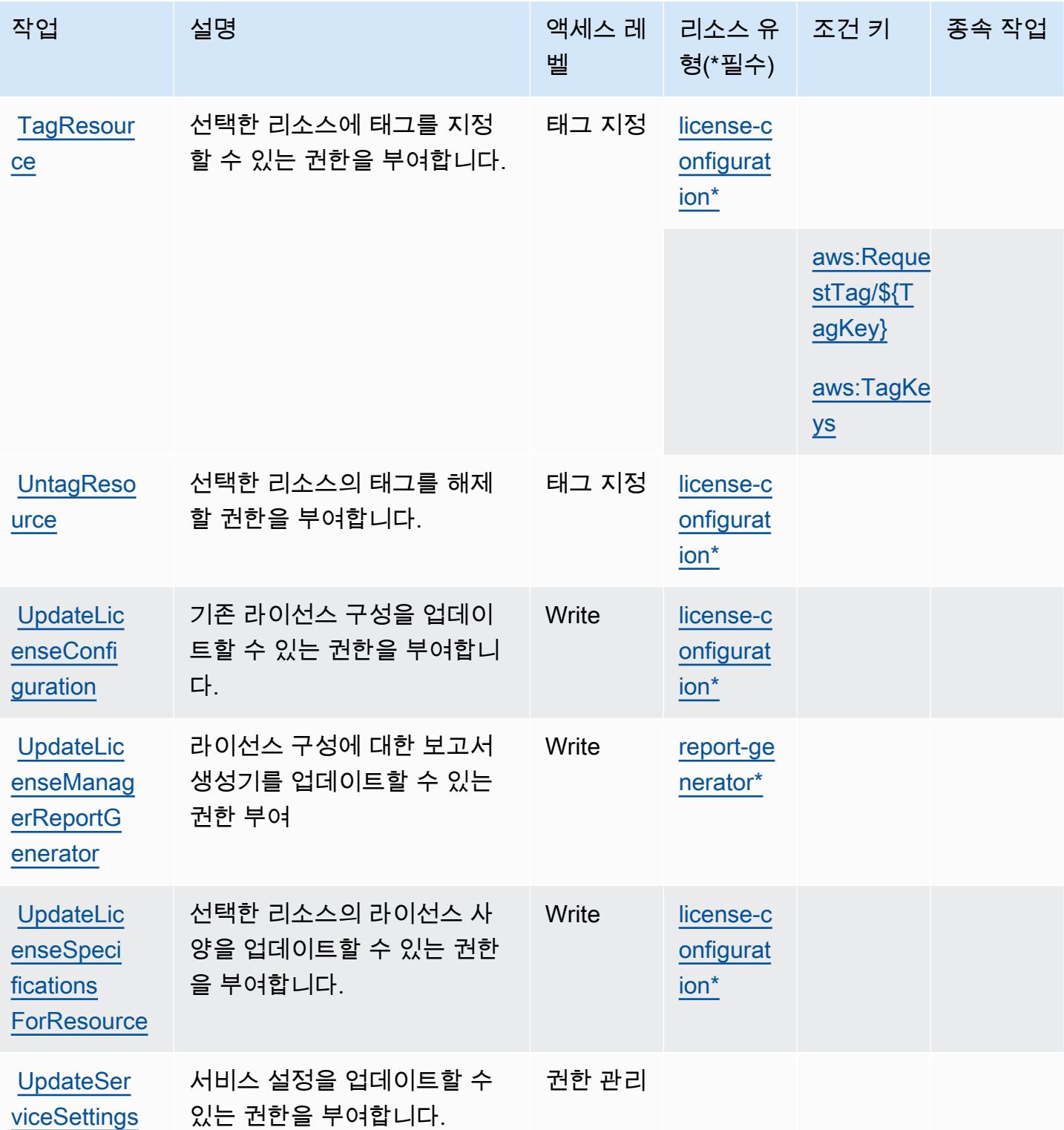

## <span id="page-3086-0"></span>AWS License Manager에서 정의한 리소스 유형

이 서비스에서 정의하는 리소스 유형은 다음과 같으며, IAM 권한 정책 설명의 Resource 요소에서 사 용할 수 있습니다. [작업 테이블의](#page-3079-0) 각 작업에서 해당 작업으로 지정할 수 있는 리소스 유형을 식별합니 다. 리소스 유형은 정책에 포함할 조건 키를 정의할 수도 있습니다. 이러한 키는 리소스 유형 테이블의 마지막 열에 표시됩니다. 다음 테이블의 열에 관한 자세한 내용은 [리소스 유형 테이블을](reference_policies_actions-resources-contextkeys.html#resources_table) 참조하세요.

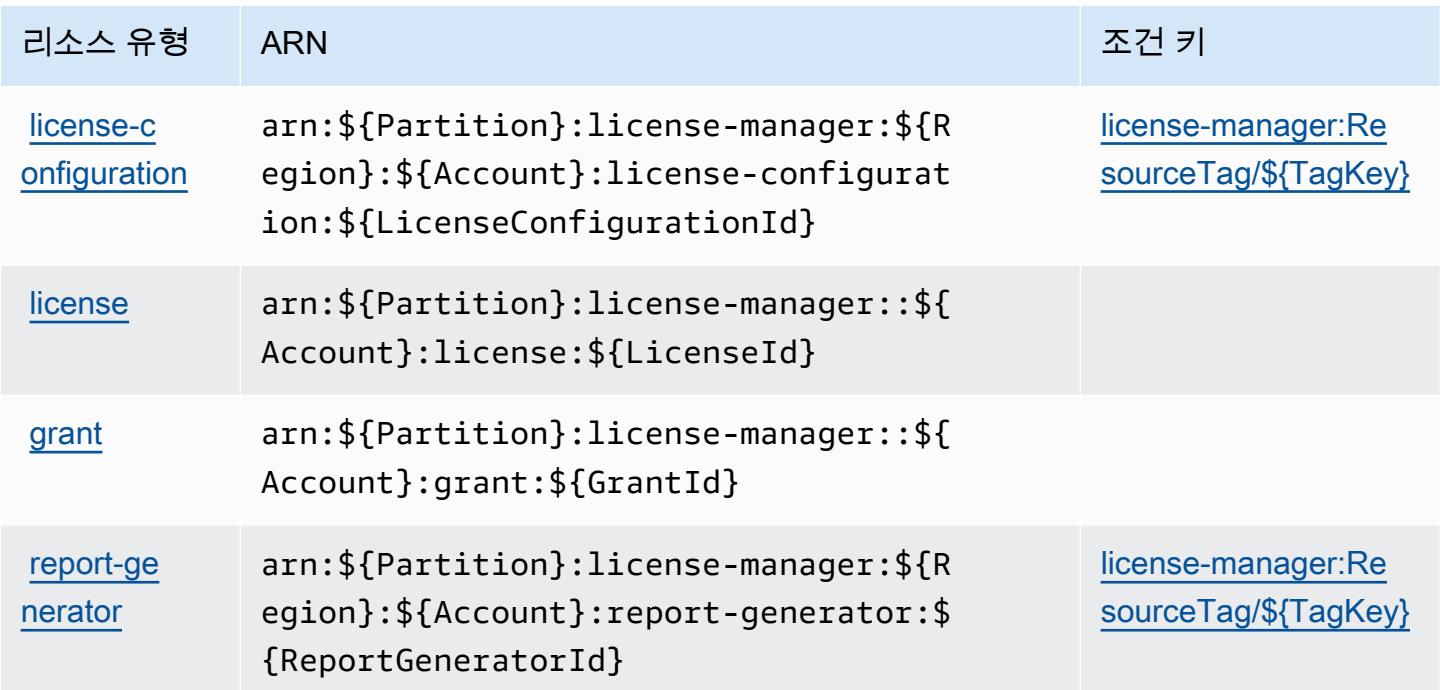

<span id="page-3086-1"></span>AWS License Manager에 사용되는 조건 키

AWS License Manager는 IAM 정책의 Condition 요소에 사용할 수 있는 다음과 같은 조건 키를 정의 합니다. 이러한 키를 사용하여 정책 설명이 적용되는 조건을 보다 상세하게 설정할 수 있습니다. 다음 테이블의 열에 대한 자세한 내용은 [조건 키 테이블](reference_policies_actions-resources-contextkeys.html#context_keys_table)을 참조하세요.

모든 서비스에 사용할 수 있는 글로벌 조건 키를 보려면 [사용 가능한 글로벌 조건 키](https://docs.aws.amazon.com/IAM/latest/UserGuide/reference_policies_condition-keys.html#AvailableKeys)를 참조하세요.

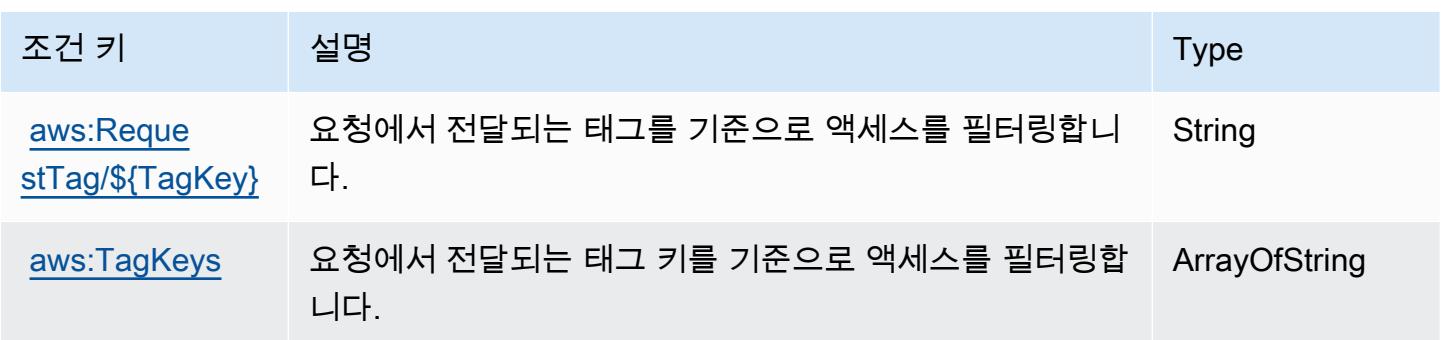

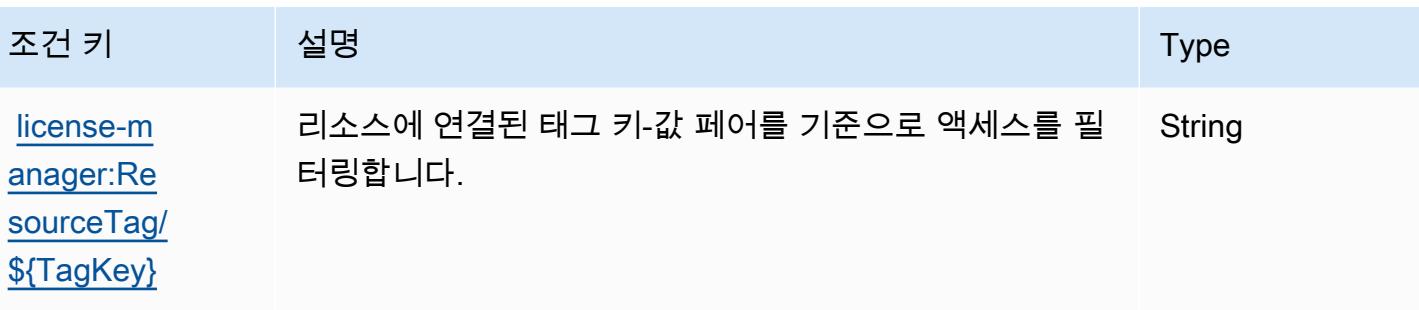

AWS License Manager Linux Subscriptions Manager에 사용되는 작업, 리소 스 및 조건 키

AWS License Manager Linux 구독 관리자 (서비스 접두사:license-manager-linuxsubscriptions) 는 IAM 권한 정책에 사용할 수 있는 다음과 같은 서비스별 리소스, 작업 및 조건 컨 텍스트 키를 제공합니다.

## 참조:

- [이 서비스의 구성](https://docs.aws.amazon.com/license-manager/latest/userguide/license-manager.html) 방법을 알아봅니다.
- [이 서비스에 사용 가능한 API 작업](https://docs.aws.amazon.com/license-manager/latest/APIReference/) 목록을 봅니다.
- IAM 권한 정책을 [사용](https://docs.aws.amazon.com/license-manager/latest/userguide/using-service-linked-roles.html)하여 이 서비스와 리소스를 보호하는 방법을 알아봅니다.

## 주제

- [AWS License Manager Linux Subscriptions Manager에서 정의하는 작업](#page-3087-0)
- [AWS License Manager Linux Subscriptions Manager에서 정의하는 리소스 유형](#page-3089-0)
- [AWS License Manager Linux Subscriptions Manager에 사용되는 조건 키](#page-3089-1)

<span id="page-3087-0"></span>AWS License Manager Linux Subscriptions Manager에서 정의하는 작업

IAM 정책 설명의 Action 요소에서는 다음 작업을 지정할 수 있습니다. 정책을 사용하여 AWS에서 작 업할 수 있는 권한을 부여합니다. 정책에서 작업을 사용하면 일반적으로 이름이 같은 API 작업 또는 CLI 명령에 대한 액세스를 허용하거나 거부합니다. 그러나 경우에 따라 하나의 작업으로 둘 이상의 작 업에 대한 액세스가 제어됩니다. 또는 일부 작업을 수행하려면 다양한 작업이 필요합니다.

작업 테이블의 리소스 유형 열에는 각 작업이 리소스 수준 권한을 지원하는지 여부가 표시됩니다. 리 소스 열에 값이 없으면 정책 문의 Resource 요소에서 정책이 적용되는 모든 리소스("\*")를 지정해야 합니다. 리소스 열에 리소스 유형이 포함되어 있으면 해당 작업 시 문에서 해당 유형의 ARN을 지정

할 수 있습니다. 작업에 필요한 리소스가 하나 이상 있는 경우, 호출자에게 해당 리소스와 함께 작업을 사용할 수 있는 권한이 있어야 합니다. 필수 리소스는 테이블에서 별표(\*)로 표시됩니다. IAM 정책의 Resource 요소로 리소스 액세스를 제한하는 경우, 각 필수 리소스 유형에 대해 ARN 또는 패턴을 포 함해야 합니다. 일부 작업은 다수의 리소스 유형을 지원합니다. 리소스 유형이 옵션(필수 리소스로 표 시되지 않은 경우)인 경우에는 선택적 리소스 유형 중 하나를 사용하도록 선택할 수 있습니다.

작업 테이블의 조건 키 열에는 정책 설명의 Condition 요소에서 지정할 수 있는 키가 포함됩니다. 서 비스의 리소스와 연결된 조건 키에 대한 자세한 내용은 리소스 유형 테이블의 조건 키 열을 참조하세 요.

**a** Note

리소스 조건 키는 [리소스 유형](#page-3089-0) 표에 나열되어 있습니다. 작업에 적용되는 리소스 유형에 대한 링크는 리소스 유형(\*필수) 작업 표의 열에서 찾을 수 있습니다. 리소스 유형 테이블의 리소스 유형에는 조건 키 열이 포함되고 이는 작업 표의 작업에 적용되는 리소스 조건 키입니다.

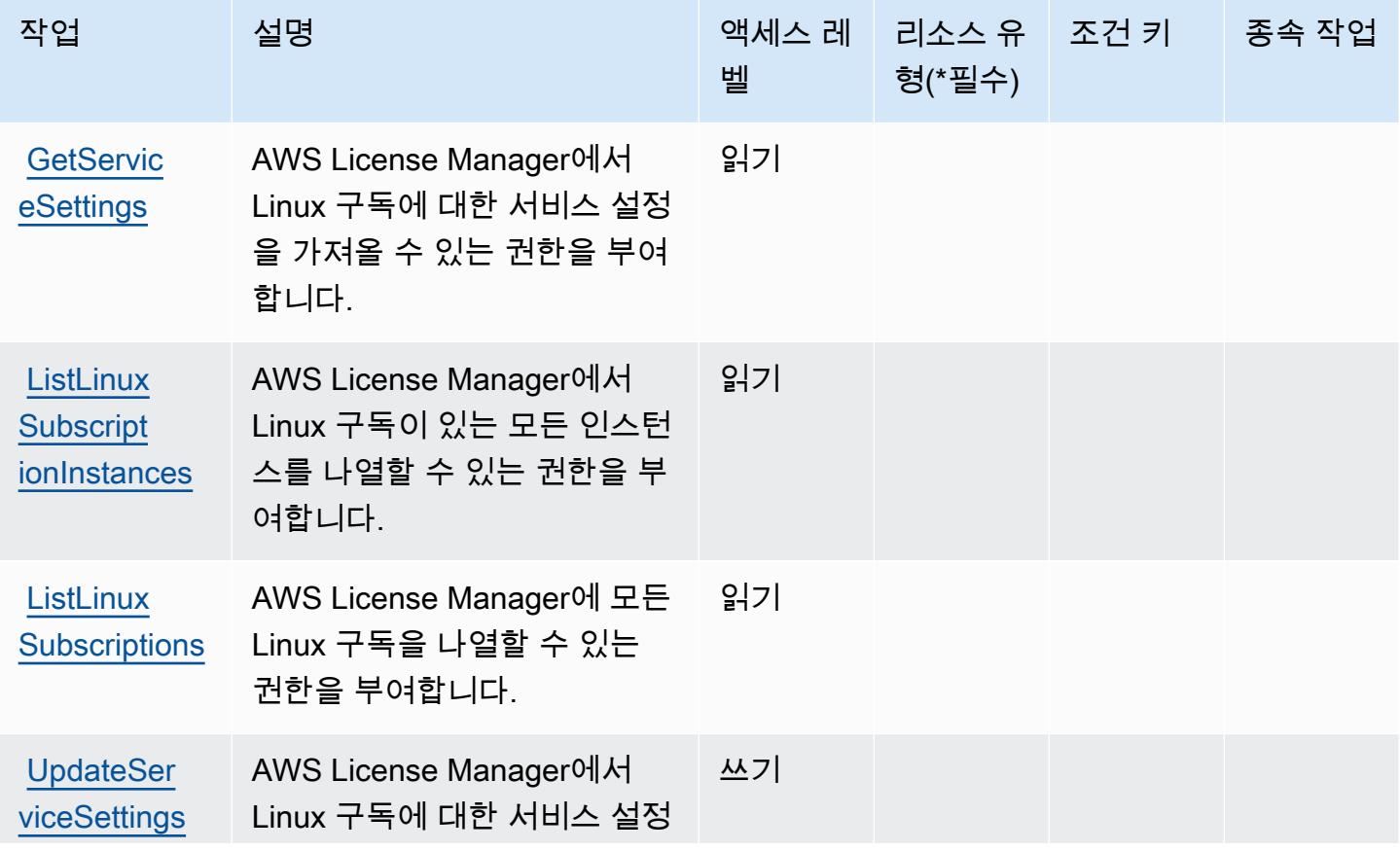

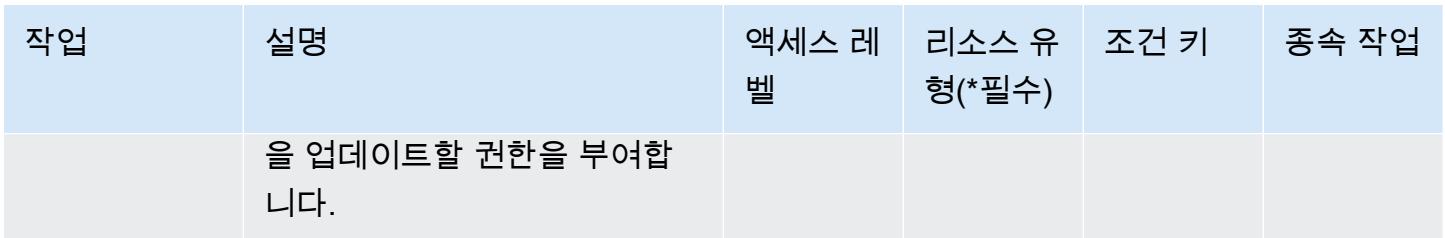

<span id="page-3089-0"></span>AWS License Manager Linux Subscriptions Manager에서 정의하는 리소스 유형

AWS 라이선스 관리자 Linux 서브스크립션 매니저는 IAM 정책 설명의 요소에 리소스 Resource ARN 을 지정하는 것을 지원하지 않습니다. AWS License Manager Linux Subscriptions Manager에 대한 액 세스를 허용하려면 정책에 "Resource": "\*"을(를) 지정하세요.

<span id="page-3089-1"></span>AWS License Manager Linux Subscriptions Manager에 사용되는 조건 키

License Manager Linux Subscriptions에는 정책 설명의 Condition 요소에 사용할 수 있는 서비스별 컨텍스트 키가 없습니다. 모든 서비스에 사용할 수 있는 글로벌 컨텍스트 키의 목록은 [사용 가능한 조](https://docs.aws.amazon.com/IAM/latest/UserGuide/reference_policies_condition-keys.html#AvailableKeys) [건 키](https://docs.aws.amazon.com/IAM/latest/UserGuide/reference_policies_condition-keys.html#AvailableKeys)를 참조하세요.

AWS License Manager User Subscriptions에서 사용되는 작업, 리소스 및 조 건 키

AWS License Manager 사용자 구독 (서비스 접두사:license-manager-user-subscriptions) 은 IAM 권한 정책에 사용할 수 있는 다음과 같은 서비스별 리소스, 작업 및 조건 컨텍스트 키를 제공합니 다.

#### 참조:

- [이 서비스의 구성](https://docs.aws.amazon.com/license-manager/latest/userguide/license-manager.html) 방법을 알아봅니다.
- [이 서비스에 사용 가능한 API 작업](https://docs.aws.amazon.com/license-manager-user-subscriptions/latest/APIReference/) 목록을 봅니다.
- IAM 권한 정책을 [사용](https://docs.aws.amazon.com/license-manager/latest/userguide/using-service-linked-roles.html)하여 이 서비스와 리소스를 보호하는 방법을 알아봅니다.

#### 주제

- [AWS License Manager User Subscriptions에서 정의하는 작업](#page-3090-0)
- [AWS License Manager User Subscriptions에서 정의하는 리소스 유형](#page-3092-0)
- [AWS License Manager User Subscriptions에서 사용되는 조건 키](#page-3092-1)

## <span id="page-3090-0"></span>AWS License Manager User Subscriptions에서 정의하는 작업

IAM 정책 설명의 Action 요소에서는 다음 작업을 지정할 수 있습니다. 정책을 사용하여 AWS에서 작 업할 수 있는 권한을 부여합니다. 정책에서 작업을 사용하면 일반적으로 이름이 같은 API 작업 또는 CLI 명령에 대한 액세스를 허용하거나 거부합니다. 그러나 경우에 따라 하나의 작업으로 둘 이상의 작 업에 대한 액세스가 제어됩니다. 또는 일부 작업을 수행하려면 다양한 작업이 필요합니다.

작업 테이블의 리소스 유형 열에는 각 작업이 리소스 수준 권한을 지원하는지 여부가 표시됩니다. 리 소스 열에 값이 없으면 정책 문의 Resource 요소에서 정책이 적용되는 모든 리소스("\*")를 지정해야 합니다. 리소스 열에 리소스 유형이 포함되어 있으면 해당 작업 시 문에서 해당 유형의 ARN을 지정 할 수 있습니다. 작업에 필요한 리소스가 하나 이상 있는 경우, 호출자에게 해당 리소스와 함께 작업을 사용할 수 있는 권한이 있어야 합니다. 필수 리소스는 테이블에서 별표(\*)로 표시됩니다. IAM 정책의 Resource 요소로 리소스 액세스를 제한하는 경우, 각 필수 리소스 유형에 대해 ARN 또는 패턴을 포 함해야 합니다. 일부 작업은 다수의 리소스 유형을 지원합니다. 리소스 유형이 옵션(필수 리소스로 표 시되지 않은 경우)인 경우에는 선택적 리소스 유형 중 하나를 사용하도록 선택할 수 있습니다.

작업 테이블의 조건 키 열에는 정책 설명의 Condition 요소에서 지정할 수 있는 키가 포함됩니다. 서 비스의 리소스와 연결된 조건 키에 대한 자세한 내용은 리소스 유형 테이블의 조건 키 열을 참조하세 요.

#### **a** Note

리소스 조건 키는 [리소스 유형](#page-3092-0) 표에 나열되어 있습니다. 작업에 적용되는 리소스 유형에 대한 링크는 리소스 유형(\*필수) 작업 표의 열에서 찾을 수 있습니다. 리소스 유형 테이블의 리소스 유형에는 조건 키 열이 포함되고 이는 작업 표의 작업에 적용되는 리소스 조건 키입니다.

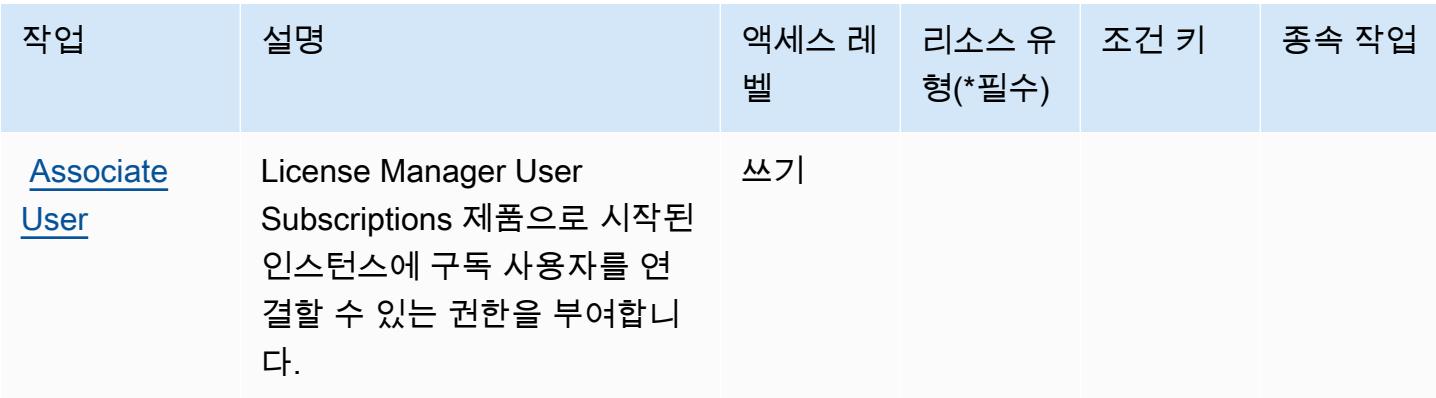

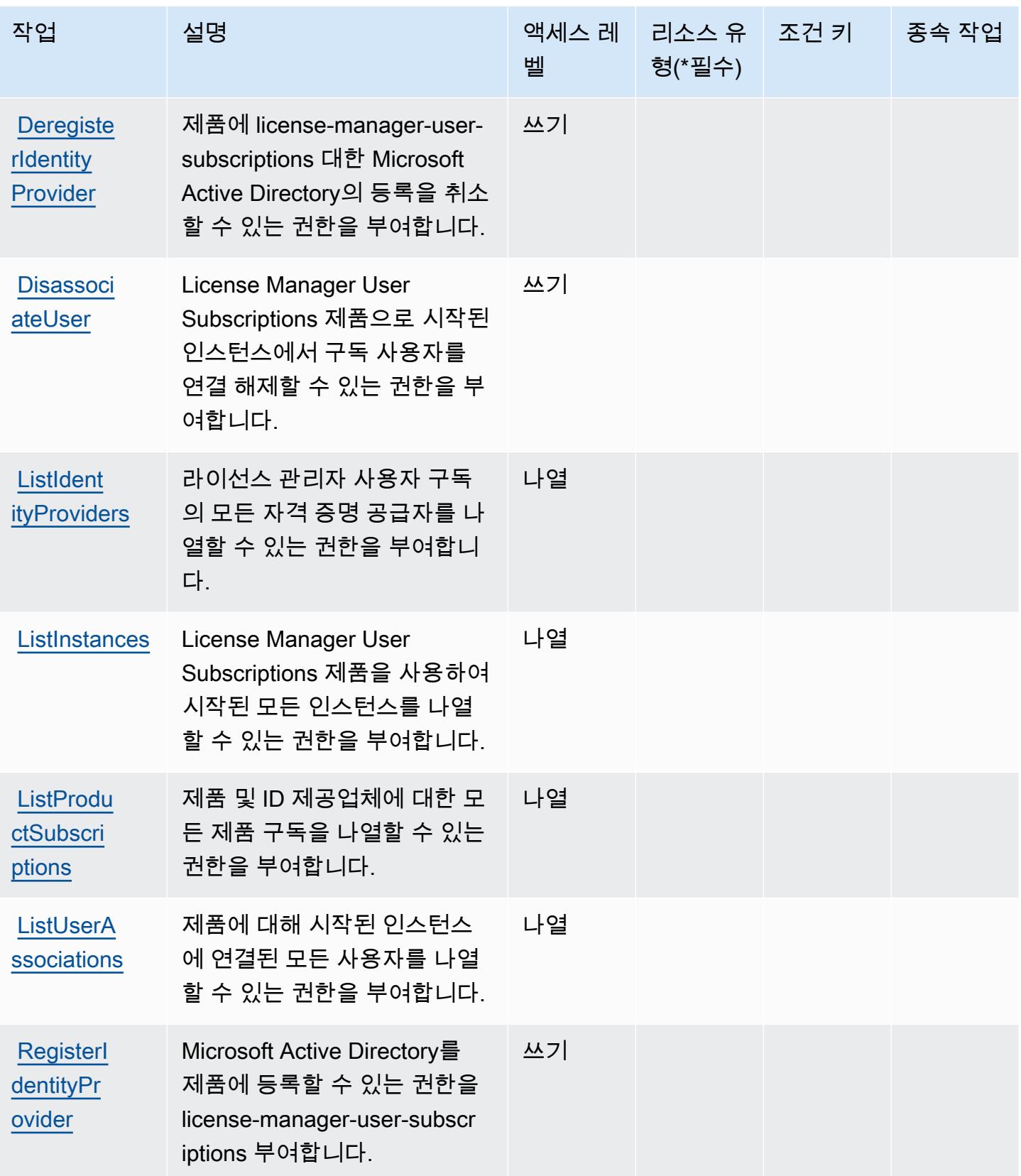

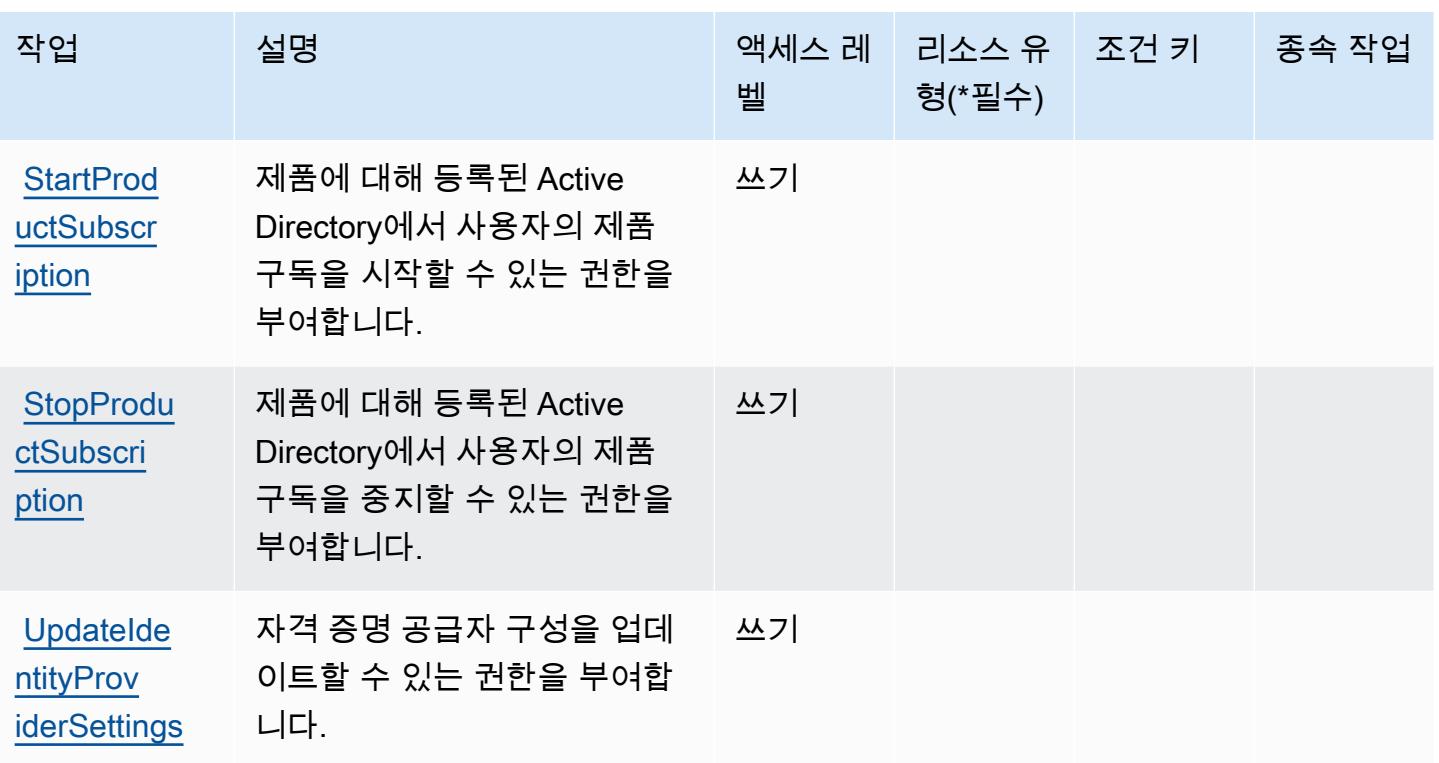

<span id="page-3092-0"></span>AWS License Manager User Subscriptions에서 정의하는 리소스 유형

AWS License Manager 사용자 구독은 IAM 정책 설명의 요소에 리소스 Resource ARN을 지정하는 것 을 지원하지 않습니다. AWS License Manager User Subscriptions에 대한 액세스를 허용하려면 정책 에 "Resource": "\*"를 지정합니다.

<span id="page-3092-1"></span>AWS License Manager User Subscriptions에서 사용되는 조건 키

License Manager User Subscriptions에는 정책 설명의 Condition 요소에 사용할 수 있는 서비스별 컨텍스트 키가 없습니다. 모든 서비스에 사용할 수 있는 글로벌 컨텍스트 키의 목록은 [사용 가능한 조](https://docs.aws.amazon.com/IAM/latest/UserGuide/reference_policies_condition-keys.html#AvailableKeys) [건 키](https://docs.aws.amazon.com/IAM/latest/UserGuide/reference_policies_condition-keys.html#AvailableKeys)를 참조하세요.

## Amazon Lightsail에 사용되는 작업, 리소스 및 조건 키

Amazon Lightsail(서비스 접두사: lightsail)에서는 IAM 권한 정책에 사용할 수 있는 다음과 같은 서 비스별 리소스, 작업 및 조건 컨텍스트 키를 제공합니다.

#### 참조:

- [이 서비스의 구성](https://lightsail.aws.amazon.com/ls/docs/) 방법을 알아봅니다.
- [이 서비스에 사용 가능한 API 작업](https://docs.aws.amazon.com/lightsail/2016-11-28/api-reference/) 목록을 봅니다.

• IAM 권한 정책을 [사용](https://lightsail.aws.amazon.com/ls/docs/how-to/article/security_iam)하여 이 서비스와 리소스를 보호하는 방법을 알아봅니다.

#### 주제

- [Amazon Lightsail에서 정의한 작업](#page-3093-0)
- [Amazon Lightsail에서 정의한 리소스 유형](#page-3120-0)
- [Amazon Lightsail에 사용되는 조건 키](#page-3122-0)

## <span id="page-3093-0"></span>Amazon Lightsail에서 정의한 작업

IAM 정책 설명의 Action 요소에서는 다음 작업을 지정할 수 있습니다. 정책을 사용하여 AWS에서 작 업할 수 있는 권한을 부여합니다. 정책에서 작업을 사용하면 일반적으로 이름이 같은 API 작업 또는 CLI 명령에 대한 액세스를 허용하거나 거부합니다. 그러나 경우에 따라 하나의 작업으로 둘 이상의 작 업에 대한 액세스가 제어됩니다. 또는 일부 작업을 수행하려면 다양한 작업이 필요합니다.

작업 테이블의 리소스 유형 열에는 각 작업이 리소스 수준 권한을 지원하는지 여부가 표시됩니다. 리 소스 열에 값이 없으면 정책 문의 Resource 요소에서 정책이 적용되는 모든 리소스("\*")를 지정해야 합니다. 리소스 열에 리소스 유형이 포함되어 있으면 해당 작업 시 문에서 해당 유형의 ARN을 지정 할 수 있습니다. 작업에 필요한 리소스가 하나 이상 있는 경우, 호출자에게 해당 리소스와 함께 작업을 사용할 수 있는 권한이 있어야 합니다. 필수 리소스는 테이블에서 별표(\*)로 표시됩니다. IAM 정책의 Resource 요소로 리소스 액세스를 제한하는 경우, 각 필수 리소스 유형에 대해 ARN 또는 패턴을 포 함해야 합니다. 일부 작업은 다수의 리소스 유형을 지원합니다. 리소스 유형이 옵션(필수 리소스로 표 시되지 않은 경우)인 경우에는 선택적 리소스 유형 중 하나를 사용하도록 선택할 수 있습니다.

작업 테이블의 조건 키 열에는 정책 설명의 Condition 요소에서 지정할 수 있는 키가 포함됩니다. 서 비스의 리소스와 연결된 조건 키에 대한 자세한 내용은 리소스 유형 테이블의 조건 키 열을 참조하세 요.

**a** Note

리소스 조건 키는 [리소스 유형](#page-3120-0) 표에 나열되어 있습니다. 작업에 적용되는 리소스 유형에 대한 링크는 리소스 유형(\*필수) 작업 표의 열에서 찾을 수 있습니다. 리소스 유형 테이블의 리소스 유형에는 조건 키 열이 포함되고 이는 작업 표의 작업에 적용되는 리소스 조건 키입니다.

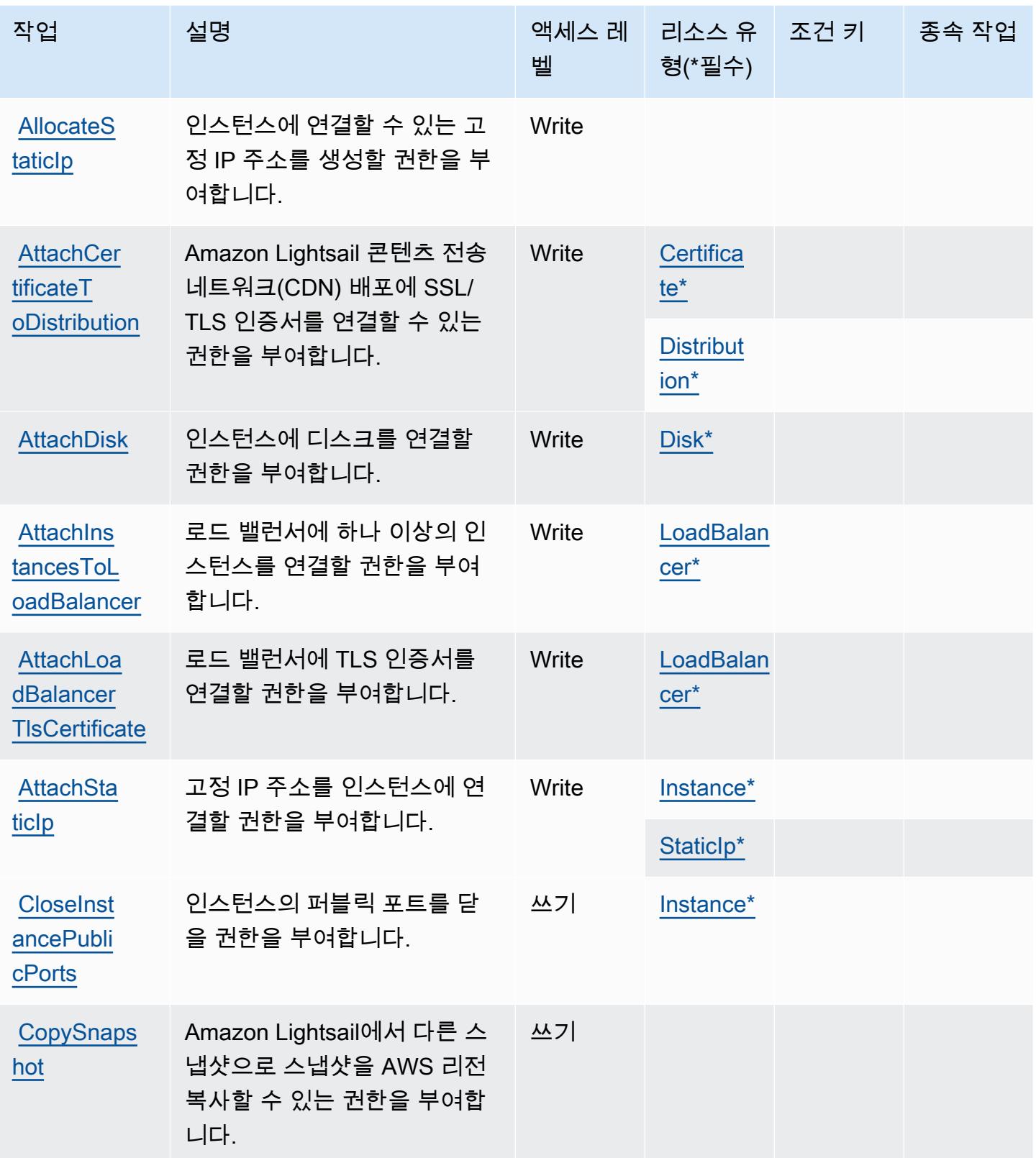

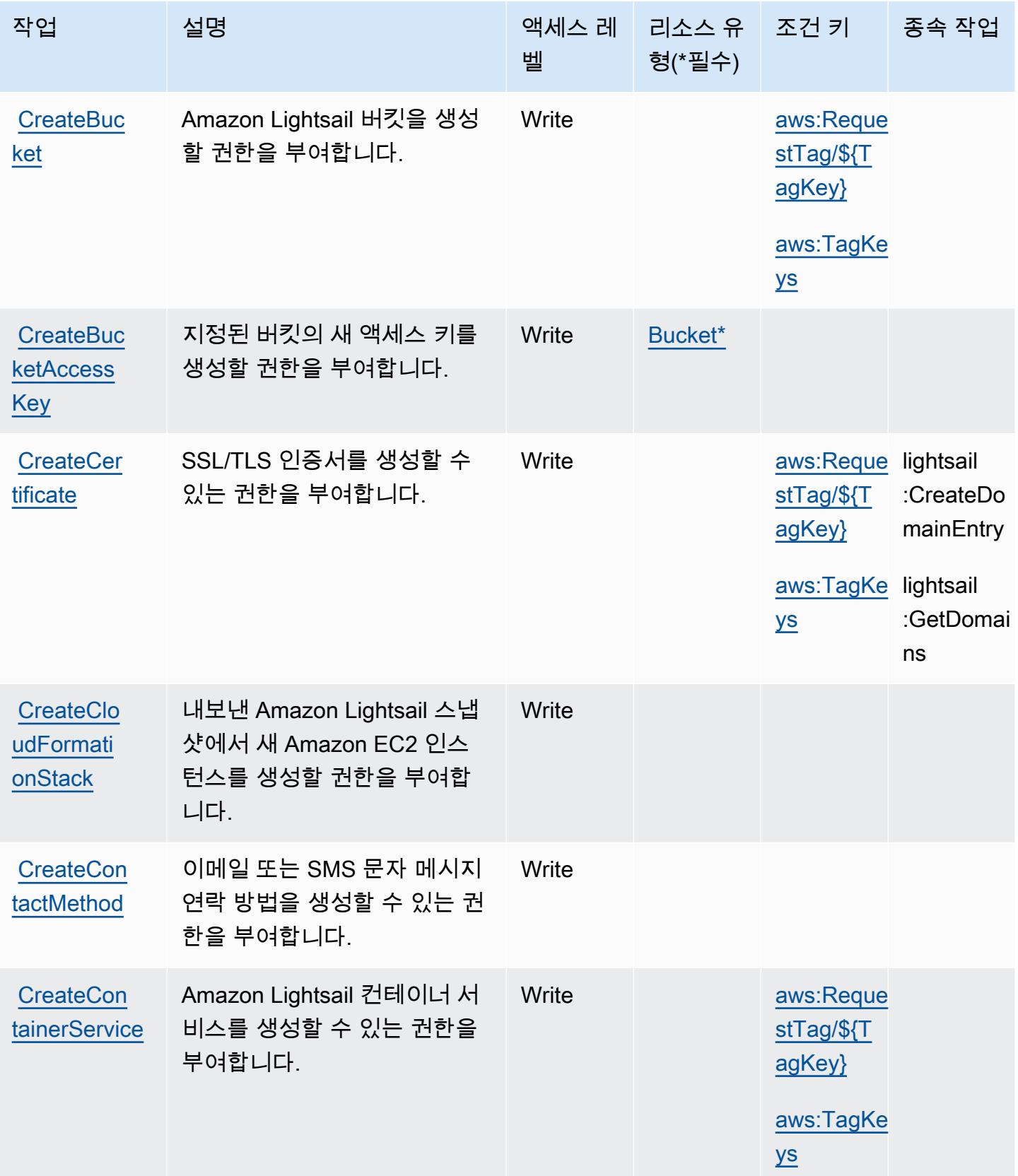
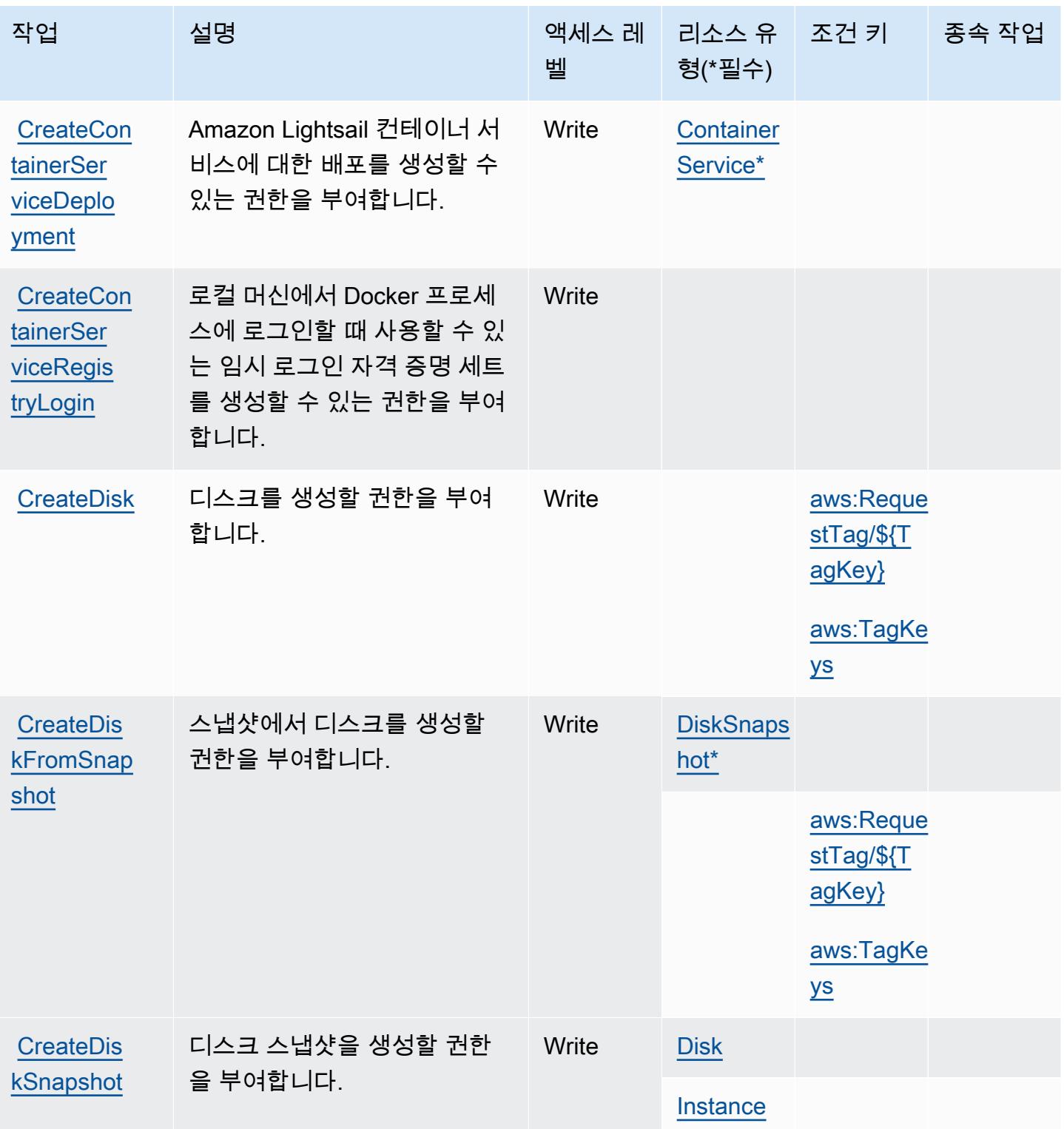

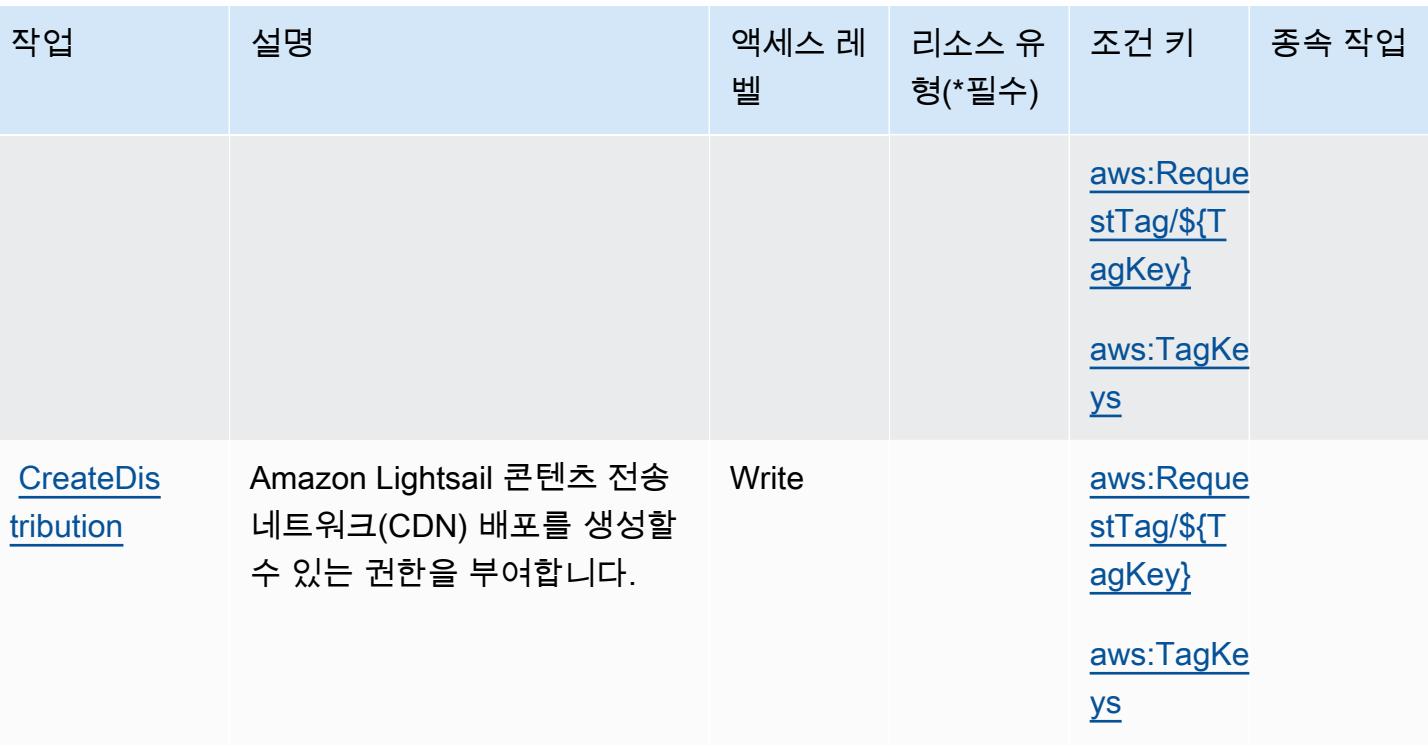

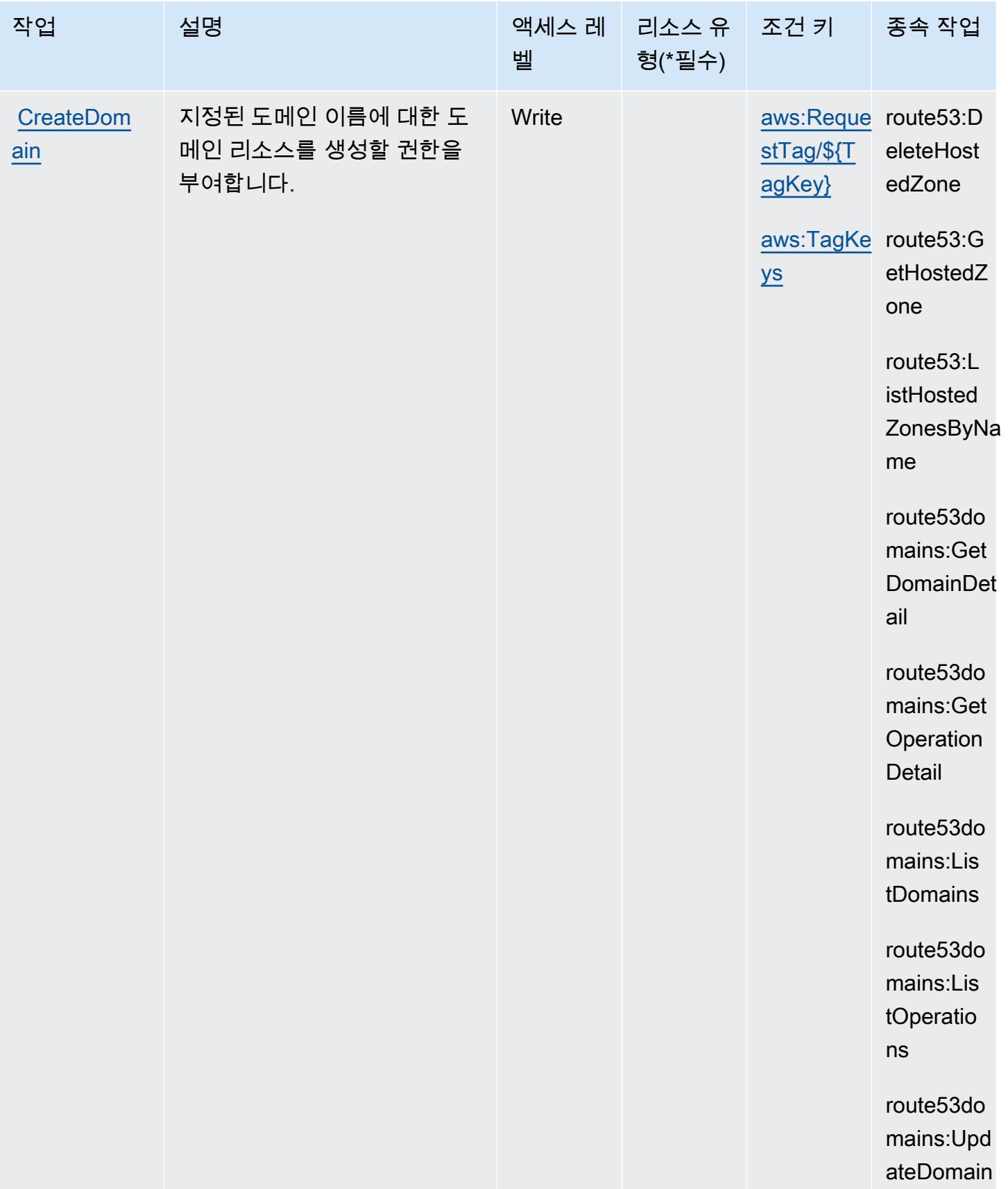

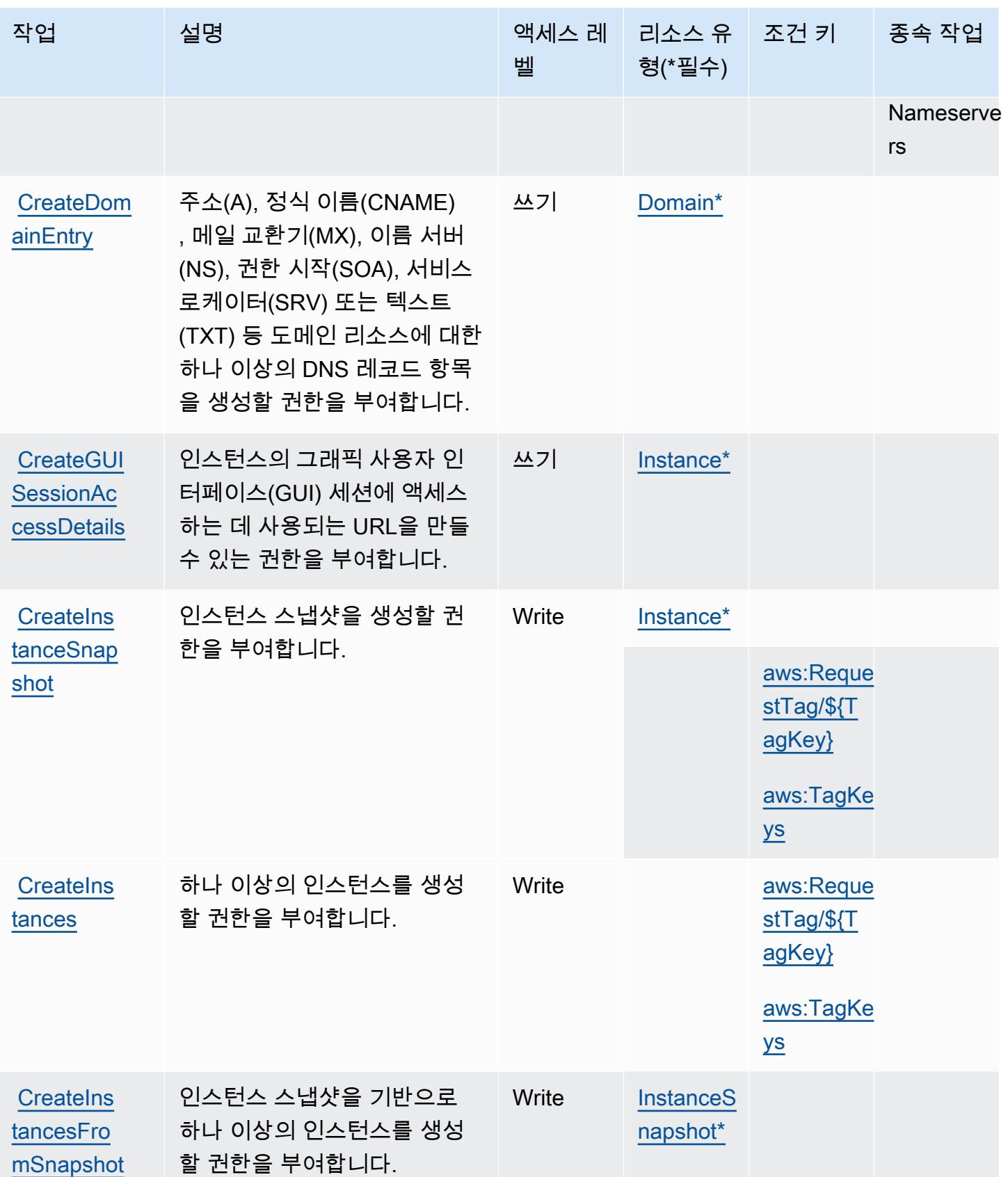

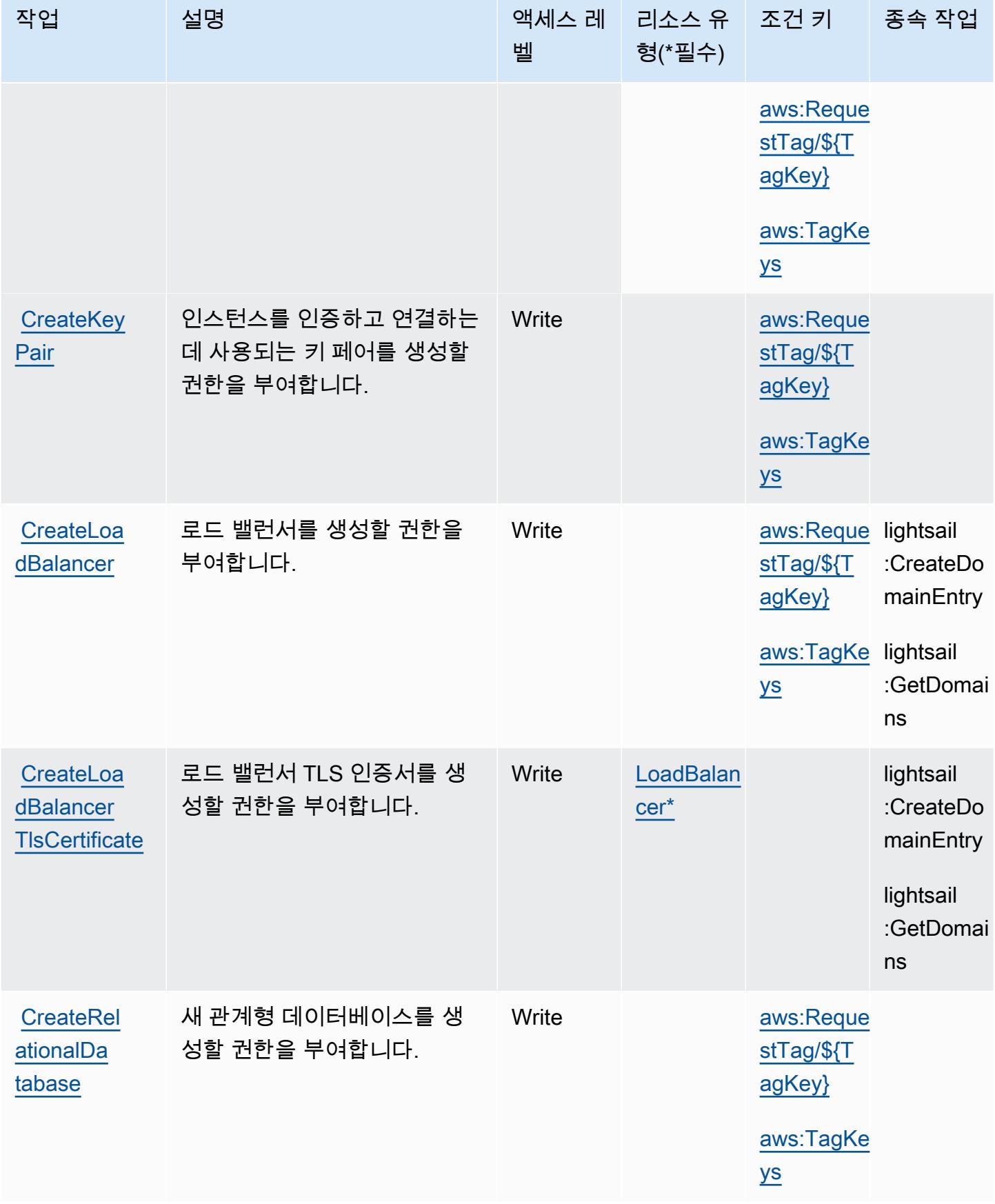

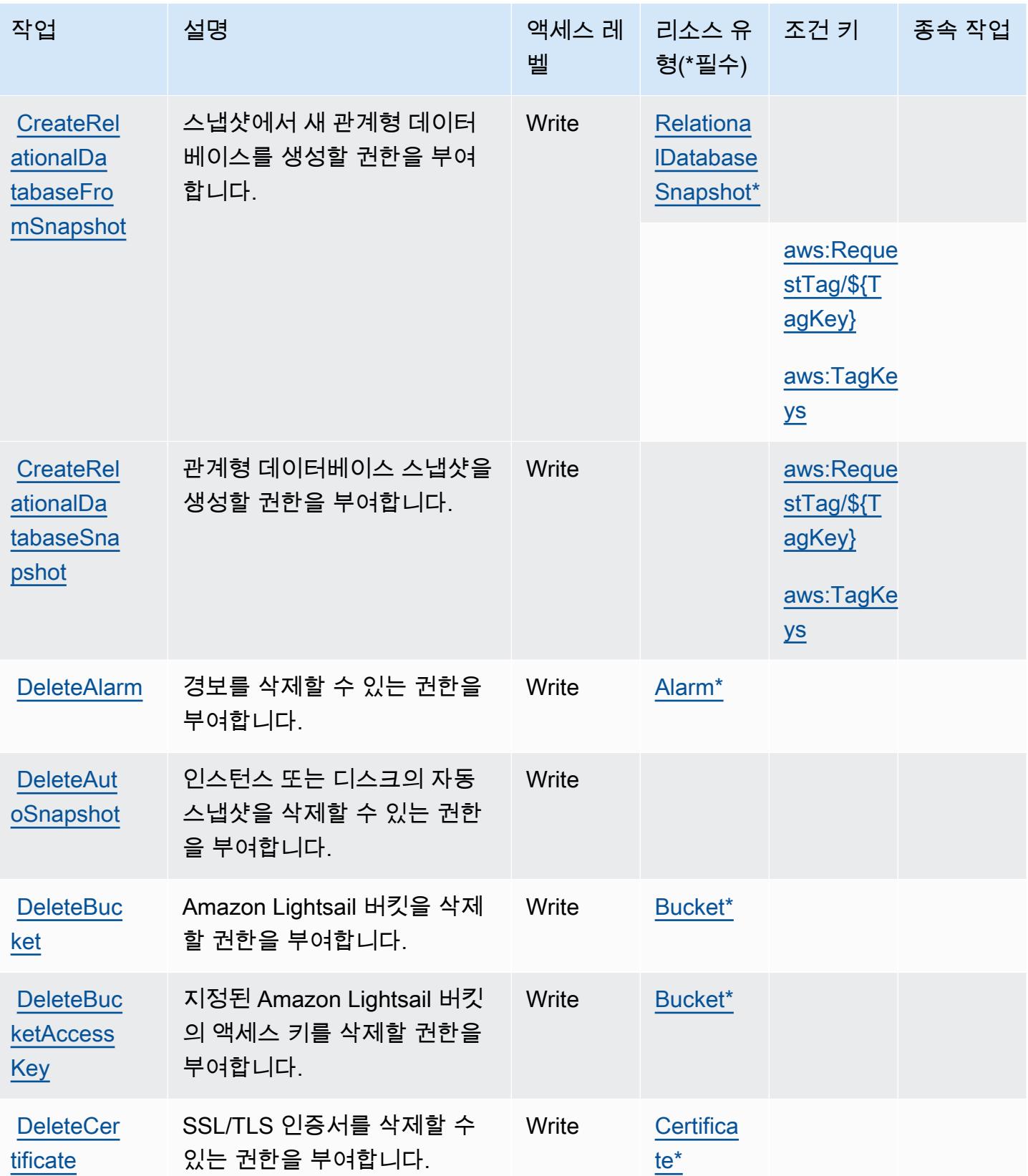

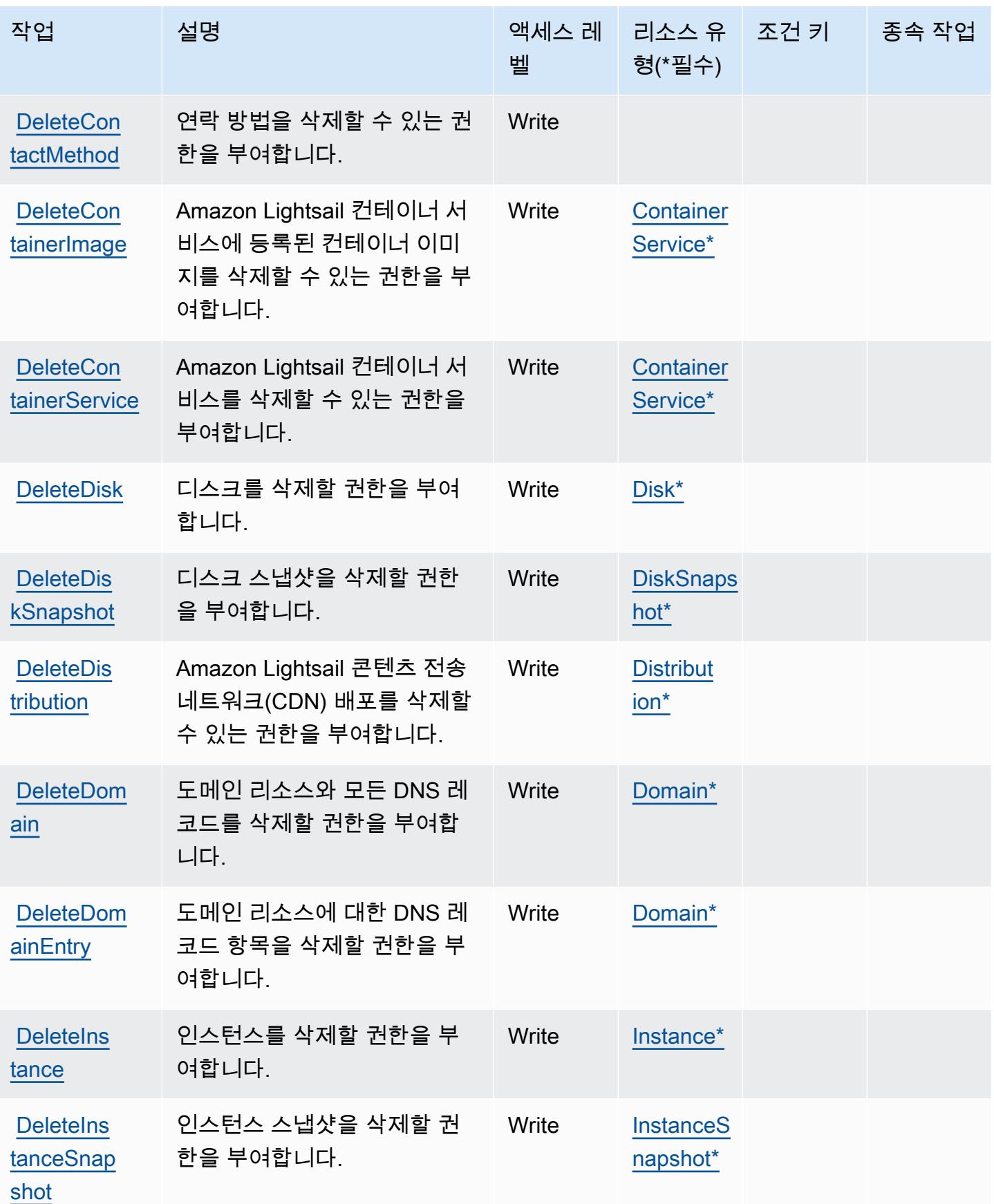

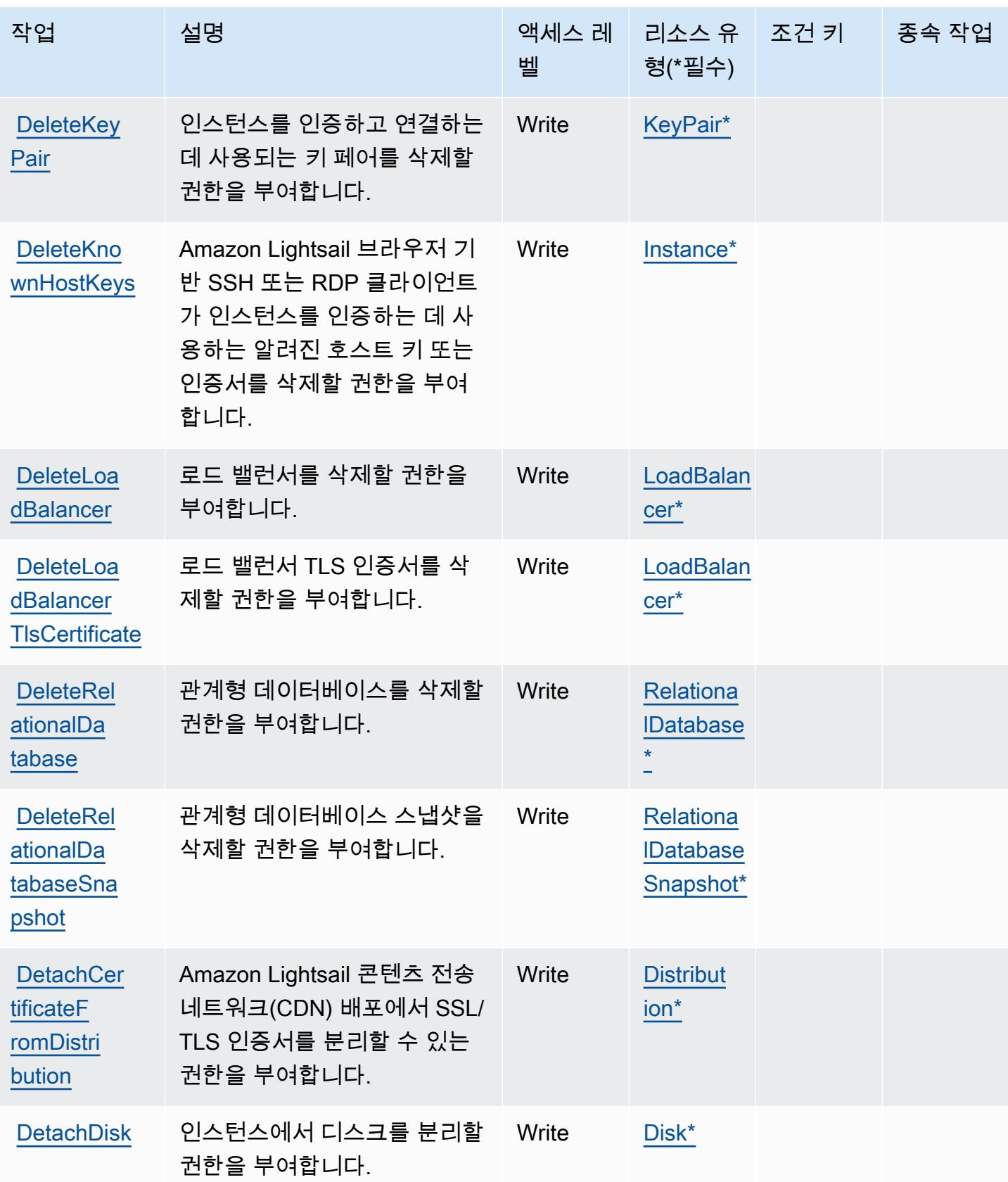

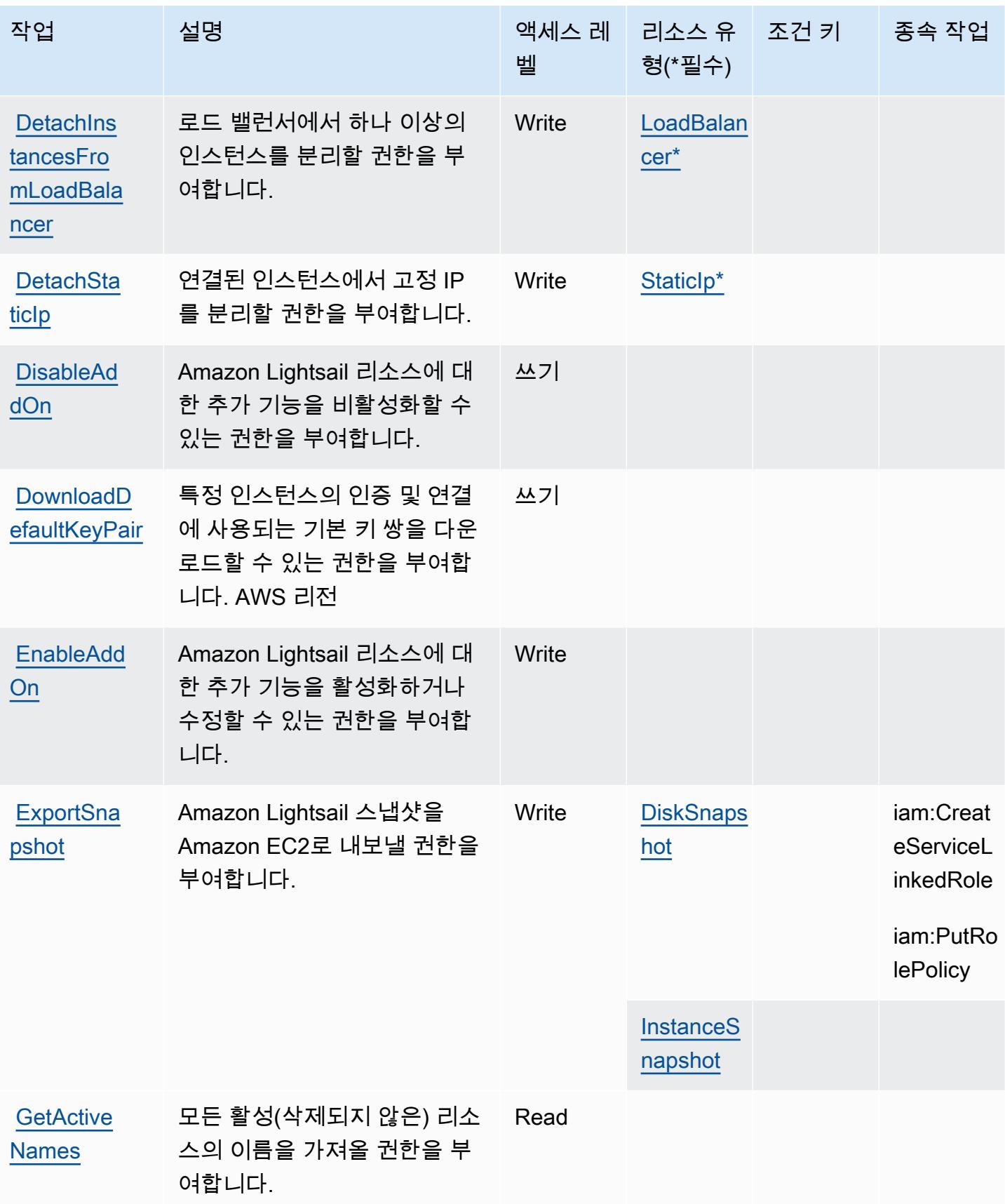

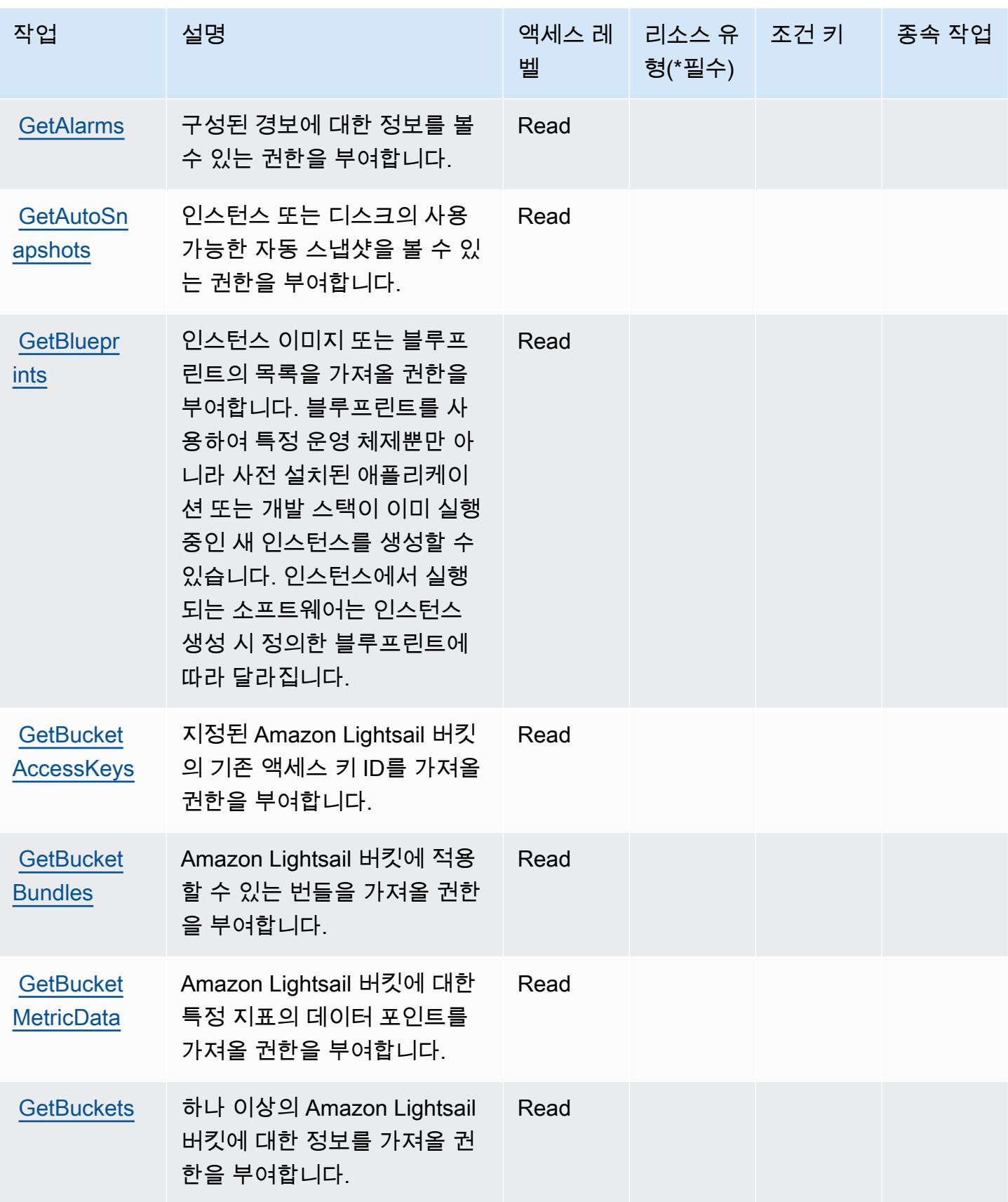

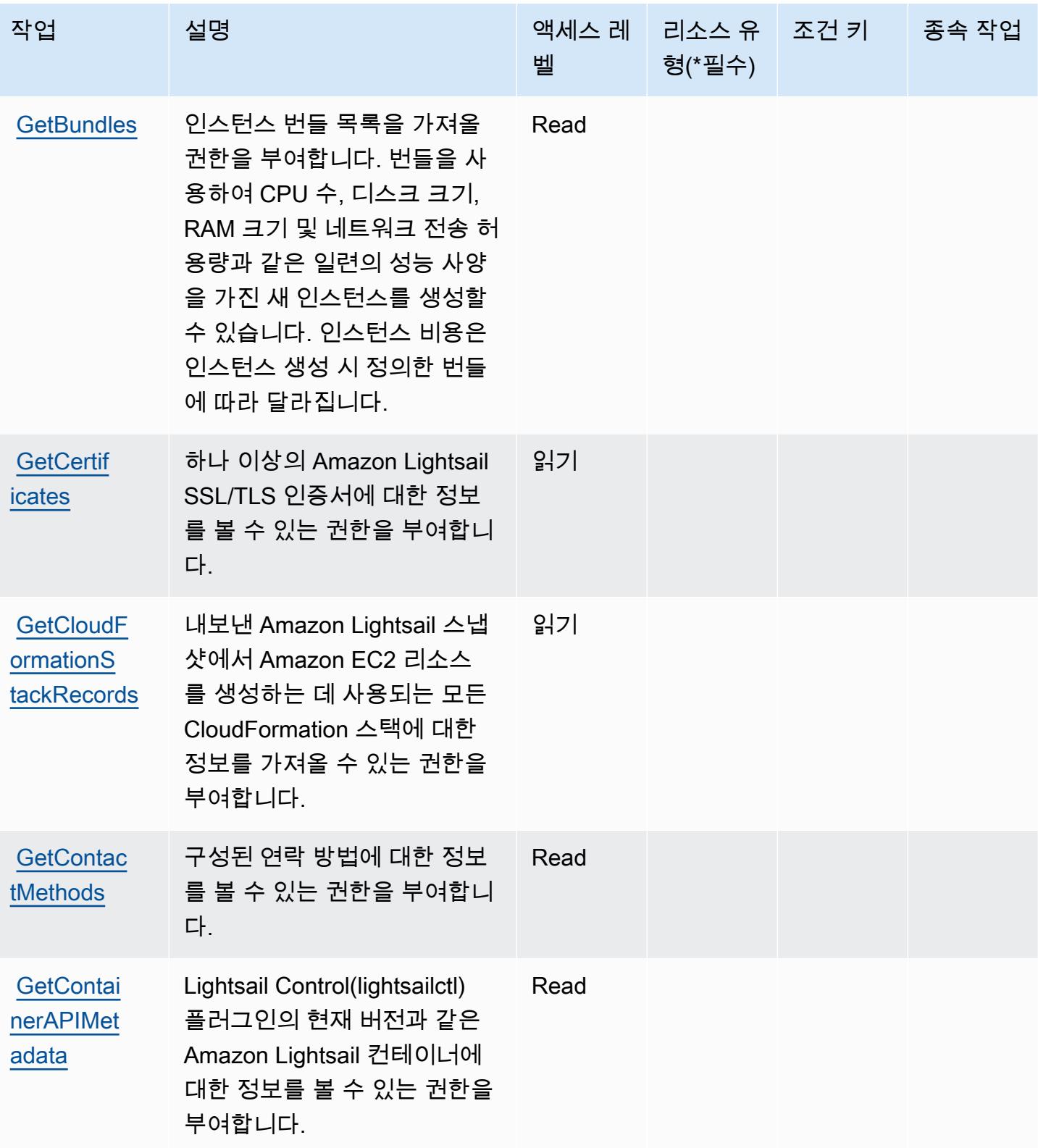

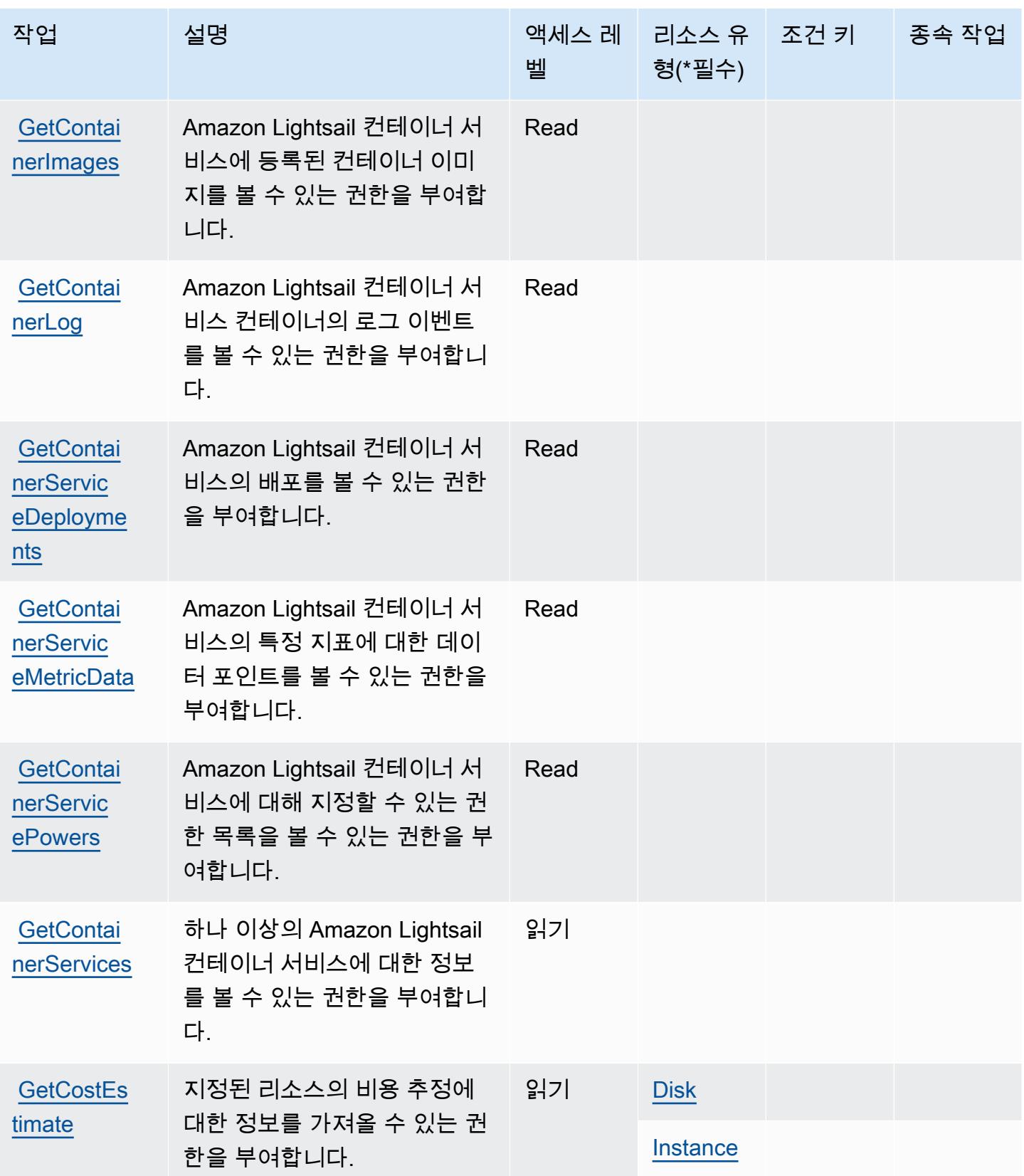

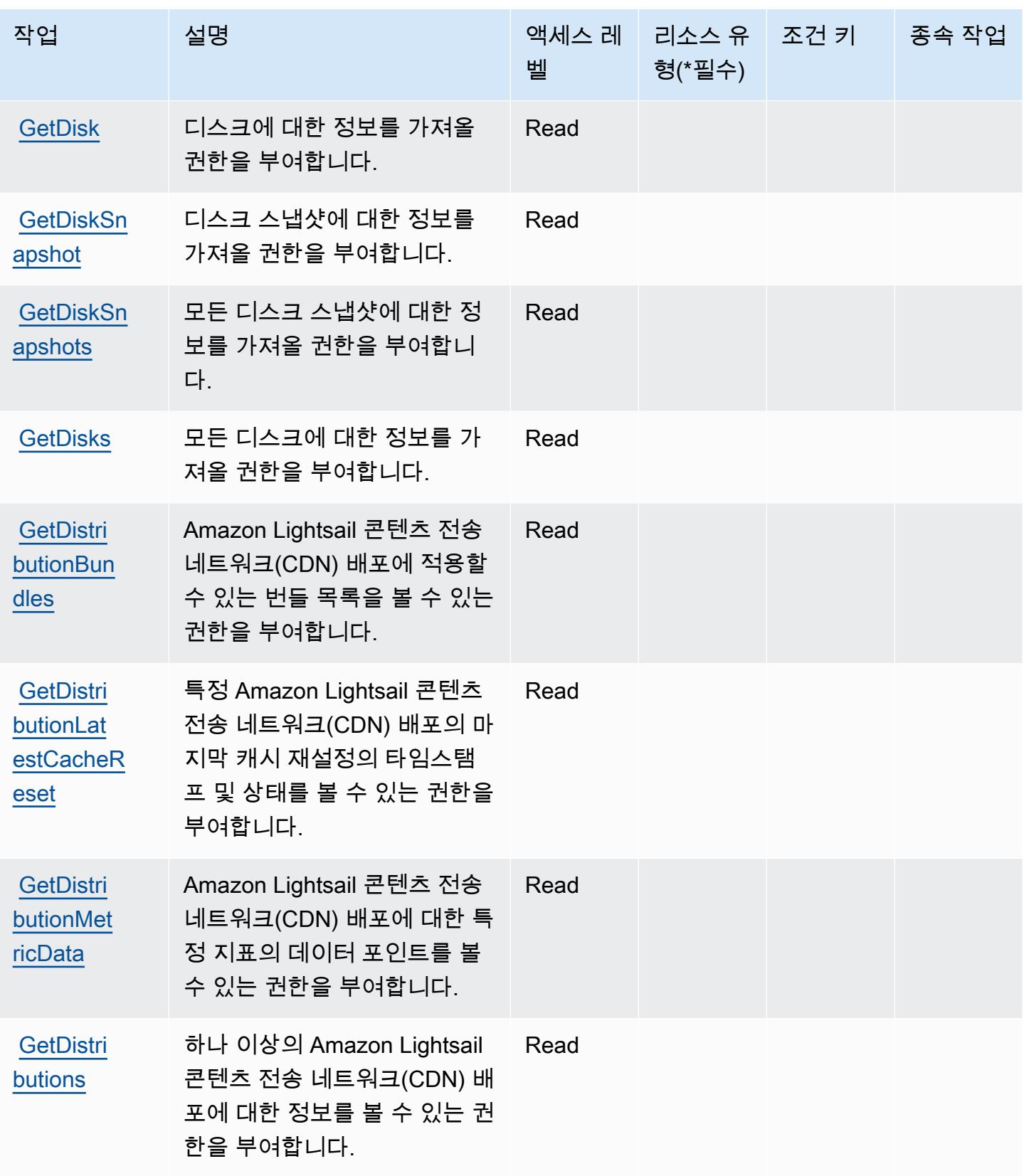

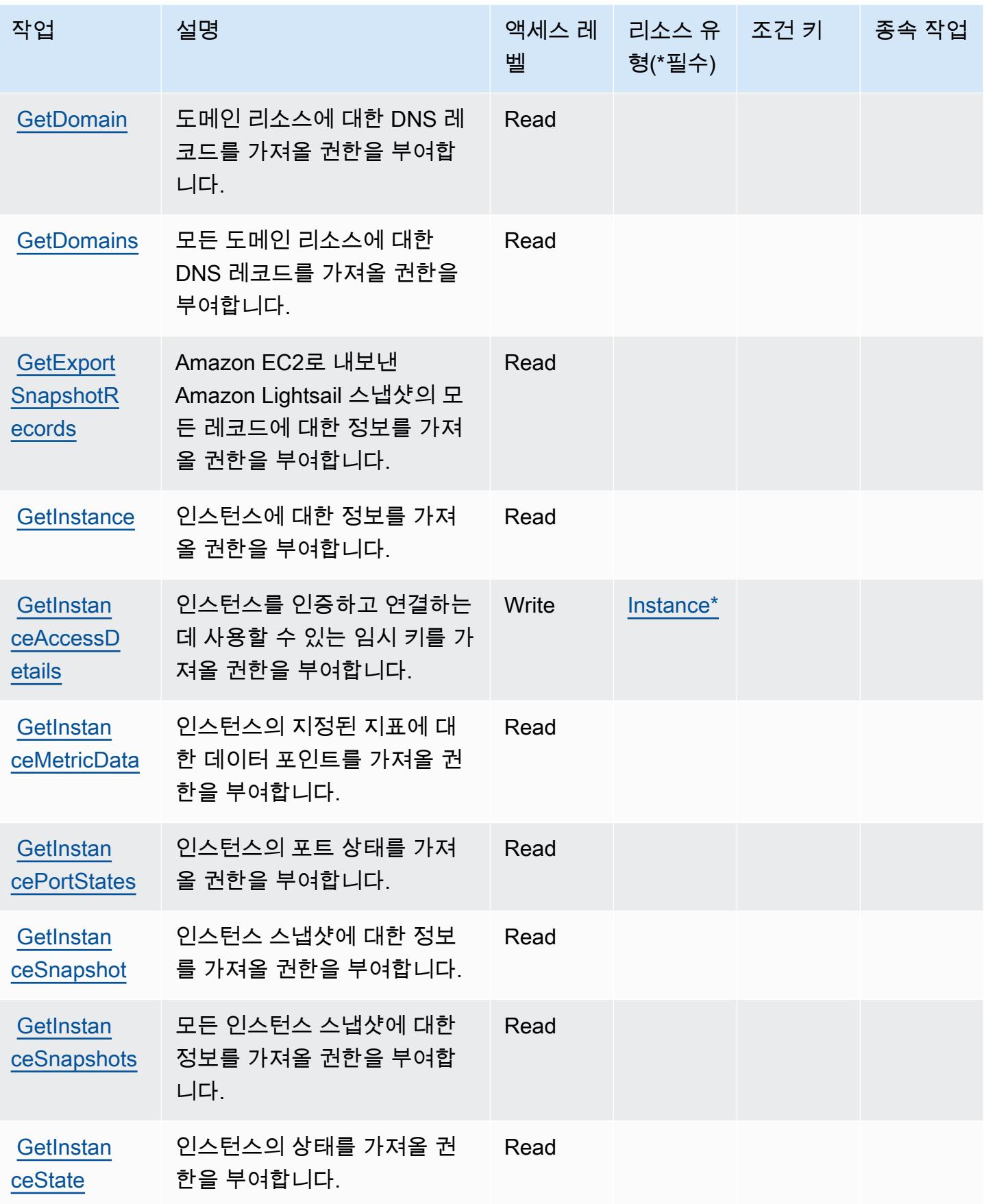

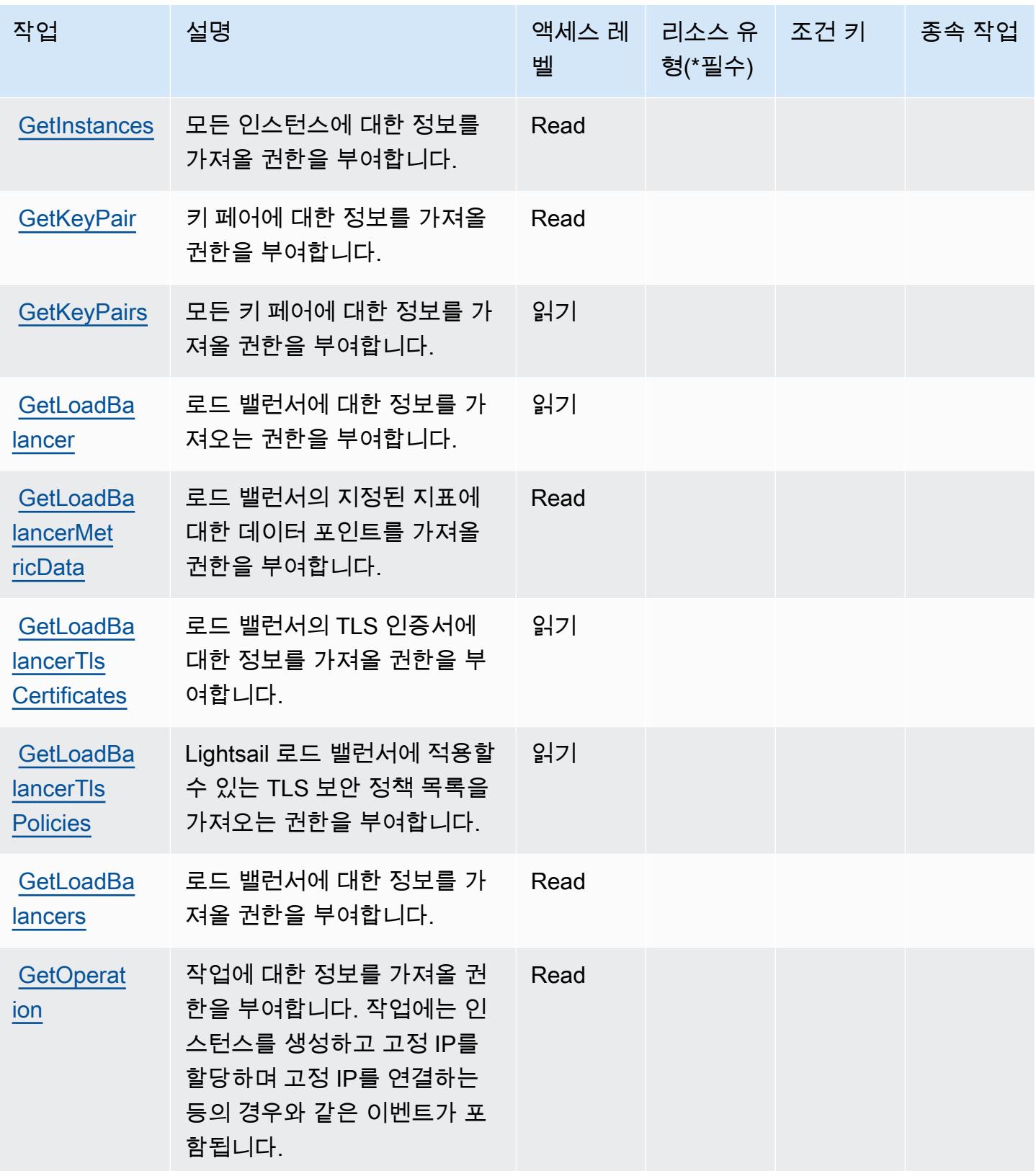

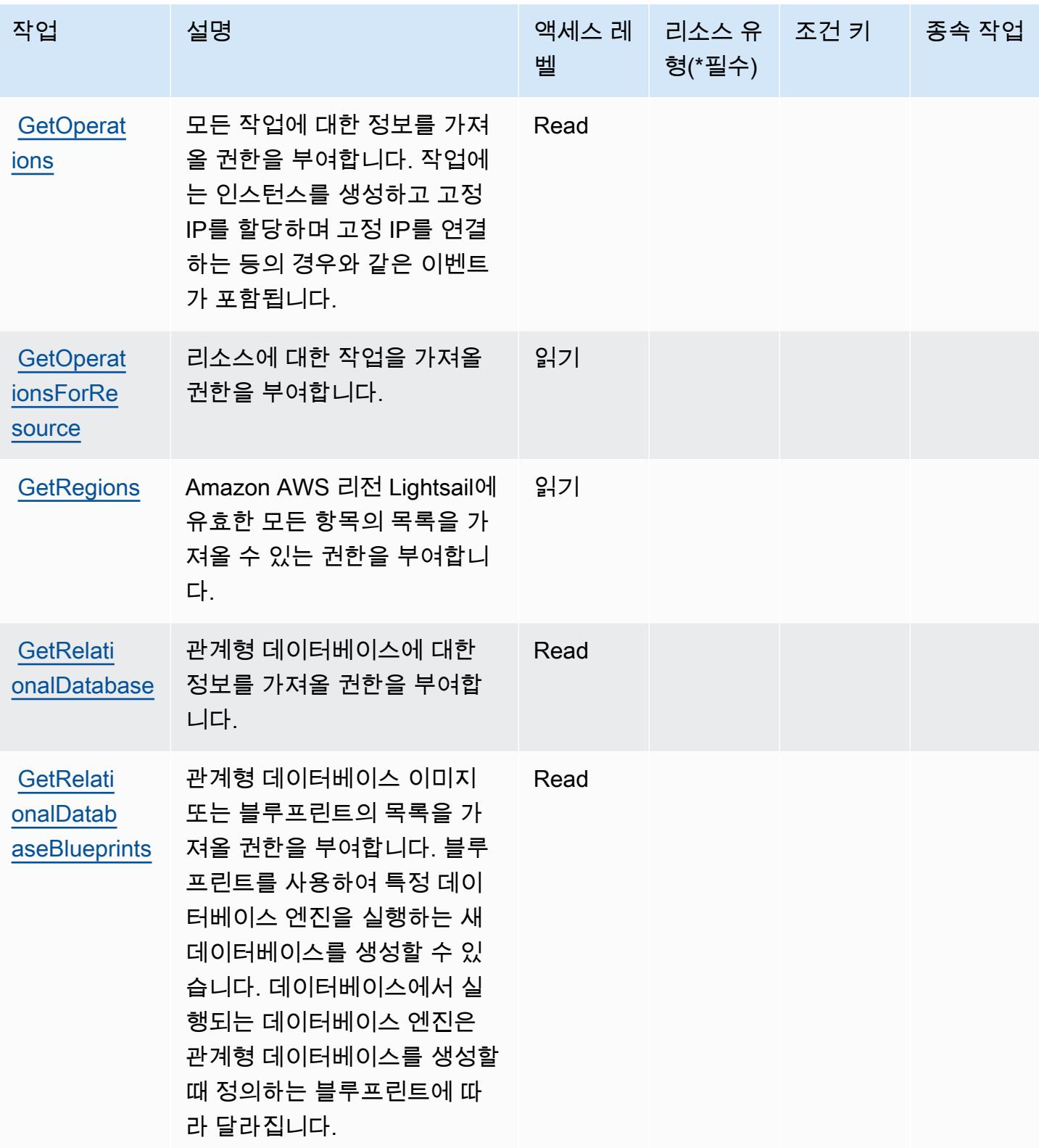

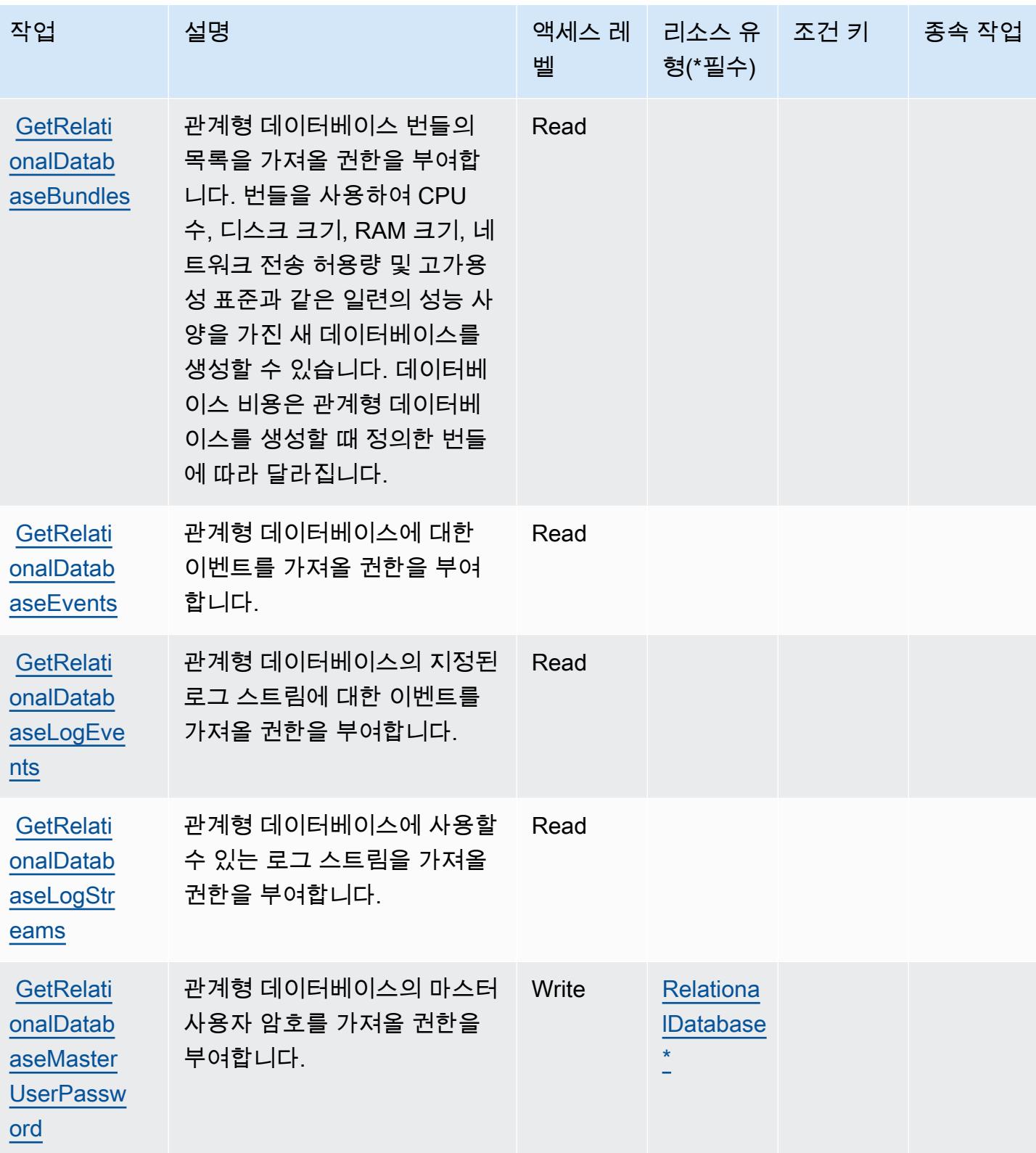

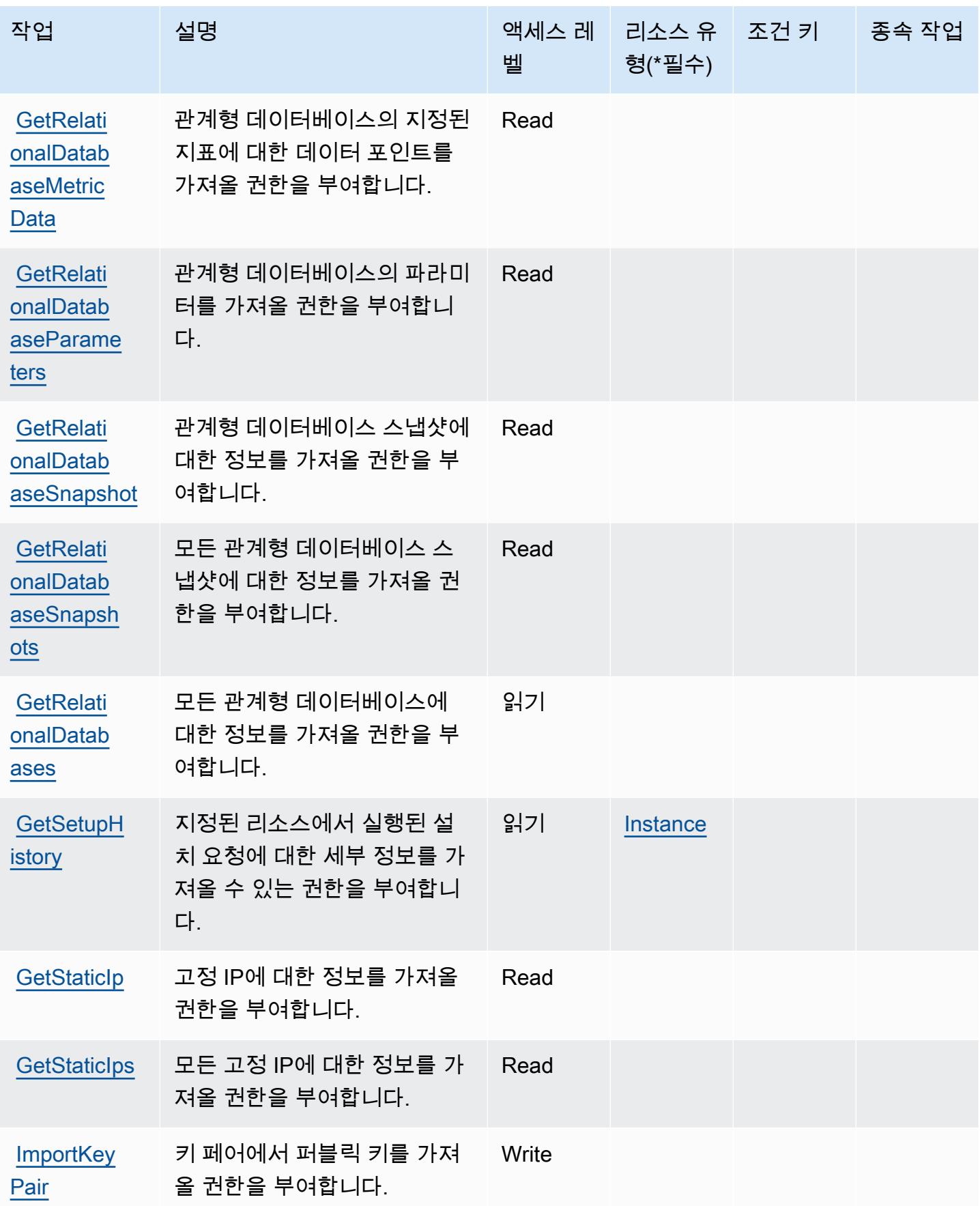

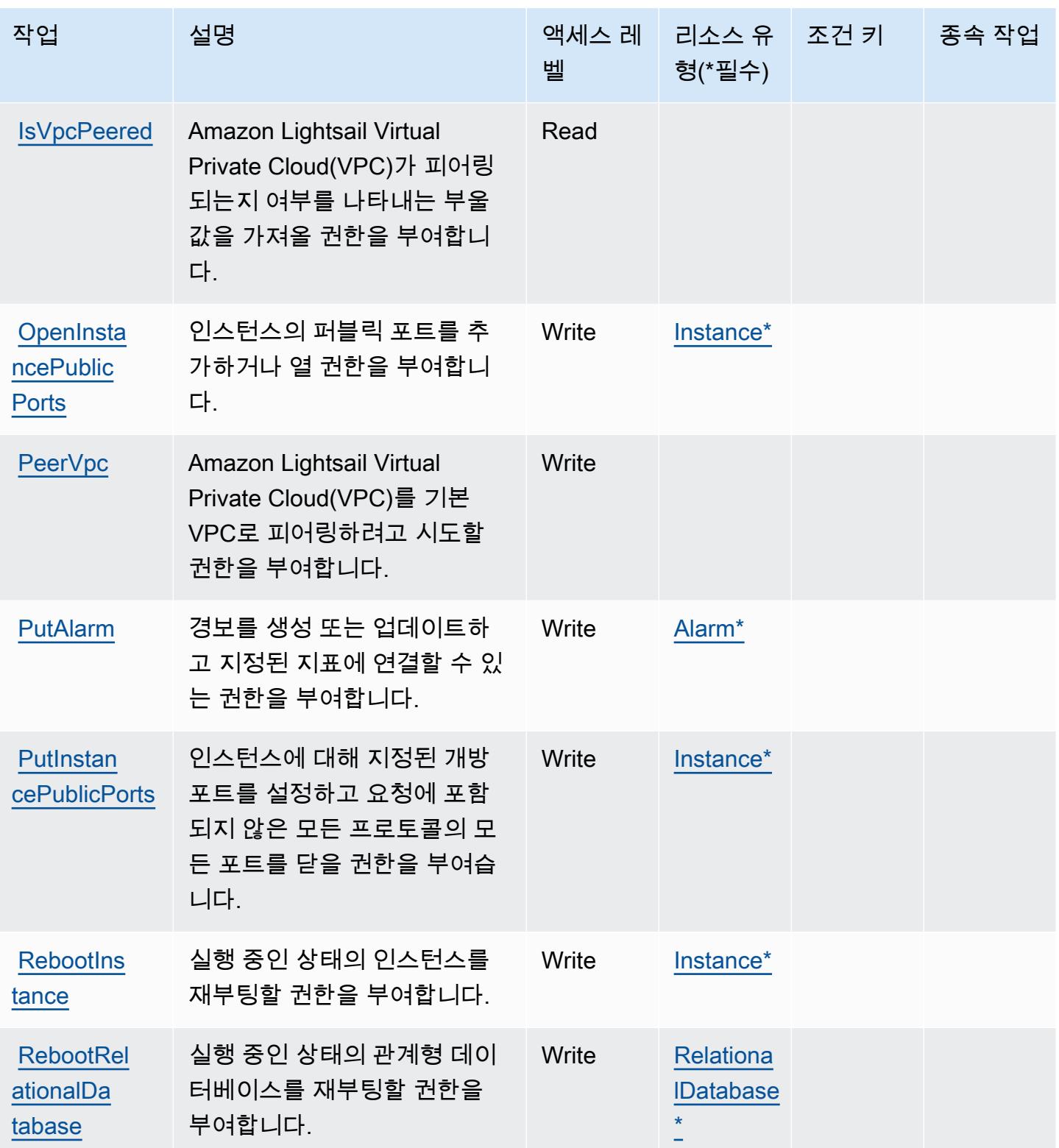

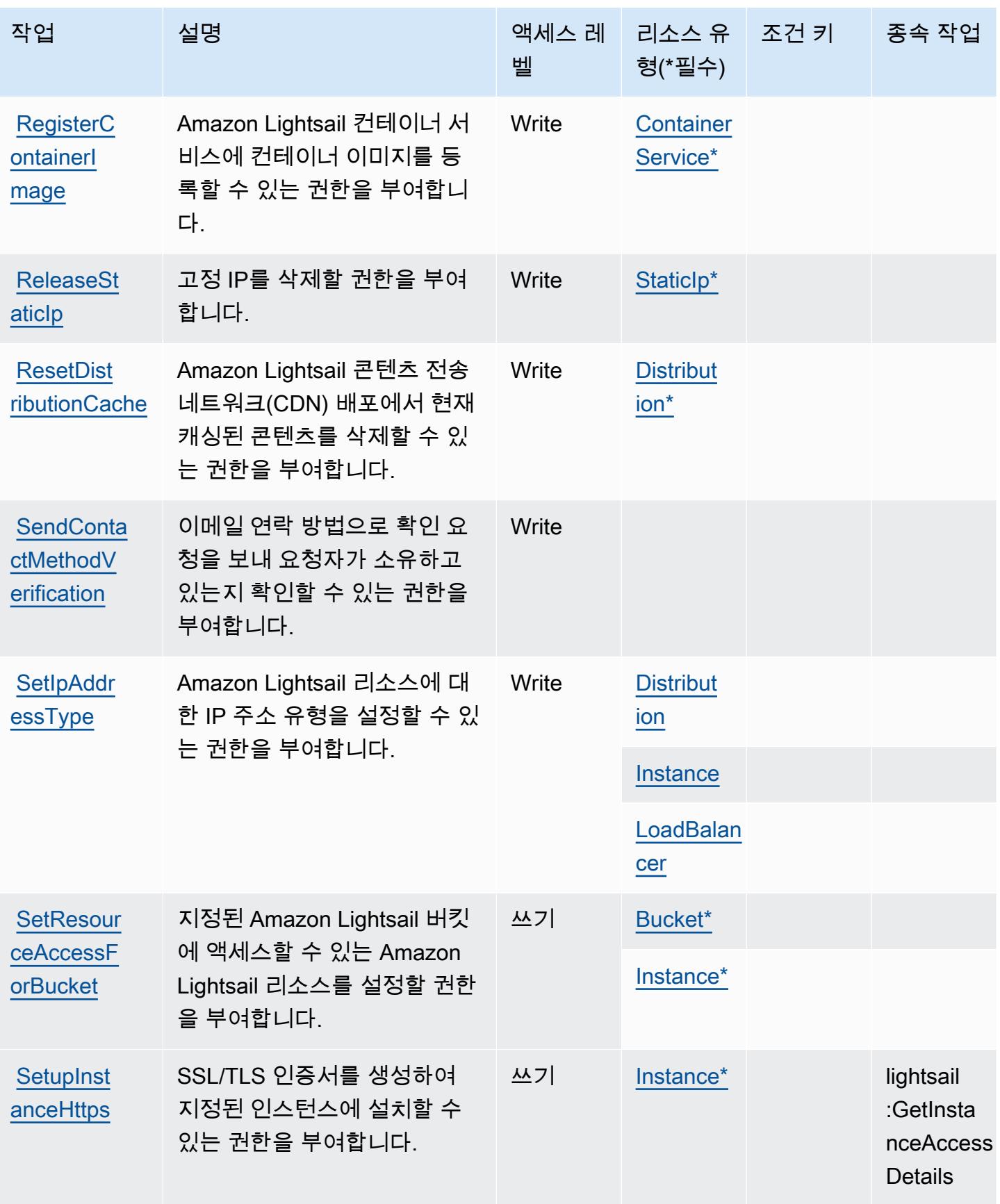

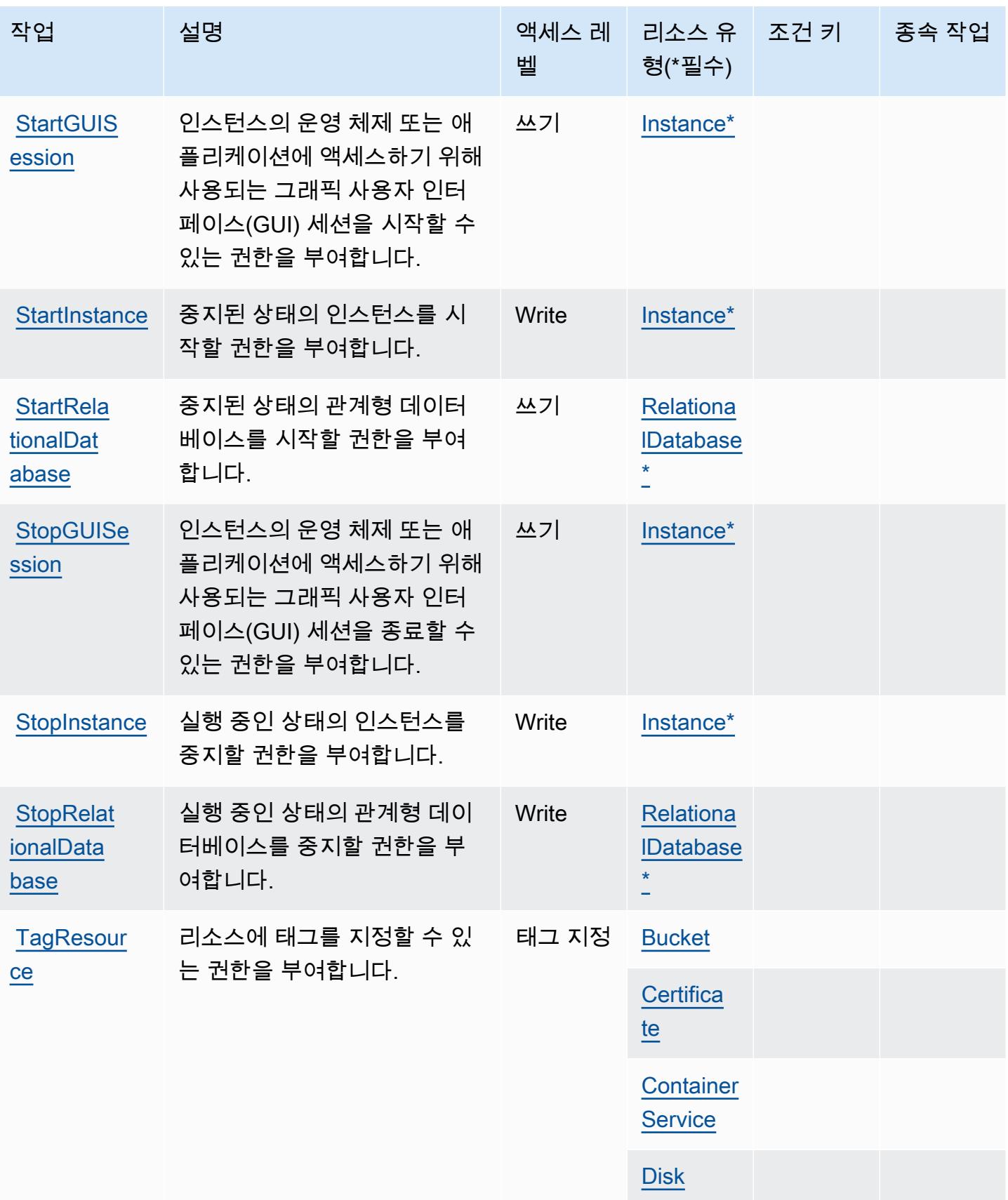

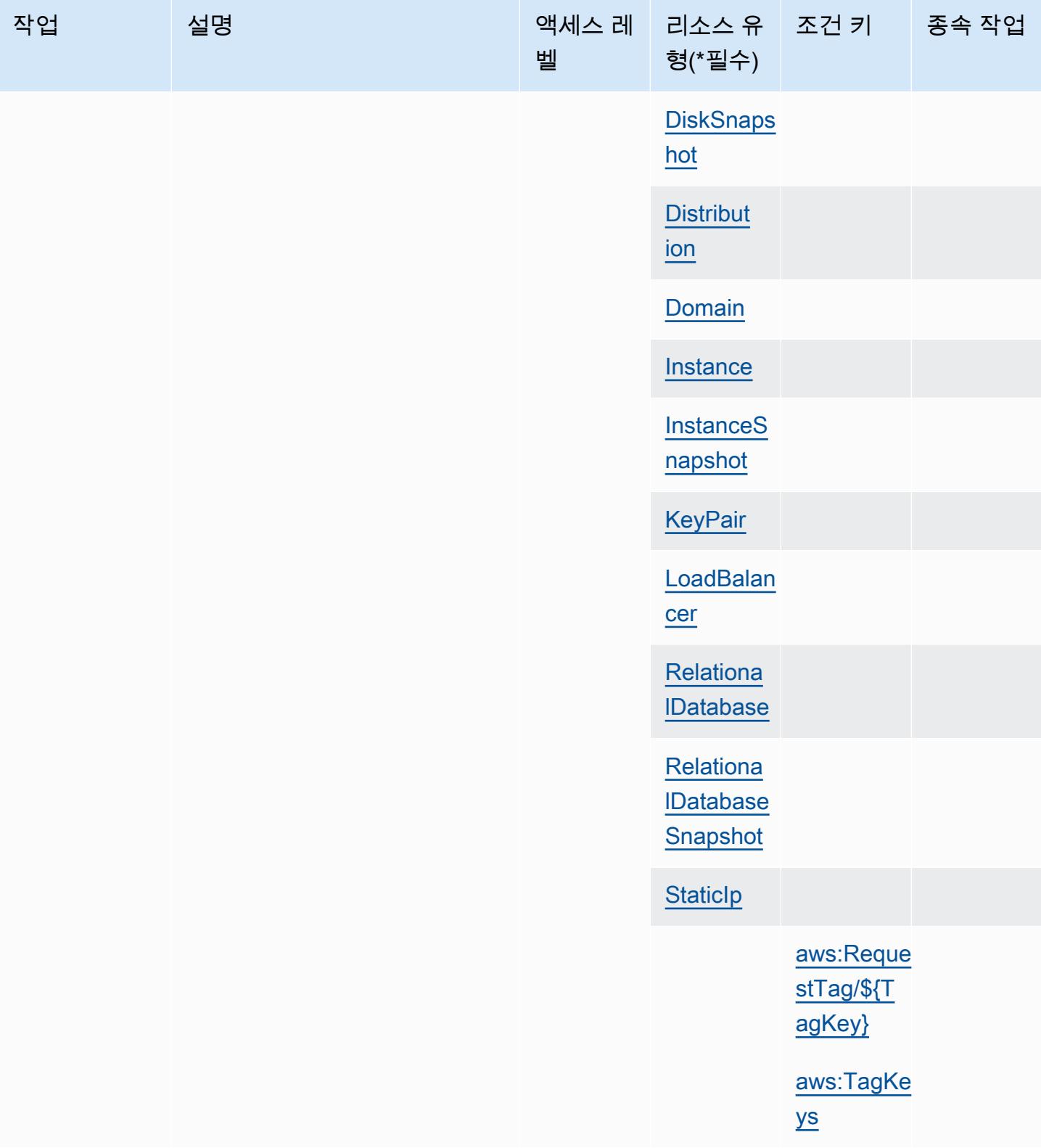

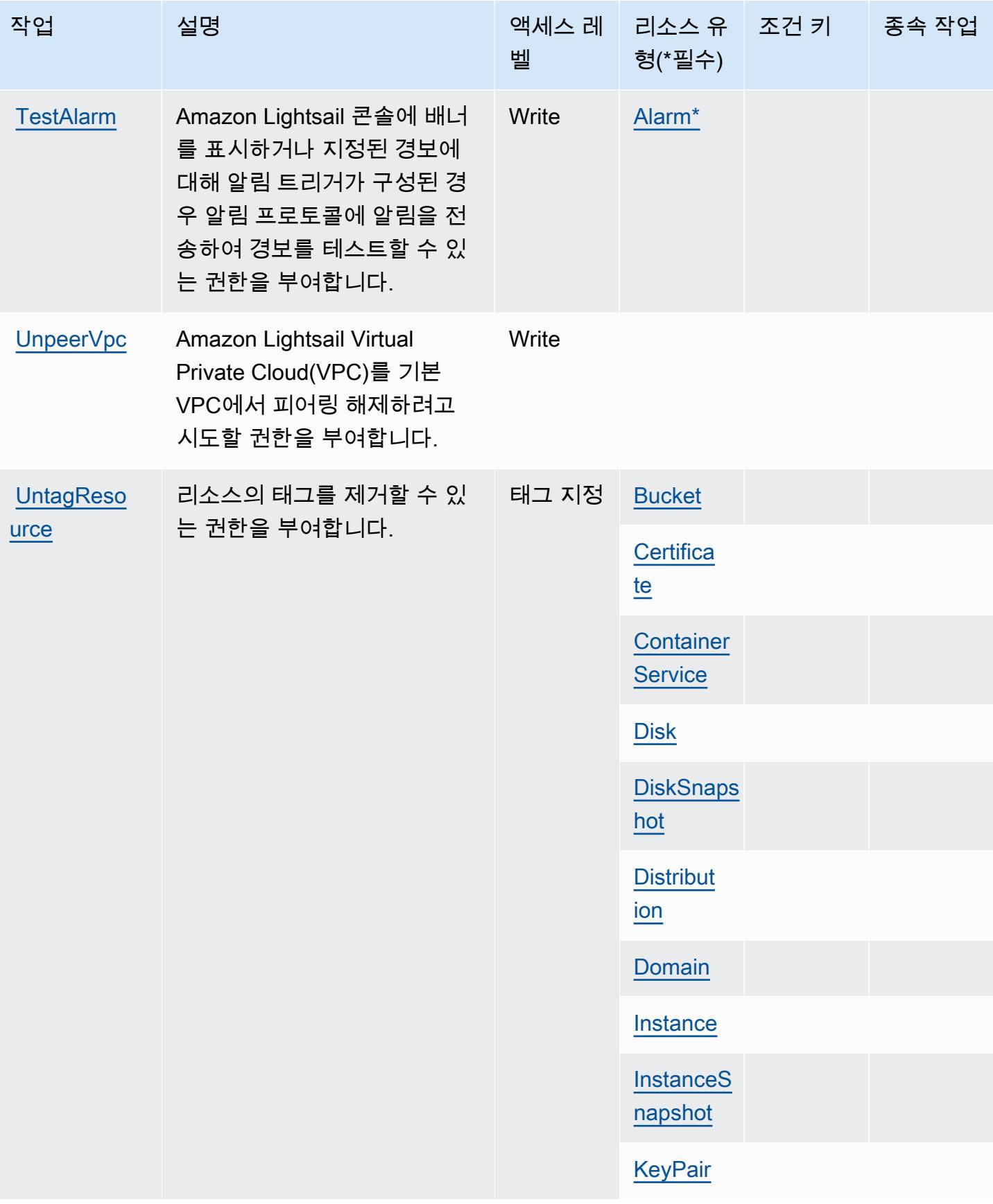

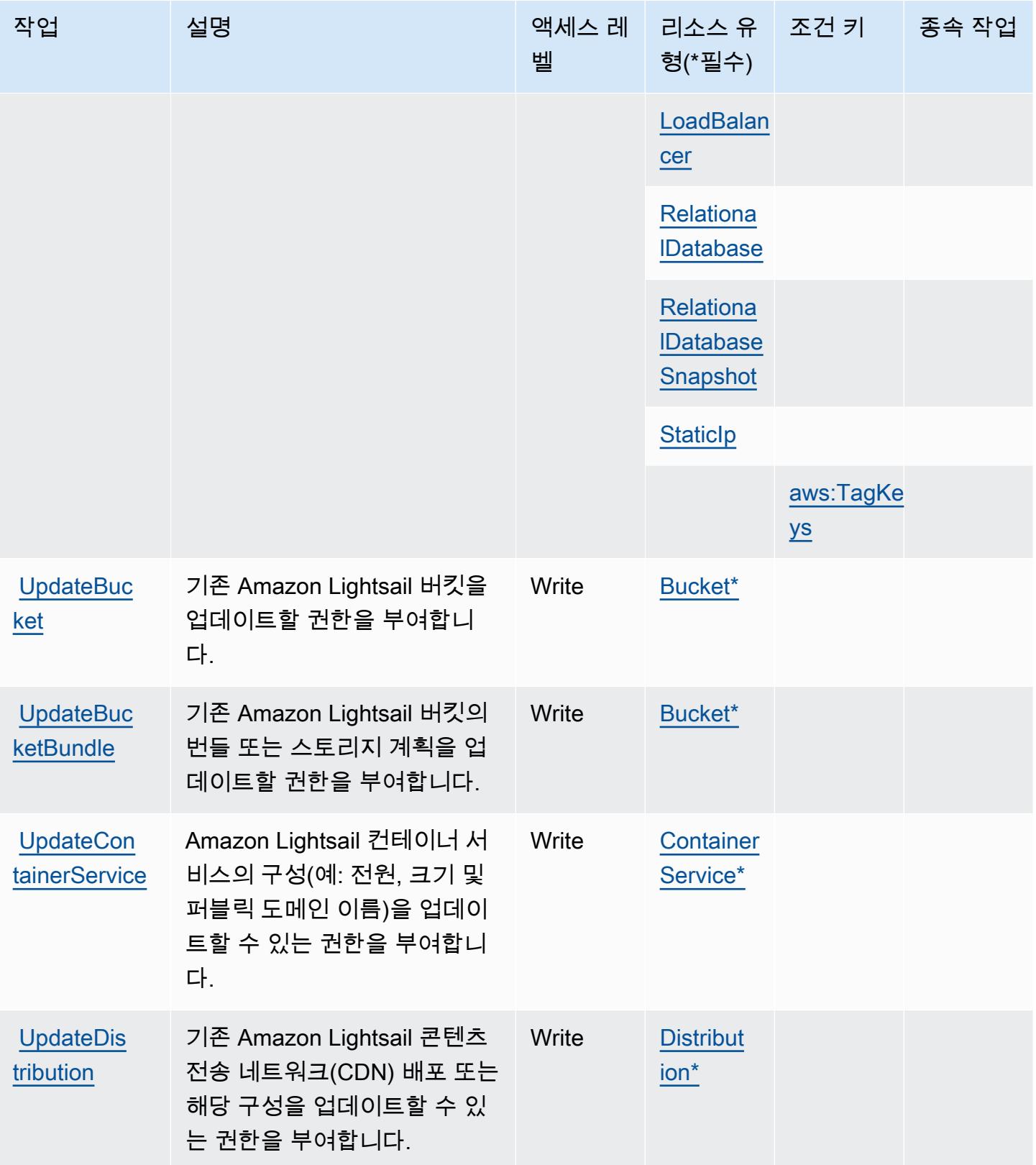

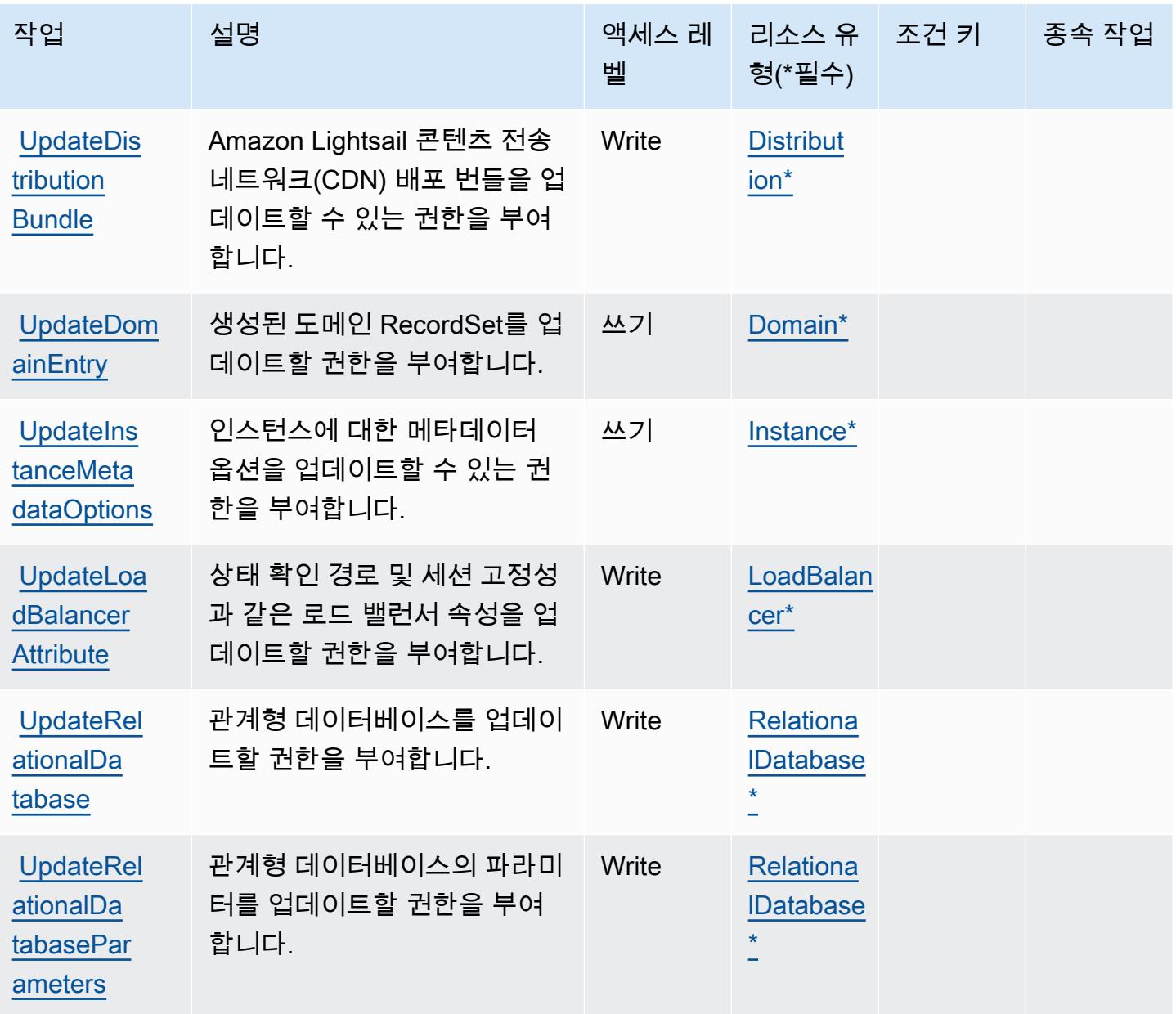

## Amazon Lightsail에서 정의한 리소스 유형

이 서비스에서 정의하는 리소스 유형은 다음과 같으며, IAM 권한 정책 설명의 Resource 요소에서 사 용할 수 있습니다. [작업 테이블의](#page-3093-0) 각 작업에서 해당 작업으로 지정할 수 있는 리소스 유형을 식별합니 다. 리소스 유형은 정책에 포함할 조건 키를 정의할 수도 있습니다. 이러한 키는 리소스 유형 테이블의 마지막 열에 표시됩니다. 다음 테이블의 열에 관한 자세한 내용은 [리소스 유형 테이블을](reference_policies_actions-resources-contextkeys.html#resources_table) 참조하세요.

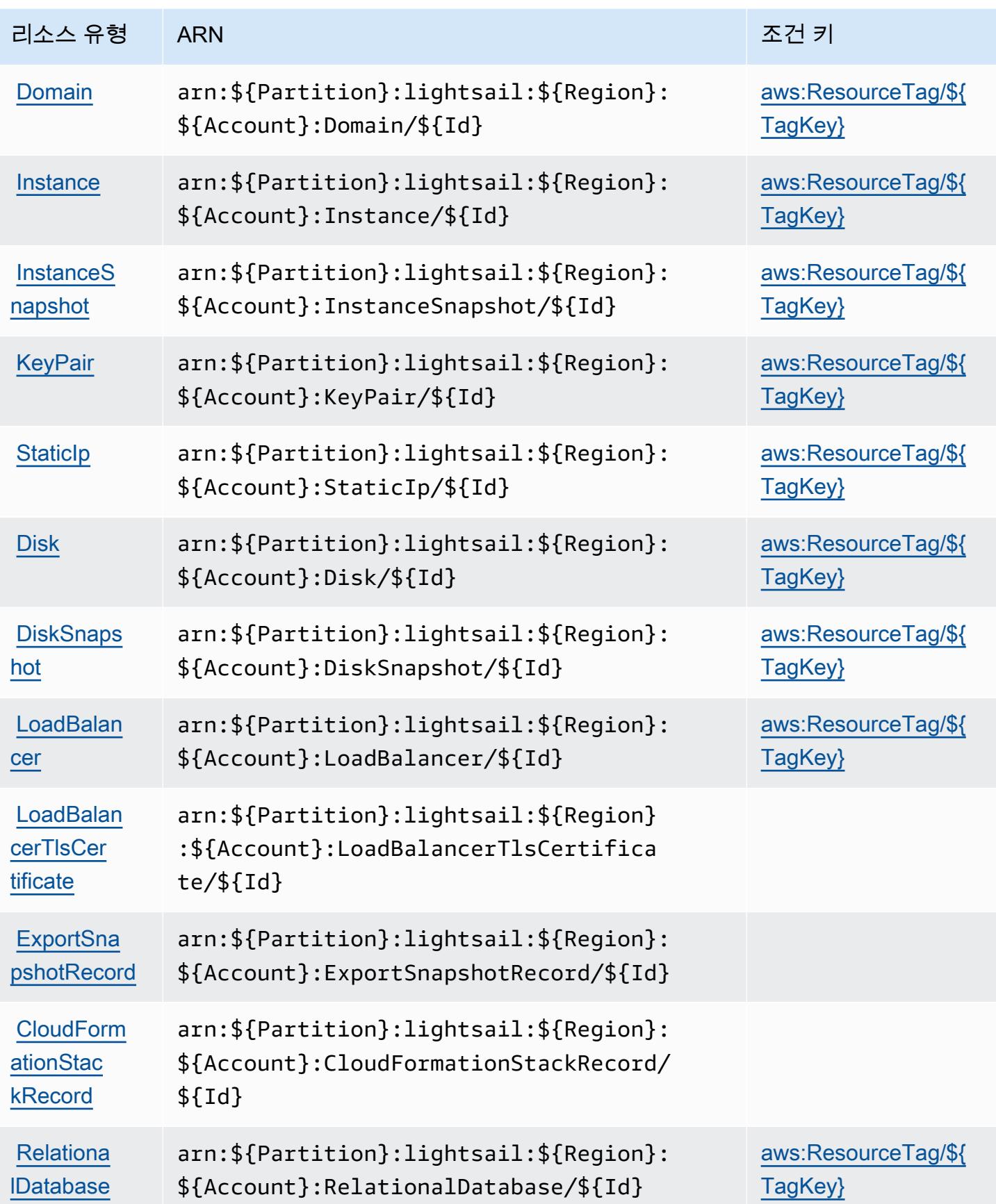

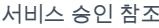

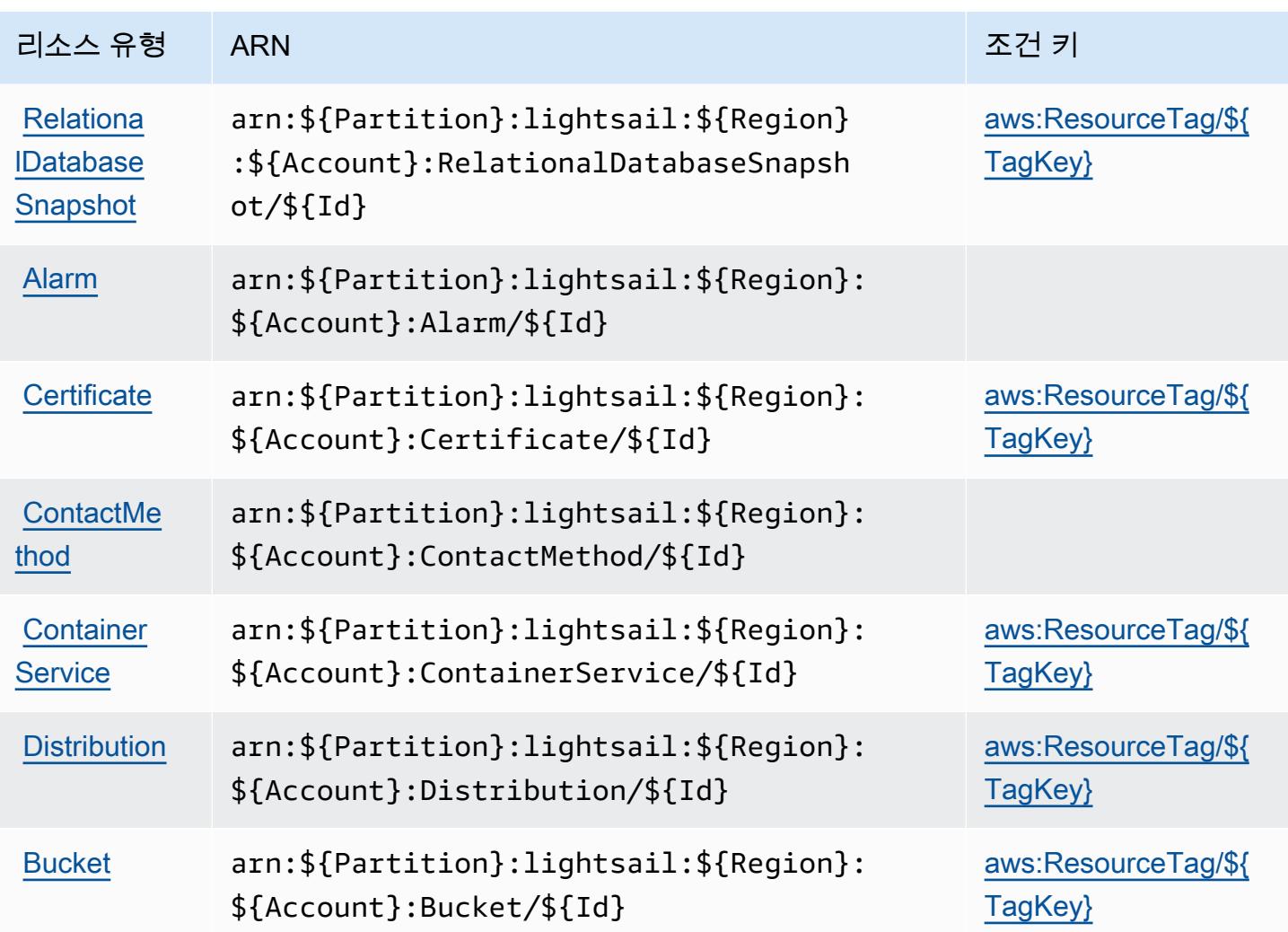

Amazon Lightsail에 사용되는 조건 키

Amazon Lightsail은 IAM 정책의 Condition 요소에 사용할 수 있는 다음과 같은 조건 키를 정의합니 다. 이러한 키를 사용하여 정책 설명이 적용되는 조건을 보다 상세하게 설정할 수 있습니다. 다음 테이 블의 열에 대한 자세한 내용은 [조건 키 테이블](reference_policies_actions-resources-contextkeys.html#context_keys_table)을 참조하세요.

모든 서비스에 사용할 수 있는 글로벌 조건 키를 보려면 [사용 가능한 글로벌 조건 키](https://docs.aws.amazon.com/IAM/latest/UserGuide/reference_policies_condition-keys.html#AvailableKeys)를 참조하세요.

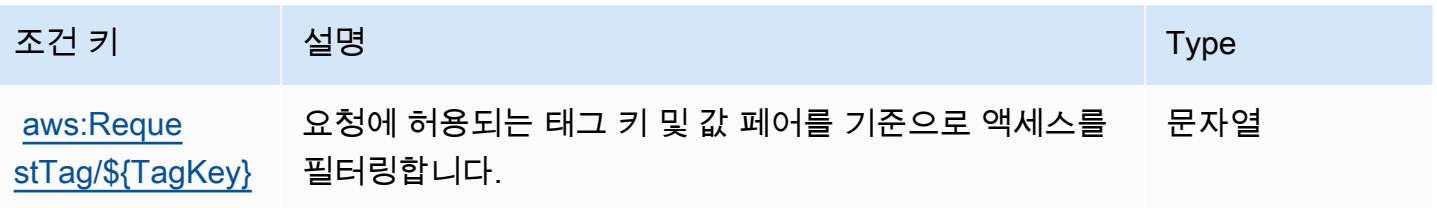

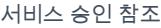

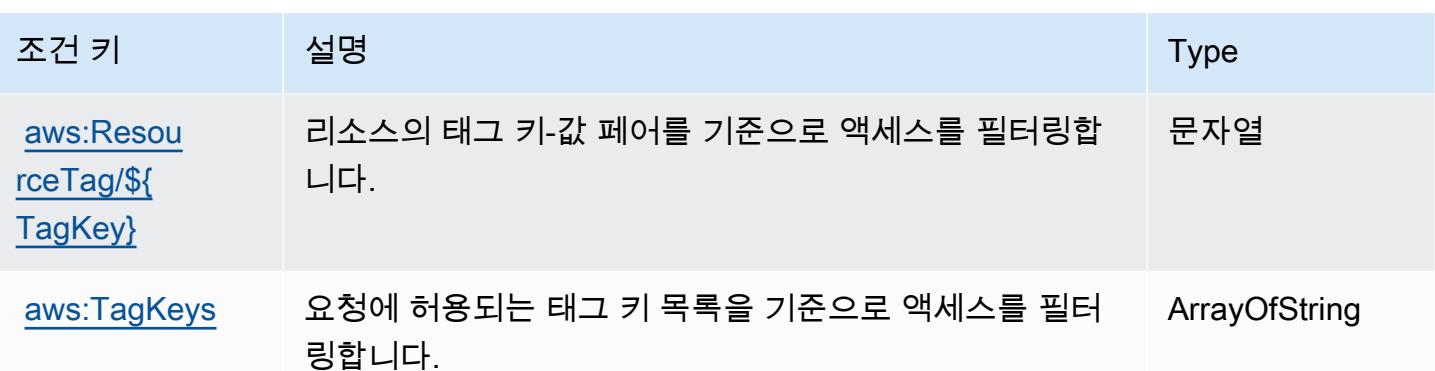

# Amazon Location에 사용되는 작업, 리소스 및 조건 키

Amazon Location(서비스 접두사: geo)는 IAM 권한 정책에 사용할 수 있는 다음과 같은 서비스별 리소 스, 작업 및 조건 컨텍스트 키를 제공합니다.

#### 참조:

- [이 서비스의 구성](https://docs.aws.amazon.com/location/latest/developerguide/) 방법을 알아봅니다.
- [이 서비스에 사용 가능한 API 작업](https://docs.aws.amazon.com/location/latest/APIReference/) 목록을 봅니다.
- IAM 권한 정책을 [사용](https://docs.aws.amazon.com/location/latest/developerguide/security-iam.html)하여 이 서비스와 리소스를 보호하는 방법을 알아봅니다.

#### 주제

- [Amazon Location에서 정의한 작업](#page-3123-0)
- [Amazon Location에서 정의한 리소스 유형](#page-3133-0)
- [Amazon Location에 사용되는 조건 키](#page-3134-0)

### <span id="page-3123-0"></span>Amazon Location에서 정의한 작업

IAM 정책 설명의 Action 요소에서는 다음 작업을 지정할 수 있습니다. 정책을 사용하여 AWS에서 작 업할 수 있는 권한을 부여합니다. 정책에서 작업을 사용하면 일반적으로 이름이 같은 API 작업 또는 CLI 명령에 대한 액세스를 허용하거나 거부합니다. 그러나 경우에 따라 하나의 작업으로 둘 이상의 작 업에 대한 액세스가 제어됩니다. 또는 일부 작업을 수행하려면 다양한 작업이 필요합니다.

작업 테이블의 리소스 유형 열에는 각 작업이 리소스 수준 권한을 지원하는지 여부가 표시됩니다. 리 소스 열에 값이 없으면 정책 문의 Resource 요소에서 정책이 적용되는 모든 리소스("\*")를 지정해야 합니다. 리소스 열에 리소스 유형이 포함되어 있으면 해당 작업 시 문에서 해당 유형의 ARN을 지정 할 수 있습니다. 작업에 필요한 리소스가 하나 이상 있는 경우, 호출자에게 해당 리소스와 함께 작업을 사용할 수 있는 권한이 있어야 합니다. 필수 리소스는 테이블에서 별표(\*)로 표시됩니다. IAM 정책의 Resource 요소로 리소스 액세스를 제한하는 경우, 각 필수 리소스 유형에 대해 ARN 또는 패턴을 포 함해야 합니다. 일부 작업은 다수의 리소스 유형을 지원합니다. 리소스 유형이 옵션(필수 리소스로 표 시되지 않은 경우)인 경우에는 선택적 리소스 유형 중 하나를 사용하도록 선택할 수 있습니다.

작업 테이블의 조건 키 열에는 정책 설명의 Condition 요소에서 지정할 수 있는 키가 포함됩니다. 서 비스의 리소스와 연결된 조건 키에 대한 자세한 내용은 리소스 유형 테이블의 조건 키 열을 참조하세 요.

#### **a** Note

리소스 조건 키는 [리소스 유형](#page-3133-0) 표에 나열되어 있습니다. 작업에 적용되는 리소스 유형에 대한 링크는 리소스 유형(\*필수) 작업 표의 열에서 찾을 수 있습니다. 리소스 유형 테이블의 리소스 유형에는 조건 키 열이 포함되고 이는 작업 표의 작업에 적용되는 리소스 조건 키입니다.

다음 테이블의 열에 대한 자세한 내용은 [작업 테이블](reference_policies_actions-resources-contextkeys.html#actions_table)을 참조하세요.

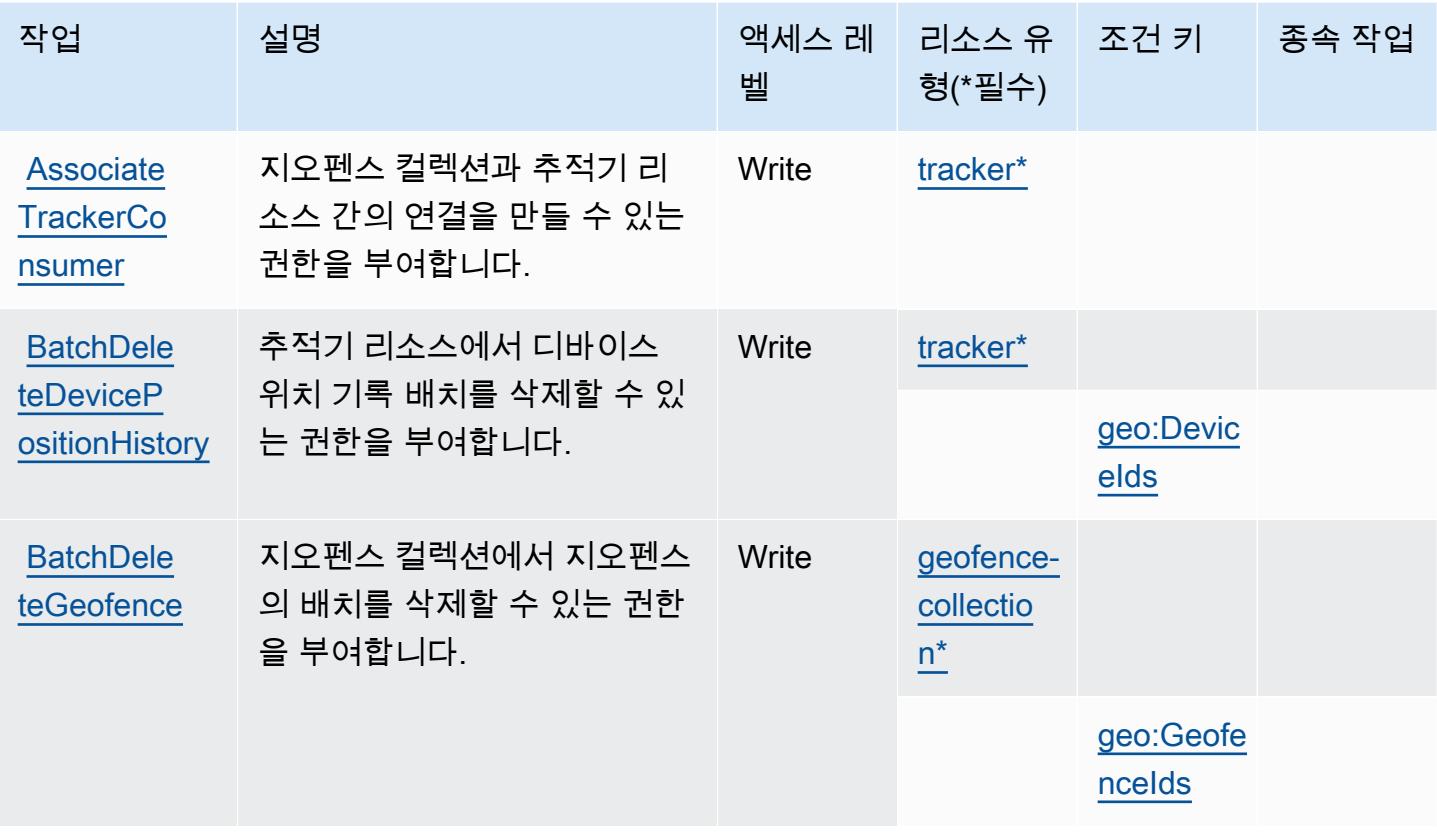

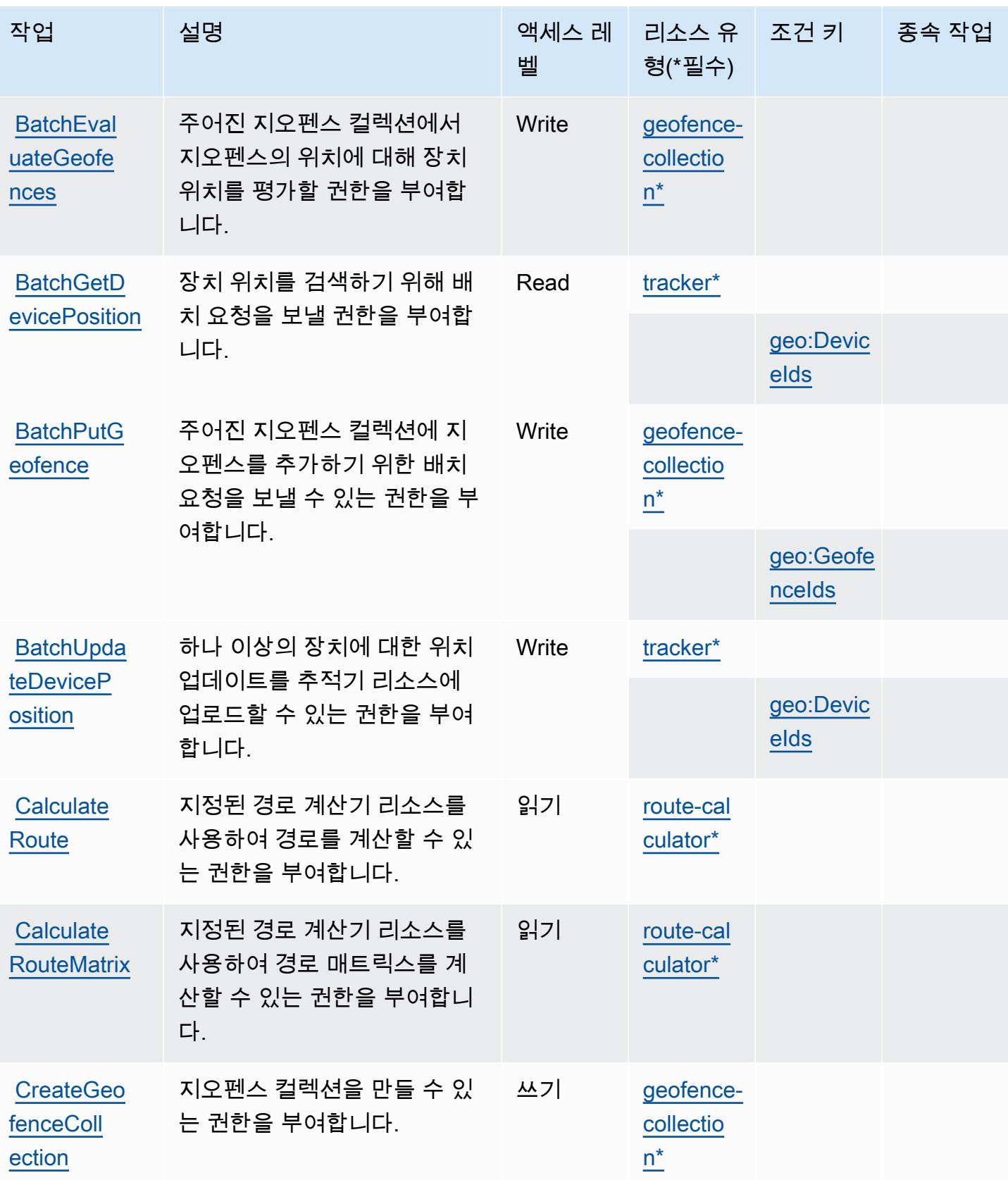

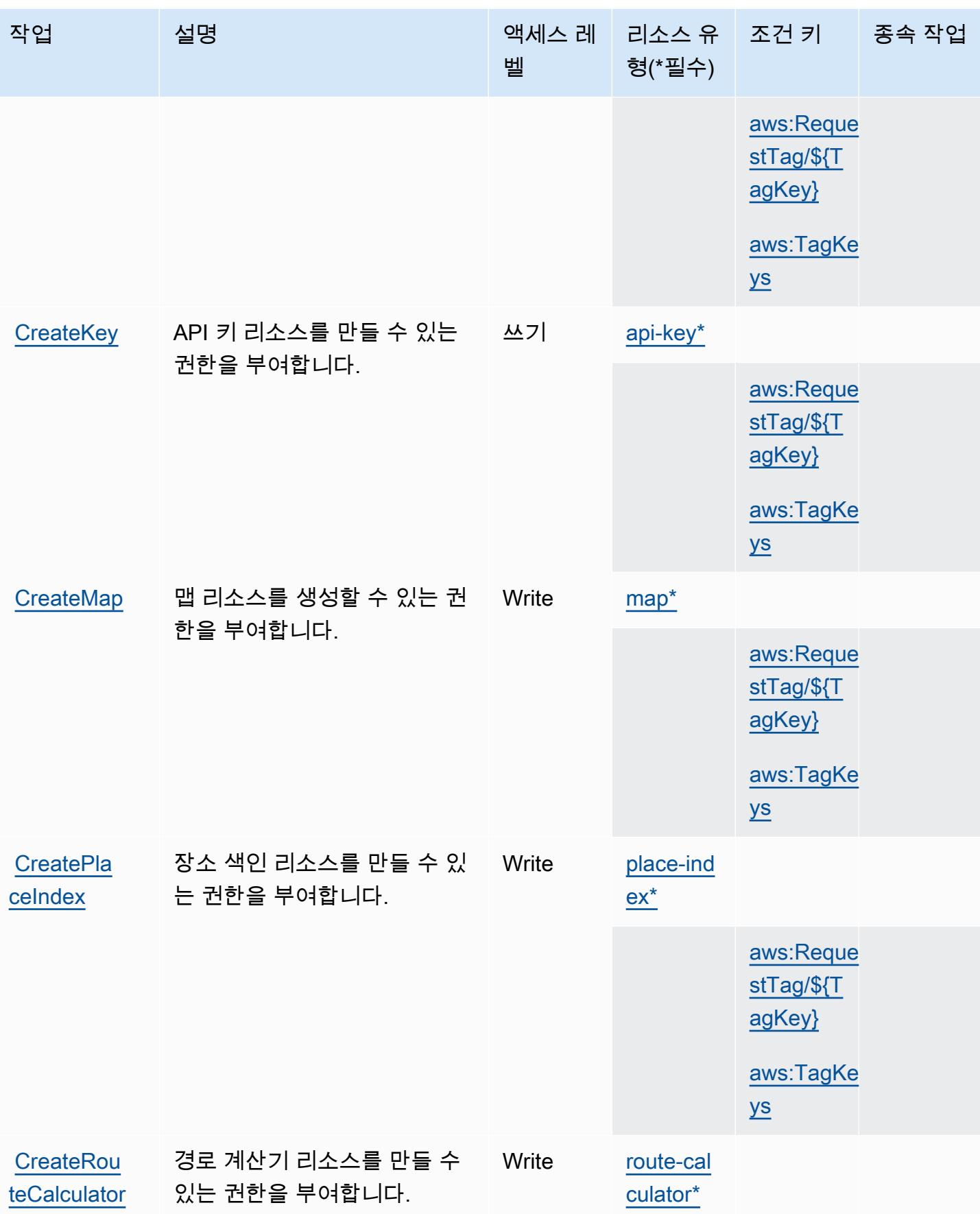

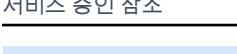

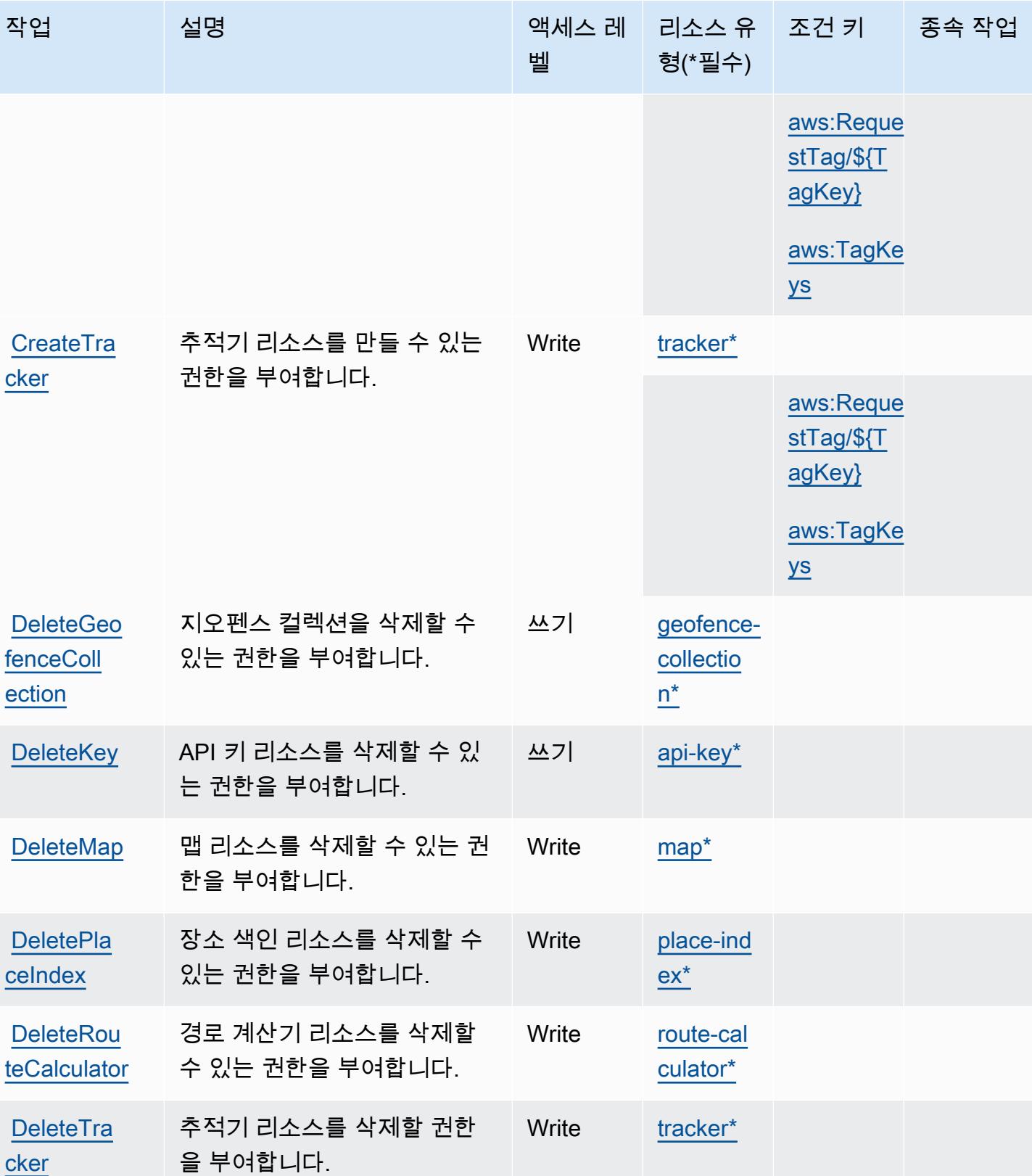

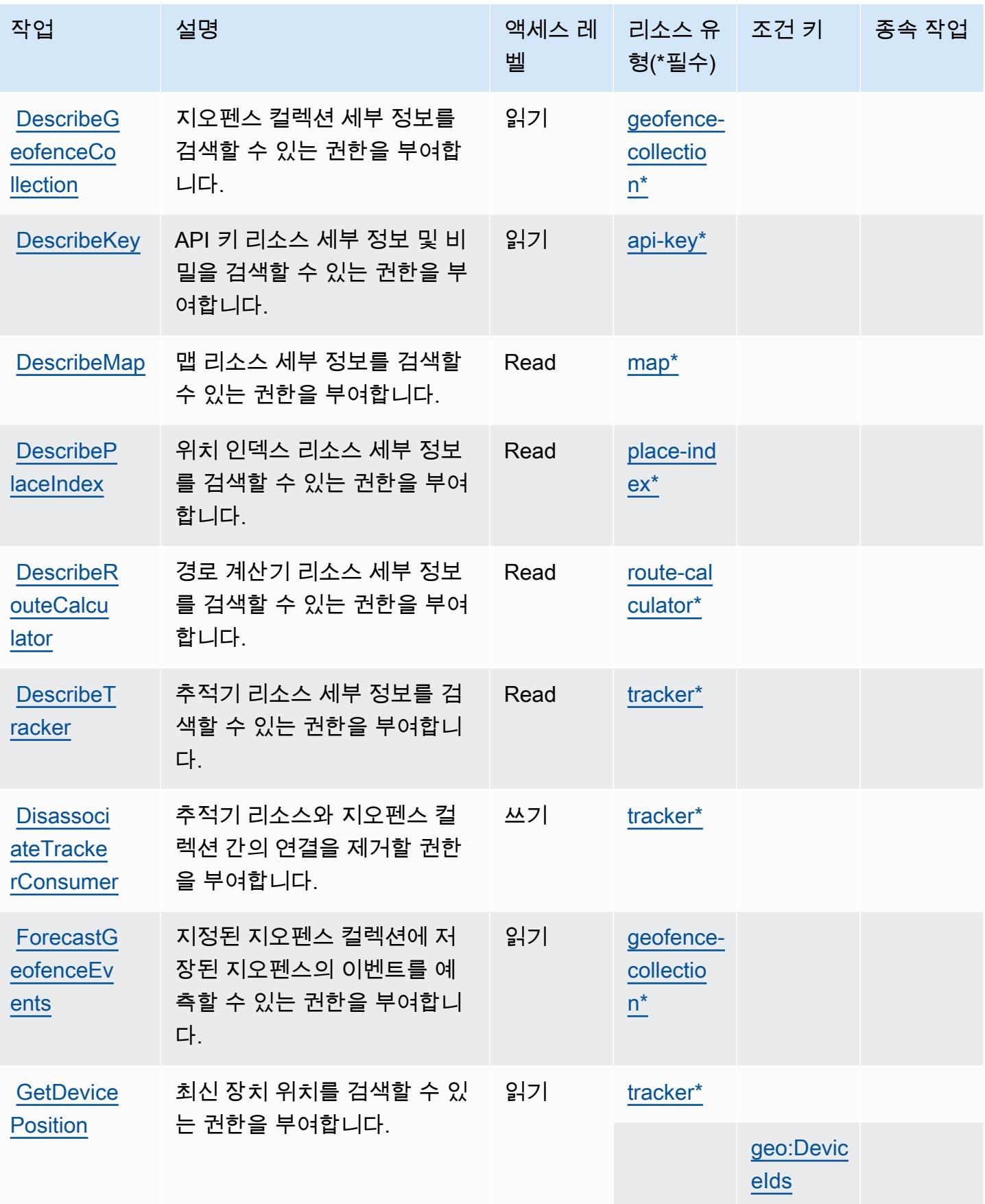

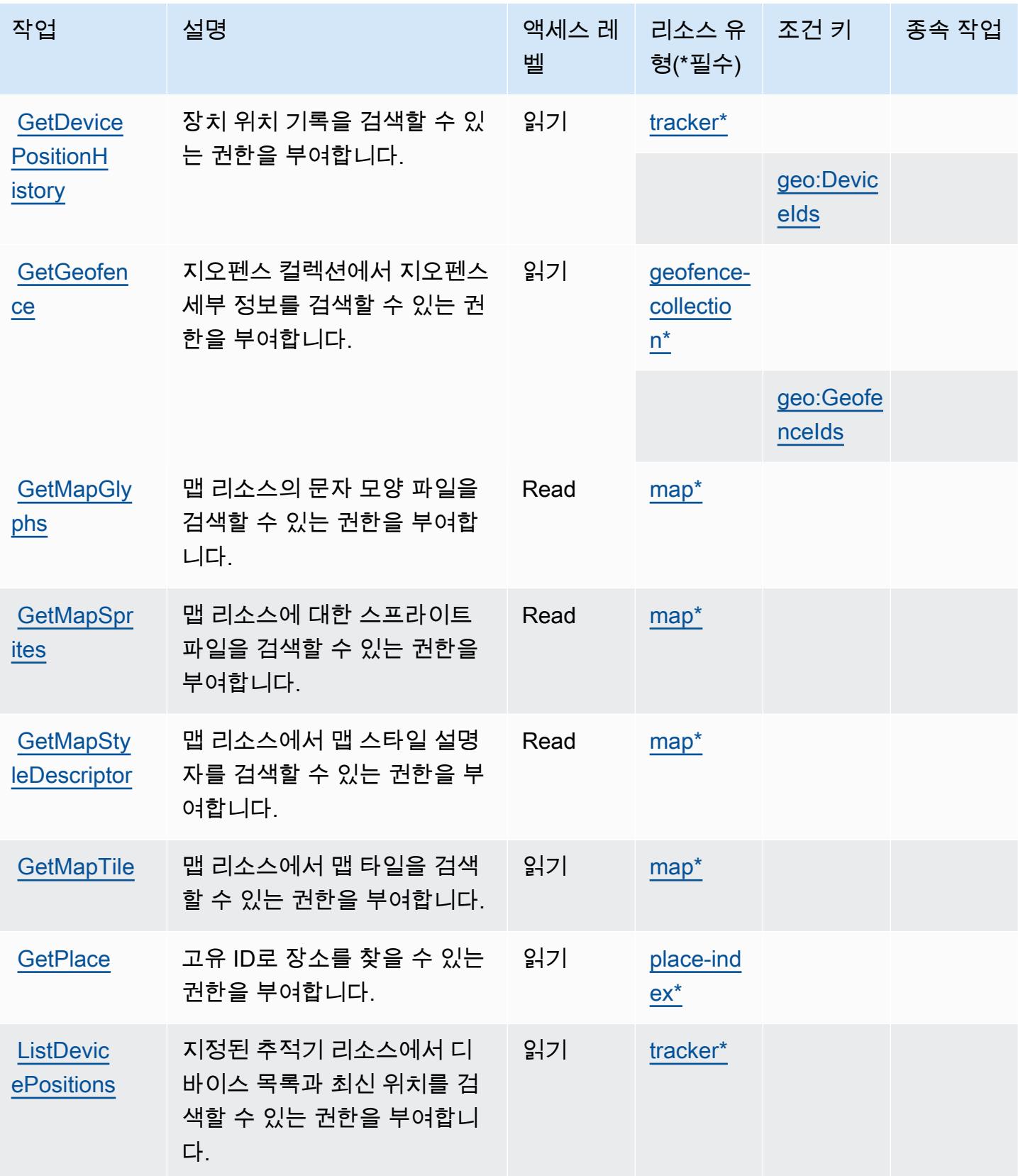

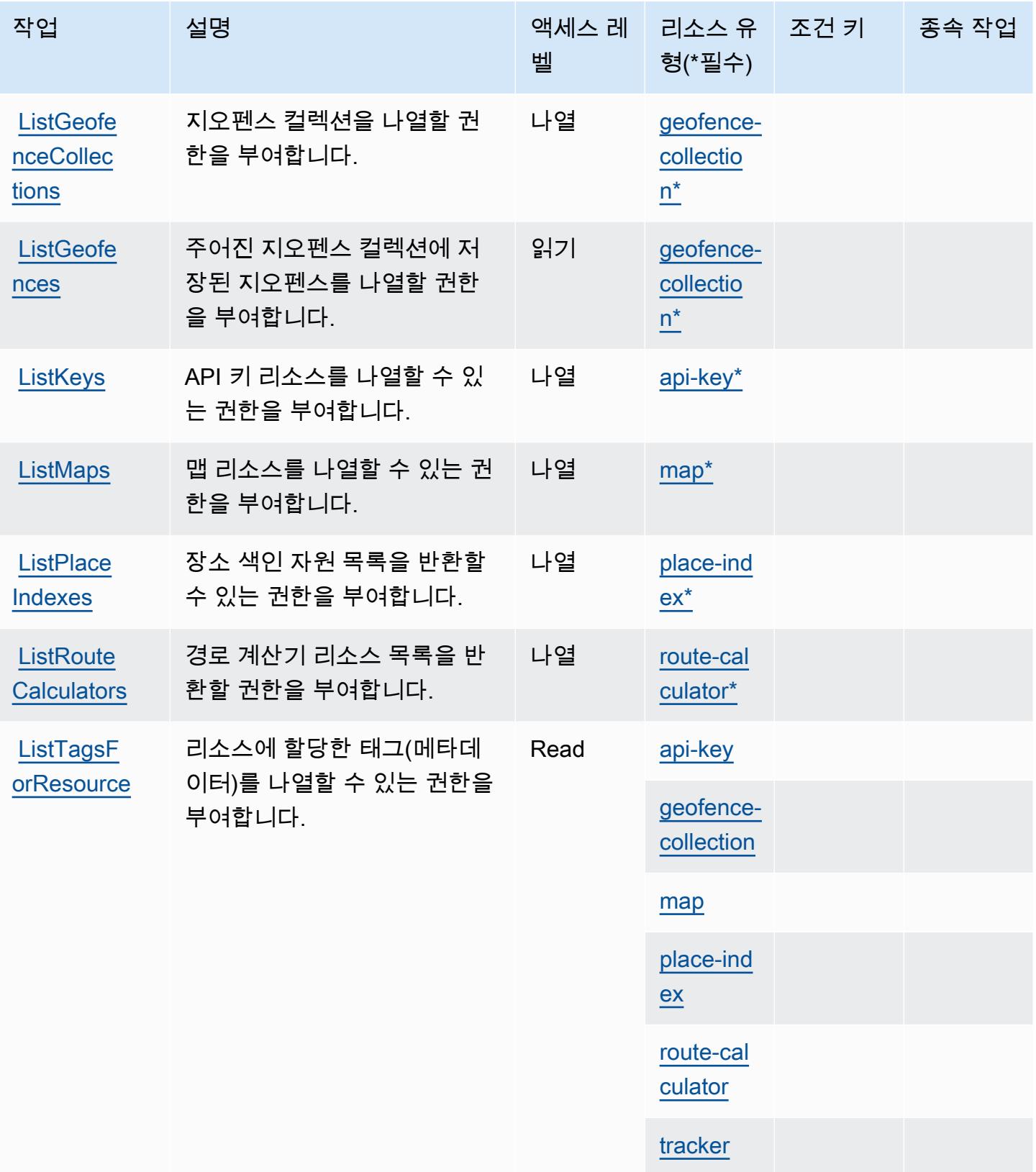

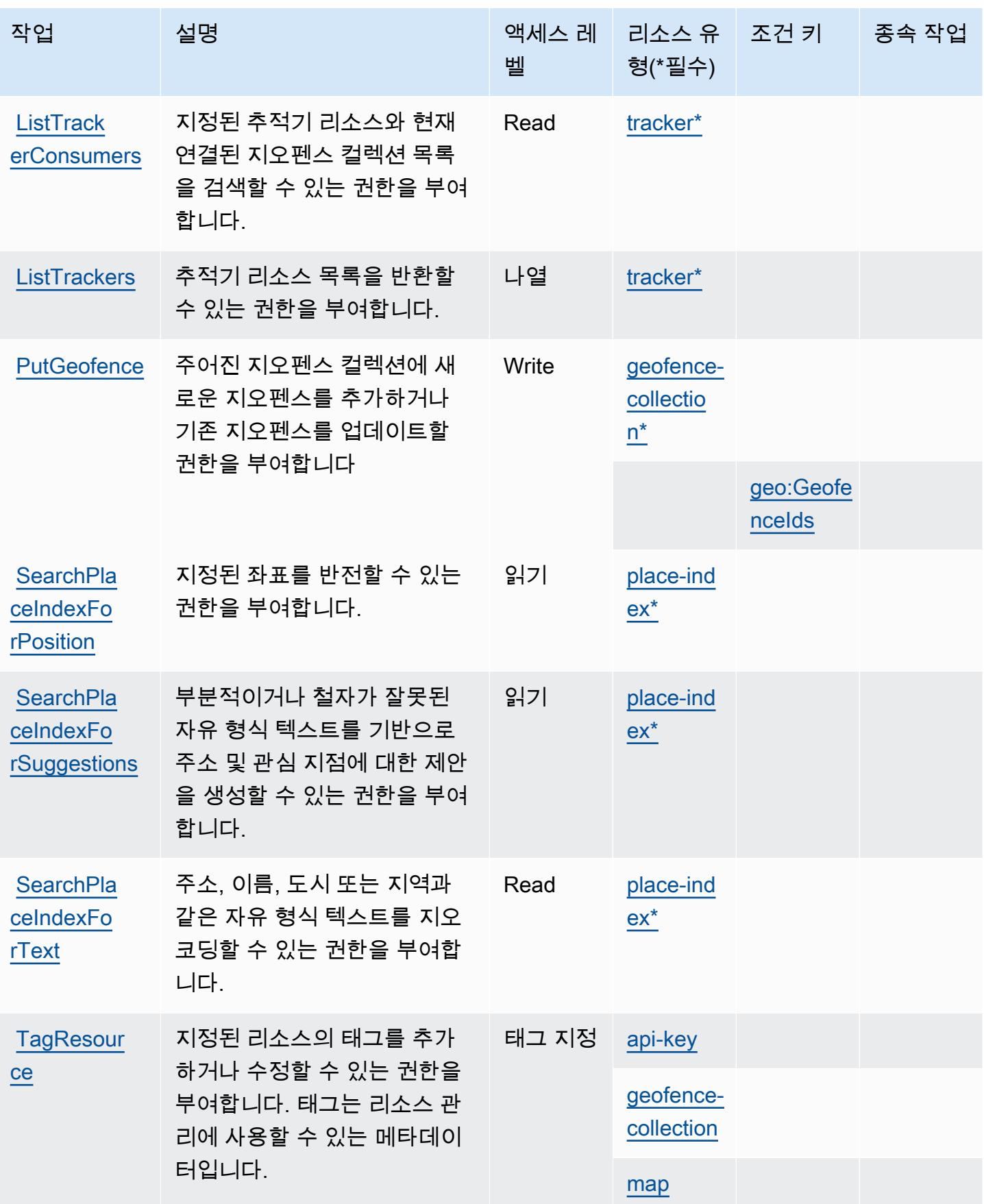
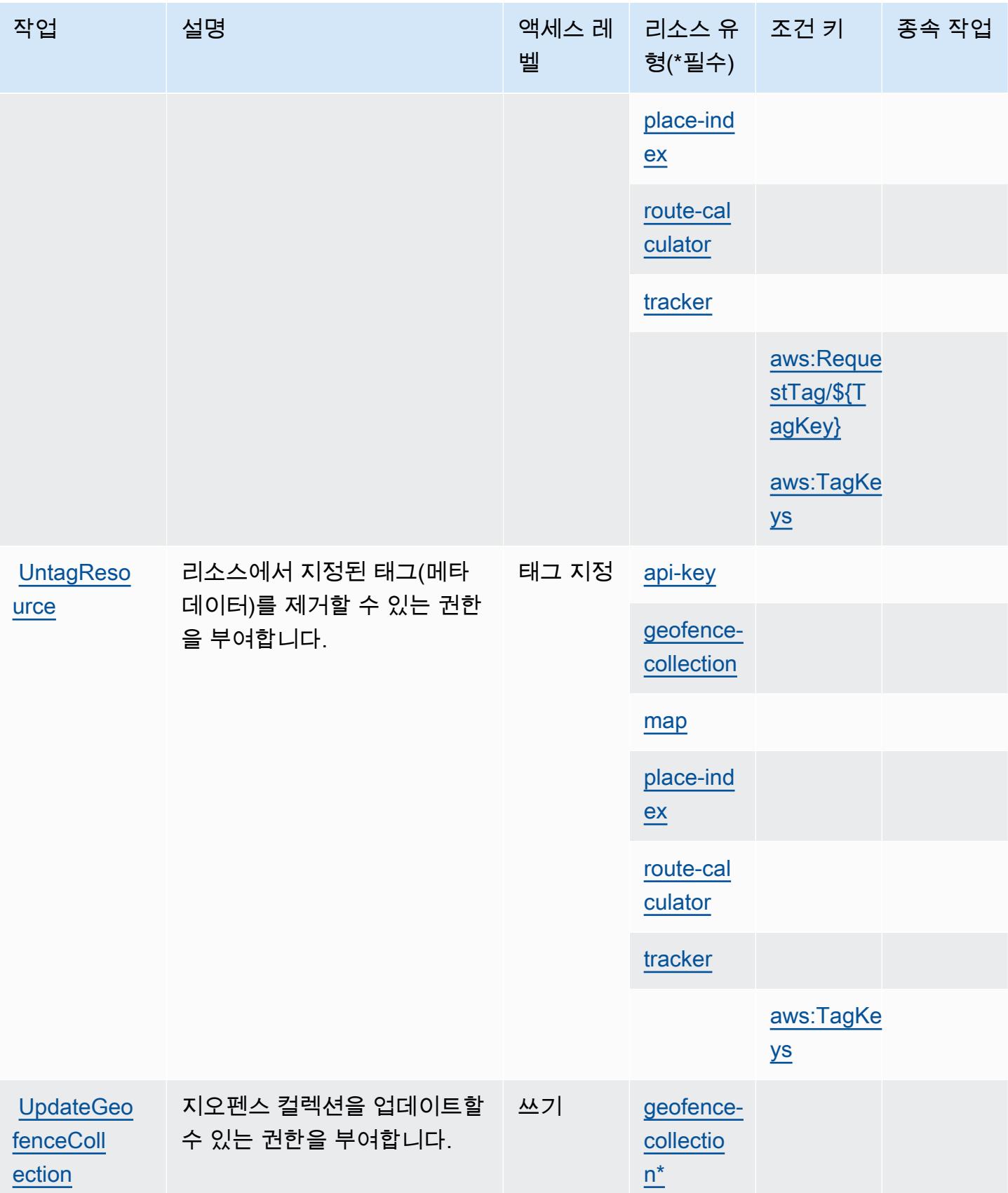

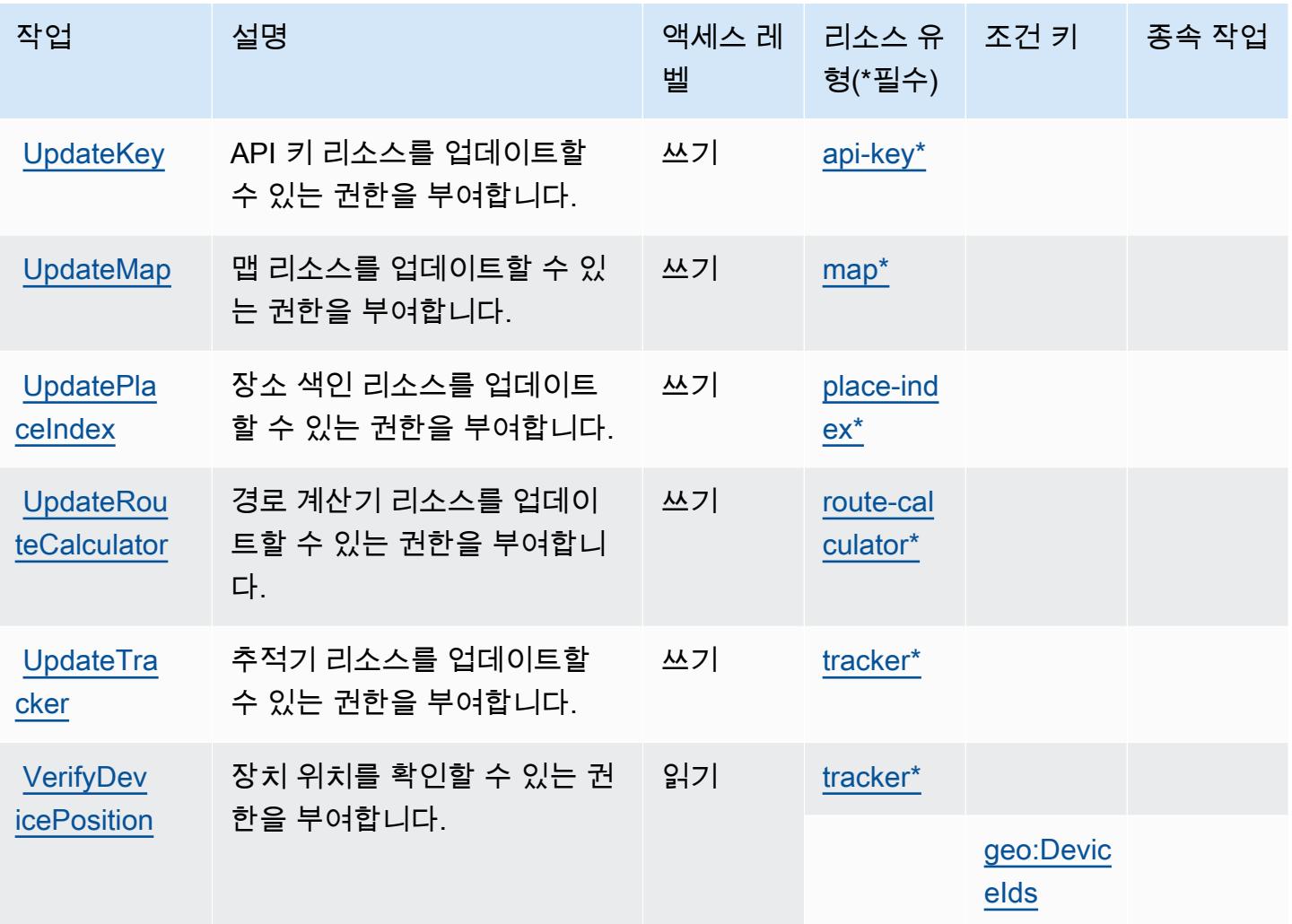

## Amazon Location에서 정의한 리소스 유형

이 서비스에서 정의하는 리소스 유형은 다음과 같으며, IAM 권한 정책 설명의 Resource 요소에서 사 용할 수 있습니다. [작업 테이블의](#page-3123-0) 각 작업에서 해당 작업으로 지정할 수 있는 리소스 유형을 식별합니 다. 리소스 유형은 정책에 포함할 조건 키를 정의할 수도 있습니다. 이러한 키는 리소스 유형 테이블의 마지막 열에 표시됩니다. 다음 테이블의 열에 관한 자세한 내용은 <u>리소스 유형 테이블</u>을 참조하세요.

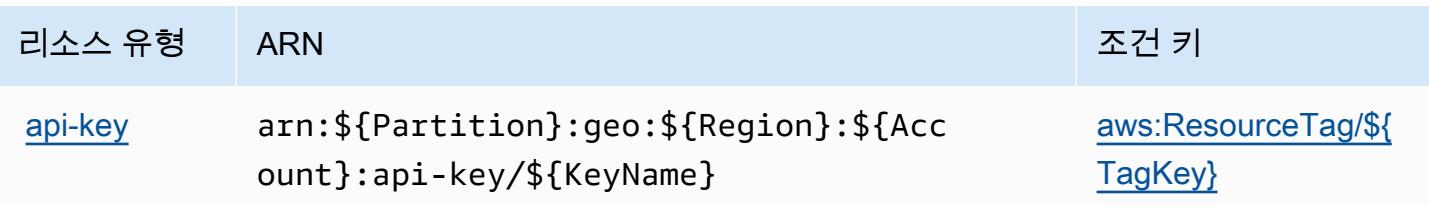

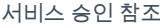

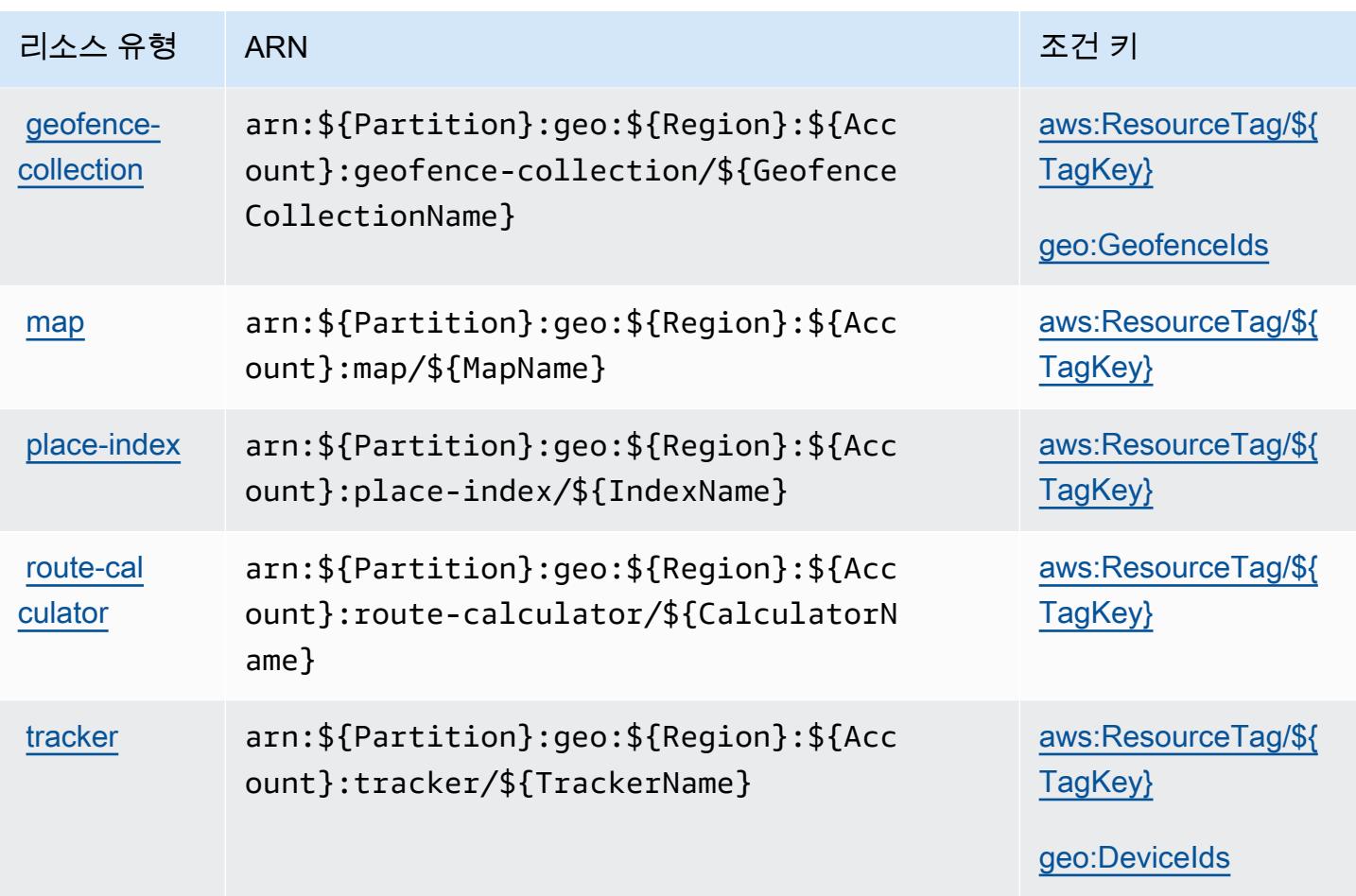

Amazon Location에 사용되는 조건 키

Amazon Location은 IAM 정책의 Condition 요소에 사용할 수 있는 다음과 같은 조건 키를 정의합니 다. 이러한 키를 사용하여 정책 설명이 적용되는 조건을 보다 상세하게 설정할 수 있습니다. 다음 테이 블의 열에 대한 자세한 내용은 [조건 키 테이블](reference_policies_actions-resources-contextkeys.html#context_keys_table)을 참조하세요.

모든 서비스에 사용할 수 있는 글로벌 조건 키를 보려면 <u>[사용 가능한 글로벌 조건 키](https://docs.aws.amazon.com/IAM/latest/UserGuide/reference_policies_condition-keys.html#AvailableKeys)</u>를 참조하세요.

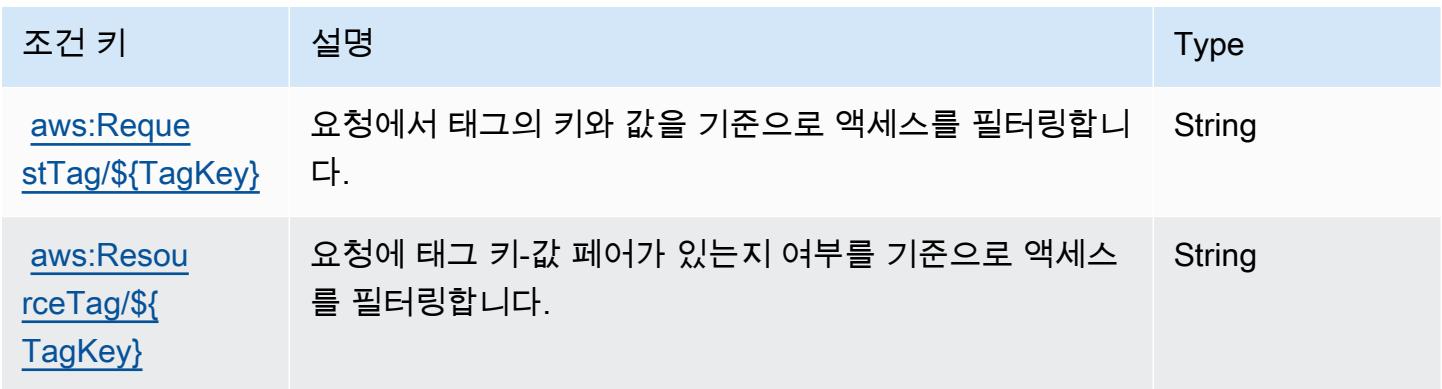

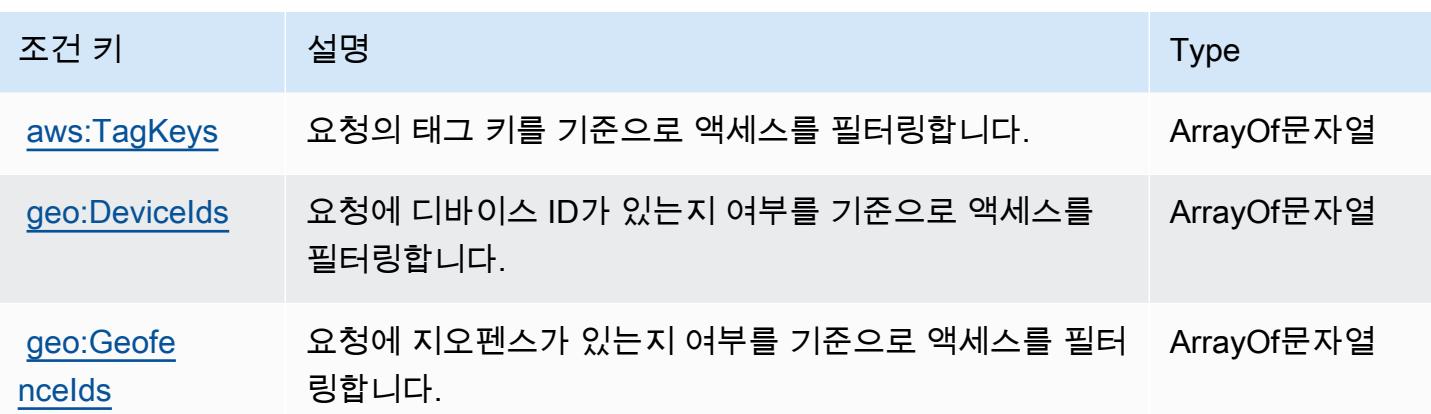

## Amazon Lookout for Equipment에 대한 작업, 리소스 및 조건 키

Amazon Lookout for Equipment(서비스 접두사: lookoutequipment)는 IAM 권한 정책에 사용할 수 있는 다음과 같은 서비스별 리소스, 작업 및 조건 컨텍스트 키를 제공합니다.

### 참조:

- [이 서비스의 구성](https://docs.aws.amazon.com/lookout-for-equipment/latest/ug/) 방법을 알아봅니다.
- [이 서비스에 사용 가능한 API 작업](https://docs.aws.amazon.com/lookout-for-equipment/latest/ug/) 목록을 봅니다.
- IAM 권한 정책을 [사용](https://docs.aws.amazon.com/lookout-for-equipment/latest/ug/security_iam_service-with-iam.html)하여 이 서비스와 리소스를 보호하는 방법을 알아봅니다.

### 주제

- [Amazon Lookout for Equipment에서 정의한 작업](#page-3135-0)
- [Amazon Lookout for Equipment에서 정의한 리소스 유형](#page-3144-0)
- [Amazon Lookout for Equipment에 대한 조건 키](#page-3145-0)

<span id="page-3135-0"></span>Amazon Lookout for Equipment에서 정의한 작업

IAM 정책 설명의 Action 요소에서는 다음 작업을 지정할 수 있습니다. 정책을 사용하여 AWS에서 작 업할 수 있는 권한을 부여합니다. 정책에서 작업을 사용하면 일반적으로 이름이 같은 API 작업 또는 CLI 명령에 대한 액세스를 허용하거나 거부합니다. 그러나 경우에 따라 하나의 작업으로 둘 이상의 작 업에 대한 액세스가 제어됩니다. 또는 일부 작업을 수행하려면 다양한 작업이 필요합니다.

작업 테이블의 리소스 유형 열에는 각 작업이 리소스 수준 권한을 지원하는지 여부가 표시됩니다. 리 소스 열에 값이 없으면 정책 문의 Resource 요소에서 정책이 적용되는 모든 리소스("\*")를 지정해야 합니다. 리소스 열에 리소스 유형이 포함되어 있으면 해당 작업 시 문에서 해당 유형의 ARN을 지정

할 수 있습니다. 작업에 필요한 리소스가 하나 이상 있는 경우, 호출자에게 해당 리소스와 함께 작업을 사용할 수 있는 권한이 있어야 합니다. 필수 리소스는 테이블에서 별표(\*)로 표시됩니다. IAM 정책의 Resource 요소로 리소스 액세스를 제한하는 경우, 각 필수 리소스 유형에 대해 ARN 또는 패턴을 포 함해야 합니다. 일부 작업은 다수의 리소스 유형을 지원합니다. 리소스 유형이 옵션(필수 리소스로 표 시되지 않은 경우)인 경우에는 선택적 리소스 유형 중 하나를 사용하도록 선택할 수 있습니다.

작업 테이블의 조건 키 열에는 정책 설명의 Condition 요소에서 지정할 수 있는 키가 포함됩니다. 서 비스의 리소스와 연결된 조건 키에 대한 자세한 내용은 리소스 유형 테이블의 조건 키 열을 참조하세 요.

**a** Note

리소스 조건 키는 [리소스 유형](#page-3144-0) 표에 나열되어 있습니다. 작업에 적용되는 리소스 유형에 대한 링크는 리소스 유형(\*필수) 작업 표의 열에서 찾을 수 있습니다. 리소스 유형 테이블의 리소스 유형에는 조건 키 열이 포함되고 이는 작업 표의 작업에 적용되는 리소스 조건 키입니다.

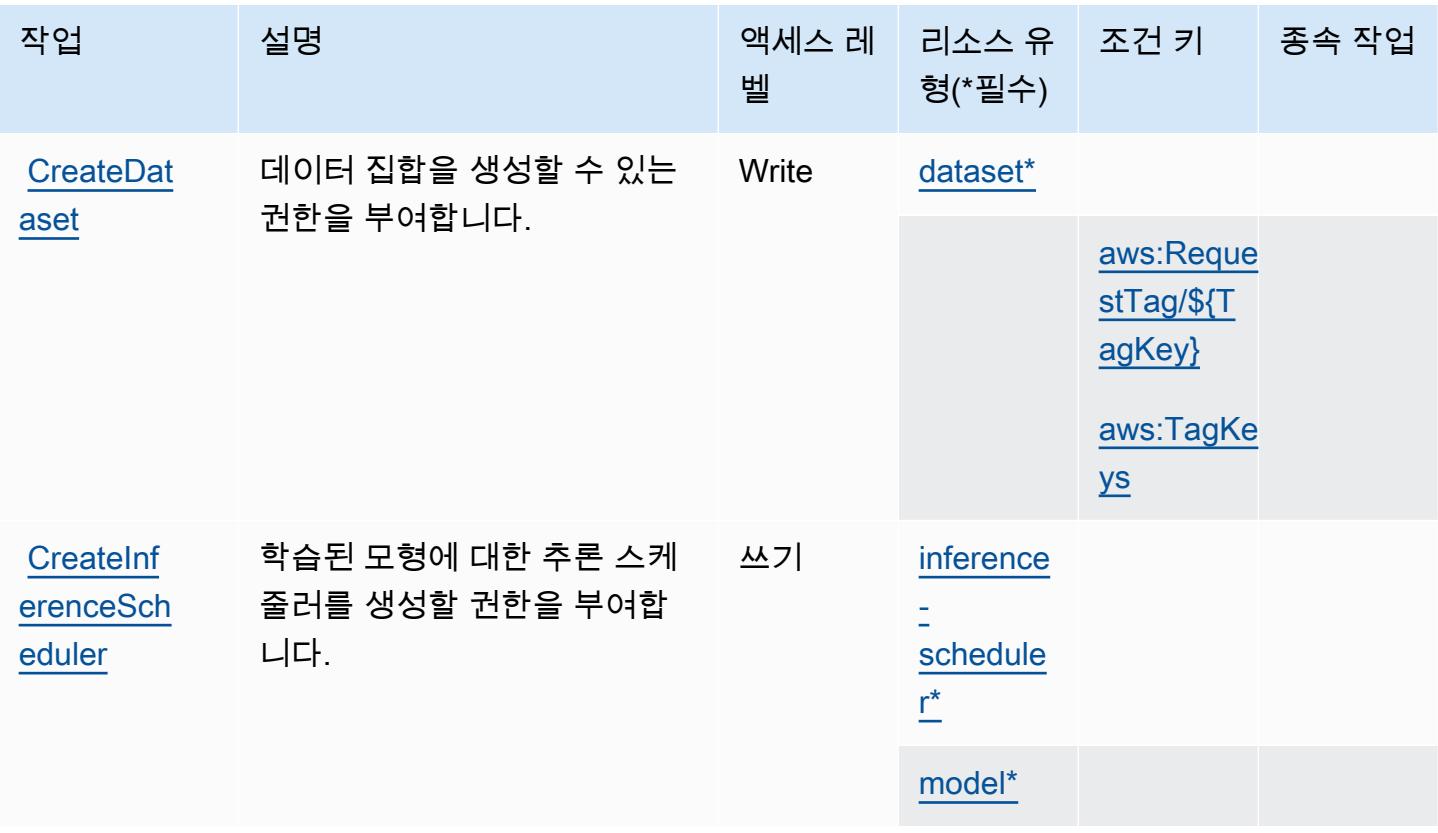

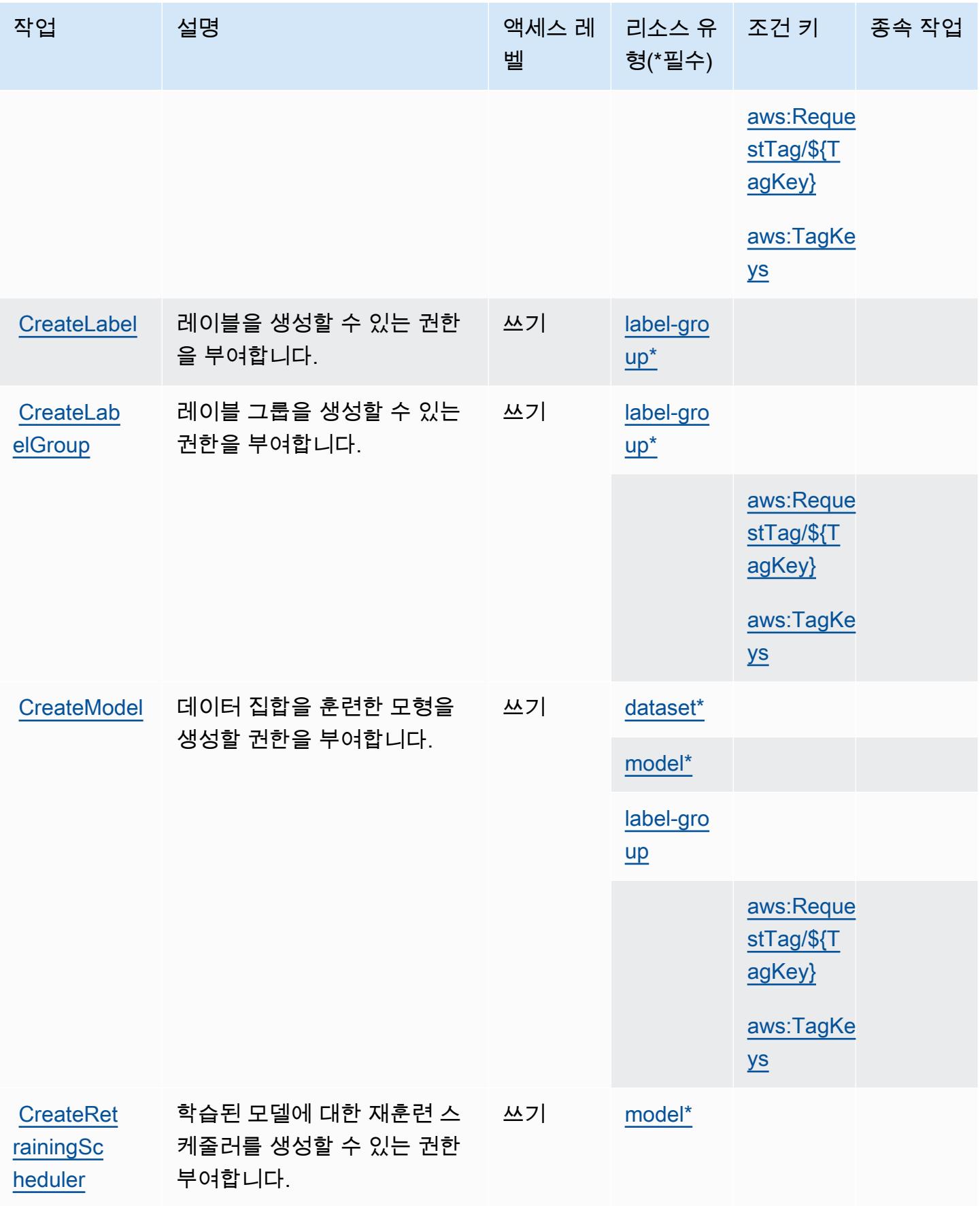

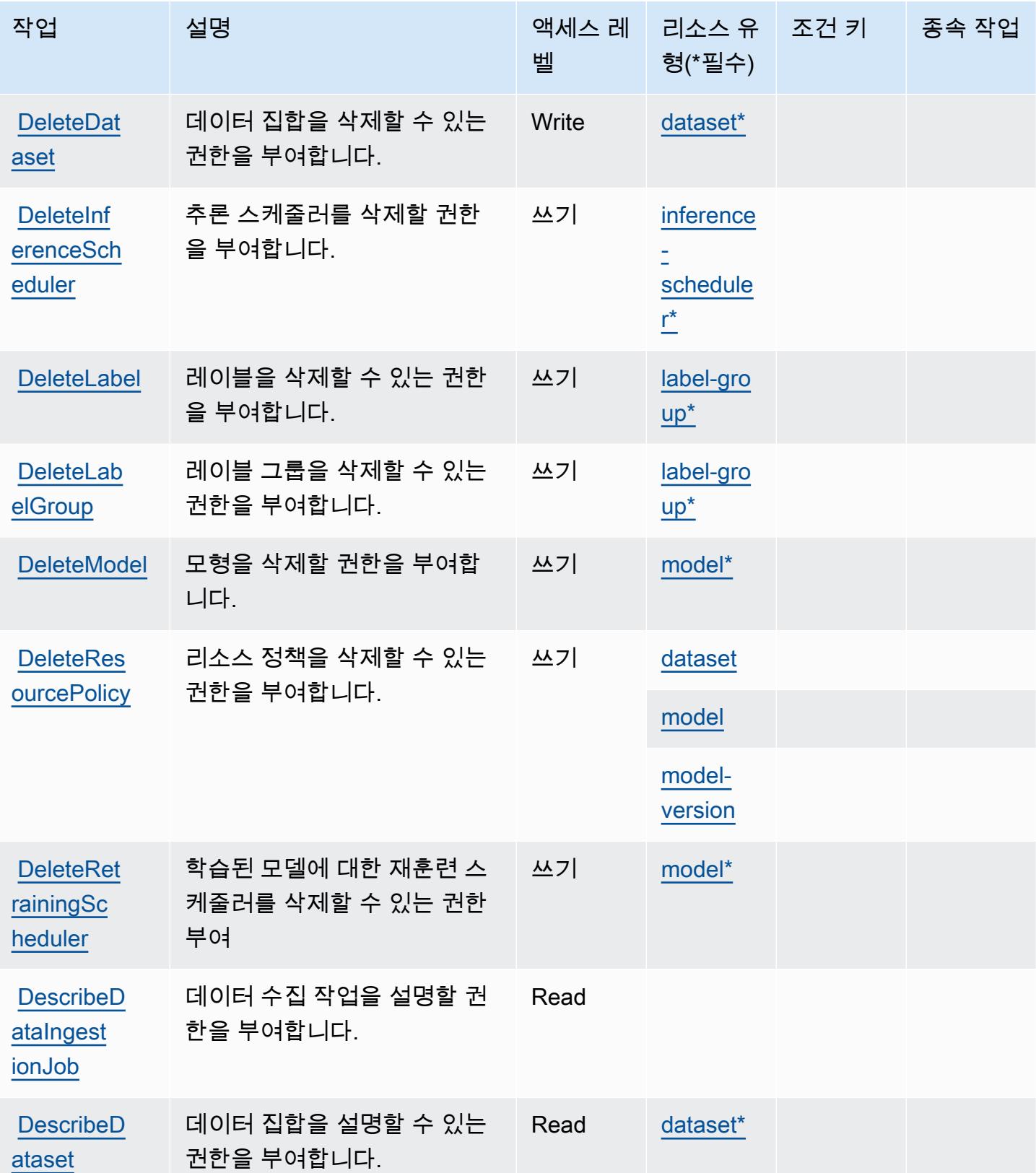

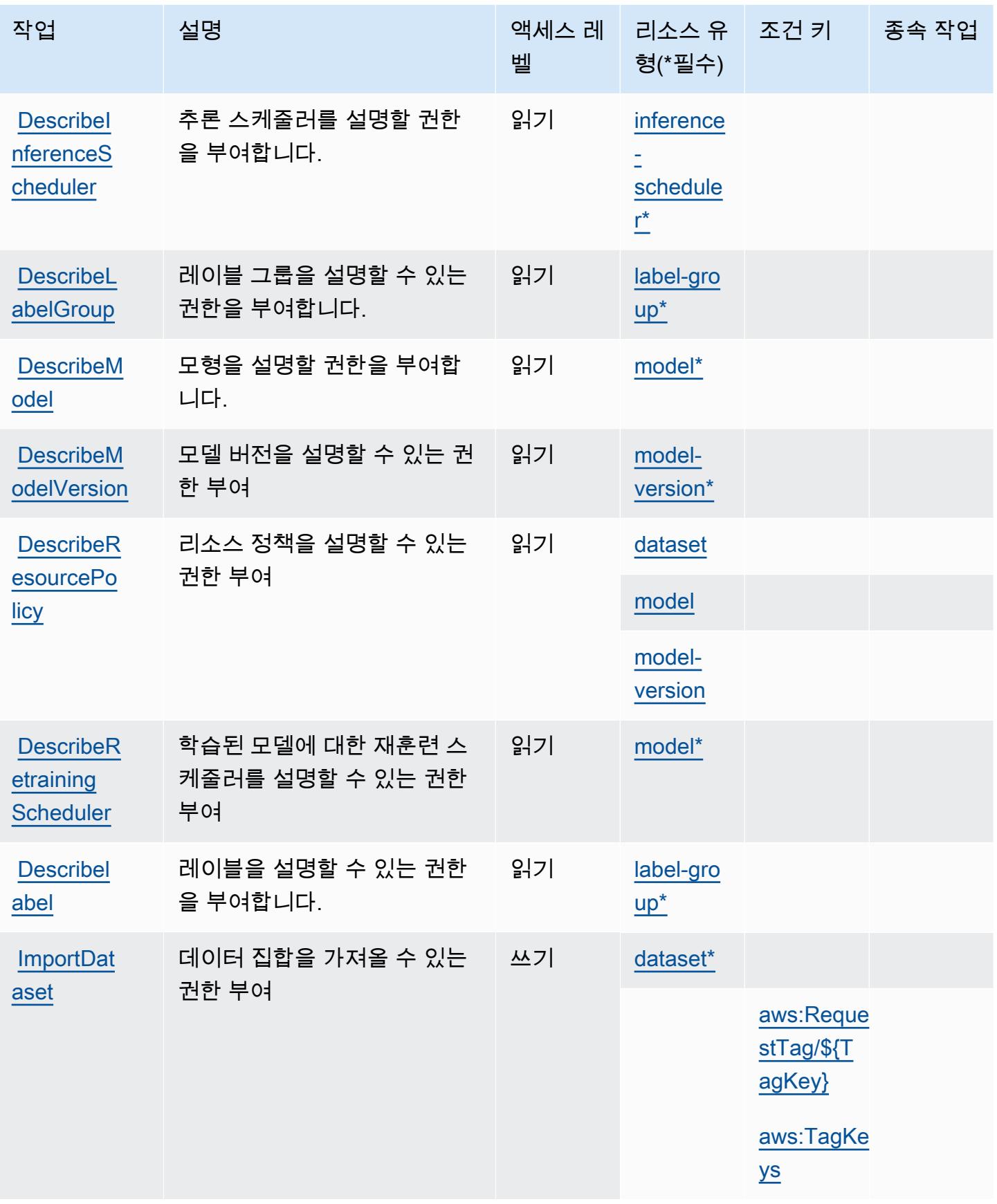

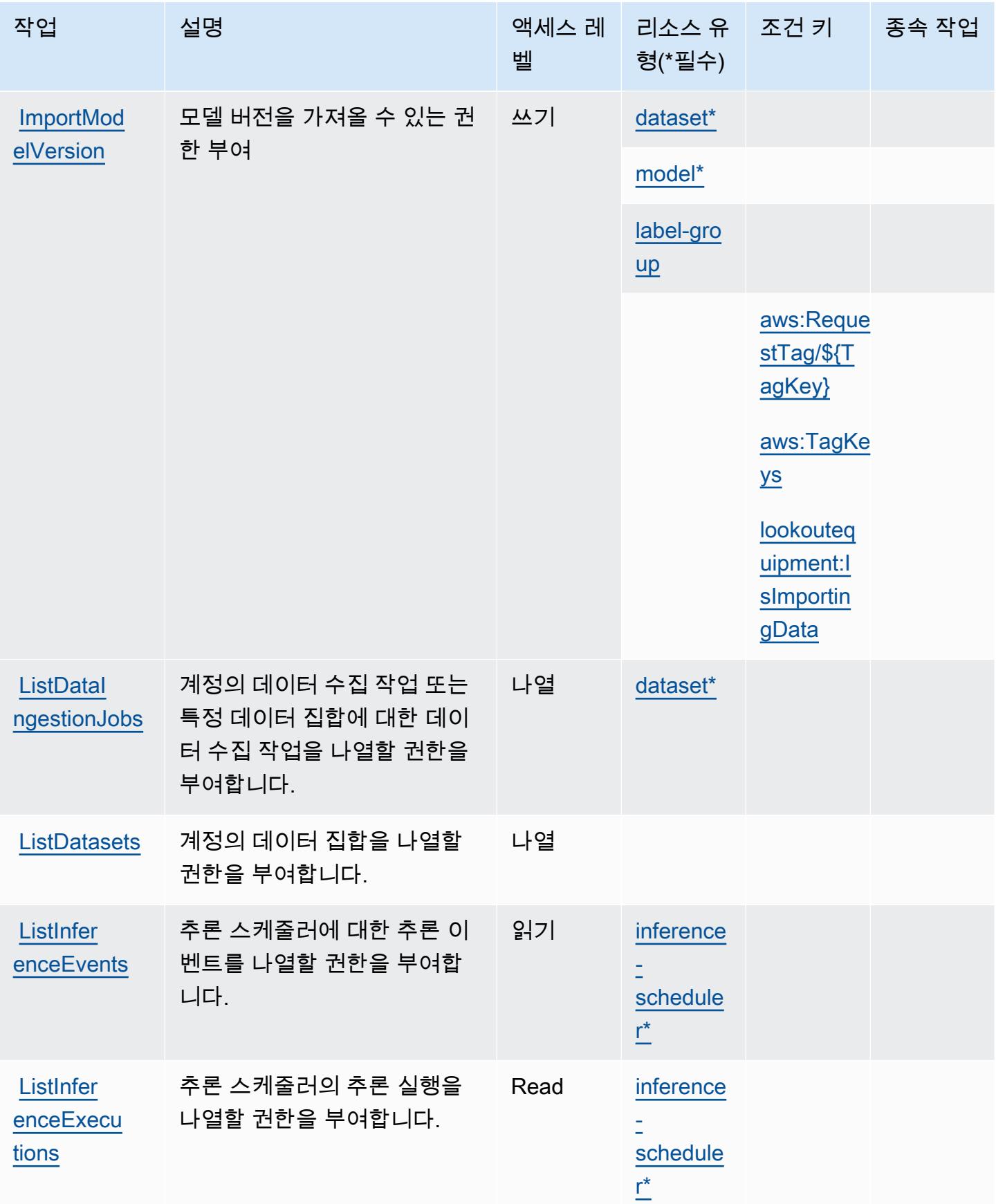

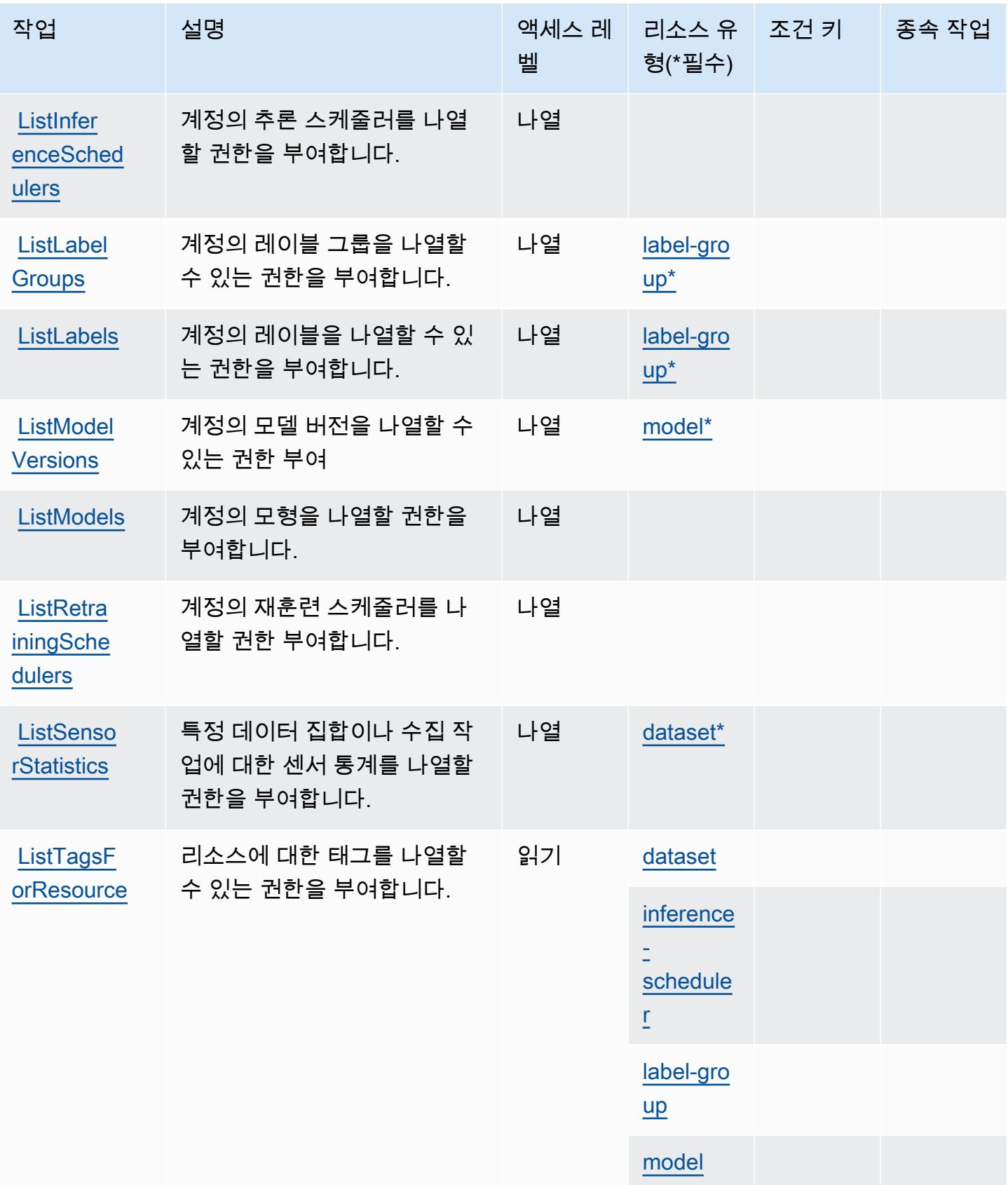

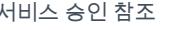

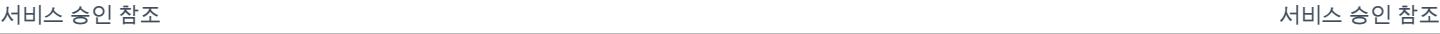

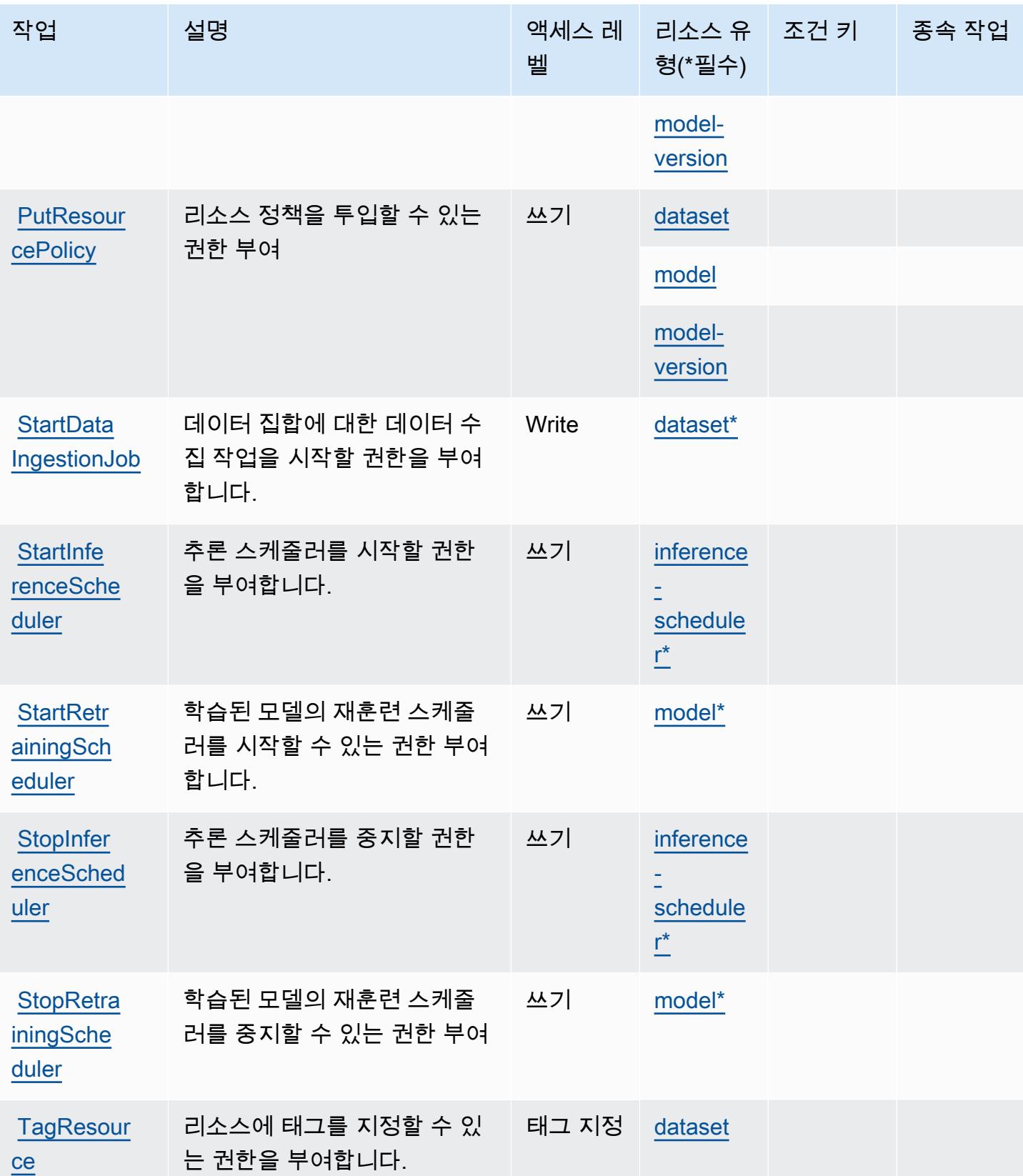

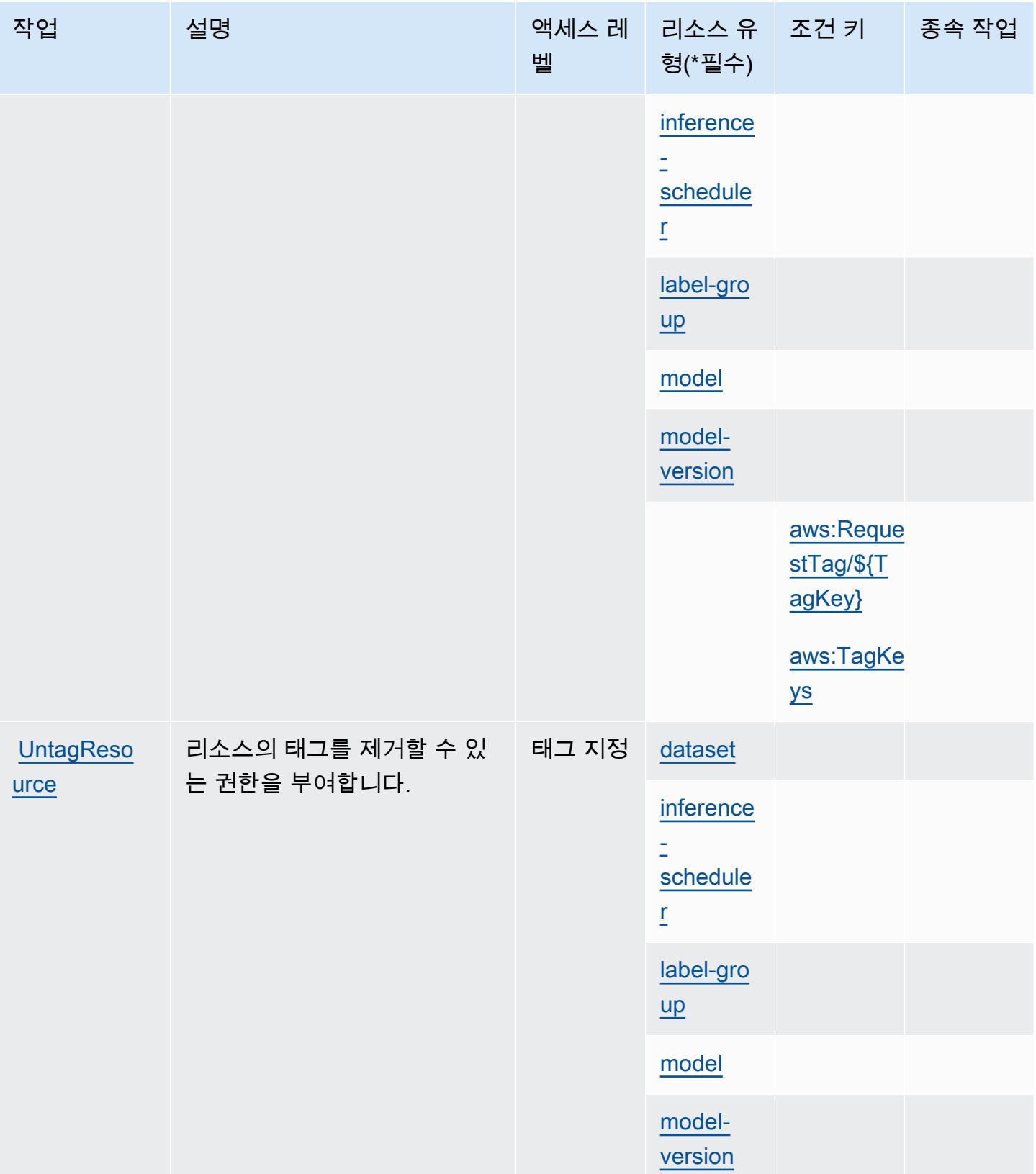

서비스 승인 참조 서비스 승인 참조

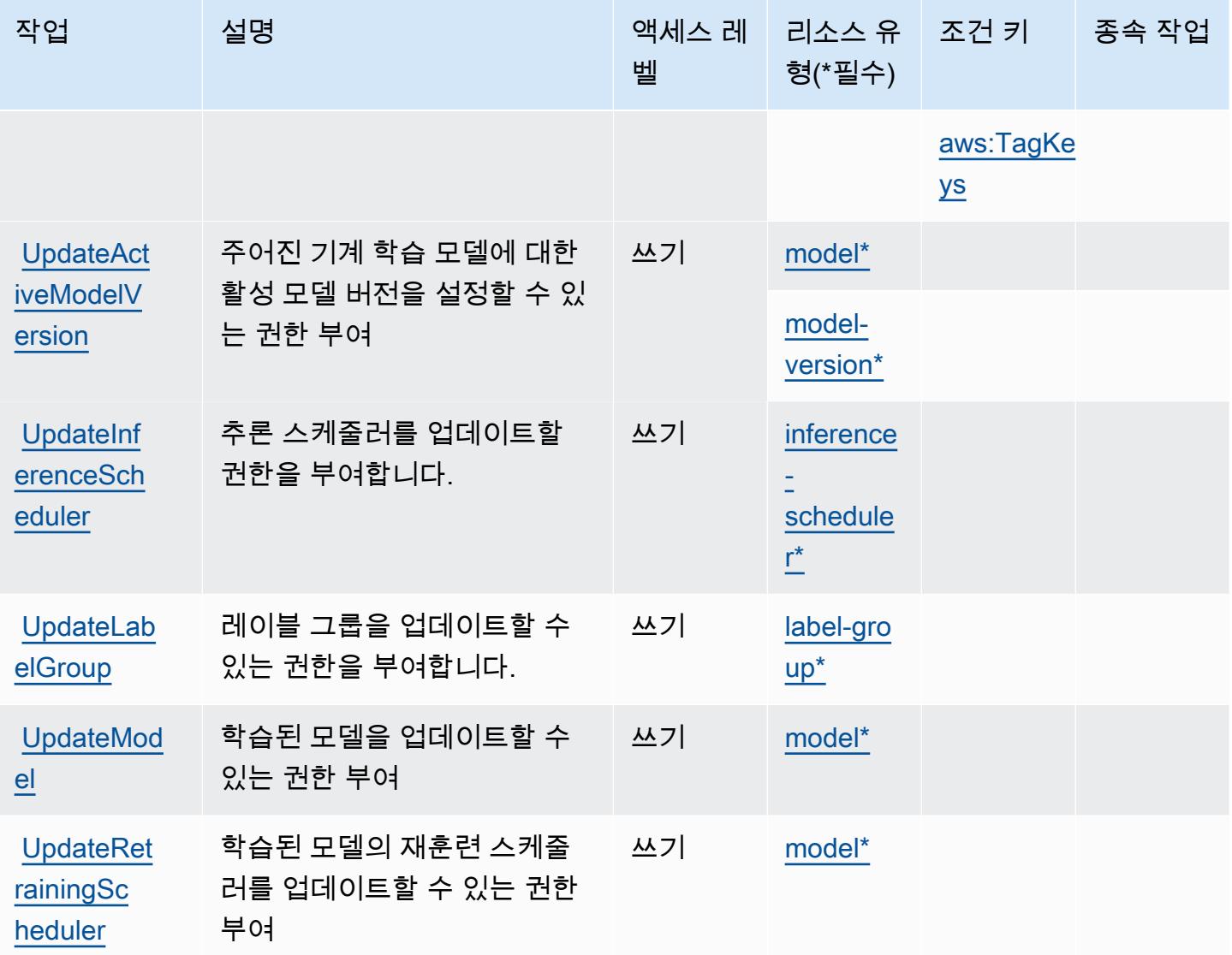

# <span id="page-3144-0"></span>Amazon Lookout for Equipment에서 정의한 리소스 유형

이 서비스에서 정의하는 리소스 유형은 다음과 같으며, IAM 권한 정책 설명의 Resource 요소에서 사 용할 수 있습니다. [작업 테이블의](#page-3135-0) 각 작업에서 해당 작업으로 지정할 수 있는 리소스 유형을 식별합니 다. 리소스 유형은 정책에 포함할 조건 키를 정의할 수도 있습니다. 이러한 키는 리소스 유형 테이블의 마지막 열에 표시됩니다. 다음 테이블의 열에 관한 자세한 내용은 [리소스 유형 테이블을](reference_policies_actions-resources-contextkeys.html#resources_table) 참조하세요.

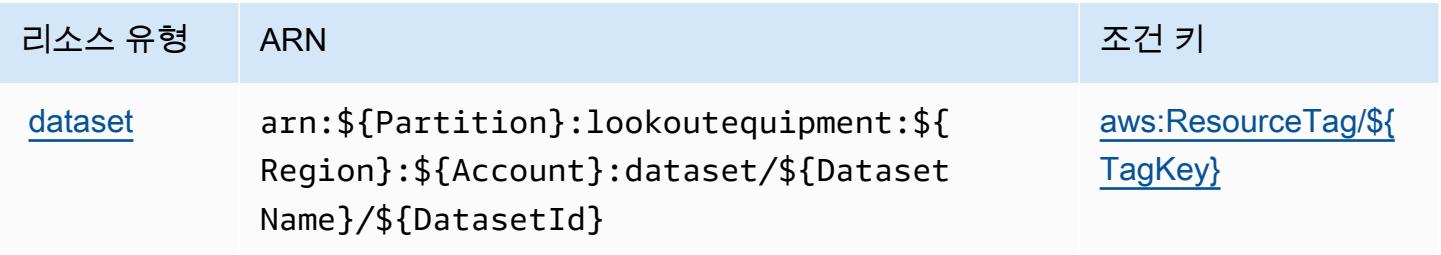

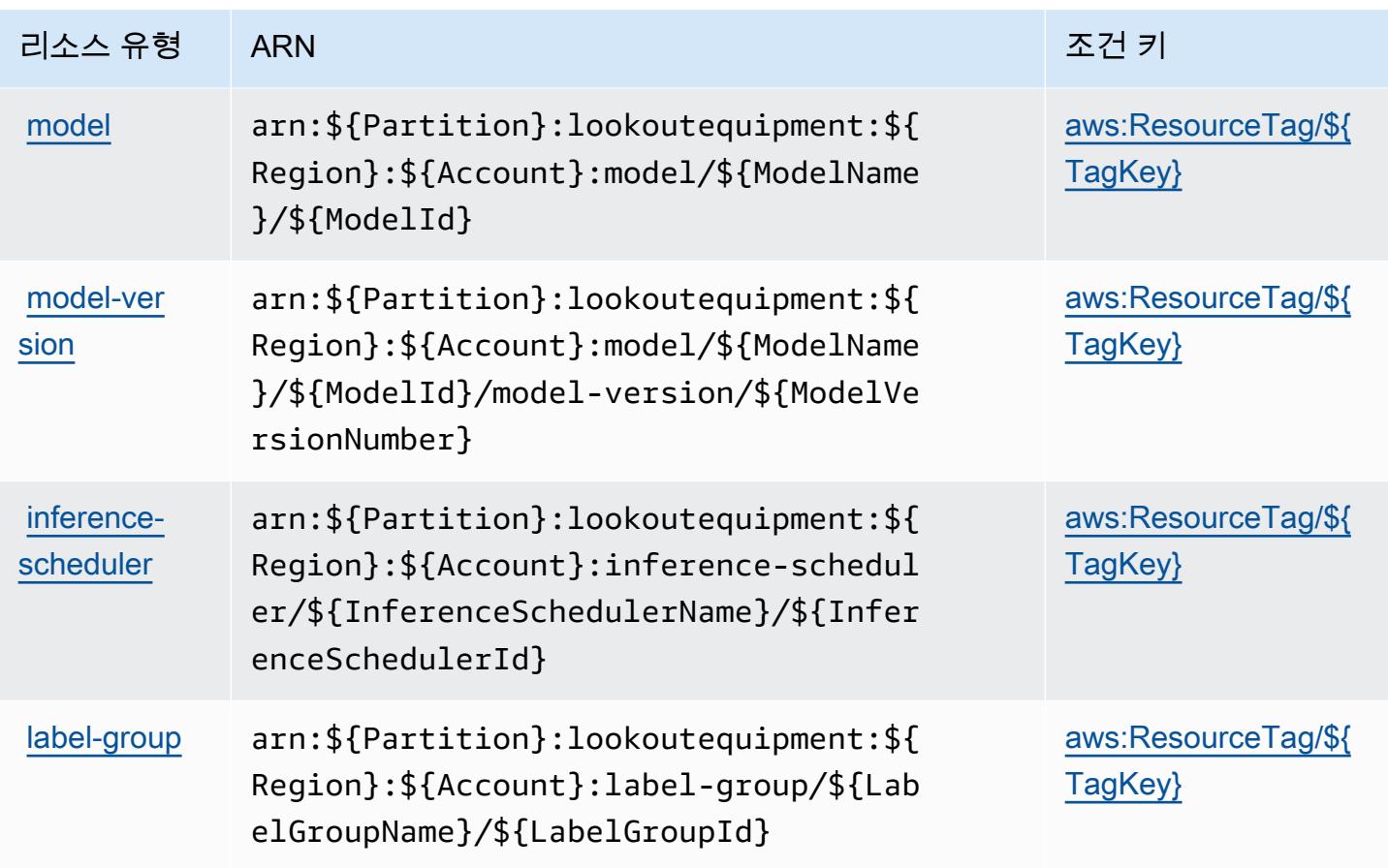

<span id="page-3145-0"></span>Amazon Lookout for Equipment에 대한 조건 키

Amazon Lookout for Equipment는 IAM 정책의 Condition 요소에 사용할 수 있는 다음과 같은 조건 키를 정의합니다. 이러한 키를 사용하여 정책 설명이 적용되는 조건을 보다 상세하게 설정할 수 있습니 다. 다음 테이블의 열에 대한 자세한 내용은 [조건 키 테이블](reference_policies_actions-resources-contextkeys.html#context_keys_table)을 참조하세요.

모든 서비스에 사용할 수 있는 글로벌 조건 키를 보려면 [사용 가능한 글로벌 조건 키](https://docs.aws.amazon.com/IAM/latest/UserGuide/reference_policies_condition-keys.html#AvailableKeys)를 참조하세요.

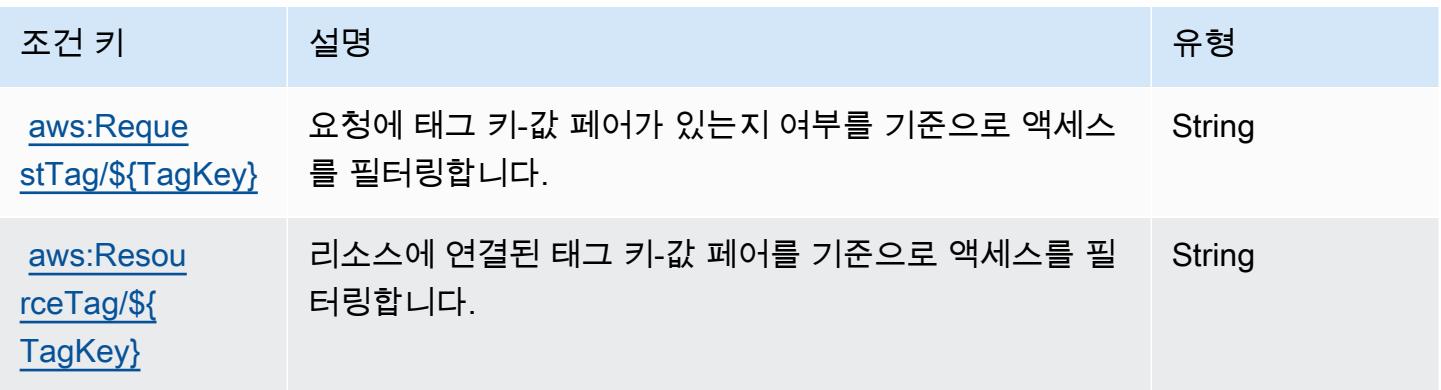

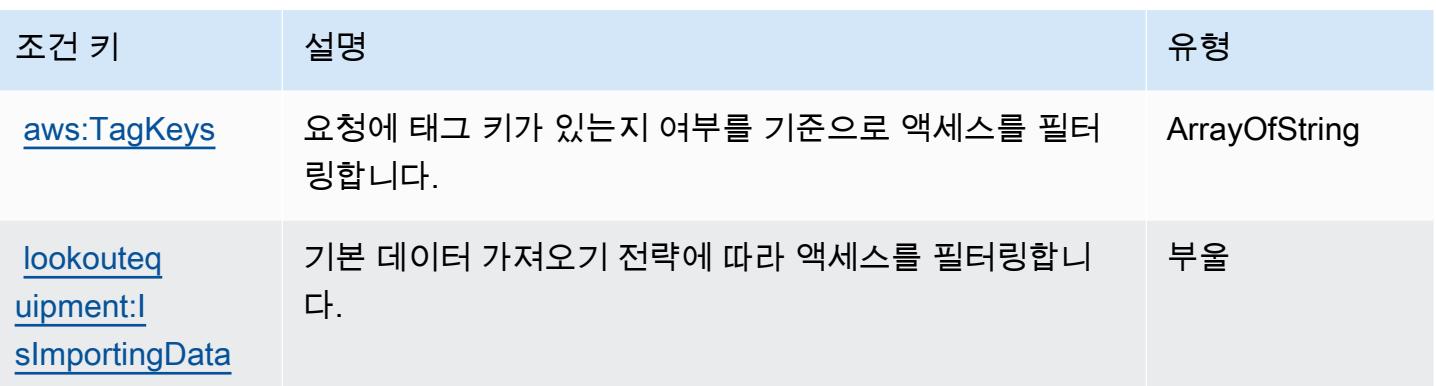

# Amazon Lookout for Metrics에 대한 작업, 리소스 및 조건 키

Amazon Lookout for Metrics(서비스 접두사: lookoutmetrics)은 IAM 권한 정책에 사용할 수 있는 다음과 같은 서비스별 리소스, 작업 및 조건 컨텍스트 키를 제공합니다.

참조:

- [이 서비스의 구성](https://docs.aws.amazon.com/lookoutmetrics/latest/dev/) 방법을 알아봅니다.
- [이 서비스에 사용 가능한 API 작업](https://docs.aws.amazon.com/lookoutmetrics/latest/api/) 목록을 봅니다.
- IAM 권한 정책을 [사용](https://docs.aws.amazon.com/lookoutmetrics/latest/dev/security-iam.html)하여 이 서비스와 리소스를 보호하는 방법을 알아봅니다.

#### 주제

- [Amazon Lookout for Metrics에서 정의한 작업](#page-3146-0)
- [Amazon Lookout for Metrics에서 정의한 리소스 유형](#page-3152-0)
- [Amazon Lookout for Metrics에 대한 조건 키](#page-3152-1)

<span id="page-3146-0"></span>Amazon Lookout for Metrics에서 정의한 작업

IAM 정책 설명의 Action 요소에서는 다음 작업을 지정할 수 있습니다. 정책을 사용하여 AWS에서 작 업할 수 있는 권한을 부여합니다. 정책에서 작업을 사용하면 일반적으로 이름이 같은 API 작업 또는 CLI 명령에 대한 액세스를 허용하거나 거부합니다. 그러나 경우에 따라 하나의 작업으로 둘 이상의 작 업에 대한 액세스가 제어됩니다. 또는 일부 작업을 수행하려면 다양한 작업이 필요합니다.

작업 테이블의 리소스 유형 열에는 각 작업이 리소스 수준 권한을 지원하는지 여부가 표시됩니다. 리 소스 열에 값이 없으면 정책 문의 Resource 요소에서 정책이 적용되는 모든 리소스("\*")를 지정해야 합니다. 리소스 열에 리소스 유형이 포함되어 있으면 해당 작업 시 문에서 해당 유형의 ARN을 지정 할 수 있습니다. 작업에 필요한 리소스가 하나 이상 있는 경우, 호출자에게 해당 리소스와 함께 작업을 사용할 수 있는 권한이 있어야 합니다. 필수 리소스는 테이블에서 별표(\*)로 표시됩니다. IAM 정책의 Resource 요소로 리소스 액세스를 제한하는 경우, 각 필수 리소스 유형에 대해 ARN 또는 패턴을 포 함해야 합니다. 일부 작업은 다수의 리소스 유형을 지원합니다. 리소스 유형이 옵션(필수 리소스로 표 시되지 않은 경우)인 경우에는 선택적 리소스 유형 중 하나를 사용하도록 선택할 수 있습니다.

작업 테이블의 조건 키 열에는 정책 설명의 Condition 요소에서 지정할 수 있는 키가 포함됩니다. 서 비스의 리소스와 연결된 조건 키에 대한 자세한 내용은 리소스 유형 테이블의 조건 키 열을 참조하세 요.

**a** Note

리소스 조건 키는 [리소스 유형](#page-3152-0) 표에 나열되어 있습니다. 작업에 적용되는 리소스 유형에 대한 링크는 리소스 유형(\*필수) 작업 표의 열에서 찾을 수 있습니다. 리소스 유형 테이블의 리소스 유형에는 조건 키 열이 포함되고 이는 작업 표의 작업에 적용되는 리소스 조건 키입니다.

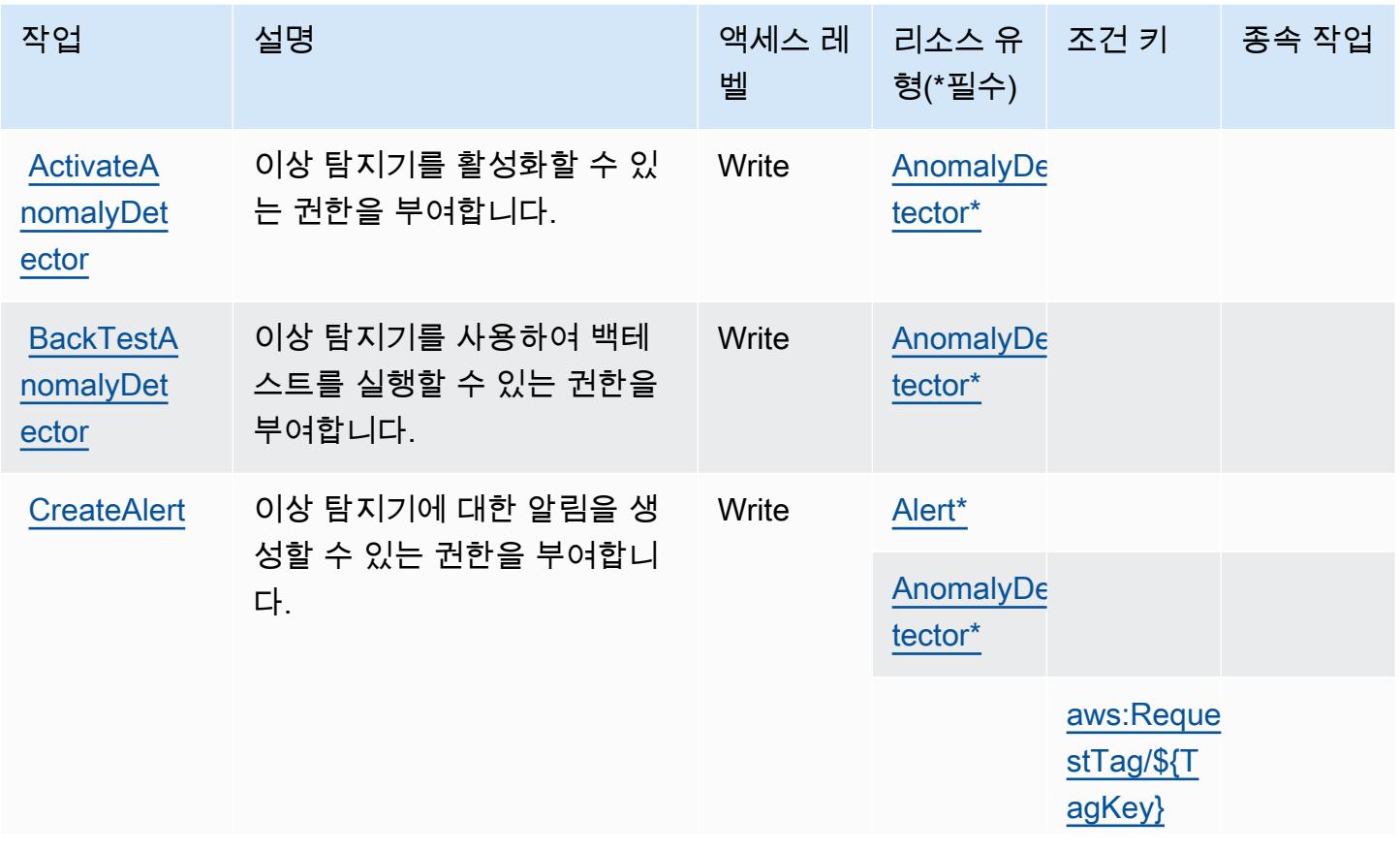

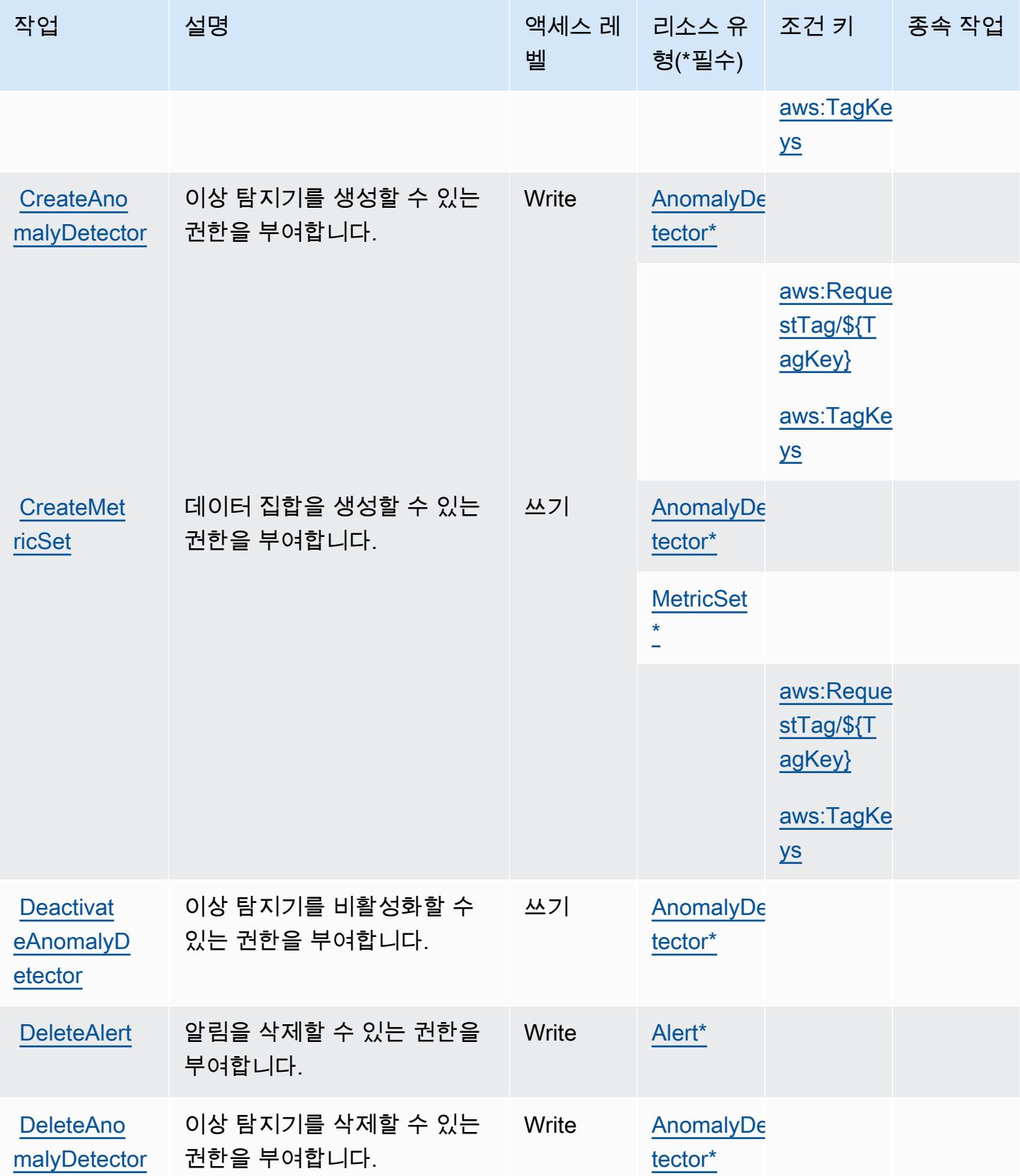

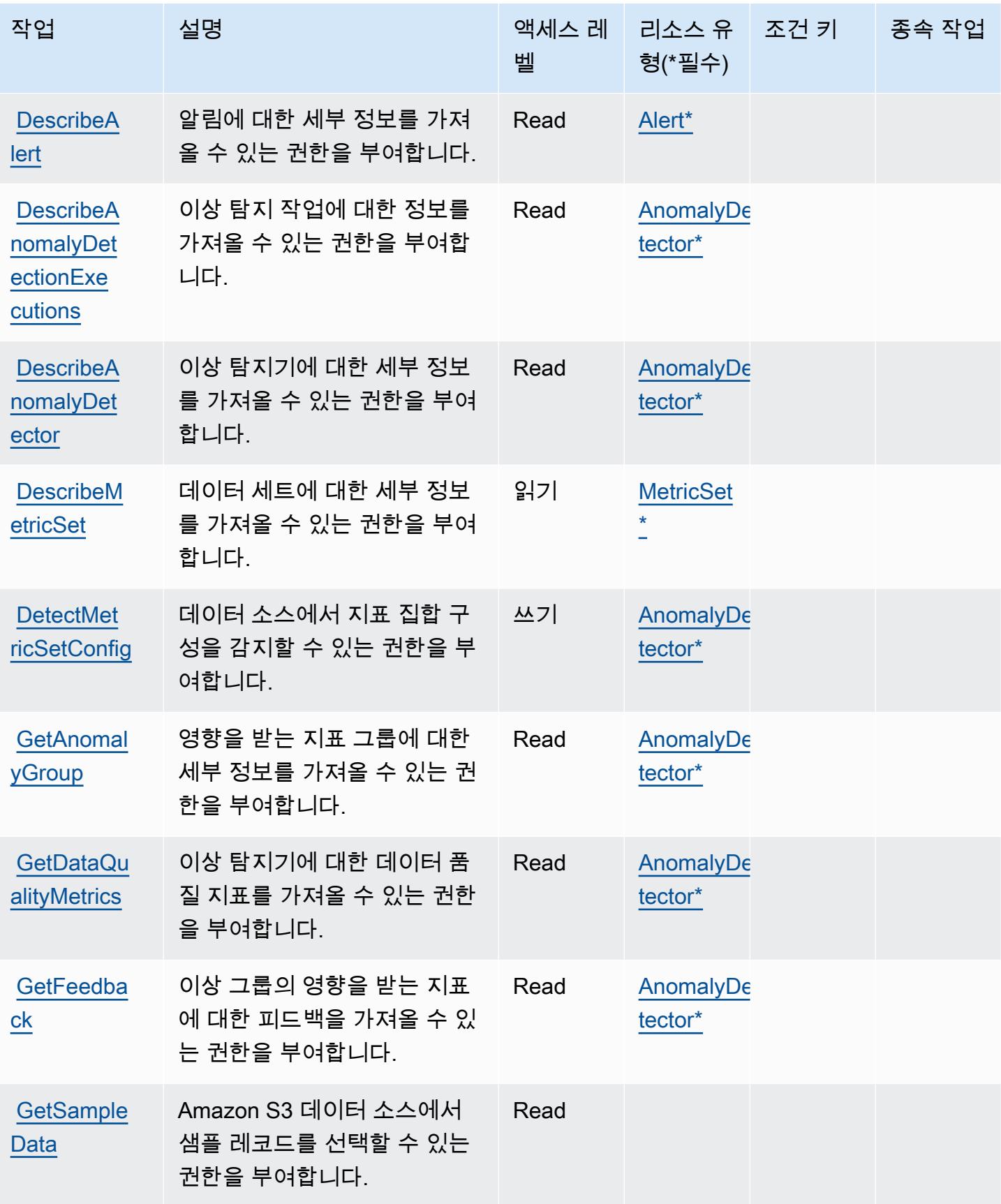

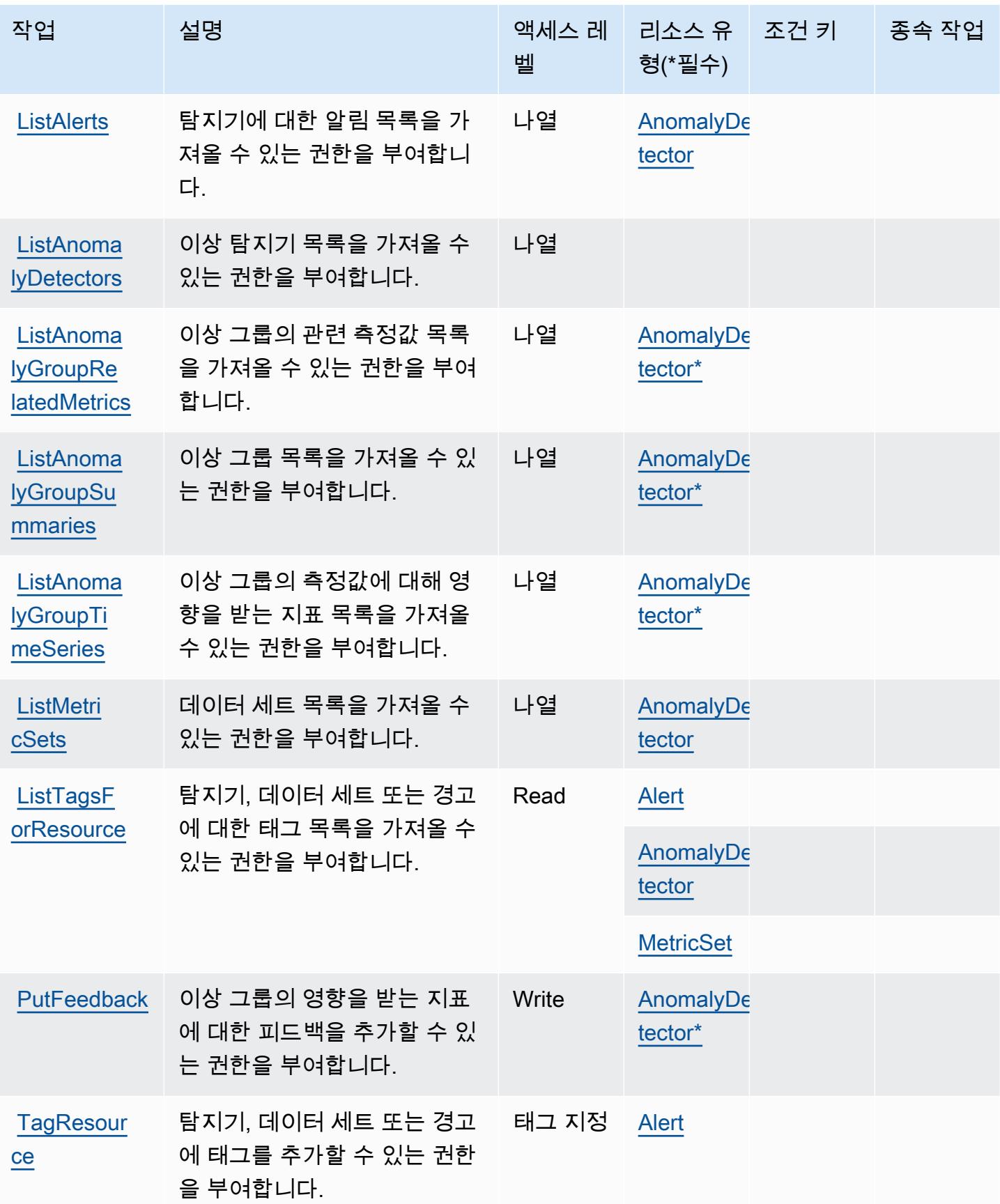

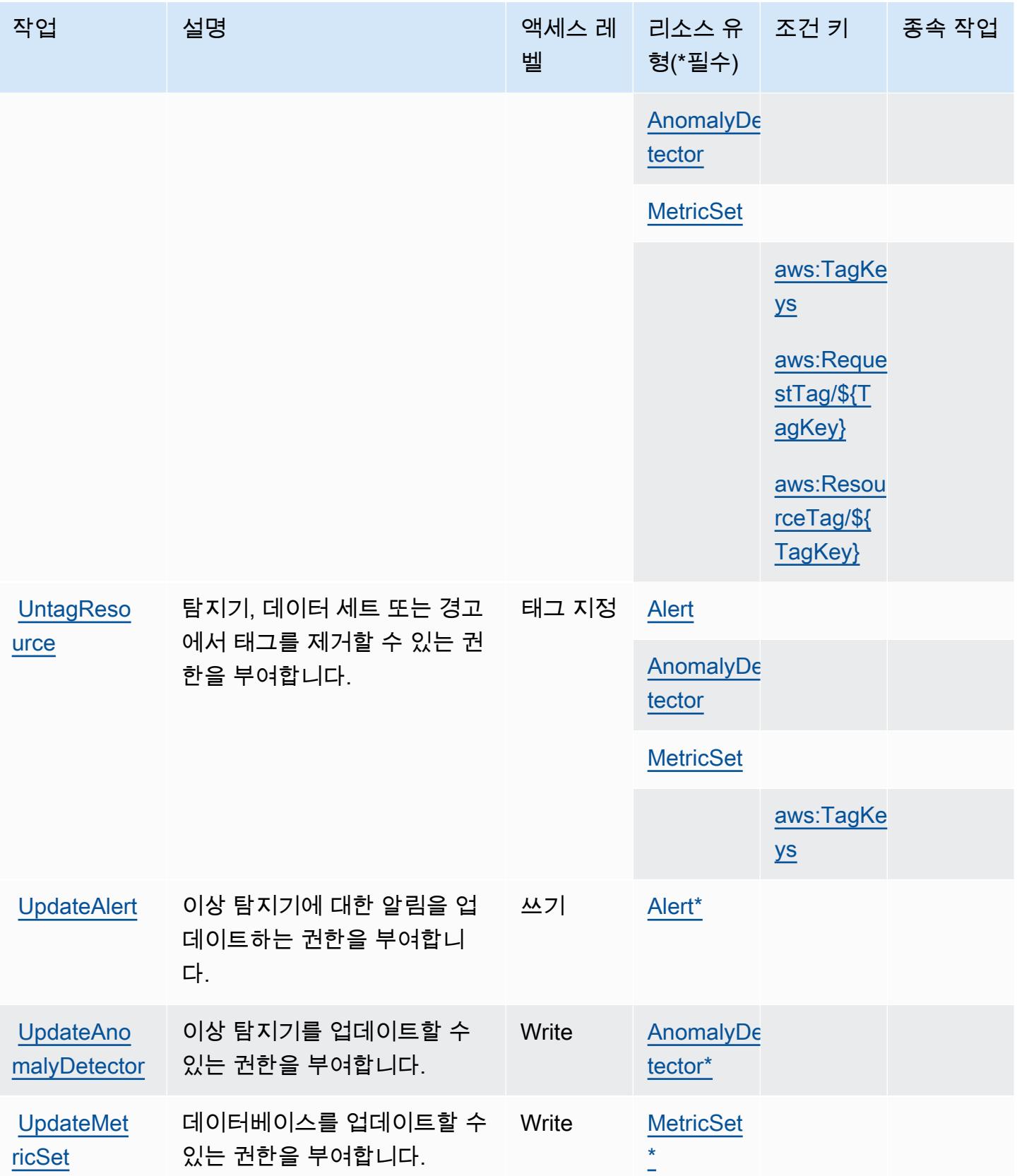

## <span id="page-3152-0"></span>Amazon Lookout for Metrics에서 정의한 리소스 유형

이 서비스에서 정의하는 리소스 유형은 다음과 같으며, IAM 권한 정책 설명의 Resource 요소에서 사 용할 수 있습니다. [작업 테이블의](#page-3146-0) 각 작업에서 해당 작업으로 지정할 수 있는 리소스 유형을 식별합니 다. 리소스 유형은 정책에 포함할 조건 키를 정의할 수도 있습니다. 이러한 키는 리소스 유형 테이블의 마지막 열에 표시됩니다. 다음 테이블의 열에 관한 자세한 내용은 [리소스 유형 테이블을](reference_policies_actions-resources-contextkeys.html#resources_table) 참조하세요.

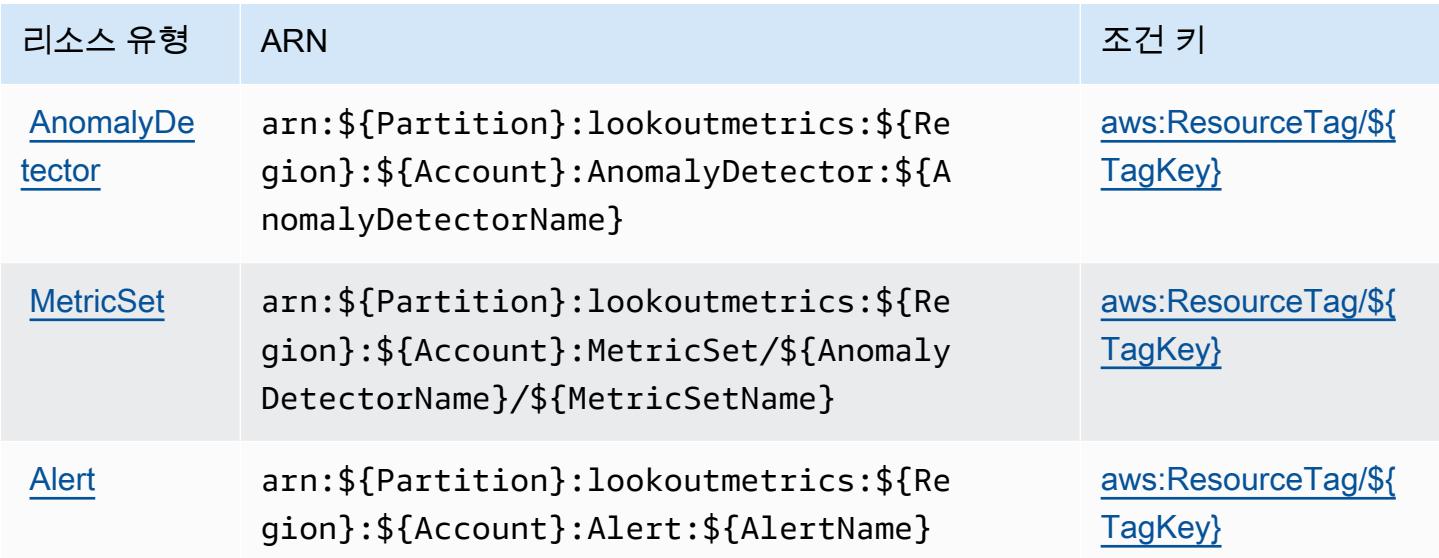

<span id="page-3152-1"></span>Amazon Lookout for Metrics에 대한 조건 키

Amazon Lookout for Metrics는 IAM 정책의 Condition 요소에 사용할 수 있는 다음과 같은 조건 키를 정의합니다. 이러한 키를 사용하여 정책 설명이 적용되는 조건을 보다 상세하게 설정할 수 있습니다. 다음 테이블의 열에 대한 자세한 내용은 [조건 키 테이블을](reference_policies_actions-resources-contextkeys.html#context_keys_table) 참조하세요.

모든 서비스에 사용할 수 있는 글로벌 조건 키를 보려면 [사용 가능한 글로벌 조건 키](https://docs.aws.amazon.com/IAM/latest/UserGuide/reference_policies_condition-keys.html#AvailableKeys)를 참조하세요.

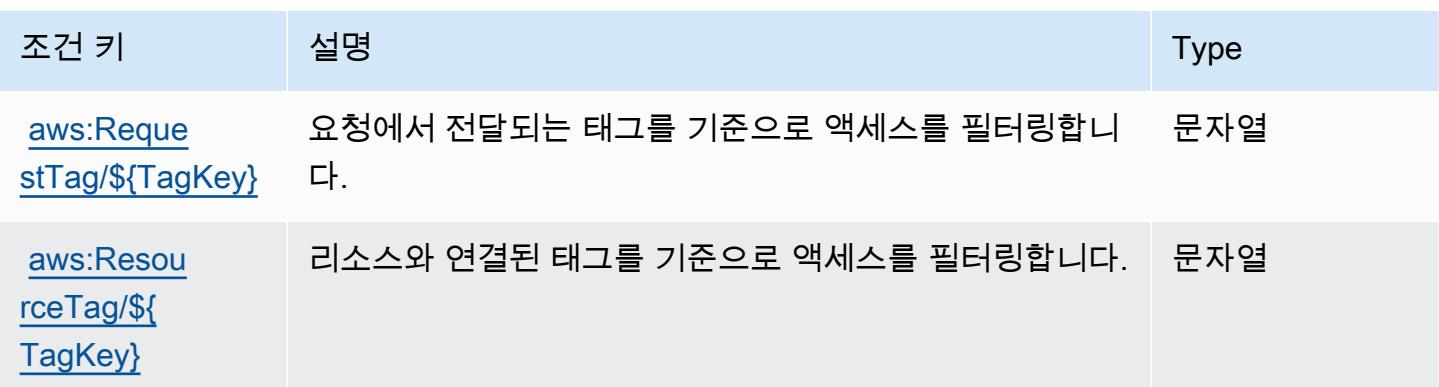

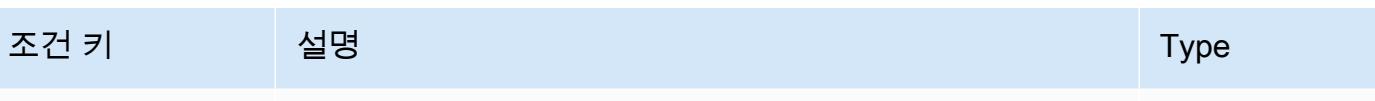

[aws:TagKeys](https://docs.aws.amazon.com/IAM/latest/UserGuide/reference_policies_condition-keys.html#condition-keys-tagkeys) 요청에서 전달되는 태그 키를 기준으로 액세스를 필터링합 니다. ArrayOfString

Amazon Lookout for Vision에 대한 작업, 리소스 및 조건 키

Amazon Lookout for Vision(서비스 접두사: lookoutvision)은 IAM 권한 정책에 사용할 수 있는 다음 과 같은 서비스별 리소스, 작업 및 조건 컨텍스트 키를 제공합니다.

참조:

- [이 서비스의 구성](https://docs.aws.amazon.com/lookout-for-vision/latest/developer-guide/what-is.html) 방법을 알아봅니다.
- [이 서비스에 사용 가능한 API 작업](https://docs.aws.amazon.com/lookout-for-vision/latest/APIReference/API_Operations.html) 목록을 봅니다.
- IAM 권한 정책을 [사용](https://docs.aws.amazon.com/lookout-for-vision/latest/developer-guide/security-iam.html)하여 이 서비스와 리소스를 보호하는 방법을 알아봅니다.

#### 주제

- [Amazon Lookout for Vision에서 정의한 작업](#page-3153-0)
- [Amazon Lookout for Vision에서 정의한 리소스 유형](#page-3157-0)
- [Amazon Lookout for Vision에 대한 조건 키](#page-3157-1)

<span id="page-3153-0"></span>Amazon Lookout for Vision에서 정의한 작업

IAM 정책 설명의 Action 요소에서는 다음 작업을 지정할 수 있습니다. 정책을 사용하여 AWS에서 작 업할 수 있는 권한을 부여합니다. 정책에서 작업을 사용하면 일반적으로 이름이 같은 API 작업 또는 CLI 명령에 대한 액세스를 허용하거나 거부합니다. 그러나 경우에 따라 하나의 작업으로 둘 이상의 작 업에 대한 액세스가 제어됩니다. 또는 일부 작업을 수행하려면 다양한 작업이 필요합니다.

작업 테이블의 리소스 유형 열에는 각 작업이 리소스 수준 권한을 지원하는지 여부가 표시됩니다. 리 소스 열에 값이 없으면 정책 문의 Resource 요소에서 정책이 적용되는 모든 리소스("\*")를 지정해야 합니다. 리소스 열에 리소스 유형이 포함되어 있으면 해당 작업 시 문에서 해당 유형의 ARN을 지정 할 수 있습니다. 작업에 필요한 리소스가 하나 이상 있는 경우, 호출자에게 해당 리소스와 함께 작업을 사용할 수 있는 권한이 있어야 합니다. 필수 리소스는 테이블에서 별표(\*)로 표시됩니다. IAM 정책의 Resource 요소로 리소스 액세스를 제한하는 경우, 각 필수 리소스 유형에 대해 ARN 또는 패턴을 포 함해야 합니다. 일부 작업은 다수의 리소스 유형을 지원합니다. 리소스 유형이 옵션(필수 리소스로 표 시되지 않은 경우)인 경우에는 선택적 리소스 유형 중 하나를 사용하도록 선택할 수 있습니다.

작업 테이블의 조건 키 열에는 정책 설명의 Condition 요소에서 지정할 수 있는 키가 포함됩니다. 서 비스의 리소스와 연결된 조건 키에 대한 자세한 내용은 리소스 유형 테이블의 조건 키 열을 참조하세 요.

### **a** Note

리소스 조건 키는 [리소스 유형](#page-3157-0) 표에 나열되어 있습니다. 작업에 적용되는 리소스 유형에 대한 링크는 리소스 유형(\*필수) 작업 표의 열에서 찾을 수 있습니다. 리소스 유형 테이블의 리소스 유형에는 조건 키 열이 포함되고 이는 작업 표의 작업에 적용되는 리소스 조건 키입니다.

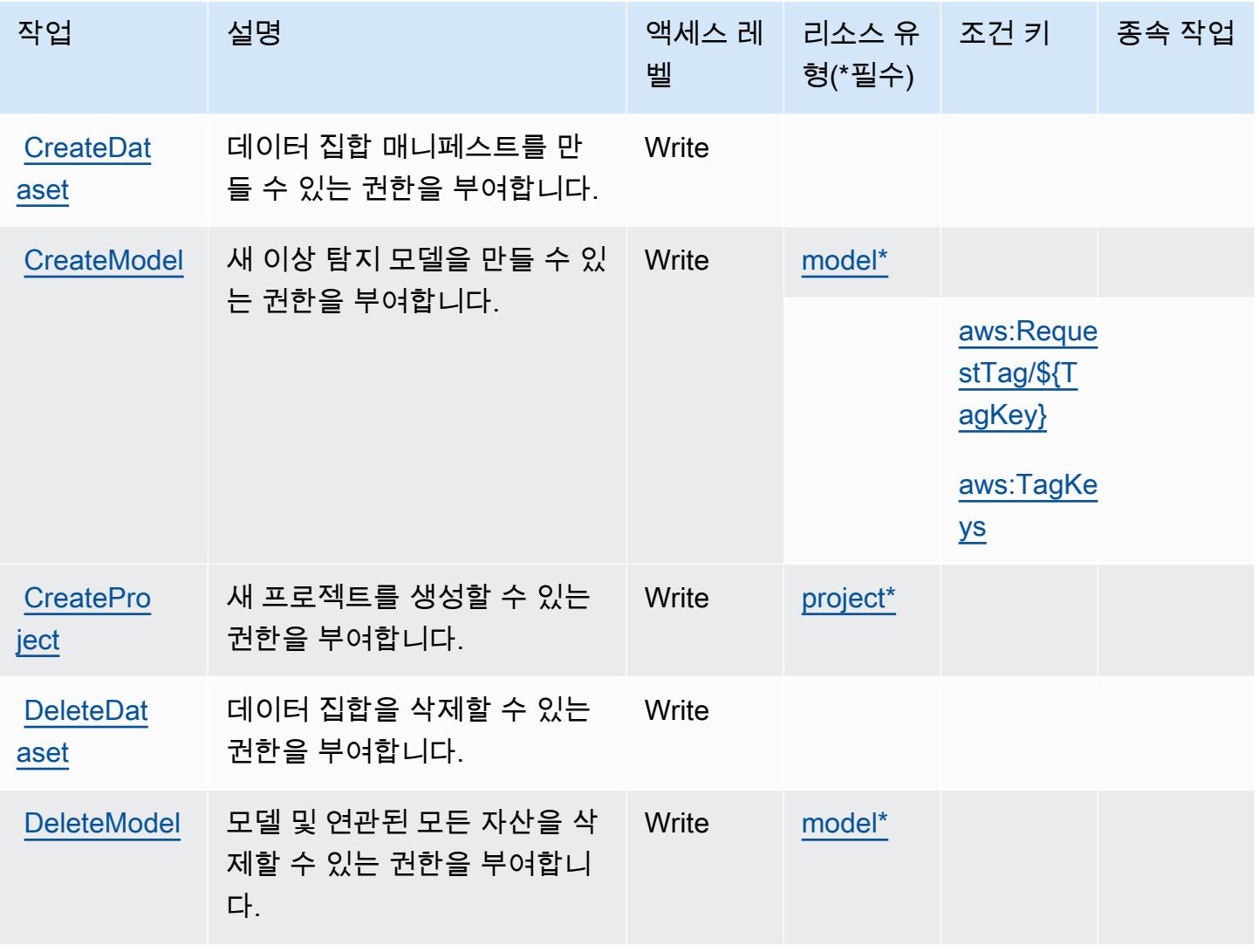

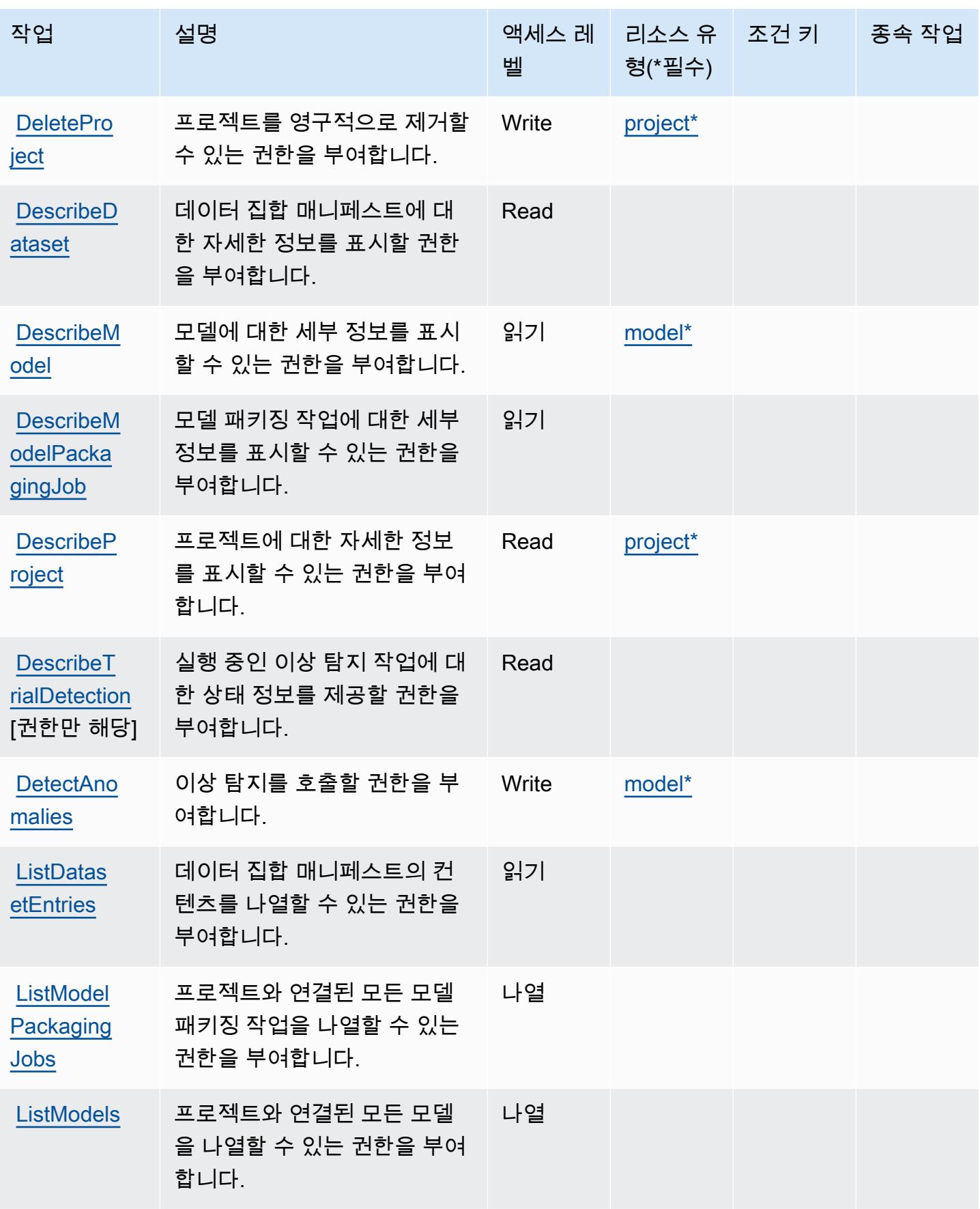

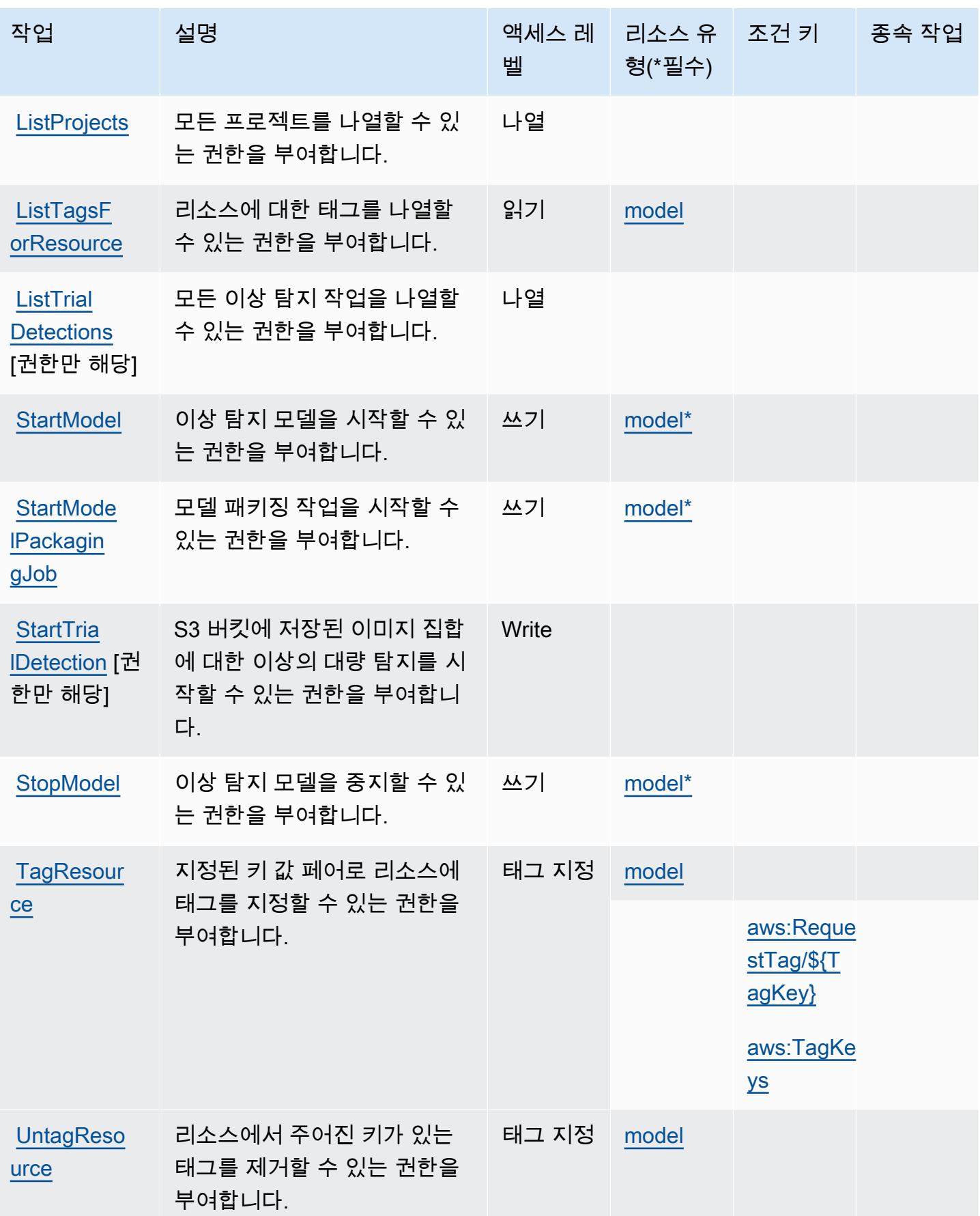

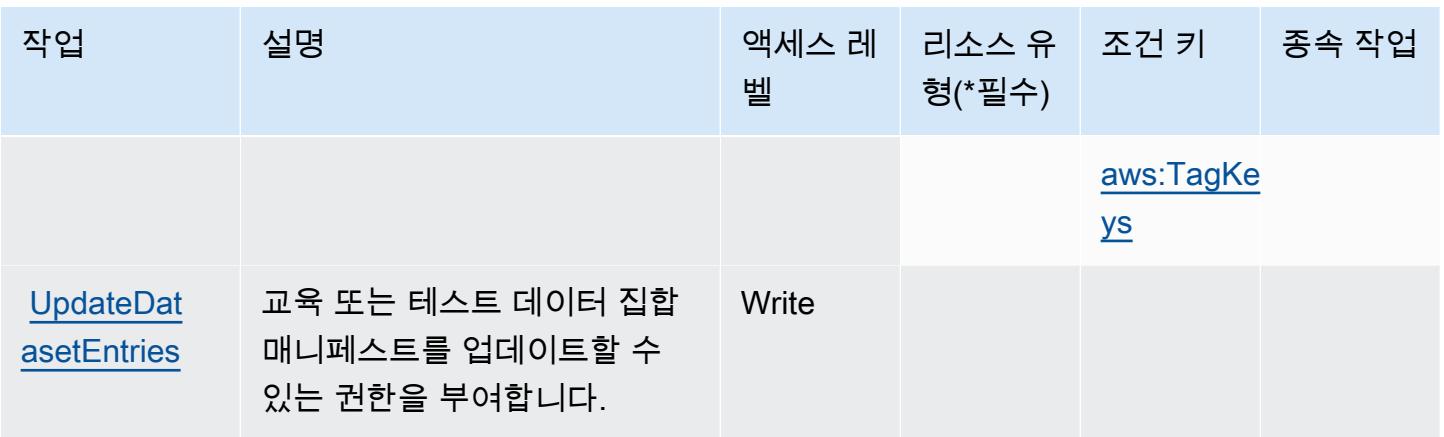

<span id="page-3157-0"></span>Amazon Lookout for Vision에서 정의한 리소스 유형

이 서비스에서 정의하는 리소스 유형은 다음과 같으며, IAM 권한 정책 설명의 Resource 요소에서 사 용할 수 있습니다. [작업 테이블의](#page-3153-0) 각 작업에서 해당 작업으로 지정할 수 있는 리소스 유형을 식별합니 다. 리소스 유형은 정책에 포함할 조건 키를 정의할 수도 있습니다. 이러한 키는 리소스 유형 테이블의 마지막 열에 표시됩니다. 다음 테이블의 열에 관한 자세한 내용은 [리소스 유형 테이블을](reference_policies_actions-resources-contextkeys.html#resources_table) 참조하세요.

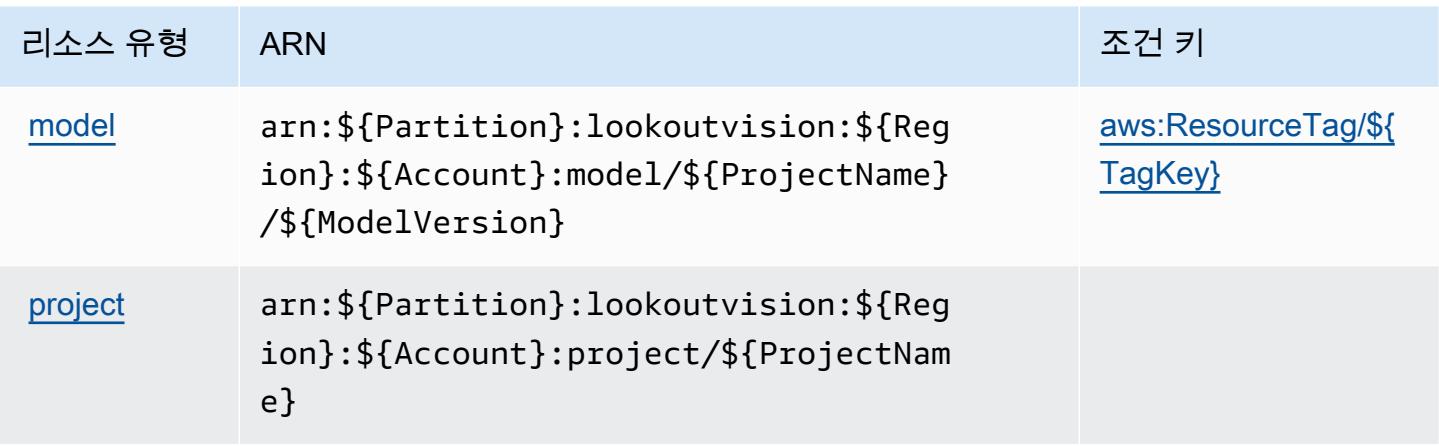

<span id="page-3157-1"></span>Amazon Lookout for Vision에 대한 조건 키

Amazon Lookout for Vision은 IAM 정책의 Condition 요소에 사용할 수 있는 다음과 같은 조건 키를 정의합니다. 이러한 키를 사용하여 정책 설명이 적용되는 조건을 보다 상세하게 설정할 수 있습니다. 다음 테이블의 열에 대한 자세한 내용은 [조건 키 테이블을](reference_policies_actions-resources-contextkeys.html#context_keys_table) 참조하세요.

모든 서비스에 사용할 수 있는 글로벌 조건 키를 보려면 [사용 가능한 글로벌 조건 키](https://docs.aws.amazon.com/IAM/latest/UserGuide/reference_policies_condition-keys.html#AvailableKeys)를 참조하세요.

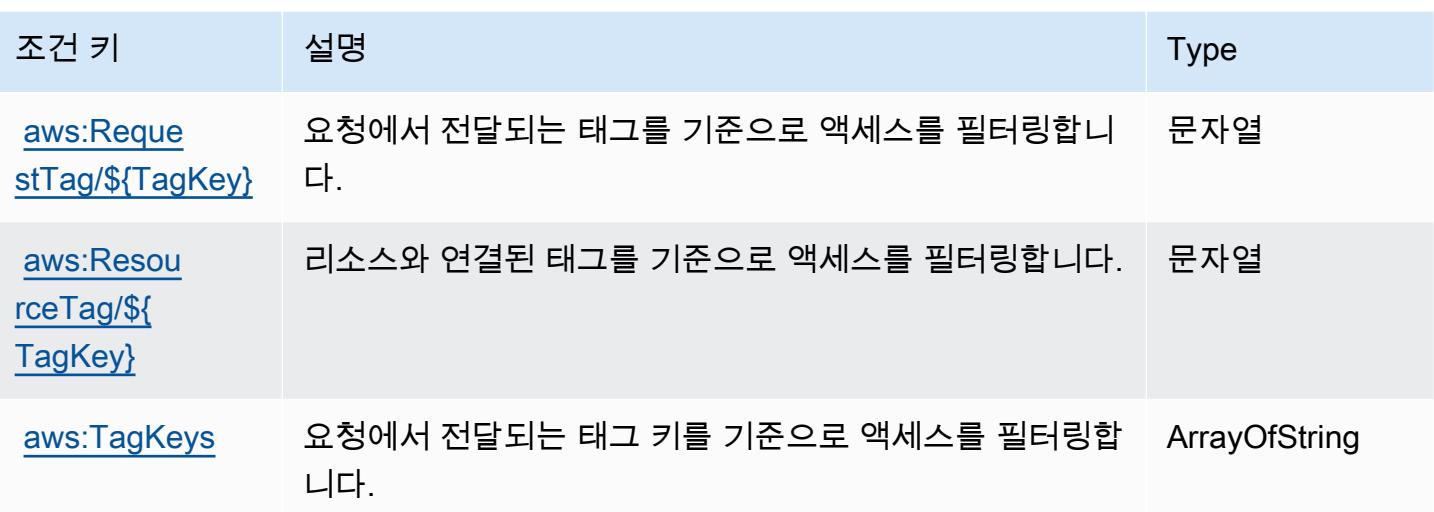

## Amazon Machine Learning에 사용되는 작업, 리소스 및 조건 키

Amazon Machine Learning(서비스 접두사: machinelearning)는 IAM 권한 정책에 사용할 수 있는 다음과 같은 서비스별 리소스, 작업 및 조건 컨텍스트 키를 제공합니다.

#### 참조:

- [이 서비스의 구성](https://docs.aws.amazon.com/machine-learning/latest/dg/) 방법을 알아봅니다.
- [이 서비스에 사용 가능한 API 작업](https://docs.aws.amazon.com/machine-learning/latest/APIReference/) 목록을 봅니다.
- IAM 권한 정책을 [사용](https://docs.aws.amazon.com/machine-learning/latest/dg/controlling-access-to-amazon-ml-resources-by-using-iam.html)하여 이 서비스와 리소스를 보호하는 방법을 알아봅니다.

#### 주제

- [Amazon Machine Learning에서 정의한 작업](#page-3158-0)
- [Amazon Machine Learning에서 정의한 리소스 유형](#page-3163-0)
- [Amazon Machine Learning에 사용되는 조건 키](#page-3164-0)

### <span id="page-3158-0"></span>Amazon Machine Learning에서 정의한 작업

IAM 정책 설명의 Action 요소에서는 다음 작업을 지정할 수 있습니다. 정책을 사용하여 AWS에서 작 업할 수 있는 권한을 부여합니다. 정책에서 작업을 사용하면 일반적으로 이름이 같은 API 작업 또는 CLI 명령에 대한 액세스를 허용하거나 거부합니다. 그러나 경우에 따라 하나의 작업으로 둘 이상의 작 업에 대한 액세스가 제어됩니다. 또는 일부 작업을 수행하려면 다양한 작업이 필요합니다.

작업 테이블의 리소스 유형 열에는 각 작업이 리소스 수준 권한을 지원하는지 여부가 표시됩니다. 리 소스 열에 값이 없으면 정책 문의 Resource 요소에서 정책이 적용되는 모든 리소스("\*")를 지정해야 합니다. 리소스 열에 리소스 유형이 포함되어 있으면 해당 작업 시 문에서 해당 유형의 ARN을 지정 할 수 있습니다. 작업에 필요한 리소스가 하나 이상 있는 경우, 호출자에게 해당 리소스와 함께 작업을 사용할 수 있는 권한이 있어야 합니다. 필수 리소스는 테이블에서 별표(\*)로 표시됩니다. IAM 정책의 Resource 요소로 리소스 액세스를 제한하는 경우, 각 필수 리소스 유형에 대해 ARN 또는 패턴을 포 함해야 합니다. 일부 작업은 다수의 리소스 유형을 지원합니다. 리소스 유형이 옵션(필수 리소스로 표 시되지 않은 경우)인 경우에는 선택적 리소스 유형 중 하나를 사용하도록 선택할 수 있습니다.

작업 테이블의 조건 키 열에는 정책 설명의 Condition 요소에서 지정할 수 있는 키가 포함됩니다. 서 비스의 리소스와 연결된 조건 키에 대한 자세한 내용은 리소스 유형 테이블의 조건 키 열을 참조하세 요.

#### **a** Note

리소스 조건 키는 [리소스 유형](#page-3163-0) 표에 나열되어 있습니다. 작업에 적용되는 리소스 유형에 대한 링크는 리소스 유형(\*필수) 작업 표의 열에서 찾을 수 있습니다. 리소스 유형 테이블의 리소스 유형에는 조건 키 열이 포함되고 이는 작업 표의 작업에 적용되는 리소스 조건 키입니다.

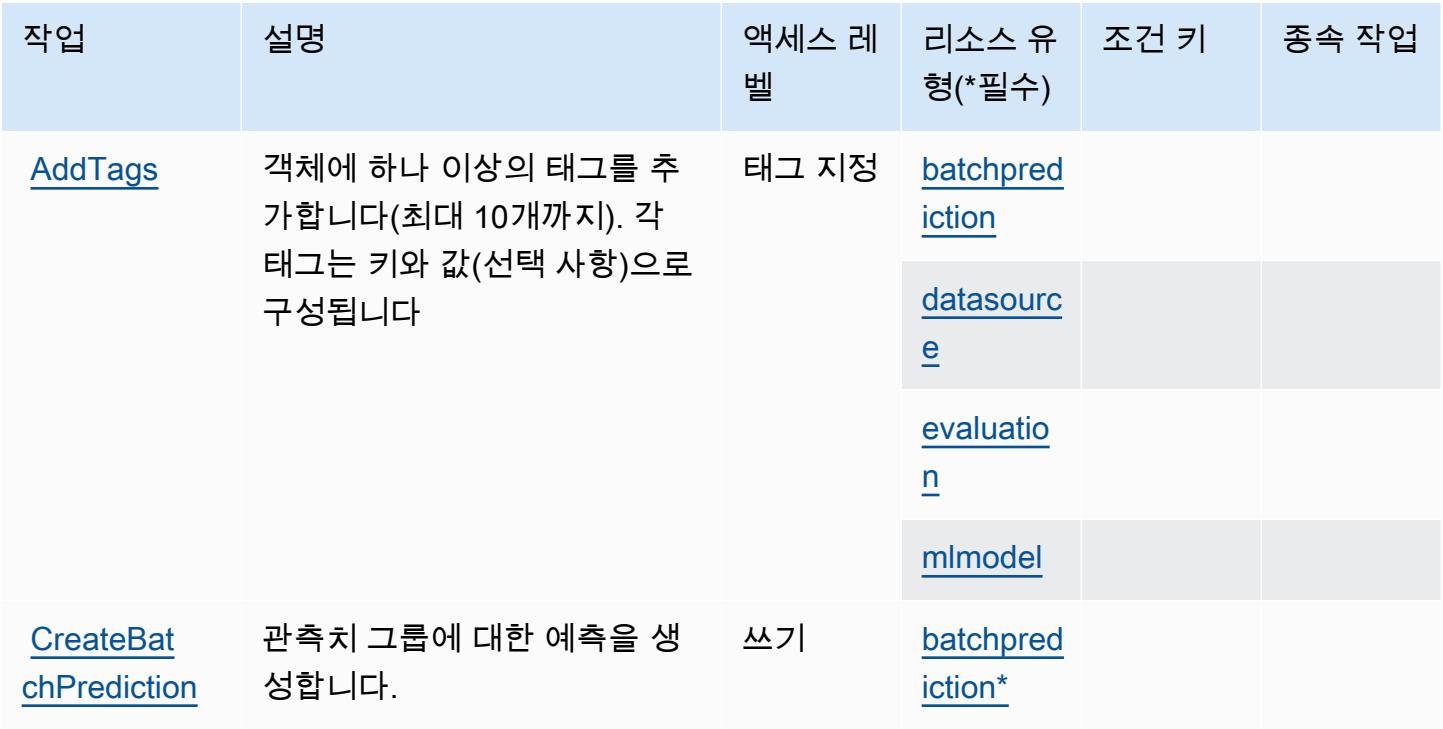

Amazon Machine Learning 3147

[chPrediction](https://docs.aws.amazon.com/machine-learning/latest/APIReference/API_DeleteBatchPrediction.html)

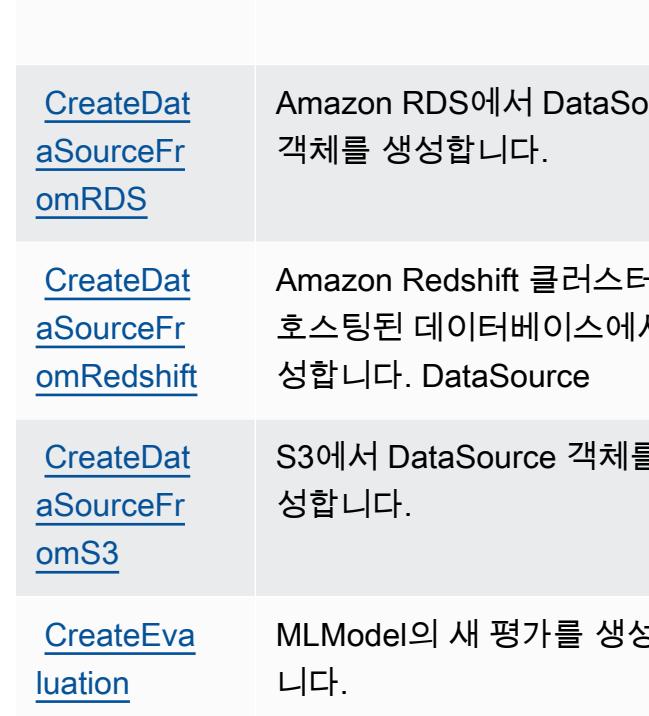

사용할 수 BatchPrediction 없

게 만듭니다.

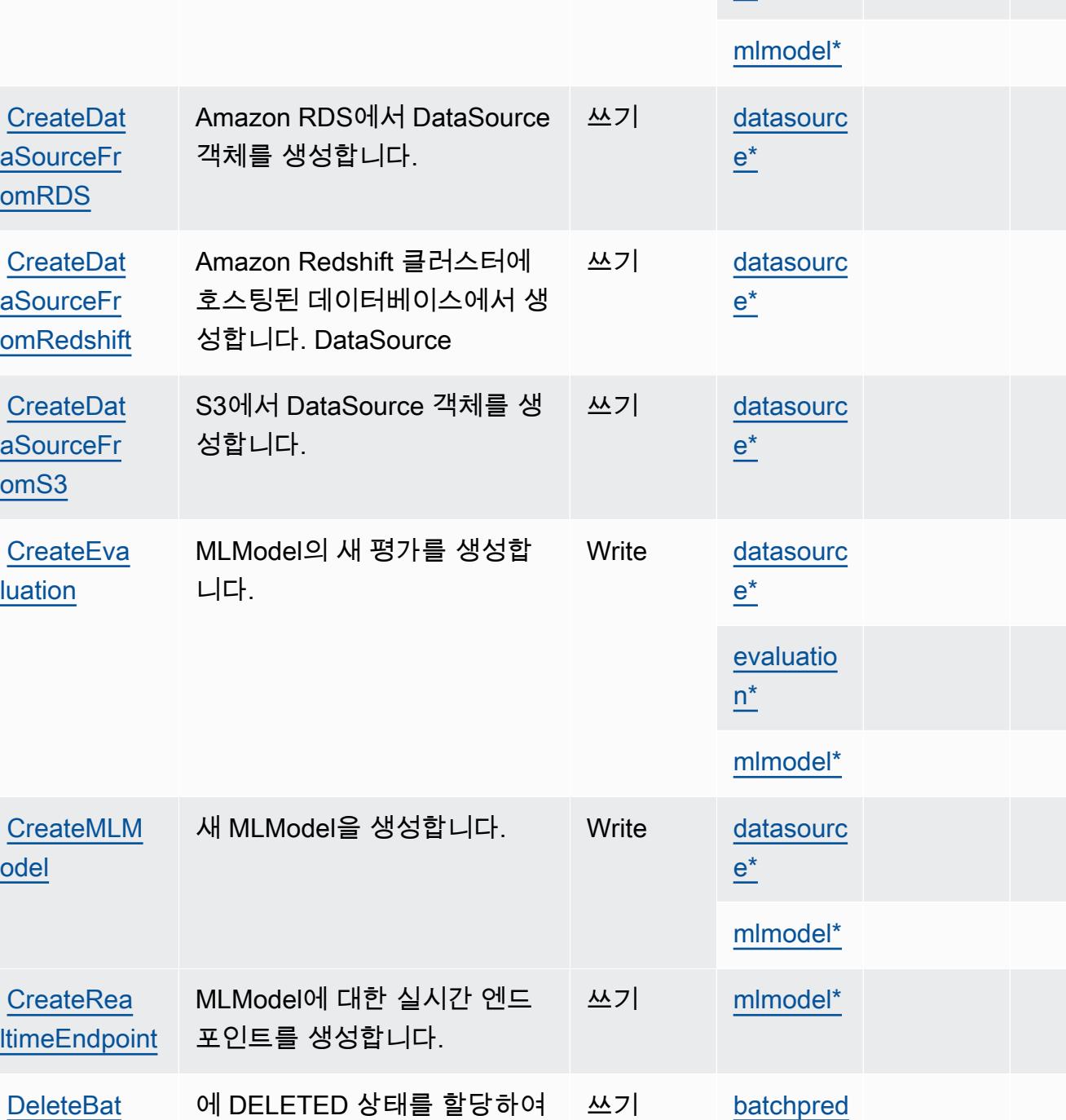

작업 접정 설명 2010년 1월 21일 - 액세스 레 | 리소스 유

벨

형(\*필수)

[datasourc](#amazonmachinelearning-datasource) 

[e\\*](#amazonmachinelearning-datasource)

[iction\\*](#amazonmachinelearning-batchprediction)

종속 작업

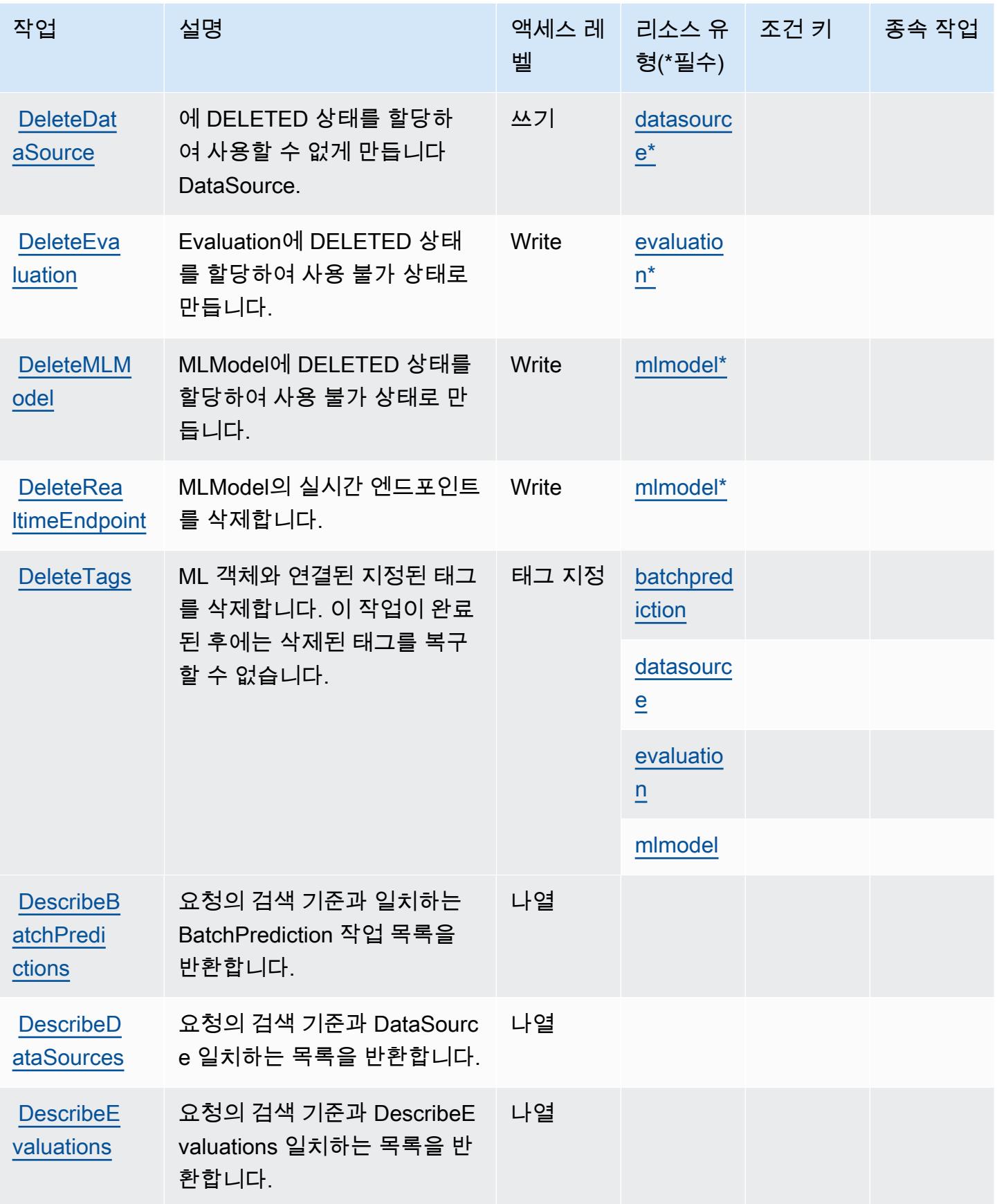

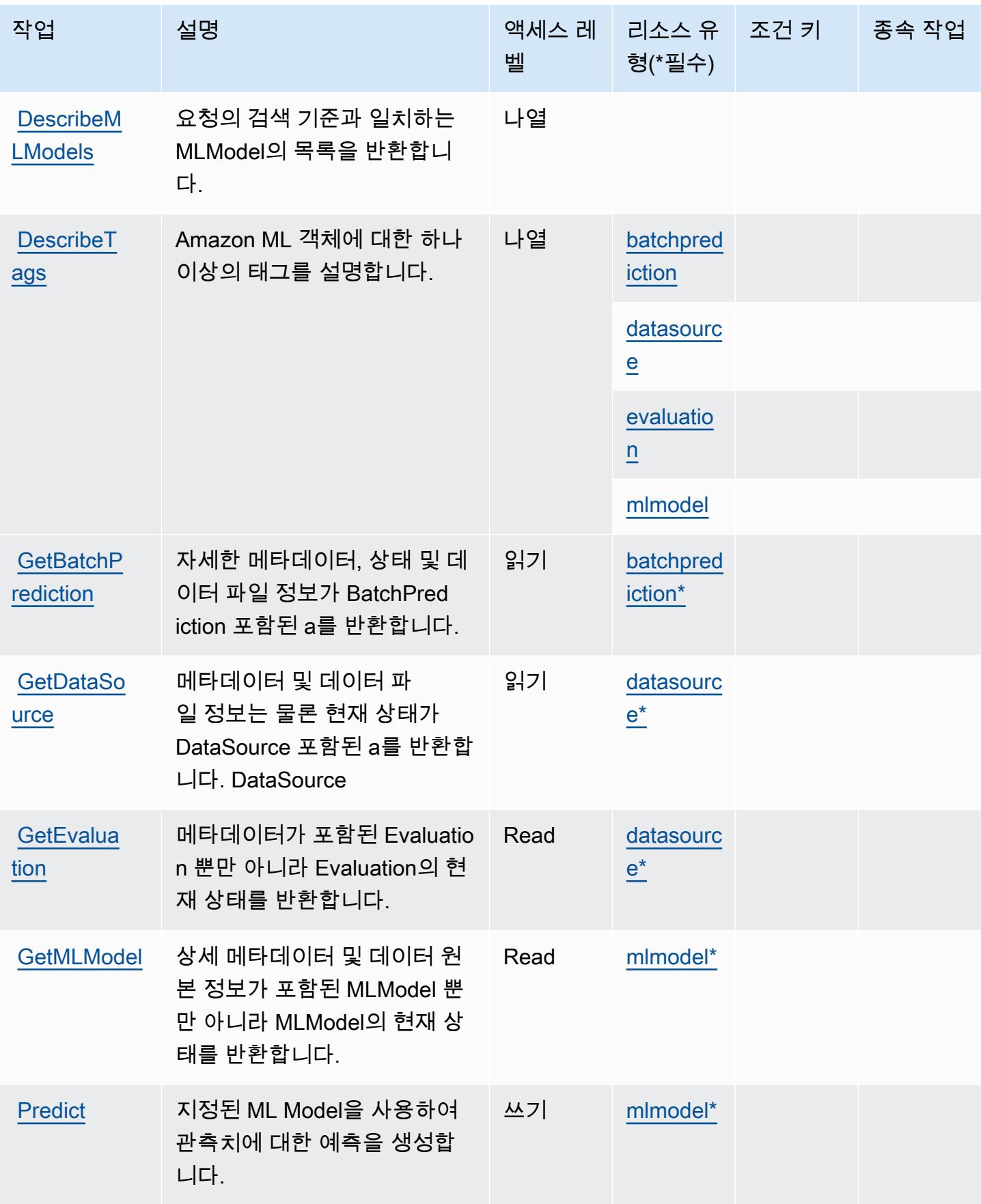

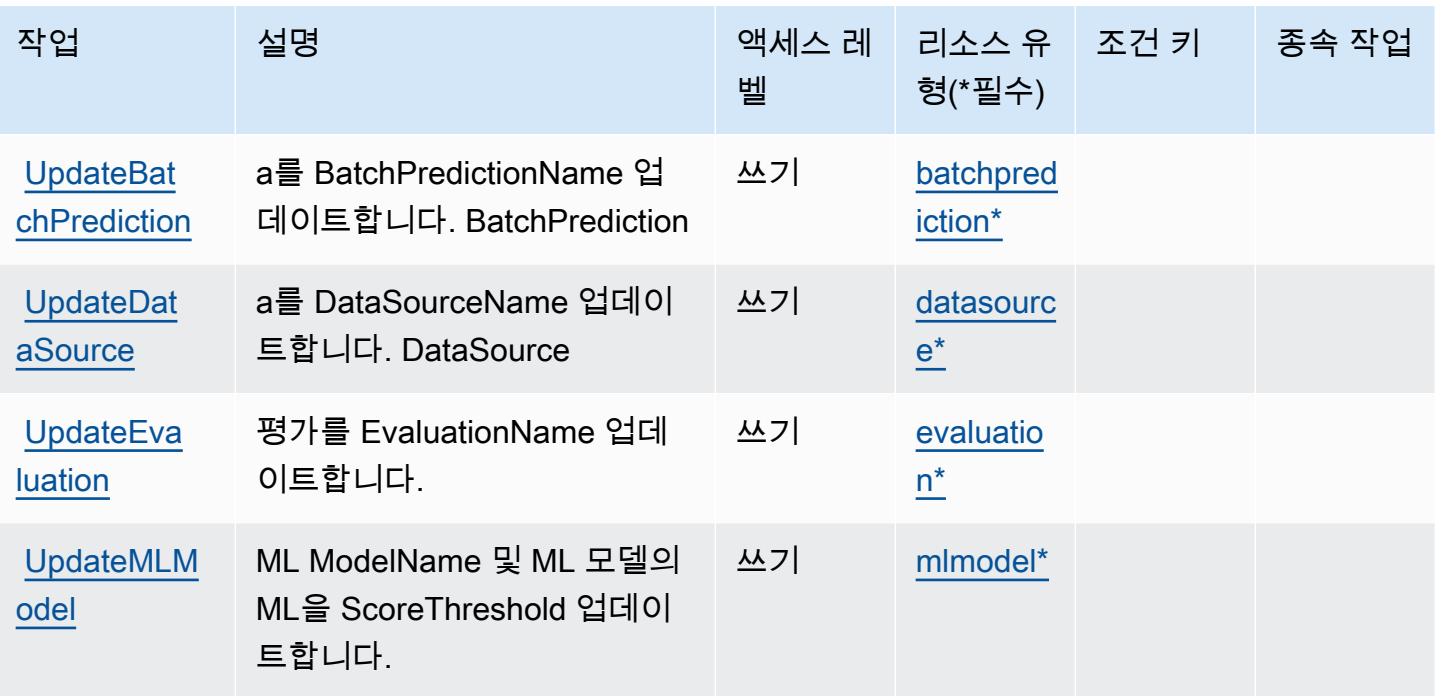

## <span id="page-3163-0"></span>Amazon Machine Learning에서 정의한 리소스 유형

이 서비스에서 정의하는 리소스 유형은 다음과 같으며, IAM 권한 정책 설명의 Resource 요소에서 사 용할 수 있습니다. [작업 테이블의](#page-3158-0) 각 작업에서 해당 작업으로 지정할 수 있는 리소스 유형을 식별합니 다. 리소스 유형은 정책에 포함할 조건 키를 정의할 수도 있습니다. 이러한 키는 리소스 유형 테이블의 마지막 열에 표시됩니다. 다음 테이블의 열에 관한 자세한 내용은 [리소스 유형 테이블을](reference_policies_actions-resources-contextkeys.html#resources_table) 참조하세요.

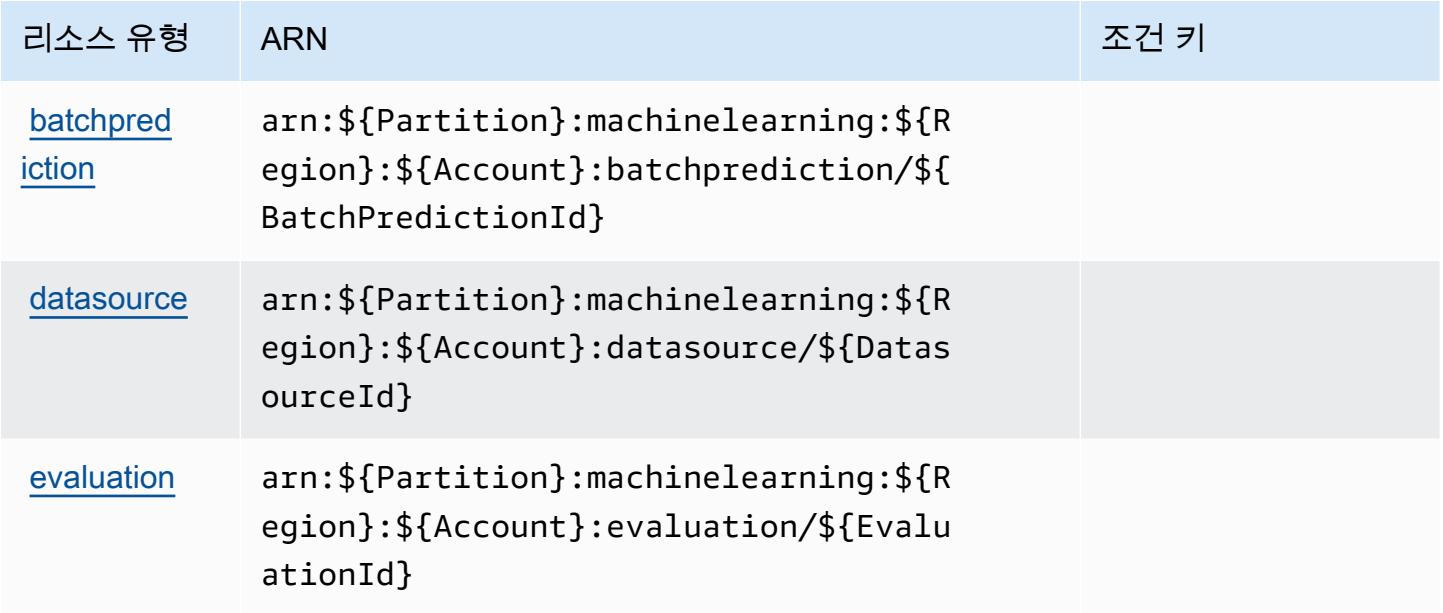

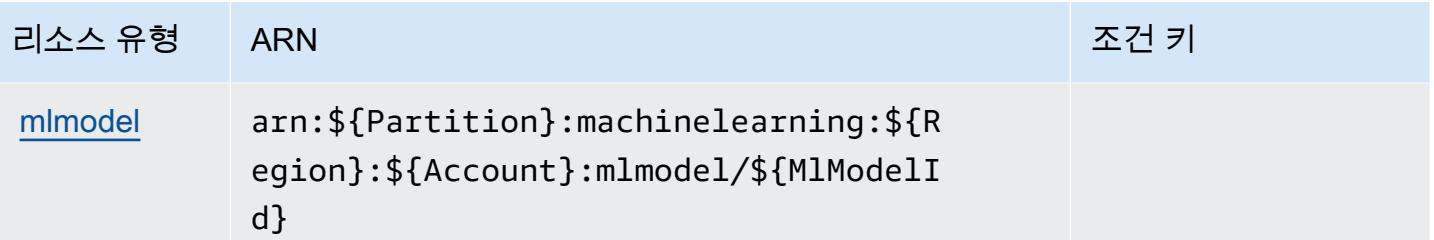

<span id="page-3164-0"></span>Amazon Machine Learning에 사용되는 조건 키

기계 학습에는 정책 설명의 Condition 요소에 사용할 수 있는 서비스별 컨텍스트 키가 없습니다. 모 든 서비스에 사용할 수 있는 글로벌 컨텍스트 키의 목록은 [사용 가능한 조건 키를](https://docs.aws.amazon.com/IAM/latest/UserGuide/reference_policies_condition-keys.html#AvailableKeys) 참조하세요.

Amazon Macie에 사용되는 작업, 리소스 및 조건 키

Amazon Macie(서비스 접두사: macie2)는 IAM 권한 정책에 사용할 수 있는 다음과 같은 서비스별 리 소스, 작업 및 조건 컨텍스트 키를 제공합니다.

### 참조:

- [이 서비스의 구성](https://docs.aws.amazon.com/macie/latest/user/what-is-macie.html) 방법을 알아봅니다.
- [이 서비스에 사용 가능한 API 작업](https://docs.aws.amazon.com/macie/latest/APIReference/) 목록을 봅니다.
- IAM 권한 정책을 [사용](https://docs.aws.amazon.com/macie/latest/APIReference/operations.html)하여 이 서비스와 리소스를 보호하는 방법을 알아봅니다.

#### 주제

- [Amazon Macie에서 정의한 작업](#page-3164-1)
- [Amazon Macie에서 정의한 리소스 유형](#page-3178-0)
- [Amazon Macie에 사용되는 조건 키](#page-3179-0)

### <span id="page-3164-1"></span>Amazon Macie에서 정의한 작업

IAM 정책 설명의 Action 요소에서는 다음 작업을 지정할 수 있습니다. 정책을 사용하여 AWS에서 작 업할 수 있는 권한을 부여합니다. 정책에서 작업을 사용하면 일반적으로 이름이 같은 API 작업 또는 CLI 명령에 대한 액세스를 허용하거나 거부합니다. 그러나 경우에 따라 하나의 작업으로 둘 이상의 작 업에 대한 액세스가 제어됩니다. 또는 일부 작업을 수행하려면 다양한 작업이 필요합니다.

작업 테이블의 리소스 유형 열에는 각 작업이 리소스 수준 권한을 지원하는지 여부가 표시됩니다. 리 소스 열에 값이 없으면 정책 문의 Resource 요소에서 정책이 적용되는 모든 리소스("\*")를 지정해야

합니다. 리소스 열에 리소스 유형이 포함되어 있으면 해당 작업 시 문에서 해당 유형의 ARN을 지정 할 수 있습니다. 작업에 필요한 리소스가 하나 이상 있는 경우, 호출자에게 해당 리소스와 함께 작업을 사용할 수 있는 권한이 있어야 합니다. 필수 리소스는 테이블에서 별표(\*)로 표시됩니다. IAM 정책의 Resource 요소로 리소스 액세스를 제한하는 경우, 각 필수 리소스 유형에 대해 ARN 또는 패턴을 포 함해야 합니다. 일부 작업은 다수의 리소스 유형을 지원합니다. 리소스 유형이 옵션(필수 리소스로 표 시되지 않은 경우)인 경우에는 선택적 리소스 유형 중 하나를 사용하도록 선택할 수 있습니다.

작업 테이블의 조건 키 열에는 정책 설명의 Condition 요소에서 지정할 수 있는 키가 포함됩니다. 서 비스의 리소스와 연결된 조건 키에 대한 자세한 내용은 리소스 유형 테이블의 조건 키 열을 참조하세 요.

#### **a** Note

리소스 조건 키는 [리소스 유형](#page-3178-0) 표에 나열되어 있습니다. 작업에 적용되는 리소스 유형에 대한 링크는 리소스 유형(\*필수) 작업 표의 열에서 찾을 수 있습니다. 리소스 유형 테이블의 리소스 유형에는 조건 키 열이 포함되고 이는 작업 표의 작업에 적용되는 리소스 조건 키입니다.

다음 테이블의 열에 대한 자세한 내용은 [작업 테이블](reference_policies_actions-resources-contextkeys.html#actions_table)을 참조하세요.

#### **a** Note

DisassociateFromMasterAccount 및 GetMasterAccount 액션은 더 이상 사용되지 않습니다. 대 신 DisassociateFromAdministratorAccount 및 GetAdministratorAccount 작업을 각각 지정하는 것이 좋습니다.

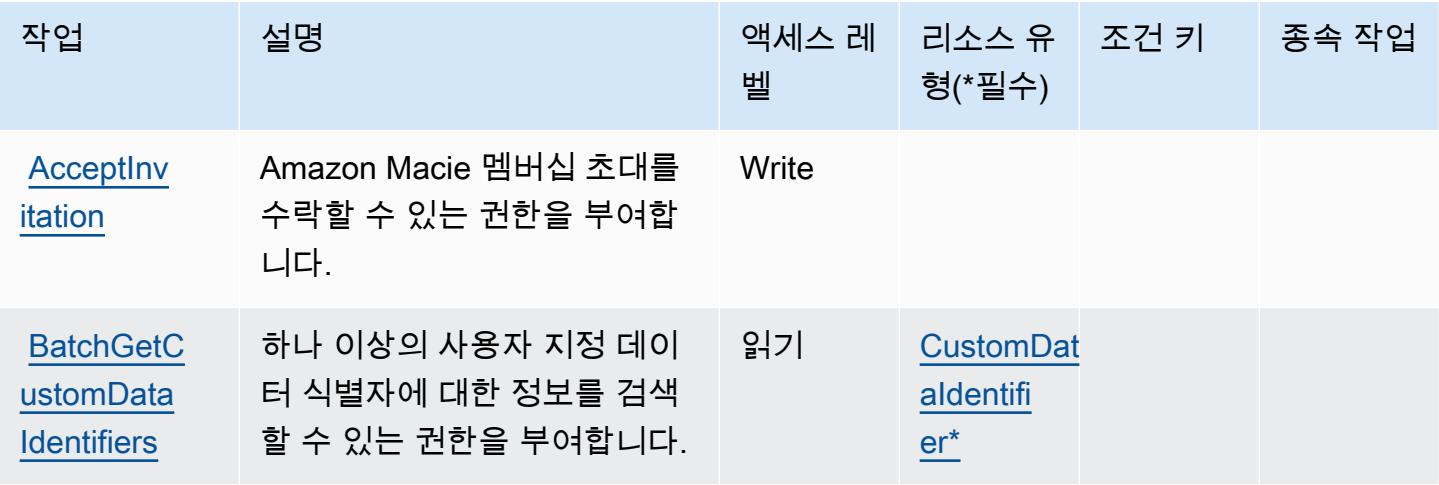

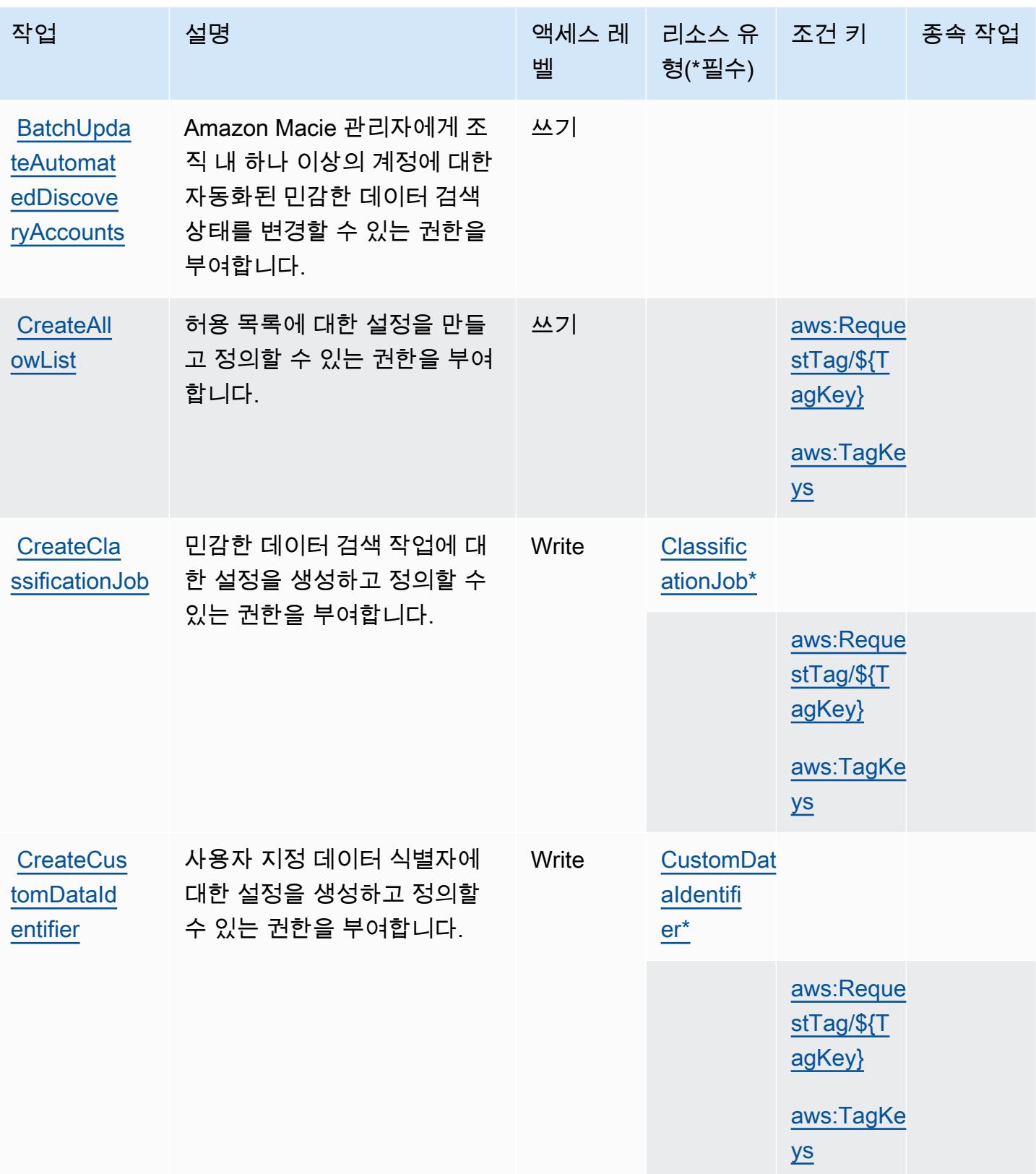

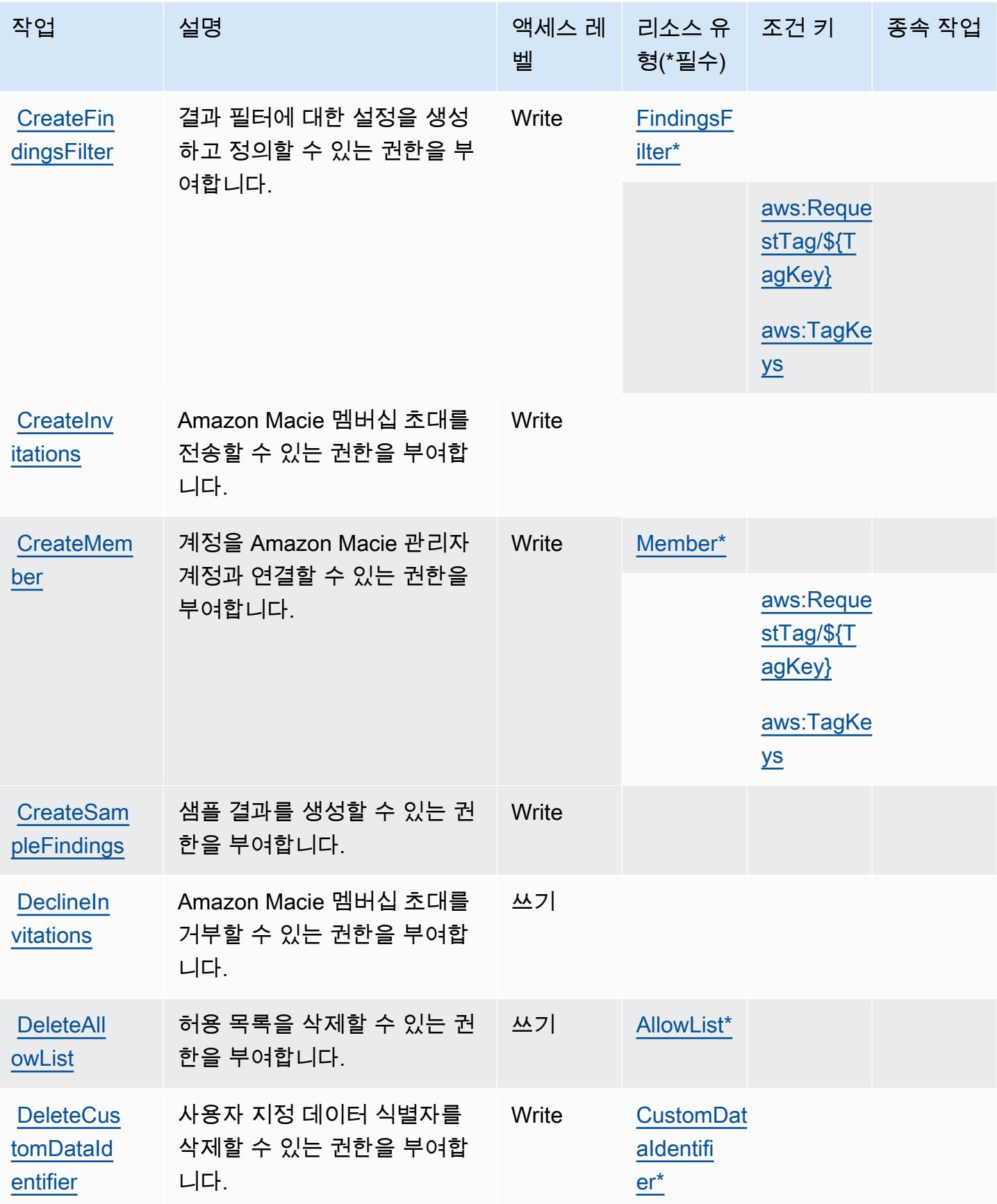
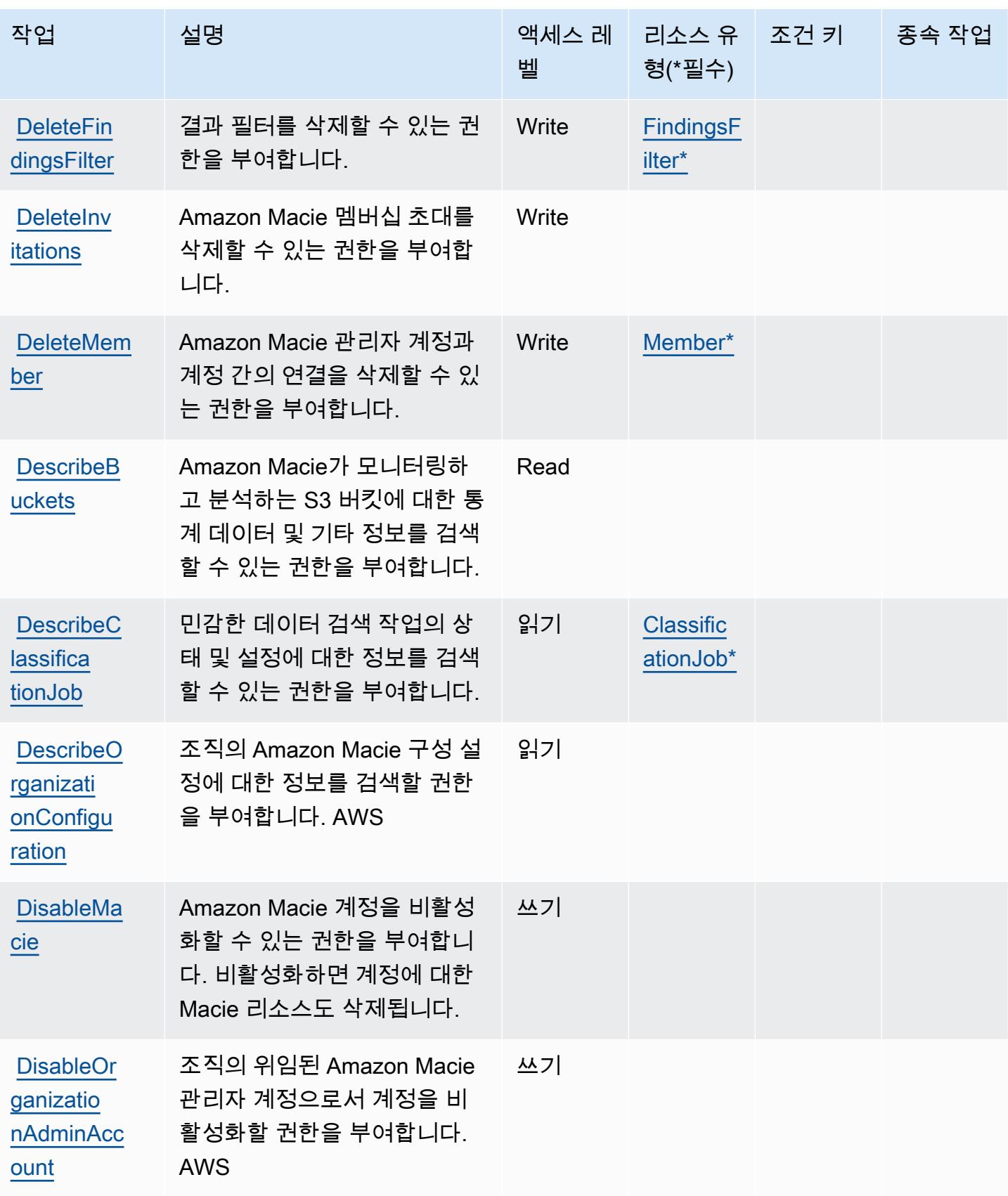

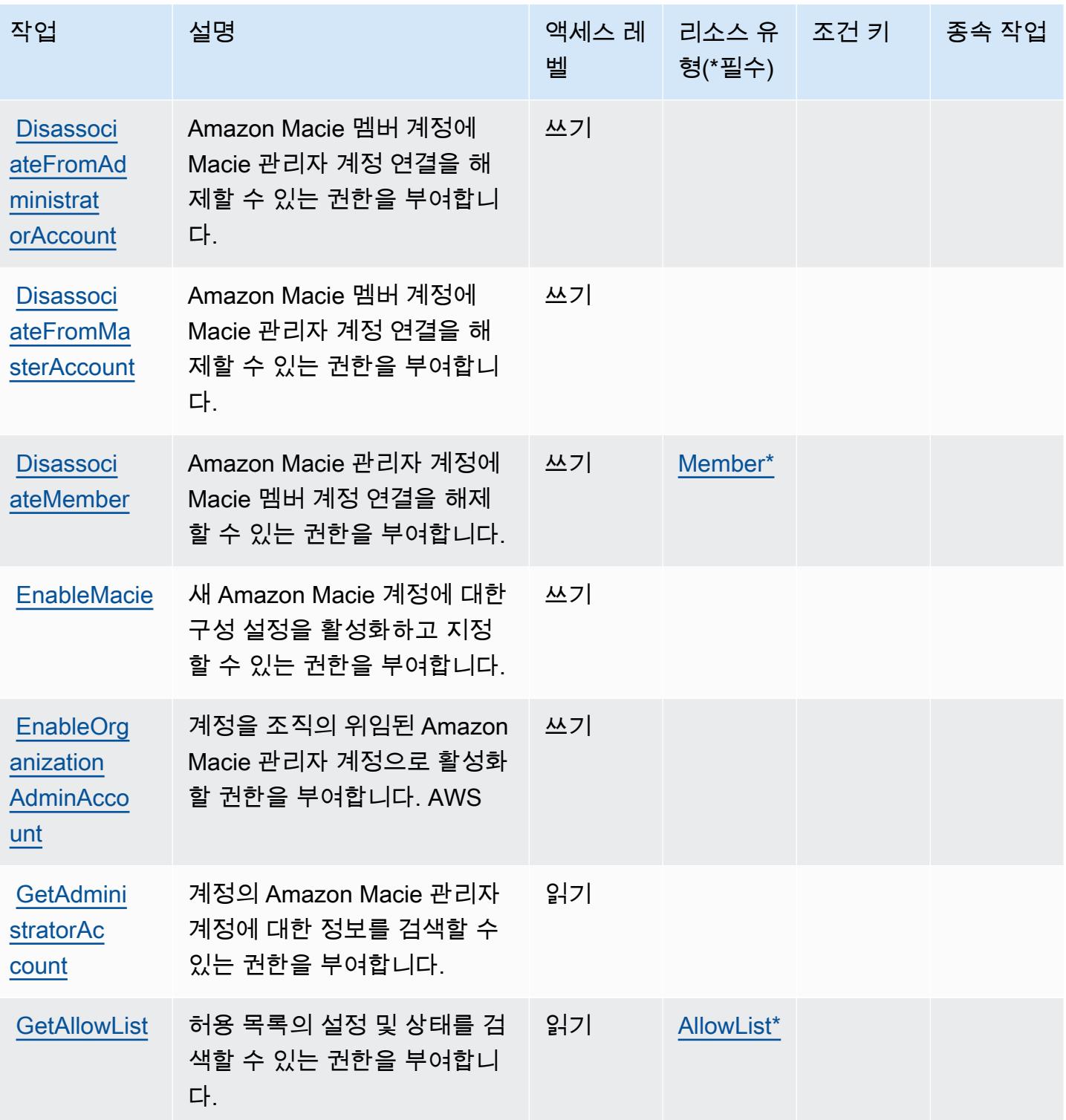

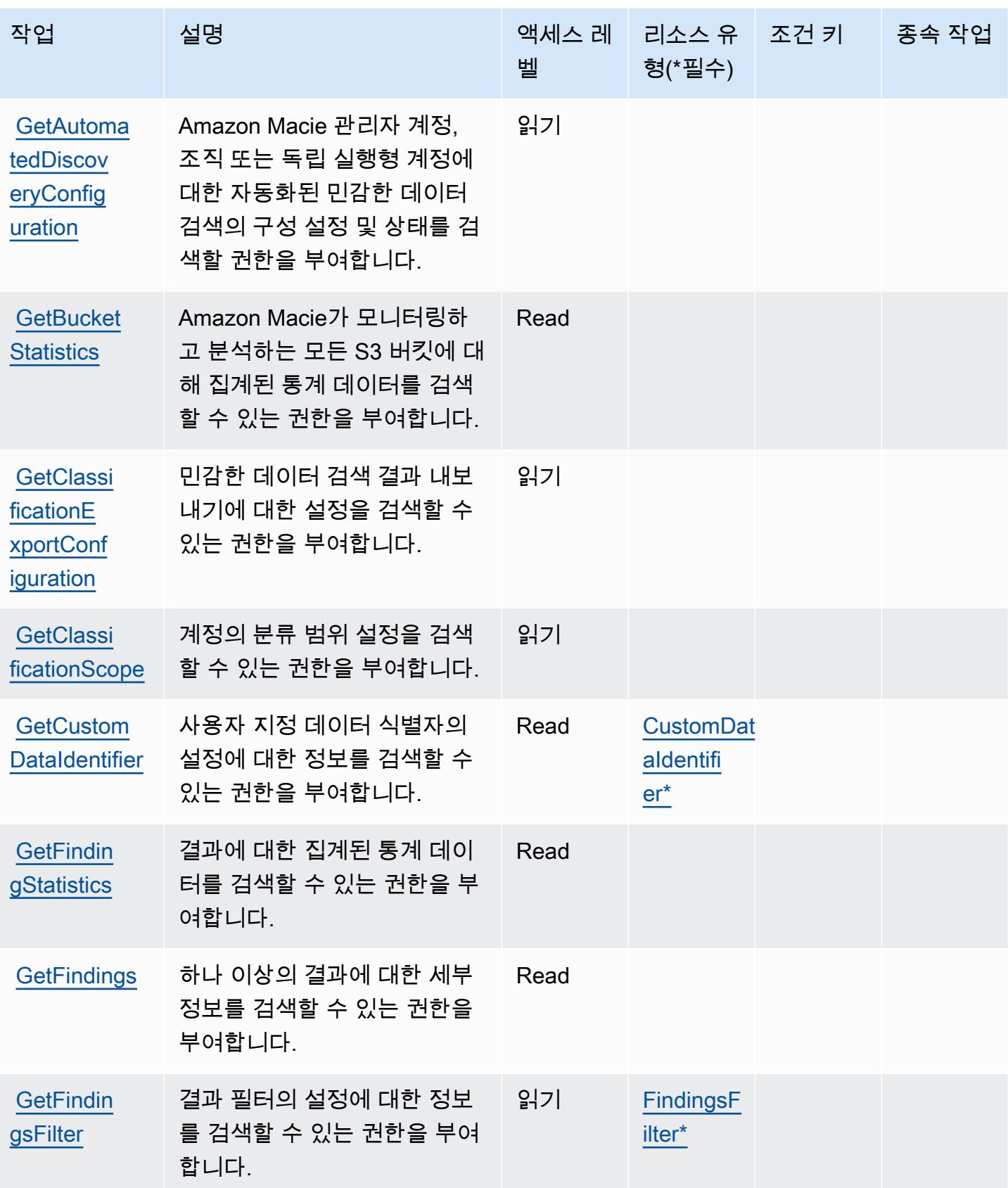

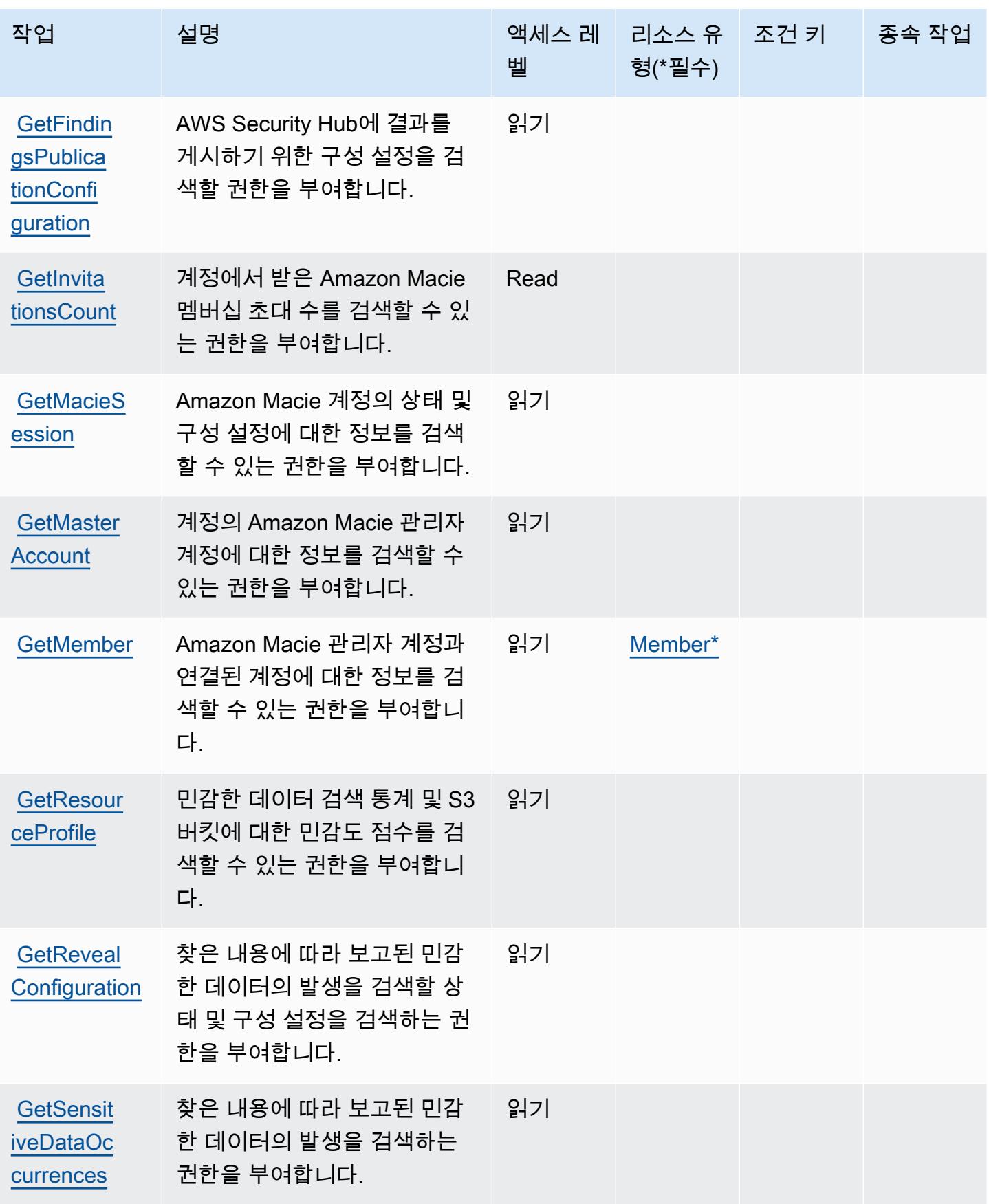

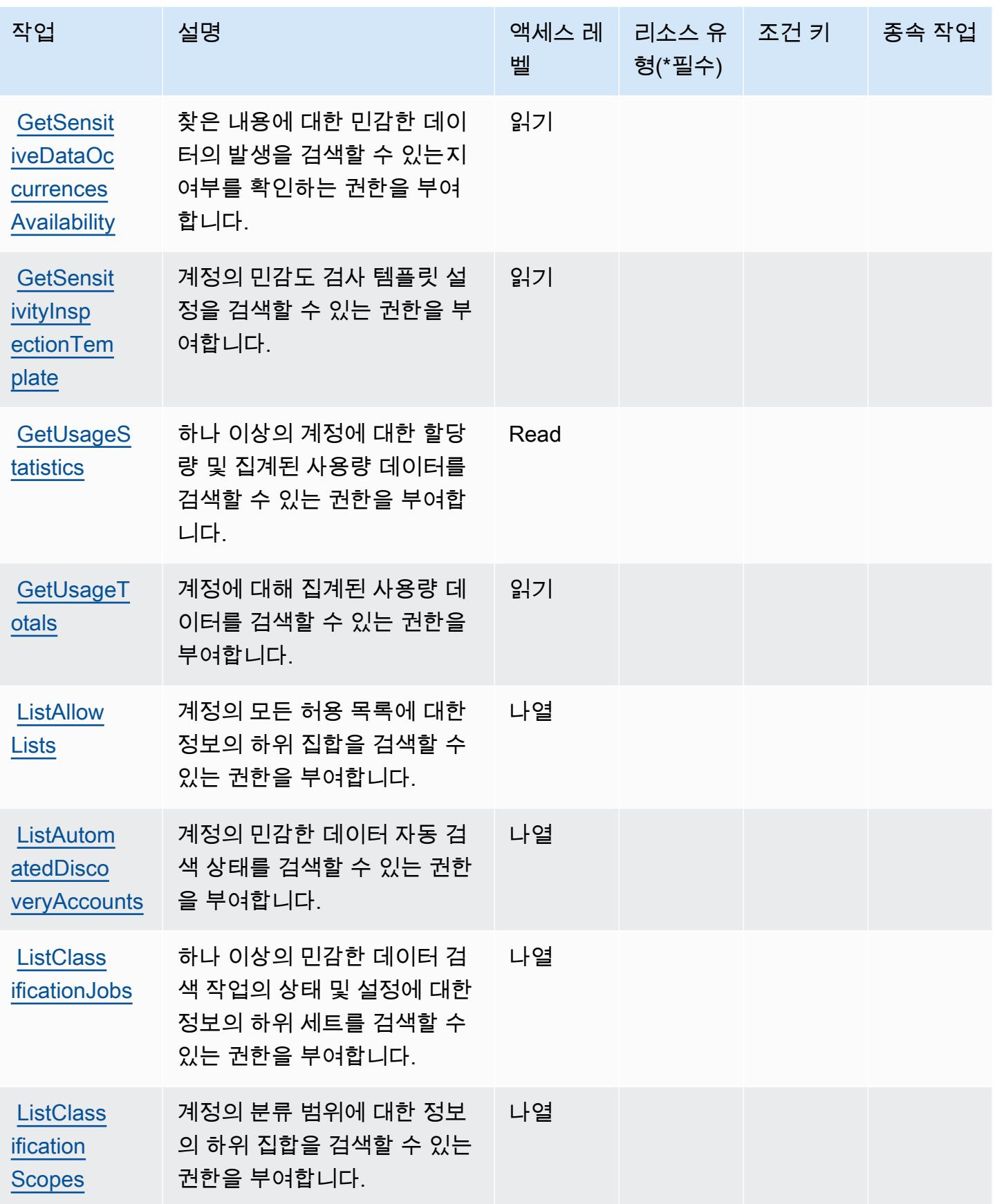

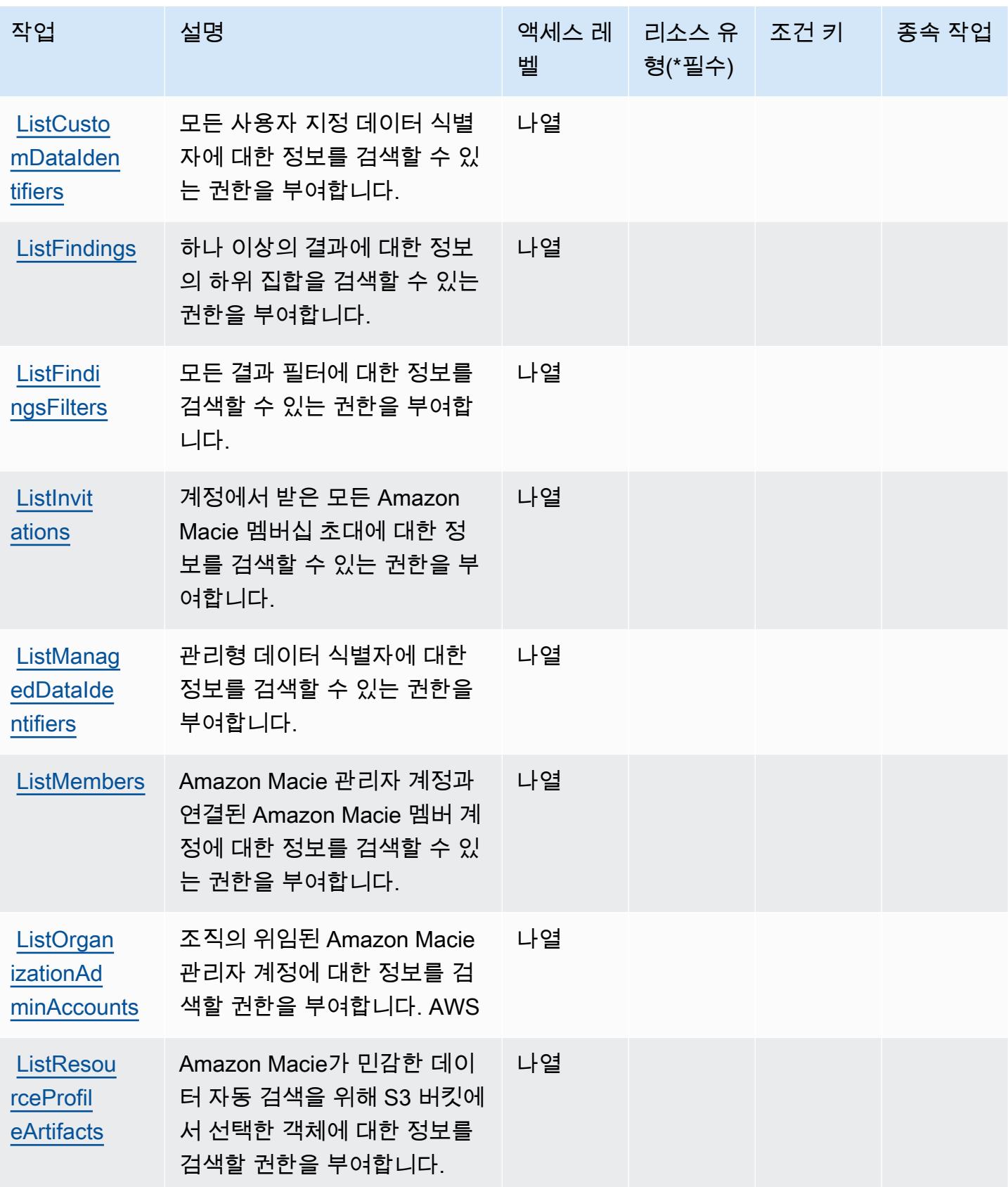

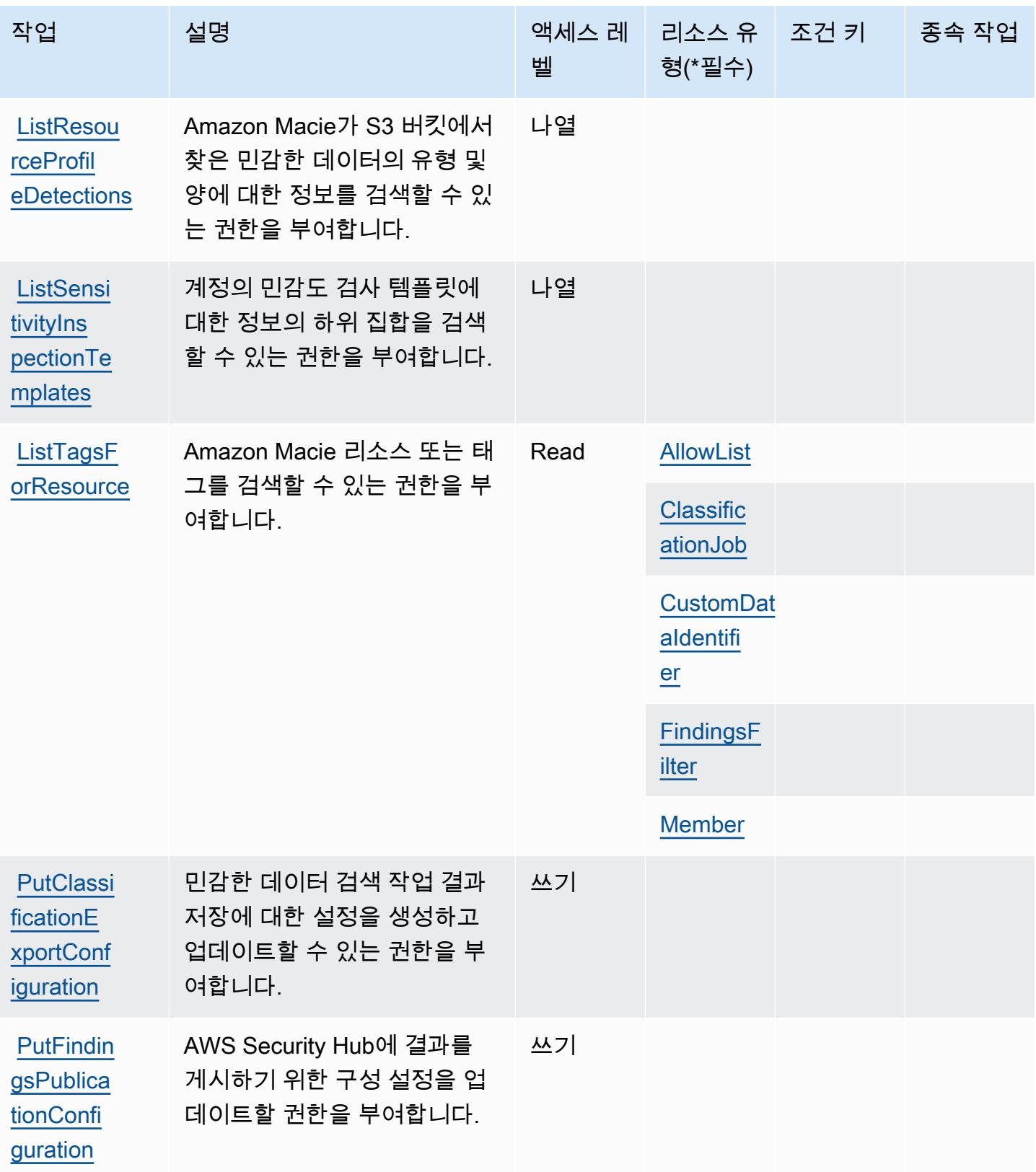

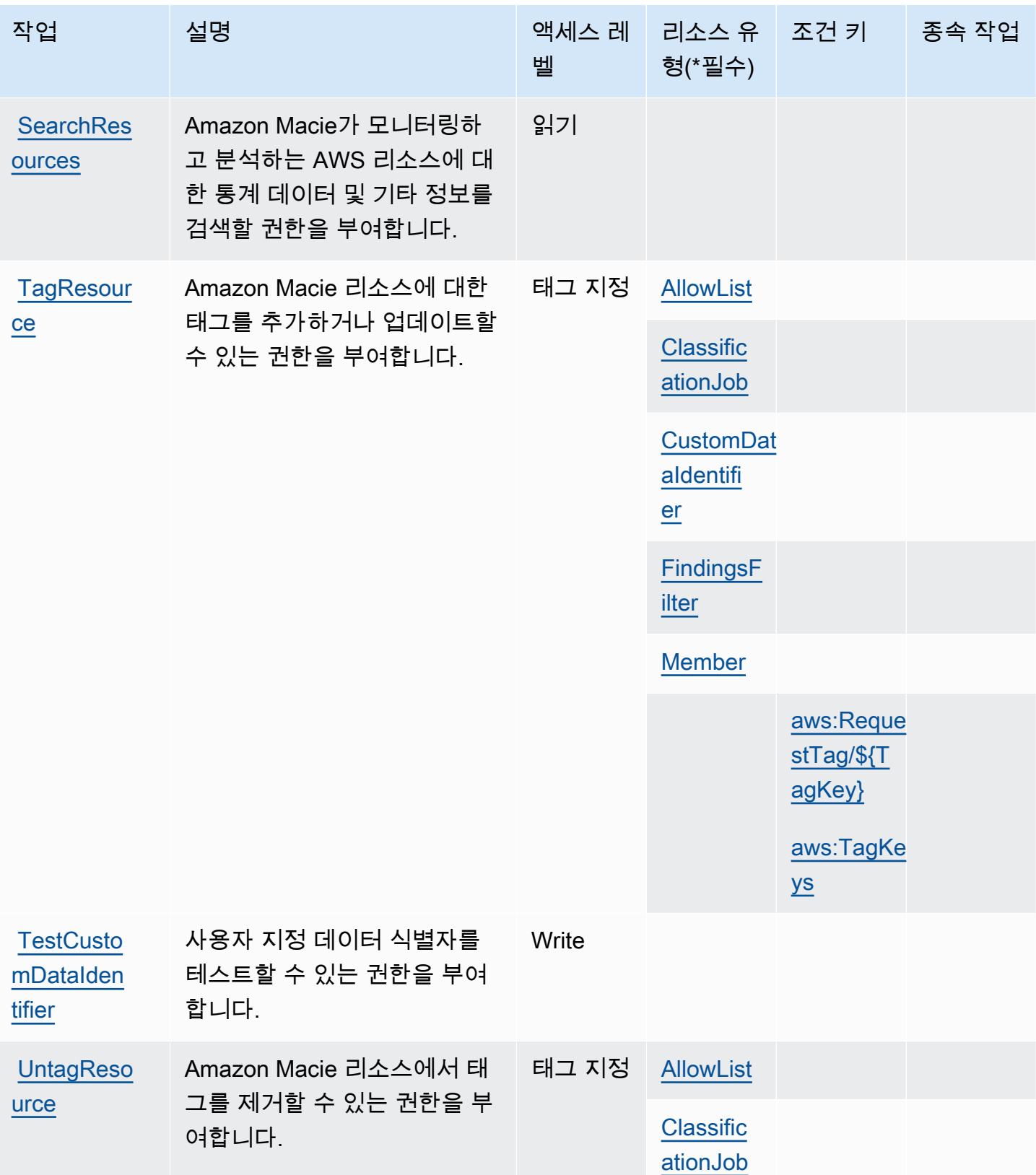

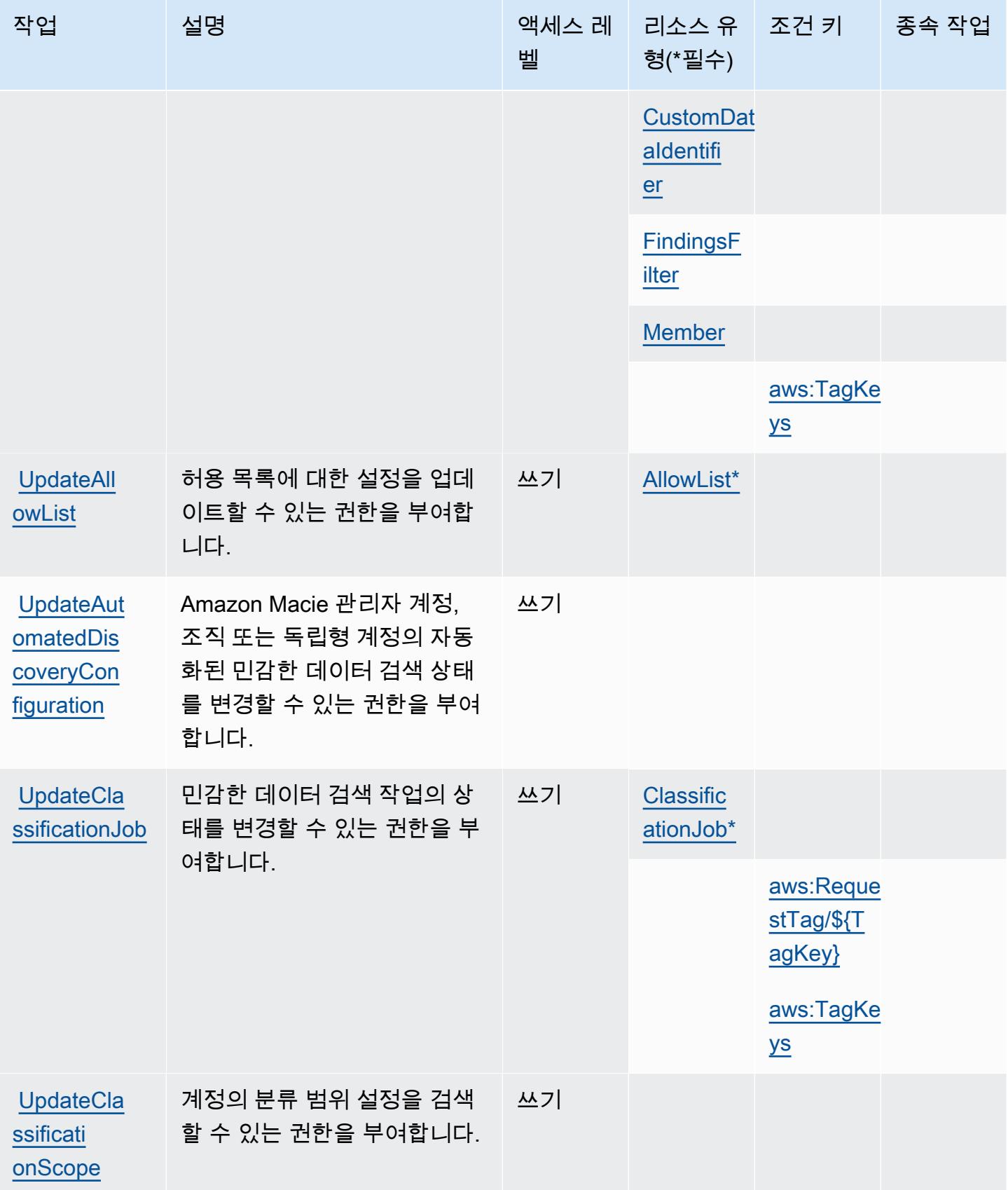

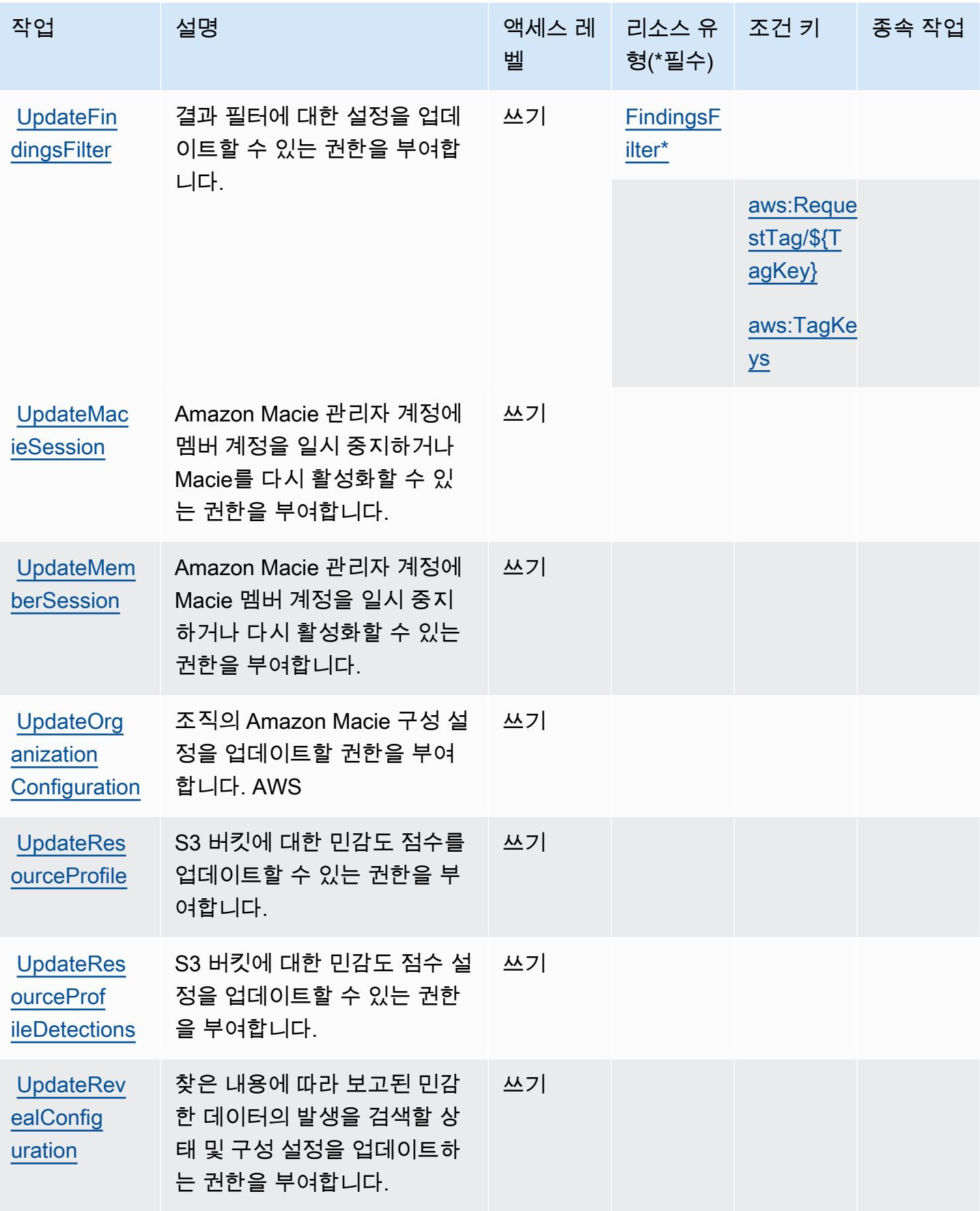

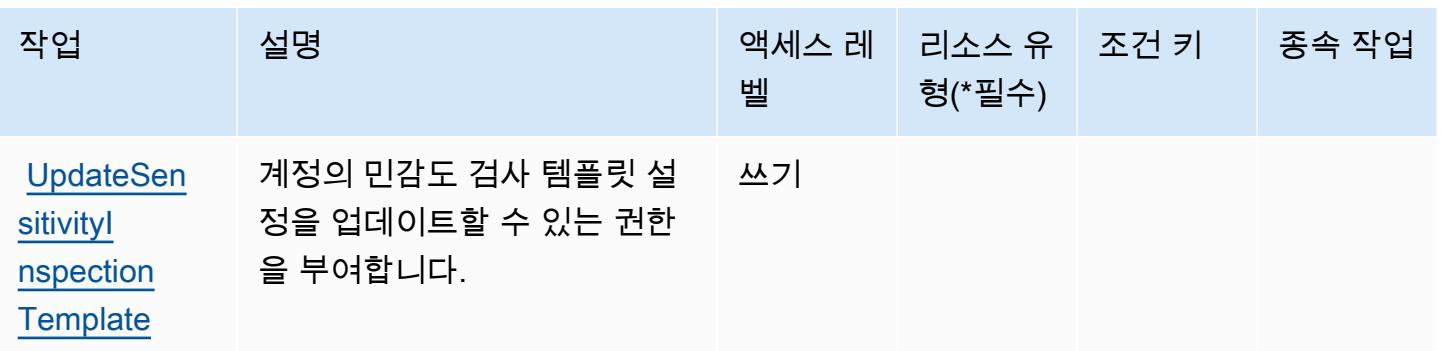

# Amazon Macie에서 정의한 리소스 유형

이 서비스에서 정의하는 리소스 유형은 다음과 같으며, IAM 권한 정책 설명의 Resource 요소에서 사 용할 수 있습니다. [작업 테이블의](#page-3164-0) 각 작업에서 해당 작업으로 지정할 수 있는 리소스 유형을 식별합니 다. 리소스 유형은 정책에 포함할 조건 키를 정의할 수도 있습니다. 이러한 키는 리소스 유형 테이블의 마지막 열에 표시됩니다. 다음 테이블의 열에 관한 자세한 내용은 [리소스 유형 테이블을](reference_policies_actions-resources-contextkeys.html#resources_table) 참조하세요.

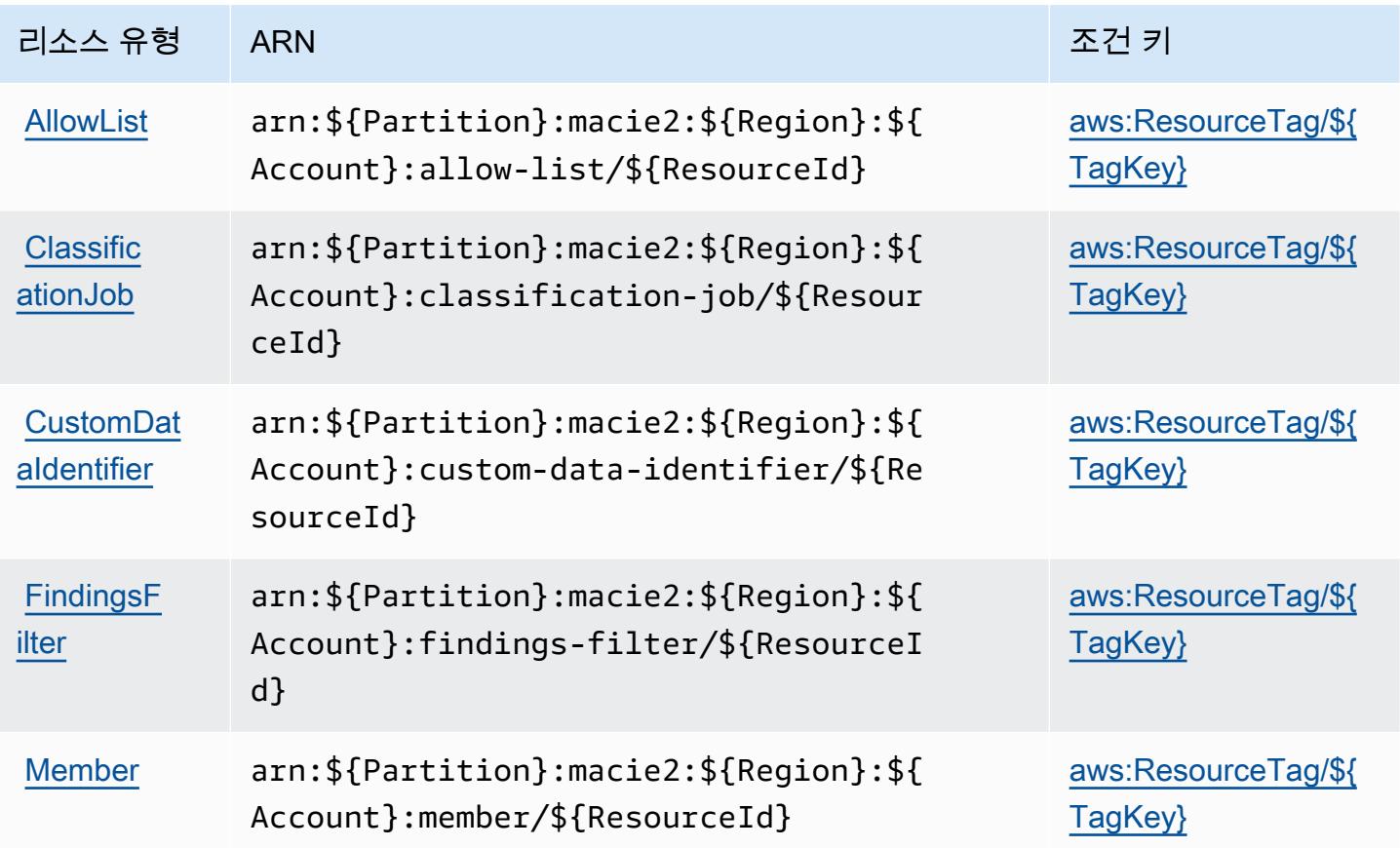

Amazon Macie에 사용되는 조건 키

Amazon Macie는 IAM 정책의 Condition 요소에 사용할 수 있는 다음과 같은 조건 키를 정의합니다. 이러한 키를 사용하여 정책 설명이 적용되는 조건을 보다 상세하게 설정할 수 있습니다. 다음 테이블의 열에 대한 자세한 내용은 [조건 키 테이블을](reference_policies_actions-resources-contextkeys.html#context_keys_table) 참조하세요.

모든 서비스에 사용할 수 있는 글로벌 조건 키를 보려면 [사용 가능한 글로벌 조건 키](https://docs.aws.amazon.com/IAM/latest/UserGuide/reference_policies_condition-keys.html#AvailableKeys)를 참조하세요.

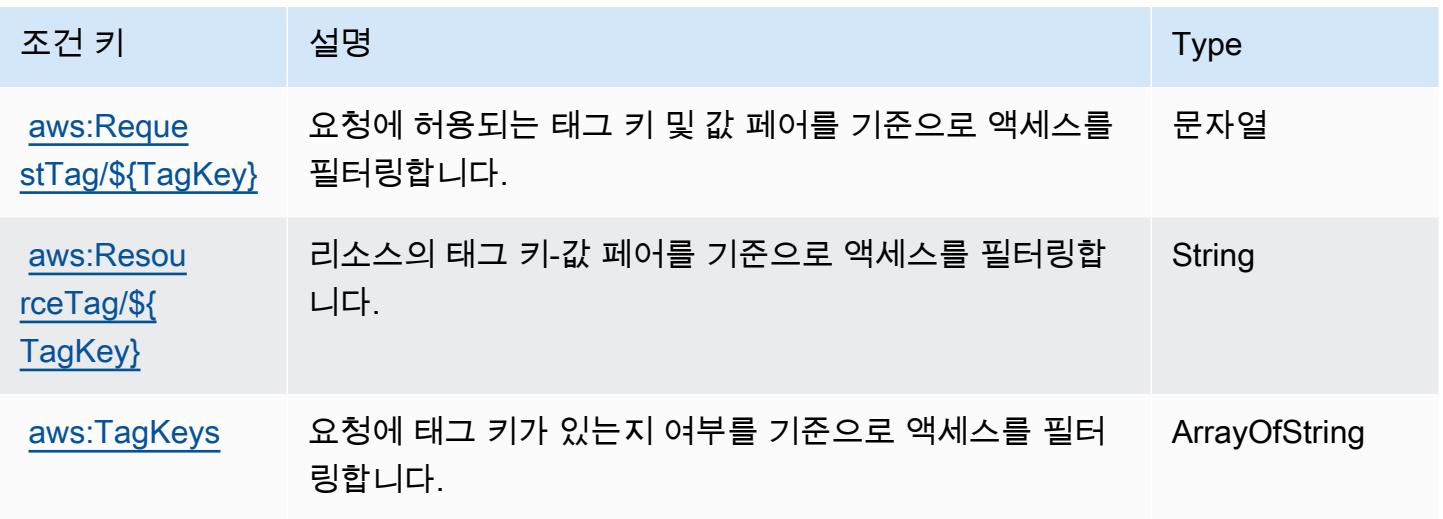

Actions, resources, and condition keys for AWS Mainframe Modernization Application Testing provides tools and resources for automated functional equivalence testing for your migration projects.

AWS Mainframe Modernization Application Testing provides tools and resources for automated functional equivalence testing for your migration projects. (service prefix: apptest) provides the following service-specific resources, actions, and condition context keys for use in IAM permission policies.

References:

- Learn how to [configure this service](https://docs.aws.amazon.com/apptest/latest/userguide/).
- View a list of the [API operations available for this service.](https://docs.aws.amazon.com/apptest/latest/APIReference/)
- Learn how to secure this service and its resources by [using IAM](https://docs.aws.amazon.com/apptest/latest/userguide/security_iam_authentication.html) permission policies.

주제

- [Actions defined by AWS Mainframe Modernization Application Testing provides tools and](#page-3180-0)  [resources for automated functional equivalence testing for your migration projects.](#page-3180-0)
- [Resource types defined by AWS Mainframe Modernization Application Testing provides tools and](#page-3187-0)  [resources for automated functional equivalence testing for your migration projects.](#page-3187-0)
- [Condition keys for AWS Mainframe Modernization Application Testing provides tools and resources](#page-3188-0)  [for automated functional equivalence testing for your migration projects.](#page-3188-0)

<span id="page-3180-0"></span>Actions defined by AWS Mainframe Modernization Application Testing provides tools and resources for automated functional equivalence testing for your migration projects.

You can specify the following actions in the Action element of an IAM policy statement. Use policies to grant permissions to perform an operation in AWS. When you use an action in a policy, you usually allow or deny access to the API operation or CLI command with the same name. However, in some cases, a single action controls access to more than one operation. Alternatively, some operations require several different actions.

The Resource types column of the Actions table indicates whether each action supports resourcelevel permissions. If there is no value for this column, you must specify all resources ("\*") to which the policy applies in the Resource element of your policy statement. If the column includes a resource type, then you can specify an ARN of that type in a statement with that action. If the action has one or more required resources, the caller must have permission to use the action with those resources. Required resources are indicated in the table with an asterisk (\*). If you limit resource access with the Resource element in an IAM policy, you must include an ARN or pattern for each required resource type. Some actions support multiple resource types. If the resource type is optional (not indicated as required), then you can choose to use one of the optional resource types.

The Condition keys column of the Actions table includes keys that you can specify in a policy statement's Condition element. For more information on the condition keys that are associated with resources for the service, see the Condition keys column of the Resource types table.

**a** Note

Resource condition keys are listed in the [Resource types](#page-3187-0) table. You can find a link to the resource type that applies to an action in the Resource types (\*required) column of the Actions table. The resource type in the Resource types table includes the Condition keys column, which are the resource condition keys that apply to an action in the Actions table.

### For details about the columns in the following table, see [Actions table](reference_policies_actions-resources-contextkeys.html#actions_table).

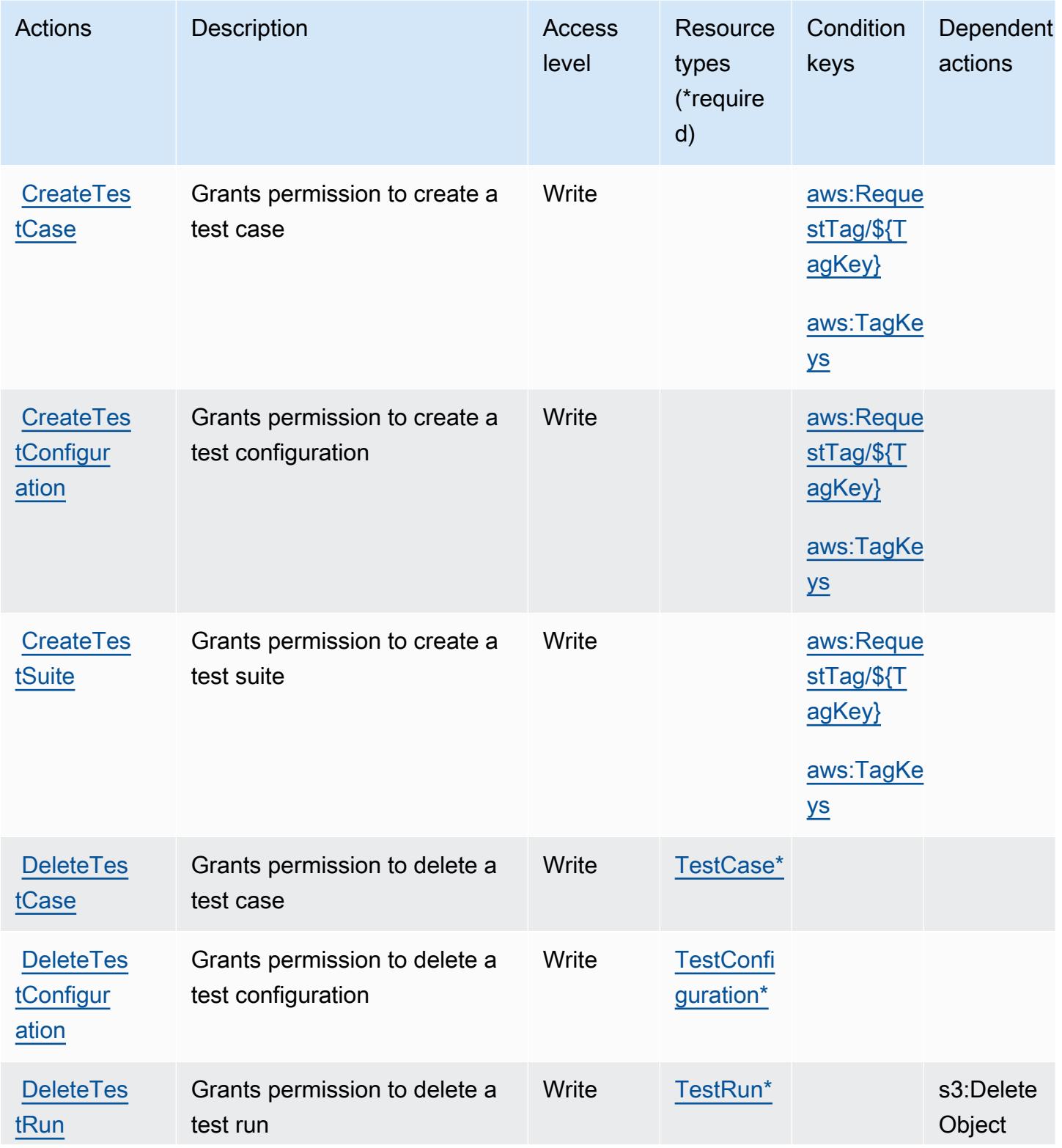

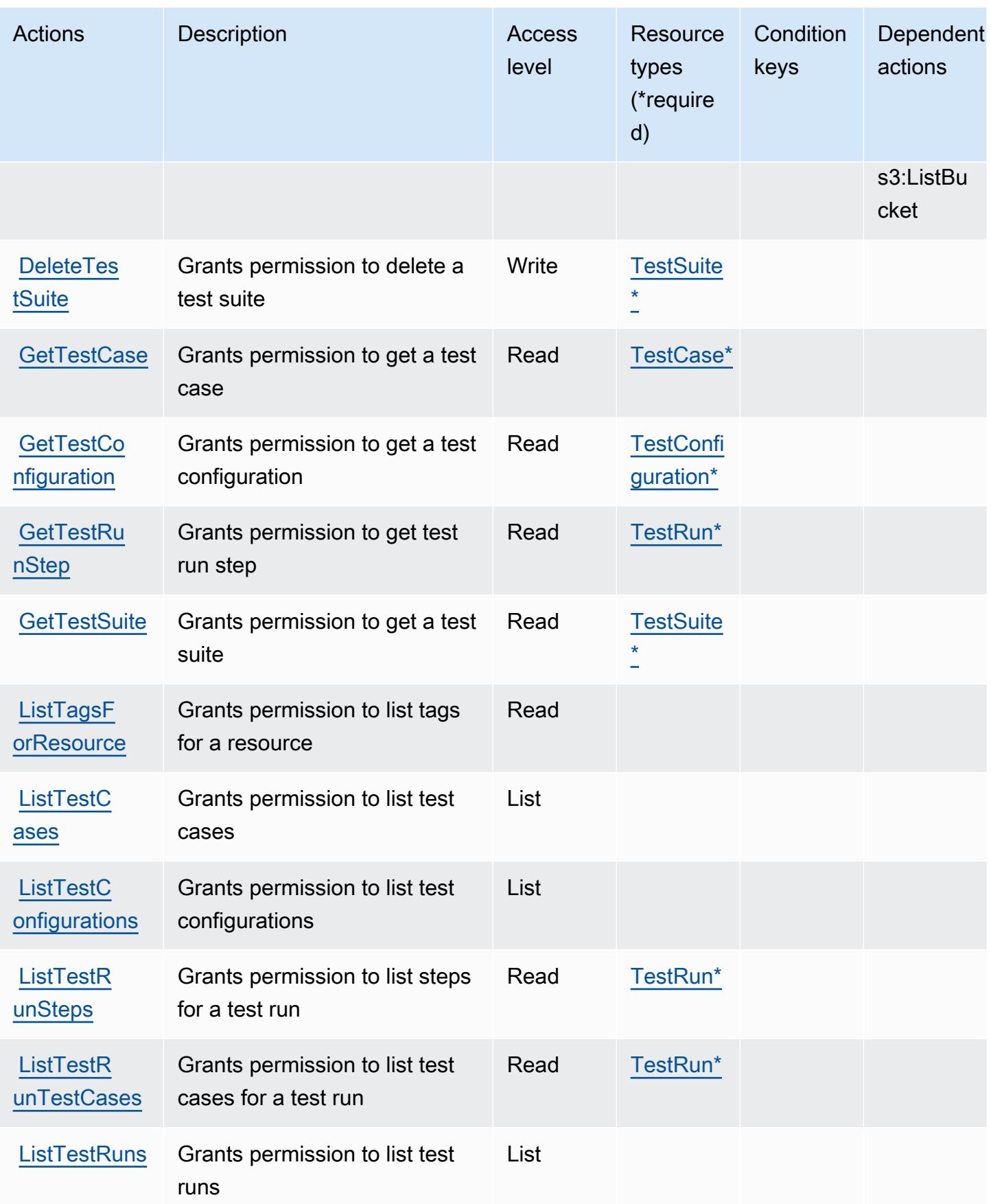

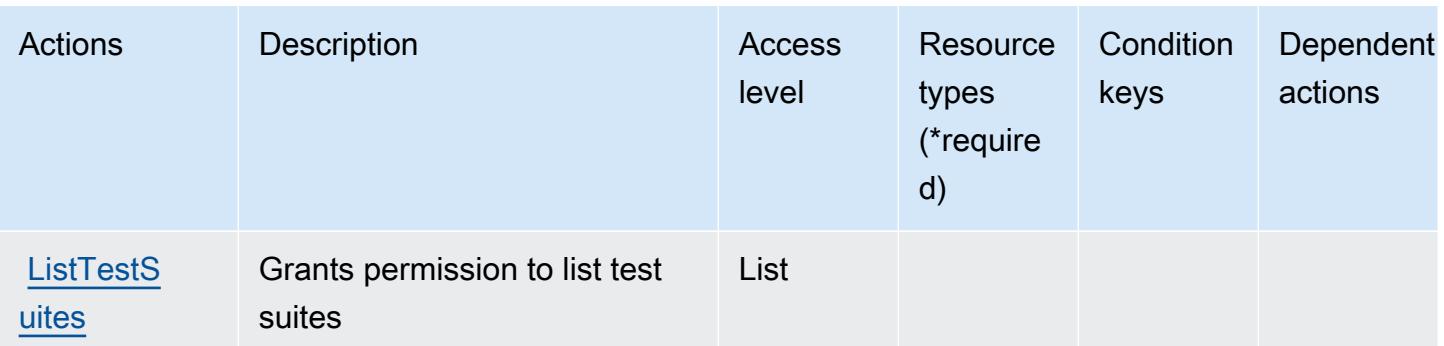

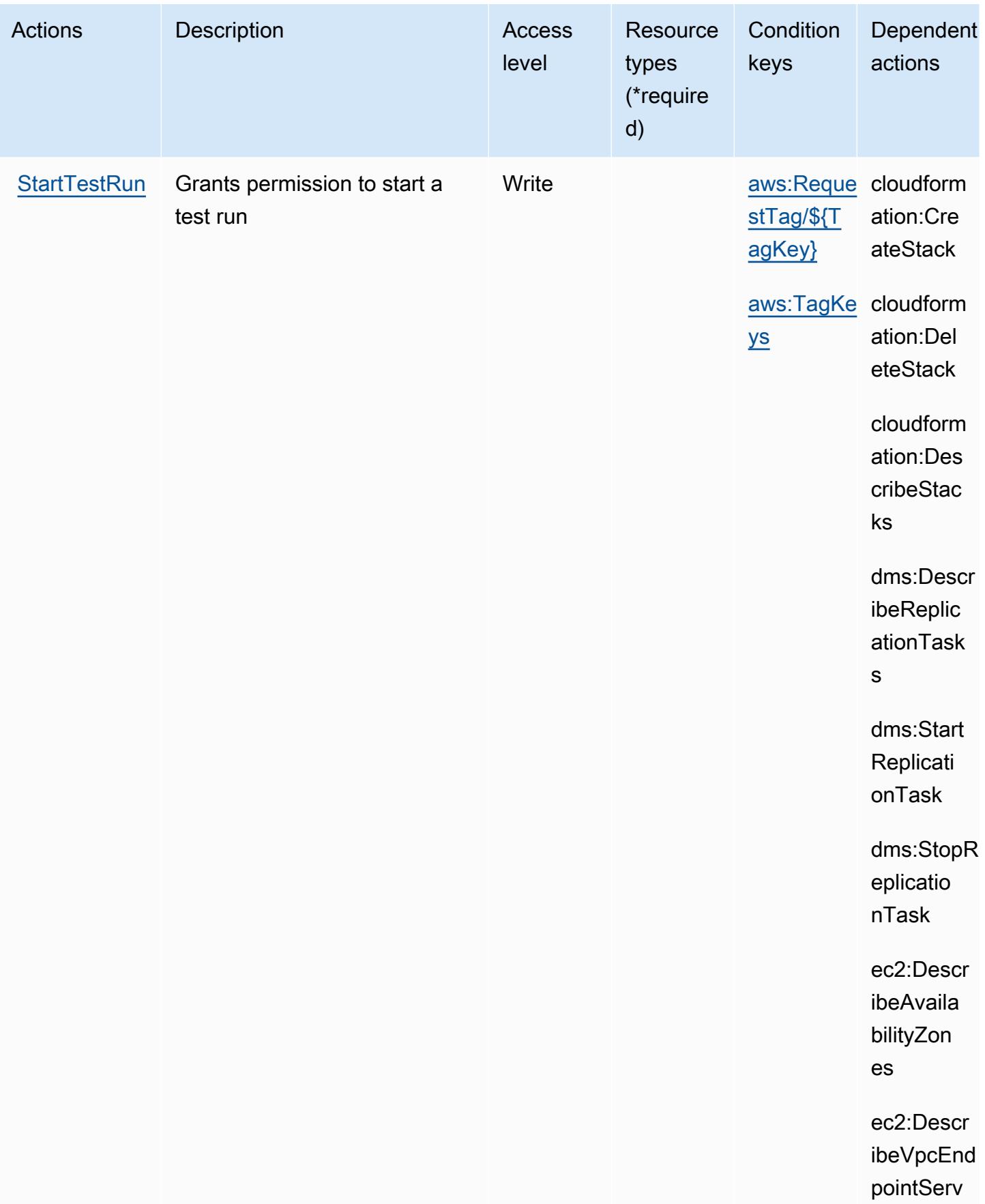

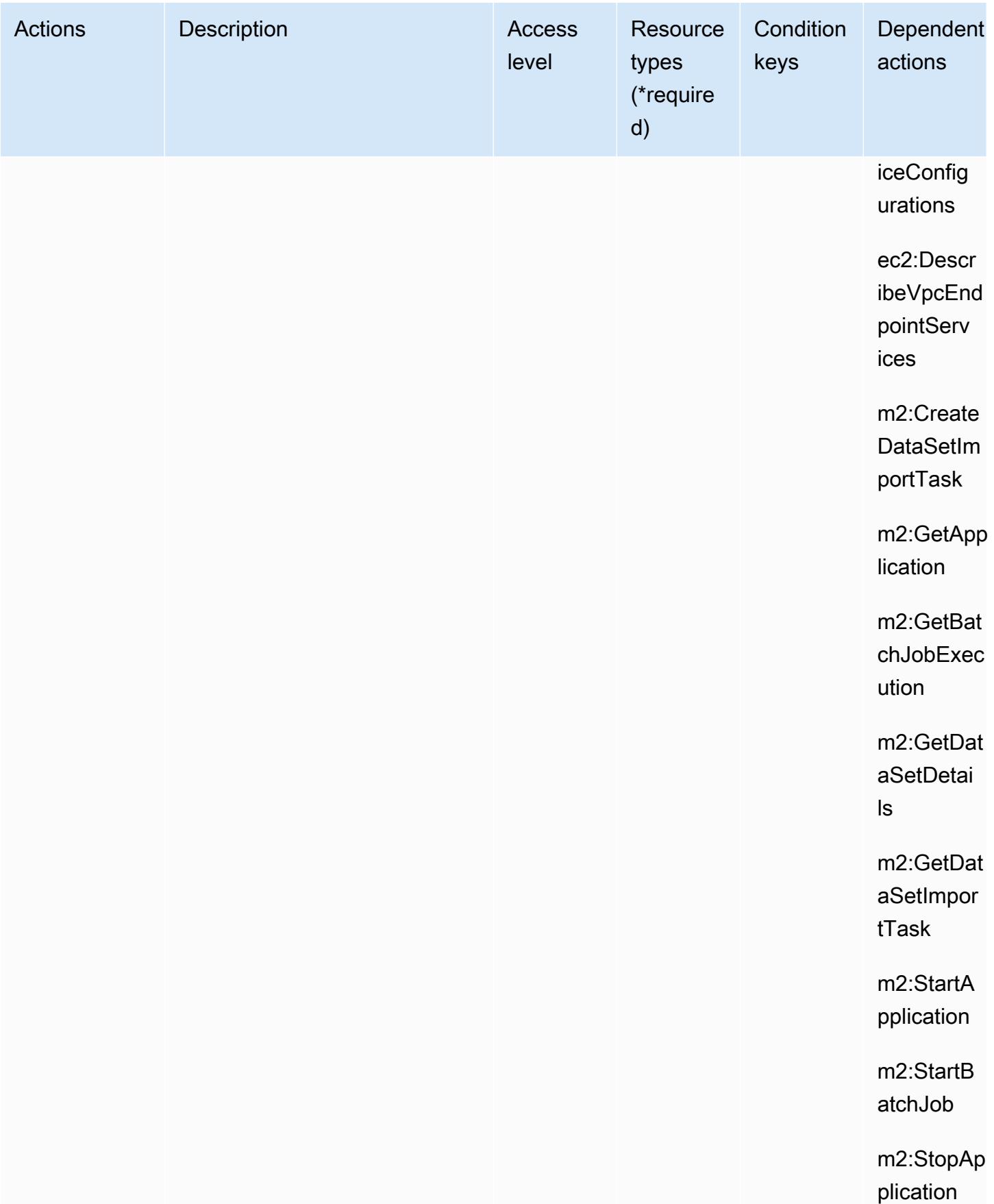

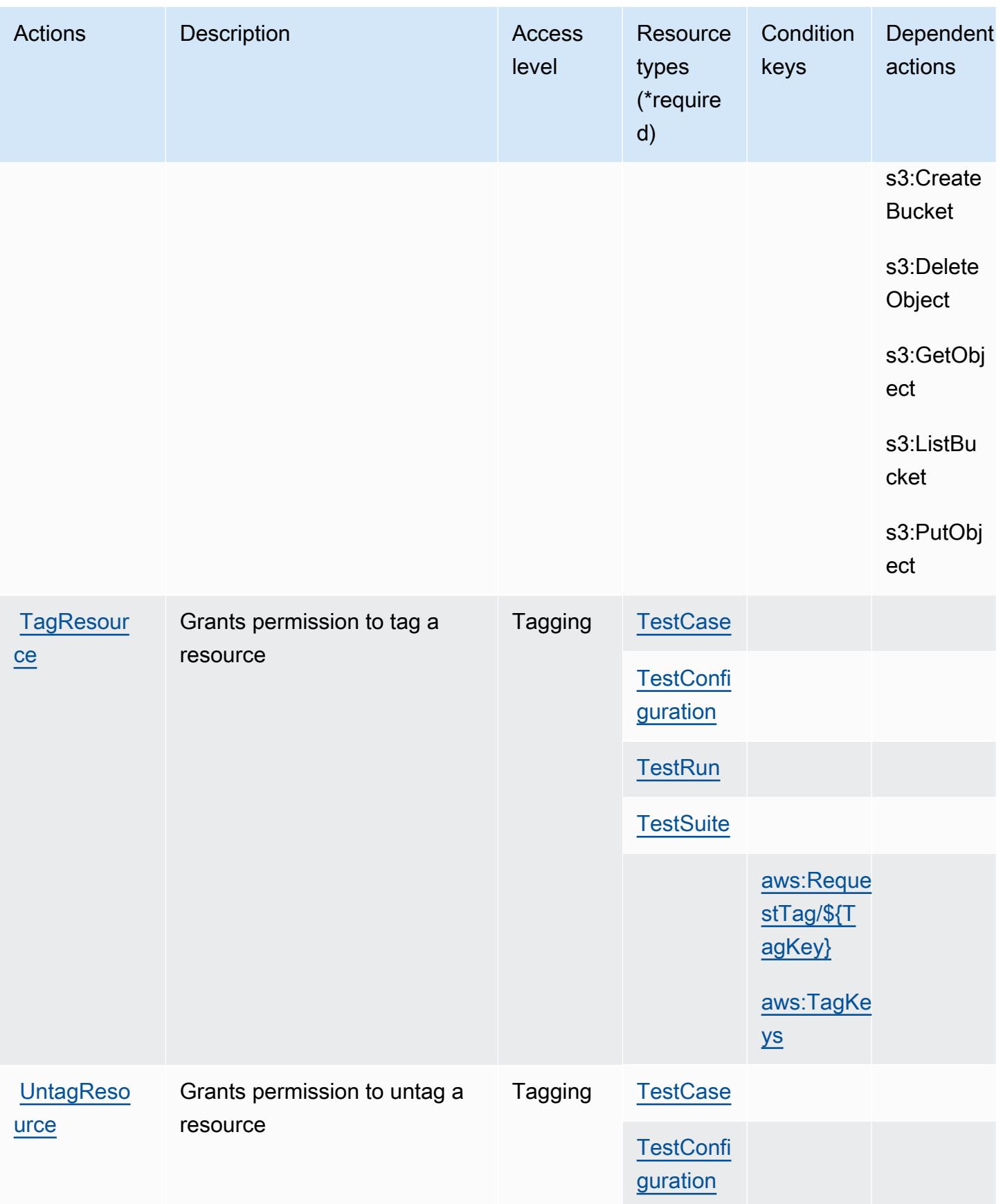

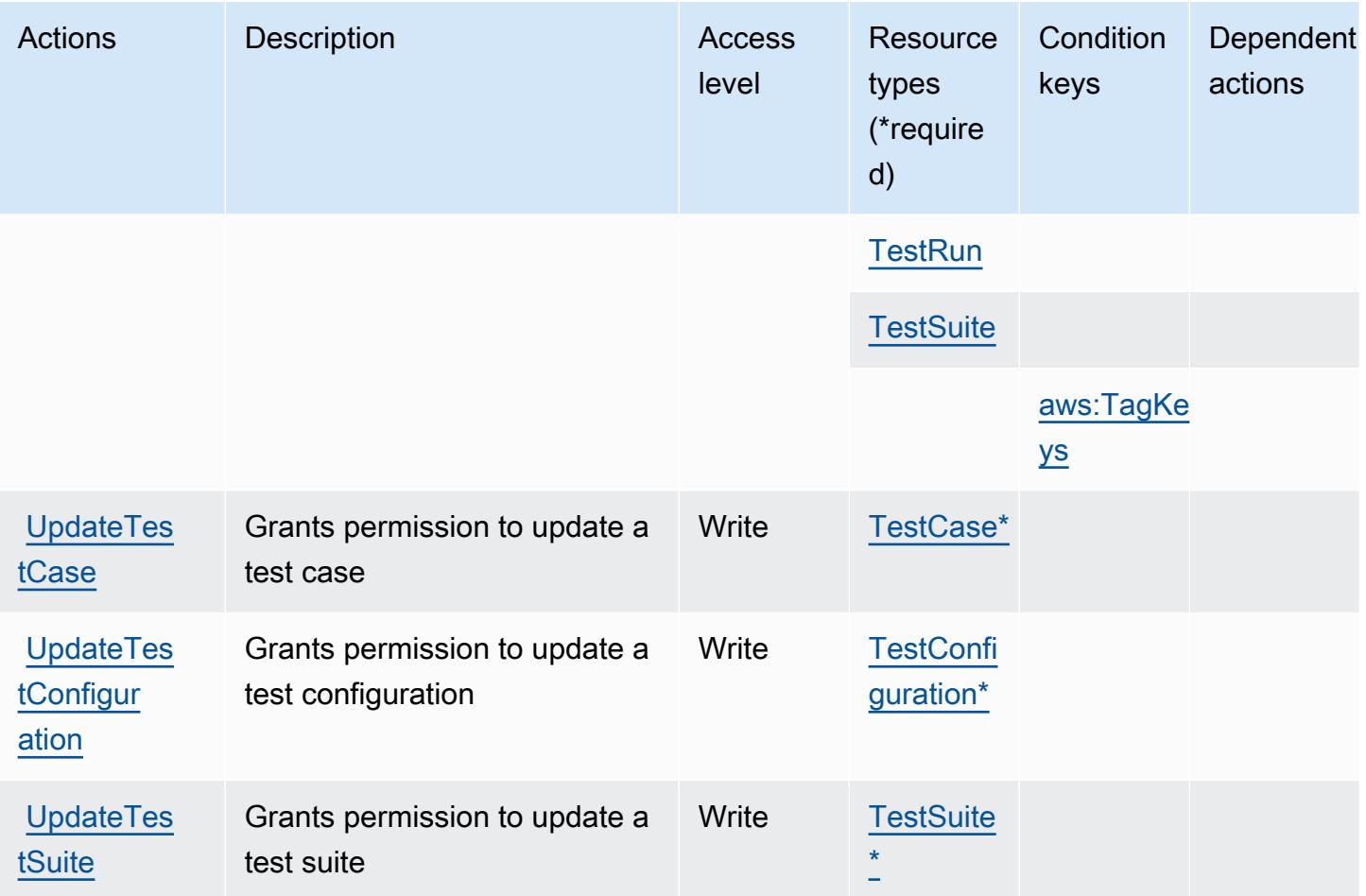

<span id="page-3187-0"></span>Resource types defined by AWS Mainframe Modernization Application Testing provides tools and resources for automated functional equivalence testing for your migration projects.

The following resource types are defined by this service and can be used in the Resource element of IAM permission policy statements. Each action in the [Actions table](#page-3180-0) identifies the resource types that can be specified with that action. A resource type can also define which condition keys you can include in a policy. These keys are displayed in the last column of the Resource types table. For details about the columns in the following table, see [Resource types table.](reference_policies_actions-resources-contextkeys.html#resources_table)

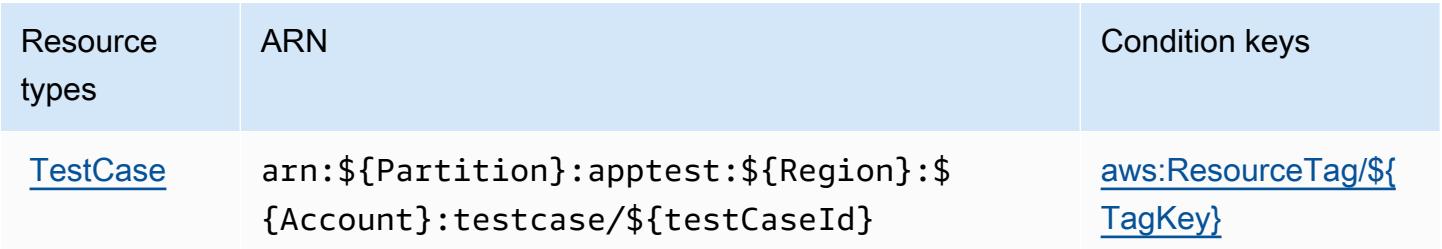

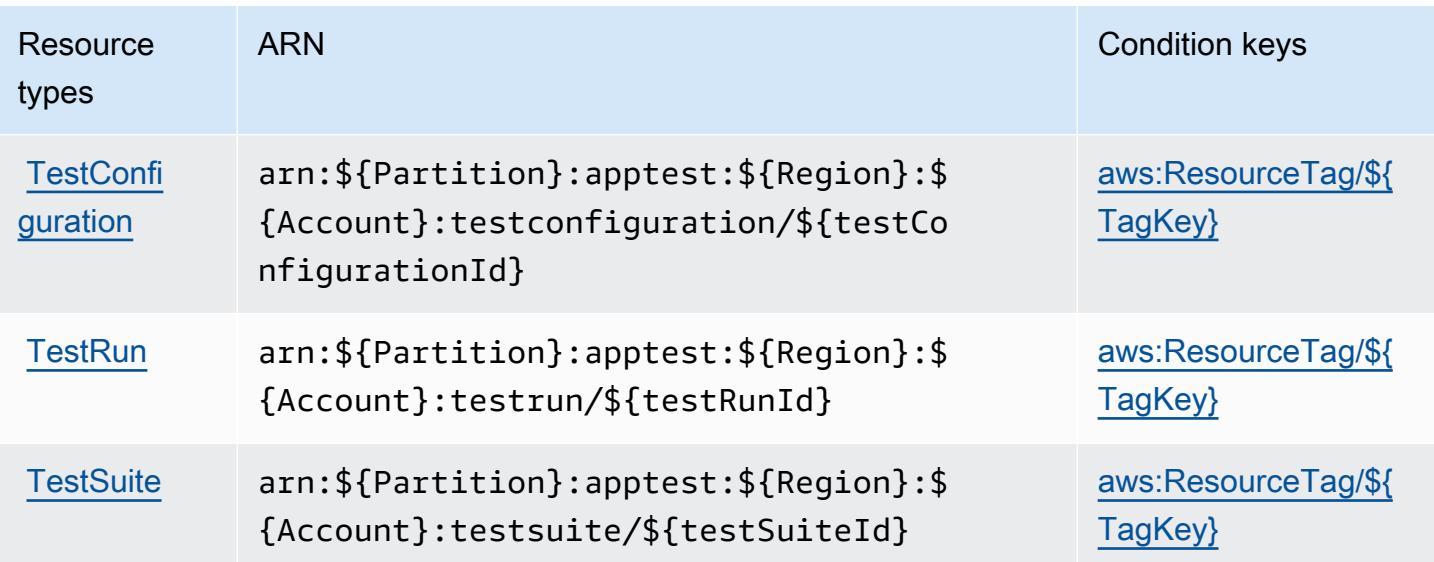

<span id="page-3188-0"></span>Condition keys for AWS Mainframe Modernization Application Testing provides tools and resources for automated functional equivalence testing for your migration projects.

AWS Mainframe Modernization Application Testing provides tools and resources for automated functional equivalence testing for your migration projects. defines the following condition keys that can be used in the Condition element of an IAM policy. You can use these keys to further refine the conditions under which the policy statement applies. For details about the columns in the following table, see [Condition keys table](reference_policies_actions-resources-contextkeys.html#context_keys_table).

To view the global condition keys that are available to all services, see [Available global condition](https://docs.aws.amazon.com/IAM/latest/UserGuide/reference_policies_condition-keys.html#AvailableKeys) [keys.](https://docs.aws.amazon.com/IAM/latest/UserGuide/reference_policies_condition-keys.html#AvailableKeys)

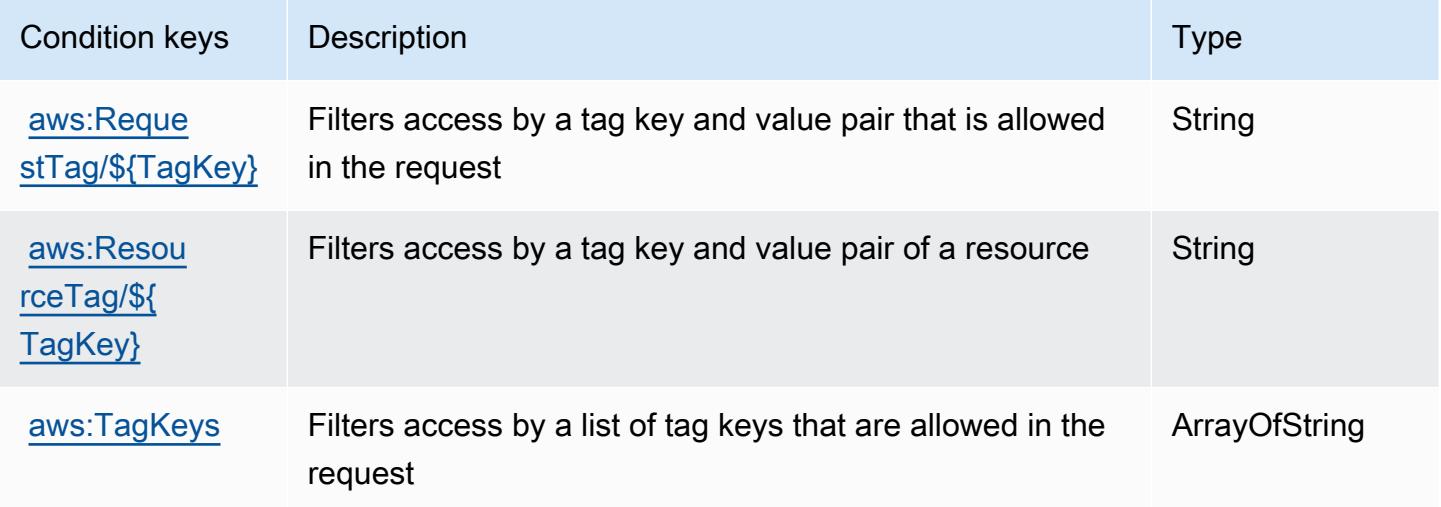

# AWS Mainframe Modernization Service 작업, 리소스 및 조건 키

AWS 메인프레임 현대화 서비스 (서비스 접두사:m2) 는 IAM 권한 정책에 사용할 수 있는 다음과 같은 서비스별 리소스, 작업 및 조건 컨텍스트 키를 제공합니다.

#### 참조:

- [이 서비스의 구성](https://docs.aws.amazon.com/m2/latest/userguide/) 방법을 알아봅니다.
- [이 서비스에 사용 가능한 API 작업](https://docs.aws.amazon.com/m2/latest/APIReference/) 목록을 봅니다.
- IAM 권한 정책을 [사용](https://docs.aws.amazon.com/m2/latest/userguide/security_iam_service-with-iam.html)하여 이 서비스와 리소스를 보호하는 방법을 알아봅니다.

### 주제

- [AWS Mainframe Modernization Service에서 정의한 작업](#page-3189-0)
- [AWS Mainframe Modernization Service에서 정의한 리소스 유형](#page-3197-0)
- [AWS Mainframe Modernization Service 조건 키](#page-3197-1)

## <span id="page-3189-0"></span>AWS Mainframe Modernization Service에서 정의한 작업

IAM 정책 설명의 Action 요소에서는 다음 작업을 지정할 수 있습니다. 정책을 사용하여 AWS에서 작 업할 수 있는 권한을 부여합니다. 정책에서 작업을 사용하면 일반적으로 이름이 같은 API 작업 또는 CLI 명령에 대한 액세스를 허용하거나 거부합니다. 그러나 경우에 따라 하나의 작업으로 둘 이상의 작 업에 대한 액세스가 제어됩니다. 또는 일부 작업을 수행하려면 다양한 작업이 필요합니다.

작업 테이블의 리소스 유형 열에는 각 작업이 리소스 수준 권한을 지원하는지 여부가 표시됩니다. 리 소스 열에 값이 없으면 정책 문의 Resource 요소에서 정책이 적용되는 모든 리소스("\*")를 지정해야 합니다. 리소스 열에 리소스 유형이 포함되어 있으면 해당 작업 시 문에서 해당 유형의 ARN을 지정 할 수 있습니다. 작업에 필요한 리소스가 하나 이상 있는 경우, 호출자에게 해당 리소스와 함께 작업을 사용할 수 있는 권한이 있어야 합니다. 필수 리소스는 테이블에서 별표(\*)로 표시됩니다. IAM 정책의 Resource 요소로 리소스 액세스를 제한하는 경우, 각 필수 리소스 유형에 대해 ARN 또는 패턴을 포 함해야 합니다. 일부 작업은 다수의 리소스 유형을 지원합니다. 리소스 유형이 옵션(필수 리소스로 표 시되지 않은 경우)인 경우에는 선택적 리소스 유형 중 하나를 사용하도록 선택할 수 있습니다.

작업 테이블의 조건 키 열에는 정책 설명의 Condition 요소에서 지정할 수 있는 키가 포함됩니다. 서 비스의 리소스와 연결된 조건 키에 대한 자세한 내용은 리소스 유형 테이블의 조건 키 열을 참조하세 요.

# **a** Note

리소스 조건 키는 [리소스 유형](#page-3197-0) 표에 나열되어 있습니다. 작업에 적용되는 리소스 유형에 대한 링크는 리소스 유형(\*필수) 작업 표의 열에서 찾을 수 있습니다. 리소스 유형 테이블의 리소스 유형에는 조건 키 열이 포함되고 이는 작업 표의 작업에 적용되는 리소스 조건 키입니다.

다음 테이블의 열에 대한 자세한 내용은 [작업 테이블](reference_policies_actions-resources-contextkeys.html#actions_table)을 참조하세요.

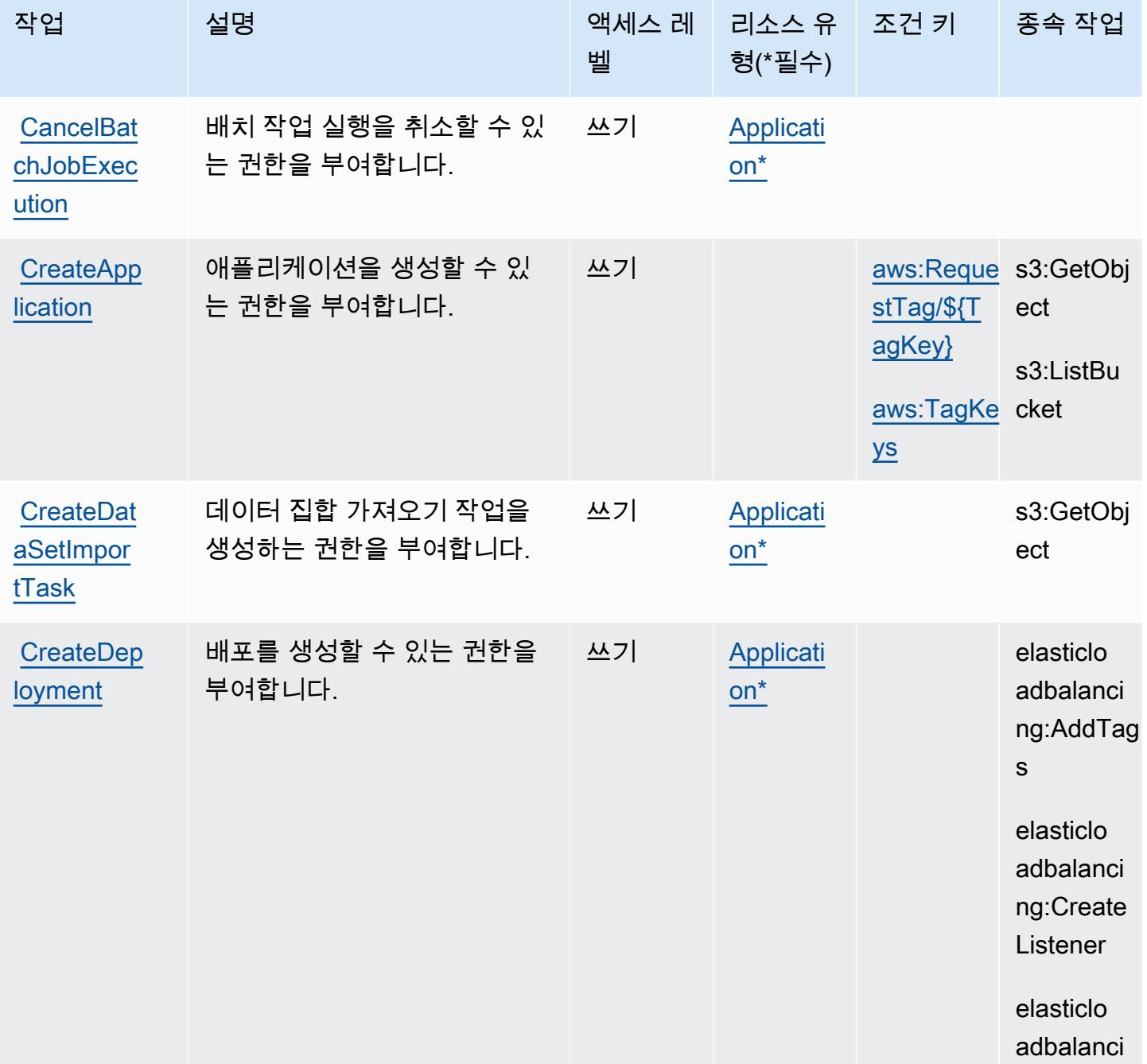

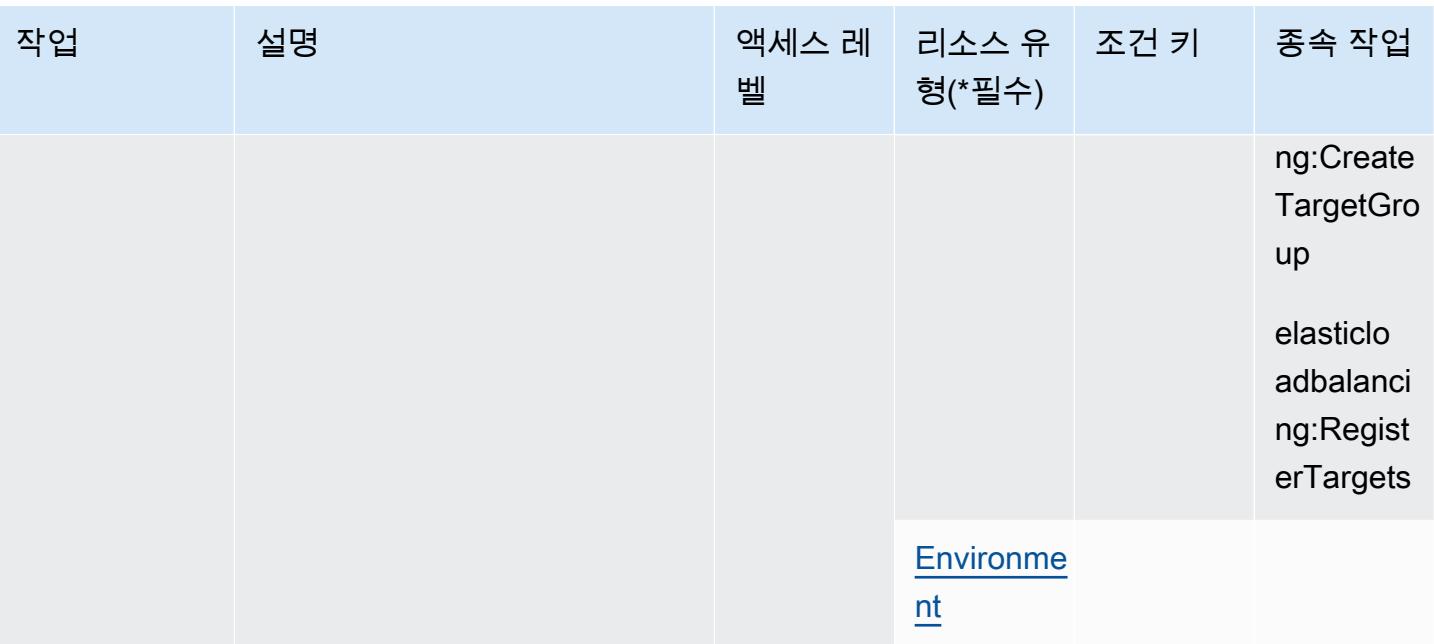

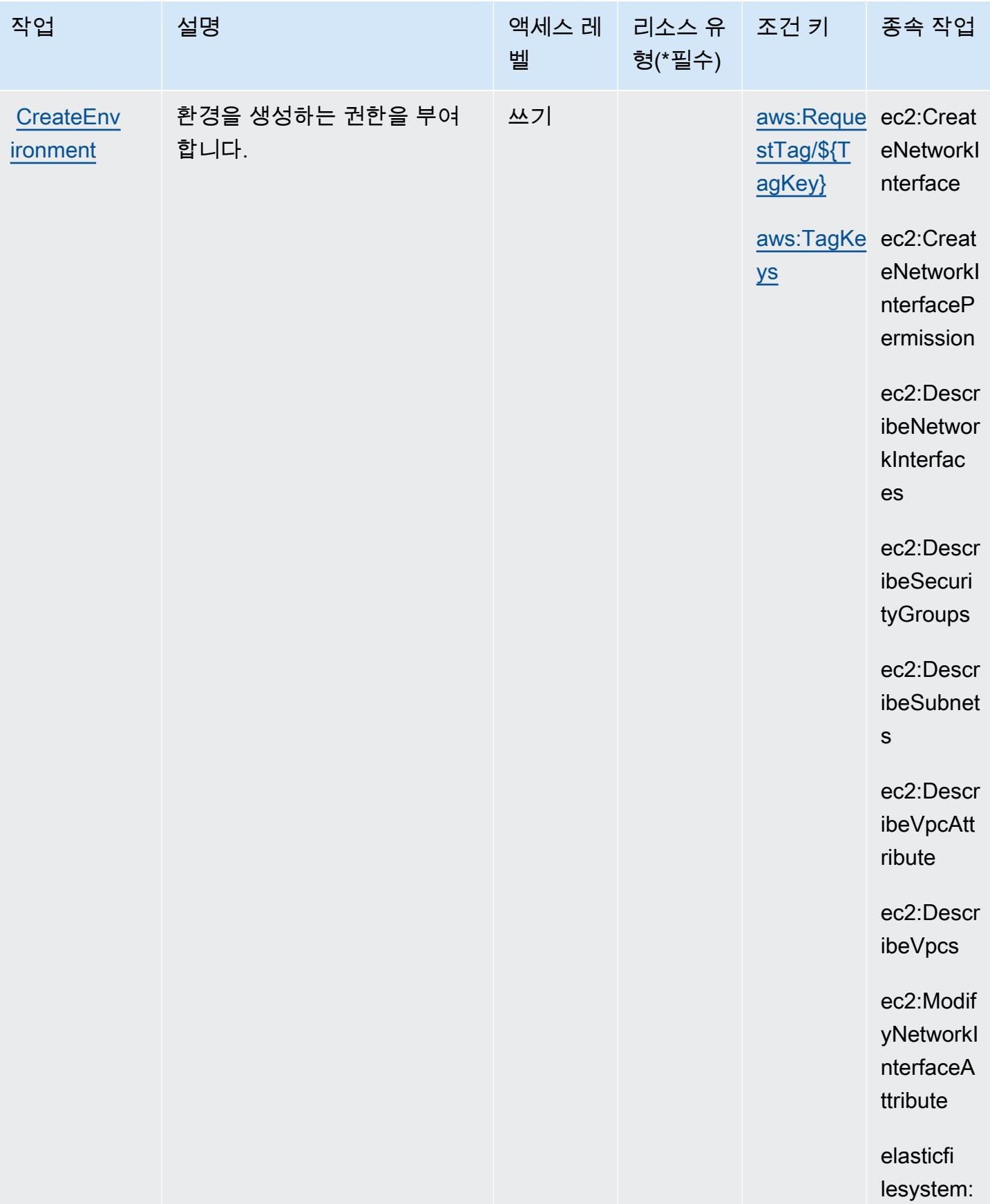

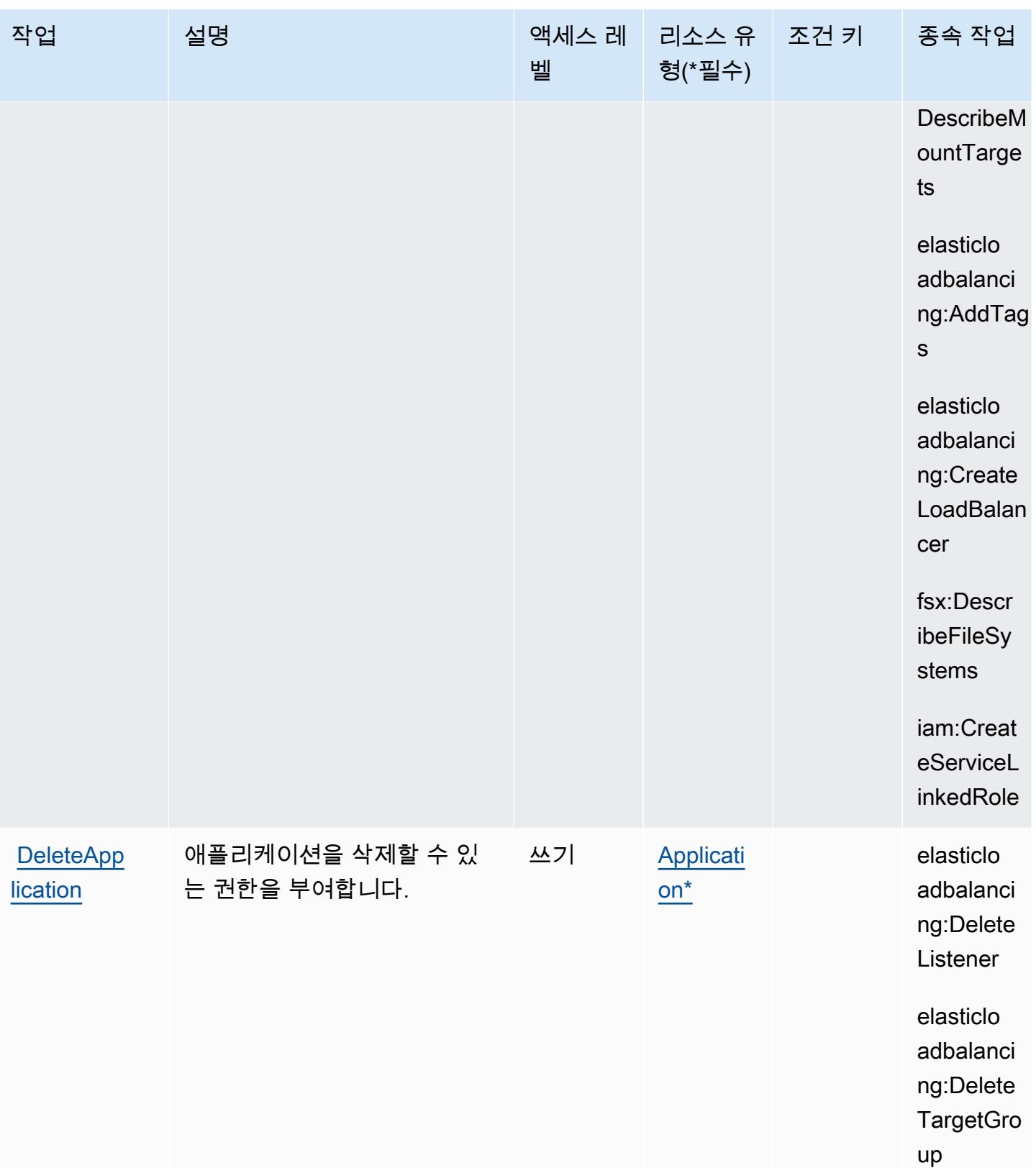

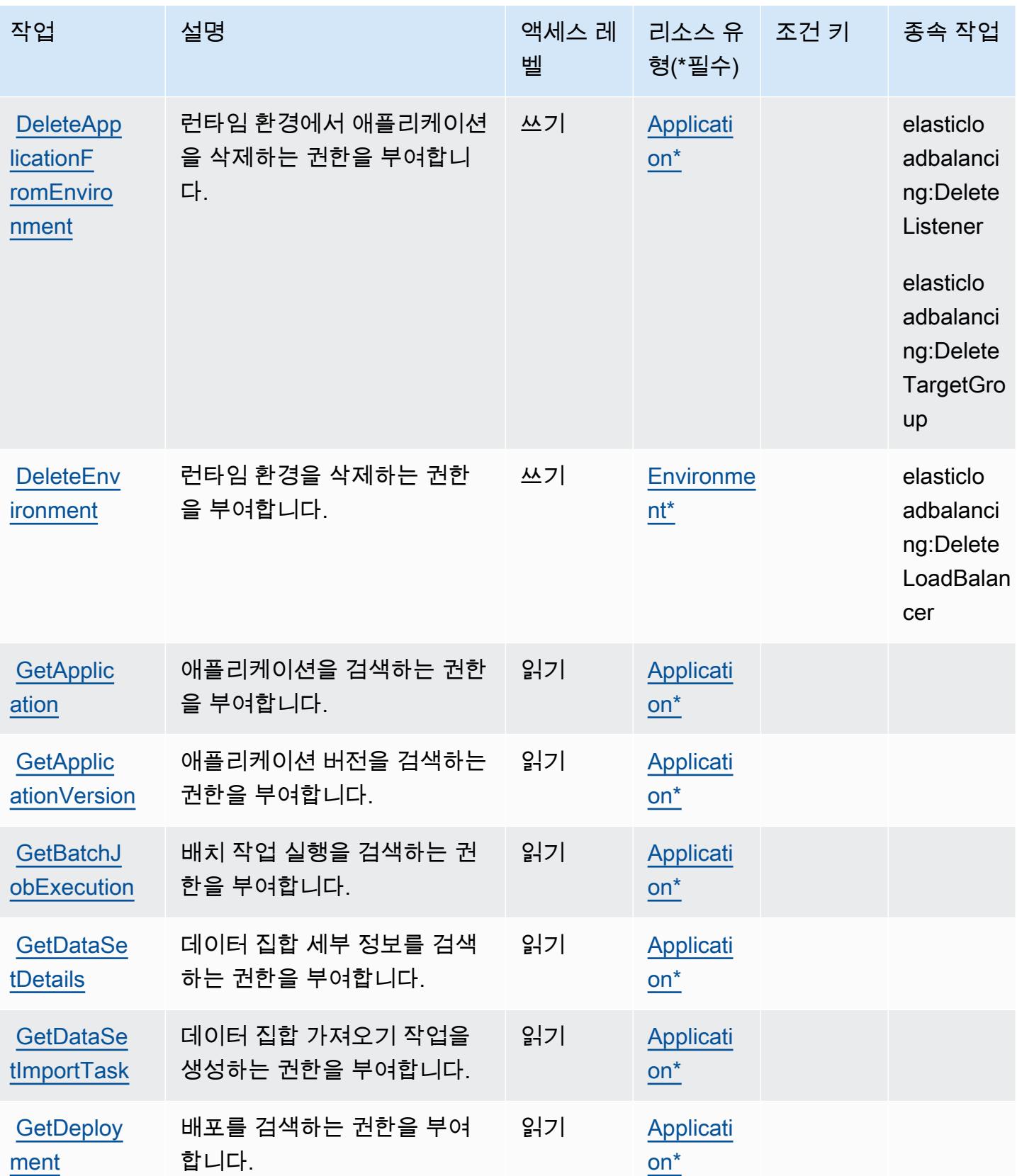

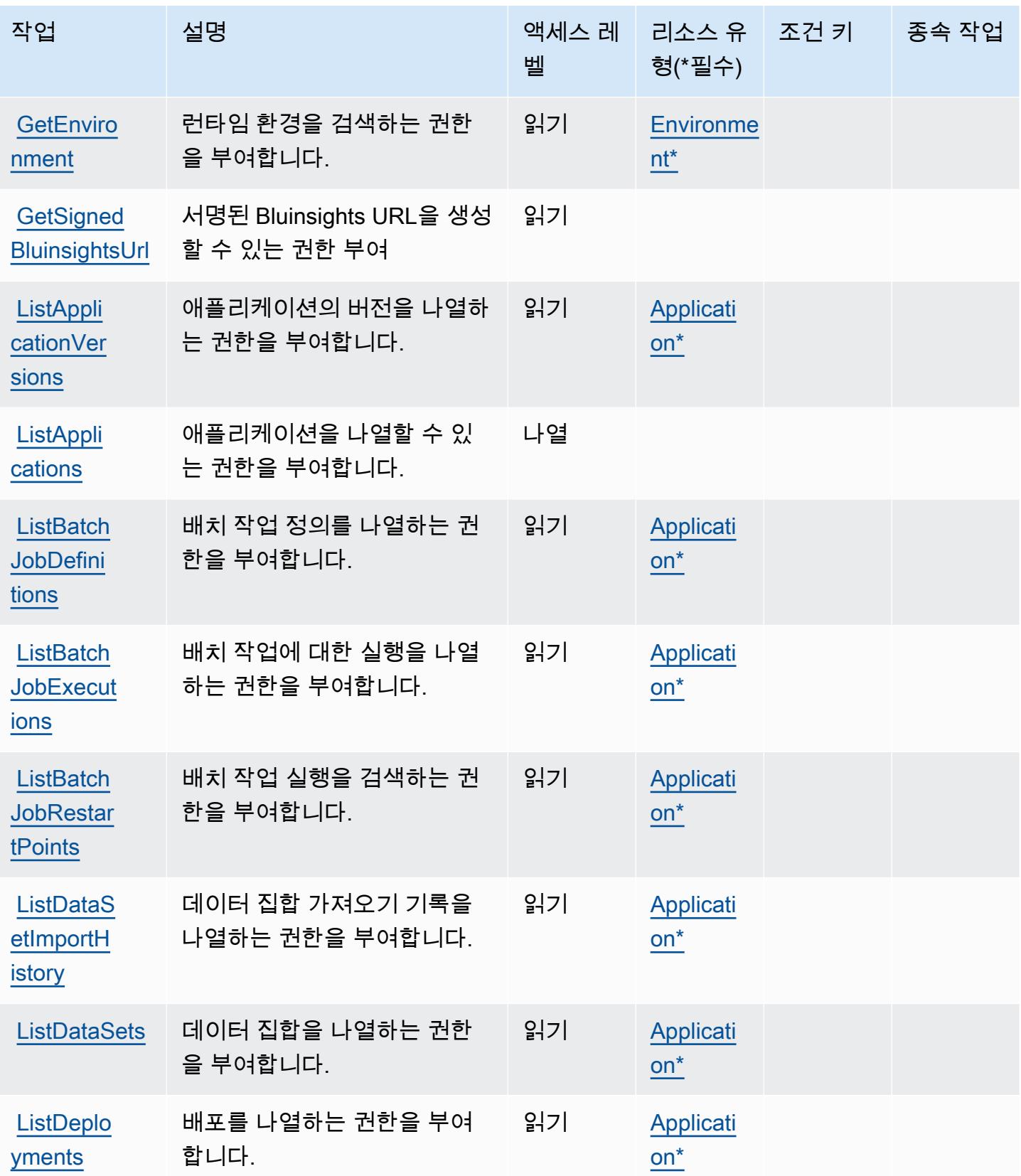

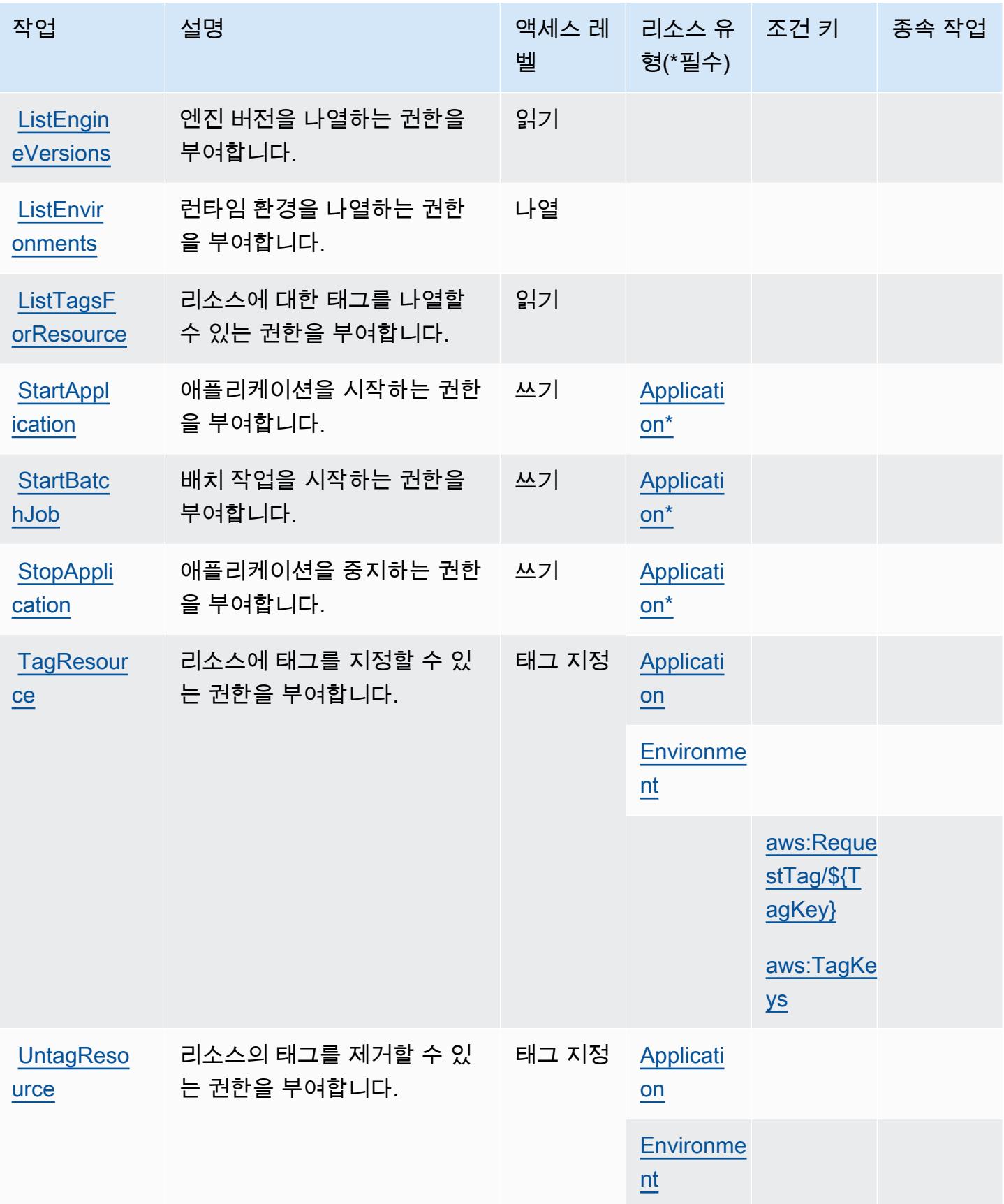

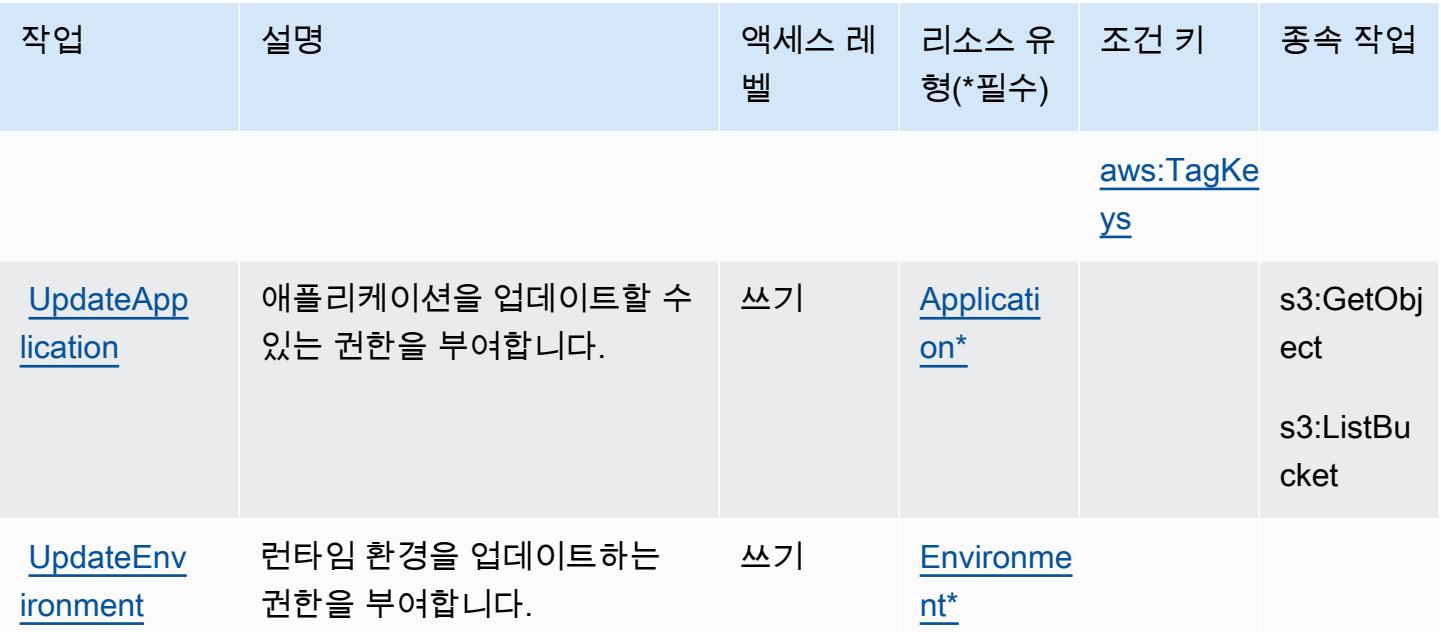

## <span id="page-3197-0"></span>AWS Mainframe Modernization Service에서 정의한 리소스 유형

이 서비스에서 정의하는 리소스 유형은 다음과 같으며, IAM 권한 정책 설명의 Resource 요소에서 사 용할 수 있습니다. [작업 테이블의](#page-3189-0) 각 작업에서 해당 작업으로 지정할 수 있는 리소스 유형을 식별합니 다. 리소스 유형은 정책에 포함할 조건 키를 정의할 수도 있습니다. 이러한 키는 리소스 유형 테이블의 마지막 열에 표시됩니다. 다음 테이블의 열에 관한 자세한 내용은 [리소스 유형 테이블을](reference_policies_actions-resources-contextkeys.html#resources_table) 참조하세요.

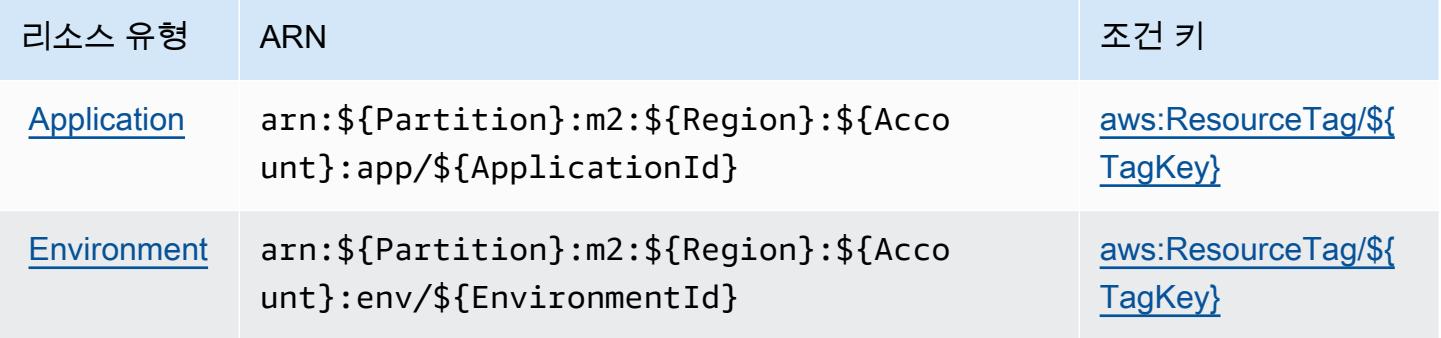

<span id="page-3197-1"></span>AWS Mainframe Modernization Service 조건 키

AWS 메인프레임 현대화 서비스는 IAM 정책 요소에 사용할 수 있는 다음과 같은 조건 키를 정의합니 다. Condition 이러한 키를 사용하여 정책 설명이 적용되는 조건을 보다 상세하게 설정할 수 있습니 다. 다음 테이블의 열에 대한 자세한 내용은 [조건 키 테이블](reference_policies_actions-resources-contextkeys.html#context_keys_table)을 참조하세요.

모든 서비스에 사용할 수 있는 글로벌 조건 키를 보려면 [사용 가능한 글로벌 조건 키](https://docs.aws.amazon.com/IAM/latest/UserGuide/reference_policies_condition-keys.html#AvailableKeys)를 참조하세요.

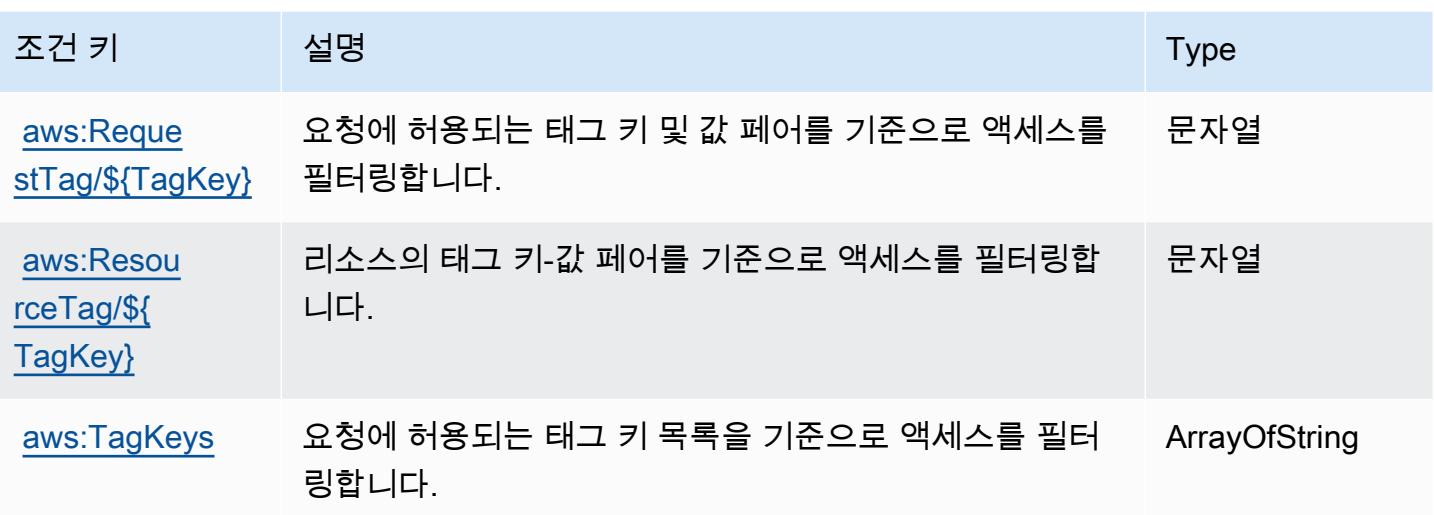

# Amazon Managed Blockchain에 사용되는 작업, 리소스 및 조건 키

Amazon Managed Blockchain(서비스 접두사: managedblockchain)은 IAM 권한 정책에 사용할 수 있는 다음과 같은 서비스별 리소스, 작업 및 조건 컨텍스트 키를 제공합니다.

참조:

- [이 서비스의 구성](https://docs.aws.amazon.com/managed-blockchain/latest/managementguide/) 방법을 알아봅니다.
- [이 서비스에 사용 가능한 API 작업](https://docs.aws.amazon.com/managed-blockchain/latest/APIReference/) 목록을 봅니다.
- IAM 권한 정책을 [사용](https://docs.aws.amazon.com/managed-blockchain/latest/managementguide/)하여 이 서비스와 리소스를 보호하는 방법을 알아봅니다.

#### 주제

- [Amazon Managed Blockchain에서 정의한 작업](#page-3198-0)
- [Amazon Managed Blockchain에서 정의한 리소스 유형](#page-3205-0)
- [Amazon Managed Blockchain에 사용되는 조건 키](#page-3206-0)

## <span id="page-3198-0"></span>Amazon Managed Blockchain에서 정의한 작업

IAM 정책 설명의 Action 요소에서는 다음 작업을 지정할 수 있습니다. 정책을 사용하여 AWS에서 작 업할 수 있는 권한을 부여합니다. 정책에서 작업을 사용하면 일반적으로 이름이 같은 API 작업 또는 CLI 명령에 대한 액세스를 허용하거나 거부합니다. 그러나 경우에 따라 하나의 작업으로 둘 이상의 작 업에 대한 액세스가 제어됩니다. 또는 일부 작업을 수행하려면 다양한 작업이 필요합니다.

작업 테이블의 리소스 유형 열에는 각 작업이 리소스 수준 권한을 지원하는지 여부가 표시됩니다. 리 소스 열에 값이 없으면 정책 문의 Resource 요소에서 정책이 적용되는 모든 리소스("\*")를 지정해야 합니다. 리소스 열에 리소스 유형이 포함되어 있으면 해당 작업 시 문에서 해당 유형의 ARN을 지정 할 수 있습니다. 작업에 필요한 리소스가 하나 이상 있는 경우, 호출자에게 해당 리소스와 함께 작업을 사용할 수 있는 권한이 있어야 합니다. 필수 리소스는 테이블에서 별표(\*)로 표시됩니다. IAM 정책의 Resource 요소로 리소스 액세스를 제한하는 경우, 각 필수 리소스 유형에 대해 ARN 또는 패턴을 포 함해야 합니다. 일부 작업은 다수의 리소스 유형을 지원합니다. 리소스 유형이 옵션(필수 리소스로 표 시되지 않은 경우)인 경우에는 선택적 리소스 유형 중 하나를 사용하도록 선택할 수 있습니다.

작업 테이블의 조건 키 열에는 정책 설명의 Condition 요소에서 지정할 수 있는 키가 포함됩니다. 서 비스의 리소스와 연결된 조건 키에 대한 자세한 내용은 리소스 유형 테이블의 조건 키 열을 참조하세 요.

#### **a** Note

리소스 조건 키는 [리소스 유형](#page-3205-0) 표에 나열되어 있습니다. 작업에 적용되는 리소스 유형에 대한 링크는 리소스 유형(\*필수) 작업 표의 열에서 찾을 수 있습니다. 리소스 유형 테이블의 리소스 유형에는 조건 키 열이 포함되고 이는 작업 표의 작업에 적용되는 리소스 조건 키입니다.

다음 테이블의 열에 대한 자세한 내용은 [작업 테이블](reference_policies_actions-resources-contextkeys.html#actions_table)을 참조하세요.

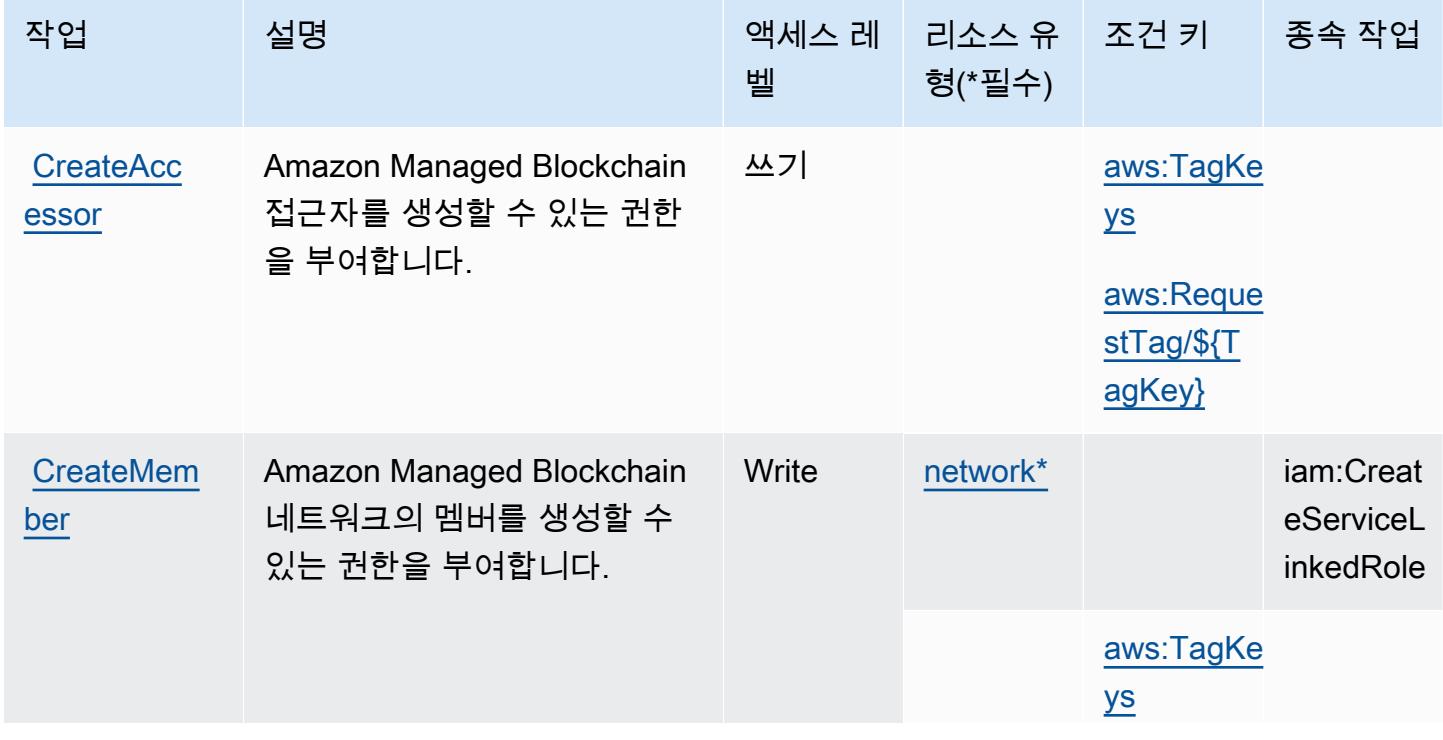

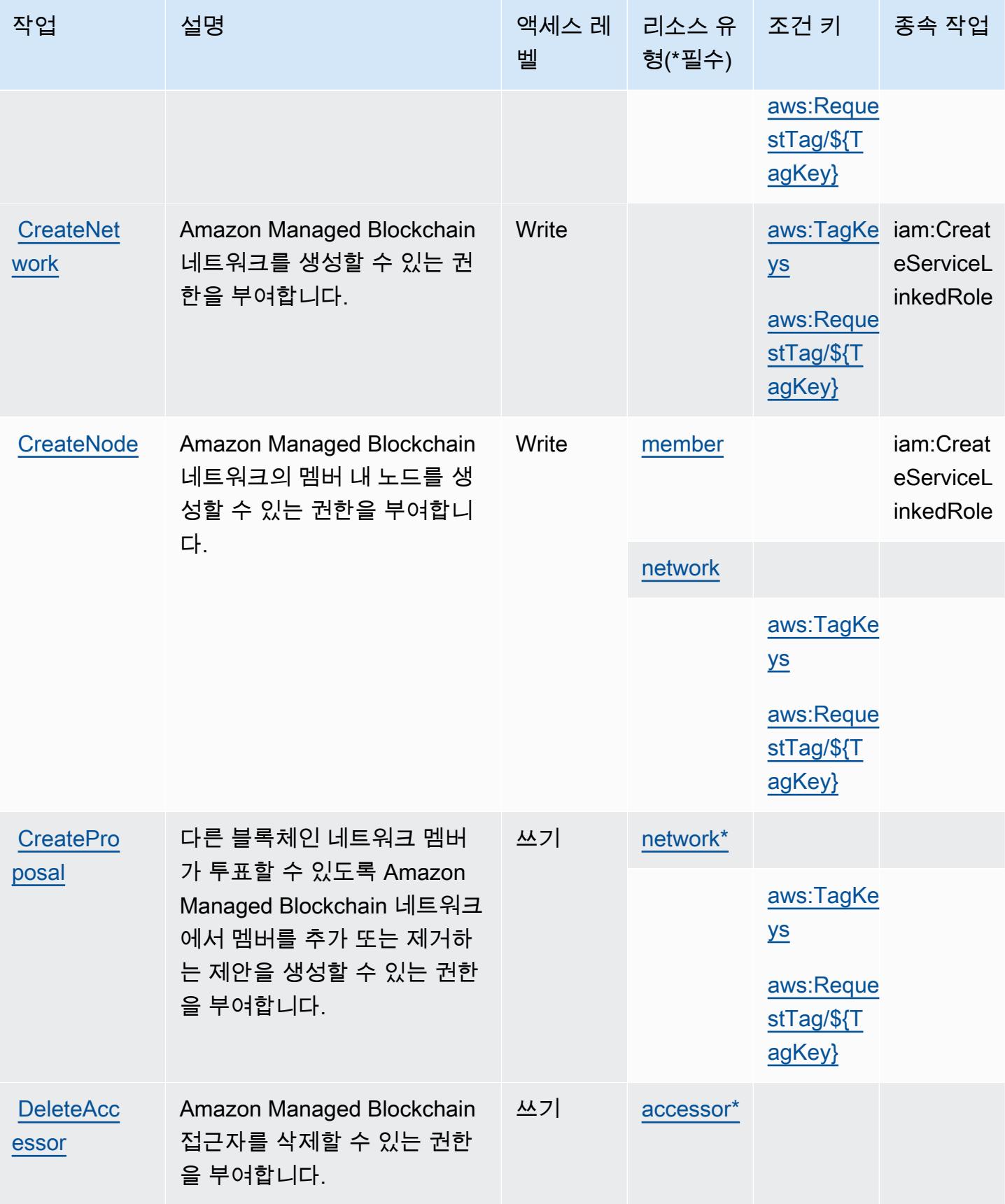

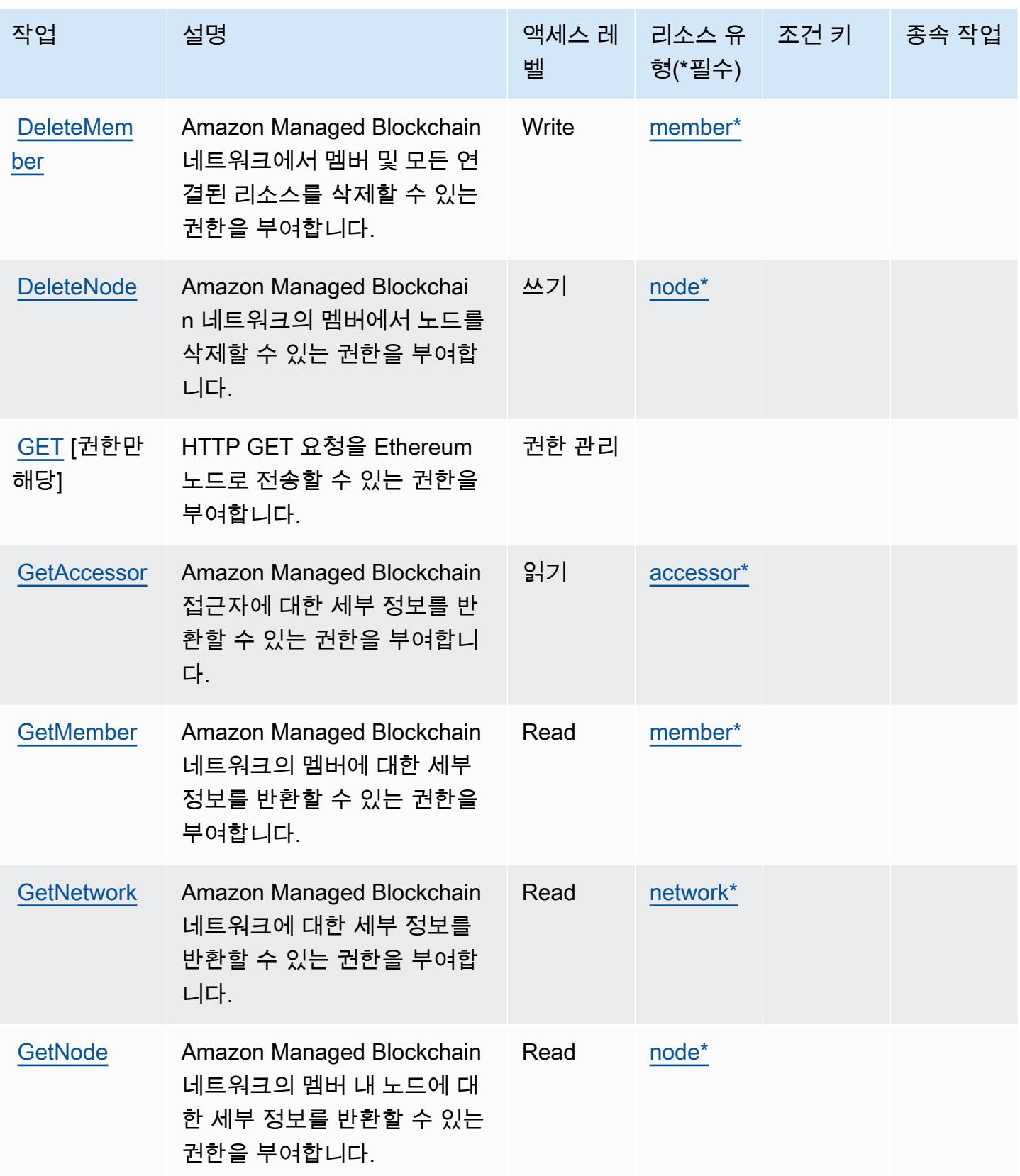

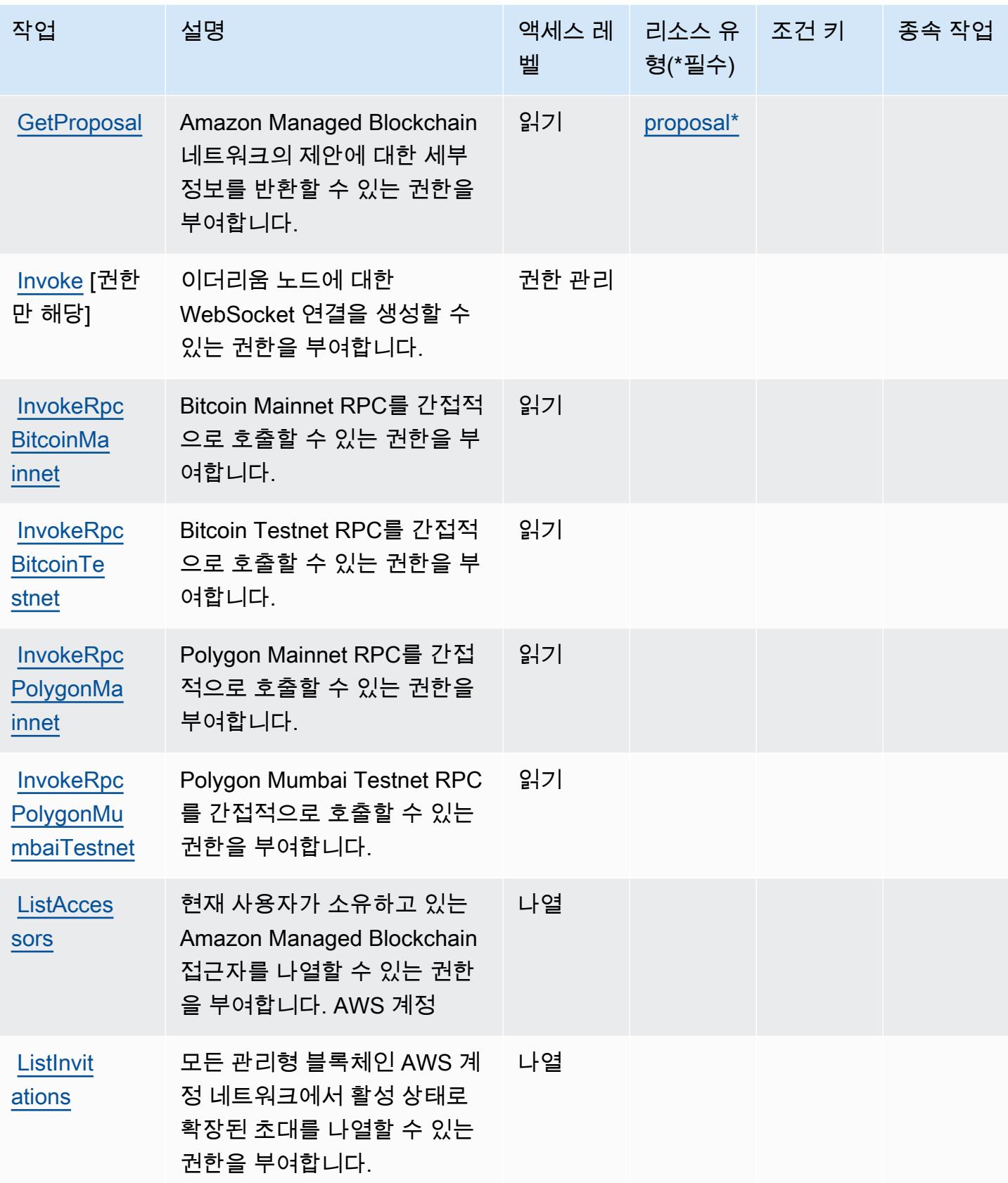

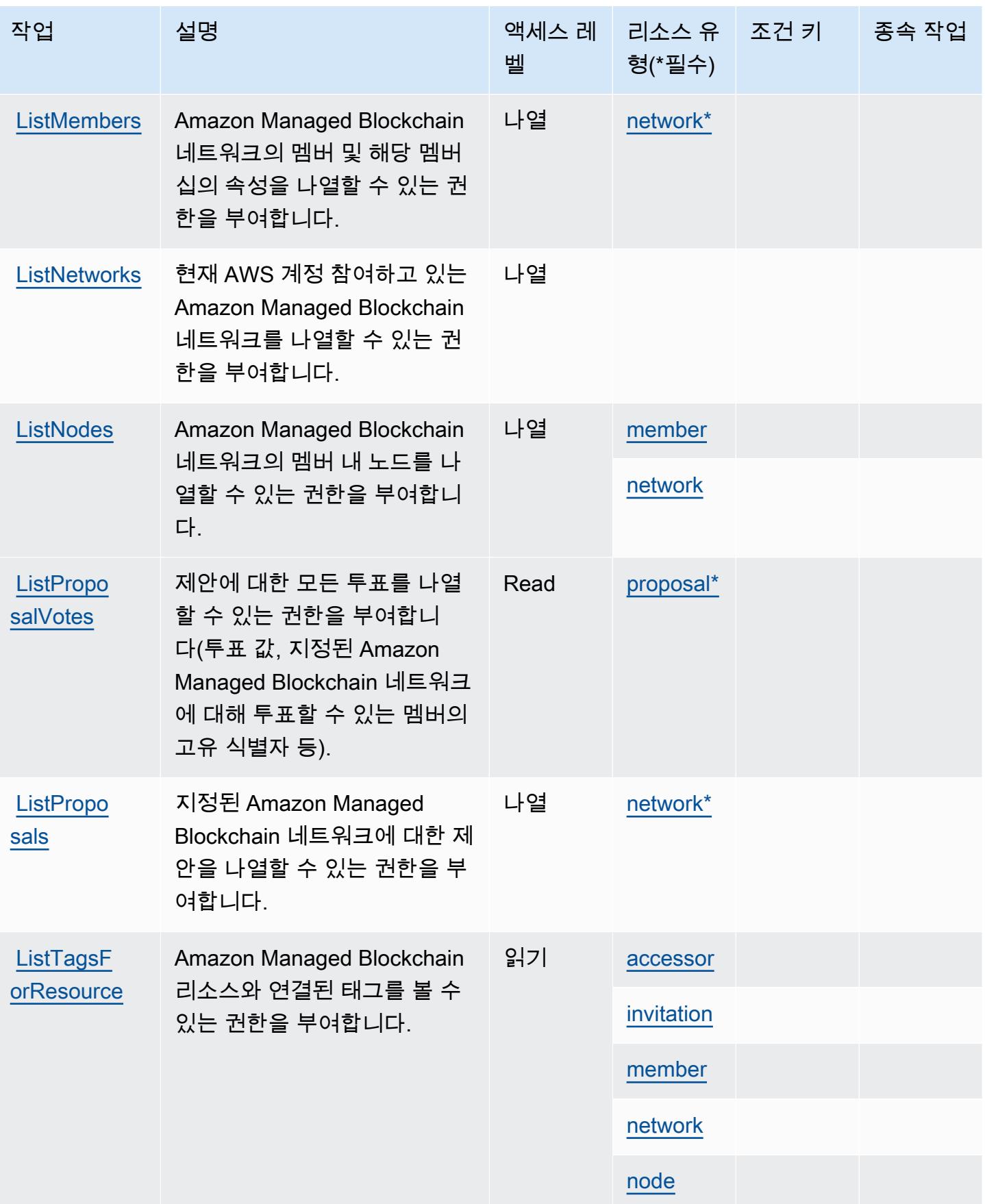
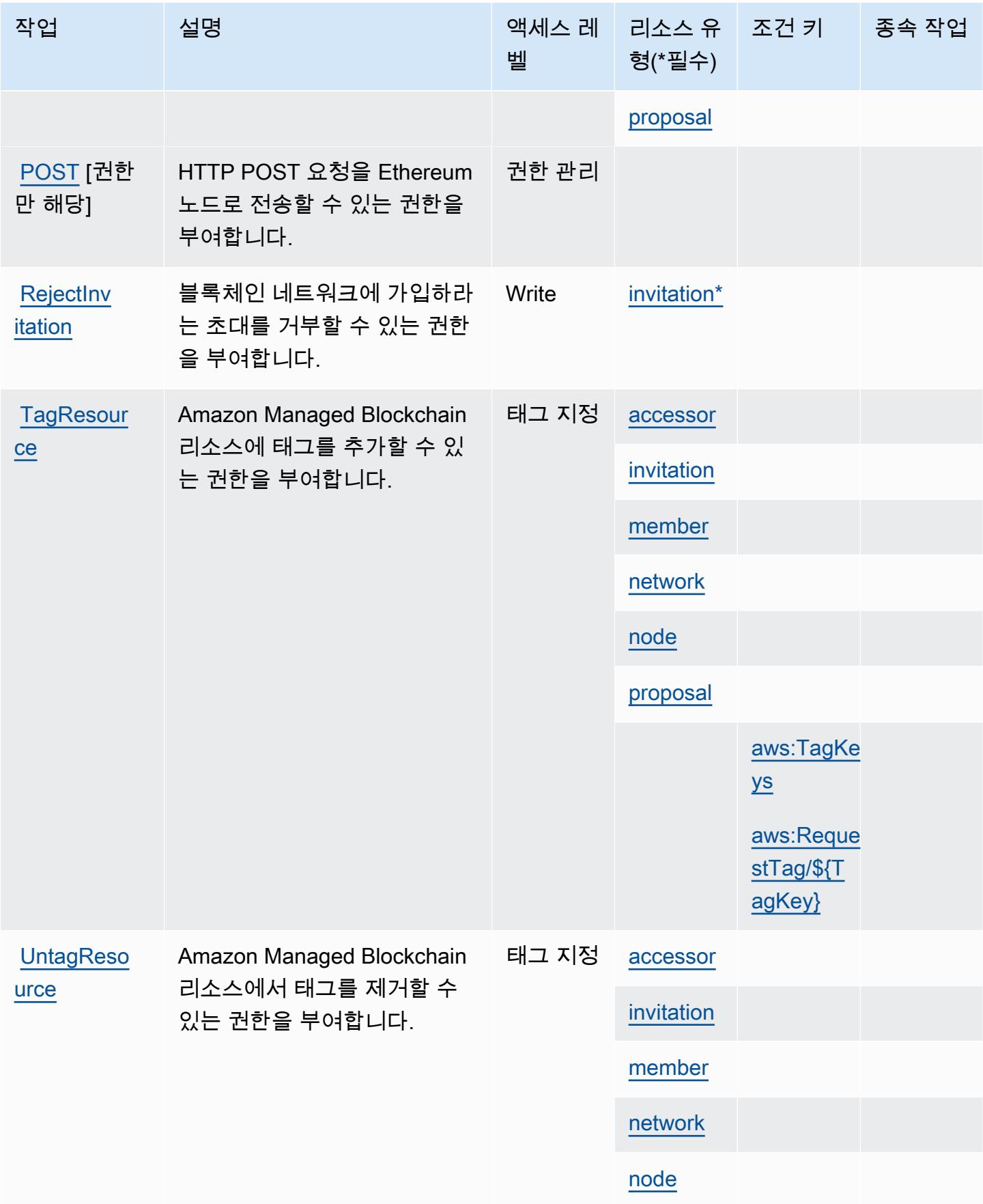

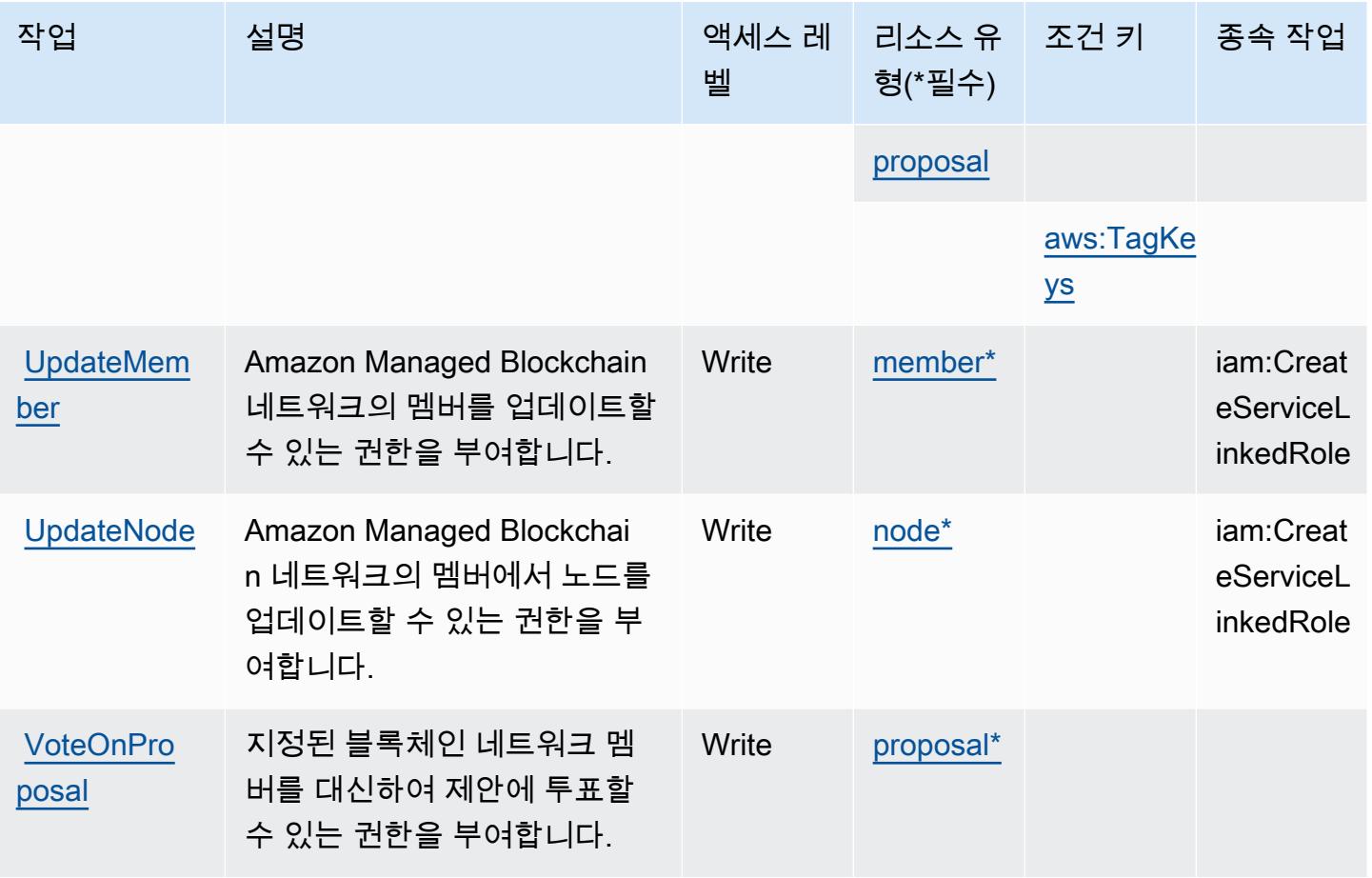

Amazon Managed Blockchain에서 정의한 리소스 유형

이 서비스에서 정의하는 리소스 유형은 다음과 같으며, IAM 권한 정책 설명의 Resource 요소에서 사 용할 수 있습니다. [작업 테이블의](#page-3198-0) 각 작업에서 해당 작업으로 지정할 수 있는 리소스 유형을 식별합니 다. 리소스 유형은 정책에 포함할 조건 키를 정의할 수도 있습니다. 이러한 키는 리소스 유형 테이블의 마지막 열에 표시됩니다. 다음 테이블의 열에 관한 자세한 내용은 [리소스 유형 테이블을](reference_policies_actions-resources-contextkeys.html#resources_table) 참조하세요.

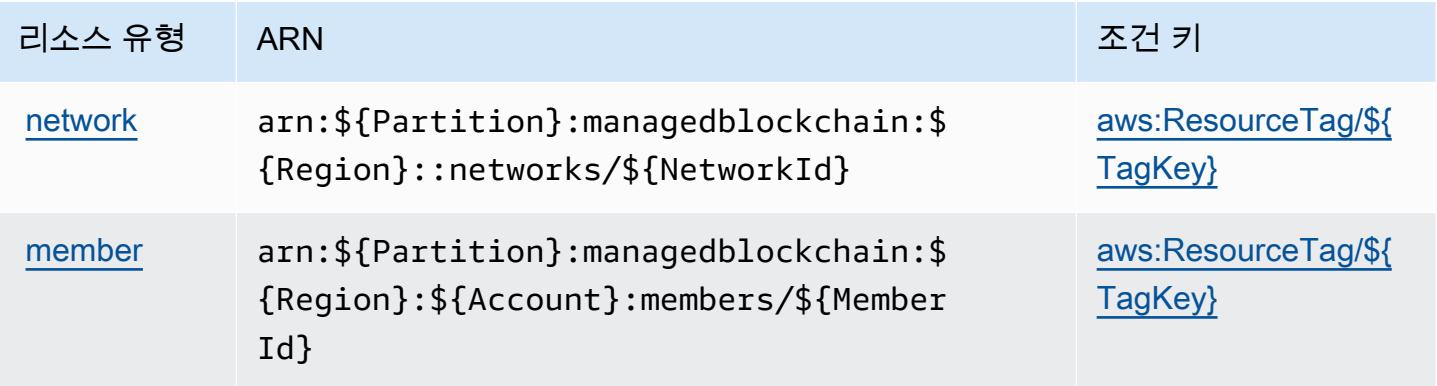

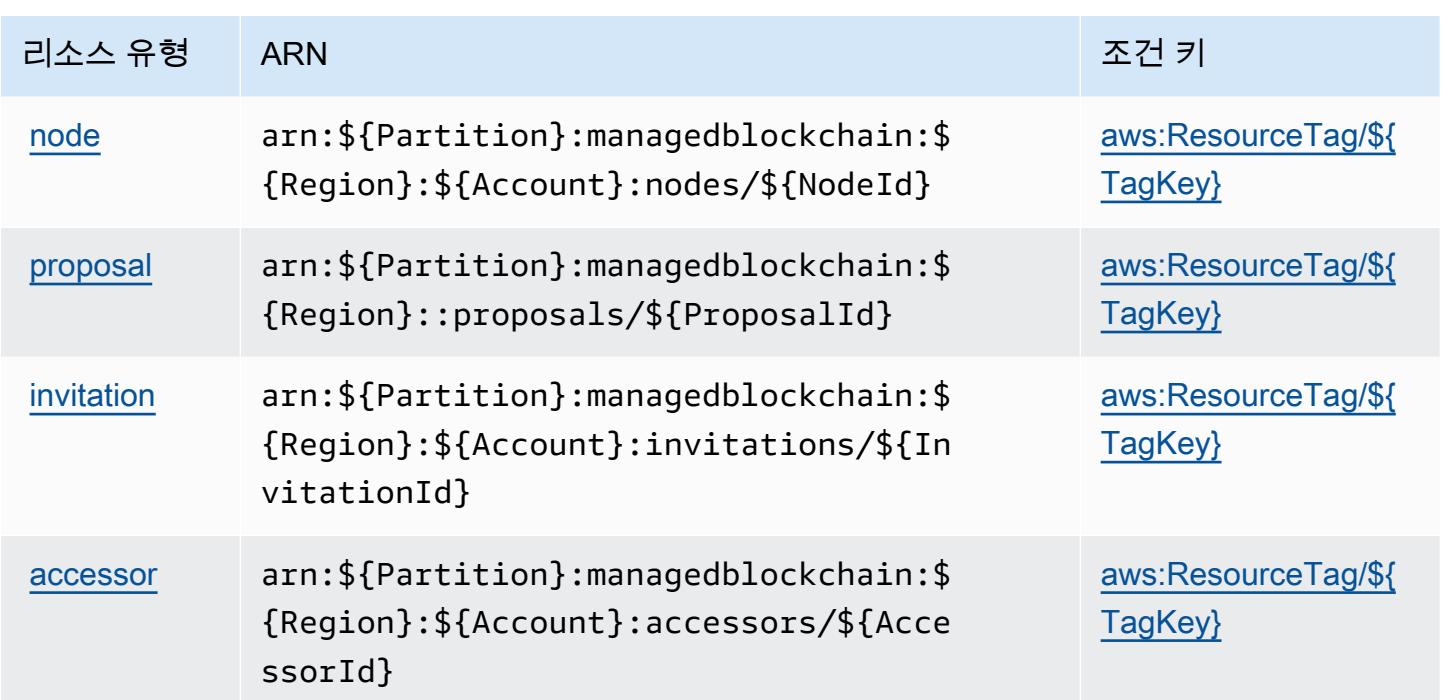

Amazon Managed Blockchain에 사용되는 조건 키

Amazon Managed Blockchain은 IAM 정책의 Condition 요소에 사용할 수 있는 다음과 같은 조건 키 를 정의합니다. 이러한 키를 사용하여 정책 설명이 적용되는 조건을 보다 상세하게 설정할 수 있습니 다. 다음 테이블의 열에 대한 자세한 내용은 [조건 키 테이블](reference_policies_actions-resources-contextkeys.html#context_keys_table)을 참조하세요.

모든 서비스에 사용할 수 있는 글로벌 조건 키를 보려면 [사용 가능한 글로벌 조건 키](https://docs.aws.amazon.com/IAM/latest/UserGuide/reference_policies_condition-keys.html#AvailableKeys)를 참조하세요.

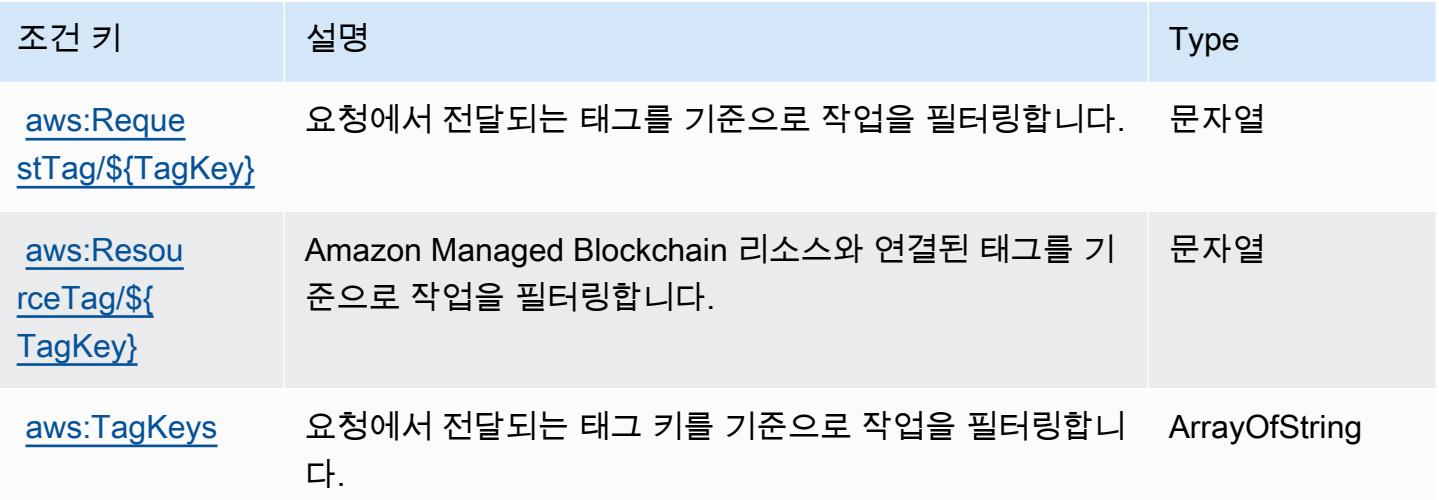

# Amazon Managed Blockchain 쿼리에 사용되는 작업, 리소스 및 조건 키

Amazon Managed Blockchain 쿼리(서비스 접두사: managedblockchain-query)는 IAM 권한 정책 에 사용할 수 있는 다음과 같은 서비스별 리소스, 작업 및 조건 컨텍스트 키를 제공합니다.

#### 참조:

- [이 서비스의 구성](https://docs.aws.amazon.com/managed-blockchain/latest/ambq-dg/) 방법을 알아봅니다.
- [이 서비스에 사용 가능한 API 작업](https://docs.aws.amazon.com/managed-blockchain/latest/AMBQ-APIReference/) 목록을 봅니다.
- IAM 권한 정책을 [사용](https://docs.aws.amazon.com/managed-blockchain/latest/ambq-dg/security-iam.html)하여 이 서비스와 리소스를 보호하는 방법을 알아봅니다.

#### 주제

- [Amazon Managed Blockchain 쿼리에서 정의한 작업](#page-3207-0)
- [Amazon Managed Blockchain 쿼리에서 정의한 리소스 유형](#page-3209-0)
- [Amazon Managed Blockchain 쿼리에 사용되는 조건 키](#page-3209-1)

# <span id="page-3207-0"></span>Amazon Managed Blockchain 쿼리에서 정의한 작업

IAM 정책 설명의 Action 요소에서는 다음 작업을 지정할 수 있습니다. 정책을 사용하여 AWS에서 작 업할 수 있는 권한을 부여합니다. 정책에서 작업을 사용하면 일반적으로 이름이 같은 API 작업 또는 CLI 명령에 대한 액세스를 허용하거나 거부합니다. 그러나 경우에 따라 하나의 작업으로 둘 이상의 작 업에 대한 액세스가 제어됩니다. 또는 일부 작업을 수행하려면 다양한 작업이 필요합니다.

작업 테이블의 리소스 유형 열에는 각 작업이 리소스 수준 권한을 지원하는지 여부가 표시됩니다. 리 소스 열에 값이 없으면 정책 문의 Resource 요소에서 정책이 적용되는 모든 리소스("\*")를 지정해야 합니다. 리소스 열에 리소스 유형이 포함되어 있으면 해당 작업 시 문에서 해당 유형의 ARN을 지정 할 수 있습니다. 작업에 필요한 리소스가 하나 이상 있는 경우, 호출자에게 해당 리소스와 함께 작업을 사용할 수 있는 권한이 있어야 합니다. 필수 리소스는 테이블에서 별표(\*)로 표시됩니다. IAM 정책의 Resource 요소로 리소스 액세스를 제한하는 경우, 각 필수 리소스 유형에 대해 ARN 또는 패턴을 포 함해야 합니다. 일부 작업은 다수의 리소스 유형을 지원합니다. 리소스 유형이 옵션(필수 리소스로 표 시되지 않은 경우)인 경우에는 선택적 리소스 유형 중 하나를 사용하도록 선택할 수 있습니다.

작업 테이블의 조건 키 열에는 정책 설명의 Condition 요소에서 지정할 수 있는 키가 포함됩니다. 서 비스의 리소스와 연결된 조건 키에 대한 자세한 내용은 리소스 유형 테이블의 조건 키 열을 참조하세 요.

# **a** Note

리소스 조건 키는 [리소스 유형](#page-3209-0) 표에 나열되어 있습니다. 작업에 적용되는 리소스 유형에 대한 링크는 리소스 유형(\*필수) 작업 표의 열에서 찾을 수 있습니다. 리소스 유형 테이블의 리소스 유형에는 조건 키 열이 포함되고 이는 작업 표의 작업에 적용되는 리소스 조건 키입니다.

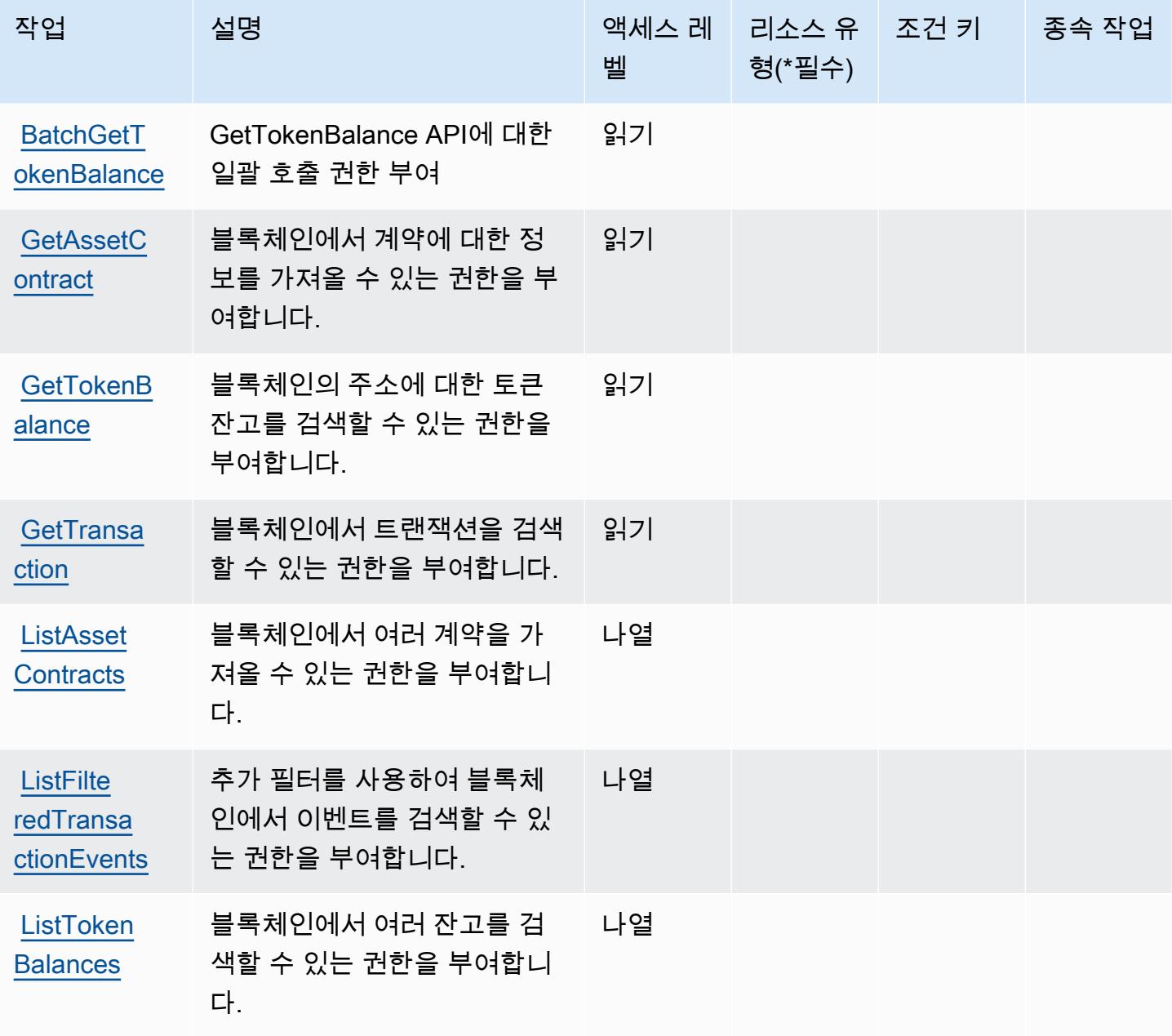

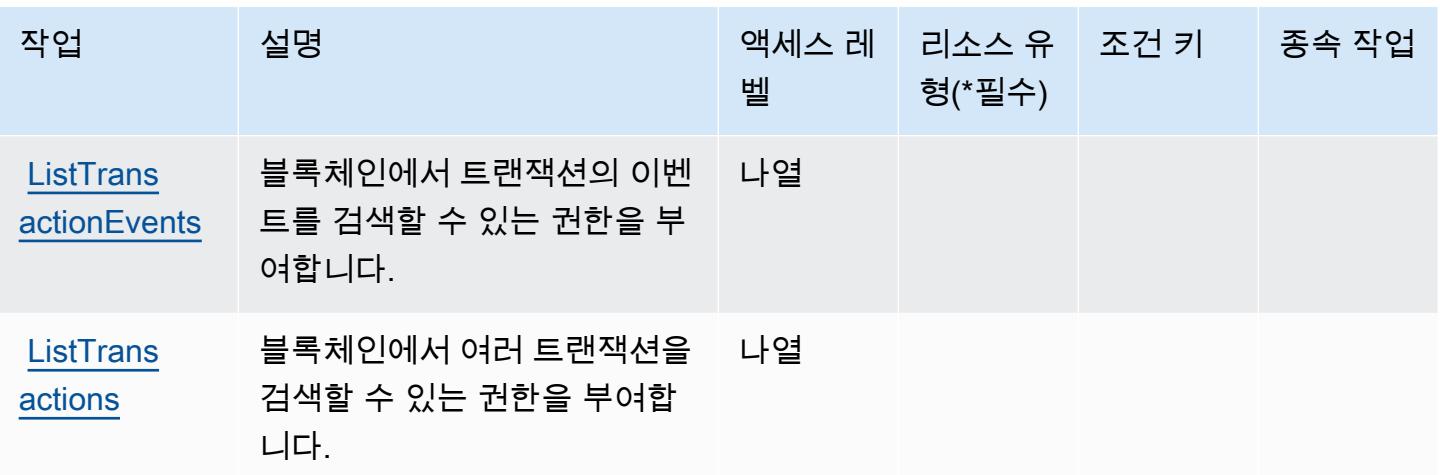

# <span id="page-3209-0"></span>Amazon Managed Blockchain 쿼리에서 정의한 리소스 유형

Amazon Managed Blockchain 쿼리는 IAM 정책 문의 Resource 요소에 리소스 ARN을 지정하는 기 능을 지원하지 않습니다. Amazon Managed Blockchain 쿼리에 대한 액세스를 허용하려면 정책에서 "Resource": "\*"를 지정하세요.

<span id="page-3209-1"></span>Amazon Managed Blockchain 쿼리에 사용되는 조건 키

Managed Blockchain 쿼리에는 정책 설명의 Condition 요소에 사용할 수 있는 서비스별 컨텍스트 키 가 없습니다. 모든 서비스에 사용할 수 있는 글로벌 컨텍스트 키의 목록은 [사용 가능한 조건 키를](https://docs.aws.amazon.com/IAM/latest/UserGuide/reference_policies_condition-keys.html#AvailableKeys) 참조 하세요.

# Amazon Managed Grafana에 사용되는 작업, 리소스 및 조건 키

Amazon Managed Grafana(서비스 접두사: grafana)는 IAM 권한 정책에 사용할 수 있는 다음과 같은 서비스별 리소스, 작업 및 조건 컨텍스트 키를 제공합니다.

#### 참조:

- [이 서비스의 구성](https://docs.aws.amazon.com/grafana/latest/userguide/) 방법을 알아봅니다.
- [이 서비스에 사용 가능한 API 작업](https://docs.aws.amazon.com/grafana/latest/APIReference/) 목록을 봅니다.
- IAM 권한 정책을 [사용](https://docs.aws.amazon.com/grafana/latest/userguide/security-iam.html)하여 이 서비스와 리소스를 보호하는 방법을 알아봅니다.

#### 주제

- [Amazon Managed Grafana에서 정의한 작업](#page-3210-0)
- [Amazon Managed Grafana에서 정의한 리소스 유형](#page-3216-0)

• [Amazon Managed Grafana에 사용되는 조건 키](#page-3217-0)

## <span id="page-3210-0"></span>Amazon Managed Grafana에서 정의한 작업

IAM 정책 설명의 Action 요소에서는 다음 작업을 지정할 수 있습니다. 정책을 사용하여 AWS에서 작 업할 수 있는 권한을 부여합니다. 정책에서 작업을 사용하면 일반적으로 이름이 같은 API 작업 또는 CLI 명령에 대한 액세스를 허용하거나 거부합니다. 그러나 경우에 따라 하나의 작업으로 둘 이상의 작 업에 대한 액세스가 제어됩니다. 또는 일부 작업을 수행하려면 다양한 작업이 필요합니다.

작업 테이블의 리소스 유형 열에는 각 작업이 리소스 수준 권한을 지원하는지 여부가 표시됩니다. 리 소스 열에 값이 없으면 정책 문의 Resource 요소에서 정책이 적용되는 모든 리소스("\*")를 지정해야 합니다. 리소스 열에 리소스 유형이 포함되어 있으면 해당 작업 시 문에서 해당 유형의 ARN을 지정 할 수 있습니다. 작업에 필요한 리소스가 하나 이상 있는 경우, 호출자에게 해당 리소스와 함께 작업을 사용할 수 있는 권한이 있어야 합니다. 필수 리소스는 테이블에서 별표(\*)로 표시됩니다. IAM 정책의 Resource 요소로 리소스 액세스를 제한하는 경우, 각 필수 리소스 유형에 대해 ARN 또는 패턴을 포 함해야 합니다. 일부 작업은 다수의 리소스 유형을 지원합니다. 리소스 유형이 옵션(필수 리소스로 표 시되지 않은 경우)인 경우에는 선택적 리소스 유형 중 하나를 사용하도록 선택할 수 있습니다.

작업 테이블의 조건 키 열에는 정책 설명의 Condition 요소에서 지정할 수 있는 키가 포함됩니다. 서 비스의 리소스와 연결된 조건 키에 대한 자세한 내용은 리소스 유형 테이블의 조건 키 열을 참조하세 요.

#### **a** Note

리소스 조건 키는 [리소스 유형](#page-3216-0) 표에 나열되어 있습니다. 작업에 적용되는 리소스 유형에 대한 링크는 리소스 유형(\*필수) 작업 표의 열에서 찾을 수 있습니다. 리소스 유형 테이블의 리소스 유형에는 조건 키 열이 포함되고 이는 작업 표의 작업에 적용되는 리소스 조건 키입니다.

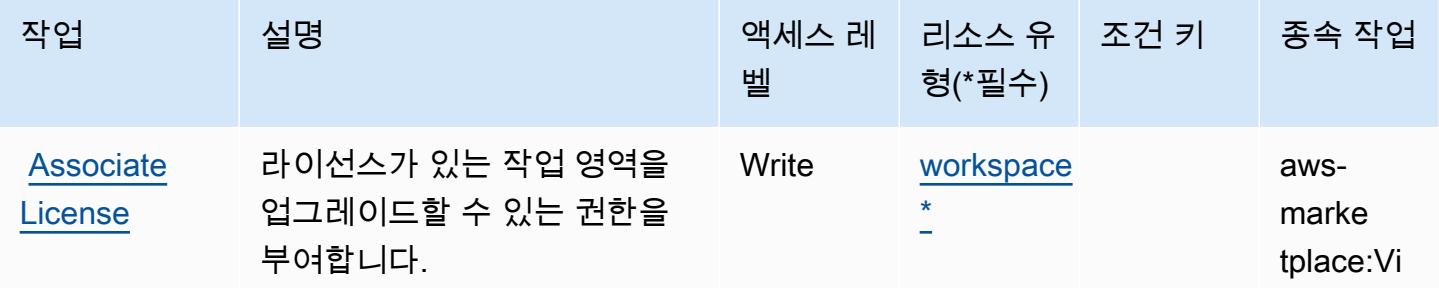

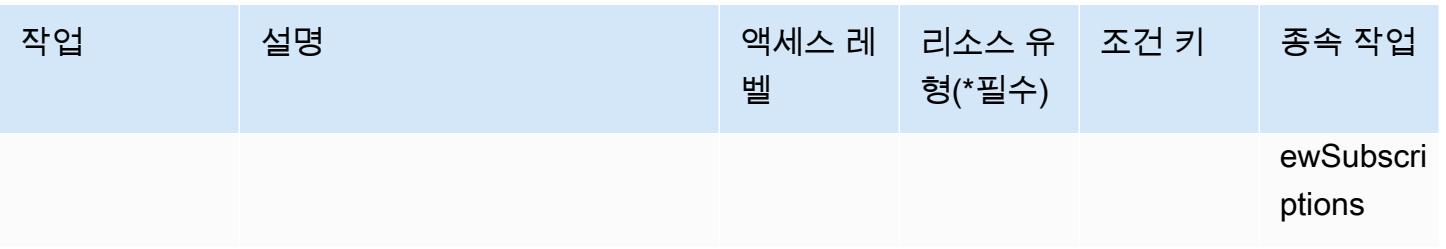

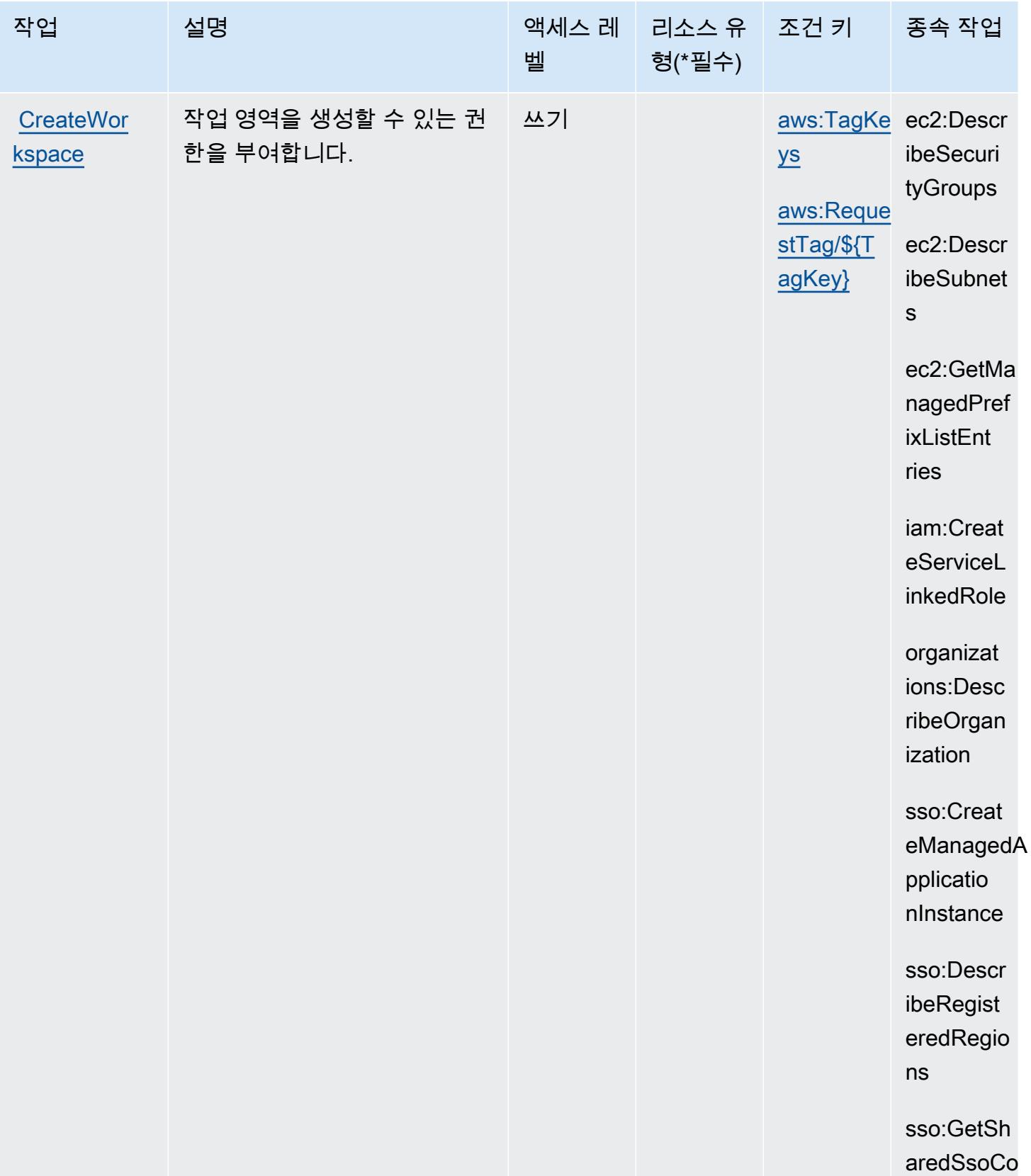

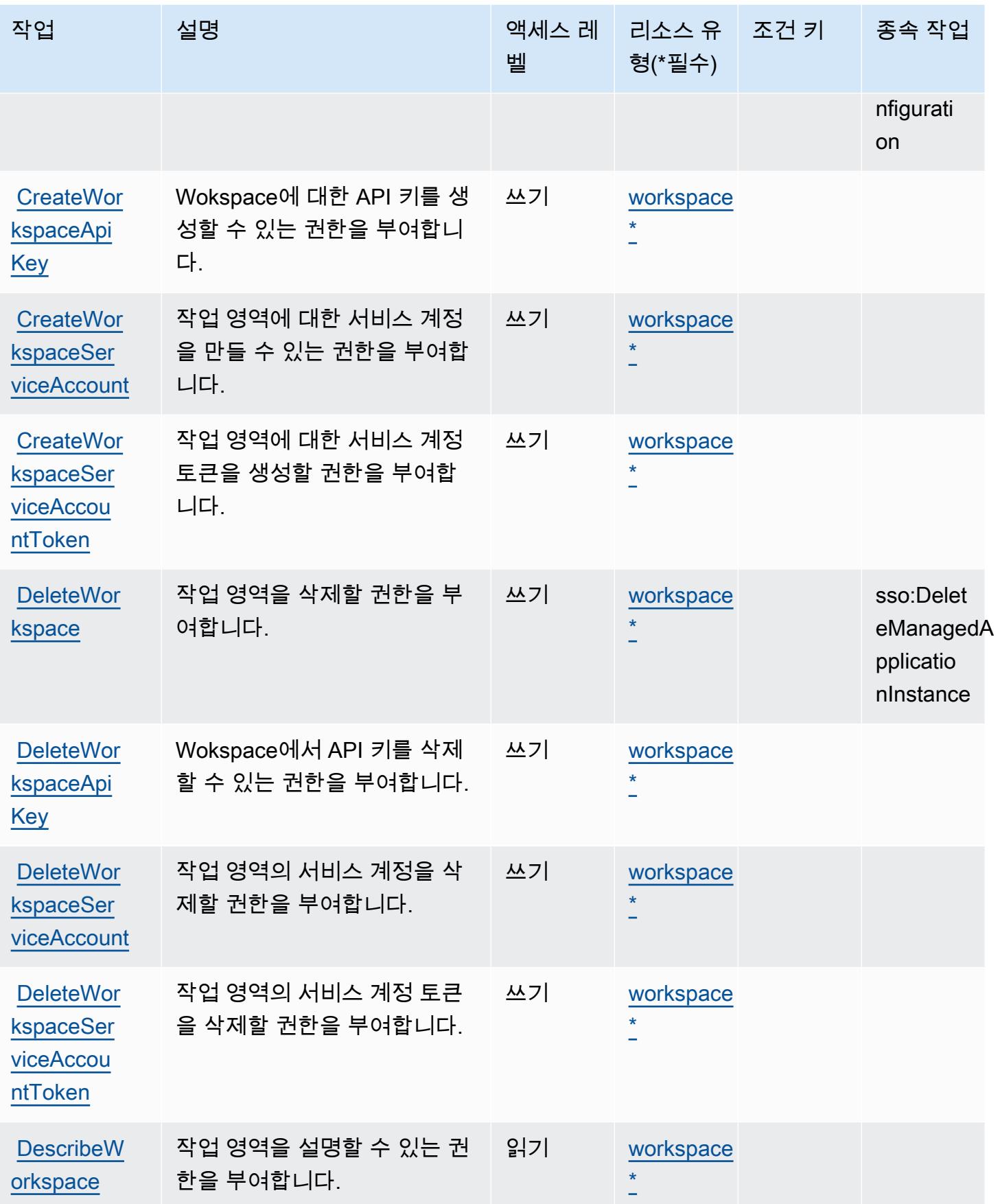

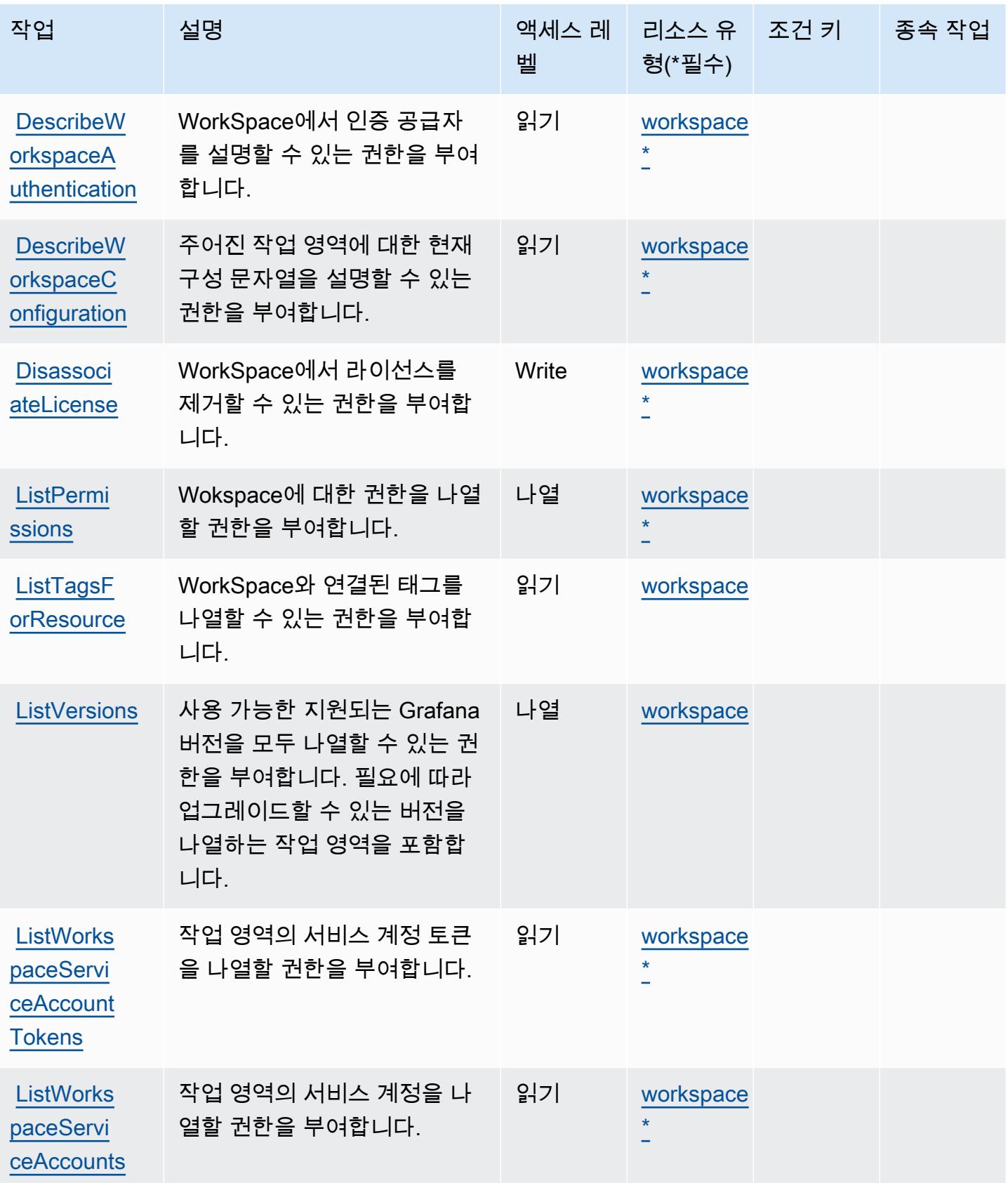

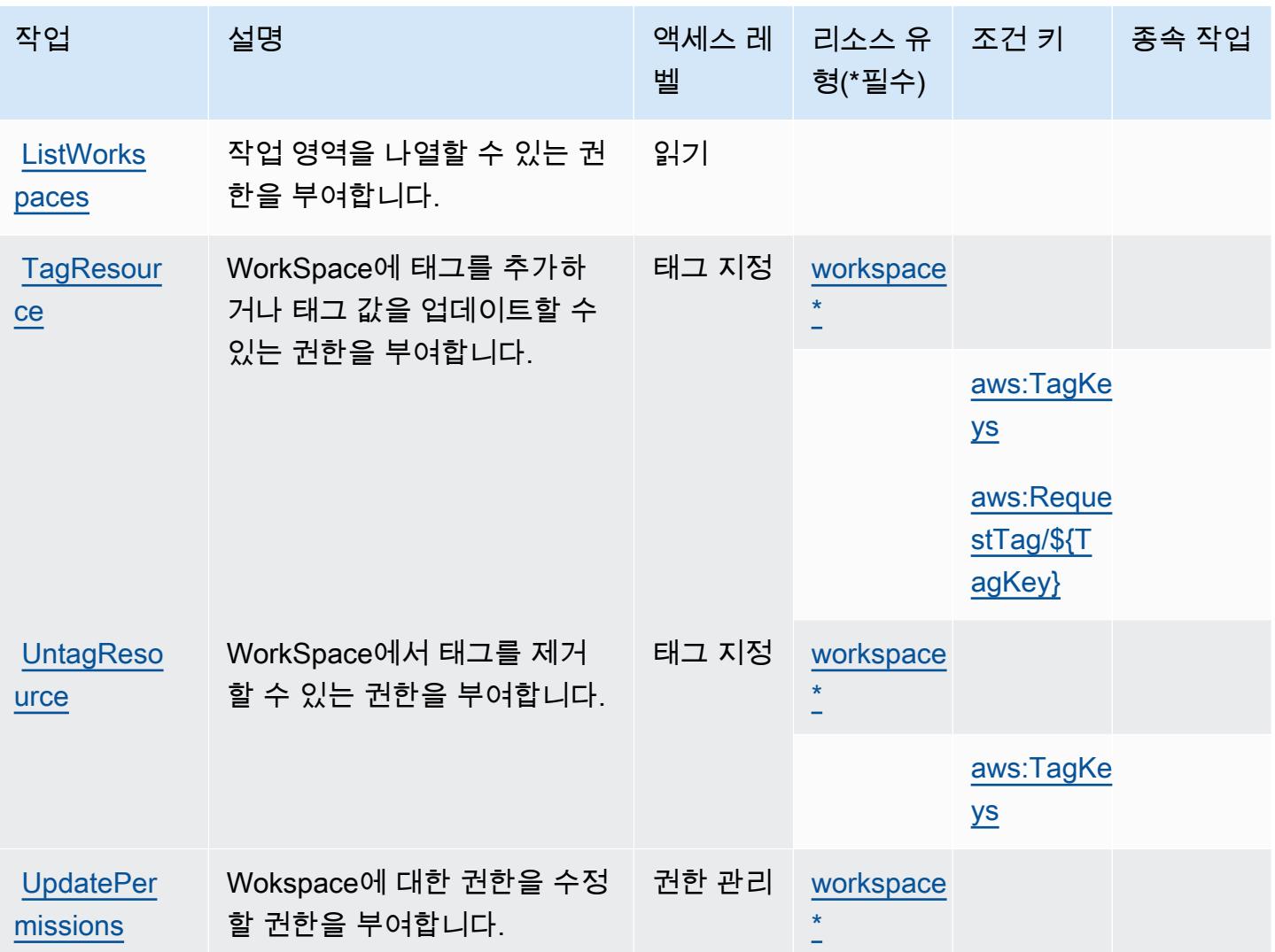

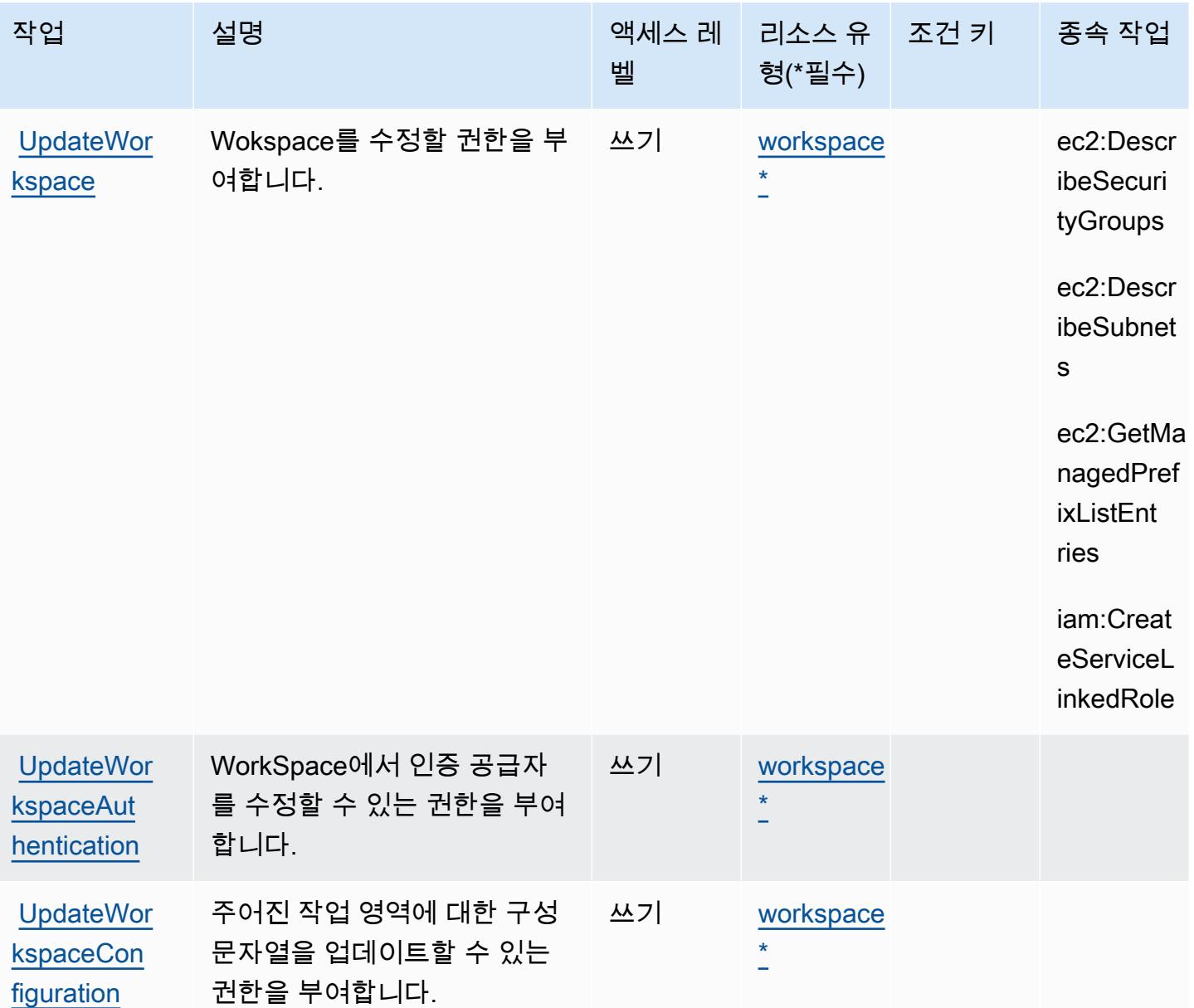

# <span id="page-3216-0"></span>Amazon Managed Grafana에서 정의한 리소스 유형

이 서비스에서 정의하는 리소스 유형은 다음과 같으며, IAM 권한 정책 설명의 Resource 요소에서 사 용할 수 있습니다. [작업 테이블의](#page-3210-0) 각 작업에서 해당 작업으로 지정할 수 있는 리소스 유형을 식별합니 다. 리소스 유형은 정책에 포함할 조건 키를 정의할 수도 있습니다. 이러한 키는 리소스 유형 테이블의 마지막 열에 표시됩니다. 다음 테이블의 열에 관한 자세한 내용은 [리소스 유형 테이블을](reference_policies_actions-resources-contextkeys.html#resources_table) 참조하세요.

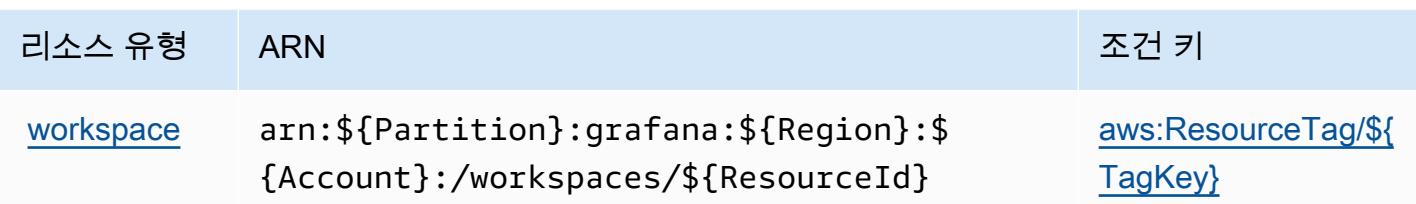

<span id="page-3217-0"></span>Amazon Managed Grafana에 사용되는 조건 키

Amazon Managed Grafana는 IAM 정책의 Condition 요소에 사용할 수 있는 다음과 같은 조건 키를 정의합니다. 이러한 키를 사용하여 정책 설명이 적용되는 조건을 보다 상세하게 설정할 수 있습니다. 다음 테이블의 열에 대한 자세한 내용은 [조건 키 테이블을](reference_policies_actions-resources-contextkeys.html#context_keys_table) 참조하세요.

모든 서비스에 사용할 수 있는 글로벌 조건 키를 보려면 [사용 가능한 글로벌 조건 키](https://docs.aws.amazon.com/IAM/latest/UserGuide/reference_policies_condition-keys.html#AvailableKeys)를 참조하세요.

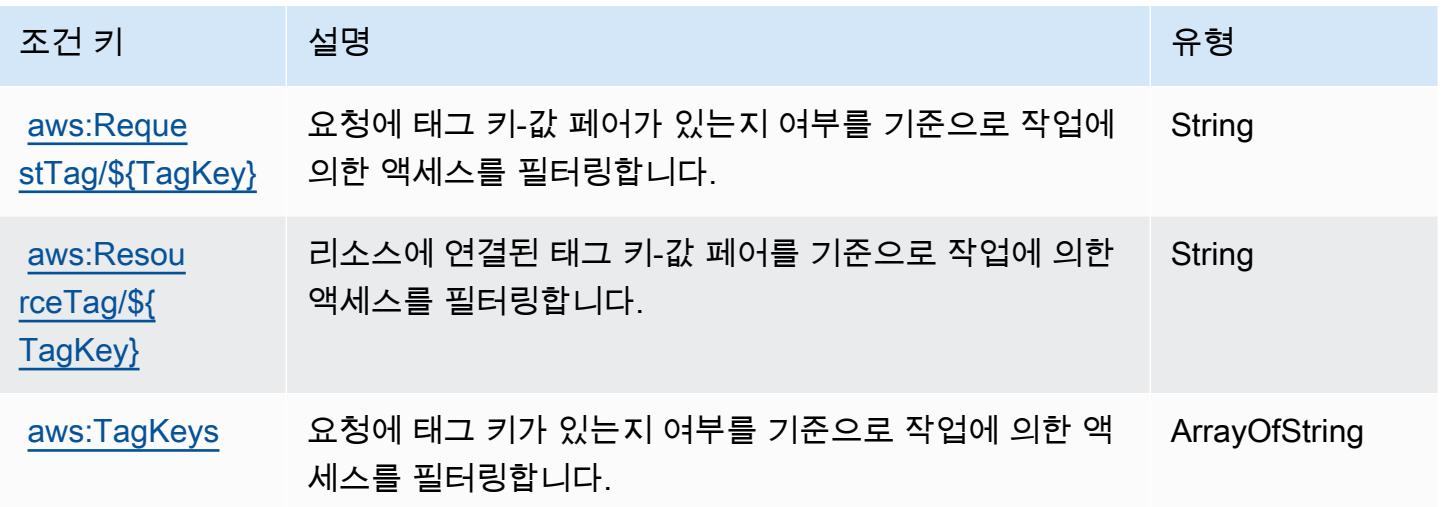

Amazon Managed Service for Prometheus에 사용되는 작업, 리소스 및 조건 키

Amazon Managed Service for Prometheus(서비스 접두사: aps)는 IAM 권한 정책에 사용할 수 있는 다 음과 같은 서비스별 리소스, 작업 및 조건 컨텍스트 키를 제공합니다.

참조:

- [이 서비스의 구성](https://docs.aws.amazon.com/prometheus/latest/userguide/) 방법을 알아봅니다.
- [이 서비스에 사용 가능한 API 작업](https://docs.aws.amazon.com/prometheus/latest/userguide/AMP-APIReference.html) 목록을 봅니다.
- IAM 권한 정책을 [사용](https://docs.aws.amazon.com/prometheus/latest/userguide/security-iam.html)하여 이 서비스와 리소스를 보호하는 방법을 알아봅니다.

주제

- [Amazon Managed Service for Prometheus에서 정의한 작업](#page-3218-0)
- [Amazon Managed Service for Prometheus에서 정의한 리소스 유형](#page-3228-0)
- [Amazon Managed Service for Prometheus에 사용되는 조건 키](#page-3229-0)

### <span id="page-3218-0"></span>Amazon Managed Service for Prometheus에서 정의한 작업

IAM 정책 설명의 Action 요소에서는 다음 작업을 지정할 수 있습니다. 정책을 사용하여 AWS에서 작 업할 수 있는 권한을 부여합니다. 정책에서 작업을 사용하면 일반적으로 이름이 같은 API 작업 또는 CLI 명령에 대한 액세스를 허용하거나 거부합니다. 그러나 경우에 따라 하나의 작업으로 둘 이상의 작 업에 대한 액세스가 제어됩니다. 또는 일부 작업을 수행하려면 다양한 작업이 필요합니다.

작업 테이블의 리소스 유형 열에는 각 작업이 리소스 수준 권한을 지원하는지 여부가 표시됩니다. 리 소스 열에 값이 없으면 정책 문의 Resource 요소에서 정책이 적용되는 모든 리소스("\*")를 지정해야 합니다. 리소스 열에 리소스 유형이 포함되어 있으면 해당 작업 시 문에서 해당 유형의 ARN을 지정 할 수 있습니다. 작업에 필요한 리소스가 하나 이상 있는 경우, 호출자에게 해당 리소스와 함께 작업을 사용할 수 있는 권한이 있어야 합니다. 필수 리소스는 테이블에서 별표(\*)로 표시됩니다. IAM 정책의 Resource 요소로 리소스 액세스를 제한하는 경우, 각 필수 리소스 유형에 대해 ARN 또는 패턴을 포 함해야 합니다. 일부 작업은 다수의 리소스 유형을 지원합니다. 리소스 유형이 옵션(필수 리소스로 표 시되지 않은 경우)인 경우에는 선택적 리소스 유형 중 하나를 사용하도록 선택할 수 있습니다.

작업 테이블의 조건 키 열에는 정책 설명의 Condition 요소에서 지정할 수 있는 키가 포함됩니다. 서 비스의 리소스와 연결된 조건 키에 대한 자세한 내용은 리소스 유형 테이블의 조건 키 열을 참조하세 요.

**a** Note

리소스 조건 키는 [리소스 유형](#page-3228-0) 표에 나열되어 있습니다. 작업에 적용되는 리소스 유형에 대한 링크는 리소스 유형(\*필수) 작업 표의 열에서 찾을 수 있습니다. 리소스 유형 테이블의 리소스 유형에는 조건 키 열이 포함되고 이는 작업 표의 작업에 적용되는 리소스 조건 키입니다.

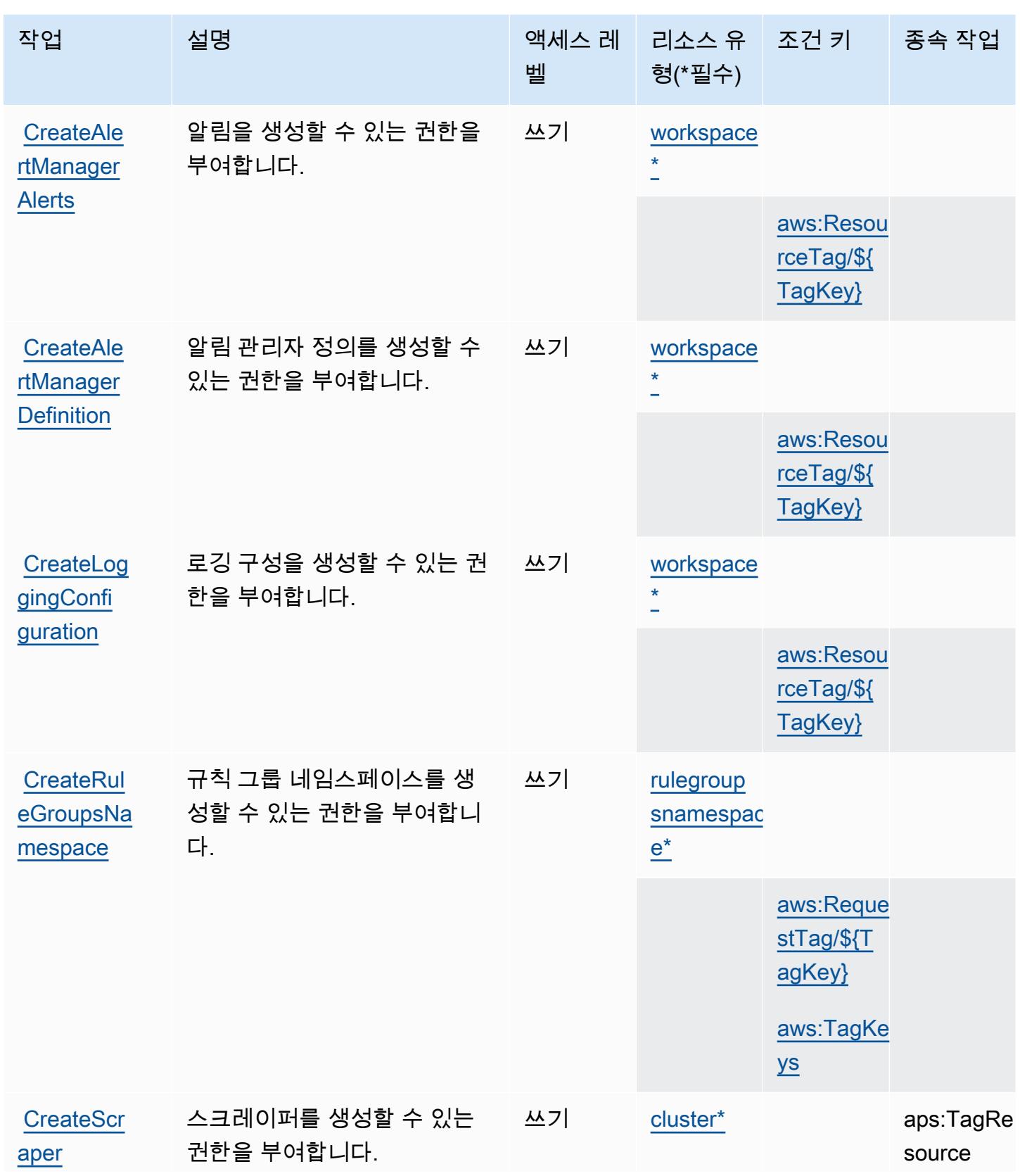

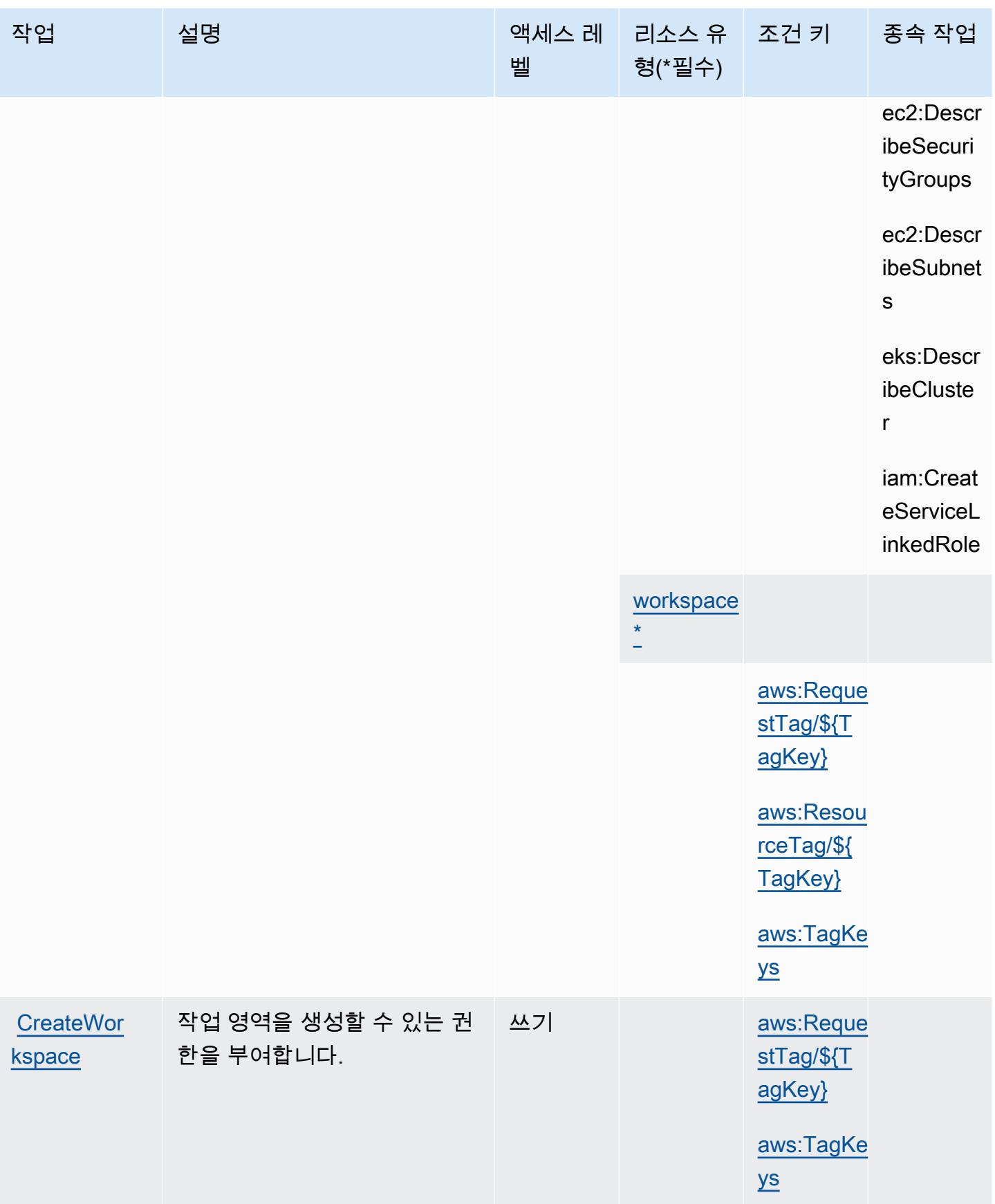

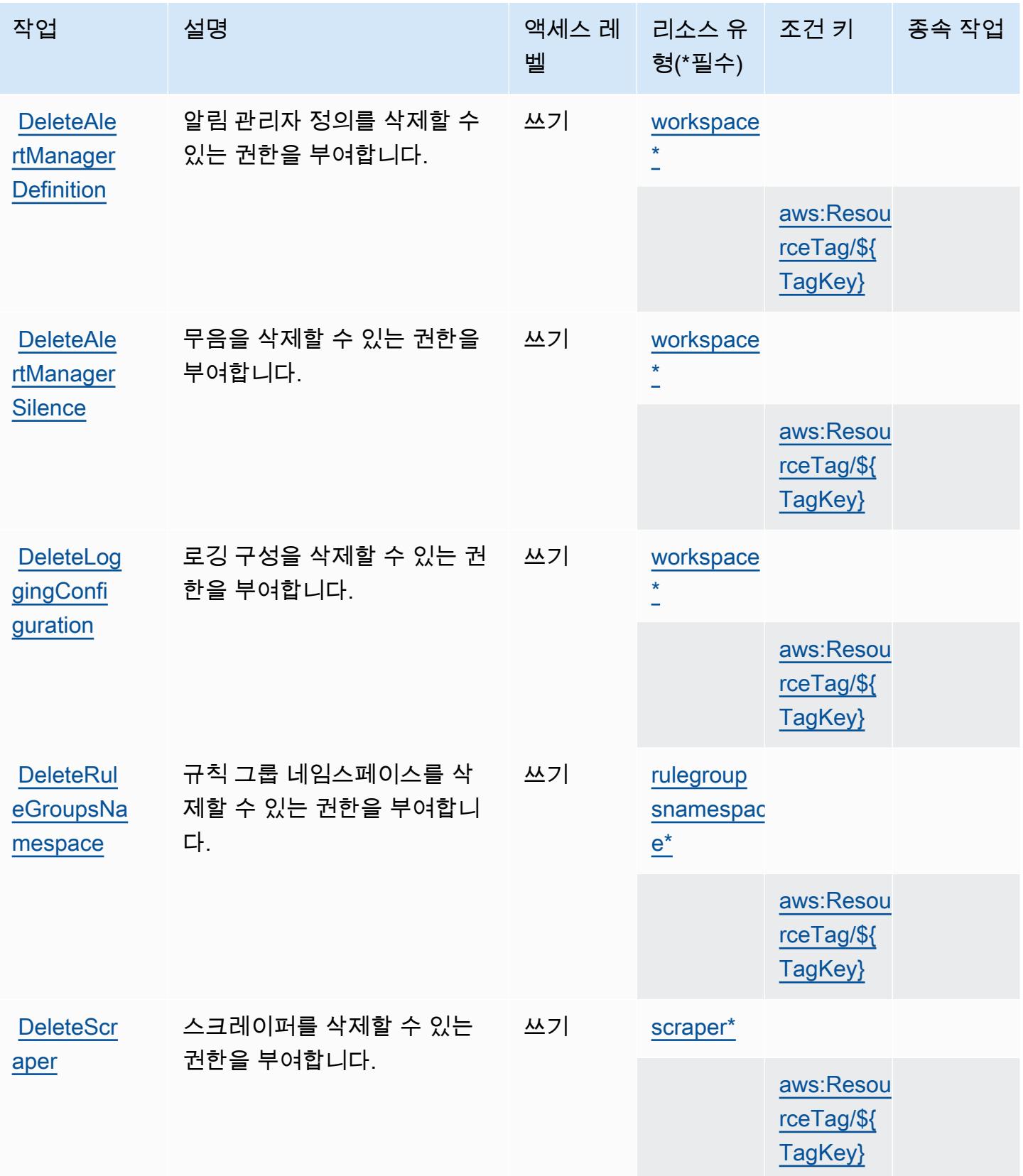

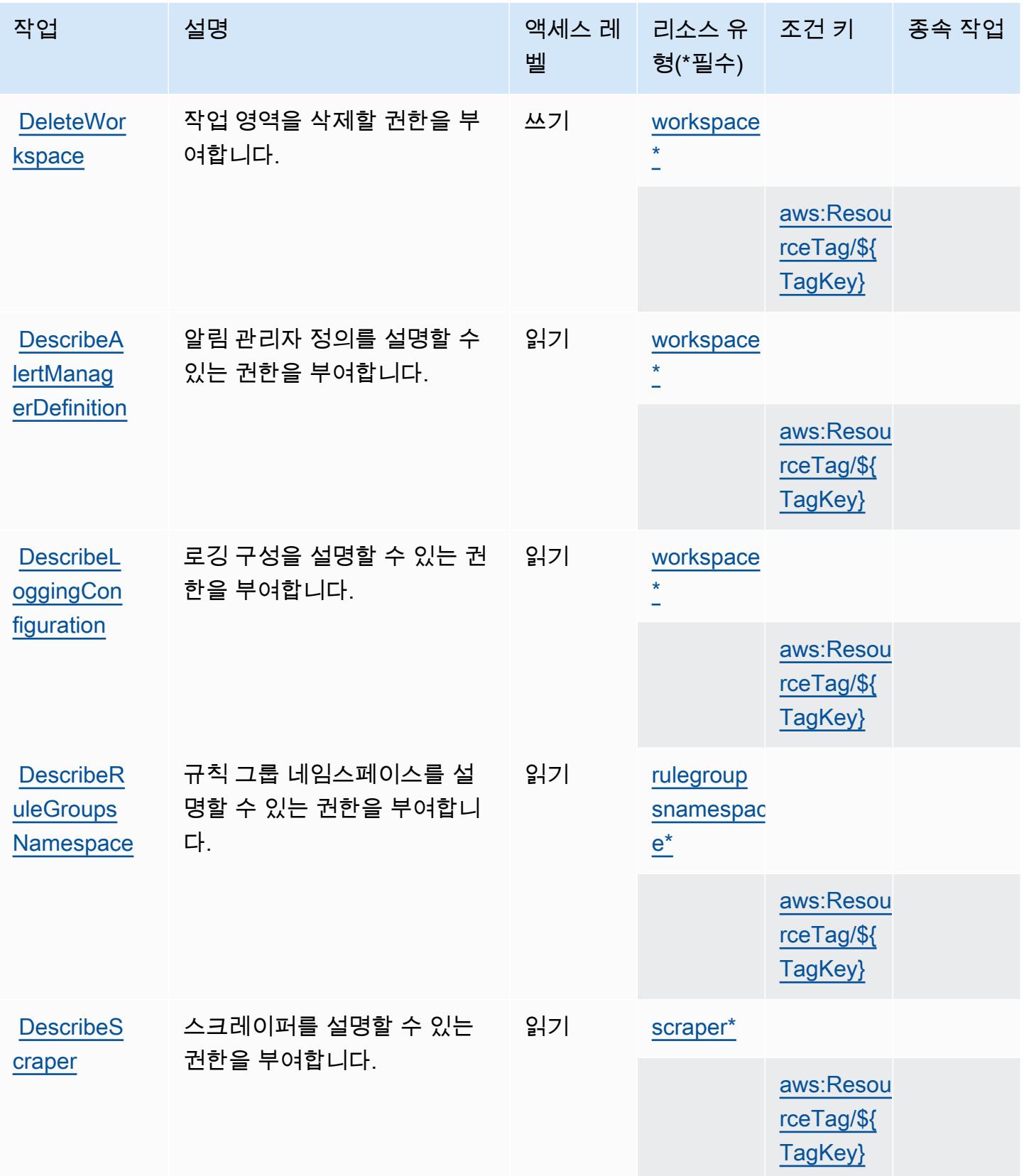

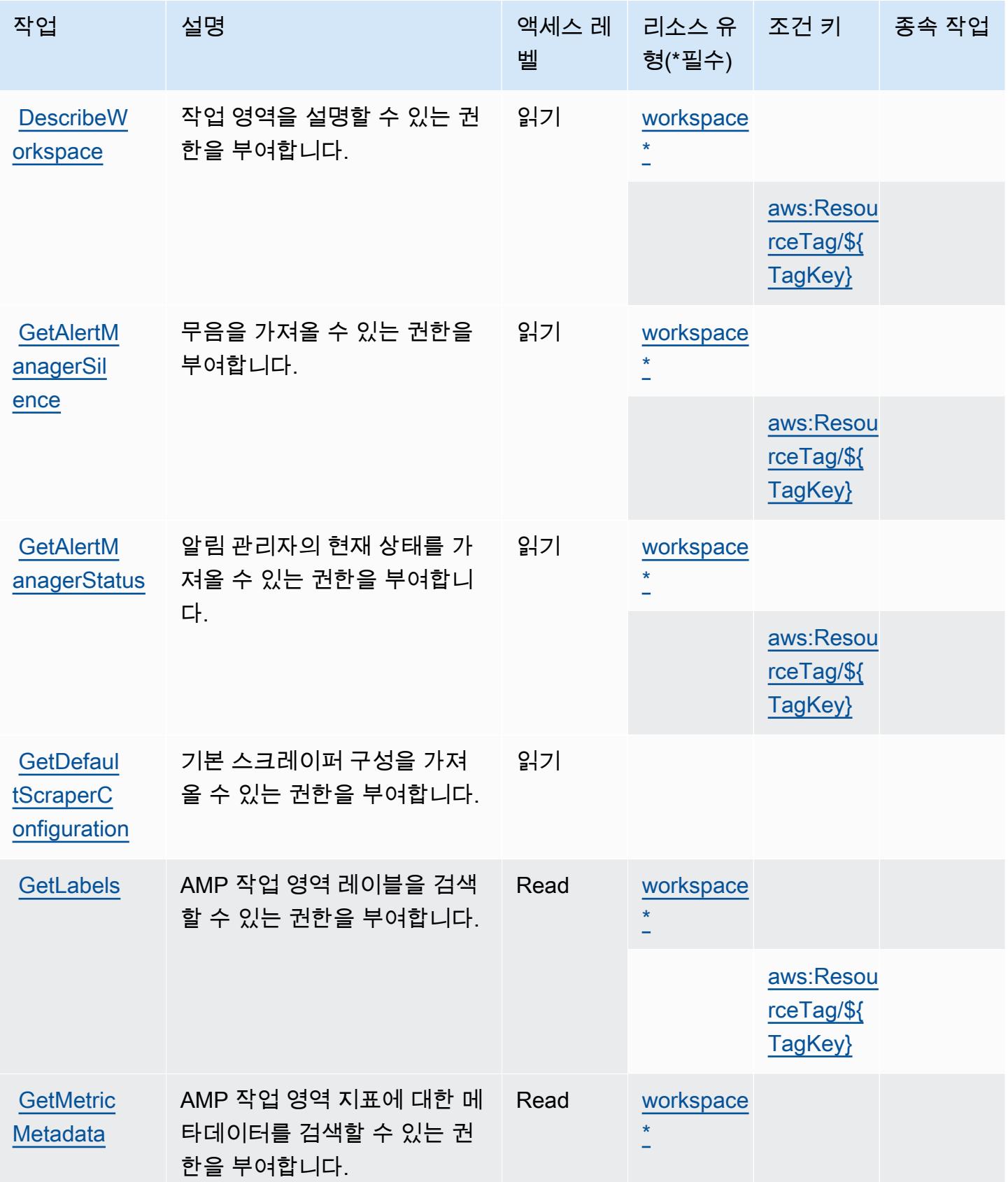

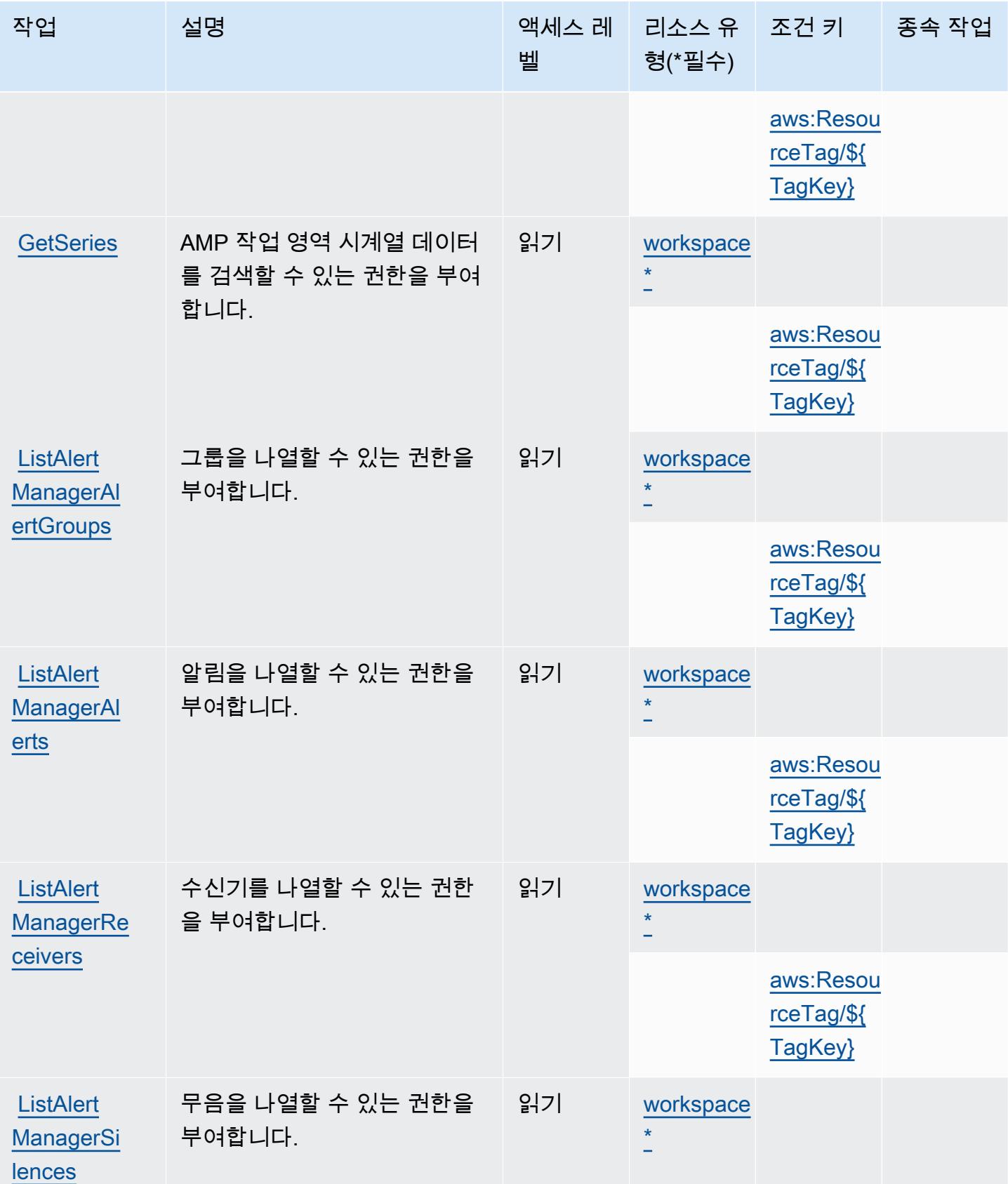

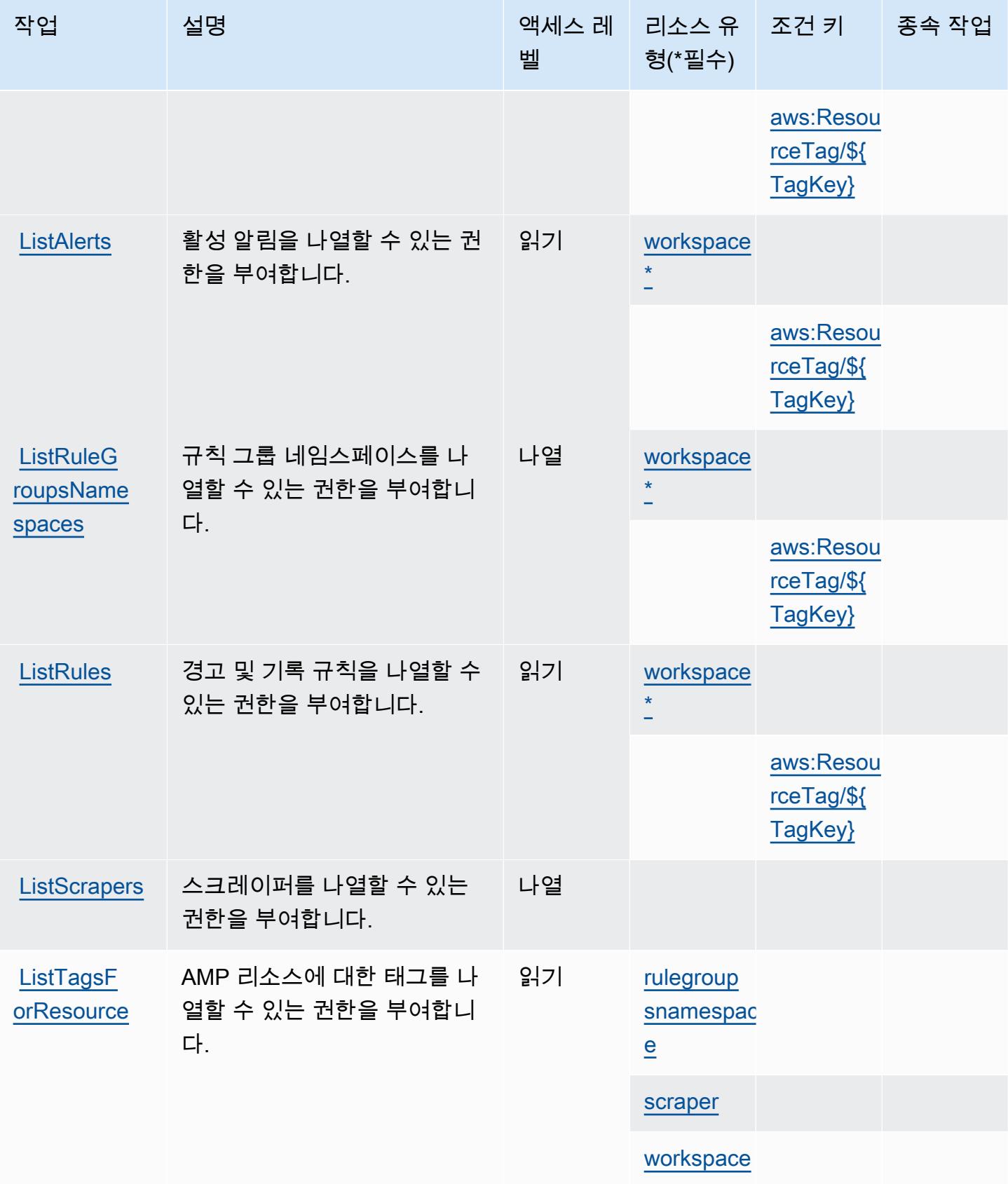

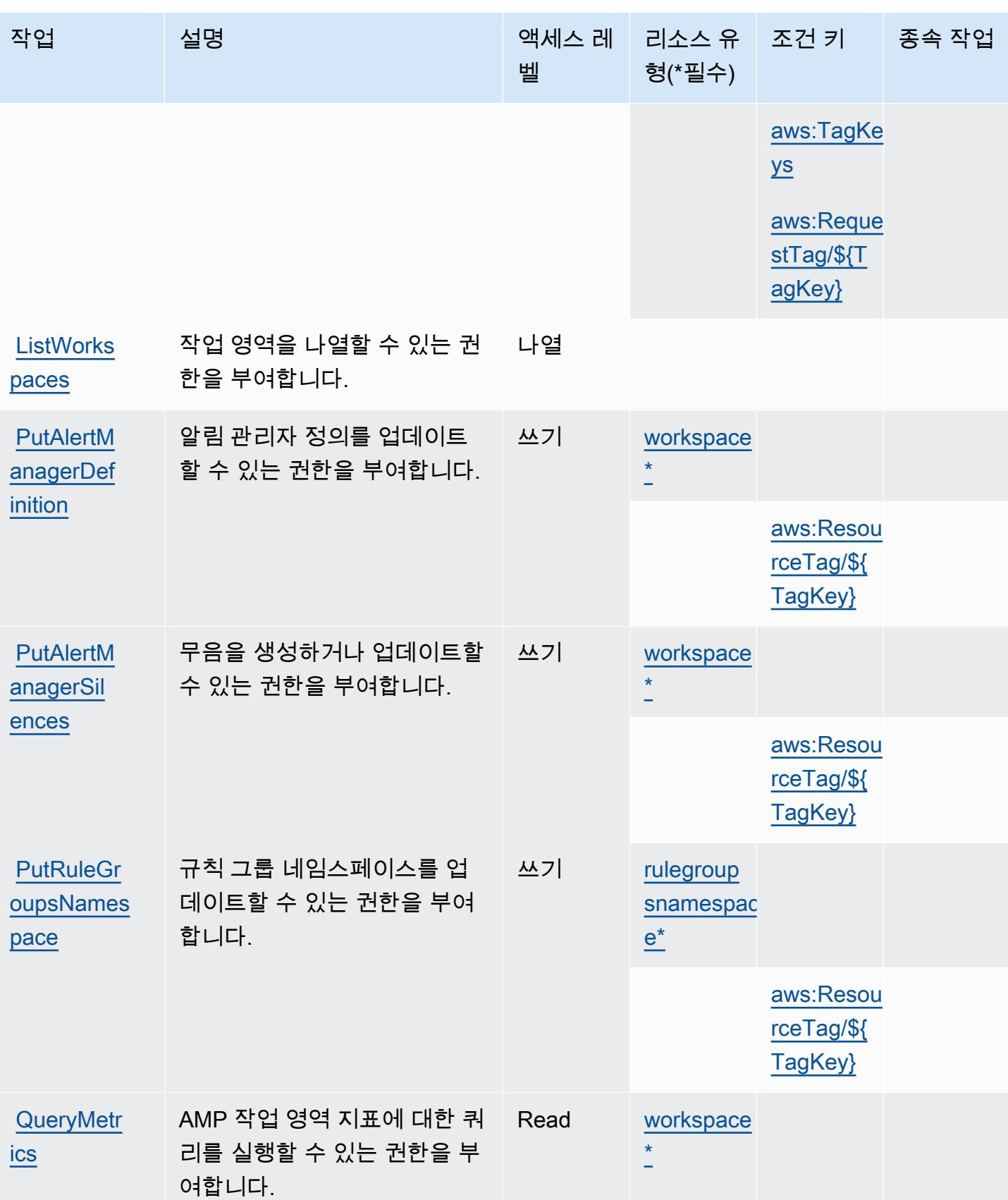

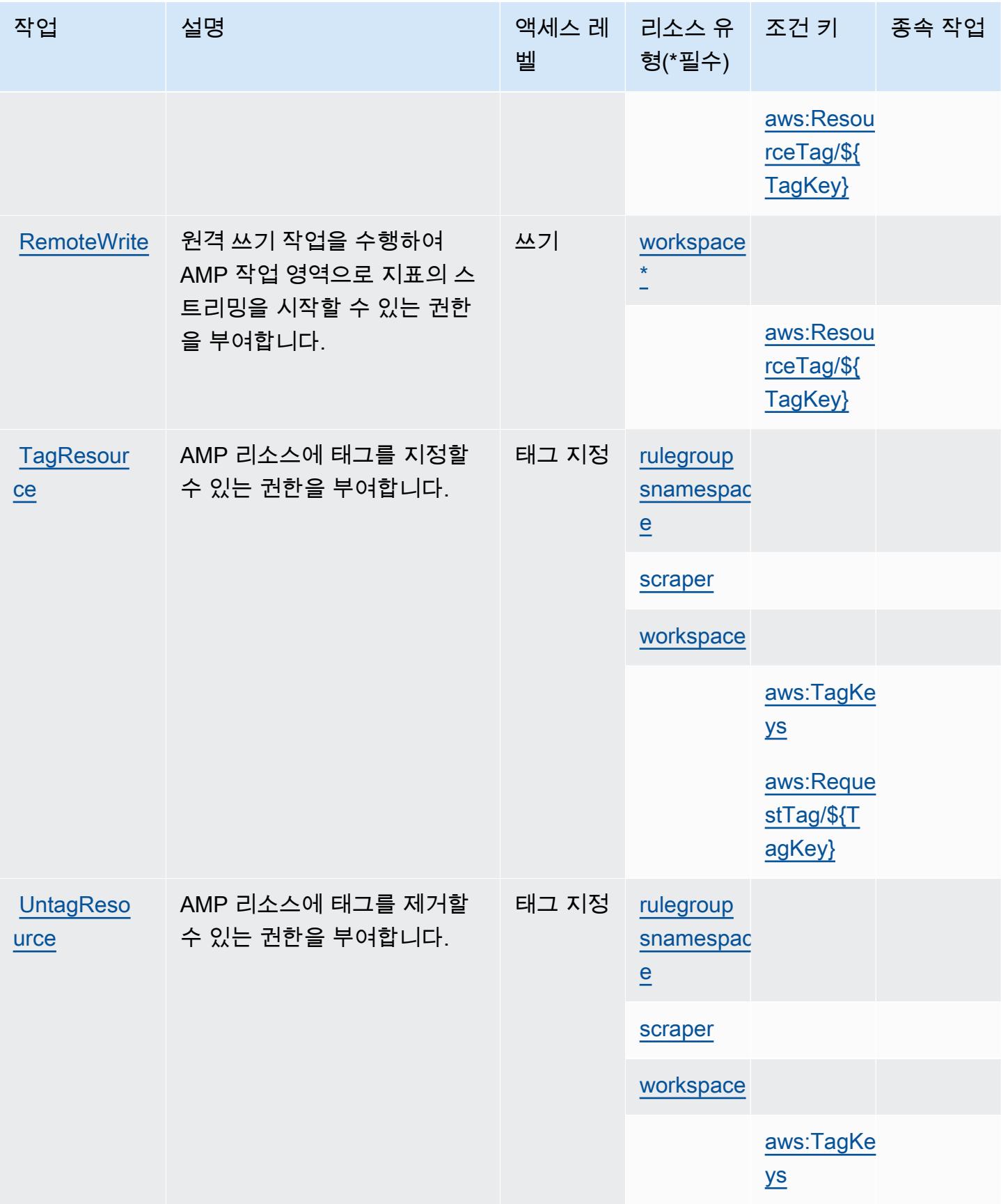

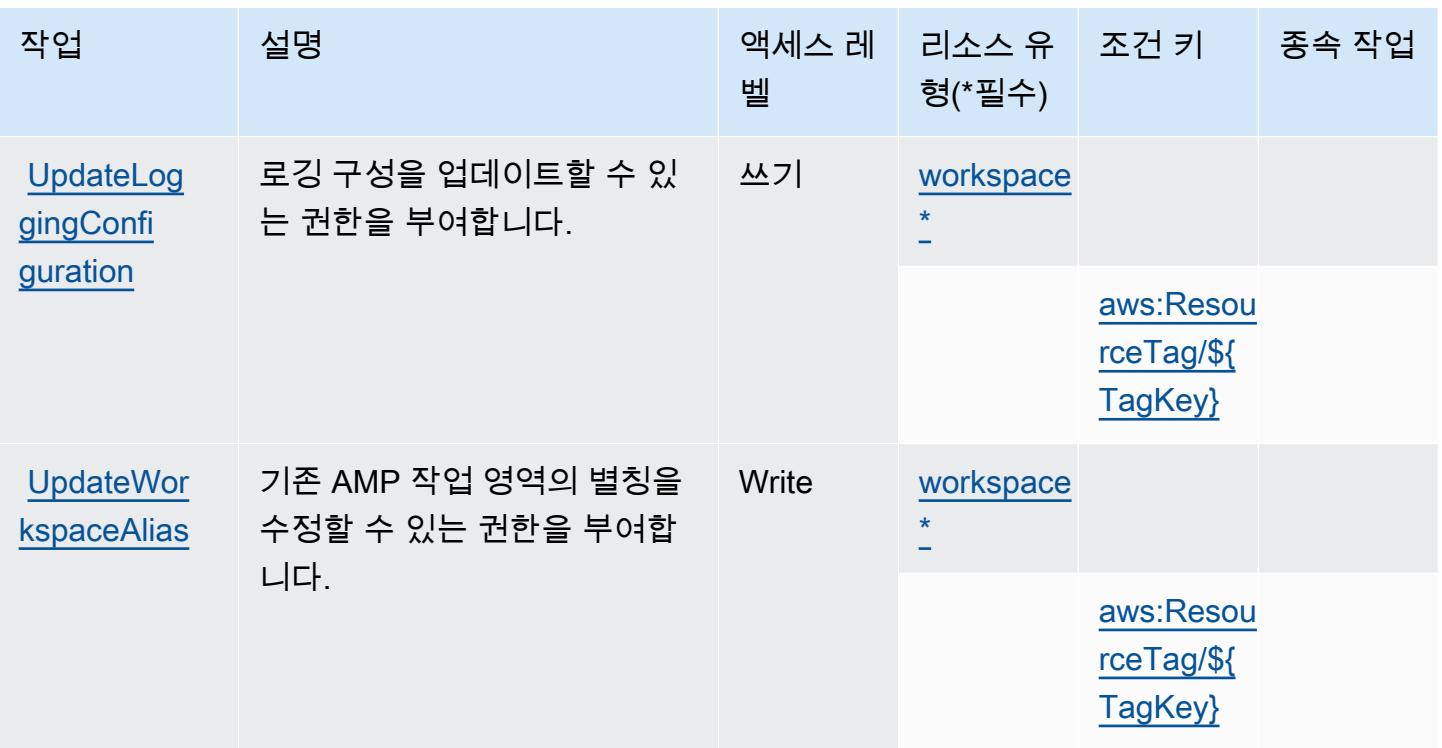

# <span id="page-3228-0"></span>Amazon Managed Service for Prometheus에서 정의한 리소스 유형

이 서비스에서 정의하는 리소스 유형은 다음과 같으며, IAM 권한 정책 설명의 Resource 요소에서 사 용할 수 있습니다. [작업 테이블의](#page-3218-0) 각 작업에서 해당 작업으로 지정할 수 있는 리소스 유형을 식별합니 다. 리소스 유형은 정책에 포함할 조건 키를 정의할 수도 있습니다. 이러한 키는 리소스 유형 테이블의 마지막 열에 표시됩니다. 다음 테이블의 열에 관한 자세한 내용은 [리소스 유형 테이블을](reference_policies_actions-resources-contextkeys.html#resources_table) 참조하세요.

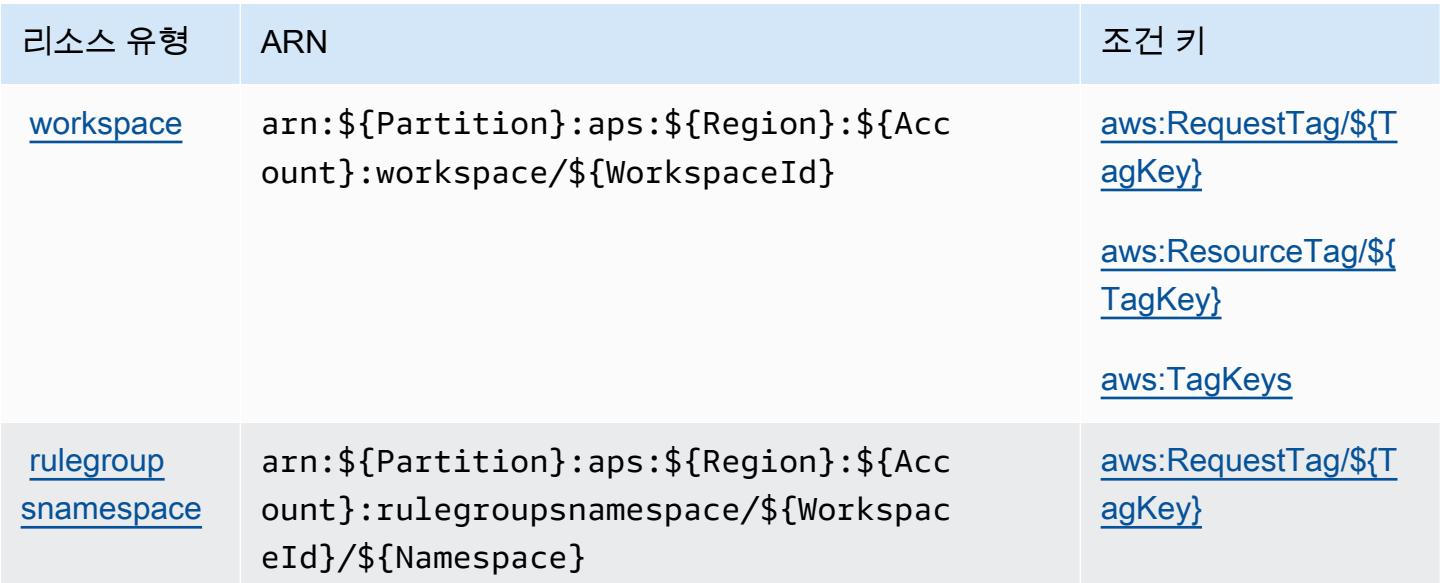

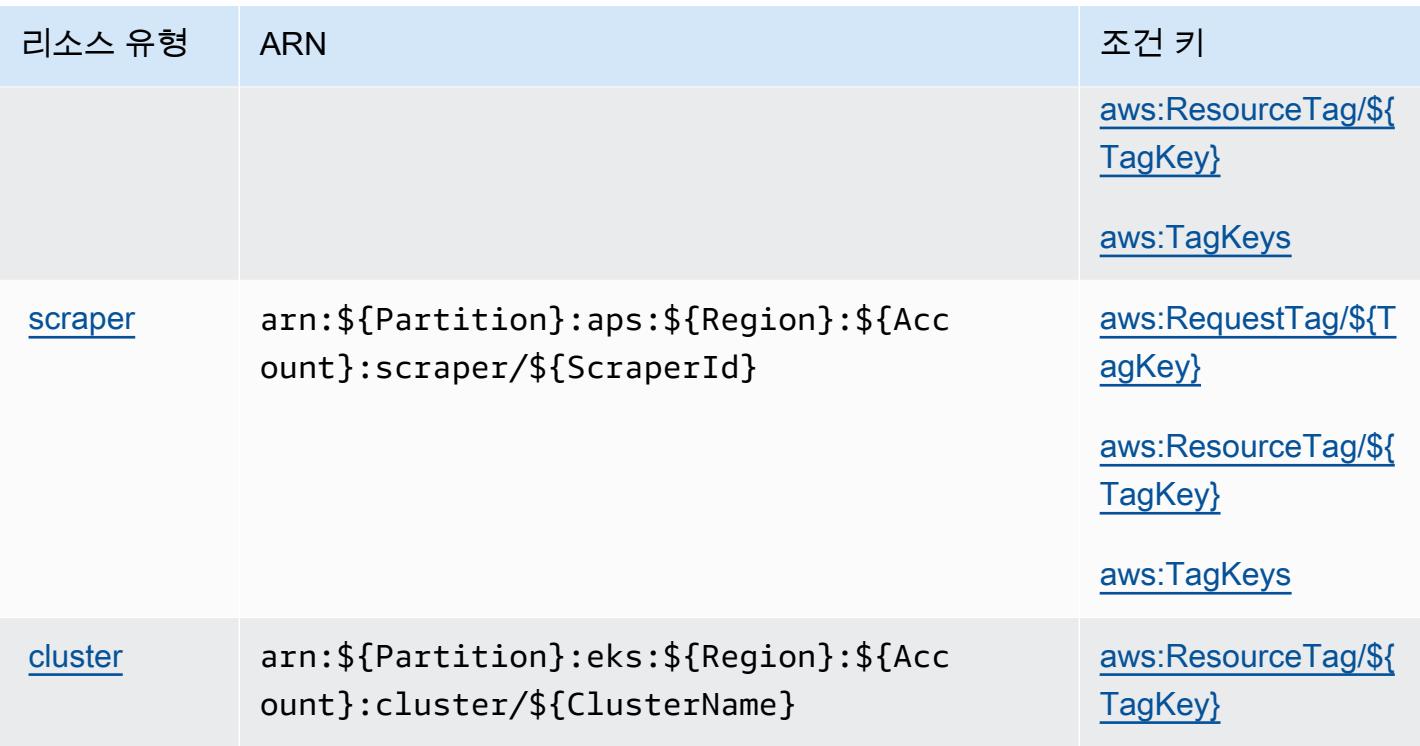

<span id="page-3229-0"></span>Amazon Managed Service for Prometheus에 사용되는 조건 키

Amazon Managed Service for Prometheus는 IAM 정책의 Condition 요소에 사용할 수 있는 다음과 같은 조건 키를 정의합니다. 이러한 키를 사용하여 정책 설명이 적용되는 조건을 보다 상세하게 설정할 수 있습니다. 다음 테이블의 열에 대한 자세한 내용은 [조건 키 테이블을](reference_policies_actions-resources-contextkeys.html#context_keys_table) 참조하세요.

모든 서비스에 사용할 수 있는 글로벌 조건 키를 보려면 [사용 가능한 글로벌 조건 키](https://docs.aws.amazon.com/IAM/latest/UserGuide/reference_policies_condition-keys.html#AvailableKeys)를 참조하세요.

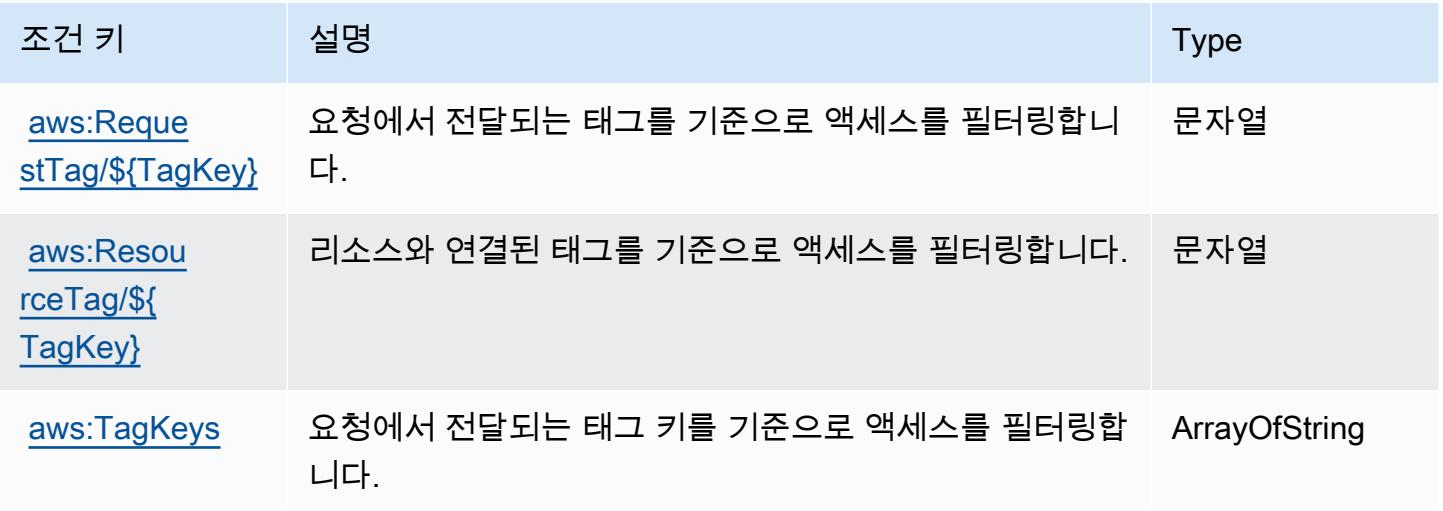

# Amazon Managed Streaming for Apache Kafka에 사용되는 작업, 리소스 및 조건 키

Amazon Managed Streaming for Apache Kafka(서비스 접두사: kafka)는 IAM 권한 정책에 사용할 수 있는 다음과 같은 서비스별 리소스, 작업 및 조건 컨텍스트 키를 제공합니다.

### 참조:

- [이 서비스의 구성](https://docs.aws.amazon.com/msk/latest/developerguide/) 방법을 알아봅니다.
- [이 서비스에 사용 가능한 API 작업](https://docs.aws.amazon.com/msk/1.0/apireference/) 목록을 봅니다.
- IAM 권한 정책을 [사용](https://docs.aws.amazon.com/msk/latest/developerguide/security-iam.html)하여 이 서비스와 리소스를 보호하는 방법을 알아봅니다.

### 주제

- [Amazon Managed Streaming for Apache Kafka에서 정의한 작업](#page-3230-0)
- [Amazon Managed Streaming for Apache Kafka에서 정의한 리소스 유형](#page-3244-0)
- [Amazon Managed Streaming for Apache Kafka에 사용되는 조건 키](#page-3245-0)

## <span id="page-3230-0"></span>Amazon Managed Streaming for Apache Kafka에서 정의한 작업

IAM 정책 설명의 Action 요소에서는 다음 작업을 지정할 수 있습니다. 정책을 사용하여 AWS에서 작 업할 수 있는 권한을 부여합니다. 정책에서 작업을 사용하면 일반적으로 이름이 같은 API 작업 또는 CLI 명령에 대한 액세스를 허용하거나 거부합니다. 그러나 경우에 따라 하나의 작업으로 둘 이상의 작 업에 대한 액세스가 제어됩니다. 또는 일부 작업을 수행하려면 다양한 작업이 필요합니다.

작업 테이블의 리소스 유형 열에는 각 작업이 리소스 수준 권한을 지원하는지 여부가 표시됩니다. 리 소스 열에 값이 없으면 정책 문의 Resource 요소에서 정책이 적용되는 모든 리소스("\*")를 지정해야 합니다. 리소스 열에 리소스 유형이 포함되어 있으면 해당 작업 시 문에서 해당 유형의 ARN을 지정 할 수 있습니다. 작업에 필요한 리소스가 하나 이상 있는 경우, 호출자에게 해당 리소스와 함께 작업을 사용할 수 있는 권한이 있어야 합니다. 필수 리소스는 테이블에서 별표(\*)로 표시됩니다. IAM 정책의 Resource 요소로 리소스 액세스를 제한하는 경우, 각 필수 리소스 유형에 대해 ARN 또는 패턴을 포 함해야 합니다. 일부 작업은 다수의 리소스 유형을 지원합니다. 리소스 유형이 옵션(필수 리소스로 표 시되지 않은 경우)인 경우에는 선택적 리소스 유형 중 하나를 사용하도록 선택할 수 있습니다.

작업 테이블의 조건 키 열에는 정책 설명의 Condition 요소에서 지정할 수 있는 키가 포함됩니다. 서 비스의 리소스와 연결된 조건 키에 대한 자세한 내용은 리소스 유형 테이블의 조건 키 열을 참조하세 요.

# **a** Note

리소스 조건 키는 [리소스 유형](#page-3244-0) 표에 나열되어 있습니다. 작업에 적용되는 리소스 유형에 대한 링크는 리소스 유형(\*필수) 작업 표의 열에서 찾을 수 있습니다. 리소스 유형 테이블의 리소스 유형에는 조건 키 열이 포함되고 이는 작업 표의 작업에 적용되는 리소스 조건 키입니다.

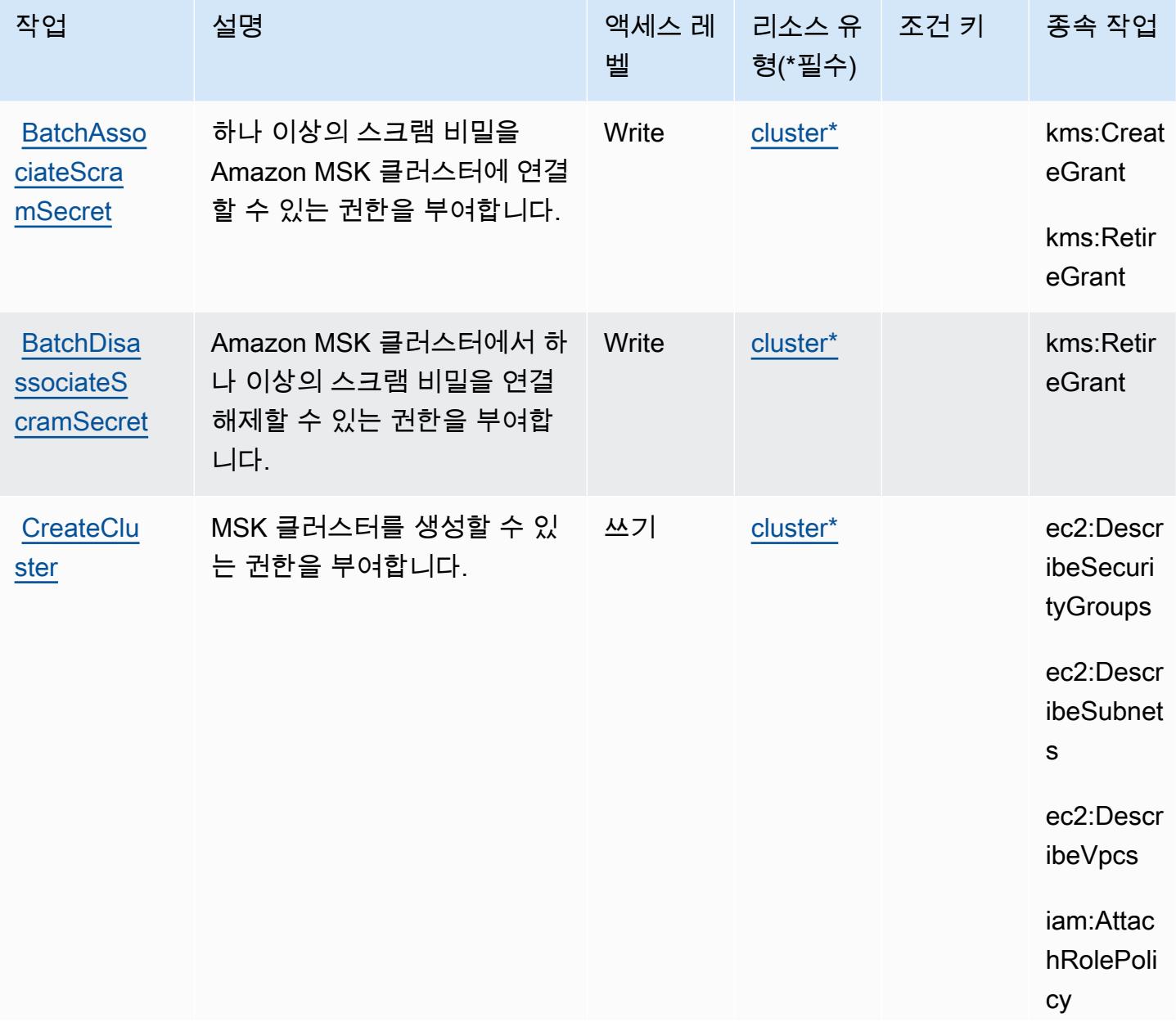

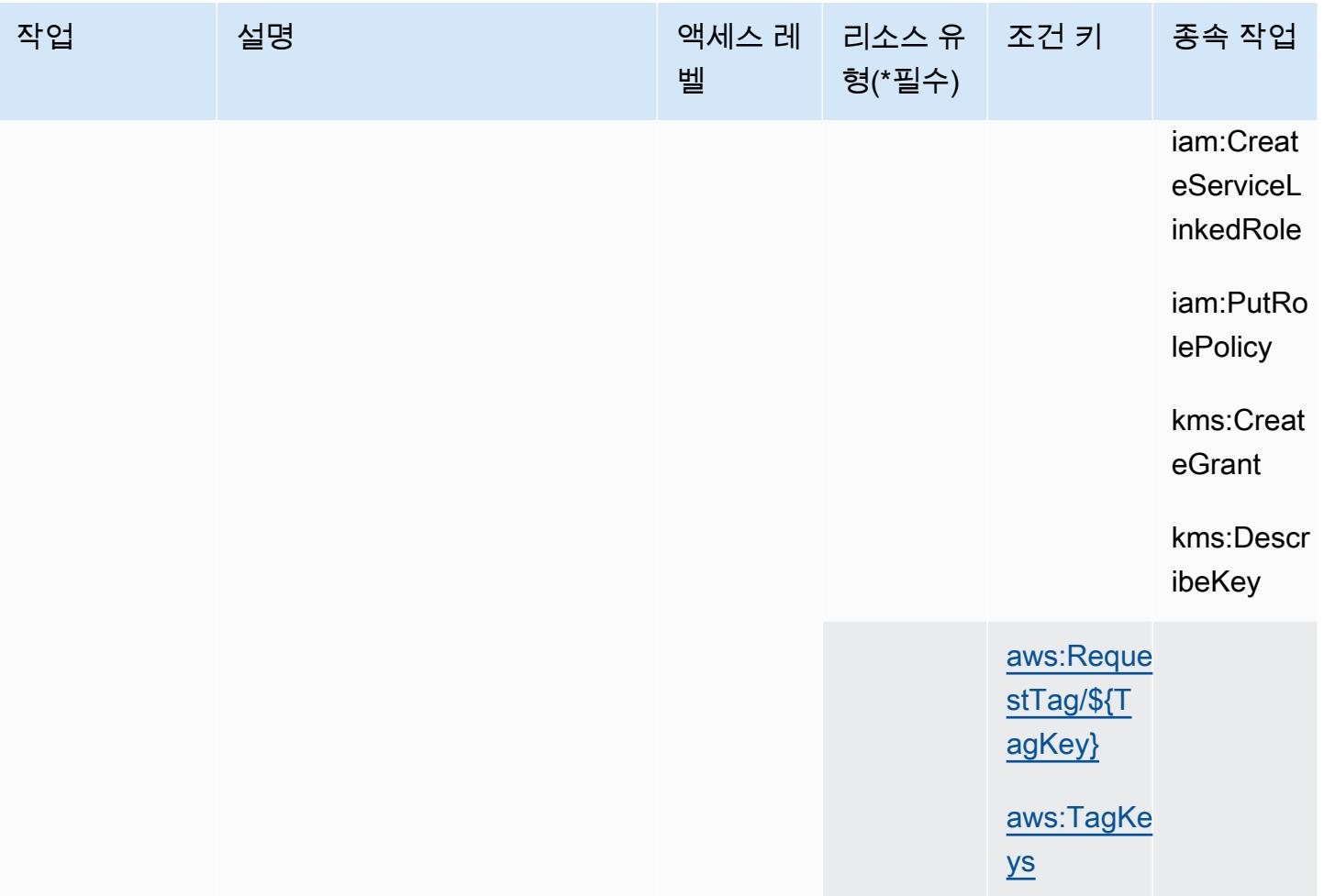

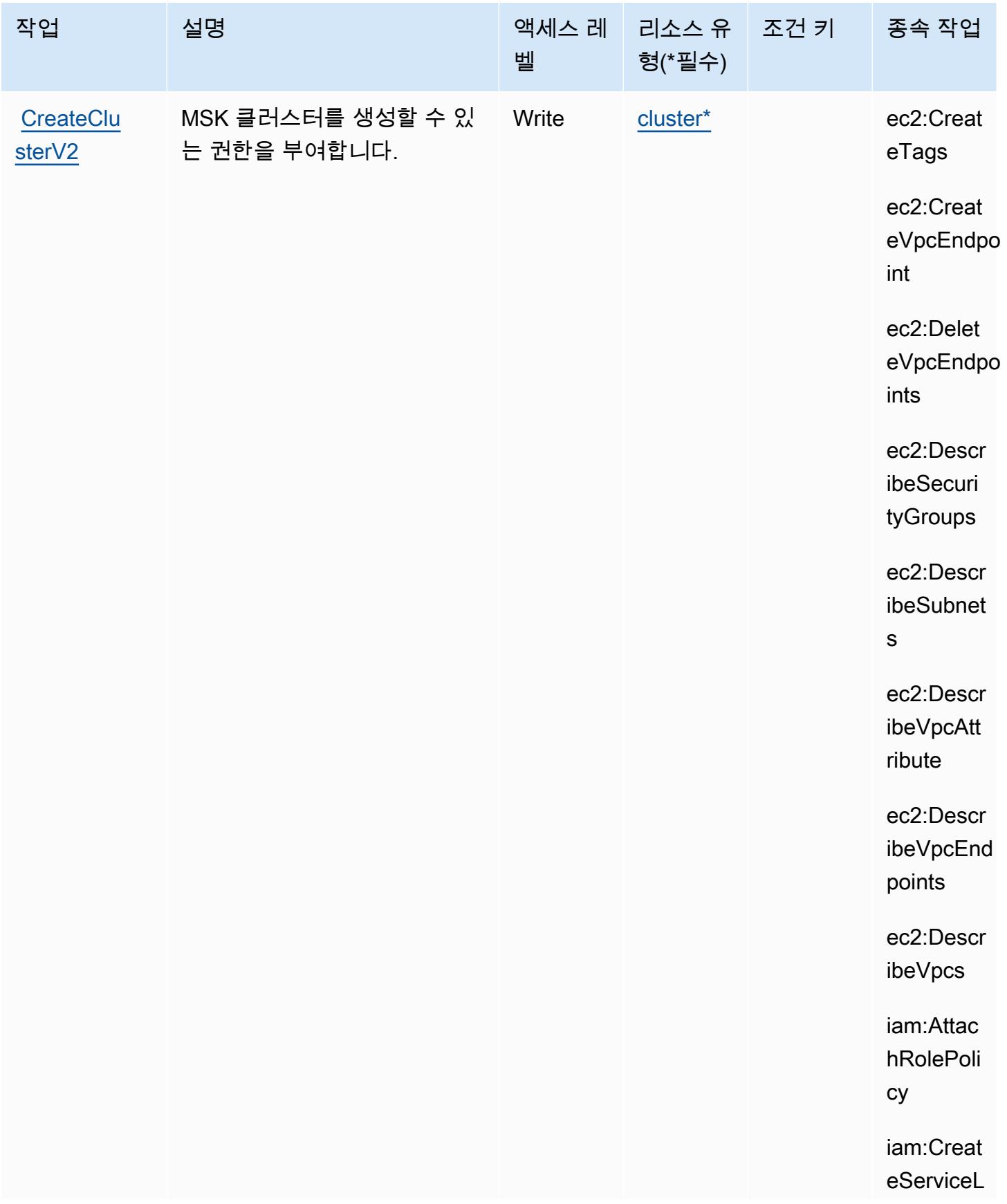

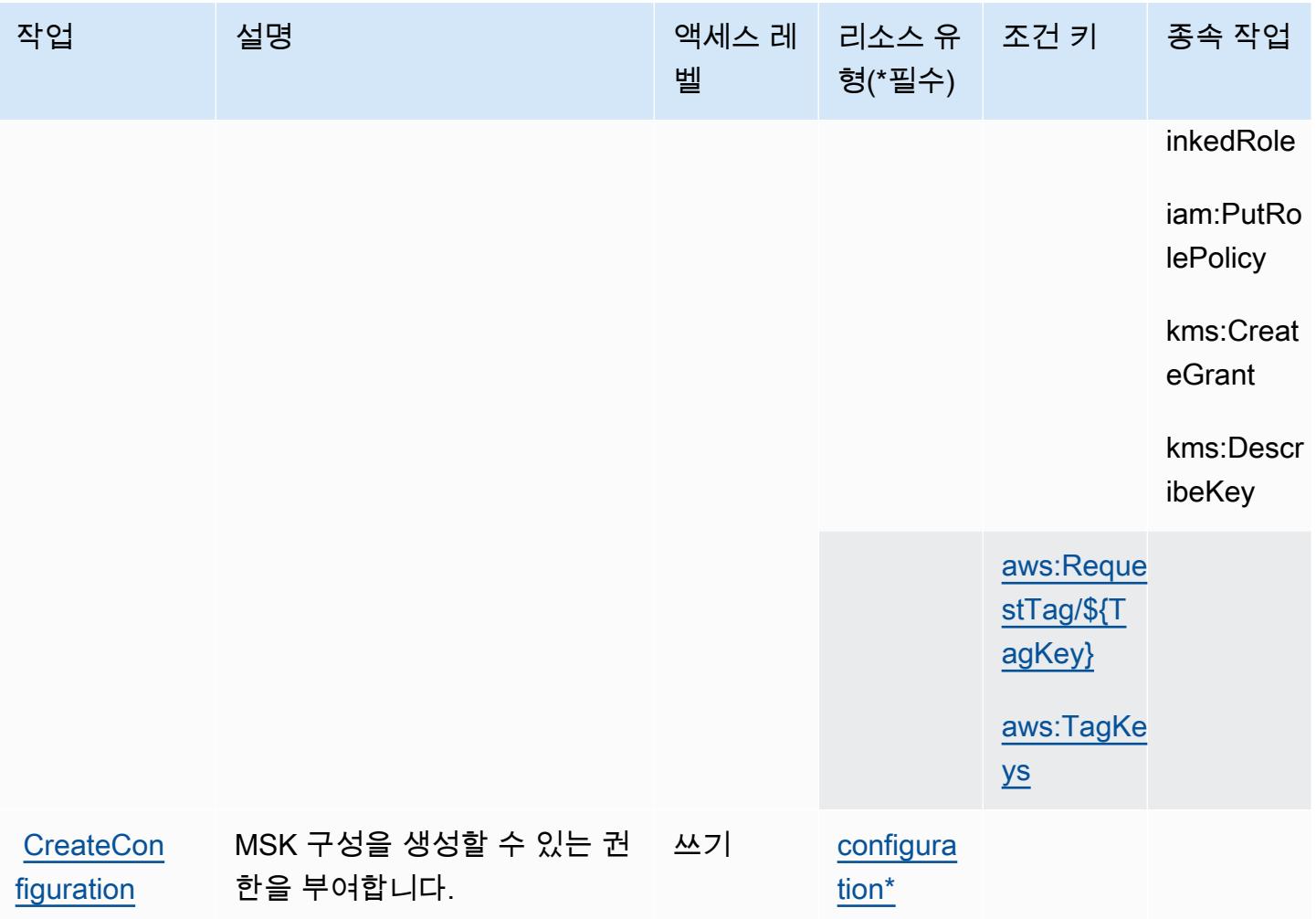

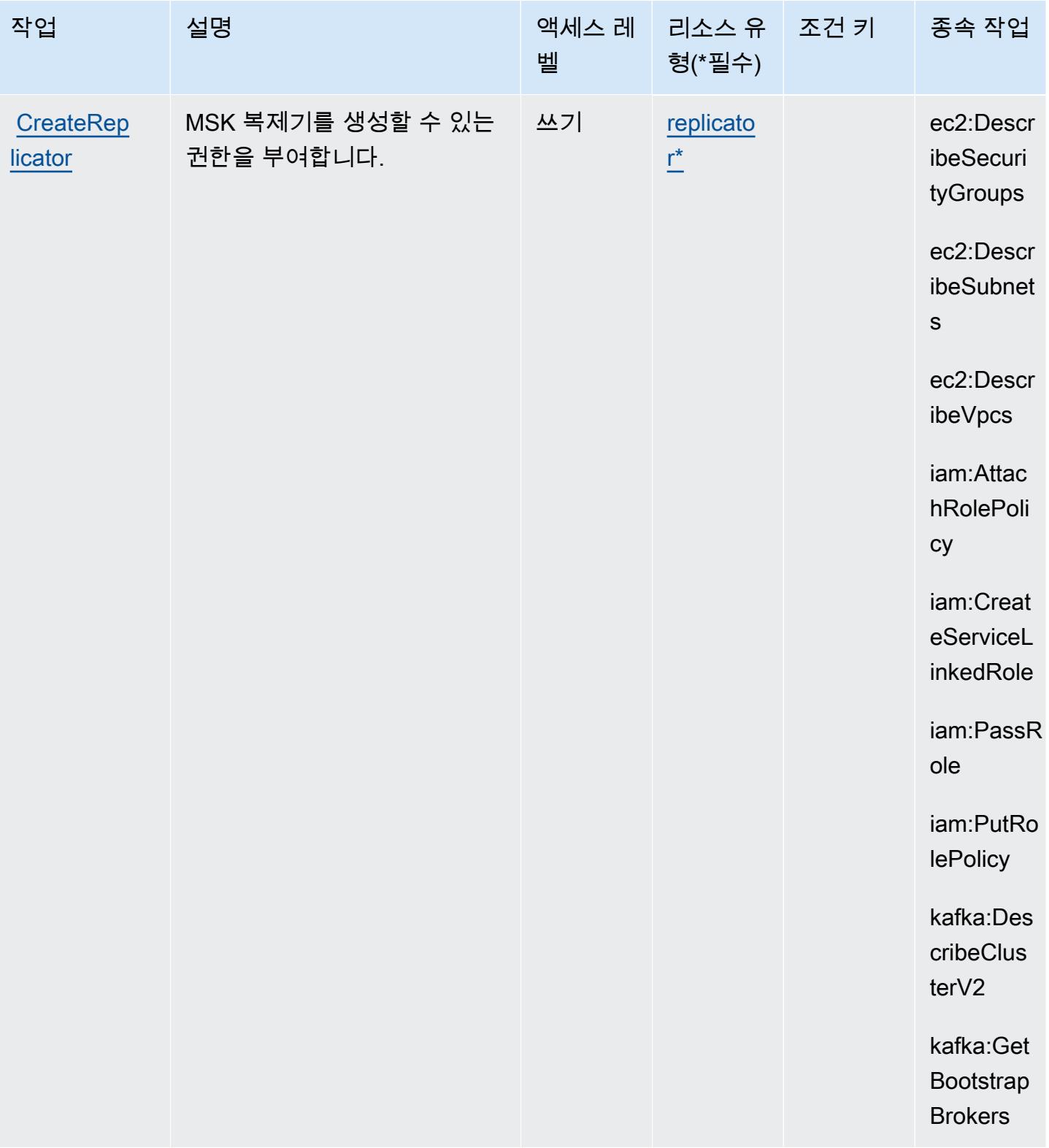

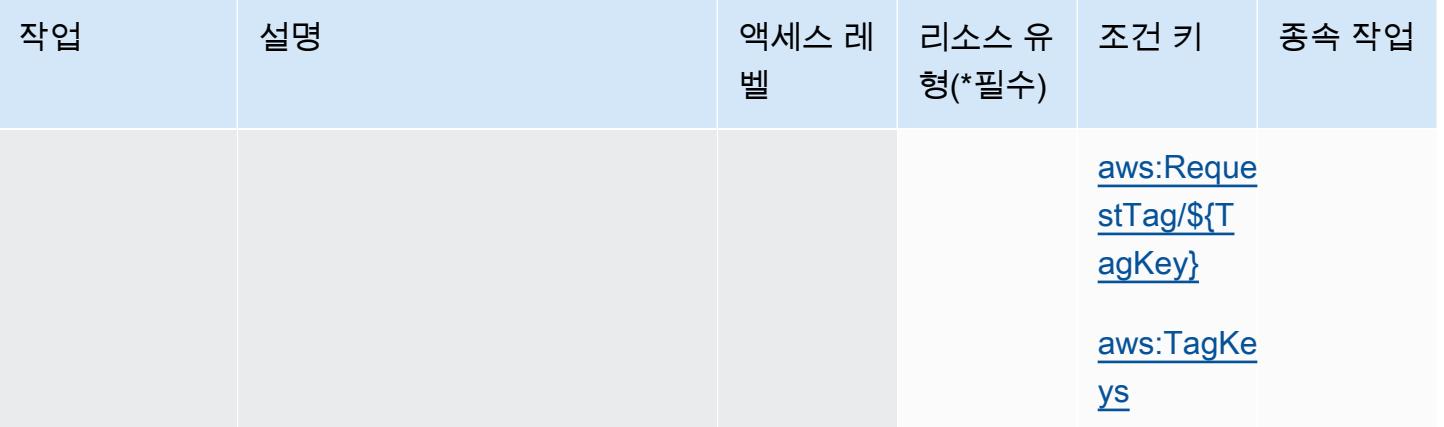

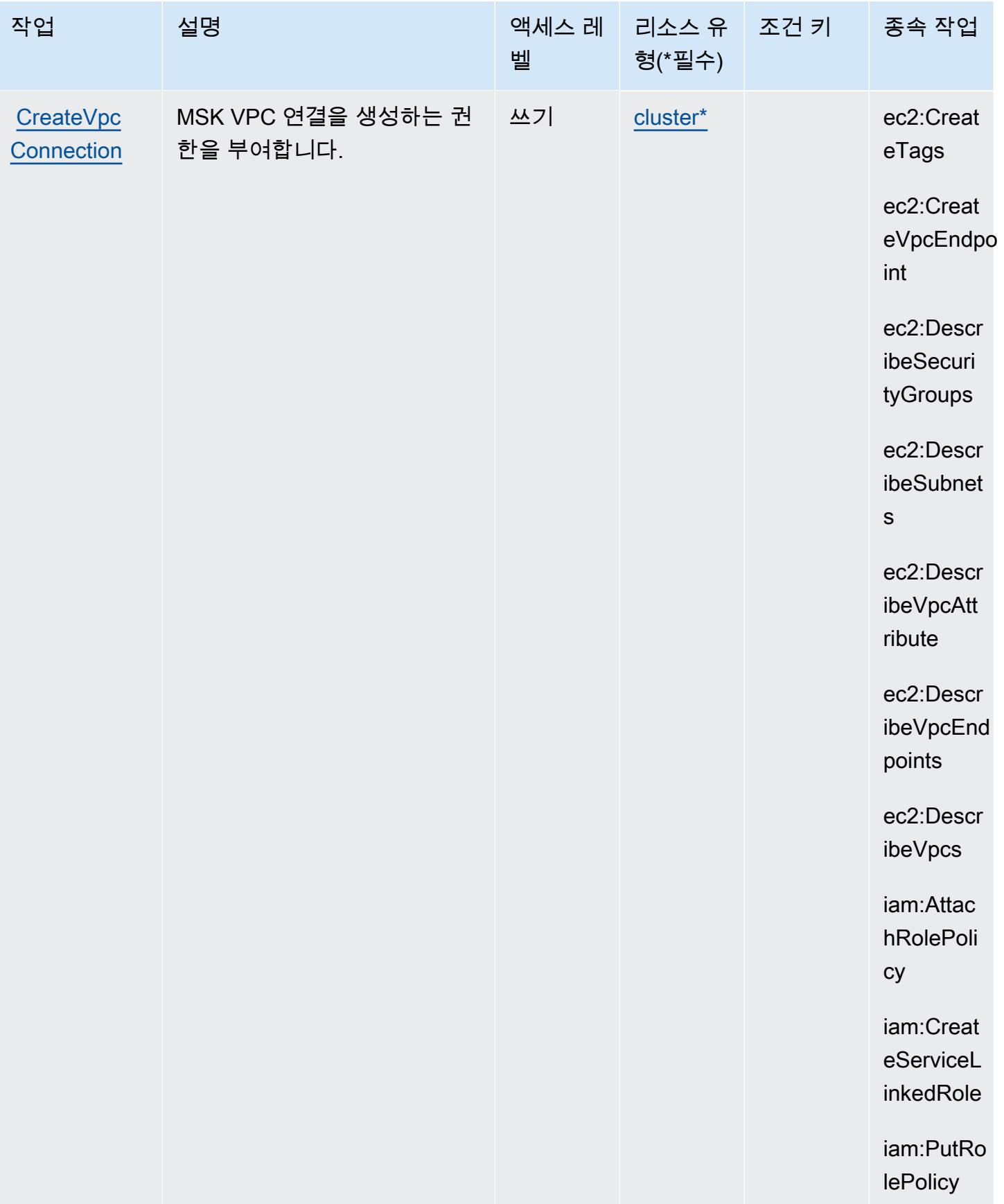

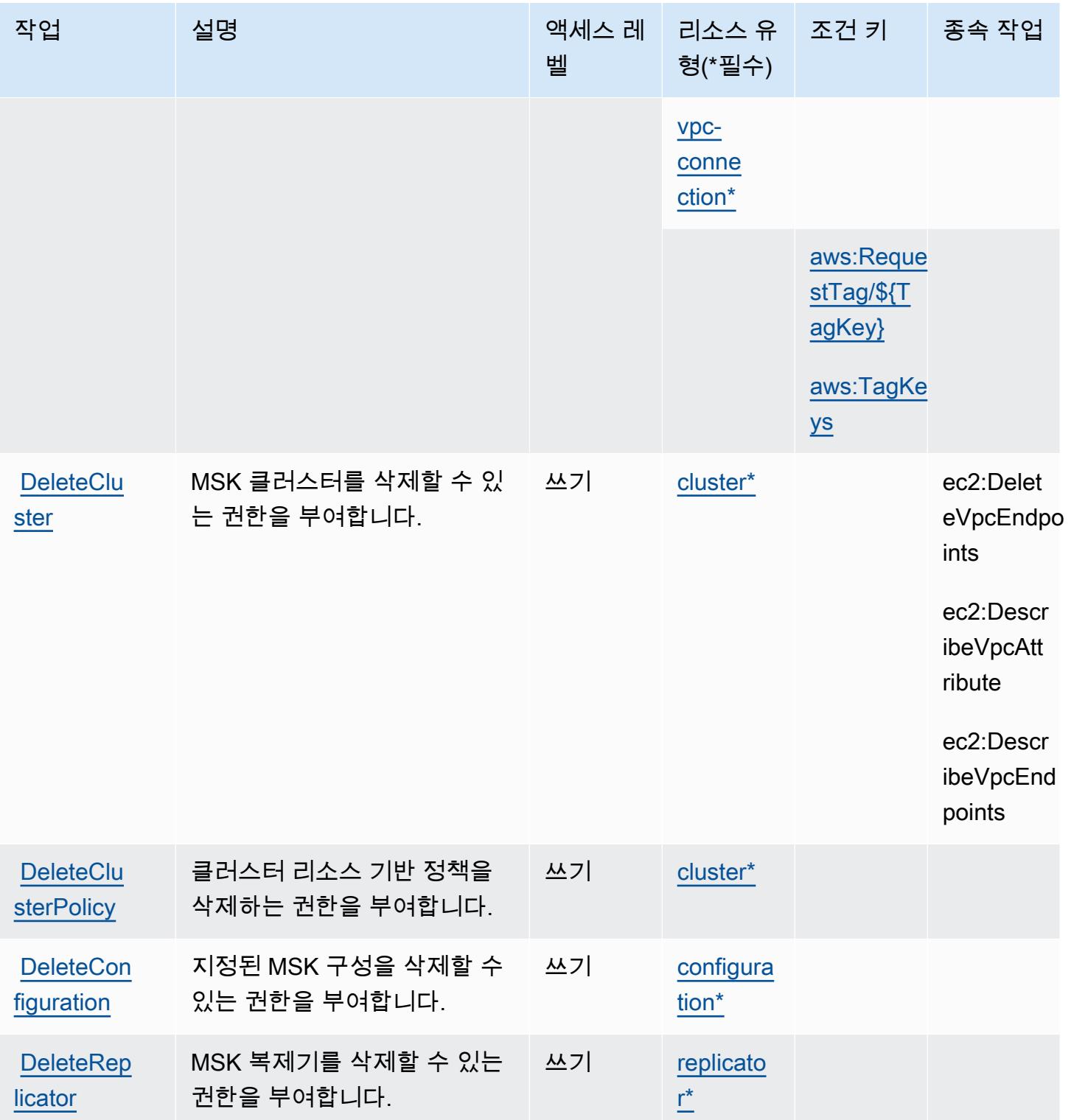

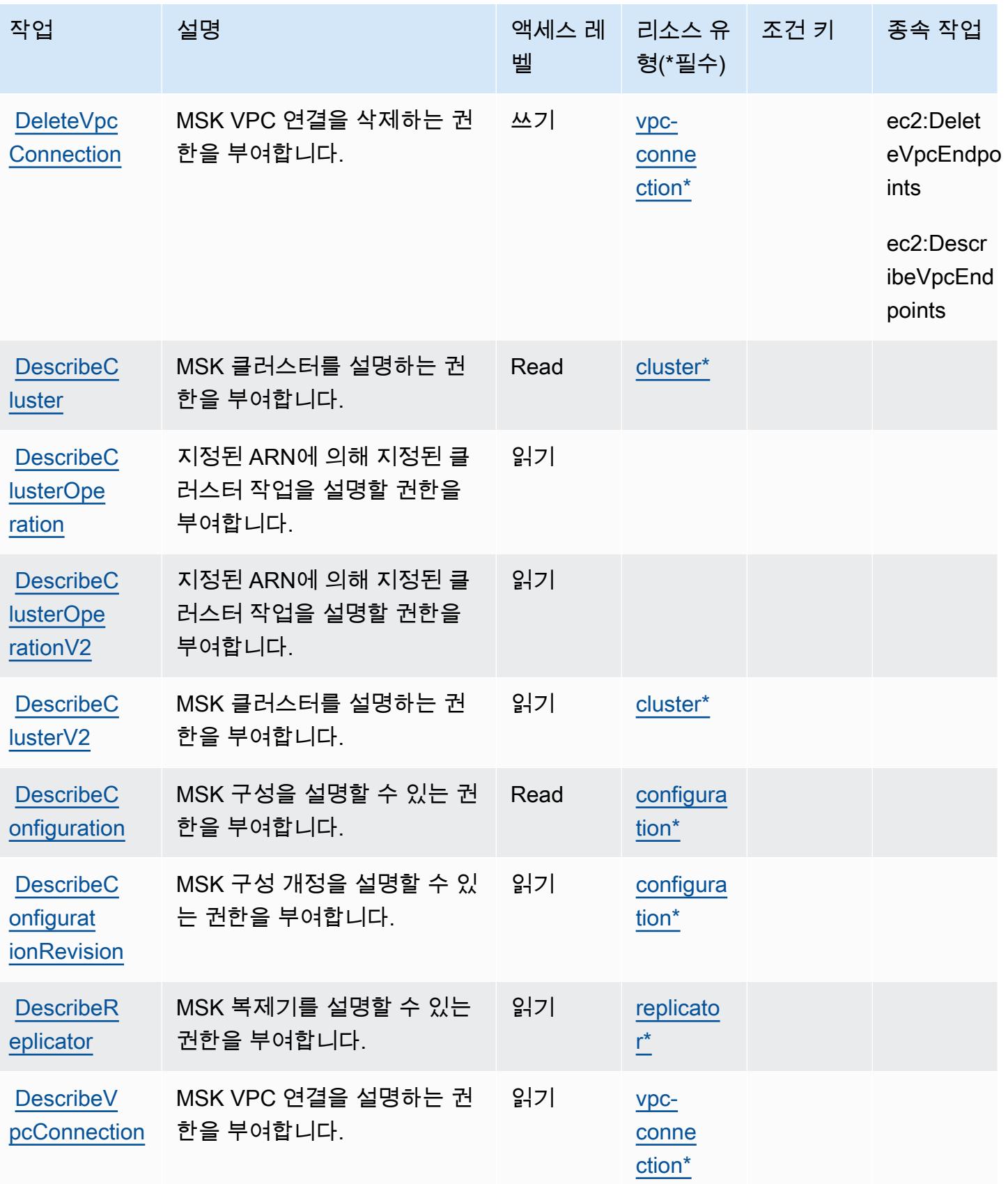
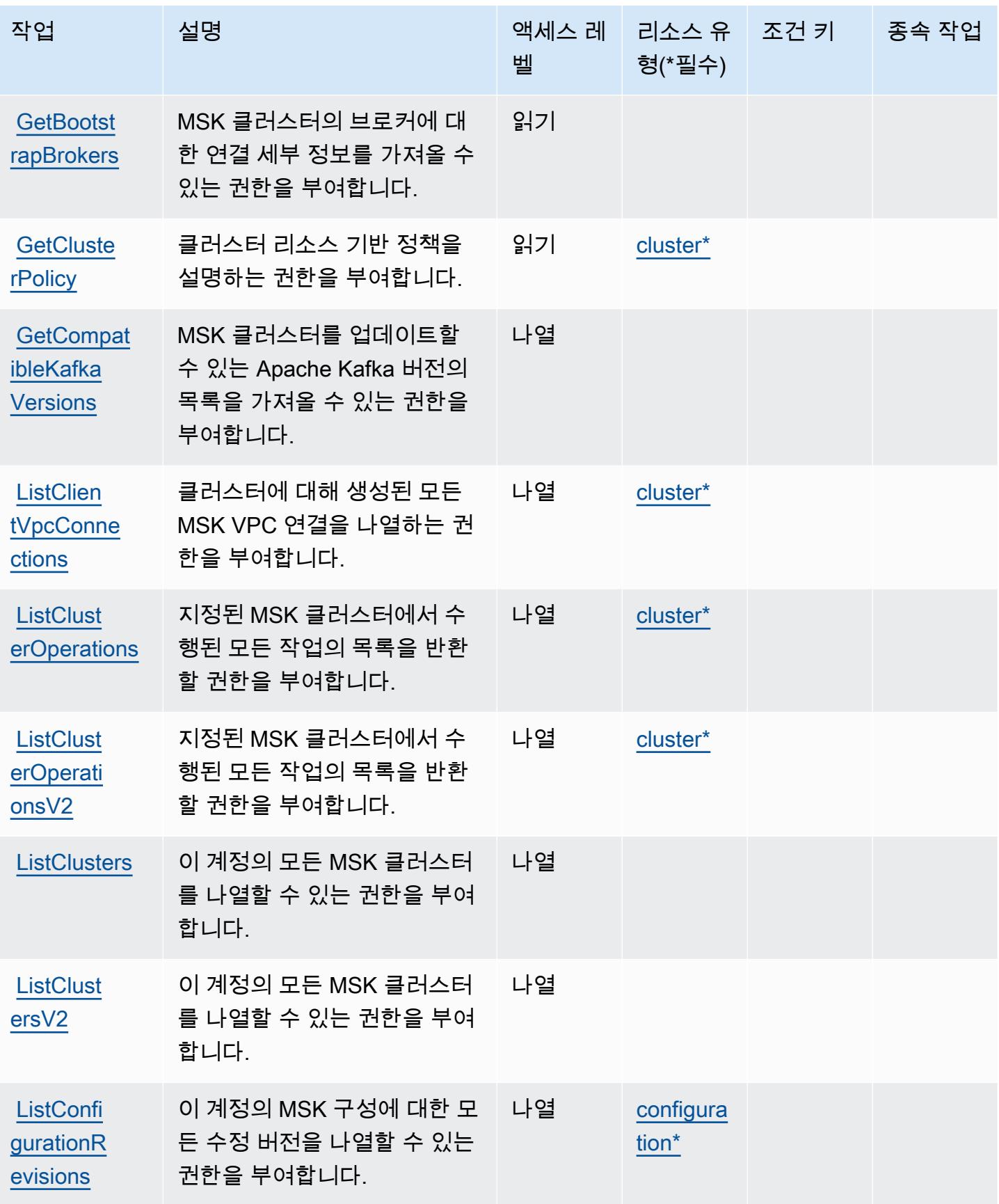

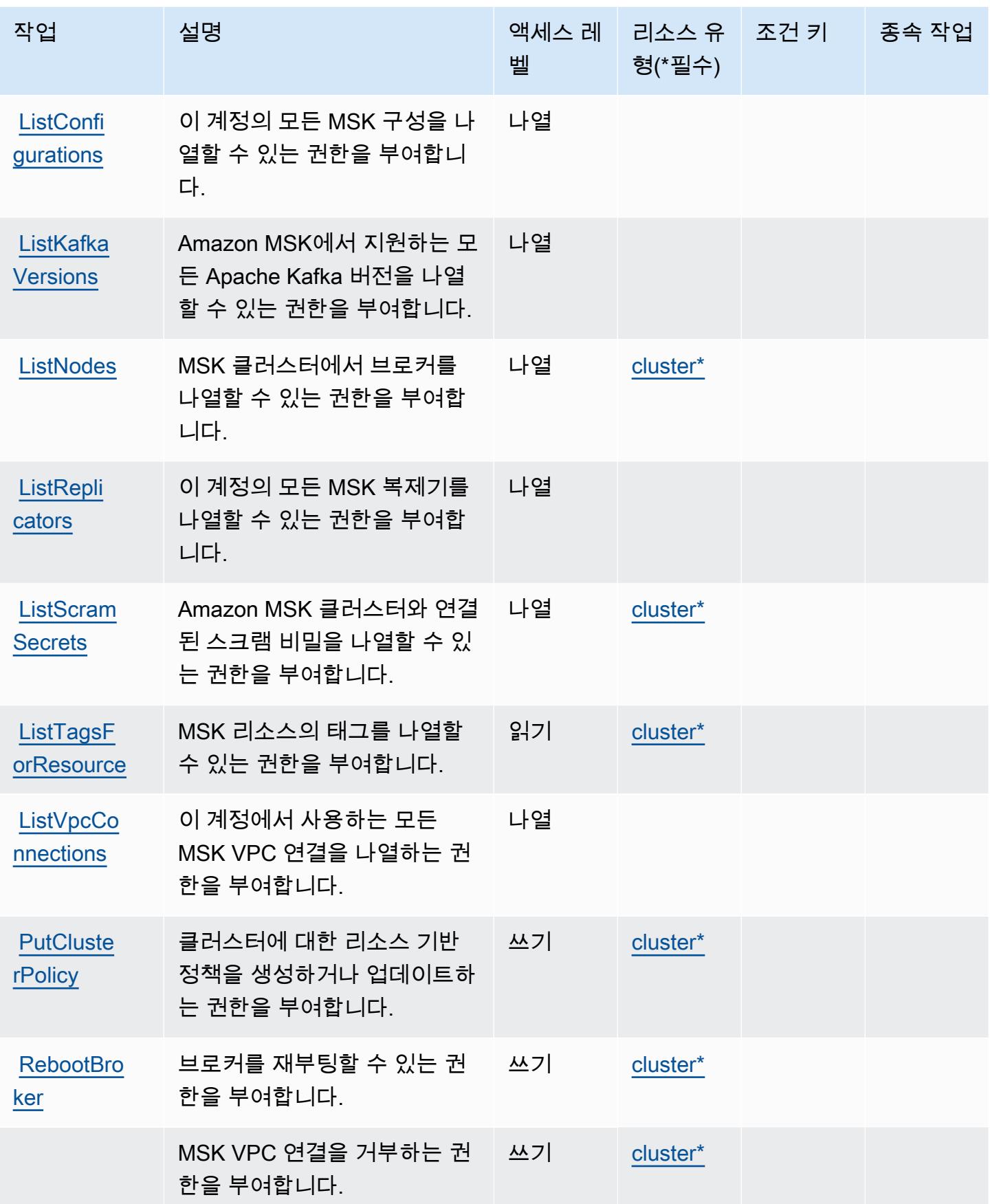

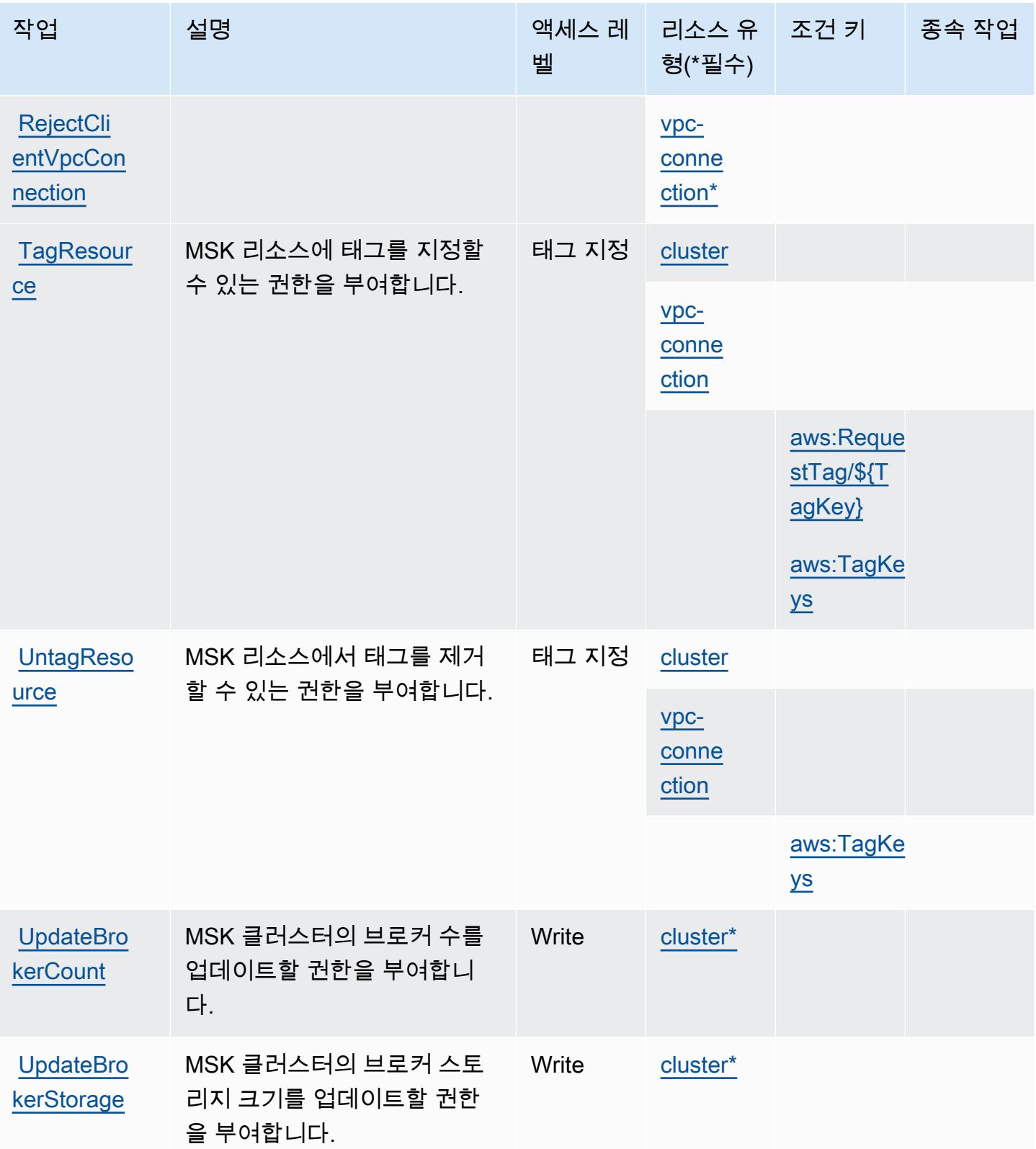

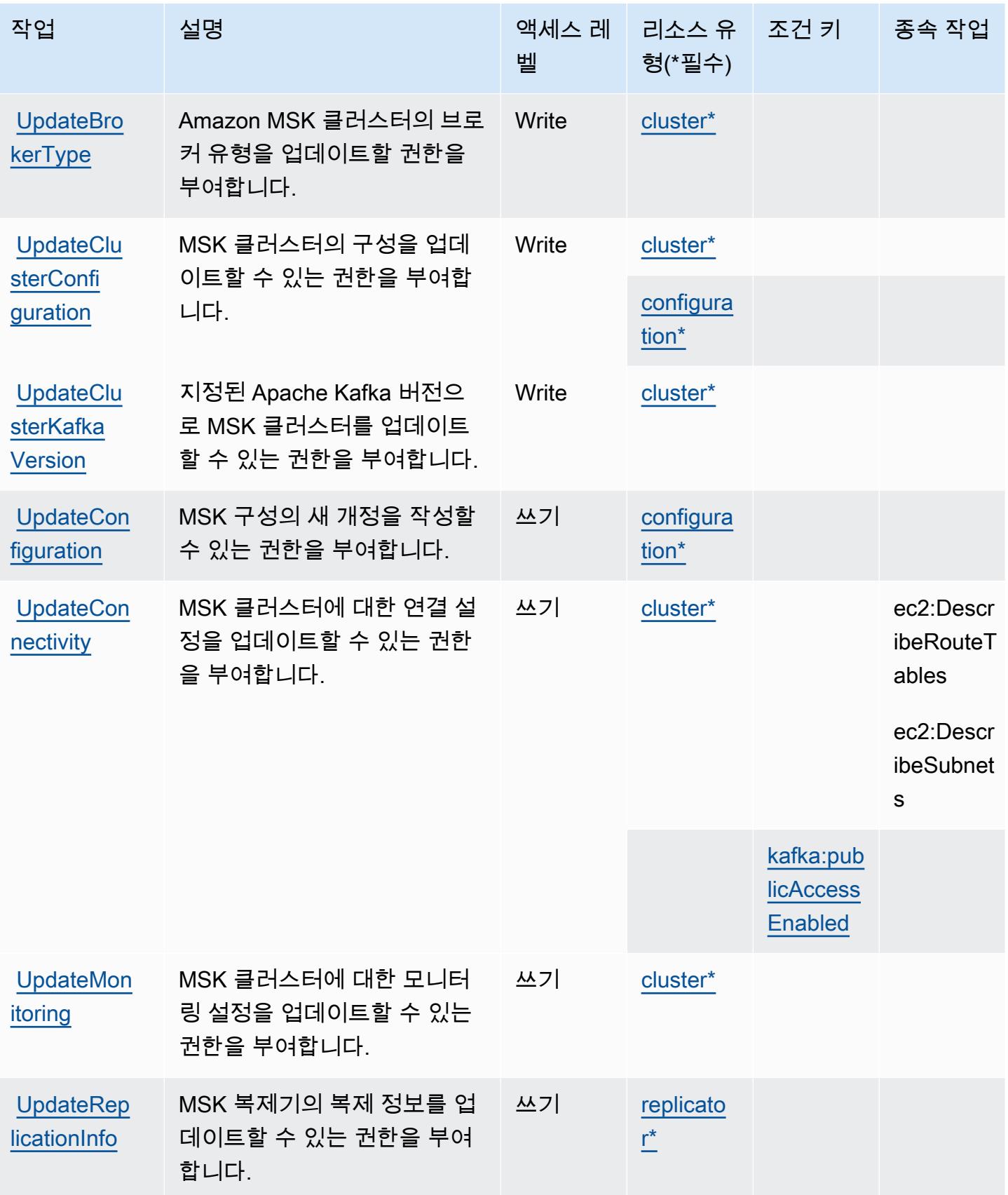

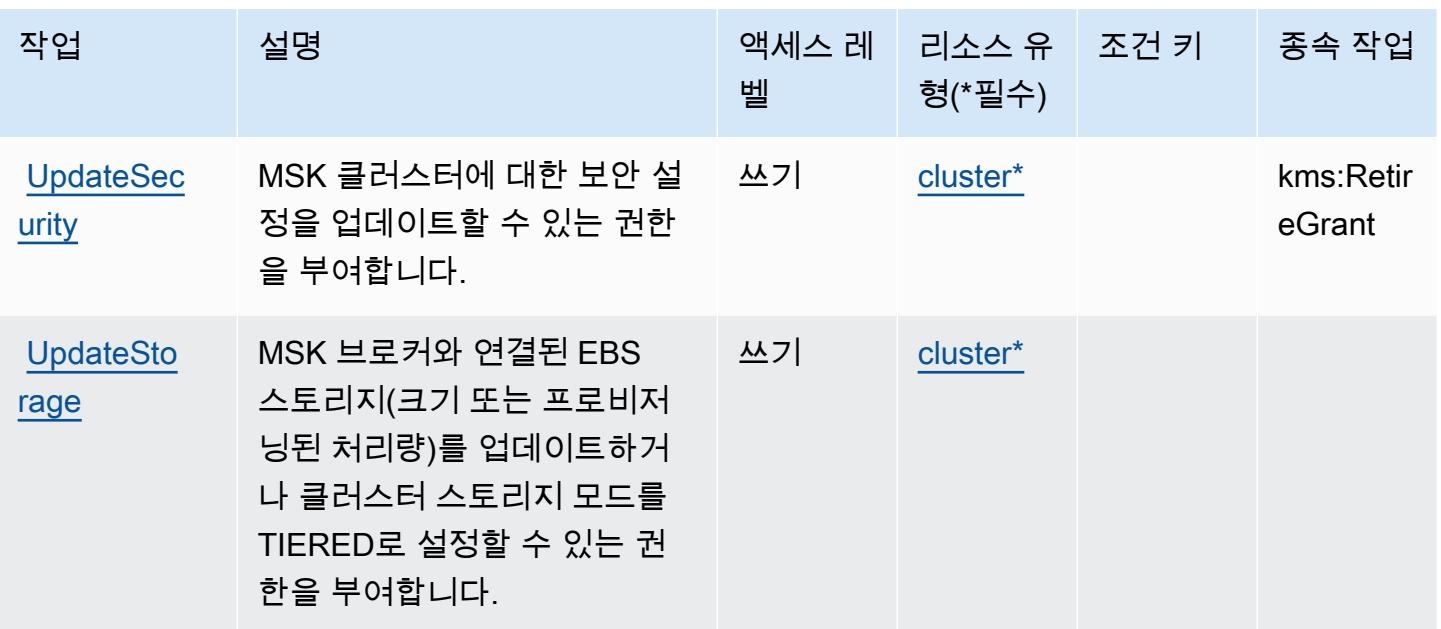

## Amazon Managed Streaming for Apache Kafka에서 정의한 리소스 유형

이 서비스에서 정의하는 리소스 유형은 다음과 같으며, IAM 권한 정책 설명의 Resource 요소에서 사 용할 수 있습니다. [작업 테이블의](#page-3230-0) 각 작업에서 해당 작업으로 지정할 수 있는 리소스 유형을 식별합니 다. 리소스 유형은 정책에 포함할 조건 키를 정의할 수도 있습니다. 이러한 키는 리소스 유형 테이블의 마지막 열에 표시됩니다. 다음 테이블의 열에 관한 자세한 내용은 [리소스 유형 테이블을](reference_policies_actions-resources-contextkeys.html#resources_table) 참조하세요.

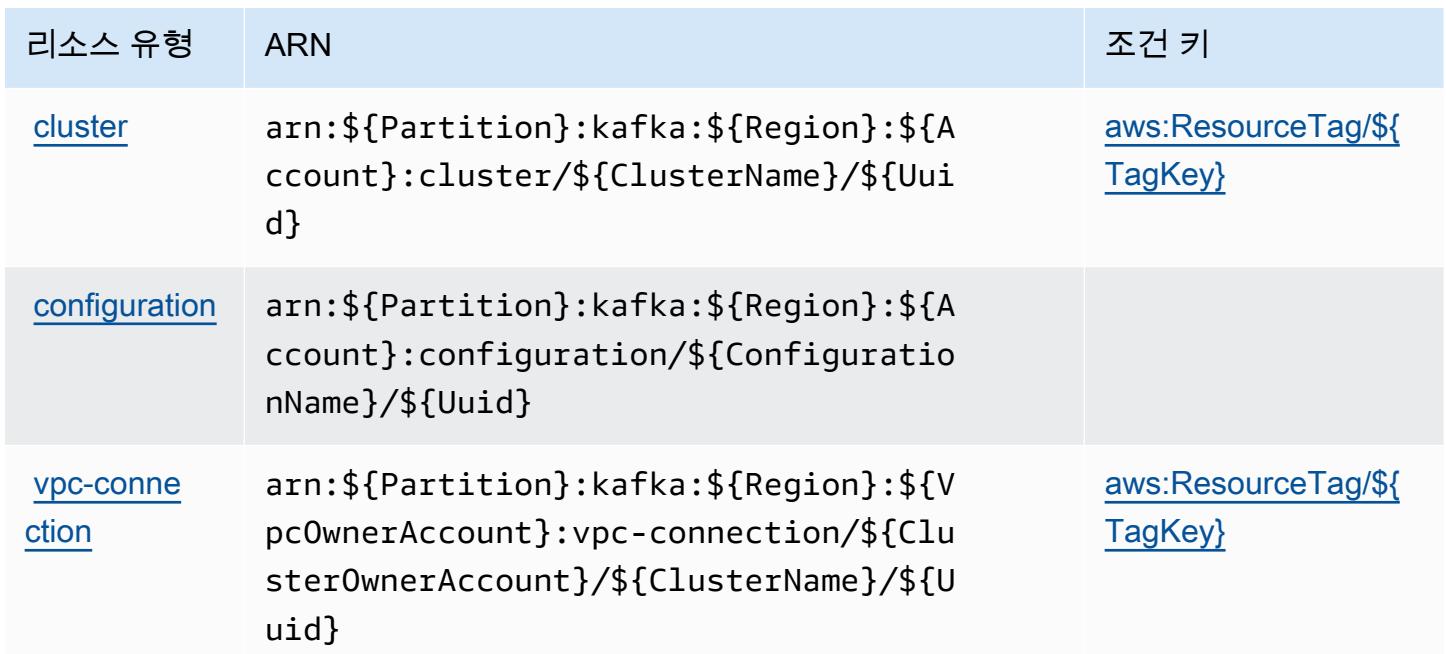

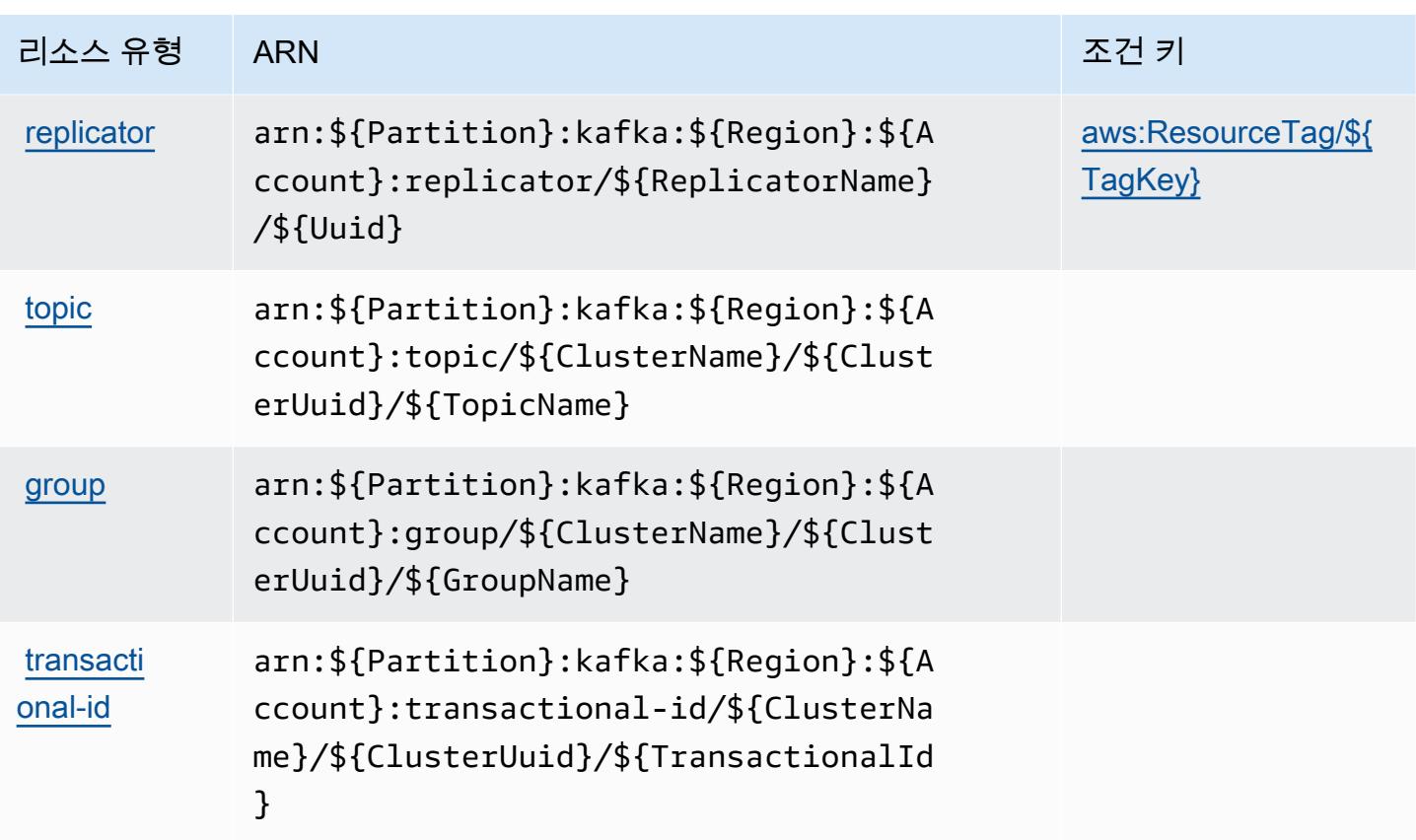

Amazon Managed Streaming for Apache Kafka에 사용되는 조건 키

Amazon Managed Streaming for Apache Kafka는 IAM 정책의 Condition 요소에 사용할 수 있는 다 음과 같은 조건 키를 정의합니다. 이러한 키를 사용하여 정책 설명이 적용되는 조건을 보다 상세하게 설정할 수 있습니다. 다음 테이블의 열에 대한 자세한 내용은 [조건 키 테이블을](reference_policies_actions-resources-contextkeys.html#context_keys_table) 참조하세요.

모든 서비스에 사용할 수 있는 글로벌 조건 키를 보려면 [사용 가능한 글로벌 조건 키](https://docs.aws.amazon.com/IAM/latest/UserGuide/reference_policies_condition-keys.html#AvailableKeys)를 참조하세요.

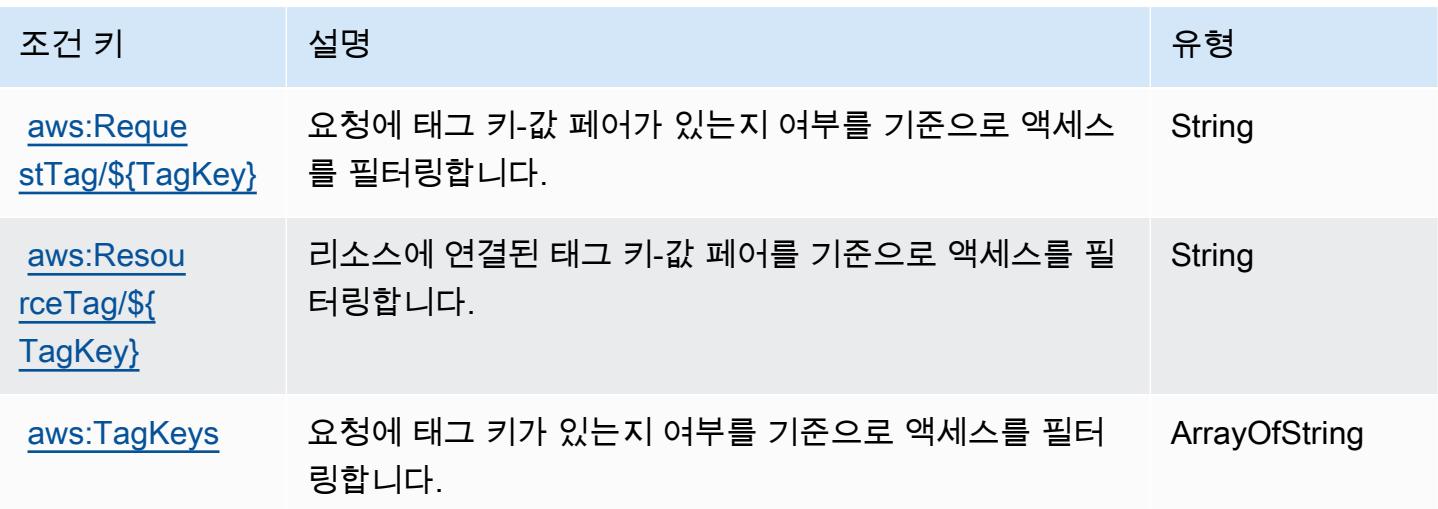

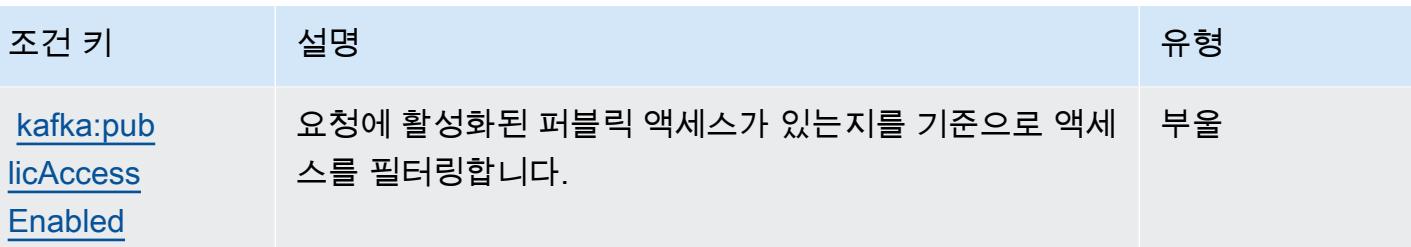

Amazon Managed Streaming for Kafka Connect에 사용되는 작업, 리소스 및 조건 키

Amazon Managed Streaming for Kafka Connect(서비스 접두사: kafkaconnect)는 IAM 권한 정책에 사용할 수 있는 다음과 같은 서비스별 리소스, 작업 및 조건 컨텍스트 키를 제공합니다.

참조:

- [이 서비스의 구성](https://docs.aws.amazon.com/msk/latest/developerguide/msk-connect.html) 방법을 알아봅니다.
- [이 서비스에 사용 가능한 API 작업](https://docs.aws.amazon.com/MSKC/latest/mskc/) 목록을 봅니다.
- IAM 권한 정책을 [사용](https://docs.aws.amazon.com/msk/latest/developerguide/msk-connect.html)하여 이 서비스와 리소스를 보호하는 방법을 알아봅니다.

#### 주제

- [Amazon Managed Streaming for Kafka Connect에서 정의한 작업](#page-3246-0)
- [Amazon Managed Streaming for Kafka Connect에서 정의한 리소스 유형](#page-3252-0)
- [Amazon Managed Streaming for Kafka Connect에서 사용되는 조건 키](#page-3253-0)

<span id="page-3246-0"></span>Amazon Managed Streaming for Kafka Connect에서 정의한 작업

IAM 정책 설명의 Action 요소에서는 다음 작업을 지정할 수 있습니다. 정책을 사용하여 AWS에서 작 업할 수 있는 권한을 부여합니다. 정책에서 작업을 사용하면 일반적으로 이름이 같은 API 작업 또는 CLI 명령에 대한 액세스를 허용하거나 거부합니다. 그러나 경우에 따라 하나의 작업으로 둘 이상의 작 업에 대한 액세스가 제어됩니다. 또는 일부 작업을 수행하려면 다양한 작업이 필요합니다.

작업 테이블의 리소스 유형 열에는 각 작업이 리소스 수준 권한을 지원하는지 여부가 표시됩니다. 리 소스 열에 값이 없으면 정책 문의 Resource 요소에서 정책이 적용되는 모든 리소스("\*")를 지정해야 합니다. 리소스 열에 리소스 유형이 포함되어 있으면 해당 작업 시 문에서 해당 유형의 ARN을 지정 할 수 있습니다. 작업에 필요한 리소스가 하나 이상 있는 경우, 호출자에게 해당 리소스와 함께 작업을 사용할 수 있는 권한이 있어야 합니다. 필수 리소스는 테이블에서 별표(\*)로 표시됩니다. IAM 정책의

Resource 요소로 리소스 액세스를 제한하는 경우, 각 필수 리소스 유형에 대해 ARN 또는 패턴을 포 함해야 합니다. 일부 작업은 다수의 리소스 유형을 지원합니다. 리소스 유형이 옵션(필수 리소스로 표 시되지 않은 경우)인 경우에는 선택적 리소스 유형 중 하나를 사용하도록 선택할 수 있습니다.

작업 테이블의 조건 키 열에는 정책 설명의 Condition 요소에서 지정할 수 있는 키가 포함됩니다. 서 비스의 리소스와 연결된 조건 키에 대한 자세한 내용은 리소스 유형 테이블의 조건 키 열을 참조하세 요.

#### **G** Note

리소스 조건 키는 [리소스 유형](#page-3252-0) 표에 나열되어 있습니다. 작업에 적용되는 리소스 유형에 대한 링크는 리소스 유형(\*필수) 작업 표의 열에서 찾을 수 있습니다. 리소스 유형 테이블의 리소스 유형에는 조건 키 열이 포함되고 이는 작업 표의 작업에 적용되는 리소스 조건 키입니다.

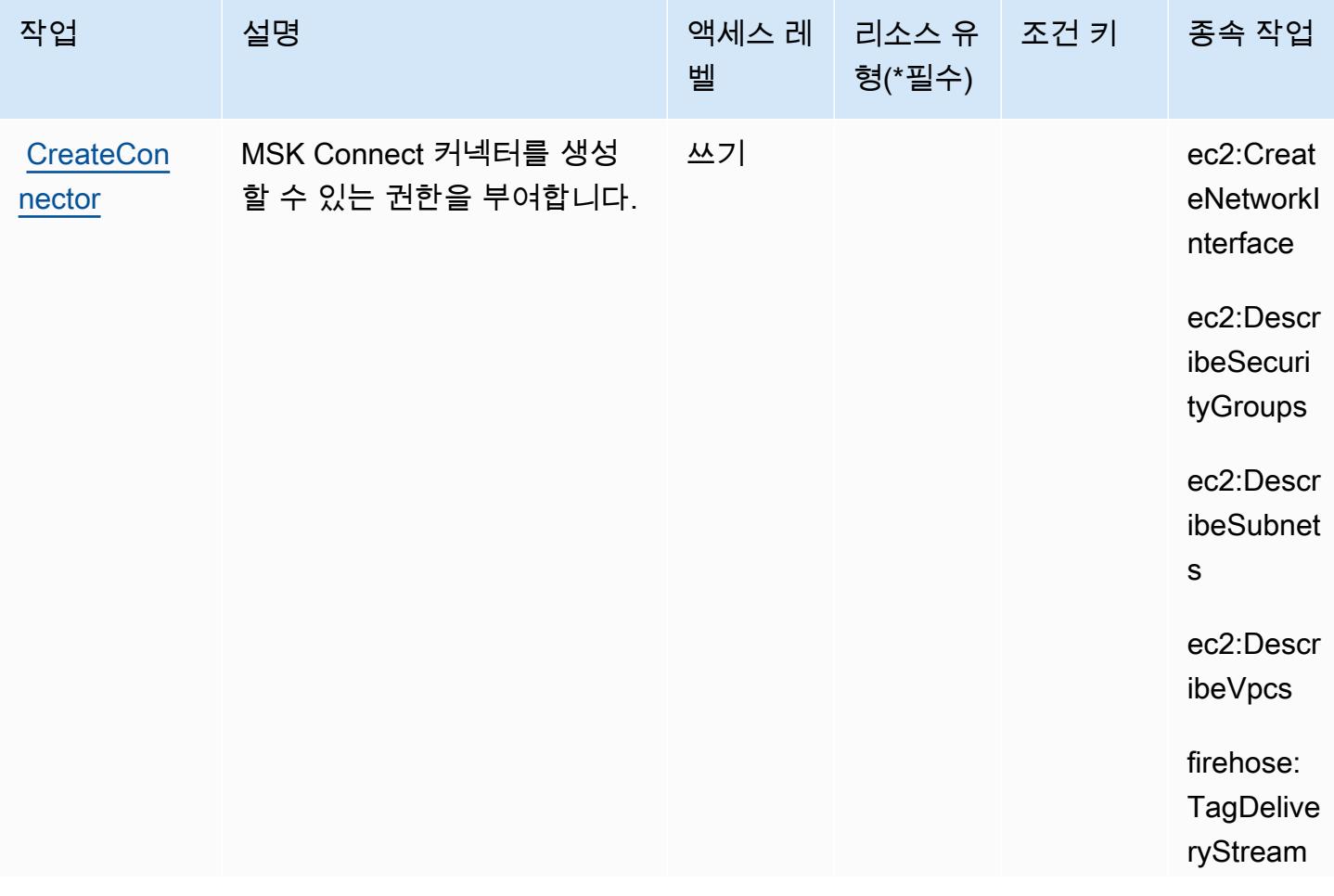

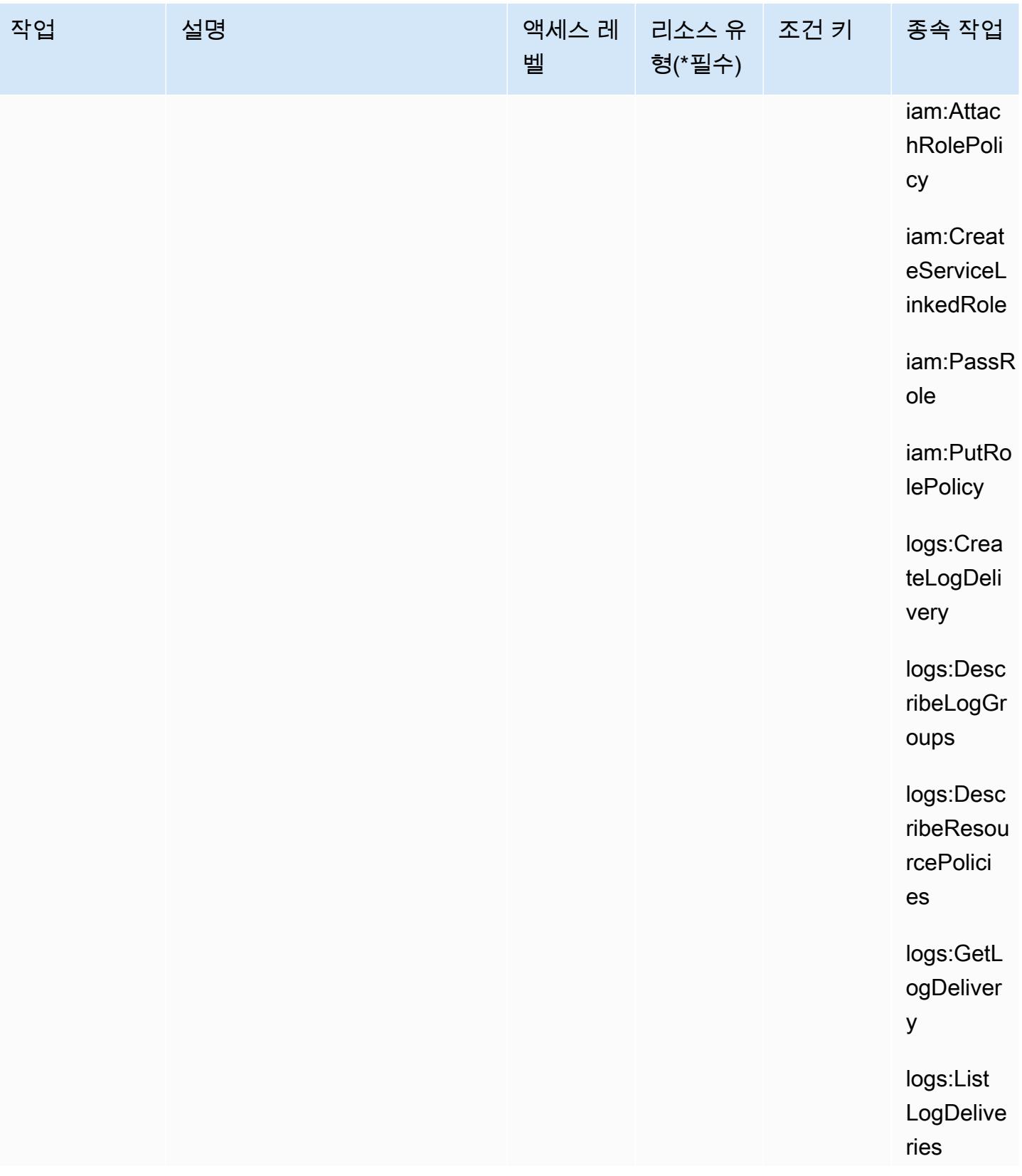

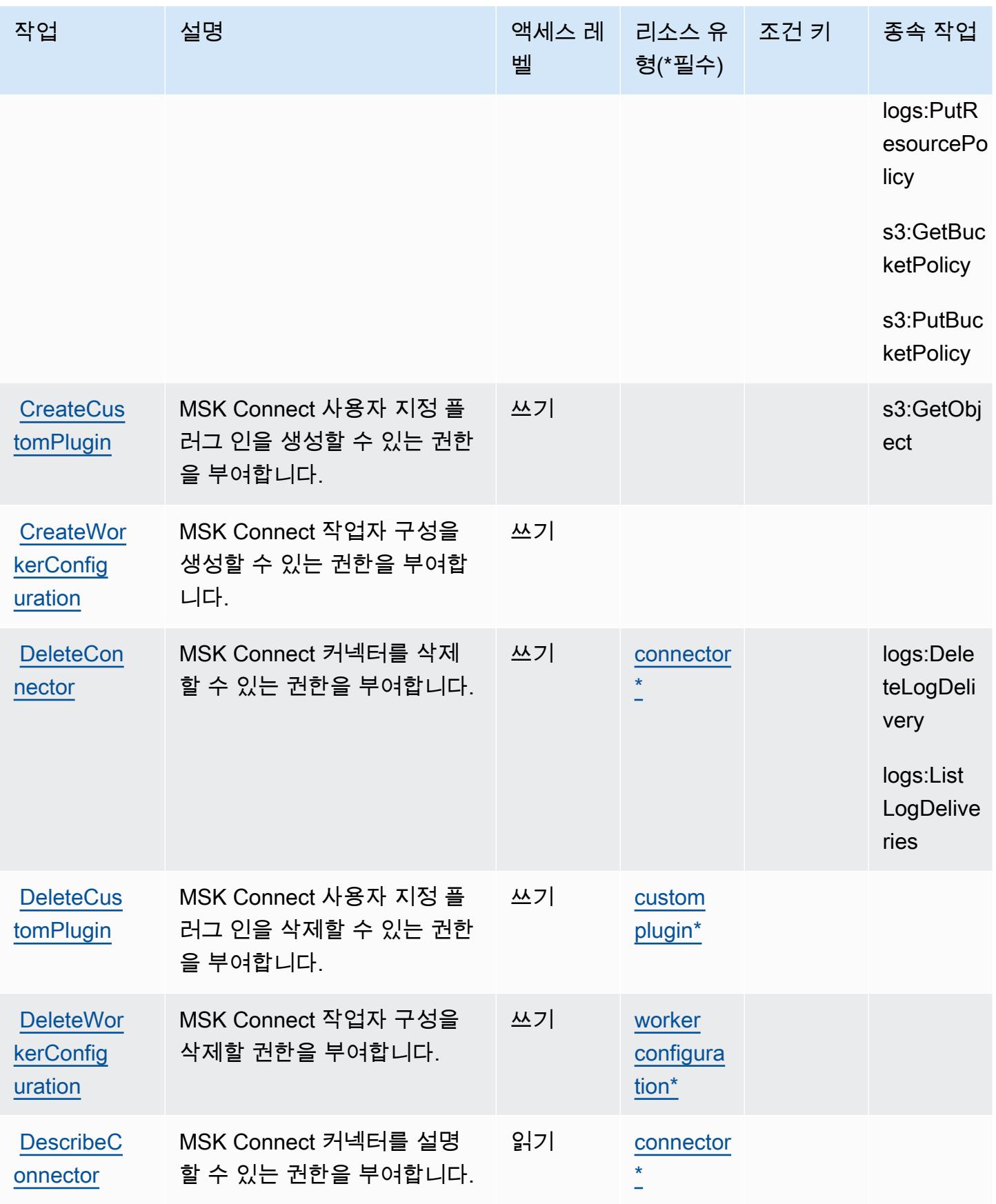

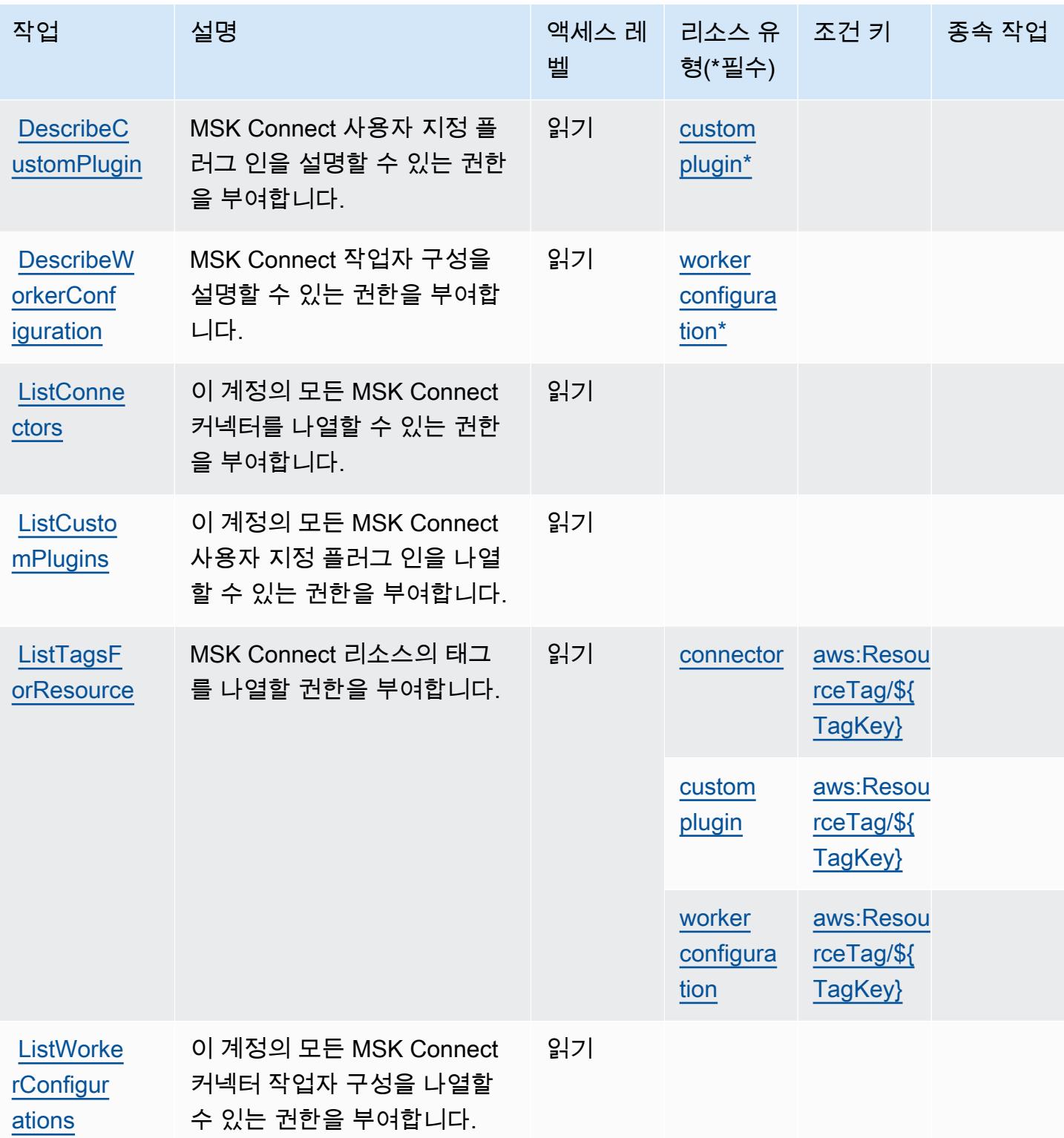

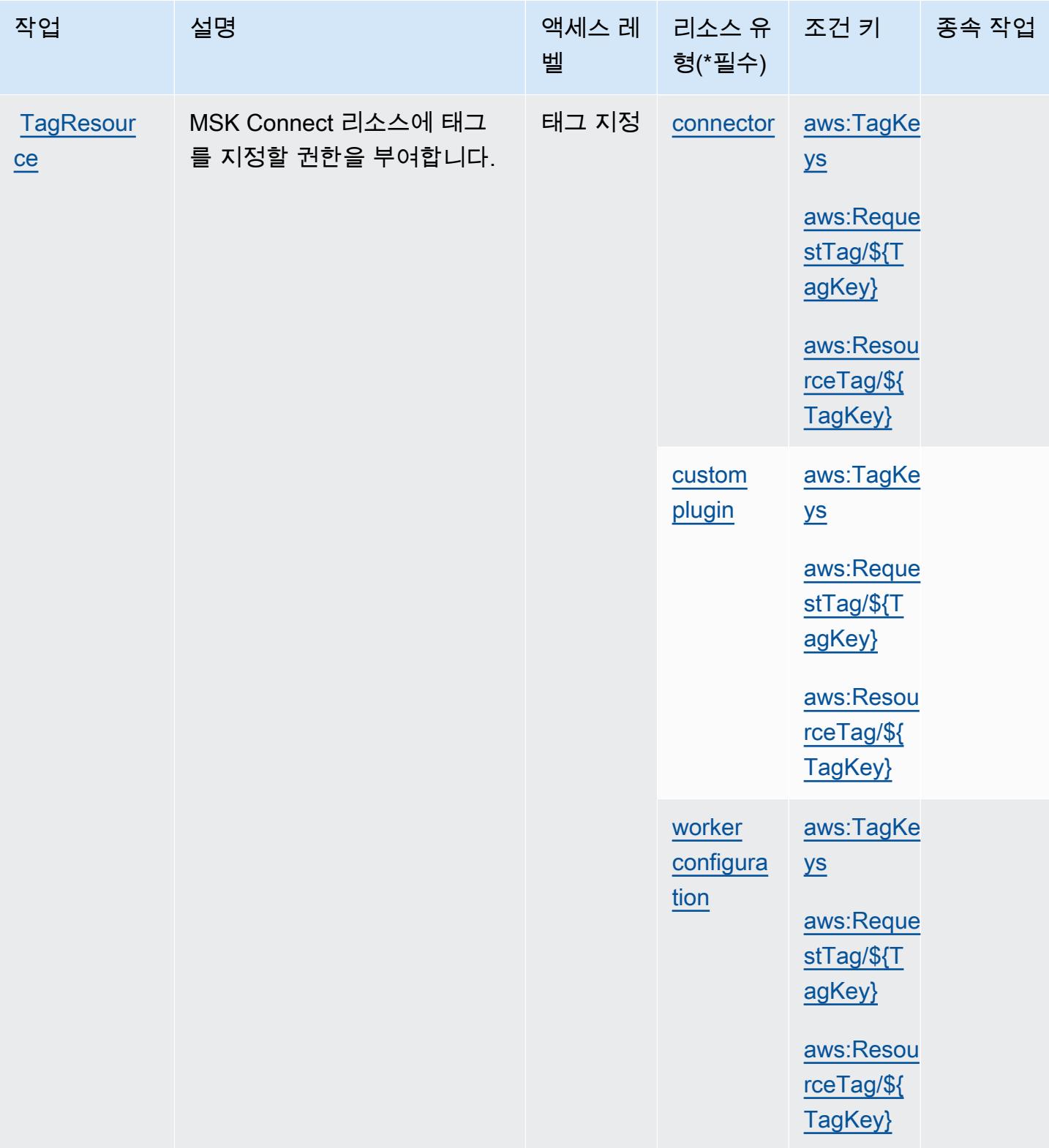

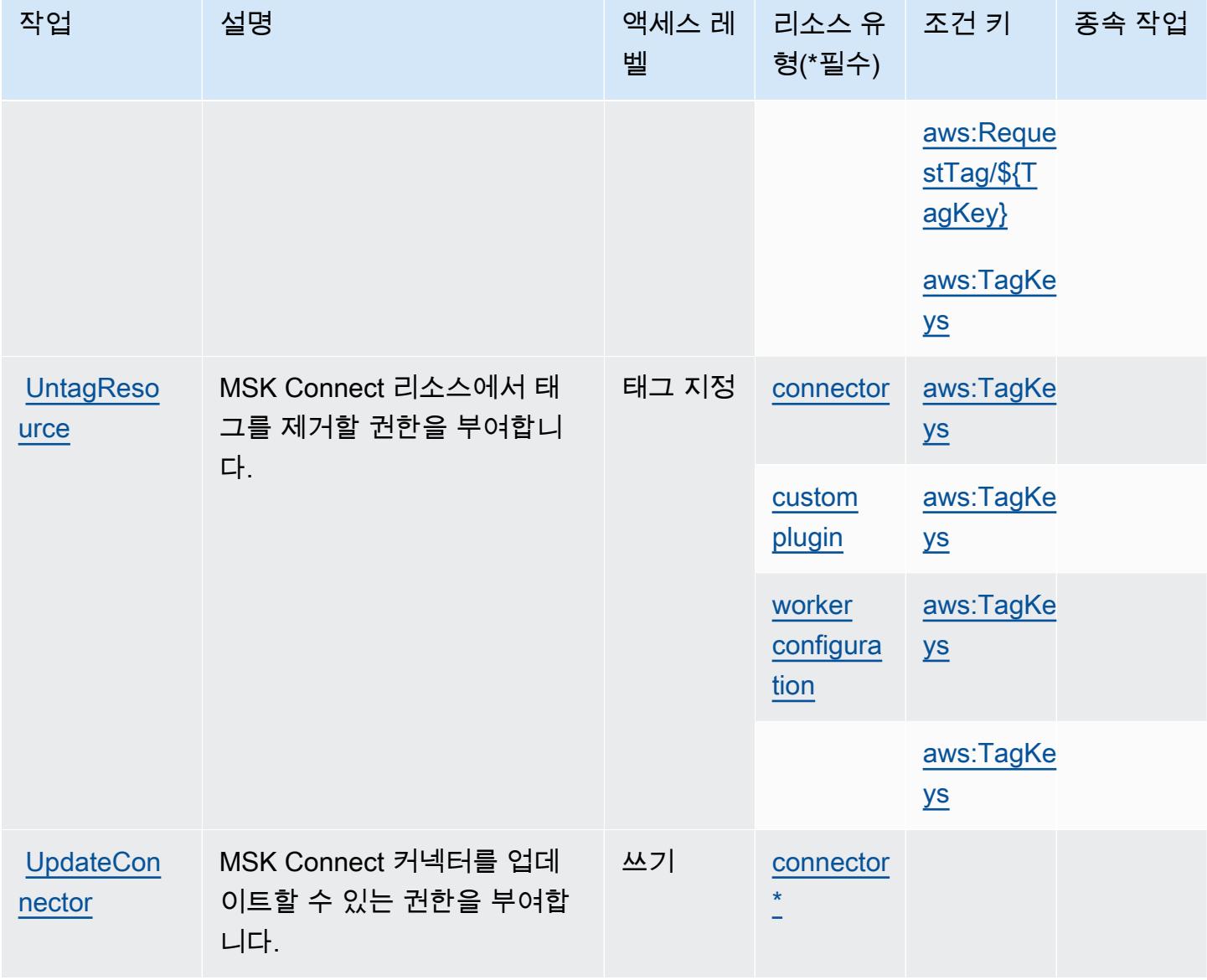

## <span id="page-3252-0"></span>Amazon Managed Streaming for Kafka Connect에서 정의한 리소스 유형

이 서비스에서 정의하는 리소스 유형은 다음과 같으며, IAM 권한 정책 설명의 Resource 요소에서 사 용할 수 있습니다. [작업 테이블의](#page-3246-0) 각 작업에서 해당 작업으로 지정할 수 있는 리소스 유형을 식별합니 다. 리소스 유형은 정책에 포함할 조건 키를 정의할 수도 있습니다. 이러한 키는 리소스 유형 테이블의 마지막 열에 표시됩니다. 다음 테이블의 열에 관한 자세한 내용은 [리소스 유형 테이블을](reference_policies_actions-resources-contextkeys.html#resources_table) 참조하세요.

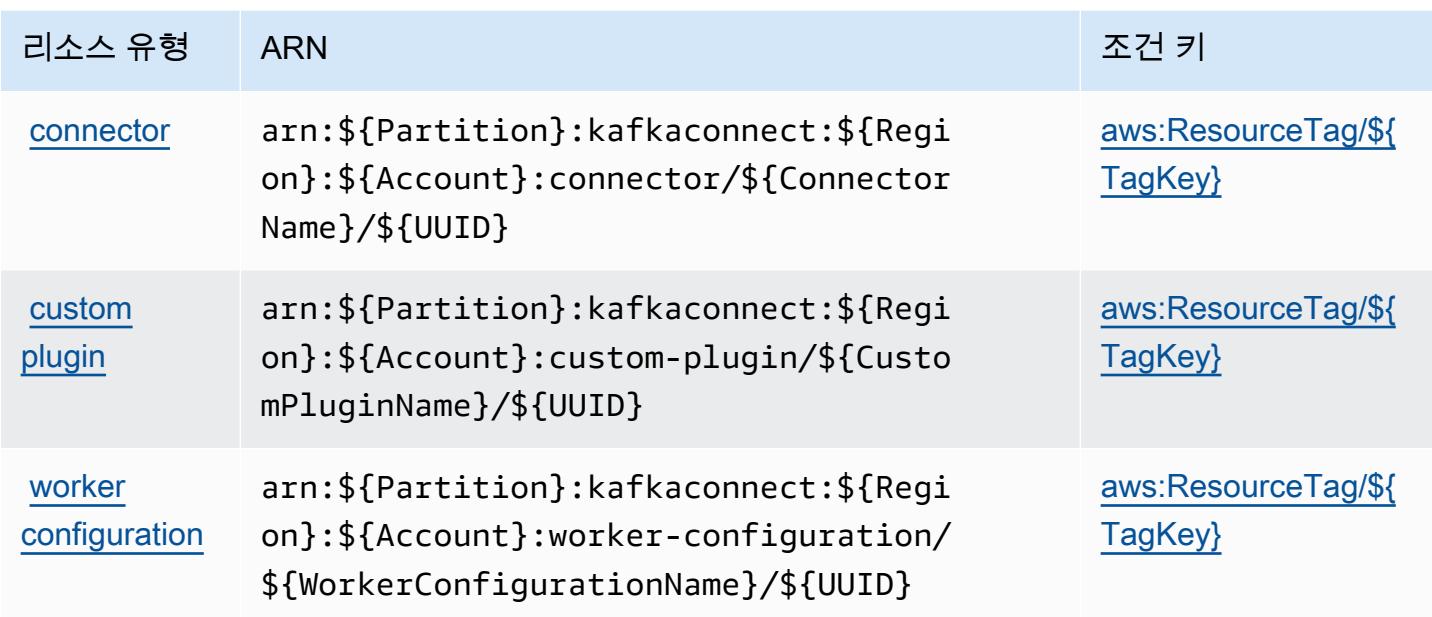

<span id="page-3253-0"></span>Amazon Managed Streaming for Kafka Connect에서 사용되는 조건 키

Amazon Managed Streaming for Kafka Connect는 IAM 정책의 요소에 사용할 Condition 수 있는 다 음과 같은 조건 키를 정의합니다. 이러한 키를 사용하여 정책 설명이 적용되는 조건을 보다 상세하게 설정할 수 있습니다. 다음 테이블의 열에 대한 자세한 내용은 [조건 키 테이블을](reference_policies_actions-resources-contextkeys.html#context_keys_table) 참조하세요.

모든 서비스에 사용할 수 있는 글로벌 조건 키를 보려면 [사용 가능한 글로벌 조건 키](https://docs.aws.amazon.com/IAM/latest/UserGuide/reference_policies_condition-keys.html#AvailableKeys)를 참조하세요.

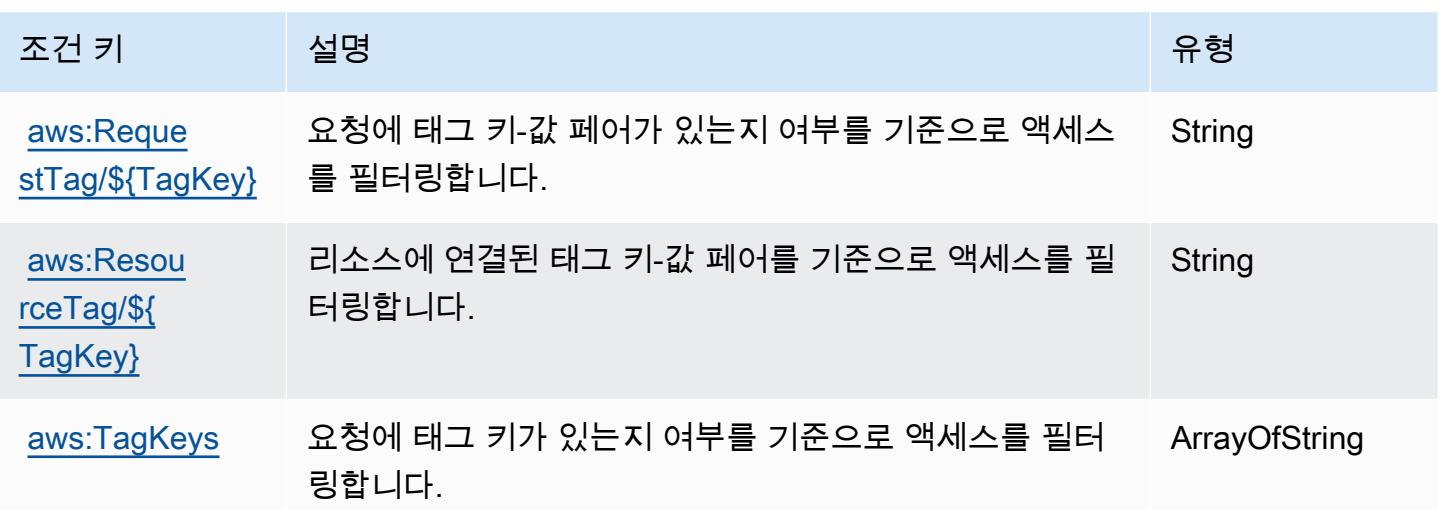

# Amazon Managed Workflows for Apache Airflow에 사용되는 작업, 리소스 및 조건 키

Amazon Managed Workflows for Apache Airflow(서비스 접두사: airflow)는 IAM 권한 정책에 사용할 수 있는 다음과 같은 서비스별 리소스, 작업 및 조건 컨텍스트 키를 제공합니다.

### 참조:

- [이 서비스의 구성](https://docs.aws.amazon.com/mwaa/latest/userguide/what-is-mwaa.html) 방법을 알아봅니다.
- [이 서비스에 사용 가능한 API 작업](https://docs.aws.amazon.com/mwaa/latest/API/API_Operations.html) 목록을 봅니다.
- IAM 권한 정책을 [사용](https://docs.aws.amazon.com/mwaa/latest/userguide/manage-access.html)하여 이 서비스와 리소스를 보호하는 방법을 알아봅니다.

### 주제

- [Amazon Managed Workflows for Apache Airflow에서 정의한 작업](#page-3254-0)
- [Amazon Managed Workflows for Apache Airflow에서 정의한 리소스 유형](#page-3257-0)
- [Amazon Managed Workflows for Apache Airflow에 사용되는 조건 키](#page-3258-0)

## <span id="page-3254-0"></span>Amazon Managed Workflows for Apache Airflow에서 정의한 작업

IAM 정책 설명의 Action 요소에서는 다음 작업을 지정할 수 있습니다. 정책을 사용하여 AWS에서 작 업할 수 있는 권한을 부여합니다. 정책에서 작업을 사용하면 일반적으로 이름이 같은 API 작업 또는 CLI 명령에 대한 액세스를 허용하거나 거부합니다. 그러나 경우에 따라 하나의 작업으로 둘 이상의 작 업에 대한 액세스가 제어됩니다. 또는 일부 작업을 수행하려면 다양한 작업이 필요합니다.

작업 테이블의 리소스 유형 열에는 각 작업이 리소스 수준 권한을 지원하는지 여부가 표시됩니다. 리 소스 열에 값이 없으면 정책 문의 Resource 요소에서 정책이 적용되는 모든 리소스("\*")를 지정해야 합니다. 리소스 열에 리소스 유형이 포함되어 있으면 해당 작업 시 문에서 해당 유형의 ARN을 지정 할 수 있습니다. 작업에 필요한 리소스가 하나 이상 있는 경우, 호출자에게 해당 리소스와 함께 작업을 사용할 수 있는 권한이 있어야 합니다. 필수 리소스는 테이블에서 별표(\*)로 표시됩니다. IAM 정책의 Resource 요소로 리소스 액세스를 제한하는 경우, 각 필수 리소스 유형에 대해 ARN 또는 패턴을 포 함해야 합니다. 일부 작업은 다수의 리소스 유형을 지원합니다. 리소스 유형이 옵션(필수 리소스로 표 시되지 않은 경우)인 경우에는 선택적 리소스 유형 중 하나를 사용하도록 선택할 수 있습니다.

작업 테이블의 조건 키 열에는 정책 설명의 Condition 요소에서 지정할 수 있는 키가 포함됩니다. 서 비스의 리소스와 연결된 조건 키에 대한 자세한 내용은 리소스 유형 테이블의 조건 키 열을 참조하세 요.

## **a** Note

리소스 조건 키는 [리소스 유형](#page-3257-0) 표에 나열되어 있습니다. 작업에 적용되는 리소스 유형에 대한 링크는 리소스 유형(\*필수) 작업 표의 열에서 찾을 수 있습니다. 리소스 유형 테이블의 리소스 유형에는 조건 키 열이 포함되고 이는 작업 표의 작업에 적용되는 리소스 조건 키입니다.

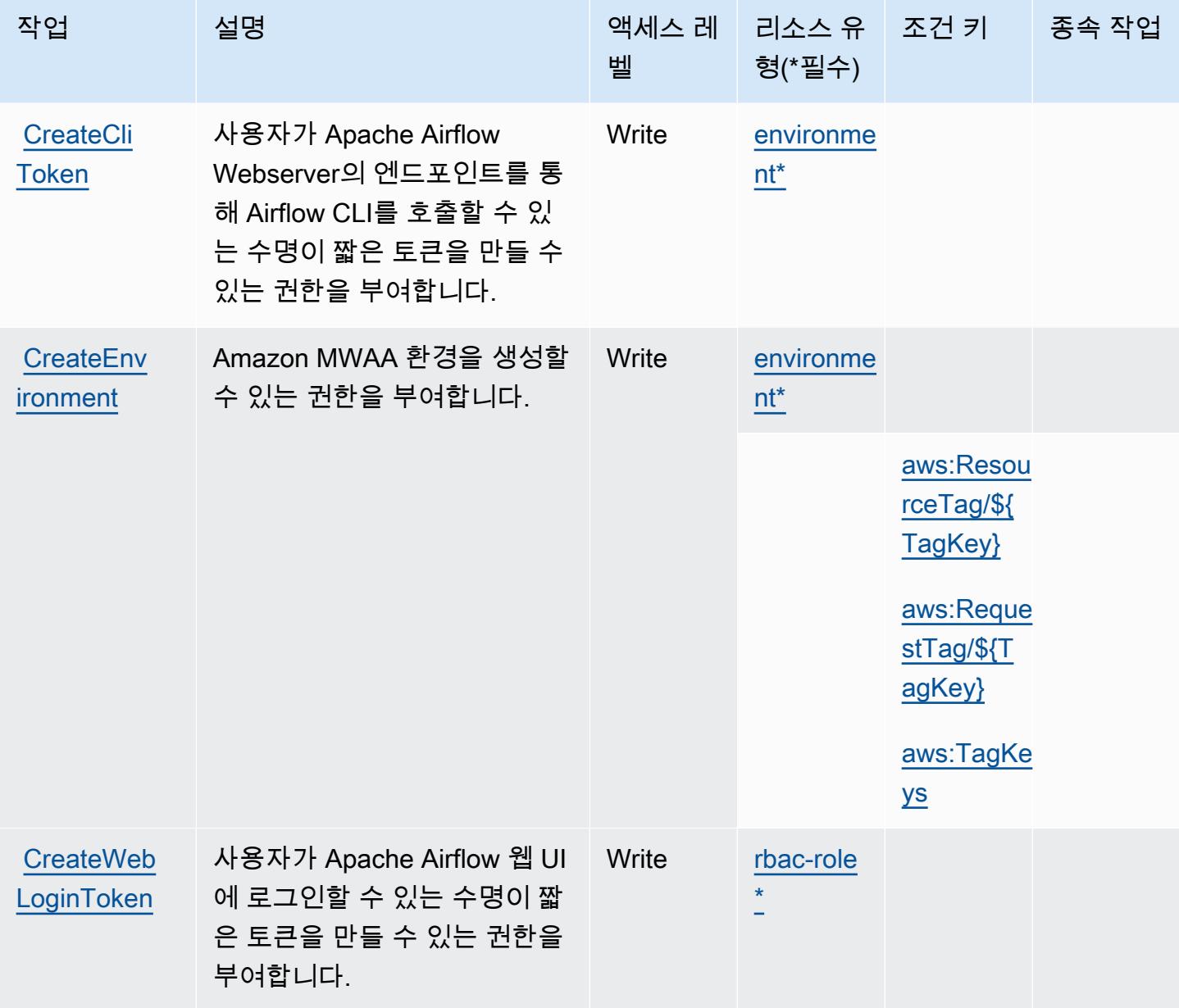

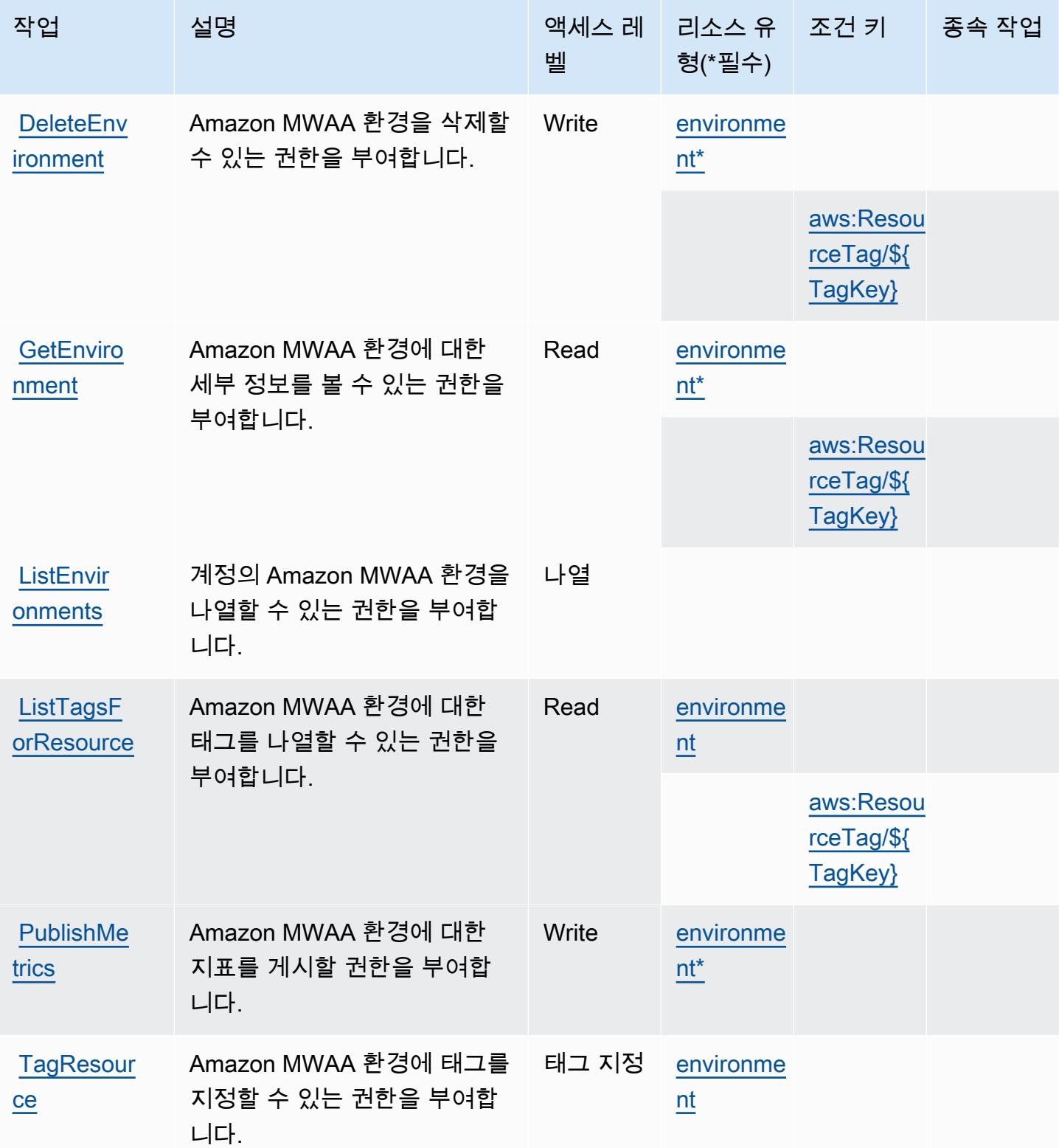

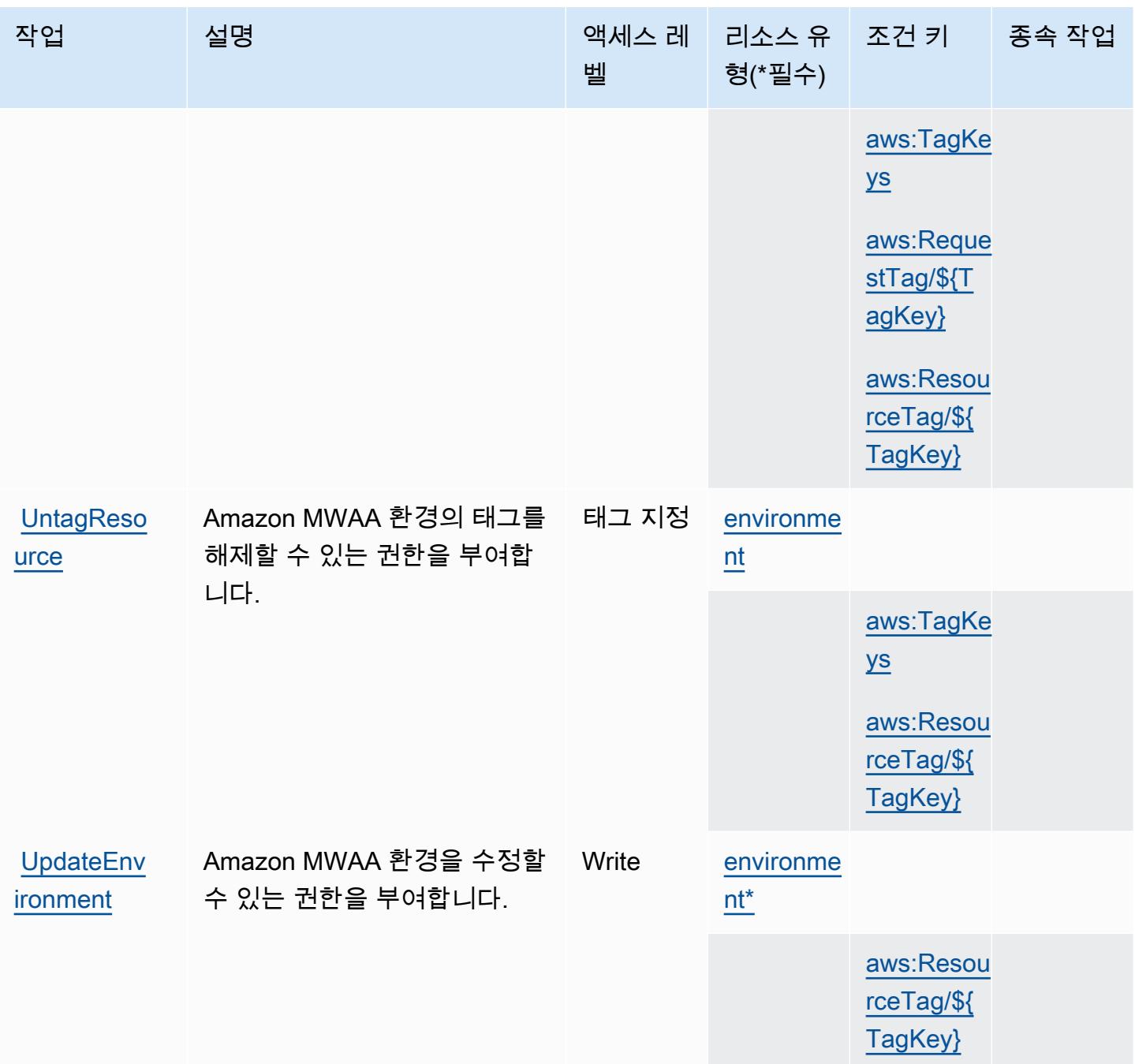

<span id="page-3257-0"></span>Amazon Managed Workflows for Apache Airflow에서 정의한 리소스 유형

이 서비스에서 정의하는 리소스 유형은 다음과 같으며, IAM 권한 정책 설명의 Resource 요소에서 사 용할 수 있습니다. [작업 테이블의](#page-3254-0) 각 작업에서 해당 작업으로 지정할 수 있는 리소스 유형을 식별합니 다. 리소스 유형은 정책에 포함할 조건 키를 정의할 수도 있습니다. 이러한 키는 리소스 유형 테이블의 마지막 열에 표시됩니다. 다음 테이블의 열에 관한 자세한 내용은 [리소스 유형 테이블을](reference_policies_actions-resources-contextkeys.html#resources_table) 참조하세요.

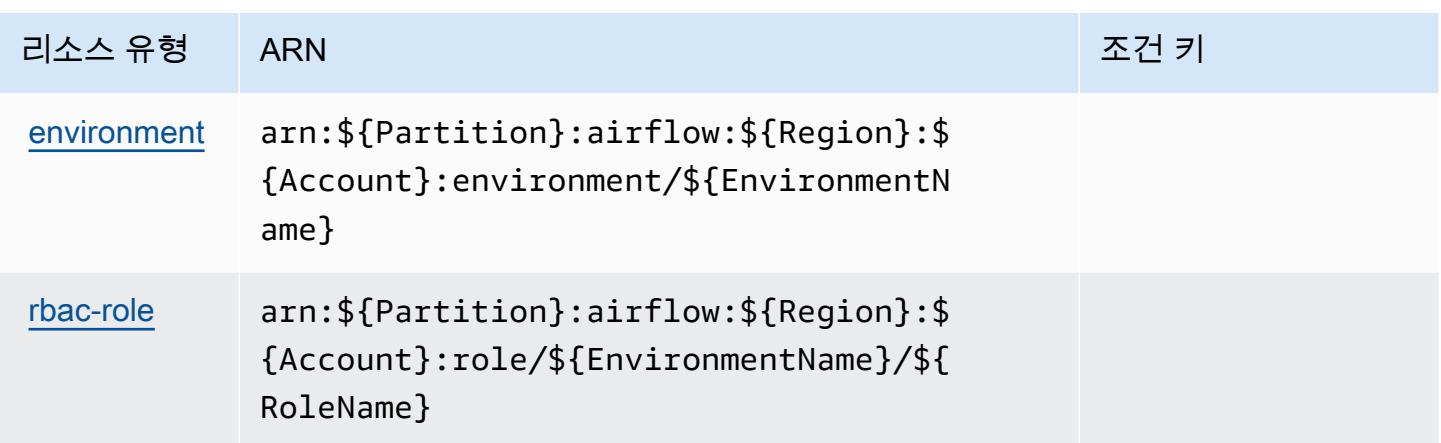

<span id="page-3258-0"></span>Amazon Managed Workflows for Apache Airflow에 사용되는 조건 키

Amazon Managed Workflows for Apache Airflow는 IAM 정책의 Condition 요소에 사용할 수 있는 다 음과 같은 조건 키를 정의합니다. 이러한 키를 사용하여 정책 설명이 적용되는 조건을 보다 상세하게 설정할 수 있습니다. 다음 테이블의 열에 대한 자세한 내용은 [조건 키 테이블을](reference_policies_actions-resources-contextkeys.html#context_keys_table) 참조하세요.

모든 서비스에 사용할 수 있는 글로벌 조건 키를 보려면 [사용 가능한 글로벌 조건 키](https://docs.aws.amazon.com/IAM/latest/UserGuide/reference_policies_condition-keys.html#AvailableKeys)를 참조하세요.

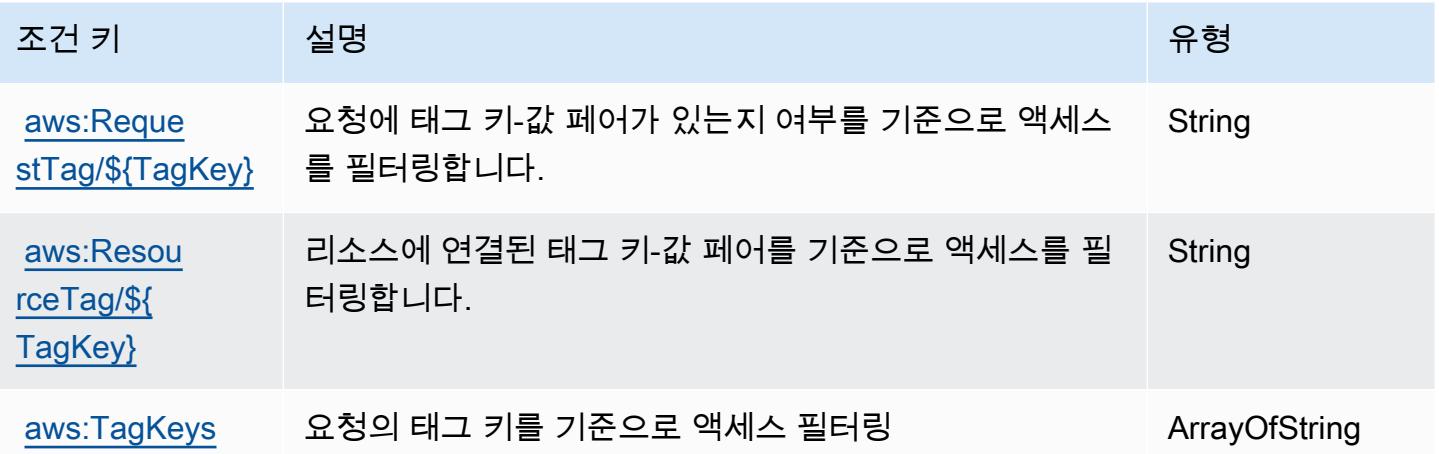

## AWS Marketplace에 사용되는 작업, 리소스 및 조건 키

AWS Marketplace (서비스 접두사:aws-marketplace) 는 IAM 권한 정책에 사용할 수 있는 다음과 같 은 서비스별 리소스, 작업 및 조건 컨텍스트 키를 제공합니다.

#### 참조:

• [이 서비스의 구성](https://docs.aws.amazon.com/marketplace/latest/buyerguide/) 방법을 알아봅니다.

- [이 서비스에 사용 가능한 API 작업](https://docs.aws.amazon.com/marketplace/latest/buyerguide/) 목록을 봅니다.
- IAM 권한 정책을 [사용](https://docs.aws.amazon.com/marketplace/latest/buyerguide/buyer-security.html)하여 이 서비스와 리소스를 보호하는 방법을 알아봅니다.

주제

- [AWS Marketplace에서 정의한 작업](#page-3259-0)
- [AWS Marketplace에서 정의한 리소스 유형](#page-3262-0)
- [AWS Marketplace의 조건 키](#page-3262-1)

### <span id="page-3259-0"></span>AWS Marketplace에서 정의한 작업

IAM 정책 설명의 Action 요소에서는 다음 작업을 지정할 수 있습니다. 정책을 사용하여 AWS에서 작 업할 수 있는 권한을 부여합니다. 정책에서 작업을 사용하면 일반적으로 이름이 같은 API 작업 또는 CLI 명령에 대한 액세스를 허용하거나 거부합니다. 그러나 경우에 따라 하나의 작업으로 둘 이상의 작 업에 대한 액세스가 제어됩니다. 또는 일부 작업을 수행하려면 다양한 작업이 필요합니다.

작업 테이블의 리소스 유형 열에는 각 작업이 리소스 수준 권한을 지원하는지 여부가 표시됩니다. 리 소스 열에 값이 없으면 정책 문의 Resource 요소에서 정책이 적용되는 모든 리소스("\*")를 지정해야 합니다. 리소스 열에 리소스 유형이 포함되어 있으면 해당 작업 시 문에서 해당 유형의 ARN을 지정 할 수 있습니다. 작업에 필요한 리소스가 하나 이상 있는 경우, 호출자에게 해당 리소스와 함께 작업을 사용할 수 있는 권한이 있어야 합니다. 필수 리소스는 테이블에서 별표(\*)로 표시됩니다. IAM 정책의 Resource 요소로 리소스 액세스를 제한하는 경우, 각 필수 리소스 유형에 대해 ARN 또는 패턴을 포 함해야 합니다. 일부 작업은 다수의 리소스 유형을 지원합니다. 리소스 유형이 옵션(필수 리소스로 표 시되지 않은 경우)인 경우에는 선택적 리소스 유형 중 하나를 사용하도록 선택할 수 있습니다.

작업 테이블의 조건 키 열에는 정책 설명의 Condition 요소에서 지정할 수 있는 키가 포함됩니다. 서 비스의 리소스와 연결된 조건 키에 대한 자세한 내용은 리소스 유형 테이블의 조건 키 열을 참조하세 요.

**a** Note

리소스 조건 키는 [리소스 유형](#page-3262-0) 표에 나열되어 있습니다. 작업에 적용되는 리소스 유형에 대한 링크는 리소스 유형(\*필수) 작업 표의 열에서 찾을 수 있습니다. 리소스 유형 테이블의 리소스 유형에는 조건 키 열이 포함되고 이는 작업 표의 작업에 적용되는 리소스 조건 키입니다.

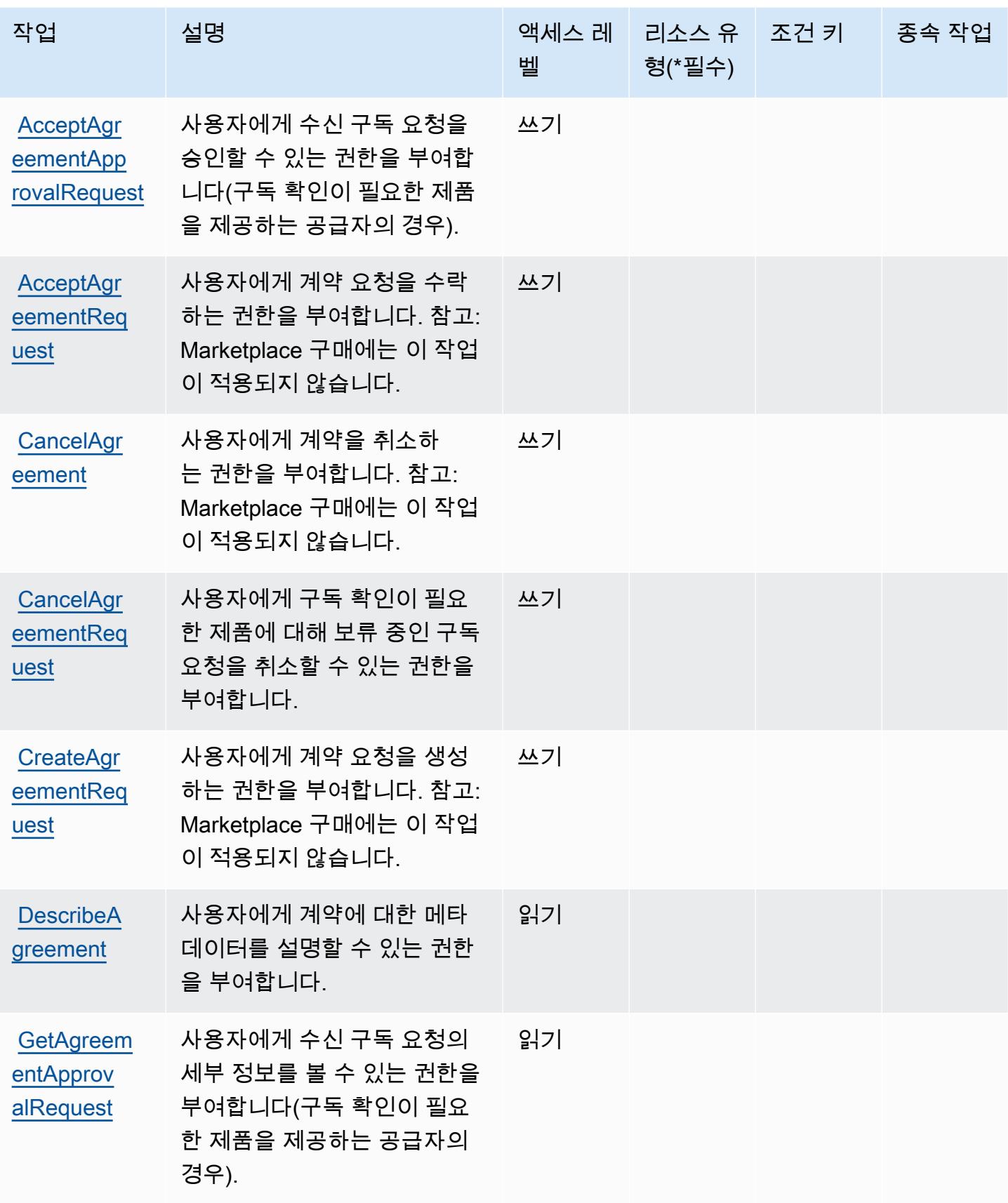

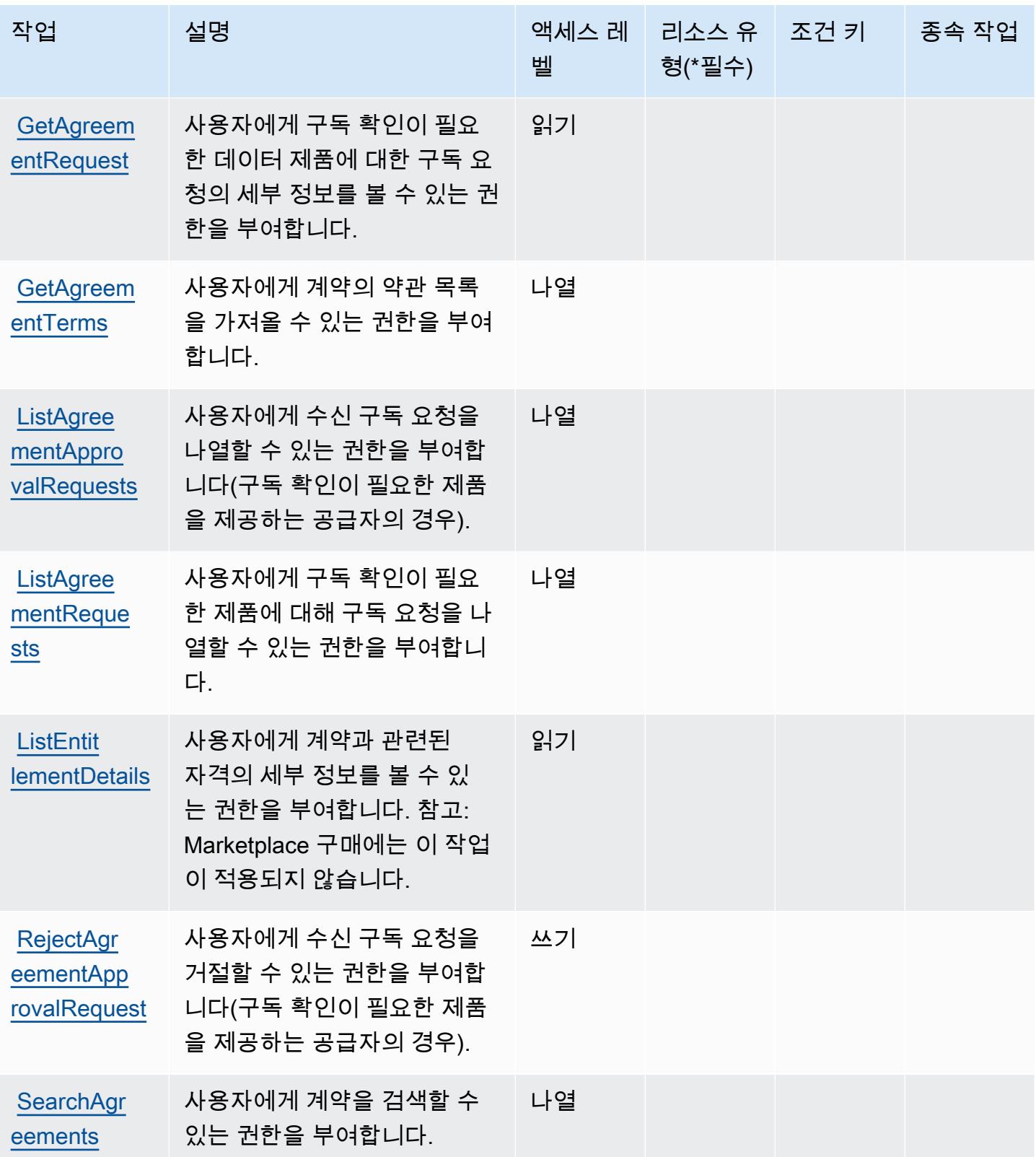

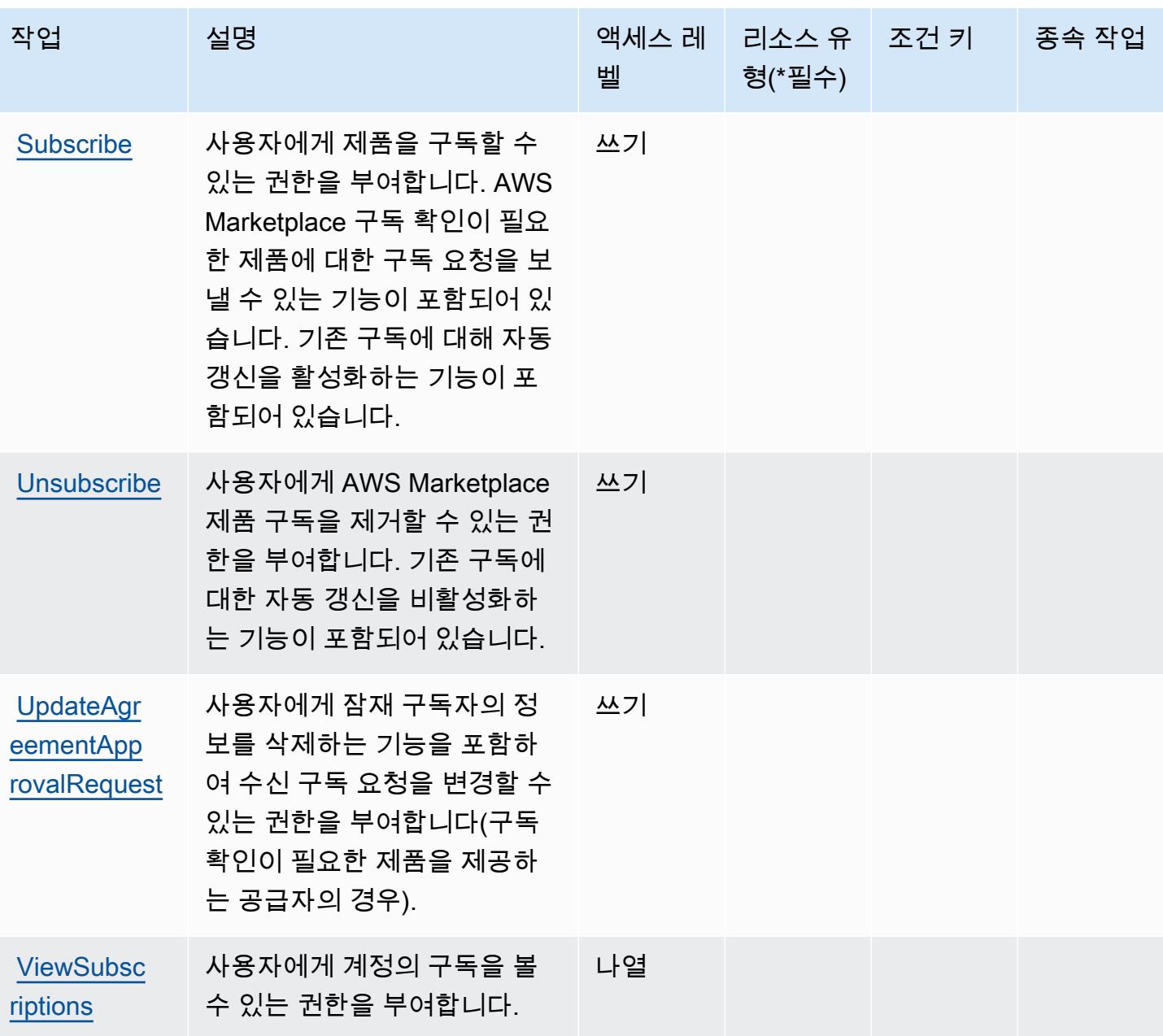

<span id="page-3262-0"></span>AWS Marketplace에서 정의한 리소스 유형

AWS Marketplace IAM 정책 설명의 Resource 요소에 리소스 ARN을 지정하는 것을 지원하지 않습니 다. AWS Marketplace에 대한 액세스를 허용하려면 정책에서 "Resource": "\*"를 지정하세요.

<span id="page-3262-1"></span>AWS Marketplace의 조건 키

AWS Marketplace IAM 정책의 Condition 요소에 사용할 수 있는 다음 조건 키를 정의합니다. 이러한 키를 사용하여 정책 설명이 적용되는 조건을 보다 상세하게 설정할 수 있습니다. 다음 테이블의 열에 대한 자세한 내용은 [조건 키 테이블을](reference_policies_actions-resources-contextkeys.html#context_keys_table) 참조하세요.

#### 모든 서비스에 사용할 수 있는 글로벌 조건 키를 보려면 [사용 가능한 글로벌 조건 키](https://docs.aws.amazon.com/IAM/latest/UserGuide/reference_policies_condition-keys.html#AvailableKeys)를 참조하세요.

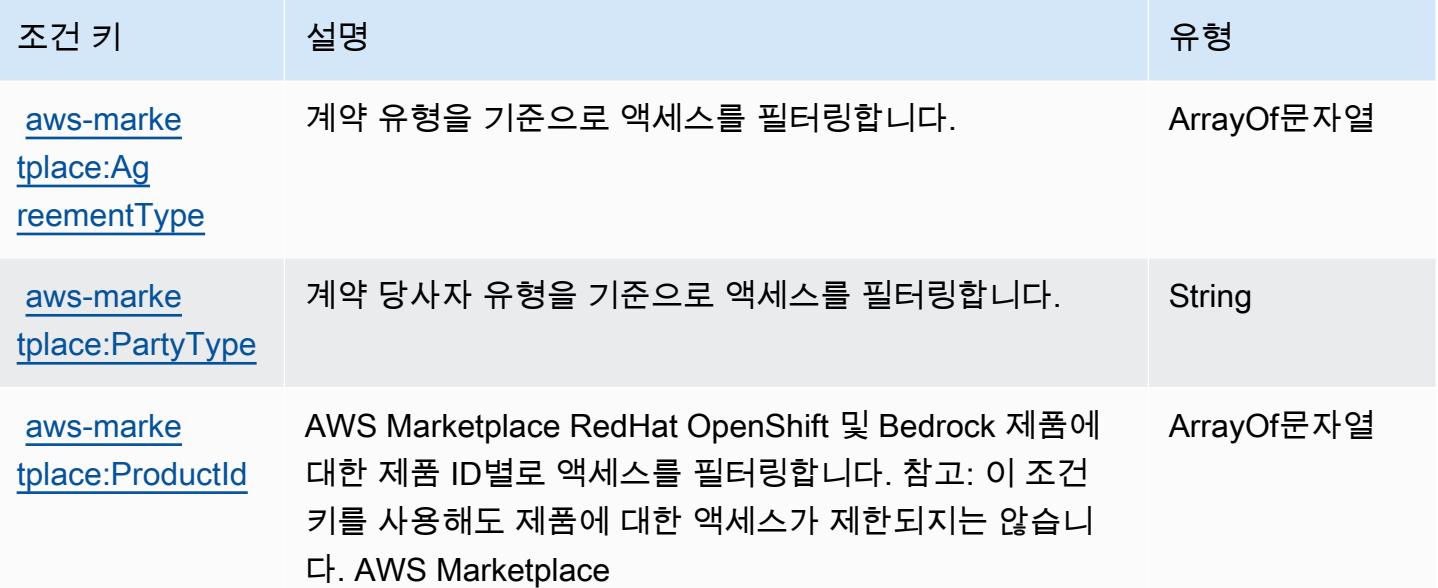

## AWS Marketplace Catalog에 사용되는 작업, 리소스 및 조건 키

AWS Marketplace 카탈로그 (서비스 접두사:aws-marketplace) 는 IAM 권한 정책에 사용할 수 있는 다음과 같은 서비스별 리소스, 작업 및 조건 컨텍스트 키를 제공합니다.

참조:

- [이 서비스의 구성](https://docs.aws.amazon.com/marketplace-catalog/latest/api-reference/welcome.html) 방법을 알아봅니다.
- [이 서비스에 사용 가능한 API 작업](https://docs.aws.amazon.com/marketplace-catalog/latest/api-reference/) 목록을 봅니다.
- IAM 권한 정책을 [사용](https://docs.aws.amazon.com/marketplace-catalog/latest/api-reference/api-access-control.html)하여 이 서비스와 리소스를 보호하는 방법을 알아봅니다.

#### 주제

- [AWS Marketplace Catalog에서 정의한 작업](#page-3263-0)
- [AWS Marketplace Catalog에 의해 정의된 리소스](#page-3267-0)
- [AWS Marketplace Catalog에 사용되는 조건 키](#page-3267-1)

<span id="page-3263-0"></span>AWS Marketplace Catalog에서 정의한 작업

IAM 정책 설명의 Action 요소에서는 다음 작업을 지정할 수 있습니다. 정책을 사용하여 AWS에서 작 업할 수 있는 권한을 부여합니다. 정책에서 작업을 사용하면 일반적으로 이름이 같은 API 작업 또는

CLI 명령에 대한 액세스를 허용하거나 거부합니다. 그러나 경우에 따라 하나의 작업으로 둘 이상의 작 업에 대한 액세스가 제어됩니다. 또는 일부 작업을 수행하려면 다양한 작업이 필요합니다.

작업 테이블의 리소스 유형 열에는 각 작업이 리소스 수준 권한을 지원하는지 여부가 표시됩니다. 리 소스 열에 값이 없으면 정책 문의 Resource 요소에서 정책이 적용되는 모든 리소스("\*")를 지정해야 합니다. 리소스 열에 리소스 유형이 포함되어 있으면 해당 작업 시 문에서 해당 유형의 ARN을 지정 할 수 있습니다. 작업에 필요한 리소스가 하나 이상 있는 경우, 호출자에게 해당 리소스와 함께 작업을 사용할 수 있는 권한이 있어야 합니다. 필수 리소스는 테이블에서 별표(\*)로 표시됩니다. IAM 정책의 Resource 요소로 리소스 액세스를 제한하는 경우, 각 필수 리소스 유형에 대해 ARN 또는 패턴을 포 함해야 합니다. 일부 작업은 다수의 리소스 유형을 지원합니다. 리소스 유형이 옵션(필수 리소스로 표 시되지 않은 경우)인 경우에는 선택적 리소스 유형 중 하나를 사용하도록 선택할 수 있습니다.

작업 테이블의 조건 키 열에는 정책 설명의 Condition 요소에서 지정할 수 있는 키가 포함됩니다. 서 비스의 리소스와 연결된 조건 키에 대한 자세한 내용은 리소스 유형 테이블의 조건 키 열을 참조하세 요.

**a** Note

리소스 조건 키는 [리소스 유형](#page-3267-0) 표에 나열되어 있습니다. 작업에 적용되는 리소스 유형에 대한 링크는 리소스 유형(\*필수) 작업 표의 열에서 찾을 수 있습니다. 리소스 유형 테이블의 리소스 유형에는 조건 키 열이 포함되고 이는 작업 표의 작업에 적용되는 리소스 조건 키입니다.

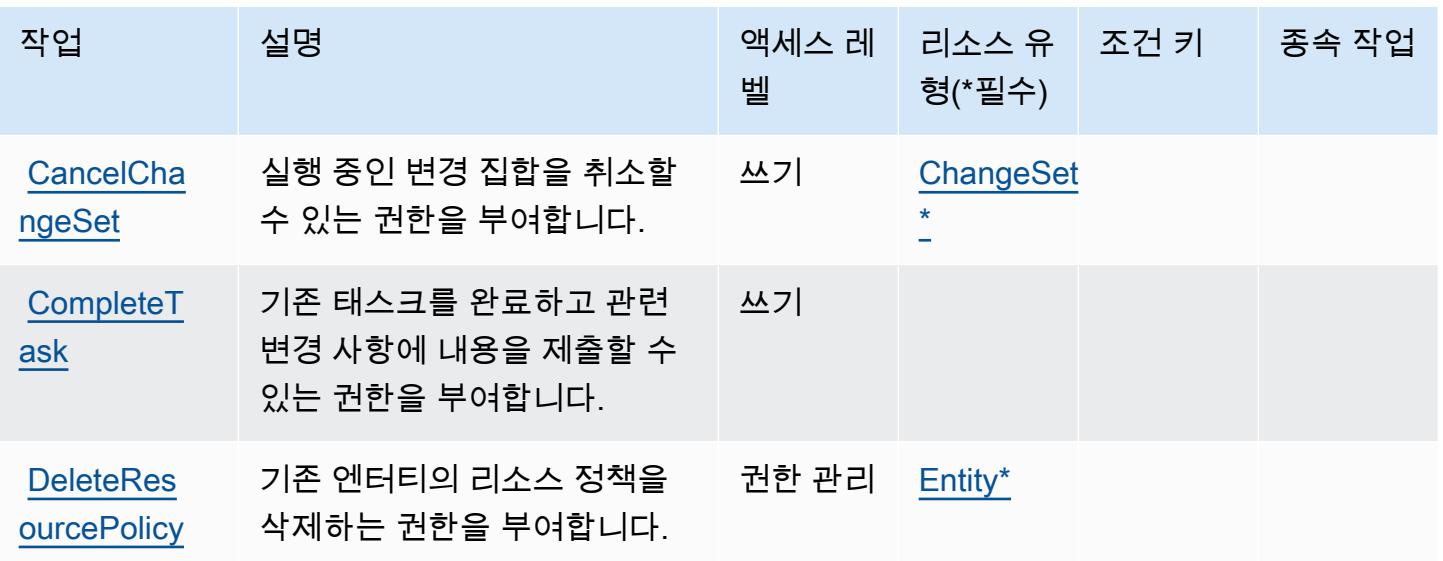

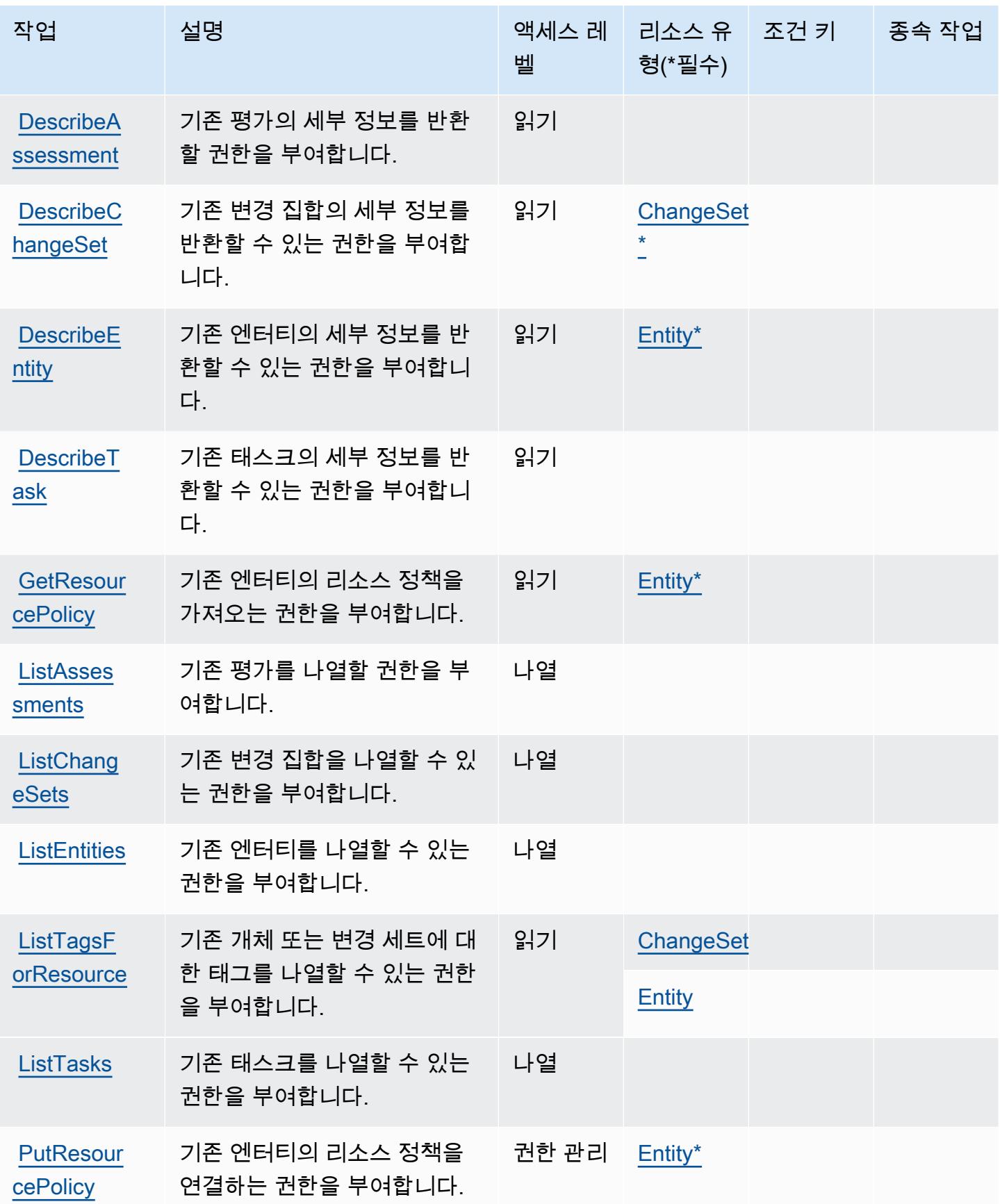

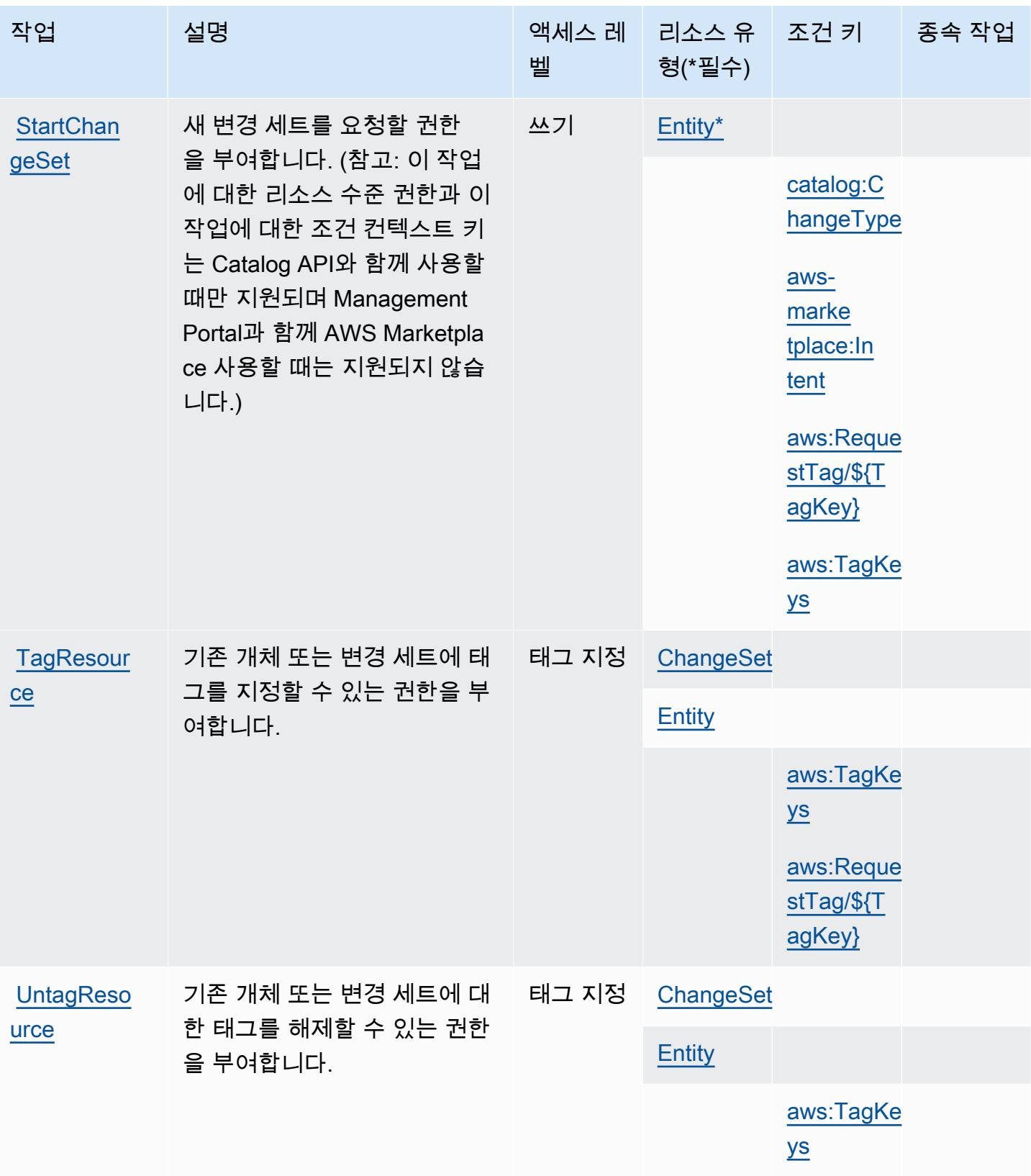

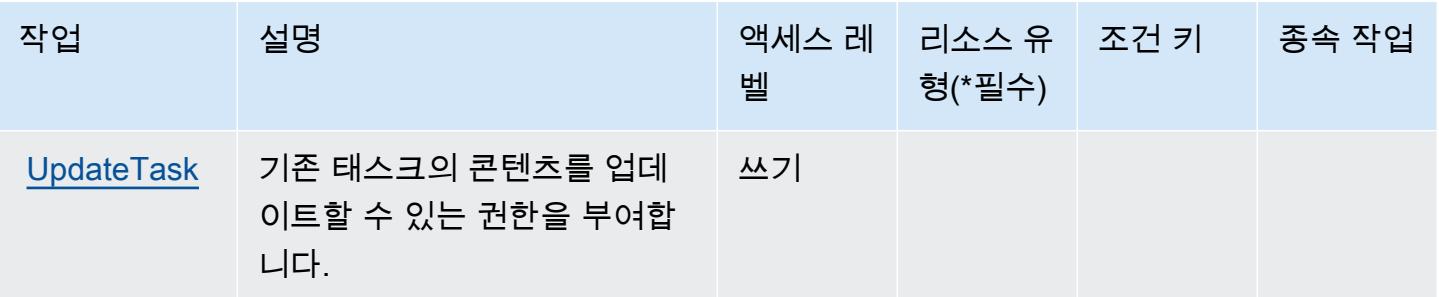

<span id="page-3267-0"></span>AWS Marketplace Catalog에 의해 정의된 리소스

이 서비스에서 정의하는 리소스 유형은 다음과 같으며, IAM 권한 정책 설명의 Resource 요소에서 사 용할 수 있습니다. [작업 테이블의](#page-3263-0) 각 작업에서 해당 작업으로 지정할 수 있는 리소스 유형을 식별합니 다. 리소스 유형은 정책에 포함할 조건 키를 정의할 수도 있습니다. 이러한 키는 리소스 유형 테이블의 마지막 열에 표시됩니다. 다음 테이블의 열에 관한 자세한 내용은 [리소스 유형 테이블을](reference_policies_actions-resources-contextkeys.html#resources_table) 참조하세요.

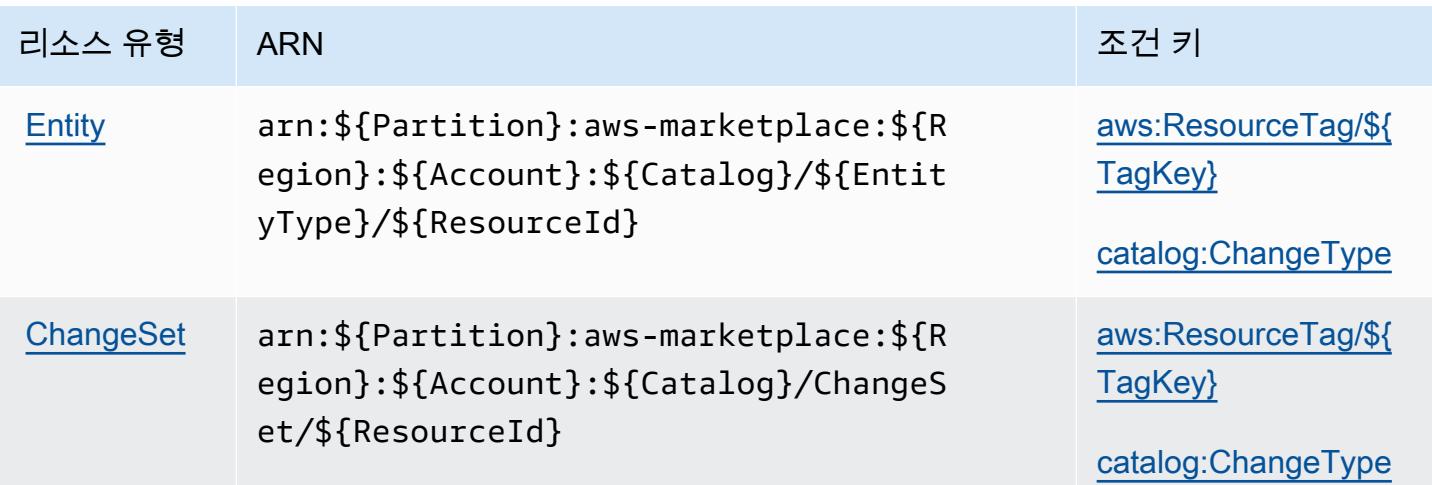

<span id="page-3267-1"></span>AWS Marketplace Catalog에 사용되는 조건 키

AWS Marketplace 카탈로그는 IAM 정책의 Condition 요소에 사용할 수 있는 다음과 같은 조건 키를 정의합니다. 이러한 키를 사용하여 정책 설명이 적용되는 조건을 보다 상세하게 설정할 수 있습니다. 다음 테이블의 열에 대한 자세한 내용은 [조건 키 테이블을](reference_policies_actions-resources-contextkeys.html#context_keys_table) 참조하세요.

모든 서비스에 사용할 수 있는 글로벌 조건 키를 보려면 [사용 가능한 글로벌 조건 키](https://docs.aws.amazon.com/IAM/latest/UserGuide/reference_policies_condition-keys.html#AvailableKeys)를 참조하세요.

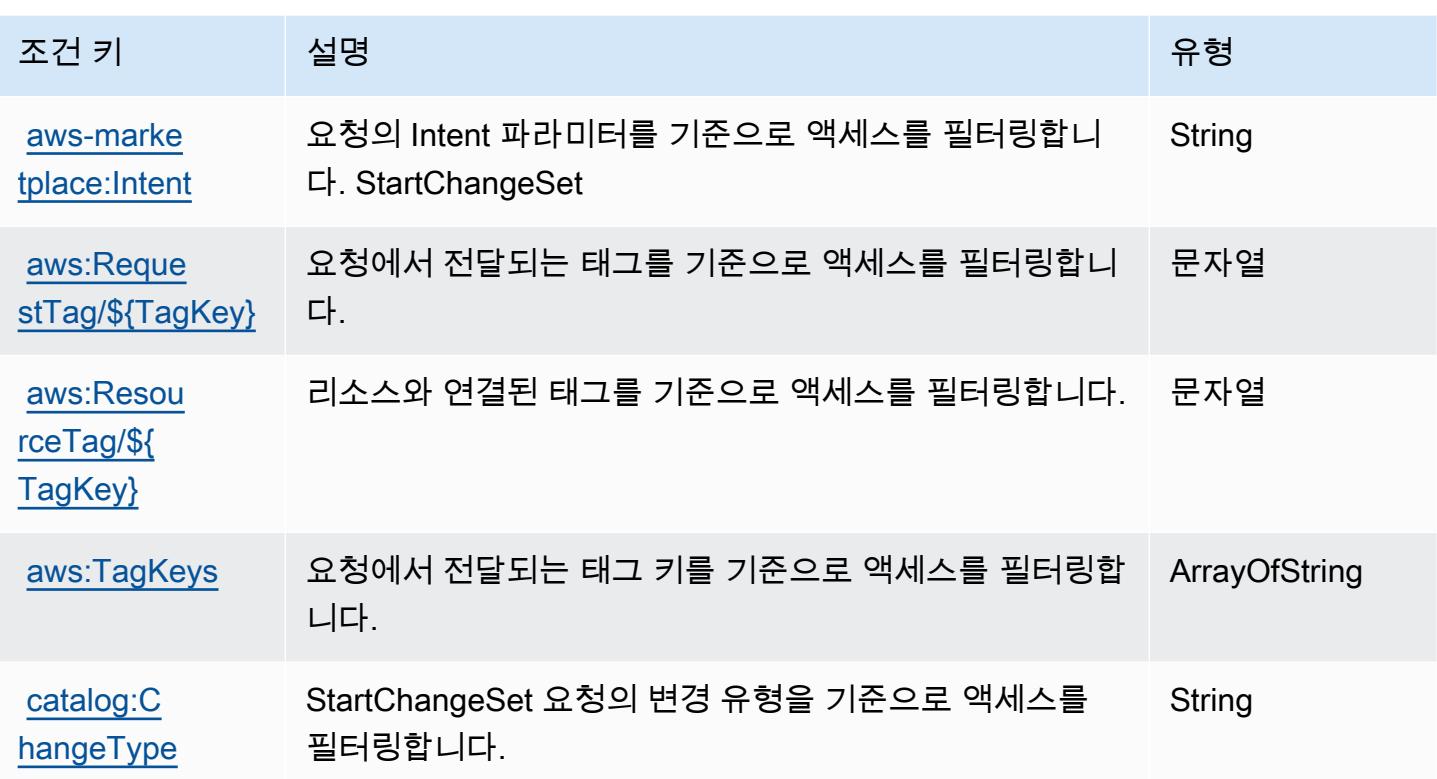

AWS Marketplace Commerce Analytics Service에 대한 작업, 리소스 및 조건 키

AWS Marketplace Commerce Analytics Service (서비스 접두 사:marketplacecommerceanalytics) 는 IAM 권한 정책에 사용할 수 있는 다음과 같은 서비스별 리소스, 작업 및 조건 컨텍스트 키를 제공합니다.

참조:

• [이 서비스를 구성하](https://s3.amazonaws.com/awsmp-loadforms/AWS-Marketplace-Commerce-Analytics-Service-Onboarding-and-Technical-Guide.pdf)는 방법을 알아봅니다.

주제

- [AWS Marketplace Commerce Analytics Service에서 정의한 작업](#page-3269-0)
- [AWS Marketplace Commerce Analytics Service에서 정의한 리소스 유형](#page-3270-0)
- [AWS Marketplace Commerce Analytics Service에 대한 조건 키](#page-3270-1)

## <span id="page-3269-0"></span>AWS Marketplace Commerce Analytics Service에서 정의한 작업

IAM 정책 설명의 Action 요소에서는 다음 작업을 지정할 수 있습니다. 정책을 사용하여 AWS에서 작 업할 수 있는 권한을 부여합니다. 정책에서 작업을 사용하면 일반적으로 이름이 같은 API 작업 또는 CLI 명령에 대한 액세스를 허용하거나 거부합니다. 그러나 경우에 따라 하나의 작업으로 둘 이상의 작 업에 대한 액세스가 제어됩니다. 또는 일부 작업을 수행하려면 다양한 작업이 필요합니다.

작업 테이블의 리소스 유형 열에는 각 작업이 리소스 수준 권한을 지원하는지 여부가 표시됩니다. 리 소스 열에 값이 없으면 정책 문의 Resource 요소에서 정책이 적용되는 모든 리소스("\*")를 지정해야 합니다. 리소스 열에 리소스 유형이 포함되어 있으면 해당 작업 시 문에서 해당 유형의 ARN을 지정 할 수 있습니다. 작업에 필요한 리소스가 하나 이상 있는 경우, 호출자에게 해당 리소스와 함께 작업을 사용할 수 있는 권한이 있어야 합니다. 필수 리소스는 테이블에서 별표(\*)로 표시됩니다. IAM 정책의 Resource 요소로 리소스 액세스를 제한하는 경우, 각 필수 리소스 유형에 대해 ARN 또는 패턴을 포 함해야 합니다. 일부 작업은 다수의 리소스 유형을 지원합니다. 리소스 유형이 옵션(필수 리소스로 표 시되지 않은 경우)인 경우에는 선택적 리소스 유형 중 하나를 사용하도록 선택할 수 있습니다.

작업 테이블의 조건 키 열에는 정책 설명의 Condition 요소에서 지정할 수 있는 키가 포함됩니다. 서 비스의 리소스와 연결된 조건 키에 대한 자세한 내용은 리소스 유형 테이블의 조건 키 열을 참조하세 요.

#### **a** Note

리소스 조건 키는 [리소스 유형](#page-3270-0) 표에 나열되어 있습니다. 작업에 적용되는 리소스 유형에 대한 링크는 리소스 유형(\*필수) 작업 표의 열에서 찾을 수 있습니다. 리소스 유형 테이블의 리소스 유형에는 조건 키 열이 포함되고 이는 작업 표의 작업에 적용되는 리소스 조건 키입니다.

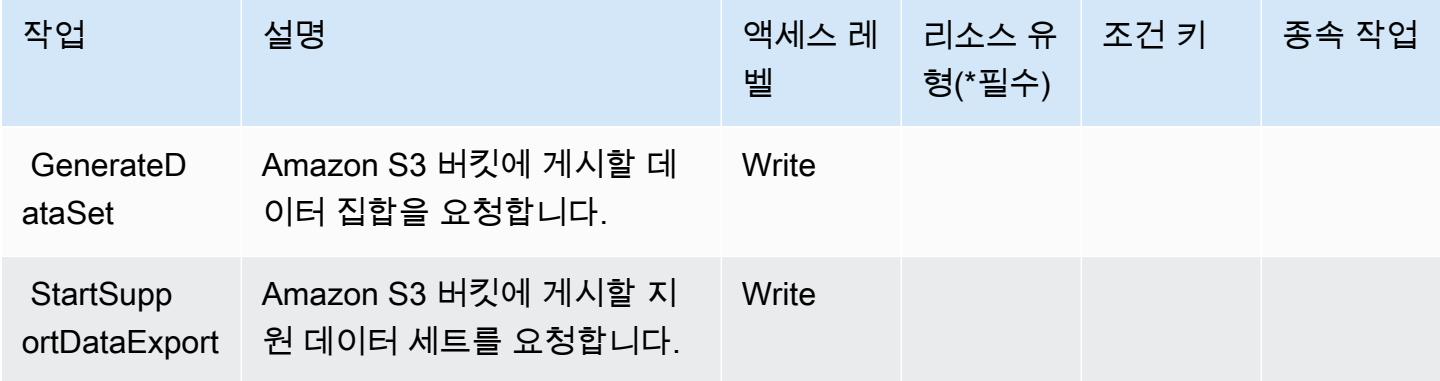

## <span id="page-3270-0"></span>AWS Marketplace Commerce Analytics Service에서 정의한 리소스 유형

AWS Marketplace 상거래 분석 서비스는 IAM 정책 설명의 Resource 요소에 리소스 ARN을 지정하는 것을 지원하지 않습니다. AWS Marketplace Commerce Analytics Service에 대한 액세스를 허용하려면 정책에 "Resource": "\*"를 지정합니다.

## <span id="page-3270-1"></span>AWS Marketplace Commerce Analytics Service에 대한 조건 키

CAS에는 정책 설명의 Condition 요소에 사용할 수 있는 서비스별 컨텍스트 키가 없습니다. 모든 서 비스에 사용할 수 있는 글로벌 컨텍스트 키의 목록은 [사용 가능한 조건 키를](https://docs.aws.amazon.com/IAM/latest/UserGuide/reference_policies_condition-keys.html#AvailableKeys) 참조하세요.

## AWS Marketplace 배포 서비스에 사용되는 작업, 리소스 및 조건 키

AWS Marketplace 배포 서비스 (서비스 접두사:aws-marketplace) 는 IAM 권한 정책에 사용할 수 있 는 다음과 같은 서비스별 리소스, 작업 및 조건 컨텍스트 키를 제공합니다.

### 참조:

- [이 서비스의 구성](https://docs.aws.amazon.com/marketplace-deployment/latest/api-reference/Welcome.html) 방법을 알아봅니다.
- [이 서비스에 사용 가능한 API 작업](https://docs.aws.amazon.com/marketplace-deployment/latest/api-reference/) 목록을 봅니다.
- IAM 권한 정책을 [사용](https://docs.aws.amazon.com/marketplace/)하여 이 서비스와 리소스를 보호하는 방법을 알아봅니다.

#### 주제

- [AWS Marketplace 배포 서비스에서 정의한 작업](#page-3270-2)
- [AWS Marketplace 배포 서비스에서 정의한 리소스 유형](#page-3273-0)
- [AWS Marketplace 배포 서비스에 사용되는 조건 키](#page-3274-0)

## <span id="page-3270-2"></span>AWS Marketplace 배포 서비스에서 정의한 작업

IAM 정책 설명의 Action 요소에서는 다음 작업을 지정할 수 있습니다. 정책을 사용하여 AWS에서 작 업할 수 있는 권한을 부여합니다. 정책에서 작업을 사용하면 일반적으로 이름이 같은 API 작업 또는 CLI 명령에 대한 액세스를 허용하거나 거부합니다. 그러나 경우에 따라 하나의 작업으로 둘 이상의 작 업에 대한 액세스가 제어됩니다. 또는 일부 작업을 수행하려면 다양한 작업이 필요합니다.

작업 테이블의 리소스 유형 열에는 각 작업이 리소스 수준 권한을 지원하는지 여부가 표시됩니다. 리 소스 열에 값이 없으면 정책 문의 Resource 요소에서 정책이 적용되는 모든 리소스("\*")를 지정해야 합니다. 리소스 열에 리소스 유형이 포함되어 있으면 해당 작업 시 문에서 해당 유형의 ARN을 지정 할 수 있습니다. 작업에 필요한 리소스가 하나 이상 있는 경우, 호출자에게 해당 리소스와 함께 작업을 사용할 수 있는 권한이 있어야 합니다. 필수 리소스는 테이블에서 별표(\*)로 표시됩니다. IAM 정책의 Resource 요소로 리소스 액세스를 제한하는 경우, 각 필수 리소스 유형에 대해 ARN 또는 패턴을 포 함해야 합니다. 일부 작업은 다수의 리소스 유형을 지원합니다. 리소스 유형이 옵션(필수 리소스로 표 시되지 않은 경우)인 경우에는 선택적 리소스 유형 중 하나를 사용하도록 선택할 수 있습니다.

작업 테이블의 조건 키 열에는 정책 설명의 Condition 요소에서 지정할 수 있는 키가 포함됩니다. 서 비스의 리소스와 연결된 조건 키에 대한 자세한 내용은 리소스 유형 테이블의 조건 키 열을 참조하세 요.

#### a Note

리소스 조건 키는 [리소스 유형](#page-3273-0) 표에 나열되어 있습니다. 작업에 적용되는 리소스 유형에 대한 링크는 리소스 유형(\*필수) 작업 표의 열에서 찾을 수 있습니다. 리소스 유형 테이블의 리소스 유형에는 조건 키 열이 포함되고 이는 작업 표의 작업에 적용되는 리소스 조건 키입니다.

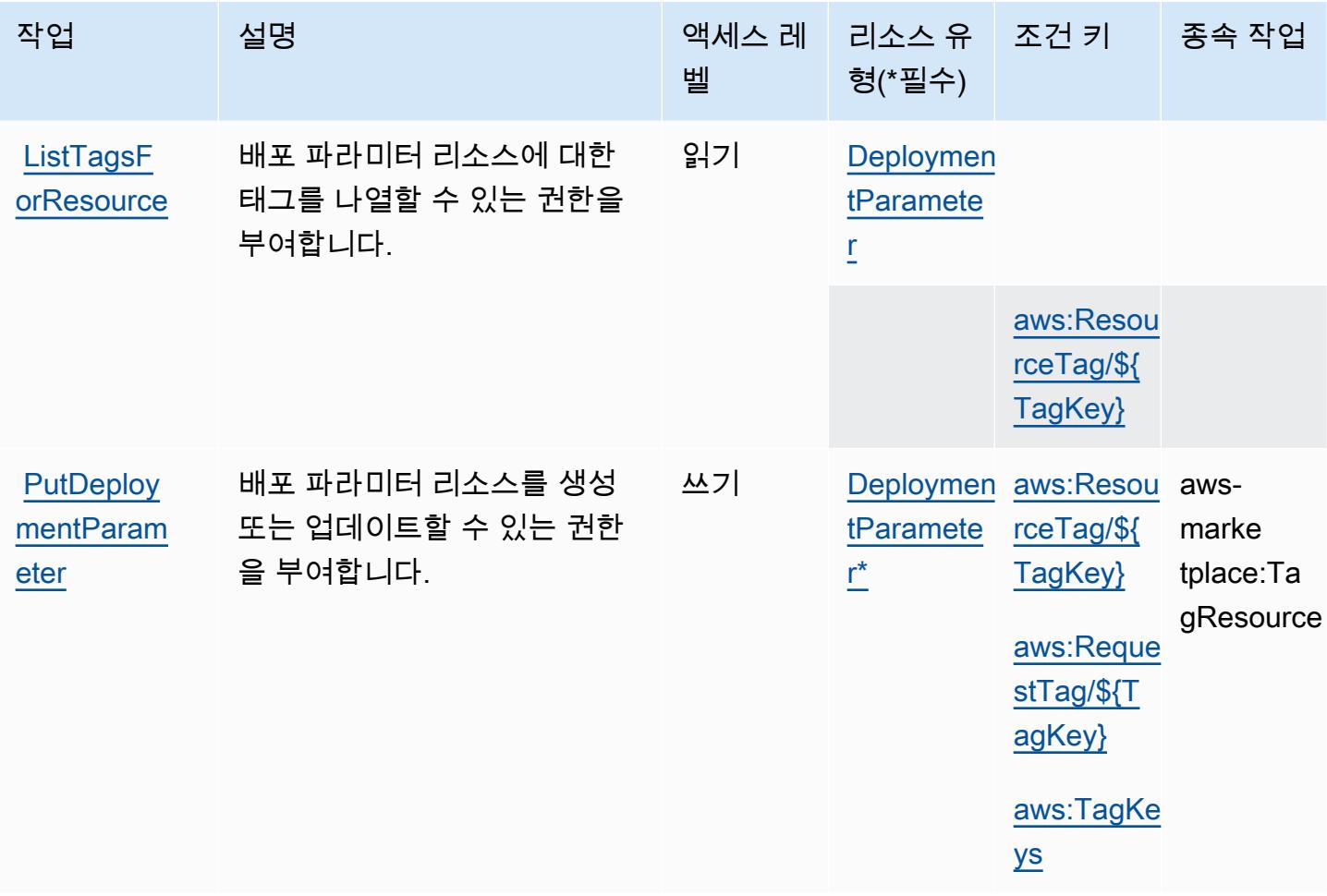

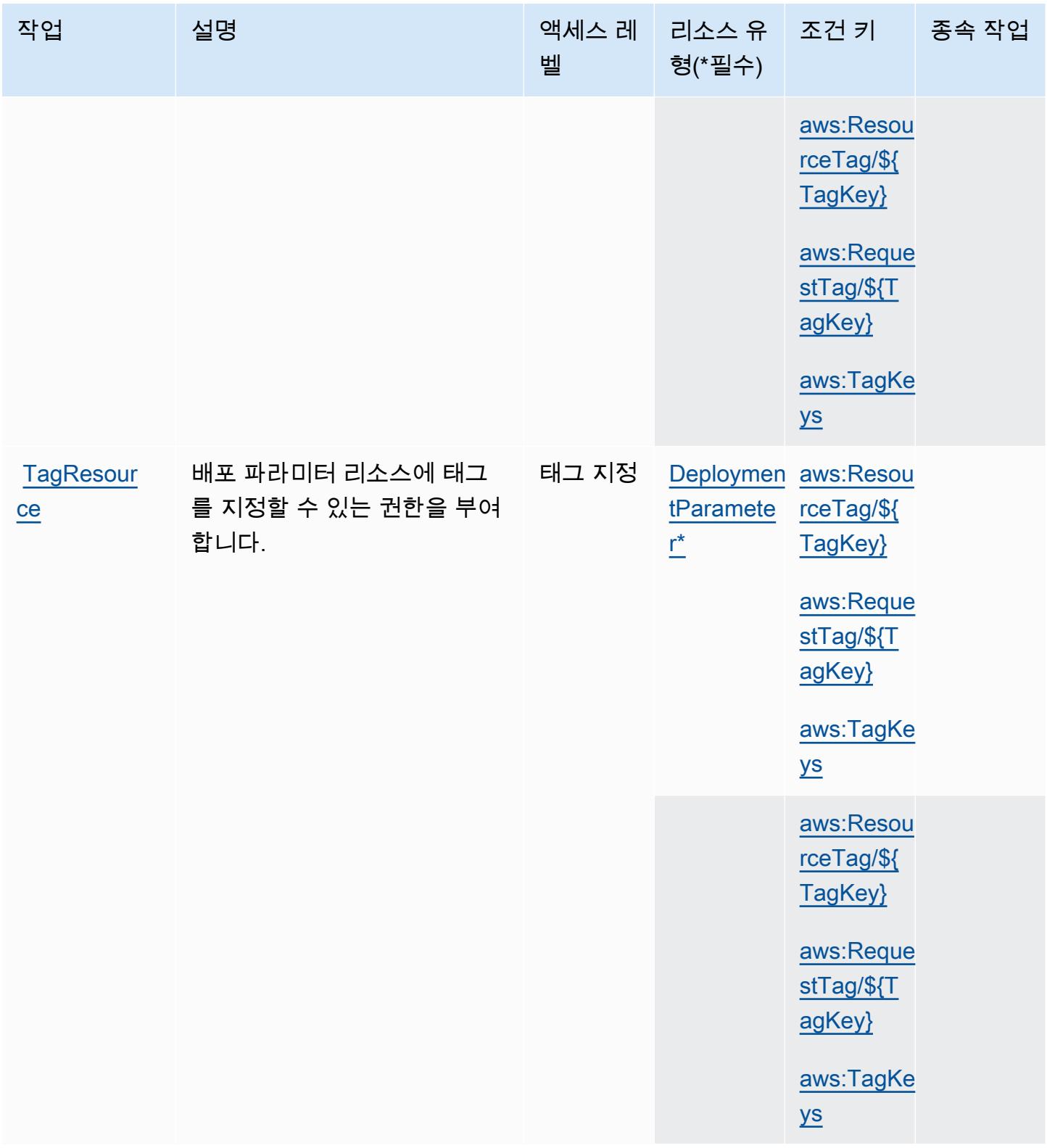

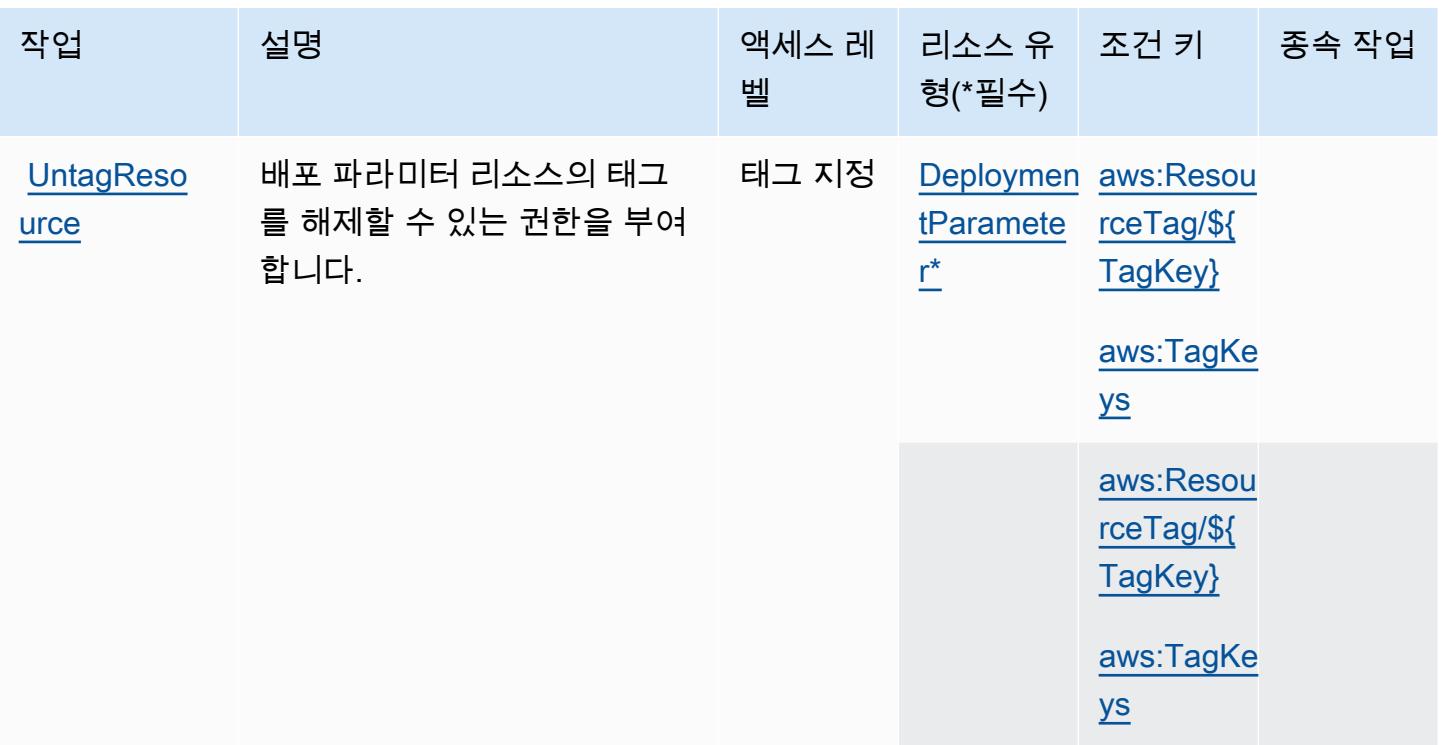

## <span id="page-3273-0"></span>AWS Marketplace 배포 서비스에서 정의한 리소스 유형

이 서비스에서 정의하는 리소스 유형은 다음과 같으며, IAM 권한 정책 설명의 Resource 요소에서 사 용할 수 있습니다. [작업 테이블의](#page-3270-2) 각 작업에서 해당 작업으로 지정할 수 있는 리소스 유형을 식별합니 다. 리소스 유형은 정책에 포함할 조건 키를 정의할 수도 있습니다. 이러한 키는 리소스 유형 테이블의 마지막 열에 표시됩니다. 다음 테이블의 열에 관한 자세한 내용은 [리소스 유형 테이블을](reference_policies_actions-resources-contextkeys.html#resources_table) 참조하세요.

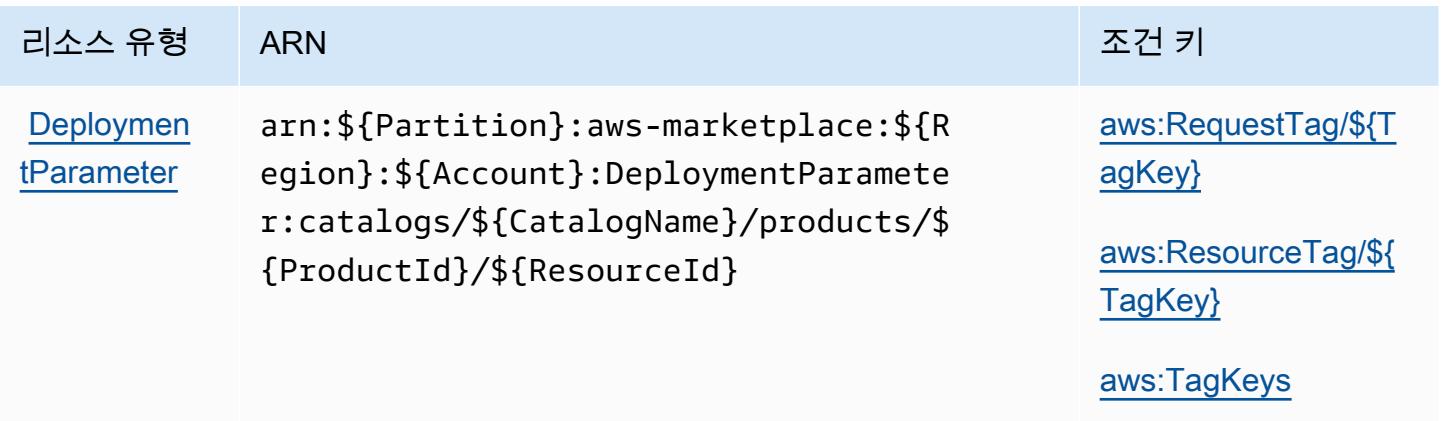

## <span id="page-3274-0"></span>AWS Marketplace 배포 서비스에 사용되는 조건 키

AWS Marketplace 배포 서비스는 IAM 정책의 Condition 요소에 사용할 수 있는 다음과 같은 조건 키 를 정의합니다. 이러한 키를 사용하여 정책 설명이 적용되는 조건을 보다 상세하게 설정할 수 있습니 다. 다음 테이블의 열에 대한 자세한 내용은 [조건 키 테이블](reference_policies_actions-resources-contextkeys.html#context_keys_table)을 참조하세요.

모든 서비스에 사용할 수 있는 글로벌 조건 키를 보려면 [사용 가능한 글로벌 조건 키](https://docs.aws.amazon.com/IAM/latest/UserGuide/reference_policies_condition-keys.html#AvailableKeys)를 참조하세요.

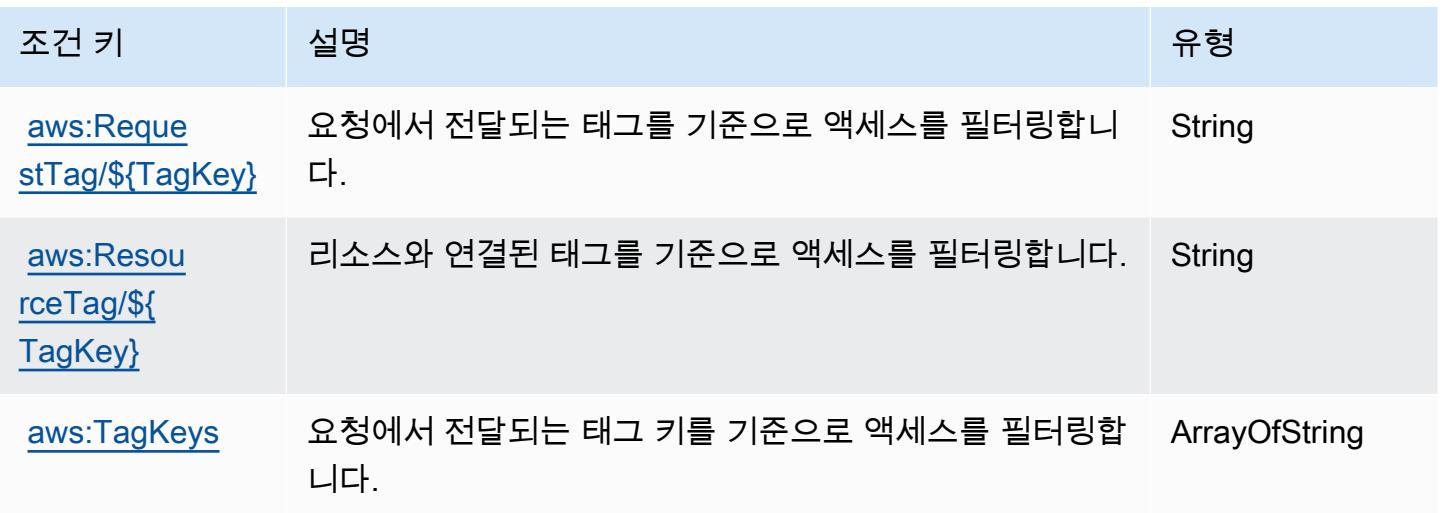

## AWS Marketplace Discovery에 사용되는 작업, 리소스 및 조건 키

AWS Marketplace Discovery (서비스 접두사:aws-marketplace) 는 IAM 권한 정책에 사용할 수 있는 다음과 같은 서비스별 리소스, 작업 및 조건 컨텍스트 키를 제공합니다.

참조:

- [이 서비스의 구성](https://docs.aws.amazon.com/marketplace/latest/buyerguide/buyer-getting-started.html) 방법을 알아봅니다.
- [이 서비스에 사용 가능한 API 작업](https://docs.aws.amazon.com/marketplace-catalog/latest/api-reference/discovery-api.html) 목록을 봅니다.
- IAM 권한 정책을 [사용](https://docs.aws.amazon.com/marketplace/latest/buyerguide/private-offers-page.html)하여 이 서비스와 리소스를 보호하는 방법을 알아봅니다.

#### 주제

- [AWS Marketplace Discovery에서 정의한 작업](#page-3275-0)
- [AWS Marketplace Discovery에서 정의한 리소스 유형](#page-3276-0)
- [AWS Marketplace Discovery에서 사용되는 조건 키](#page-3276-1)

## <span id="page-3275-0"></span>AWS Marketplace Discovery에서 정의한 작업

IAM 정책 설명의 Action 요소에서는 다음 작업을 지정할 수 있습니다. 정책을 사용하여 AWS에서 작 업할 수 있는 권한을 부여합니다. 정책에서 작업을 사용하면 일반적으로 이름이 같은 API 작업 또는 CLI 명령에 대한 액세스를 허용하거나 거부합니다. 그러나 경우에 따라 하나의 작업으로 둘 이상의 작 업에 대한 액세스가 제어됩니다. 또는 일부 작업을 수행하려면 다양한 작업이 필요합니다.

작업 테이블의 리소스 유형 열에는 각 작업이 리소스 수준 권한을 지원하는지 여부가 표시됩니다. 리 소스 열에 값이 없으면 정책 문의 Resource 요소에서 정책이 적용되는 모든 리소스("\*")를 지정해야 합니다. 리소스 열에 리소스 유형이 포함되어 있으면 해당 작업 시 문에서 해당 유형의 ARN을 지정 할 수 있습니다. 작업에 필요한 리소스가 하나 이상 있는 경우, 호출자에게 해당 리소스와 함께 작업을 사용할 수 있는 권한이 있어야 합니다. 필수 리소스는 테이블에서 별표(\*)로 표시됩니다. IAM 정책의 Resource 요소로 리소스 액세스를 제한하는 경우, 각 필수 리소스 유형에 대해 ARN 또는 패턴을 포 함해야 합니다. 일부 작업은 다수의 리소스 유형을 지원합니다. 리소스 유형이 옵션(필수 리소스로 표 시되지 않은 경우)인 경우에는 선택적 리소스 유형 중 하나를 사용하도록 선택할 수 있습니다.

작업 테이블의 조건 키 열에는 정책 설명의 Condition 요소에서 지정할 수 있는 키가 포함됩니다. 서 비스의 리소스와 연결된 조건 키에 대한 자세한 내용은 리소스 유형 테이블의 조건 키 열을 참조하세 요.

#### **a** Note

리소스 조건 키는 [리소스 유형](#page-3276-0) 표에 나열되어 있습니다. 작업에 적용되는 리소스 유형에 대한 링크는 리소스 유형(\*필수) 작업 표의 열에서 찾을 수 있습니다. 리소스 유형 테이블의 리소스 유형에는 조건 키 열이 포함되고 이는 작업 표의 작업에 적용되는 리소스 조건 키입니다.

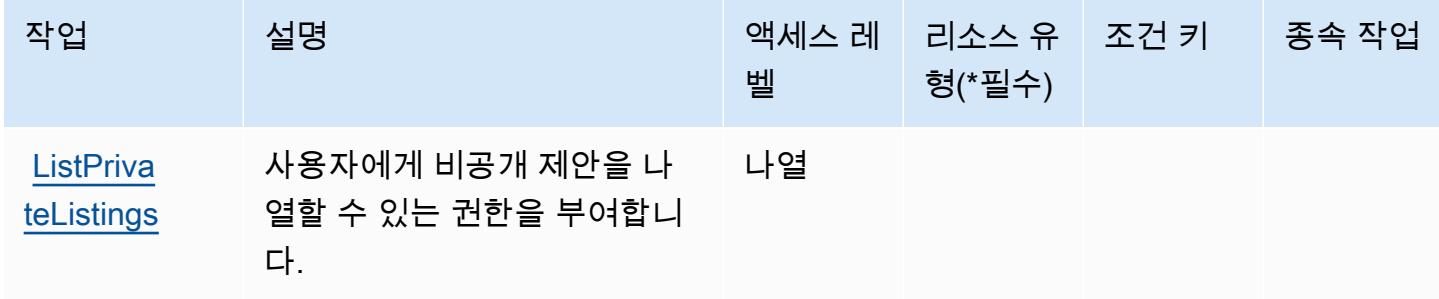
# AWS Marketplace Discovery에서 정의한 리소스 유형

AWS Marketplace Discovery는 IAM 정책 설명의 Resource 요소에 리소스 ARN을 지정하는 것을 지 원하지 않습니다. AWS Marketplace Discovery에 대한 액세스를 허용하려면 정책에서 "Resource": "\*"를 지정하세요.

AWS Marketplace Discovery에서 사용되는 조건 키

Marketplace Discovery에는 정책 설명의 Condition 요소에 사용할 수 있는 서비스별 컨텍스트 키가 없습니다. 모든 서비스에 사용할 수 있는 글로벌 컨텍스트 키의 목록은 [사용 가능한 조건 키를](https://docs.aws.amazon.com/IAM/latest/UserGuide/reference_policies_condition-keys.html#AvailableKeys) 참조하 세요.

AWS Marketplace Entitlement Service에 사용되는 작업, 리소스 및 조건 키

AWS Marketplace 권한 부여 서비스 (서비스 접두사:aws-marketplace) 는 IAM 권한 정책에 사용할 수 있는 다음과 같은 서비스별 리소스, 작업 및 조건 컨텍스트 키를 제공합니다.

### 참조:

- [이 서비스의 구성](https://docs.aws.amazon.com/marketplace/latest/userguide/) 방법을 알아봅니다.
- [이 서비스에 사용 가능한 API 작업](https://docs.aws.amazon.com/marketplaceentitlement/latest/APIReference/) 목록을 봅니다.
- IAM 권한 정책을 [사용](https://docs.aws.amazon.com/marketplace/latest/userguide/security.html)하여 이 서비스와 리소스를 보호하는 방법을 알아봅니다.

### 주제

- [AWS Marketplace Entitlement Service에서 정의한 작업](#page-3276-0)
- [AWS Marketplace Entitlement Service에서 정의한 리소스 유형](#page-3277-0)
- [AWS Marketplace Entitlement Service에 사용되는 조건 키](#page-3278-0)

<span id="page-3276-0"></span>AWS Marketplace Entitlement Service에서 정의한 작업

IAM 정책 설명의 Action 요소에서는 다음 작업을 지정할 수 있습니다. 정책을 사용하여 AWS에서 작 업할 수 있는 권한을 부여합니다. 정책에서 작업을 사용하면 일반적으로 이름이 같은 API 작업 또는 CLI 명령에 대한 액세스를 허용하거나 거부합니다. 그러나 경우에 따라 하나의 작업으로 둘 이상의 작 업에 대한 액세스가 제어됩니다. 또는 일부 작업을 수행하려면 다양한 작업이 필요합니다.

작업 테이블의 리소스 유형 열에는 각 작업이 리소스 수준 권한을 지원하는지 여부가 표시됩니다. 리 소스 열에 값이 없으면 정책 문의 Resource 요소에서 정책이 적용되는 모든 리소스("\*")를 지정해야

합니다. 리소스 열에 리소스 유형이 포함되어 있으면 해당 작업 시 문에서 해당 유형의 ARN을 지정 할 수 있습니다. 작업에 필요한 리소스가 하나 이상 있는 경우, 호출자에게 해당 리소스와 함께 작업을 사용할 수 있는 권한이 있어야 합니다. 필수 리소스는 테이블에서 별표(\*)로 표시됩니다. IAM 정책의 Resource 요소로 리소스 액세스를 제한하는 경우, 각 필수 리소스 유형에 대해 ARN 또는 패턴을 포 함해야 합니다. 일부 작업은 다수의 리소스 유형을 지원합니다. 리소스 유형이 옵션(필수 리소스로 표 시되지 않은 경우)인 경우에는 선택적 리소스 유형 중 하나를 사용하도록 선택할 수 있습니다.

작업 테이블의 조건 키 열에는 정책 설명의 Condition 요소에서 지정할 수 있는 키가 포함됩니다. 서 비스의 리소스와 연결된 조건 키에 대한 자세한 내용은 리소스 유형 테이블의 조건 키 열을 참조하세 요.

**a** Note

리소스 조건 키는 [리소스 유형](#page-3277-0) 표에 나열되어 있습니다. 작업에 적용되는 리소스 유형에 대한 링크는 리소스 유형(\*필수) 작업 표의 열에서 찾을 수 있습니다. 리소스 유형 테이블의 리소스 유형에는 조건 키 열이 포함되고 이는 작업 표의 작업에 적용되는 리소스 조건 키입니다.

다음 테이블의 열에 대한 자세한 내용은 [작업 테이블](reference_policies_actions-resources-contextkeys.html#actions_table)을 참조하세요.

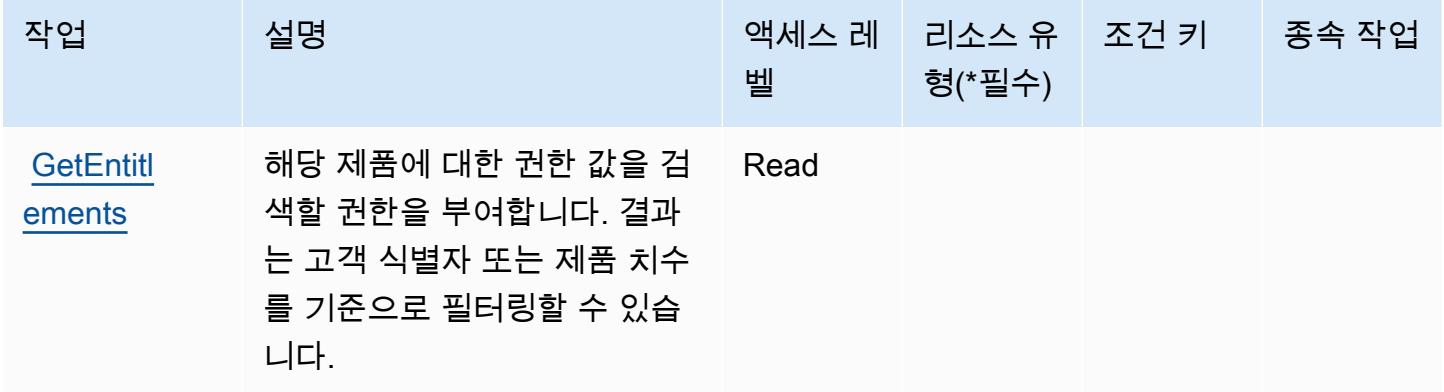

<span id="page-3277-0"></span>AWS Marketplace Entitlement Service에서 정의한 리소스 유형

AWS Marketplace 권한 부여 서비스는 IAM 정책 설명의 Resource 요소에 리소스 ARN을 지정하는 것을 지원하지 않습니다. AWS Marketplace Entitlement Service에 대한 액세스를 허용하려면 정책에 서 "Resource": "\*"를 지정하세요.

# <span id="page-3278-0"></span>AWS Marketplace Entitlement Service에 사용되는 조건 키

Marketplace Entitlement에는 정책 문의 Condition 요소에 사용할 수 있는 서비스별 컨텍스트 키가 없습니다. 모든 서비스에 사용할 수 있는 글로벌 컨텍스트 키의 목록은 [사용 가능한 조건 키를](https://docs.aws.amazon.com/IAM/latest/UserGuide/reference_policies_condition-keys.html#AvailableKeys) 참조하 세요.

AWS Marketplace Image Building Service에 사용되는 작업, 리소스 및 조건 키

AWS Marketplace 이미지 빌딩 서비스 (서비스 접두사:aws-marketplace) 는 IAM 권한 정책에 사용 할 수 있는 다음과 같은 서비스별 리소스, 작업 및 조건 컨텍스트 키를 제공합니다.

### 참조:

- [이 서비스의 구성](https://docs.aws.amazon.com/marketplace/latest/buyerguide/buyer-private-image-build.html) 방법을 알아봅니다.
- [이 서비스에 사용 가능한 API 작업](https://docs.aws.amazon.com/marketplace/latest/buyerguide/buyer-private-image-build.html) 목록을 봅니다.
- IAM 권한 정책을 [사용](https://docs.aws.amazon.com/marketplace/latest/buyerguide/completing-prerequisite-steps.html)하여 이 서비스와 리소스를 보호하는 방법을 알아봅니다.

### 주제

- [AWS Marketplace Image Building Service에서 정의한 작업](#page-3278-1)
- [AWS Marketplace Image Building Service에서 정의한 리소스 유형](#page-3279-0)
- [AWS Marketplace Image Building Service에 사용되는 조건 키](#page-3280-0)

# <span id="page-3278-1"></span>AWS Marketplace Image Building Service에서 정의한 작업

IAM 정책 설명의 Action 요소에서는 다음 작업을 지정할 수 있습니다. 정책을 사용하여 AWS에서 작 업할 수 있는 권한을 부여합니다. 정책에서 작업을 사용하면 일반적으로 이름이 같은 API 작업 또는 CLI 명령에 대한 액세스를 허용하거나 거부합니다. 그러나 경우에 따라 하나의 작업으로 둘 이상의 작 업에 대한 액세스가 제어됩니다. 또는 일부 작업을 수행하려면 다양한 작업이 필요합니다.

작업 테이블의 리소스 유형 열에는 각 작업이 리소스 수준 권한을 지원하는지 여부가 표시됩니다. 리 소스 열에 값이 없으면 정책 문의 Resource 요소에서 정책이 적용되는 모든 리소스("\*")를 지정해야 합니다. 리소스 열에 리소스 유형이 포함되어 있으면 해당 작업 시 문에서 해당 유형의 ARN을 지정 할 수 있습니다. 작업에 필요한 리소스가 하나 이상 있는 경우, 호출자에게 해당 리소스와 함께 작업을 사용할 수 있는 권한이 있어야 합니다. 필수 리소스는 테이블에서 별표(\*)로 표시됩니다. IAM 정책의 Resource 요소로 리소스 액세스를 제한하는 경우, 각 필수 리소스 유형에 대해 ARN 또는 패턴을 포

함해야 합니다. 일부 작업은 다수의 리소스 유형을 지원합니다. 리소스 유형이 옵션(필수 리소스로 표 시되지 않은 경우)인 경우에는 선택적 리소스 유형 중 하나를 사용하도록 선택할 수 있습니다.

작업 테이블의 조건 키 열에는 정책 설명의 Condition 요소에서 지정할 수 있는 키가 포함됩니다. 서 비스의 리소스와 연결된 조건 키에 대한 자세한 내용은 리소스 유형 테이블의 조건 키 열을 참조하세 요.

#### **a** Note

리소스 조건 키는 [리소스 유형](#page-3279-0) 표에 나열되어 있습니다. 작업에 적용되는 리소스 유형에 대한 링크는 리소스 유형(\*필수) 작업 표의 열에서 찾을 수 있습니다. 리소스 유형 테이블의 리소스 유형에는 조건 키 열이 포함되고 이는 작업 표의 작업에 적용되는 리소스 조건 키입니다.

다음 테이블의 열에 대한 자세한 내용은 [작업 테이블](reference_policies_actions-resources-contextkeys.html#actions_table)을 참조하세요.

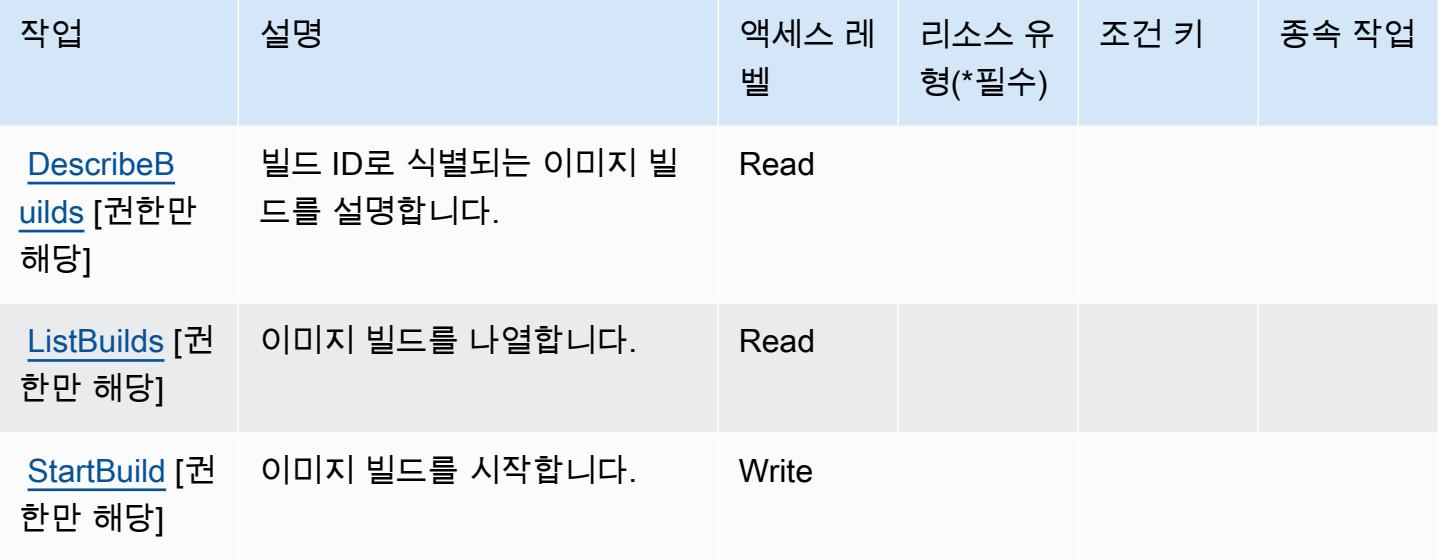

<span id="page-3279-0"></span>AWS Marketplace Image Building Service에서 정의한 리소스 유형

AWS Marketplace 이미지 구축 서비스는 IAM 정책 설명의 Resource 요소에 리소스 ARN을 지정하는 것을 지원하지 않습니다. AWS Marketplace Image Building Service에 대한 액세스를 허용하려면 정책 에서 "Resource": "\*"를 지정하세요.

### <span id="page-3280-0"></span>AWS Marketplace Image Building Service에 사용되는 조건 키

Marketplace Image Build에는 정책 문의 Condition 요소에 사용할 수 있는 서비스별 컨텍스트 키가 없습니다. 모든 서비스에 사용할 수 있는 글로벌 컨텍스트 키의 목록은 [사용 가능한 조건 키를](https://docs.aws.amazon.com/IAM/latest/UserGuide/reference_policies_condition-keys.html#AvailableKeys) 참조하 세요.

# AWS Marketplace Management Portal에 사용되는 작업, 리소스 및 조건 키

AWS Marketplace Management Portal (서비스 접두사:aws-marketplace-management) 은 IAM 권 한 정책에 사용할 수 있는 다음과 같은 서비스별 리소스, 작업 및 조건 컨텍스트 키를 제공합니다.

### 참조:

- [이 서비스의 구성](https://docs.aws.amazon.com/marketplace/latest/userguide/marketplace-management-portal-user-access.html) 방법을 알아봅니다.
- [이 서비스에 사용 가능한 API 작업](https://docs.aws.amazon.com/marketplace/latest/userguide/) 목록을 봅니다.
- IAM 권한 정책을 [사용](https://docs.aws.amazon.com/marketplace/latest/userguide/marketplace-management-portal-user-access.html)하여 이 서비스와 리소스를 보호하는 방법을 알아봅니다.

#### 주제

- [AWS Marketplace Management Portal에서 정의한 작업](#page-3280-1)
- [AWS Marketplace Management Portal에서 정의한 리소스 유형](#page-3283-0)
- [AWS Marketplace Management Portal에서 사용되는 조건 키](#page-3283-1)

### <span id="page-3280-1"></span>AWS Marketplace Management Portal에서 정의한 작업

IAM 정책 설명의 Action 요소에서는 다음 작업을 지정할 수 있습니다. 정책을 사용하여 AWS에서 작 업할 수 있는 권한을 부여합니다. 정책에서 작업을 사용하면 일반적으로 이름이 같은 API 작업 또는 CLI 명령에 대한 액세스를 허용하거나 거부합니다. 그러나 경우에 따라 하나의 작업으로 둘 이상의 작 업에 대한 액세스가 제어됩니다. 또는 일부 작업을 수행하려면 다양한 작업이 필요합니다.

작업 테이블의 리소스 유형 열에는 각 작업이 리소스 수준 권한을 지원하는지 여부가 표시됩니다. 리 소스 열에 값이 없으면 정책 문의 Resource 요소에서 정책이 적용되는 모든 리소스("\*")를 지정해야 합니다. 리소스 열에 리소스 유형이 포함되어 있으면 해당 작업 시 문에서 해당 유형의 ARN을 지정 할 수 있습니다. 작업에 필요한 리소스가 하나 이상 있는 경우, 호출자에게 해당 리소스와 함께 작업을 사용할 수 있는 권한이 있어야 합니다. 필수 리소스는 테이블에서 별표(\*)로 표시됩니다. IAM 정책의 Resource 요소로 리소스 액세스를 제한하는 경우, 각 필수 리소스 유형에 대해 ARN 또는 패턴을 포 함해야 합니다. 일부 작업은 다수의 리소스 유형을 지원합니다. 리소스 유형이 옵션(필수 리소스로 표 시되지 않은 경우)인 경우에는 선택적 리소스 유형 중 하나를 사용하도록 선택할 수 있습니다.

작업 테이블의 조건 키 열에는 정책 설명의 Condition 요소에서 지정할 수 있는 키가 포함됩니다. 서 비스의 리소스와 연결된 조건 키에 대한 자세한 내용은 리소스 유형 테이블의 조건 키 열을 참조하세 요.

#### **a** Note

리소스 조건 키는 [리소스 유형](#page-3283-0) 표에 나열되어 있습니다. 작업에 적용되는 리소스 유형에 대한 링크는 리소스 유형(\*필수) 작업 표의 열에서 찾을 수 있습니다. 리소스 유형 테이블의 리소스 유형에는 조건 키 열이 포함되고 이는 작업 표의 작업에 적용되는 리소스 조건 키입니다.

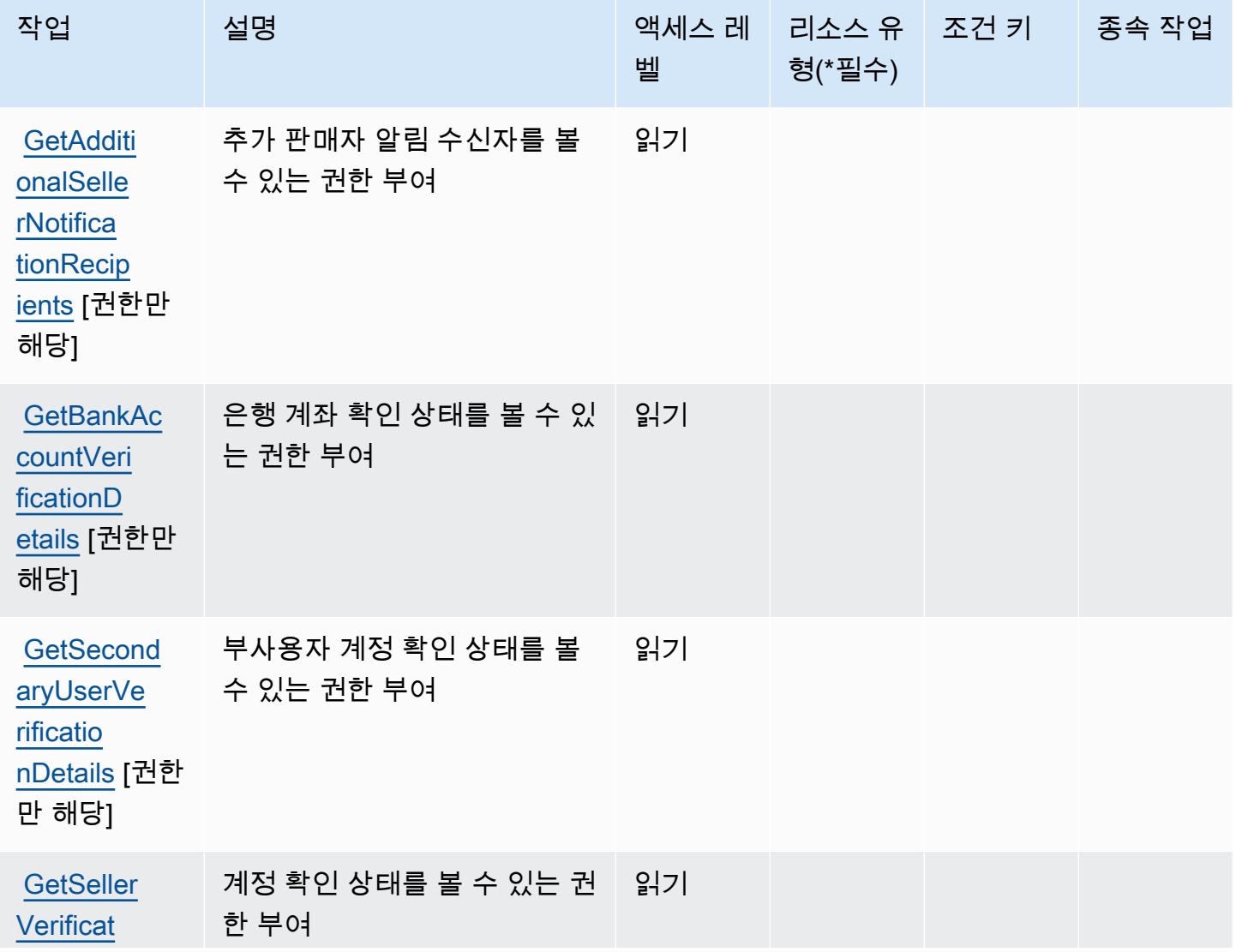

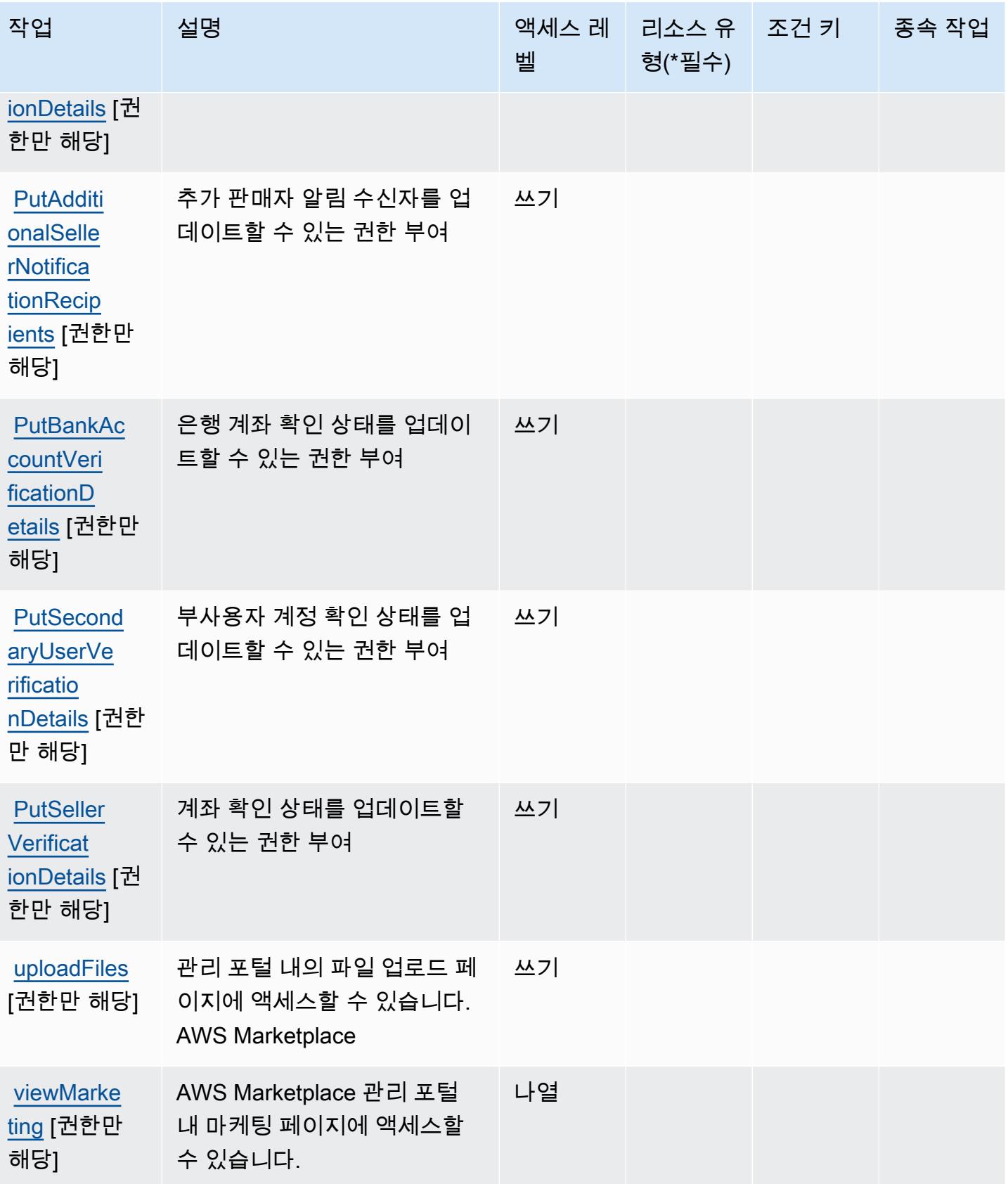

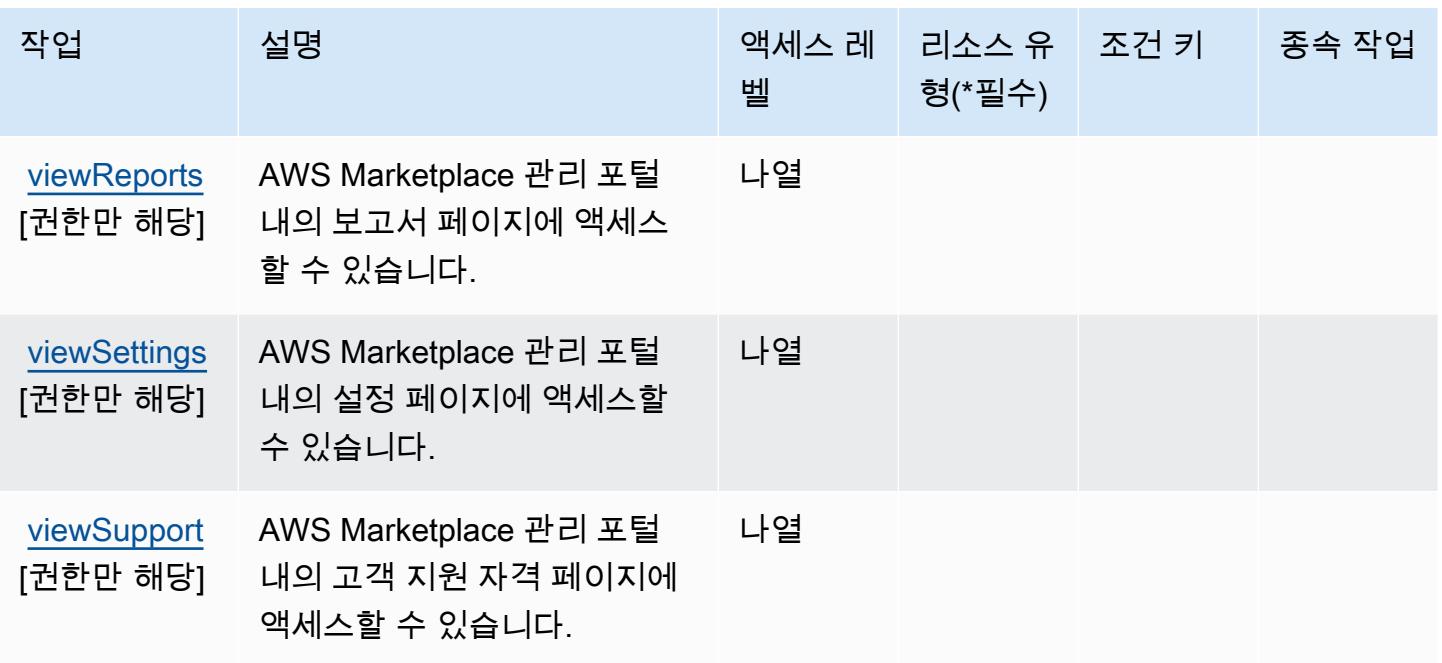

<span id="page-3283-0"></span>AWS Marketplace Management Portal에서 정의한 리소스 유형

AWS Marketplace 관리 포털은 IAM 정책 설명의 Resource 요소에 리소스 ARN을 지정하는 것을 지원하지 않습니다. AWS Marketplace Management Portal에 대한 액세스를 허용하려면 정책에서 "Resource": "\*"를 지정하세요.

<span id="page-3283-1"></span>AWS Marketplace Management Portal에서 사용되는 조건 키

Marketplace Portal에는 정책 설명의 Condition 요소에 사용할 수 있는 서비스별 컨텍스트 키가 없습 니다. 모든 서비스에 사용할 수 있는 글로벌 컨텍스트 키의 목록은 [사용 가능한 조건 키를](https://docs.aws.amazon.com/IAM/latest/UserGuide/reference_policies_condition-keys.html#AvailableKeys) 참조하세요.

AWS Marketplace Metering Service에 사용되는 작업, 리소스 및 조건 키

AWS Marketplace Metering Service (서비스 접두사:aws-marketplace) 는 IAM 권한 정책에 사용할 수 있는 다음과 같은 서비스별 리소스, 작업 및 조건 컨텍스트 키를 제공합니다.

### 참조:

- [이 서비스의 구성](https://docs.aws.amazon.com/marketplace/latest/controlling-access/) 방법을 알아봅니다.
- [이 서비스에 사용 가능한 API 작업](https://docs.aws.amazon.com/marketplacemetering/latest/APIReference/) 목록을 봅니다.
- IAM 권한 정책을 [사용](https://docs.aws.amazon.com/marketplace/latest/controlling-access/ControllingAccessToAWSMarketplaceSubscriptions.html#SummaryOfAWSMarketplaceSubscriptionsPermissions)하여 이 서비스와 리소스를 보호하는 방법을 알아봅니다.

### 주제

- [AWS Marketplace Metering Service에서 정의한 작업](#page-3284-0)
- [AWS Marketplace Metering Service에서 정의한 리소스 유형](#page-3285-0)
- [AWS Marketplace Metering Service에서 사용되는 조건 키](#page-3285-1)

### <span id="page-3284-0"></span>AWS Marketplace Metering Service에서 정의한 작업

IAM 정책 설명의 Action 요소에서는 다음 작업을 지정할 수 있습니다. 정책을 사용하여 AWS에서 작 업할 수 있는 권한을 부여합니다. 정책에서 작업을 사용하면 일반적으로 이름이 같은 API 작업 또는 CLI 명령에 대한 액세스를 허용하거나 거부합니다. 그러나 경우에 따라 하나의 작업으로 둘 이상의 작 업에 대한 액세스가 제어됩니다. 또는 일부 작업을 수행하려면 다양한 작업이 필요합니다.

작업 테이블의 리소스 유형 열에는 각 작업이 리소스 수준 권한을 지원하는지 여부가 표시됩니다. 리 소스 열에 값이 없으면 정책 문의 Resource 요소에서 정책이 적용되는 모든 리소스("\*")를 지정해야 합니다. 리소스 열에 리소스 유형이 포함되어 있으면 해당 작업 시 문에서 해당 유형의 ARN을 지정 할 수 있습니다. 작업에 필요한 리소스가 하나 이상 있는 경우, 호출자에게 해당 리소스와 함께 작업을 사용할 수 있는 권한이 있어야 합니다. 필수 리소스는 테이블에서 별표(\*)로 표시됩니다. IAM 정책의 Resource 요소로 리소스 액세스를 제한하는 경우, 각 필수 리소스 유형에 대해 ARN 또는 패턴을 포 함해야 합니다. 일부 작업은 다수의 리소스 유형을 지원합니다. 리소스 유형이 옵션(필수 리소스로 표 시되지 않은 경우)인 경우에는 선택적 리소스 유형 중 하나를 사용하도록 선택할 수 있습니다.

작업 테이블의 조건 키 열에는 정책 설명의 Condition 요소에서 지정할 수 있는 키가 포함됩니다. 서 비스의 리소스와 연결된 조건 키에 대한 자세한 내용은 리소스 유형 테이블의 조건 키 열을 참조하세 요.

**a** Note

리소스 조건 키는 [리소스 유형](#page-3285-0) 표에 나열되어 있습니다. 작업에 적용되는 리소스 유형에 대한 링크는 리소스 유형(\*필수) 작업 표의 열에서 찾을 수 있습니다. 리소스 유형 테이블의 리소스 유형에는 조건 키 열이 포함되고 이는 작업 표의 작업에 적용되는 리소스 조건 키입니다.

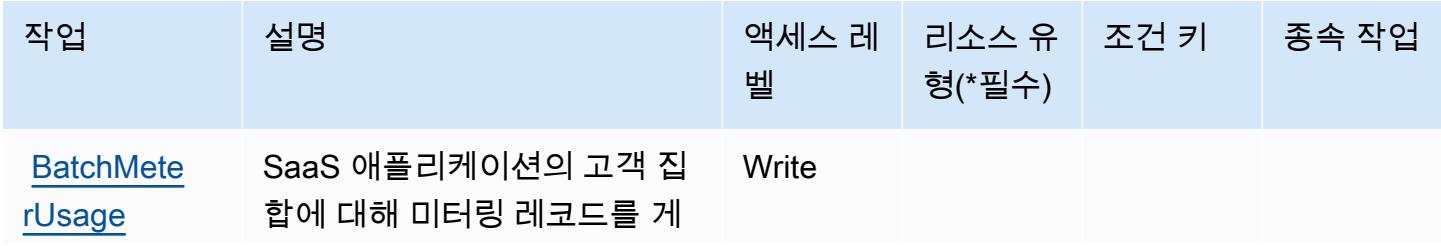

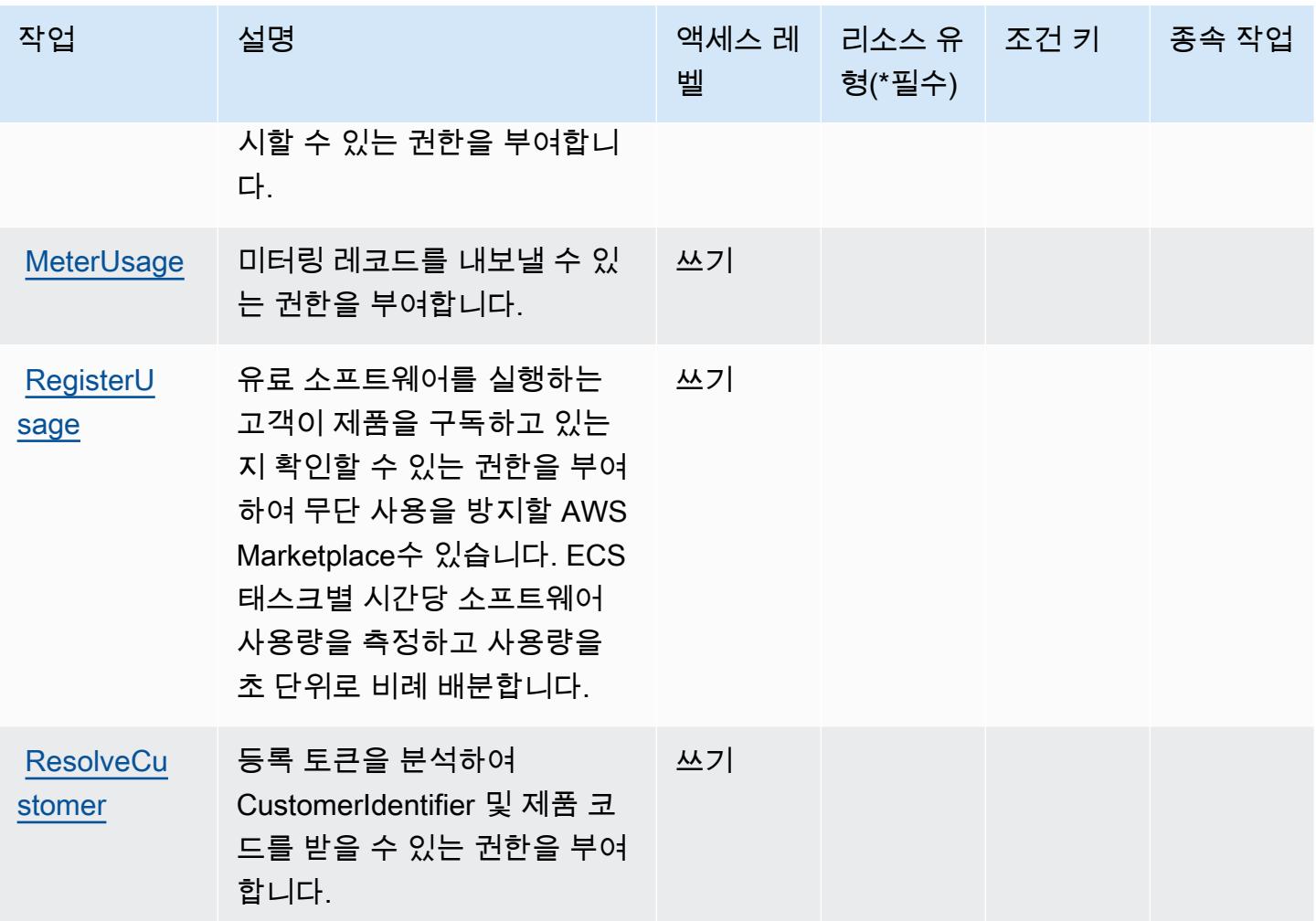

<span id="page-3285-0"></span>AWS Marketplace Metering Service에서 정의한 리소스 유형

AWS Marketplace 미터링 서비스는 IAM 정책 설명의 요소에 리소스 Resource ARN을 지정하는 것 을 지원하지 않습니다. AWS Marketplace Metering Service에 대한 액세스를 허용하려면 정책에서 "Resource": "\*"를 지정하세요.

<span id="page-3285-1"></span>AWS Marketplace Metering Service에서 사용되는 조건 키

Marketplace Metering에는 정책 설명의 Condition 요소에 사용할 수 있는 서비스별 컨텍스트 키가 없습니다. 모든 서비스에 사용할 수 있는 글로벌 컨텍스트 키의 목록은 [사용 가능한 조건 키를](https://docs.aws.amazon.com/IAM/latest/UserGuide/reference_policies_condition-keys.html#AvailableKeys) 참조하 세요.

AWS Marketplace Private Marketplace에 사용되는 작업, 리소스 및 조건 키

AWS Marketplace Private Marketplace (서비스 접두사:aws-marketplace) 는 IAM 권한 정책에 사용 할 수 있는 다음과 같은 서비스별 리소스, 작업 및 조건 컨텍스트 키를 제공합니다.

#### 참조:

- [이 서비스의 구성](https://docs.aws.amazon.com/marketplace/latest/buyerguide/) 방법을 알아봅니다.
- [이 서비스에 사용 가능한 API 작업](https://docs.aws.amazon.com/marketplace/latest/buyerguide/) 목록을 봅니다.
- IAM 권한 정책을 [사용](https://docs.aws.amazon.com/marketplace/latest/buyerguide/private-marketplace.html)하여 이 서비스와 리소스를 보호하는 방법을 알아봅니다.

### 주제

- [AWS Marketplace Private Marketplace에서 정의한 작업](#page-3286-0)
- [AWS Marketplace Private Marketplace에서 정의한 리소스 유형](#page-3288-0)
- [AWS Marketplace Private Marketplace에 사용되는 조건 키](#page-3288-1)

# <span id="page-3286-0"></span>AWS Marketplace Private Marketplace에서 정의한 작업

IAM 정책 설명의 Action 요소에서는 다음 작업을 지정할 수 있습니다. 정책을 사용하여 AWS에서 작 업할 수 있는 권한을 부여합니다. 정책에서 작업을 사용하면 일반적으로 이름이 같은 API 작업 또는 CLI 명령에 대한 액세스를 허용하거나 거부합니다. 그러나 경우에 따라 하나의 작업으로 둘 이상의 작 업에 대한 액세스가 제어됩니다. 또는 일부 작업을 수행하려면 다양한 작업이 필요합니다.

작업 테이블의 리소스 유형 열에는 각 작업이 리소스 수준 권한을 지원하는지 여부가 표시됩니다. 리 소스 열에 값이 없으면 정책 문의 Resource 요소에서 정책이 적용되는 모든 리소스("\*")를 지정해야 합니다. 리소스 열에 리소스 유형이 포함되어 있으면 해당 작업 시 문에서 해당 유형의 ARN을 지정 할 수 있습니다. 작업에 필요한 리소스가 하나 이상 있는 경우, 호출자에게 해당 리소스와 함께 작업을 사용할 수 있는 권한이 있어야 합니다. 필수 리소스는 테이블에서 별표(\*)로 표시됩니다. IAM 정책의 Resource 요소로 리소스 액세스를 제한하는 경우, 각 필수 리소스 유형에 대해 ARN 또는 패턴을 포 함해야 합니다. 일부 작업은 다수의 리소스 유형을 지원합니다. 리소스 유형이 옵션(필수 리소스로 표 시되지 않은 경우)인 경우에는 선택적 리소스 유형 중 하나를 사용하도록 선택할 수 있습니다.

작업 테이블의 조건 키 열에는 정책 설명의 Condition 요소에서 지정할 수 있는 키가 포함됩니다. 서 비스의 리소스와 연결된 조건 키에 대한 자세한 내용은 리소스 유형 테이블의 조건 키 열을 참조하세 요.

**a** Note

리소스 조건 키는 [리소스 유형](#page-3288-0) 표에 나열되어 있습니다. 작업에 적용되는 리소스 유형에 대한 링크는 리소스 유형(\*필수) 작업 표의 열에서 찾을 수 있습니다. 리소스 유형 테이블의 리소스 유형에는 조건 키 열이 포함되고 이는 작업 표의 작업에 적용되는 리소스 조건 키입니다.

# 다음 테이블의 열에 대한 자세한 내용은 <u>[작업 테이블](reference_policies_actions-resources-contextkeys.html#actions_table)</u>을 참조하세요.

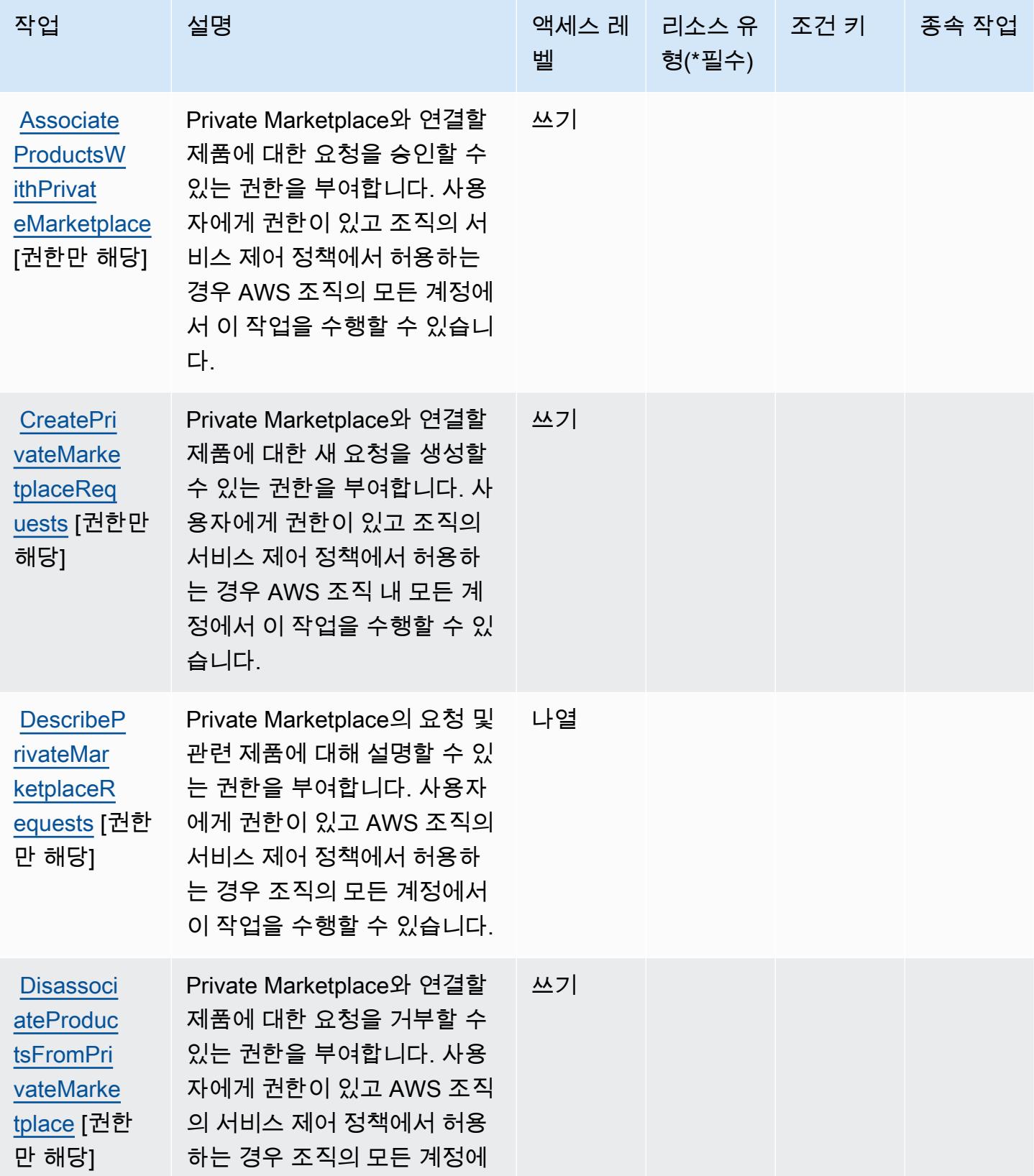

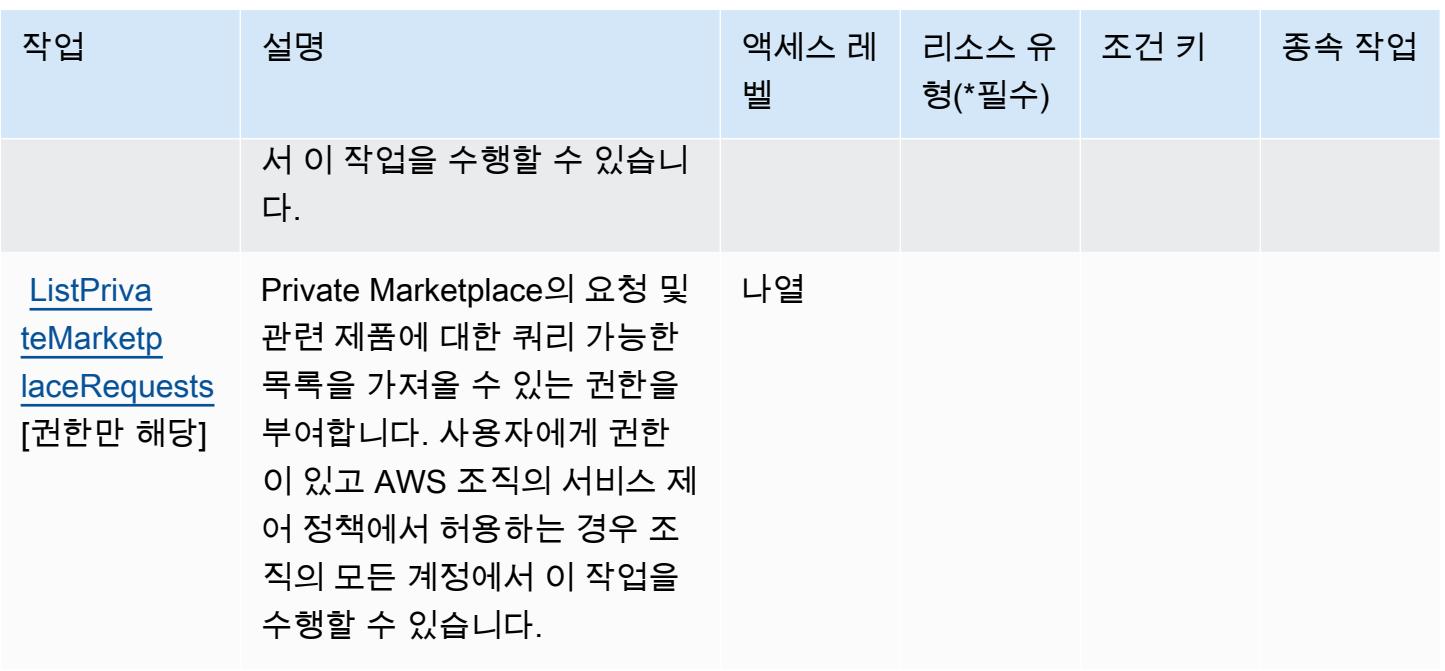

<span id="page-3288-0"></span>AWS Marketplace Private Marketplace에서 정의한 리소스 유형

AWS Marketplace Private Marketplace는 IAM 정책 설명의 Resource 요소에 리소스 ARN을 지정하 는 것을 지원하지 않습니다. AWS Marketplace Private Marketplace에 대한 액세스를 허용하려면 정책 에서 "Resource": "\*"을(를) 지정하세요.

<span id="page-3288-1"></span>AWS Marketplace Private Marketplace에 사용되는 조건 키

Private Marketplace에는 정책 설명의 Condition 요소에 사용할 수 있는 서비스별 컨텍스트 키가 없 습니다. 모든 서비스에 사용할 수 있는 글로벌 컨텍스트 키의 목록은 [사용 가능한 조건 키를](https://docs.aws.amazon.com/IAM/latest/UserGuide/reference_policies_condition-keys.html#AvailableKeys) 참조하세 요.

AWS Marketplace Procurement Systems Integration에 사용되는 작업, 리소 스 및 조건 키

AWS Marketplace 조달 시스템 통합 (서비스 접두사:aws-marketplace) 은 IAM 권한 정책에 사용할 수 있는 다음과 같은 서비스별 리소스, 작업 및 조건 컨텍스트 키를 제공합니다.

#### 참조:

- [이 서비스의 구성](https://docs.aws.amazon.com/marketplace/latest/buyerguide/) 방법을 알아봅니다.
- [이 서비스에 사용 가능한 API 작업](https://docs.aws.amazon.com/marketplace/latest/buyerguide/) 목록을 봅니다.
- IAM 권한 정책을 [사용](https://docs.aws.amazon.com/marketplace/latest/buyerguide/procurement-systems-integration.html)하여 이 서비스와 리소스를 보호하는 방법을 알아봅니다.

주제

- [AWS Marketplace Procurement Systems Integration에서 정의한 작업](#page-3289-0)
- [AWS Marketplace Procurement Systems Integration에서 정의한 리소스 유형](#page-3290-0)
- [AWS Marketplace Procurement Systems Integration에 사용되는 조건 키](#page-3290-1)

### <span id="page-3289-0"></span>AWS Marketplace Procurement Systems Integration에서 정의한 작업

IAM 정책 설명의 Action 요소에서는 다음 작업을 지정할 수 있습니다. 정책을 사용하여 AWS에서 작 업할 수 있는 권한을 부여합니다. 정책에서 작업을 사용하면 일반적으로 이름이 같은 API 작업 또는 CLI 명령에 대한 액세스를 허용하거나 거부합니다. 그러나 경우에 따라 하나의 작업으로 둘 이상의 작 업에 대한 액세스가 제어됩니다. 또는 일부 작업을 수행하려면 다양한 작업이 필요합니다.

작업 테이블의 리소스 유형 열에는 각 작업이 리소스 수준 권한을 지원하는지 여부가 표시됩니다. 리 소스 열에 값이 없으면 정책 문의 Resource 요소에서 정책이 적용되는 모든 리소스("\*")를 지정해야 합니다. 리소스 열에 리소스 유형이 포함되어 있으면 해당 작업 시 문에서 해당 유형의 ARN을 지정 할 수 있습니다. 작업에 필요한 리소스가 하나 이상 있는 경우, 호출자에게 해당 리소스와 함께 작업을 사용할 수 있는 권한이 있어야 합니다. 필수 리소스는 테이블에서 별표(\*)로 표시됩니다. IAM 정책의 Resource 요소로 리소스 액세스를 제한하는 경우, 각 필수 리소스 유형에 대해 ARN 또는 패턴을 포 함해야 합니다. 일부 작업은 다수의 리소스 유형을 지원합니다. 리소스 유형이 옵션(필수 리소스로 표 시되지 않은 경우)인 경우에는 선택적 리소스 유형 중 하나를 사용하도록 선택할 수 있습니다.

작업 테이블의 조건 키 열에는 정책 설명의 Condition 요소에서 지정할 수 있는 키가 포함됩니다. 서 비스의 리소스와 연결된 조건 키에 대한 자세한 내용은 리소스 유형 테이블의 조건 키 열을 참조하세 요.

**a** Note

리소스 조건 키는 [리소스 유형](#page-3290-0) 표에 나열되어 있습니다. 작업에 적용되는 리소스 유형에 대한 링크는 리소스 유형(\*필수) 작업 표의 열에서 찾을 수 있습니다. 리소스 유형 테이블의 리소스 유형에는 조건 키 열이 포함되고 이는 작업 표의 작업에 적용되는 리소스 조건 키입니다.

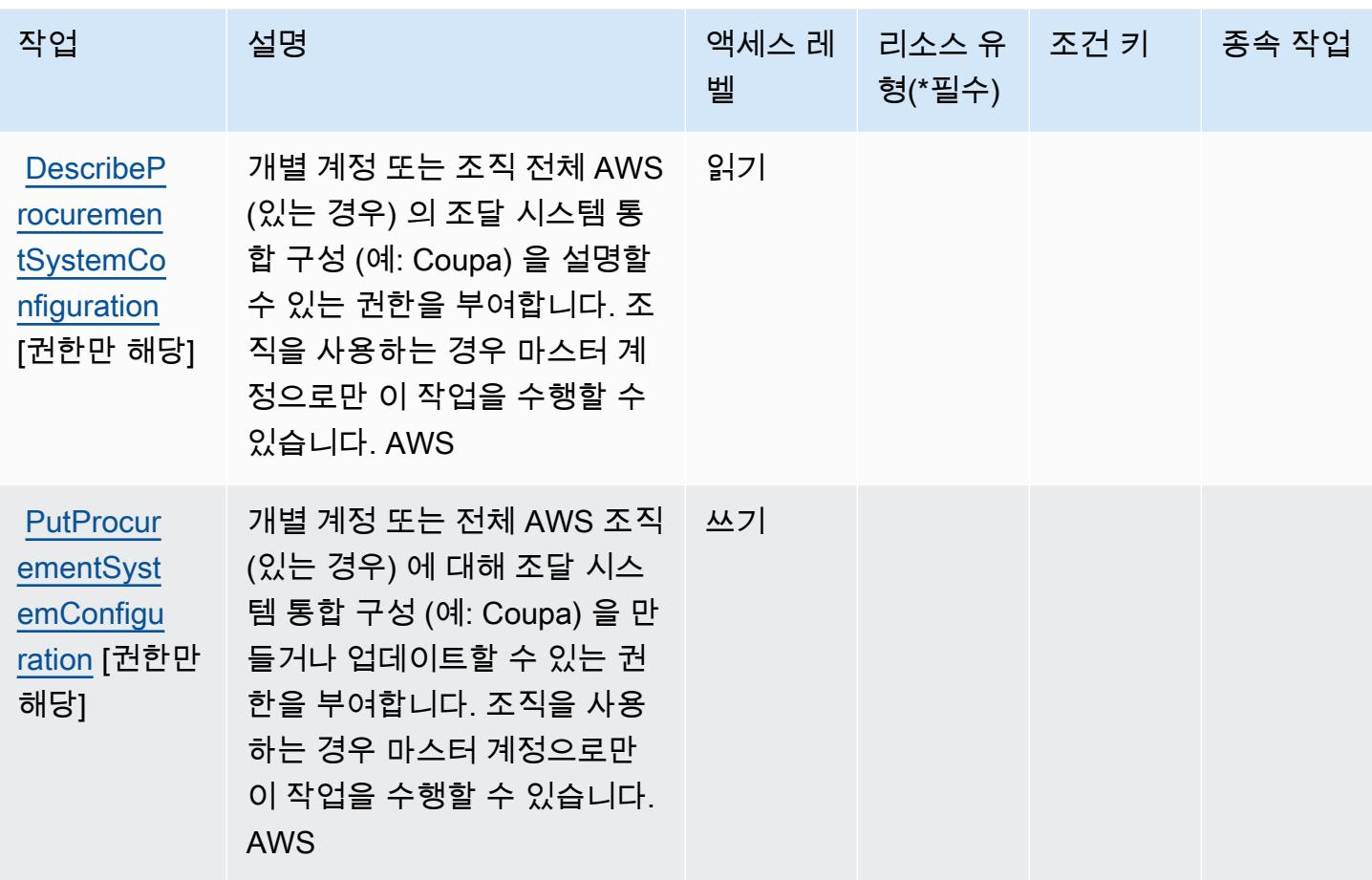

<span id="page-3290-0"></span>AWS Marketplace Procurement Systems Integration에서 정의한 리소스 유형

AWS Marketplace 조달 시스템 통합은 IAM 정책 설명의 Resource 요소에 리소스 ARN을 지정하는 것을 지원하지 않습니다. AWS Marketplace Procurement Systems Integration에 대한 액세스를 허용 하려면 정책에서 "Resource": "\*"를 지정하세요.

<span id="page-3290-1"></span>AWS Marketplace Procurement Systems Integration에 사용되는 조건 키

Marketplace Procurement Integration에는 정책 설명의 Condition 요소에 사용할 수 있는 서비스별 컨텍스트 키가 없습니다. 모든 서비스에 사용할 수 있는 글로벌 컨텍스트 키의 목록은 [사용 가능한 조](https://docs.aws.amazon.com/IAM/latest/UserGuide/reference_policies_condition-keys.html#AvailableKeys) [건 키](https://docs.aws.amazon.com/IAM/latest/UserGuide/reference_policies_condition-keys.html#AvailableKeys)를 참조하세요.

AWS Marketplace Seller Reporting에 사용되는 작업, 리소스 및 조건 키

AWS Marketplace 셀러 리포팅 (서비스 접두사:aws-marketplace) 은 IAM 권한 정책에 사용할 수 있 는 다음과 같은 서비스별 리소스, 작업 및 조건 컨텍스트 키를 제공합니다.

참조:

- [이 서비스의 구성](https://docs.aws.amazon.com/marketplace/latest/userguide/reports-and-data-feed.html) 방법을 알아봅니다.
- [이 서비스에 사용 가능한 API 작업](https://docs.aws.amazon.com/marketplace/latest/userguide/reports-and-data-feed.html) 목록을 봅니다.
- IAM 권한 정책을 [사용](https://docs.aws.amazon.com/marketplace/latest/userguide/reports-and-data-feed.html)하여 이 서비스와 리소스를 보호하는 방법을 알아봅니다.

#### 주제

- [AWS Marketplace Seller Reporting에서 정의한 작업](#page-3291-0)
- [AWS Marketplace Seller Reporting에서 정의한 리소스 유형](#page-3292-0)
- [AWS Marketplace Seller Reporting에 사용되는 조건 키](#page-3292-1)

### <span id="page-3291-0"></span>AWS Marketplace Seller Reporting에서 정의한 작업

IAM 정책 설명의 Action 요소에서는 다음 작업을 지정할 수 있습니다. 정책을 사용하여 AWS에서 작 업할 수 있는 권한을 부여합니다. 정책에서 작업을 사용하면 일반적으로 이름이 같은 API 작업 또는 CLI 명령에 대한 액세스를 허용하거나 거부합니다. 그러나 경우에 따라 하나의 작업으로 둘 이상의 작 업에 대한 액세스가 제어됩니다. 또는 일부 작업을 수행하려면 다양한 작업이 필요합니다.

작업 테이블의 리소스 유형 열에는 각 작업이 리소스 수준 권한을 지원하는지 여부가 표시됩니다. 리 소스 열에 값이 없으면 정책 문의 Resource 요소에서 정책이 적용되는 모든 리소스("\*")를 지정해야 합니다. 리소스 열에 리소스 유형이 포함되어 있으면 해당 작업 시 문에서 해당 유형의 ARN을 지정 할 수 있습니다. 작업에 필요한 리소스가 하나 이상 있는 경우, 호출자에게 해당 리소스와 함께 작업을 사용할 수 있는 권한이 있어야 합니다. 필수 리소스는 테이블에서 별표(\*)로 표시됩니다. IAM 정책의 Resource 요소로 리소스 액세스를 제한하는 경우, 각 필수 리소스 유형에 대해 ARN 또는 패턴을 포 함해야 합니다. 일부 작업은 다수의 리소스 유형을 지원합니다. 리소스 유형이 옵션(필수 리소스로 표 시되지 않은 경우)인 경우에는 선택적 리소스 유형 중 하나를 사용하도록 선택할 수 있습니다.

작업 테이블의 조건 키 열에는 정책 설명의 Condition 요소에서 지정할 수 있는 키가 포함됩니다. 서 비스의 리소스와 연결된 조건 키에 대한 자세한 내용은 리소스 유형 테이블의 조건 키 열을 참조하세 요.

**a** Note

리소스 조건 키는 [리소스 유형](#page-3292-0) 표에 나열되어 있습니다. 작업에 적용되는 리소스 유형에 대한 링크는 리소스 유형(\*필수) 작업 표의 열에서 찾을 수 있습니다. 리소스 유형 테이블의 리소스 유형에는 조건 키 열이 포함되고 이는 작업 표의 작업에 적용되는 리소스 조건 키입니다.

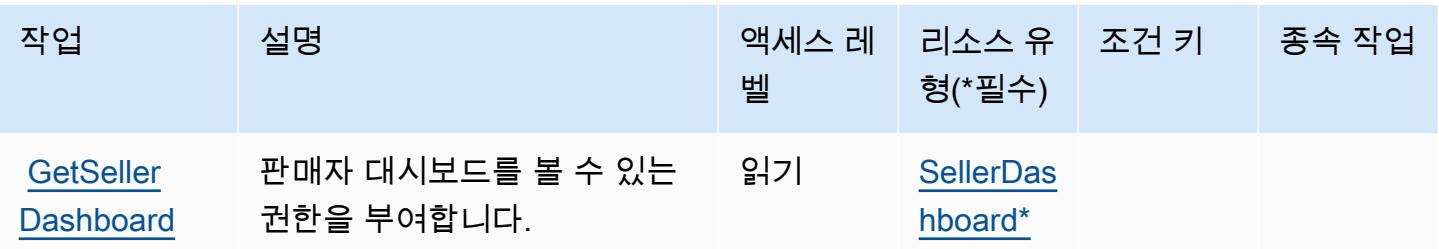

### <span id="page-3292-0"></span>AWS Marketplace Seller Reporting에서 정의한 리소스 유형

이 서비스에서 정의하는 리소스 유형은 다음과 같으며, IAM 권한 정책 설명의 Resource 요소에서 사 용할 수 있습니다. [작업 테이블의](#page-3291-0) 각 작업에서 해당 작업으로 지정할 수 있는 리소스 유형을 식별합니 다. 리소스 유형은 정책에 포함할 조건 키를 정의할 수도 있습니다. 이러한 키는 리소스 유형 테이블의 마지막 열에 표시됩니다. 다음 테이블의 열에 관한 자세한 내용은 [리소스 유형 테이블을](reference_policies_actions-resources-contextkeys.html#resources_table) 참조하세요.

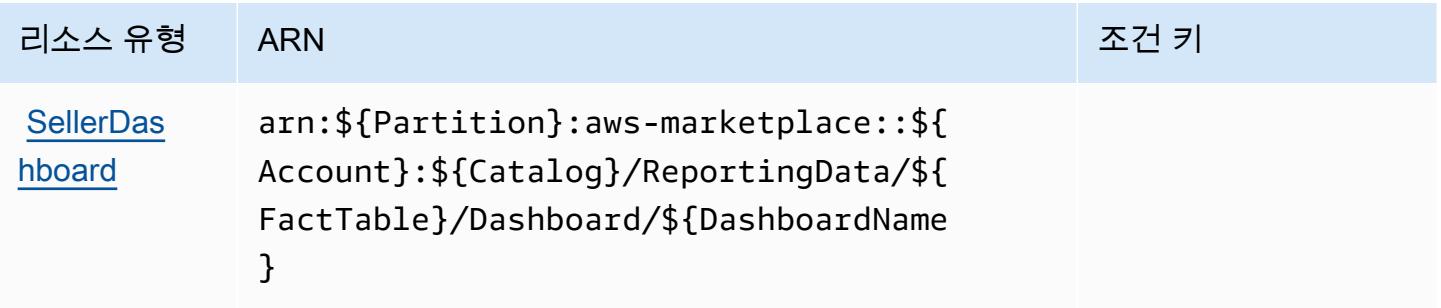

<span id="page-3292-1"></span>AWS Marketplace Seller Reporting에 사용되는 조건 키

Marketplace Seller Reporting에는 정책 설명의 Condition 요소에 사용할 수 있는 서비스별 컨텍스트 키가 없습니다. 모든 서비스에 사용할 수 있는 글로벌 컨텍스트 키의 목록은 [사용 가능한 조건 키를](https://docs.aws.amazon.com/IAM/latest/UserGuide/reference_policies_condition-keys.html#AvailableKeys) 참 조하세요.

# AWS Marketplace Vendor Insights의 작업, 리소스 및 조건 키

AWS Marketplace Vendor Insights (서비스 접두사:vendor-insights) 는 IAM 권한 정책에 사용할 수 있는 다음과 같은 서비스별 리소스, 작업 및 조건 컨텍스트 키를 제공합니다.

참조:

- [이 서비스의 구성](https://docs.aws.amazon.com/marketplace/) 방법을 알아봅니다.
- [이 서비스에 사용 가능한 API 작업](https://docs.aws.amazon.com/marketplace/) 목록을 봅니다.
- IAM 권한 정책을 [사용](https://docs.aws.amazon.com/marketplace/)하여 이 서비스와 리소스를 보호하는 방법을 알아봅니다.

#### 주제

- [AWS Marketplace Vendor Insights에서 정의하는 작업](#page-3293-0)
- [AWS Marketplace Vendor Insights에서 정의하는 리소스 유형](#page-3299-0)
- [AWS Marketplace Vendor Insights의 조건 키](#page-3300-0)

### <span id="page-3293-0"></span>AWS Marketplace Vendor Insights에서 정의하는 작업

IAM 정책 설명의 Action 요소에서는 다음 작업을 지정할 수 있습니다. 정책을 사용하여 AWS에서 작 업할 수 있는 권한을 부여합니다. 정책에서 작업을 사용하면 일반적으로 이름이 같은 API 작업 또는 CLI 명령에 대한 액세스를 허용하거나 거부합니다. 그러나 경우에 따라 하나의 작업으로 둘 이상의 작 업에 대한 액세스가 제어됩니다. 또는 일부 작업을 수행하려면 다양한 작업이 필요합니다.

작업 테이블의 리소스 유형 열에는 각 작업이 리소스 수준 권한을 지원하는지 여부가 표시됩니다. 리 소스 열에 값이 없으면 정책 문의 Resource 요소에서 정책이 적용되는 모든 리소스("\*")를 지정해야 합니다. 리소스 열에 리소스 유형이 포함되어 있으면 해당 작업 시 문에서 해당 유형의 ARN을 지정 할 수 있습니다. 작업에 필요한 리소스가 하나 이상 있는 경우, 호출자에게 해당 리소스와 함께 작업을 사용할 수 있는 권한이 있어야 합니다. 필수 리소스는 테이블에서 별표(\*)로 표시됩니다. IAM 정책의 Resource 요소로 리소스 액세스를 제한하는 경우, 각 필수 리소스 유형에 대해 ARN 또는 패턴을 포 함해야 합니다. 일부 작업은 다수의 리소스 유형을 지원합니다. 리소스 유형이 옵션(필수 리소스로 표 시되지 않은 경우)인 경우에는 선택적 리소스 유형 중 하나를 사용하도록 선택할 수 있습니다.

작업 테이블의 조건 키 열에는 정책 설명의 Condition 요소에서 지정할 수 있는 키가 포함됩니다. 서 비스의 리소스와 연결된 조건 키에 대한 자세한 내용은 리소스 유형 테이블의 조건 키 열을 참조하세 요.

**a** Note

리소스 조건 키는 [리소스 유형](#page-3299-0) 표에 나열되어 있습니다. 작업에 적용되는 리소스 유형에 대한 링크는 리소스 유형(\*필수) 작업 표의 열에서 찾을 수 있습니다. 리소스 유형 테이블의 리소스 유형에는 조건 키 열이 포함되고 이는 작업 표의 작업에 적용되는 리소스 조건 키입니다.

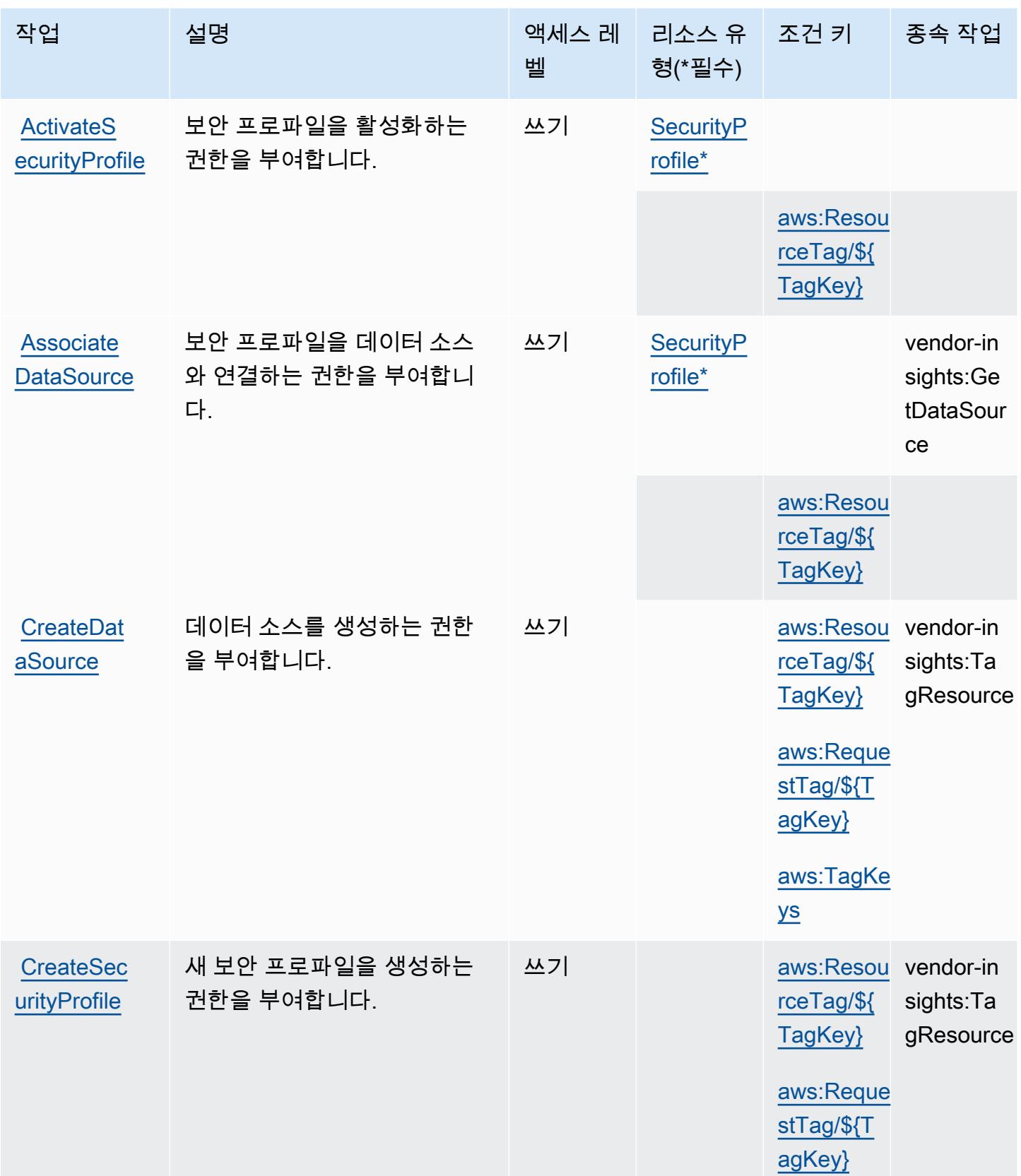

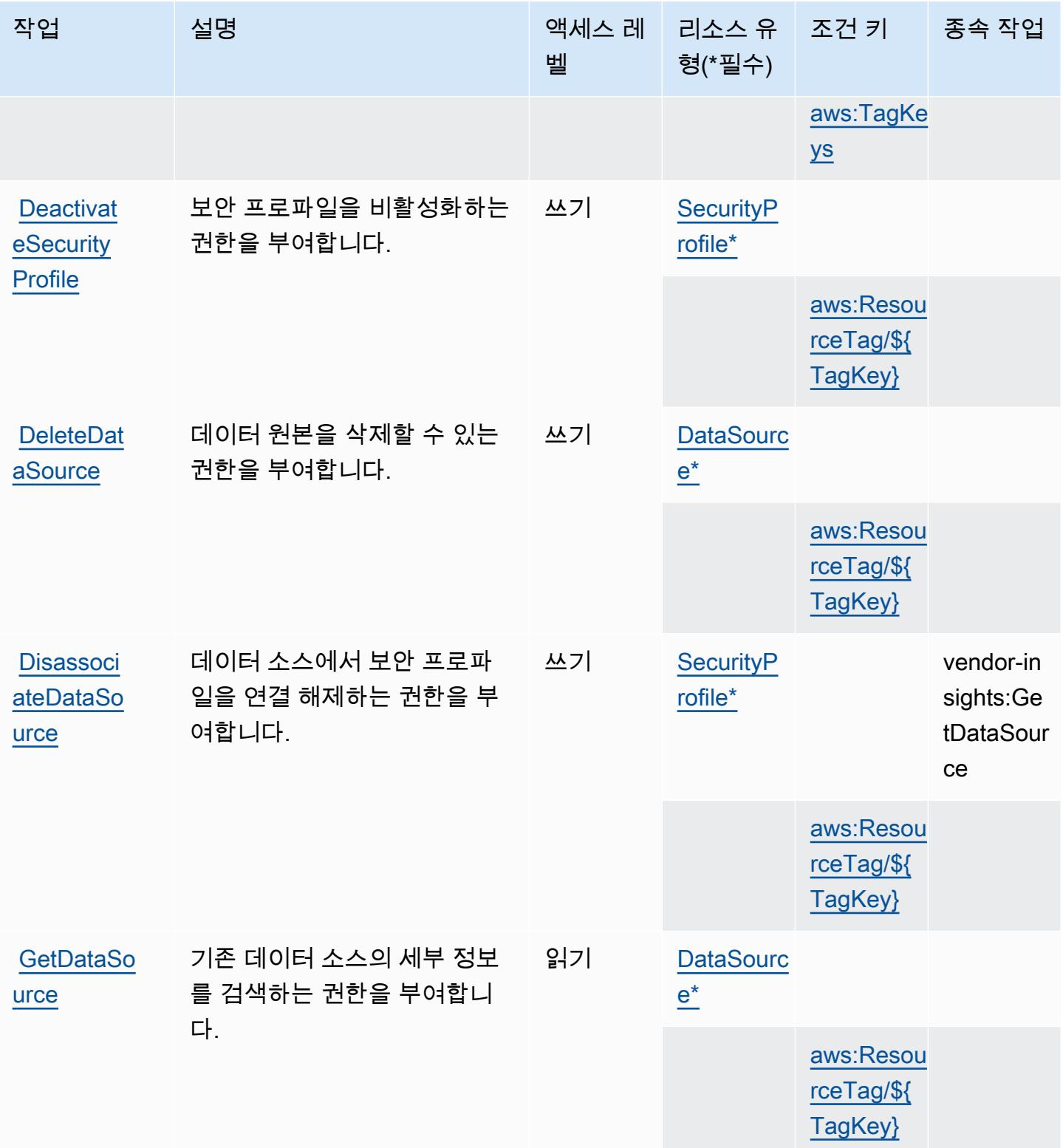

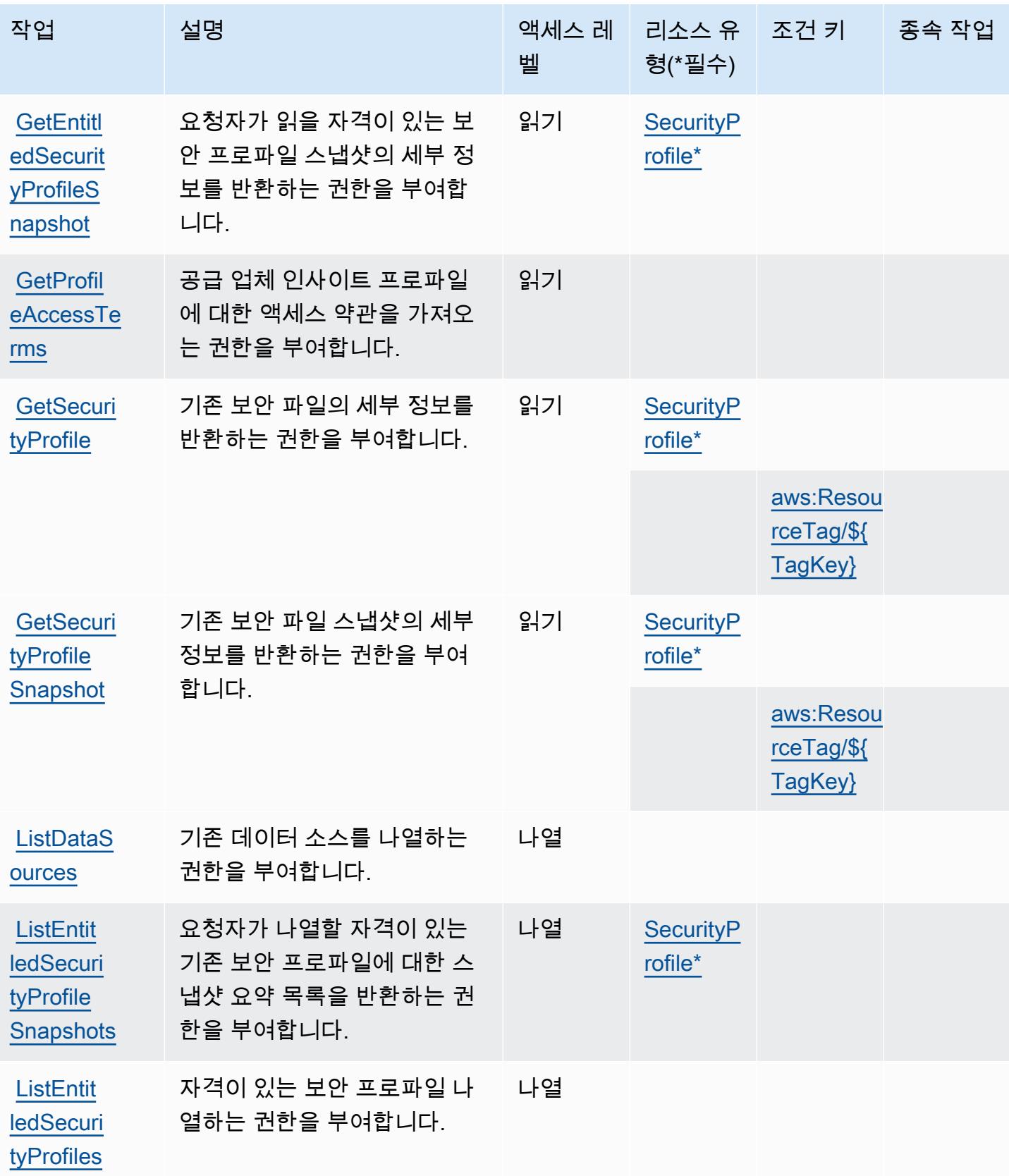

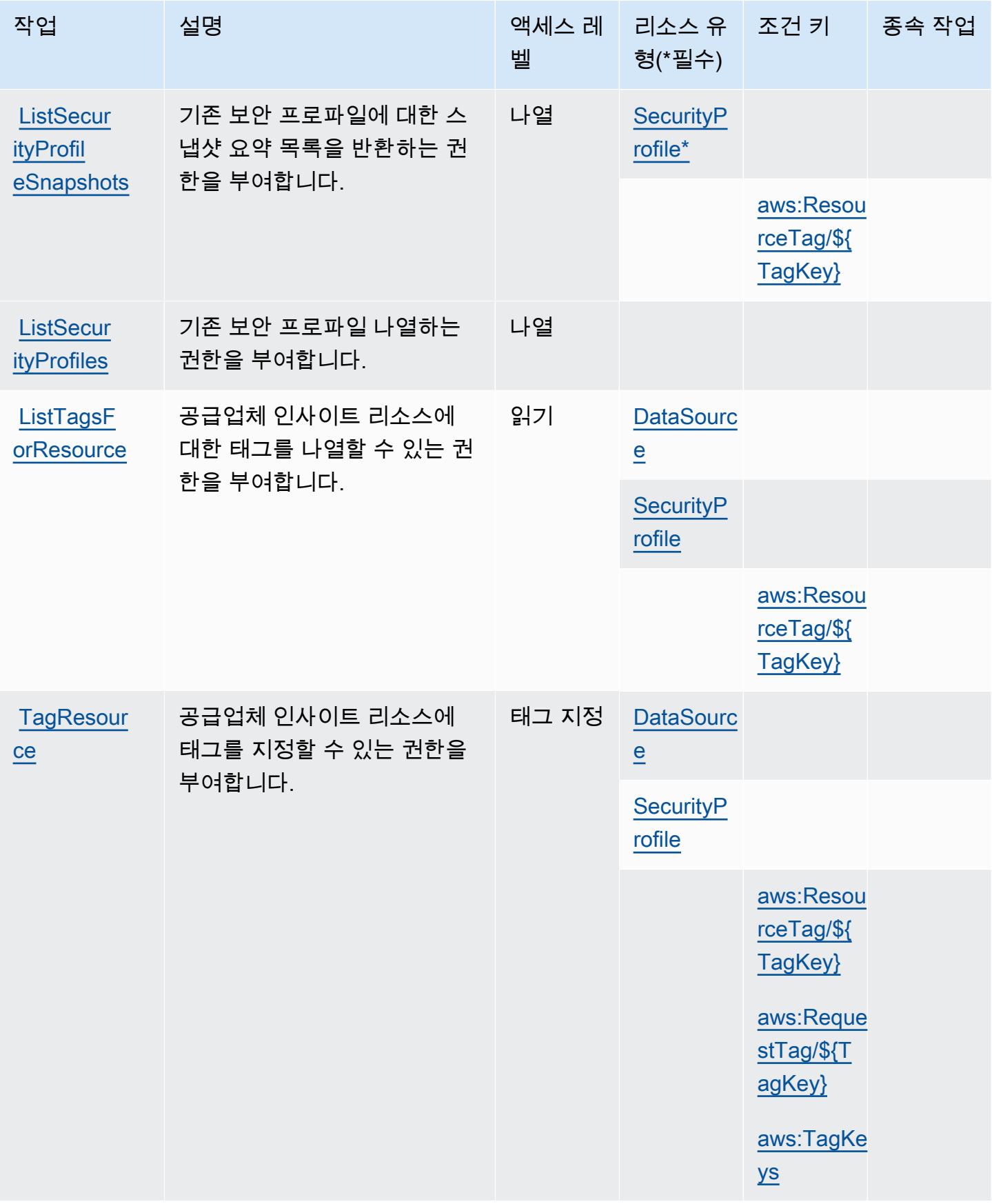

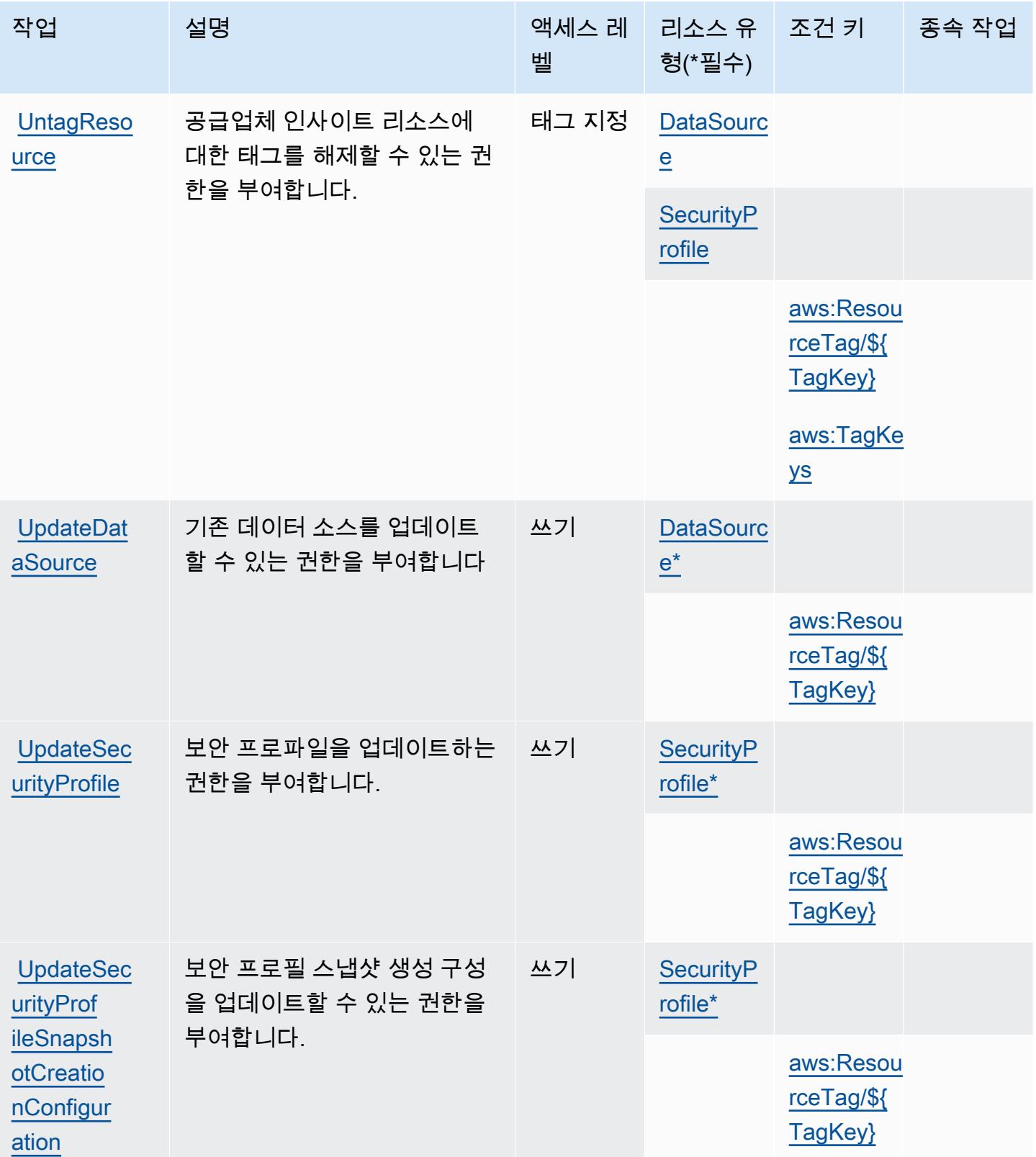

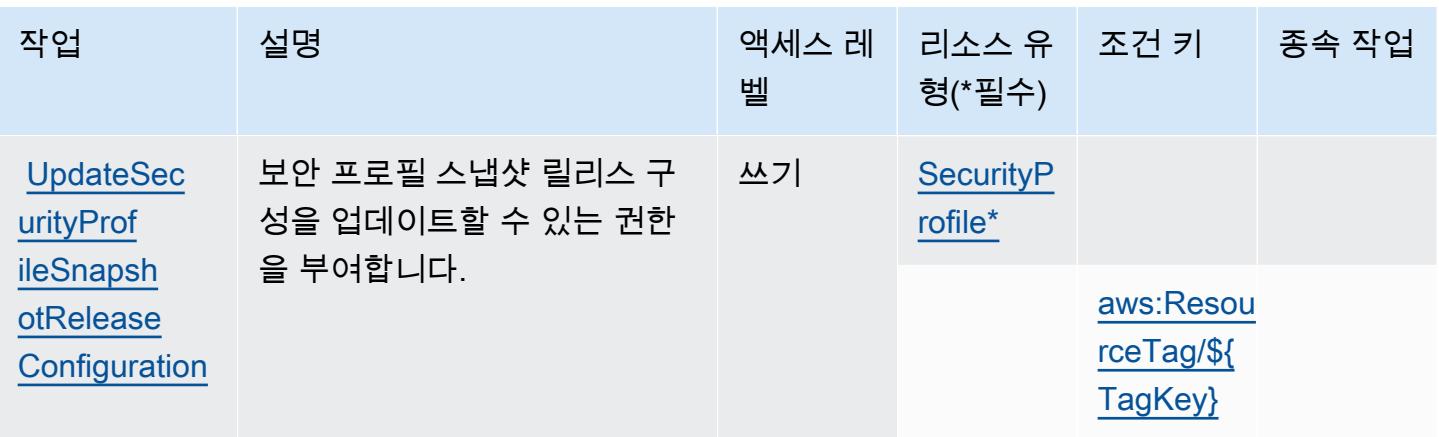

# <span id="page-3299-0"></span>AWS Marketplace Vendor Insights에서 정의하는 리소스 유형

이 서비스에서 정의하는 리소스 유형은 다음과 같으며, IAM 권한 정책 설명의 Resource 요소에서 사 용할 수 있습니다. [작업 테이블의](#page-3293-0) 각 작업에서 해당 작업으로 지정할 수 있는 리소스 유형을 식별합니 다. 리소스 유형은 정책에 포함할 조건 키를 정의할 수도 있습니다. 이러한 키는 리소스 유형 테이블의 마지막 열에 표시됩니다. 다음 테이블의 열에 관한 자세한 내용은 [리소스 유형 테이블을](reference_policies_actions-resources-contextkeys.html#resources_table) 참조하세요.

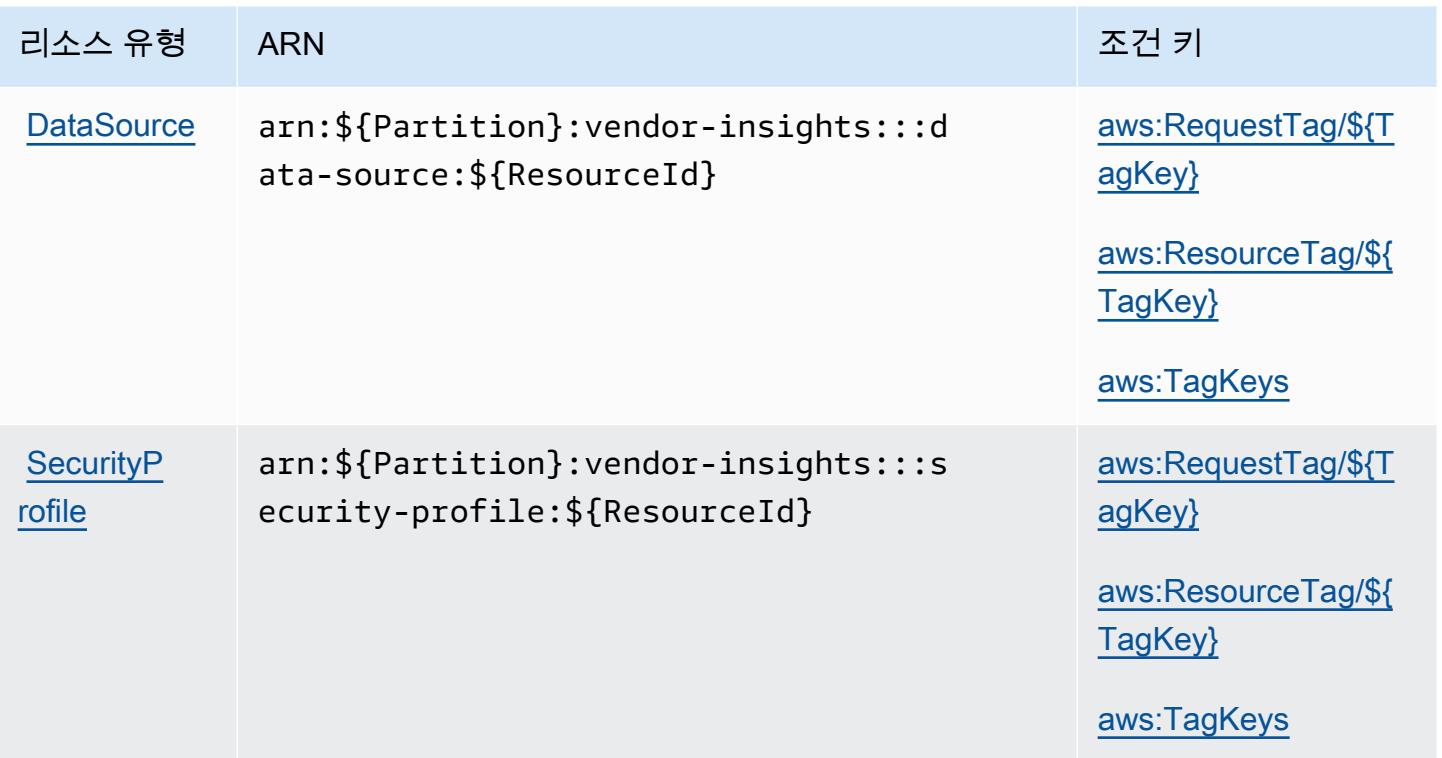

### <span id="page-3300-0"></span>AWS Marketplace Vendor Insights의 조건 키

AWS Marketplace Vendor Insights는 IAM 정책의 Condition 요소에 사용할 수 있는 다음과 같은 조 건 키를 정의합니다. 이러한 키를 사용하여 정책 설명이 적용되는 조건을 보다 상세하게 설정할 수 있 습니다. 다음 테이블의 열에 대한 자세한 내용은 [조건 키 테이블](reference_policies_actions-resources-contextkeys.html#context_keys_table)을 참조하세요.

모든 서비스에 사용할 수 있는 글로벌 조건 키를 보려면 [사용 가능한 글로벌 조건 키](https://docs.aws.amazon.com/IAM/latest/UserGuide/reference_policies_condition-keys.html#AvailableKeys)를 참조하세요.

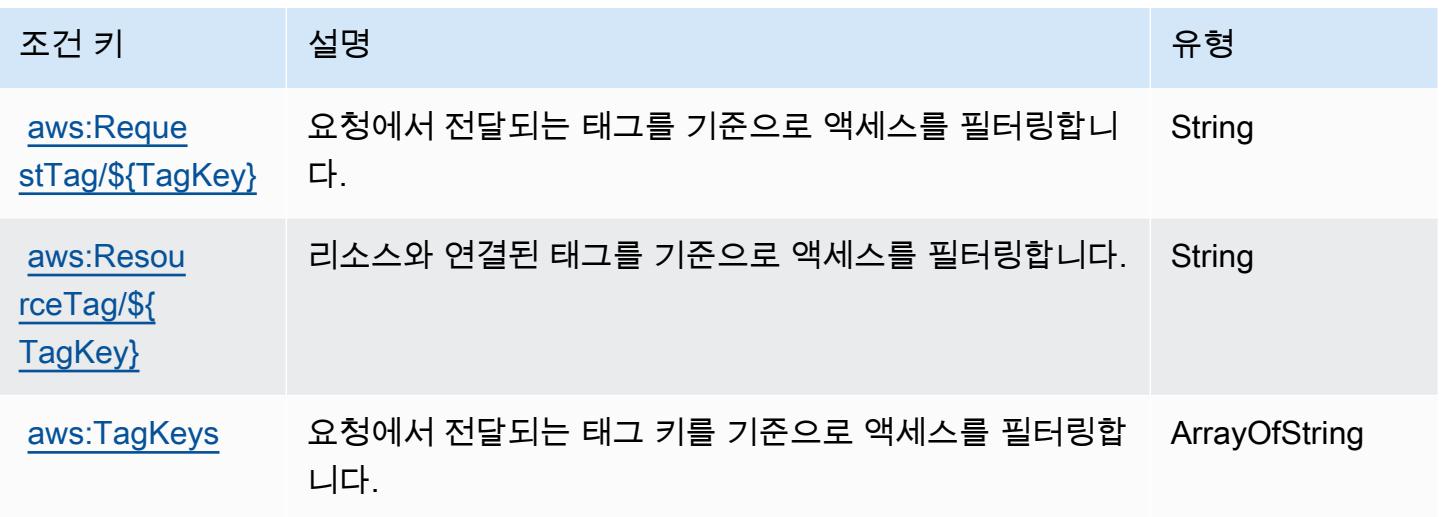

# Amazon Mechanical Turk에 사용되는 작업, 리소스 및 조건 키

Amazon Mechanical Turk(서비스 접두사: mechanicalturk)는 IAM 권한 정책에 사용할 수 있는 다음 과 같은 서비스별 리소스, 작업 및 조건 컨텍스트 키를 제공합니다.

### 참조:

- [이 서비스의 구성](https://docs.aws.amazon.com/AWSMechTurk/latest/AWSMechanicalTurkRequester/) 방법을 알아봅니다.
- [이 서비스에 사용 가능한 API 작업](https://docs.aws.amazon.com/AWSMechTurk/latest/AWSMturkAPI/) 목록을 봅니다.
- IAM 권한 정책을 [사용](https://docs.aws.amazon.com/AWSMechTurk/latest/AWSMechanicalTurkRequester/SetUp.html#create-iam-user-or-role)하여 이 서비스와 리소스를 보호하는 방법을 알아봅니다.

### 주제

- [Amazon Mechanical Turk에서 정의한 작업](#page-3301-0)
- [Amazon Mechanical Turk에서 정의한 리소스 유형](#page-3306-0)
- [Amazon Mechanical Turk에 사용되는 조건 키](#page-3307-0)

### <span id="page-3301-0"></span>Amazon Mechanical Turk에서 정의한 작업

IAM 정책 설명의 Action 요소에서는 다음 작업을 지정할 수 있습니다. 정책을 사용하여 AWS에서 작 업할 수 있는 권한을 부여합니다. 정책에서 작업을 사용하면 일반적으로 이름이 같은 API 작업 또는 CLI 명령에 대한 액세스를 허용하거나 거부합니다. 그러나 경우에 따라 하나의 작업으로 둘 이상의 작 업에 대한 액세스가 제어됩니다. 또는 일부 작업을 수행하려면 다양한 작업이 필요합니다.

작업 테이블의 리소스 유형 열에는 각 작업이 리소스 수준 권한을 지원하는지 여부가 표시됩니다. 리 소스 열에 값이 없으면 정책 문의 Resource 요소에서 정책이 적용되는 모든 리소스("\*")를 지정해야 합니다. 리소스 열에 리소스 유형이 포함되어 있으면 해당 작업 시 문에서 해당 유형의 ARN을 지정 할 수 있습니다. 작업에 필요한 리소스가 하나 이상 있는 경우, 호출자에게 해당 리소스와 함께 작업을 사용할 수 있는 권한이 있어야 합니다. 필수 리소스는 테이블에서 별표(\*)로 표시됩니다. IAM 정책의 Resource 요소로 리소스 액세스를 제한하는 경우, 각 필수 리소스 유형에 대해 ARN 또는 패턴을 포 함해야 합니다. 일부 작업은 다수의 리소스 유형을 지원합니다. 리소스 유형이 옵션(필수 리소스로 표 시되지 않은 경우)인 경우에는 선택적 리소스 유형 중 하나를 사용하도록 선택할 수 있습니다.

작업 테이블의 조건 키 열에는 정책 설명의 Condition 요소에서 지정할 수 있는 키가 포함됩니다. 서 비스의 리소스와 연결된 조건 키에 대한 자세한 내용은 리소스 유형 테이블의 조건 키 열을 참조하세 요.

#### **a** Note

리소스 조건 키는 [리소스 유형](#page-3306-0) 표에 나열되어 있습니다. 작업에 적용되는 리소스 유형에 대한 링크는 리소스 유형(\*필수) 작업 표의 열에서 찾을 수 있습니다. 리소스 유형 테이블의 리소스 유형에는 조건 키 열이 포함되고 이는 작업 표의 작업에 적용되는 리소스 조건 키입니다.

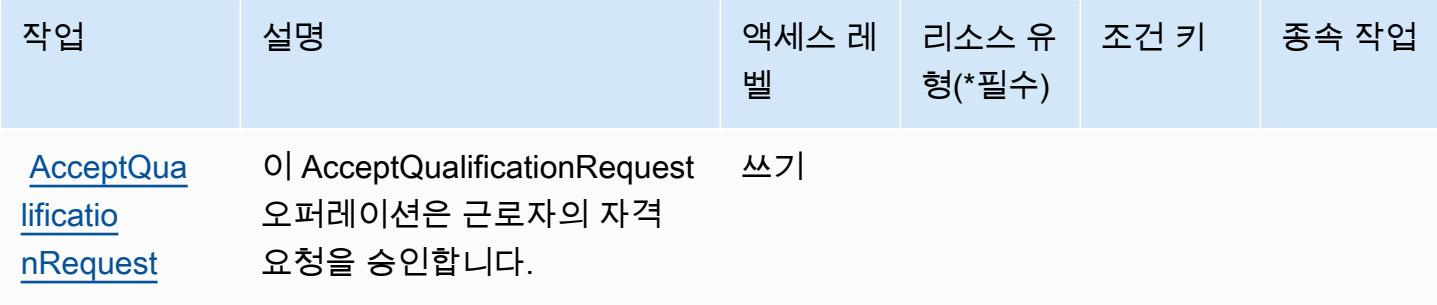

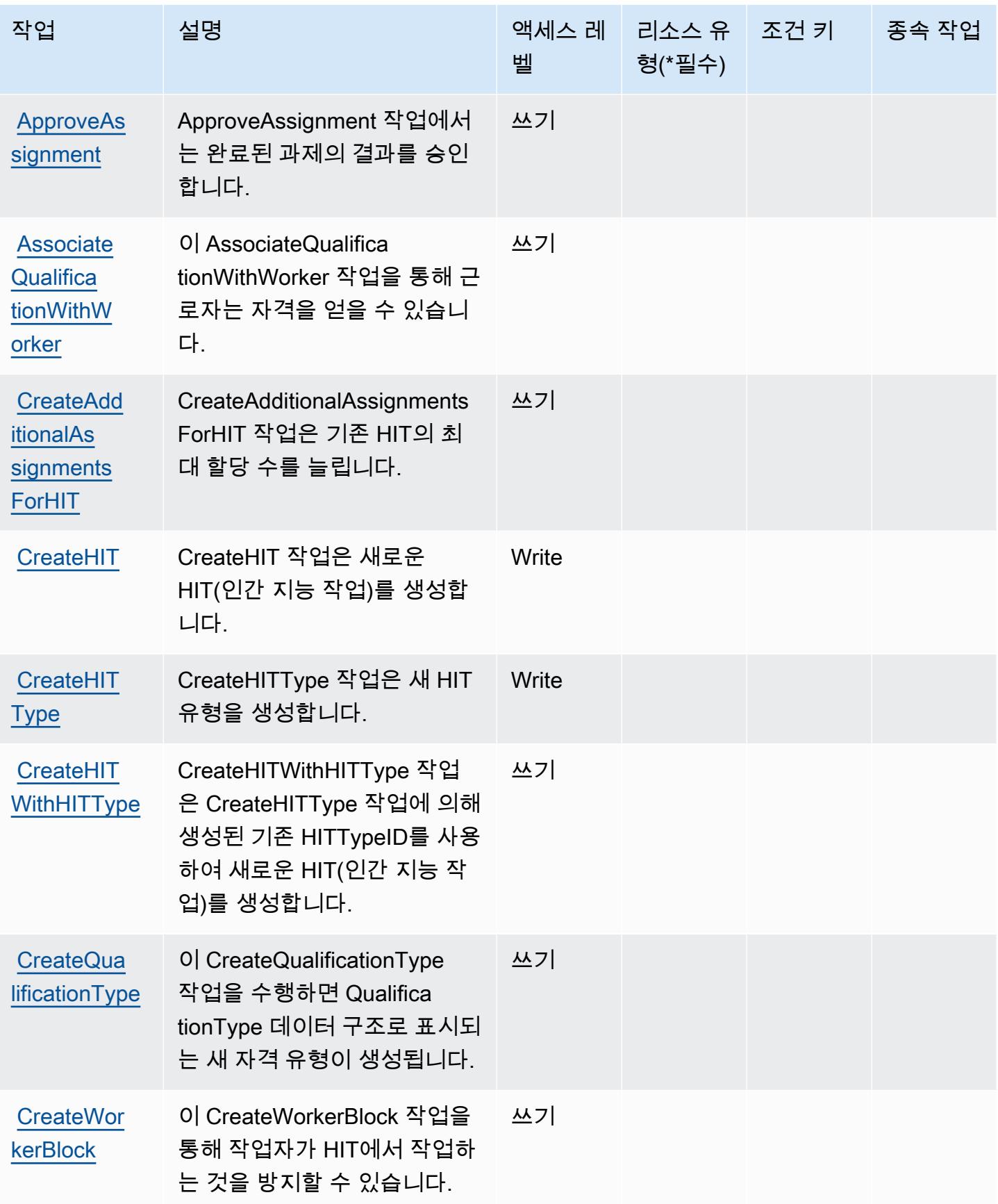

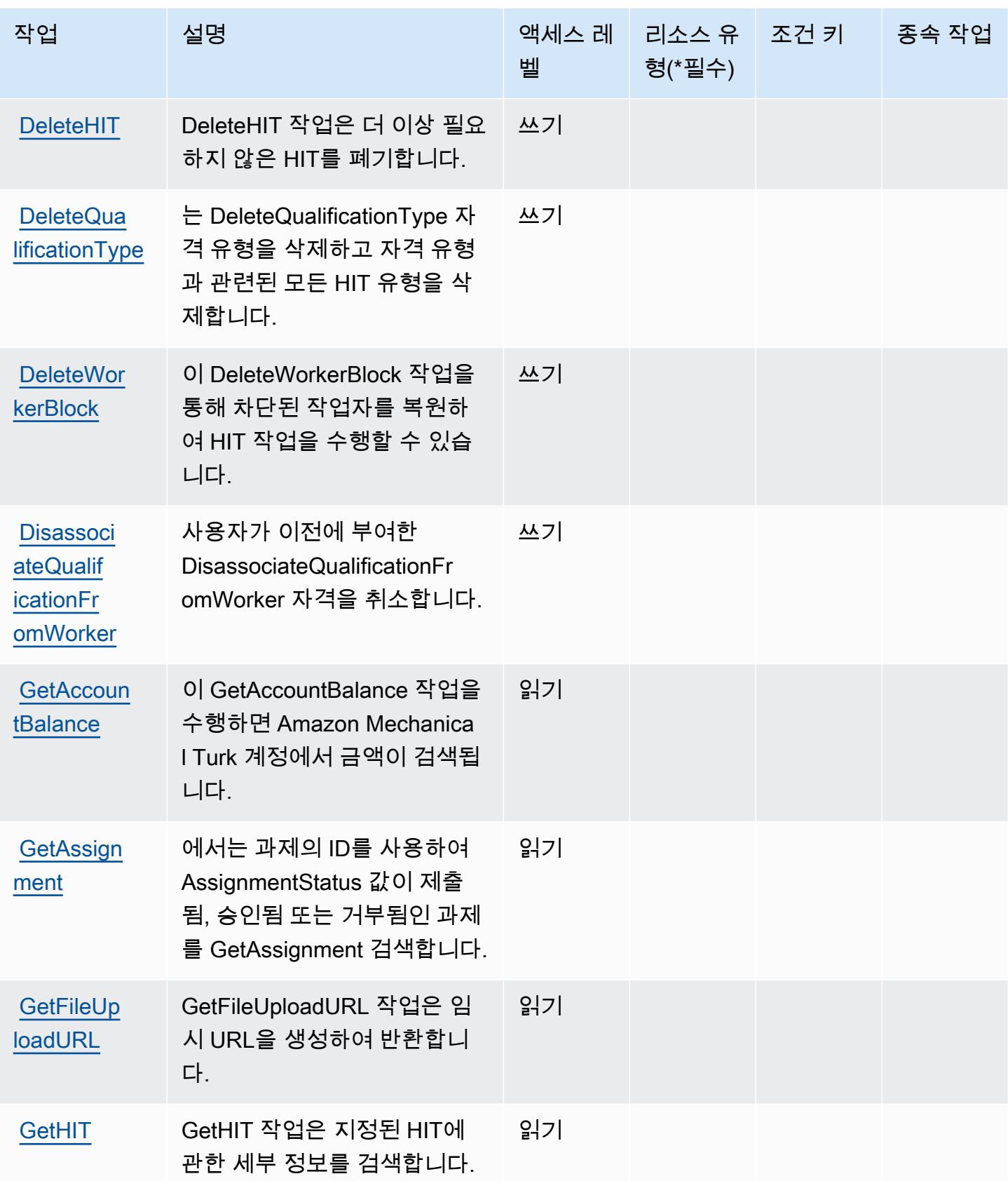

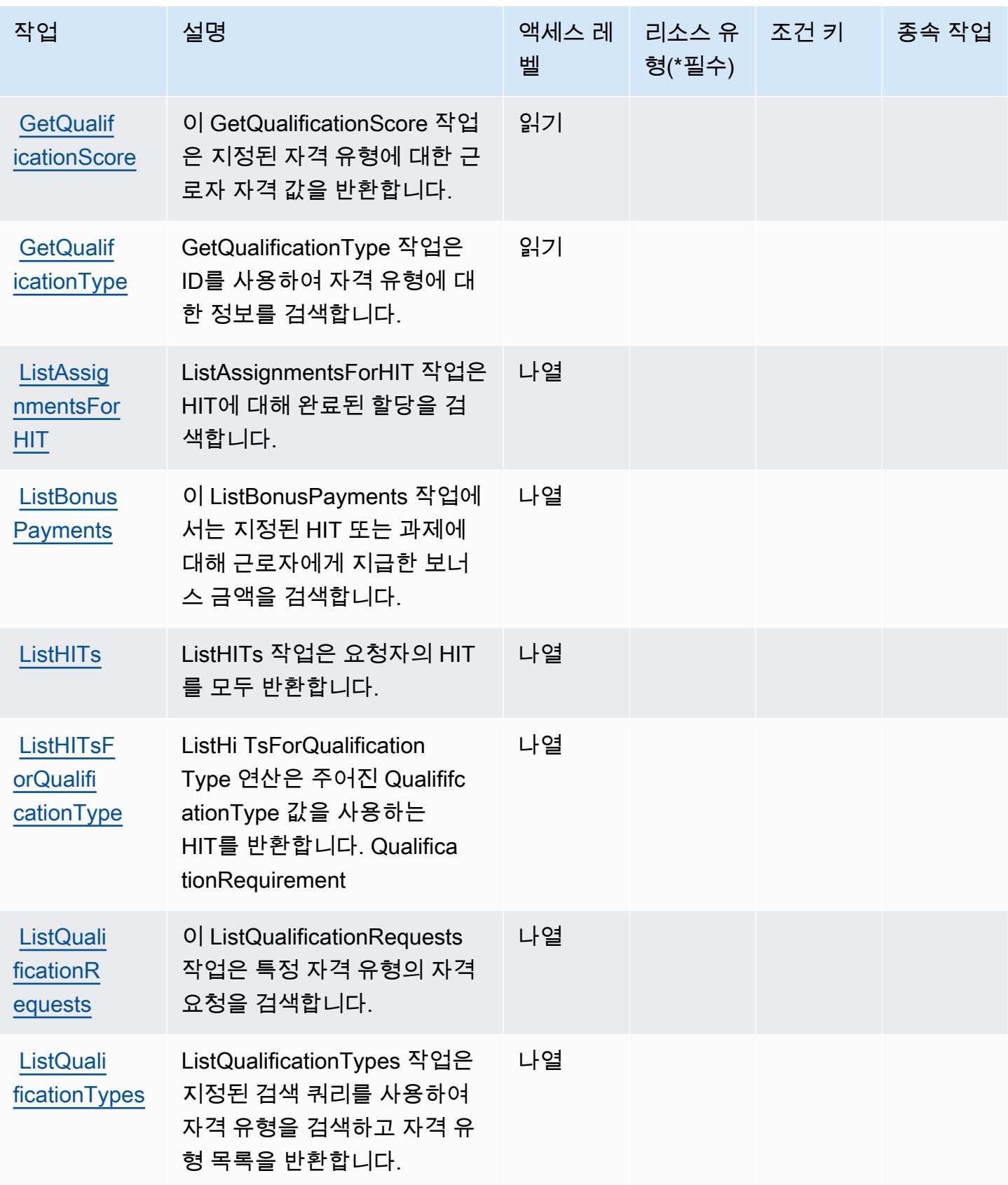

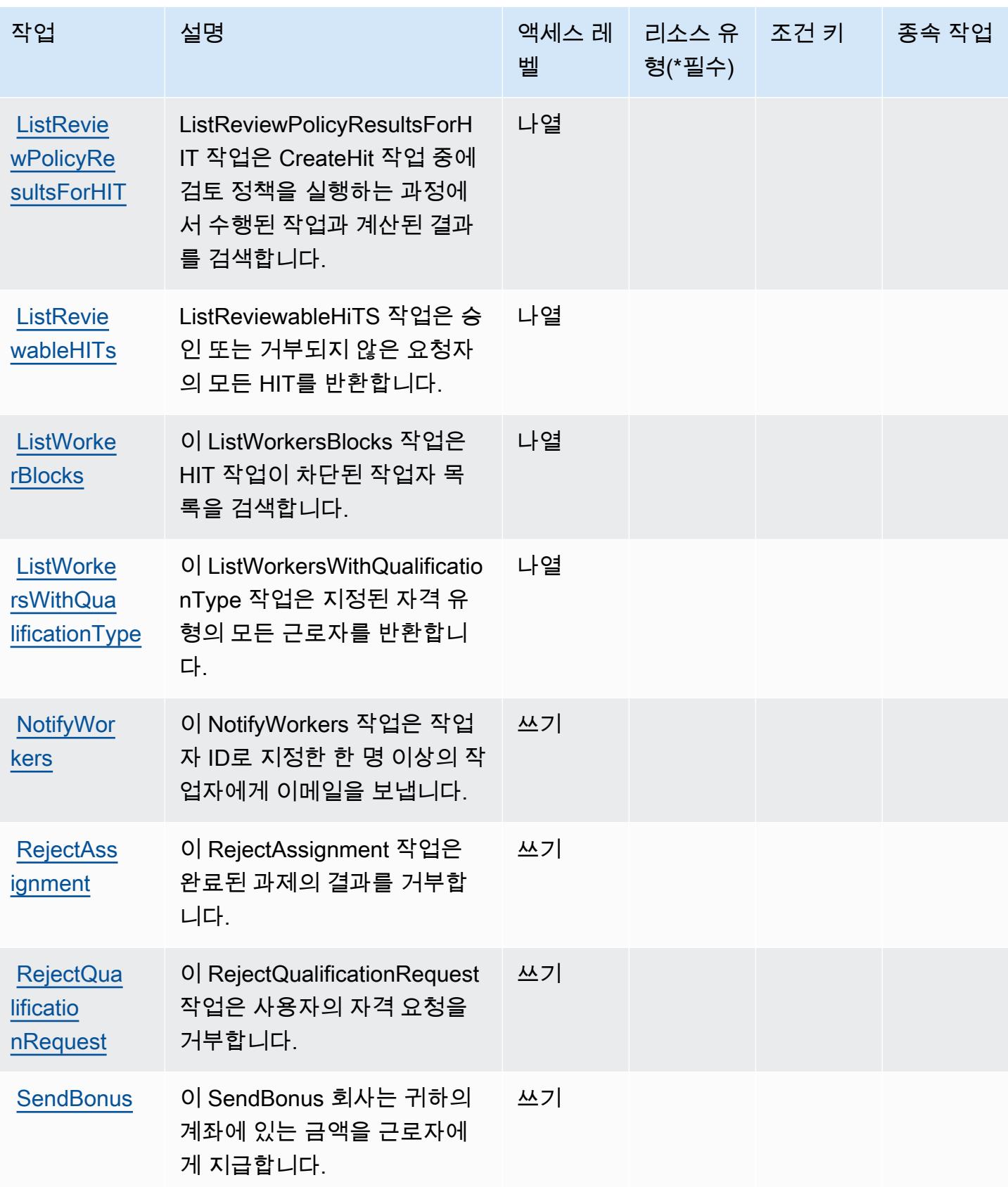

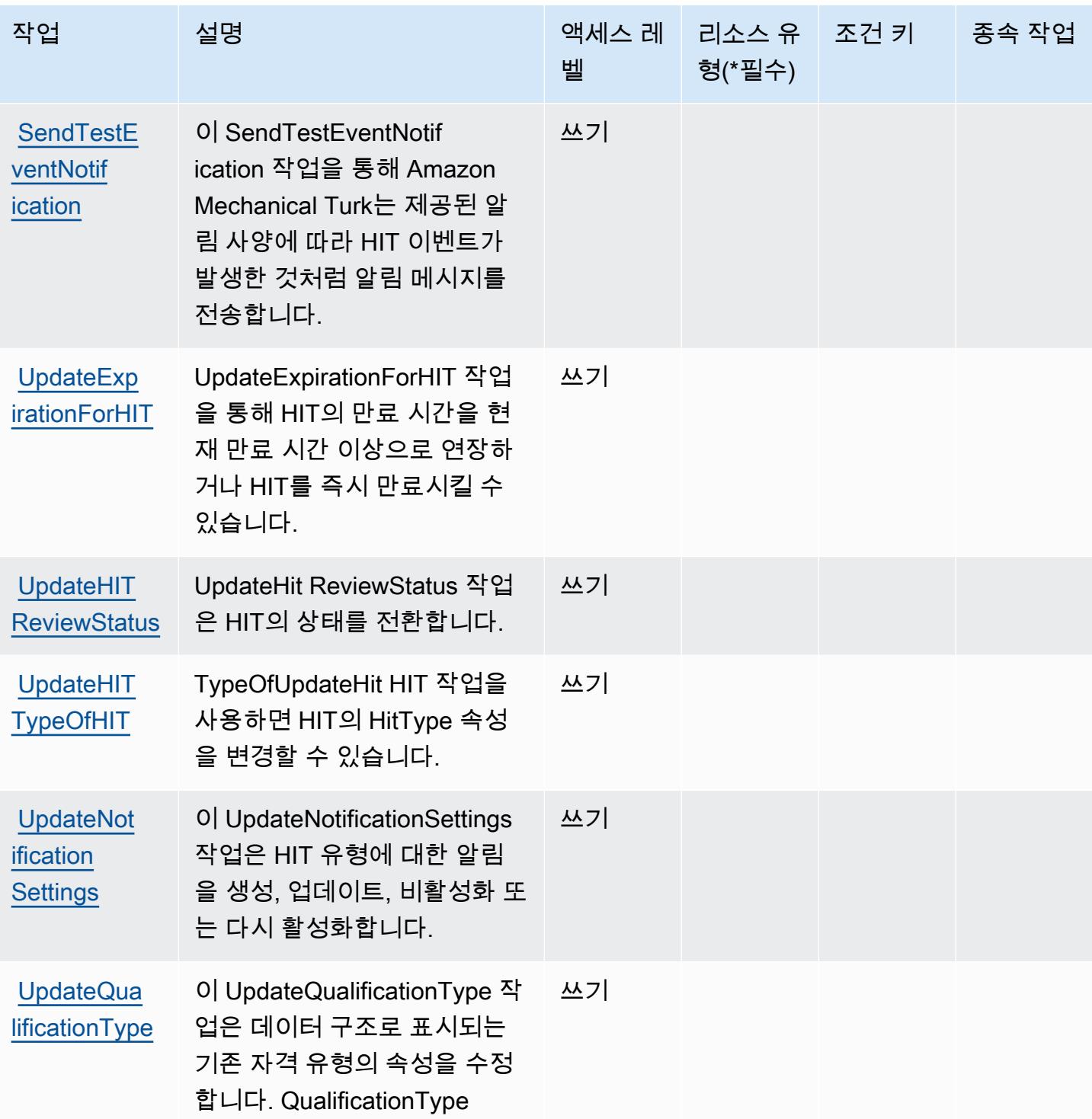

<span id="page-3306-0"></span>Amazon Mechanical Turk에서 정의한 리소스 유형

Amazon Mechanical Turk는 IAM 정책 문의 Resource 요소에 리소스 ARN을 지정하는 기능을 지원하 지 않습니다. Amazon Mechanical Turk에 대한 액세스를 허용하려면 정책에서 "Resource": "\*"를 지정하십시오.

# <span id="page-3307-0"></span>Amazon Mechanical Turk에 사용되는 조건 키

MechanicalTurk 정책 설명의 Condition 요소에 사용할 수 있는 서비스별 컨텍스트 키가 없습니다. 모든 서비스에 사용할 수 있는 글로벌 컨텍스트 키의 목록은 [사용 가능한 조건 키를](https://docs.aws.amazon.com/IAM/latest/UserGuide/reference_policies_condition-keys.html#AvailableKeys) 참조하세요.

# Amazon MemoryDB에 사용되는 작업, 리소스 및 조건 키

Amazon MemoryDB(서비스 접두사: memorydb)은 IAM 권한 정책에 사용할 수 있는 다음과 같은 서비 스별 리소스, 작업 및 조건 컨텍스트 키를 제공합니다.

### 참조:

- [이 서비스의 구성](https://docs.aws.amazon.com/memorydb/index.html) 방법을 알아봅니다.
- [이 서비스에 사용 가능한 API 작업](https://docs.aws.amazon.com/memorydb/latest/APIReference/API_Operations.html) 목록을 봅니다.
- IAM 권한 정책을 [사용](https://docs.aws.amazon.com/memorydb/latest/devguide/iam.html)하여 이 서비스와 리소스를 보호하는 방법을 알아봅니다.

### 주제

- [Amazon MemoryDB에서 정의한 작업](#page-3307-1)
- [Amazon MemoryDB에서 정의한 리소스 유형](#page-3322-0)
- [Amazon MemoryDB에 사용되는 조건 키](#page-3323-0)

# <span id="page-3307-1"></span>Amazon MemoryDB에서 정의한 작업

IAM 정책 설명의 Action 요소에서는 다음 작업을 지정할 수 있습니다. 정책을 사용하여 AWS에서 작 업할 수 있는 권한을 부여합니다. 정책에서 작업을 사용하면 일반적으로 이름이 같은 API 작업 또는 CLI 명령에 대한 액세스를 허용하거나 거부합니다. 그러나 경우에 따라 하나의 작업으로 둘 이상의 작 업에 대한 액세스가 제어됩니다. 또는 일부 작업을 수행하려면 다양한 작업이 필요합니다.

작업 테이블의 리소스 유형 열에는 각 작업이 리소스 수준 권한을 지원하는지 여부가 표시됩니다. 리 소스 열에 값이 없으면 정책 문의 Resource 요소에서 정책이 적용되는 모든 리소스("\*")를 지정해야 합니다. 리소스 열에 리소스 유형이 포함되어 있으면 해당 작업 시 문에서 해당 유형의 ARN을 지정 할 수 있습니다. 작업에 필요한 리소스가 하나 이상 있는 경우, 호출자에게 해당 리소스와 함께 작업을 사용할 수 있는 권한이 있어야 합니다. 필수 리소스는 테이블에서 별표(\*)로 표시됩니다. IAM 정책의 Resource 요소로 리소스 액세스를 제한하는 경우, 각 필수 리소스 유형에 대해 ARN 또는 패턴을 포 함해야 합니다. 일부 작업은 다수의 리소스 유형을 지원합니다. 리소스 유형이 옵션(필수 리소스로 표 시되지 않은 경우)인 경우에는 선택적 리소스 유형 중 하나를 사용하도록 선택할 수 있습니다.

작업 테이블의 조건 키 열에는 정책 설명의 Condition 요소에서 지정할 수 있는 키가 포함됩니다. 서 비스의 리소스와 연결된 조건 키에 대한 자세한 내용은 리소스 유형 테이블의 조건 키 열을 참조하세 요.

### **a** Note

리소스 조건 키는 [리소스 유형](#page-3322-0) 표에 나열되어 있습니다. 작업에 적용되는 리소스 유형에 대한 링크는 리소스 유형(\*필수) 작업 표의 열에서 찾을 수 있습니다. 리소스 유형 테이블의 리소스 유형에는 조건 키 열이 포함되고 이는 작업 표의 작업에 적용되는 리소스 조건 키입니다.

다음 테이블의 열에 대한 자세한 내용은 [작업 테이블](reference_policies_actions-resources-contextkeys.html#actions_table)을 참조하세요.

#### **a** Note

IAM에서 MemoryDB for Redis 정책을 생성할 때는 리소스 블록에 "\*" 와일드카드 문자를 사 용해야 합니다. IAM 정책에서 다음 MemoryDB for Redis API 작업 사용에 대한 자세한 내용 은[MemoryDB 작업 및 IAM](https://docs.aws.amazon.com/memorydb/latest/devguide/iam.APIRefrence.html)을 참조하세요.

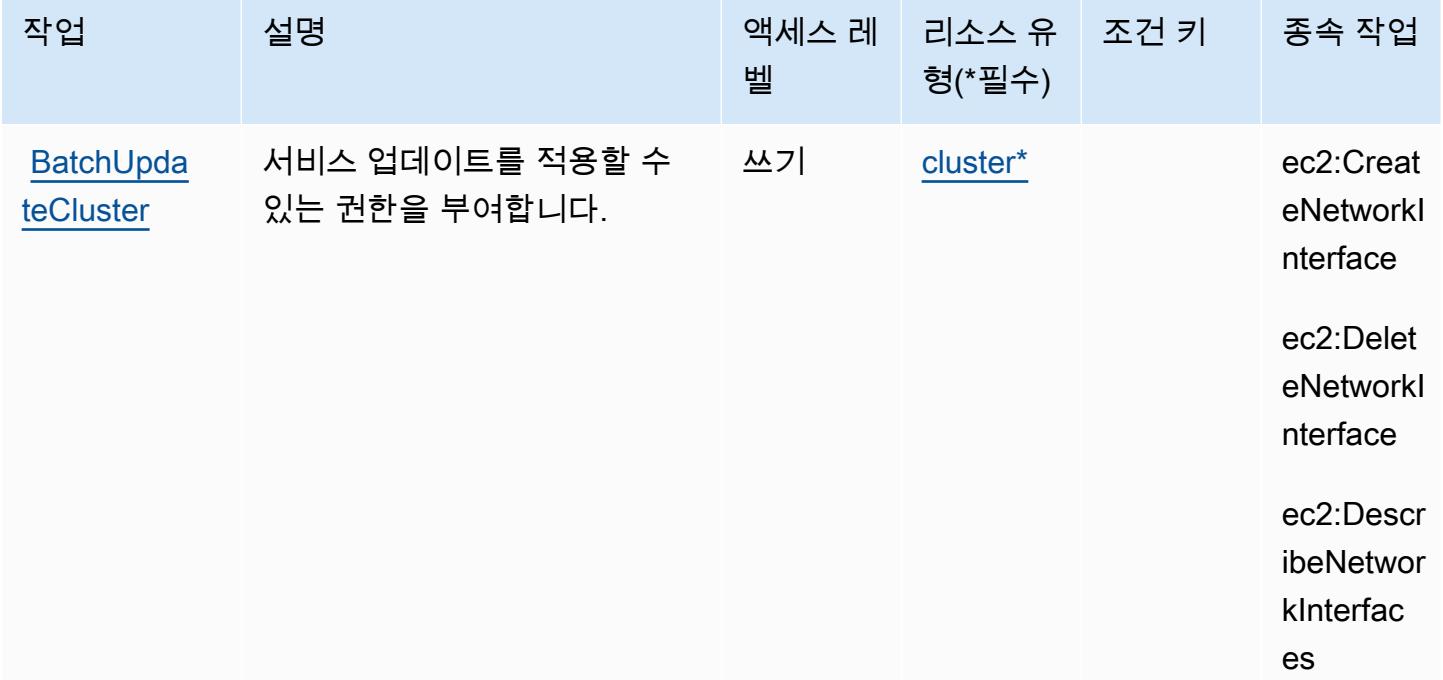

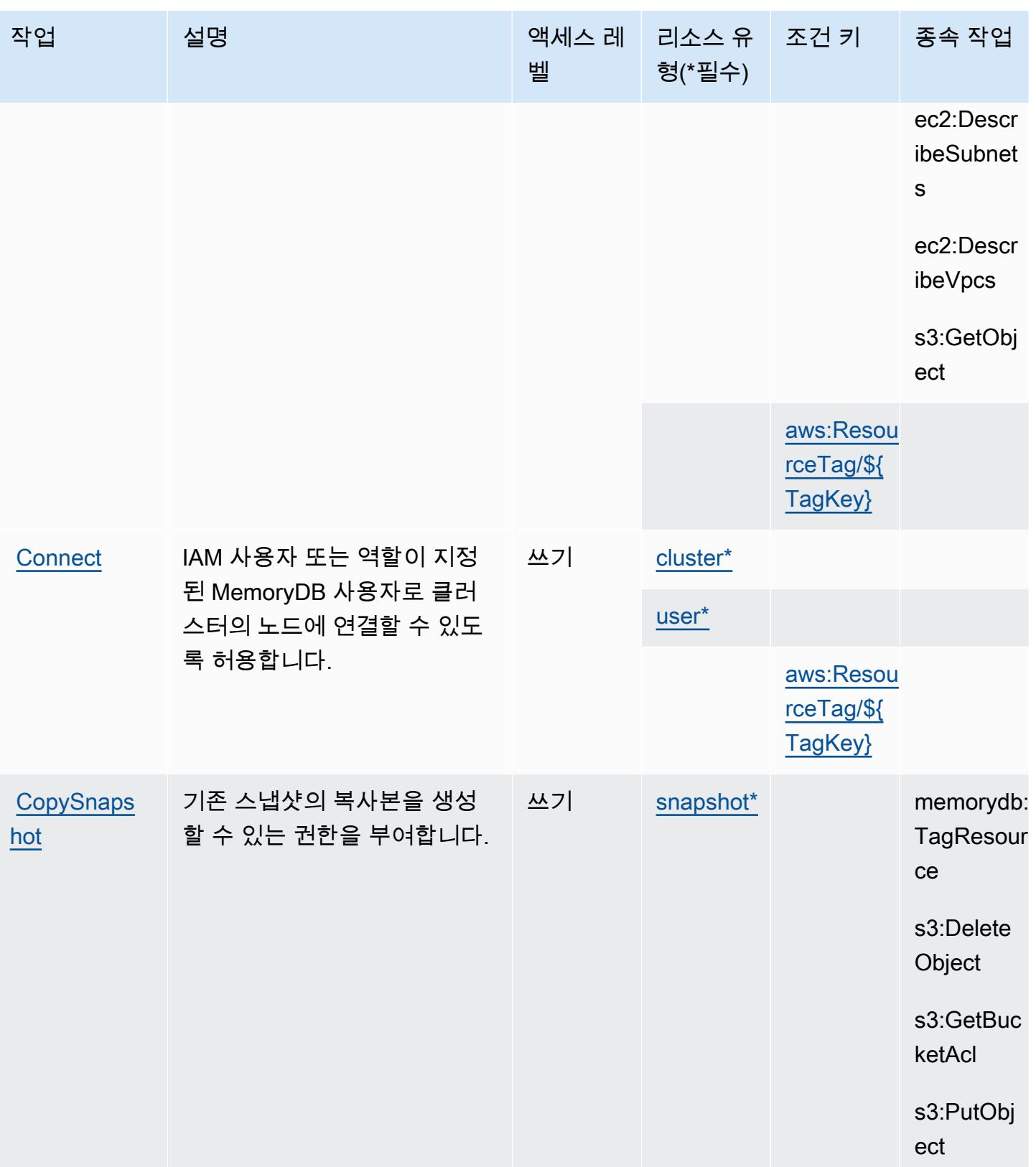

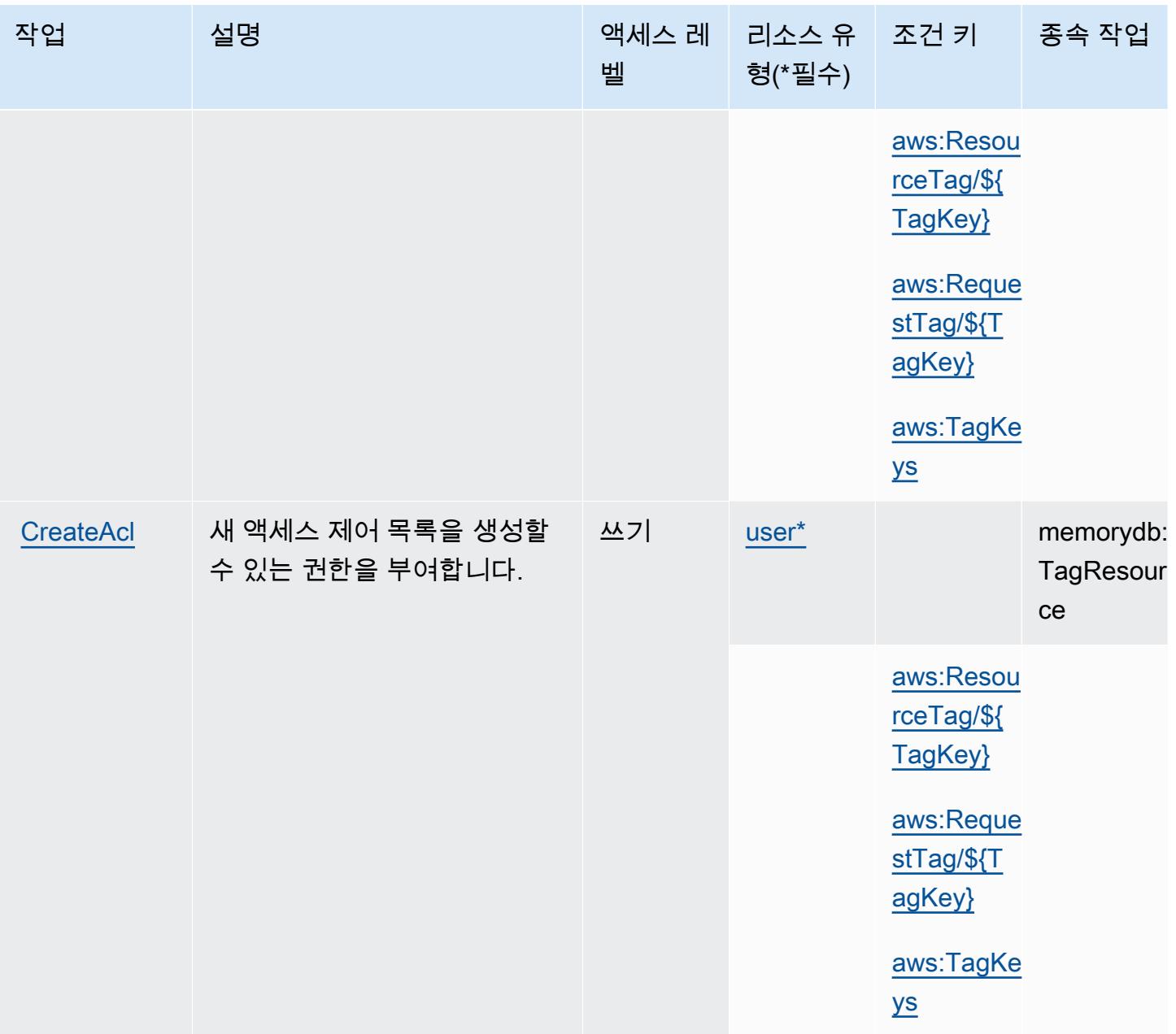

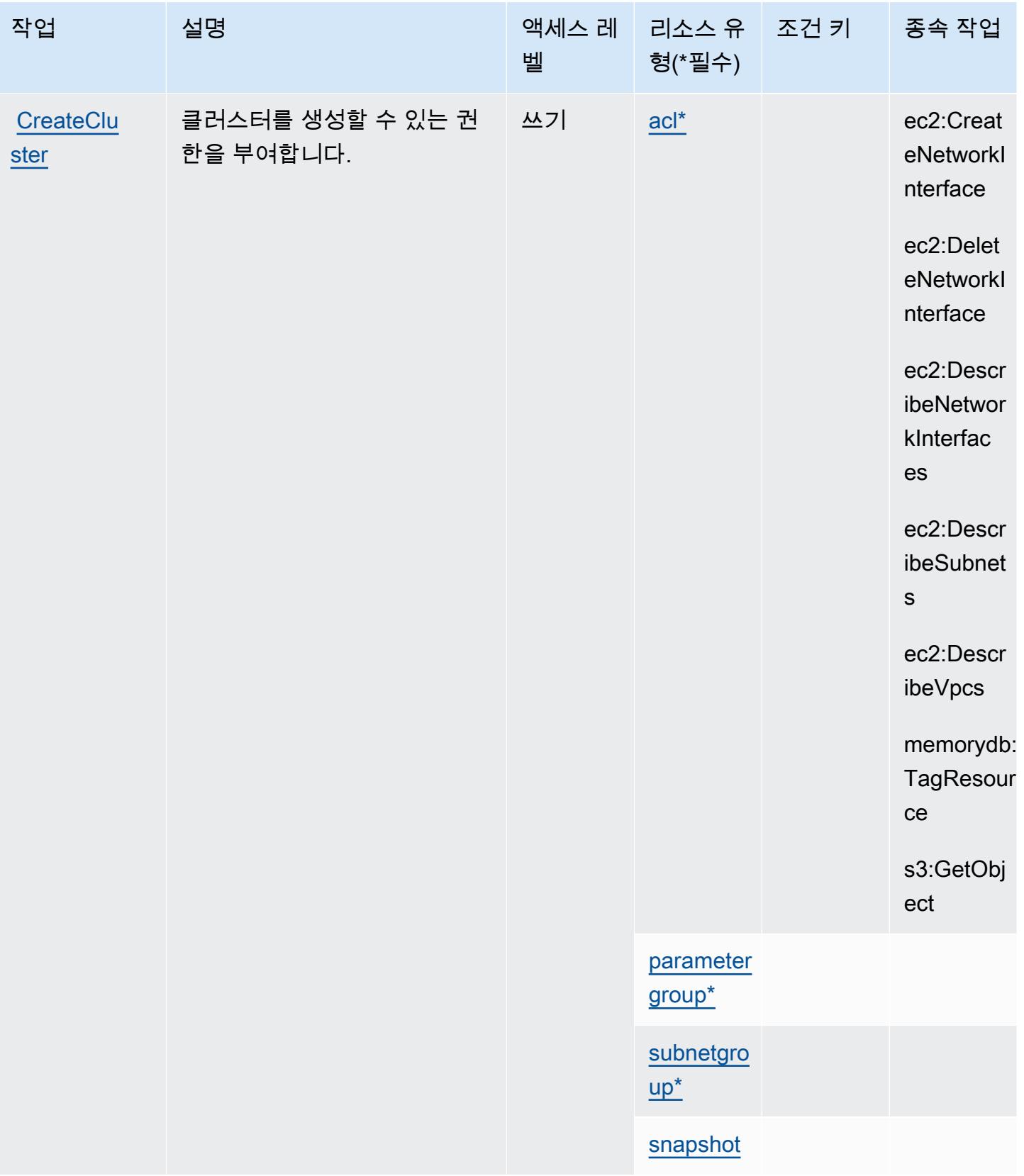
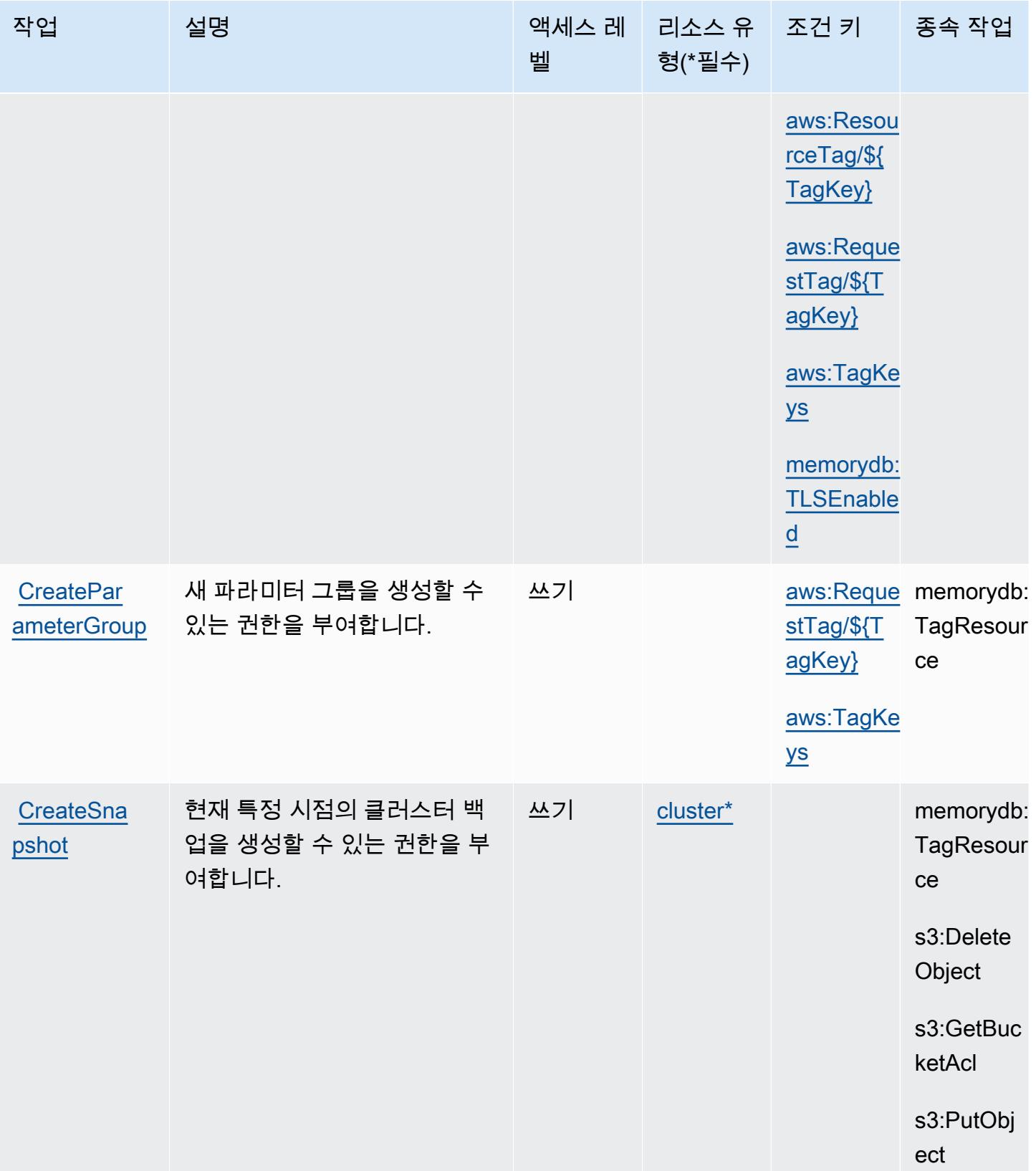

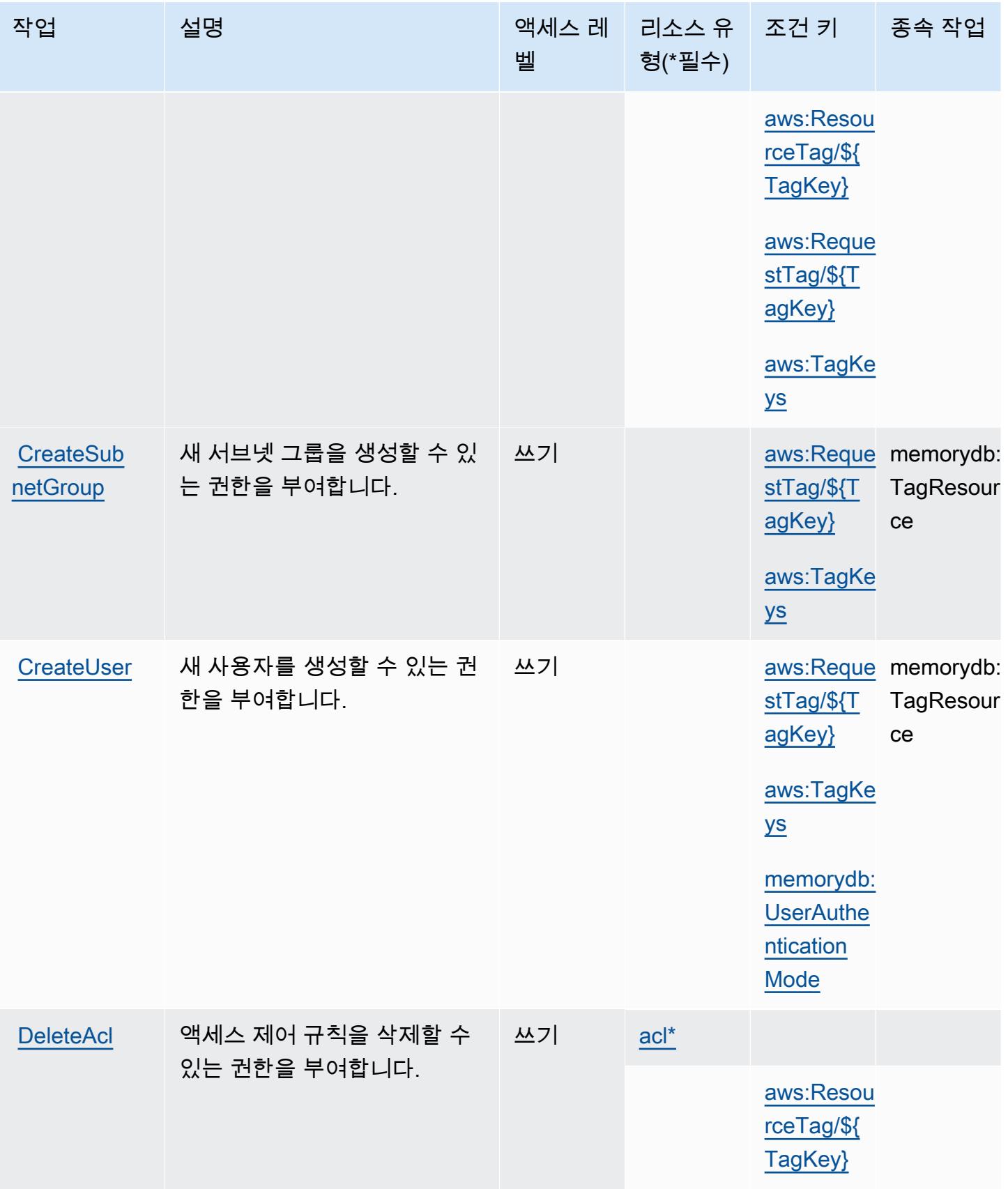

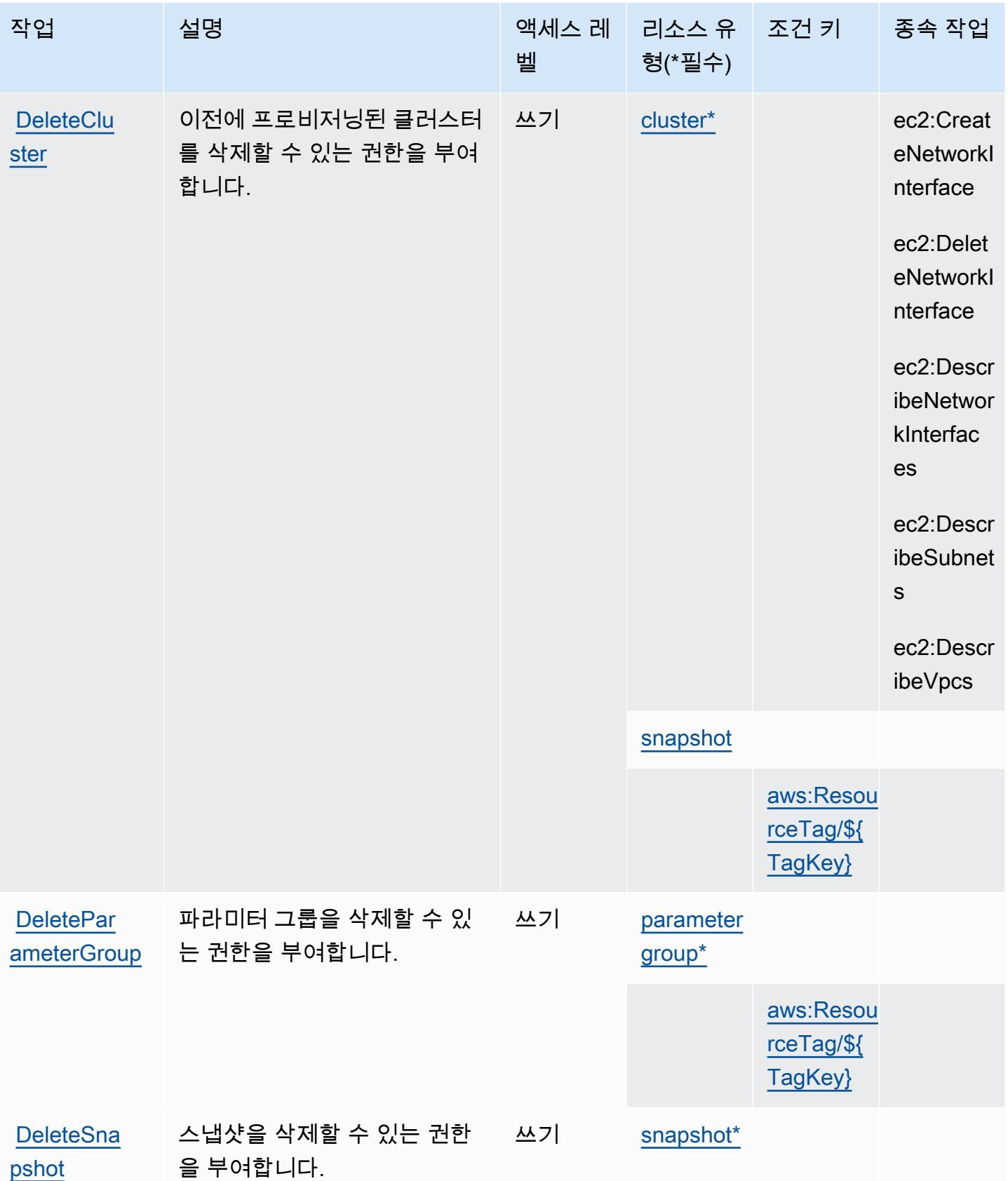

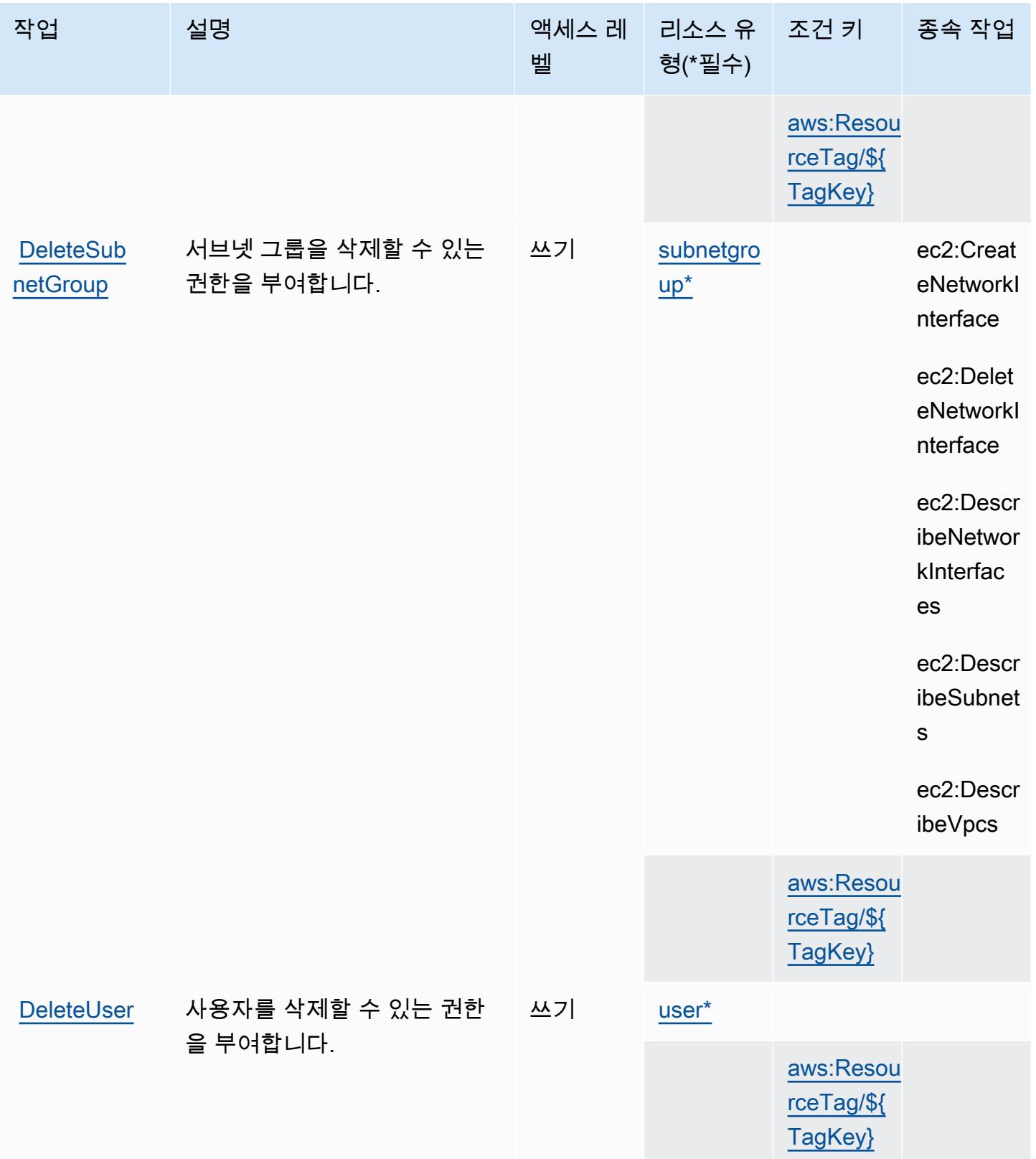

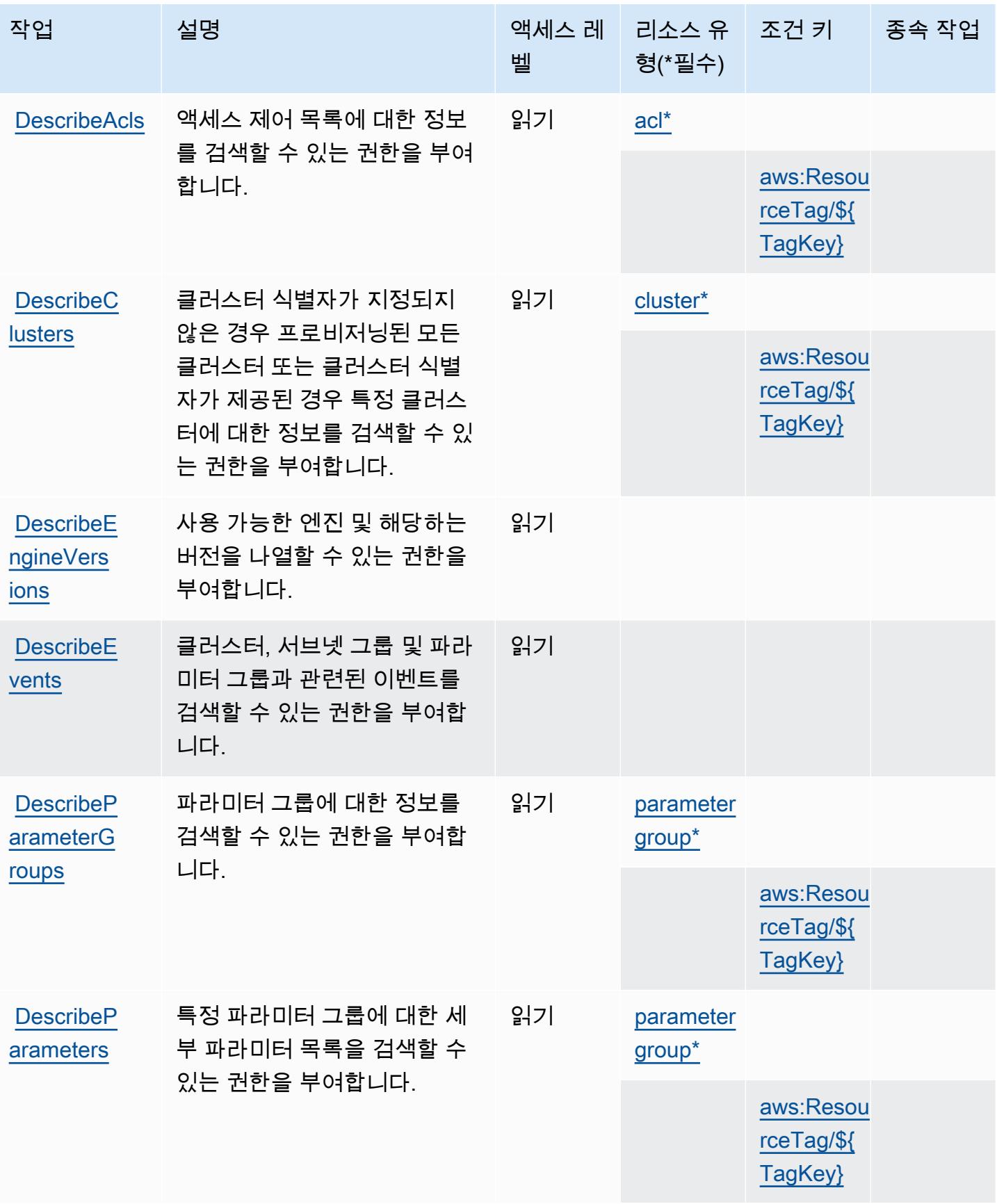

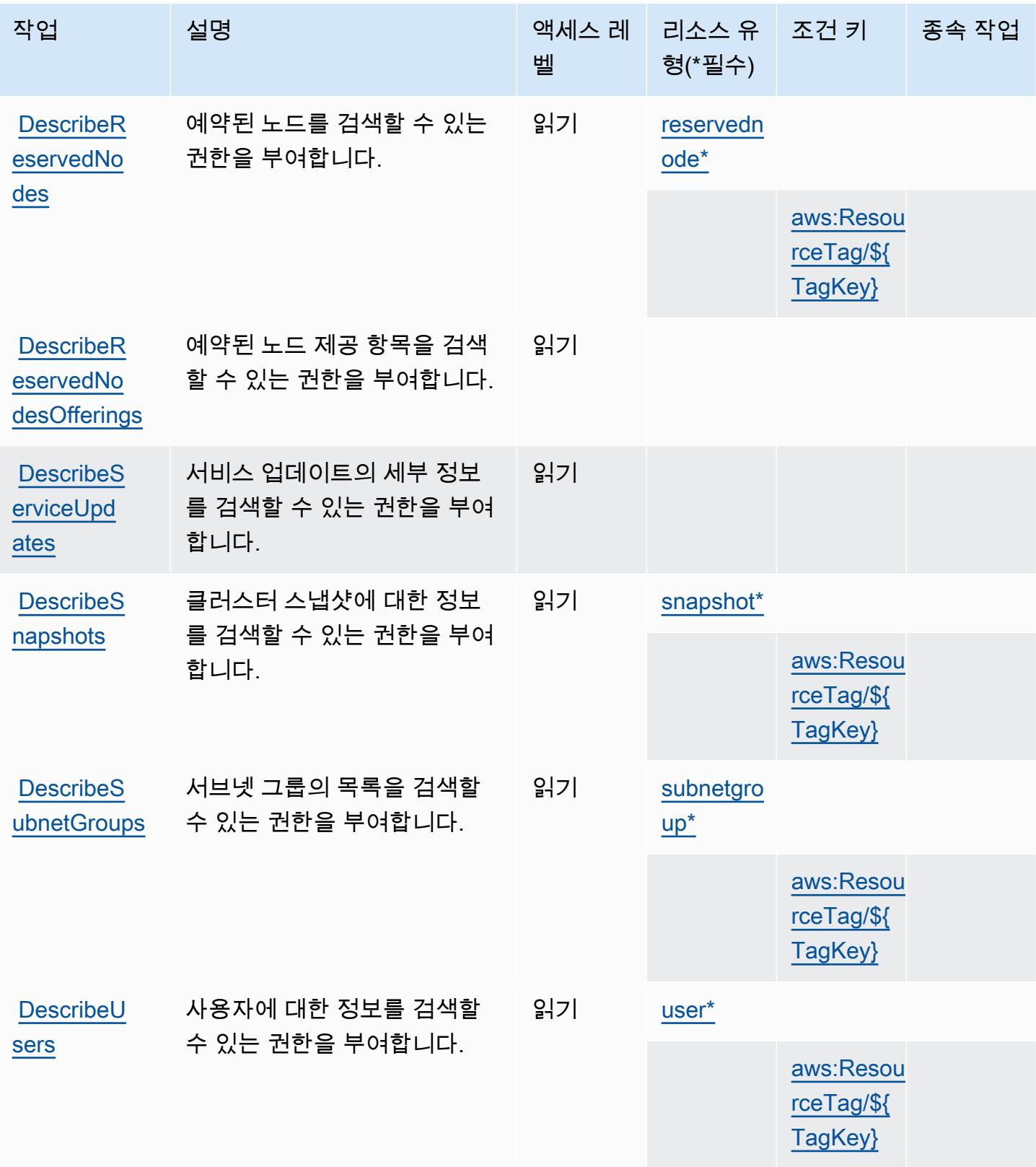

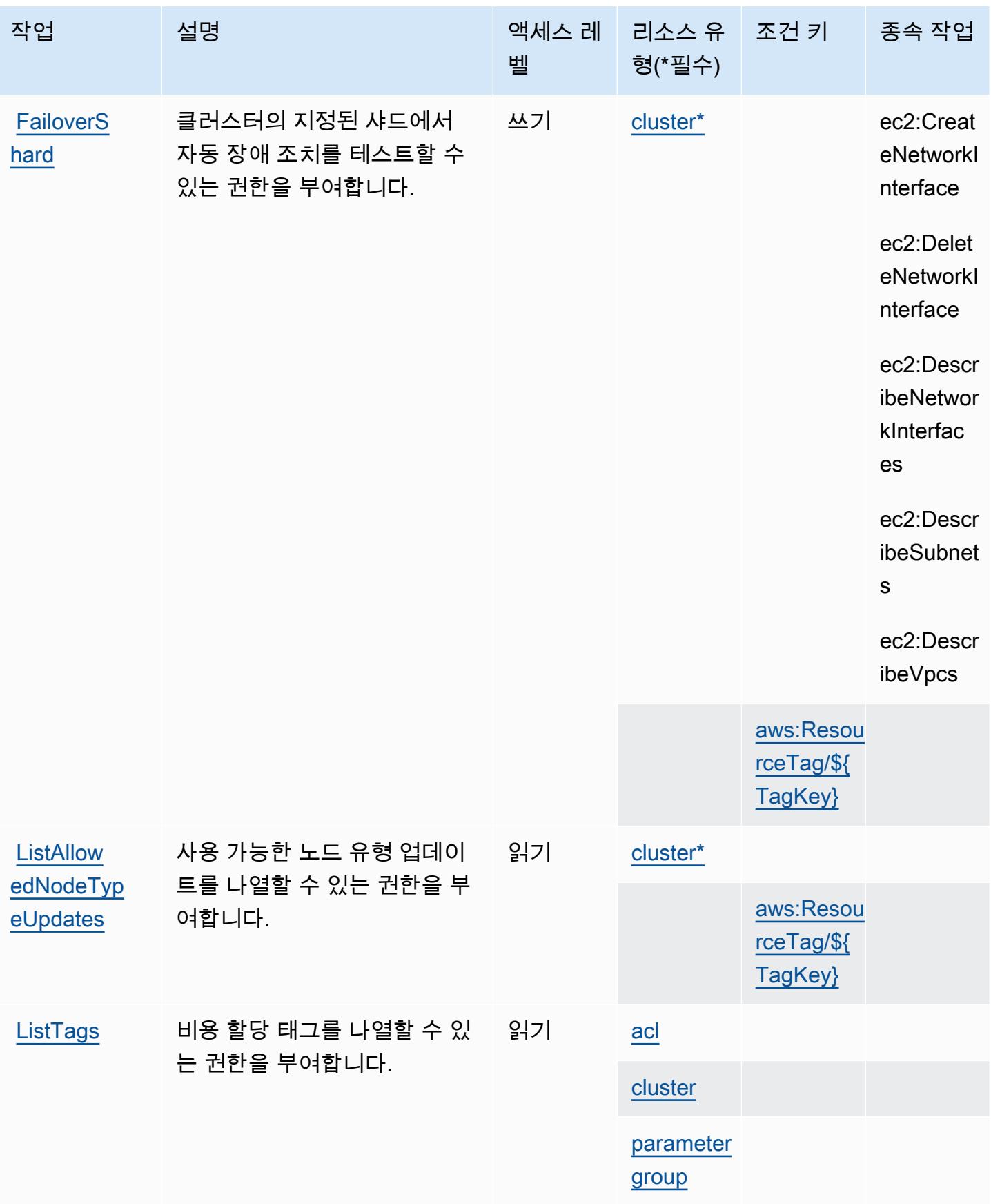

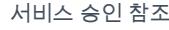

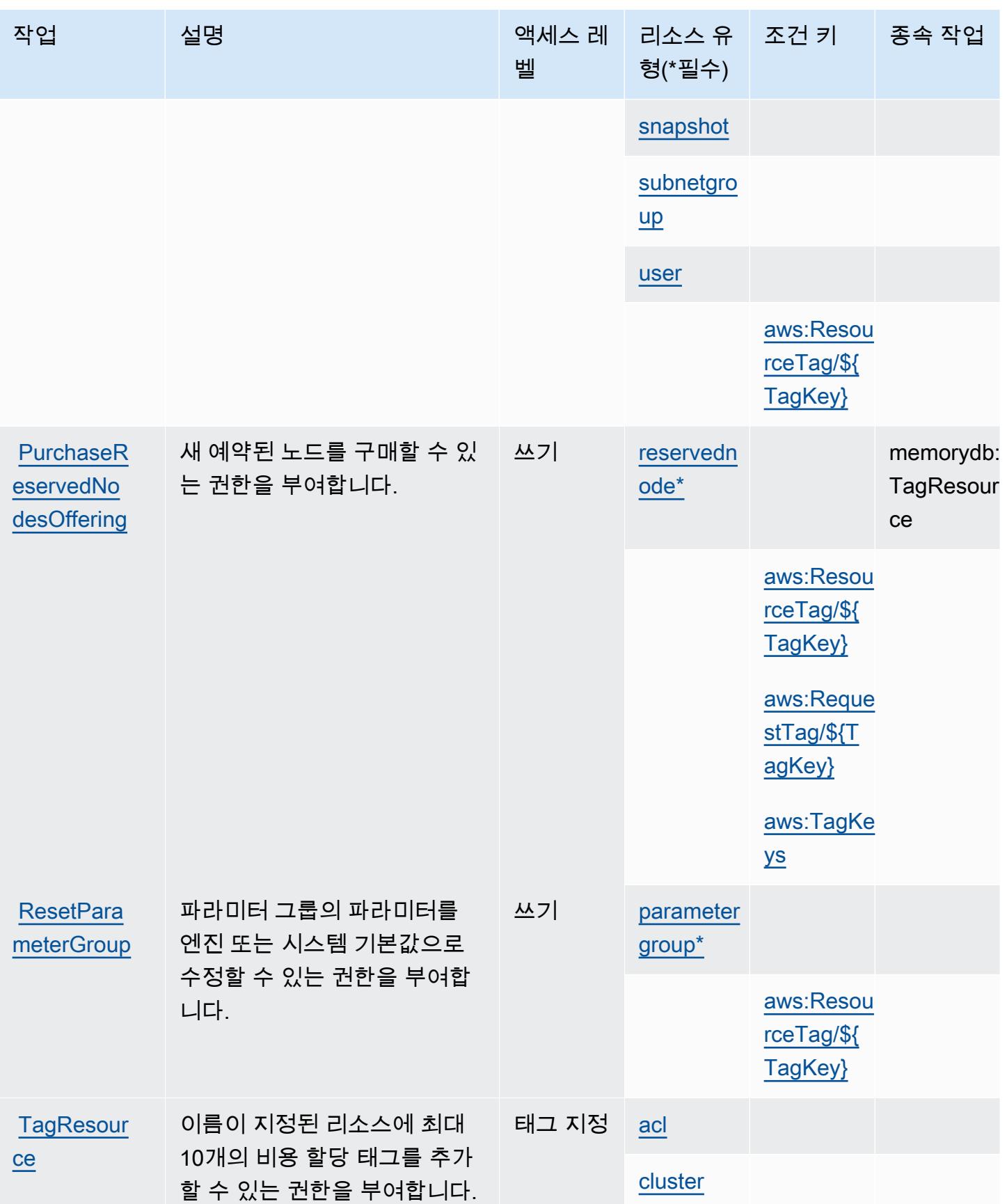

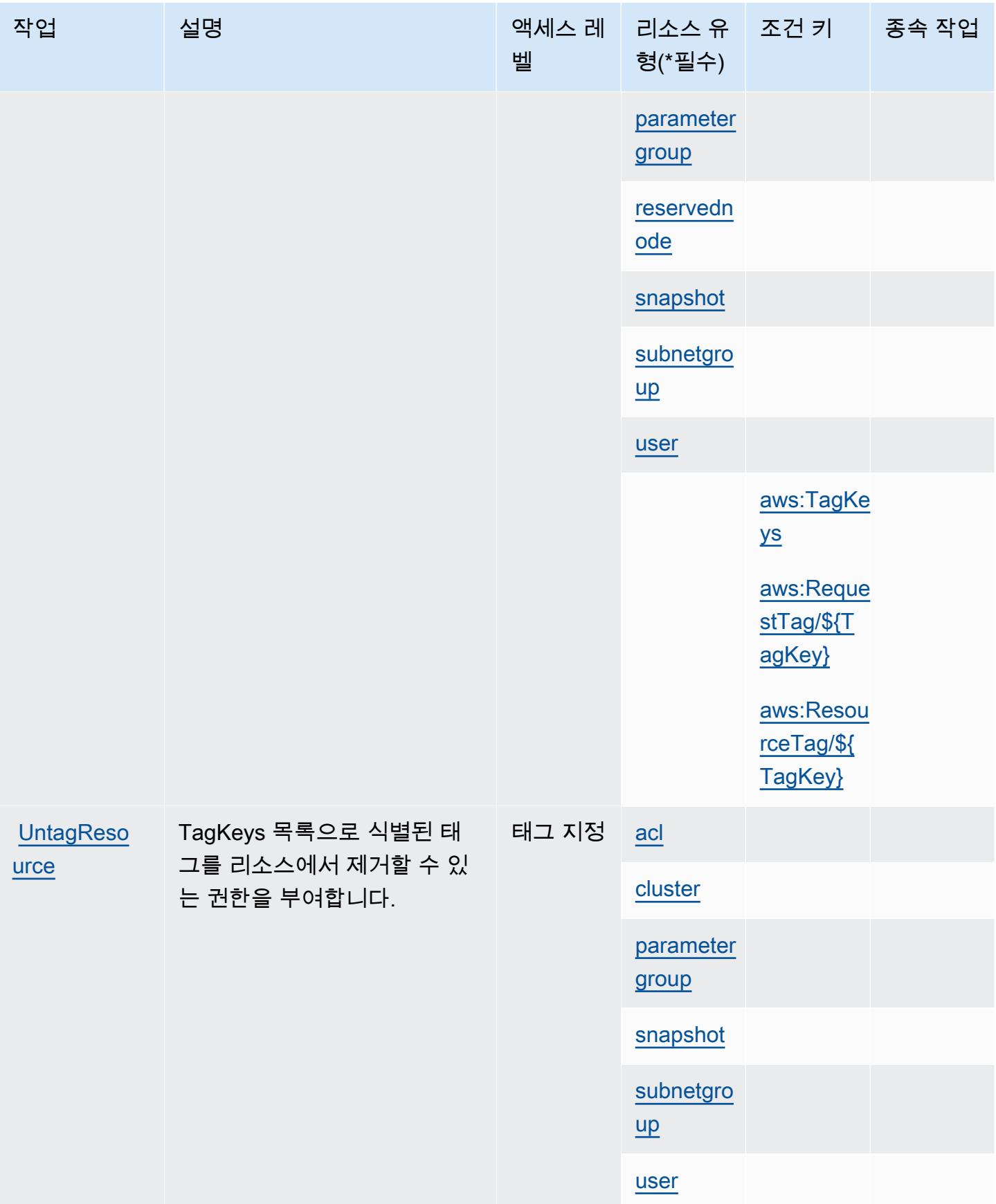

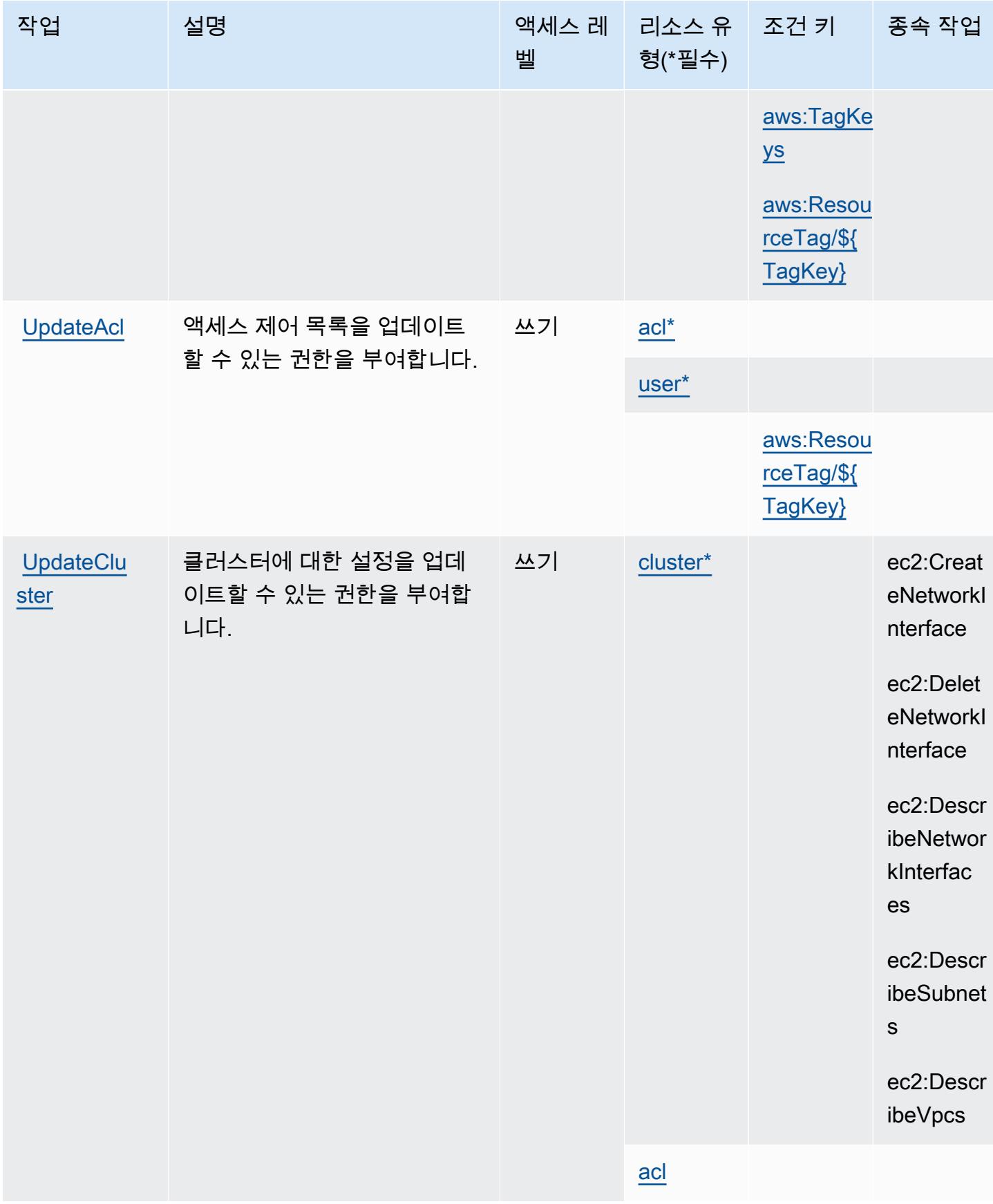

# Amazon MemoryDB에서 정의한 리소스 유형

이 서비스에서 정의하는 리소스 유형은 다음과 같으며, IAM 권한 정책 설명의 Resource 요소에서 사 용할 수 있습니다. [작업 테이블의](#page-3307-0) 각 작업에서 해당 작업으로 지정할 수 있는 리소스 유형을 식별합니

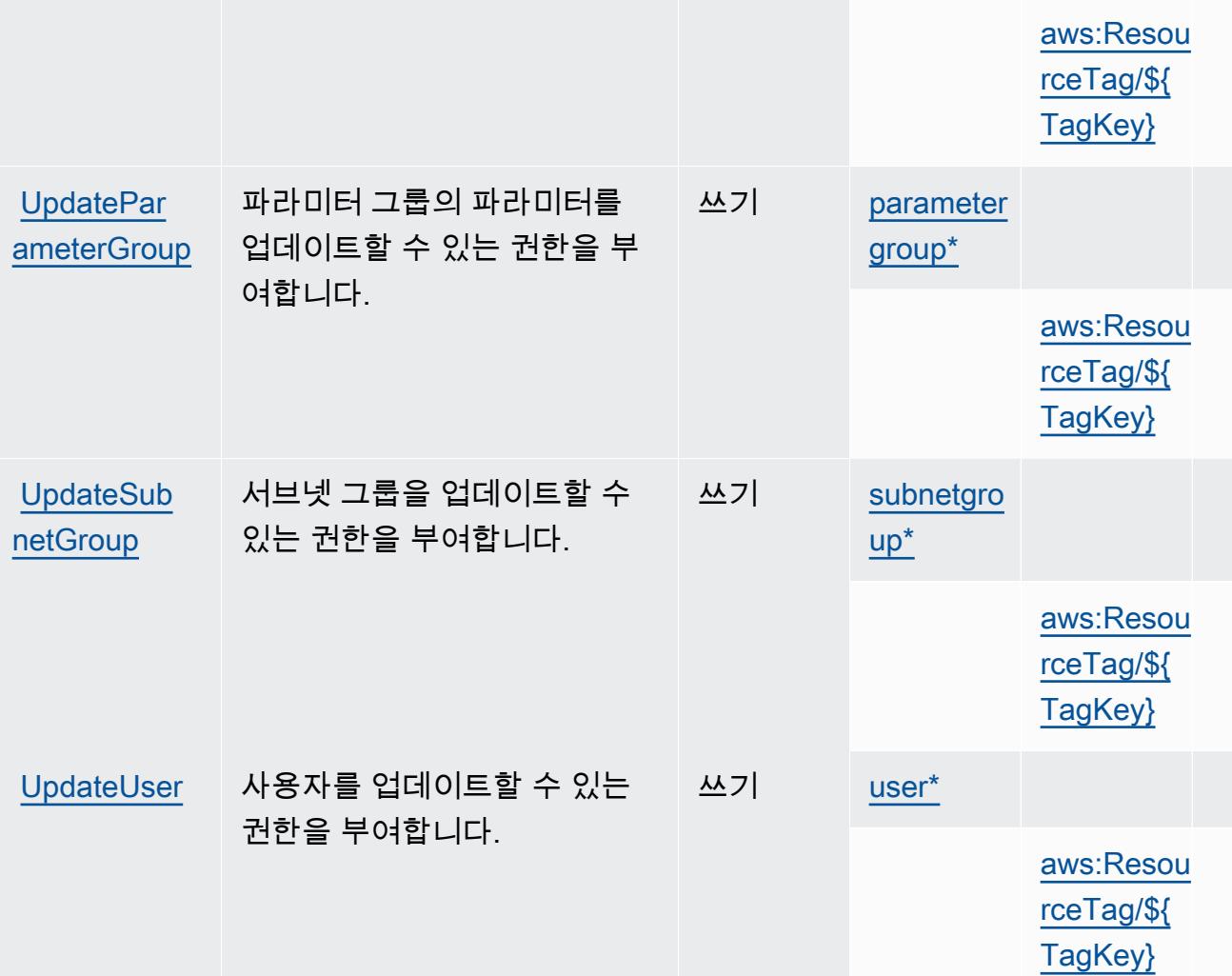

작업 접정 설명 2010년 1월 21일 - 액세스 레 | 리소스 유

벨

형(\*필수)

[parameter](#amazonmemorydb-parametergroup) 

[group](#amazonmemorydb-parametergroup)

종속 작업

[memorydb:](#amazonmemorydb-memorydb_UserAuthenticationMode)  **[UserAuthe](#amazonmemorydb-memorydb_UserAuthenticationMode)** [ntication](#amazonmemorydb-memorydb_UserAuthenticationMode) [Mode](#amazonmemorydb-memorydb_UserAuthenticationMode)

다. 리소스 유형은 정책에 포함할 조건 키를 정의할 수도 있습니다. 이러한 키는 리소스 유형 테이블의 마지막 열에 표시됩니다. 다음 테이블의 열에 관한 자세한 내용은 [리소스 유형 테이블을](reference_policies_actions-resources-contextkeys.html#resources_table) 참조하세요.

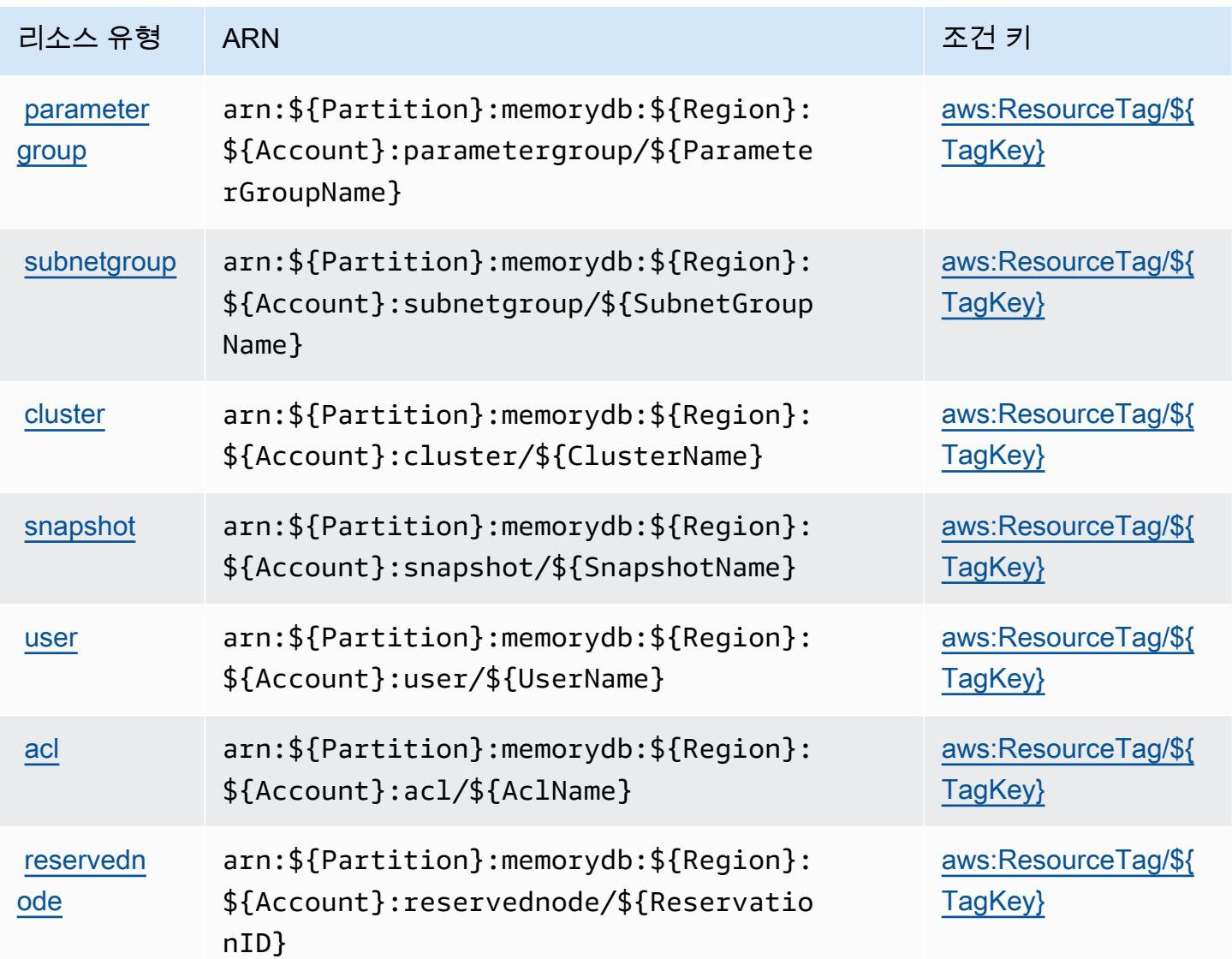

Amazon MemoryDB에 사용되는 조건 키

Amazon MemoryDB는 IAM 정책의 Condition 요소에 사용할 수 있는 다음과 같은 조건 키를 정의합 니다. 이러한 키를 사용하여 정책 설명이 적용되는 조건을 보다 상세하게 설정할 수 있습니다. 다음 테 이블의 열에 대한 자세한 내용은 <u>[조건 키 테이블](reference_policies_actions-resources-contextkeys.html#context_keys_table)</u>을 참조하세요.

모든 서비스에 사용할 수 있는 글로벌 조건 키를 보려면 [사용 가능한 글로벌 조건 키](https://docs.aws.amazon.com/IAM/latest/UserGuide/reference_policies_condition-keys.html#AvailableKeys)를 참조하세요.

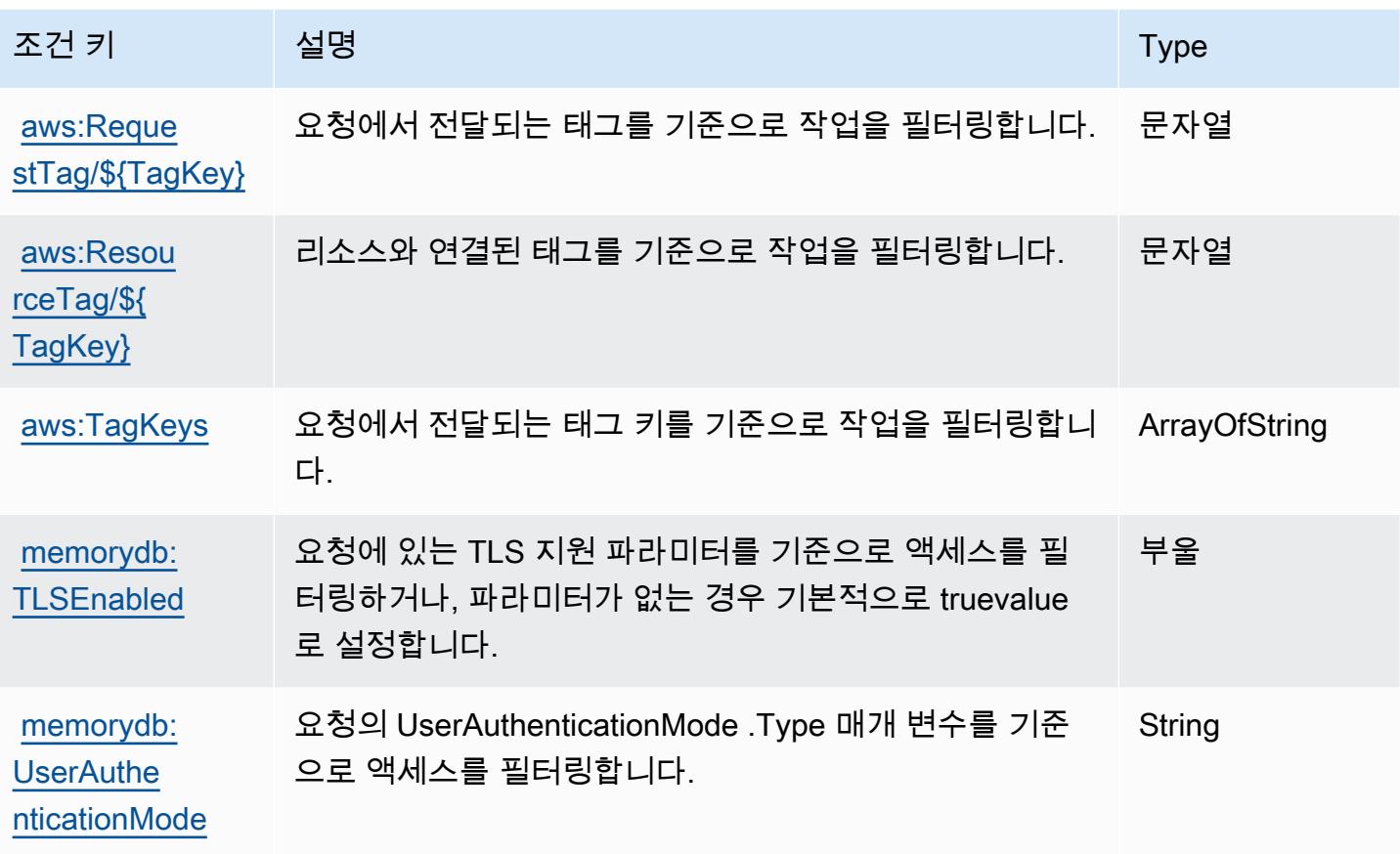

# Amazon Message Delivery Service에 사용되는 작업, 리소스 및 조건 키

Amazon Message Delivery Service(서비스 접두사: ec2messages)는 IAM 권한 정책에 사용할 수 있 는 다음과 같은 서비스별 리소스, 작업 및 조건 컨텍스트 키를 제공합니다.

참조:

- [이 서비스의 구성](https://docs.aws.amazon.com/systems-manager/latest/userguide/run-command.html) 방법을 알아봅니다.
- [이 서비스에 사용 가능한 API 작업](https://docs.aws.amazon.com/systems-manager/latest/APIReference/) 목록을 봅니다.
- IAM 권한 정책을 [사용](https://docs.aws.amazon.com/service-authorization/latest/reference/list_awssystemsmanager.html)하여 이 서비스와 리소스를 보호하는 방법을 알아봅니다.

#### 주제

- [Amazon Message Delivery Service에서 정의한 작업](#page-3325-0)
- [Amazon Message Delivery Service에서 정의한 리소스 유형](#page-3326-0)
- [Amazon Message Delivery Service에 사용되는 조건 키](#page-3327-0)

## <span id="page-3325-0"></span>Amazon Message Delivery Service에서 정의한 작업

IAM 정책 설명의 Action 요소에서는 다음 작업을 지정할 수 있습니다. 정책을 사용하여 AWS에서 작 업할 수 있는 권한을 부여합니다. 정책에서 작업을 사용하면 일반적으로 이름이 같은 API 작업 또는 CLI 명령에 대한 액세스를 허용하거나 거부합니다. 그러나 경우에 따라 하나의 작업으로 둘 이상의 작 업에 대한 액세스가 제어됩니다. 또는 일부 작업을 수행하려면 다양한 작업이 필요합니다.

작업 테이블의 리소스 유형 열에는 각 작업이 리소스 수준 권한을 지원하는지 여부가 표시됩니다. 리 소스 열에 값이 없으면 정책 문의 Resource 요소에서 정책이 적용되는 모든 리소스("\*")를 지정해야 합니다. 리소스 열에 리소스 유형이 포함되어 있으면 해당 작업 시 문에서 해당 유형의 ARN을 지정 할 수 있습니다. 작업에 필요한 리소스가 하나 이상 있는 경우, 호출자에게 해당 리소스와 함께 작업을 사용할 수 있는 권한이 있어야 합니다. 필수 리소스는 테이블에서 별표(\*)로 표시됩니다. IAM 정책의 Resource 요소로 리소스 액세스를 제한하는 경우, 각 필수 리소스 유형에 대해 ARN 또는 패턴을 포 함해야 합니다. 일부 작업은 다수의 리소스 유형을 지원합니다. 리소스 유형이 옵션(필수 리소스로 표 시되지 않은 경우)인 경우에는 선택적 리소스 유형 중 하나를 사용하도록 선택할 수 있습니다.

작업 테이블의 조건 키 열에는 정책 설명의 Condition 요소에서 지정할 수 있는 키가 포함됩니다. 서 비스의 리소스와 연결된 조건 키에 대한 자세한 내용은 리소스 유형 테이블의 조건 키 열을 참조하세 요.

#### **a** Note

리소스 조건 키는 [리소스 유형](#page-3326-0) 표에 나열되어 있습니다. 작업에 적용되는 리소스 유형에 대한 링크는 리소스 유형(\*필수) 작업 표의 열에서 찾을 수 있습니다. 리소스 유형 테이블의 리소스 유형에는 조건 키 열이 포함되고 이는 작업 표의 작업에 적용되는 리소스 조건 키입니다.

다음 테이블의 열에 대한 자세한 내용은 [작업 테이블](reference_policies_actions-resources-contextkeys.html#actions_table)을 참조하세요.

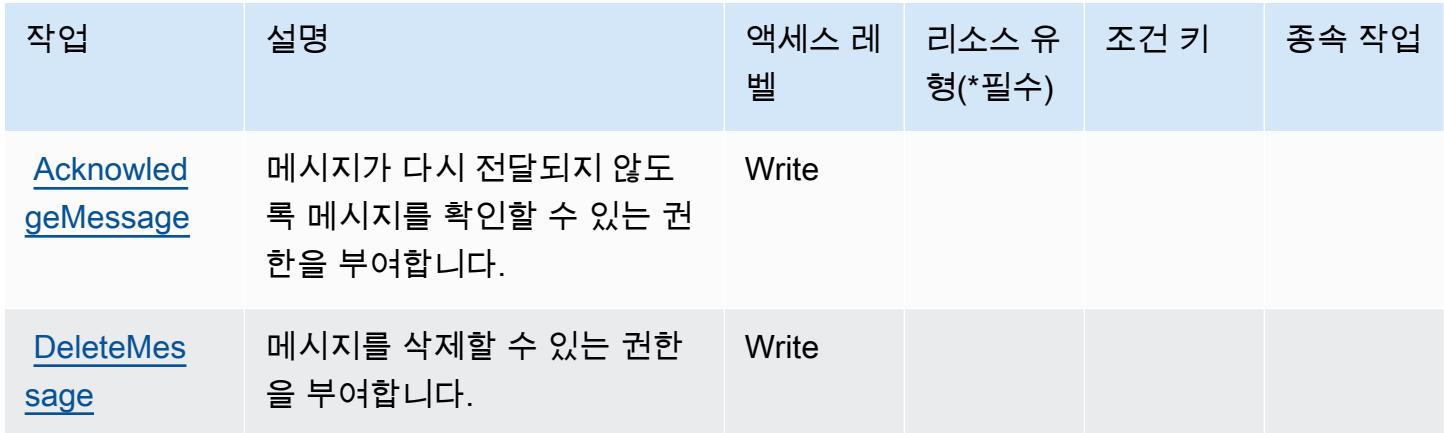

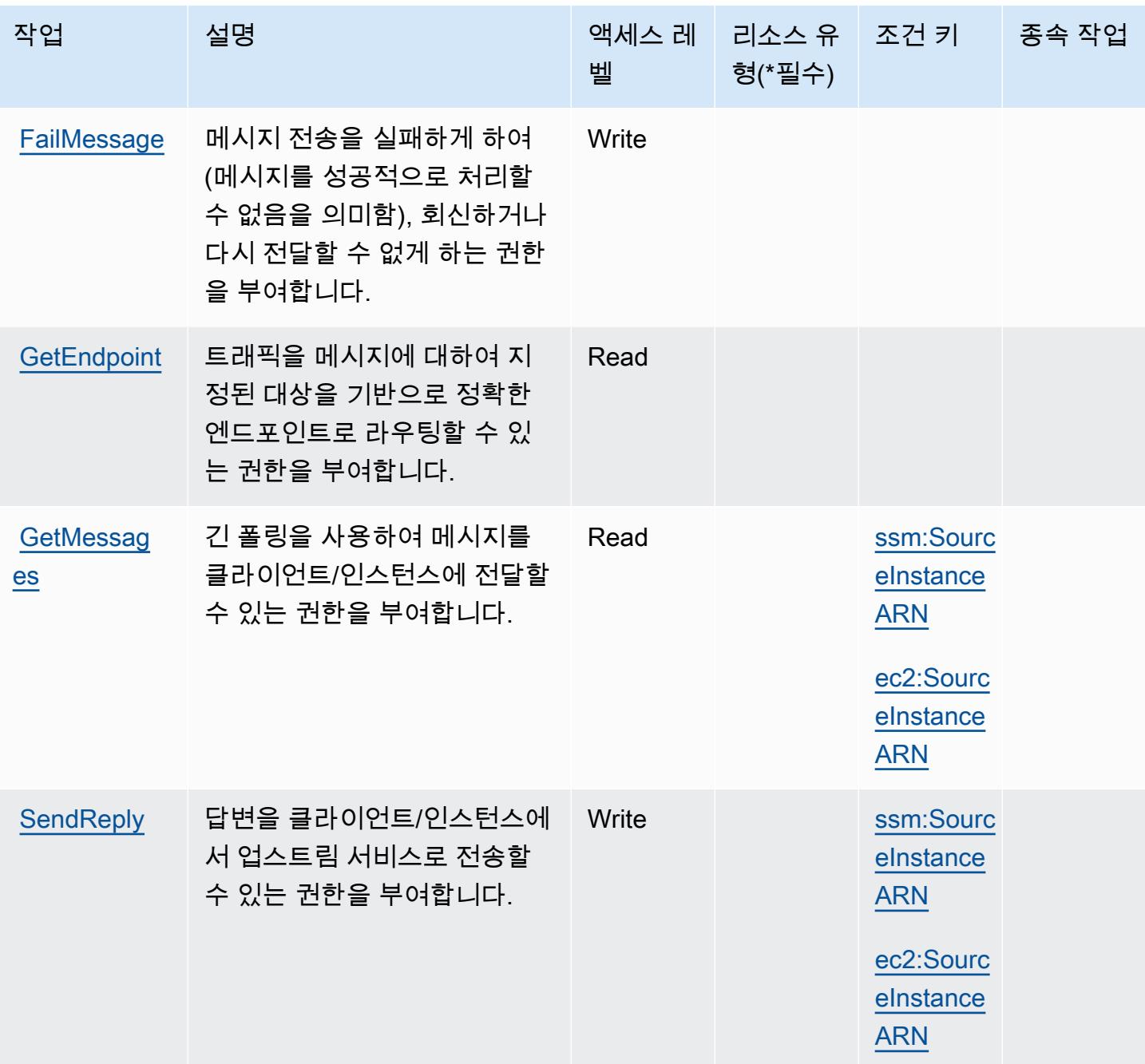

<span id="page-3326-0"></span>Amazon Message Delivery Service에서 정의한 리소스 유형

Amazon 메시지 전송 서비스는 IAM 정책 문의 Resource 요소에 리소스 ARN을 지정하는 기능을 지 원하지 않습니다. Amazon 메시지 전송 서비스에 대한 액세스를 허용하려면 정책에서 "Resource": "\*"를 지정하십시오.

## <span id="page-3327-0"></span>Amazon Message Delivery Service에 사용되는 조건 키

Amazon Message Delivery Service에서는 IAM 정책의 Condition 요소에서 사용할 수 있는 다음과 같은 조건 키를 정의합니다. 이러한 키를 사용하여 정책 설명이 적용되는 조건을 보다 상세하게 설정할 수 있습니다. 다음 테이블의 열에 대한 자세한 내용은 [조건 키 테이블을](reference_policies_actions-resources-contextkeys.html#context_keys_table) 참조하세요.

모든 서비스에 사용할 수 있는 글로벌 조건 키를 보려면 [사용 가능한 글로벌 조건 키](https://docs.aws.amazon.com/IAM/latest/UserGuide/reference_policies_condition-keys.html#AvailableKeys)를 참조하세요.

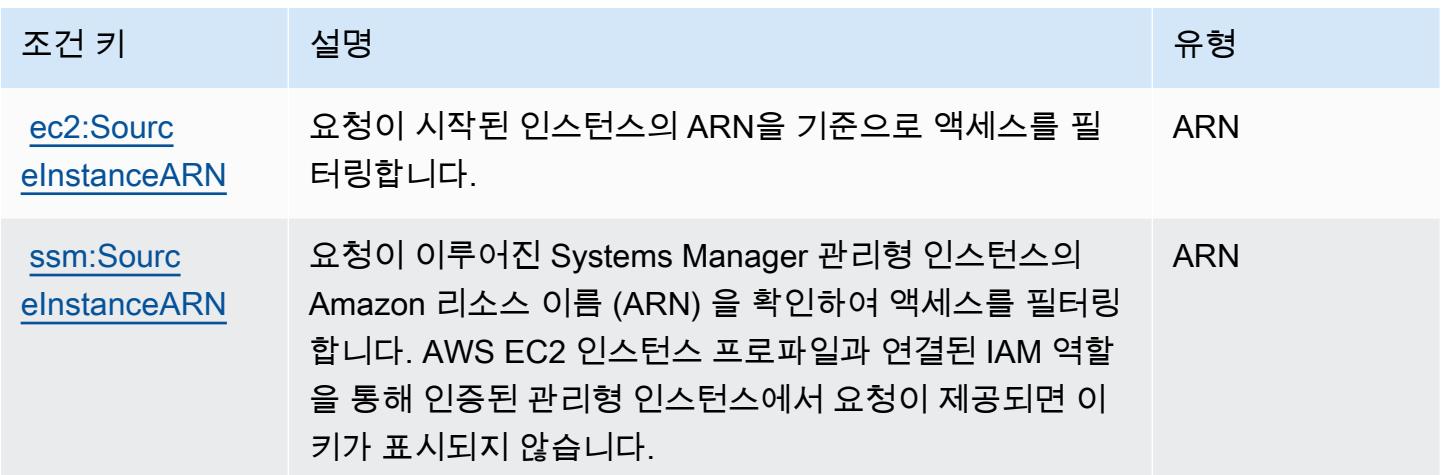

Amazon 메시지 게이트웨이 서비스의 작업, 리소스 및 조건 키

Amazon Message Gateway 서비스 (서비스 접두사:ssmmessages) 는 IAM 권한 정책에 사용할 수 있 는 다음과 같은 서비스별 리소스, 작업 및 조건 컨텍스트 키를 제공합니다.

#### 참조:

- [이 서비스의 구성](https://docs.aws.amazon.com/systems-manager/latest/userguide/session-manager.html) 방법을 알아봅니다.
- [이 서비스에 사용 가능한 API 작업](https://docs.aws.amazon.com/systems-manager/latest/userguide/systems-manager-setting-up-messageAPIs.html) 목록을 봅니다.
- IAM 권한 정책을 [사용](https://docs.aws.amazon.com/systems-manager/latest/userguide/setup-instance-permissions.html)하여 이 서비스와 리소스를 보호하는 방법을 알아봅니다.

#### 주제

- [Amazon 메시지 게이트웨이 서비스에서 정의한 작업](#page-3328-0)
- [Amazon 메시지 게이트웨이 서비스에서 정의한 리소스 유형](#page-3329-0)
- [Amazon 메시지 게이트웨이 서비스의 조건 키](#page-3329-1)

# <span id="page-3328-0"></span>Amazon 메시지 게이트웨이 서비스에서 정의한 작업

IAM 정책 설명의 Action 요소에서는 다음 작업을 지정할 수 있습니다. 정책을 사용하여 AWS에서 작 업할 수 있는 권한을 부여합니다. 정책에서 작업을 사용하면 일반적으로 이름이 같은 API 작업 또는 CLI 명령에 대한 액세스를 허용하거나 거부합니다. 그러나 경우에 따라 하나의 작업으로 둘 이상의 작 업에 대한 액세스가 제어됩니다. 또는 일부 작업을 수행하려면 다양한 작업이 필요합니다.

작업 테이블의 리소스 유형 열에는 각 작업이 리소스 수준 권한을 지원하는지 여부가 표시됩니다. 리 소스 열에 값이 없으면 정책 문의 Resource 요소에서 정책이 적용되는 모든 리소스("\*")를 지정해야 합니다. 리소스 열에 리소스 유형이 포함되어 있으면 해당 작업 시 문에서 해당 유형의 ARN을 지정 할 수 있습니다. 작업에 필요한 리소스가 하나 이상 있는 경우, 호출자에게 해당 리소스와 함께 작업을 사용할 수 있는 권한이 있어야 합니다. 필수 리소스는 테이블에서 별표(\*)로 표시됩니다. IAM 정책의 Resource 요소로 리소스 액세스를 제한하는 경우, 각 필수 리소스 유형에 대해 ARN 또는 패턴을 포 함해야 합니다. 일부 작업은 다수의 리소스 유형을 지원합니다. 리소스 유형이 옵션(필수 리소스로 표 시되지 않은 경우)인 경우에는 선택적 리소스 유형 중 하나를 사용하도록 선택할 수 있습니다.

작업 테이블의 조건 키 열에는 정책 설명의 Condition 요소에서 지정할 수 있는 키가 포함됩니다. 서 비스의 리소스와 연결된 조건 키에 대한 자세한 내용은 리소스 유형 테이블의 조건 키 열을 참조하세 요.

#### **a** Note

리소스 조건 키는 [리소스 유형](#page-3329-0) 표에 나열되어 있습니다. 작업에 적용되는 리소스 유형에 대한 링크는 리소스 유형(\*필수) 작업 표의 열에서 찾을 수 있습니다. 리소스 유형 테이블의 리소스 유형에는 조건 키 열이 포함되고 이는 작업 표의 작업에 적용되는 리소스 조건 키입니다.

다음 테이블의 열에 대한 자세한 내용은 [작업 테이블](reference_policies_actions-resources-contextkeys.html#actions_table)을 참조하세요.

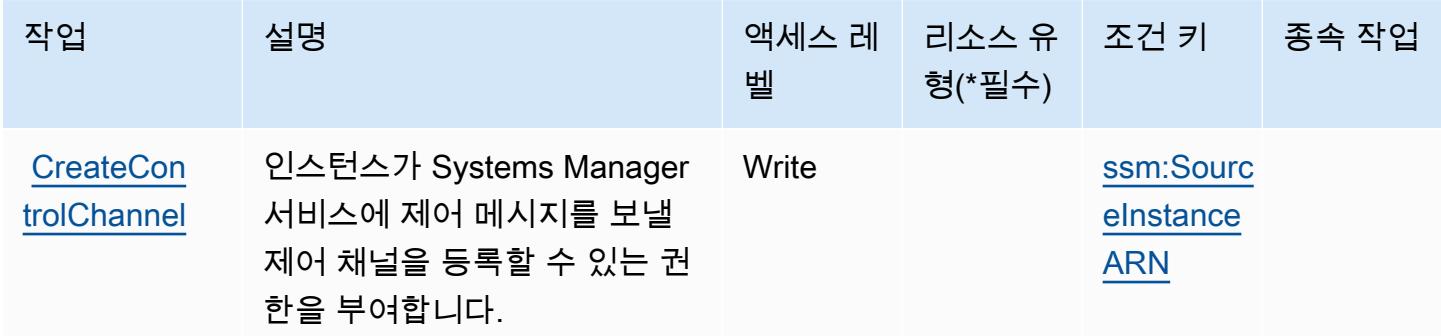

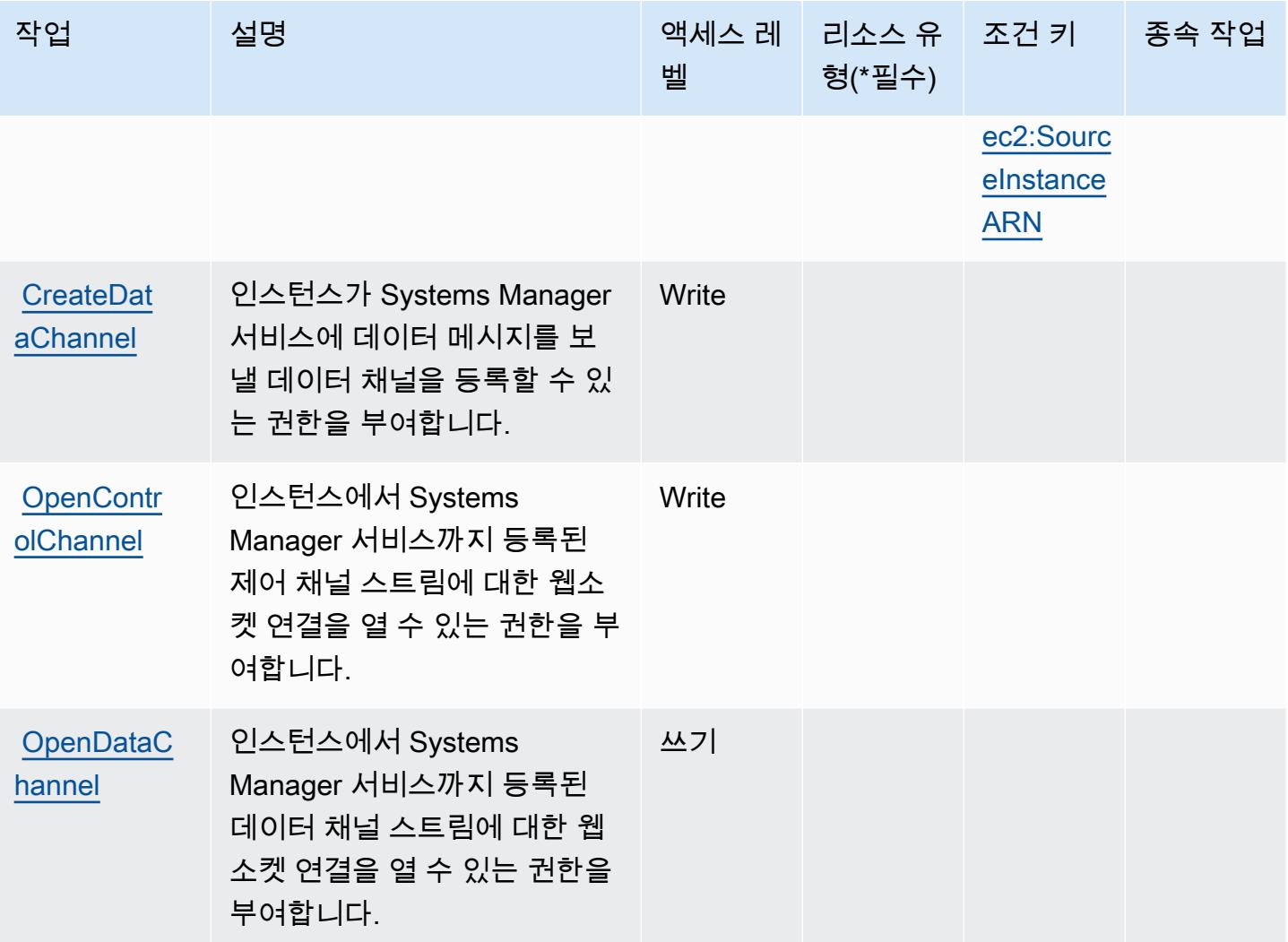

<span id="page-3329-0"></span>Amazon 메시지 게이트웨이 서비스에서 정의한 리소스 유형

Amazon Message Gateway 서비스는 IAM 정책 설명의 Resource 요소에 리소스 ARN을 지정하는 것을 지원하지 않습니다. Amazon 메시지 게이트웨이 서비스에 대한 액세스를 허용하려면 정책에 "Resource": "\*" 지정하십시오.

<span id="page-3329-1"></span>Amazon 메시지 게이트웨이 서비스의 조건 키

Amazon Message Gateway 서비스는 IAM 정책의 Condition 요소에 사용할 수 있는 다음과 같은 조 건 키를 정의합니다. 이러한 키를 사용하여 정책 설명이 적용되는 조건을 보다 상세하게 설정할 수 있 습니다. 다음 테이블의 열에 대한 자세한 내용은 [조건 키 테이블](reference_policies_actions-resources-contextkeys.html#context_keys_table)을 참조하세요.

모든 서비스에 사용할 수 있는 글로벌 조건 키를 보려면 [사용 가능한 글로벌 조건 키](https://docs.aws.amazon.com/IAM/latest/UserGuide/reference_policies_condition-keys.html#AvailableKeys)를 참조하세요.

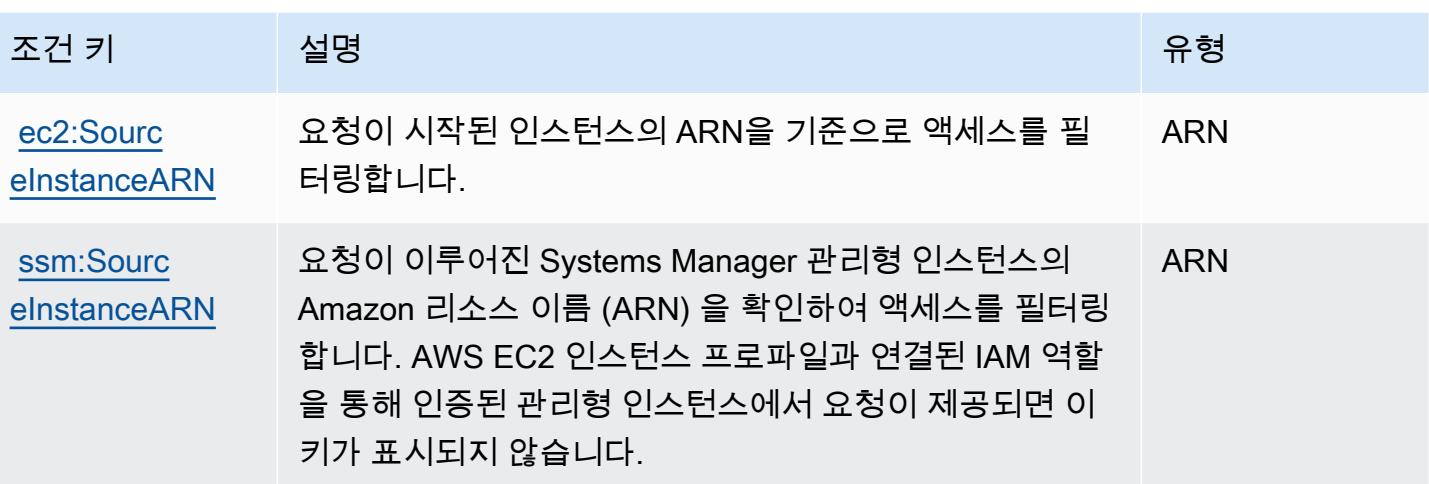

.NET용 AWS Microservice Extractor에 사용되는 작업, 리소스 및 조건 키

AWS .NET용 마이크로서비스 추출기 (서비스 접두사:serviceextract) 는 IAM 권한 정책에 사용할 수 있는 다음과 같은 서비스별 리소스, 작업 및 조건 컨텍스트 키를 제공합니다.

#### 참조:

- [이 서비스의 구성](https://docs.aws.amazon.com/microservice-extractor/latest/userguide/what-is-microservice-extractor.html) 방법을 알아봅니다.
- [이 서비스에 사용 가능한 API 작업](https://docs.aws.amazon.com/microservice-extractor/latest/userguide/what-is-microservice-extractor.html) 목록을 봅니다.
- IAM 권한 정책을 [사용](https://docs.aws.amazon.com/microservice-extractor/latest/userguide/what-is-microservice-extractor.html)하여 이 서비스와 리소스를 보호하는 방법을 알아봅니다.

#### 주제

- [.NET용 AWS Microservice Extractor에서 정의한 작업](#page-3330-0)
- [.NET용 AWS Microservice Extractor에서 정의한 리소스 유형](#page-3331-0)
- [.NET용 AWS Microservice Extractor에 사용되는 조건 키](#page-3332-0)

<span id="page-3330-0"></span>.NET용 AWS Microservice Extractor에서 정의한 작업

IAM 정책 설명의 Action 요소에서는 다음 작업을 지정할 수 있습니다. 정책을 사용하여 AWS에서 작 업할 수 있는 권한을 부여합니다. 정책에서 작업을 사용하면 일반적으로 이름이 같은 API 작업 또는 CLI 명령에 대한 액세스를 허용하거나 거부합니다. 그러나 경우에 따라 하나의 작업으로 둘 이상의 작 업에 대한 액세스가 제어됩니다. 또는 일부 작업을 수행하려면 다양한 작업이 필요합니다.

작업 테이블의 리소스 유형 열에는 각 작업이 리소스 수준 권한을 지원하는지 여부가 표시됩니다. 리 소스 열에 값이 없으면 정책 문의 Resource 요소에서 정책이 적용되는 모든 리소스("\*")를 지정해야

합니다. 리소스 열에 리소스 유형이 포함되어 있으면 해당 작업 시 문에서 해당 유형의 ARN을 지정 할 수 있습니다. 작업에 필요한 리소스가 하나 이상 있는 경우, 호출자에게 해당 리소스와 함께 작업을 사용할 수 있는 권한이 있어야 합니다. 필수 리소스는 테이블에서 별표(\*)로 표시됩니다. IAM 정책의 Resource 요소로 리소스 액세스를 제한하는 경우, 각 필수 리소스 유형에 대해 ARN 또는 패턴을 포 함해야 합니다. 일부 작업은 다수의 리소스 유형을 지원합니다. 리소스 유형이 옵션(필수 리소스로 표 시되지 않은 경우)인 경우에는 선택적 리소스 유형 중 하나를 사용하도록 선택할 수 있습니다.

작업 테이블의 조건 키 열에는 정책 설명의 Condition 요소에서 지정할 수 있는 키가 포함됩니다. 서 비스의 리소스와 연결된 조건 키에 대한 자세한 내용은 리소스 유형 테이블의 조건 키 열을 참조하세 요.

**a** Note

리소스 조건 키는 [리소스 유형](#page-3331-0) 표에 나열되어 있습니다. 작업에 적용되는 리소스 유형에 대한 링크는 리소스 유형(\*필수) 작업 표의 열에서 찾을 수 있습니다. 리소스 유형 테이블의 리소스 유형에는 조건 키 열이 포함되고 이는 작업 표의 작업에 적용되는 리소스 조건 키입니다.

다음 테이블의 열에 대한 자세한 내용은 [작업 테이블](reference_policies_actions-resources-contextkeys.html#actions_table)을 참조하세요.

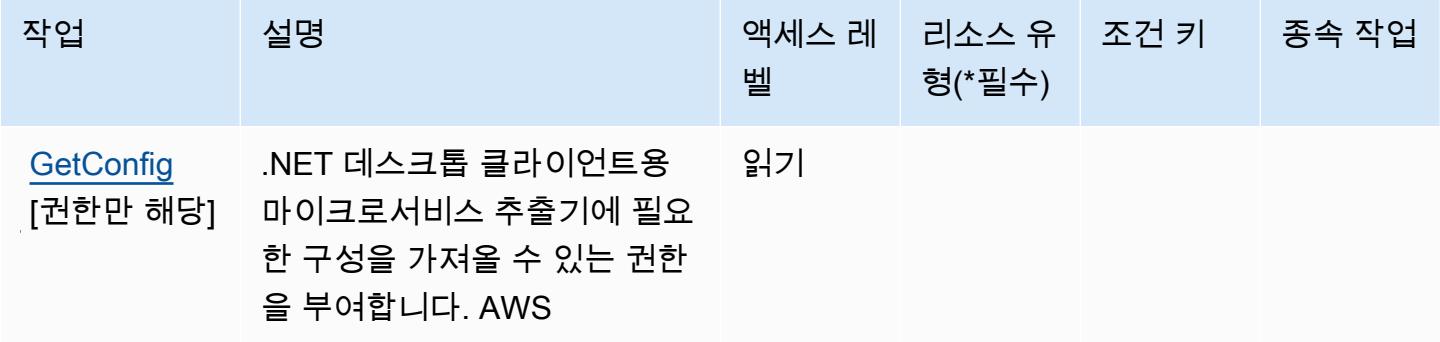

<span id="page-3331-0"></span>.NET용 AWS Microservice Extractor에서 정의한 리소스 유형

AWS .NET용 마이크로서비스 추출기는 IAM 정책 설명의 Resource 요소에 리소스 ARN을 지정하는 것을 지원하지 않습니다. .NET용 AWS Microservice Extractor에 대한 액세스를 허용하려면 정책에서 "Resource": "\*"를 지정합니다.

## <span id="page-3332-0"></span>.NET용 AWS Microservice Extractor에 사용되는 조건 키

Microservice Extractor for .NET에는 정책 설명의 Condition 요소에 사용할 수 있는 서비스별 컨텍스 트 키가 없습니다. 모든 서비스에 사용할 수 있는 글로벌 컨텍스트 키의 목록은 [사용 가능한 조건 키](https://docs.aws.amazon.com/IAM/latest/UserGuide/reference_policies_condition-keys.html#AvailableKeys)를 참조하세요.

AWS 마이그레이션 가속화 프로그램 크레딧에 대한 작업, 리소스 및 조건 키

AWS Migration Acceleration Program 크레딧 (서비스 접두사:mapcredits) 은 IAM 권한 정책에 사용 할 수 있는 다음과 같은 서비스별 리소스, 작업 및 조건 컨텍스트 키를 제공합니다.

#### 참조:

- [이 서비스의 구성](https://docs.aws.amazon.com/awsaccountbilling/latest/aboutv2/billing-what-is.html) 방법을 알아봅니다.
- [이 서비스에 사용 가능한 API 작업](https://docs.aws.amazon.com/awsaccountbilling/latest/aboutv2/billing-permissions-ref.html) 목록을 봅니다.
- IAM 권한 정책을 [사용](https://docs.aws.amazon.com/awsaccountbilling/latest/aboutv2/security-iam.html)하여 이 서비스와 리소스를 보호하는 방법을 알아봅니다.

#### 주제

- [AWS 마이그레이션 가속화 프로그램 크레딧에서 정의한 작업](#page-3332-1)
- [AWS 마이그레이션 가속화 프로그램 크레딧에서 정의한 리소스 유형](#page-3333-0)
- [AWS 마이그레이션 가속화 프로그램 크레딧에 대한 조건 키](#page-3334-0)

## <span id="page-3332-1"></span>AWS 마이그레이션 가속화 프로그램 크레딧에서 정의한 작업

IAM 정책 설명의 Action 요소에서는 다음 작업을 지정할 수 있습니다. 정책을 사용하여 AWS에서 작 업할 수 있는 권한을 부여합니다. 정책에서 작업을 사용하면 일반적으로 이름이 같은 API 작업 또는 CLI 명령에 대한 액세스를 허용하거나 거부합니다. 그러나 경우에 따라 하나의 작업으로 둘 이상의 작 업에 대한 액세스가 제어됩니다. 또는 일부 작업을 수행하려면 다양한 작업이 필요합니다.

작업 테이블의 리소스 유형 열에는 각 작업이 리소스 수준 권한을 지원하는지 여부가 표시됩니다. 리 소스 열에 값이 없으면 정책 문의 Resource 요소에서 정책이 적용되는 모든 리소스("\*")를 지정해야 합니다. 리소스 열에 리소스 유형이 포함되어 있으면 해당 작업 시 문에서 해당 유형의 ARN을 지정 할 수 있습니다. 작업에 필요한 리소스가 하나 이상 있는 경우, 호출자에게 해당 리소스와 함께 작업을 사용할 수 있는 권한이 있어야 합니다. 필수 리소스는 테이블에서 별표(\*)로 표시됩니다. IAM 정책의 Resource 요소로 리소스 액세스를 제한하는 경우, 각 필수 리소스 유형에 대해 ARN 또는 패턴을 포 함해야 합니다. 일부 작업은 다수의 리소스 유형을 지원합니다. 리소스 유형이 옵션(필수 리소스로 표 시되지 않은 경우)인 경우에는 선택적 리소스 유형 중 하나를 사용하도록 선택할 수 있습니다.

작업 테이블의 조건 키 열에는 정책 설명의 Condition 요소에서 지정할 수 있는 키가 포함됩니다. 서 비스의 리소스와 연결된 조건 키에 대한 자세한 내용은 리소스 유형 테이블의 조건 키 열을 참조하세 요.

#### **a** Note

리소스 조건 키는 [리소스 유형](#page-3333-0) 표에 나열되어 있습니다. 작업에 적용되는 리소스 유형에 대한 링크는 리소스 유형(\*필수) 작업 표의 열에서 찾을 수 있습니다. 리소스 유형 테이블의 리소스 유형에는 조건 키 열이 포함되고 이는 작업 표의 작업에 적용되는 리소스 조건 키입니다.

다음 테이블의 열에 대한 자세한 내용은 [작업 테이블](reference_policies_actions-resources-contextkeys.html#actions_table)을 참조하세요.

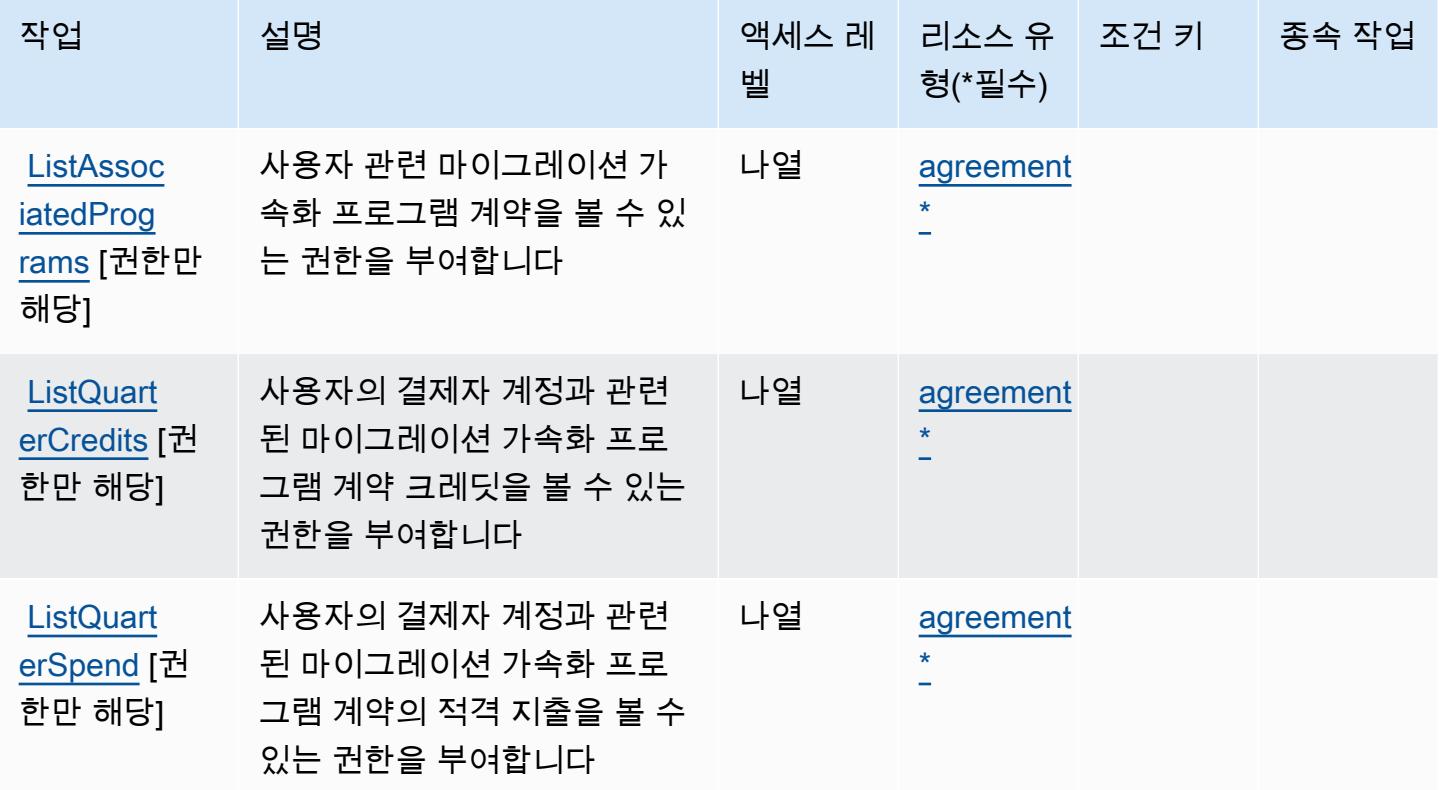

### <span id="page-3333-0"></span>AWS 마이그레이션 가속화 프로그램 크레딧에서 정의한 리소스 유형

이 서비스에서 정의하는 리소스 유형은 다음과 같으며, IAM 권한 정책 설명의 Resource 요소에서 사 용할 수 있습니다. [작업 테이블의](#page-3332-1) 각 작업에서 해당 작업으로 지정할 수 있는 리소스 유형을 식별합니 다. 리소스 유형은 정책에 포함할 조건 키를 정의할 수도 있습니다. 이러한 키는 리소스 유형 테이블의 마지막 열에 표시됩니다. 다음 테이블의 열에 관한 자세한 내용은 [리소스 유형 테이블을](reference_policies_actions-resources-contextkeys.html#resources_table) 참조하세요.

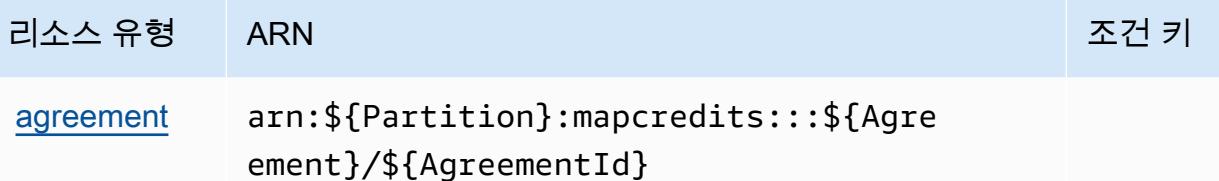

<span id="page-3334-0"></span>AWS 마이그레이션 가속화 프로그램 크레딧에 대한 조건 키

MapCredits 정책 설명의 요소에 사용할 수 있는 서비스별 컨텍스트 키가 없습니다. Condition 모든 서비스에 사용할 수 있는 글로벌 컨텍스트 키의 목록은 [사용 가능한 조건 키를](https://docs.aws.amazon.com/IAM/latest/UserGuide/reference_policies_condition-keys.html#AvailableKeys) 참조하세요.

# AWS Migration Hub에 사용되는 작업, 리소스 및 조건 키

AWS Migration Hub (서비스 접두사:mgh) 는 IAM 권한 정책에 사용할 수 있는 다음과 같은 서비스별 리 소스, 작업 및 조건 컨텍스트 키를 제공합니다.

## 참조:

- [이 서비스의 구성](https://docs.aws.amazon.com/migrationhub/latest/ug/) 방법을 알아봅니다.
- [이 서비스에 사용 가능한 API 작업](https://docs.aws.amazon.com/migrationhub/latest/ug/api-reference.html) 목록을 봅니다.
- IAM 권한 정책을 [사용](https://docs.aws.amazon.com/migrationhub/latest/ug/auth-and-access-control.html)하여 이 서비스와 리소스를 보호하는 방법을 알아봅니다.

## 주제

- [AWS Migration Hub에서 정의한 작업](#page-3334-1)
- [AWS Migration Hub에서 정의한 리소스 유형](#page-3337-0)
- [AWS Migration Hub에 사용되는 조건 키](#page-3338-0)

# <span id="page-3334-1"></span>AWS Migration Hub에서 정의한 작업

IAM 정책 설명의 Action 요소에서는 다음 작업을 지정할 수 있습니다. 정책을 사용하여 AWS에서 작 업할 수 있는 권한을 부여합니다. 정책에서 작업을 사용하면 일반적으로 이름이 같은 API 작업 또는 CLI 명령에 대한 액세스를 허용하거나 거부합니다. 그러나 경우에 따라 하나의 작업으로 둘 이상의 작 업에 대한 액세스가 제어됩니다. 또는 일부 작업을 수행하려면 다양한 작업이 필요합니다.

작업 테이블의 리소스 유형 열에는 각 작업이 리소스 수준 권한을 지원하는지 여부가 표시됩니다. 리 소스 열에 값이 없으면 정책 문의 Resource 요소에서 정책이 적용되는 모든 리소스("\*")를 지정해야 합니다. 리소스 열에 리소스 유형이 포함되어 있으면 해당 작업 시 문에서 해당 유형의 ARN을 지정

할 수 있습니다. 작업에 필요한 리소스가 하나 이상 있는 경우, 호출자에게 해당 리소스와 함께 작업을 사용할 수 있는 권한이 있어야 합니다. 필수 리소스는 테이블에서 별표(\*)로 표시됩니다. IAM 정책의 Resource 요소로 리소스 액세스를 제한하는 경우, 각 필수 리소스 유형에 대해 ARN 또는 패턴을 포 함해야 합니다. 일부 작업은 다수의 리소스 유형을 지원합니다. 리소스 유형이 옵션(필수 리소스로 표 시되지 않은 경우)인 경우에는 선택적 리소스 유형 중 하나를 사용하도록 선택할 수 있습니다.

작업 테이블의 조건 키 열에는 정책 설명의 Condition 요소에서 지정할 수 있는 키가 포함됩니다. 서 비스의 리소스와 연결된 조건 키에 대한 자세한 내용은 리소스 유형 테이블의 조건 키 열을 참조하세 요.

**a** Note

리소스 조건 키는 [리소스 유형](#page-3337-0) 표에 나열되어 있습니다. 작업에 적용되는 리소스 유형에 대한 링크는 리소스 유형(\*필수) 작업 표의 열에서 찾을 수 있습니다. 리소스 유형 테이블의 리소스 유형에는 조건 키 열이 포함되고 이는 작업 표의 작업에 적용되는 리소스 조건 키입니다.

다음 테이블의 열에 대한 자세한 내용은 [작업 테이블](reference_policies_actions-resources-contextkeys.html#actions_table)을 참조하세요.

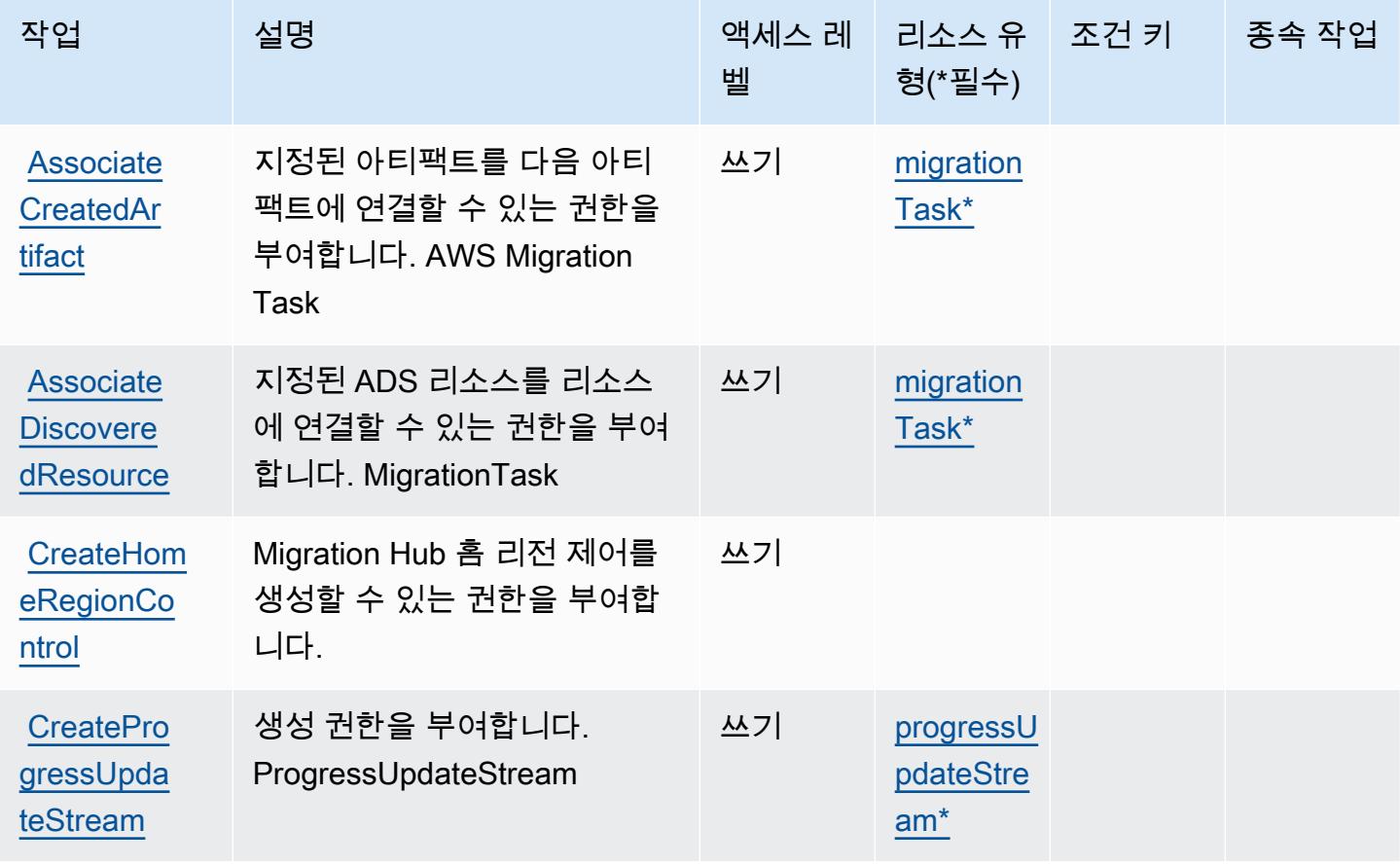

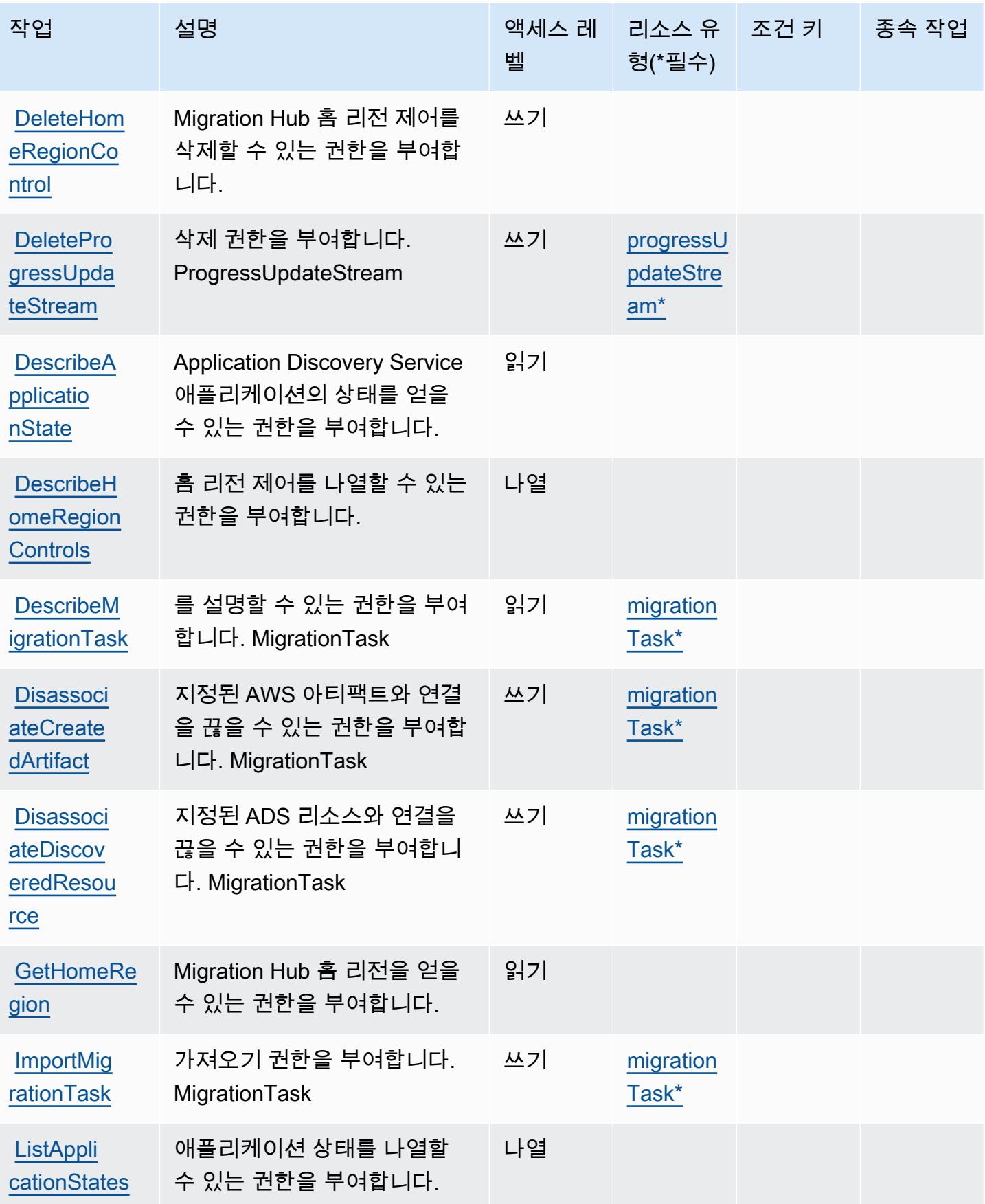

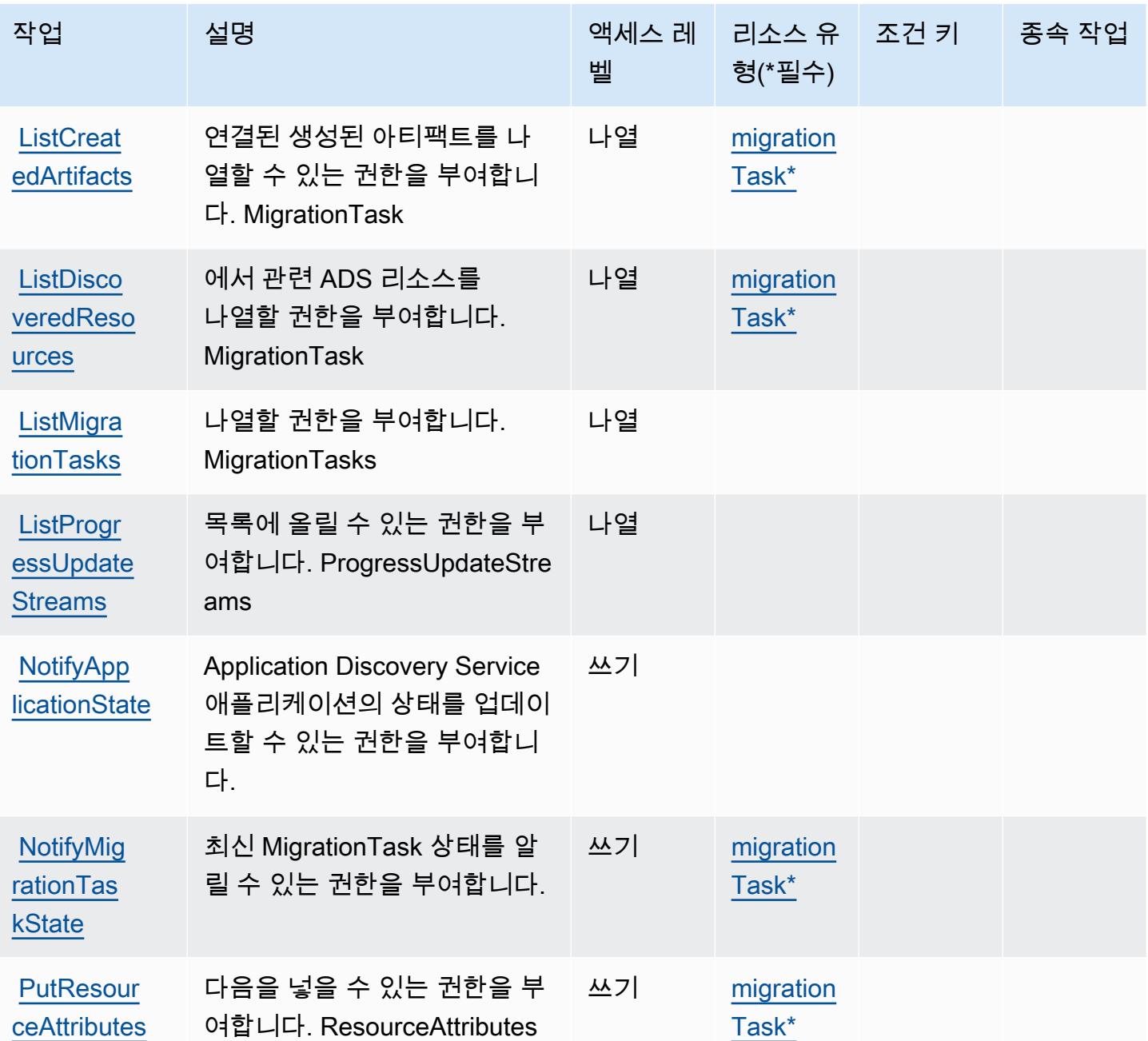

<span id="page-3337-0"></span>AWS Migration Hub에서 정의한 리소스 유형

이 서비스에서 정의하는 리소스 유형은 다음과 같으며, IAM 권한 정책 설명의 Resource 요소에서 사 용할 수 있습니다. [작업 테이블의](#page-3334-1) 각 작업에서 해당 작업으로 지정할 수 있는 리소스 유형을 식별합니 다. 리소스 유형은 정책에 포함할 조건 키를 정의할 수도 있습니다. 이러한 키는 리소스 유형 테이블의 마지막 열에 표시됩니다. 다음 테이블의 열에 관한 자세한 내용은 [리소스 유형 테이블을](reference_policies_actions-resources-contextkeys.html#resources_table) 참조하세요.

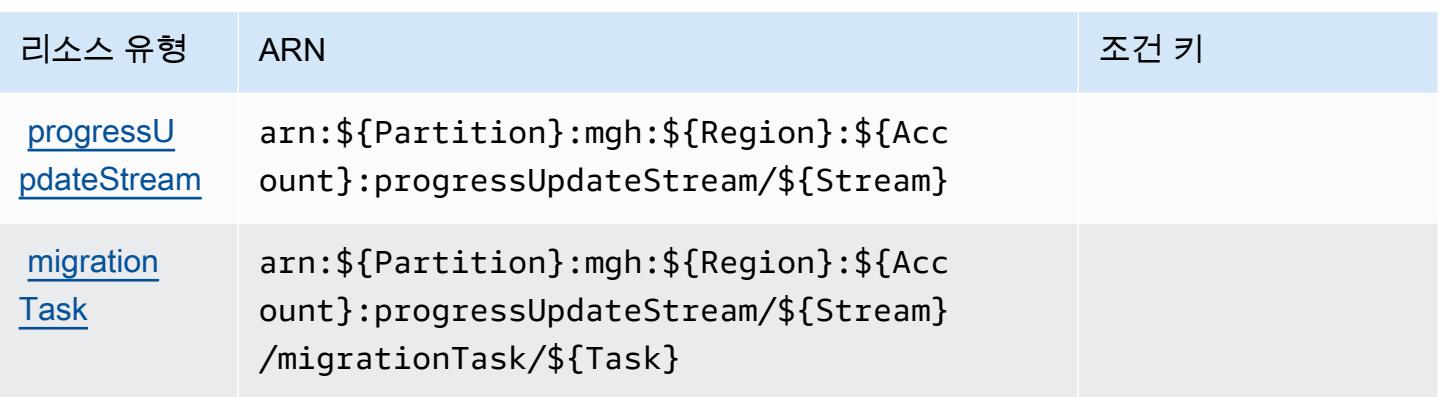

# <span id="page-3338-0"></span>AWS Migration Hub에 사용되는 조건 키

Migration Hub에는 정책 설명의 Condition 요소에 사용할 수 있는 서비스별 컨텍스트 키가 없습니다. 모든 서비스에 사용할 수 있는 글로벌 컨텍스트 키의 목록은 [사용 가능한 조건 키를](https://docs.aws.amazon.com/IAM/latest/UserGuide/reference_policies_condition-keys.html#AvailableKeys) 참조하세요.

# AWS Migration Hub Orchestrator에 사용되는 작업, 리소스 및 조건 키

AWS Migration Hub Orchestrator (서비스 접두사:migrationhub-orchestrator) 는 IAM 권한 정책 에 사용할 수 있는 다음과 같은 서비스별 리소스, 작업 및 조건 컨텍스트 키를 제공합니다.

참조:

- [이 서비스의 구성](https://docs.aws.amazon.com/migrationhub-orchestrator/latest/userguide/) 방법을 알아봅니다.
- [이 서비스에 사용 가능한 API 작업](https://docs.aws.amazon.com/migrationhub-orchestrator/latest/APIReference/) 목록을 봅니다.
- IAM 권한 정책을 [사용](https://docs.aws.amazon.com/migrationhub-orchestrator/latest/userguide/security-iam.html)하여 이 서비스와 리소스를 보호하는 방법을 알아봅니다.

#### 주제

- [AWS Migration Hub Orchestrator에서 정의한 작업](#page-3338-1)
- [AWS Migration Hub Orchestrator에서 정의한 리소스 유형](#page-3343-0)
- [AWS Migration Hub Orchestrator에 사용되는 조건 키](#page-3344-0)

<span id="page-3338-1"></span>AWS Migration Hub Orchestrator에서 정의한 작업

IAM 정책 설명의 Action 요소에서는 다음 작업을 지정할 수 있습니다. 정책을 사용하여 AWS에서 작 업할 수 있는 권한을 부여합니다. 정책에서 작업을 사용하면 일반적으로 이름이 같은 API 작업 또는 CLI 명령에 대한 액세스를 허용하거나 거부합니다. 그러나 경우에 따라 하나의 작업으로 둘 이상의 작 업에 대한 액세스가 제어됩니다. 또는 일부 작업을 수행하려면 다양한 작업이 필요합니다.

작업 테이블의 리소스 유형 열에는 각 작업이 리소스 수준 권한을 지원하는지 여부가 표시됩니다. 리 소스 열에 값이 없으면 정책 문의 Resource 요소에서 정책이 적용되는 모든 리소스("\*")를 지정해야 합니다. 리소스 열에 리소스 유형이 포함되어 있으면 해당 작업 시 문에서 해당 유형의 ARN을 지정 할 수 있습니다. 작업에 필요한 리소스가 하나 이상 있는 경우, 호출자에게 해당 리소스와 함께 작업을 사용할 수 있는 권한이 있어야 합니다. 필수 리소스는 테이블에서 별표(\*)로 표시됩니다. IAM 정책의 Resource 요소로 리소스 액세스를 제한하는 경우, 각 필수 리소스 유형에 대해 ARN 또는 패턴을 포 함해야 합니다. 일부 작업은 다수의 리소스 유형을 지원합니다. 리소스 유형이 옵션(필수 리소스로 표 시되지 않은 경우)인 경우에는 선택적 리소스 유형 중 하나를 사용하도록 선택할 수 있습니다.

작업 테이블의 조건 키 열에는 정책 설명의 Condition 요소에서 지정할 수 있는 키가 포함됩니다. 서 비스의 리소스와 연결된 조건 키에 대한 자세한 내용은 리소스 유형 테이블의 조건 키 열을 참조하세 요.

#### **a** Note

리소스 조건 키는 [리소스 유형](#page-3343-0) 표에 나열되어 있습니다. 작업에 적용되는 리소스 유형에 대한 링크는 리소스 유형(\*필수) 작업 표의 열에서 찾을 수 있습니다. 리소스 유형 테이블의 리소스 유형에는 조건 키 열이 포함되고 이는 작업 표의 작업에 적용되는 리소스 조건 키입니다.

다음 테이블의 열에 대한 자세한 내용은 [작업 테이블](reference_policies_actions-resources-contextkeys.html#actions_table)을 참조하세요.

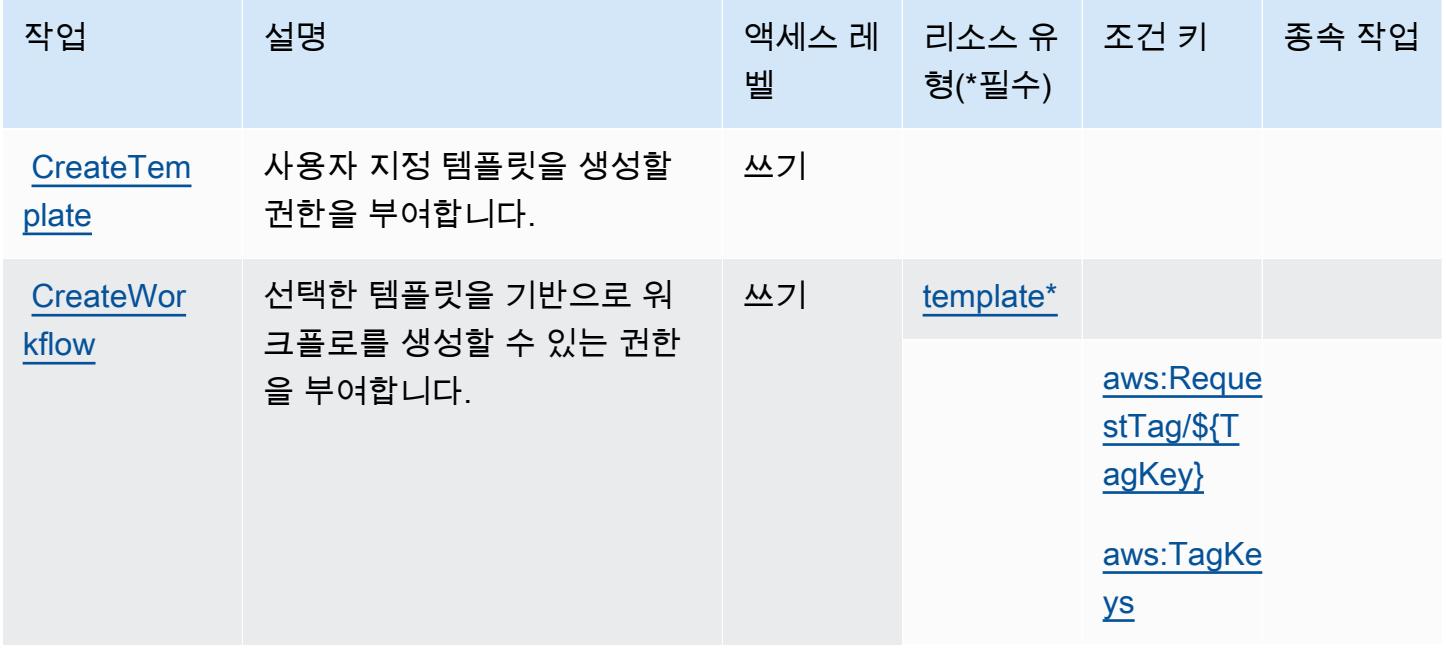

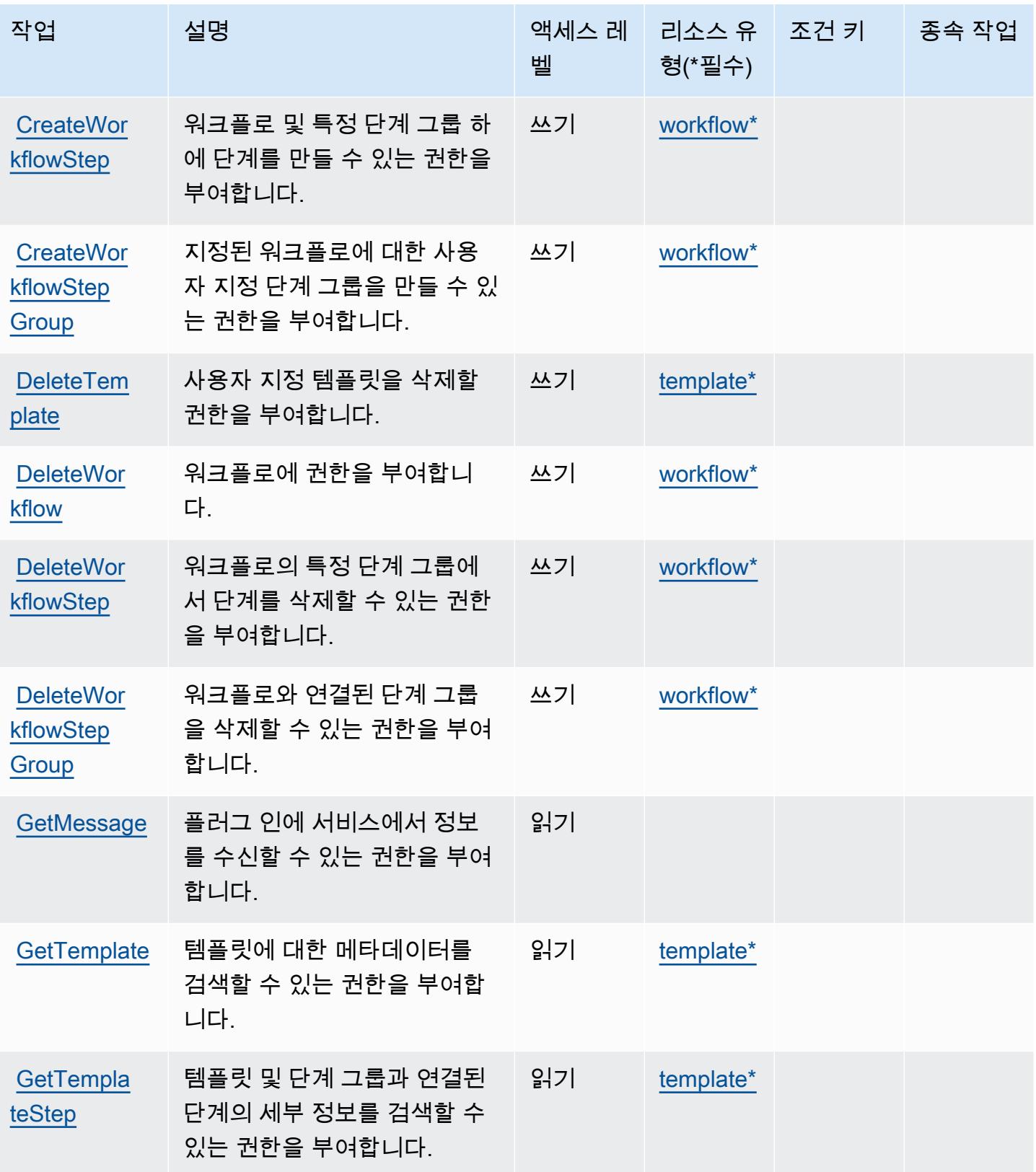

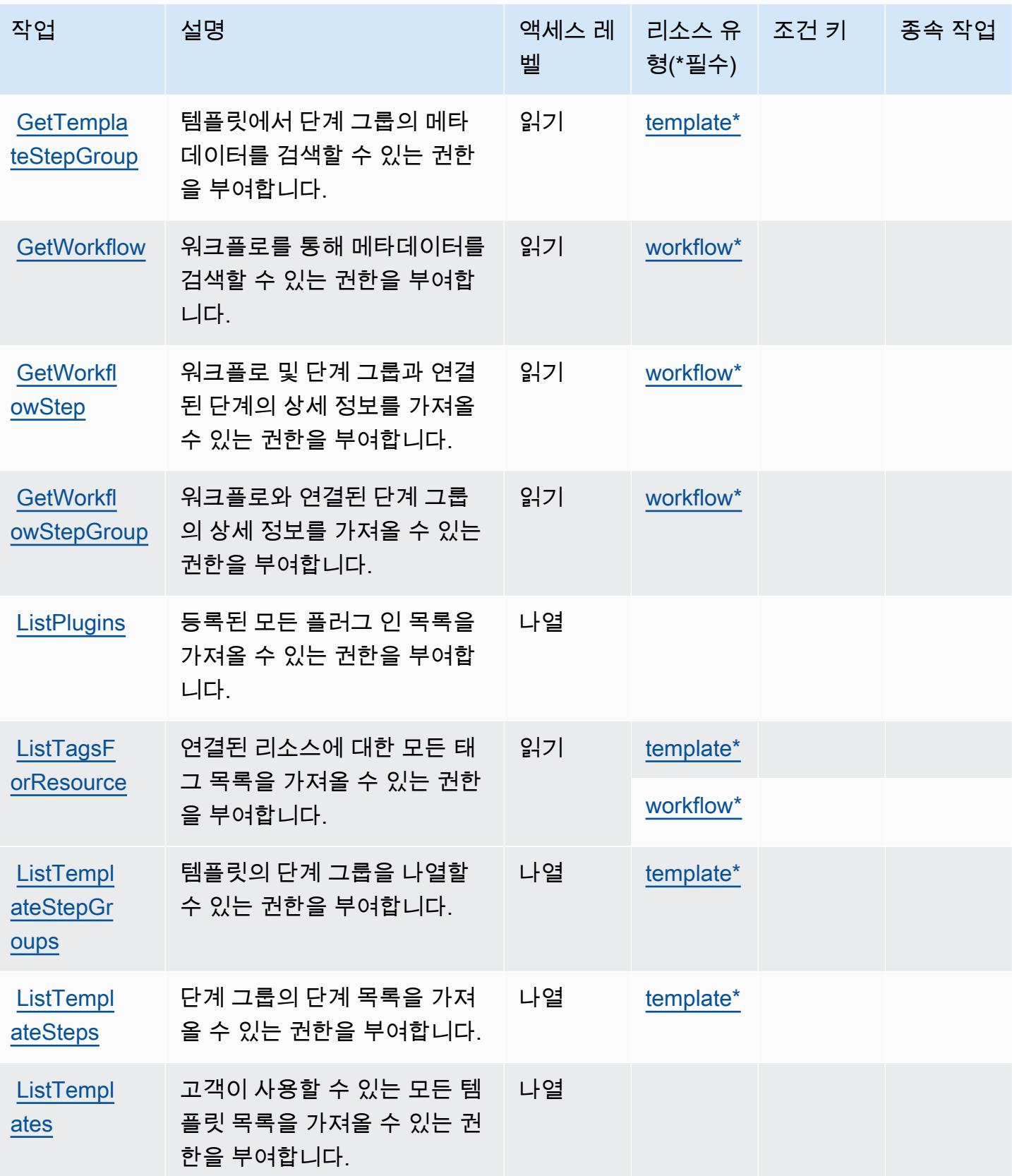

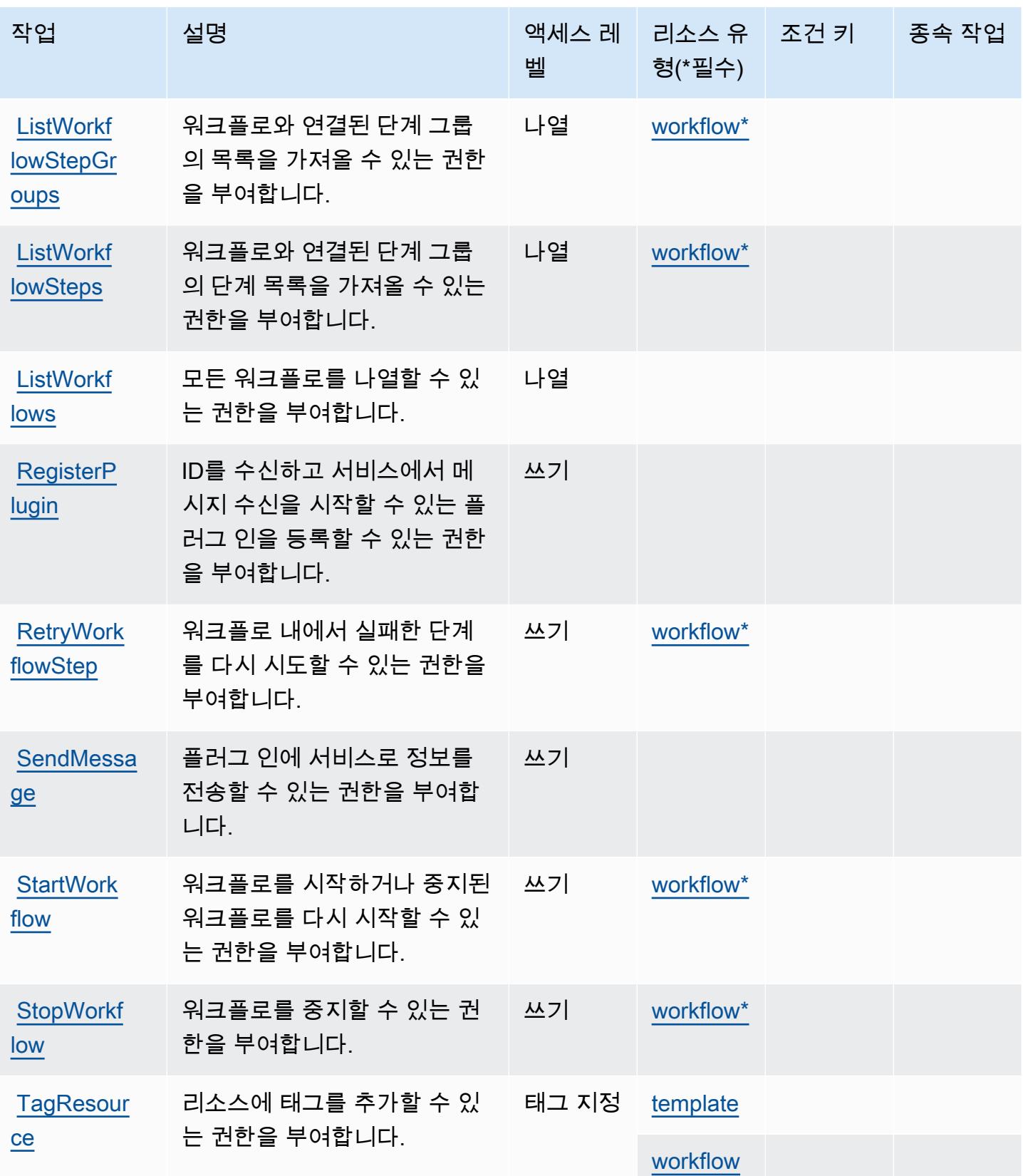

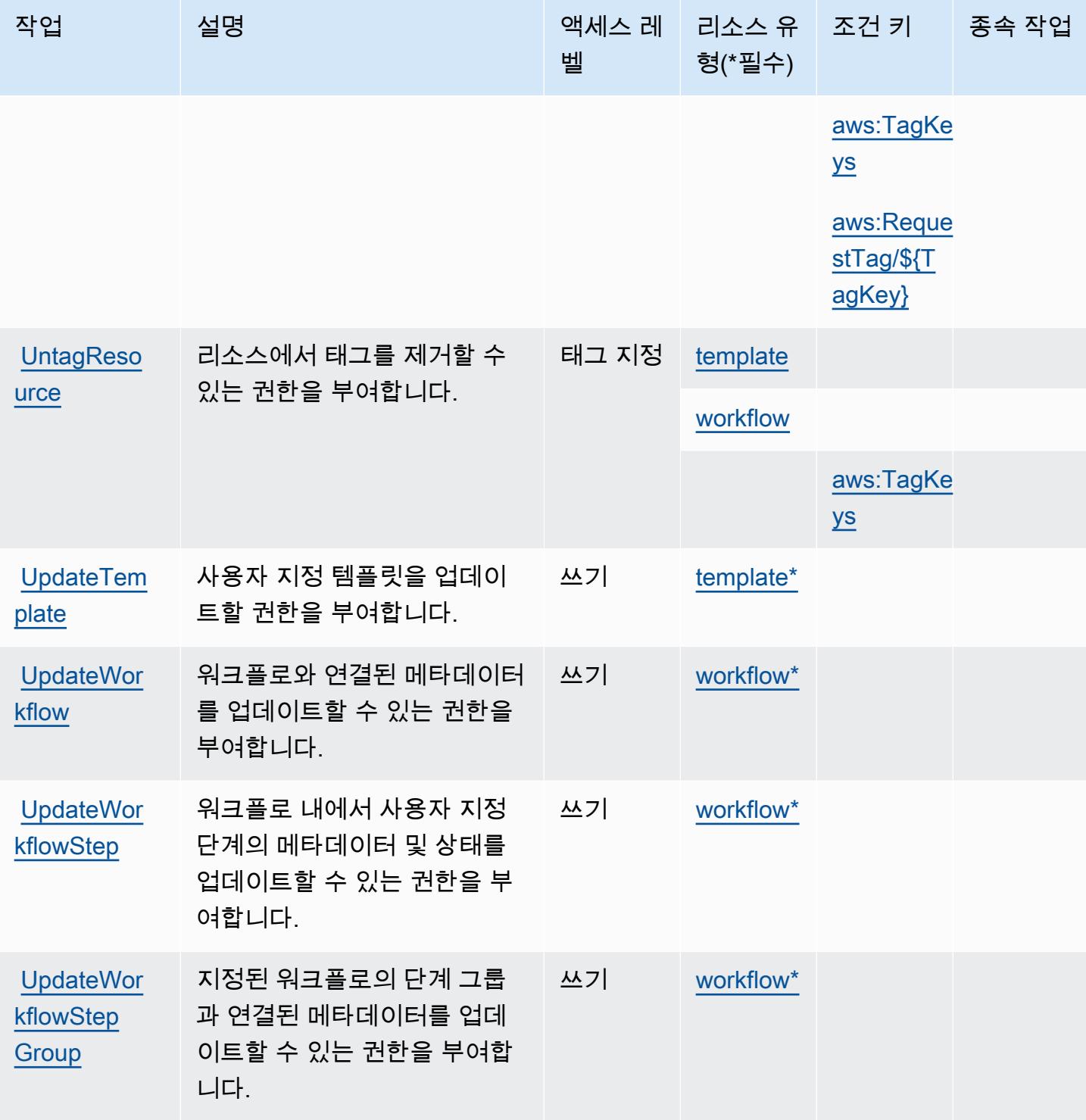

<span id="page-3343-0"></span>AWS Migration Hub Orchestrator에서 정의한 리소스 유형

이 서비스에서 정의하는 리소스 유형은 다음과 같으며, IAM 권한 정책 설명의 Resource 요소에서 사 용할 수 있습니다. [작업 테이블의](#page-3338-1) 각 작업에서 해당 작업으로 지정할 수 있는 리소스 유형을 식별합니

다. 리소스 유형은 정책에 포함할 조건 키를 정의할 수도 있습니다. 이러한 키는 리소스 유형 테이블의 마지막 열에 표시됩니다. 다음 테이블의 열에 관한 자세한 내용은 [리소스 유형 테이블을](reference_policies_actions-resources-contextkeys.html#resources_table) 참조하세요.

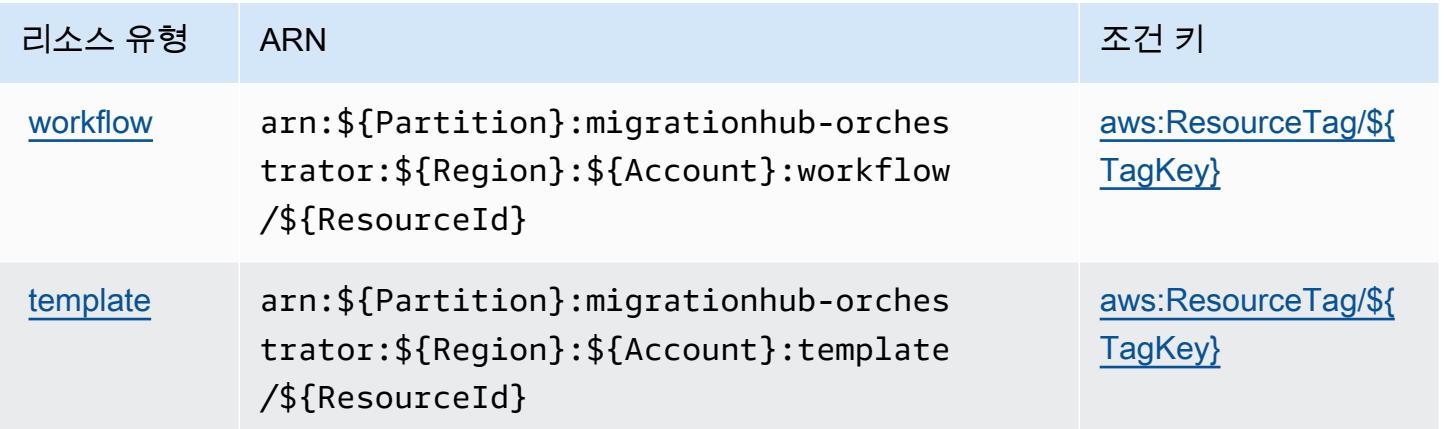

<span id="page-3344-0"></span>AWS Migration Hub Orchestrator에 사용되는 조건 키

AWS Migration Hub Orchestrator는 IAM 정책의 Condition 요소에서 사용할 수 있는 다음과 같은 조 건 키를 정의합니다. 이러한 키를 사용하여 정책 설명이 적용되는 조건을 보다 상세하게 설정할 수 있 습니다. 다음 테이블의 열에 대한 자세한 내용은 [조건 키 테이블](reference_policies_actions-resources-contextkeys.html#context_keys_table)을 참조하세요.

모든 서비스에 사용할 수 있는 글로벌 조건 키를 보려면 [사용 가능한 글로벌 조건 키](https://docs.aws.amazon.com/IAM/latest/UserGuide/reference_policies_condition-keys.html#AvailableKeys)를 참조하세요.

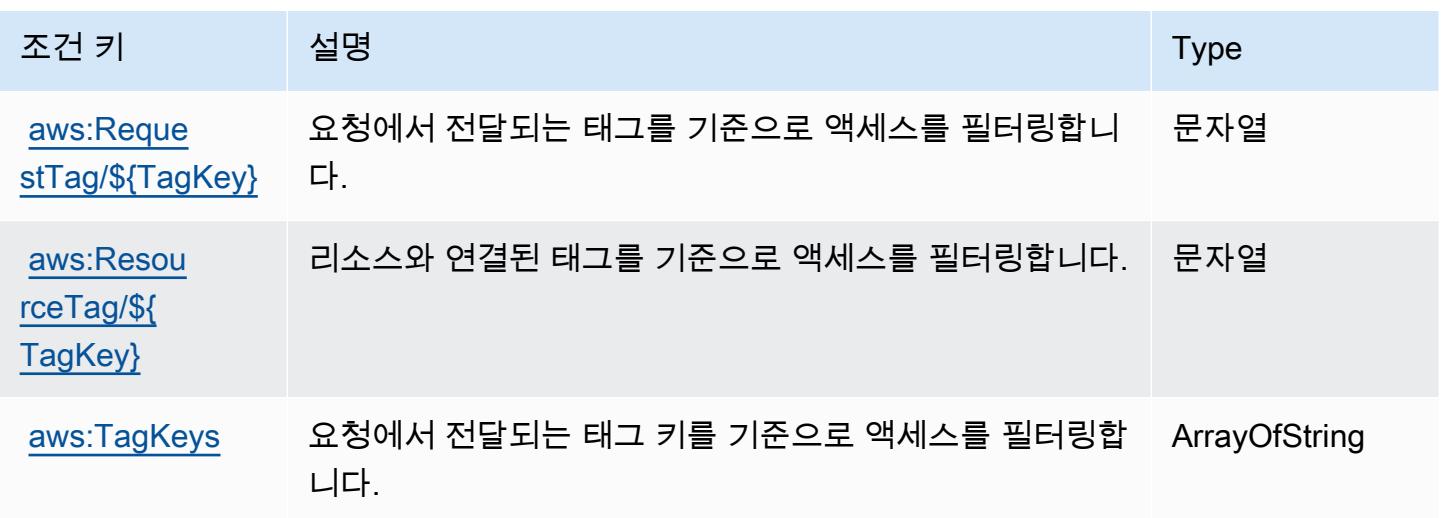

# AWS Migration Hub Refactor Spaces에 사용되는 작업, 리소스 및 조건 키

AWS Migration Hub 리팩터링 스페이스 (서비스 접두사:refactor-spaces) 는 IAM 권한 정책에 사용 할 수 있는 다음과 같은 서비스별 리소스, 작업 및 조건 컨텍스트 키를 제공합니다.

#### 참조:

- [이 서비스의 구성](https://docs.aws.amazon.com/migrationhub-refactor-spaces/latest/userguide/) 방법을 알아봅니다.
- [이 서비스에 사용 가능한 API 작업](https://docs.aws.amazon.com/migrationhub-refactor-spaces/latest/APIReference/) 목록을 봅니다.
- IAM 권한 정책을 [사용](https://docs.aws.amazon.com/migrationhub-refactor-spaces/latest/userguide/security-iam.html)하여 이 서비스와 리소스를 보호하는 방법을 알아봅니다.

### 주제

- [AWS Migration Hub Refactor Spaces에서 정의한 작업](#page-3345-0)
- [AWS Migration Hub Refactor Spaces에서 정의한 리소스 유형](#page-3360-0)
- [AWS Migration Hub Refactor Spaces에 사용되는 조건 키](#page-3361-0)

# <span id="page-3345-0"></span>AWS Migration Hub Refactor Spaces에서 정의한 작업

IAM 정책 설명의 Action 요소에서는 다음 작업을 지정할 수 있습니다. 정책을 사용하여 AWS에서 작 업할 수 있는 권한을 부여합니다. 정책에서 작업을 사용하면 일반적으로 이름이 같은 API 작업 또는 CLI 명령에 대한 액세스를 허용하거나 거부합니다. 그러나 경우에 따라 하나의 작업으로 둘 이상의 작 업에 대한 액세스가 제어됩니다. 또는 일부 작업을 수행하려면 다양한 작업이 필요합니다.

작업 테이블의 리소스 유형 열에는 각 작업이 리소스 수준 권한을 지원하는지 여부가 표시됩니다. 리 소스 열에 값이 없으면 정책 문의 Resource 요소에서 정책이 적용되는 모든 리소스("\*")를 지정해야 합니다. 리소스 열에 리소스 유형이 포함되어 있으면 해당 작업 시 문에서 해당 유형의 ARN을 지정 할 수 있습니다. 작업에 필요한 리소스가 하나 이상 있는 경우, 호출자에게 해당 리소스와 함께 작업을 사용할 수 있는 권한이 있어야 합니다. 필수 리소스는 테이블에서 별표(\*)로 표시됩니다. IAM 정책의 Resource 요소로 리소스 액세스를 제한하는 경우, 각 필수 리소스 유형에 대해 ARN 또는 패턴을 포 함해야 합니다. 일부 작업은 다수의 리소스 유형을 지원합니다. 리소스 유형이 옵션(필수 리소스로 표 시되지 않은 경우)인 경우에는 선택적 리소스 유형 중 하나를 사용하도록 선택할 수 있습니다.

작업 테이블의 조건 키 열에는 정책 설명의 Condition 요소에서 지정할 수 있는 키가 포함됩니다. 서 비스의 리소스와 연결된 조건 키에 대한 자세한 내용은 리소스 유형 테이블의 조건 키 열을 참조하세 요.

**a** Note

리소스 조건 키는 [리소스 유형](#page-3360-0) 표에 나열되어 있습니다. 작업에 적용되는 리소스 유형에 대한 링크는 리소스 유형(\*필수) 작업 표의 열에서 찾을 수 있습니다. 리소스 유형 테이블의 리소스 유형에는 조건 키 열이 포함되고 이는 작업 표의 작업에 적용되는 리소스 조건 키입니다.

다음 테이블의 열에 대한 자세한 내용은 <u>[작업 테이블](reference_policies_actions-resources-contextkeys.html#actions_table)</u>을 참조하세요.

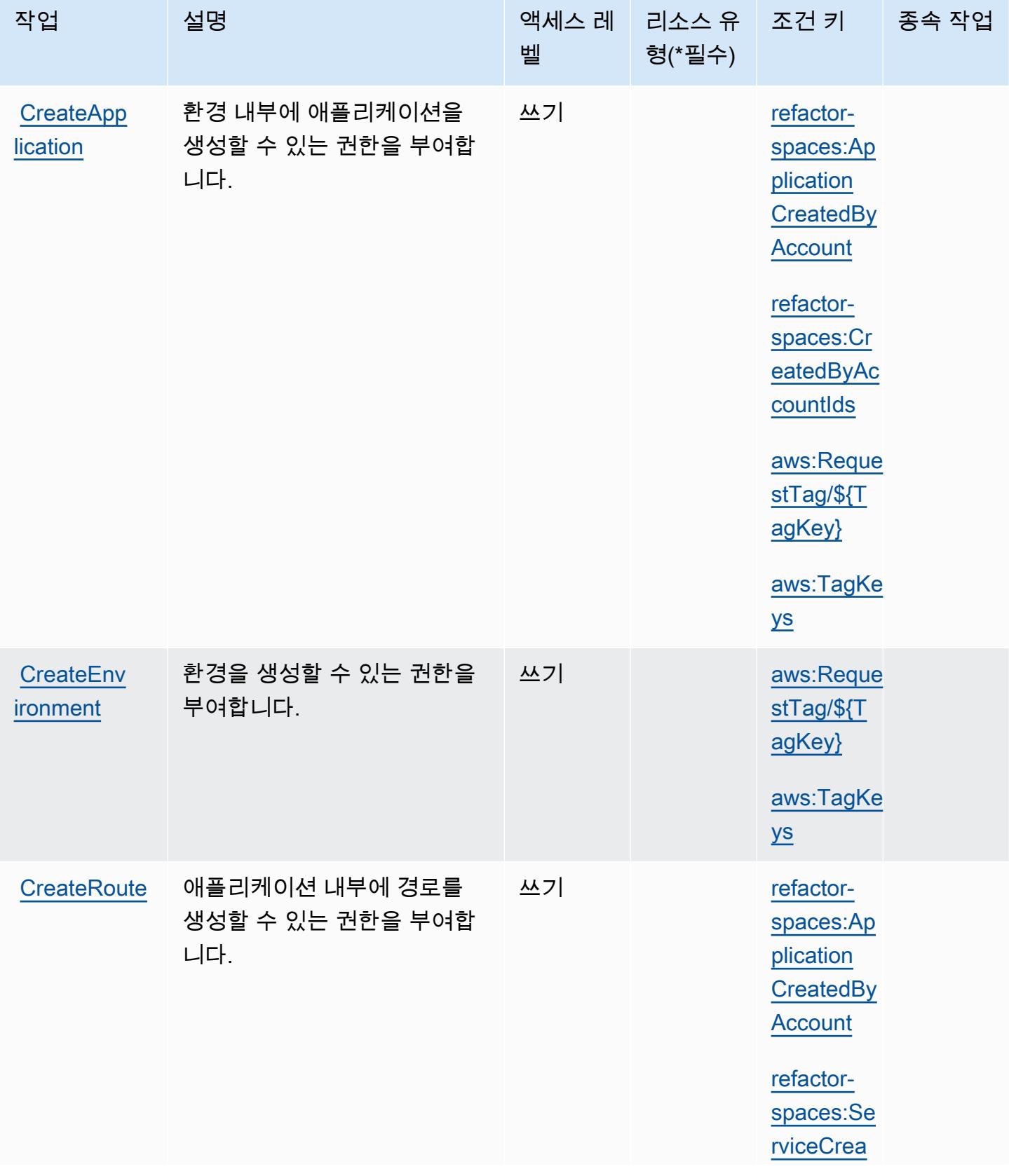

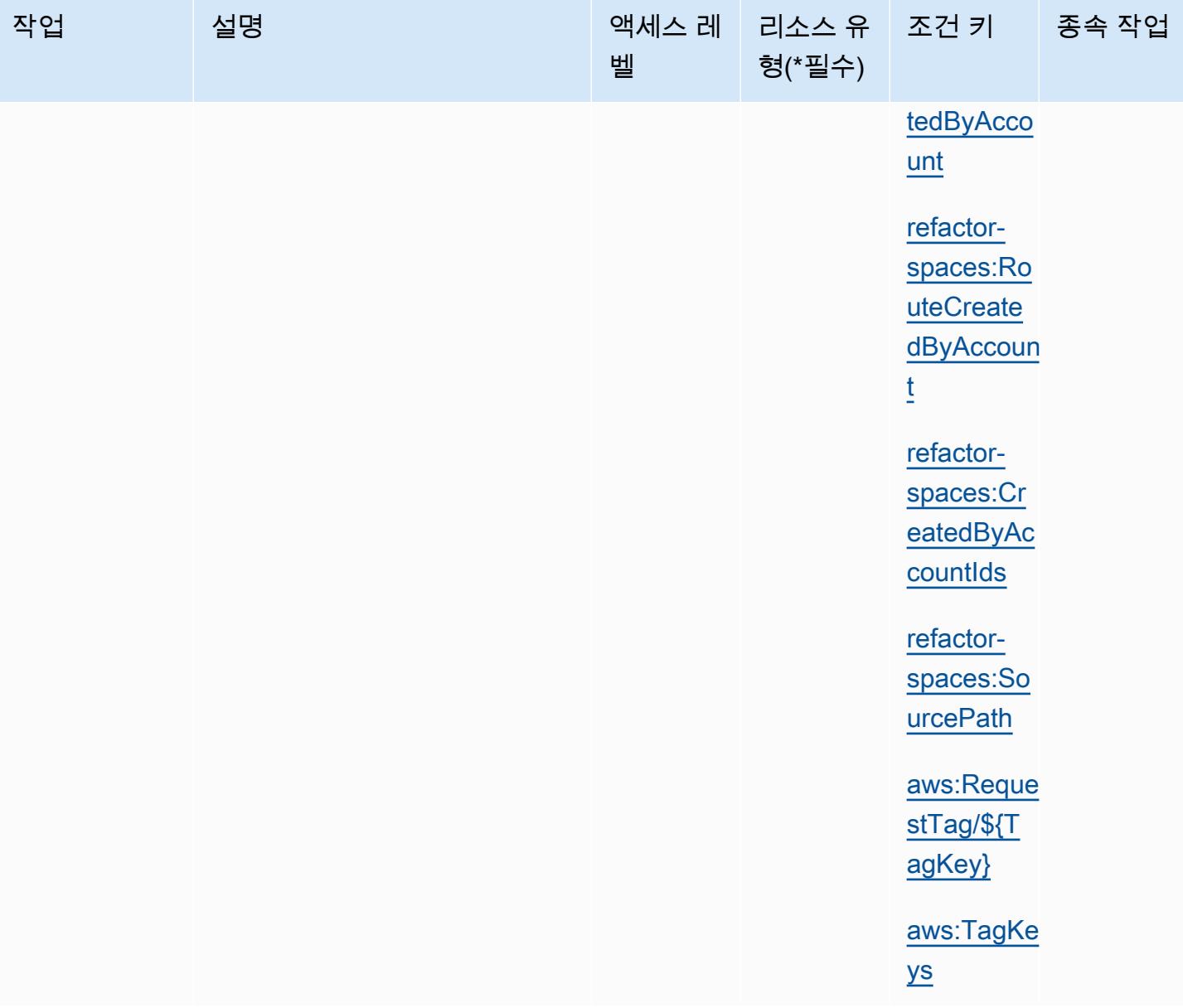
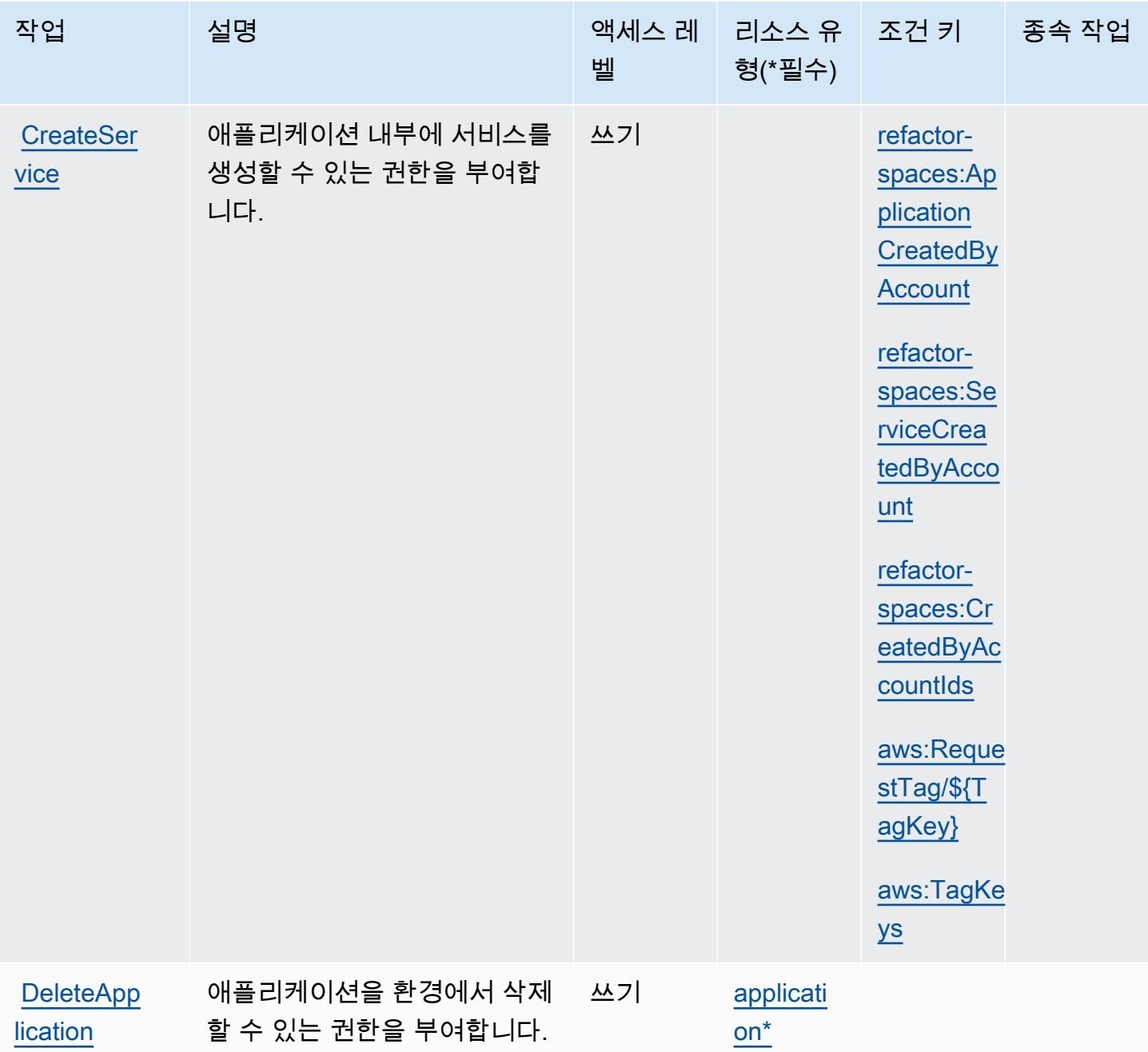

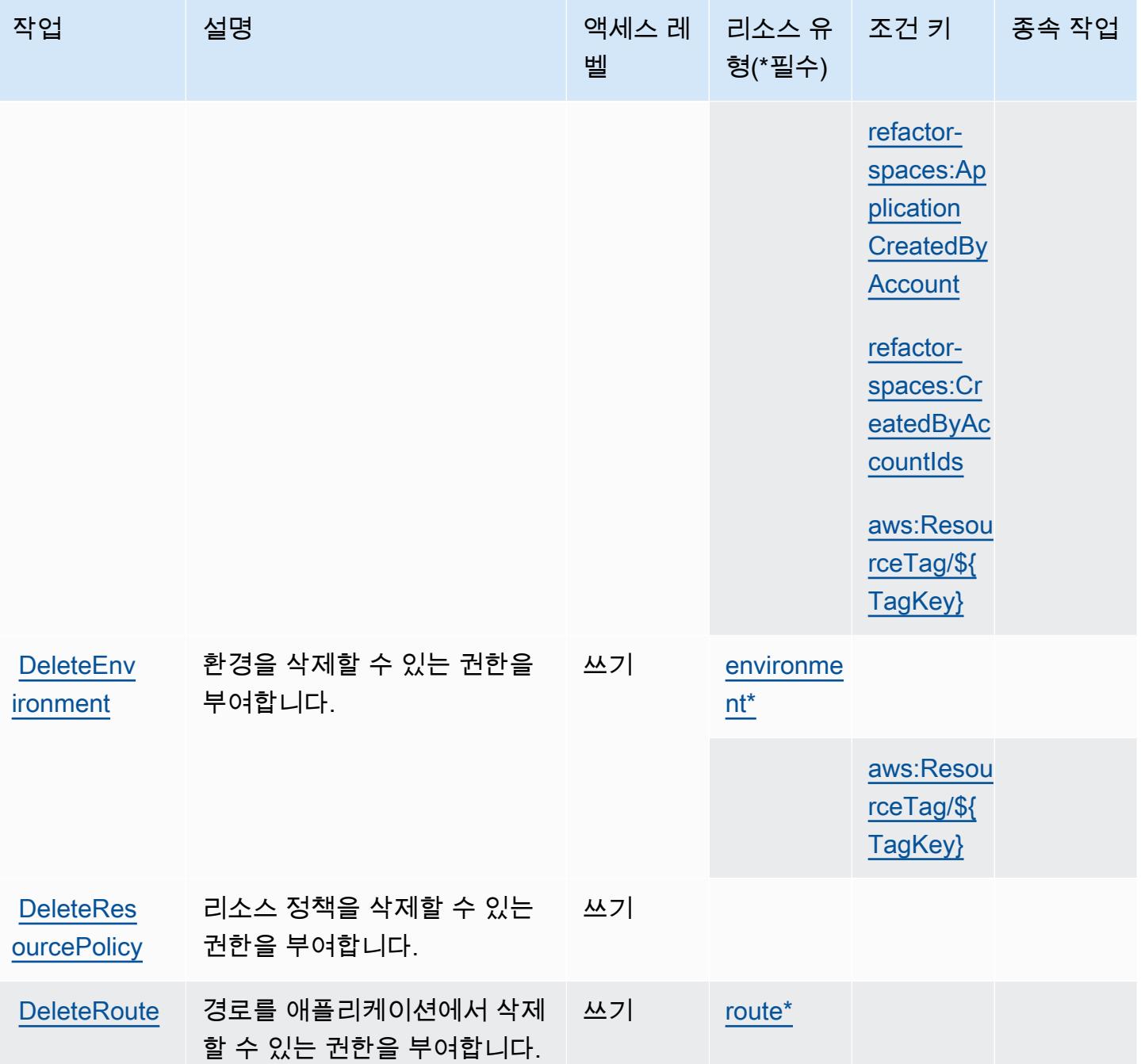

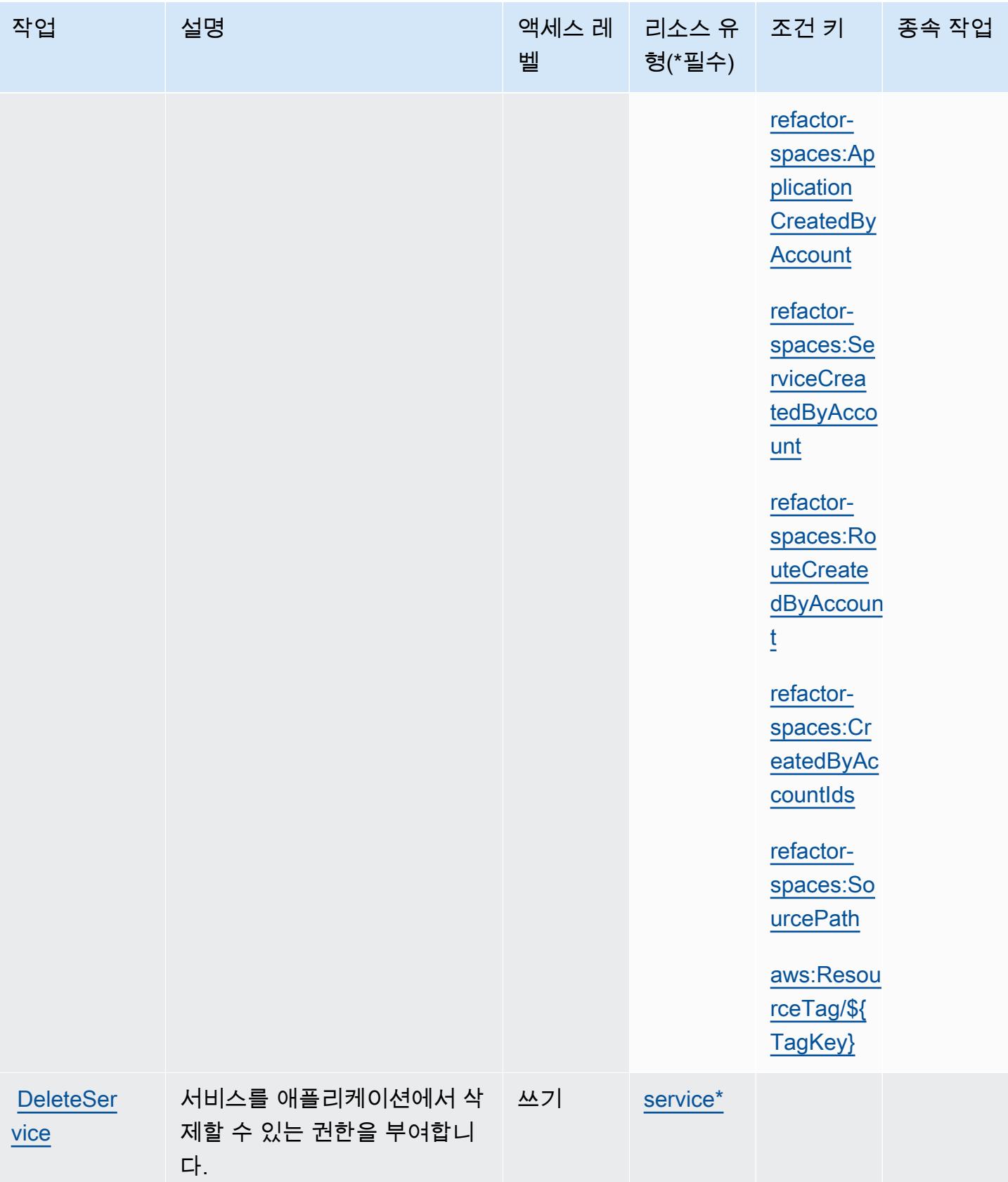

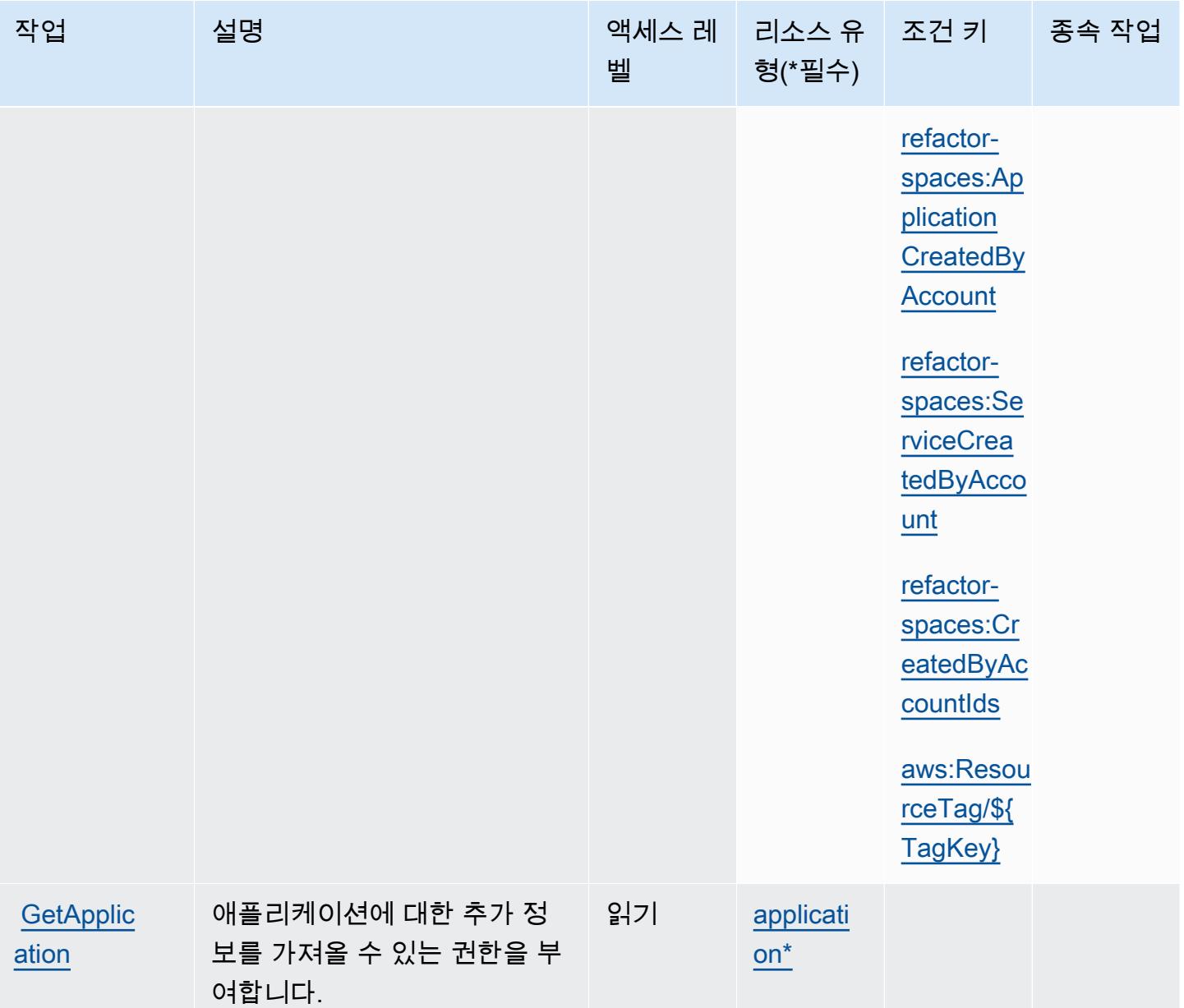

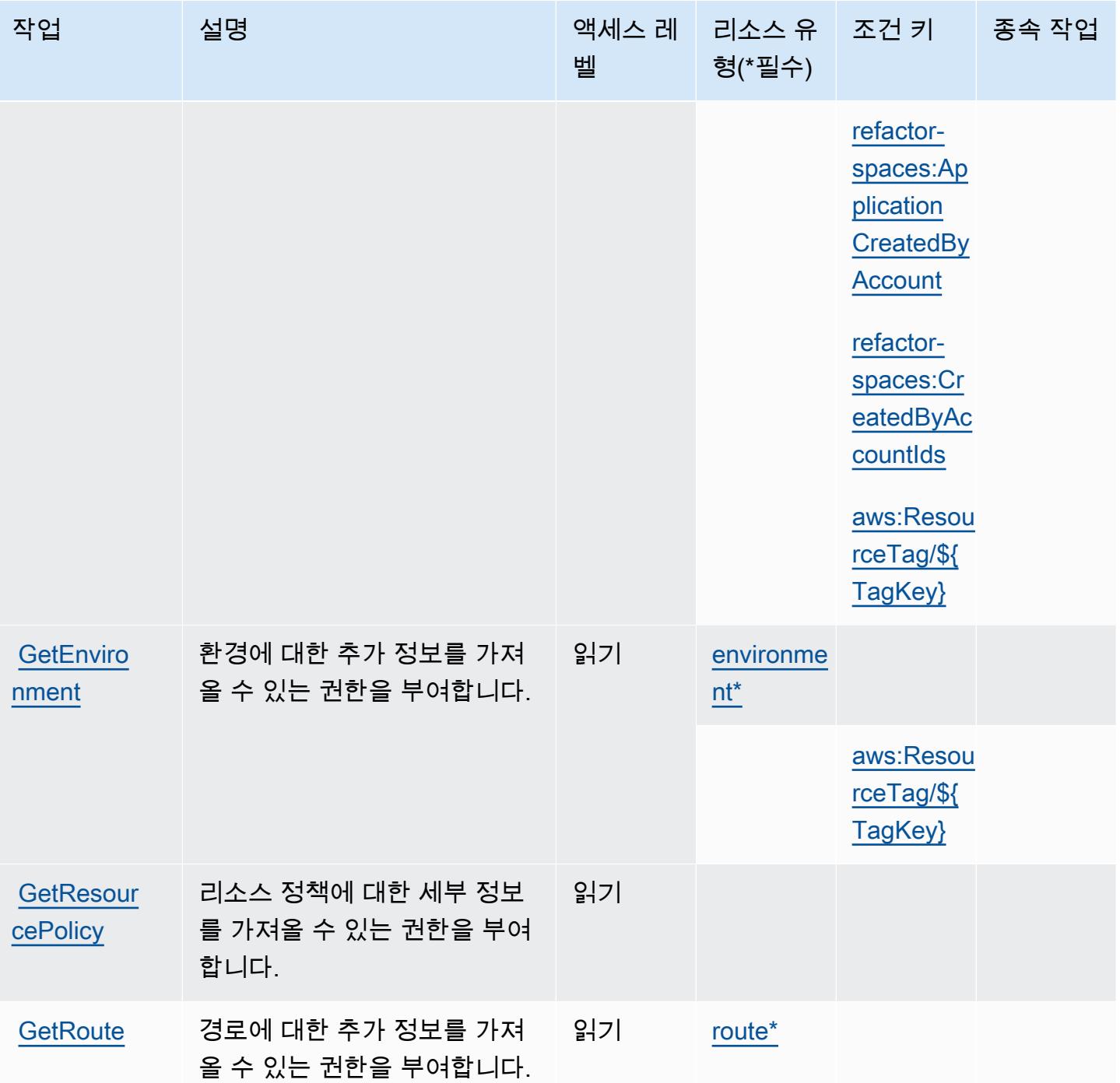

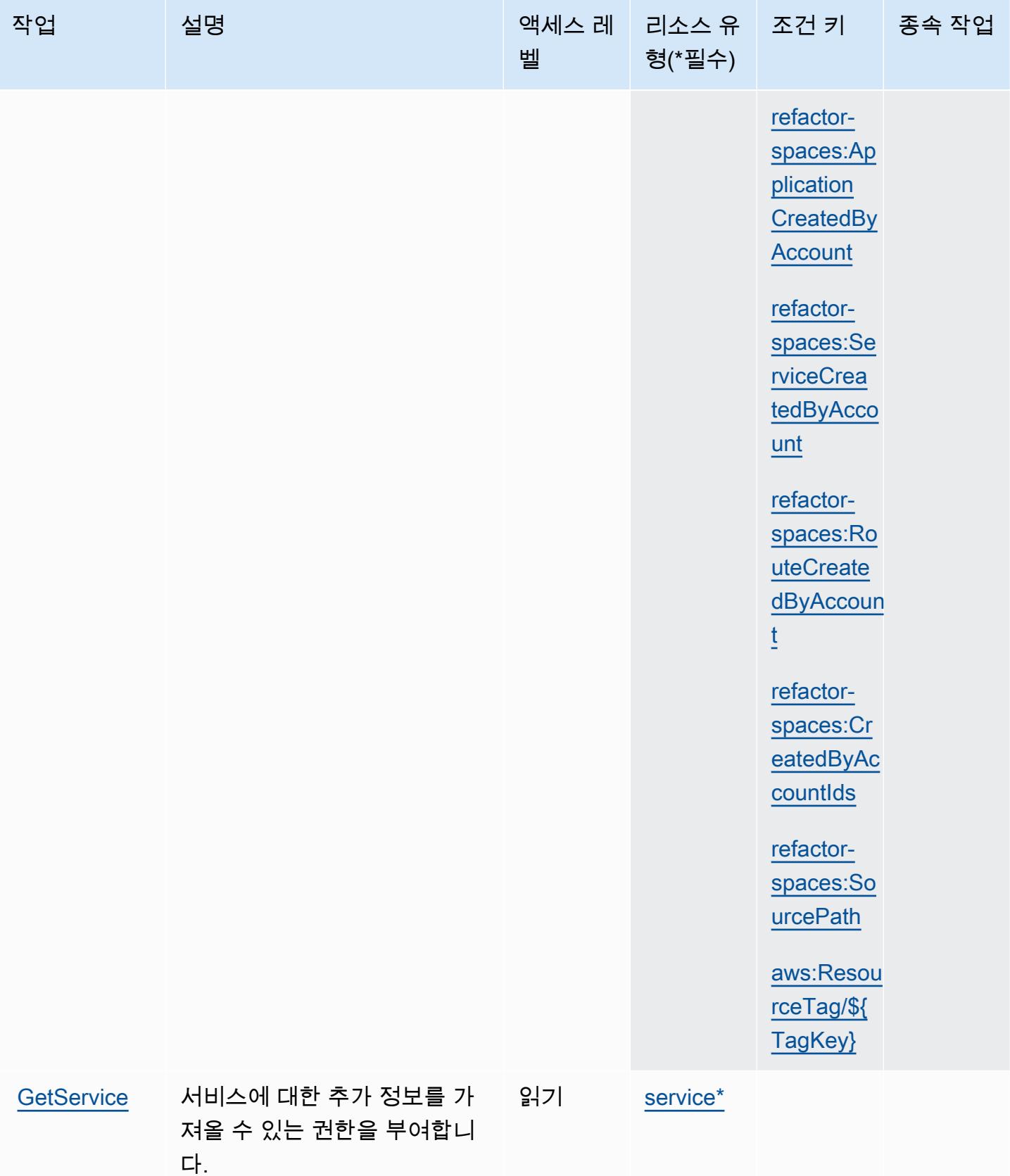

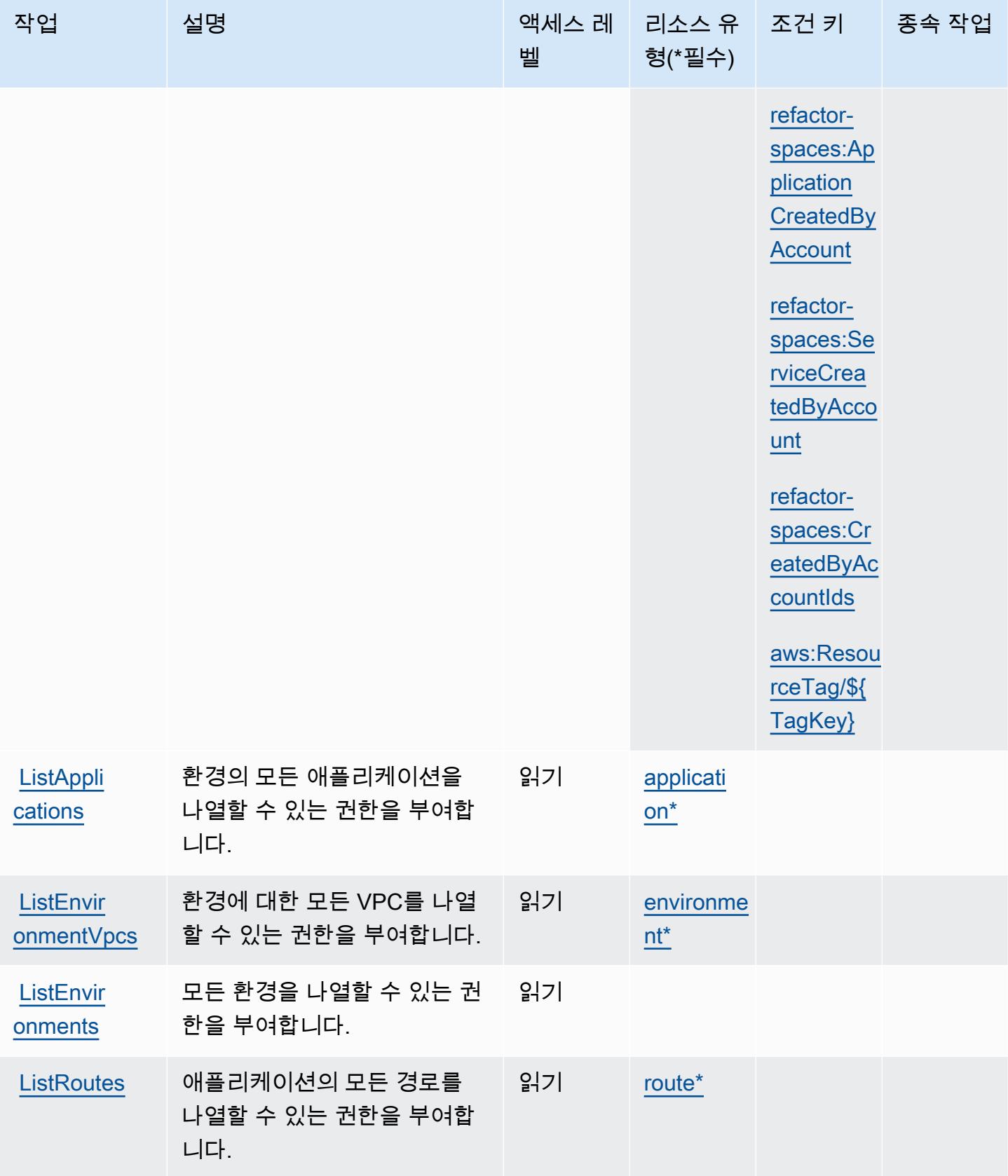

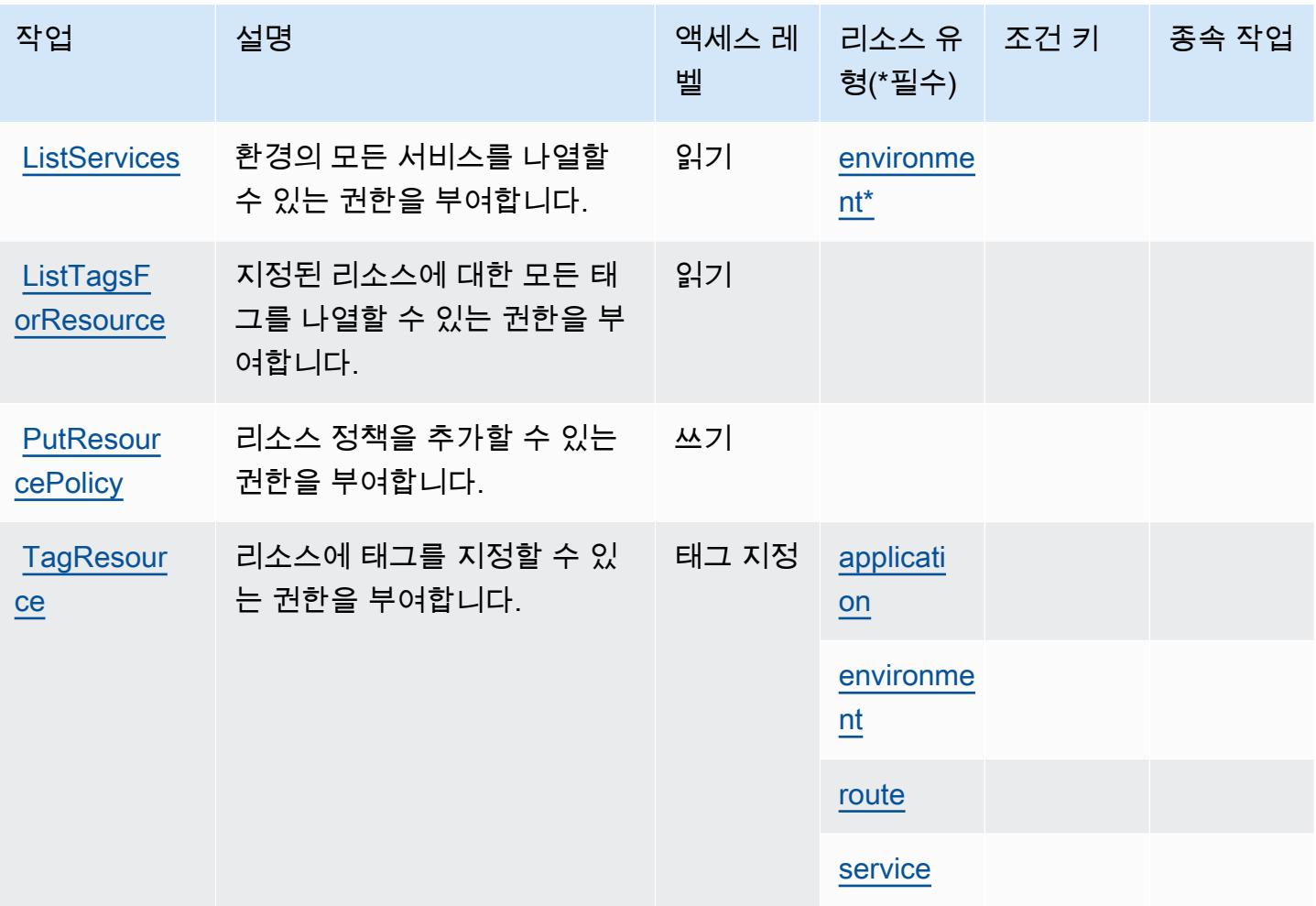

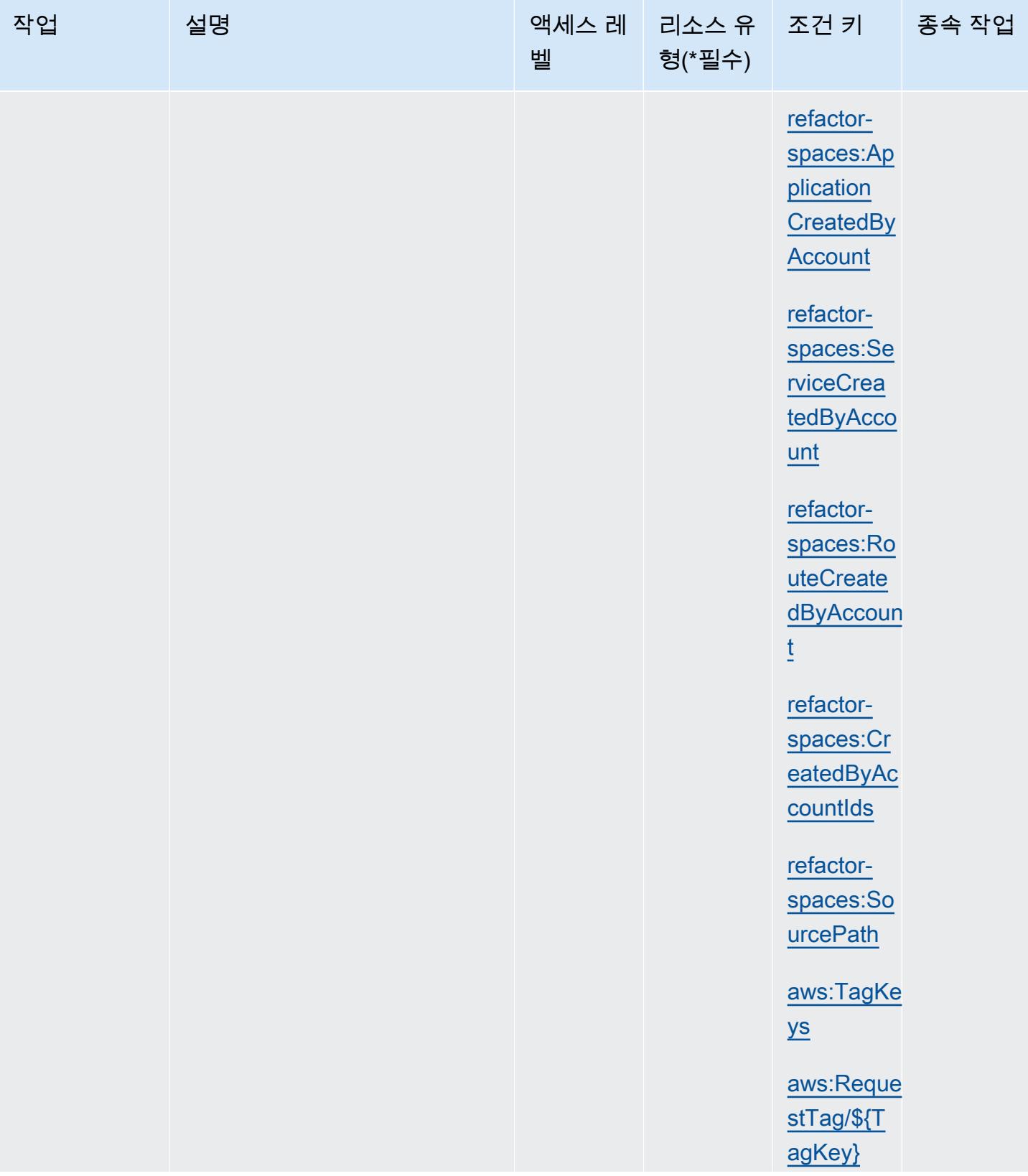

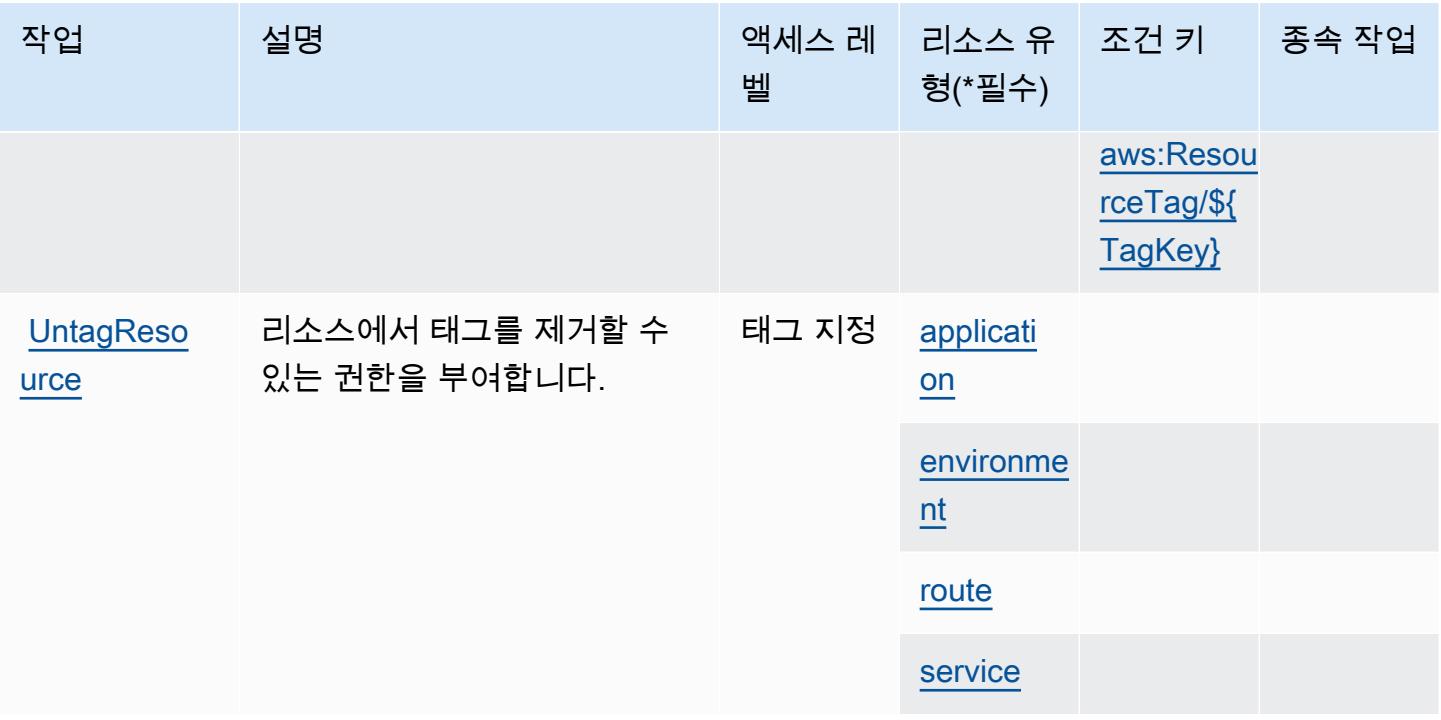

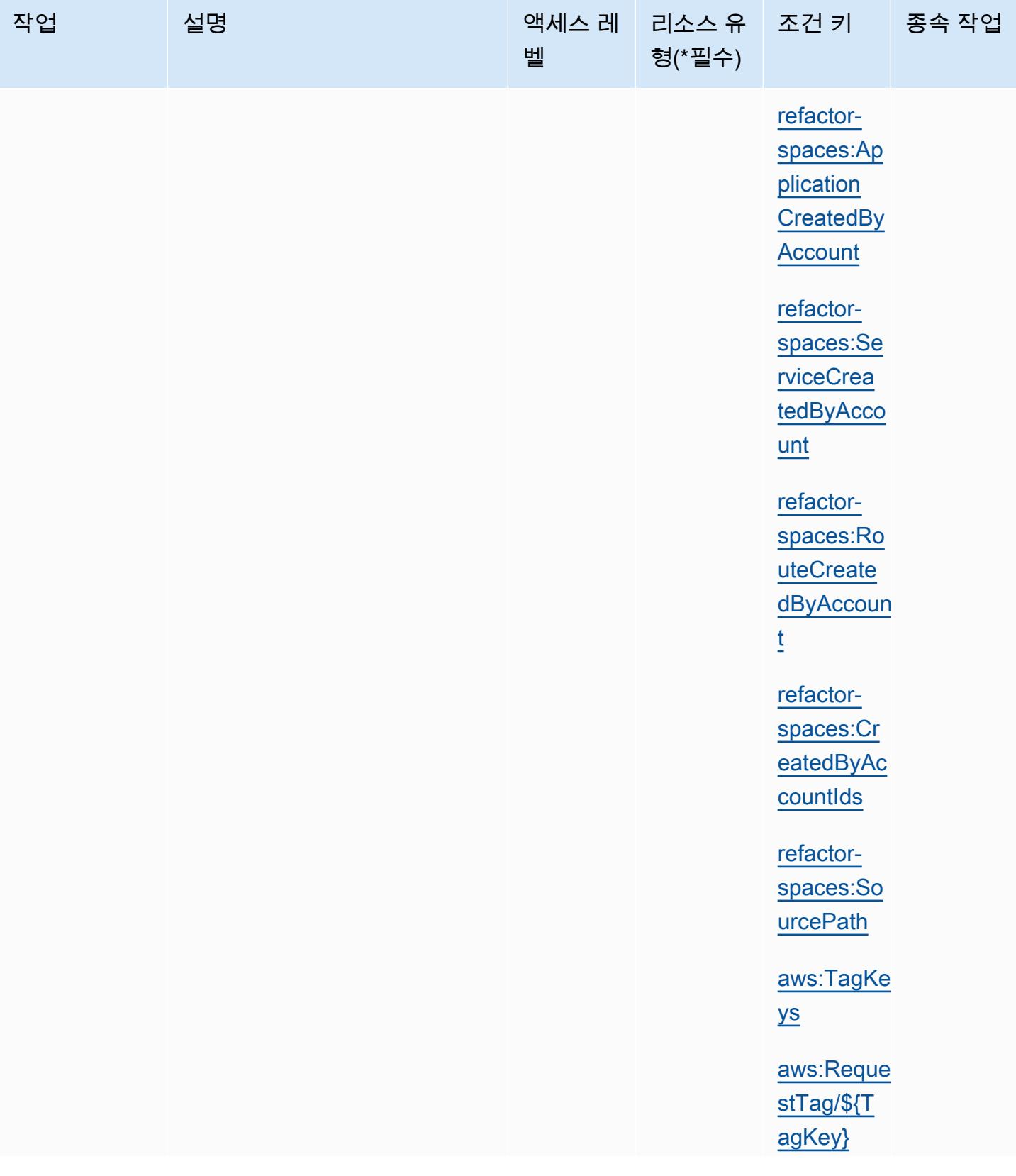

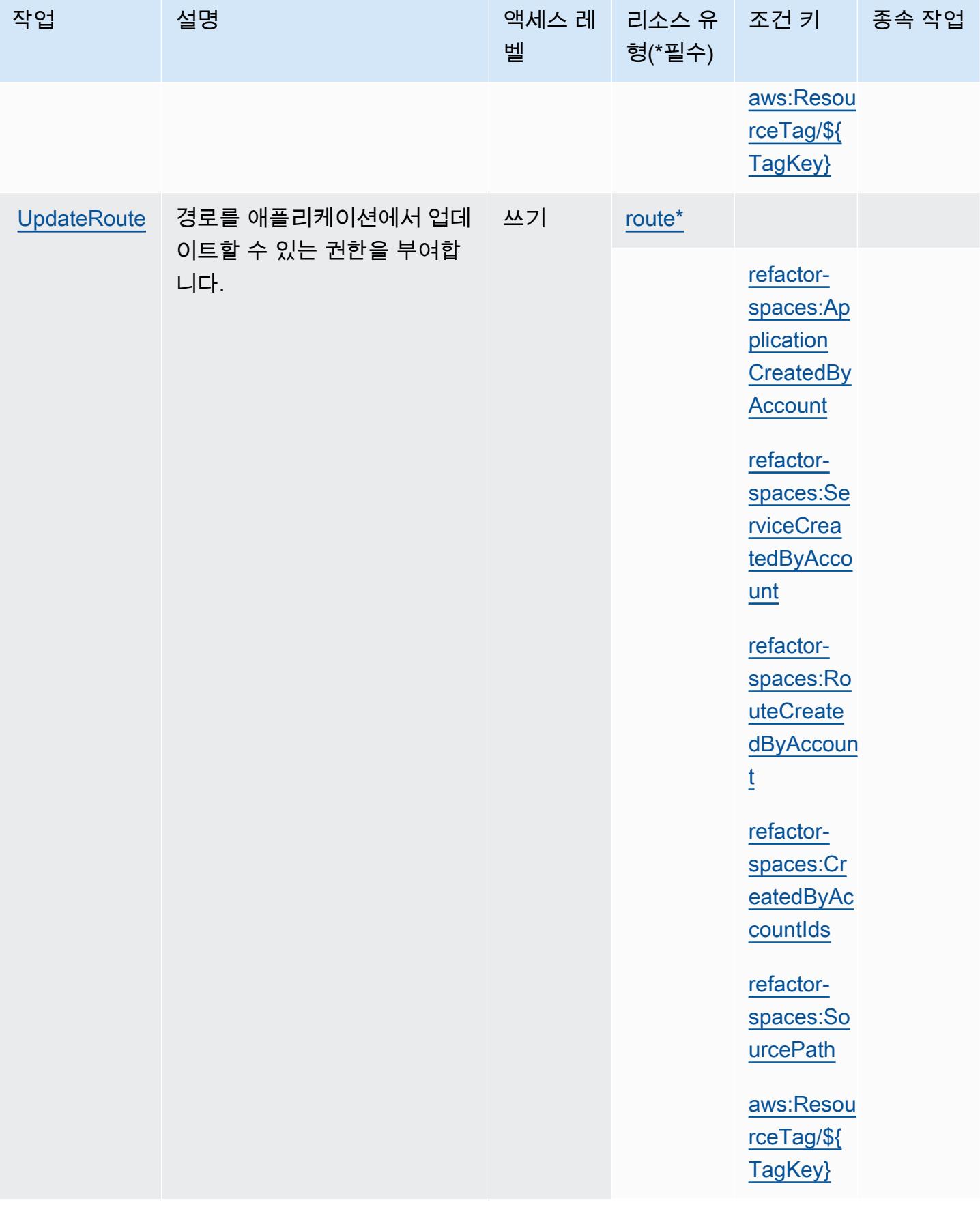

## AWS Migration Hub Refactor Spaces에서 정의한 리소스 유형

이 서비스에서 정의하는 리소스 유형은 다음과 같으며, IAM 권한 정책 설명의 Resource 요소에서 사 용할 수 있습니다. [작업 테이블의](#page-3345-0) 각 작업에서 해당 작업으로 지정할 수 있는 리소스 유형을 식별합니 다. 리소스 유형은 정책에 포함할 조건 키를 정의할 수도 있습니다. 이러한 키는 리소스 유형 테이블의 마지막 열에 표시됩니다. 다음 테이블의 열에 관한 자세한 내용은 [리소스 유형 테이블을](reference_policies_actions-resources-contextkeys.html#resources_table) 참조하세요.

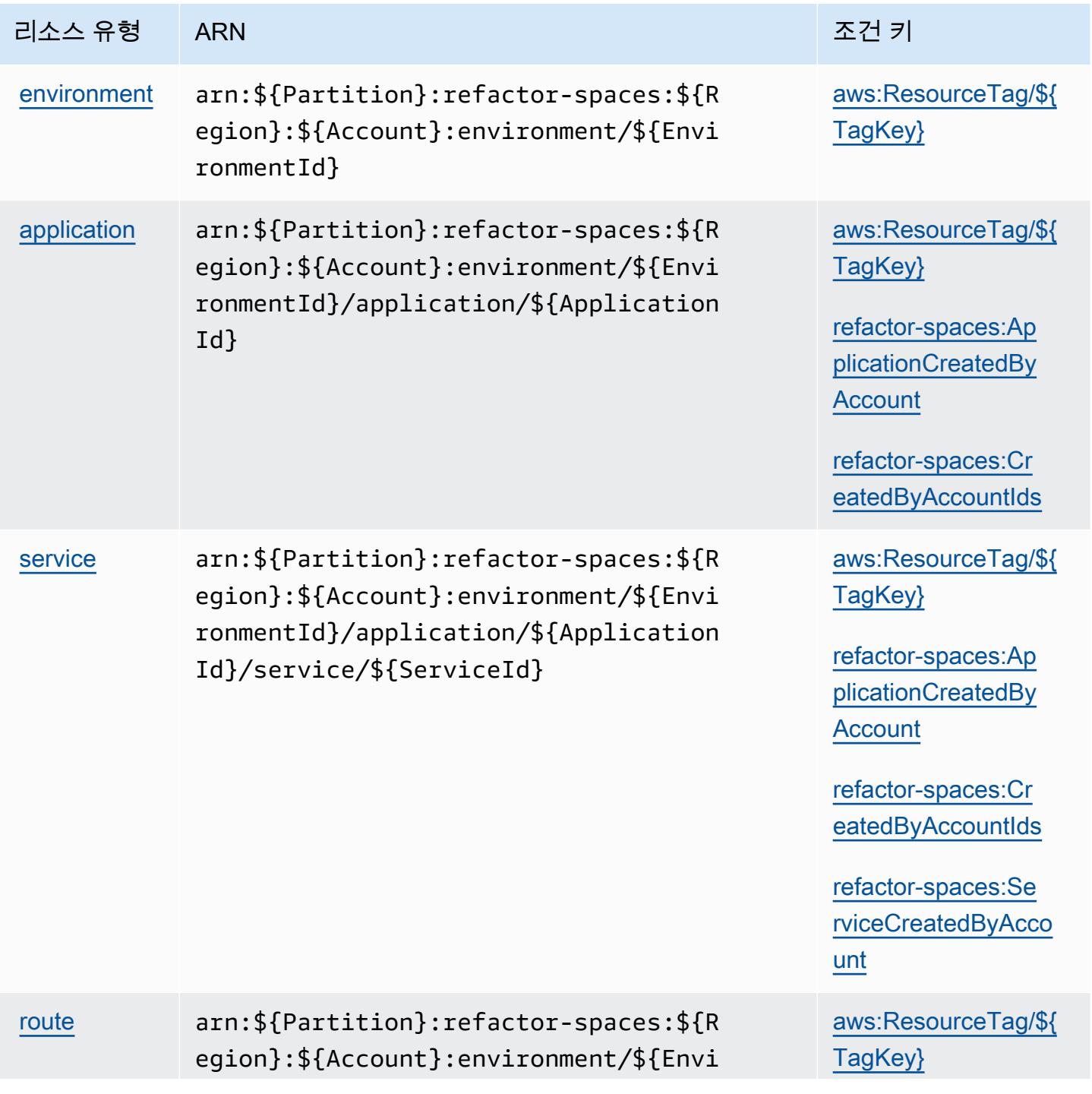

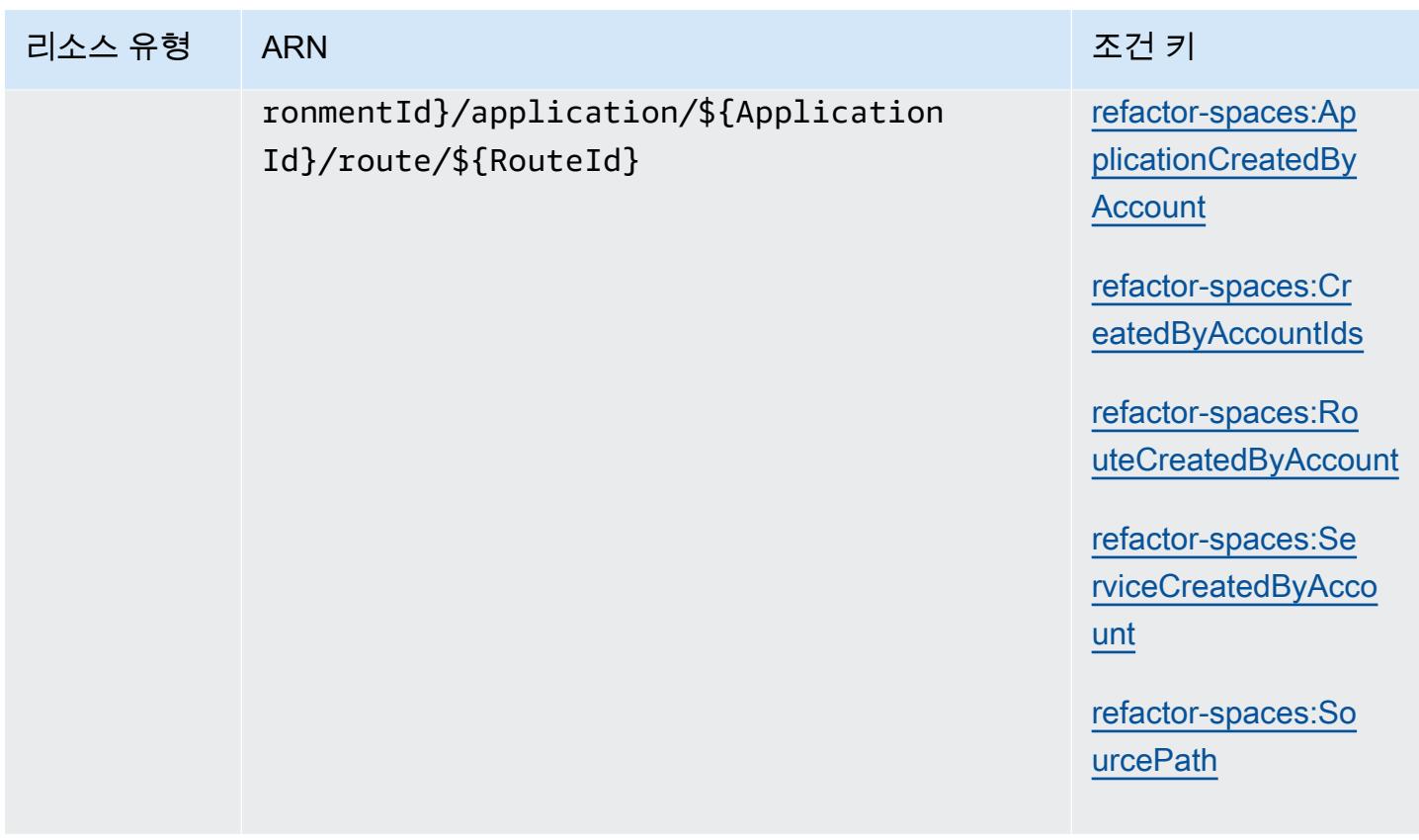

AWS Migration Hub Refactor Spaces에 사용되는 조건 키

AWS Migration Hub 리팩터링 스페이스는 IAM 정책의 Condition 요소에 사용할 수 있는 다음과 같은 조건 키를 정의합니다. 이러한 키를 사용하여 정책 설명이 적용되는 조건을 보다 상세하게 설정할 수 있습니다. 다음 테이블의 열에 대한 자세한 내용은 [조건 키 테이블](reference_policies_actions-resources-contextkeys.html#context_keys_table)을 참조하세요.

모든 서비스에 사용할 수 있는 글로벌 조건 키를 보려면 [사용 가능한 글로벌 조건 키](https://docs.aws.amazon.com/IAM/latest/UserGuide/reference_policies_condition-keys.html#AvailableKeys)를 참조하세요.

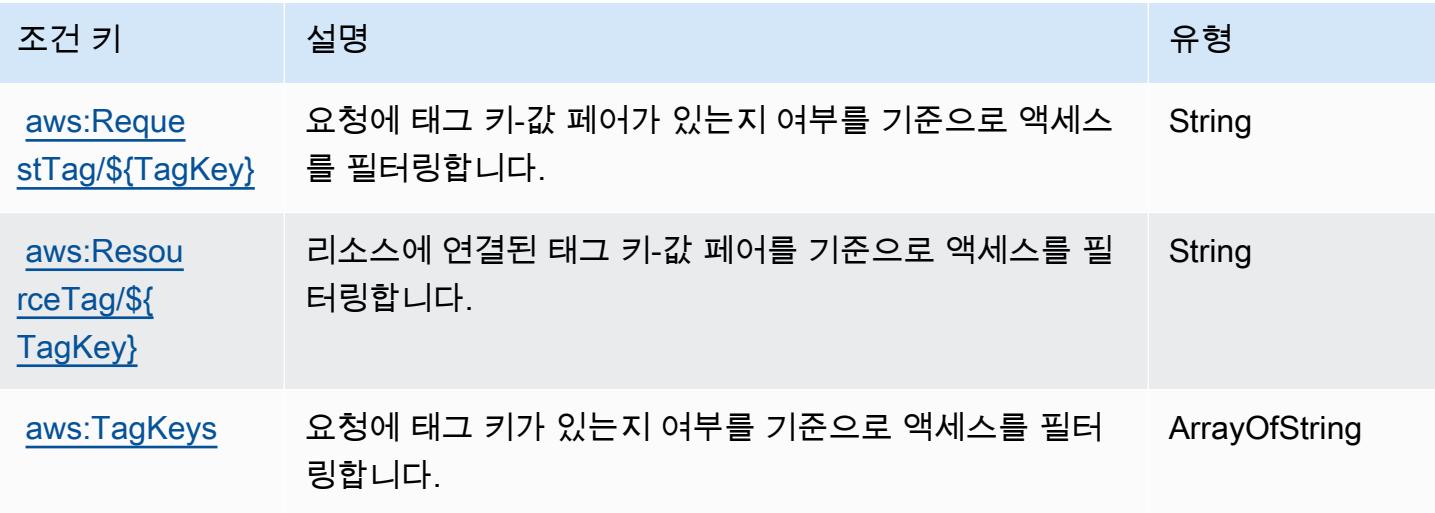

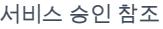

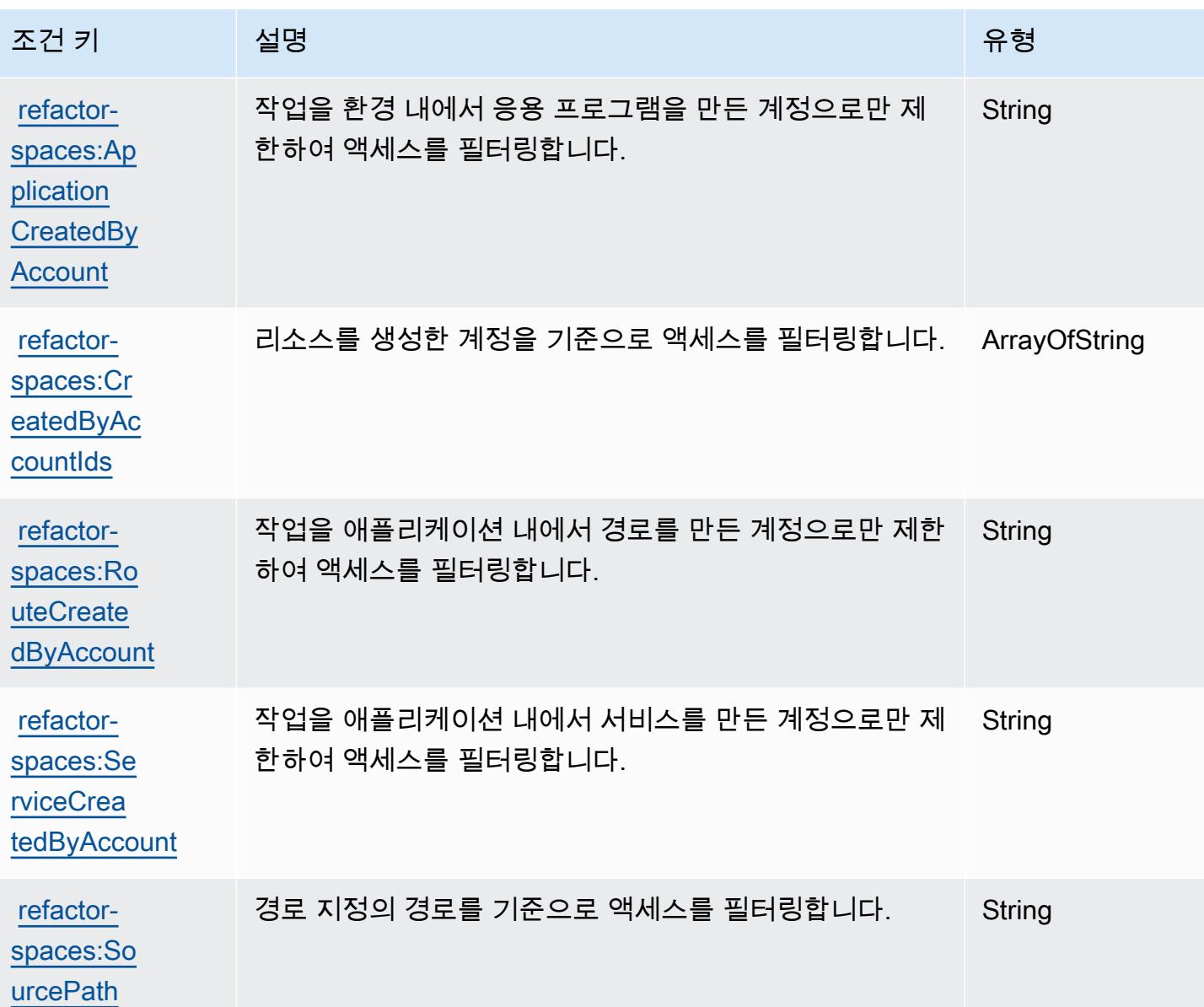

## AWS Migration Hub 전략 권장 사항에 사용되는 작업, 리소스 및 조건 키

AWS Migration Hub 전략 권장 사항 (서비스 접두사:migrationhub-strategy) 은 IAM 권한 정책에 사용할 수 있는 다음과 같은 서비스별 리소스, 작업 및 조건 컨텍스트 키를 제공합니다.

### 참조:

- [이 서비스의 구성](https://docs.aws.amazon.com/migrationhub-strategy/latest/userguide/) 방법을 알아봅니다.
- [이 서비스에 사용 가능한 API 작업](https://docs.aws.amazon.com/migrationhub-strategy/latest/APIReference/Welcome.html) 목록을 봅니다.
- IAM 권한 정책을 [사용](https://docs.aws.amazon.com/migrationhub-strategy/latest/userguide/security-iam.html)하여 이 서비스와 리소스를 보호하는 방법을 알아봅니다.

주제

- [AWS Migration Hub 전략 권장 사항에서 정의한 작업](#page-3363-0)
- [AWS Migration Hub 전략 권장 사항에서 정의한 리소스 유형](#page-3367-0)
- [AWS Migration Hub 전략 권장 사항에 사용되는 조건 키](#page-3368-0)

## <span id="page-3363-0"></span>AWS Migration Hub 전략 권장 사항에서 정의한 작업

IAM 정책 설명의 Action 요소에서는 다음 작업을 지정할 수 있습니다. 정책을 사용하여 AWS에서 작 업할 수 있는 권한을 부여합니다. 정책에서 작업을 사용하면 일반적으로 이름이 같은 API 작업 또는 CLI 명령에 대한 액세스를 허용하거나 거부합니다. 그러나 경우에 따라 하나의 작업으로 둘 이상의 작 업에 대한 액세스가 제어됩니다. 또는 일부 작업을 수행하려면 다양한 작업이 필요합니다.

작업 테이블의 리소스 유형 열에는 각 작업이 리소스 수준 권한을 지원하는지 여부가 표시됩니다. 리 소스 열에 값이 없으면 정책 문의 Resource 요소에서 정책이 적용되는 모든 리소스("\*")를 지정해야 합니다. 리소스 열에 리소스 유형이 포함되어 있으면 해당 작업 시 문에서 해당 유형의 ARN을 지정 할 수 있습니다. 작업에 필요한 리소스가 하나 이상 있는 경우, 호출자에게 해당 리소스와 함께 작업을 사용할 수 있는 권한이 있어야 합니다. 필수 리소스는 테이블에서 별표(\*)로 표시됩니다. IAM 정책의 Resource 요소로 리소스 액세스를 제한하는 경우, 각 필수 리소스 유형에 대해 ARN 또는 패턴을 포 함해야 합니다. 일부 작업은 다수의 리소스 유형을 지원합니다. 리소스 유형이 옵션(필수 리소스로 표 시되지 않은 경우)인 경우에는 선택적 리소스 유형 중 하나를 사용하도록 선택할 수 있습니다.

작업 테이블의 조건 키 열에는 정책 설명의 Condition 요소에서 지정할 수 있는 키가 포함됩니다. 서 비스의 리소스와 연결된 조건 키에 대한 자세한 내용은 리소스 유형 테이블의 조건 키 열을 참조하세 요.

**a** Note

리소스 조건 키는 [리소스 유형](#page-3367-0) 표에 나열되어 있습니다. 작업에 적용되는 리소스 유형에 대한 링크는 리소스 유형(\*필수) 작업 표의 열에서 찾을 수 있습니다. 리소스 유형 테이블의 리소스 유형에는 조건 키 열이 포함되고 이는 작업 표의 작업에 적용되는 리소스 조건 키입니다.

다음 테이블의 열에 대한 자세한 내용은 [작업 테이블](reference_policies_actions-resources-contextkeys.html#actions_table)을 참조하세요.

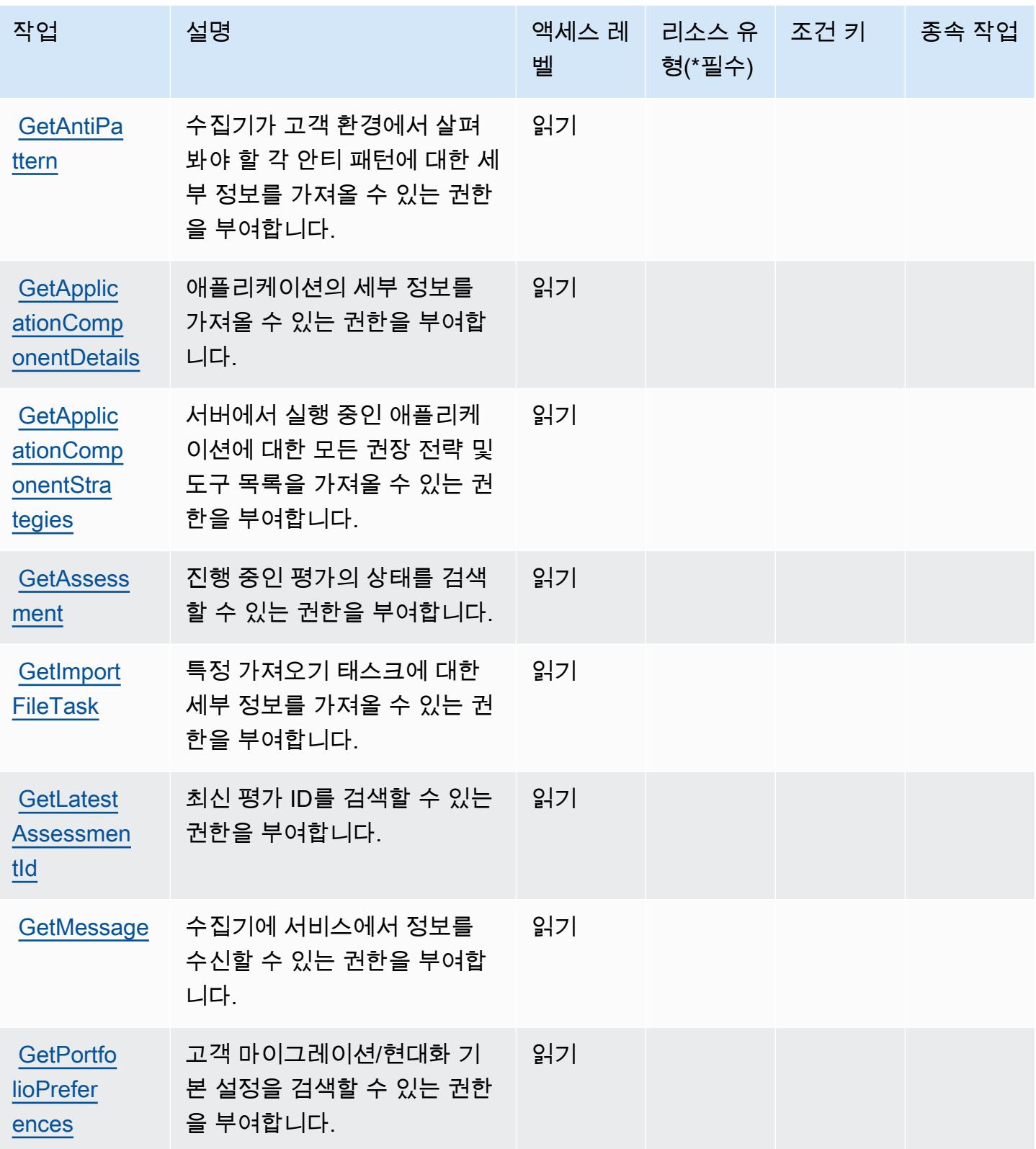

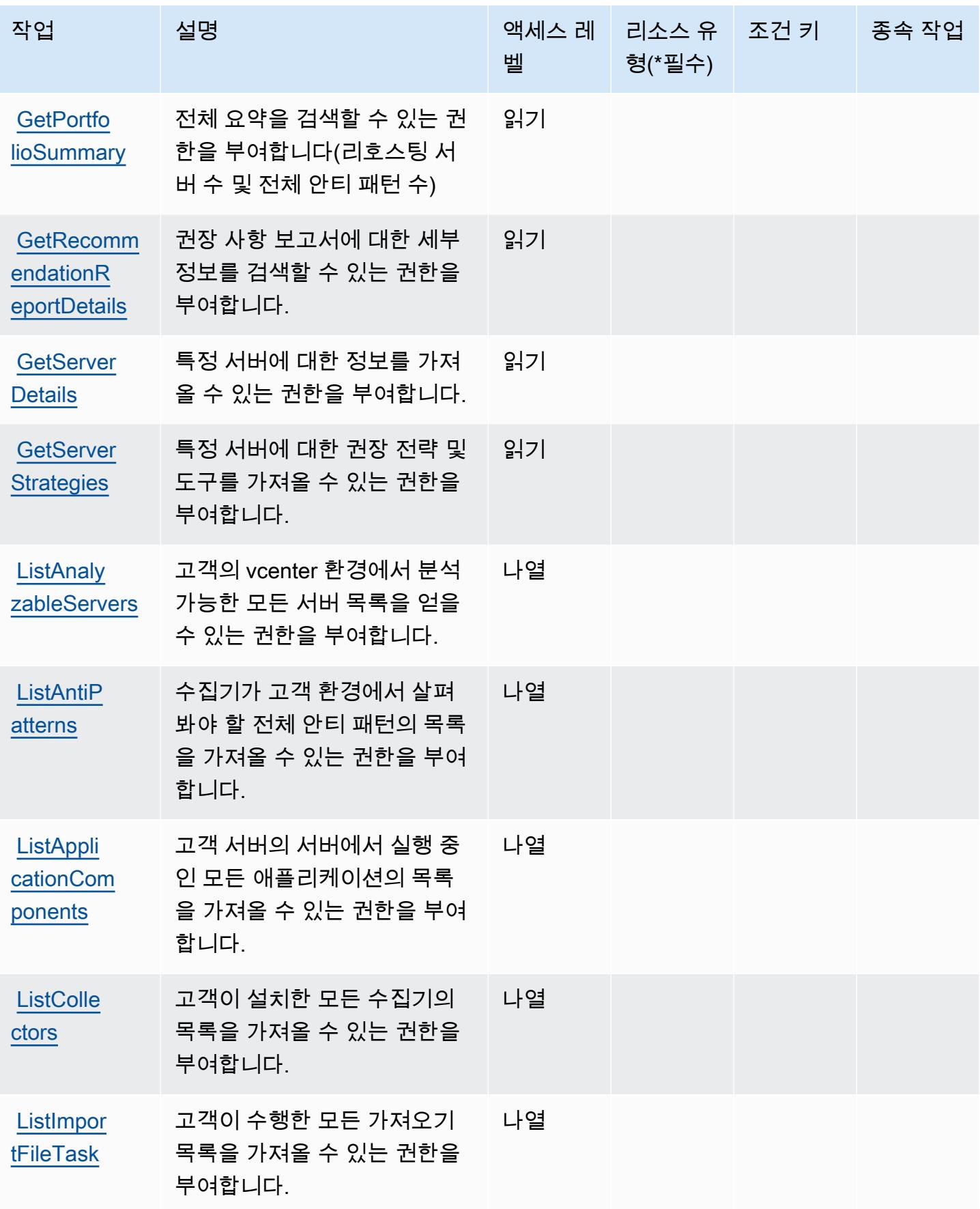

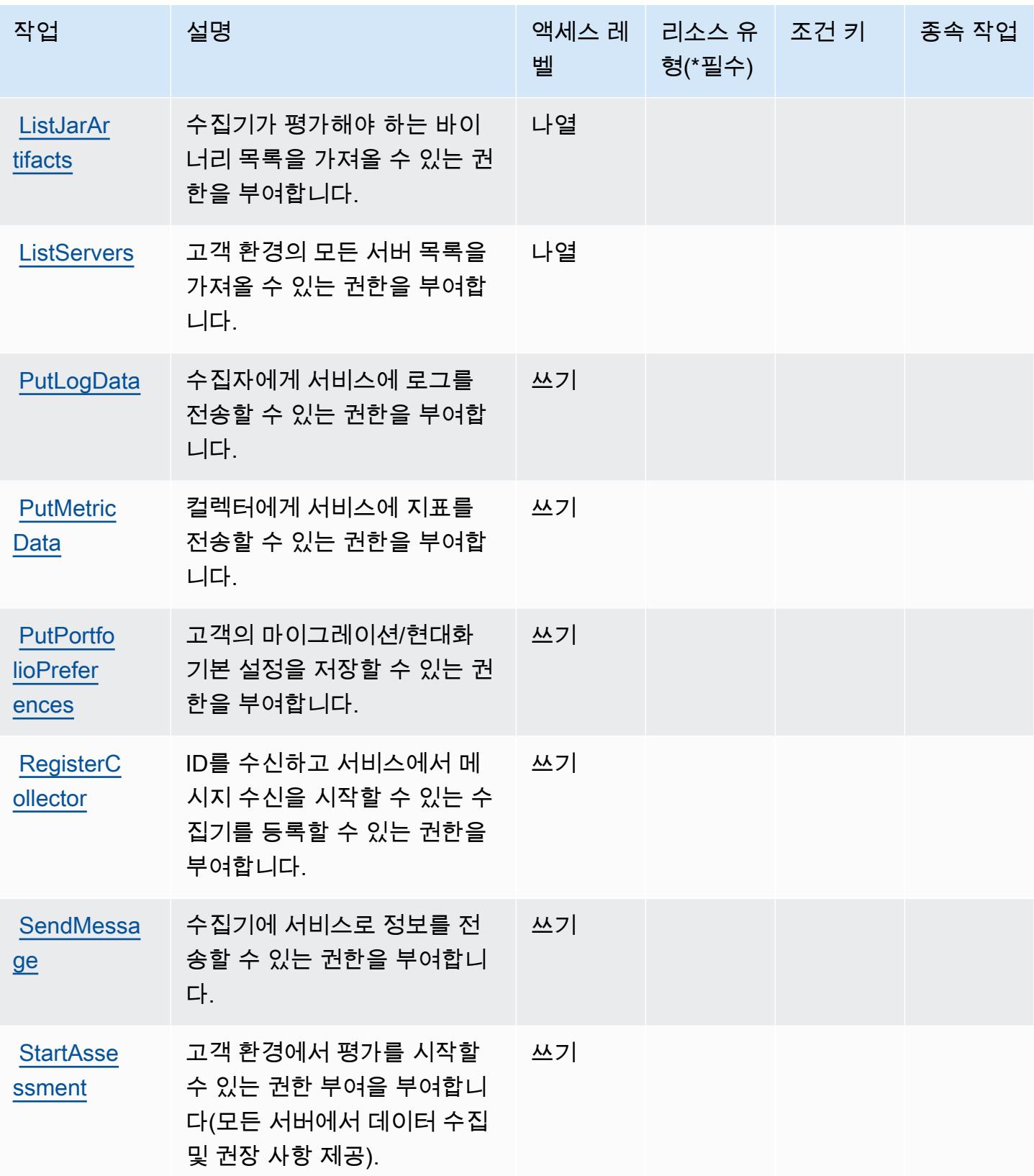

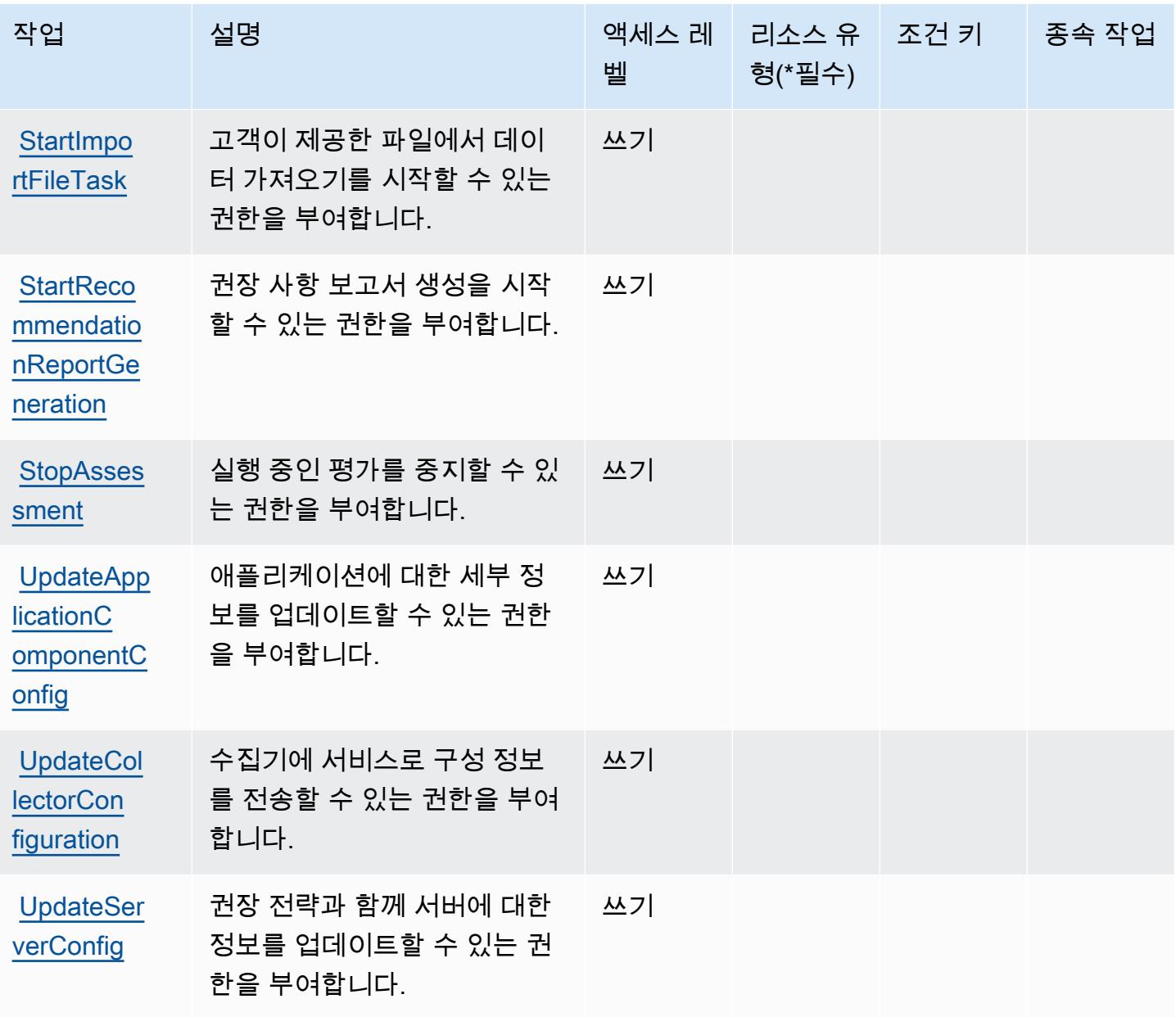

<span id="page-3367-0"></span>AWS Migration Hub 전략 권장 사항에서 정의한 리소스 유형

AWS Migration Hub 전략 권장 사항은 IAM 정책 설명의 Resource 요소에 리소스 ARN을 지정하는 것을 지원하지 않습니다. AWS Migration Hub 전략 권장 사항에 대한 액세스를 허용하려면 정책에 "Resource": "\*"를 지정합니다.

## <span id="page-3368-0"></span>AWS Migration Hub 전략 권장 사항에 사용되는 조건 키

Migration Hub 전략 권장 사항에는 정책 설명의 Condition 요소에 사용할 수 있는 서비스별 컨텍스트 키가 없습니다. 모든 서비스에 사용할 수 있는 글로벌 컨텍스트 키의 목록은 [사용 가능한 조건 키를](https://docs.aws.amazon.com/IAM/latest/UserGuide/reference_policies_condition-keys.html#AvailableKeys) 참 조하세요.

# Amazon Mobile Analytics에 사용되는 작업, 리소스 및 조건 키

Amazon Mobile Analytics(서비스 접두사: mobileanalytics)는 IAM 권한 정책에 사용할 수 있는 다 음과 같은 서비스별 리소스, 작업 및 조건 컨텍스트 키를 제공합니다.

### 참조:

- [이 서비스의 구성](https://docs.aws.amazon.com/mobileanalytics/latest/ug/) 방법을 알아봅니다.
- [이 서비스에 사용 가능한 API 작업](https://docs.aws.amazon.com/mobileanalytics/latest/ug/) 목록을 봅니다.
- IAM 권한 정책을 [사용](https://docs.aws.amazon.com/mobileanalytics/latest/ug/access_permissions.html)하여 이 서비스와 리소스를 보호하는 방법을 알아봅니다.

### 주제

- [Amazon Mobile Analytics에서 정의한 작업](#page-3368-1)
- [Amazon Mobile Analytics에서 정의한 리소스 유형](#page-3369-0)
- [Amazon Mobile Analytics에 사용되는 조건 키](#page-3369-1)

### <span id="page-3368-1"></span>Amazon Mobile Analytics에서 정의한 작업

IAM 정책 설명의 Action 요소에서는 다음 작업을 지정할 수 있습니다. 정책을 사용하여 AWS에서 작 업할 수 있는 권한을 부여합니다. 정책에서 작업을 사용하면 일반적으로 이름이 같은 API 작업 또는 CLI 명령에 대한 액세스를 허용하거나 거부합니다. 그러나 경우에 따라 하나의 작업으로 둘 이상의 작 업에 대한 액세스가 제어됩니다. 또는 일부 작업을 수행하려면 다양한 작업이 필요합니다.

작업 테이블의 리소스 유형 열에는 각 작업이 리소스 수준 권한을 지원하는지 여부가 표시됩니다. 리 소스 열에 값이 없으면 정책 문의 Resource 요소에서 정책이 적용되는 모든 리소스("\*")를 지정해야 합니다. 리소스 열에 리소스 유형이 포함되어 있으면 해당 작업 시 문에서 해당 유형의 ARN을 지정 할 수 있습니다. 작업에 필요한 리소스가 하나 이상 있는 경우, 호출자에게 해당 리소스와 함께 작업을 사용할 수 있는 권한이 있어야 합니다. 필수 리소스는 테이블에서 별표(\*)로 표시됩니다. IAM 정책의 Resource 요소로 리소스 액세스를 제한하는 경우, 각 필수 리소스 유형에 대해 ARN 또는 패턴을 포 함해야 합니다. 일부 작업은 다수의 리소스 유형을 지원합니다. 리소스 유형이 옵션(필수 리소스로 표 시되지 않은 경우)인 경우에는 선택적 리소스 유형 중 하나를 사용하도록 선택할 수 있습니다.

작업 테이블의 조건 키 열에는 정책 설명의 Condition 요소에서 지정할 수 있는 키가 포함됩니다. 서 비스의 리소스와 연결된 조건 키에 대한 자세한 내용은 리소스 유형 테이블의 조건 키 열을 참조하세 요.

### **a** Note

리소스 조건 키는 [리소스 유형](#page-3369-0) 표에 나열되어 있습니다. 작업에 적용되는 리소스 유형에 대한 링크는 리소스 유형(\*필수) 작업 표의 열에서 찾을 수 있습니다. 리소스 유형 테이블의 리소스 유형에는 조건 키 열이 포함되고 이는 작업 표의 작업에 적용되는 리소스 조건 키입니다.

다음 테이블의 열에 대한 자세한 내용은 [작업 테이블](reference_policies_actions-resources-contextkeys.html#actions_table)을 참조하세요.

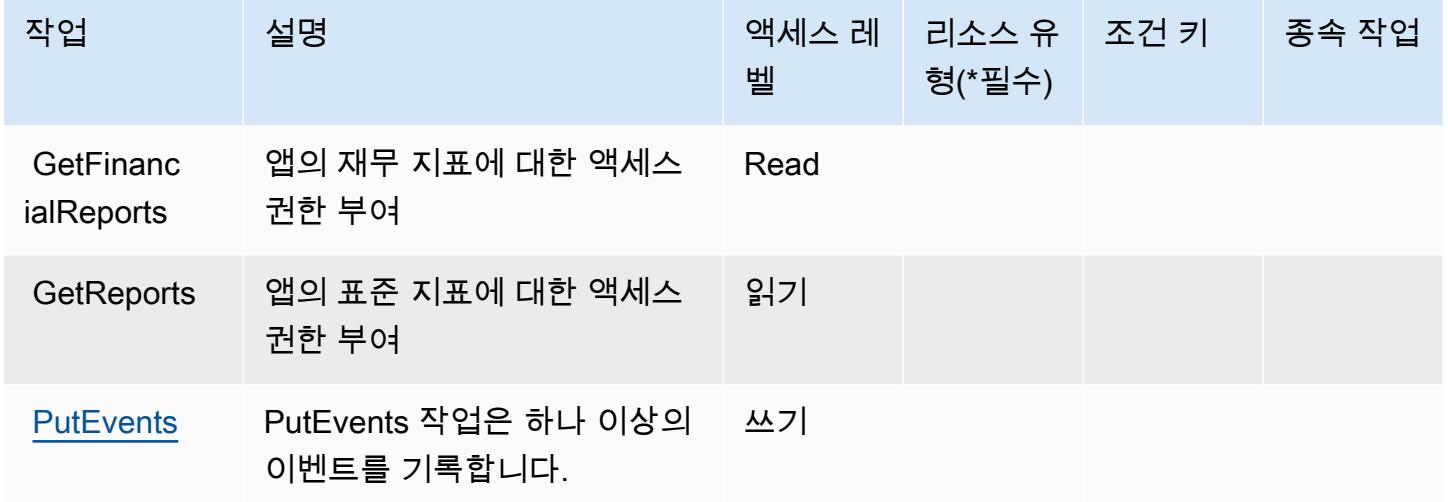

<span id="page-3369-0"></span>Amazon Mobile Analytics에서 정의한 리소스 유형

Amazon Mobile Analytics는 IAM 정책 문의 Resource 요소에 리소스 ARN을 지정하는 기능을 지원하 지 않습니다. Amazon Mobile Analytics에 대한 액세스를 허용하려면 정책에서 "Resource": "\*"를 지정하십시오.

<span id="page-3369-1"></span>Amazon Mobile Analytics에 사용되는 조건 키

Mobile Analytics에는 정책 설명의 Condition 요소에 사용할 수 있는 서비스별 컨텍스트 키가 없습니 다. 모든 서비스에 사용할 수 있는 글로벌 컨텍스트 키의 목록은 [사용 가능한 조건 키를](https://docs.aws.amazon.com/IAM/latest/UserGuide/reference_policies_condition-keys.html#AvailableKeys) 참조하세요.

## Amazon Monitron에 사용되는 작업, 리소스 및 조건 키

Amazon Monitron(서비스 접두사: monitron)는 IAM 권한 정책에 사용할 수 있는 다음과 같은 서비스 별 리소스, 작업 및 조건 컨텍스트 키를 제공합니다.

### 참조:

- [이 서비스의 구성](https://docs.aws.amazon.com/Monitron/latest/user-guide/what-is-monitron.html) 방법을 알아봅니다.
- [이 서비스에 사용 가능한 API 작업](https://docs.aws.amazon.com/Monitron/latest/user-guide/) 목록을 봅니다.
- IAM 권한 정책을 [사용](https://docs.aws.amazon.com/Monitron/latest/user-guide/security_iam_service-with-iam.html)하여 이 서비스와 리소스를 보호하는 방법을 알아봅니다.

### 주제

- [Amazon Monitron에서 정의한 작업](#page-3370-0)
- [Amazon Monitron에서 정의한 리소스 유형](#page-3379-0)
- [Amazon Monitron에 사용되는 조건 키](#page-3379-1)

## <span id="page-3370-0"></span>Amazon Monitron에서 정의한 작업

IAM 정책 설명의 Action 요소에서는 다음 작업을 지정할 수 있습니다. 정책을 사용하여 AWS에서 작 업할 수 있는 권한을 부여합니다. 정책에서 작업을 사용하면 일반적으로 이름이 같은 API 작업 또는 CLI 명령에 대한 액세스를 허용하거나 거부합니다. 그러나 경우에 따라 하나의 작업으로 둘 이상의 작 업에 대한 액세스가 제어됩니다. 또는 일부 작업을 수행하려면 다양한 작업이 필요합니다.

작업 테이블의 리소스 유형 열에는 각 작업이 리소스 수준 권한을 지원하는지 여부가 표시됩니다. 리 소스 열에 값이 없으면 정책 문의 Resource 요소에서 정책이 적용되는 모든 리소스("\*")를 지정해야 합니다. 리소스 열에 리소스 유형이 포함되어 있으면 해당 작업 시 문에서 해당 유형의 ARN을 지정 할 수 있습니다. 작업에 필요한 리소스가 하나 이상 있는 경우, 호출자에게 해당 리소스와 함께 작업을 사용할 수 있는 권한이 있어야 합니다. 필수 리소스는 테이블에서 별표(\*)로 표시됩니다. IAM 정책의 Resource 요소로 리소스 액세스를 제한하는 경우, 각 필수 리소스 유형에 대해 ARN 또는 패턴을 포 함해야 합니다. 일부 작업은 다수의 리소스 유형을 지원합니다. 리소스 유형이 옵션(필수 리소스로 표 시되지 않은 경우)인 경우에는 선택적 리소스 유형 중 하나를 사용하도록 선택할 수 있습니다.

작업 테이블의 조건 키 열에는 정책 설명의 Condition 요소에서 지정할 수 있는 키가 포함됩니다. 서 비스의 리소스와 연결된 조건 키에 대한 자세한 내용은 리소스 유형 테이블의 조건 키 열을 참조하세 요.

## **a** Note

리소스 조건 키는 [리소스 유형](#page-3379-0) 표에 나열되어 있습니다. 작업에 적용되는 리소스 유형에 대한 링크는 리소스 유형(\*필수) 작업 표의 열에서 찾을 수 있습니다. 리소스 유형 테이블의 리소스 유형에는 조건 키 열이 포함되고 이는 작업 표의 작업에 적용되는 리소스 조건 키입니다.

다음 테이블의 열에 대한 자세한 내용은 [작업 테이블](reference_policies_actions-resources-contextkeys.html#actions_table)을 참조하세요.

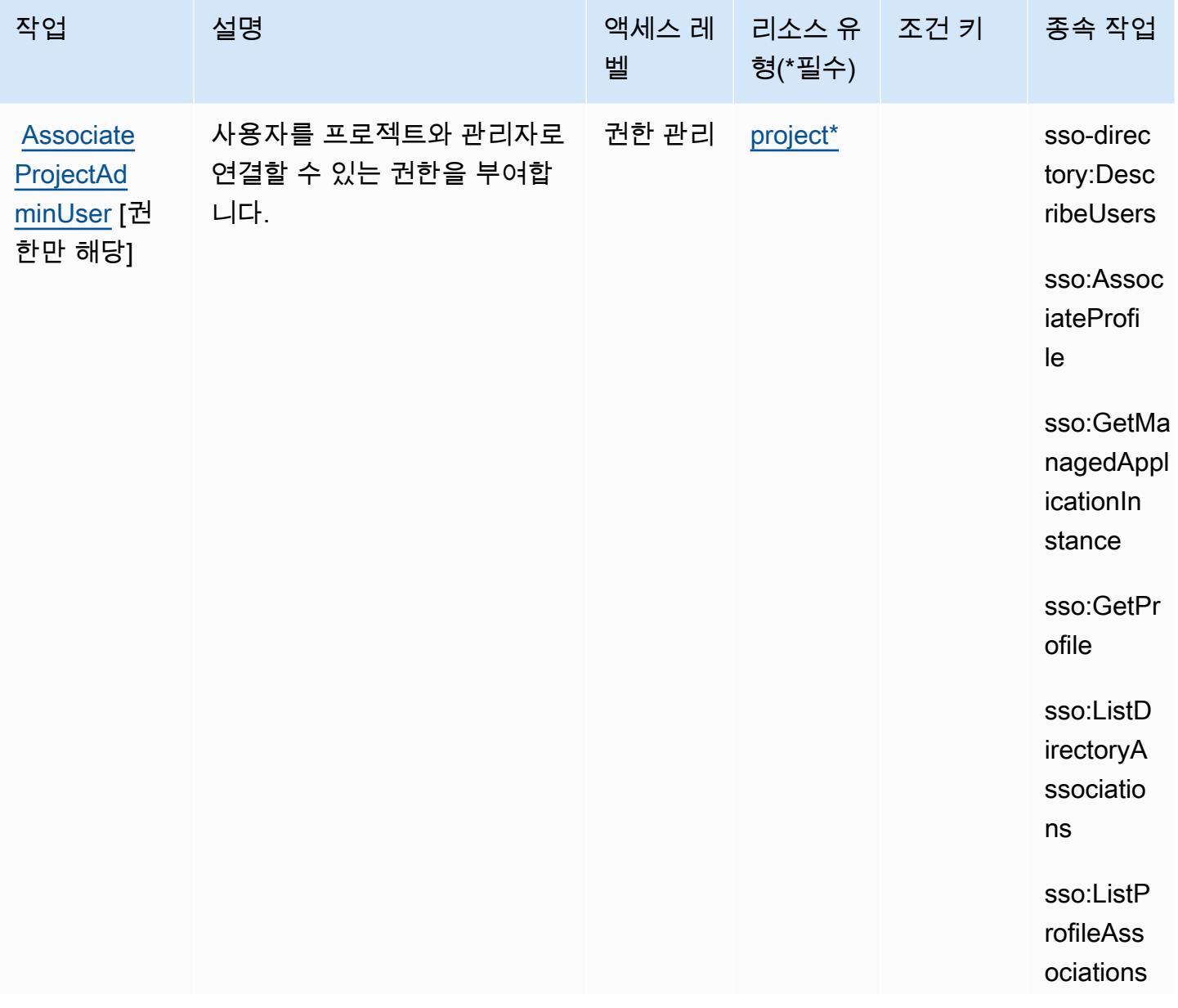

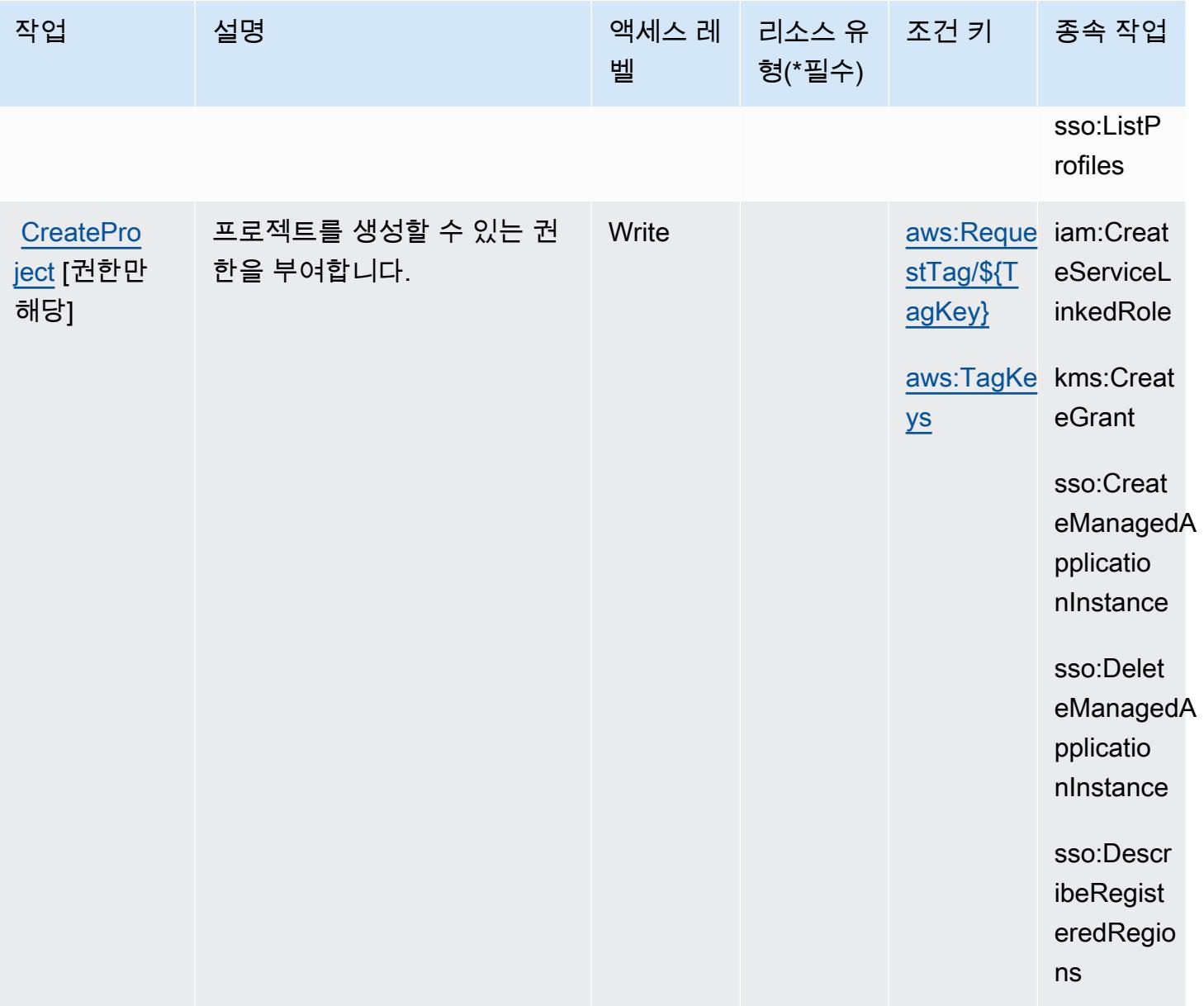

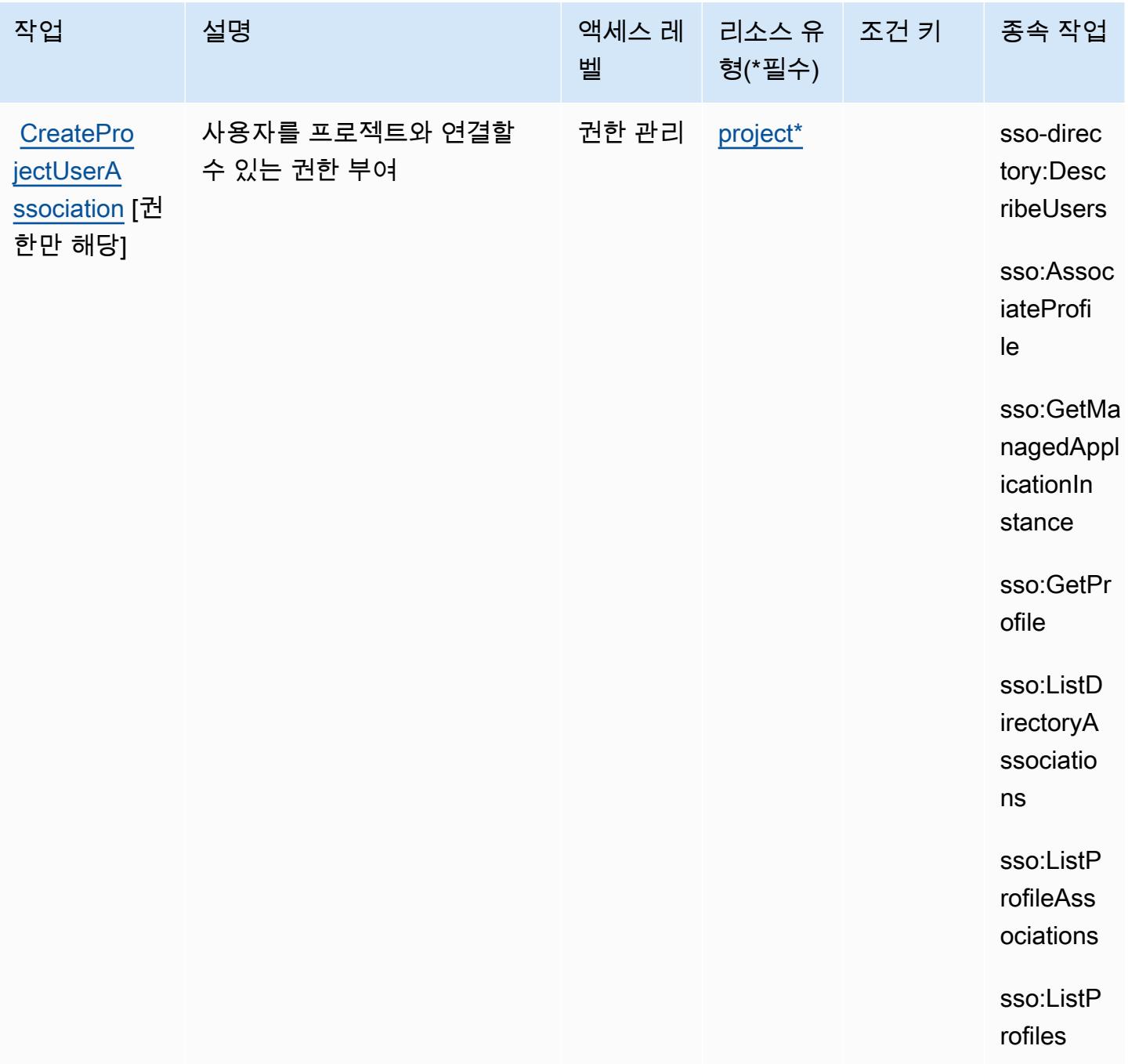

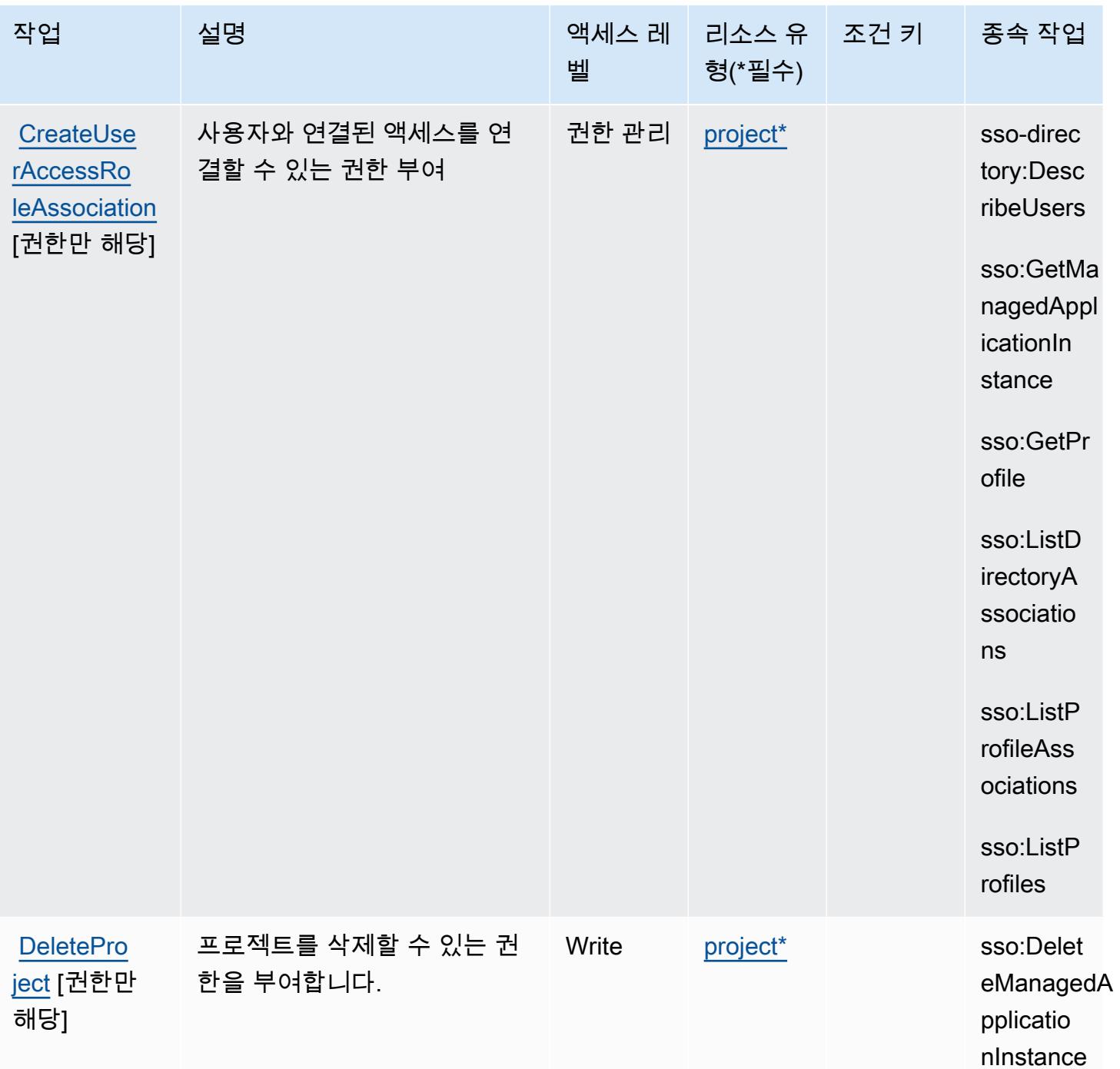

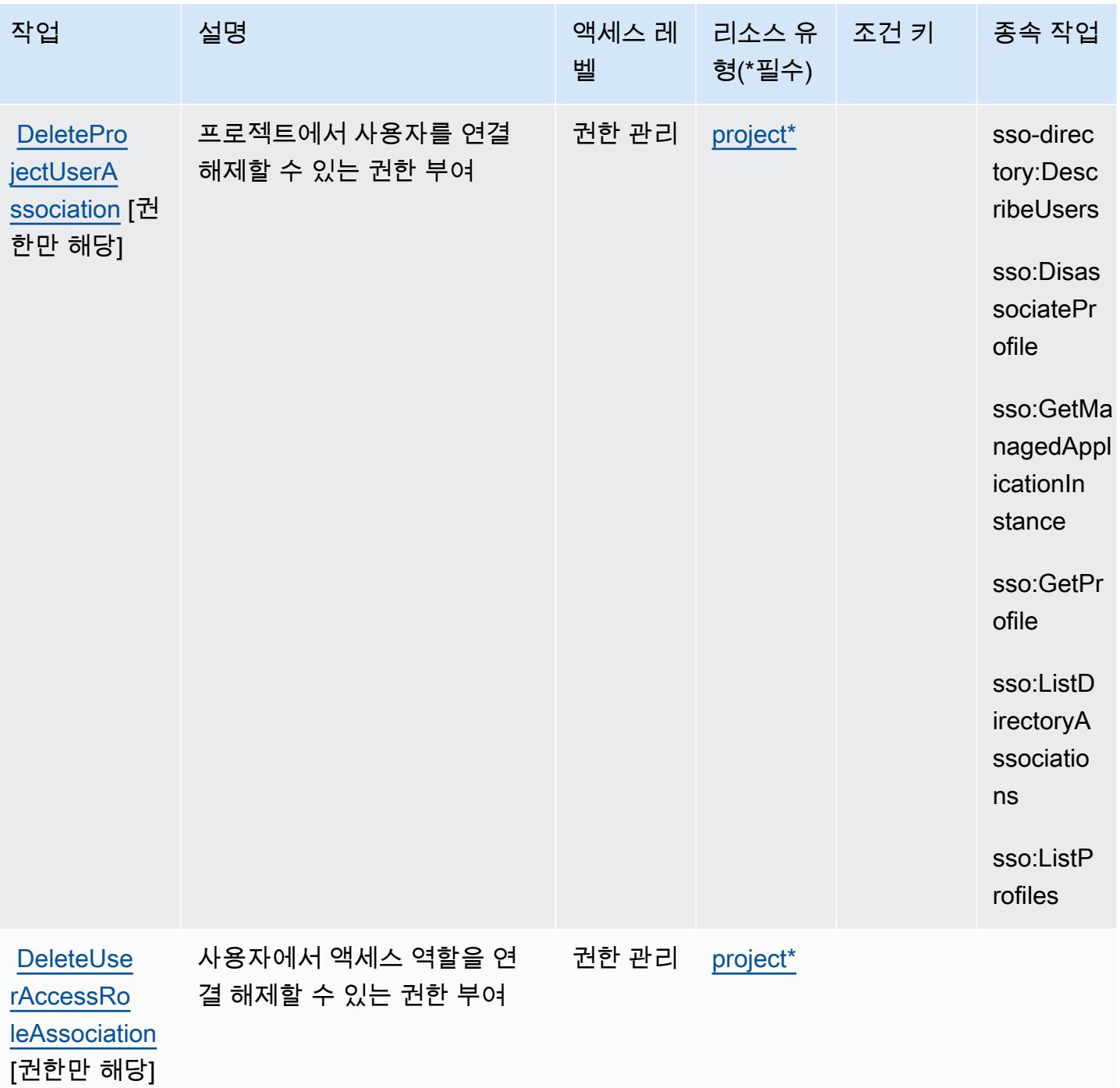

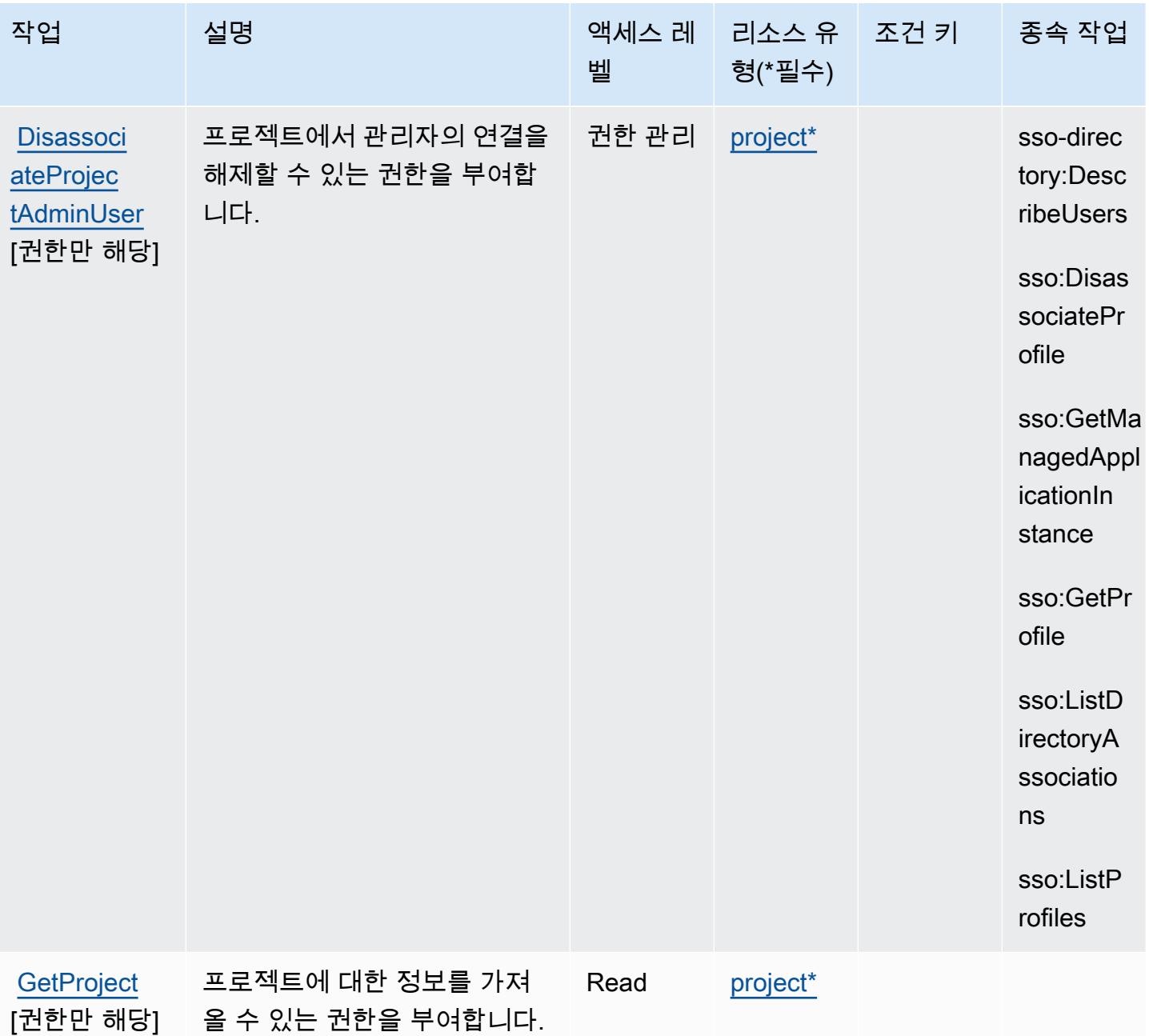

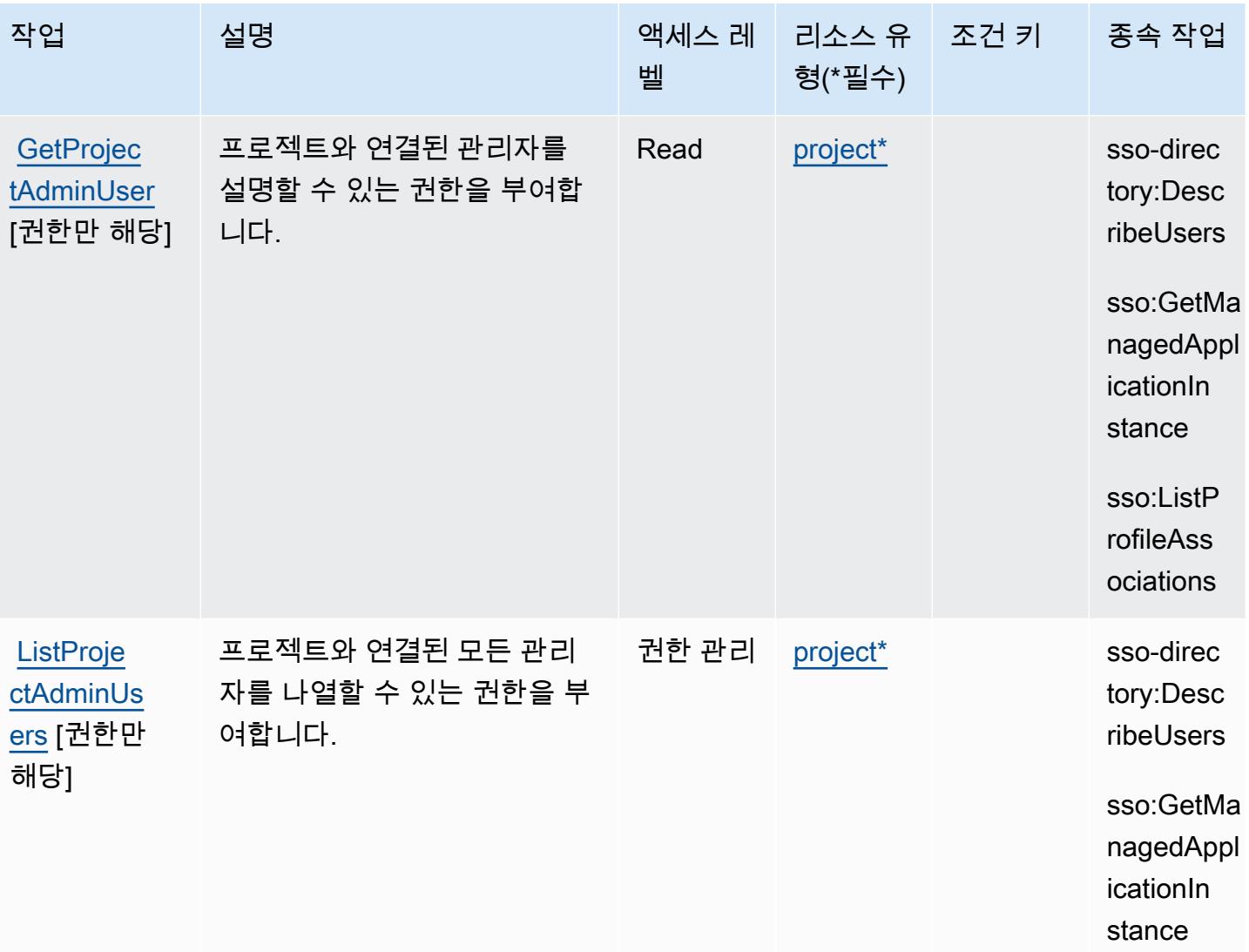

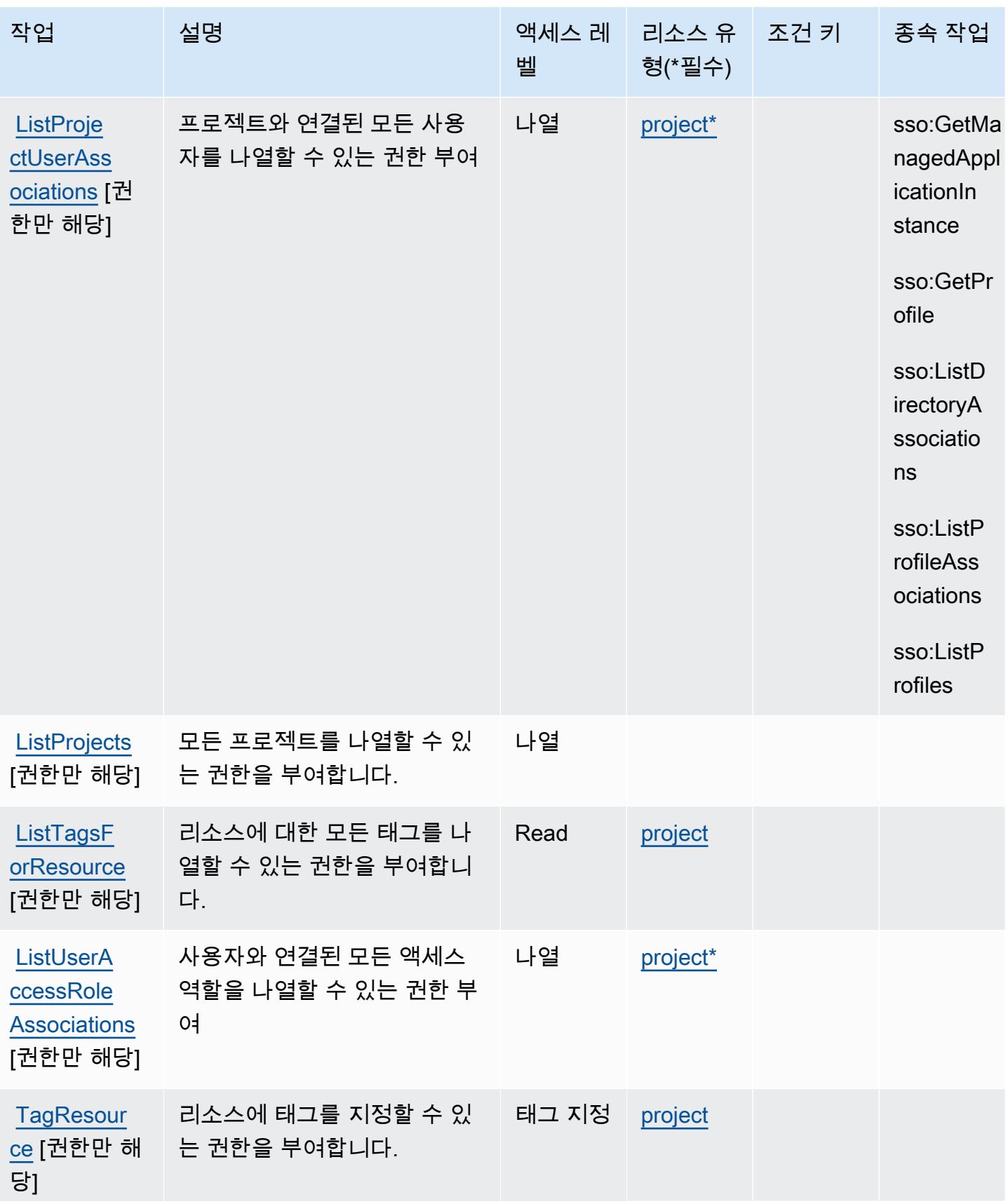

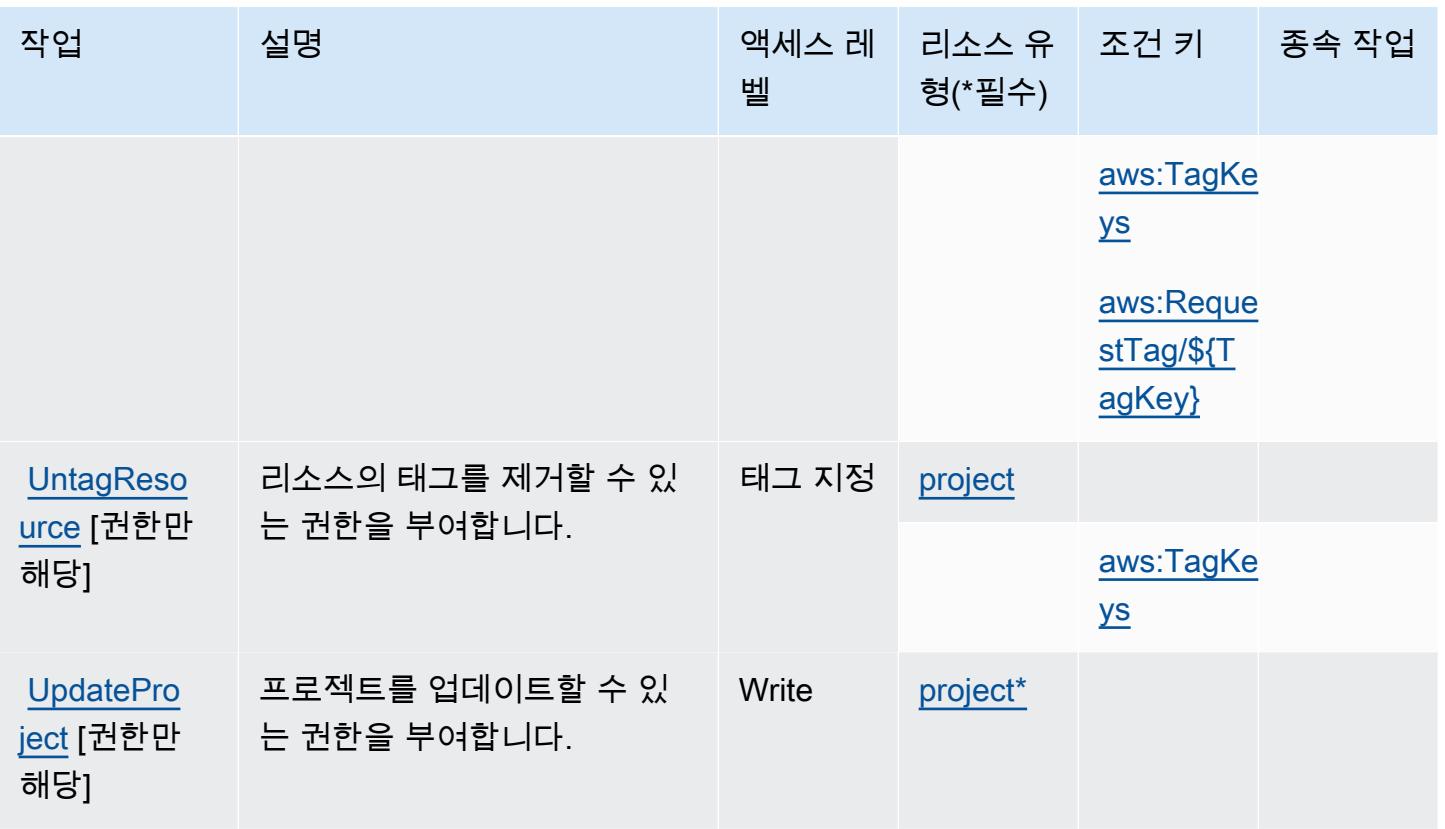

## <span id="page-3379-0"></span>Amazon Monitron에서 정의한 리소스 유형

이 서비스에서 정의하는 리소스 유형은 다음과 같으며, IAM 권한 정책 설명의 Resource 요소에서 사 용할 수 있습니다. [작업 테이블의](#page-3370-0) 각 작업에서 해당 작업으로 지정할 수 있는 리소스 유형을 식별합니 다. 리소스 유형은 정책에 포함할 조건 키를 정의할 수도 있습니다. 이러한 키는 리소스 유형 테이블의 마지막 열에 표시됩니다. 다음 테이블의 열에 관한 자세한 내용은 [리소스 유형 테이블을](reference_policies_actions-resources-contextkeys.html#resources_table) 참조하세요.

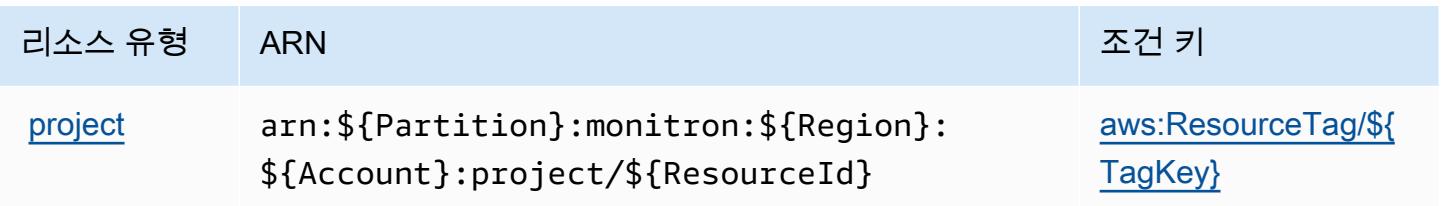

## <span id="page-3379-1"></span>Amazon Monitron에 사용되는 조건 키

Amazon Monitron은 다음과 같이 IAM 정책의 Condition 요소에 사용할 수 있는 조건 키를 정의합니 다. 이러한 키를 사용하여 정책 설명이 적용되는 조건을 보다 상세하게 설정할 수 있습니다. 다음 테이 블의 열에 대한 자세한 내용은 [조건 키 테이블](reference_policies_actions-resources-contextkeys.html#context_keys_table)을 참조하세요.

모든 서비스에 사용할 수 있는 글로벌 조건 키를 보려면 [사용 가능한 글로벌 조건 키](https://docs.aws.amazon.com/IAM/latest/UserGuide/reference_policies_condition-keys.html#AvailableKeys)를 참조하세요.

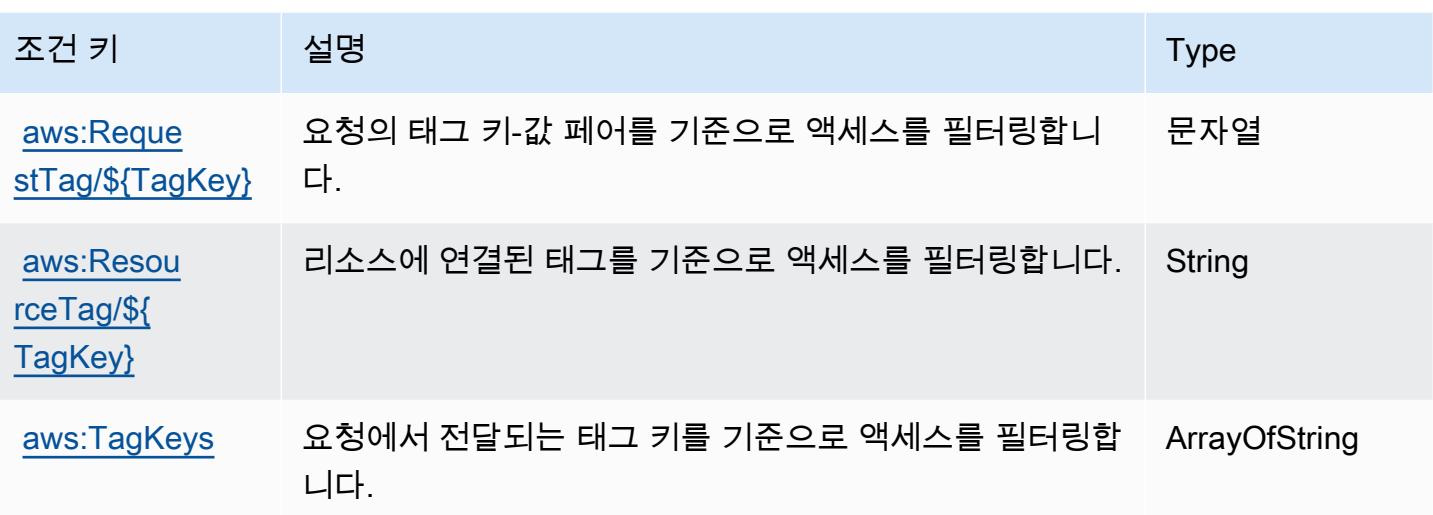

Amazon MQ에 사용되는 작업, 리소스 및 조건 키

Amazon MQ(서비스 접두사: mq)는 IAM 권한 정책에 사용할 수 있는 다음과 같은 서비스별 리소스, 작 업 및 조건 컨텍스트 키를 제공합니다.

#### 참조:

- [이 서비스의 구성](https://docs.aws.amazon.com/amazon-mq/latest/developer-guide/welcome.html) 방법을 알아봅니다.
- [이 서비스에 사용 가능한 API 작업](https://docs.aws.amazon.com/amazon-mq/latest/api-reference/) 목록을 봅니다.
- IAM 권한 정책을 [사용](https://docs.aws.amazon.com/amazon-mq/latest/developer-guide/security-api-authentication-authorization.html)하여 이 서비스와 리소스를 보호하는 방법을 알아봅니다.

### 주제

- [Amazon MQ에서 정의한 작업](#page-3380-0)
- [Amazon MQ에서 정의한 리소스 유형](#page-3386-0)
- [Amazon MQ에 사용되는 조건 키](#page-3387-0)

### <span id="page-3380-0"></span>Amazon MQ에서 정의한 작업

IAM 정책 설명의 Action 요소에서는 다음 작업을 지정할 수 있습니다. 정책을 사용하여 AWS에서 작 업할 수 있는 권한을 부여합니다. 정책에서 작업을 사용하면 일반적으로 이름이 같은 API 작업 또는 CLI 명령에 대한 액세스를 허용하거나 거부합니다. 그러나 경우에 따라 하나의 작업으로 둘 이상의 작 업에 대한 액세스가 제어됩니다. 또는 일부 작업을 수행하려면 다양한 작업이 필요합니다.

작업 테이블의 리소스 유형 열에는 각 작업이 리소스 수준 권한을 지원하는지 여부가 표시됩니다. 리 소스 열에 값이 없으면 정책 문의 Resource 요소에서 정책이 적용되는 모든 리소스("\*")를 지정해야 합니다. 리소스 열에 리소스 유형이 포함되어 있으면 해당 작업 시 문에서 해당 유형의 ARN을 지정 할 수 있습니다. 작업에 필요한 리소스가 하나 이상 있는 경우, 호출자에게 해당 리소스와 함께 작업을 사용할 수 있는 권한이 있어야 합니다. 필수 리소스는 테이블에서 별표(\*)로 표시됩니다. IAM 정책의 Resource 요소로 리소스 액세스를 제한하는 경우, 각 필수 리소스 유형에 대해 ARN 또는 패턴을 포 함해야 합니다. 일부 작업은 다수의 리소스 유형을 지원합니다. 리소스 유형이 옵션(필수 리소스로 표 시되지 않은 경우)인 경우에는 선택적 리소스 유형 중 하나를 사용하도록 선택할 수 있습니다.

작업 테이블의 조건 키 열에는 정책 설명의 Condition 요소에서 지정할 수 있는 키가 포함됩니다. 서 비스의 리소스와 연결된 조건 키에 대한 자세한 내용은 리소스 유형 테이블의 조건 키 열을 참조하세 요.

**a** Note

리소스 조건 키는 [리소스 유형](#page-3386-0) 표에 나열되어 있습니다. 작업에 적용되는 리소스 유형에 대한 링크는 리소스 유형(\*필수) 작업 표의 열에서 찾을 수 있습니다. 리소스 유형 테이블의 리소스 유형에는 조건 키 열이 포함되고 이는 작업 표의 작업에 적용되는 리소스 조건 키입니다.

다음 테이블의 열에 대한 자세한 내용은 [작업 테이블](reference_policies_actions-resources-contextkeys.html#actions_table)을 참조하세요.

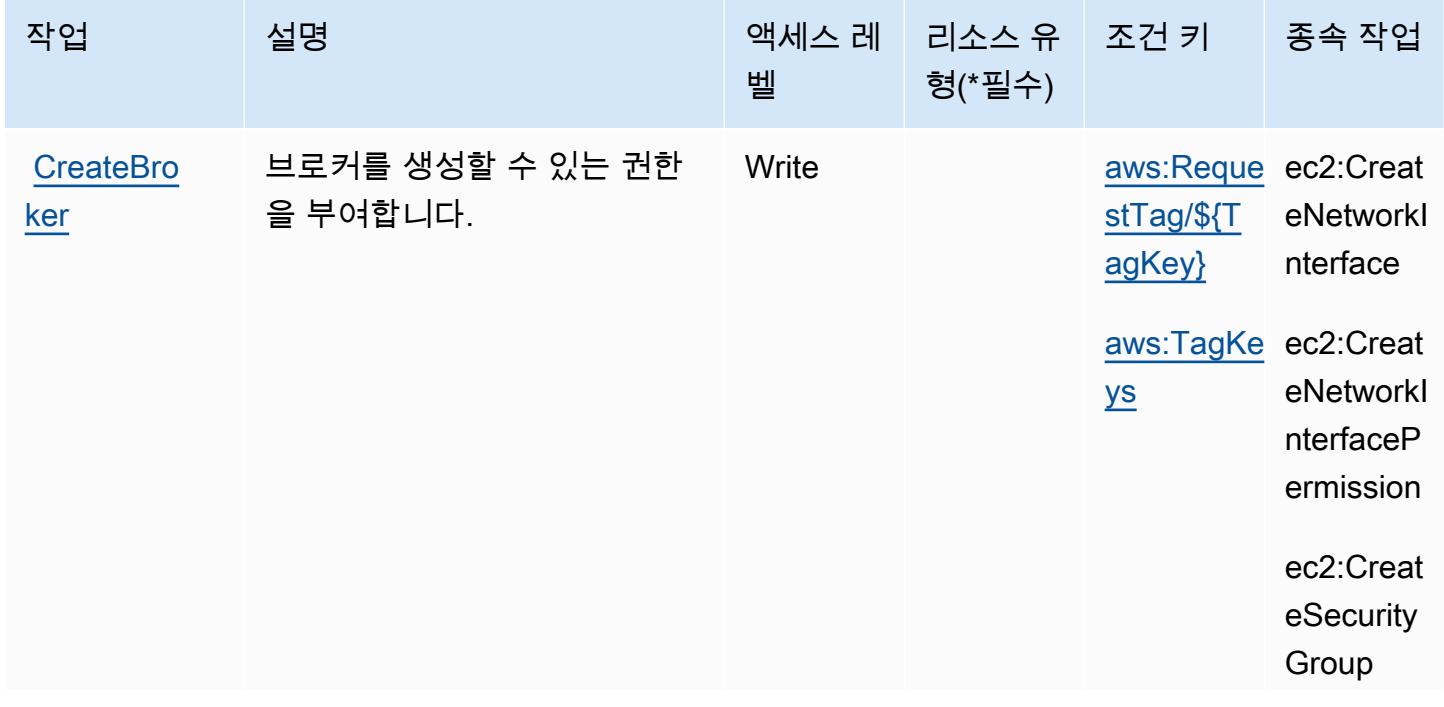

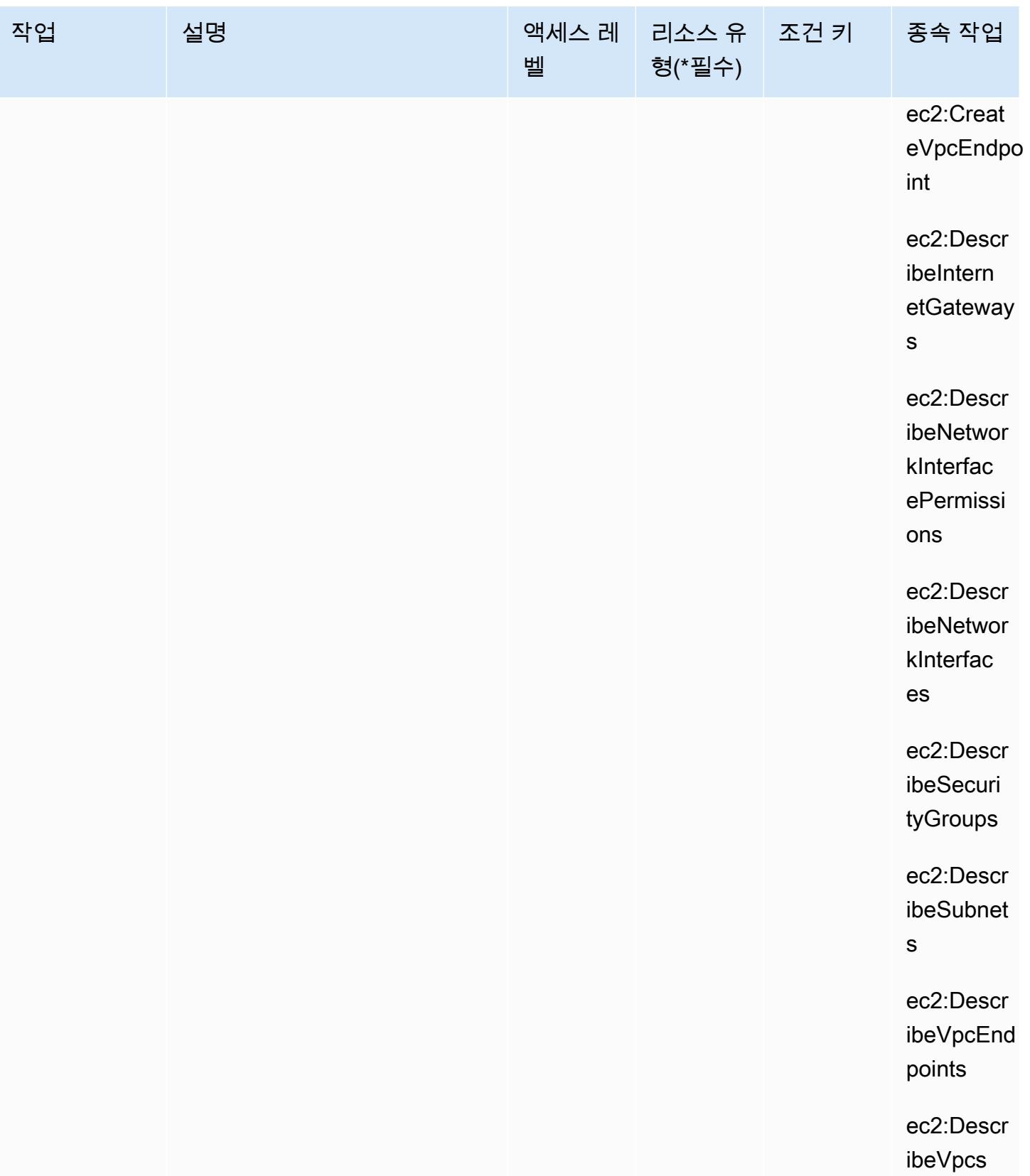

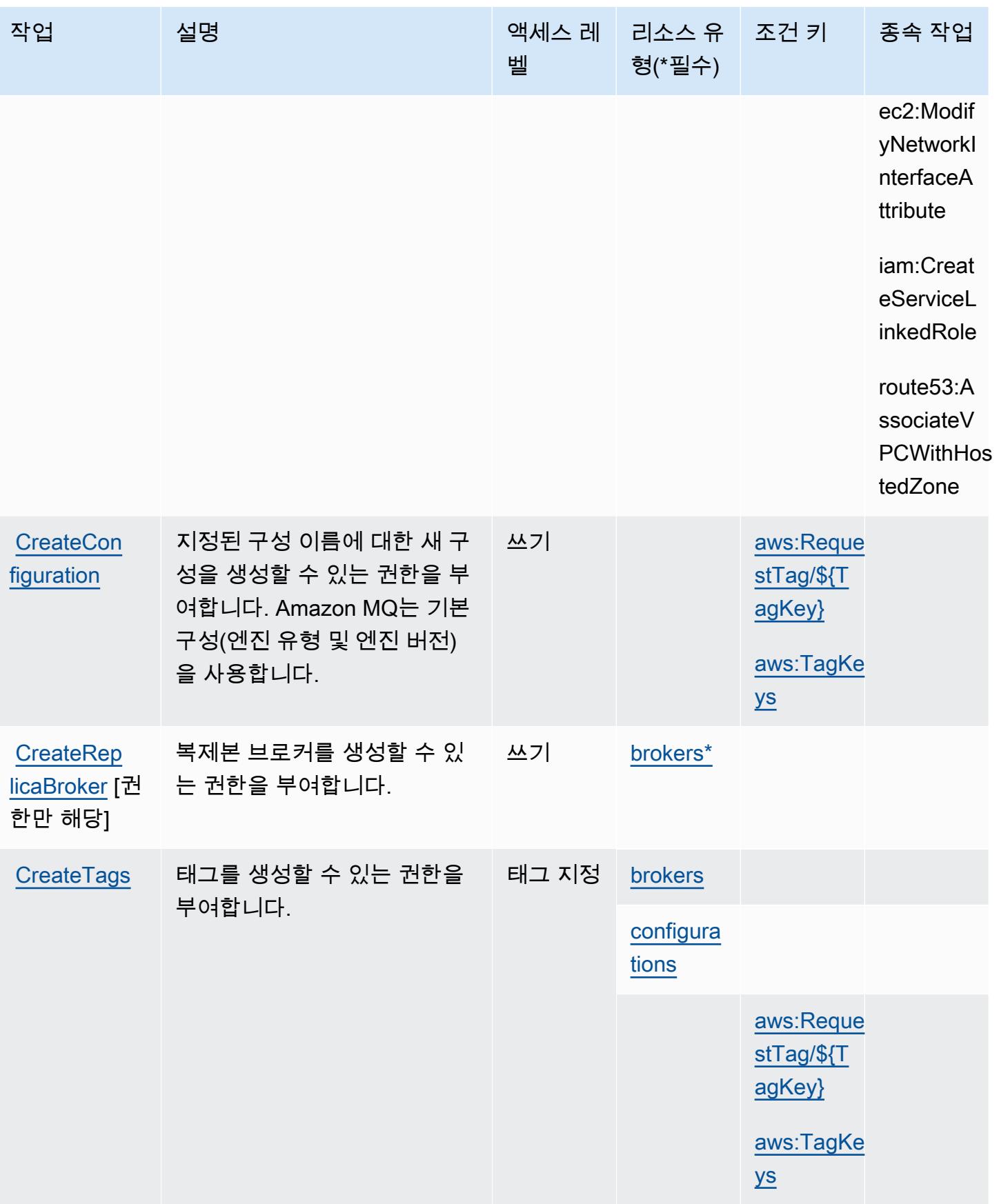
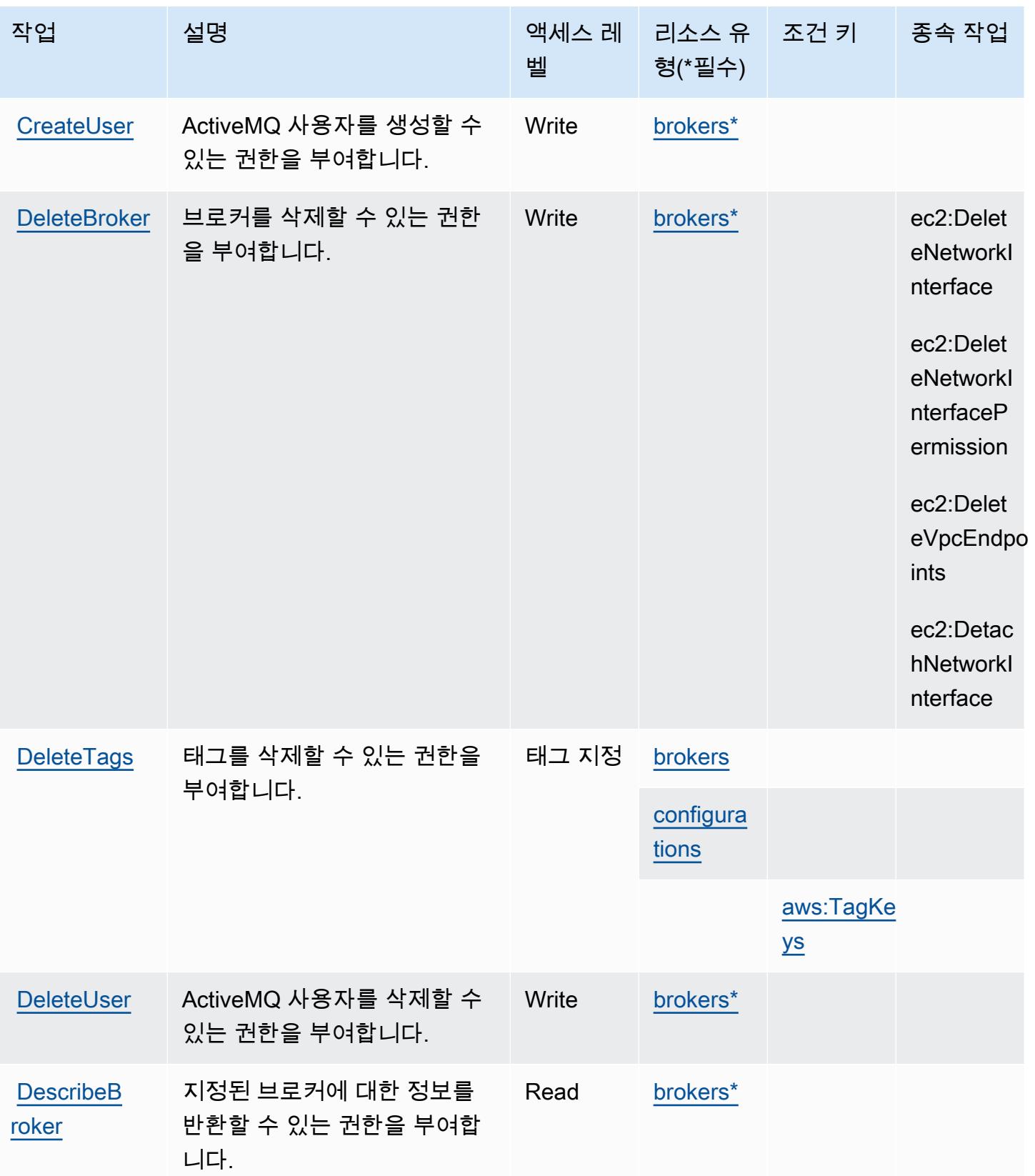

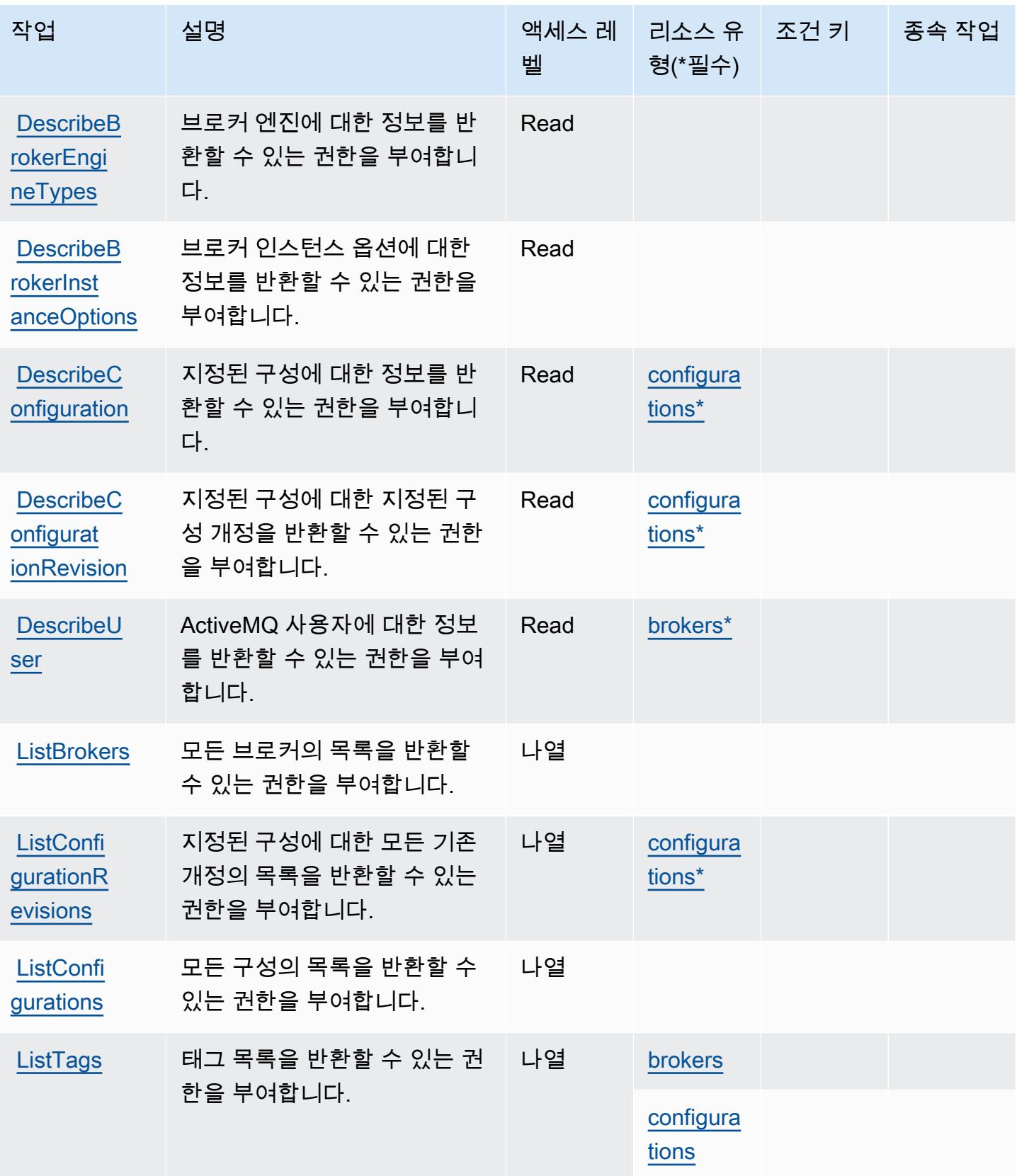

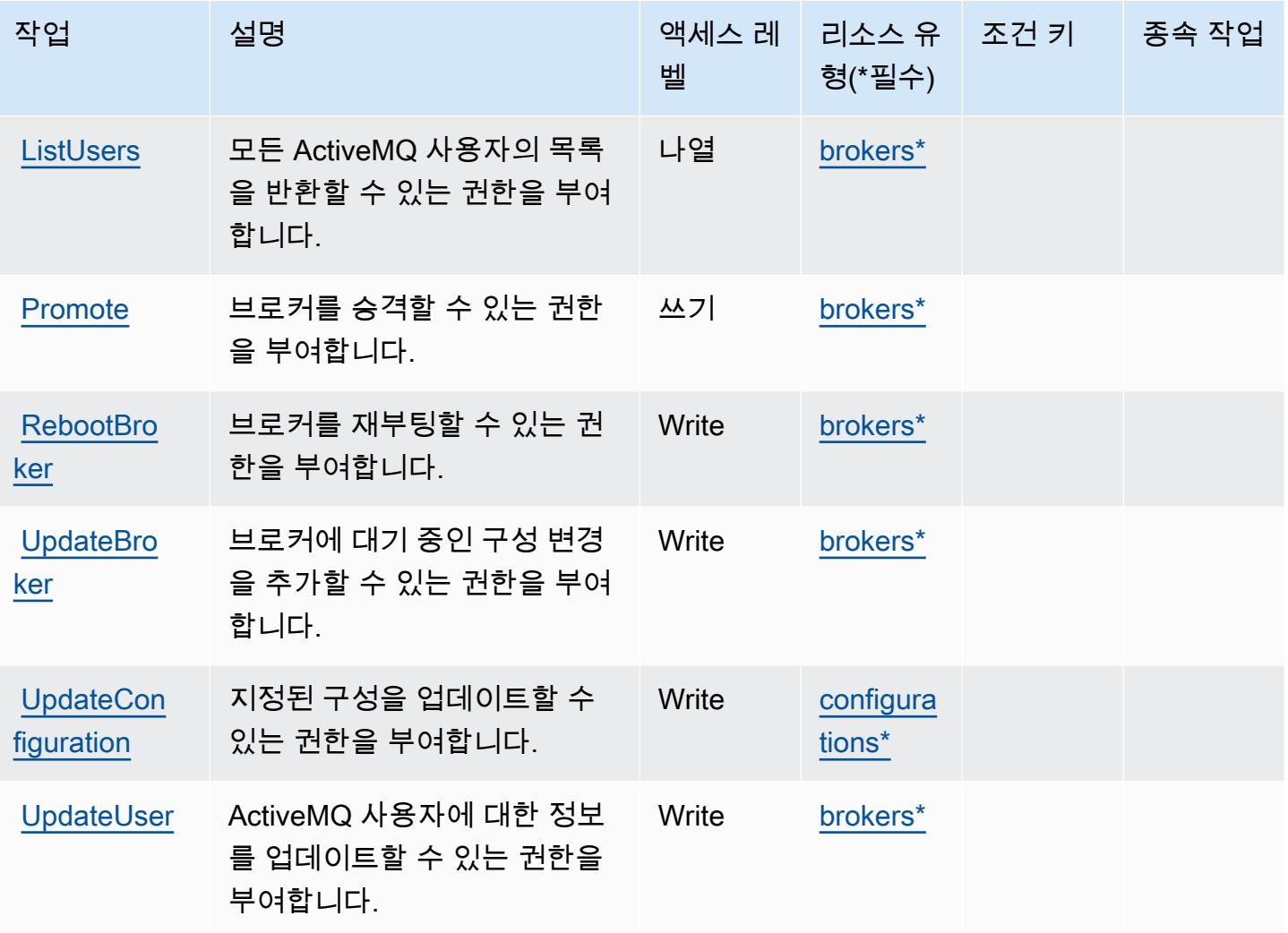

## Amazon MQ에서 정의한 리소스 유형

이 서비스에서 정의하는 리소스 유형은 다음과 같으며, IAM 권한 정책 설명의 Resource 요소에서 사 용할 수 있습니다. [작업 테이블의](#page-3380-0) 각 작업에서 해당 작업으로 지정할 수 있는 리소스 유형을 식별합니 다. 리소스 유형은 정책에 포함할 조건 키를 정의할 수도 있습니다. 이러한 키는 리소스 유형 테이블의 마지막 열에 표시됩니다. 다음 테이블의 열에 관한 자세한 내용은 [리소스 유형 테이블을](reference_policies_actions-resources-contextkeys.html#resources_table) 참조하세요.

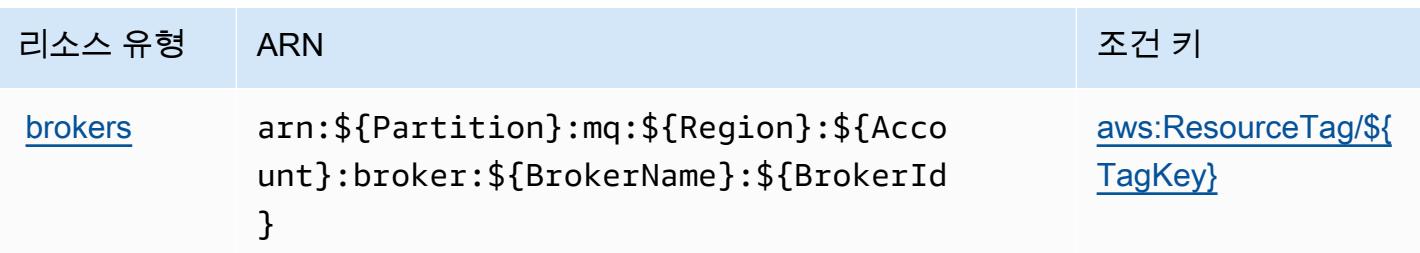

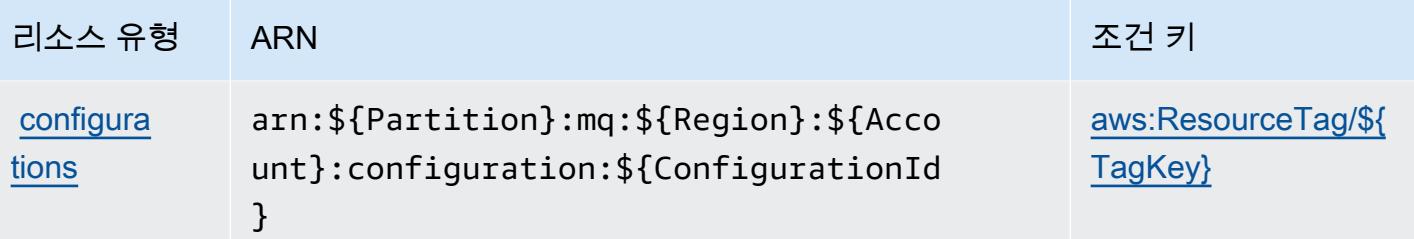

### Amazon MQ에 사용되는 조건 키

Amazon MQ는 IAM 정책의 Condition 요소에 사용할 수 있는 다음과 같은 조건 키를 정의합니다. 이 러한 키를 사용하여 정책 설명이 적용되는 조건을 보다 상세하게 설정할 수 있습니다. 다음 테이블의 열에 대한 자세한 내용은 [조건 키 테이블을](reference_policies_actions-resources-contextkeys.html#context_keys_table) 참조하세요.

모든 서비스에 사용할 수 있는 글로벌 조건 키를 보려면 [사용 가능한 글로벌 조건 키](https://docs.aws.amazon.com/IAM/latest/UserGuide/reference_policies_condition-keys.html#AvailableKeys)를 참조하세요.

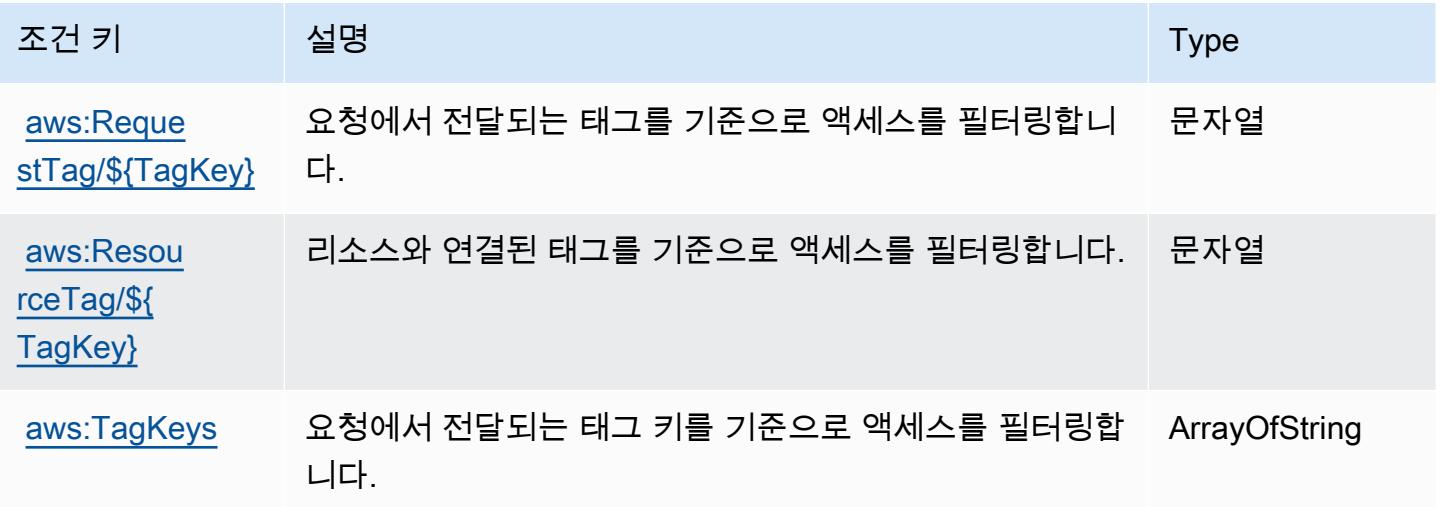

# Amazon Neptune에 사용되는 작업, 리소스 및 조건 키

Amazon Neptune(서비스 접두사: neptune-db)은 IAM 권한 정책에 사용할 수 있는 다음과 같은 서비 스별 리소스, 작업 및 조건 컨텍스트 키를 제공합니다.

참조:

- [이 서비스의 구성](https://docs.aws.amazon.com/neptune/latest/userguide/intro.html) 방법을 알아봅니다.
- [이 서비스에 사용 가능한 API 작업](https://docs.aws.amazon.com/neptune/latest/userguide/api.html) 목록을 봅니다.
- IAM 권한 정책을 [사용](https://docs.aws.amazon.com/neptune/latest/userguide/iam-auth.html)하여 이 서비스와 리소스를 보호하는 방법을 알아봅니다.

#### 주제

- [Amazon Neptune에서 정의한 작업](#page-3388-0)
- [Amazon Neptune에서 정의한 리소스 유형](#page-3392-0)
- [Amazon Neptune에 사용되는 조건 키](#page-3393-0)

## <span id="page-3388-0"></span>Amazon Neptune에서 정의한 작업

IAM 정책 설명의 Action 요소에서는 다음 작업을 지정할 수 있습니다. 정책을 사용하여 AWS에서 작 업할 수 있는 권한을 부여합니다. 정책에서 작업을 사용하면 일반적으로 이름이 같은 API 작업 또는 CLI 명령에 대한 액세스를 허용하거나 거부합니다. 그러나 경우에 따라 하나의 작업으로 둘 이상의 작 업에 대한 액세스가 제어됩니다. 또는 일부 작업을 수행하려면 다양한 작업이 필요합니다.

작업 테이블의 리소스 유형 열에는 각 작업이 리소스 수준 권한을 지원하는지 여부가 표시됩니다. 리 소스 열에 값이 없으면 정책 문의 Resource 요소에서 정책이 적용되는 모든 리소스("\*")를 지정해야 합니다. 리소스 열에 리소스 유형이 포함되어 있으면 해당 작업 시 문에서 해당 유형의 ARN을 지정 할 수 있습니다. 작업에 필요한 리소스가 하나 이상 있는 경우, 호출자에게 해당 리소스와 함께 작업을 사용할 수 있는 권한이 있어야 합니다. 필수 리소스는 테이블에서 별표(\*)로 표시됩니다. IAM 정책의 Resource 요소로 리소스 액세스를 제한하는 경우, 각 필수 리소스 유형에 대해 ARN 또는 패턴을 포 함해야 합니다. 일부 작업은 다수의 리소스 유형을 지원합니다. 리소스 유형이 옵션(필수 리소스로 표 시되지 않은 경우)인 경우에는 선택적 리소스 유형 중 하나를 사용하도록 선택할 수 있습니다.

작업 테이블의 조건 키 열에는 정책 설명의 Condition 요소에서 지정할 수 있는 키가 포함됩니다. 서 비스의 리소스와 연결된 조건 키에 대한 자세한 내용은 리소스 유형 테이블의 조건 키 열을 참조하세 요.

**a** Note

리소스 조건 키는 [리소스 유형](#page-3392-0) 표에 나열되어 있습니다. 작업에 적용되는 리소스 유형에 대한 링크는 리소스 유형(\*필수) 작업 표의 열에서 찾을 수 있습니다. 리소스 유형 테이블의 리소스 유형에는 조건 키 열이 포함되고 이는 작업 표의 작업에 적용되는 리소스 조건 키입니다.

다음 테이블의 열에 대한 자세한 내용은 [작업 테이블](reference_policies_actions-resources-contextkeys.html#actions_table)을 참조하세요.

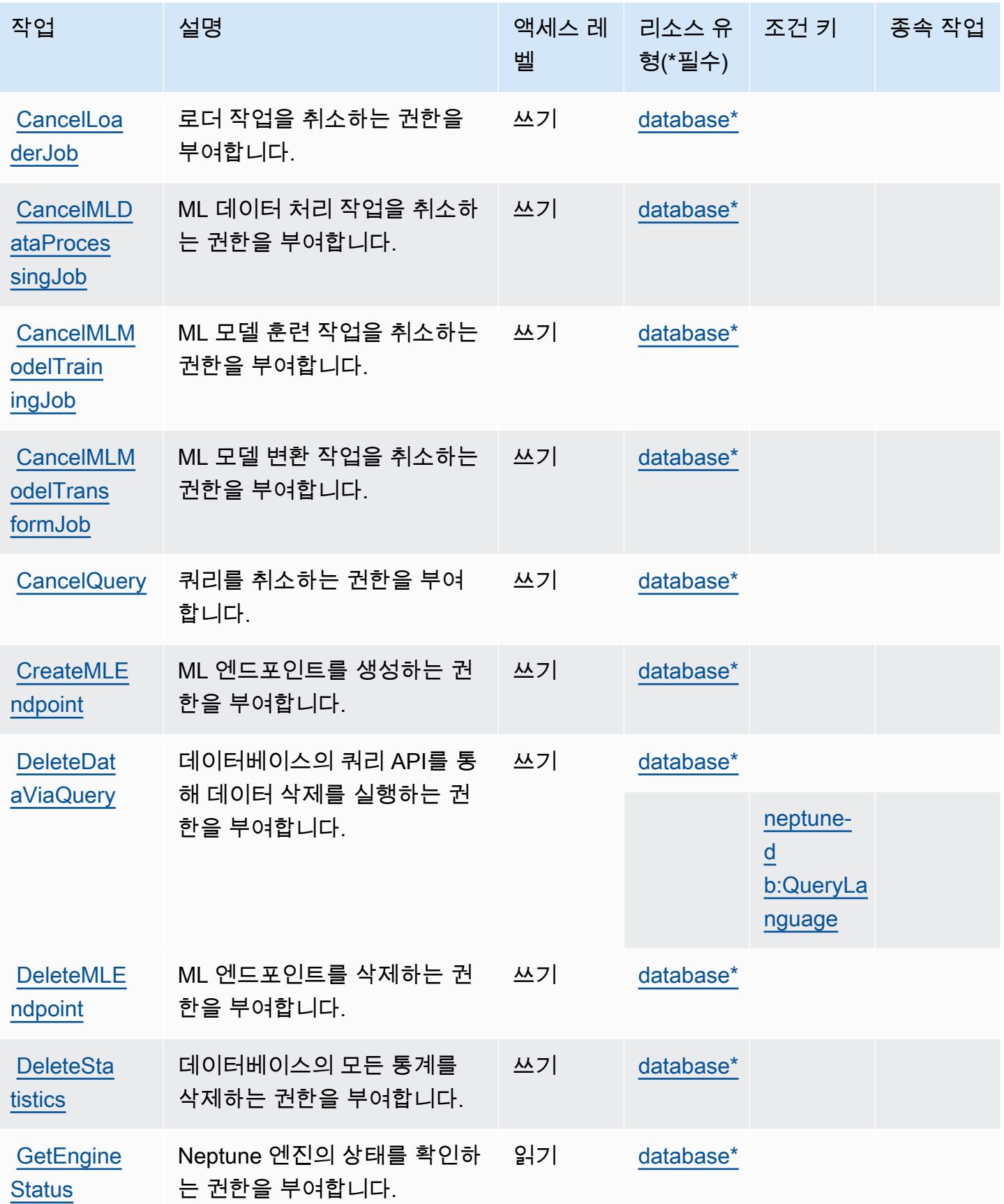

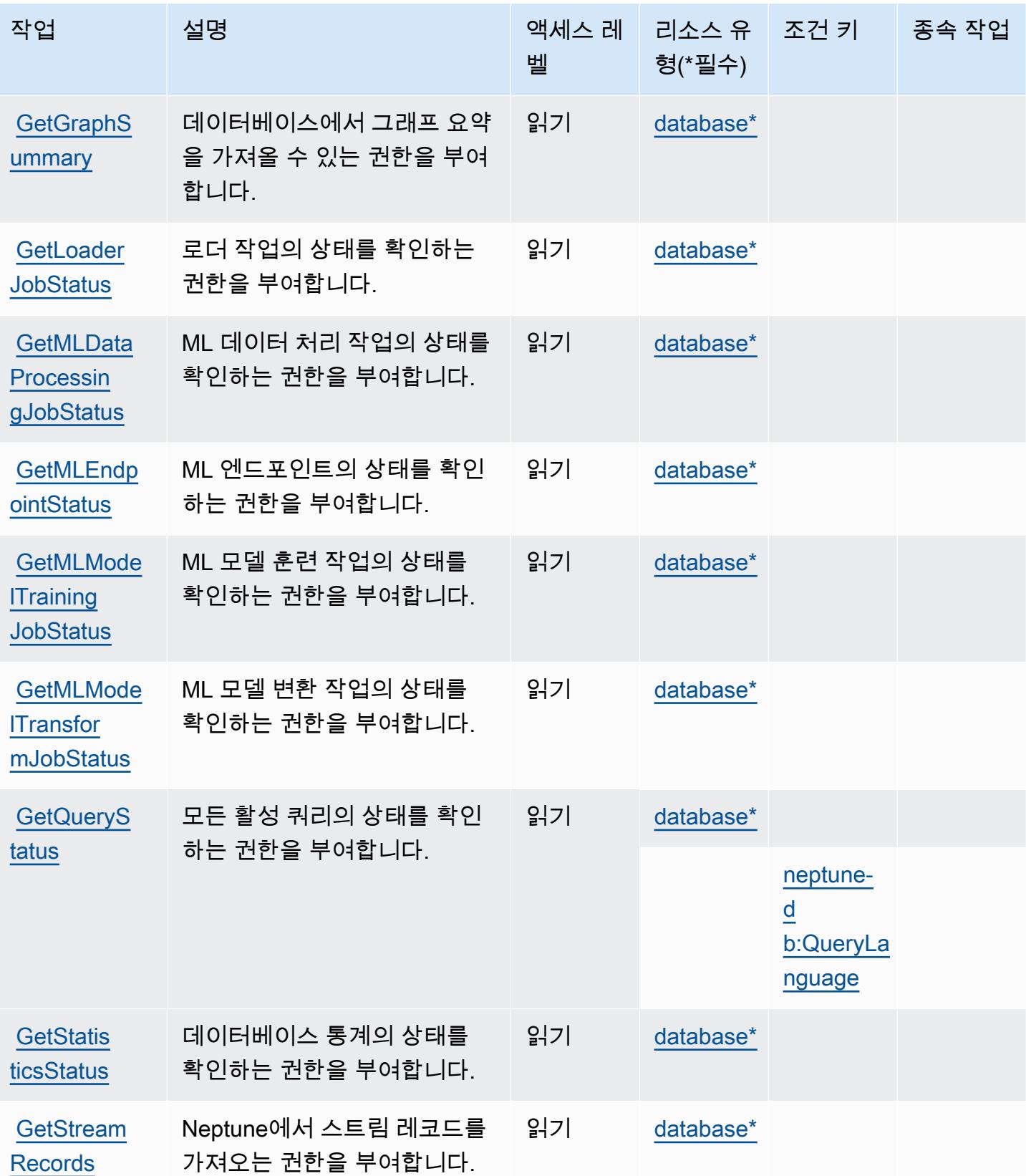

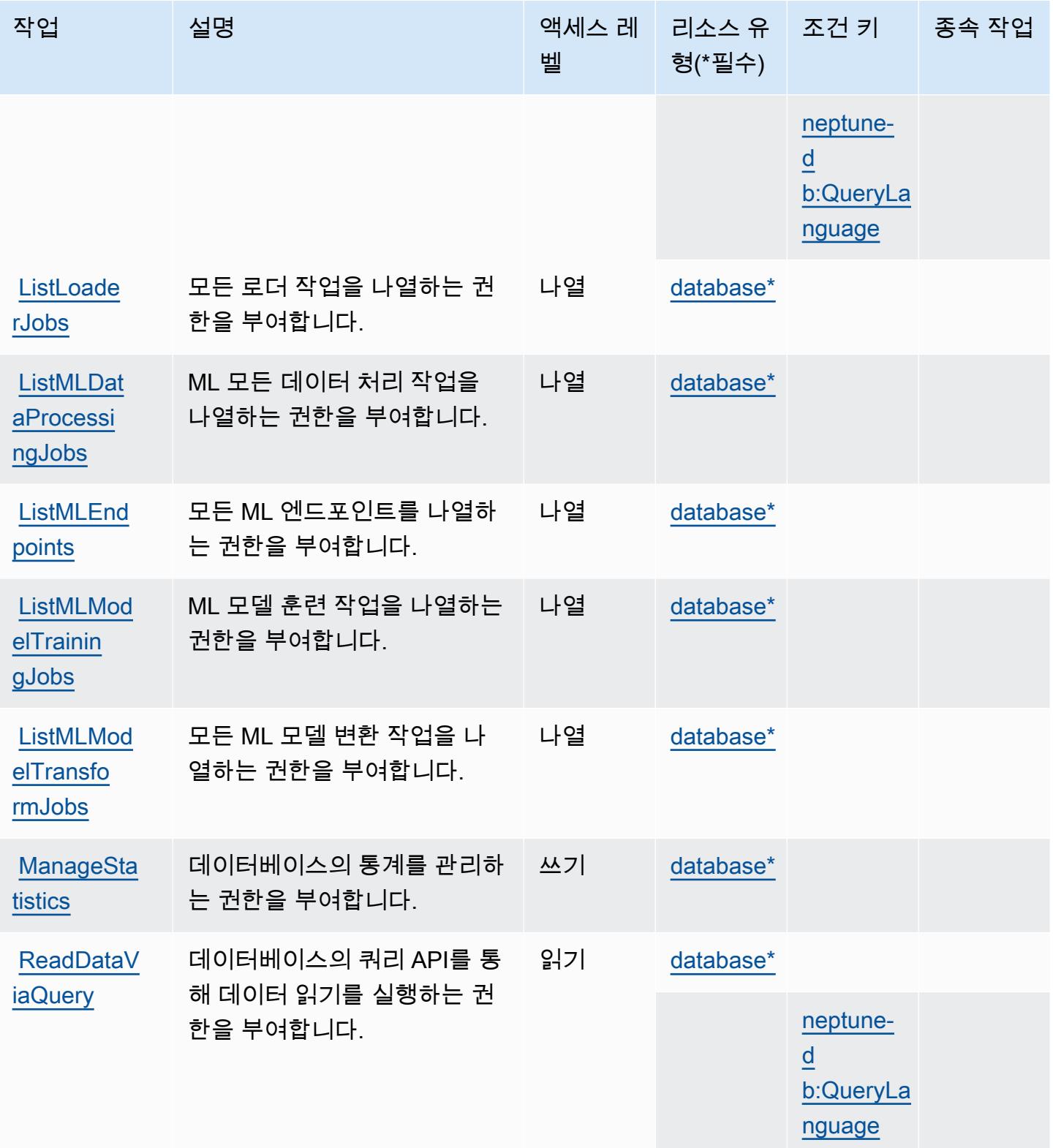

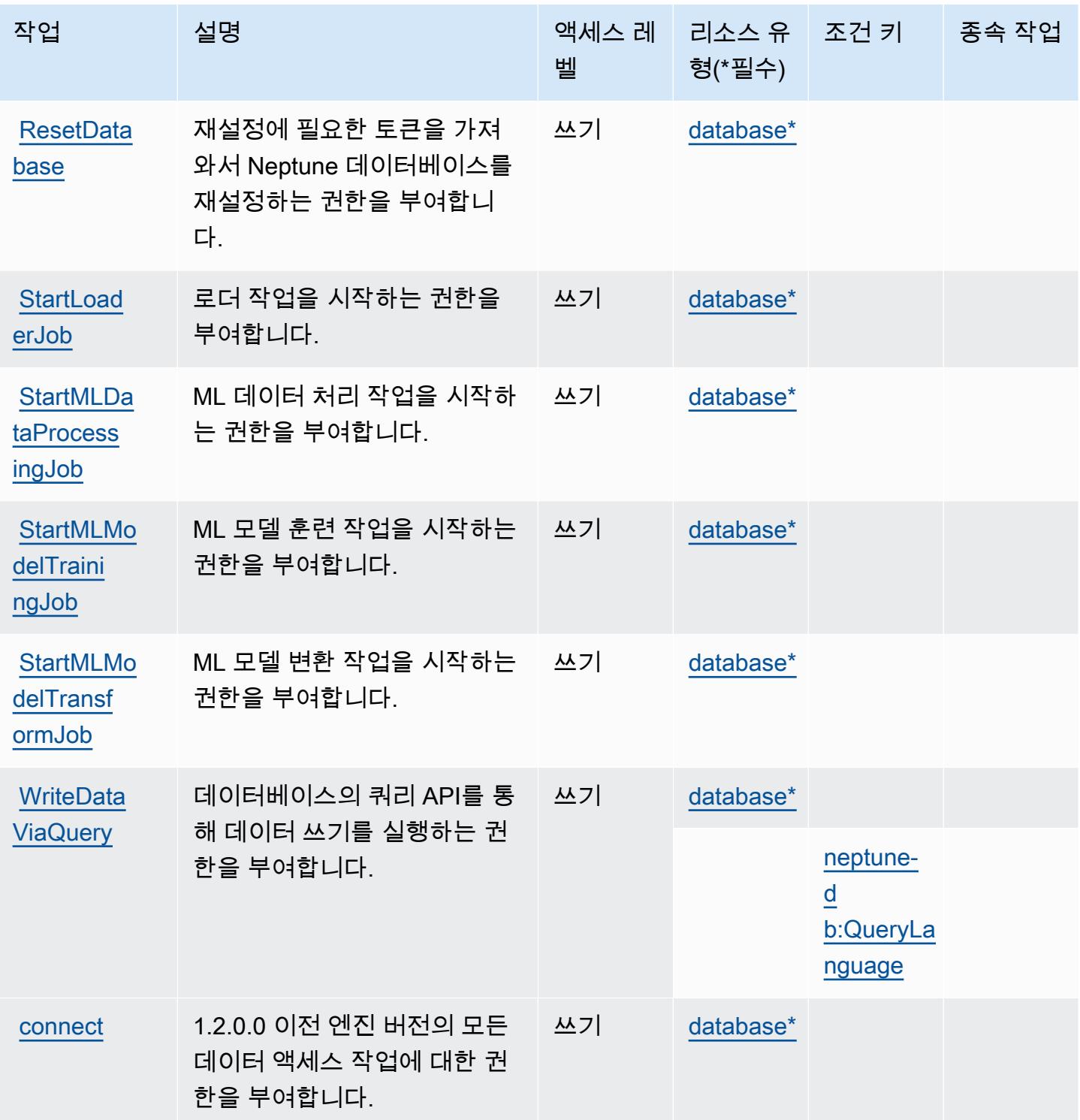

# <span id="page-3392-0"></span>Amazon Neptune에서 정의한 리소스 유형

이 서비스에서 정의하는 리소스 유형은 다음과 같으며, IAM 권한 정책 설명의 Resource 요소에서 사 용할 수 있습니다. <u>작업 테이블</u>의 각 작업에서 해당 작업으로 지정할 수 있는 리소스 유형을 식별합니

다. 리소스 유형은 정책에 포함할 조건 키를 정의할 수도 있습니다. 이러한 키는 리소스 유형 테이블의 마지막 열에 표시됩니다. 다음 테이블의 열에 관한 자세한 내용은 [리소스 유형 테이블을](reference_policies_actions-resources-contextkeys.html#resources_table) 참조하세요.

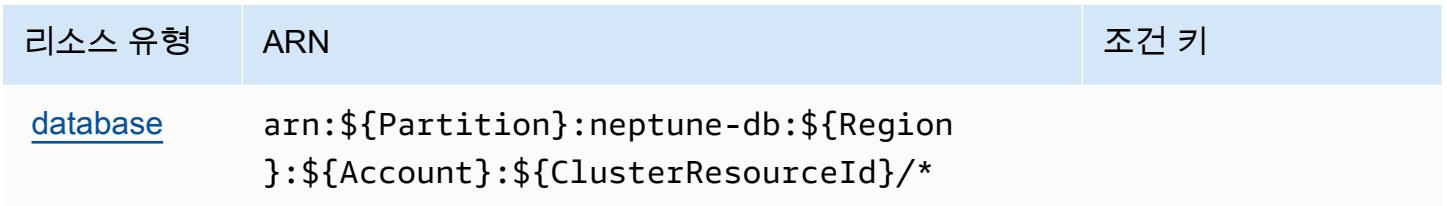

## <span id="page-3393-0"></span>Amazon Neptune에 사용되는 조건 키

Amazon Neptune에서는 IAM 정책의 Condition 요소에서 사용할 수 있는 다음과 같은 조건 키를 정 의합니다. 이러한 키를 사용하여 정책 설명이 적용되는 조건을 보다 상세하게 설정할 수 있습니다. 다 음 테이블의 열에 대한 자세한 내용은 [조건 키 테이블을](reference_policies_actions-resources-contextkeys.html#context_keys_table) 참조하세요.

모든 서비스에 사용할 수 있는 글로벌 조건 키를 보려면 [사용 가능한 글로벌 조건 키](https://docs.aws.amazon.com/IAM/latest/UserGuide/reference_policies_condition-keys.html#AvailableKeys)를 참조하세요.

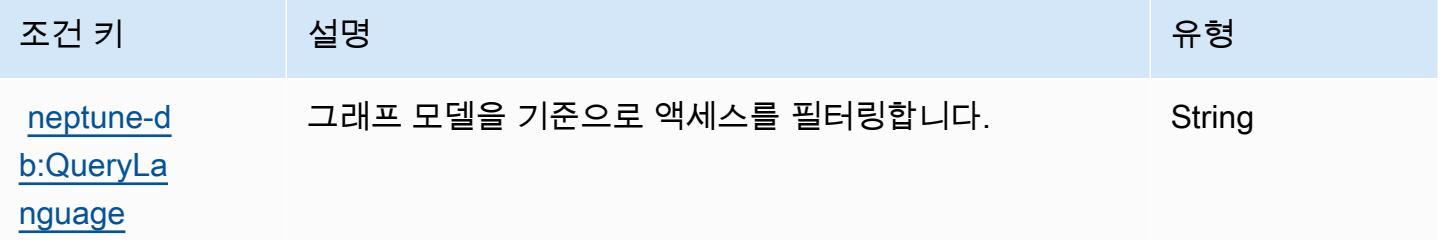

# Amazon Neptune Analytics에 사용되는 작업, 리소스 및 조건 키

Amazon Neptune Analytics(서비스 접두사: neptune-graph)는 IAM 권한 정책에 사용할 수 있는 다 음과 같은 서비스별 리소스, 작업 및 조건 컨텍스트 키를 제공합니다.

#### 참조:

- [이 서비스의 구성](https://docs.aws.amazon.com/neptune-analytics/latest/userguide/) 방법을 알아봅니다.
- [이 서비스에 사용 가능한 API 작업](https://docs.aws.amazon.com/neptune-analytics/latest/apiref/Welcome.html) 목록을 봅니다.
- IAM 권한 정책을 [사용](https://docs.aws.amazon.com/neptune-analytics/latest/userguide/security.html)하여 이 서비스와 리소스를 보호하는 방법을 알아봅니다.

## 주제

• [Amazon Neptune Analytics에서 정의한 작업](#page-3394-0)

- [Amazon Neptune Analytics에서 정의한 리소스 유형](#page-3405-0)
- [Amazon Neptune Analytics에 사용되는 조건 키](#page-3406-0)

### <span id="page-3394-0"></span>Amazon Neptune Analytics에서 정의한 작업

IAM 정책 설명의 Action 요소에서는 다음 작업을 지정할 수 있습니다. 정책을 사용하여 AWS에서 작 업할 수 있는 권한을 부여합니다. 정책에서 작업을 사용하면 일반적으로 이름이 같은 API 작업 또는 CLI 명령에 대한 액세스를 허용하거나 거부합니다. 그러나 경우에 따라 하나의 작업으로 둘 이상의 작 업에 대한 액세스가 제어됩니다. 또는 일부 작업을 수행하려면 다양한 작업이 필요합니다.

작업 테이블의 리소스 유형 열에는 각 작업이 리소스 수준 권한을 지원하는지 여부가 표시됩니다. 리 소스 열에 값이 없으면 정책 문의 Resource 요소에서 정책이 적용되는 모든 리소스("\*")를 지정해야 합니다. 리소스 열에 리소스 유형이 포함되어 있으면 해당 작업 시 문에서 해당 유형의 ARN을 지정 할 수 있습니다. 작업에 필요한 리소스가 하나 이상 있는 경우, 호출자에게 해당 리소스와 함께 작업을 사용할 수 있는 권한이 있어야 합니다. 필수 리소스는 테이블에서 별표(\*)로 표시됩니다. IAM 정책의 Resource 요소로 리소스 액세스를 제한하는 경우, 각 필수 리소스 유형에 대해 ARN 또는 패턴을 포 함해야 합니다. 일부 작업은 다수의 리소스 유형을 지원합니다. 리소스 유형이 옵션(필수 리소스로 표 시되지 않은 경우)인 경우에는 선택적 리소스 유형 중 하나를 사용하도록 선택할 수 있습니다.

작업 테이블의 조건 키 열에는 정책 설명의 Condition 요소에서 지정할 수 있는 키가 포함됩니다. 서 비스의 리소스와 연결된 조건 키에 대한 자세한 내용은 리소스 유형 테이블의 조건 키 열을 참조하세 요.

**a** Note

리소스 조건 키는 [리소스 유형](#page-3405-0) 표에 나열되어 있습니다. 작업에 적용되는 리소스 유형에 대한 링크는 리소스 유형(\*필수) 작업 표의 열에서 찾을 수 있습니다. 리소스 유형 테이블의 리소스 유형에는 조건 키 열이 포함되고 이는 작업 표의 작업에 적용되는 리소스 조건 키입니다.

다음 테이블의 열에 대한 자세한 내용은 [작업 테이블](reference_policies_actions-resources-contextkeys.html#actions_table)을 참조하세요.

**a** Note

',', ReadDataViaQuery WriteDataViaQuery ''을 제외한 모든 IAM 작업에는 해당하는 API 작업 이 있습니다. DeleteDataViaQuery

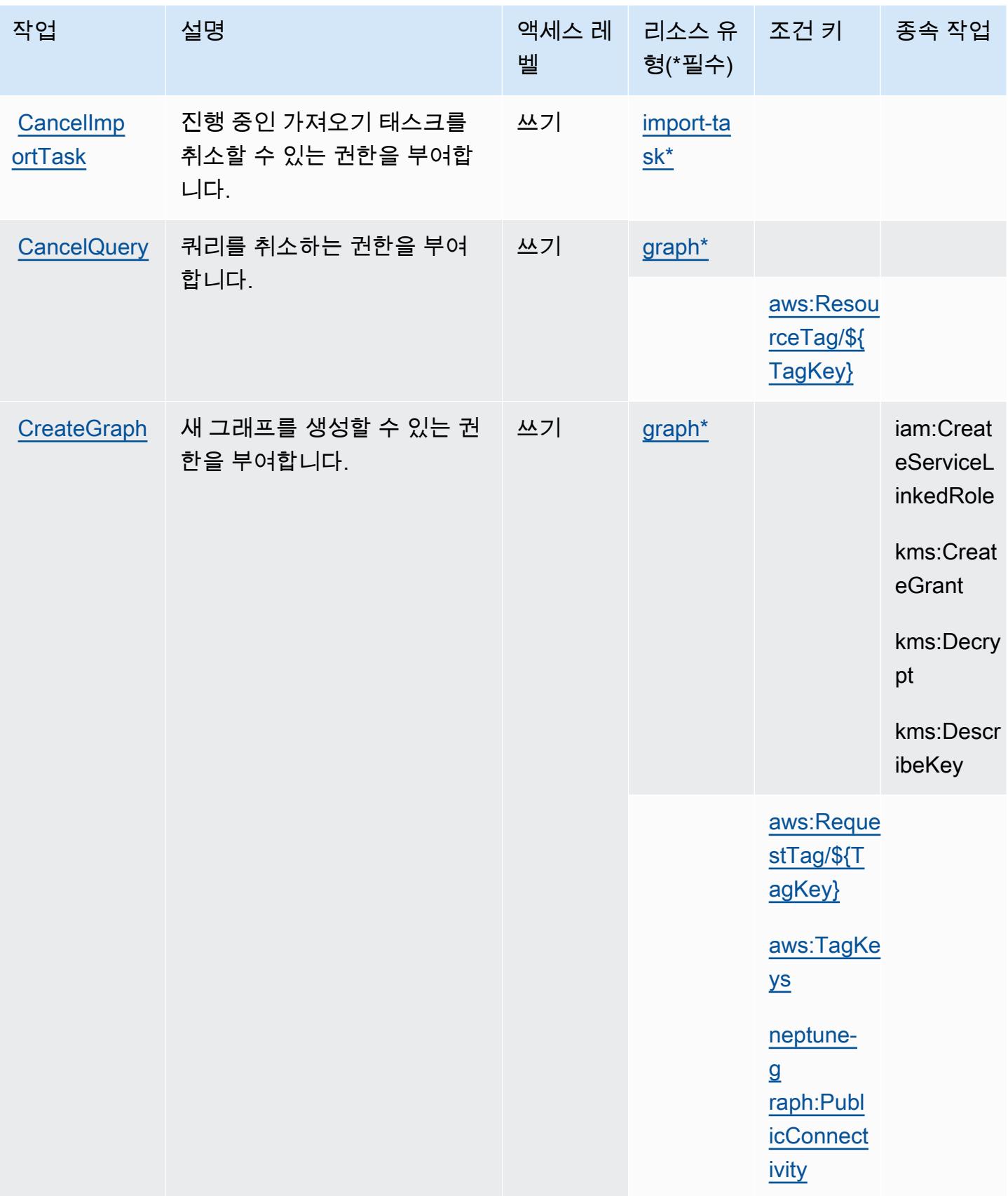

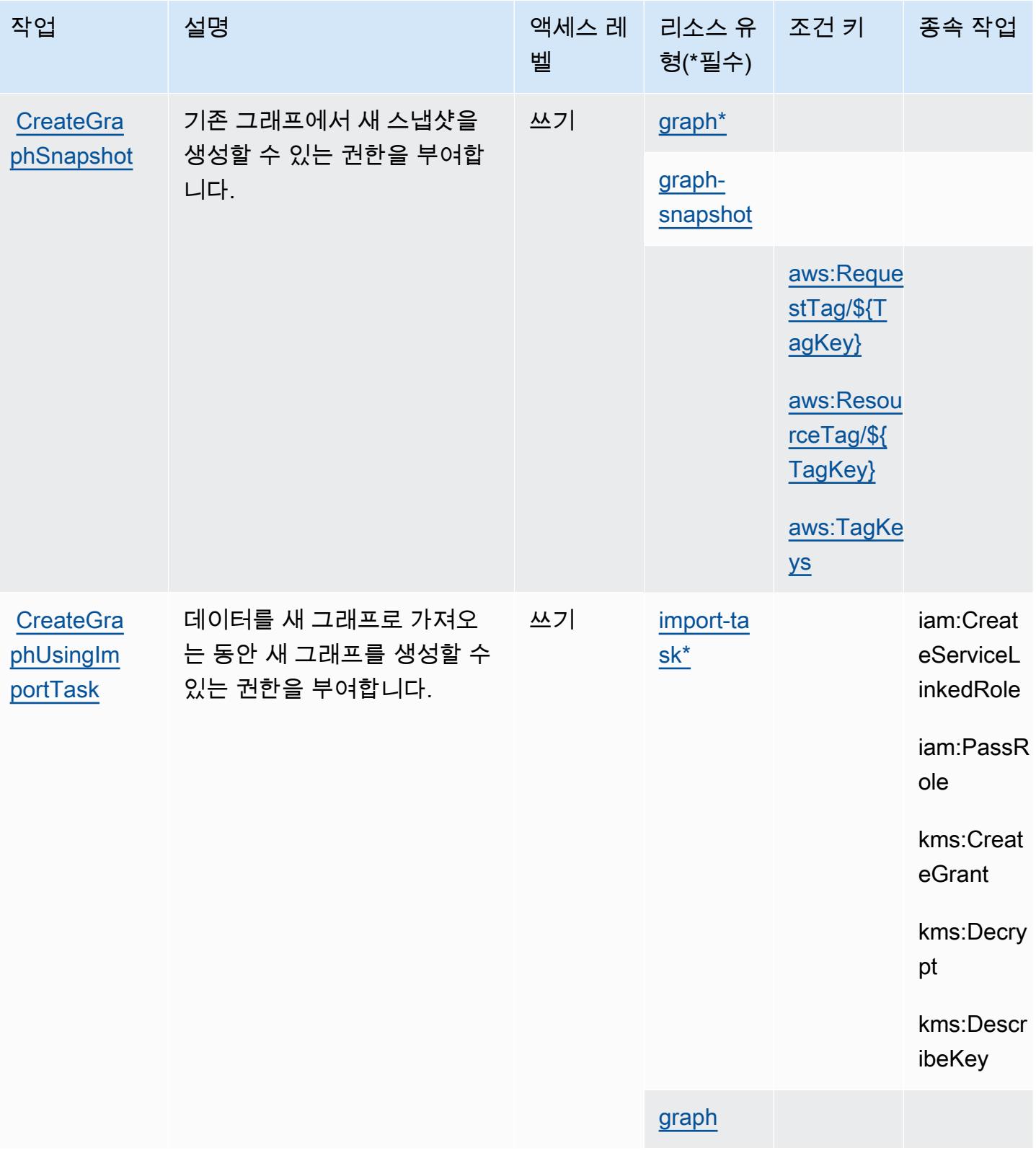

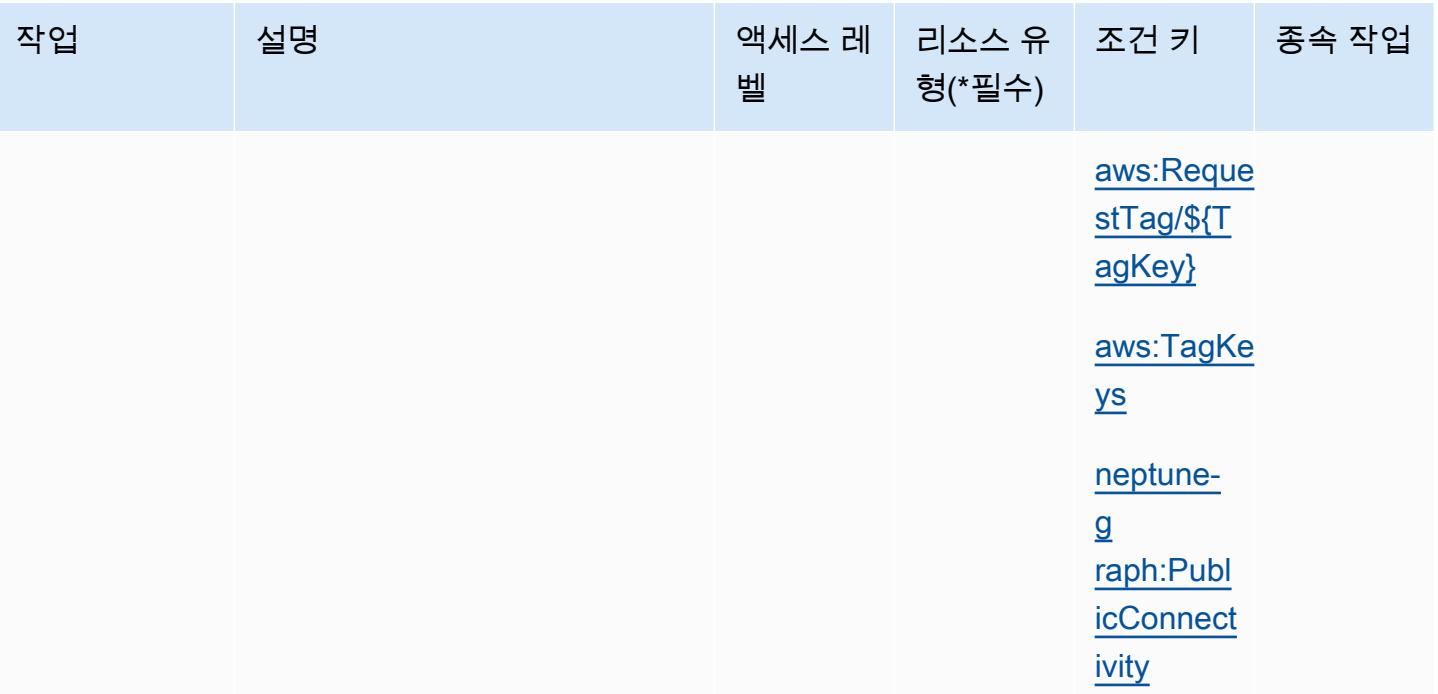

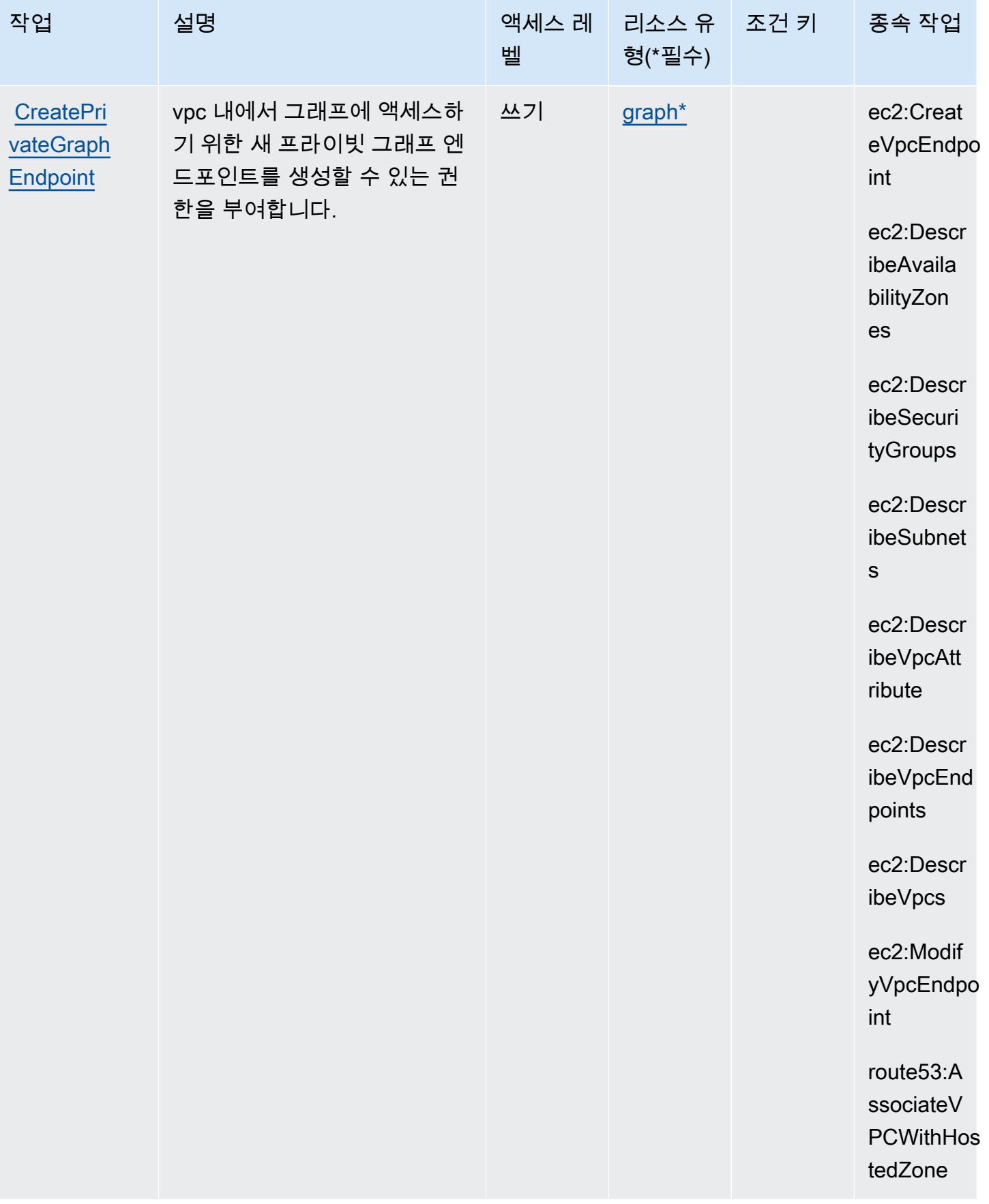

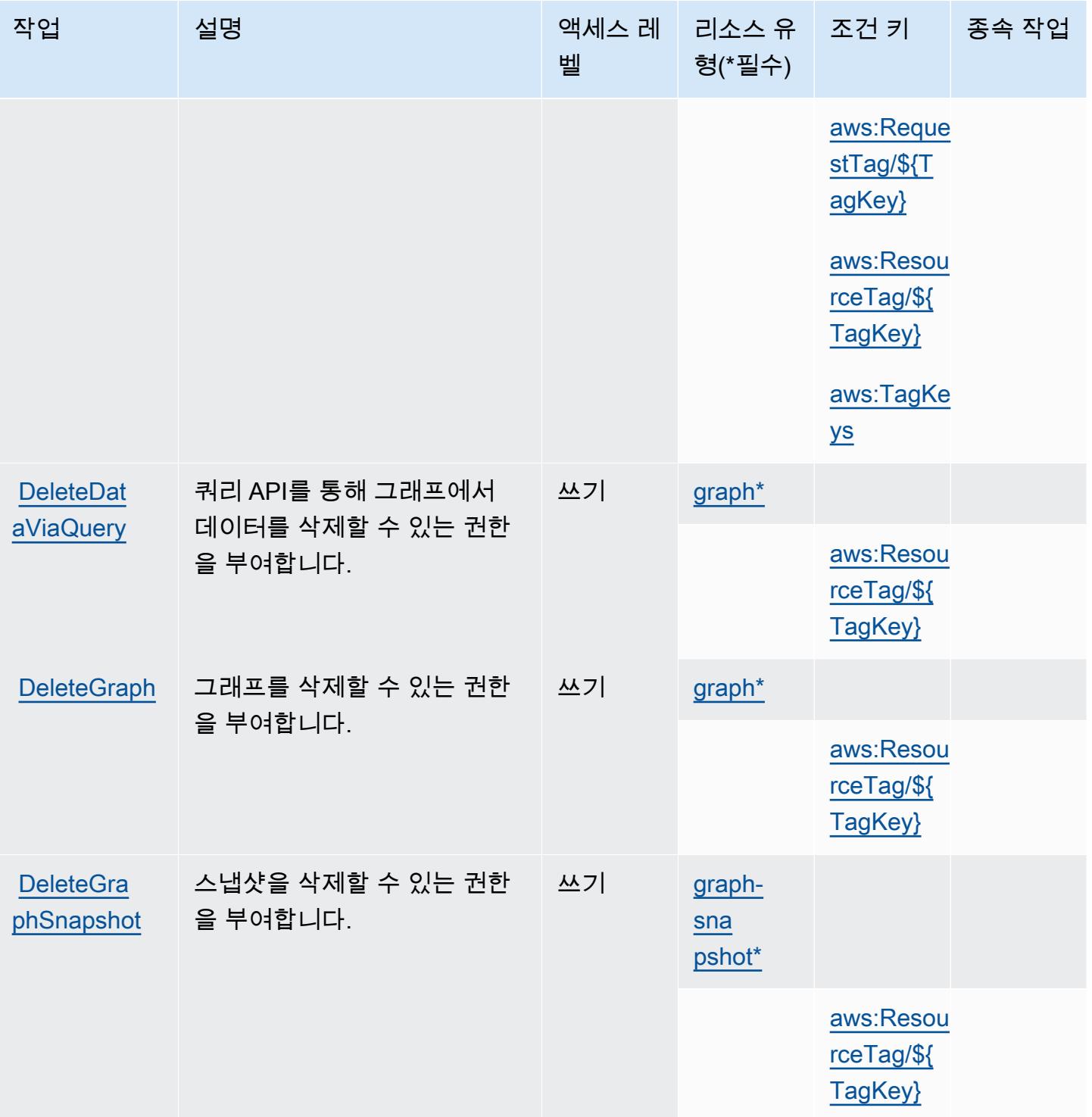

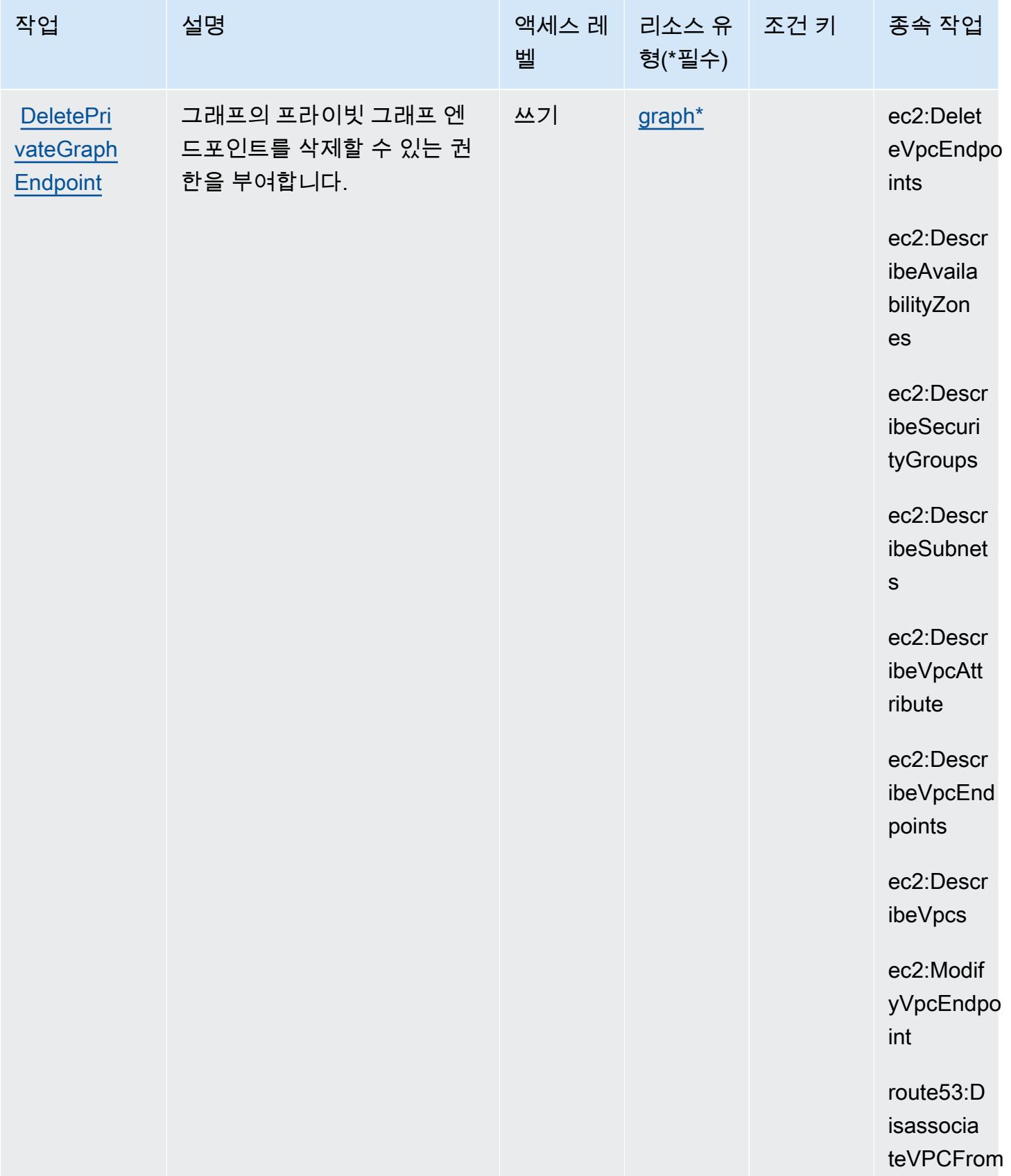

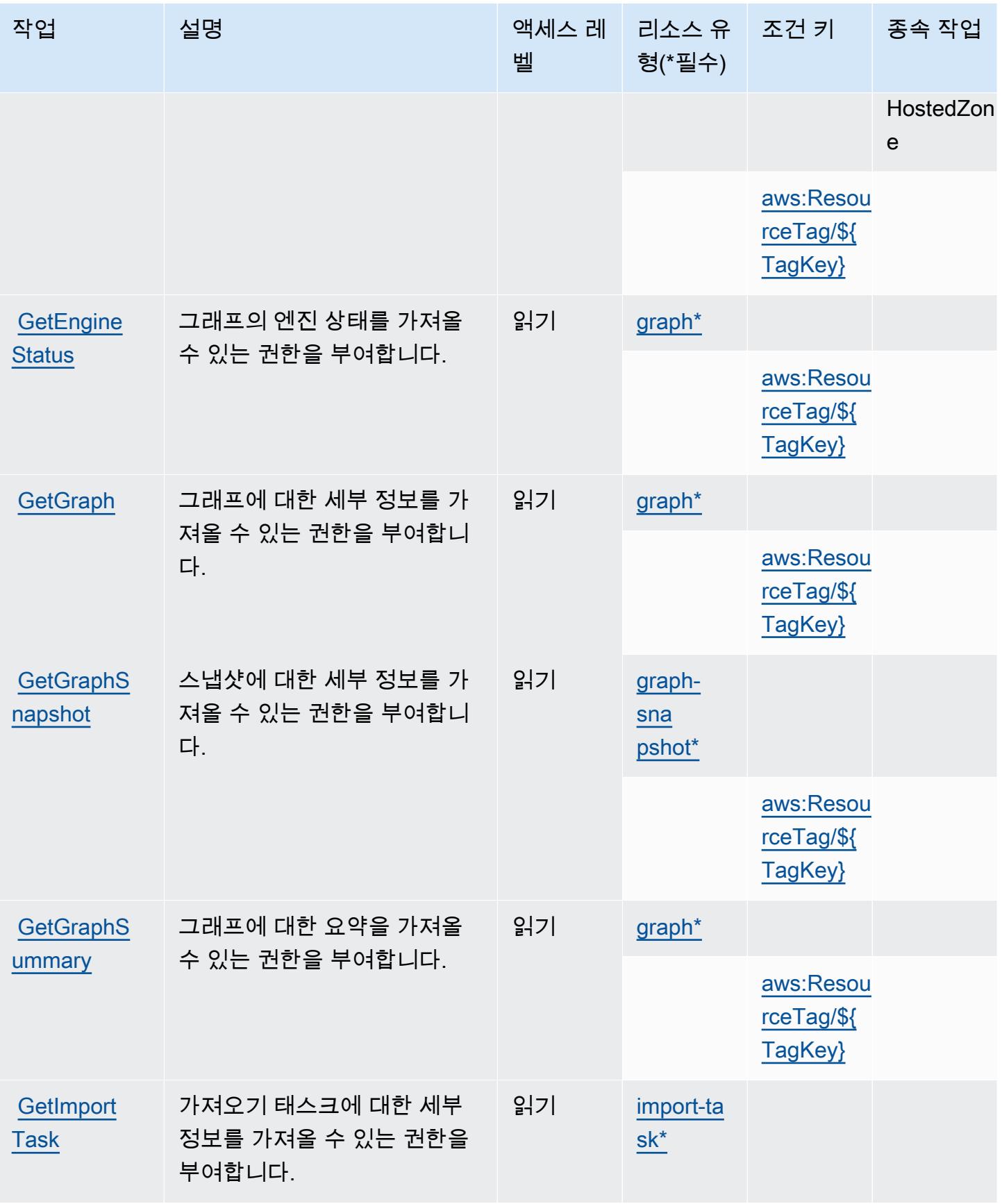

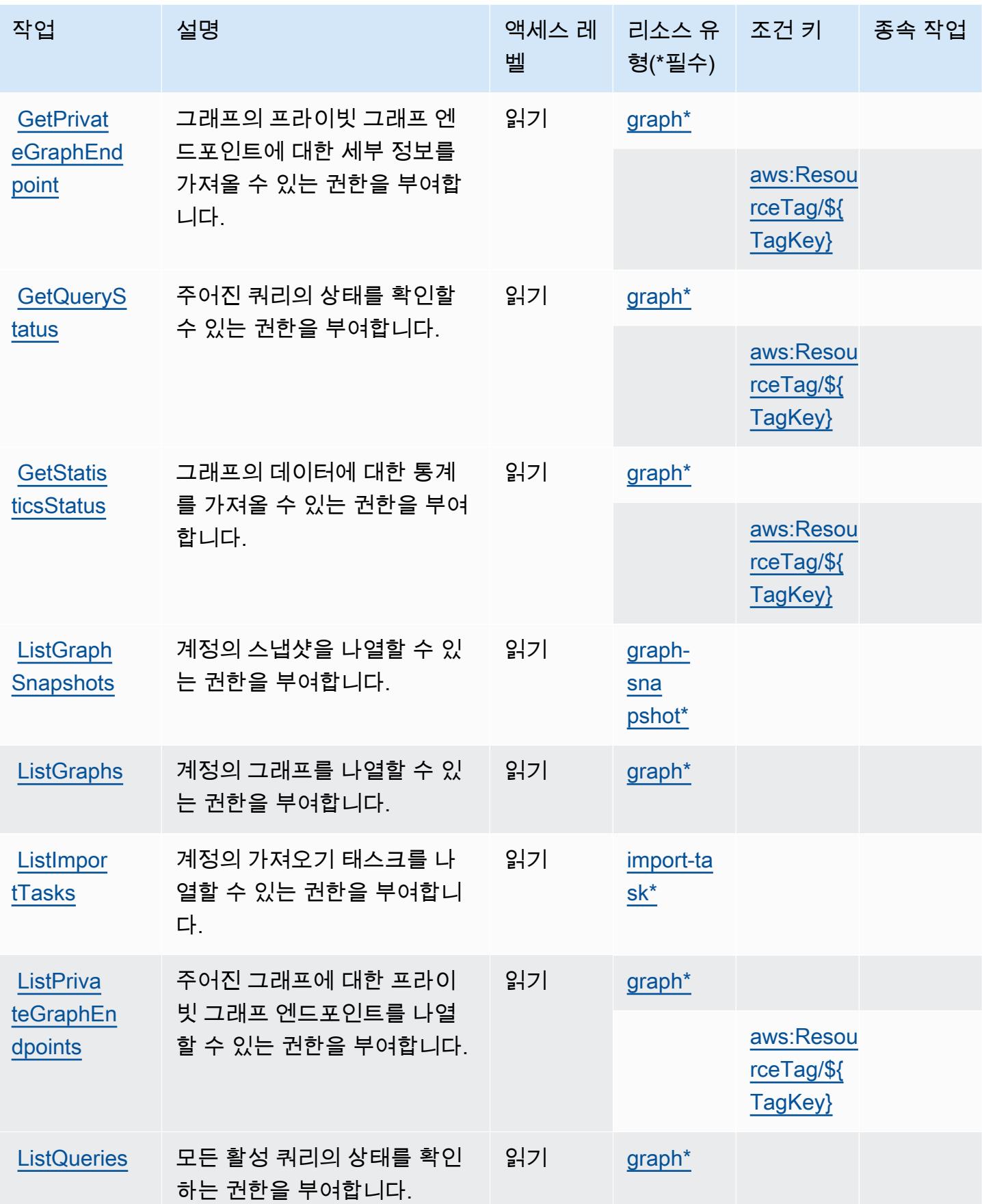

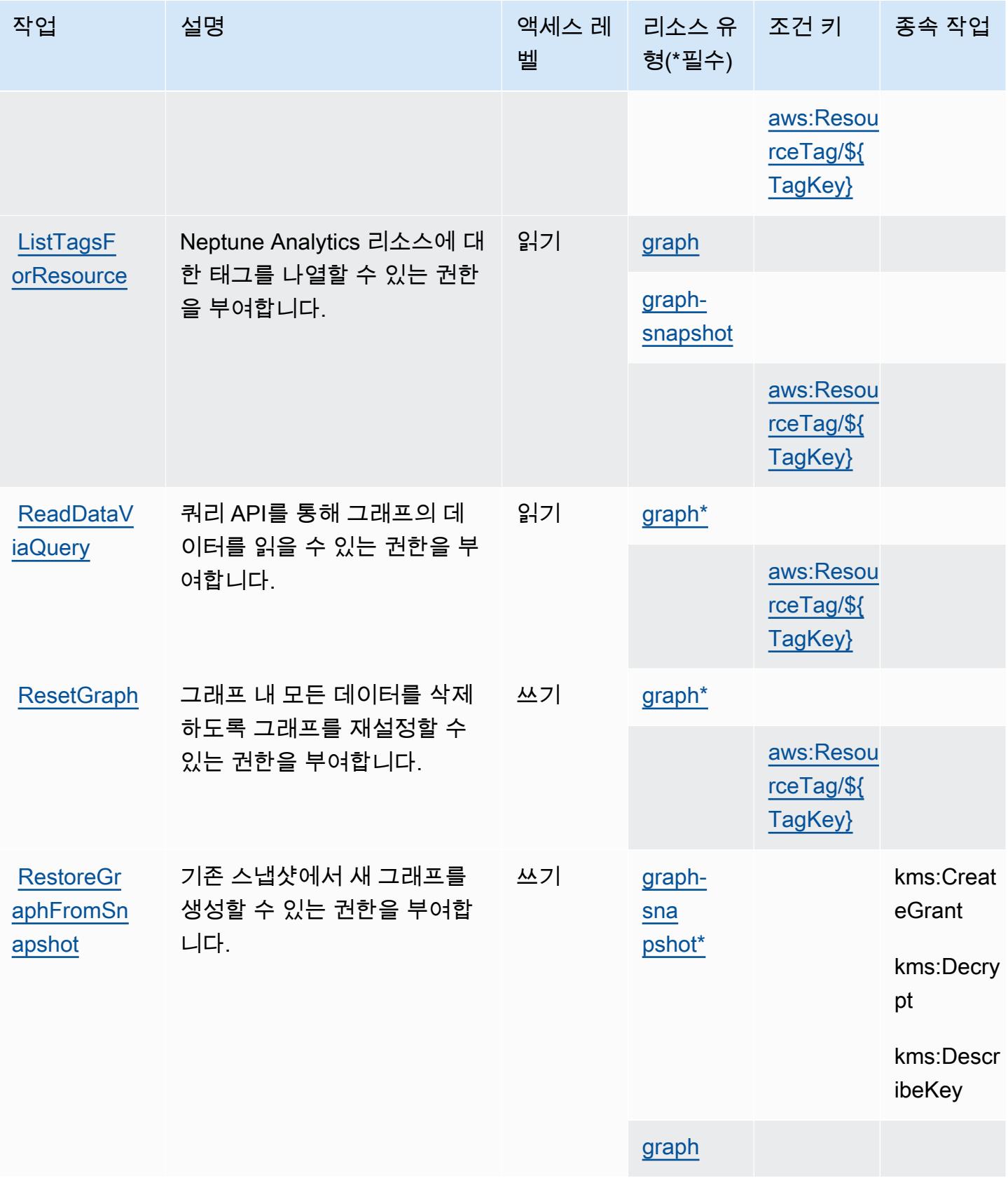

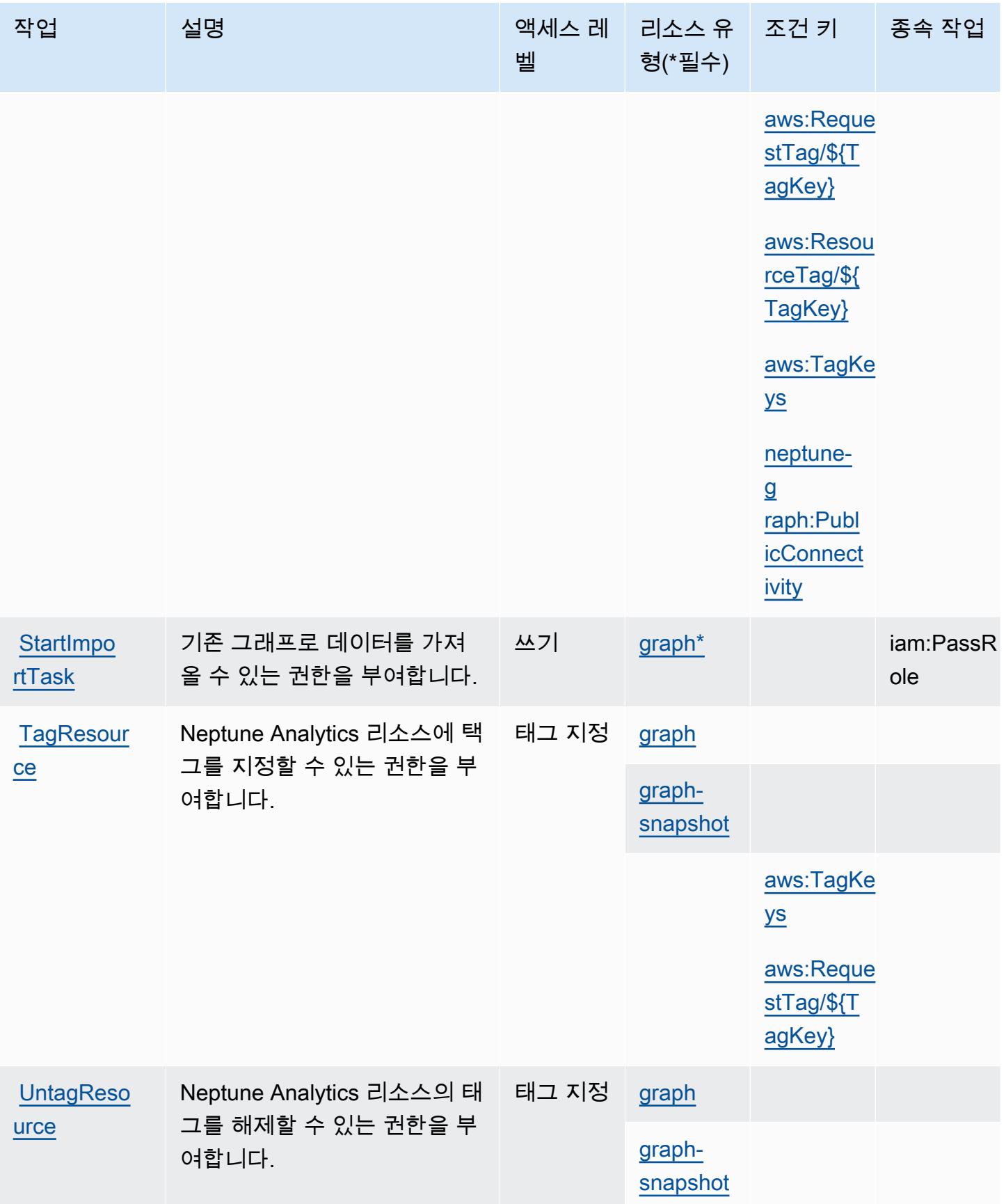

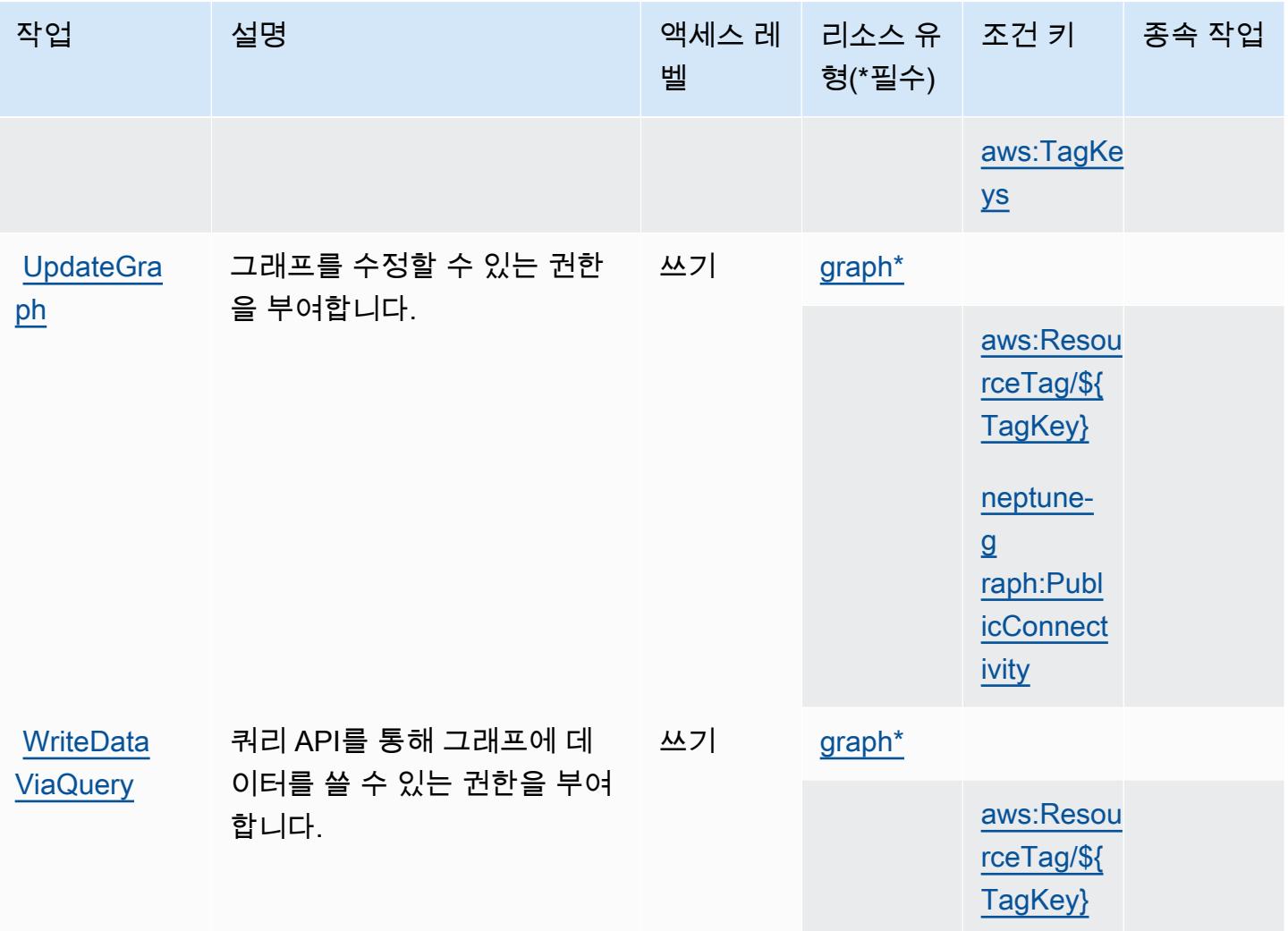

<span id="page-3405-0"></span>Amazon Neptune Analytics에서 정의한 리소스 유형

이 서비스에서 정의하는 리소스 유형은 다음과 같으며, IAM 권한 정책 설명의 Resource 요소에서 사 용할 수 있습니다. [작업 테이블의](#page-3394-0) 각 작업에서 해당 작업으로 지정할 수 있는 리소스 유형을 식별합니 다. 리소스 유형은 정책에 포함할 조건 키를 정의할 수도 있습니다. 이러한 키는 리소스 유형 테이블의 마지막 열에 표시됩니다. 다음 테이블의 열에 관한 자세한 내용은 [리소스 유형 테이블을](reference_policies_actions-resources-contextkeys.html#resources_table) 참조하세요.

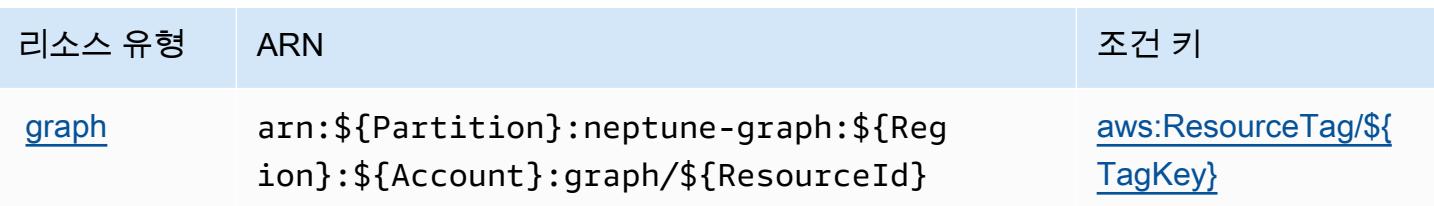

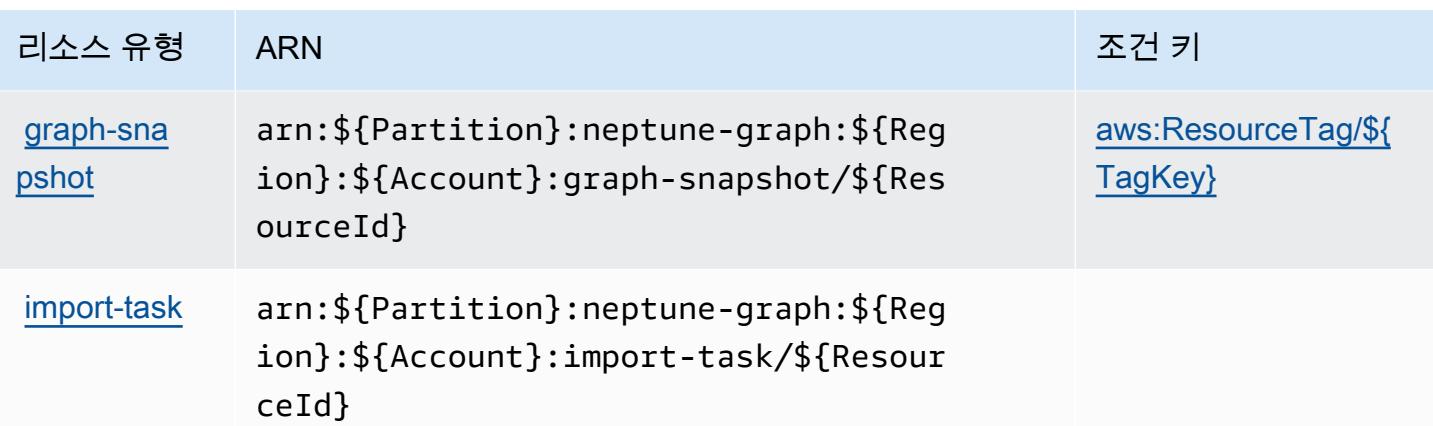

<span id="page-3406-0"></span>Amazon Neptune Analytics에 사용되는 조건 키

Amazon Neptune Analytics는 IAM 정책의 Condition 요소에 사용할 수 있는 다음과 같은 조건 키를 정의합니다. 이러한 키를 사용하여 정책 설명이 적용되는 조건을 보다 상세하게 설정할 수 있습니다. 다음 테이블의 열에 대한 자세한 내용은 [조건 키 테이블을](reference_policies_actions-resources-contextkeys.html#context_keys_table) 참조하세요.

모든 서비스에 사용할 수 있는 글로벌 조건 키를 보려면 [사용 가능한 글로벌 조건 키](https://docs.aws.amazon.com/IAM/latest/UserGuide/reference_policies_condition-keys.html#AvailableKeys)를 참조하세요.

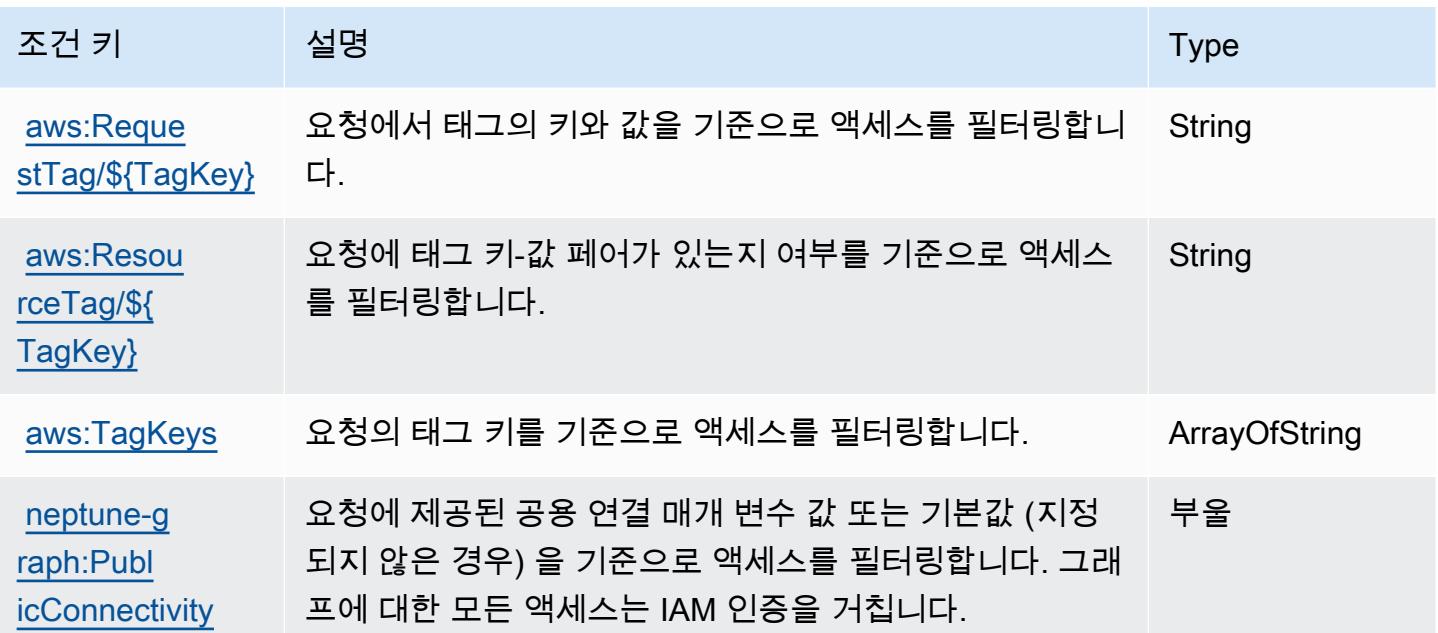

## AWS Network Firewall에 사용되는 작업, 리소스 및 조건 키

AWS Network Firewall (서비스 접두사:network-firewall) 은 IAM 권한 정책에 사용할 수 있는 다 음과 같은 서비스별 리소스, 작업 및 조건 컨텍스트 키를 제공합니다.

#### 참조:

- [이 서비스의 구성](https://docs.aws.amazon.com/network-firewall/latest/developerguide/what-is-aws-network-firewall.html) 방법을 알아봅니다.
- [이 서비스에 사용 가능한 API 작업](https://docs.aws.amazon.com/network-firewall/latest/APIReference/) 목록을 봅니다.
- IAM 권한 정책을 [사용](https://docs.aws.amazon.com/network-firewall/latest/developerguide/security-iam.html)하여 이 서비스와 리소스를 보호하는 방법을 알아봅니다.

### 주제

- [AWS Network Firewall에 의해 정의된 작업](#page-3407-0)
- [AWS Network Firewall로 정의된 리소스 유형](#page-3415-0)
- [AWS Network Firewall에서 사용되는 조건 키](#page-3416-0)

## <span id="page-3407-0"></span>AWS Network Firewall에 의해 정의된 작업

IAM 정책 설명의 Action 요소에서는 다음 작업을 지정할 수 있습니다. 정책을 사용하여 AWS에서 작 업할 수 있는 권한을 부여합니다. 정책에서 작업을 사용하면 일반적으로 이름이 같은 API 작업 또는 CLI 명령에 대한 액세스를 허용하거나 거부합니다. 그러나 경우에 따라 하나의 작업으로 둘 이상의 작 업에 대한 액세스가 제어됩니다. 또는 일부 작업을 수행하려면 다양한 작업이 필요합니다.

작업 테이블의 리소스 유형 열에는 각 작업이 리소스 수준 권한을 지원하는지 여부가 표시됩니다. 리 소스 열에 값이 없으면 정책 문의 Resource 요소에서 정책이 적용되는 모든 리소스("\*")를 지정해야 합니다. 리소스 열에 리소스 유형이 포함되어 있으면 해당 작업 시 문에서 해당 유형의 ARN을 지정 할 수 있습니다. 작업에 필요한 리소스가 하나 이상 있는 경우, 호출자에게 해당 리소스와 함께 작업을 사용할 수 있는 권한이 있어야 합니다. 필수 리소스는 테이블에서 별표(\*)로 표시됩니다. IAM 정책의 Resource 요소로 리소스 액세스를 제한하는 경우, 각 필수 리소스 유형에 대해 ARN 또는 패턴을 포 함해야 합니다. 일부 작업은 다수의 리소스 유형을 지원합니다. 리소스 유형이 옵션(필수 리소스로 표 시되지 않은 경우)인 경우에는 선택적 리소스 유형 중 하나를 사용하도록 선택할 수 있습니다.

작업 테이블의 조건 키 열에는 정책 설명의 Condition 요소에서 지정할 수 있는 키가 포함됩니다. 서 비스의 리소스와 연결된 조건 키에 대한 자세한 내용은 리소스 유형 테이블의 조건 키 열을 참조하세 요.

**a** Note

리소스 조건 키는 [리소스 유형](#page-3415-0) 표에 나열되어 있습니다. 작업에 적용되는 리소스 유형에 대한 링크는 리소스 유형(\*필수) 작업 표의 열에서 찾을 수 있습니다. 리소스 유형 테이블의 리소스 유형에는 조건 키 열이 포함되고 이는 작업 표의 작업에 적용되는 리소스 조건 키입니다.

# 다음 테이블의 열에 대한 자세한 내용은 <u>[작업 테이블](reference_policies_actions-resources-contextkeys.html#actions_table)</u>을 참조하세요.

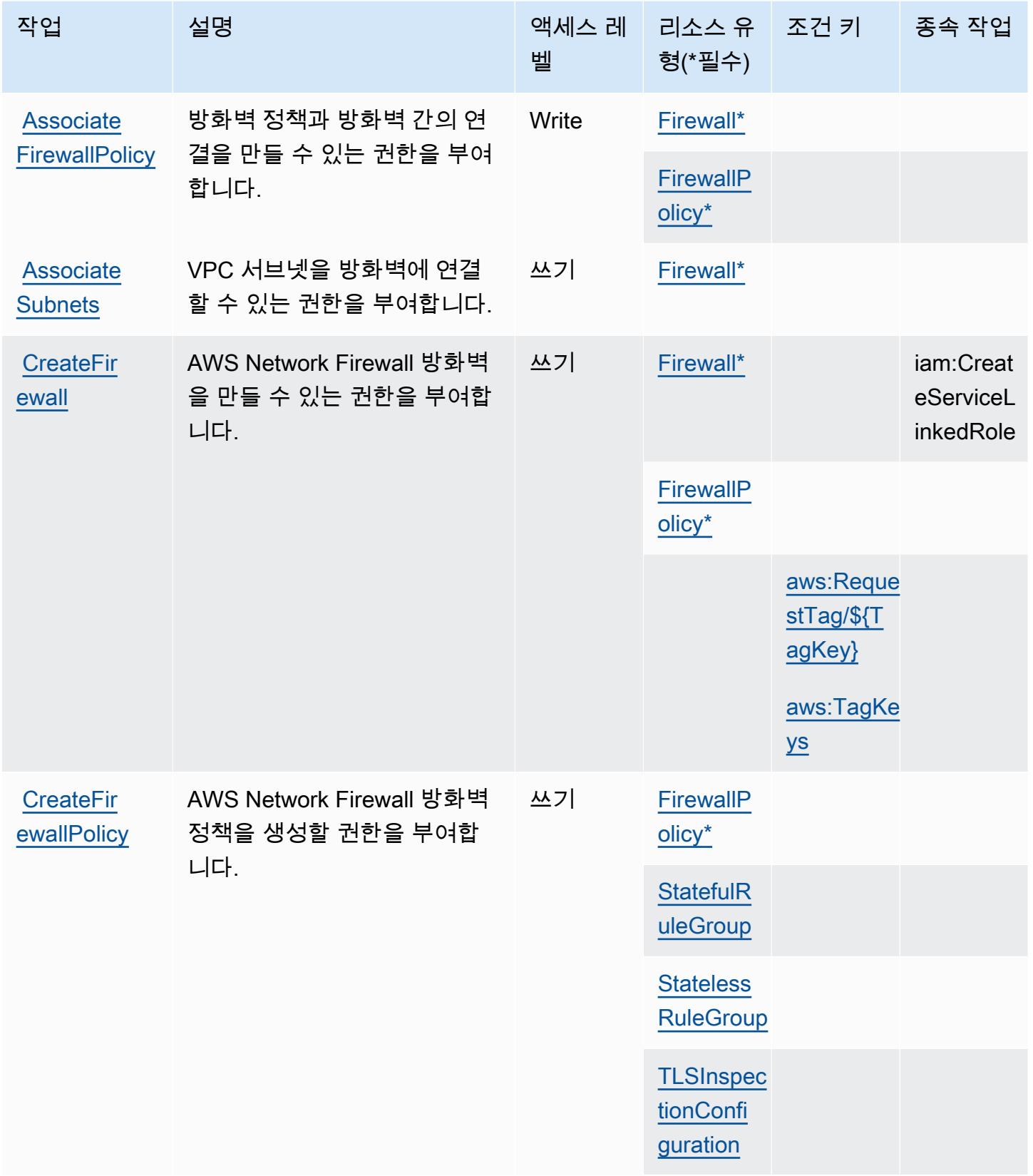

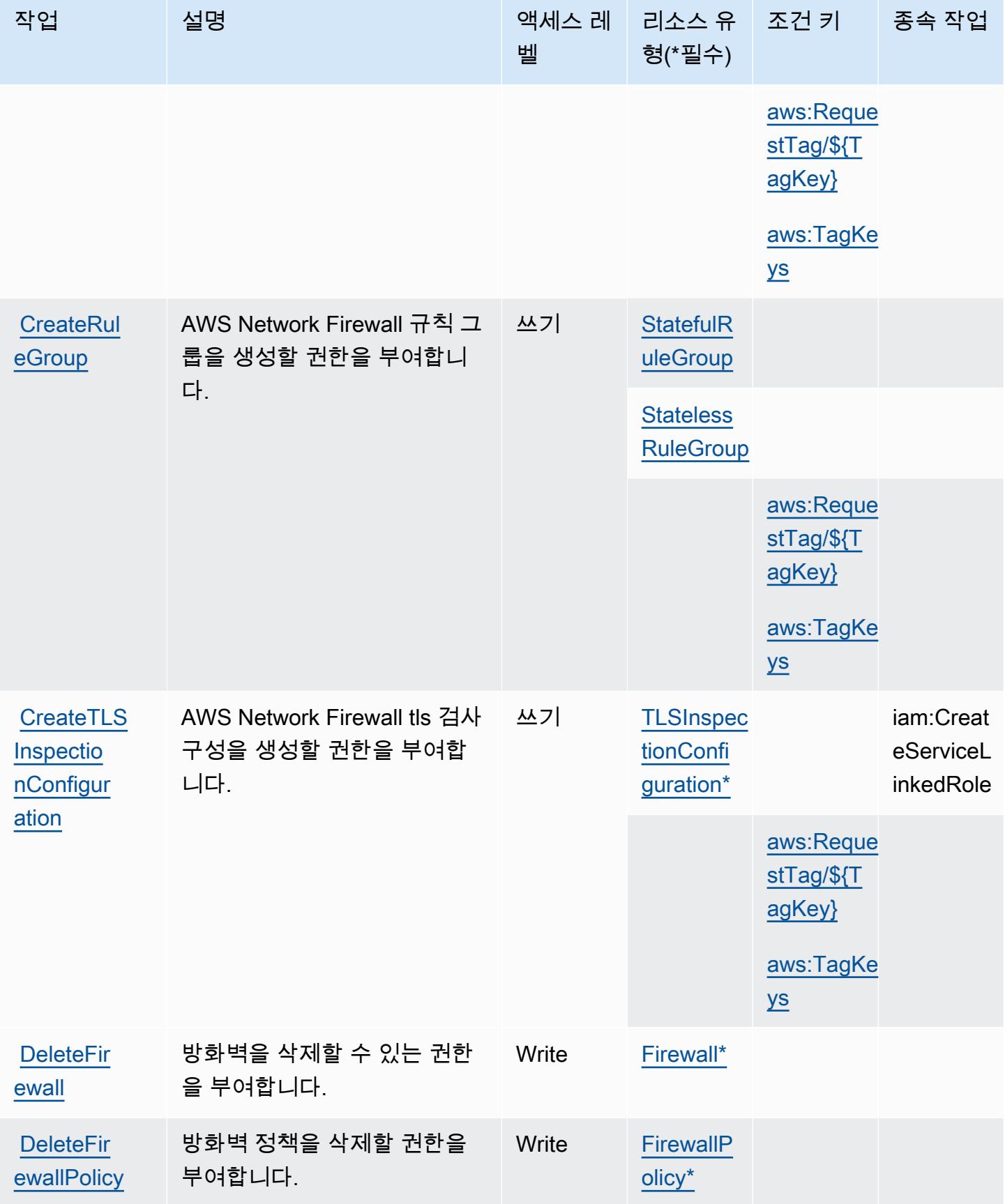

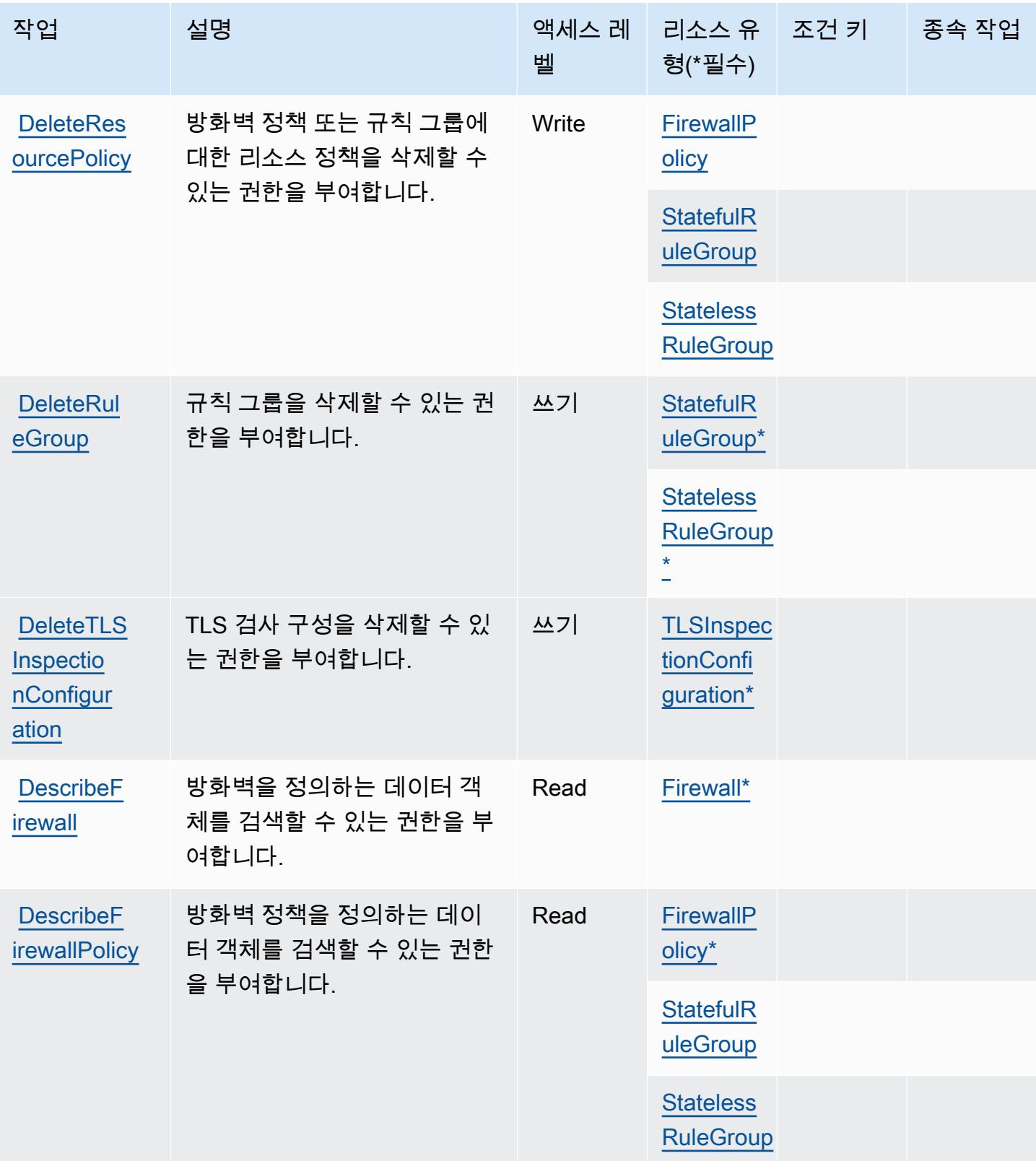

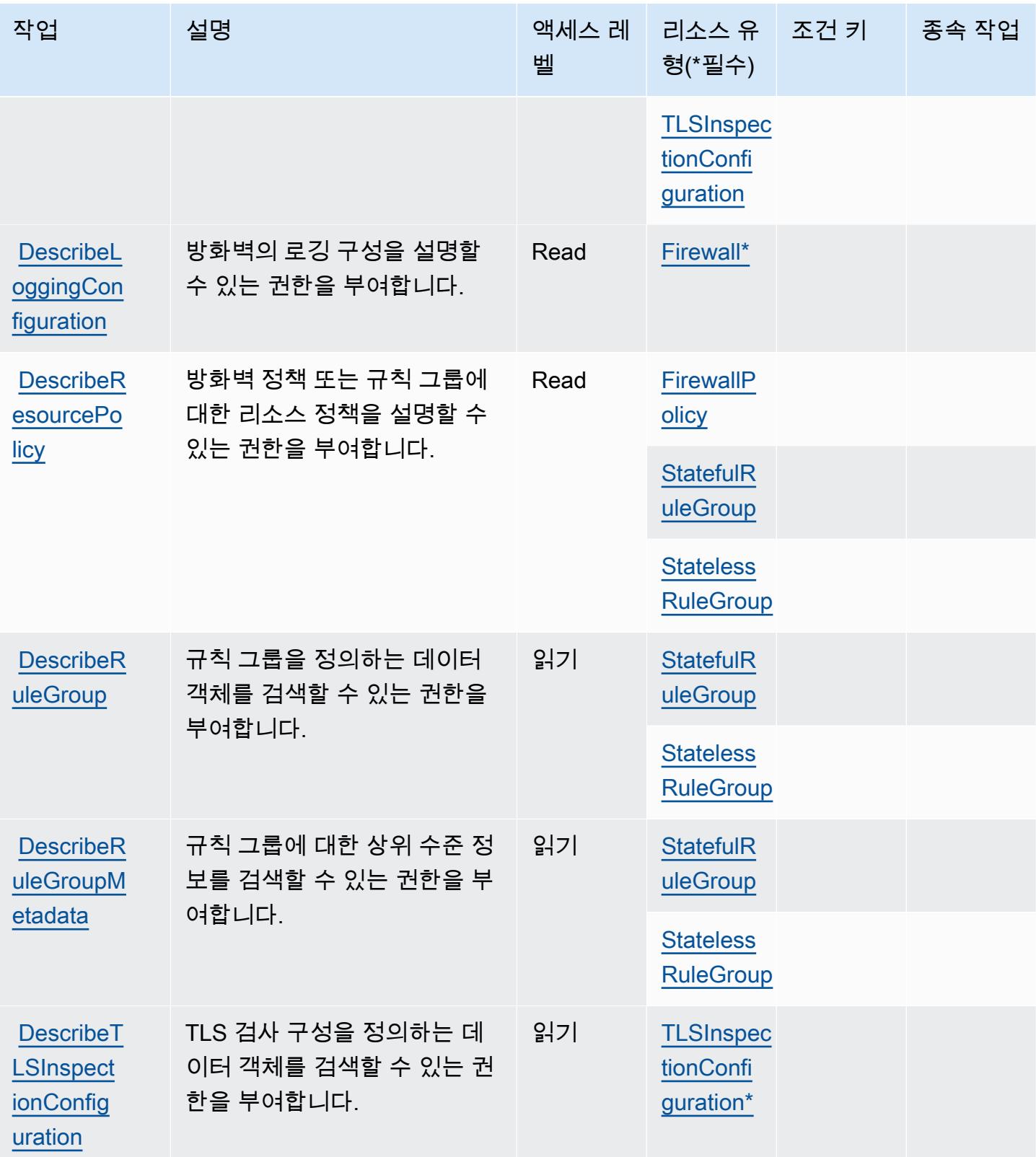

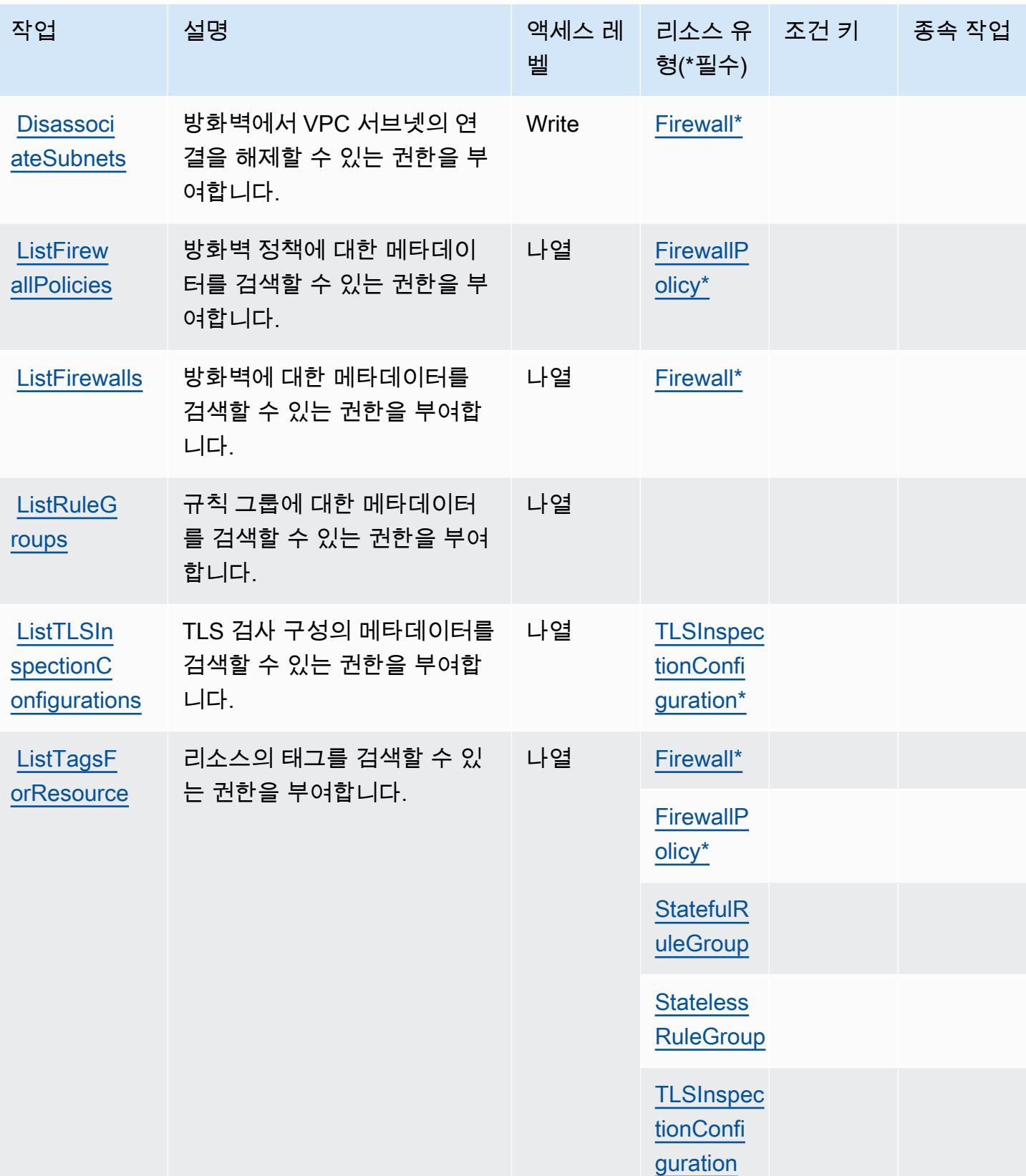

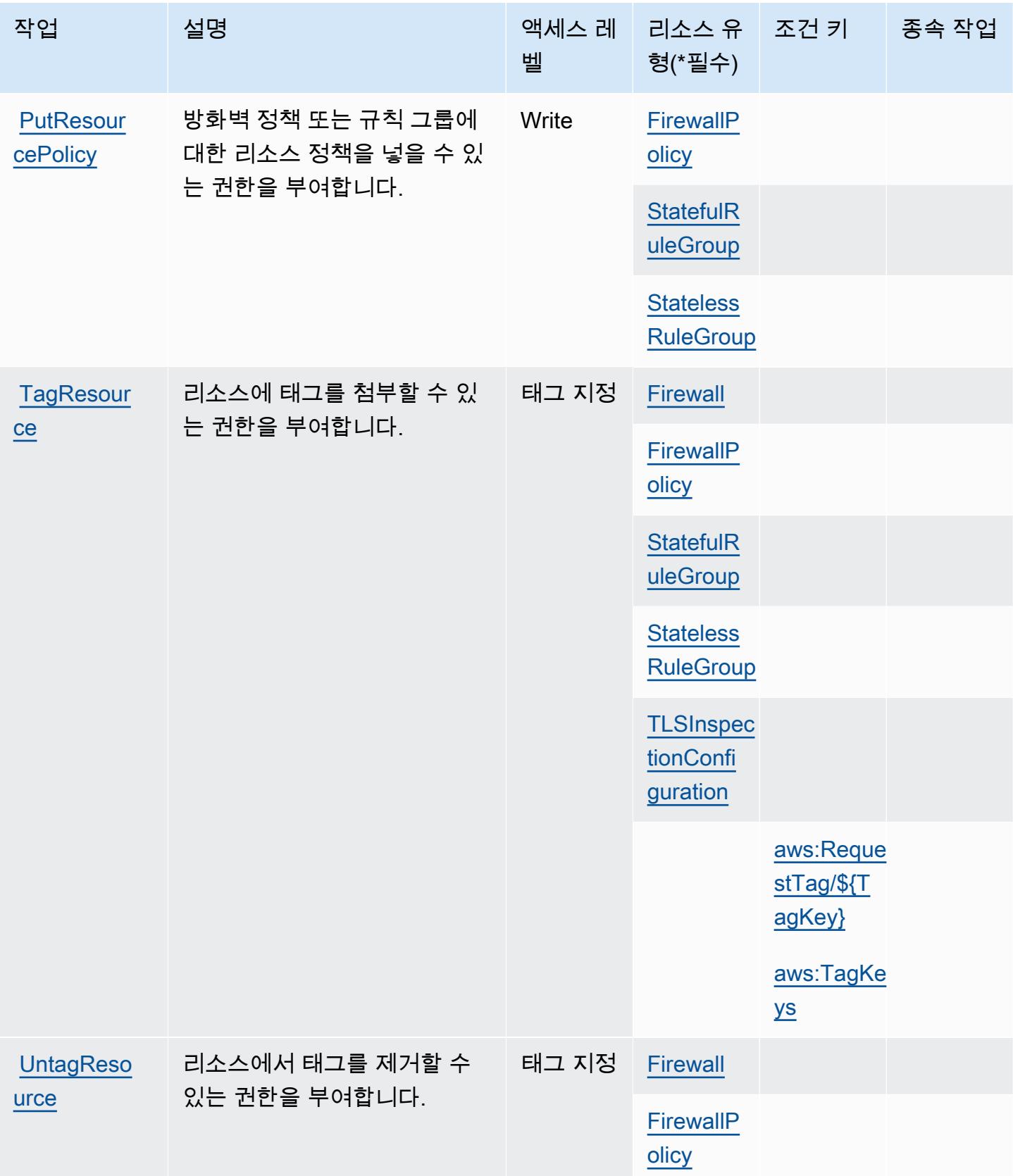

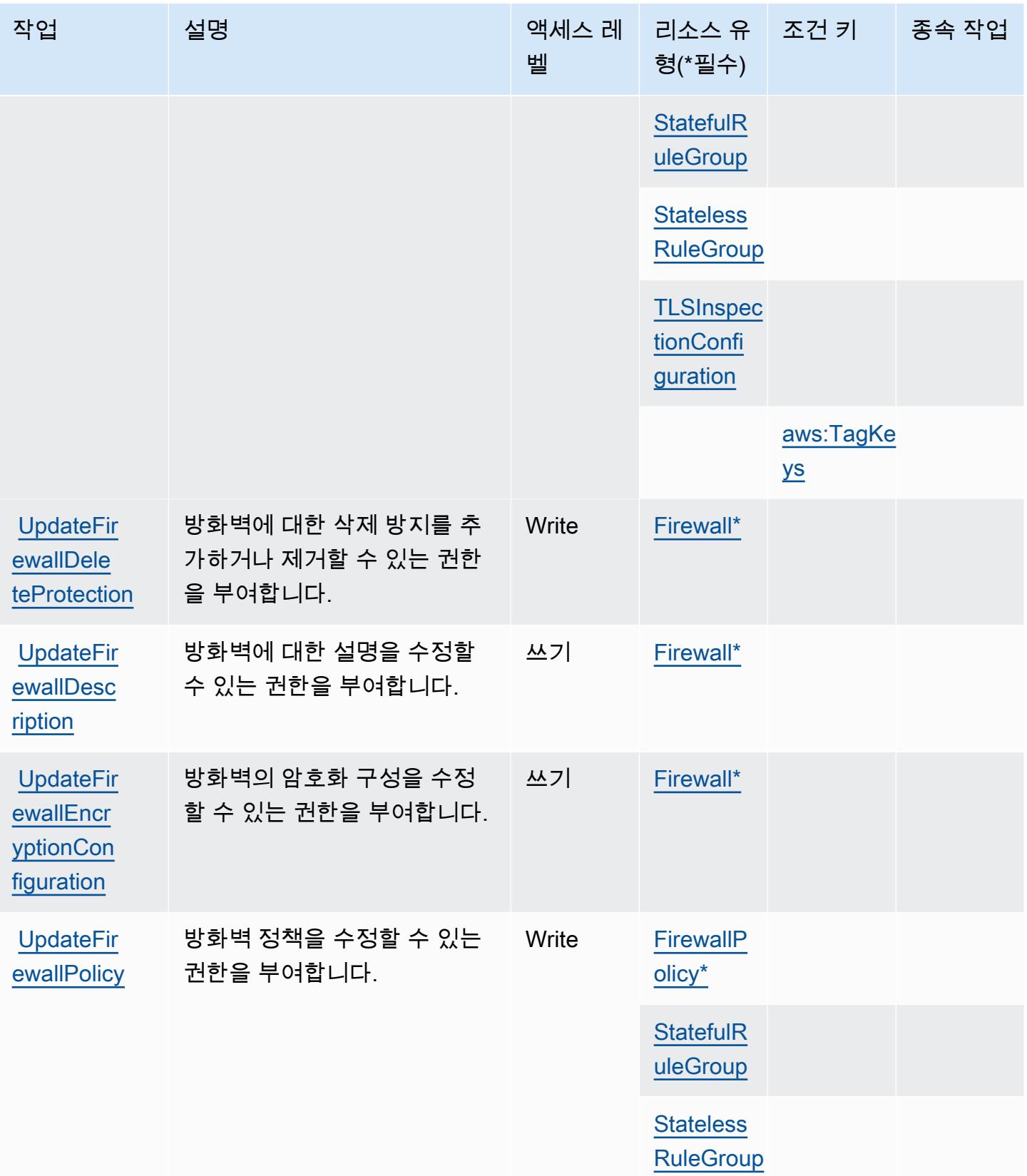

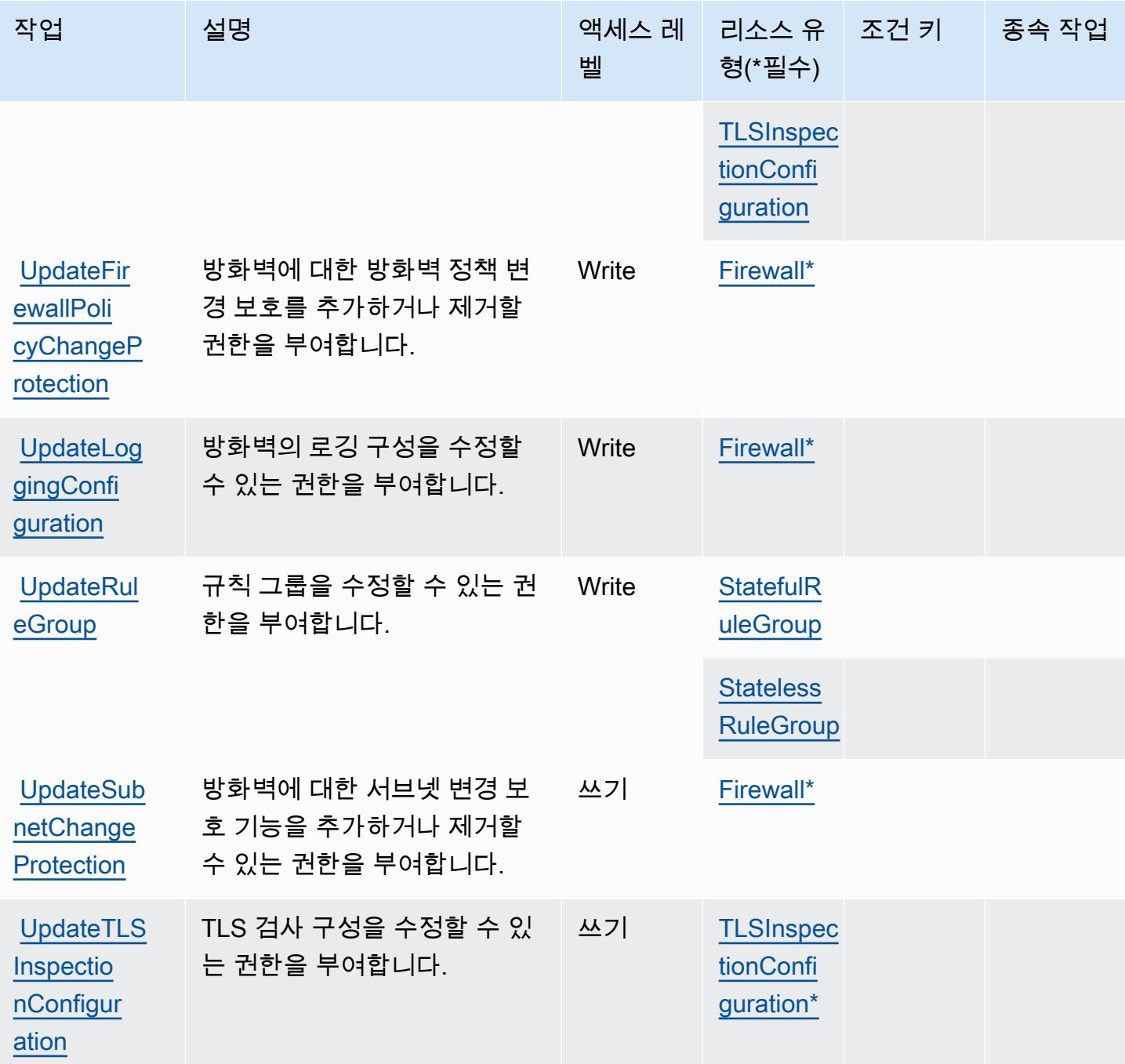

## <span id="page-3415-0"></span>AWS Network Firewall로 정의된 리소스 유형

이 서비스에서 정의하는 리소스 유형은 다음과 같으며, IAM 권한 정책 설명의 Resource 요소에서 사 용할 수 있습니다. [작업 테이블의](#page-3407-0) 각 작업에서 해당 작업으로 지정할 수 있는 리소스 유형을 식별합니 다. 리소스 유형은 정책에 포함할 조건 키를 정의할 수도 있습니다. 이러한 키는 리소스 유형 테이블의 마지막 열에 표시됩니다. 다음 테이블의 열에 관한 자세한 내용은 [리소스 유형 테이블을](reference_policies_actions-resources-contextkeys.html#resources_table) 참조하세요.

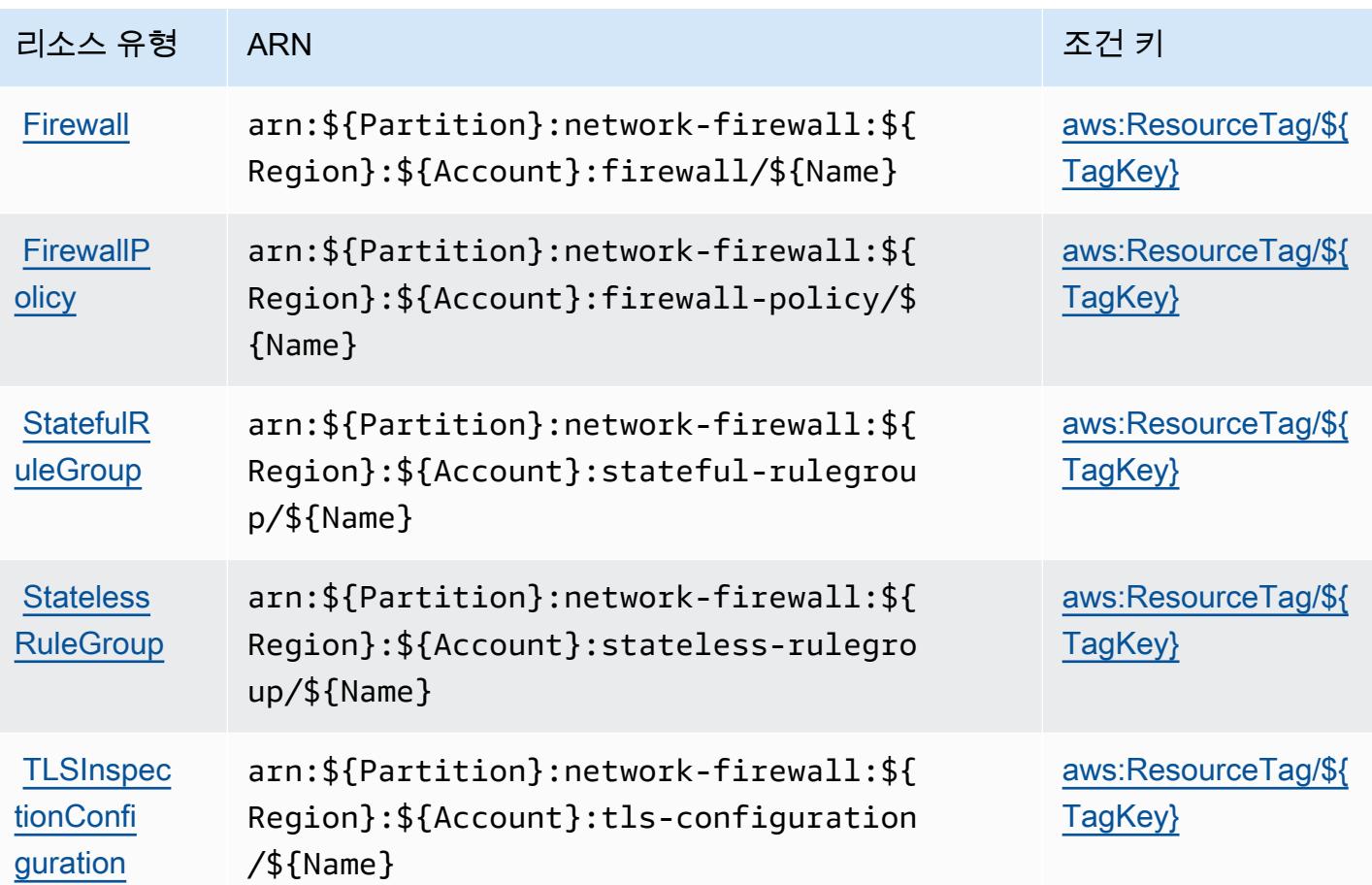

<span id="page-3416-0"></span>AWS Network Firewall에서 사용되는 조건 키

AWS Network Firewall은 IAM 정책의 Condition 요소에서 사용할 수 있는 다음과 같은 조건 키를 정 의합니다. 이러한 키를 사용하여 정책 설명이 적용되는 조건을 보다 상세하게 설정할 수 있습니다. 다 음 테이블의 열에 대한 자세한 내용은 [조건 키 테이블을](reference_policies_actions-resources-contextkeys.html#context_keys_table) 참조하세요.

모든 서비스에 사용할 수 있는 글로벌 조건 키를 보려면 [사용 가능한 글로벌 조건 키](https://docs.aws.amazon.com/IAM/latest/UserGuide/reference_policies_condition-keys.html#AvailableKeys)를 참조하세요.

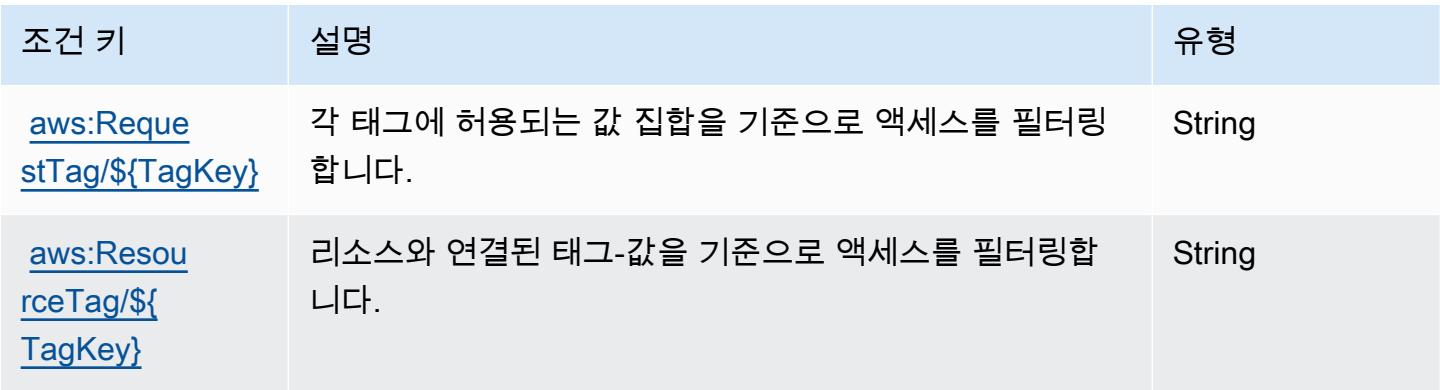

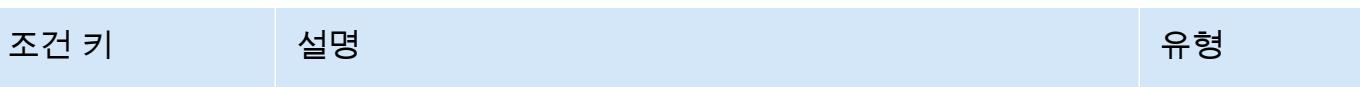

[aws:TagKeys](https://docs.aws.amazon.com/IAM/latest/UserGuide/reference_policies_condition-keys.html#condition-keys-tagkeys) 요청에 필수 태그가 있는지 여부를 기준으로 액세스를 필 터링합니다. ArrayOfString

AWS Network Manager에 사용되는 작업, 리소스 및 조건 키

AWS Network Manager (서비스 접두사:networkmanager) 는 IAM 권한 정책에 사용할 수 있는 다음 과 같은 서비스별 리소스, 작업 및 조건 컨텍스트 키를 제공합니다.

참조:

- [이 서비스의 구성](https://docs.aws.amazon.com/vpc/latest/tgw/) 방법을 알아봅니다.
- [이 서비스에 사용 가능한 API 작업](https://docs.aws.amazon.com/networkmanager/latest/APIReference/) 목록을 봅니다.
- IAM 권한 정책을 [사용](https://docs.aws.amazon.com/vpc/latest/tgw/nm-security-iam.html)하여 이 서비스와 리소스를 보호하는 방법을 알아봅니다.

#### 주제

- [AWS Network Manager에서 정의한 작업](#page-3417-0)
- [AWS Network Manager에서 정의한 리소스 유형](#page-3436-0)
- [AWS Network Manager에 사용되는 조건 키](#page-3437-0)

## <span id="page-3417-0"></span>AWS Network Manager에서 정의한 작업

IAM 정책 설명의 Action 요소에서는 다음 작업을 지정할 수 있습니다. 정책을 사용하여 AWS에서 작 업할 수 있는 권한을 부여합니다. 정책에서 작업을 사용하면 일반적으로 이름이 같은 API 작업 또는 CLI 명령에 대한 액세스를 허용하거나 거부합니다. 그러나 경우에 따라 하나의 작업으로 둘 이상의 작 업에 대한 액세스가 제어됩니다. 또는 일부 작업을 수행하려면 다양한 작업이 필요합니다.

작업 테이블의 리소스 유형 열에는 각 작업이 리소스 수준 권한을 지원하는지 여부가 표시됩니다. 리 소스 열에 값이 없으면 정책 문의 Resource 요소에서 정책이 적용되는 모든 리소스("\*")를 지정해야 합니다. 리소스 열에 리소스 유형이 포함되어 있으면 해당 작업 시 문에서 해당 유형의 ARN을 지정 할 수 있습니다. 작업에 필요한 리소스가 하나 이상 있는 경우, 호출자에게 해당 리소스와 함께 작업을 사용할 수 있는 권한이 있어야 합니다. 필수 리소스는 테이블에서 별표(\*)로 표시됩니다. IAM 정책의 Resource 요소로 리소스 액세스를 제한하는 경우, 각 필수 리소스 유형에 대해 ARN 또는 패턴을 포 함해야 합니다. 일부 작업은 다수의 리소스 유형을 지원합니다. 리소스 유형이 옵션(필수 리소스로 표 시되지 않은 경우)인 경우에는 선택적 리소스 유형 중 하나를 사용하도록 선택할 수 있습니다.

작업 테이블의 조건 키 열에는 정책 설명의 Condition 요소에서 지정할 수 있는 키가 포함됩니다. 서 비스의 리소스와 연결된 조건 키에 대한 자세한 내용은 리소스 유형 테이블의 조건 키 열을 참조하세 요.

### **a** Note

리소스 조건 키는 [리소스 유형](#page-3436-0) 표에 나열되어 있습니다. 작업에 적용되는 리소스 유형에 대한 링크는 리소스 유형(\*필수) 작업 표의 열에서 찾을 수 있습니다. 리소스 유형 테이블의 리소스 유형에는 조건 키 열이 포함되고 이는 작업 표의 작업에 적용되는 리소스 조건 키입니다.

다음 테이블의 열에 대한 자세한 내용은 [작업 테이블](reference_policies_actions-resources-contextkeys.html#actions_table)을 참조하세요.

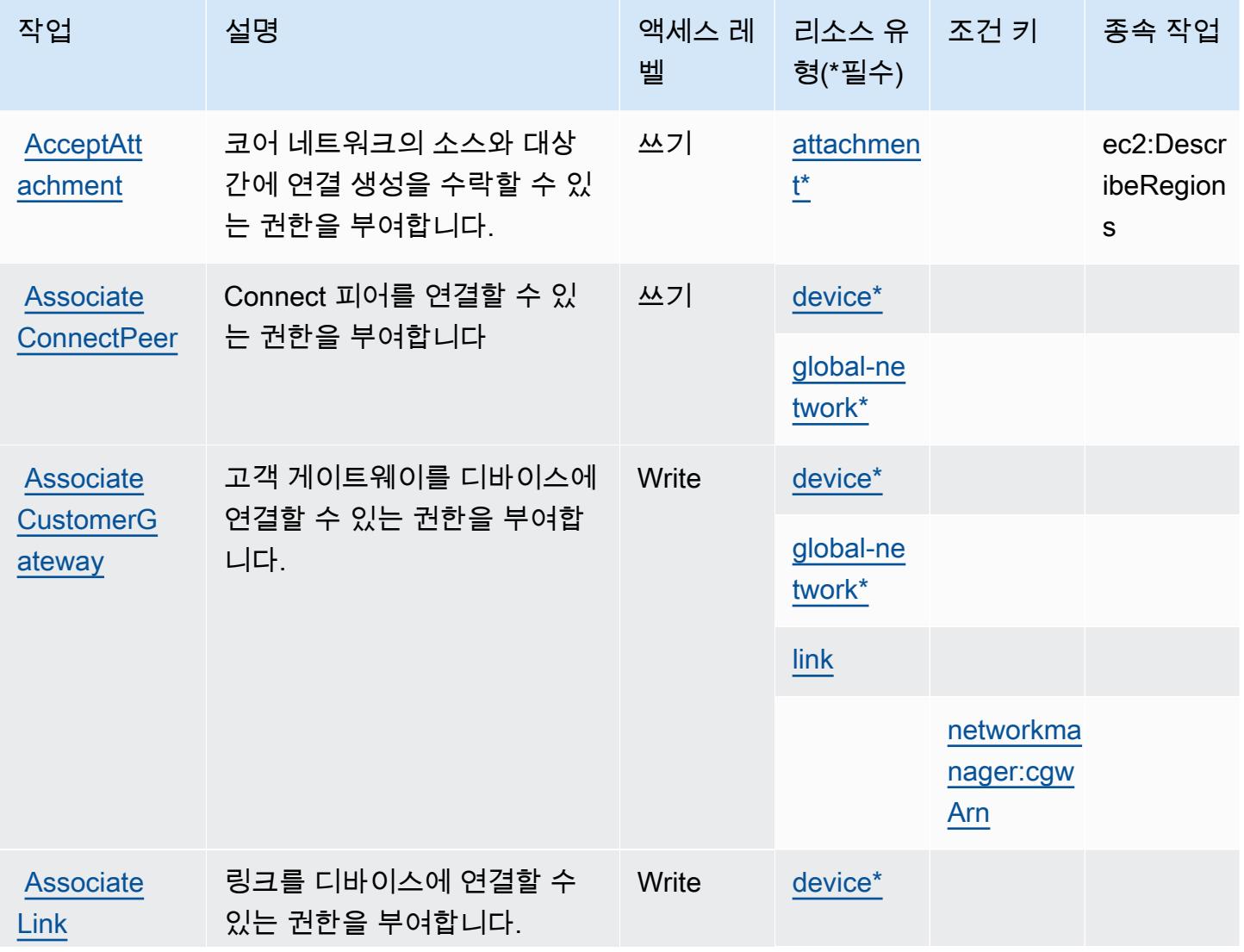

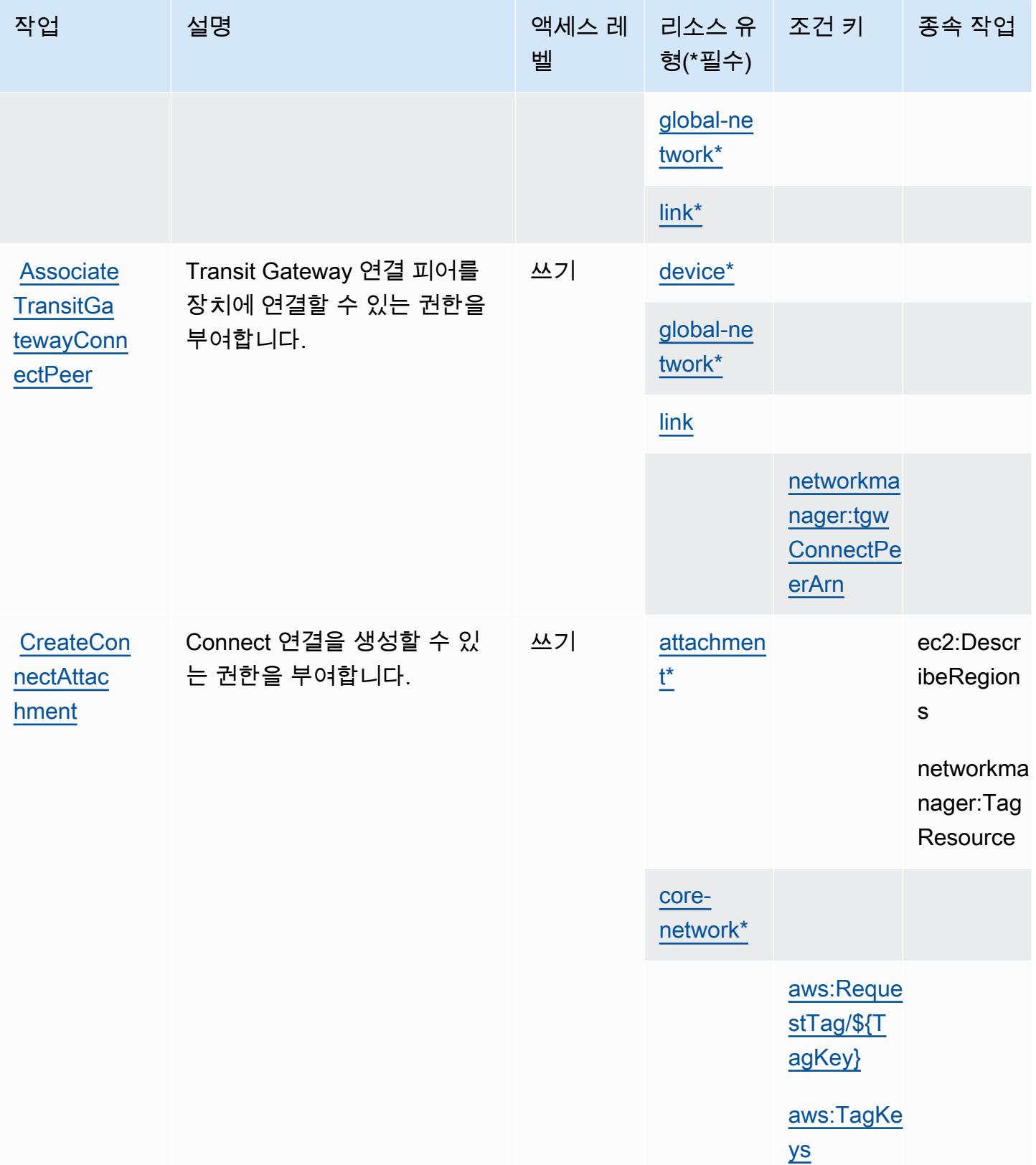
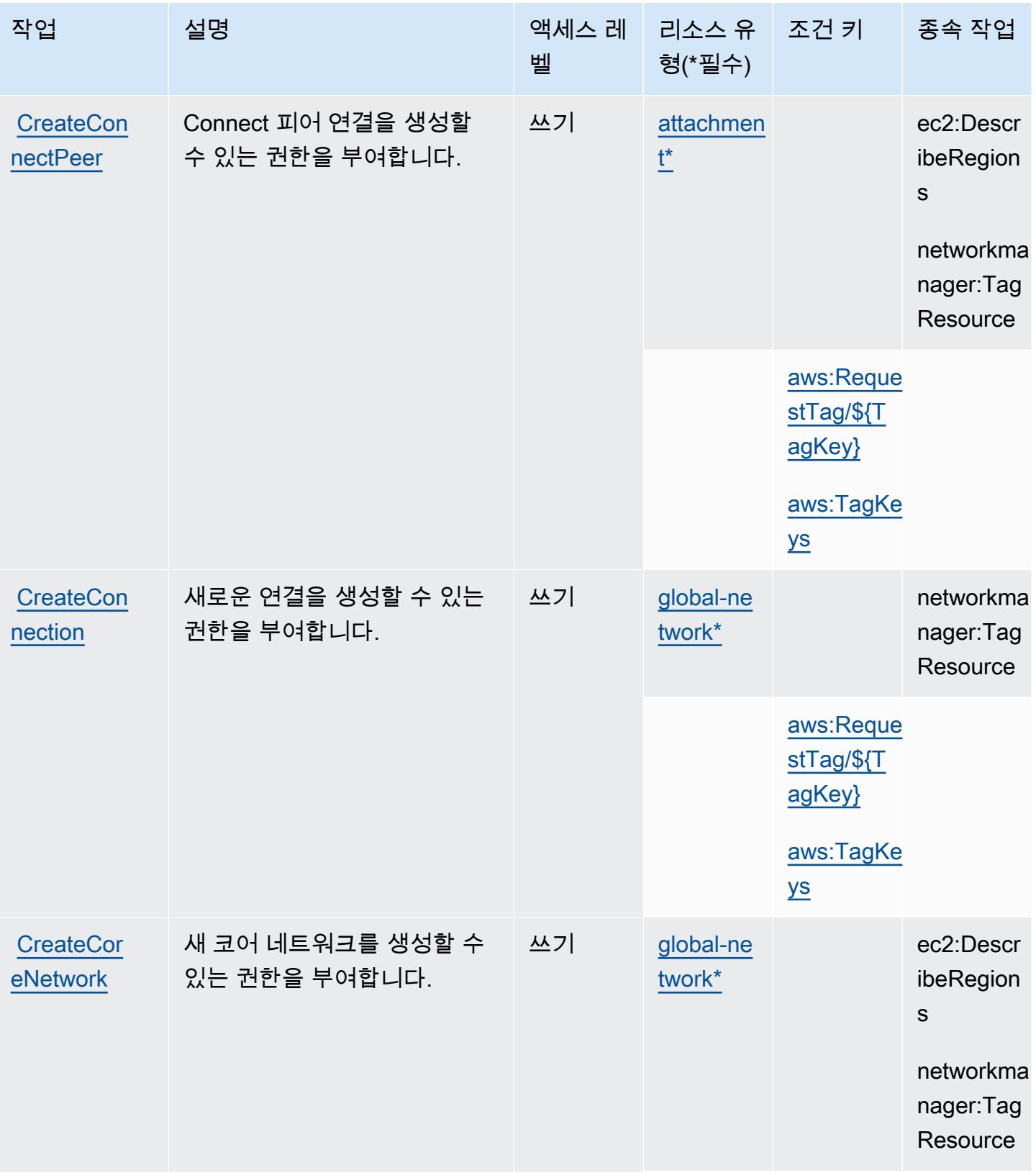

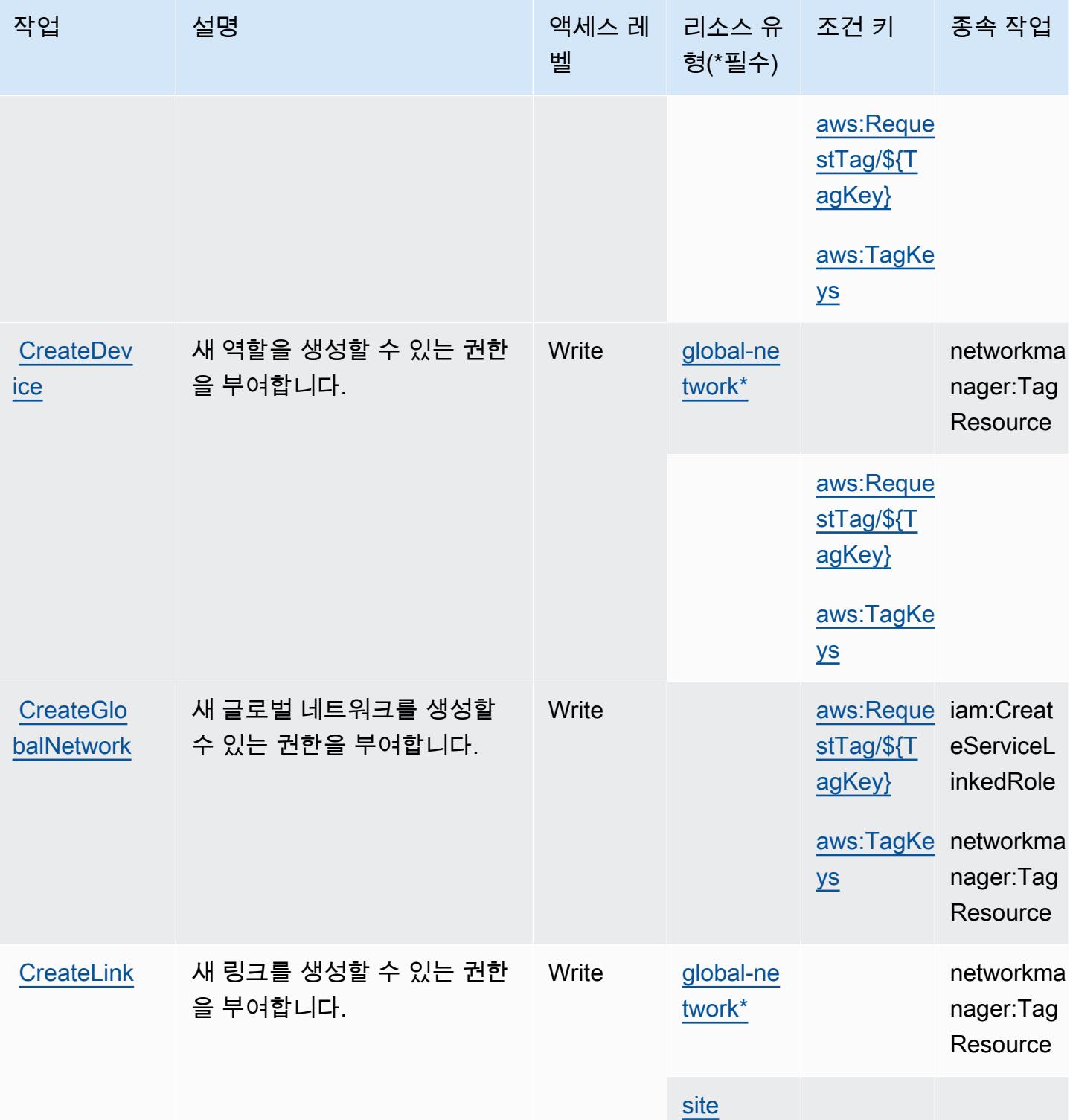

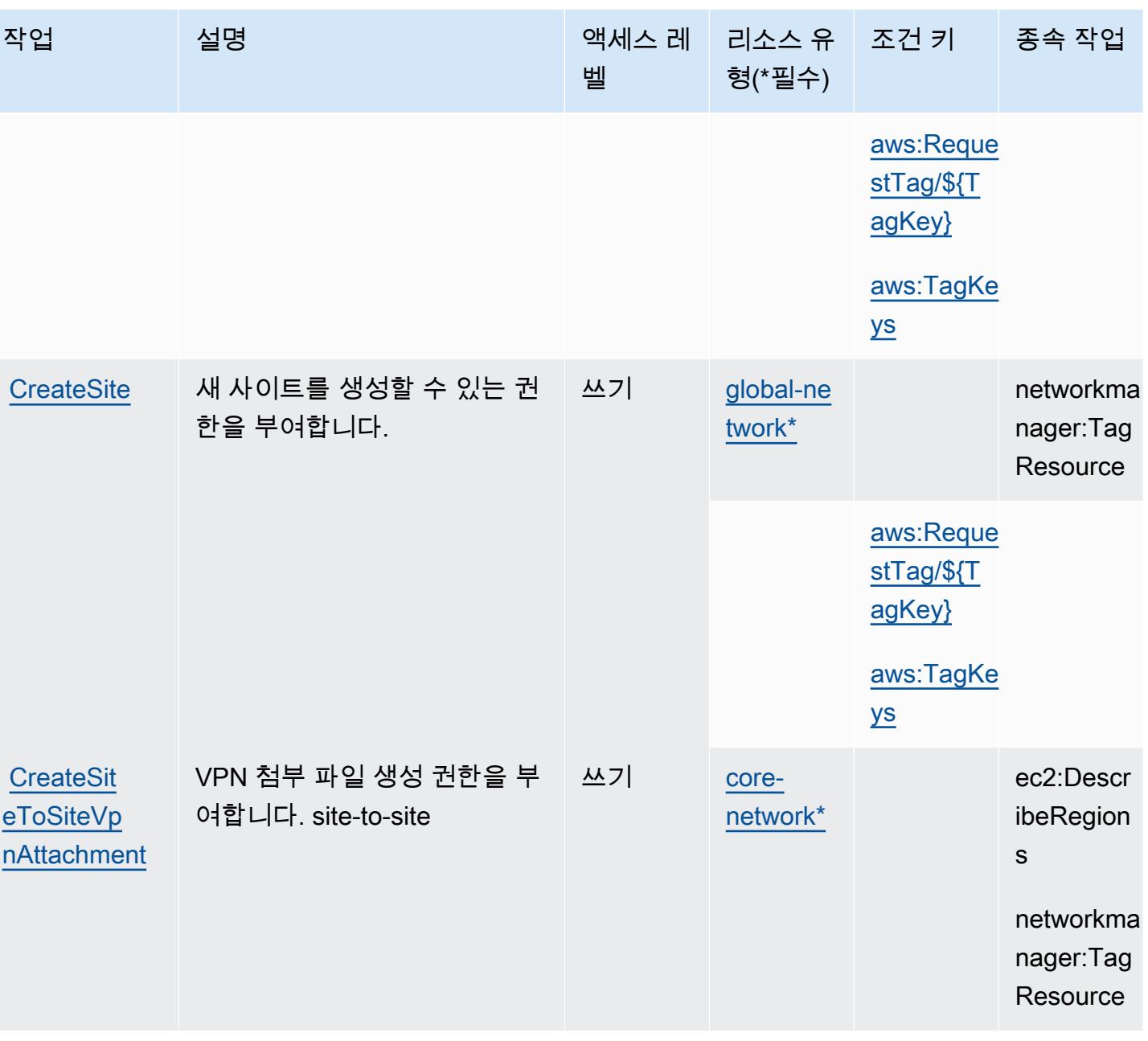

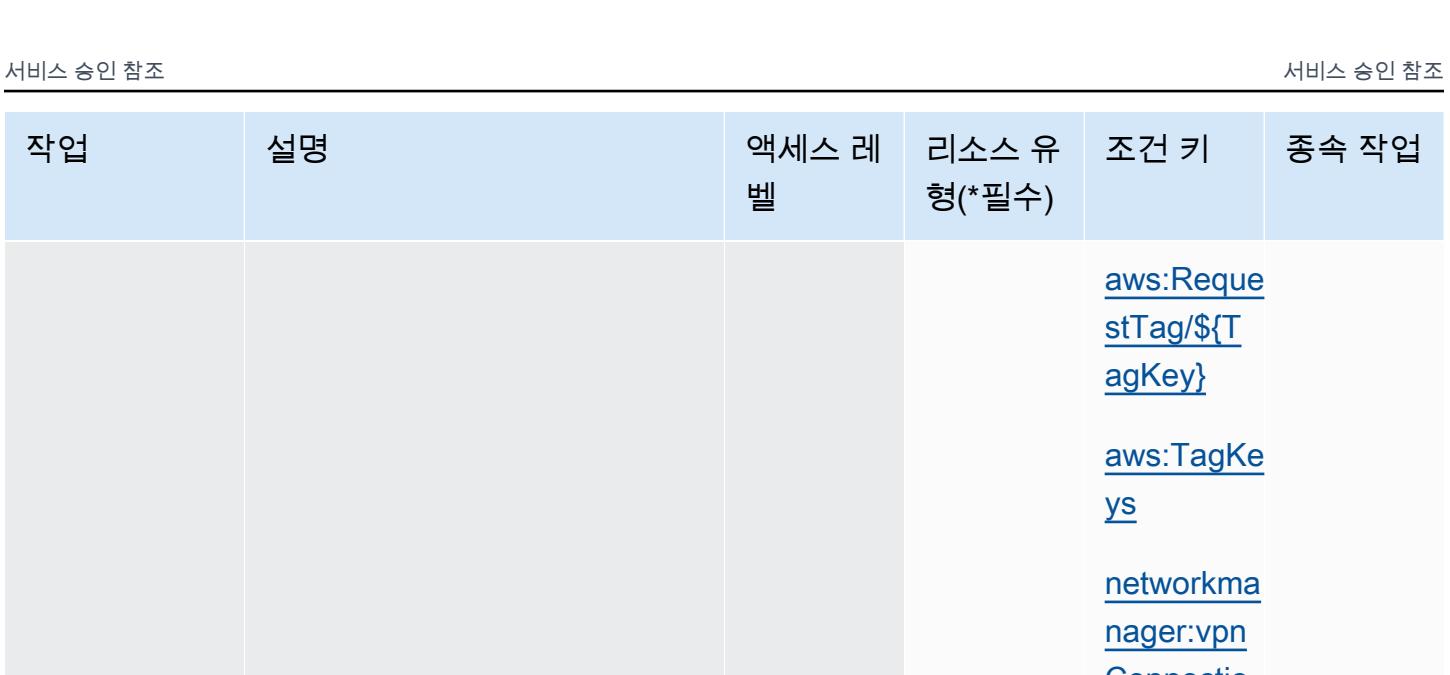

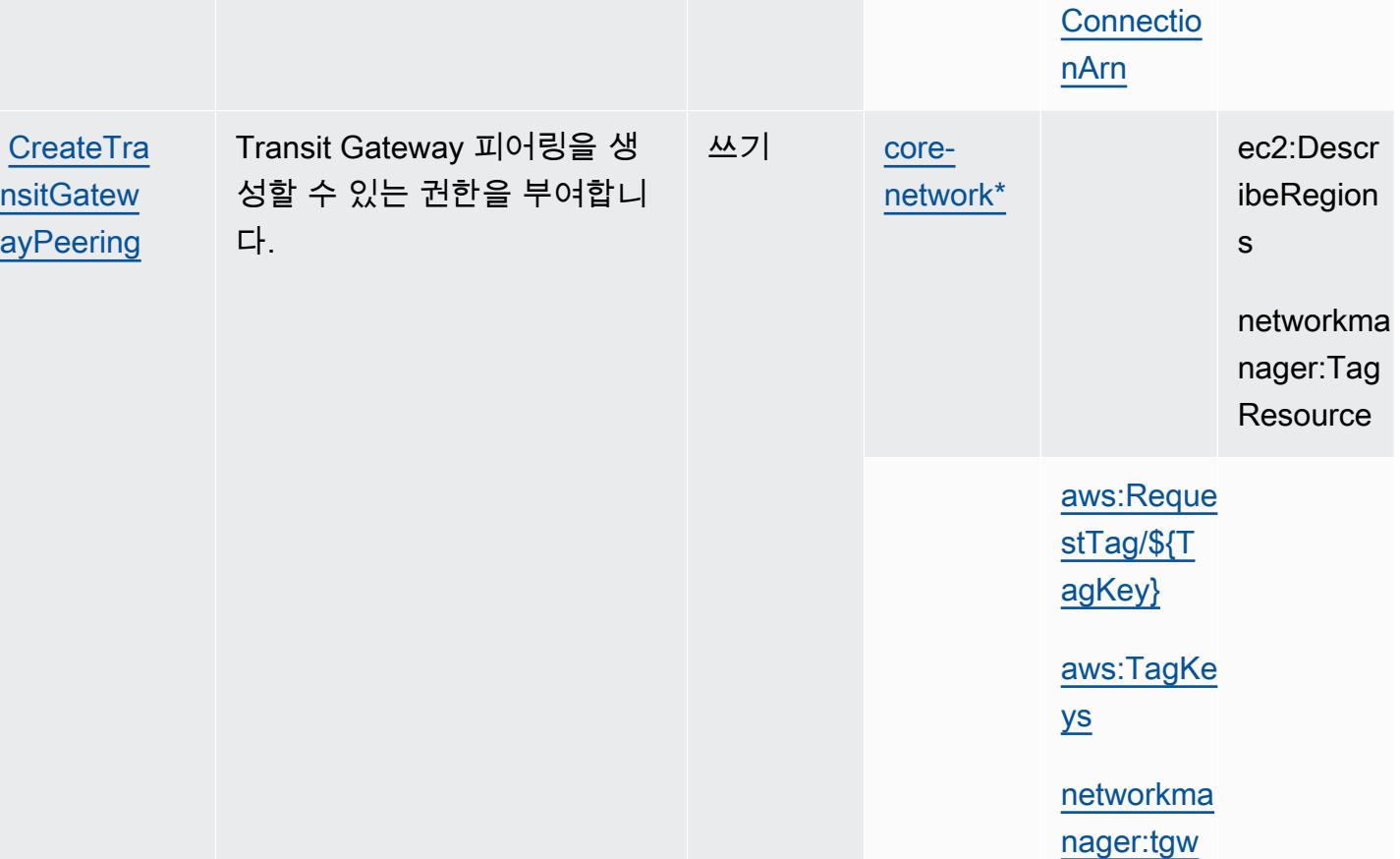

종속 작업

리소스 유 | 조건 키

[aws:Reque](#awsnetworkmanager-aws_RequestTag___TagKey_)  [stTag/\\${T](#awsnetworkmanager-aws_RequestTag___TagKey_) [agKey}](#awsnetworkmanager-aws_RequestTag___TagKey_)

[aws:TagKe](#awsnetworkmanager-aws_TagKeys) 

[networkma](#awsnetworkmanager-networkmanager_vpnConnectionArn) [nager:vpn](#awsnetworkmanager-networkmanager_vpnConnectionArn)

[ys](#awsnetworkmanager-aws_TagKeys)

[Arn](#awsnetworkmanager-networkmanager_tgwArn)

형(\*필수)

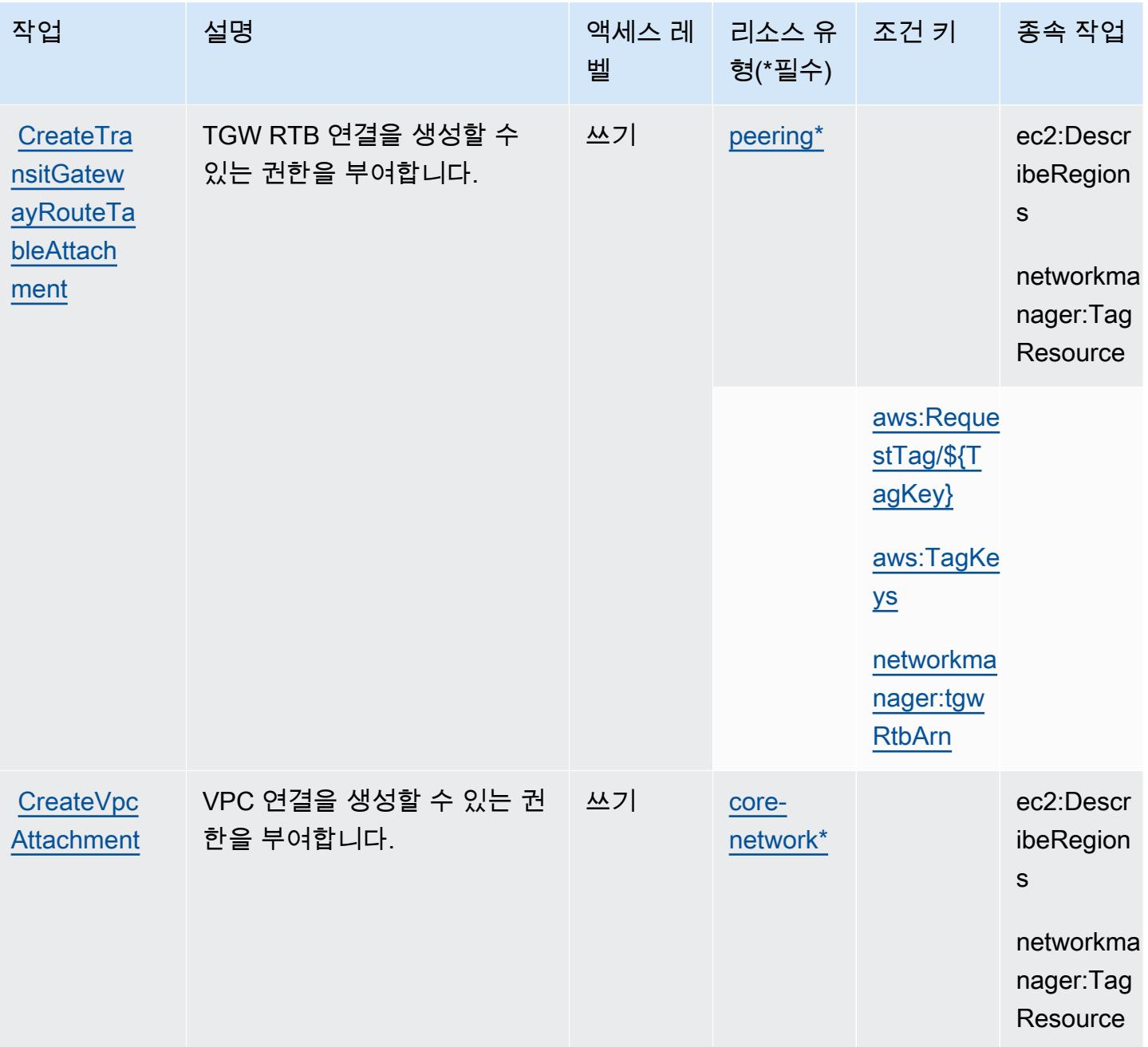

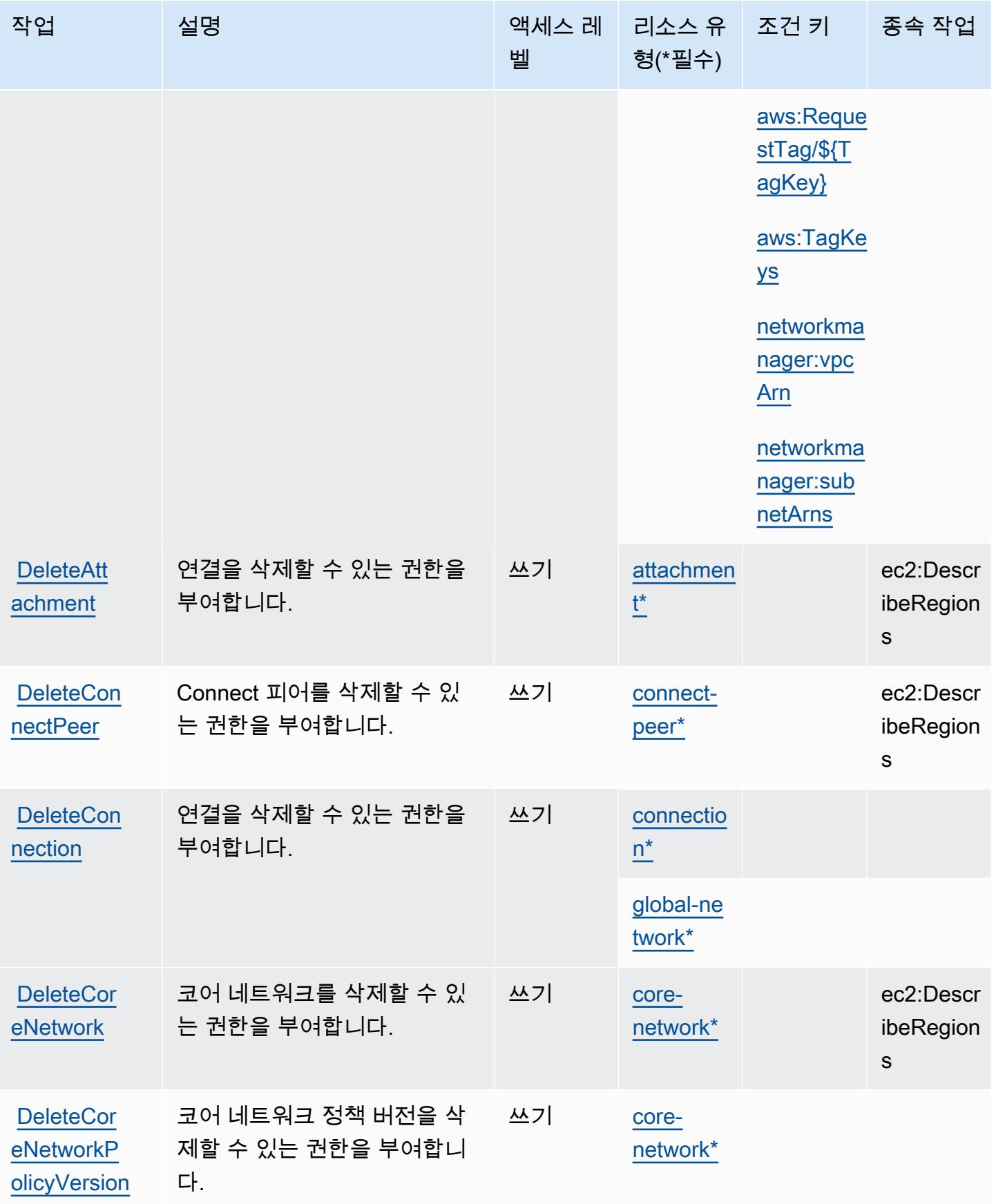

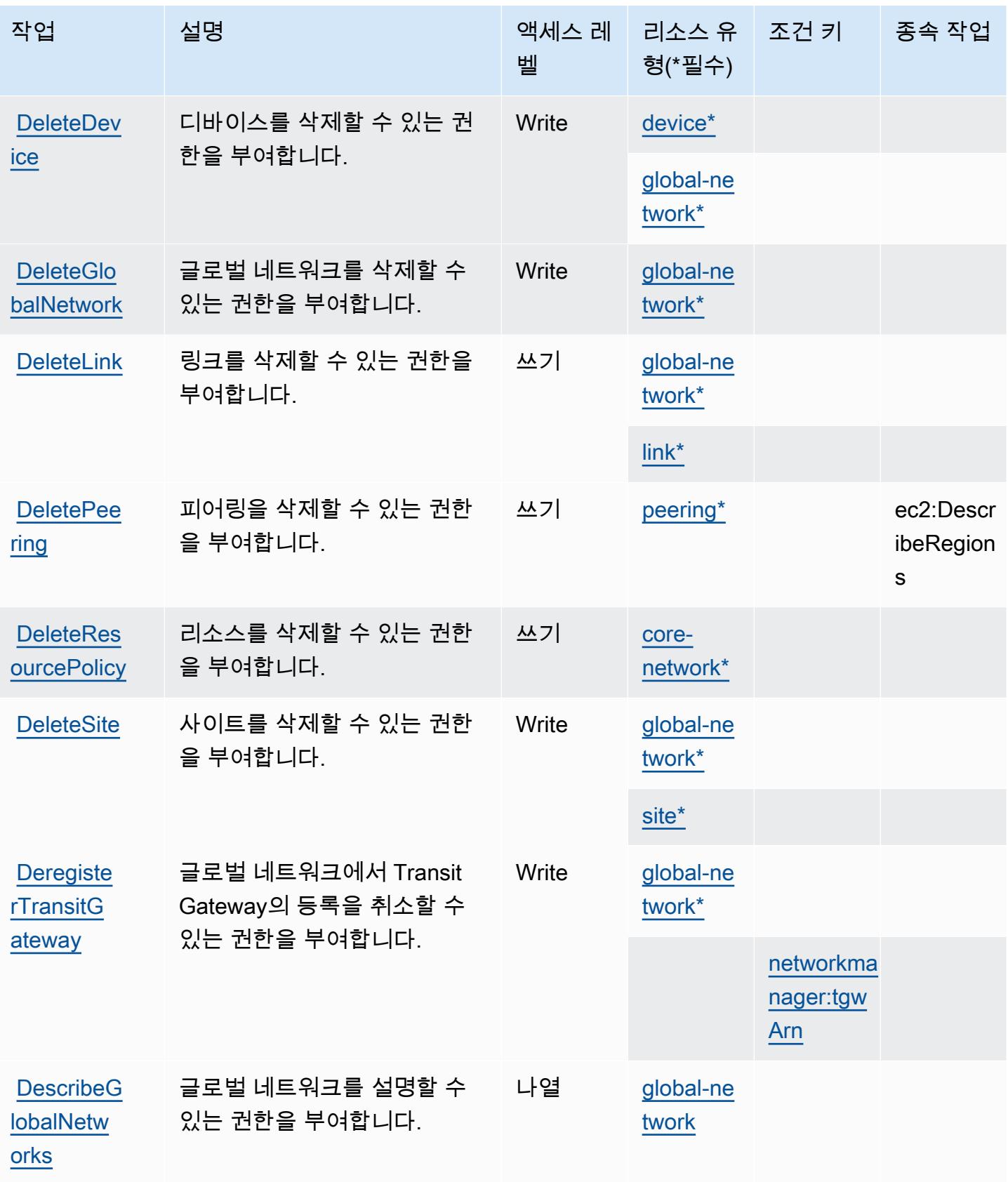

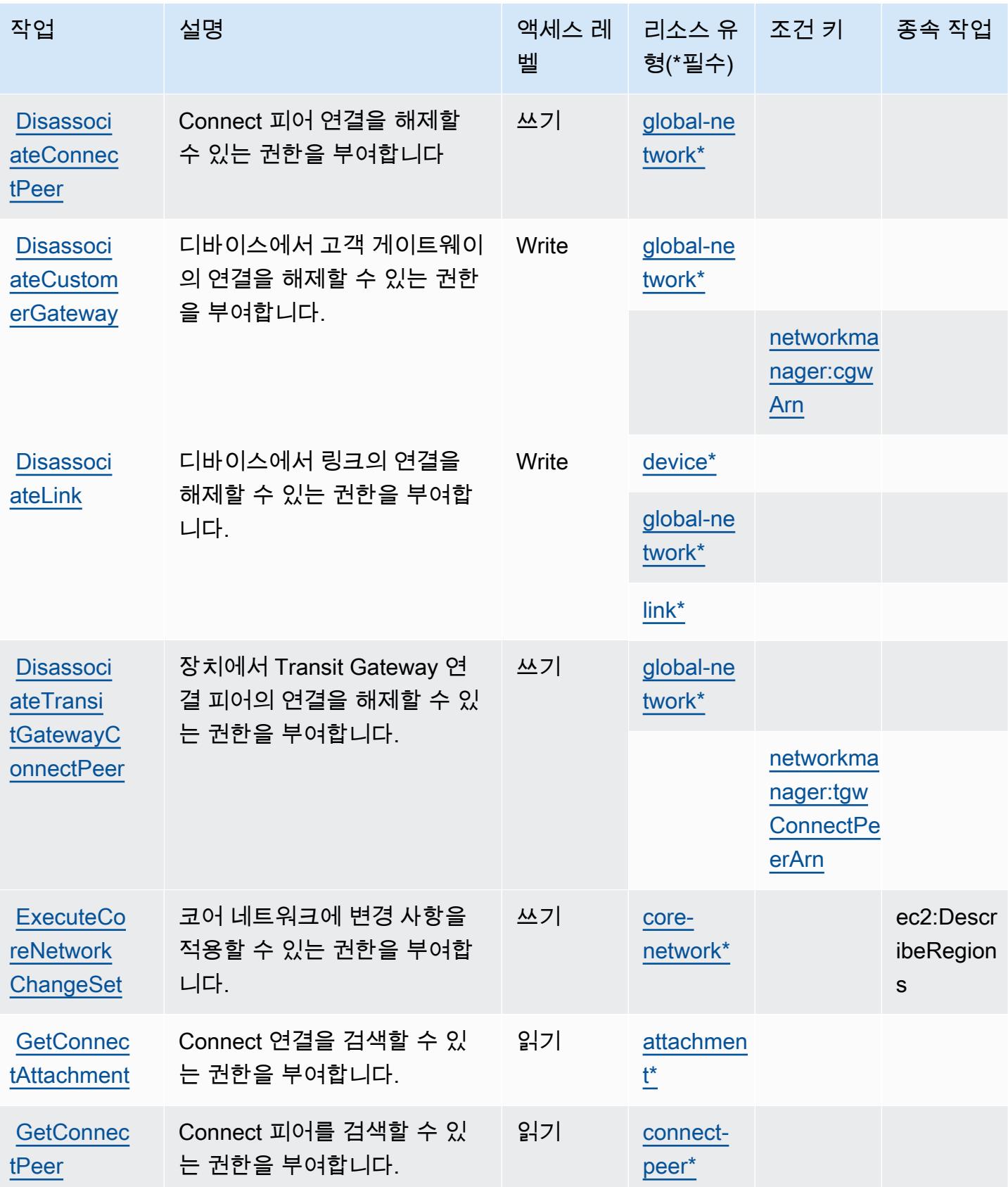

AWS 네트워크 매니저 3415

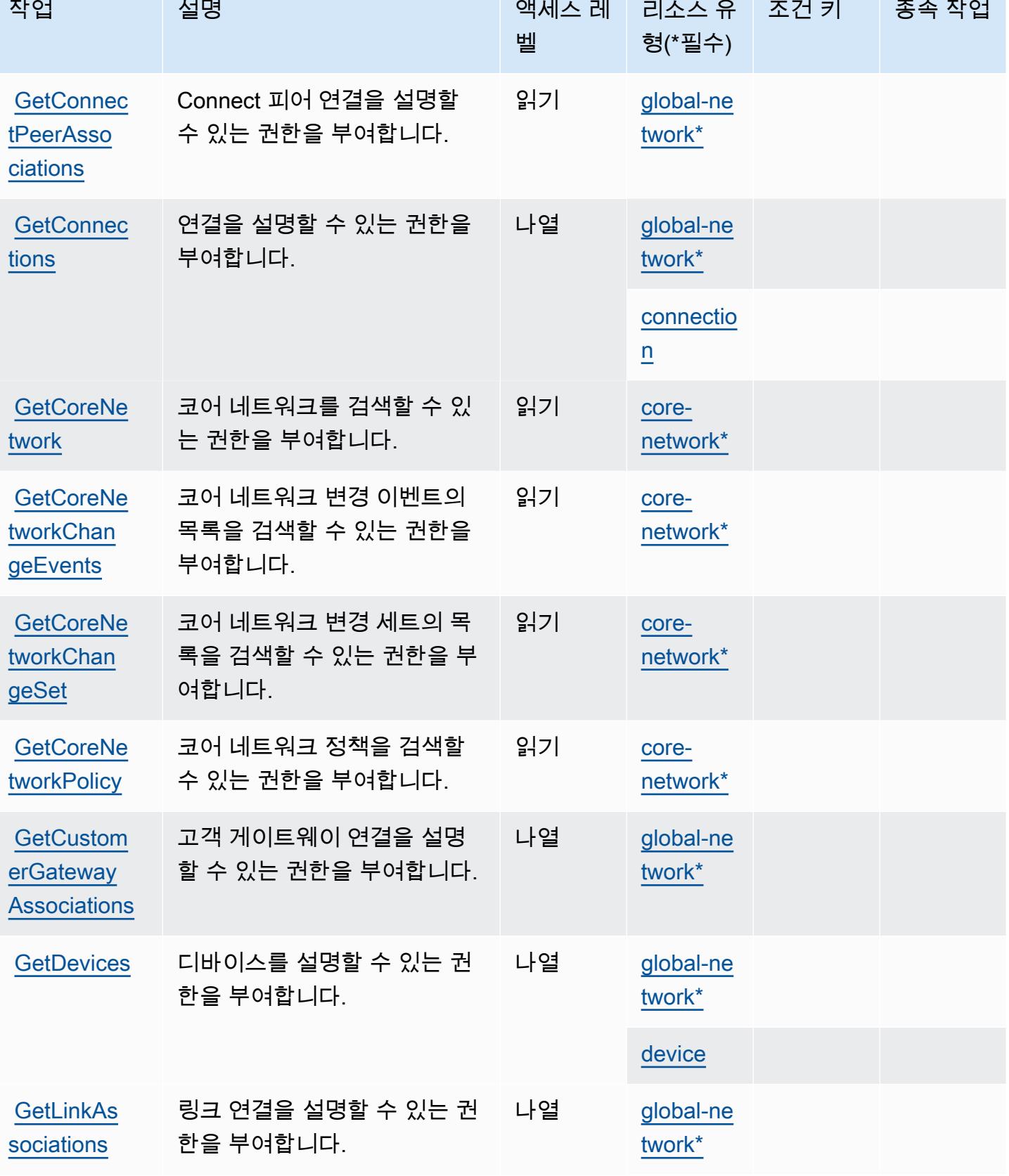

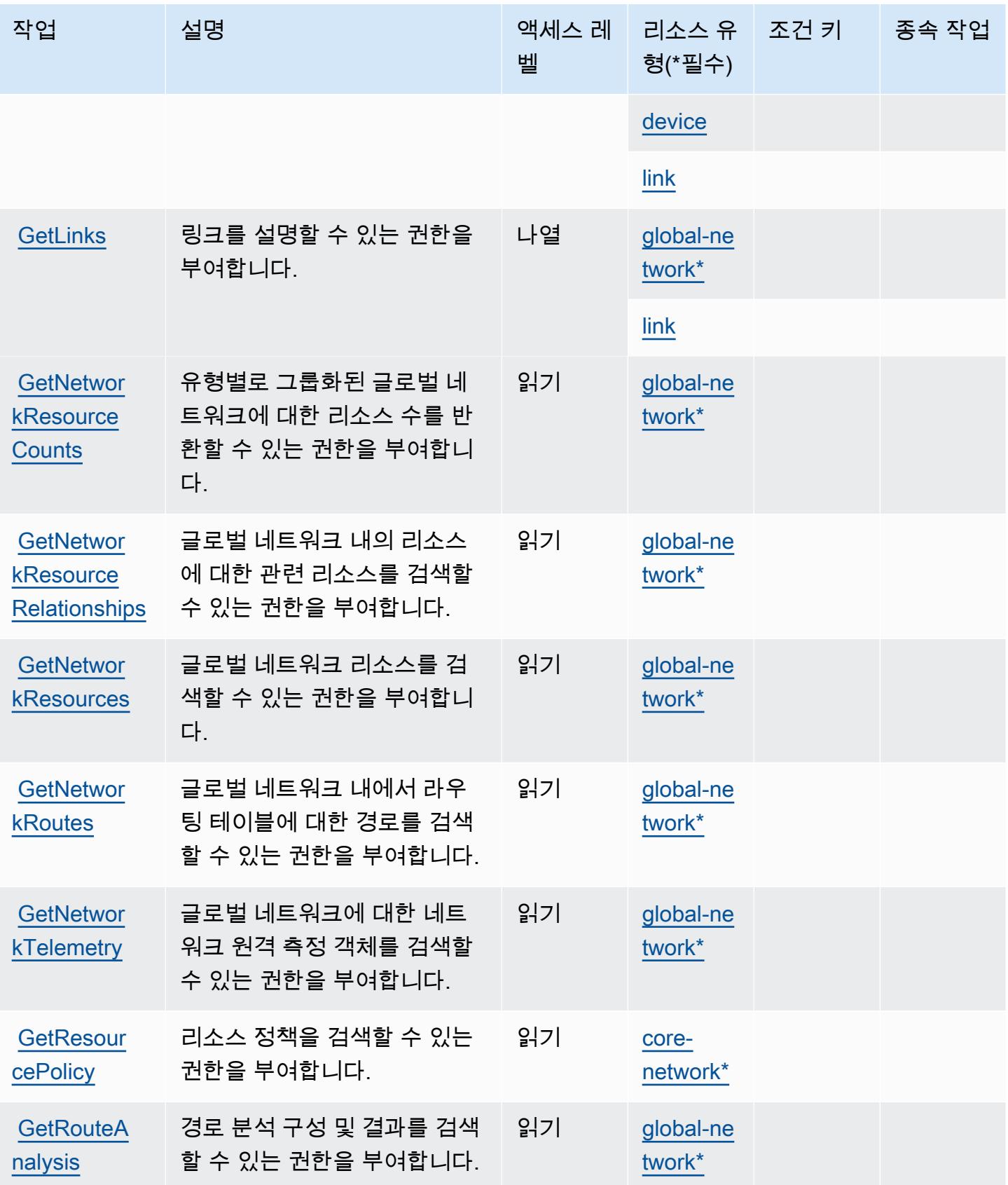

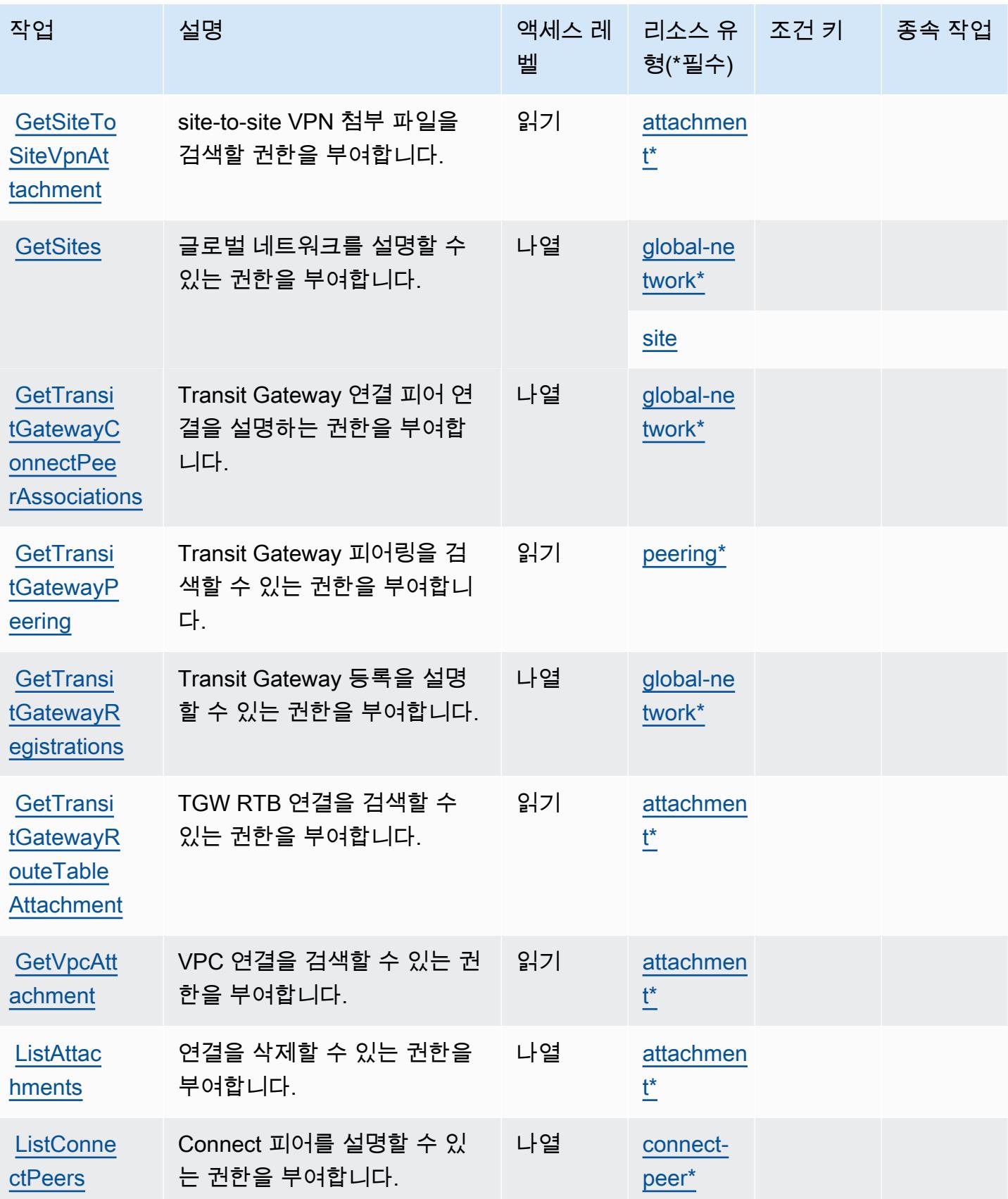

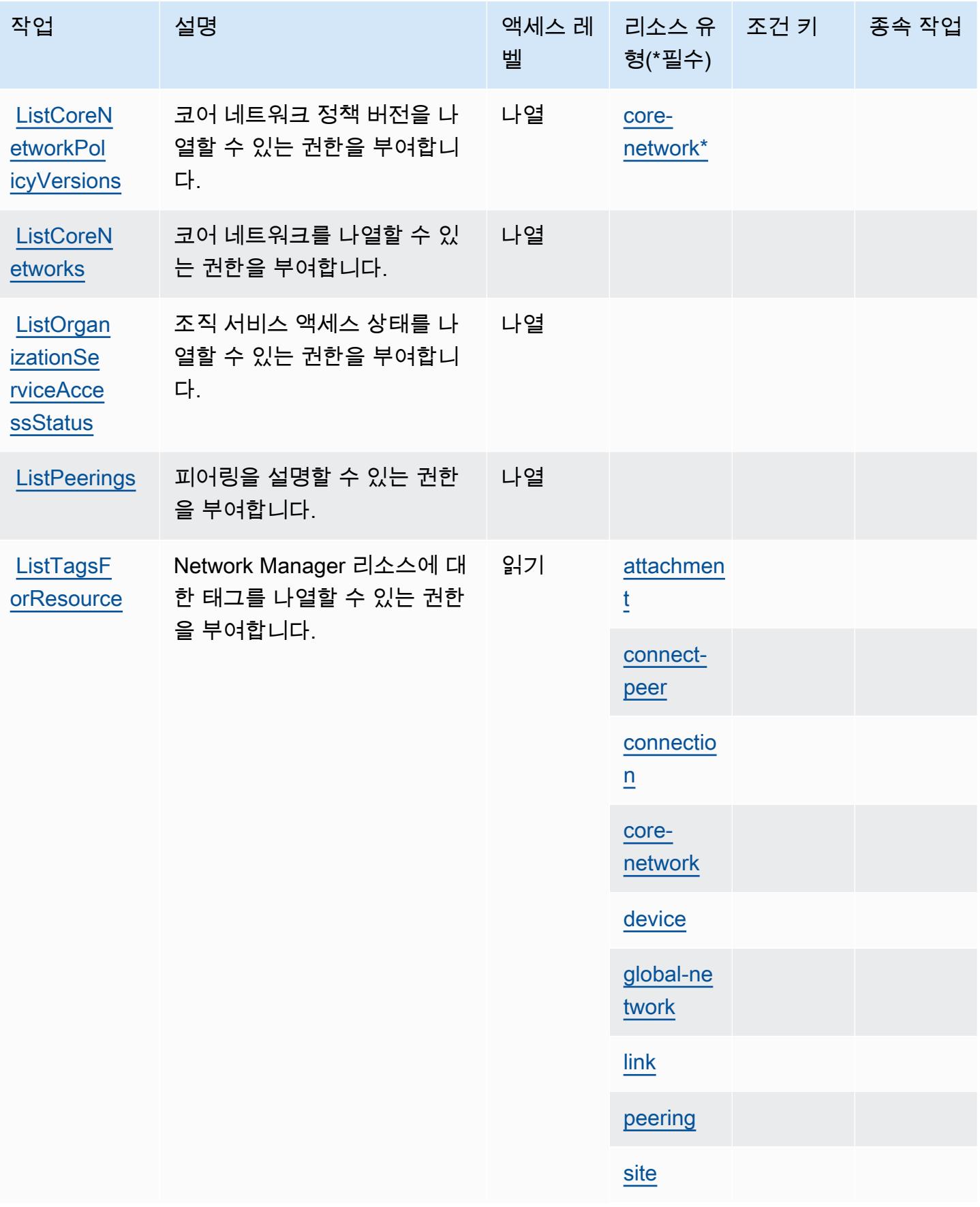

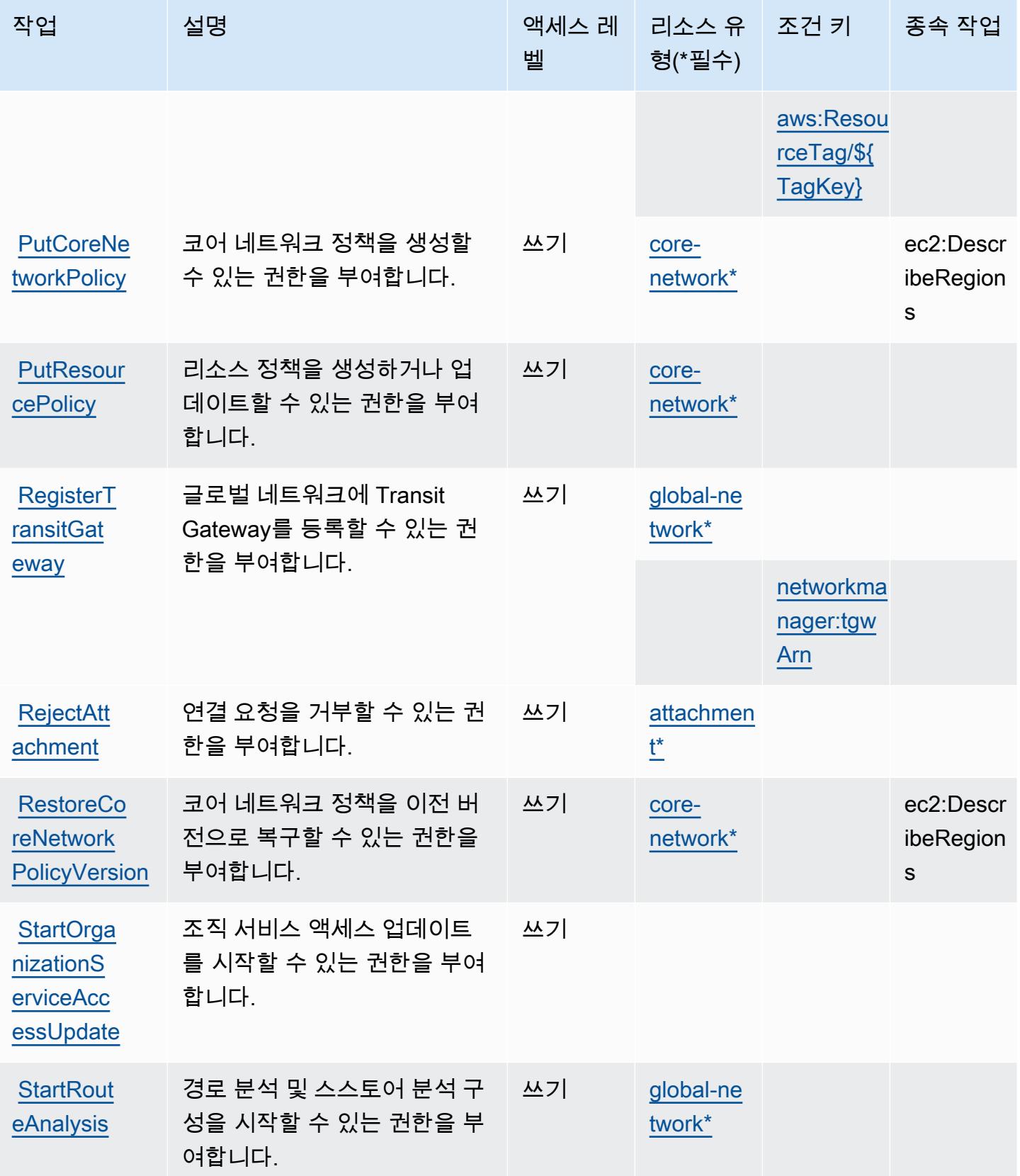

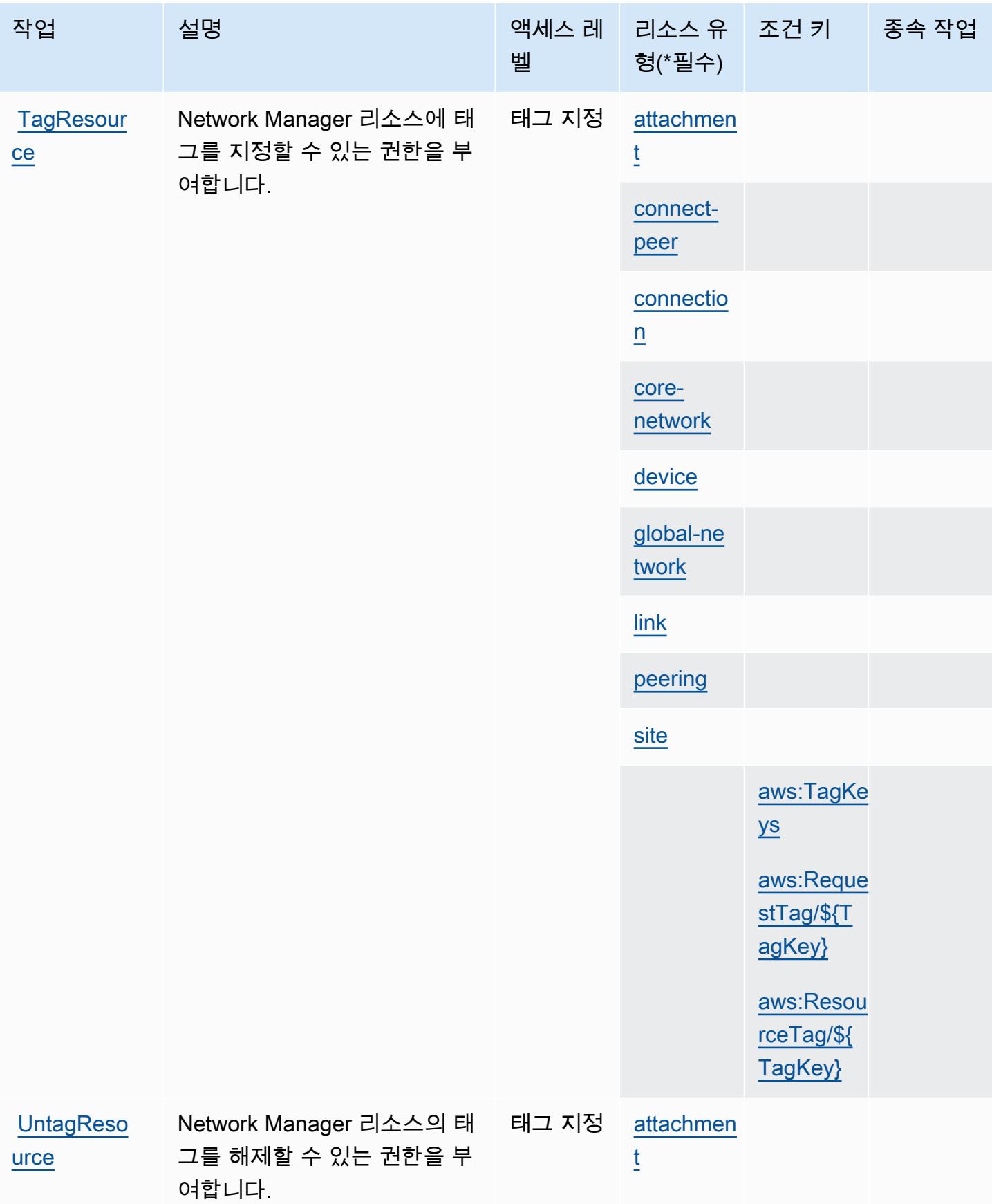

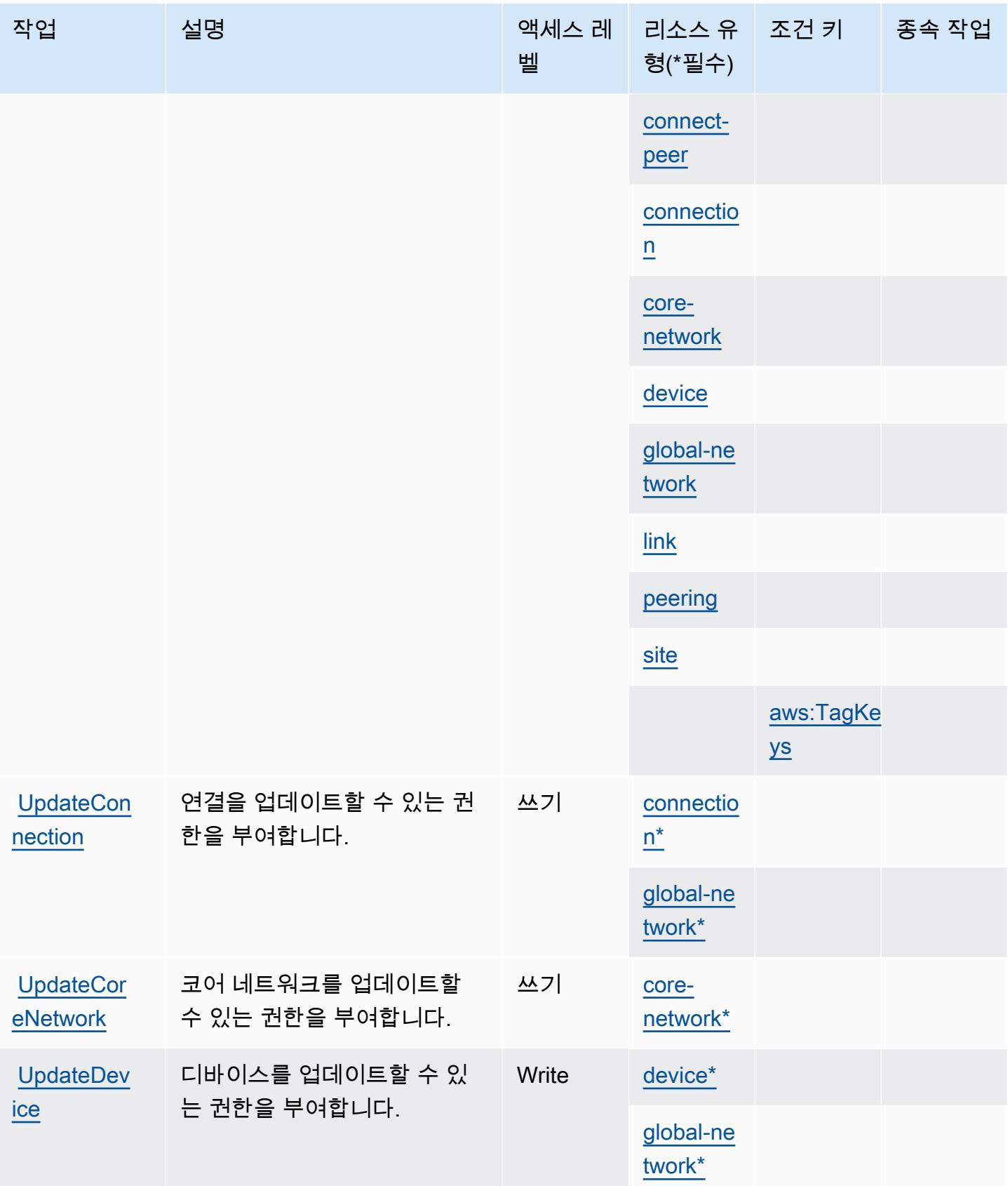

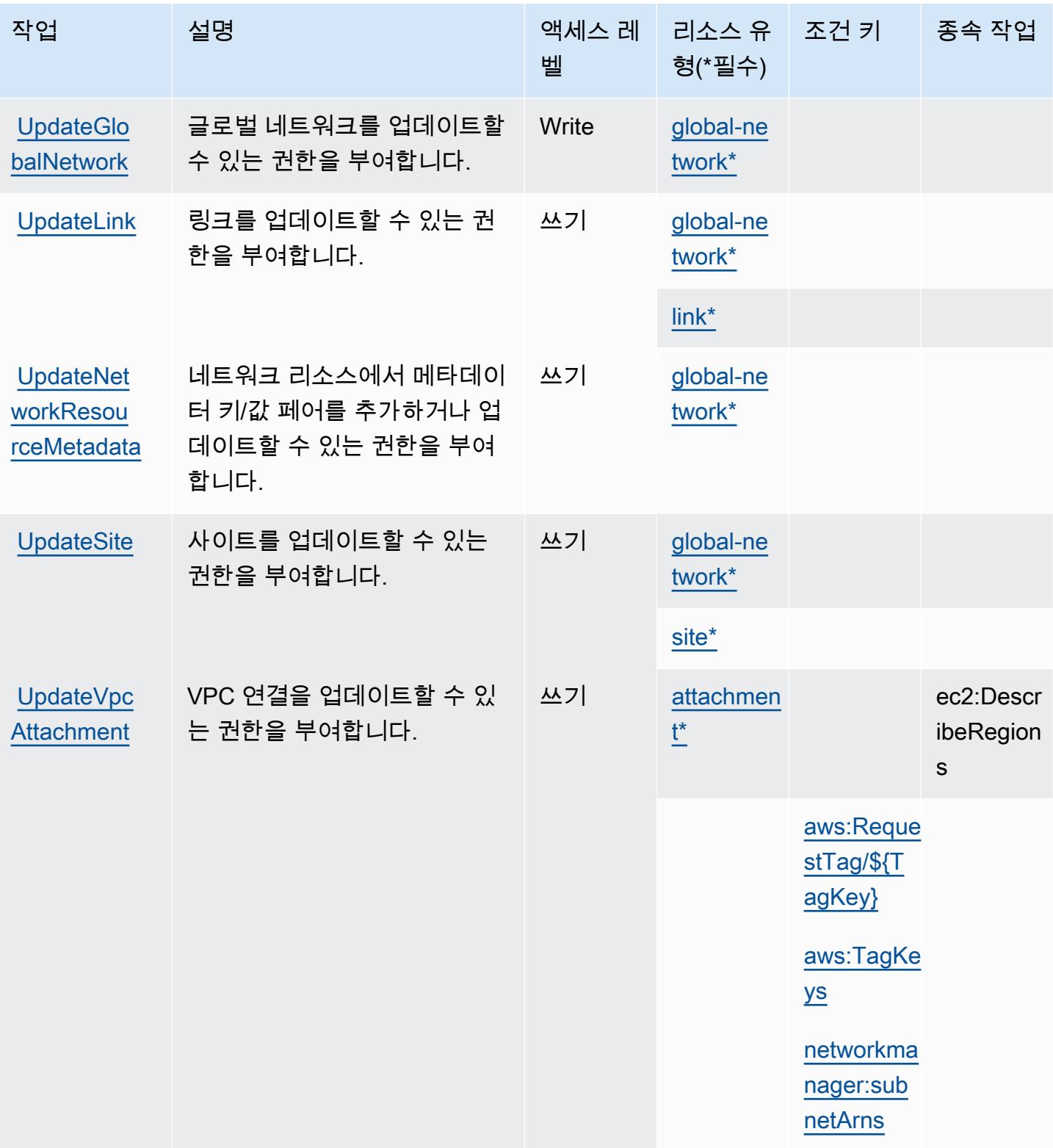

# AWS Network Manager에서 정의한 리소스 유형

이 서비스에서 정의하는 리소스 유형은 다음과 같으며, IAM 권한 정책 설명의 Resource 요소에서 사 용할 수 있습니다. [작업 테이블의](#page-3417-0) 각 작업에서 해당 작업으로 지정할 수 있는 리소스 유형을 식별합니 다. 리소스 유형은 정책에 포함할 조건 키를 정의할 수도 있습니다. 이러한 키는 리소스 유형 테이블의 마지막 열에 표시됩니다. 다음 테이블의 열에 관한 자세한 내용은 [리소스 유형 테이블을](reference_policies_actions-resources-contextkeys.html#resources_table) 참조하세요.

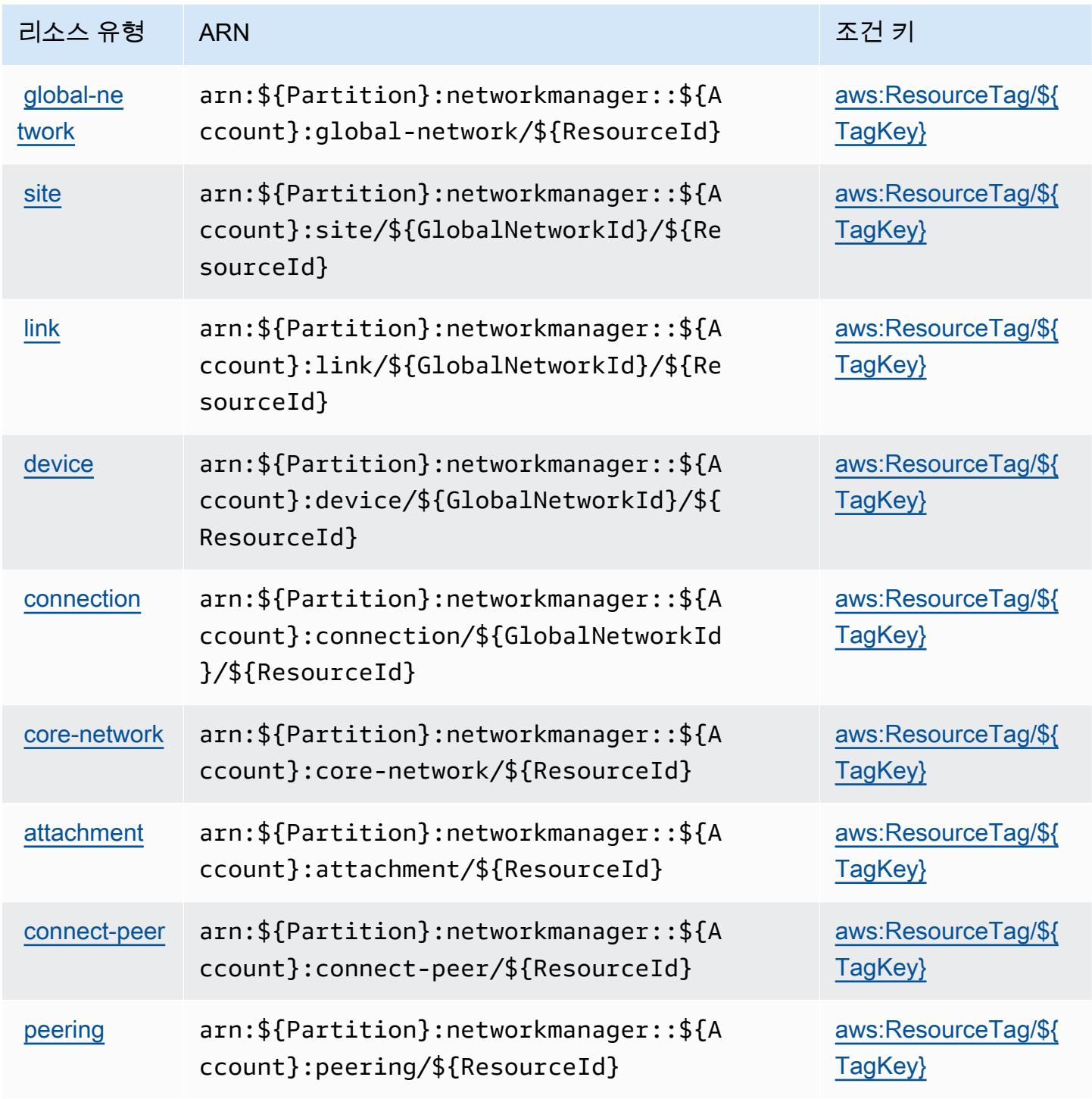

## AWS Network Manager에 사용되는 조건 키

AWS Network Manager는 IAM 정책의 Condition 요소에 사용할 수 있는 다음과 같은 조건 키를 정의 합니다. 이러한 키를 사용하여 정책 설명이 적용되는 조건을 보다 상세하게 설정할 수 있습니다. 다음 테이블의 열에 대한 자세한 내용은 [조건 키 테이블](reference_policies_actions-resources-contextkeys.html#context_keys_table)을 참조하세요.

모든 서비스에 사용할 수 있는 글로벌 조건 키를 보려면 [사용 가능한 글로벌 조건 키](https://docs.aws.amazon.com/IAM/latest/UserGuide/reference_policies_condition-keys.html#AvailableKeys)를 참조하세요.

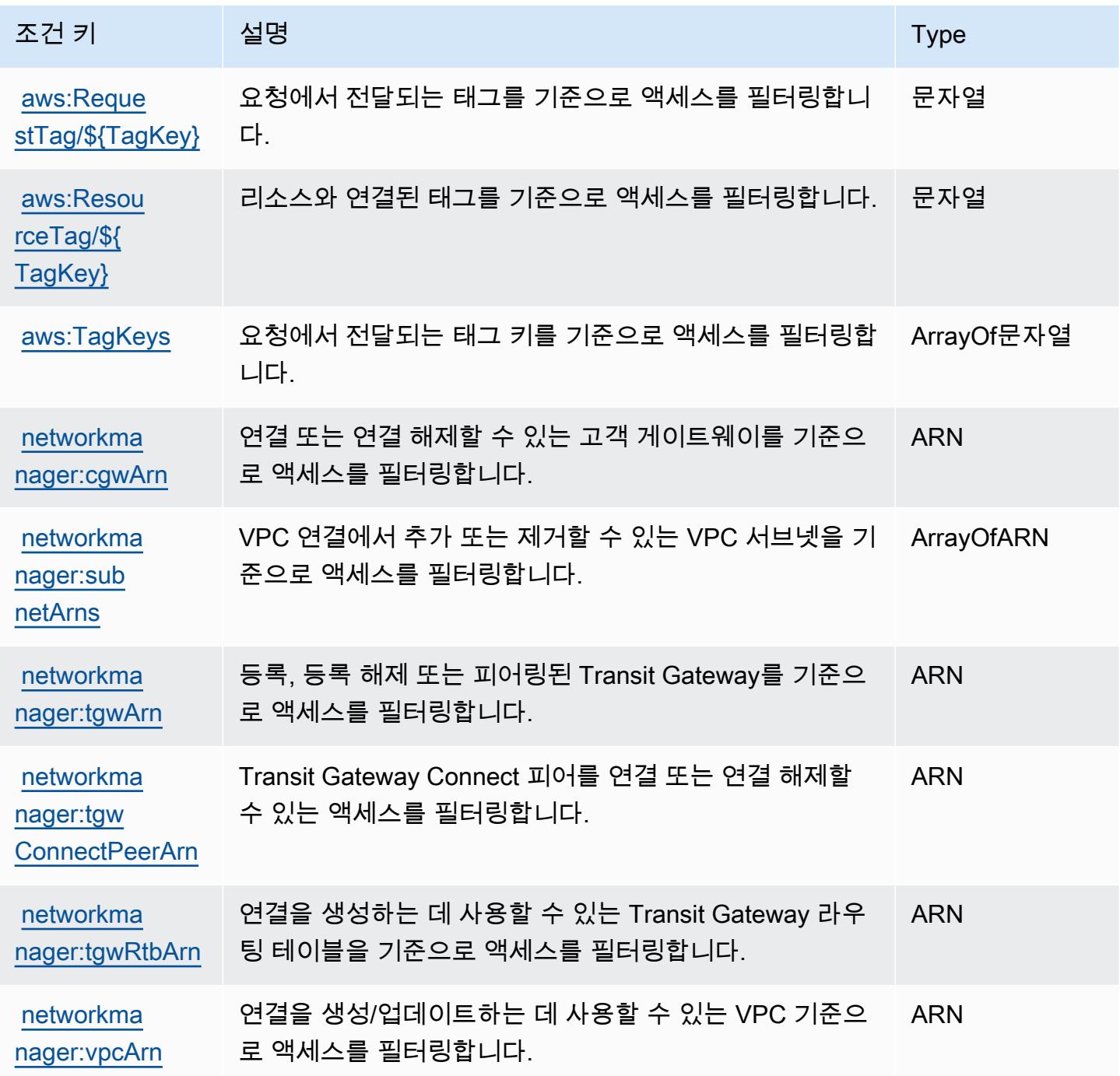

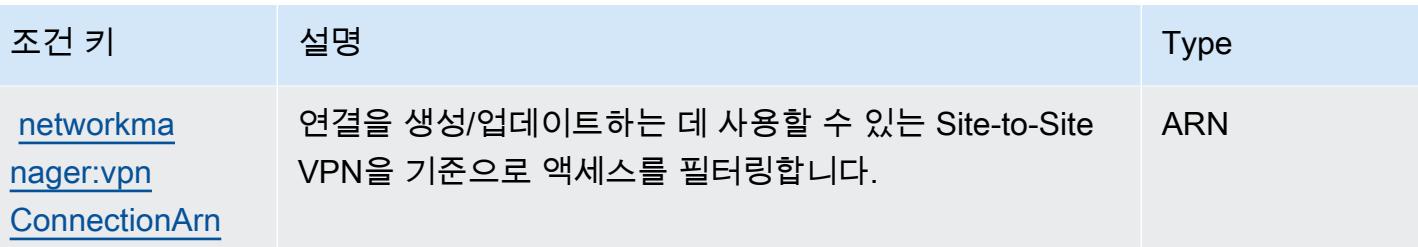

# AWS Network Manager Chat에 사용되는 작업, 리소스 및 조건 키

AWS Network Manager Chat (서비스 접두사:networkmanager-chat) 은 IAM 권한 정책에 사용할 수 있는 다음과 같은 서비스별 리소스, 작업 및 조건 컨텍스트 키를 제공합니다.

참조:

- [이 서비스의 구성](https://docs.aws.amazon.com/vpc/latest/reachability/what-is-reachability-analyzer.html) 방법을 알아봅니다.
- [이 서비스에 사용 가능한 API 작업](https://docs.aws.amazon.com/AWSEC2/latest/APIReference/Welcome.html) 목록을 봅니다.
- IAM 권한 정책을 [사용](https://docs.aws.amazon.com/vpc/latest/reachability/identity-access-management.html)하여 이 서비스와 리소스를 보호하는 방법을 알아봅니다.

#### 주제

- [AWS Network Manager Chat에서 정의한 작업](#page-3438-0)
- [AWS Network Manager Chat에서 정의한 리소스 유형](#page-3440-0)
- [AWS Network Manager Chat에 사용되는 조건 키](#page-3440-1)

### <span id="page-3438-0"></span>AWS Network Manager Chat에서 정의한 작업

IAM 정책 설명의 Action 요소에서는 다음 작업을 지정할 수 있습니다. 정책을 사용하여 AWS에서 작 업할 수 있는 권한을 부여합니다. 정책에서 작업을 사용하면 일반적으로 이름이 같은 API 작업 또는 CLI 명령에 대한 액세스를 허용하거나 거부합니다. 그러나 경우에 따라 하나의 작업으로 둘 이상의 작 업에 대한 액세스가 제어됩니다. 또는 일부 작업을 수행하려면 다양한 작업이 필요합니다.

작업 테이블의 리소스 유형 열에는 각 작업이 리소스 수준 권한을 지원하는지 여부가 표시됩니다. 리 소스 열에 값이 없으면 정책 문의 Resource 요소에서 정책이 적용되는 모든 리소스("\*")를 지정해야 합니다. 리소스 열에 리소스 유형이 포함되어 있으면 해당 작업 시 문에서 해당 유형의 ARN을 지정 할 수 있습니다. 작업에 필요한 리소스가 하나 이상 있는 경우, 호출자에게 해당 리소스와 함께 작업을 사용할 수 있는 권한이 있어야 합니다. 필수 리소스는 테이블에서 별표(\*)로 표시됩니다. IAM 정책의 Resource 요소로 리소스 액세스를 제한하는 경우, 각 필수 리소스 유형에 대해 ARN 또는 패턴을 포

함해야 합니다. 일부 작업은 다수의 리소스 유형을 지원합니다. 리소스 유형이 옵션(필수 리소스로 표 시되지 않은 경우)인 경우에는 선택적 리소스 유형 중 하나를 사용하도록 선택할 수 있습니다.

작업 테이블의 조건 키 열에는 정책 설명의 Condition 요소에서 지정할 수 있는 키가 포함됩니다. 서 비스의 리소스와 연결된 조건 키에 대한 자세한 내용은 리소스 유형 테이블의 조건 키 열을 참조하세 요.

#### **a** Note

리소스 조건 키는 [리소스 유형](#page-3440-0) 표에 나열되어 있습니다. 작업에 적용되는 리소스 유형에 대한 링크는 리소스 유형(\*필수) 작업 표의 열에서 찾을 수 있습니다. 리소스 유형 테이블의 리소스 유형에는 조건 키 열이 포함되고 이는 작업 표의 작업에 적용되는 리소스 조건 키입니다.

다음 테이블의 열에 대한 자세한 내용은 [작업 테이블](reference_policies_actions-resources-contextkeys.html#actions_table)을 참조하세요.

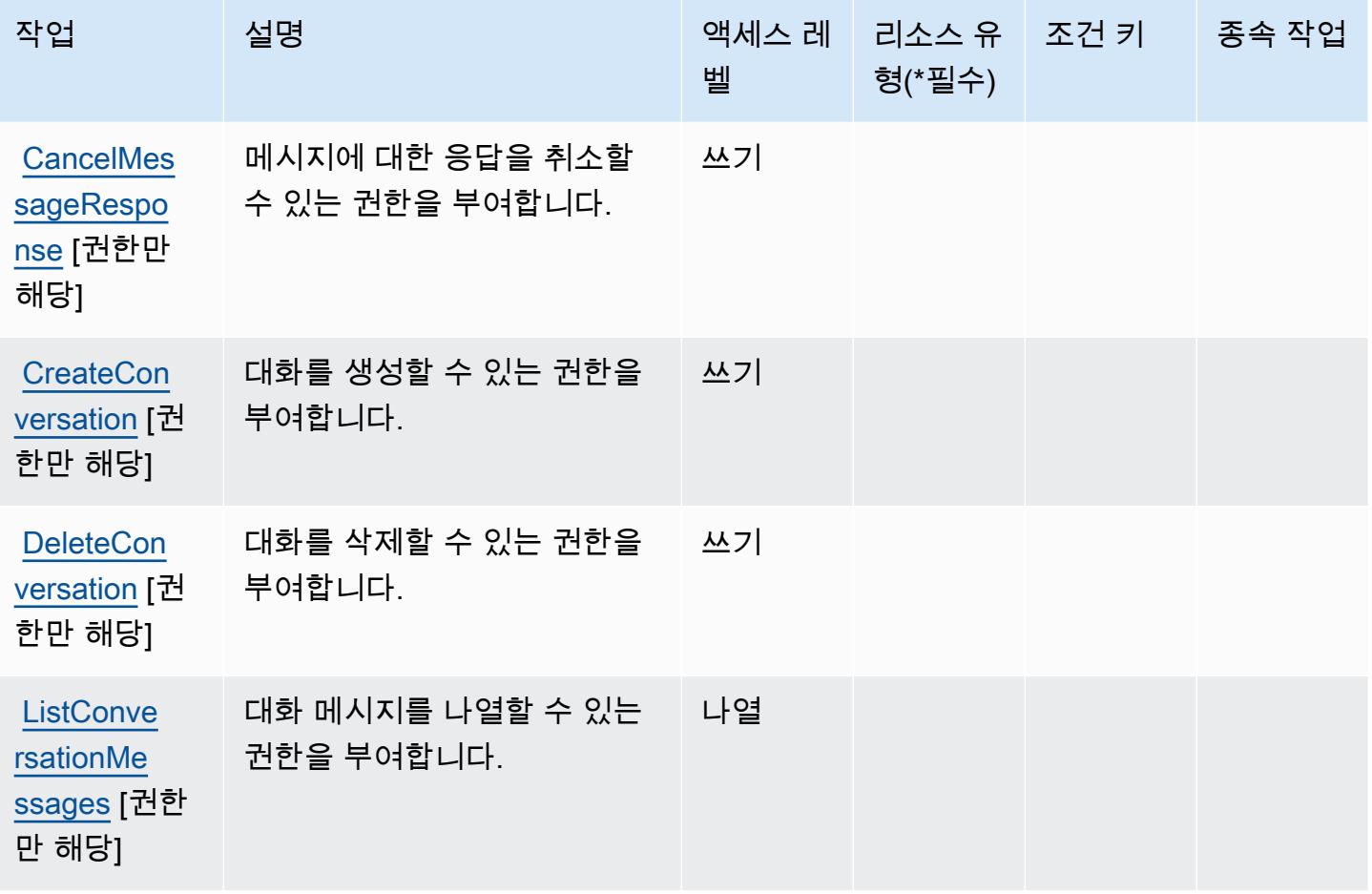

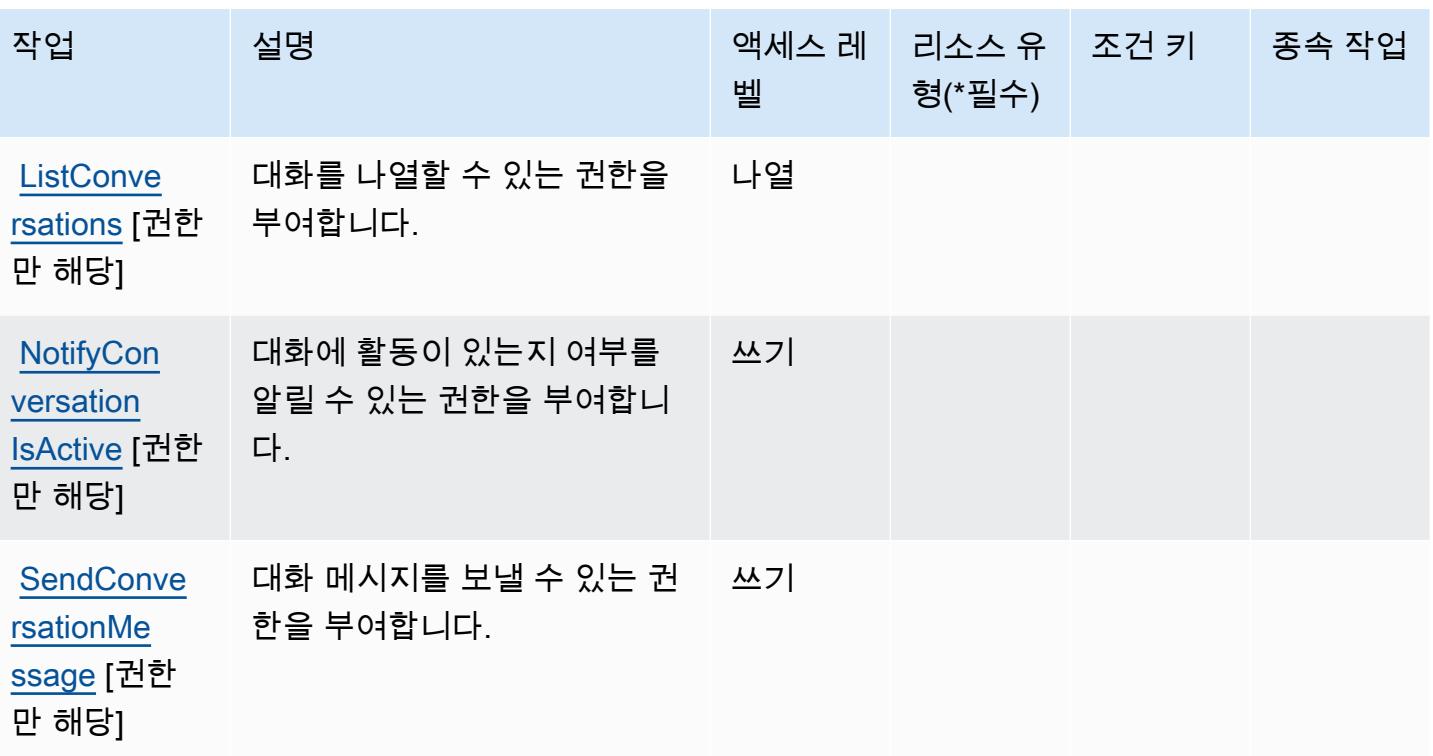

<span id="page-3440-0"></span>AWS Network Manager Chat에서 정의한 리소스 유형

AWS 네트워크 관리자 채팅은 IAM 정책 설명의 Resource 요소에 리소스 ARN을 지정하는 것을 지 원하지 않습니다. AWS Network Manager Chat에 대한 액세스를 허용하려면 정책에 "Resource": "\*"를 지정합니다.

<span id="page-3440-1"></span>AWS Network Manager Chat에 사용되는 조건 키

Network Manager Chat에는 정책 문의 Condition 요소에 사용할 수 있는 서비스별 컨텍스트 키가 없 습니다. 모든 서비스에 사용할 수 있는 글로벌 컨텍스트 키의 목록은 [사용 가능한 조건 키를](https://docs.aws.amazon.com/IAM/latest/UserGuide/reference_policies_condition-keys.html#AvailableKeys) 참조하세 요.

# Amazon Nimble Studio에 사용되는 작업, 리소스 및 조건 키

Amazon Nimble Studio(서비스 접두사: nimble)에서는 IAM 권한 정책에서 사용할 다음과 같은 서비스 별 리소스, 작업 및 조건 컨텍스트 키를 제공합니다.

## 참조:

- [이 서비스의 구성](https://docs.aws.amazon.com/nimble-studio/latest/userguide/) 방법을 알아봅니다.
- [이 서비스에 사용 가능한 API 작업](https://docs.aws.amazon.com/nimble-studio/latest/APIReference/) 목록을 봅니다.

• IAM 권한 정책을 [사용](https://docs.aws.amazon.com/nimble-studio/latest/userguide/security-iam.html)하여 이 서비스와 리소스를 보호하는 방법을 알아봅니다.

#### 주제

- [Amazon Nimble Studio에서 정의한 작업](#page-3441-0)
- [Amazon Nimble Studio에서 정의한 리소스 유형](#page-3455-0)
- [Amazon Nimble Studio의 상태 키](#page-3457-0)

## <span id="page-3441-0"></span>Amazon Nimble Studio에서 정의한 작업

IAM 정책 설명의 Action 요소에서는 다음 작업을 지정할 수 있습니다. 정책을 사용하여 AWS에서 작 업할 수 있는 권한을 부여합니다. 정책에서 작업을 사용하면 일반적으로 이름이 같은 API 작업 또는 CLI 명령에 대한 액세스를 허용하거나 거부합니다. 그러나 경우에 따라 하나의 작업으로 둘 이상의 작 업에 대한 액세스가 제어됩니다. 또는 일부 작업을 수행하려면 다양한 작업이 필요합니다.

작업 테이블의 리소스 유형 열에는 각 작업이 리소스 수준 권한을 지원하는지 여부가 표시됩니다. 리 소스 열에 값이 없으면 정책 문의 Resource 요소에서 정책이 적용되는 모든 리소스("\*")를 지정해야 합니다. 리소스 열에 리소스 유형이 포함되어 있으면 해당 작업 시 문에서 해당 유형의 ARN을 지정 할 수 있습니다. 작업에 필요한 리소스가 하나 이상 있는 경우, 호출자에게 해당 리소스와 함께 작업을 사용할 수 있는 권한이 있어야 합니다. 필수 리소스는 테이블에서 별표(\*)로 표시됩니다. IAM 정책의 Resource 요소로 리소스 액세스를 제한하는 경우, 각 필수 리소스 유형에 대해 ARN 또는 패턴을 포 함해야 합니다. 일부 작업은 다수의 리소스 유형을 지원합니다. 리소스 유형이 옵션(필수 리소스로 표 시되지 않은 경우)인 경우에는 선택적 리소스 유형 중 하나를 사용하도록 선택할 수 있습니다.

작업 테이블의 조건 키 열에는 정책 설명의 Condition 요소에서 지정할 수 있는 키가 포함됩니다. 서 비스의 리소스와 연결된 조건 키에 대한 자세한 내용은 리소스 유형 테이블의 조건 키 열을 참조하세 요.

**a** Note

리소스 조건 키는 [리소스 유형](#page-3455-0) 표에 나열되어 있습니다. 작업에 적용되는 리소스 유형에 대한 링크는 리소스 유형(\*필수) 작업 표의 열에서 찾을 수 있습니다. 리소스 유형 테이블의 리소스 유형에는 조건 키 열이 포함되고 이는 작업 표의 작업에 적용되는 리소스 조건 키입니다.

다음 테이블의 열에 대한 자세한 내용은 [작업 테이블](reference_policies_actions-resources-contextkeys.html#actions_table)을 참조하세요.

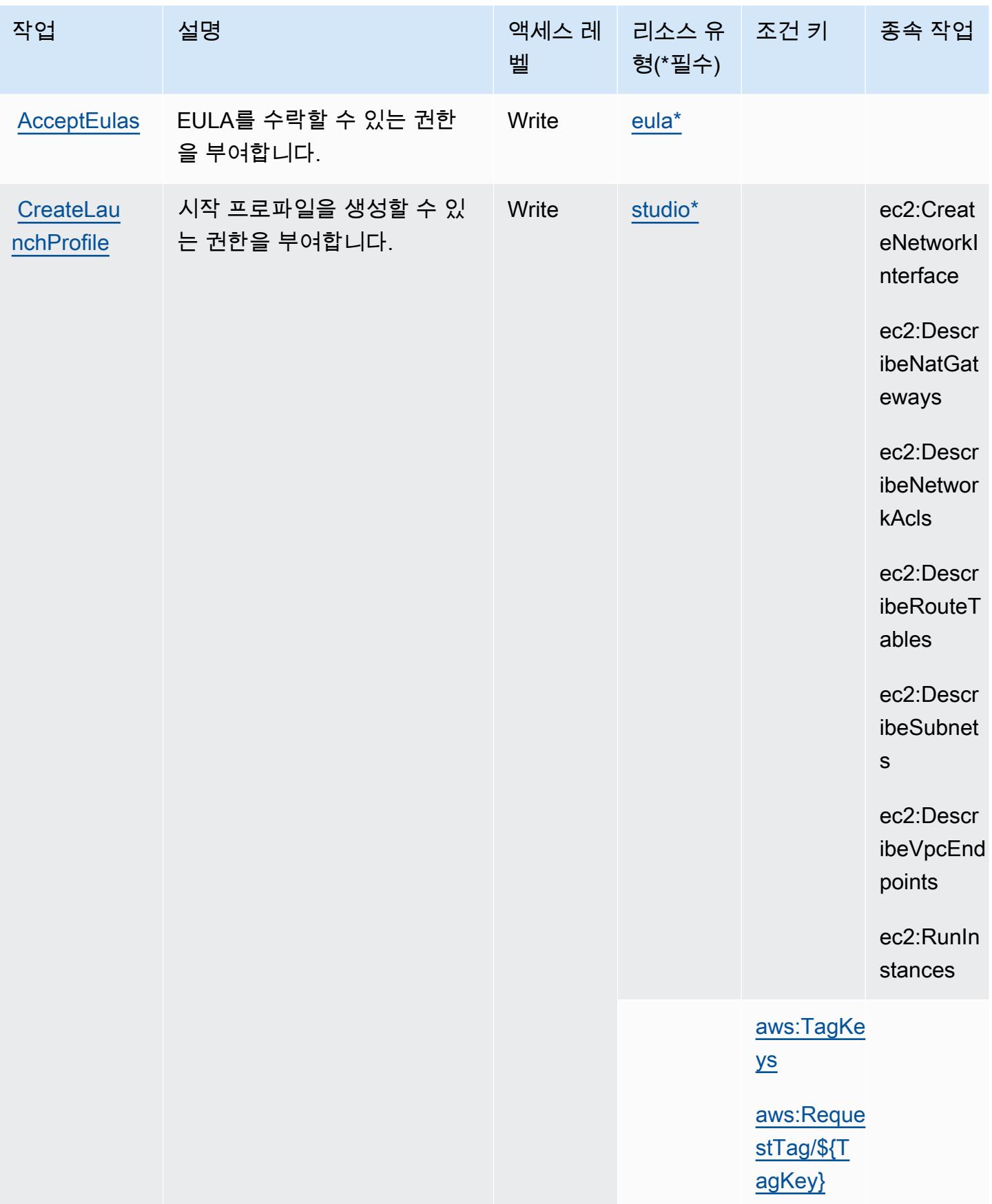

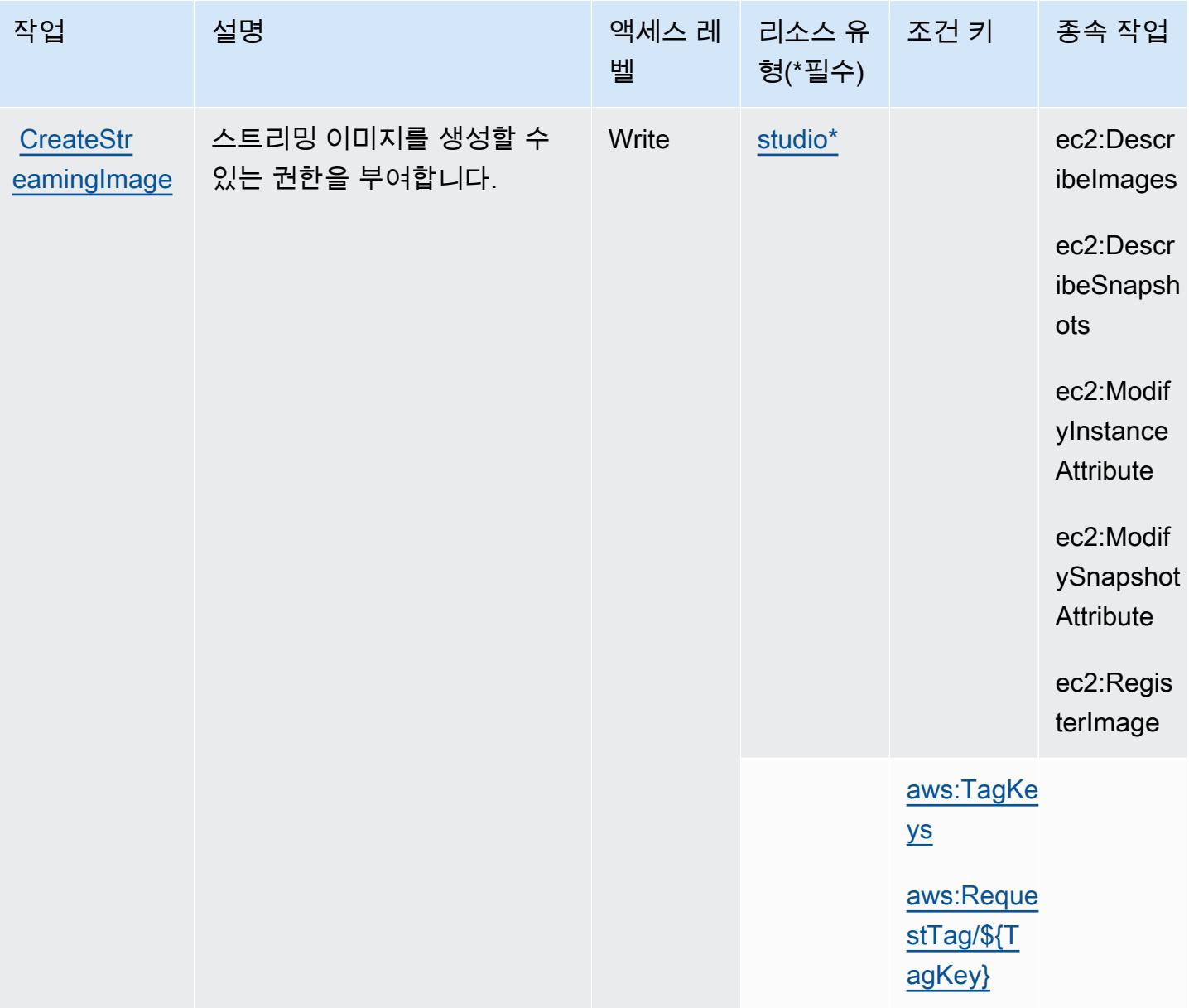

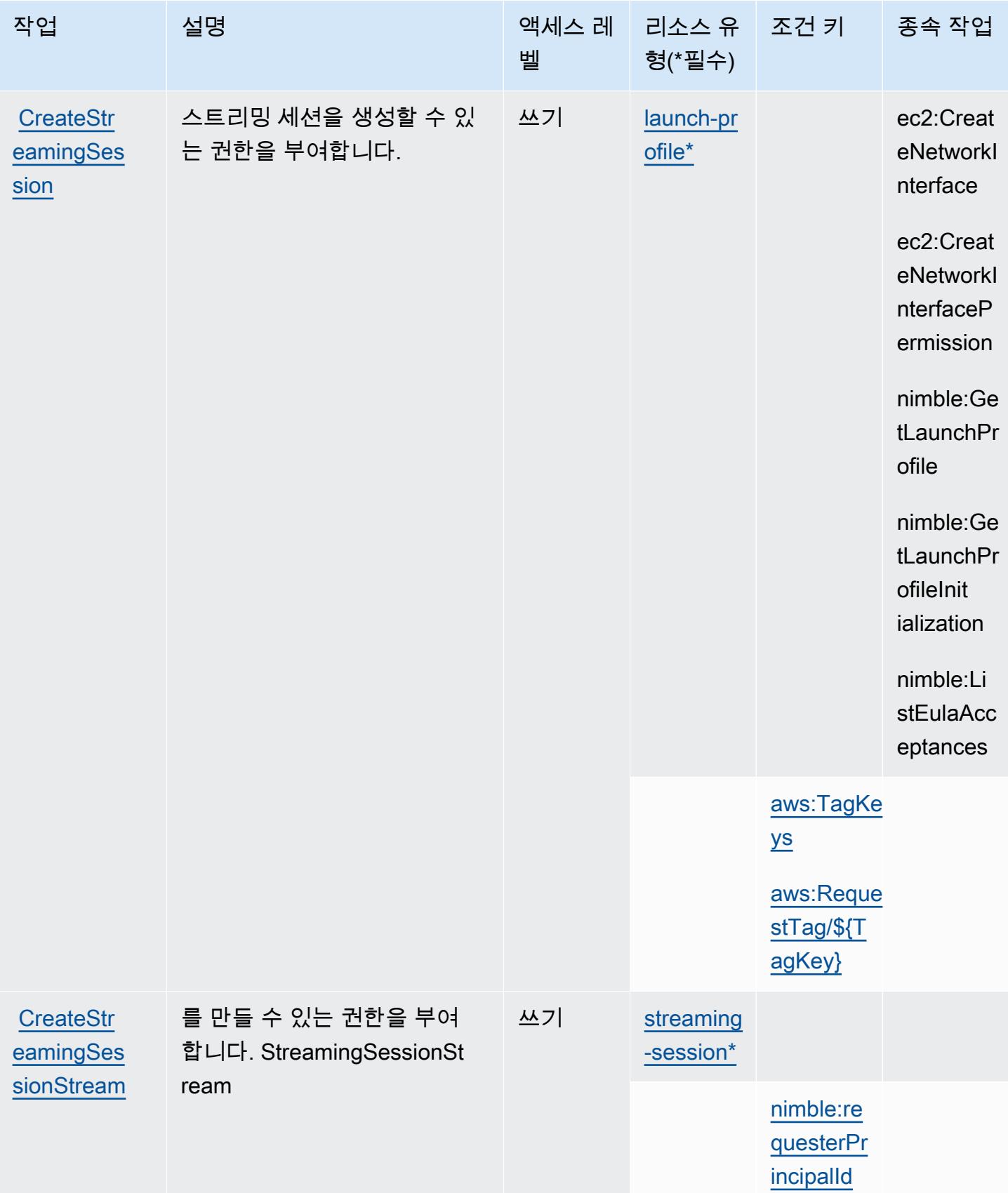

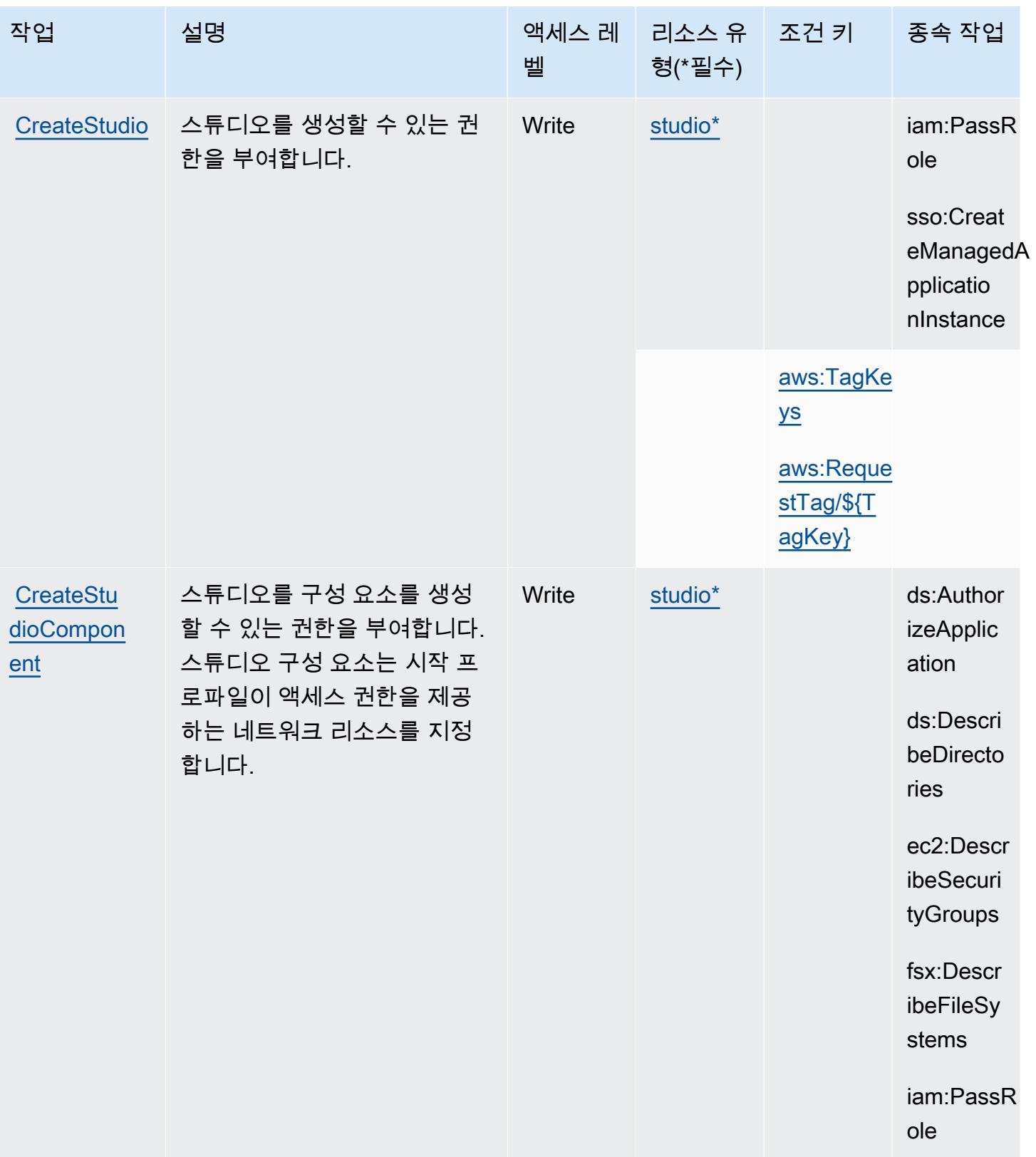

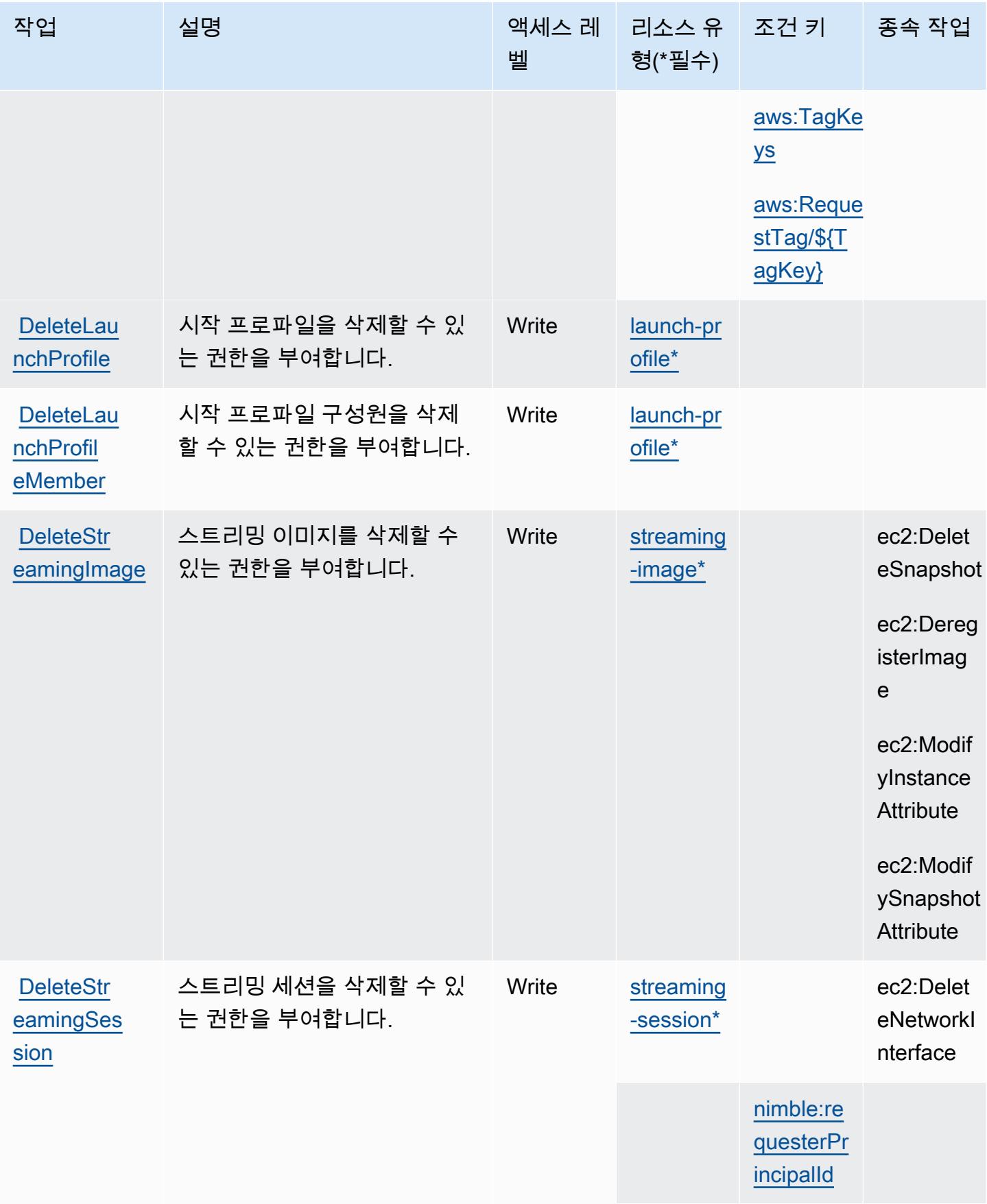

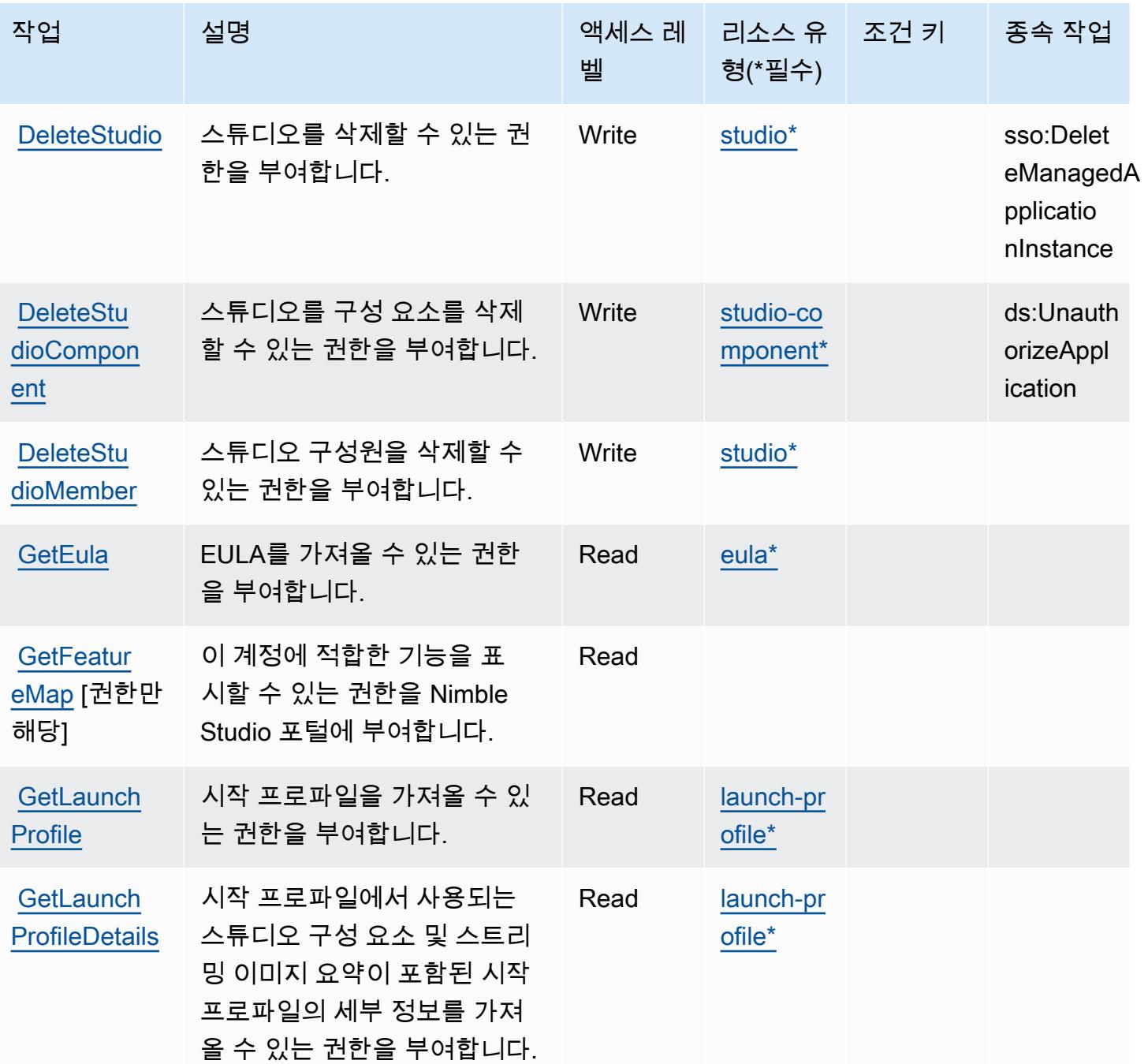

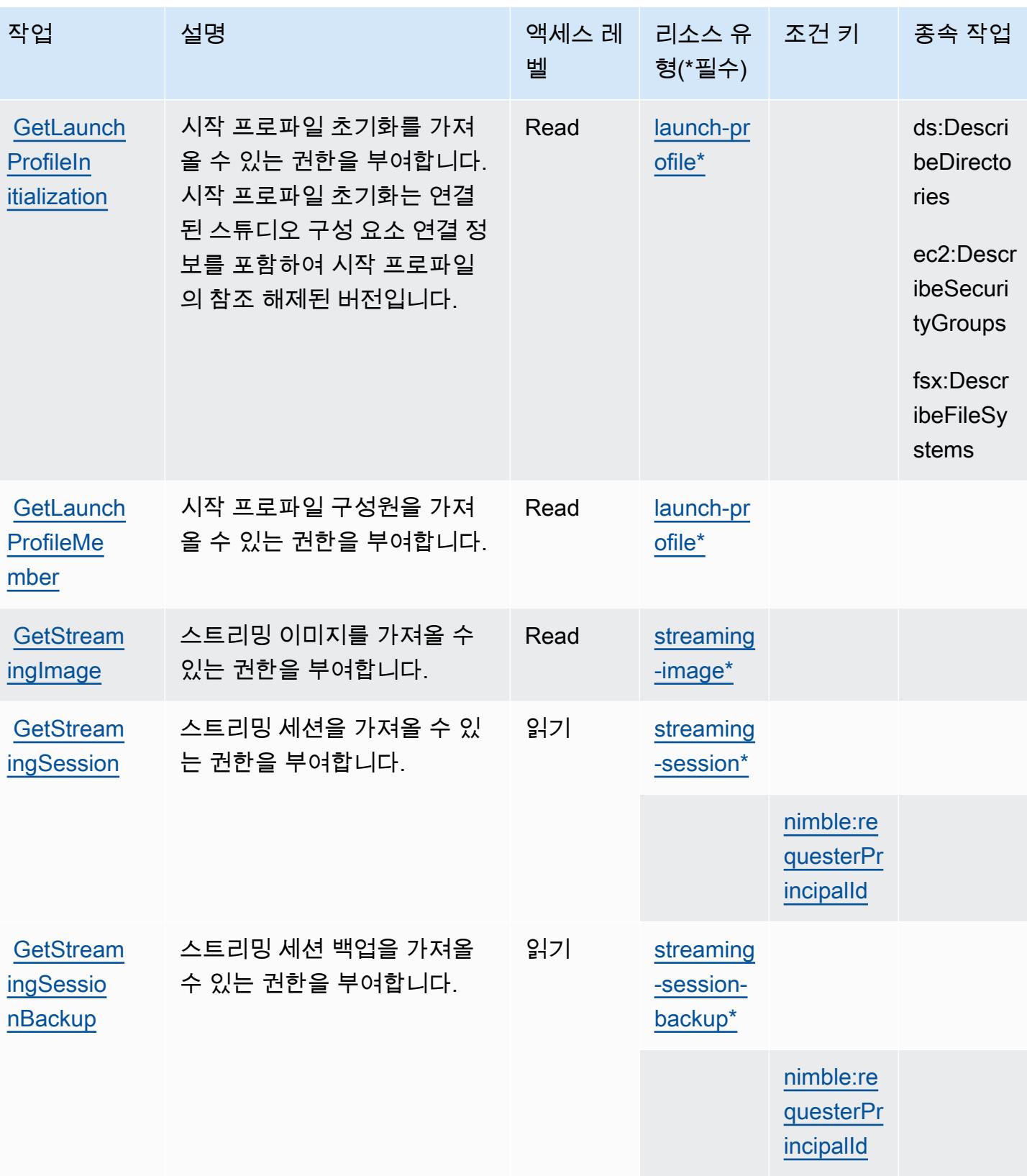

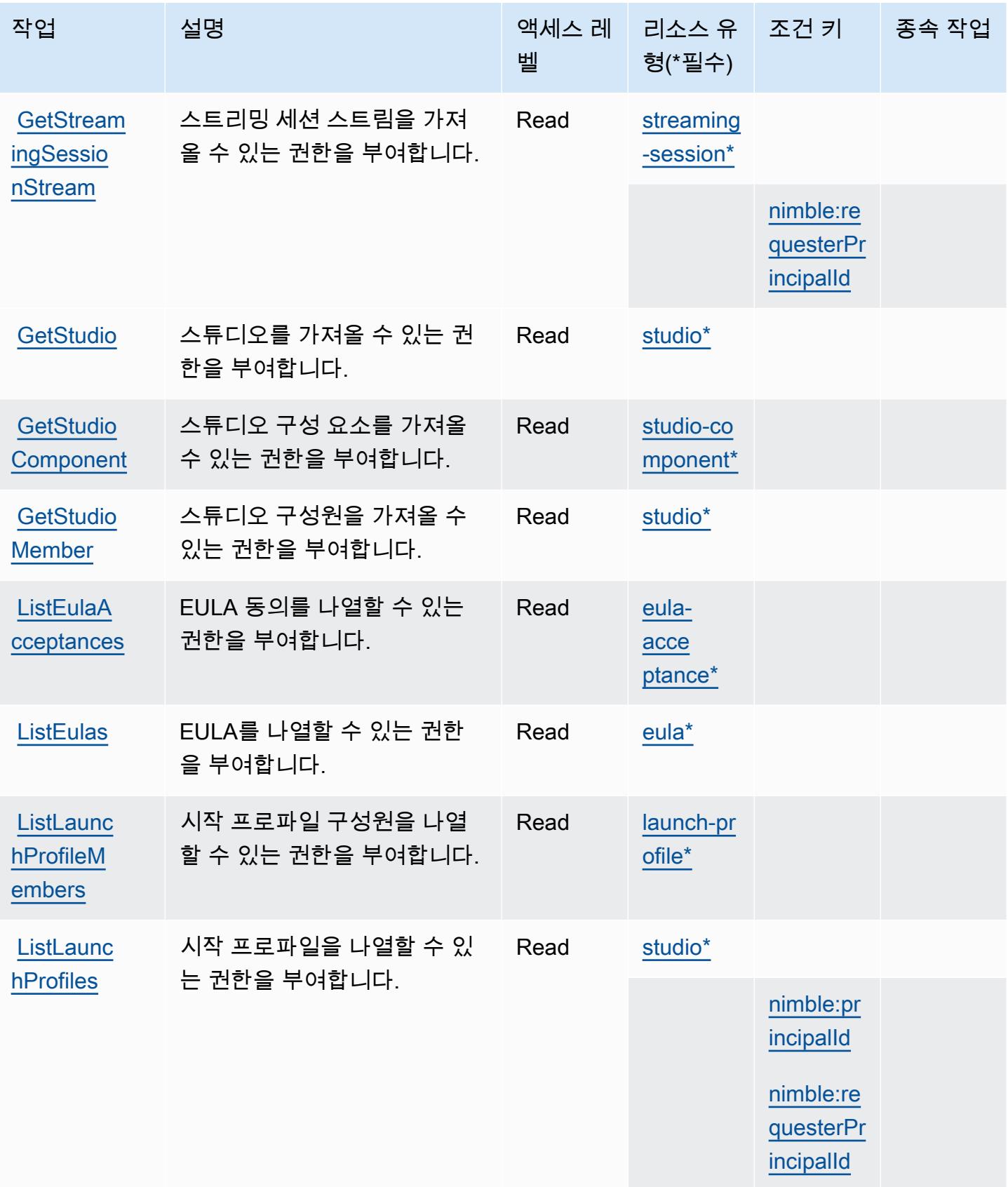

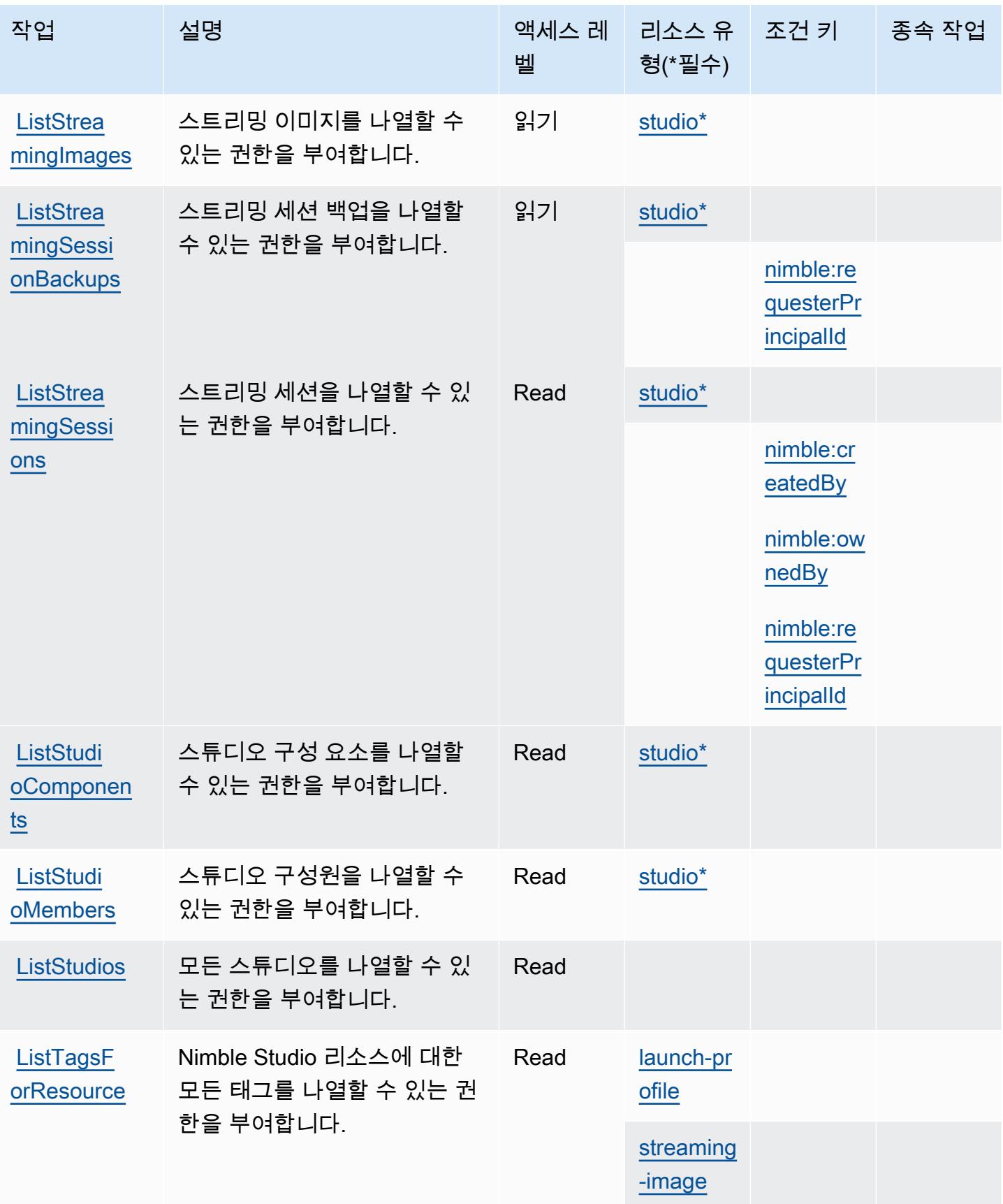

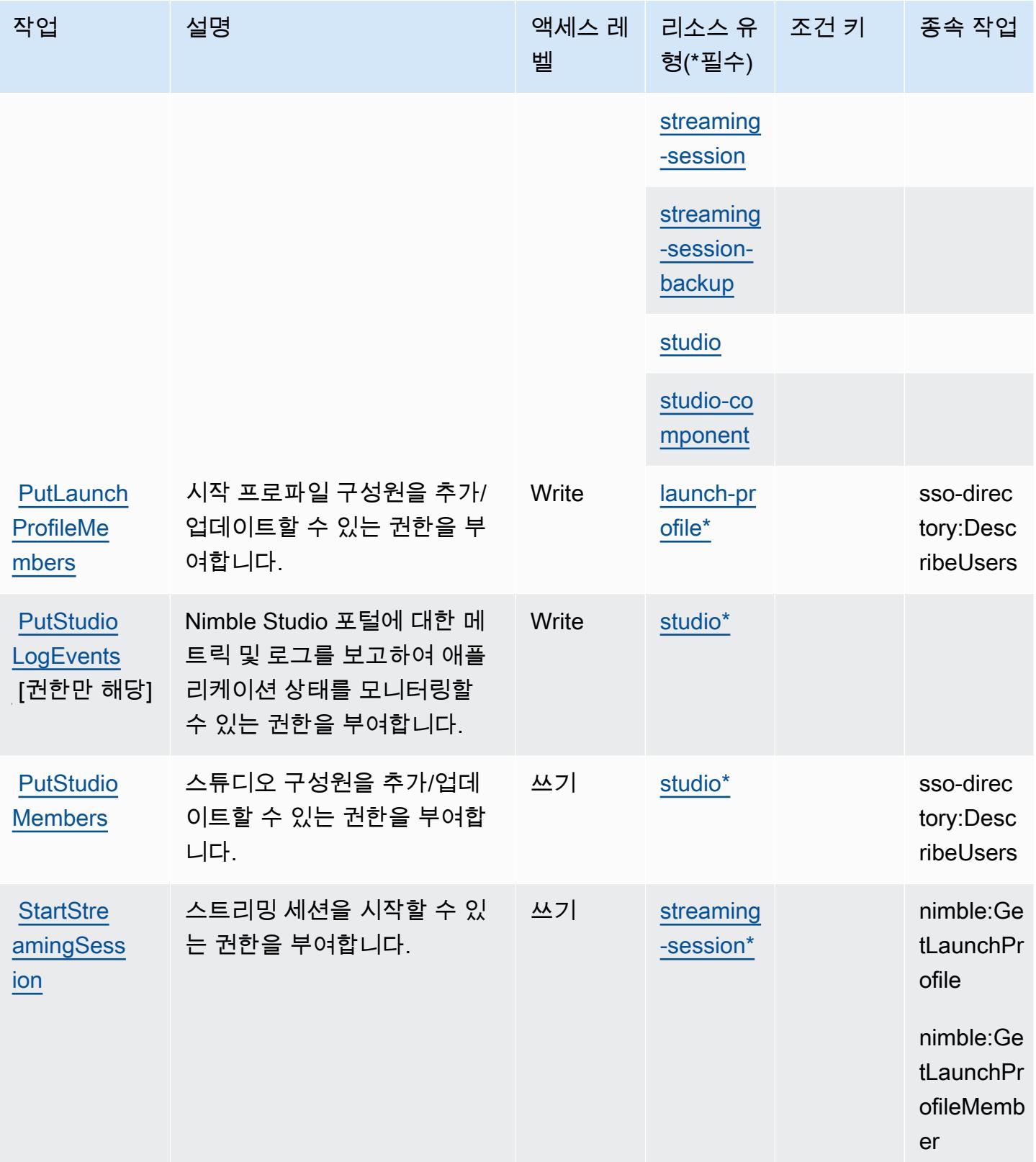

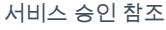

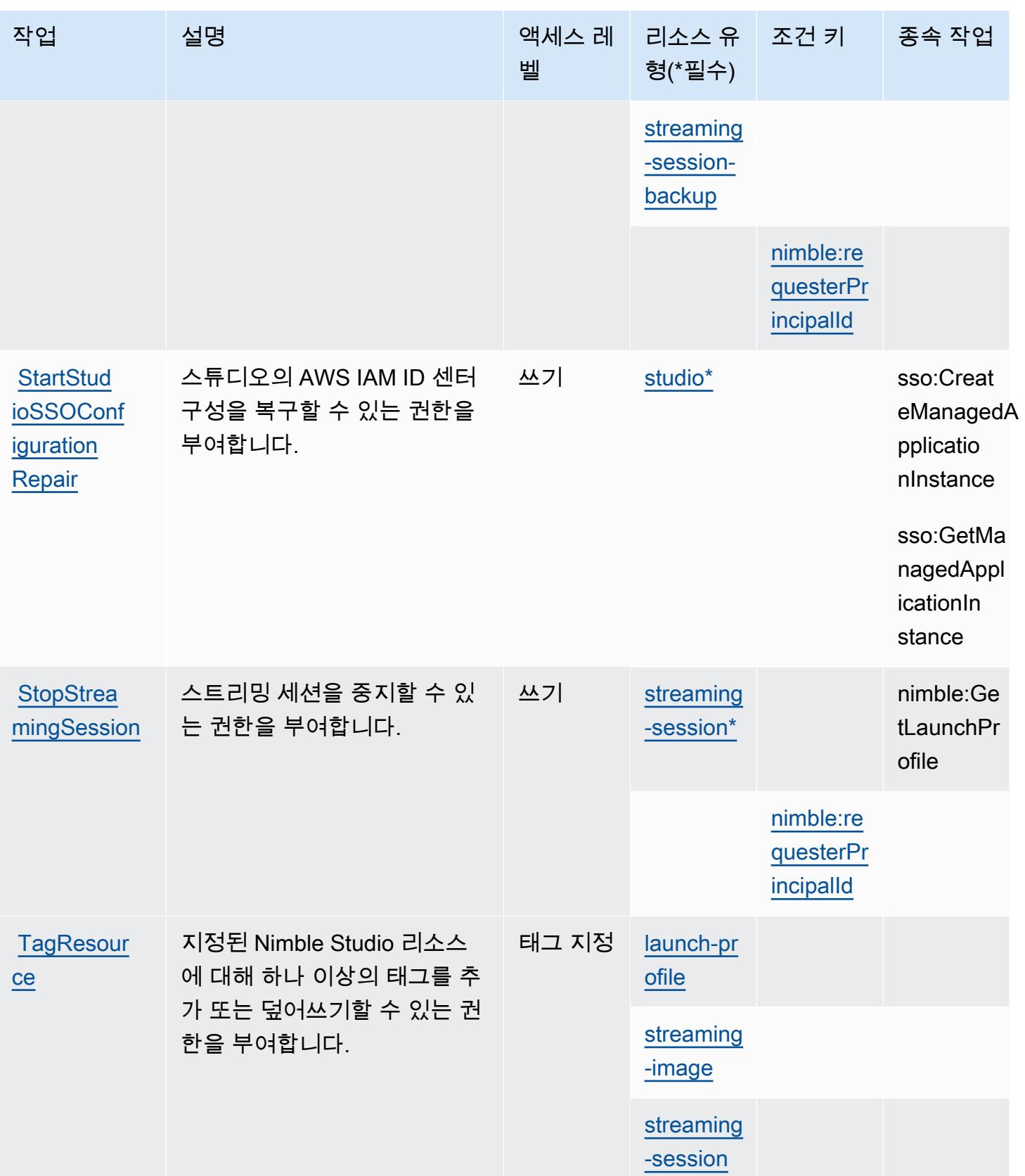

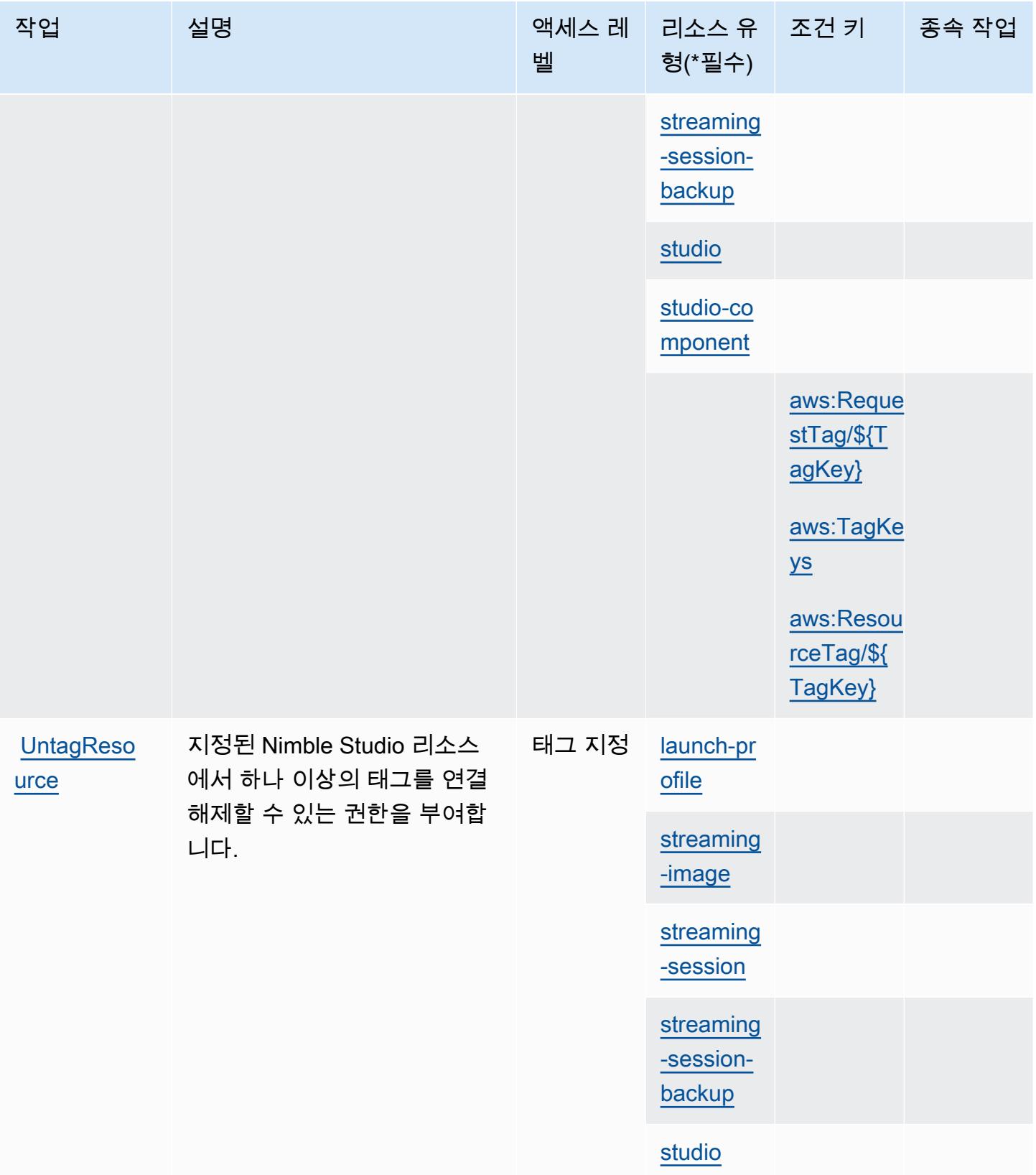

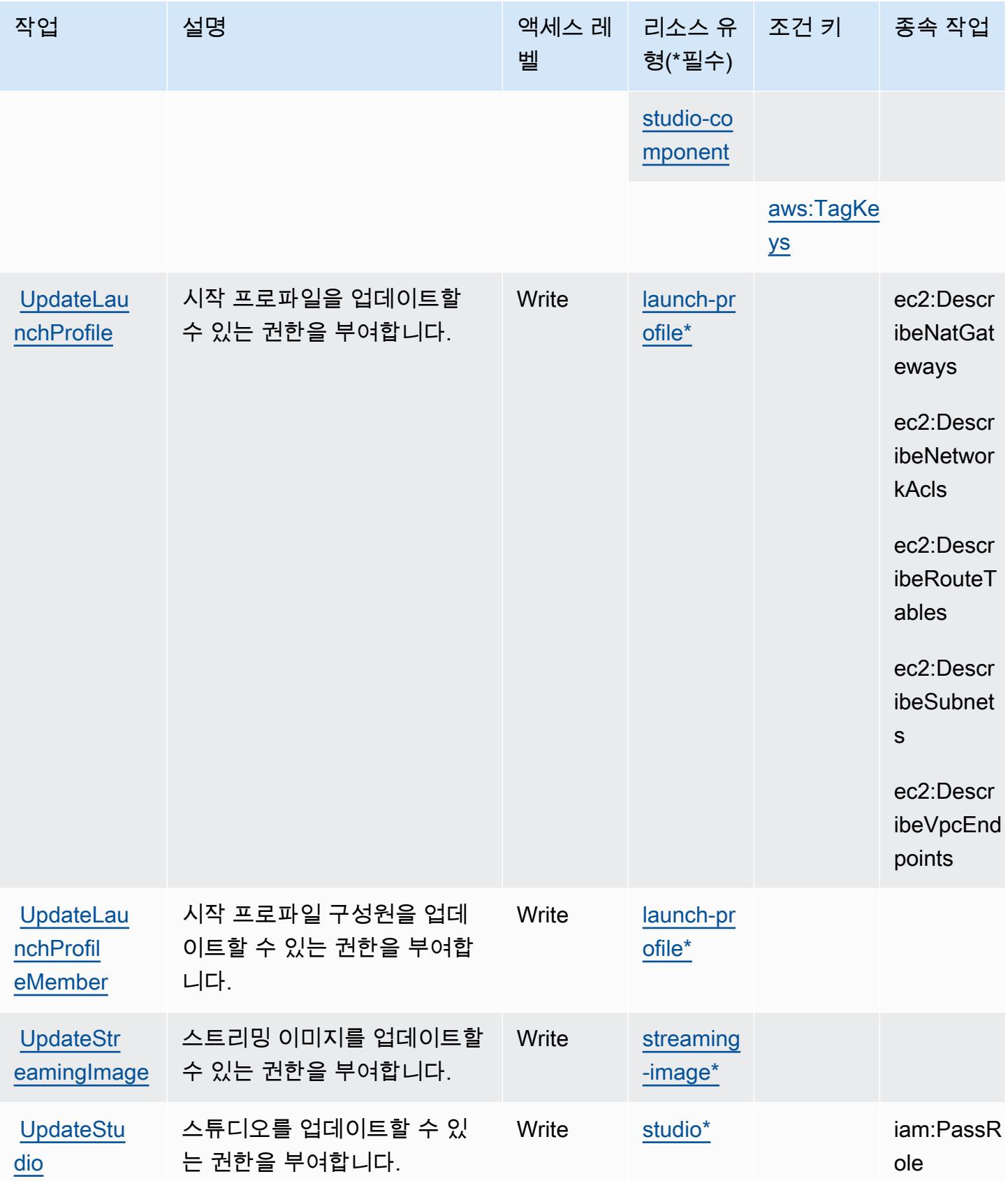

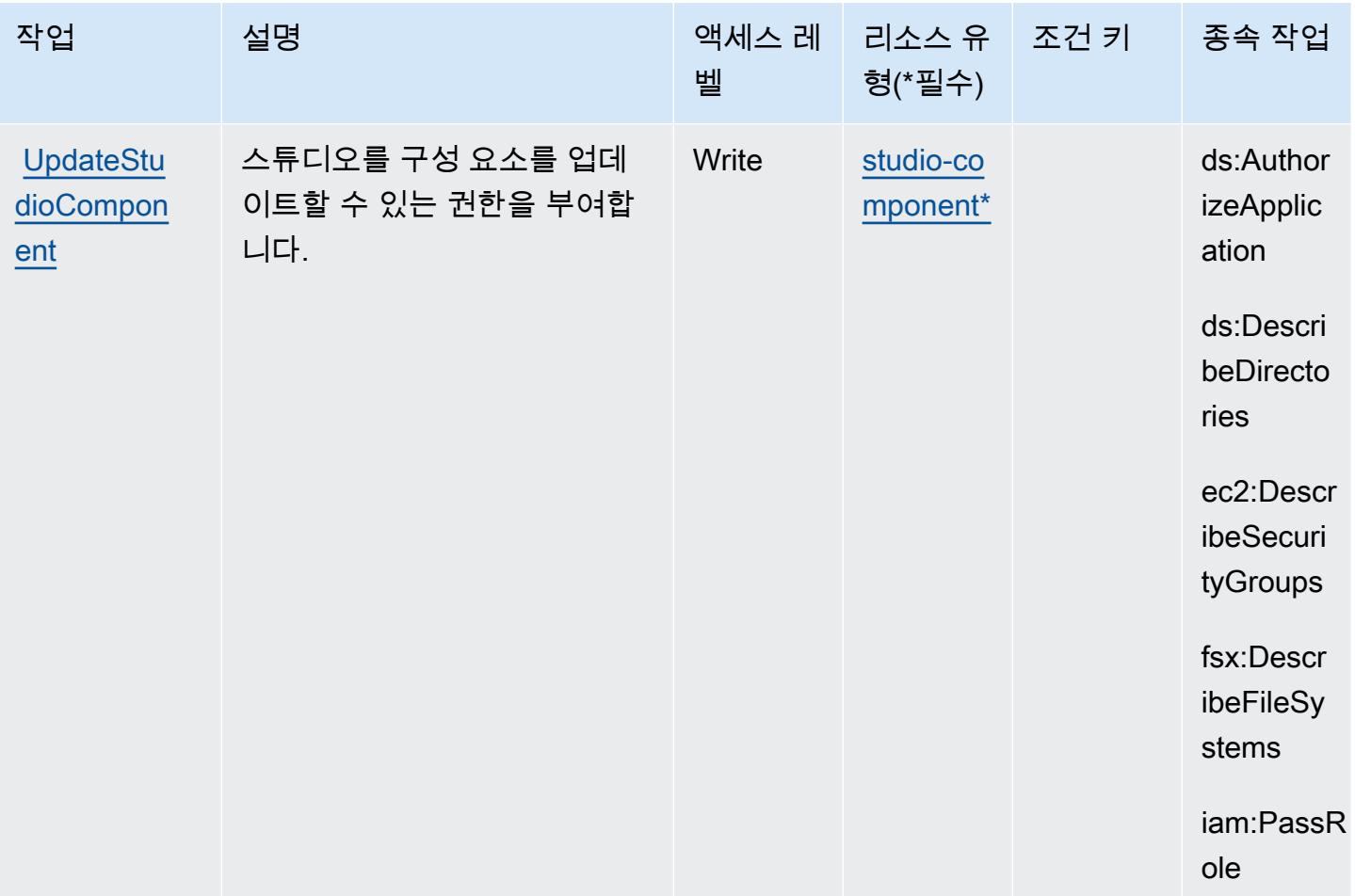

<span id="page-3455-0"></span>Amazon Nimble Studio에서 정의한 리소스 유형

이 서비스에서 정의하는 리소스 유형은 다음과 같으며, IAM 권한 정책 설명의 Resource 요소에서 사 용할 수 있습니다. [작업 테이블의](#page-3441-0) 각 작업에서 해당 작업으로 지정할 수 있는 리소스 유형을 식별합니 다. 리소스 유형은 정책에 포함할 조건 키를 정의할 수도 있습니다. 이러한 키는 리소스 유형 테이블의 마지막 열에 표시됩니다. 다음 테이블의 열에 관한 자세한 내용은 [리소스 유형 테이블을](reference_policies_actions-resources-contextkeys.html#resources_table) 참조하세요.

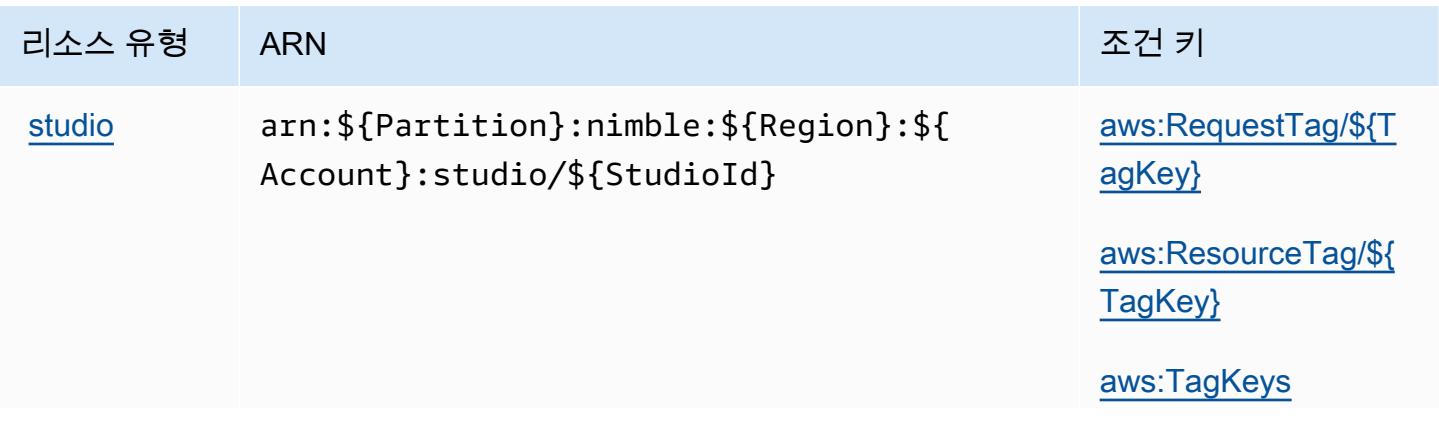
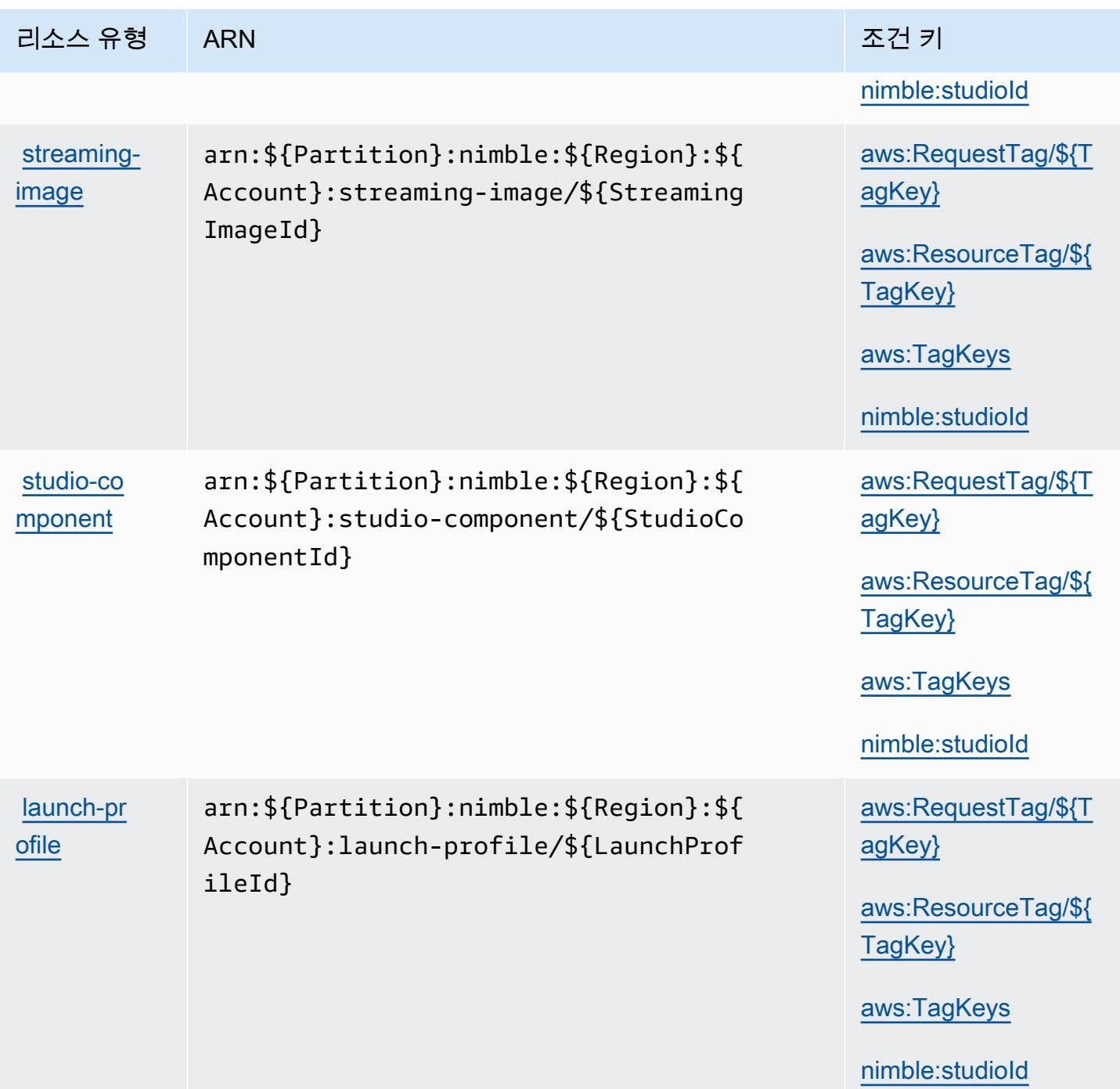

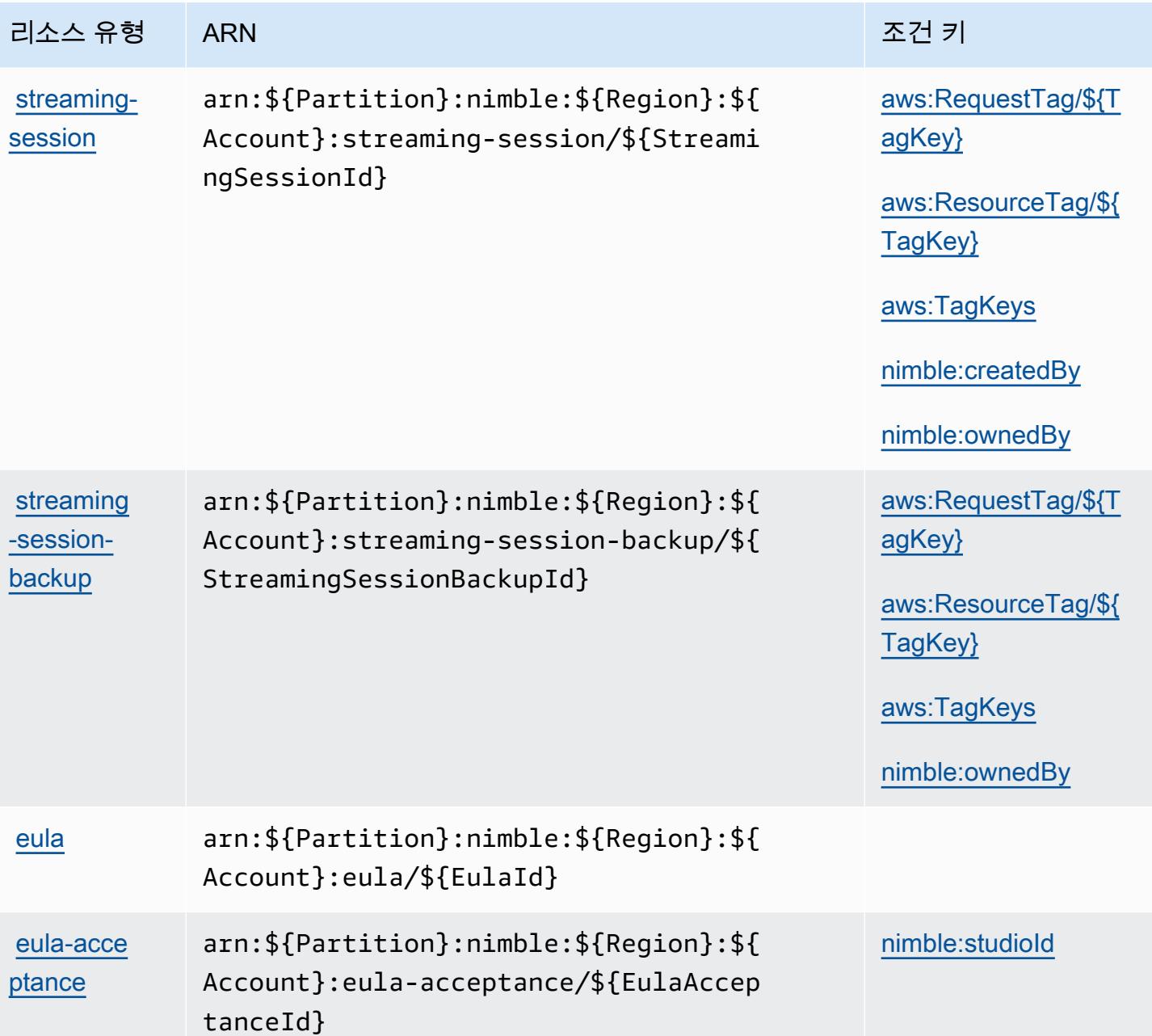

Amazon Nimble Studio의 상태 키

Amazon Nimble Studio에서는 IAM 정책의 Condition 요소에서 사용할 수 있는 다음과 같은 조건 키 를 정의합니다. 이러한 키를 사용하여 정책 설명이 적용되는 조건을 보다 상세하게 설정할 수 있습니 다. 다음 테이블의 열에 대한 자세한 내용은 [조건 키 테이블](reference_policies_actions-resources-contextkeys.html#context_keys_table)을 참조하세요.

모든 서비스에 사용할 수 있는 글로벌 조건 키를 보려면 [사용 가능한 글로벌 조건 키](https://docs.aws.amazon.com/IAM/latest/UserGuide/reference_policies_condition-keys.html#AvailableKeys)를 참조하세요.

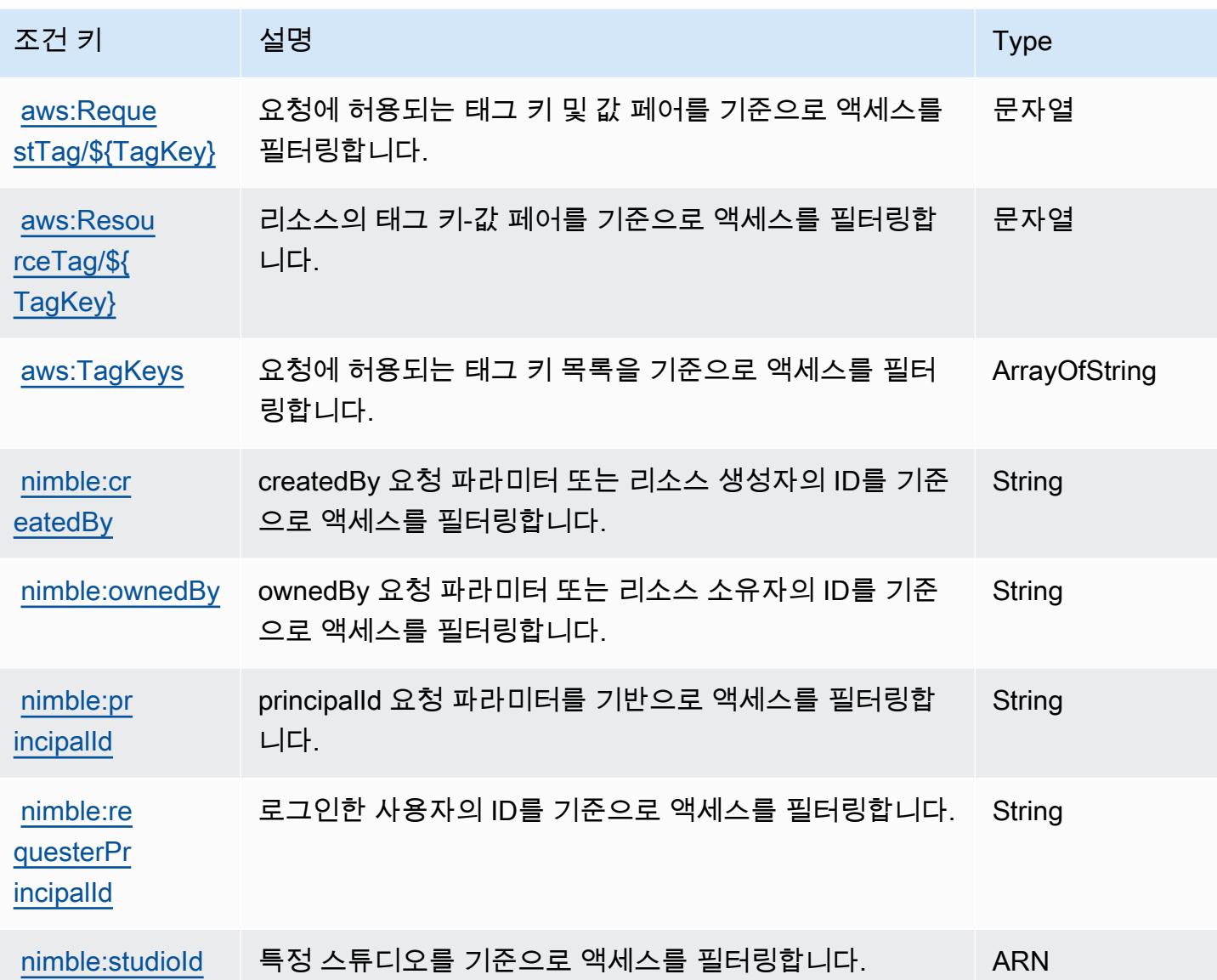

# Amazon One Enterprise에 사용되는 작업, 리소스 및 조건 키

Amazon One Enterprise(서비스 접두사: one)는 IAM 권한 정책에 사용할 수 있는 다음과 같은 서비스 별 리소스, 작업 및 조건 컨텍스트 키를 제공합니다.

참조:

- [이 서비스의 구성](https://docs.aws.amazon.com/one-enterprise/latest/userguide/one-enterprise-getting-started.html) 방법을 알아봅니다.
- [이 서비스에 사용 가능한 API 작업](https://docs.aws.amazon.com/one-enterprise/latest/userguide/) 목록을 봅니다.
- IAM 권한 정책을 [사용](https://docs.aws.amazon.com/one-enterprise/latest/userguide/security-iam.html)하여 이 서비스와 리소스를 보호하는 방법을 알아봅니다.

### 주제

- [Amazon One Enterprise에서 정의한 작업](#page-3459-0)
- [Amazon One Enterprise에서 정의한 리소스 유형](#page-3465-0)
- [Amazon One Enterprise에 사용되는 조건 키](#page-3466-0)

### <span id="page-3459-0"></span>Amazon One Enterprise에서 정의한 작업

IAM 정책 설명의 Action 요소에서는 다음 작업을 지정할 수 있습니다. 정책을 사용하여 AWS에서 작 업할 수 있는 권한을 부여합니다. 정책에서 작업을 사용하면 일반적으로 이름이 같은 API 작업 또는 CLI 명령에 대한 액세스를 허용하거나 거부합니다. 그러나 경우에 따라 하나의 작업으로 둘 이상의 작 업에 대한 액세스가 제어됩니다. 또는 일부 작업을 수행하려면 다양한 작업이 필요합니다.

작업 테이블의 리소스 유형 열에는 각 작업이 리소스 수준 권한을 지원하는지 여부가 표시됩니다. 리 소스 열에 값이 없으면 정책 문의 Resource 요소에서 정책이 적용되는 모든 리소스("\*")를 지정해야 합니다. 리소스 열에 리소스 유형이 포함되어 있으면 해당 작업 시 문에서 해당 유형의 ARN을 지정 할 수 있습니다. 작업에 필요한 리소스가 하나 이상 있는 경우, 호출자에게 해당 리소스와 함께 작업을 사용할 수 있는 권한이 있어야 합니다. 필수 리소스는 테이블에서 별표(\*)로 표시됩니다. IAM 정책의 Resource 요소로 리소스 액세스를 제한하는 경우, 각 필수 리소스 유형에 대해 ARN 또는 패턴을 포 함해야 합니다. 일부 작업은 다수의 리소스 유형을 지원합니다. 리소스 유형이 옵션(필수 리소스로 표 시되지 않은 경우)인 경우에는 선택적 리소스 유형 중 하나를 사용하도록 선택할 수 있습니다.

작업 테이블의 조건 키 열에는 정책 설명의 Condition 요소에서 지정할 수 있는 키가 포함됩니다. 서 비스의 리소스와 연결된 조건 키에 대한 자세한 내용은 리소스 유형 테이블의 조건 키 열을 참조하세 요.

**a** Note

리소스 조건 키는 [리소스 유형](#page-3465-0) 표에 나열되어 있습니다. 작업에 적용되는 리소스 유형에 대한 링크는 리소스 유형(\*필수) 작업 표의 열에서 찾을 수 있습니다. 리소스 유형 테이블의 리소스 유형에는 조건 키 열이 포함되고 이는 작업 표의 작업에 적용되는 리소스 조건 키입니다.

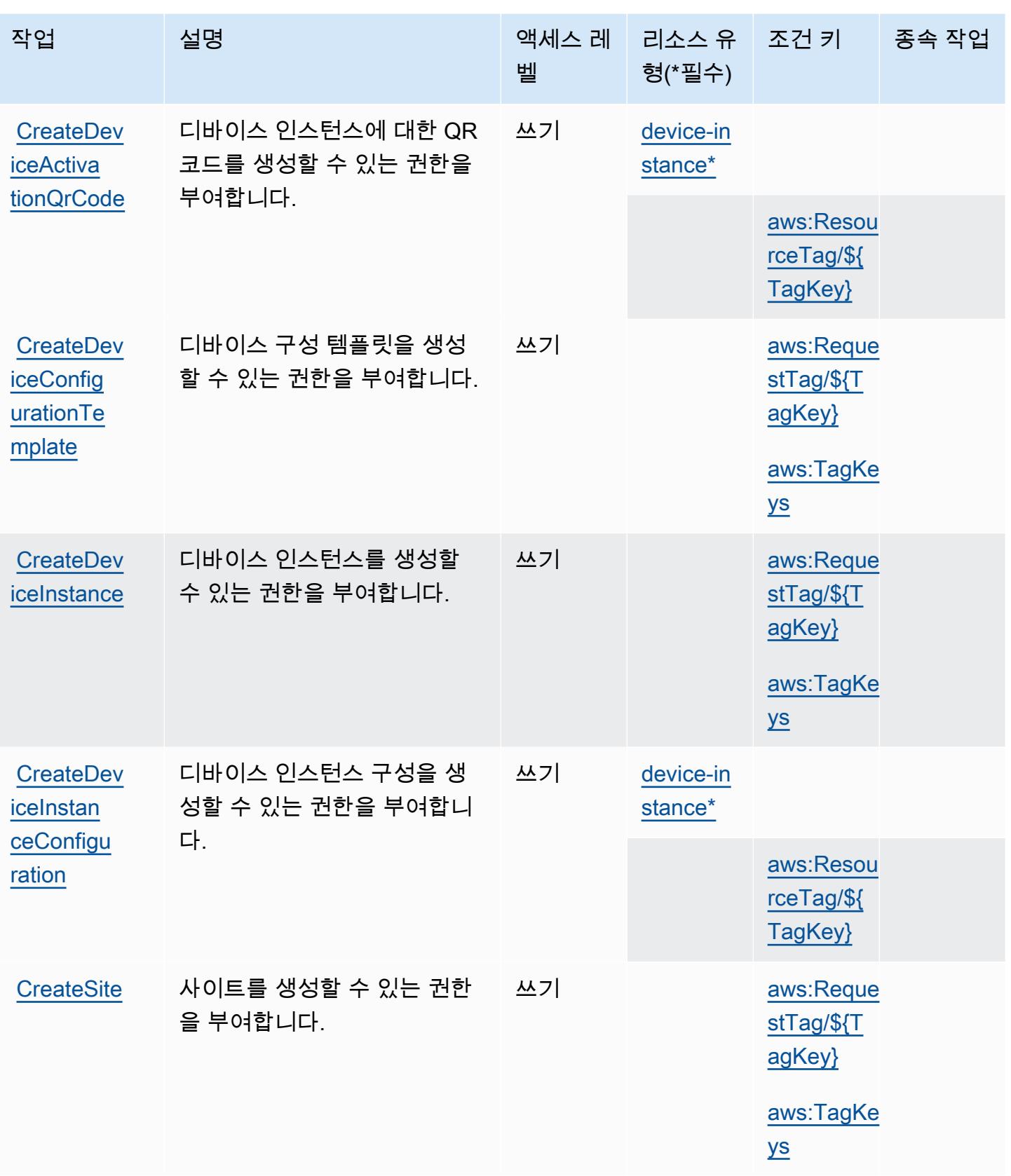

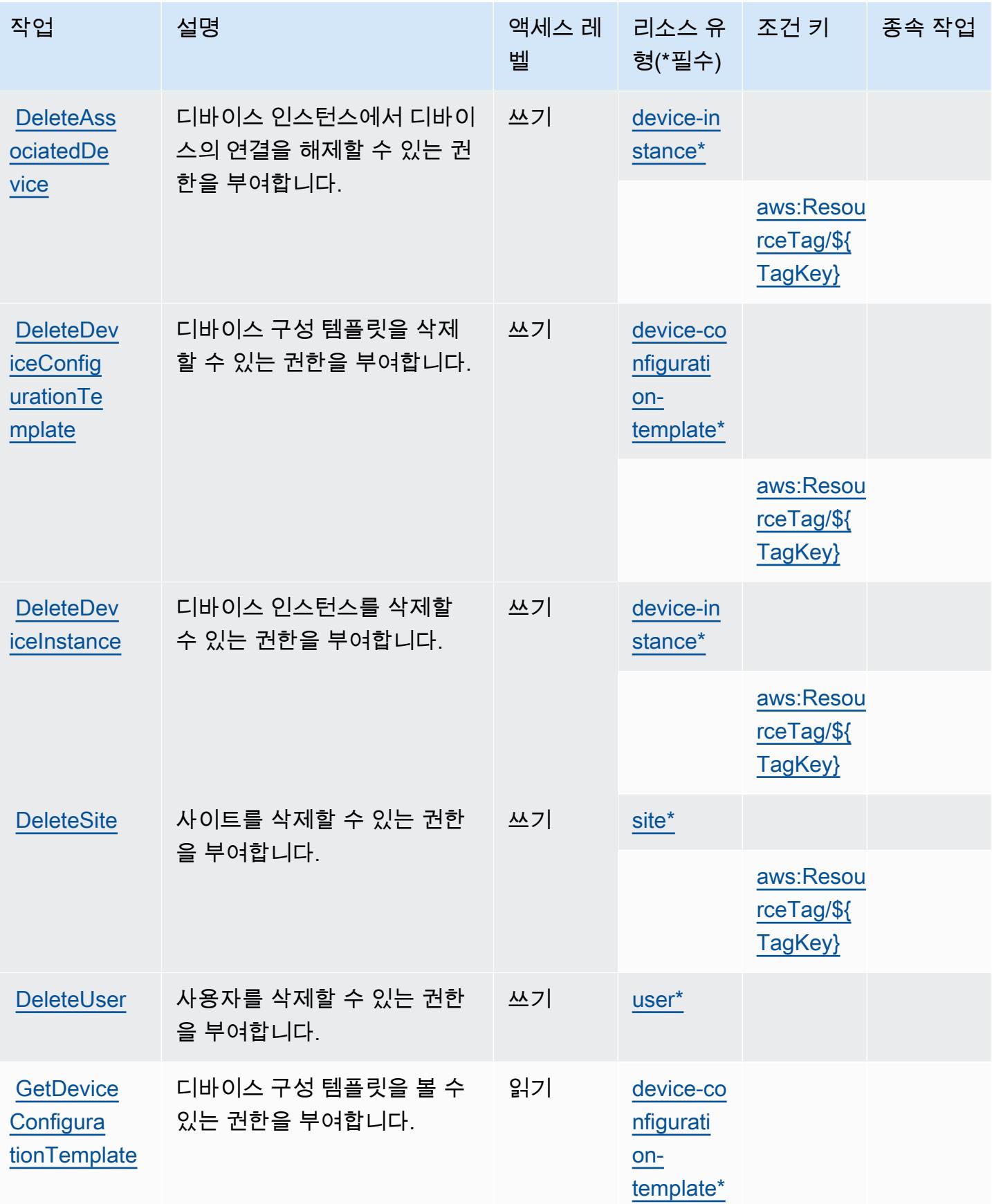

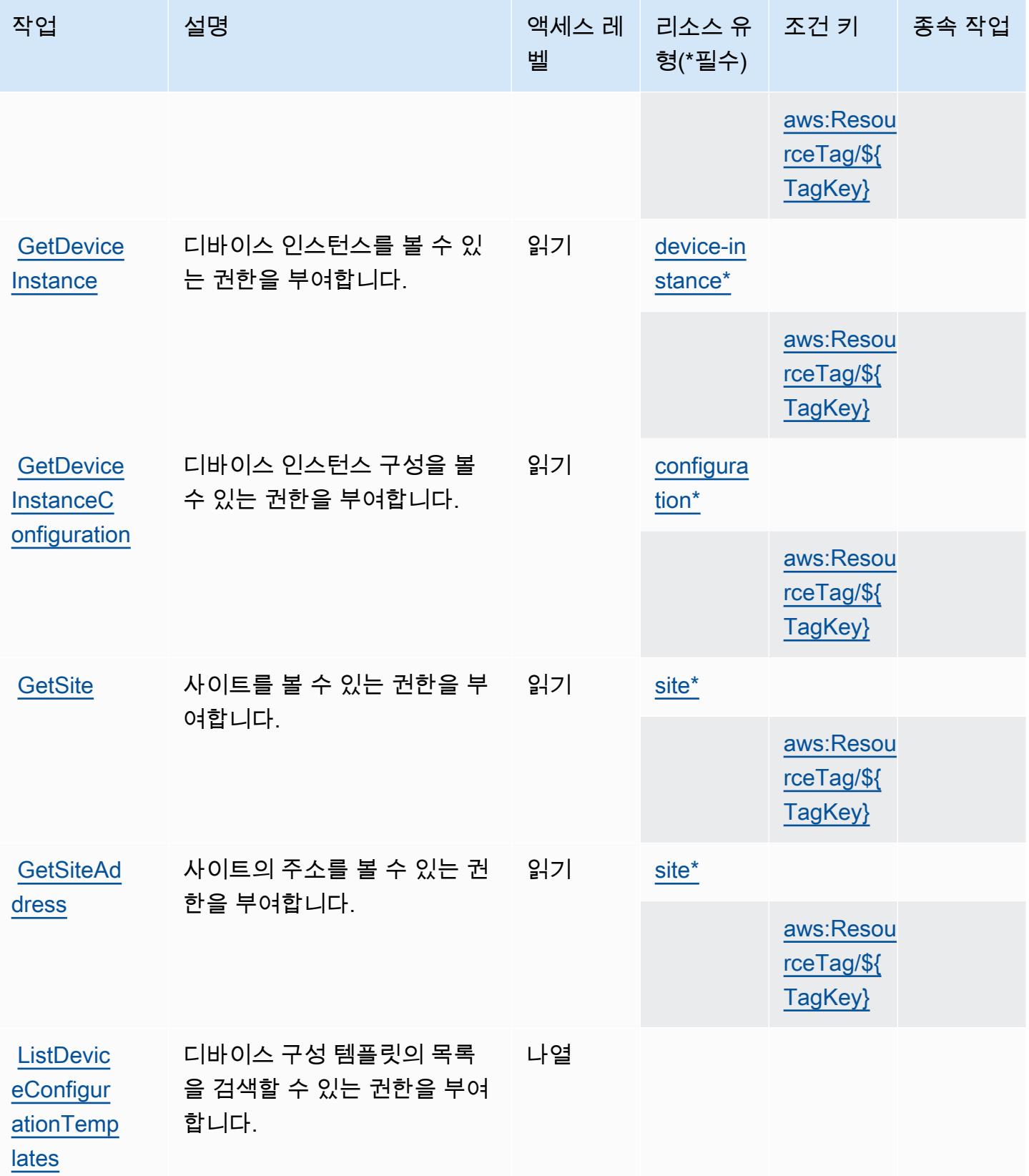

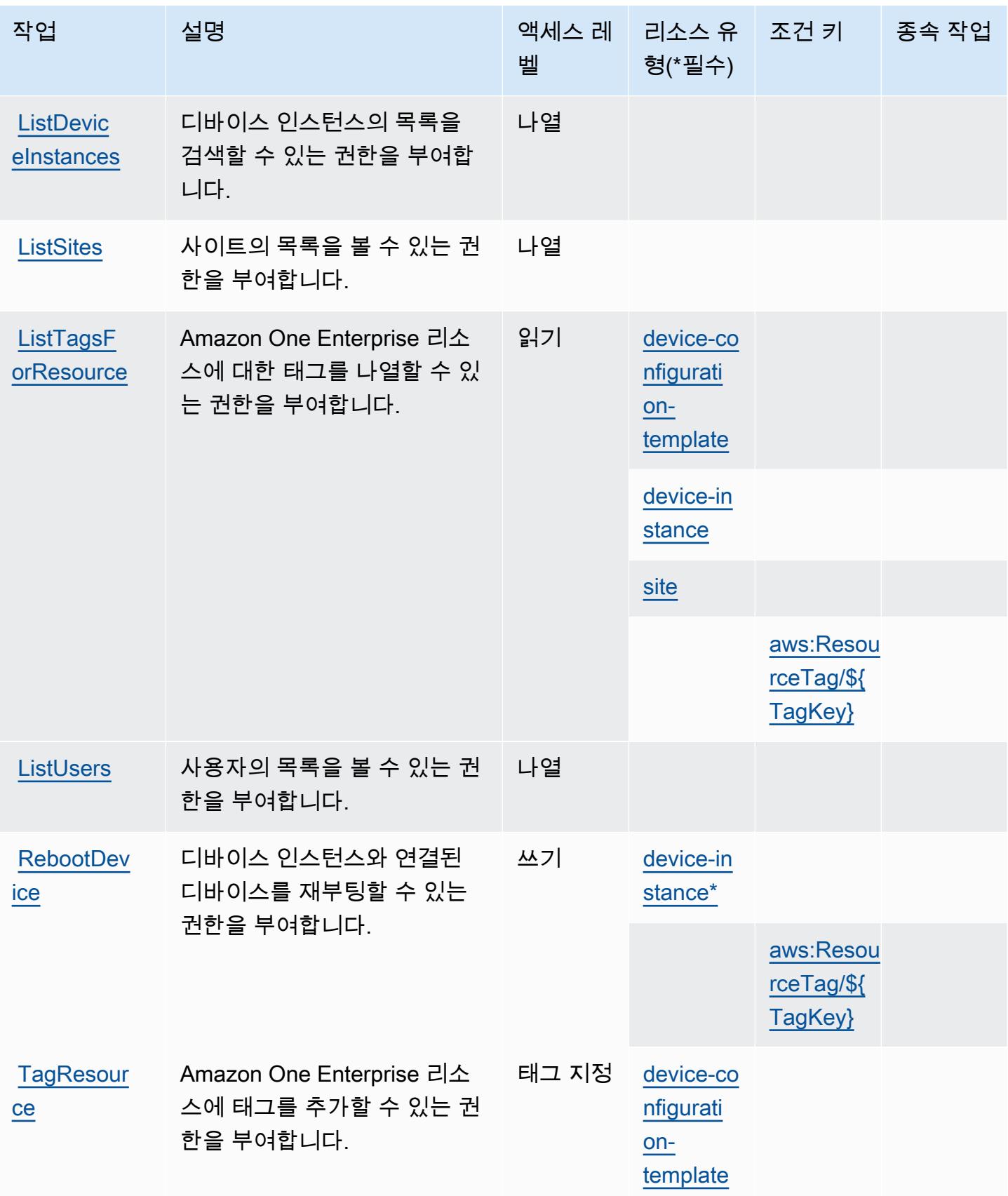

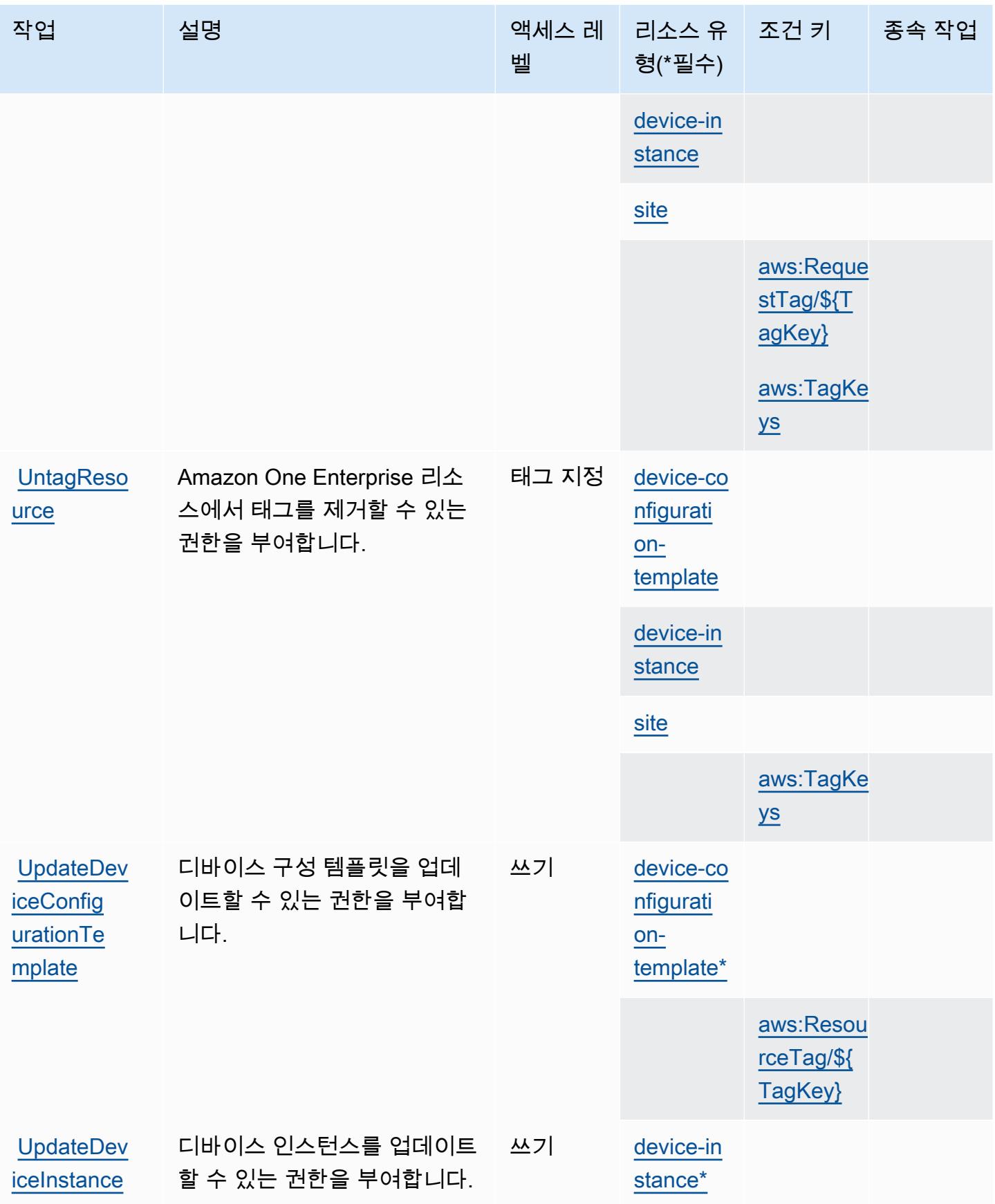

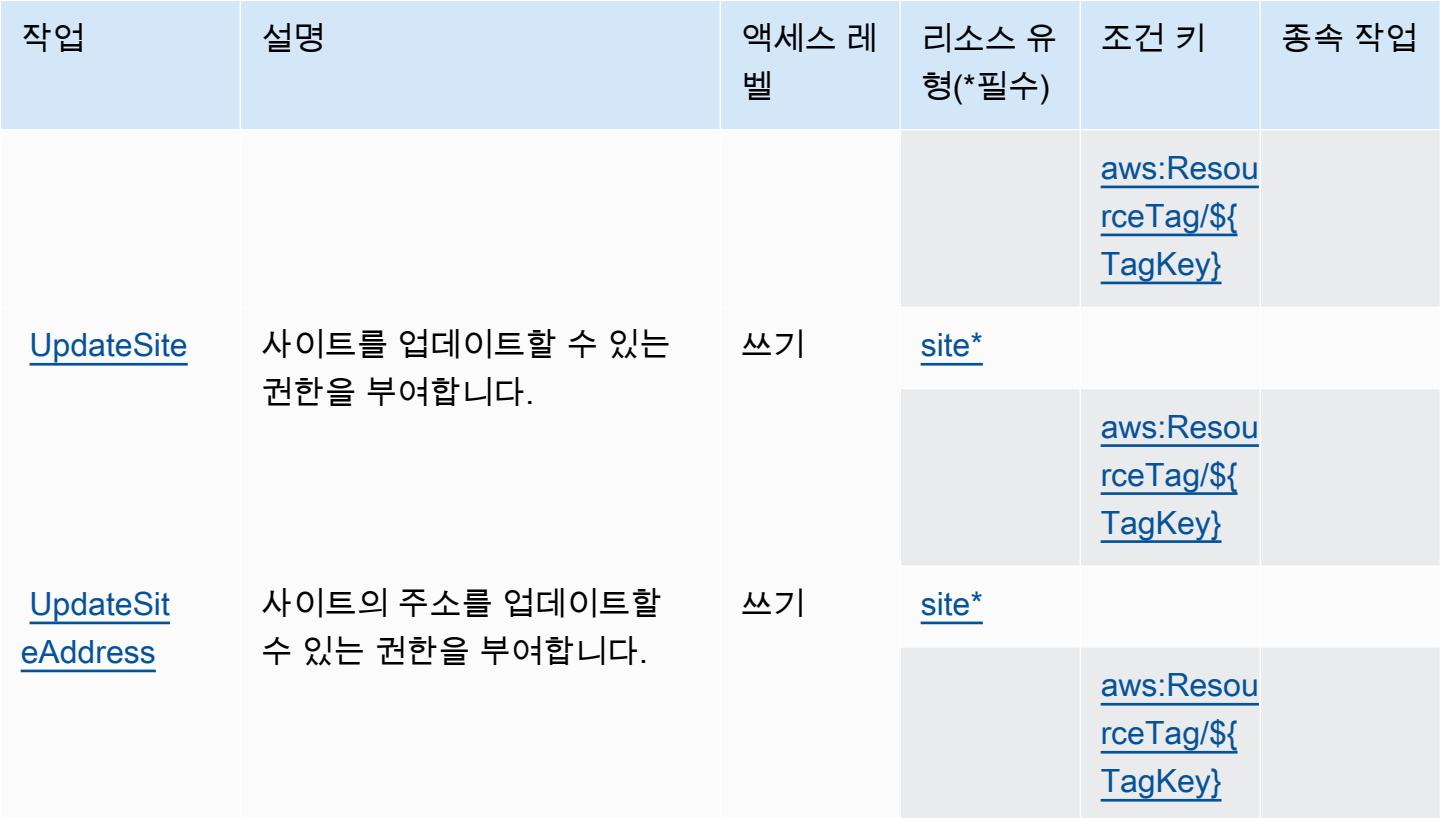

## <span id="page-3465-0"></span>Amazon One Enterprise에서 정의한 리소스 유형

이 서비스에서 정의하는 리소스 유형은 다음과 같으며, IAM 권한 정책 설명의 Resource 요소에서 사 용할 수 있습니다. [작업 테이블의](#page-3459-0) 각 작업에서 해당 작업으로 지정할 수 있는 리소스 유형을 식별합니 다. 리소스 유형은 정책에 포함할 조건 키를 정의할 수도 있습니다. 이러한 키는 리소스 유형 테이블의 마지막 열에 표시됩니다. 다음 테이블의 열에 관한 자세한 내용은 [리소스 유형 테이블을](reference_policies_actions-resources-contextkeys.html#resources_table) 참조하세요.

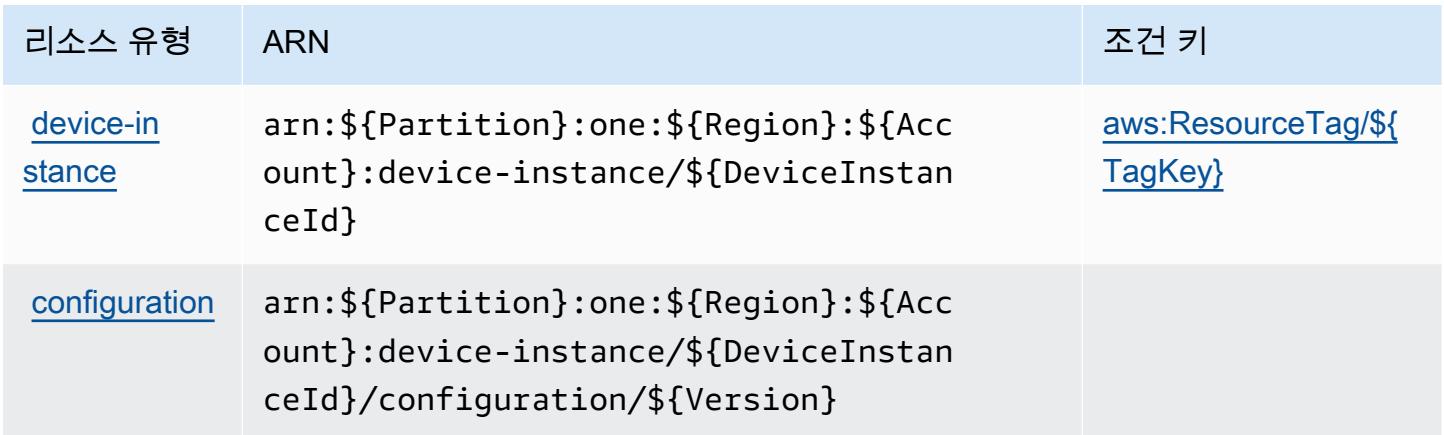

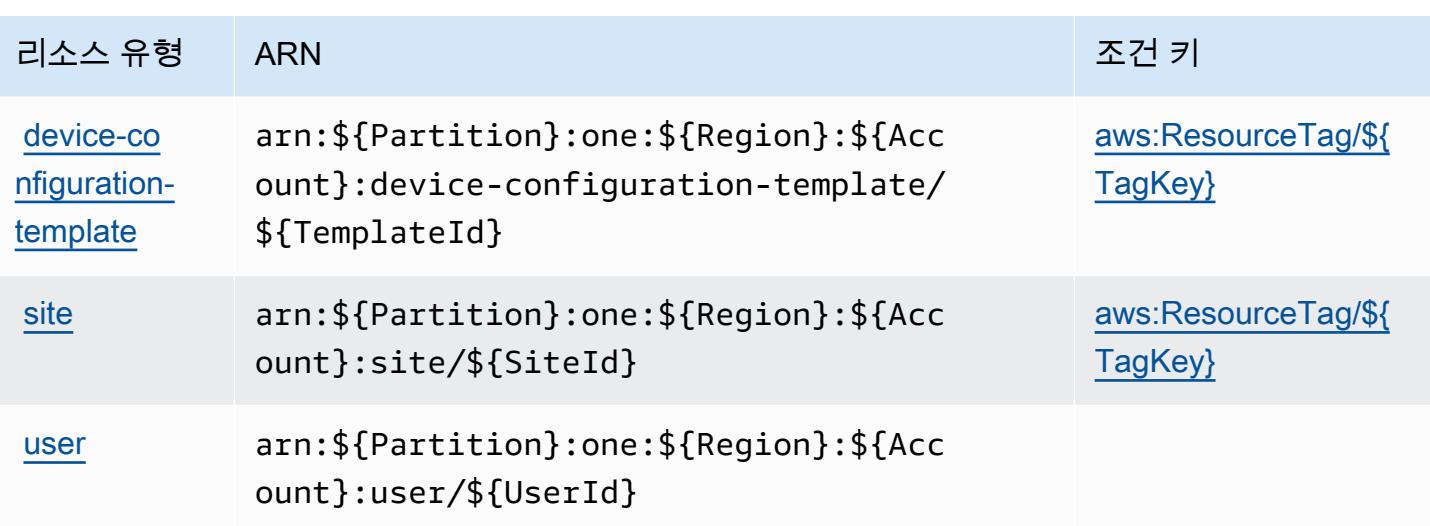

<span id="page-3466-0"></span>Amazon One Enterprise에 사용되는 조건 키

Amazon One Enterprise는 Condition 정책의 IAM 요소에 사용할 수 있는 다음과 같은 조건 키를 정 의합니다. 이러한 키를 사용하여 정책 설명이 적용되는 조건을 보다 상세하게 설정할 수 있습니다. 다 음 테이블의 열에 대한 자세한 내용은 [조건 키 테이블을](reference_policies_actions-resources-contextkeys.html#context_keys_table) 참조하세요.

모든 서비스에 사용할 수 있는 글로벌 조건 키를 보려면 [사용 가능한 글로벌 조건 키](https://docs.aws.amazon.com/IAM/latest/UserGuide/reference_policies_condition-keys.html#AvailableKeys)를 참조하세요.

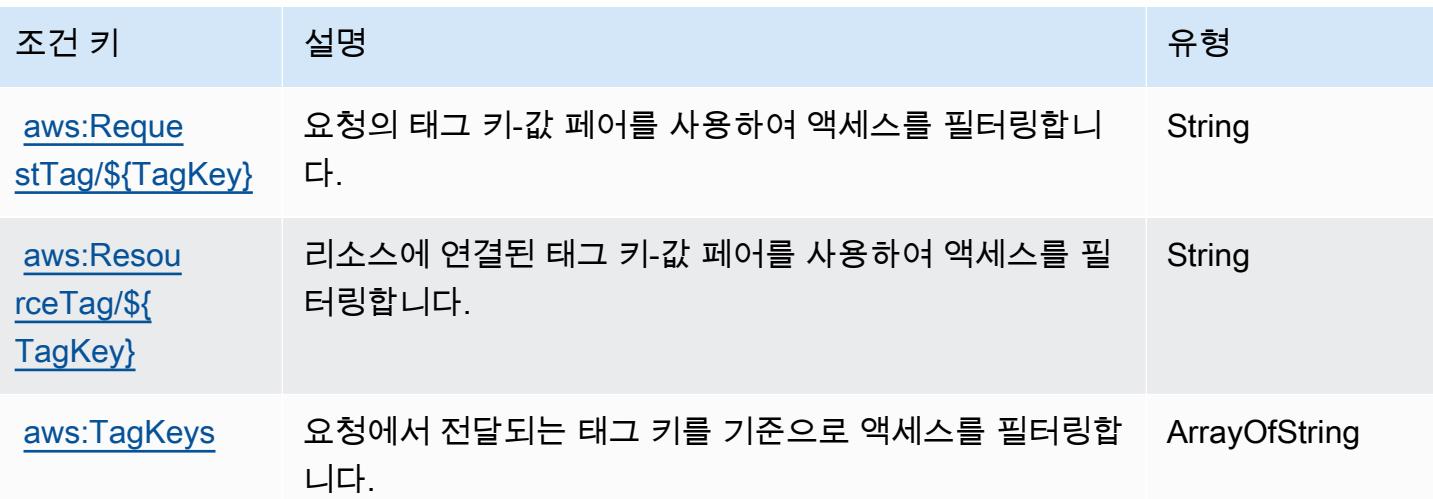

## Amazon OpenSearch Ingestion을 위한 작업, 리소스 및 조건 키

Amazon OpenSearch Ingestion (서비스 접두사:osis) 은 IAM 권한 정책에 사용할 수 있는 다음과 같 은 서비스별 리소스, 작업 및 조건 컨텍스트 키를 제공합니다.

참조:

- [이 서비스의 구성](https://docs.aws.amazon.com/opensearch-service/latest/developerguide/) 방법을 알아봅니다.
- [이 서비스에 사용 가능한 API 작업](https://docs.aws.amazon.com/opensearch-service/latest/APIReference/API_Operations_Amazon_OpenSearch_Ingestion.html) 목록을 봅니다.
- IAM 권한 정책을 [사용](https://docs.aws.amazon.com/opensearch-service/latest/developerguide/)하여 이 서비스와 리소스를 보호하는 방법을 알아봅니다.

### 주제

- [아마존 OpenSearch 인제스티션에서 정의한 조치](#page-3467-0)
- [Amazon OpenSearch 인제스티션에서 정의한 리소스 유형](#page-3471-0)
- [Amazon OpenSearch 인제스트를 위한 조건 키](#page-3471-1)

<span id="page-3467-0"></span>아마존 OpenSearch 인제스티션에서 정의한 조치

IAM 정책 설명의 Action 요소에서는 다음 작업을 지정할 수 있습니다. 정책을 사용하여 AWS에서 작 업할 수 있는 권한을 부여합니다. 정책에서 작업을 사용하면 일반적으로 이름이 같은 API 작업 또는 CLI 명령에 대한 액세스를 허용하거나 거부합니다. 그러나 경우에 따라 하나의 작업으로 둘 이상의 작 업에 대한 액세스가 제어됩니다. 또는 일부 작업을 수행하려면 다양한 작업이 필요합니다.

작업 테이블의 리소스 유형 열에는 각 작업이 리소스 수준 권한을 지원하는지 여부가 표시됩니다. 리 소스 열에 값이 없으면 정책 문의 Resource 요소에서 정책이 적용되는 모든 리소스("\*")를 지정해야 합니다. 리소스 열에 리소스 유형이 포함되어 있으면 해당 작업 시 문에서 해당 유형의 ARN을 지정 할 수 있습니다. 작업에 필요한 리소스가 하나 이상 있는 경우, 호출자에게 해당 리소스와 함께 작업을 사용할 수 있는 권한이 있어야 합니다. 필수 리소스는 테이블에서 별표(\*)로 표시됩니다. IAM 정책의 Resource 요소로 리소스 액세스를 제한하는 경우, 각 필수 리소스 유형에 대해 ARN 또는 패턴을 포 함해야 합니다. 일부 작업은 다수의 리소스 유형을 지원합니다. 리소스 유형이 옵션(필수 리소스로 표 시되지 않은 경우)인 경우에는 선택적 리소스 유형 중 하나를 사용하도록 선택할 수 있습니다.

작업 테이블의 조건 키 열에는 정책 설명의 Condition 요소에서 지정할 수 있는 키가 포함됩니다. 서 비스의 리소스와 연결된 조건 키에 대한 자세한 내용은 리소스 유형 테이블의 조건 키 열을 참조하세 요.

**a** Note

리소스 조건 키는 [리소스 유형](#page-3471-0) 표에 나열되어 있습니다. 작업에 적용되는 리소스 유형에 대한 링크는 리소스 유형(\*필수) 작업 표의 열에서 찾을 수 있습니다. 리소스 유형 테이블의 리소스 유형에는 조건 키 열이 포함되고 이는 작업 표의 작업에 적용되는 리소스 조건 키입니다.

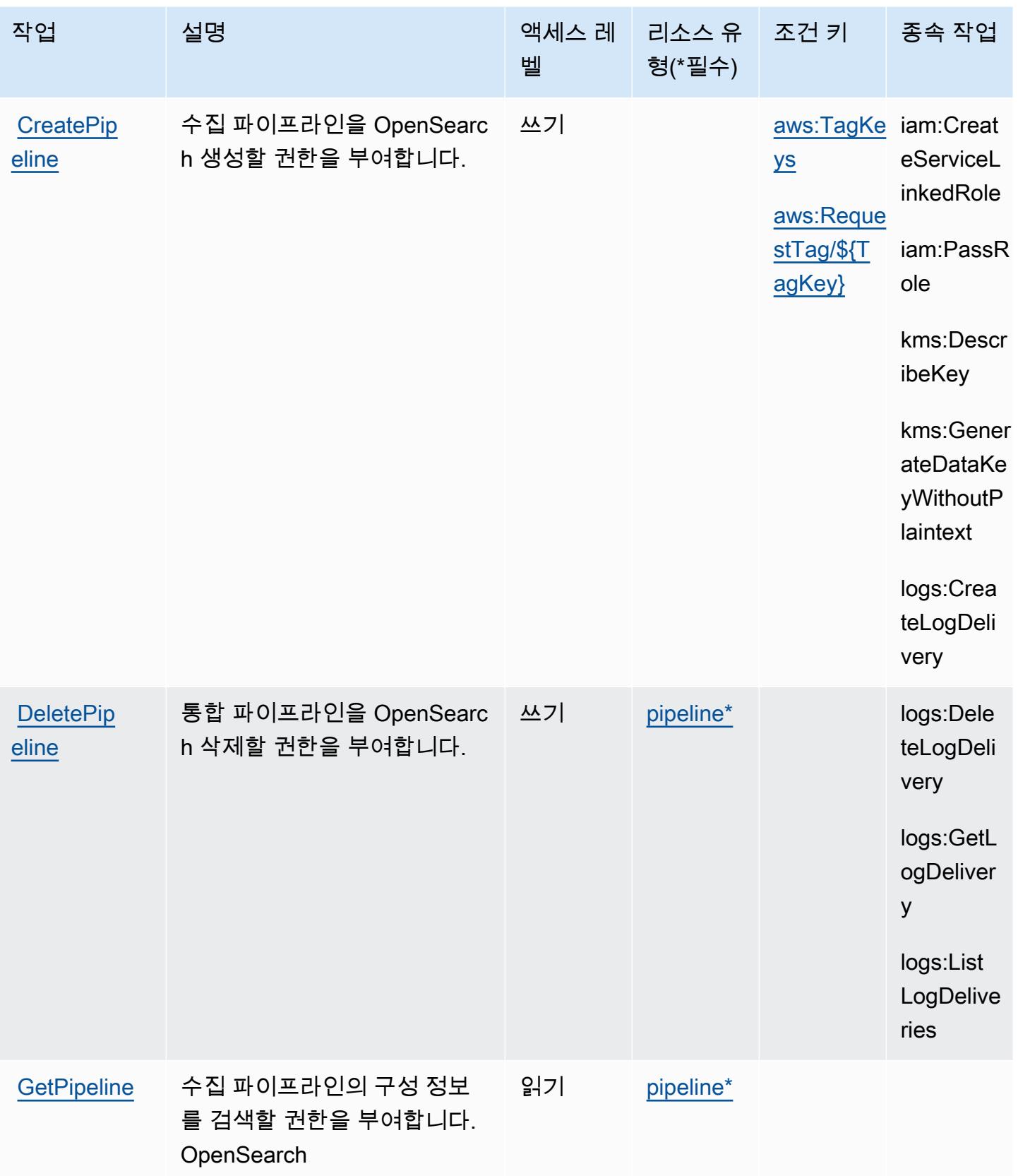

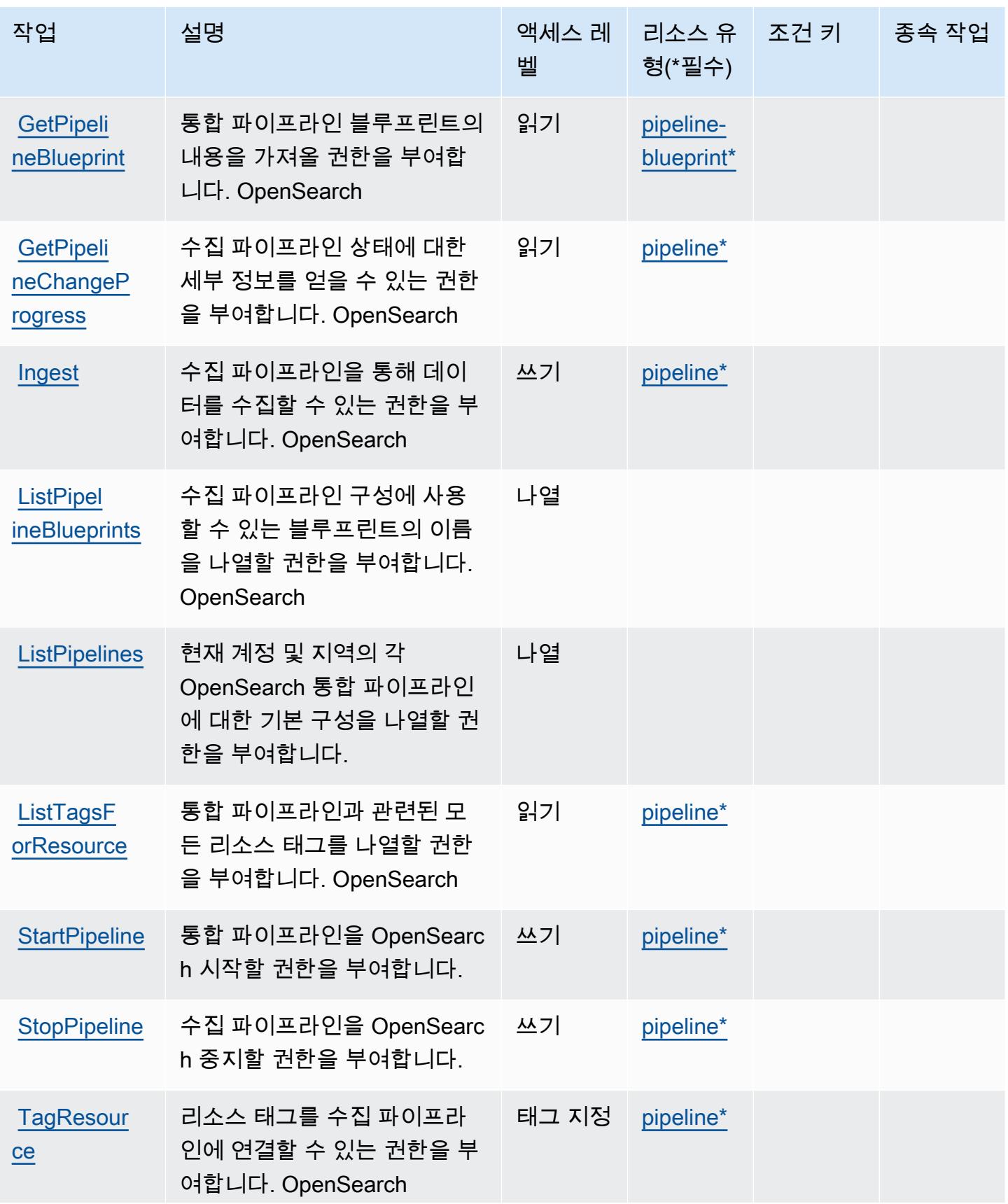

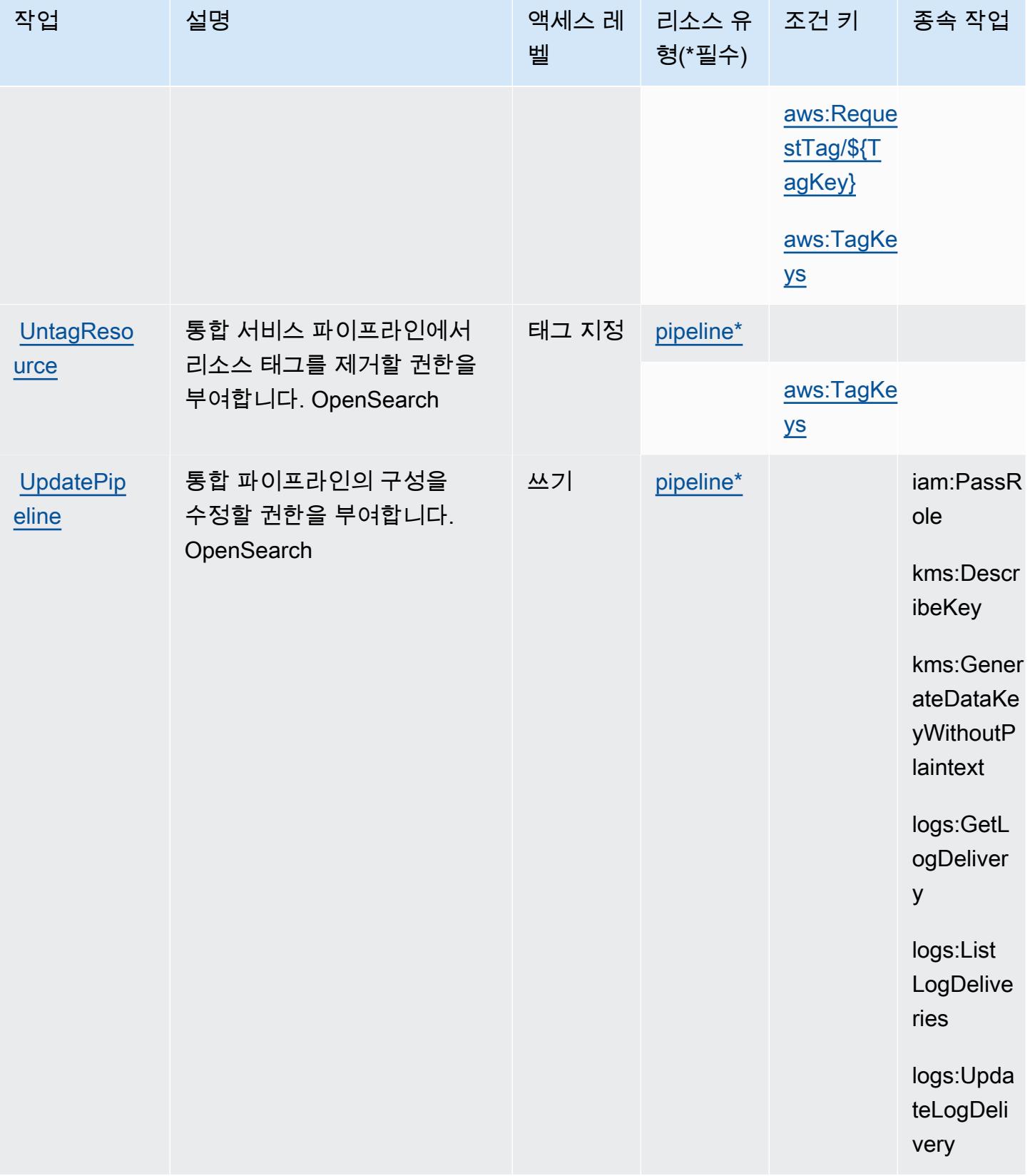

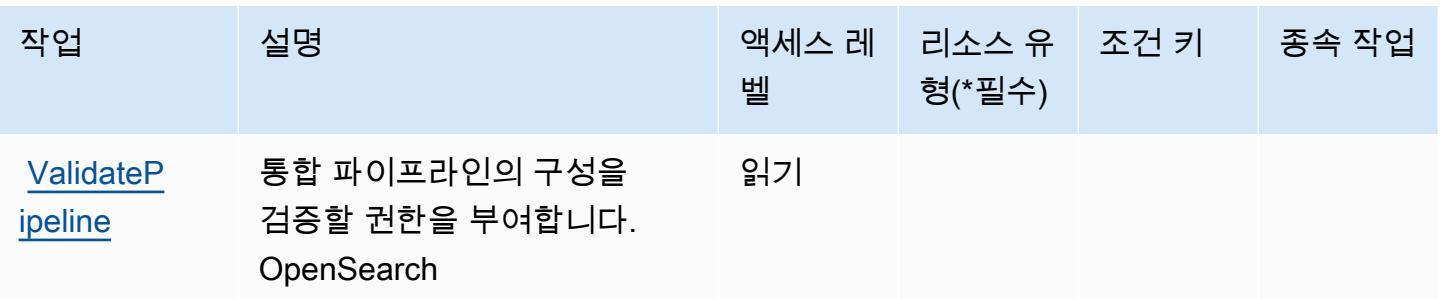

## <span id="page-3471-0"></span>Amazon OpenSearch 인제스티션에서 정의한 리소스 유형

이 서비스에서 정의하는 리소스 유형은 다음과 같으며, IAM 권한 정책 설명의 Resource 요소에서 사 용할 수 있습니다. [작업 테이블의](#page-3467-0) 각 작업에서 해당 작업으로 지정할 수 있는 리소스 유형을 식별합니 다. 리소스 유형은 정책에 포함할 조건 키를 정의할 수도 있습니다. 이러한 키는 리소스 유형 테이블의 마지막 열에 표시됩니다. 다음 테이블의 열에 관한 자세한 내용은 [리소스 유형 테이블을](reference_policies_actions-resources-contextkeys.html#resources_table) 참조하세요.

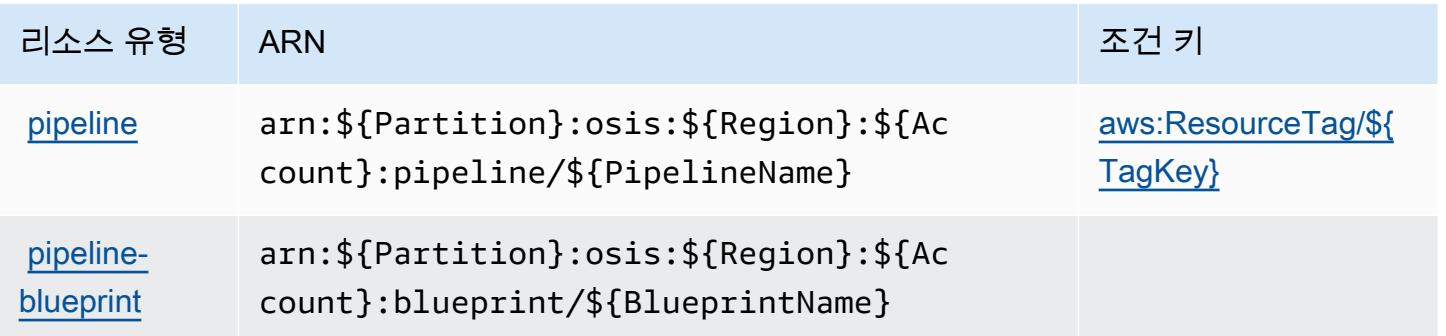

<span id="page-3471-1"></span>Amazon OpenSearch 인제스트를 위한 조건 키

Amazon OpenSearch Ingestion은 IAM 정책의 Condition 요소에 사용할 수 있는 다음과 같은 조건 키를 정의합니다. 이러한 키를 사용하여 정책 설명이 적용되는 조건을 보다 상세하게 설정할 수 있습니 다. 다음 테이블의 열에 대한 자세한 내용은 [조건 키 테이블](reference_policies_actions-resources-contextkeys.html#context_keys_table)을 참조하세요.

모든 서비스에 사용할 수 있는 글로벌 조건 키를 보려면 [사용 가능한 글로벌 조건 키](https://docs.aws.amazon.com/IAM/latest/UserGuide/reference_policies_condition-keys.html#AvailableKeys)를 참조하세요.

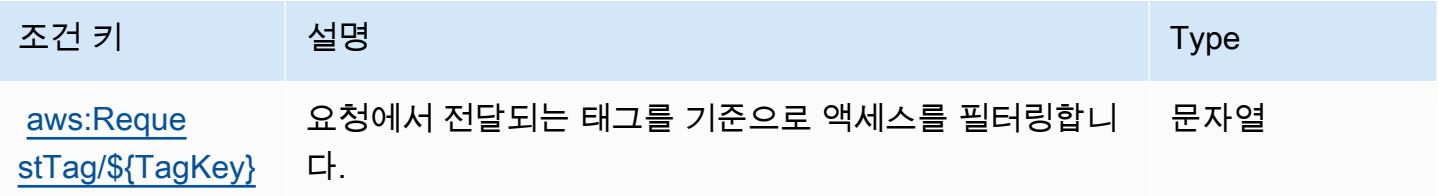

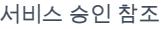

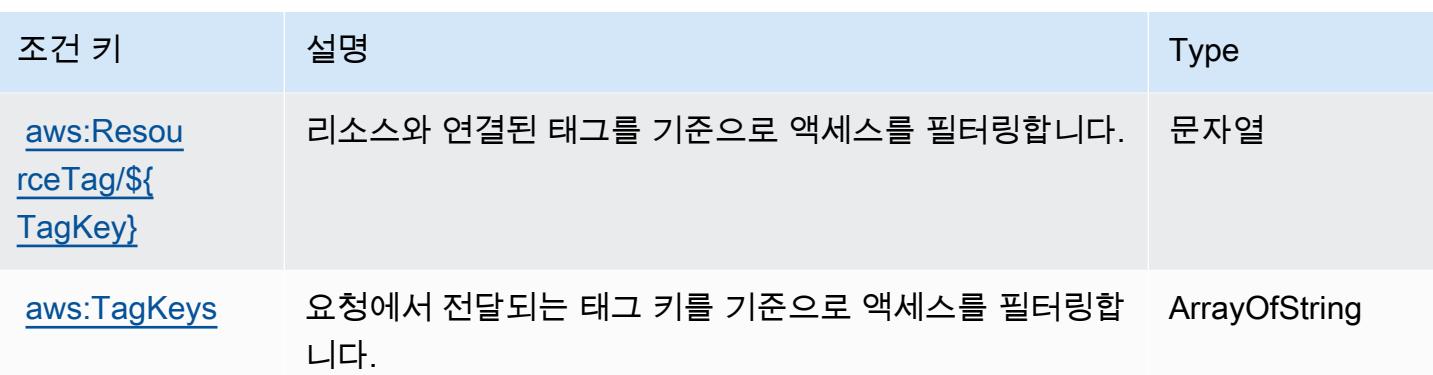

## Amazon OpenSearch 서버리스의 작업, 리소스 및 조건 키

Amazon OpenSearch Serverless (서비스 접두사:aoss) 는 IAM 권한 정책에 사용할 수 있는 다음과 같 은 서비스별 리소스, 작업 및 조건 컨텍스트 키를 제공합니다.

참조:

- [이 서비스의 구성](https://docs.aws.amazon.com/opensearch-service/latest/developerguide/) 방법을 알아봅니다.
- [이 서비스에 사용 가능한 API 작업](https://docs.aws.amazon.com/opensearch-service/latest/ServerlessAPIReference/) 목록을 봅니다.
- IAM 권한 정책을 [사용](https://docs.aws.amazon.com/opensearch-service/latest/developerguide/security-iam-serverless.html)하여 이 서비스와 리소스를 보호하는 방법을 알아봅니다.

### 주제

- [Amazon OpenSearch 서버리스에서 정의한 작업](#page-3472-0)
- [Amazon OpenSearch 서버리스에서 정의한 리소스 유형](#page-3478-0)
- [Amazon OpenSearch 서버리스용 조건 키](#page-3478-1)

<span id="page-3472-0"></span>Amazon OpenSearch 서버리스에서 정의한 작업

IAM 정책 설명의 Action 요소에서는 다음 작업을 지정할 수 있습니다. 정책을 사용하여 AWS에서 작 업할 수 있는 권한을 부여합니다. 정책에서 작업을 사용하면 일반적으로 이름이 같은 API 작업 또는 CLI 명령에 대한 액세스를 허용하거나 거부합니다. 그러나 경우에 따라 하나의 작업으로 둘 이상의 작 업에 대한 액세스가 제어됩니다. 또는 일부 작업을 수행하려면 다양한 작업이 필요합니다.

작업 테이블의 리소스 유형 열에는 각 작업이 리소스 수준 권한을 지원하는지 여부가 표시됩니다. 리 소스 열에 값이 없으면 정책 문의 Resource 요소에서 정책이 적용되는 모든 리소스("\*")를 지정해야 합니다. 리소스 열에 리소스 유형이 포함되어 있으면 해당 작업 시 문에서 해당 유형의 ARN을 지정 할 수 있습니다. 작업에 필요한 리소스가 하나 이상 있는 경우, 호출자에게 해당 리소스와 함께 작업을 사용할 수 있는 권한이 있어야 합니다. 필수 리소스는 테이블에서 별표(\*)로 표시됩니다. IAM 정책의 Resource 요소로 리소스 액세스를 제한하는 경우, 각 필수 리소스 유형에 대해 ARN 또는 패턴을 포 함해야 합니다. 일부 작업은 다수의 리소스 유형을 지원합니다. 리소스 유형이 옵션(필수 리소스로 표 시되지 않은 경우)인 경우에는 선택적 리소스 유형 중 하나를 사용하도록 선택할 수 있습니다.

작업 테이블의 조건 키 열에는 정책 설명의 Condition 요소에서 지정할 수 있는 키가 포함됩니다. 서 비스의 리소스와 연결된 조건 키에 대한 자세한 내용은 리소스 유형 테이블의 조건 키 열을 참조하세 요.

#### **a** Note

리소스 조건 키는 [리소스 유형](#page-3478-0) 표에 나열되어 있습니다. 작업에 적용되는 리소스 유형에 대한 링크는 리소스 유형(\*필수) 작업 표의 열에서 찾을 수 있습니다. 리소스 유형 테이블의 리소스 유형에는 조건 키 열이 포함되고 이는 작업 표의 작업에 적용되는 리소스 조건 키입니다.

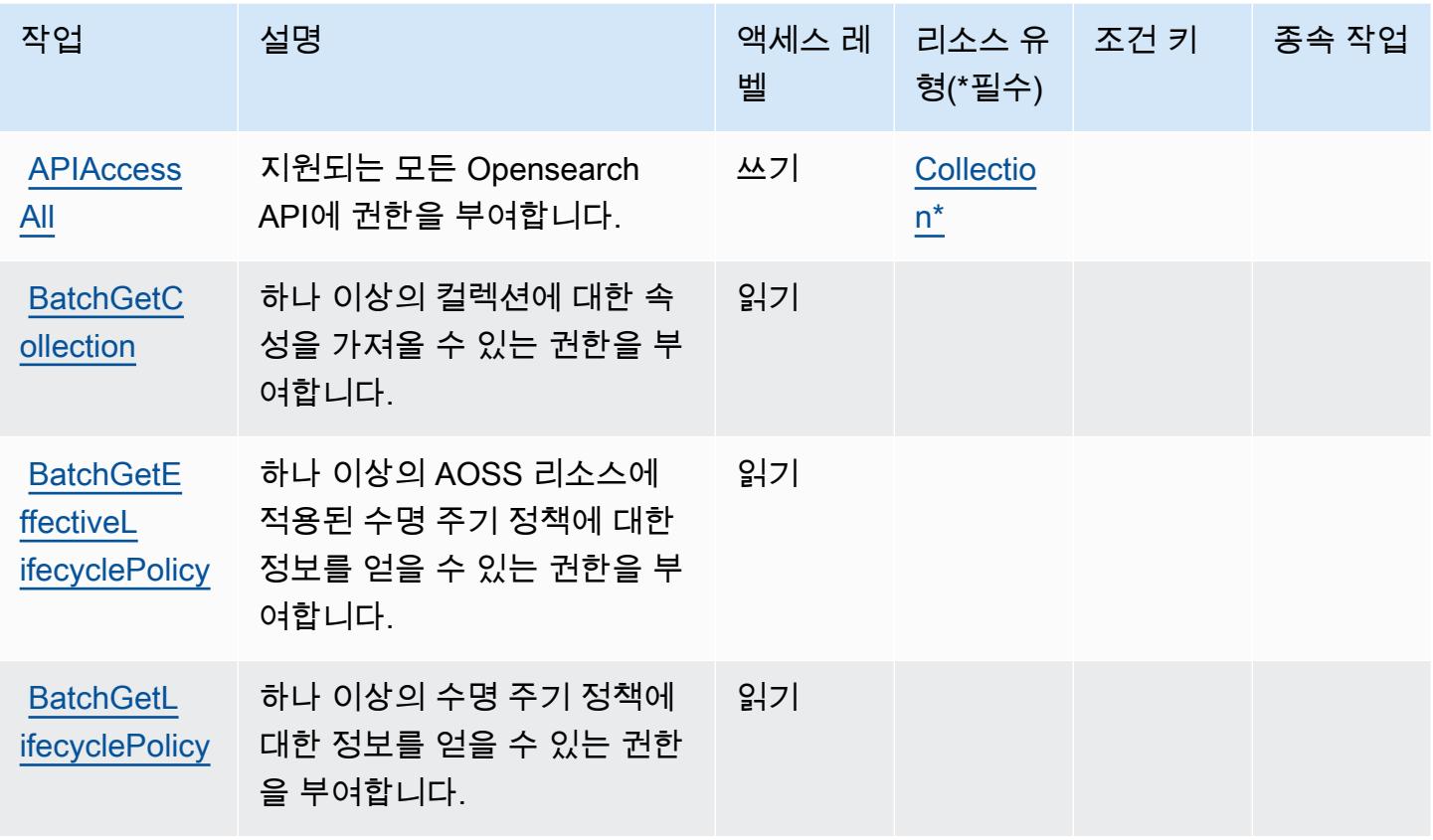

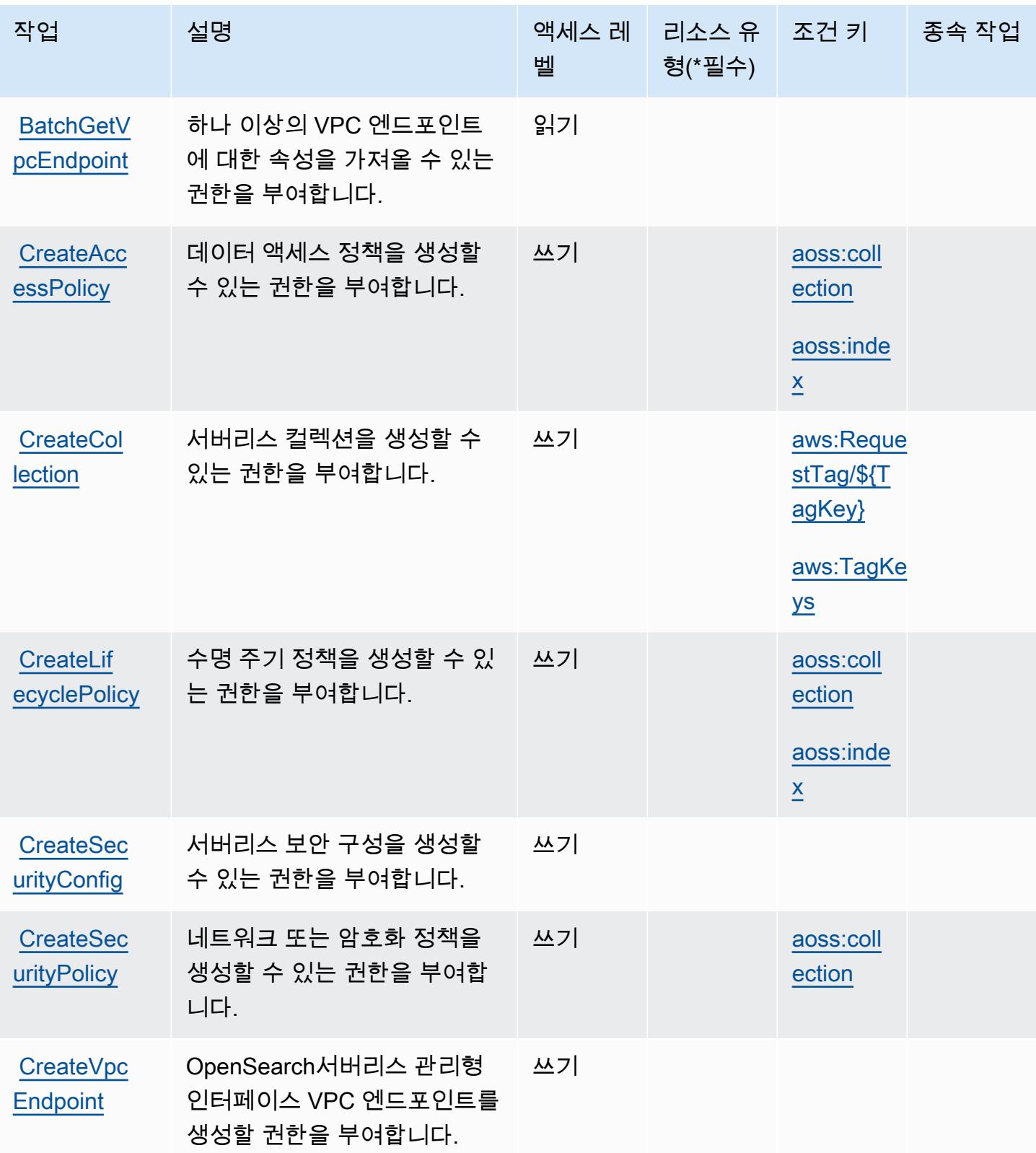

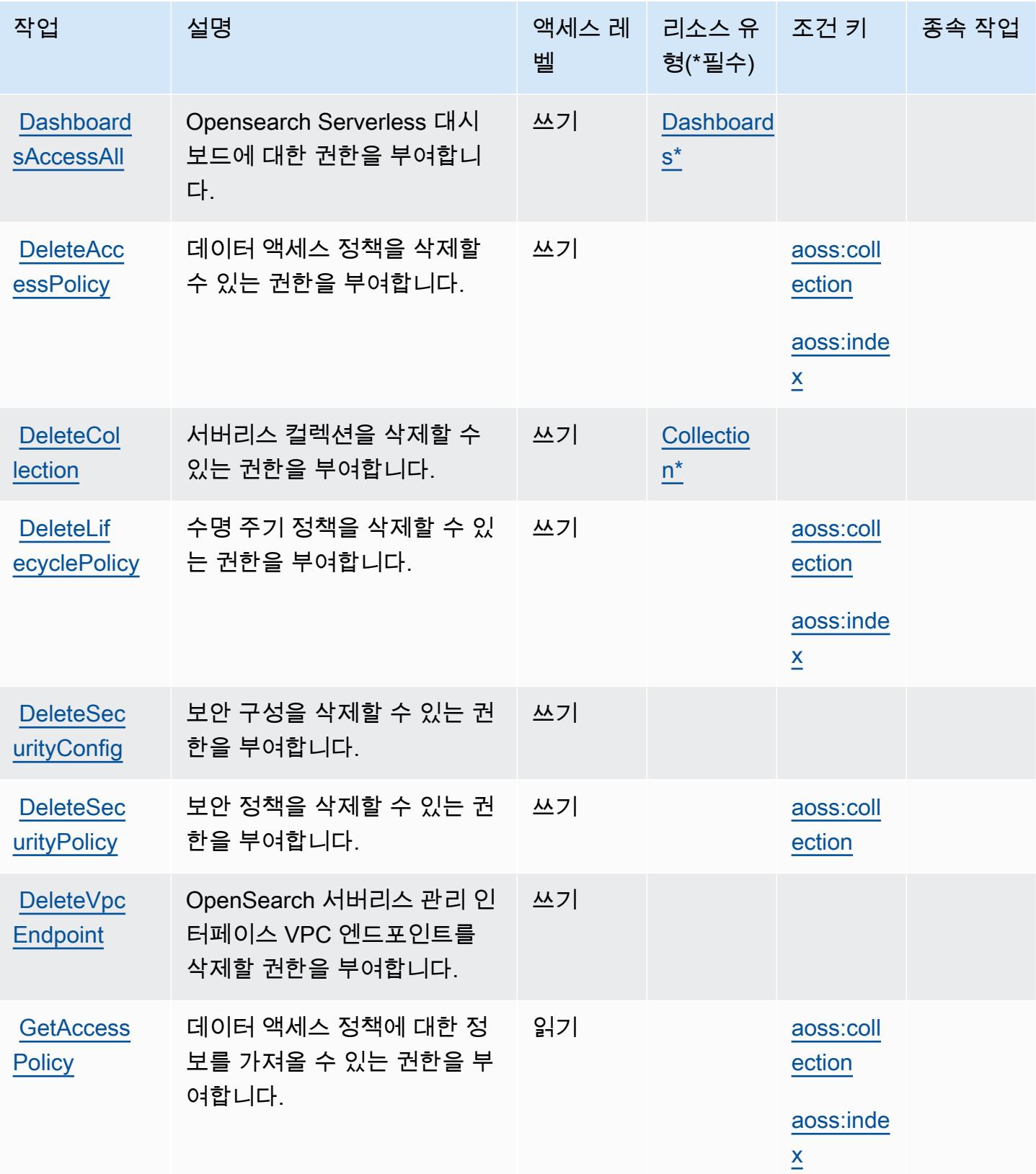

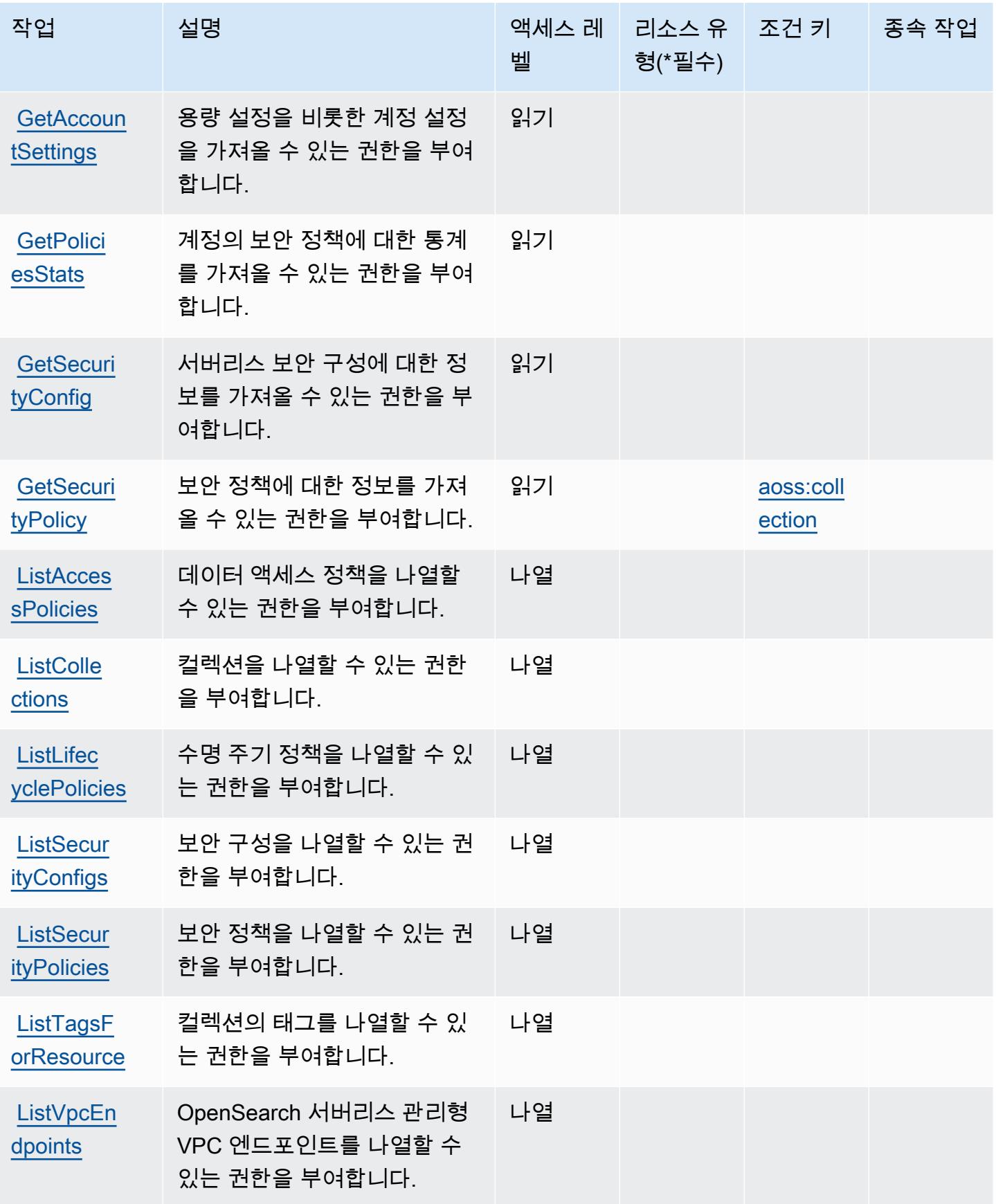

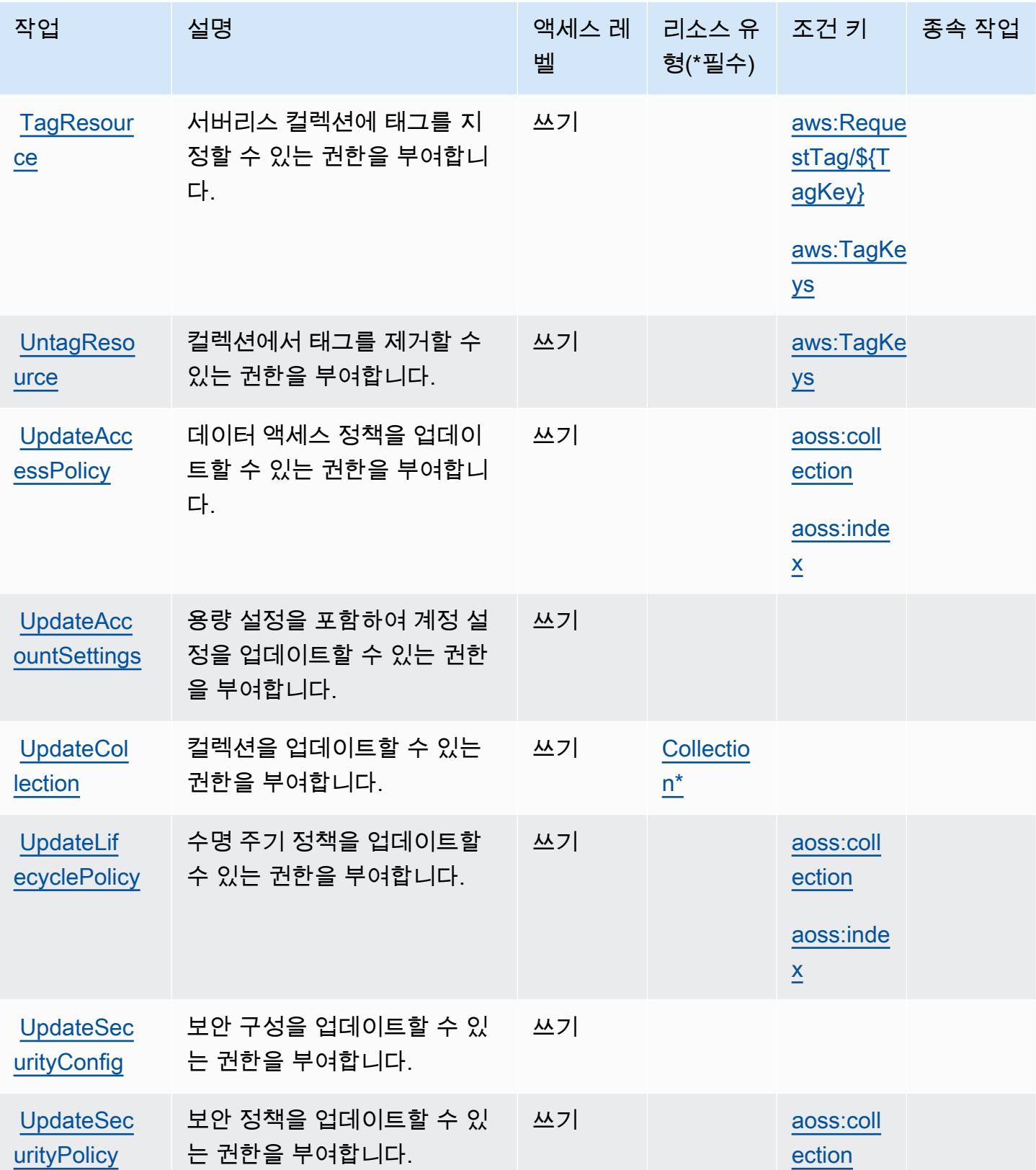

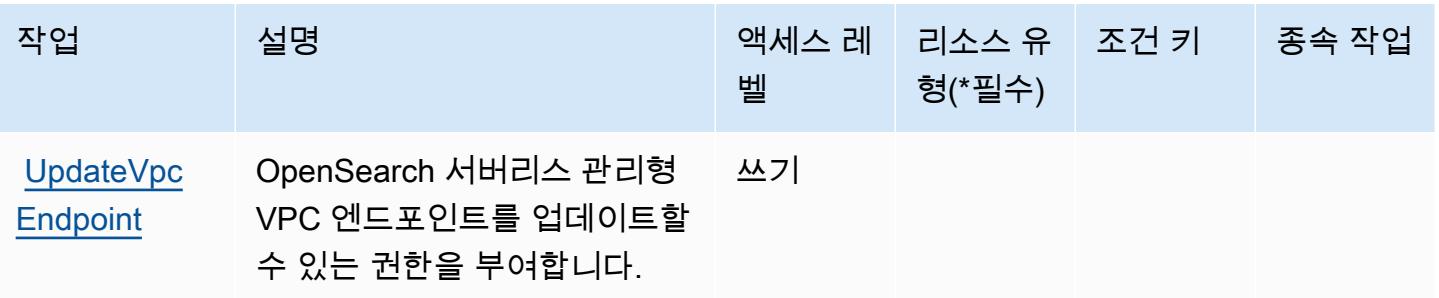

### <span id="page-3478-0"></span>Amazon OpenSearch 서버리스에서 정의한 리소스 유형

이 서비스에서 정의하는 리소스 유형은 다음과 같으며, IAM 권한 정책 설명의 Resource 요소에서 사 용할 수 있습니다. [작업 테이블의](#page-3472-0) 각 작업에서 해당 작업으로 지정할 수 있는 리소스 유형을 식별합니 다. 리소스 유형은 정책에 포함할 조건 키를 정의할 수도 있습니다. 이러한 키는 리소스 유형 테이블의 마지막 열에 표시됩니다. 다음 테이블의 열에 관한 자세한 내용은 [리소스 유형 테이블을](reference_policies_actions-resources-contextkeys.html#resources_table) 참조하세요.

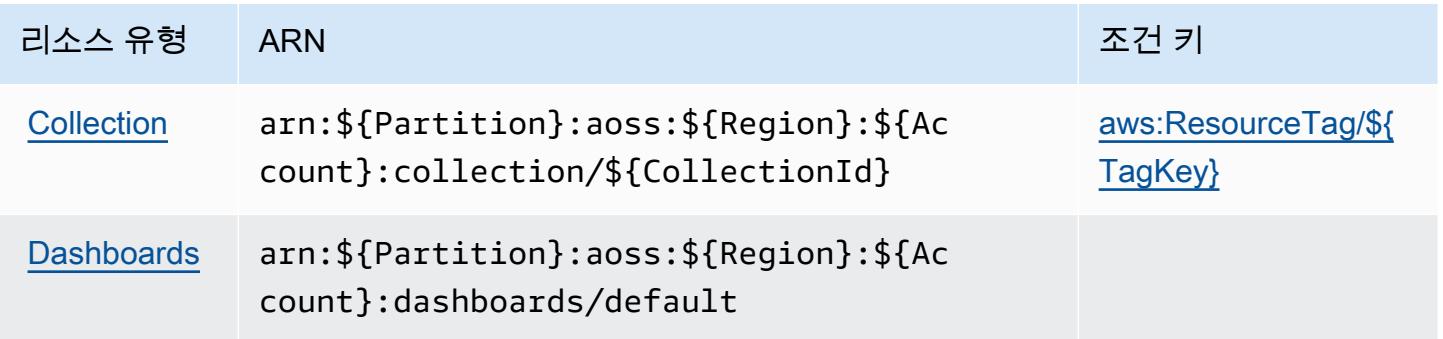

<span id="page-3478-1"></span>Amazon OpenSearch 서버리스용 조건 키

Amazon OpenSearch Serverless는 IAM 정책의 Condition 요소에 사용할 수 있는 다음과 같은 조건 키를 정의합니다. 이러한 키를 사용하여 정책 설명이 적용되는 조건을 보다 상세하게 설정할 수 있습니 다. 다음 테이블의 열에 대한 자세한 내용은 [조건 키 테이블](reference_policies_actions-resources-contextkeys.html#context_keys_table)을 참조하세요.

모든 서비스에 사용할 수 있는 글로벌 조건 키를 보려면 [사용 가능한 글로벌 조건 키](https://docs.aws.amazon.com/IAM/latest/UserGuide/reference_policies_condition-keys.html#AvailableKeys)를 참조하세요.

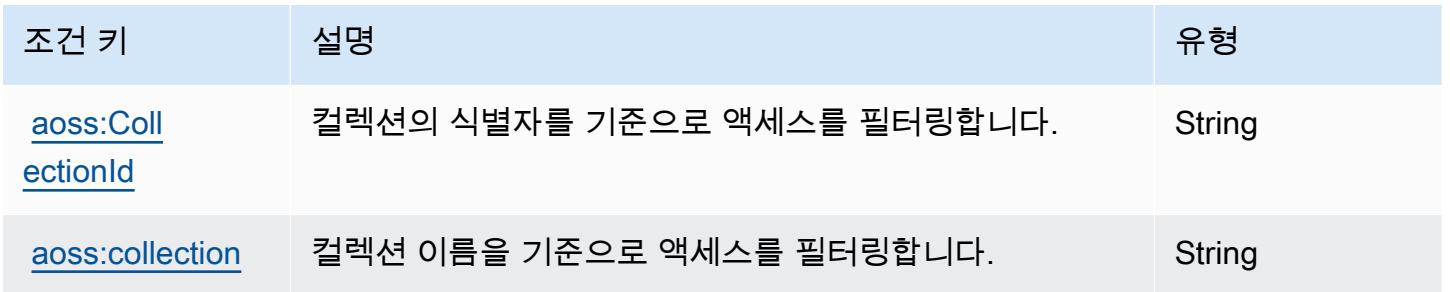

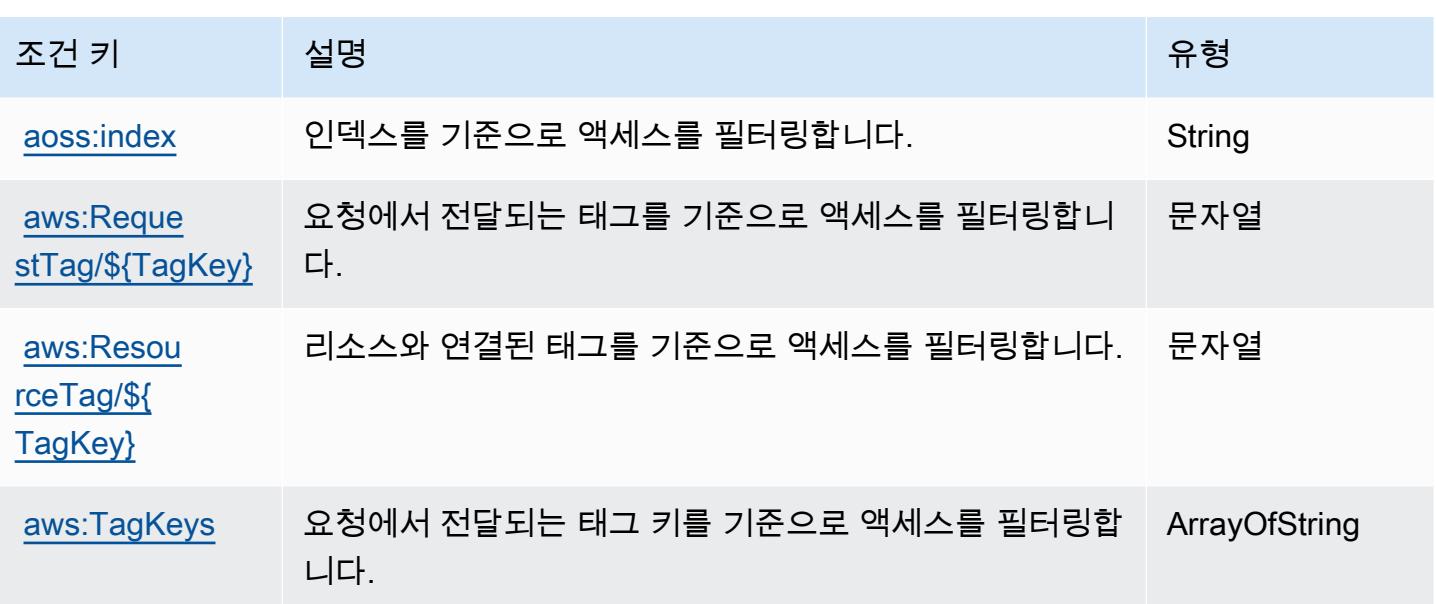

Amazon OpenSearch 서비스를 위한 작업, 리소스, 조건 키

Amazon OpenSearch Service (서비스 접두사:es) 는 IAM 권한 정책에 사용할 수 있는 다음과 같은 서 비스별 리소스, 작업 및 조건 컨텍스트 키를 제공합니다.

참조:

- [이 서비스의 구성](https://docs.aws.amazon.com/opensearch-service/latest/developerguide/what-is.html) 방법을 알아봅니다.
- [이 서비스에 사용 가능한 API 작업](https://docs.aws.amazon.com/opensearch-service/latest/APIReference/) 목록을 봅니다.
- IAM 권한 정책을 [사용](https://docs.aws.amazon.com/opensearch-service/latest/developerguide/ac.html)하여 이 서비스와 리소스를 보호하는 방법을 알아봅니다.

주제

- [아마존 OpenSearch 서비스에서 정의한 조치](#page-3479-0)
- [아마존 OpenSearch 서비스에서 정의한 리소스 유형](#page-3496-0)
- [아마존 OpenSearch 서비스의 조건 키](#page-3497-0)

<span id="page-3479-0"></span>아마존 OpenSearch 서비스에서 정의한 조치

IAM 정책 설명의 Action 요소에서는 다음 작업을 지정할 수 있습니다. 정책을 사용하여 AWS에서 작 업할 수 있는 권한을 부여합니다. 정책에서 작업을 사용하면 일반적으로 이름이 같은 API 작업 또는 CLI 명령에 대한 액세스를 허용하거나 거부합니다. 그러나 경우에 따라 하나의 작업으로 둘 이상의 작 업에 대한 액세스가 제어됩니다. 또는 일부 작업을 수행하려면 다양한 작업이 필요합니다.

작업 테이블의 리소스 유형 열에는 각 작업이 리소스 수준 권한을 지원하는지 여부가 표시됩니다. 리 소스 열에 값이 없으면 정책 문의 Resource 요소에서 정책이 적용되는 모든 리소스("\*")를 지정해야 합니다. 리소스 열에 리소스 유형이 포함되어 있으면 해당 작업 시 문에서 해당 유형의 ARN을 지정 할 수 있습니다. 작업에 필요한 리소스가 하나 이상 있는 경우, 호출자에게 해당 리소스와 함께 작업을 사용할 수 있는 권한이 있어야 합니다. 필수 리소스는 테이블에서 별표(\*)로 표시됩니다. IAM 정책의 Resource 요소로 리소스 액세스를 제한하는 경우, 각 필수 리소스 유형에 대해 ARN 또는 패턴을 포 함해야 합니다. 일부 작업은 다수의 리소스 유형을 지원합니다. 리소스 유형이 옵션(필수 리소스로 표 시되지 않은 경우)인 경우에는 선택적 리소스 유형 중 하나를 사용하도록 선택할 수 있습니다.

작업 테이블의 조건 키 열에는 정책 설명의 Condition 요소에서 지정할 수 있는 키가 포함됩니다. 서 비스의 리소스와 연결된 조건 키에 대한 자세한 내용은 리소스 유형 테이블의 조건 키 열을 참조하세 요.

#### **a** Note

리소스 조건 키는 [리소스 유형](#page-3496-0) 표에 나열되어 있습니다. 작업에 적용되는 리소스 유형에 대한 링크는 리소스 유형(\*필수) 작업 표의 열에서 찾을 수 있습니다. 리소스 유형 테이블의 리소스 유형에는 조건 키 열이 포함되고 이는 작업 표의 작업에 적용되는 리소스 조건 키입니다.

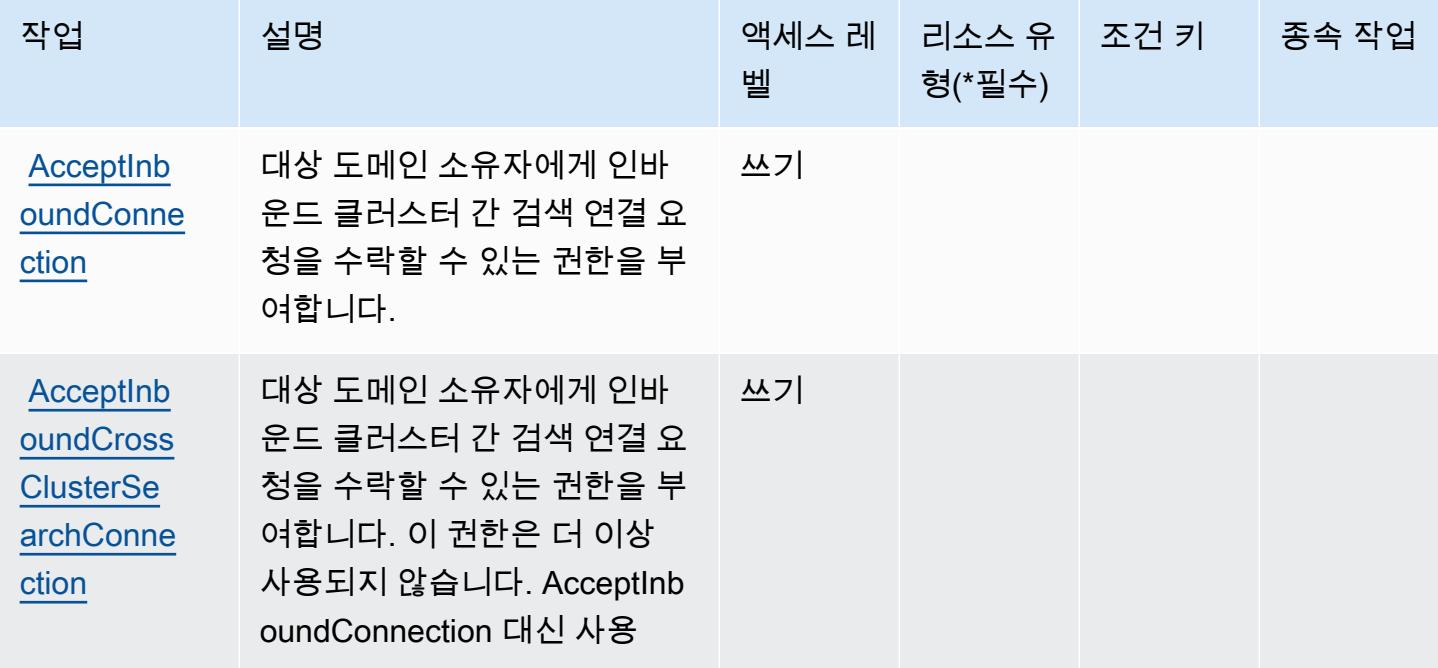

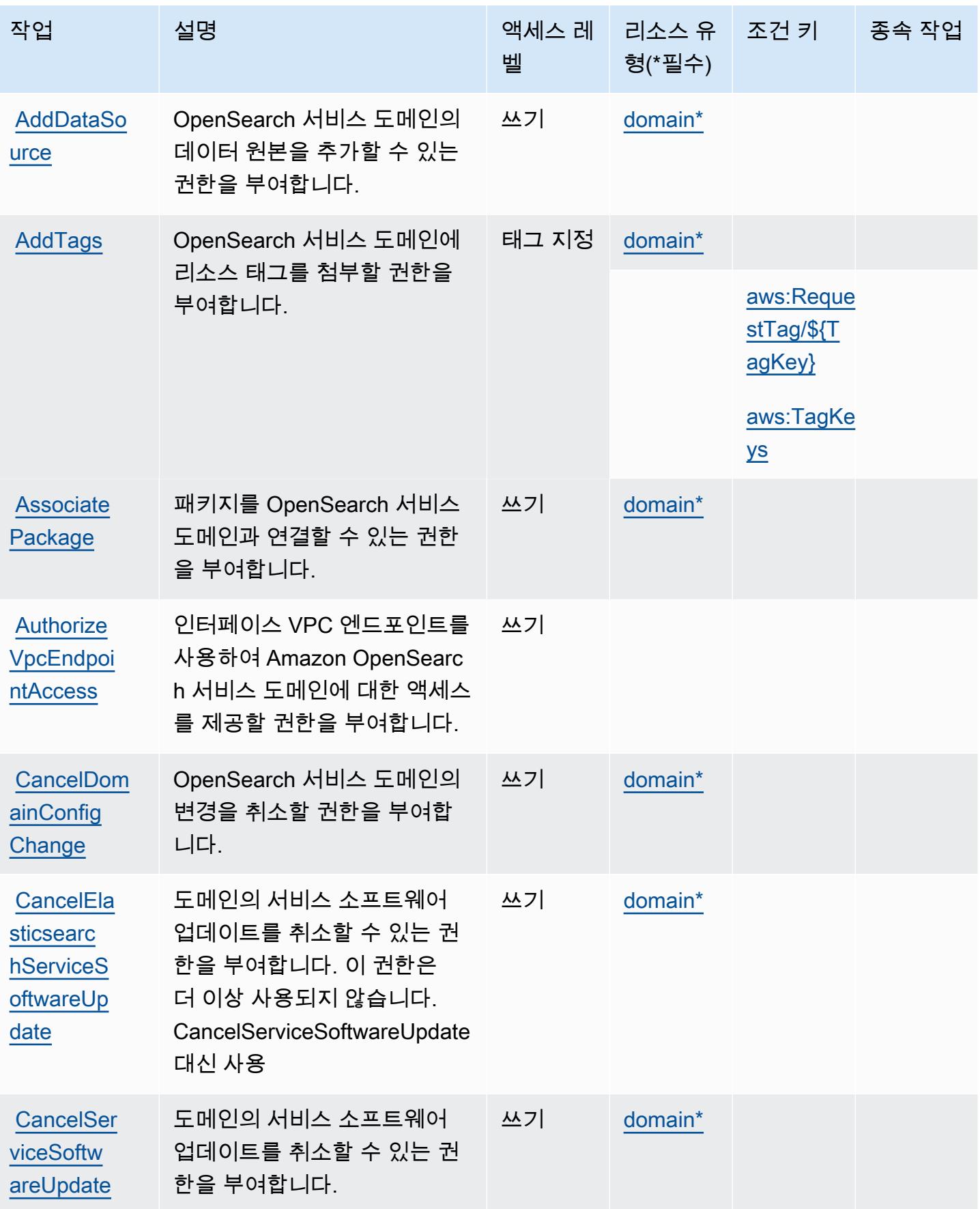

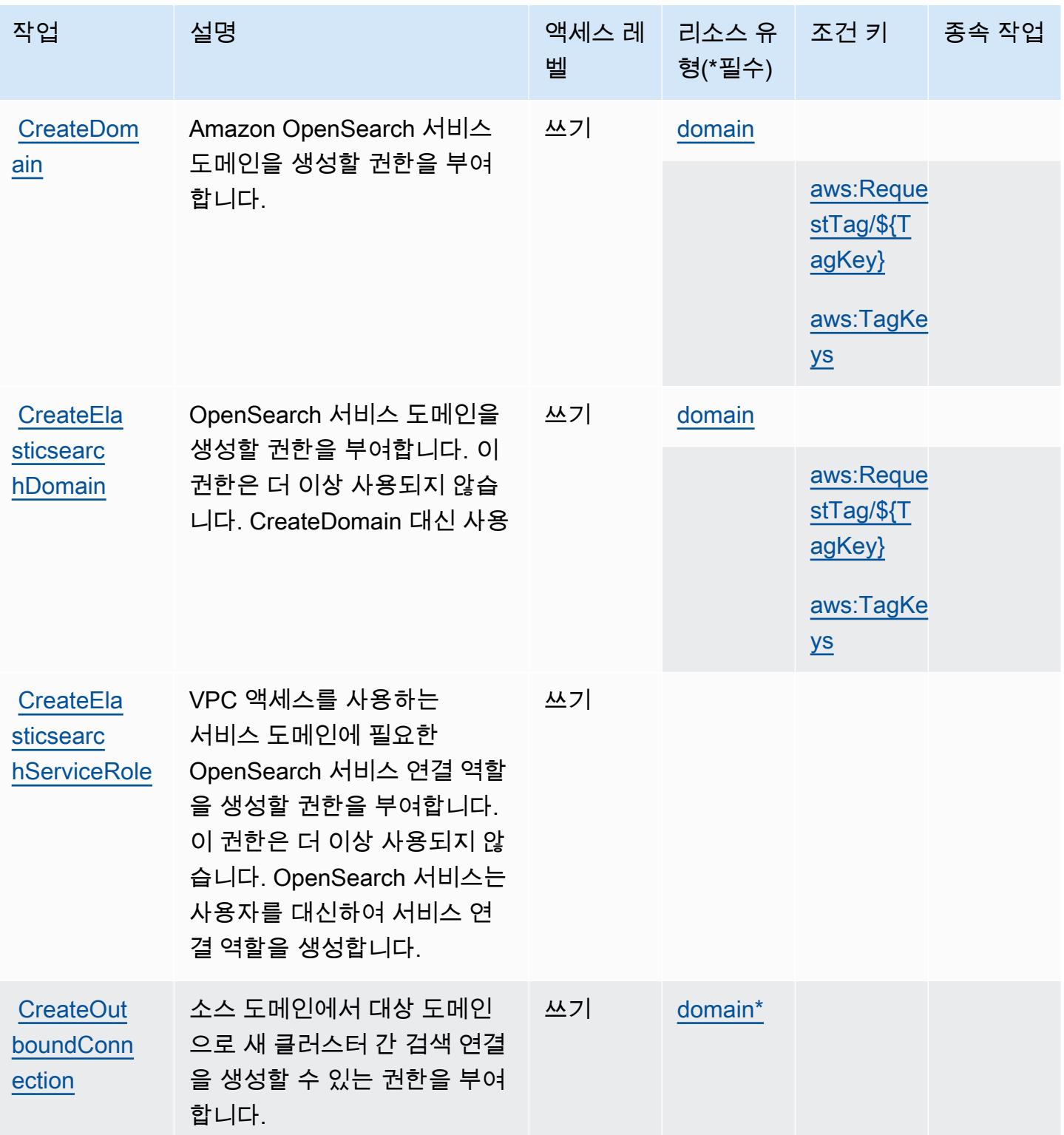

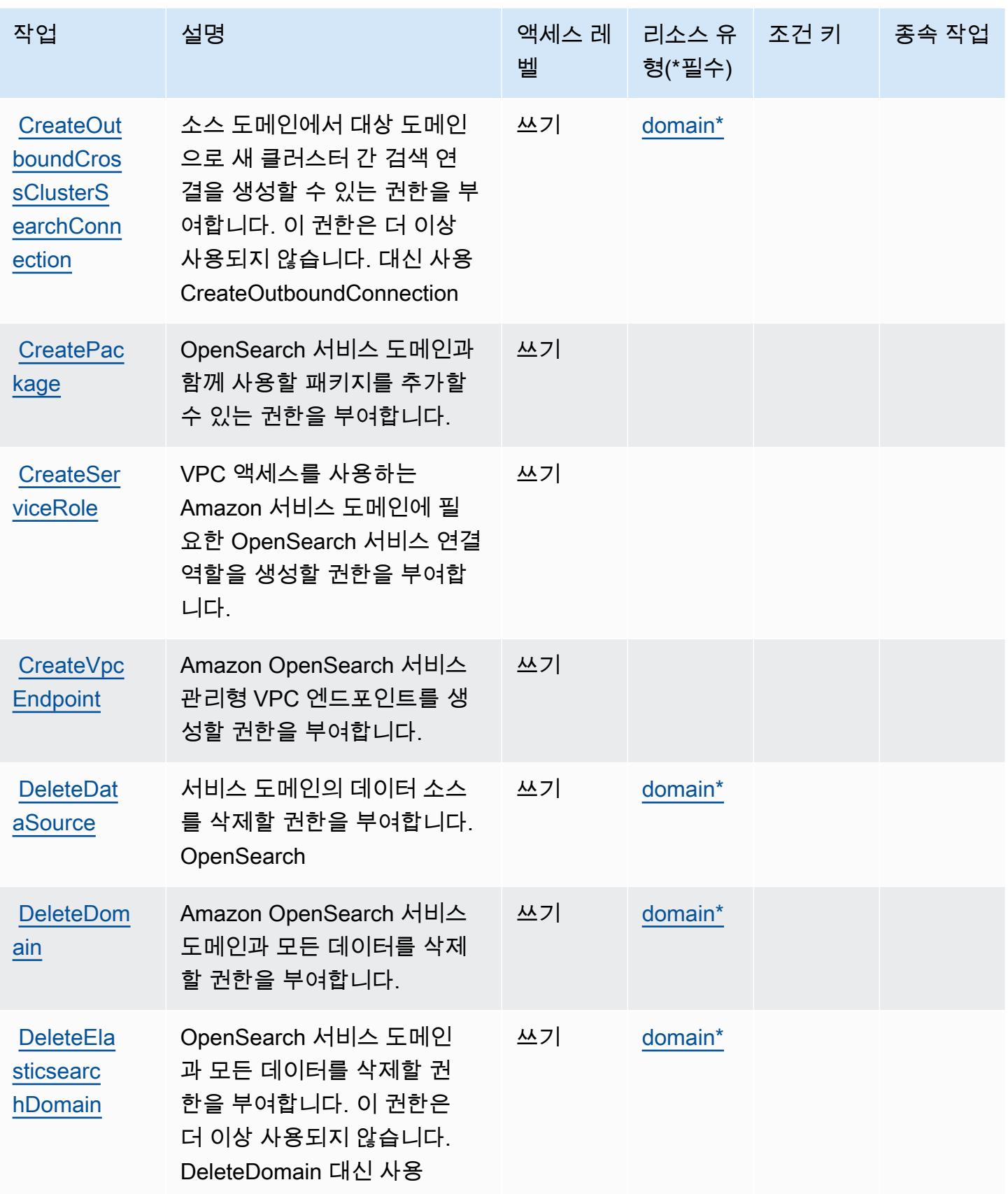

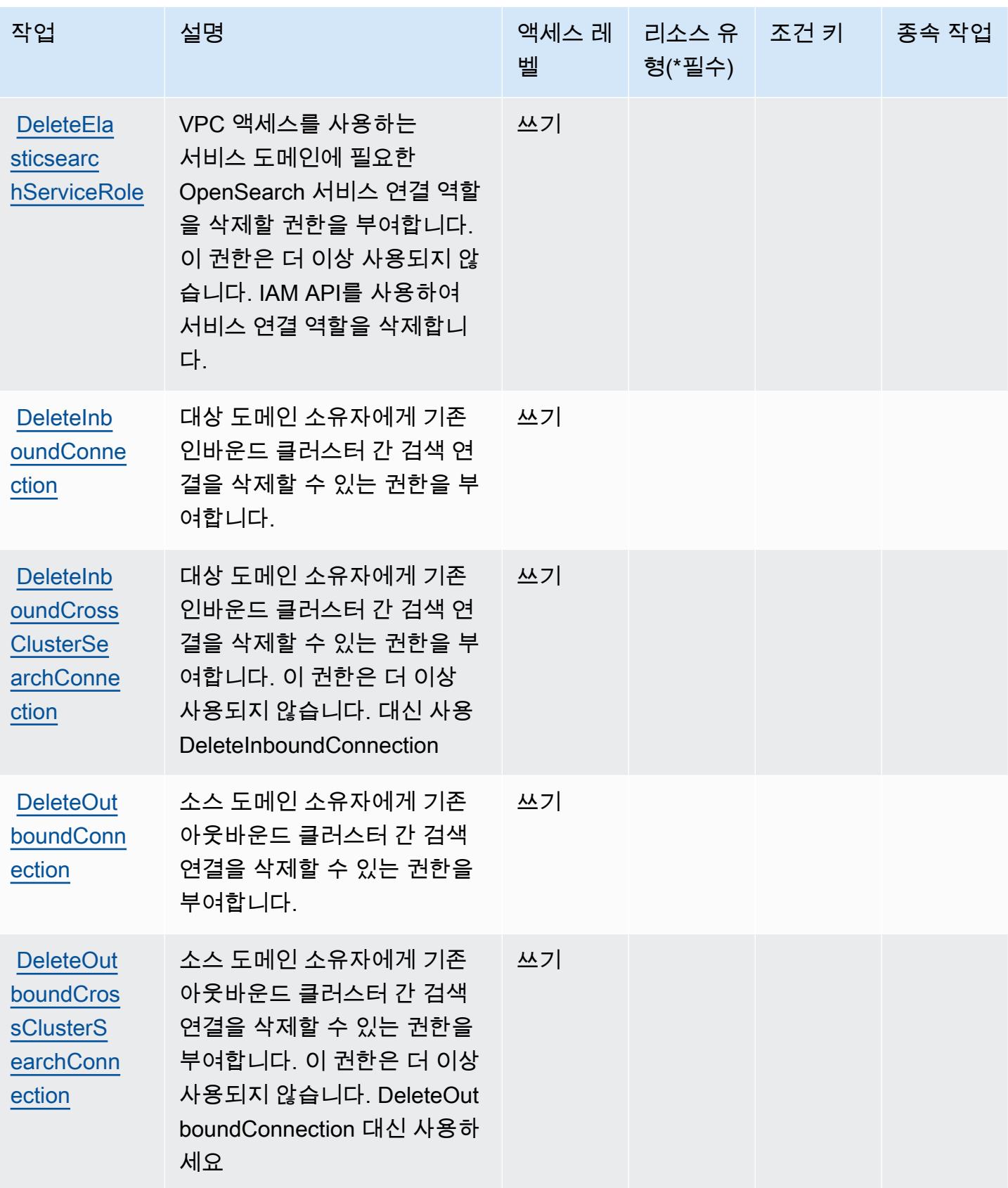

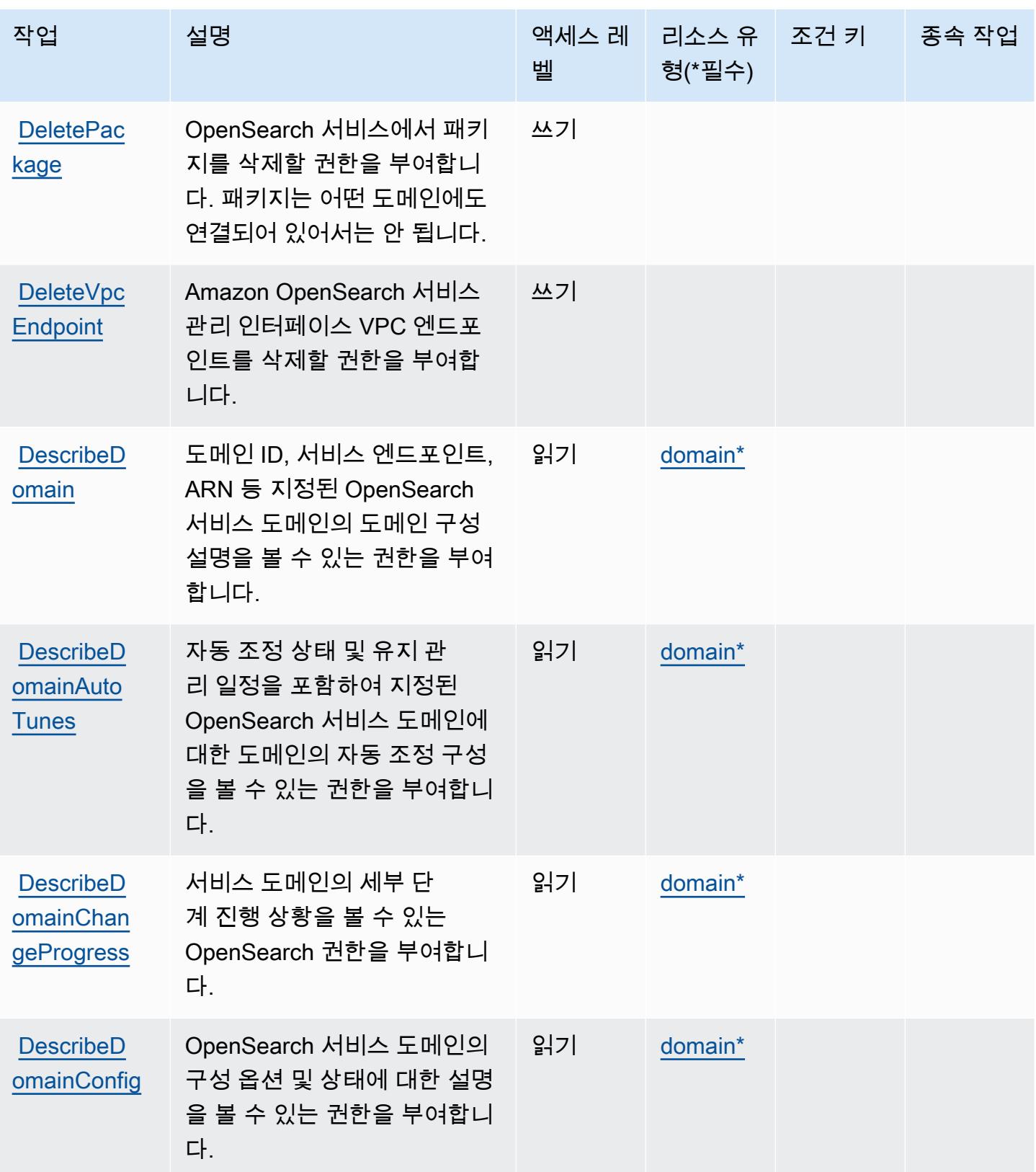

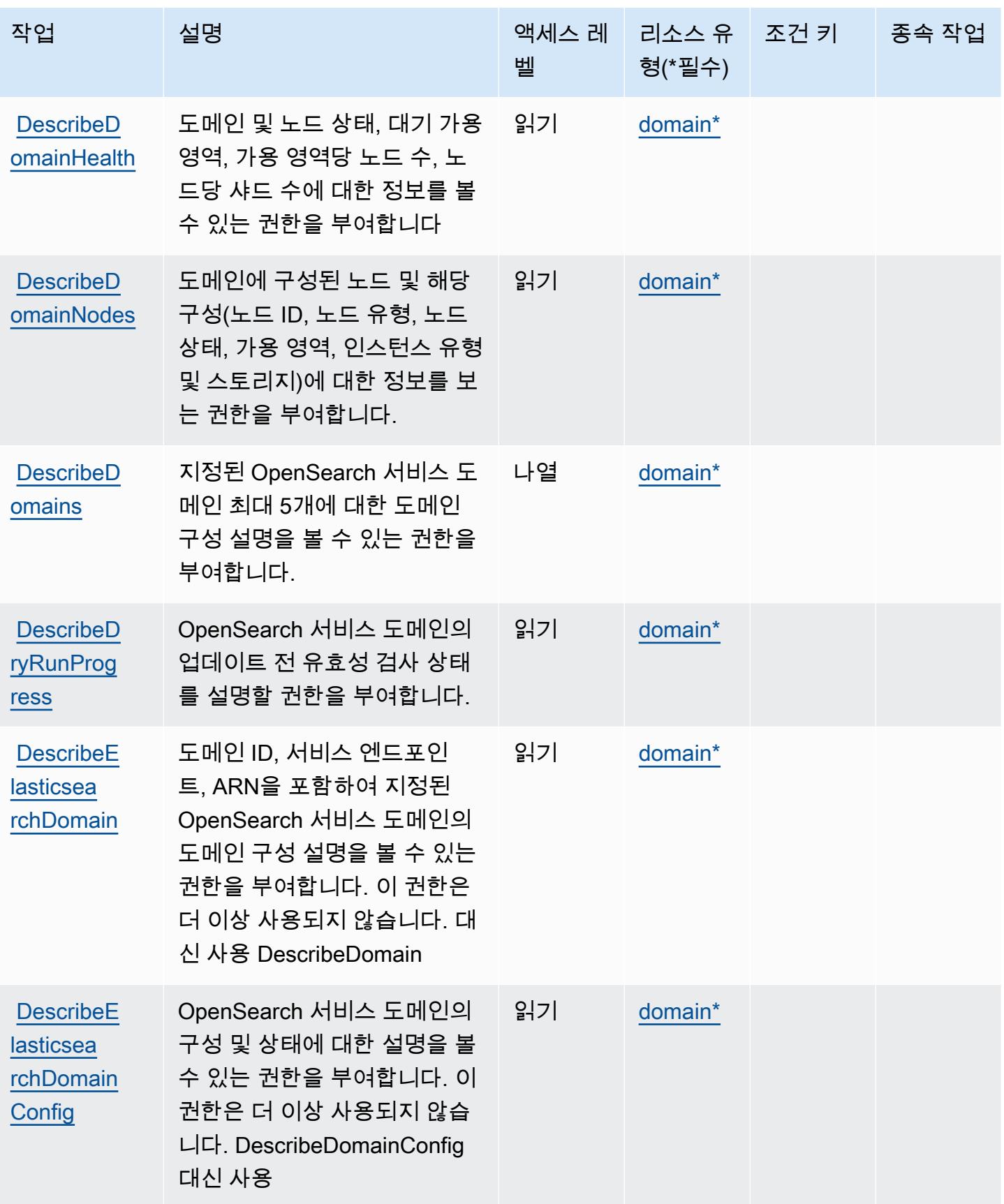

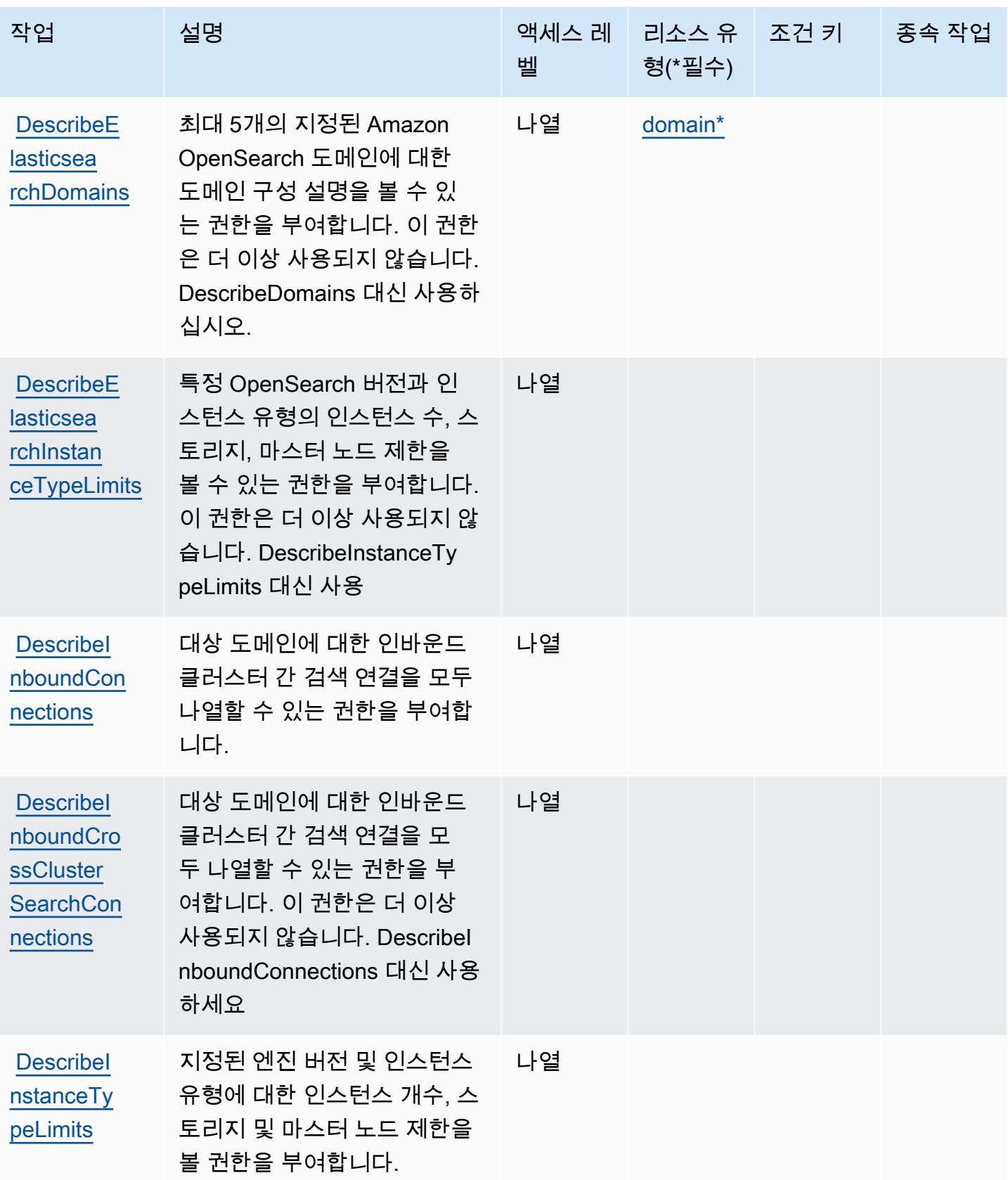

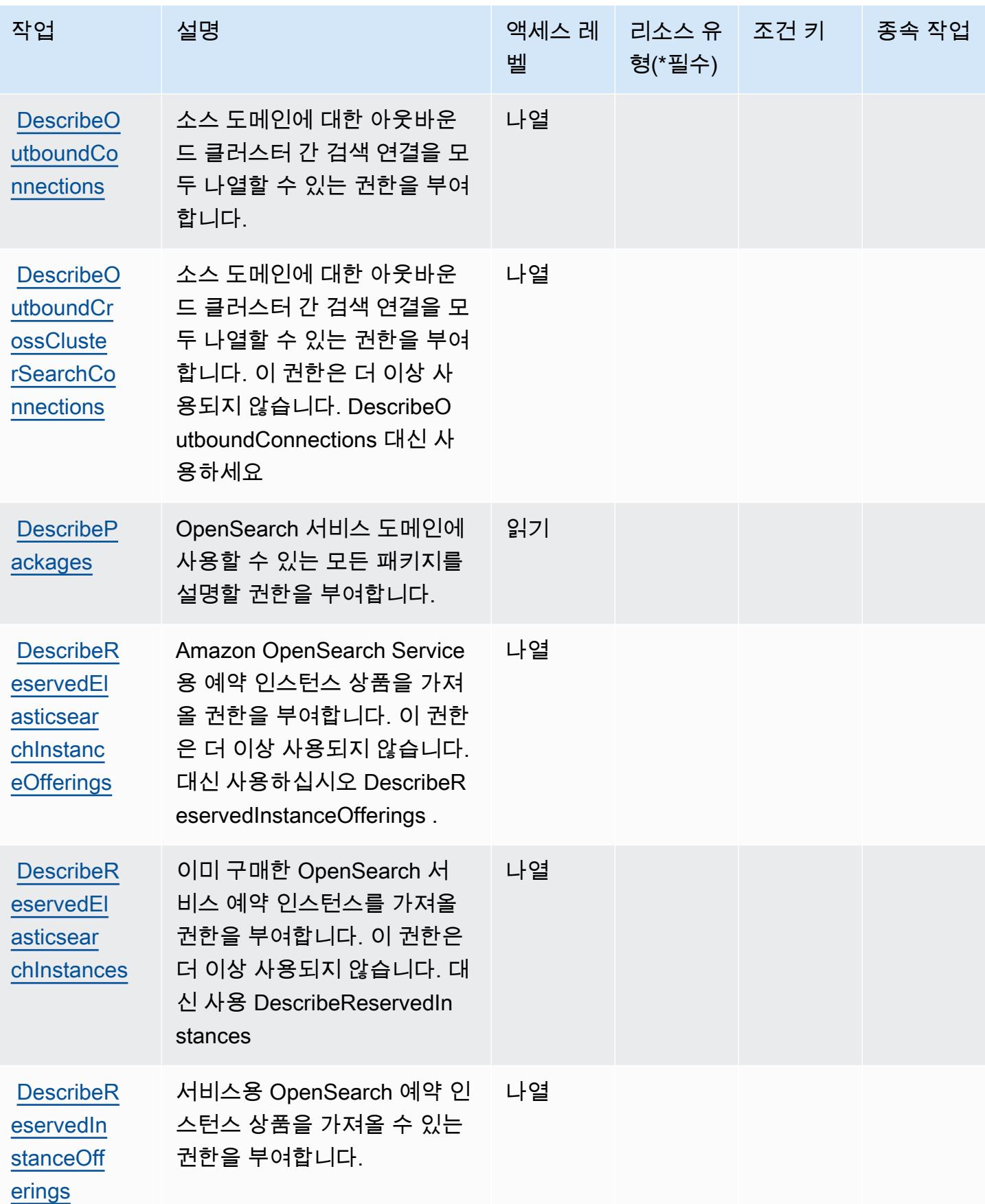

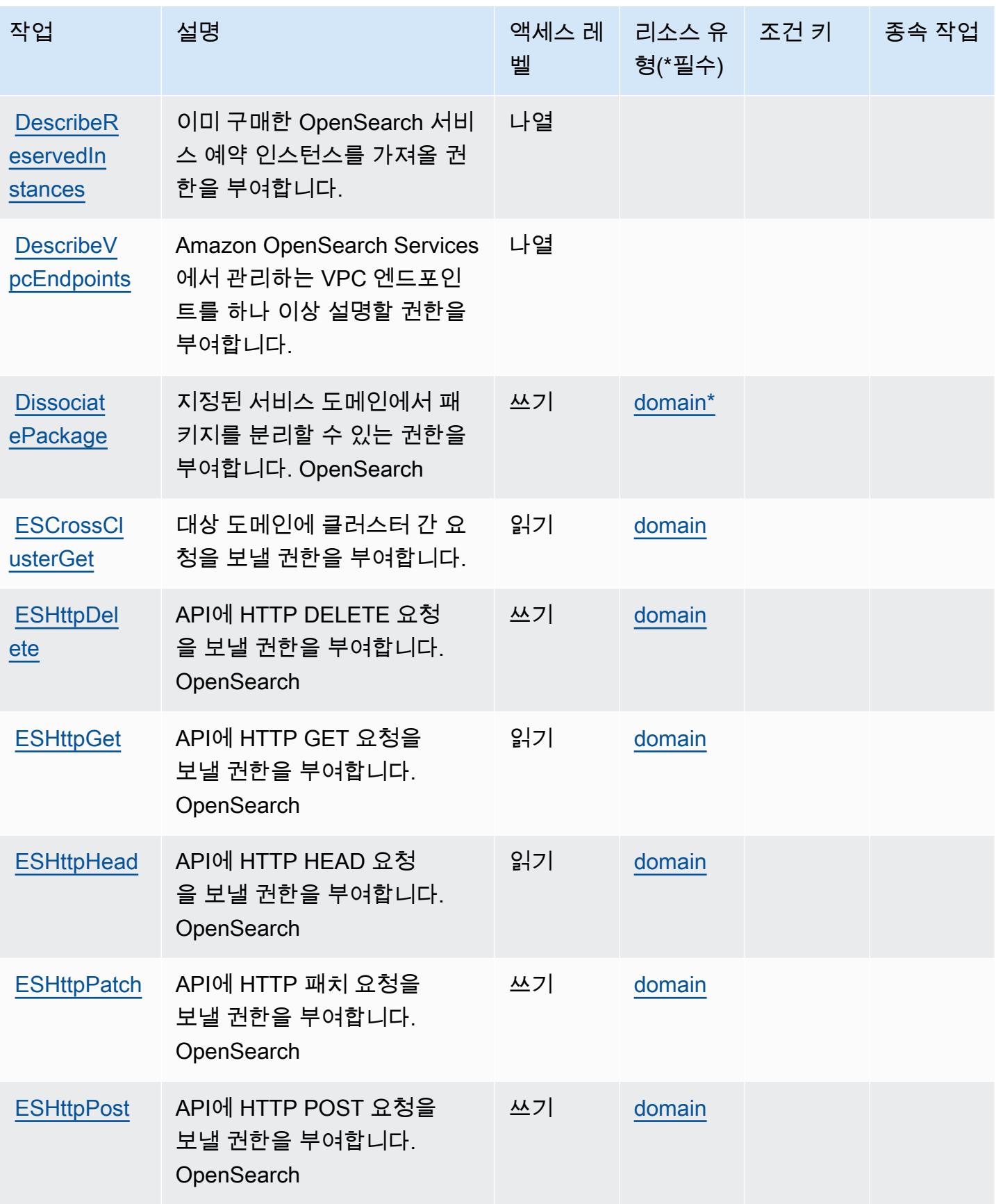

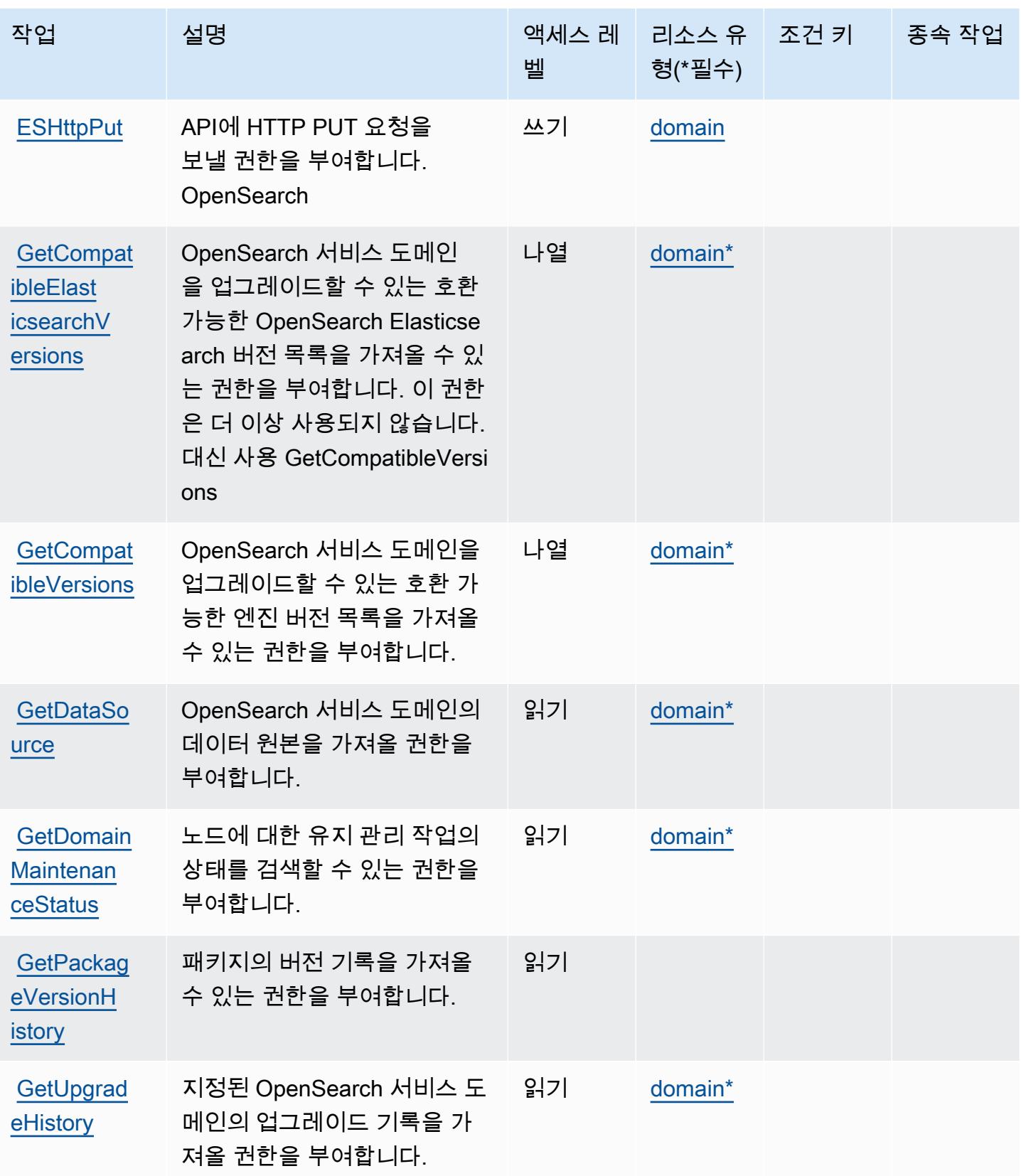

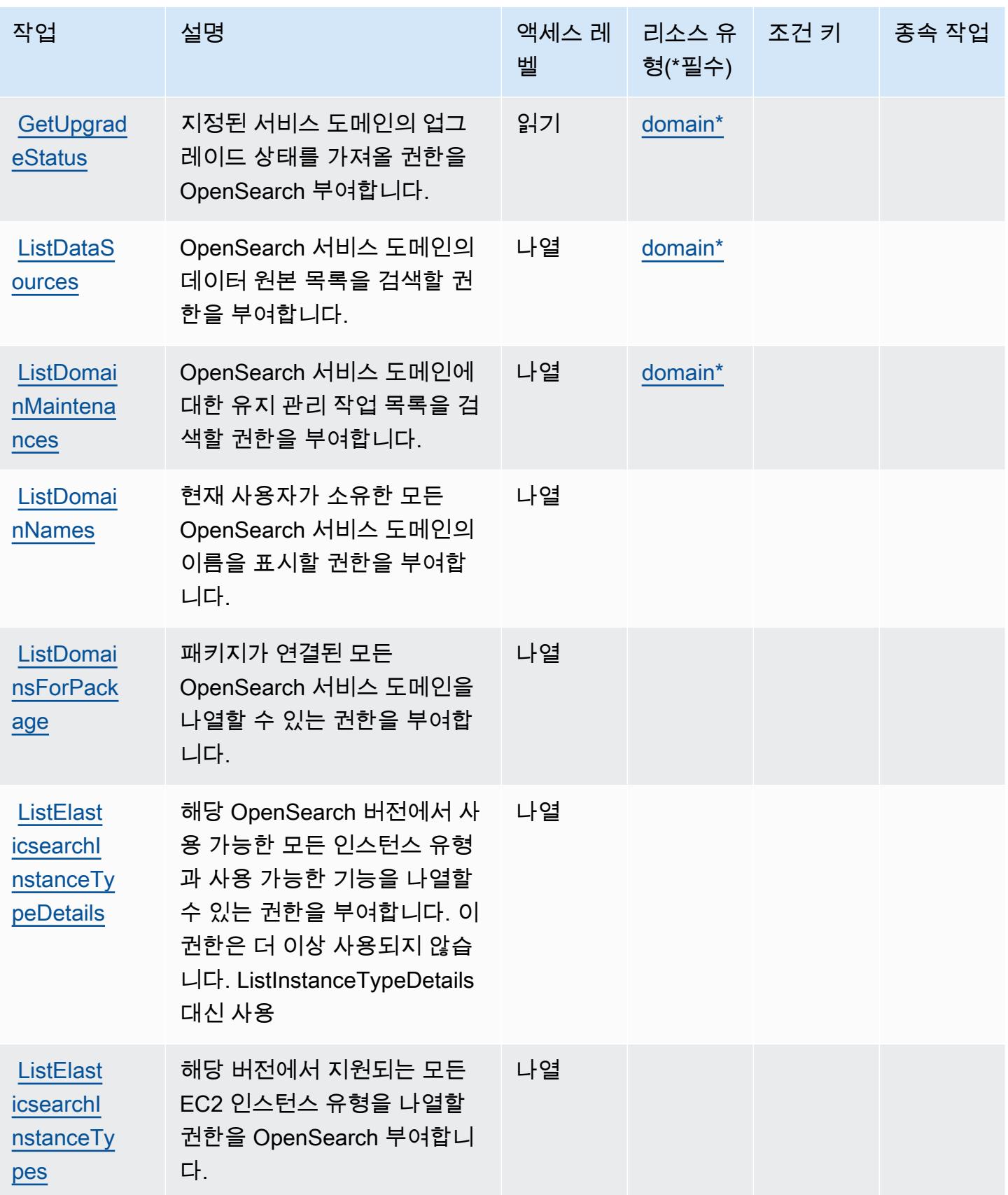
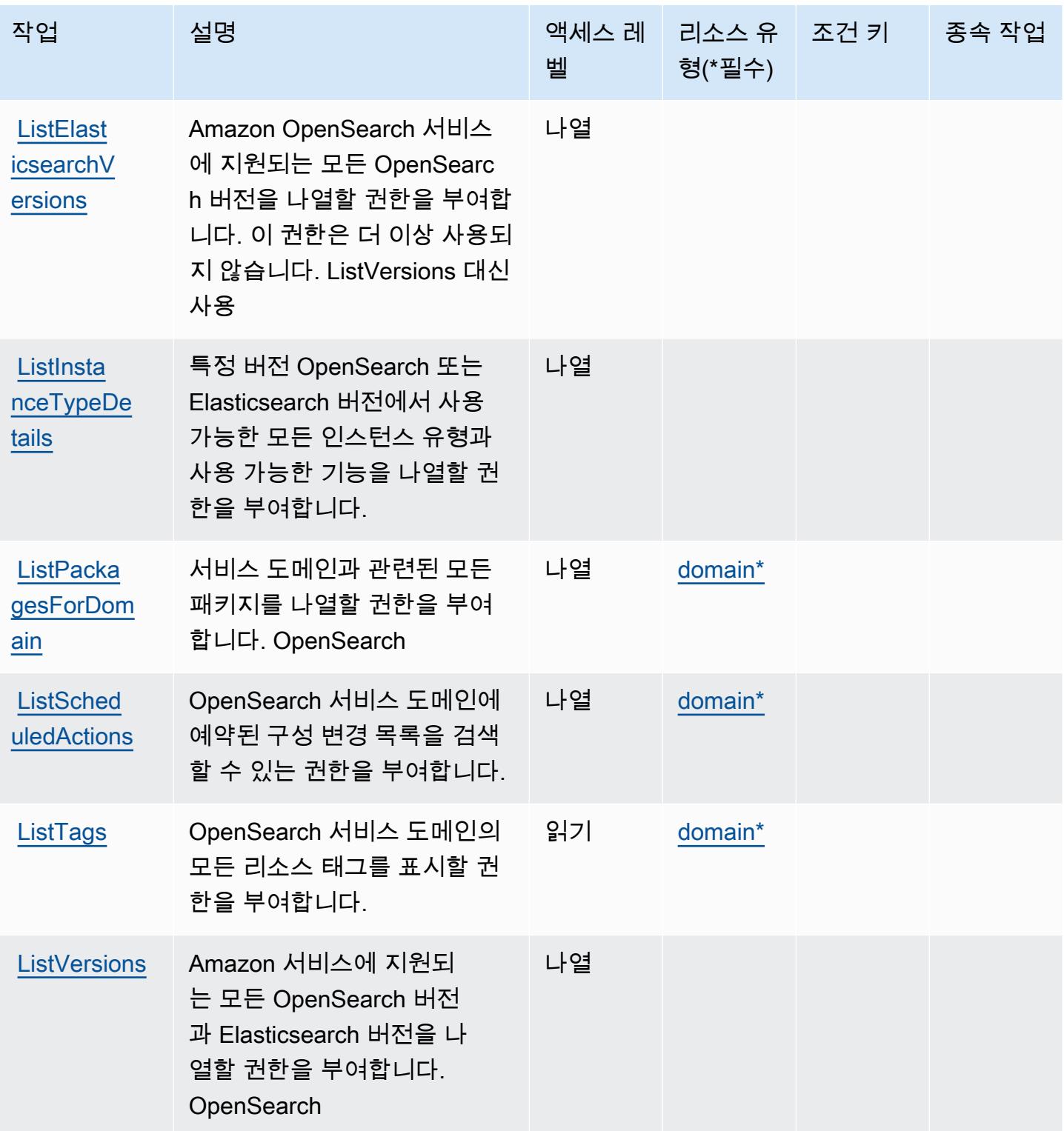

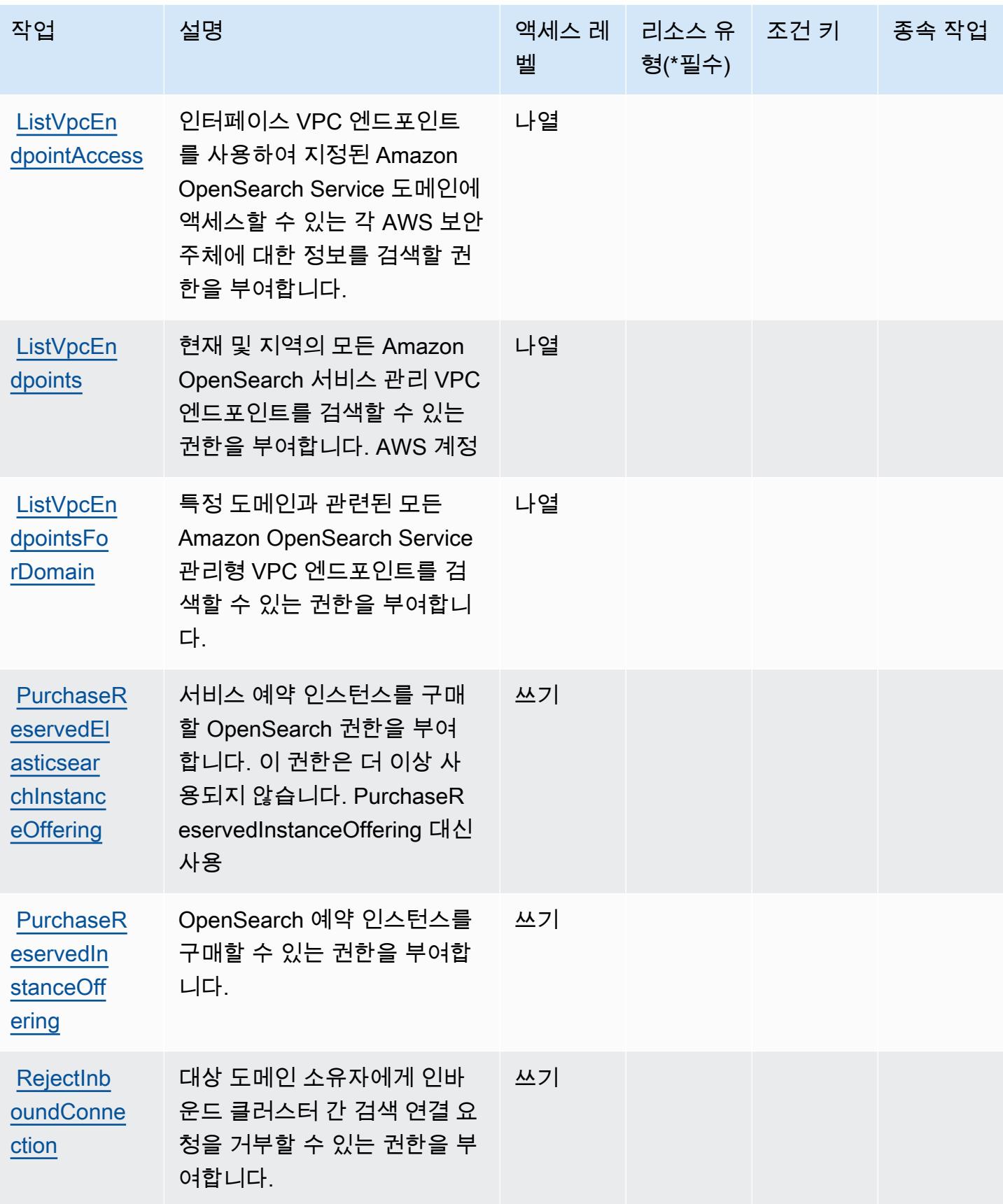

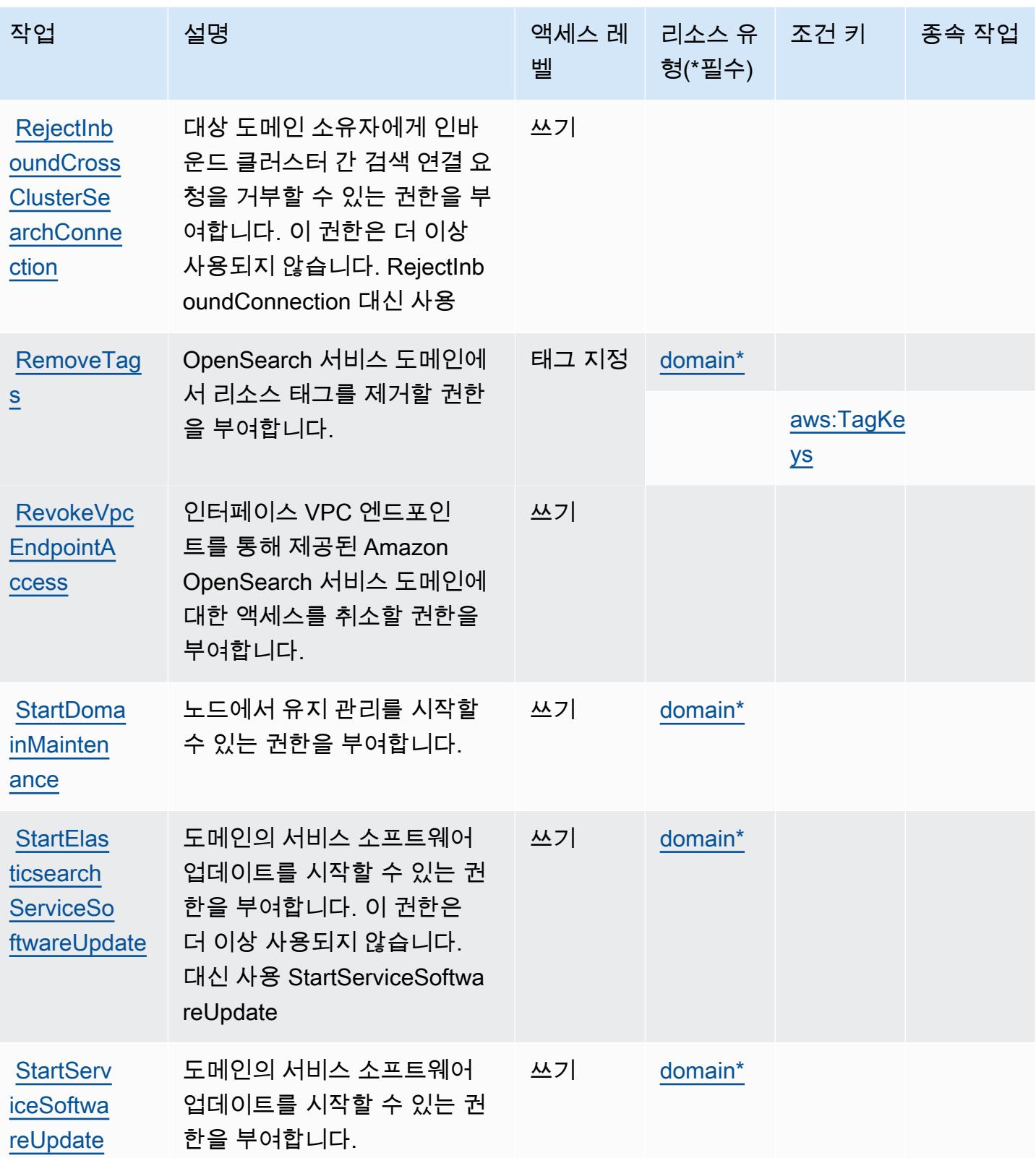

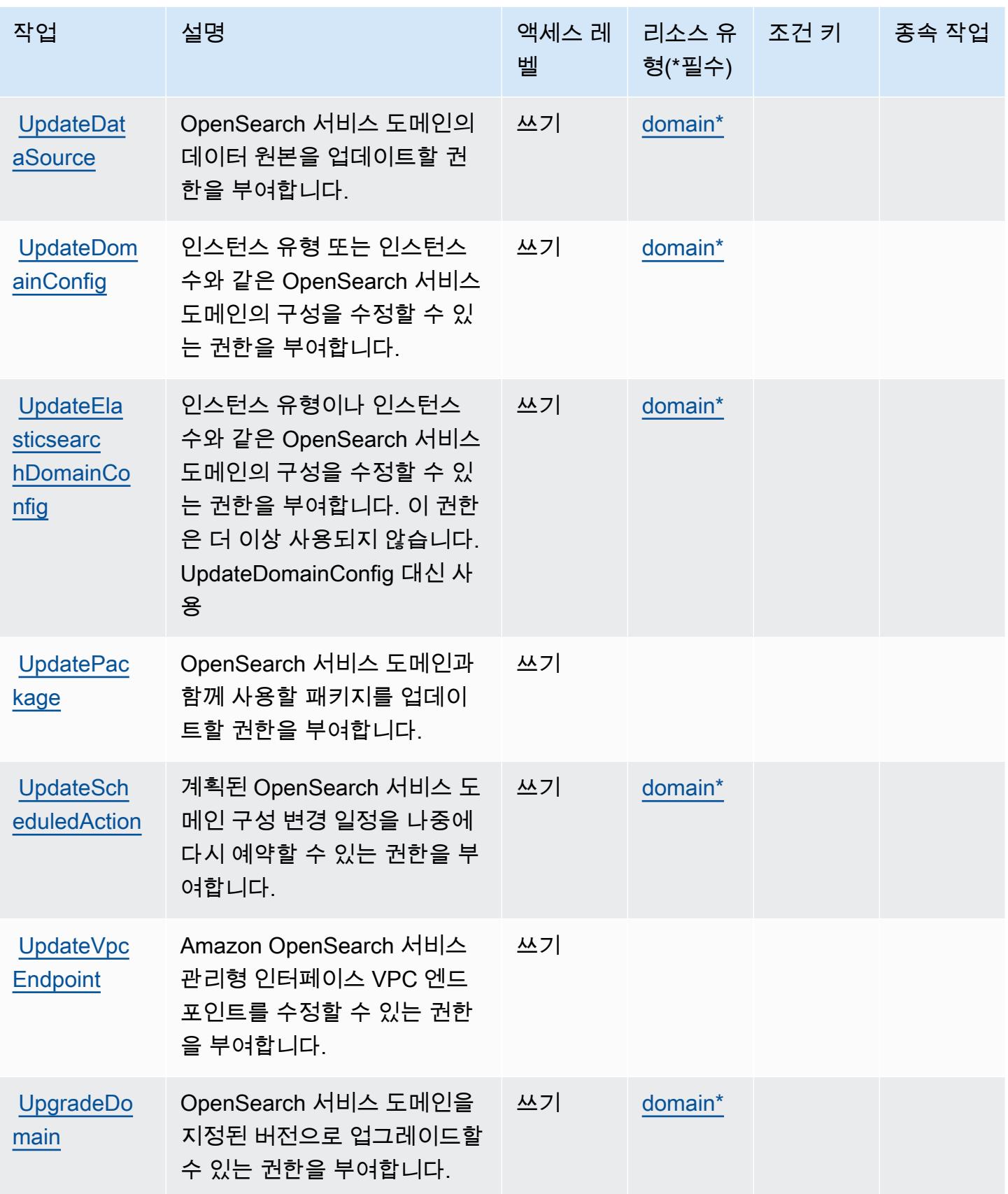

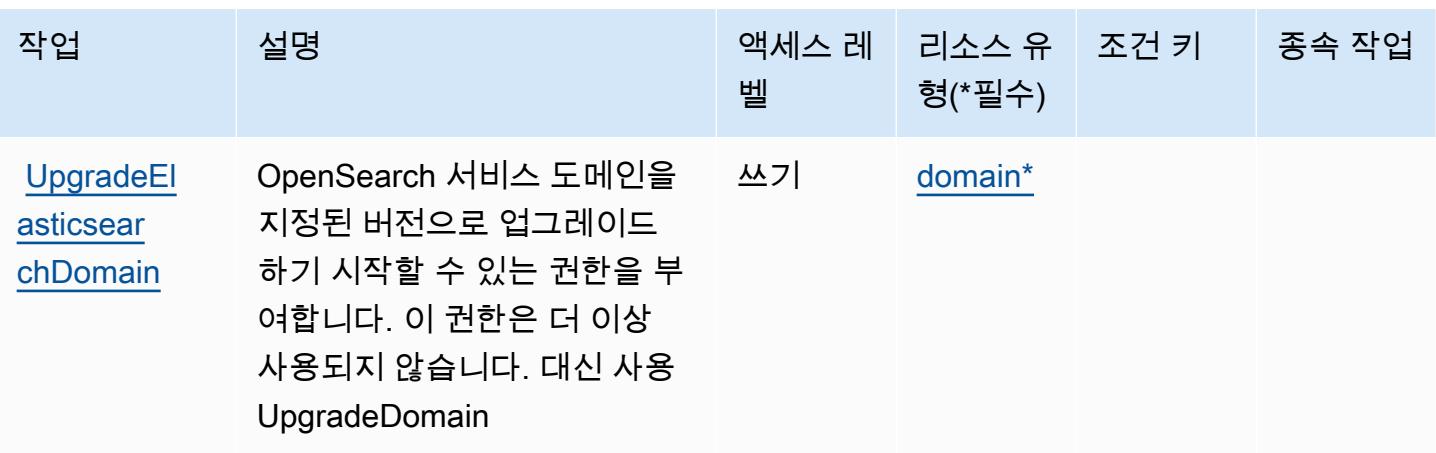

## 아마존 OpenSearch 서비스에서 정의한 리소스 유형

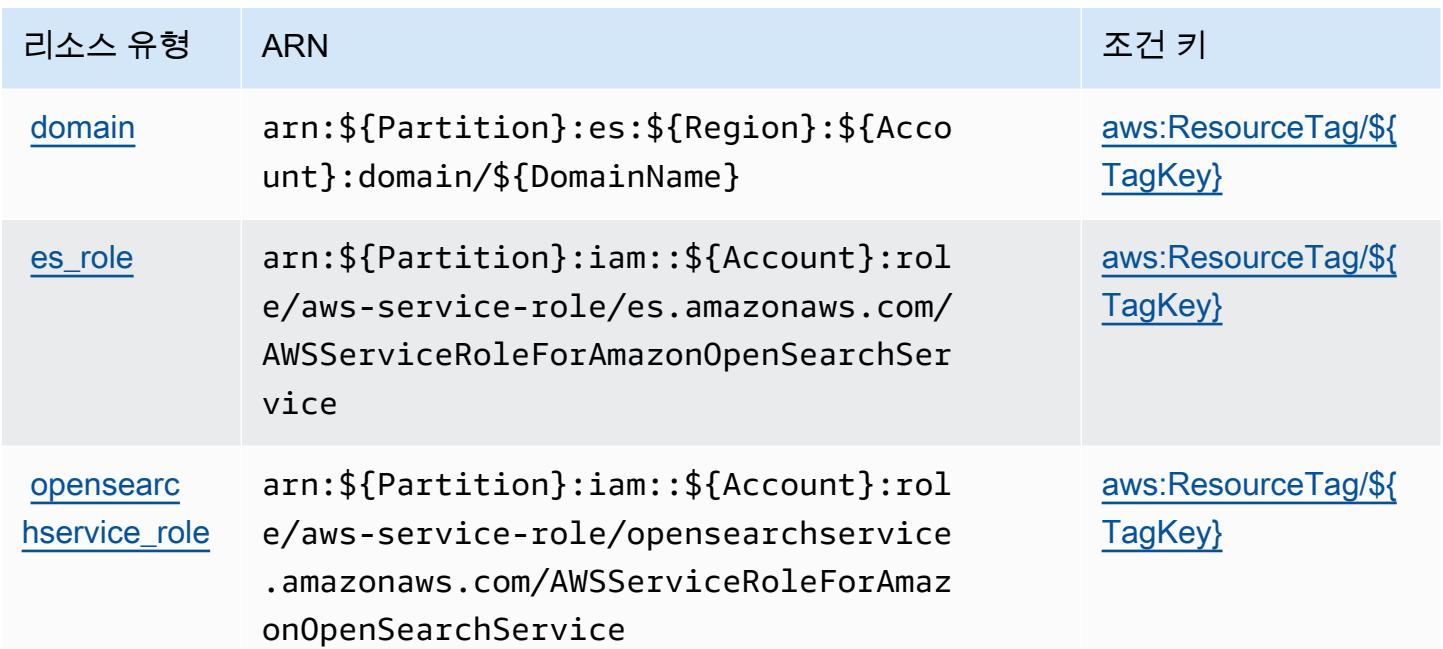

# 아마존 OpenSearch 서비스의 조건 키

Amazon OpenSearch Service는 IAM 정책의 Condition 요소에 사용할 수 있는 다음과 같은 조건 키 를 정의합니다. 이러한 키를 사용하여 정책 설명이 적용되는 조건을 보다 상세하게 설정할 수 있습니 다. 다음 테이블의 열에 대한 자세한 내용은 [조건 키 테이블](reference_policies_actions-resources-contextkeys.html#context_keys_table)을 참조하세요.

모든 서비스에 사용할 수 있는 글로벌 조건 키를 보려면 [사용 가능한 글로벌 조건 키](https://docs.aws.amazon.com/IAM/latest/UserGuide/reference_policies_condition-keys.html#AvailableKeys)를 참조하세요.

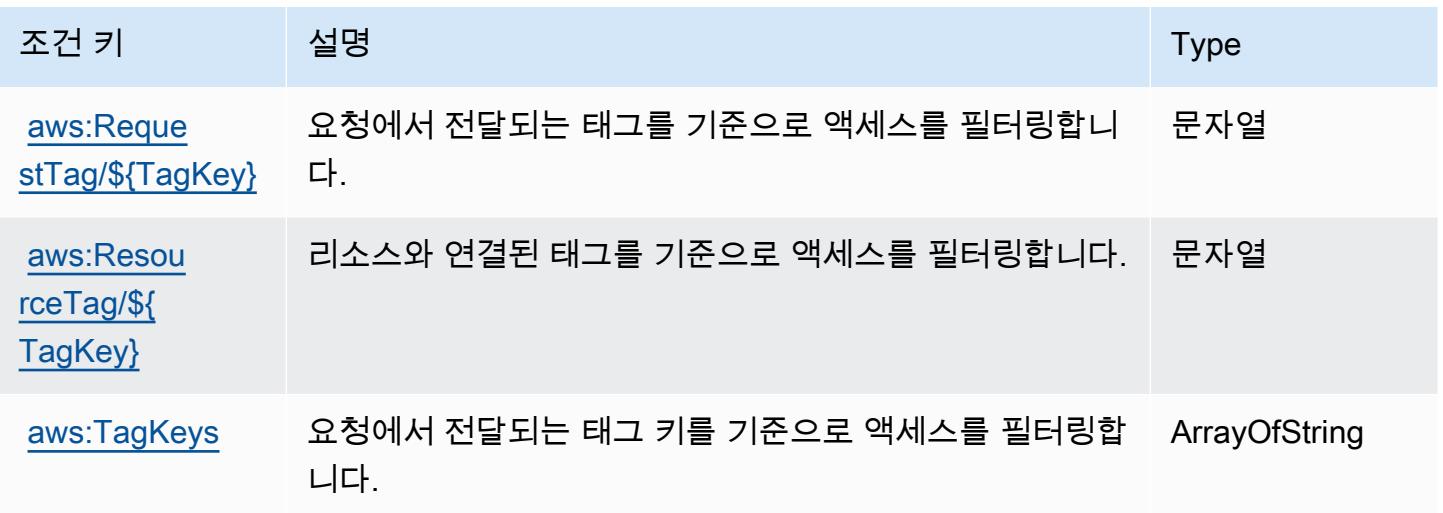

# 에 대한 작업, 리소스 및 조건 키 AWS OpsWorks

AWS OpsWorks (서비스 접두사:opsworks) 는 IAM 권한 정책에 사용할 수 있는 다음과 같은 서비스 별 리소스, 작업 및 조건 컨텍스트 키를 제공합니다.

#### 참조:

- [이 서비스의 구성](https://docs.aws.amazon.com/opsworks/latest/userguide/) 방법을 알아봅니다.
- [이 서비스에 사용 가능한 API 작업](https://docs.aws.amazon.com/opsworks/latest/APIReference/) 목록을 봅니다.
- IAM 권한 정책을 [사용](https://docs.aws.amazon.com/opsworks/latest/userguide/workingsecurity.html)하여 이 서비스와 리소스를 보호하는 방법을 알아봅니다.

### 주제

- [AWS OpsWorks에서 정의한 작업](#page-3498-0)
- [AWS OpsWorks에서 정의한 리소스 유형](#page-3506-0)
- [AWS OpsWorks의 조건 키](#page-3507-0)

## <span id="page-3498-0"></span>AWS OpsWorks에서 정의한 작업

IAM 정책 설명의 Action 요소에서는 다음 작업을 지정할 수 있습니다. 정책을 사용하여 AWS에서 작 업할 수 있는 권한을 부여합니다. 정책에서 작업을 사용하면 일반적으로 이름이 같은 API 작업 또는 CLI 명령에 대한 액세스를 허용하거나 거부합니다. 그러나 경우에 따라 하나의 작업으로 둘 이상의 작 업에 대한 액세스가 제어됩니다. 또는 일부 작업을 수행하려면 다양한 작업이 필요합니다.

작업 테이블의 리소스 유형 열에는 각 작업이 리소스 수준 권한을 지원하는지 여부가 표시됩니다. 리 소스 열에 값이 없으면 정책 문의 Resource 요소에서 정책이 적용되는 모든 리소스("\*")를 지정해야 합니다. 리소스 열에 리소스 유형이 포함되어 있으면 해당 작업 시 문에서 해당 유형의 ARN을 지정 할 수 있습니다. 작업에 필요한 리소스가 하나 이상 있는 경우, 호출자에게 해당 리소스와 함께 작업을 사용할 수 있는 권한이 있어야 합니다. 필수 리소스는 테이블에서 별표(\*)로 표시됩니다. IAM 정책의 Resource 요소로 리소스 액세스를 제한하는 경우, 각 필수 리소스 유형에 대해 ARN 또는 패턴을 포 함해야 합니다. 일부 작업은 다수의 리소스 유형을 지원합니다. 리소스 유형이 옵션(필수 리소스로 표 시되지 않은 경우)인 경우에는 선택적 리소스 유형 중 하나를 사용하도록 선택할 수 있습니다.

작업 테이블의 조건 키 열에는 정책 설명의 Condition 요소에서 지정할 수 있는 키가 포함됩니다. 서 비스의 리소스와 연결된 조건 키에 대한 자세한 내용은 리소스 유형 테이블의 조건 키 열을 참조하세 요.

### **a** Note

리소스 조건 키는 [리소스 유형](#page-3506-0) 표에 나열되어 있습니다. 작업에 적용되는 리소스 유형에 대한 링크는 리소스 유형(\*필수) 작업 표의 열에서 찾을 수 있습니다. 리소스 유형 테이블의 리소스 유형에는 조건 키 열이 포함되고 이는 작업 표의 작업에 적용되는 리소스 조건 키입니다.

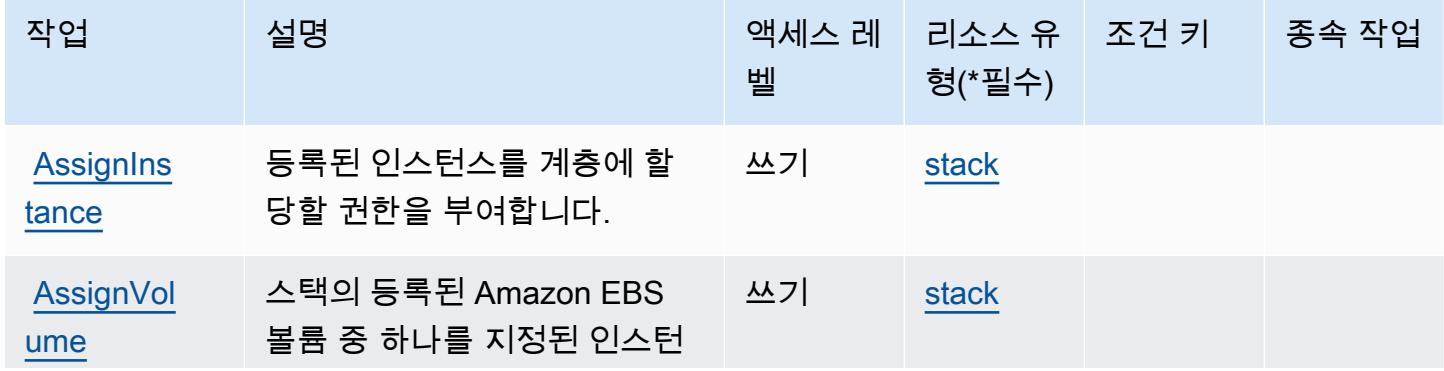

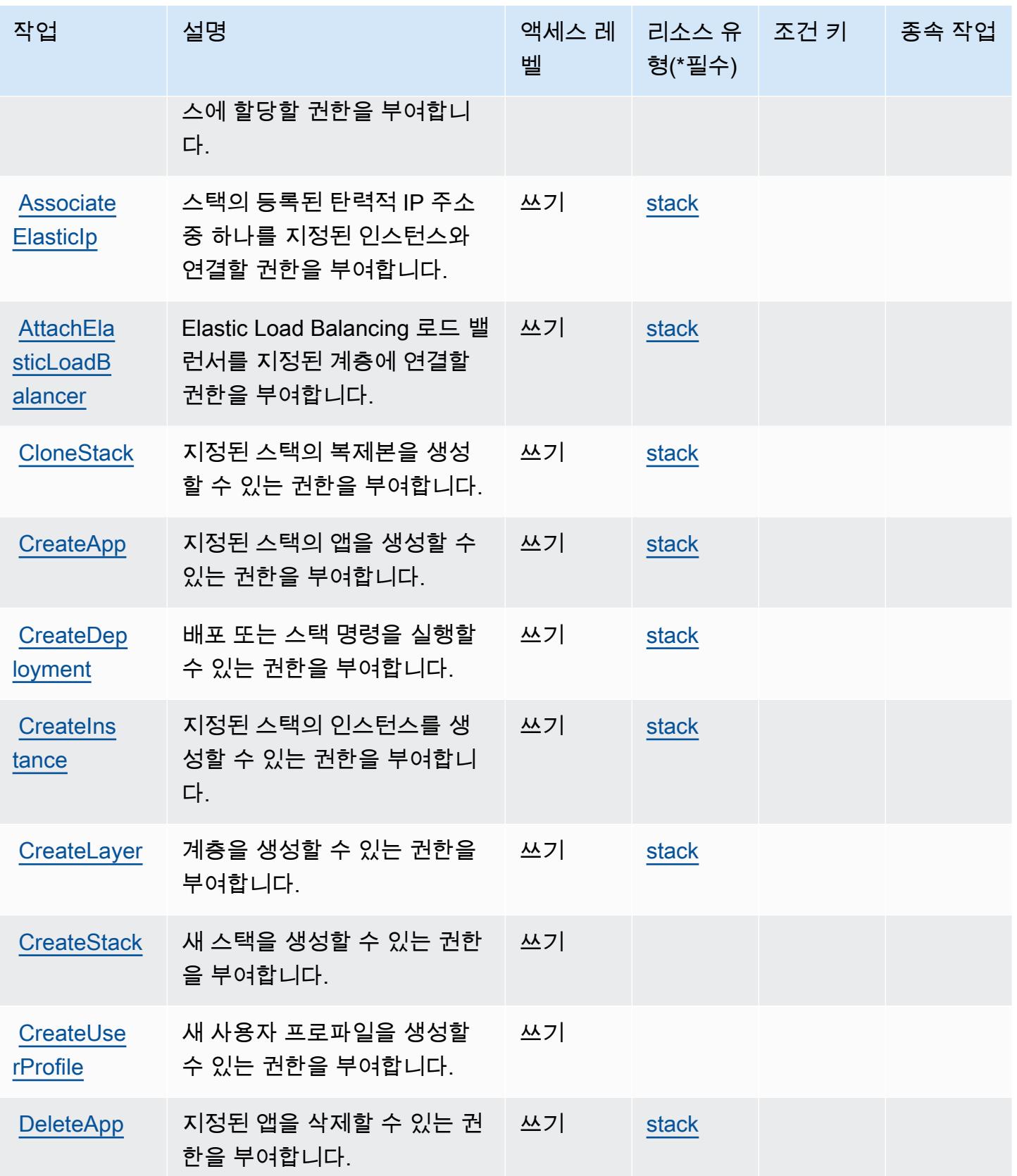

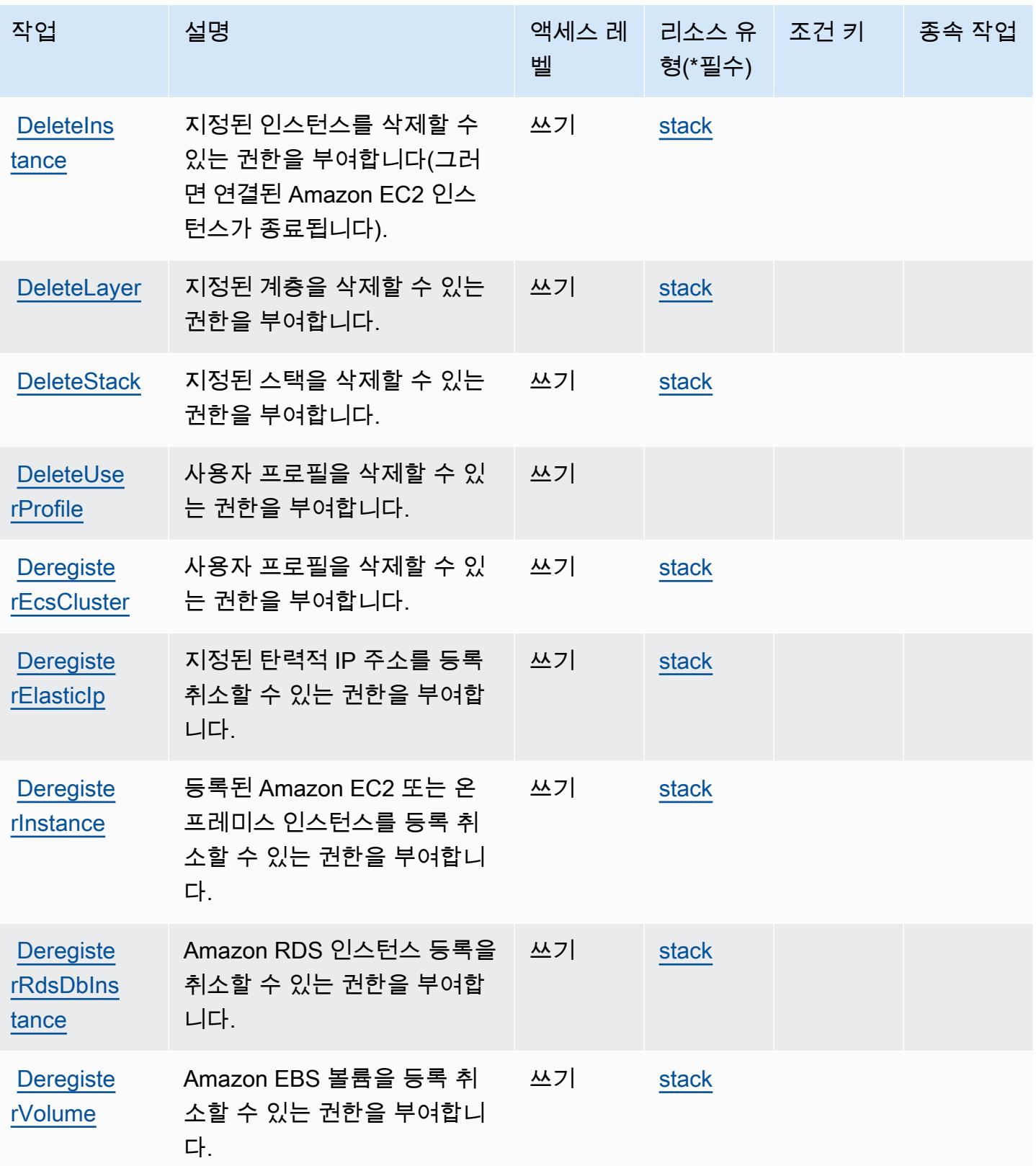

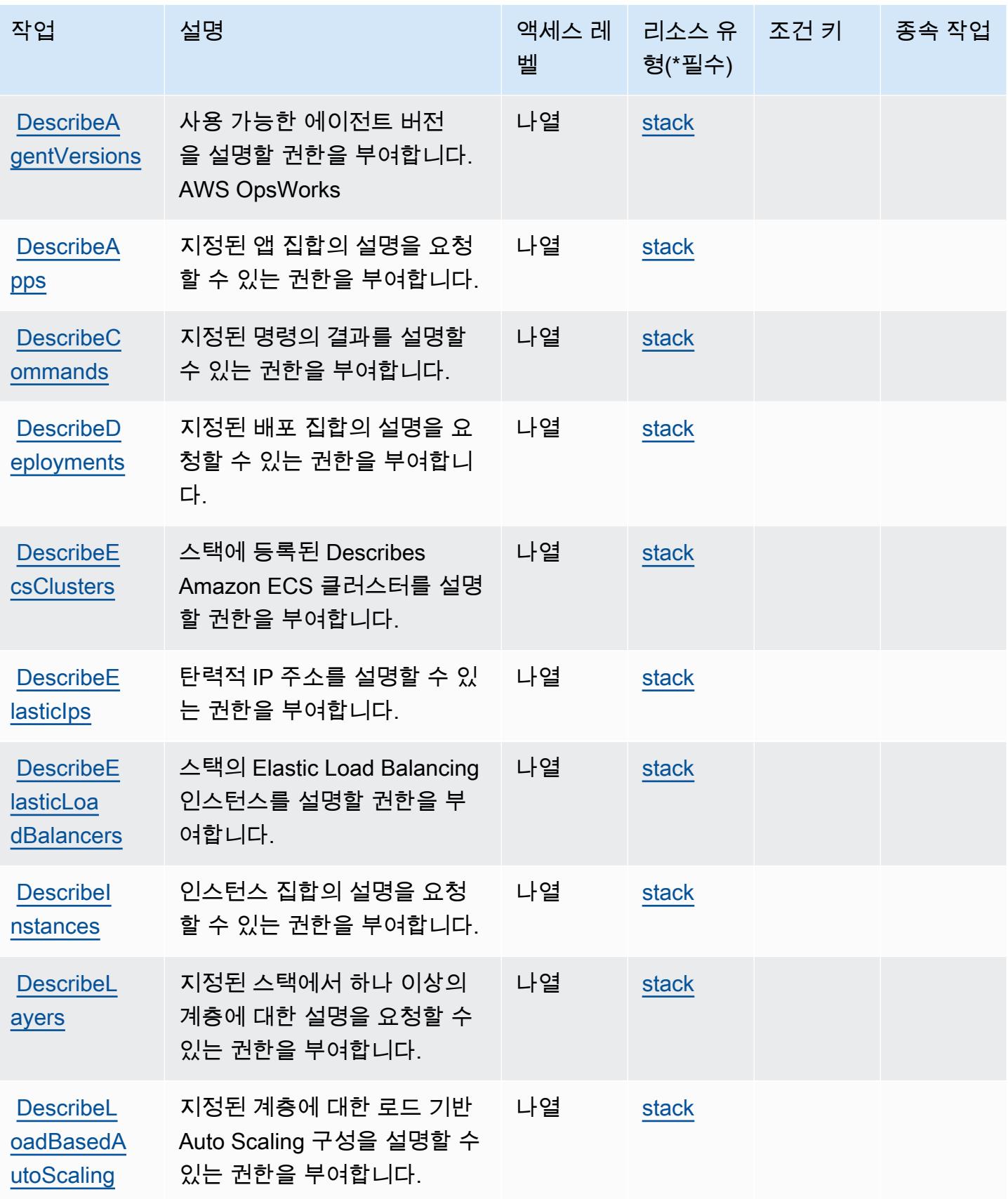

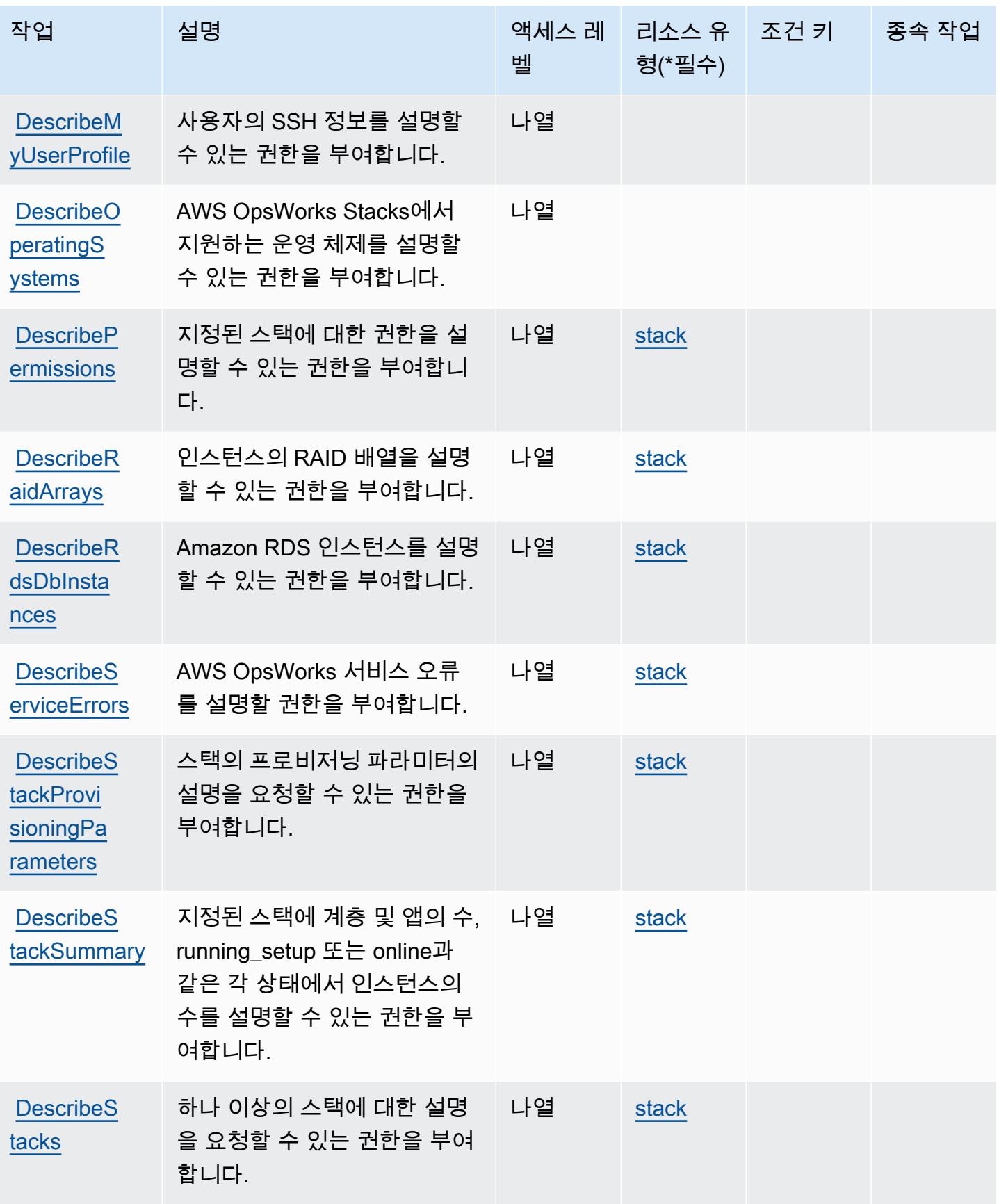

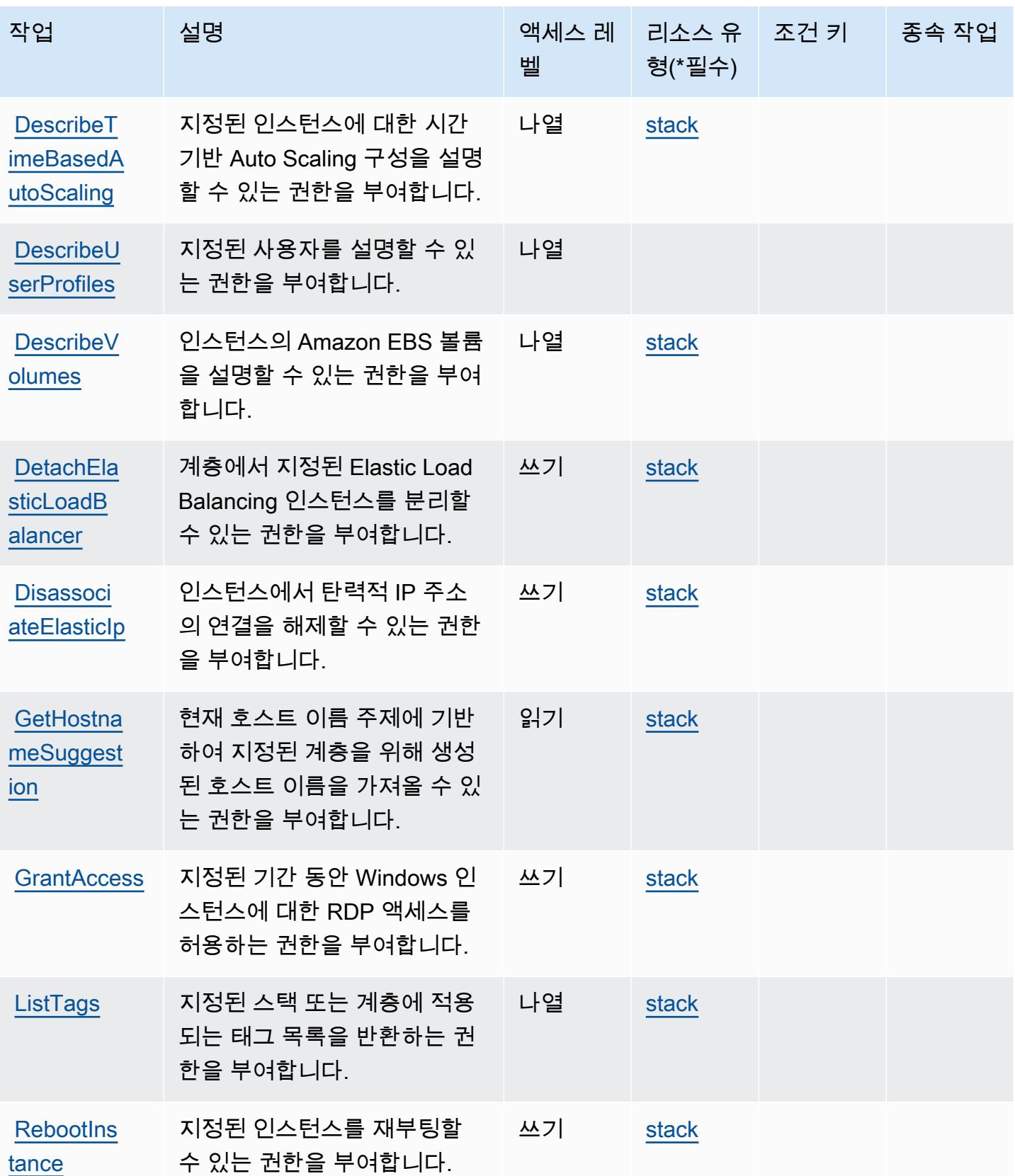

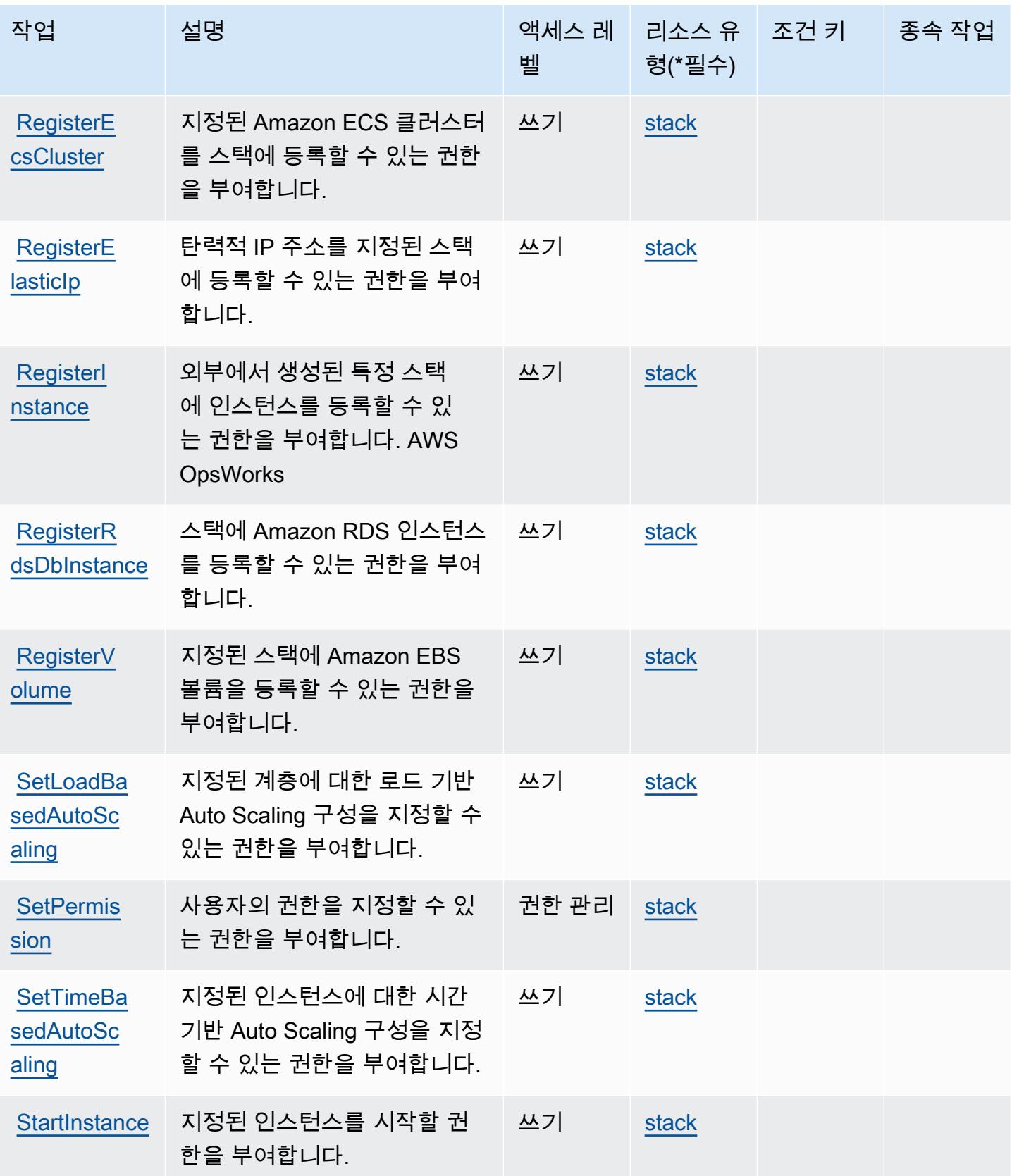

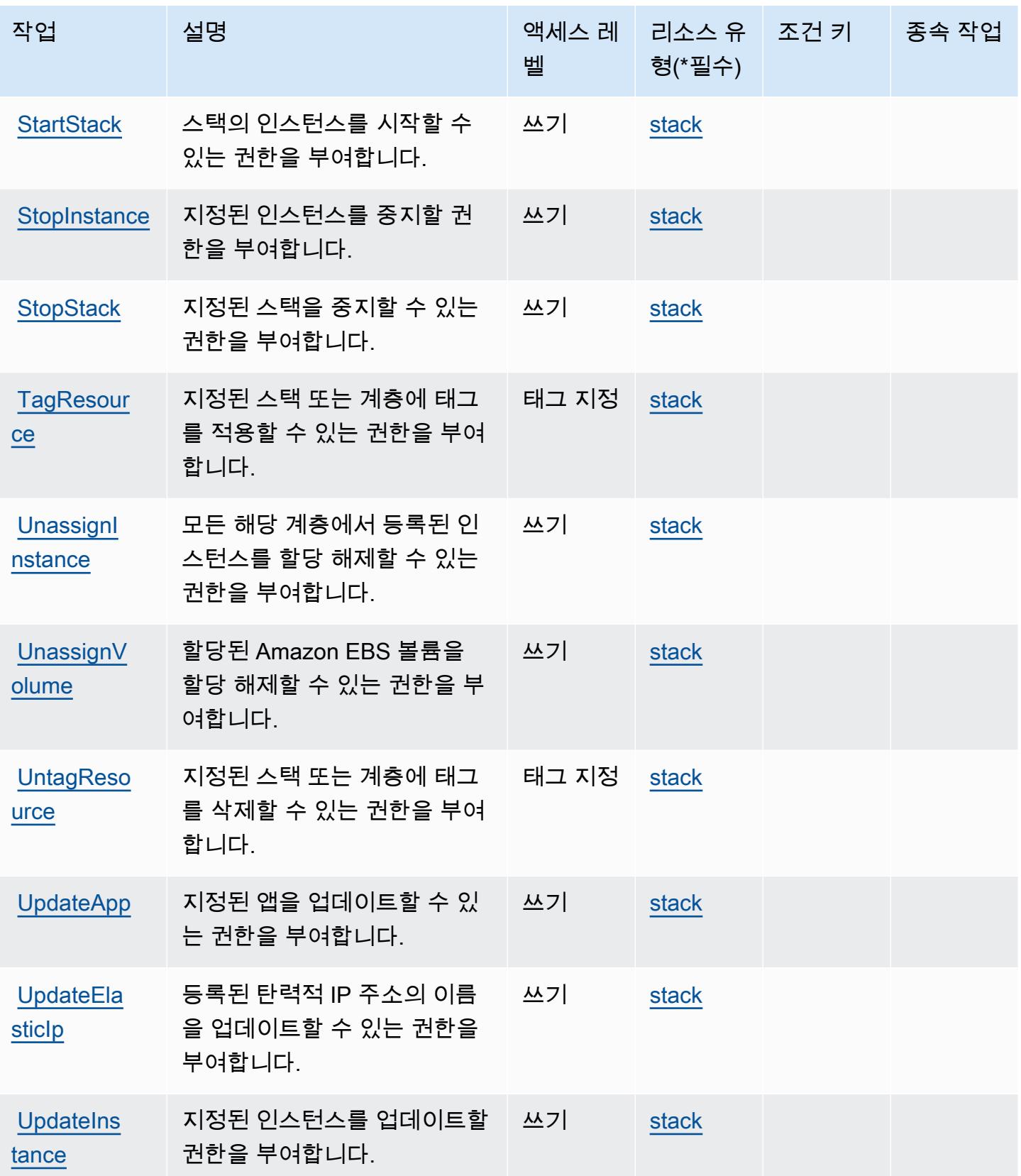

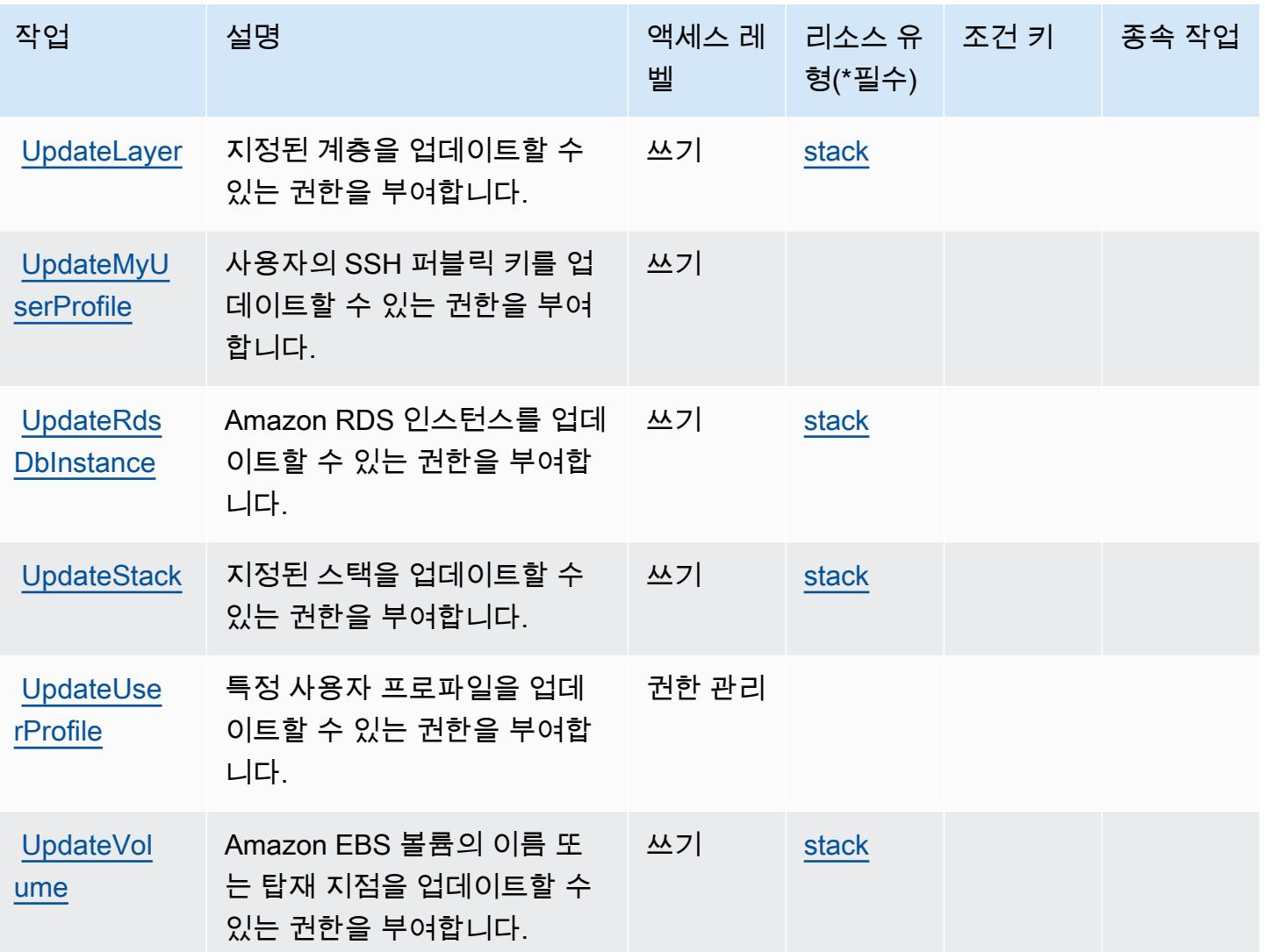

## <span id="page-3506-0"></span>AWS OpsWorks에서 정의한 리소스 유형

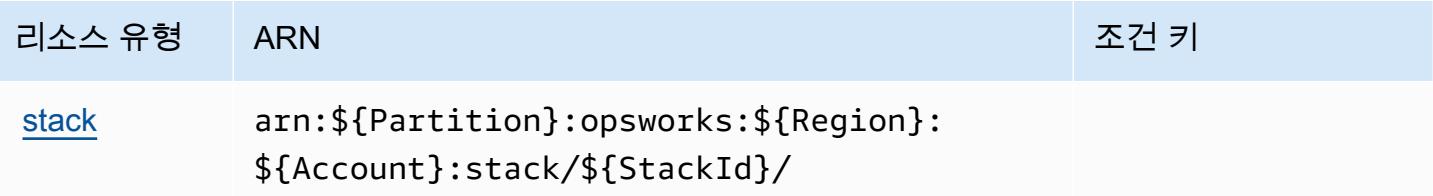

## <span id="page-3507-0"></span>AWS OpsWorks의 조건 키

OpsWorks 정책 설명의 Condition 요소에 사용할 수 있는 서비스별 컨텍스트 키가 없습니다. 모든 서 비스에 사용할 수 있는 글로벌 컨텍스트 키의 목록은 [사용 가능한 조건 키를](https://docs.aws.amazon.com/IAM/latest/UserGuide/reference_policies_condition-keys.html#AvailableKeys) 참조하세요.

# AWS OpsWorks 구성 관리를 위한 작업, 리소스 및 조건 키

AWS OpsWorks 구성 관리 (서비스 접두사:opsworks-cm) 는 IAM 권한 정책에 사용할 수 있는 다음과 같은 서비스별 리소스, 작업 및 조건 컨텍스트 키를 제공합니다.

### 참조:

- [이 서비스의 구성](https://docs.aws.amazon.com/opsworks/latest/userguide/) 방법을 알아봅니다.
- [이 서비스에 사용 가능한 API 작업](https://docs.aws.amazon.com/opsworks-cm/latest/APIReference/) 목록을 봅니다.
- IAM 권한 정책을 [사용](https://docs.aws.amazon.com/opsworks/latest/userguide/workingsecurity.html)하여 이 서비스와 리소스를 보호하는 방법을 알아봅니다.

#### 주제

- [구성 관리에서 정의한 작업 AWS OpsWorks](#page-3507-1)
- [AWS OpsWorks 구성 관리에서 정의한 리소스 유형](#page-3510-0)
- [AWS OpsWorks 구성 관리를 위한 조건 키](#page-3511-0)

## <span id="page-3507-1"></span>구성 관리에서 정의한 작업 AWS OpsWorks

IAM 정책 설명의 Action 요소에서는 다음 작업을 지정할 수 있습니다. 정책을 사용하여 AWS에서 작 업할 수 있는 권한을 부여합니다. 정책에서 작업을 사용하면 일반적으로 이름이 같은 API 작업 또는 CLI 명령에 대한 액세스를 허용하거나 거부합니다. 그러나 경우에 따라 하나의 작업으로 둘 이상의 작 업에 대한 액세스가 제어됩니다. 또는 일부 작업을 수행하려면 다양한 작업이 필요합니다.

작업 테이블의 리소스 유형 열에는 각 작업이 리소스 수준 권한을 지원하는지 여부가 표시됩니다. 리 소스 열에 값이 없으면 정책 문의 Resource 요소에서 정책이 적용되는 모든 리소스("\*")를 지정해야 합니다. 리소스 열에 리소스 유형이 포함되어 있으면 해당 작업 시 문에서 해당 유형의 ARN을 지정 할 수 있습니다. 작업에 필요한 리소스가 하나 이상 있는 경우, 호출자에게 해당 리소스와 함께 작업을 사용할 수 있는 권한이 있어야 합니다. 필수 리소스는 테이블에서 별표(\*)로 표시됩니다. IAM 정책의 Resource 요소로 리소스 액세스를 제한하는 경우, 각 필수 리소스 유형에 대해 ARN 또는 패턴을 포 함해야 합니다. 일부 작업은 다수의 리소스 유형을 지원합니다. 리소스 유형이 옵션(필수 리소스로 표 시되지 않은 경우)인 경우에는 선택적 리소스 유형 중 하나를 사용하도록 선택할 수 있습니다.

작업 테이블의 조건 키 열에는 정책 설명의 Condition 요소에서 지정할 수 있는 키가 포함됩니다. 서 비스의 리소스와 연결된 조건 키에 대한 자세한 내용은 리소스 유형 테이블의 조건 키 열을 참조하세 요.

### **a** Note

리소스 조건 키는 [리소스 유형](#page-3510-0) 표에 나열되어 있습니다. 작업에 적용되는 리소스 유형에 대한 링크는 리소스 유형(\*필수) 작업 표의 열에서 찾을 수 있습니다. 리소스 유형 테이블의 리소스 유형에는 조건 키 열이 포함되고 이는 작업 표의 작업에 적용되는 리소스 조건 키입니다.

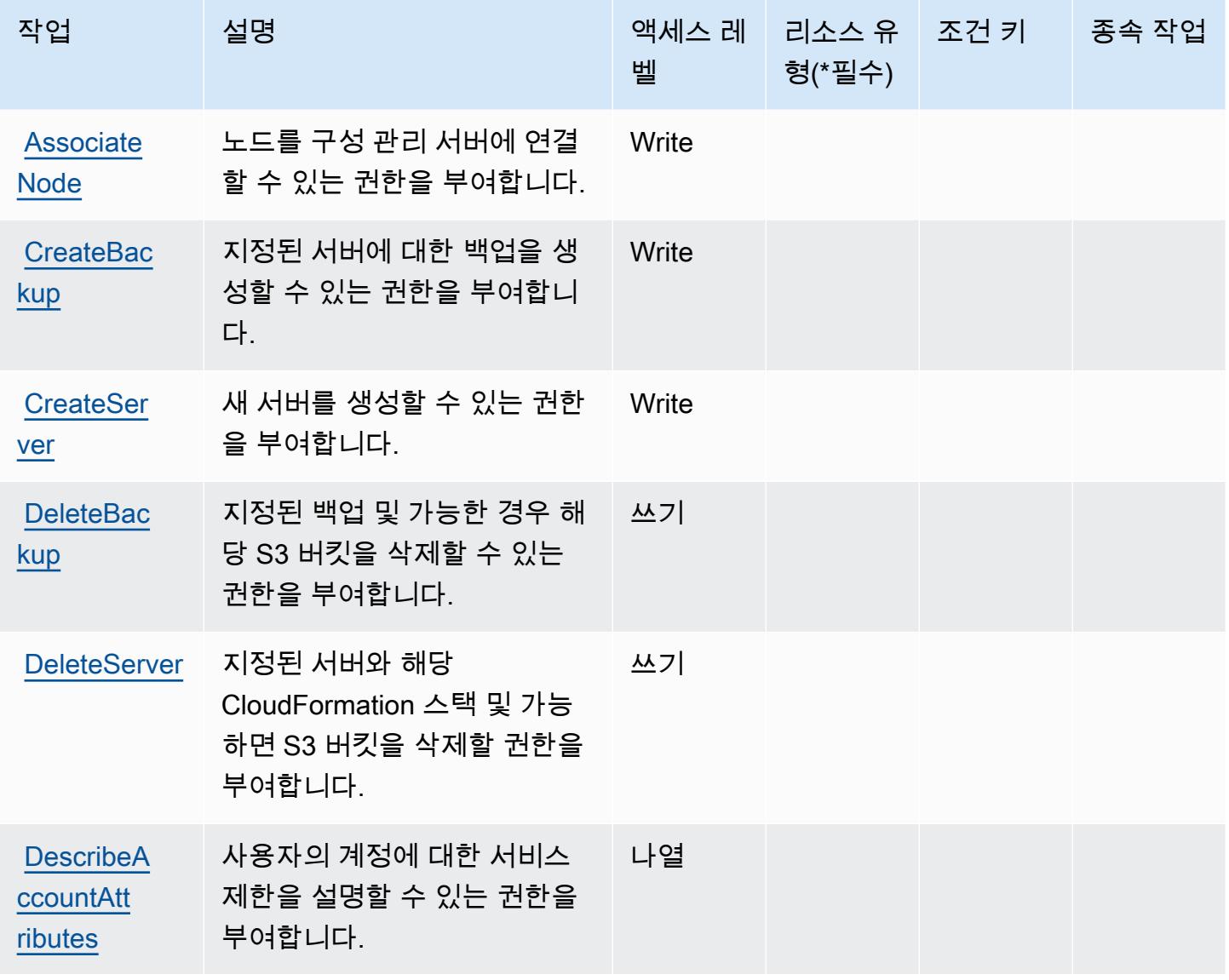

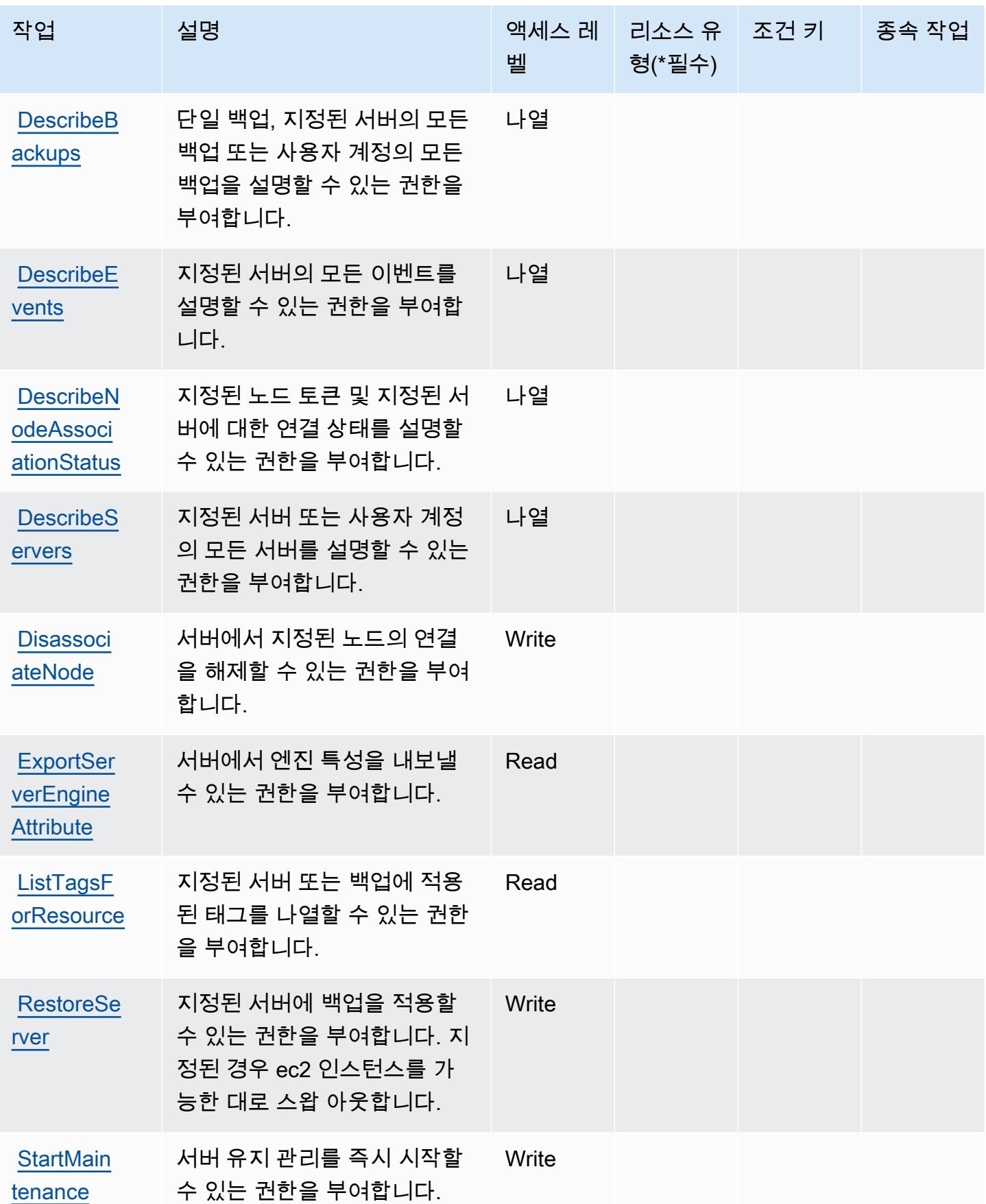

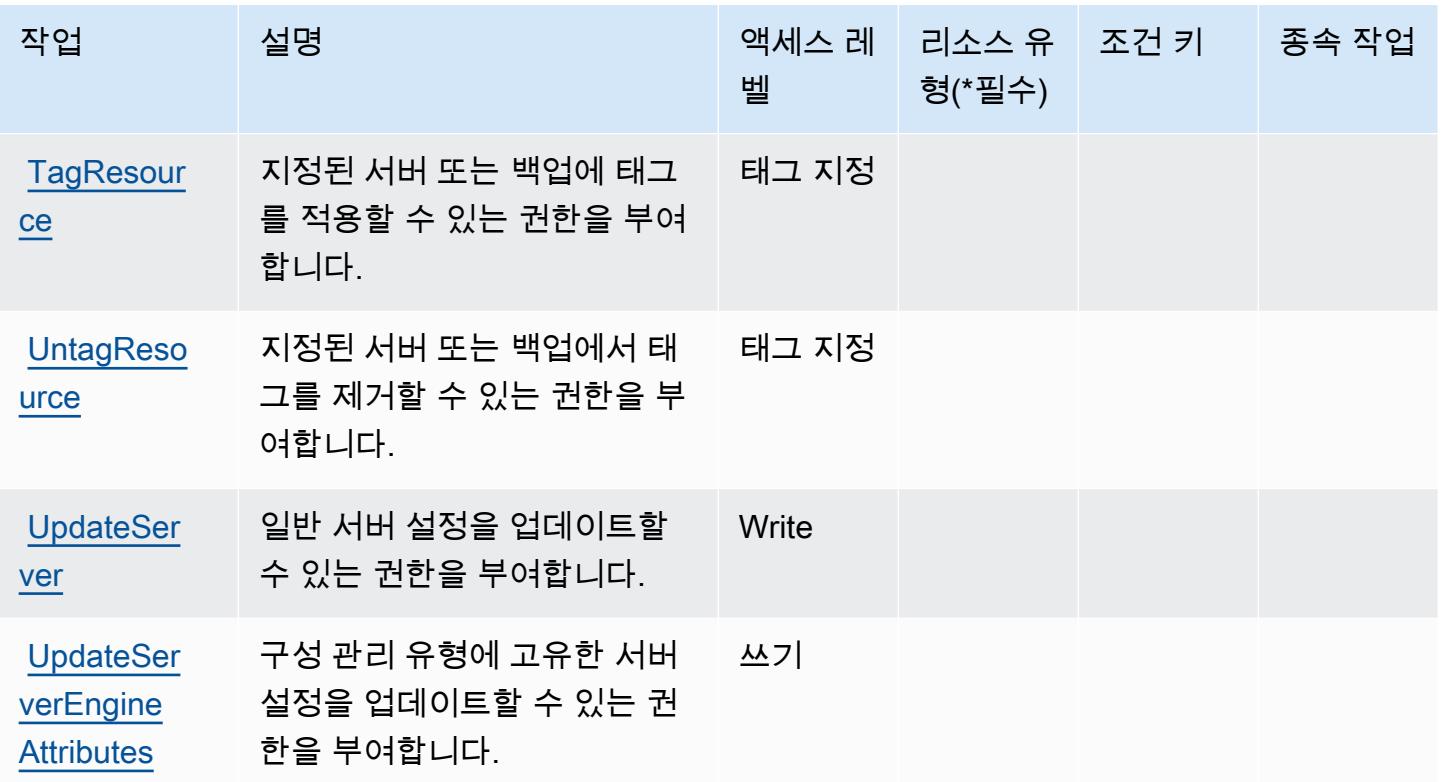

## <span id="page-3510-0"></span>AWS OpsWorks 구성 관리에서 정의한 리소스 유형

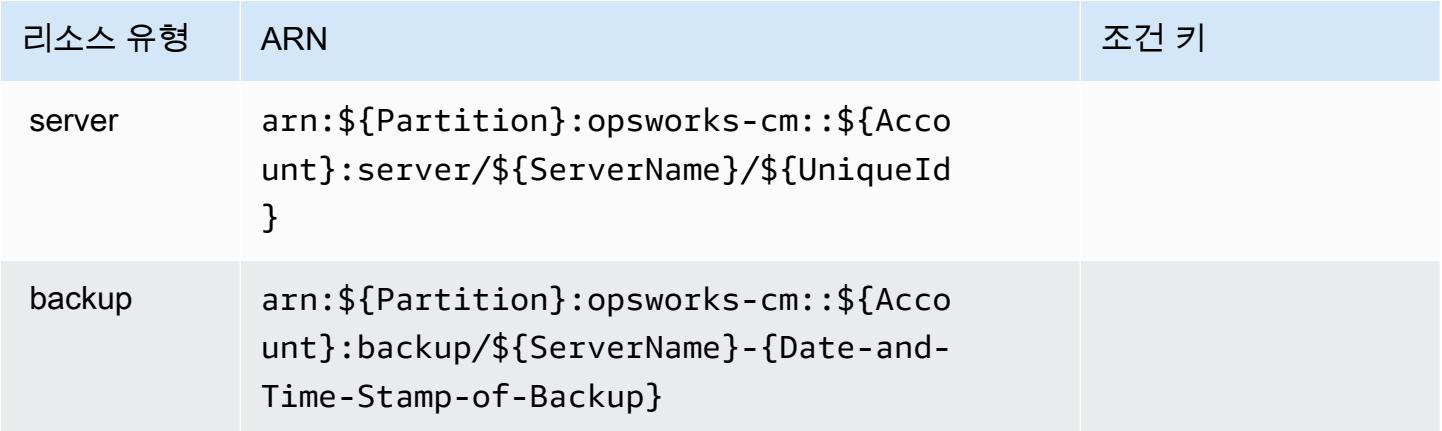

## <span id="page-3511-0"></span>AWS OpsWorks 구성 관리를 위한 조건 키

OpsworksCM에는 정책 설명의 Condition 요소에 사용할 수 있는 서비스별 컨텍스트 키가 없습니다. 모든 서비스에 사용할 수 있는 글로벌 컨텍스트 키의 목록은 [사용 가능한 조건 키를](https://docs.aws.amazon.com/IAM/latest/UserGuide/reference_policies_condition-keys.html#AvailableKeys) 참조하세요.

# AWS Organizations에 사용되는 작업, 리소스 및 조건 키

AWS Organizations (서비스 접두사:organizations) 는 IAM 권한 정책에 사용할 수 있는 다음과 같 은 서비스별 리소스, 작업 및 조건 컨텍스트 키를 제공합니다.

### 참조:

- [이 서비스의 구성](https://docs.aws.amazon.com/organizations/latest/userguide/) 방법을 알아봅니다.
- [이 서비스에 사용 가능한 API 작업](https://docs.aws.amazon.com/organizations/latest/APIReference/) 목록을 봅니다.
- IAM 권한 정책을 [사용](https://docs.aws.amazon.com/organizations/latest/userguide/orgs_permissions.html)하여 이 서비스와 리소스를 보호하는 방법을 알아봅니다.

### 주제

- [AWS Organizations에서 정의한 작업](#page-3511-1)
- [AWS Organizations에서 정의한 리소스 유형](#page-3522-0)
- [AWS Organizations에 사용되는 조건 키](#page-3523-0)

## <span id="page-3511-1"></span>AWS Organizations에서 정의한 작업

IAM 정책 설명의 Action 요소에서는 다음 작업을 지정할 수 있습니다. 정책을 사용하여 AWS에서 작 업할 수 있는 권한을 부여합니다. 정책에서 작업을 사용하면 일반적으로 이름이 같은 API 작업 또는 CLI 명령에 대한 액세스를 허용하거나 거부합니다. 그러나 경우에 따라 하나의 작업으로 둘 이상의 작 업에 대한 액세스가 제어됩니다. 또는 일부 작업을 수행하려면 다양한 작업이 필요합니다.

작업 테이블의 리소스 유형 열에는 각 작업이 리소스 수준 권한을 지원하는지 여부가 표시됩니다. 리 소스 열에 값이 없으면 정책 문의 Resource 요소에서 정책이 적용되는 모든 리소스("\*")를 지정해야 합니다. 리소스 열에 리소스 유형이 포함되어 있으면 해당 작업 시 문에서 해당 유형의 ARN을 지정 할 수 있습니다. 작업에 필요한 리소스가 하나 이상 있는 경우, 호출자에게 해당 리소스와 함께 작업을 사용할 수 있는 권한이 있어야 합니다. 필수 리소스는 테이블에서 별표(\*)로 표시됩니다. IAM 정책의 Resource 요소로 리소스 액세스를 제한하는 경우, 각 필수 리소스 유형에 대해 ARN 또는 패턴을 포 함해야 합니다. 일부 작업은 다수의 리소스 유형을 지원합니다. 리소스 유형이 옵션(필수 리소스로 표 시되지 않은 경우)인 경우에는 선택적 리소스 유형 중 하나를 사용하도록 선택할 수 있습니다.

작업 테이블의 조건 키 열에는 정책 설명의 Condition 요소에서 지정할 수 있는 키가 포함됩니다. 서 비스의 리소스와 연결된 조건 키에 대한 자세한 내용은 리소스 유형 테이블의 조건 키 열을 참조하세 요.

## **a** Note

리소스 조건 키는 [리소스 유형](#page-3522-0) 표에 나열되어 있습니다. 작업에 적용되는 리소스 유형에 대한 링크는 리소스 유형(\*필수) 작업 표의 열에서 찾을 수 있습니다. 리소스 유형 테이블의 리소스 유형에는 조건 키 열이 포함되고 이는 작업 표의 작업에 적용되는 리소스 조건 키입니다.

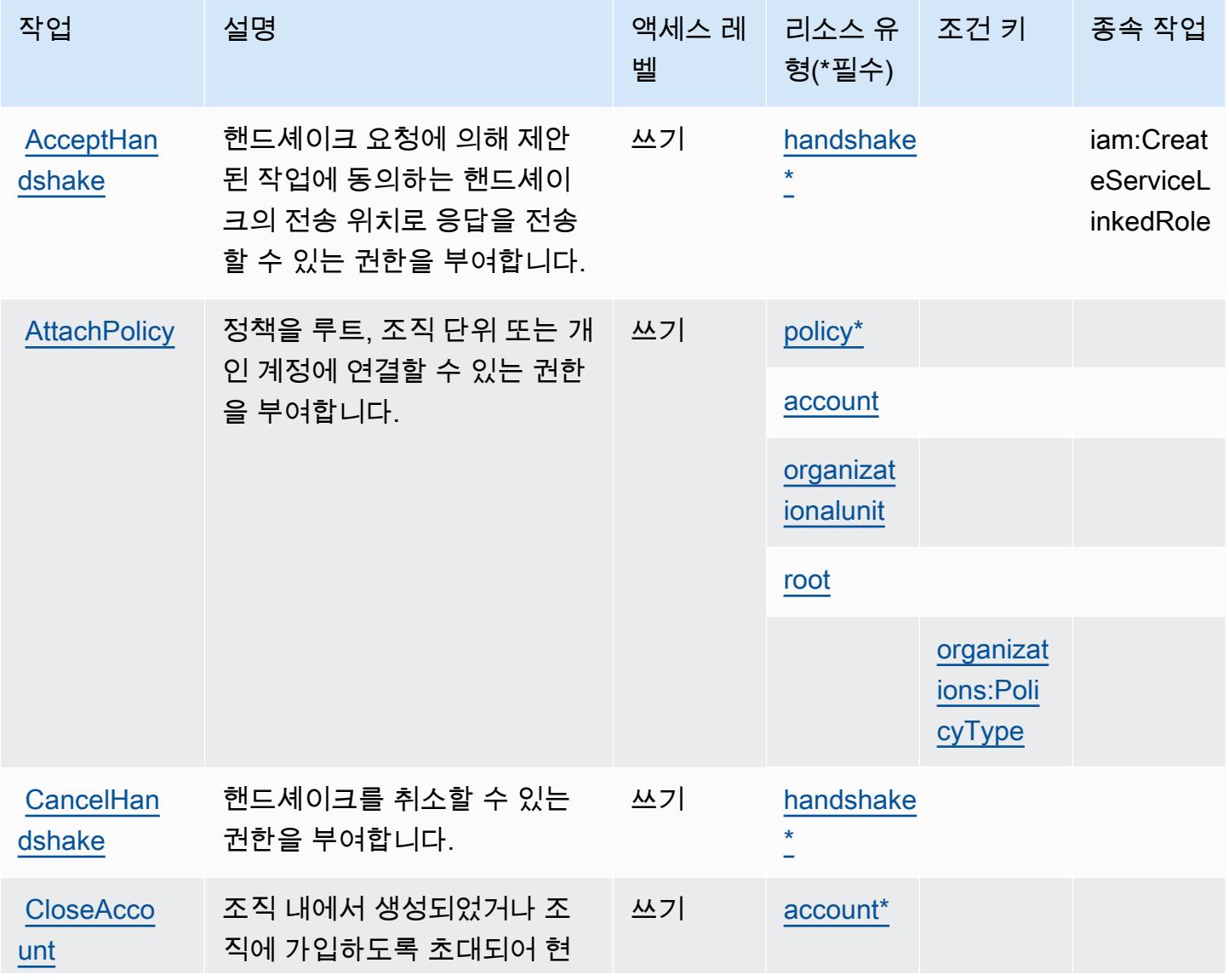

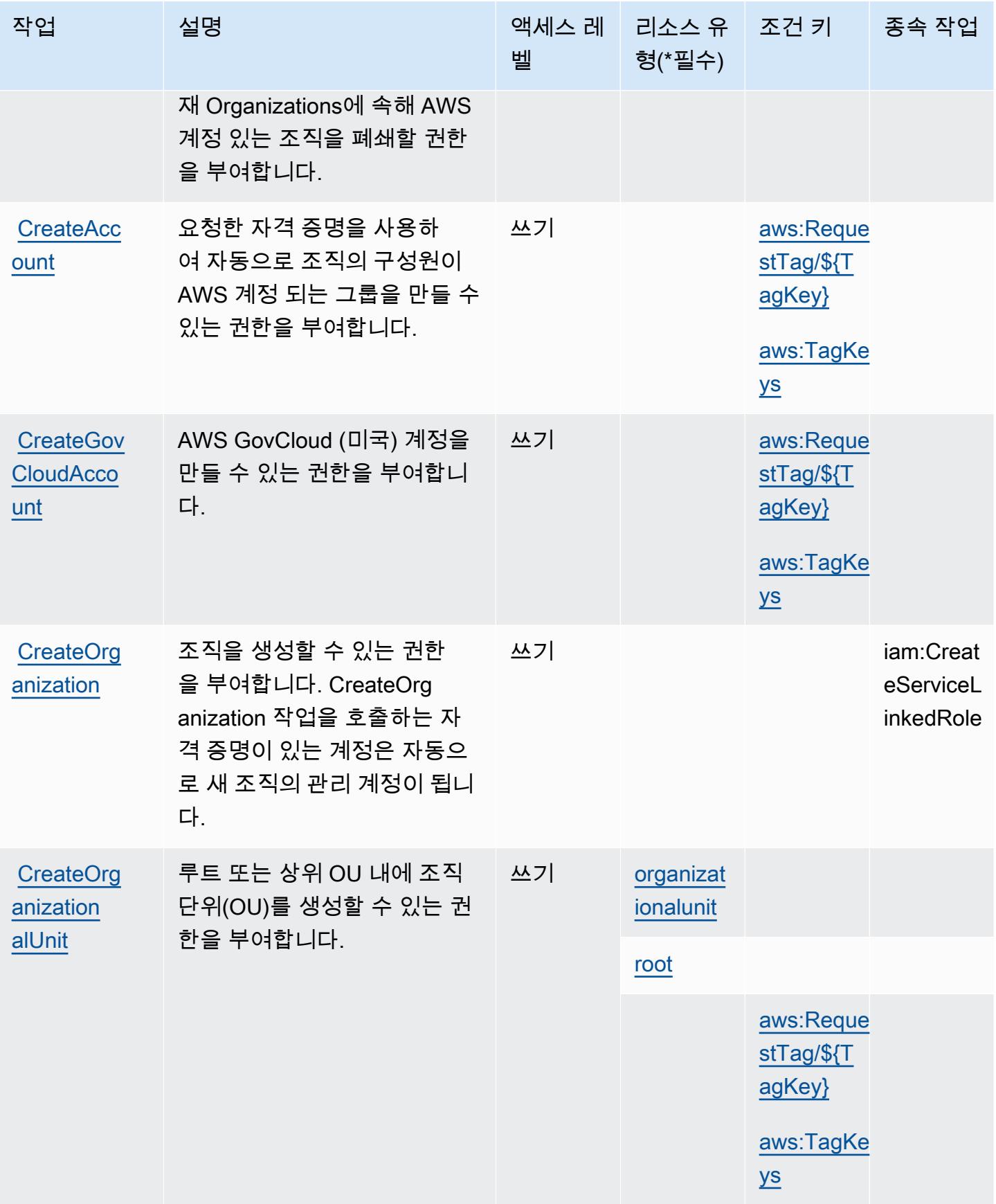

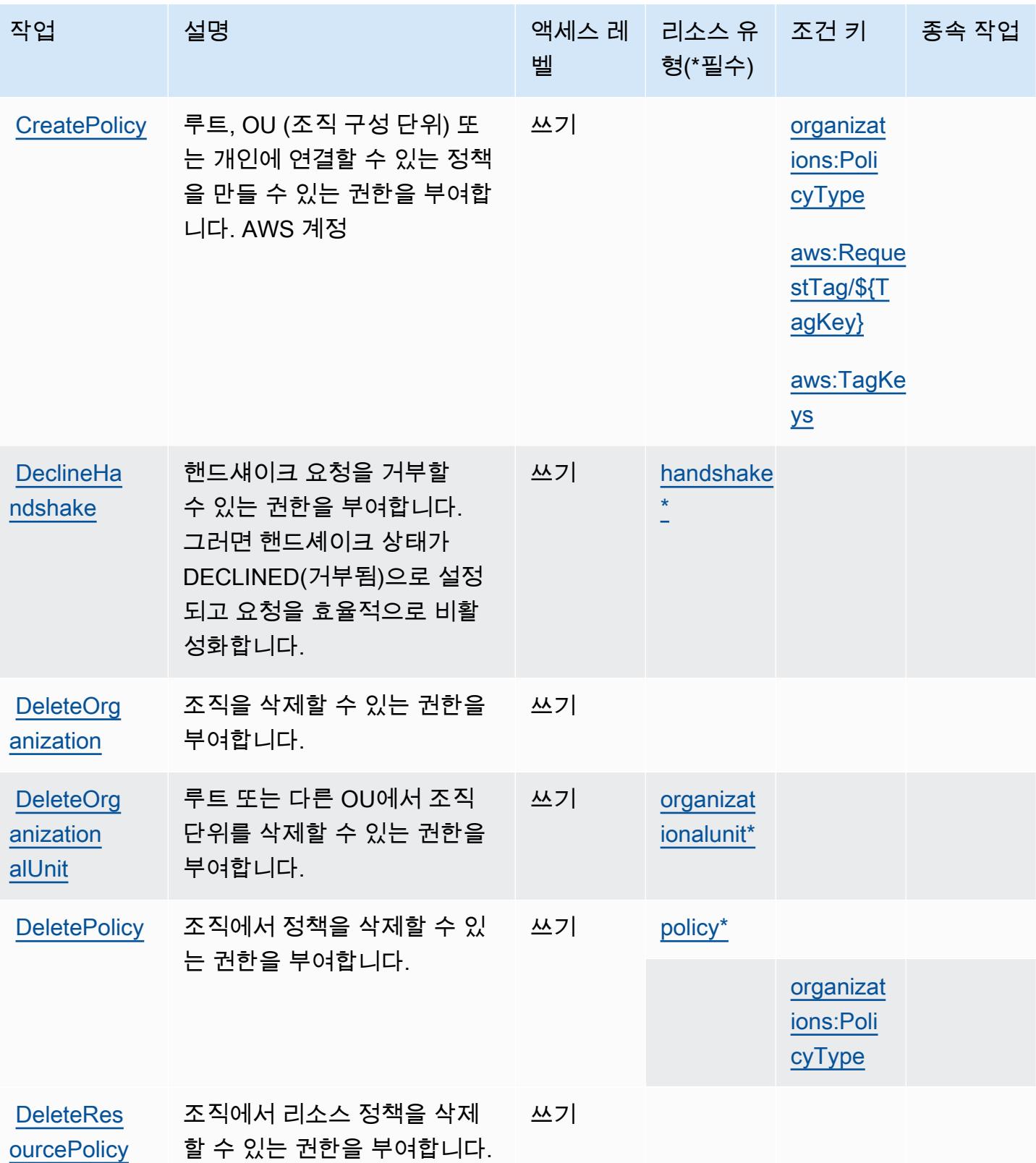

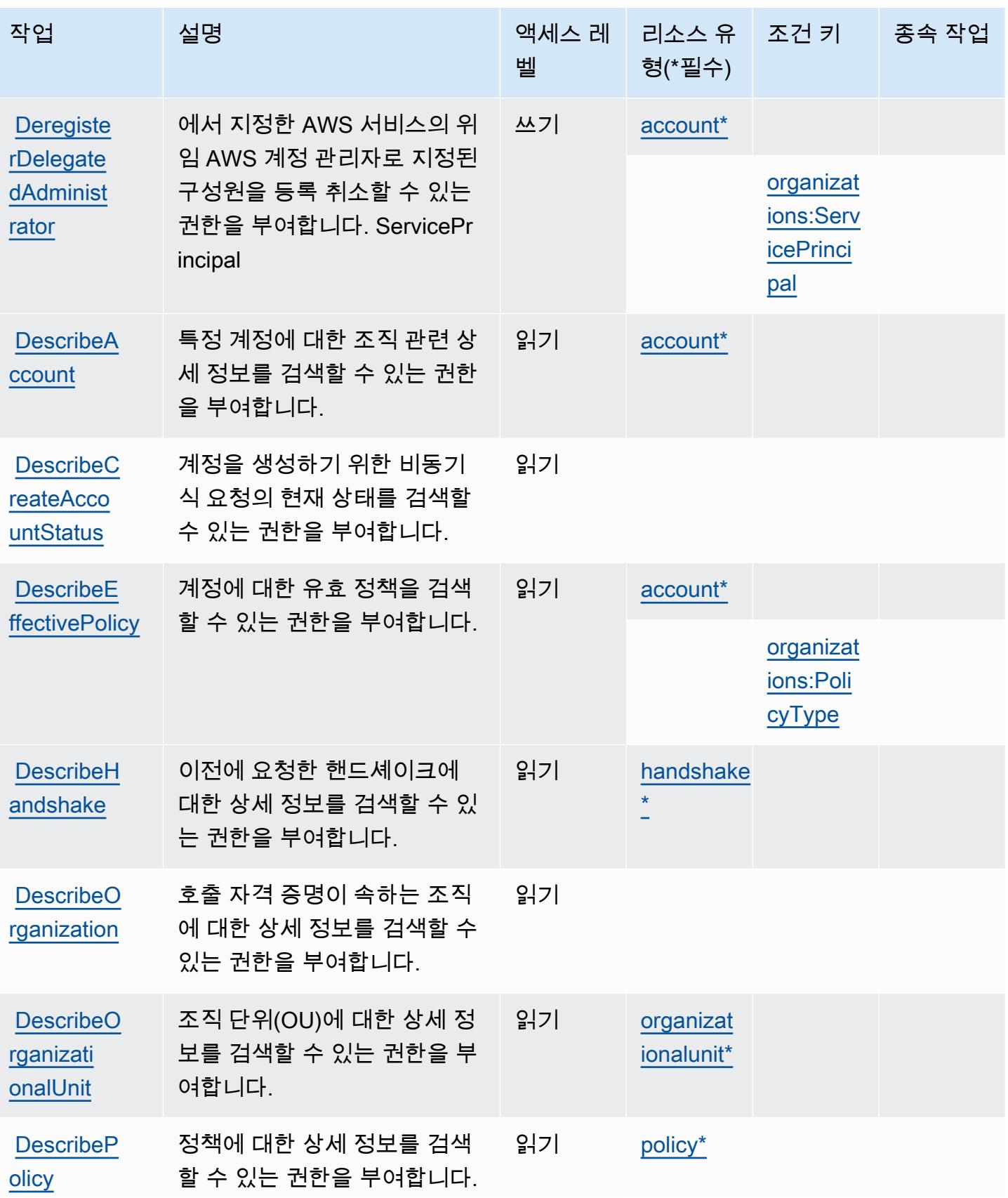

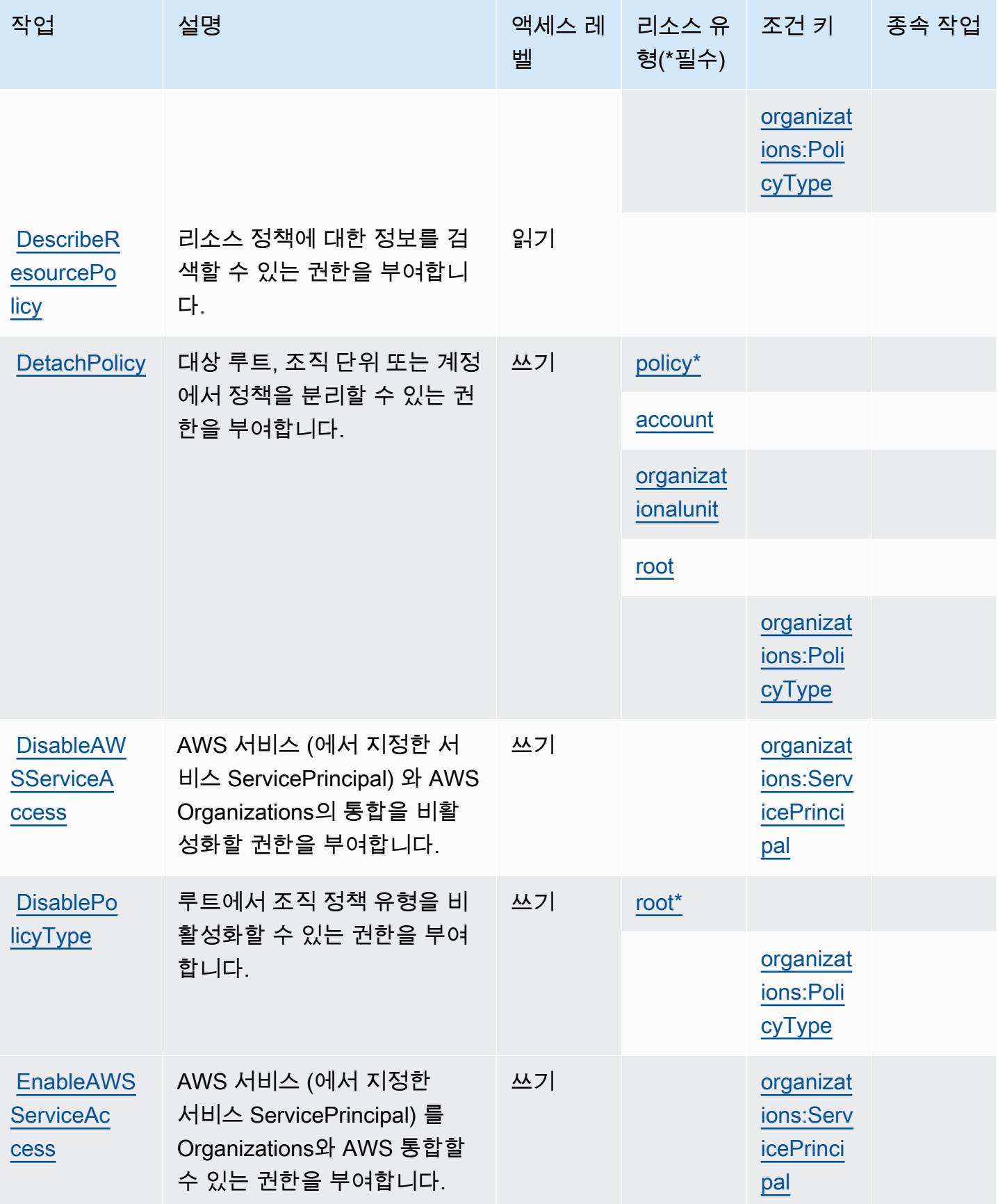

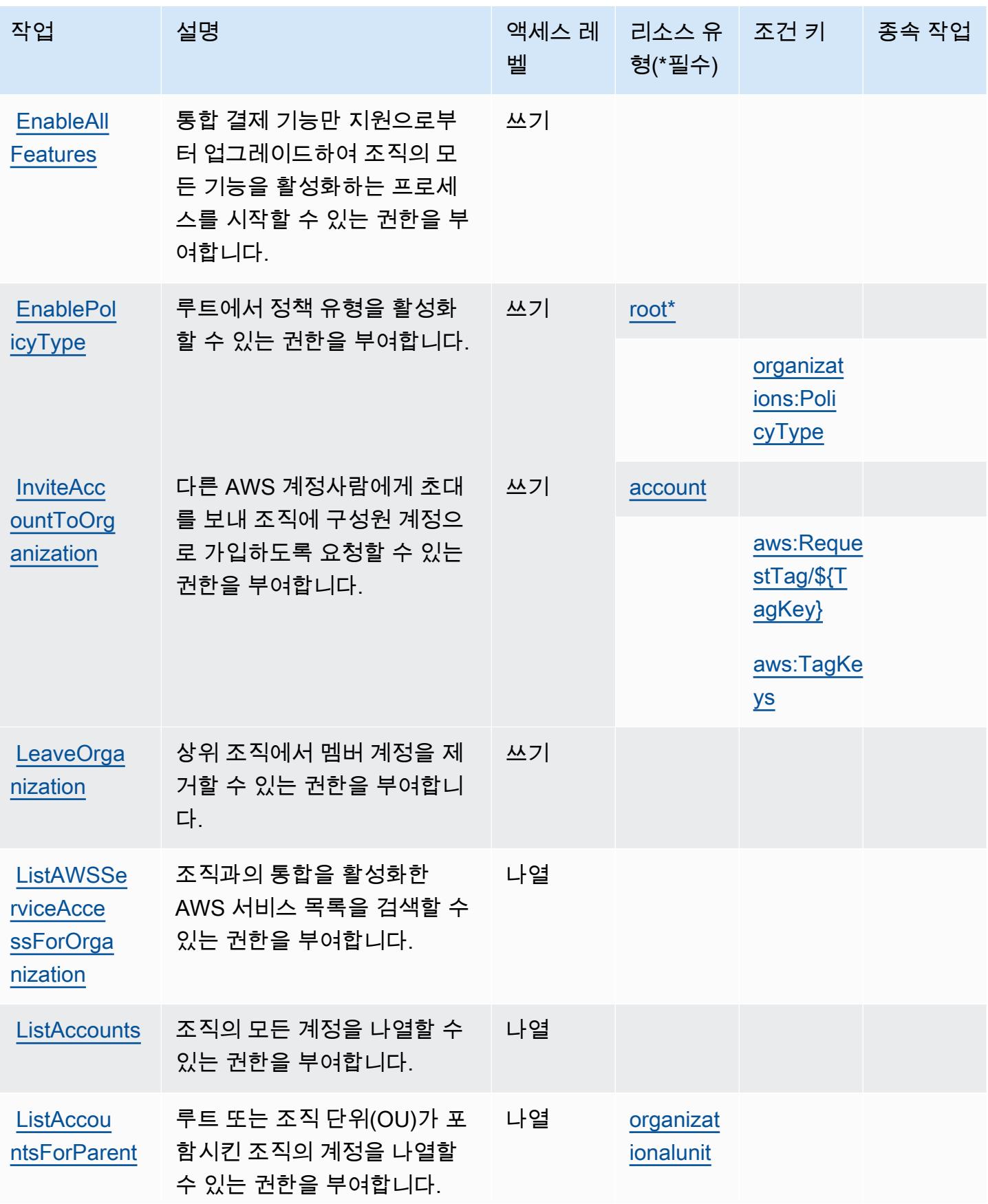

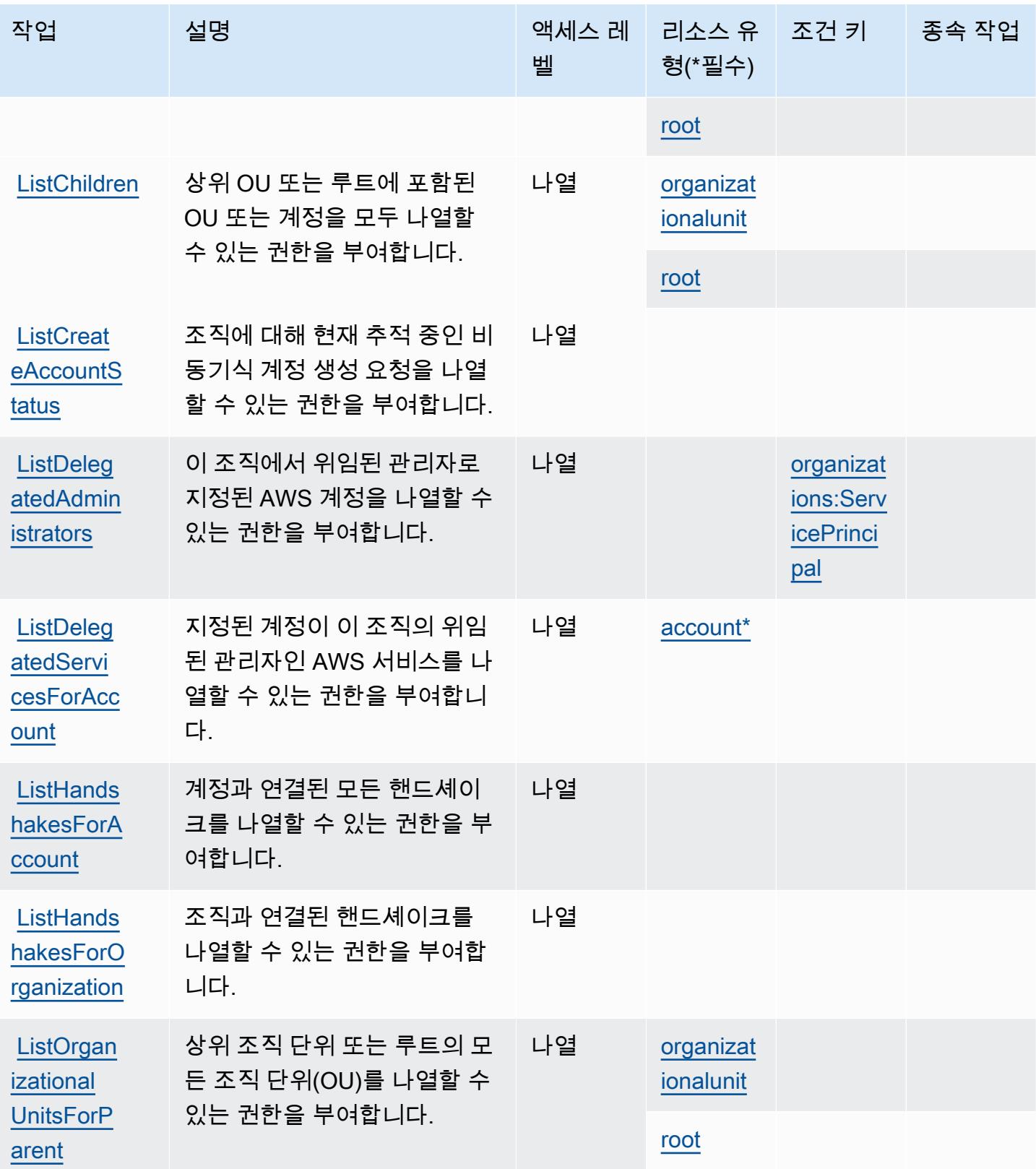

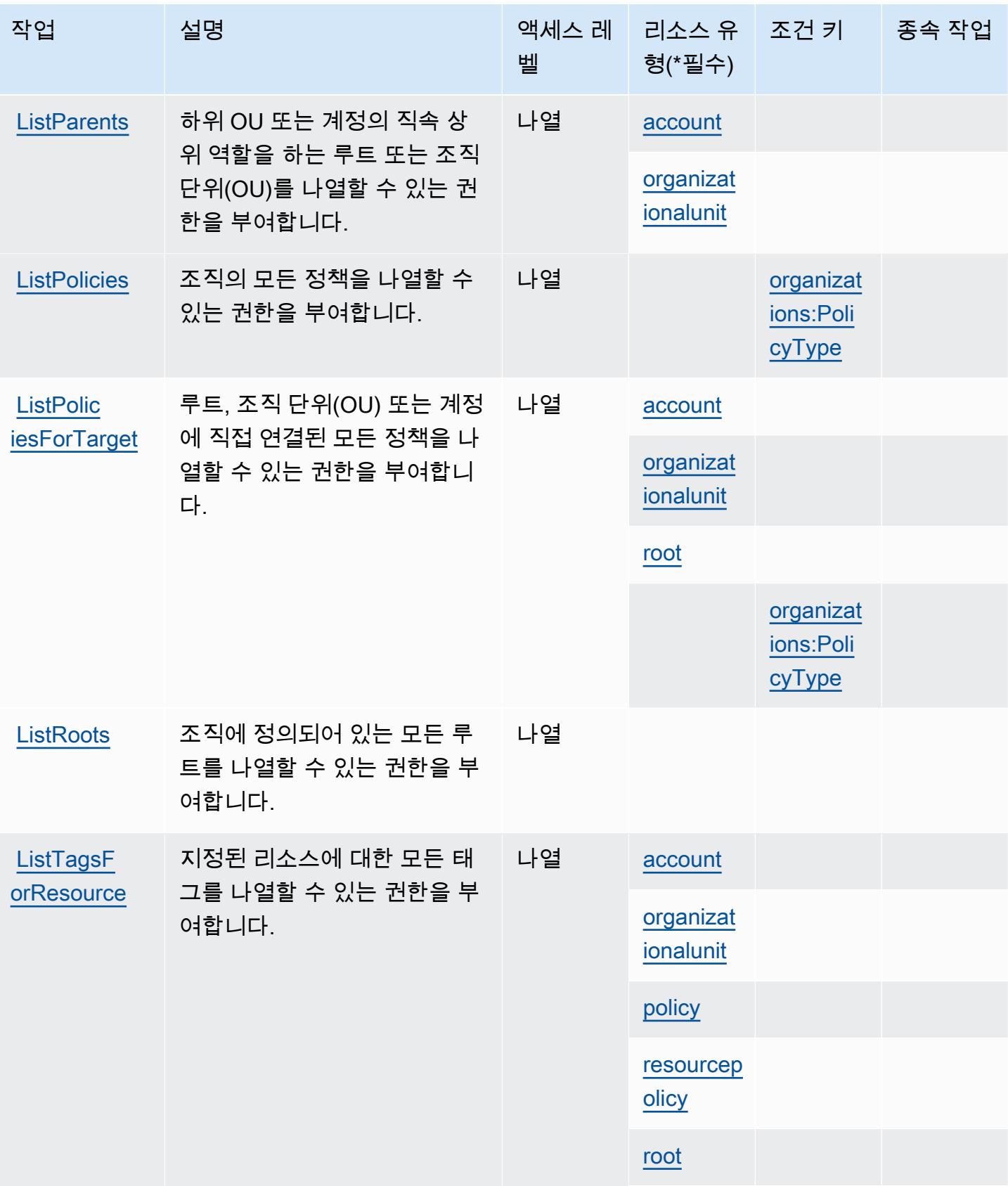

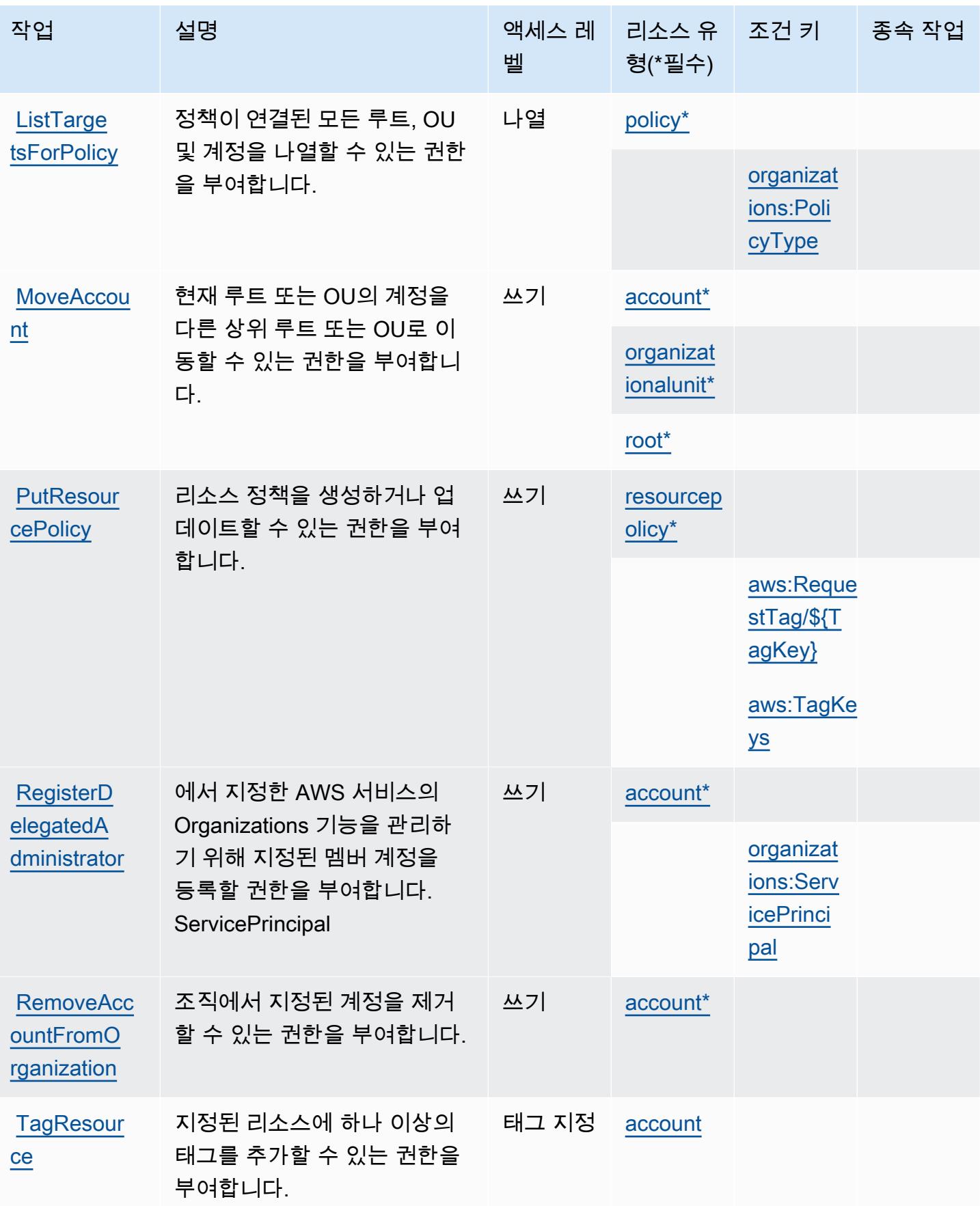

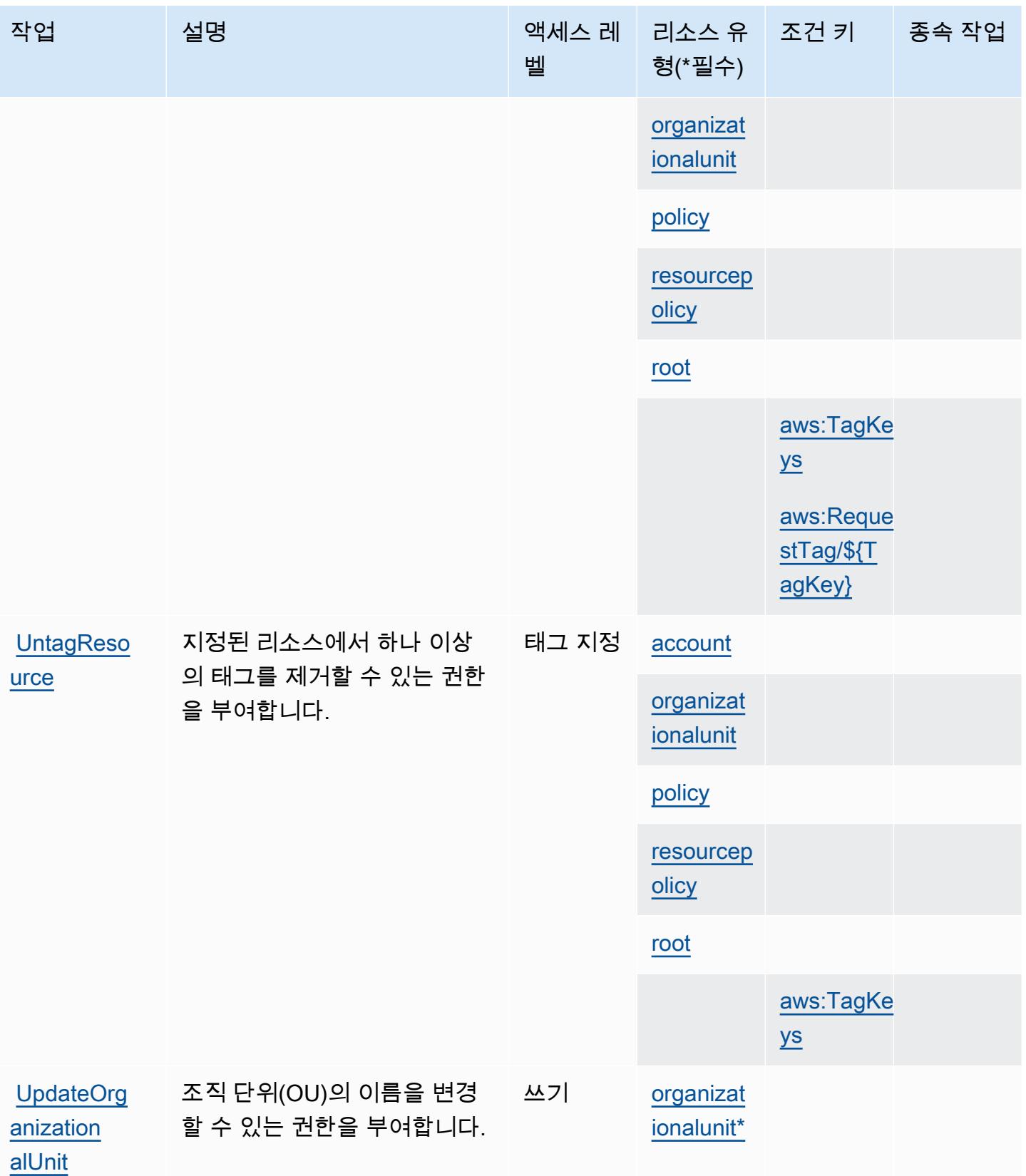

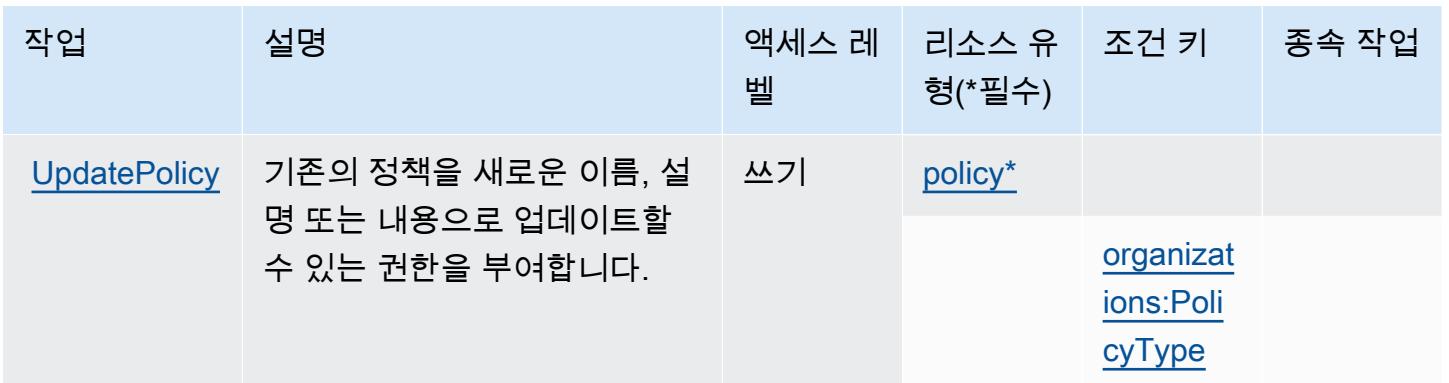

## <span id="page-3522-0"></span>AWS Organizations에서 정의한 리소스 유형

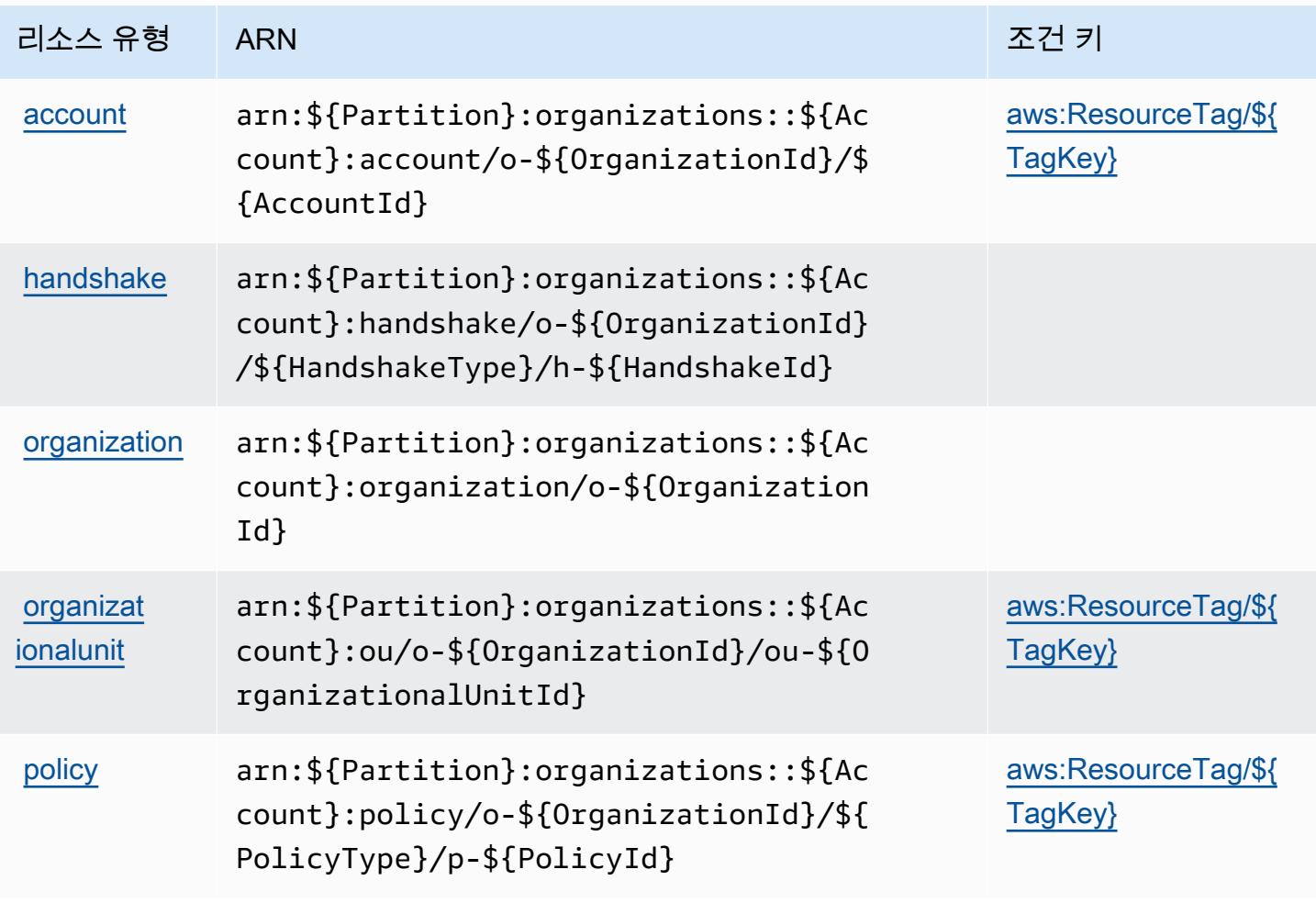

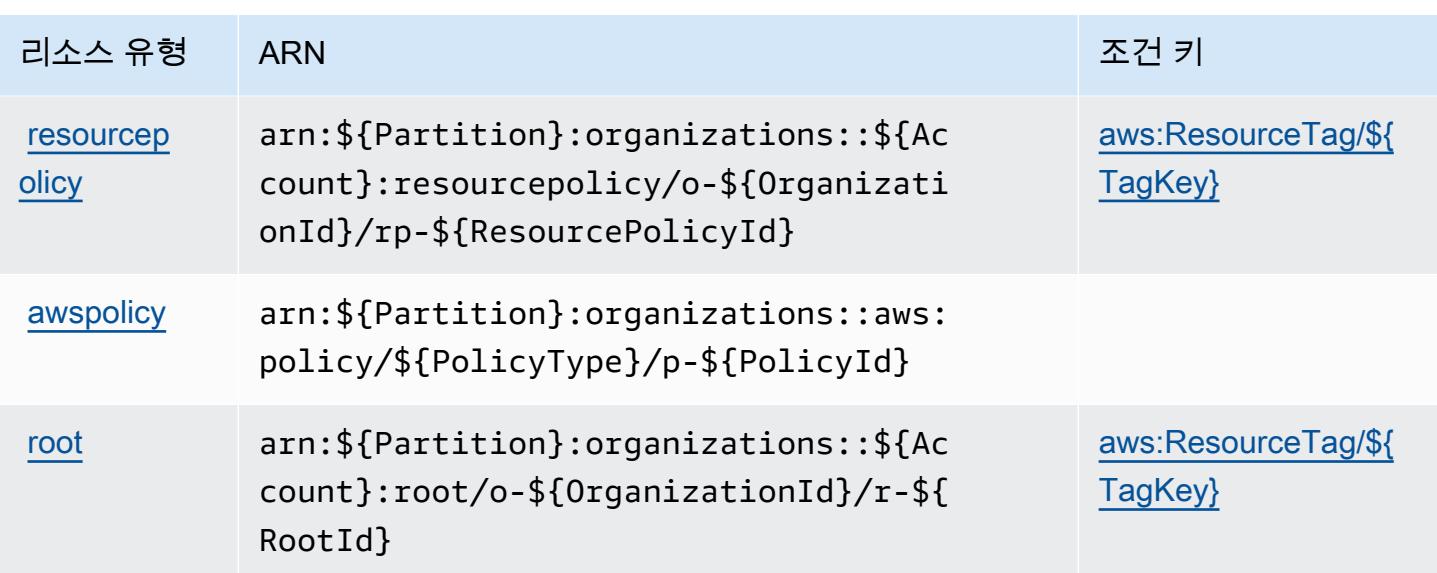

<span id="page-3523-0"></span>AWS Organizations에 사용되는 조건 키

AWS Organizations는 IAM 정책의 Condition 요소에 사용할 수 있는 다음과 같은 조건 키를 정의합 니다. 이러한 키를 사용하여 정책 설명이 적용되는 조건을 보다 상세하게 설정할 수 있습니다. 다음 테 이블의 열에 대한 자세한 내용은 [조건 키 테이블](reference_policies_actions-resources-contextkeys.html#context_keys_table)을 참조하세요.

모든 서비스에 사용할 수 있는 글로벌 조건 키를 보려면 [사용 가능한 글로벌 조건 키](https://docs.aws.amazon.com/IAM/latest/UserGuide/reference_policies_condition-keys.html#AvailableKeys)를 참조하세요.

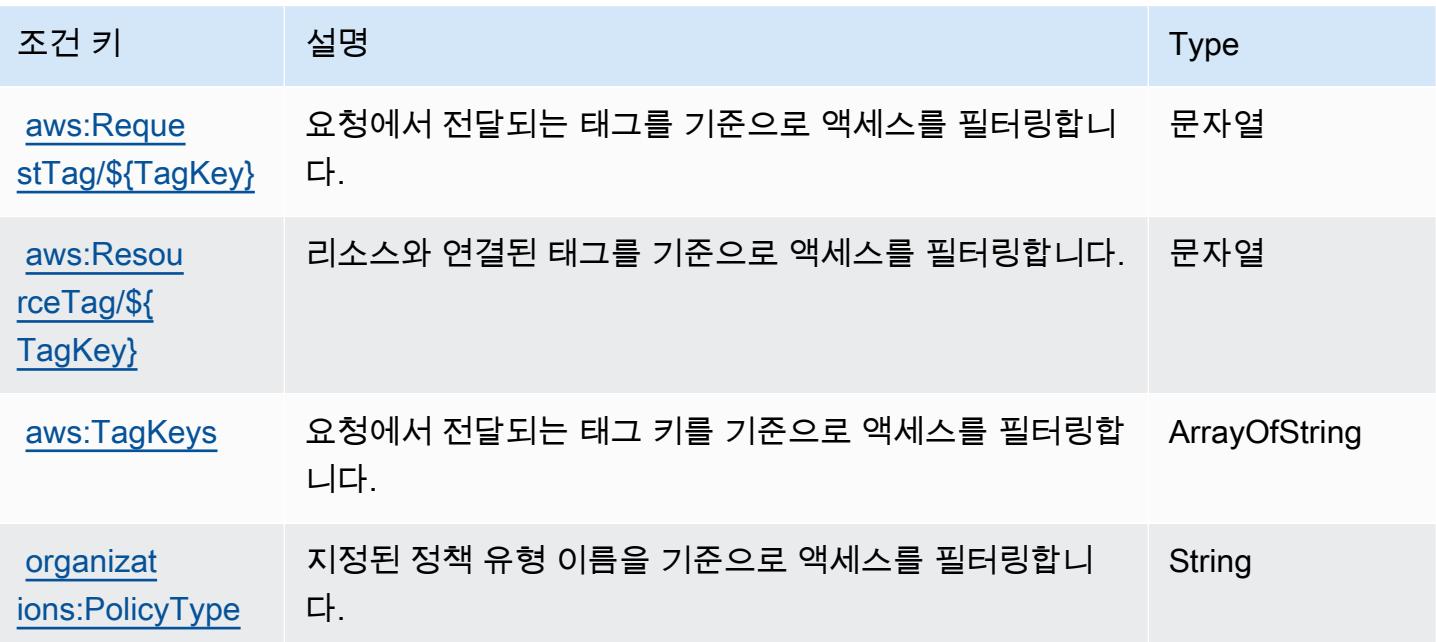

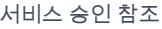

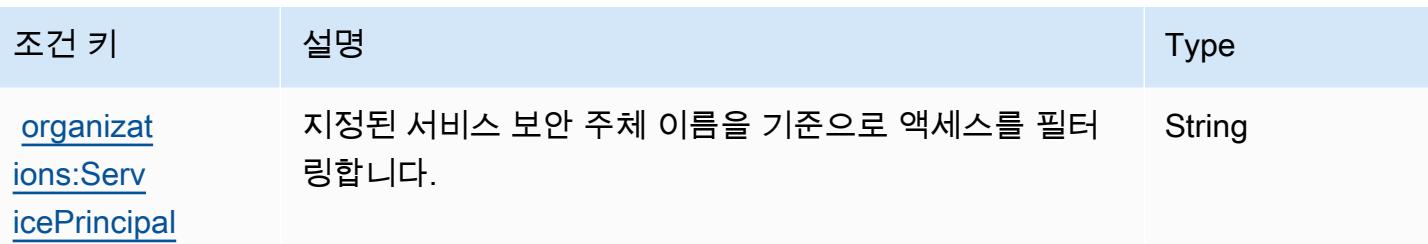

# AWS Outposts에 사용되는 작업, 리소스 및 조건 키

AWS Outposts (서비스 접두사:outposts) 는 IAM 권한 정책에 사용할 수 있는 다음과 같은 서비스별 리소스, 작업 및 조건 컨텍스트 키를 제공합니다.

참조:

- [이 서비스의 구성](https://docs.aws.amazon.com/outposts/latest/userguide/get-started-outposts.html) 방법을 알아봅니다.
- [이 서비스에 사용 가능한 API 작업](https://docs.aws.amazon.com/outposts/latest/APIReference/) 목록을 봅니다.
- IAM 권한 정책을 [사용](https://docs.aws.amazon.com/outposts/latest/userguide/identity-access-management.html)하여 이 서비스와 리소스를 보호하는 방법을 알아봅니다.

#### 주제

- [AWS Outposts에서 정의한 작업](#page-3524-0)
- [AWS Outposts에서 정의한 리소스 유형](#page-3529-0)
- [AWS Outpostss에 사용되는 조건 키](#page-3529-1)

## <span id="page-3524-0"></span>AWS Outposts에서 정의한 작업

IAM 정책 설명의 Action 요소에서는 다음 작업을 지정할 수 있습니다. 정책을 사용하여 AWS에서 작 업할 수 있는 권한을 부여합니다. 정책에서 작업을 사용하면 일반적으로 이름이 같은 API 작업 또는 CLI 명령에 대한 액세스를 허용하거나 거부합니다. 그러나 경우에 따라 하나의 작업으로 둘 이상의 작 업에 대한 액세스가 제어됩니다. 또는 일부 작업을 수행하려면 다양한 작업이 필요합니다.

작업 테이블의 리소스 유형 열에는 각 작업이 리소스 수준 권한을 지원하는지 여부가 표시됩니다. 리 소스 열에 값이 없으면 정책 문의 Resource 요소에서 정책이 적용되는 모든 리소스("\*")를 지정해야 합니다. 리소스 열에 리소스 유형이 포함되어 있으면 해당 작업 시 문에서 해당 유형의 ARN을 지정 할 수 있습니다. 작업에 필요한 리소스가 하나 이상 있는 경우, 호출자에게 해당 리소스와 함께 작업을 사용할 수 있는 권한이 있어야 합니다. 필수 리소스는 테이블에서 별표(\*)로 표시됩니다. IAM 정책의 Resource 요소로 리소스 액세스를 제한하는 경우, 각 필수 리소스 유형에 대해 ARN 또는 패턴을 포

함해야 합니다. 일부 작업은 다수의 리소스 유형을 지원합니다. 리소스 유형이 옵션(필수 리소스로 표 시되지 않은 경우)인 경우에는 선택적 리소스 유형 중 하나를 사용하도록 선택할 수 있습니다.

작업 테이블의 조건 키 열에는 정책 설명의 Condition 요소에서 지정할 수 있는 키가 포함됩니다. 서 비스의 리소스와 연결된 조건 키에 대한 자세한 내용은 리소스 유형 테이블의 조건 키 열을 참조하세 요.

### **a** Note

리소스 조건 키는 [리소스 유형](#page-3529-0) 표에 나열되어 있습니다. 작업에 적용되는 리소스 유형에 대한 링크는 리소스 유형(\*필수) 작업 표의 열에서 찾을 수 있습니다. 리소스 유형 테이블의 리소스 유형에는 조건 키 열이 포함되고 이는 작업 표의 작업에 적용되는 리소스 조건 키입니다.

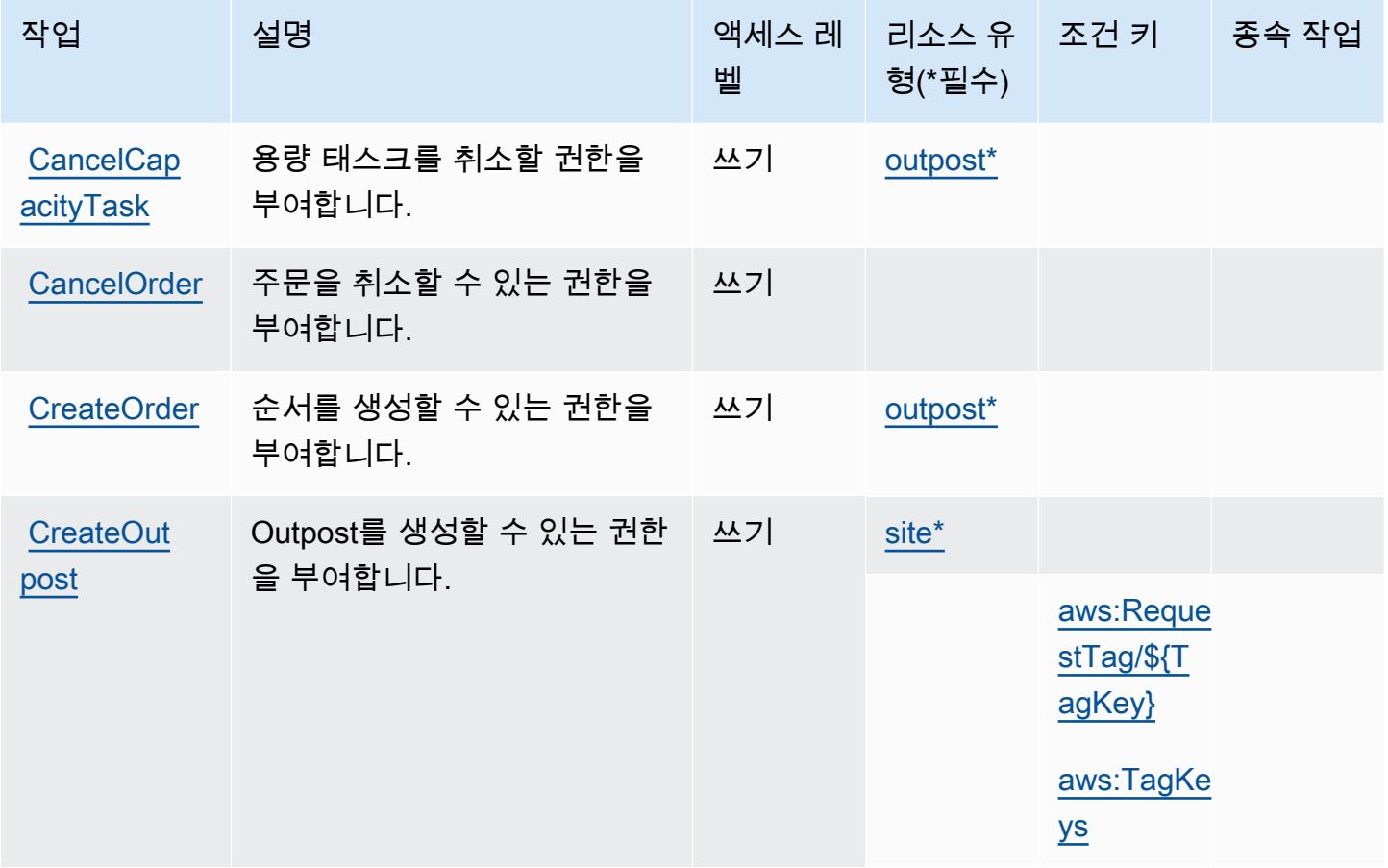

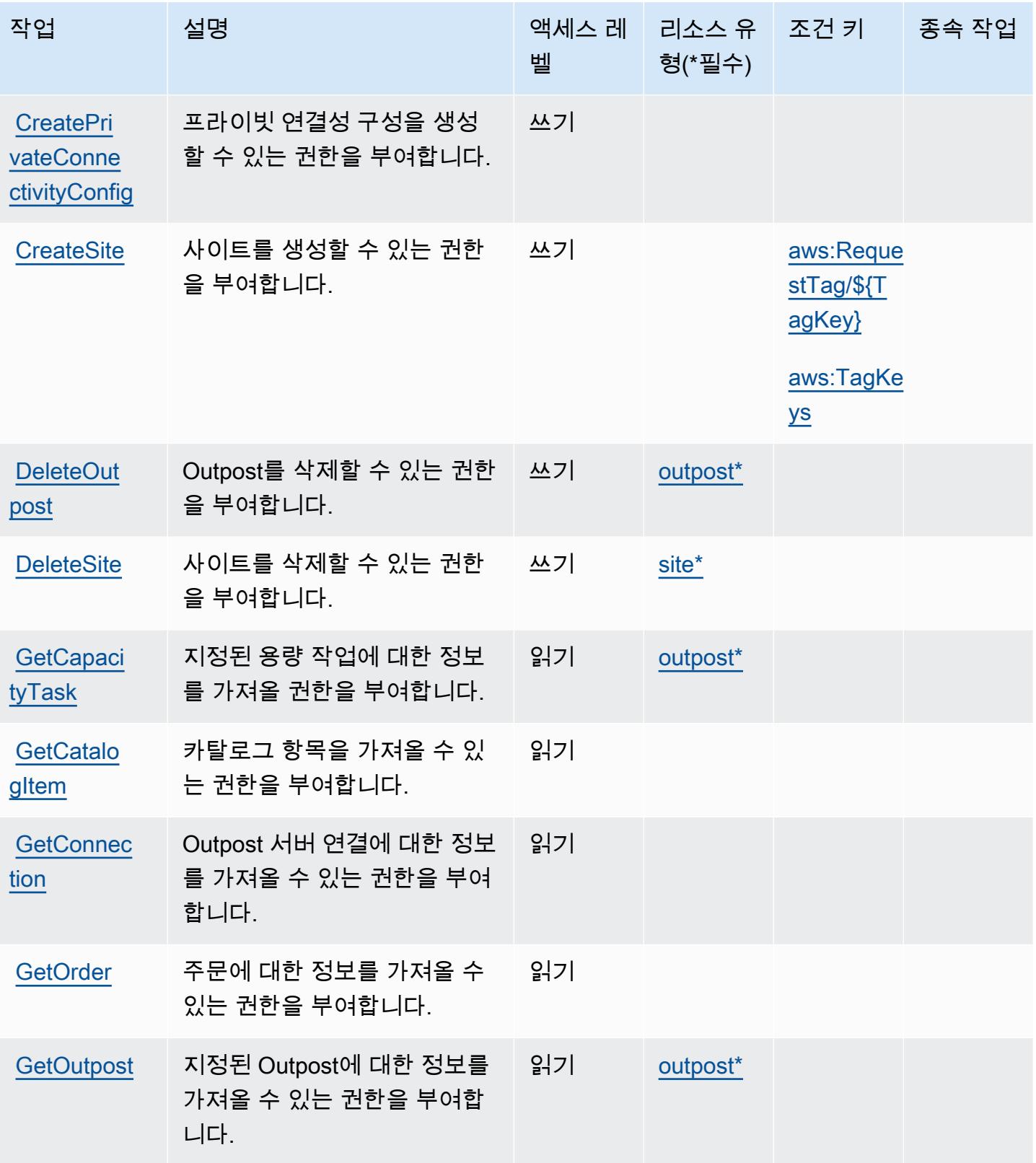

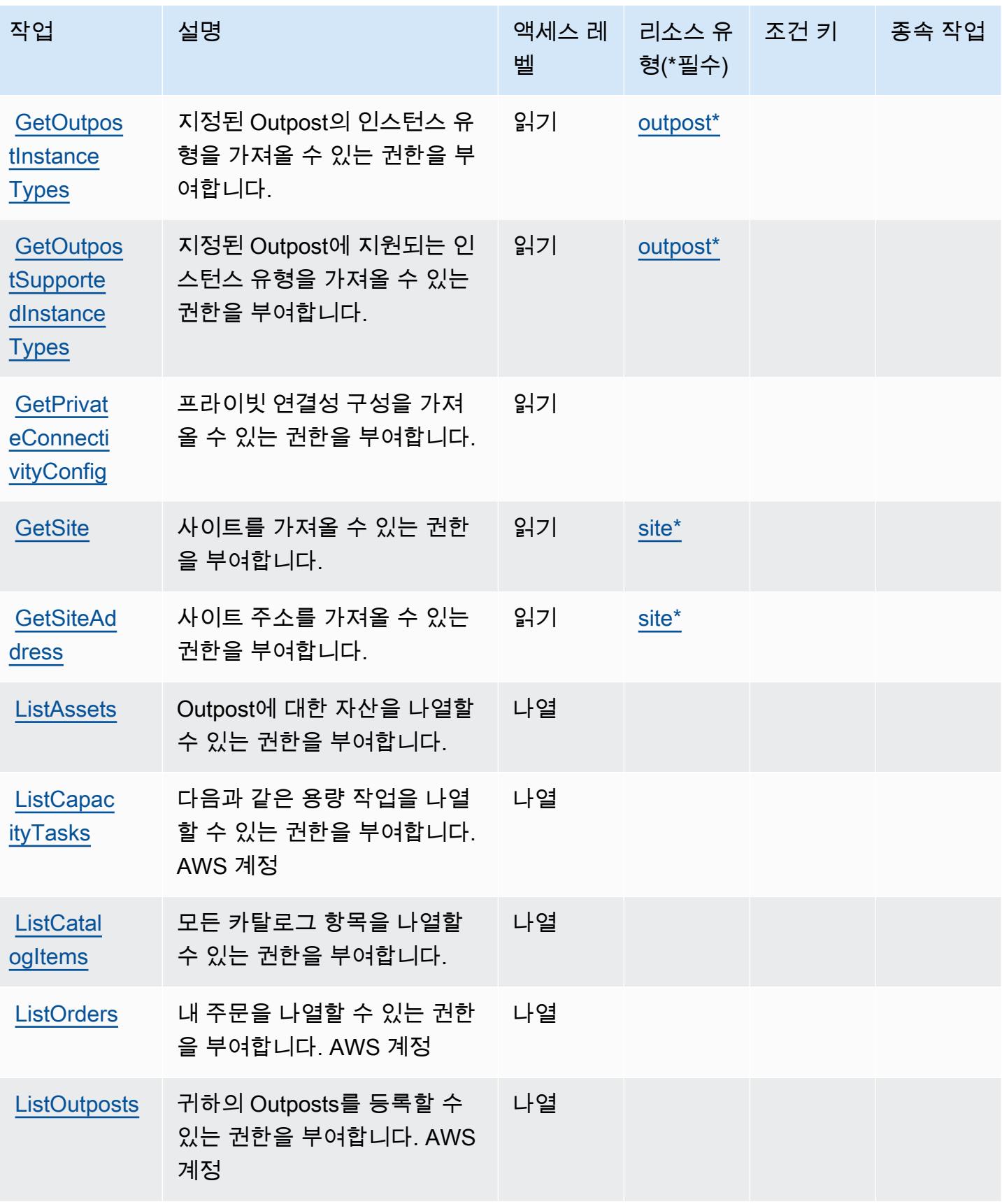
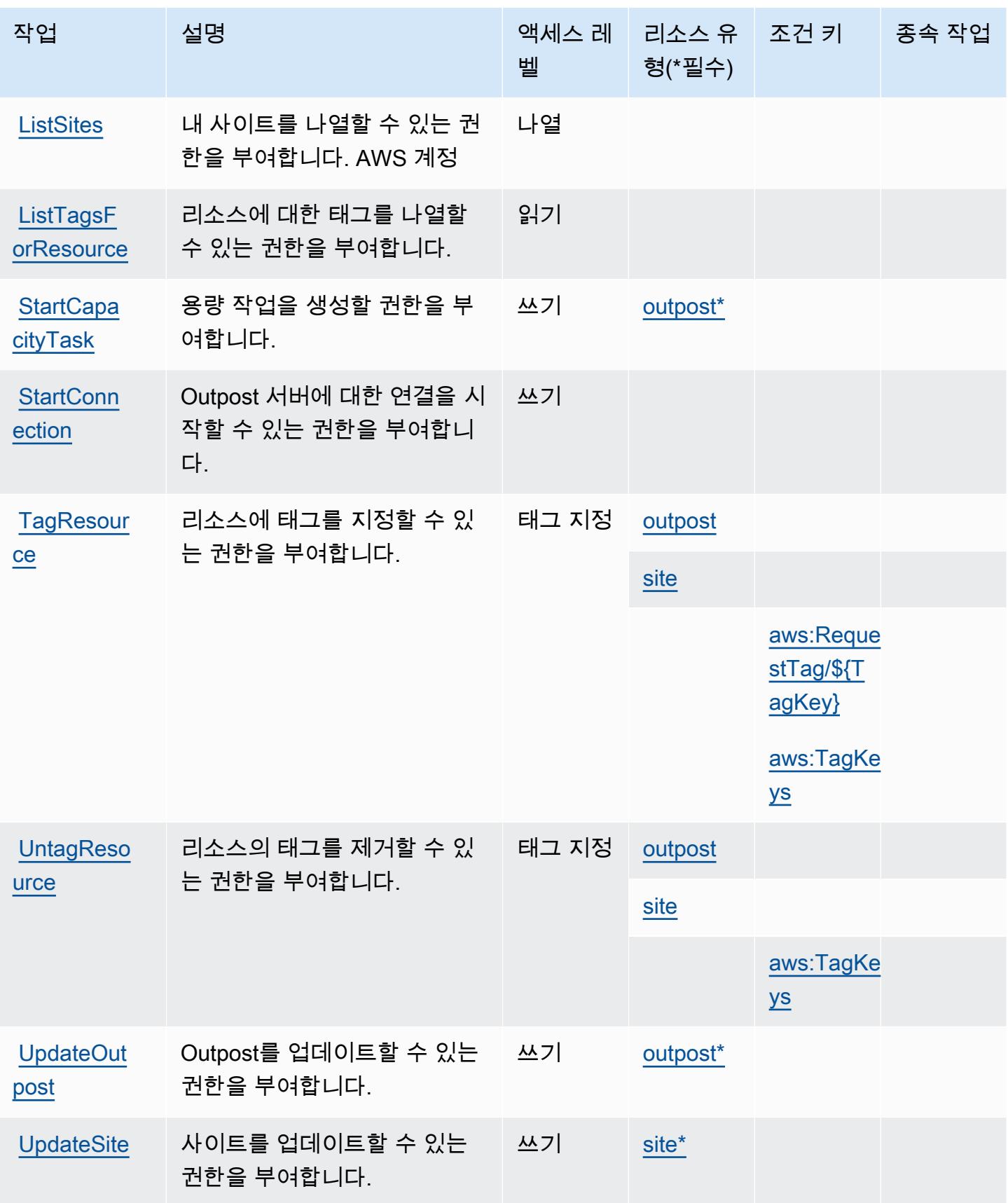

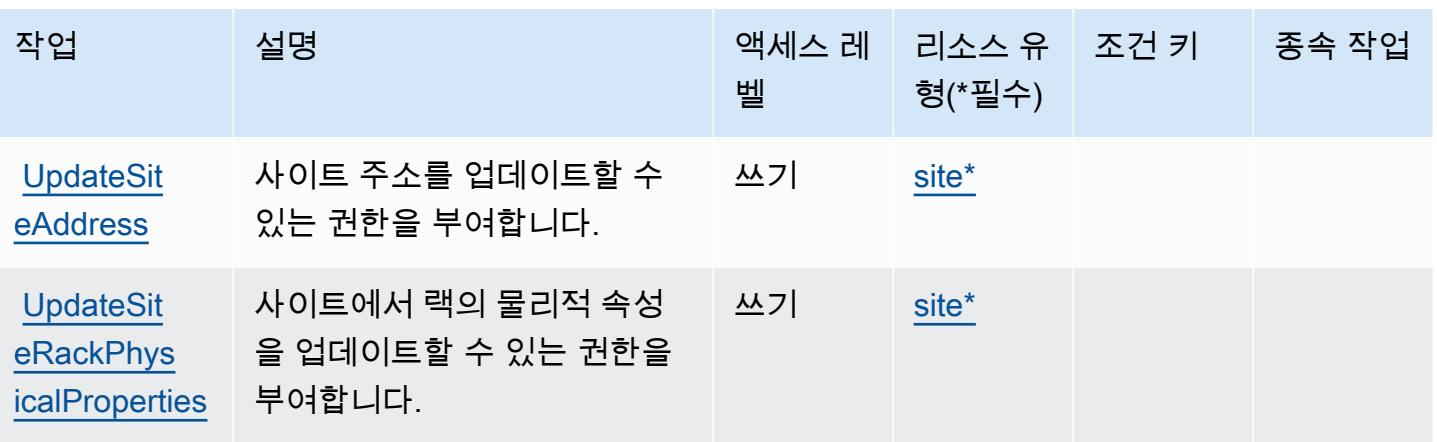

## AWS Outposts에서 정의한 리소스 유형

이 서비스에서 정의하는 리소스 유형은 다음과 같으며, IAM 권한 정책 설명의 Resource 요소에서 사 용할 수 있습니다. [작업 테이블의](#page-3524-0) 각 작업에서 해당 작업으로 지정할 수 있는 리소스 유형을 식별합니 다. 리소스 유형은 정책에 포함할 조건 키를 정의할 수도 있습니다. 이러한 키는 리소스 유형 테이블의 마지막 열에 표시됩니다. 다음 테이블의 열에 관한 자세한 내용은 [리소스 유형 테이블을](reference_policies_actions-resources-contextkeys.html#resources_table) 참조하세요.

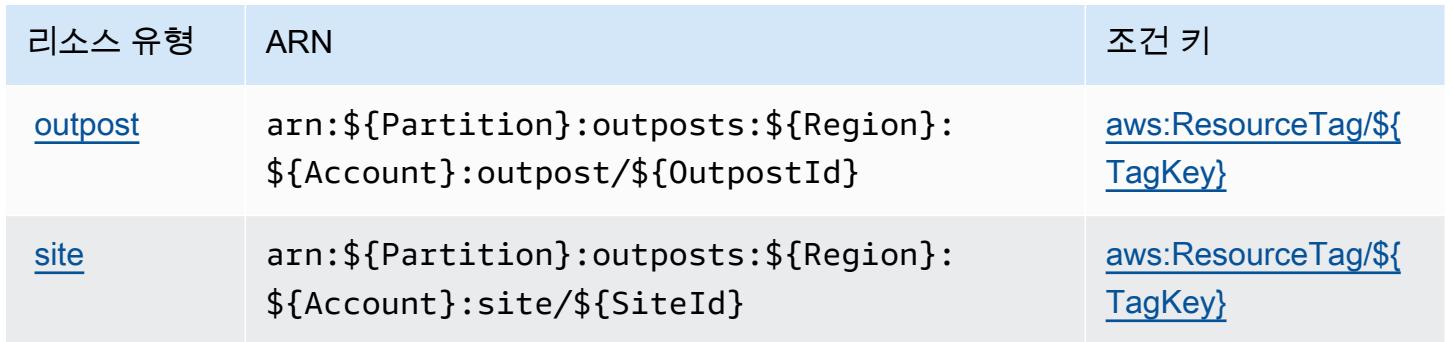

## AWS Outpostss에 사용되는 조건 키

AWS Outposts는 IAM 정책의 Condition 요소에서 사용할 수 있는 다음과 같은 조건 키를 정의합니 다. 이러한 키를 사용하여 정책 설명이 적용되는 조건을 보다 상세하게 설정할 수 있습니다. 다음 테이 블의 열에 대한 자세한 내용은 [조건 키 테이블](reference_policies_actions-resources-contextkeys.html#context_keys_table)을 참조하세요.

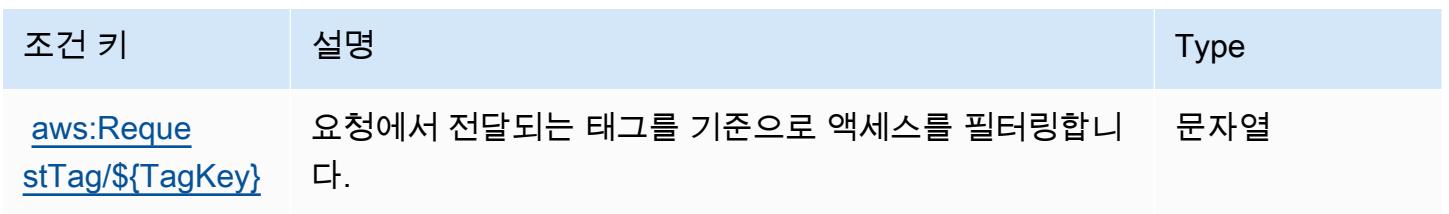

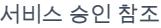

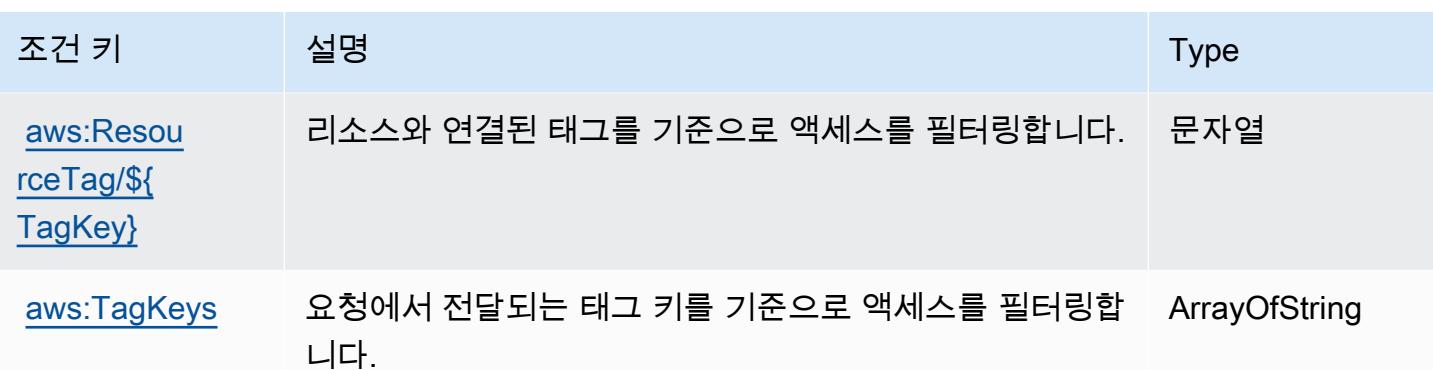

## AWS Panorama에 사용되는 작업, 리소스 및 조건 키

AWS Panorama (서비스 접두사:panorama) 는 IAM 권한 정책에 사용할 수 있는 다음과 같은 서비스 별 리소스, 작업 및 조건 컨텍스트 키를 제공합니다.

참조:

- [이 서비스의 구성](https://docs.aws.amazon.com/panorama/latest/dev/panorama-welcome.html) 방법을 알아봅니다.
- [이 서비스에 사용 가능한 API 작업](https://docs.aws.amazon.com/panorama/latest/api/Welcome.html) 목록을 봅니다.
- IAM 권한 정책을 [사용](https://docs.aws.amazon.com/panorama/latest/dev/panorama-permissions.html)하여 이 서비스와 리소스를 보호하는 방법을 알아봅니다.

### 주제

- [AWS Panorama에서 정의한 작업](#page-3530-0)
- [AWS Panorama에서 정의한 리소스 유형](#page-3536-0)
- [AWS Panorama에서 사용하는 조건 키](#page-3537-0)

### <span id="page-3530-0"></span>AWS Panorama에서 정의한 작업

IAM 정책 설명의 Action 요소에서는 다음 작업을 지정할 수 있습니다. 정책을 사용하여 AWS에서 작 업할 수 있는 권한을 부여합니다. 정책에서 작업을 사용하면 일반적으로 이름이 같은 API 작업 또는 CLI 명령에 대한 액세스를 허용하거나 거부합니다. 그러나 경우에 따라 하나의 작업으로 둘 이상의 작 업에 대한 액세스가 제어됩니다. 또는 일부 작업을 수행하려면 다양한 작업이 필요합니다.

작업 테이블의 리소스 유형 열에는 각 작업이 리소스 수준 권한을 지원하는지 여부가 표시됩니다. 리 소스 열에 값이 없으면 정책 문의 Resource 요소에서 정책이 적용되는 모든 리소스("\*")를 지정해야 합니다. 리소스 열에 리소스 유형이 포함되어 있으면 해당 작업 시 문에서 해당 유형의 ARN을 지정 할 수 있습니다. 작업에 필요한 리소스가 하나 이상 있는 경우, 호출자에게 해당 리소스와 함께 작업을 사용할 수 있는 권한이 있어야 합니다. 필수 리소스는 테이블에서 별표(\*)로 표시됩니다. IAM 정책의 Resource 요소로 리소스 액세스를 제한하는 경우, 각 필수 리소스 유형에 대해 ARN 또는 패턴을 포 함해야 합니다. 일부 작업은 다수의 리소스 유형을 지원합니다. 리소스 유형이 옵션(필수 리소스로 표 시되지 않은 경우)인 경우에는 선택적 리소스 유형 중 하나를 사용하도록 선택할 수 있습니다.

작업 테이블의 조건 키 열에는 정책 설명의 Condition 요소에서 지정할 수 있는 키가 포함됩니다. 서 비스의 리소스와 연결된 조건 키에 대한 자세한 내용은 리소스 유형 테이블의 조건 키 열을 참조하세 요.

#### **a** Note

리소스 조건 키는 [리소스 유형](#page-3536-0) 표에 나열되어 있습니다. 작업에 적용되는 리소스 유형에 대한 링크는 리소스 유형(\*필수) 작업 표의 열에서 찾을 수 있습니다. 리소스 유형 테이블의 리소스 유형에는 조건 키 열이 포함되고 이는 작업 표의 작업에 적용되는 리소스 조건 키입니다.

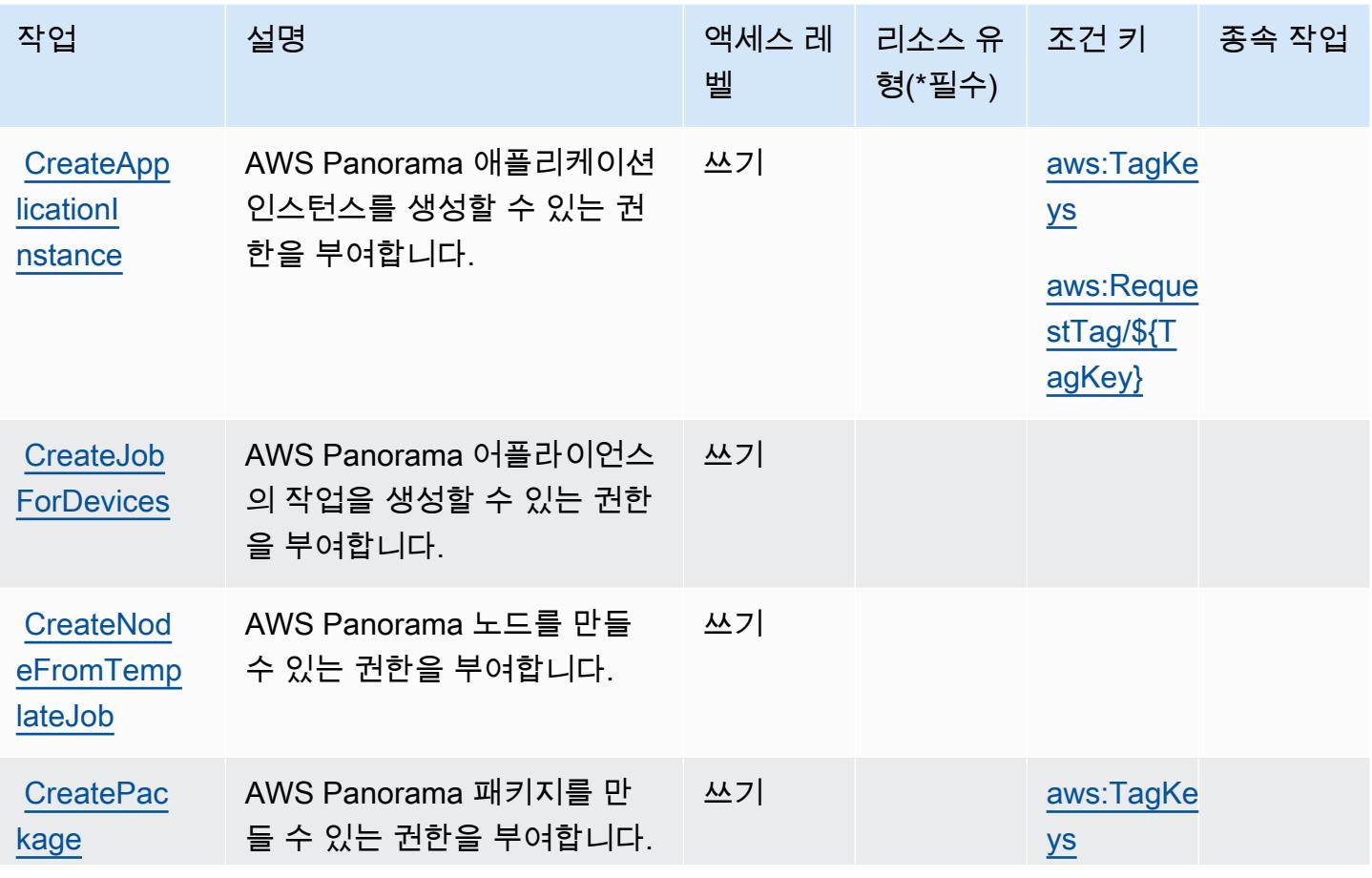

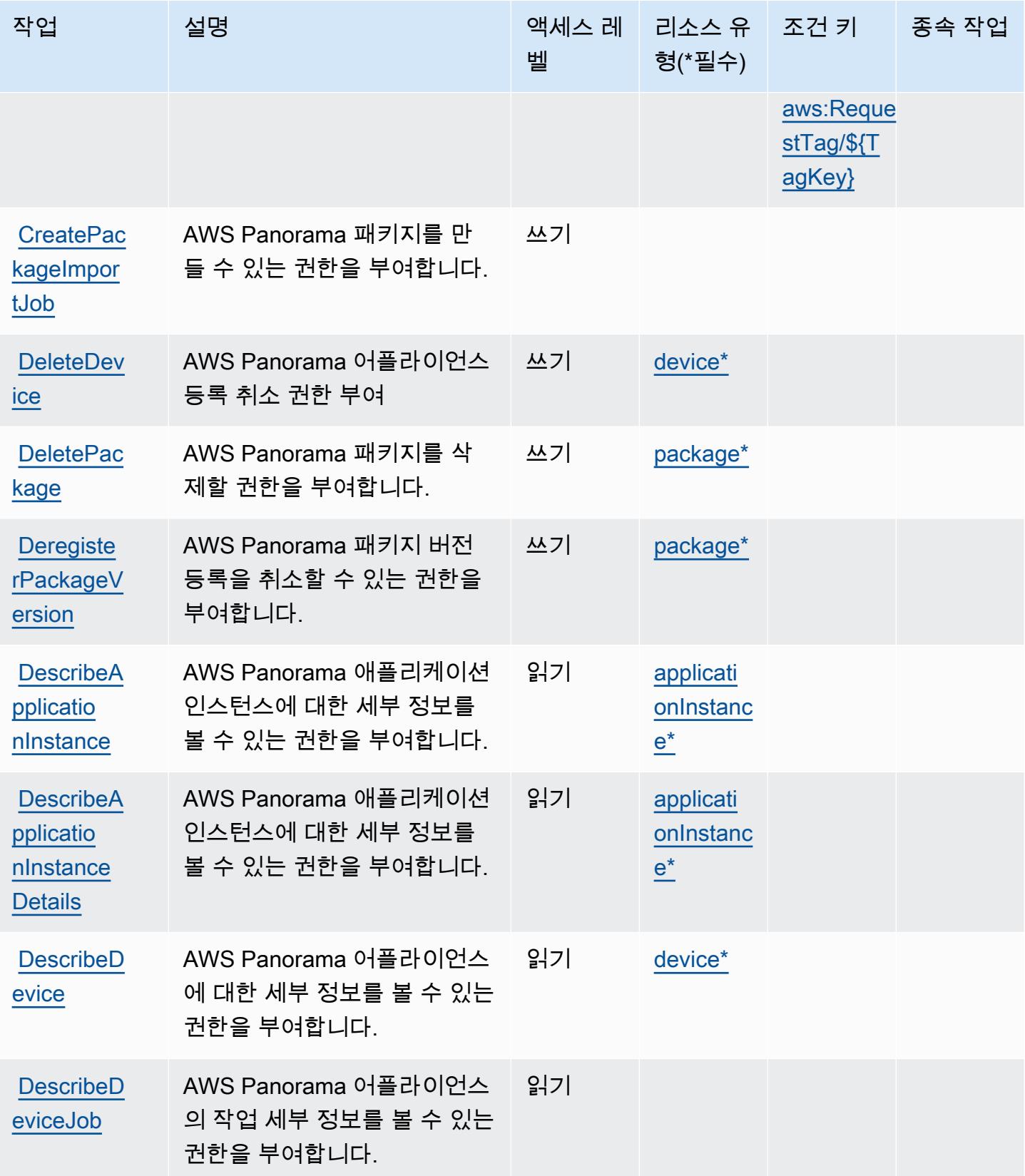

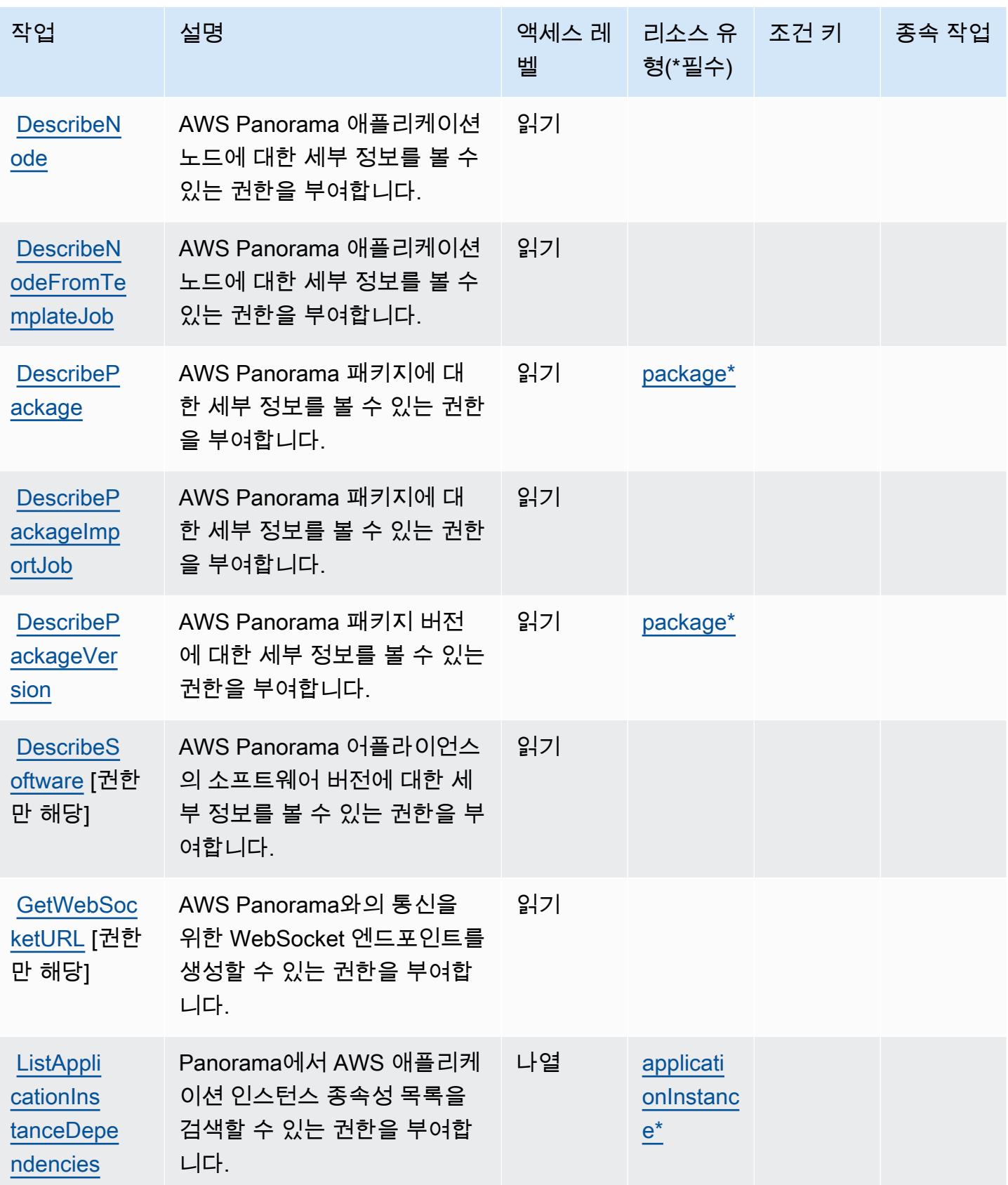

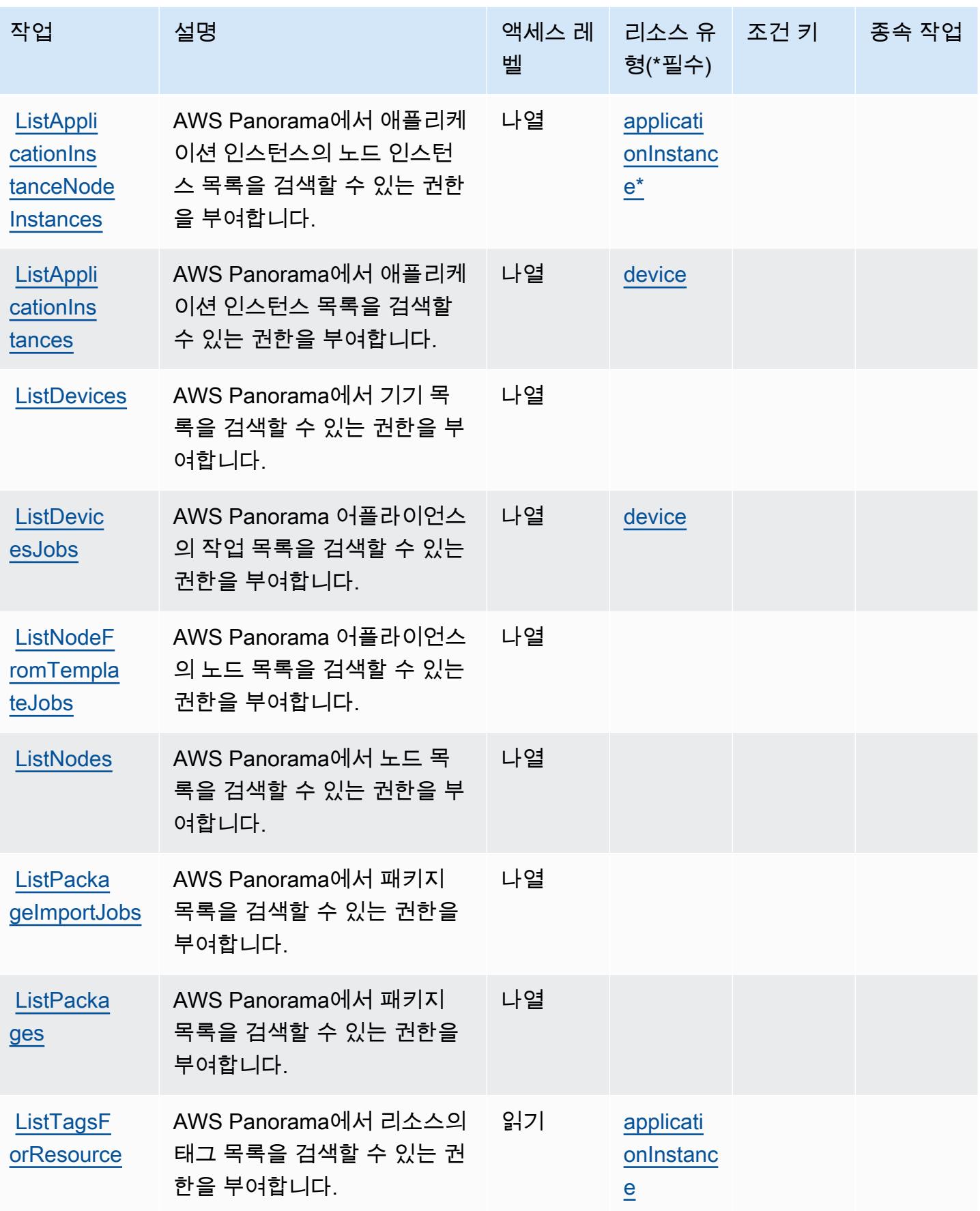

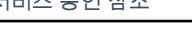

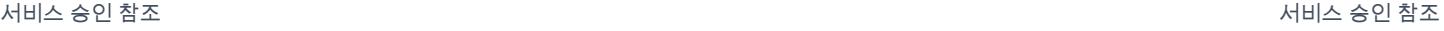

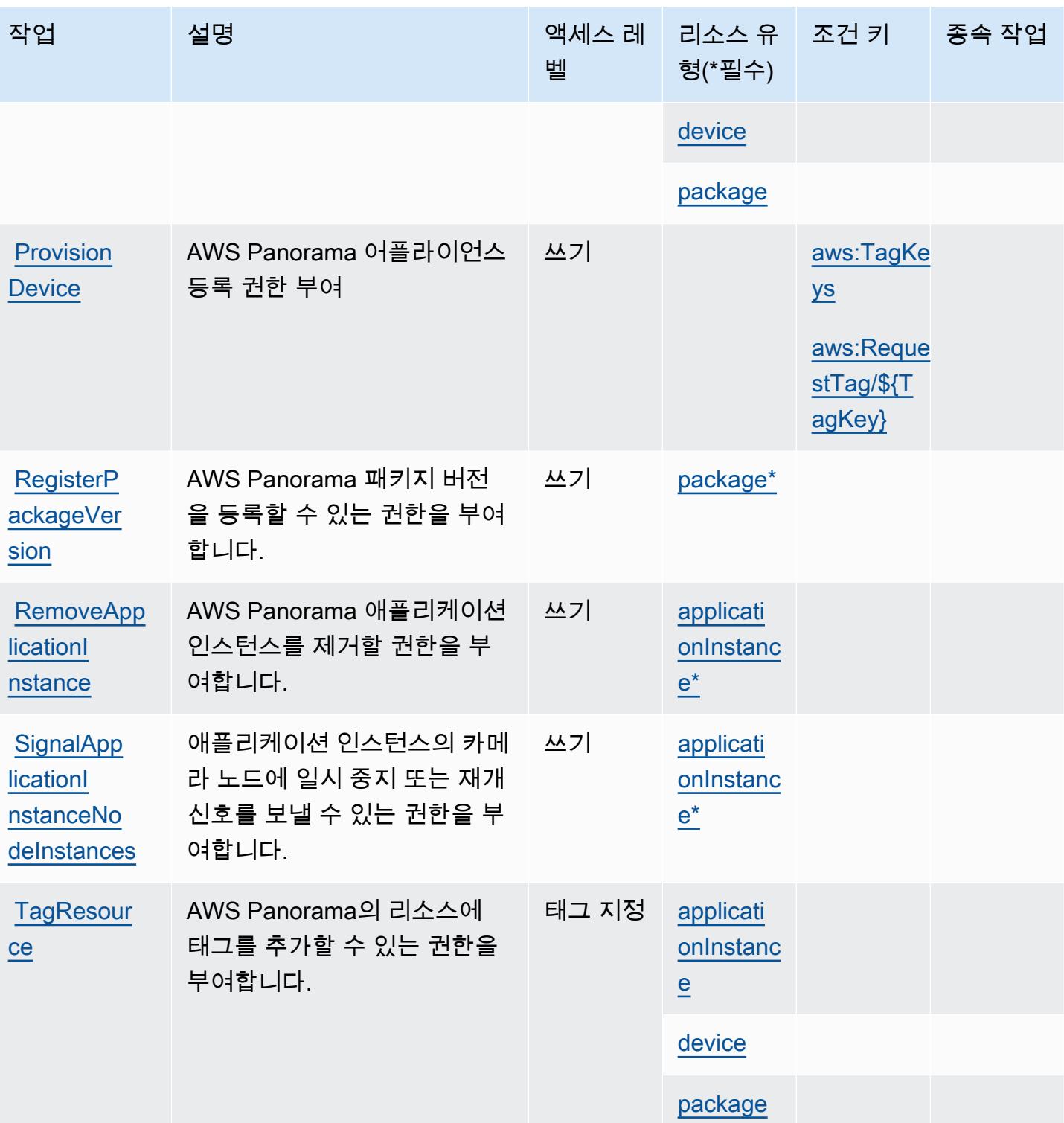

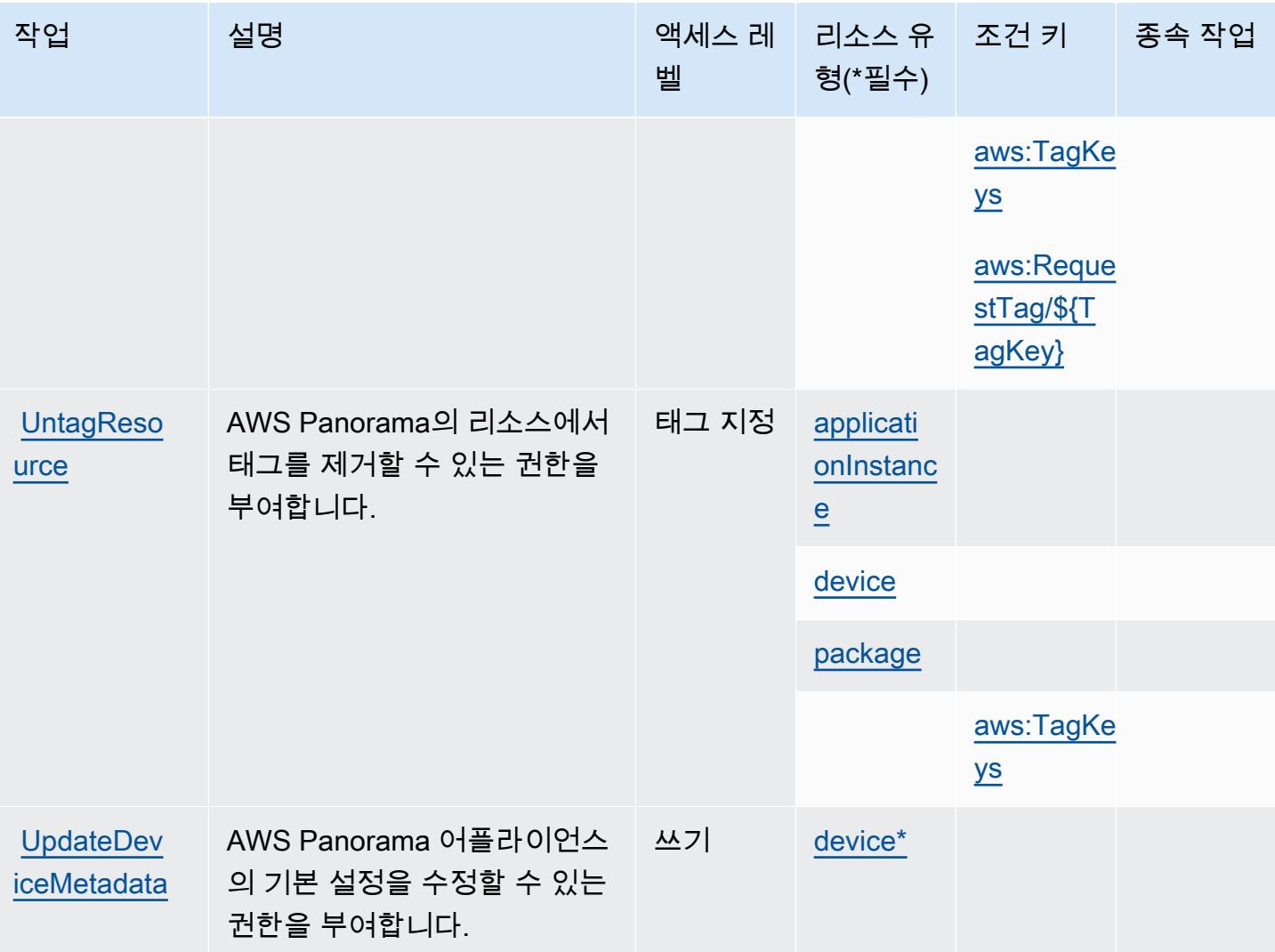

## <span id="page-3536-0"></span>AWS Panorama에서 정의한 리소스 유형

이 서비스에서 정의하는 리소스 유형은 다음과 같으며, IAM 권한 정책 설명의 Resource 요소에서 사 용할 수 있습니다. [작업 테이블의](#page-3530-0) 각 작업에서 해당 작업으로 지정할 수 있는 리소스 유형을 식별합니 다. 리소스 유형은 정책에 포함할 조건 키를 정의할 수도 있습니다. 이러한 키는 리소스 유형 테이블의 마지막 열에 표시됩니다. 다음 테이블의 열에 관한 자세한 내용은 [리소스 유형 테이블을](reference_policies_actions-resources-contextkeys.html#resources_table) 참조하세요.

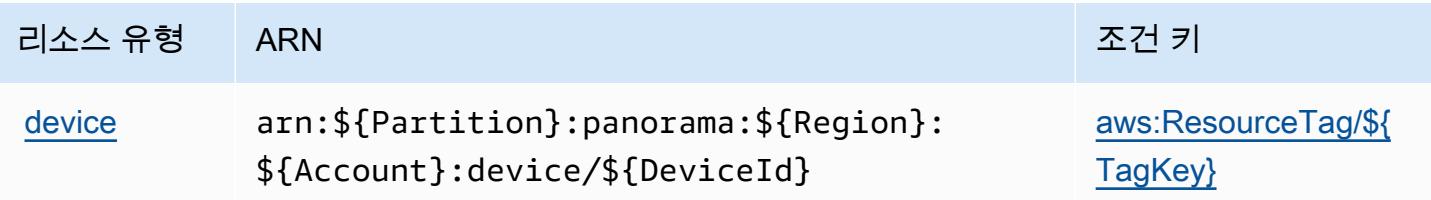

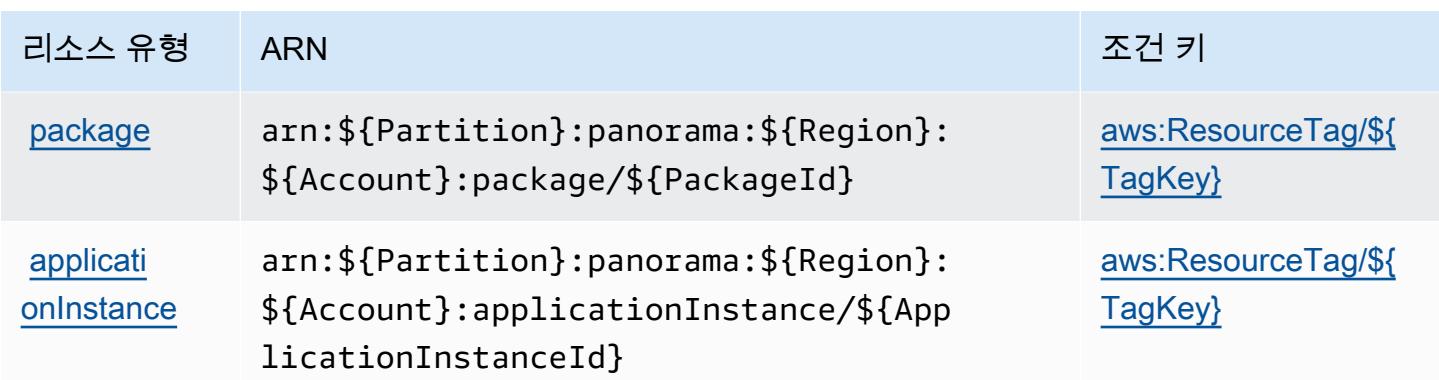

## <span id="page-3537-0"></span>AWS Panorama에서 사용하는 조건 키

AWS Panorama는 IAM 정책의 Condition 요소에서 사용할 수 있는 다음과 같은 조건 키를 정의합니 다. 이러한 키를 사용하여 정책 설명이 적용되는 조건을 보다 상세하게 설정할 수 있습니다. 다음 테이 블의 열에 대한 자세한 내용은 [조건 키 테이블](reference_policies_actions-resources-contextkeys.html#context_keys_table)을 참조하세요.

모든 서비스에 사용할 수 있는 글로벌 조건 키를 보려면 [사용 가능한 글로벌 조건 키](https://docs.aws.amazon.com/IAM/latest/UserGuide/reference_policies_condition-keys.html#AvailableKeys)를 참조하세요.

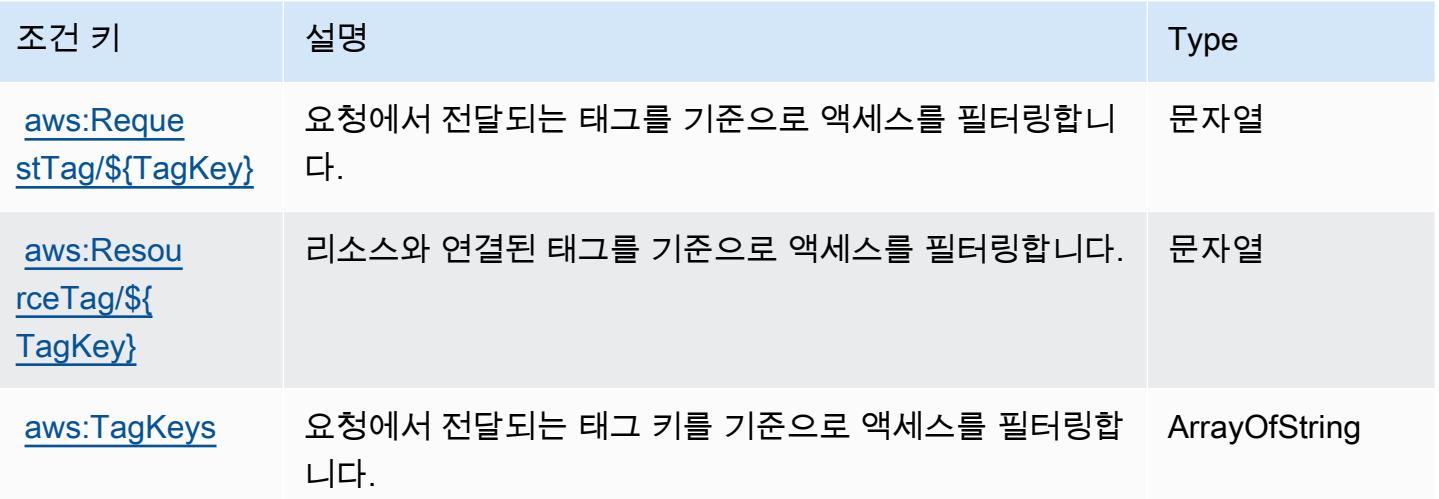

# AWS 파트너 중앙 계정 관리에 사용되는 작업, 리소스 및 조건 키

AWS 파트너 중앙 계정 관리 (서비스 접두사:partnercentral-account-management) 는 IAM 권 한 정책에 사용할 수 있는 다음과 같은 서비스별 리소스, 작업 및 조건 컨텍스트 키를 제공합니다.

참조:

• [이 서비스의 구성](https://docs.aws.amazon.com/partner-central/latest/getting-started/home-page.html#account-linking) 방법을 알아봅니다.

- [이 서비스에 사용 가능한 API 작업](https://docs.aws.amazon.com/partner-central/latest/getting-started/controlling-access-in-apc-account-management.html) 목록을 봅니다.
- IAM 권한 정책을 [사용](https://docs.aws.amazon.com/partner-central/latest/getting-started/controlling-access-in-apc-account-management.html)하여 이 서비스와 리소스를 보호하는 방법을 알아봅니다.

#### 주제

- [AWS 파트너 중앙 계정 관리에서 정의한 조치](#page-3538-0)
- [AWS 파트너 중앙 계정 관리에서 정의한 리소스 유형](#page-3539-0)
- [AWS 파트너 중앙 계정 관리를 위한 조건 키](#page-3539-1)

## <span id="page-3538-0"></span>AWS 파트너 중앙 계정 관리에서 정의한 조치

IAM 정책 설명의 Action 요소에서는 다음 작업을 지정할 수 있습니다. 정책을 사용하여 AWS에서 작 업할 수 있는 권한을 부여합니다. 정책에서 작업을 사용하면 일반적으로 이름이 같은 API 작업 또는 CLI 명령에 대한 액세스를 허용하거나 거부합니다. 그러나 경우에 따라 하나의 작업으로 둘 이상의 작 업에 대한 액세스가 제어됩니다. 또는 일부 작업을 수행하려면 다양한 작업이 필요합니다.

작업 테이블의 리소스 유형 열에는 각 작업이 리소스 수준 권한을 지원하는지 여부가 표시됩니다. 리 소스 열에 값이 없으면 정책 문의 Resource 요소에서 정책이 적용되는 모든 리소스("\*")를 지정해야 합니다. 리소스 열에 리소스 유형이 포함되어 있으면 해당 작업 시 문에서 해당 유형의 ARN을 지정 할 수 있습니다. 작업에 필요한 리소스가 하나 이상 있는 경우, 호출자에게 해당 리소스와 함께 작업을 사용할 수 있는 권한이 있어야 합니다. 필수 리소스는 테이블에서 별표(\*)로 표시됩니다. IAM 정책의 Resource 요소로 리소스 액세스를 제한하는 경우, 각 필수 리소스 유형에 대해 ARN 또는 패턴을 포 함해야 합니다. 일부 작업은 다수의 리소스 유형을 지원합니다. 리소스 유형이 옵션(필수 리소스로 표 시되지 않은 경우)인 경우에는 선택적 리소스 유형 중 하나를 사용하도록 선택할 수 있습니다.

작업 테이블의 조건 키 열에는 정책 설명의 Condition 요소에서 지정할 수 있는 키가 포함됩니다. 서 비스의 리소스와 연결된 조건 키에 대한 자세한 내용은 리소스 유형 테이블의 조건 키 열을 참조하세 요.

**a** Note

리소스 조건 키는 [리소스 유형](#page-3539-0) 표에 나열되어 있습니다. 작업에 적용되는 리소스 유형에 대한 링크는 리소스 유형(\*필수) 작업 표의 열에서 찾을 수 있습니다. 리소스 유형 테이블의 리소스 유형에는 조건 키 열이 포함되고 이는 작업 표의 작업에 적용되는 리소스 조건 키입니다.

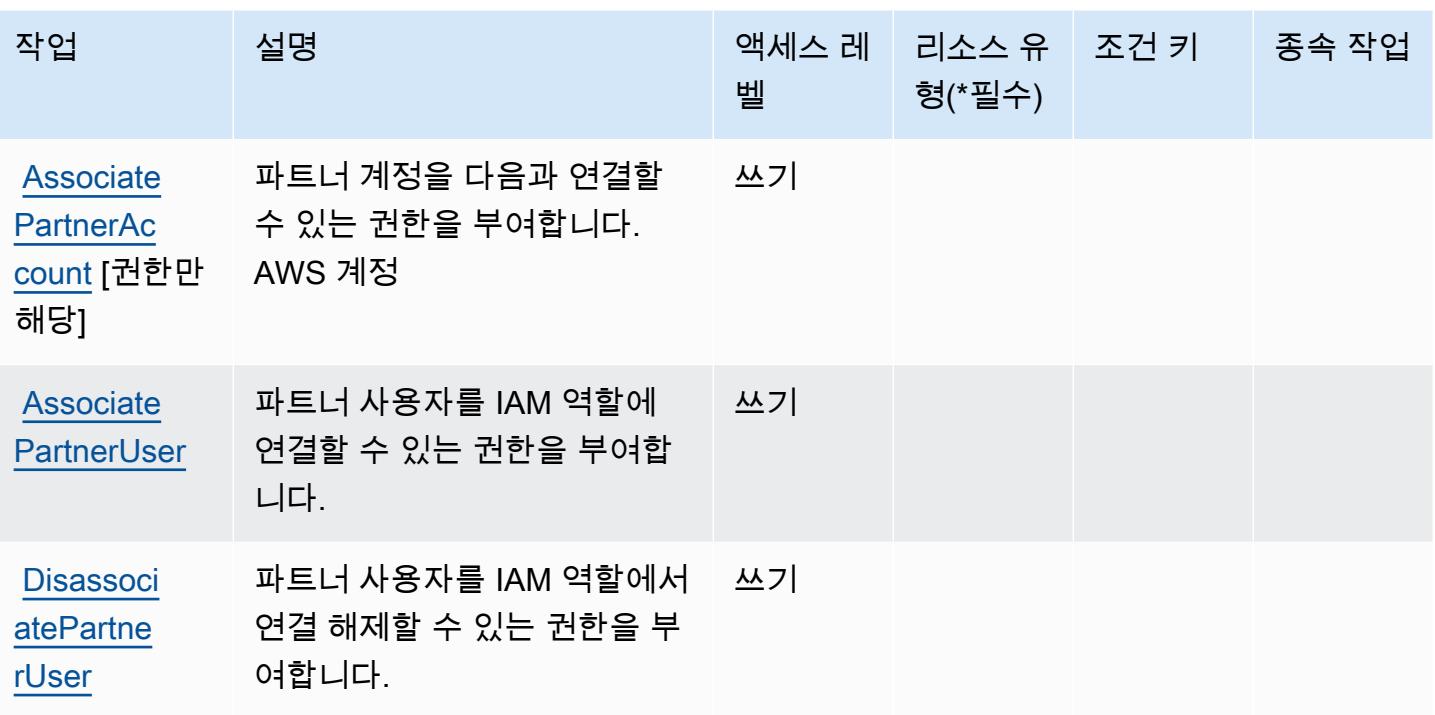

<span id="page-3539-0"></span>AWS 파트너 중앙 계정 관리에서 정의한 리소스 유형

AWS 파트너 중앙 계정 관리는 IAM 정책 설명의 Resource 요소에 리소스 ARN을 지정하는 것을 지 원하지 않습니다. AWS 파트너 중앙 계정 관리에 대한 액세스를 허용하려면 정책에서 "Resource": "\*"을(를) 지정합니다.

<span id="page-3539-1"></span>AWS 파트너 중앙 계정 관리를 위한 조건 키

파트너 중앙 계정 관리에는 정책 설명의 Condition 요소에 사용할 수 있는 서비스별 컨텍스트 키가 없습니다. 모든 서비스에 사용할 수 있는 글로벌 컨텍스트 키의 목록은 [사용 가능한 조건 키를](https://docs.aws.amazon.com/IAM/latest/UserGuide/reference_policies_condition-keys.html#AvailableKeys) 참조하 세요.

AWS Payment Cryptography의 작업, 리소스 및 조건 키

AWS 결제 암호화 (서비스 접두사:payment-cryptography) 는 IAM 권한 정책에 사용할 수 있는 다 음과 같은 서비스별 리소스, 작업 및 조건 컨텍스트 키를 제공합니다.

### 참조:

- [이 서비스의 구성](https://docs.aws.amazon.com/payment-cryptography/latest/userguide/) 방법을 알아봅니다.
- [이 서비스에 사용 가능한 API 작업](https://docs.aws.amazon.com/payment-cryptography/latest/APIReference/) 목록을 봅니다.

• IAM 권한 정책을 [사용](https://docs.aws.amazon.com/payment-cryptography/latest/userguide/security-iam.html)하여 이 서비스와 리소스를 보호하는 방법을 알아봅니다.

#### 주제

- [AWS Payment Cryptography에서 정의하는 작업](#page-3540-0)
- [AWS Payment Cryptography에서 정의하는 리소스 유형](#page-3546-0)
- [AWS Payment Cryptography의 조건 키](#page-3546-1)

## <span id="page-3540-0"></span>AWS Payment Cryptography에서 정의하는 작업

IAM 정책 설명의 Action 요소에서는 다음 작업을 지정할 수 있습니다. 정책을 사용하여 AWS에서 작 업할 수 있는 권한을 부여합니다. 정책에서 작업을 사용하면 일반적으로 이름이 같은 API 작업 또는 CLI 명령에 대한 액세스를 허용하거나 거부합니다. 그러나 경우에 따라 하나의 작업으로 둘 이상의 작 업에 대한 액세스가 제어됩니다. 또는 일부 작업을 수행하려면 다양한 작업이 필요합니다.

작업 테이블의 리소스 유형 열에는 각 작업이 리소스 수준 권한을 지원하는지 여부가 표시됩니다. 리 소스 열에 값이 없으면 정책 문의 Resource 요소에서 정책이 적용되는 모든 리소스("\*")를 지정해야 합니다. 리소스 열에 리소스 유형이 포함되어 있으면 해당 작업 시 문에서 해당 유형의 ARN을 지정 할 수 있습니다. 작업에 필요한 리소스가 하나 이상 있는 경우, 호출자에게 해당 리소스와 함께 작업을 사용할 수 있는 권한이 있어야 합니다. 필수 리소스는 테이블에서 별표(\*)로 표시됩니다. IAM 정책의 Resource 요소로 리소스 액세스를 제한하는 경우, 각 필수 리소스 유형에 대해 ARN 또는 패턴을 포 함해야 합니다. 일부 작업은 다수의 리소스 유형을 지원합니다. 리소스 유형이 옵션(필수 리소스로 표 시되지 않은 경우)인 경우에는 선택적 리소스 유형 중 하나를 사용하도록 선택할 수 있습니다.

작업 테이블의 조건 키 열에는 정책 설명의 Condition 요소에서 지정할 수 있는 키가 포함됩니다. 서 비스의 리소스와 연결된 조건 키에 대한 자세한 내용은 리소스 유형 테이블의 조건 키 열을 참조하세 요.

**a** Note

리소스 조건 키는 [리소스 유형](#page-3546-0) 표에 나열되어 있습니다. 작업에 적용되는 리소스 유형에 대한 링크는 리소스 유형(\*필수) 작업 표의 열에서 찾을 수 있습니다. 리소스 유형 테이블의 리소스 유형에는 조건 키 열이 포함되고 이는 작업 표의 작업에 적용되는 리소스 조건 키입니다.

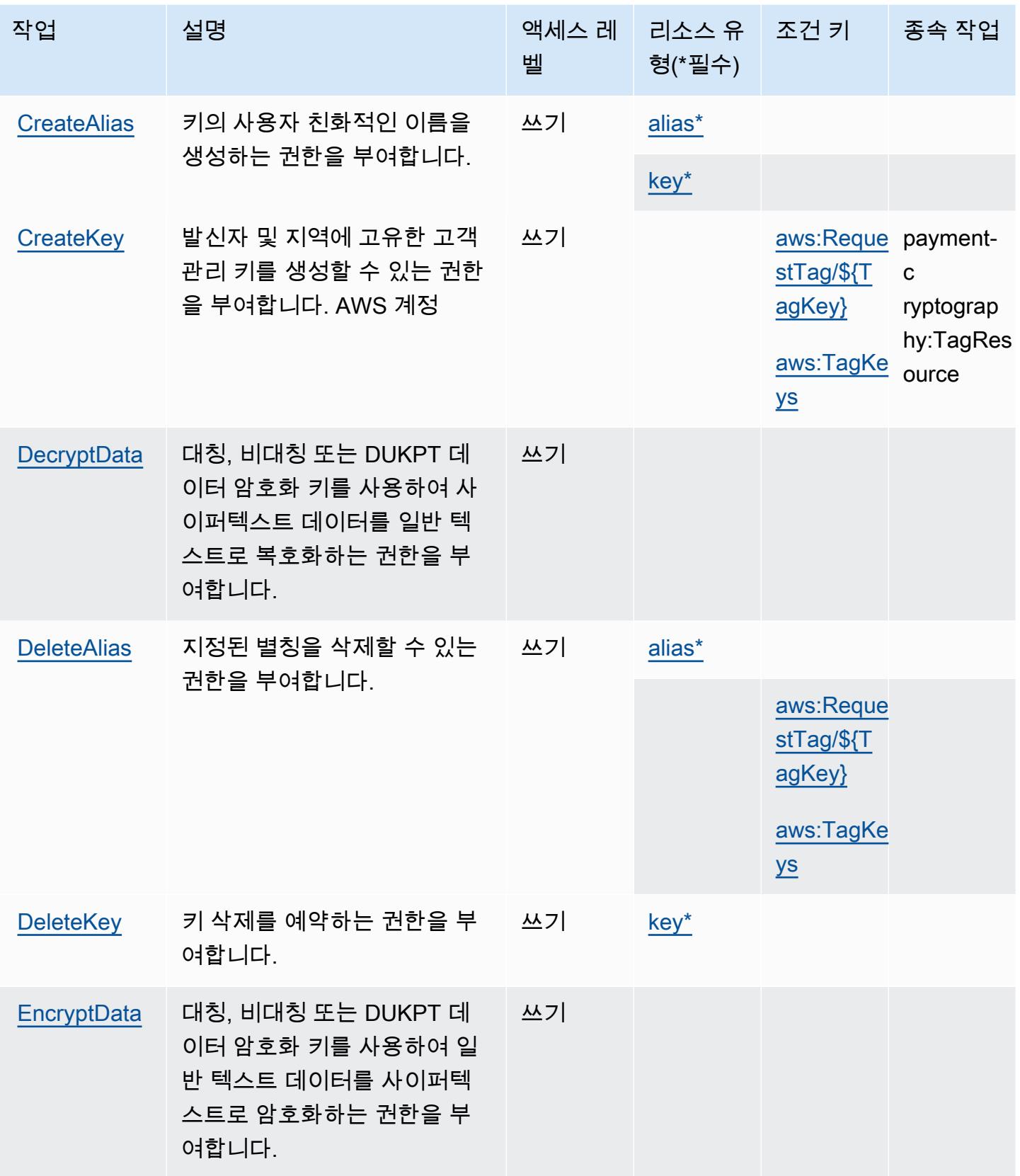

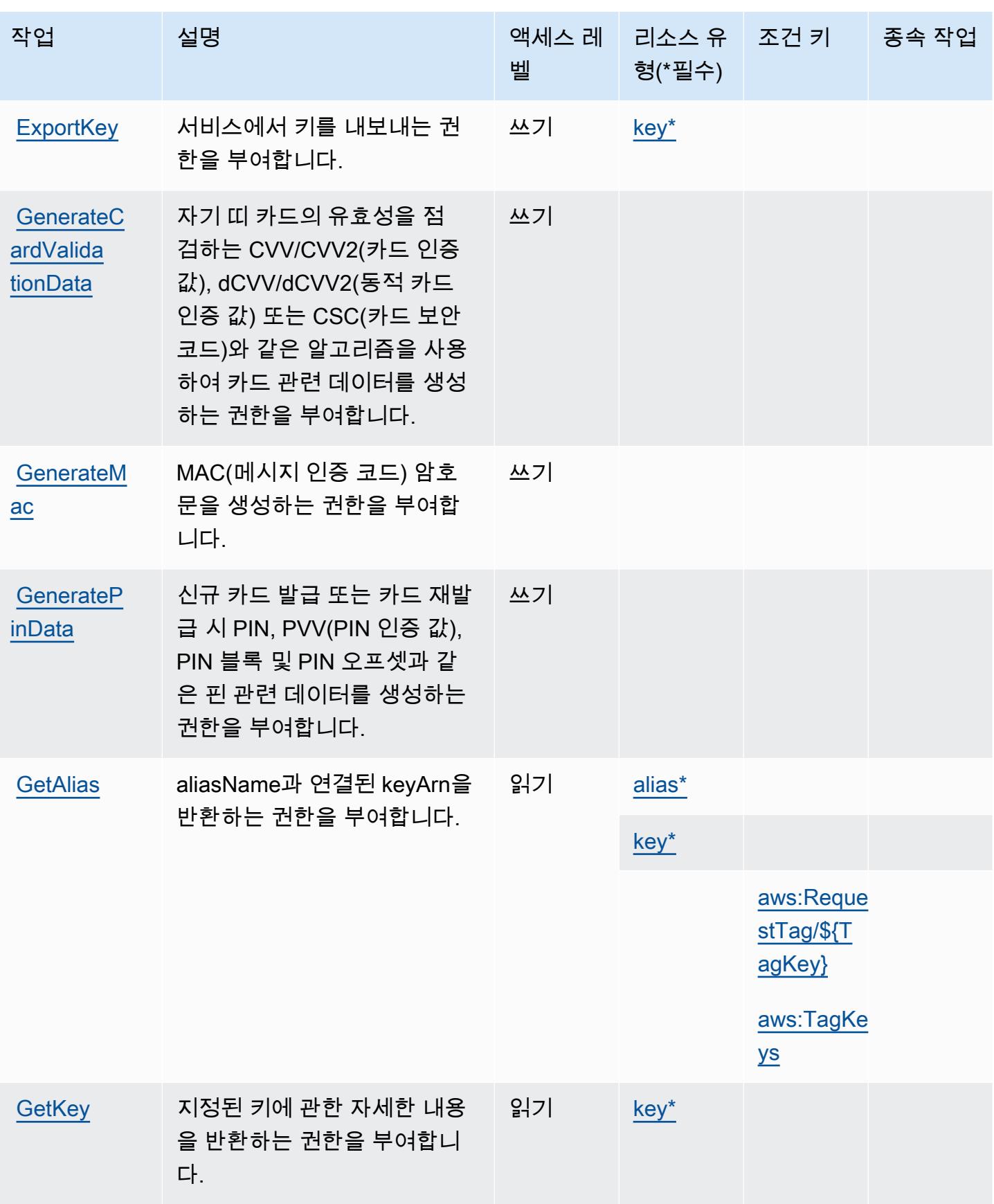

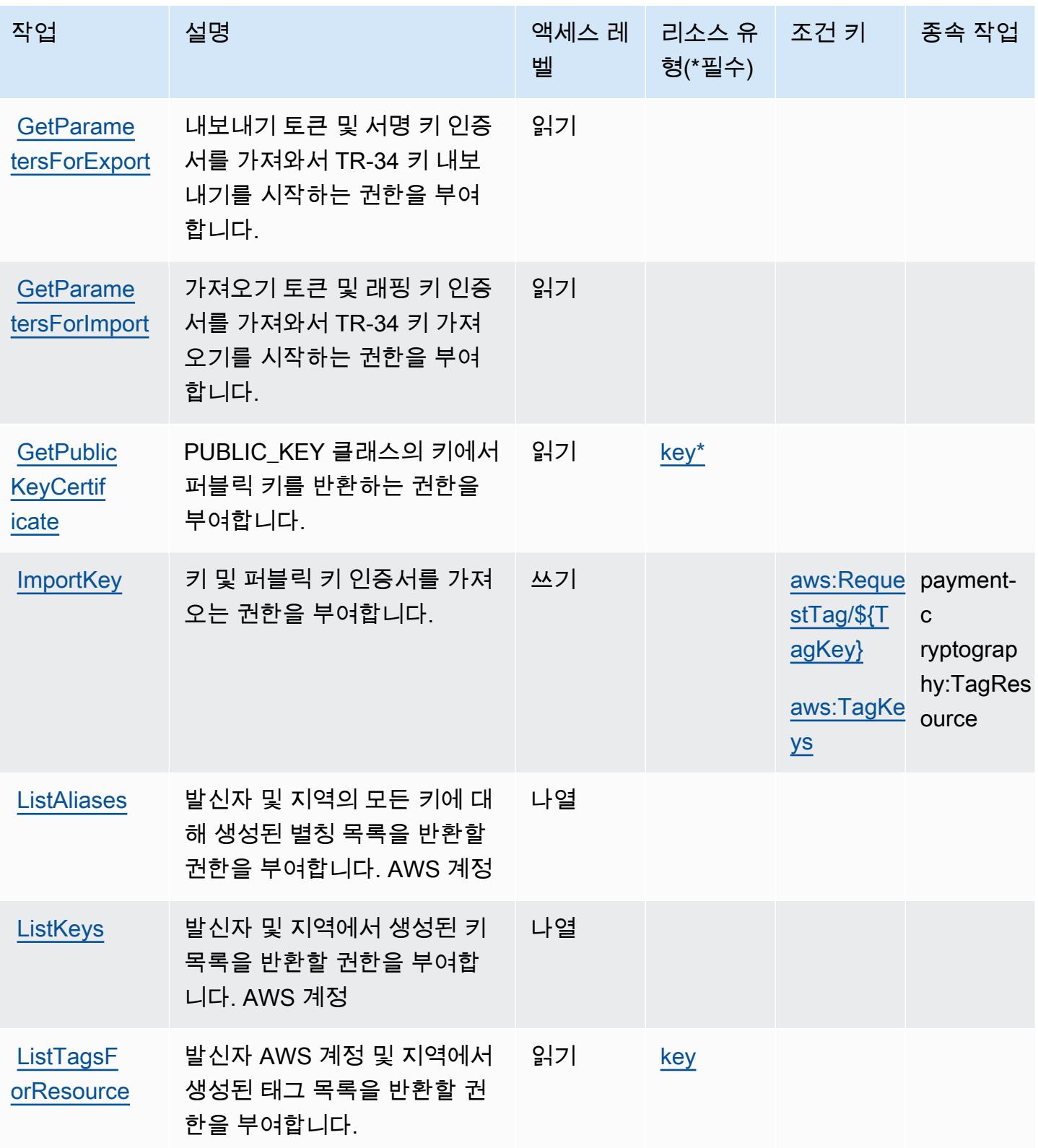

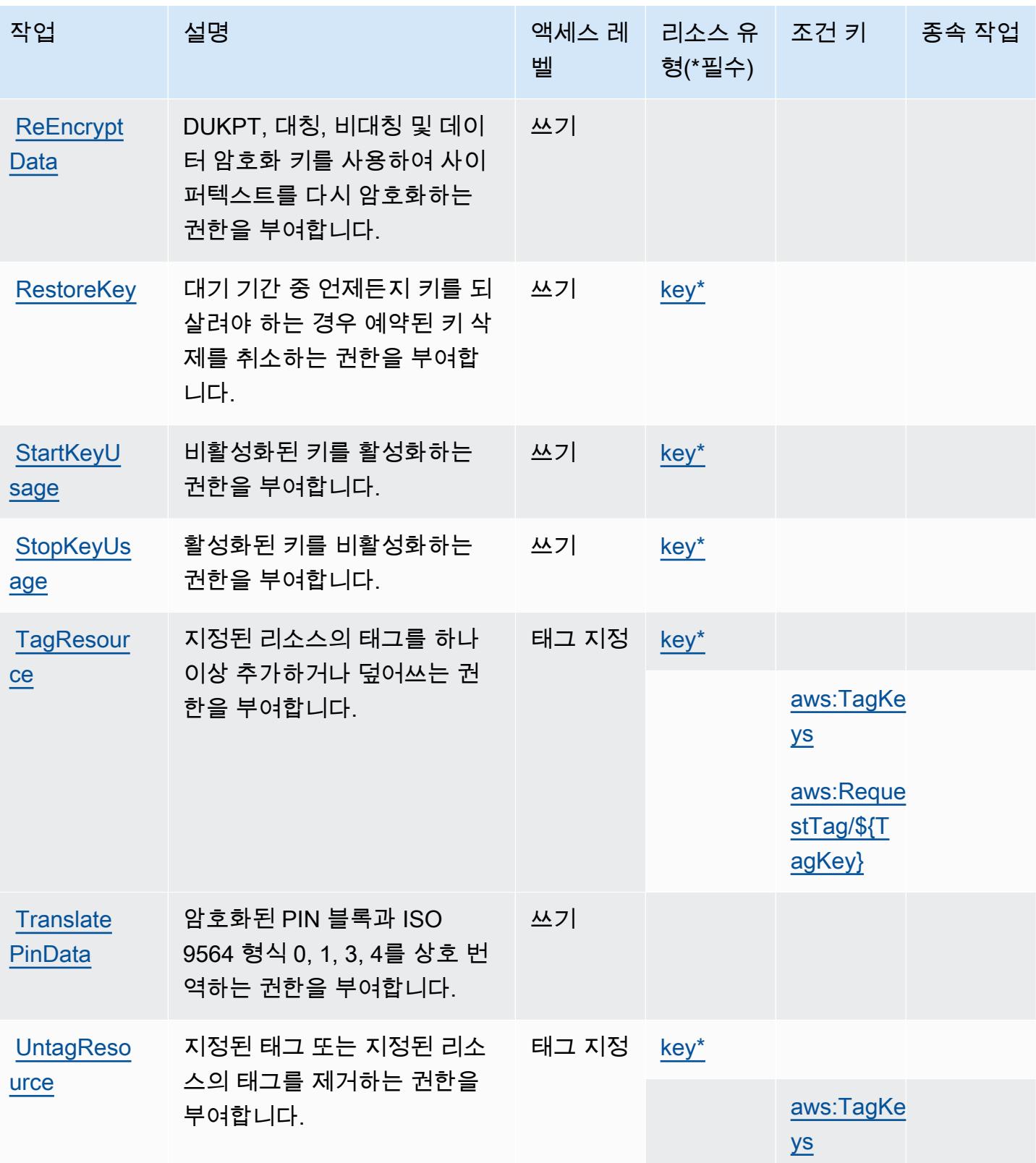

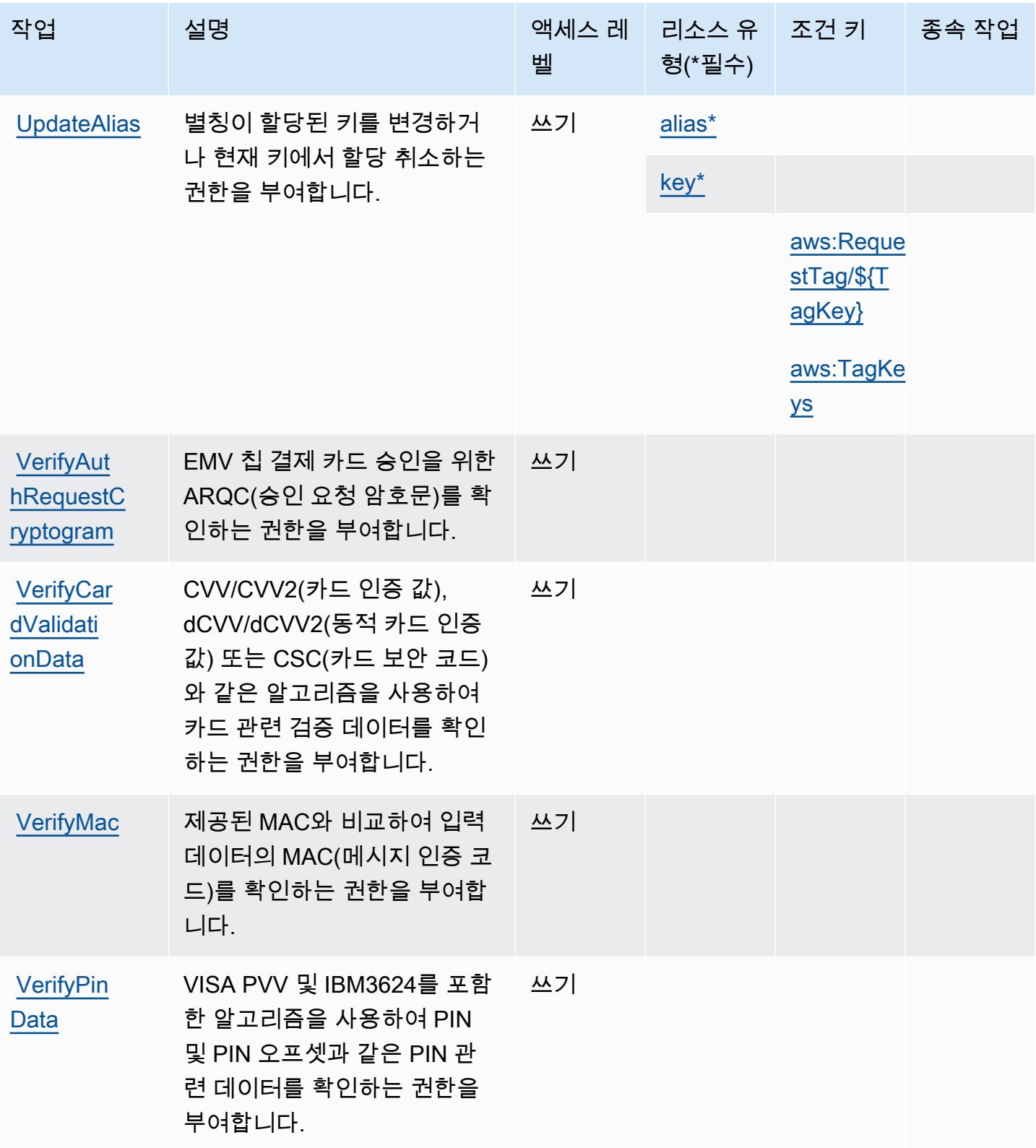

## <span id="page-3546-0"></span>AWS Payment Cryptography에서 정의하는 리소스 유형

이 서비스에서 정의하는 리소스 유형은 다음과 같으며, IAM 권한 정책 설명의 Resource 요소에서 사 용할 수 있습니다. [작업 테이블의](#page-3540-0) 각 작업에서 해당 작업으로 지정할 수 있는 리소스 유형을 식별합니 다. 리소스 유형은 정책에 포함할 조건 키를 정의할 수도 있습니다. 이러한 키는 리소스 유형 테이블의 마지막 열에 표시됩니다. 다음 테이블의 열에 관한 자세한 내용은 [리소스 유형 테이블을](reference_policies_actions-resources-contextkeys.html#resources_table) 참조하세요.

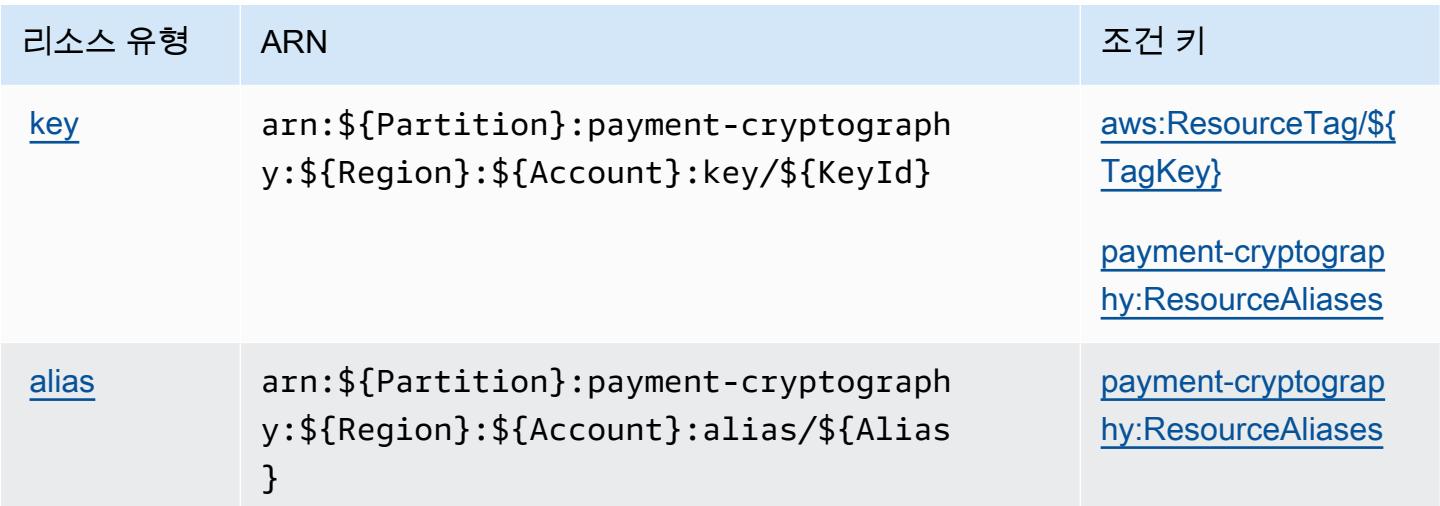

<span id="page-3546-1"></span>AWS Payment Cryptography의 조건 키

AWS 결제 암호화는 IAM 정책의 Condition 요소에 사용할 수 있는 다음과 같은 조건 키를 정의합니 다. 이러한 키를 사용하여 정책 설명이 적용되는 조건을 보다 상세하게 설정할 수 있습니다. 다음 테이 블의 열에 대한 자세한 내용은 [조건 키 테이블](reference_policies_actions-resources-contextkeys.html#context_keys_table)을 참조하세요.

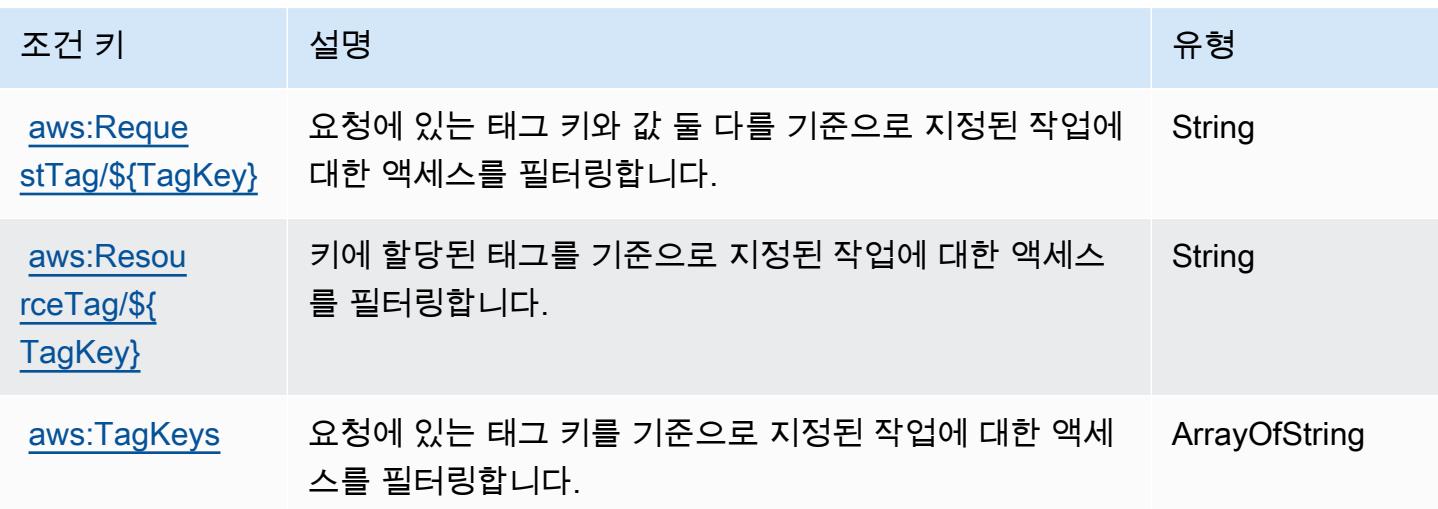

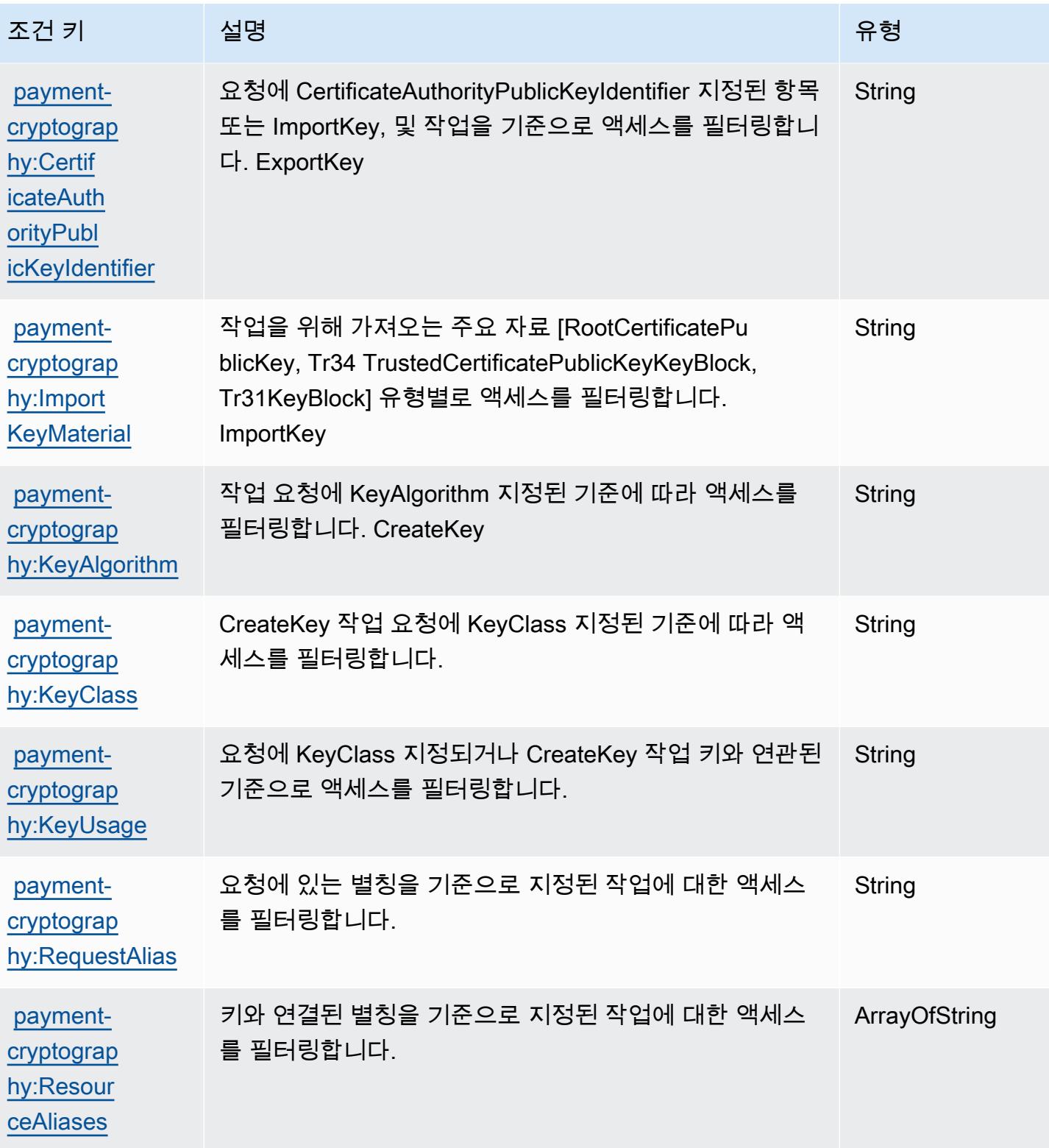

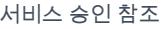

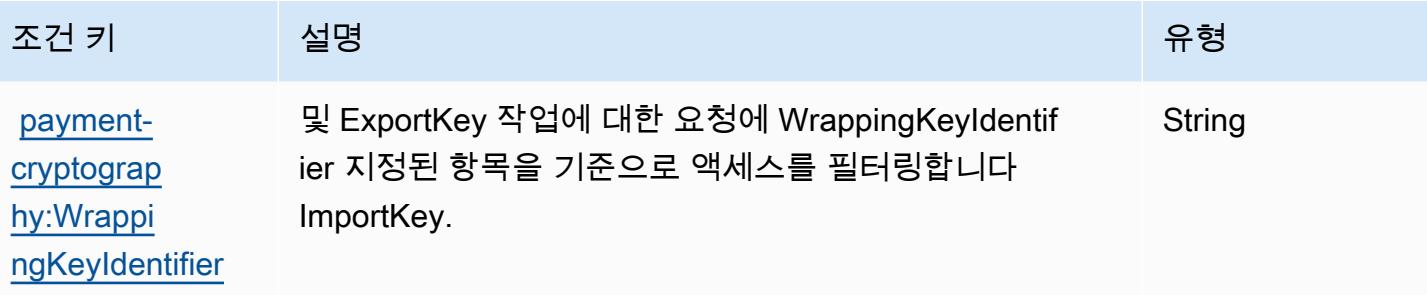

## AWS 결제에 사용되는 작업, 리소스 및 조건 키

AWS 결제 (서비스 접두사:payments) 는 IAM 권한 정책에 사용할 수 있는 다음과 같은 서비스별 리소 스, 작업 및 조건 컨텍스트 키를 제공합니다.

참조:

- [이 서비스의 구성](https://docs.aws.amazon.com/awsaccountbilling/latest/aboutv2/billing-what-is.html) 방법을 알아봅니다.
- [이 서비스에 사용 가능한 API 작업](https://docs.aws.amazon.com/awsaccountbilling/latest/aboutv2/billing-permissions-ref.html) 목록을 봅니다.
- IAM 권한 정책을 [사용](https://docs.aws.amazon.com/awsaccountbilling/latest/aboutv2/security-iam.html)하여 이 서비스와 리소스를 보호하는 방법을 알아봅니다.

### 주제

- [AWS 결제에서 정의한 작업](#page-3548-0)
- [AWS 결제에서 정의한 리소스 유형](#page-3551-0)
- [AWS 결제에 사용되는 조건 키](#page-3551-1)

## <span id="page-3548-0"></span>AWS 결제에서 정의한 작업

IAM 정책 설명의 Action 요소에서는 다음 작업을 지정할 수 있습니다. 정책을 사용하여 AWS에서 작 업할 수 있는 권한을 부여합니다. 정책에서 작업을 사용하면 일반적으로 이름이 같은 API 작업 또는 CLI 명령에 대한 액세스를 허용하거나 거부합니다. 그러나 경우에 따라 하나의 작업으로 둘 이상의 작 업에 대한 액세스가 제어됩니다. 또는 일부 작업을 수행하려면 다양한 작업이 필요합니다.

작업 테이블의 리소스 유형 열에는 각 작업이 리소스 수준 권한을 지원하는지 여부가 표시됩니다. 리 소스 열에 값이 없으면 정책 문의 Resource 요소에서 정책이 적용되는 모든 리소스("\*")를 지정해야 합니다. 리소스 열에 리소스 유형이 포함되어 있으면 해당 작업 시 문에서 해당 유형의 ARN을 지정 할 수 있습니다. 작업에 필요한 리소스가 하나 이상 있는 경우, 호출자에게 해당 리소스와 함께 작업을 사용할 수 있는 권한이 있어야 합니다. 필수 리소스는 테이블에서 별표(\*)로 표시됩니다. IAM 정책의 Resource 요소로 리소스 액세스를 제한하는 경우, 각 필수 리소스 유형에 대해 ARN 또는 패턴을 포

함해야 합니다. 일부 작업은 다수의 리소스 유형을 지원합니다. 리소스 유형이 옵션(필수 리소스로 표 시되지 않은 경우)인 경우에는 선택적 리소스 유형 중 하나를 사용하도록 선택할 수 있습니다.

작업 테이블의 조건 키 열에는 정책 설명의 Condition 요소에서 지정할 수 있는 키가 포함됩니다. 서 비스의 리소스와 연결된 조건 키에 대한 자세한 내용은 리소스 유형 테이블의 조건 키 열을 참조하세 요.

#### a Note

리소스 조건 키는 [리소스 유형](#page-3551-0) 표에 나열되어 있습니다. 작업에 적용되는 리소스 유형에 대한 링크는 리소스 유형(\*필수) 작업 표의 열에서 찾을 수 있습니다. 리소스 유형 테이블의 리소스 유형에는 조건 키 열이 포함되고 이는 작업 표의 작업에 적용되는 리소스 조건 키입니다.

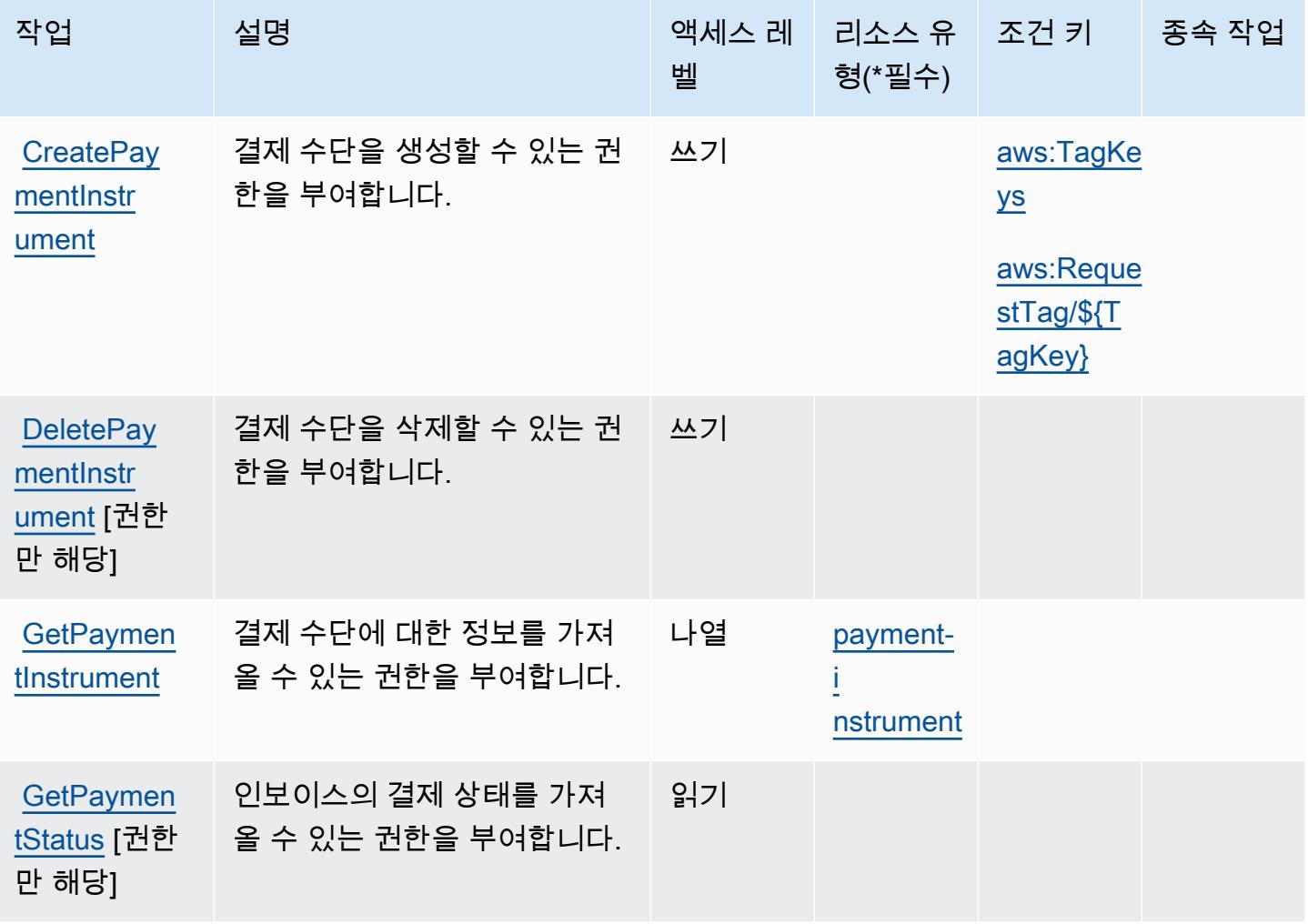

AWS 결제 The contract of the contract of the contract of the contract of the contract of the contract of the contract of the contract of the contract of the contract of the contract of the contract of the contract of the co

| 작업                                  | 설명                                                                      | 벨     | 액세스 레 리소스 유 조건 키<br>형(*필수) |                                           | 종속 작업 |
|-------------------------------------|-------------------------------------------------------------------------|-------|----------------------------|-------------------------------------------|-------|
| ListPayme<br>[권한만 해당]               | 결제 수단 메타데이터를 나열<br>ntInstruments 할 권한을 부여합니다.                           | 나열    |                            |                                           |       |
| ListPayme<br>ntPrefere<br>해당]       | 결제 기본 설정(기본 결제 통<br>화, 기본 결제 방법 등)을 가져<br>nces [권한만   올 수 있는 권한을 부여합니다. | 나열    |                            |                                           |       |
| ListTagsF<br>orResource             | 결제 리소스에 태그를 나열할<br>권한을 부여합니다.                                           | 나열    | payment-<br>nstrument      |                                           |       |
| <b>MakePayme</b><br>nt [권한만 해<br>당] | 결제 진행, 결제 인증, 결제 방<br>법 확인, 선결제에 대한 자금 요<br>청 문서 생성 권한을 부여합니<br>다.      | 쓰기    |                            |                                           |       |
| <b>TagResour</b><br>ce              | 결제 리소스에 태그를 지정할<br>권한을 부여합니다.                                           | 태그 지정 | payment-<br>nstrument      |                                           |       |
|                                     |                                                                         |       |                            | aws:TagKe<br><u>ys</u>                    |       |
|                                     |                                                                         |       |                            | aws:Reque<br><u>stTag/\${T</u><br>agKey}  |       |
| <b>UntagReso</b><br>urce            | 결제 리소스의 태그를 해제할<br>권한을 부여합니다.                                           | 태그 지정 | payment-<br>nstrument      |                                           |       |
|                                     |                                                                         |       |                            | aws:TagKe<br>$\underline{y}\underline{s}$ |       |

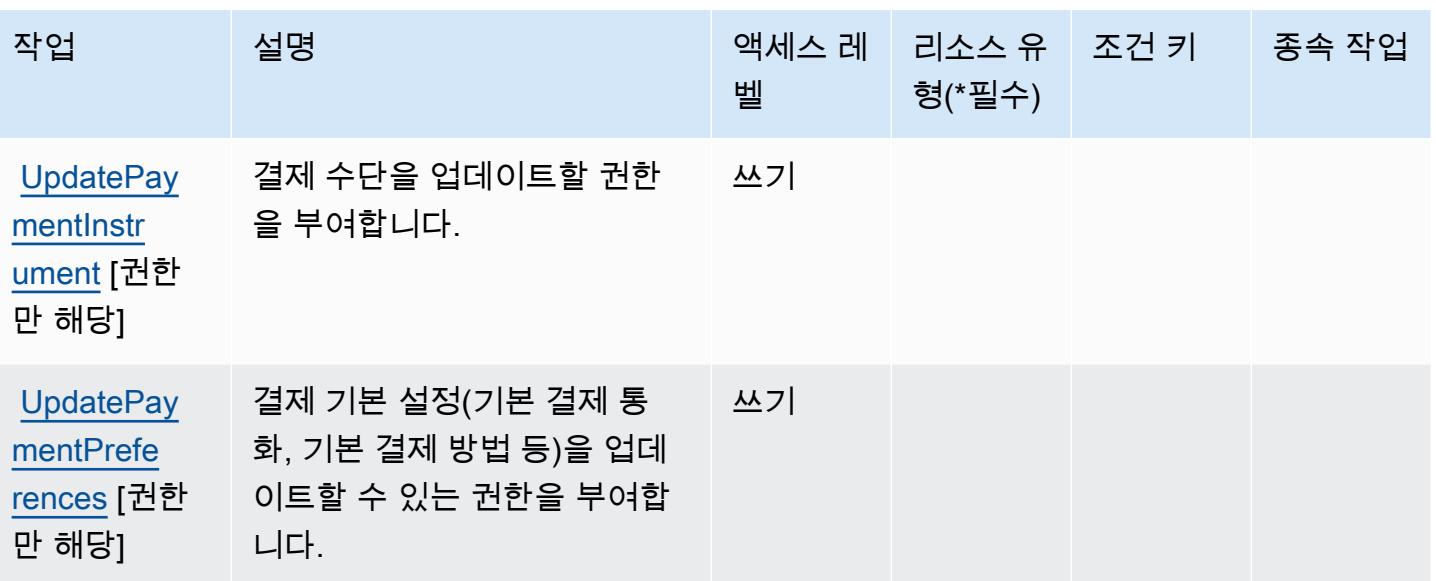

### <span id="page-3551-0"></span>AWS 결제에서 정의한 리소스 유형

이 서비스에서 정의하는 리소스 유형은 다음과 같으며, IAM 권한 정책 설명의 Resource 요소에서 사 용할 수 있습니다. [작업 테이블의](#page-3548-0) 각 작업에서 해당 작업으로 지정할 수 있는 리소스 유형을 식별합니 다. 리소스 유형은 정책에 포함할 조건 키를 정의할 수도 있습니다. 이러한 키는 리소스 유형 테이블의 마지막 열에 표시됩니다. 다음 테이블의 열에 관한 자세한 내용은 [리소스 유형 테이블을](reference_policies_actions-resources-contextkeys.html#resources_table) 참조하세요.

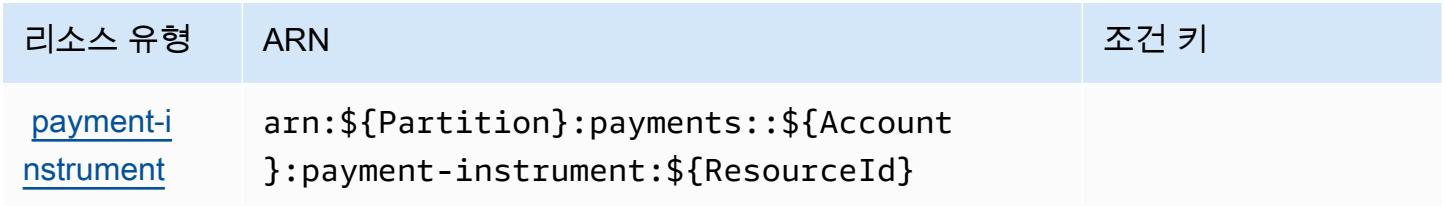

## <span id="page-3551-1"></span>AWS 결제에 사용되는 조건 키

AWS 결제는 IAM 정책의 Condition 요소에서 사용할 수 있는 다음과 같은 조건 키를 정의합니다. 이 러한 키를 사용하여 정책 설명이 적용되는 조건을 보다 상세하게 설정할 수 있습니다. 다음 테이블의 열에 대한 자세한 내용은 [조건 키 테이블을](reference_policies_actions-resources-contextkeys.html#context_keys_table) 참조하세요.

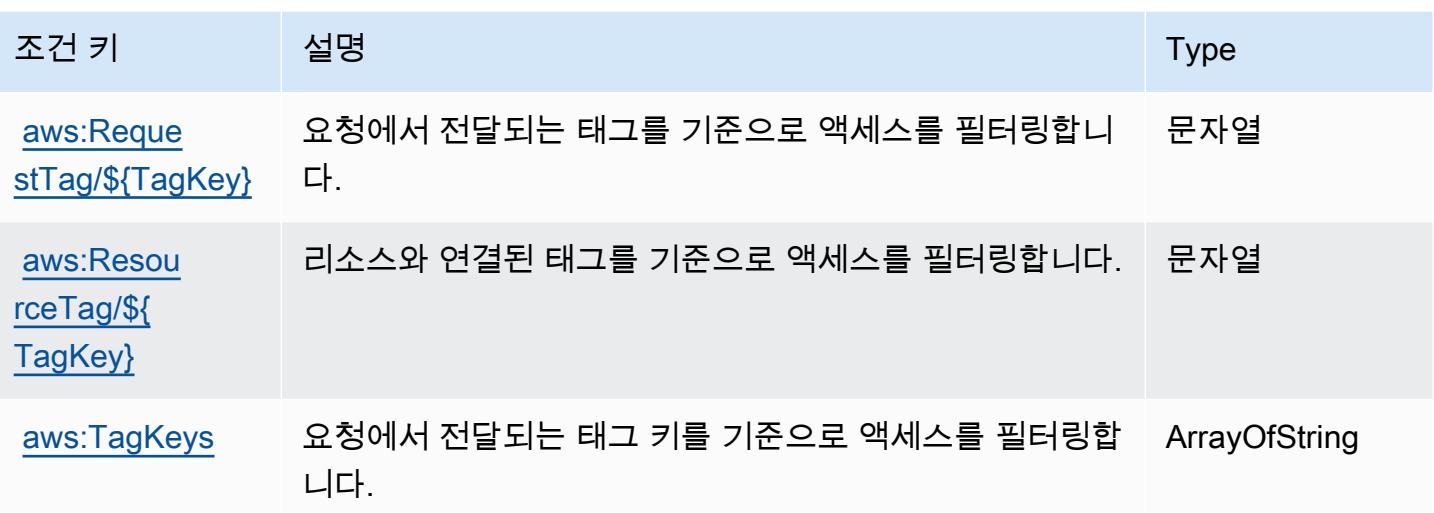

## AWS Performance Insights에 사용되는 작업, 리소스 및 조건 키

AWS Performance Insights (서비스 접두사:pi) 는 IAM 권한 정책에 사용할 수 있는 다음과 같은 서비 스별 리소스, 작업 및 조건 컨텍스트 키를 제공합니다.

참조:

- [이 서비스의 구성](https://docs.aws.amazon.com/AmazonRDS/latest/UserGuide/USER_PerfInsights.html) 방법을 알아봅니다.
- [이 서비스에 사용 가능한 API 작업](https://docs.aws.amazon.com/performance-insights/latest/APIReference/) 목록을 봅니다.
- IAM 권한 정책을 [사용](https://docs.aws.amazon.com/AmazonRDS/latest/UserGuide/USER_PerfInsights.access-control.html)하여 이 서비스와 리소스를 보호하는 방법을 알아봅니다.

### 주제

- [AWS Performance Insights에서 정의한 작업](#page-3552-0)
- [AWS Performance Insights에서 정의한 리소스 유형](#page-3556-0)
- [AWS Performance Insights에 사용되는 조건 키](#page-3556-1)

## <span id="page-3552-0"></span>AWS Performance Insights에서 정의한 작업

IAM 정책 설명의 Action 요소에서는 다음 작업을 지정할 수 있습니다. 정책을 사용하여 AWS에서 작 업할 수 있는 권한을 부여합니다. 정책에서 작업을 사용하면 일반적으로 이름이 같은 API 작업 또는 CLI 명령에 대한 액세스를 허용하거나 거부합니다. 그러나 경우에 따라 하나의 작업으로 둘 이상의 작 업에 대한 액세스가 제어됩니다. 또는 일부 작업을 수행하려면 다양한 작업이 필요합니다.

작업 테이블의 리소스 유형 열에는 각 작업이 리소스 수준 권한을 지원하는지 여부가 표시됩니다. 리 소스 열에 값이 없으면 정책 문의 Resource 요소에서 정책이 적용되는 모든 리소스("\*")를 지정해야 합니다. 리소스 열에 리소스 유형이 포함되어 있으면 해당 작업 시 문에서 해당 유형의 ARN을 지정 할 수 있습니다. 작업에 필요한 리소스가 하나 이상 있는 경우, 호출자에게 해당 리소스와 함께 작업을 사용할 수 있는 권한이 있어야 합니다. 필수 리소스는 테이블에서 별표(\*)로 표시됩니다. IAM 정책의 Resource 요소로 리소스 액세스를 제한하는 경우, 각 필수 리소스 유형에 대해 ARN 또는 패턴을 포 함해야 합니다. 일부 작업은 다수의 리소스 유형을 지원합니다. 리소스 유형이 옵션(필수 리소스로 표 시되지 않은 경우)인 경우에는 선택적 리소스 유형 중 하나를 사용하도록 선택할 수 있습니다.

작업 테이블의 조건 키 열에는 정책 설명의 Condition 요소에서 지정할 수 있는 키가 포함됩니다. 서 비스의 리소스와 연결된 조건 키에 대한 자세한 내용은 리소스 유형 테이블의 조건 키 열을 참조하세 요.

### **a** Note

리소스 조건 키는 [리소스 유형](#page-3556-0) 표에 나열되어 있습니다. 작업에 적용되는 리소스 유형에 대한 링크는 리소스 유형(\*필수) 작업 표의 열에서 찾을 수 있습니다. 리소스 유형 테이블의 리소스 유형에는 조건 키 열이 포함되고 이는 작업 표의 작업에 적용되는 리소스 조건 키입니다.

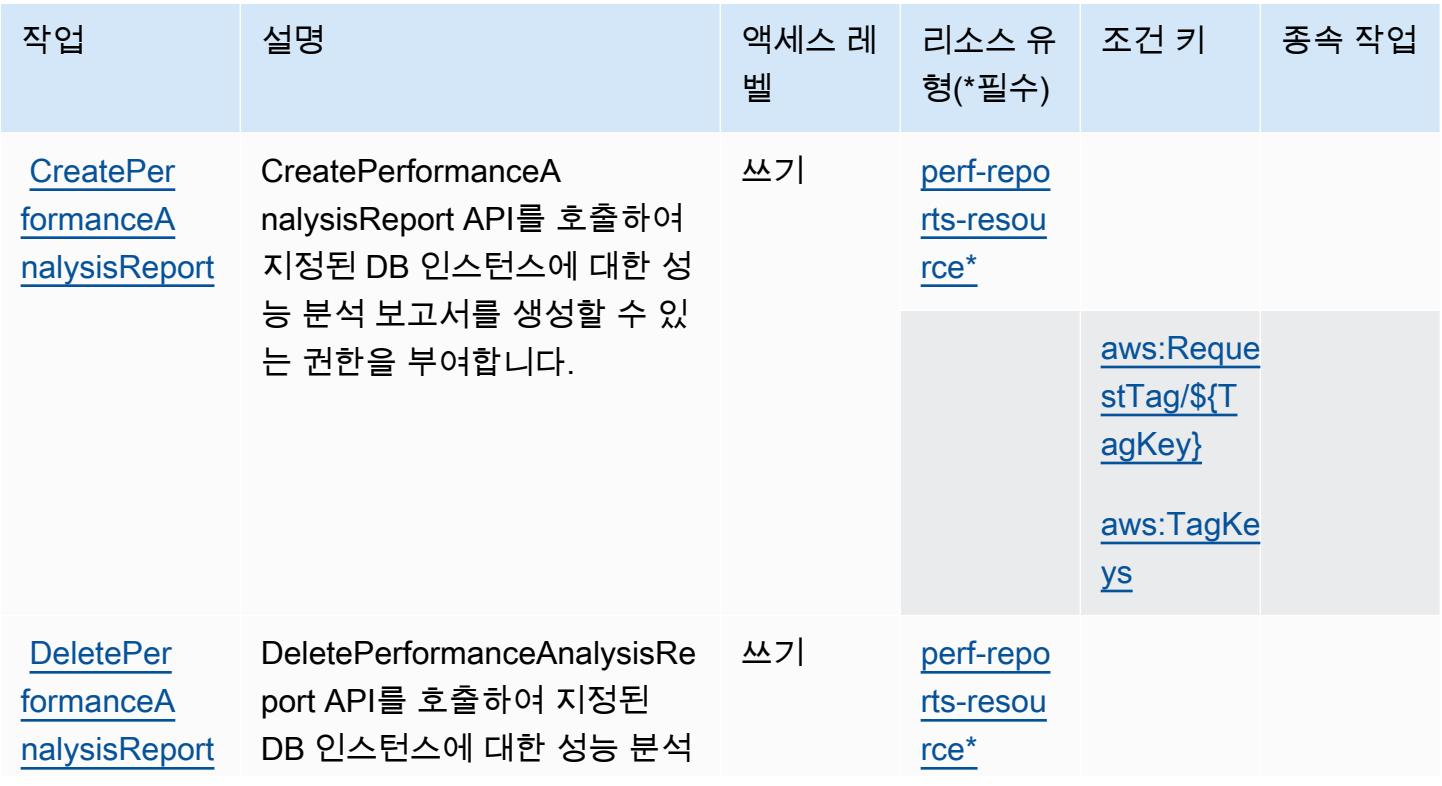

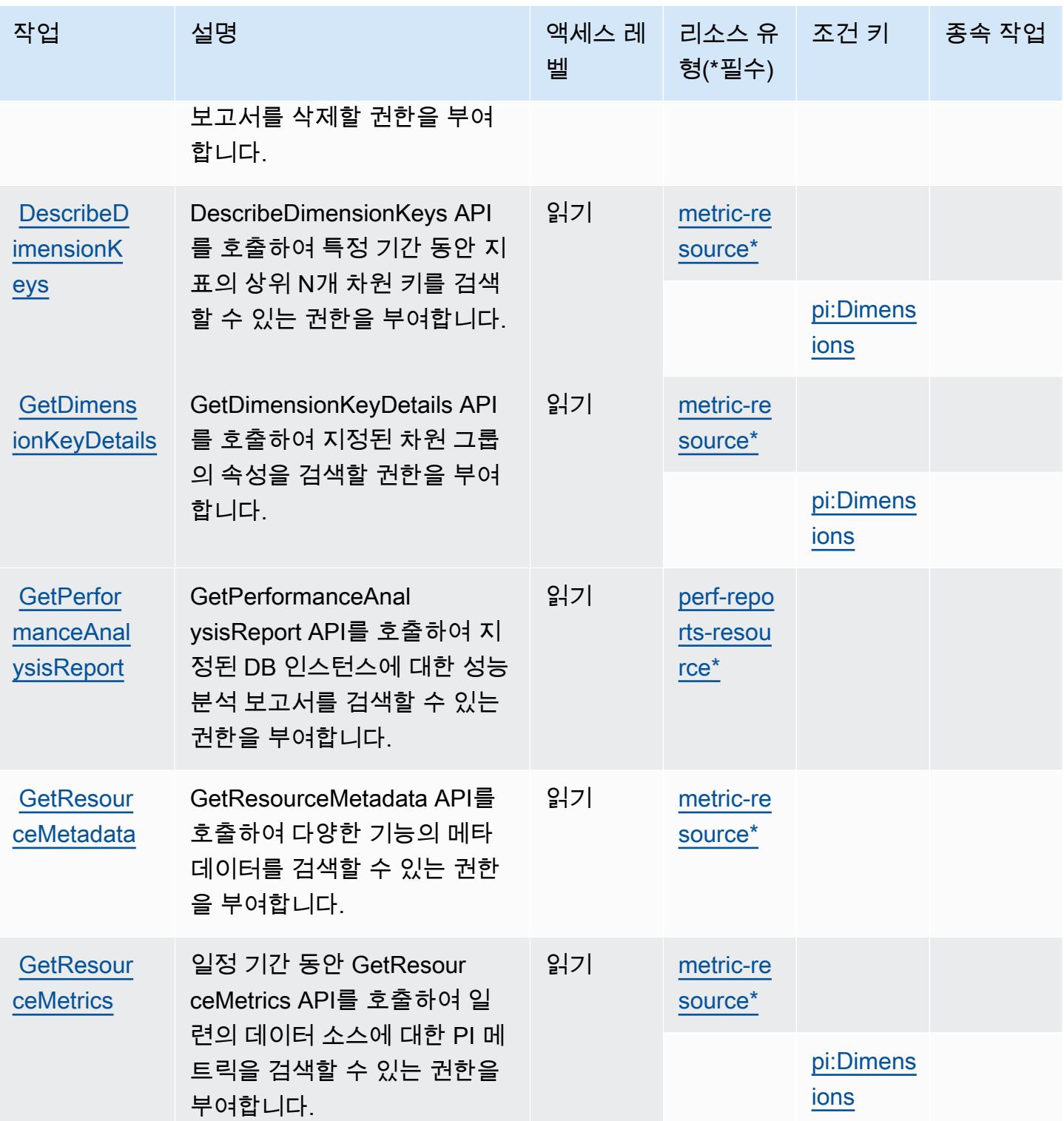

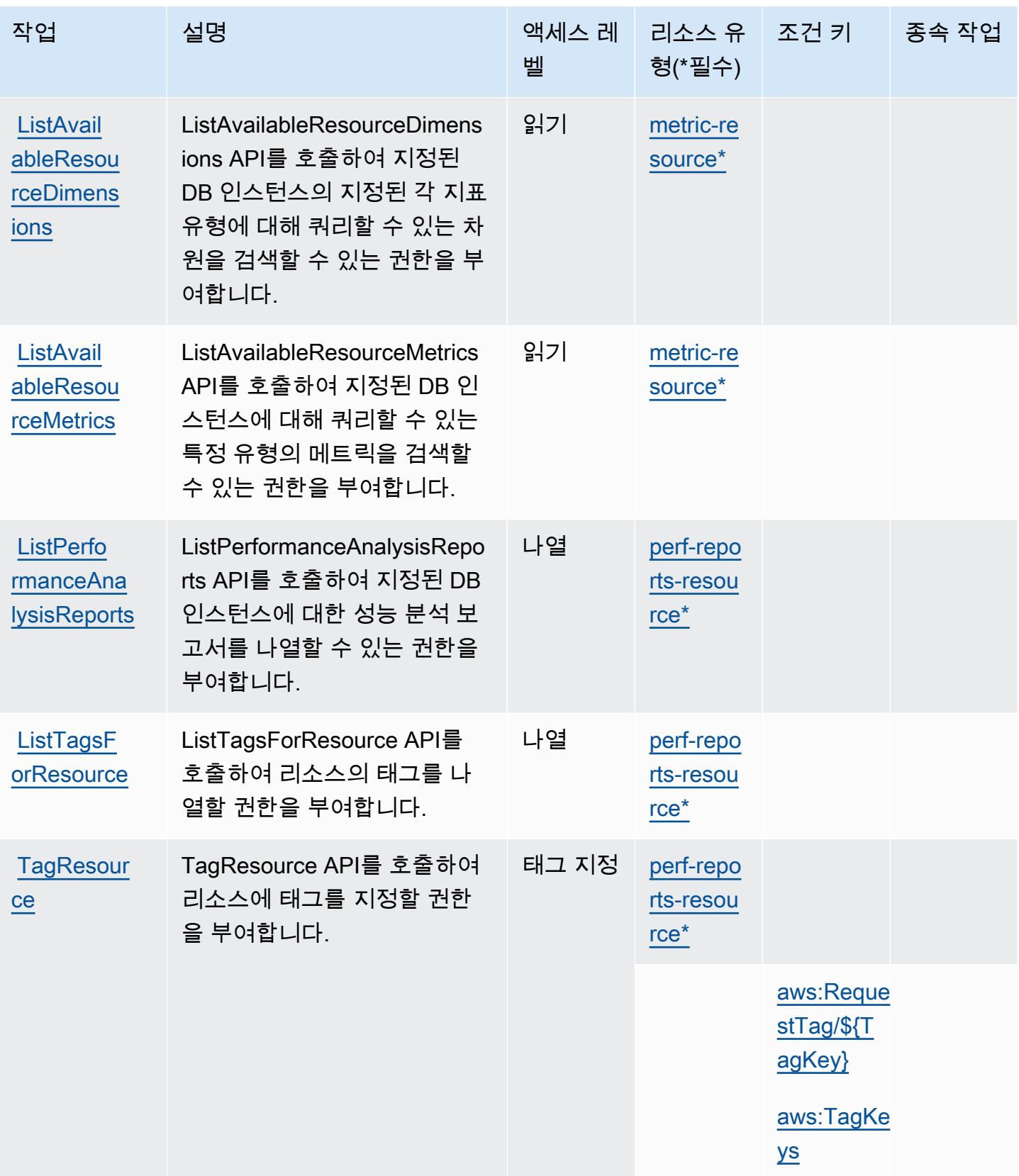

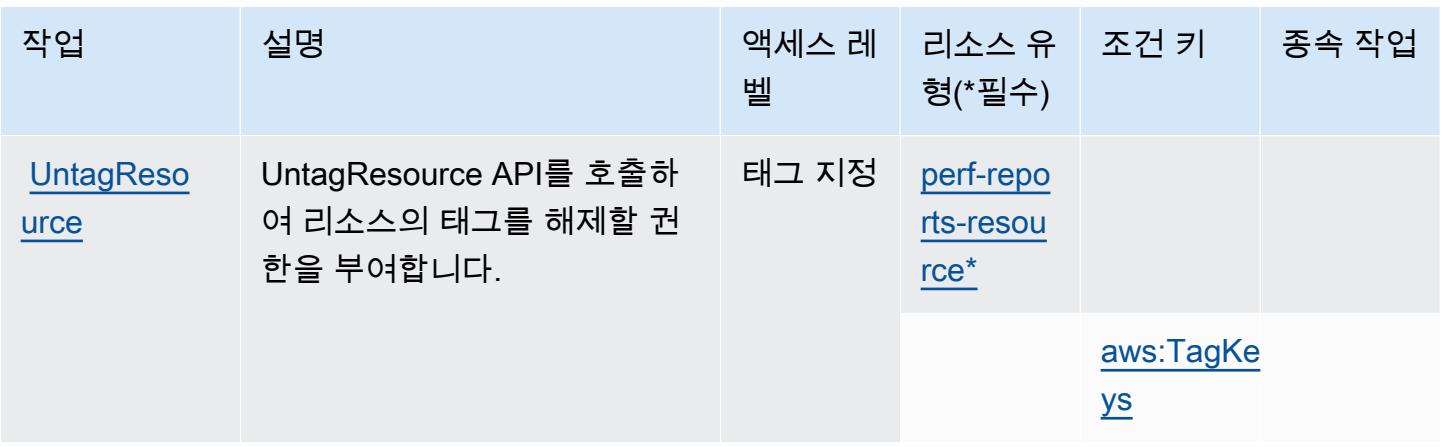

## <span id="page-3556-0"></span>AWS Performance Insights에서 정의한 리소스 유형

이 서비스에서 정의하는 리소스 유형은 다음과 같으며, IAM 권한 정책 설명의 Resource 요소에서 사 용할 수 있습니다. [작업 테이블의](#page-3552-0) 각 작업에서 해당 작업으로 지정할 수 있는 리소스 유형을 식별합니 다. 리소스 유형은 정책에 포함할 조건 키를 정의할 수도 있습니다. 이러한 키는 리소스 유형 테이블의 마지막 열에 표시됩니다. 다음 테이블의 열에 관한 자세한 내용은 [리소스 유형 테이블을](reference_policies_actions-resources-contextkeys.html#resources_table) 참조하세요.

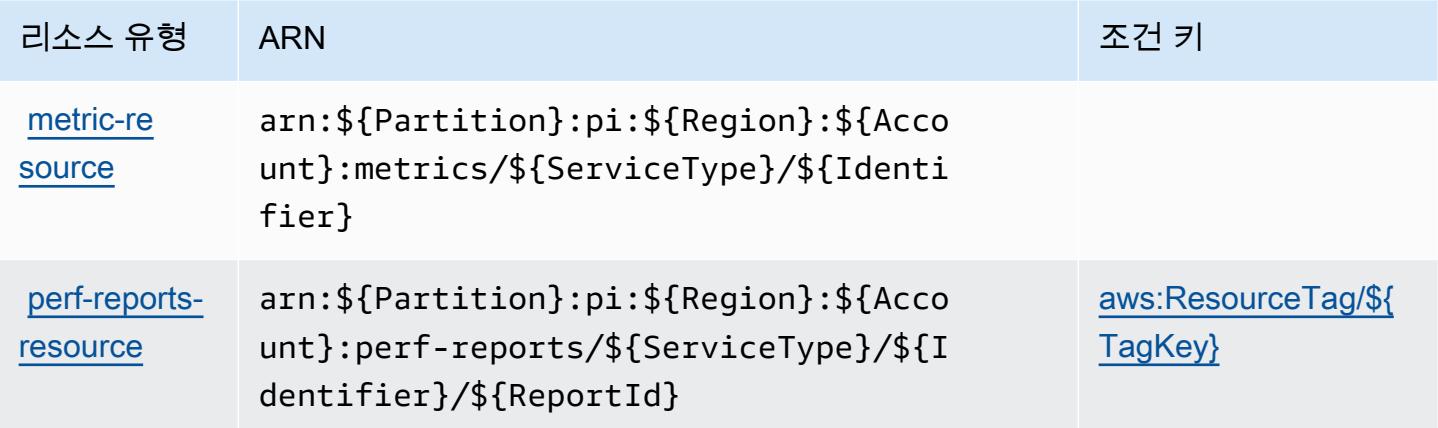

<span id="page-3556-1"></span>AWS Performance Insights에 사용되는 조건 키

AWS Performance Insights는 IAM 정책의 Condition 요소에서 사용할 수 있는 다음과 같은 조건 키 를 정의합니다. 이러한 키를 사용하여 정책 설명이 적용되는 조건을 보다 상세하게 설정할 수 있습니 다. 다음 테이블의 열에 대한 자세한 내용은 [조건 키 테이블](reference_policies_actions-resources-contextkeys.html#context_keys_table)을 참조하세요.

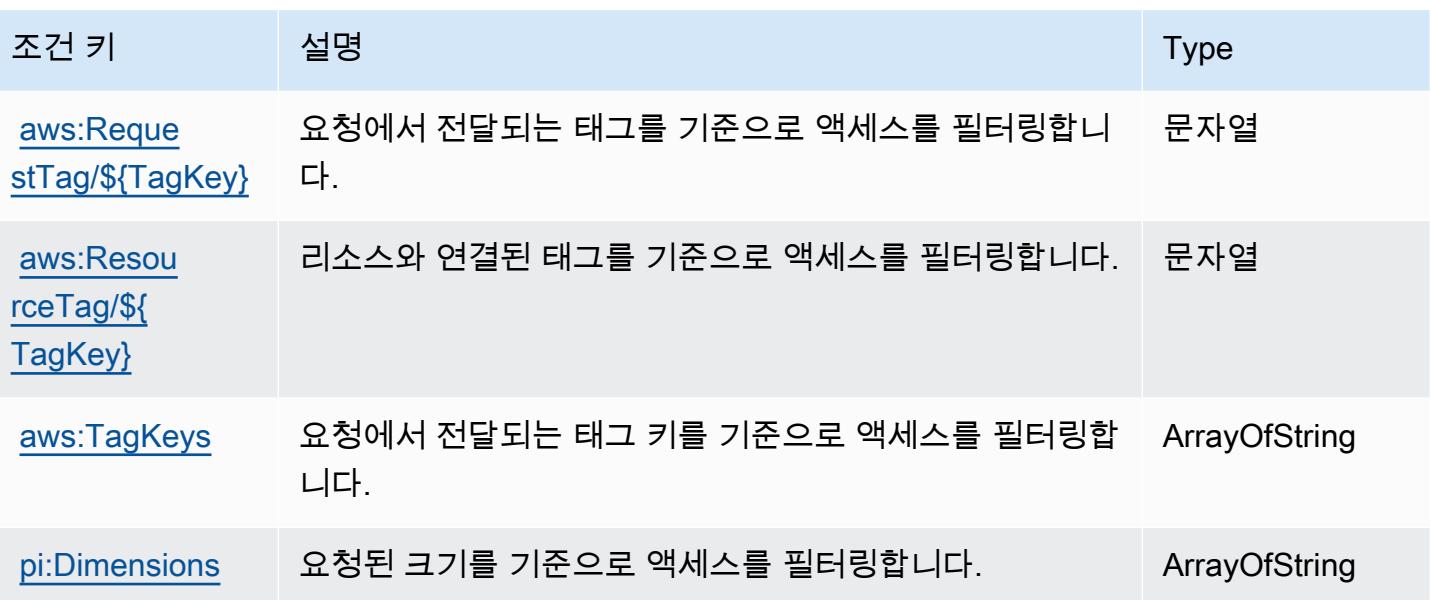

## Amazon Personalize에 사용되는 작업, 리소스 및 조건 키

Amazon Personalize(서비스 접두사: personalize)는 IAM 권한 정책에 사용할 수 있는 다음과 같은 서비스별 리소스, 작업 및 조건 컨텍스트 키를 제공합니다.

참조:

- [이 서비스의 구성](https://docs.aws.amazon.com/personalize/latest/dg/) 방법을 알아봅니다.
- [이 서비스에 사용 가능한 API 작업](https://docs.aws.amazon.com/personalize/latest/dg/API_Reference.html) 목록을 봅니다.
- IAM 권한 정책을 [사용](https://docs.aws.amazon.com/personalize/latest/dg/security.html)하여 이 서비스와 리소스를 보호하는 방법을 알아봅니다.

주제

- [Amazon Personalize에서 정의한 작업](#page-3557-0)
- [Amazon Personalize에서 정의한 리소스 유형](#page-3566-0)
- [Amazon Personalize에 사용되는 조건 키](#page-3568-0)

<span id="page-3557-0"></span>Amazon Personalize에서 정의한 작업

IAM 정책 설명의 Action 요소에서는 다음 작업을 지정할 수 있습니다. 정책을 사용하여 AWS에서 작 업할 수 있는 권한을 부여합니다. 정책에서 작업을 사용하면 일반적으로 이름이 같은 API 작업 또는 CLI 명령에 대한 액세스를 허용하거나 거부합니다. 그러나 경우에 따라 하나의 작업으로 둘 이상의 작 업에 대한 액세스가 제어됩니다. 또는 일부 작업을 수행하려면 다양한 작업이 필요합니다.

작업 테이블의 리소스 유형 열에는 각 작업이 리소스 수준 권한을 지원하는지 여부가 표시됩니다. 리 소스 열에 값이 없으면 정책 문의 Resource 요소에서 정책이 적용되는 모든 리소스("\*")를 지정해야 합니다. 리소스 열에 리소스 유형이 포함되어 있으면 해당 작업 시 문에서 해당 유형의 ARN을 지정 할 수 있습니다. 작업에 필요한 리소스가 하나 이상 있는 경우, 호출자에게 해당 리소스와 함께 작업을 사용할 수 있는 권한이 있어야 합니다. 필수 리소스는 테이블에서 별표(\*)로 표시됩니다. IAM 정책의 Resource 요소로 리소스 액세스를 제한하는 경우, 각 필수 리소스 유형에 대해 ARN 또는 패턴을 포 함해야 합니다. 일부 작업은 다수의 리소스 유형을 지원합니다. 리소스 유형이 옵션(필수 리소스로 표 시되지 않은 경우)인 경우에는 선택적 리소스 유형 중 하나를 사용하도록 선택할 수 있습니다.

작업 테이블의 조건 키 열에는 정책 설명의 Condition 요소에서 지정할 수 있는 키가 포함됩니다. 서 비스의 리소스와 연결된 조건 키에 대한 자세한 내용은 리소스 유형 테이블의 조건 키 열을 참조하세 요.

### **a** Note

리소스 조건 키는 [리소스 유형](#page-3566-0) 표에 나열되어 있습니다. 작업에 적용되는 리소스 유형에 대한 링크는 리소스 유형(\*필수) 작업 표의 열에서 찾을 수 있습니다. 리소스 유형 테이블의 리소스 유형에는 조건 키 열이 포함되고 이는 작업 표의 작업에 적용되는 리소스 조건 키입니다.

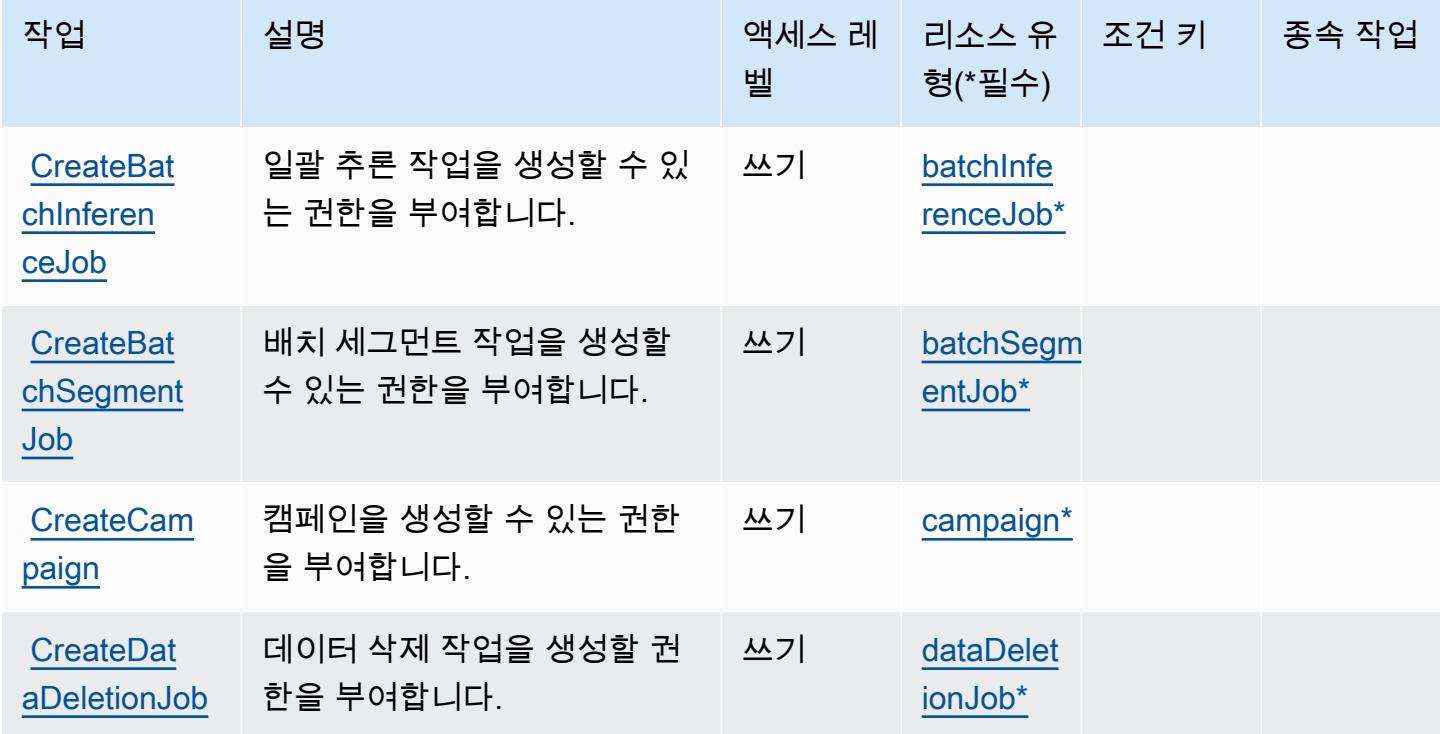

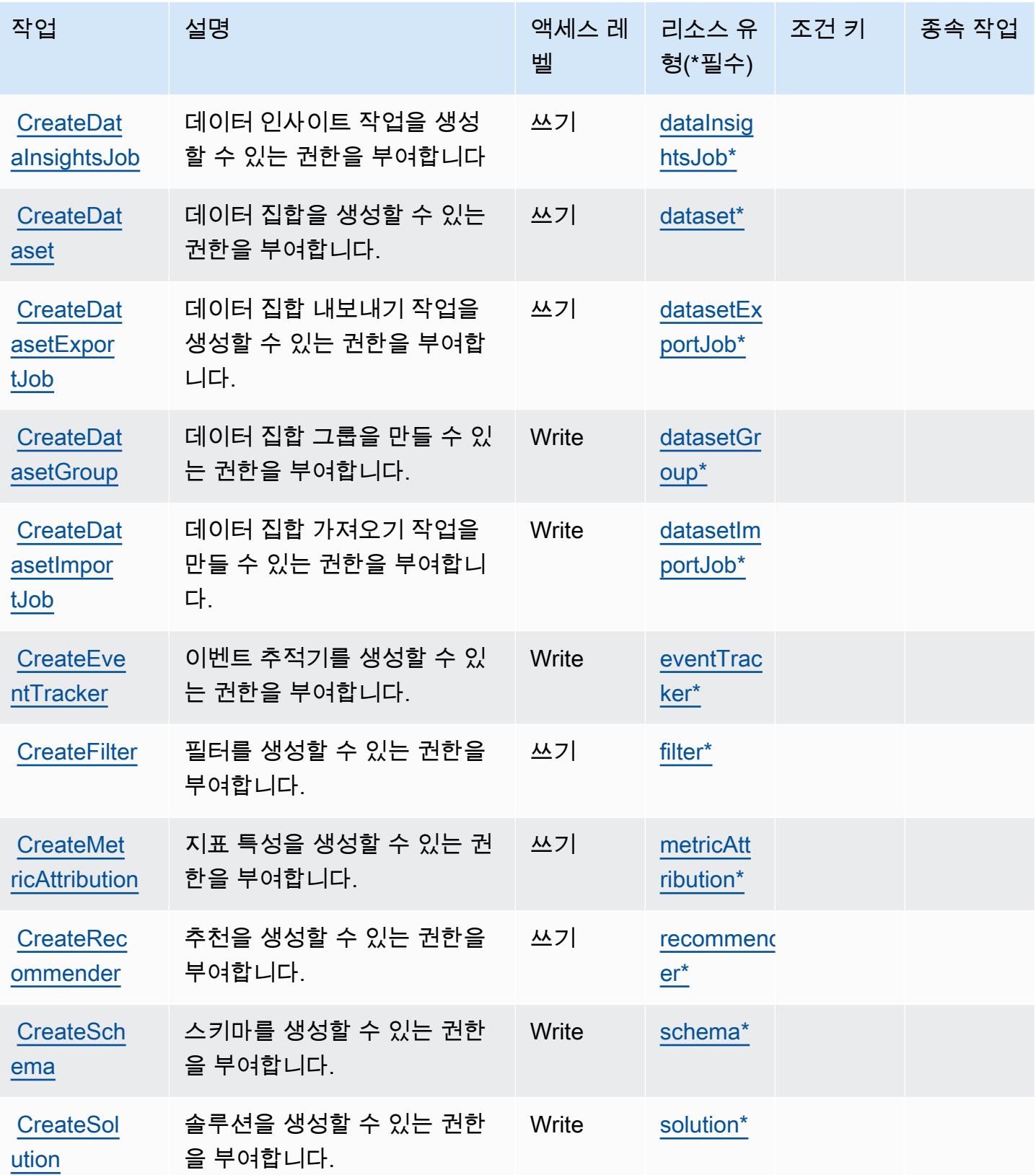

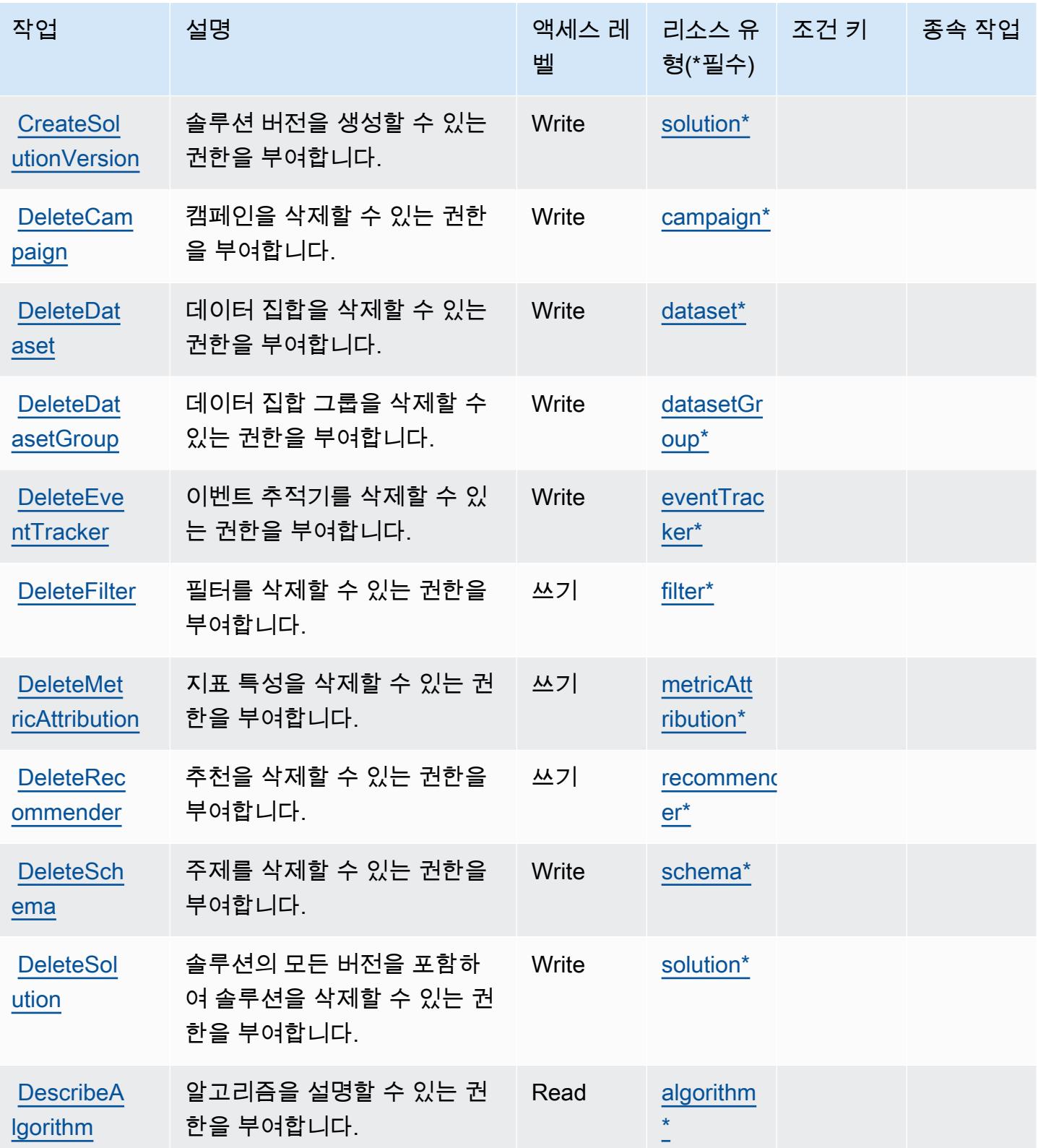

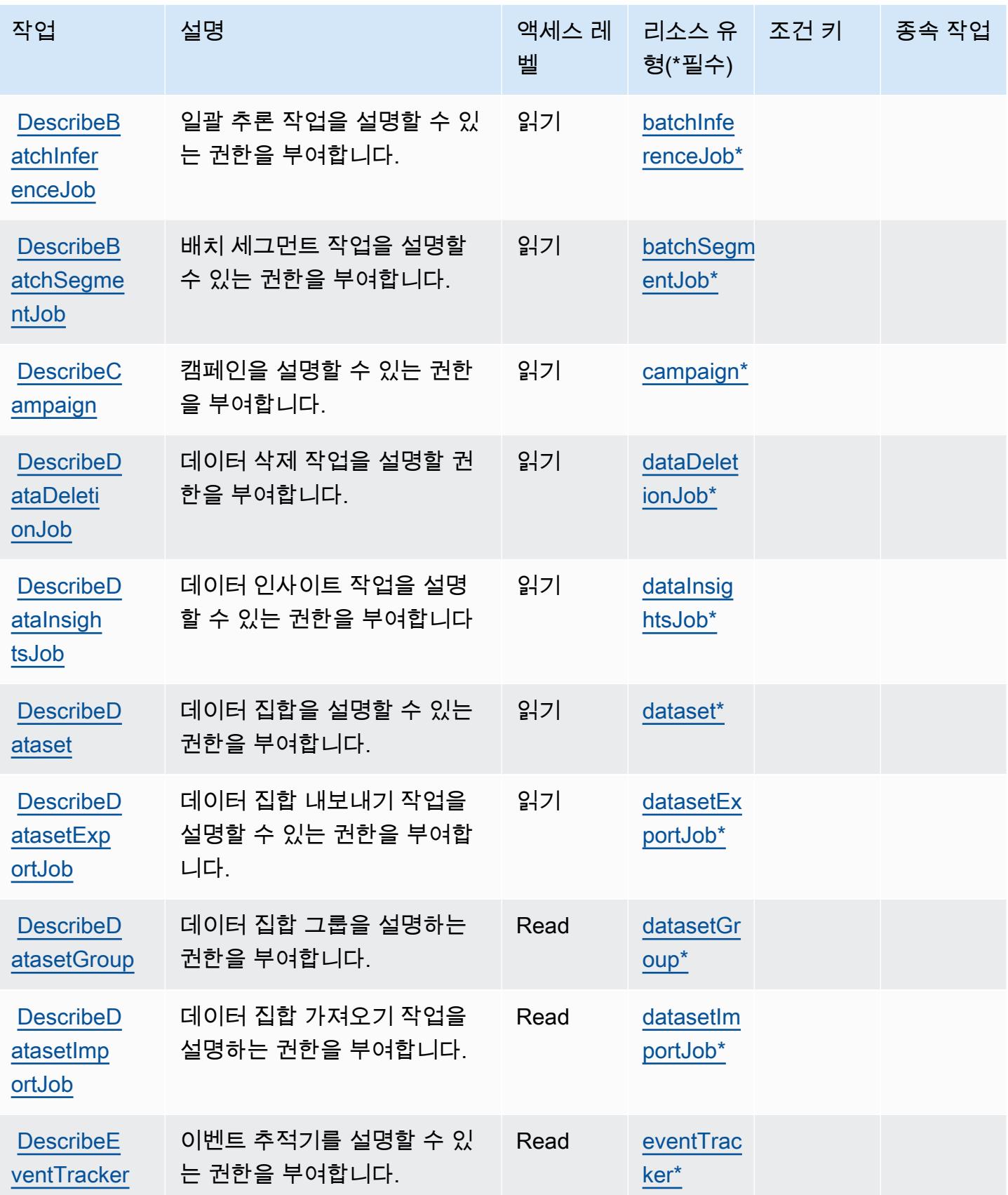

Amazon Personalize 3549

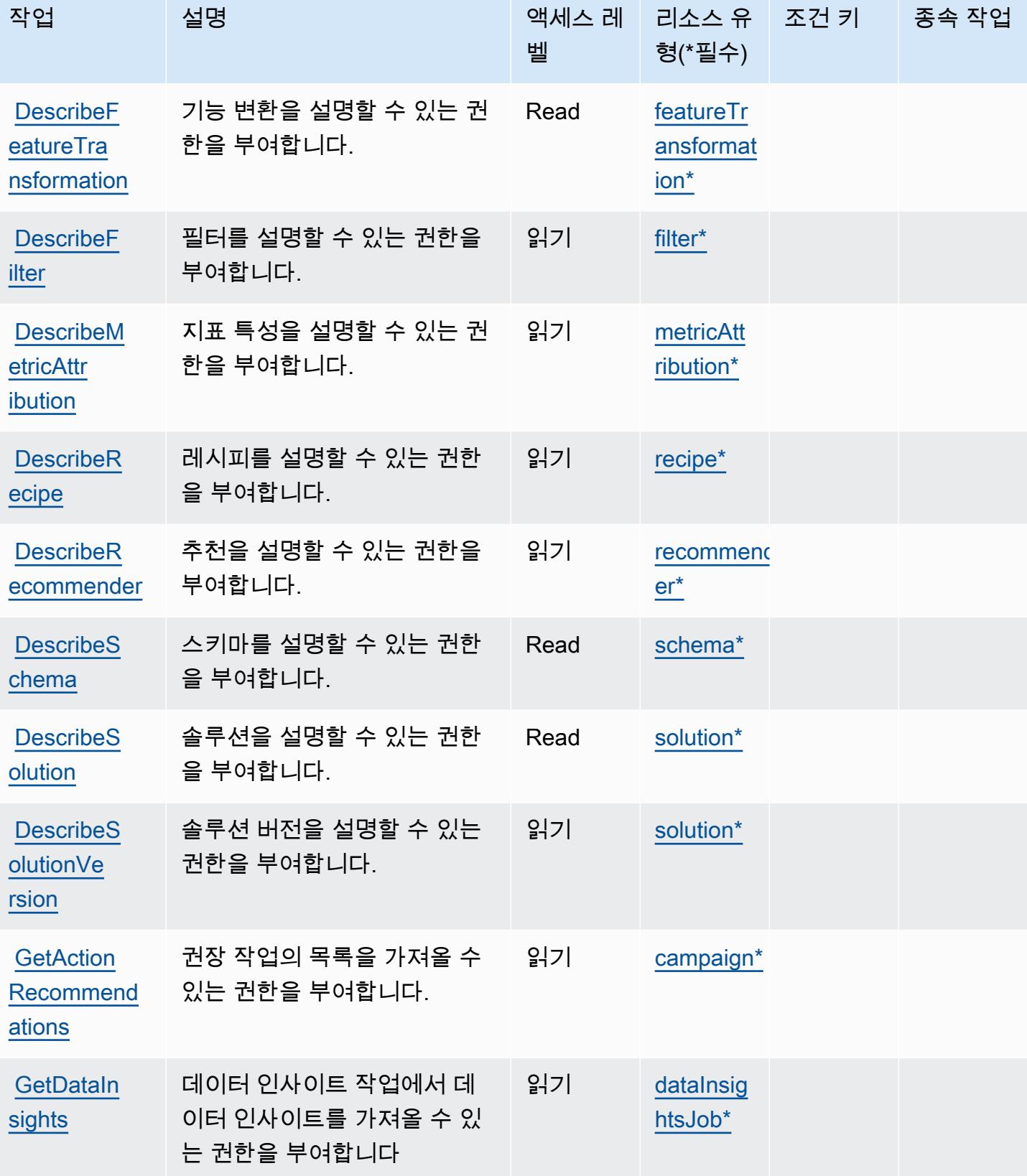

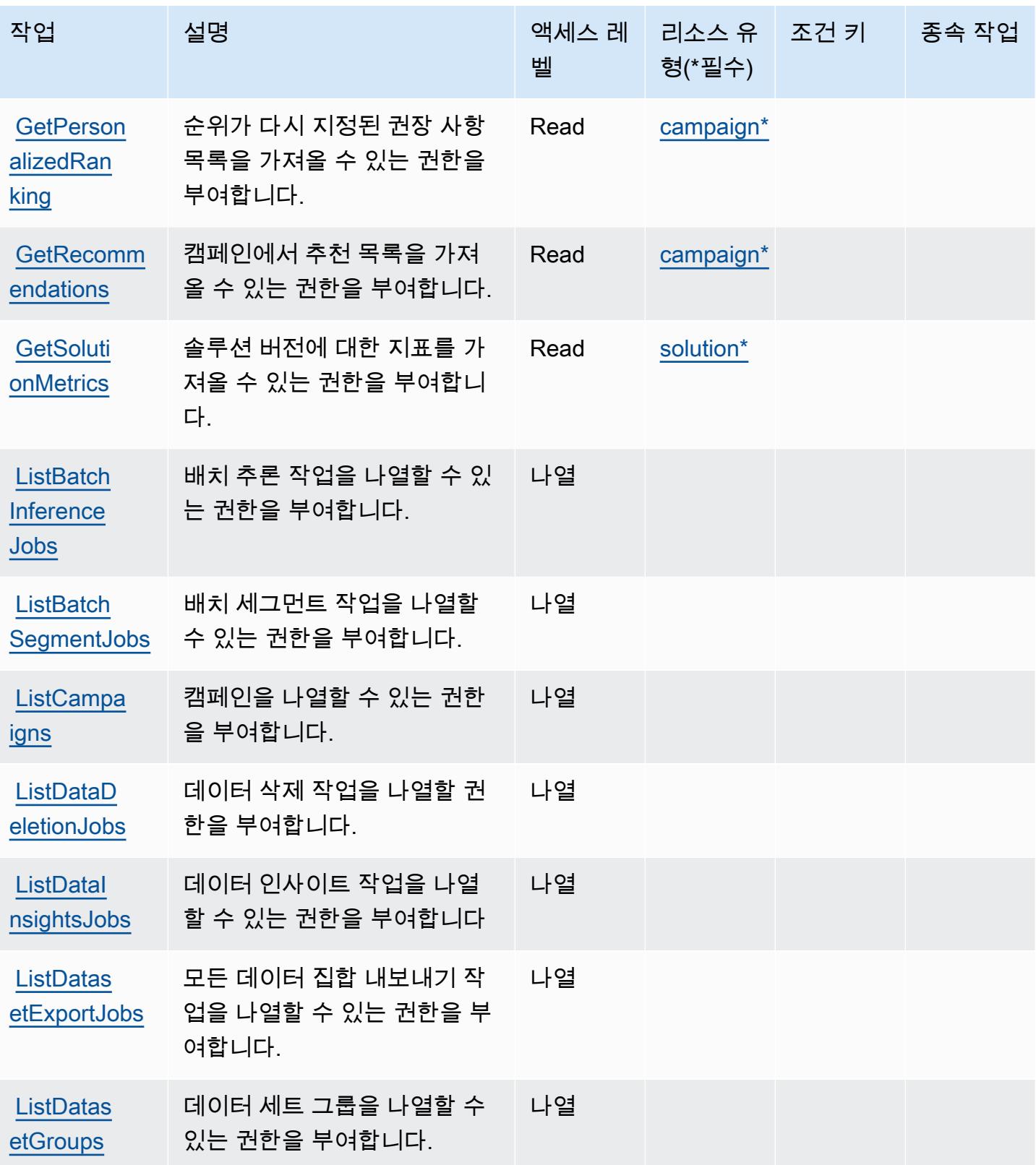
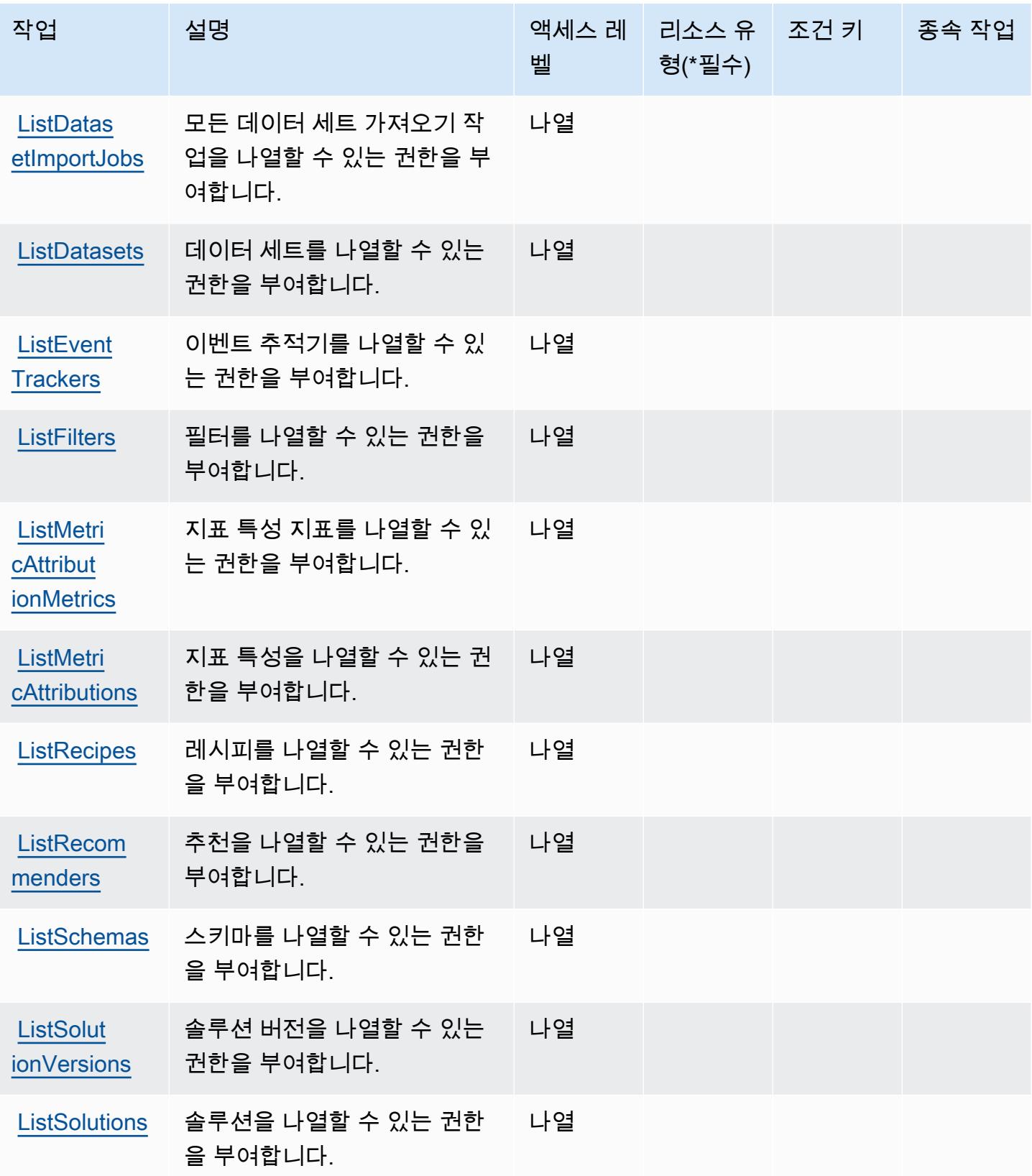

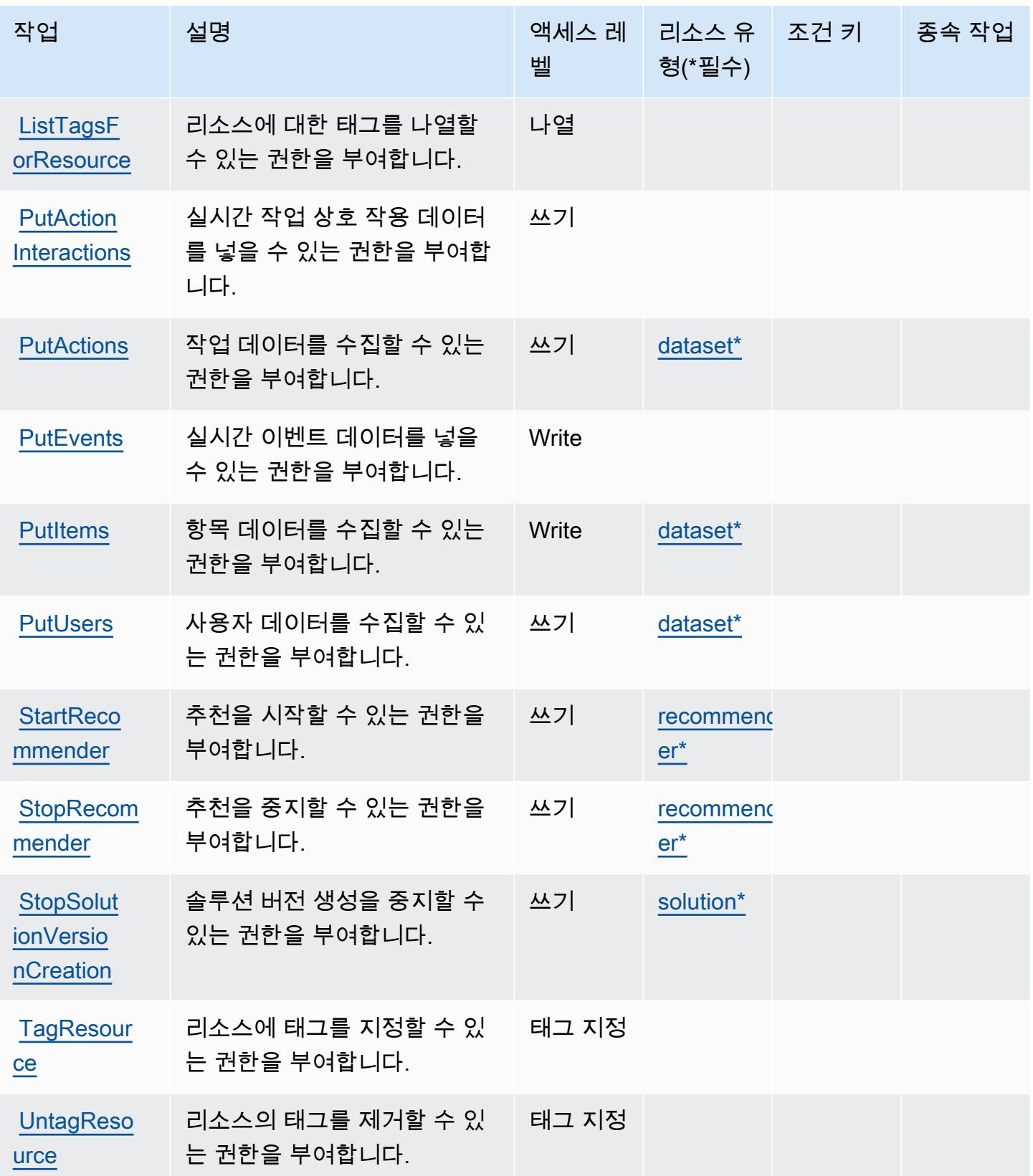

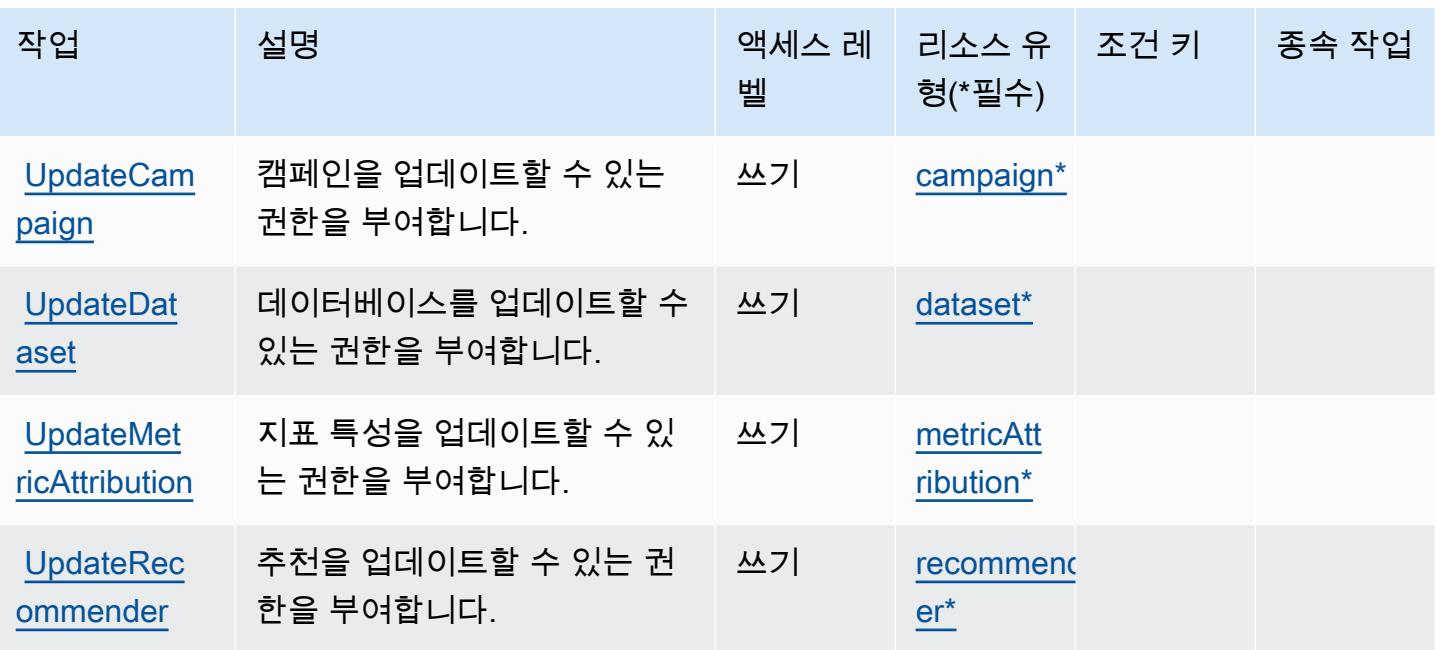

Amazon Personalize에서 정의한 리소스 유형

이 서비스에서 정의하는 리소스 유형은 다음과 같으며, IAM 권한 정책 설명의 Resource 요소에서 사 용할 수 있습니다. [작업 테이블의](#page-3557-0) 각 작업에서 해당 작업으로 지정할 수 있는 리소스 유형을 식별합니 다. 리소스 유형은 정책에 포함할 조건 키를 정의할 수도 있습니다. 이러한 키는 리소스 유형 테이블의 마지막 열에 표시됩니다. 다음 테이블의 열에 관한 자세한 내용은 [리소스 유형 테이블을](reference_policies_actions-resources-contextkeys.html#resources_table) 참조하세요.

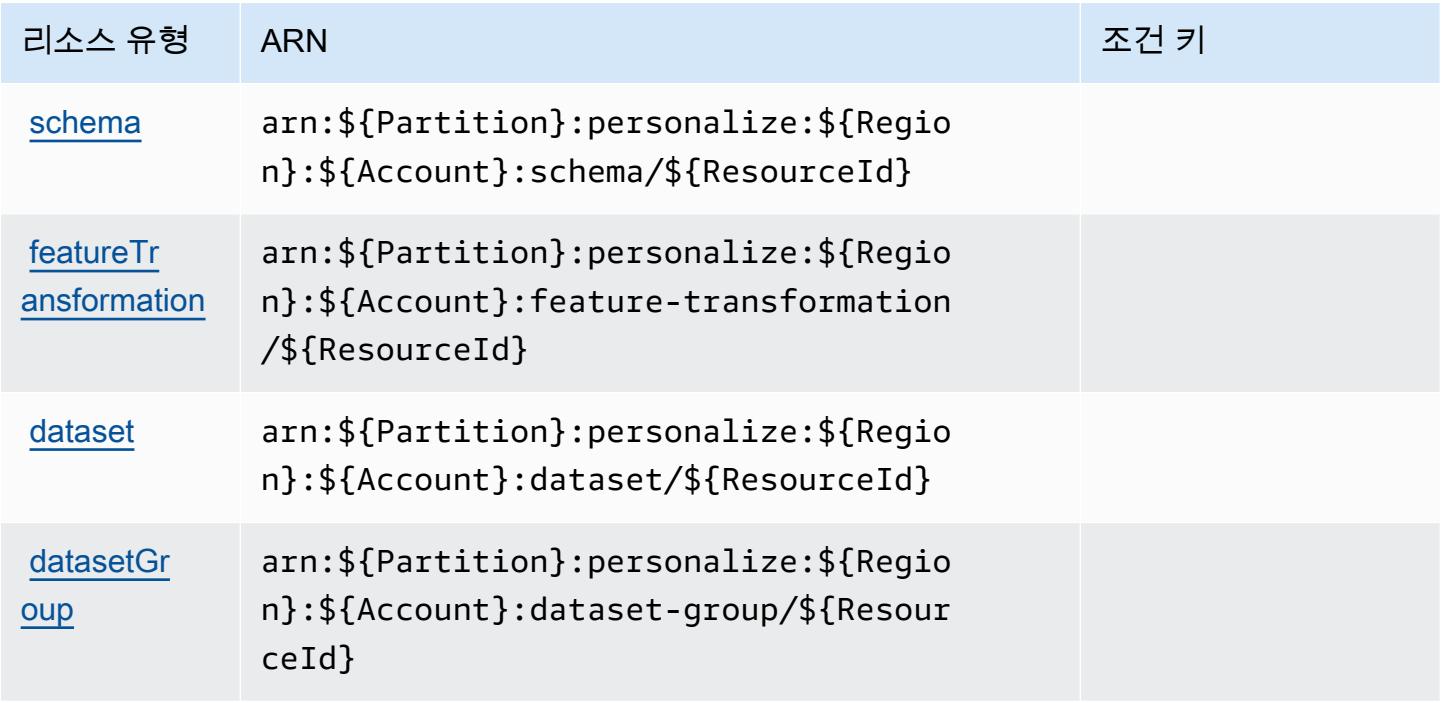

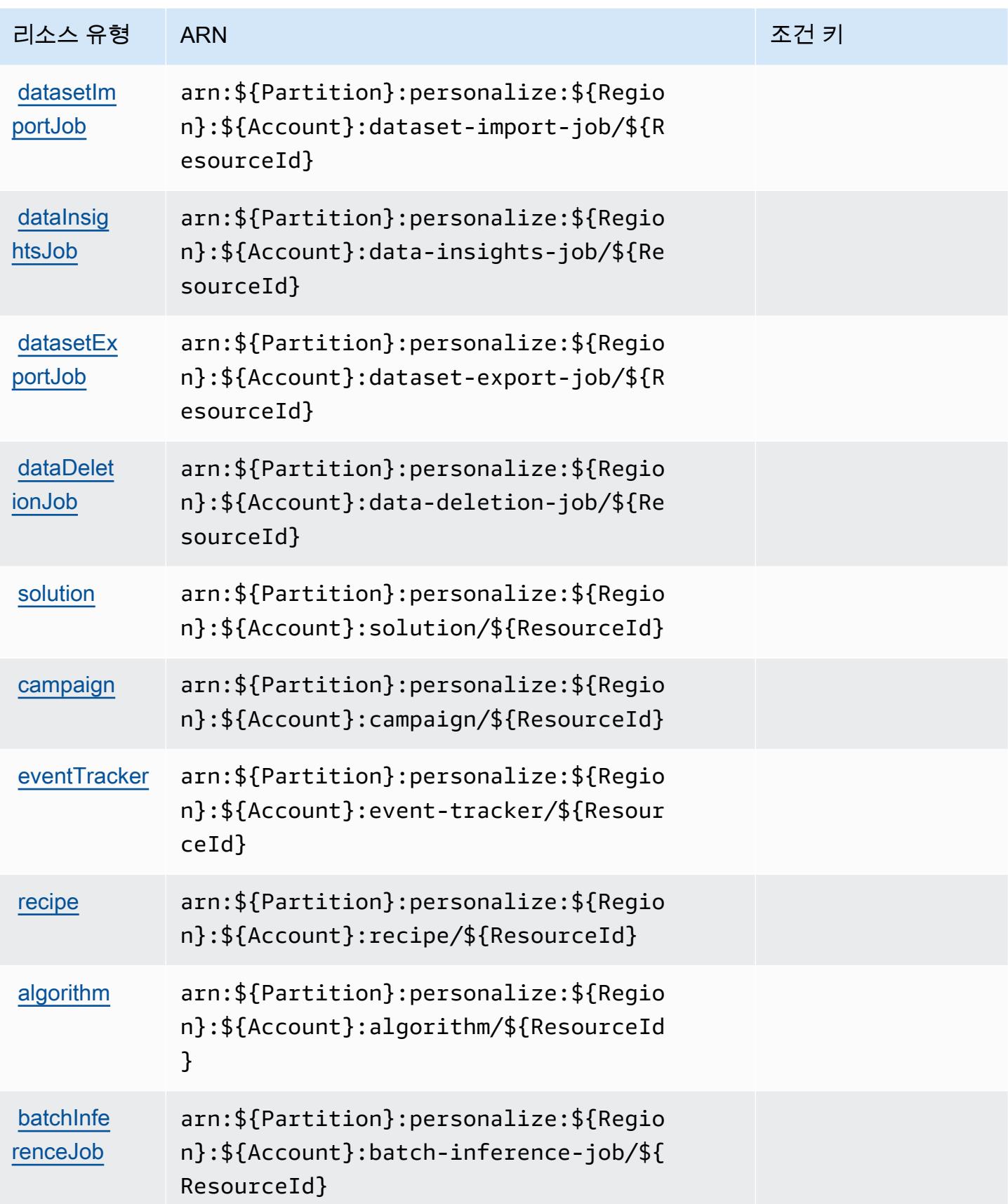

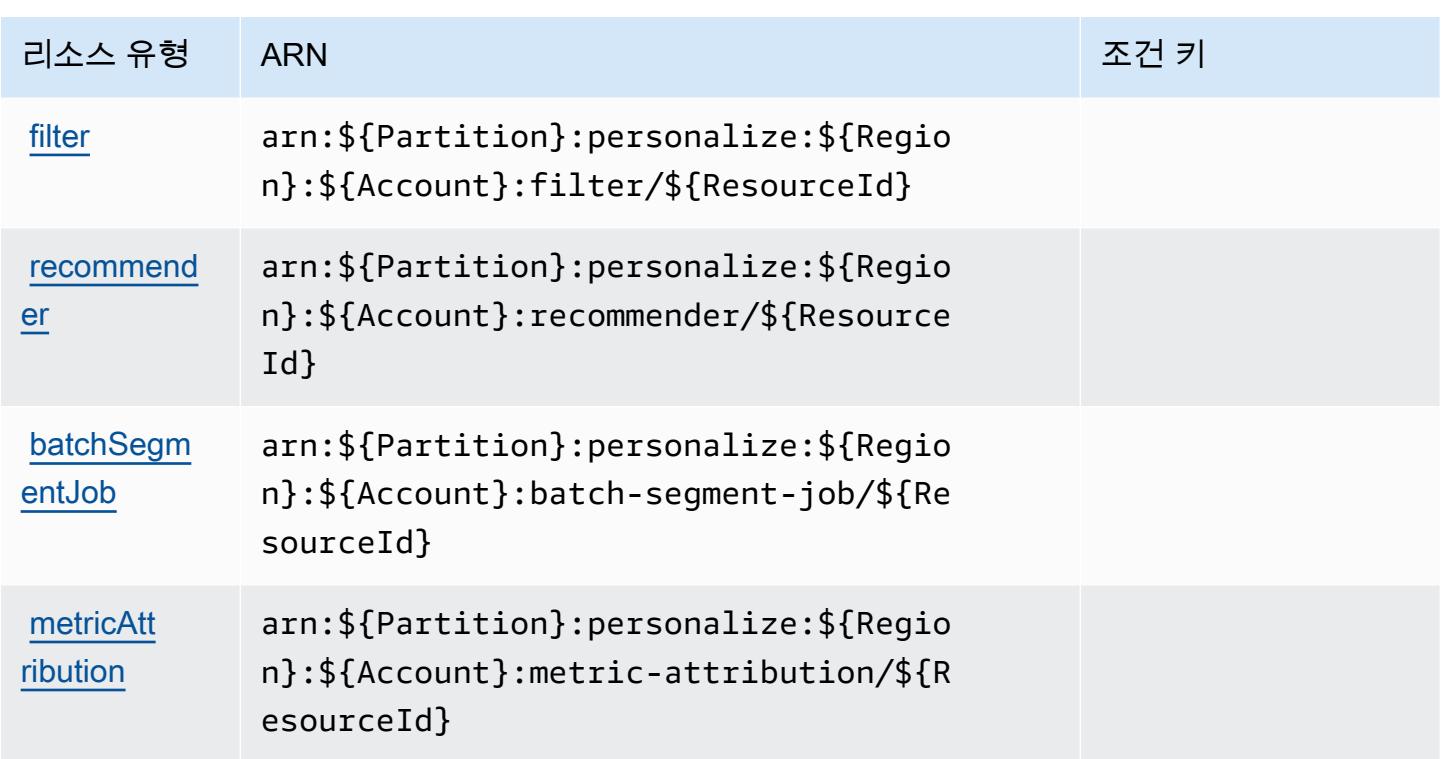

Amazon Personalize에 사용되는 조건 키

Personalize에는 정책 설명의 Condition 요소에 사용할 수 있는 서비스별 컨텍스트 키가 없습니다. 모든 서비스에 사용할 수 있는 글로벌 컨텍스트 키의 목록은 [사용 가능한 조건 키를](https://docs.aws.amazon.com/IAM/latest/UserGuide/reference_policies_condition-keys.html#AvailableKeys) 참조하세요.

# Amazon Pinpoint에 사용되는 작업, 리소스 및 조건 키

Amazon Pinpoint(서비스 접두사: mobiletargeting)는 IAM 권한 정책에 사용할 수 있는 다음과 같 은 서비스별 리소스, 작업 및 조건 컨텍스트 키를 제공합니다.

## 참조:

- [이 서비스의 구성](https://docs.aws.amazon.com/pinpoint/latest/developerguide/) 방법을 알아봅니다.
- [이 서비스에 사용 가능한 API 작업](https://docs.aws.amazon.com/pinpoint/latest/apireference/) 목록을 봅니다.
- IAM 권한 정책을 [사용](https://docs.aws.amazon.com/pinpoint/latest/developerguide/permissions-actions.html#permissions-actions-apiactions)하여 이 서비스와 리소스를 보호하는 방법을 알아봅니다.

## 주제

- [Amazon Pinpoint에서 정의한 작업](#page-3569-0)
- [Amazon Pinpoint에서 정의한 리소스 유형](#page-3588-0)
- [Amazon Pinpoint에 사용되는 조건 키](#page-3592-0)

# <span id="page-3569-0"></span>Amazon Pinpoint에서 정의한 작업

IAM 정책 설명의 Action 요소에서는 다음 작업을 지정할 수 있습니다. 정책을 사용하여 AWS에서 작 업할 수 있는 권한을 부여합니다. 정책에서 작업을 사용하면 일반적으로 이름이 같은 API 작업 또는 CLI 명령에 대한 액세스를 허용하거나 거부합니다. 그러나 경우에 따라 하나의 작업으로 둘 이상의 작 업에 대한 액세스가 제어됩니다. 또는 일부 작업을 수행하려면 다양한 작업이 필요합니다.

작업 테이블의 리소스 유형 열에는 각 작업이 리소스 수준 권한을 지원하는지 여부가 표시됩니다. 리 소스 열에 값이 없으면 정책 문의 Resource 요소에서 정책이 적용되는 모든 리소스("\*")를 지정해야 합니다. 리소스 열에 리소스 유형이 포함되어 있으면 해당 작업 시 문에서 해당 유형의 ARN을 지정 할 수 있습니다. 작업에 필요한 리소스가 하나 이상 있는 경우, 호출자에게 해당 리소스와 함께 작업을 사용할 수 있는 권한이 있어야 합니다. 필수 리소스는 테이블에서 별표(\*)로 표시됩니다. IAM 정책의 Resource 요소로 리소스 액세스를 제한하는 경우, 각 필수 리소스 유형에 대해 ARN 또는 패턴을 포 함해야 합니다. 일부 작업은 다수의 리소스 유형을 지원합니다. 리소스 유형이 옵션(필수 리소스로 표 시되지 않은 경우)인 경우에는 선택적 리소스 유형 중 하나를 사용하도록 선택할 수 있습니다.

작업 테이블의 조건 키 열에는 정책 설명의 Condition 요소에서 지정할 수 있는 키가 포함됩니다. 서 비스의 리소스와 연결된 조건 키에 대한 자세한 내용은 리소스 유형 테이블의 조건 키 열을 참조하세 요.

#### **a** Note

리소스 조건 키는 [리소스 유형](#page-3588-0) 표에 나열되어 있습니다. 작업에 적용되는 리소스 유형에 대한 링크는 리소스 유형(\*필수) 작업 표의 열에서 찾을 수 있습니다. 리소스 유형 테이블의 리소스 유형에는 조건 키 열이 포함되고 이는 작업 표의 작업에 적용되는 리소스 조건 키입니다.

다음 테이블의 열에 대한 자세한 내용은 [작업 테이블](reference_policies_actions-resources-contextkeys.html#actions_table)을 참조하세요.

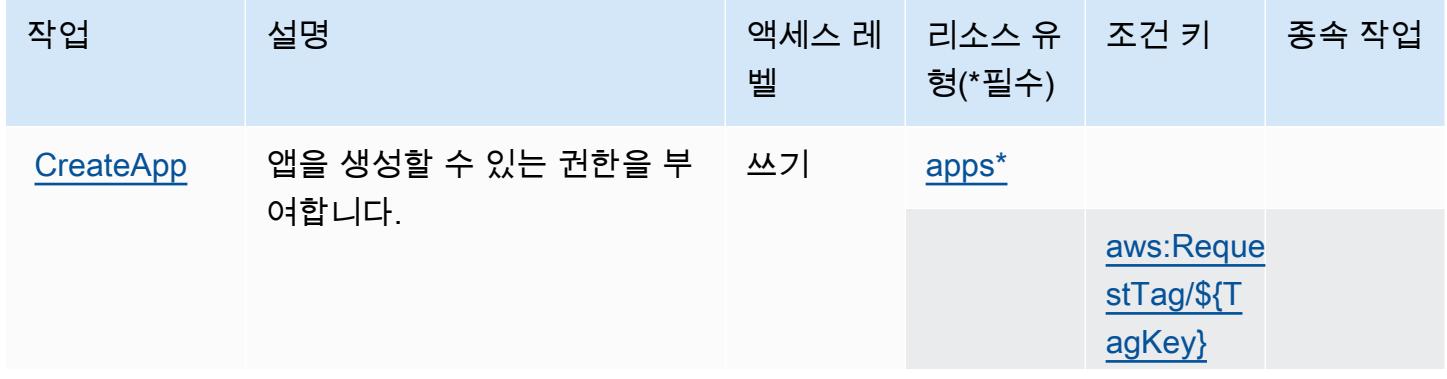

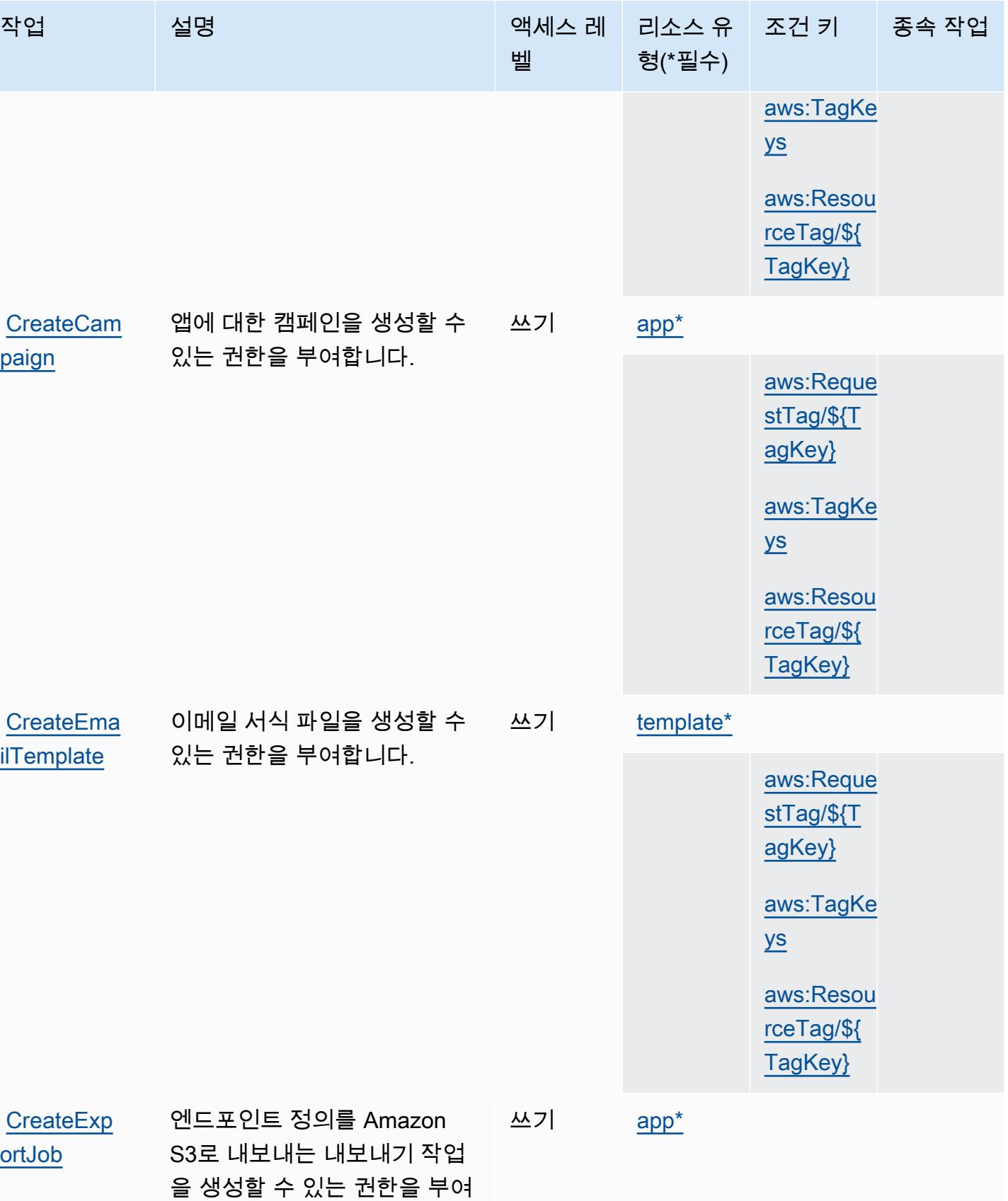

합니다.

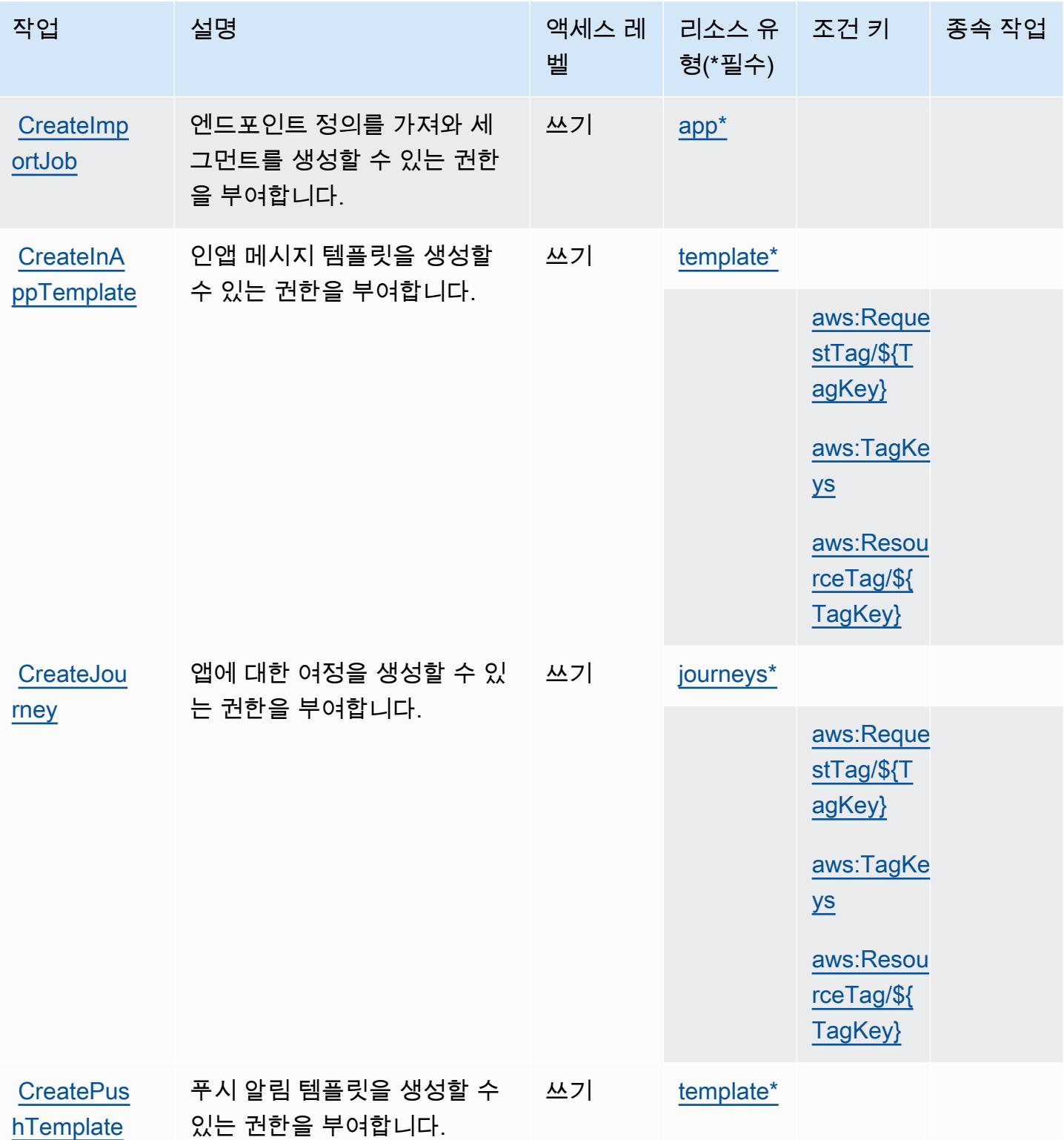

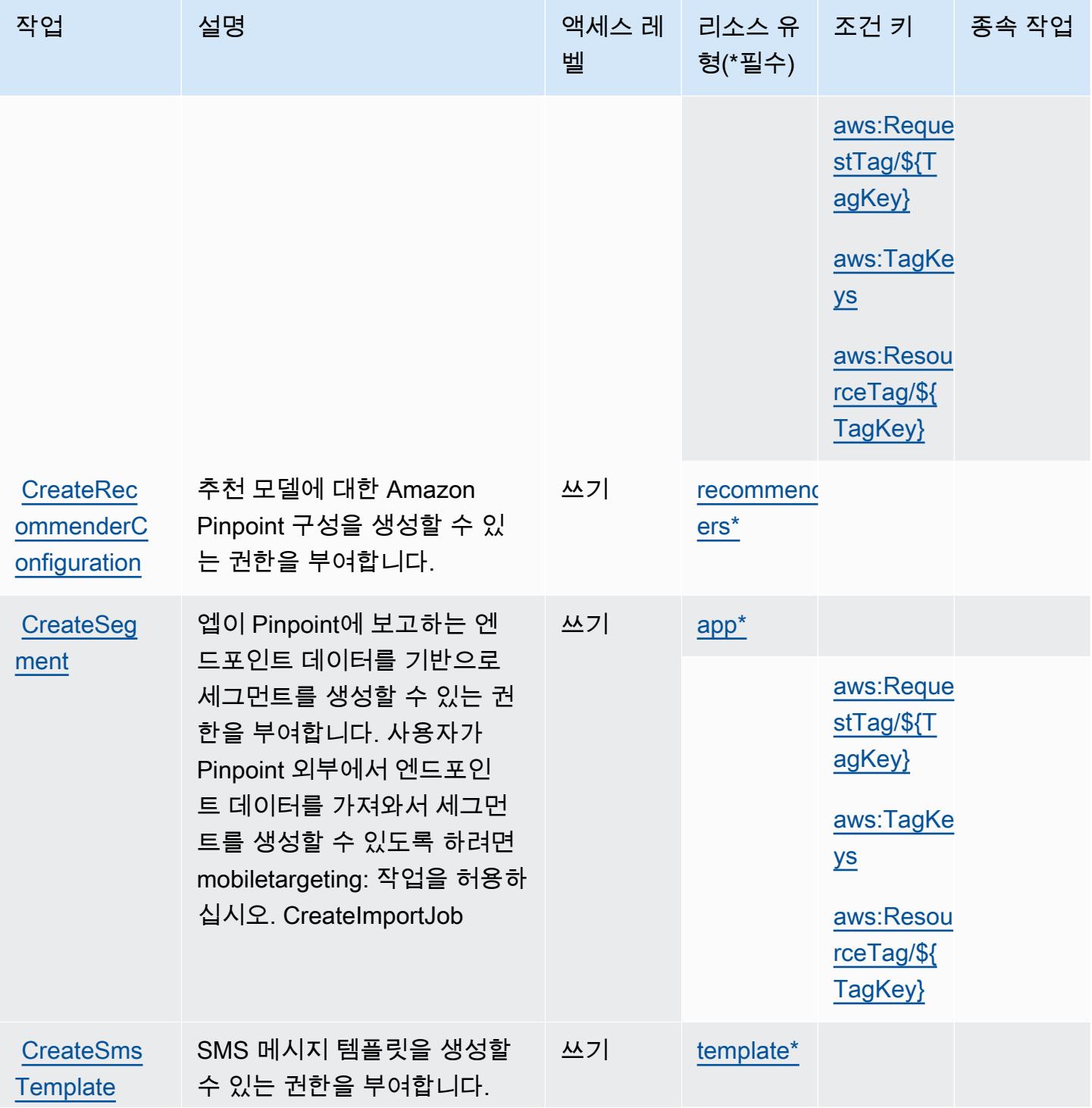

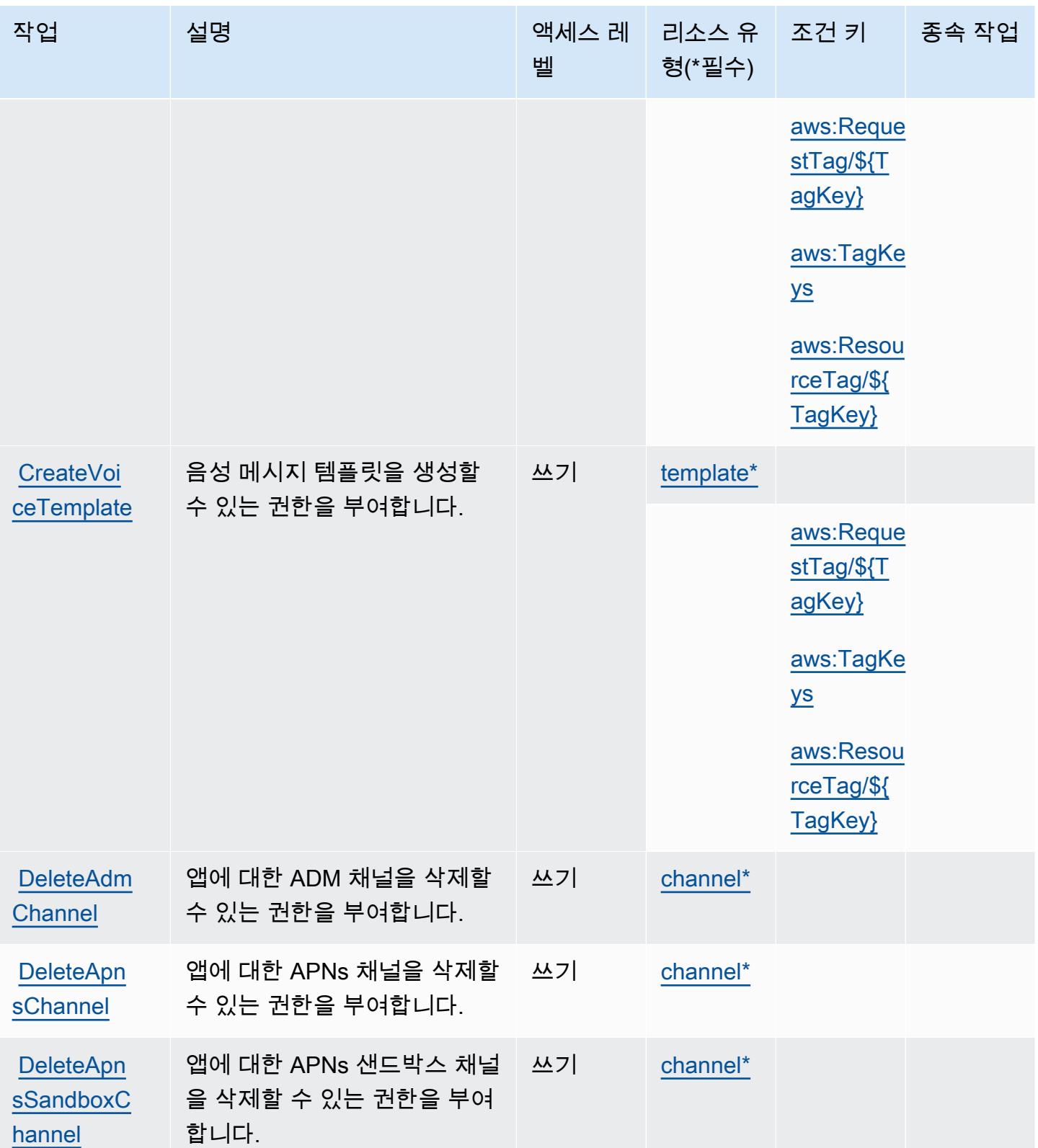

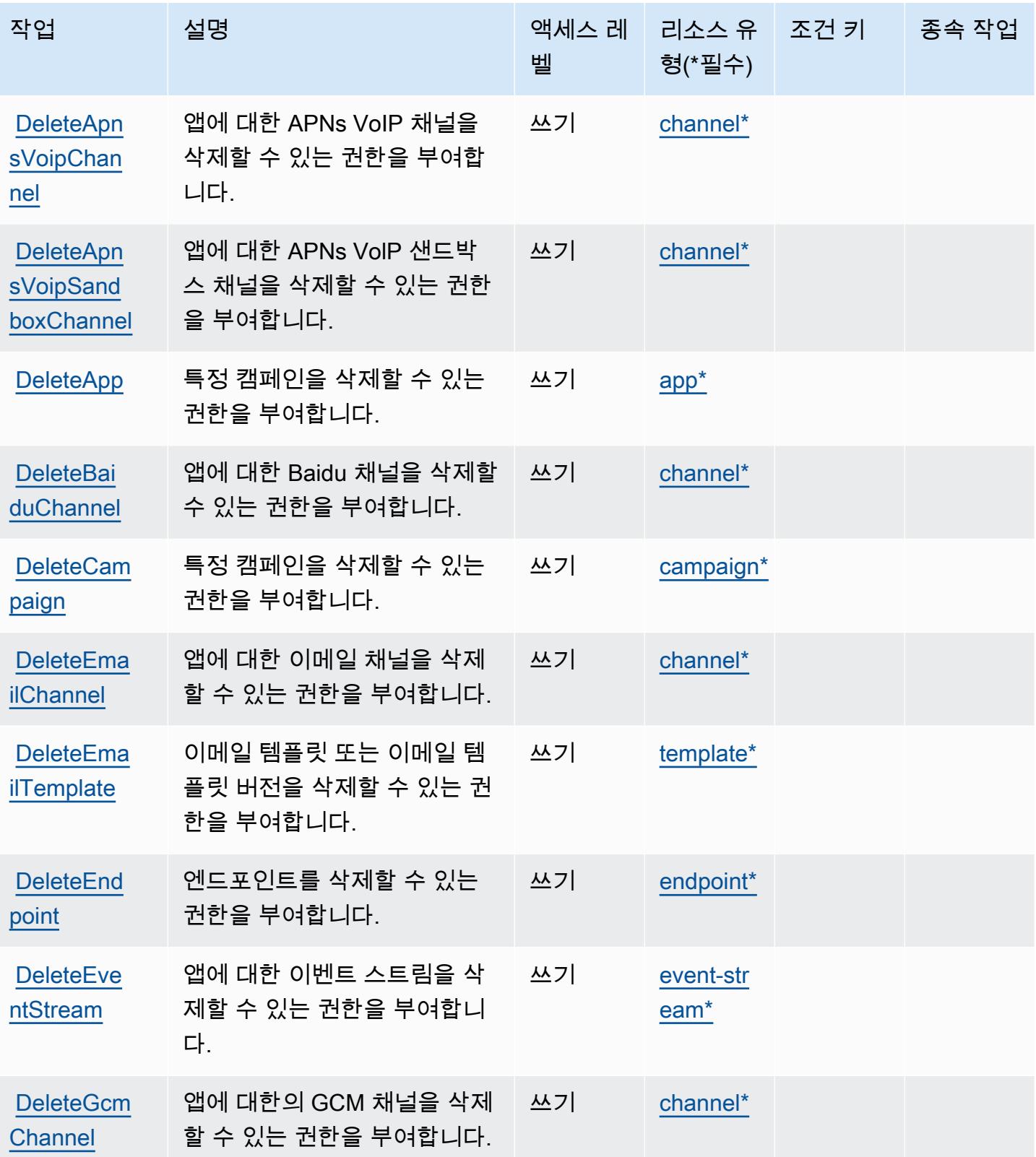

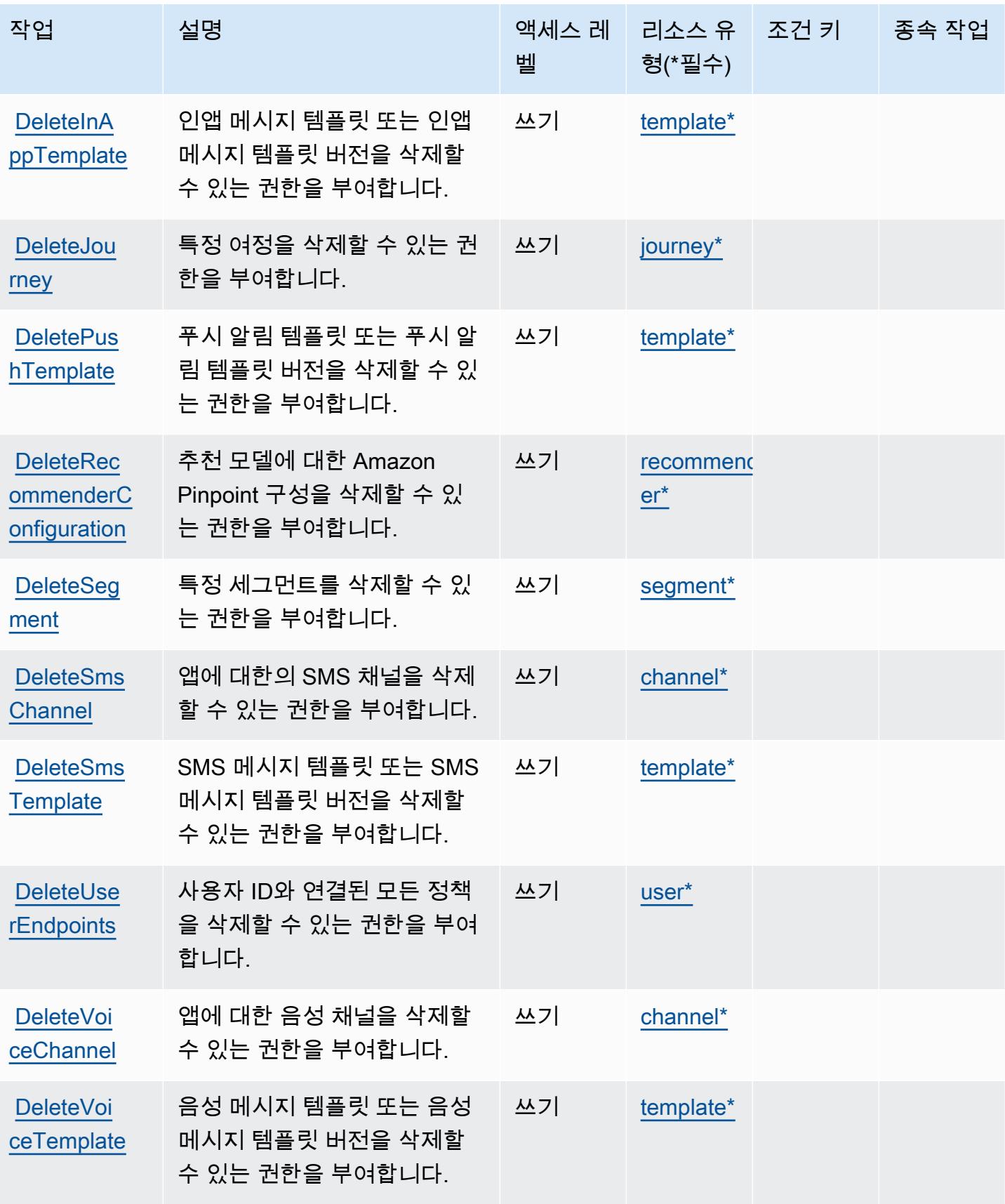

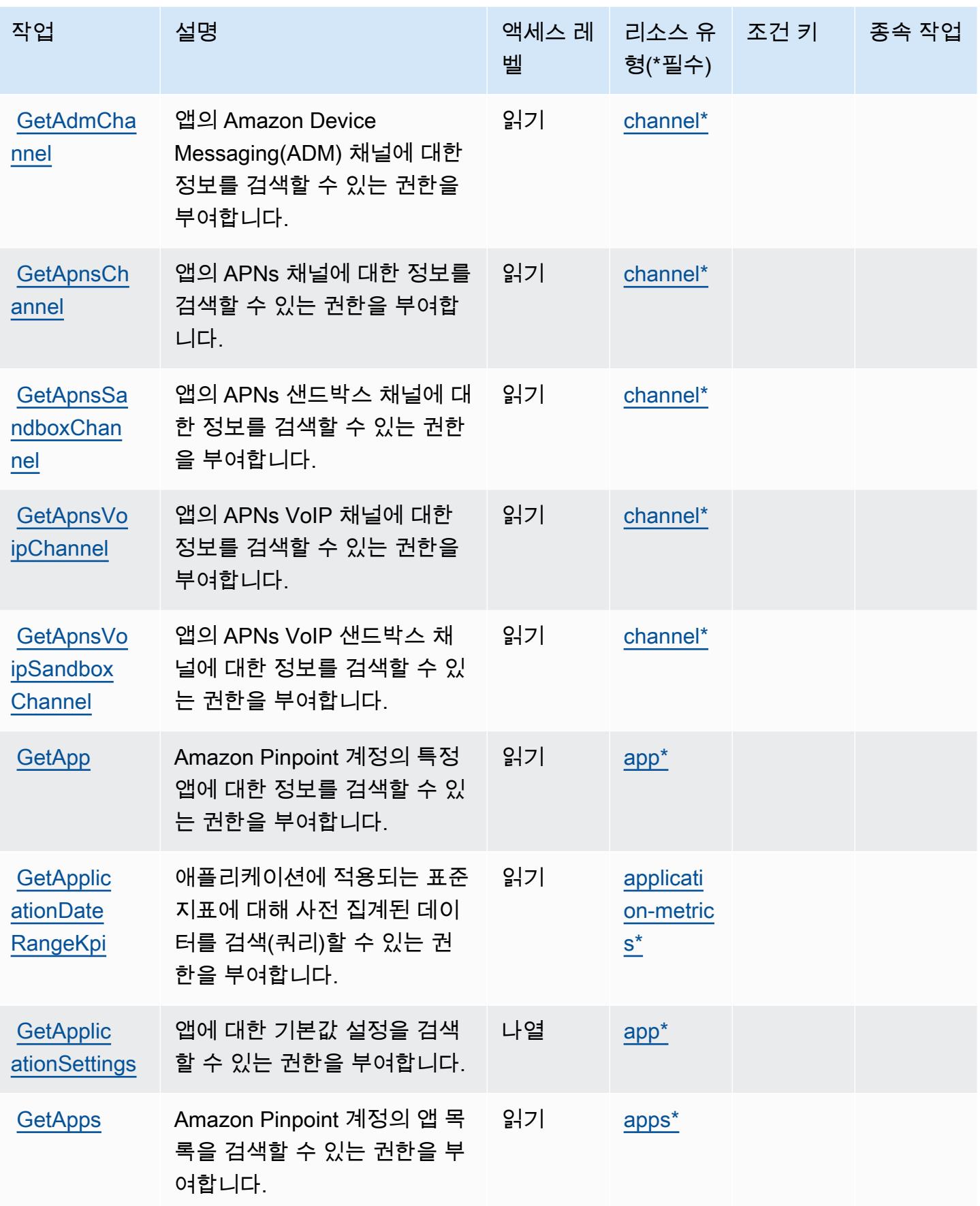

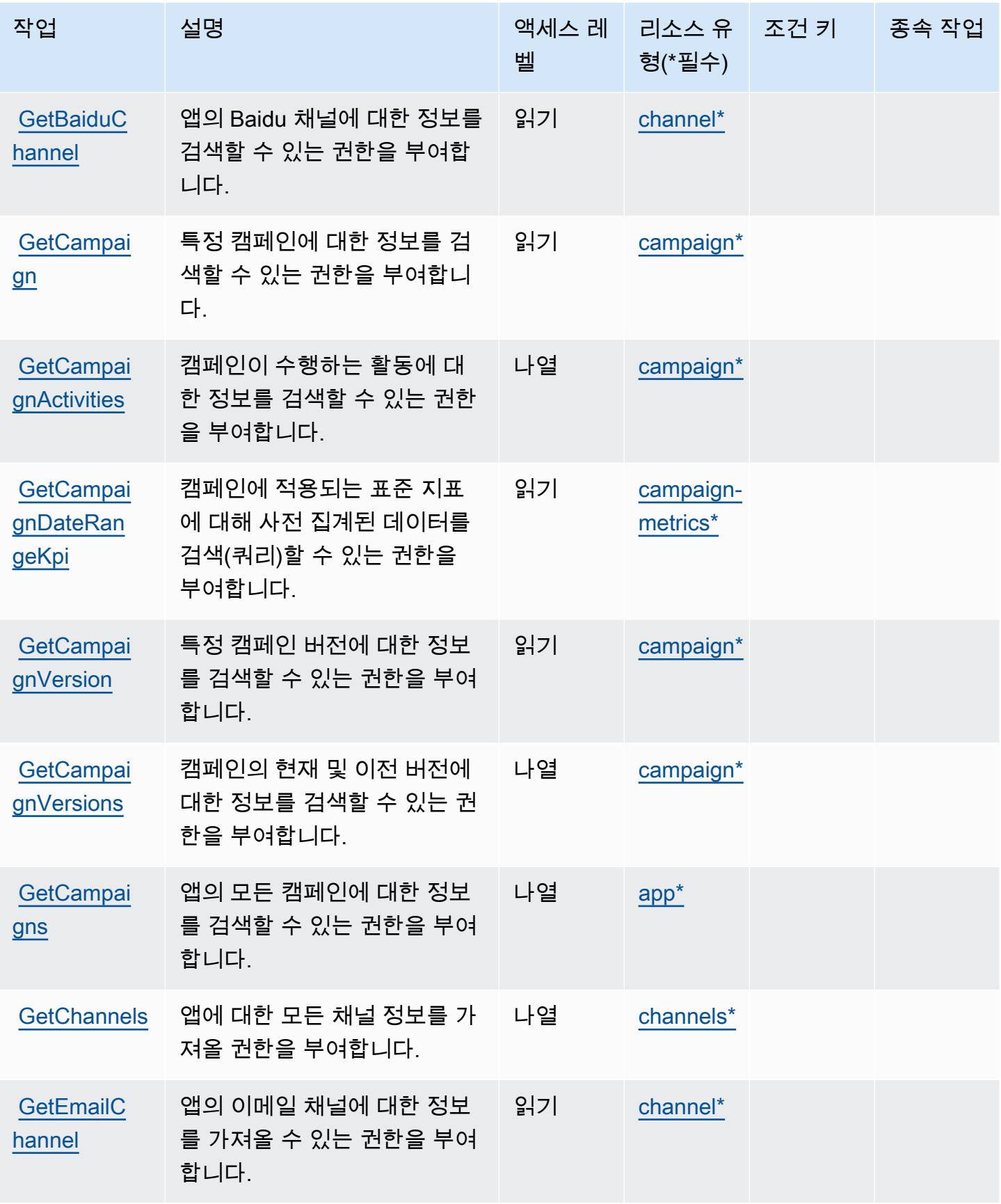

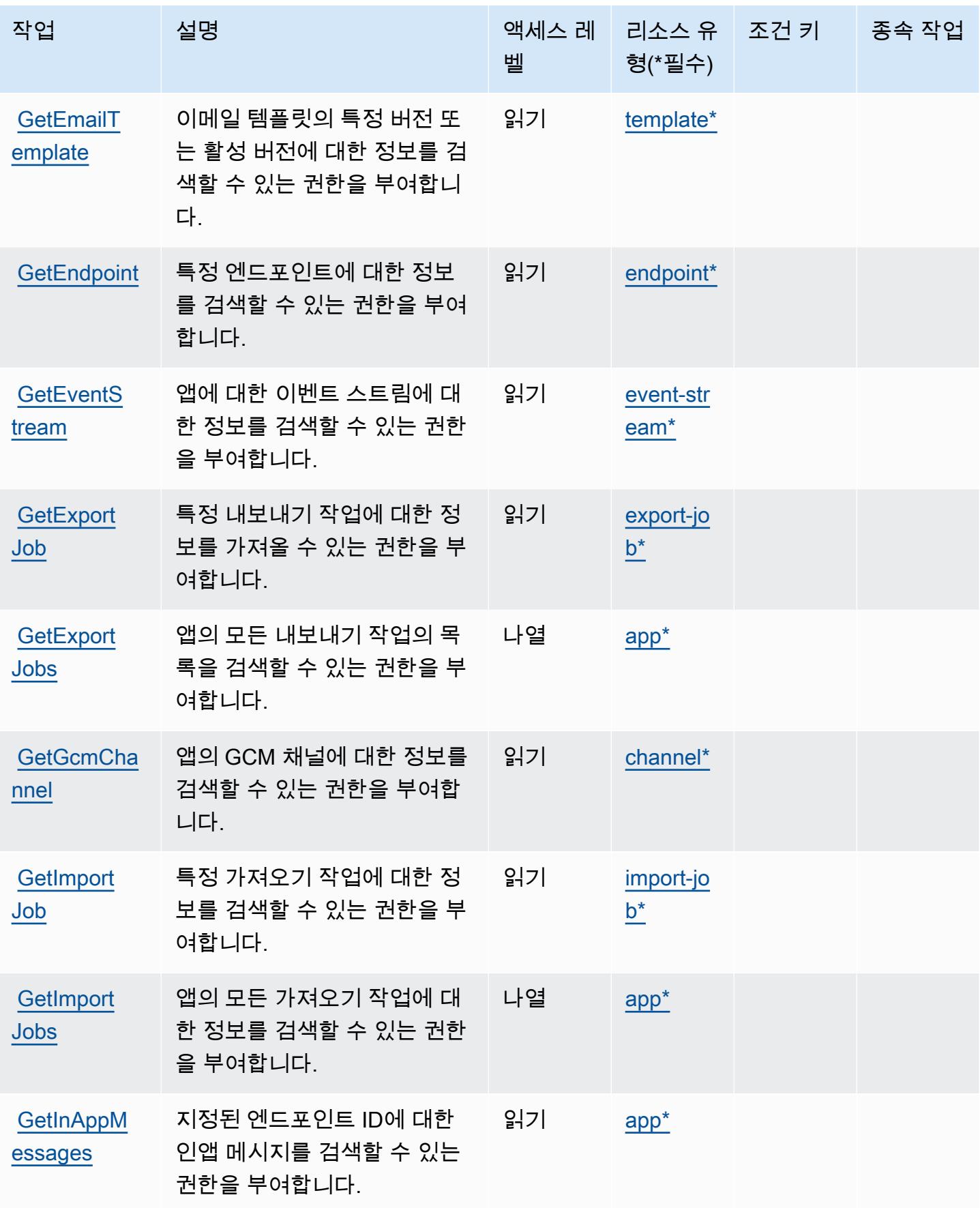

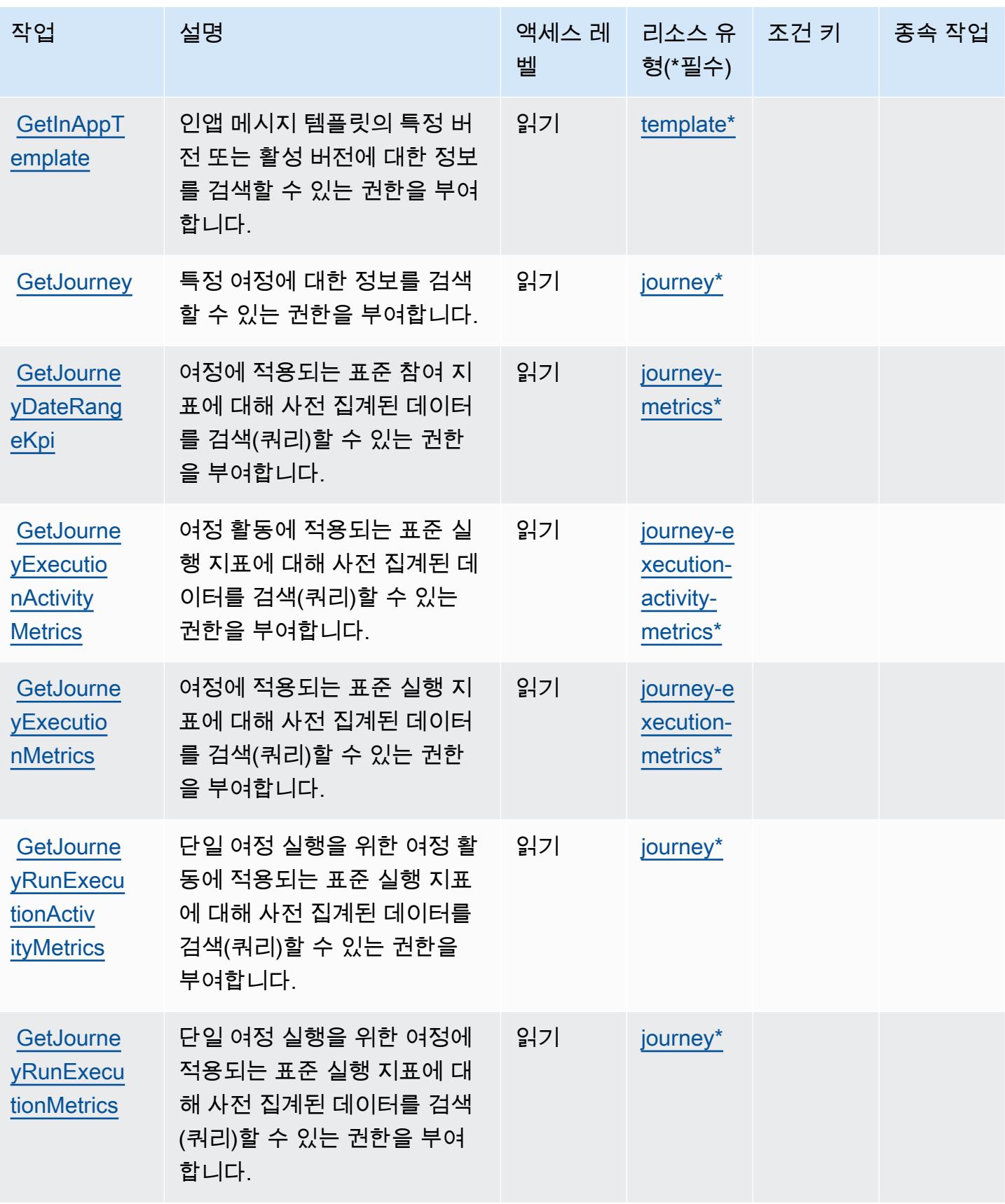

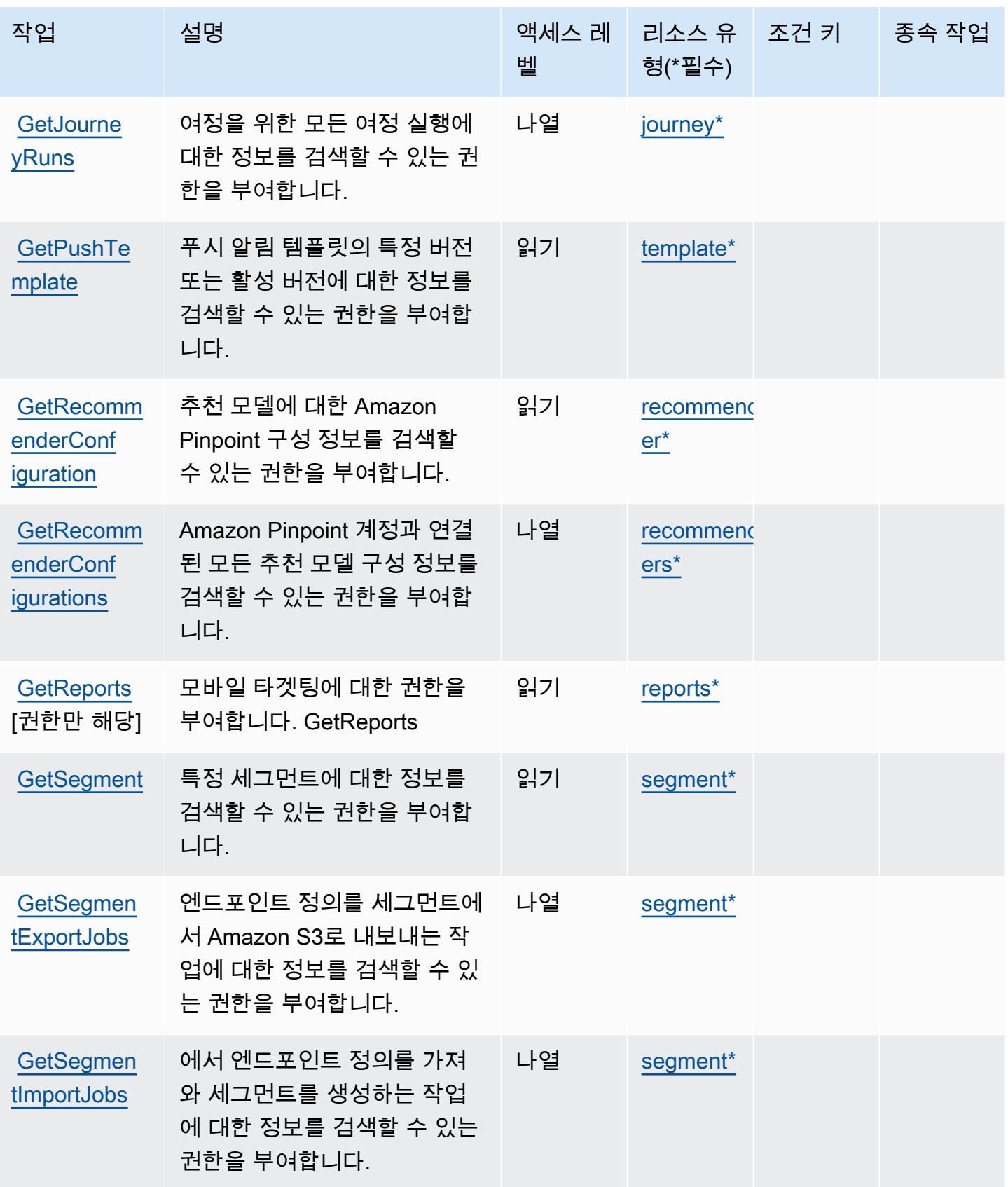

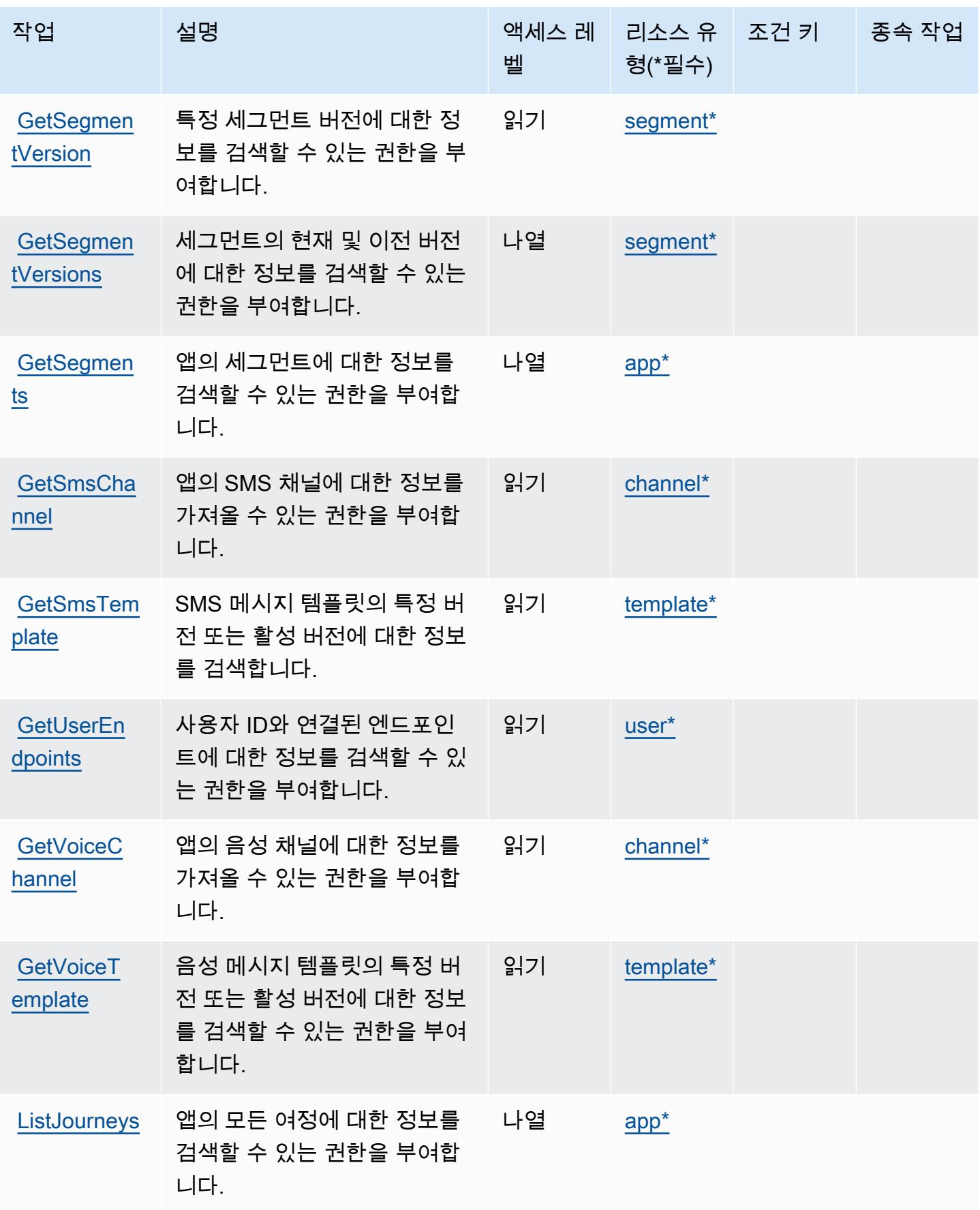

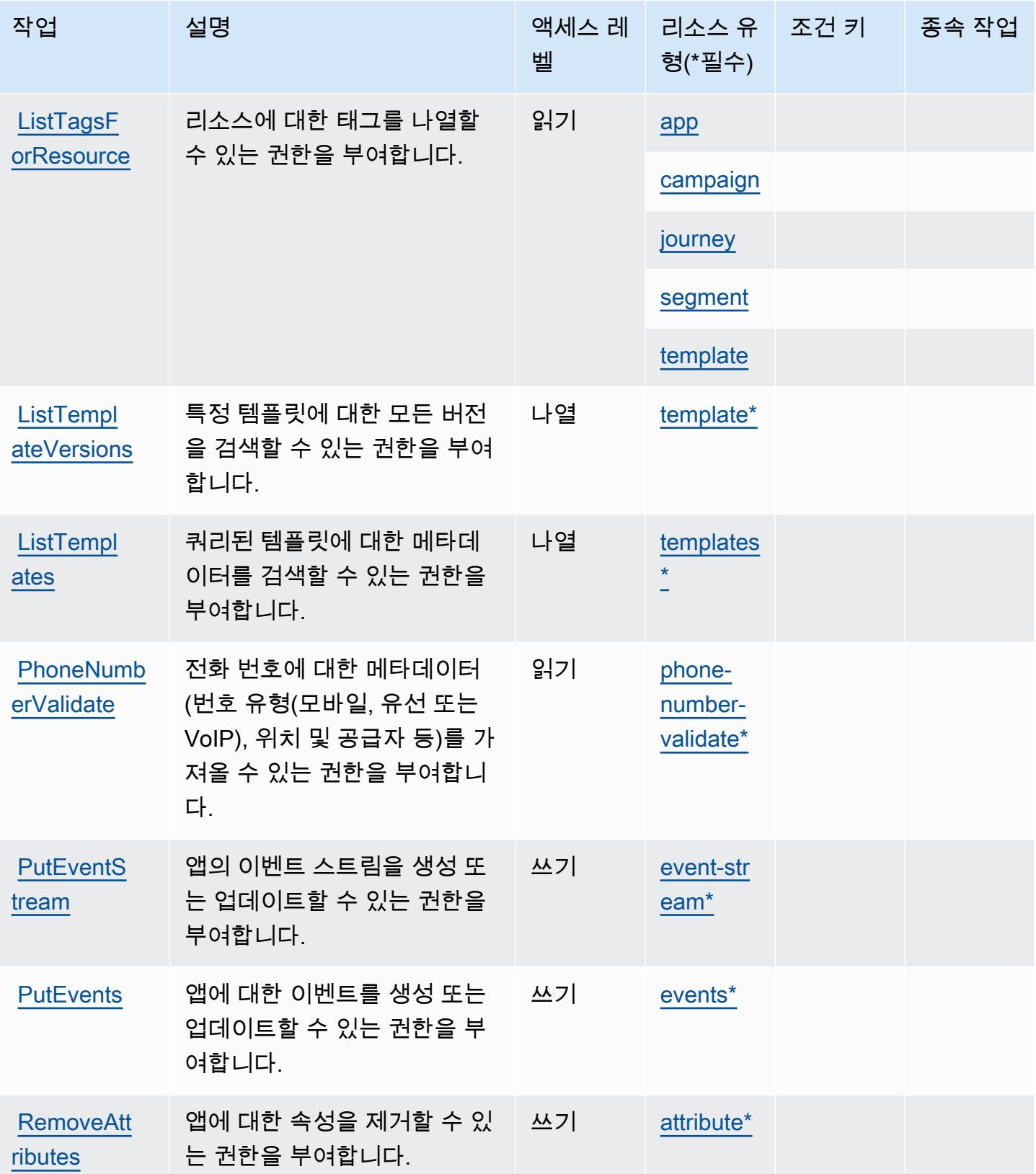

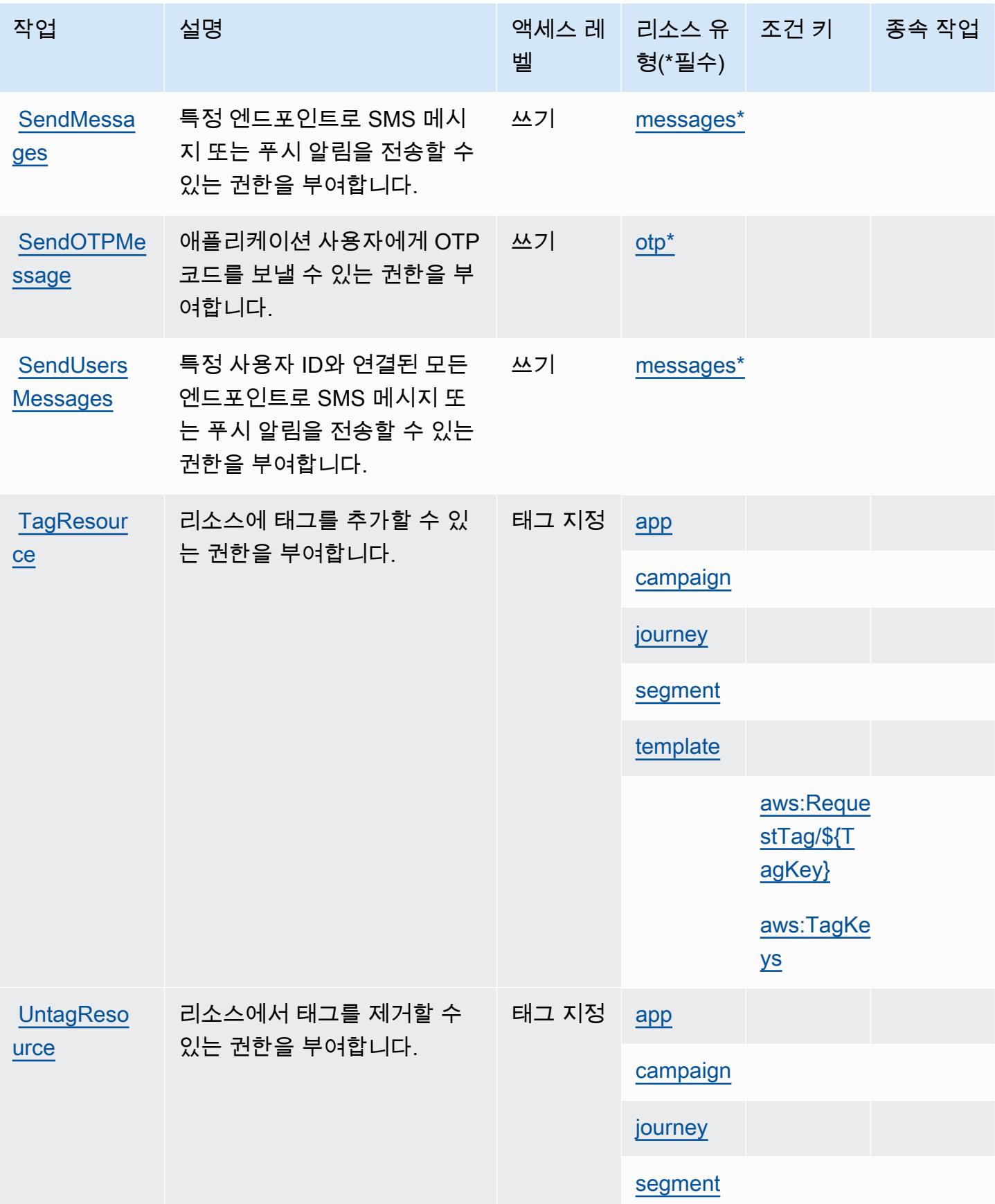

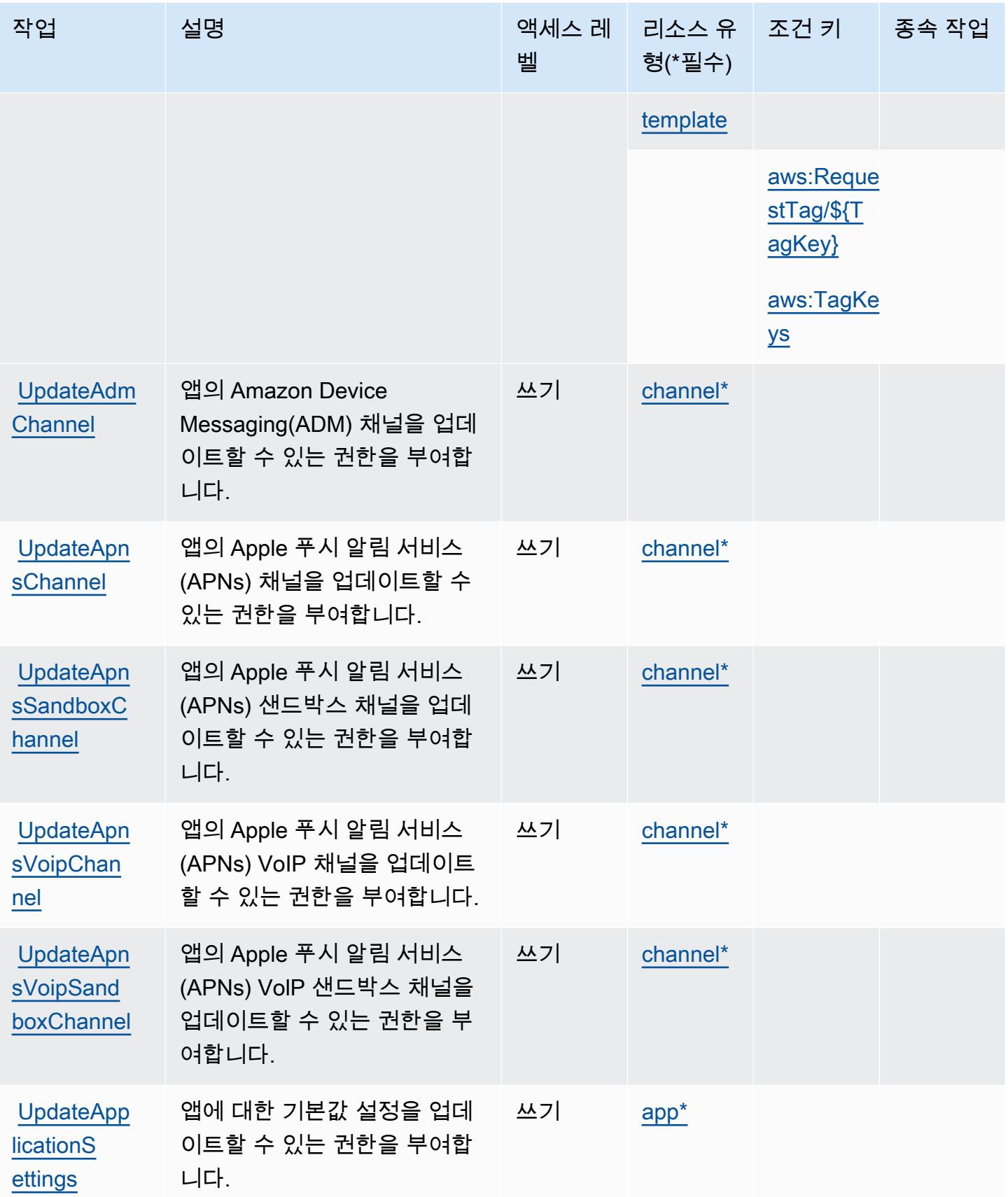

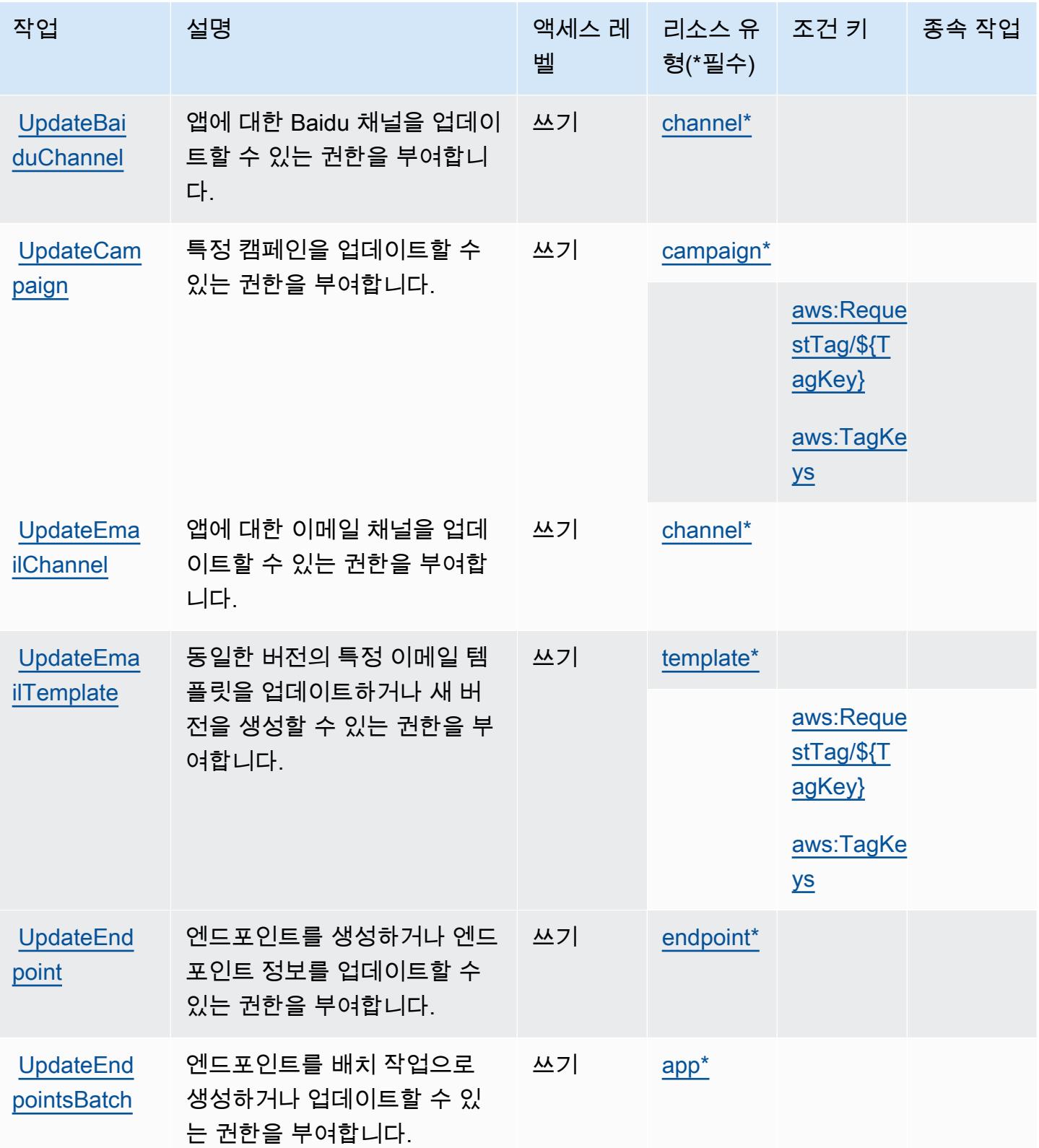

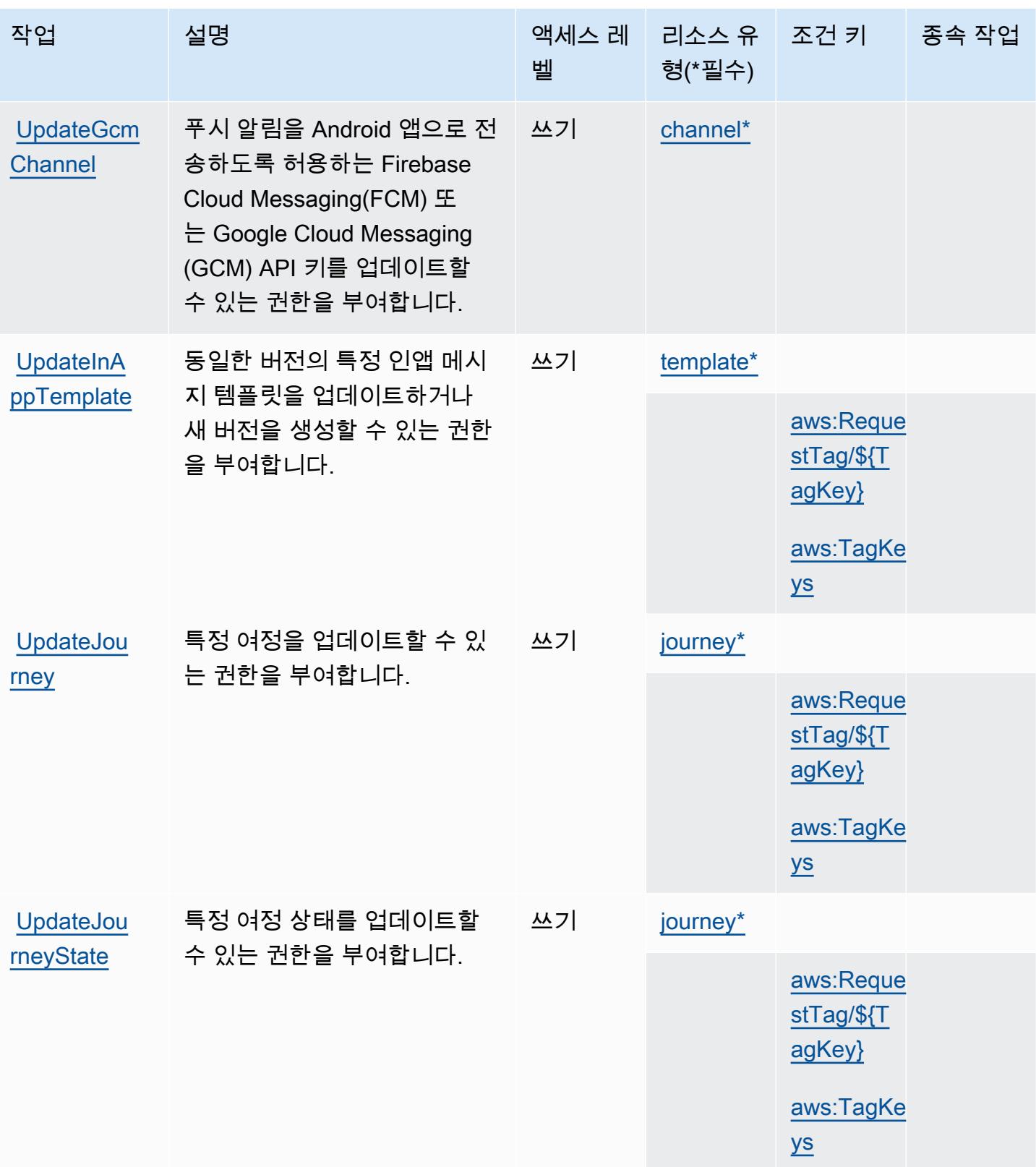

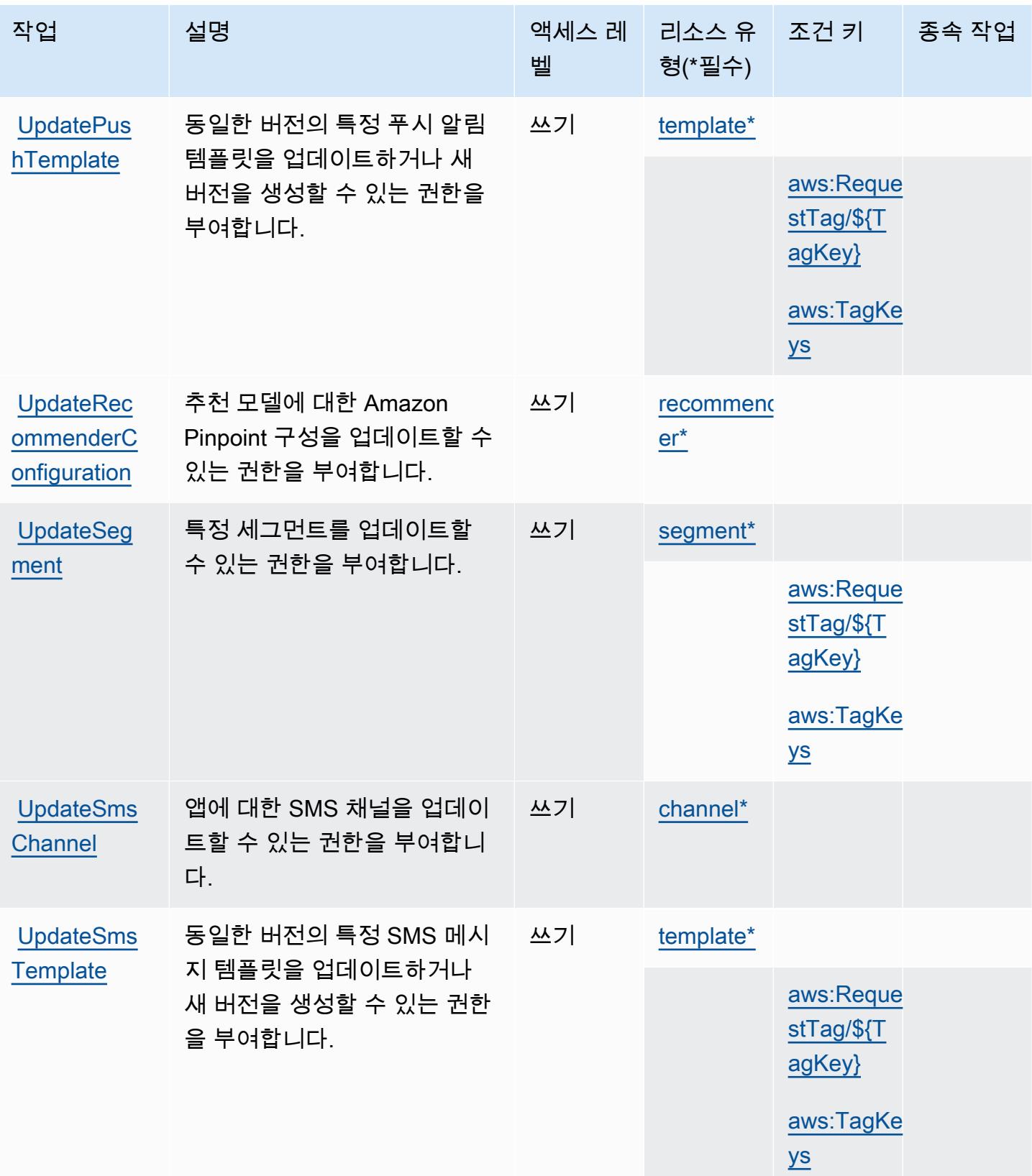

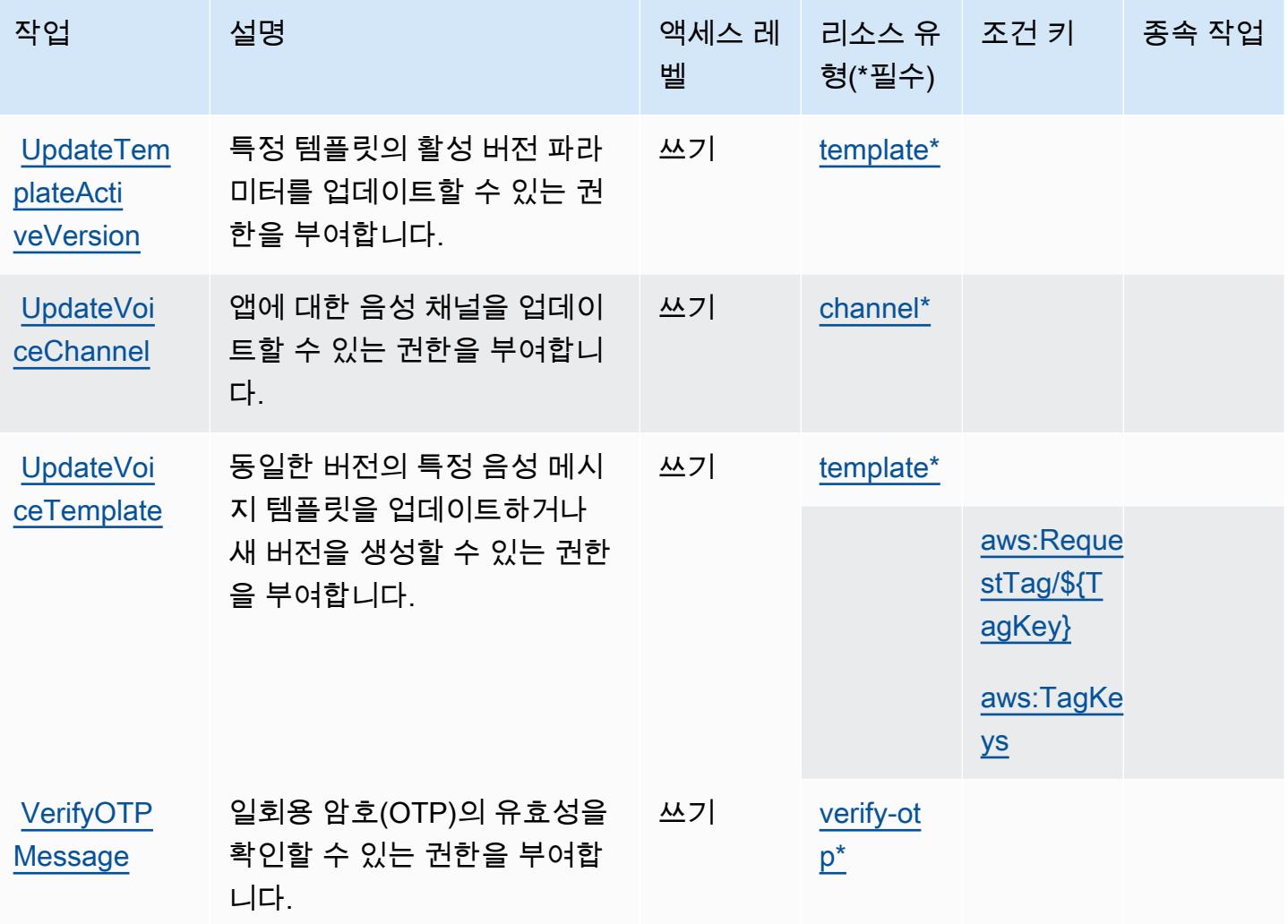

# <span id="page-3588-0"></span>Amazon Pinpoint에서 정의한 리소스 유형

이 서비스에서 정의하는 리소스 유형은 다음과 같으며, IAM 권한 정책 설명의 Resource 요소에서 사 용할 수 있습니다. [작업 테이블의](#page-3569-0) 각 작업에서 해당 작업으로 지정할 수 있는 리소스 유형을 식별합니 다. 리소스 유형은 정책에 포함할 조건 키를 정의할 수도 있습니다. 이러한 키는 리소스 유형 테이블의 마지막 열에 표시됩니다. 다음 테이블의 열에 관한 자세한 내용은 [리소스 유형 테이블을](reference_policies_actions-resources-contextkeys.html#resources_table) 참조하세요.

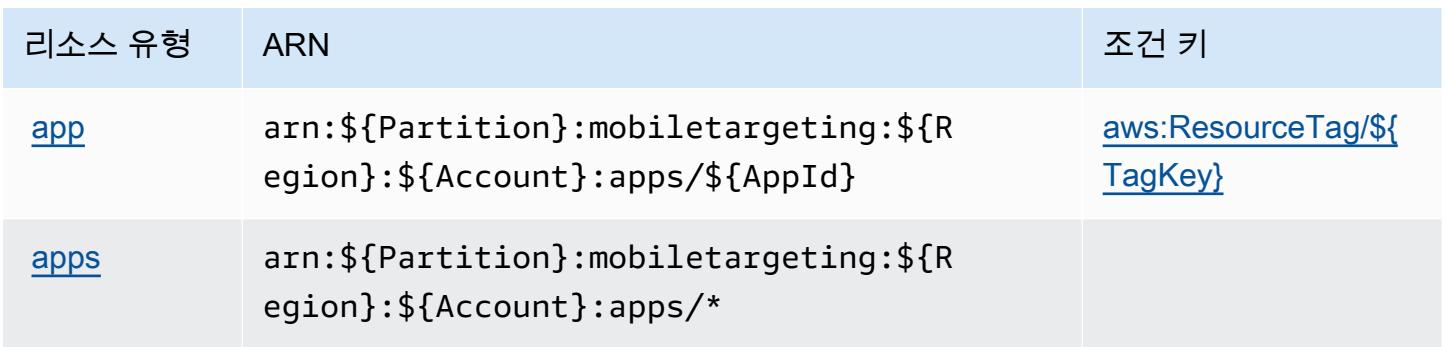

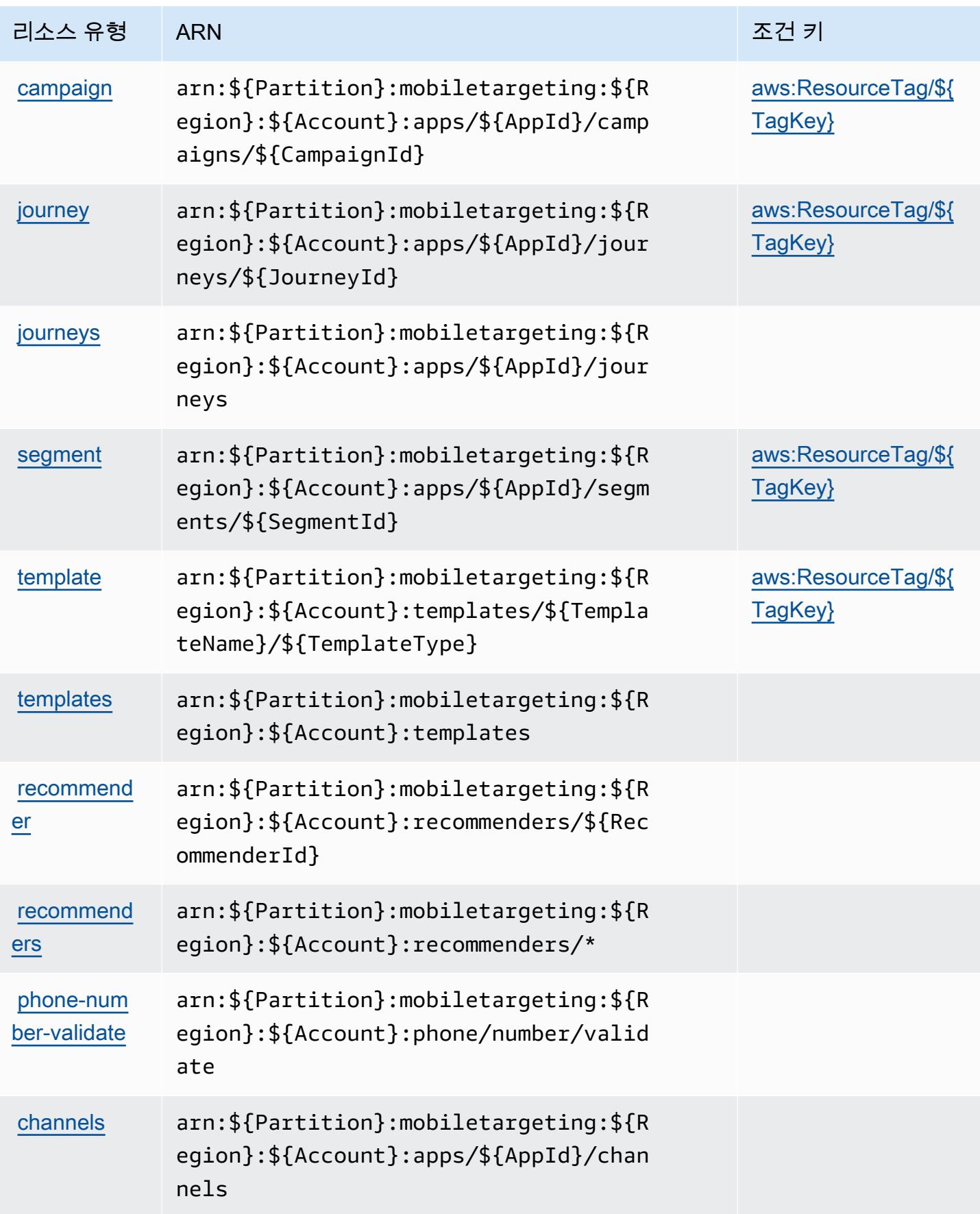

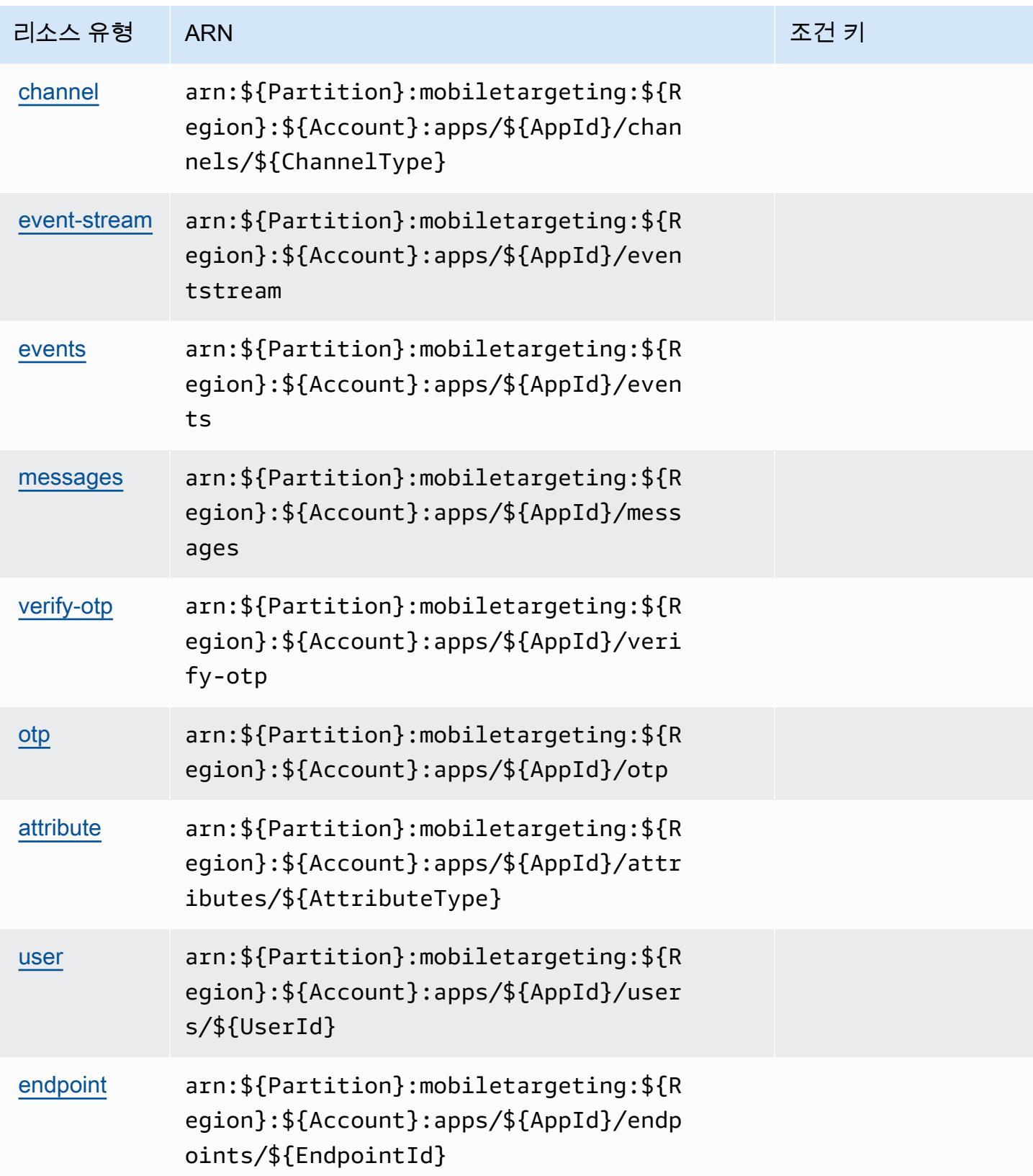

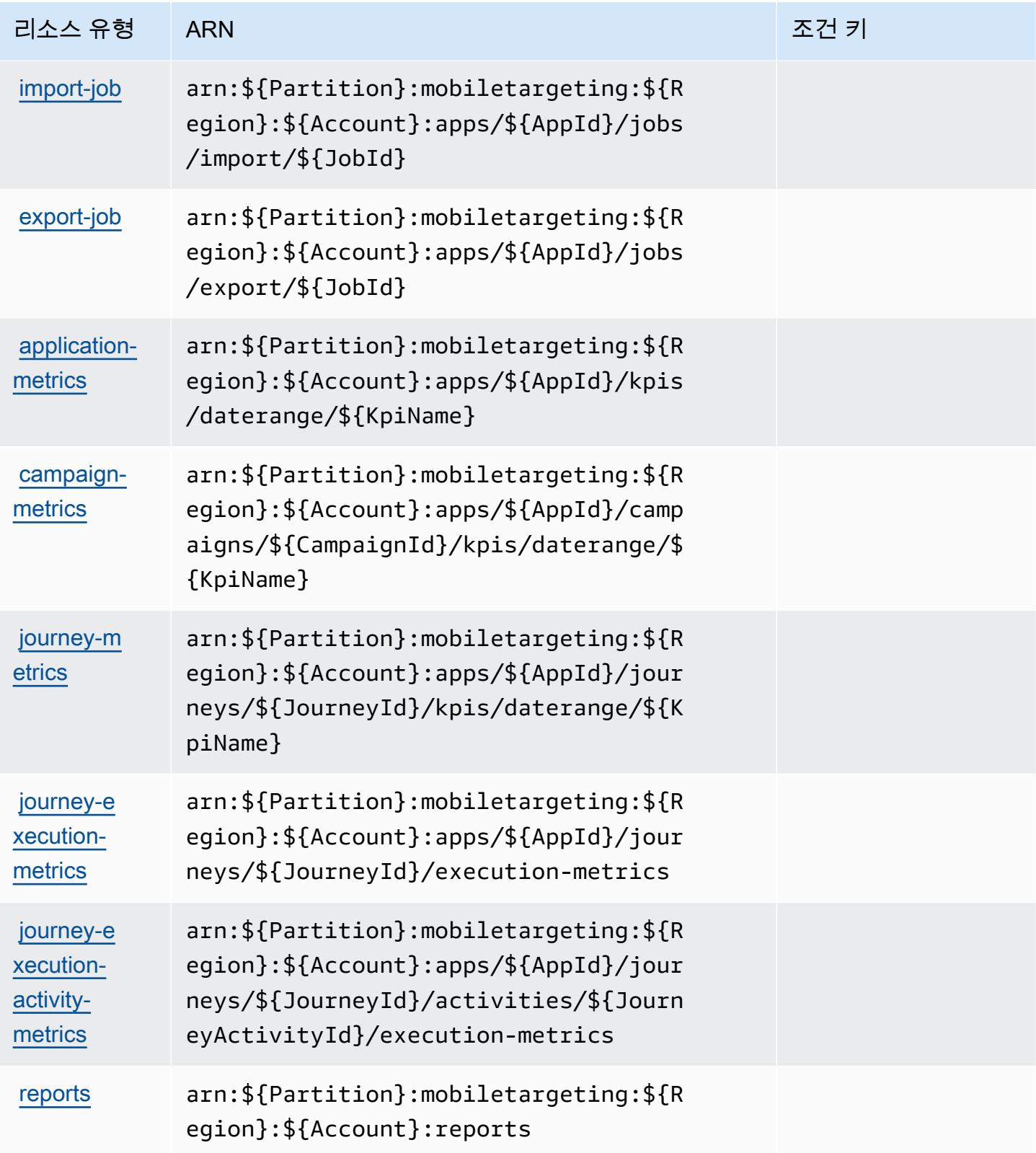

# <span id="page-3592-0"></span>Amazon Pinpoint에 사용되는 조건 키

Amazon Pinpoint는 IAM 정책의 Condition 요소에 사용할 수 있는 다음과 같은 조건 키를 정의합니 다. 이러한 키를 사용하여 정책 설명이 적용되는 조건을 보다 상세하게 설정할 수 있습니다. 다음 테이 블의 열에 대한 자세한 내용은 [조건 키 테이블](reference_policies_actions-resources-contextkeys.html#context_keys_table)을 참조하세요.

모든 서비스에 사용할 수 있는 글로벌 조건 키를 보려면 [사용 가능한 글로벌 조건 키](https://docs.aws.amazon.com/IAM/latest/UserGuide/reference_policies_condition-keys.html#AvailableKeys)를 참조하세요.

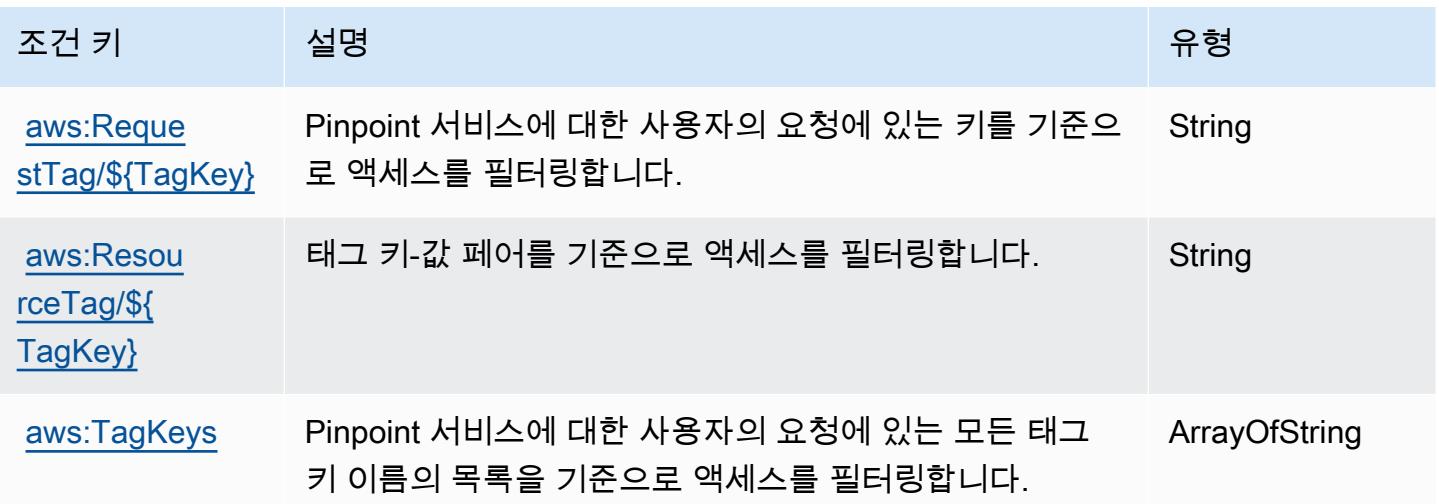

# Amazon Pinpoint 이메일 서비스에 사용되는 작업, 리소스 및 조건 키

Amazon Pinpoint 이메일 서비스(서비스 접두사: ses)는 IAM 권한 정책에 사용할 수 있는 다음과 같은 서비스별 리소스, 작업 및 조건 컨텍스트 키를 제공합니다.

#### 참조:

- [이 서비스의 구성](https://docs.aws.amazon.com/pinpoint/latest/userguide/) 방법을 알아봅니다.
- [이 서비스에 사용 가능한 API 작업](https://docs.aws.amazon.com/pinpoint-email/latest/APIReference/) 목록을 봅니다.
- IAM 권한 정책을 [사용](https://docs.aws.amazon.com/ses/latest/DeveloperGuide/sending-authorization-policies.html)하여 이 서비스와 리소스를 보호하는 방법을 알아봅니다.

## 주제

- [Amazon Pinpoint 이메일 서비스에서 정의한 작업](#page-3593-0)
- [Amazon Pinpoint Email Service에서 정의한 리소스 유형](#page-3605-0)
- [Amazon Pinpoint 이메일 서비스에 사용되는 조건 키](#page-3605-1)

# <span id="page-3593-0"></span>Amazon Pinpoint 이메일 서비스에서 정의한 작업

IAM 정책 설명의 Action 요소에서는 다음 작업을 지정할 수 있습니다. 정책을 사용하여 AWS에서 작 업할 수 있는 권한을 부여합니다. 정책에서 작업을 사용하면 일반적으로 이름이 같은 API 작업 또는 CLI 명령에 대한 액세스를 허용하거나 거부합니다. 그러나 경우에 따라 하나의 작업으로 둘 이상의 작 업에 대한 액세스가 제어됩니다. 또는 일부 작업을 수행하려면 다양한 작업이 필요합니다.

작업 테이블의 리소스 유형 열에는 각 작업이 리소스 수준 권한을 지원하는지 여부가 표시됩니다. 리 소스 열에 값이 없으면 정책 문의 Resource 요소에서 정책이 적용되는 모든 리소스("\*")를 지정해야 합니다. 리소스 열에 리소스 유형이 포함되어 있으면 해당 작업 시 문에서 해당 유형의 ARN을 지정 할 수 있습니다. 작업에 필요한 리소스가 하나 이상 있는 경우, 호출자에게 해당 리소스와 함께 작업을 사용할 수 있는 권한이 있어야 합니다. 필수 리소스는 테이블에서 별표(\*)로 표시됩니다. IAM 정책의 Resource 요소로 리소스 액세스를 제한하는 경우, 각 필수 리소스 유형에 대해 ARN 또는 패턴을 포 함해야 합니다. 일부 작업은 다수의 리소스 유형을 지원합니다. 리소스 유형이 옵션(필수 리소스로 표 시되지 않은 경우)인 경우에는 선택적 리소스 유형 중 하나를 사용하도록 선택할 수 있습니다.

작업 테이블의 조건 키 열에는 정책 설명의 Condition 요소에서 지정할 수 있는 키가 포함됩니다. 서 비스의 리소스와 연결된 조건 키에 대한 자세한 내용은 리소스 유형 테이블의 조건 키 열을 참조하세 요.

#### **a** Note

리소스 조건 키는 [리소스 유형](#page-3605-0) 표에 나열되어 있습니다. 작업에 적용되는 리소스 유형에 대한 링크는 리소스 유형(\*필수) 작업 표의 열에서 찾을 수 있습니다. 리소스 유형 테이블의 리소스 유형에는 조건 키 열이 포함되고 이는 작업 표의 작업에 적용되는 리소스 조건 키입니다.

다음 테이블의 열에 대한 자세한 내용은 [작업 테이블](reference_policies_actions-resources-contextkeys.html#actions_table)을 참조하세요.

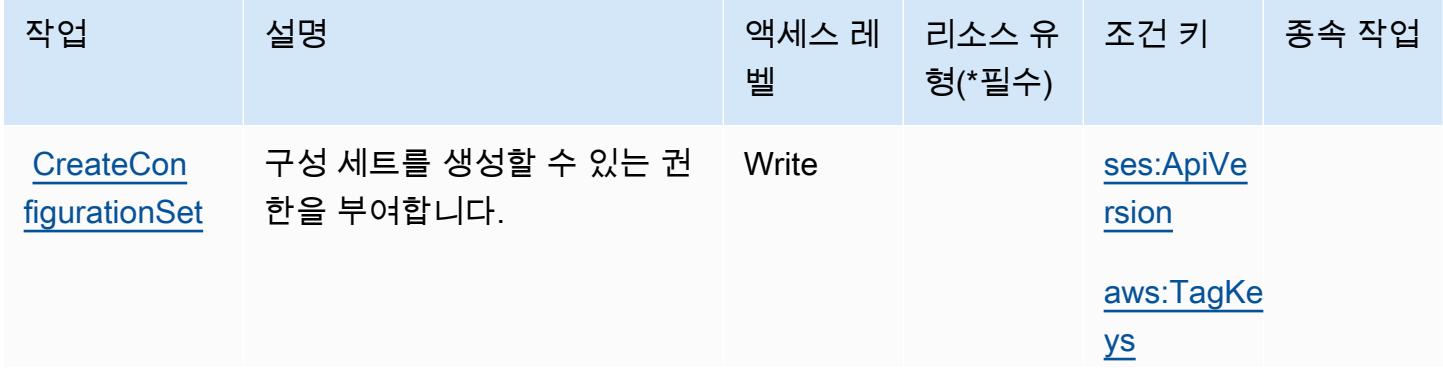

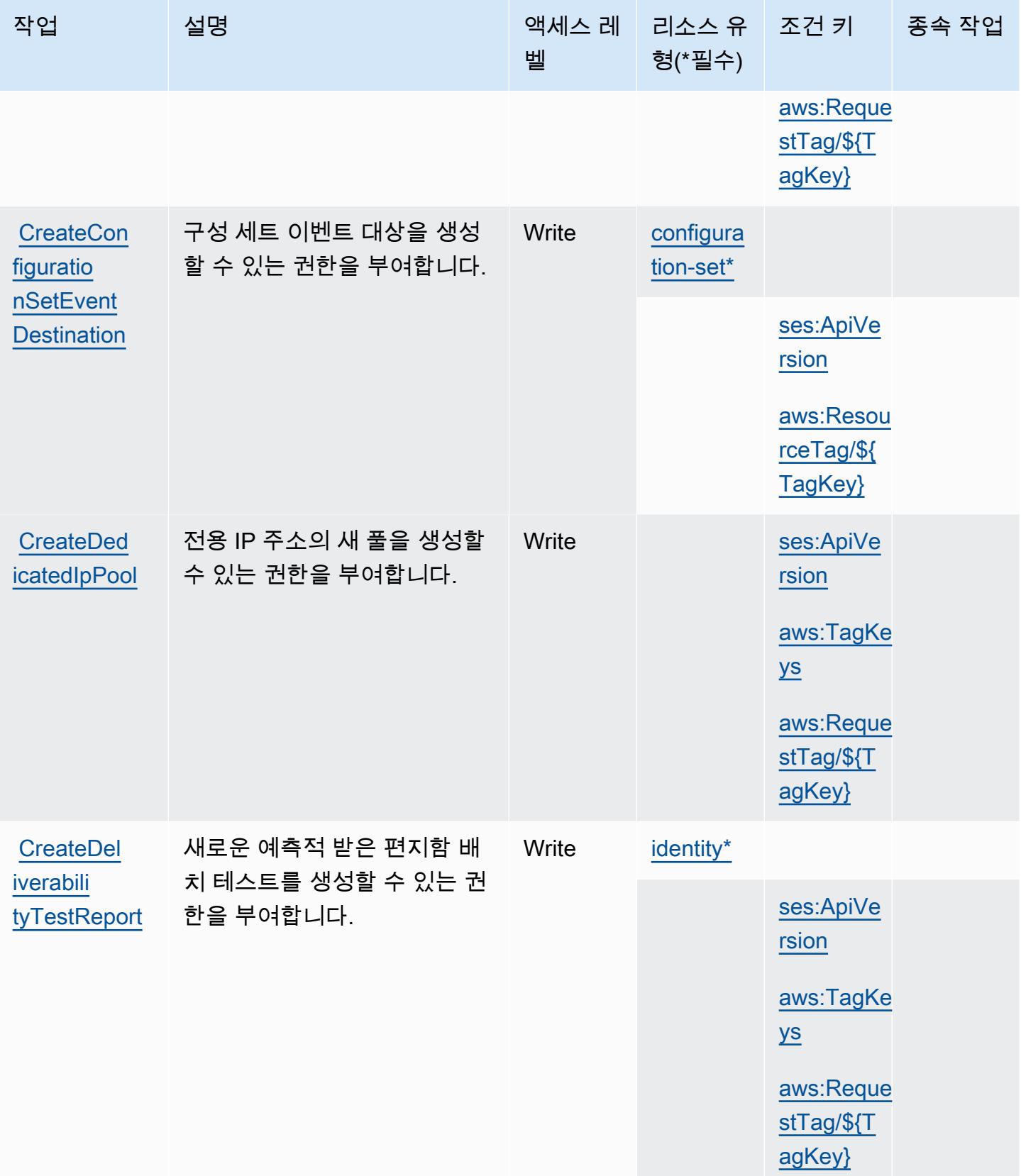

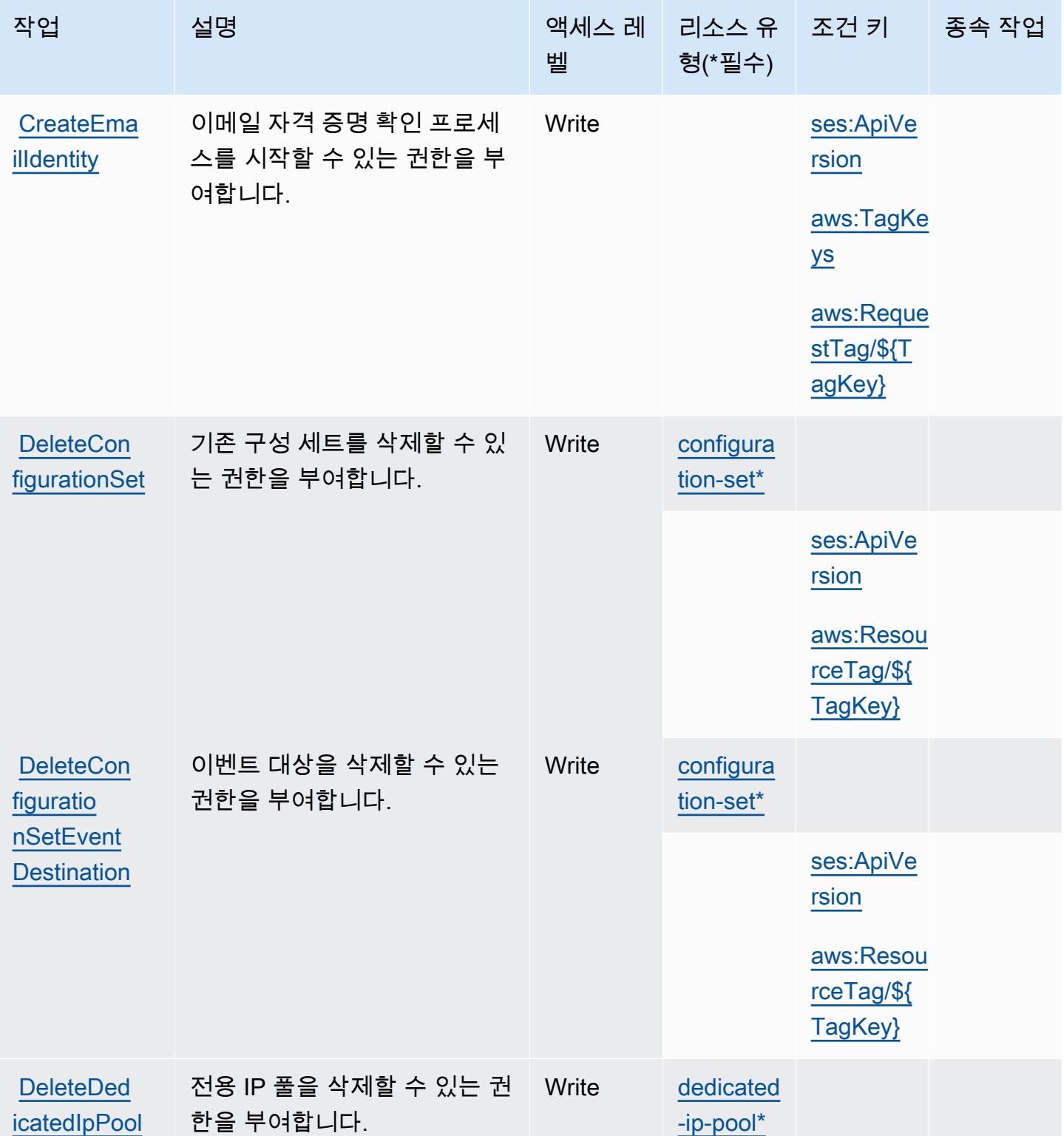

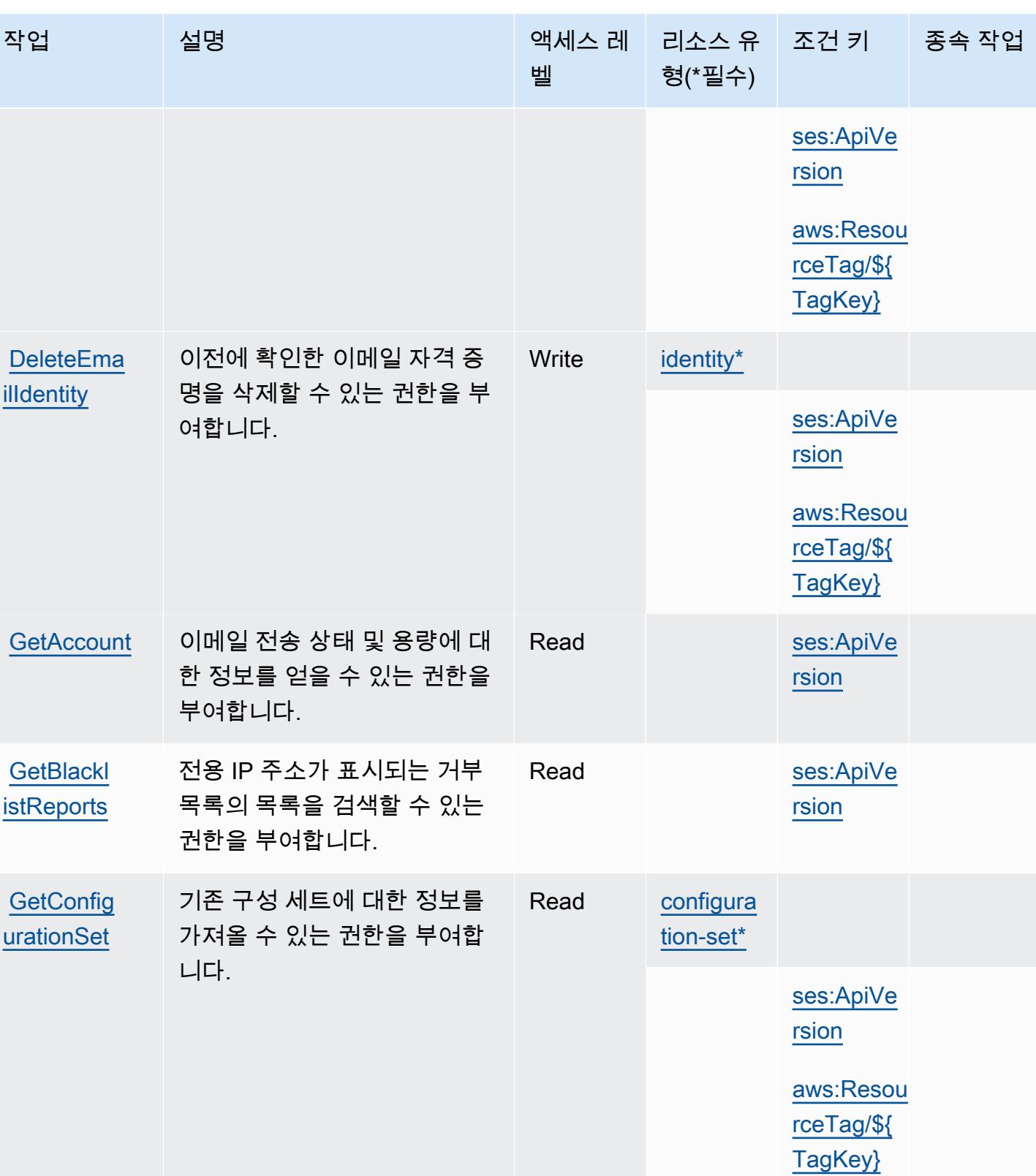

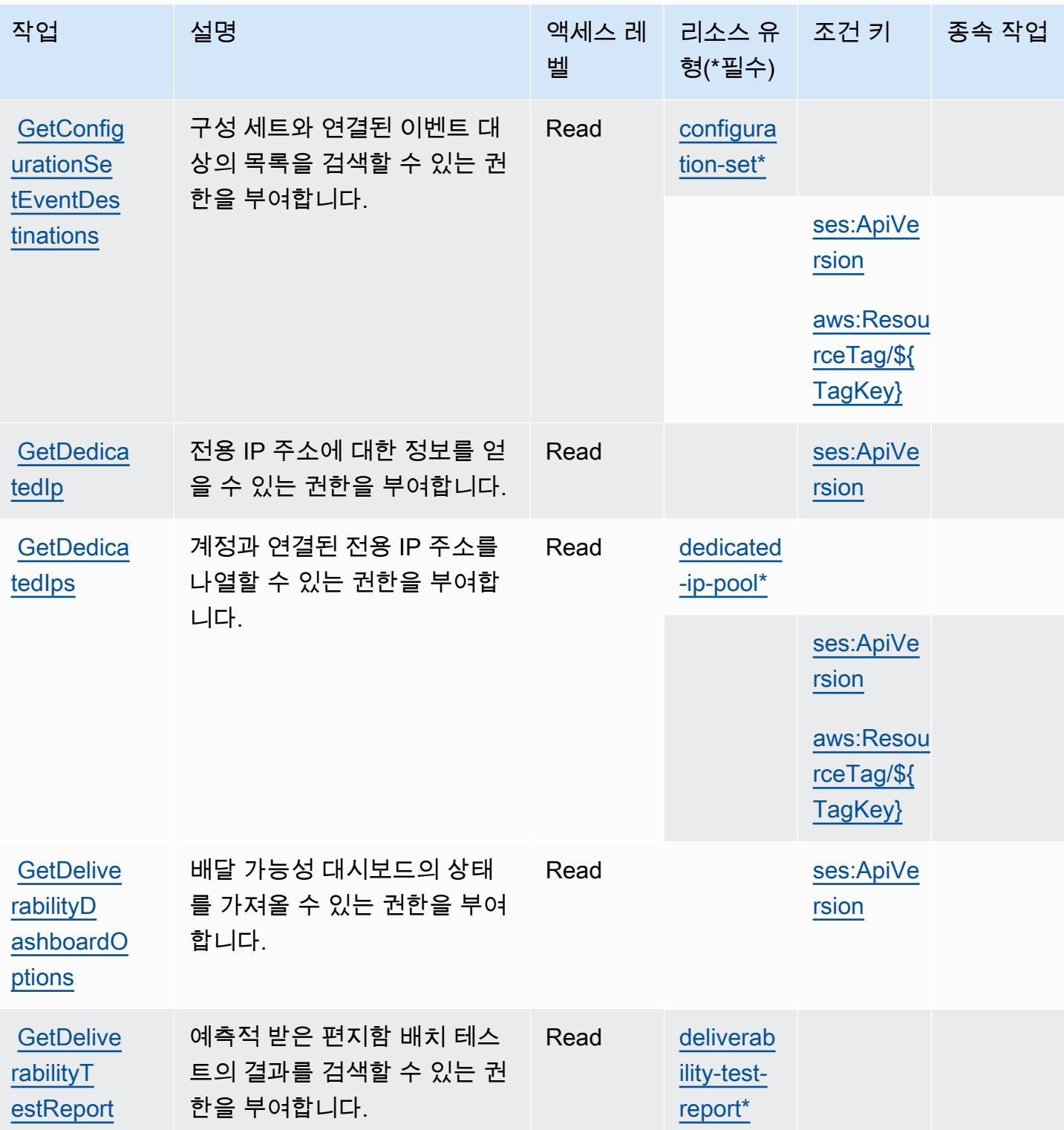

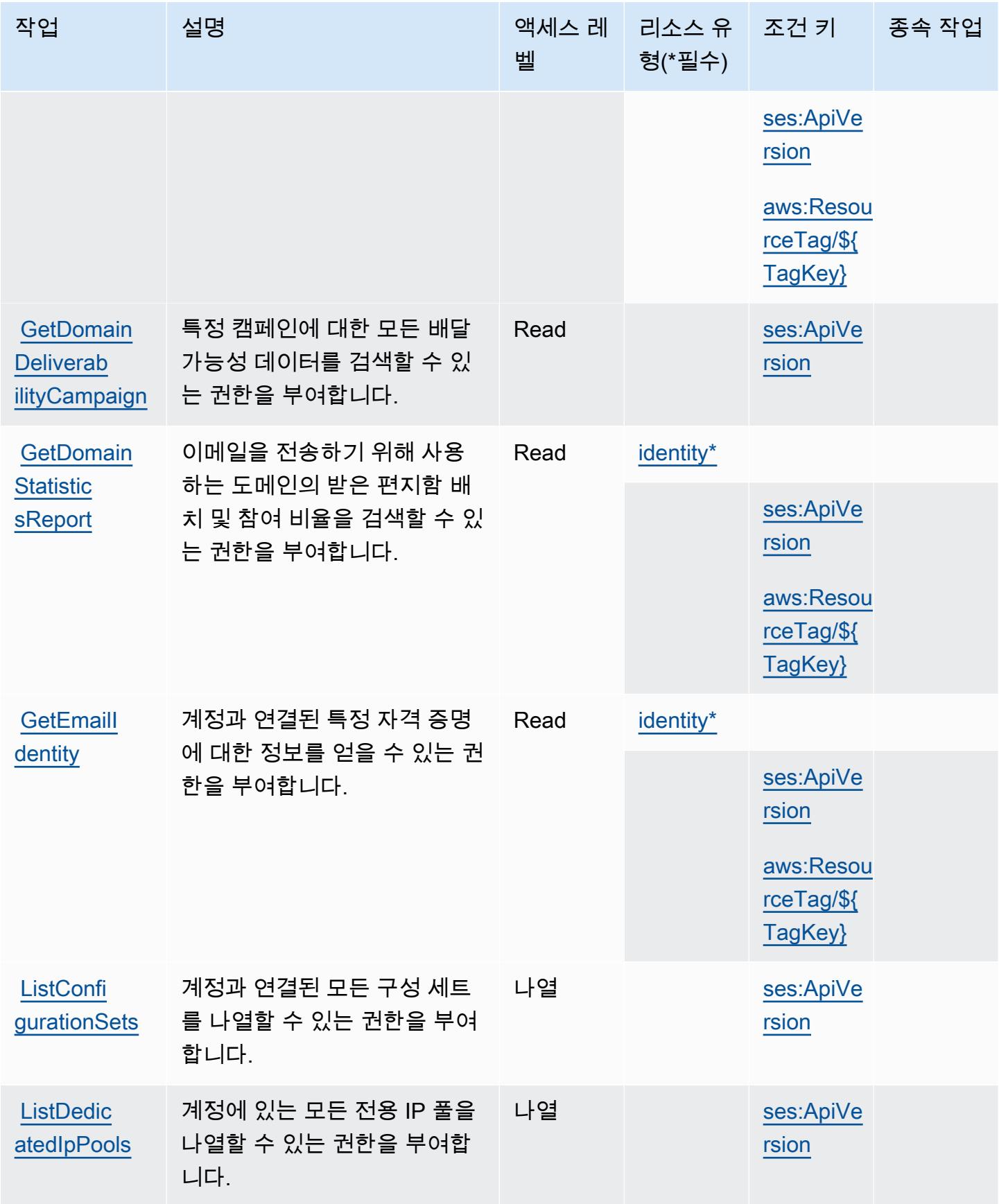

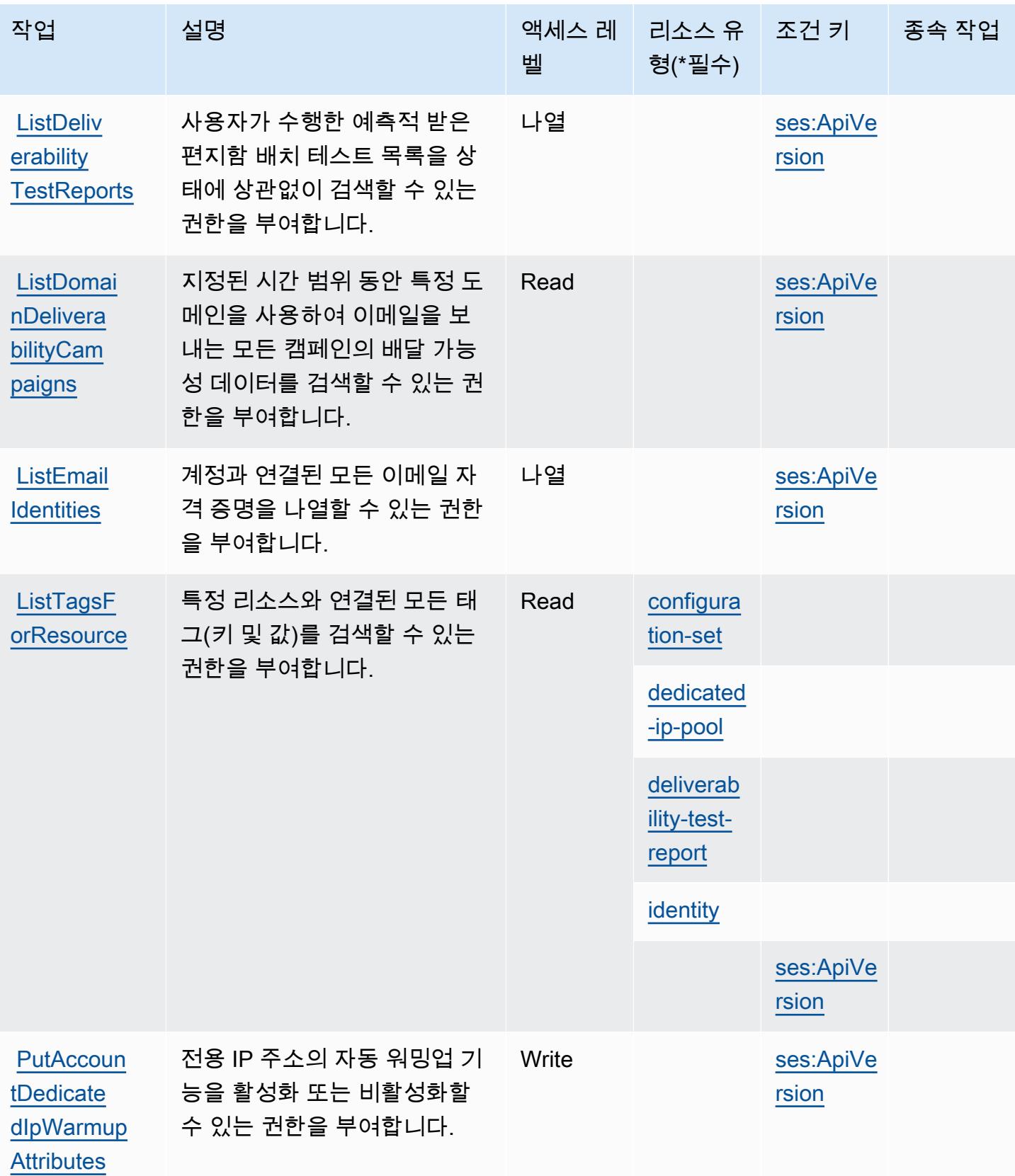
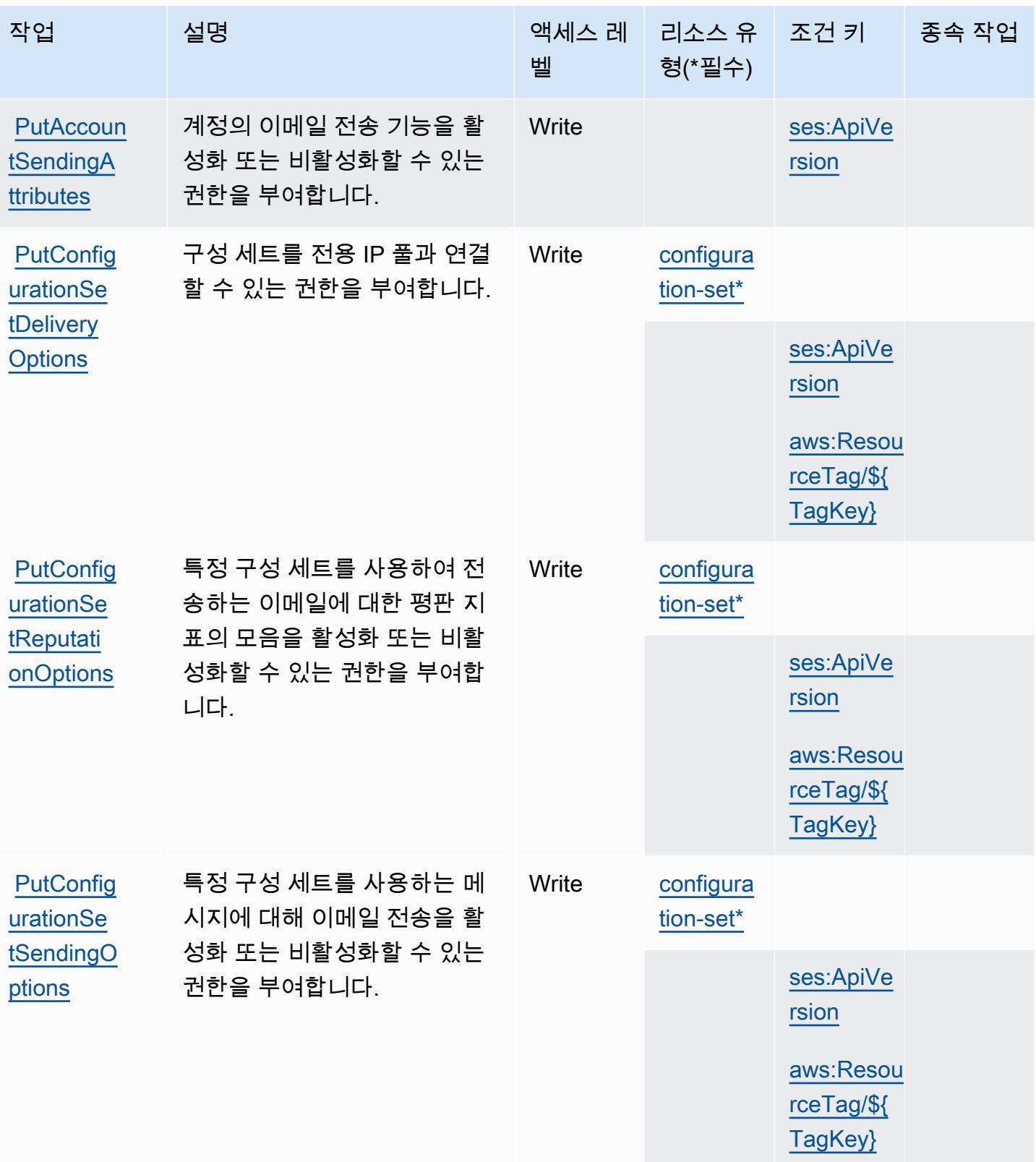

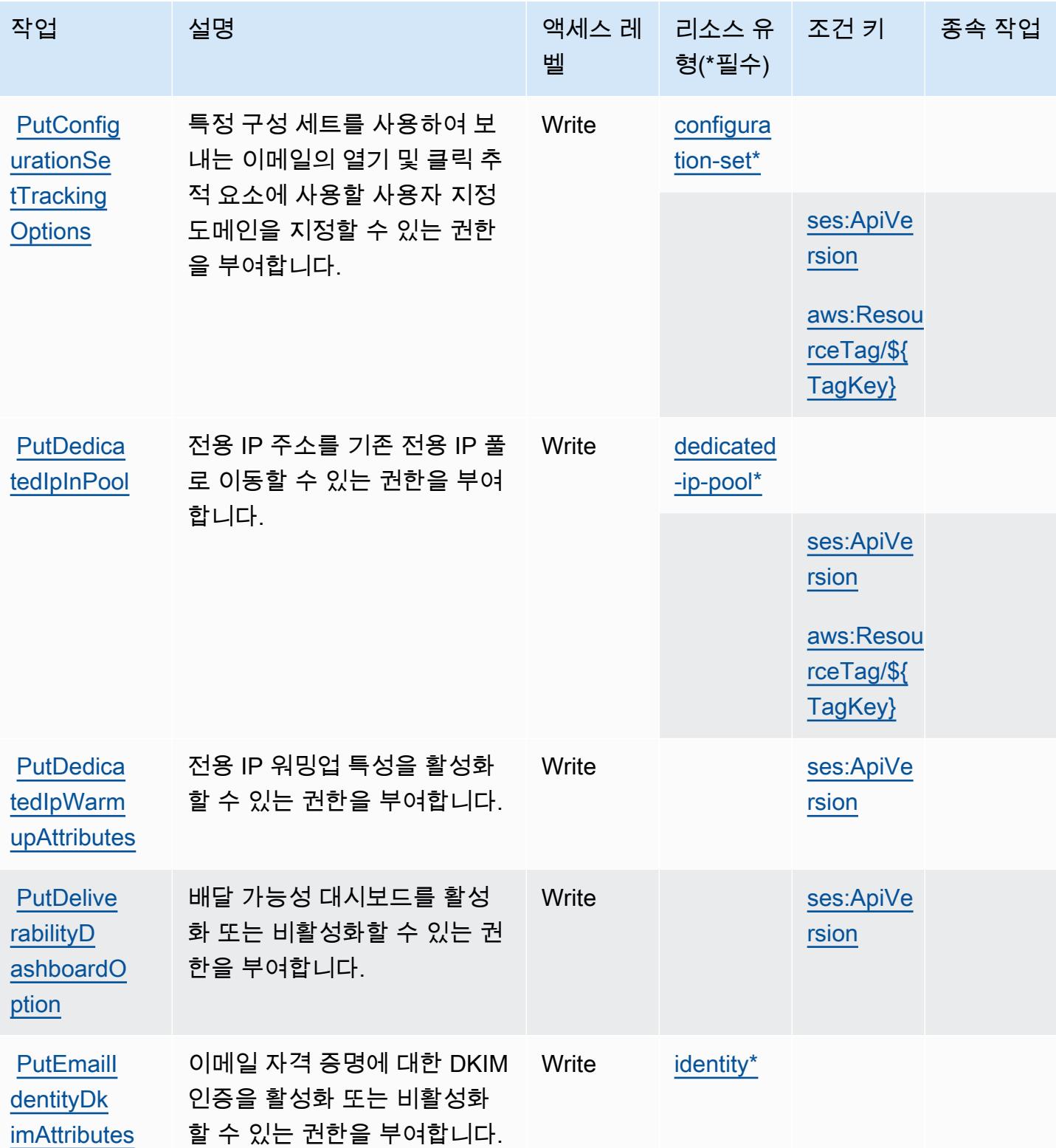

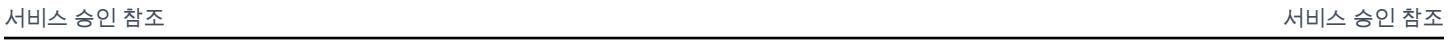

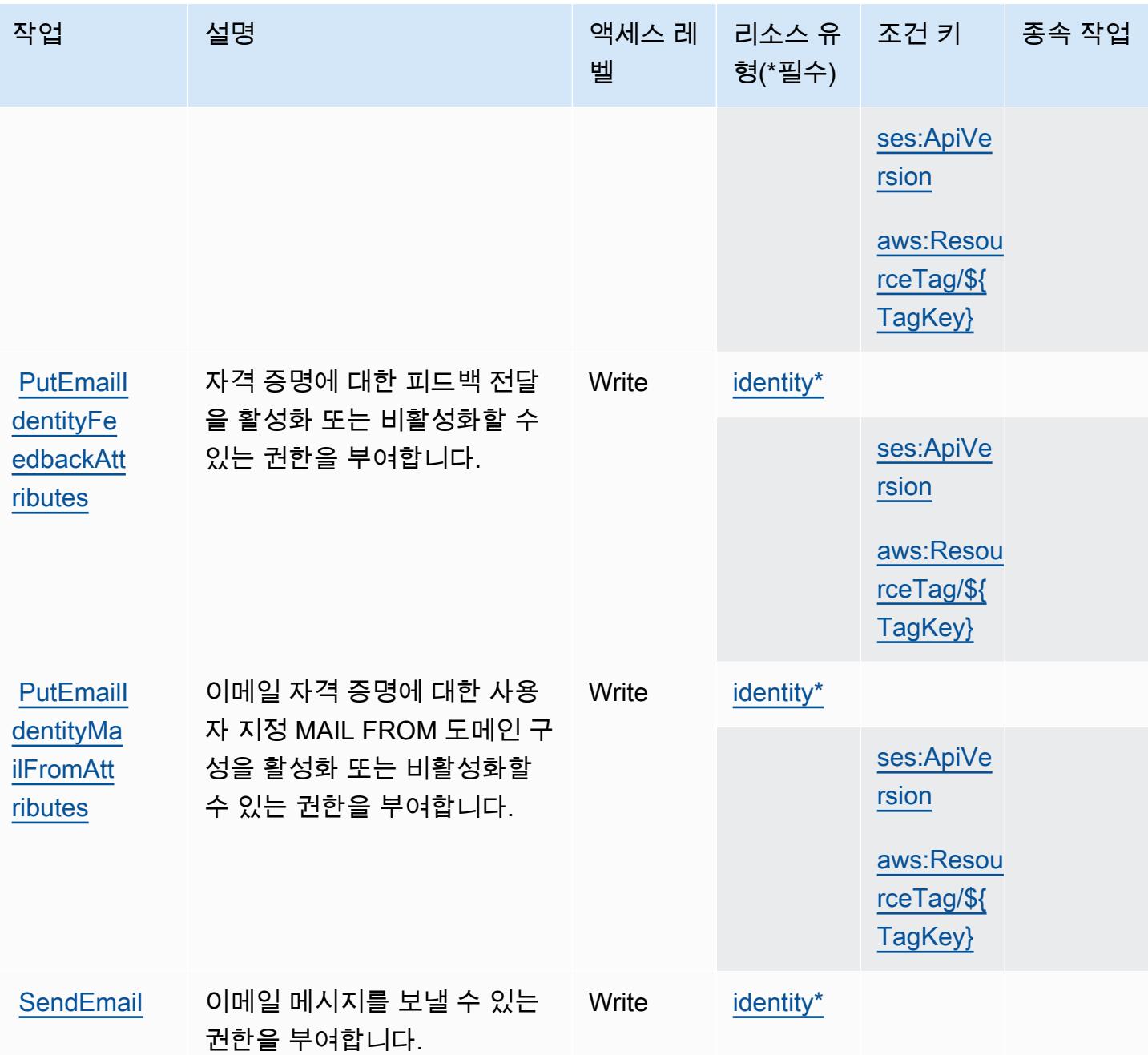

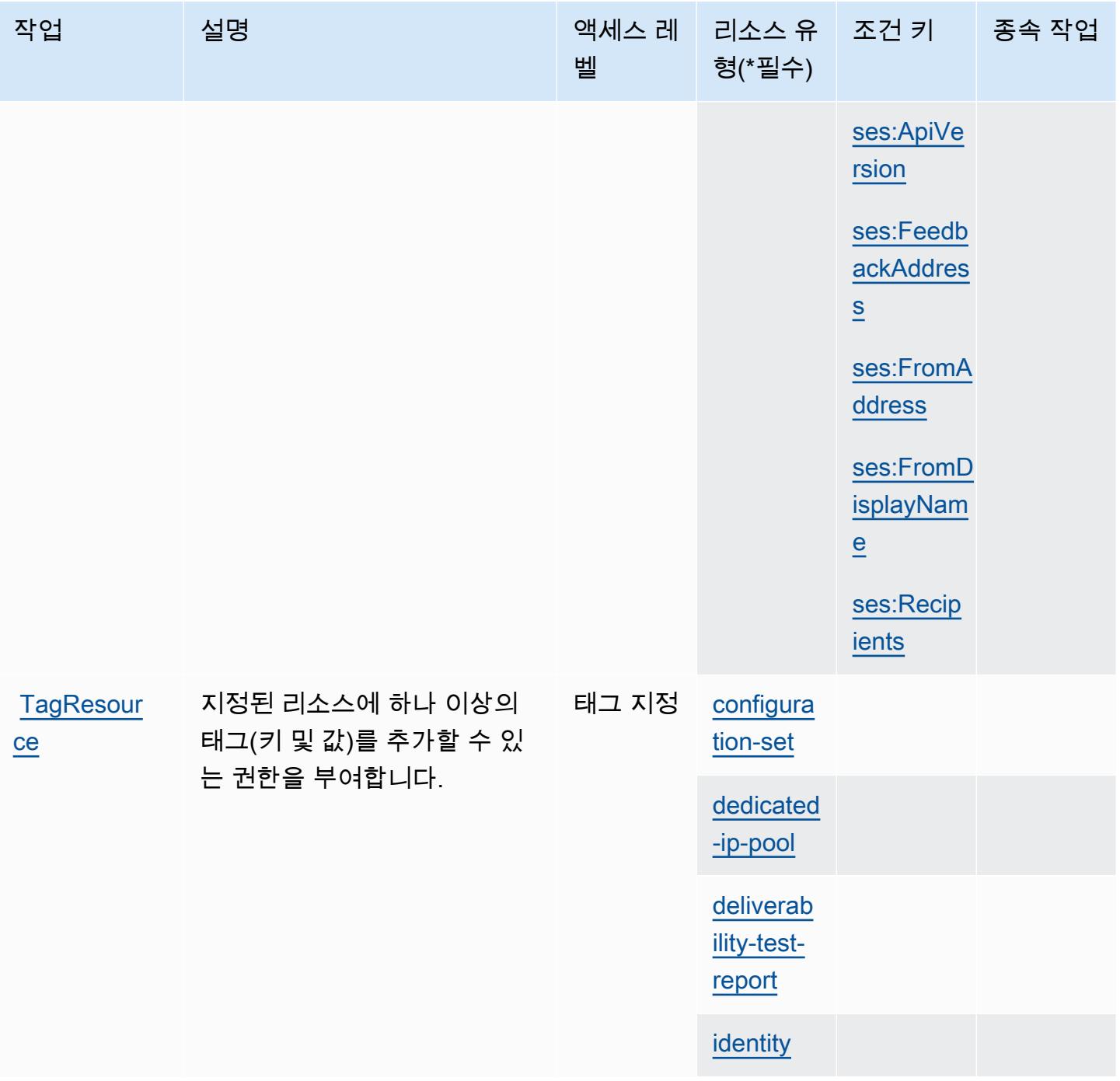

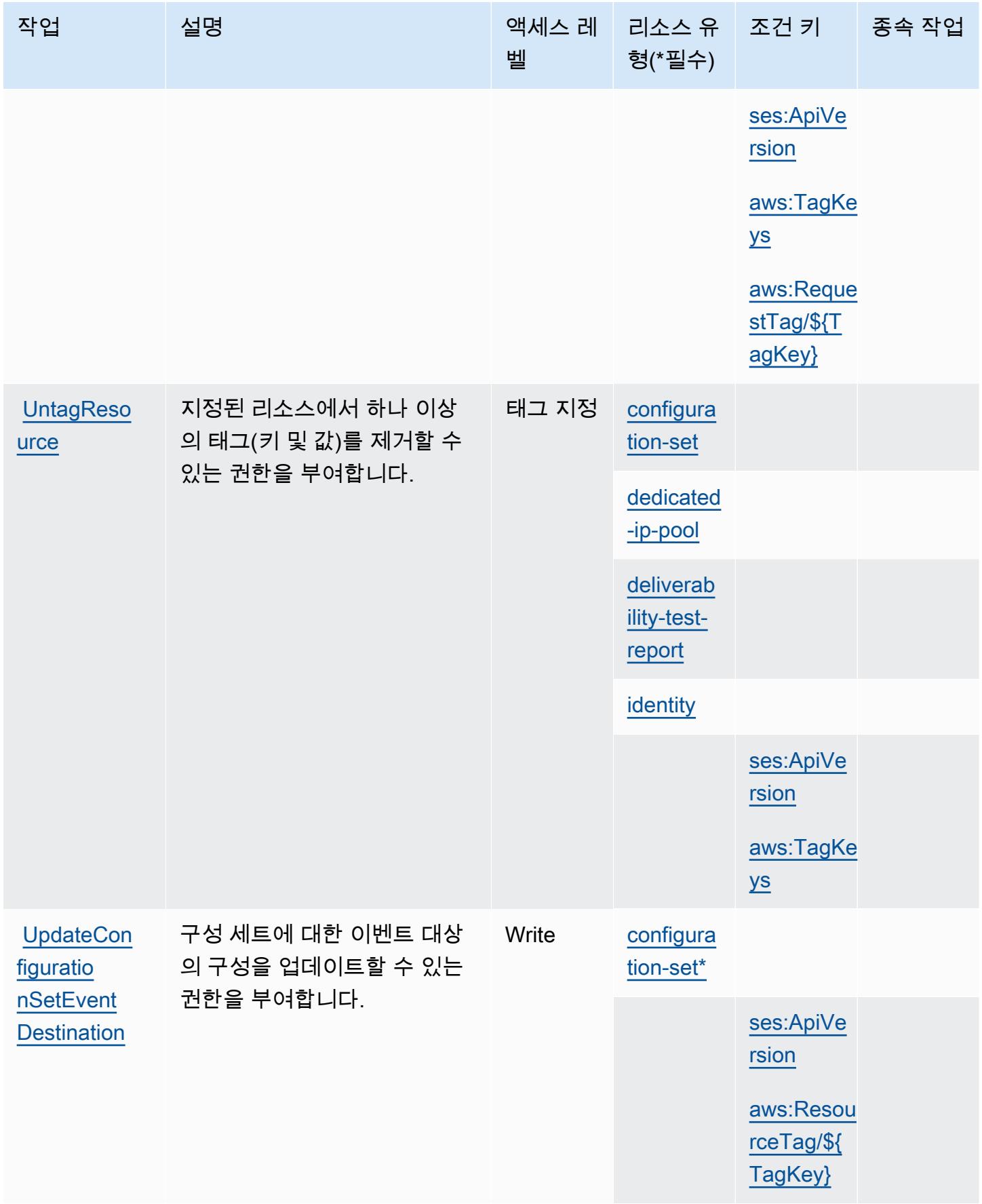

# Amazon Pinpoint Email Service에서 정의한 리소스 유형

이 서비스에서 정의하는 리소스 유형은 다음과 같으며, IAM 권한 정책 설명의 Resource 요소에서 사 용할 수 있습니다. [작업 테이블의](#page-3593-0) 각 작업에서 해당 작업으로 지정할 수 있는 리소스 유형을 식별합니 다. 리소스 유형은 정책에 포함할 조건 키를 정의할 수도 있습니다. 이러한 키는 리소스 유형 테이블의 마지막 열에 표시됩니다. 다음 테이블의 열에 관한 자세한 내용은 [리소스 유형 테이블을](reference_policies_actions-resources-contextkeys.html#resources_table) 참조하세요.

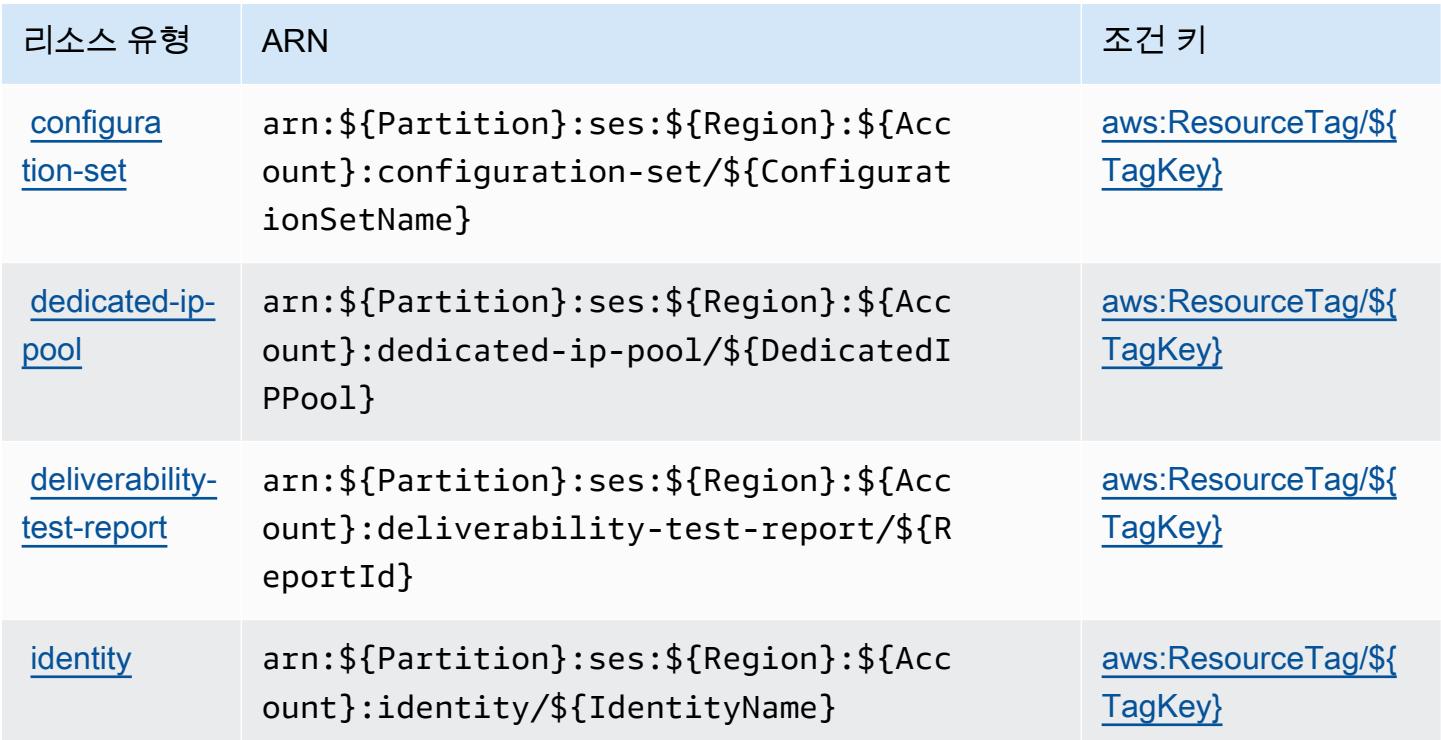

Amazon Pinpoint 이메일 서비스에 사용되는 조건 키

Amazon Pinpoint 이메일 서비스는 IAM 정책의 Condition 요소에 사용할 수 있는 다음과 같은 조건 키를 정의합니다. 이러한 키를 사용하여 정책 설명이 적용되는 조건을 보다 상세하게 설정할 수 있습니 다. 다음 테이블의 열에 대한 자세한 내용은 [조건 키 테이블](reference_policies_actions-resources-contextkeys.html#context_keys_table)을 참조하세요.

모든 서비스에 사용할 수 있는 글로벌 조건 키를 보려면 [사용 가능한 글로벌 조건 키](https://docs.aws.amazon.com/IAM/latest/UserGuide/reference_policies_condition-keys.html#AvailableKeys)를 참조하세요.

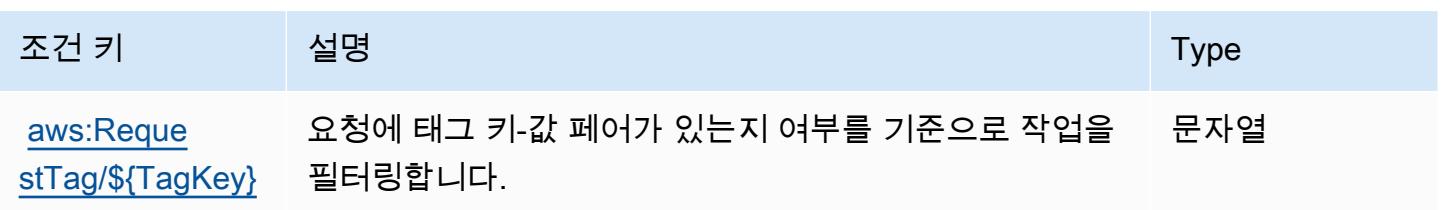

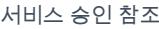

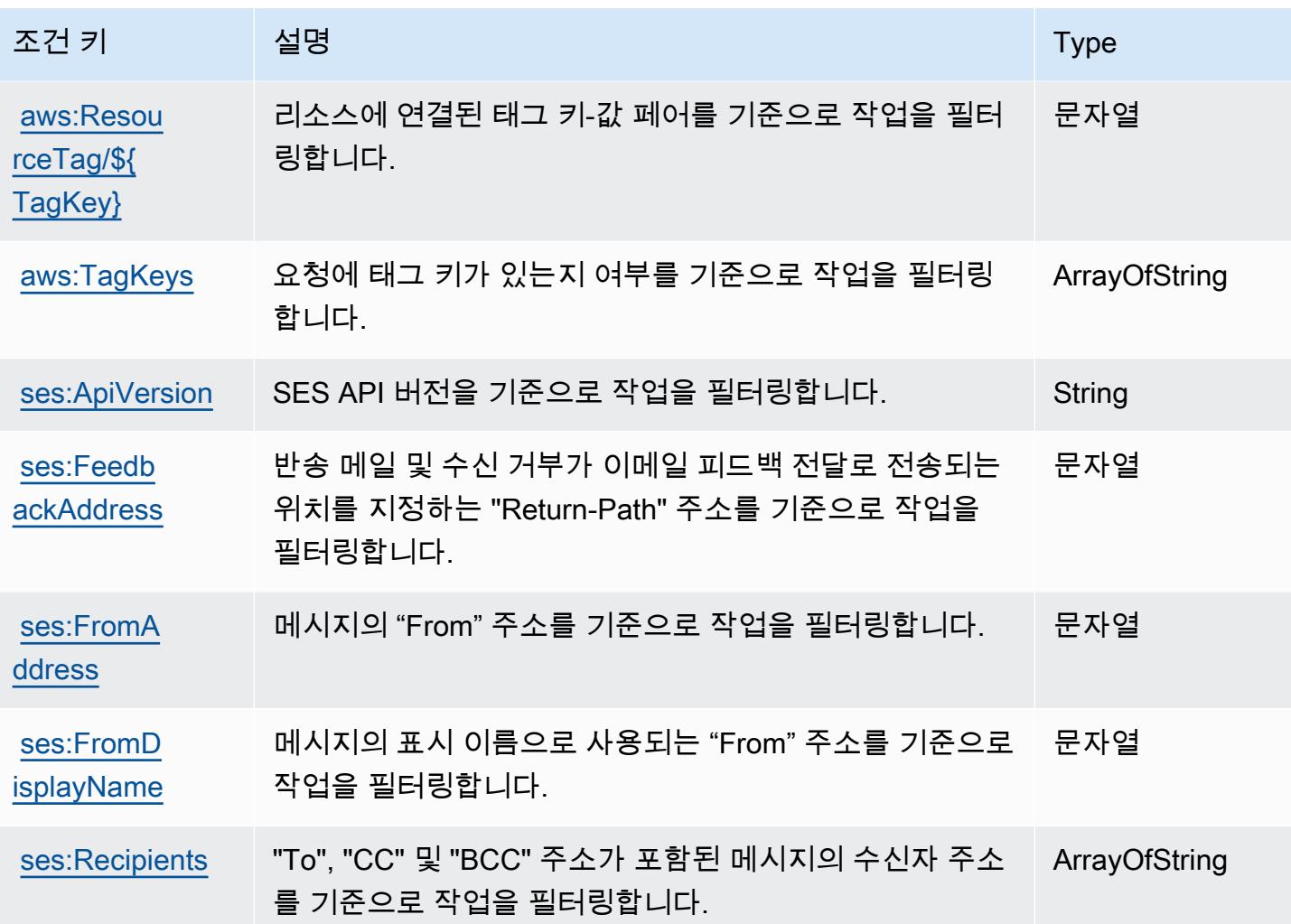

Amazon Pinpoint SMS and Voice Service에 사용되는 작업, 리소스 및 조건 키

Amazon Pinpoint SMS and Voice Service(서비스 접두사: sms-voice)는 IAM 권한 정책에 사용할 수 있는 다음과 같은 서비스별 리소스, 작업 및 조건 컨텍스트 키를 제공합니다.

## 참조:

- [이 서비스의 구성](https://docs.aws.amazon.com/pinpoint/latest/developerguide) 방법을 알아봅니다.
- [이 서비스에 사용 가능한 API 작업](https://docs.aws.amazon.com/pinpoint-sms-voice/latest/APIReference/) 목록을 봅니다.
- IAM 권한 정책을 [사용](https://docs.aws.amazon.com/pinpoint/latest/developerguide/permissions-actions.html#permissions-actions-apiactions)하여 이 서비스와 리소스를 보호하는 방법을 알아봅니다.

## 주제

- [Amazon Pinpoint SMS and Voice Service에서 정의한 작업](#page-3607-0)
- [Amazon Pinpoint SMS and Voice Service에서 정의한 리소스 유형](#page-3609-0)
- [Amazon Pinpoint SMS and Voice Service에 사용되는 조건 키](#page-3609-1)

## <span id="page-3607-0"></span>Amazon Pinpoint SMS and Voice Service에서 정의한 작업

IAM 정책 설명의 Action 요소에서는 다음 작업을 지정할 수 있습니다. 정책을 사용하여 AWS에서 작 업할 수 있는 권한을 부여합니다. 정책에서 작업을 사용하면 일반적으로 이름이 같은 API 작업 또는 CLI 명령에 대한 액세스를 허용하거나 거부합니다. 그러나 경우에 따라 하나의 작업으로 둘 이상의 작 업에 대한 액세스가 제어됩니다. 또는 일부 작업을 수행하려면 다양한 작업이 필요합니다.

작업 테이블의 리소스 유형 열에는 각 작업이 리소스 수준 권한을 지원하는지 여부가 표시됩니다. 리 소스 열에 값이 없으면 정책 문의 Resource 요소에서 정책이 적용되는 모든 리소스("\*")를 지정해야 합니다. 리소스 열에 리소스 유형이 포함되어 있으면 해당 작업 시 문에서 해당 유형의 ARN을 지정 할 수 있습니다. 작업에 필요한 리소스가 하나 이상 있는 경우, 호출자에게 해당 리소스와 함께 작업을 사용할 수 있는 권한이 있어야 합니다. 필수 리소스는 테이블에서 별표(\*)로 표시됩니다. IAM 정책의 Resource 요소로 리소스 액세스를 제한하는 경우, 각 필수 리소스 유형에 대해 ARN 또는 패턴을 포 함해야 합니다. 일부 작업은 다수의 리소스 유형을 지원합니다. 리소스 유형이 옵션(필수 리소스로 표 시되지 않은 경우)인 경우에는 선택적 리소스 유형 중 하나를 사용하도록 선택할 수 있습니다.

작업 테이블의 조건 키 열에는 정책 설명의 Condition 요소에서 지정할 수 있는 키가 포함됩니다. 서 비스의 리소스와 연결된 조건 키에 대한 자세한 내용은 리소스 유형 테이블의 조건 키 열을 참조하세 요.

**a** Note

리소스 조건 키는 [리소스 유형](#page-3609-0) 표에 나열되어 있습니다. 작업에 적용되는 리소스 유형에 대한 링크는 리소스 유형(\*필수) 작업 표의 열에서 찾을 수 있습니다. 리소스 유형 테이블의 리소스 유형에는 조건 키 열이 포함되고 이는 작업 표의 작업에 적용되는 리소스 조건 키입니다.

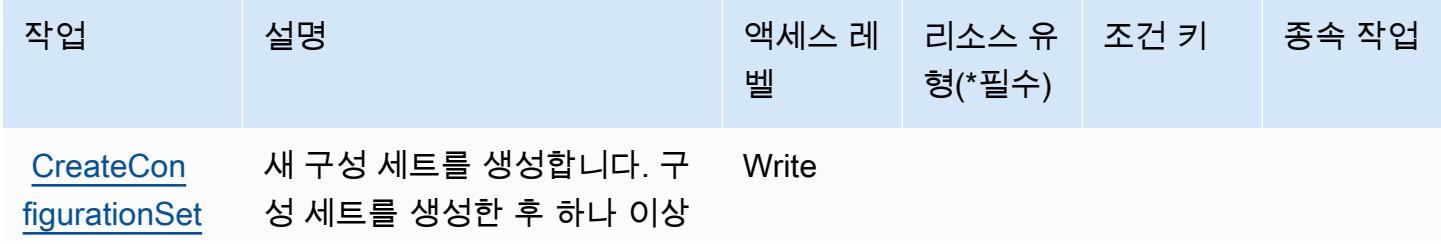

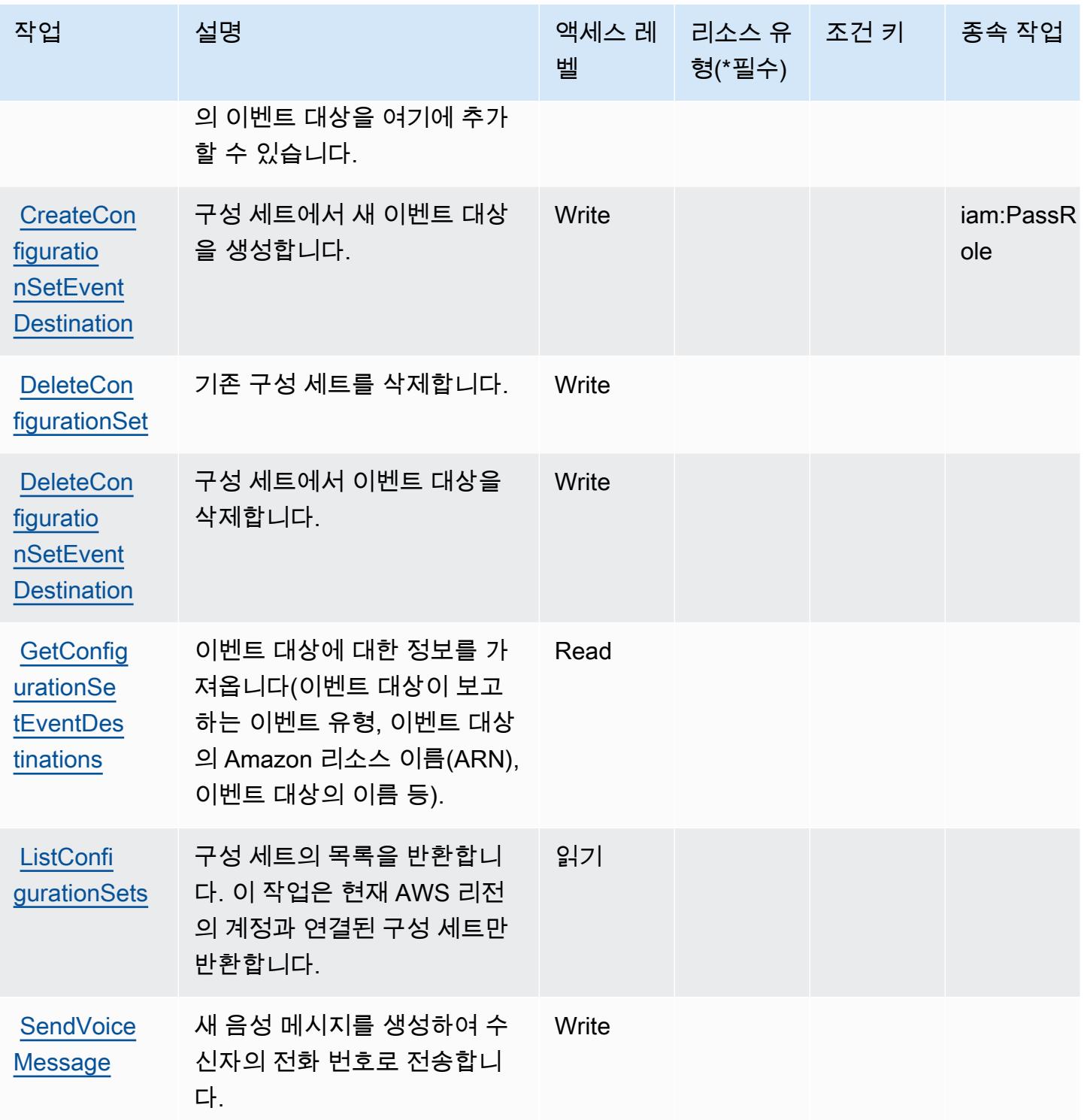

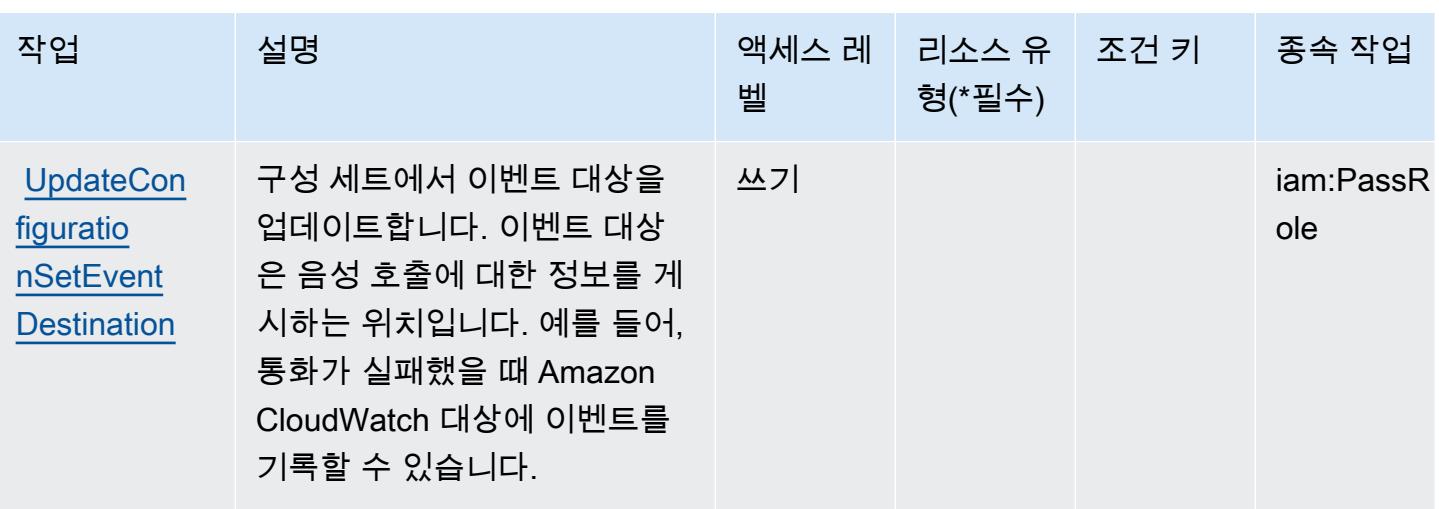

<span id="page-3609-0"></span>Amazon Pinpoint SMS and Voice Service에서 정의한 리소스 유형

Amazon Pinpoint SMS 및 Voice Service는 IAM 정책 문의 Resource 요소에 리소스 ARN을 지정하는 기능을 지원하지 않습니다. Amazon Pinpoint SMS 및 Voice Service에 대한 액세스를 허용하려면 정책 에서 "Resource": "\*"를 지정하십시오.

<span id="page-3609-1"></span>Amazon Pinpoint SMS and Voice Service에 사용되는 조건 키

Pinpoint SMS Voice에는 정책 설명의 Condition 요소에 사용할 수 있는 서비스별 컨텍스트 키가 없 습니다. 모든 서비스에 사용할 수 있는 글로벌 컨텍스트 키의 목록은 [사용 가능한 조건 키를](https://docs.aws.amazon.com/IAM/latest/UserGuide/reference_policies_condition-keys.html#AvailableKeys) 참조하세 요.

# Amazon Pinpoint SMS Voice V2에 사용되는 작업, 리소스 및 조건 키

Amazon Pinpoint SMS Voice V2(서비스 접두사: sms-voice)는 IAM 권한 정책에 사용할 수 있는 다음 과 같은 서비스별 리소스, 작업 및 조건 컨텍스트 키를 제공합니다.

### 참조:

- [이 서비스의 구성](https://docs.aws.amazon.com/pinpoint/latest/userguide/welcome.html) 방법을 알아봅니다.
- [이 서비스에 사용 가능한 API 작업](https://docs.aws.amazon.com/pinpoint/latest/apireference_smsvoicev2/Welcome.html) 목록을 봅니다.
- IAM 권한 정책을 [사용](https://docs.aws.amazon.com/pinpoint/latest/developerguide/security-iam.html)하여 이 서비스와 리소스를 보호하는 방법을 알아봅니다.

#### 주제

- [Amazon Pinpoint SMS Voice V2에서 정의한 작업](#page-3610-0)
- [Amazon Pinpoint SMS Voice V2에서 정의한 리소스 유형](#page-3624-0)

#### • [Amazon Pinpoint SMS Voice V2에 사용되는 조건 키](#page-3626-0)

## <span id="page-3610-0"></span>Amazon Pinpoint SMS Voice V2에서 정의한 작업

IAM 정책 설명의 Action 요소에서는 다음 작업을 지정할 수 있습니다. 정책을 사용하여 AWS에서 작 업할 수 있는 권한을 부여합니다. 정책에서 작업을 사용하면 일반적으로 이름이 같은 API 작업 또는 CLI 명령에 대한 액세스를 허용하거나 거부합니다. 그러나 경우에 따라 하나의 작업으로 둘 이상의 작 업에 대한 액세스가 제어됩니다. 또는 일부 작업을 수행하려면 다양한 작업이 필요합니다.

작업 테이블의 리소스 유형 열에는 각 작업이 리소스 수준 권한을 지원하는지 여부가 표시됩니다. 리 소스 열에 값이 없으면 정책 문의 Resource 요소에서 정책이 적용되는 모든 리소스("\*")를 지정해야 합니다. 리소스 열에 리소스 유형이 포함되어 있으면 해당 작업 시 문에서 해당 유형의 ARN을 지정 할 수 있습니다. 작업에 필요한 리소스가 하나 이상 있는 경우, 호출자에게 해당 리소스와 함께 작업을 사용할 수 있는 권한이 있어야 합니다. 필수 리소스는 테이블에서 별표(\*)로 표시됩니다. IAM 정책의 Resource 요소로 리소스 액세스를 제한하는 경우, 각 필수 리소스 유형에 대해 ARN 또는 패턴을 포 함해야 합니다. 일부 작업은 다수의 리소스 유형을 지원합니다. 리소스 유형이 옵션(필수 리소스로 표 시되지 않은 경우)인 경우에는 선택적 리소스 유형 중 하나를 사용하도록 선택할 수 있습니다.

작업 테이블의 조건 키 열에는 정책 설명의 Condition 요소에서 지정할 수 있는 키가 포함됩니다. 서 비스의 리소스와 연결된 조건 키에 대한 자세한 내용은 리소스 유형 테이블의 조건 키 열을 참조하세 요.

#### **a** Note

리소스 조건 키는 [리소스 유형](#page-3624-0) 표에 나열되어 있습니다. 작업에 적용되는 리소스 유형에 대한 링크는 리소스 유형(\*필수) 작업 표의 열에서 찾을 수 있습니다. 리소스 유형 테이블의 리소스 유형에는 조건 키 열이 포함되고 이는 작업 표의 작업에 적용되는 리소스 조건 키입니다.

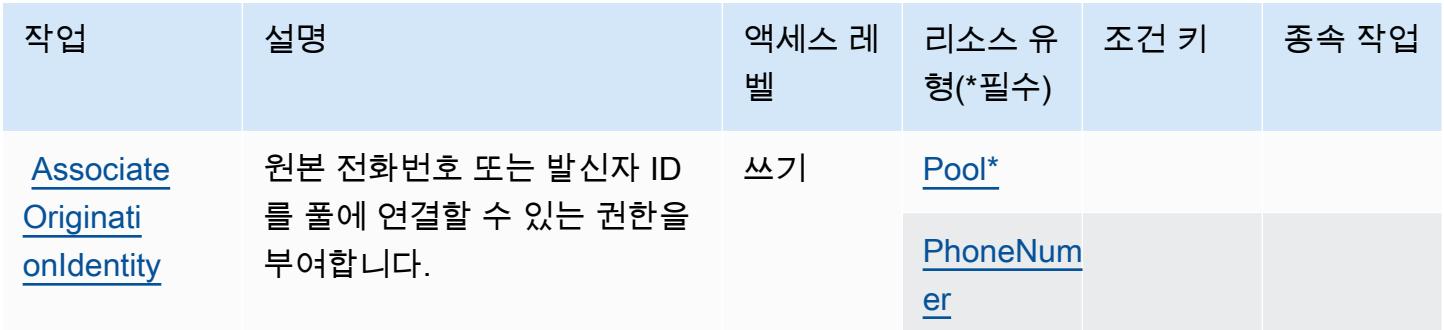

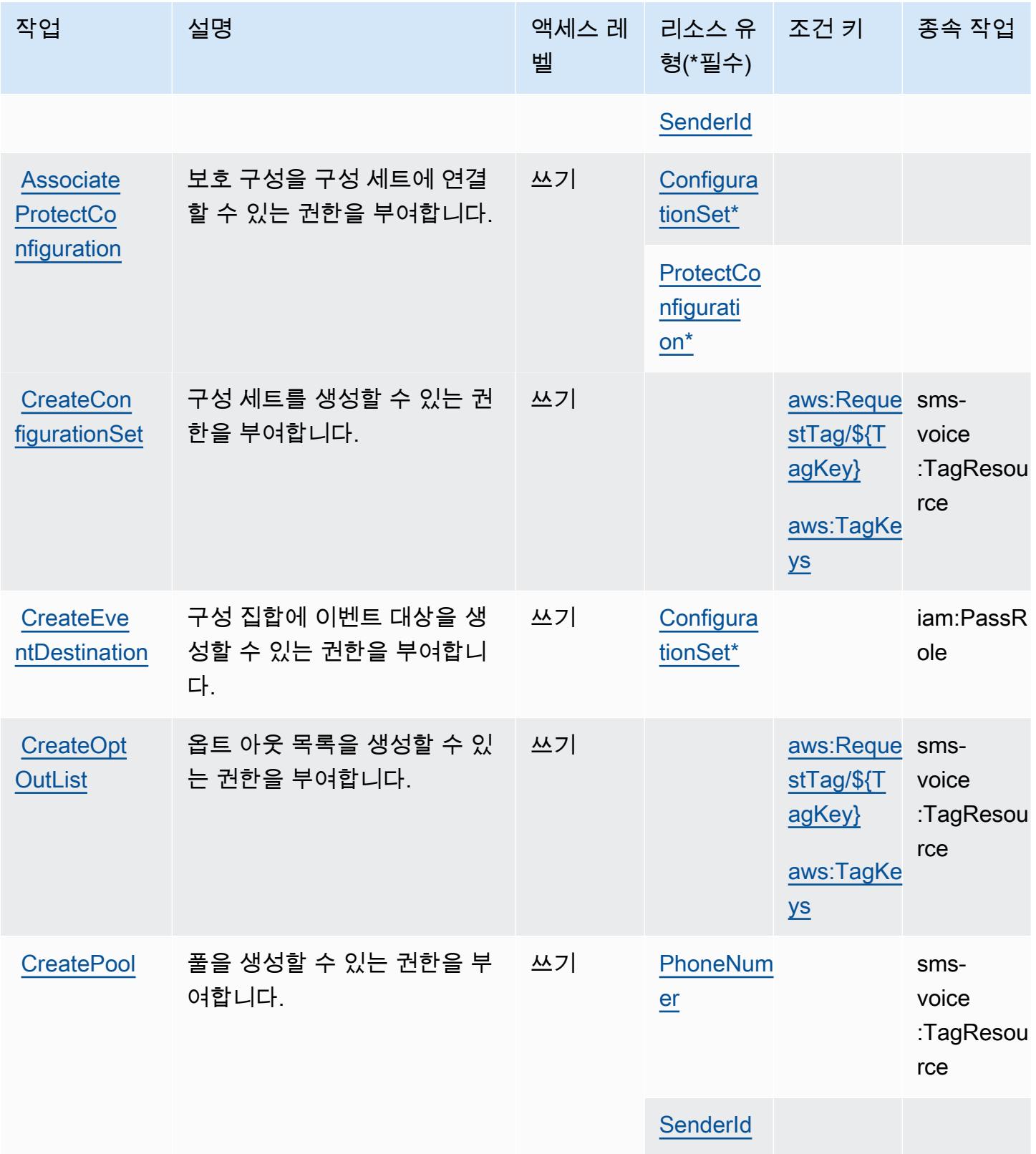

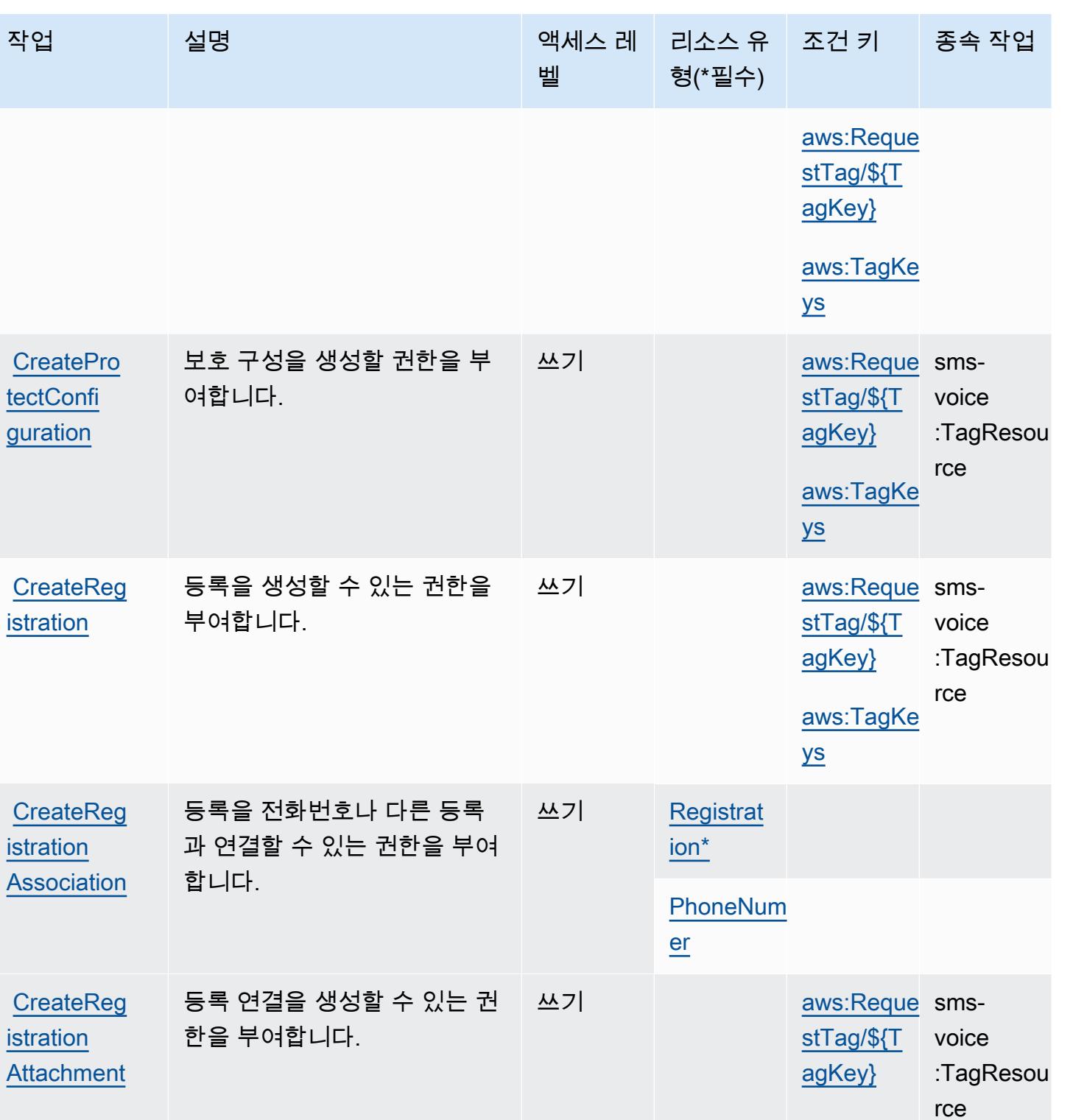

[aws:TagKe](#amazonpinpointsmsvoicev2-aws_TagKeys) 

[ys](#amazonpinpointsmsvoicev2-aws_TagKeys)

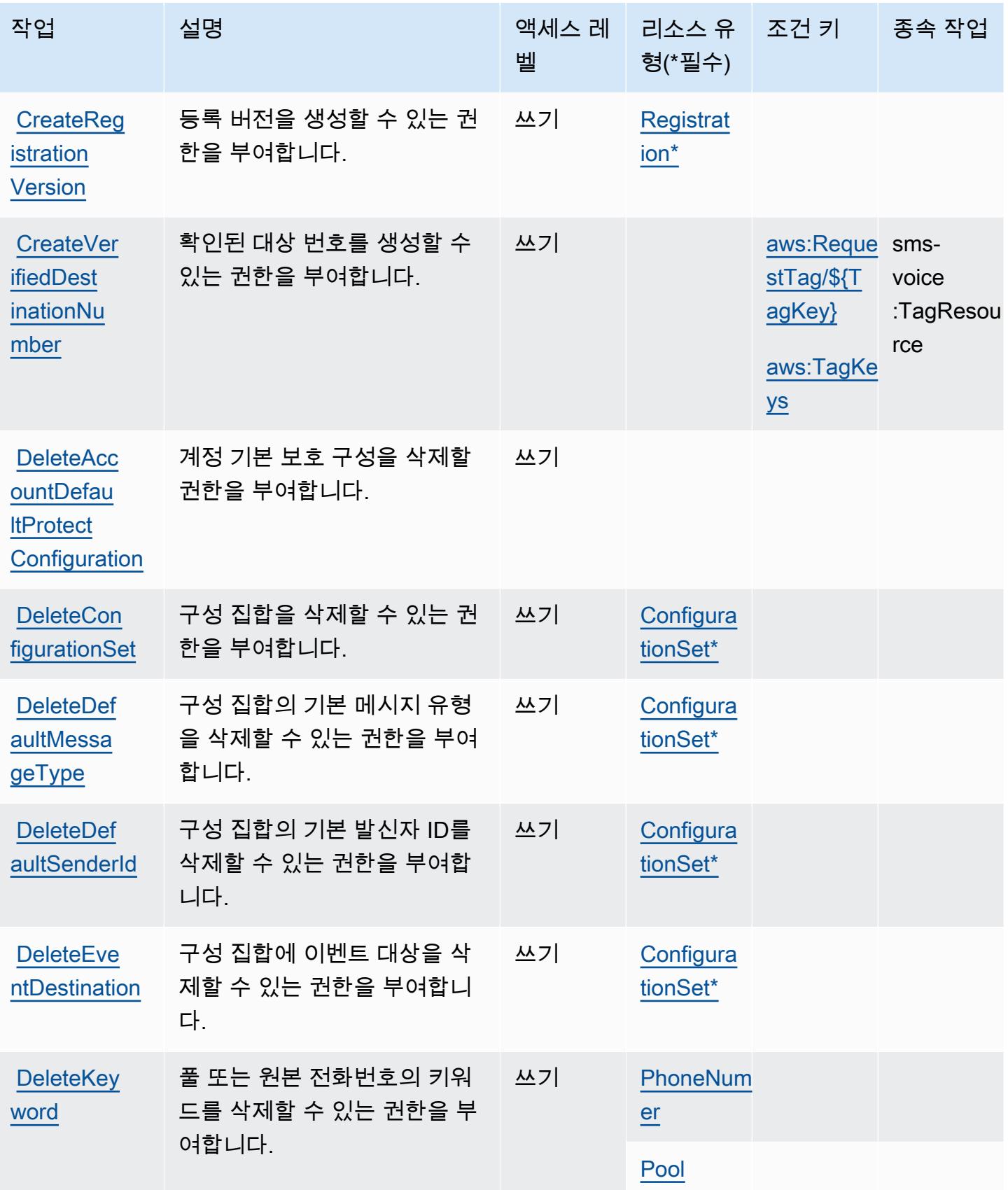

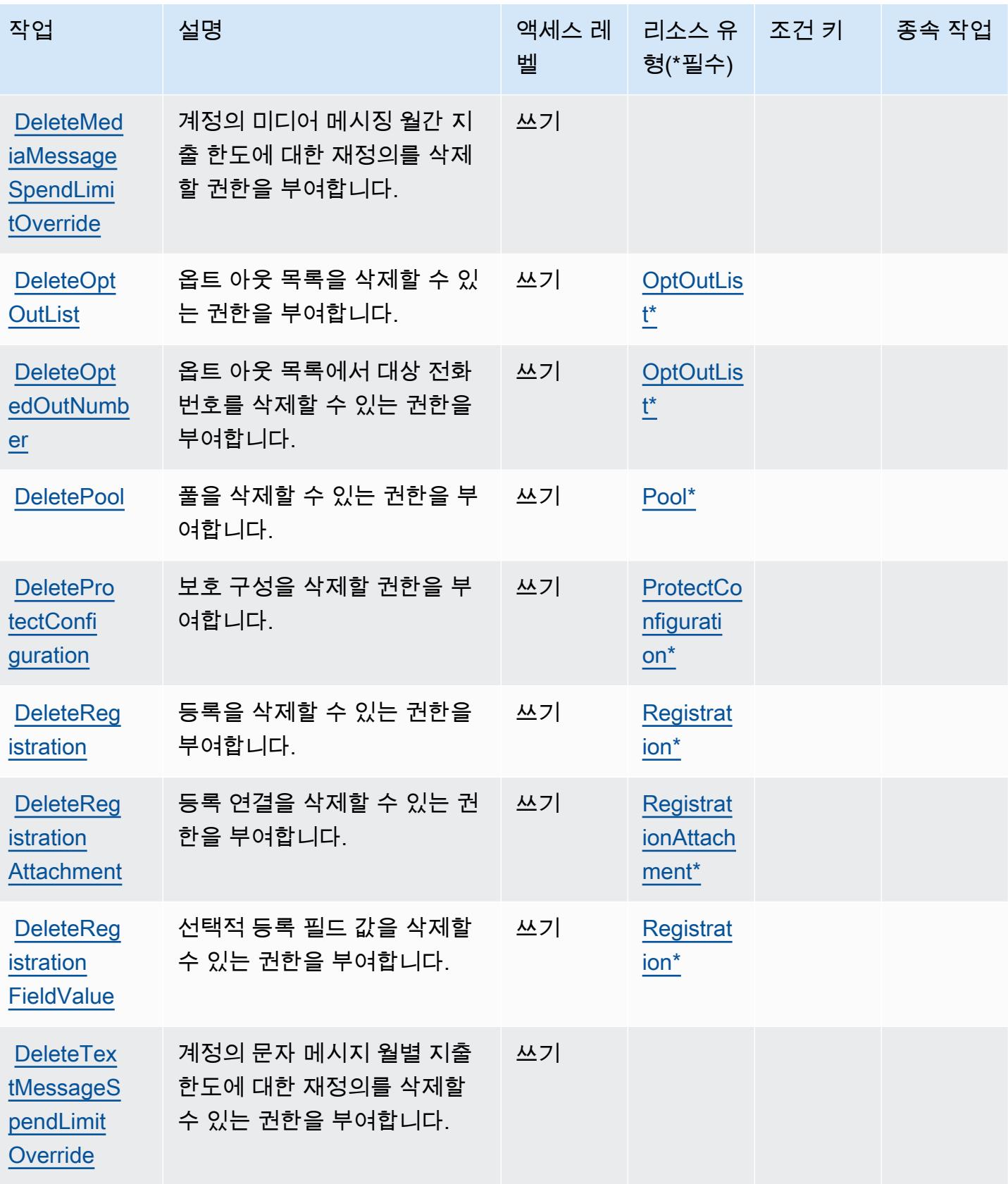

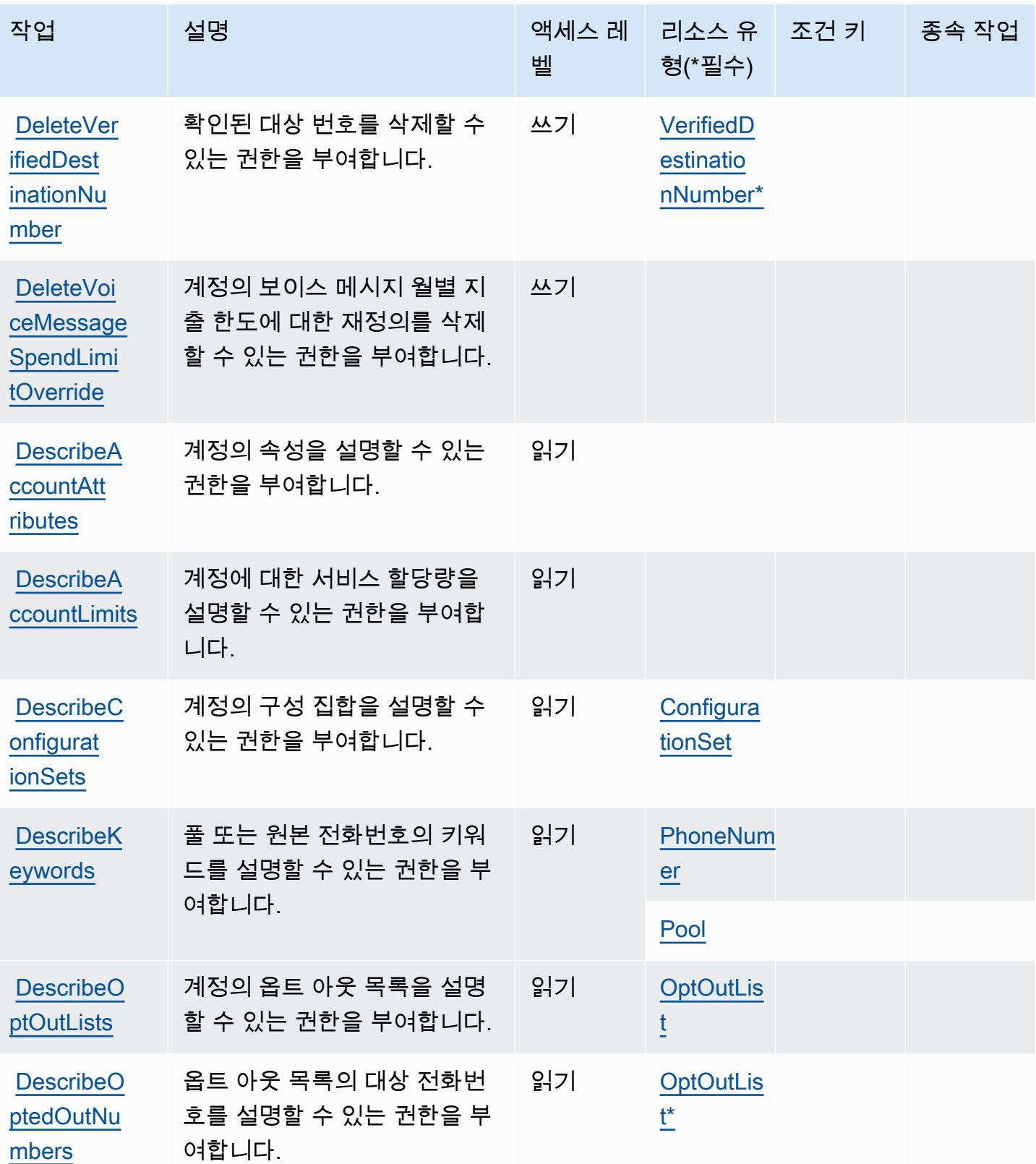

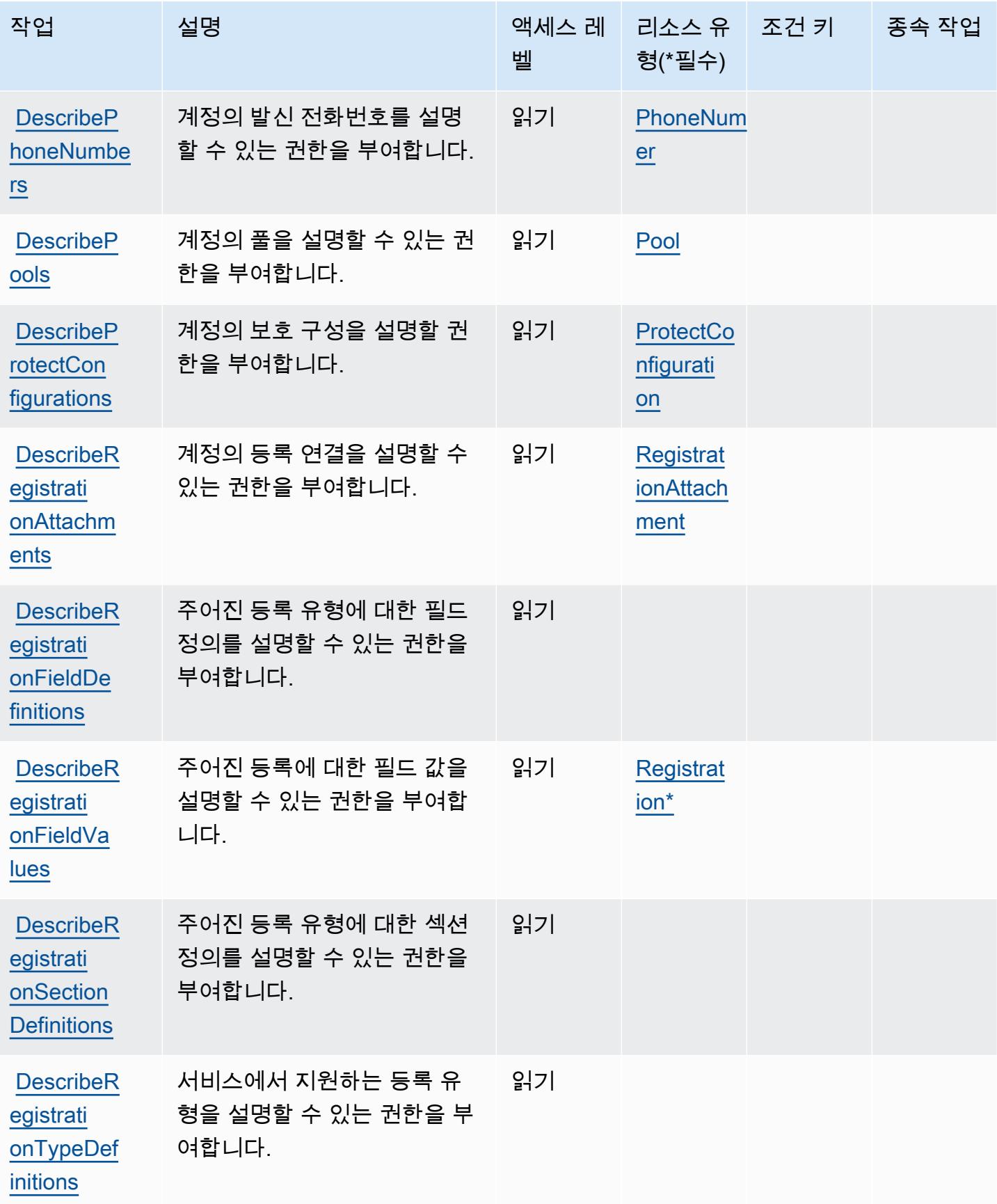

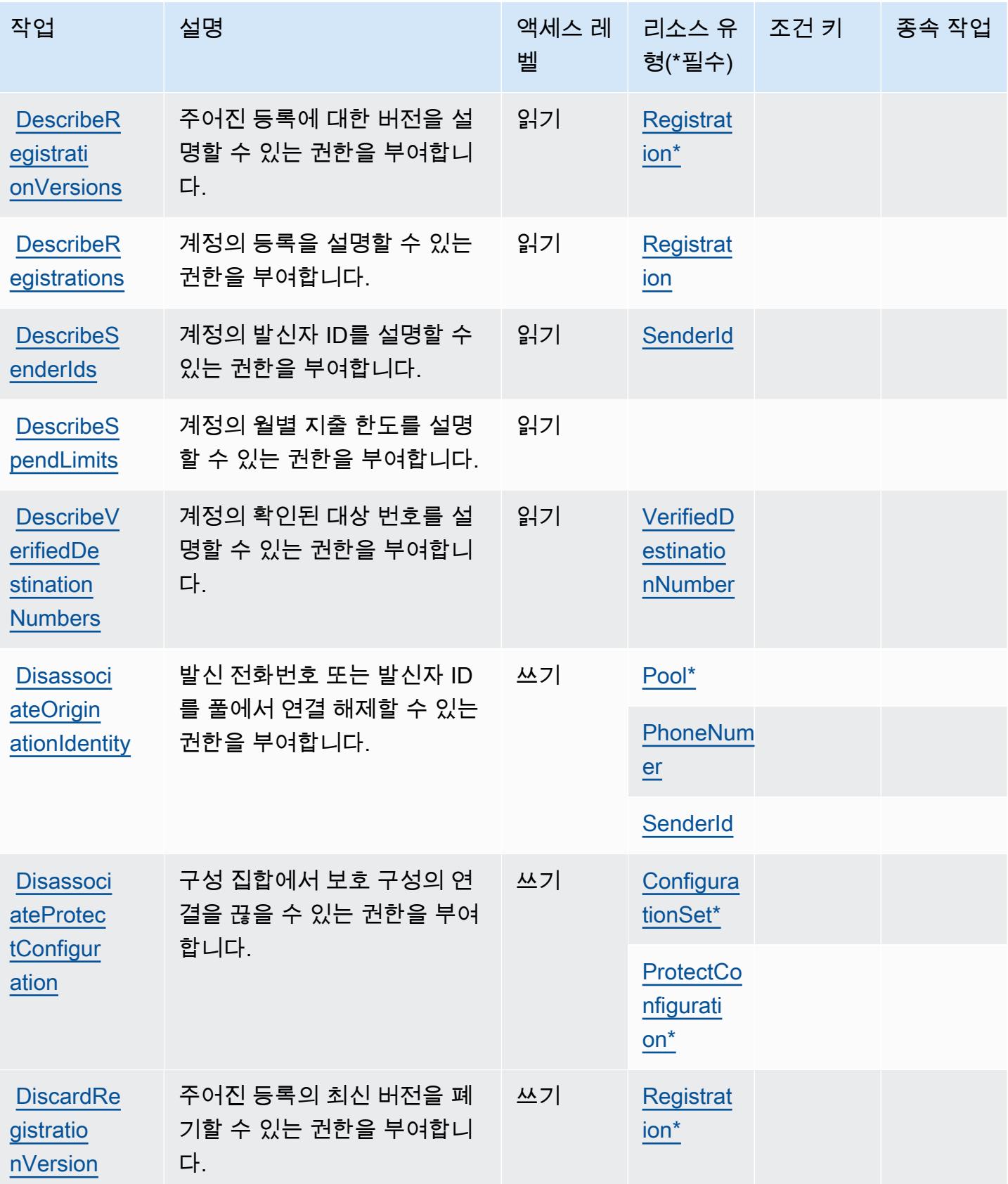

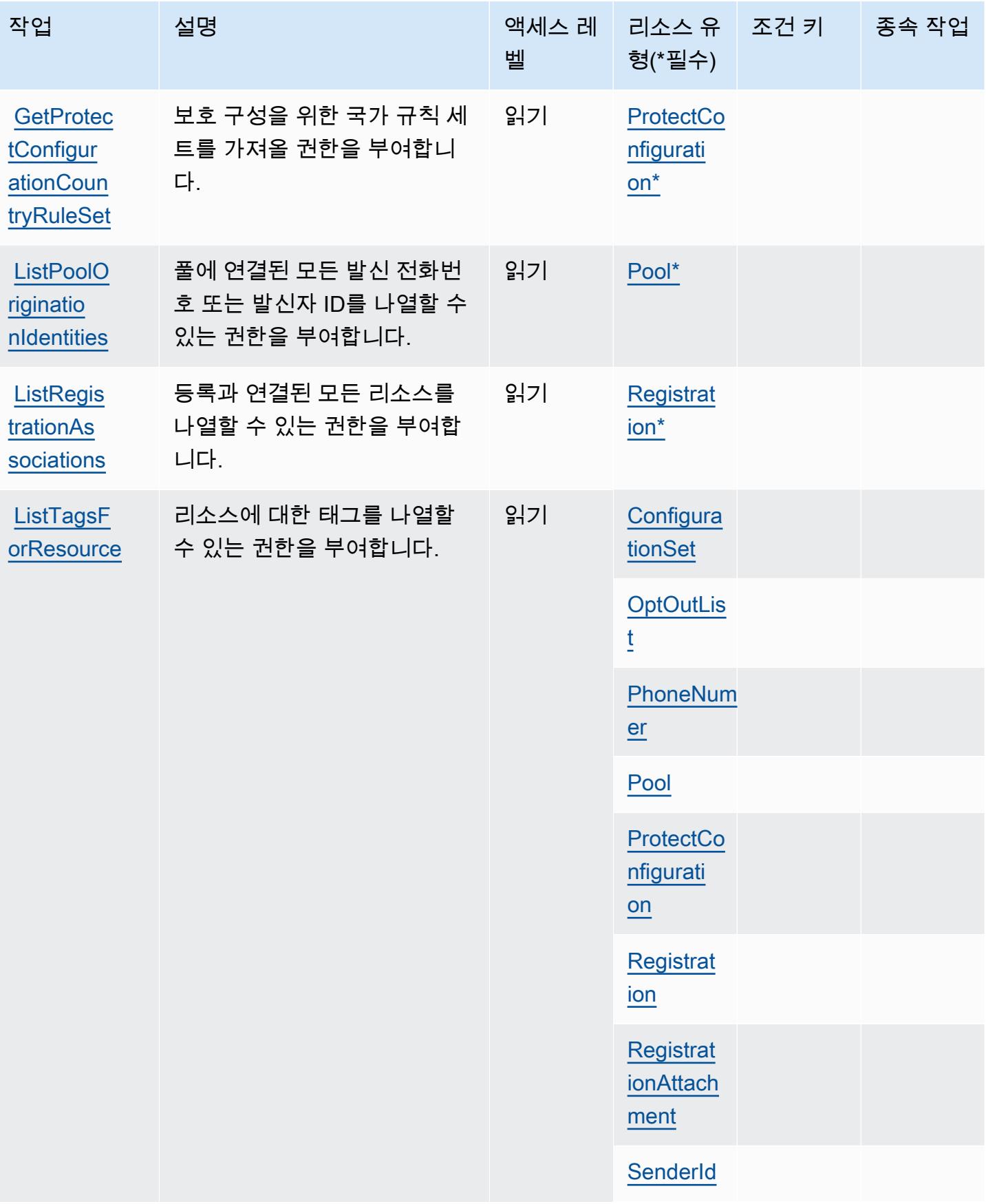

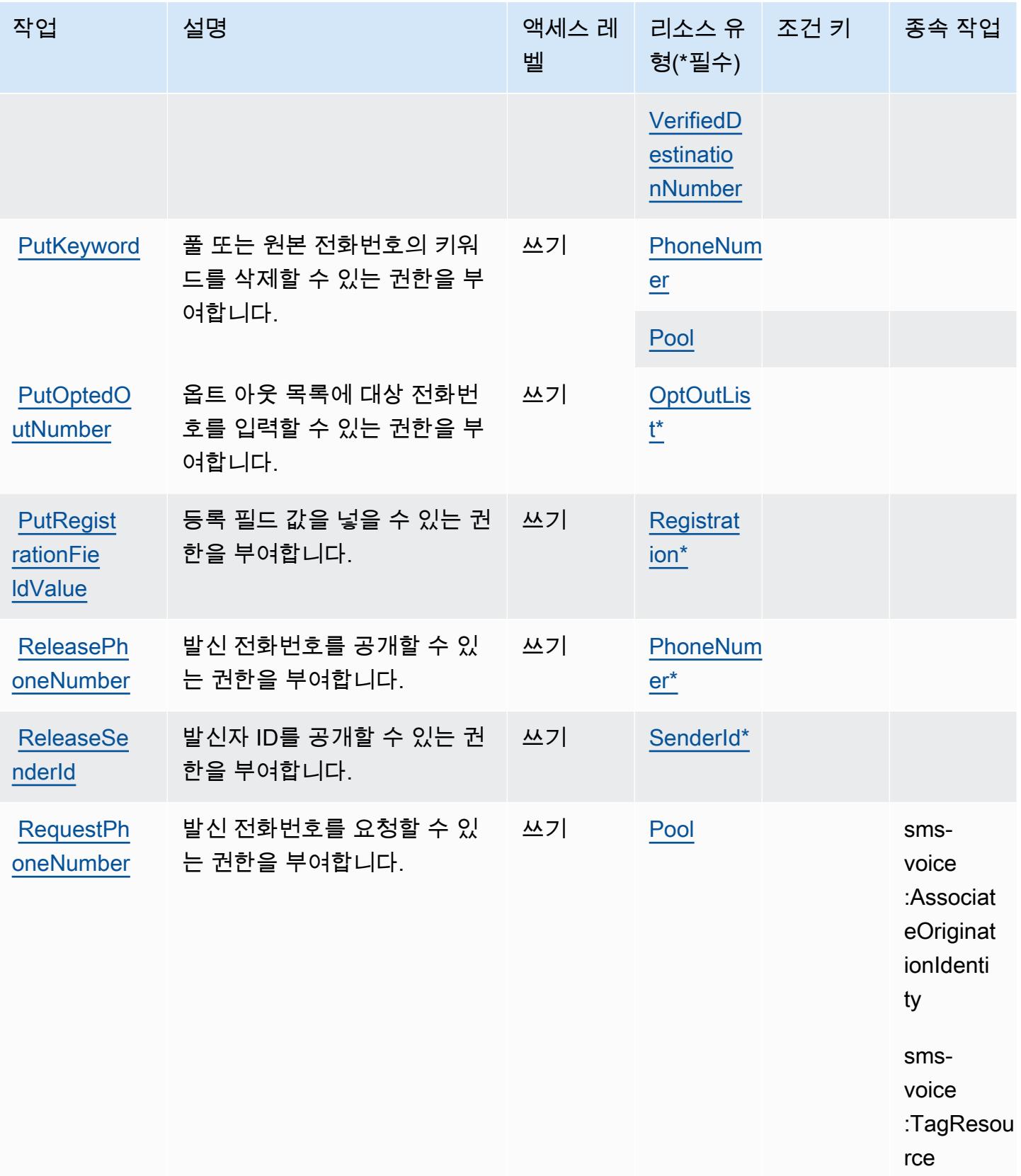

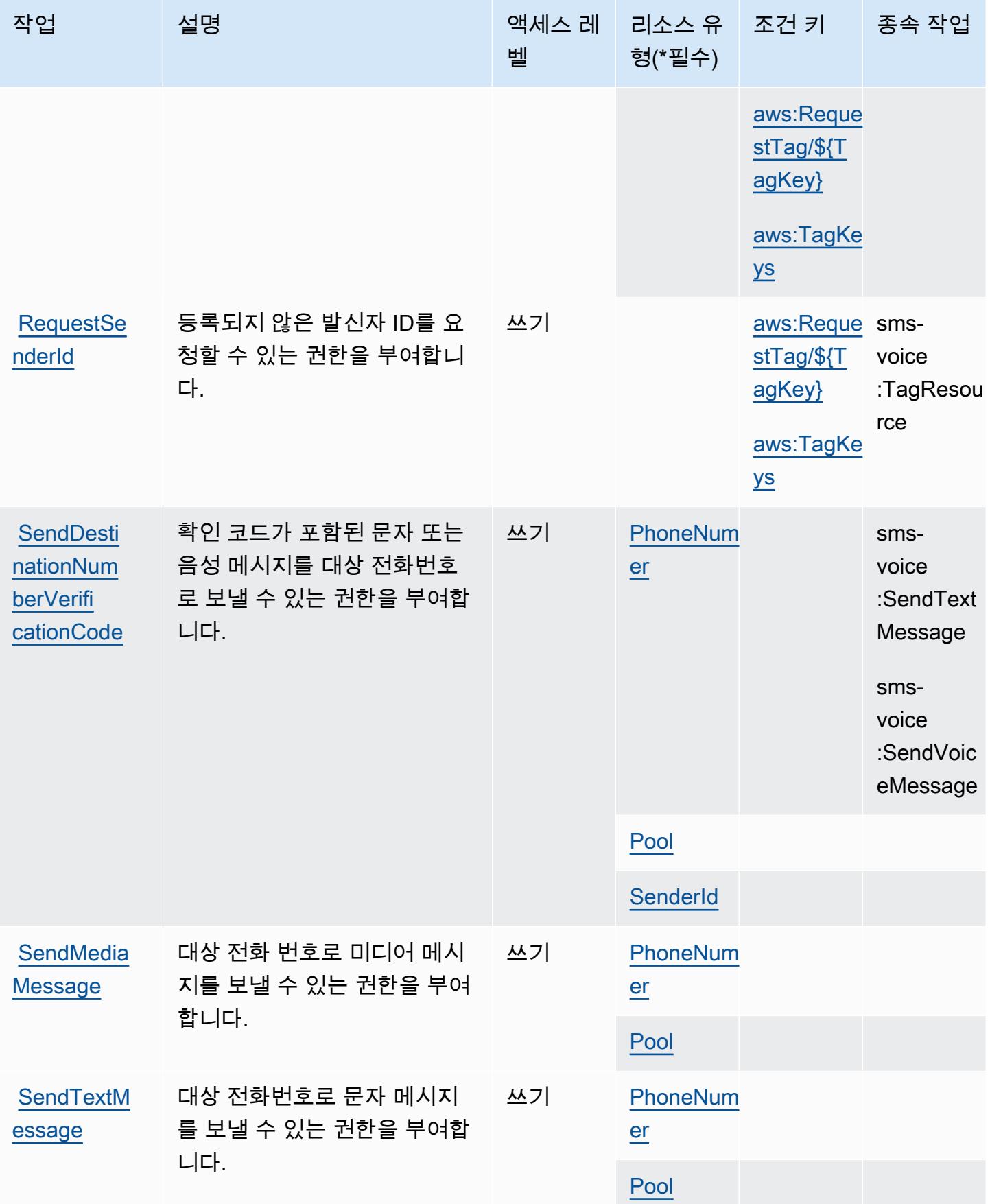

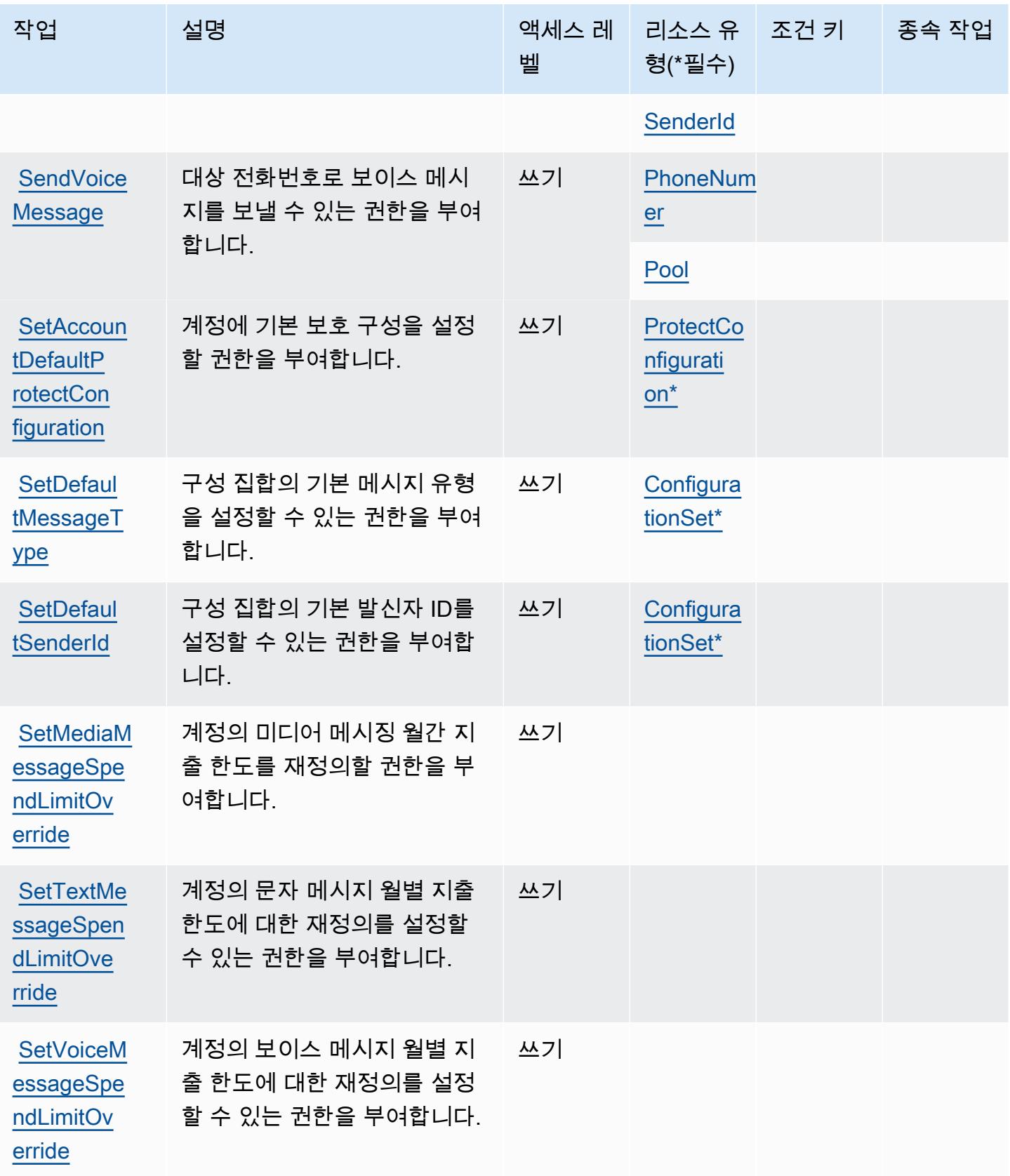

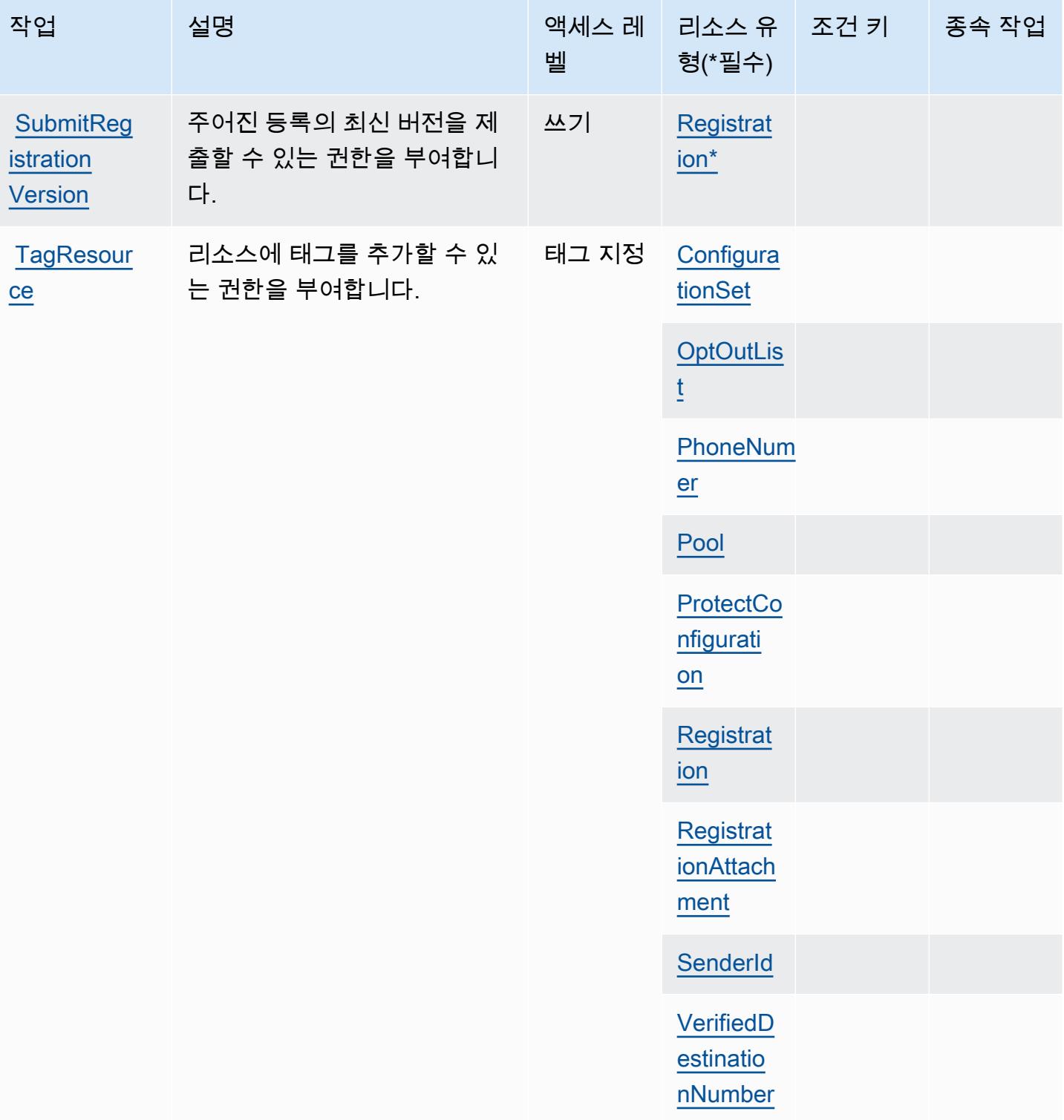

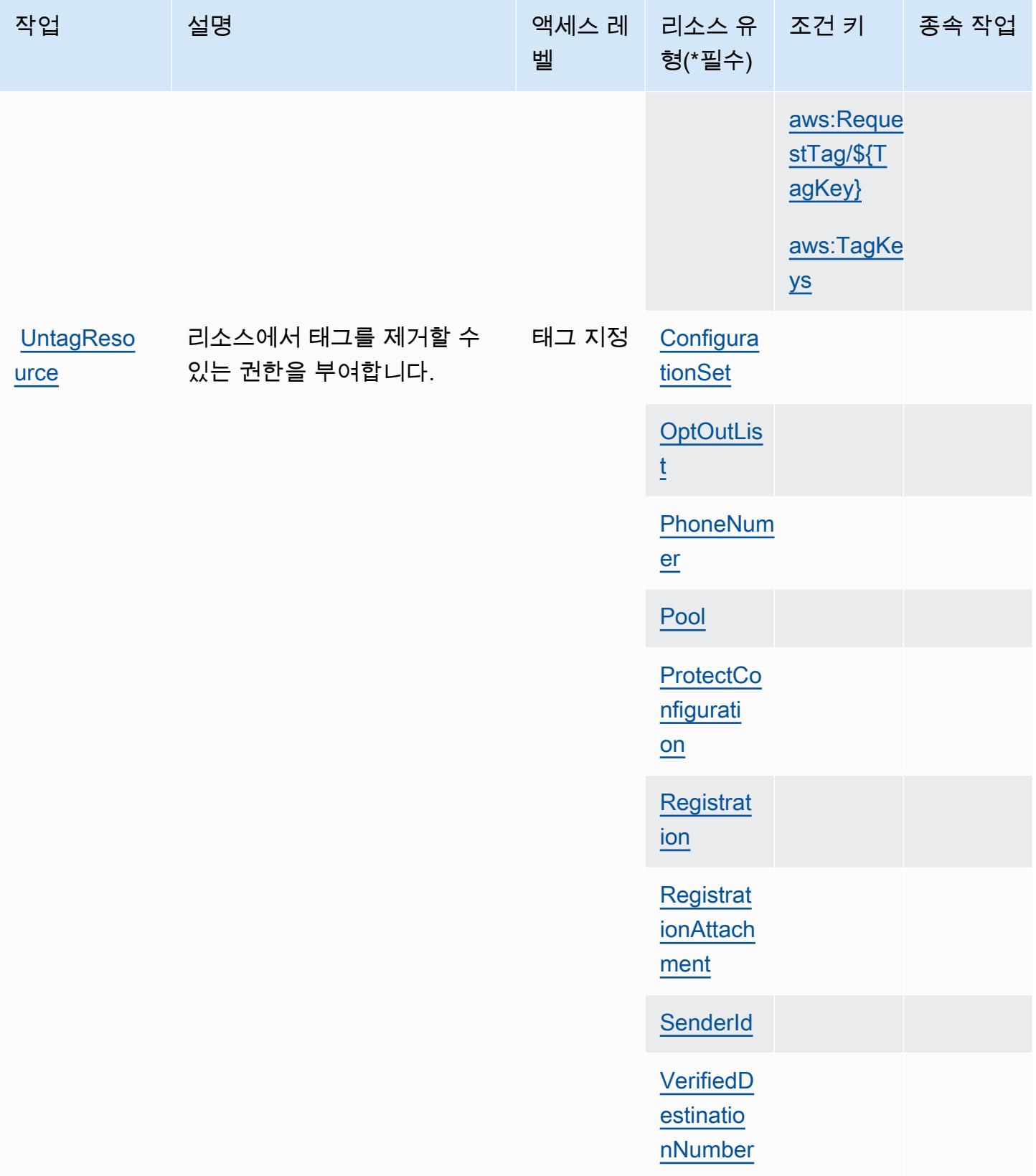

서비스 승인 참조 서비스 승인 참조

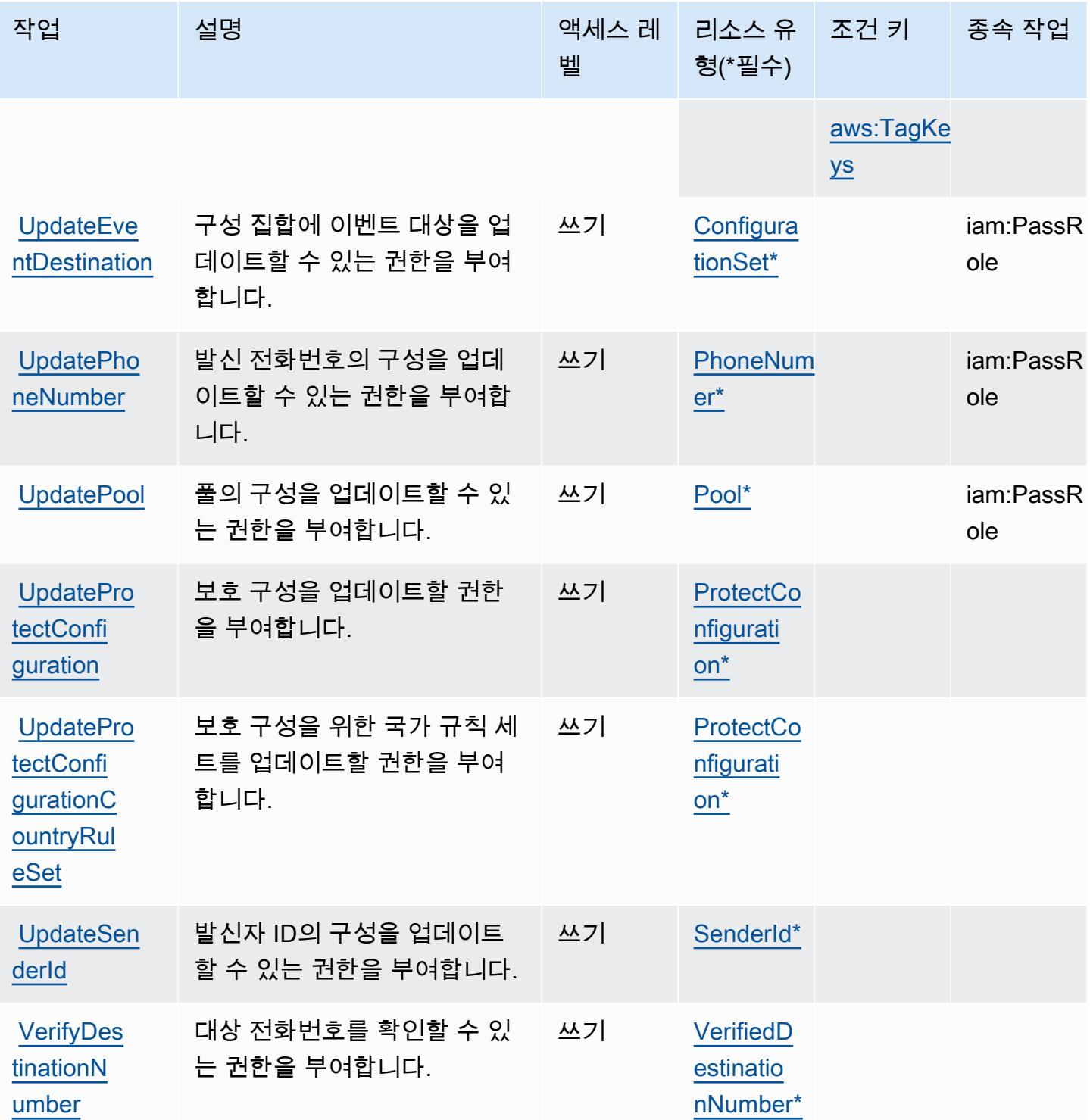

# <span id="page-3624-0"></span>Amazon Pinpoint SMS Voice V2에서 정의한 리소스 유형

이 서비스에서 정의하는 리소스 유형은 다음과 같으며, IAM 권한 정책 설명의 Resource 요소에서 사 용할 수 있습니다. [작업 테이블의](#page-3610-0) 각 작업에서 해당 작업으로 지정할 수 있는 리소스 유형을 식별합니

다. 리소스 유형은 정책에 포함할 조건 키를 정의할 수도 있습니다. 이러한 키는 리소스 유형 테이블의 마지막 열에 표시됩니다. 다음 테이블의 열에 관한 자세한 내용은 <u>리소스 유형 테이블</u>을 참조하세요.

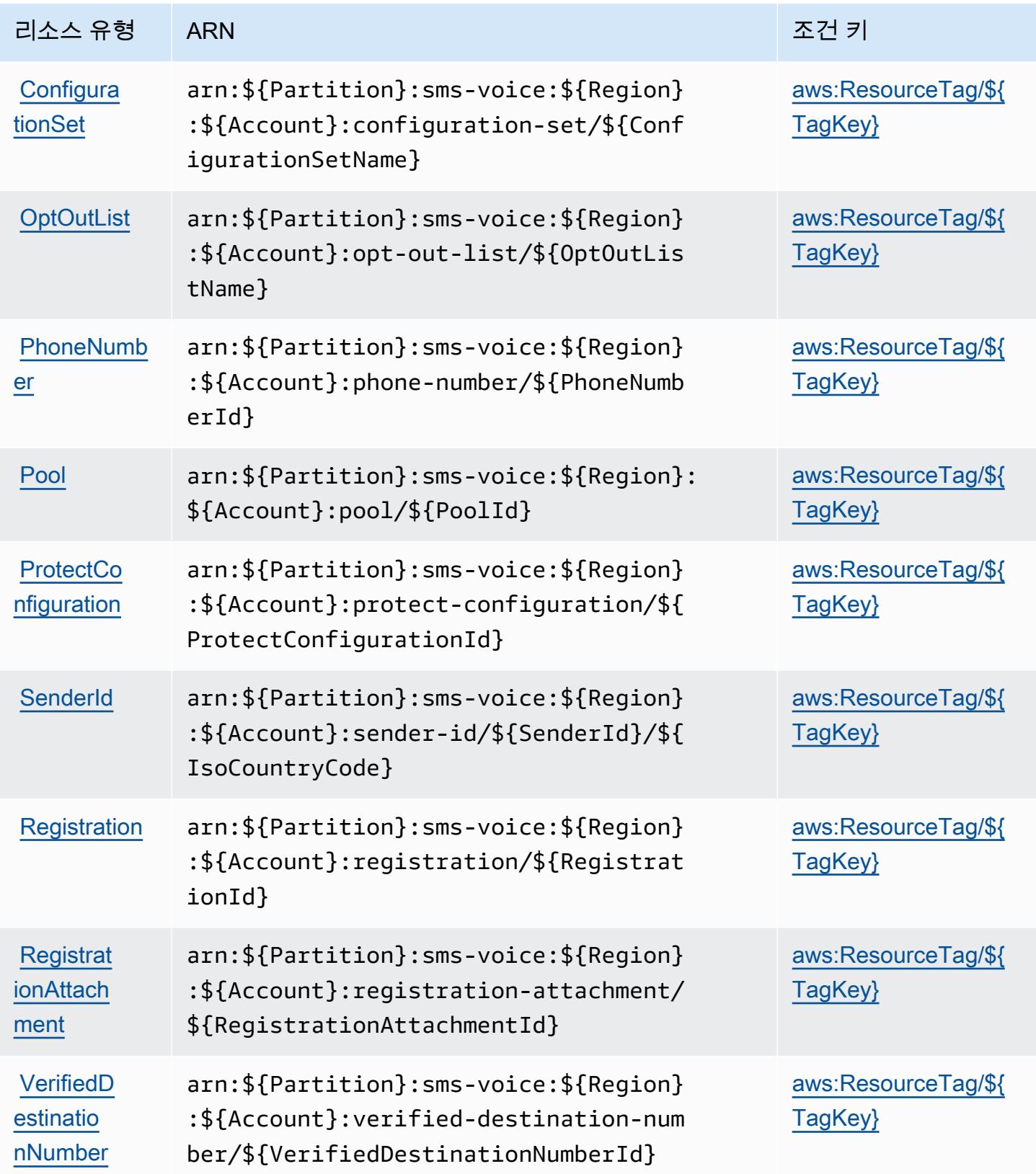

## <span id="page-3626-0"></span>Amazon Pinpoint SMS Voice V2에 사용되는 조건 키

Amazon Pinpoint SMS Voice V2는 IAM 정책의 Condition 요소에 사용할 수 있는 다음과 같은 조건 키를 정의합니다. 이러한 키를 사용하여 정책 설명이 적용되는 조건을 보다 상세하게 설정할 수 있습니 다. 다음 테이블의 열에 대한 자세한 내용은 [조건 키 테이블](reference_policies_actions-resources-contextkeys.html#context_keys_table)을 참조하세요.

모든 서비스에 사용할 수 있는 글로벌 조건 키를 보려면 [사용 가능한 글로벌 조건 키](https://docs.aws.amazon.com/IAM/latest/UserGuide/reference_policies_condition-keys.html#AvailableKeys)를 참조하세요.

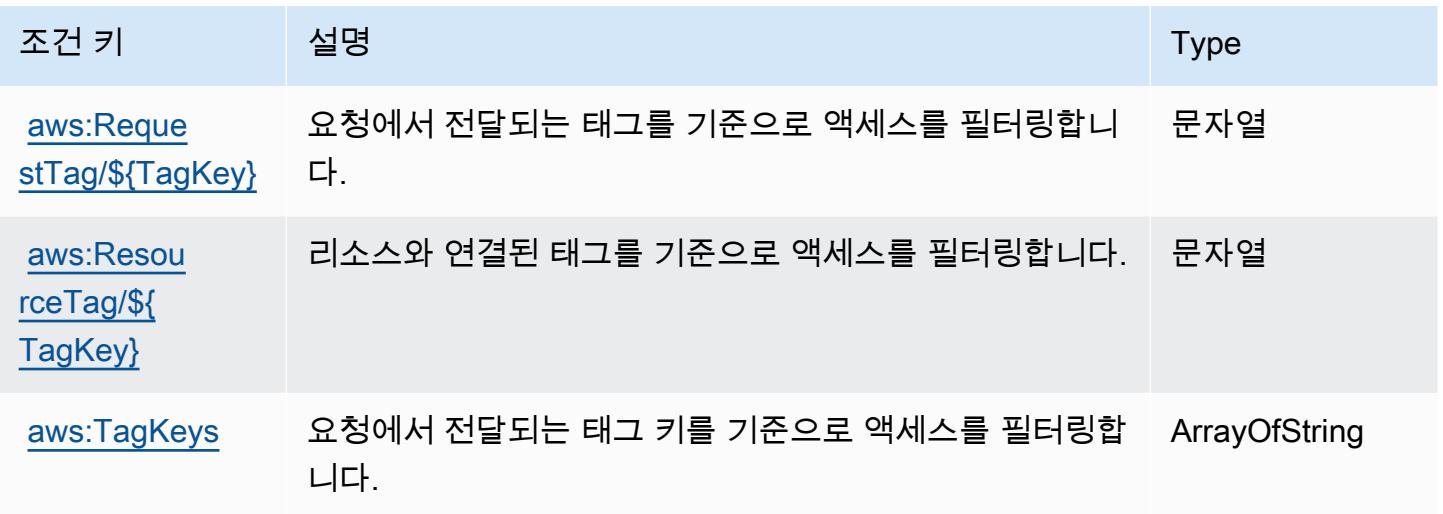

Amazon Polly에 사용되는 작업, 리소스 및 조건 키

Amazon Polly(서비스 접두사: polly)는 IAM 권한 정책에 사용할 수 있는 다음과 같은 서비스별 리소 스, 작업 및 조건 컨텍스트 키를 제공합니다.

참조:

- [이 서비스의 구성](https://docs.aws.amazon.com/polly/latest/dg/) 방법을 알아봅니다.
- [이 서비스에 사용 가능한 API 작업](https://docs.aws.amazon.com/polly/latest/dg/API_Reference.html) 목록을 봅니다.
- IAM 권한 정책을 [사용](https://docs.aws.amazon.com/polly/latest/dg/security_iam_service-with-iam.html)하여 이 서비스와 리소스를 보호하는 방법을 알아봅니다.

## 주제

- [Amazon Polly에서 정의한 작업](#page-3627-0)
- [Amazon Polly에서 정의한 리소스 유형](#page-3628-0)
- [Amazon Polly에 사용되는 조건 키](#page-3629-0)

# <span id="page-3627-0"></span>Amazon Polly에서 정의한 작업

IAM 정책 설명의 Action 요소에서는 다음 작업을 지정할 수 있습니다. 정책을 사용하여 AWS에서 작 업할 수 있는 권한을 부여합니다. 정책에서 작업을 사용하면 일반적으로 이름이 같은 API 작업 또는 CLI 명령에 대한 액세스를 허용하거나 거부합니다. 그러나 경우에 따라 하나의 작업으로 둘 이상의 작 업에 대한 액세스가 제어됩니다. 또는 일부 작업을 수행하려면 다양한 작업이 필요합니다.

작업 테이블의 리소스 유형 열에는 각 작업이 리소스 수준 권한을 지원하는지 여부가 표시됩니다. 리 소스 열에 값이 없으면 정책 문의 Resource 요소에서 정책이 적용되는 모든 리소스("\*")를 지정해야 합니다. 리소스 열에 리소스 유형이 포함되어 있으면 해당 작업 시 문에서 해당 유형의 ARN을 지정 할 수 있습니다. 작업에 필요한 리소스가 하나 이상 있는 경우, 호출자에게 해당 리소스와 함께 작업을 사용할 수 있는 권한이 있어야 합니다. 필수 리소스는 테이블에서 별표(\*)로 표시됩니다. IAM 정책의 Resource 요소로 리소스 액세스를 제한하는 경우, 각 필수 리소스 유형에 대해 ARN 또는 패턴을 포 함해야 합니다. 일부 작업은 다수의 리소스 유형을 지원합니다. 리소스 유형이 옵션(필수 리소스로 표 시되지 않은 경우)인 경우에는 선택적 리소스 유형 중 하나를 사용하도록 선택할 수 있습니다.

작업 테이블의 조건 키 열에는 정책 설명의 Condition 요소에서 지정할 수 있는 키가 포함됩니다. 서 비스의 리소스와 연결된 조건 키에 대한 자세한 내용은 리소스 유형 테이블의 조건 키 열을 참조하세 요.

### **a** Note

리소스 조건 키는 [리소스 유형](#page-3628-0) 표에 나열되어 있습니다. 작업에 적용되는 리소스 유형에 대한 링크는 리소스 유형(\*필수) 작업 표의 열에서 찾을 수 있습니다. 리소스 유형 테이블의 리소스 유형에는 조건 키 열이 포함되고 이는 작업 표의 작업에 적용되는 리소스 조건 키입니다.

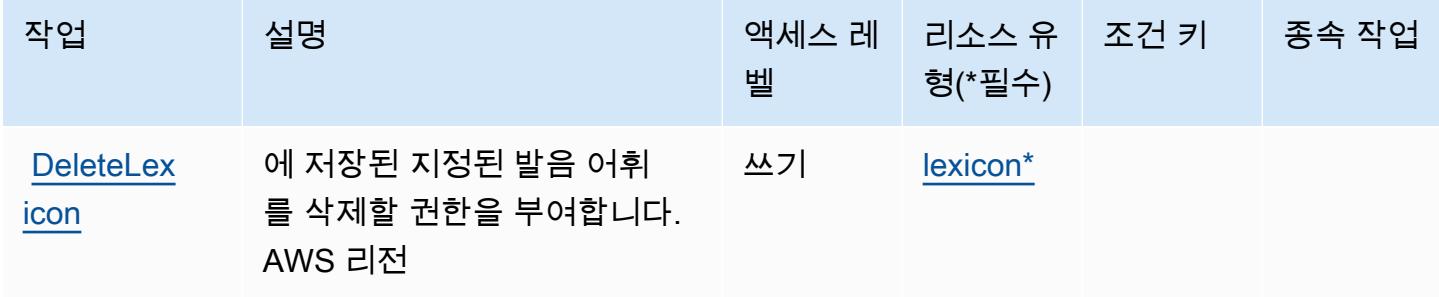

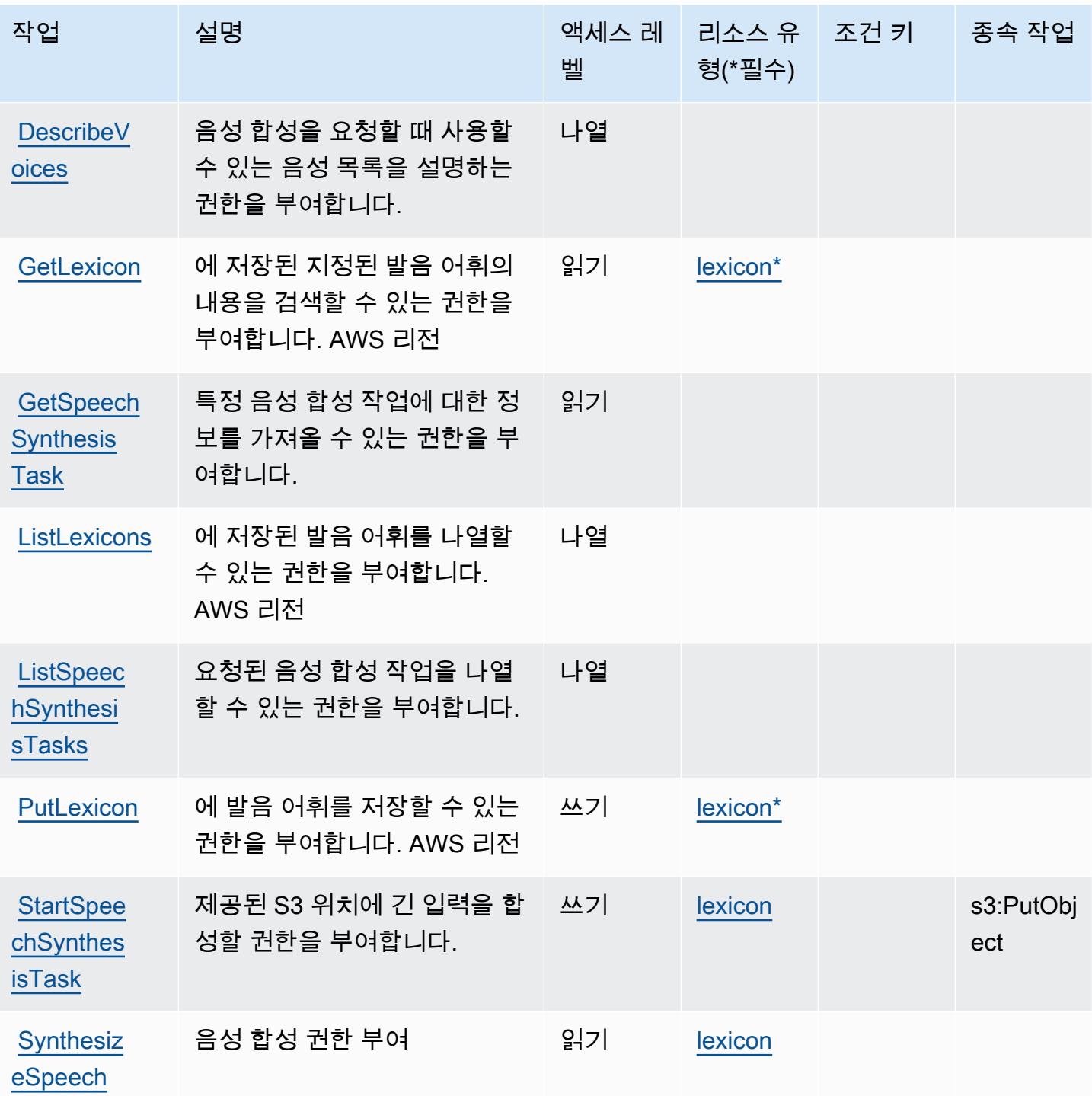

<span id="page-3628-0"></span>Amazon Polly에서 정의한 리소스 유형

이 서비스에서 정의하는 리소스 유형은 다음과 같으며, IAM 권한 정책 설명의 Resource 요소에서 사 용할 수 있습니다. [작업 테이블의](#page-3627-0) 각 작업에서 해당 작업으로 지정할 수 있는 리소스 유형을 식별합니

다. 리소스 유형은 정책에 포함할 조건 키를 정의할 수도 있습니다. 이러한 키는 리소스 유형 테이블의 마지막 열에 표시됩니다. 다음 테이블의 열에 관한 자세한 내용은 [리소스 유형 테이블을](reference_policies_actions-resources-contextkeys.html#resources_table) 참조하세요.

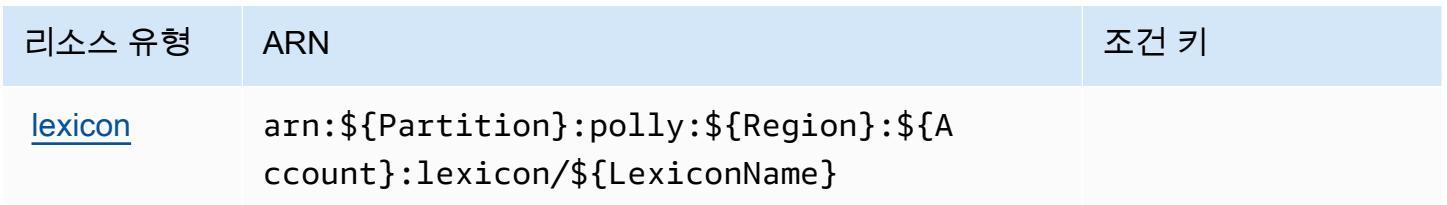

# <span id="page-3629-0"></span>Amazon Polly에 사용되는 조건 키

Polly에는 정책 설명의 Condition 요소에 사용할 수 있는 서비스별 컨텍스트 키가 없습니다. 모든 서 비스에 사용할 수 있는 글로벌 컨텍스트 키의 목록은 [사용 가능한 조건 키를](https://docs.aws.amazon.com/IAM/latest/UserGuide/reference_policies_condition-keys.html#AvailableKeys) 참조하세요.

# AWS Price List에 사용되는 작업, 리소스 및 조건 키

AWS 가격 목록 (서비스 접두사:pricing) 은 IAM 권한 정책에 사용할 수 있는 다음과 같은 서비스별 리소스, 작업 및 조건 컨텍스트 키를 제공합니다.

### 참조:

- [이 서비스의 구성](https://docs.aws.amazon.com/awsaccountbilling/latest/aboutv2/using-pelong.html) 방법을 알아봅니다.
- [이 서비스에 사용 가능한 API 작업](https://docs.aws.amazon.com/aws-cost-management/latest/APIReference/API_Operations_AWS_Price_List_Service.html) 목록을 봅니다.
- IAM 권한 정책을 [사용](https://docs.aws.amazon.com/awsaccountbilling/latest/aboutv2/billing-permissions-ref.html)하여 이 서비스와 리소스를 보호하는 방법을 알아봅니다.

#### 주제

- [AWS Price List에서 정의한 작업](#page-3629-1)
- [AWS Price List에서 정의한 리소스 유형](#page-3631-0)
- [AWS Price List에 사용되는 조건 키](#page-3631-1)

<span id="page-3629-1"></span>AWS Price List에서 정의한 작업

IAM 정책 설명의 Action 요소에서는 다음 작업을 지정할 수 있습니다. 정책을 사용하여 AWS에서 작 업할 수 있는 권한을 부여합니다. 정책에서 작업을 사용하면 일반적으로 이름이 같은 API 작업 또는 CLI 명령에 대한 액세스를 허용하거나 거부합니다. 그러나 경우에 따라 하나의 작업으로 둘 이상의 작 업에 대한 액세스가 제어됩니다. 또는 일부 작업을 수행하려면 다양한 작업이 필요합니다.

작업 테이블의 리소스 유형 열에는 각 작업이 리소스 수준 권한을 지원하는지 여부가 표시됩니다. 리 소스 열에 값이 없으면 정책 문의 Resource 요소에서 정책이 적용되는 모든 리소스("\*")를 지정해야 합니다. 리소스 열에 리소스 유형이 포함되어 있으면 해당 작업 시 문에서 해당 유형의 ARN을 지정 할 수 있습니다. 작업에 필요한 리소스가 하나 이상 있는 경우, 호출자에게 해당 리소스와 함께 작업을 사용할 수 있는 권한이 있어야 합니다. 필수 리소스는 테이블에서 별표(\*)로 표시됩니다. IAM 정책의 Resource 요소로 리소스 액세스를 제한하는 경우, 각 필수 리소스 유형에 대해 ARN 또는 패턴을 포 함해야 합니다. 일부 작업은 다수의 리소스 유형을 지원합니다. 리소스 유형이 옵션(필수 리소스로 표 시되지 않은 경우)인 경우에는 선택적 리소스 유형 중 하나를 사용하도록 선택할 수 있습니다.

작업 테이블의 조건 키 열에는 정책 설명의 Condition 요소에서 지정할 수 있는 키가 포함됩니다. 서 비스의 리소스와 연결된 조건 키에 대한 자세한 내용은 리소스 유형 테이블의 조건 키 열을 참조하세 요.

#### **a** Note

리소스 조건 키는 [리소스 유형](#page-3631-0) 표에 나열되어 있습니다. 작업에 적용되는 리소스 유형에 대한 링크는 리소스 유형(\*필수) 작업 표의 열에서 찾을 수 있습니다. 리소스 유형 테이블의 리소스 유형에는 조건 키 열이 포함되고 이는 작업 표의 작업에 적용되는 리소스 조건 키입니다.

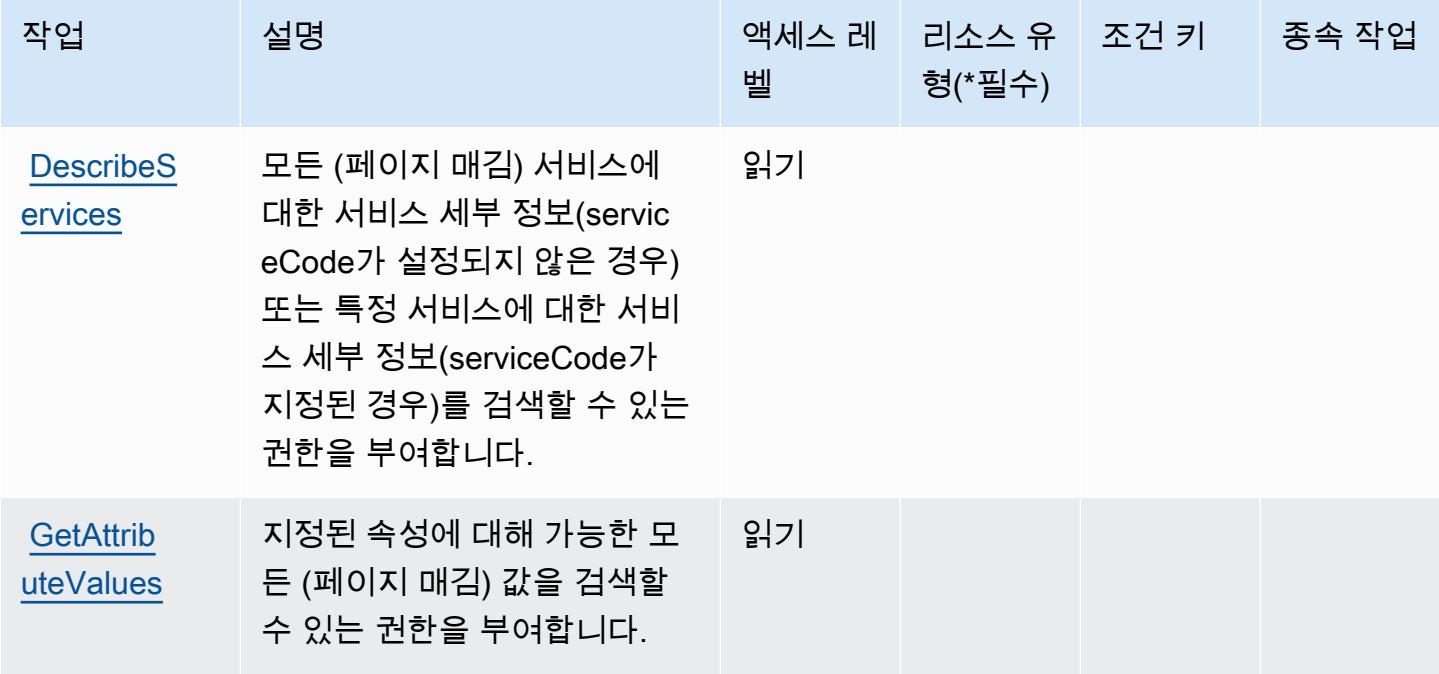

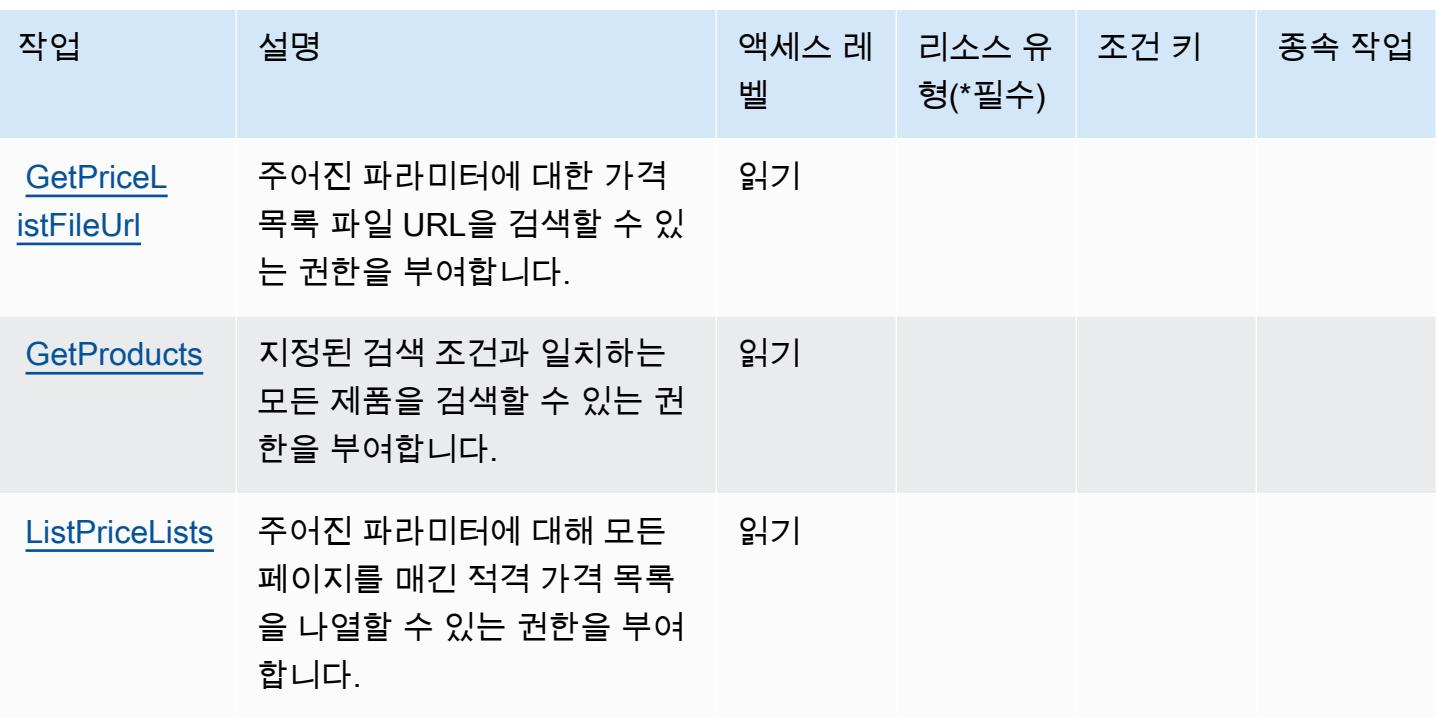

<span id="page-3631-0"></span>AWS Price List에서 정의한 리소스 유형

AWS 가격 목록은 IAM 정책 설명의 Resource 요소에 리소스 ARN을 지정하는 것을 지원하지 않습니 다. AWS Price List에 대한 액세스를 허용하려면 정책에서 "Resource": "\*"를 지정합니다.

<span id="page-3631-1"></span>AWS Price List에 사용되는 조건 키

Price List에는 정책 설명의 Condition 요소에 사용할 수 있는 서비스별 컨텍스트 키가 없습니다. 모 든 서비스에 사용할 수 있는 글로벌 컨텍스트 키의 목록은 [사용 가능한 조건 키를](https://docs.aws.amazon.com/IAM/latest/UserGuide/reference_policies_condition-keys.html#AvailableKeys) 참조하세요.

액티브 디렉터리용 AWS 프라이빗 CA 커넥터에 대한 작업, 리소스 및 조건 키

AWS Active Directory용 사설 CA 커넥터 (서비스 접두사:pca-connector-ad) 는 IAM 권한 정책에 사용할 수 있는 다음과 같은 서비스별 리소스, 작업 및 조건 컨텍스트 키를 제공합니다.

참조:

- [이 서비스의 구성](https://docs.aws.amazon.com/privateca/latest/userguide/connector-for-ad.html) 방법을 알아봅니다.
- [이 서비스에 사용 가능한 API 작업](https://docs.aws.amazon.com/pca-connector-ad/latest/APIReference/) 목록을 봅니다.
- IAM 권한 정책을 [사용](https://docs.aws.amazon.com/privateca/latest/userguide/connector-for-ad.htmlassets.html)하여 이 서비스와 리소스를 보호하는 방법을 알아봅니다.

#### 주제

- [액티브 디렉터리용 AWS 프라이빗 CA 커넥터에서 정의한 작업](#page-3632-0)
- [액티브 디렉터리용 AWS 프라이빗 CA 커넥터에서 정의한 리소스 유형](#page-3637-0)
- [액티브 디렉터리용 AWS 프라이빗 CA 커넥터를 위한 조건 키](#page-3638-0)

## <span id="page-3632-0"></span>액티브 디렉터리용 AWS 프라이빗 CA 커넥터에서 정의한 작업

IAM 정책 설명의 Action 요소에서는 다음 작업을 지정할 수 있습니다. 정책을 사용하여 AWS에서 작 업할 수 있는 권한을 부여합니다. 정책에서 작업을 사용하면 일반적으로 이름이 같은 API 작업 또는 CLI 명령에 대한 액세스를 허용하거나 거부합니다. 그러나 경우에 따라 하나의 작업으로 둘 이상의 작 업에 대한 액세스가 제어됩니다. 또는 일부 작업을 수행하려면 다양한 작업이 필요합니다.

작업 테이블의 리소스 유형 열에는 각 작업이 리소스 수준 권한을 지원하는지 여부가 표시됩니다. 리 소스 열에 값이 없으면 정책 문의 Resource 요소에서 정책이 적용되는 모든 리소스("\*")를 지정해야 합니다. 리소스 열에 리소스 유형이 포함되어 있으면 해당 작업 시 문에서 해당 유형의 ARN을 지정 할 수 있습니다. 작업에 필요한 리소스가 하나 이상 있는 경우, 호출자에게 해당 리소스와 함께 작업을 사용할 수 있는 권한이 있어야 합니다. 필수 리소스는 테이블에서 별표(\*)로 표시됩니다. IAM 정책의 Resource 요소로 리소스 액세스를 제한하는 경우, 각 필수 리소스 유형에 대해 ARN 또는 패턴을 포 함해야 합니다. 일부 작업은 다수의 리소스 유형을 지원합니다. 리소스 유형이 옵션(필수 리소스로 표 시되지 않은 경우)인 경우에는 선택적 리소스 유형 중 하나를 사용하도록 선택할 수 있습니다.

작업 테이블의 조건 키 열에는 정책 설명의 Condition 요소에서 지정할 수 있는 키가 포함됩니다. 서 비스의 리소스와 연결된 조건 키에 대한 자세한 내용은 리소스 유형 테이블의 조건 키 열을 참조하세 요.

**a** Note

리소스 조건 키는 [리소스 유형](#page-3637-0) 표에 나열되어 있습니다. 작업에 적용되는 리소스 유형에 대한 링크는 리소스 유형(\*필수) 작업 표의 열에서 찾을 수 있습니다. 리소스 유형 테이블의 리소스 유형에는 조건 키 열이 포함되고 이는 작업 표의 작업에 적용되는 리소스 조건 키입니다.

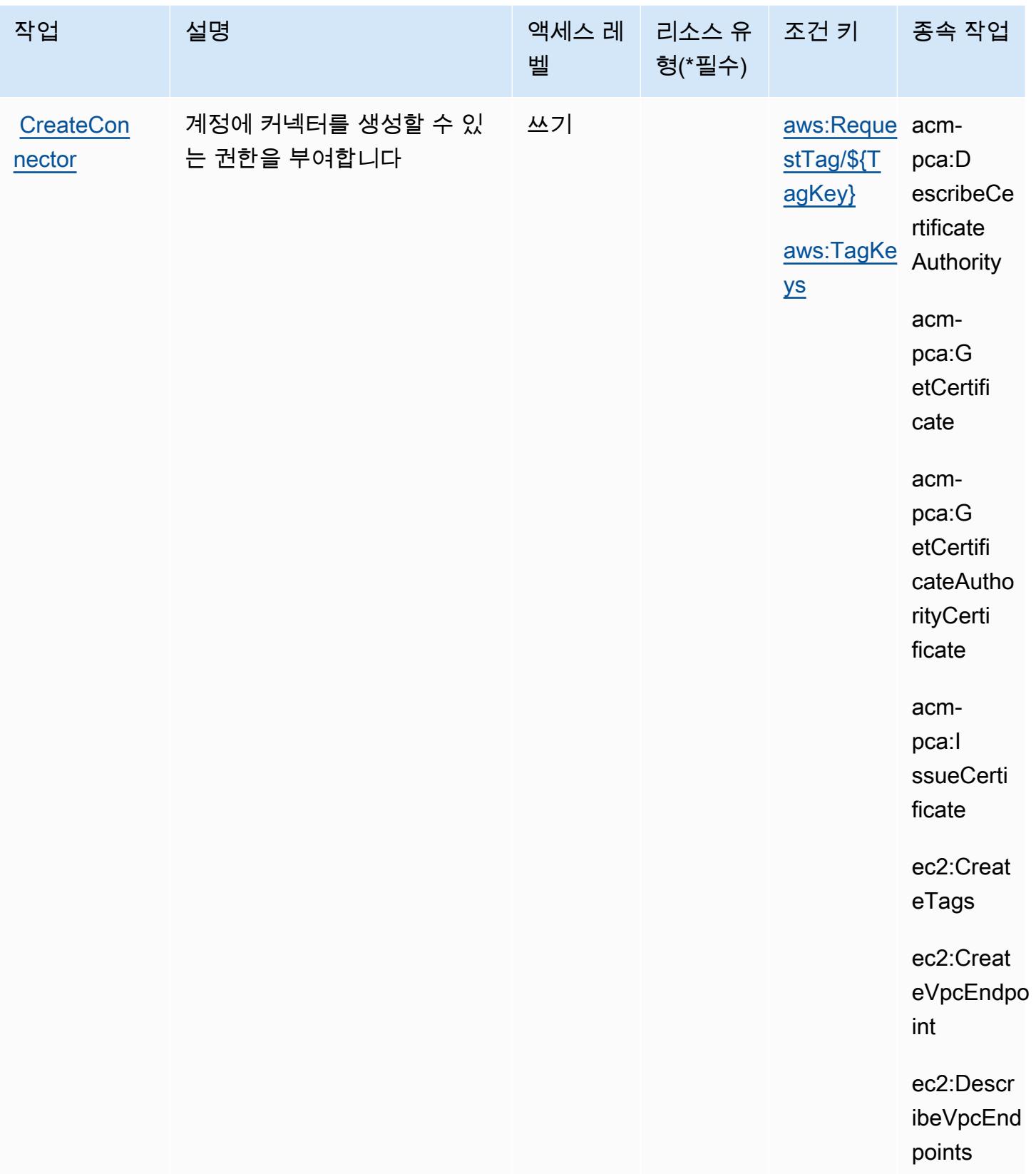

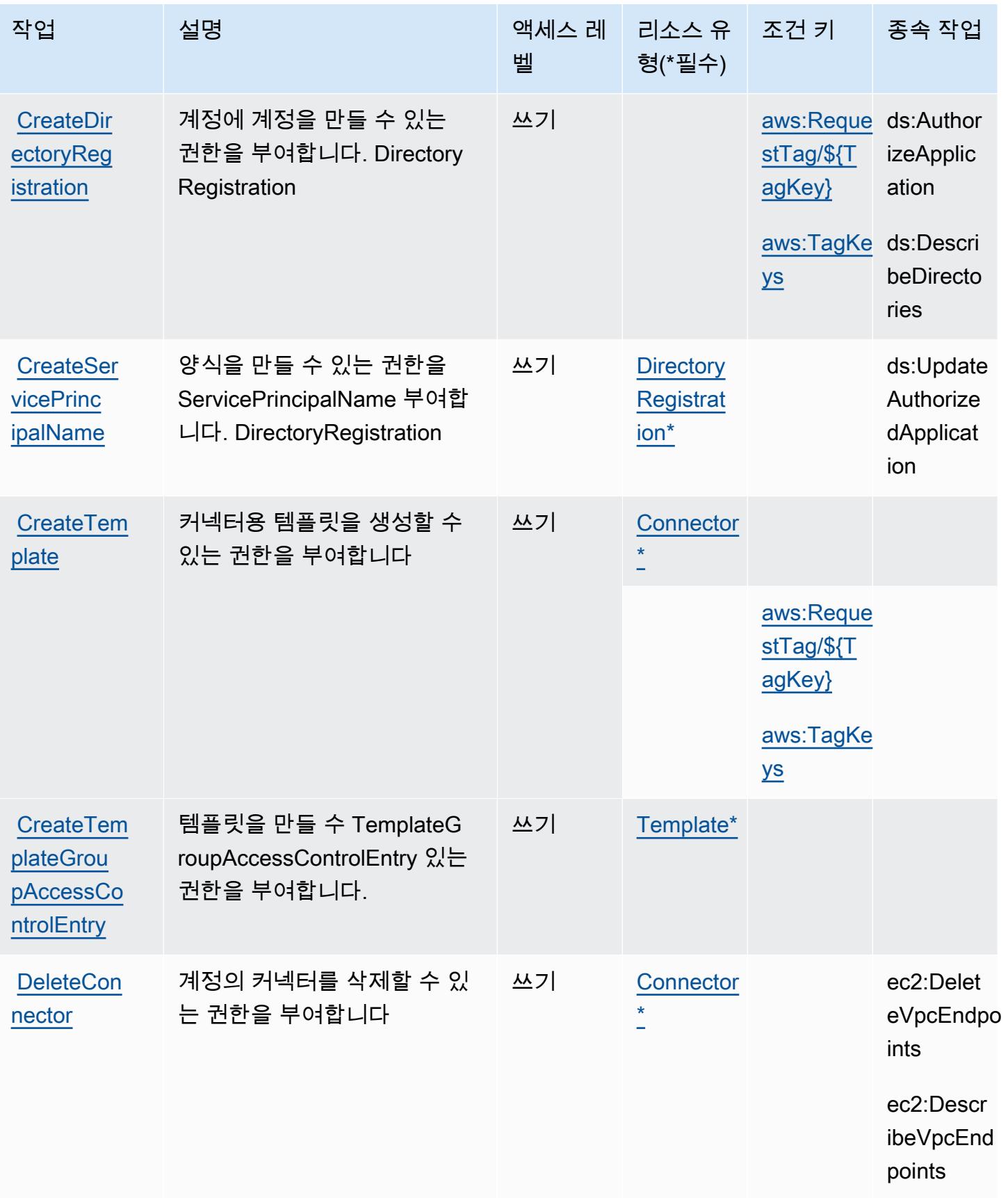

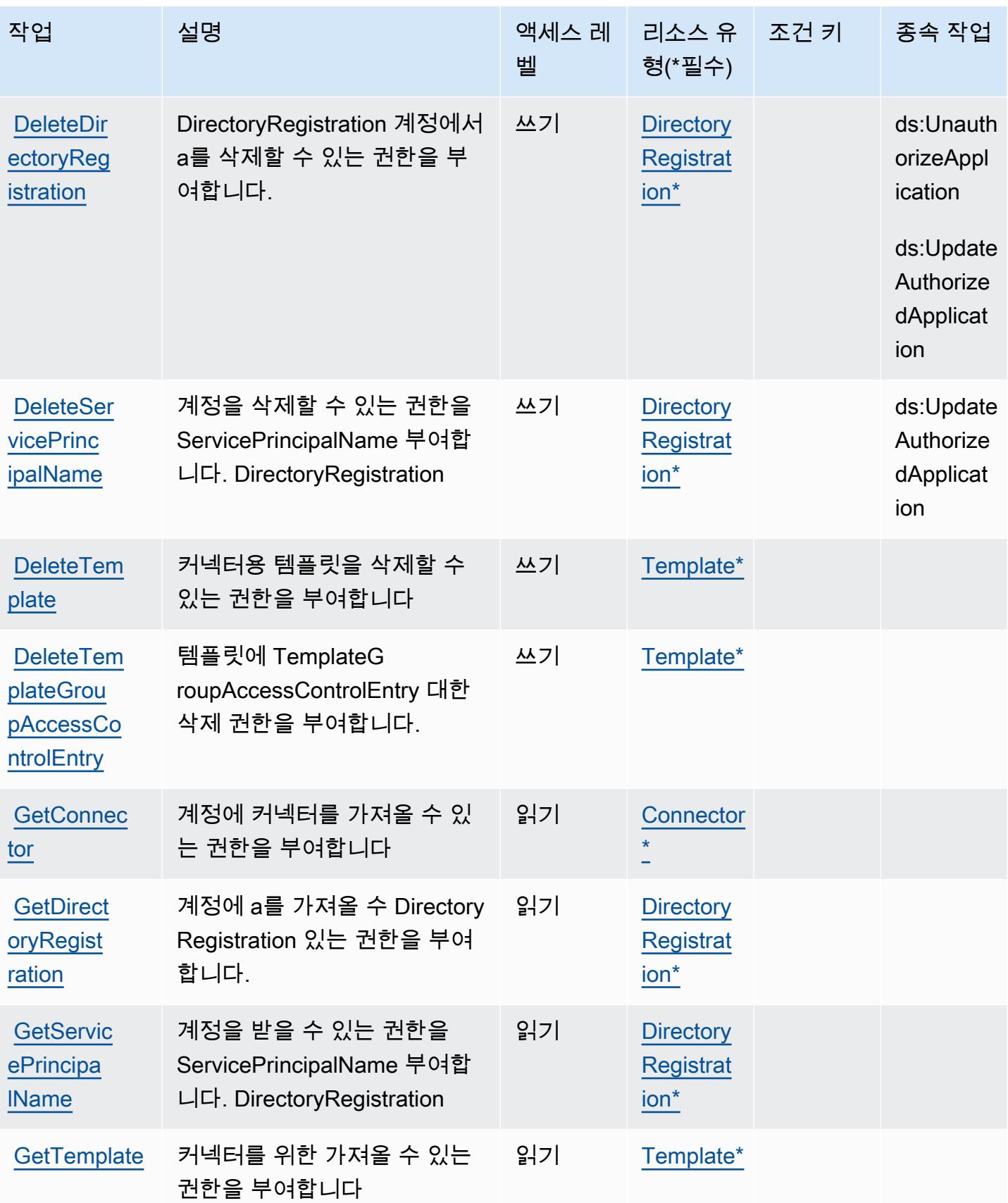
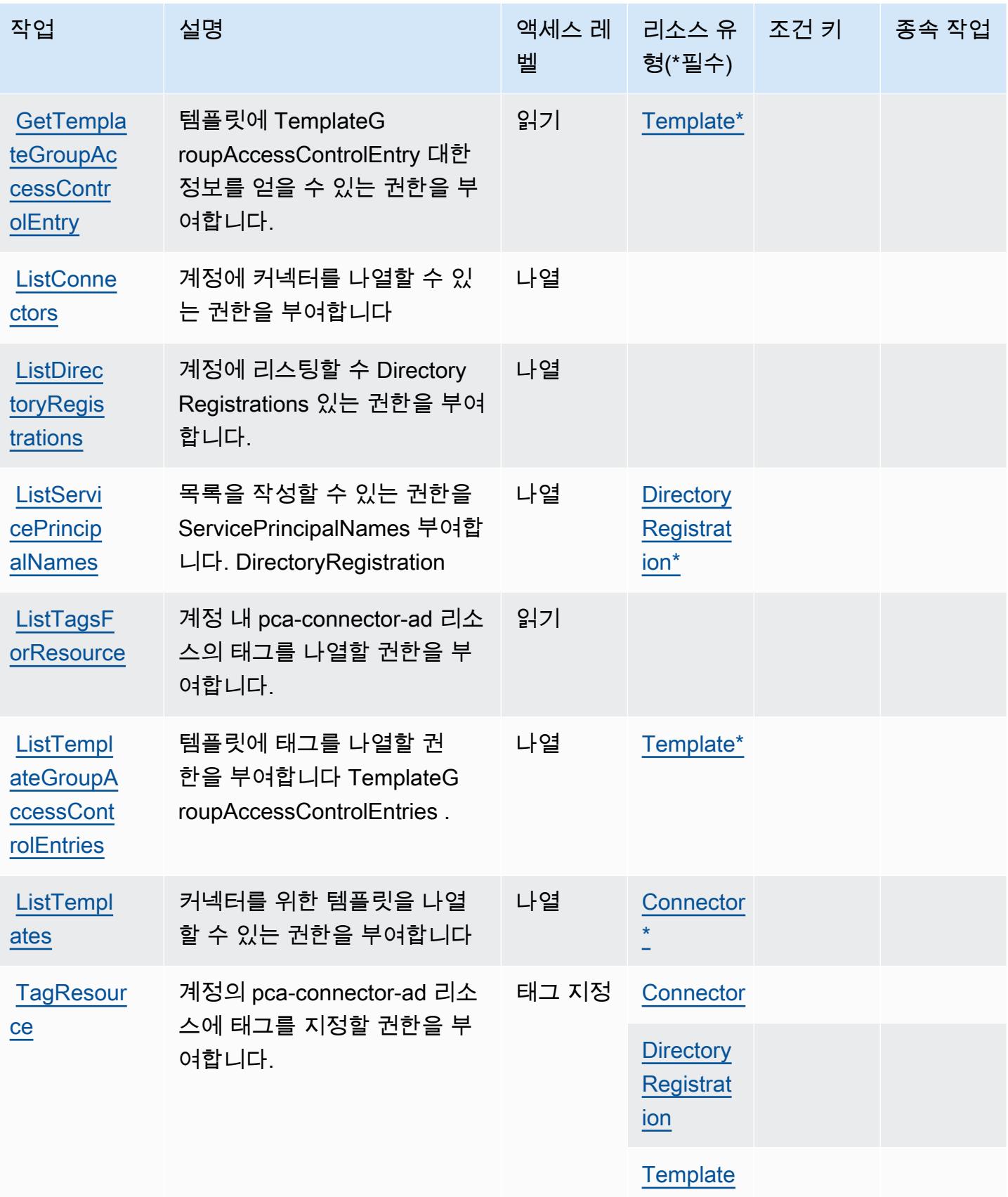

[ntrolEntry](https://docs.aws.amazon.com/pca-connector-ad/latest/APIReference/API_UpdateTemplateGroupAccessControlEntry.html)

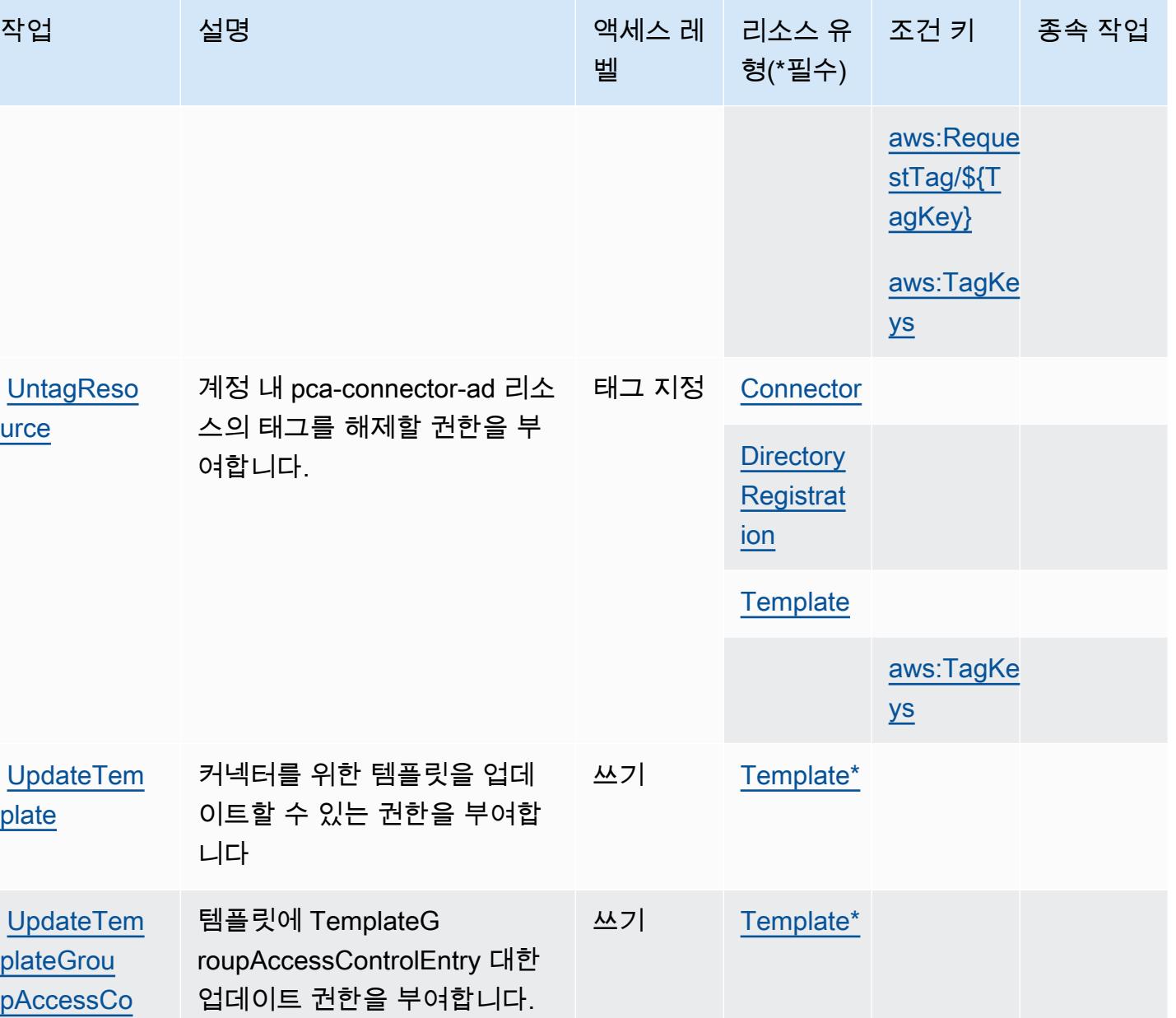

액티브 디렉터리용 AWS 프라이빗 CA 커넥터에서 정의한 리소스 유형

이 서비스에서 정의하는 리소스 유형은 다음과 같으며, IAM 권한 정책 설명의 Resource 요소에서 사 용할 수 있습니다. [작업 테이블의](#page-3632-0) 각 작업에서 해당 작업으로 지정할 수 있는 리소스 유형을 식별합니 다. 리소스 유형은 정책에 포함할 조건 키를 정의할 수도 있습니다. 이러한 키는 리소스 유형 테이블의 마지막 열에 표시됩니다. 다음 테이블의 열에 관한 자세한 내용은 [리소스 유형 테이블을](reference_policies_actions-resources-contextkeys.html#resources_table) 참조하세요.

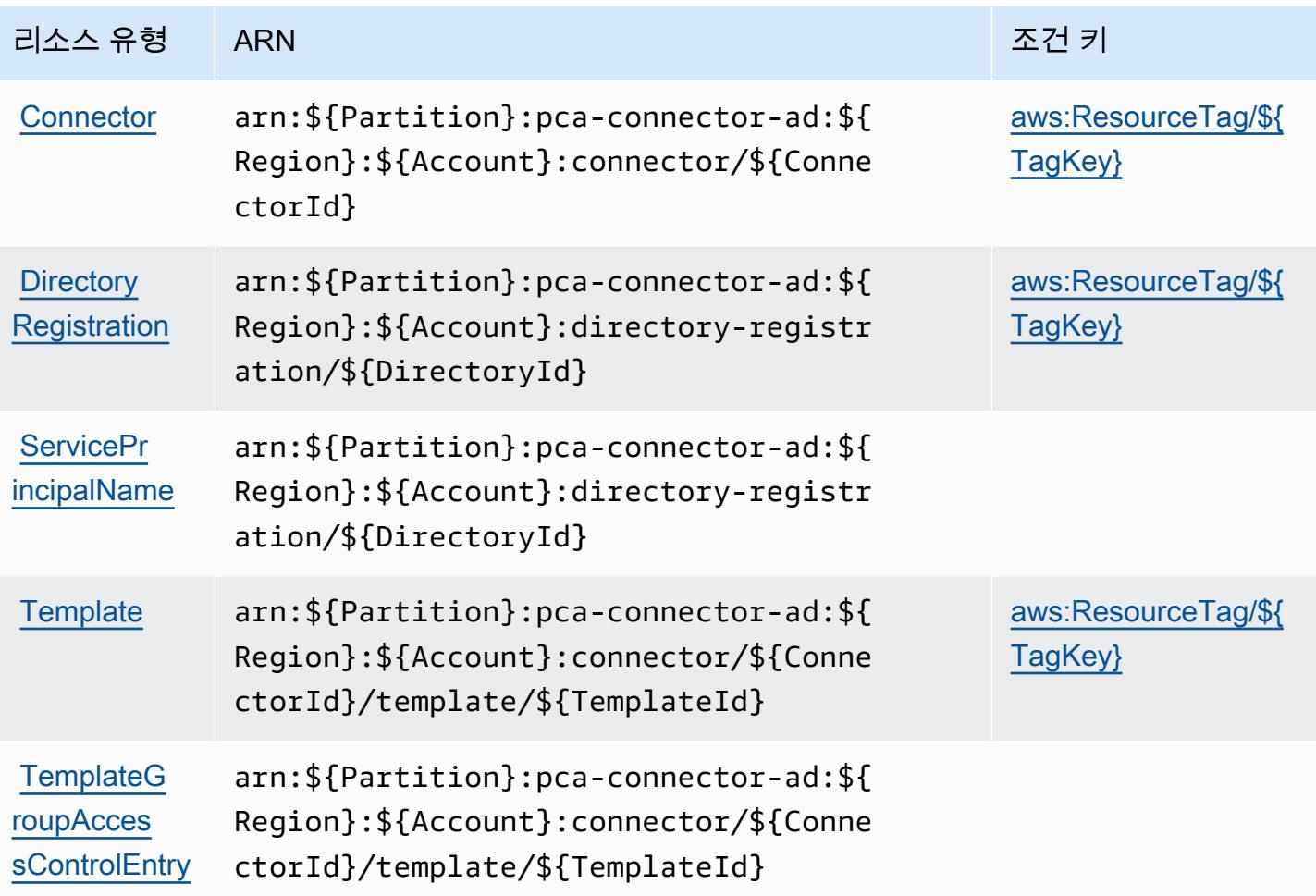

# 액티브 디렉터리용 AWS 프라이빗 CA 커넥터를 위한 조건 키

AWS Active Directory용 사설 CA 커넥터는 IAM 정책의 Condition 요소에 사용할 수 있는 다음과 같 은 조건 키를 정의합니다. 이러한 키를 사용하여 정책 설명이 적용되는 조건을 보다 상세하게 설정할 수 있습니다. 다음 테이블의 열에 대한 자세한 내용은 [조건 키 테이블을](reference_policies_actions-resources-contextkeys.html#context_keys_table) 참조하세요.

모든 서비스에 사용할 수 있는 글로벌 조건 키를 보려면 [사용 가능한 글로벌 조건 키](https://docs.aws.amazon.com/IAM/latest/UserGuide/reference_policies_condition-keys.html#AvailableKeys)를 참조하세요.

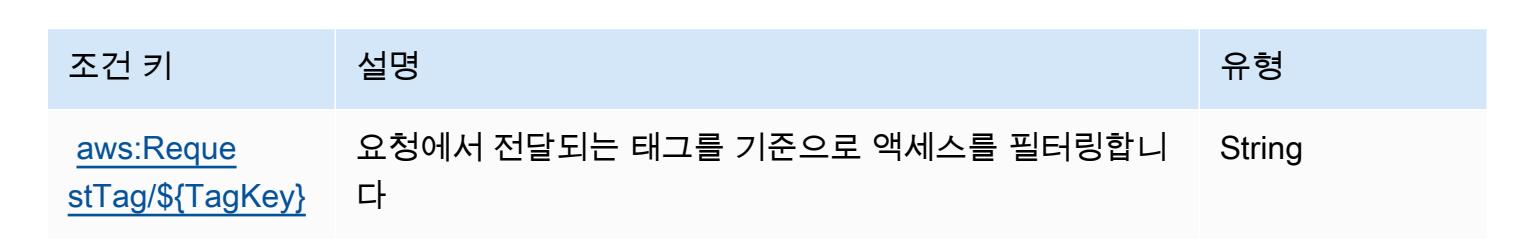

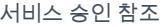

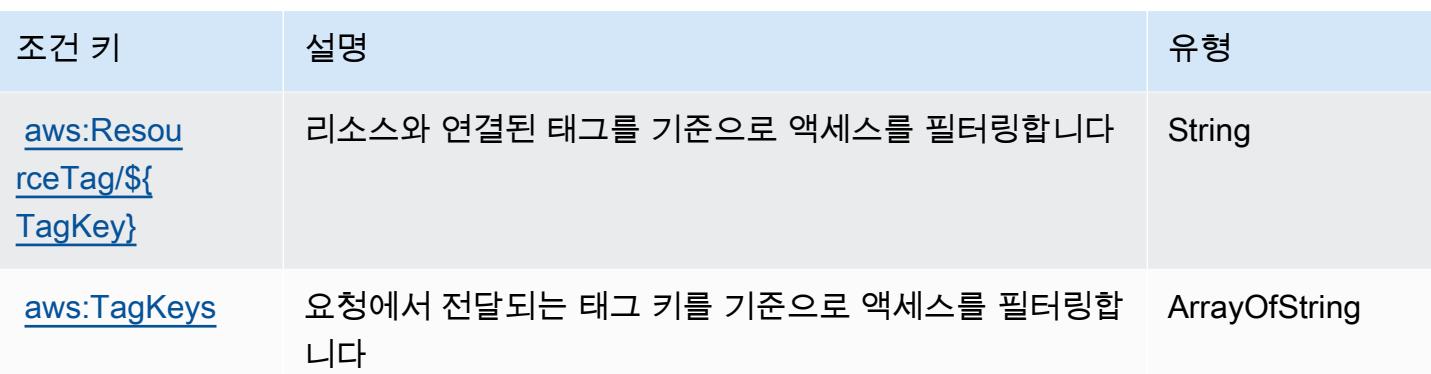

# SCEP용 AWS 사설 CA 커넥터의 작업, 리소스 및 조건 키

AWS SCEP용 사설 CA 커넥터 (서비스 접두사:pca-connector-scep) 는 IAM 권한 정책에 사용할 수 있는 다음과 같은 서비스별 리소스, 작업 및 조건 컨텍스트 키를 제공합니다.

참조:

- [이 서비스의 구성](https://docs.aws.amazon.com/privateca/latest/userguide/connector-for-scep.html) 방법을 알아봅니다.
- [이 서비스에 사용 가능한 API 작업](https://docs.aws.amazon.com/pca-connector-scep/latest/APIReference/) 목록을 봅니다.
- IAM 권한 정책을 [사용](https://docs.aws.amazon.com/privateca/latest/userguide/connector-for-scep.html)하여 이 서비스와 리소스를 보호하는 방법을 알아봅니다.

### 주제

- [SCEP용 사설 CA 커넥터에서 정의한 작업 AWS](#page-3639-0)
- [SCEP용 AWS 사설 CA 커넥터에서 정의한 리소스 유형](#page-3642-0)
- [SCEP용 AWS 사설 CA 커넥터의 조건 키](#page-3643-0)

<span id="page-3639-0"></span>SCEP용 사설 CA 커넥터에서 정의한 작업 AWS

IAM 정책 설명의 Action 요소에서는 다음 작업을 지정할 수 있습니다. 정책을 사용하여 AWS에서 작 업할 수 있는 권한을 부여합니다. 정책에서 작업을 사용하면 일반적으로 이름이 같은 API 작업 또는 CLI 명령에 대한 액세스를 허용하거나 거부합니다. 그러나 경우에 따라 하나의 작업으로 둘 이상의 작 업에 대한 액세스가 제어됩니다. 또는 일부 작업을 수행하려면 다양한 작업이 필요합니다.

작업 테이블의 리소스 유형 열에는 각 작업이 리소스 수준 권한을 지원하는지 여부가 표시됩니다. 리 소스 열에 값이 없으면 정책 문의 Resource 요소에서 정책이 적용되는 모든 리소스("\*")를 지정해야 합니다. 리소스 열에 리소스 유형이 포함되어 있으면 해당 작업 시 문에서 해당 유형의 ARN을 지정

할 수 있습니다. 작업에 필요한 리소스가 하나 이상 있는 경우, 호출자에게 해당 리소스와 함께 작업을 사용할 수 있는 권한이 있어야 합니다. 필수 리소스는 테이블에서 별표(\*)로 표시됩니다. IAM 정책의 Resource 요소로 리소스 액세스를 제한하는 경우, 각 필수 리소스 유형에 대해 ARN 또는 패턴을 포 함해야 합니다. 일부 작업은 다수의 리소스 유형을 지원합니다. 리소스 유형이 옵션(필수 리소스로 표 시되지 않은 경우)인 경우에는 선택적 리소스 유형 중 하나를 사용하도록 선택할 수 있습니다.

작업 테이블의 조건 키 열에는 정책 설명의 Condition 요소에서 지정할 수 있는 키가 포함됩니다. 서 비스의 리소스와 연결된 조건 키에 대한 자세한 내용은 리소스 유형 테이블의 조건 키 열을 참조하세 요.

### **a** Note

리소스 조건 키는 [리소스 유형](#page-3642-0) 표에 나열되어 있습니다. 작업에 적용되는 리소스 유형에 대한 링크는 리소스 유형(\*필수) 작업 표의 열에서 찾을 수 있습니다. 리소스 유형 테이블의 리소스 유형에는 조건 키 열이 포함되고 이는 작업 표의 작업에 적용되는 리소스 조건 키입니다.

다음 테이블의 열에 대한 자세한 내용은 [작업 테이블](reference_policies_actions-resources-contextkeys.html#actions_table)을 참조하세요.

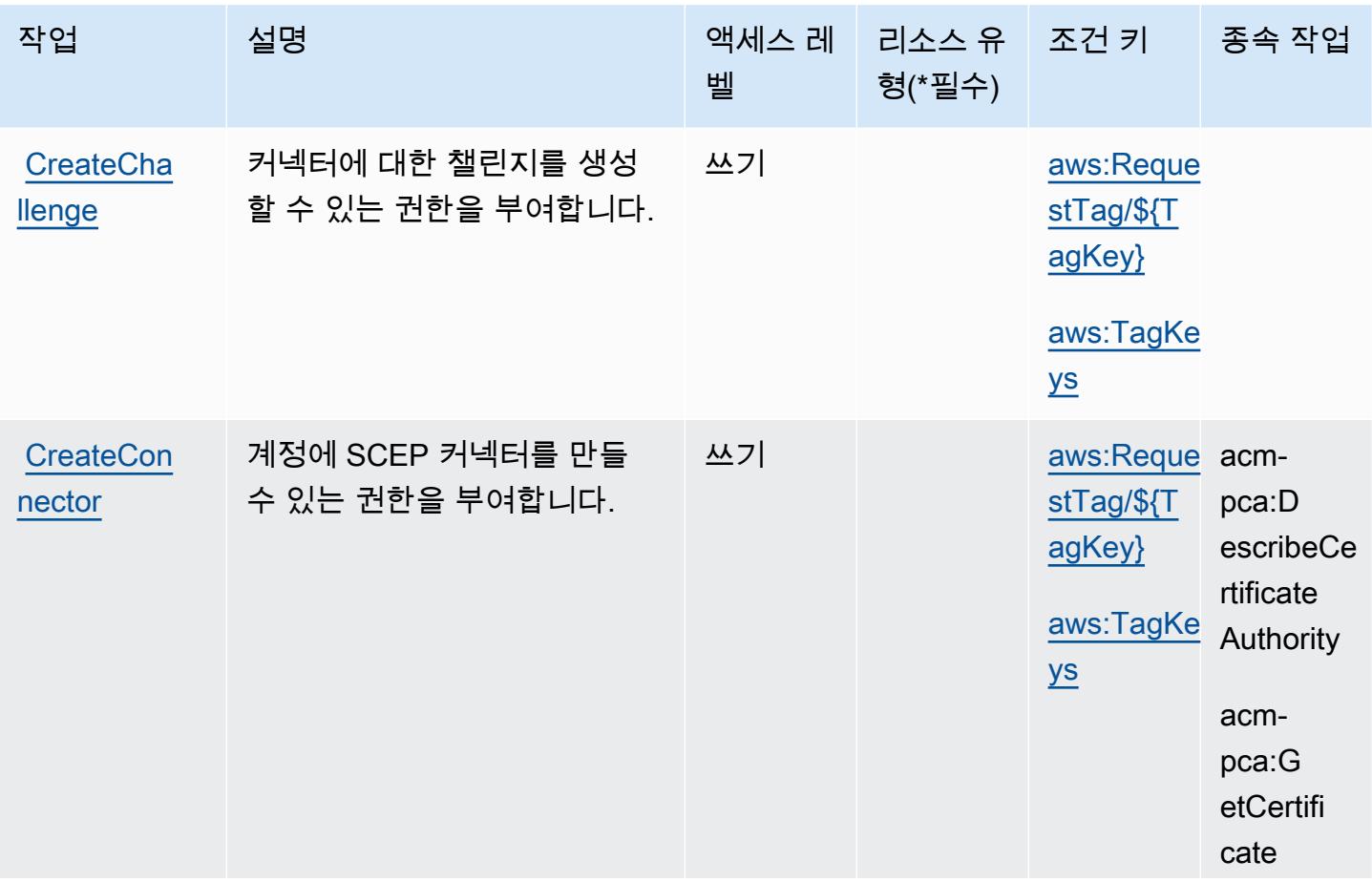

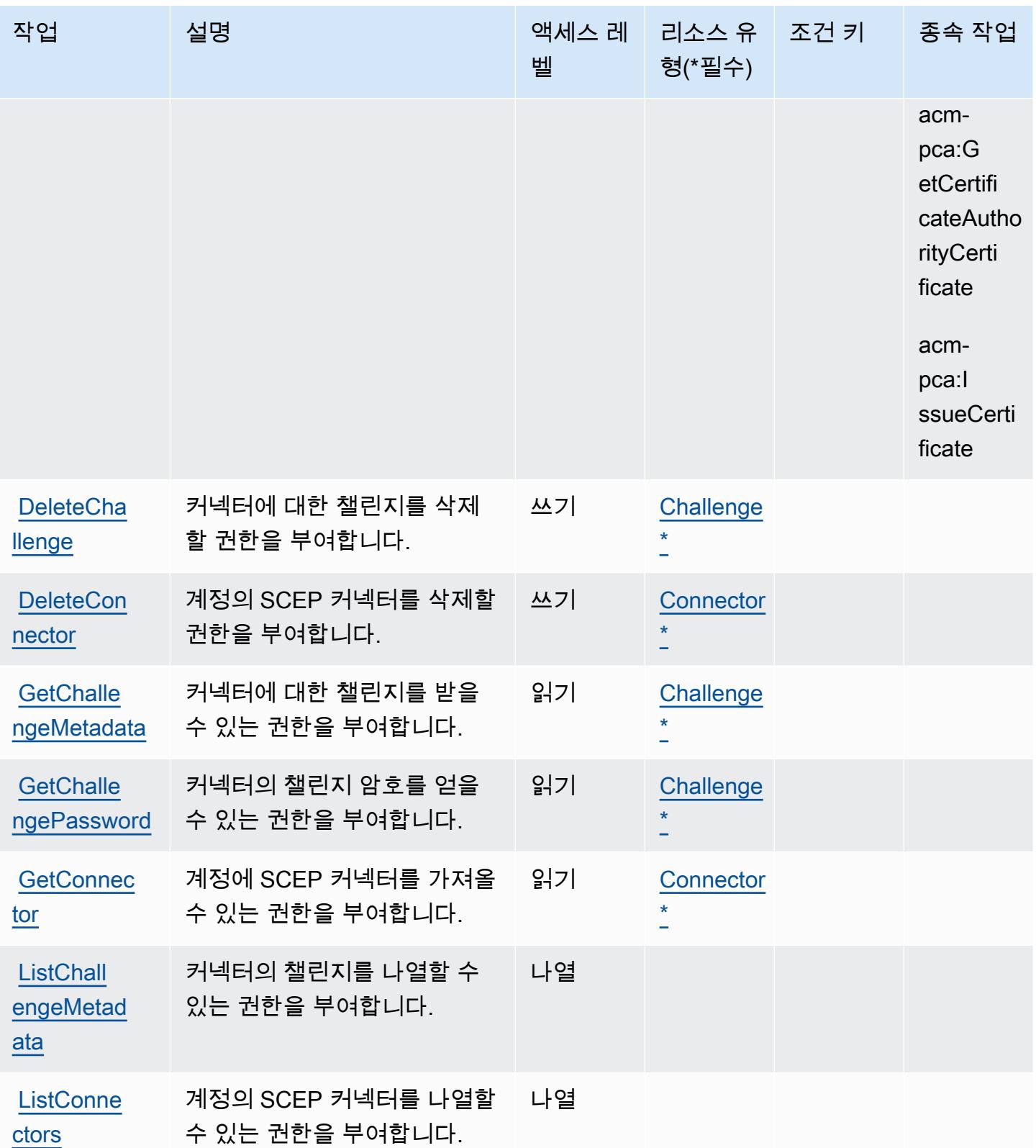

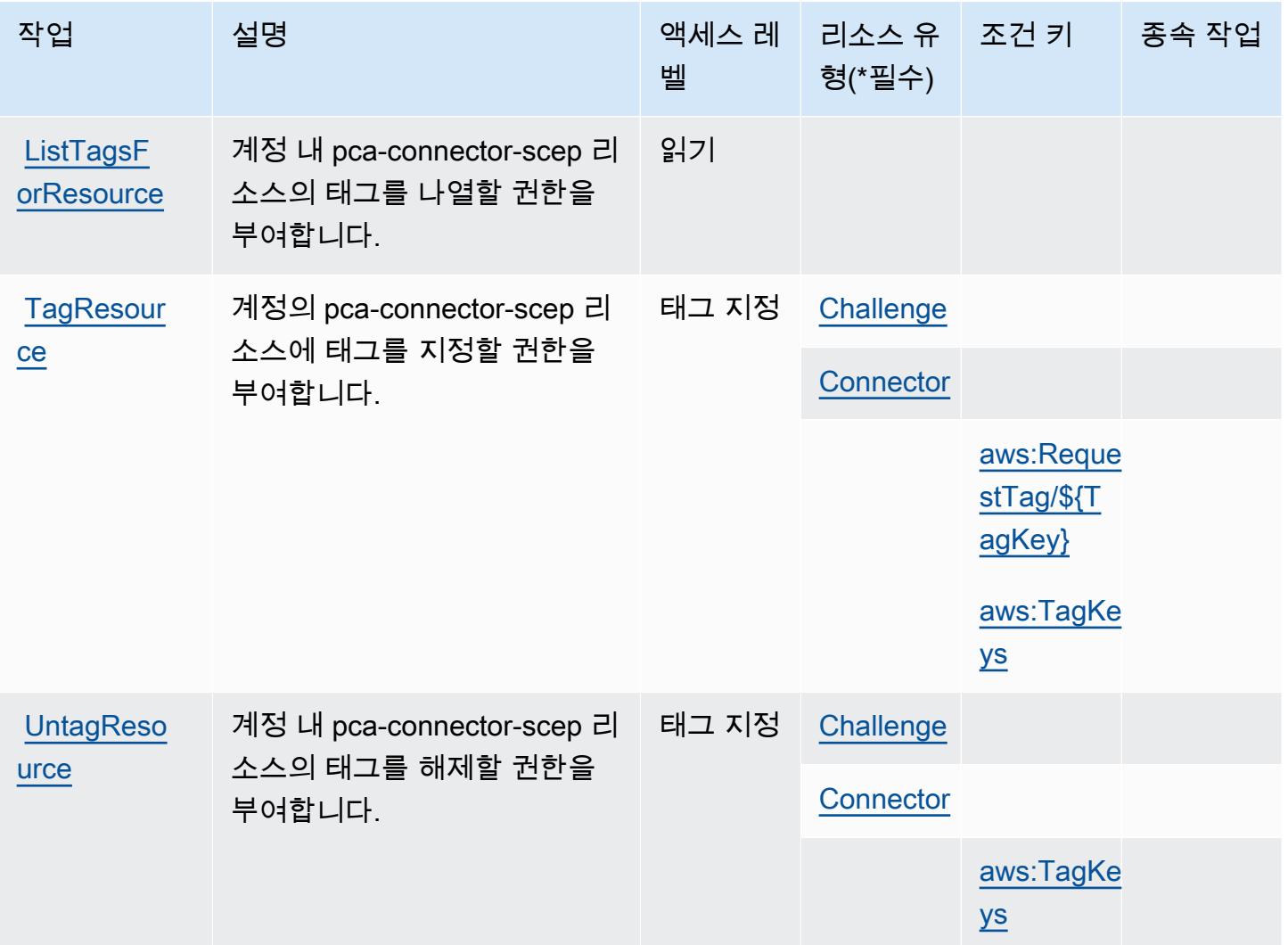

## <span id="page-3642-0"></span>SCEP용 AWS 사설 CA 커넥터에서 정의한 리소스 유형

이 서비스에서 정의하는 리소스 유형은 다음과 같으며, IAM 권한 정책 설명의 Resource 요소에서 사 용할 수 있습니다. [작업 테이블의](#page-3639-0) 각 작업에서 해당 작업으로 지정할 수 있는 리소스 유형을 식별합니 다. 리소스 유형은 정책에 포함할 조건 키를 정의할 수도 있습니다. 이러한 키는 리소스 유형 테이블의 마지막 열에 표시됩니다. 다음 테이블의 열에 관한 자세한 내용은 [리소스 유형 테이블을](reference_policies_actions-resources-contextkeys.html#resources_table) 참조하세요.

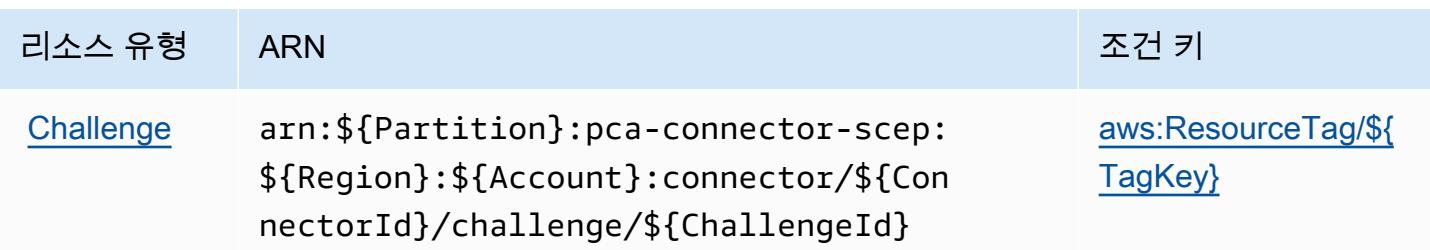

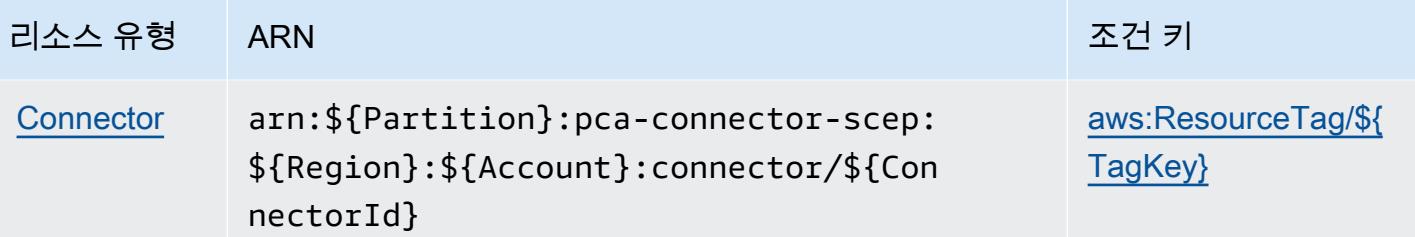

<span id="page-3643-0"></span>SCEP용 AWS 사설 CA 커넥터의 조건 키

AWS SCEP용 사설 CA 커넥터는 IAM 정책의 Condition 요소에 사용할 수 있는 다음과 같은 조건 키 를 정의합니다. 이러한 키를 사용하여 정책 설명이 적용되는 조건을 보다 상세하게 설정할 수 있습니 다. 다음 테이블의 열에 대한 자세한 내용은 [조건 키 테이블](reference_policies_actions-resources-contextkeys.html#context_keys_table)을 참조하세요.

모든 서비스에 사용할 수 있는 글로벌 조건 키를 보려면 [사용 가능한 글로벌 조건 키](https://docs.aws.amazon.com/IAM/latest/UserGuide/reference_policies_condition-keys.html#AvailableKeys)를 참조하세요.

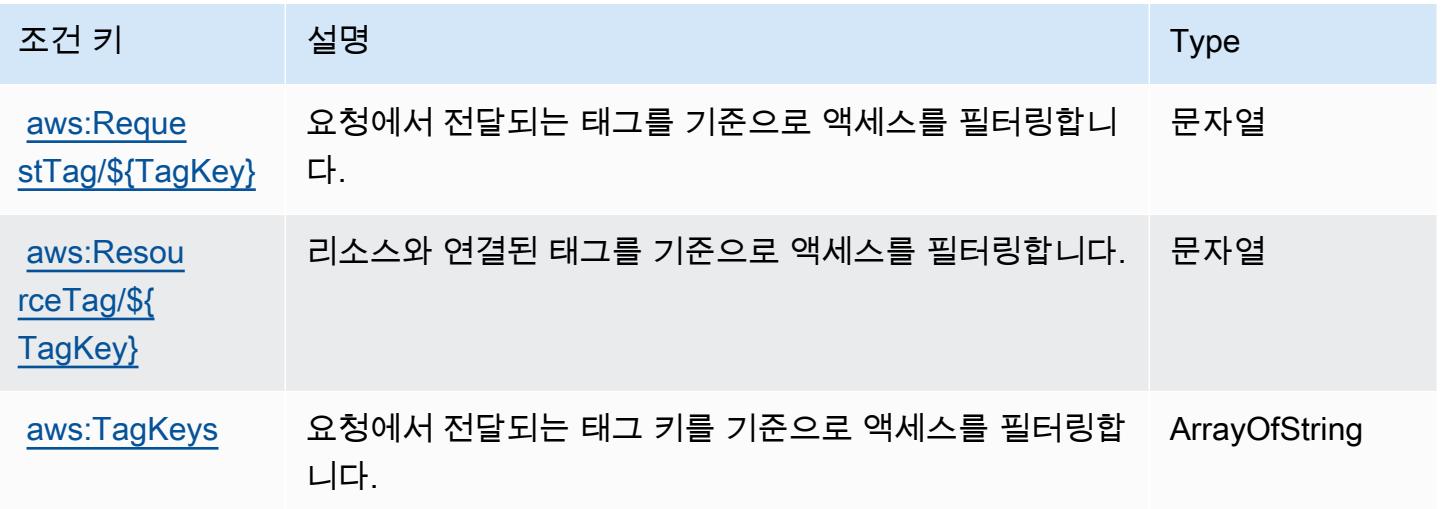

AWS Private Certificate Authority에 사용되는 작업, 리소스 및 조건 키

AWS 사설 인증 기관 (서비스 접두사:acm-pca) 은 IAM 권한 정책에 사용할 수 있는 다음과 같은 서비 스별 리소스, 작업 및 조건 컨텍스트 키를 제공합니다.

참조:

- [이 서비스의 구성](https://docs.aws.amazon.com/privateca/latest/userguide/PcaWelcome.html) 방법을 알아봅니다.
- [이 서비스에 사용 가능한 API 작업](https://docs.aws.amazon.com/privateca/latest/APIReference/) 목록을 봅니다.
- IAM 권한 정책을 [사용](https://docs.aws.amazon.com/privateca/latest/userguide/security-iam.html)하여 이 서비스와 리소스를 보호하는 방법을 알아봅니다.

#### 주제

- [AWS Private Certificate Authority에서 정의한 작업](#page-3644-0)
- [AWS Private Certificate Authority에서 정의한 리소스 유형](#page-3648-0)
- [AWS Private Certificate Authority에 사용되는 조건 키](#page-3648-1)

### <span id="page-3644-0"></span>AWS Private Certificate Authority에서 정의한 작업

IAM 정책 설명의 Action 요소에서는 다음 작업을 지정할 수 있습니다. 정책을 사용하여 AWS에서 작 업할 수 있는 권한을 부여합니다. 정책에서 작업을 사용하면 일반적으로 이름이 같은 API 작업 또는 CLI 명령에 대한 액세스를 허용하거나 거부합니다. 그러나 경우에 따라 하나의 작업으로 둘 이상의 작 업에 대한 액세스가 제어됩니다. 또는 일부 작업을 수행하려면 다양한 작업이 필요합니다.

작업 테이블의 리소스 유형 열에는 각 작업이 리소스 수준 권한을 지원하는지 여부가 표시됩니다. 리 소스 열에 값이 없으면 정책 문의 Resource 요소에서 정책이 적용되는 모든 리소스("\*")를 지정해야 합니다. 리소스 열에 리소스 유형이 포함되어 있으면 해당 작업 시 문에서 해당 유형의 ARN을 지정 할 수 있습니다. 작업에 필요한 리소스가 하나 이상 있는 경우, 호출자에게 해당 리소스와 함께 작업을 사용할 수 있는 권한이 있어야 합니다. 필수 리소스는 테이블에서 별표(\*)로 표시됩니다. IAM 정책의 Resource 요소로 리소스 액세스를 제한하는 경우, 각 필수 리소스 유형에 대해 ARN 또는 패턴을 포 함해야 합니다. 일부 작업은 다수의 리소스 유형을 지원합니다. 리소스 유형이 옵션(필수 리소스로 표 시되지 않은 경우)인 경우에는 선택적 리소스 유형 중 하나를 사용하도록 선택할 수 있습니다.

작업 테이블의 조건 키 열에는 정책 설명의 Condition 요소에서 지정할 수 있는 키가 포함됩니다. 서 비스의 리소스와 연결된 조건 키에 대한 자세한 내용은 리소스 유형 테이블의 조건 키 열을 참조하세 요.

**a** Note

리소스 조건 키는 [리소스 유형](#page-3648-0) 표에 나열되어 있습니다. 작업에 적용되는 리소스 유형에 대한 링크는 리소스 유형(\*필수) 작업 표의 열에서 찾을 수 있습니다. 리소스 유형 테이블의 리소스 유형에는 조건 키 열이 포함되고 이는 작업 표의 작업에 적용되는 리소스 조건 키입니다.

다음 테이블의 열에 대한 자세한 내용은 [작업 테이블](reference_policies_actions-resources-contextkeys.html#actions_table)을 참조하세요.

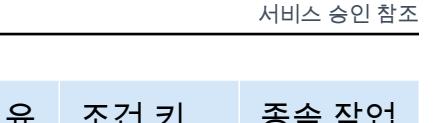

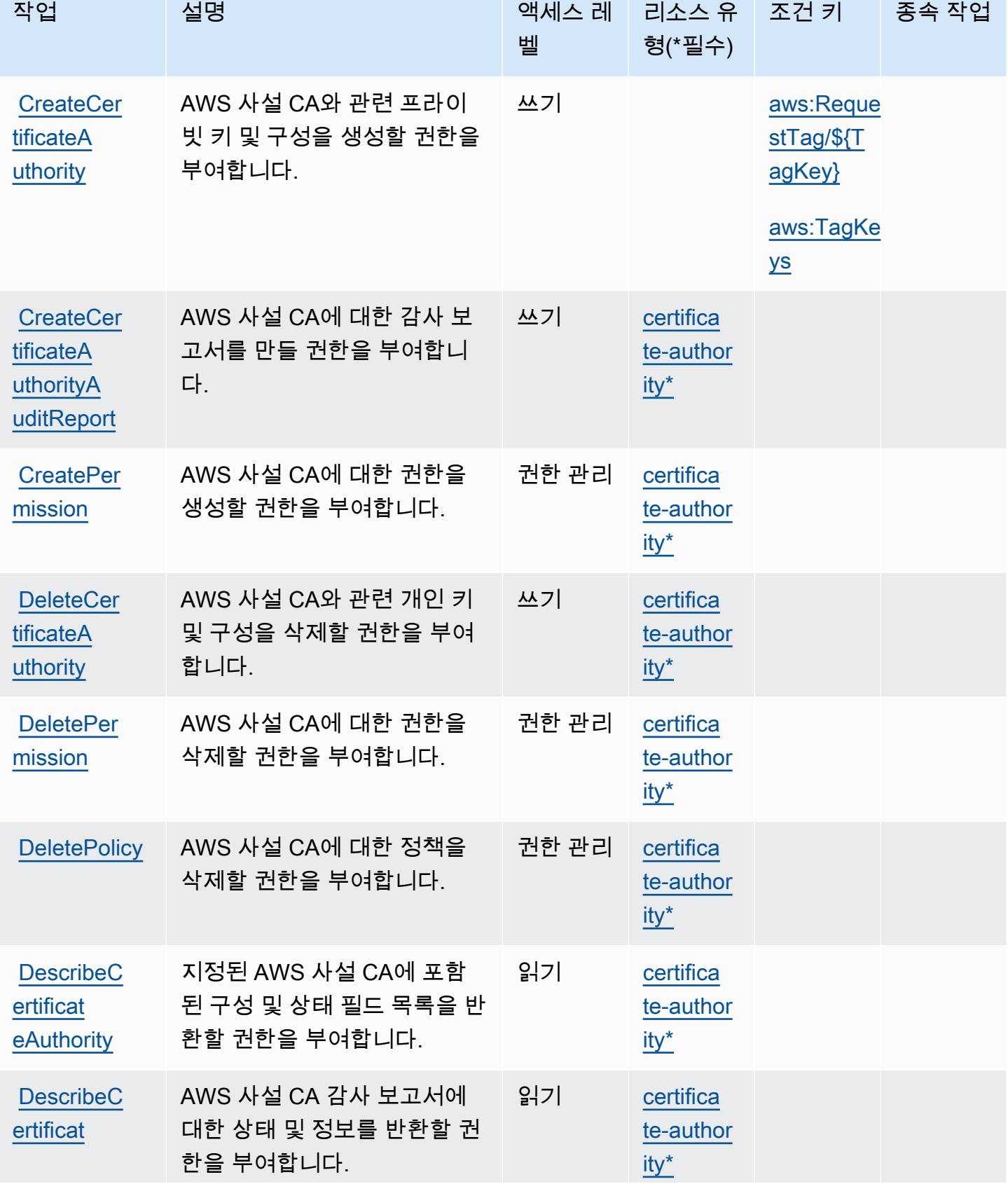

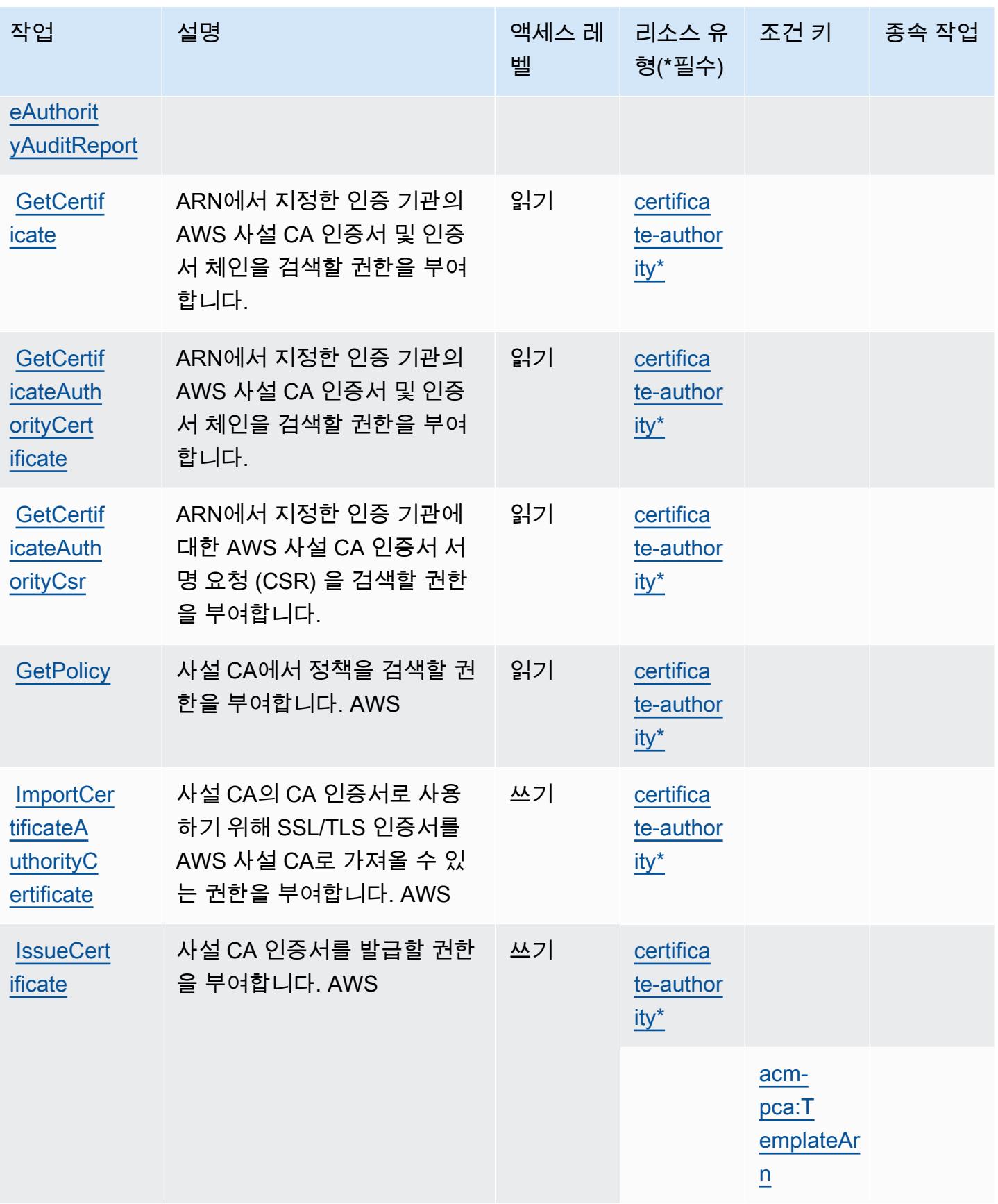

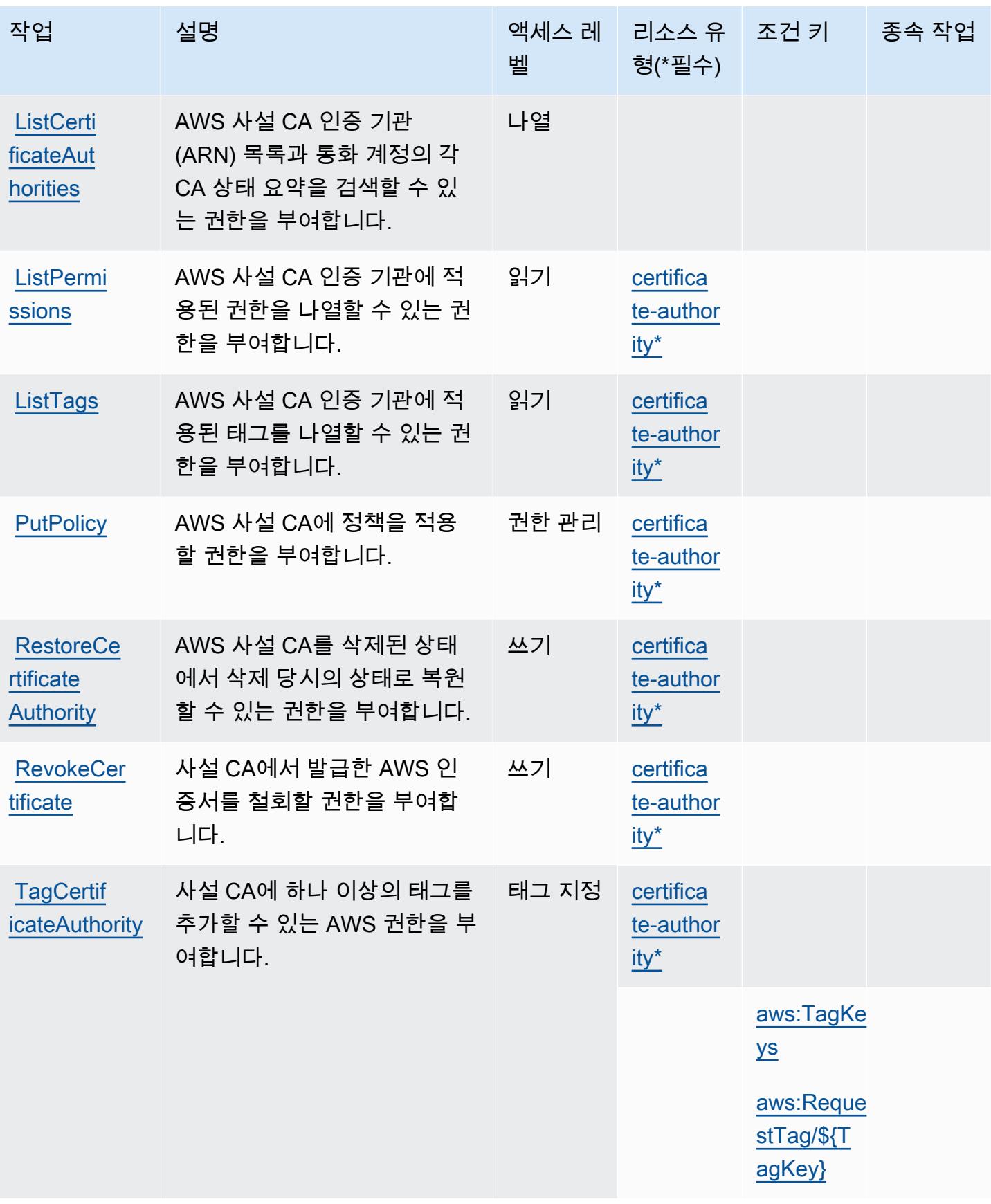

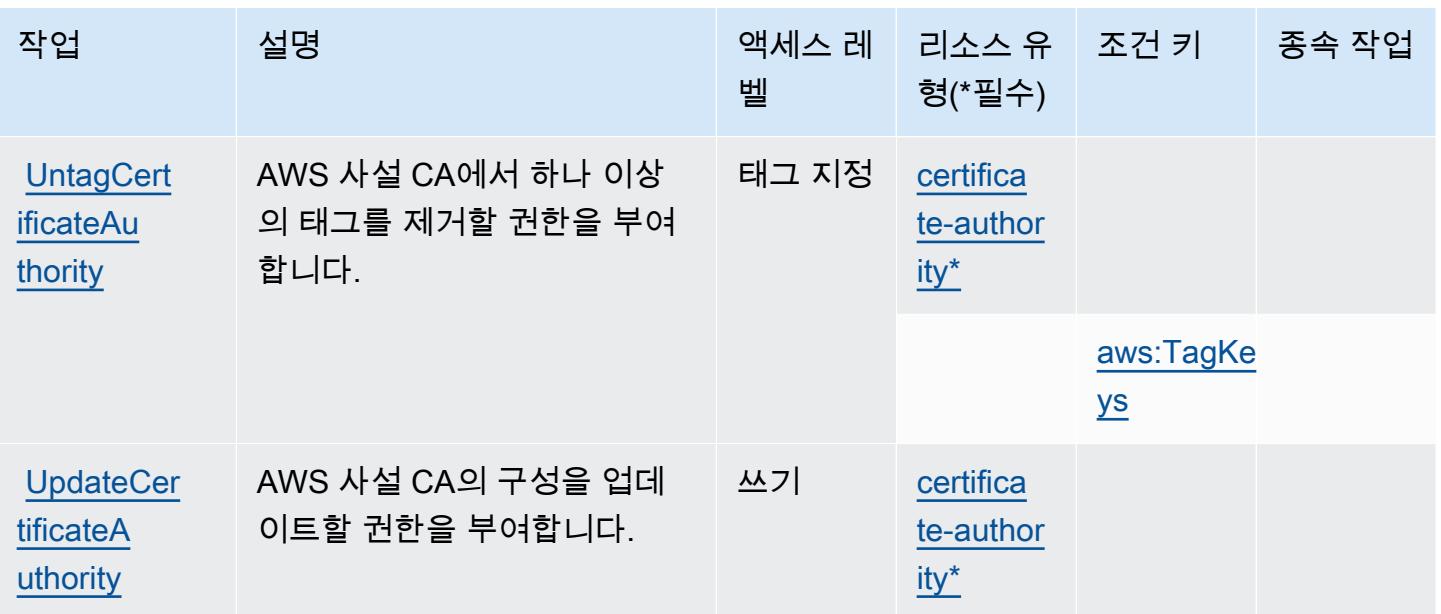

<span id="page-3648-0"></span>AWS Private Certificate Authority에서 정의한 리소스 유형

이 서비스에서 정의하는 리소스 유형은 다음과 같으며, IAM 권한 정책 설명의 Resource 요소에서 사 용할 수 있습니다. [작업 테이블의](#page-3644-0) 각 작업에서 해당 작업으로 지정할 수 있는 리소스 유형을 식별합니 다. 리소스 유형은 정책에 포함할 조건 키를 정의할 수도 있습니다. 이러한 키는 리소스 유형 테이블의 마지막 열에 표시됩니다. 다음 테이블의 열에 관한 자세한 내용은 [리소스 유형 테이블을](reference_policies_actions-resources-contextkeys.html#resources_table) 참조하세요.

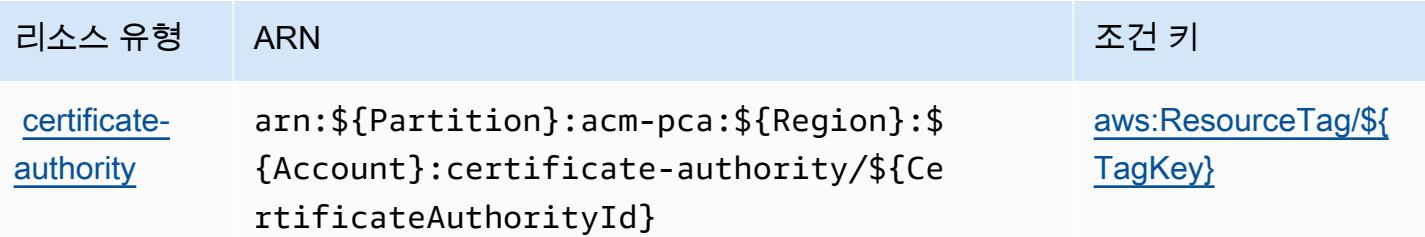

<span id="page-3648-1"></span>AWS Private Certificate Authority에 사용되는 조건 키

AWS 사설 인증 기관은 IAM 정책의 Condition 요소에 사용할 수 있는 다음과 같은 조건 키를 정의합 니다. 이러한 키를 사용하여 정책 설명이 적용되는 조건을 보다 상세하게 설정할 수 있습니다. 다음 테 이블의 열에 대한 자세한 내용은 [조건 키 테이블](reference_policies_actions-resources-contextkeys.html#context_keys_table)을 참조하세요.

모든 서비스에 사용할 수 있는 글로벌 조건 키를 보려면 [사용 가능한 글로벌 조건 키](https://docs.aws.amazon.com/IAM/latest/UserGuide/reference_policies_condition-keys.html#AvailableKeys)를 참조하세요.

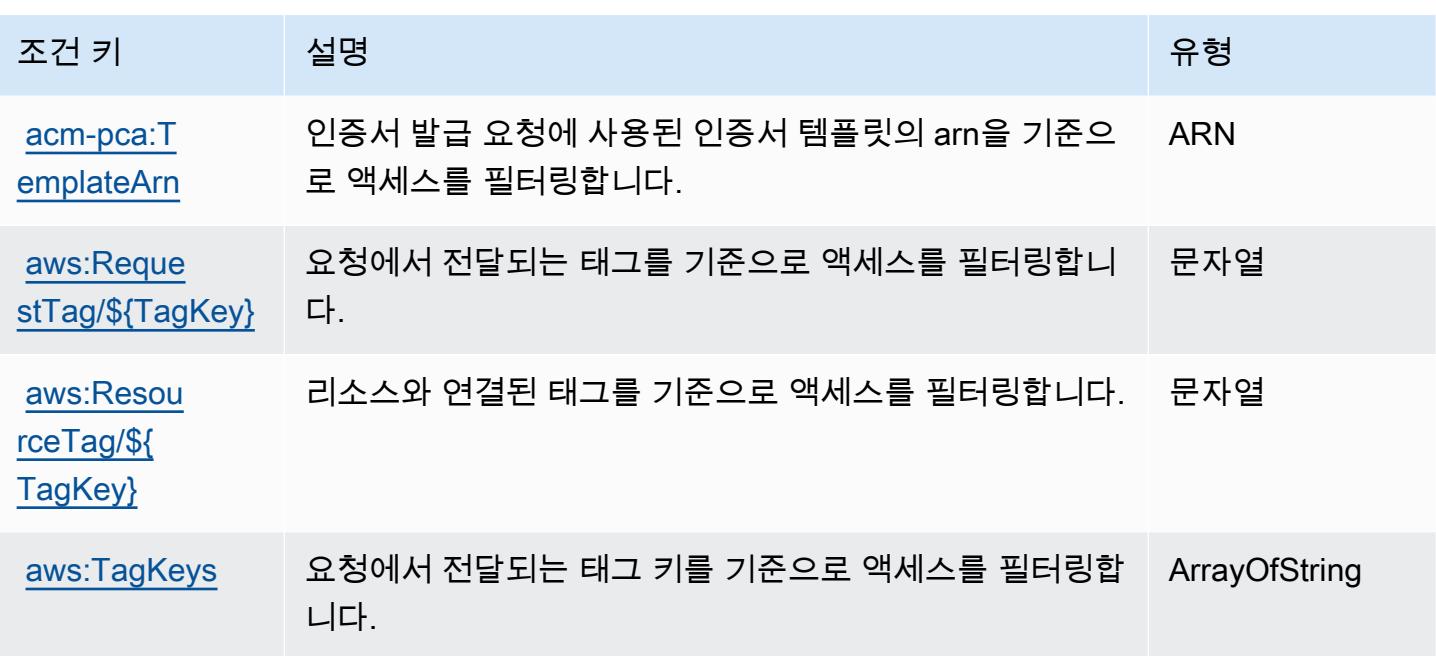

# AWS Proton에 사용되는 작업, 리소스 및 조건 키

AWS Proton (서비스 접두사:proton) 은 IAM 권한 정책에 사용할 수 있는 다음과 같은 서비스별 리소 스, 작업 및 조건 컨텍스트 키를 제공합니다.

### 참조:

- [이 서비스의 구성](https://docs.aws.amazon.com/proton/latest/adminguide/) 방법을 알아봅니다.
- [이 서비스에 사용 가능한 API 작업](https://docs.aws.amazon.com/proton/latest/APIReference/) 목록을 봅니다.
- IAM 권한 정책을 [사용](https://docs.aws.amazon.com/proton/latest/adminguide/ag-controlling-access.html)하여 이 서비스와 리소스를 보호하는 방법을 알아봅니다.

#### 주제

- [AWS Proton에서 정의한 작업](#page-3649-0)
- [AWS Proton에서 정의한 리소스 유형](#page-3672-0)
- [AWS Proton에 사용되는 조건 키](#page-3674-0)

### <span id="page-3649-0"></span>AWS Proton에서 정의한 작업

IAM 정책 설명의 Action 요소에서는 다음 작업을 지정할 수 있습니다. 정책을 사용하여 AWS에서 작 업할 수 있는 권한을 부여합니다. 정책에서 작업을 사용하면 일반적으로 이름이 같은 API 작업 또는

CLI 명령에 대한 액세스를 허용하거나 거부합니다. 그러나 경우에 따라 하나의 작업으로 둘 이상의 작 업에 대한 액세스가 제어됩니다. 또는 일부 작업을 수행하려면 다양한 작업이 필요합니다.

작업 테이블의 리소스 유형 열에는 각 작업이 리소스 수준 권한을 지원하는지 여부가 표시됩니다. 리 소스 열에 값이 없으면 정책 문의 Resource 요소에서 정책이 적용되는 모든 리소스("\*")를 지정해야 합니다. 리소스 열에 리소스 유형이 포함되어 있으면 해당 작업 시 문에서 해당 유형의 ARN을 지정 할 수 있습니다. 작업에 필요한 리소스가 하나 이상 있는 경우, 호출자에게 해당 리소스와 함께 작업을 사용할 수 있는 권한이 있어야 합니다. 필수 리소스는 테이블에서 별표(\*)로 표시됩니다. IAM 정책의 Resource 요소로 리소스 액세스를 제한하는 경우, 각 필수 리소스 유형에 대해 ARN 또는 패턴을 포 함해야 합니다. 일부 작업은 다수의 리소스 유형을 지원합니다. 리소스 유형이 옵션(필수 리소스로 표 시되지 않은 경우)인 경우에는 선택적 리소스 유형 중 하나를 사용하도록 선택할 수 있습니다.

작업 테이블의 조건 키 열에는 정책 설명의 Condition 요소에서 지정할 수 있는 키가 포함됩니다. 서 비스의 리소스와 연결된 조건 키에 대한 자세한 내용은 리소스 유형 테이블의 조건 키 열을 참조하세 요.

**a** Note

리소스 조건 키는 [리소스 유형](#page-3672-0) 표에 나열되어 있습니다. 작업에 적용되는 리소스 유형에 대한 링크는 리소스 유형(\*필수) 작업 표의 열에서 찾을 수 있습니다. 리소스 유형 테이블의 리소스 유형에는 조건 키 열이 포함되고 이는 작업 표의 작업에 적용되는 리소스 조건 키입니다.

다음 테이블의 열에 대한 자세한 내용은 [작업 테이블](reference_policies_actions-resources-contextkeys.html#actions_table)을 참조하세요.

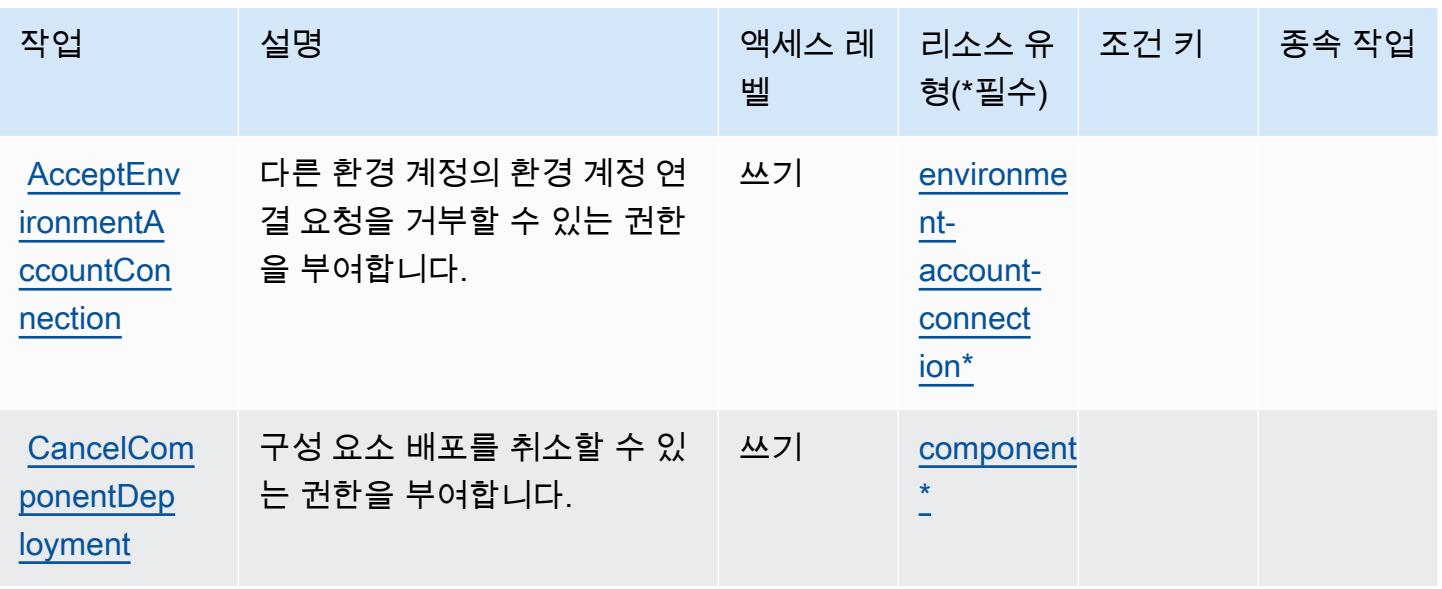

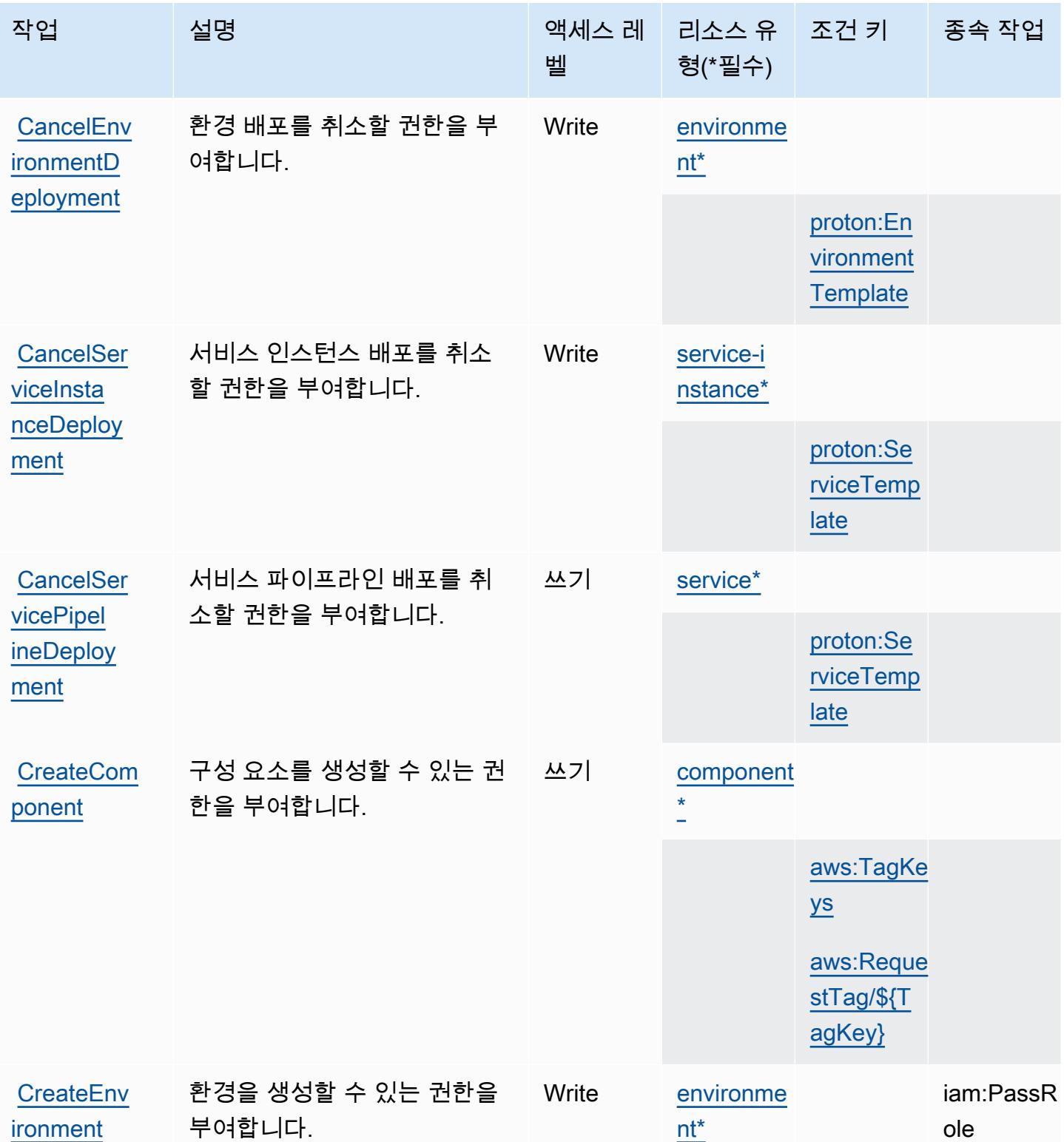

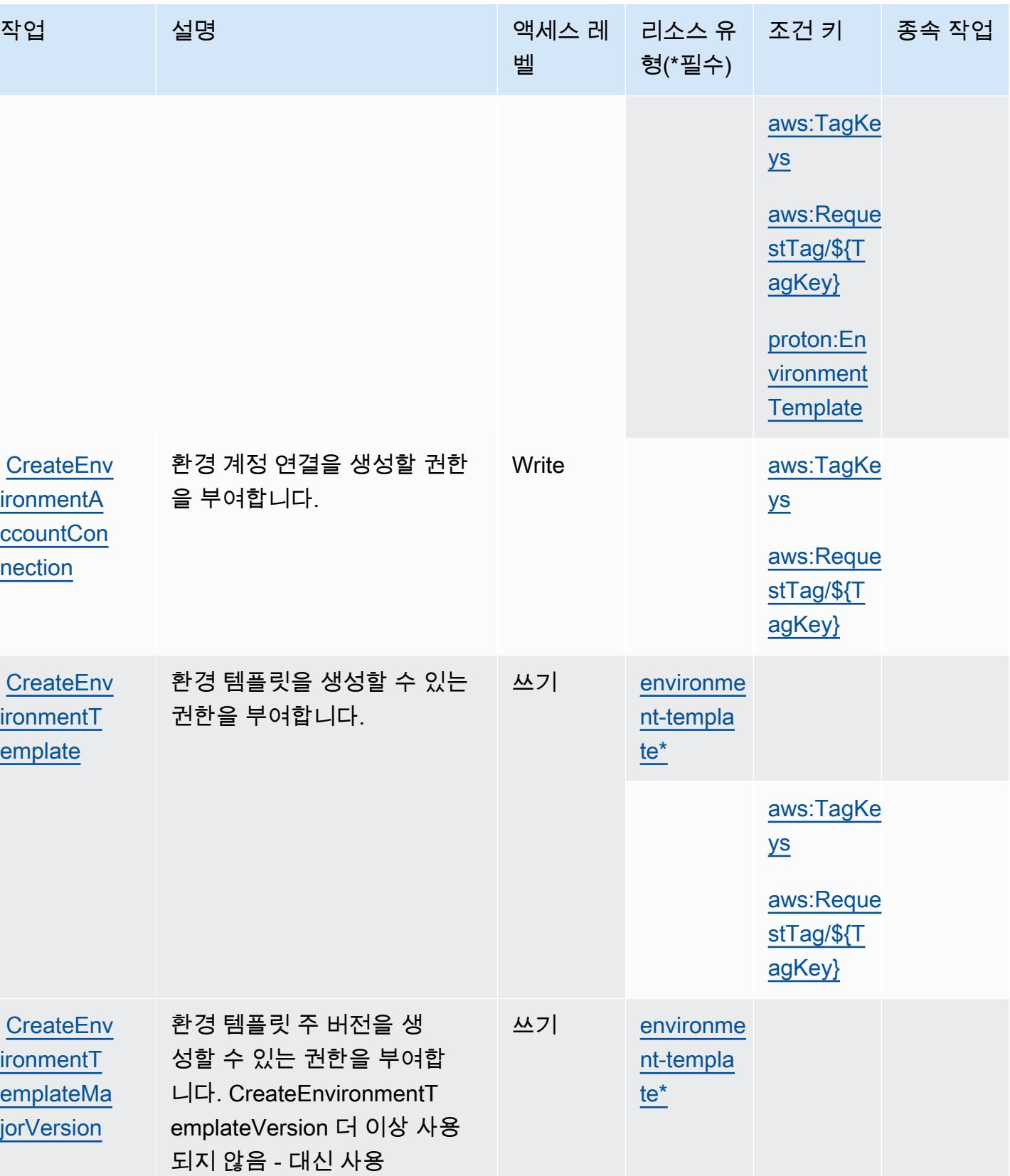

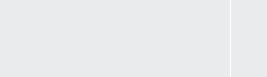

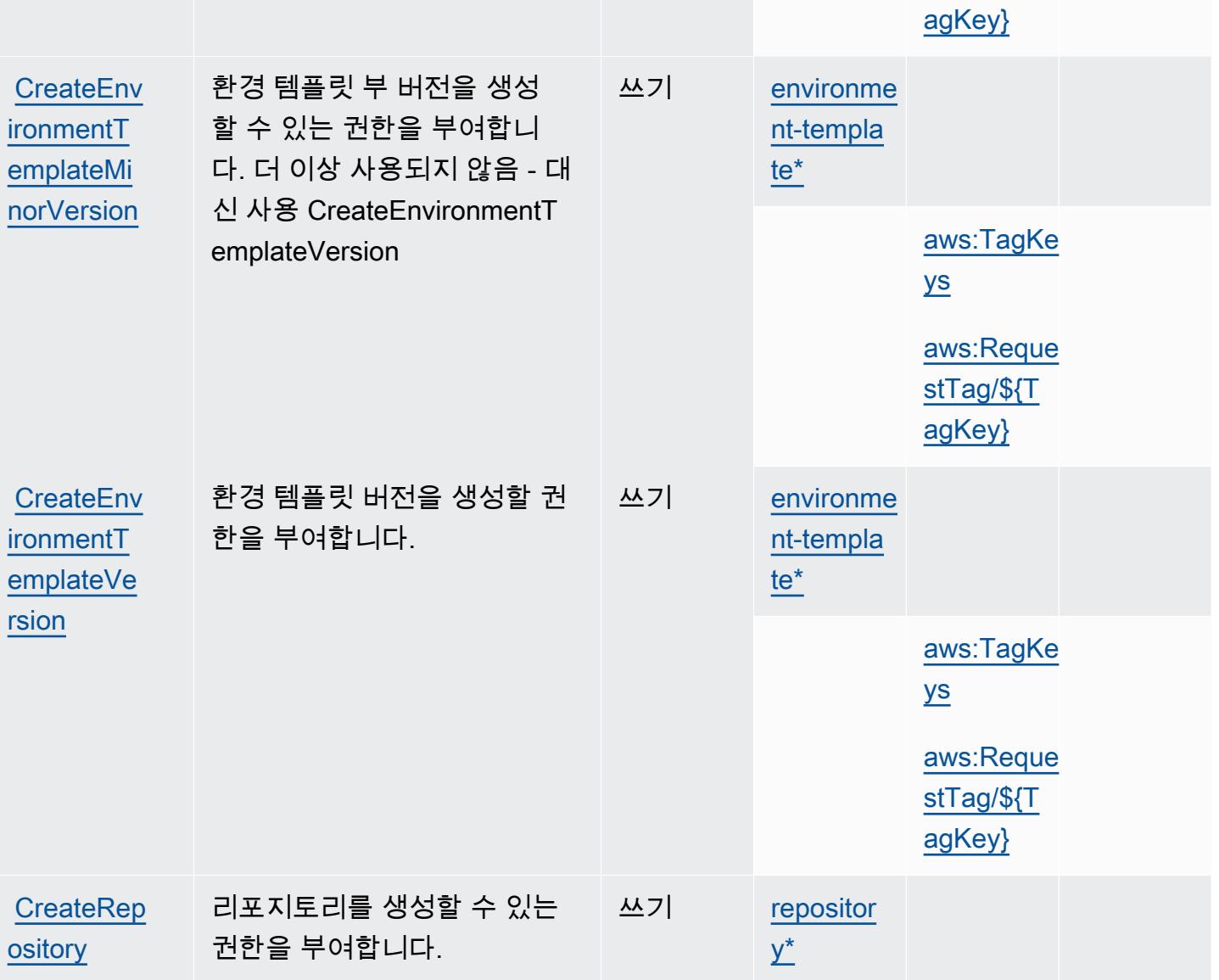

작업 기대 설명 2000 - 1000 - 2000 - 액세스 레 - 리소스 유 - 조건 키 - 그 종속 작업

벨

형(\*필수)

[aws:TagKe](#awsproton-aws_TagKeys) 

[aws:Reque](#awsproton-aws_RequestTag___TagKey_)  [stTag/\\${T](#awsproton-aws_RequestTag___TagKey_)

[ys](#awsproton-aws_TagKeys)

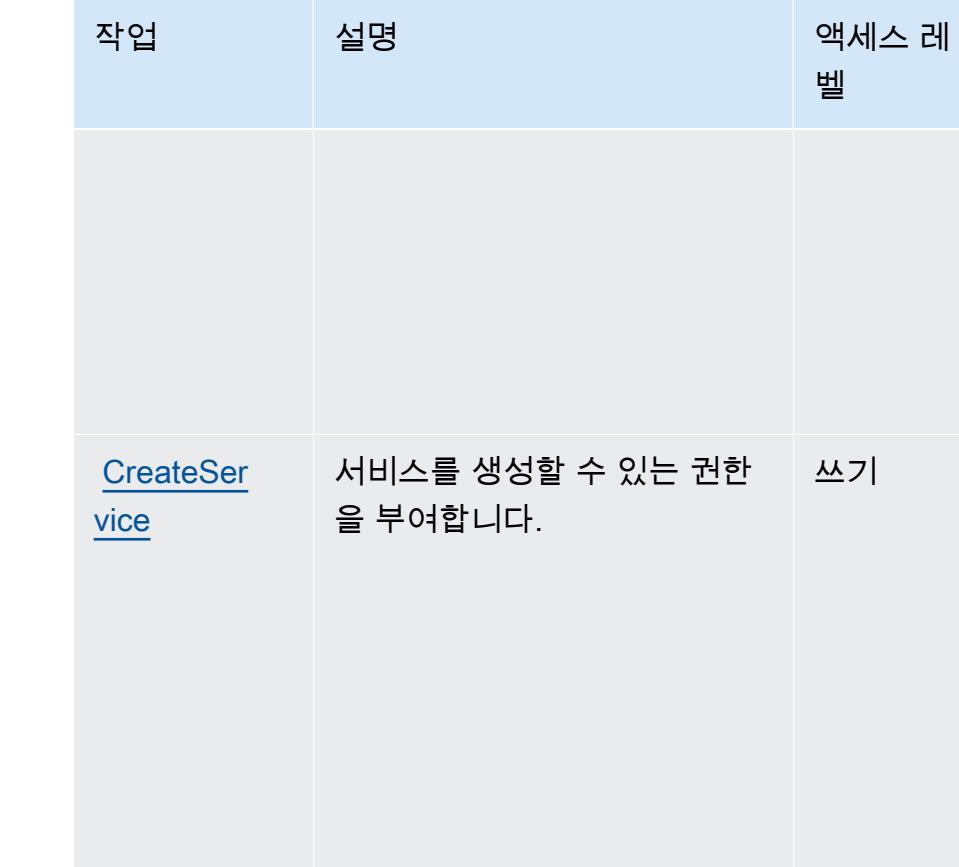

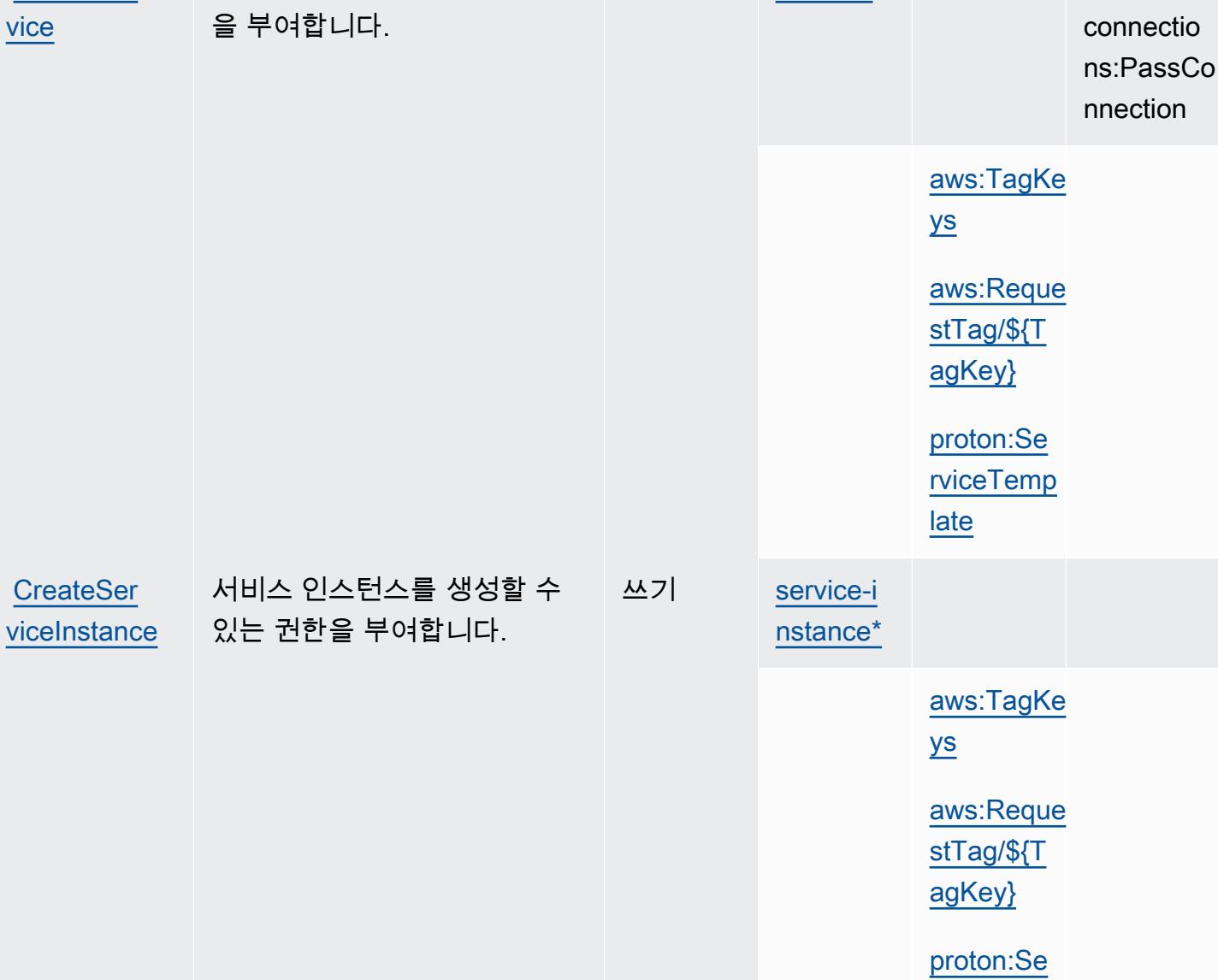

[rviceTemp](#awsproton-proton_ServiceTemplate)  [late](#awsproton-proton_ServiceTemplate)

#### 서비스 승인 참조 서비스 승인 참조

종속 작업

리소스 유 │ 조건 키

[aws:TagKe](#awsproton-aws_TagKeys) 

[aws:Reque](#awsproton-aws_RequestTag___TagKey_)  [stTag/\\${T](#awsproton-aws_RequestTag___TagKey_) [agKey}](#awsproton-aws_RequestTag___TagKey_)

[service\\*](#awsproton-service) codestar-

[ys](#awsproton-aws_TagKeys)

형(\*필수)

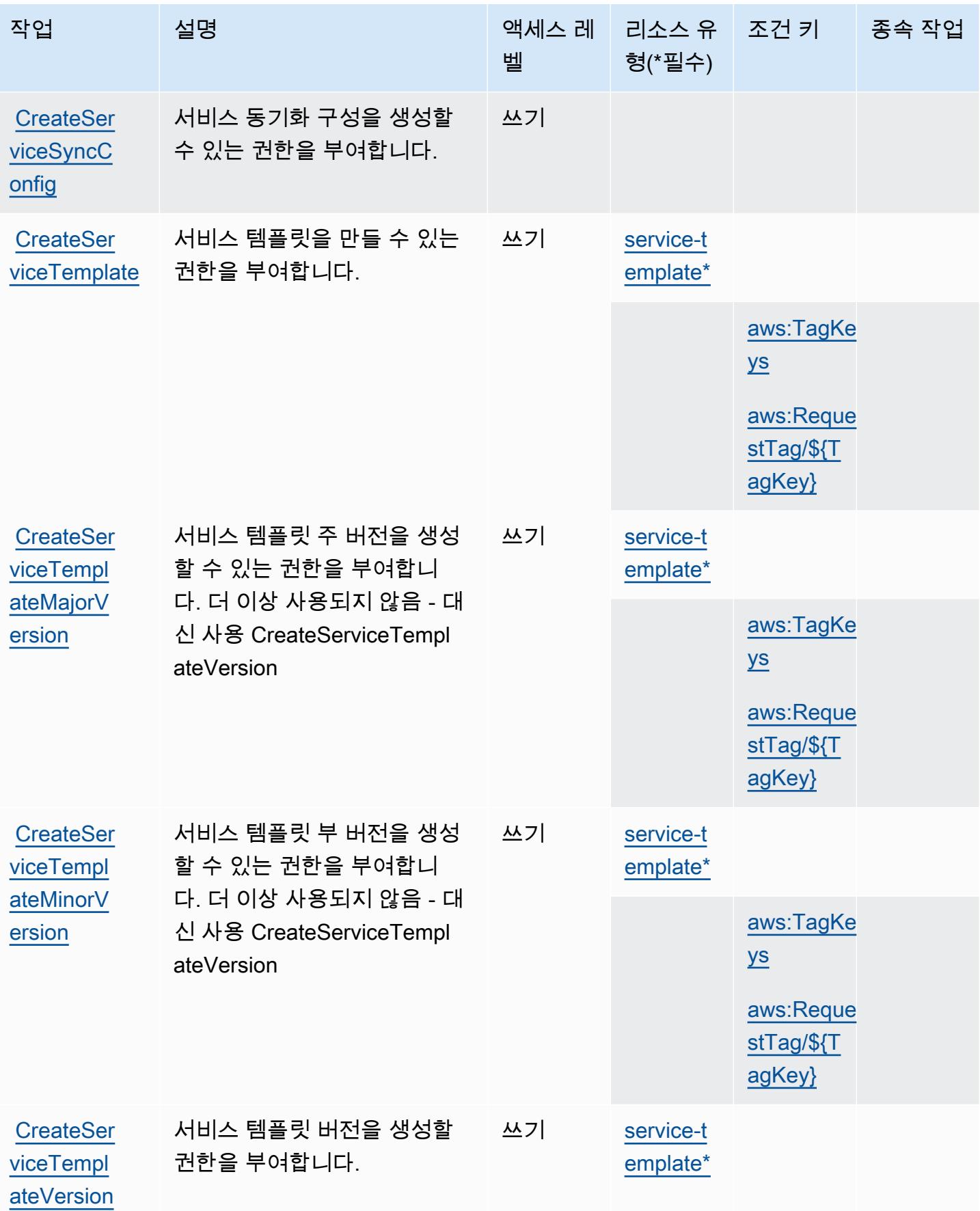

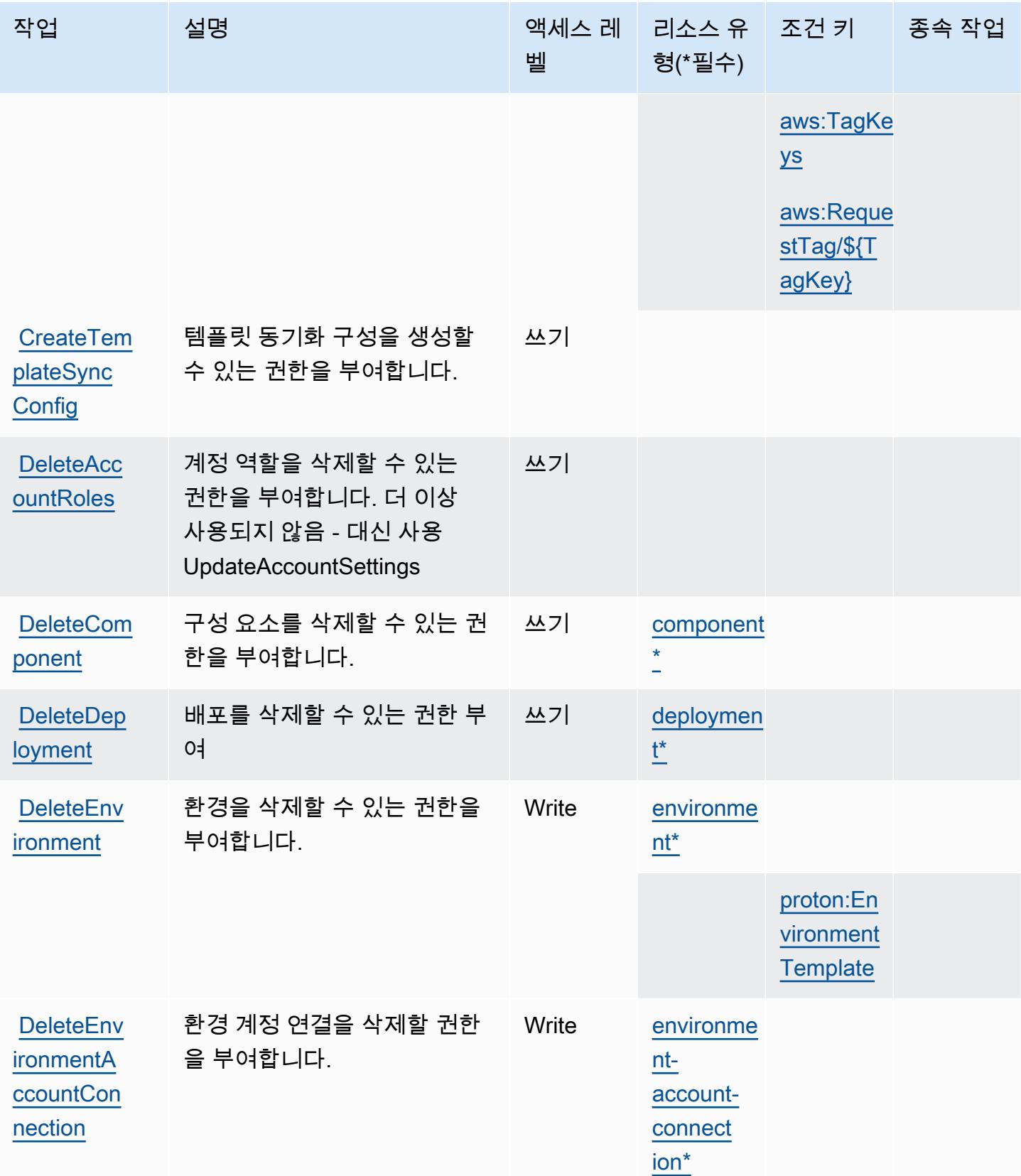

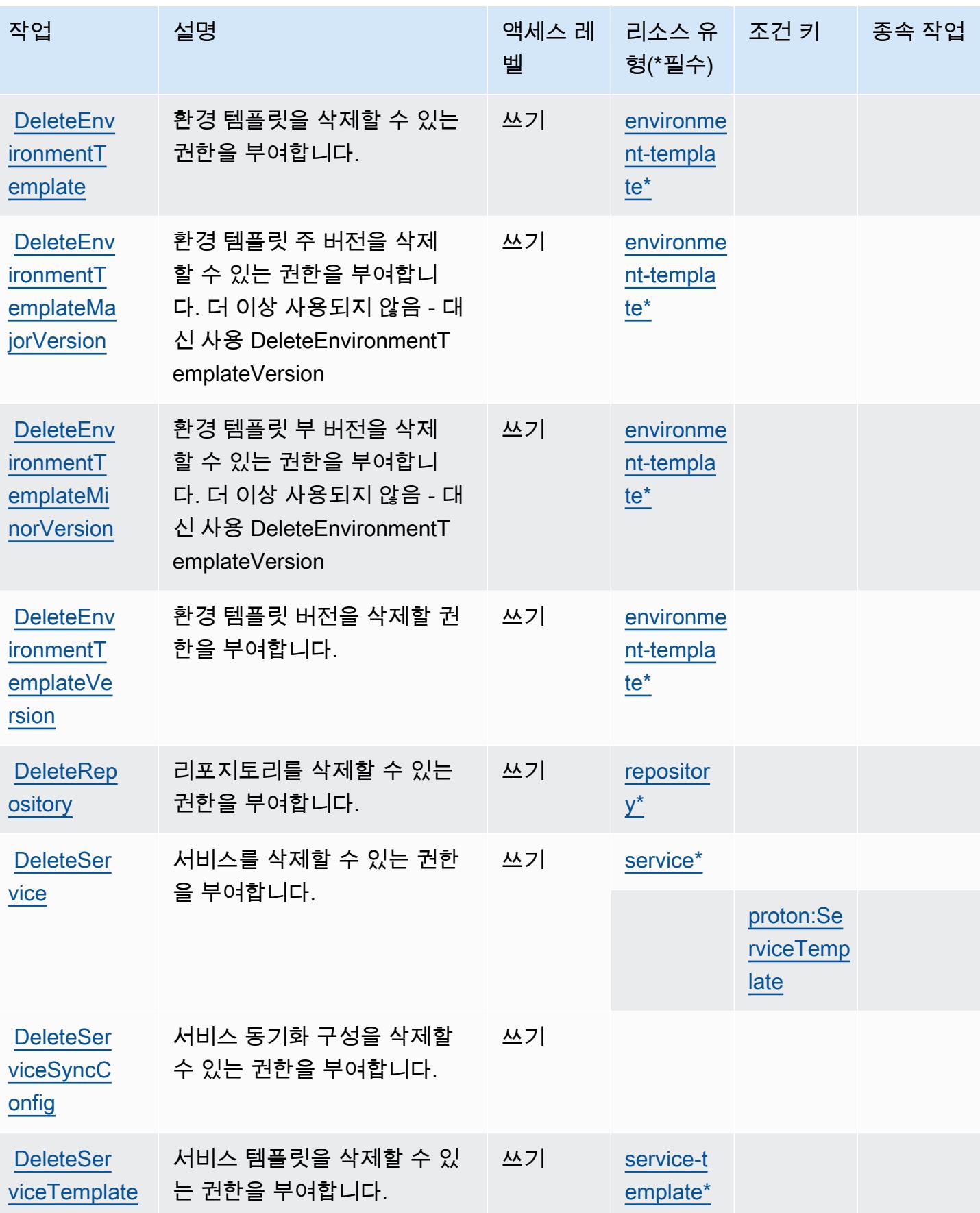

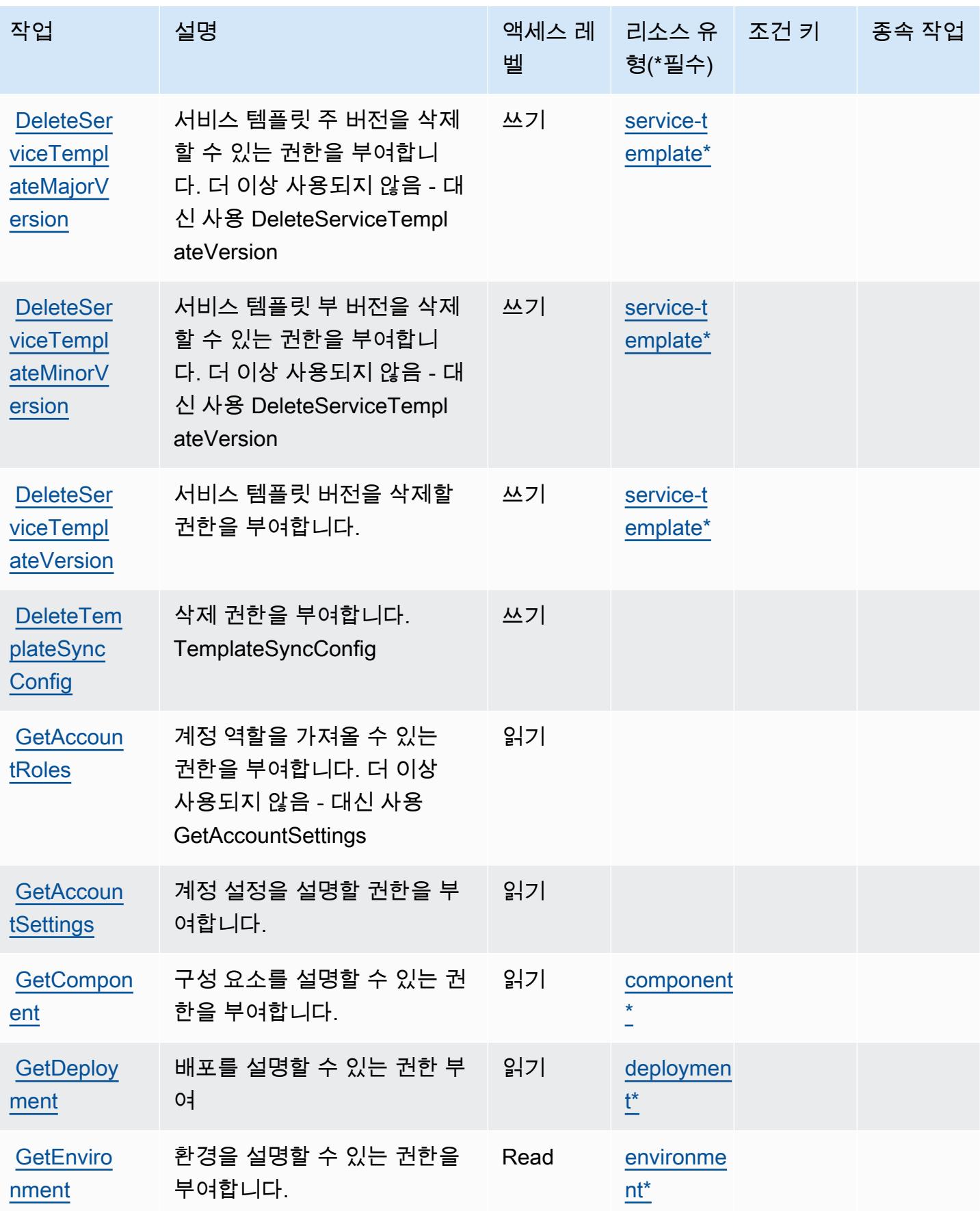

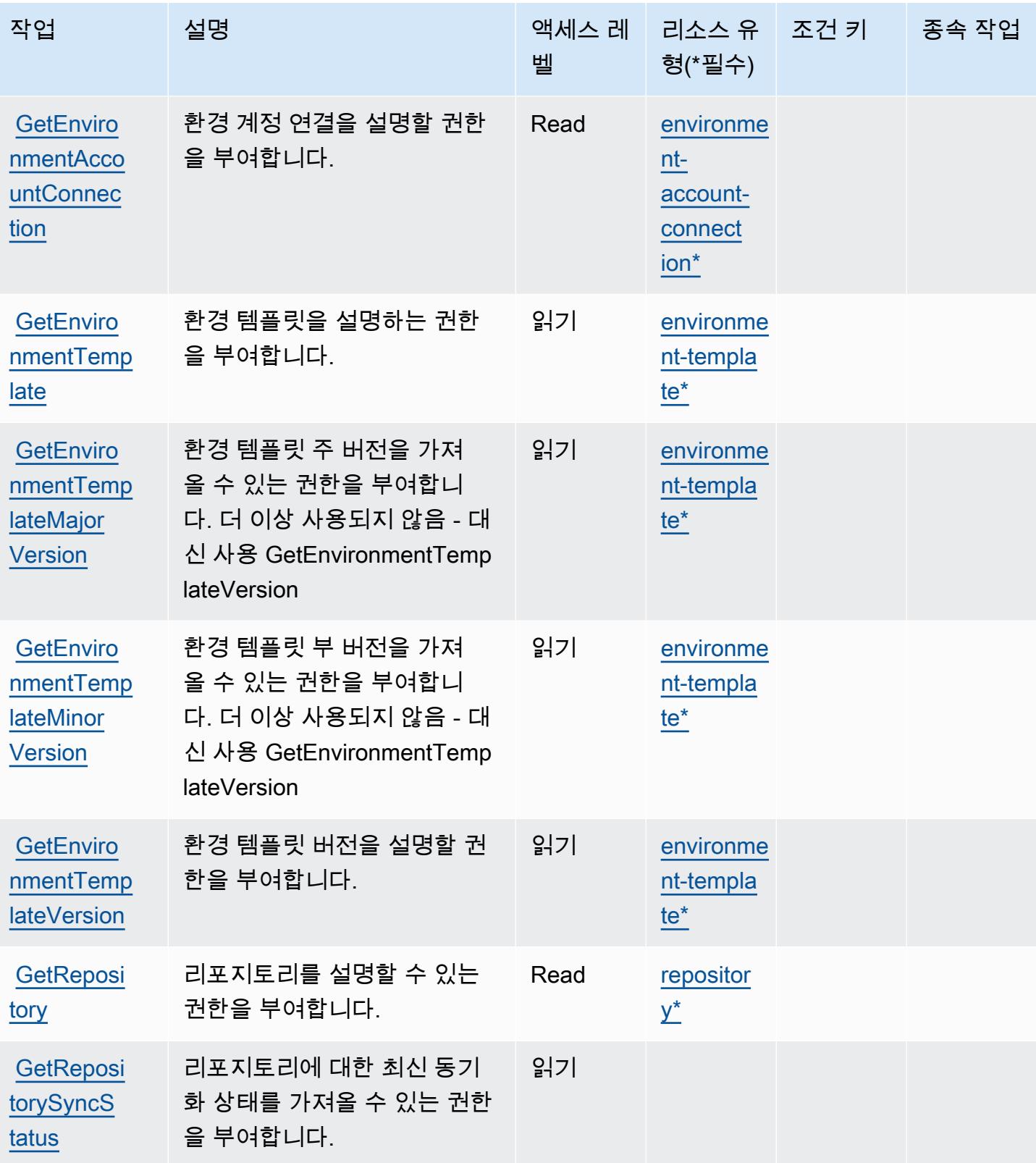

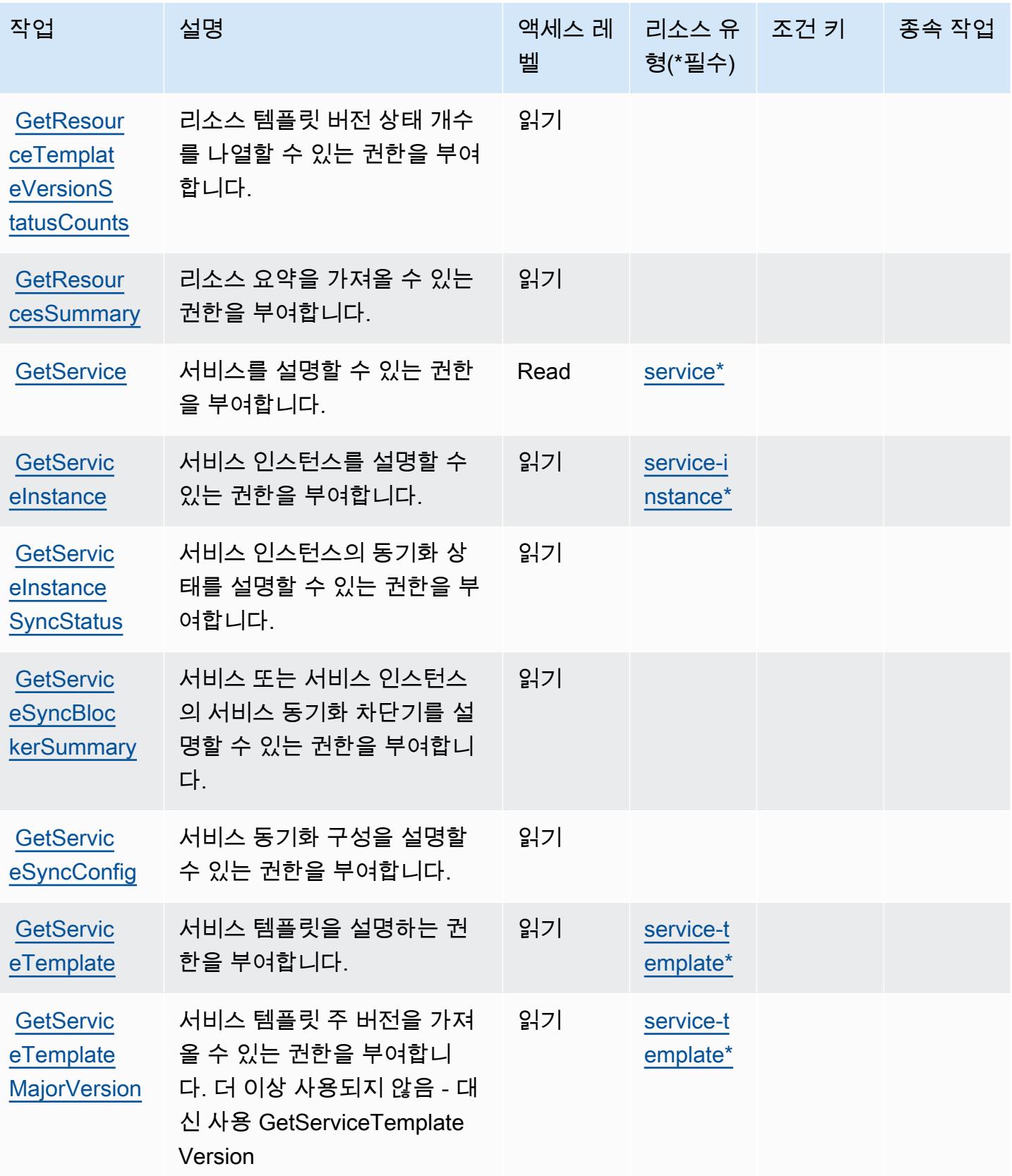

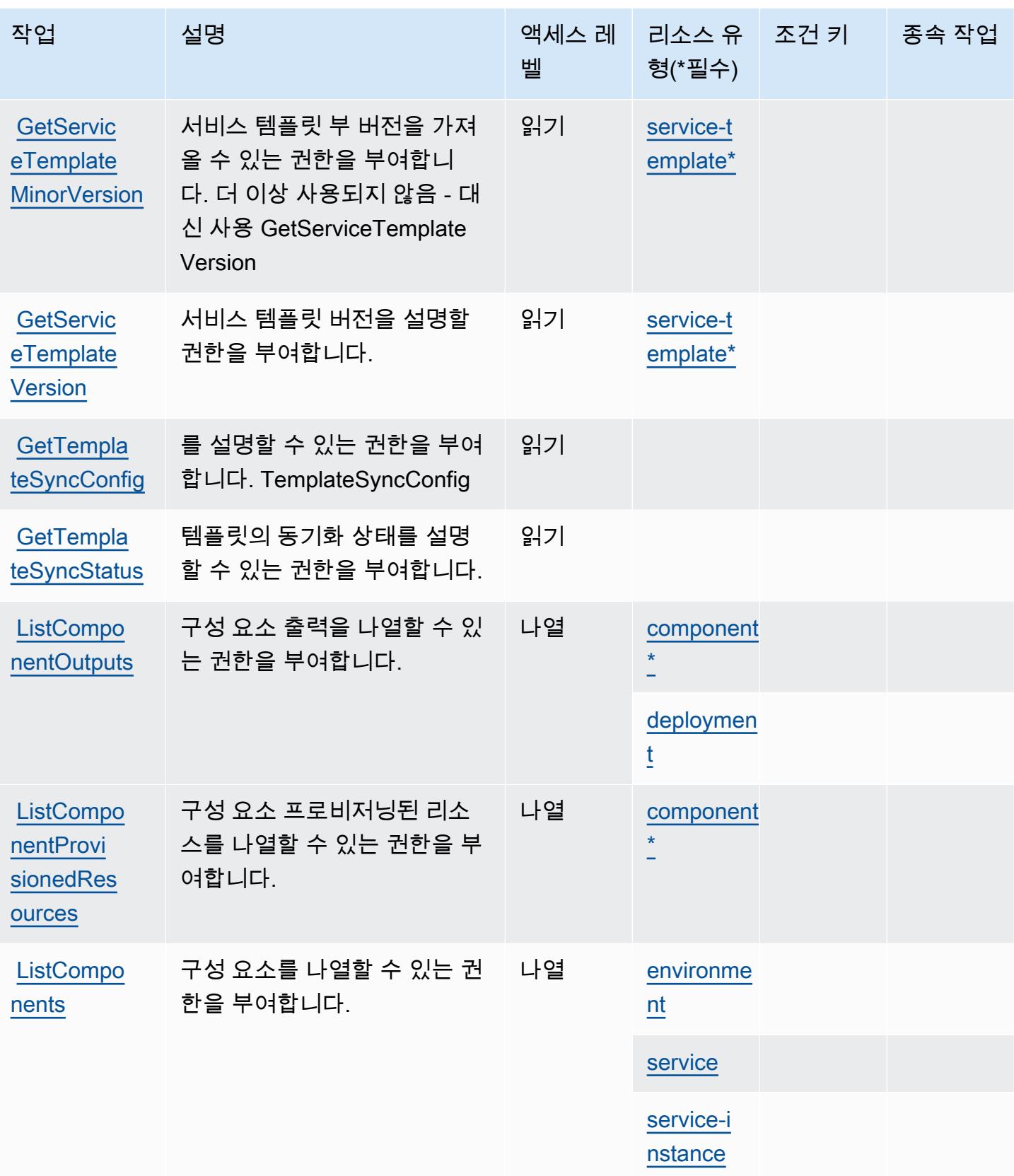

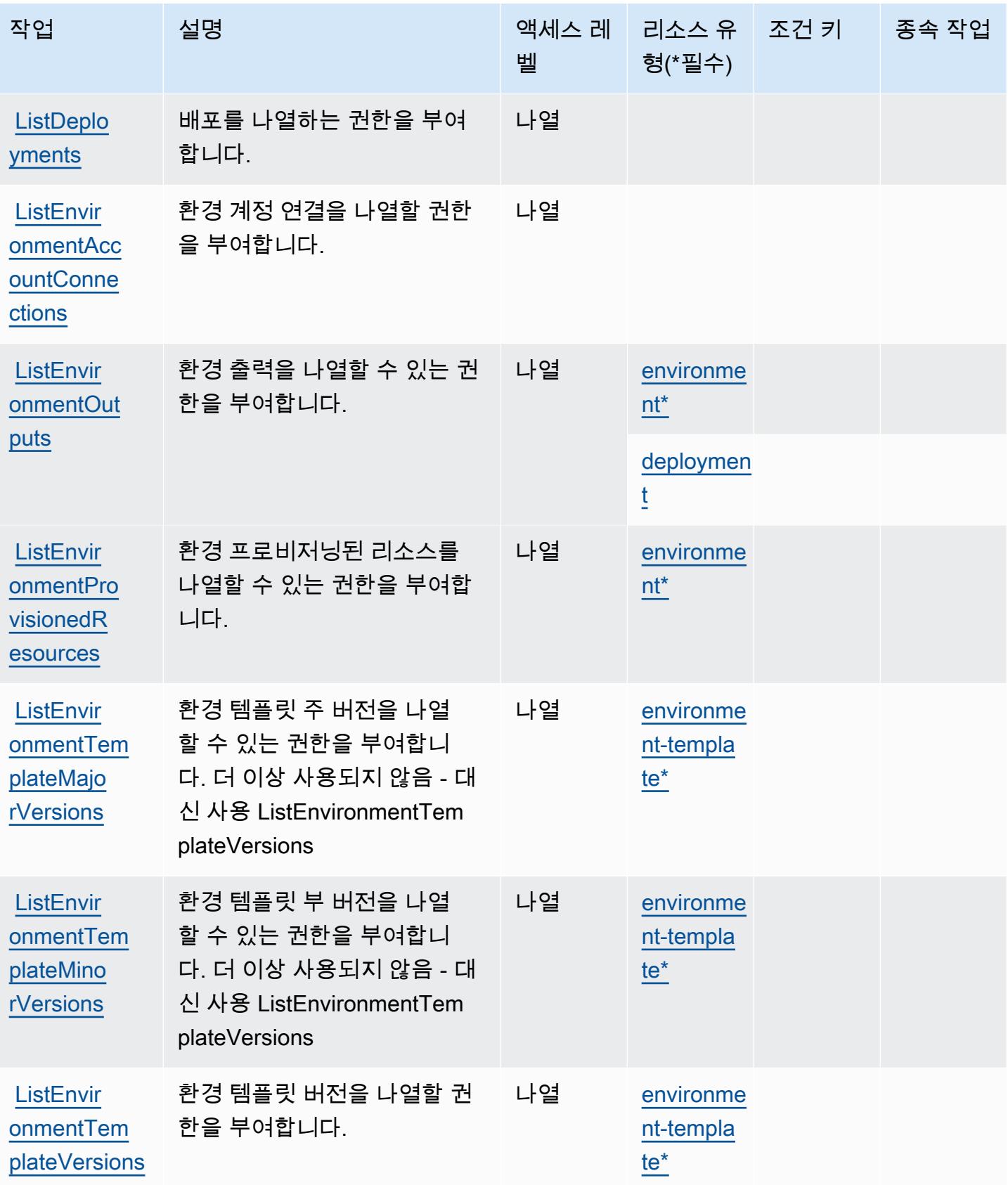

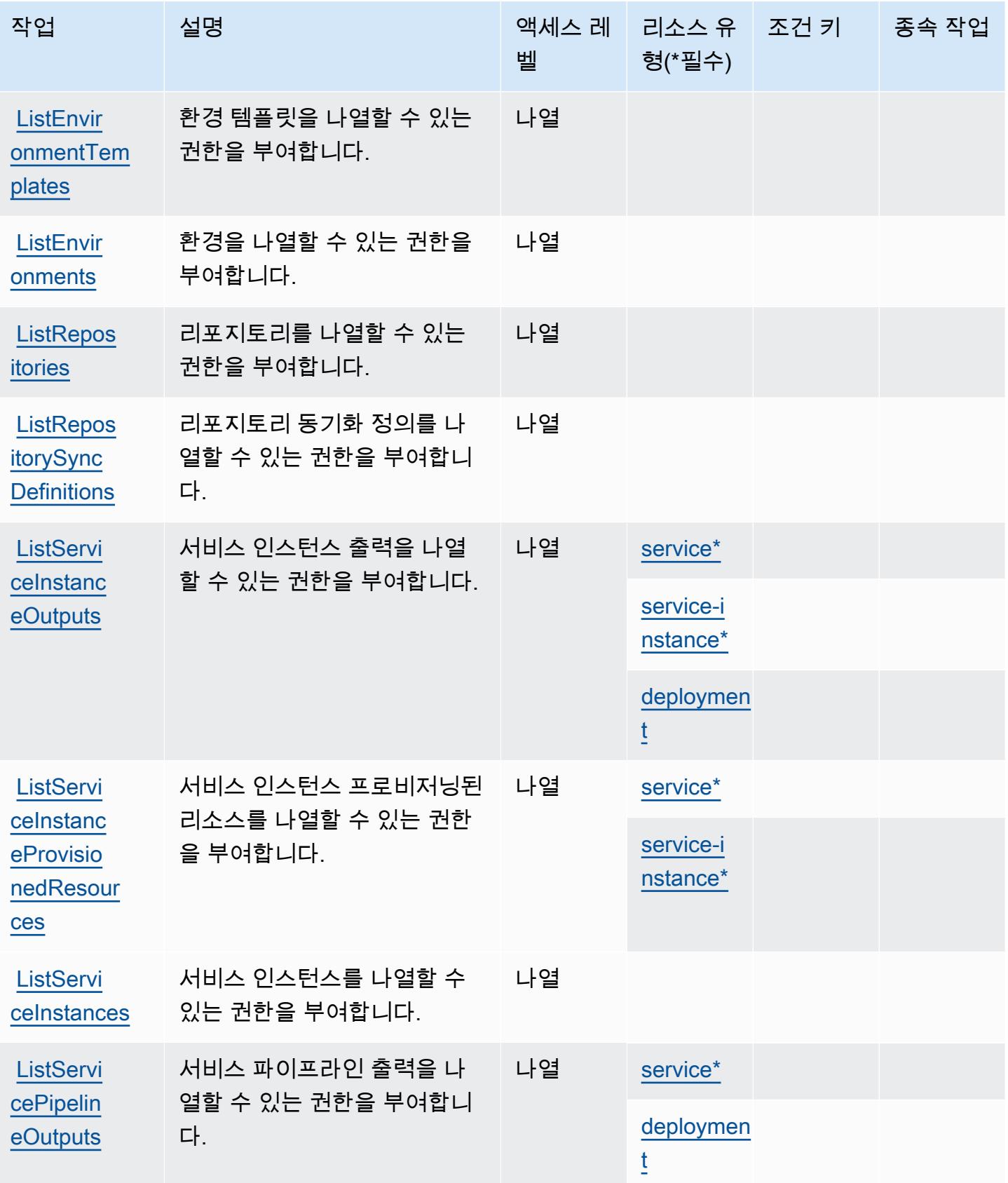

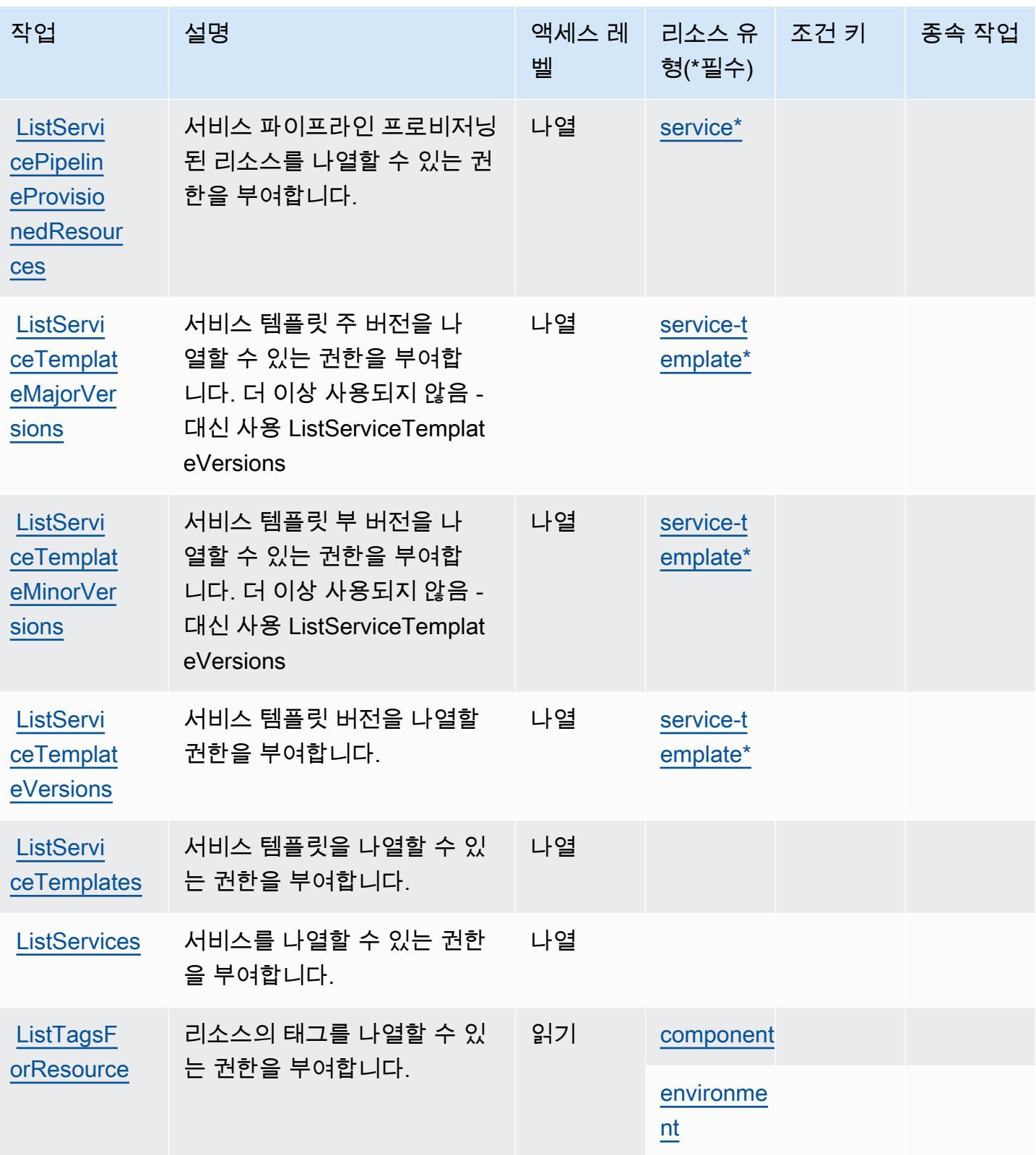

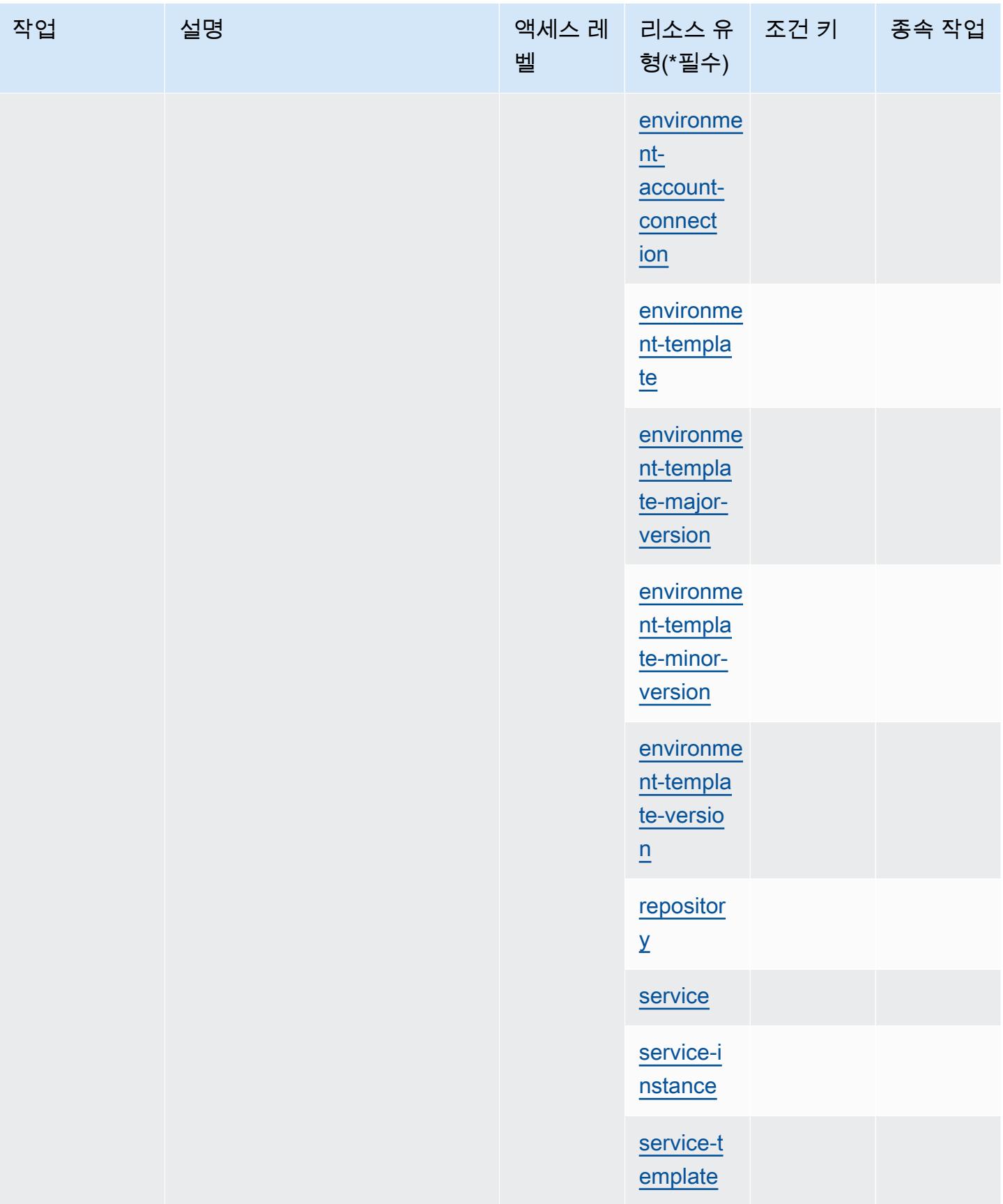

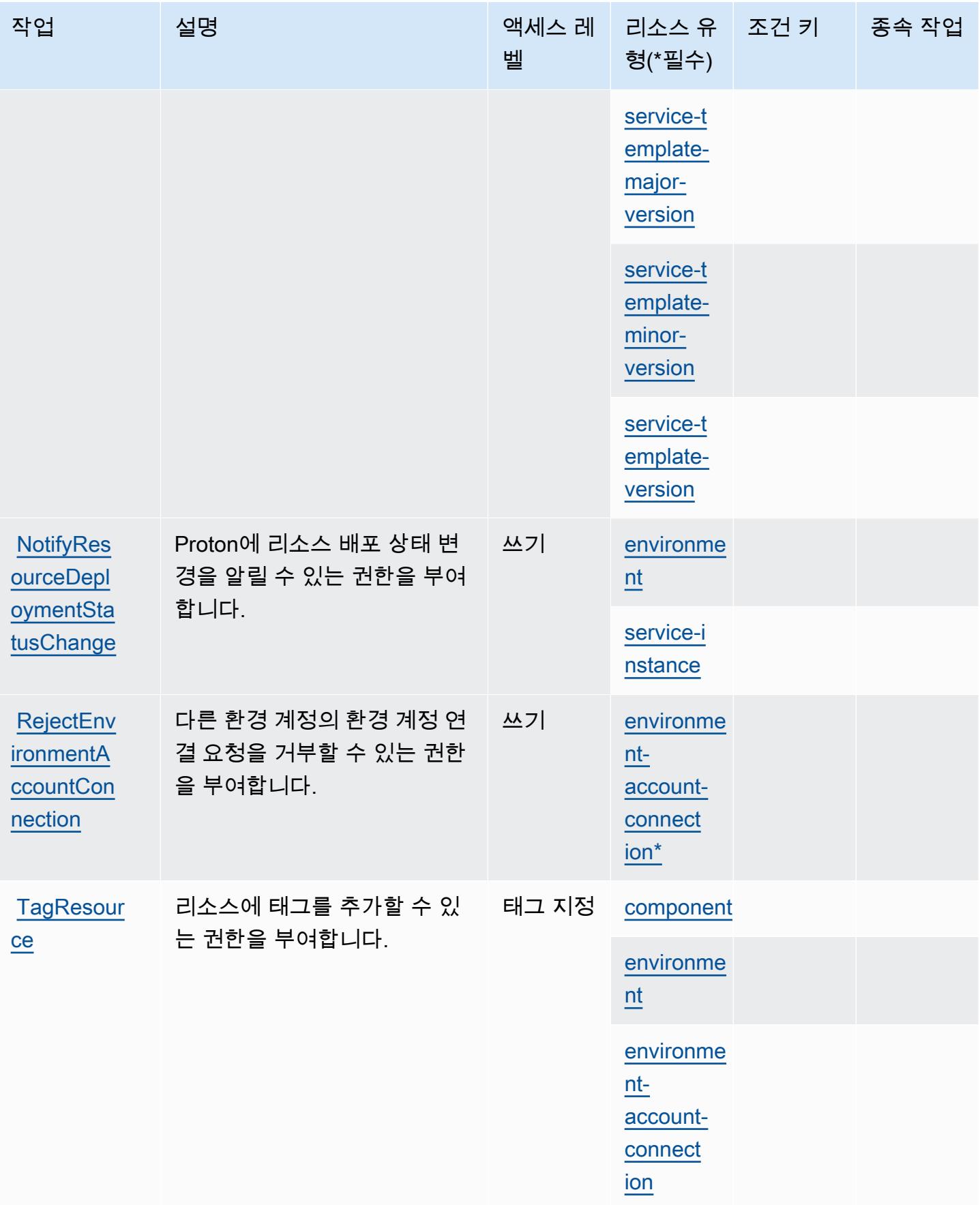

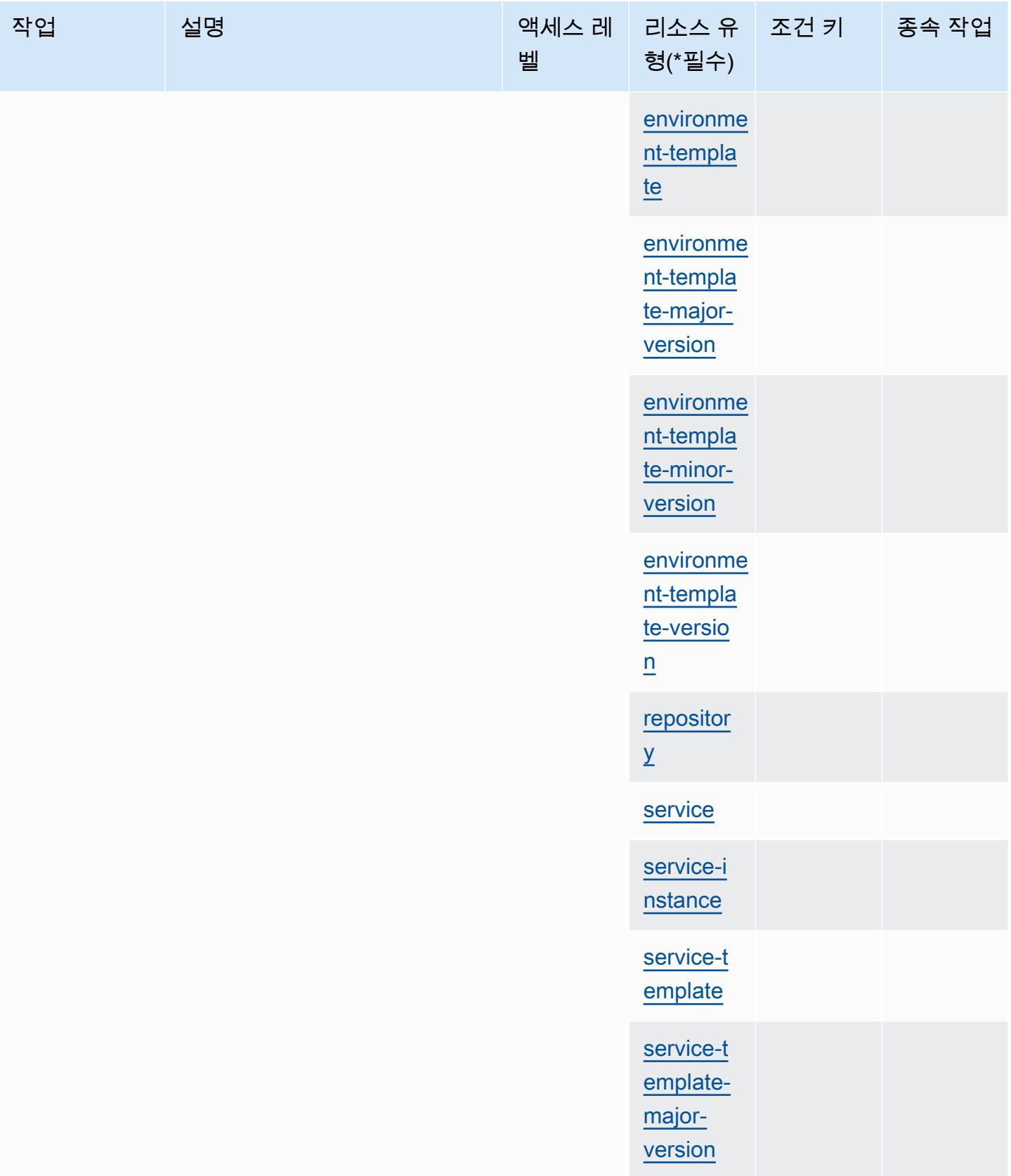

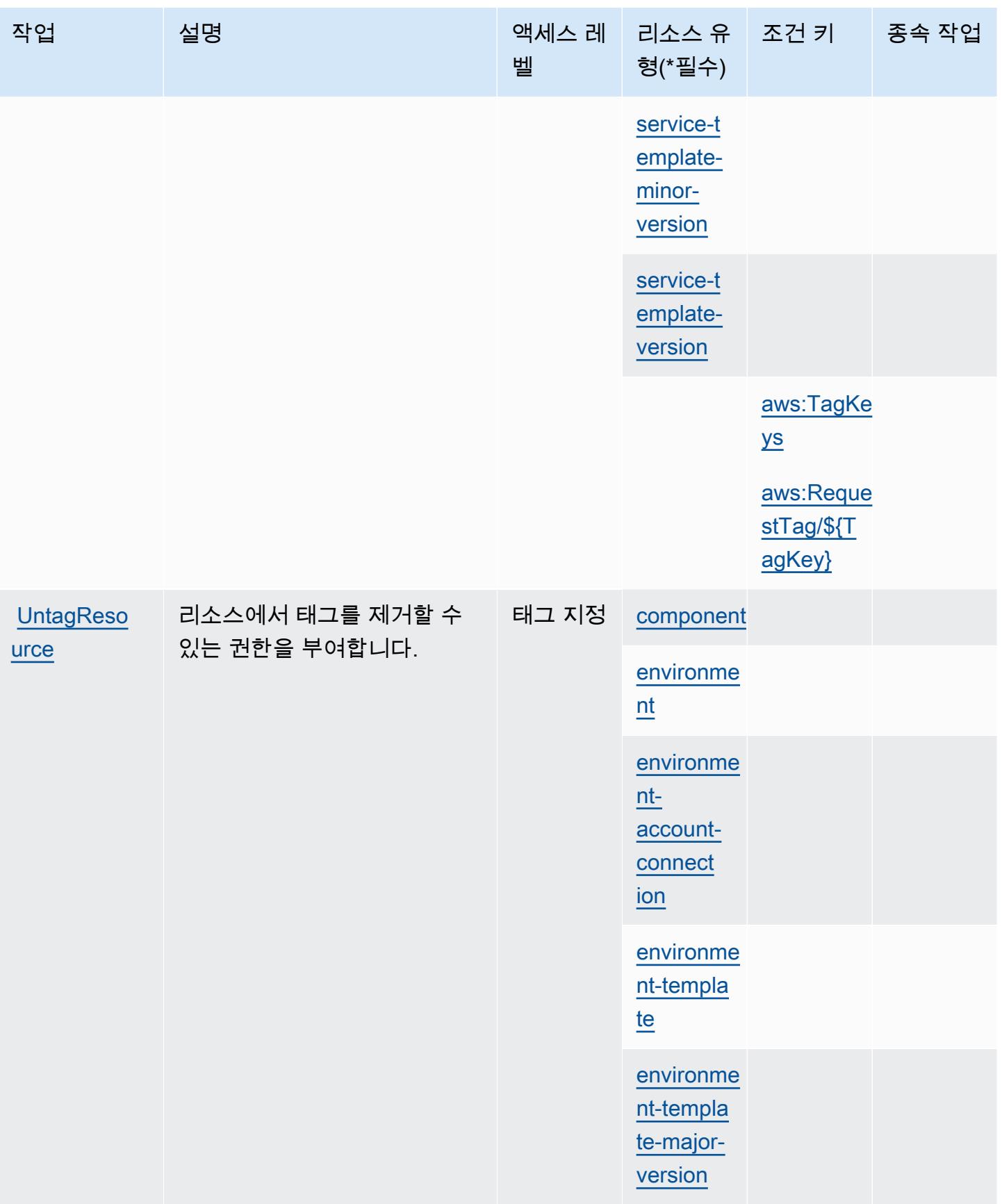

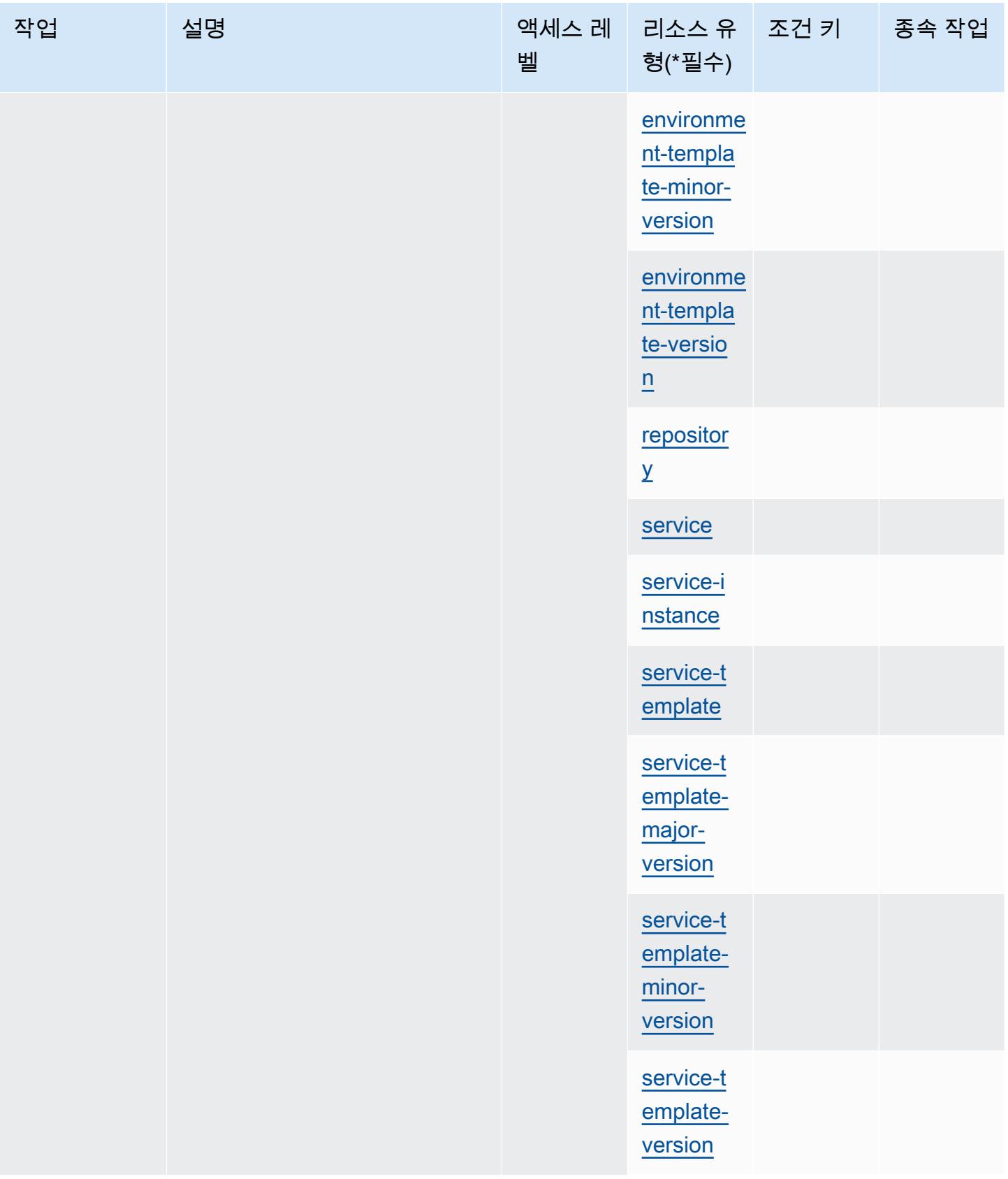

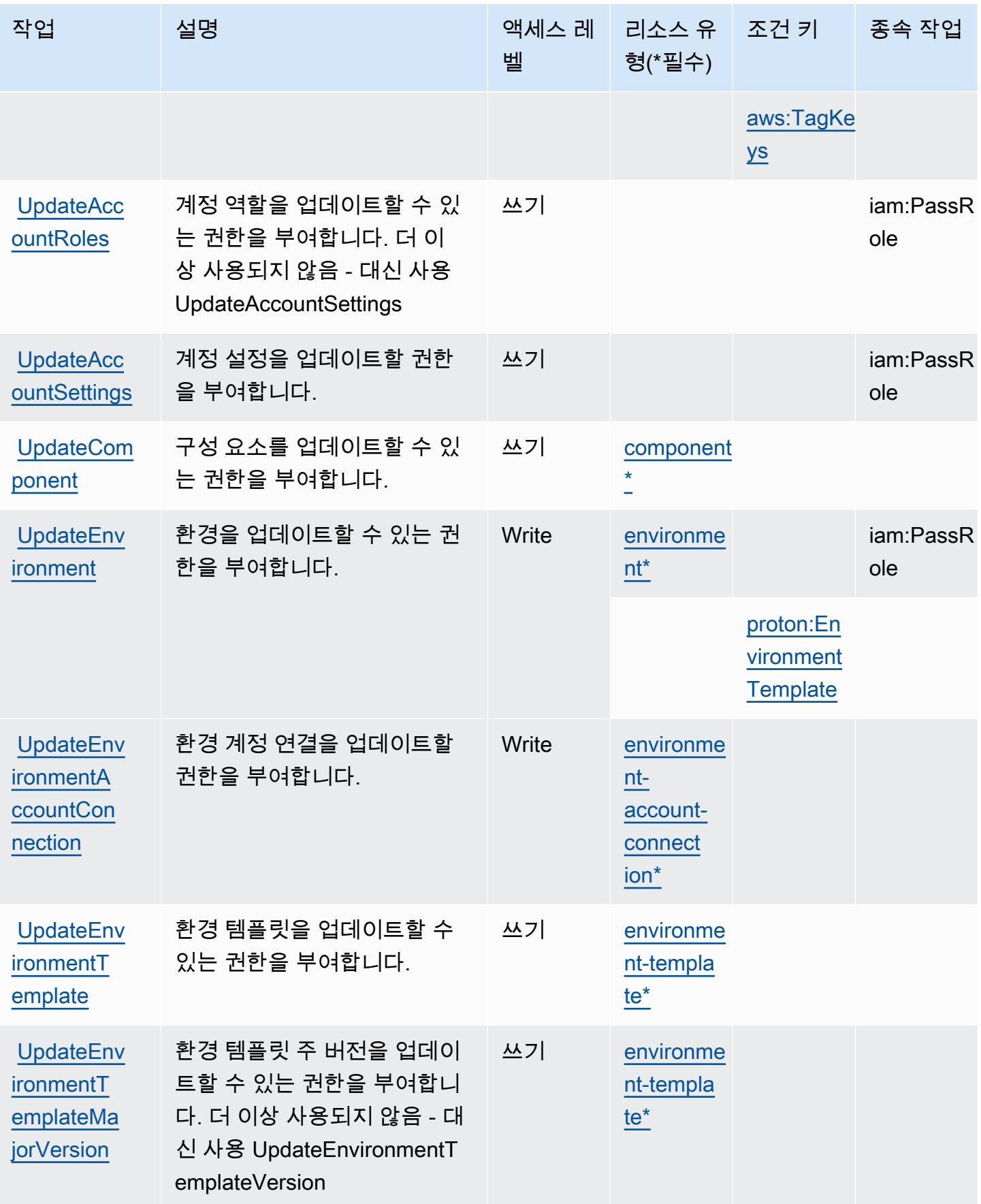

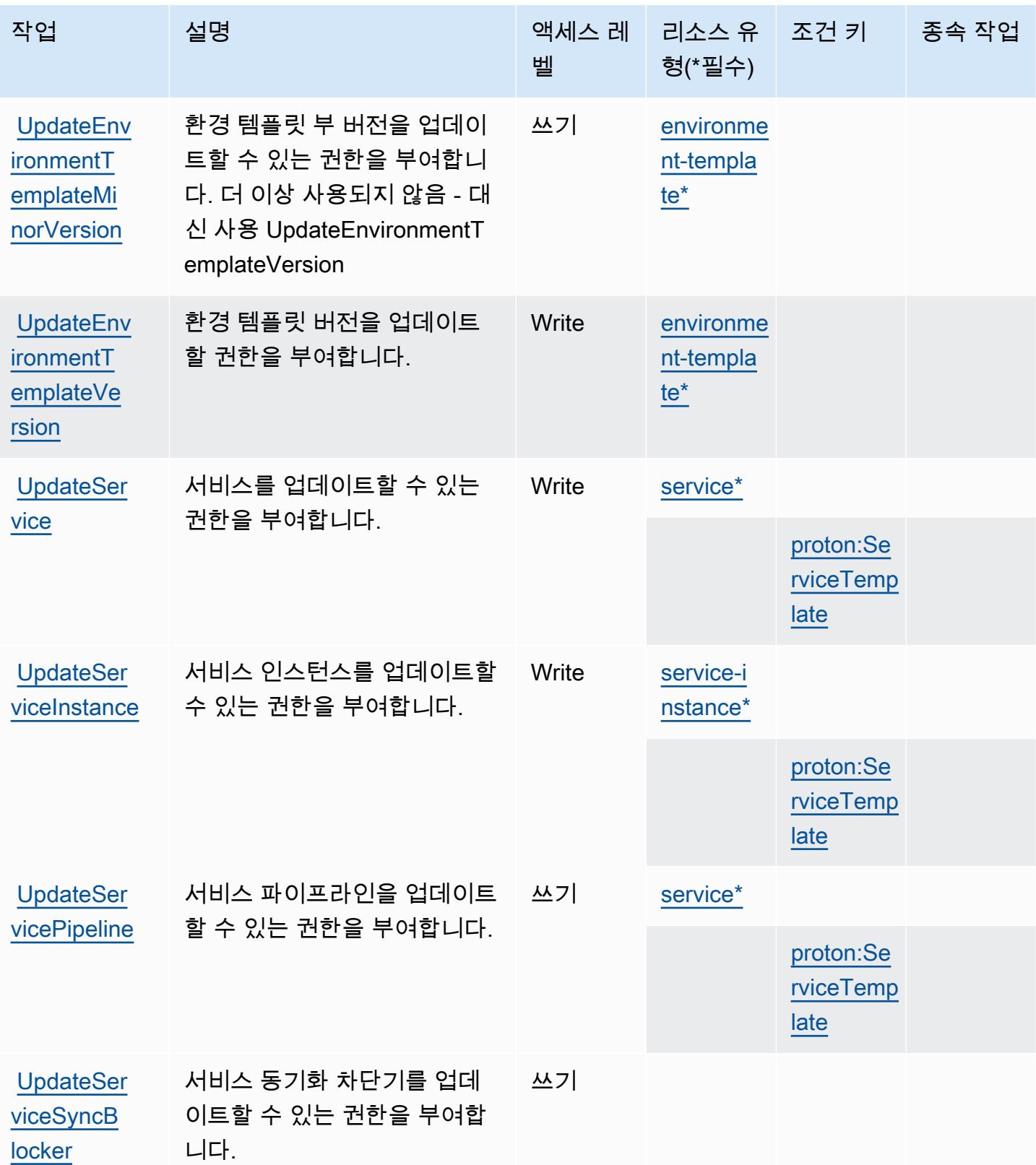
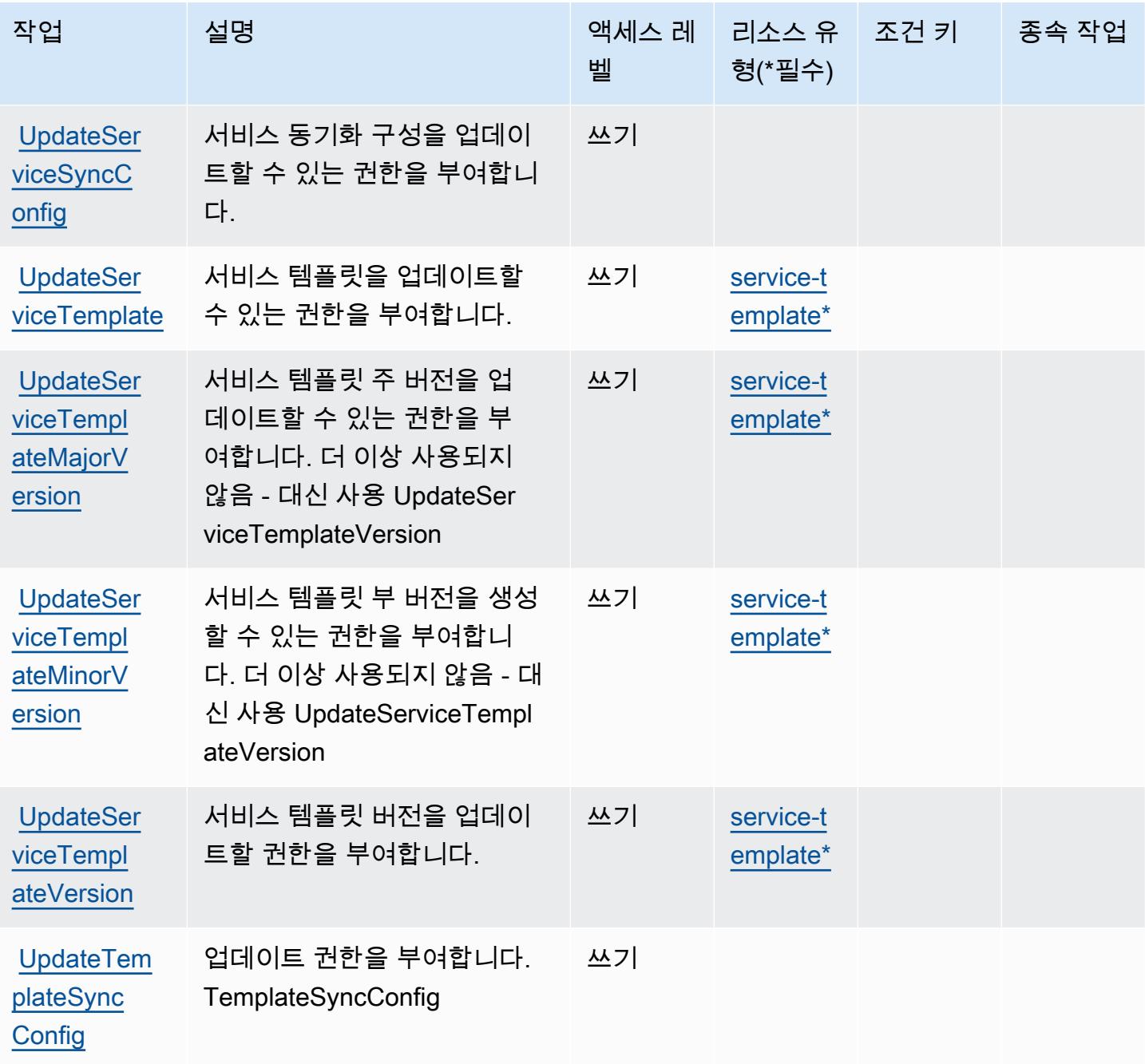

## AWS Proton에서 정의한 리소스 유형

이 서비스에서 정의하는 리소스 유형은 다음과 같으며, IAM 권한 정책 설명의 Resource 요소에서 사 용할 수 있습니다. [작업 테이블의](#page-3649-0) 각 작업에서 해당 작업으로 지정할 수 있는 리소스 유형을 식별합니 다. 리소스 유형은 정책에 포함할 조건 키를 정의할 수도 있습니다. 이러한 키는 리소스 유형 테이블의 마지막 열에 표시됩니다. 다음 테이블의 열에 관한 자세한 내용은 [리소스 유형 테이블을](reference_policies_actions-resources-contextkeys.html#resources_table) 참조하세요.

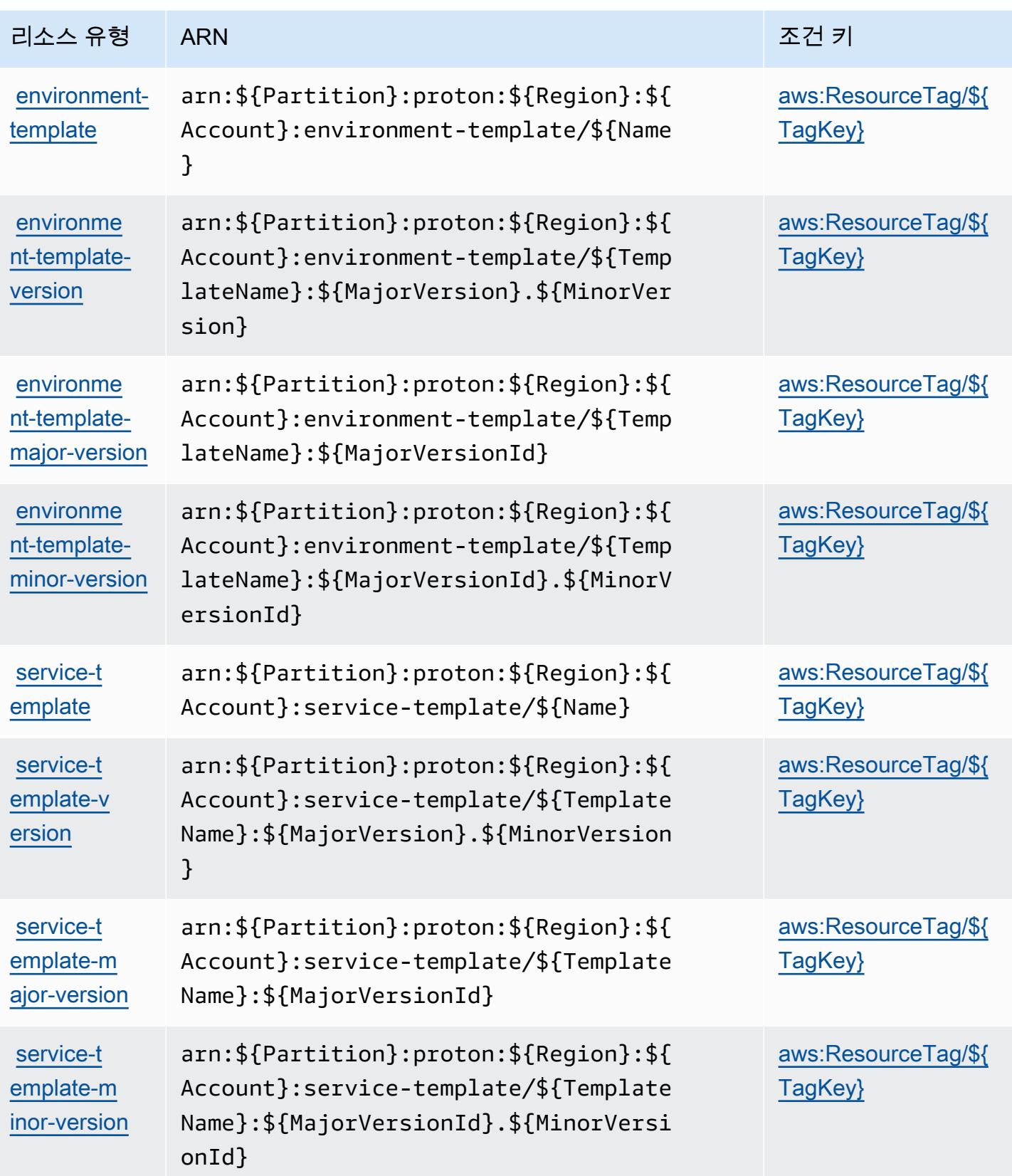

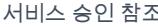

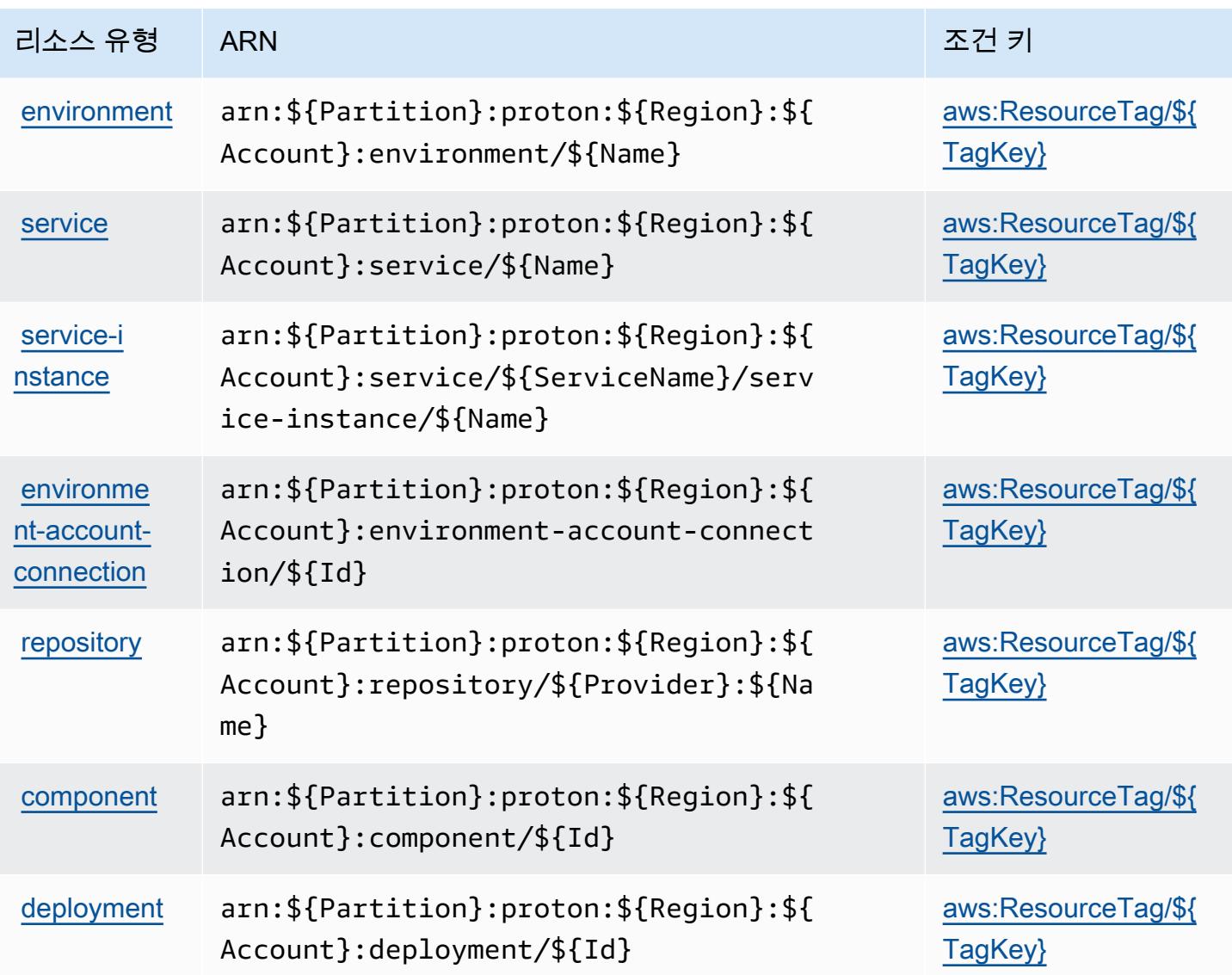

### AWS Proton에 사용되는 조건 키

AWS Proton은 IAM 정책의 Condition 요소에서 사용할 수 있는 다음과 같은 조건 키를 정의합니다. 이러한 키를 사용하여 정책 설명이 적용되는 조건을 보다 상세하게 설정할 수 있습니다. 다음 테이블의 열에 대한 자세한 내용은 <u>조건 키 테이블</u>을 참조하세요.

모든 서비스에 사용할 수 있는 글로벌 조건 키를 보려면 [사용 가능한 글로벌 조건 키](https://docs.aws.amazon.com/IAM/latest/UserGuide/reference_policies_condition-keys.html#AvailableKeys)를 참조하세요.

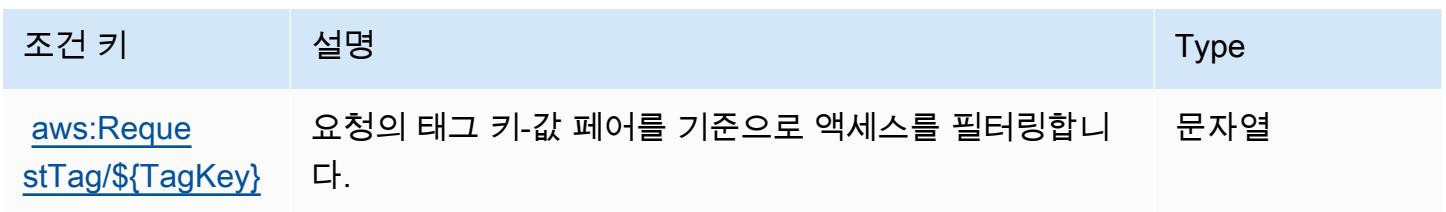

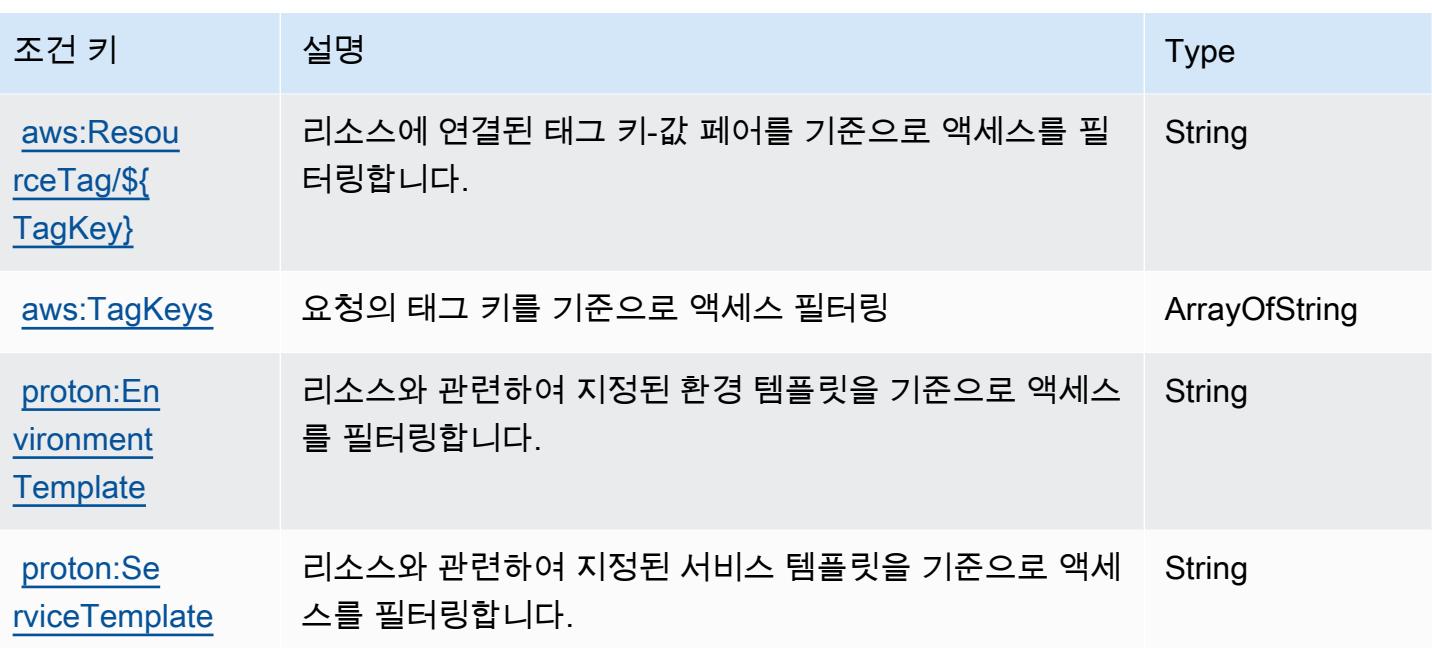

# AWS Purchase Orders 콘솔에 사용되는 작업, 리소스 및 조건 키

AWS 구매 주문 콘솔 (서비스 접두사:purchase-orders) 은 IAM 권한 정책에 사용할 수 있는 다음과 같은 서비스별 리소스, 작업 및 조건 컨텍스트 키를 제공합니다.

#### 참조:

- [이 서비스의 구성](https://docs.aws.amazon.com/awsaccountbilling/latest/aboutv2/) 방법을 알아봅니다.
- [이 서비스에 사용 가능한 API 작업](https://docs.aws.amazon.com/awsaccountbilling/latest/aboutv2/) 목록을 봅니다.
- IAM 권한 정책을 [사용](https://docs.aws.amazon.com/awsaccountbilling/latest/aboutv2/billing-permissions-ref.html#user-permissions)하여 이 서비스와 리소스를 보호하는 방법을 알아봅니다.

#### 주제

- [AWS Purchase Orders 콘솔에서 정의한 작업](#page-3675-0)
- [AWS Purchase Orders 콘솔에서 정의한 리소스 유형](#page-3680-0)
- [AWS Purchase Orders 콘솔에 사용되는 조건 키](#page-3680-1)

<span id="page-3675-0"></span>AWS Purchase Orders 콘솔에서 정의한 작업

IAM 정책 설명의 Action 요소에서는 다음 작업을 지정할 수 있습니다. 정책을 사용하여 AWS에서 작 업할 수 있는 권한을 부여합니다. 정책에서 작업을 사용하면 일반적으로 이름이 같은 API 작업 또는

CLI 명령에 대한 액세스를 허용하거나 거부합니다. 그러나 경우에 따라 하나의 작업으로 둘 이상의 작 업에 대한 액세스가 제어됩니다. 또는 일부 작업을 수행하려면 다양한 작업이 필요합니다.

작업 테이블의 리소스 유형 열에는 각 작업이 리소스 수준 권한을 지원하는지 여부가 표시됩니다. 리 소스 열에 값이 없으면 정책 문의 Resource 요소에서 정책이 적용되는 모든 리소스("\*")를 지정해야 합니다. 리소스 열에 리소스 유형이 포함되어 있으면 해당 작업 시 문에서 해당 유형의 ARN을 지정 할 수 있습니다. 작업에 필요한 리소스가 하나 이상 있는 경우, 호출자에게 해당 리소스와 함께 작업을 사용할 수 있는 권한이 있어야 합니다. 필수 리소스는 테이블에서 별표(\*)로 표시됩니다. IAM 정책의 Resource 요소로 리소스 액세스를 제한하는 경우, 각 필수 리소스 유형에 대해 ARN 또는 패턴을 포 함해야 합니다. 일부 작업은 다수의 리소스 유형을 지원합니다. 리소스 유형이 옵션(필수 리소스로 표 시되지 않은 경우)인 경우에는 선택적 리소스 유형 중 하나를 사용하도록 선택할 수 있습니다.

작업 테이블의 조건 키 열에는 정책 설명의 Condition 요소에서 지정할 수 있는 키가 포함됩니다. 서 비스의 리소스와 연결된 조건 키에 대한 자세한 내용은 리소스 유형 테이블의 조건 키 열을 참조하세 요.

**a** Note

리소스 조건 키는 [리소스 유형](#page-3680-0) 표에 나열되어 있습니다. 작업에 적용되는 리소스 유형에 대한 링크는 리소스 유형(\*필수) 작업 표의 열에서 찾을 수 있습니다. 리소스 유형 테이블의 리소스 유형에는 조건 키 열이 포함되고 이는 작업 표의 작업에 적용되는 리소스 조건 키입니다.

다음 테이블의 열에 대한 자세한 내용은 [작업 테이블](reference_policies_actions-resources-contextkeys.html#actions_table)을 참조하세요.

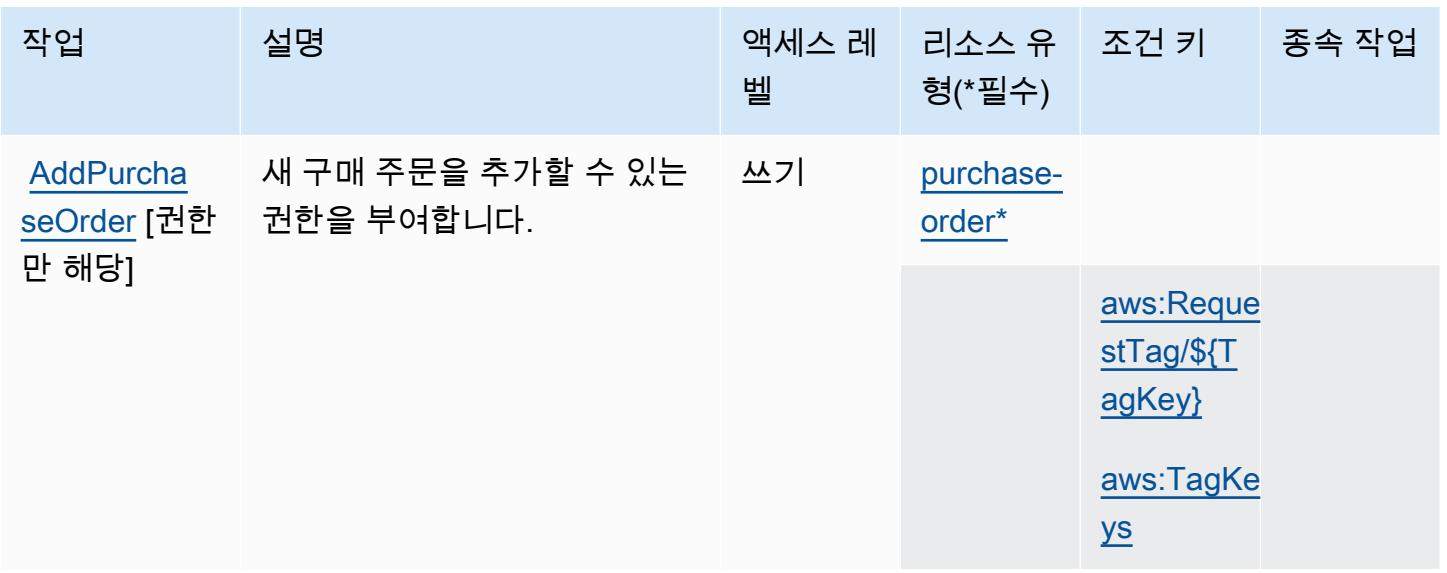

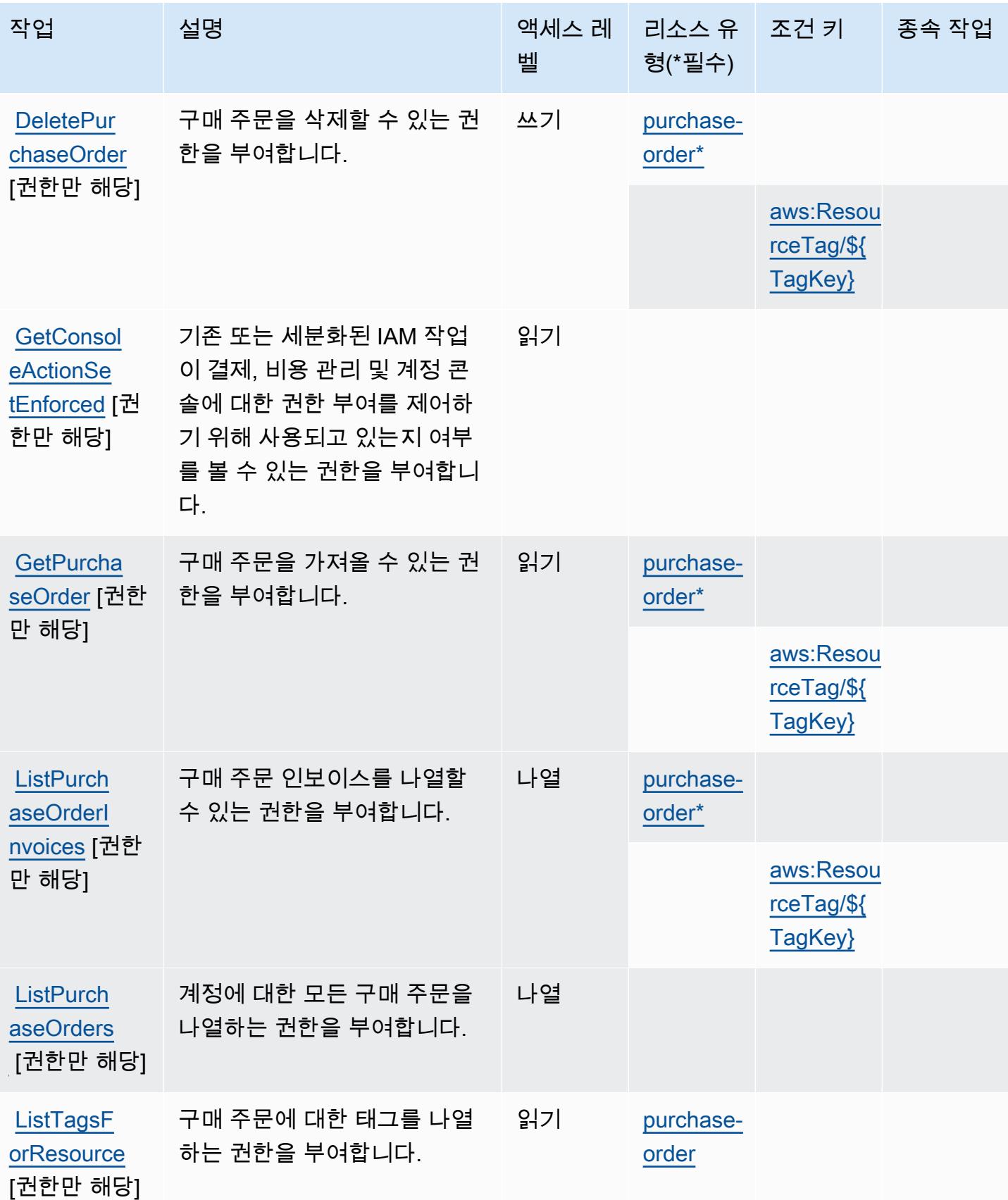

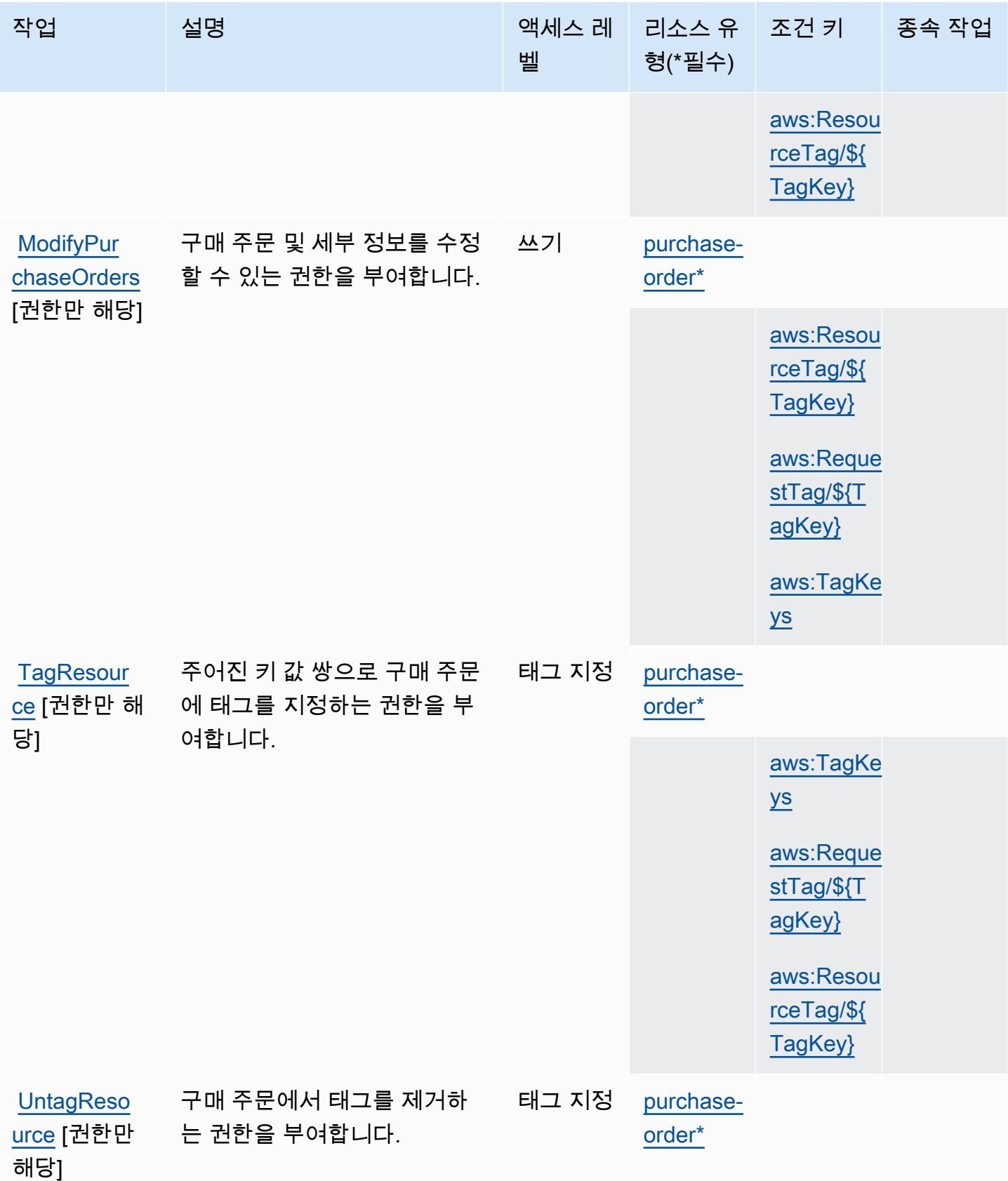

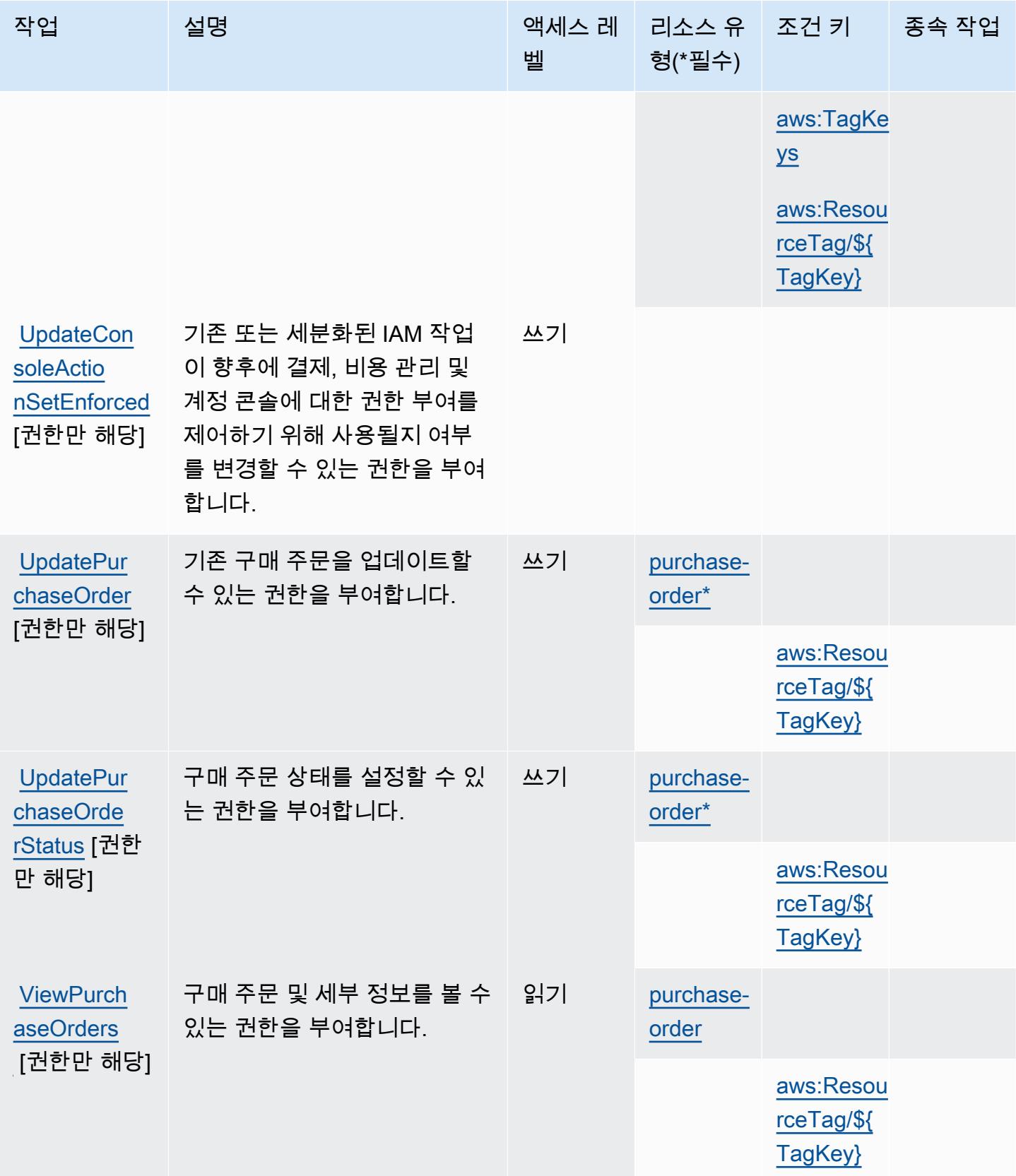

### <span id="page-3680-0"></span>AWS Purchase Orders 콘솔에서 정의한 리소스 유형

이 서비스에서 정의하는 리소스 유형은 다음과 같으며, IAM 권한 정책 설명의 Resource 요소에서 사 용할 수 있습니다. [작업 테이블의](#page-3675-0) 각 작업에서 해당 작업으로 지정할 수 있는 리소스 유형을 식별합니 다. 리소스 유형은 정책에 포함할 조건 키를 정의할 수도 있습니다. 이러한 키는 리소스 유형 테이블의 마지막 열에 표시됩니다. 다음 테이블의 열에 관한 자세한 내용은 [리소스 유형 테이블을](reference_policies_actions-resources-contextkeys.html#resources_table) 참조하세요.

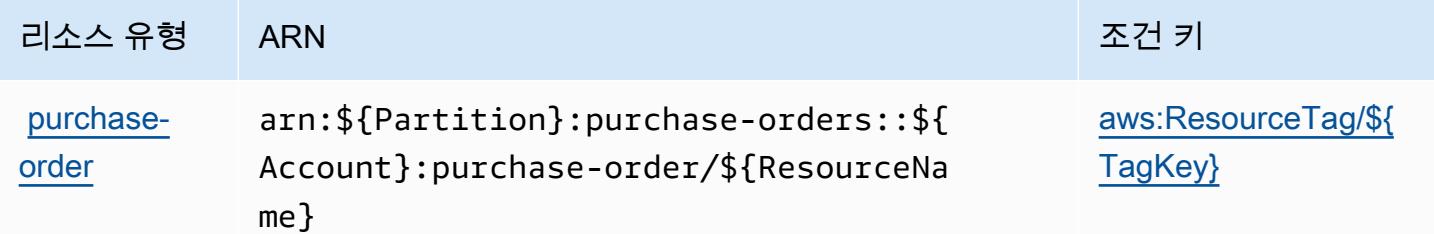

<span id="page-3680-1"></span>AWS Purchase Orders 콘솔에 사용되는 조건 키

AWS 구매 주문 콘솔은 IAM 정책의 Condition 요소에 사용할 수 있는 다음과 같은 조건 키를 정의합 니다. 이러한 키를 사용하여 정책 설명이 적용되는 조건을 보다 상세하게 설정할 수 있습니다. 다음 테 이블의 열에 대한 자세한 내용은 [조건 키 테이블](reference_policies_actions-resources-contextkeys.html#context_keys_table)을 참조하세요.

모든 서비스에 사용할 수 있는 글로벌 조건 키를 보려면 [사용 가능한 글로벌 조건 키](https://docs.aws.amazon.com/IAM/latest/UserGuide/reference_policies_condition-keys.html#AvailableKeys)를 참조하세요.

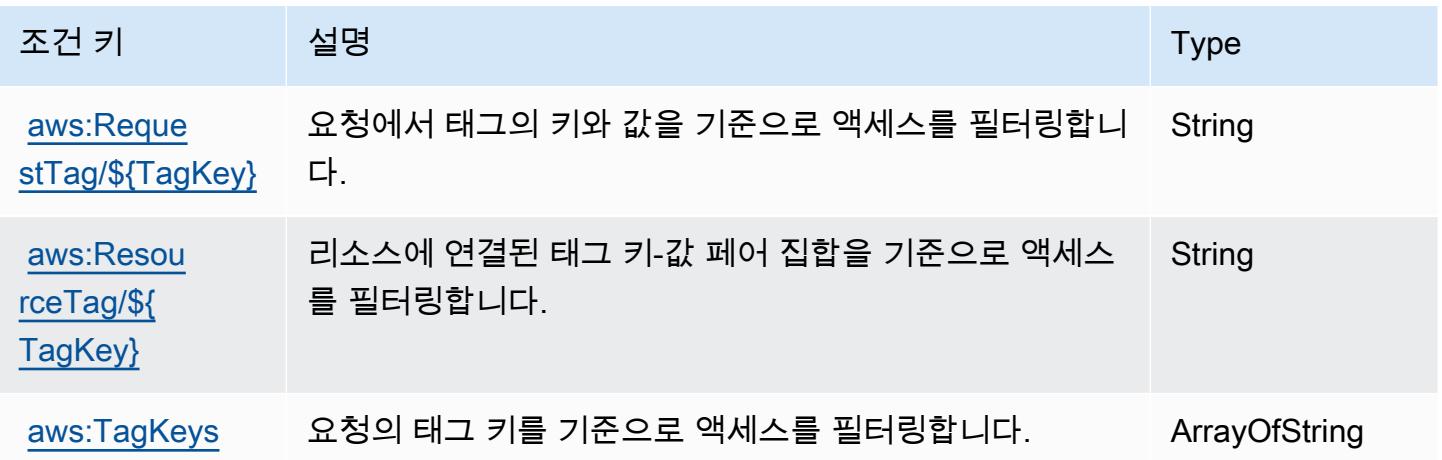

# Amazon Q에 사용되는 작업, 리소스 및 조건 키

Amazon Q(서비스 접두사: q)는 IAM 권한 정책에 사용할 수 있는 다음과 같은 서비스별 리소스, 작업 및 조건 컨텍스트 키를 제공합니다.

#### 참조:

- [이 서비스의 구성](https://docs.aws.amazon.com/amazonq/latest/aws-builder-use-ug/what-is.html) 방법을 알아봅니다.
- [이 서비스에 사용 가능한 API 작업](https://docs.aws.amazon.com/amazonq/latest/aws-builder-use-ug/security-iam-service-with-iam.html) 목록을 봅니다.
- IAM 권한 정책을 [사용](https://docs.aws.amazon.com/amazonq/latest/aws-builder-use-ug/security-iam-service-with-iam.html)하여 이 서비스와 리소스를 보호하는 방법을 알아봅니다.

### 주제

- [Amazon Q에서 정의한 작업](#page-3681-0)
- [Amazon Q에서 정의한 리소스 유형](#page-3683-0)
- [Amazon Q에 사용되는 조건 키](#page-3683-1)

## <span id="page-3681-0"></span>Amazon Q에서 정의한 작업

IAM 정책 설명의 Action 요소에서는 다음 작업을 지정할 수 있습니다. 정책을 사용하여 AWS에서 작 업할 수 있는 권한을 부여합니다. 정책에서 작업을 사용하면 일반적으로 이름이 같은 API 작업 또는 CLI 명령에 대한 액세스를 허용하거나 거부합니다. 그러나 경우에 따라 하나의 작업으로 둘 이상의 작 업에 대한 액세스가 제어됩니다. 또는 일부 작업을 수행하려면 다양한 작업이 필요합니다.

작업 테이블의 리소스 유형 열에는 각 작업이 리소스 수준 권한을 지원하는지 여부가 표시됩니다. 리 소스 열에 값이 없으면 정책 문의 Resource 요소에서 정책이 적용되는 모든 리소스("\*")를 지정해야 합니다. 리소스 열에 리소스 유형이 포함되어 있으면 해당 작업 시 문에서 해당 유형의 ARN을 지정 할 수 있습니다. 작업에 필요한 리소스가 하나 이상 있는 경우, 호출자에게 해당 리소스와 함께 작업을 사용할 수 있는 권한이 있어야 합니다. 필수 리소스는 테이블에서 별표(\*)로 표시됩니다. IAM 정책의 Resource 요소로 리소스 액세스를 제한하는 경우, 각 필수 리소스 유형에 대해 ARN 또는 패턴을 포 함해야 합니다. 일부 작업은 다수의 리소스 유형을 지원합니다. 리소스 유형이 옵션(필수 리소스로 표 시되지 않은 경우)인 경우에는 선택적 리소스 유형 중 하나를 사용하도록 선택할 수 있습니다.

작업 테이블의 조건 키 열에는 정책 설명의 Condition 요소에서 지정할 수 있는 키가 포함됩니다. 서 비스의 리소스와 연결된 조건 키에 대한 자세한 내용은 리소스 유형 테이블의 조건 키 열을 참조하세 요.

**a** Note

리소스 조건 키는 [리소스 유형](#page-3683-0) 표에 나열되어 있습니다. 작업에 적용되는 리소스 유형에 대한 링크는 리소스 유형(\*필수) 작업 표의 열에서 찾을 수 있습니다. 리소스 유형 테이블의 리소스 유형에는 조건 키 열이 포함되고 이는 작업 표의 작업에 적용되는 리소스 조건 키입니다.

다음 테이블의 열에 대한 자세한 내용은 <u>[작업 테이블](reference_policies_actions-resources-contextkeys.html#actions_table)</u>을 참조하세요.

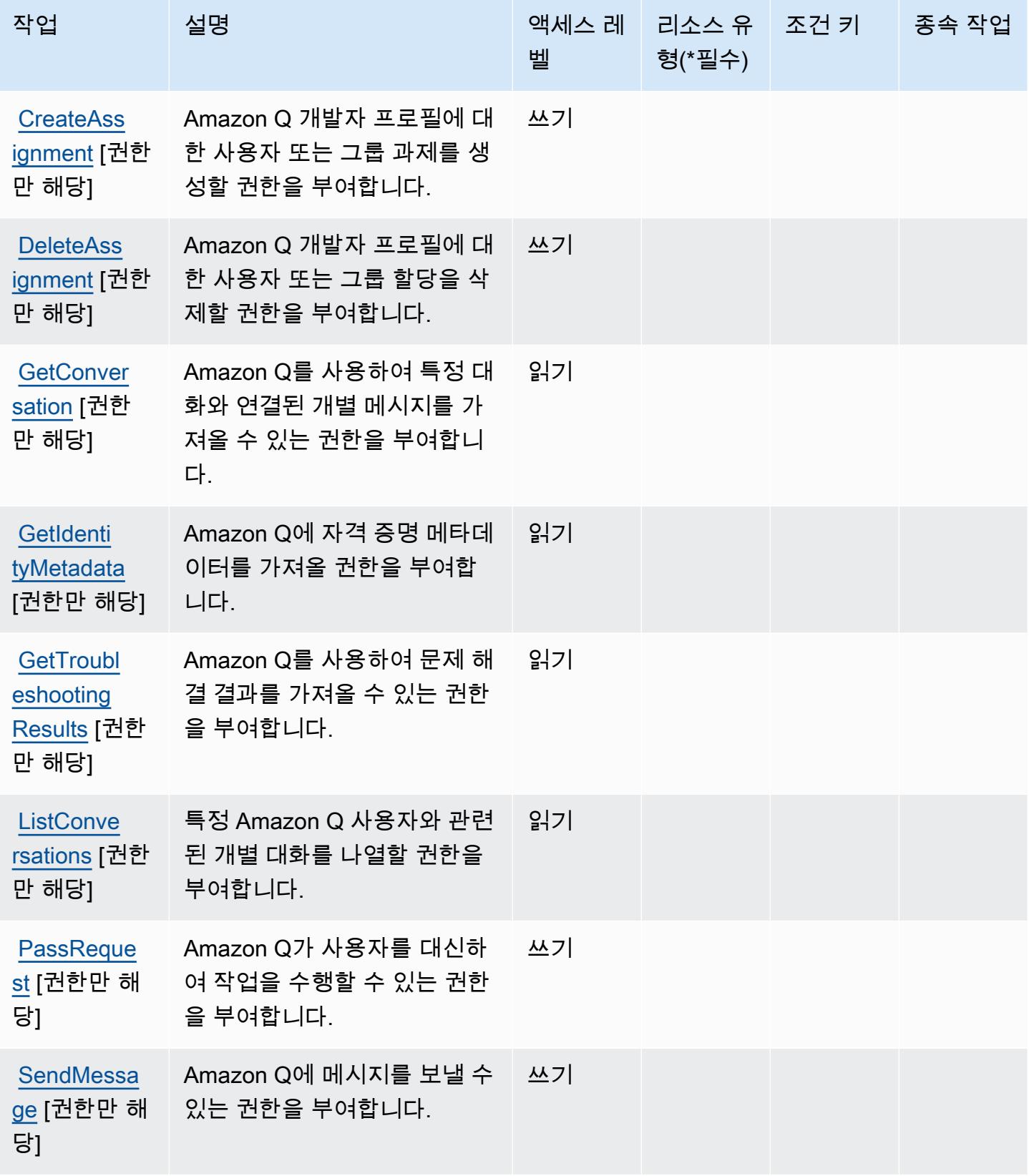

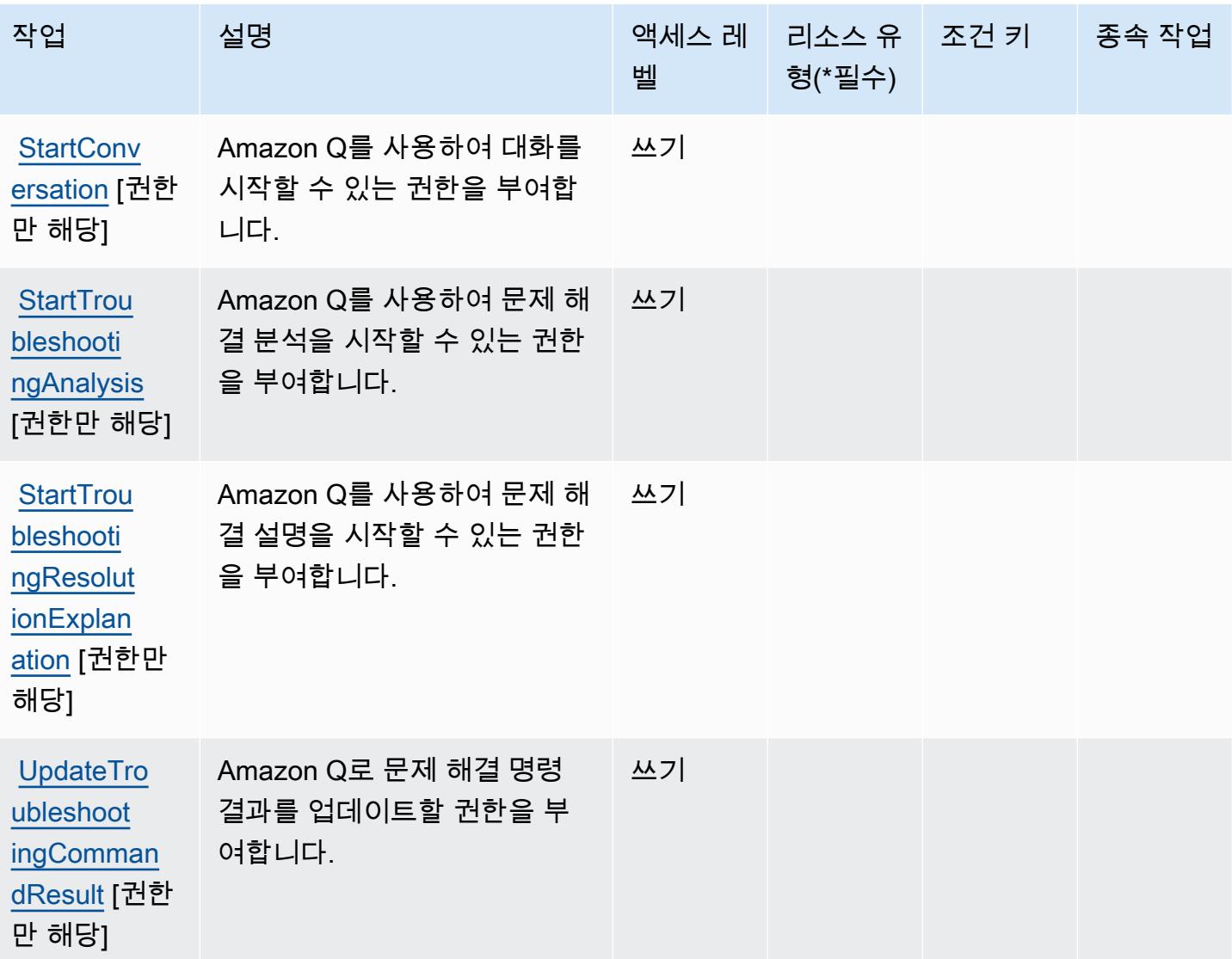

<span id="page-3683-0"></span>Amazon Q에서 정의한 리소스 유형

Amazon Q는 IAM 정책 문의 Resource 요소에 리소스 ARN을 지정하는 기능을 지원하지 않습니다. Amazon Q에 대한 액세스를 허용하려면 정책에 "Resource": "\*"를 지정합니다.

<span id="page-3683-1"></span>Amazon Q에 사용되는 조건 키

Q에는 정책 문의 Condition 요소에 사용할 수 있는 서비스별 컨텍스트 키가 없습니다. 모든 서비스 에 사용할 수 있는 글로벌 컨텍스트 키의 목록은 [사용 가능한 조건 키를](https://docs.aws.amazon.com/IAM/latest/UserGuide/reference_policies_condition-keys.html#AvailableKeys) 참조하세요.

# Amazon Q Business에 사용되는 작업, 리소스 및 조건 키

Amazon Q Business(서비스 접두사: qbusiness)는 IAM 권한 정책에 사용할 수 있는 다음과 같은 서 비스별 리소스, 작업 및 조건 컨텍스트 키를 제공합니다.

#### 참조:

- [이 서비스의 구성](https://docs.aws.amazon.com/amazonq/latest/business-use-dg/) 방법을 알아봅니다.
- [이 서비스에 사용 가능한 API 작업](https://docs.aws.amazon.com/amazonq/latest/api-reference/) 목록을 봅니다.
- IAM 권한 정책을 [사용]($%7BUserGuideDocPage%7Dsecurity-iam.html)하여 이 서비스와 리소스를 보호하는 방법을 알아봅니다.

#### 주제

- [Amazon Q Business에서 정의한 작업](#page-3684-0)
- [Amazon Q Business에서 정의한 리소스 유형](#page-3695-0)
- [Amazon Q Business에 사용되는 조건 키](#page-3696-0)

## <span id="page-3684-0"></span>Amazon Q Business에서 정의한 작업

IAM 정책 설명의 Action 요소에서는 다음 작업을 지정할 수 있습니다. 정책을 사용하여 AWS에서 작 업할 수 있는 권한을 부여합니다. 정책에서 작업을 사용하면 일반적으로 이름이 같은 API 작업 또는 CLI 명령에 대한 액세스를 허용하거나 거부합니다. 그러나 경우에 따라 하나의 작업으로 둘 이상의 작 업에 대한 액세스가 제어됩니다. 또는 일부 작업을 수행하려면 다양한 작업이 필요합니다.

작업 테이블의 리소스 유형 열에는 각 작업이 리소스 수준 권한을 지원하는지 여부가 표시됩니다. 리 소스 열에 값이 없으면 정책 문의 Resource 요소에서 정책이 적용되는 모든 리소스("\*")를 지정해야 합니다. 리소스 열에 리소스 유형이 포함되어 있으면 해당 작업 시 문에서 해당 유형의 ARN을 지정 할 수 있습니다. 작업에 필요한 리소스가 하나 이상 있는 경우, 호출자에게 해당 리소스와 함께 작업을 사용할 수 있는 권한이 있어야 합니다. 필수 리소스는 테이블에서 별표(\*)로 표시됩니다. IAM 정책의 Resource 요소로 리소스 액세스를 제한하는 경우, 각 필수 리소스 유형에 대해 ARN 또는 패턴을 포 함해야 합니다. 일부 작업은 다수의 리소스 유형을 지원합니다. 리소스 유형이 옵션(필수 리소스로 표 시되지 않은 경우)인 경우에는 선택적 리소스 유형 중 하나를 사용하도록 선택할 수 있습니다.

작업 테이블의 조건 키 열에는 정책 설명의 Condition 요소에서 지정할 수 있는 키가 포함됩니다. 서 비스의 리소스와 연결된 조건 키에 대한 자세한 내용은 리소스 유형 테이블의 조건 키 열을 참조하세 요.

### **a** Note

리소스 조건 키는 [리소스 유형](#page-3695-0) 표에 나열되어 있습니다. 작업에 적용되는 리소스 유형에 대한 링크는 리소스 유형(\*필수) 작업 표의 열에서 찾을 수 있습니다. 리소스 유형 테이블의 리소스 유형에는 조건 키 열이 포함되고 이는 작업 표의 작업에 적용되는 리소스 조건 키입니다.

다음 테이블의 열에 대한 자세한 내용은 [작업 테이블](reference_policies_actions-resources-contextkeys.html#actions_table)을 참조하세요.

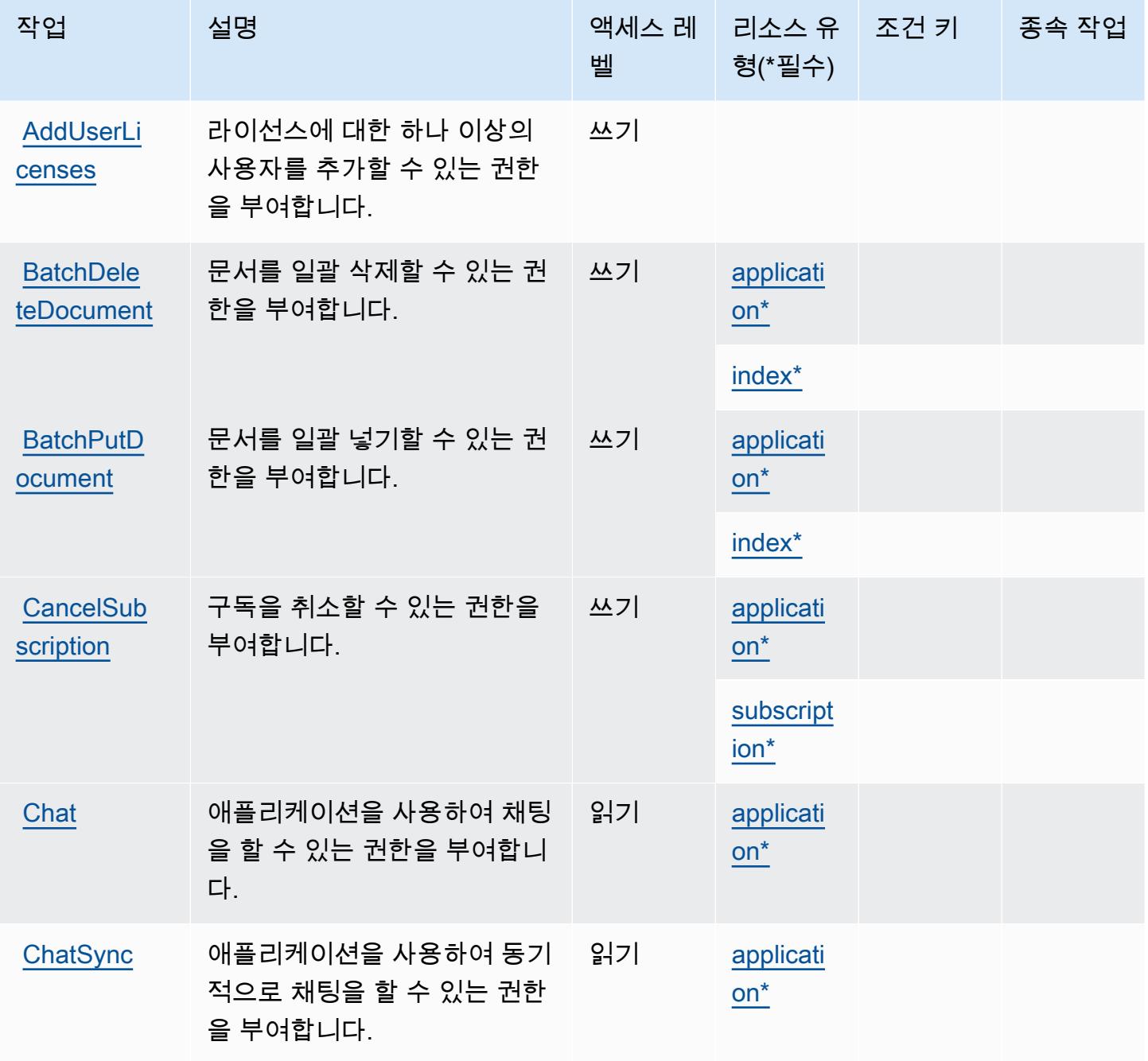

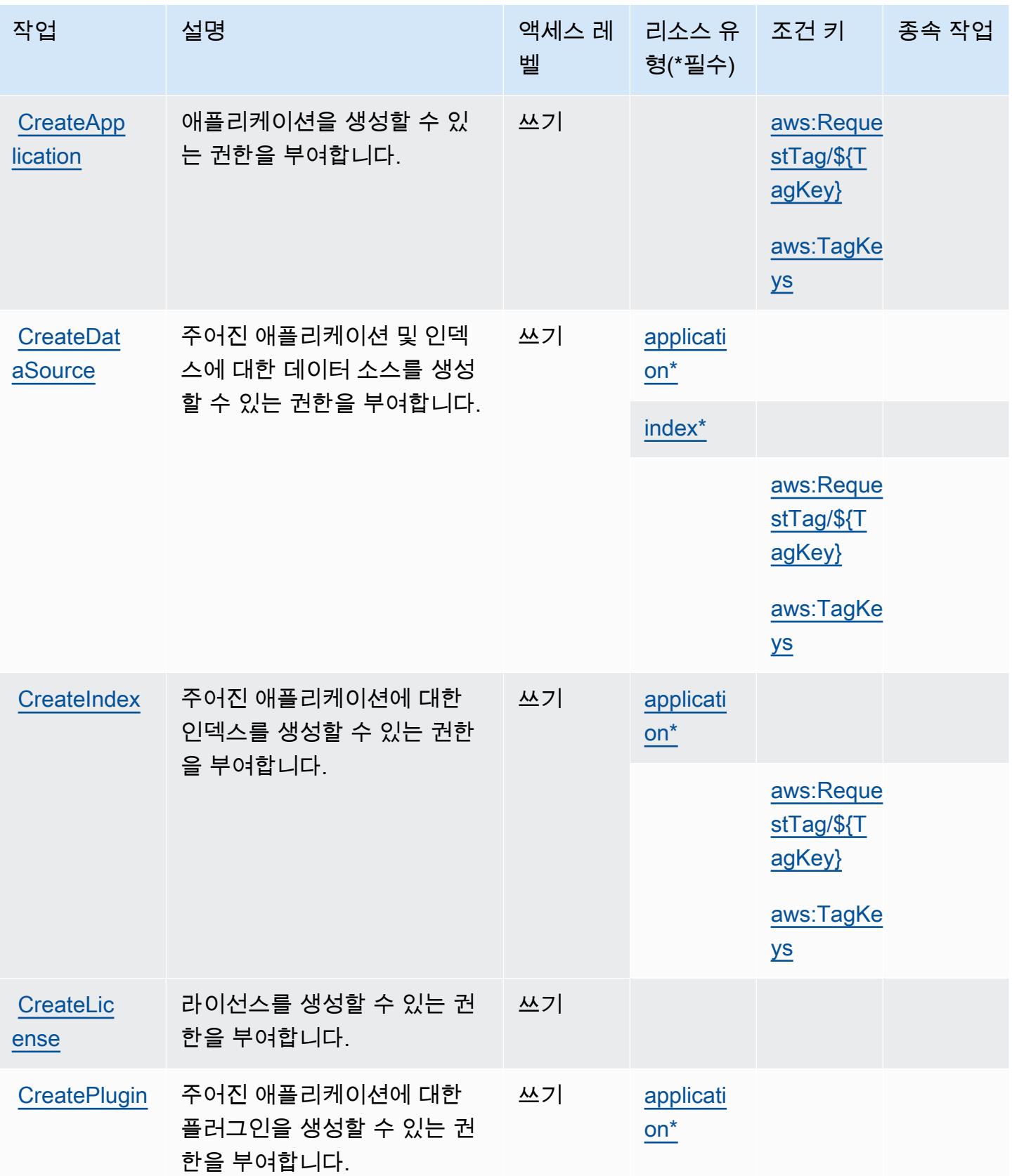

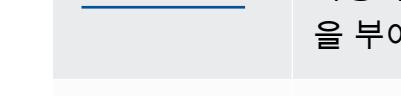

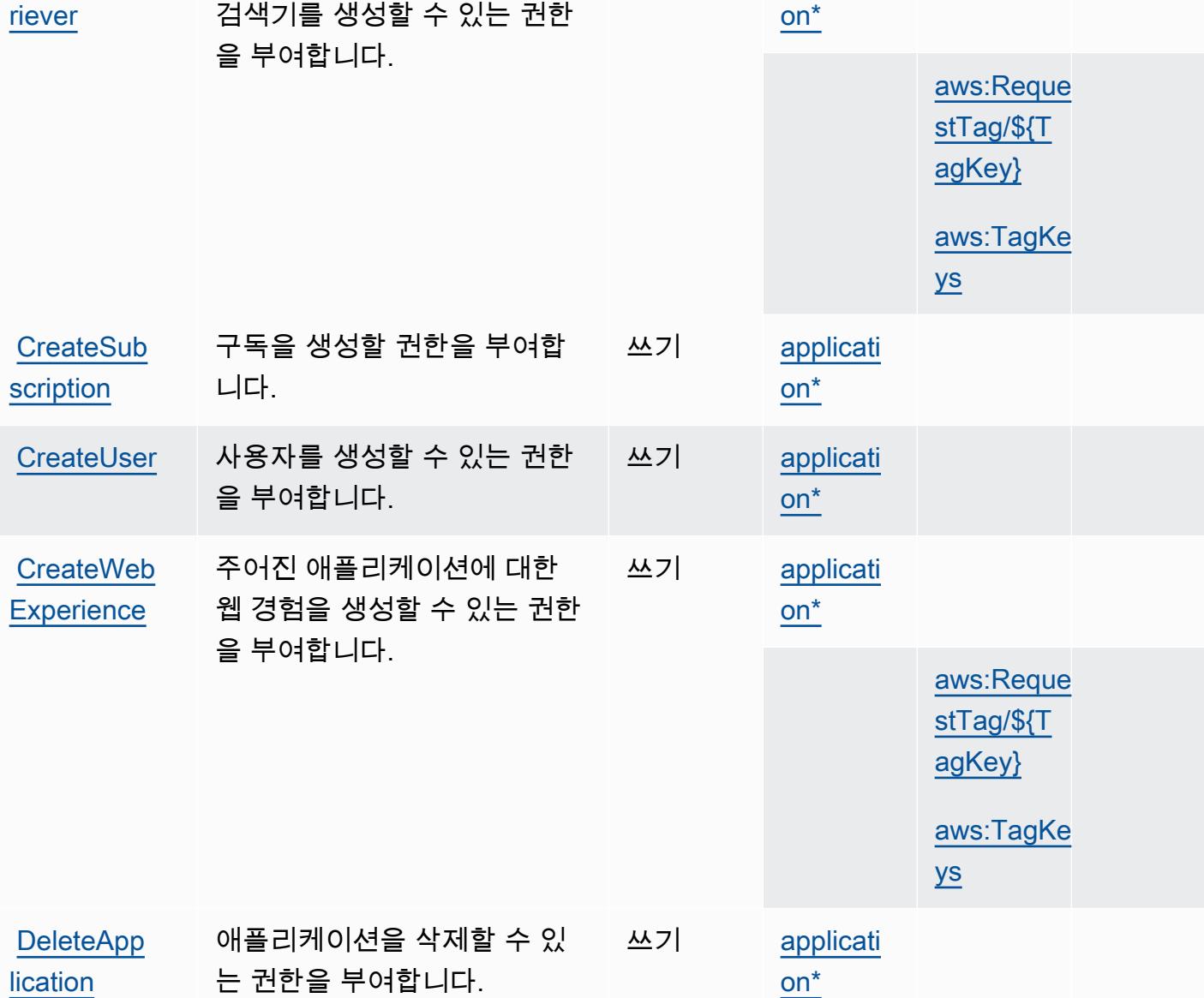

벨

쓰기

리소스 유 형(\*필수)

[applicati](#amazonqbusiness-application)

**CreateRet** 

작업 설명 액세스 레

주어진 애플리케이션에 대한

조건 키 종속 작업

[aws:Reque](#amazonqbusiness-aws_RequestTag___TagKey_)  [stTag/\\${T](#amazonqbusiness-aws_RequestTag___TagKey_) [agKey}](#amazonqbusiness-aws_RequestTag___TagKey_)

[aws:TagKe](#amazonqbusiness-aws_TagKeys) 

[ys](#amazonqbusiness-aws_TagKeys)

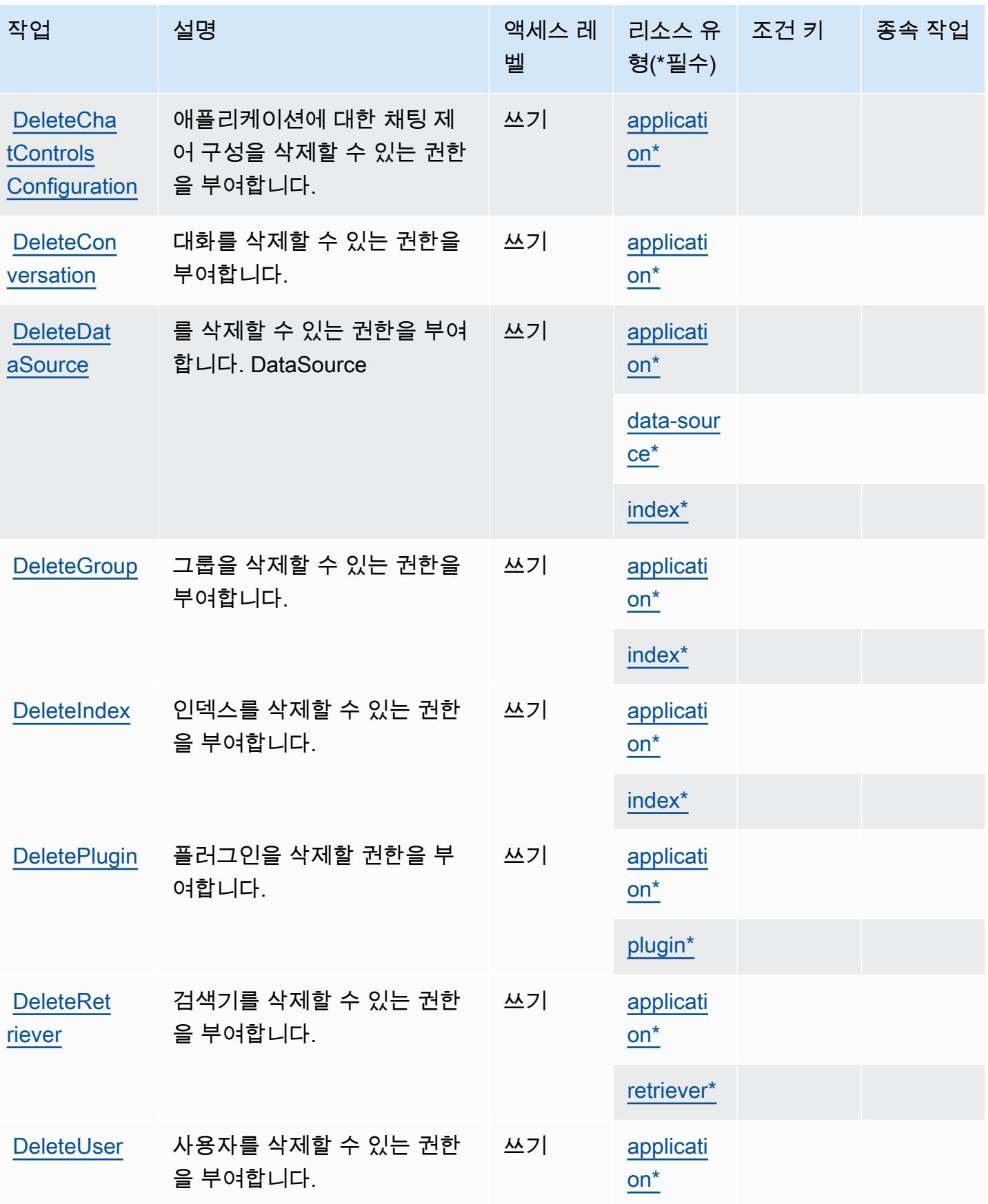

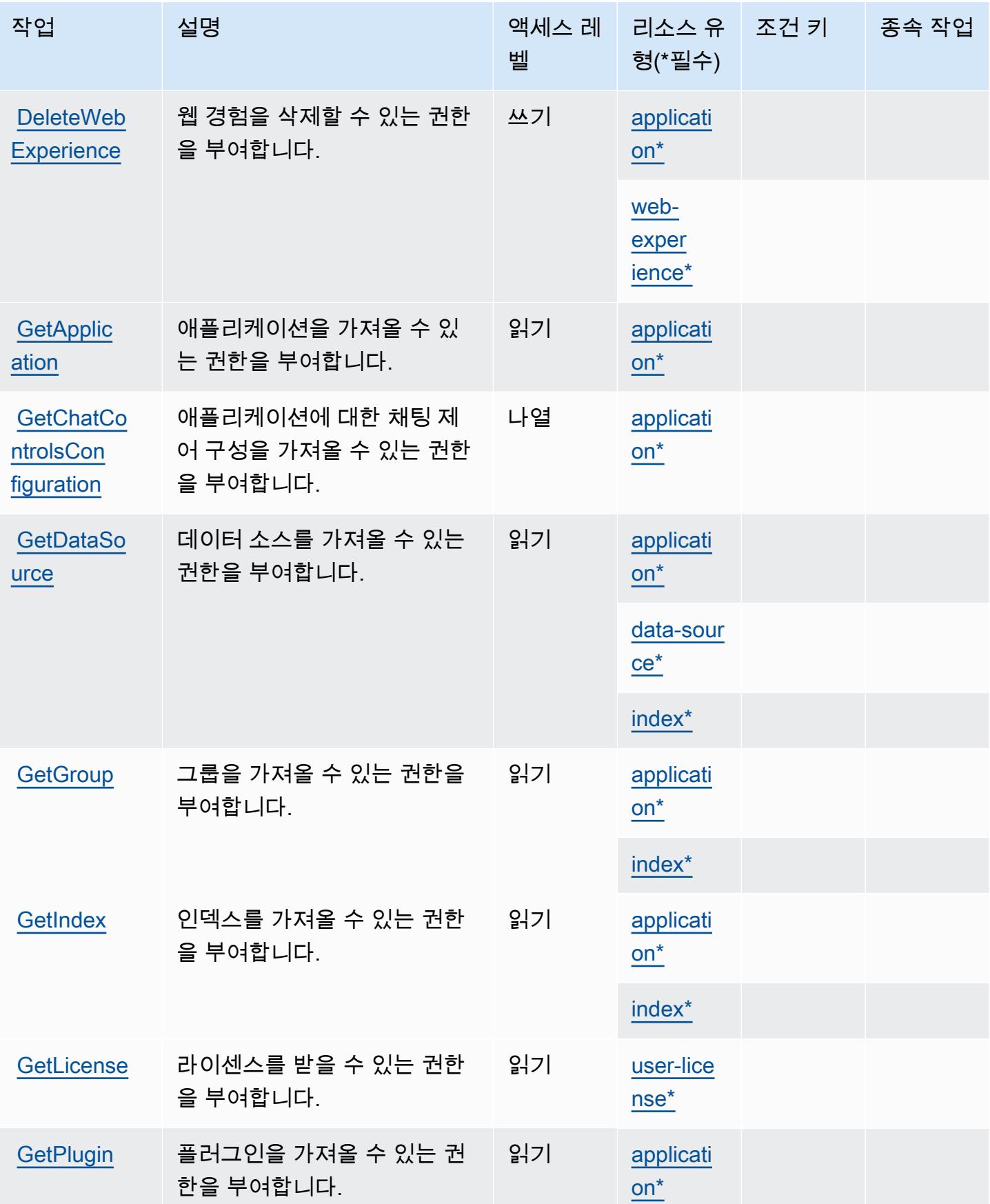

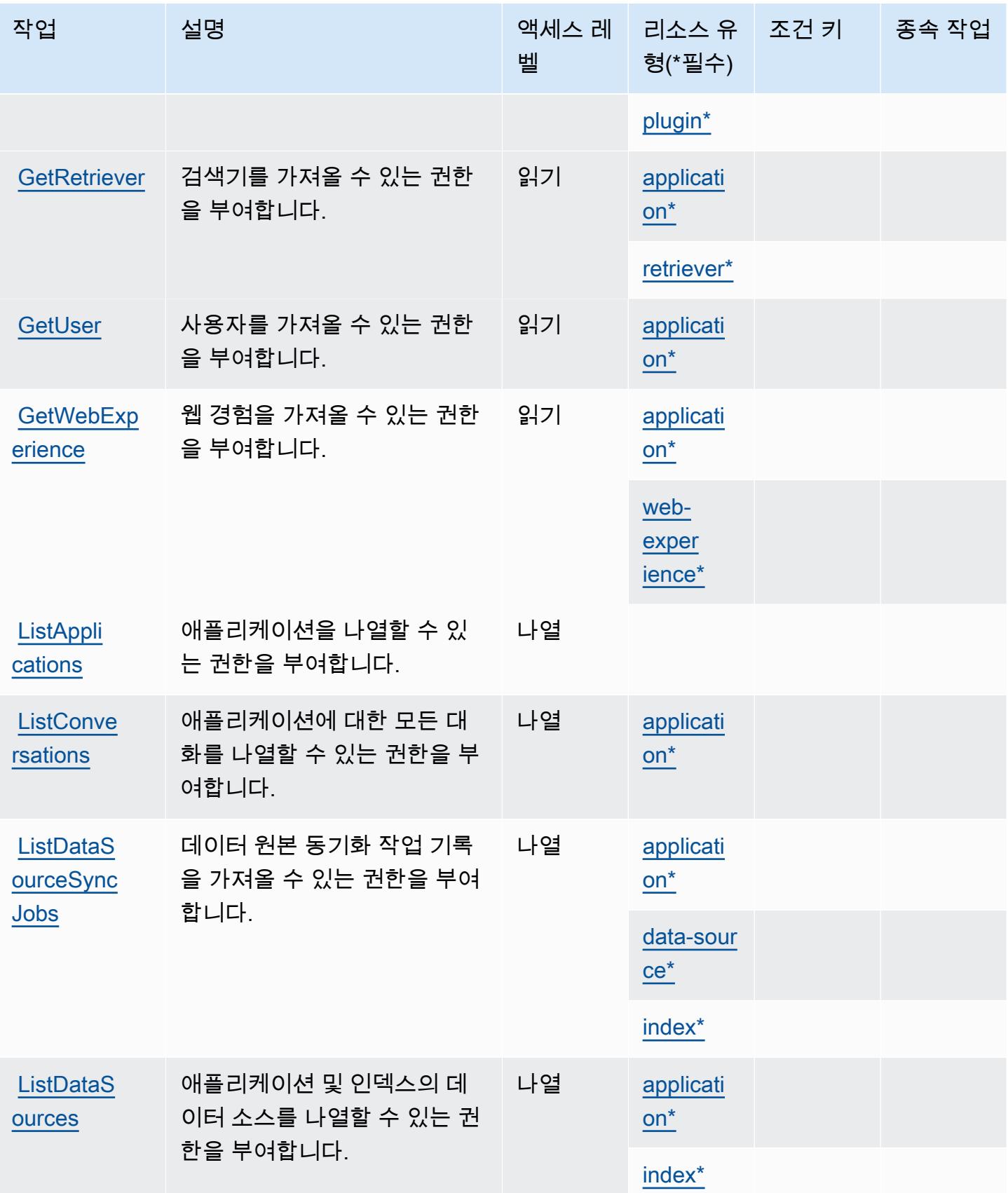

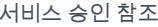

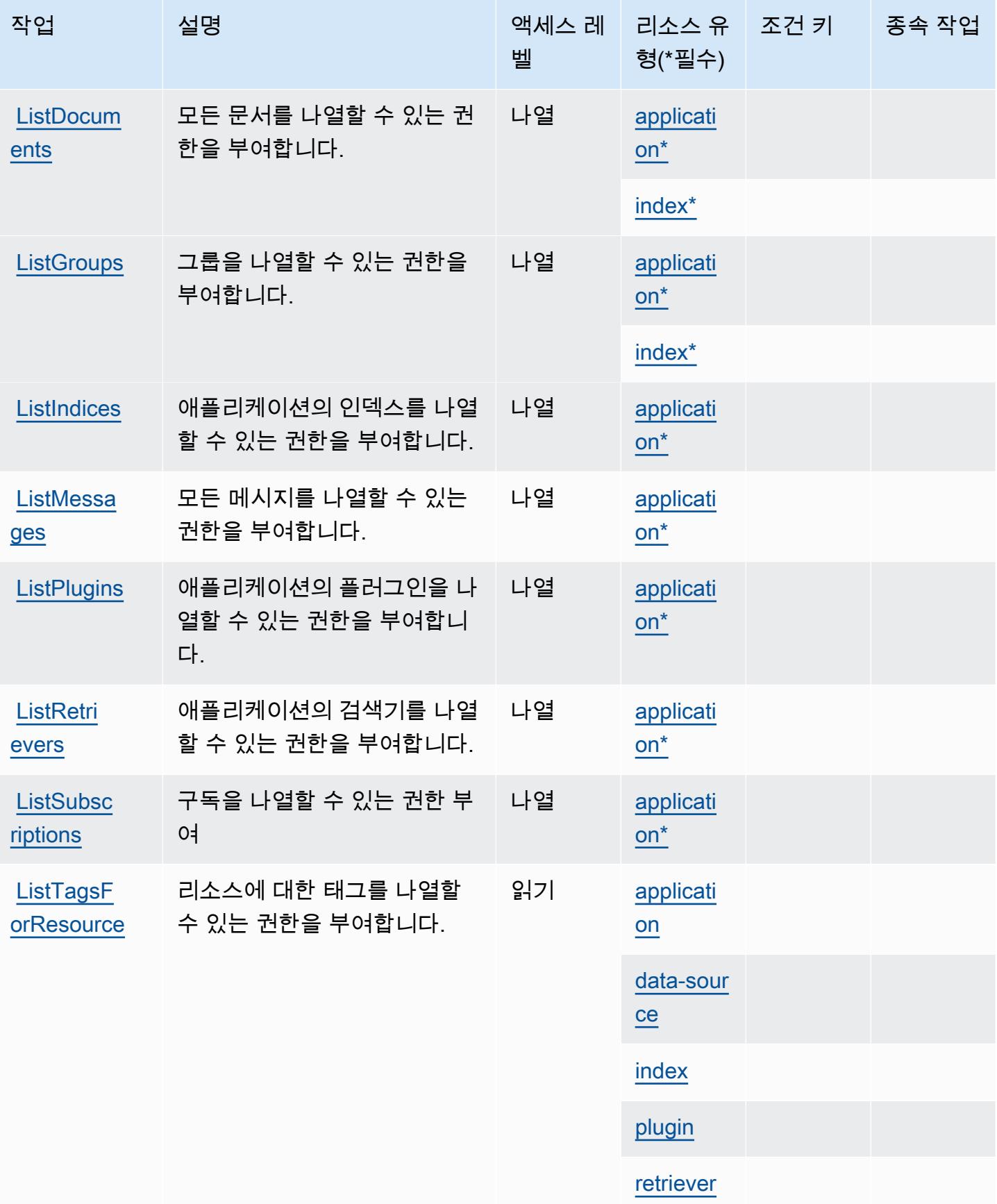

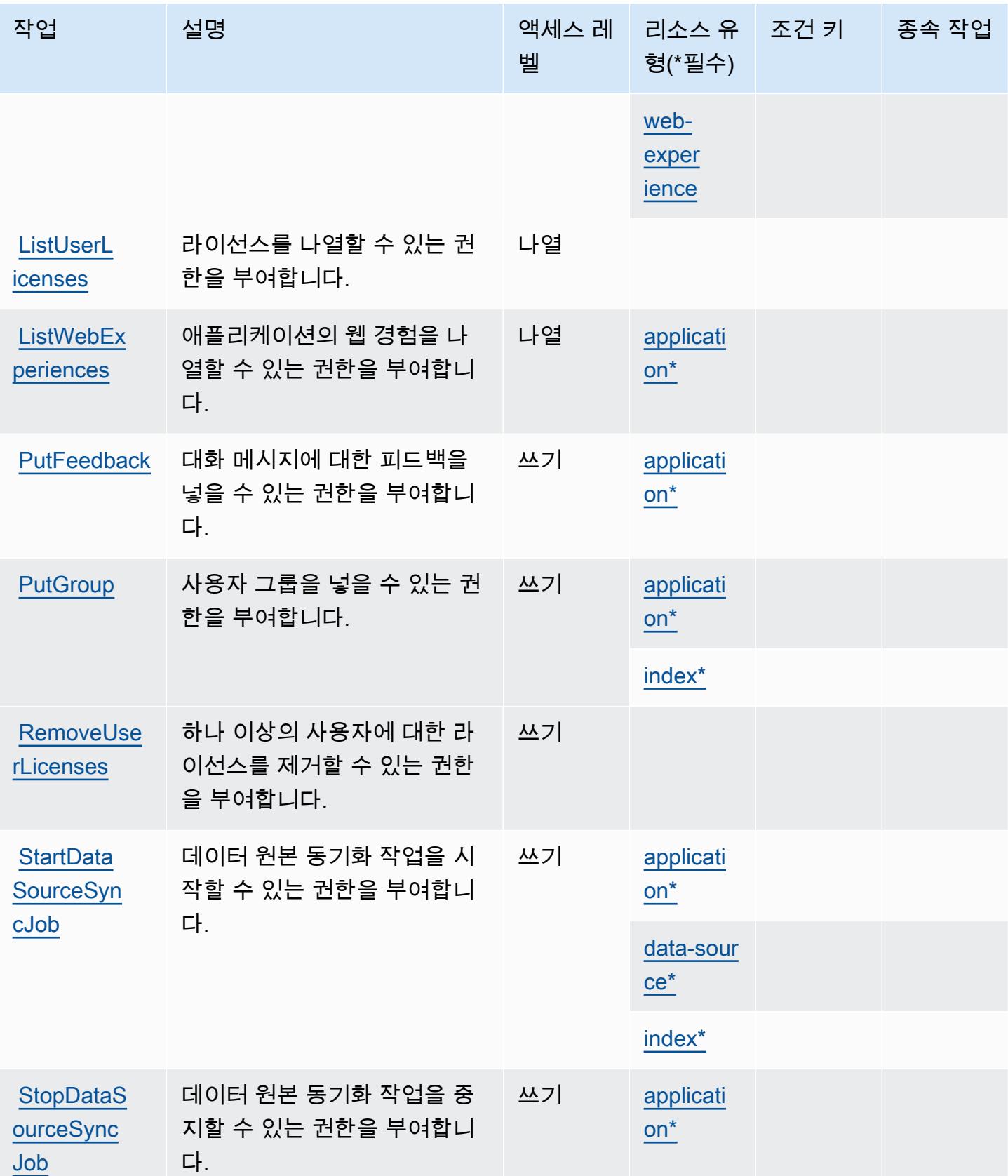

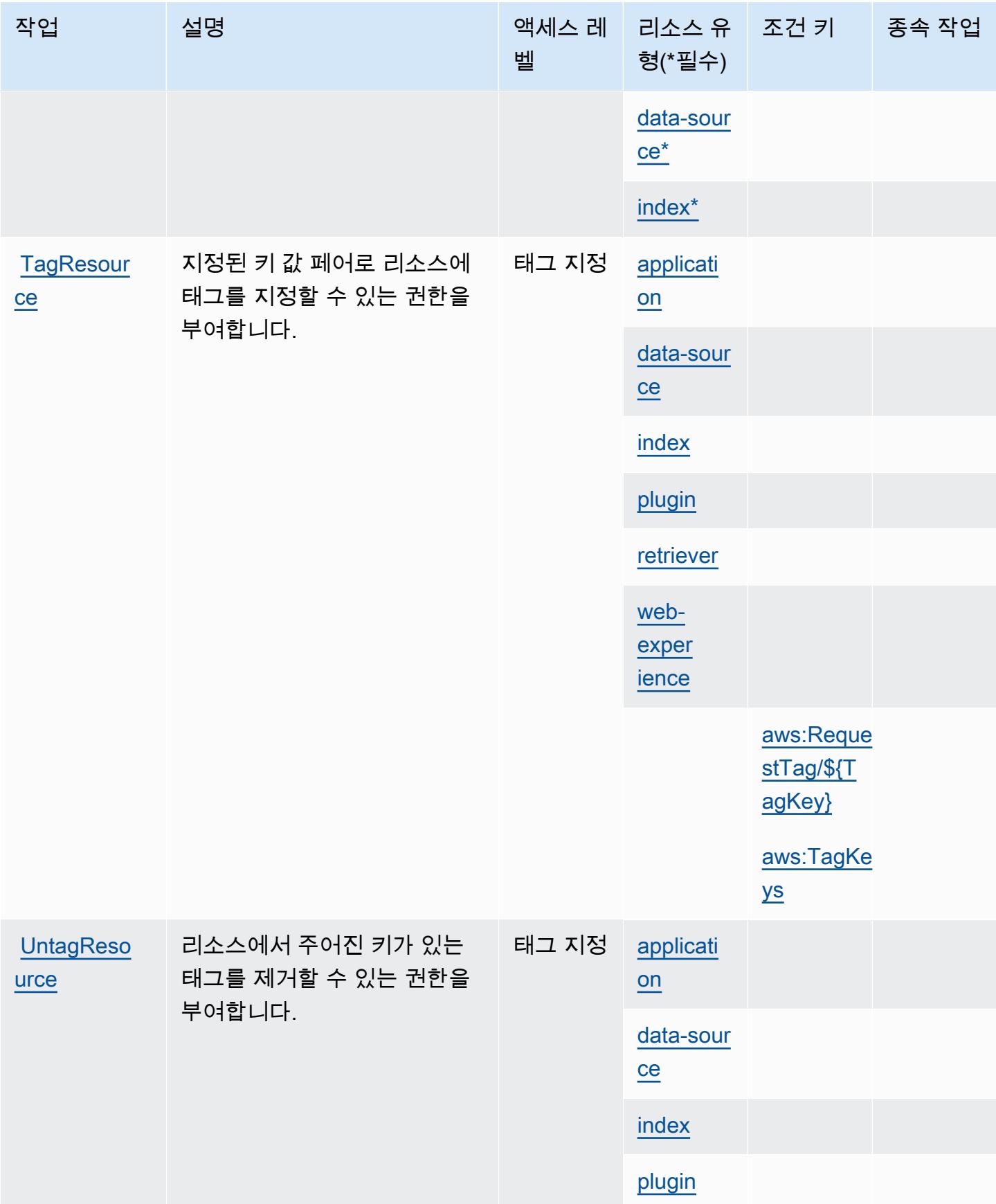

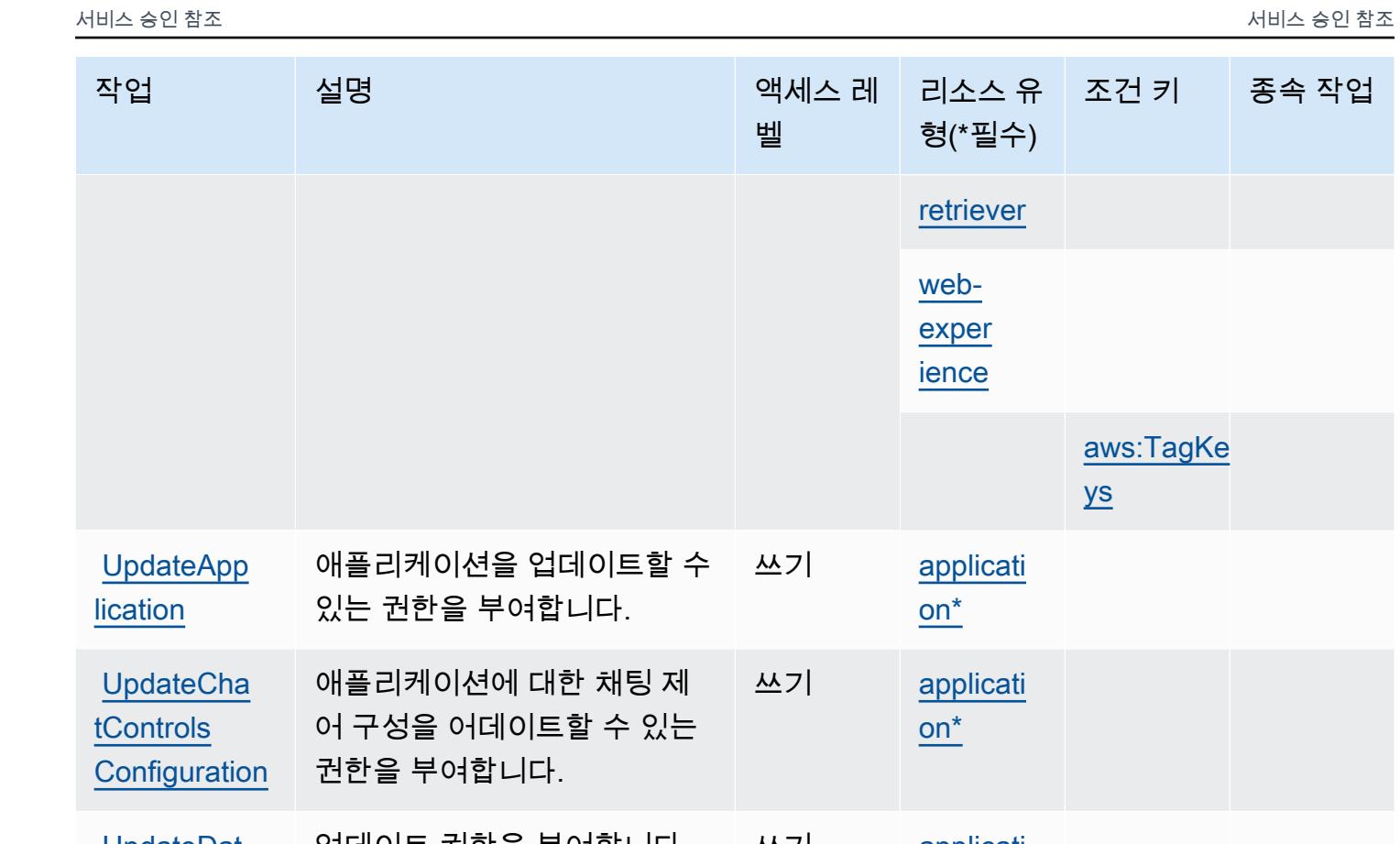

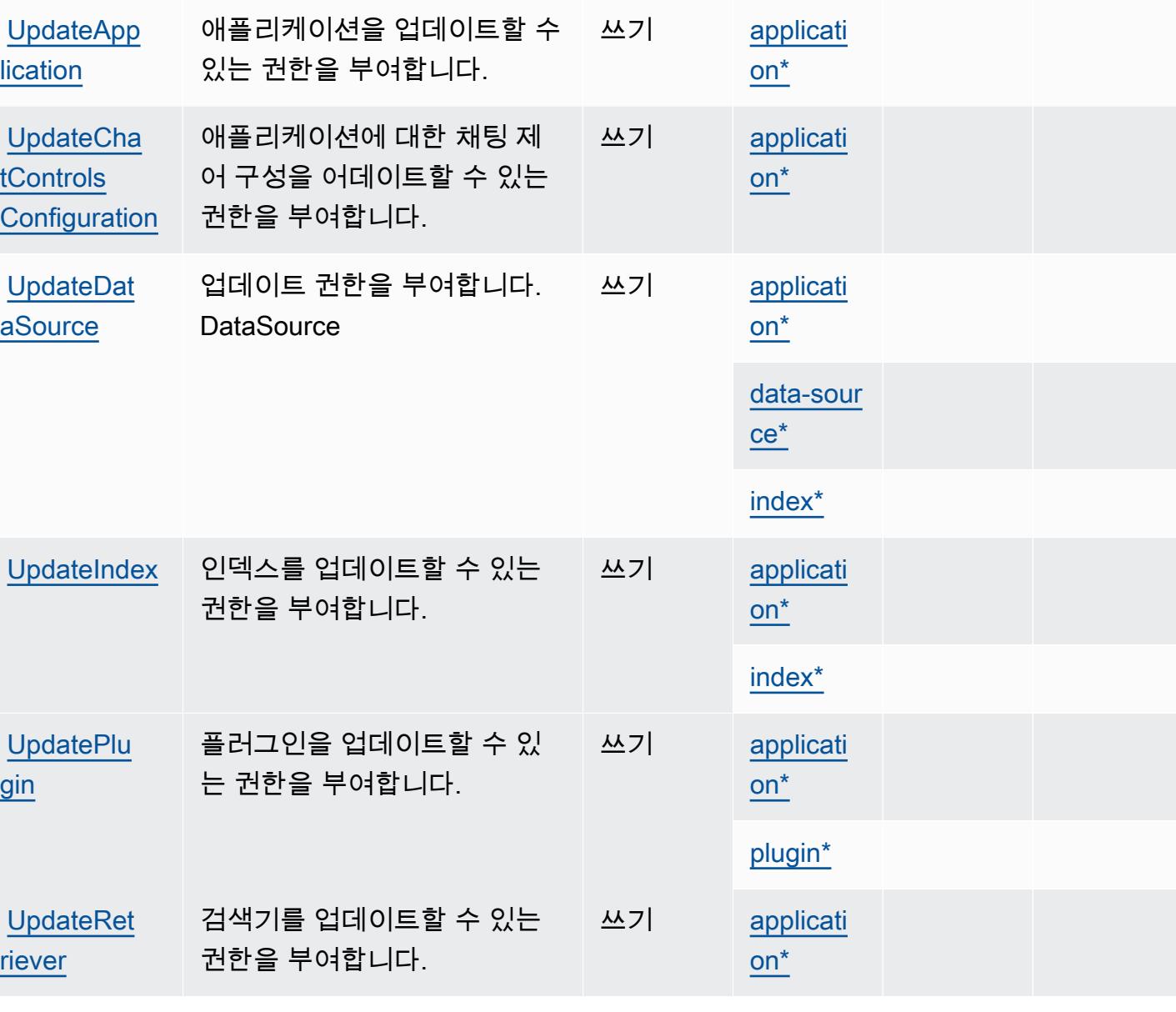

리소스 유 조건 키 종속 작업

[aws:TagKe](#amazonqbusiness-aws_TagKeys) 

[ys](#amazonqbusiness-aws_TagKeys)

형(\*필수)

[retriever](#amazonqbusiness-retriever)

[web](#amazonqbusiness-web-experience)[exper](#amazonqbusiness-web-experience) [ience](#amazonqbusiness-web-experience)

서비스 승인 참조 서비스 승인 참조

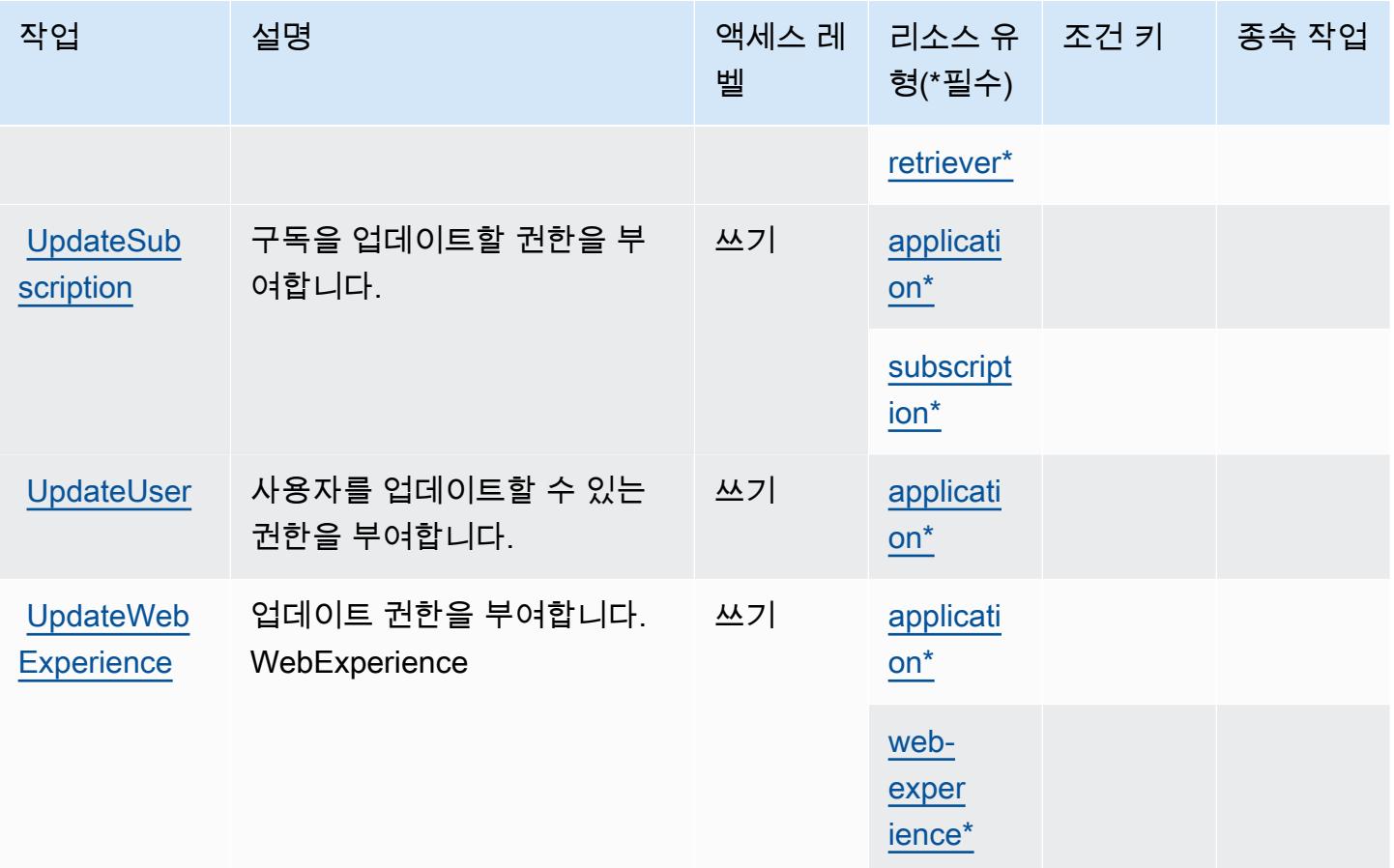

### <span id="page-3695-0"></span>Amazon Q Business에서 정의한 리소스 유형

이 서비스에서 정의하는 리소스 유형은 다음과 같으며, IAM 권한 정책 설명의 Resource 요소에서 사 용할 수 있습니다. [작업 테이블의](#page-3684-0) 각 작업에서 해당 작업으로 지정할 수 있는 리소스 유형을 식별합니 다. 리소스 유형은 정책에 포함할 조건 키를 정의할 수도 있습니다. 이러한 키는 리소스 유형 테이블의 마지막 열에 표시됩니다. 다음 테이블의 열에 관한 자세한 내용은 [리소스 유형 테이블을](reference_policies_actions-resources-contextkeys.html#resources_table) 참조하세요.

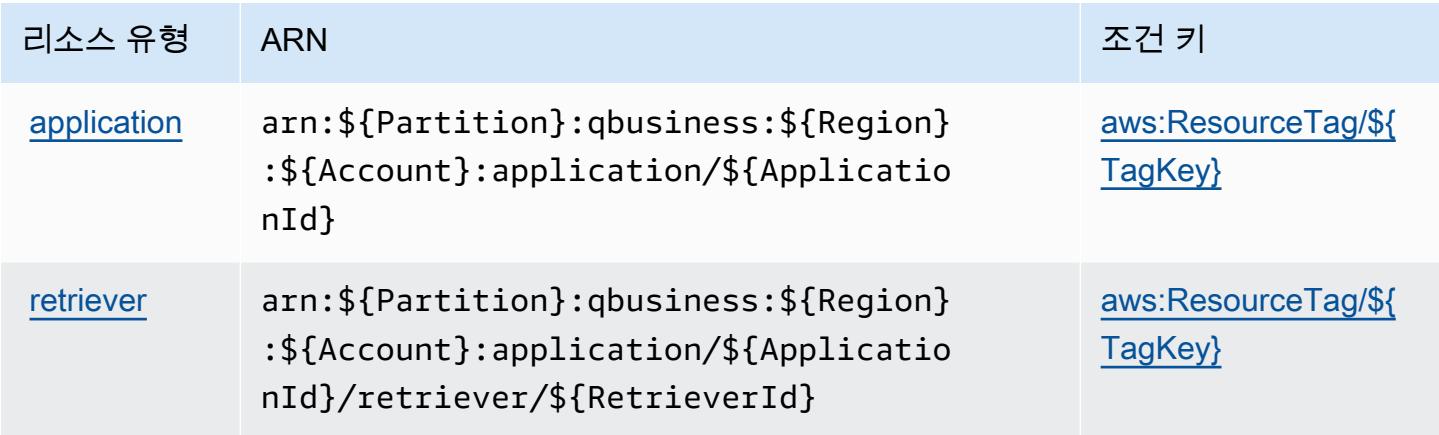

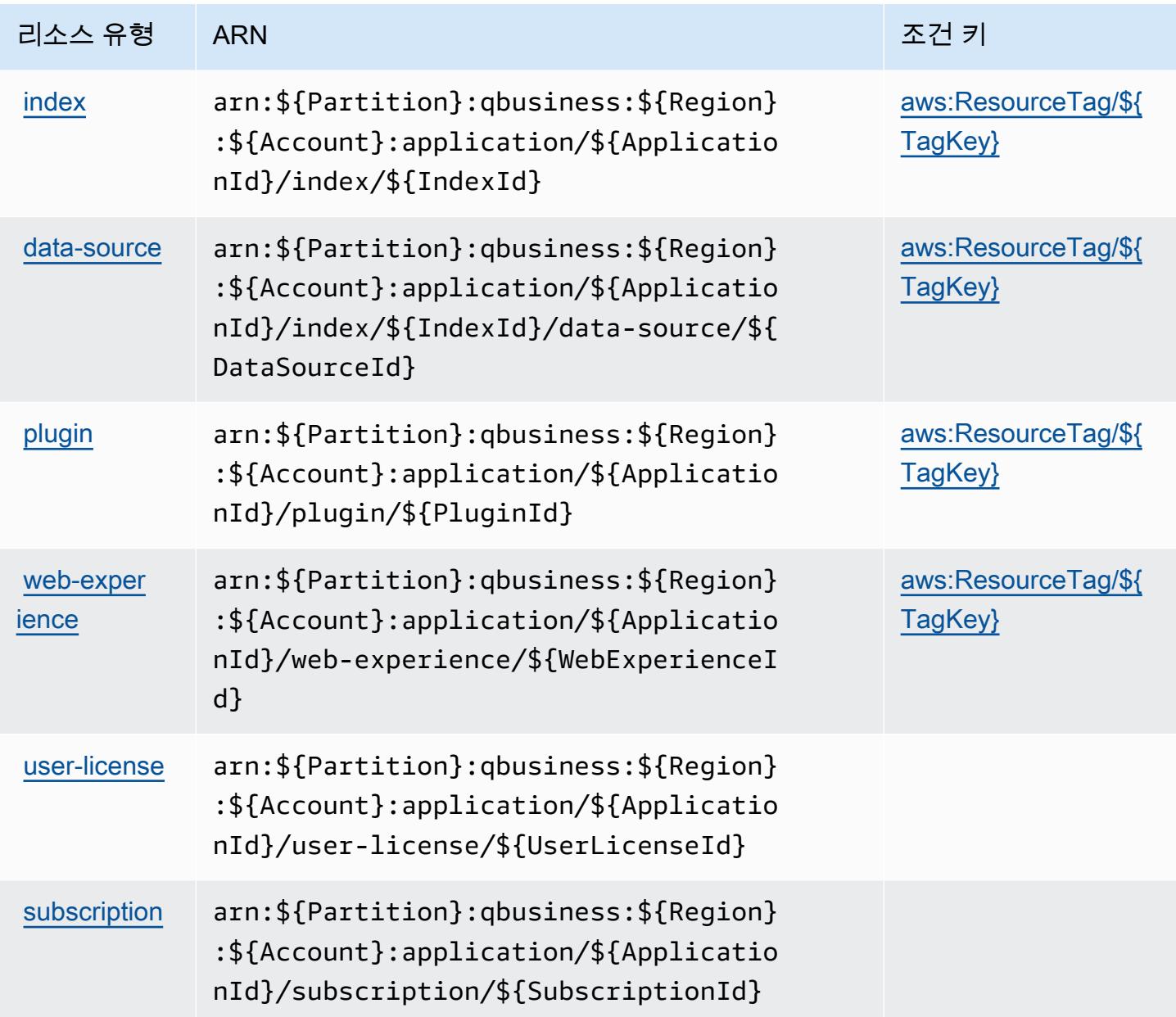

<span id="page-3696-0"></span>Amazon Q Business에 사용되는 조건 키

Amazon Q Business는 IAM 정책의 Condition 요소에 사용할 수 있는 다음과 같은 조건 키를 정의합 니다. 이러한 키를 사용하여 정책 설명이 적용되는 조건을 보다 상세하게 설정할 수 있습니다. 다음 테 이블의 열에 대한 자세한 내용은 [조건 키 테이블](reference_policies_actions-resources-contextkeys.html#context_keys_table)을 참조하세요.

모든 서비스에 사용할 수 있는 글로벌 조건 키를 보려면 [사용 가능한 글로벌 조건 키](https://docs.aws.amazon.com/IAM/latest/UserGuide/reference_policies_condition-keys.html#AvailableKeys)를 참조하세요.

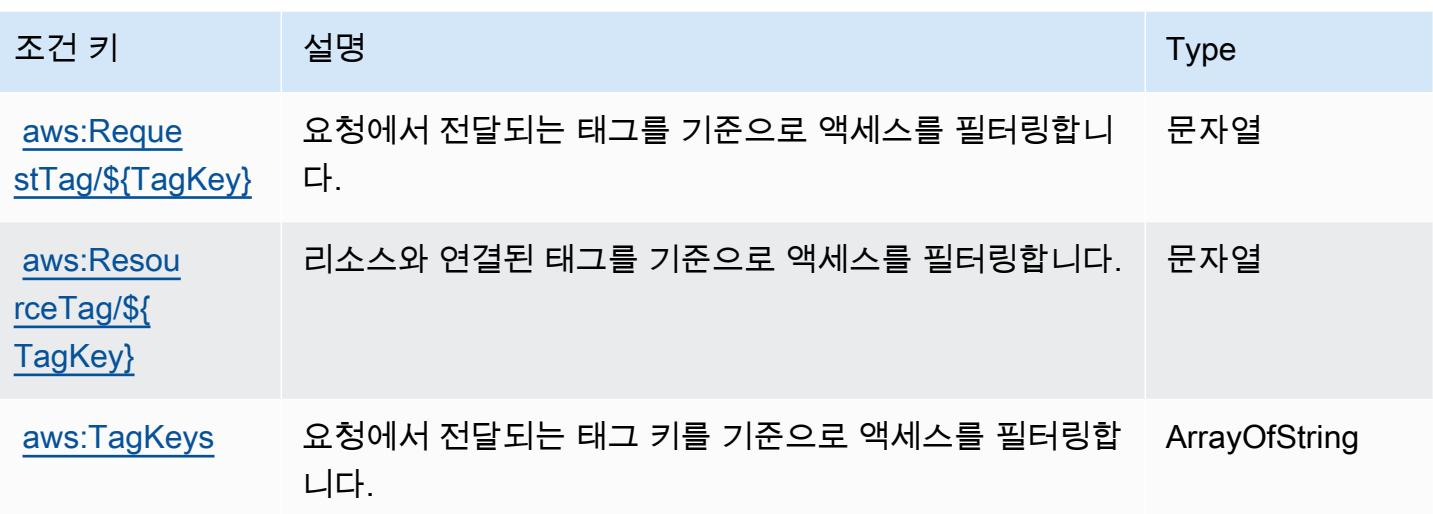

## Amazon Q 비즈니스 Q 앱의 작업, 리소스 및 조건 키

Amazon Q Business Q Apps (서비스 접두사:qapps) 는 IAM 권한 정책에 사용할 수 있는 다음과 같은 서비스별 리소스, 작업 및 조건 컨텍스트 키를 제공합니다.

#### 참조:

- [이 서비스의 구성](https://docs.aws.amazon.com/amazonq/latest/qbusiness-ug/purpose-built-qapps.html) 방법을 알아봅니다.
- [이 서비스에 사용 가능한 API 작업](https://docs.aws.amazon.com/amazonq/latest/qbusiness-ug/purpose-built-qapps.html) 목록을 봅니다.
- IAM 권한 정책을 [사용](https://docs.aws.amazon.com/amazonq/latest/qbusiness-ug/security-iam.html)하여 이 서비스와 리소스를 보호하는 방법을 알아봅니다.

#### 주제

- [Amazon Q 비즈니스 Q 앱에서 정의한 작업](#page-3697-0)
- [Amazon Q 비즈니스 Q 앱에서 정의한 리소스 유형](#page-3701-0)
- [Amazon Q 비즈니스 Q 앱의 조건 키](#page-3701-1)

### <span id="page-3697-0"></span>Amazon Q 비즈니스 Q 앱에서 정의한 작업

IAM 정책 설명의 Action 요소에서는 다음 작업을 지정할 수 있습니다. 정책을 사용하여 AWS에서 작 업할 수 있는 권한을 부여합니다. 정책에서 작업을 사용하면 일반적으로 이름이 같은 API 작업 또는 CLI 명령에 대한 액세스를 허용하거나 거부합니다. 그러나 경우에 따라 하나의 작업으로 둘 이상의 작 업에 대한 액세스가 제어됩니다. 또는 일부 작업을 수행하려면 다양한 작업이 필요합니다.

작업 테이블의 리소스 유형 열에는 각 작업이 리소스 수준 권한을 지원하는지 여부가 표시됩니다. 리 소스 열에 값이 없으면 정책 문의 Resource 요소에서 정책이 적용되는 모든 리소스("\*")를 지정해야 합니다. 리소스 열에 리소스 유형이 포함되어 있으면 해당 작업 시 문에서 해당 유형의 ARN을 지정 할 수 있습니다. 작업에 필요한 리소스가 하나 이상 있는 경우, 호출자에게 해당 리소스와 함께 작업을 사용할 수 있는 권한이 있어야 합니다. 필수 리소스는 테이블에서 별표(\*)로 표시됩니다. IAM 정책의 Resource 요소로 리소스 액세스를 제한하는 경우, 각 필수 리소스 유형에 대해 ARN 또는 패턴을 포 함해야 합니다. 일부 작업은 다수의 리소스 유형을 지원합니다. 리소스 유형이 옵션(필수 리소스로 표 시되지 않은 경우)인 경우에는 선택적 리소스 유형 중 하나를 사용하도록 선택할 수 있습니다.

작업 테이블의 조건 키 열에는 정책 설명의 Condition 요소에서 지정할 수 있는 키가 포함됩니다. 서 비스의 리소스와 연결된 조건 키에 대한 자세한 내용은 리소스 유형 테이블의 조건 키 열을 참조하세 요.

#### **a** Note

리소스 조건 키는 [리소스 유형](#page-3701-0) 표에 나열되어 있습니다. 작업에 적용되는 리소스 유형에 대한 링크는 리소스 유형(\*필수) 작업 표의 열에서 찾을 수 있습니다. 리소스 유형 테이블의 리소스 유형에는 조건 키 열이 포함되고 이는 작업 표의 작업에 적용되는 리소스 조건 키입니다.

다음 테이블의 열에 대한 자세한 내용은 [작업 테이블](reference_policies_actions-resources-contextkeys.html#actions_table)을 참조하세요.

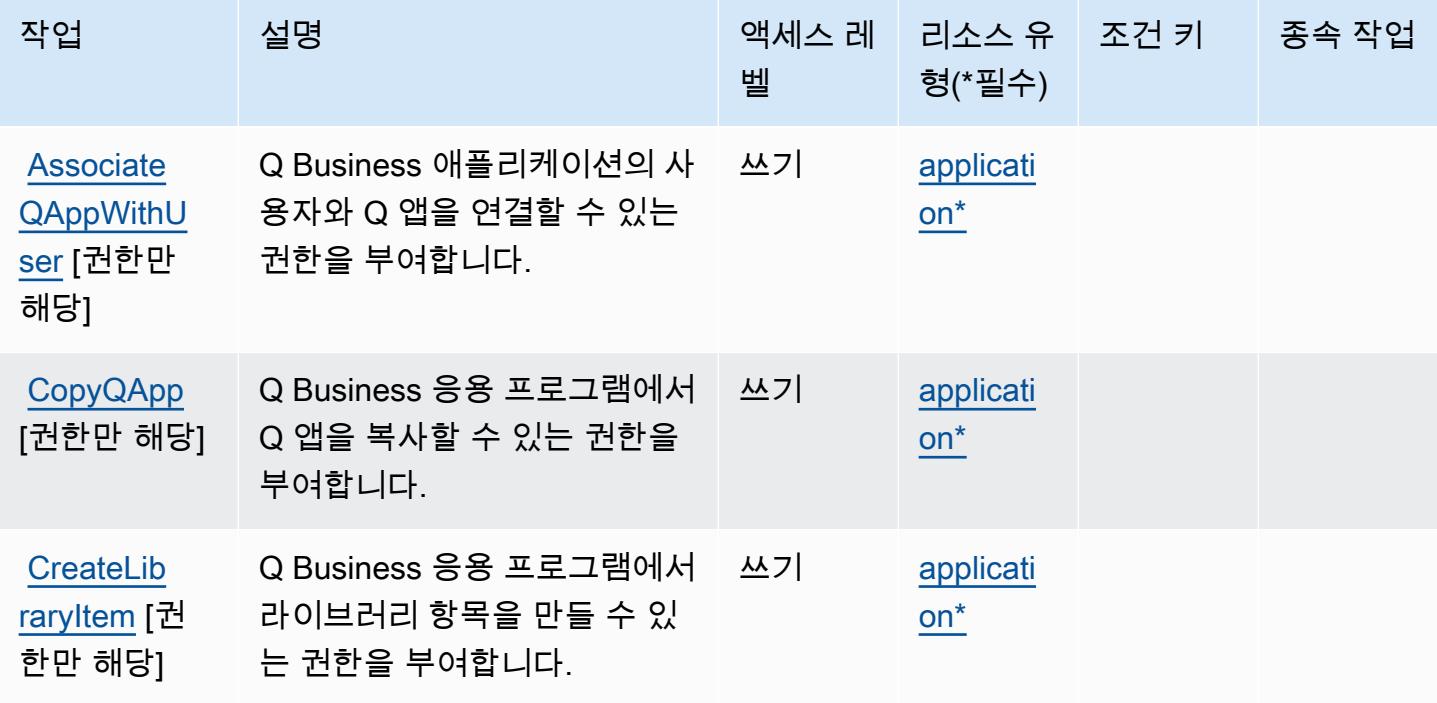

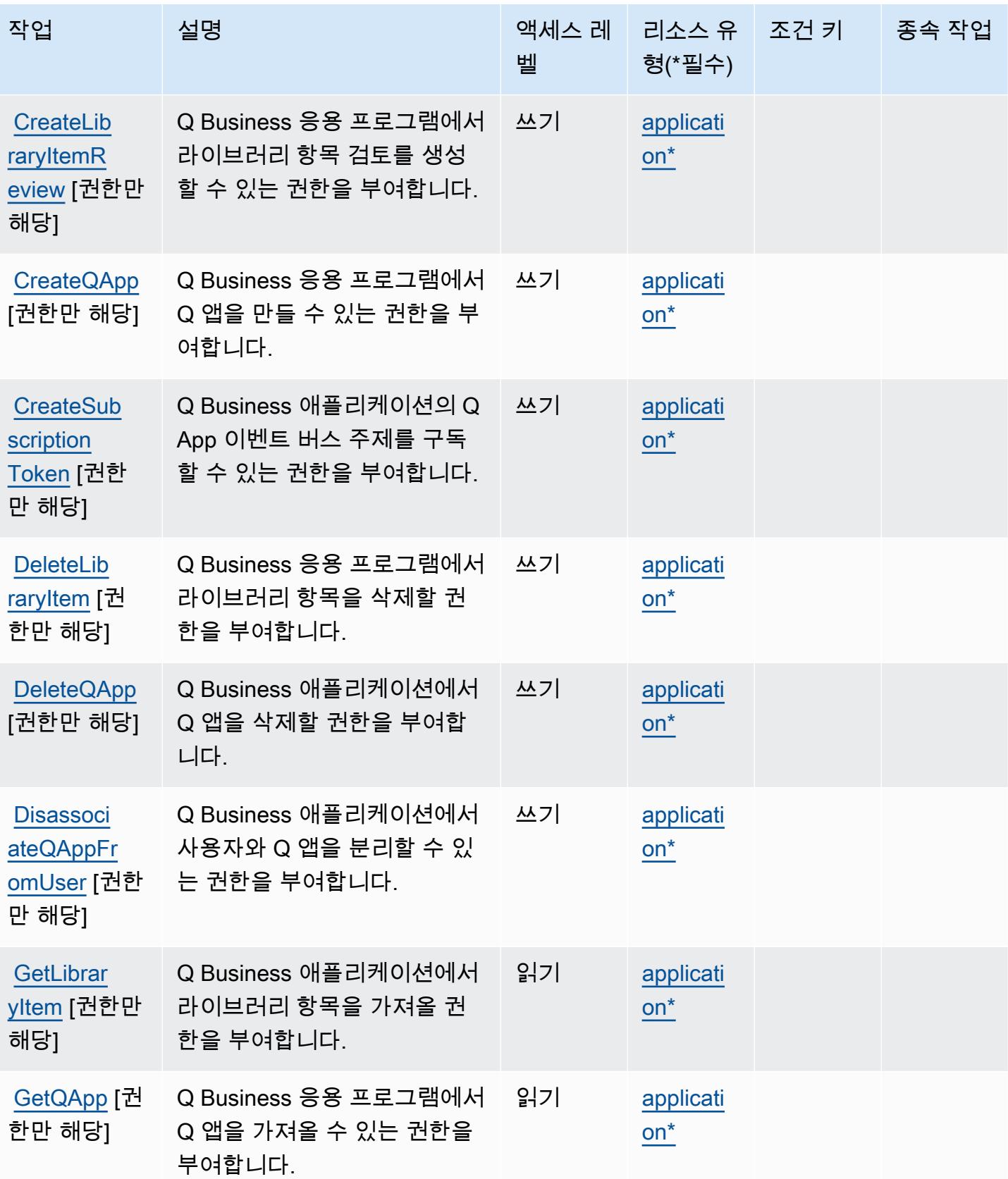

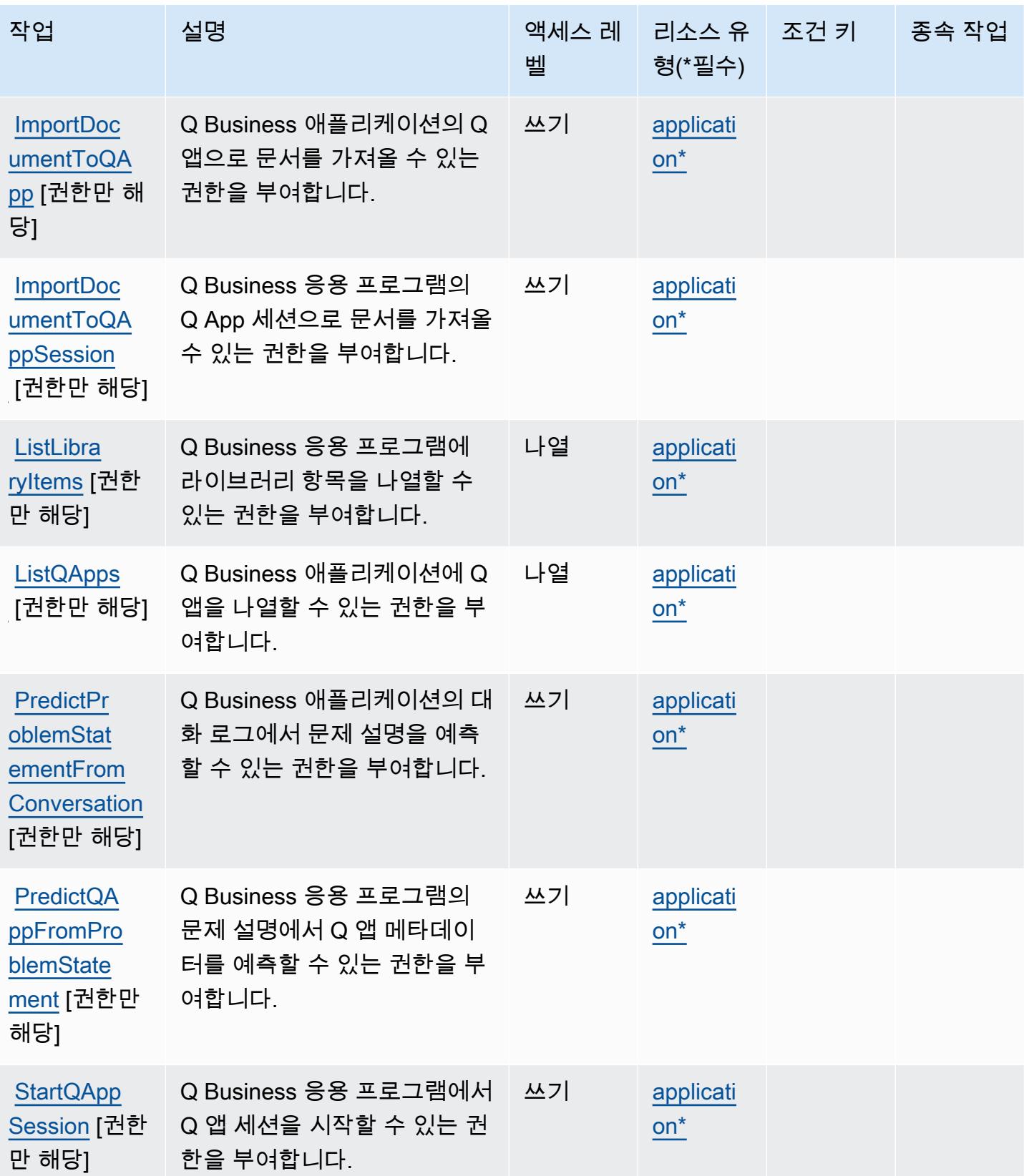

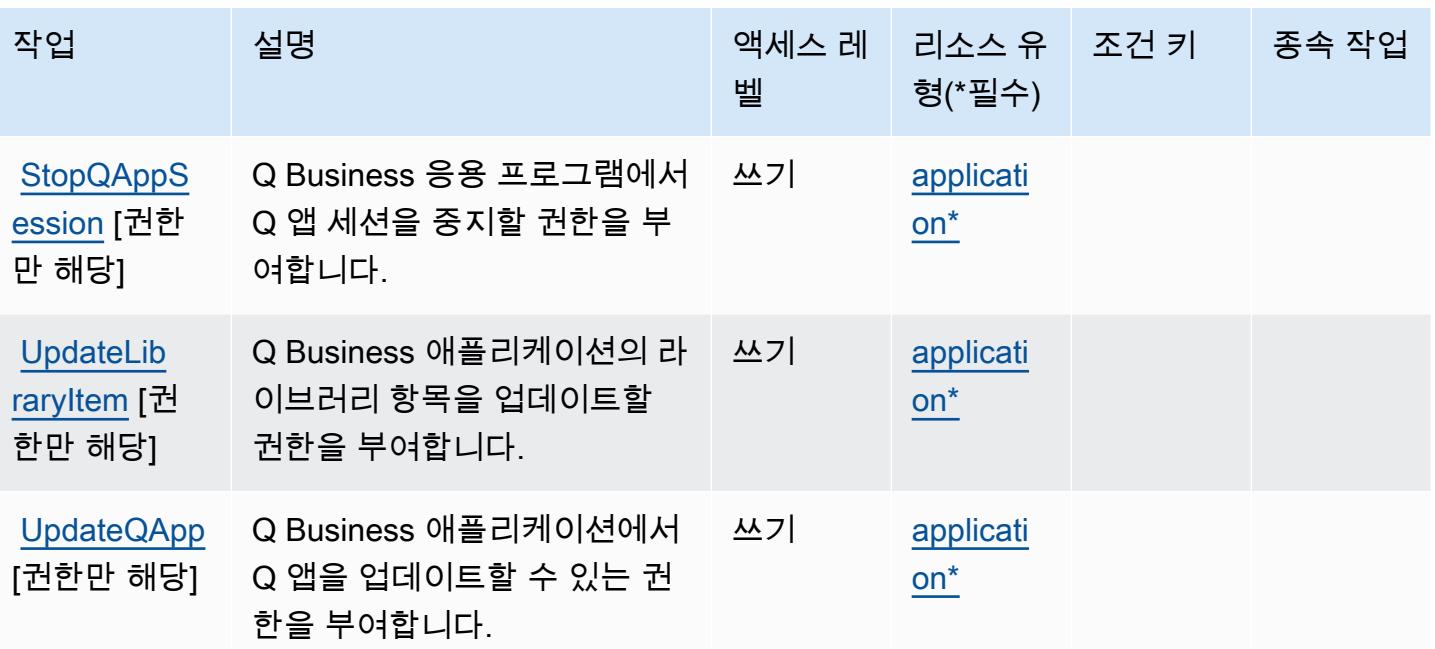

### <span id="page-3701-0"></span>Amazon Q 비즈니스 Q 앱에서 정의한 리소스 유형

이 서비스에서 정의하는 리소스 유형은 다음과 같으며, IAM 권한 정책 설명의 Resource 요소에서 사 용할 수 있습니다. [작업 테이블의](#page-3697-0) 각 작업에서 해당 작업으로 지정할 수 있는 리소스 유형을 식별합니 다. 리소스 유형은 정책에 포함할 조건 키를 정의할 수도 있습니다. 이러한 키는 리소스 유형 테이블의 마지막 열에 표시됩니다. 다음 테이블의 열에 관한 자세한 내용은 [리소스 유형 테이블을](reference_policies_actions-resources-contextkeys.html#resources_table) 참조하세요.

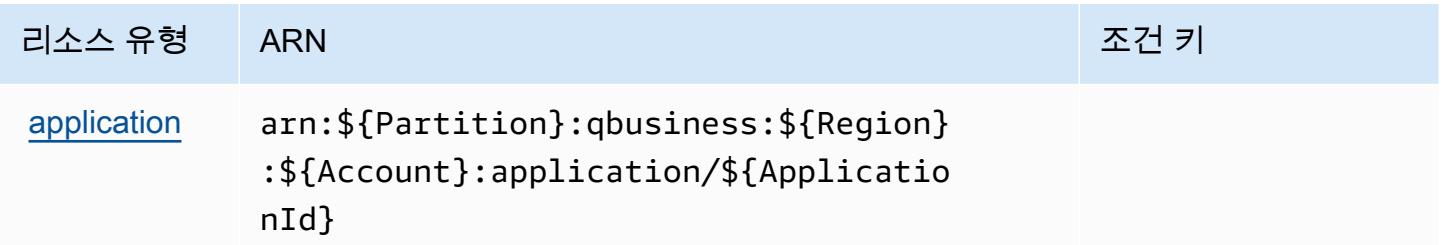

<span id="page-3701-1"></span>Amazon Q 비즈니스 Q 앱의 조건 키

Q Apps에는 정책 설명의 Condition 요소에 사용할 수 있는 서비스별 컨텍스트 키가 없습니다. 모든 서비스에 사용할 수 있는 글로벌 컨텍스트 키의 목록은 [사용 가능한 조건 키를](https://docs.aws.amazon.com/IAM/latest/UserGuide/reference_policies_condition-keys.html#AvailableKeys) 참조하세요.

# Amazon Q in Connect에 사용되는 작업, 리소스 및 조건 키

Amazon Q in Connect(서비스 접두사: wisdom)에서는 IAM 권한 정책에 사용할 수 있는 다음과 같은 서비스별 리소스, 작업 및 조건 컨텍스트 키를 제공합니다.

#### 참조:

- [이 서비스의 구성](https://docs.aws.amazon.com/connect/latest/adminguide/what-is-amazon-connect.html) 방법을 알아봅니다.
- [이 서비스에 사용 가능한 API 작업](https://docs.aws.amazon.com/wisdom/latest/APIReference/API_Operations.html) 목록을 봅니다.
- IAM 권한 정책을 [사용](https://docs.aws.amazon.com/connect/latest/adminguide/security-iam.html)하여 이 서비스와 리소스를 보호하는 방법을 알아봅니다.

### 주제

- [Amazon Q in Connect에서 정의한 작업](#page-3702-0)
- [Amazon Q in Connect에서 정의한 리소스 유형](#page-3711-0)
- [Amazon Q in Connect에 사용되는 조건 키](#page-3712-0)

## <span id="page-3702-0"></span>Amazon Q in Connect에서 정의한 작업

IAM 정책 설명의 Action 요소에서는 다음 작업을 지정할 수 있습니다. 정책을 사용하여 AWS에서 작 업할 수 있는 권한을 부여합니다. 정책에서 작업을 사용하면 일반적으로 이름이 같은 API 작업 또는 CLI 명령에 대한 액세스를 허용하거나 거부합니다. 그러나 경우에 따라 하나의 작업으로 둘 이상의 작 업에 대한 액세스가 제어됩니다. 또는 일부 작업을 수행하려면 다양한 작업이 필요합니다.

작업 테이블의 리소스 유형 열에는 각 작업이 리소스 수준 권한을 지원하는지 여부가 표시됩니다. 리 소스 열에 값이 없으면 정책 문의 Resource 요소에서 정책이 적용되는 모든 리소스("\*")를 지정해야 합니다. 리소스 열에 리소스 유형이 포함되어 있으면 해당 작업 시 문에서 해당 유형의 ARN을 지정 할 수 있습니다. 작업에 필요한 리소스가 하나 이상 있는 경우, 호출자에게 해당 리소스와 함께 작업을 사용할 수 있는 권한이 있어야 합니다. 필수 리소스는 테이블에서 별표(\*)로 표시됩니다. IAM 정책의 Resource 요소로 리소스 액세스를 제한하는 경우, 각 필수 리소스 유형에 대해 ARN 또는 패턴을 포 함해야 합니다. 일부 작업은 다수의 리소스 유형을 지원합니다. 리소스 유형이 옵션(필수 리소스로 표 시되지 않은 경우)인 경우에는 선택적 리소스 유형 중 하나를 사용하도록 선택할 수 있습니다.

작업 테이블의 조건 키 열에는 정책 설명의 Condition 요소에서 지정할 수 있는 키가 포함됩니다. 서 비스의 리소스와 연결된 조건 키에 대한 자세한 내용은 리소스 유형 테이블의 조건 키 열을 참조하세 요.

**a** Note

리소스 조건 키는 [리소스 유형](#page-3711-0) 표에 나열되어 있습니다. 작업에 적용되는 리소스 유형에 대한 링크는 리소스 유형(\*필수) 작업 표의 열에서 찾을 수 있습니다. 리소스 유형 테이블의 리소스 유형에는 조건 키 열이 포함되고 이는 작업 표의 작업에 적용되는 리소스 조건 키입니다.

다음 테이블의 열에 대한 자세한 내용은 <u>[작업 테이블](reference_policies_actions-resources-contextkeys.html#actions_table)</u>을 참조하세요.

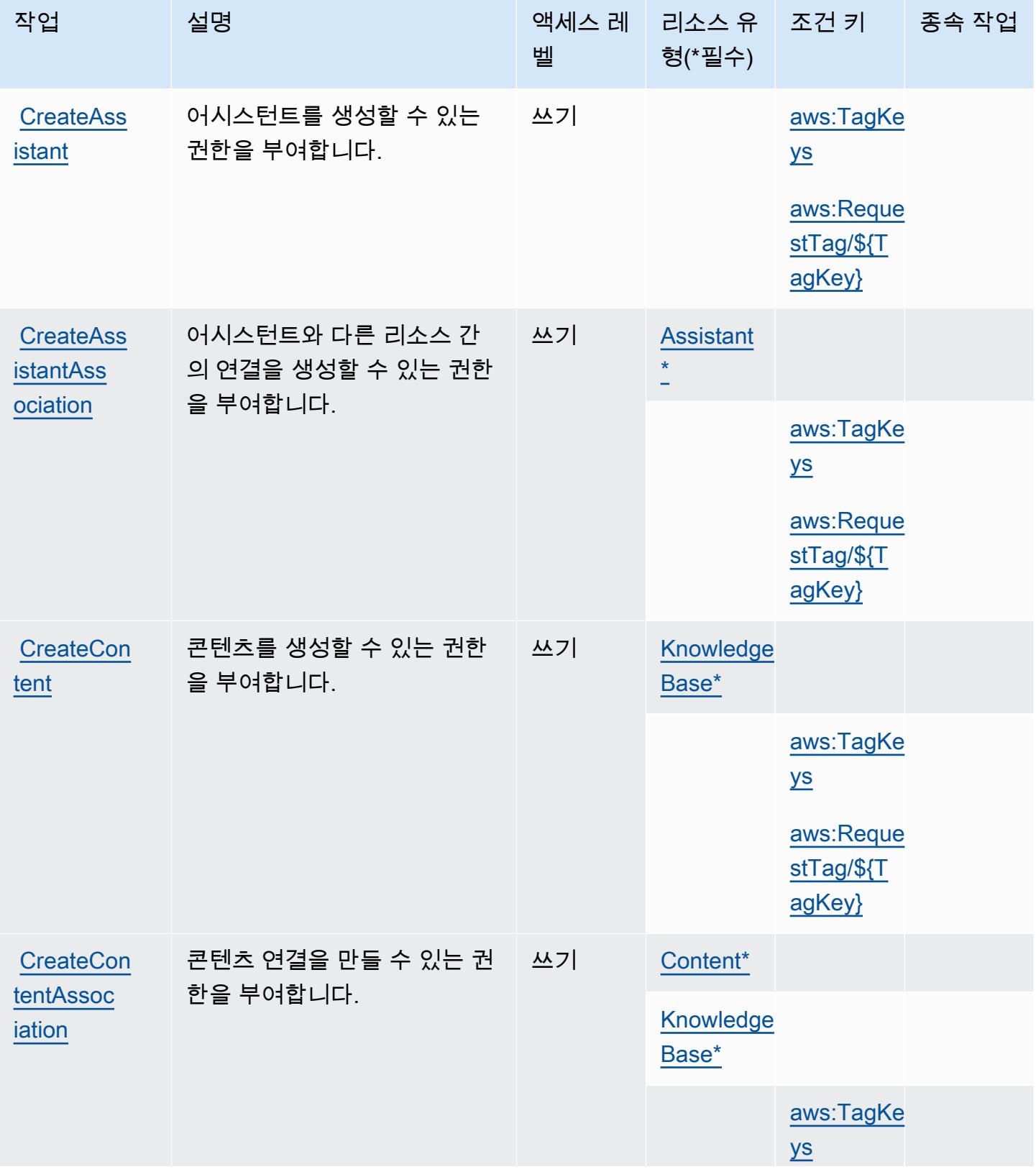

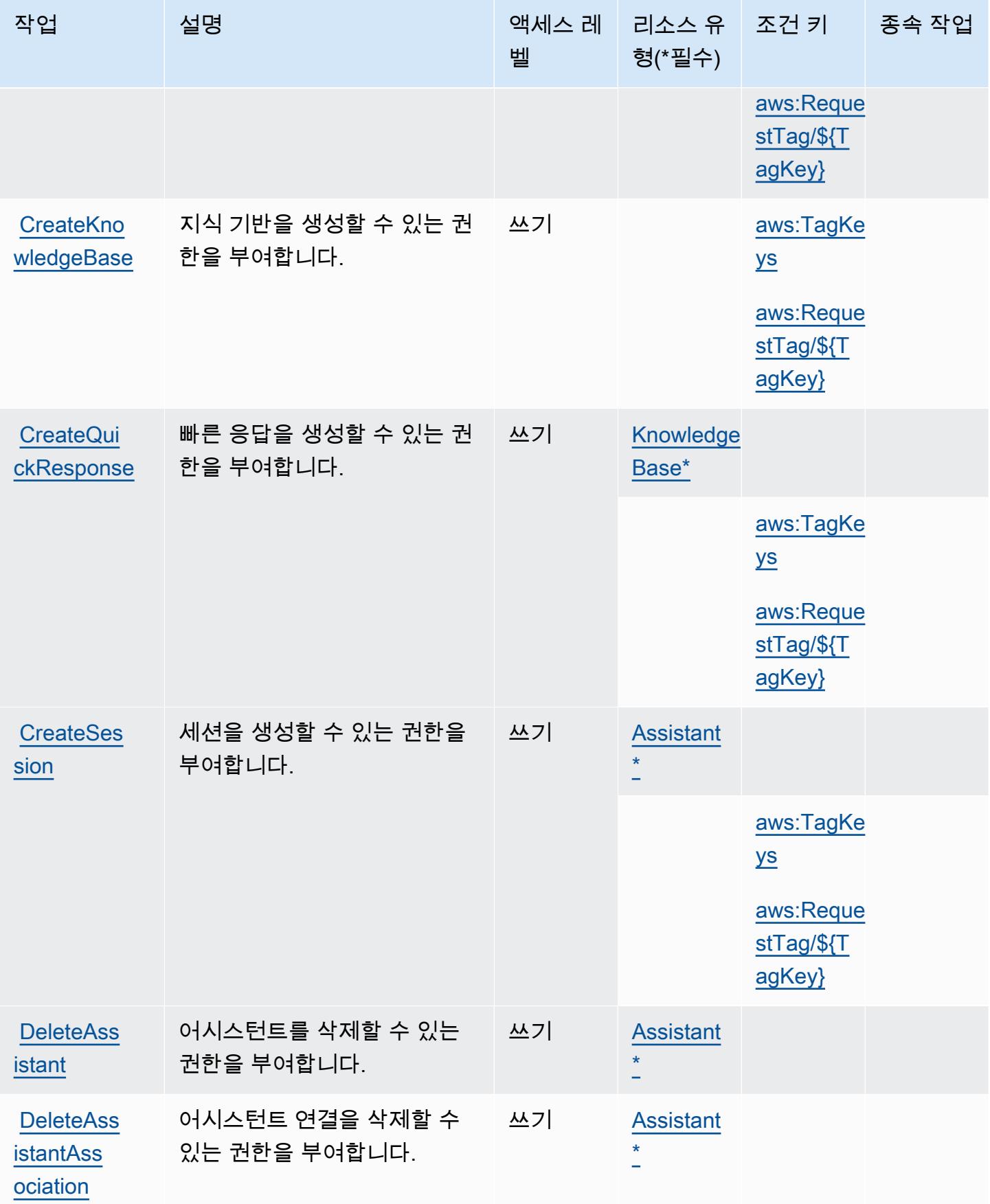

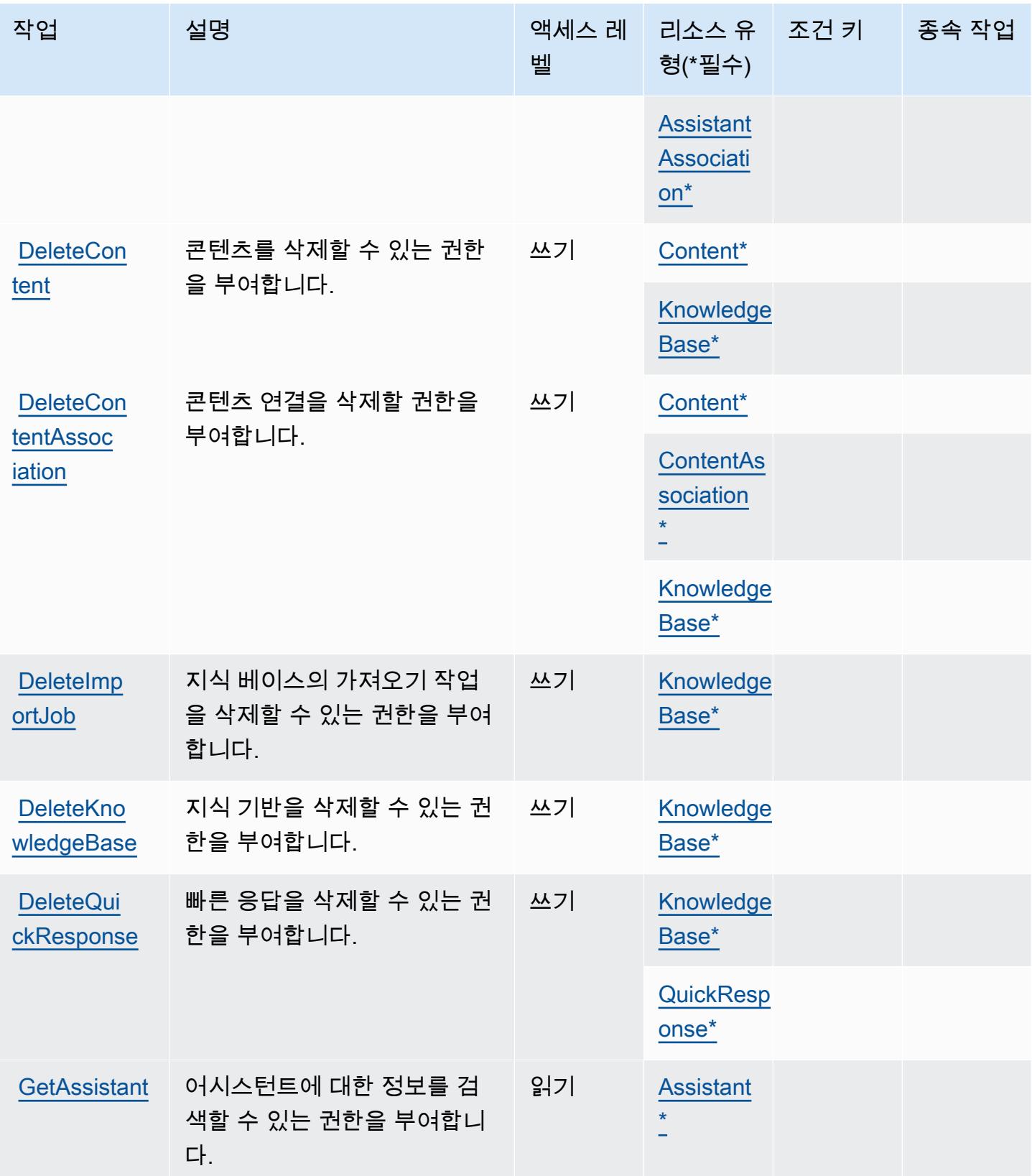

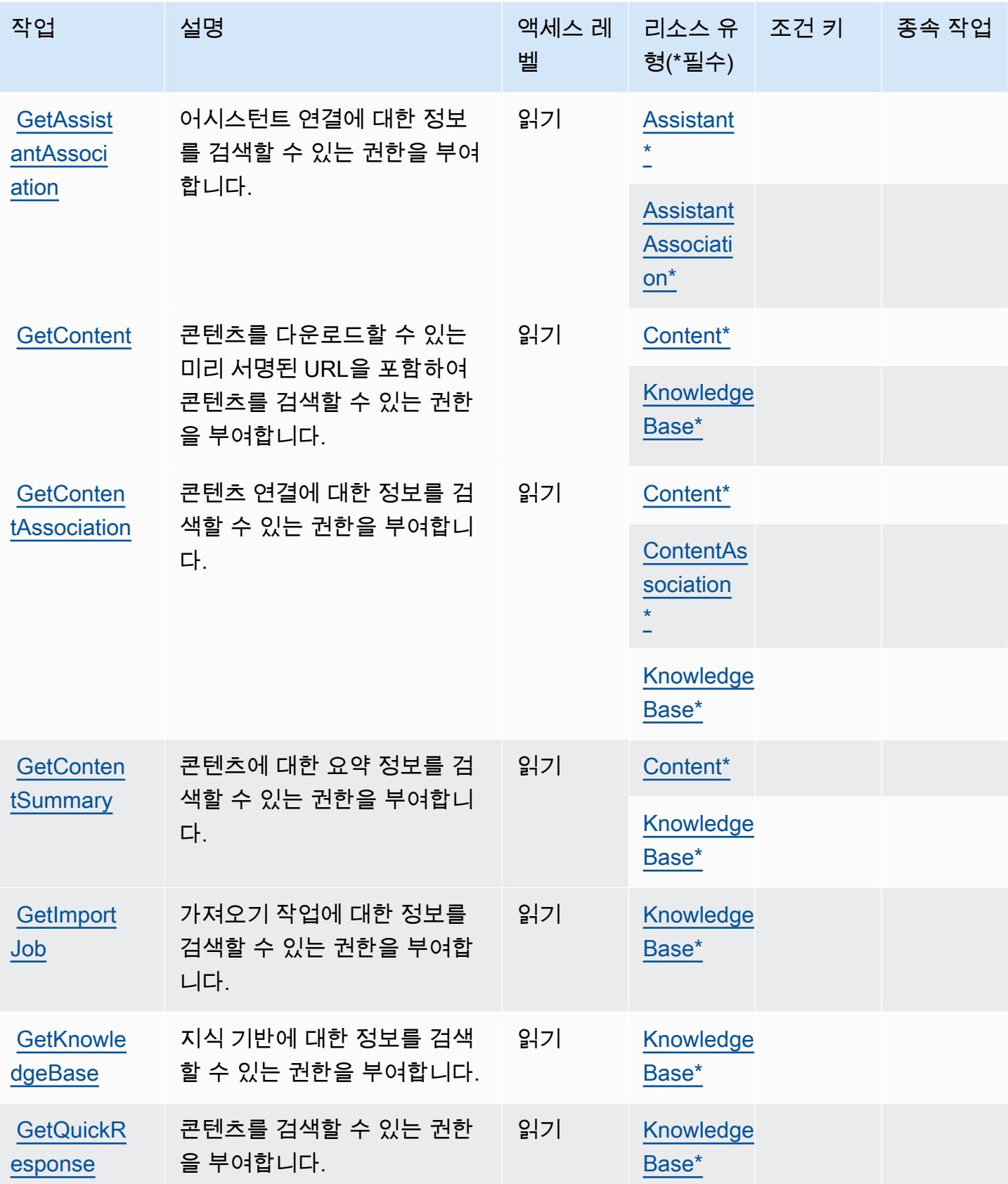

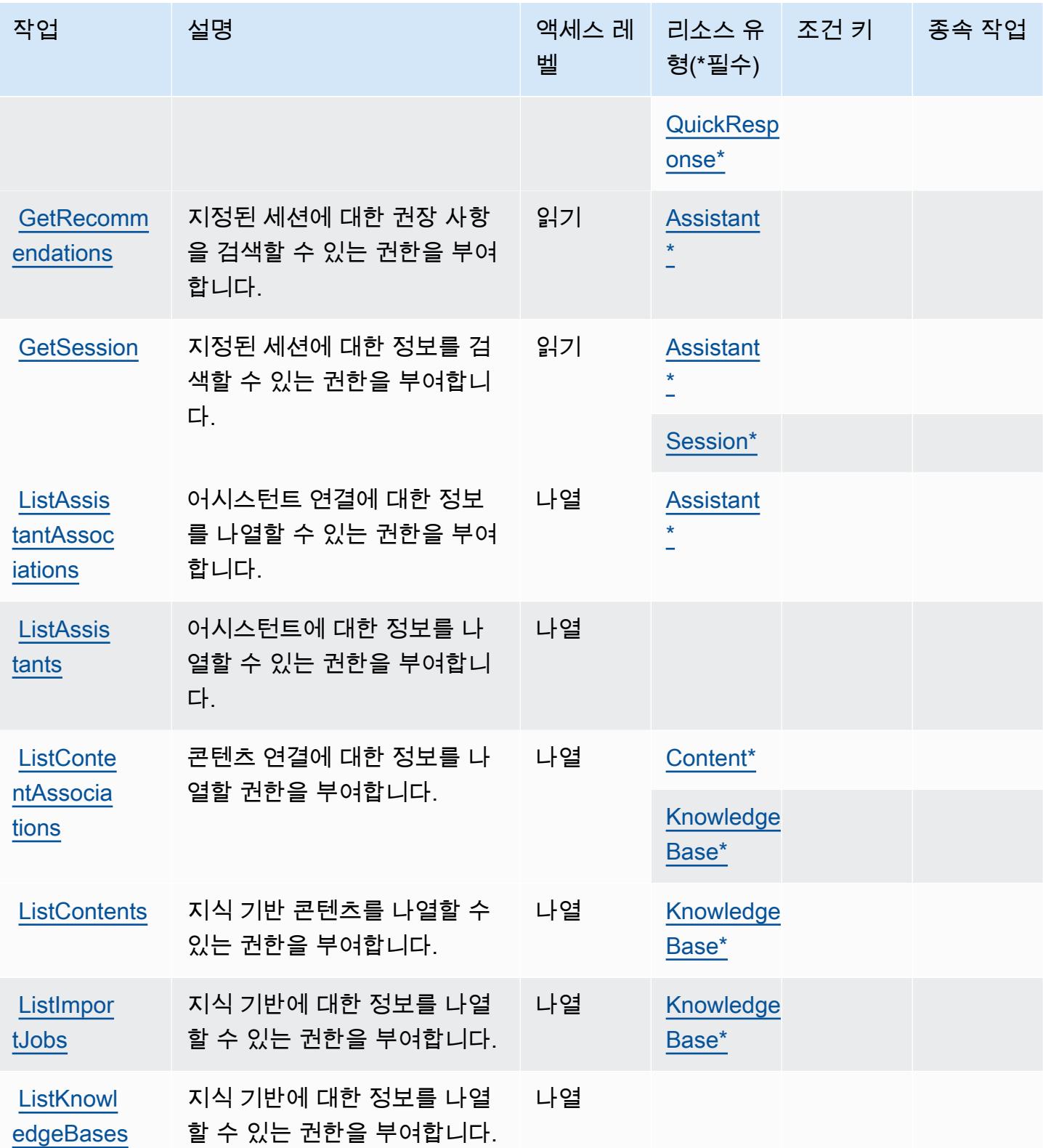
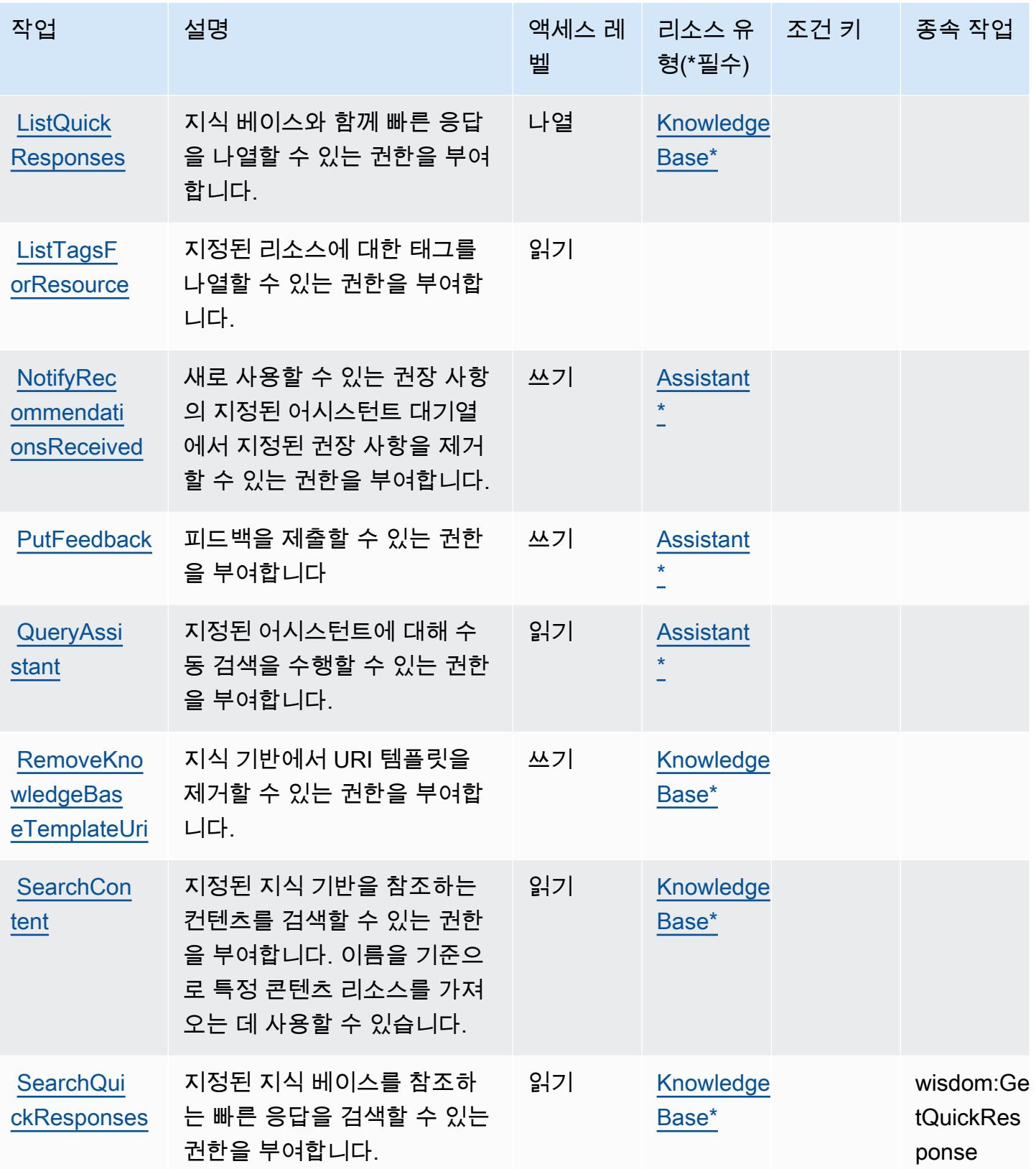

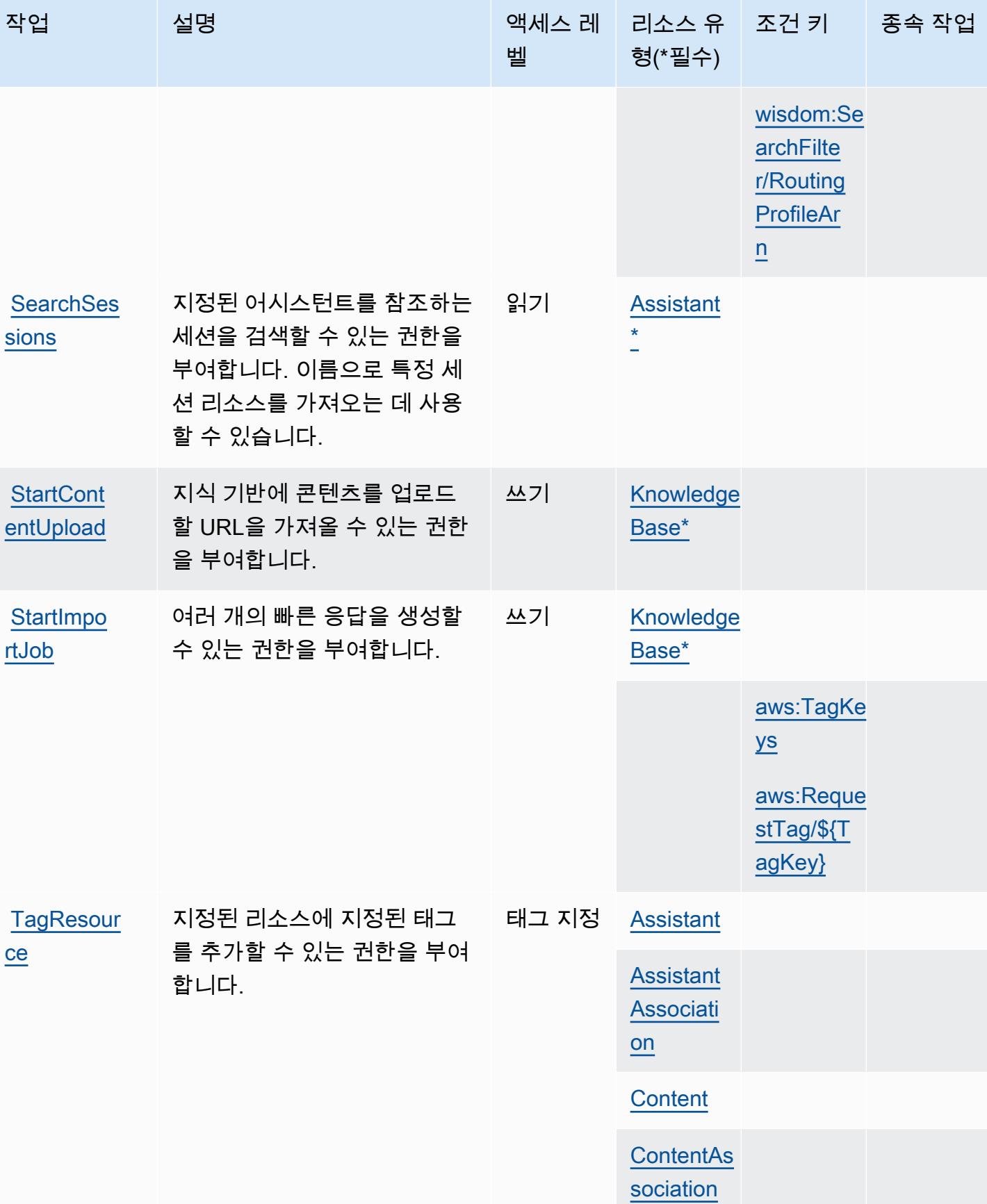

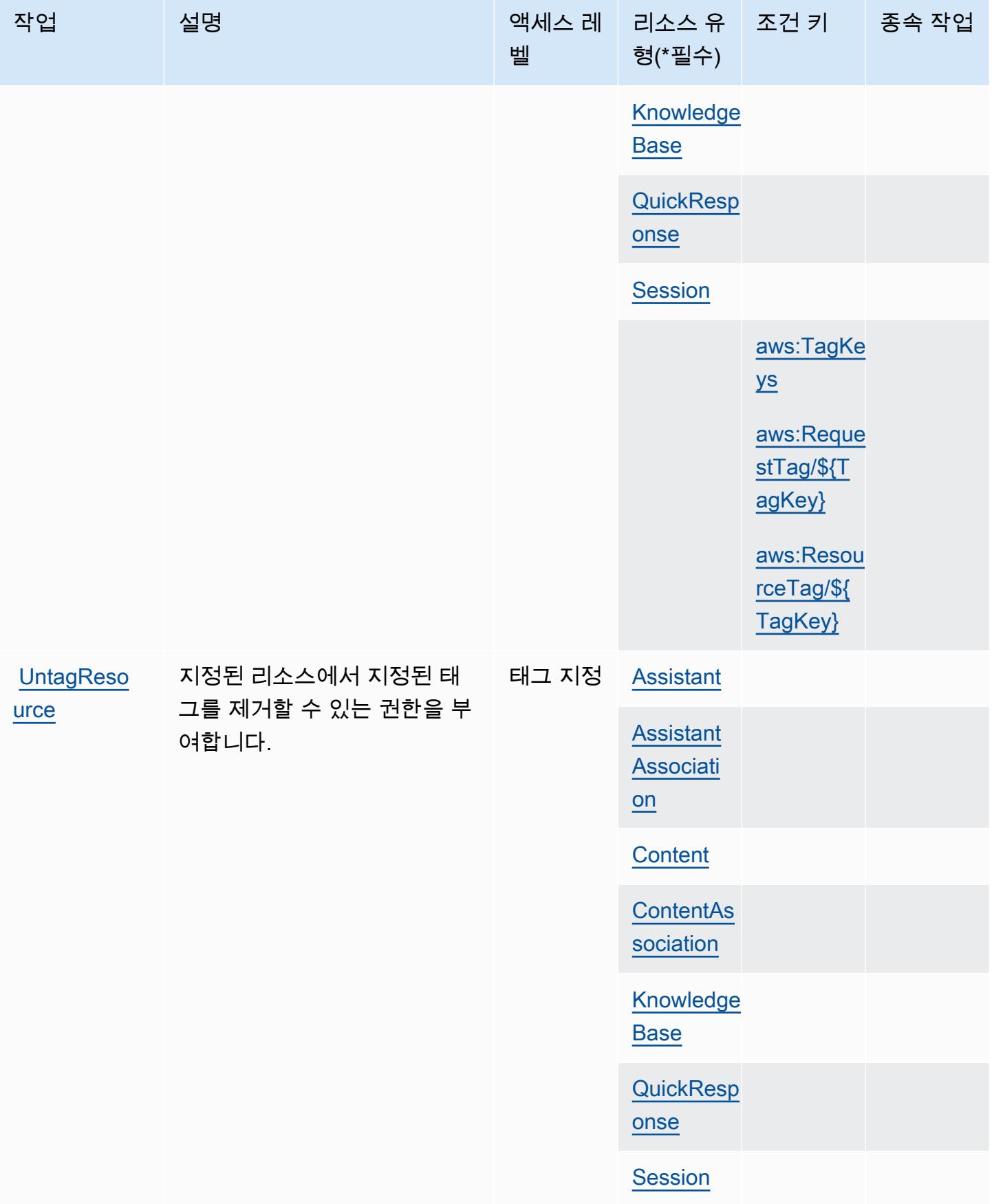

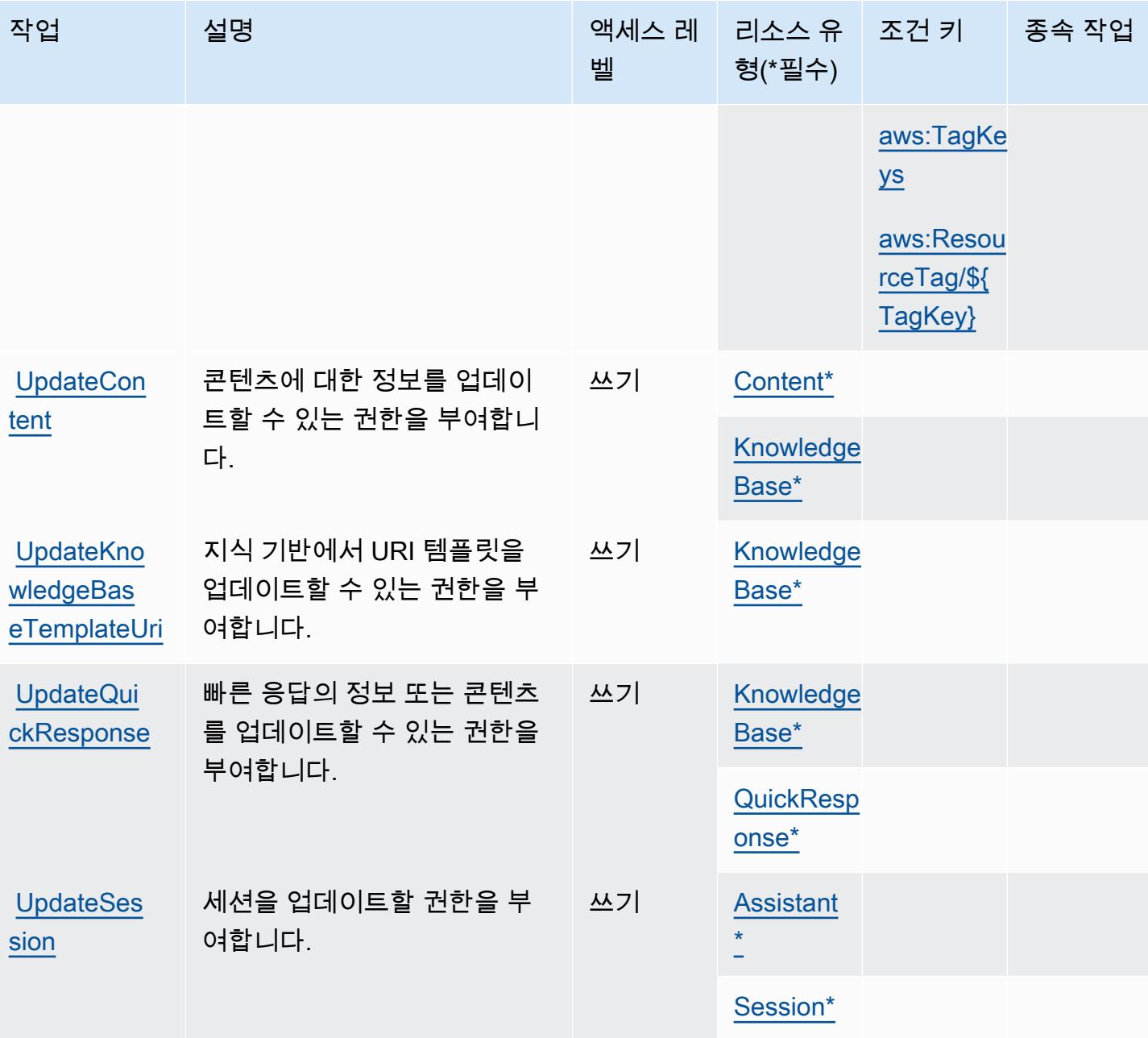

## Amazon Q in Connect에서 정의한 리소스 유형

이 서비스에서 정의하는 리소스 유형은 다음과 같으며, IAM 권한 정책 설명의 Resource 요소에서 사 용할 수 있습니다. [작업 테이블의](#page-3702-0) 각 작업에서 해당 작업으로 지정할 수 있는 리소스 유형을 식별합니 다. 리소스 유형은 정책에 포함할 조건 키를 정의할 수도 있습니다. 이러한 키는 리소스 유형 테이블의 마지막 열에 표시됩니다. 다음 테이블의 열에 관한 자세한 내용은 [리소스 유형 테이블을](reference_policies_actions-resources-contextkeys.html#resources_table) 참조하세요.

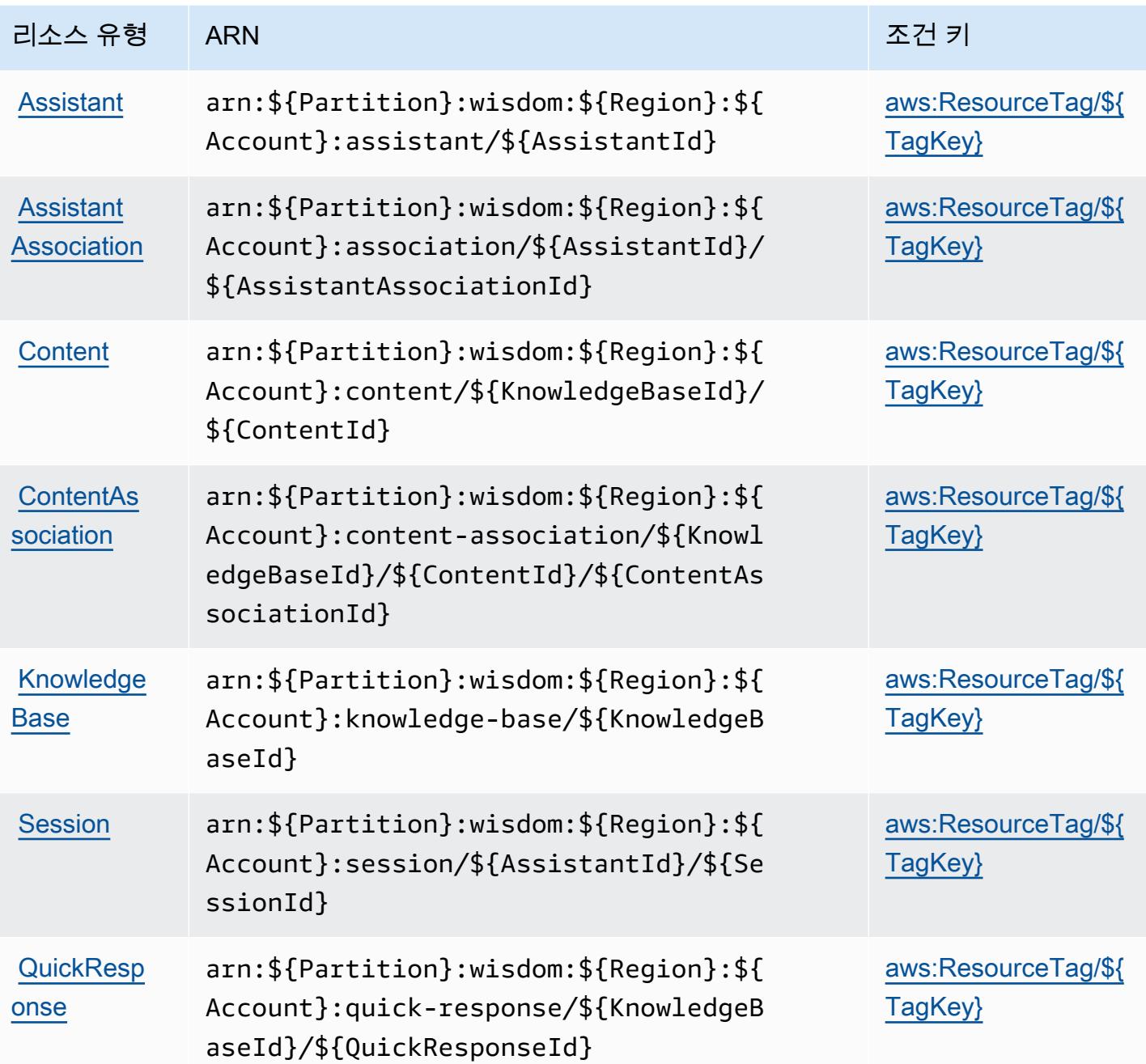

Amazon Q in Connect에 사용되는 조건 키

Amazon Q in Connect는 IAM 정책의 Condition 요소에 사용할 수 있는 다음과 같은 조건 키를 정의 합니다. 이러한 키를 사용하여 정책 설명이 적용되는 조건을 보다 상세하게 설정할 수 있습니다. 다음 테이블의 열에 대한 자세한 내용은 [조건 키 테이블](reference_policies_actions-resources-contextkeys.html#context_keys_table)을 참조하세요.

모든 서비스에 사용할 수 있는 글로벌 조건 키를 보려면 [사용 가능한 글로벌 조건 키](https://docs.aws.amazon.com/IAM/latest/UserGuide/reference_policies_condition-keys.html#AvailableKeys)를 참조하세요.

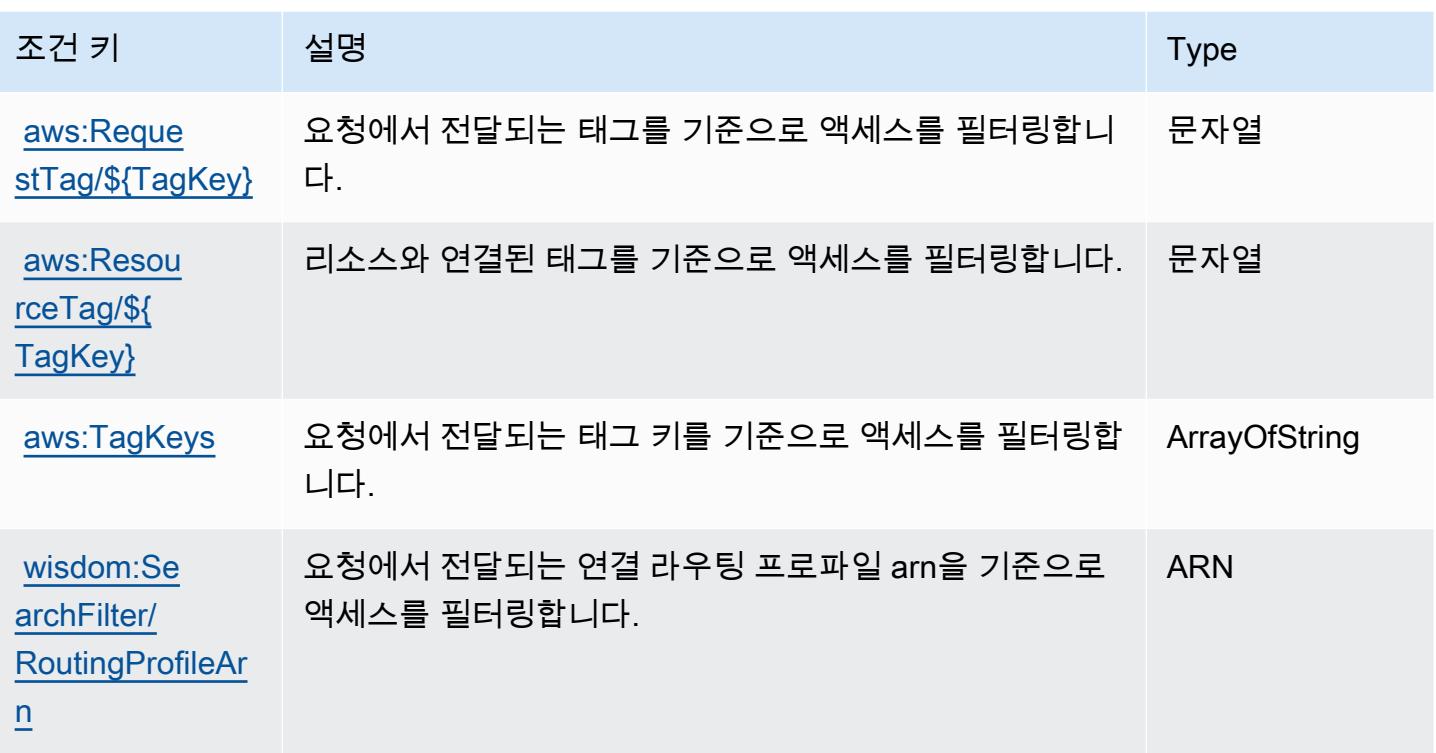

# Amazon QLDB에 사용되는 작업, 리소스 및 조건 키

Amazon QLDB(서비스 접두사: qldb)는 IAM 권한 정책에 사용할 수 있는 다음과 같은 서비스별 리소 스, 작업 및 조건 컨텍스트 키를 제공합니다.

#### 참조:

- [이 서비스의 구성](https://docs.aws.amazon.com/qldb/latest/developerguide/index.html) 방법을 알아봅니다.
- [이 서비스에 사용 가능한 API 작업](https://docs.aws.amazon.com/qldb/latest/developerguide/api-reference.html) 목록을 봅니다.
- IAM 권한 정책을 [사용](https://docs.aws.amazon.com/qldb/latest/developerguide/security-iam.html)하여 이 서비스와 리소스를 보호하는 방법을 알아봅니다.

#### 주제

- [Amazon QLDB에서 정의한 작업](#page-3714-0)
- [Amazon QLDB에서 정의한 리소스 유형](#page-3719-0)
- [Amazon QLDB에 사용되는 조건 키](#page-3720-0)

### <span id="page-3714-0"></span>Amazon QLDB에서 정의한 작업

IAM 정책 설명의 Action 요소에서는 다음 작업을 지정할 수 있습니다. 정책을 사용하여 AWS에서 작 업할 수 있는 권한을 부여합니다. 정책에서 작업을 사용하면 일반적으로 이름이 같은 API 작업 또는 CLI 명령에 대한 액세스를 허용하거나 거부합니다. 그러나 경우에 따라 하나의 작업으로 둘 이상의 작 업에 대한 액세스가 제어됩니다. 또는 일부 작업을 수행하려면 다양한 작업이 필요합니다.

작업 테이블의 리소스 유형 열에는 각 작업이 리소스 수준 권한을 지원하는지 여부가 표시됩니다. 리 소스 열에 값이 없으면 정책 문의 Resource 요소에서 정책이 적용되는 모든 리소스("\*")를 지정해야 합니다. 리소스 열에 리소스 유형이 포함되어 있으면 해당 작업 시 문에서 해당 유형의 ARN을 지정 할 수 있습니다. 작업에 필요한 리소스가 하나 이상 있는 경우, 호출자에게 해당 리소스와 함께 작업을 사용할 수 있는 권한이 있어야 합니다. 필수 리소스는 테이블에서 별표(\*)로 표시됩니다. IAM 정책의 Resource 요소로 리소스 액세스를 제한하는 경우, 각 필수 리소스 유형에 대해 ARN 또는 패턴을 포 함해야 합니다. 일부 작업은 다수의 리소스 유형을 지원합니다. 리소스 유형이 옵션(필수 리소스로 표 시되지 않은 경우)인 경우에는 선택적 리소스 유형 중 하나를 사용하도록 선택할 수 있습니다.

작업 테이블의 조건 키 열에는 정책 설명의 Condition 요소에서 지정할 수 있는 키가 포함됩니다. 서 비스의 리소스와 연결된 조건 키에 대한 자세한 내용은 리소스 유형 테이블의 조건 키 열을 참조하세 요.

**a** Note

리소스 조건 키는 [리소스 유형](#page-3719-0) 표에 나열되어 있습니다. 작업에 적용되는 리소스 유형에 대한 링크는 리소스 유형(\*필수) 작업 표의 열에서 찾을 수 있습니다. 리소스 유형 테이블의 리소스 유형에는 조건 키 열이 포함되고 이는 작업 표의 작업에 적용되는 리소스 조건 키입니다.

다음 테이블의 열에 대한 자세한 내용은 [작업 테이블](reference_policies_actions-resources-contextkeys.html#actions_table)을 참조하세요.

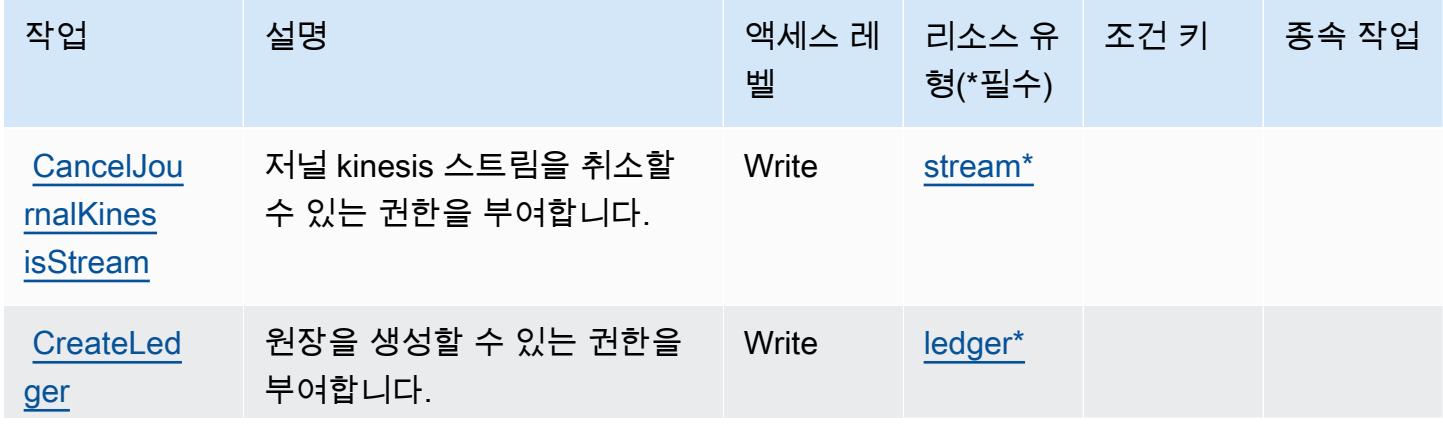

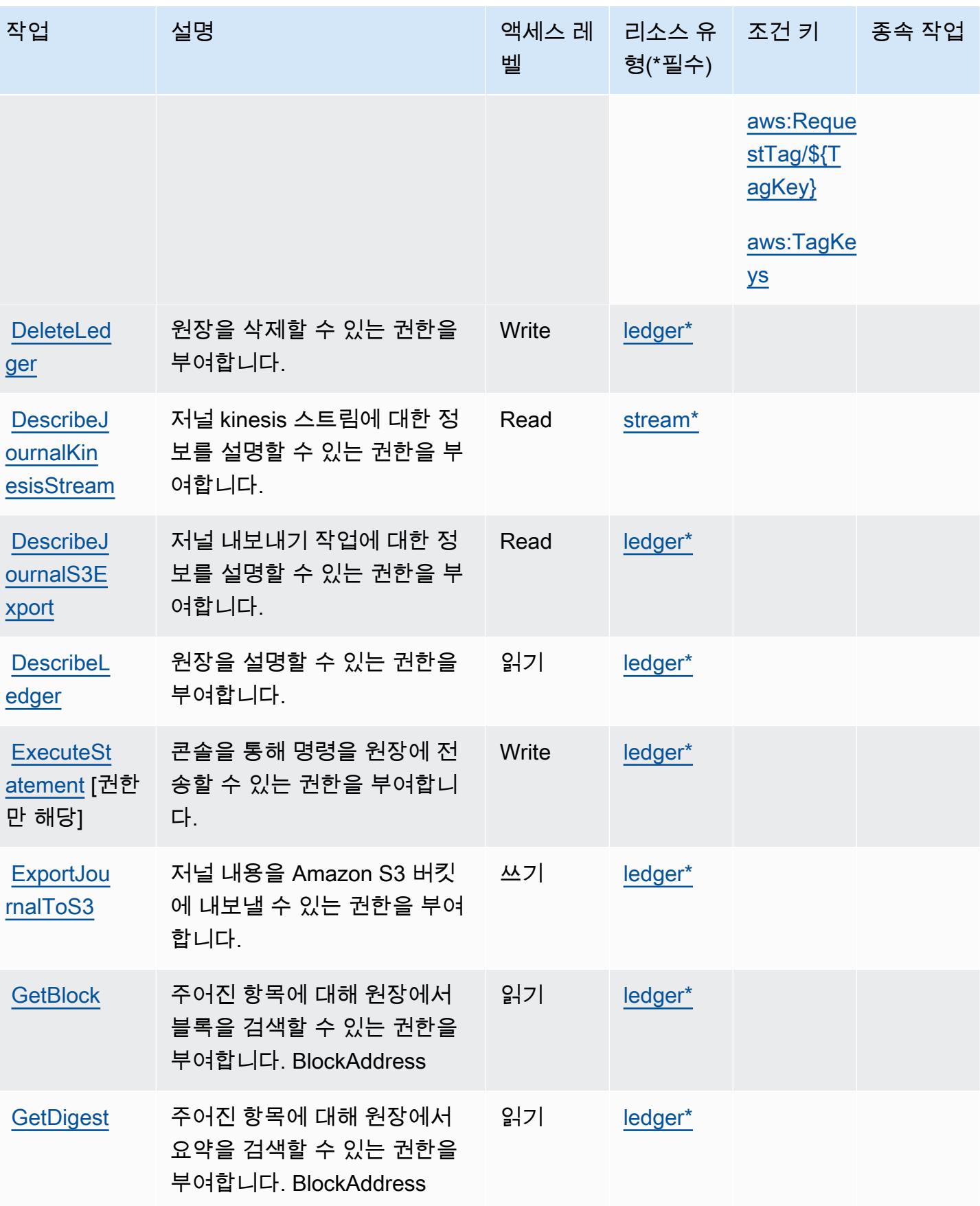

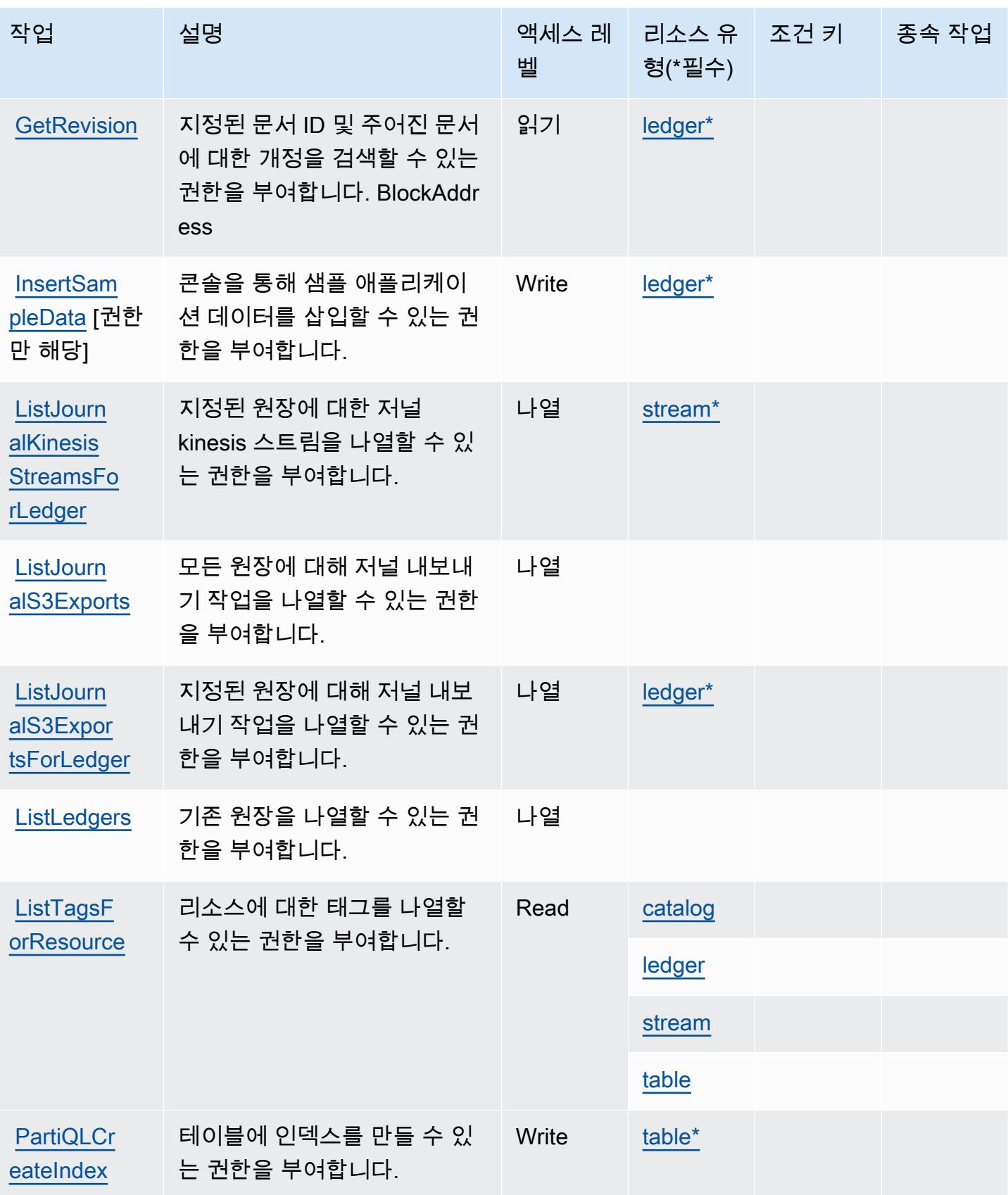

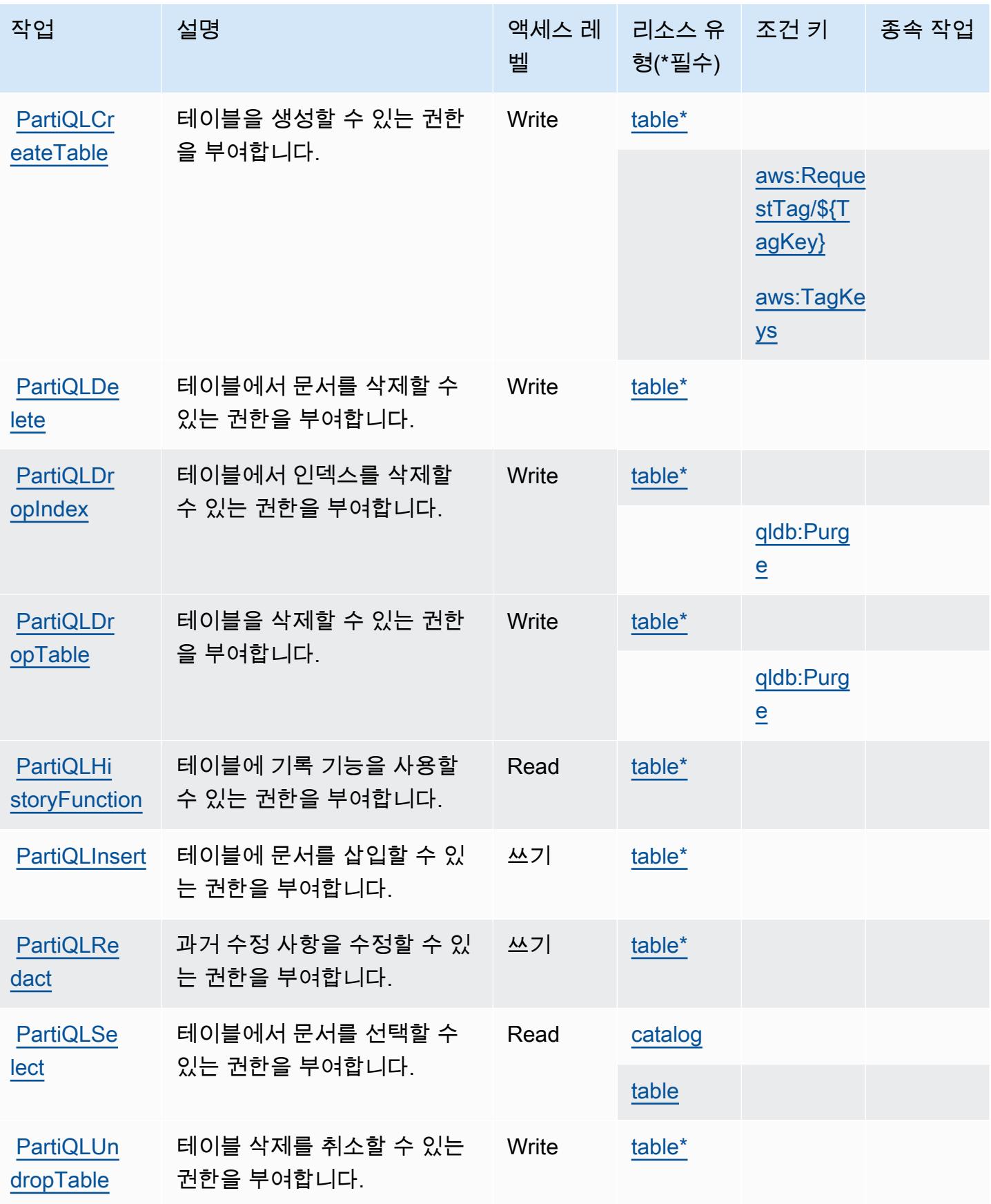

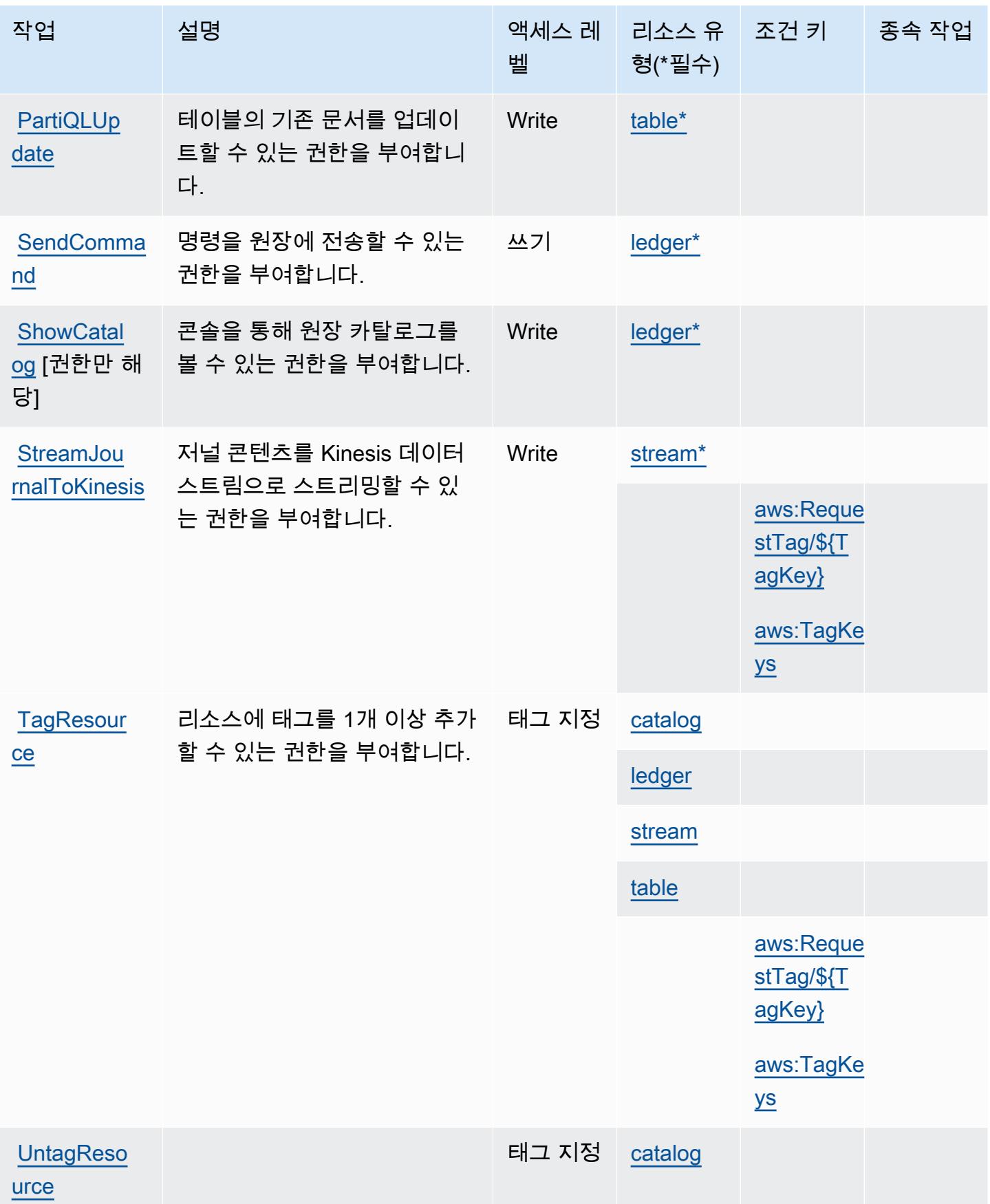

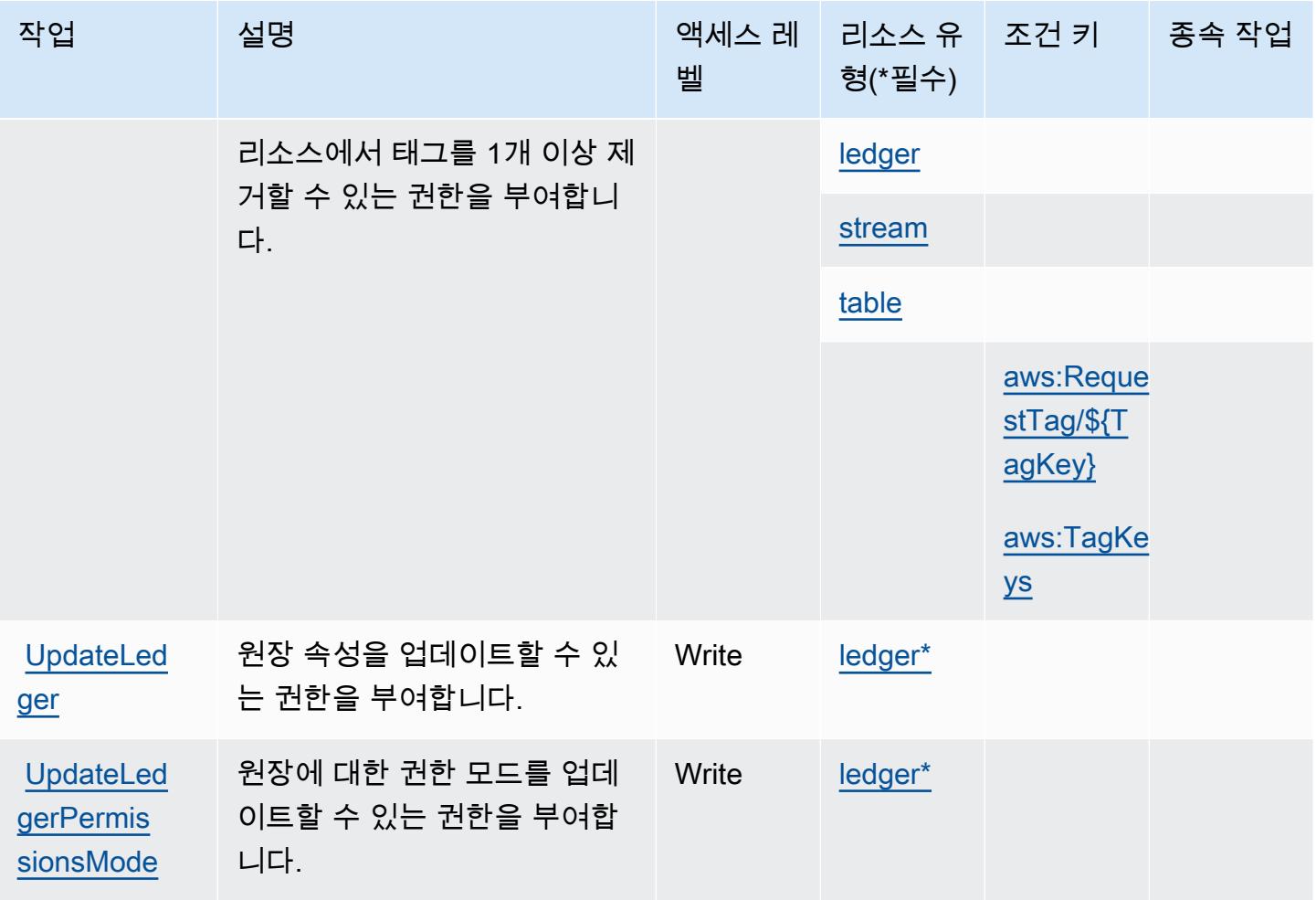

## <span id="page-3719-0"></span>Amazon QLDB에서 정의한 리소스 유형

이 서비스에서 정의하는 리소스 유형은 다음과 같으며, IAM 권한 정책 설명의 Resource 요소에서 사 용할 수 있습니다. [작업 테이블의](#page-3714-0) 각 작업에서 해당 작업으로 지정할 수 있는 리소스 유형을 식별합니 다. 리소스 유형은 정책에 포함할 조건 키를 정의할 수도 있습니다. 이러한 키는 리소스 유형 테이블의 마지막 열에 표시됩니다. 다음 테이블의 열에 관한 자세한 내용은 [리소스 유형 테이블을](reference_policies_actions-resources-contextkeys.html#resources_table) 참조하세요.

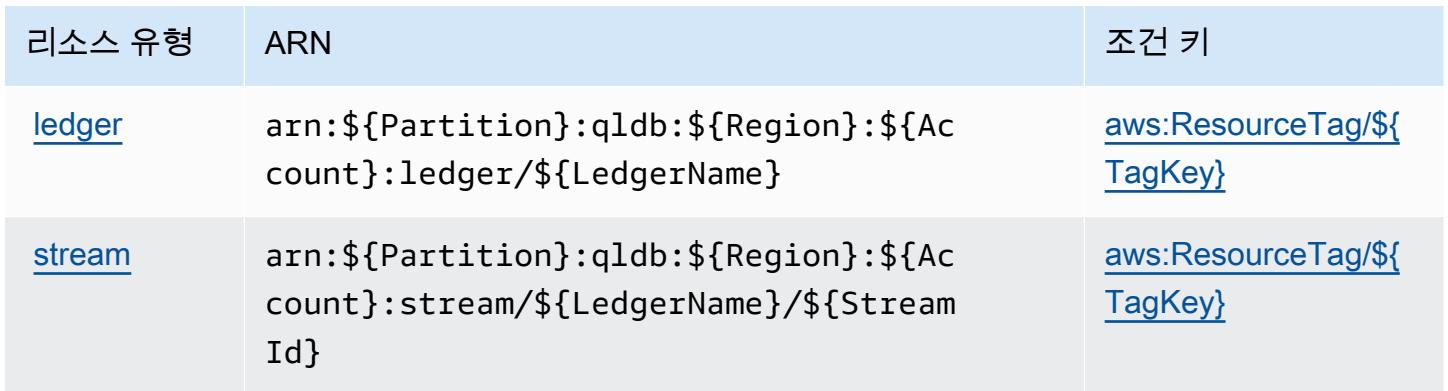

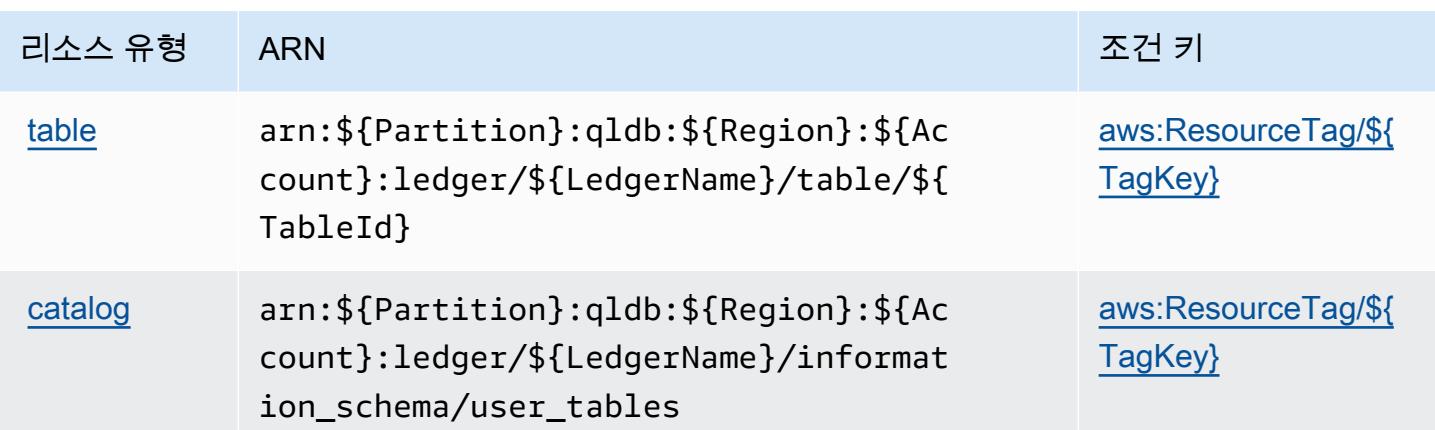

<span id="page-3720-0"></span>Amazon QLDB에 사용되는 조건 키

Amazon QLDB는 Condition 정책의 IAM 요소에 사용할 수 있는 다음과 같은 조건 키를 정의합니다. 이러한 키를 사용하여 정책 설명이 적용되는 조건을 보다 상세하게 설정할 수 있습니다. 다음 테이블의 열에 대한 자세한 내용은 [조건 키 테이블을](reference_policies_actions-resources-contextkeys.html#context_keys_table) 참조하세요.

모든 서비스에 사용할 수 있는 글로벌 조건 키를 보려면 [사용 가능한 글로벌 조건 키](https://docs.aws.amazon.com/IAM/latest/UserGuide/reference_policies_condition-keys.html#AvailableKeys)를 참조하세요.

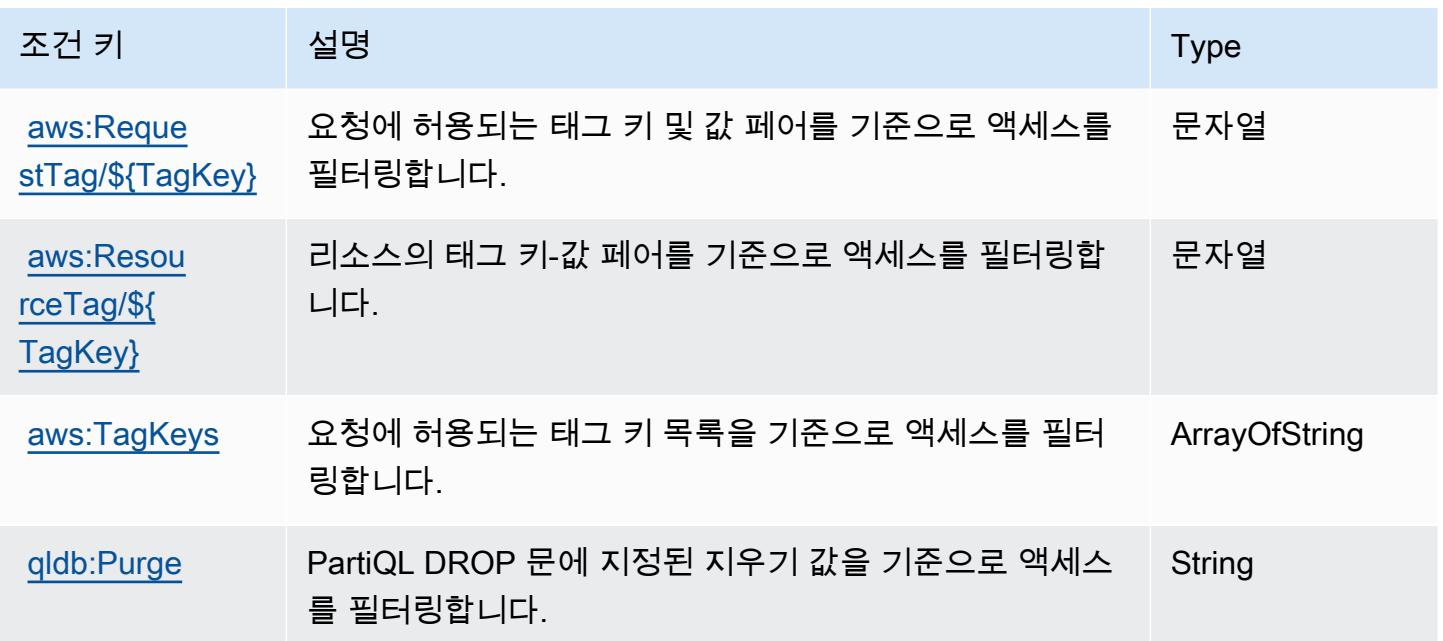

# Amazon의 작업, 리소스 및 조건 키 QuickSight

Amazon QuickSight (서비스 접두사:quicksight) 은 IAM 권한 정책에 사용할 수 있는 다음과 같은 서 비스별 리소스, 작업 및 조건 컨텍스트 키를 제공합니다.

#### 참조:

- [이 서비스의 구성](https://docs.aws.amazon.com/quicksight/latest/user/welcome.html) 방법을 알아봅니다.
- [이 서비스에 사용 가능한 API 작업](https://docs.aws.amazon.com/quicksight/latest/APIReference/) 목록을 봅니다.
- IAM 권한 정책을 [사용](https://docs.aws.amazon.com/quicksight/latest/user/identity.html)하여 이 서비스와 리소스를 보호하는 방법을 알아봅니다.

#### 주제

- [아마존에서 정의한 조치 QuickSight](#page-3721-0)
- [Amazon에서 정의한 리소스 유형 QuickSight](#page-3754-0)
- [아마존용 조건 키 QuickSight](#page-3756-0)

### <span id="page-3721-0"></span>아마존에서 정의한 조치 QuickSight

IAM 정책 설명의 Action 요소에서는 다음 작업을 지정할 수 있습니다. 정책을 사용하여 AWS에서 작 업할 수 있는 권한을 부여합니다. 정책에서 작업을 사용하면 일반적으로 이름이 같은 API 작업 또는 CLI 명령에 대한 액세스를 허용하거나 거부합니다. 그러나 경우에 따라 하나의 작업으로 둘 이상의 작 업에 대한 액세스가 제어됩니다. 또는 일부 작업을 수행하려면 다양한 작업이 필요합니다.

작업 테이블의 리소스 유형 열에는 각 작업이 리소스 수준 권한을 지원하는지 여부가 표시됩니다. 리 소스 열에 값이 없으면 정책 문의 Resource 요소에서 정책이 적용되는 모든 리소스("\*")를 지정해야 합니다. 리소스 열에 리소스 유형이 포함되어 있으면 해당 작업 시 문에서 해당 유형의 ARN을 지정 할 수 있습니다. 작업에 필요한 리소스가 하나 이상 있는 경우, 호출자에게 해당 리소스와 함께 작업을 사용할 수 있는 권한이 있어야 합니다. 필수 리소스는 테이블에서 별표(\*)로 표시됩니다. IAM 정책의 Resource 요소로 리소스 액세스를 제한하는 경우, 각 필수 리소스 유형에 대해 ARN 또는 패턴을 포 함해야 합니다. 일부 작업은 다수의 리소스 유형을 지원합니다. 리소스 유형이 옵션(필수 리소스로 표 시되지 않은 경우)인 경우에는 선택적 리소스 유형 중 하나를 사용하도록 선택할 수 있습니다.

작업 테이블의 조건 키 열에는 정책 설명의 Condition 요소에서 지정할 수 있는 키가 포함됩니다. 서 비스의 리소스와 연결된 조건 키에 대한 자세한 내용은 리소스 유형 테이블의 조건 키 열을 참조하세 요.

**a** Note

리소스 조건 키는 [리소스 유형](#page-3754-0) 표에 나열되어 있습니다. 작업에 적용되는 리소스 유형에 대한 링크는 리소스 유형(\*필수) 작업 표의 열에서 찾을 수 있습니다. 리소스 유형 테이블의 리소스 유형에는 조건 키 열이 포함되고 이는 작업 표의 작업에 적용되는 리소스 조건 키입니다.

다음 테이블의 열에 대한 자세한 내용은 <u>[작업 테이블](reference_policies_actions-resources-contextkeys.html#actions_table)</u>을 참조하세요.

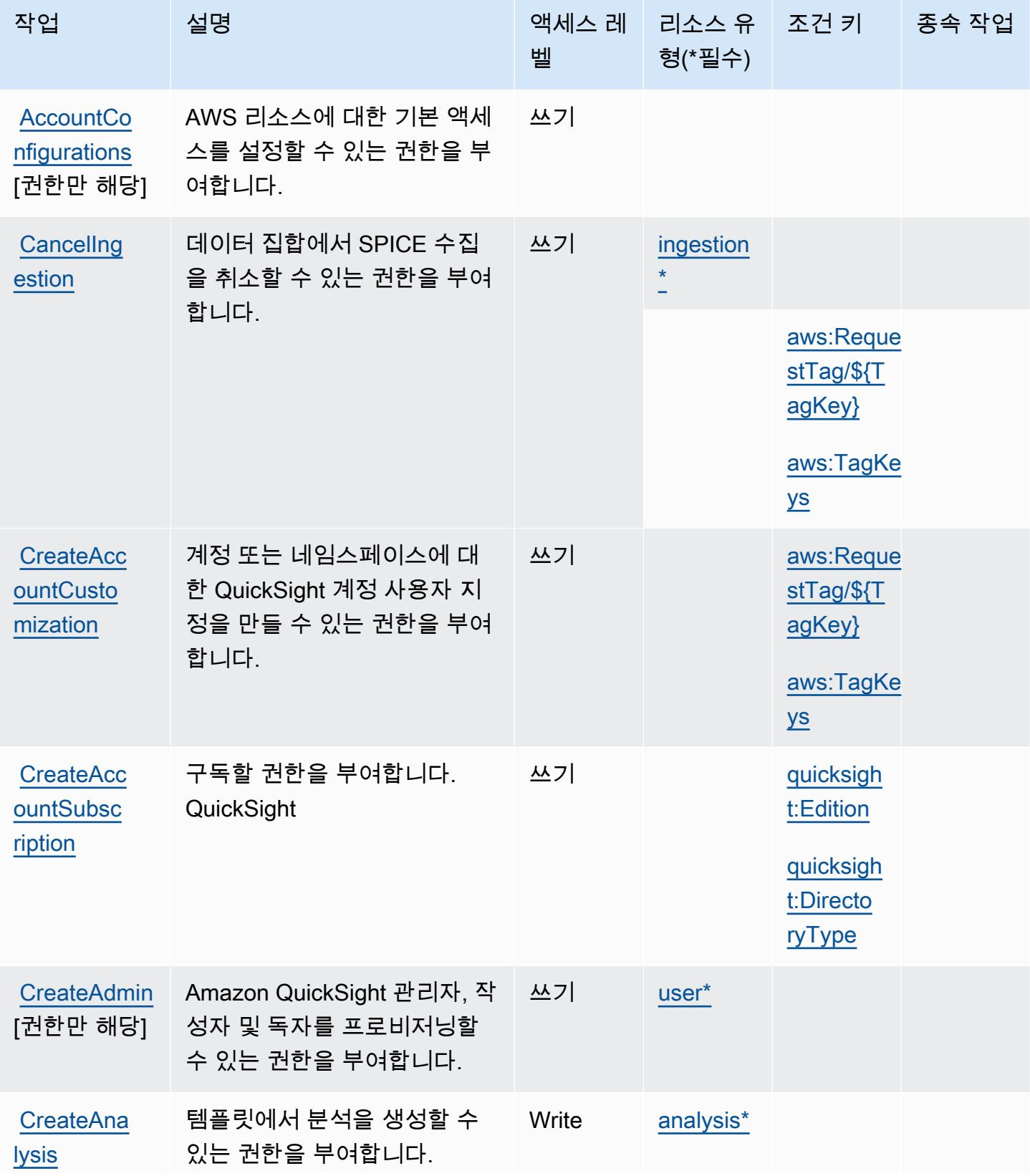

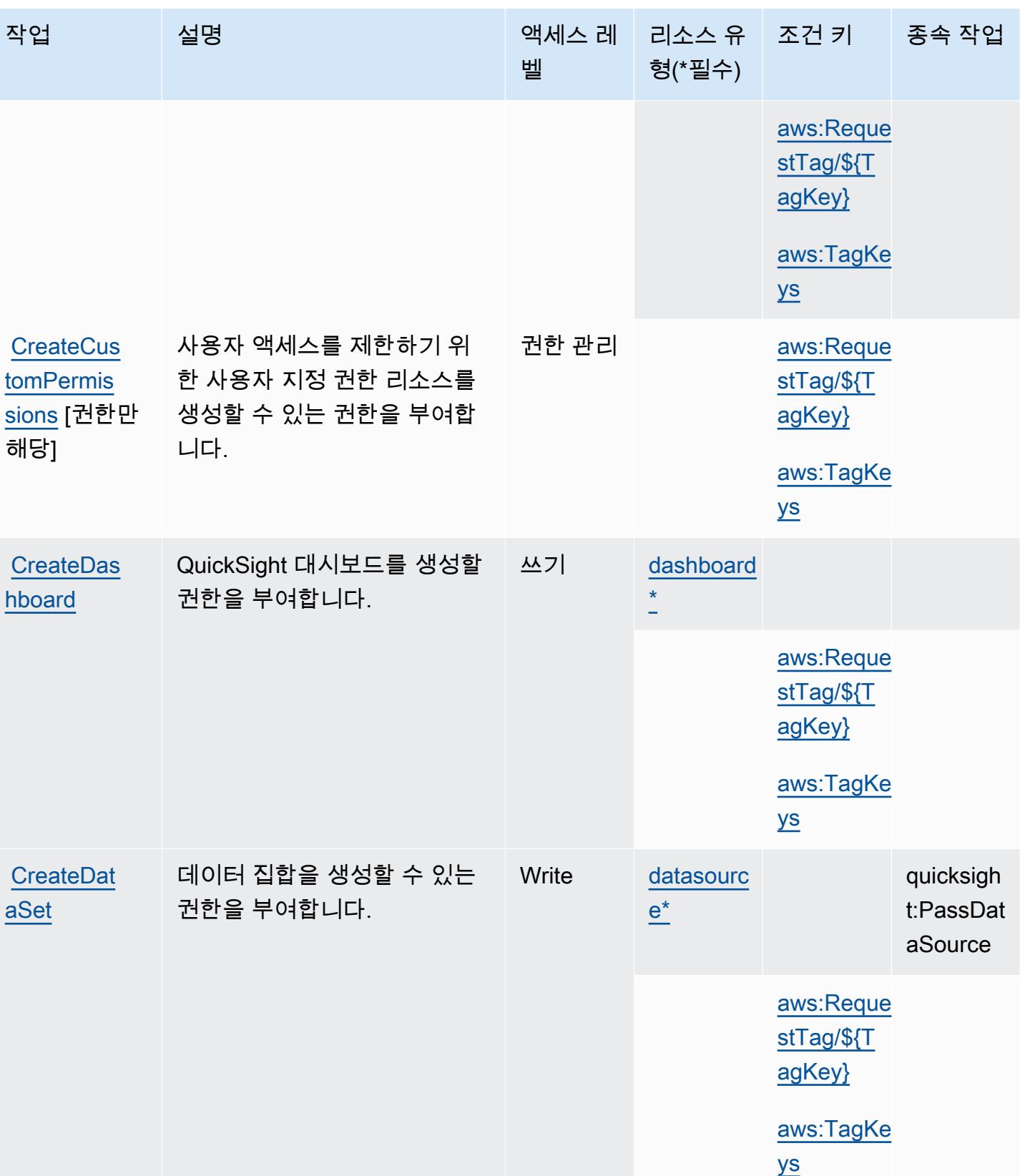

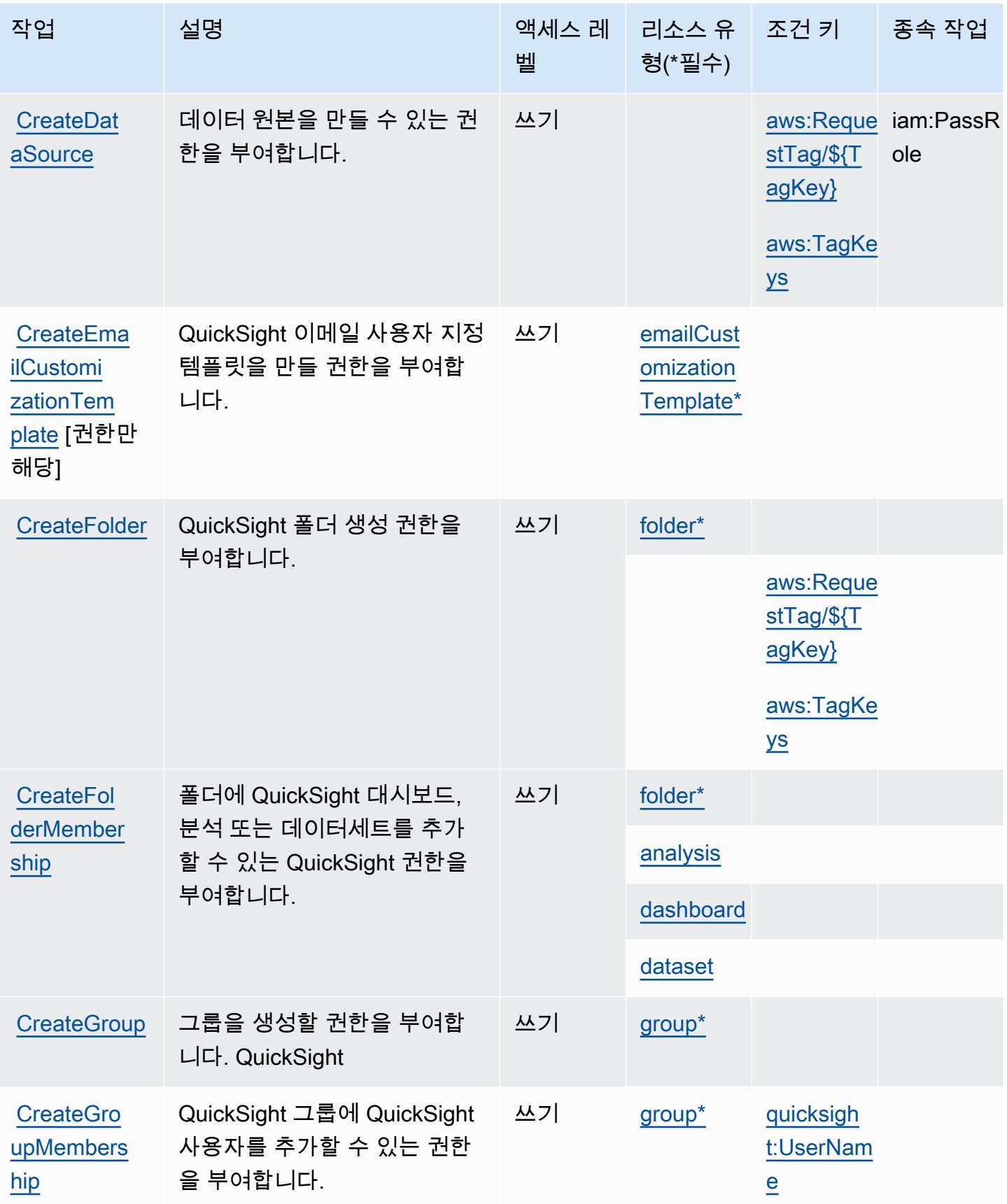

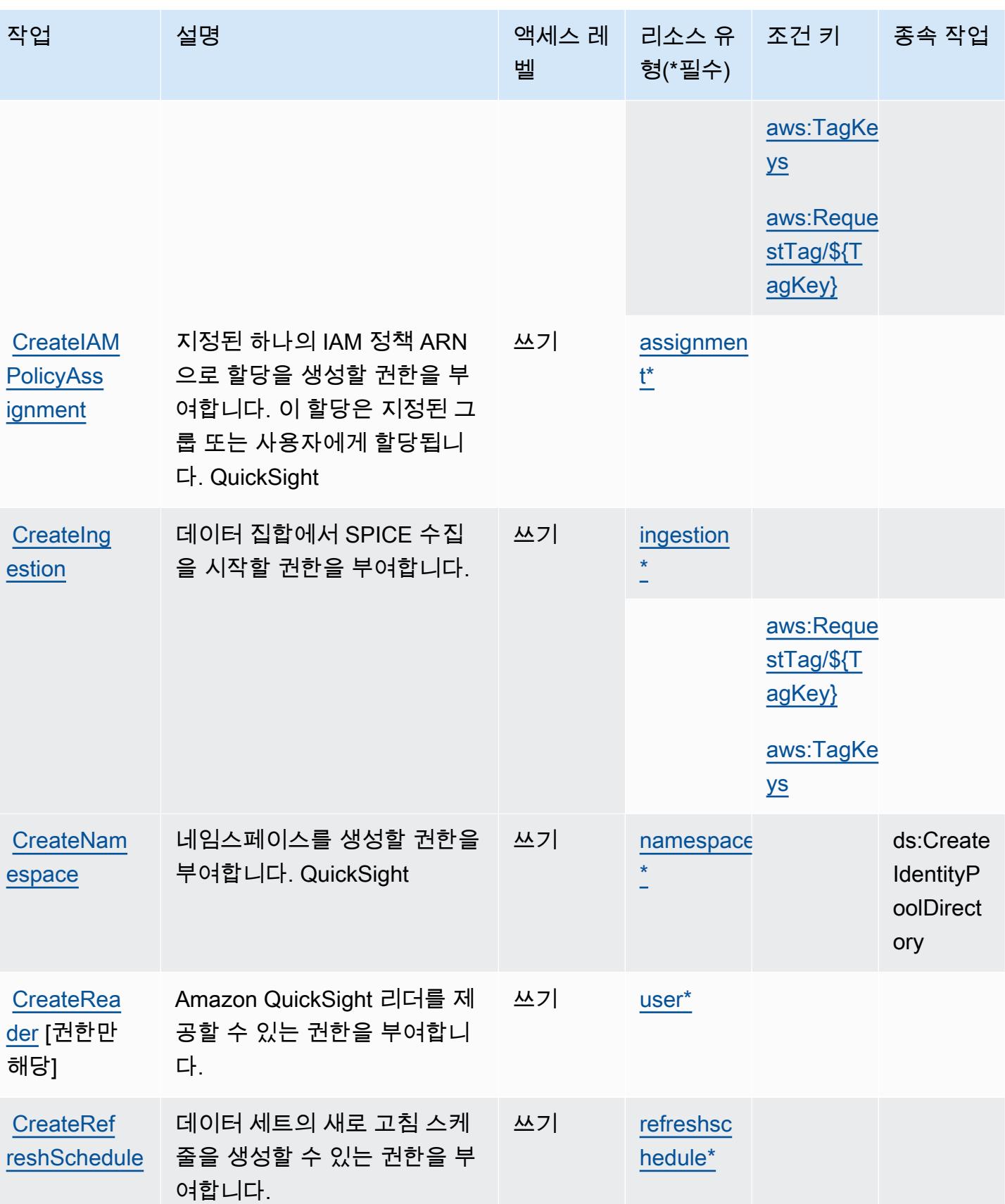

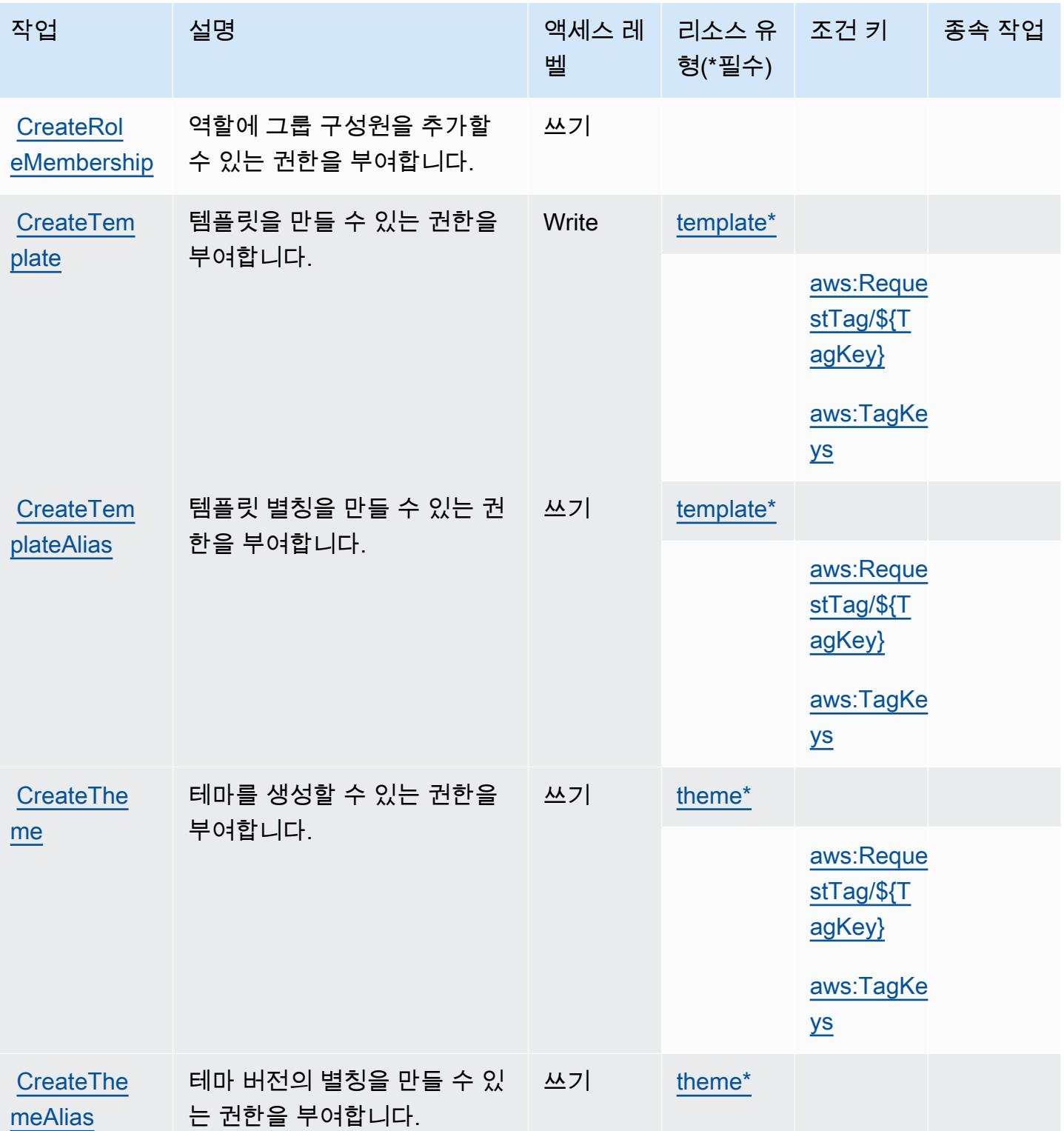

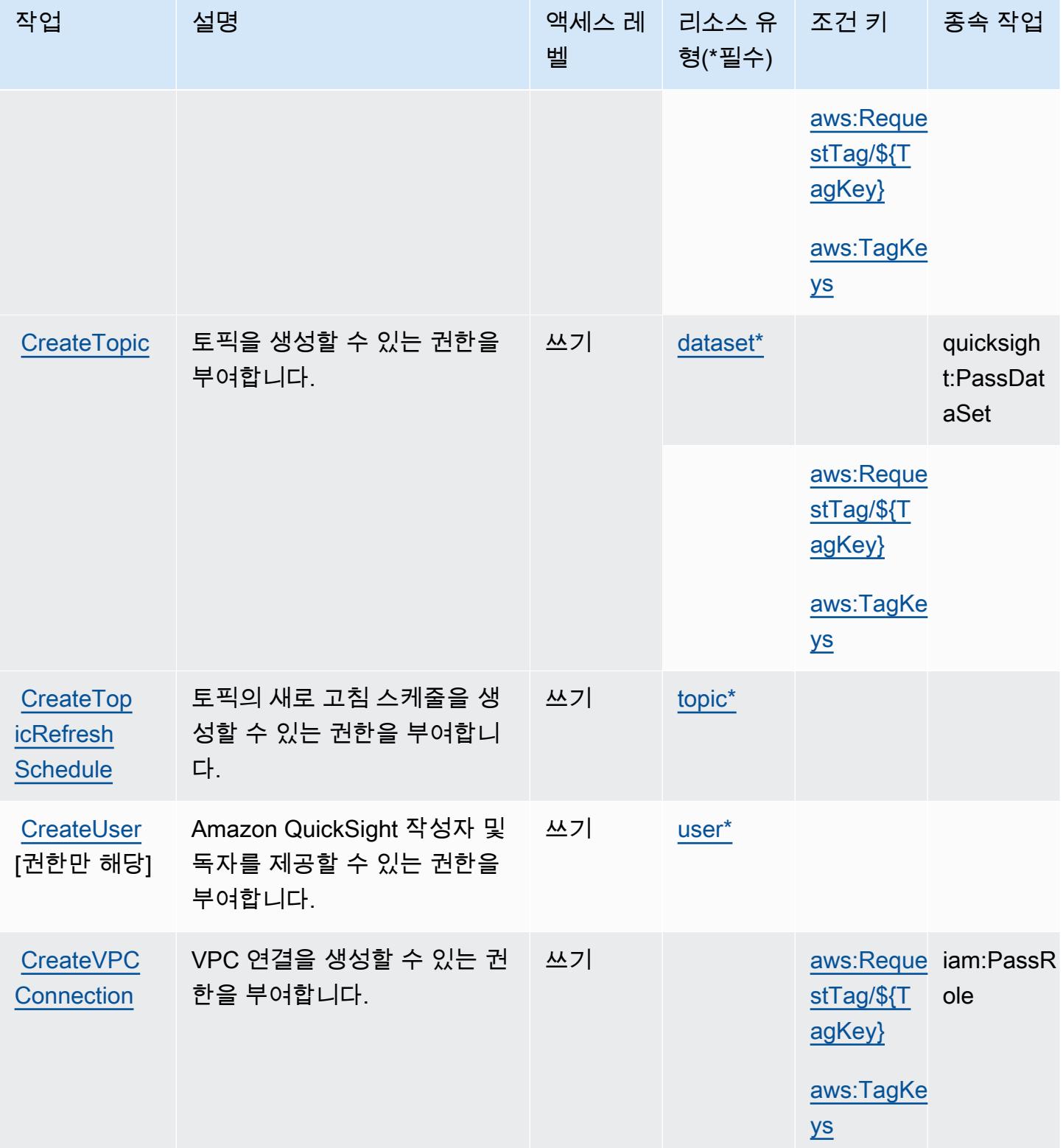

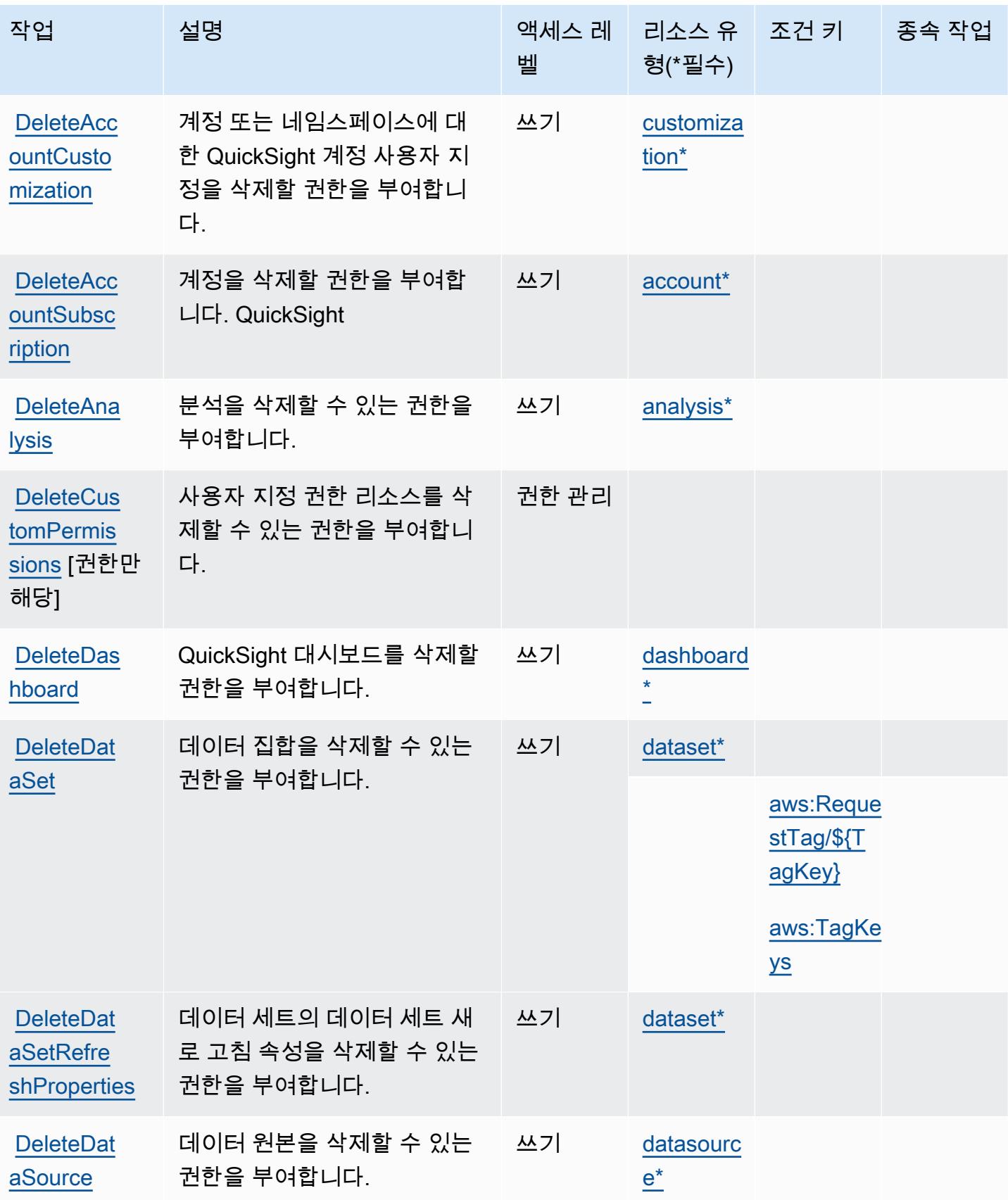

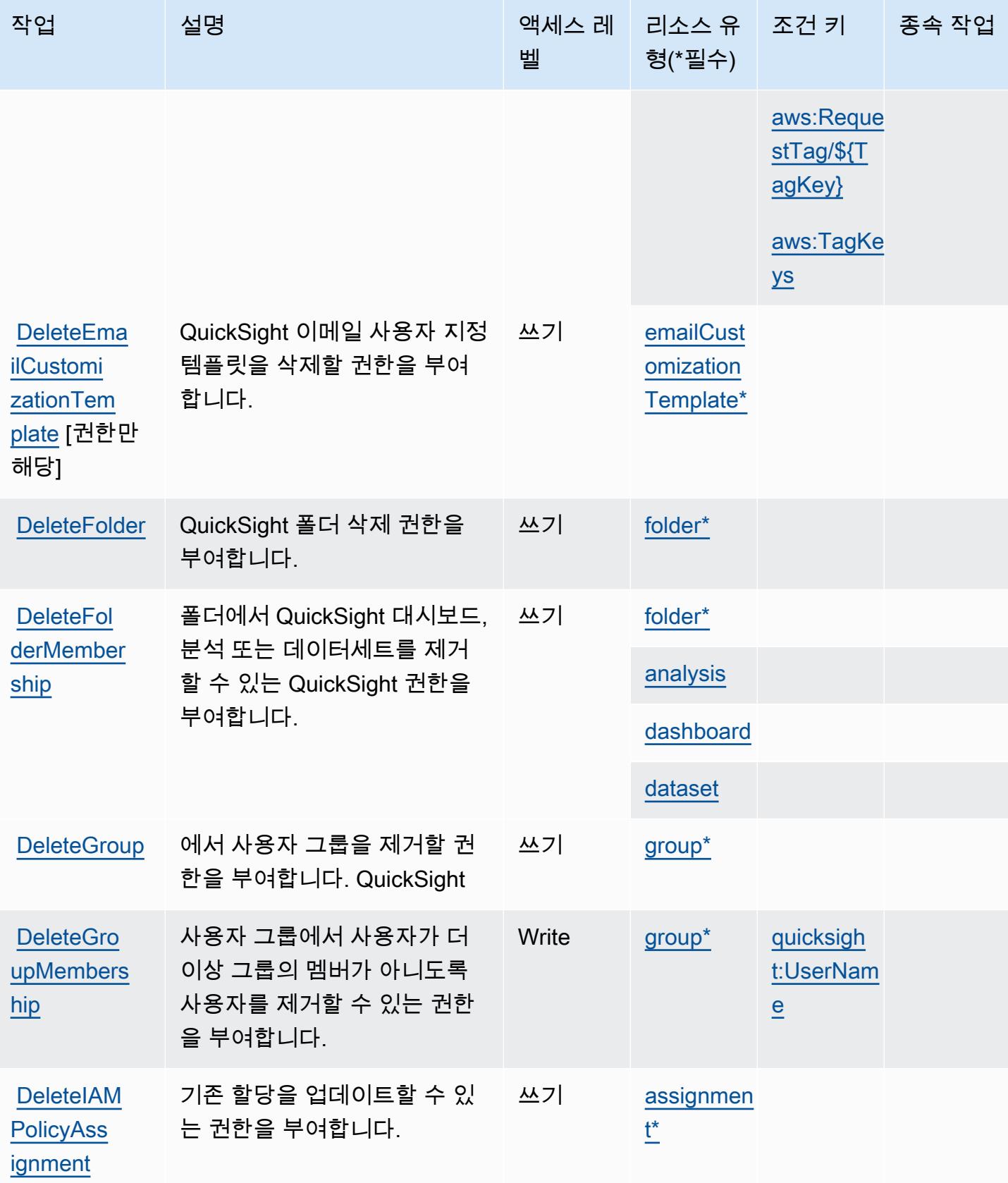

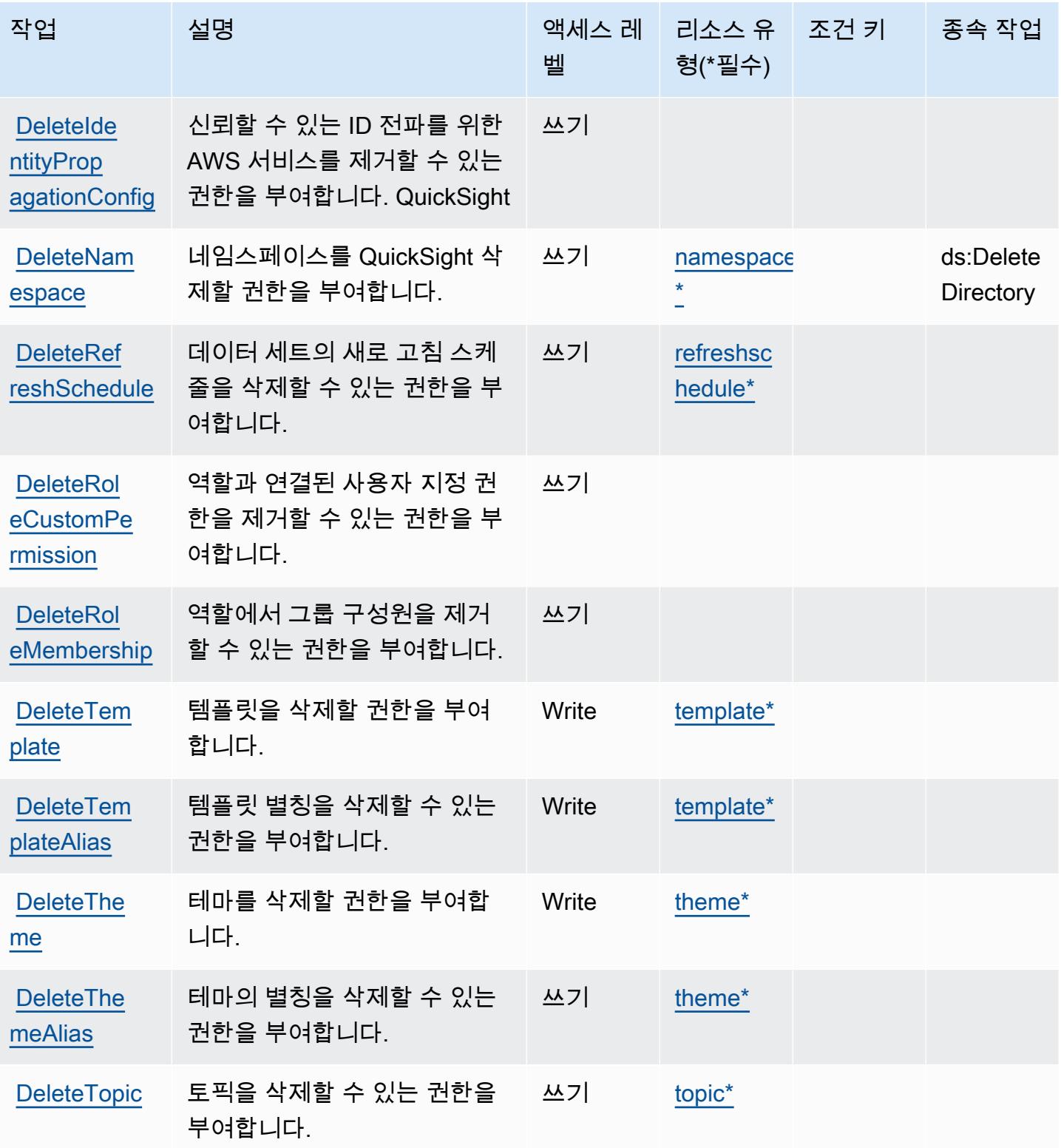

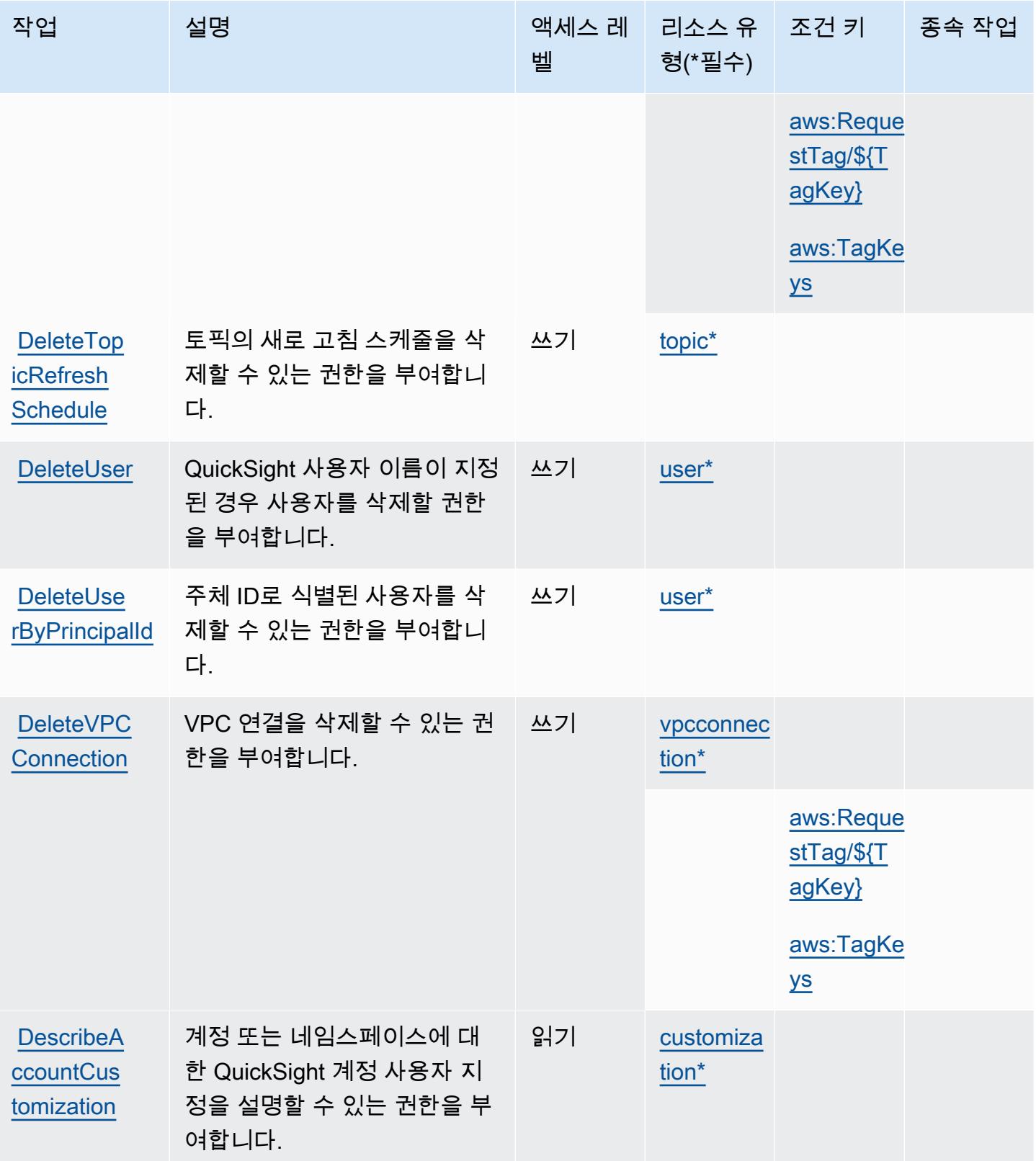

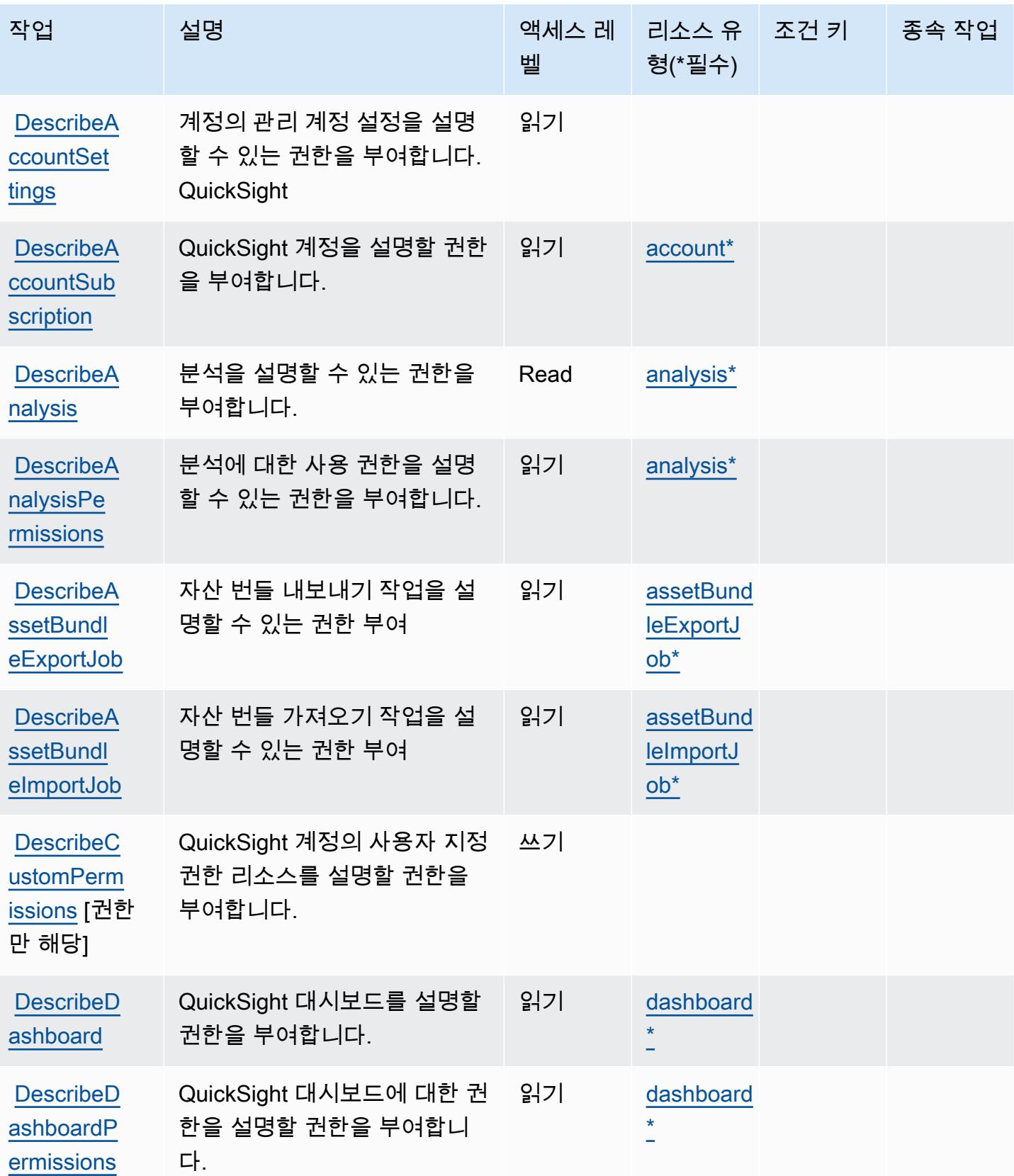

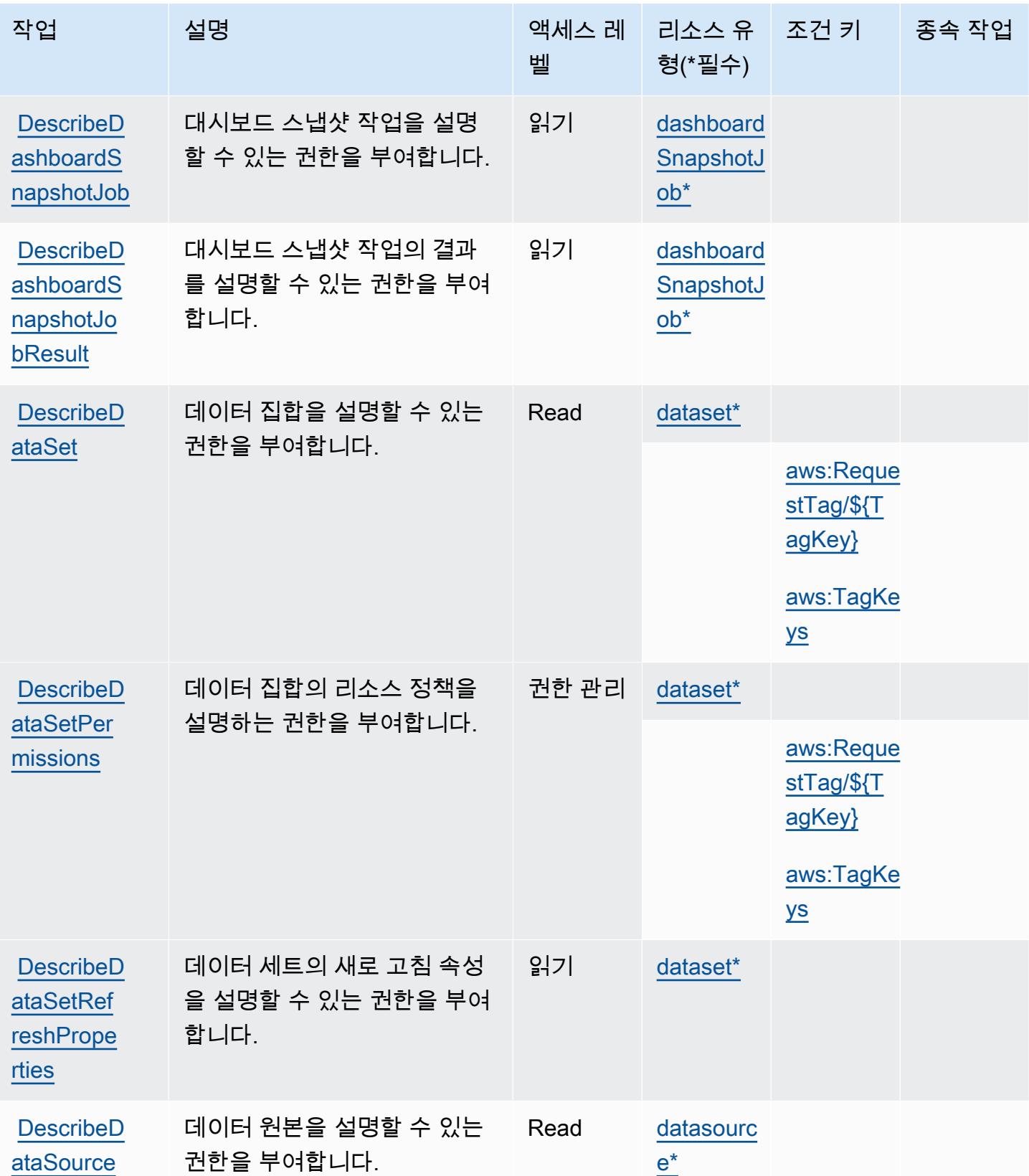

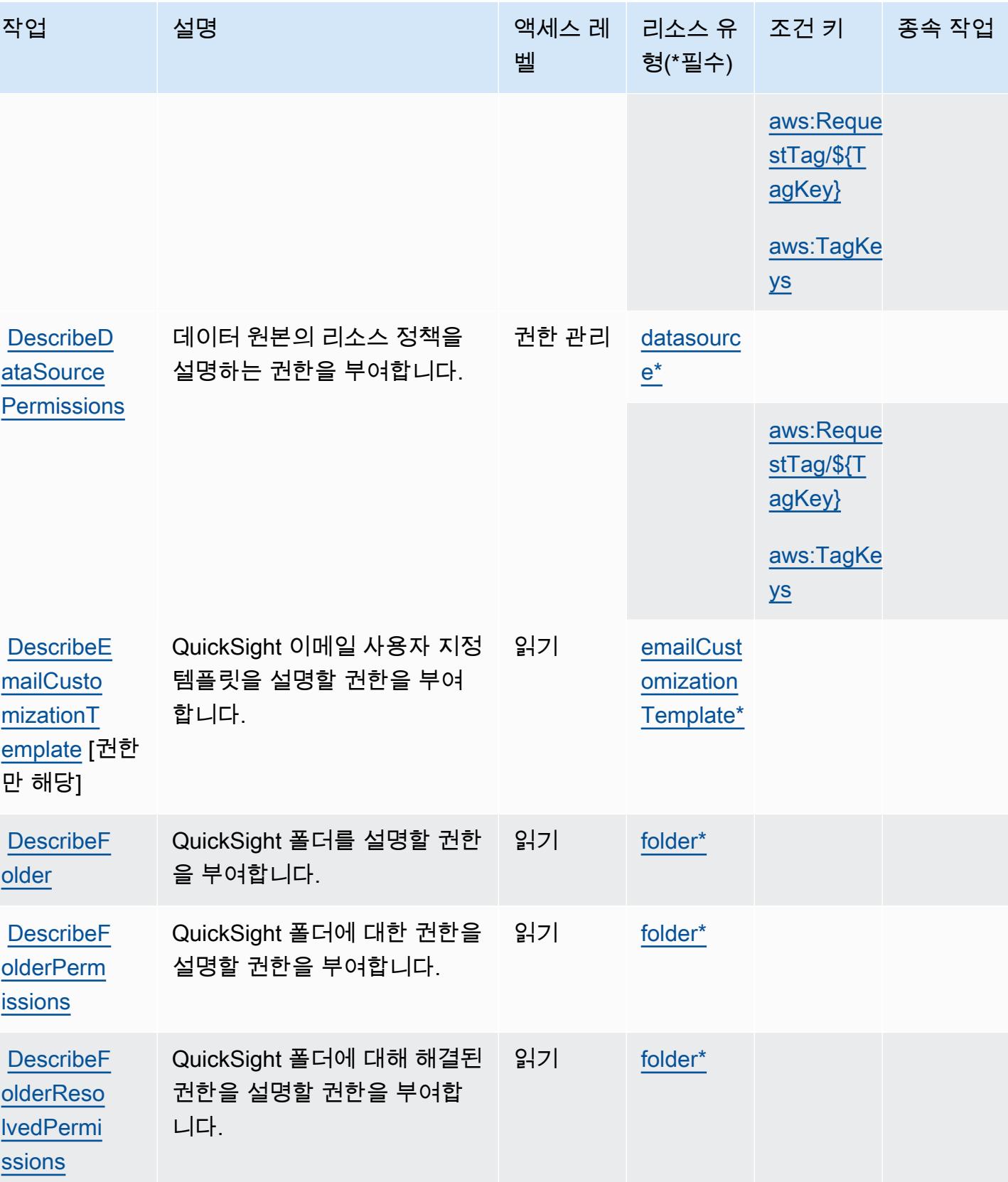

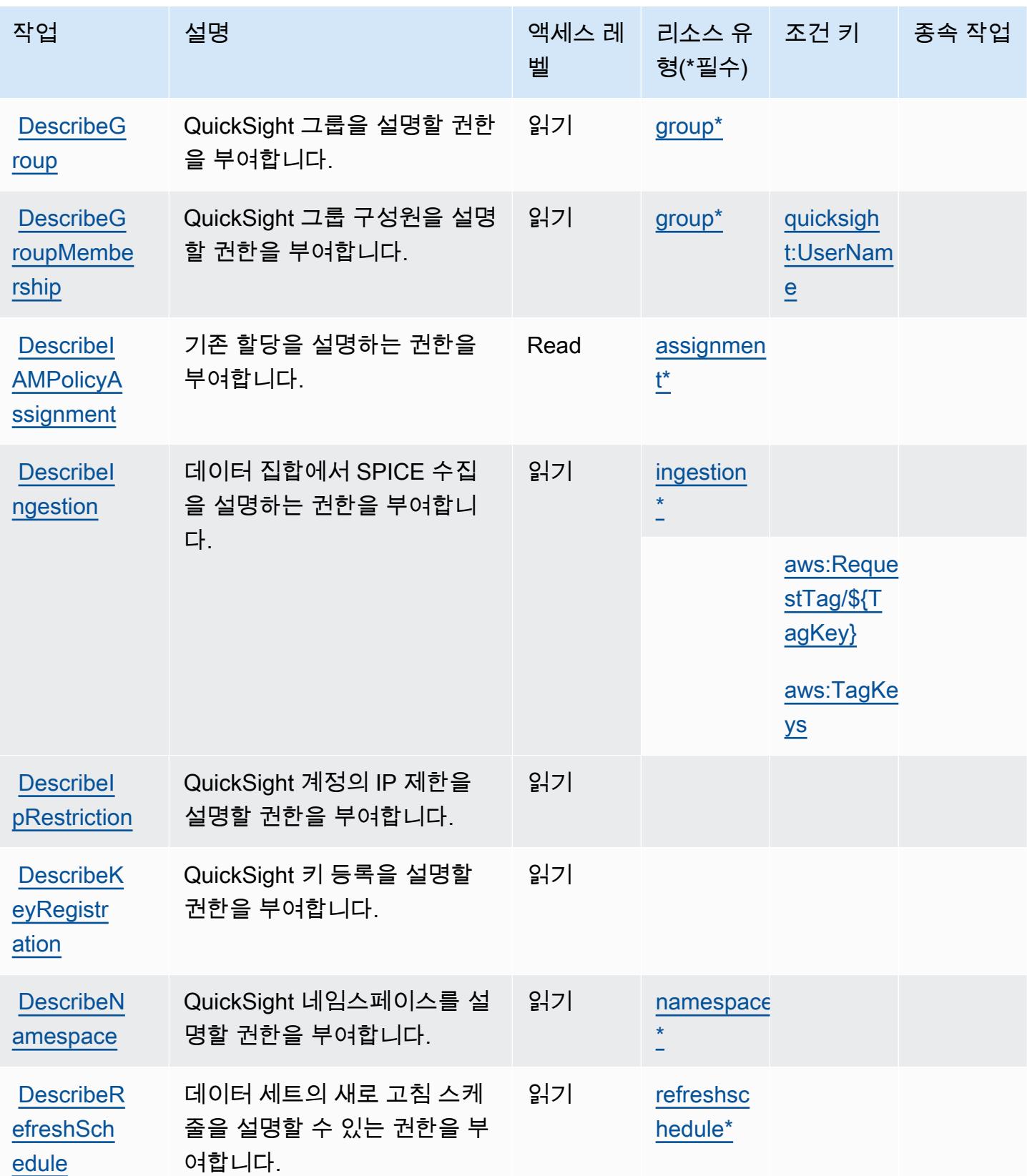

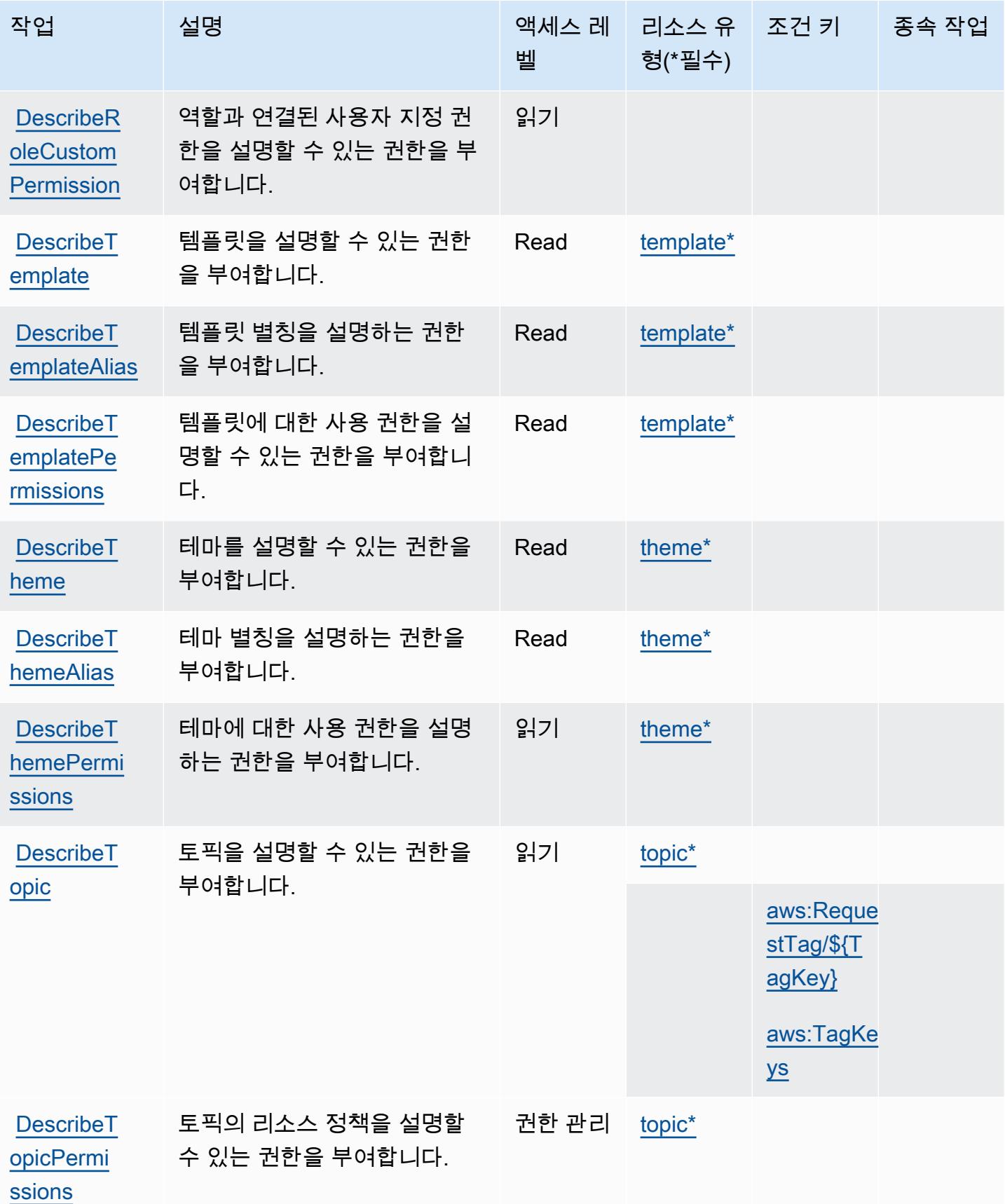

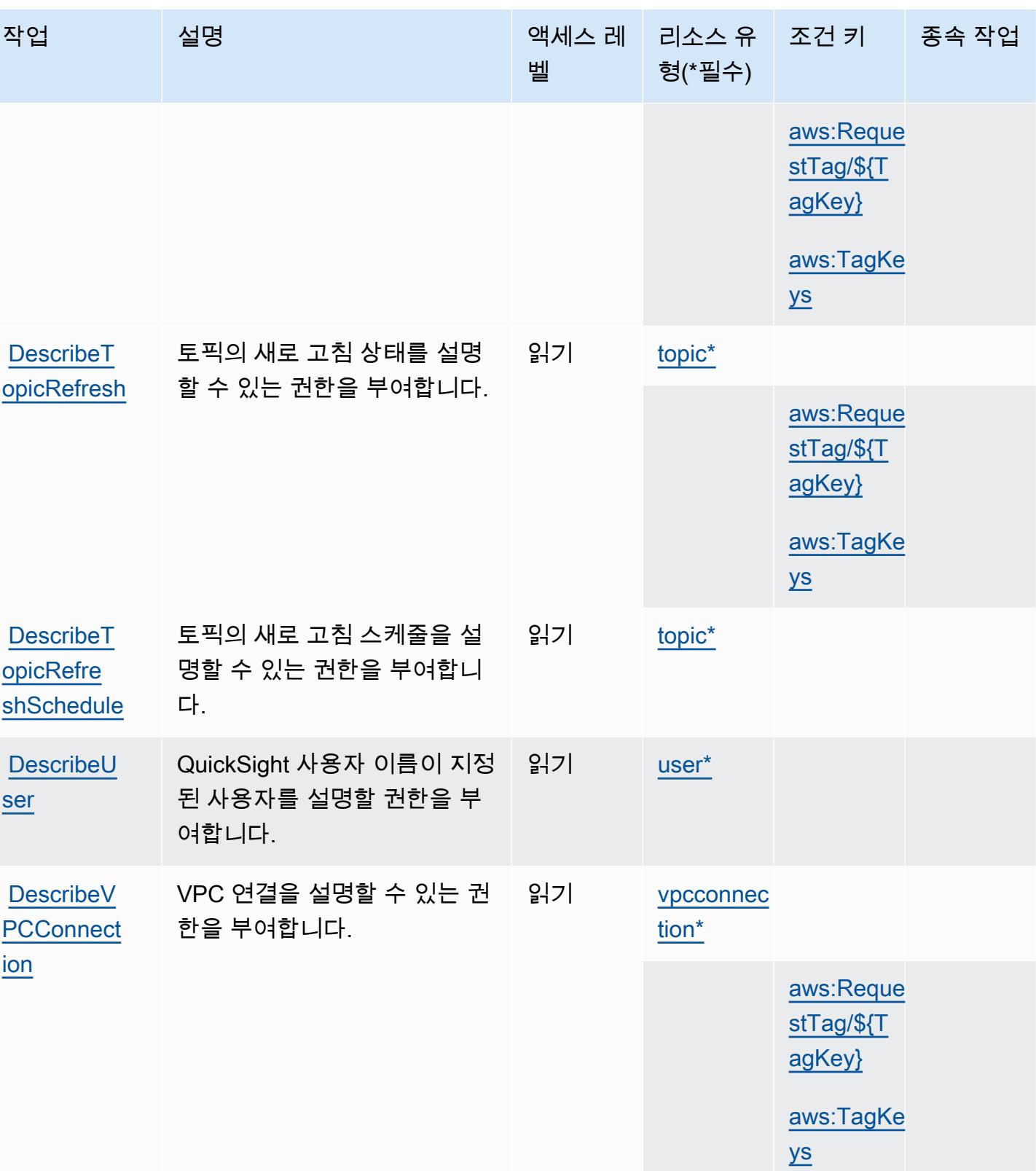

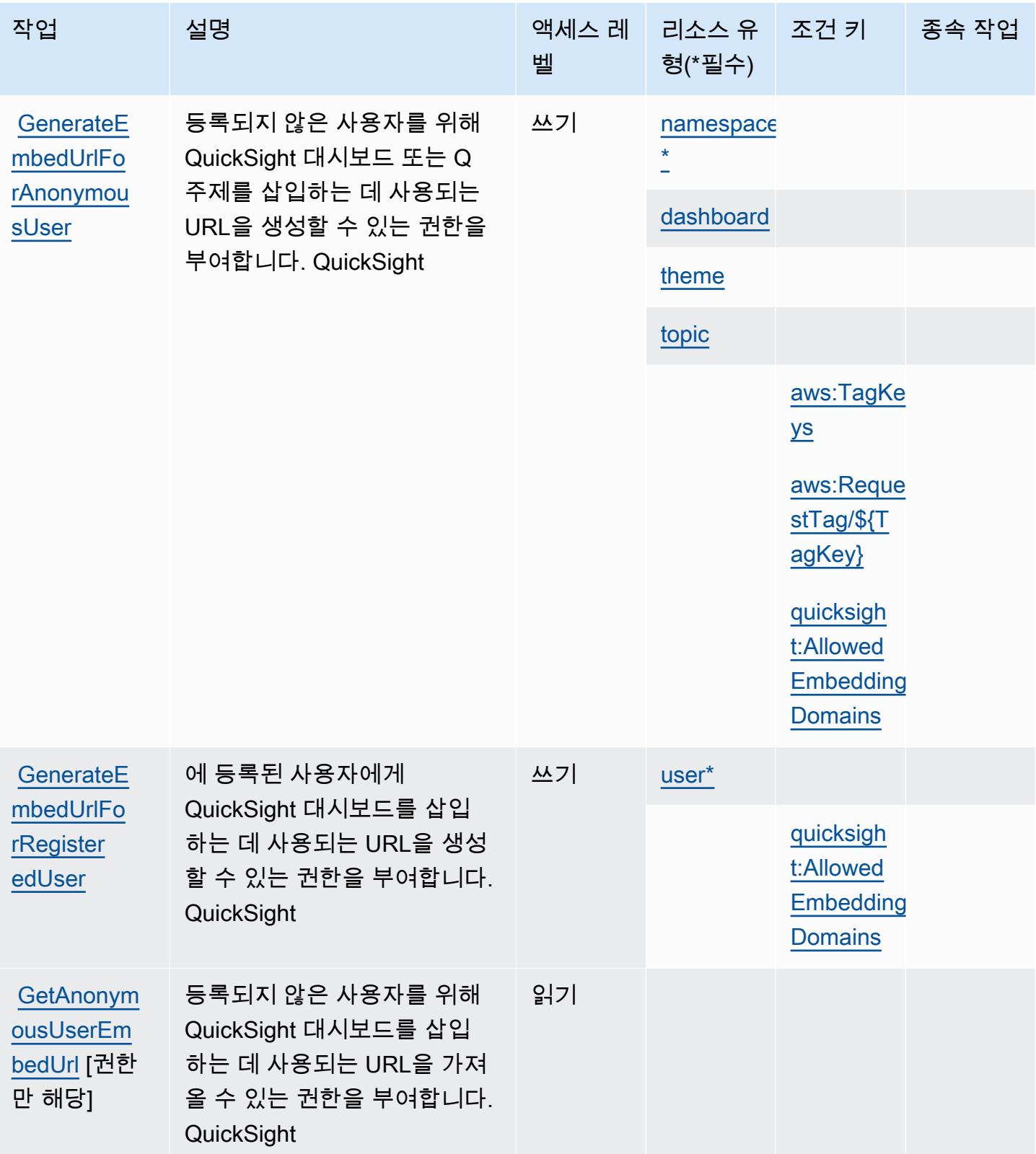

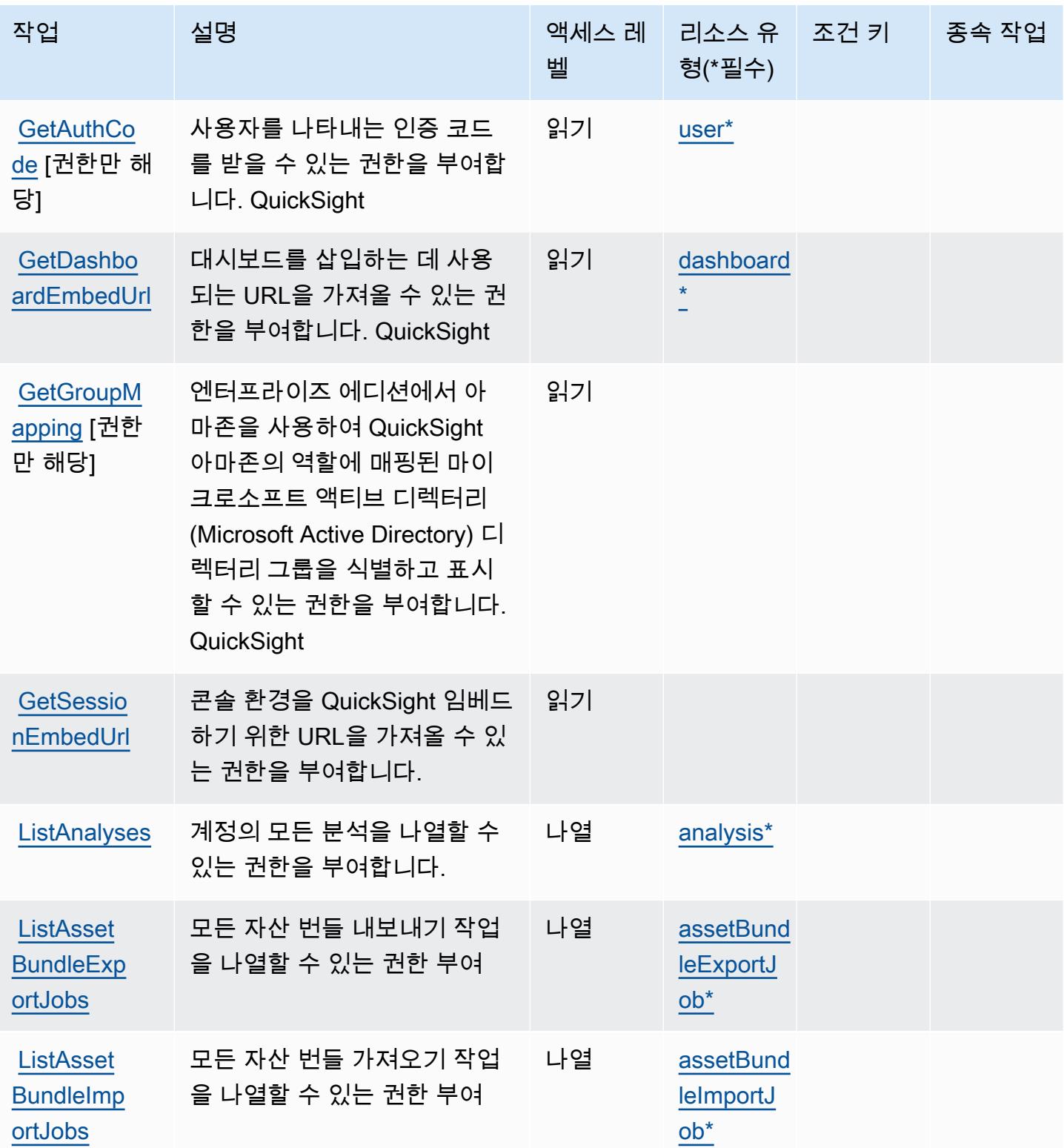

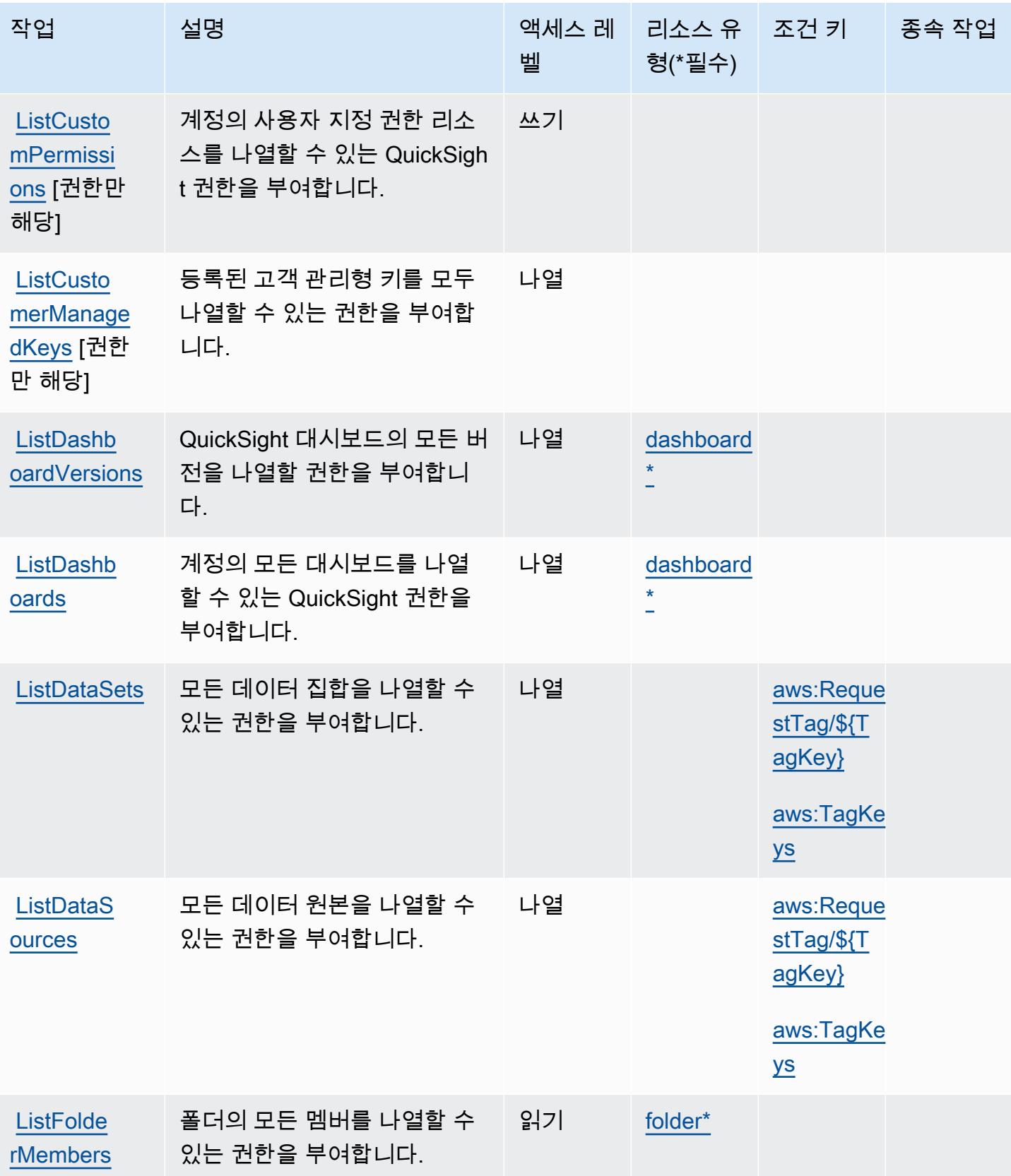

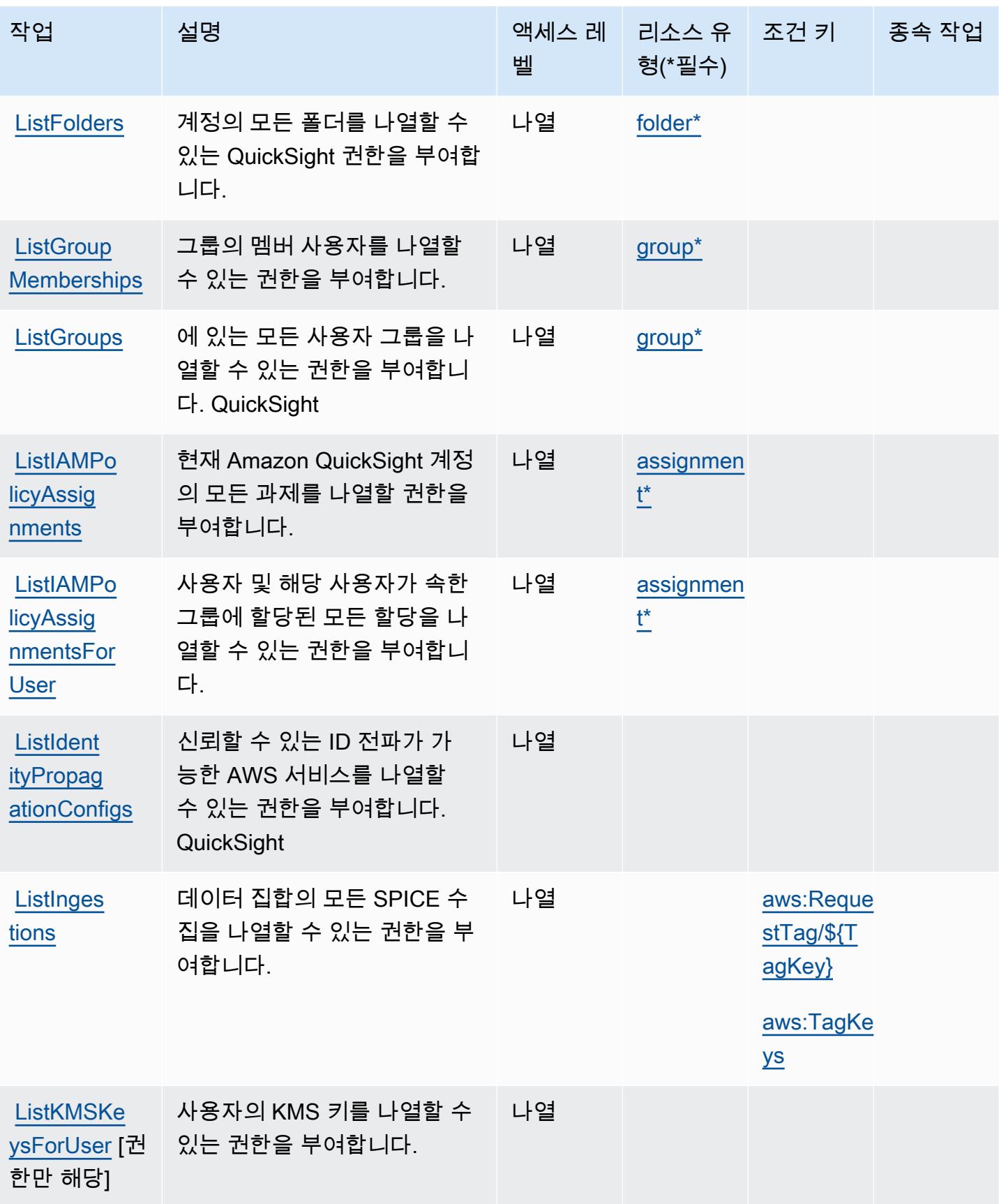

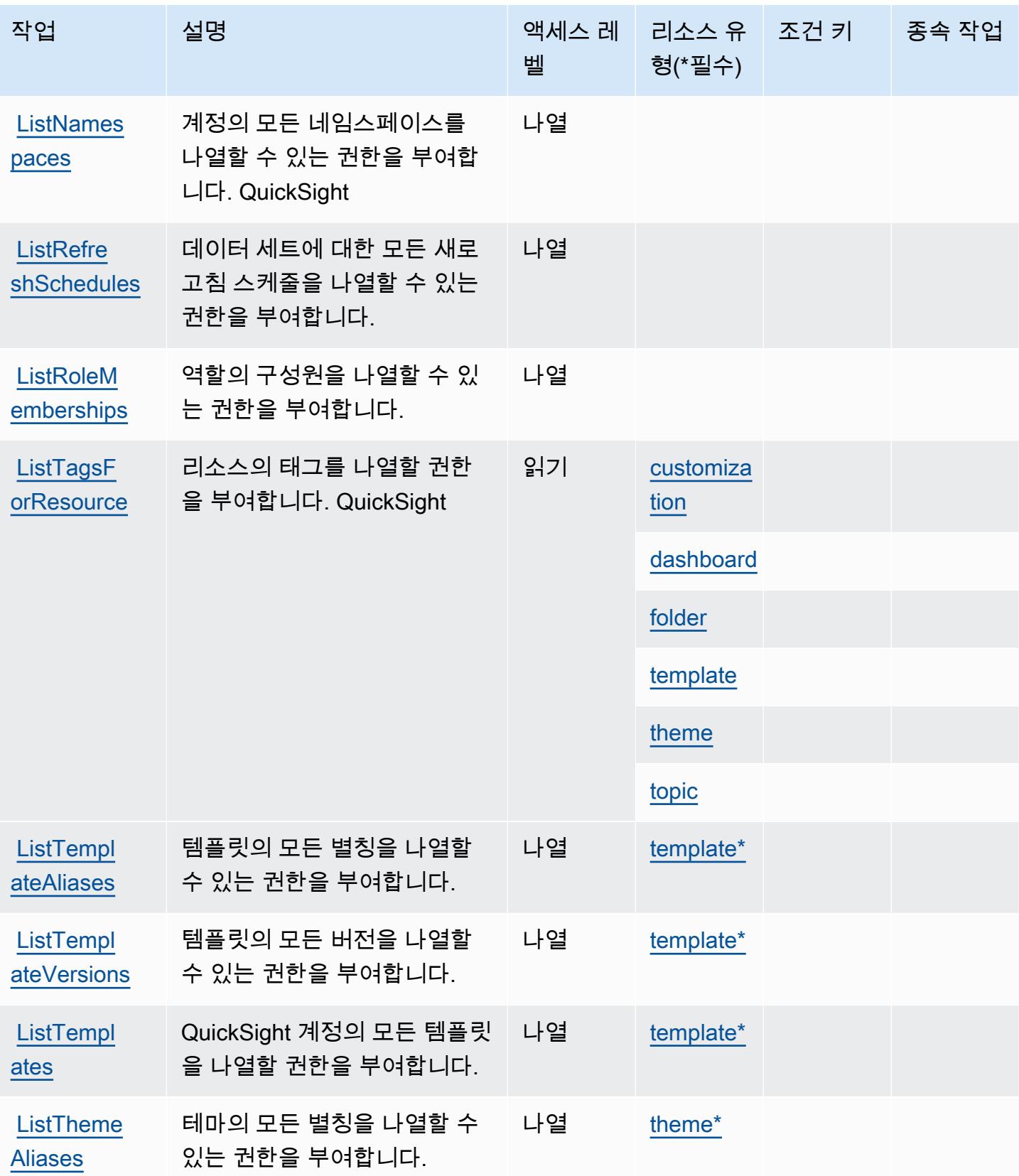

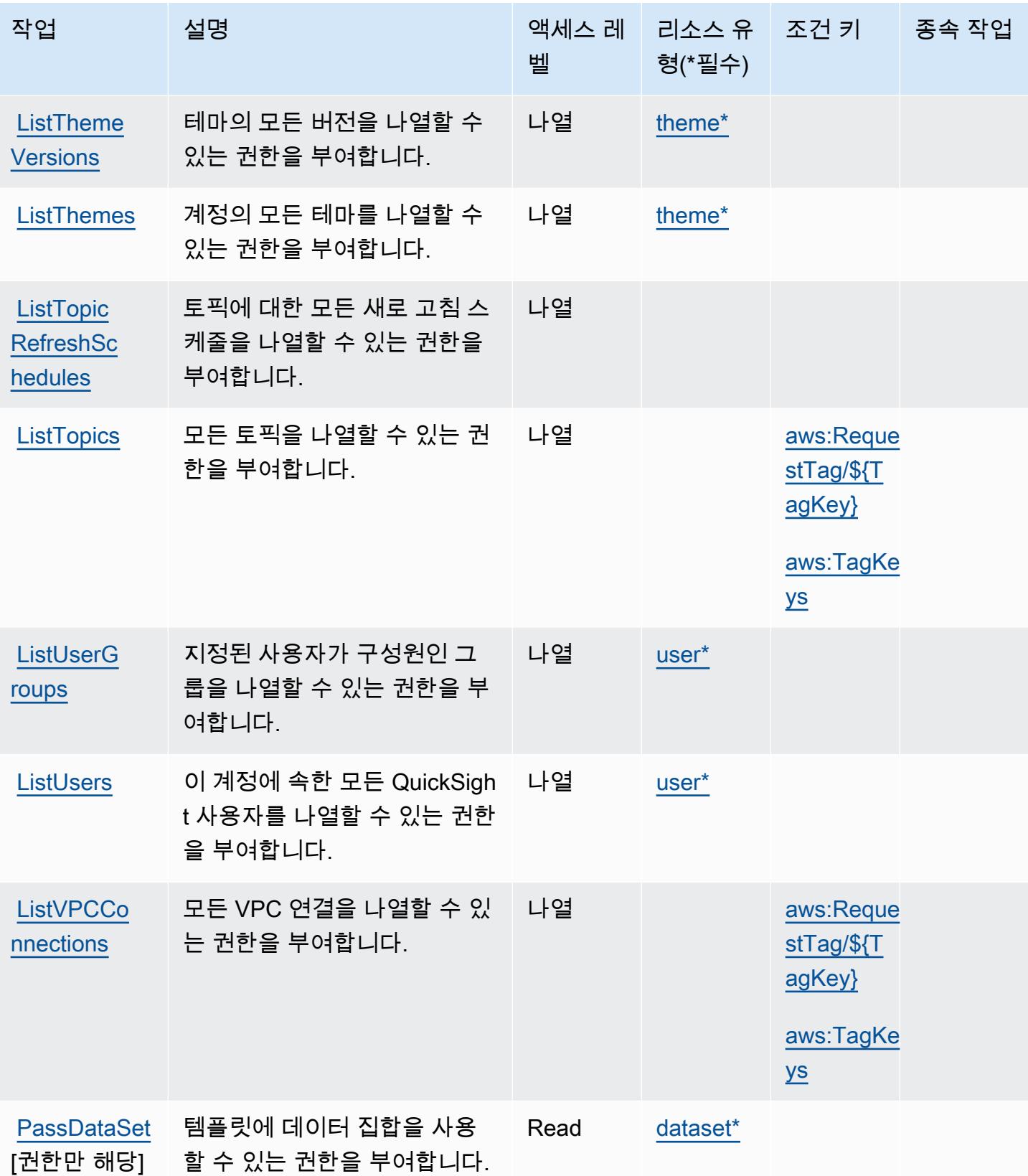
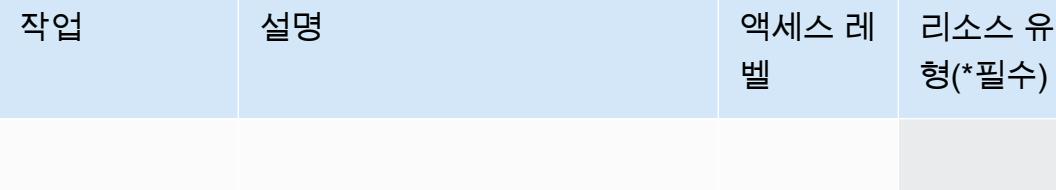

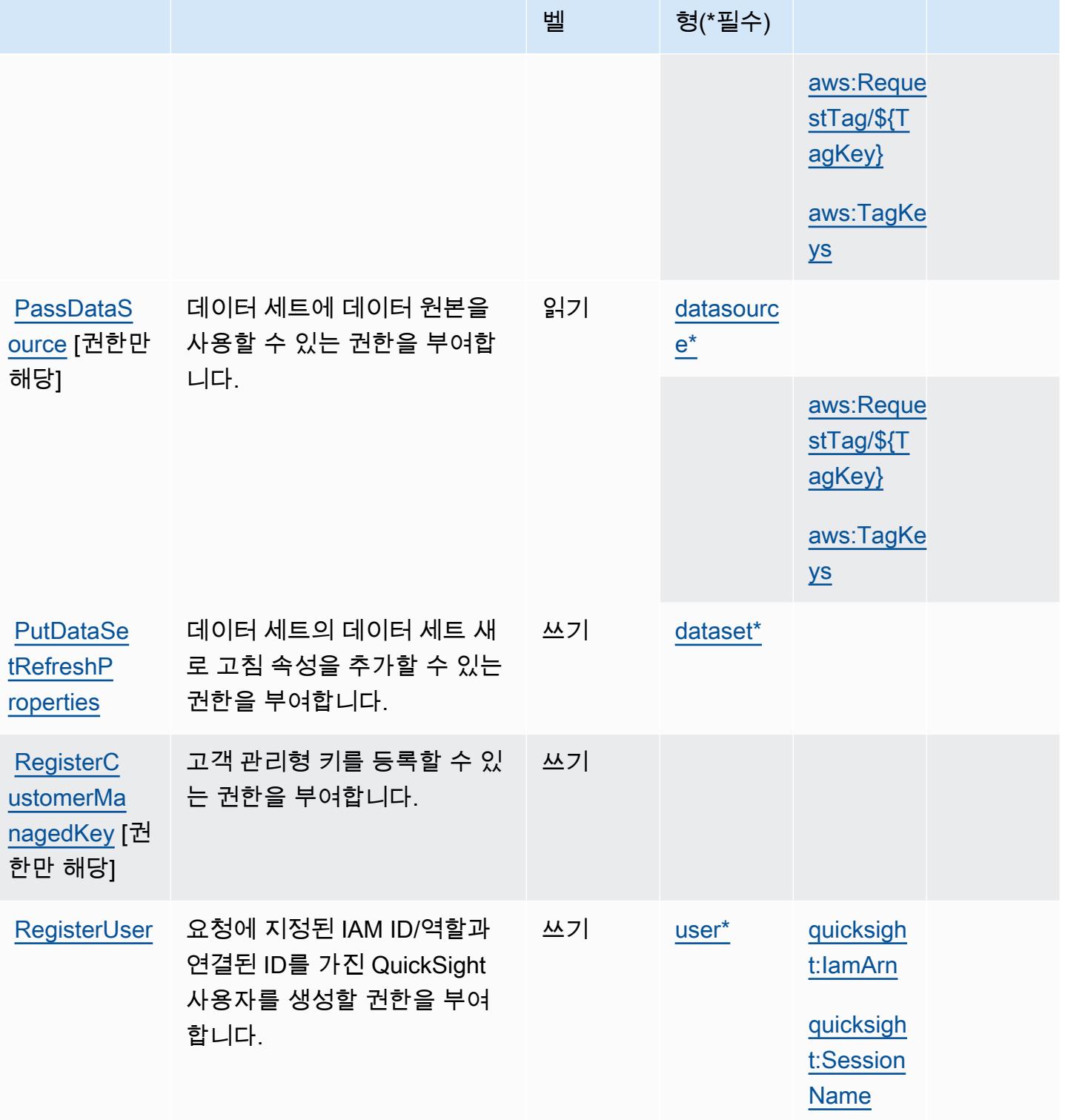

종속 작업

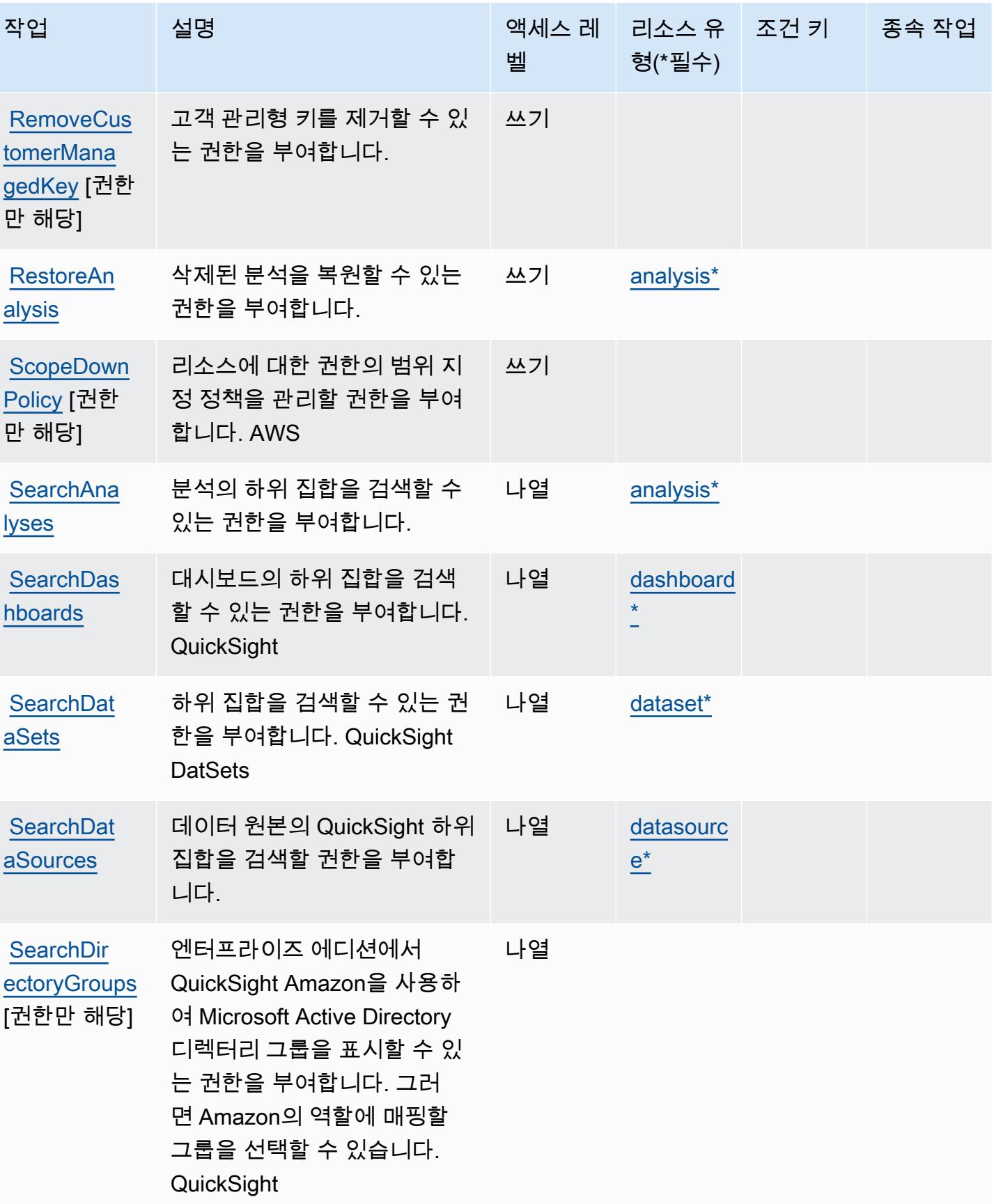

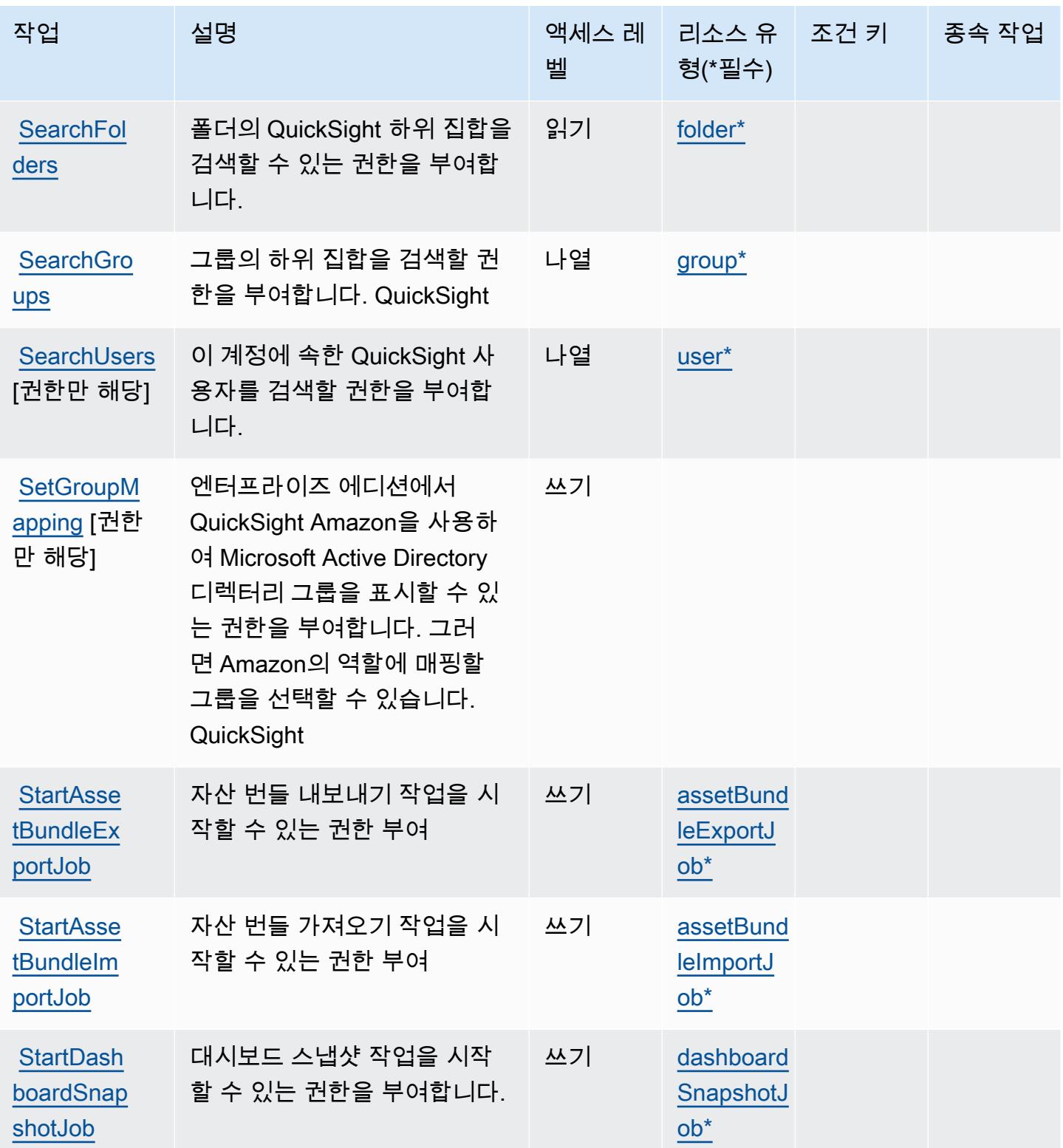

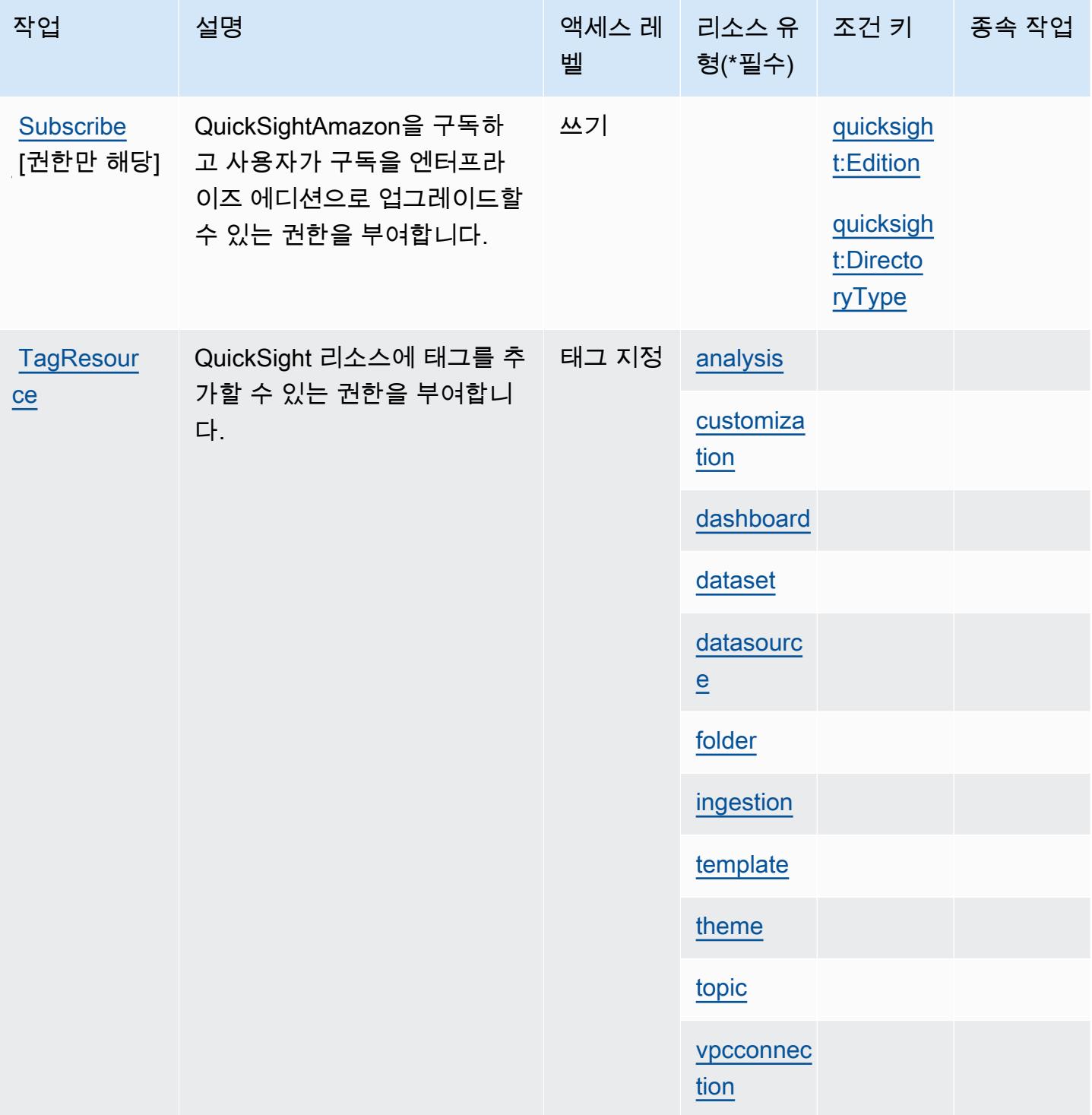

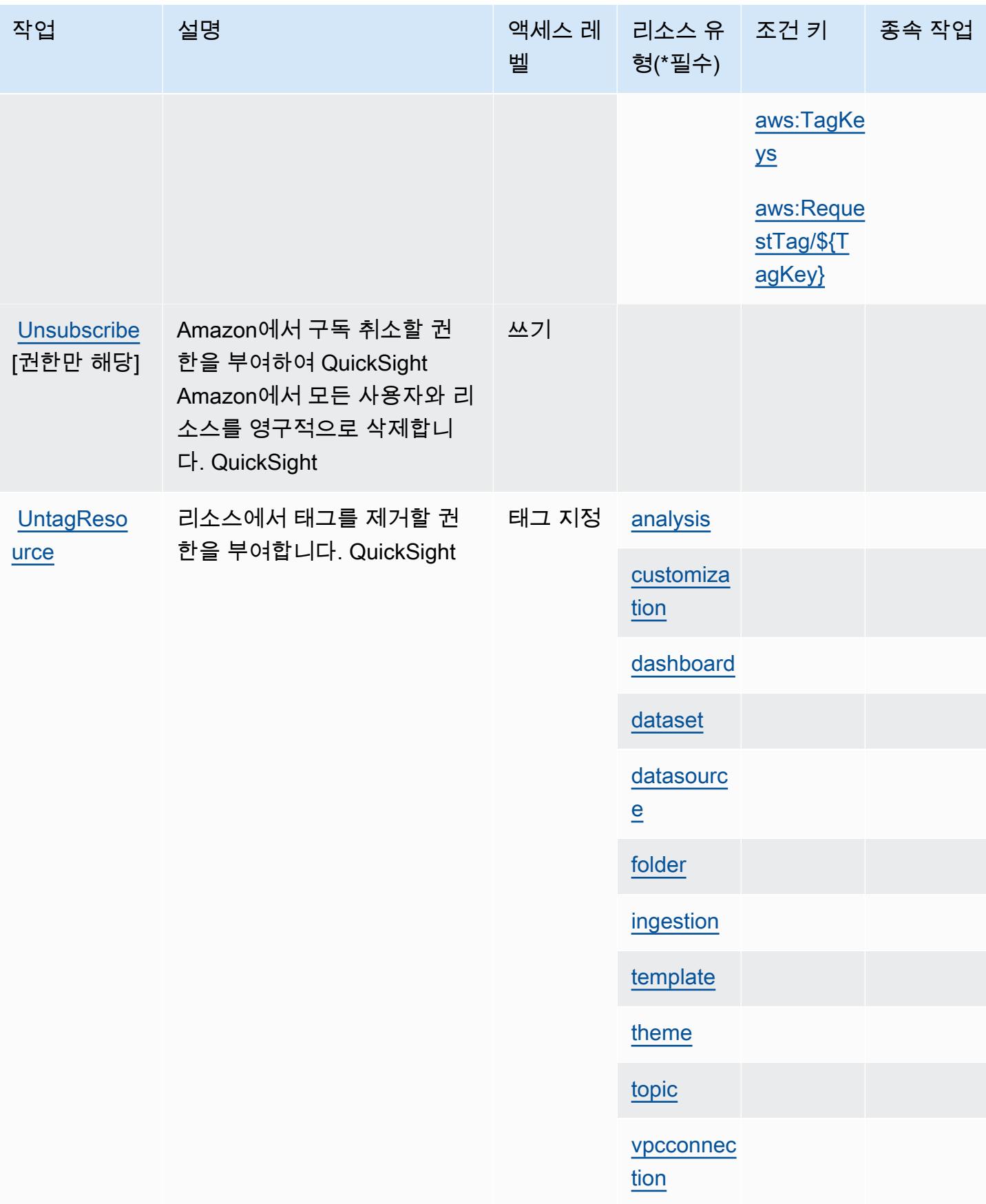

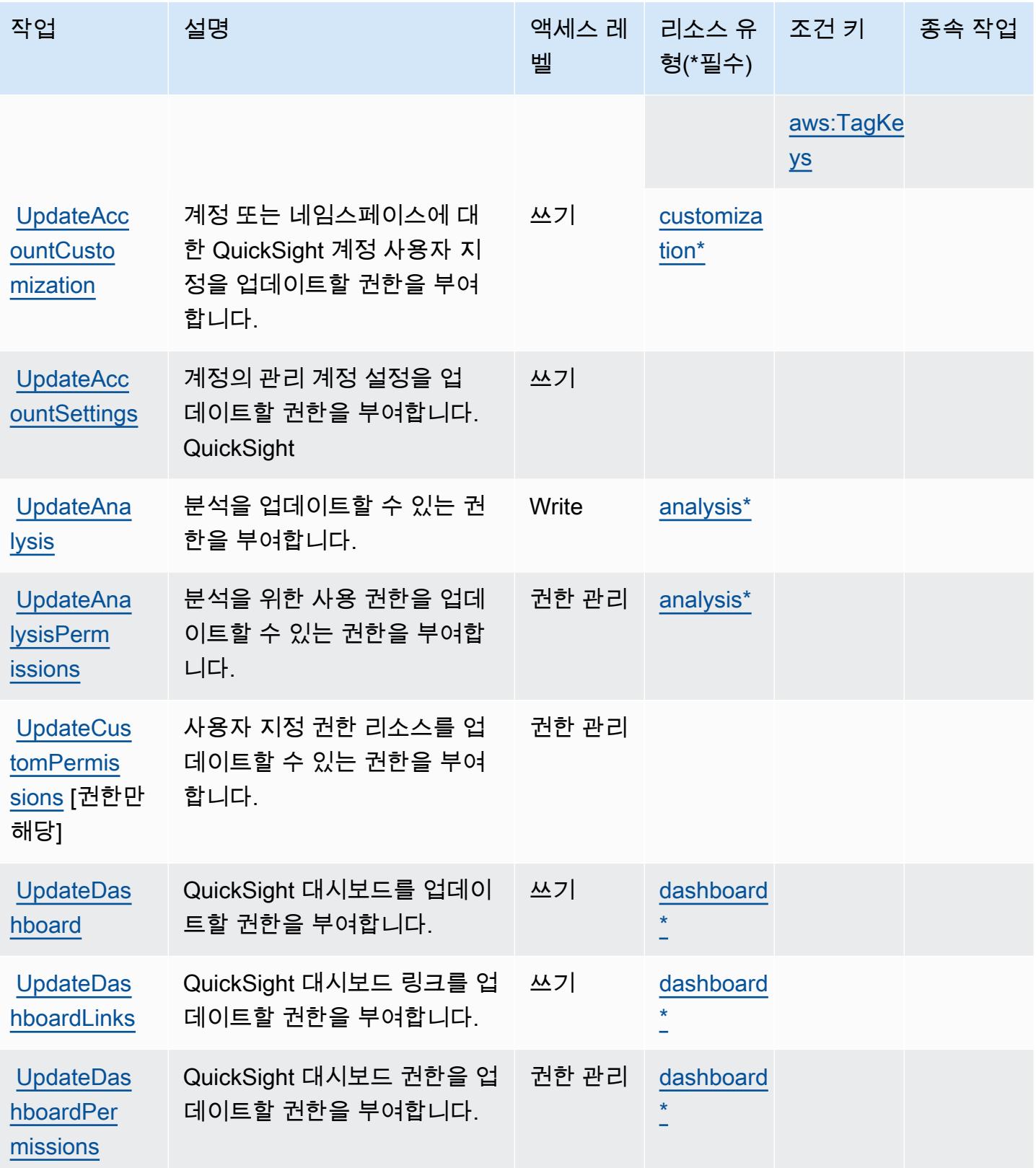

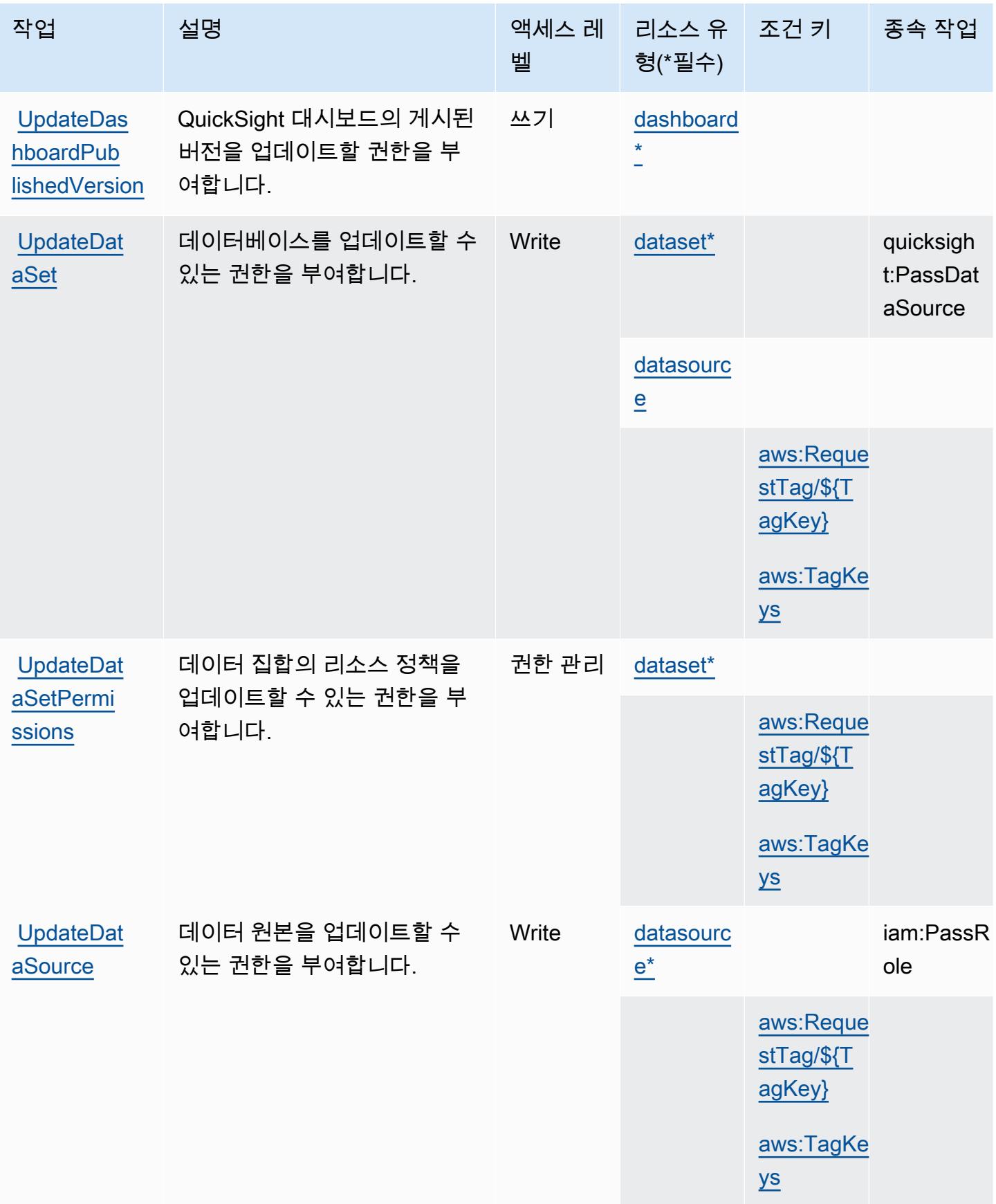

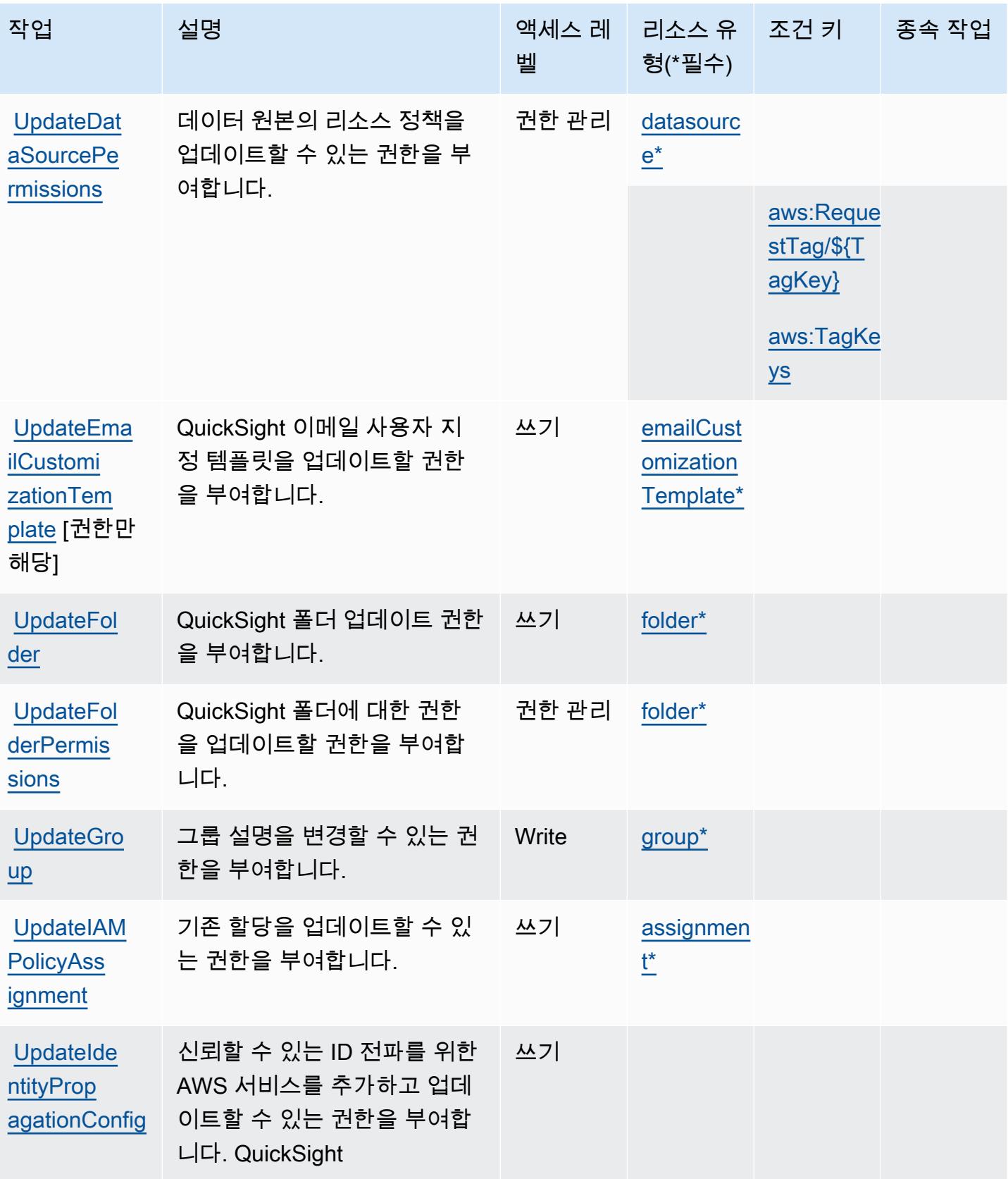

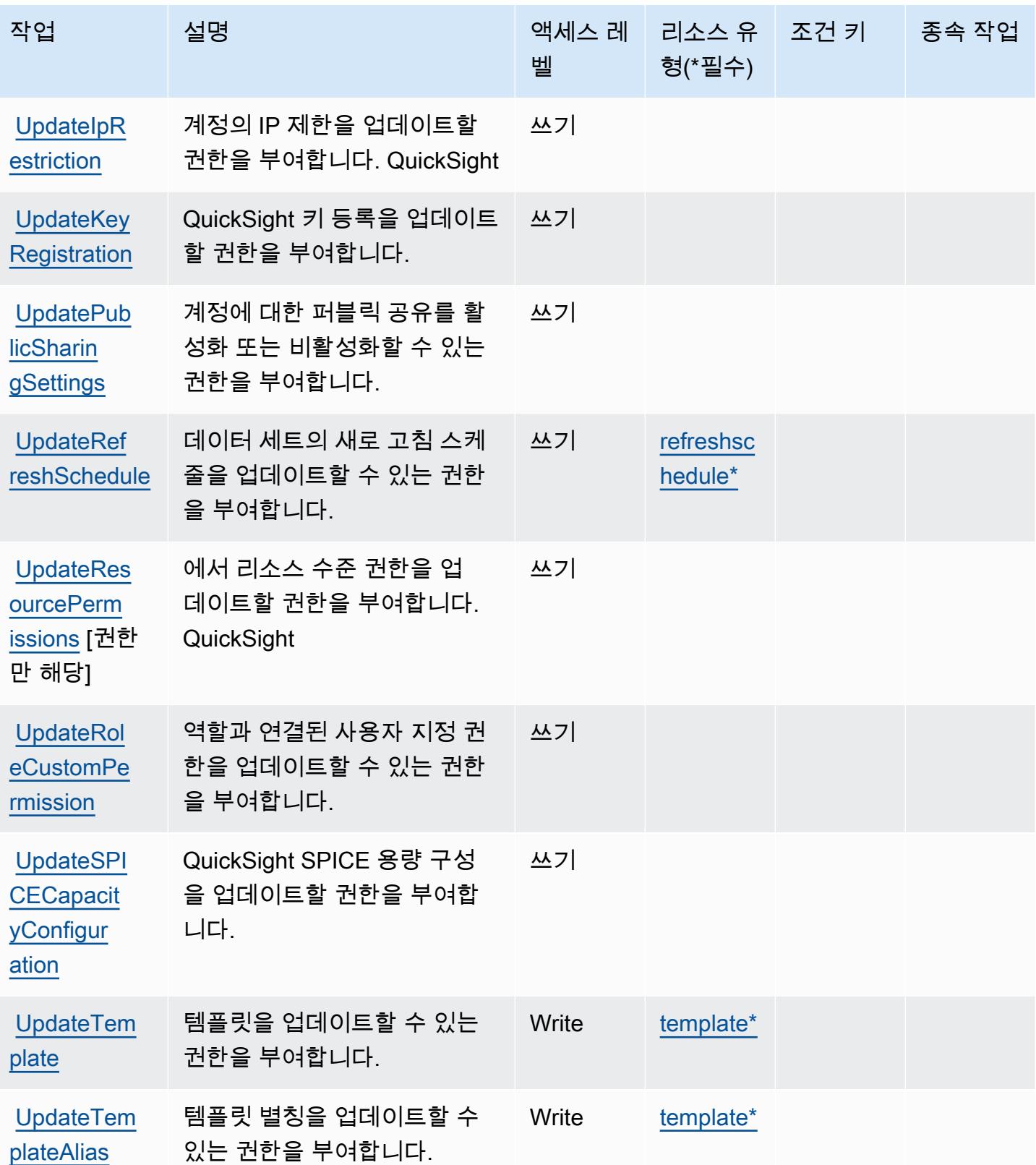

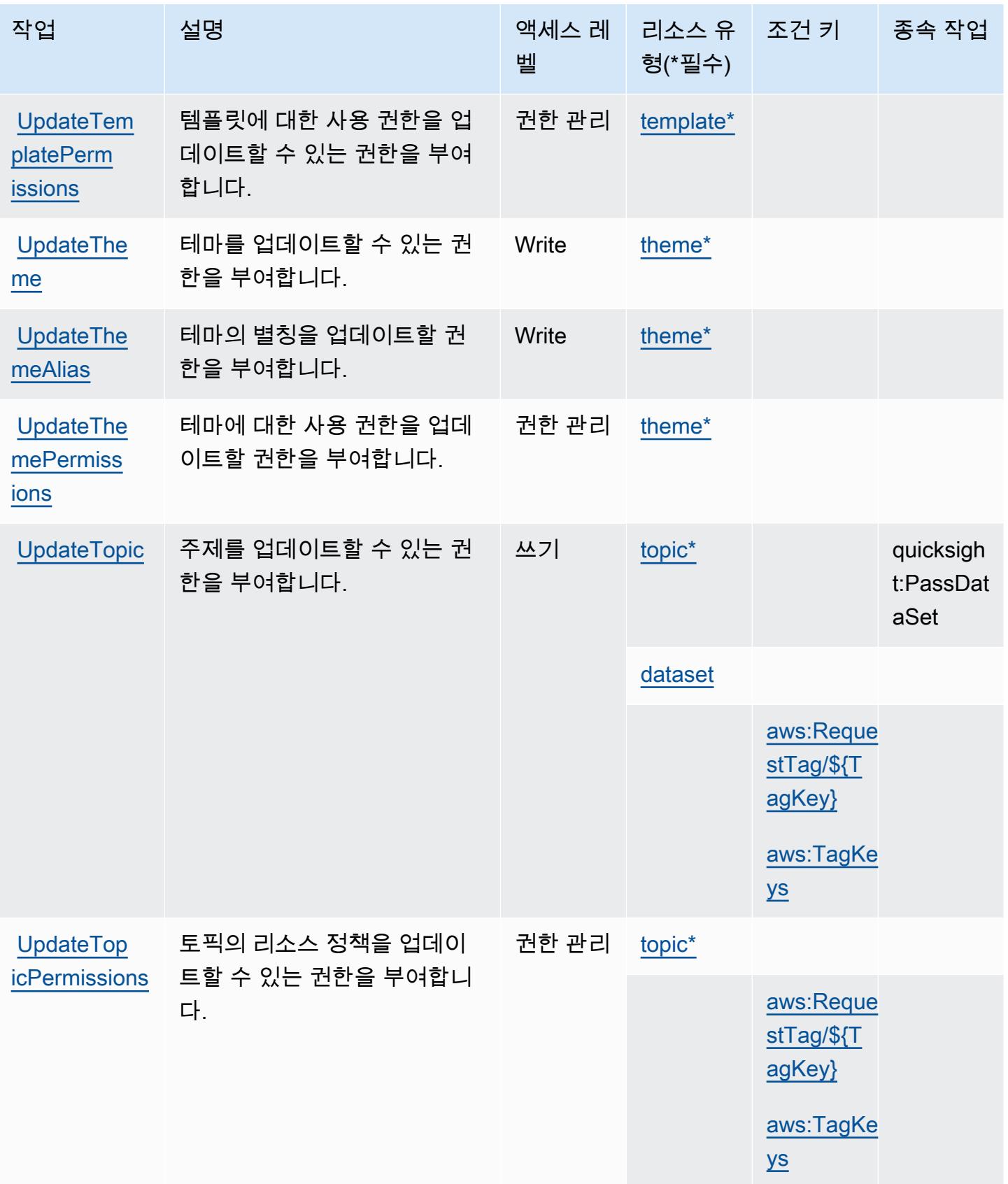

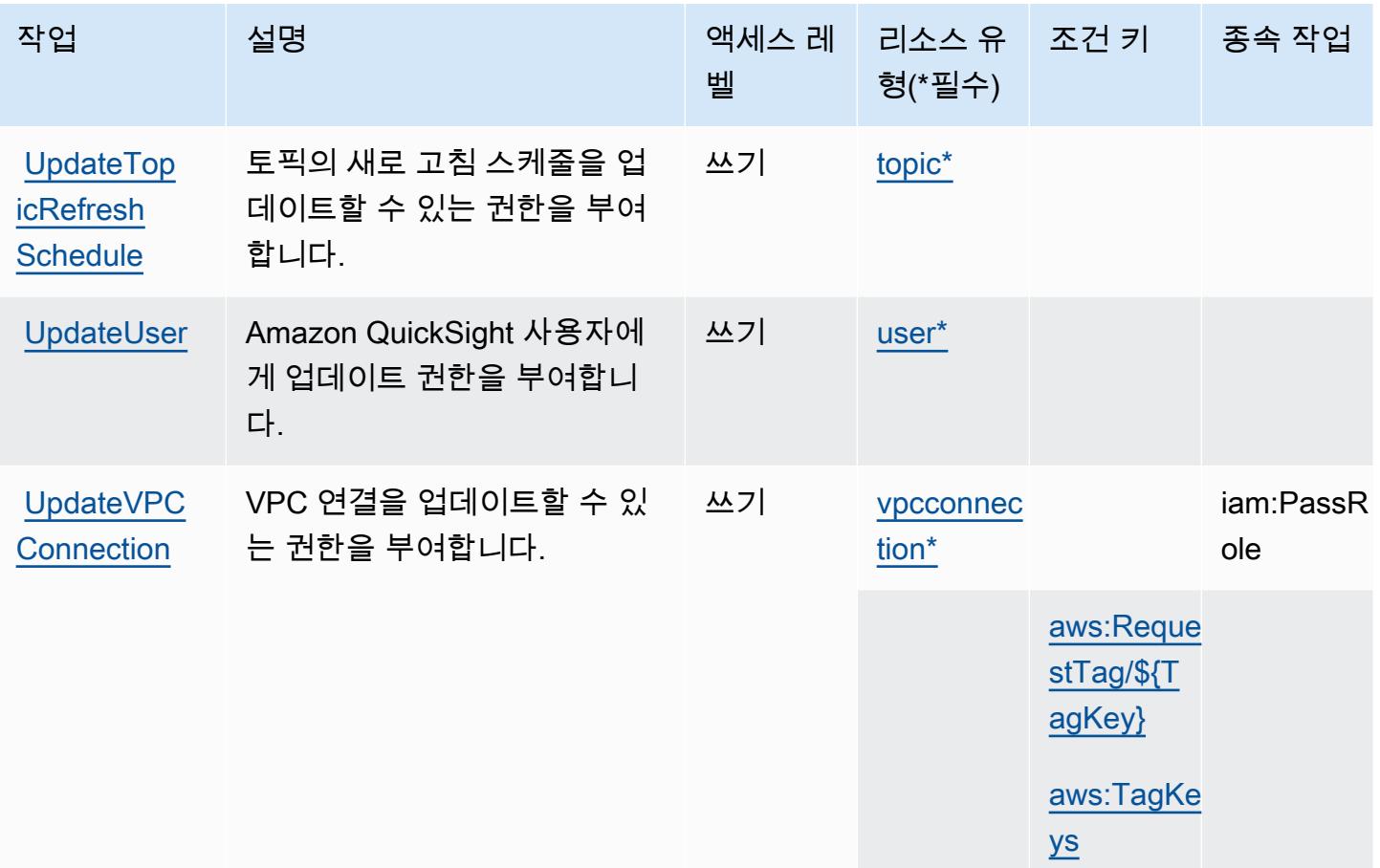

### Amazon에서 정의한 리소스 유형 QuickSight

이 서비스에서 정의하는 리소스 유형은 다음과 같으며, IAM 권한 정책 설명의 Resource 요소에서 사 용할 수 있습니다. [작업 테이블의](#page-3721-0) 각 작업에서 해당 작업으로 지정할 수 있는 리소스 유형을 식별합니 다. 리소스 유형은 정책에 포함할 조건 키를 정의할 수도 있습니다. 이러한 키는 리소스 유형 테이블의 마지막 열에 표시됩니다. 다음 테이블의 열에 관한 자세한 내용은 [리소스 유형 테이블을](reference_policies_actions-resources-contextkeys.html#resources_table) 참조하세요.

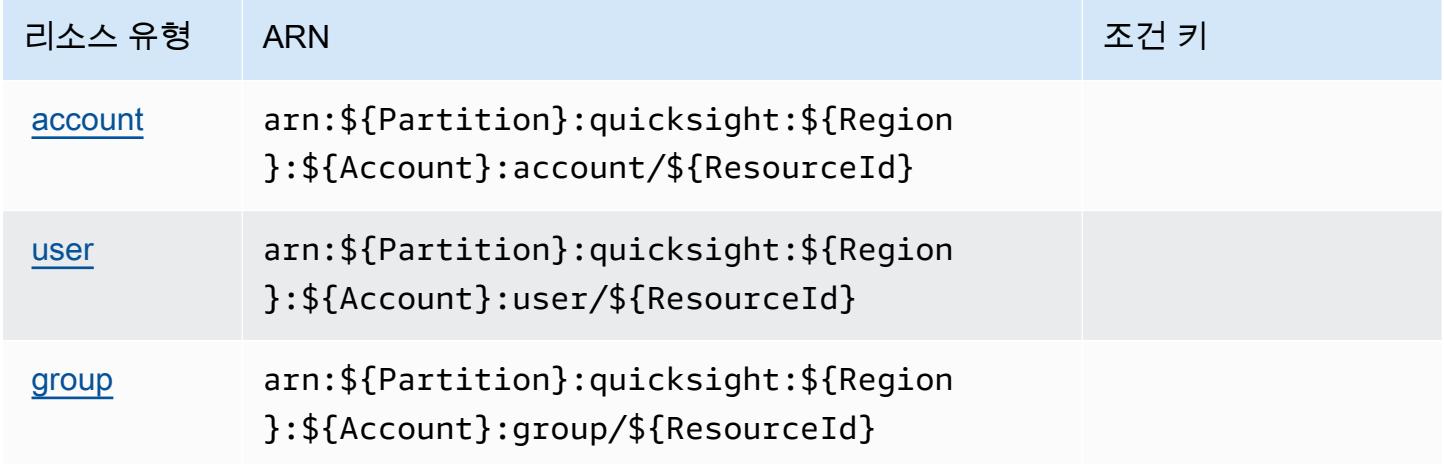

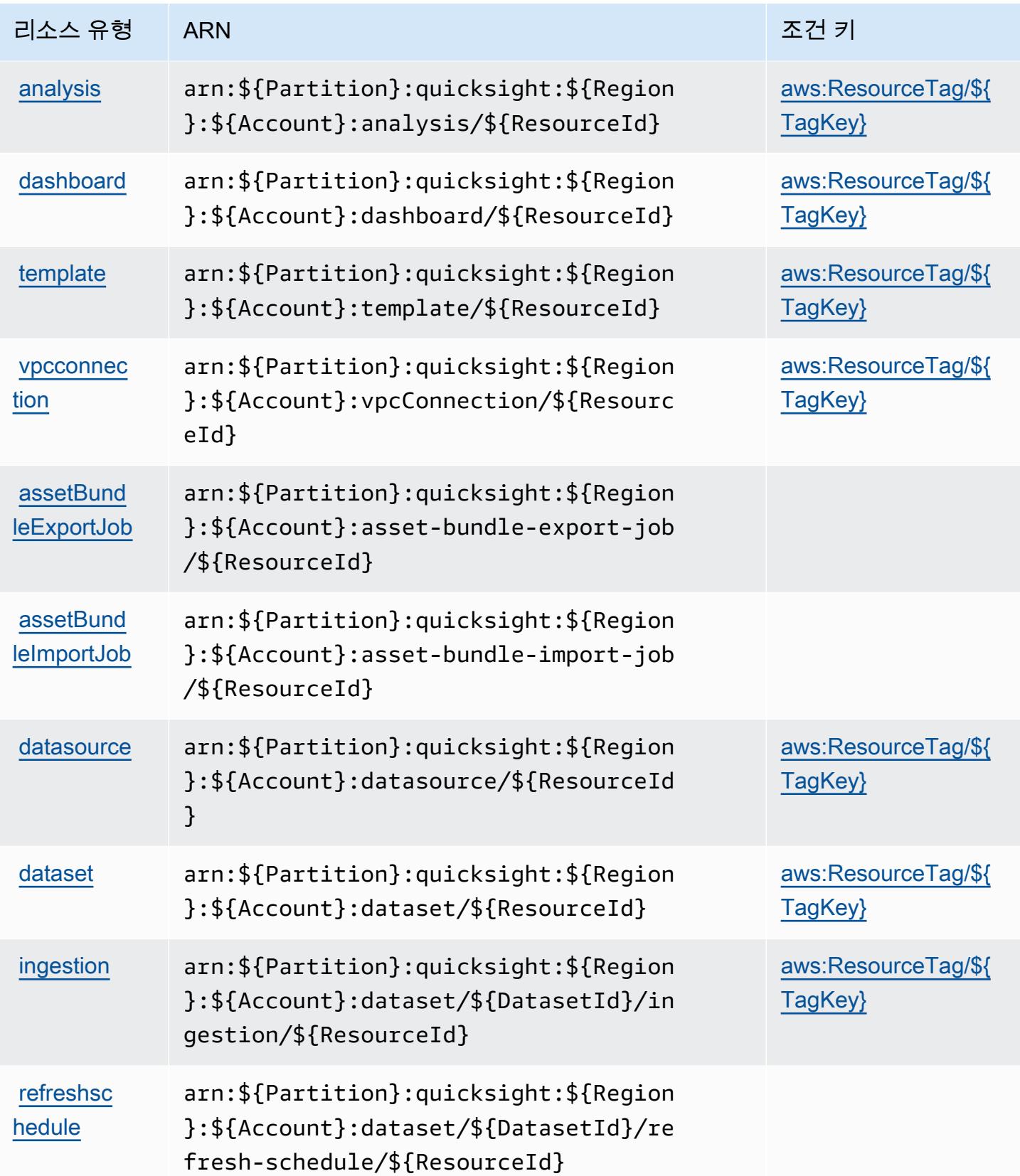

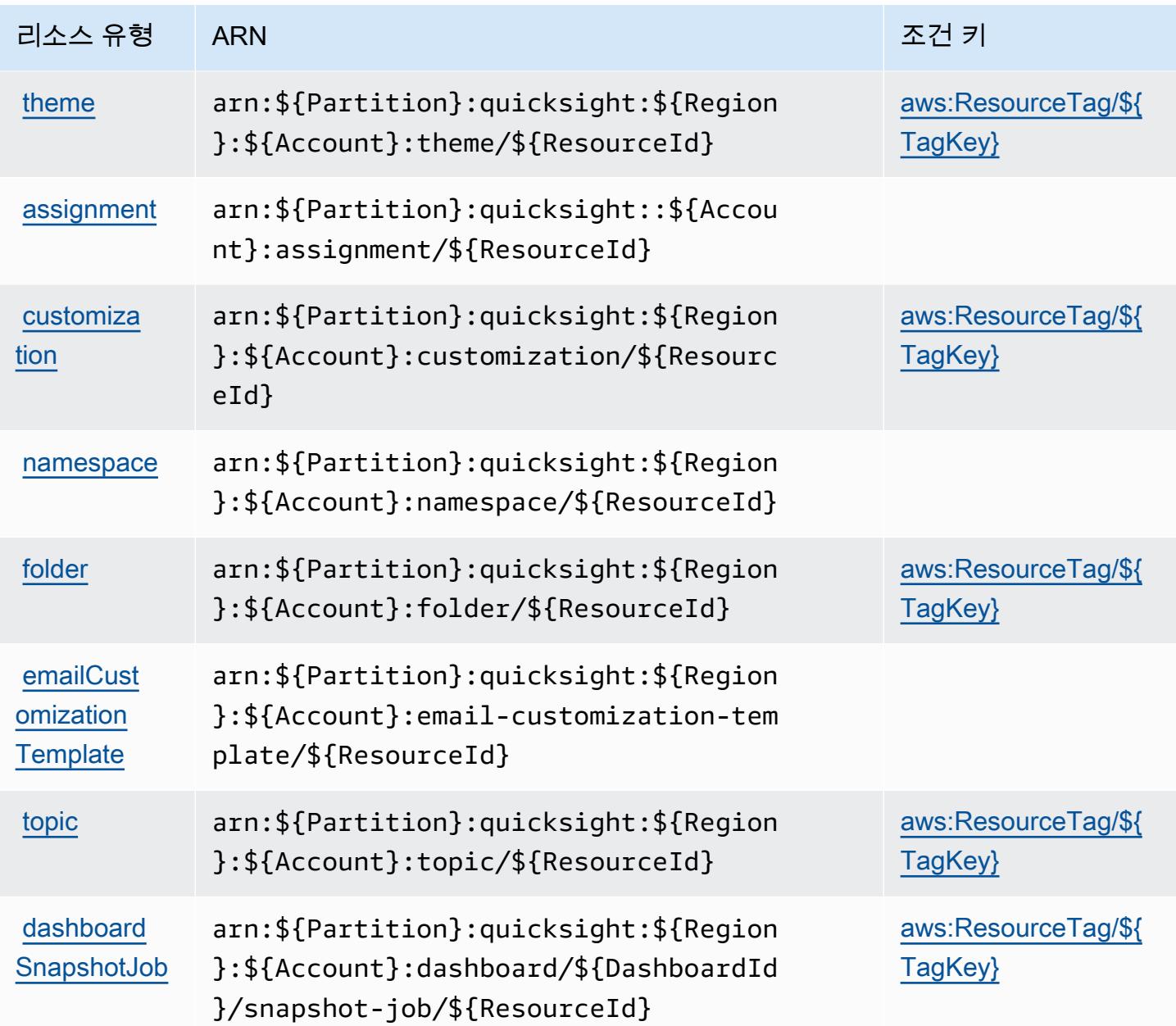

## 아마존용 조건 키 QuickSight

Amazon은 IAM 정책의 Condition 요소에 사용할 수 있는 다음과 같은 조건 키를 QuickSight 정의합 니다. 이러한 키를 사용하여 정책 설명이 적용되는 조건을 보다 상세하게 설정할 수 있습니다. 다음 테 이블의 열에 대한 자세한 내용은 [조건 키 테이블](reference_policies_actions-resources-contextkeys.html#context_keys_table)을 참조하세요.

모든 서비스에 사용할 수 있는 글로벌 조건 키를 보려면 <u>[사용 가능한 글로벌 조건 키](https://docs.aws.amazon.com/IAM/latest/UserGuide/reference_policies_condition-keys.html#AvailableKeys)</u>를 참조하세요.

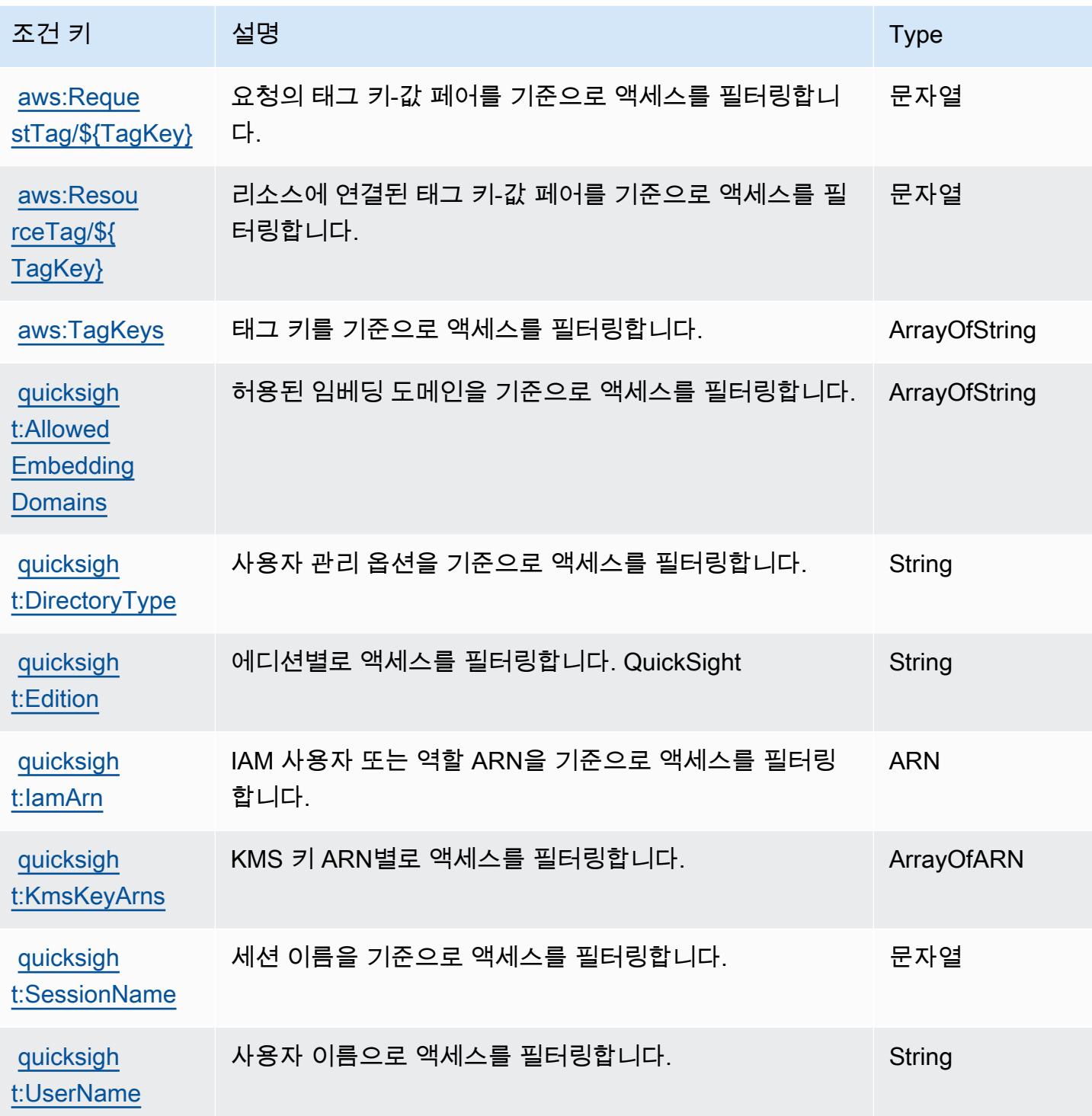

# Amazon RDS에 사용되는 작업, 리소스 및 조건 키

Amazon RDS(서비스 접두사: rds)는 IAM 권한 정책에 사용할 수 있는 다음과 같은 서비스별 리소스, 작업 및 조건 컨텍스트 키를 제공합니다.

#### 참조:

- [이 서비스의 구성](https://docs.aws.amazon.com/AmazonRDS/latest/UserGuide/) 방법을 알아봅니다.
- [이 서비스에 사용 가능한 API 작업](https://docs.aws.amazon.com/AmazonRDS/latest/APIReference/) 목록을 봅니다.
- IAM 권한 정책을 [사용](https://docs.aws.amazon.com/AmazonRDS/latest/UserGuide/security_iam_service-with-iam.html)하여 이 서비스와 리소스를 보호하는 방법을 알아봅니다.

#### 주제

- [Amazon RDS에서 정의한 작업](#page-3758-0)
- [Amazon RDS에서 정의한 리소스 유형](#page-3813-0)
- [Amazon RDS에 사용되는 조건 키](#page-3817-0)

### <span id="page-3758-0"></span>Amazon RDS에서 정의한 작업

IAM 정책 설명의 Action 요소에서는 다음 작업을 지정할 수 있습니다. 정책을 사용하여 AWS에서 작 업할 수 있는 권한을 부여합니다. 정책에서 작업을 사용하면 일반적으로 이름이 같은 API 작업 또는 CLI 명령에 대한 액세스를 허용하거나 거부합니다. 그러나 경우에 따라 하나의 작업으로 둘 이상의 작 업에 대한 액세스가 제어됩니다. 또는 일부 작업을 수행하려면 다양한 작업이 필요합니다.

작업 테이블의 리소스 유형 열에는 각 작업이 리소스 수준 권한을 지원하는지 여부가 표시됩니다. 리 소스 열에 값이 없으면 정책 문의 Resource 요소에서 정책이 적용되는 모든 리소스("\*")를 지정해야 합니다. 리소스 열에 리소스 유형이 포함되어 있으면 해당 작업 시 문에서 해당 유형의 ARN을 지정 할 수 있습니다. 작업에 필요한 리소스가 하나 이상 있는 경우, 호출자에게 해당 리소스와 함께 작업을 사용할 수 있는 권한이 있어야 합니다. 필수 리소스는 테이블에서 별표(\*)로 표시됩니다. IAM 정책의 Resource 요소로 리소스 액세스를 제한하는 경우, 각 필수 리소스 유형에 대해 ARN 또는 패턴을 포 함해야 합니다. 일부 작업은 다수의 리소스 유형을 지원합니다. 리소스 유형이 옵션(필수 리소스로 표 시되지 않은 경우)인 경우에는 선택적 리소스 유형 중 하나를 사용하도록 선택할 수 있습니다.

작업 테이블의 조건 키 열에는 정책 설명의 Condition 요소에서 지정할 수 있는 키가 포함됩니다. 서 비스의 리소스와 연결된 조건 키에 대한 자세한 내용은 리소스 유형 테이블의 조건 키 열을 참조하세 요.

**a** Note

리소스 조건 키는 [리소스 유형](#page-3813-0) 표에 나열되어 있습니다. 작업에 적용되는 리소스 유형에 대한 링크는 리소스 유형(\*필수) 작업 표의 열에서 찾을 수 있습니다. 리소스 유형 테이블의 리소스 유형에는 조건 키 열이 포함되고 이는 작업 표의 작업에 적용되는 리소스 조건 키입니다.

## 다음 테이블의 열에 대한 자세한 내용은 <u>[작업 테이블](reference_policies_actions-resources-contextkeys.html#actions_table)</u>을 참조하세요.

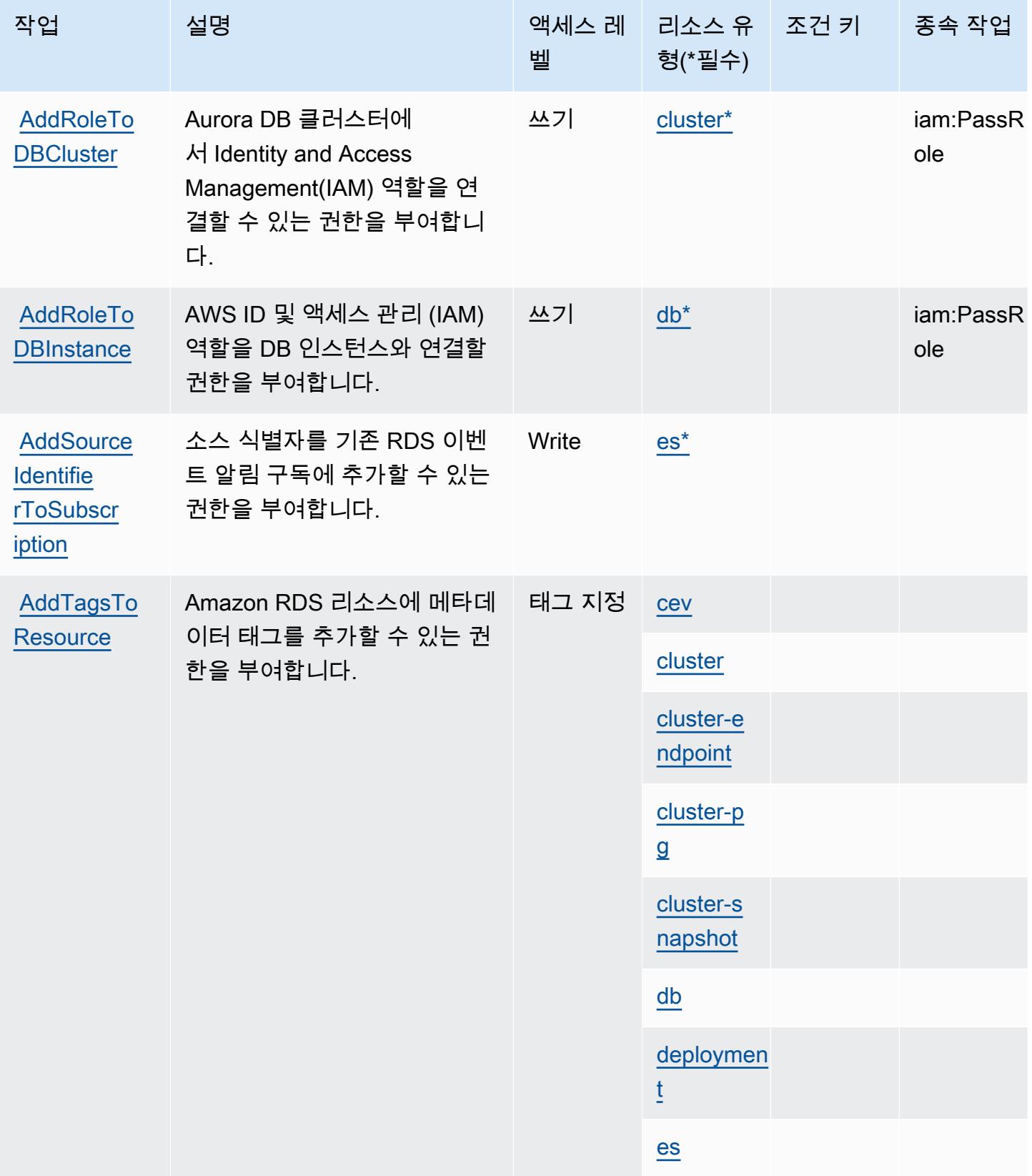

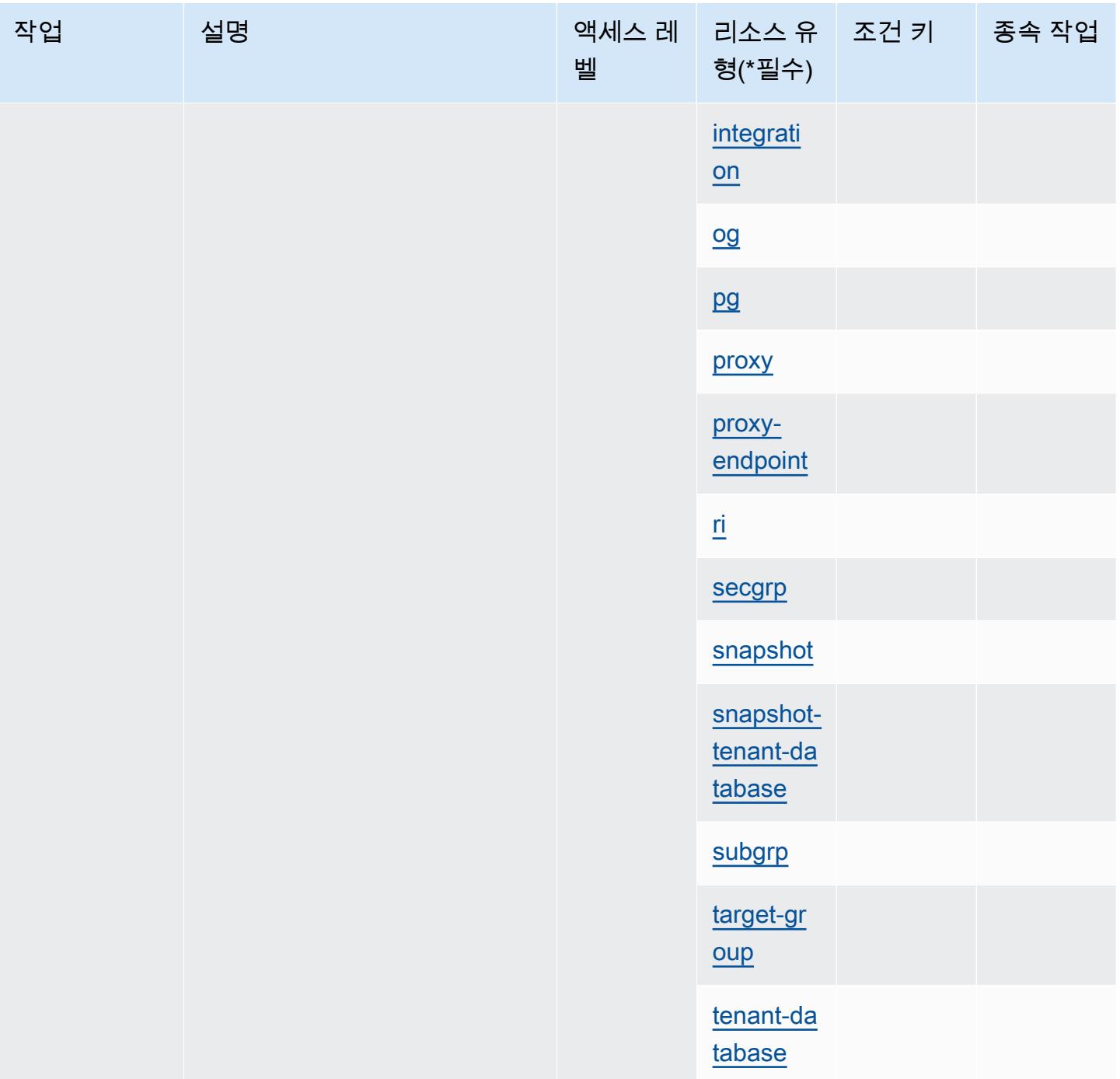

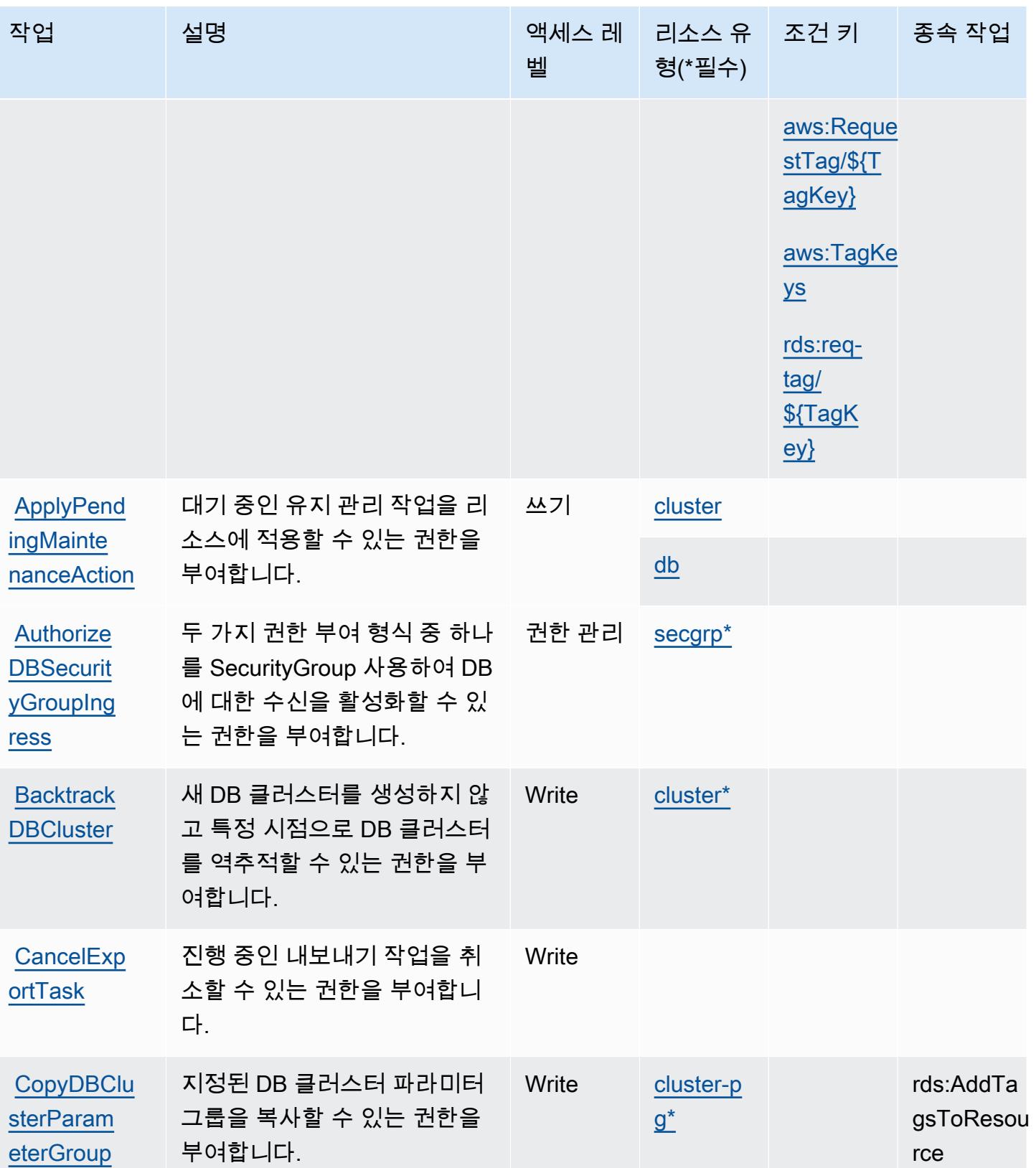

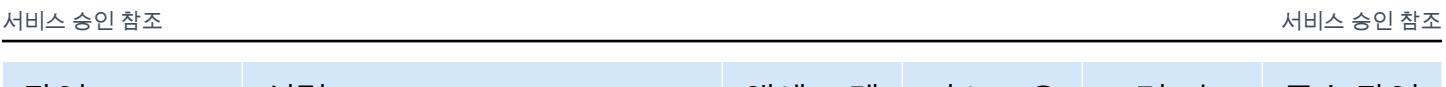

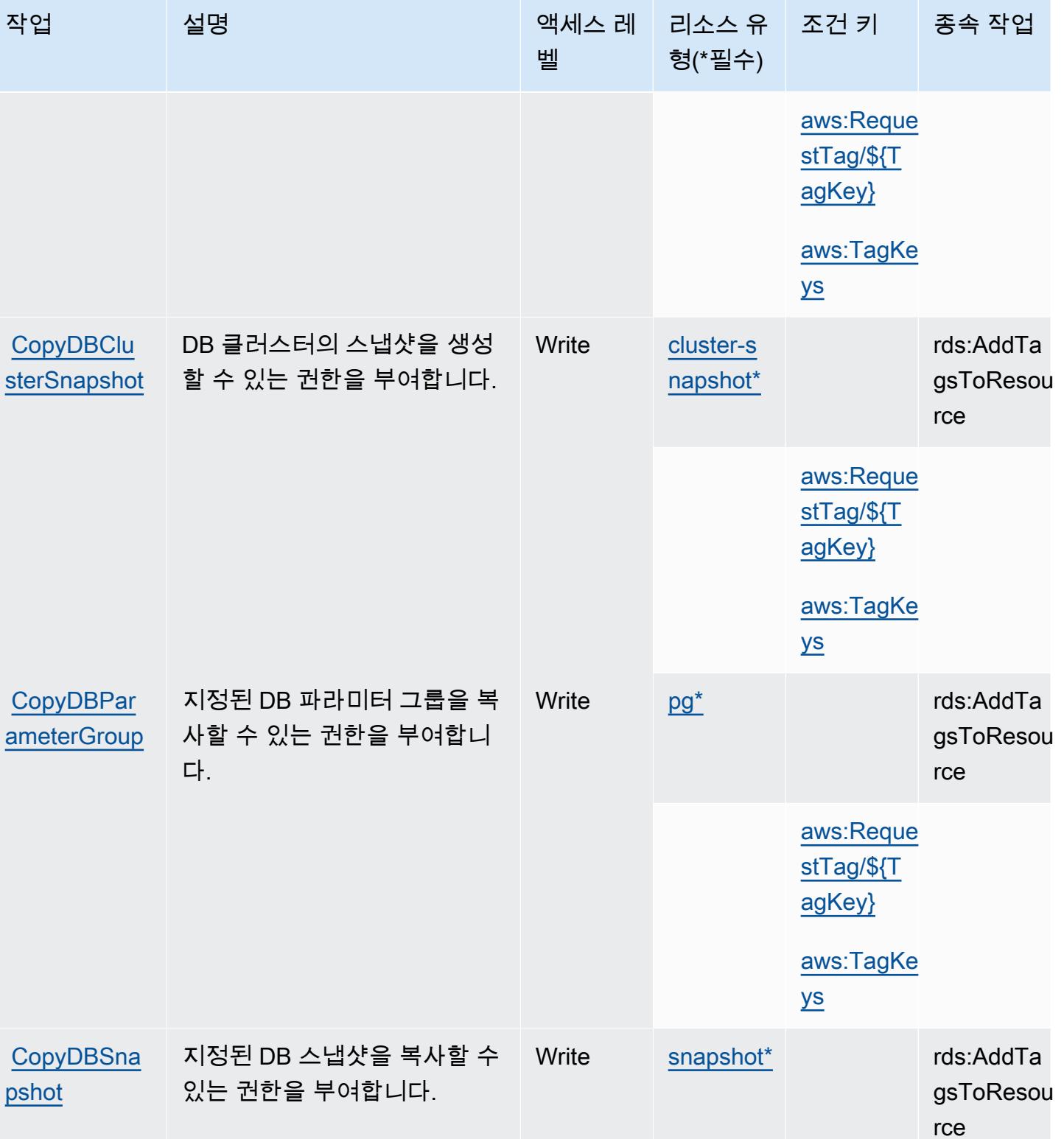

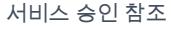

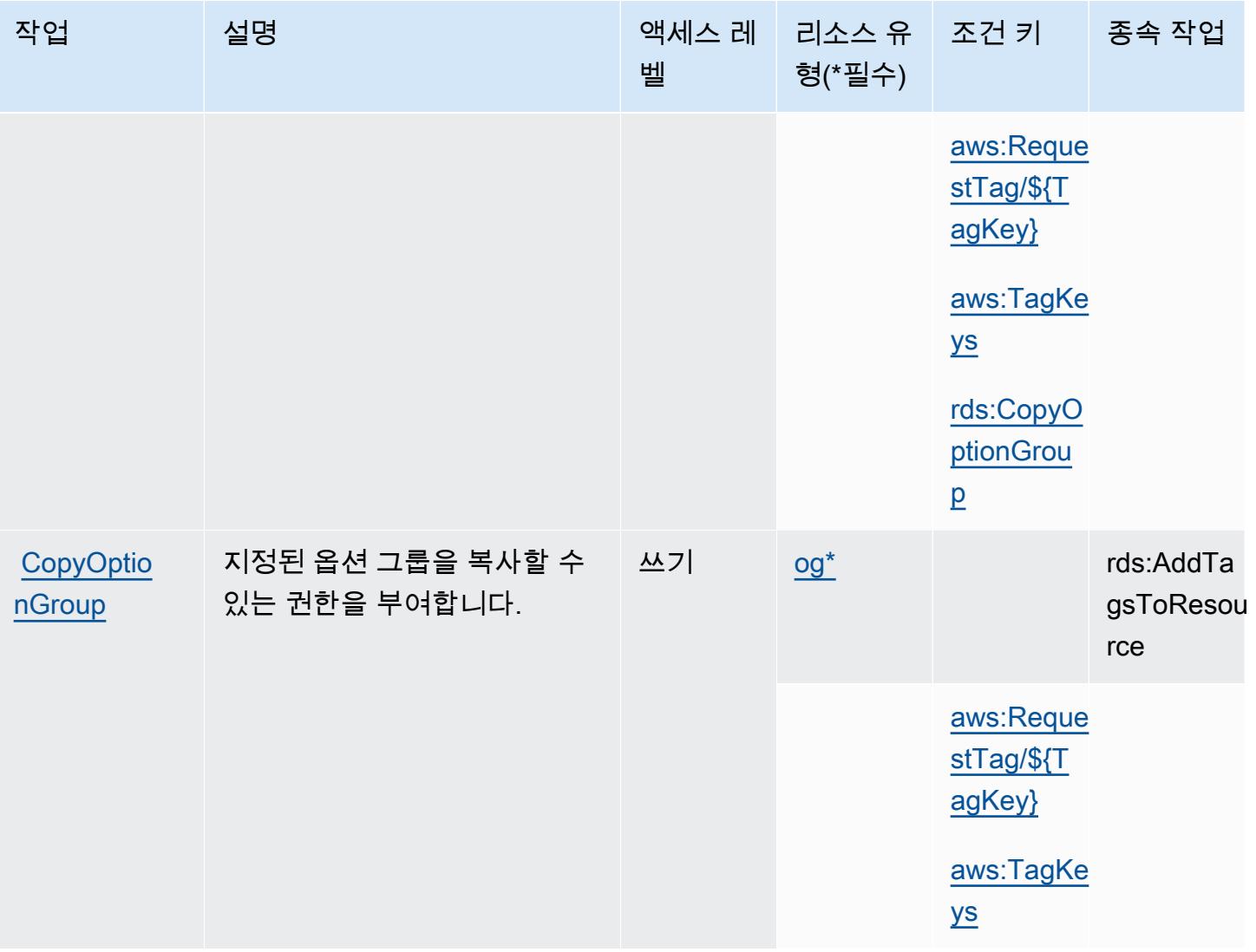

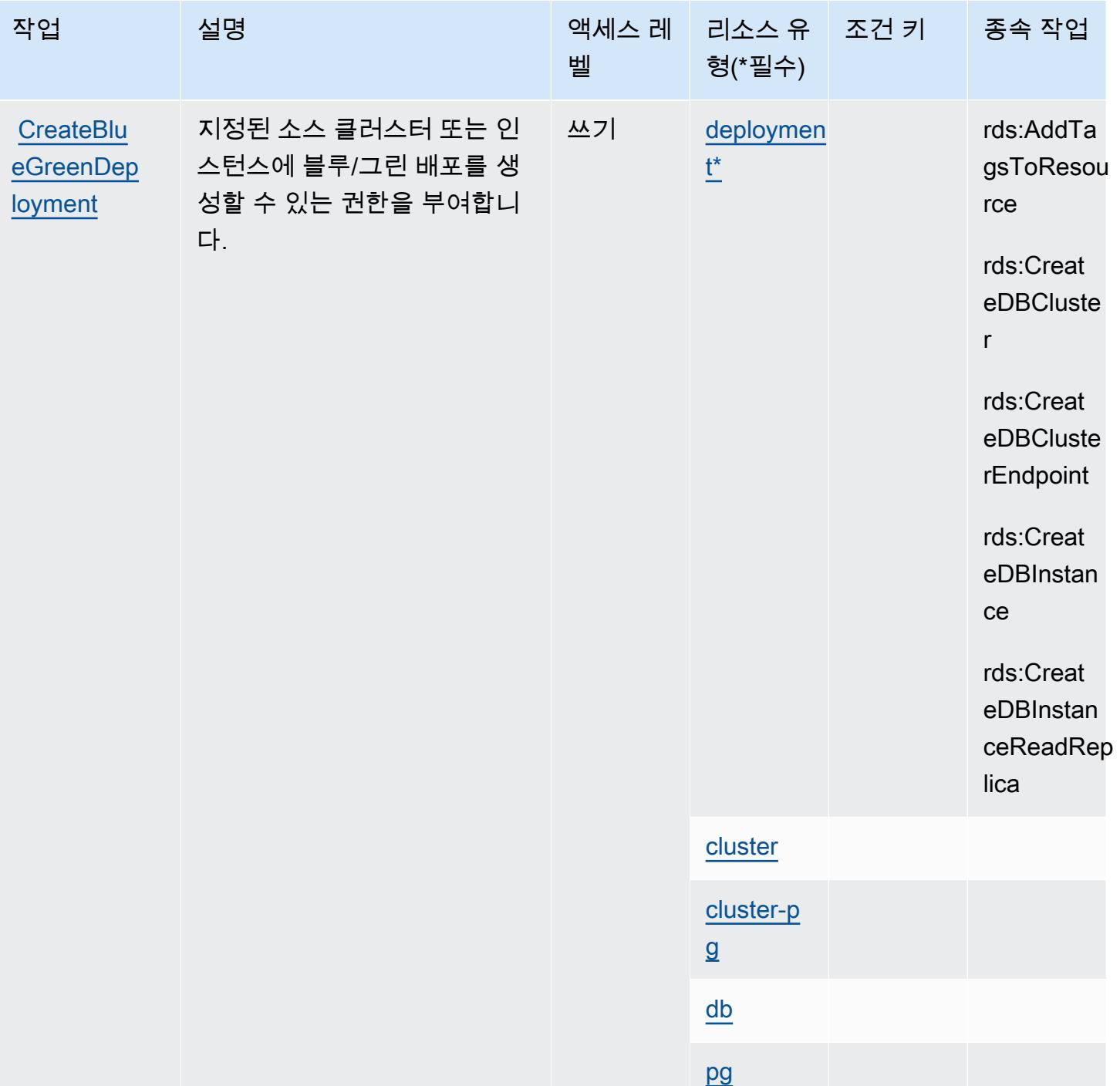

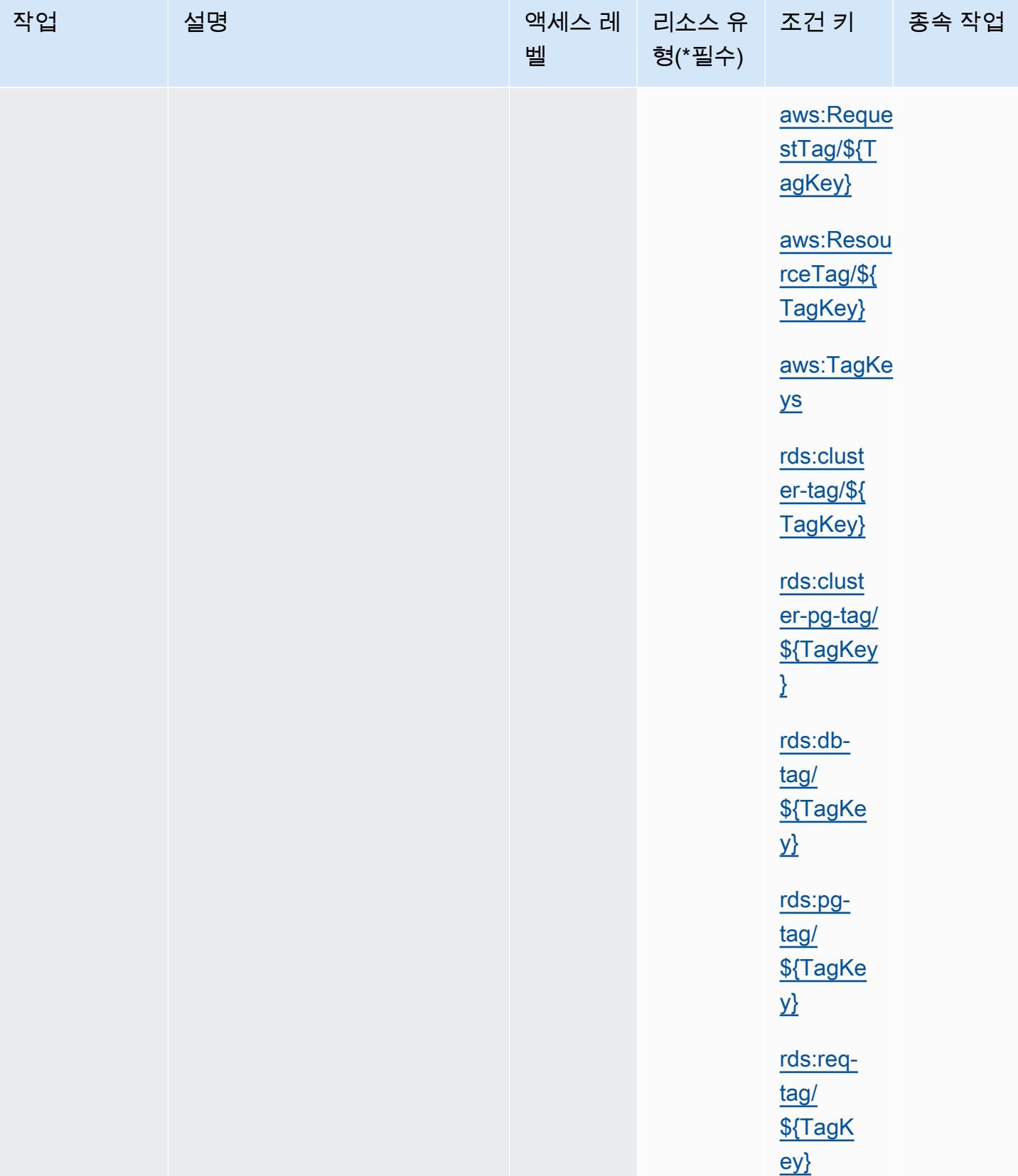

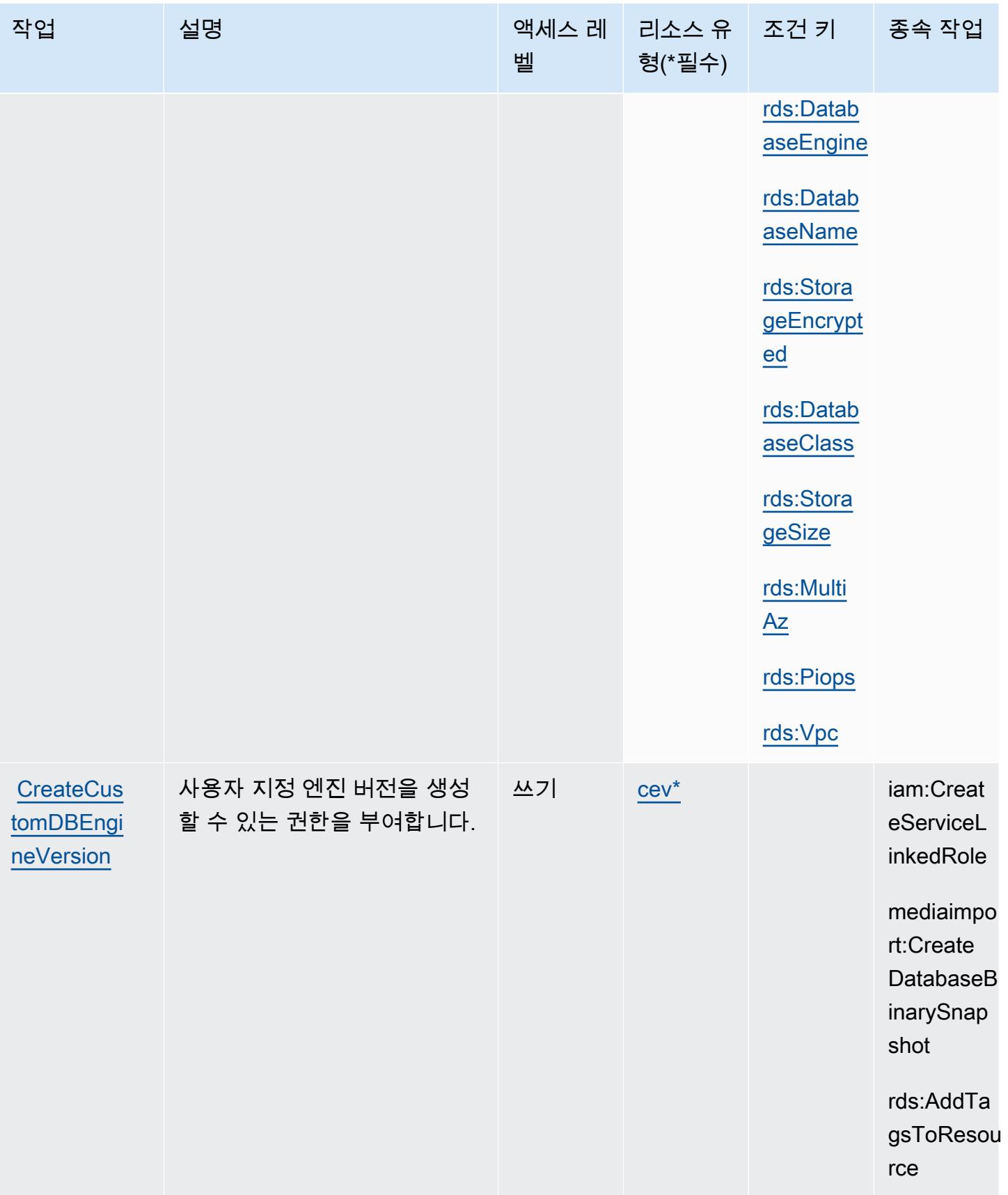

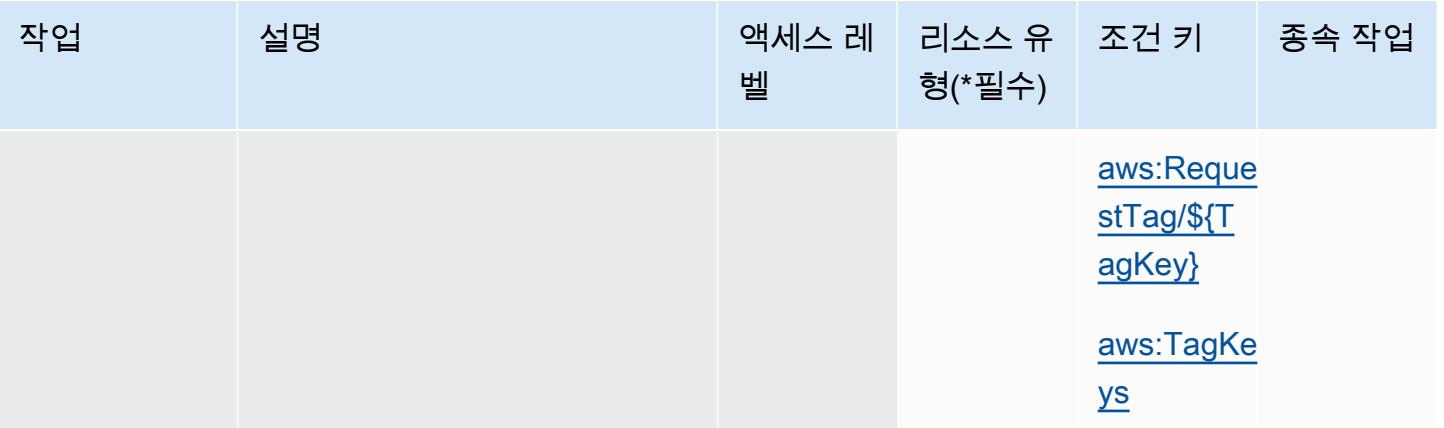

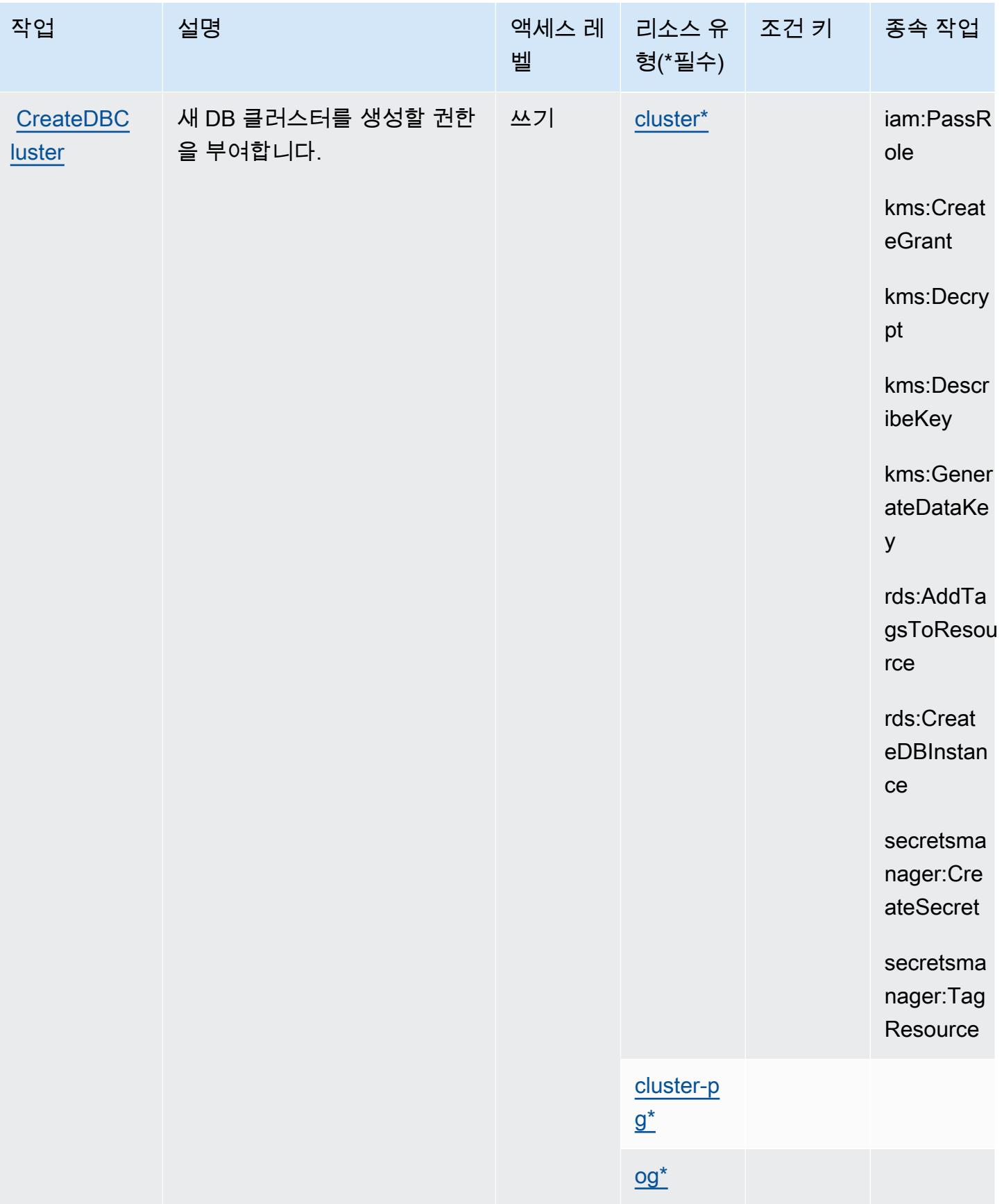

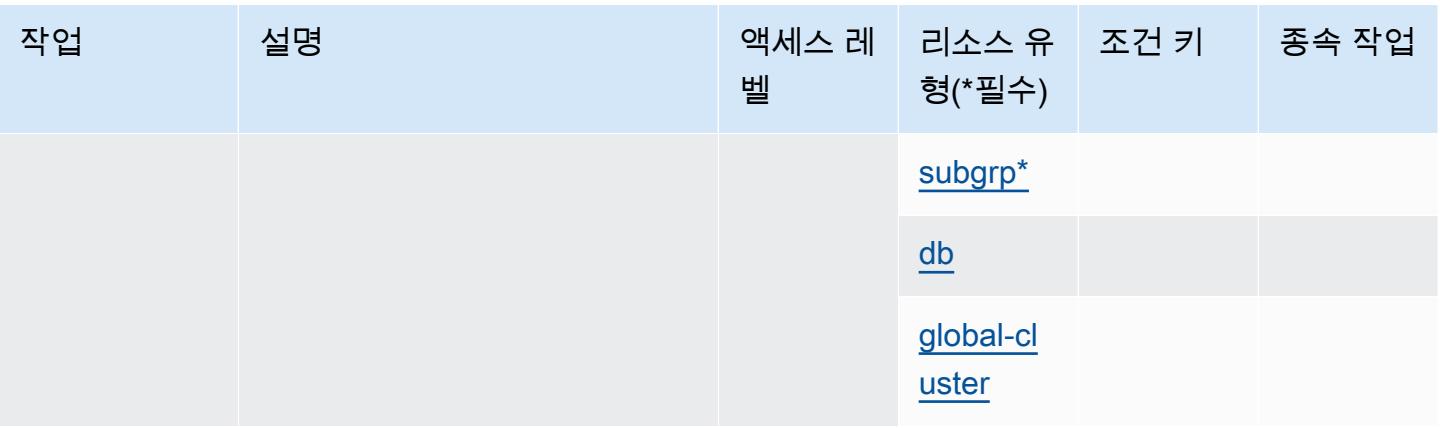

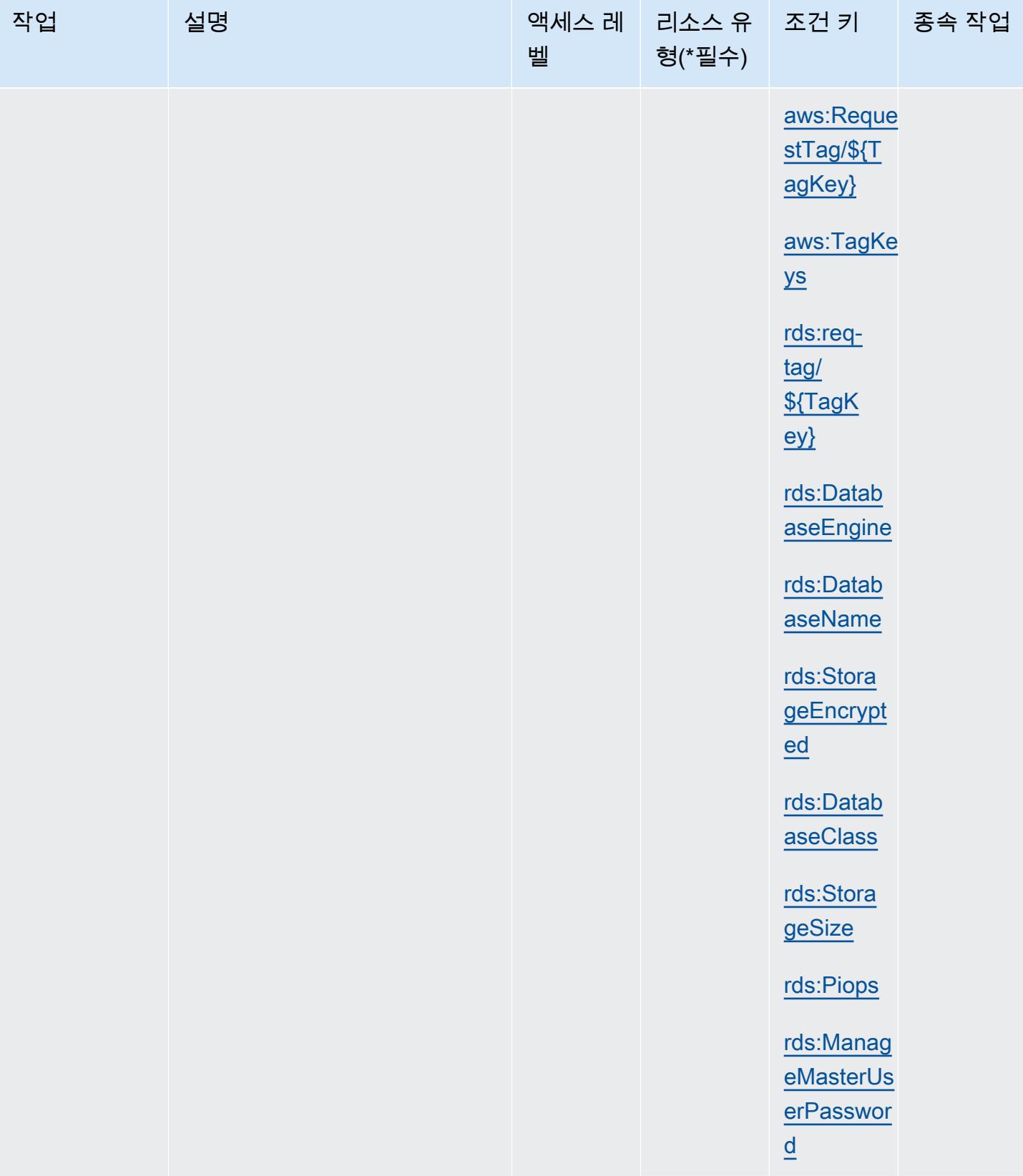

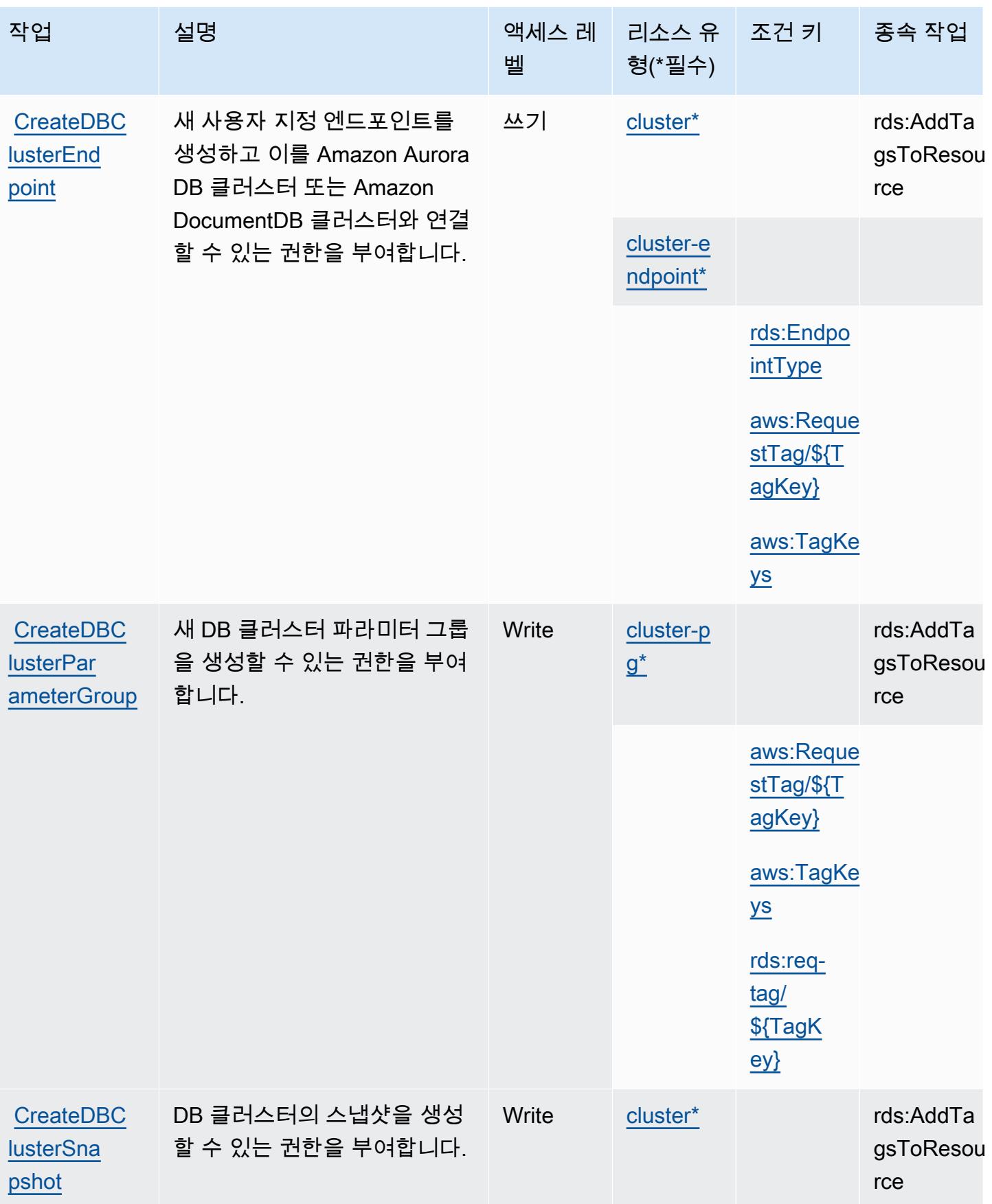

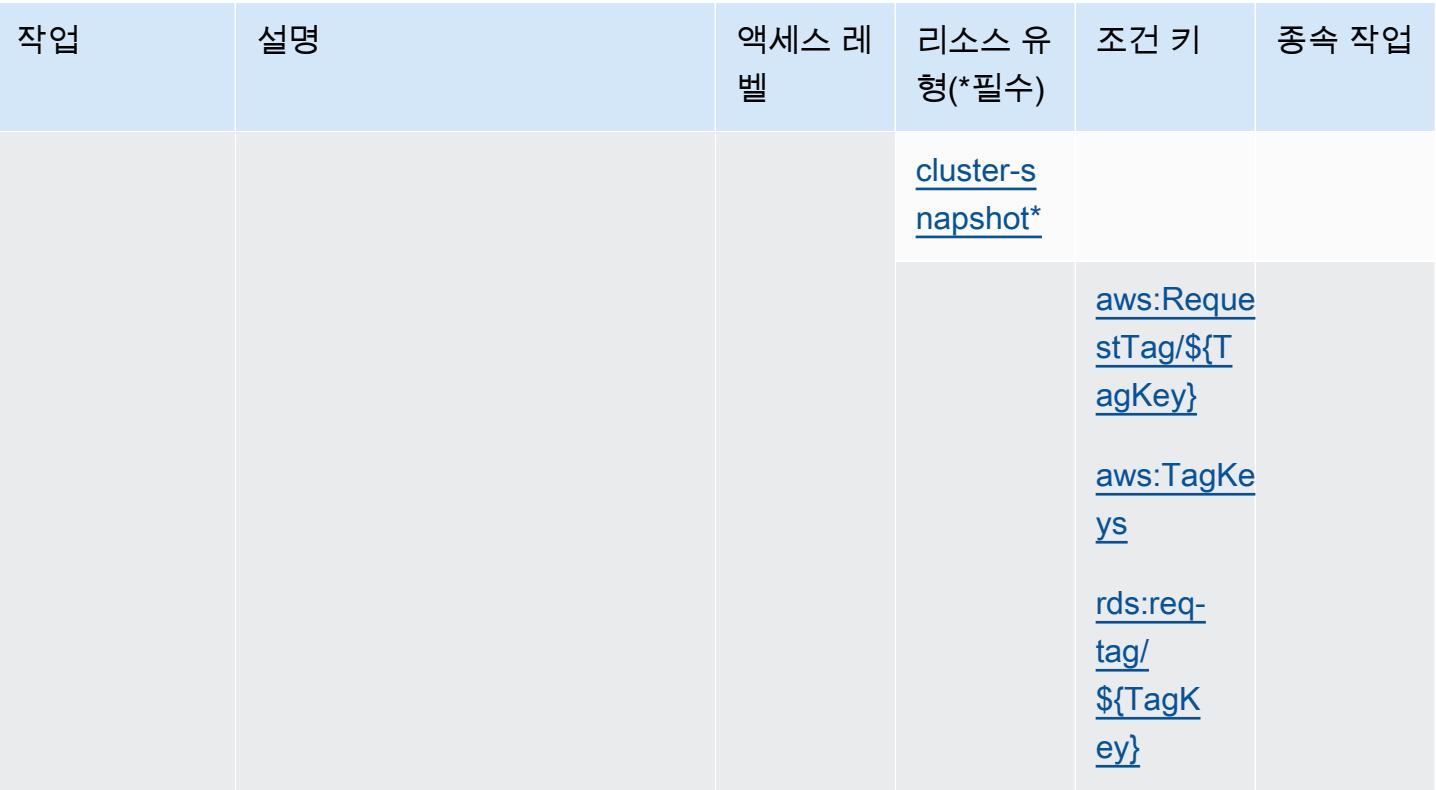

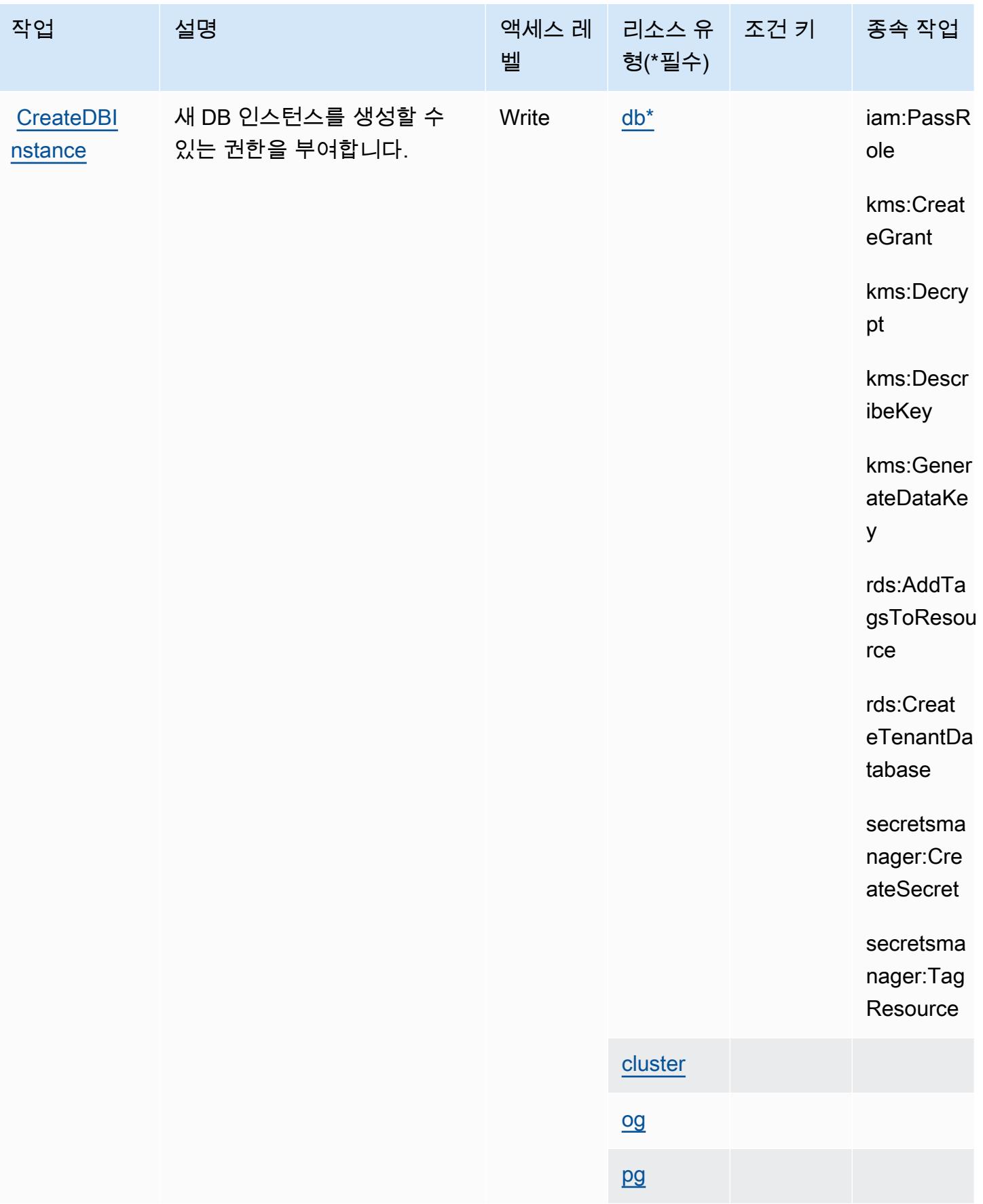

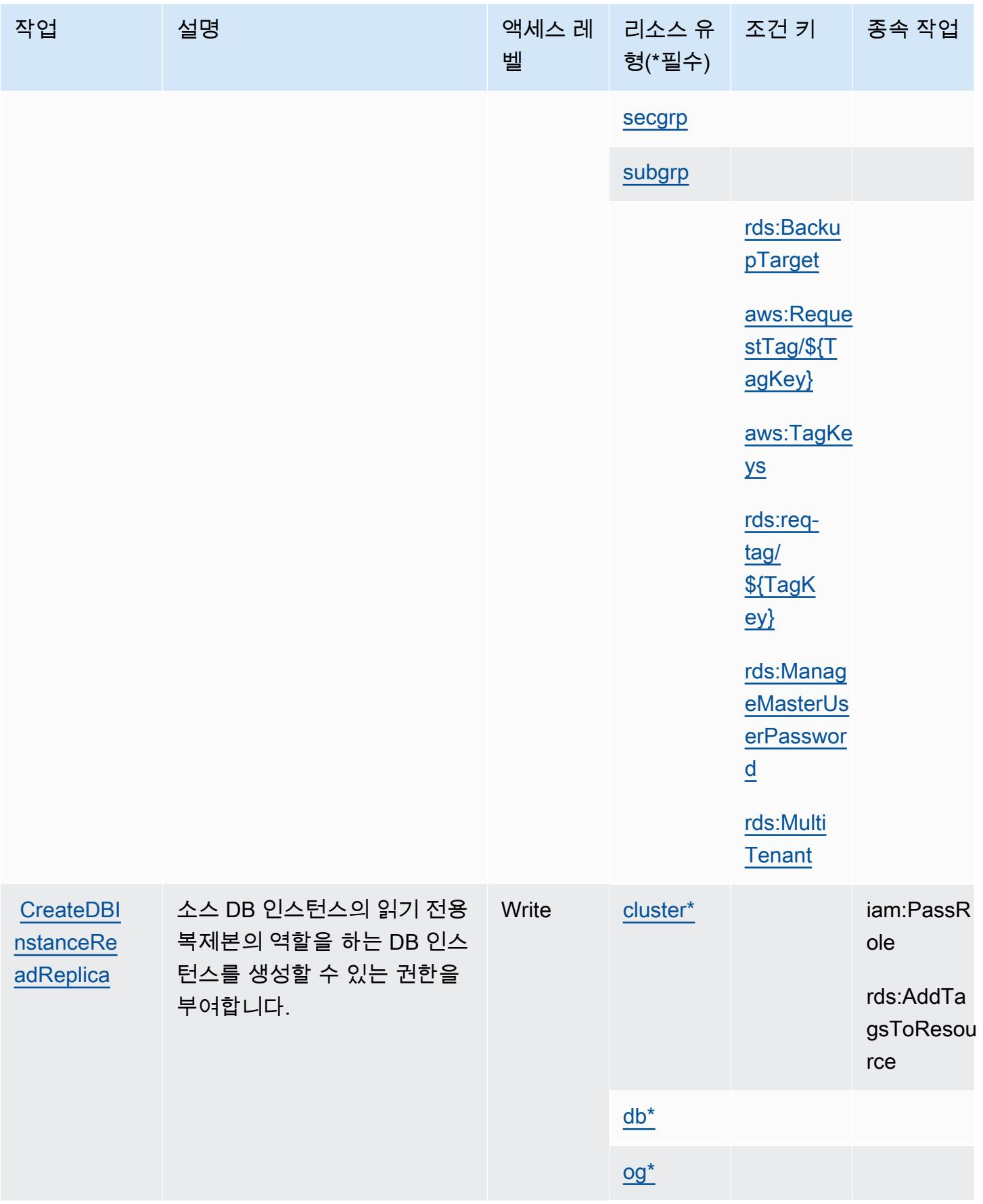

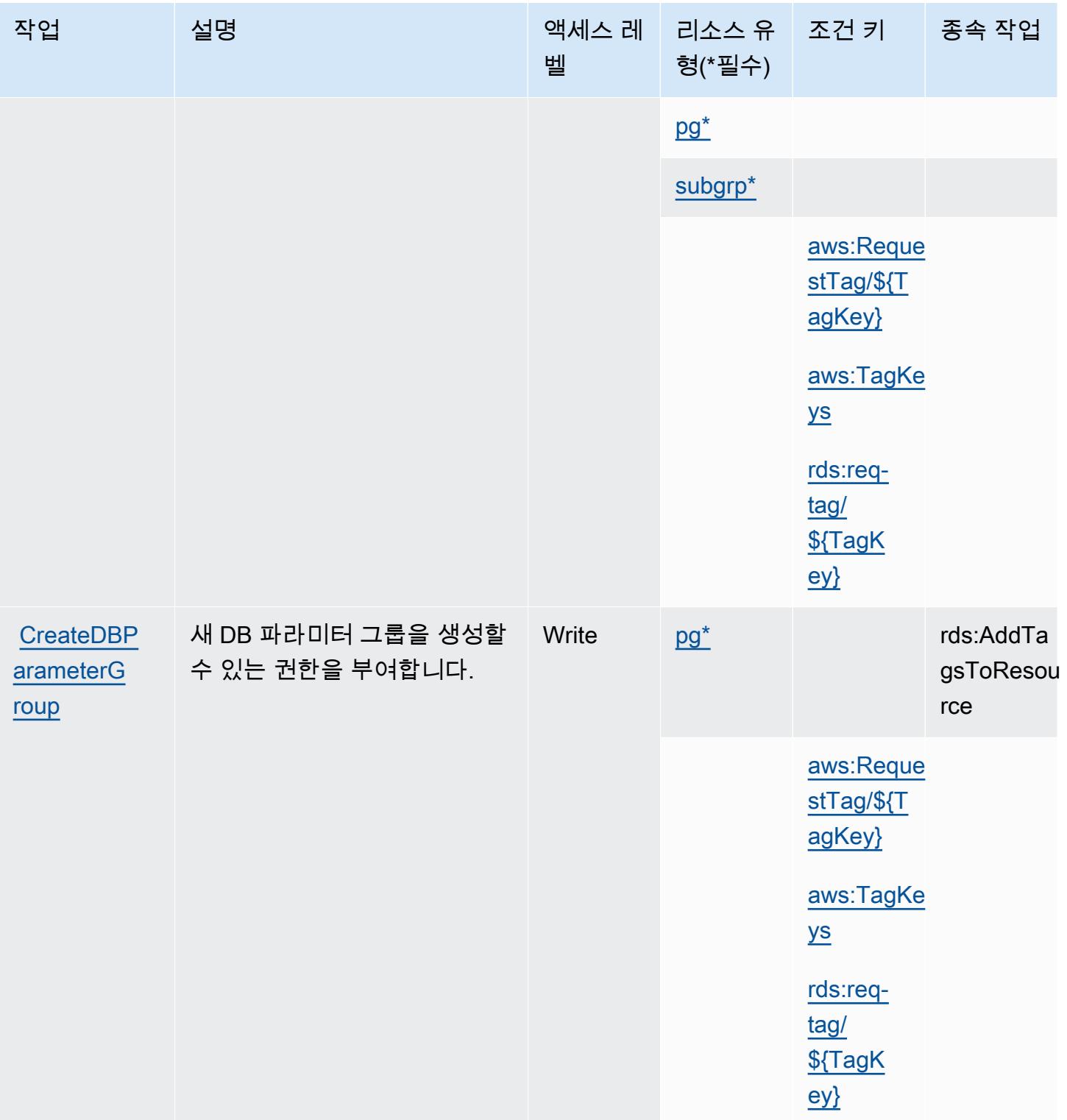

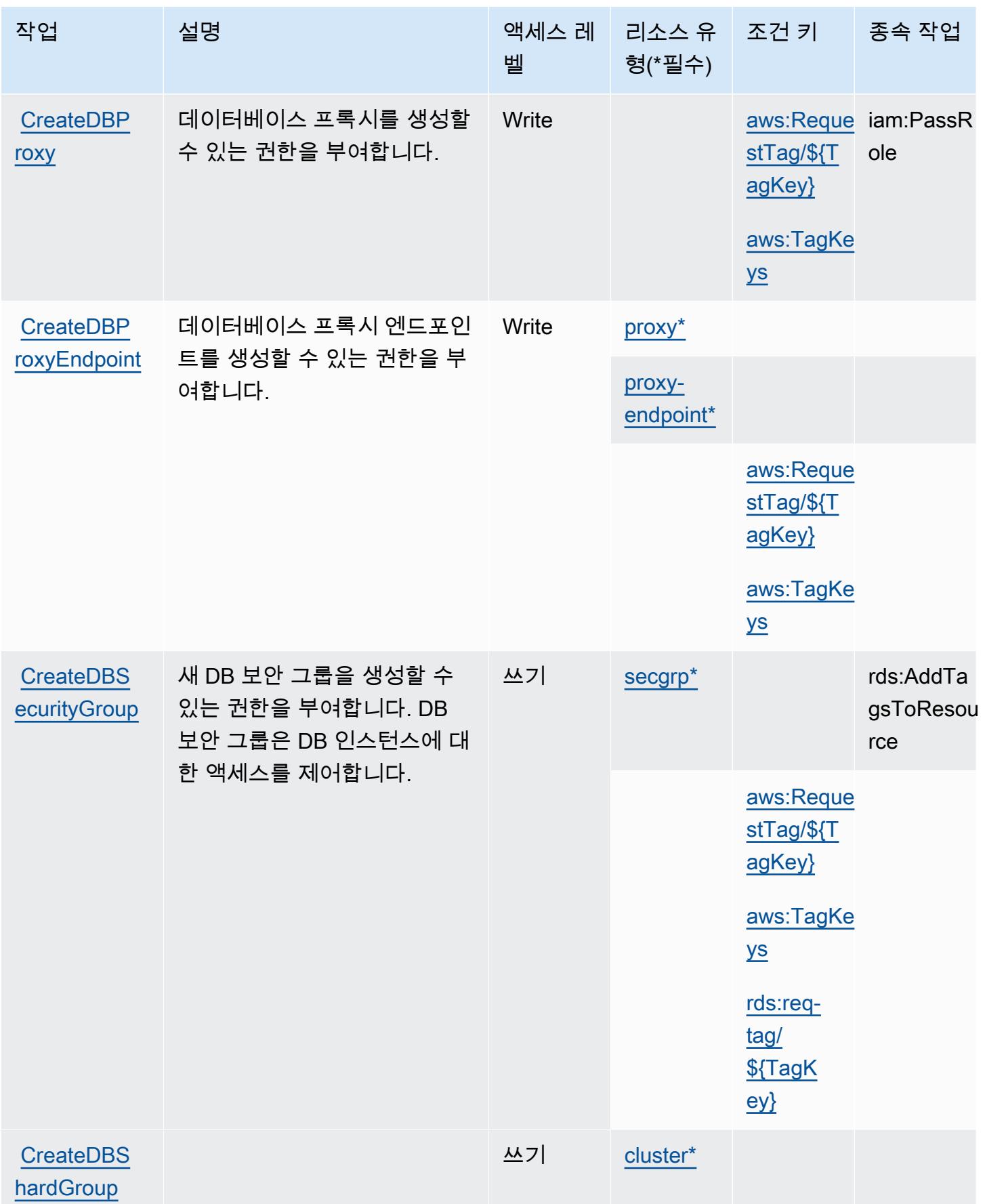

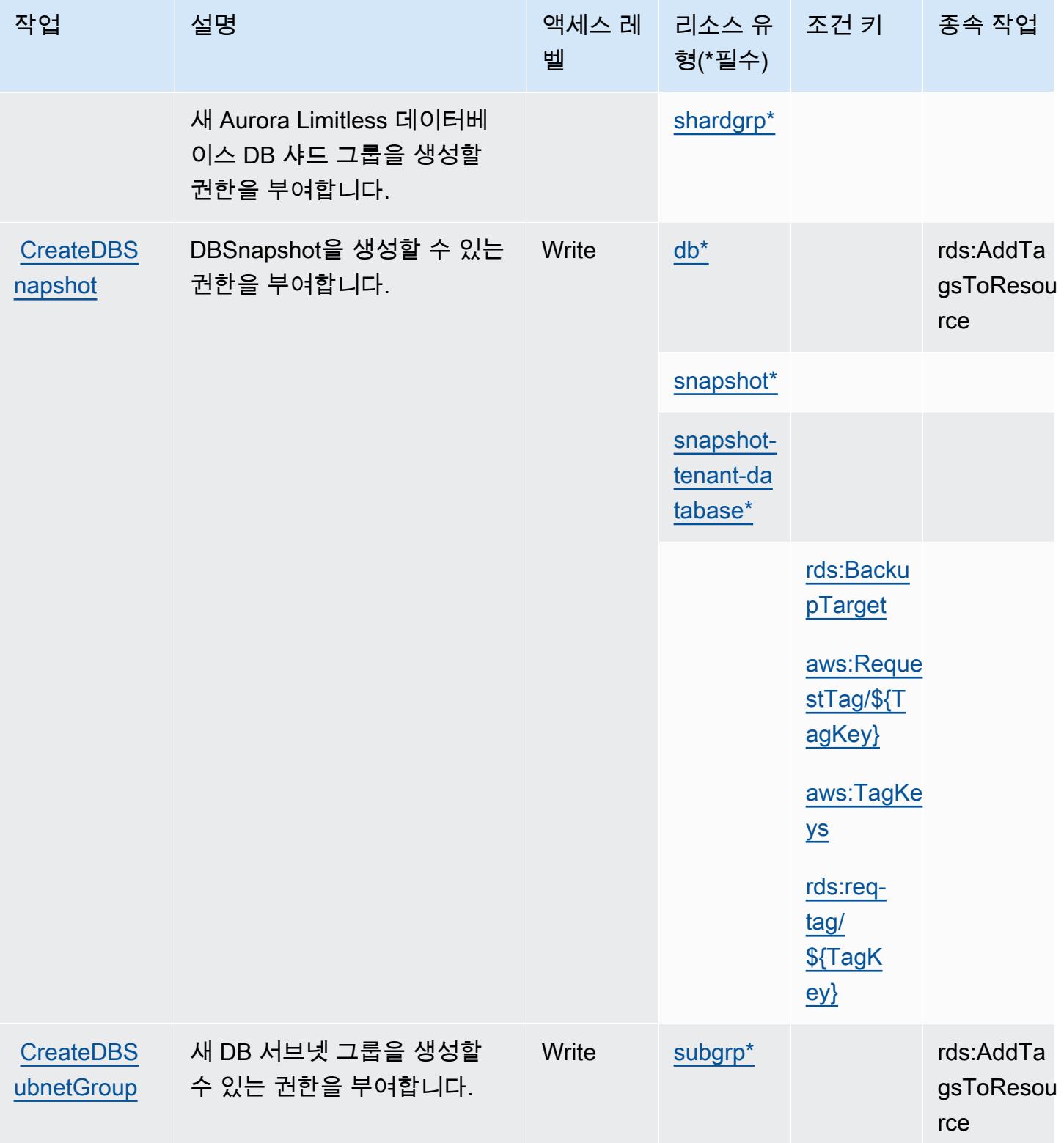

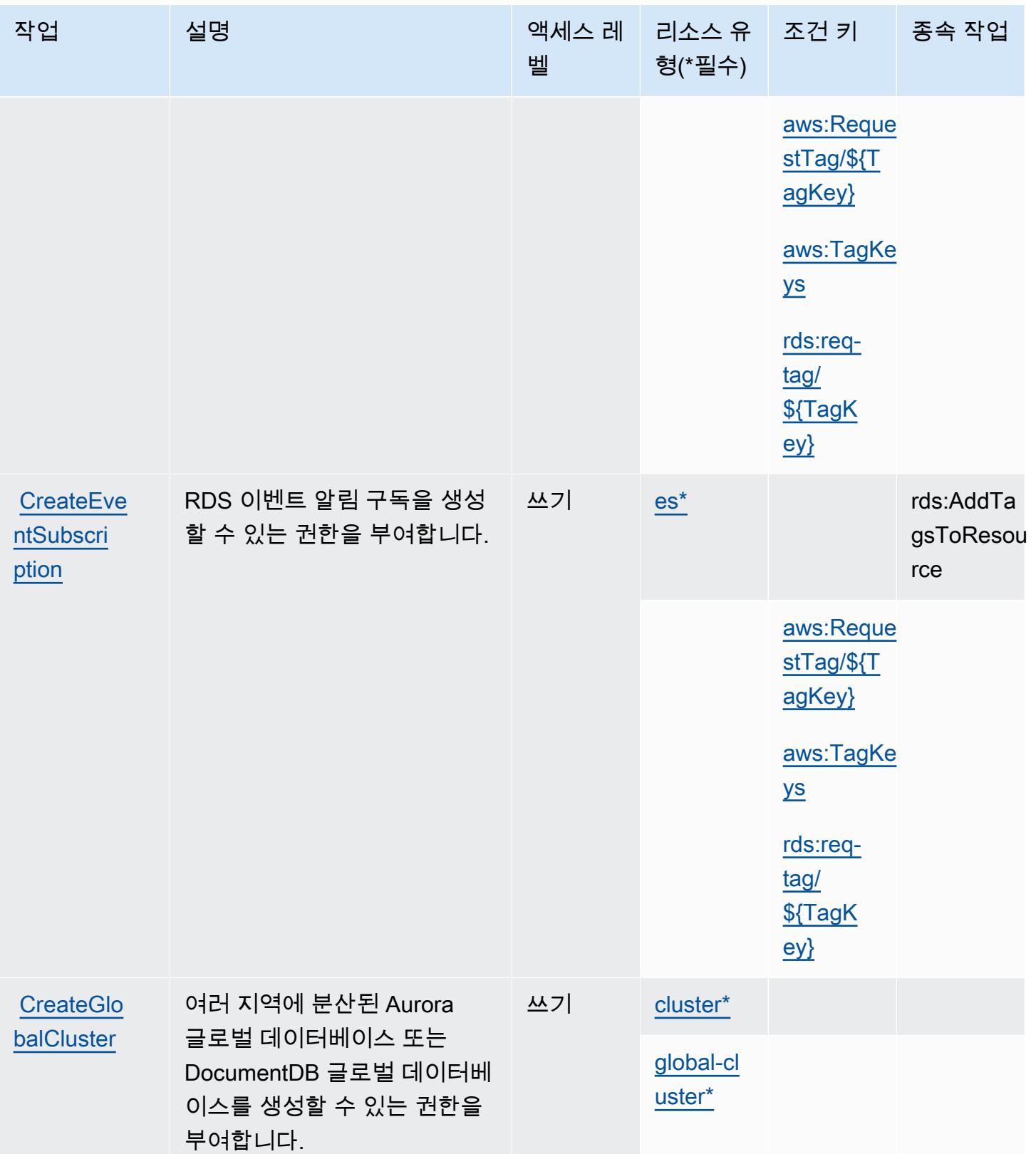

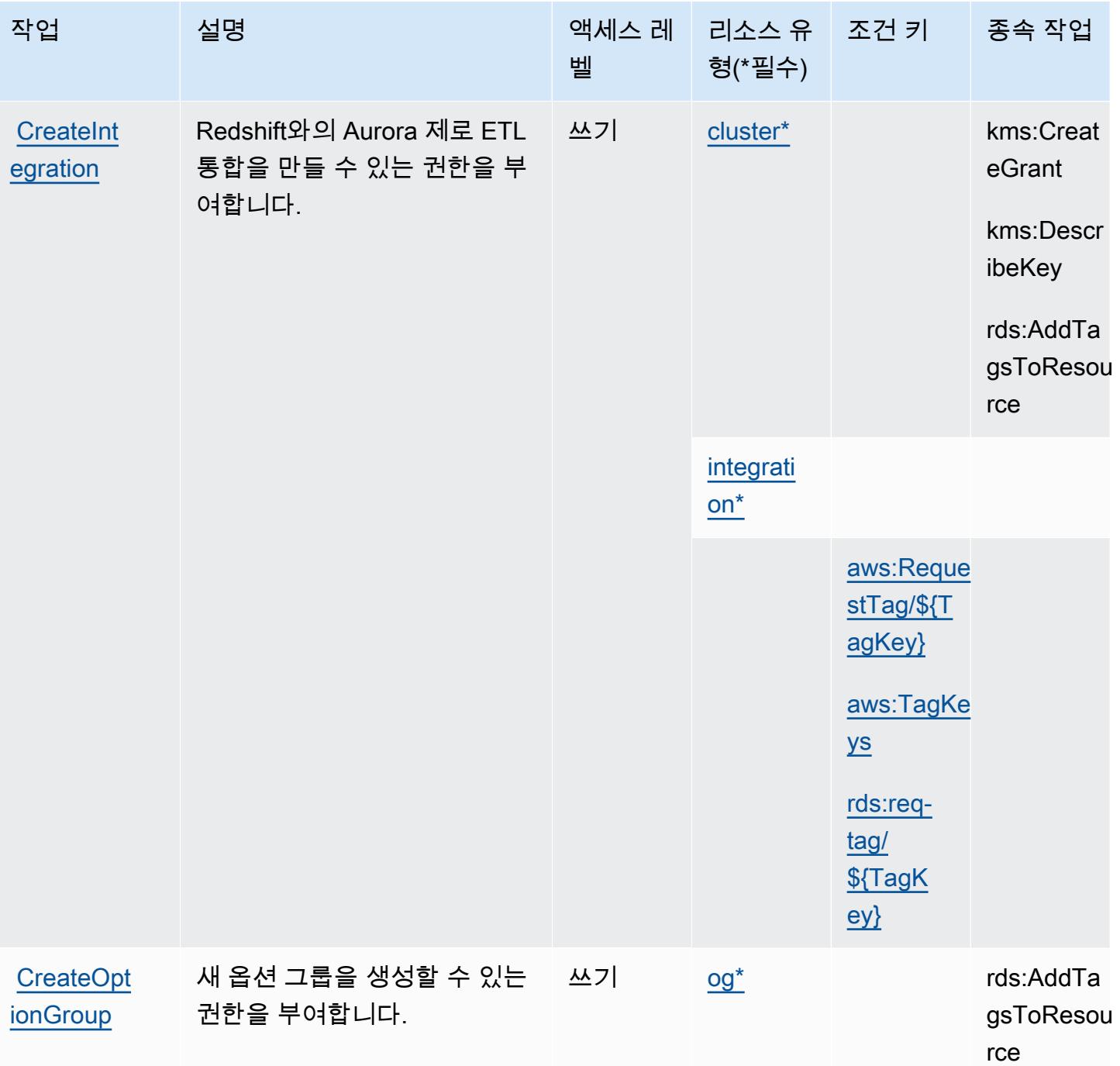
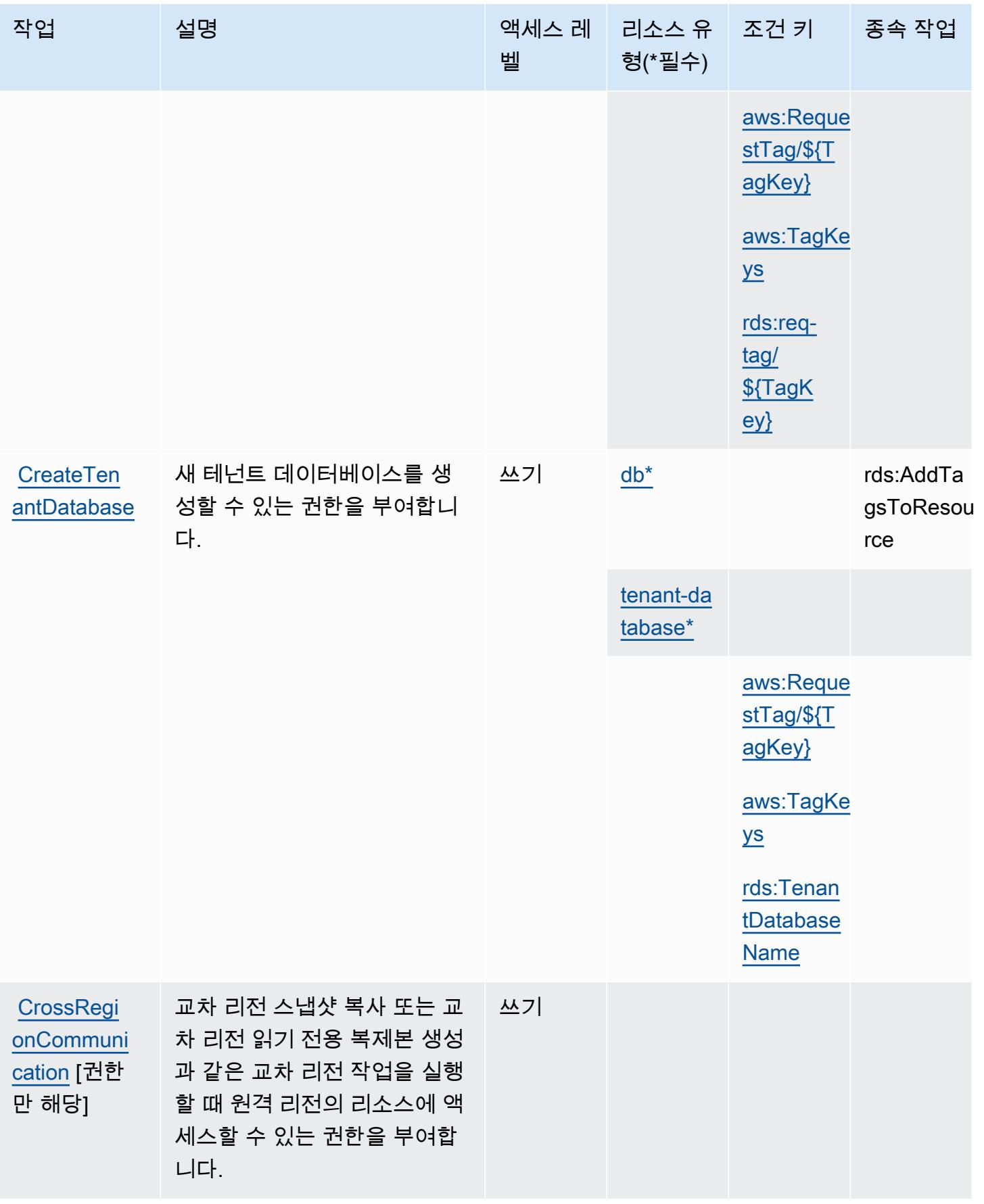

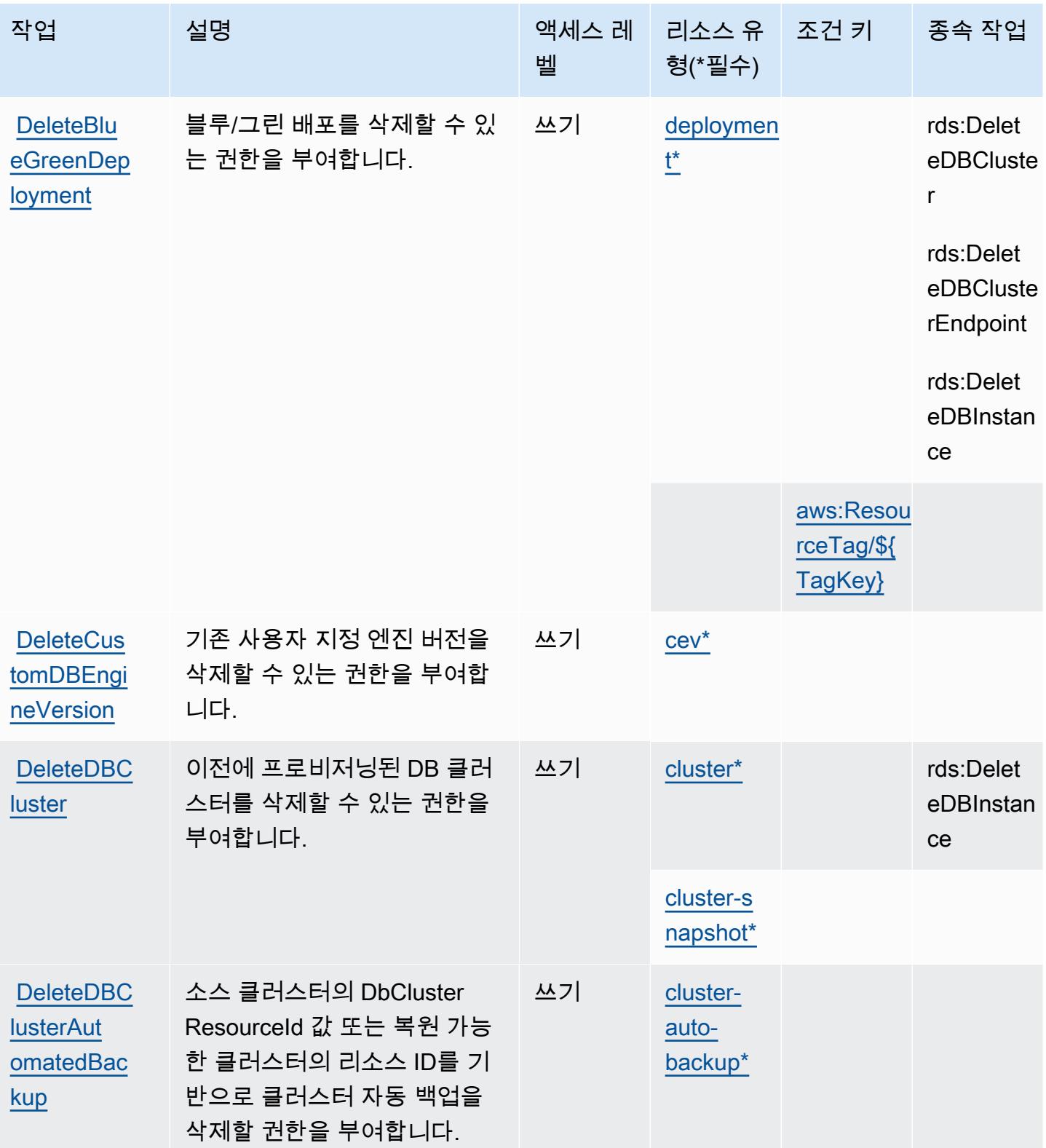

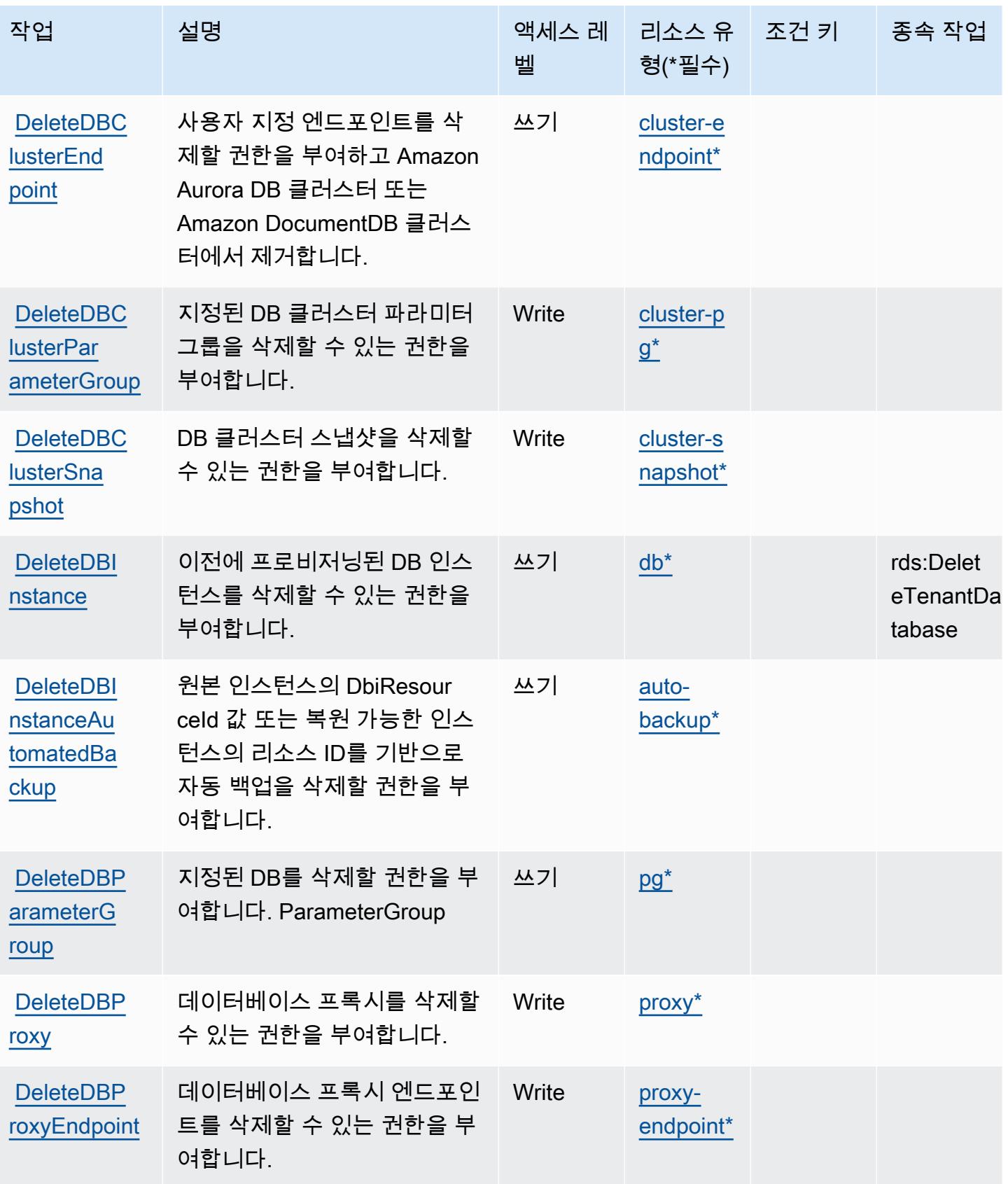

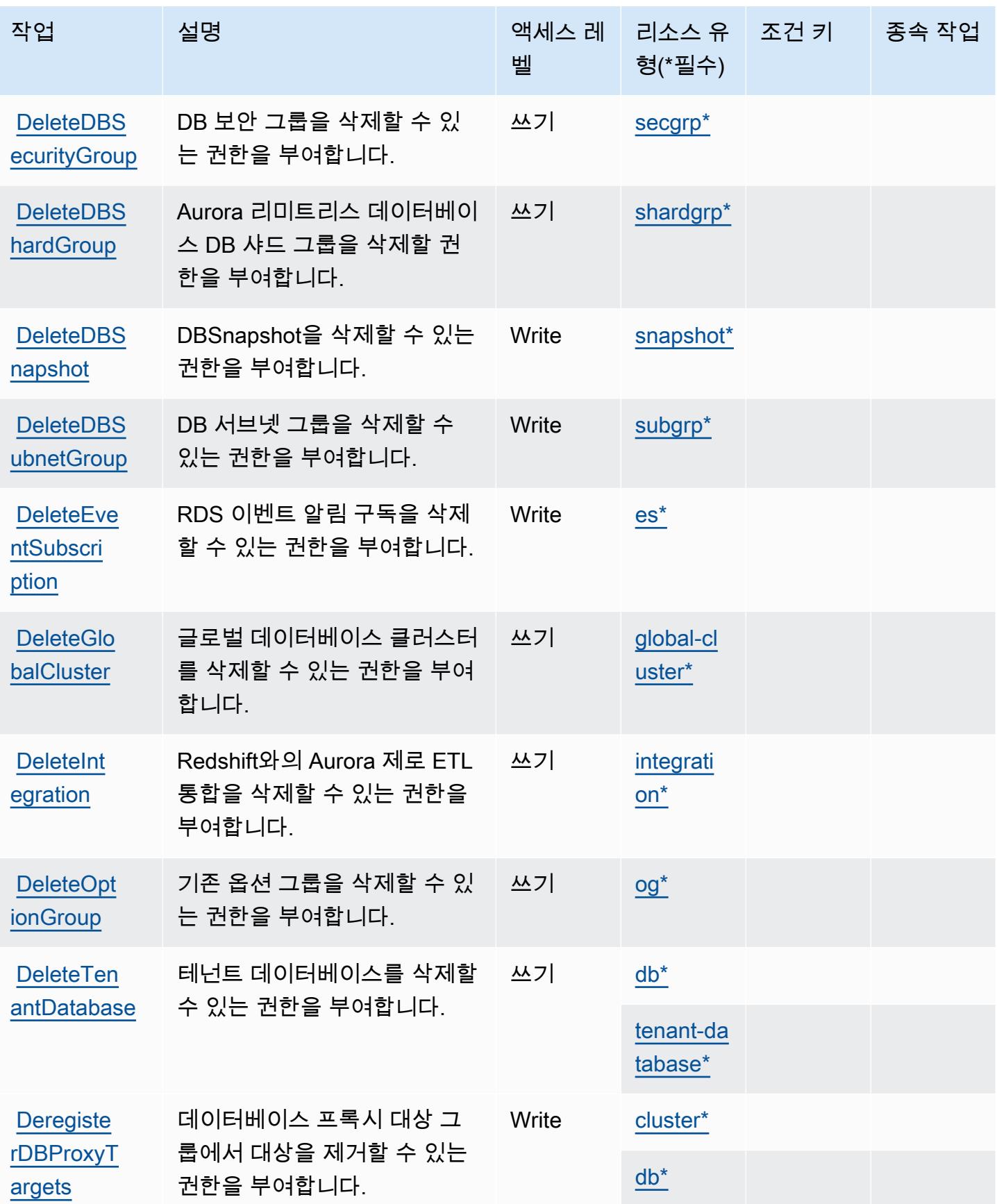

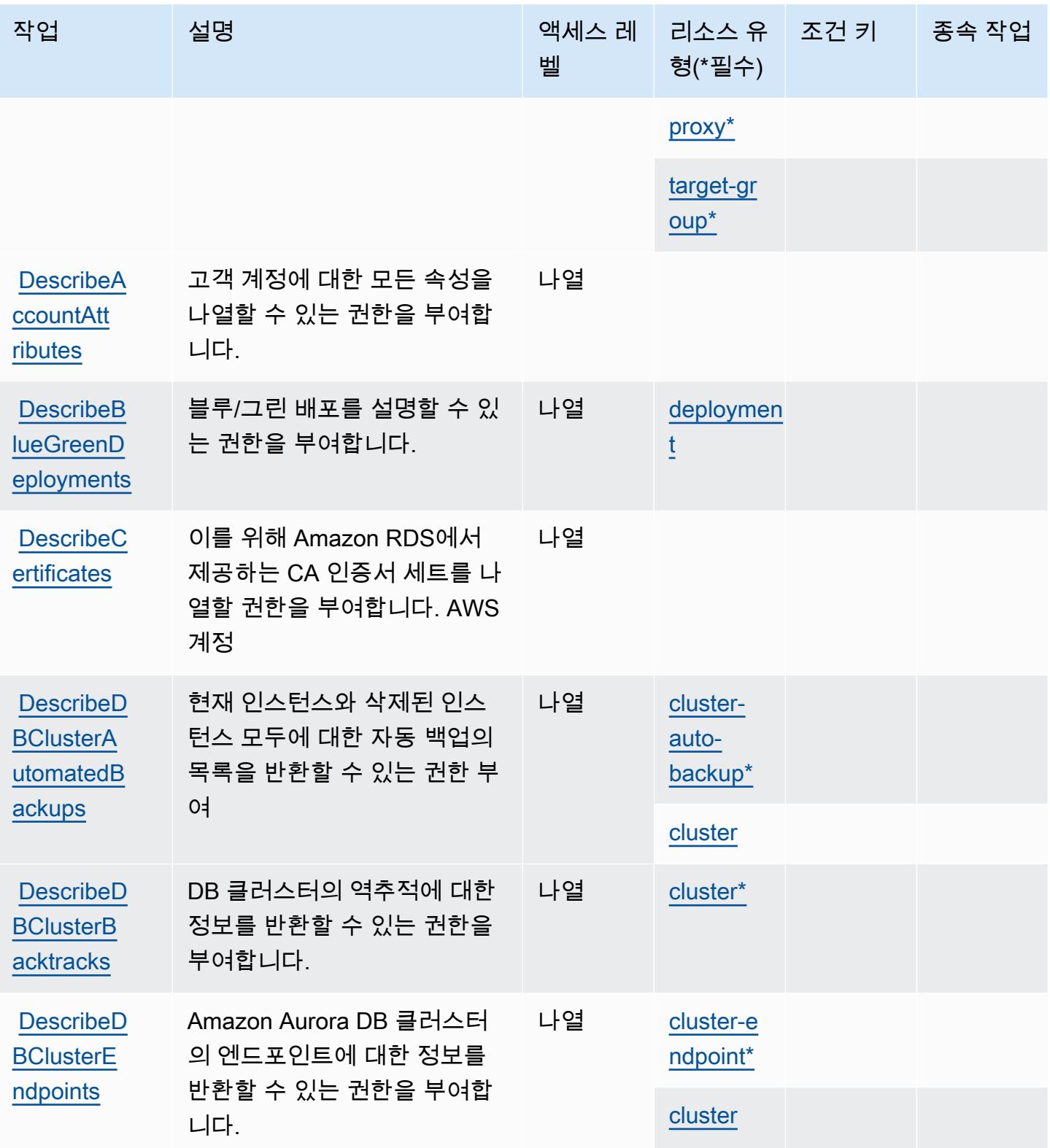

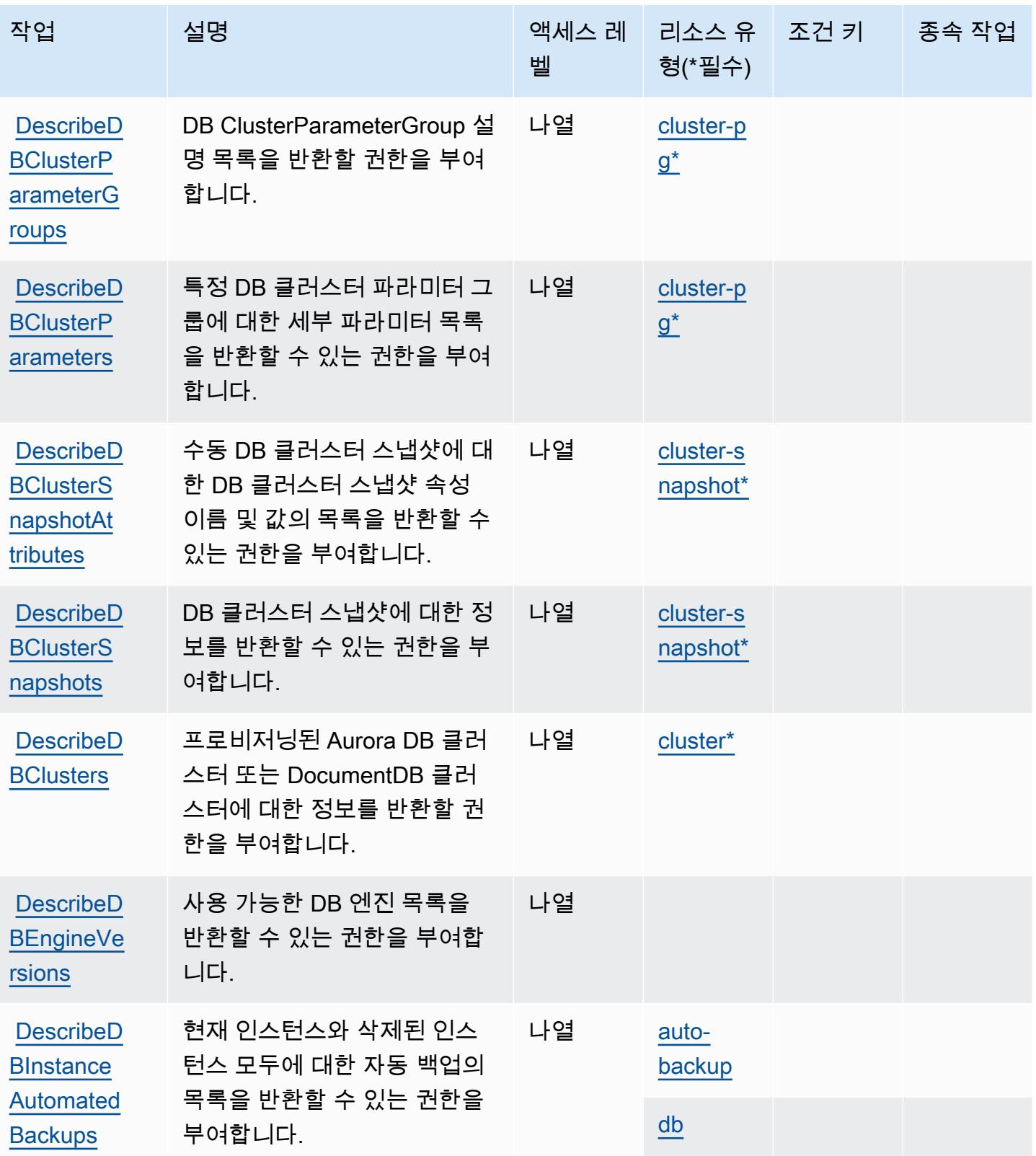

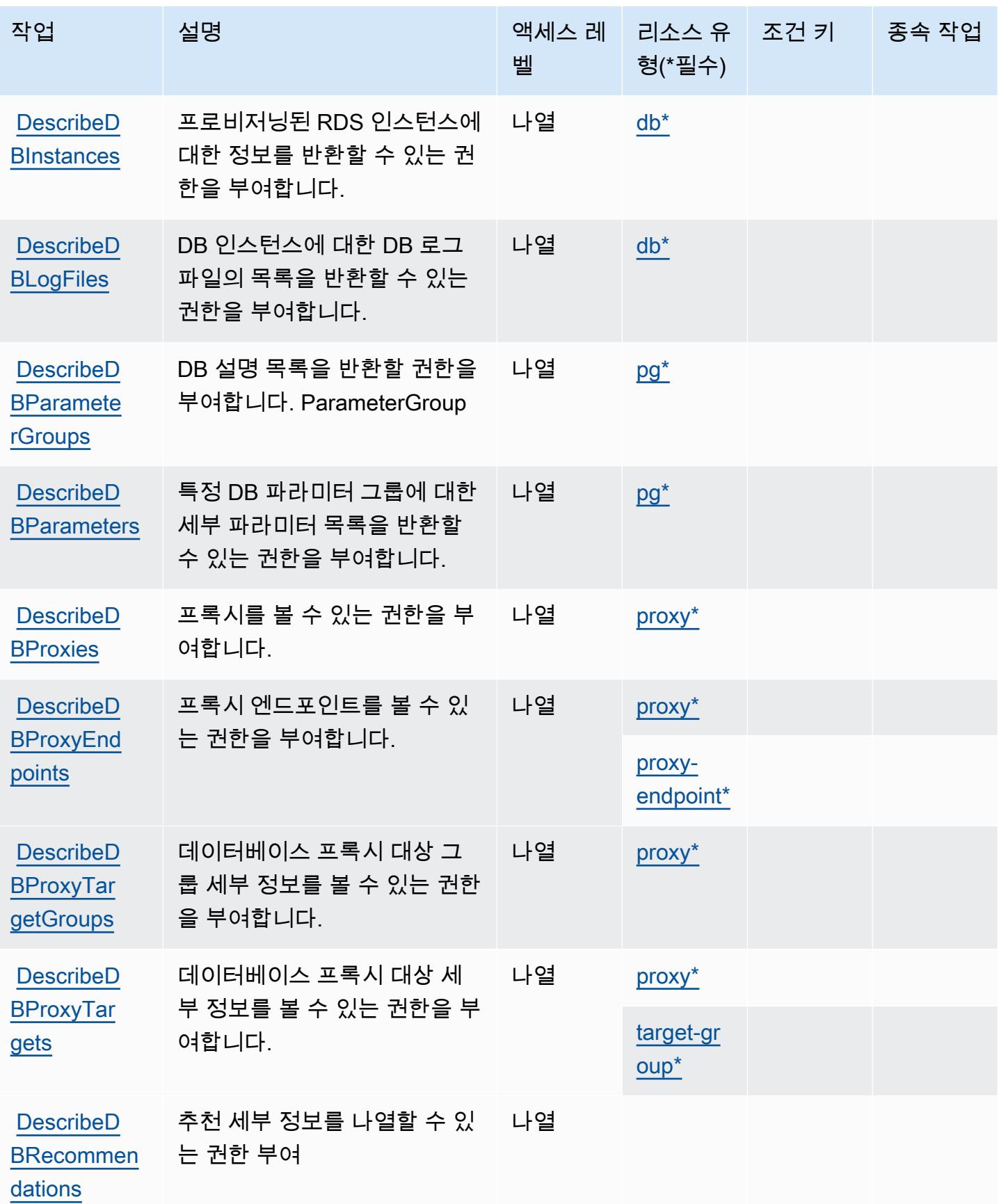

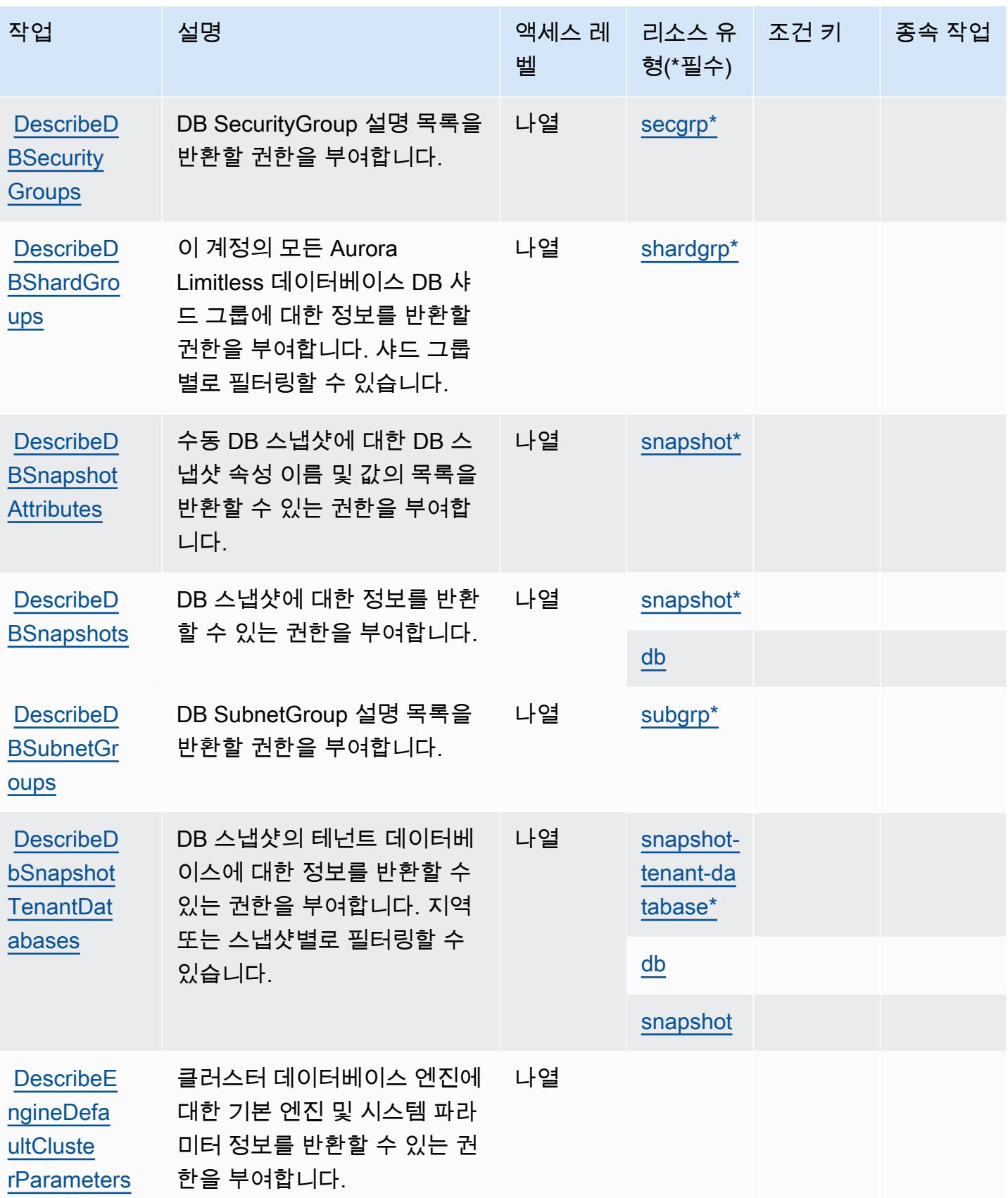

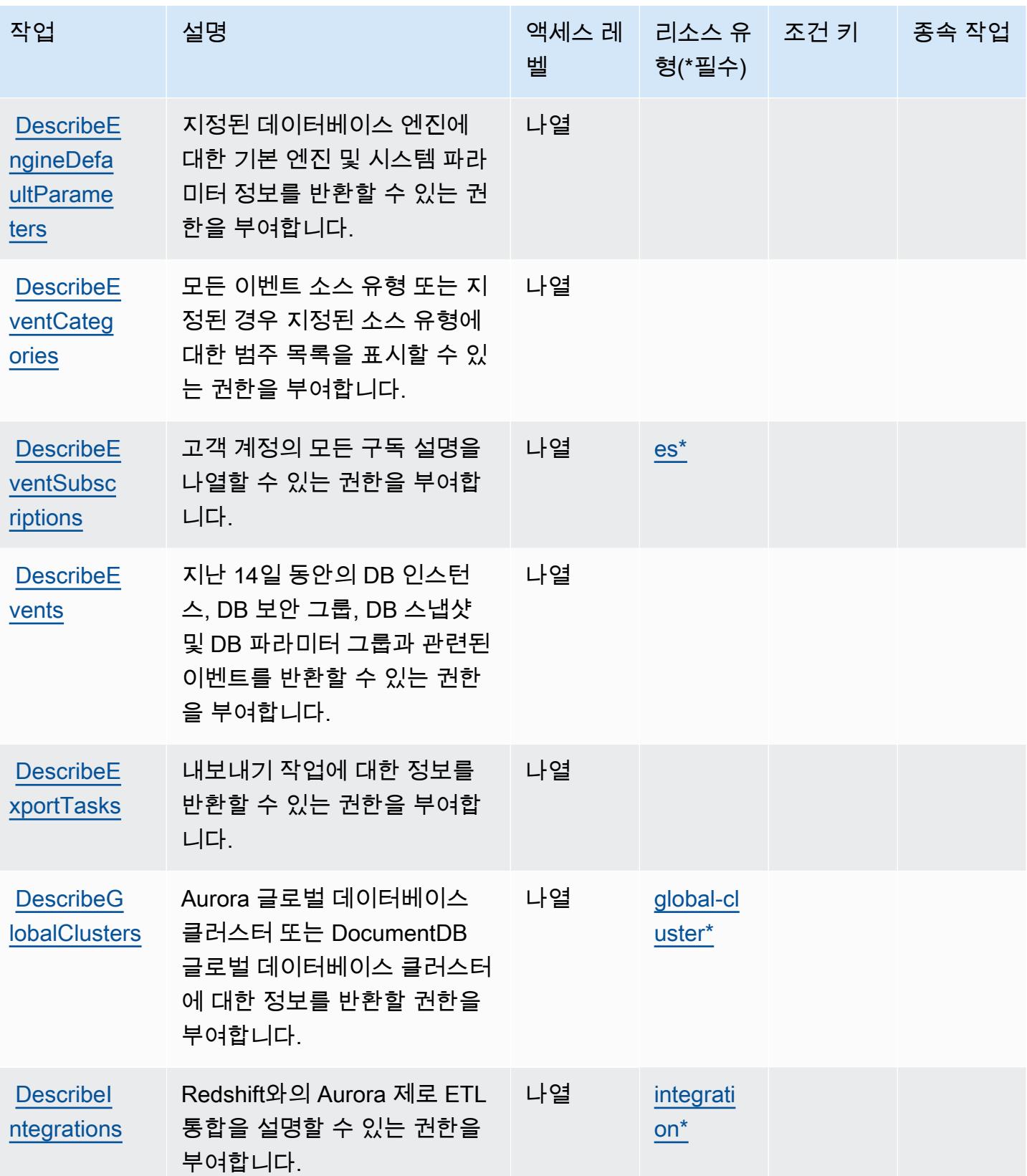

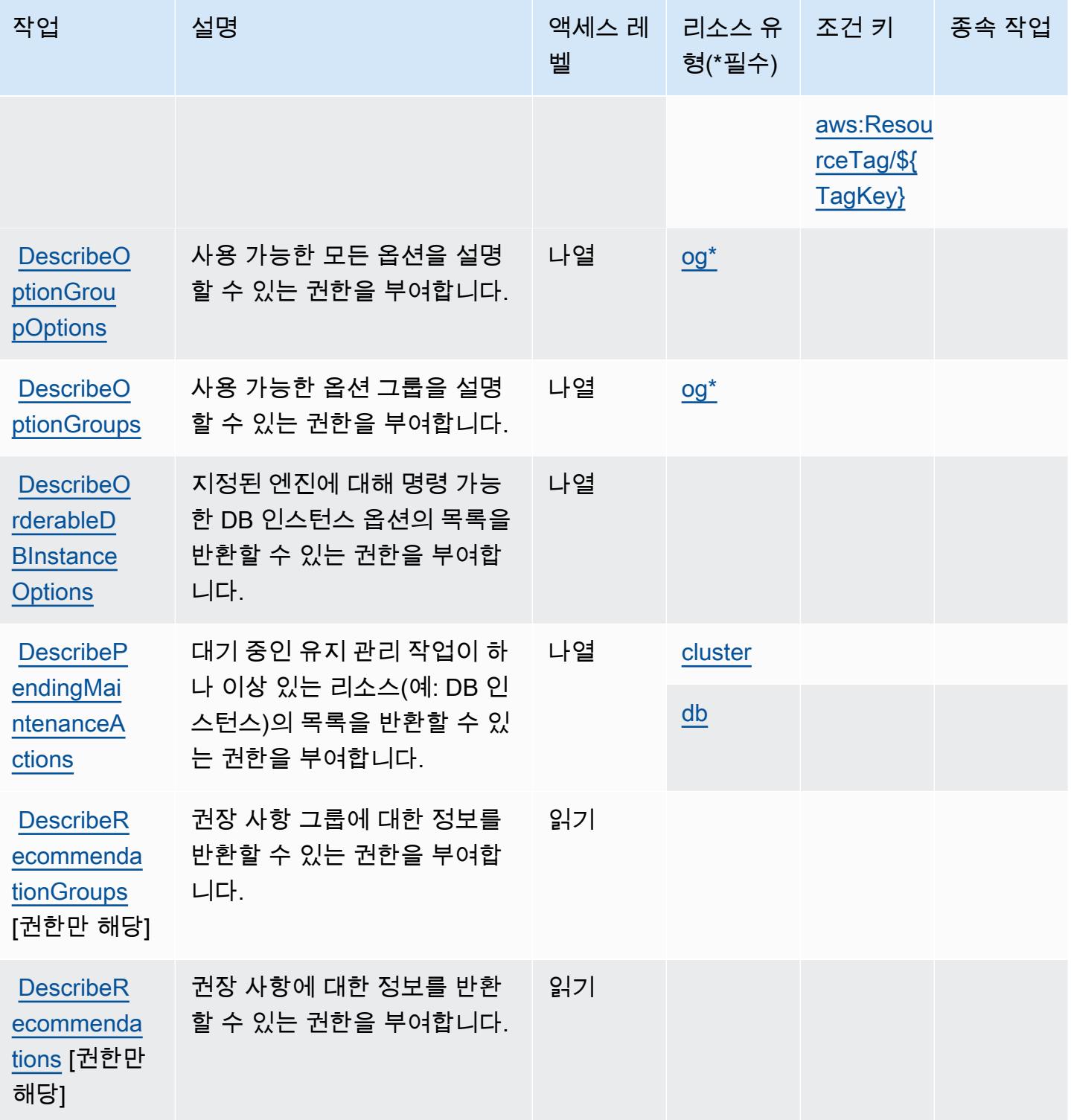

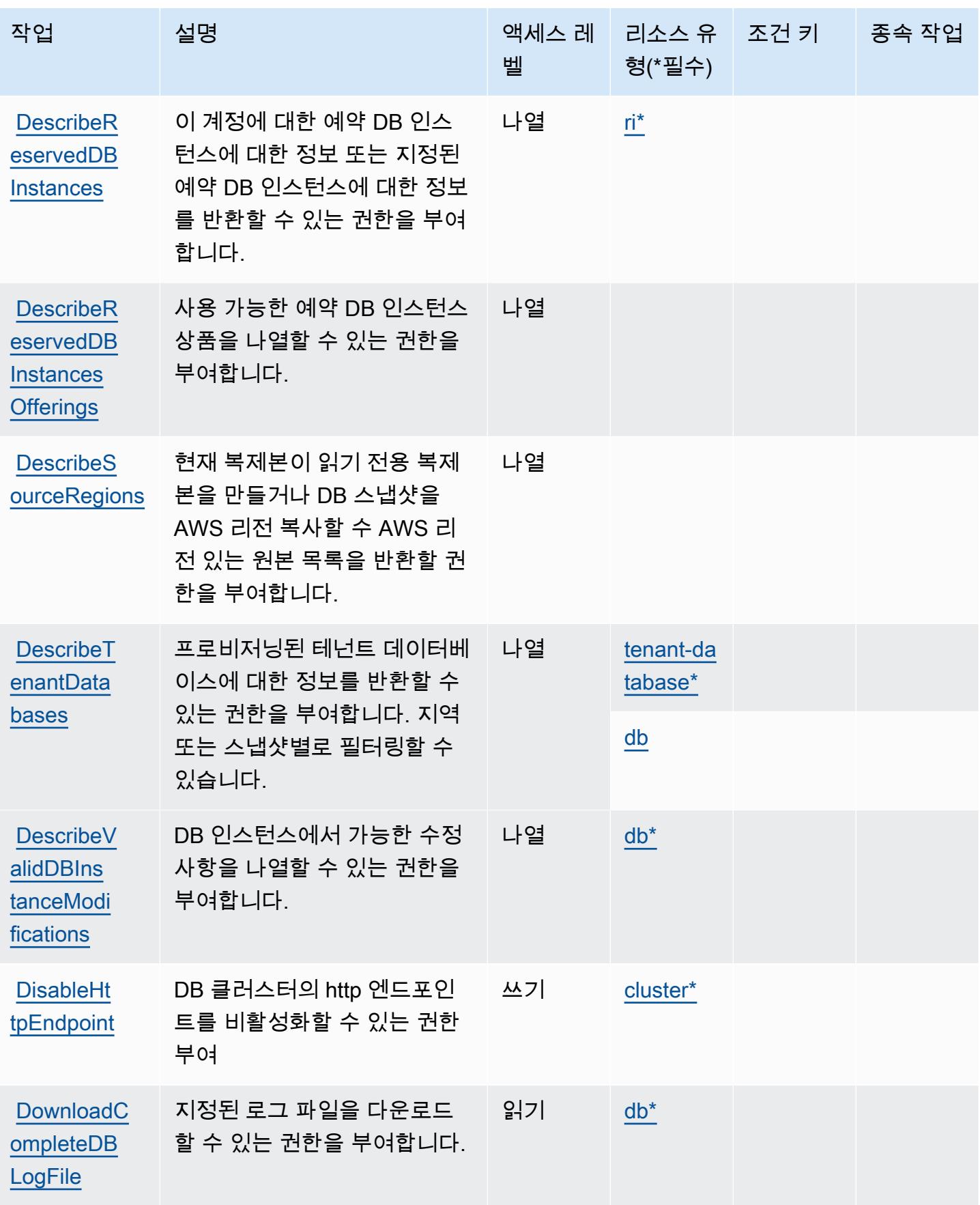

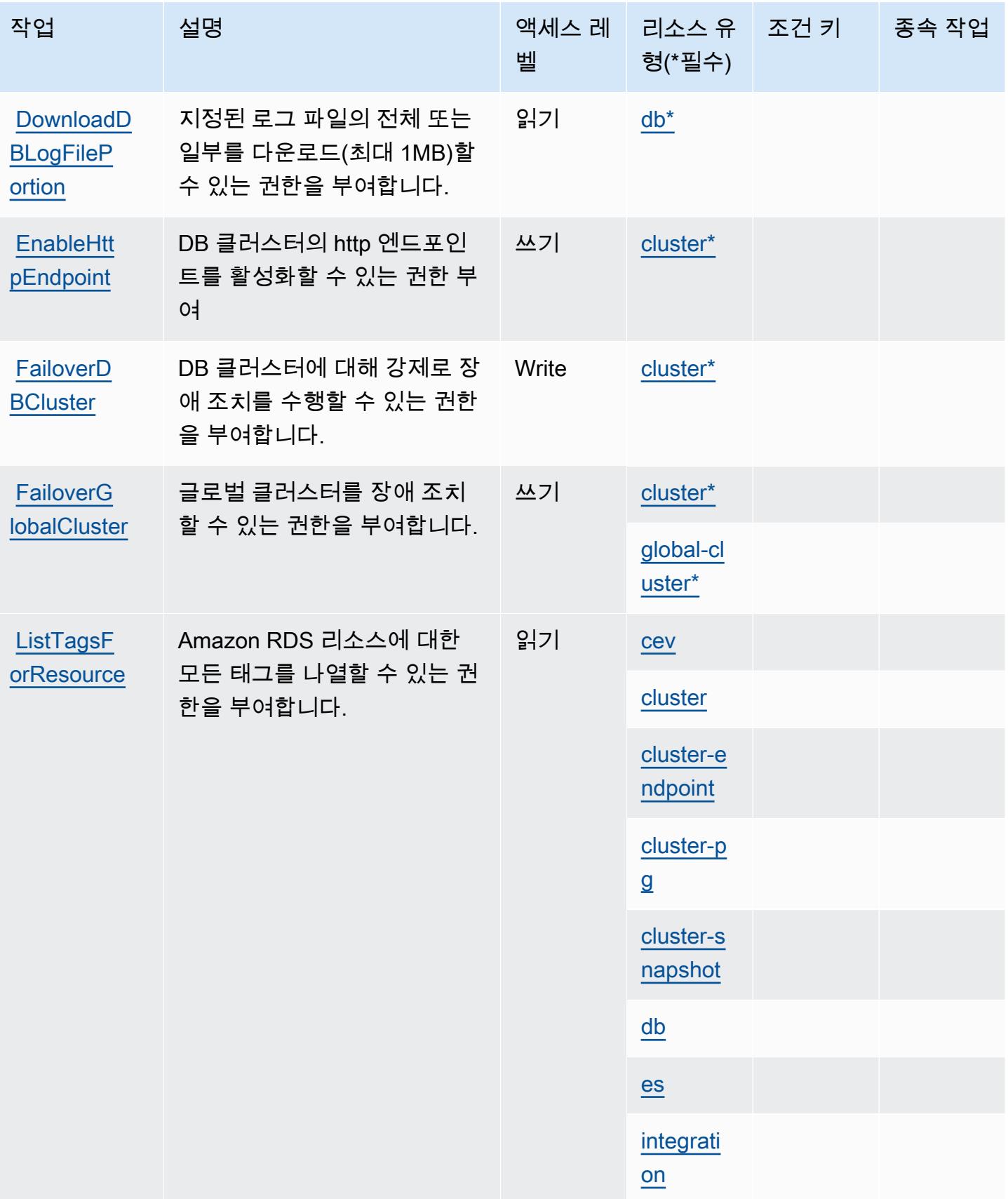

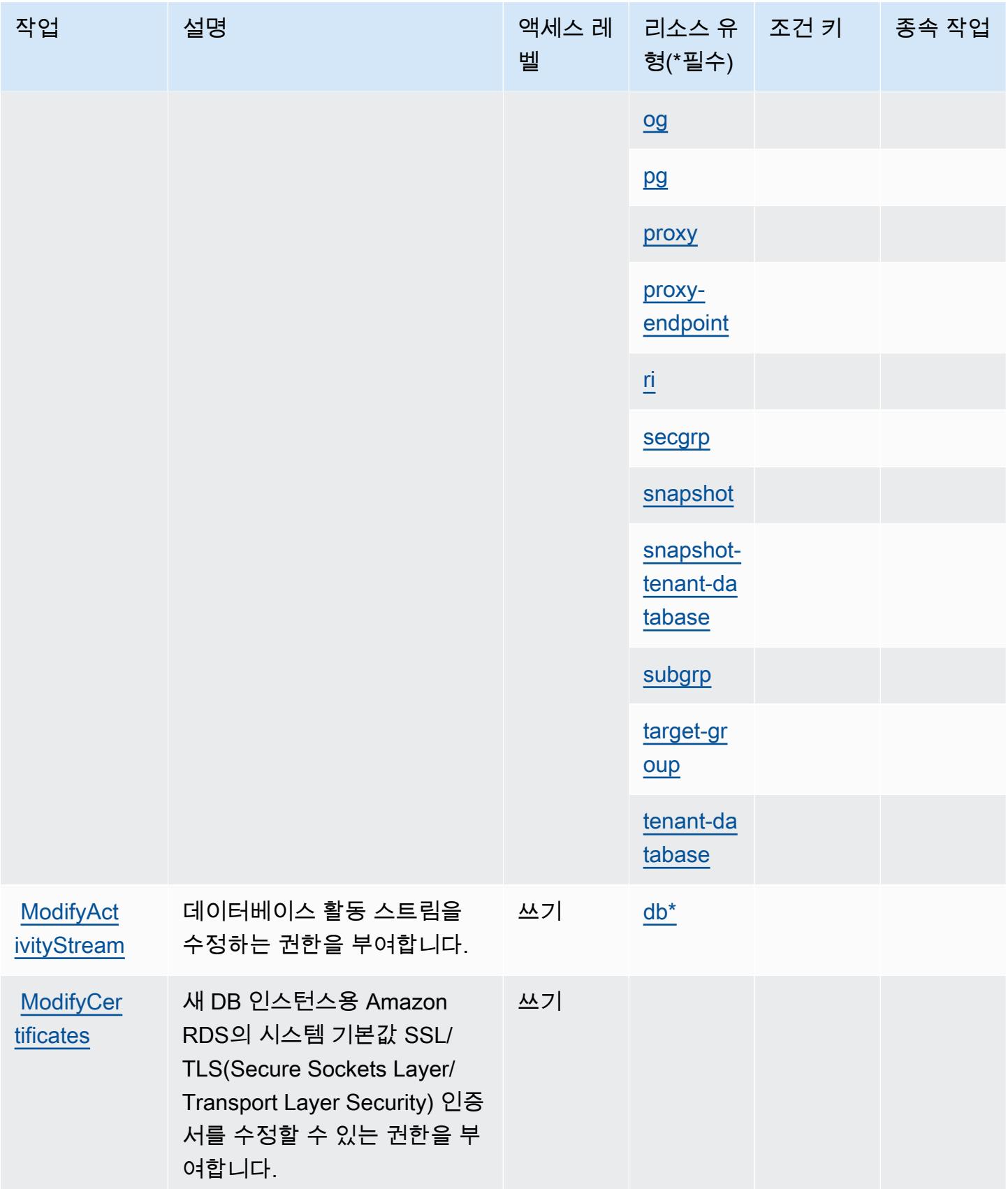

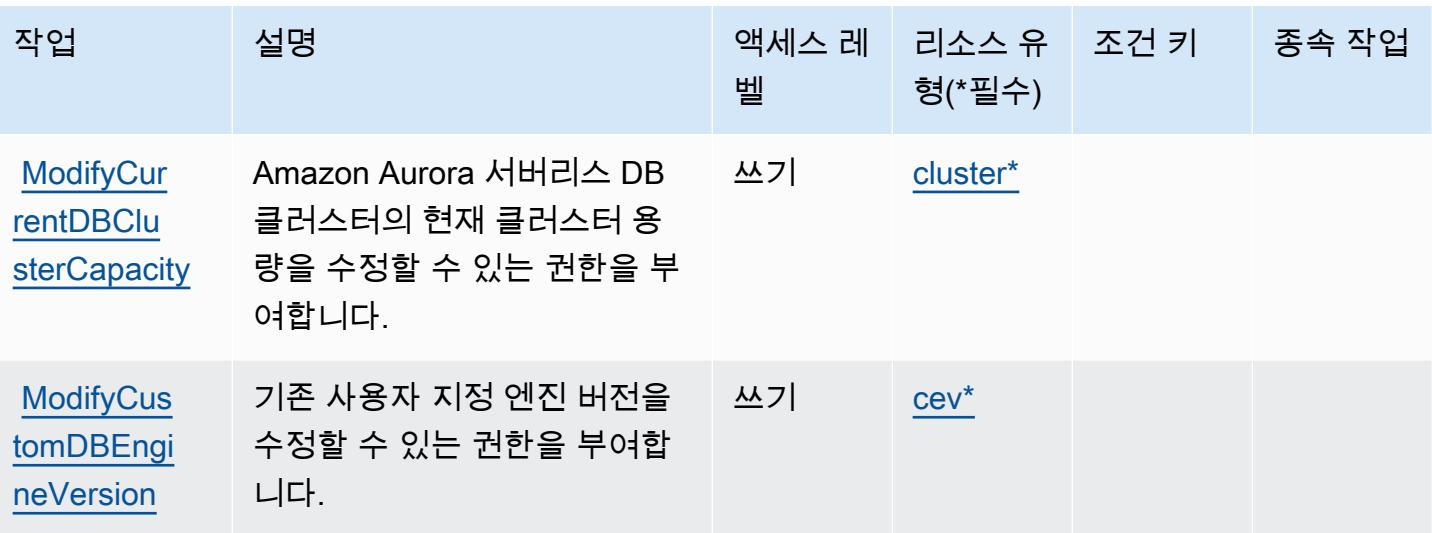

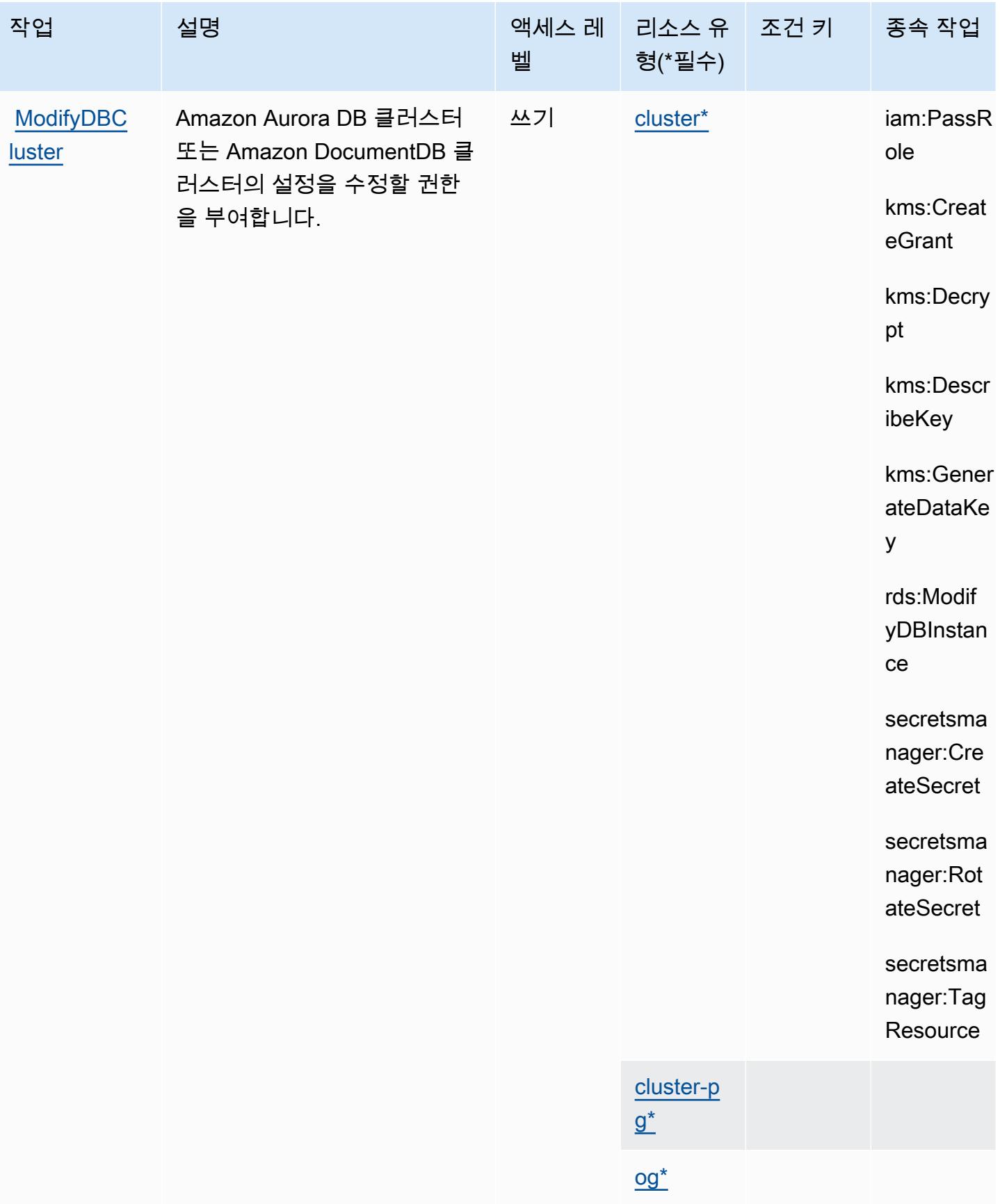

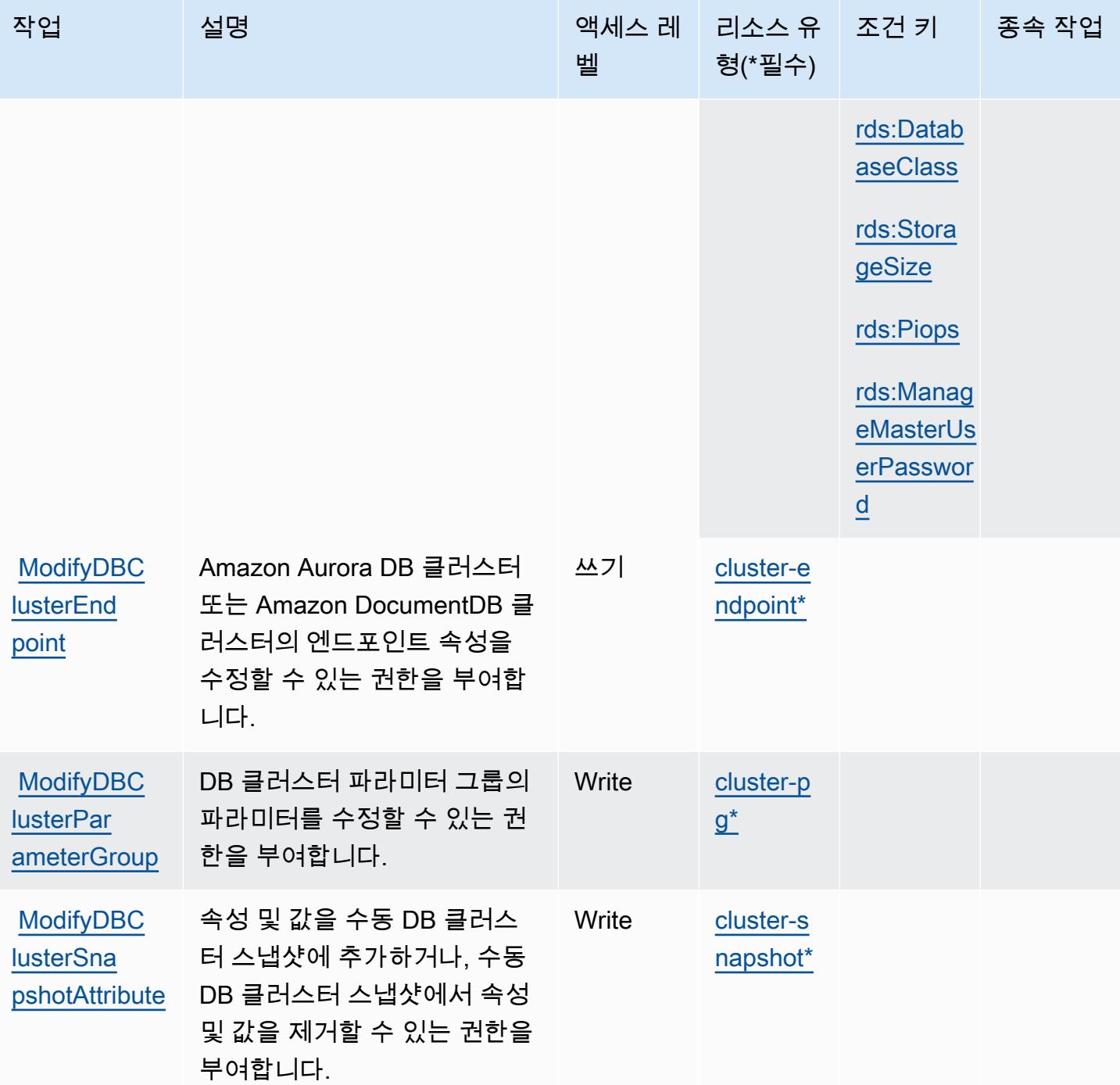

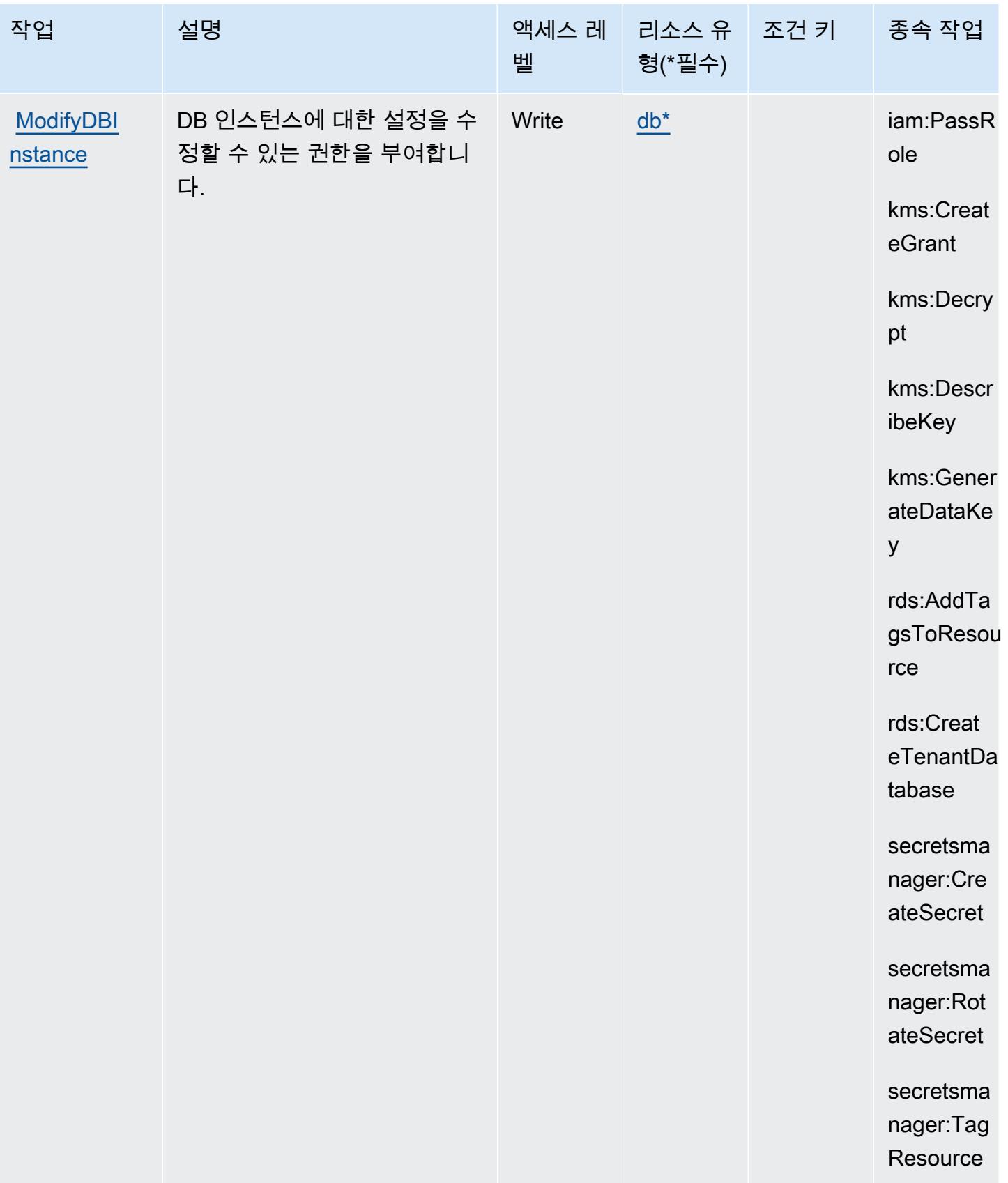

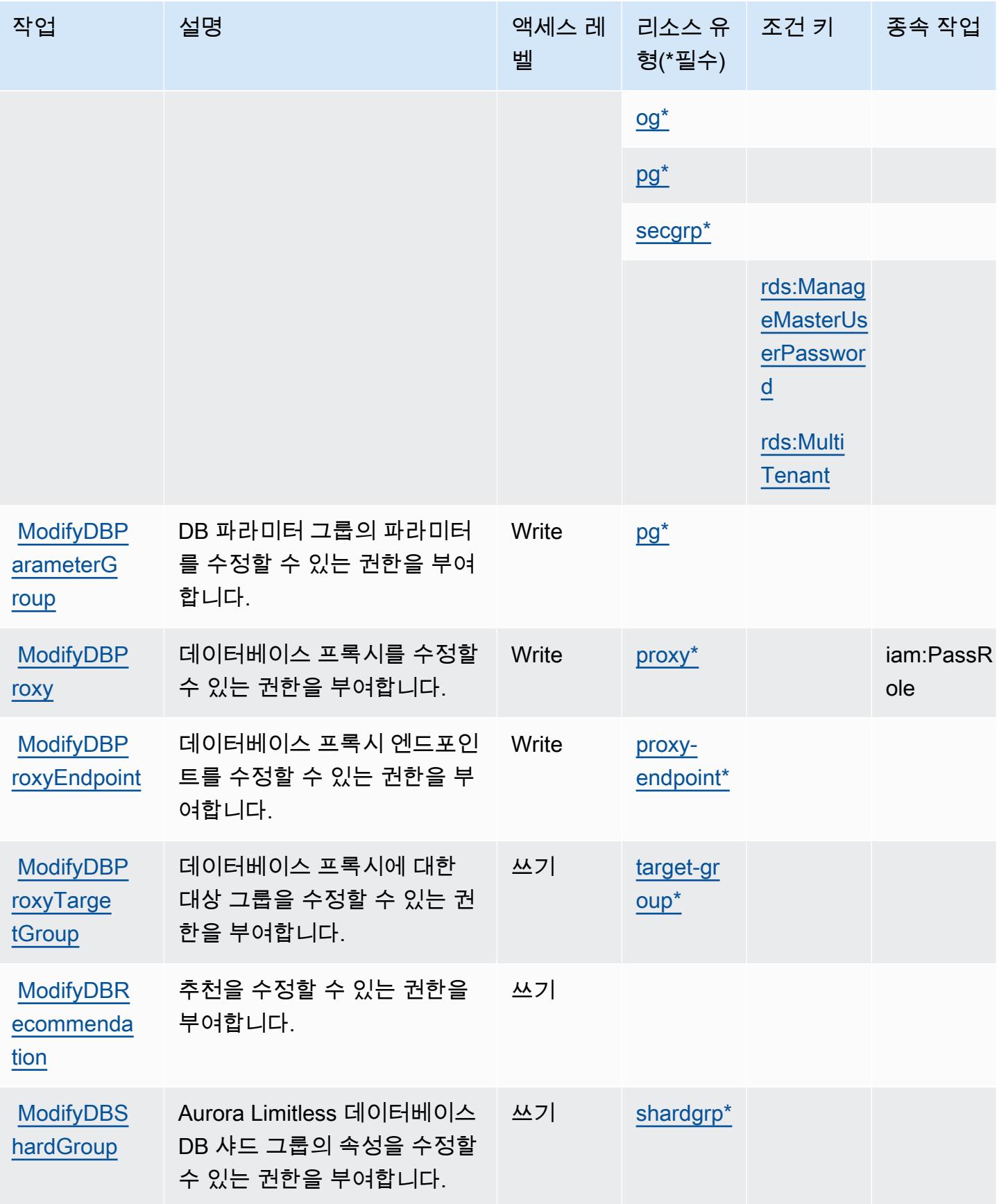

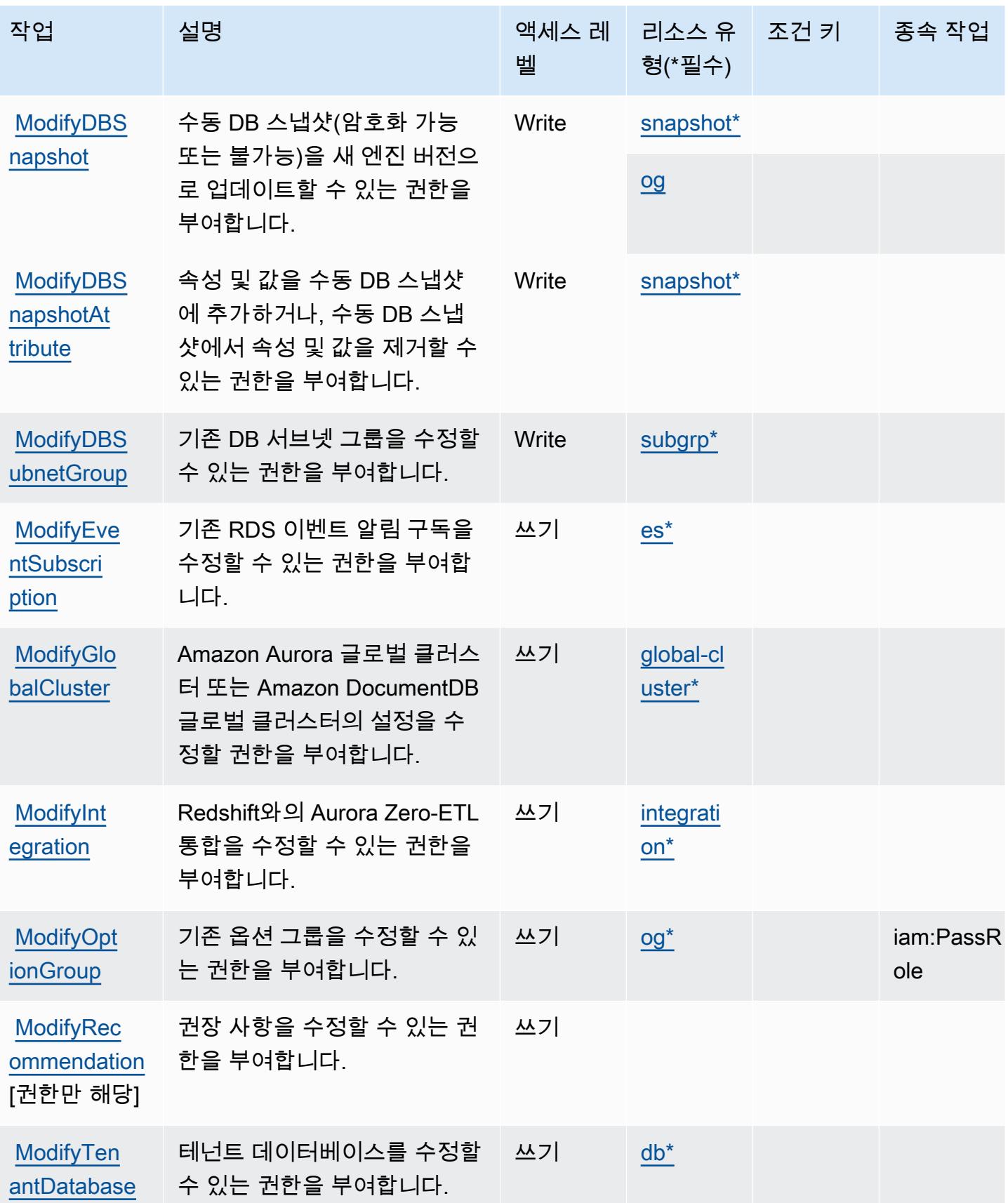

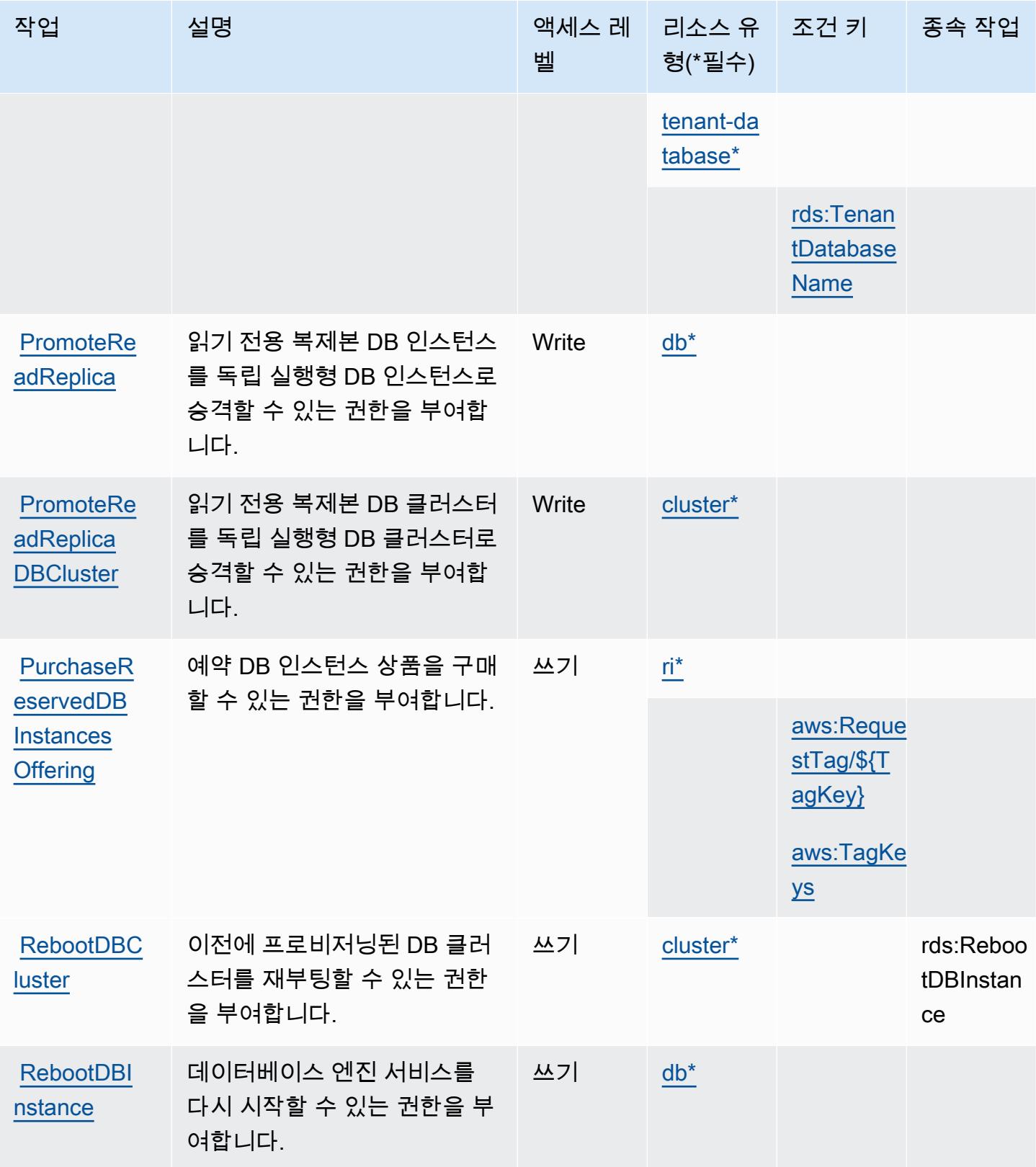

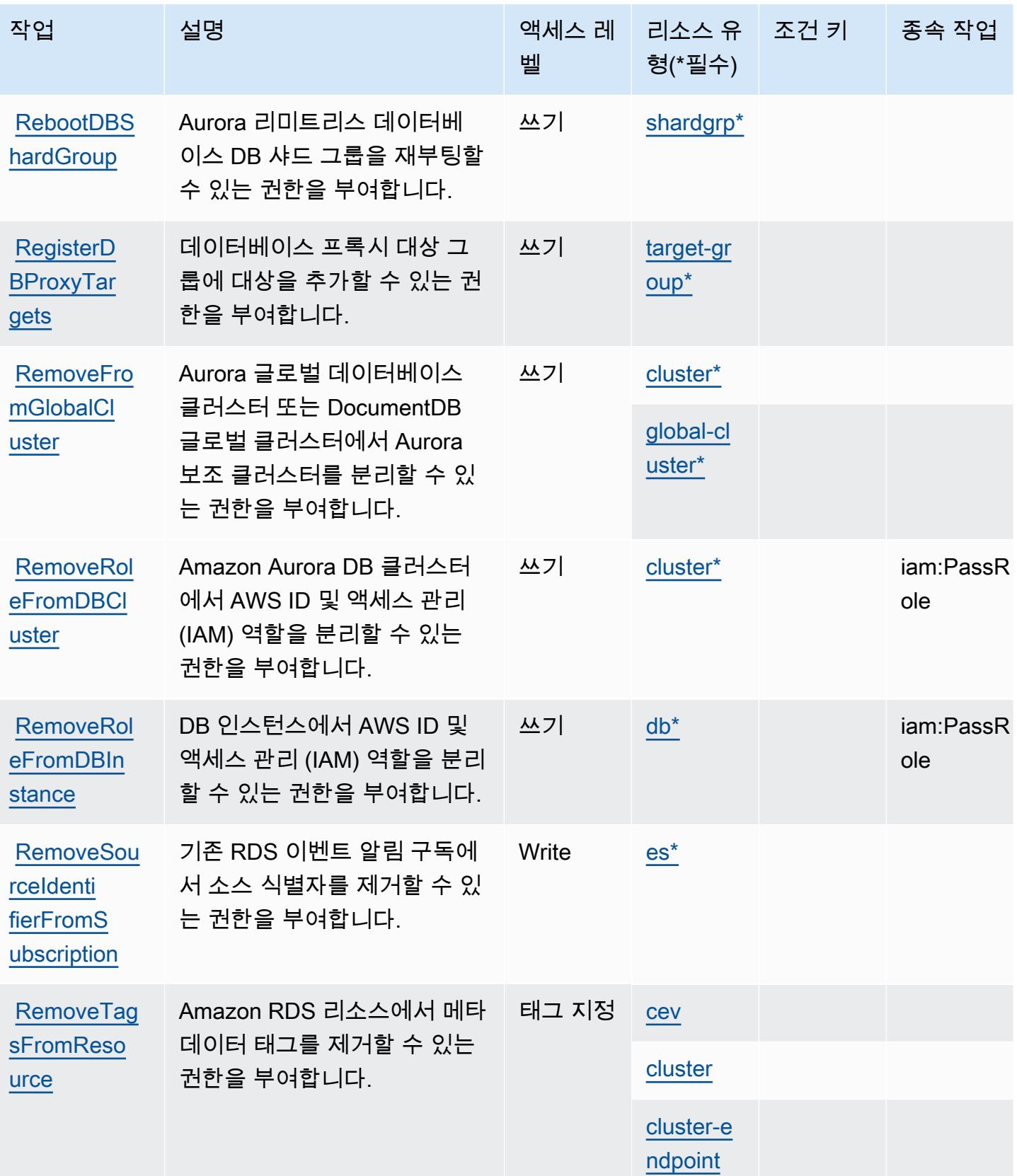

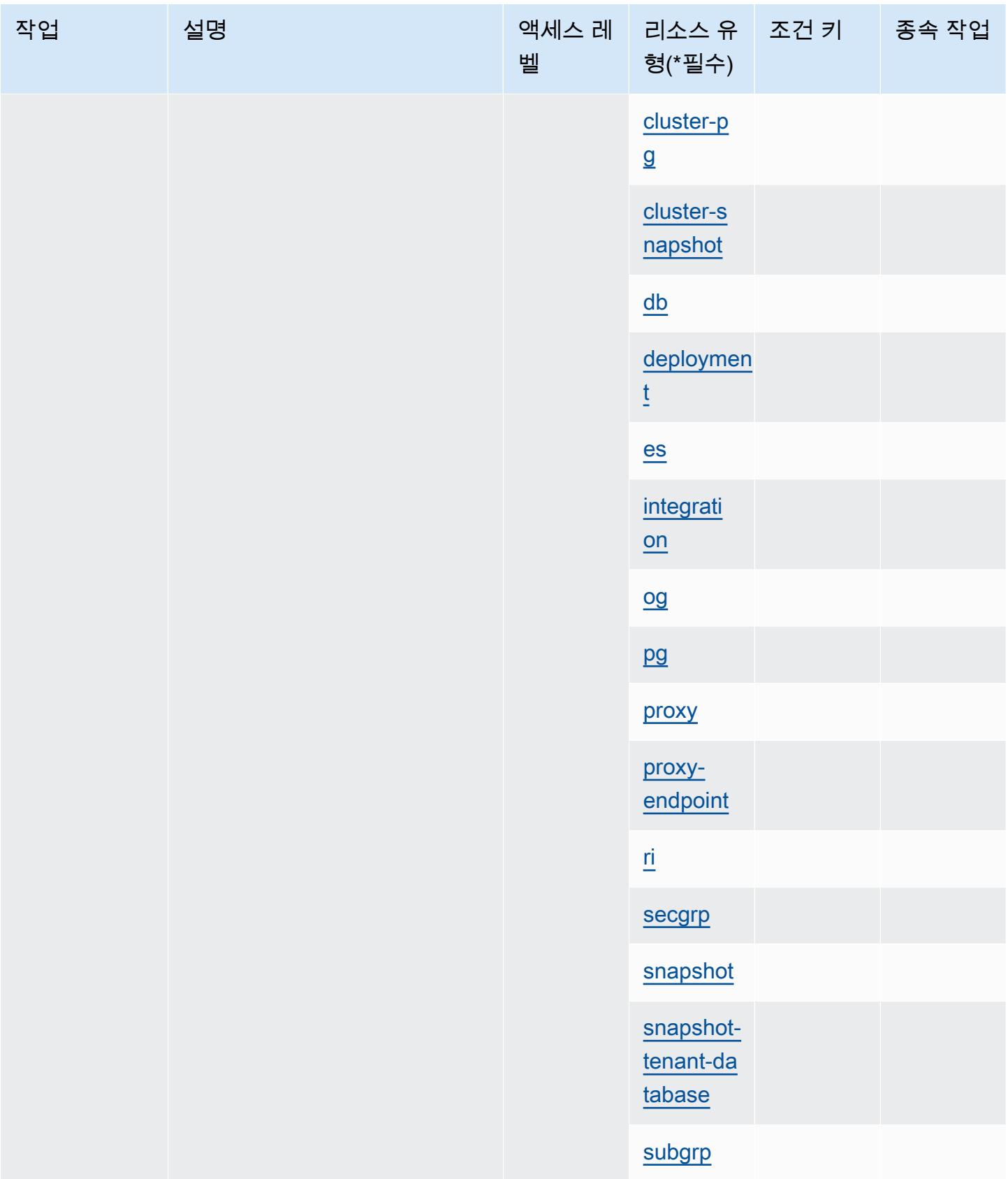

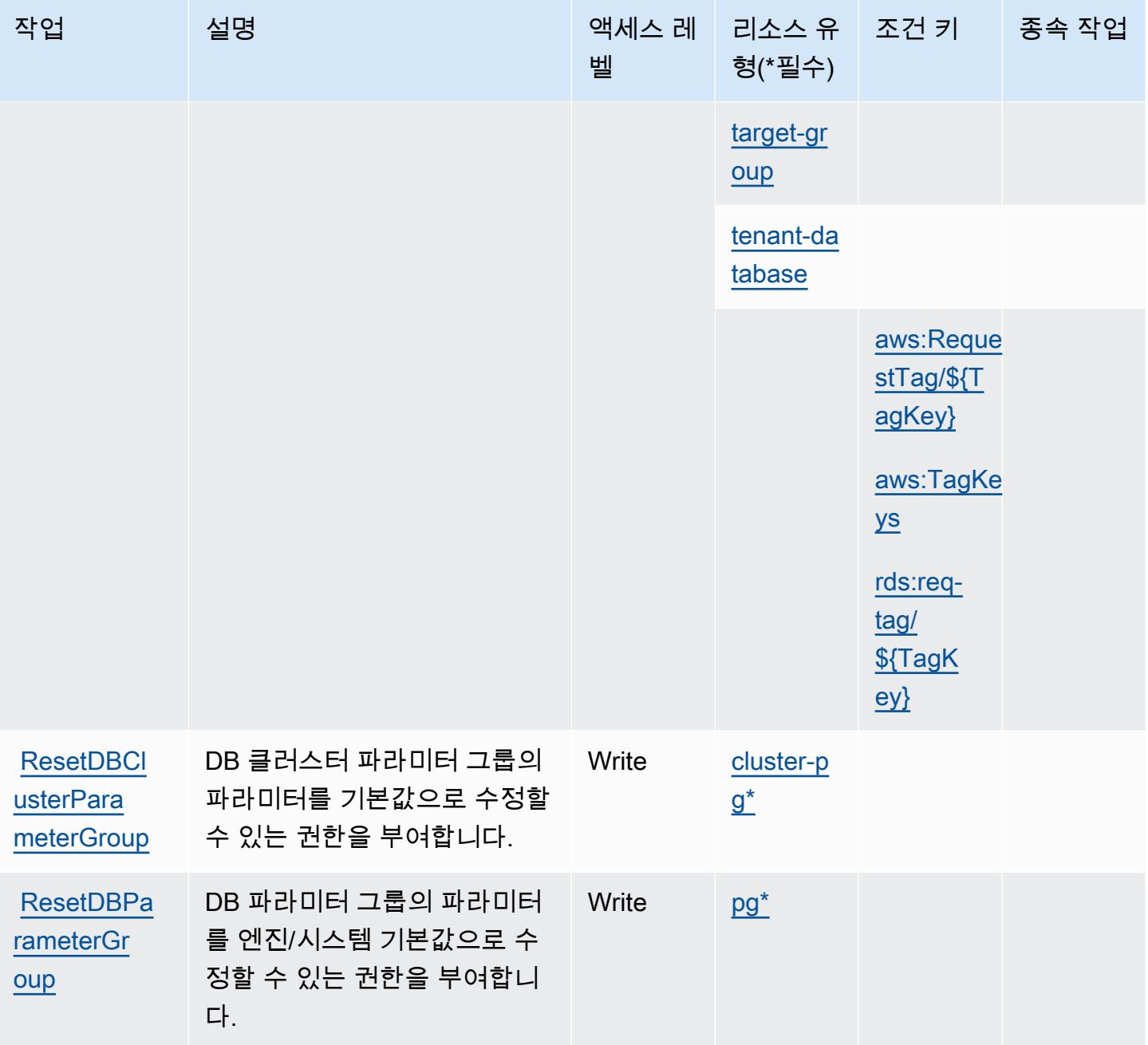

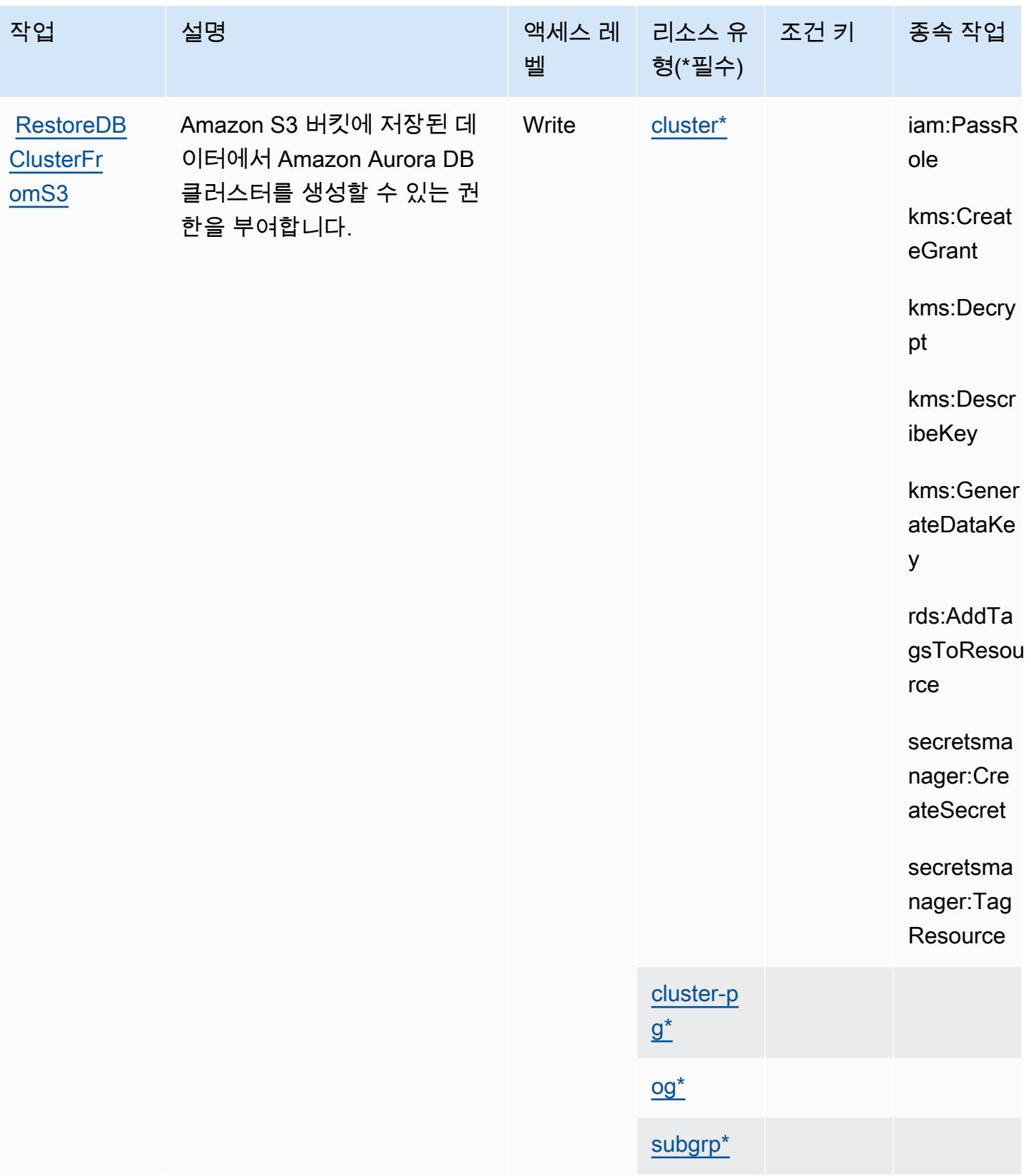

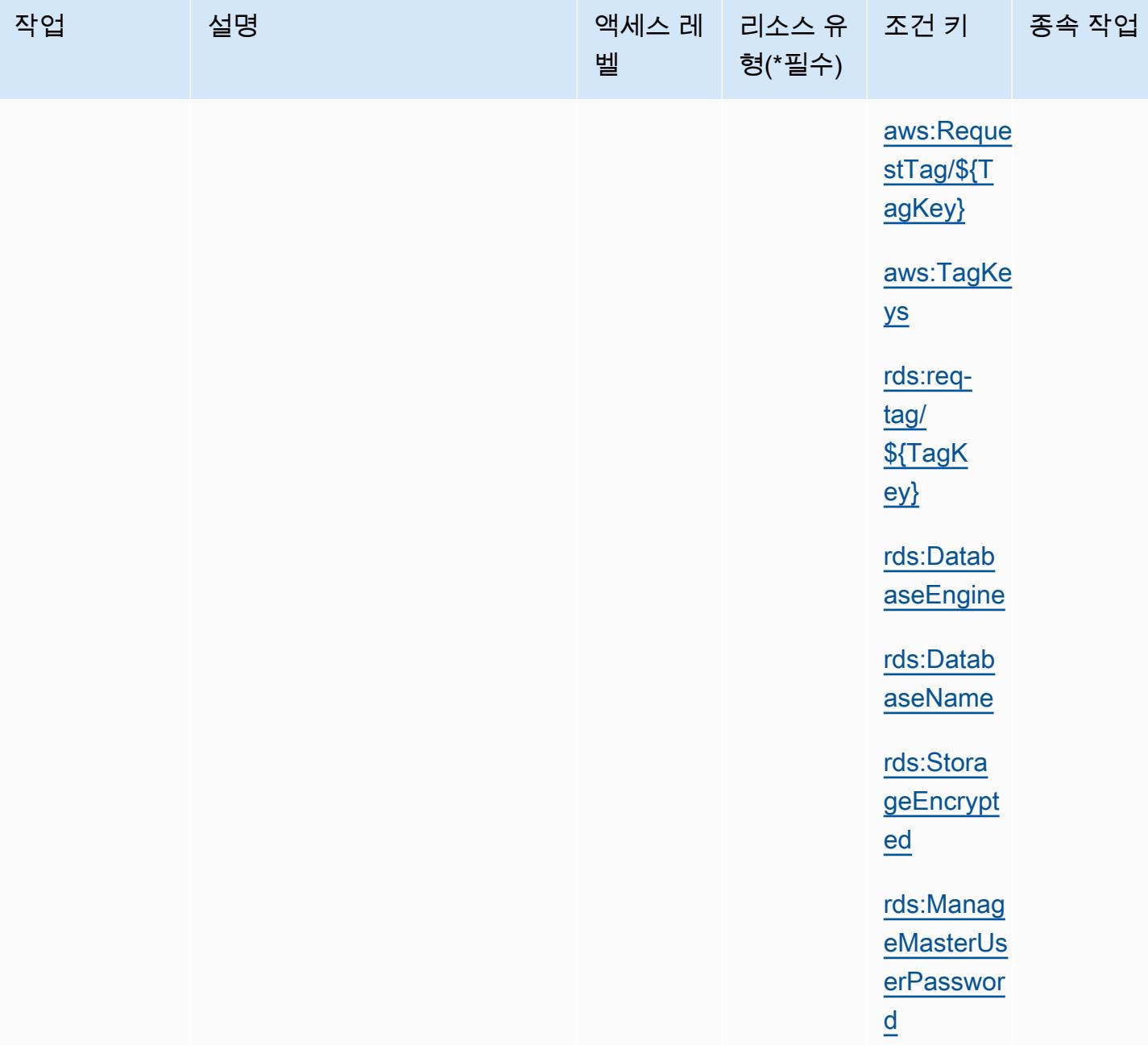

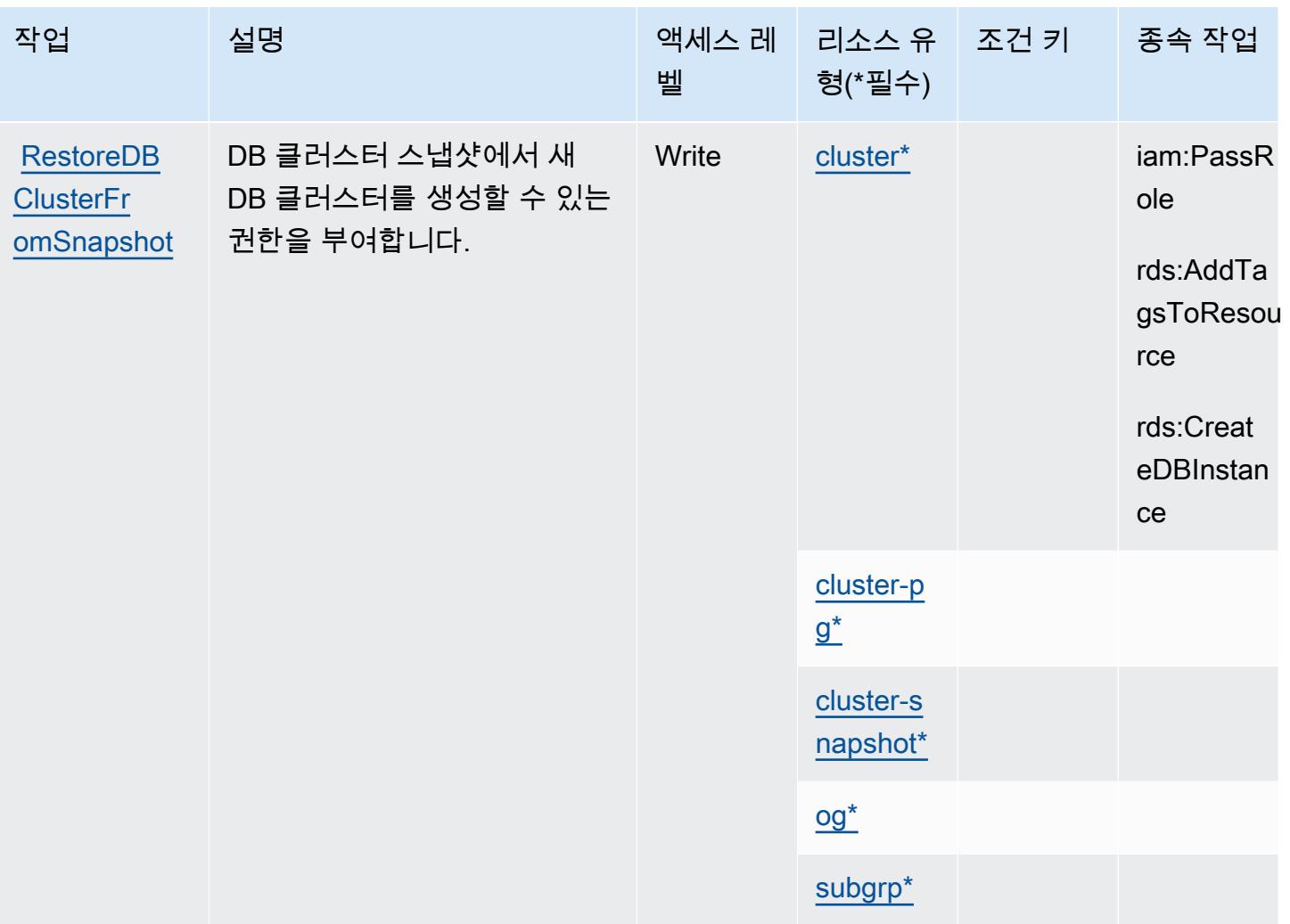

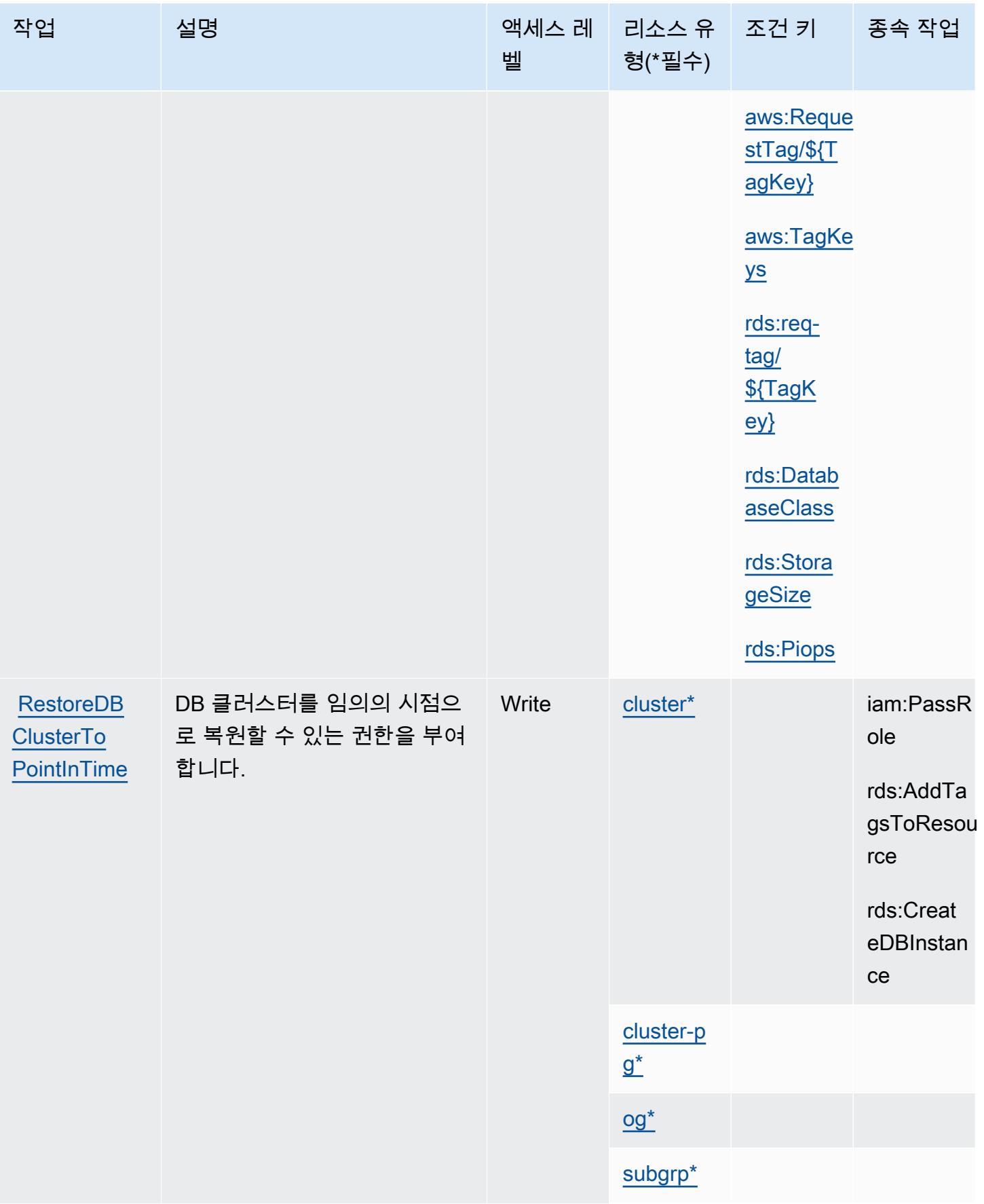

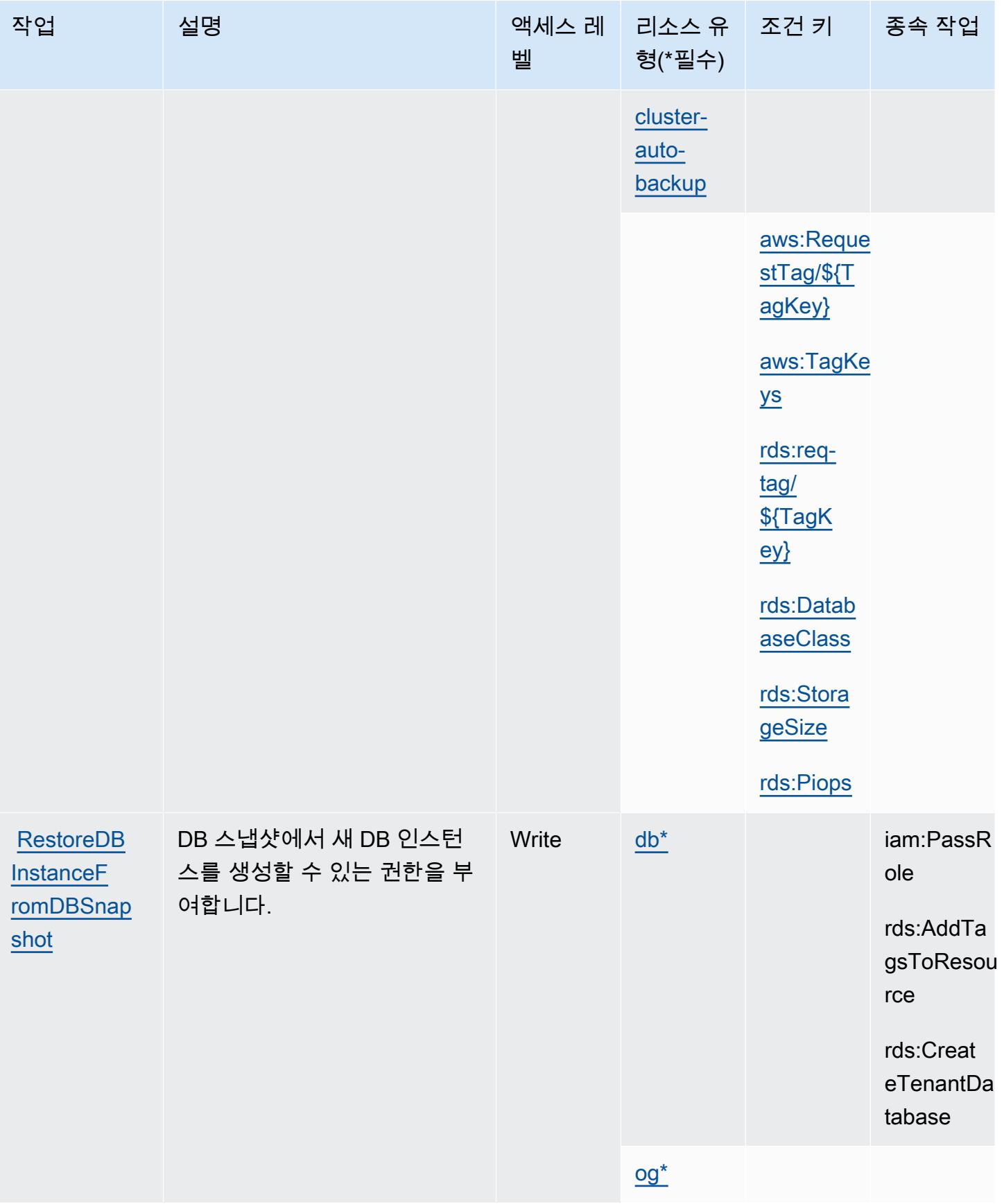

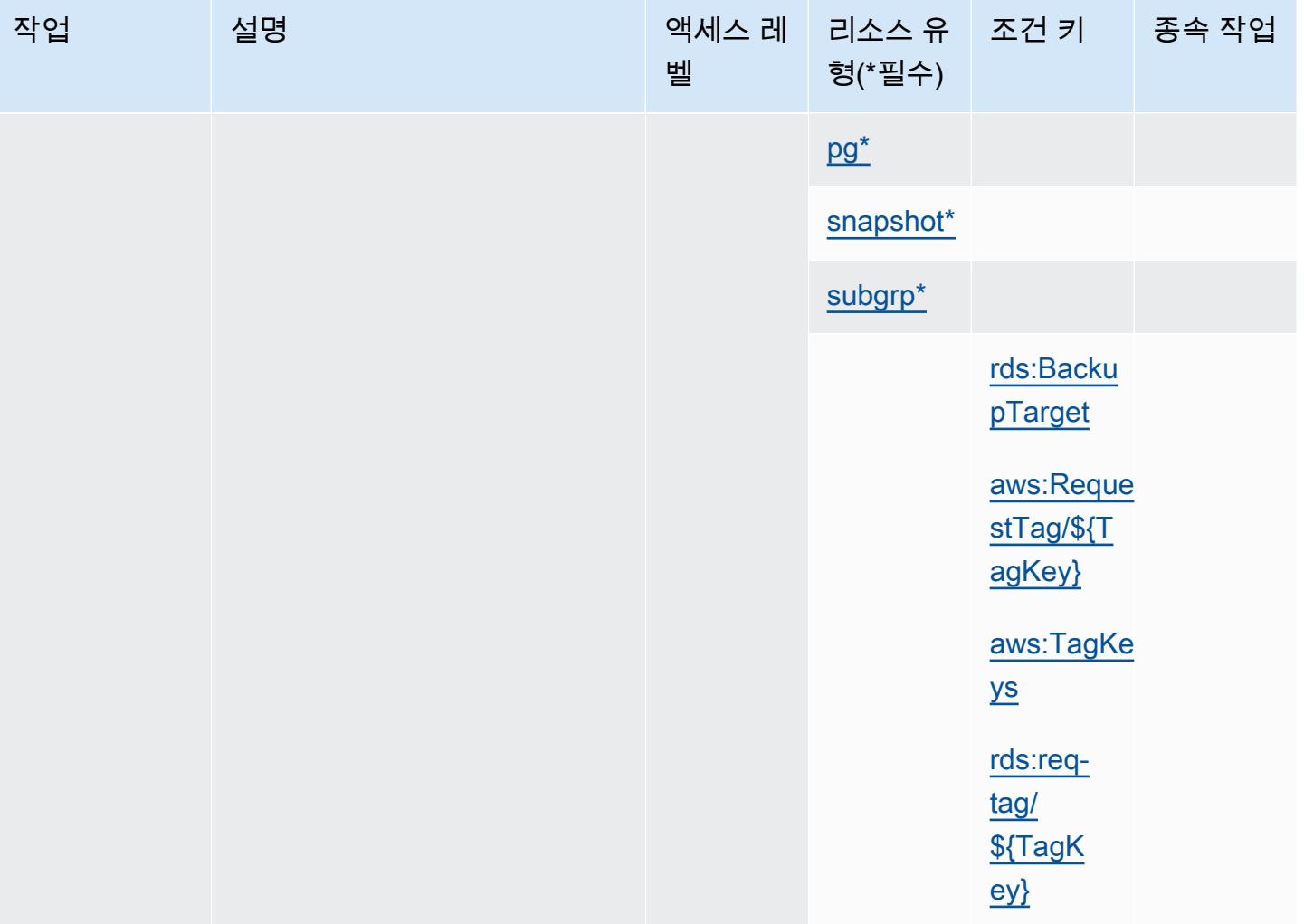

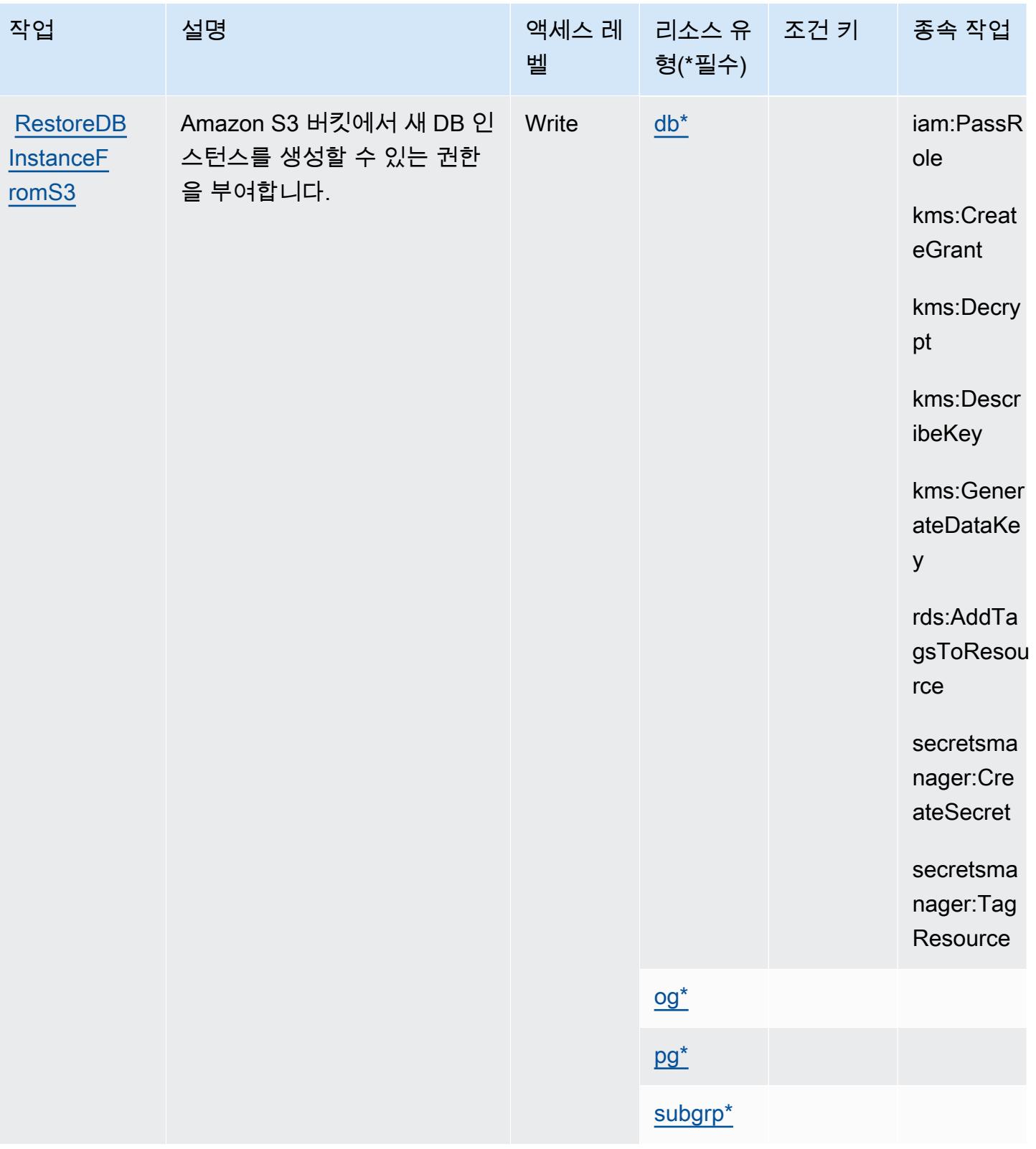

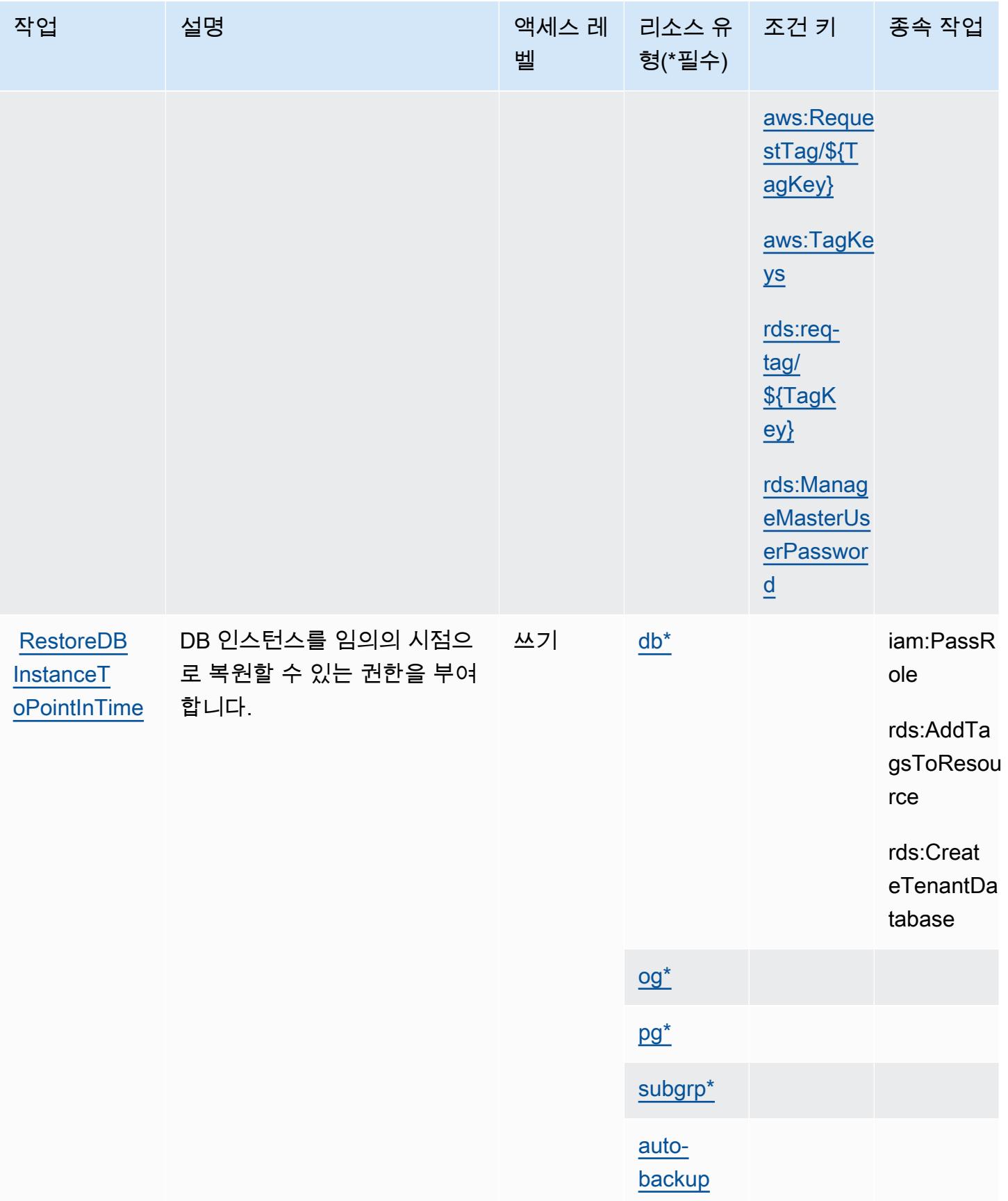

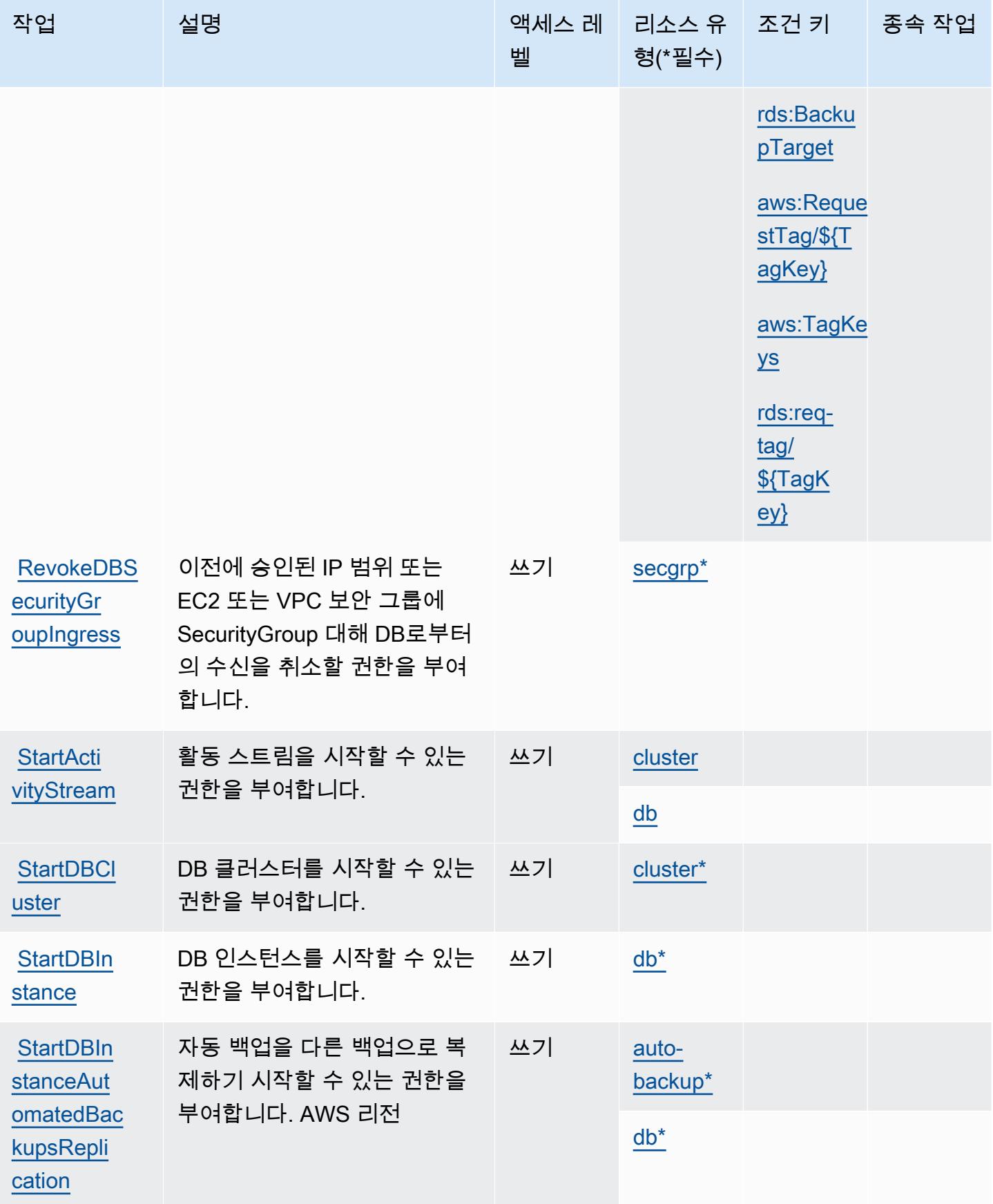

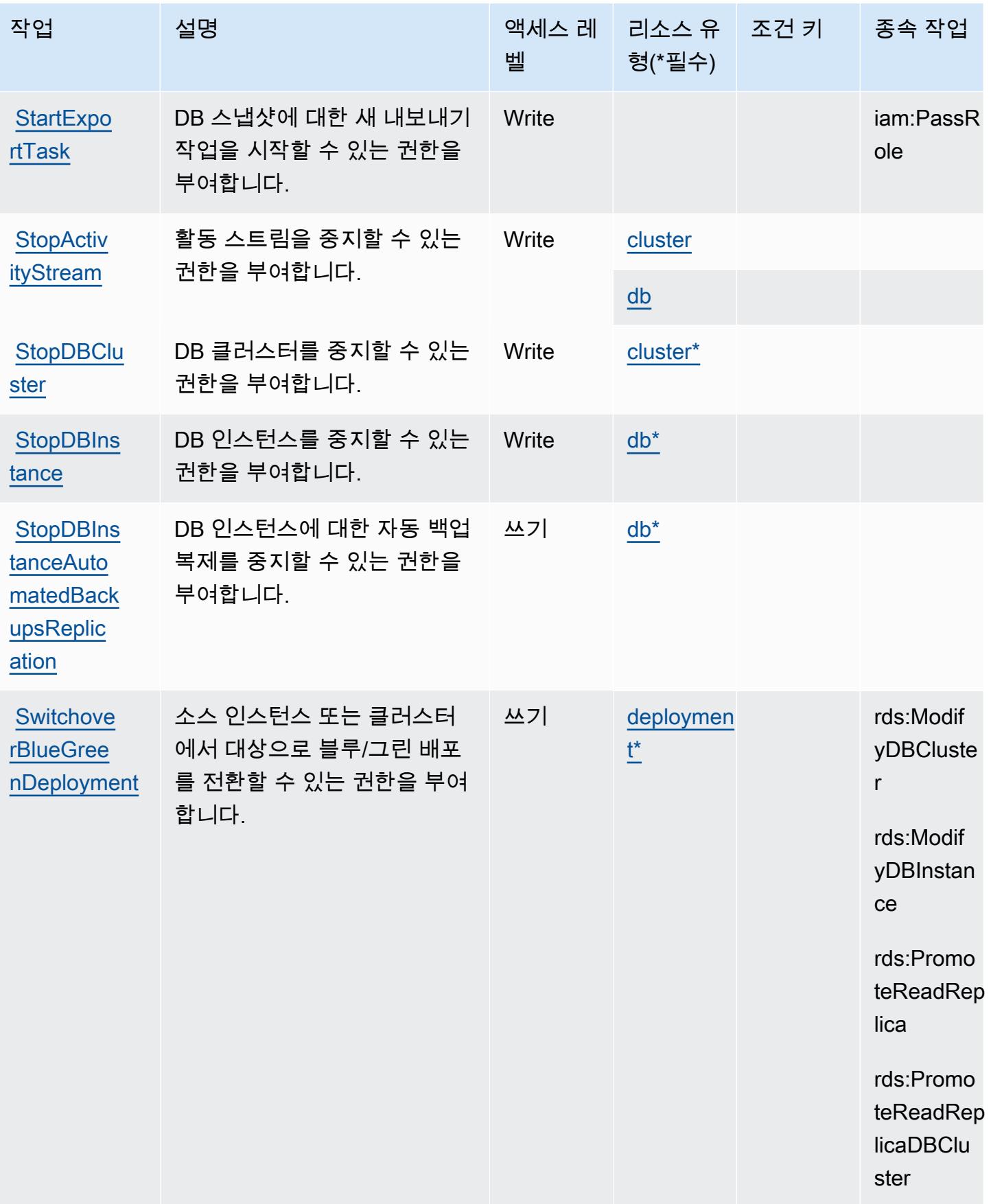

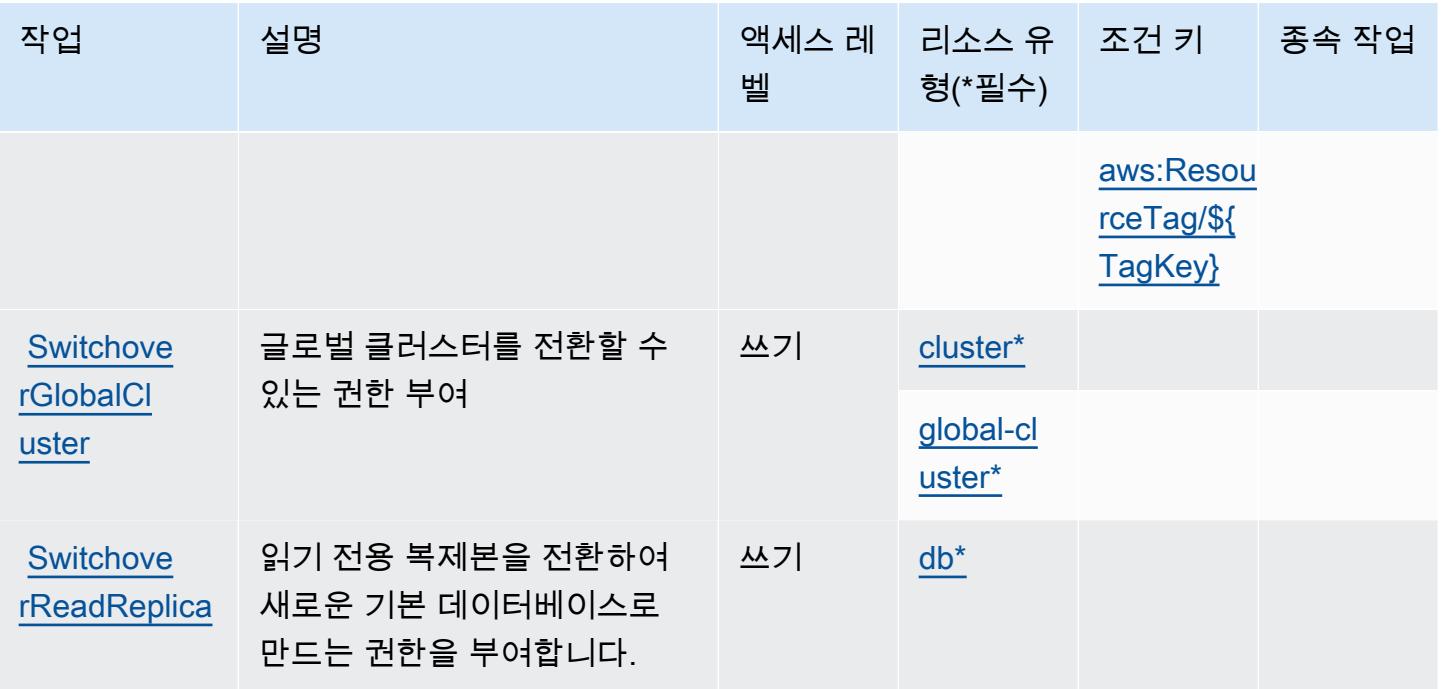

## Amazon RDS에서 정의한 리소스 유형

이 서비스에서 정의하는 리소스 유형은 다음과 같으며, IAM 권한 정책 설명의 Resource 요소에서 사 용할 수 있습니다. [작업 테이블의](#page-3758-0) 각 작업에서 해당 작업으로 지정할 수 있는 리소스 유형을 식별합니 다. 리소스 유형은 정책에 포함할 조건 키를 정의할 수도 있습니다. 이러한 키는 리소스 유형 테이블의 마지막 열에 표시됩니다. 다음 테이블의 열에 관한 자세한 내용은 [리소스 유형 테이블을](reference_policies_actions-resources-contextkeys.html#resources_table) 참조하세요.

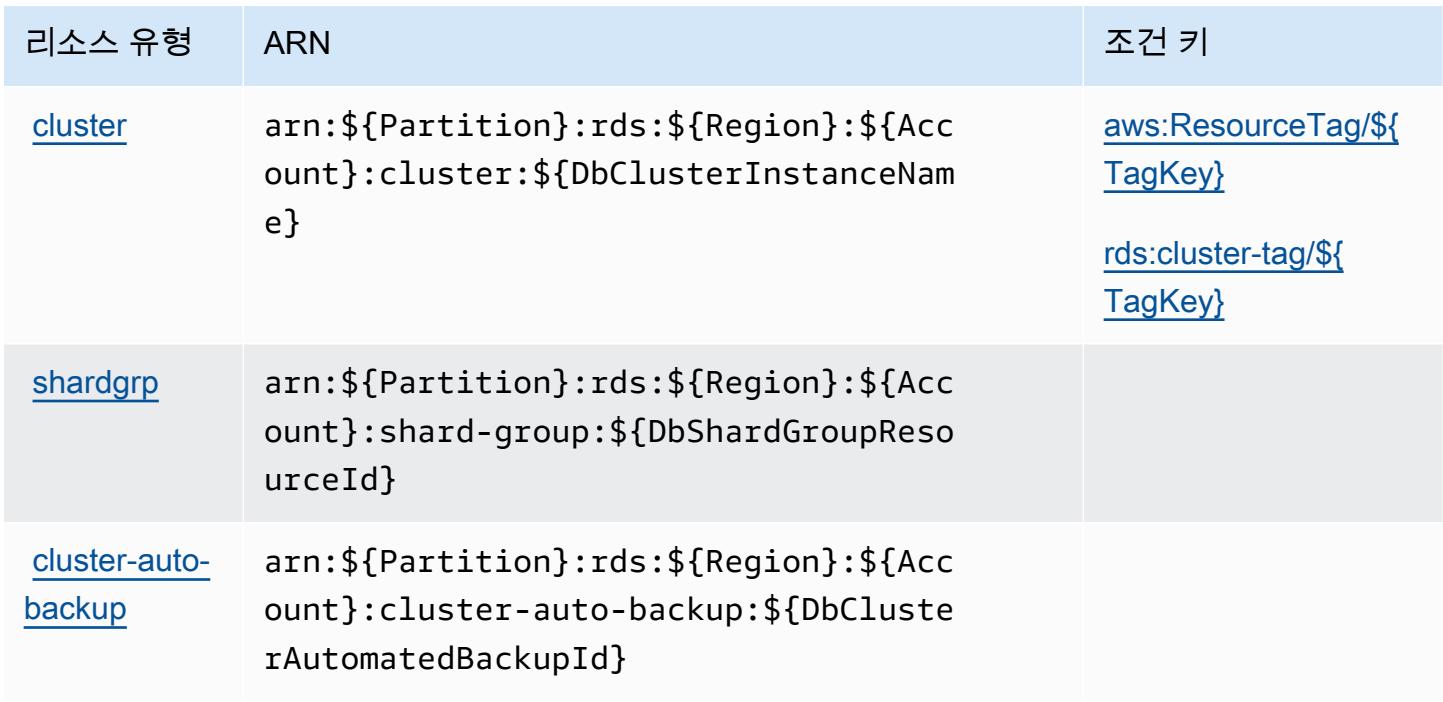

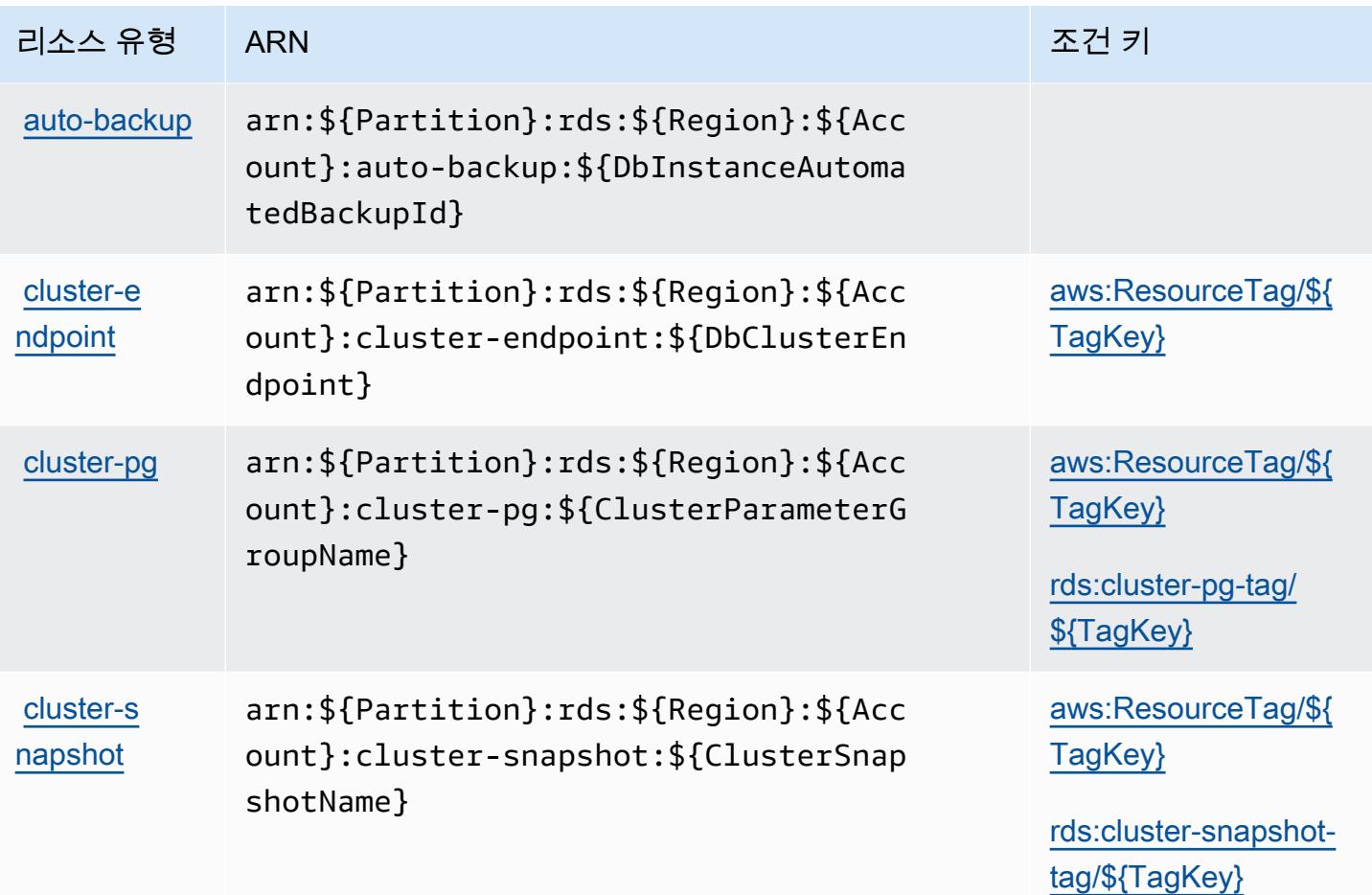

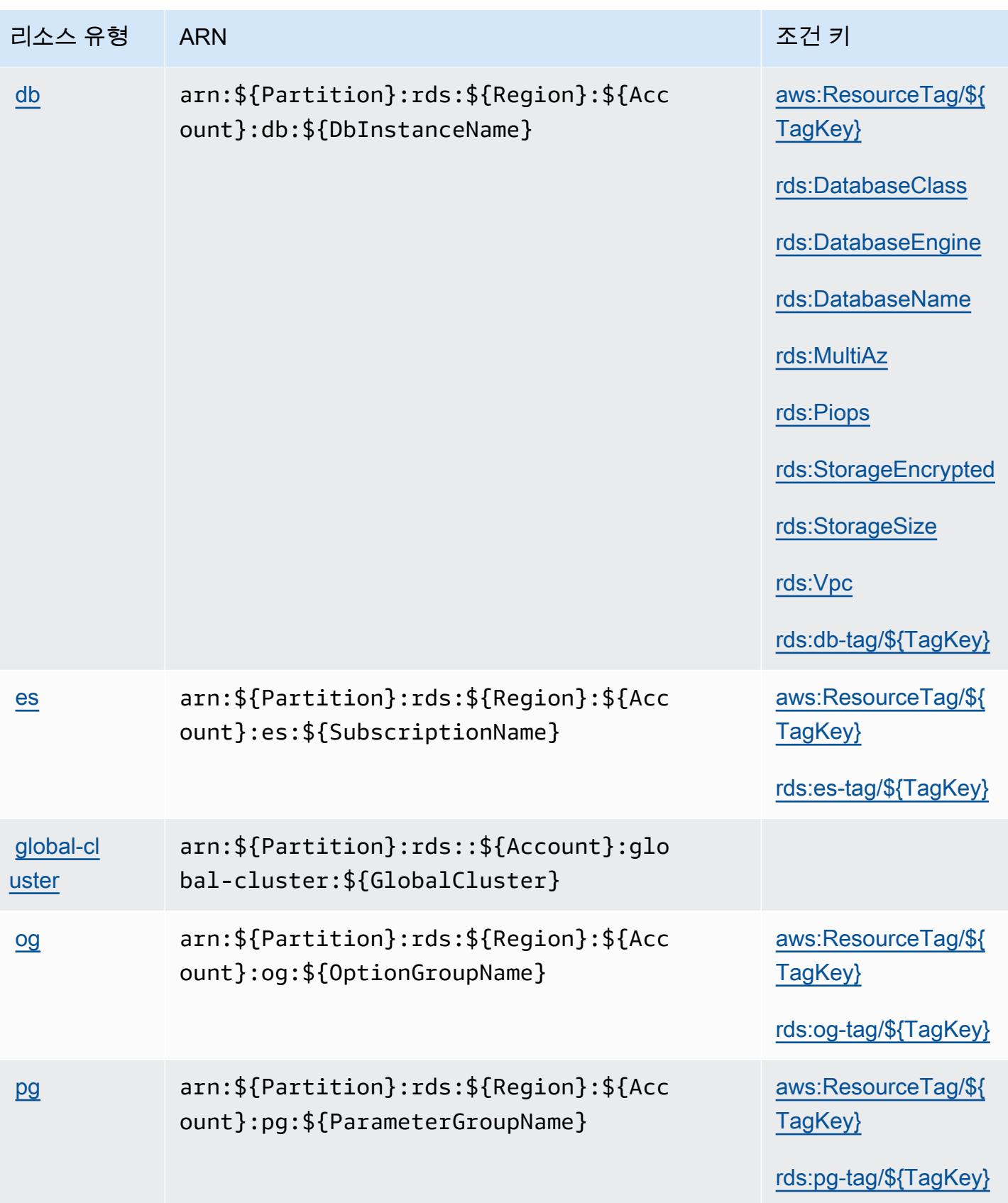
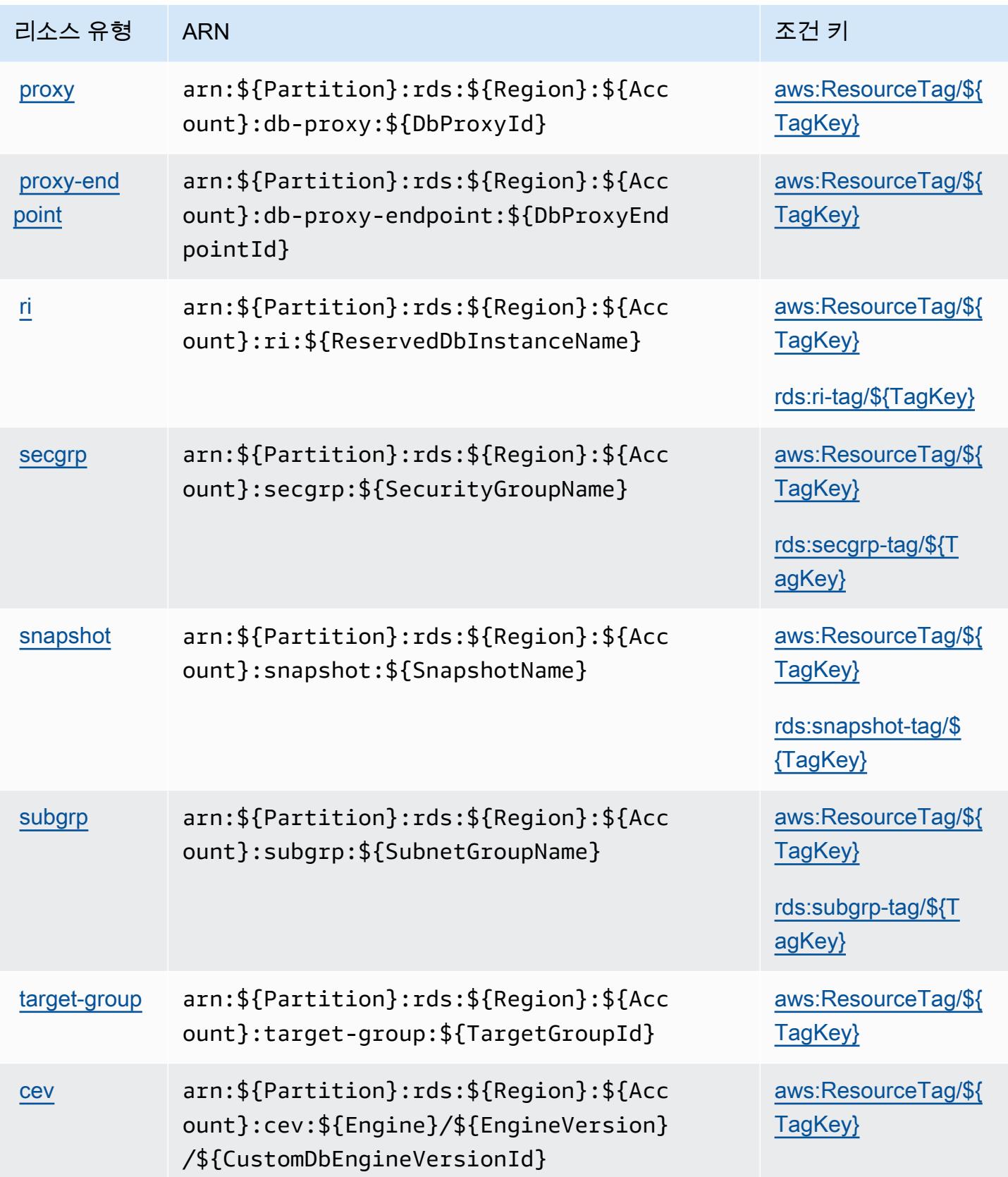

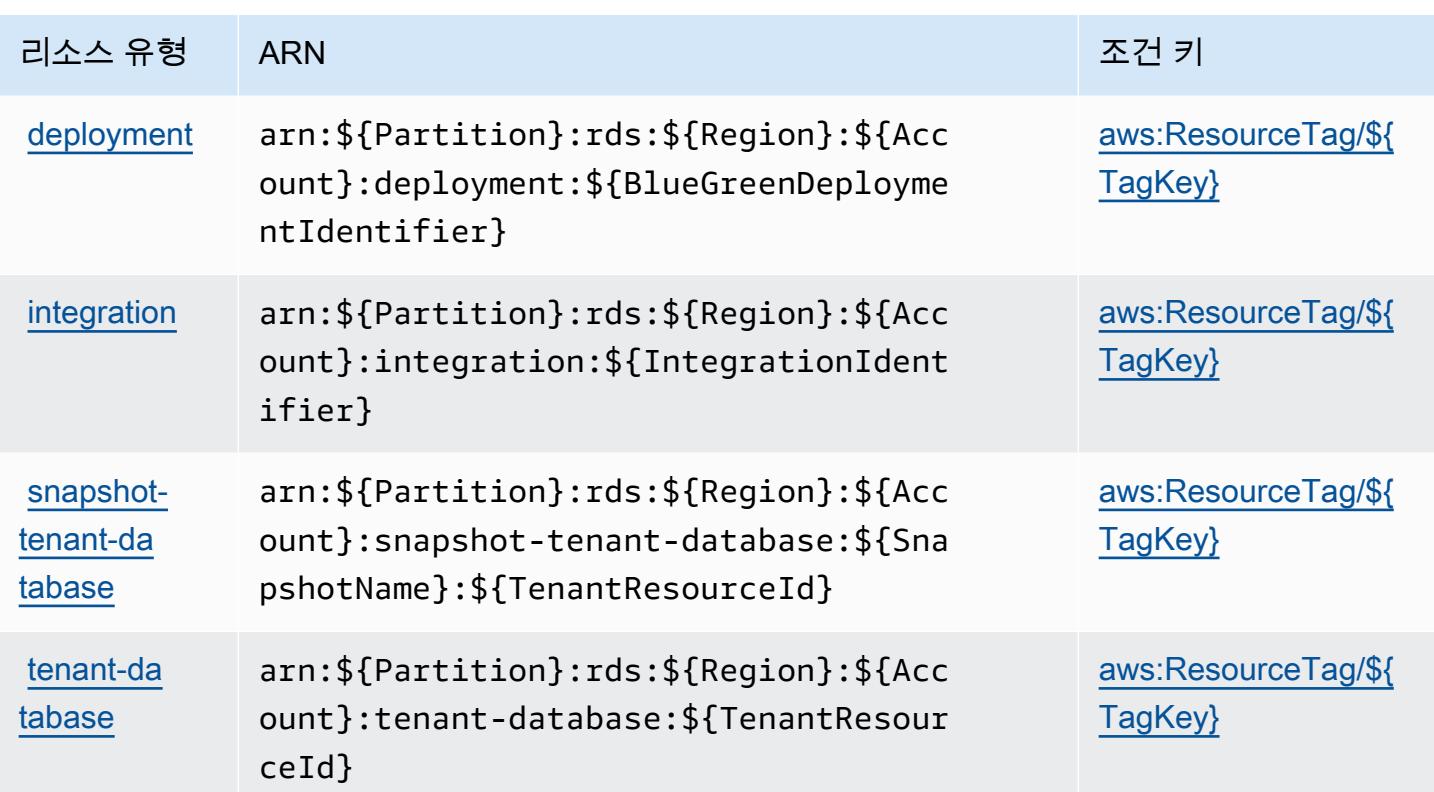

# Amazon RDS에 사용되는 조건 키

Amazon RDS는 IAM 정책의 Condition 요소에 사용할 수 있는 다음과 같은 조건 키를 정의합니다. 이러한 키를 사용하여 정책 설명이 적용되는 조건을 보다 상세하게 설정할 수 있습니다. 다음 테이블의 열에 대한 자세한 내용은 [조건 키 테이블을](reference_policies_actions-resources-contextkeys.html#context_keys_table) 참조하세요.

모든 서비스에 사용할 수 있는 글로벌 조건 키를 보려면 <u>[사용 가능한 글로벌 조건 키](https://docs.aws.amazon.com/IAM/latest/UserGuide/reference_policies_condition-keys.html#AvailableKeys)</u>를 참조하세요.

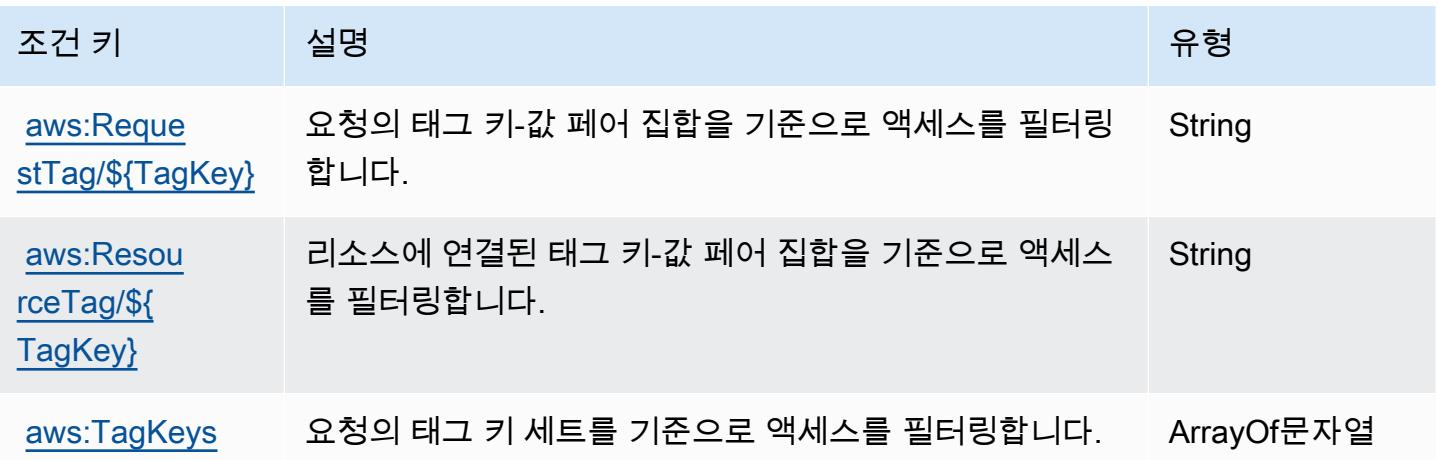

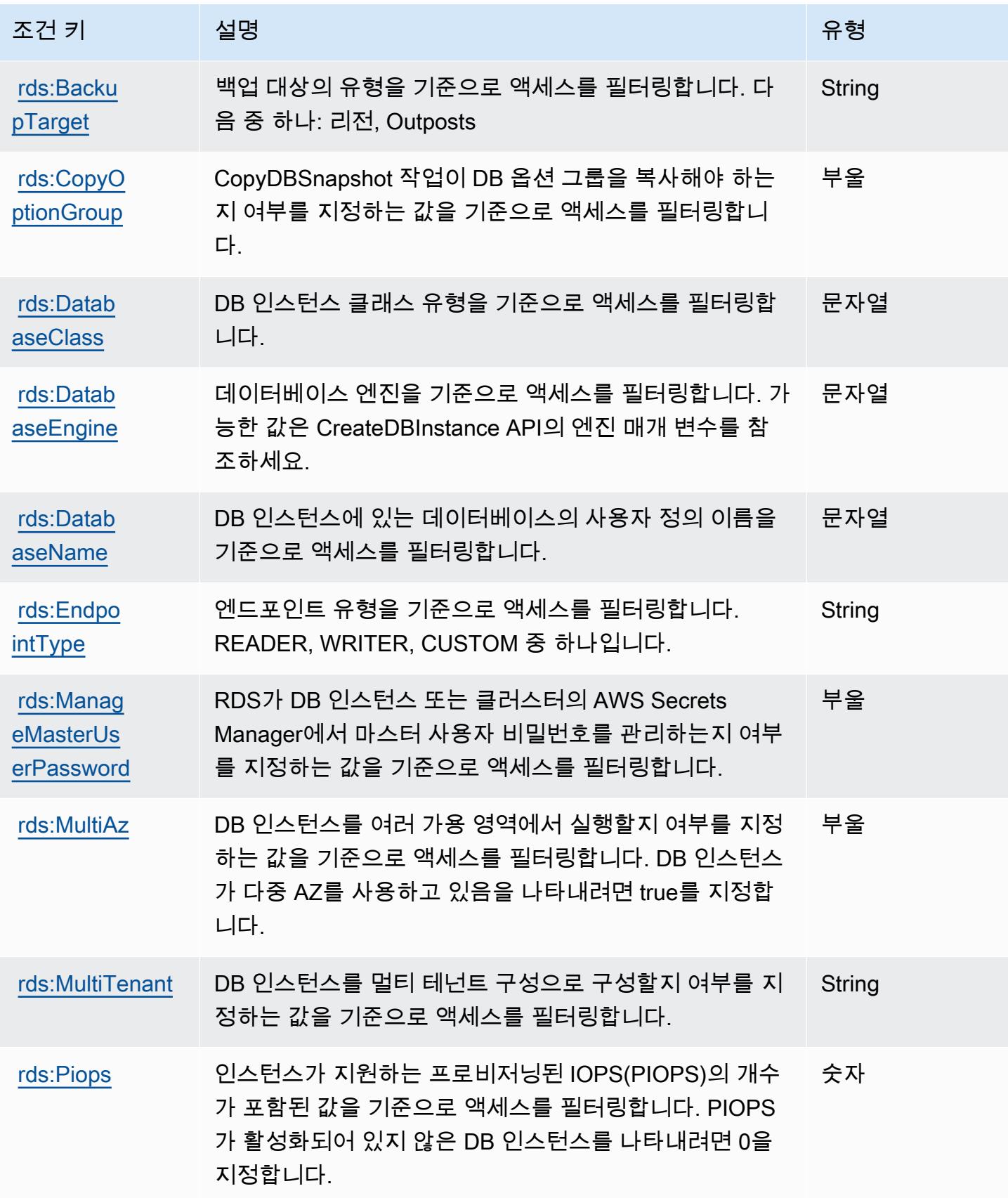

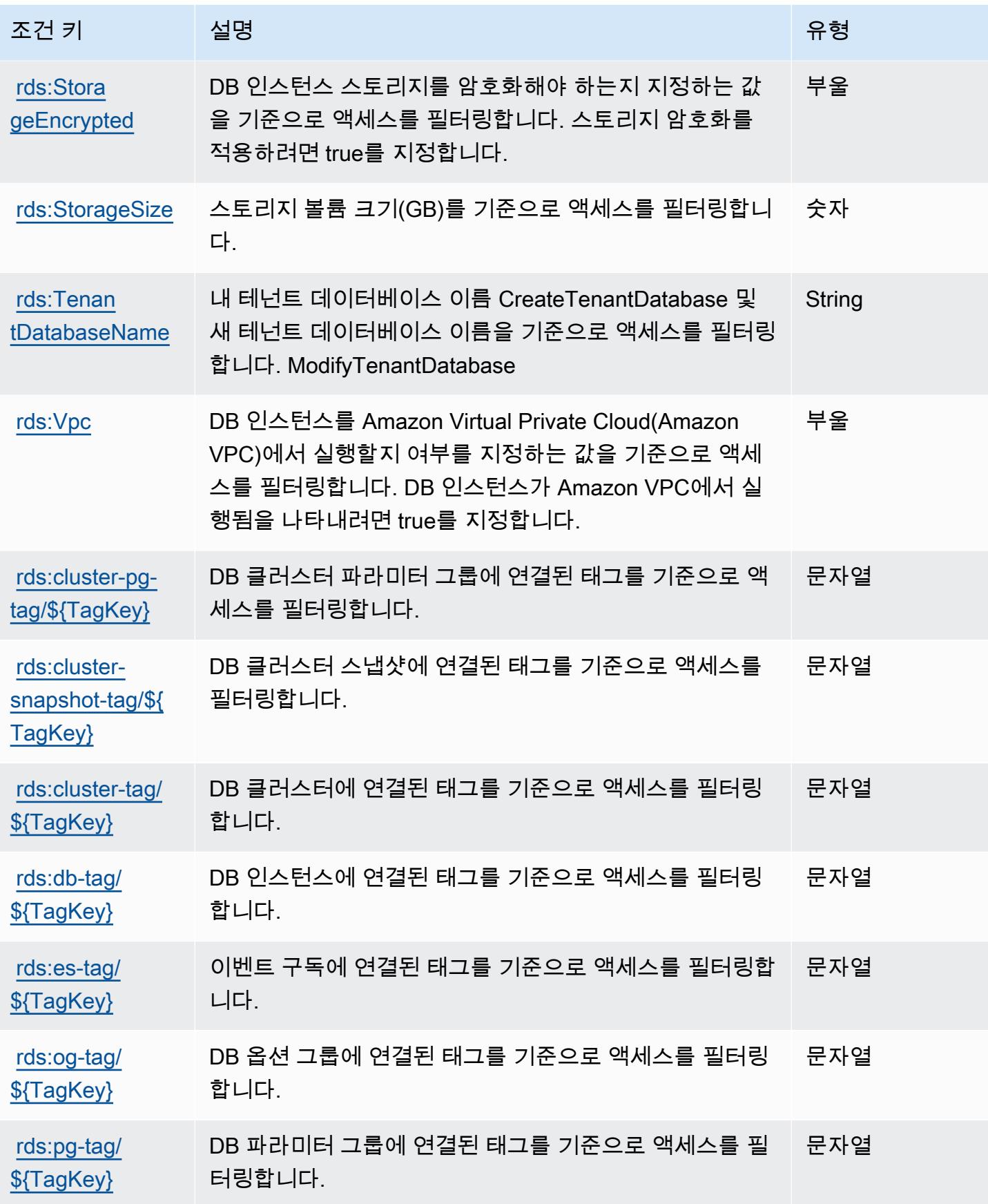

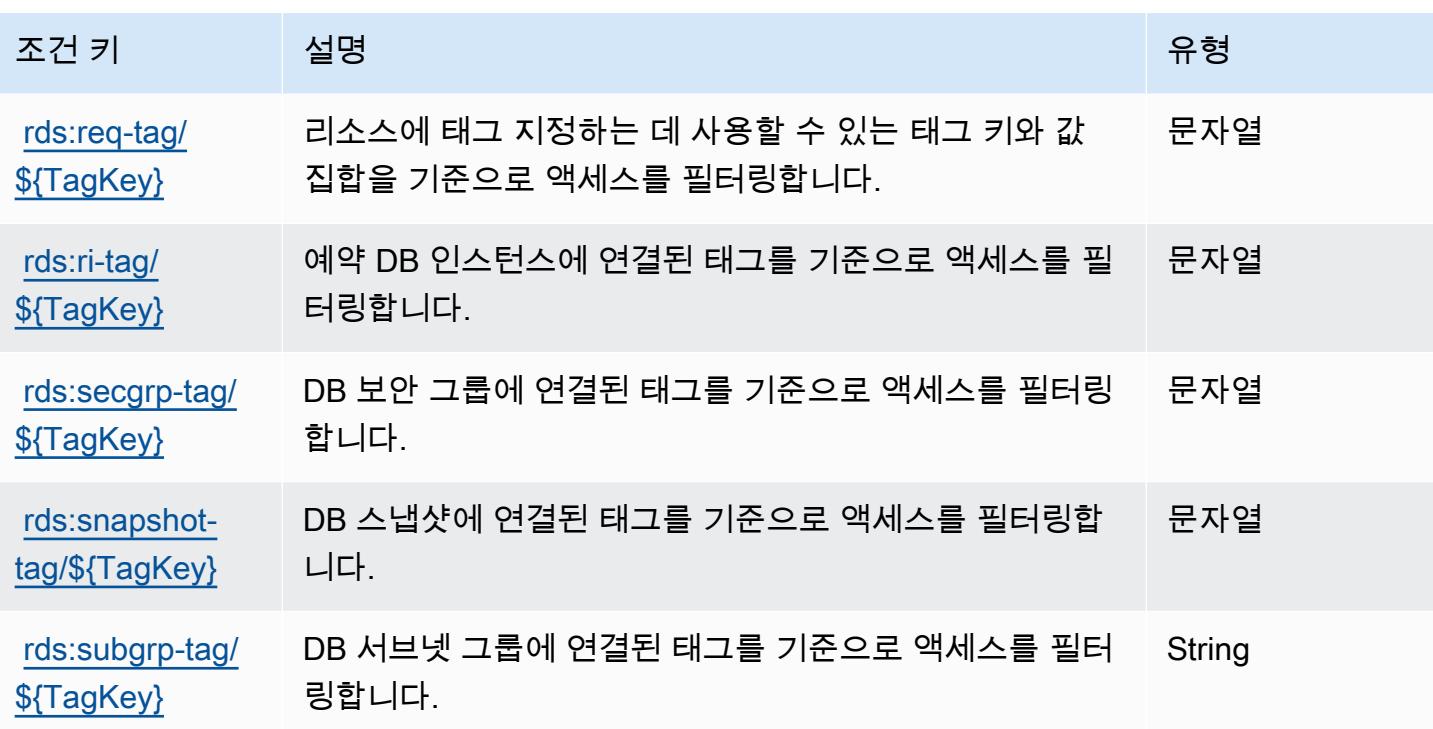

# Amazon RDS Data API에 사용되는 작업, 리소스 및 조건 키

Amazon RDS Data API(서비스 접두사: rds-data)는 IAM 권한 정책에 사용할 수 있는 다음과 같은 서 비스별 리소스, 작업 및 조건 컨텍스트 키를 제공합니다.

참조:

- [이 서비스의 구성](https://docs.aws.amazon.com/AmazonRDS/latest/AuroraUserGuide/data-api.html) 방법을 알아봅니다.
- [이 서비스에 사용 가능한 API 작업](https://docs.aws.amazon.com/rdsdataservice/latest/APIReference/Welcome.html) 목록을 봅니다.
- IAM 권한 정책을 [사용](https://docs.aws.amazon.com/AmazonRDS/latest/AuroraUserGuide/UsingWithRDS.IAM.html)하여 이 서비스와 리소스를 보호하는 방법을 알아봅니다.

#### 주제

- [Amazon RDS Data API에서 정의한 작업](#page-3820-0)
- [Amazon RDS Data API에서 정의한 리소스 유형](#page-3823-0)
- [Amazon RDS Data API에 사용되는 조건 키](#page-3823-1)

<span id="page-3820-0"></span>Amazon RDS Data API에서 정의한 작업

IAM 정책 설명의 Action 요소에서는 다음 작업을 지정할 수 있습니다. 정책을 사용하여 AWS에서 작 업할 수 있는 권한을 부여합니다. 정책에서 작업을 사용하면 일반적으로 이름이 같은 API 작업 또는

CLI 명령에 대한 액세스를 허용하거나 거부합니다. 그러나 경우에 따라 하나의 작업으로 둘 이상의 작 업에 대한 액세스가 제어됩니다. 또는 일부 작업을 수행하려면 다양한 작업이 필요합니다.

작업 테이블의 리소스 유형 열에는 각 작업이 리소스 수준 권한을 지원하는지 여부가 표시됩니다. 리 소스 열에 값이 없으면 정책 문의 Resource 요소에서 정책이 적용되는 모든 리소스("\*")를 지정해야 합니다. 리소스 열에 리소스 유형이 포함되어 있으면 해당 작업 시 문에서 해당 유형의 ARN을 지정 할 수 있습니다. 작업에 필요한 리소스가 하나 이상 있는 경우, 호출자에게 해당 리소스와 함께 작업을 사용할 수 있는 권한이 있어야 합니다. 필수 리소스는 테이블에서 별표(\*)로 표시됩니다. IAM 정책의 Resource 요소로 리소스 액세스를 제한하는 경우, 각 필수 리소스 유형에 대해 ARN 또는 패턴을 포 함해야 합니다. 일부 작업은 다수의 리소스 유형을 지원합니다. 리소스 유형이 옵션(필수 리소스로 표 시되지 않은 경우)인 경우에는 선택적 리소스 유형 중 하나를 사용하도록 선택할 수 있습니다.

작업 테이블의 조건 키 열에는 정책 설명의 Condition 요소에서 지정할 수 있는 키가 포함됩니다. 서 비스의 리소스와 연결된 조건 키에 대한 자세한 내용은 리소스 유형 테이블의 조건 키 열을 참조하세 요.

**a** Note

리소스 조건 키는 [리소스 유형](#page-3823-0) 표에 나열되어 있습니다. 작업에 적용되는 리소스 유형에 대한 링크는 리소스 유형(\*필수) 작업 표의 열에서 찾을 수 있습니다. 리소스 유형 테이블의 리소스 유형에는 조건 키 열이 포함되고 이는 작업 표의 작업에 적용되는 리소스 조건 키입니다.

다음 테이블의 열에 대한 자세한 내용은 [작업 테이블](reference_policies_actions-resources-contextkeys.html#actions_table)을 참조하세요.

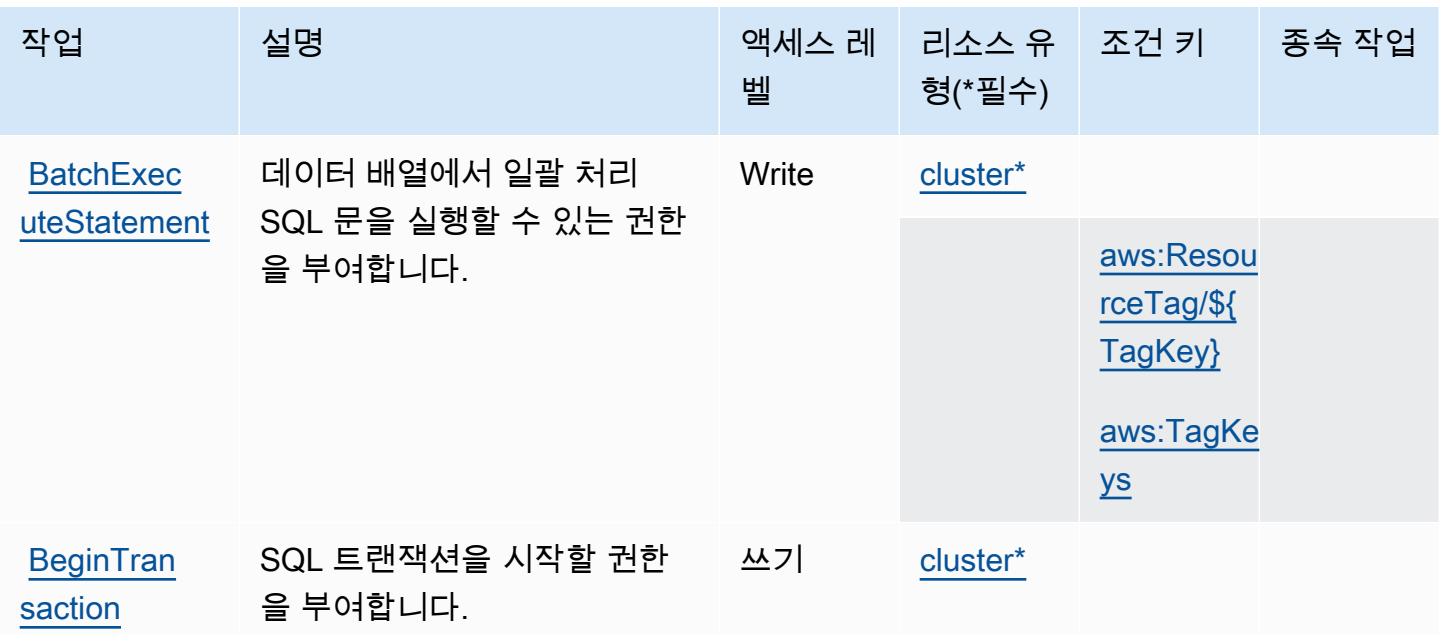

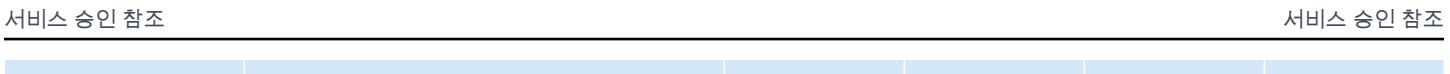

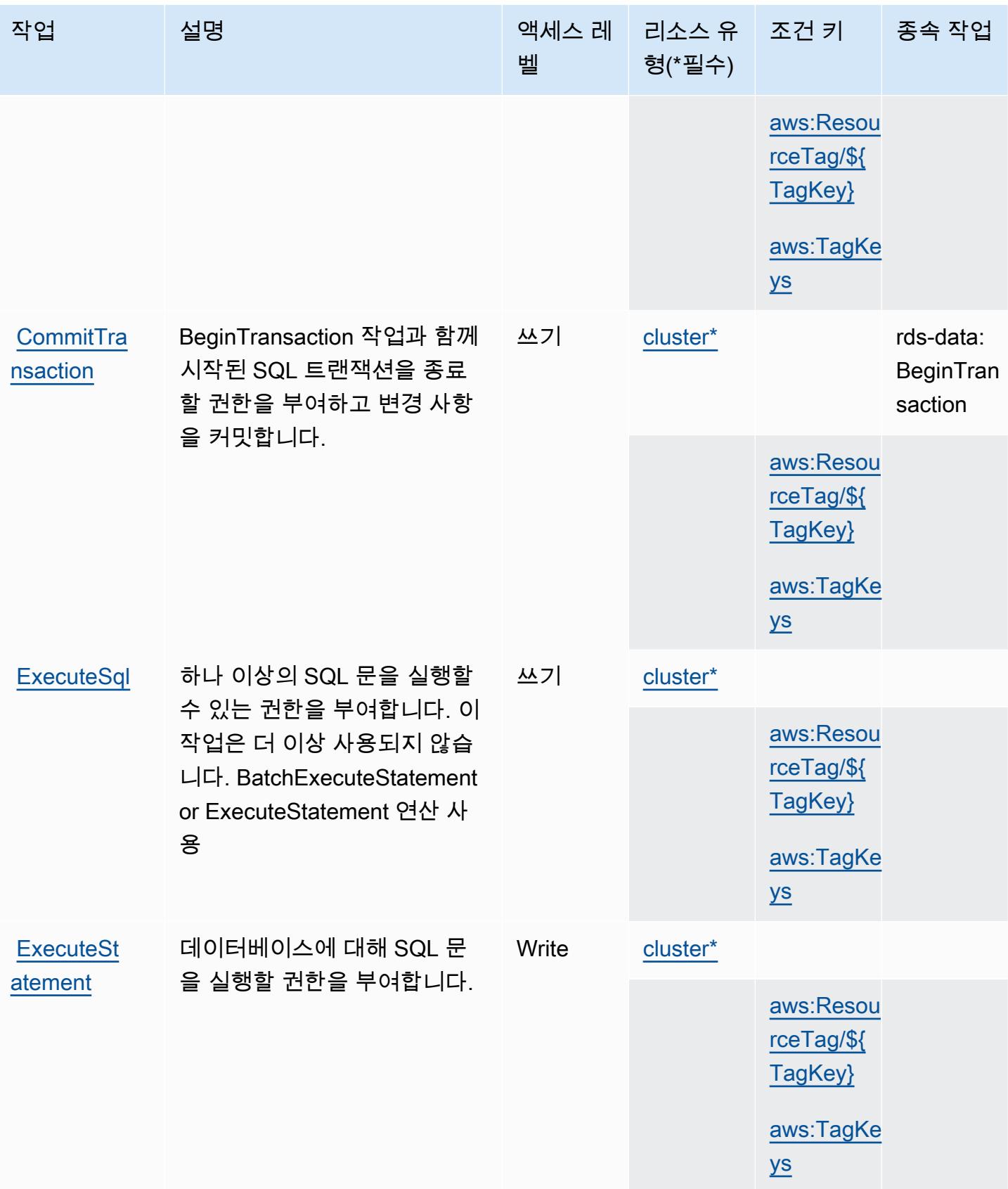

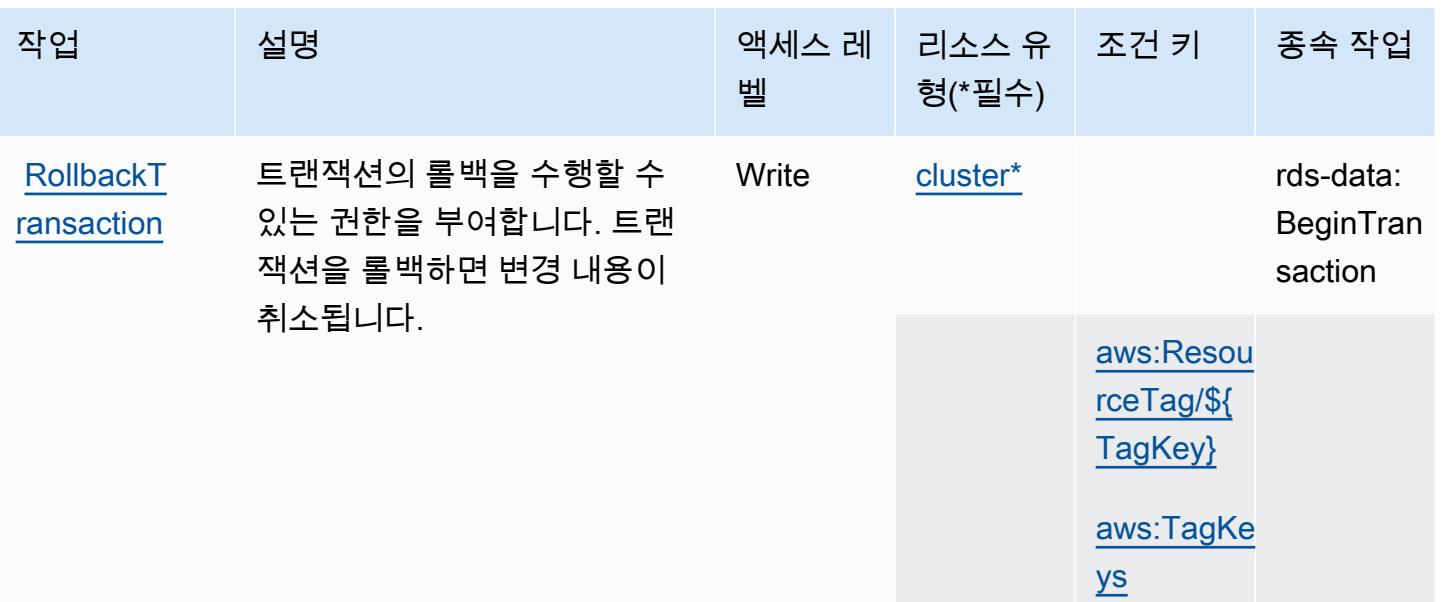

<span id="page-3823-0"></span>Amazon RDS Data API에서 정의한 리소스 유형

이 서비스에서 정의하는 리소스 유형은 다음과 같으며, IAM 권한 정책 설명의 Resource 요소에서 사 용할 수 있습니다. [작업 테이블의](#page-3820-0) 각 작업에서 해당 작업으로 지정할 수 있는 리소스 유형을 식별합니 다. 리소스 유형은 정책에 포함할 조건 키를 정의할 수도 있습니다. 이러한 키는 리소스 유형 테이블의 마지막 열에 표시됩니다. 다음 테이블의 열에 관한 자세한 내용은 [리소스 유형 테이블을](reference_policies_actions-resources-contextkeys.html#resources_table) 참조하세요.

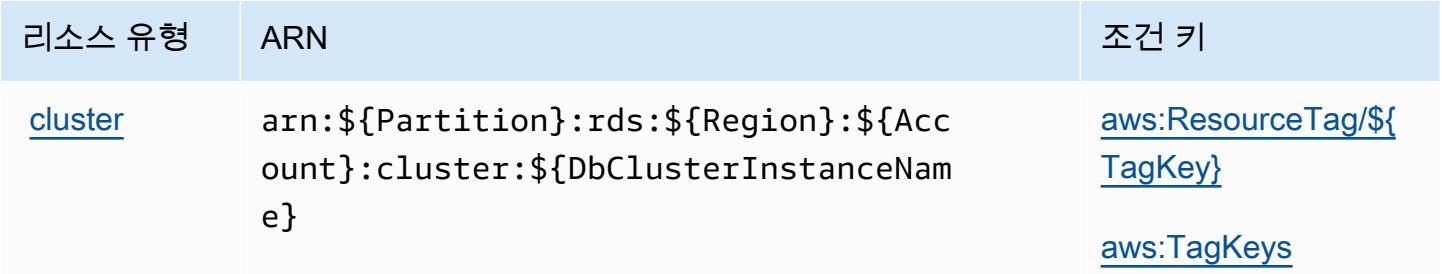

<span id="page-3823-1"></span>Amazon RDS Data API에 사용되는 조건 키

Amazon RDS Data API는 IAM 정책의 Condition 요소에 사용할 수 있는 다음과 같은 조건 키를 정의 합니다. 이러한 키를 사용하여 정책 설명이 적용되는 조건을 보다 상세하게 설정할 수 있습니다. 다음 테이블의 열에 대한 자세한 내용은 [조건 키 테이블](reference_policies_actions-resources-contextkeys.html#context_keys_table)을 참조하세요.

모든 서비스에 사용할 수 있는 글로벌 조건 키를 보려면 [사용 가능한 글로벌 조건 키](https://docs.aws.amazon.com/IAM/latest/UserGuide/reference_policies_condition-keys.html#AvailableKeys)를 참조하세요.

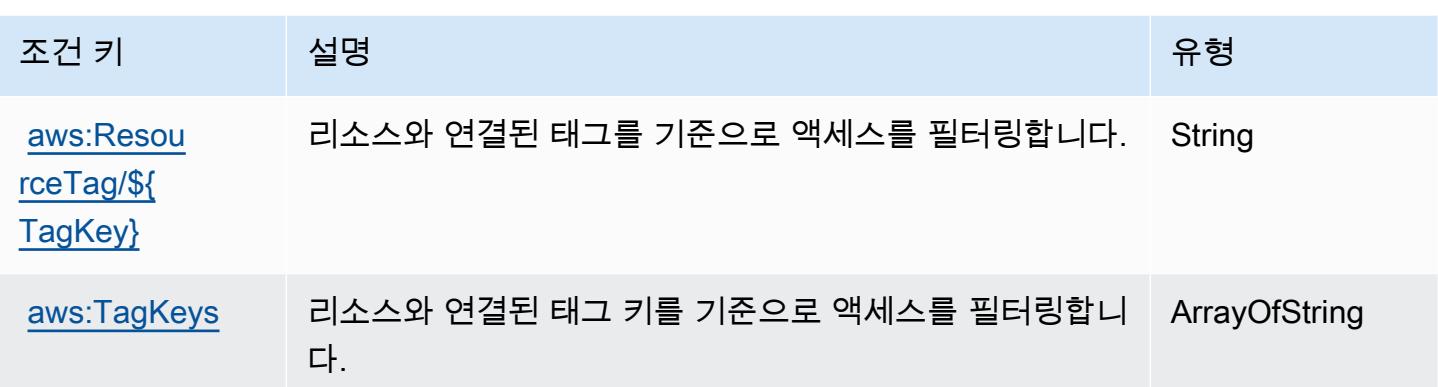

# Amazon RDS IAM 인증에 사용되는 작업, 리소스 및 조건 키

Amazon RDS IAM 인증(서비스 접두사: rds-db)은 IAM 권한 정책에 사용할 수 있는 다음과 같은 서비 스별 리소스, 작업 및 조건 컨텍스트 키를 제공합니다.

#### 참조:

- [이 서비스의 구성](https://docs.aws.amazon.com/AmazonRDS/latest/UserGuide/) 방법을 알아봅니다.
- [이 서비스에 사용 가능한 API 작업](https://docs.aws.amazon.com/AmazonRDS/latest/APIReference/) 목록을 봅니다.
- IAM 권한 정책을 [사용](https://docs.aws.amazon.com/AmazonRDS/latest/UserGuide/UsingWithRDS.IAM.html)하여 이 서비스와 리소스를 보호하는 방법을 알아봅니다.

#### 주제

- [Amazon RDS IAM 인증에서 정의한 작업](#page-3824-0)
- [Amazon RDS IAM 인증에서 정의한 리소스 유형](#page-3825-0)
- [Amazon RDS IAM 인증에 사용되는 조건 키](#page-3826-0)

### <span id="page-3824-0"></span>Amazon RDS IAM 인증에서 정의한 작업

IAM 정책 설명의 Action 요소에서는 다음 작업을 지정할 수 있습니다. 정책을 사용하여 AWS에서 작 업할 수 있는 권한을 부여합니다. 정책에서 작업을 사용하면 일반적으로 이름이 같은 API 작업 또는 CLI 명령에 대한 액세스를 허용하거나 거부합니다. 그러나 경우에 따라 하나의 작업으로 둘 이상의 작 업에 대한 액세스가 제어됩니다. 또는 일부 작업을 수행하려면 다양한 작업이 필요합니다.

작업 테이블의 리소스 유형 열에는 각 작업이 리소스 수준 권한을 지원하는지 여부가 표시됩니다. 리 소스 열에 값이 없으면 정책 문의 Resource 요소에서 정책이 적용되는 모든 리소스("\*")를 지정해야 합니다. 리소스 열에 리소스 유형이 포함되어 있으면 해당 작업 시 문에서 해당 유형의 ARN을 지정 할 수 있습니다. 작업에 필요한 리소스가 하나 이상 있는 경우, 호출자에게 해당 리소스와 함께 작업을 사용할 수 있는 권한이 있어야 합니다. 필수 리소스는 테이블에서 별표(\*)로 표시됩니다. IAM 정책의 Resource 요소로 리소스 액세스를 제한하는 경우, 각 필수 리소스 유형에 대해 ARN 또는 패턴을 포 함해야 합니다. 일부 작업은 다수의 리소스 유형을 지원합니다. 리소스 유형이 옵션(필수 리소스로 표 시되지 않은 경우)인 경우에는 선택적 리소스 유형 중 하나를 사용하도록 선택할 수 있습니다.

작업 테이블의 조건 키 열에는 정책 설명의 Condition 요소에서 지정할 수 있는 키가 포함됩니다. 서 비스의 리소스와 연결된 조건 키에 대한 자세한 내용은 리소스 유형 테이블의 조건 키 열을 참조하세 요.

#### **a** Note

리소스 조건 키는 [리소스 유형](#page-3825-0) 표에 나열되어 있습니다. 작업에 적용되는 리소스 유형에 대한 링크는 리소스 유형(\*필수) 작업 표의 열에서 찾을 수 있습니다. 리소스 유형 테이블의 리소스 유형에는 조건 키 열이 포함되고 이는 작업 표의 작업에 적용되는 리소스 조건 키입니다.

다음 테이블의 열에 대한 자세한 내용은 [작업 테이블](reference_policies_actions-resources-contextkeys.html#actions_table)을 참조하세요.

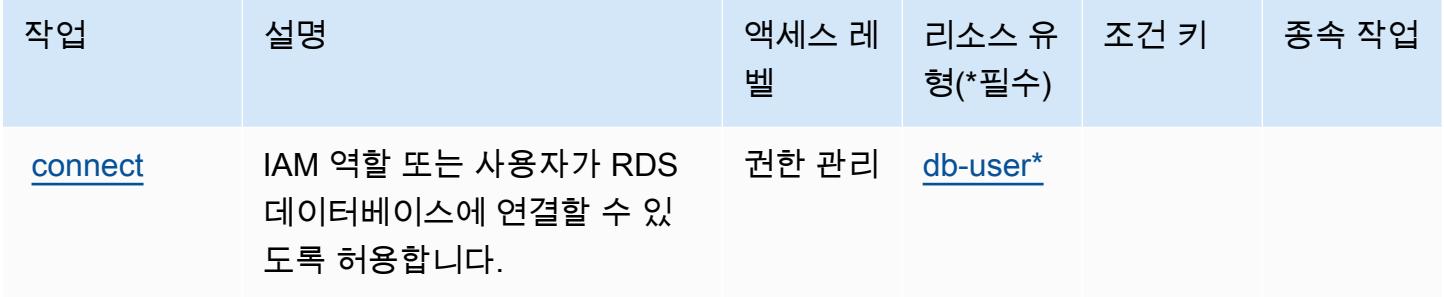

# <span id="page-3825-0"></span>Amazon RDS IAM 인증에서 정의한 리소스 유형

이 서비스에서 정의하는 리소스 유형은 다음과 같으며, IAM 권한 정책 설명의 Resource 요소에서 사 용할 수 있습니다. [작업 테이블의](#page-3824-0) 각 작업에서 해당 작업으로 지정할 수 있는 리소스 유형을 식별합니 다. 리소스 유형은 정책에 포함할 조건 키를 정의할 수도 있습니다. 이러한 키는 리소스 유형 테이블의 마지막 열에 표시됩니다. 다음 테이블의 열에 관한 자세한 내용은 [리소스 유형 테이블을](reference_policies_actions-resources-contextkeys.html#resources_table) 참조하세요.

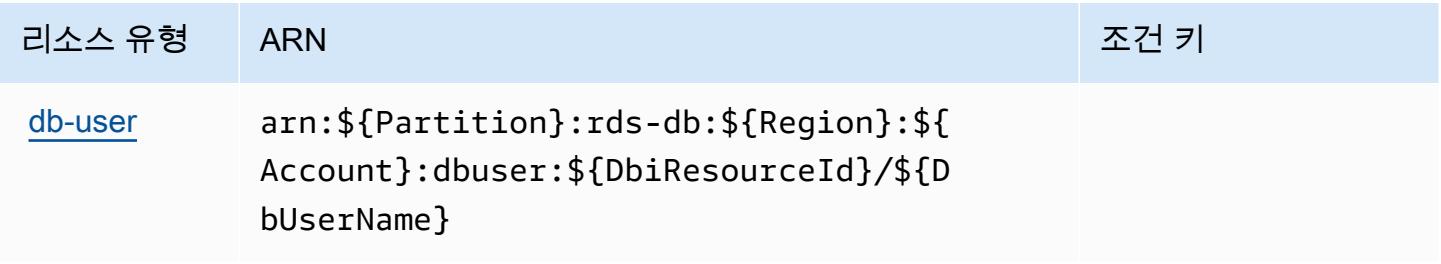

## <span id="page-3826-0"></span>Amazon RDS IAM 인증에 사용되는 조건 키

RDS IAM 인증에는 정책 문의 Condition 요소에 사용할 수 있는 서비스별 컨텍스트 키가 없습니다. 모든 서비스에 사용할 수 있는 글로벌 컨텍스트 키의 목록은 [사용 가능한 조건 키를](https://docs.aws.amazon.com/IAM/latest/UserGuide/reference_policies_condition-keys.html#AvailableKeys) 참조하세요.

# AWS re:Post Private에 사용되는 작업, 리소스 및 조건 키

AWS re:Post Private (서비스 접두사:repostspace) 는 IAM 권한 정책에 사용할 수 있는 다음과 같은 서비스별 리소스, 작업 및 조건 컨텍스트 키를 제공합니다.

### 참조:

- [이 서비스의 구성](https://docs.aws.amazon.com/repostprivate/latest/UserGuide/) 방법을 알아봅니다.
- [이 서비스에 사용 가능한 API 작업](https://docs.aws.amazon.com/repostprivate/latest/APIReference/) 목록을 봅니다.
- IAM 권한 정책을 [사용](https://docs.aws.amazon.com/repostprivate/latest/UserGuide/repostprivate/latest/caguide/security_iam_service-with-iam.html)하여 이 서비스와 리소스를 보호하는 방법을 알아봅니다.

#### 주제

- [AWS re:Post Private에서 정의한 작업](#page-3826-1)
- [AWS re:Post Private에서 정의한 리소스 유형](#page-3829-0)
- [AWS re:Post Private에 사용되는 조건 키](#page-3829-1)

## <span id="page-3826-1"></span>AWS re:Post Private에서 정의한 작업

IAM 정책 설명의 Action 요소에서는 다음 작업을 지정할 수 있습니다. 정책을 사용하여 AWS에서 작 업할 수 있는 권한을 부여합니다. 정책에서 작업을 사용하면 일반적으로 이름이 같은 API 작업 또는 CLI 명령에 대한 액세스를 허용하거나 거부합니다. 그러나 경우에 따라 하나의 작업으로 둘 이상의 작 업에 대한 액세스가 제어됩니다. 또는 일부 작업을 수행하려면 다양한 작업이 필요합니다.

작업 테이블의 리소스 유형 열에는 각 작업이 리소스 수준 권한을 지원하는지 여부가 표시됩니다. 리 소스 열에 값이 없으면 정책 문의 Resource 요소에서 정책이 적용되는 모든 리소스("\*")를 지정해야 합니다. 리소스 열에 리소스 유형이 포함되어 있으면 해당 작업 시 문에서 해당 유형의 ARN을 지정 할 수 있습니다. 작업에 필요한 리소스가 하나 이상 있는 경우, 호출자에게 해당 리소스와 함께 작업을 사용할 수 있는 권한이 있어야 합니다. 필수 리소스는 테이블에서 별표(\*)로 표시됩니다. IAM 정책의 Resource 요소로 리소스 액세스를 제한하는 경우, 각 필수 리소스 유형에 대해 ARN 또는 패턴을 포 함해야 합니다. 일부 작업은 다수의 리소스 유형을 지원합니다. 리소스 유형이 옵션(필수 리소스로 표 시되지 않은 경우)인 경우에는 선택적 리소스 유형 중 하나를 사용하도록 선택할 수 있습니다.

작업 테이블의 조건 키 열에는 정책 설명의 Condition 요소에서 지정할 수 있는 키가 포함됩니다. 서 비스의 리소스와 연결된 조건 키에 대한 자세한 내용은 리소스 유형 테이블의 조건 키 열을 참조하세 요.

#### **a** Note

리소스 조건 키는 [리소스 유형](#page-3829-0) 표에 나열되어 있습니다. 작업에 적용되는 리소스 유형에 대한 링크는 리소스 유형(\*필수) 작업 표의 열에서 찾을 수 있습니다. 리소스 유형 테이블의 리소스 유형에는 조건 키 열이 포함되고 이는 작업 표의 작업에 적용되는 리소스 조건 키입니다.

다음 테이블의 열에 대한 자세한 내용은 [작업 테이블](reference_policies_actions-resources-contextkeys.html#actions_table)을 참조하세요.

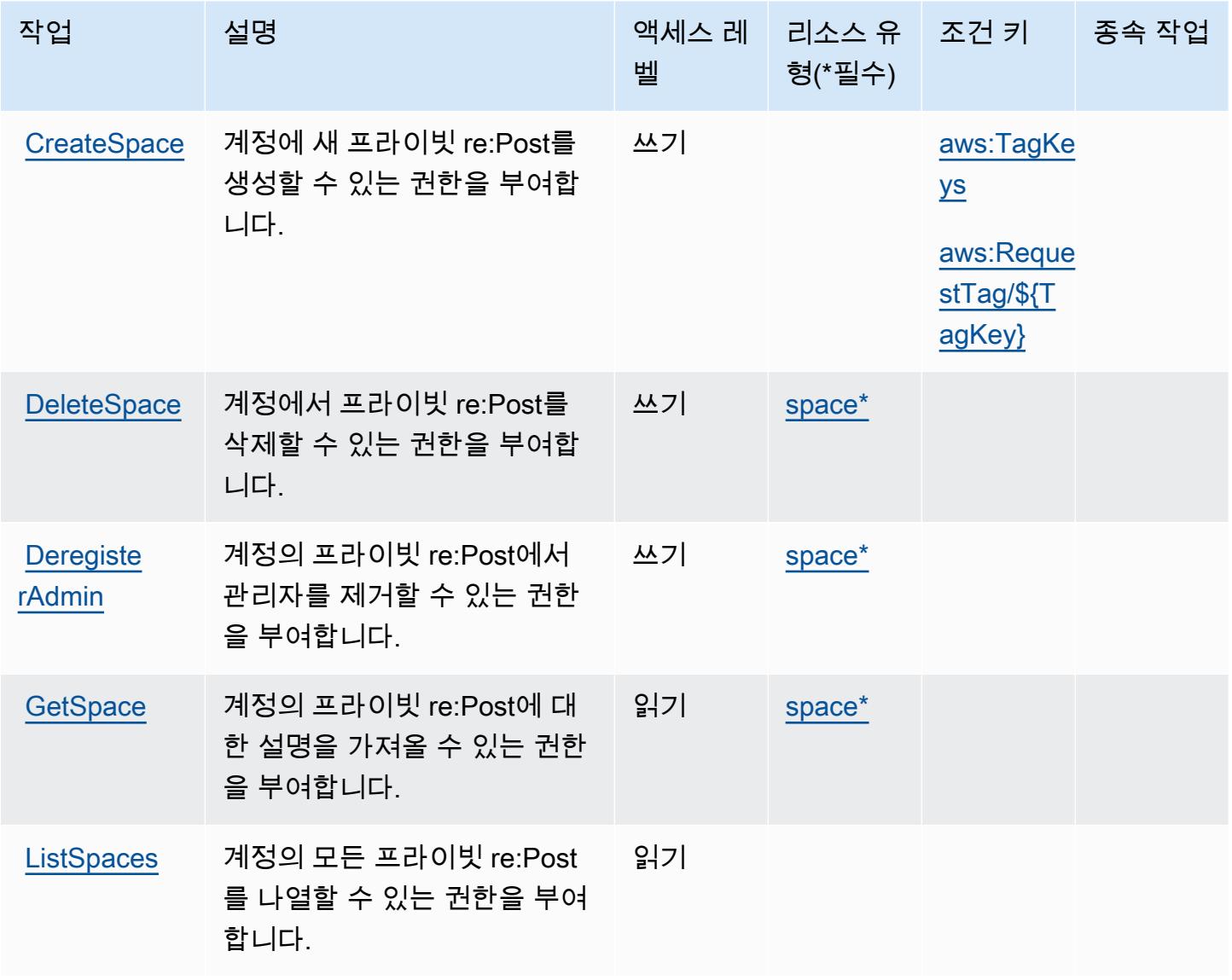

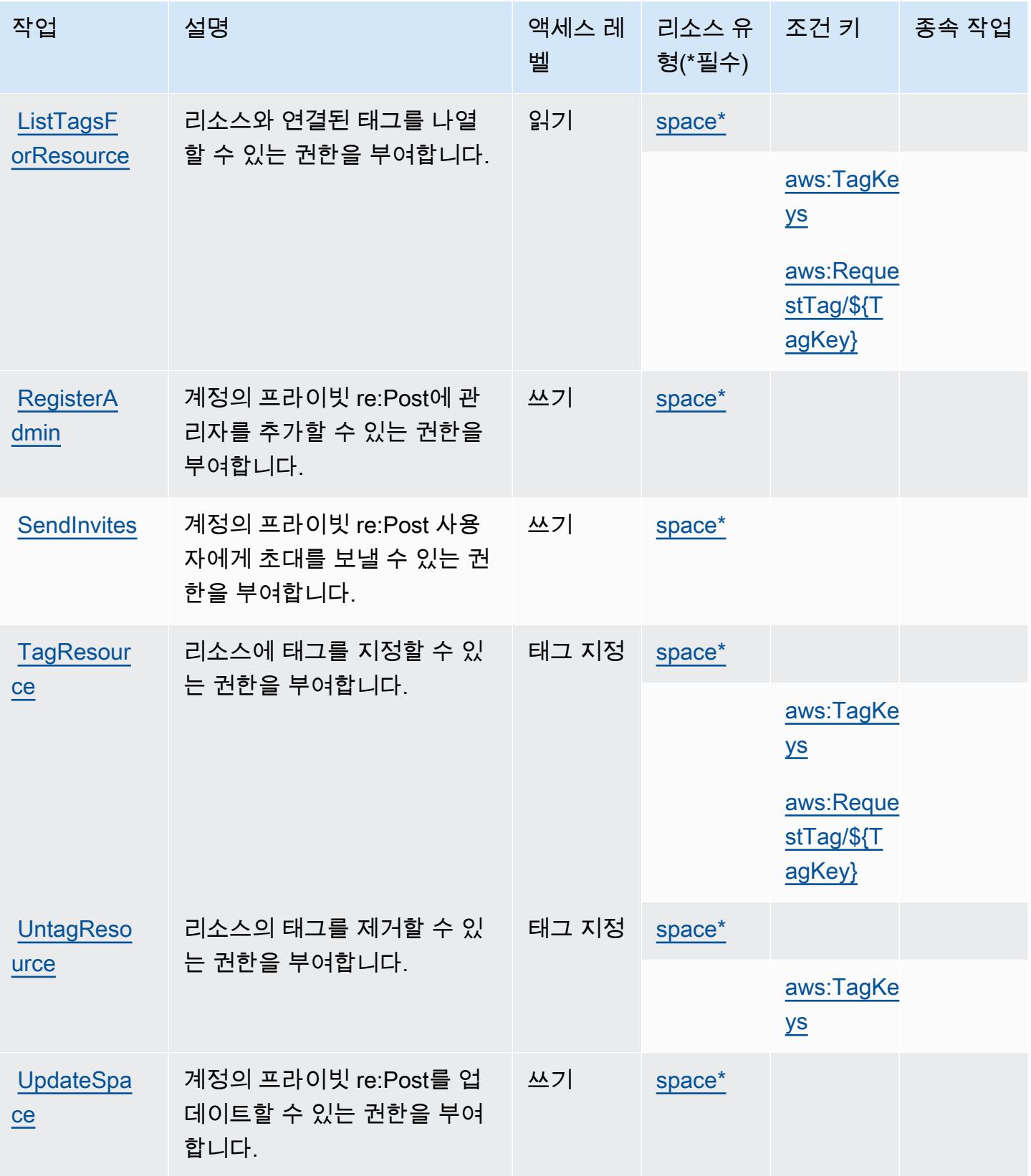

# <span id="page-3829-0"></span>AWS re:Post Private에서 정의한 리소스 유형

이 서비스에서 정의하는 리소스 유형은 다음과 같으며, IAM 권한 정책 설명의 Resource 요소에서 사 용할 수 있습니다. [작업 테이블의](#page-3826-1) 각 작업에서 해당 작업으로 지정할 수 있는 리소스 유형을 식별합니 다. 리소스 유형은 정책에 포함할 조건 키를 정의할 수도 있습니다. 이러한 키는 리소스 유형 테이블의 마지막 열에 표시됩니다. 다음 테이블의 열에 관한 자세한 내용은 [리소스 유형 테이블을](reference_policies_actions-resources-contextkeys.html#resources_table) 참조하세요.

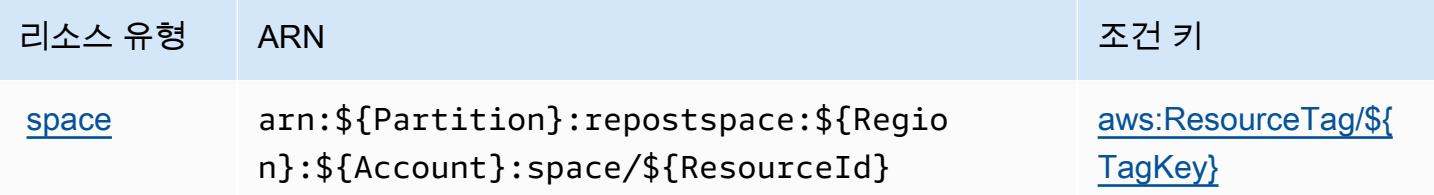

<span id="page-3829-1"></span>AWS re:Post Private에 사용되는 조건 키

AWS re:Post Private은 IAM 정책의 요소에 사용할 수 있는 다음과 같은 조건 키를 정의합니다. Condition 이러한 키를 사용하여 정책 설명이 적용되는 조건을 보다 상세하게 설정할 수 있습니다. 다음 테이블의 열에 대한 자세한 내용은 [조건 키 테이블을](reference_policies_actions-resources-contextkeys.html#context_keys_table) 참조하세요.

모든 서비스에 사용할 수 있는 글로벌 조건 키를 보려면 [사용 가능한 글로벌 조건 키](https://docs.aws.amazon.com/IAM/latest/UserGuide/reference_policies_condition-keys.html#AvailableKeys)를 참조하세요.

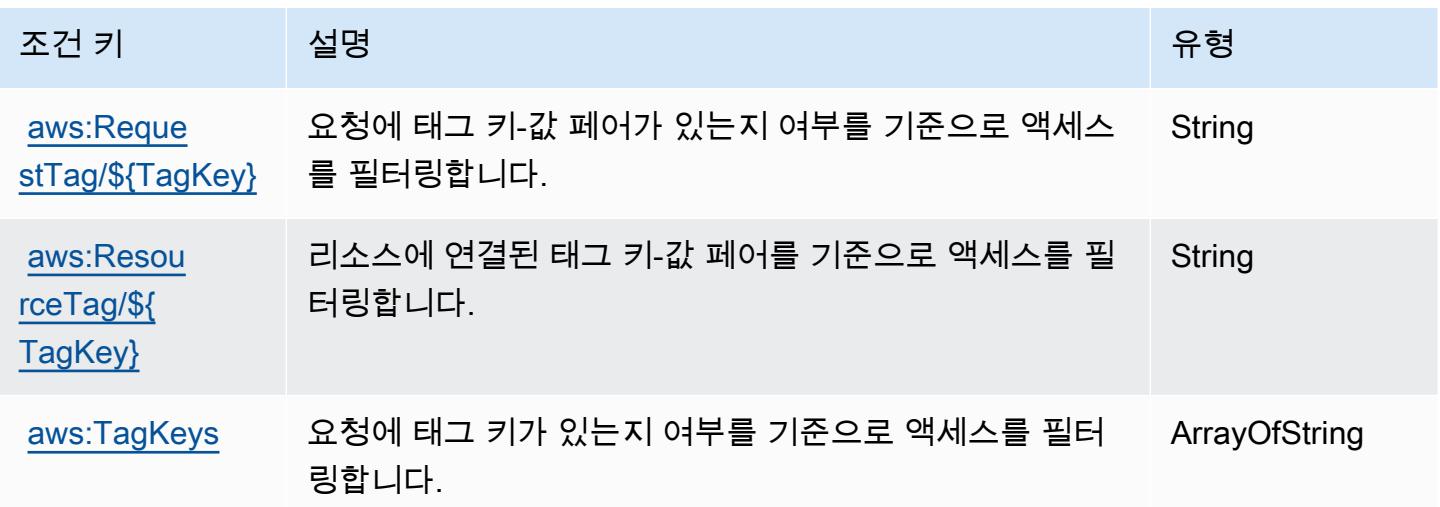

# AWS Recycle Bin 작업, 리소스 및 조건 키

AWS 휴지통 (서비스 접두사:rbin) 은 IAM 권한 정책에 사용할 수 있는 다음과 같은 서비스별 리소스, 작업 및 조건 컨텍스트 키를 제공합니다.

#### 참조:

- [이 서비스의 구성](https://docs.aws.amazon.com/recyclebin/latest/APIReference/Welcome.html) 방법을 알아봅니다.
- [이 서비스에 사용 가능한 API 작업](https://docs.aws.amazon.com/recyclebin/latest/APIReference/API_Operations.html) 목록을 봅니다.
- IAM 권한 정책을 [사용](https://docs.aws.amazon.com/AWSEC2/latest/UserGuide/recycle-bin-perms.html#rule-perms)하여 이 서비스와 리소스를 보호하는 방법을 알아봅니다.

#### 주제

- [AWS Recycle Bin에서 정의한 작업](#page-3830-0)
- [AWS Recycle Bin에서 정의한 리소스 유형](#page-3834-0)
- [AWS Recycle Bin 조건 키](#page-3835-0)

## <span id="page-3830-0"></span>AWS Recycle Bin에서 정의한 작업

IAM 정책 설명의 Action 요소에서는 다음 작업을 지정할 수 있습니다. 정책을 사용하여 AWS에서 작 업할 수 있는 권한을 부여합니다. 정책에서 작업을 사용하면 일반적으로 이름이 같은 API 작업 또는 CLI 명령에 대한 액세스를 허용하거나 거부합니다. 그러나 경우에 따라 하나의 작업으로 둘 이상의 작 업에 대한 액세스가 제어됩니다. 또는 일부 작업을 수행하려면 다양한 작업이 필요합니다.

작업 테이블의 리소스 유형 열에는 각 작업이 리소스 수준 권한을 지원하는지 여부가 표시됩니다. 리 소스 열에 값이 없으면 정책 문의 Resource 요소에서 정책이 적용되는 모든 리소스("\*")를 지정해야 합니다. 리소스 열에 리소스 유형이 포함되어 있으면 해당 작업 시 문에서 해당 유형의 ARN을 지정 할 수 있습니다. 작업에 필요한 리소스가 하나 이상 있는 경우, 호출자에게 해당 리소스와 함께 작업을 사용할 수 있는 권한이 있어야 합니다. 필수 리소스는 테이블에서 별표(\*)로 표시됩니다. IAM 정책의 Resource 요소로 리소스 액세스를 제한하는 경우, 각 필수 리소스 유형에 대해 ARN 또는 패턴을 포 함해야 합니다. 일부 작업은 다수의 리소스 유형을 지원합니다. 리소스 유형이 옵션(필수 리소스로 표 시되지 않은 경우)인 경우에는 선택적 리소스 유형 중 하나를 사용하도록 선택할 수 있습니다.

작업 테이블의 조건 키 열에는 정책 설명의 Condition 요소에서 지정할 수 있는 키가 포함됩니다. 서 비스의 리소스와 연결된 조건 키에 대한 자세한 내용은 리소스 유형 테이블의 조건 키 열을 참조하세 요.

**a** Note

리소스 조건 키는 [리소스 유형](#page-3834-0) 표에 나열되어 있습니다. 작업에 적용되는 리소스 유형에 대한 링크는 리소스 유형(\*필수) 작업 표의 열에서 찾을 수 있습니다. 리소스 유형 테이블의 리소스 유형에는 조건 키 열이 포함되고 이는 작업 표의 작업에 적용되는 리소스 조건 키입니다.

다음 테이블의 열에 대한 자세한 내용은 <u>[작업 테이블](reference_policies_actions-resources-contextkeys.html#actions_table)</u>을 참조하세요.

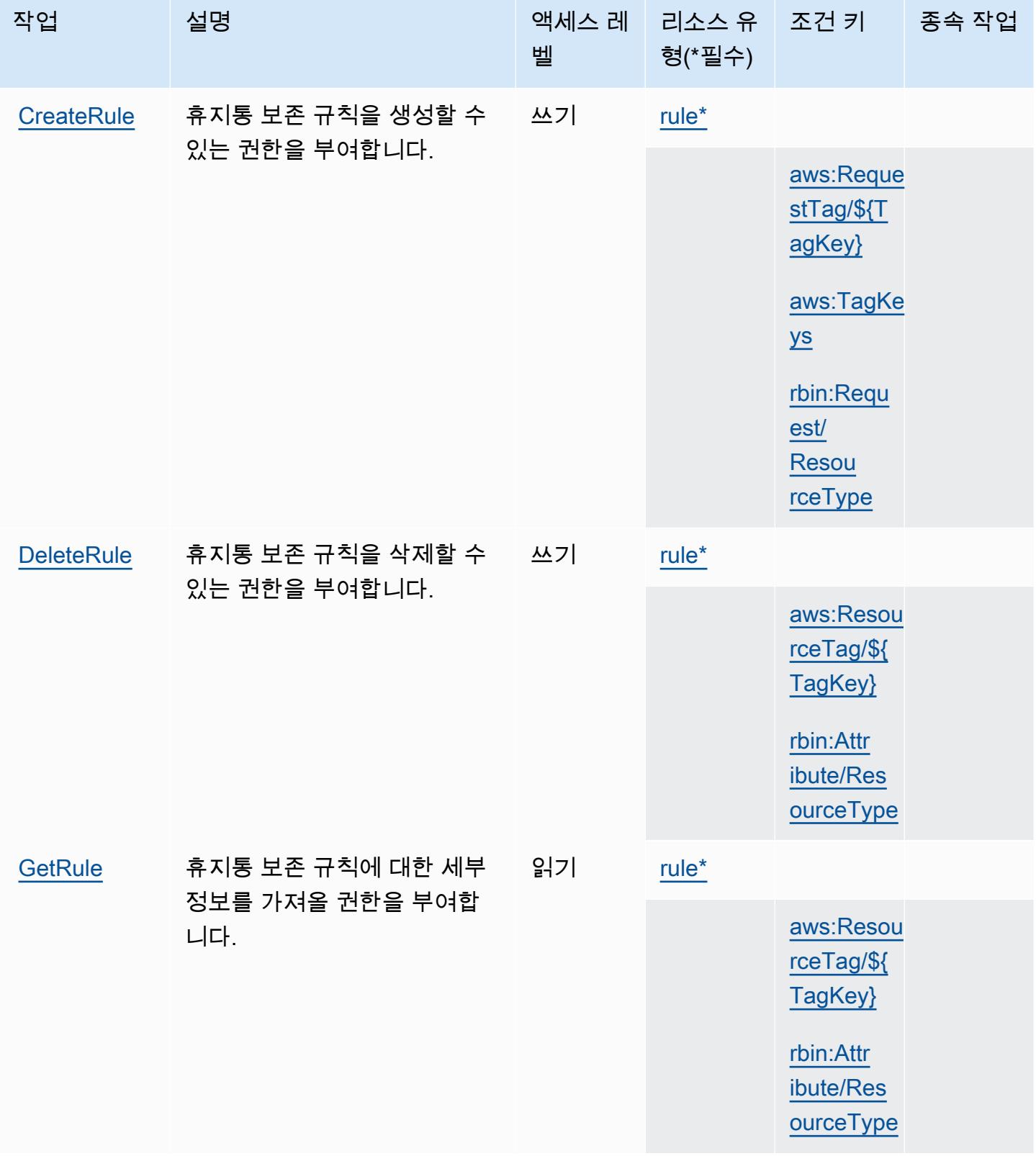

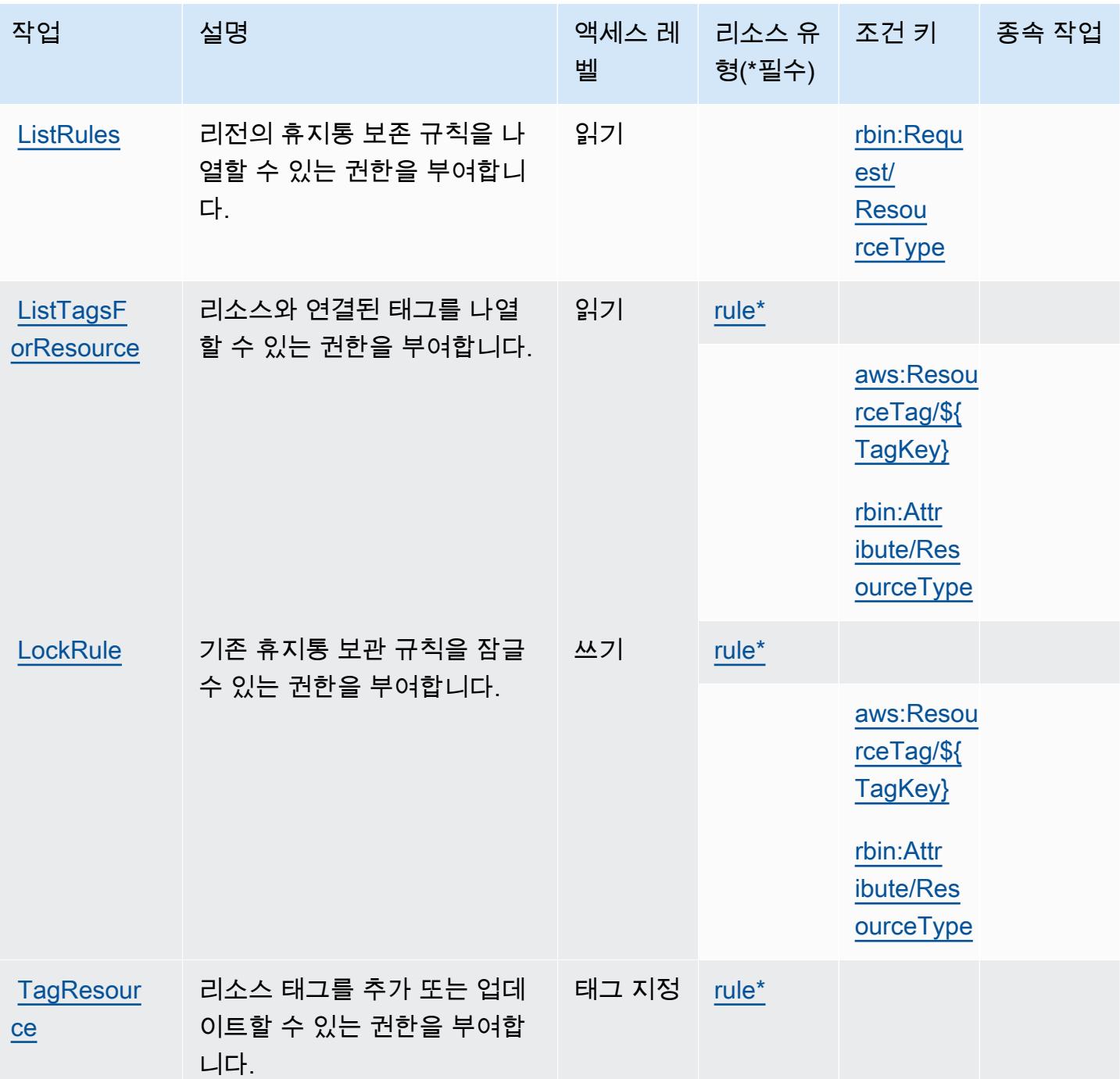

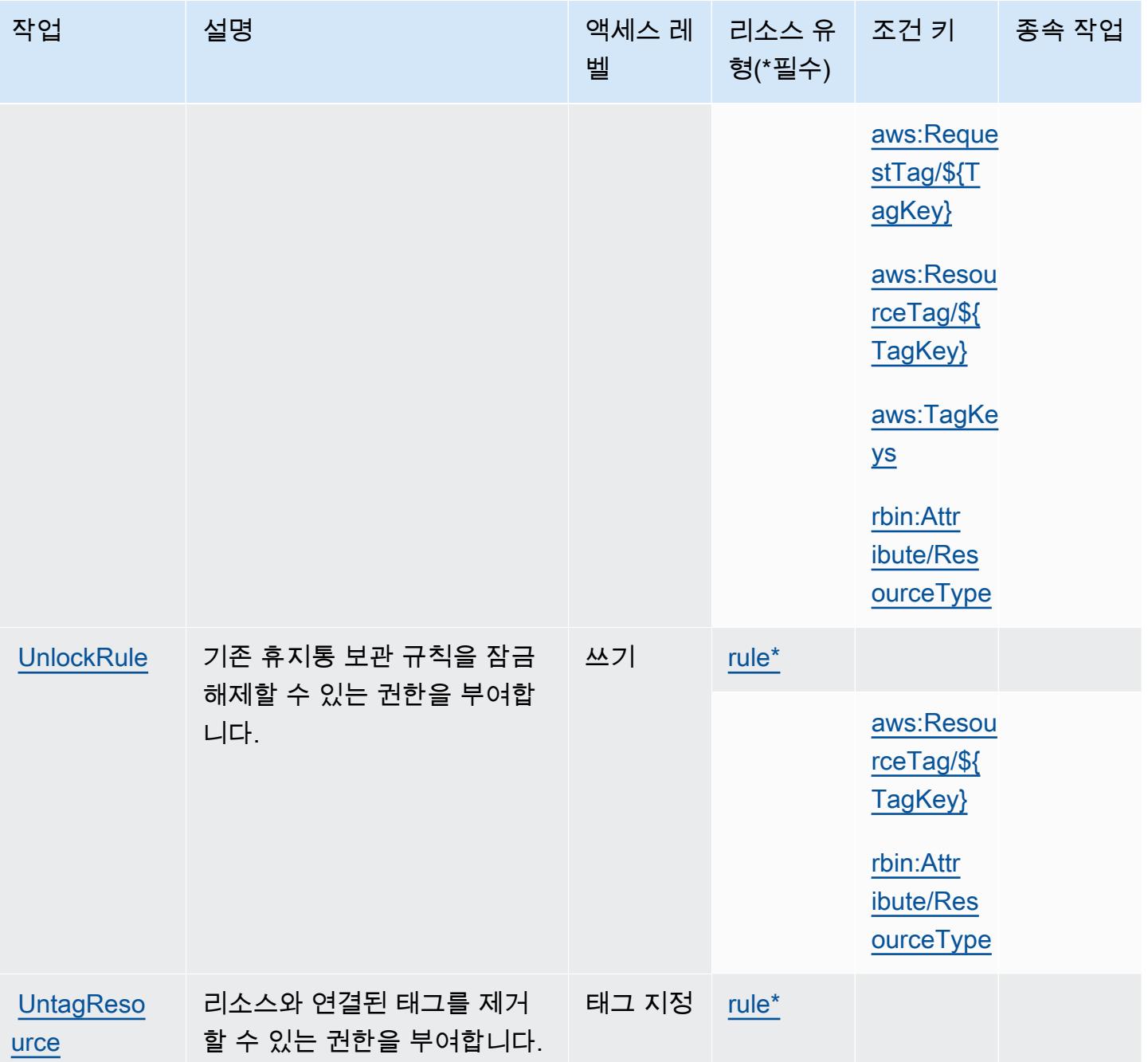

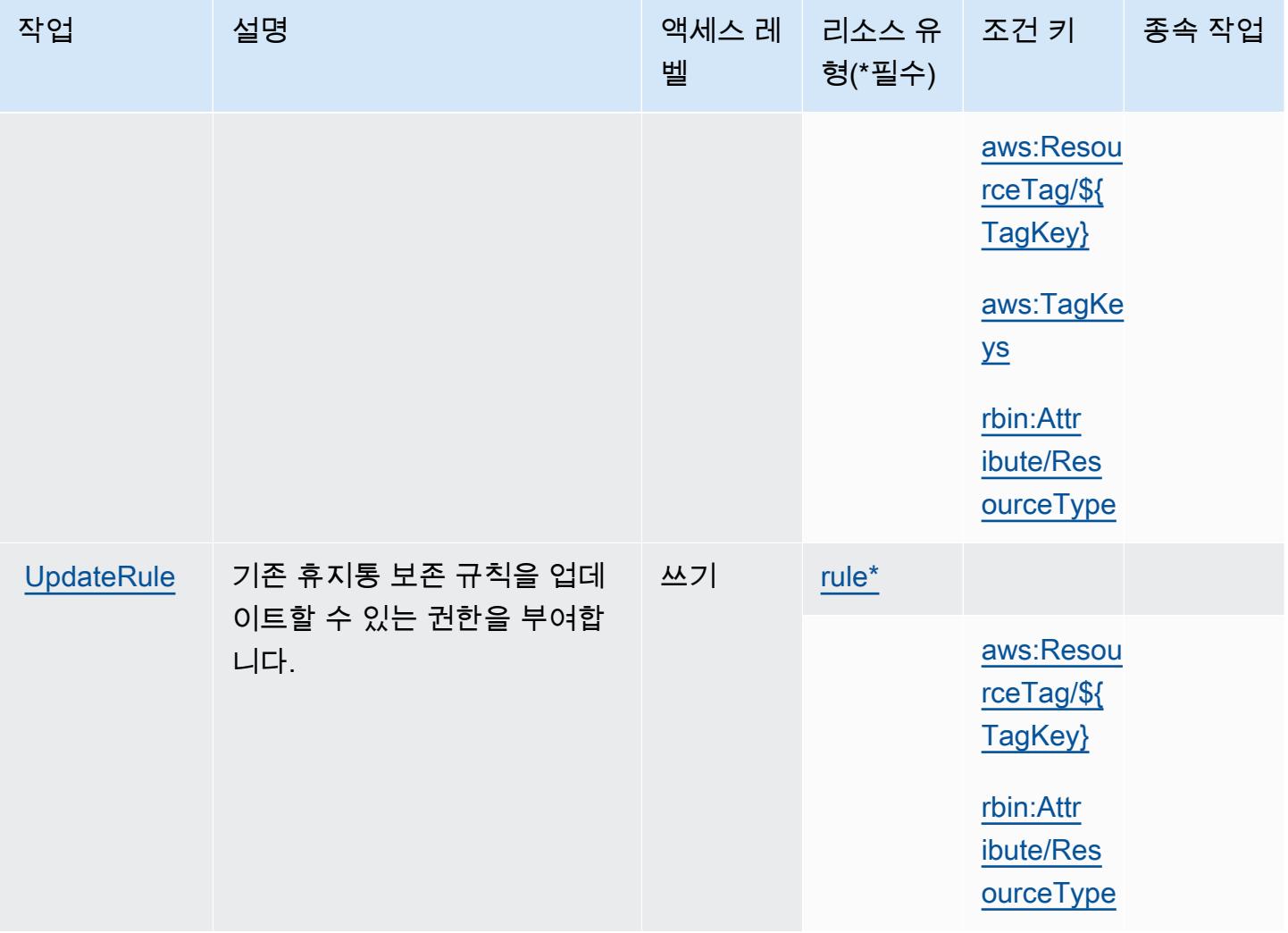

## <span id="page-3834-0"></span>AWS Recycle Bin에서 정의한 리소스 유형

이 서비스에서 정의하는 리소스 유형은 다음과 같으며, IAM 권한 정책 설명의 Resource 요소에서 사 용할 수 있습니다. [작업 테이블의](#page-3830-0) 각 작업에서 해당 작업으로 지정할 수 있는 리소스 유형을 식별합니 다. 리소스 유형은 정책에 포함할 조건 키를 정의할 수도 있습니다. 이러한 키는 리소스 유형 테이블의 마지막 열에 표시됩니다. 다음 테이블의 열에 관한 자세한 내용은 [리소스 유형 테이블을](reference_policies_actions-resources-contextkeys.html#resources_table) 참조하세요.

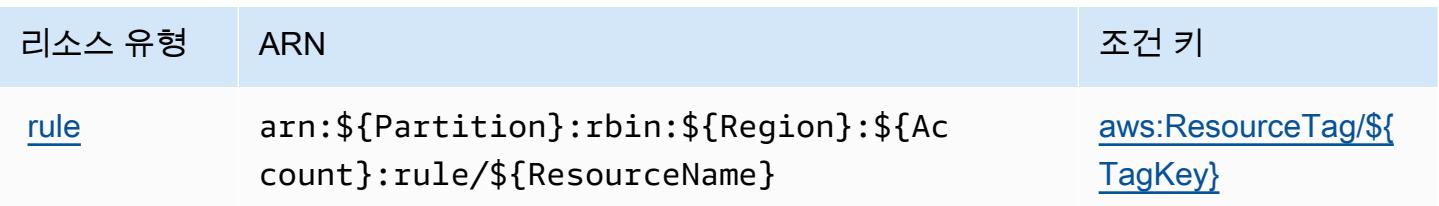

### <span id="page-3835-0"></span>AWS Recycle Bin 조건 키

AWS 휴지통은 IAM 정책의 요소에 사용할 수 있는 다음과 같은 조건 키를 정의합니다. Condition 이 러한 키를 사용하여 정책 설명이 적용되는 조건을 보다 상세하게 설정할 수 있습니다. 다음 테이블의 열에 대한 자세한 내용은 [조건 키 테이블을](reference_policies_actions-resources-contextkeys.html#context_keys_table) 참조하세요.

모든 서비스에 사용할 수 있는 글로벌 조건 키를 보려면 [사용 가능한 글로벌 조건 키](https://docs.aws.amazon.com/IAM/latest/UserGuide/reference_policies_condition-keys.html#AvailableKeys)를 참조하세요.

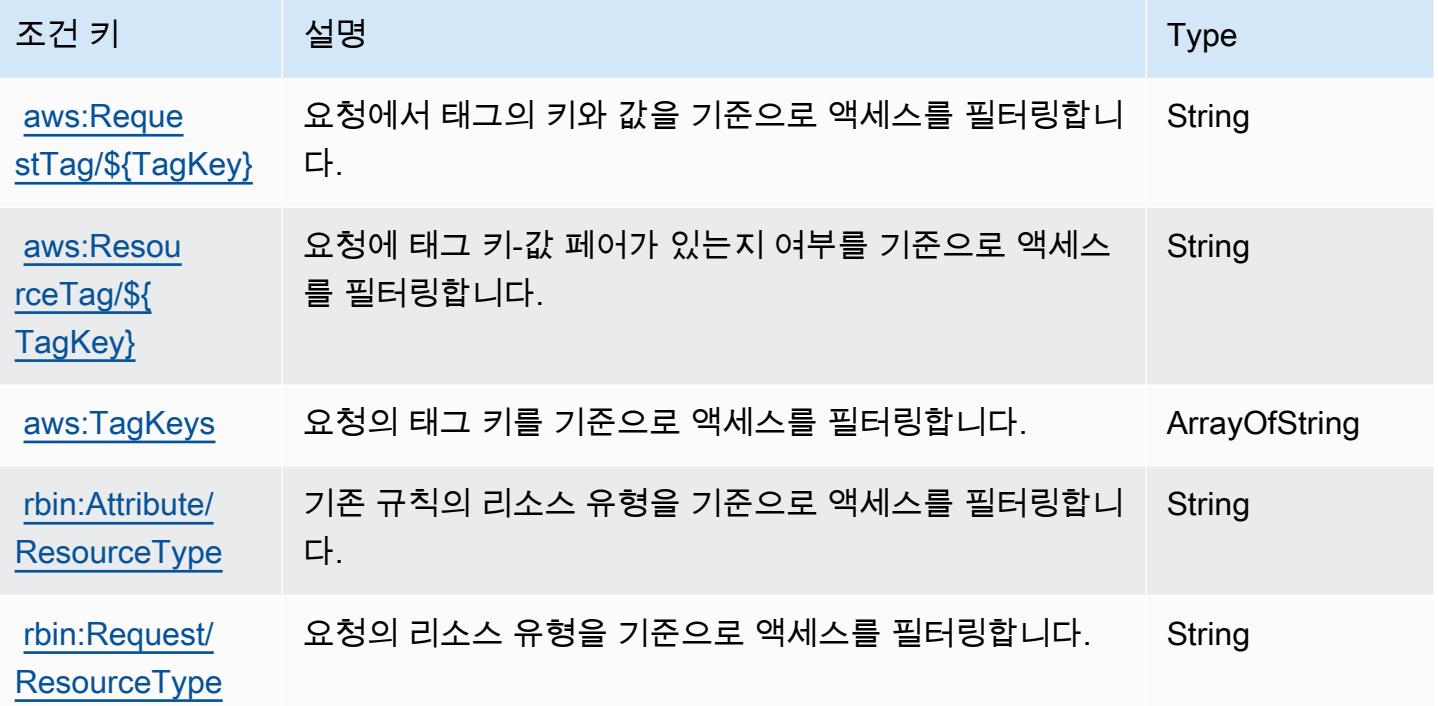

# Amazon Redshift에 사용되는 작업, 리소스 및 조건 키

Amazon Redshift(서비스 접두사: redshift)에서는 IAM 권한 정책에 사용할 수 있는 다음과 같은 서 비스별 리소스, 작업 및 조건 컨텍스트 키를 제공합니다.

### 참조:

- [이 서비스의 구성](https://docs.aws.amazon.com/redshift/latest/mgmt/welcome.html) 방법을 알아봅니다.
- [이 서비스에 사용 가능한 API 작업](https://docs.aws.amazon.com/redshift/latest/APIReference/) 목록을 봅니다.
- IAM 권한 정책을 [사용](https://docs.aws.amazon.com/redshift/latest/mgmt/redshift-iam-authentication-access-control.html)하여 이 서비스와 리소스를 보호하는 방법을 알아봅니다.

#### 주제

• [Amazon Redshift에서 정의한 작업](#page-3836-0)

- [Amazon Redshift에서 정의한 리소스 유형](#page-3865-0)
- [Amazon Redshift에 사용되는 조건 키](#page-3868-0)

### <span id="page-3836-0"></span>Amazon Redshift에서 정의한 작업

IAM 정책 설명의 Action 요소에서는 다음 작업을 지정할 수 있습니다. 정책을 사용하여 AWS에서 작 업할 수 있는 권한을 부여합니다. 정책에서 작업을 사용하면 일반적으로 이름이 같은 API 작업 또는 CLI 명령에 대한 액세스를 허용하거나 거부합니다. 그러나 경우에 따라 하나의 작업으로 둘 이상의 작 업에 대한 액세스가 제어됩니다. 또는 일부 작업을 수행하려면 다양한 작업이 필요합니다.

작업 테이블의 리소스 유형 열에는 각 작업이 리소스 수준 권한을 지원하는지 여부가 표시됩니다. 리 소스 열에 값이 없으면 정책 문의 Resource 요소에서 정책이 적용되는 모든 리소스("\*")를 지정해야 합니다. 리소스 열에 리소스 유형이 포함되어 있으면 해당 작업 시 문에서 해당 유형의 ARN을 지정 할 수 있습니다. 작업에 필요한 리소스가 하나 이상 있는 경우, 호출자에게 해당 리소스와 함께 작업을 사용할 수 있는 권한이 있어야 합니다. 필수 리소스는 테이블에서 별표(\*)로 표시됩니다. IAM 정책의 Resource 요소로 리소스 액세스를 제한하는 경우, 각 필수 리소스 유형에 대해 ARN 또는 패턴을 포 함해야 합니다. 일부 작업은 다수의 리소스 유형을 지원합니다. 리소스 유형이 옵션(필수 리소스로 표 시되지 않은 경우)인 경우에는 선택적 리소스 유형 중 하나를 사용하도록 선택할 수 있습니다.

작업 테이블의 조건 키 열에는 정책 설명의 Condition 요소에서 지정할 수 있는 키가 포함됩니다. 서 비스의 리소스와 연결된 조건 키에 대한 자세한 내용은 리소스 유형 테이블의 조건 키 열을 참조하세 요.

**a** Note

리소스 조건 키는 [리소스 유형](#page-3865-0) 표에 나열되어 있습니다. 작업에 적용되는 리소스 유형에 대한 링크는 리소스 유형(\*필수) 작업 표의 열에서 찾을 수 있습니다. 리소스 유형 테이블의 리소스 유형에는 조건 키 열이 포함되고 이는 작업 표의 작업에 적용되는 리소스 조건 키입니다.

다음 테이블의 열에 대한 자세한 내용은 [작업 테이블](reference_policies_actions-resources-contextkeys.html#actions_table)을 참조하세요.

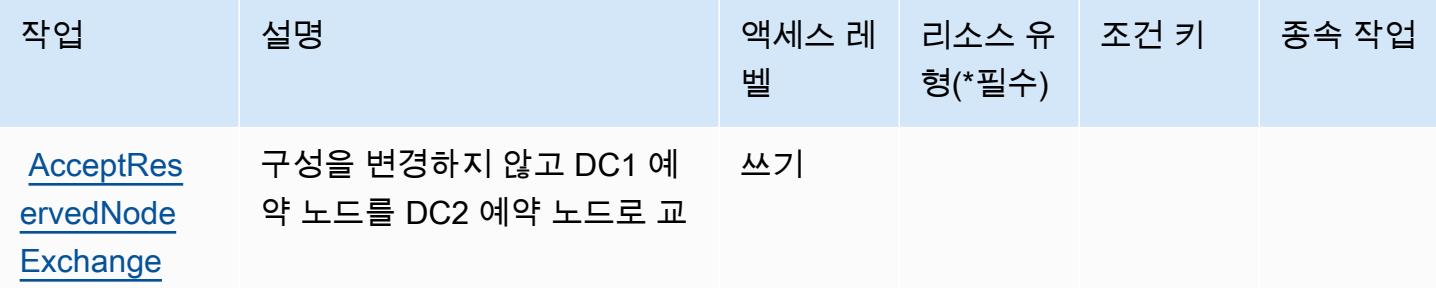

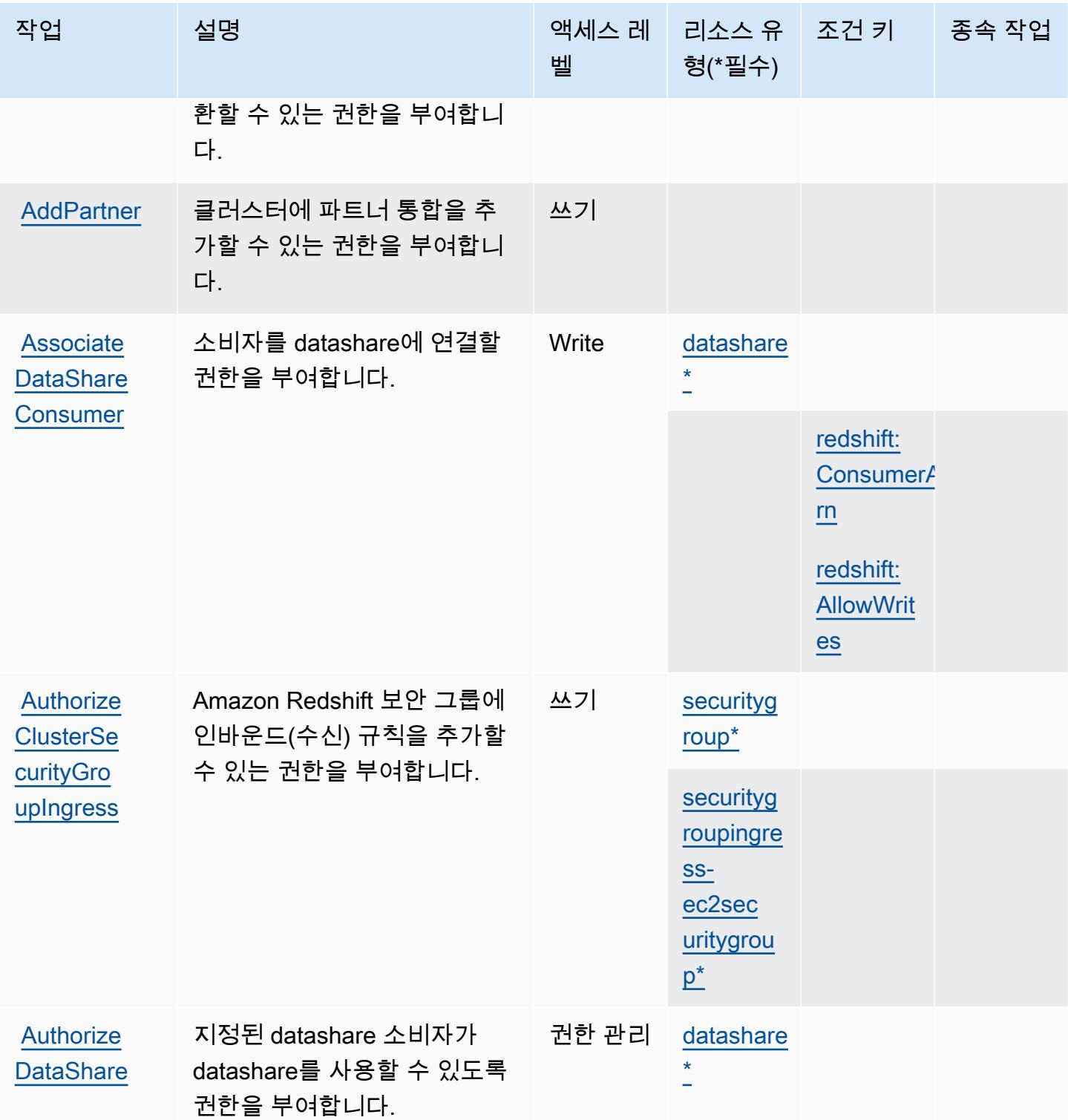

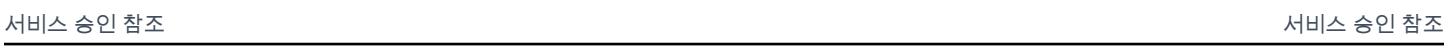

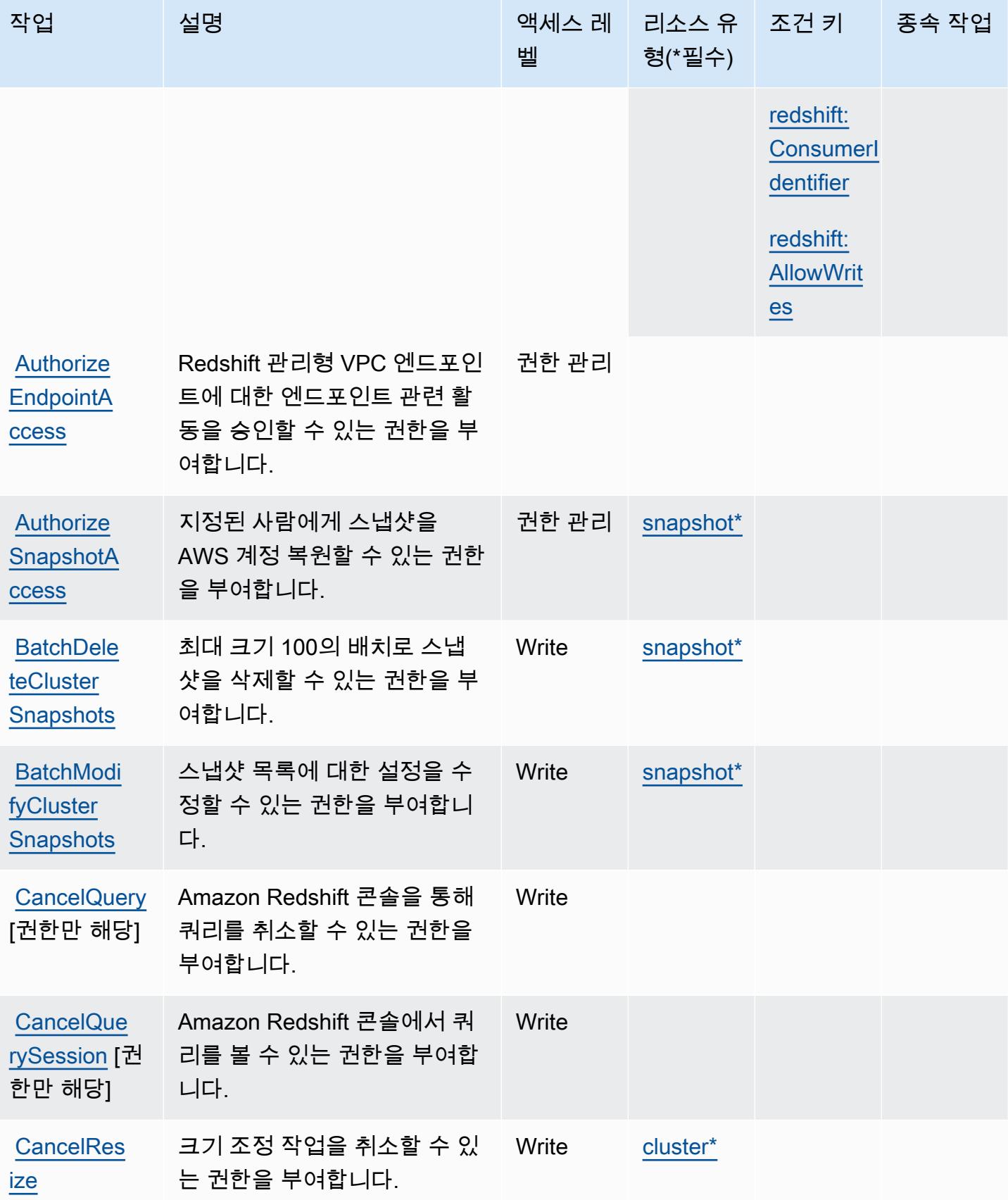

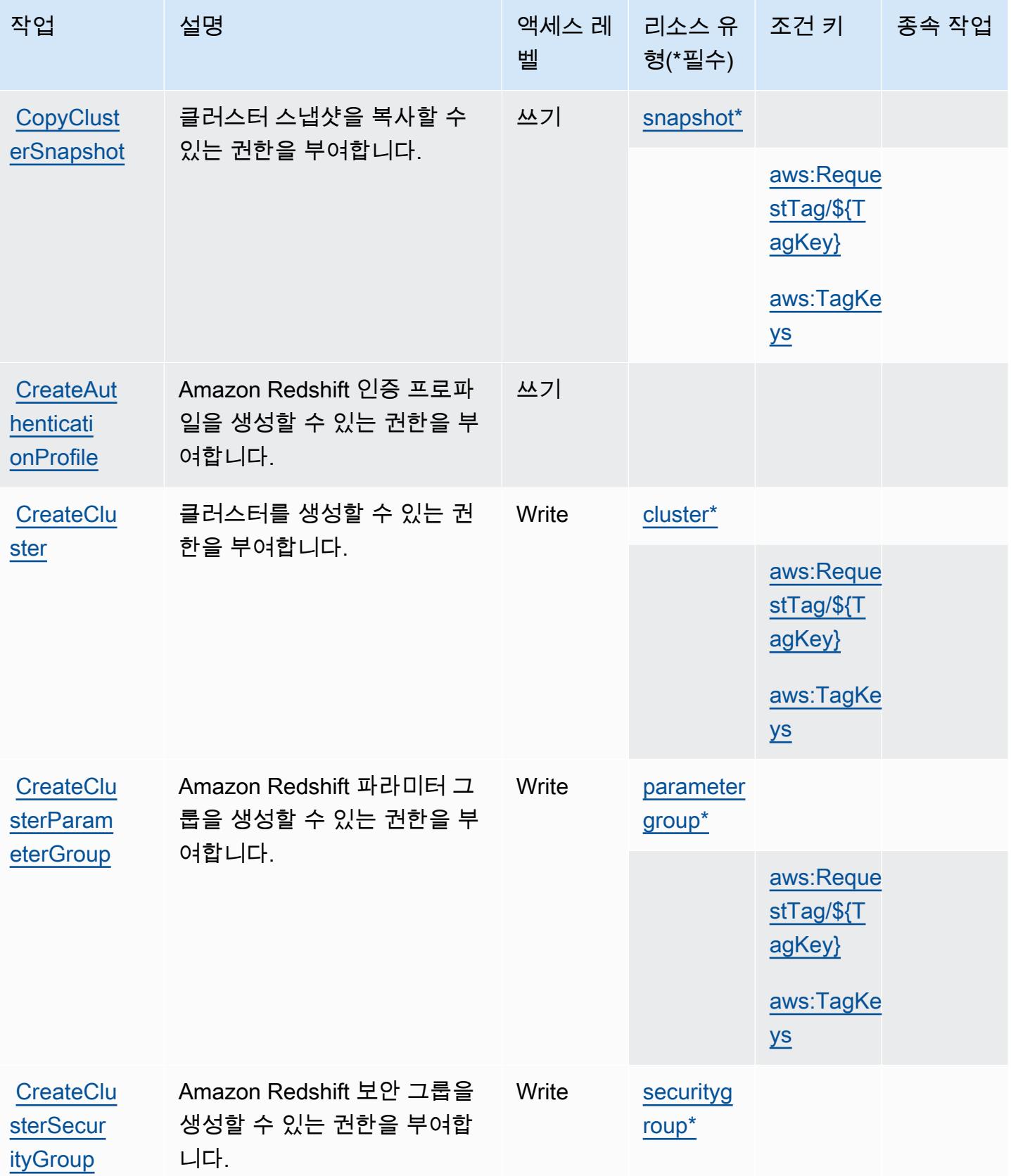

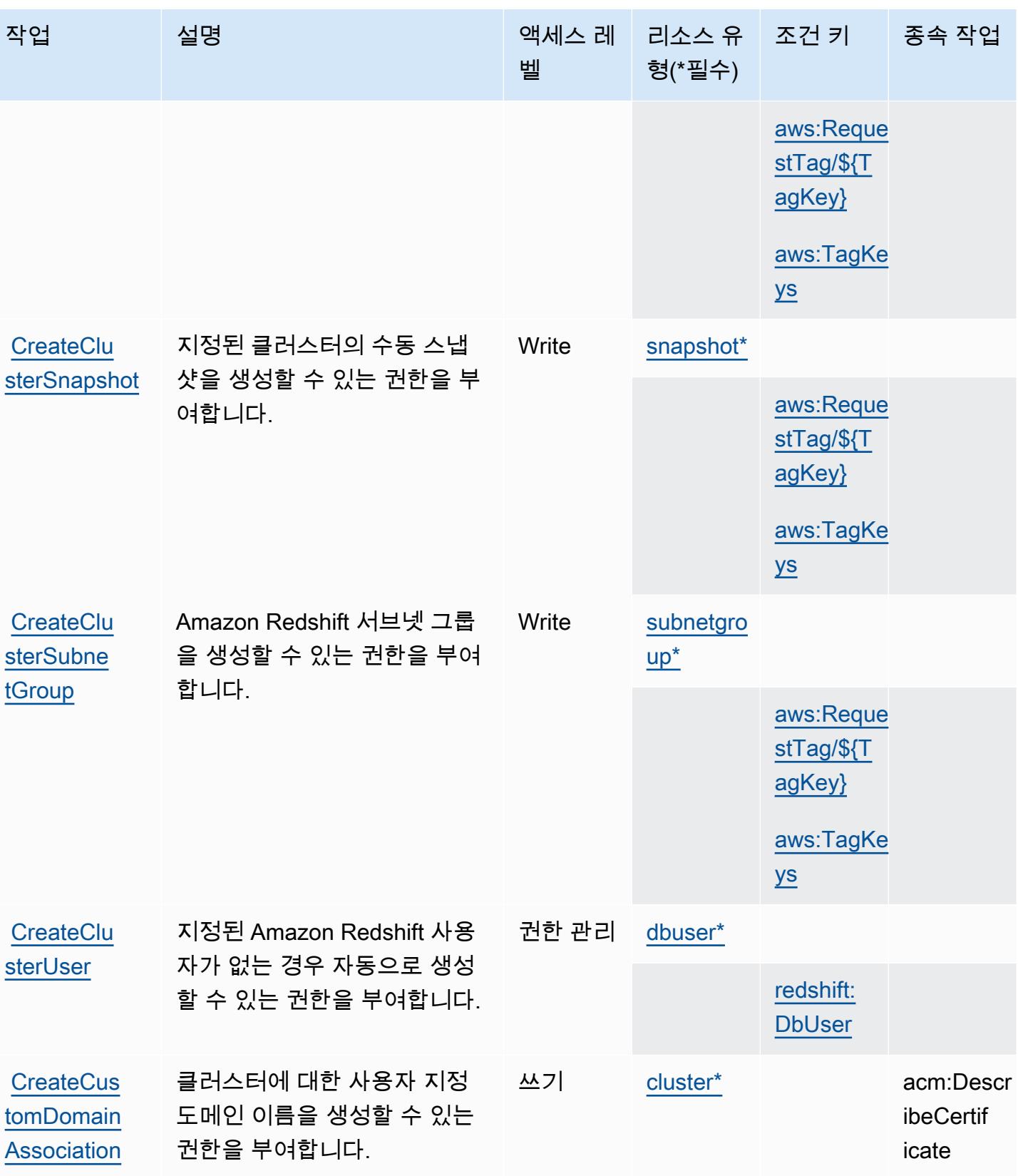

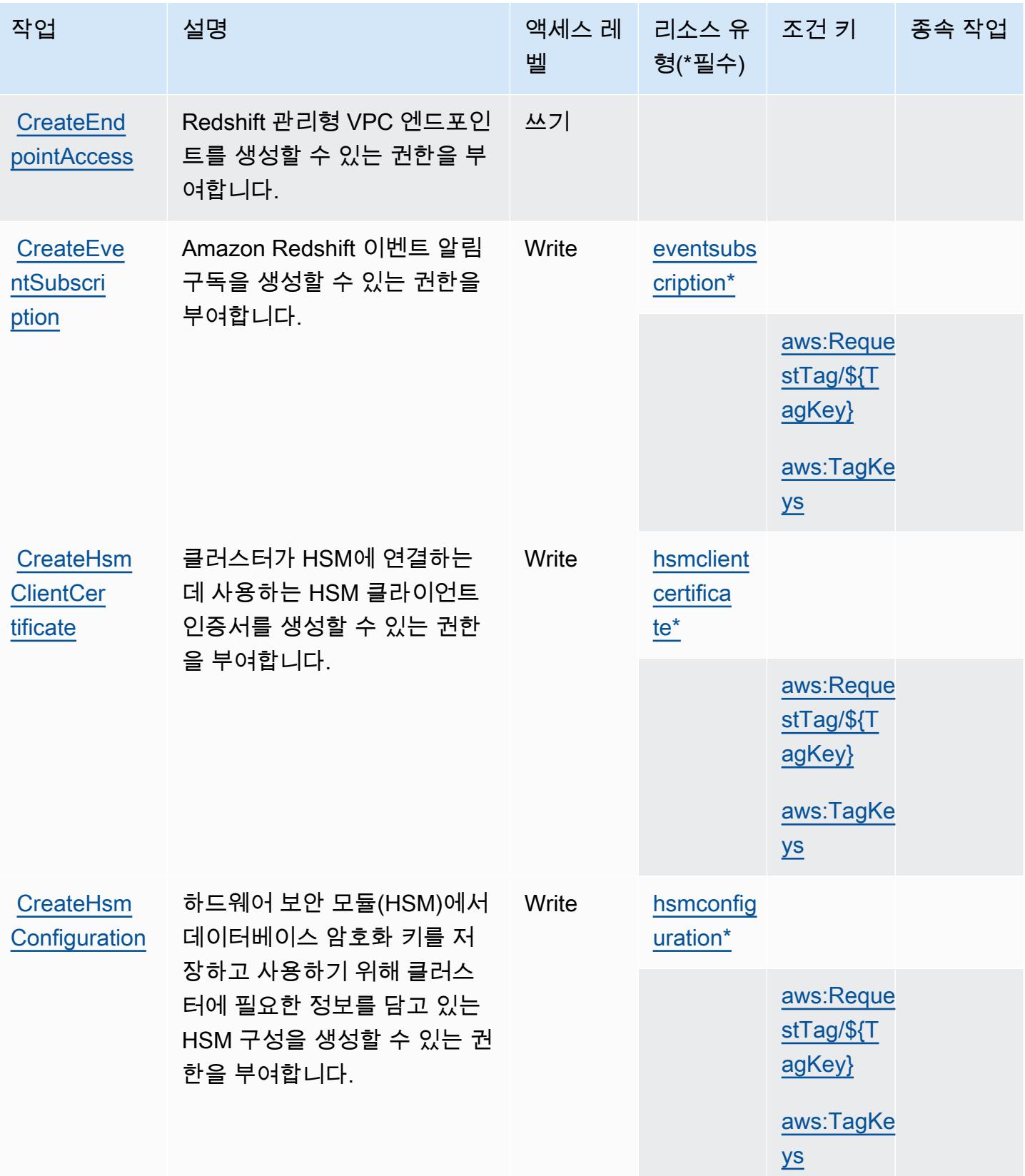

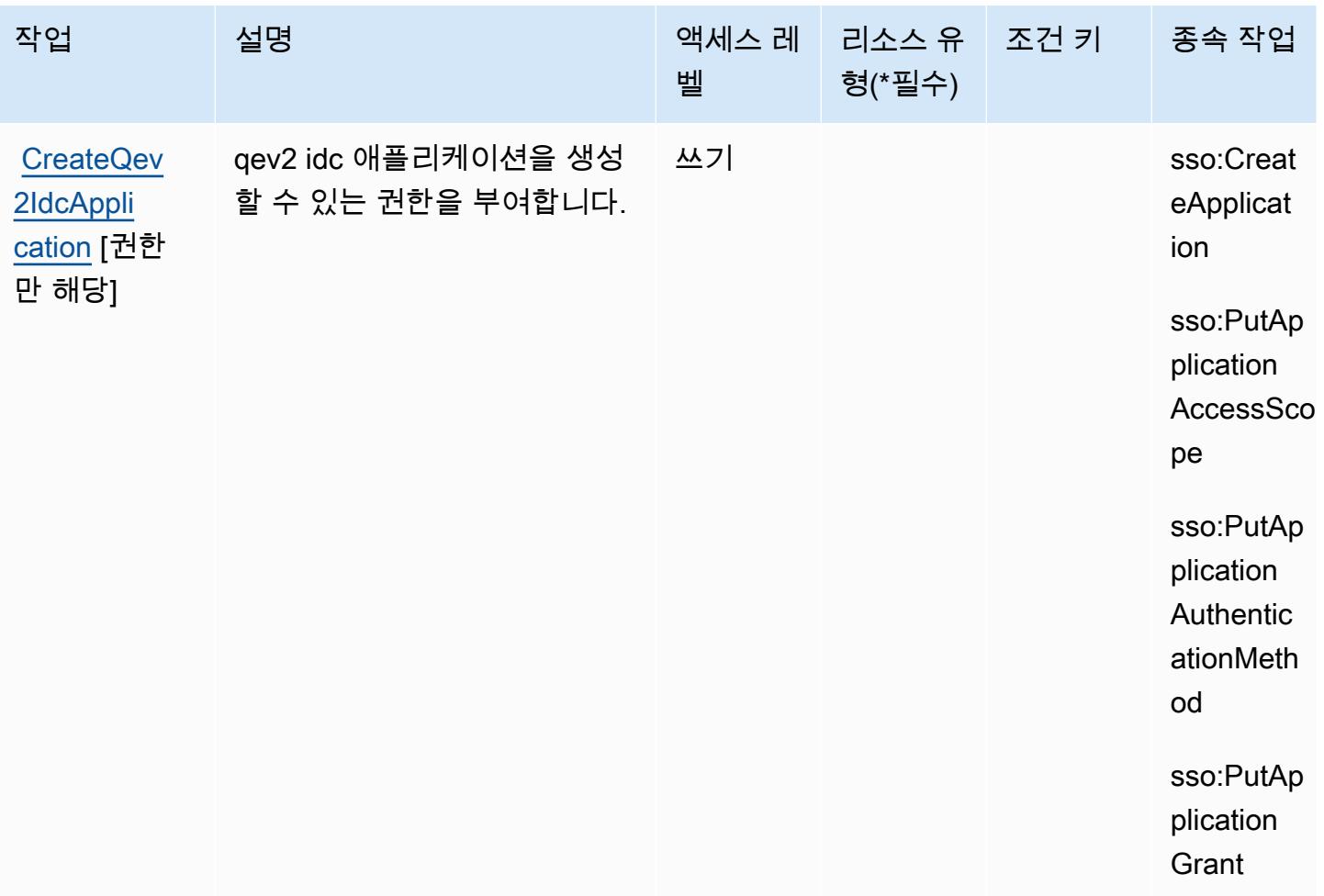

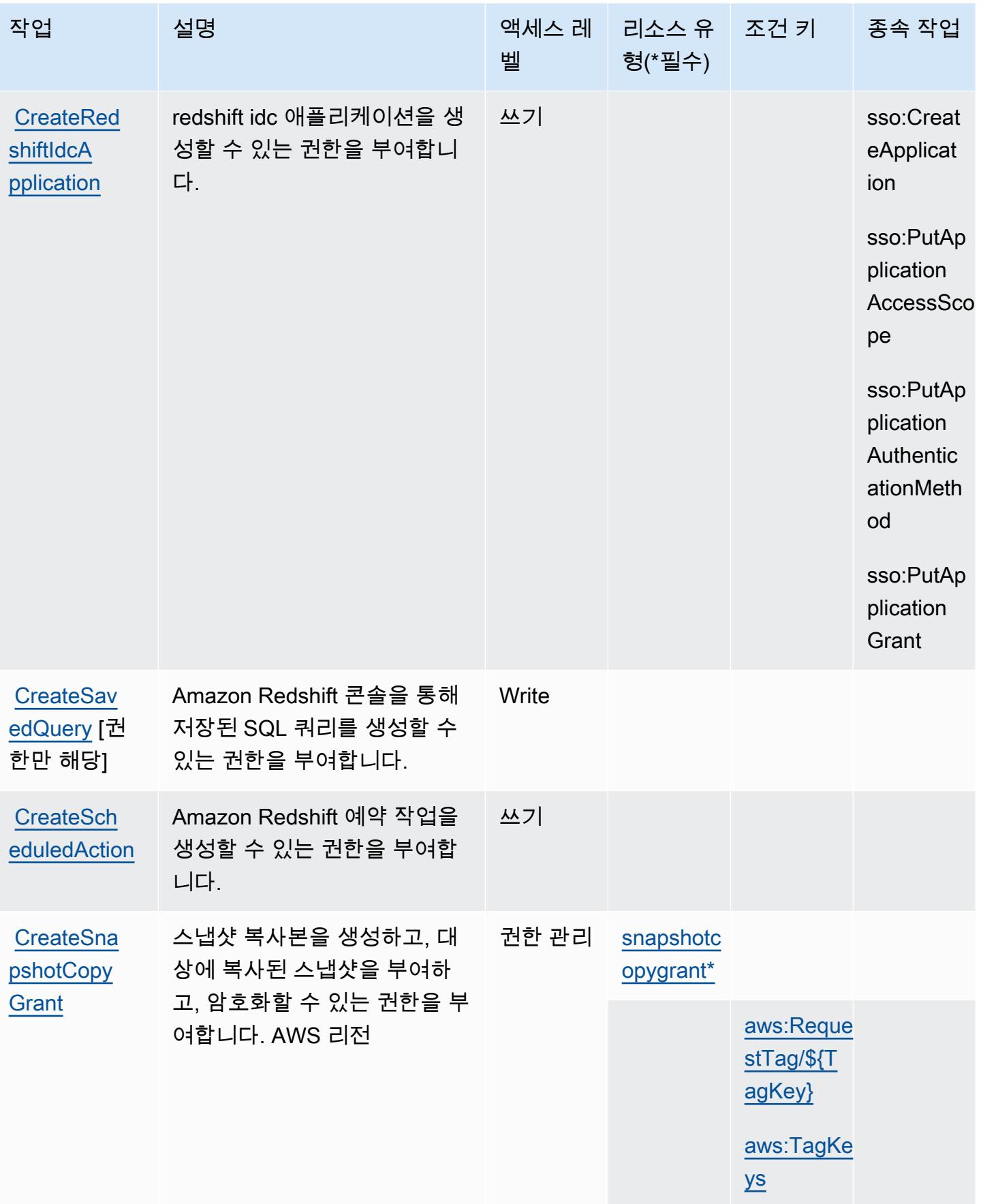

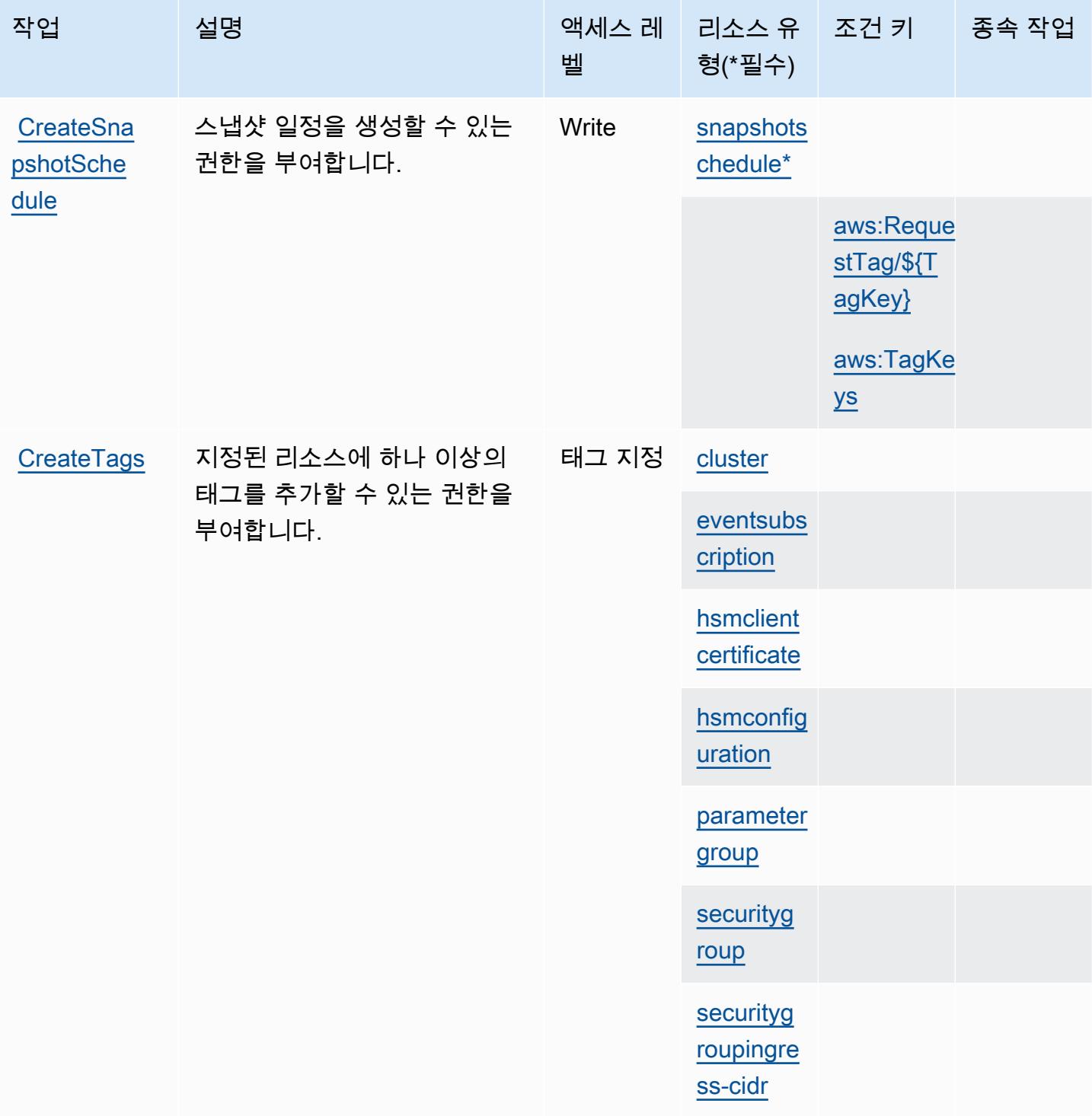

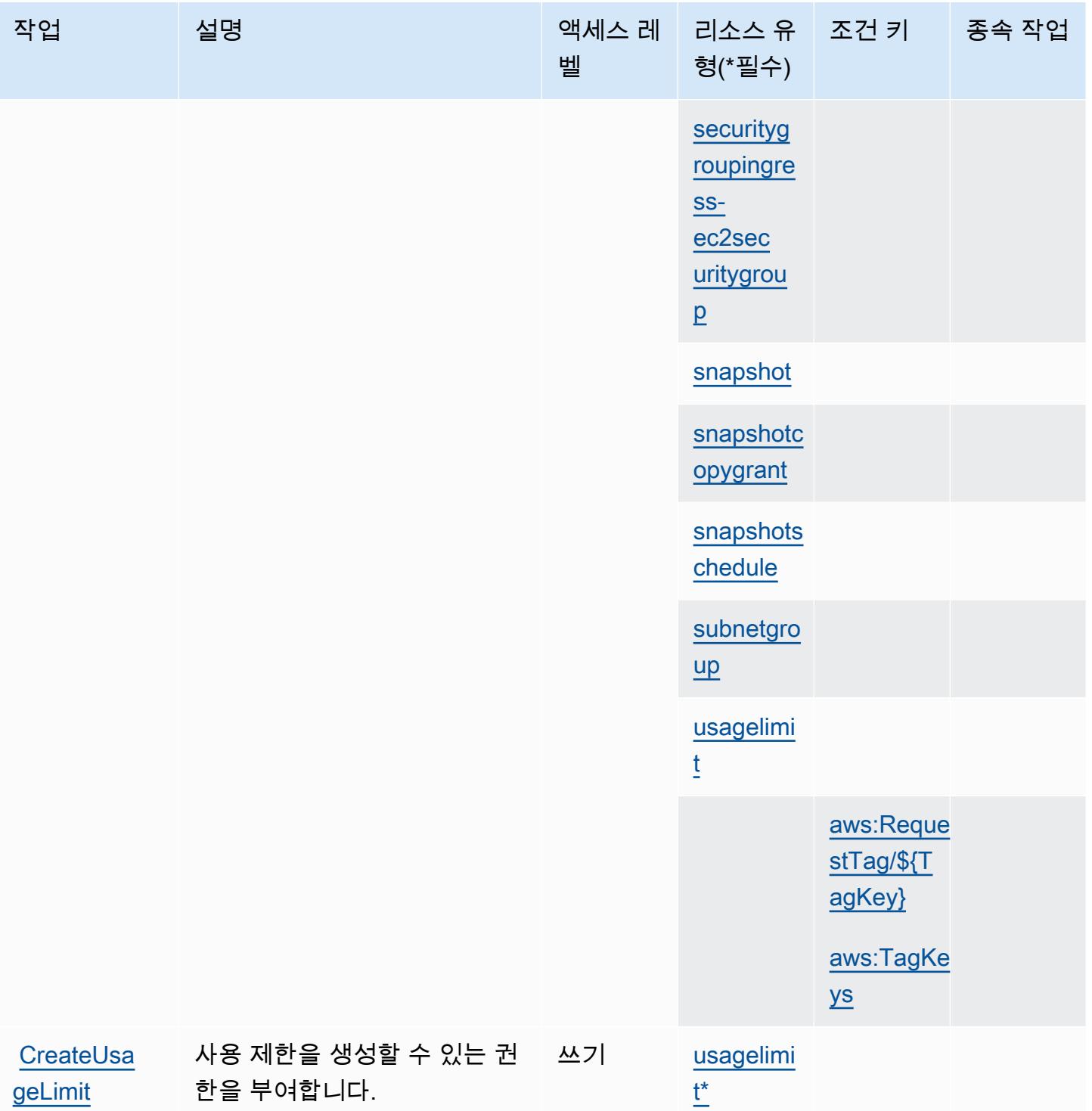

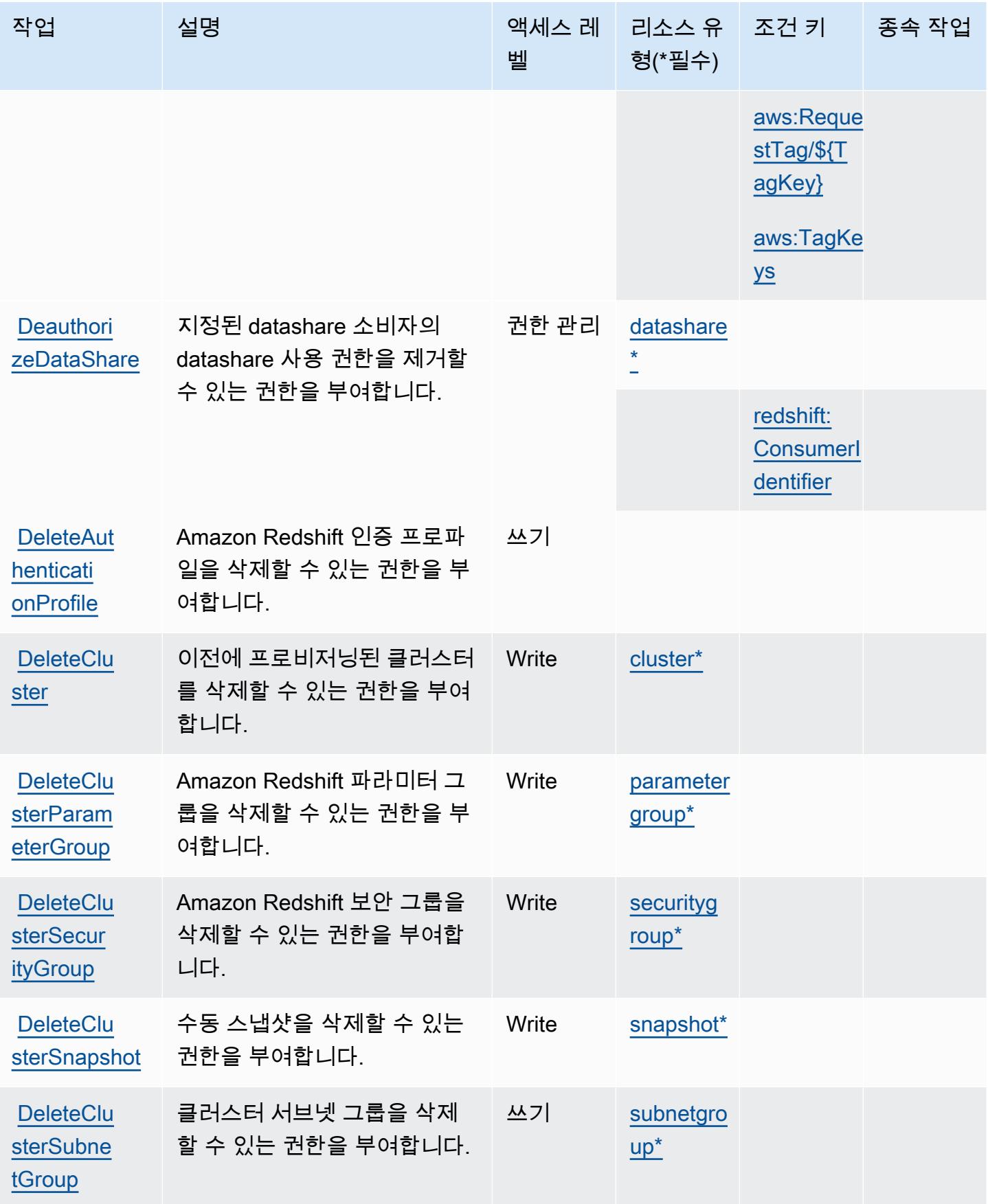

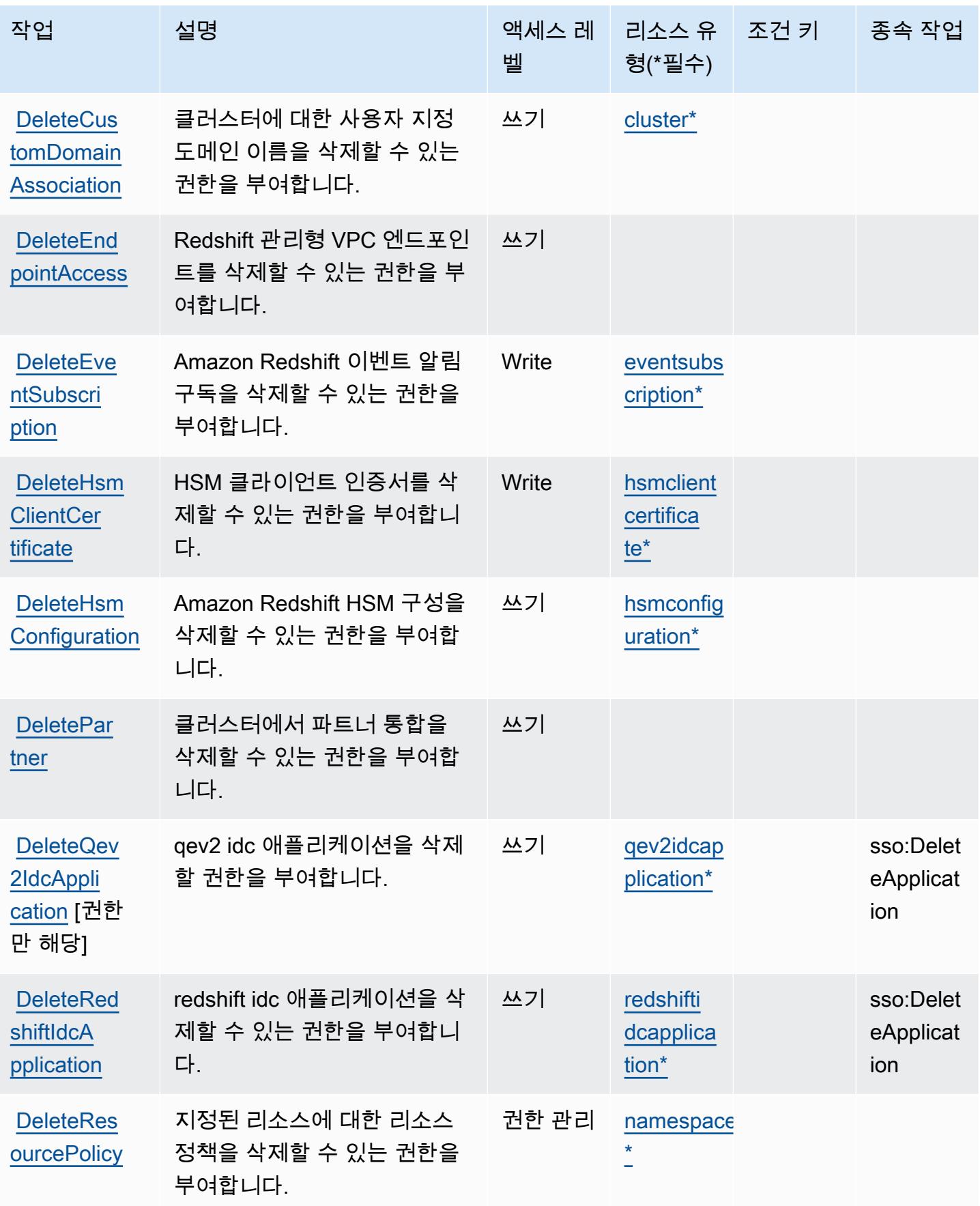

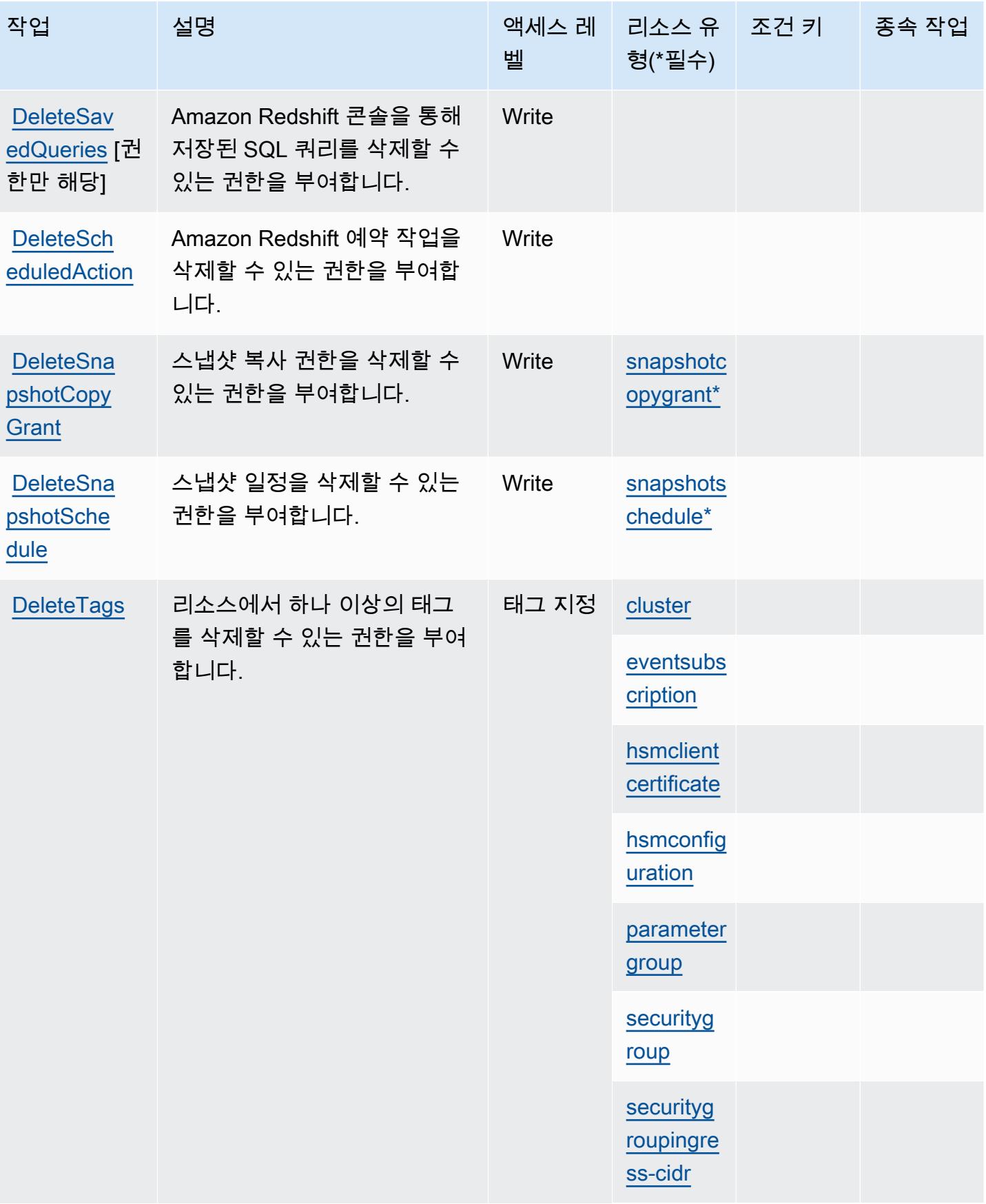

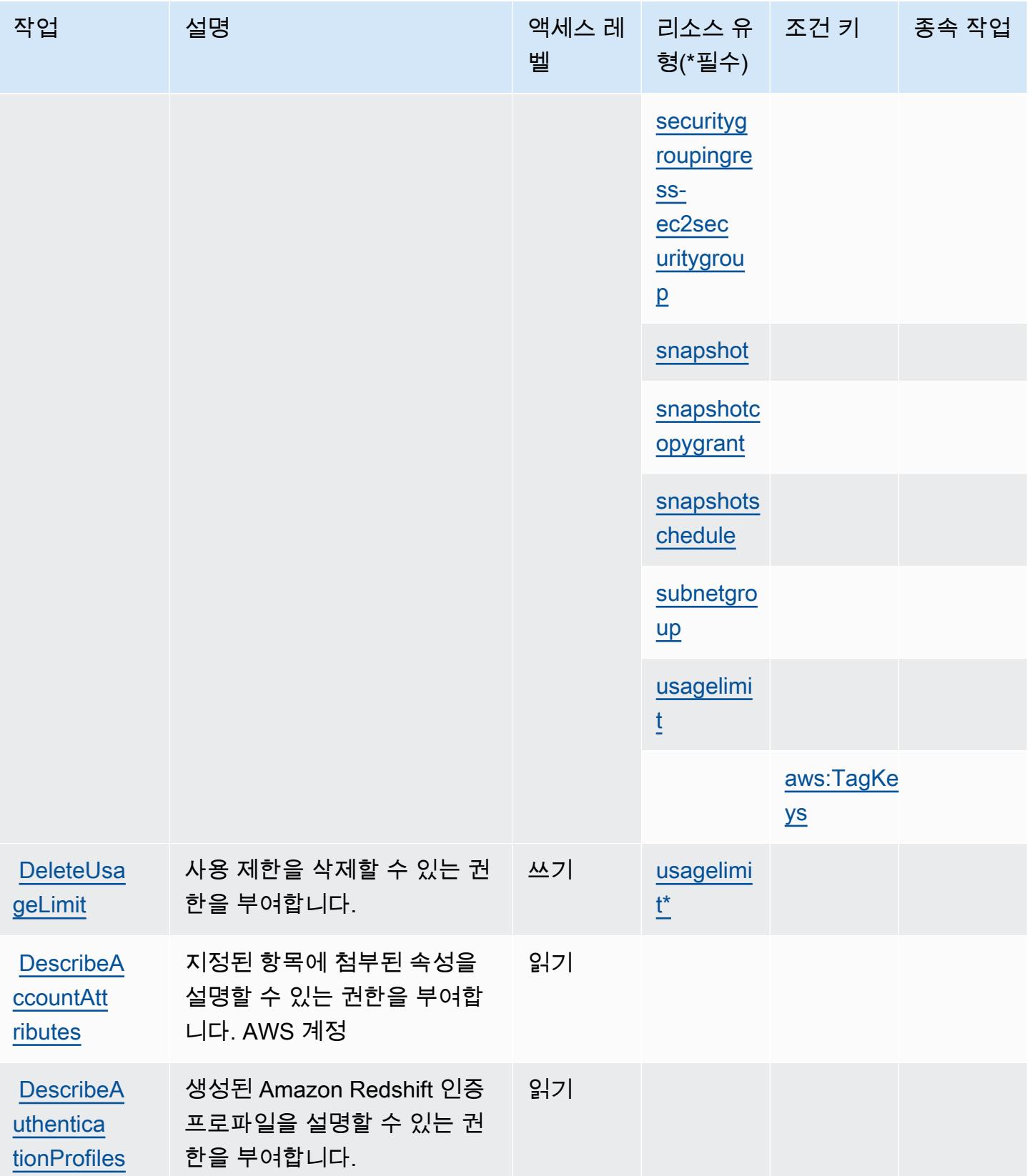

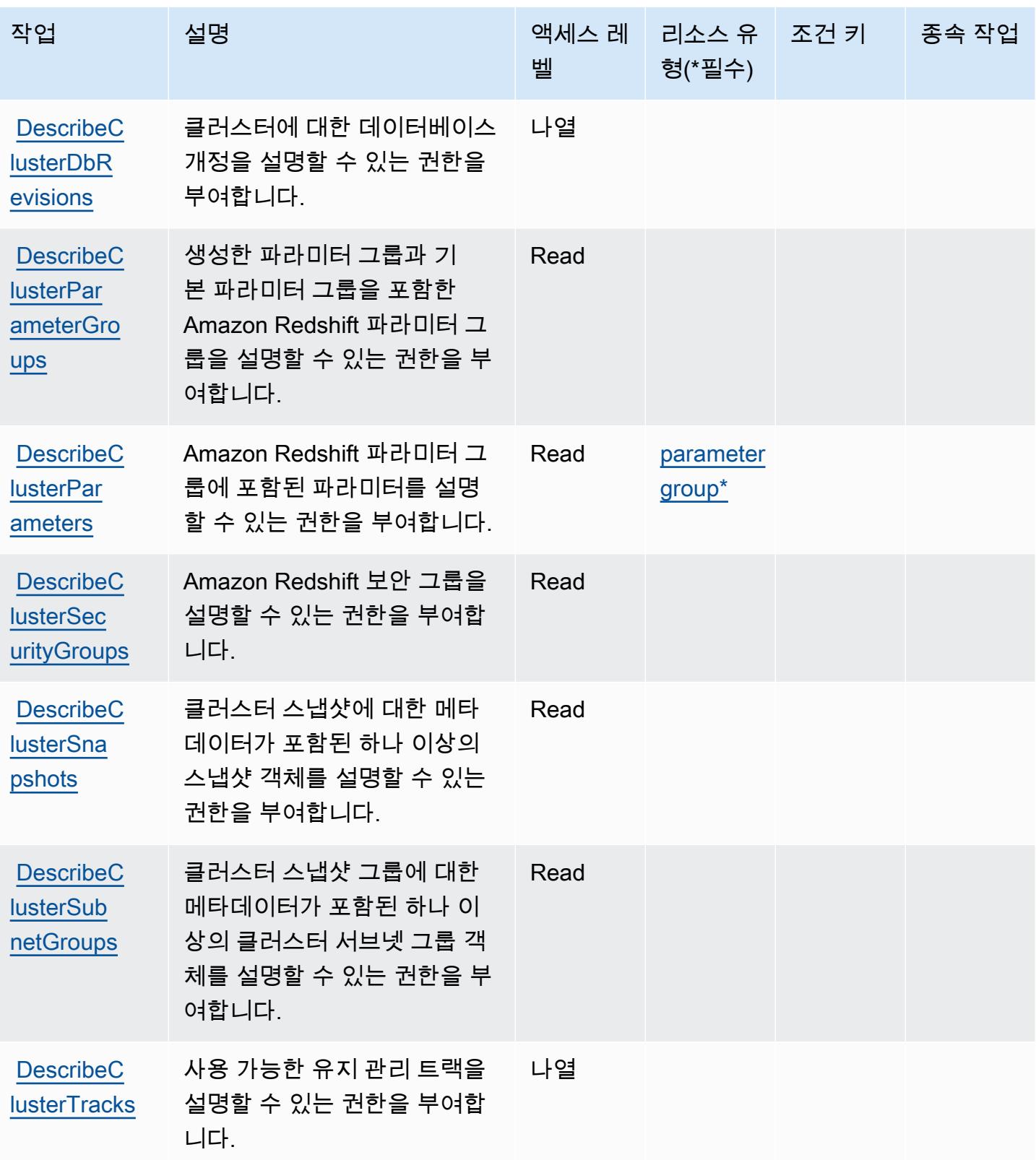

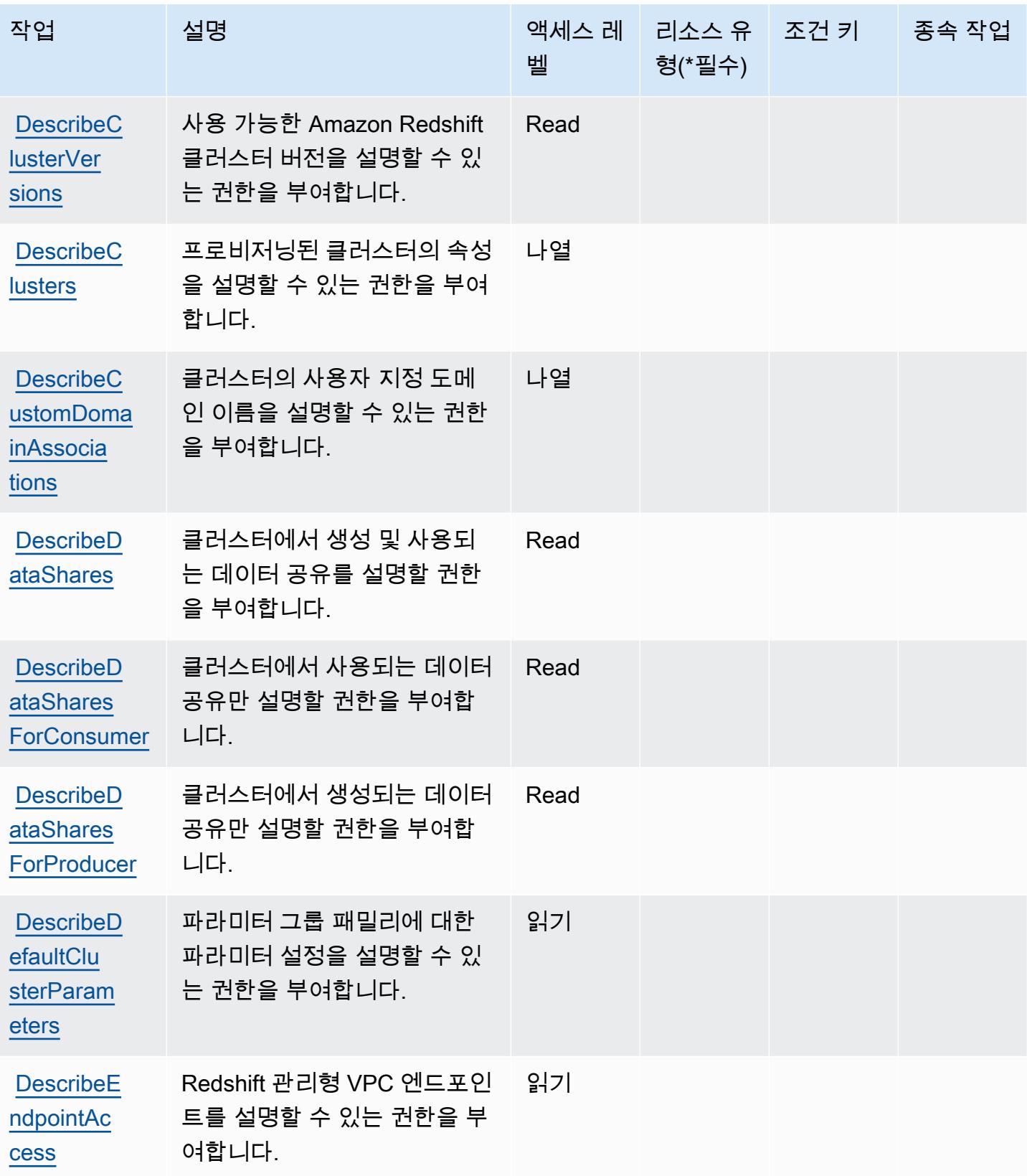
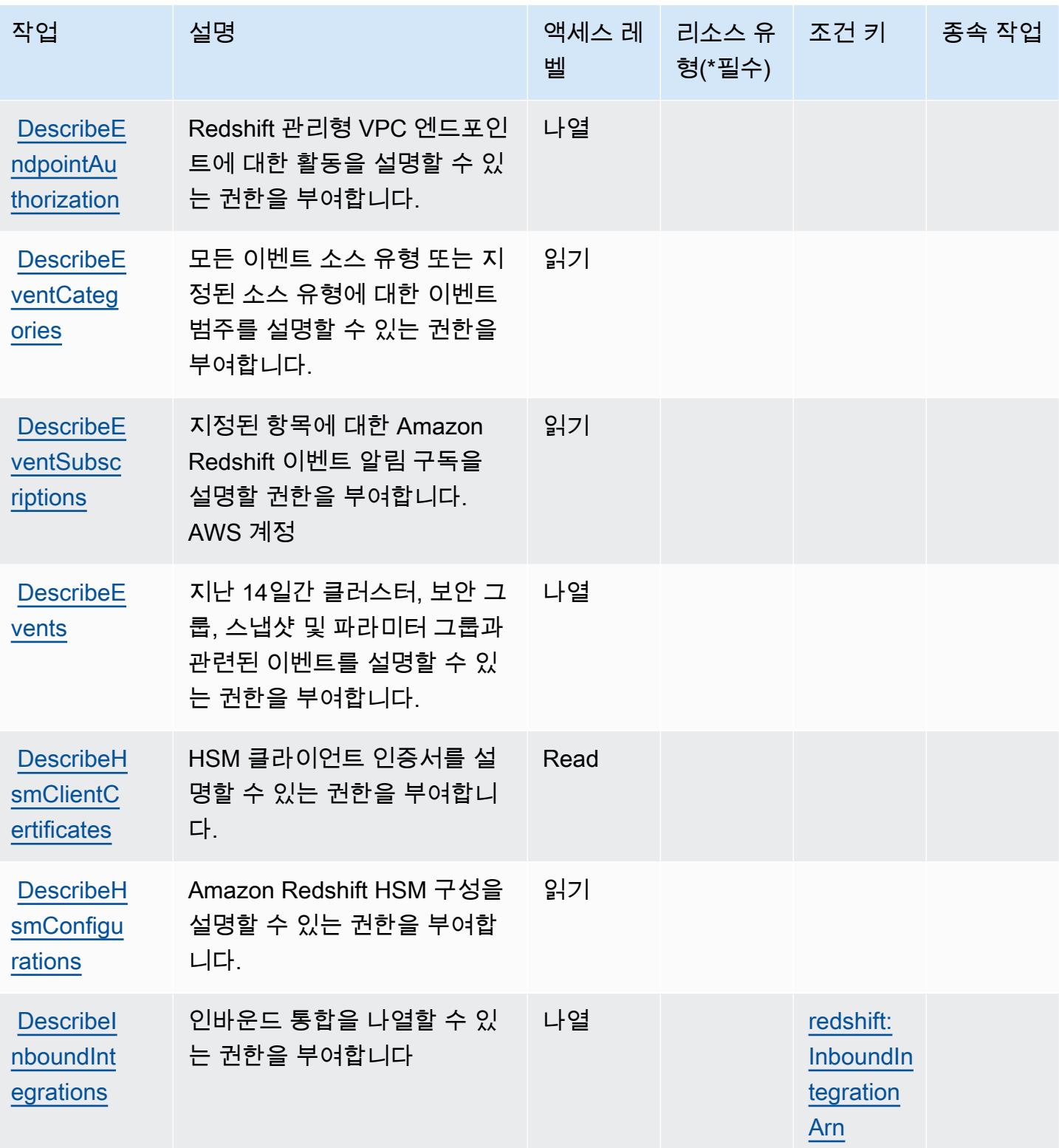

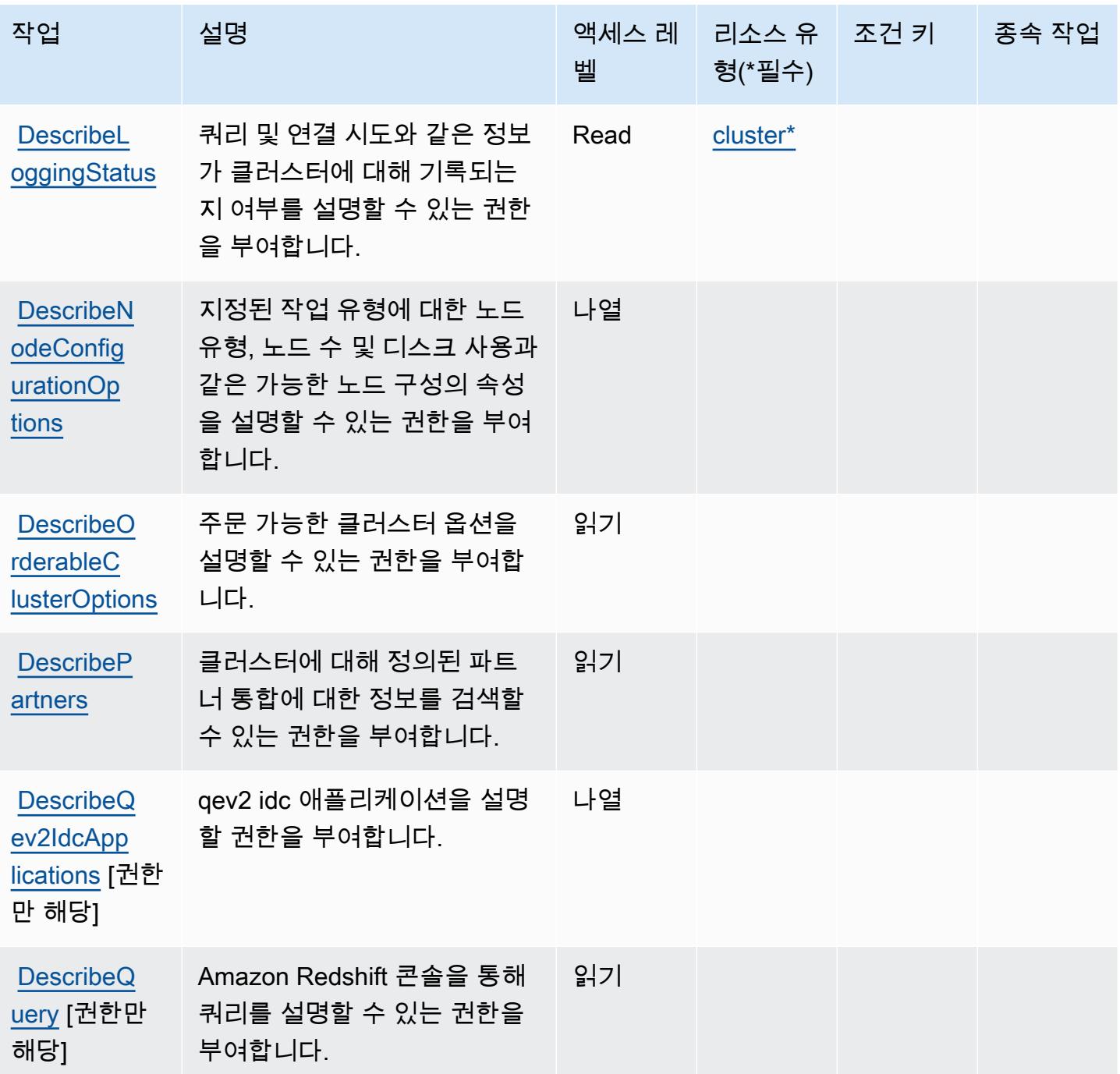

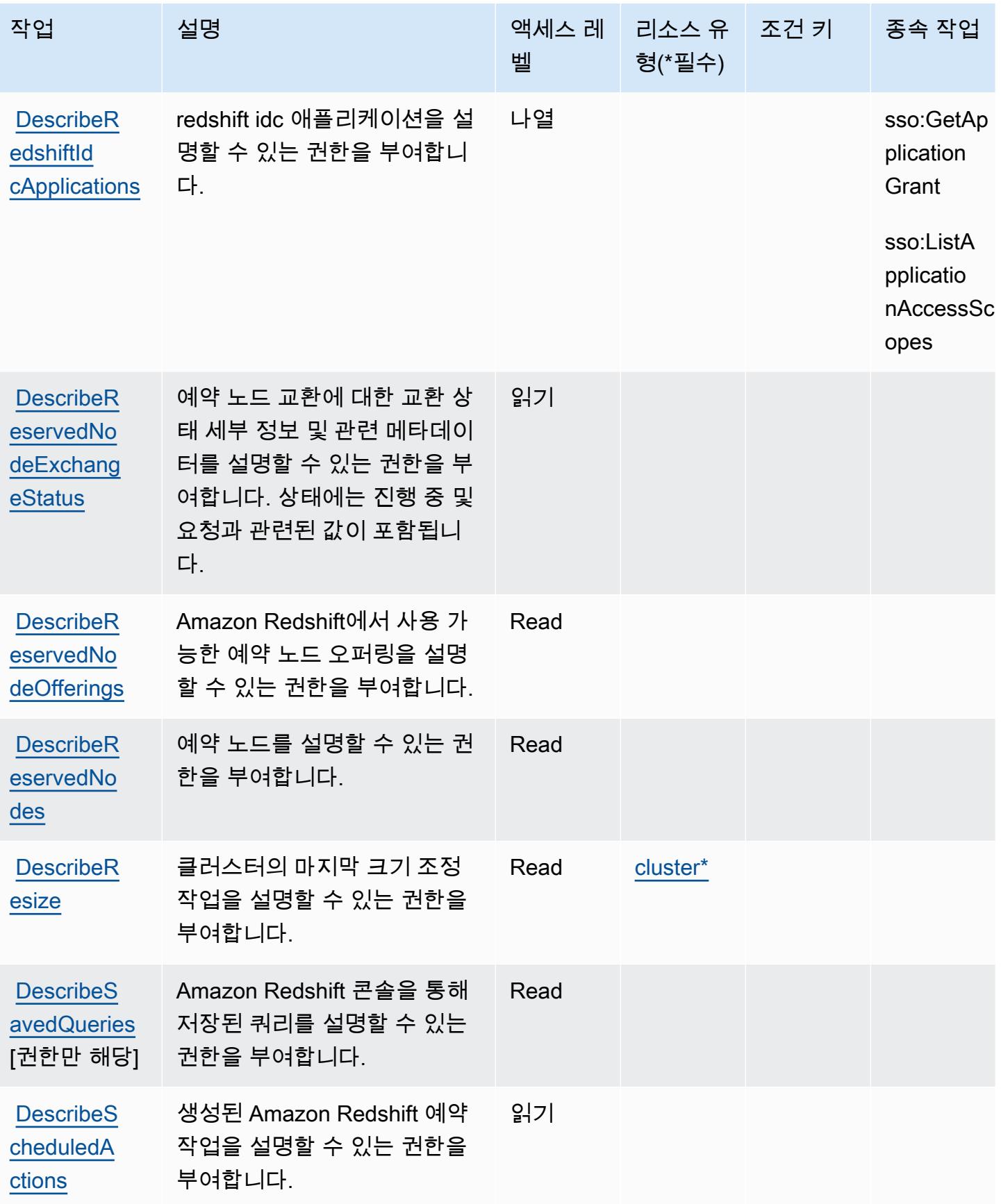

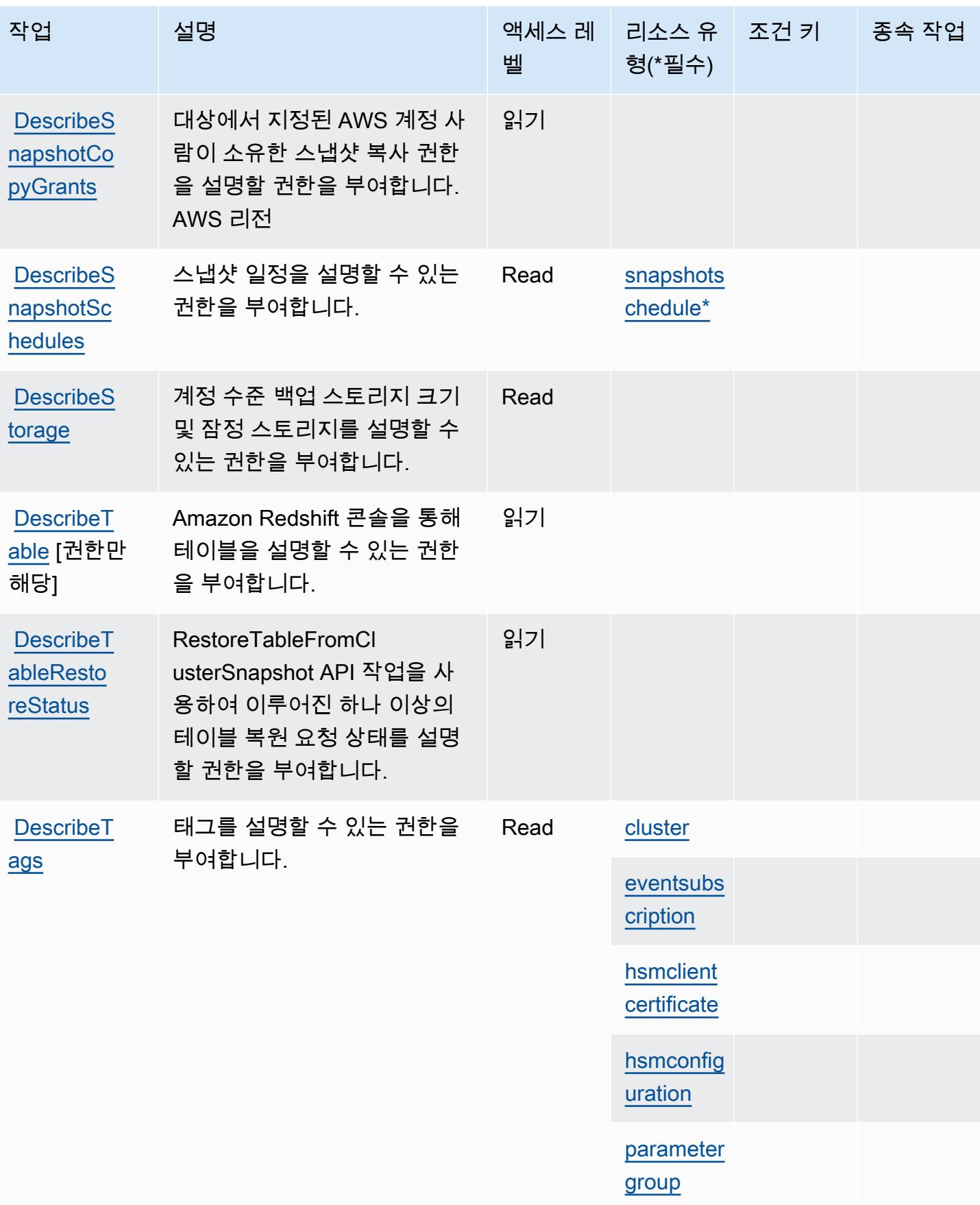

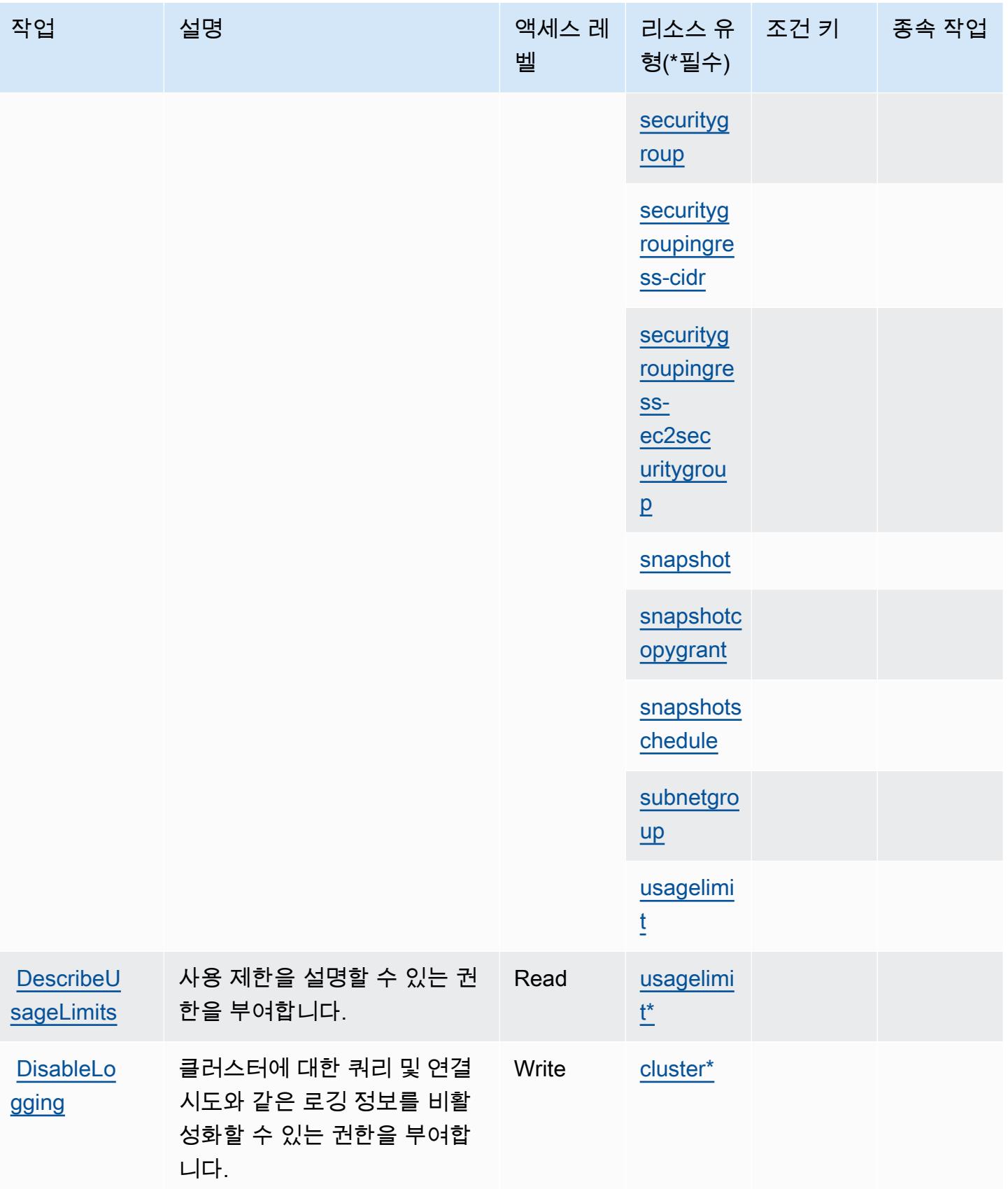

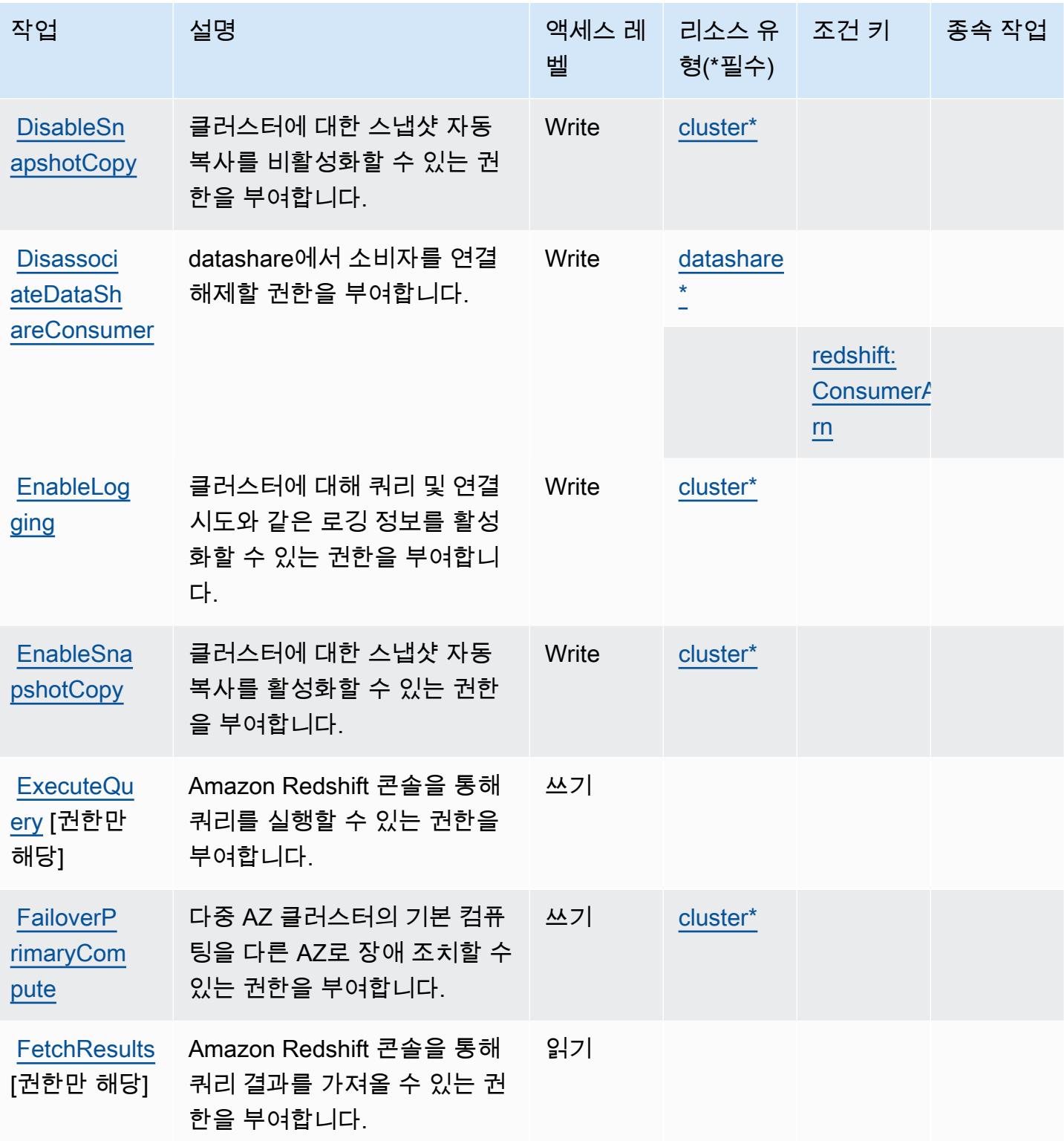

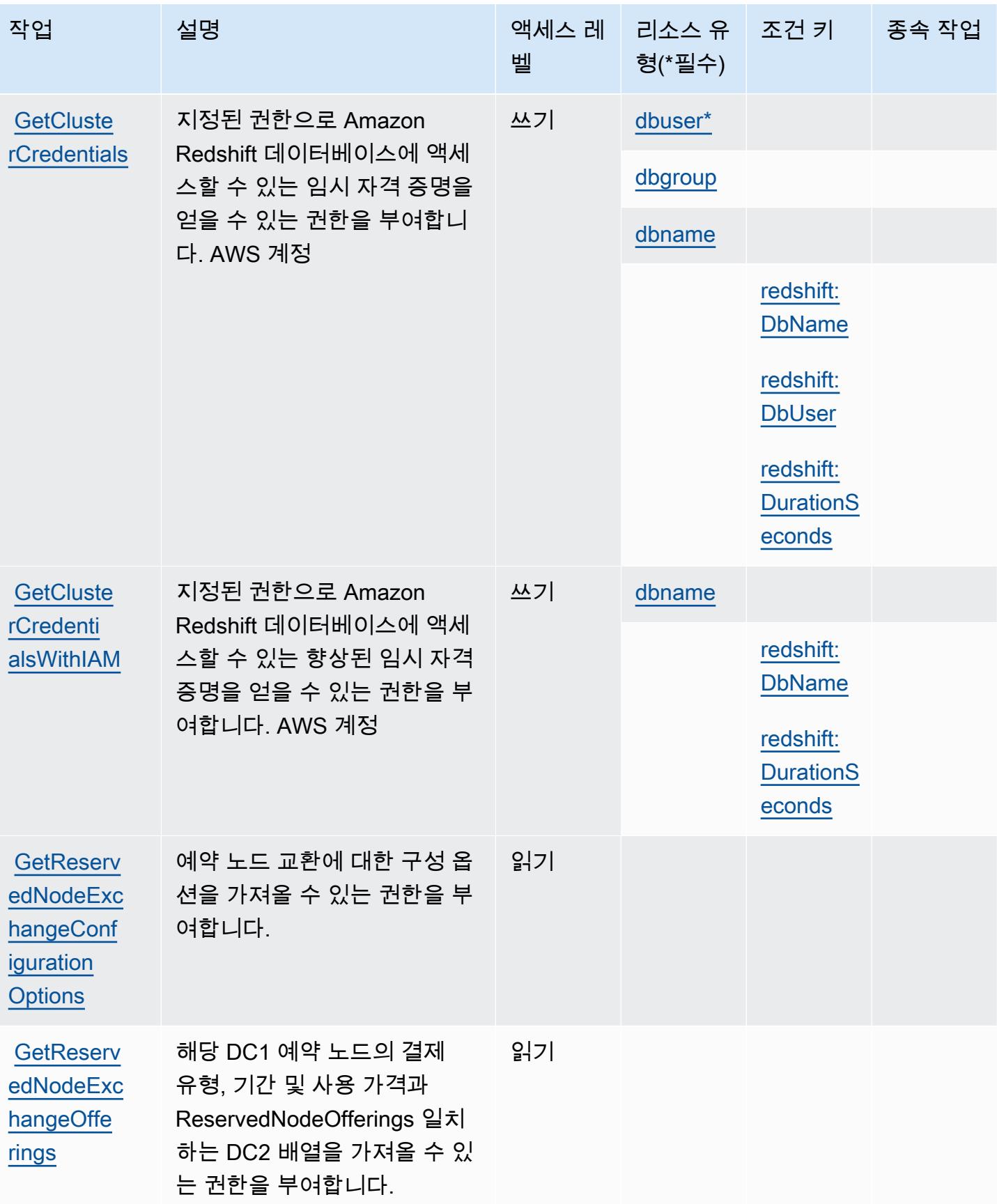

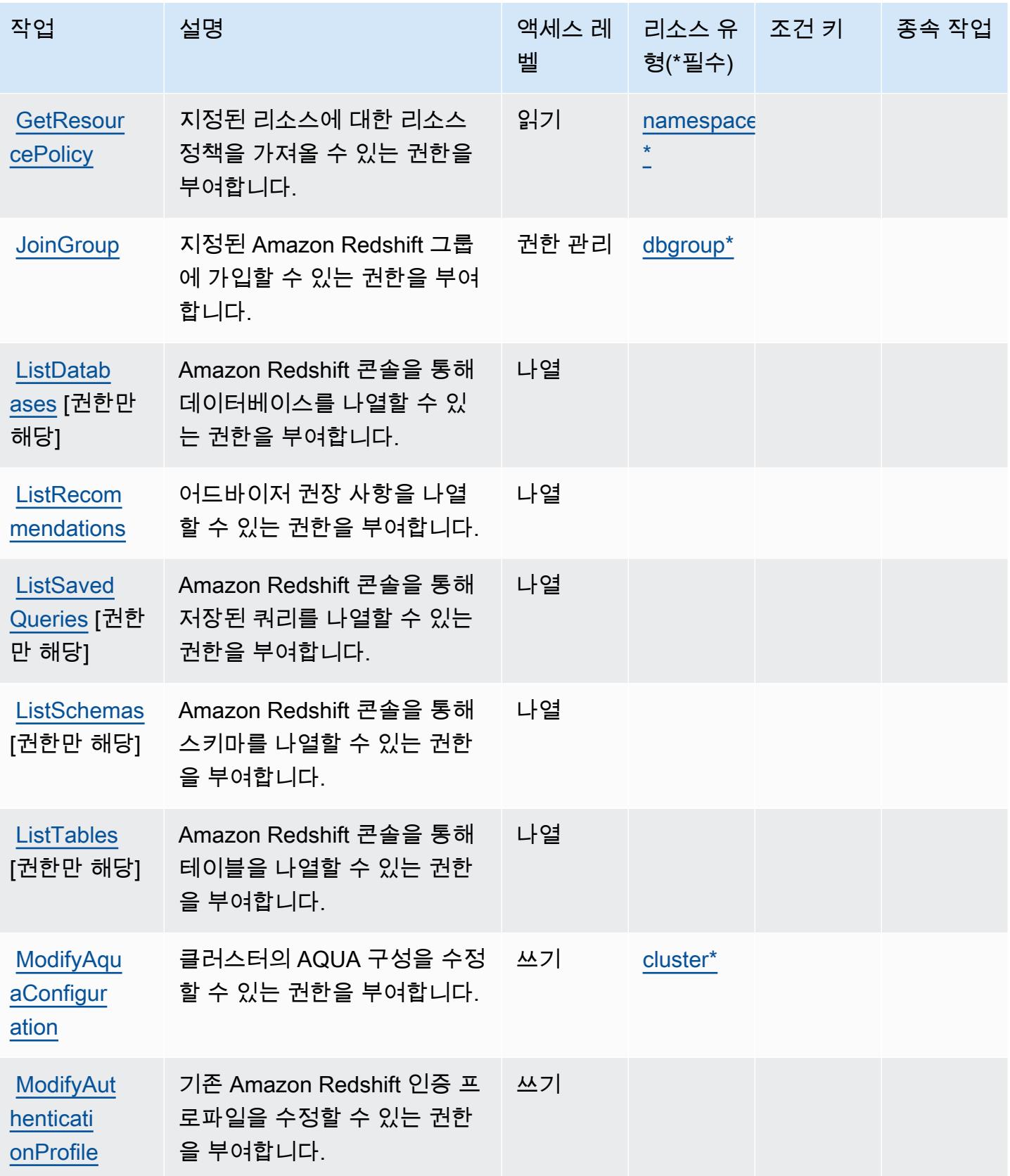

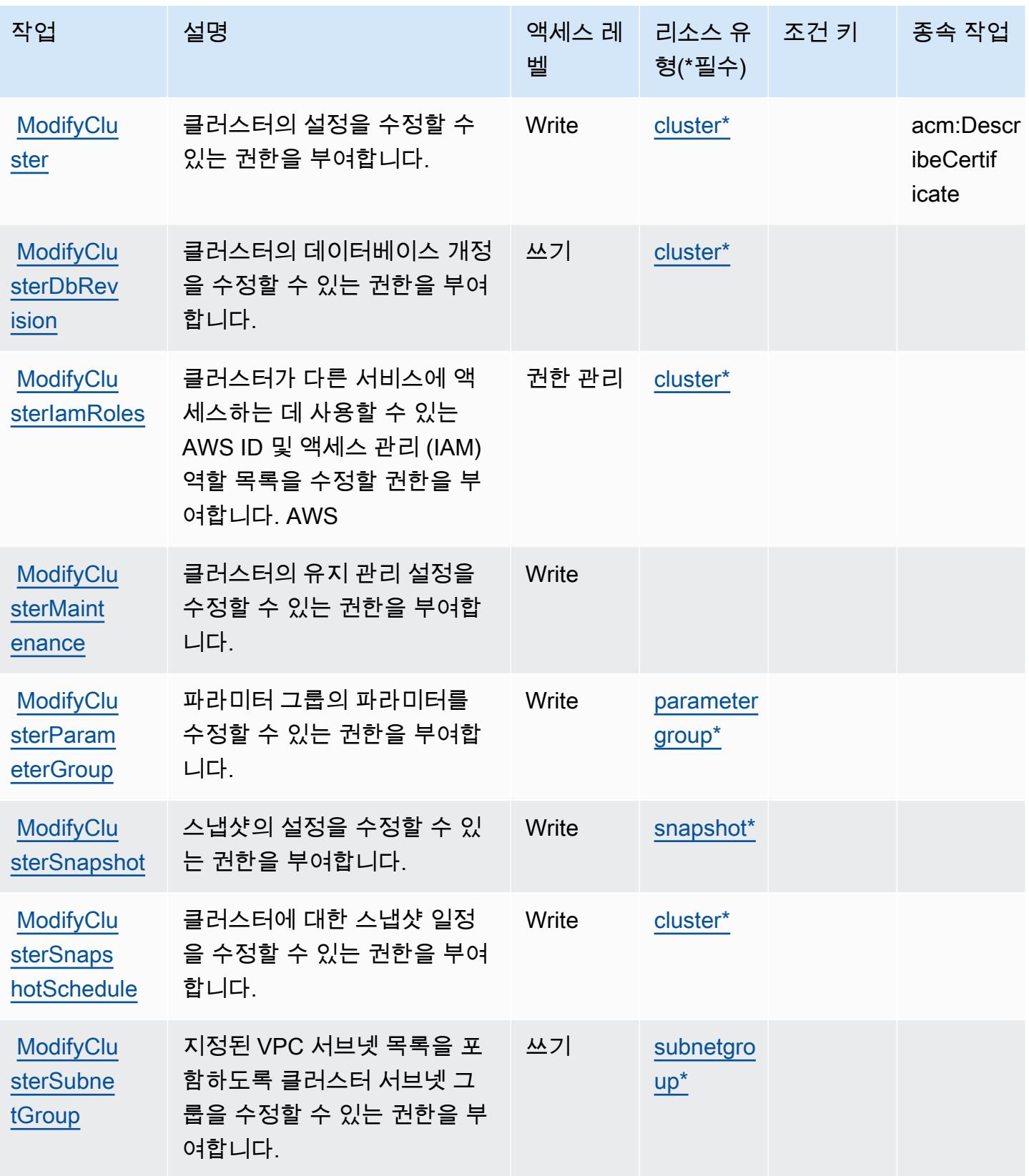

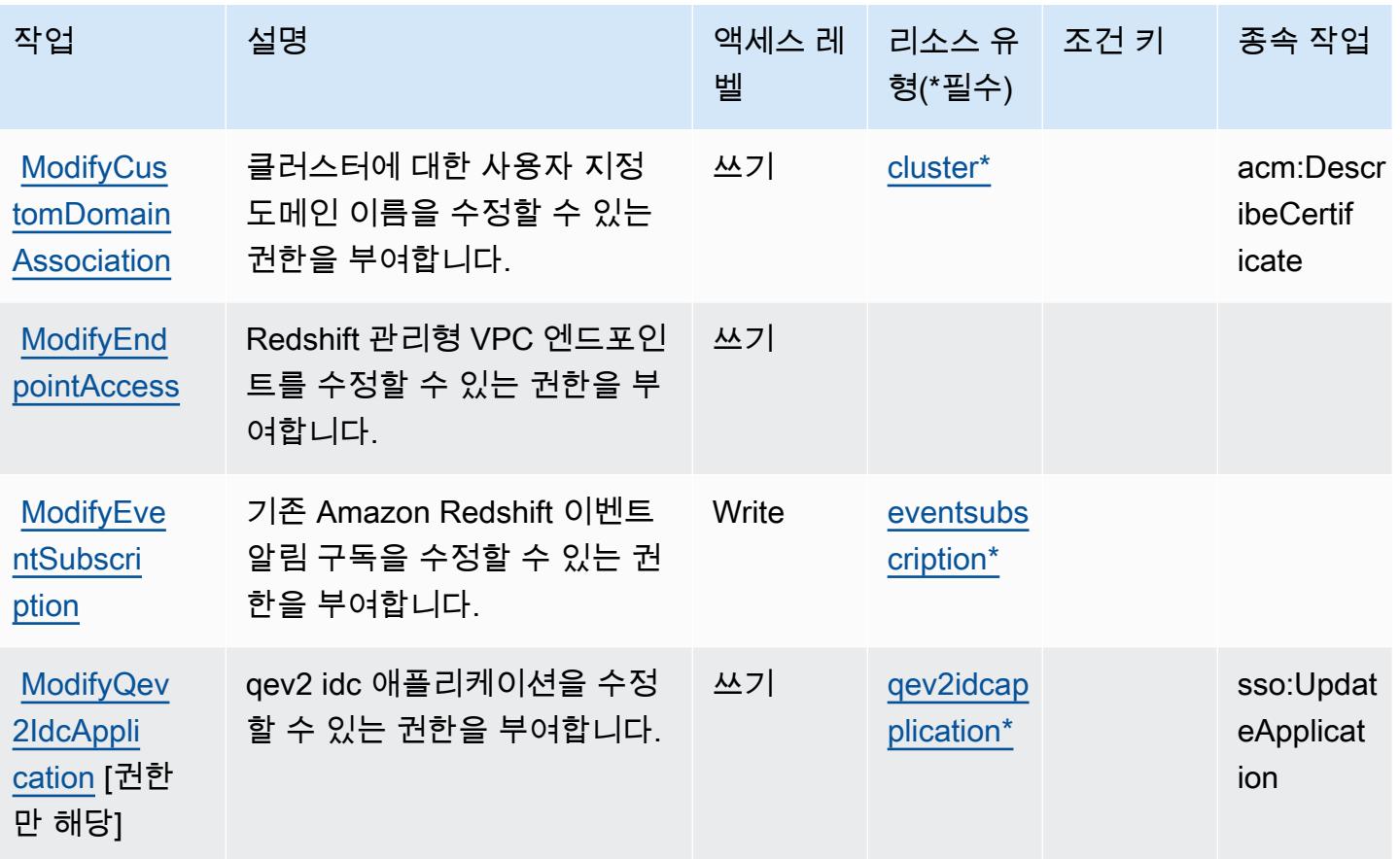

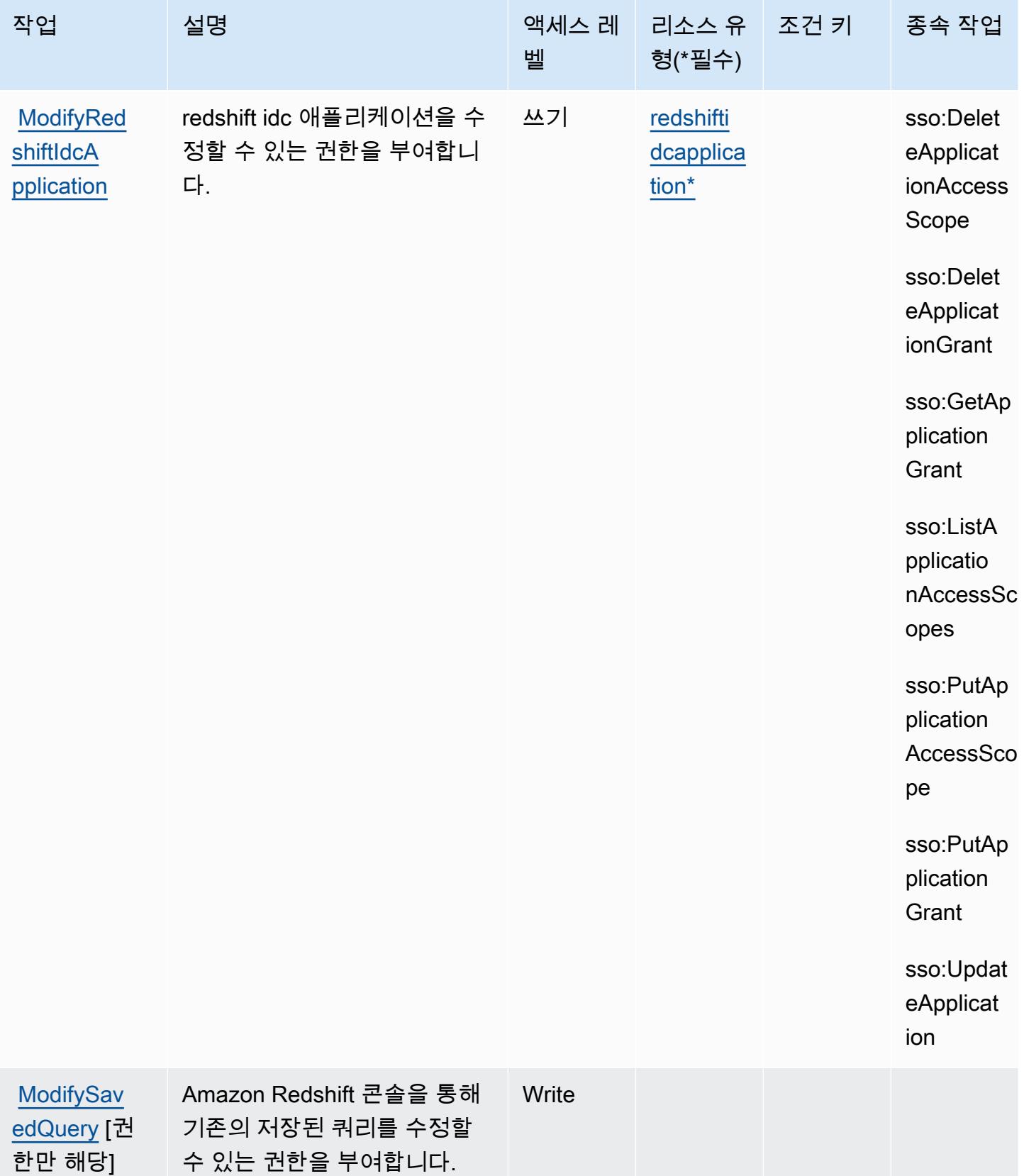

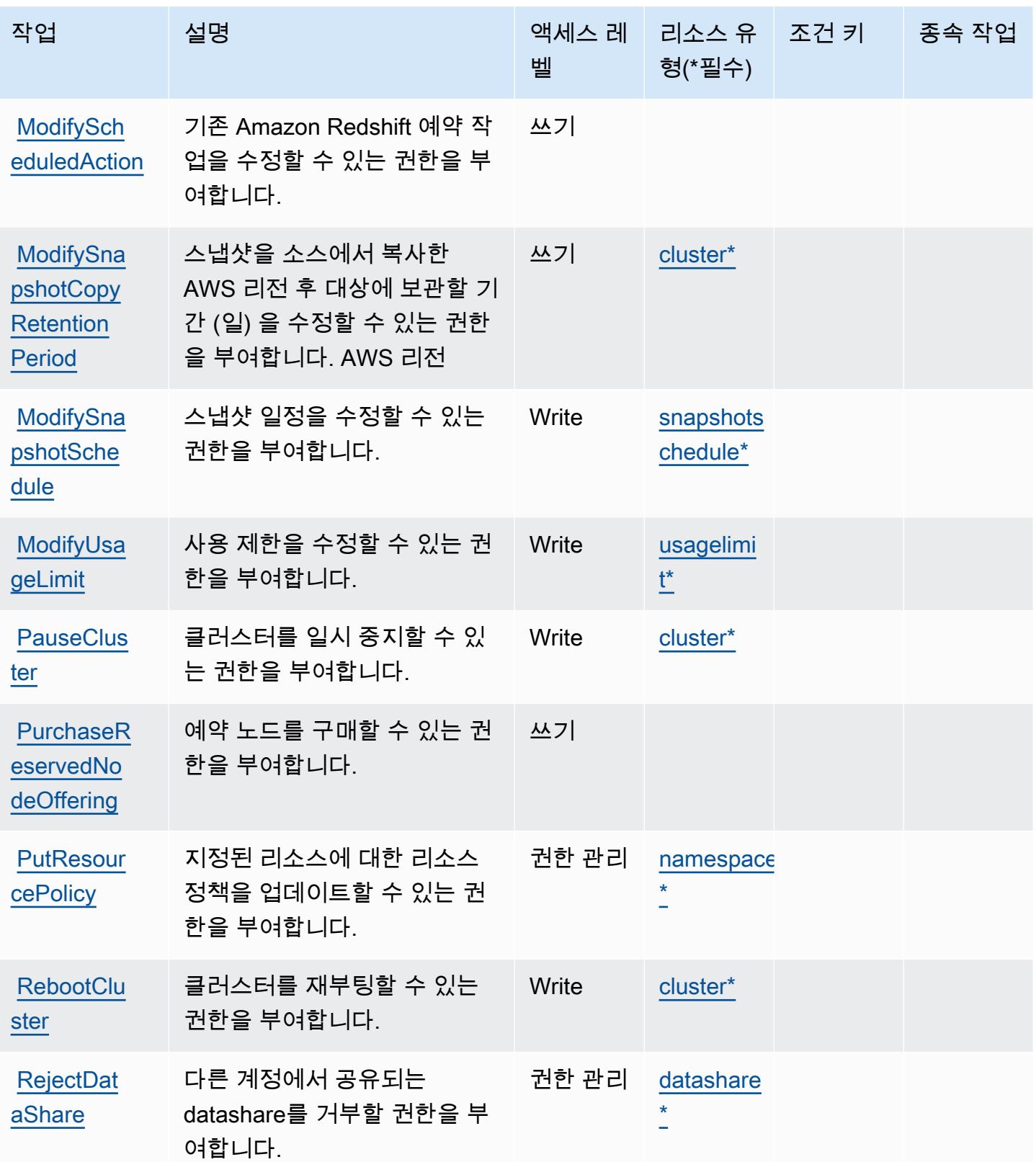

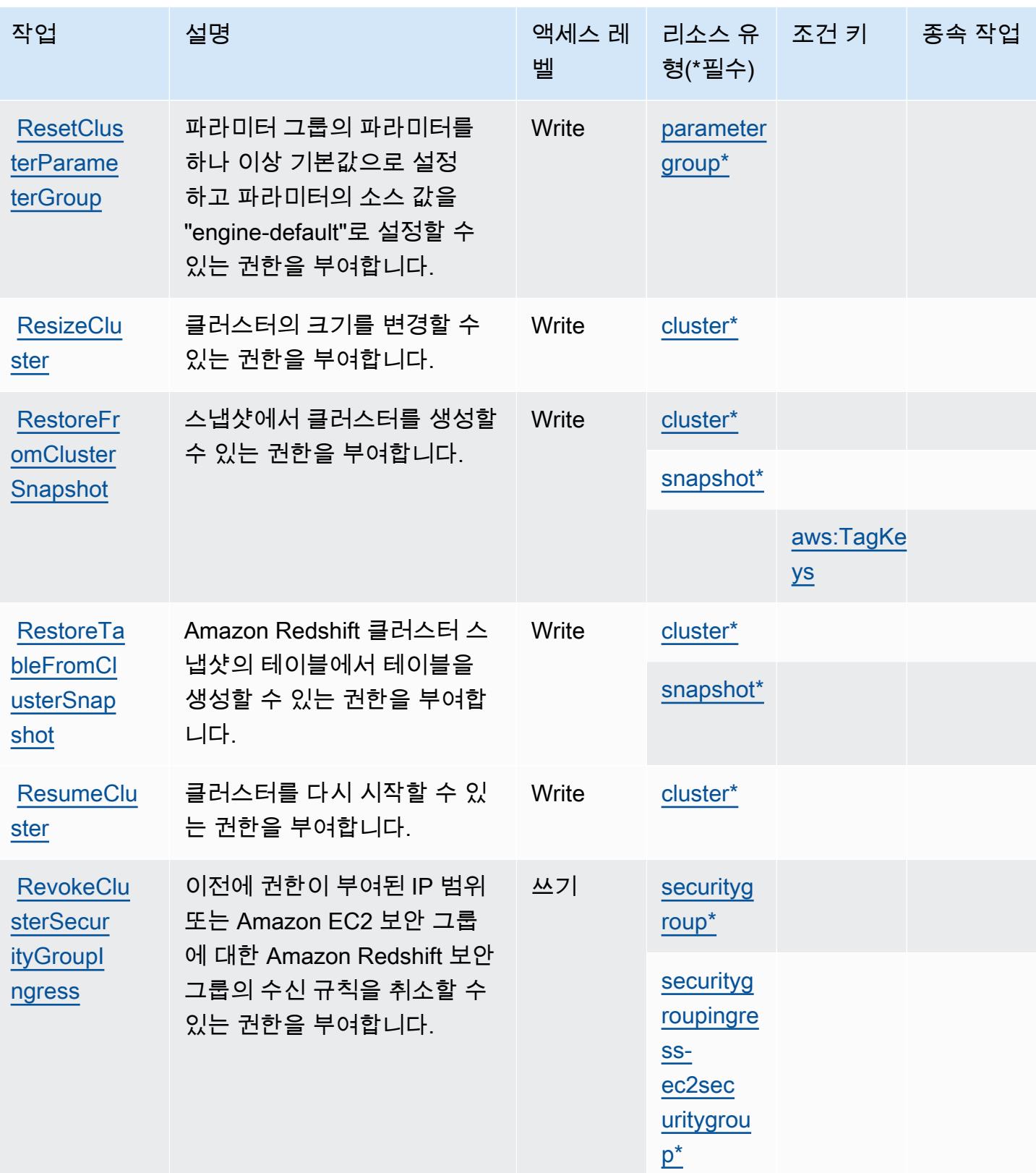

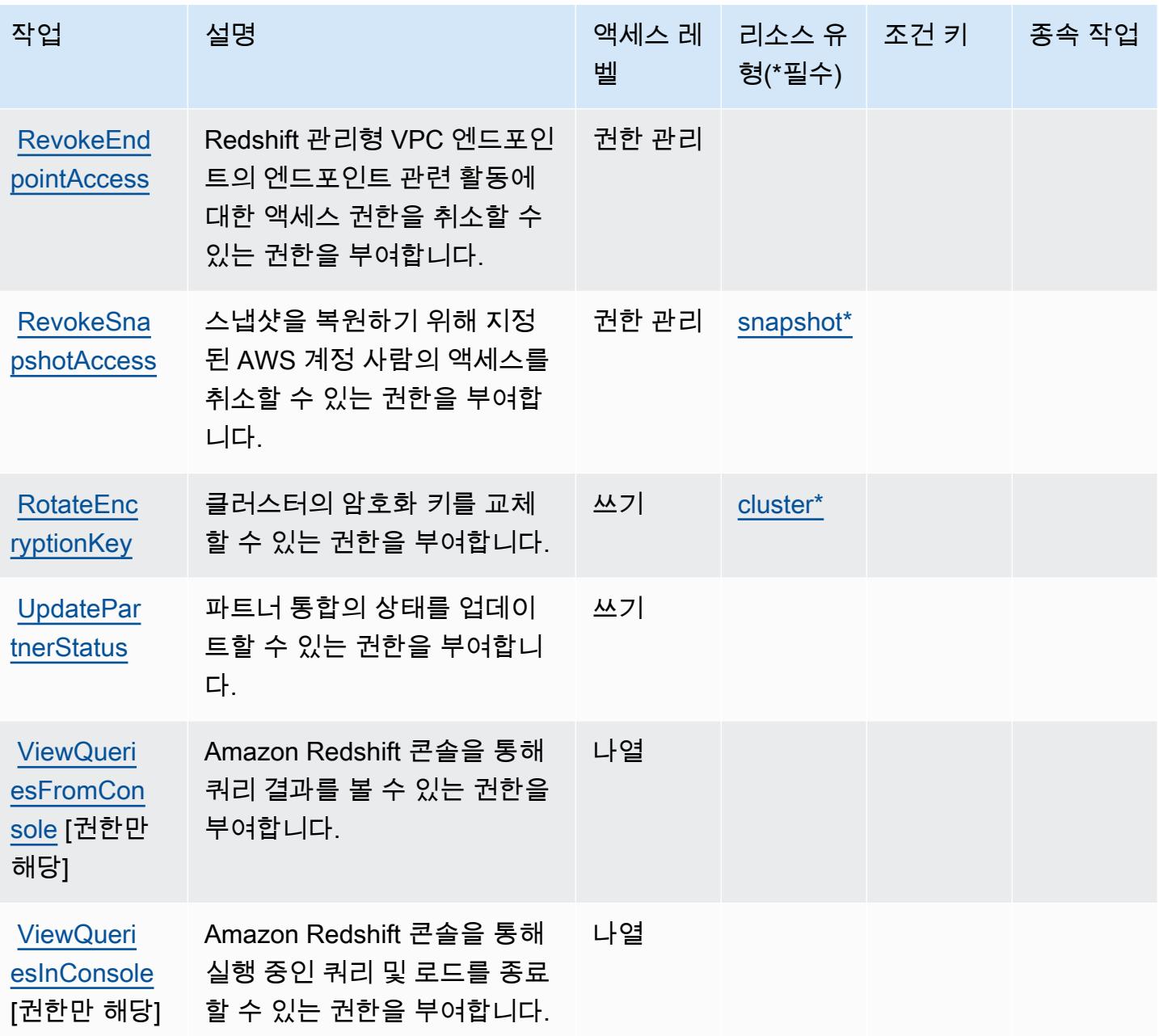

# Amazon Redshift에서 정의한 리소스 유형

이 서비스에서 정의하는 리소스 유형은 다음과 같으며, IAM 권한 정책 설명의 Resource 요소에서 사 용할 수 있습니다. [작업 테이블의](#page-3836-0) 각 작업에서 해당 작업으로 지정할 수 있는 리소스 유형을 식별합니 다. 리소스 유형은 정책에 포함할 조건 키를 정의할 수도 있습니다. 이러한 키는 리소스 유형 테이블의 마지막 열에 표시됩니다. 다음 테이블의 열에 관한 자세한 내용은 [리소스 유형 테이블을](reference_policies_actions-resources-contextkeys.html#resources_table) 참조하세요.

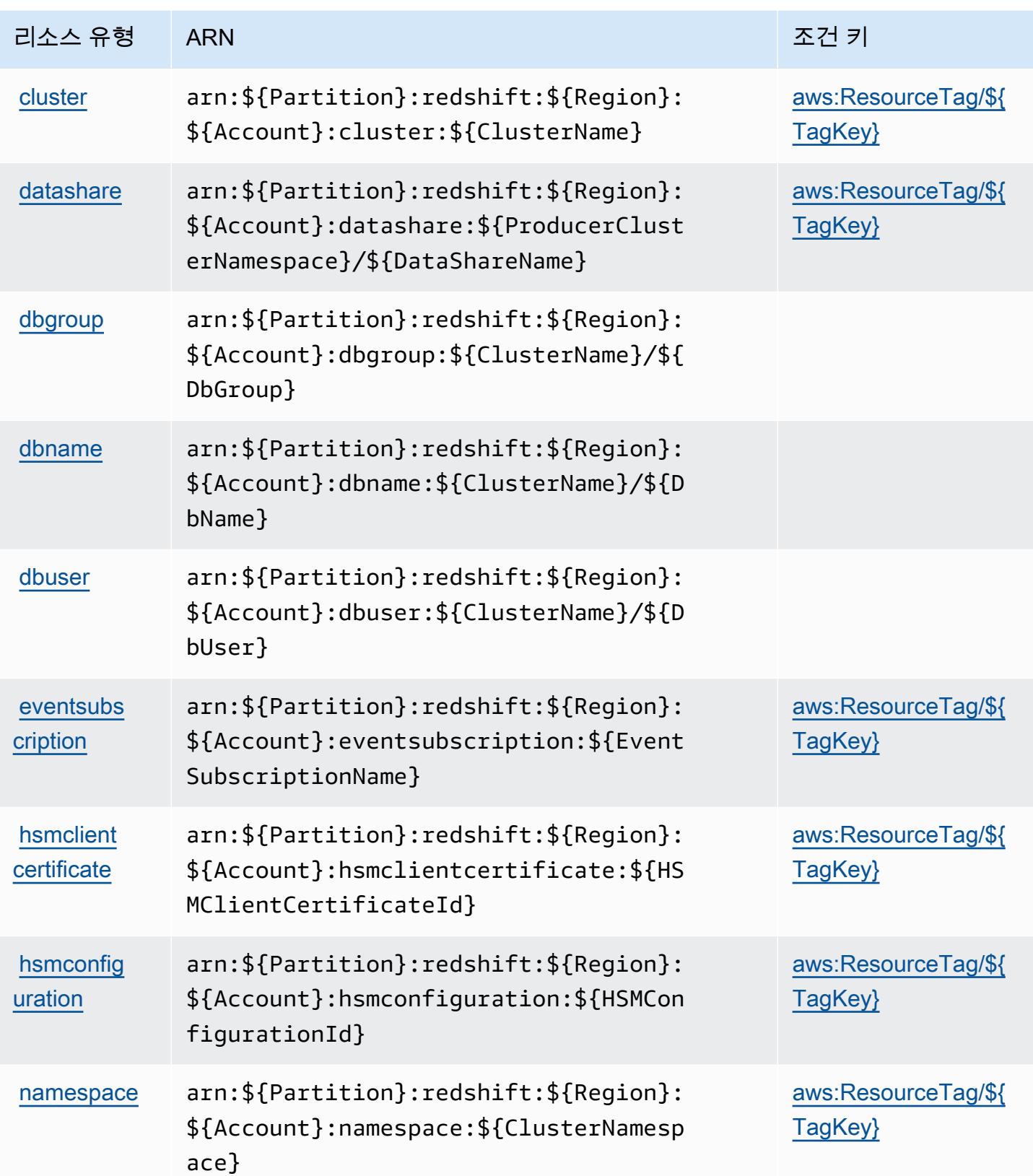

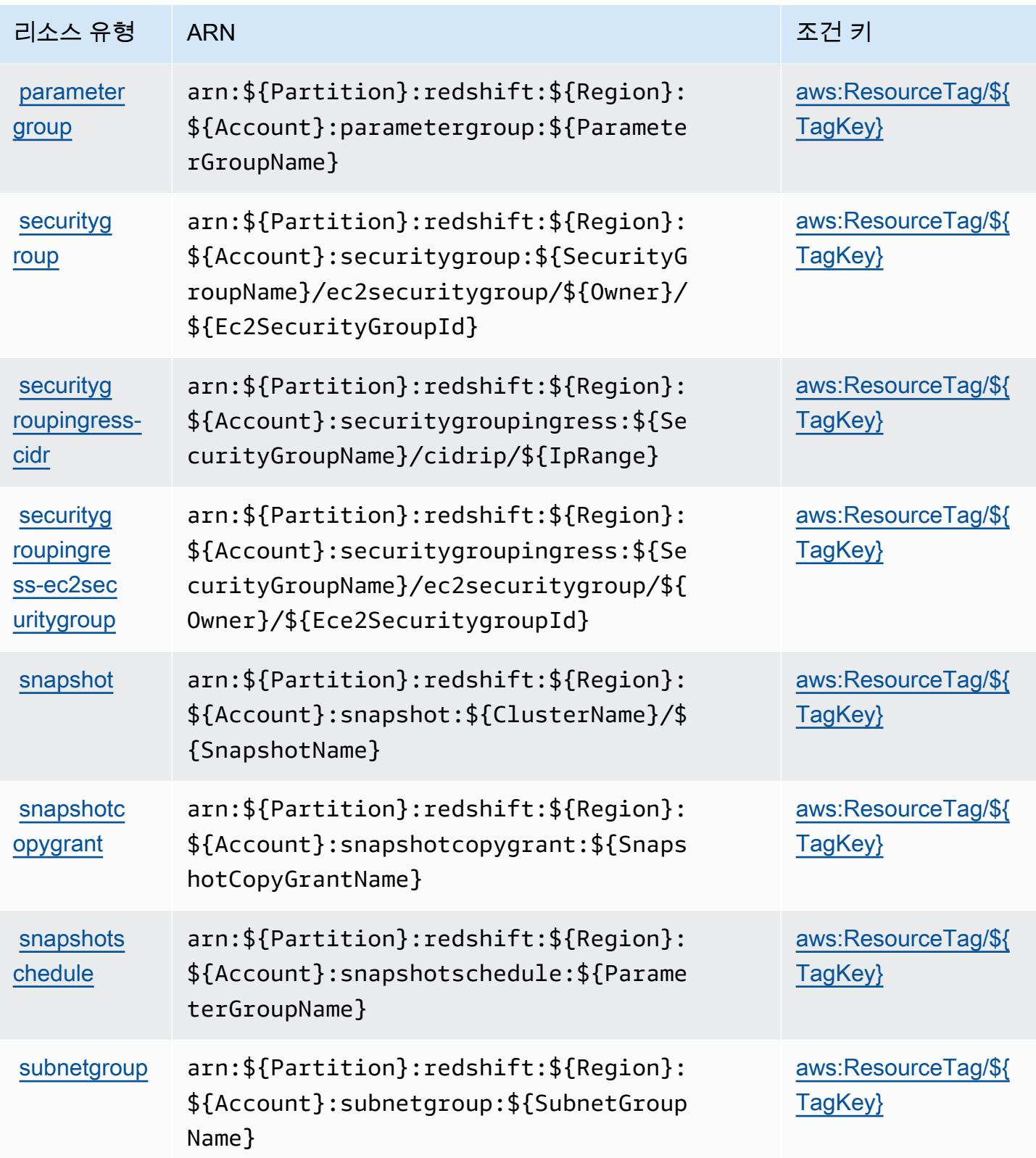

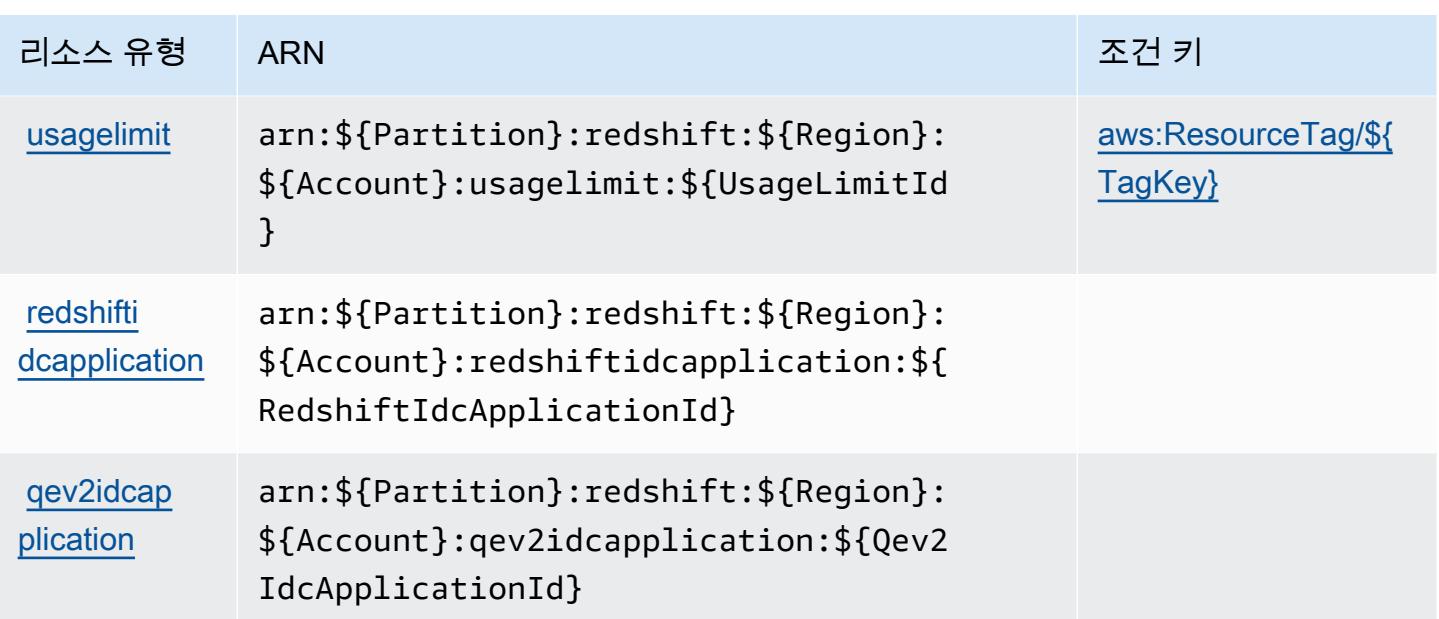

Amazon Redshift에 사용되는 조건 키

Amazon Redshift는 IAM 정책의 Condition 요소에 사용할 수 있는 다음과 같은 조건 키를 정의합니 다. 이러한 키를 사용하여 정책 설명이 적용되는 조건을 보다 상세하게 설정할 수 있습니다. 다음 테이 블의 열에 대한 자세한 내용은 [조건 키 테이블](reference_policies_actions-resources-contextkeys.html#context_keys_table)을 참조하세요.

모든 서비스에 사용할 수 있는 글로벌 조건 키를 보려면 [사용 가능한 글로벌 조건 키](https://docs.aws.amazon.com/IAM/latest/UserGuide/reference_policies_condition-keys.html#AvailableKeys)를 참조하세요.

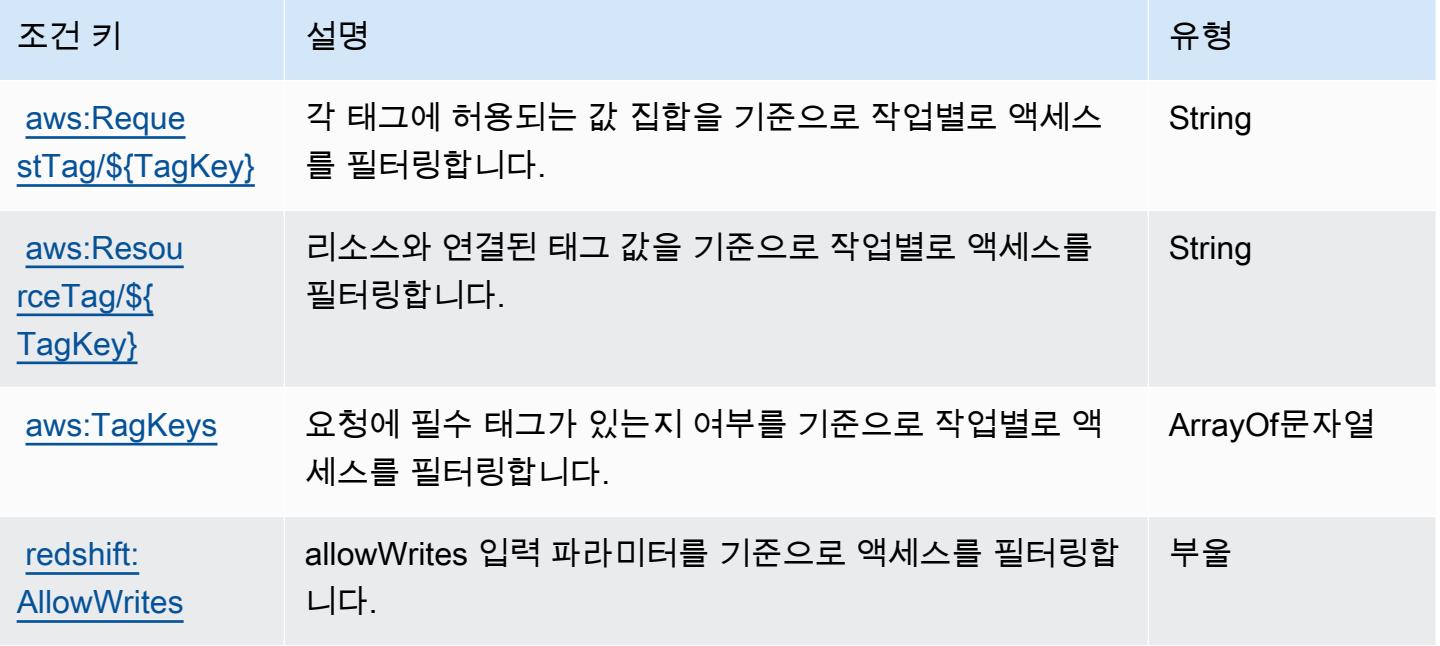

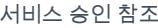

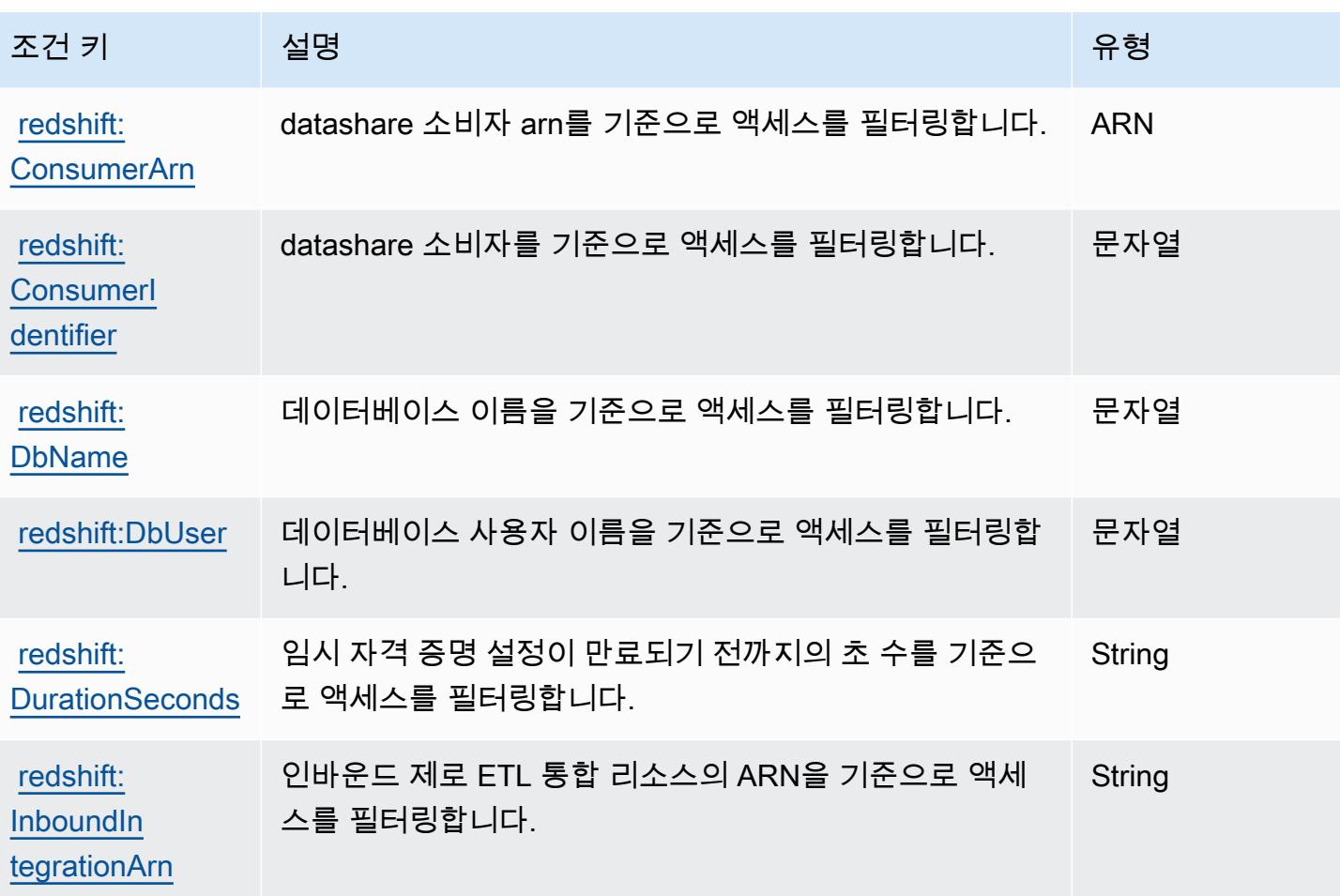

# Amazon Redshift Data API에 사용되는 작업, 리소스 및 조건 키

Amazon Redshift Data API(서비스 접두사: redshift-data)는 IAM 권한 정책에 사용할 수 있는 다음 과 같은 서비스별 리소스, 작업 및 조건 컨텍스트 키를 제공합니다.

참조:

- [이 서비스의 구성](https://docs.aws.amazon.com/redshift/latest/mgmt/data-api.html) 방법을 알아봅니다.
- [이 서비스에 사용 가능한 API 작업](https://docs.aws.amazon.com/redshift-data/latest/APIReference/) 목록을 봅니다.
- IAM 권한 정책을 [사용](https://docs.aws.amazon.com/redshift/latest/mgmt/redshift-iam-authentication-access-control.html)하여 이 서비스와 리소스를 보호하는 방법을 알아봅니다.

주제

- [Amazon Redshift Data API에서 정의한 작업](#page-3870-0)
- [Amazon Redshift Data API에서 정의한 리소스 유형](#page-3872-0)
- [Amazon Redshift Data API에 사용되는 조건 키](#page-3873-0)

## <span id="page-3870-0"></span>Amazon Redshift Data API에서 정의한 작업

IAM 정책 설명의 Action 요소에서는 다음 작업을 지정할 수 있습니다. 정책을 사용하여 AWS에서 작 업할 수 있는 권한을 부여합니다. 정책에서 작업을 사용하면 일반적으로 이름이 같은 API 작업 또는 CLI 명령에 대한 액세스를 허용하거나 거부합니다. 그러나 경우에 따라 하나의 작업으로 둘 이상의 작 업에 대한 액세스가 제어됩니다. 또는 일부 작업을 수행하려면 다양한 작업이 필요합니다.

작업 테이블의 리소스 유형 열에는 각 작업이 리소스 수준 권한을 지원하는지 여부가 표시됩니다. 리 소스 열에 값이 없으면 정책 문의 Resource 요소에서 정책이 적용되는 모든 리소스("\*")를 지정해야 합니다. 리소스 열에 리소스 유형이 포함되어 있으면 해당 작업 시 문에서 해당 유형의 ARN을 지정 할 수 있습니다. 작업에 필요한 리소스가 하나 이상 있는 경우, 호출자에게 해당 리소스와 함께 작업을 사용할 수 있는 권한이 있어야 합니다. 필수 리소스는 테이블에서 별표(\*)로 표시됩니다. IAM 정책의 Resource 요소로 리소스 액세스를 제한하는 경우, 각 필수 리소스 유형에 대해 ARN 또는 패턴을 포 함해야 합니다. 일부 작업은 다수의 리소스 유형을 지원합니다. 리소스 유형이 옵션(필수 리소스로 표 시되지 않은 경우)인 경우에는 선택적 리소스 유형 중 하나를 사용하도록 선택할 수 있습니다.

작업 테이블의 조건 키 열에는 정책 설명의 Condition 요소에서 지정할 수 있는 키가 포함됩니다. 서 비스의 리소스와 연결된 조건 키에 대한 자세한 내용은 리소스 유형 테이블의 조건 키 열을 참조하세 요.

#### **a** Note

리소스 조건 키는 [리소스 유형](#page-3872-0) 표에 나열되어 있습니다. 작업에 적용되는 리소스 유형에 대한 링크는 리소스 유형(\*필수) 작업 표의 열에서 찾을 수 있습니다. 리소스 유형 테이블의 리소스 유형에는 조건 키 열이 포함되고 이는 작업 표의 작업에 적용되는 리소스 조건 키입니다.

다음 테이블의 열에 대한 자세한 내용은 [작업 테이블](reference_policies_actions-resources-contextkeys.html#actions_table)을 참조하세요.

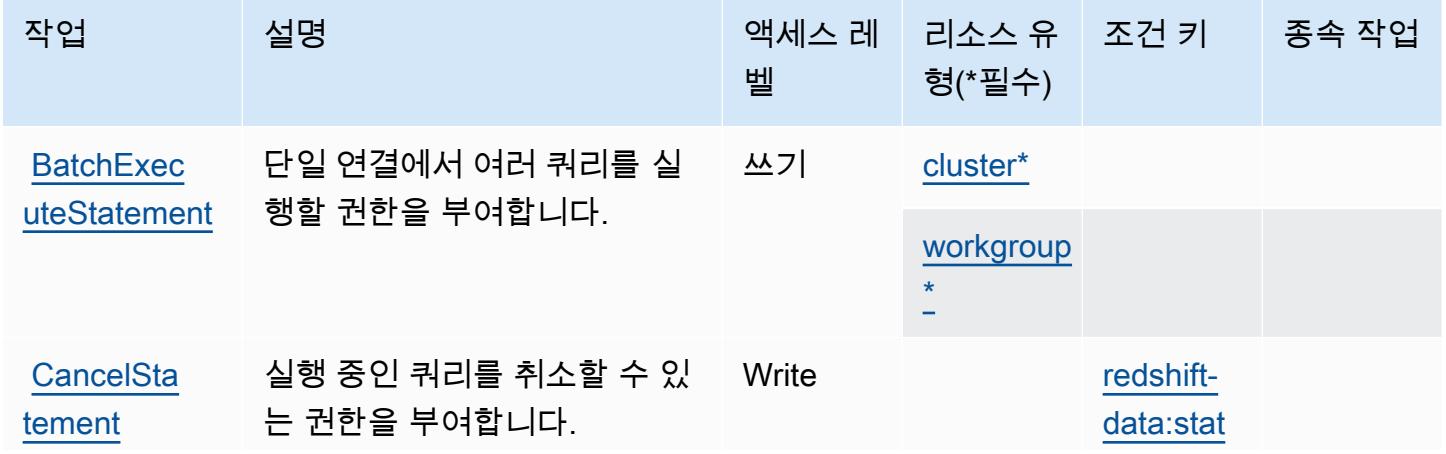

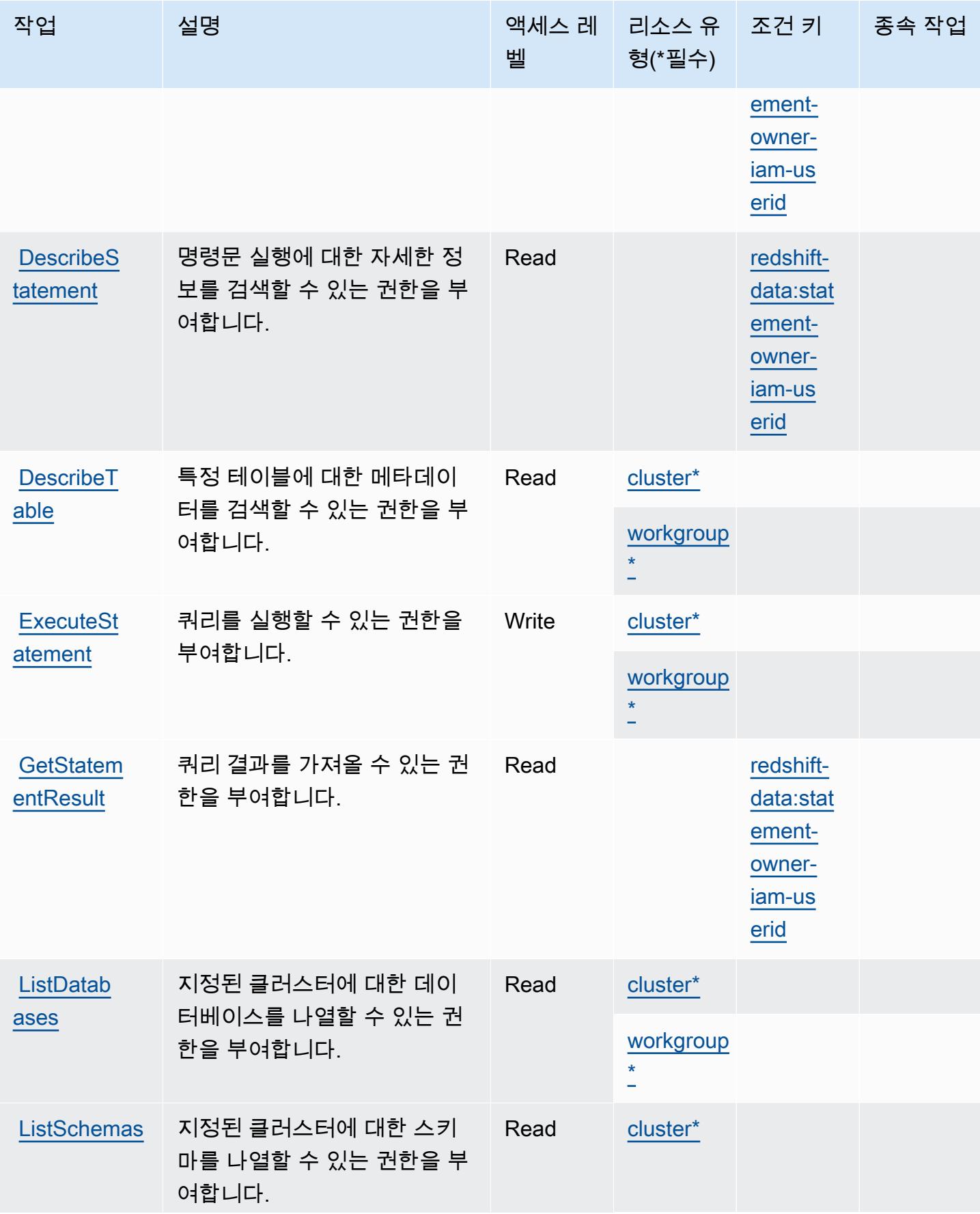

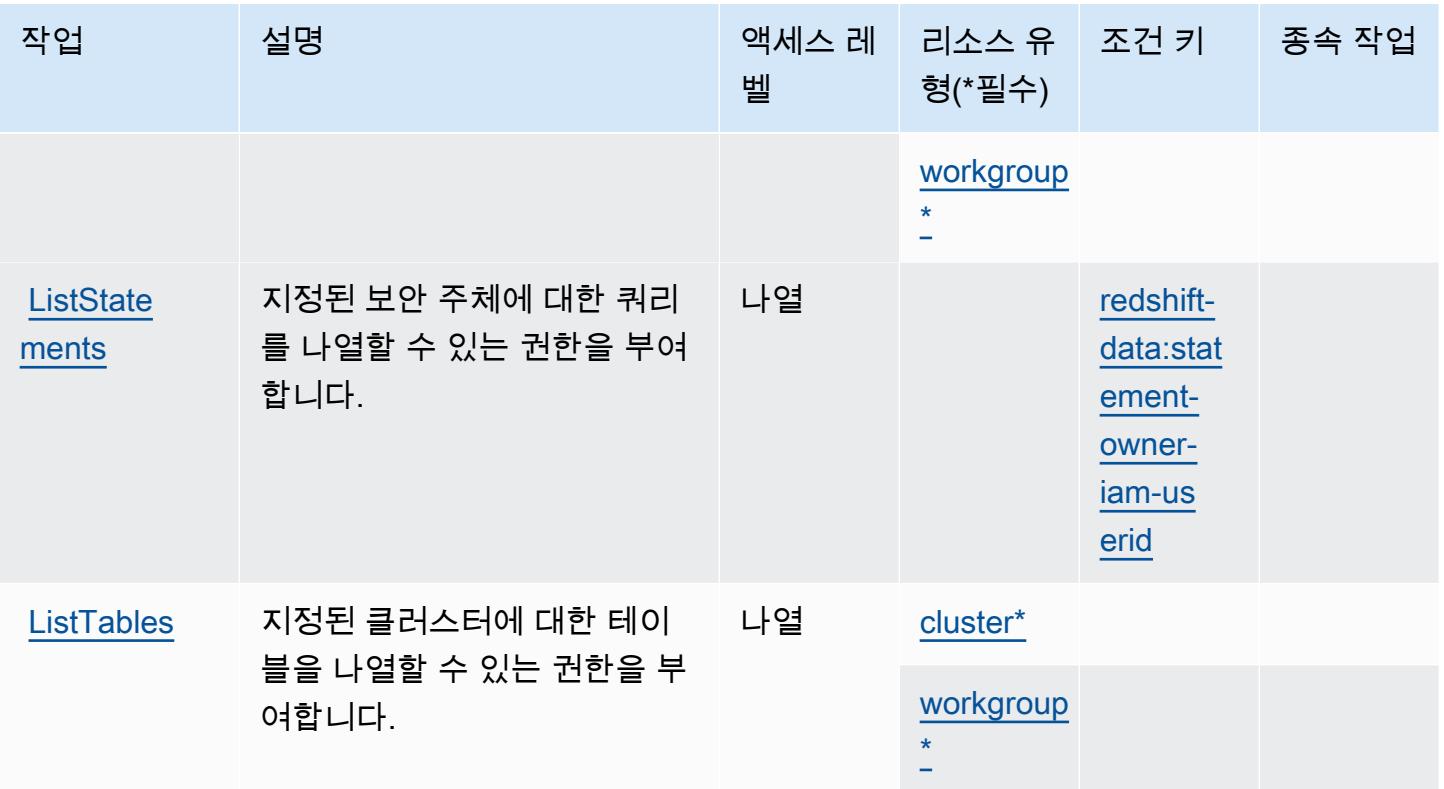

# <span id="page-3872-0"></span>Amazon Redshift Data API에서 정의한 리소스 유형

이 서비스에서 정의하는 리소스 유형은 다음과 같으며, IAM 권한 정책 설명의 Resource 요소에서 사 용할 수 있습니다. [작업 테이블의](#page-3870-0) 각 작업에서 해당 작업으로 지정할 수 있는 리소스 유형을 식별합니 다. 리소스 유형은 정책에 포함할 조건 키를 정의할 수도 있습니다. 이러한 키는 리소스 유형 테이블의 마지막 열에 표시됩니다. 다음 테이블의 열에 관한 자세한 내용은 [리소스 유형 테이블을](reference_policies_actions-resources-contextkeys.html#resources_table) 참조하세요.

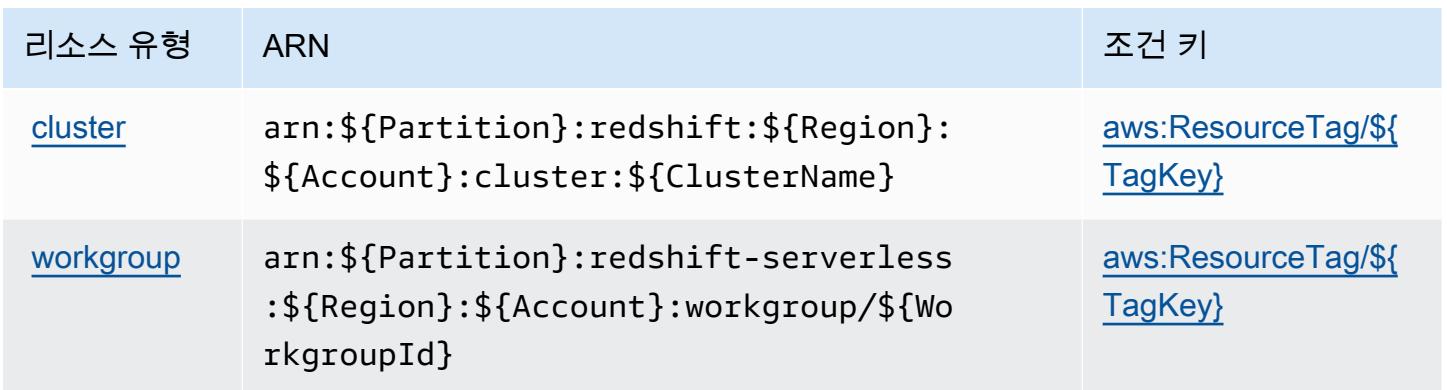

## <span id="page-3873-0"></span>Amazon Redshift Data API에 사용되는 조건 키

Amazon Redshift Data API는 IAM 정책의 Condition 요소에 사용할 수 있는 다음과 같은 조건 키를 정의합니다. 이러한 키를 사용하여 정책 설명이 적용되는 조건을 보다 상세하게 설정할 수 있습니다. 다음 테이블의 열에 대한 자세한 내용은 [조건 키 테이블을](reference_policies_actions-resources-contextkeys.html#context_keys_table) 참조하세요.

모든 서비스에 사용할 수 있는 글로벌 조건 키를 보려면 [사용 가능한 글로벌 조건 키](https://docs.aws.amazon.com/IAM/latest/UserGuide/reference_policies_condition-keys.html#AvailableKeys)를 참조하세요.

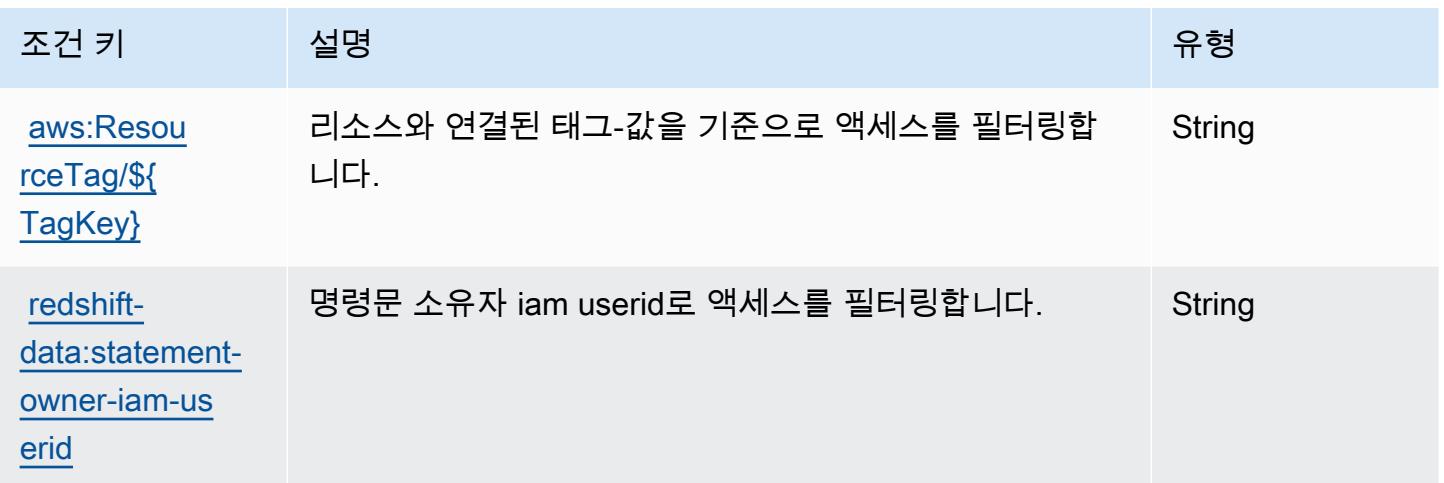

# Amazon Redshift Serverless에 사용되는 작업, 리소스 및 조건 키

Amazon Redshift Serverless(서비스 접두사: redshift-serverless)는 IAM 권한 정책에 사용할 수 있는 다음과 같은 서비스별 리소스, 작업 및 조건 컨텍스트 키를 제공합니다.

참조:

- [이 서비스의 구성](https://docs.aws.amazon.com/redshift/latest/mgmt/working-with-serverless.html) 방법을 알아봅니다.
- [이 서비스에 사용 가능한 API 작업](https://docs.aws.amazon.com/redshift-serverless/latest/APIReference/) 목록을 봅니다.
- IAM 권한 정책을 [사용](https://docs.aws.amazon.com/redshift/latest/mgmt/redshift-iam-authentication-access-control.html)하여 이 서비스와 리소스를 보호하는 방법을 알아봅니다.

### 주제

- [Amazon Redshift Serverless에서 정의한 작업](#page-3874-0)
- [Amazon Redshift Serverless에서 정의한 리소스 유형](#page-3883-0)
- [Amazon Redshift Serverless에 사용되는 조건 키](#page-3883-1)

## <span id="page-3874-0"></span>Amazon Redshift Serverless에서 정의한 작업

IAM 정책 설명의 Action 요소에서는 다음 작업을 지정할 수 있습니다. 정책을 사용하여 AWS에서 작 업할 수 있는 권한을 부여합니다. 정책에서 작업을 사용하면 일반적으로 이름이 같은 API 작업 또는 CLI 명령에 대한 액세스를 허용하거나 거부합니다. 그러나 경우에 따라 하나의 작업으로 둘 이상의 작 업에 대한 액세스가 제어됩니다. 또는 일부 작업을 수행하려면 다양한 작업이 필요합니다.

작업 테이블의 리소스 유형 열에는 각 작업이 리소스 수준 권한을 지원하는지 여부가 표시됩니다. 리 소스 열에 값이 없으면 정책 문의 Resource 요소에서 정책이 적용되는 모든 리소스("\*")를 지정해야 합니다. 리소스 열에 리소스 유형이 포함되어 있으면 해당 작업 시 문에서 해당 유형의 ARN을 지정 할 수 있습니다. 작업에 필요한 리소스가 하나 이상 있는 경우, 호출자에게 해당 리소스와 함께 작업을 사용할 수 있는 권한이 있어야 합니다. 필수 리소스는 테이블에서 별표(\*)로 표시됩니다. IAM 정책의 Resource 요소로 리소스 액세스를 제한하는 경우, 각 필수 리소스 유형에 대해 ARN 또는 패턴을 포 함해야 합니다. 일부 작업은 다수의 리소스 유형을 지원합니다. 리소스 유형이 옵션(필수 리소스로 표 시되지 않은 경우)인 경우에는 선택적 리소스 유형 중 하나를 사용하도록 선택할 수 있습니다.

작업 테이블의 조건 키 열에는 정책 설명의 Condition 요소에서 지정할 수 있는 키가 포함됩니다. 서 비스의 리소스와 연결된 조건 키에 대한 자세한 내용은 리소스 유형 테이블의 조건 키 열을 참조하세 요.

### **a** Note

리소스 조건 키는 [리소스 유형](#page-3883-0) 표에 나열되어 있습니다. 작업에 적용되는 리소스 유형에 대한 링크는 리소스 유형(\*필수) 작업 표의 열에서 찾을 수 있습니다. 리소스 유형 테이블의 리소스 유형에는 조건 키 열이 포함되고 이는 작업 표의 작업에 적용되는 리소스 조건 키입니다.

다음 테이블의 열에 대한 자세한 내용은 [작업 테이블](reference_policies_actions-resources-contextkeys.html#actions_table)을 참조하세요.

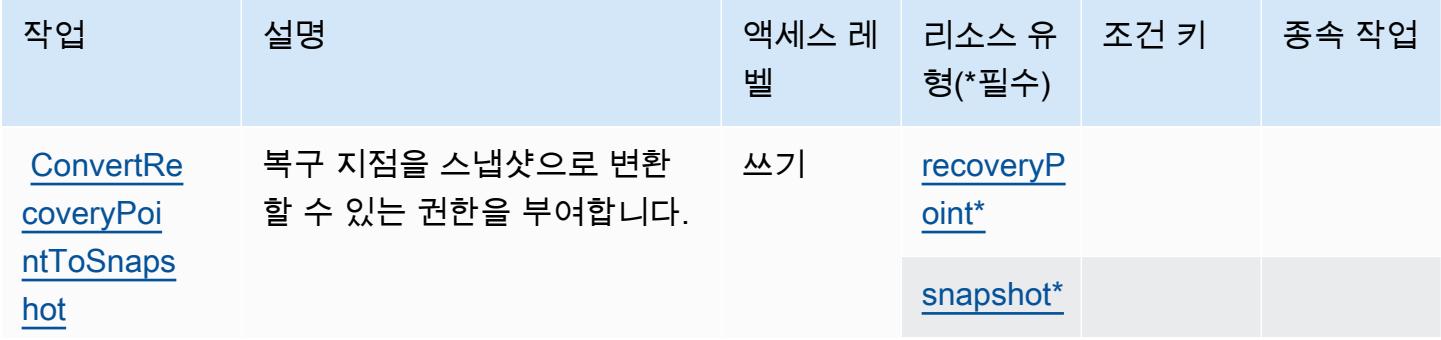

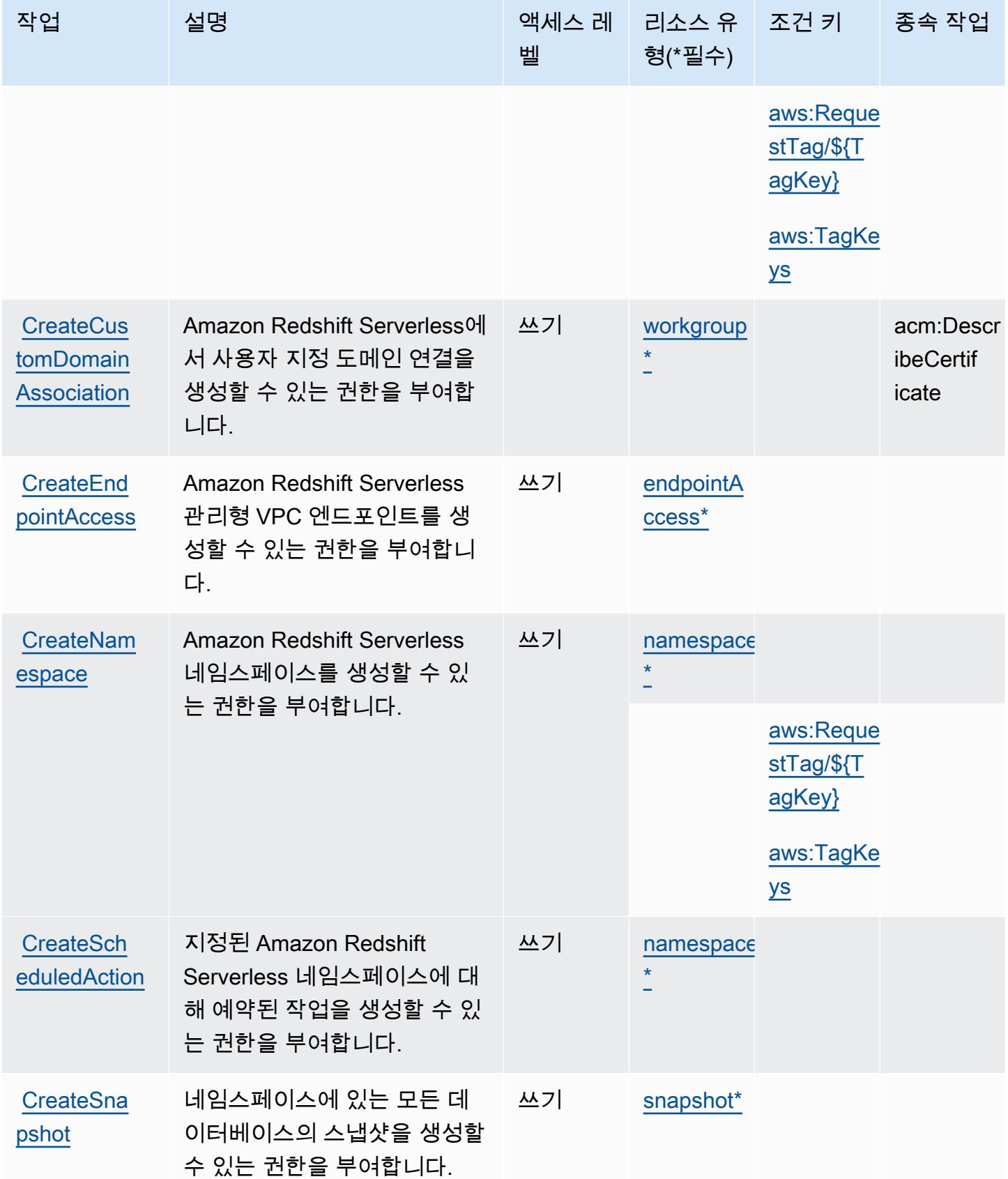

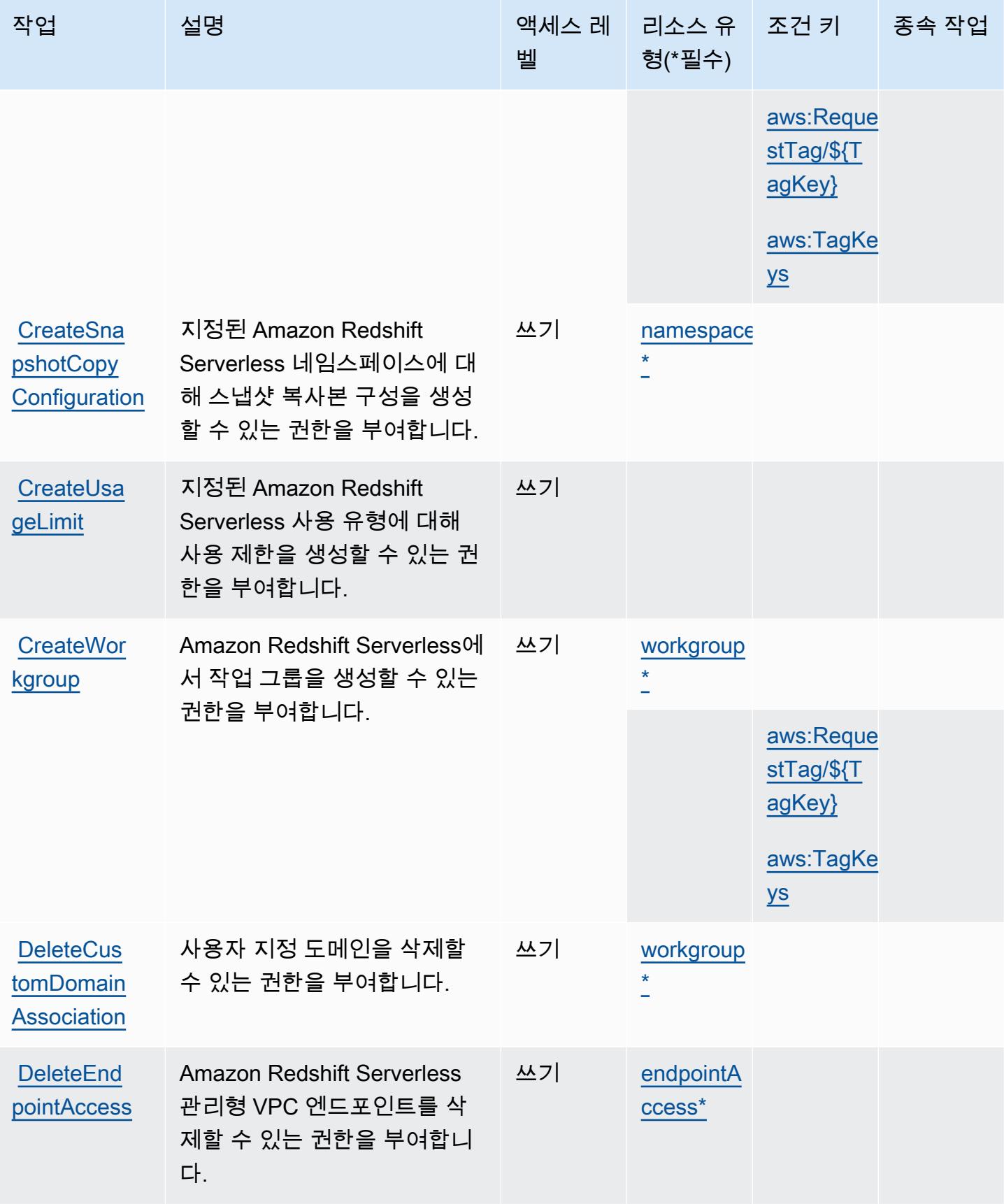

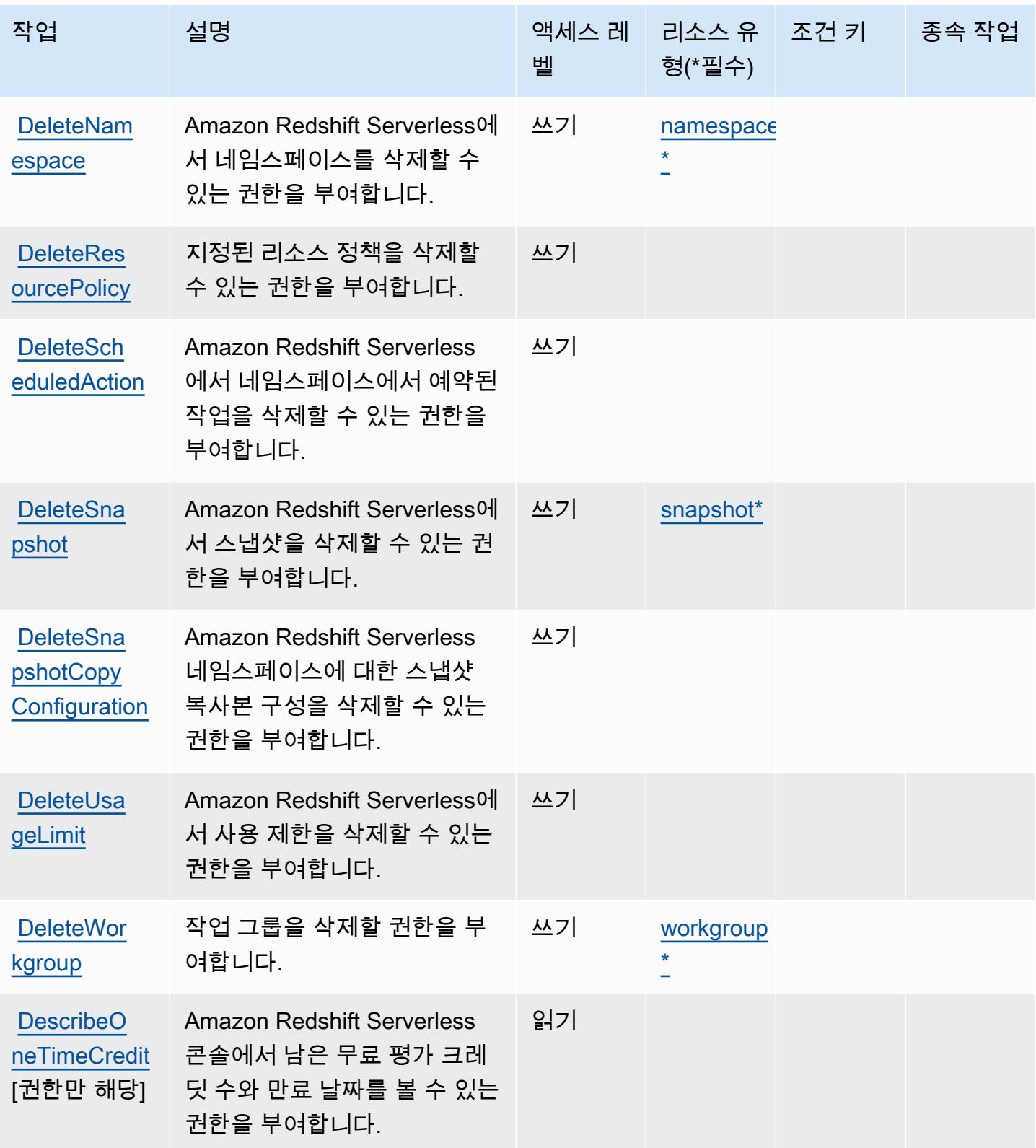

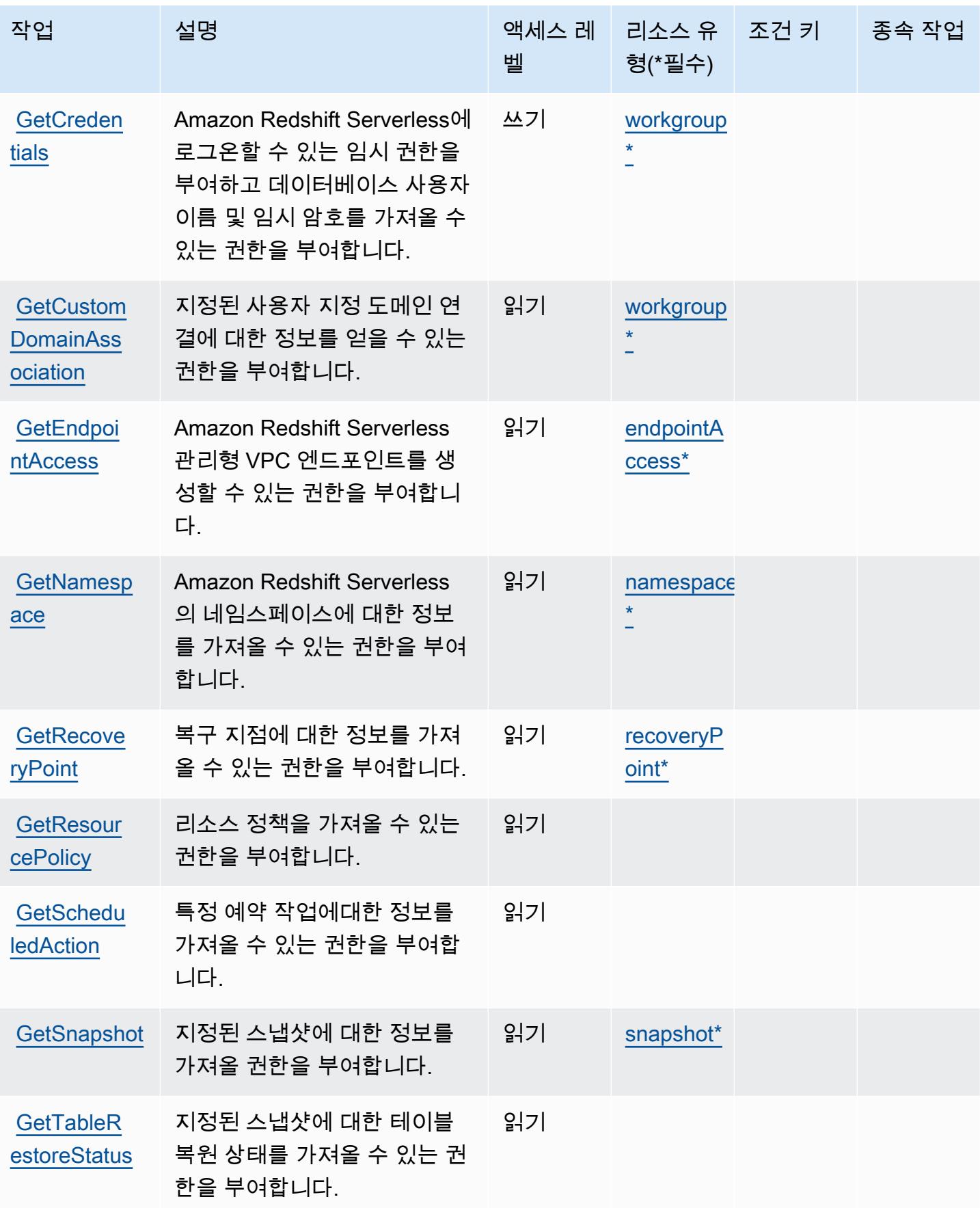

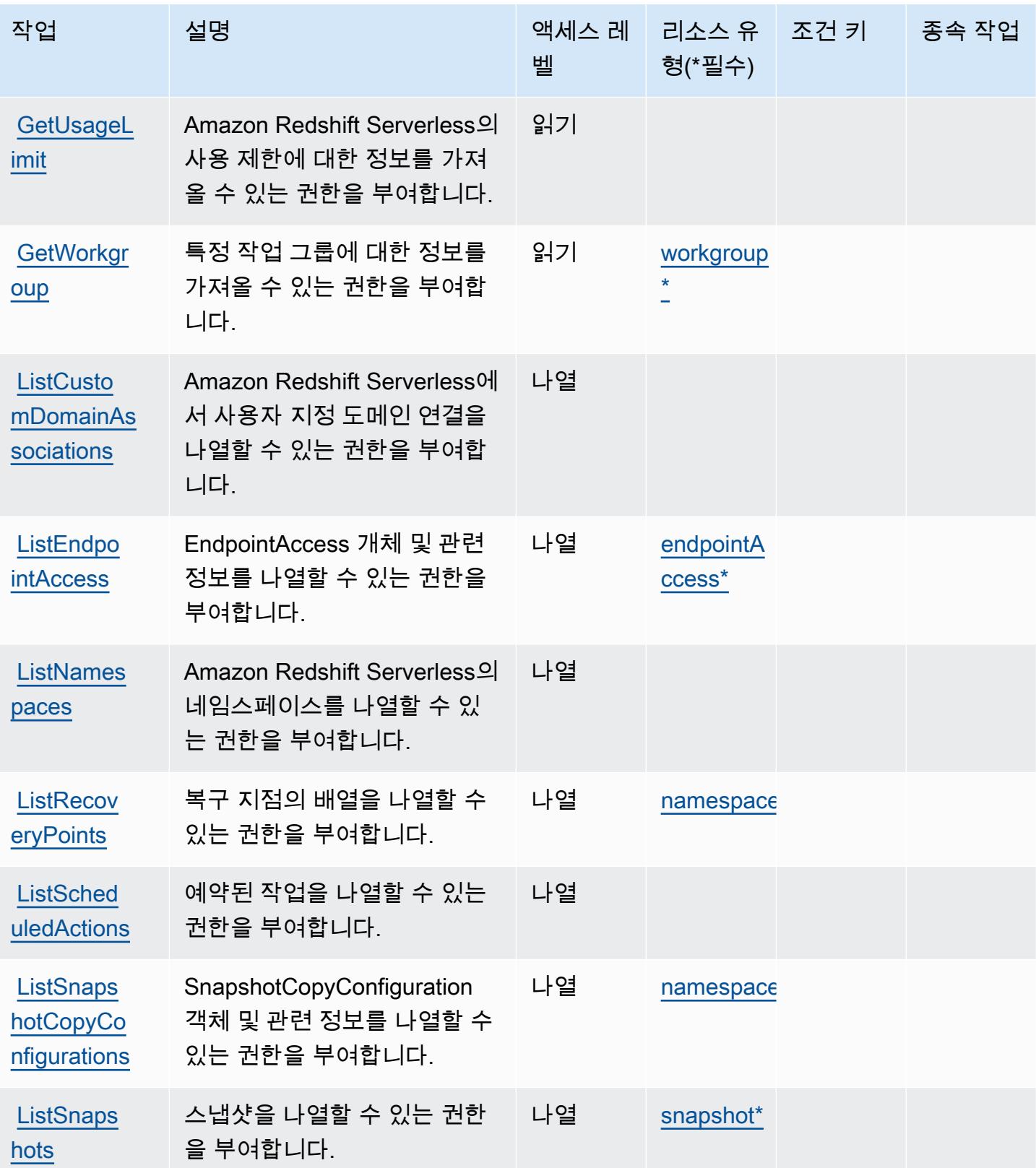

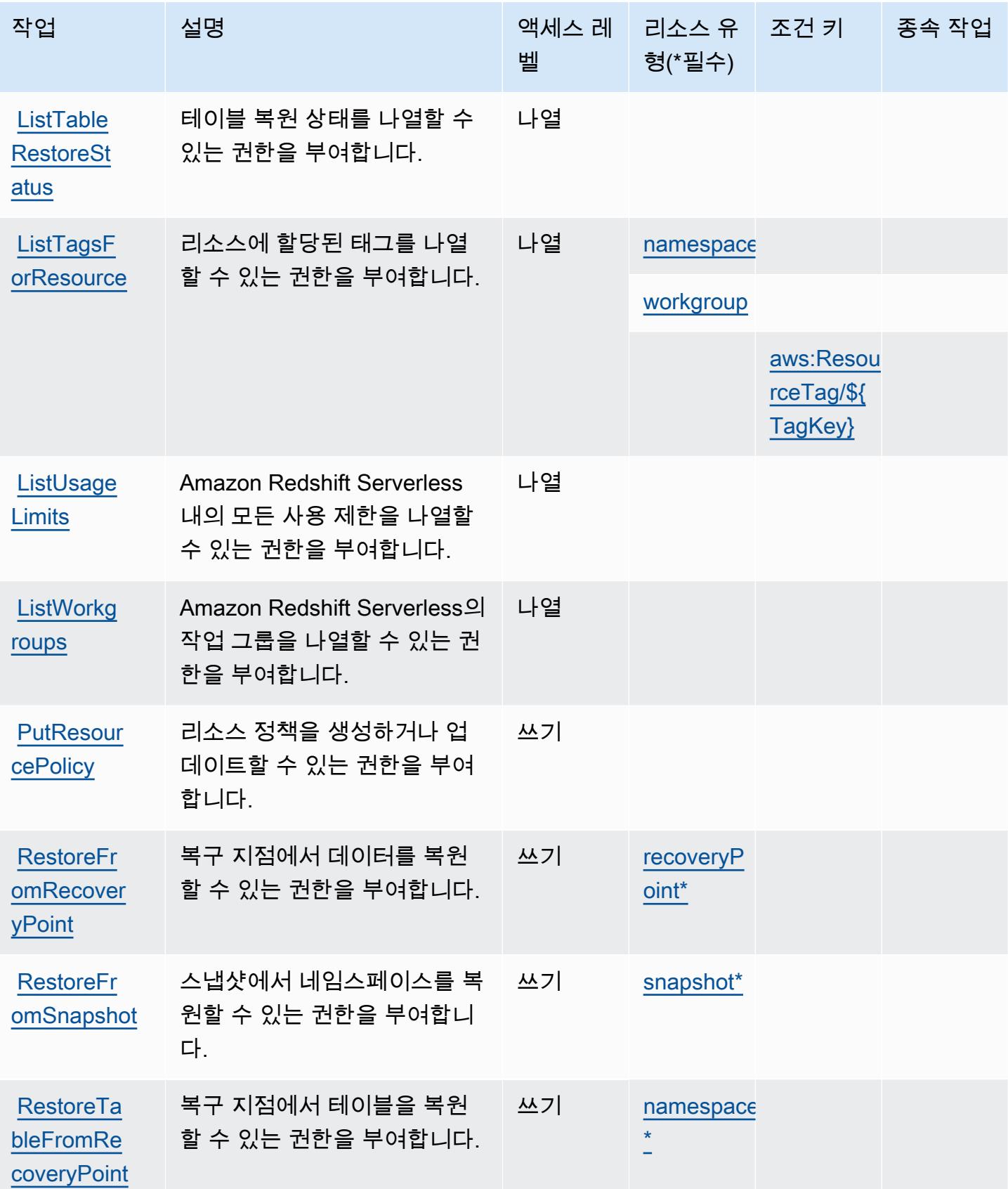

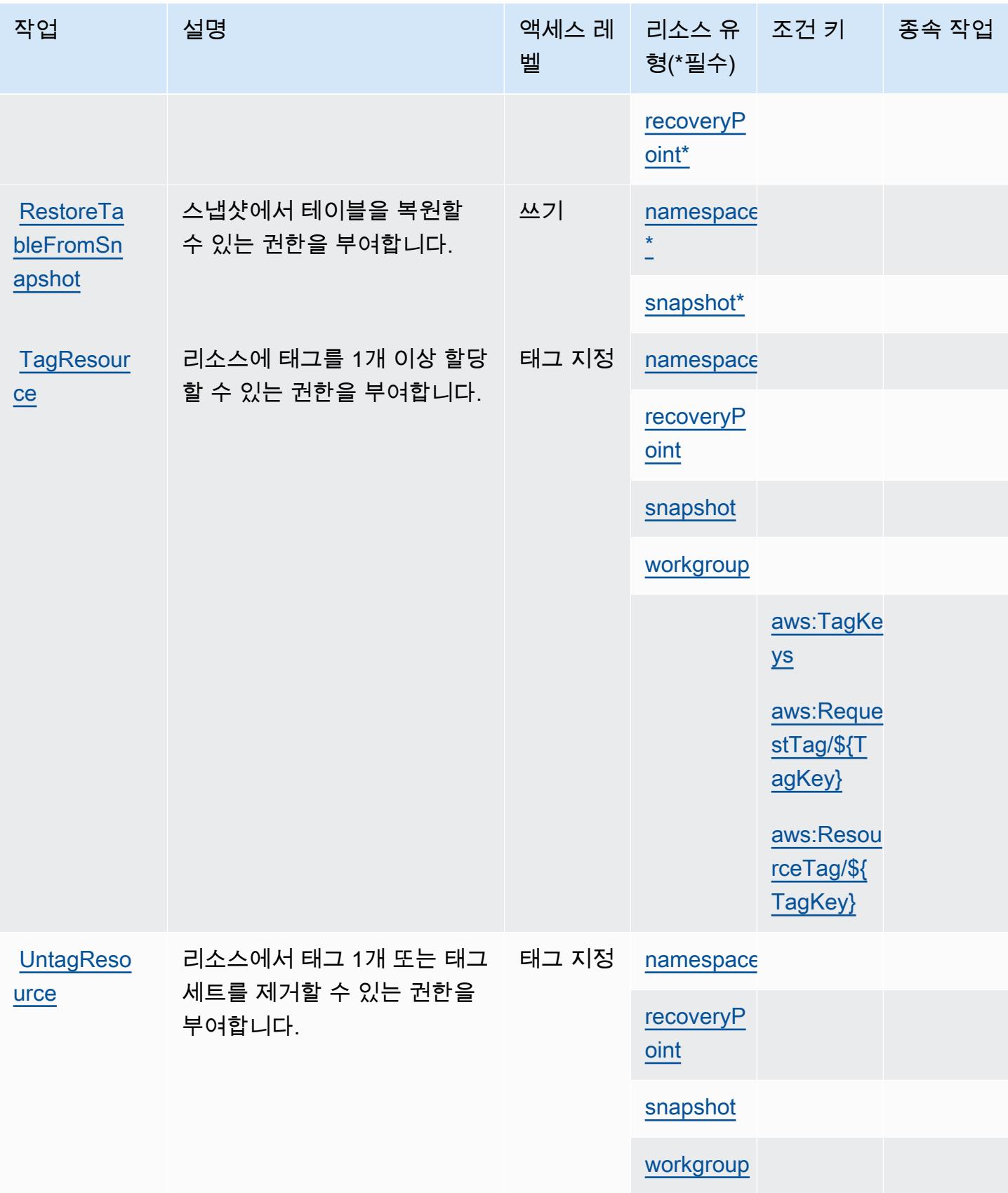

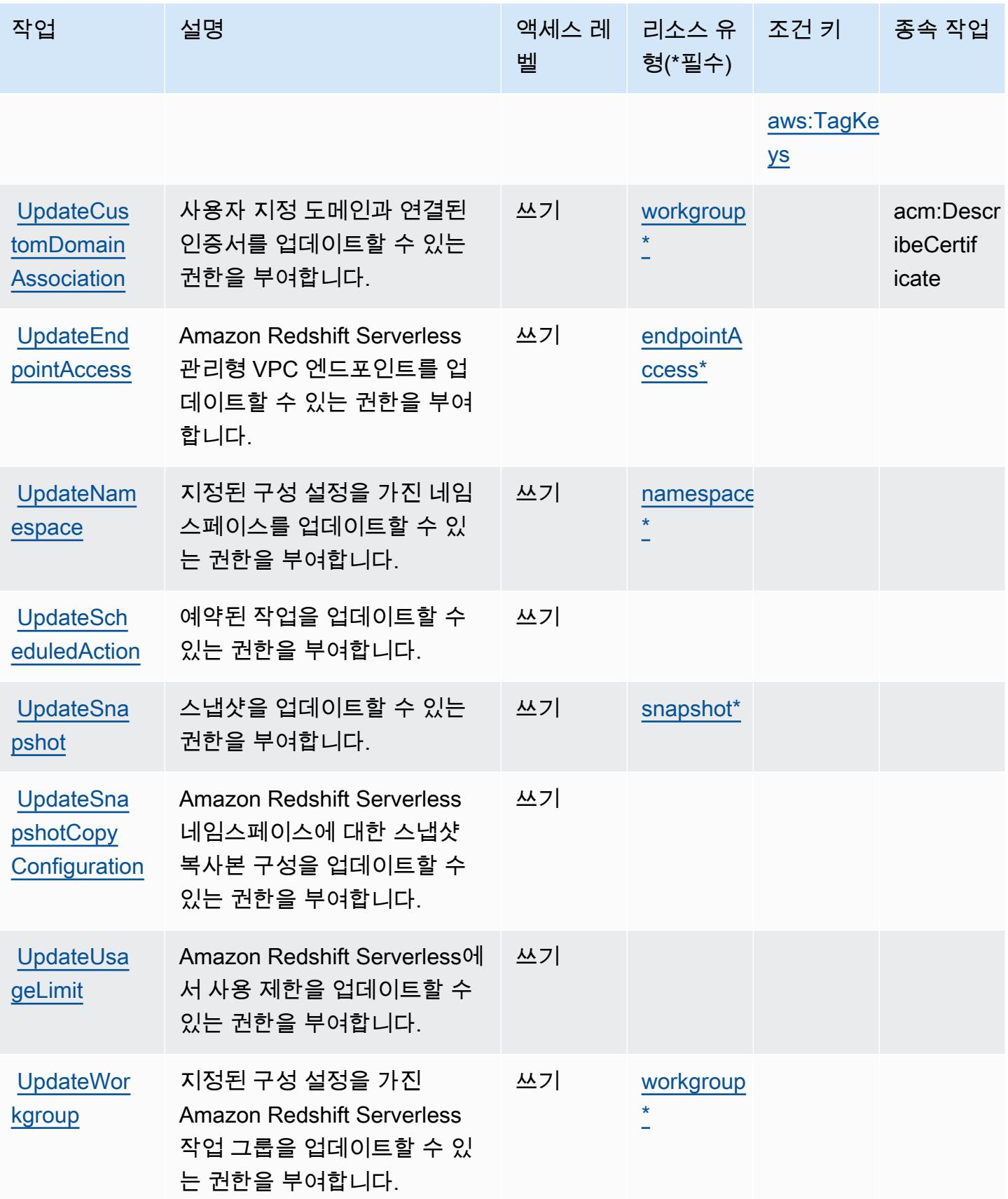

# <span id="page-3883-0"></span>Amazon Redshift Serverless에서 정의한 리소스 유형

이 서비스에서 정의하는 리소스 유형은 다음과 같으며, IAM 권한 정책 설명의 Resource 요소에서 사 용할 수 있습니다. [작업 테이블의](#page-3874-0) 각 작업에서 해당 작업으로 지정할 수 있는 리소스 유형을 식별합니 다. 리소스 유형은 정책에 포함할 조건 키를 정의할 수도 있습니다. 이러한 키는 리소스 유형 테이블의 마지막 열에 표시됩니다. 다음 테이블의 열에 관한 자세한 내용은 [리소스 유형 테이블을](reference_policies_actions-resources-contextkeys.html#resources_table) 참조하세요.

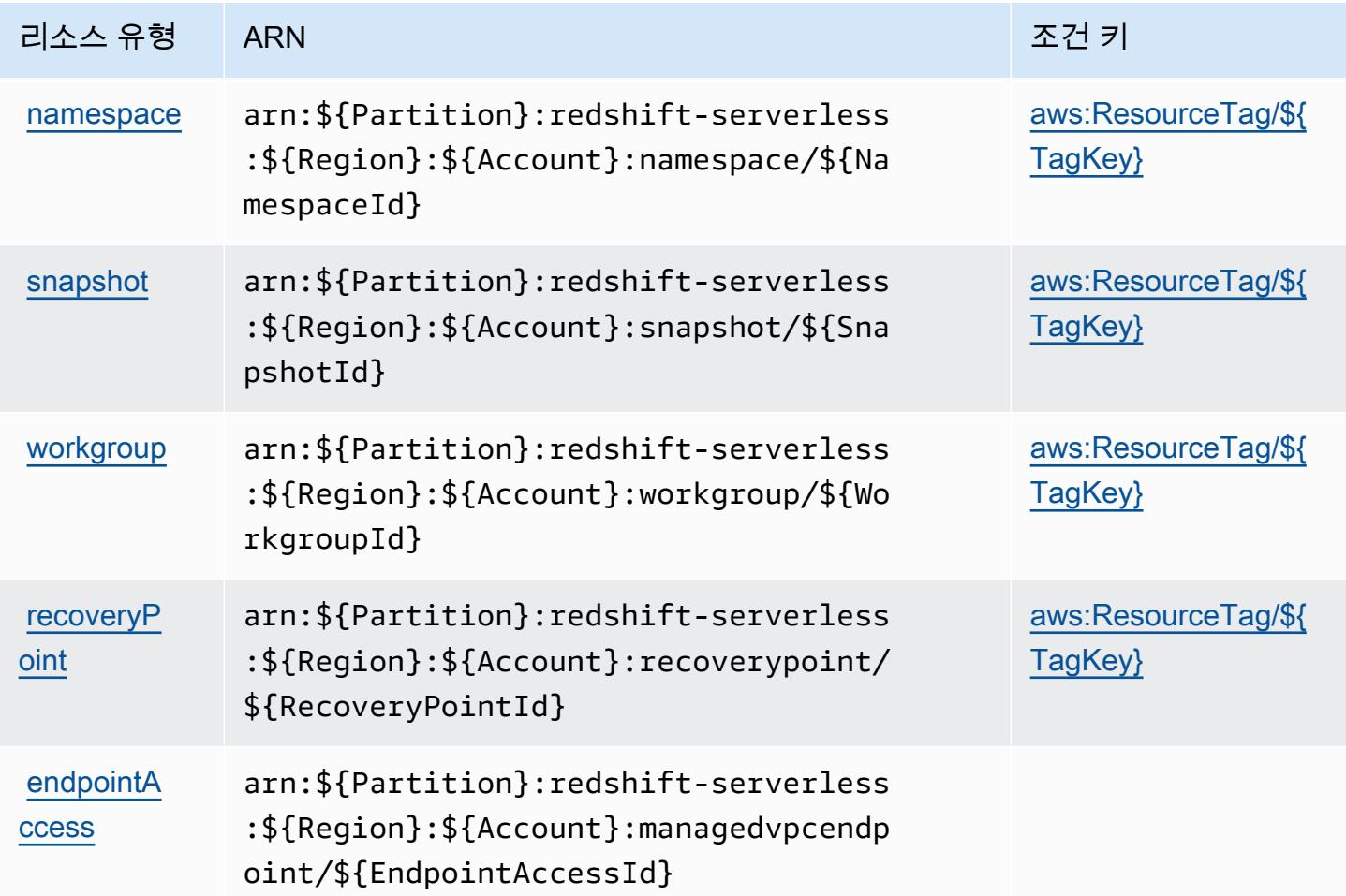

<span id="page-3883-1"></span>Amazon Redshift Serverless에 사용되는 조건 키

Amazon Redshift Serverless는 IAM 정책의 Condition 요소에 사용할 수 있는 다음과 같은 조건 키를 정의합니다. 이러한 키를 사용하여 정책 설명이 적용되는 조건을 보다 상세하게 설정할 수 있습니다. 다음 테이블의 열에 대한 자세한 내용은 [조건 키 테이블을](reference_policies_actions-resources-contextkeys.html#context_keys_table) 참조하세요.

모든 서비스에 사용할 수 있는 글로벌 조건 키를 보려면 [사용 가능한 글로벌 조건 키](https://docs.aws.amazon.com/IAM/latest/UserGuide/reference_policies_condition-keys.html#AvailableKeys)를 참조하세요.

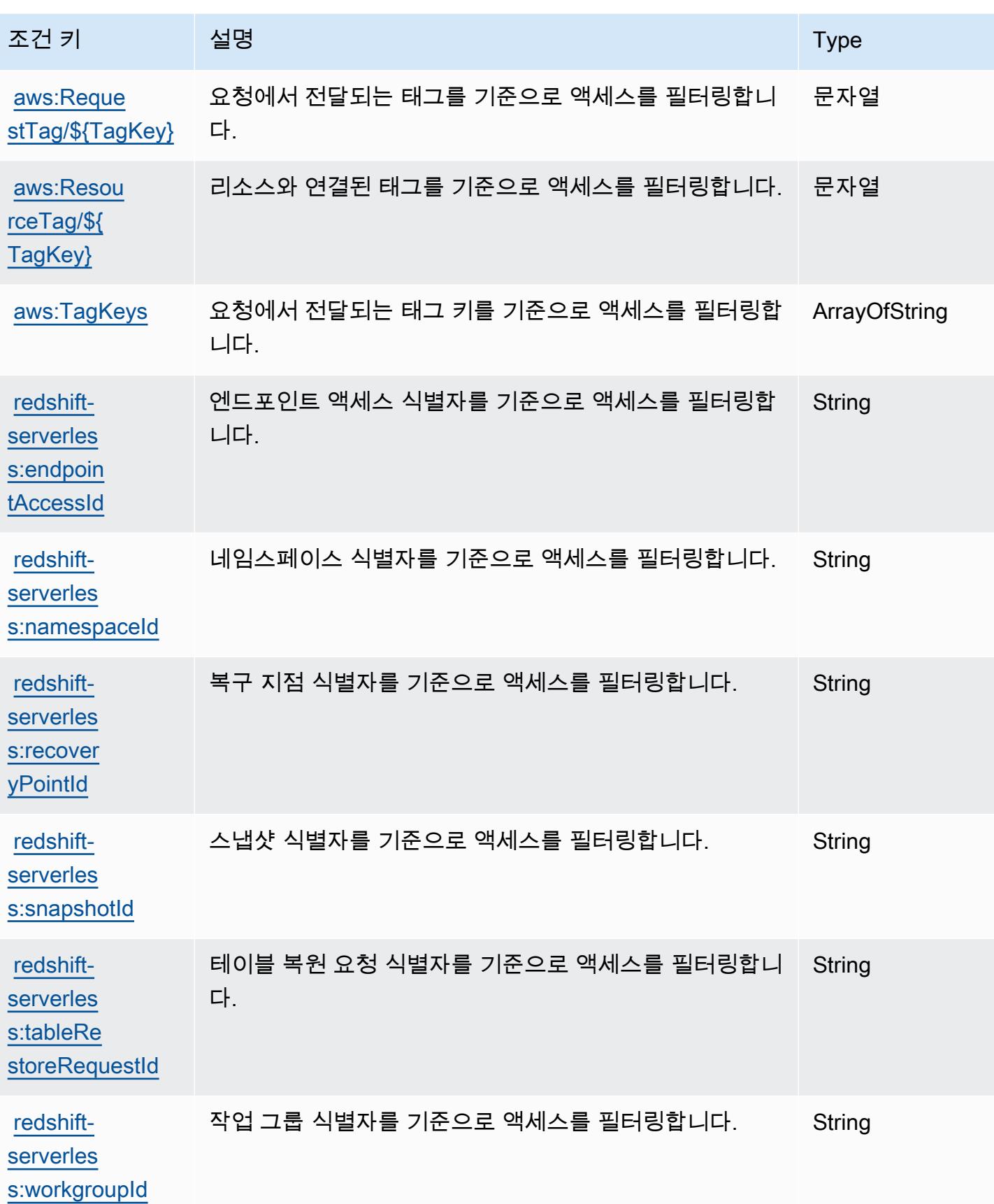

# Amazon Rekognition에 사용되는 작업, 리소스 및 조건 키

Amazon Rekognition(서비스 접두사: rekognition)은 IAM 권한 정책에 사용할 수 있는 다음과 같은 서비스별 리소스, 작업 및 조건 컨텍스트 키를 제공합니다.

### 참조:

- [이 서비스의 구성](https://docs.aws.amazon.com/rekognition/latest/APIReference/) 방법을 알아봅니다.
- [이 서비스에 사용 가능한 API 작업](https://docs.aws.amazon.com/rekognition/latest/APIReference/Welcome.html) 목록을 봅니다.
- IAM 권한 정책을 [사용](https://docs.aws.amazon.com/rekognition/latest/dg/security-iam.html)하여 이 서비스와 리소스를 보호하는 방법을 알아봅니다.

### 주제

- [Amazon Rekognition에서 정의한 작업](#page-3885-0)
- [Amazon Rekognition에서 정의한 리소스 유형](#page-3896-0)
- [Amazon Rekognition에 사용되는 조건 키](#page-3897-0)

## <span id="page-3885-0"></span>Amazon Rekognition에서 정의한 작업

IAM 정책 설명의 Action 요소에서는 다음 작업을 지정할 수 있습니다. 정책을 사용하여 AWS에서 작 업할 수 있는 권한을 부여합니다. 정책에서 작업을 사용하면 일반적으로 이름이 같은 API 작업 또는 CLI 명령에 대한 액세스를 허용하거나 거부합니다. 그러나 경우에 따라 하나의 작업으로 둘 이상의 작 업에 대한 액세스가 제어됩니다. 또는 일부 작업을 수행하려면 다양한 작업이 필요합니다.

작업 테이블의 리소스 유형 열에는 각 작업이 리소스 수준 권한을 지원하는지 여부가 표시됩니다. 리 소스 열에 값이 없으면 정책 문의 Resource 요소에서 정책이 적용되는 모든 리소스("\*")를 지정해야 합니다. 리소스 열에 리소스 유형이 포함되어 있으면 해당 작업 시 문에서 해당 유형의 ARN을 지정 할 수 있습니다. 작업에 필요한 리소스가 하나 이상 있는 경우, 호출자에게 해당 리소스와 함께 작업을 사용할 수 있는 권한이 있어야 합니다. 필수 리소스는 테이블에서 별표(\*)로 표시됩니다. IAM 정책의 Resource 요소로 리소스 액세스를 제한하는 경우, 각 필수 리소스 유형에 대해 ARN 또는 패턴을 포 함해야 합니다. 일부 작업은 다수의 리소스 유형을 지원합니다. 리소스 유형이 옵션(필수 리소스로 표 시되지 않은 경우)인 경우에는 선택적 리소스 유형 중 하나를 사용하도록 선택할 수 있습니다.

작업 테이블의 조건 키 열에는 정책 설명의 Condition 요소에서 지정할 수 있는 키가 포함됩니다. 서 비스의 리소스와 연결된 조건 키에 대한 자세한 내용은 리소스 유형 테이블의 조건 키 열을 참조하세 요.

## **a** Note

리소스 조건 키는 [리소스 유형](#page-3896-0) 표에 나열되어 있습니다. 작업에 적용되는 리소스 유형에 대한 링크는 리소스 유형(\*필수) 작업 표의 열에서 찾을 수 있습니다. 리소스 유형 테이블의 리소스 유형에는 조건 키 열이 포함되고 이는 작업 표의 작업에 적용되는 리소스 조건 키입니다.

다음 테이블의 열에 대한 자세한 내용은 [작업 테이블](reference_policies_actions-resources-contextkeys.html#actions_table)을 참조하세요.

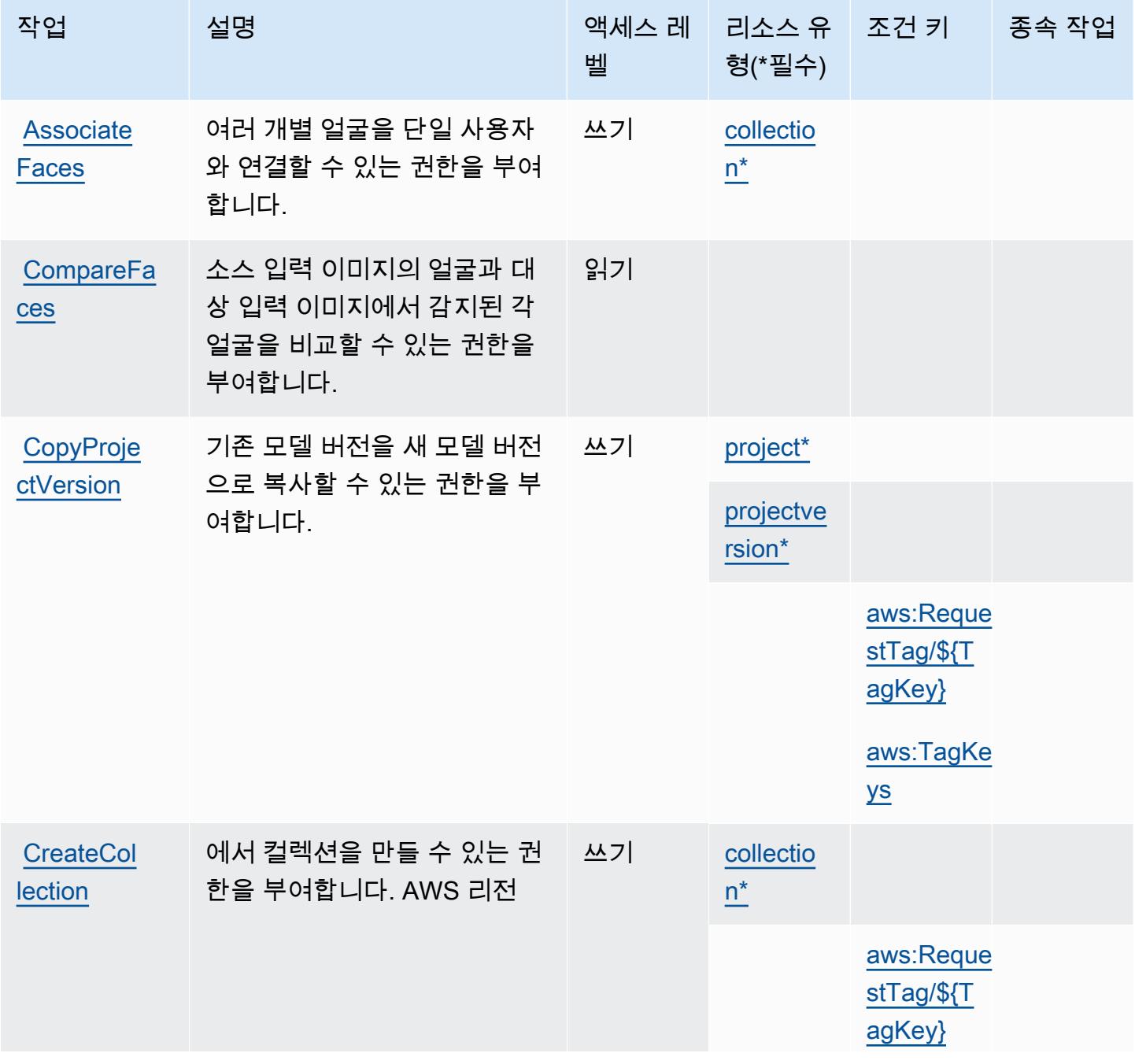

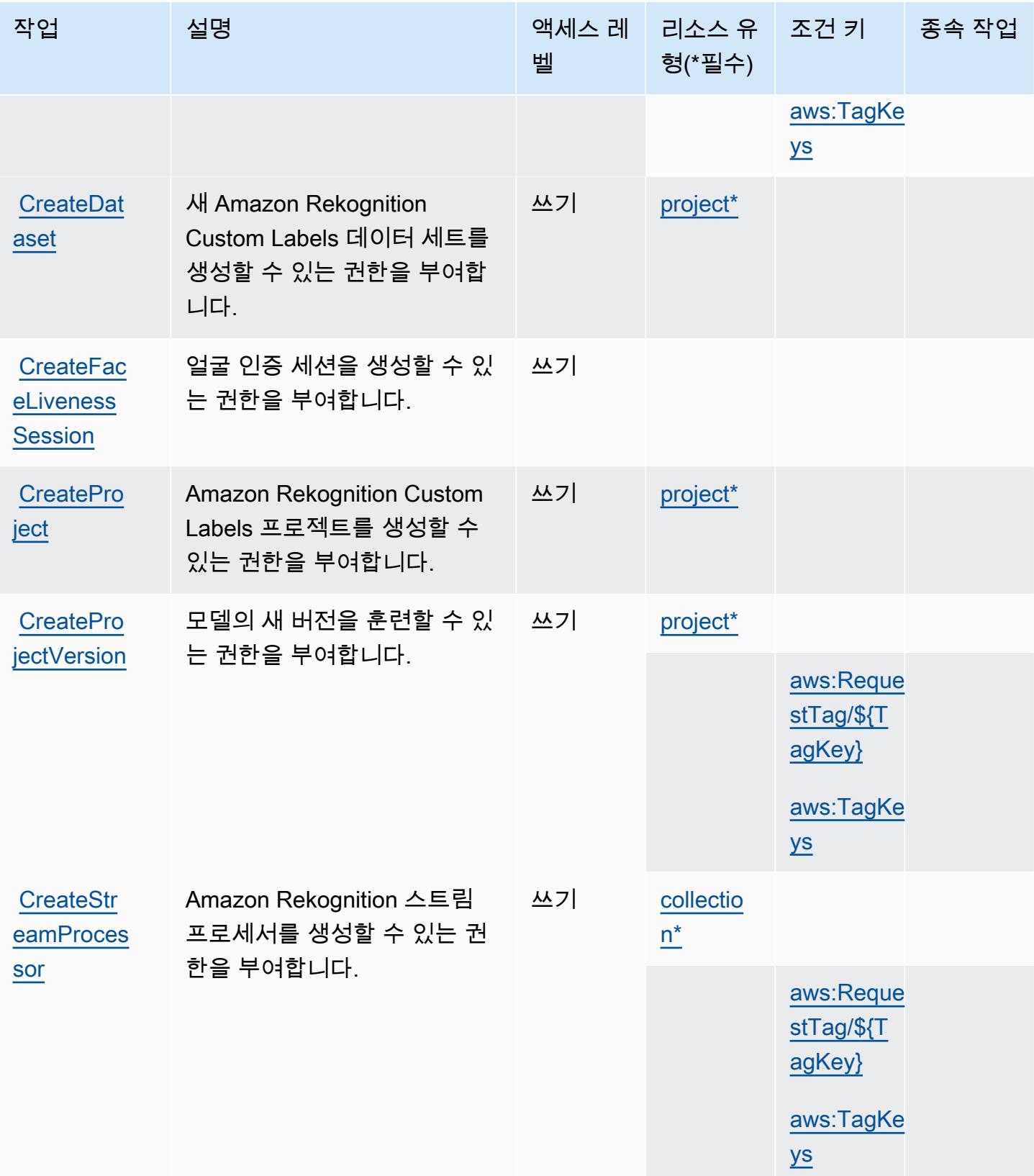
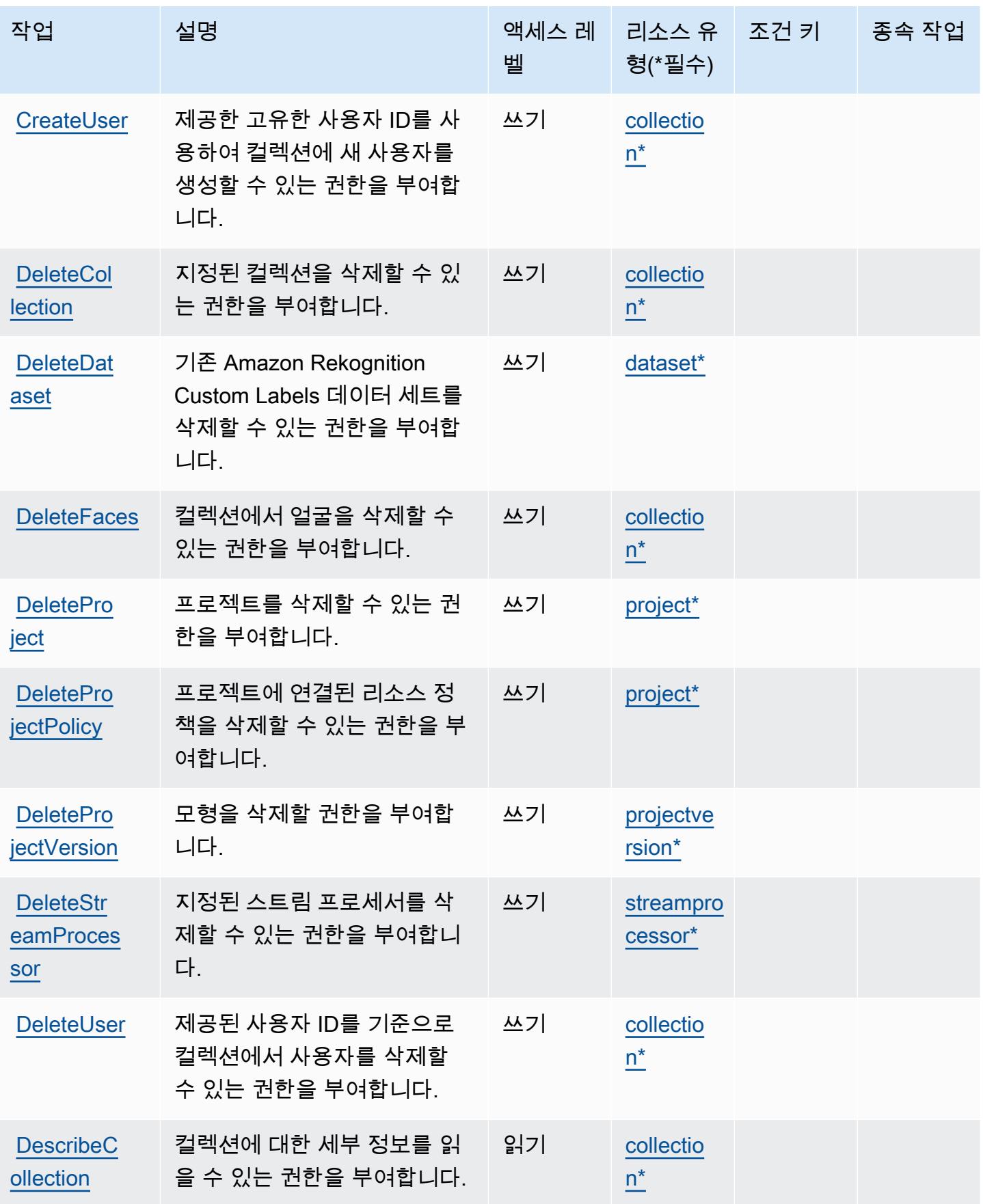

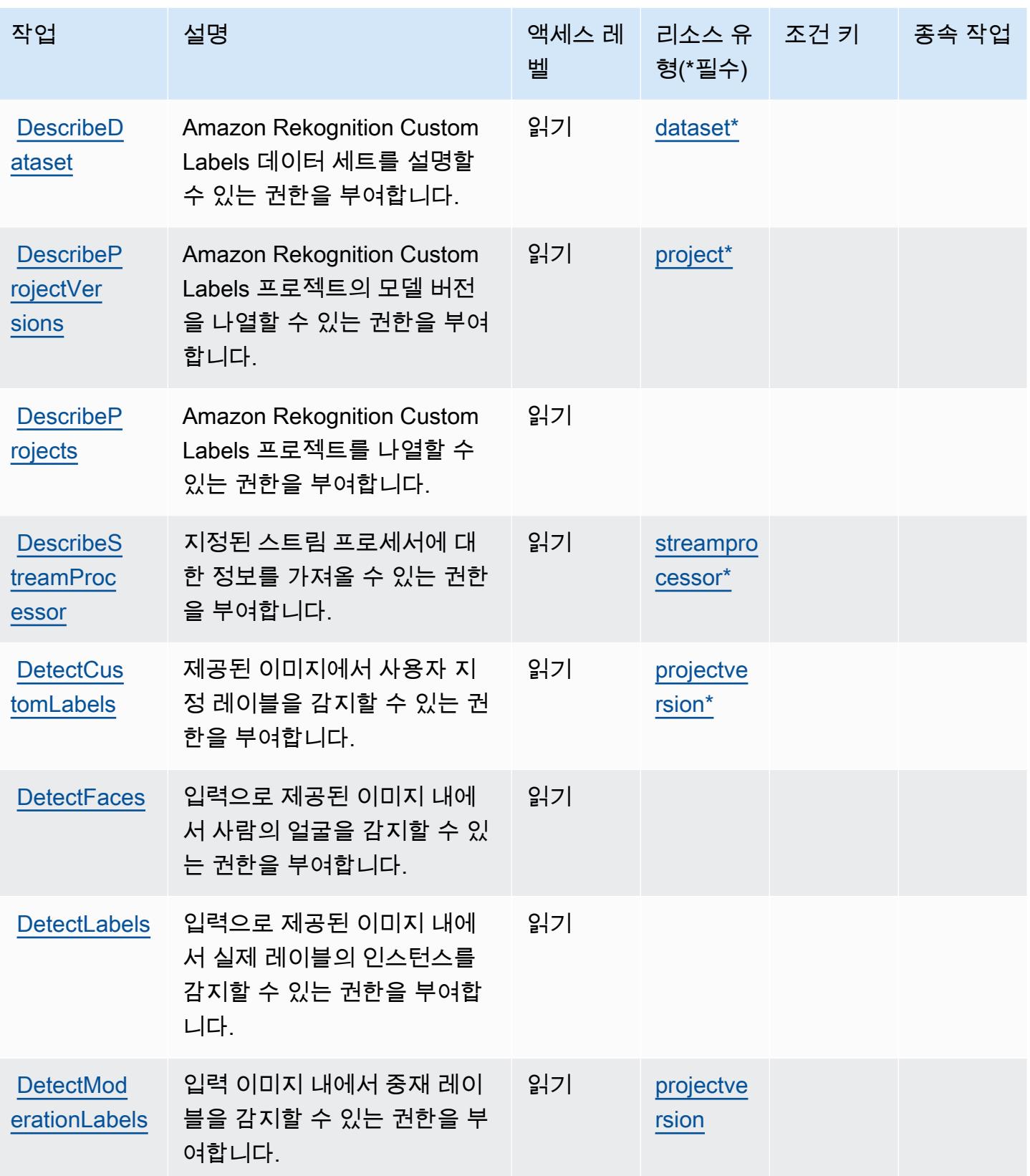

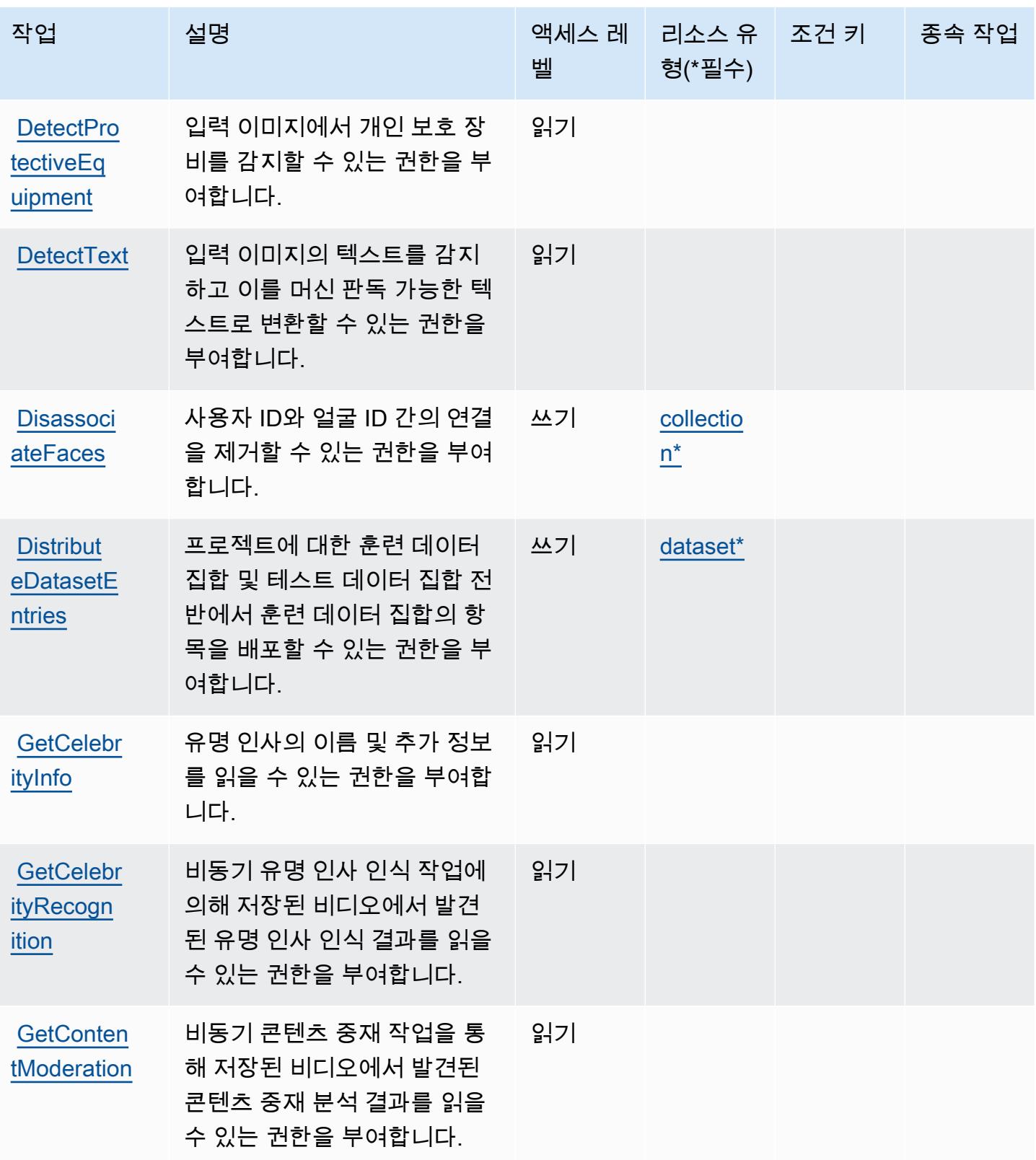

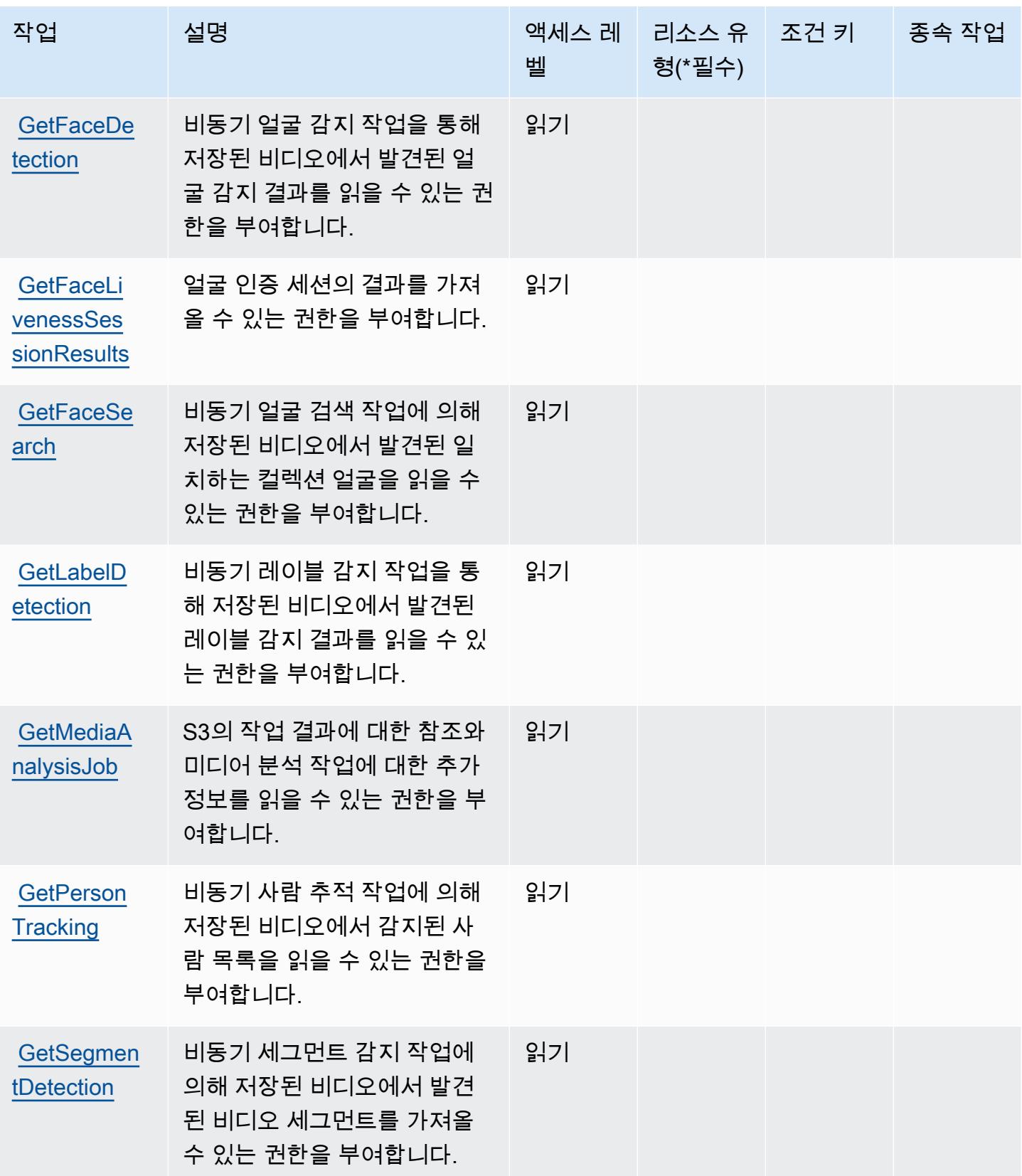

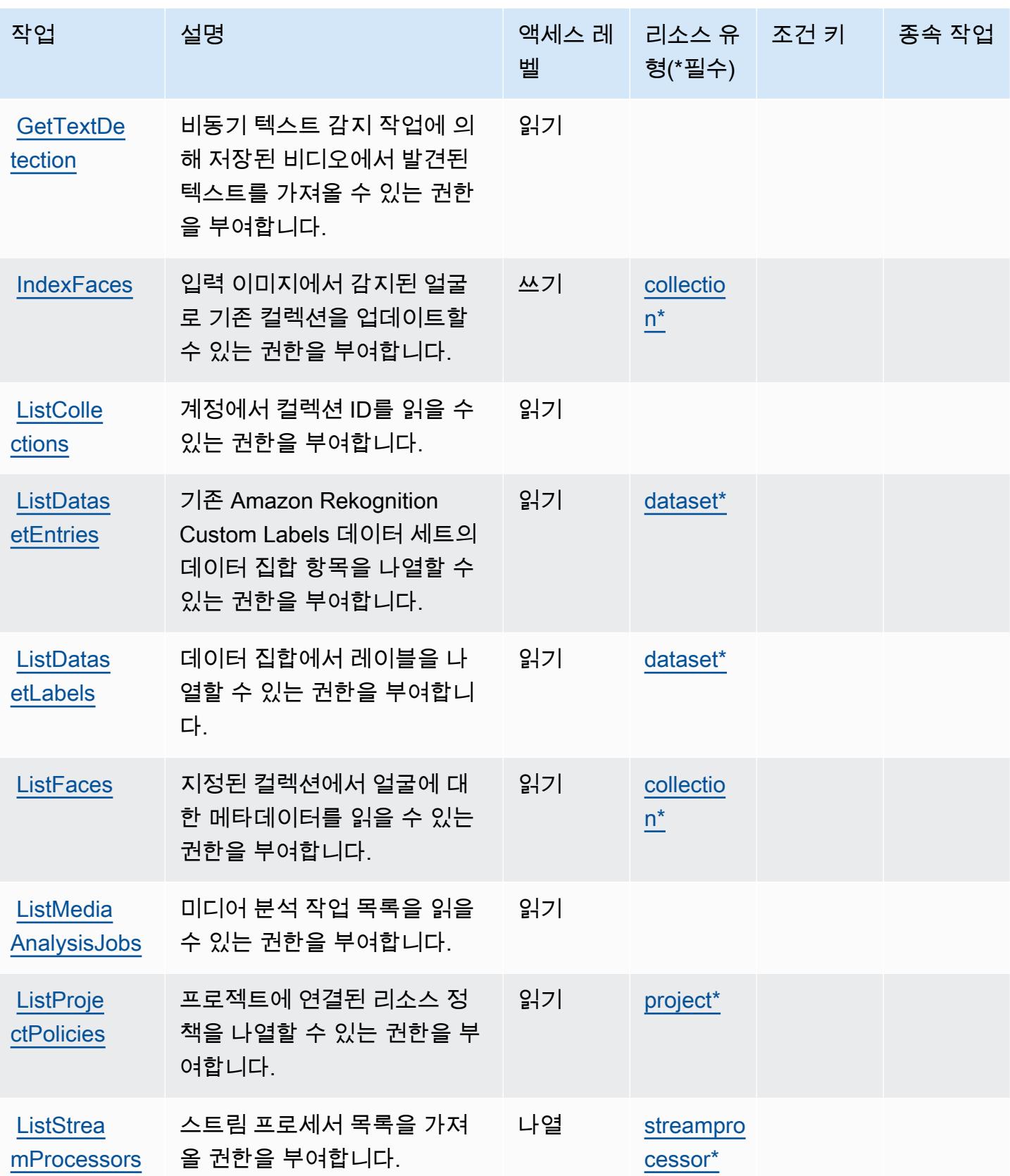

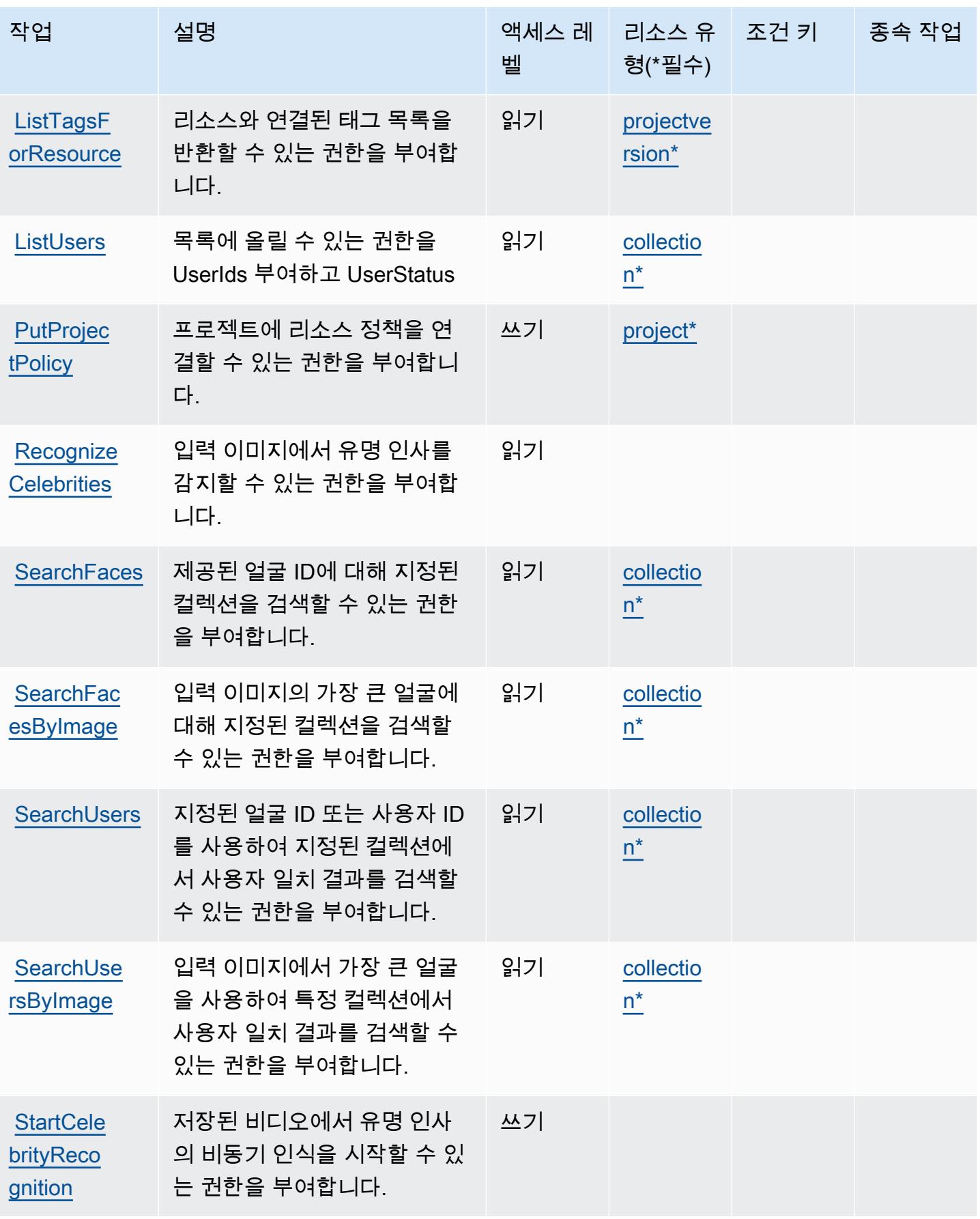

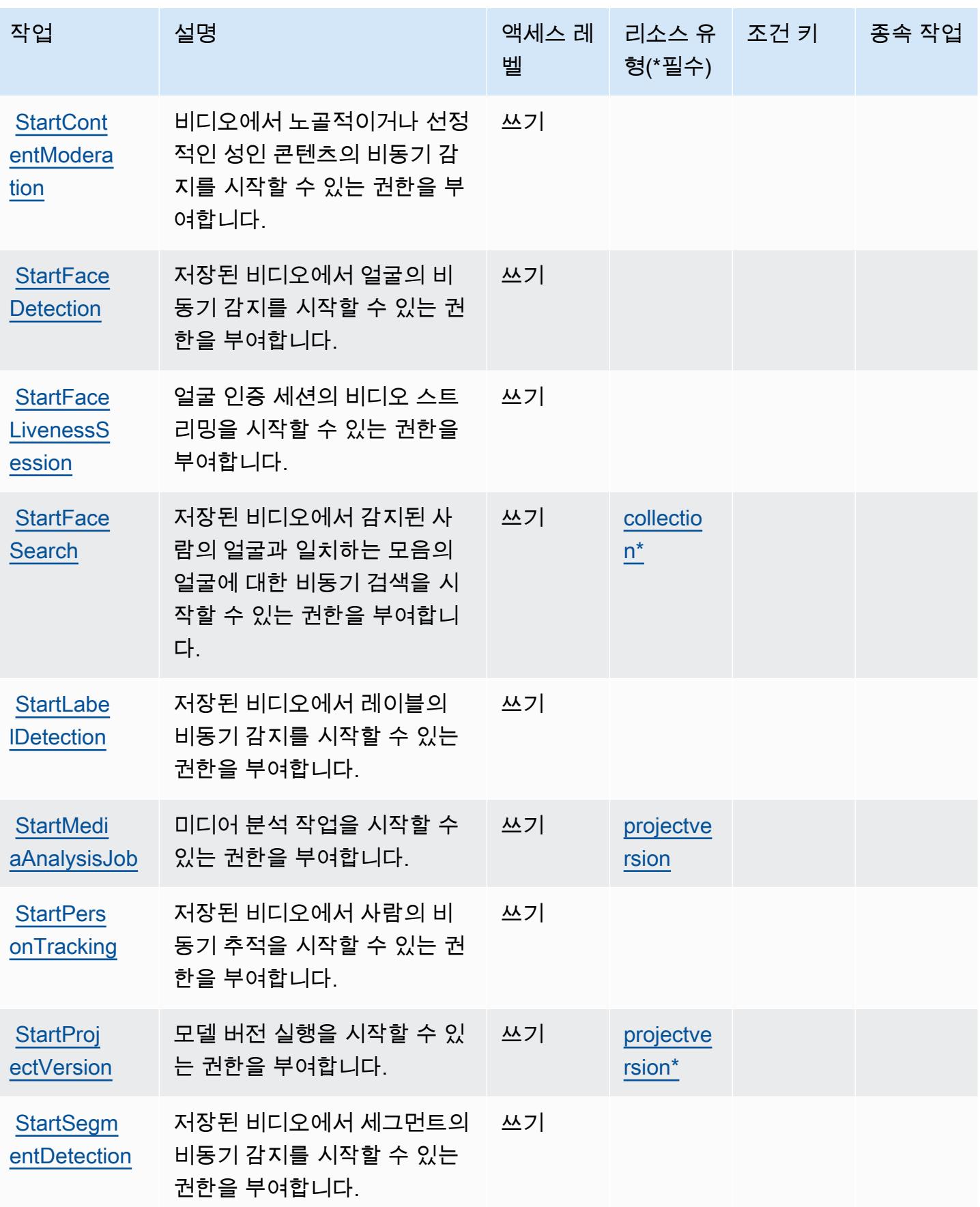

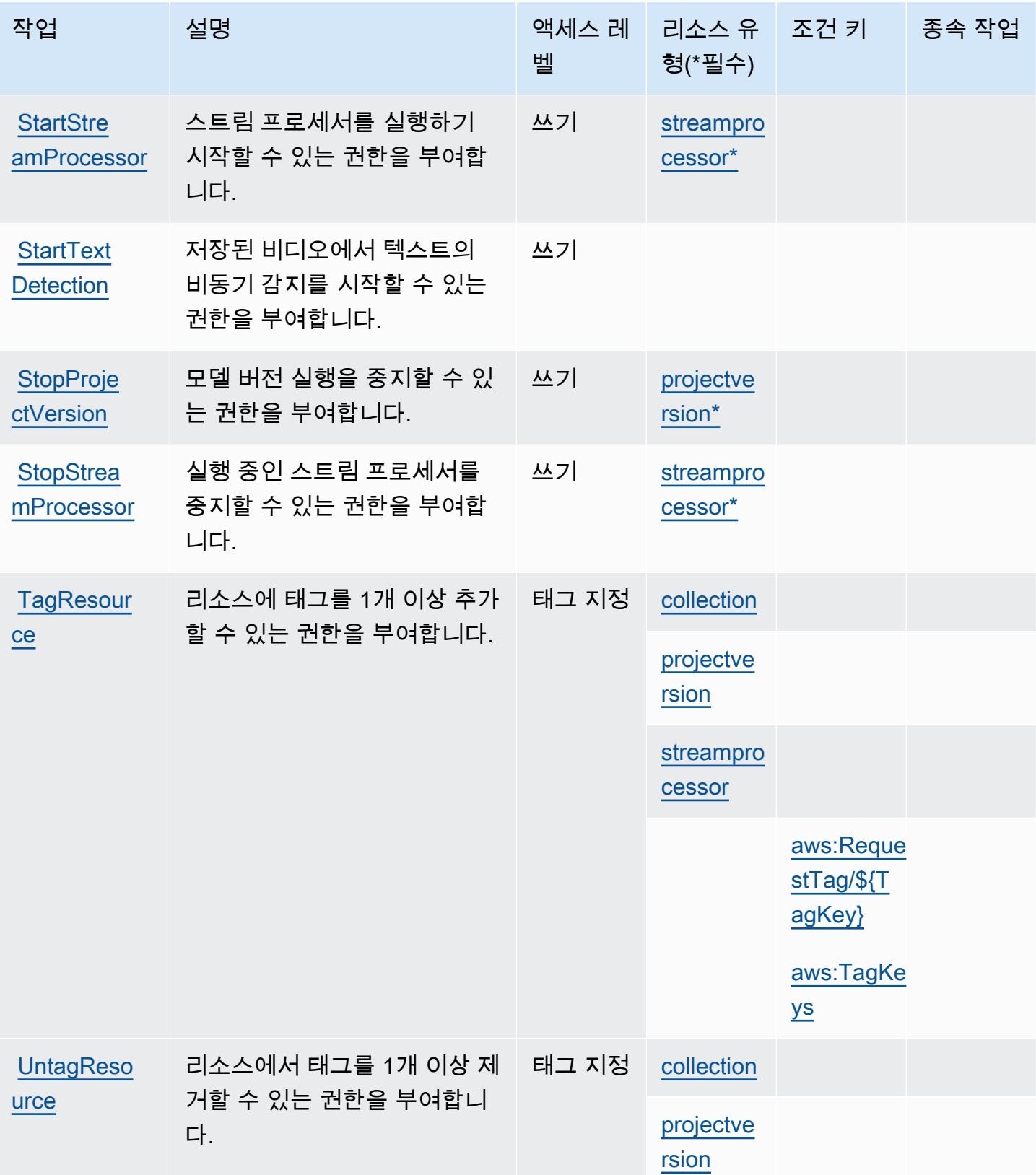

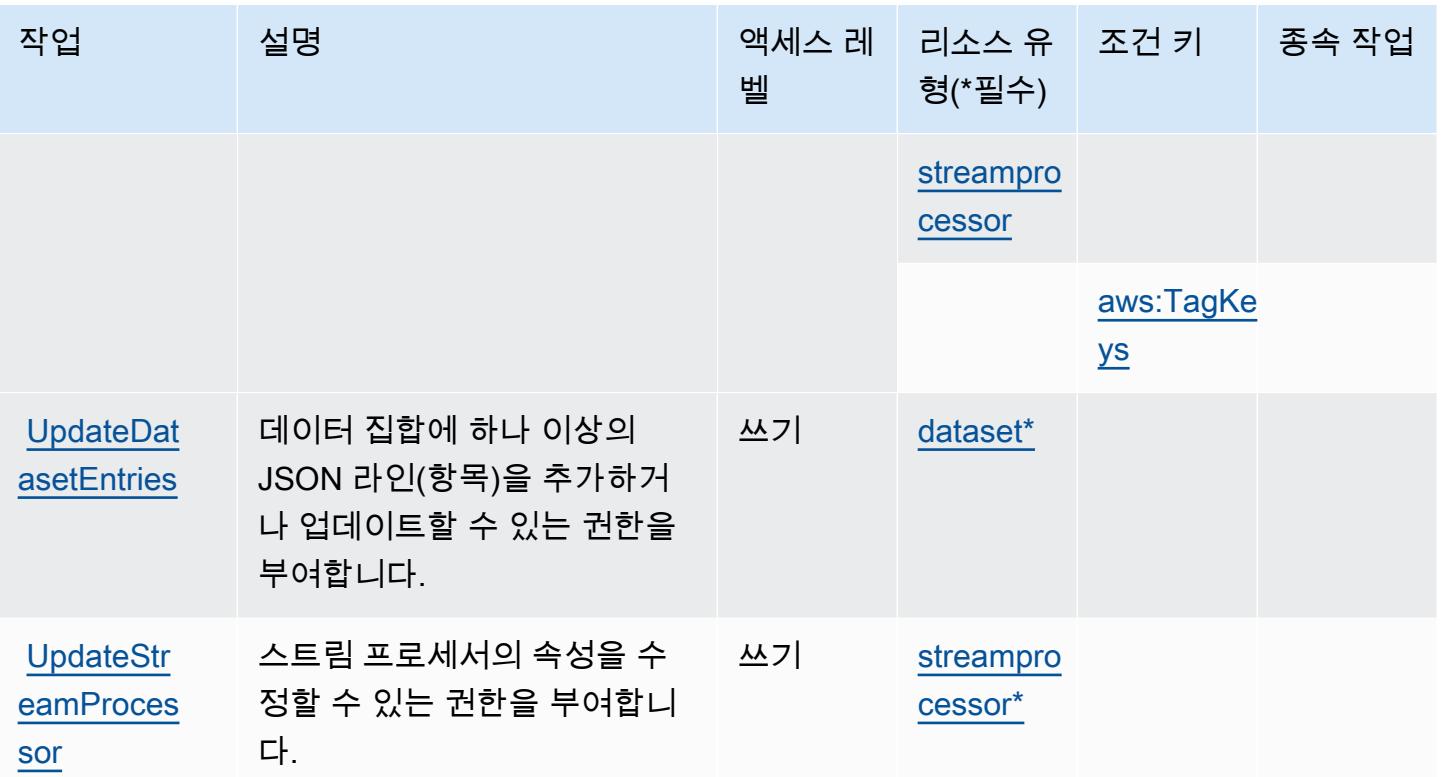

### Amazon Rekognition에서 정의한 리소스 유형

이 서비스에서 정의하는 리소스 유형은 다음과 같으며, IAM 권한 정책 설명의 Resource 요소에서 사 용할 수 있습니다. [작업 테이블의](#page-3885-0) 각 작업에서 해당 작업으로 지정할 수 있는 리소스 유형을 식별합니 다. 리소스 유형은 정책에 포함할 조건 키를 정의할 수도 있습니다. 이러한 키는 리소스 유형 테이블의 마지막 열에 표시됩니다. 다음 테이블의 열에 관한 자세한 내용은 [리소스 유형 테이블을](reference_policies_actions-resources-contextkeys.html#resources_table) 참조하세요.

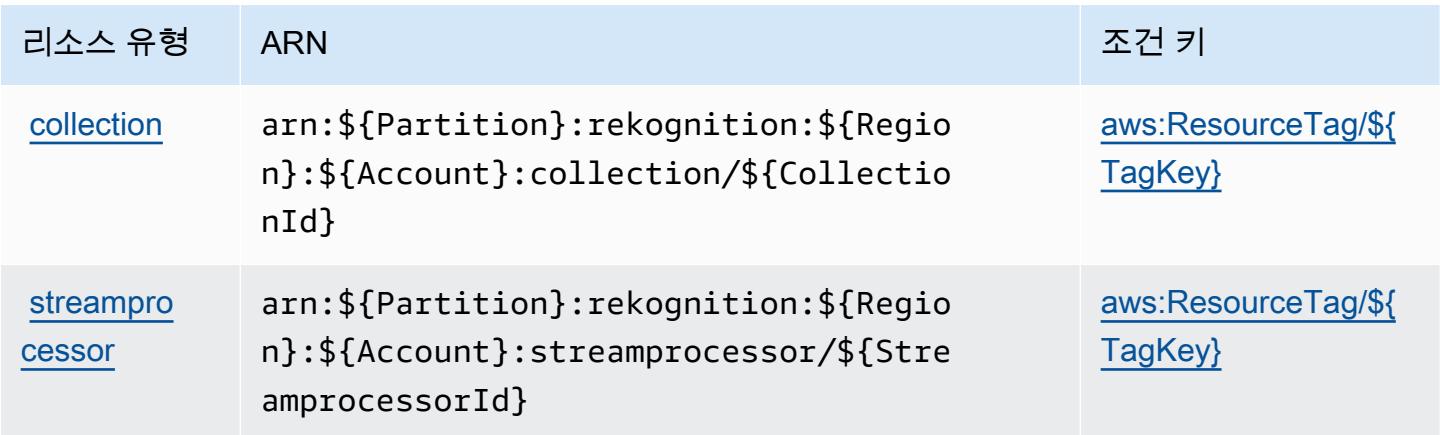

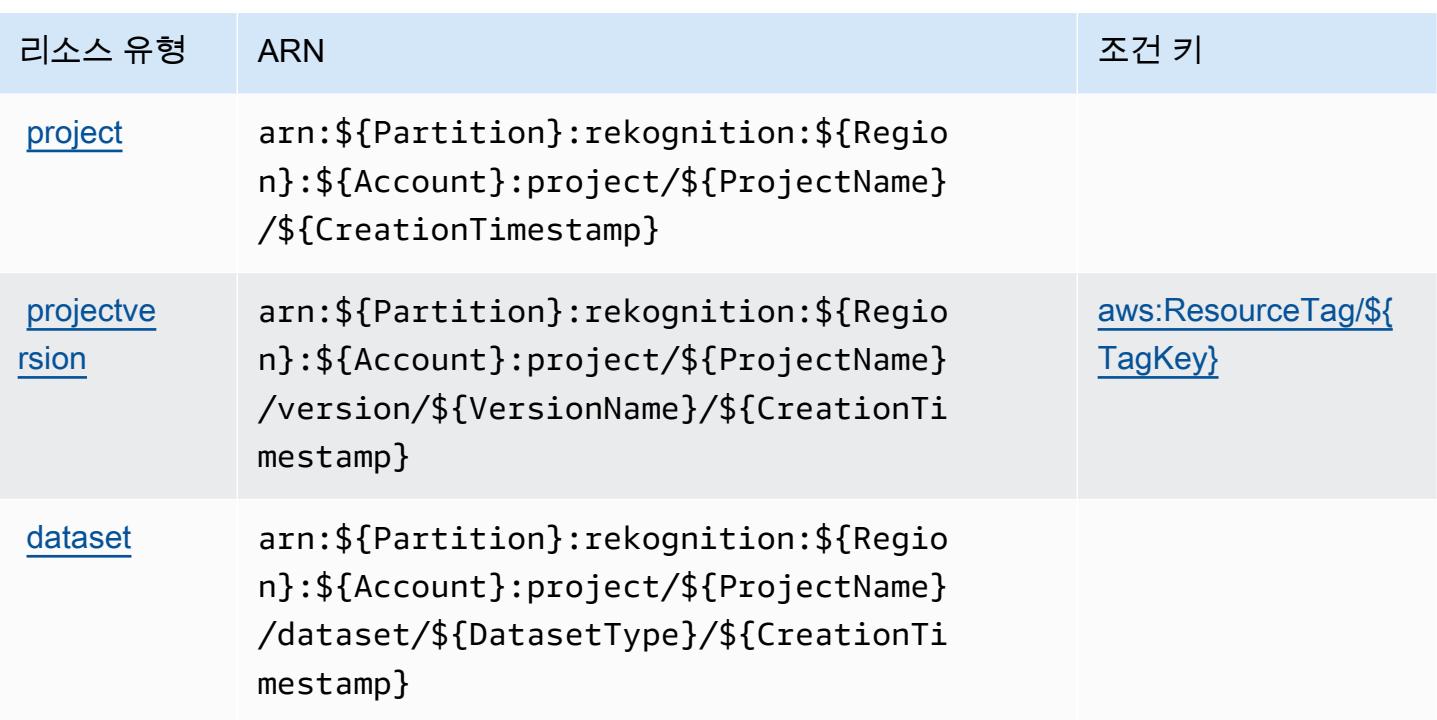

Amazon Rekognition에 사용되는 조건 키

Amazon Rekognition은 IAM 정책의 Condition 요소에 사용할 수 있는 다음과 같은 조건 키를 정의합 니다. 이러한 키를 사용하여 정책 설명이 적용되는 조건을 보다 상세하게 설정할 수 있습니다. 다음 테 이블의 열에 대한 자세한 내용은 [조건 키 테이블](reference_policies_actions-resources-contextkeys.html#context_keys_table)을 참조하세요.

모든 서비스에 사용할 수 있는 글로벌 조건 키를 보려면 [사용 가능한 글로벌 조건 키](https://docs.aws.amazon.com/IAM/latest/UserGuide/reference_policies_condition-keys.html#AvailableKeys)를 참조하세요.

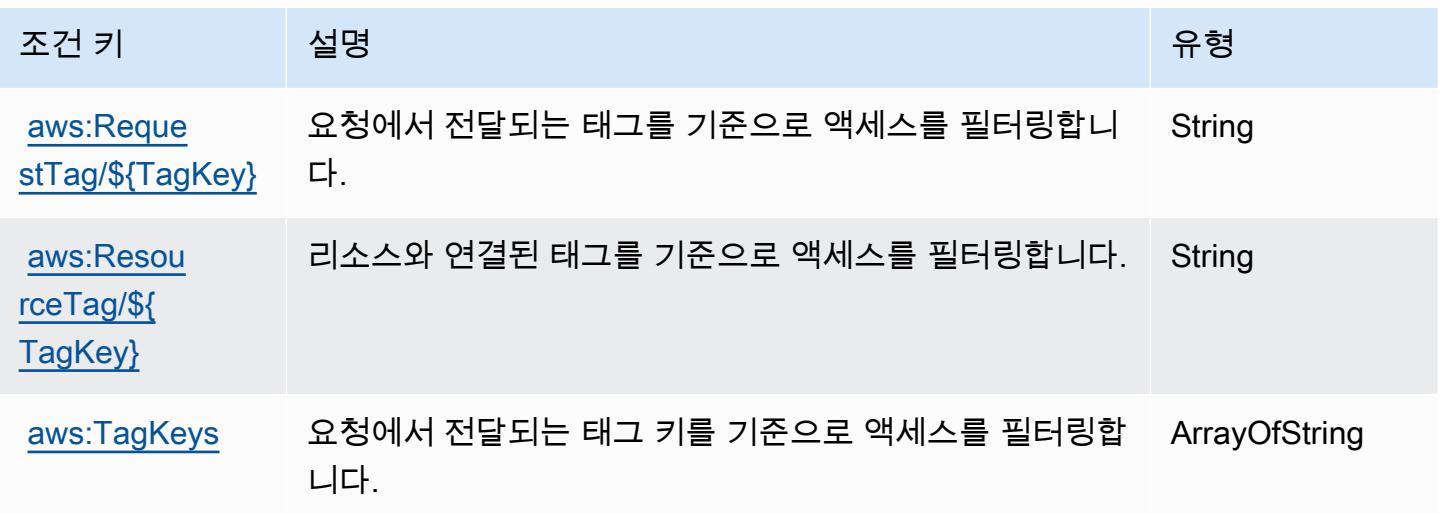

# AWS Resilience Hub에 사용되는 작업, 리소스 및 조건 키

AWS Resilience Hub (서비스 접두사:resiliencehub) 는 IAM 권한 정책에 사용할 수 있는 다음과 같 은 서비스별 리소스, 작업 및 조건 컨텍스트 키를 제공합니다.

#### 참조:

- [이 서비스의 구성](https://docs.aws.amazon.com/resilience-hub/latest/userguide/) 방법을 알아봅니다.
- [이 서비스에 사용 가능한 API 작업](https://docs.aws.amazon.com/resilience-hub/latest/APIReference/) 목록을 봅니다.
- IAM 권한 정책을 [사용](https://docs.aws.amazon.com/resilience-hub/latest/userguide/security-iam.html)하여 이 서비스와 리소스를 보호하는 방법을 알아봅니다.

### 주제

- [AWS Resilience Hub에서 정의한 작업](#page-3898-0)
- [AWS Resilience Hub에서 정의한 리소스 유형](#page-3912-0)
- [AWS Resilience Hub에서 사용되는 조건 키](#page-3913-0)

# <span id="page-3898-0"></span>AWS Resilience Hub에서 정의한 작업

IAM 정책 설명의 Action 요소에서는 다음 작업을 지정할 수 있습니다. 정책을 사용하여 AWS에서 작 업할 수 있는 권한을 부여합니다. 정책에서 작업을 사용하면 일반적으로 이름이 같은 API 작업 또는 CLI 명령에 대한 액세스를 허용하거나 거부합니다. 그러나 경우에 따라 하나의 작업으로 둘 이상의 작 업에 대한 액세스가 제어됩니다. 또는 일부 작업을 수행하려면 다양한 작업이 필요합니다.

작업 테이블의 리소스 유형 열에는 각 작업이 리소스 수준 권한을 지원하는지 여부가 표시됩니다. 리 소스 열에 값이 없으면 정책 문의 Resource 요소에서 정책이 적용되는 모든 리소스("\*")를 지정해야 합니다. 리소스 열에 리소스 유형이 포함되어 있으면 해당 작업 시 문에서 해당 유형의 ARN을 지정 할 수 있습니다. 작업에 필요한 리소스가 하나 이상 있는 경우, 호출자에게 해당 리소스와 함께 작업을 사용할 수 있는 권한이 있어야 합니다. 필수 리소스는 테이블에서 별표(\*)로 표시됩니다. IAM 정책의 Resource 요소로 리소스 액세스를 제한하는 경우, 각 필수 리소스 유형에 대해 ARN 또는 패턴을 포 함해야 합니다. 일부 작업은 다수의 리소스 유형을 지원합니다. 리소스 유형이 옵션(필수 리소스로 표 시되지 않은 경우)인 경우에는 선택적 리소스 유형 중 하나를 사용하도록 선택할 수 있습니다.

작업 테이블의 조건 키 열에는 정책 설명의 Condition 요소에서 지정할 수 있는 키가 포함됩니다. 서 비스의 리소스와 연결된 조건 키에 대한 자세한 내용은 리소스 유형 테이블의 조건 키 열을 참조하세 요.

# **a** Note

리소스 조건 키는 [리소스 유형](#page-3912-0) 표에 나열되어 있습니다. 작업에 적용되는 리소스 유형에 대한 링크는 리소스 유형(\*필수) 작업 표의 열에서 찾을 수 있습니다. 리소스 유형 테이블의 리소스 유형에는 조건 키 열이 포함되고 이는 작업 표의 작업에 적용되는 리소스 조건 키입니다.

다음 테이블의 열에 대한 자세한 내용은 [작업 테이블](reference_policies_actions-resources-contextkeys.html#actions_table)을 참조하세요.

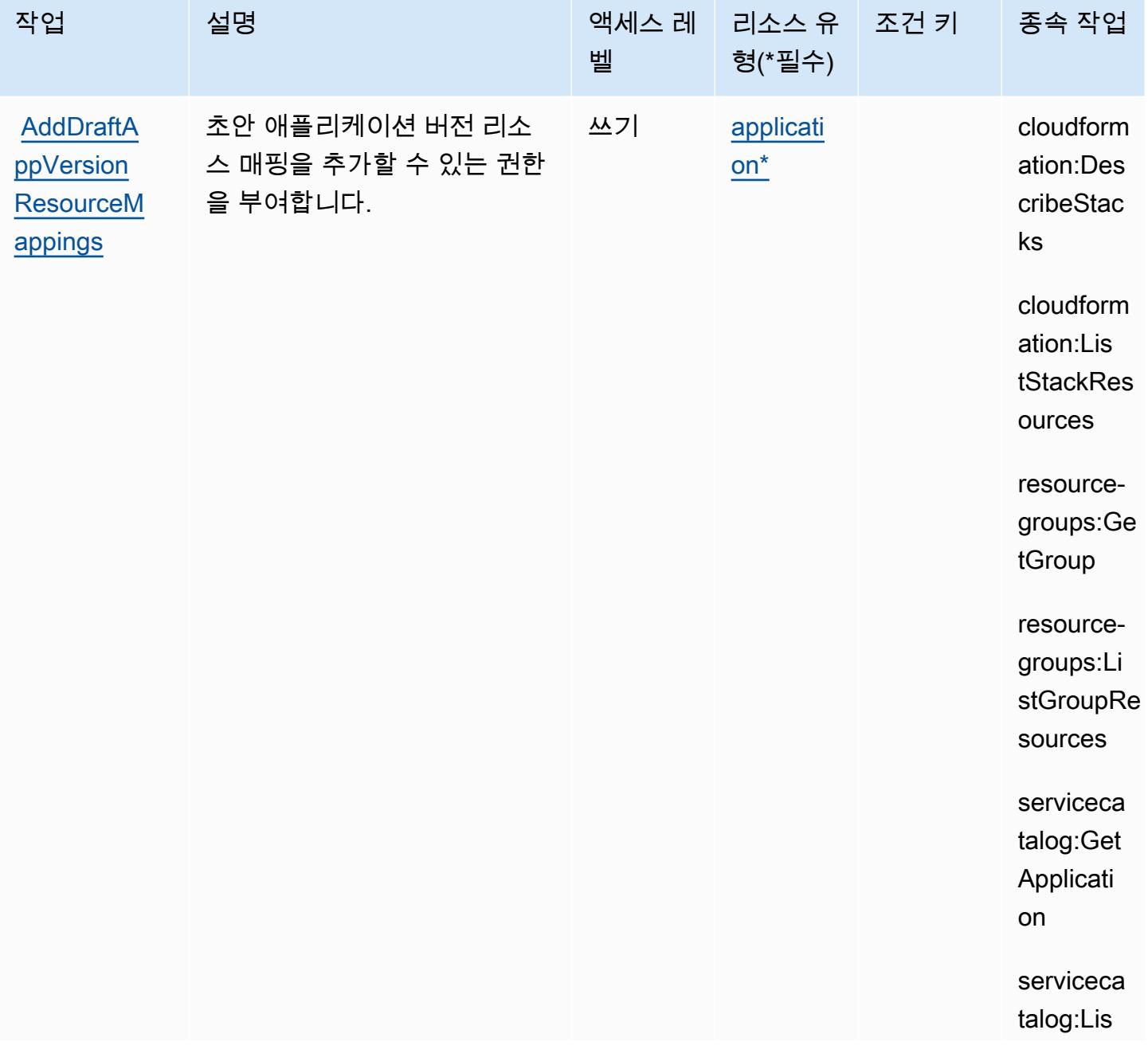

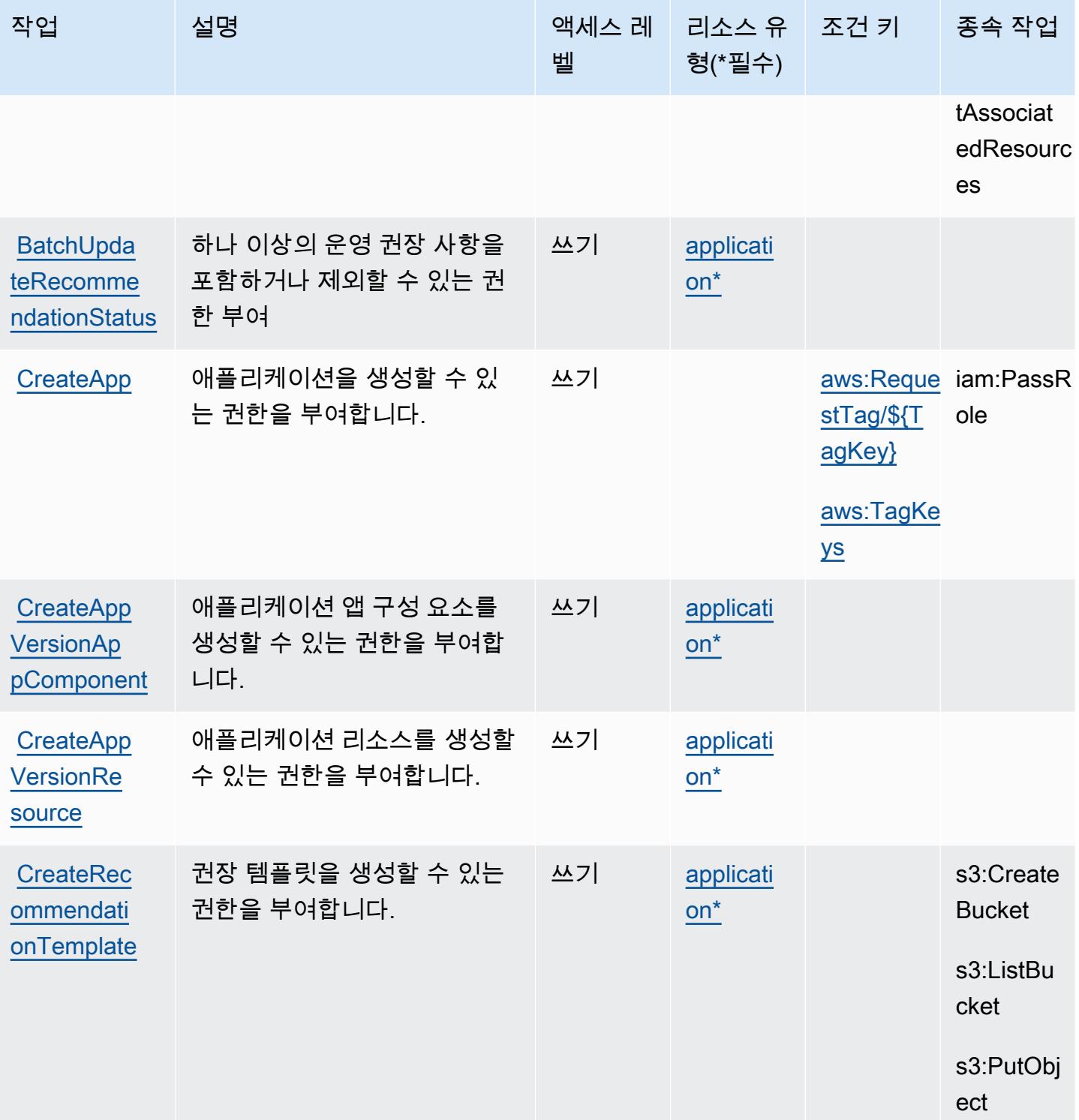

**VersionRe** 

[DeleteRec](https://docs.aws.amazon.com/resilience-hub/latest/APIReference/API_DeleteRecommendationTemplate.html) [ommendati](https://docs.aws.amazon.com/resilience-hub/latest/APIReference/API_DeleteRecommendationTemplate.html) [onTemplate](https://docs.aws.amazon.com/resilience-hub/latest/APIReference/API_DeleteRecommendationTemplate.html)

[source](https://docs.aws.amazon.com/resilience-hub/latest/APIReference/API_DeleteAppVersionResource.html)

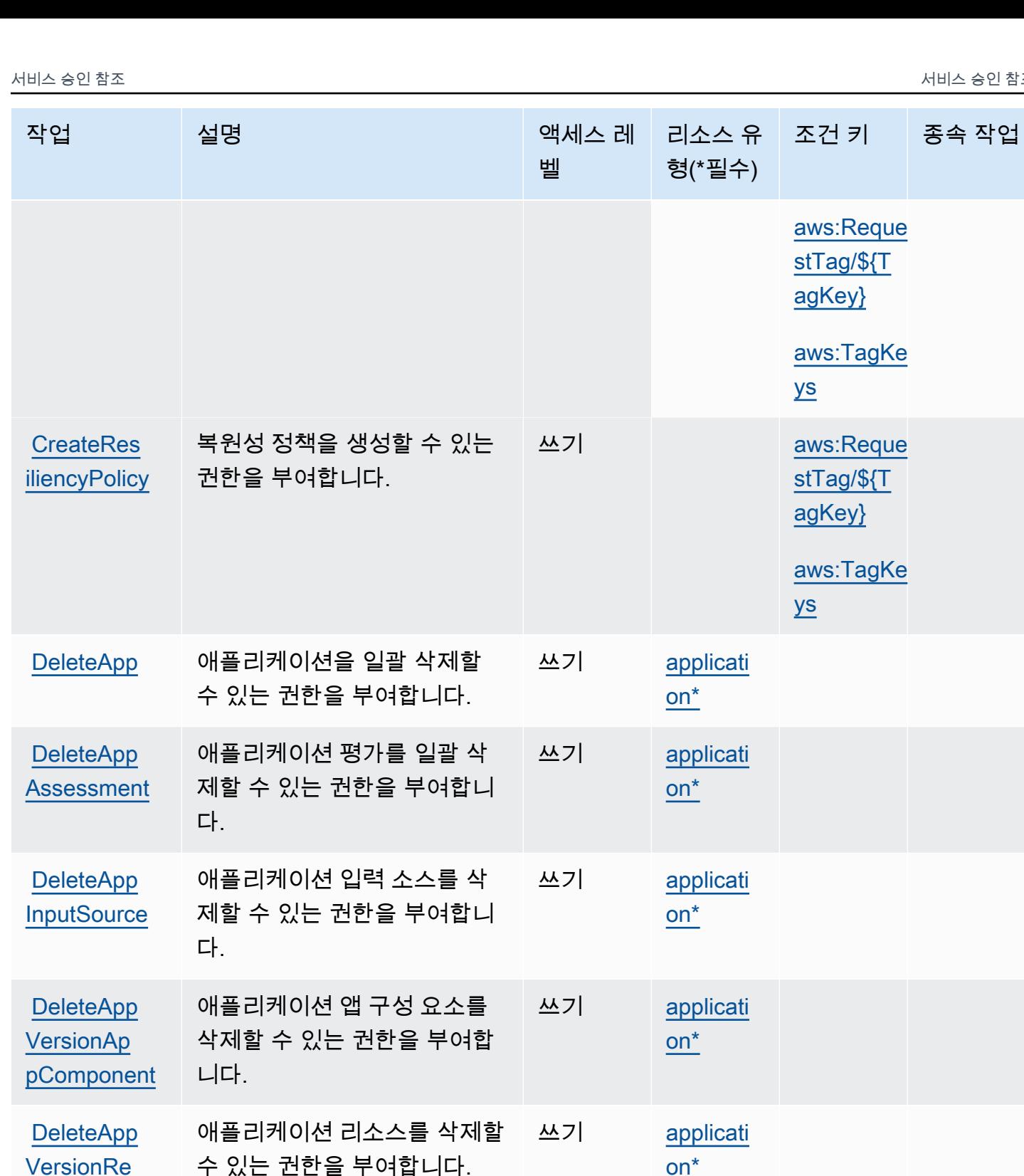

권장 템플릿을 일괄 삭제할 수

있는 권한을 부여합니다.

[on\\*](#awsresiliencehub-application)

[on\\*](#awsresiliencehub-application)

쓰기 [applicati](#awsresiliencehub-application)

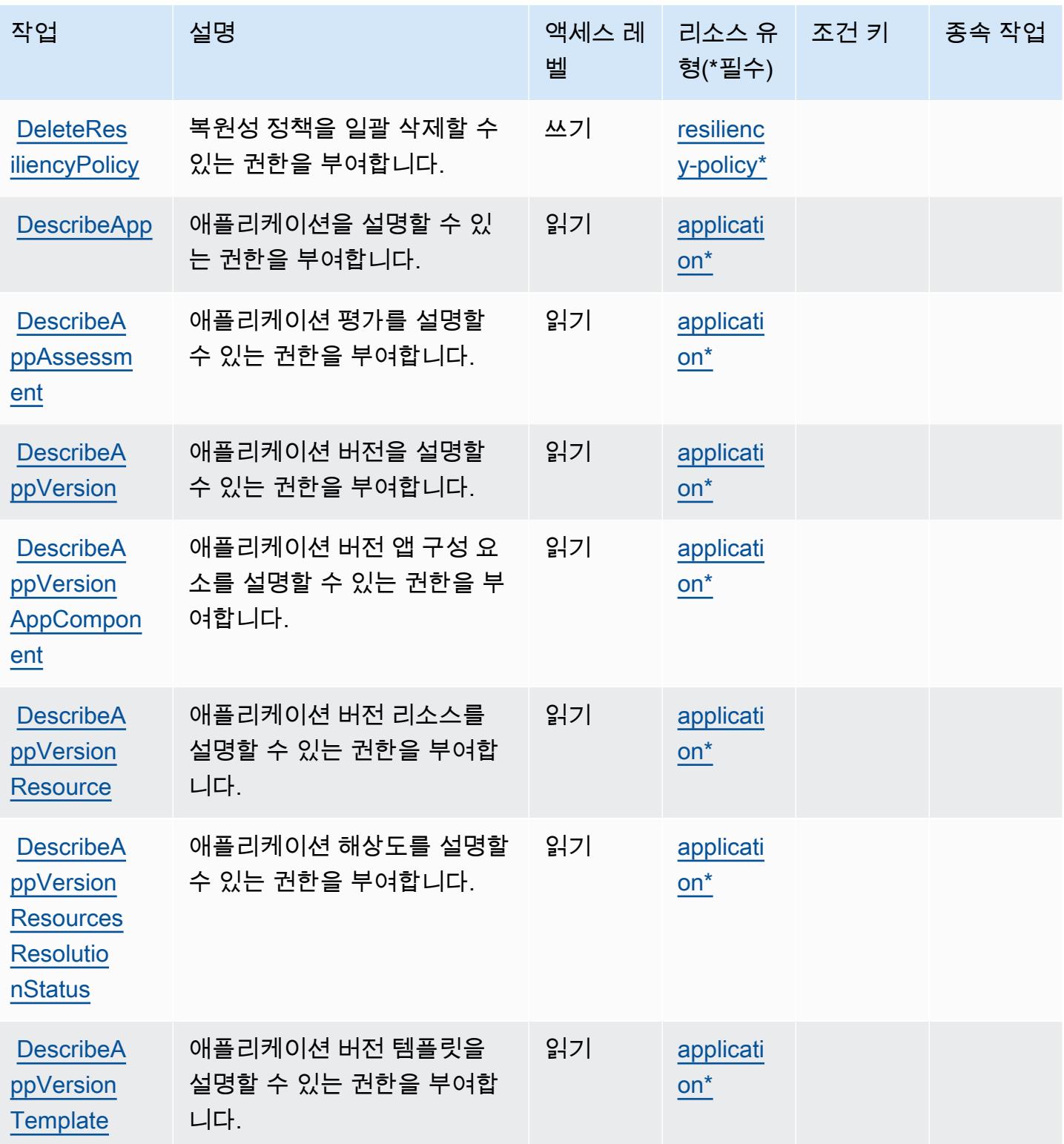

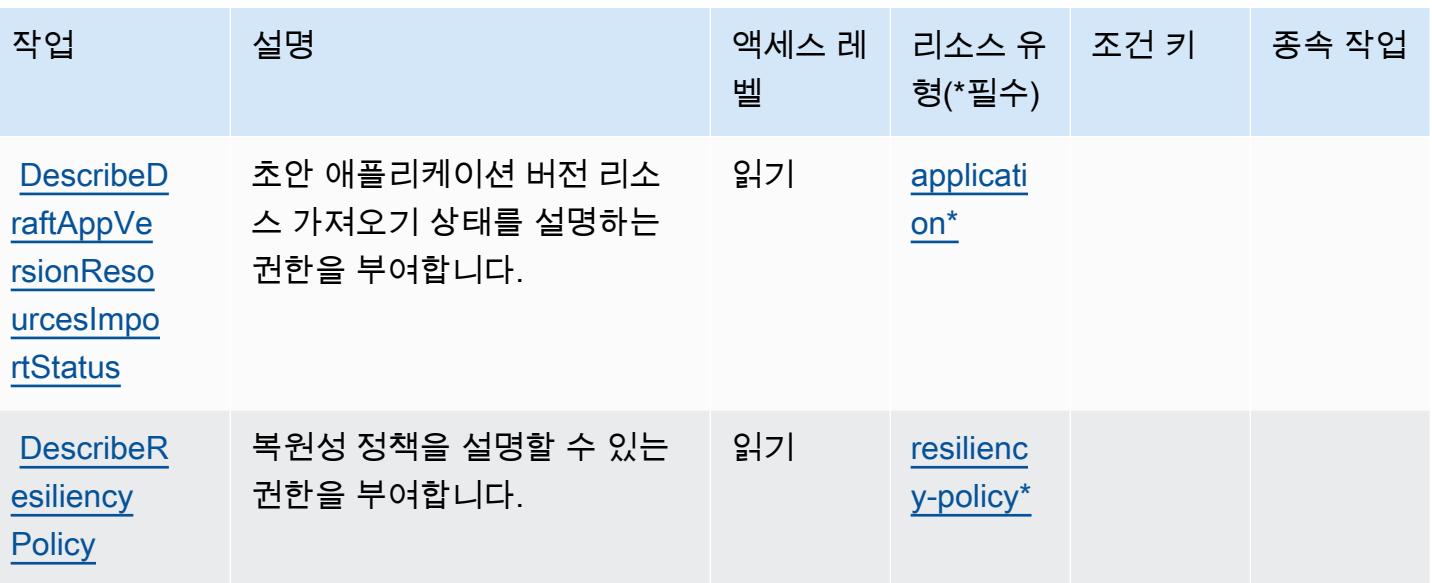

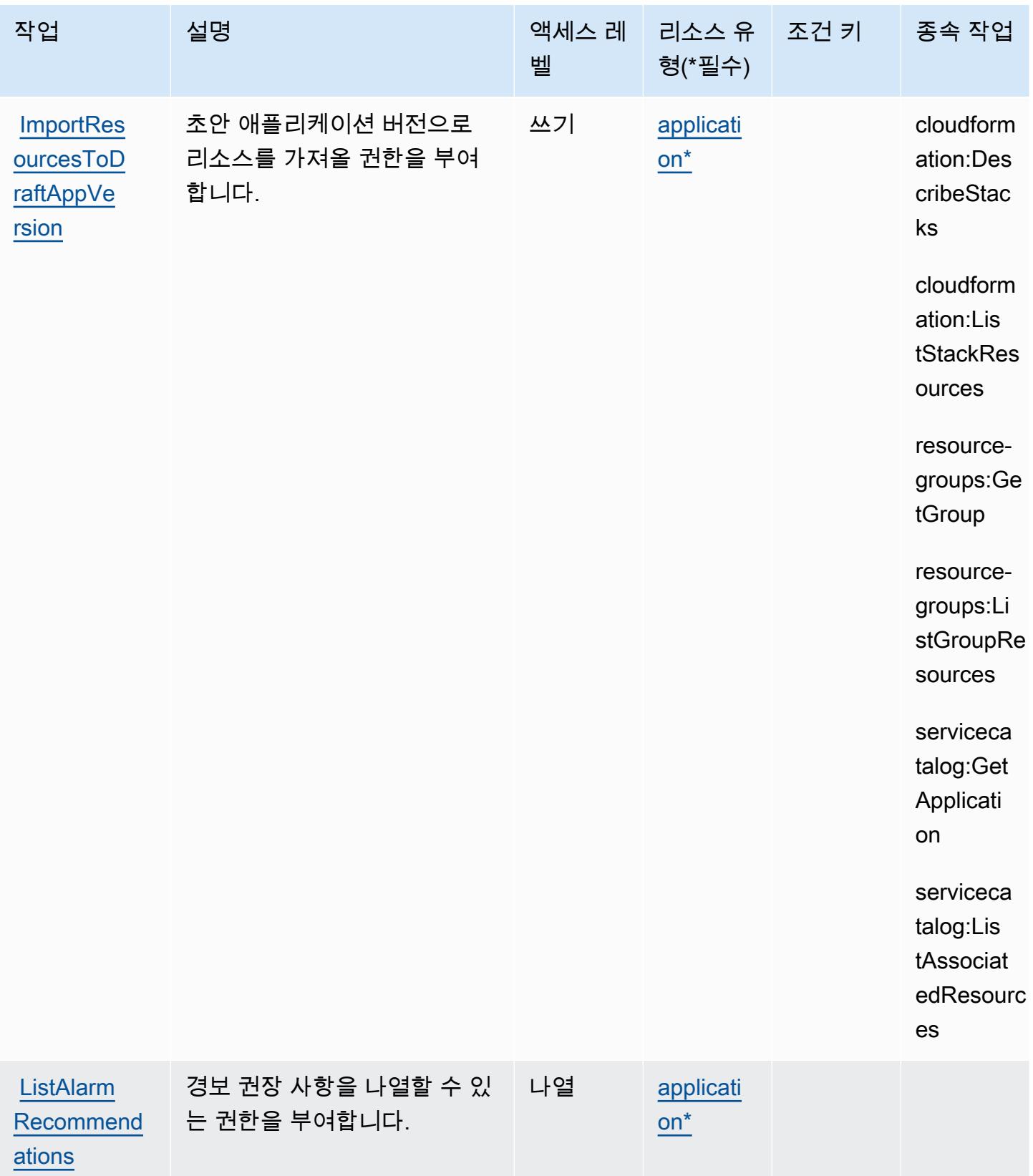

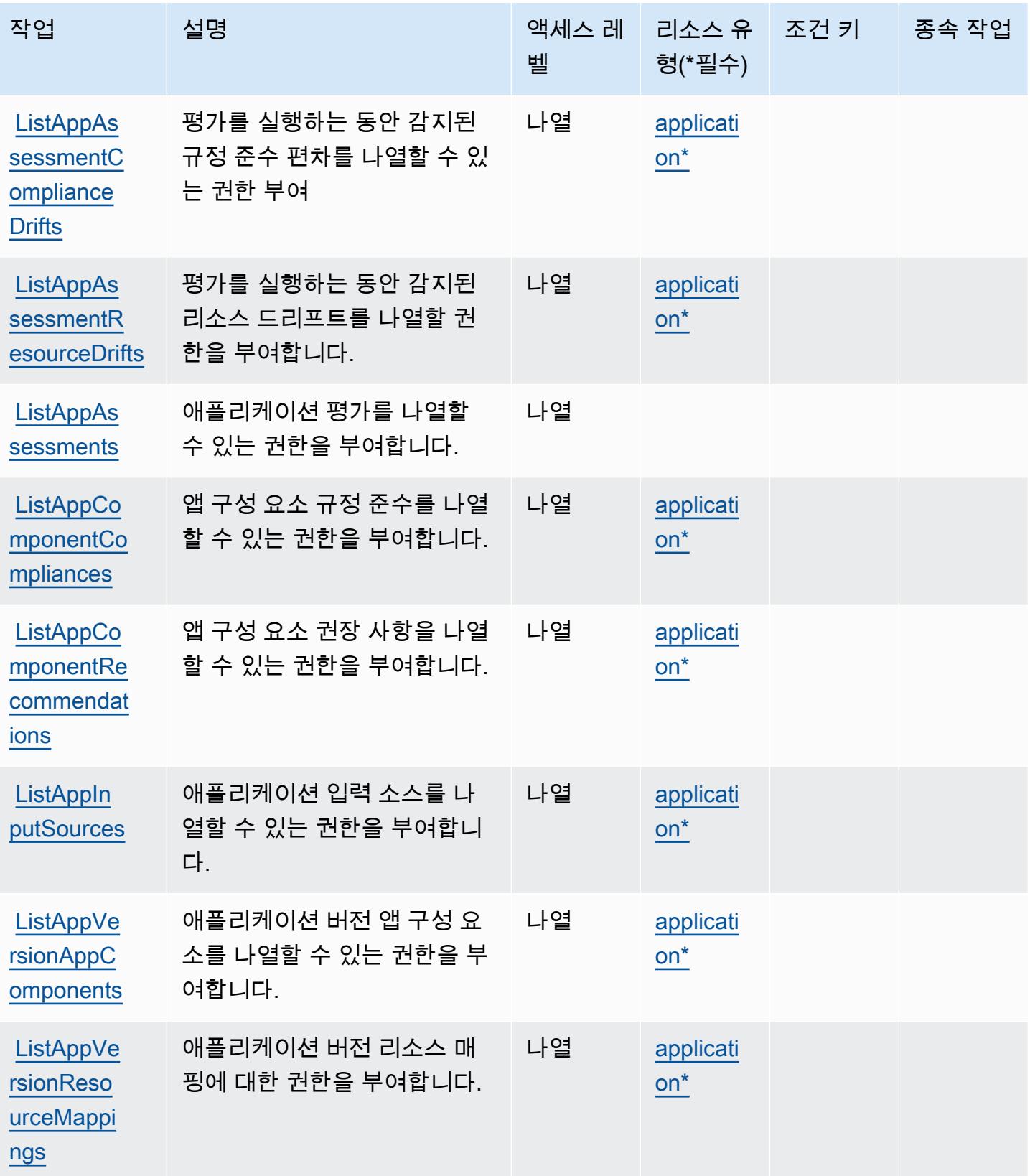

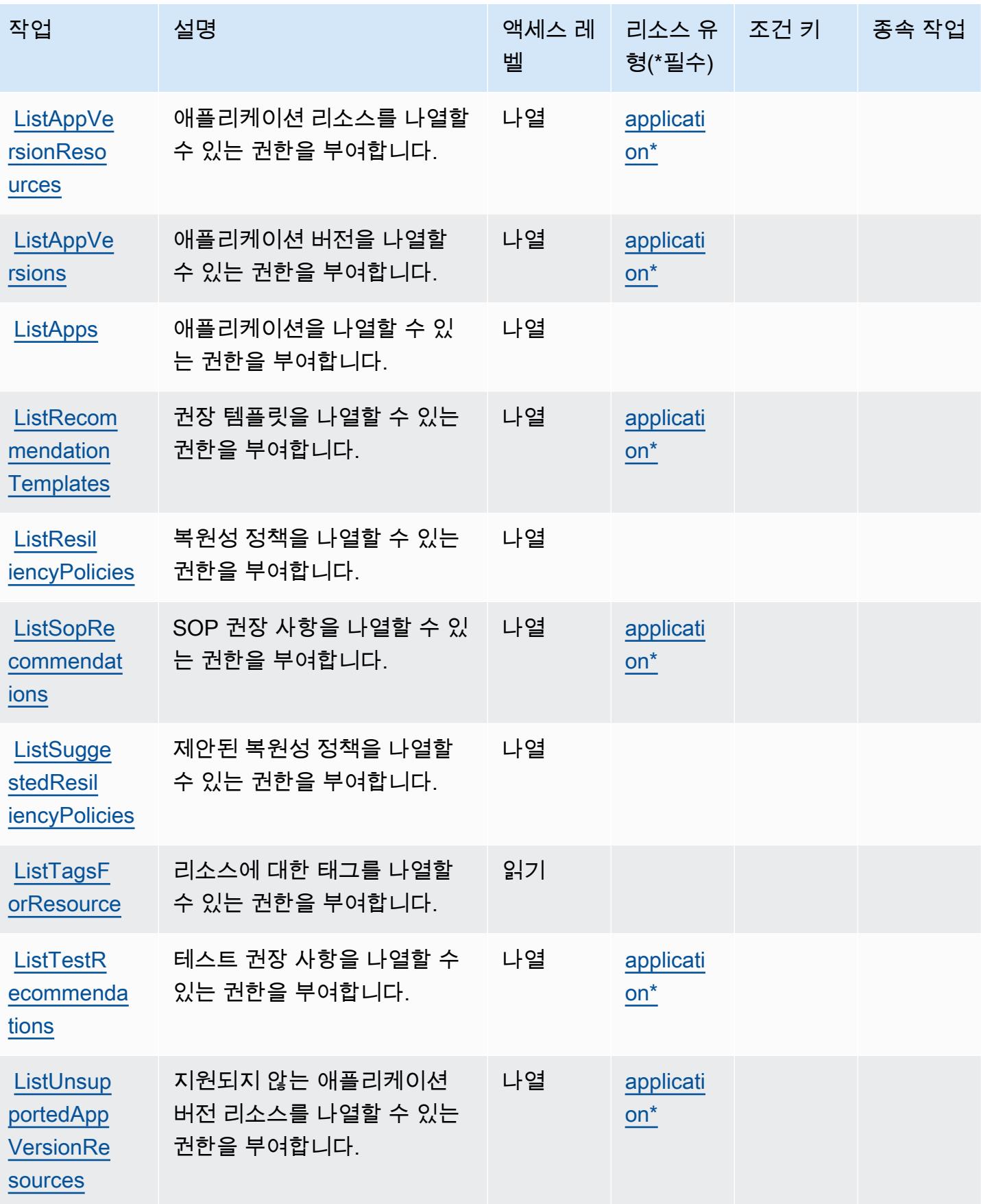

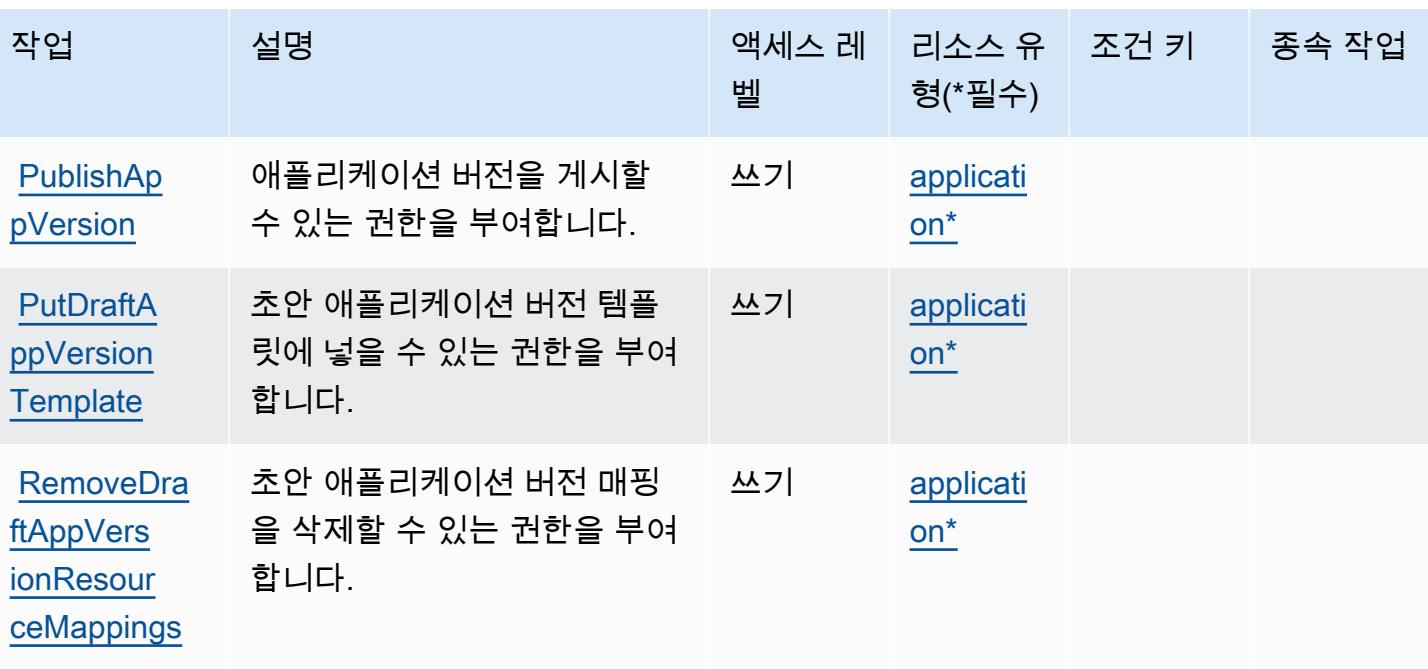

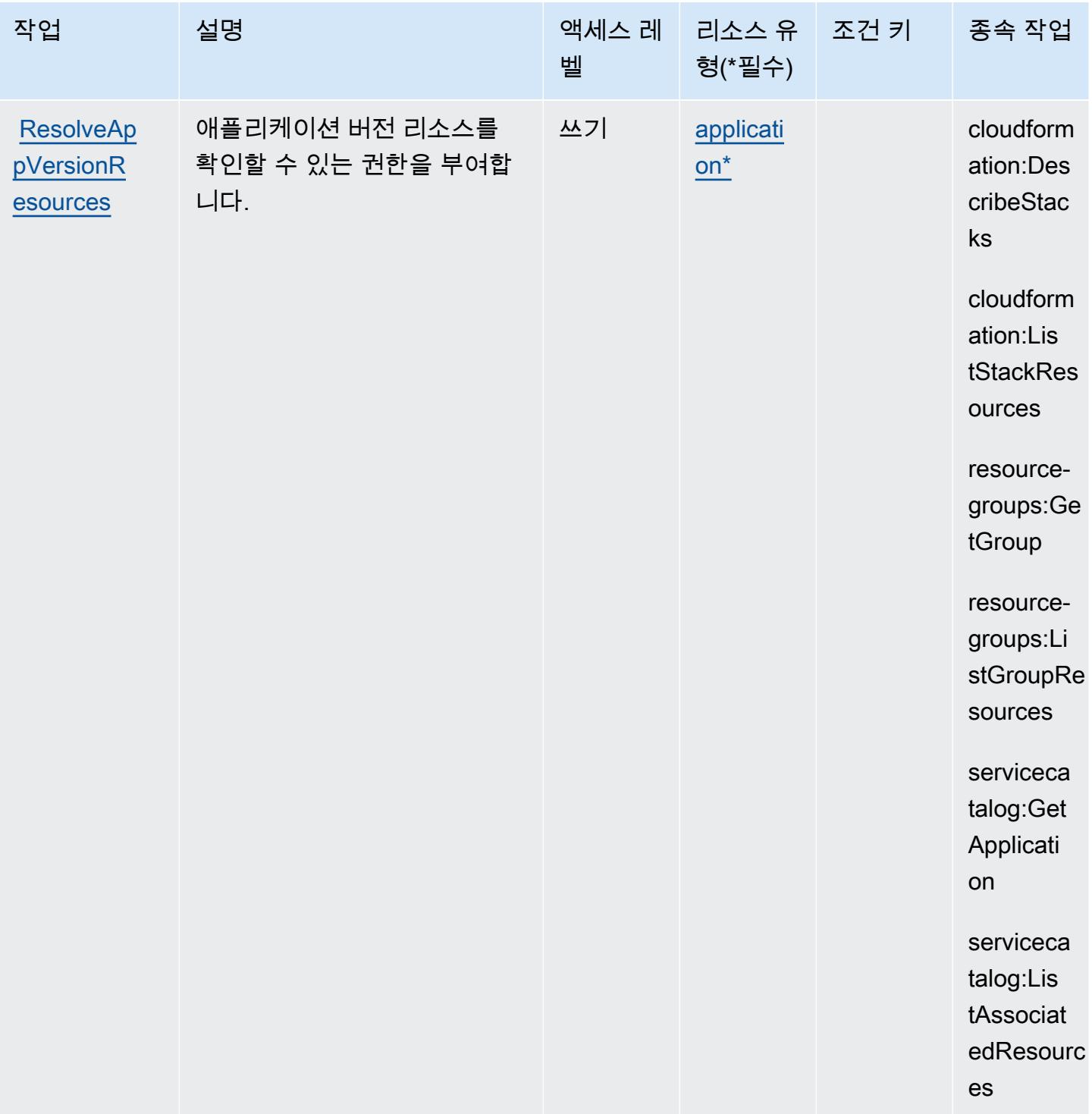

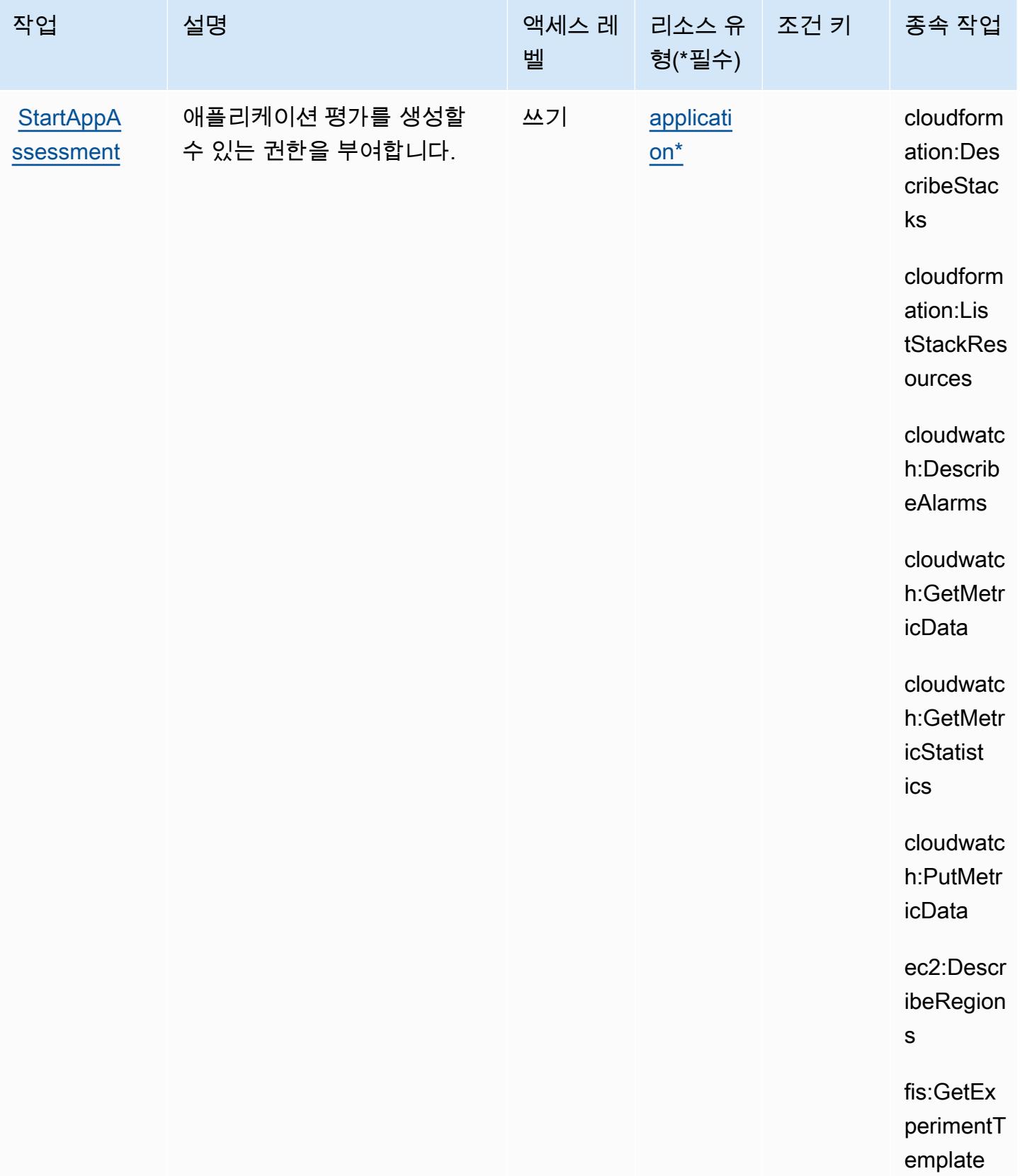

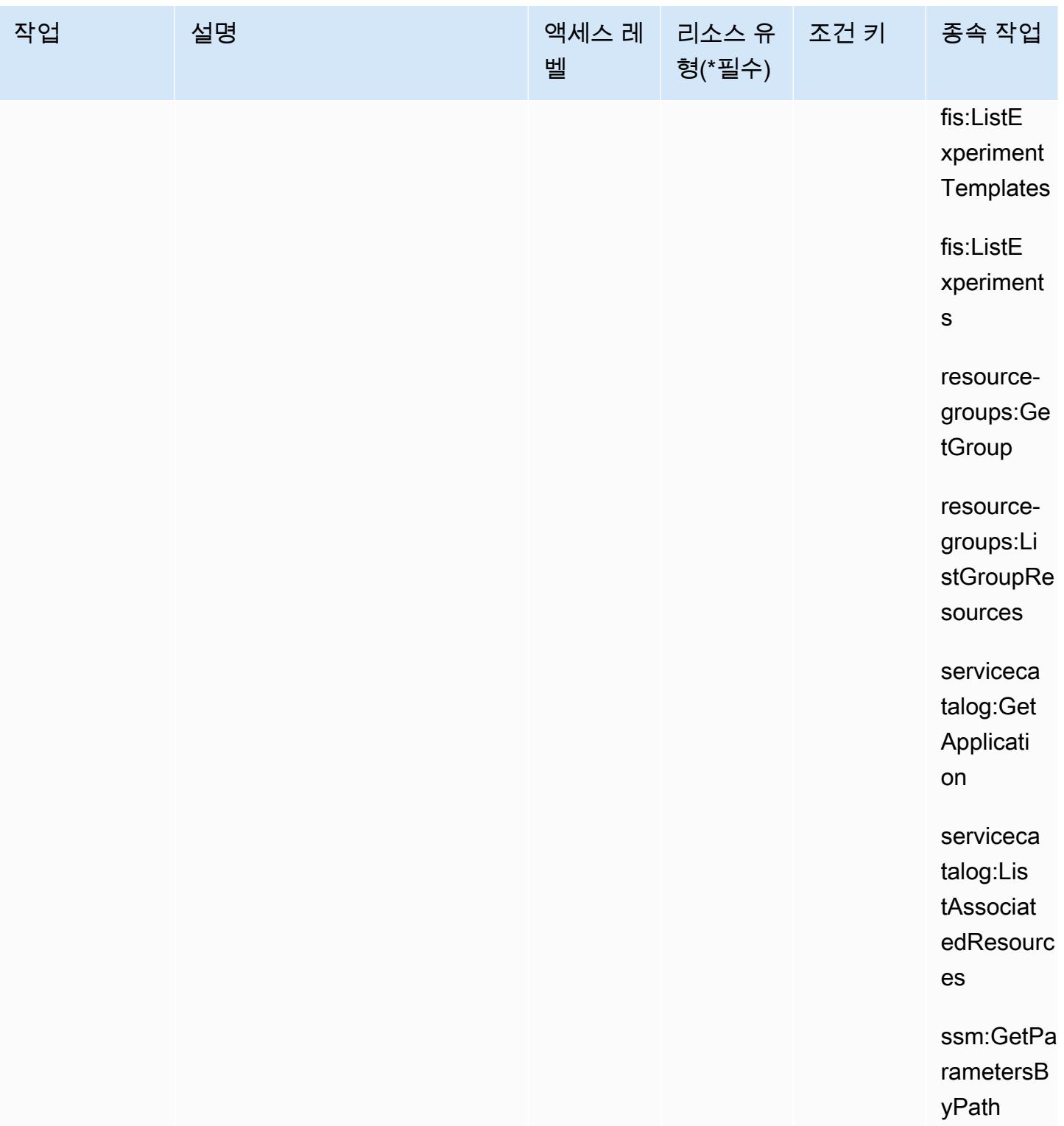

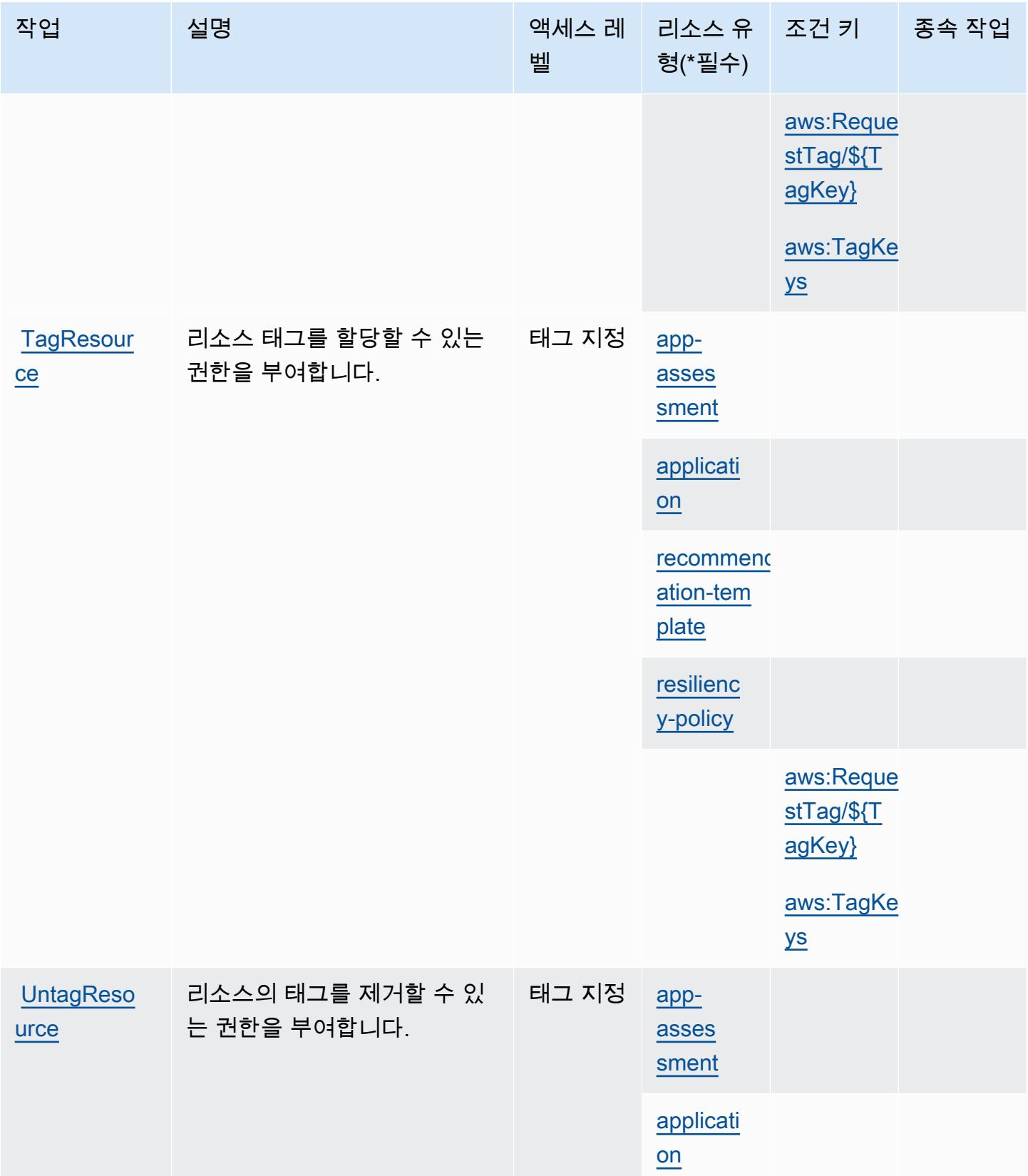

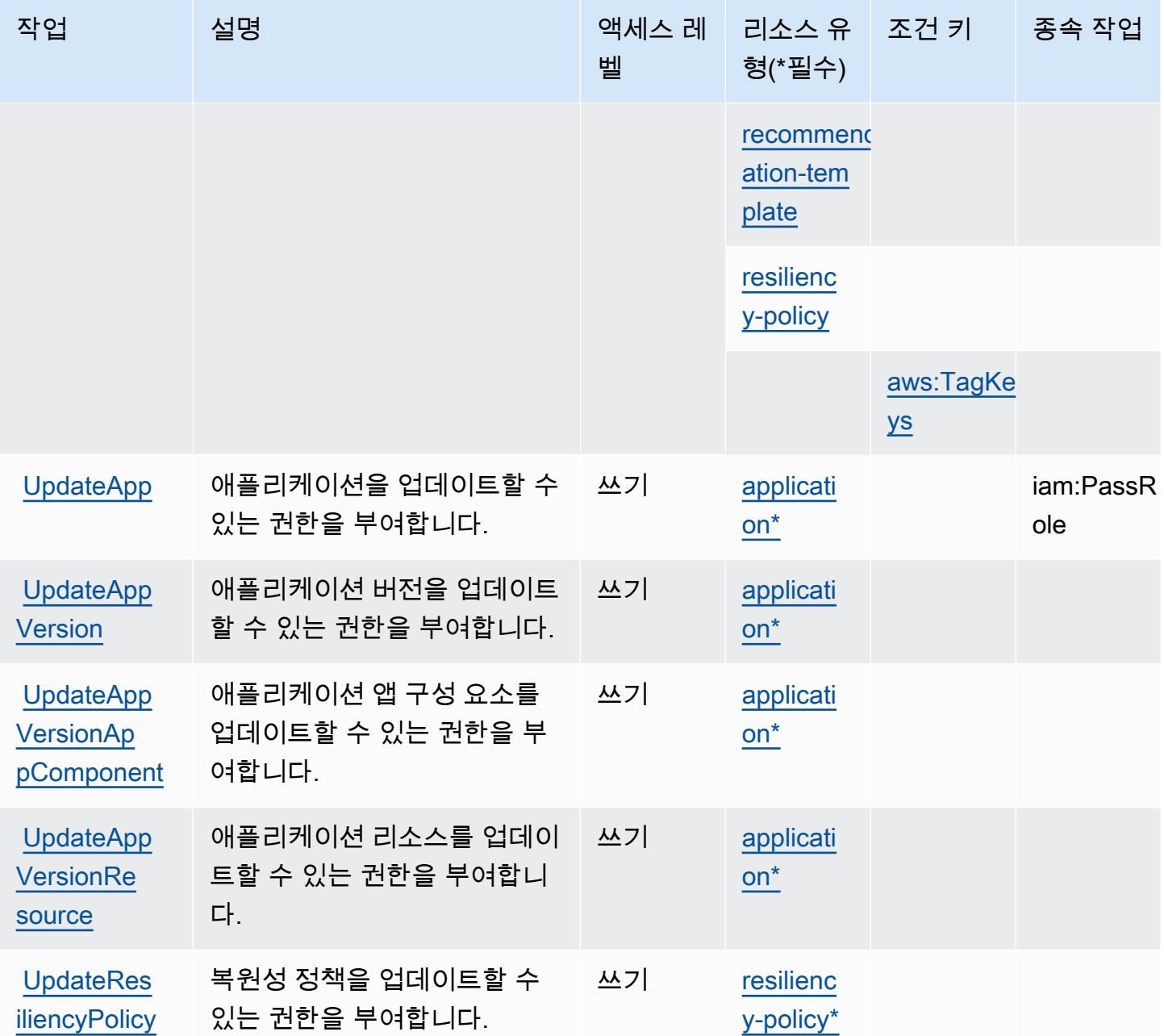

<span id="page-3912-0"></span>AWS Resilience Hub에서 정의한 리소스 유형

이 서비스에서 정의하는 리소스 유형은 다음과 같으며, IAM 권한 정책 설명의 Resource 요소에서 사 용할 수 있습니다. [작업 테이블의](#page-3898-0) 각 작업에서 해당 작업으로 지정할 수 있는 리소스 유형을 식별합니 다. 리소스 유형은 정책에 포함할 조건 키를 정의할 수도 있습니다. 이러한 키는 리소스 유형 테이블의 마지막 열에 표시됩니다. 다음 테이블의 열에 관한 자세한 내용은 [리소스 유형 테이블을](reference_policies_actions-resources-contextkeys.html#resources_table) 참조하세요.

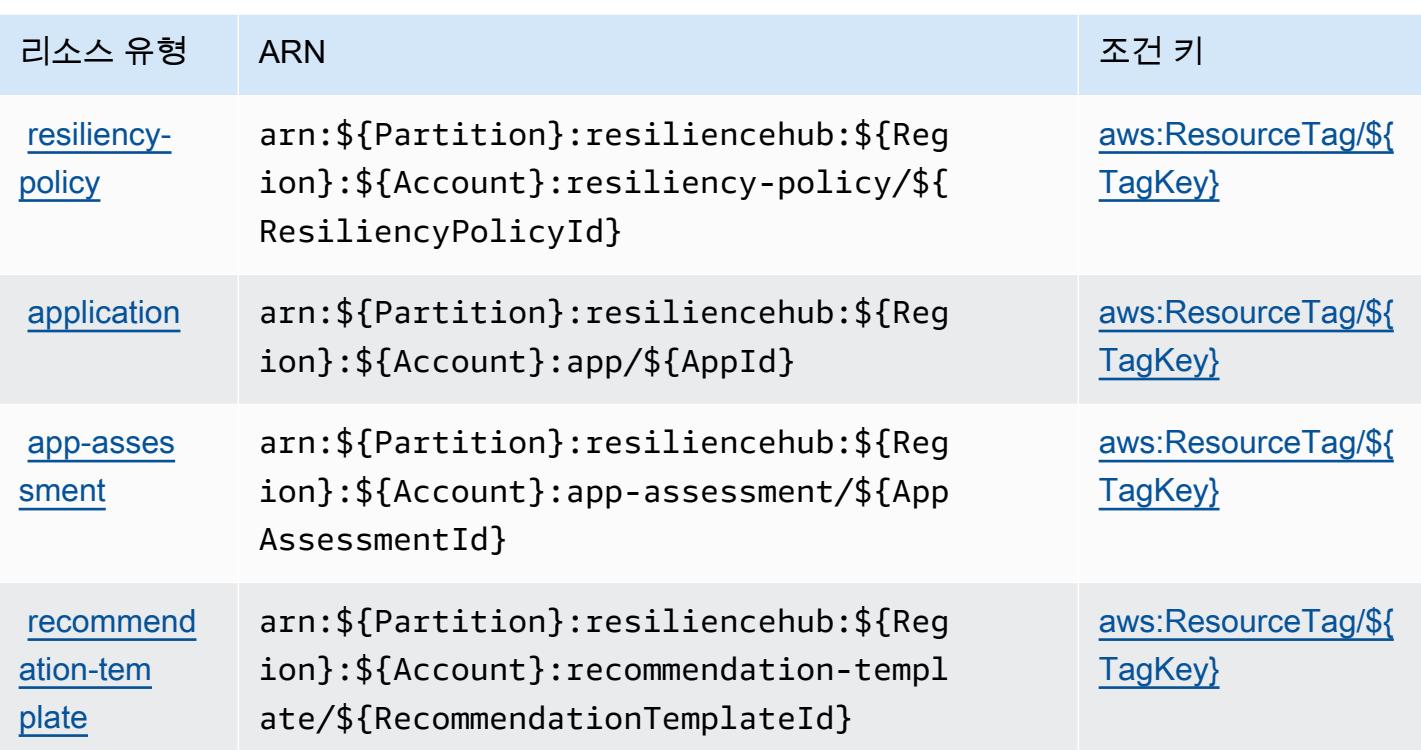

<span id="page-3913-0"></span>AWS Resilience Hub에서 사용되는 조건 키

AWS Resilience Hub는 IAM 정책의 Condition 요소에 사용할 수 있는 다음과 같은 조건 키를 정의합 니다. 이러한 키를 사용하여 정책 설명이 적용되는 조건을 보다 상세하게 설정할 수 있습니다. 다음 테 이블의 열에 대한 자세한 내용은 [조건 키 테이블](reference_policies_actions-resources-contextkeys.html#context_keys_table)을 참조하세요.

모든 서비스에 사용할 수 있는 글로벌 조건 키를 보려면 [사용 가능한 글로벌 조건 키](https://docs.aws.amazon.com/IAM/latest/UserGuide/reference_policies_condition-keys.html#AvailableKeys)를 참조하세요.

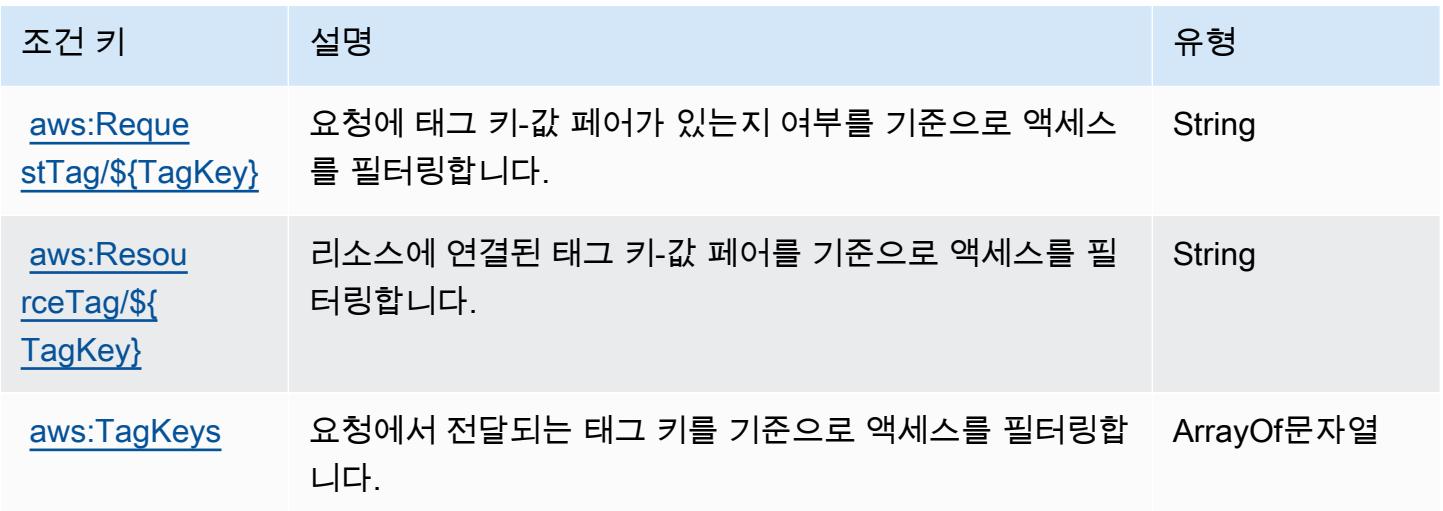

# AWS Resource Access Manager(RAM)용 작업, 리소스 및 조건 키

AWS Resource Access Manager (RAMram) (서비스 접두사:) 는 IAM 권한 정책에 사용할 수 있는 다 음과 같은 서비스별 리소스, 작업 및 조건 컨텍스트 키를 제공합니다.

### 참조:

- [이 서비스의 구성](https://docs.aws.amazon.com/ram/latest/userguide/what-is.html) 방법을 알아봅니다.
- [이 서비스에 사용 가능한 API 작업](https://docs.aws.amazon.com/ram/latest/APIReference/API_Operations.html) 목록을 봅니다.
- IAM 권한 정책을 [사용](https://docs.aws.amazon.com/ram/latest/userguide/security.html)하여 이 서비스와 리소스를 보호하는 방법을 알아봅니다.

### 주제

- [AWS Resource Access Manager\(RAM\)에서 정의한 작업](#page-3914-0)
- [AWS Resource Access Manager\(RAM\)에서 정의한 리소스 유형](#page-3928-0)
- [AWS Resource Access Manager\(RAM\)용 조건 키](#page-3929-0)

### <span id="page-3914-0"></span>AWS Resource Access Manager(RAM)에서 정의한 작업

IAM 정책 설명의 Action 요소에서는 다음 작업을 지정할 수 있습니다. 정책을 사용하여 AWS에서 작 업할 수 있는 권한을 부여합니다. 정책에서 작업을 사용하면 일반적으로 이름이 같은 API 작업 또는 CLI 명령에 대한 액세스를 허용하거나 거부합니다. 그러나 경우에 따라 하나의 작업으로 둘 이상의 작 업에 대한 액세스가 제어됩니다. 또는 일부 작업을 수행하려면 다양한 작업이 필요합니다.

작업 테이블의 리소스 유형 열에는 각 작업이 리소스 수준 권한을 지원하는지 여부가 표시됩니다. 리 소스 열에 값이 없으면 정책 문의 Resource 요소에서 정책이 적용되는 모든 리소스("\*")를 지정해야 합니다. 리소스 열에 리소스 유형이 포함되어 있으면 해당 작업 시 문에서 해당 유형의 ARN을 지정 할 수 있습니다. 작업에 필요한 리소스가 하나 이상 있는 경우, 호출자에게 해당 리소스와 함께 작업을 사용할 수 있는 권한이 있어야 합니다. 필수 리소스는 테이블에서 별표(\*)로 표시됩니다. IAM 정책의 Resource 요소로 리소스 액세스를 제한하는 경우, 각 필수 리소스 유형에 대해 ARN 또는 패턴을 포 함해야 합니다. 일부 작업은 다수의 리소스 유형을 지원합니다. 리소스 유형이 옵션(필수 리소스로 표 시되지 않은 경우)인 경우에는 선택적 리소스 유형 중 하나를 사용하도록 선택할 수 있습니다.

작업 테이블의 조건 키 열에는 정책 설명의 Condition 요소에서 지정할 수 있는 키가 포함됩니다. 서 비스의 리소스와 연결된 조건 키에 대한 자세한 내용은 리소스 유형 테이블의 조건 키 열을 참조하세 요.

# **a** Note

리소스 조건 키는 [리소스 유형](#page-3928-0) 표에 나열되어 있습니다. 작업에 적용되는 리소스 유형에 대한 링크는 리소스 유형(\*필수) 작업 표의 열에서 찾을 수 있습니다. 리소스 유형 테이블의 리소스 유형에는 조건 키 열이 포함되고 이는 작업 표의 작업에 적용되는 리소스 조건 키입니다.

다음 테이블의 열에 대한 자세한 내용은 [작업 테이블](reference_policies_actions-resources-contextkeys.html#actions_table)을 참조하세요.

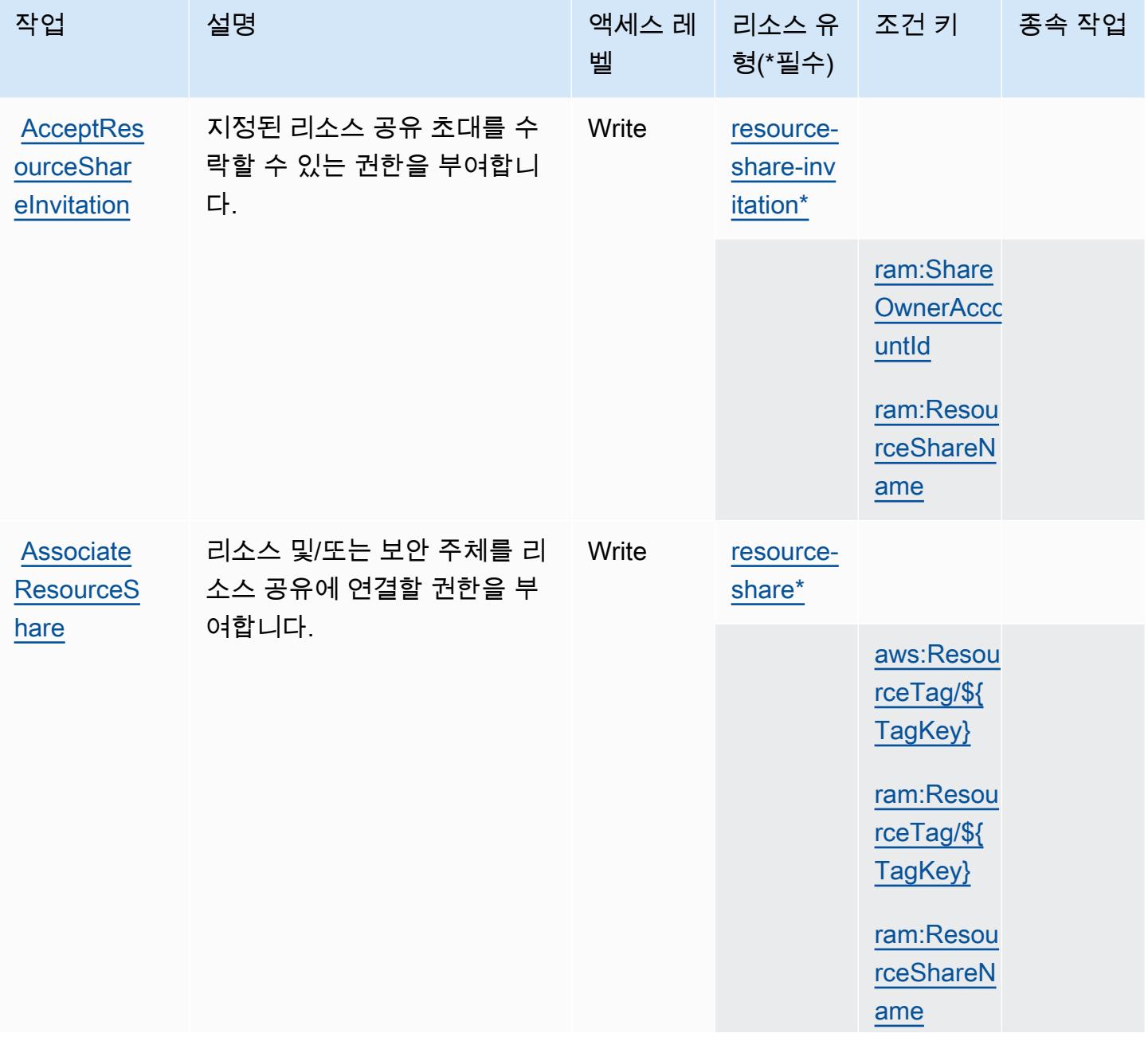

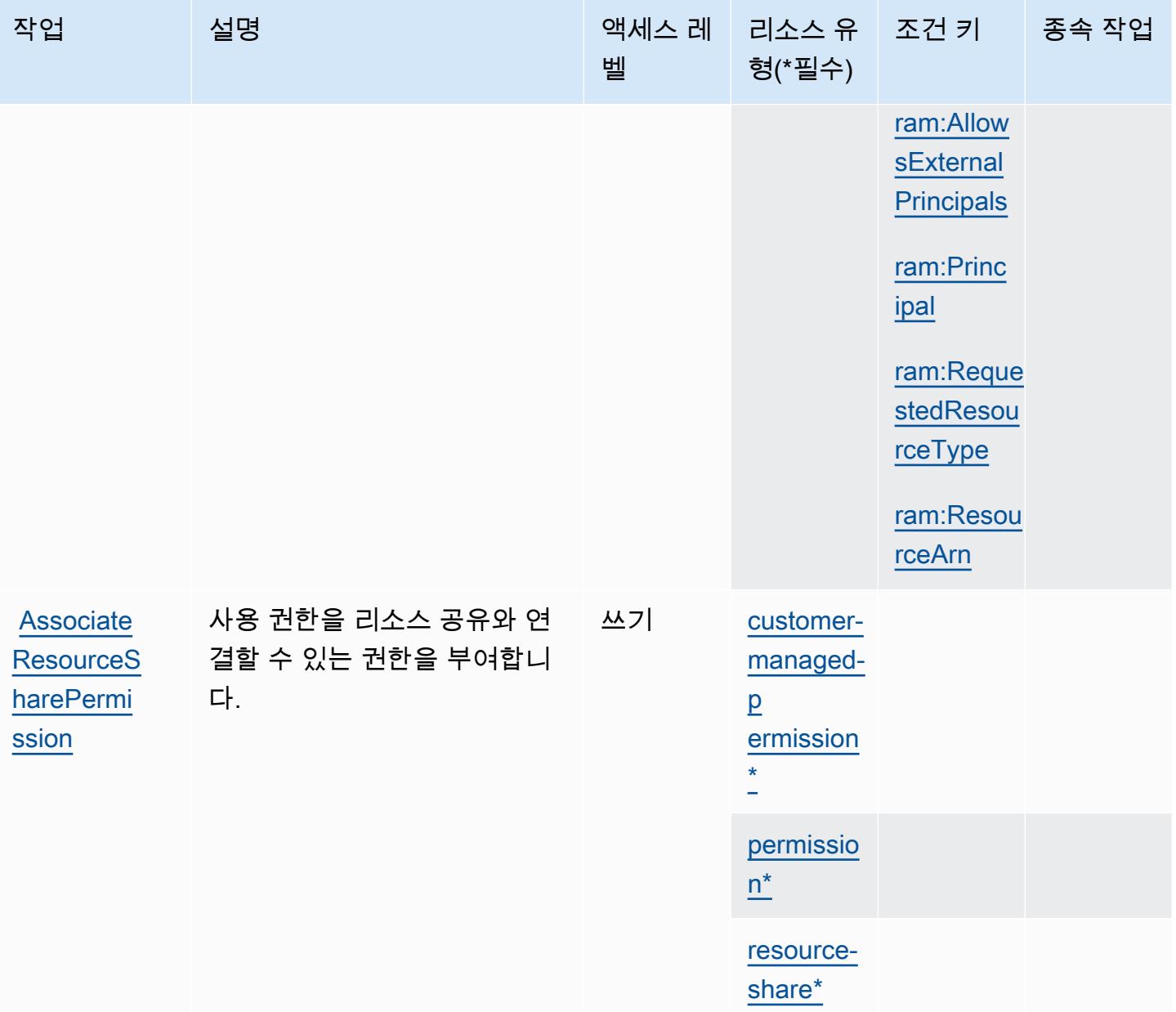

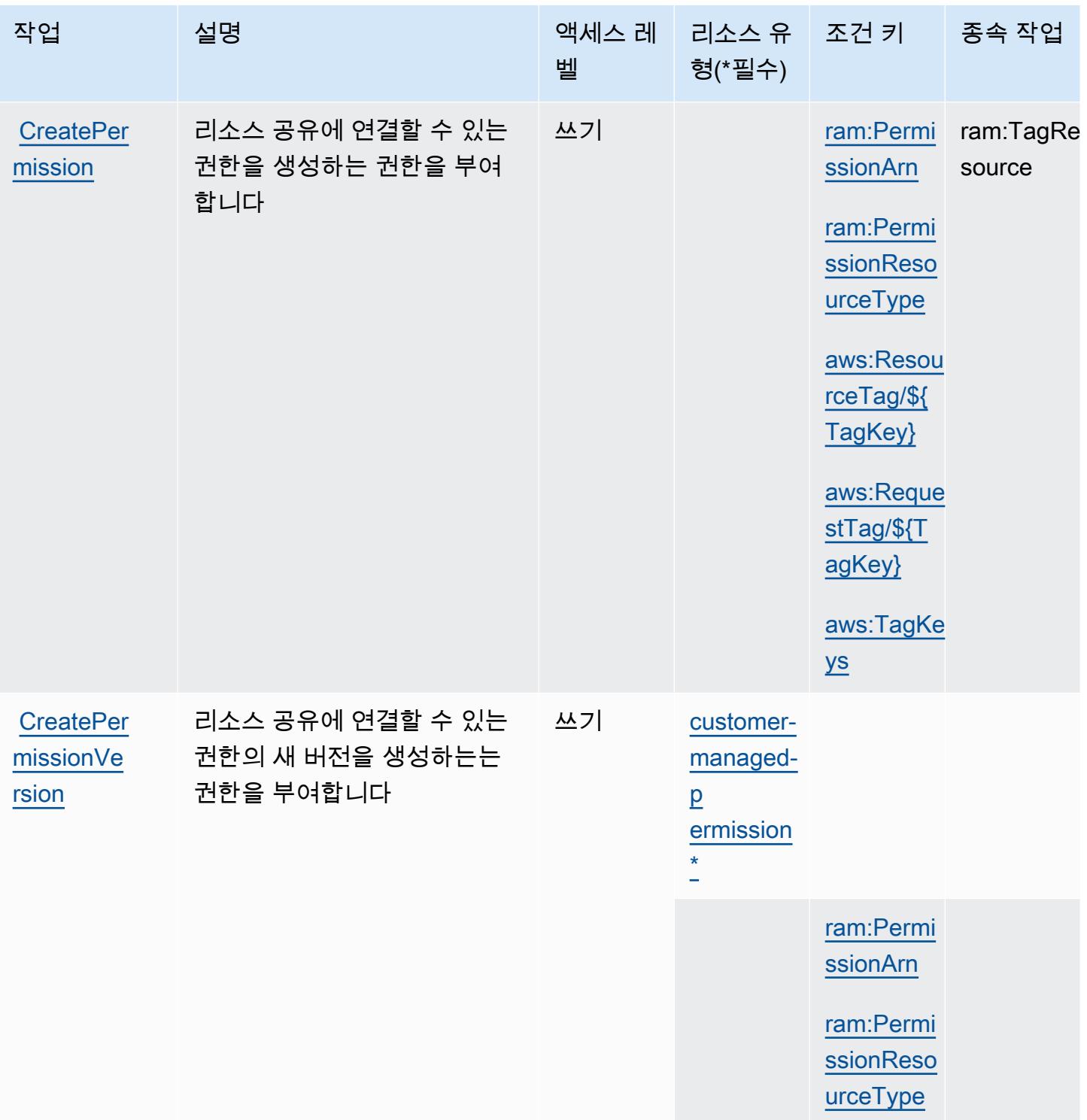

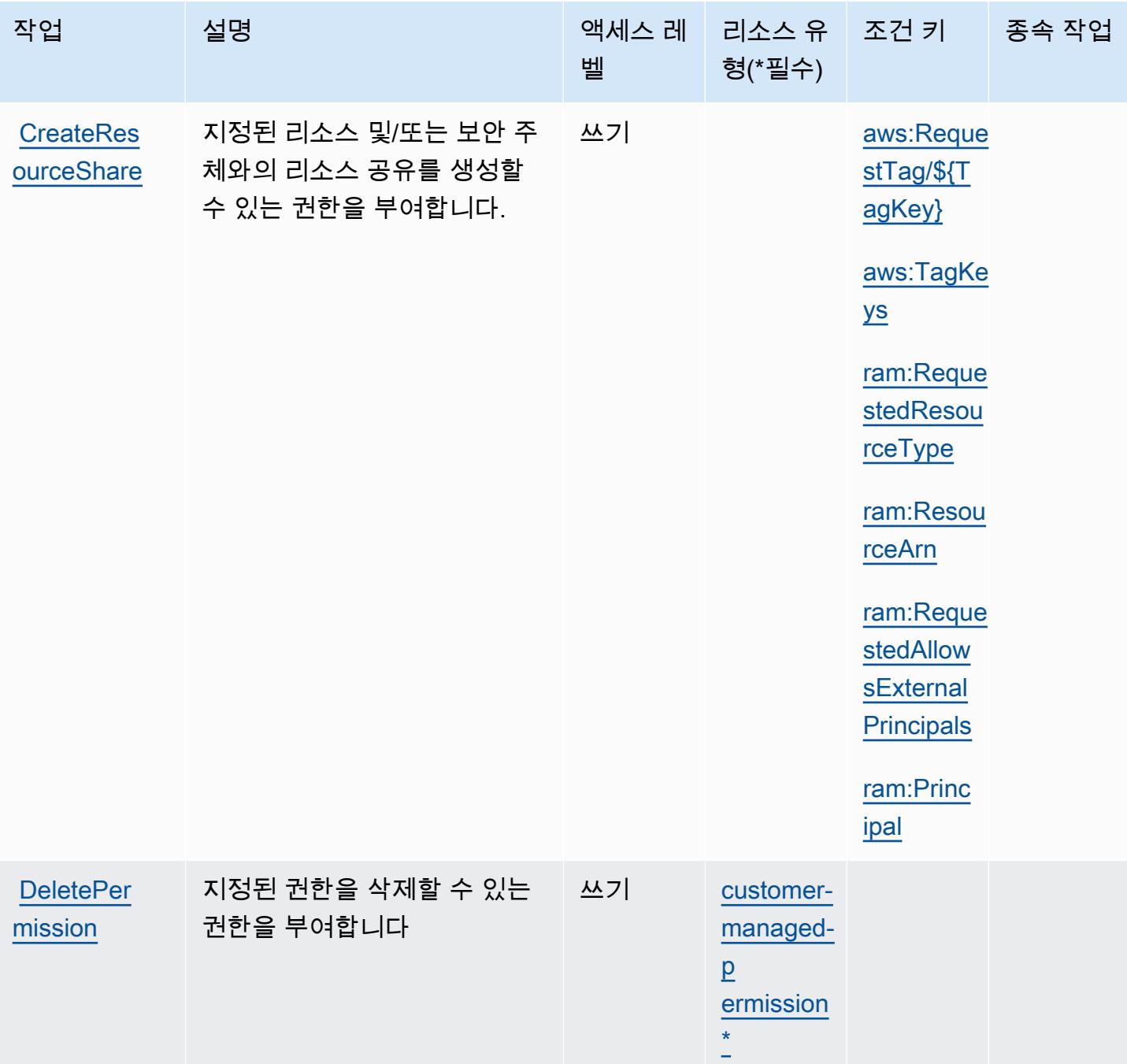

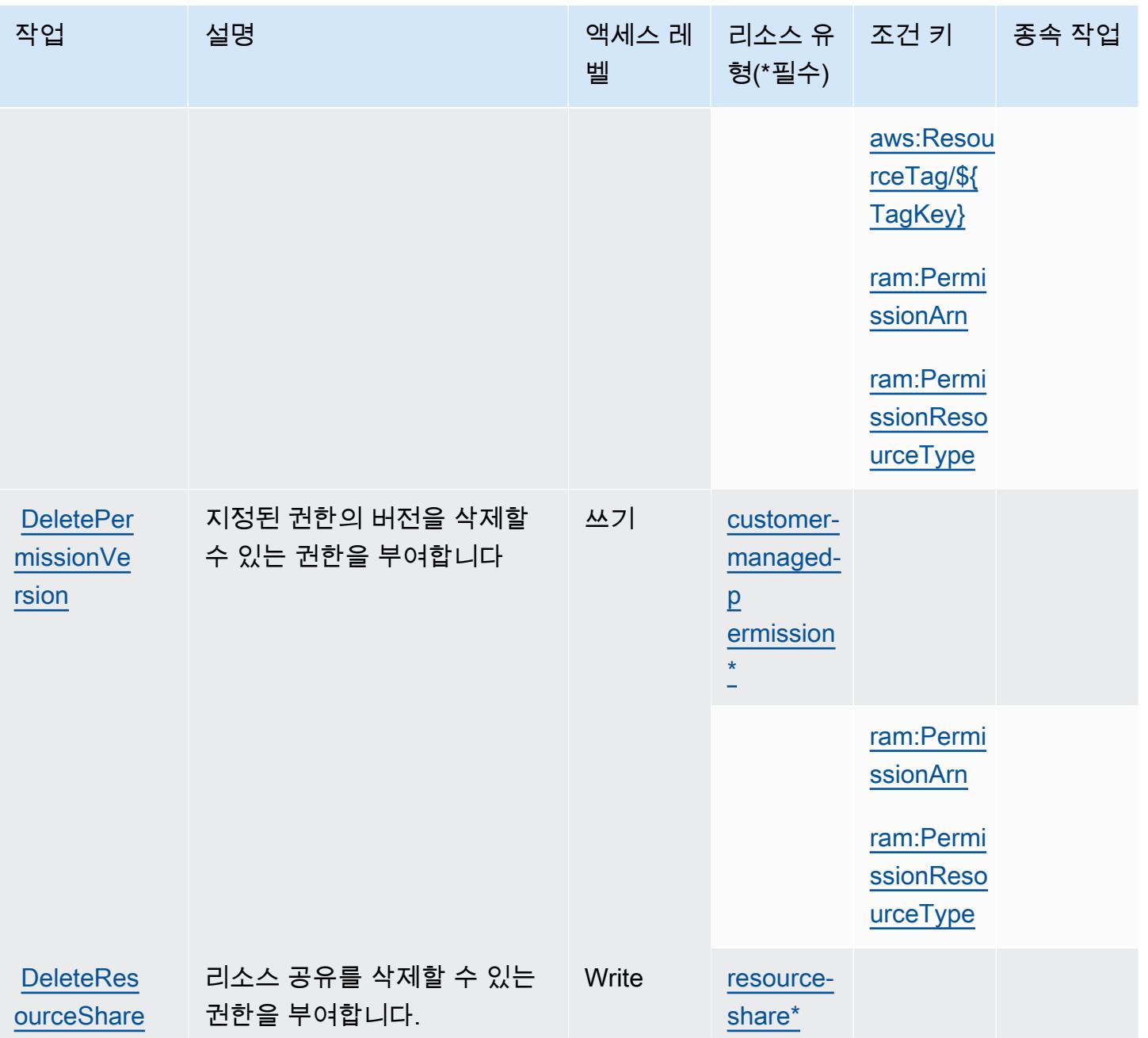

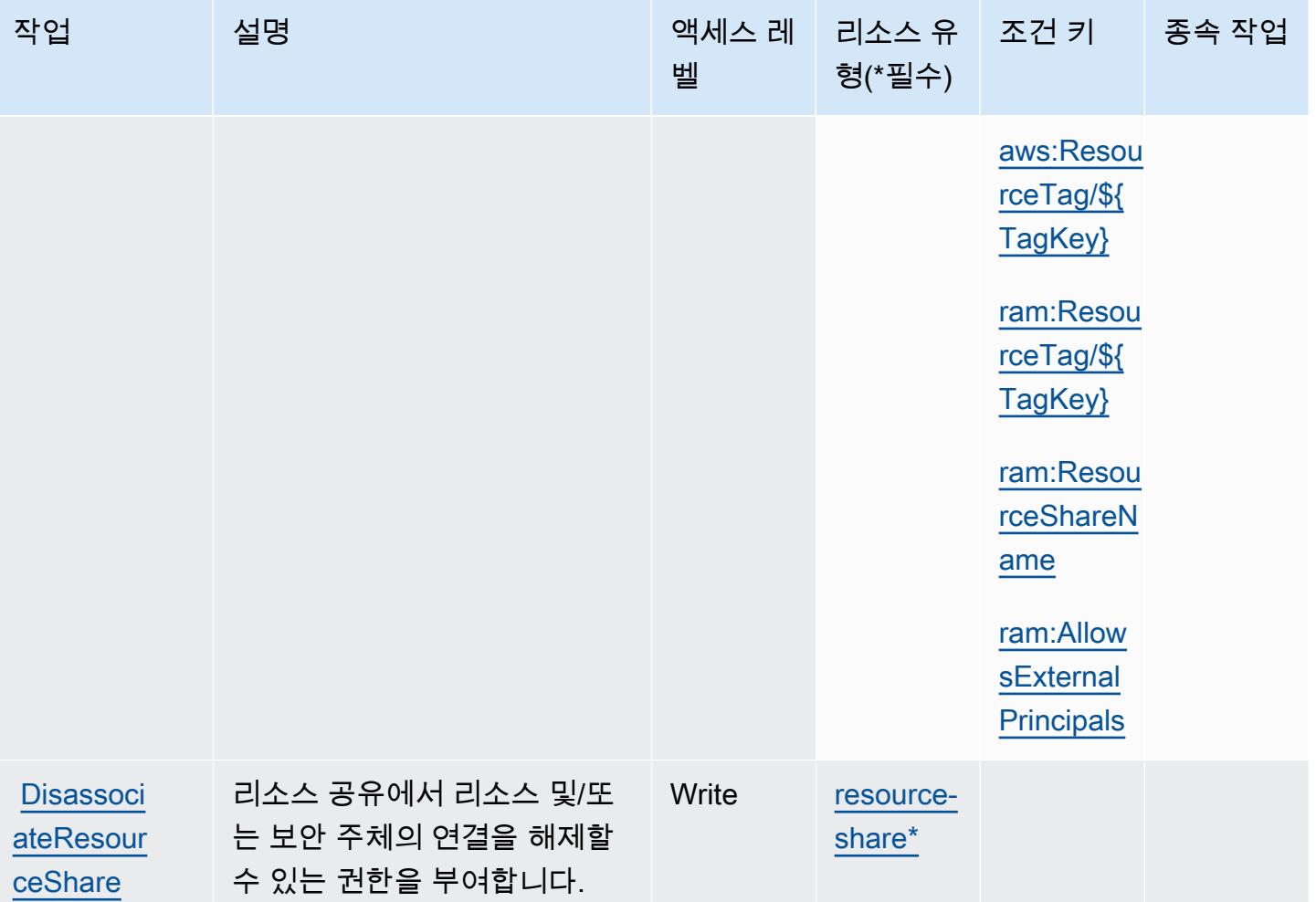

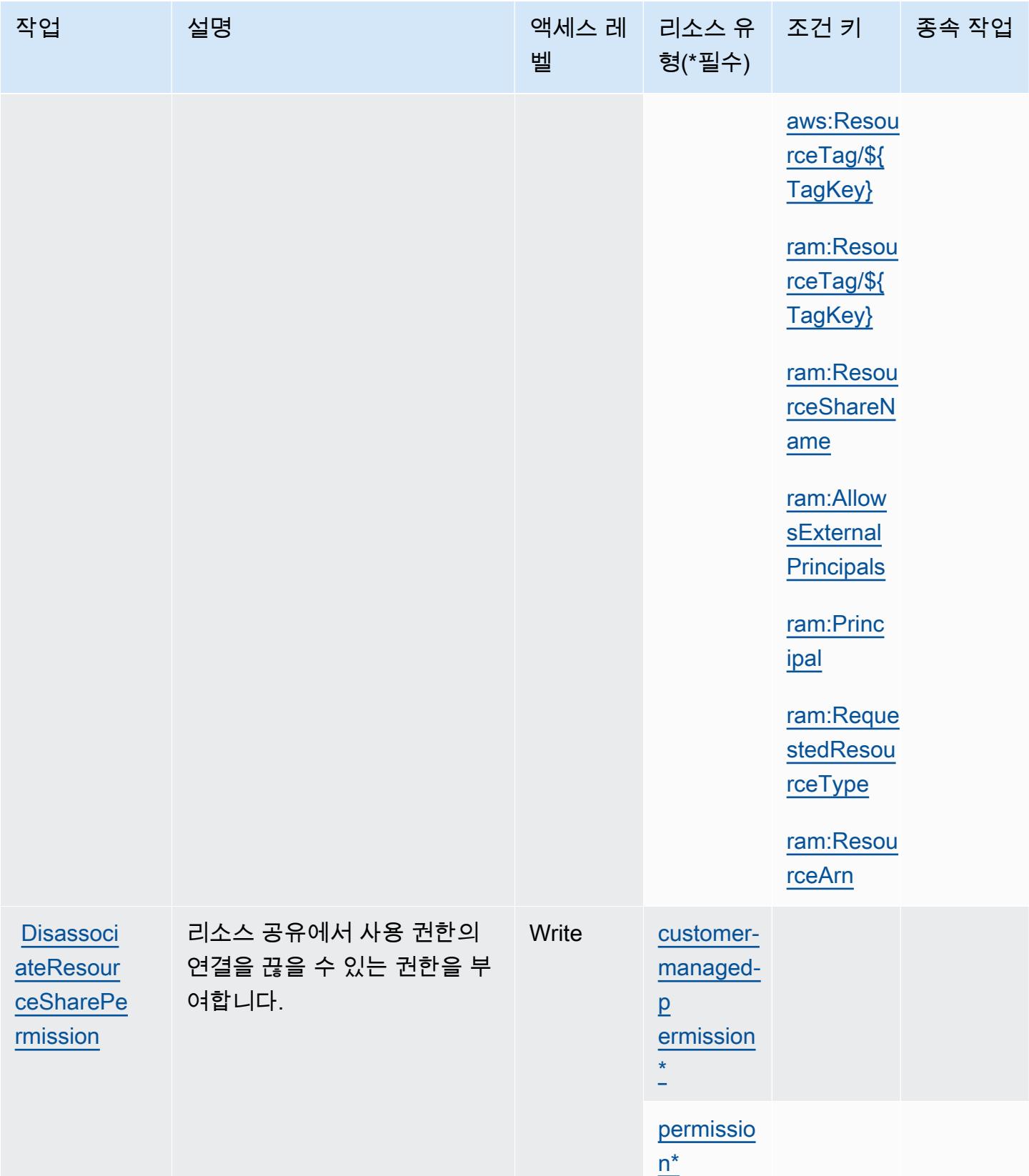

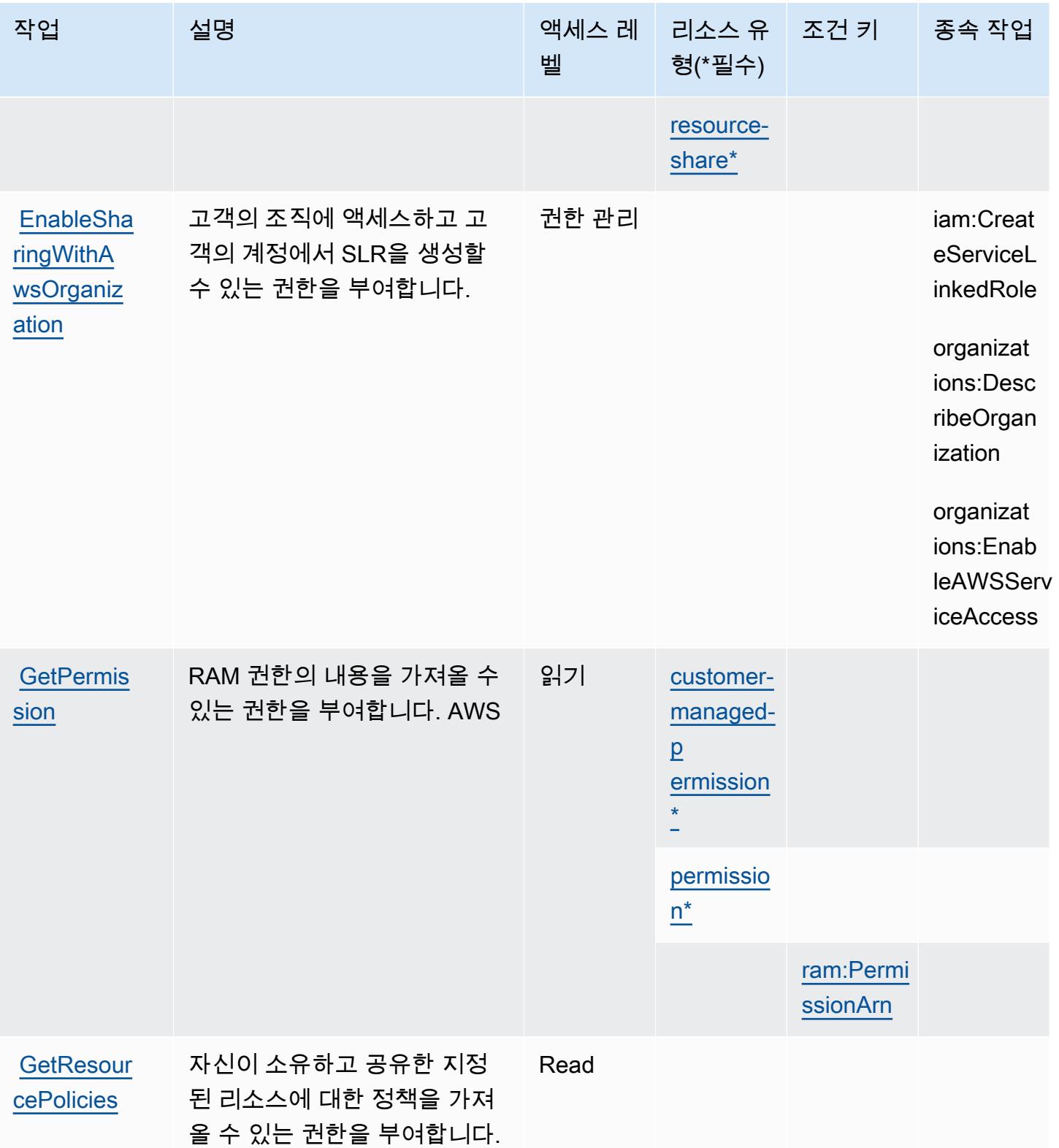

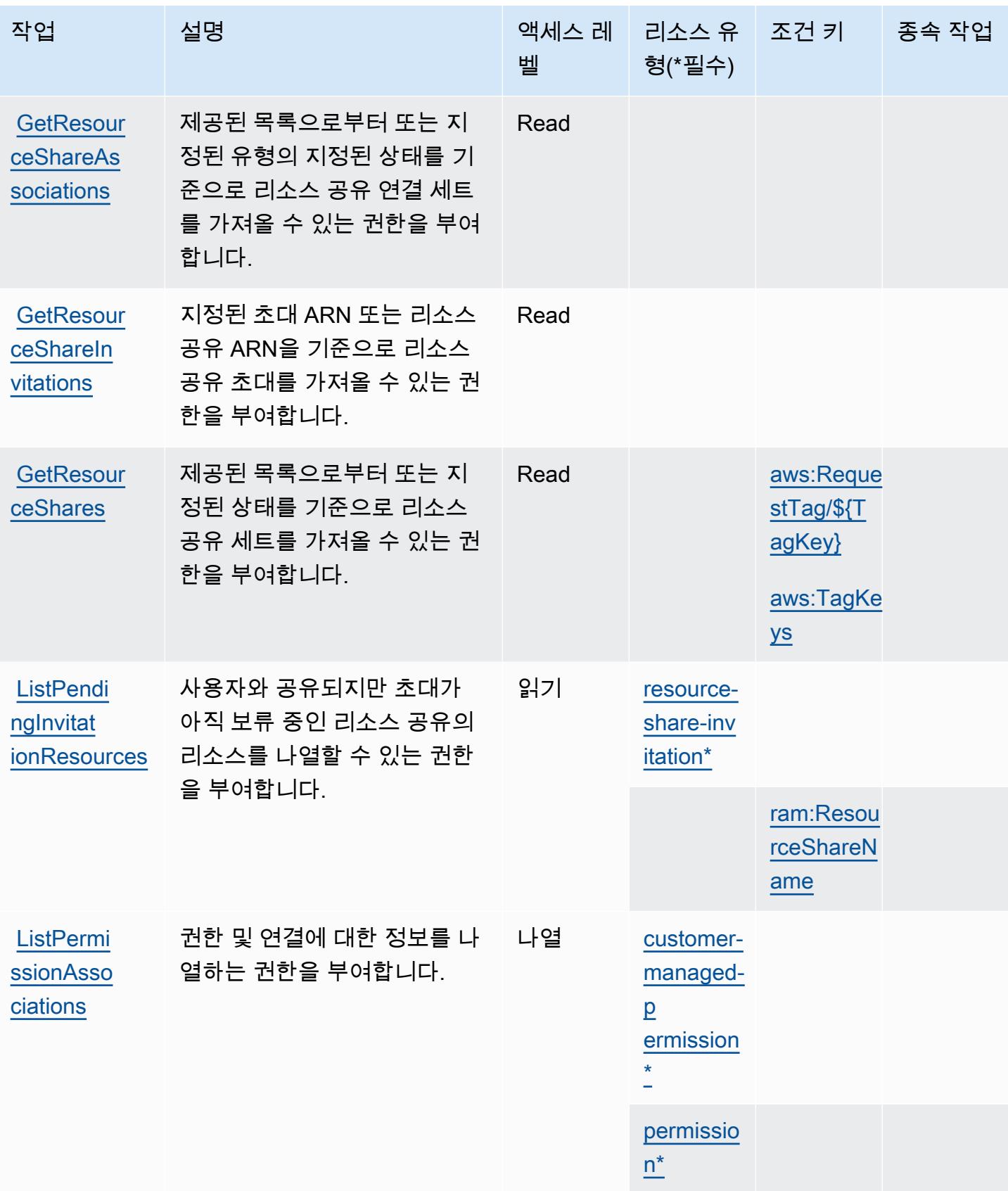
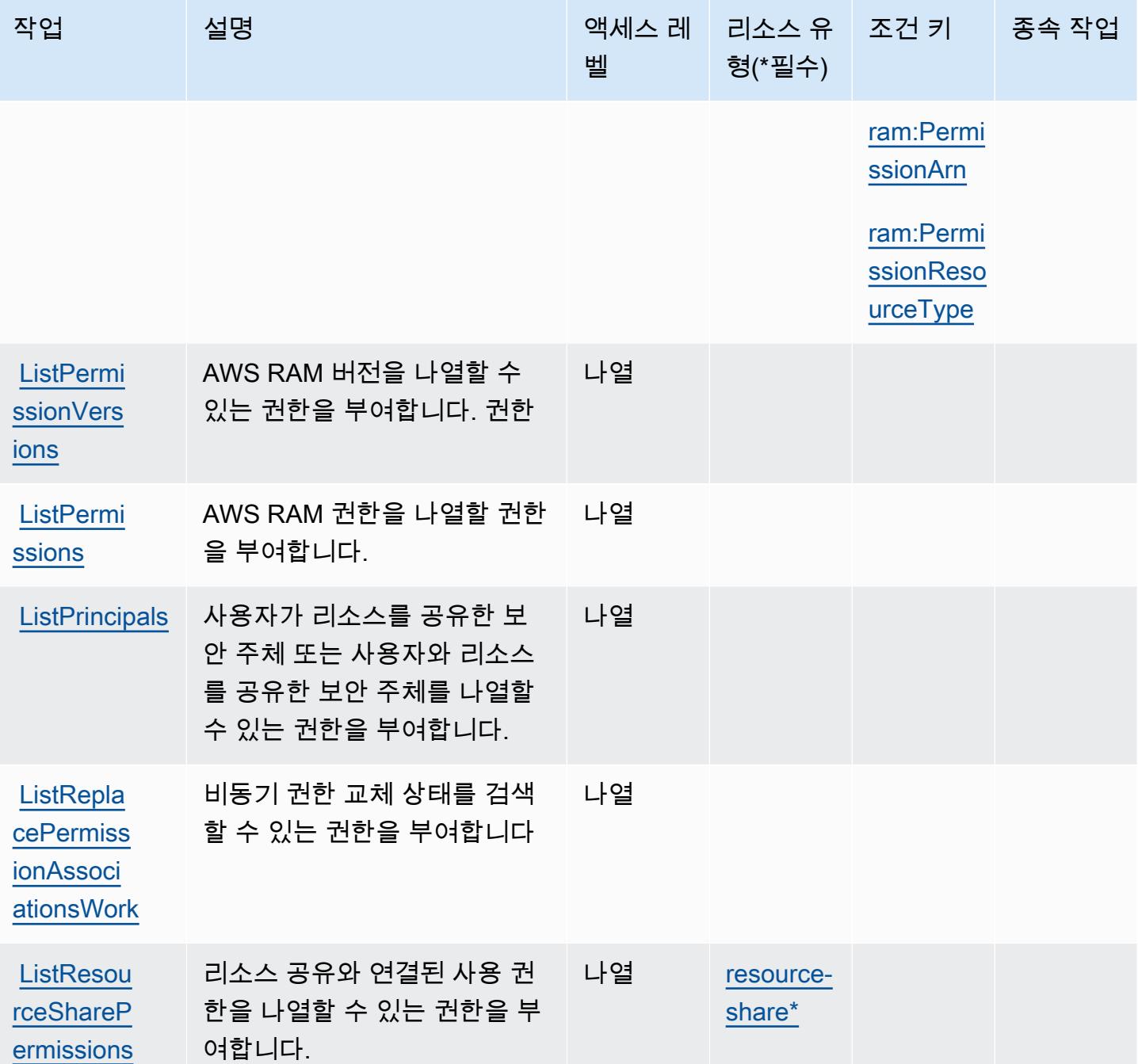

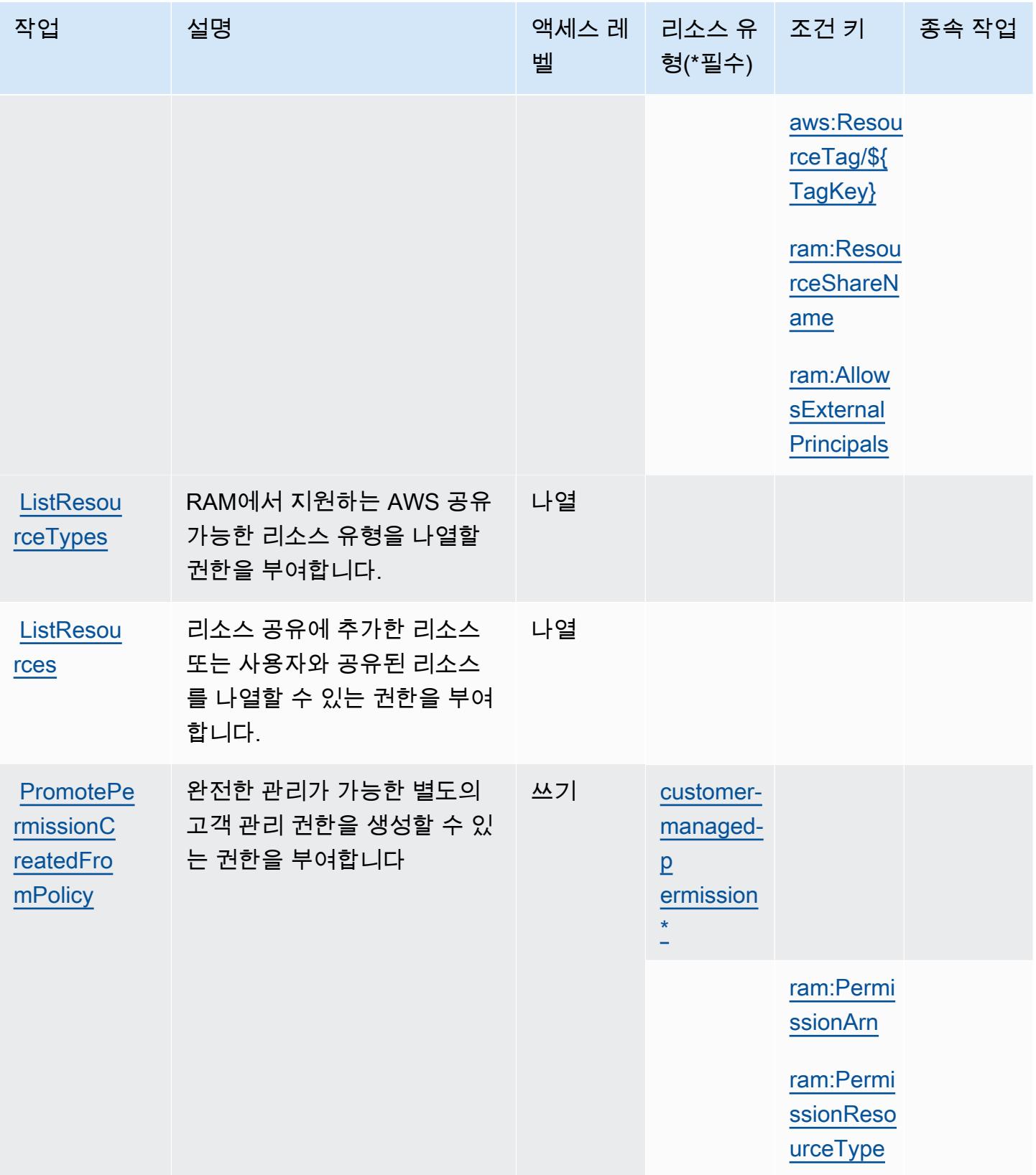

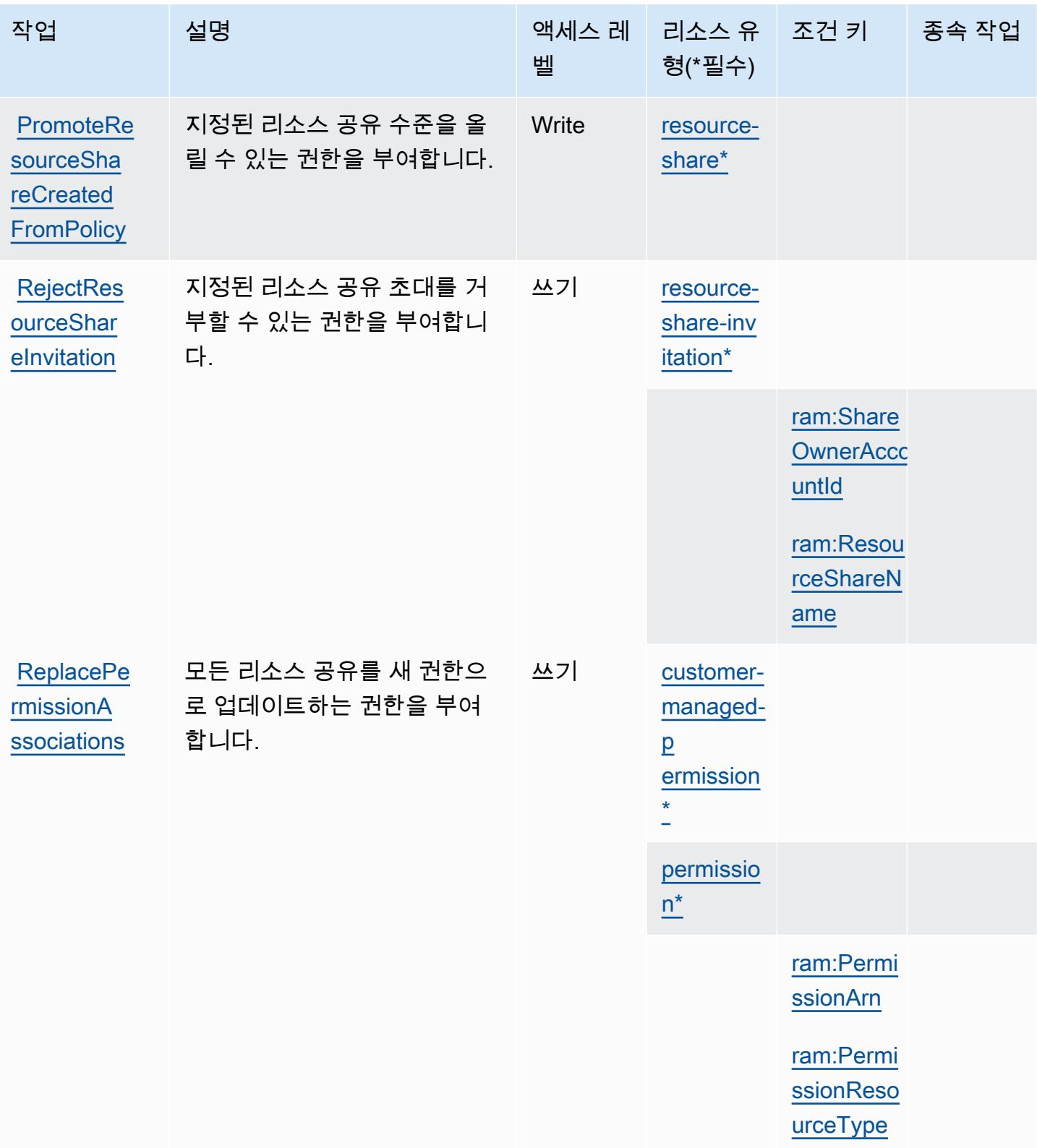

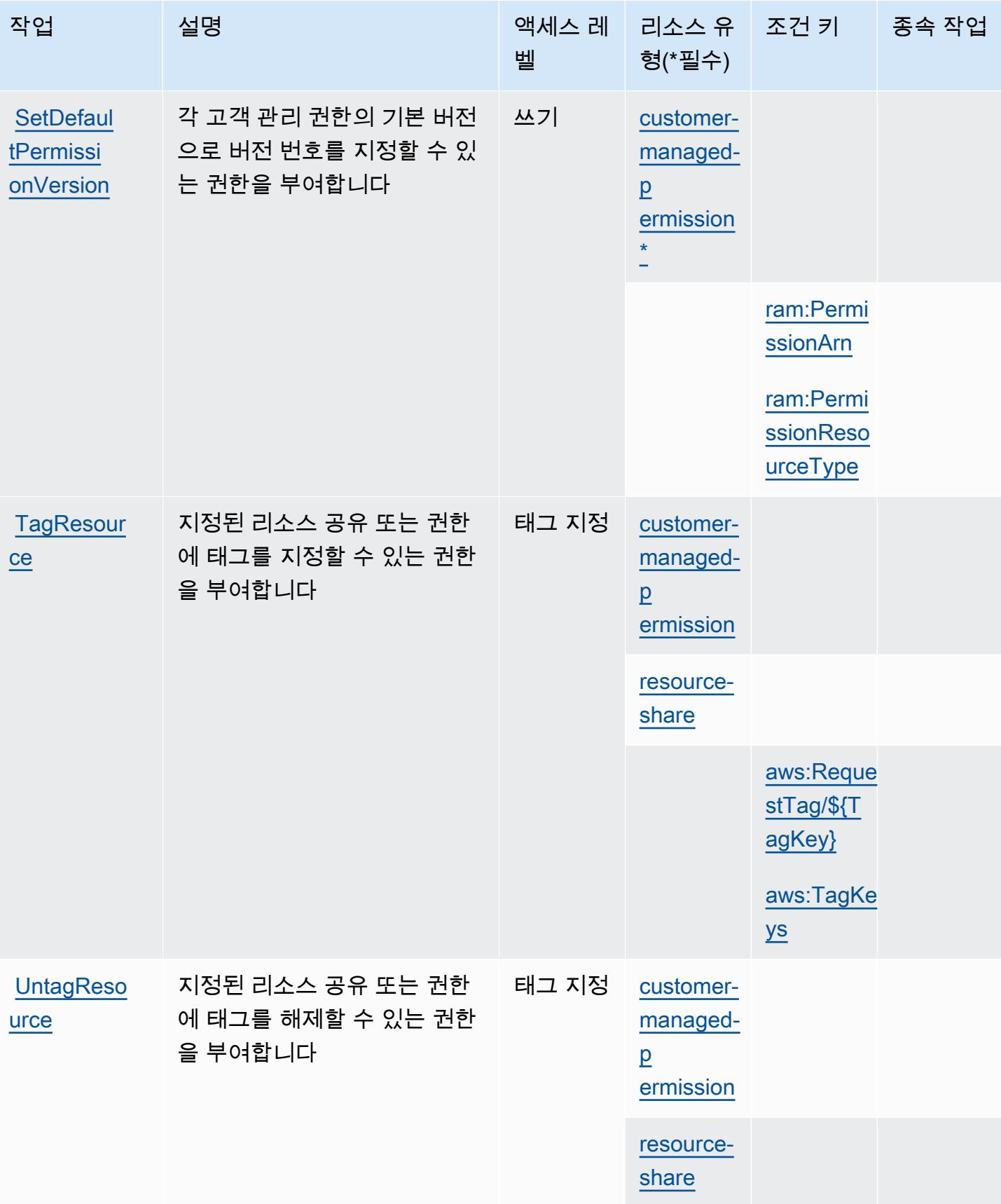

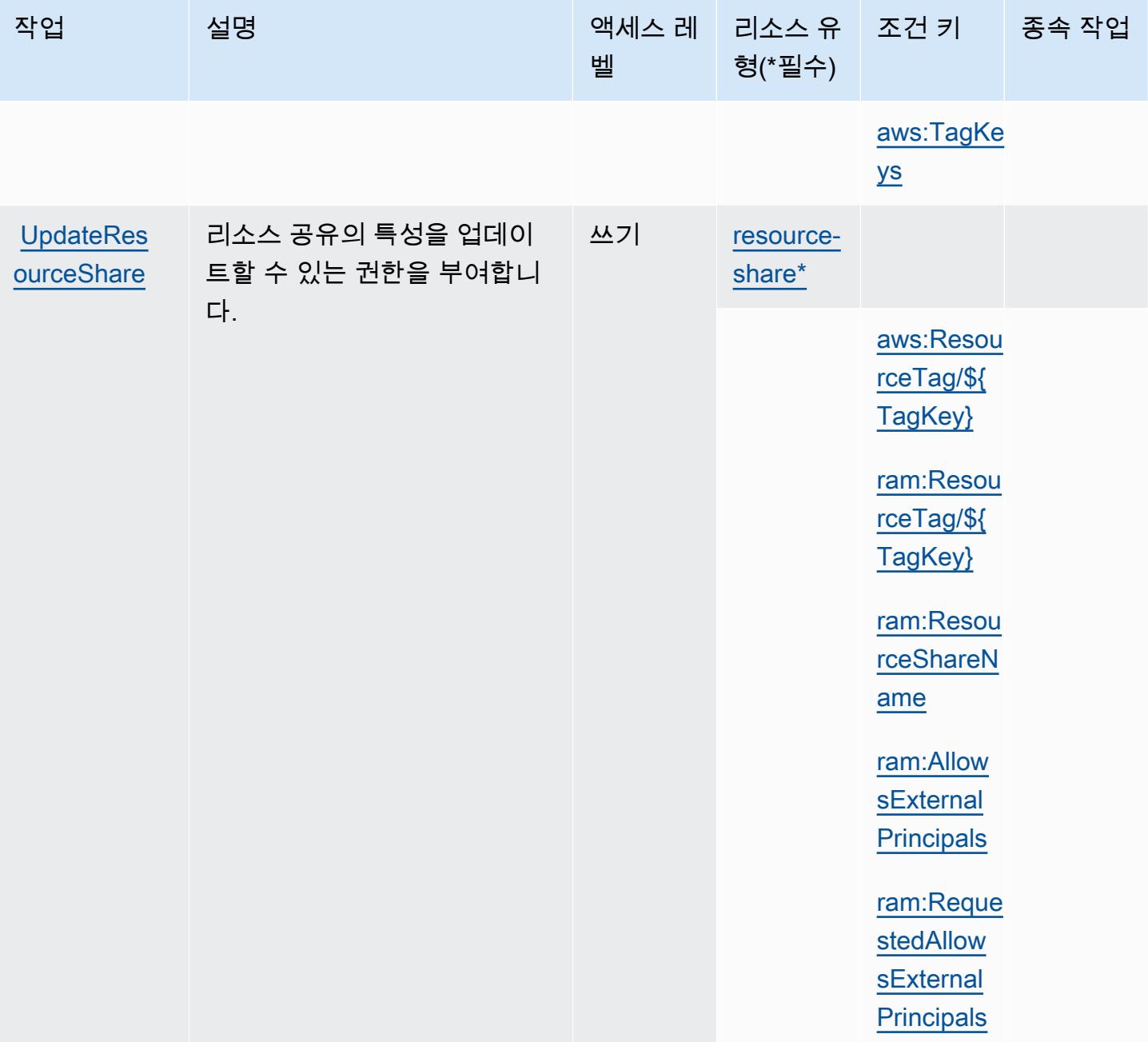

## AWS Resource Access Manager(RAM)에서 정의한 리소스 유형

이 서비스에서 정의하는 리소스 유형은 다음과 같으며, IAM 권한 정책 설명의 Resource 요소에서 사 용할 수 있습니다. [작업 테이블의](#page-3914-0) 각 작업에서 해당 작업으로 지정할 수 있는 리소스 유형을 식별합니 다. 리소스 유형은 정책에 포함할 조건 키를 정의할 수도 있습니다. 이러한 키는 리소스 유형 테이블의 마지막 열에 표시됩니다. 다음 테이블의 열에 관한 자세한 내용은 [리소스 유형 테이블을](reference_policies_actions-resources-contextkeys.html#resources_table) 참조하세요.

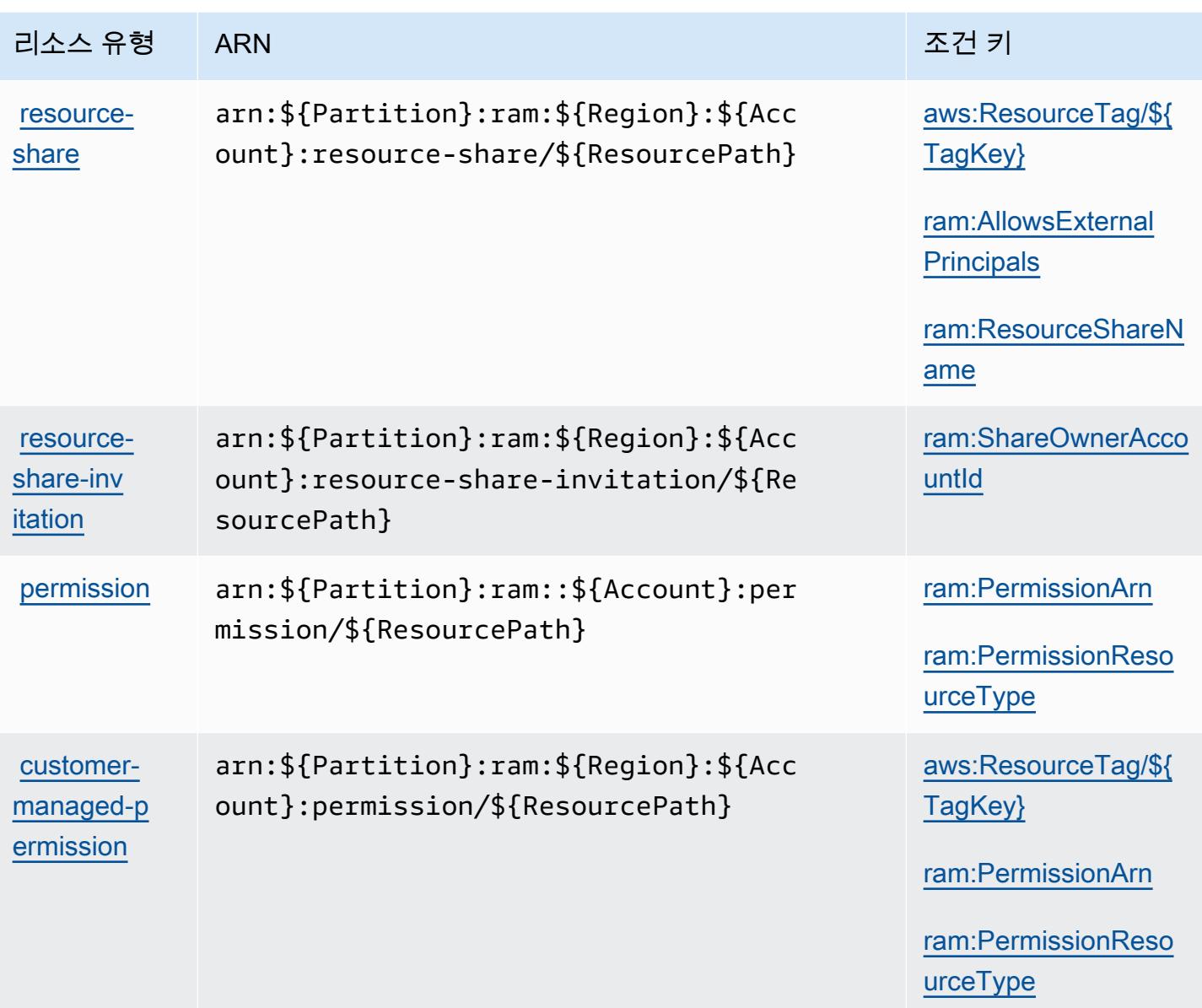

AWS Resource Access Manager(RAM)용 조건 키

AWS Resource Access Manager (RAM) 는 IAM 정책의 Condition 요소에 사용할 수 있는 다음과 같 은 조건 키를 정의합니다. 이러한 키를 사용하여 정책 설명이 적용되는 조건을 보다 상세하게 설정할 수 있습니다. 다음 테이블의 열에 대한 자세한 내용은 [조건 키 테이블을](reference_policies_actions-resources-contextkeys.html#context_keys_table) 참조하세요.

모든 서비스에 사용할 수 있는 글로벌 조건 키를 보려면 [사용 가능한 글로벌 조건 키](https://docs.aws.amazon.com/IAM/latest/UserGuide/reference_policies_condition-keys.html#AvailableKeys)를 참조하세요.

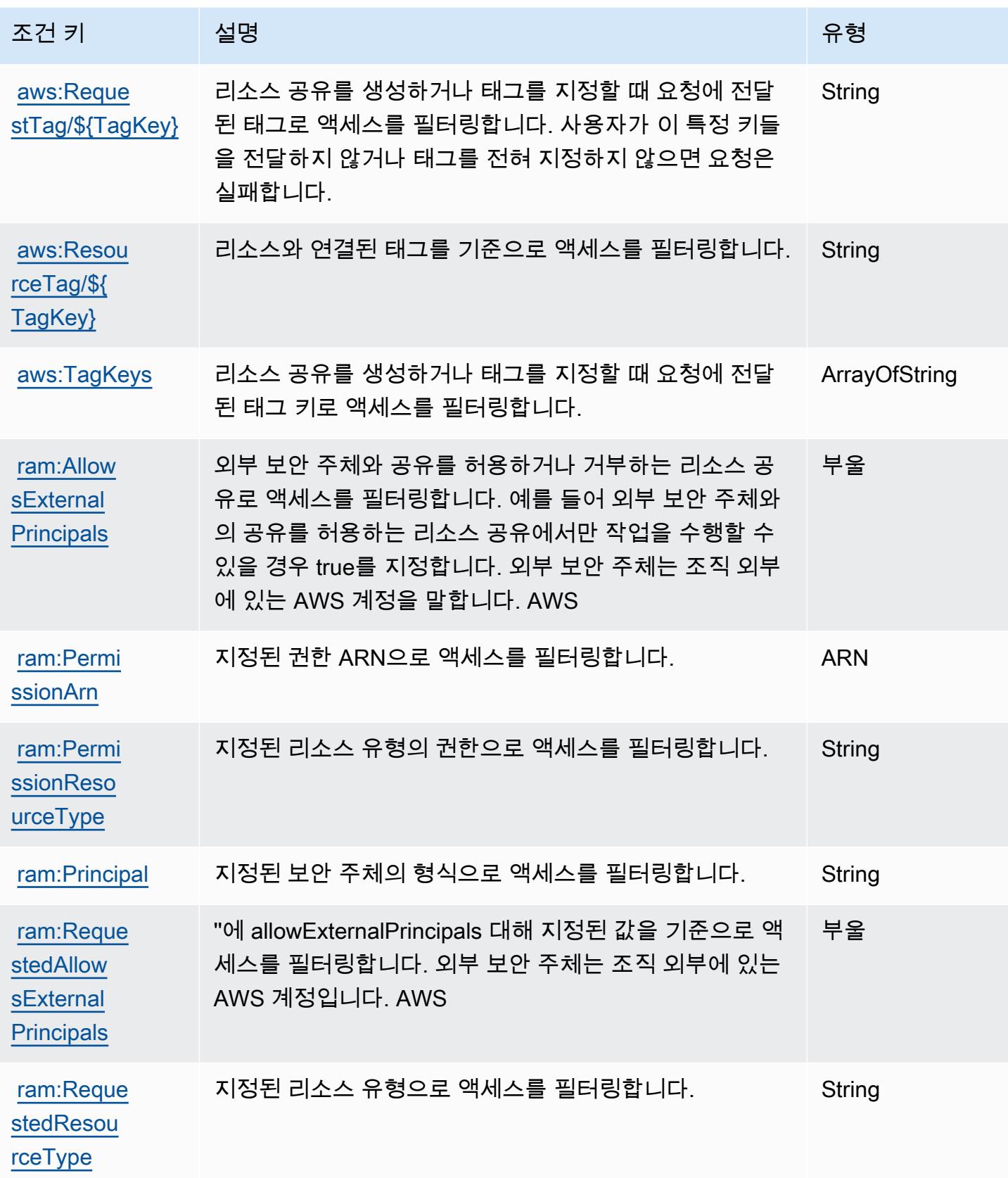

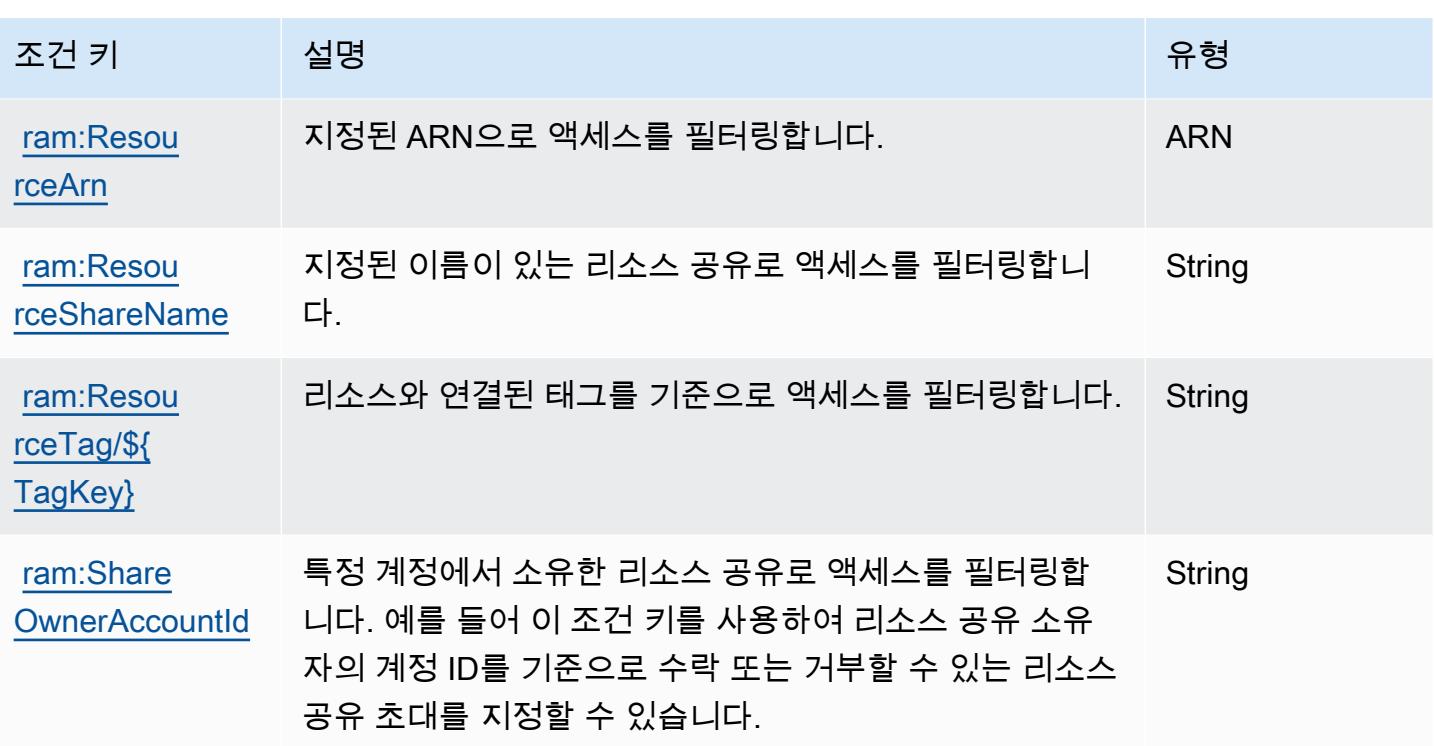

# AWS Resource Explorer에 사용되는 작업, 리소스 및 조건 키

AWS 리소스 탐색기 (서비스 접두사:resource-explorer-2) 는 IAM 권한 정책에 사용할 수 있는 다 음과 같은 서비스별 리소스, 작업 및 조건 컨텍스트 키를 제공합니다.

### 참조:

- [이 서비스의 구성](https://docs.aws.amazon.com/resource-explorer/latest/userguide/) 방법을 알아봅니다.
- [이 서비스에 사용 가능한 API 작업](https://docs.aws.amazon.com/resource-explorer/latest/apireference/) 목록을 봅니다.
- IAM 권한 정책을 [사용](https://docs.aws.amazon.com/resource-explorer/latest/userguide/security_iam.html)하여 이 서비스와 리소스를 보호하는 방법을 알아봅니다.

#### 주제

- [AWS Resource Explorer에서 정의한 작업](#page-3932-0)
- [AWS Resource Explorer에서 정의한 리소스 유형](#page-3935-0)
- [AWS Resource Explorer에 사용되는 조건 키](#page-3936-0)

## <span id="page-3932-0"></span>AWS Resource Explorer에서 정의한 작업

IAM 정책 설명의 Action 요소에서는 다음 작업을 지정할 수 있습니다. 정책을 사용하여 AWS에서 작 업할 수 있는 권한을 부여합니다. 정책에서 작업을 사용하면 일반적으로 이름이 같은 API 작업 또는 CLI 명령에 대한 액세스를 허용하거나 거부합니다. 그러나 경우에 따라 하나의 작업으로 둘 이상의 작 업에 대한 액세스가 제어됩니다. 또는 일부 작업을 수행하려면 다양한 작업이 필요합니다.

작업 테이블의 리소스 유형 열에는 각 작업이 리소스 수준 권한을 지원하는지 여부가 표시됩니다. 리 소스 열에 값이 없으면 정책 문의 Resource 요소에서 정책이 적용되는 모든 리소스("\*")를 지정해야 합니다. 리소스 열에 리소스 유형이 포함되어 있으면 해당 작업 시 문에서 해당 유형의 ARN을 지정 할 수 있습니다. 작업에 필요한 리소스가 하나 이상 있는 경우, 호출자에게 해당 리소스와 함께 작업을 사용할 수 있는 권한이 있어야 합니다. 필수 리소스는 테이블에서 별표(\*)로 표시됩니다. IAM 정책의 Resource 요소로 리소스 액세스를 제한하는 경우, 각 필수 리소스 유형에 대해 ARN 또는 패턴을 포 함해야 합니다. 일부 작업은 다수의 리소스 유형을 지원합니다. 리소스 유형이 옵션(필수 리소스로 표 시되지 않은 경우)인 경우에는 선택적 리소스 유형 중 하나를 사용하도록 선택할 수 있습니다.

작업 테이블의 조건 키 열에는 정책 설명의 Condition 요소에서 지정할 수 있는 키가 포함됩니다. 서 비스의 리소스와 연결된 조건 키에 대한 자세한 내용은 리소스 유형 테이블의 조건 키 열을 참조하세 요.

### **a** Note

리소스 조건 키는 [리소스 유형](#page-3935-0) 표에 나열되어 있습니다. 작업에 적용되는 리소스 유형에 대한 링크는 리소스 유형(\*필수) 작업 표의 열에서 찾을 수 있습니다. 리소스 유형 테이블의 리소스 유형에는 조건 키 열이 포함되고 이는 작업 표의 작업에 적용되는 리소스 조건 키입니다.

다음 테이블의 열에 대한 자세한 내용은 [작업 테이블](reference_policies_actions-resources-contextkeys.html#actions_table)을 참조하세요.

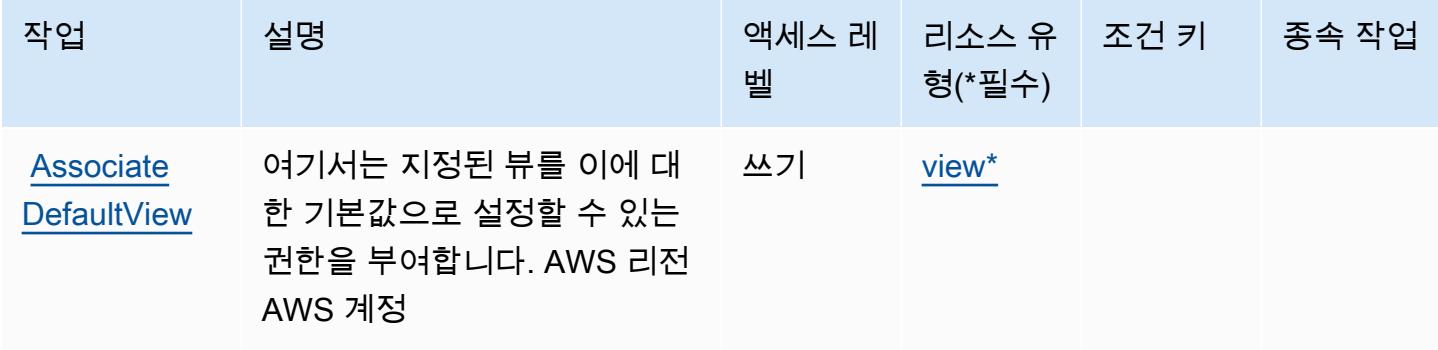

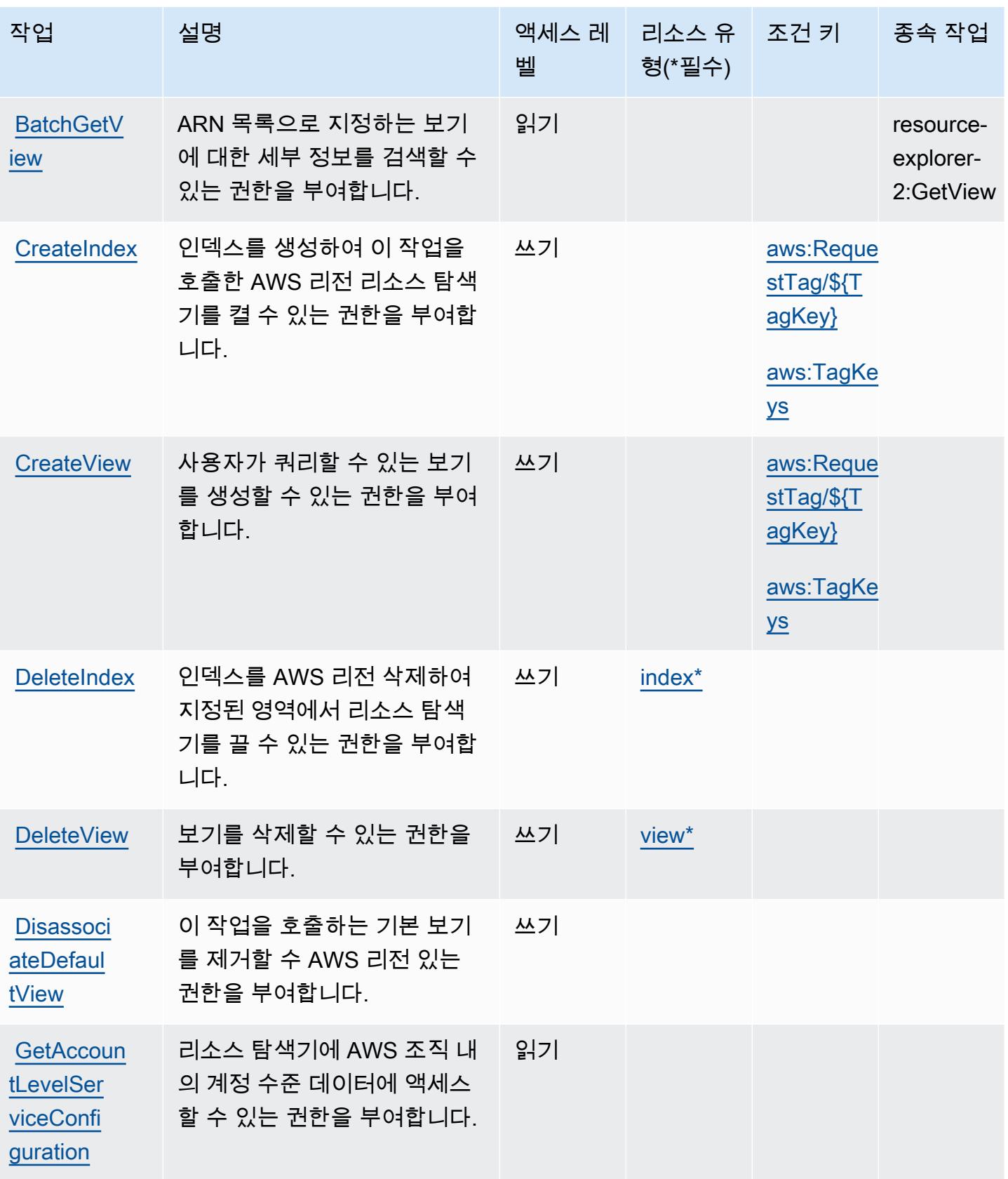

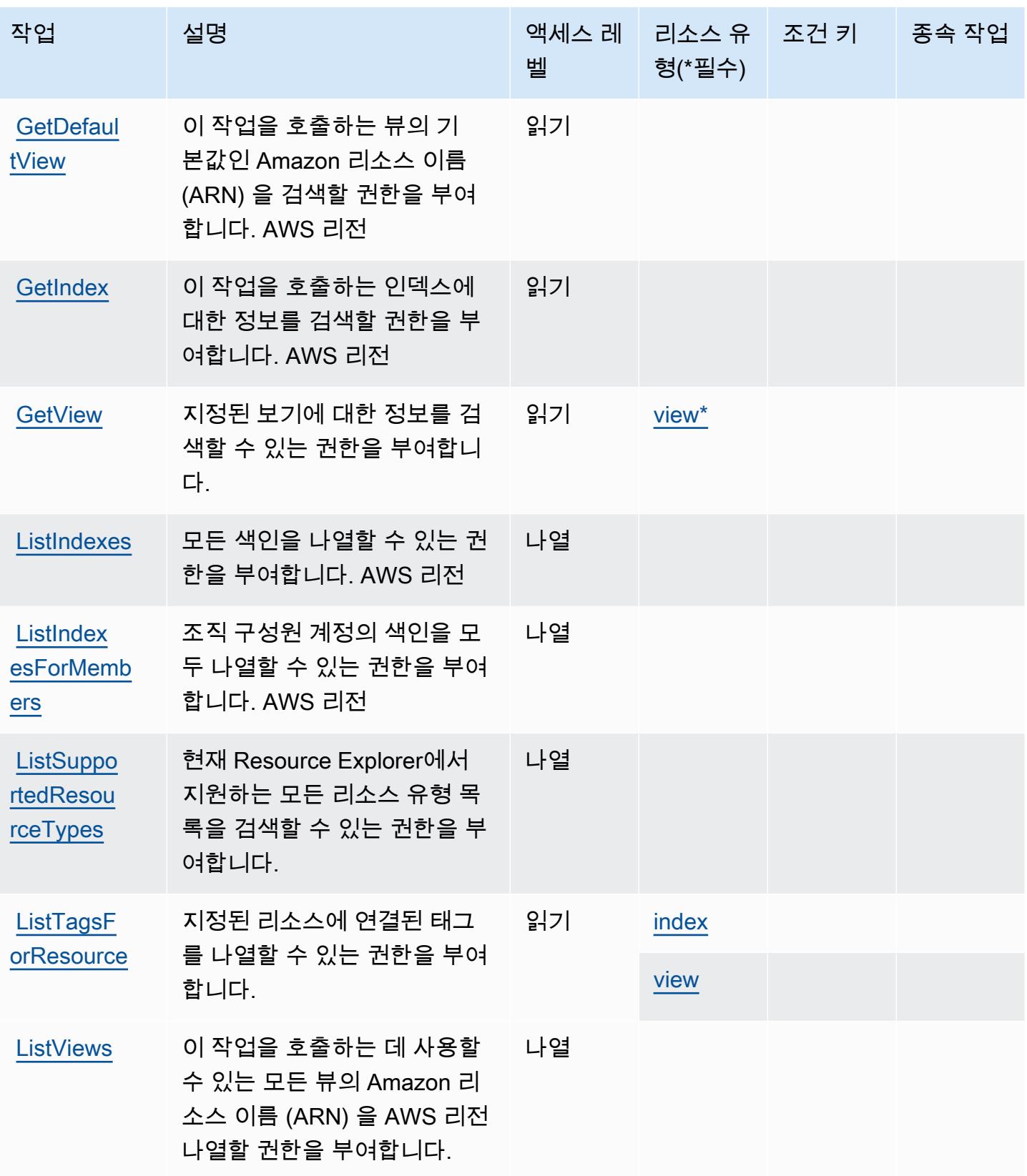

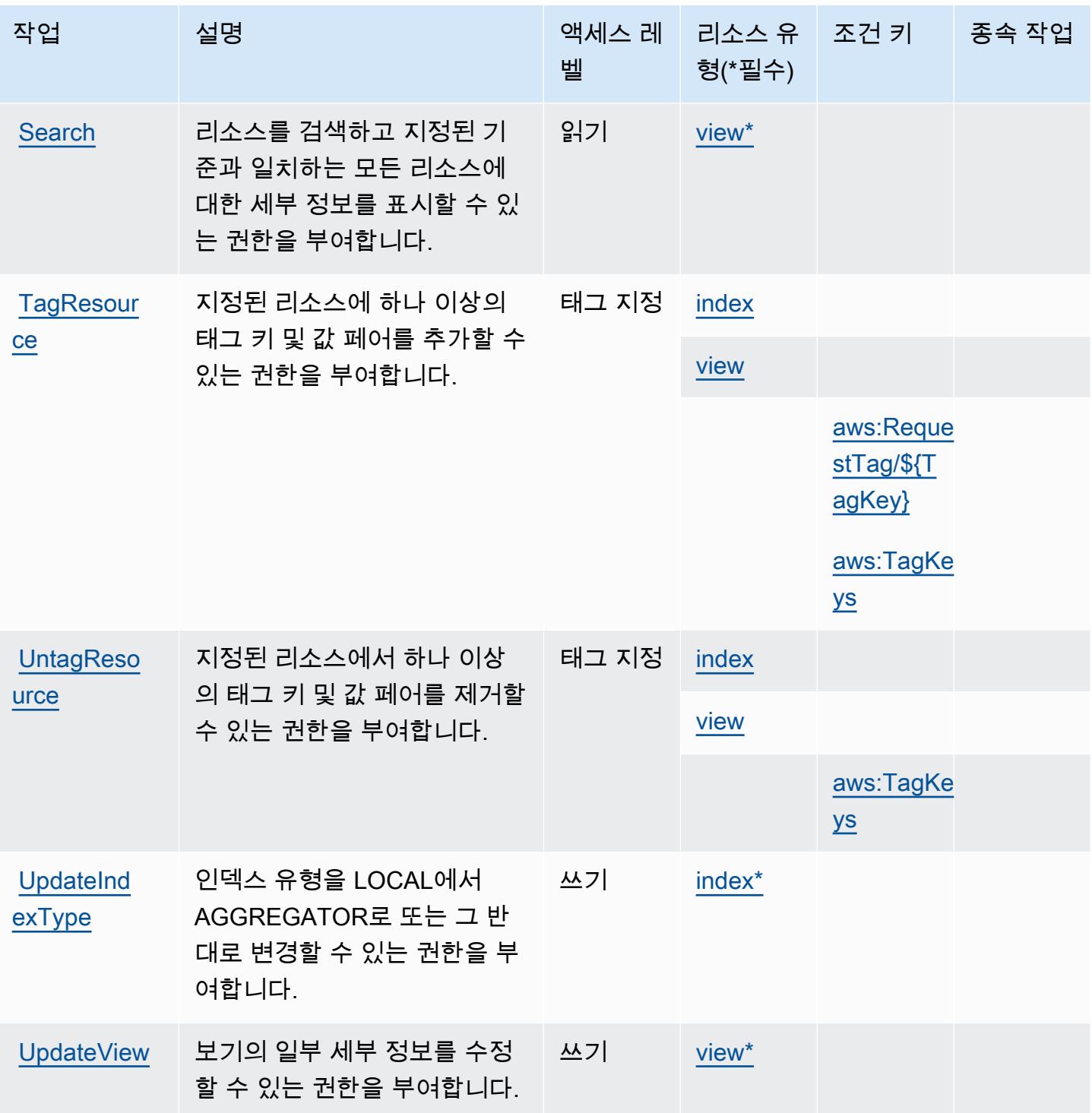

<span id="page-3935-0"></span>AWS Resource Explorer에서 정의한 리소스 유형

이 서비스에서 정의하는 리소스 유형은 다음과 같으며, IAM 권한 정책 설명의 Resource 요소에서 사 용할 수 있습니다. [작업 테이블의](#page-3932-0) 각 작업에서 해당 작업으로 지정할 수 있는 리소스 유형을 식별합니

다. 리소스 유형은 정책에 포함할 조건 키를 정의할 수도 있습니다. 이러한 키는 리소스 유형 테이블의 마지막 열에 표시됩니다. 다음 테이블의 열에 관한 자세한 내용은 [리소스 유형 테이블을](reference_policies_actions-resources-contextkeys.html#resources_table) 참조하세요.

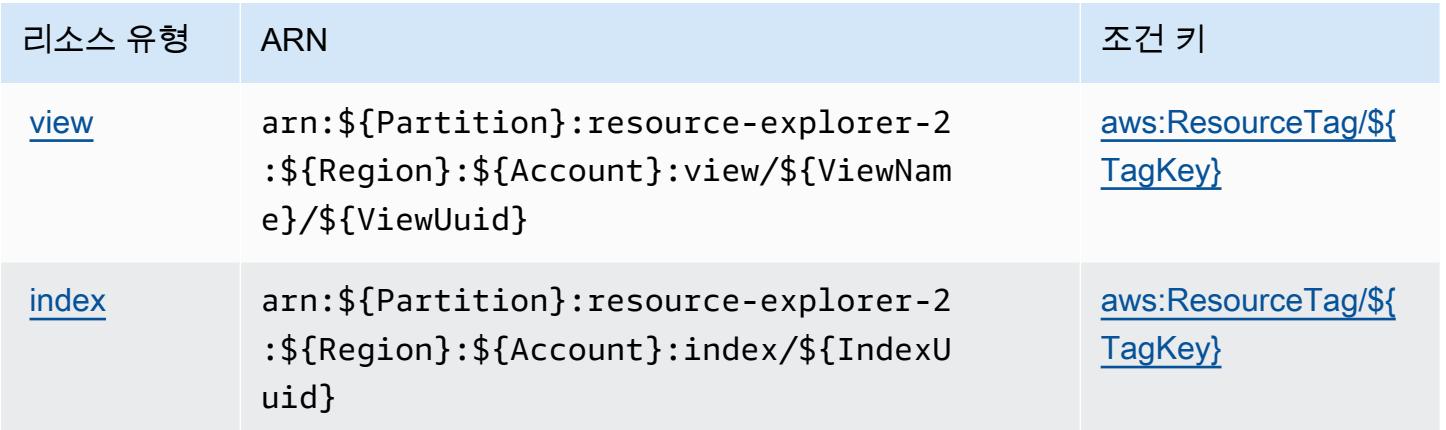

<span id="page-3936-0"></span>AWS Resource Explorer에 사용되는 조건 키

AWS 리소스 탐색기는 IAM 정책의 Condition 요소에 사용할 수 있는 다음과 같은 조건 키를 정의합 니다. 이러한 키를 사용하여 정책 설명이 적용되는 조건을 보다 상세하게 설정할 수 있습니다. 다음 테 이블의 열에 대한 자세한 내용은 [조건 키 테이블](reference_policies_actions-resources-contextkeys.html#context_keys_table)을 참조하세요.

모든 서비스에 사용할 수 있는 글로벌 조건 키를 보려면 [사용 가능한 글로벌 조건 키](https://docs.aws.amazon.com/IAM/latest/UserGuide/reference_policies_condition-keys.html#AvailableKeys)를 참조하세요.

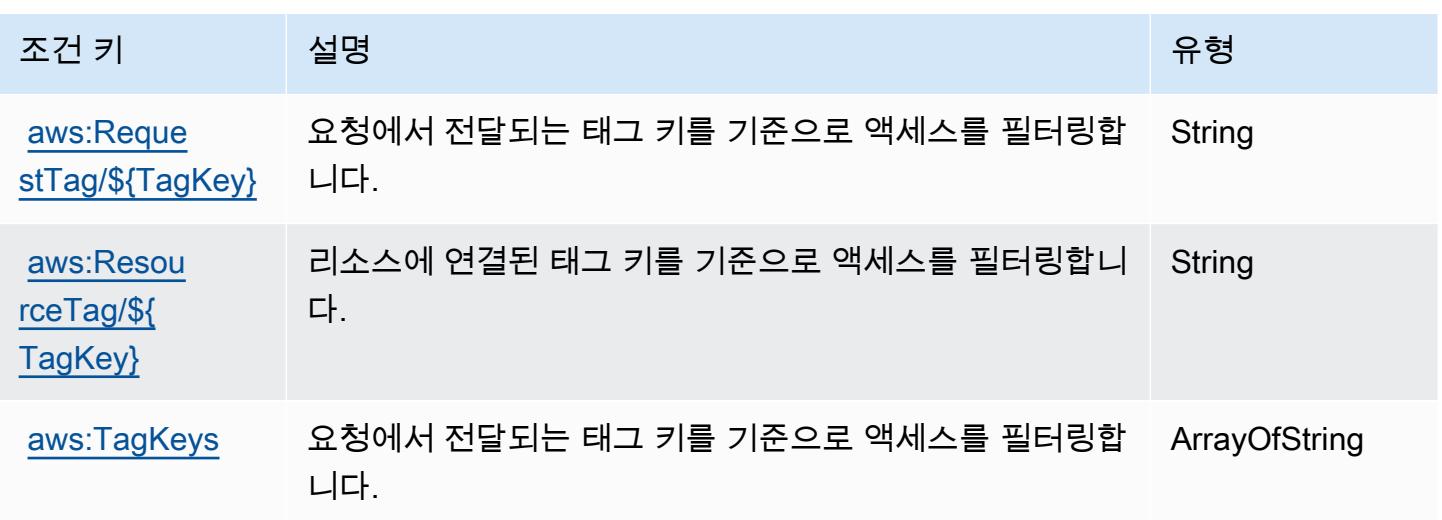

Amazon Resource Group Tagging API에 사용되는 작업, 리소스 및 조건 키

Amazon Resource Group Tagging API(서비스 접두사: tag)는 IAM 정책에 사용할 수 있는 다음과 같 은 서비스별 작업 및 조건 컨텍스트 키를 제공합니다.

### 참조:

- [이 서비스의 구성](https://docs.aws.amazon.com/ARG/latest/userguide/tag-editor.html) 방법을 알아봅니다.
- [이 서비스에 사용 가능한 API 작업](https://docs.aws.amazon.com/resourcegroupstagging/latest/APIReference/) 목록을 봅니다.
- IAM 권한 정책을 [사용](https://docs.aws.amazon.com/ARG/latest/userguide/gettingstarted-prereqs.html)하여 이 서비스와 리소스를 보호하는 방법을 알아봅니다.

### 주제

- [Amazon Resource Group Tagging API에서 정의한 작업](#page-3937-0)
- [Amazon Resource Group Tagging API에서 정의한 리소스 유형](#page-3939-0)
- [Amazon Resource Group Tagging API에 사용되는 조건 키](#page-3939-1)

## <span id="page-3937-0"></span>Amazon Resource Group Tagging API에서 정의한 작업

IAM 정책 설명의 Action 요소에서는 다음 작업을 지정할 수 있습니다. 정책을 사용하여 AWS에서 작 업할 수 있는 권한을 부여합니다. 정책에서 작업을 사용하면 일반적으로 이름이 같은 API 작업 또는 CLI 명령에 대한 액세스를 허용하거나 거부합니다. 그러나 경우에 따라 하나의 작업으로 둘 이상의 작 업에 대한 액세스가 제어됩니다. 또는 일부 작업을 수행하려면 다양한 작업이 필요합니다.

작업 테이블의 리소스 유형 열에는 각 작업이 리소스 수준 권한을 지원하는지 여부가 표시됩니다. 리 소스 열에 값이 없으면 정책 문의 Resource 요소에서 정책이 적용되는 모든 리소스("\*")를 지정해야 합니다. 리소스 열에 리소스 유형이 포함되어 있으면 해당 작업 시 문에서 해당 유형의 ARN을 지정 할 수 있습니다. 작업에 필요한 리소스가 하나 이상 있는 경우, 호출자에게 해당 리소스와 함께 작업을 사용할 수 있는 권한이 있어야 합니다. 필수 리소스는 테이블에서 별표(\*)로 표시됩니다. IAM 정책의 Resource 요소로 리소스 액세스를 제한하는 경우, 각 필수 리소스 유형에 대해 ARN 또는 패턴을 포 함해야 합니다. 일부 작업은 다수의 리소스 유형을 지원합니다. 리소스 유형이 옵션(필수 리소스로 표 시되지 않은 경우)인 경우에는 선택적 리소스 유형 중 하나를 사용하도록 선택할 수 있습니다.

작업 테이블의 조건 키 열에는 정책 설명의 Condition 요소에서 지정할 수 있는 키가 포함됩니다. 서 비스의 리소스와 연결된 조건 키에 대한 자세한 내용은 리소스 유형 테이블의 조건 키 열을 참조하세 요.

**a** Note

리소스 조건 키는 [리소스 유형](#page-3939-0) 표에 나열되어 있습니다. 작업에 적용되는 리소스 유형에 대한 링크는 리소스 유형(\*필수) 작업 표의 열에서 찾을 수 있습니다. 리소스 유형 테이블의 리소스 유형에는 조건 키 열이 포함되고 이는 작업 표의 작업에 적용되는 리소스 조건 키입니다.

다음 테이블의 열에 대한 자세한 내용은 <u>[작업 테이블](reference_policies_actions-resources-contextkeys.html#actions_table)</u>을 참조하세요.

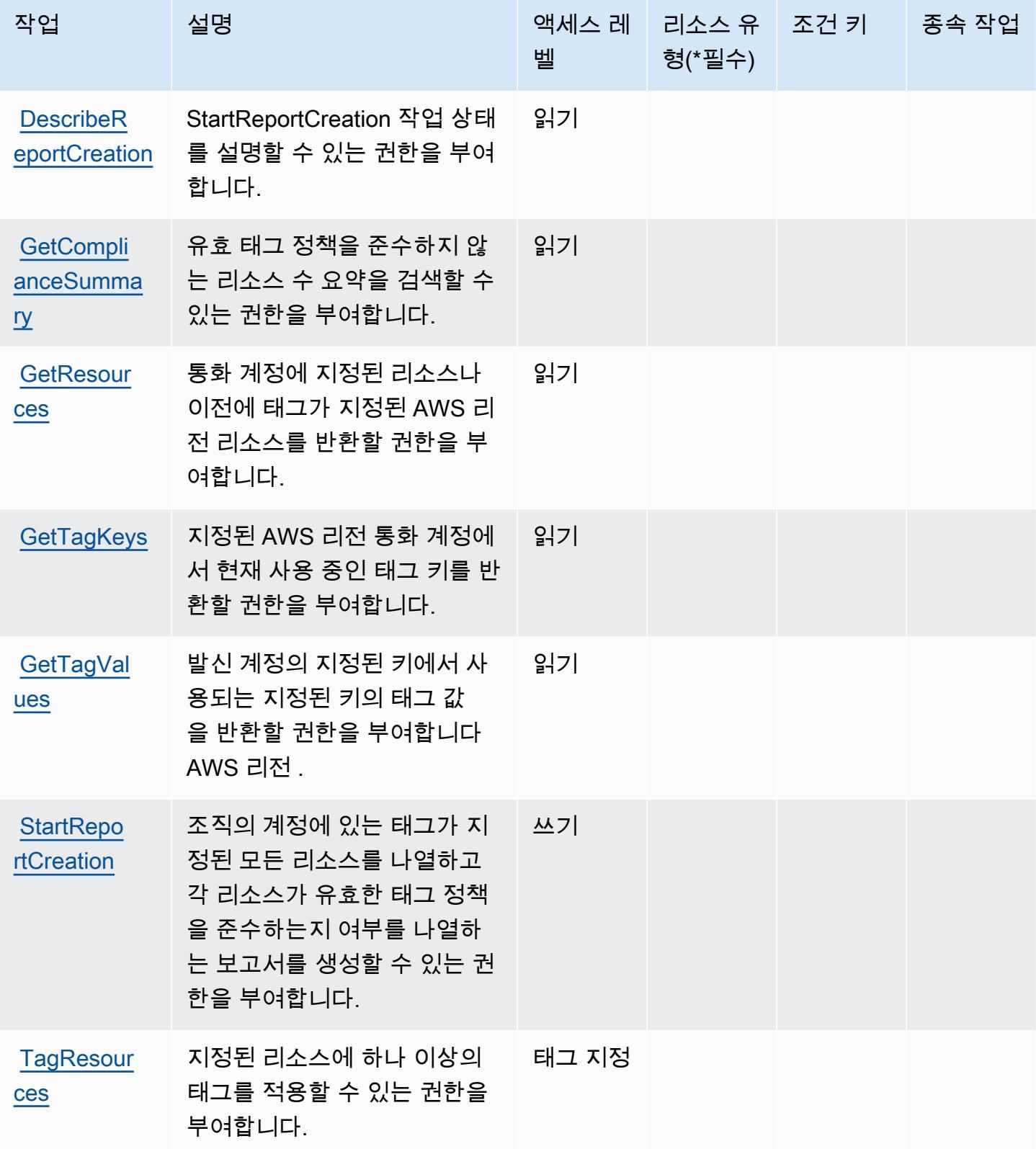

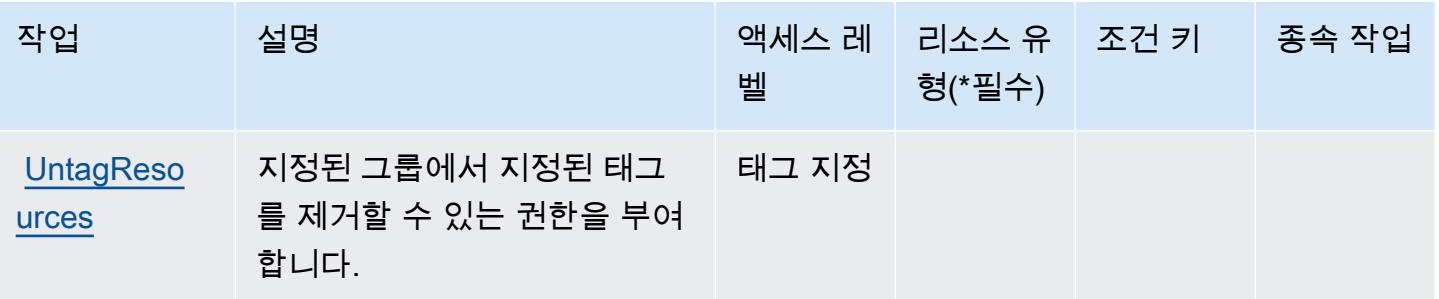

<span id="page-3939-0"></span>Amazon Resource Group Tagging API에서 정의한 리소스 유형

Amazon Resource Group Tagging API는 IAM 정책 문의 Resource 요소에 리소스 ARN을 지정하는 기능을 지원하지 않습니다. Amazon Resource Group Tagging API에 대한 액세스를 허용하려면 정책 에서 "Resource": "\*"를 지정하십시오.

<span id="page-3939-1"></span>Amazon Resource Group Tagging API에 사용되는 조건 키

Resource Group Tagging에는 정책 설명의 Condition 요소에 사용할 수 있는 서비스별 컨텍스트 키 가 없습니다. 모든 서비스에 사용할 수 있는 글로벌 컨텍스트 키의 목록은 [사용 가능한 조건 키를](https://docs.aws.amazon.com/IAM/latest/UserGuide/reference_policies_condition-keys.html#AvailableKeys) 참조 하세요.

# AWS Resource Groups에 사용되는 작업, 리소스 및 조건 키

AWS Resource Groups (서비스 접두사:resource-groups) 는 IAM 권한 정책에 사용할 수 있는 다음 과 같은 서비스별 리소스, 작업 및 조건 컨텍스트 키를 제공합니다.

## 참조:

- [이 서비스의 구성](https://docs.aws.amazon.com/ARG/latest/userguide/) 방법을 알아봅니다.
- [이 서비스에 사용 가능한 API 작업](https://docs.aws.amazon.com/ARG/latest/APIReference/) 목록을 봅니다.
- IAM 권한 정책을 [사용](https://docs.aws.amazon.com/ARG/latest/userguide/security_iam_service-with-iam.html)하여 이 서비스와 리소스를 보호하는 방법을 알아봅니다.

### 주제

- [AWS Resource Groups에서 정의한 작업](#page-3940-0)
- [AWS Resource Groups에서 정의한 리소스 유형](#page-3944-0)
- [AWS Resource Groups에 사용되는 조건 키](#page-3944-1)

## <span id="page-3940-0"></span>AWS Resource Groups에서 정의한 작업

IAM 정책 설명의 Action 요소에서는 다음 작업을 지정할 수 있습니다. 정책을 사용하여 AWS에서 작 업할 수 있는 권한을 부여합니다. 정책에서 작업을 사용하면 일반적으로 이름이 같은 API 작업 또는 CLI 명령에 대한 액세스를 허용하거나 거부합니다. 그러나 경우에 따라 하나의 작업으로 둘 이상의 작 업에 대한 액세스가 제어됩니다. 또는 일부 작업을 수행하려면 다양한 작업이 필요합니다.

작업 테이블의 리소스 유형 열에는 각 작업이 리소스 수준 권한을 지원하는지 여부가 표시됩니다. 리 소스 열에 값이 없으면 정책 문의 Resource 요소에서 정책이 적용되는 모든 리소스("\*")를 지정해야 합니다. 리소스 열에 리소스 유형이 포함되어 있으면 해당 작업 시 문에서 해당 유형의 ARN을 지정 할 수 있습니다. 작업에 필요한 리소스가 하나 이상 있는 경우, 호출자에게 해당 리소스와 함께 작업을 사용할 수 있는 권한이 있어야 합니다. 필수 리소스는 테이블에서 별표(\*)로 표시됩니다. IAM 정책의 Resource 요소로 리소스 액세스를 제한하는 경우, 각 필수 리소스 유형에 대해 ARN 또는 패턴을 포 함해야 합니다. 일부 작업은 다수의 리소스 유형을 지원합니다. 리소스 유형이 옵션(필수 리소스로 표 시되지 않은 경우)인 경우에는 선택적 리소스 유형 중 하나를 사용하도록 선택할 수 있습니다.

작업 테이블의 조건 키 열에는 정책 설명의 Condition 요소에서 지정할 수 있는 키가 포함됩니다. 서 비스의 리소스와 연결된 조건 키에 대한 자세한 내용은 리소스 유형 테이블의 조건 키 열을 참조하세 요.

#### **a** Note

리소스 조건 키는 [리소스 유형](#page-3944-0) 표에 나열되어 있습니다. 작업에 적용되는 리소스 유형에 대한 링크는 리소스 유형(\*필수) 작업 표의 열에서 찾을 수 있습니다. 리소스 유형 테이블의 리소스 유형에는 조건 키 열이 포함되고 이는 작업 표의 작업에 적용되는 리소스 조건 키입니다.

다음 테이블의 열에 대한 자세한 내용은 [작업 테이블](reference_policies_actions-resources-contextkeys.html#actions_table)을 참조하세요.

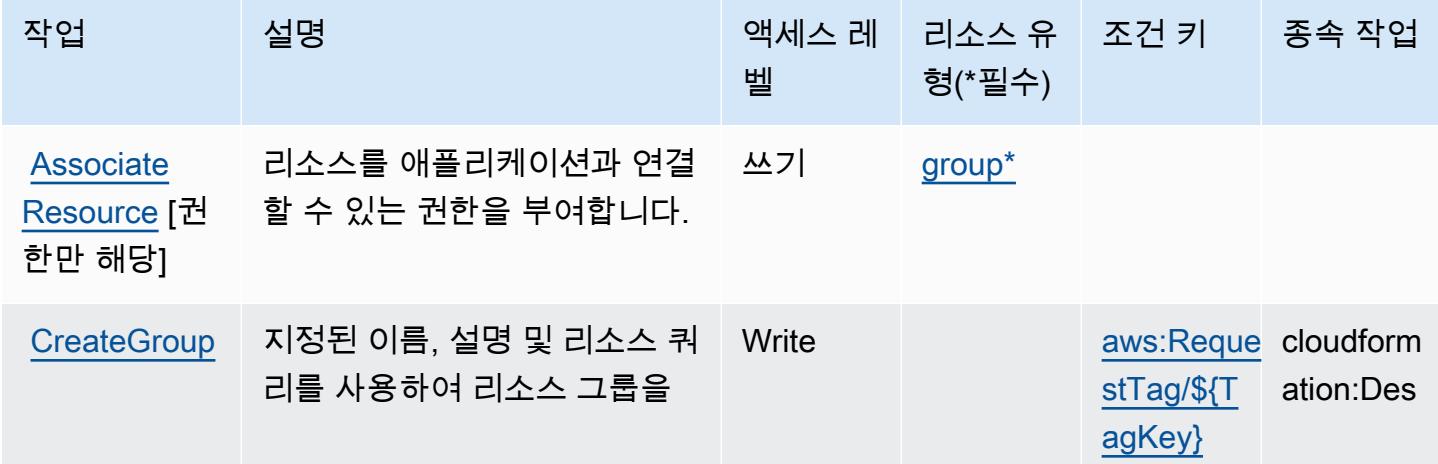

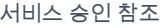

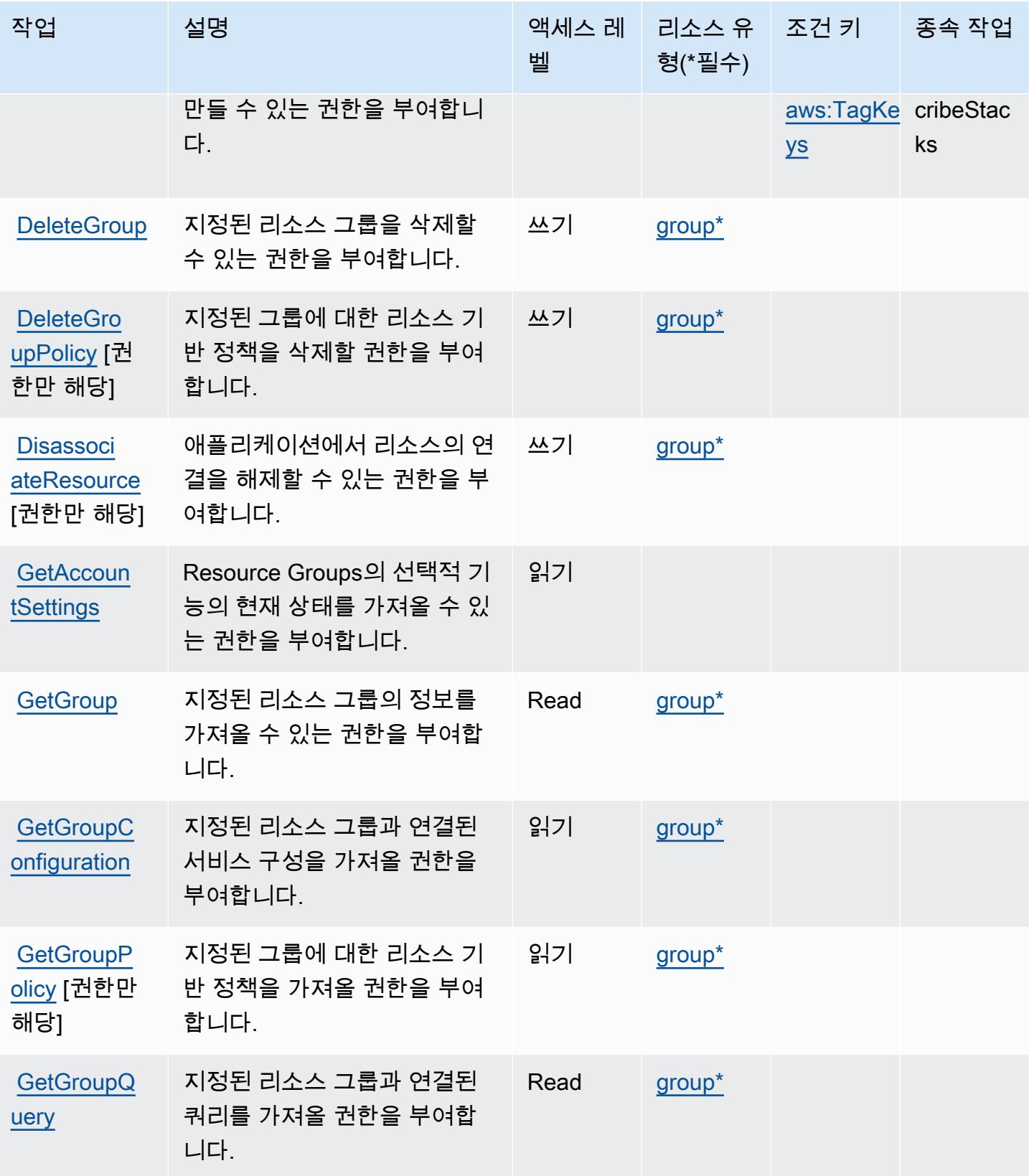

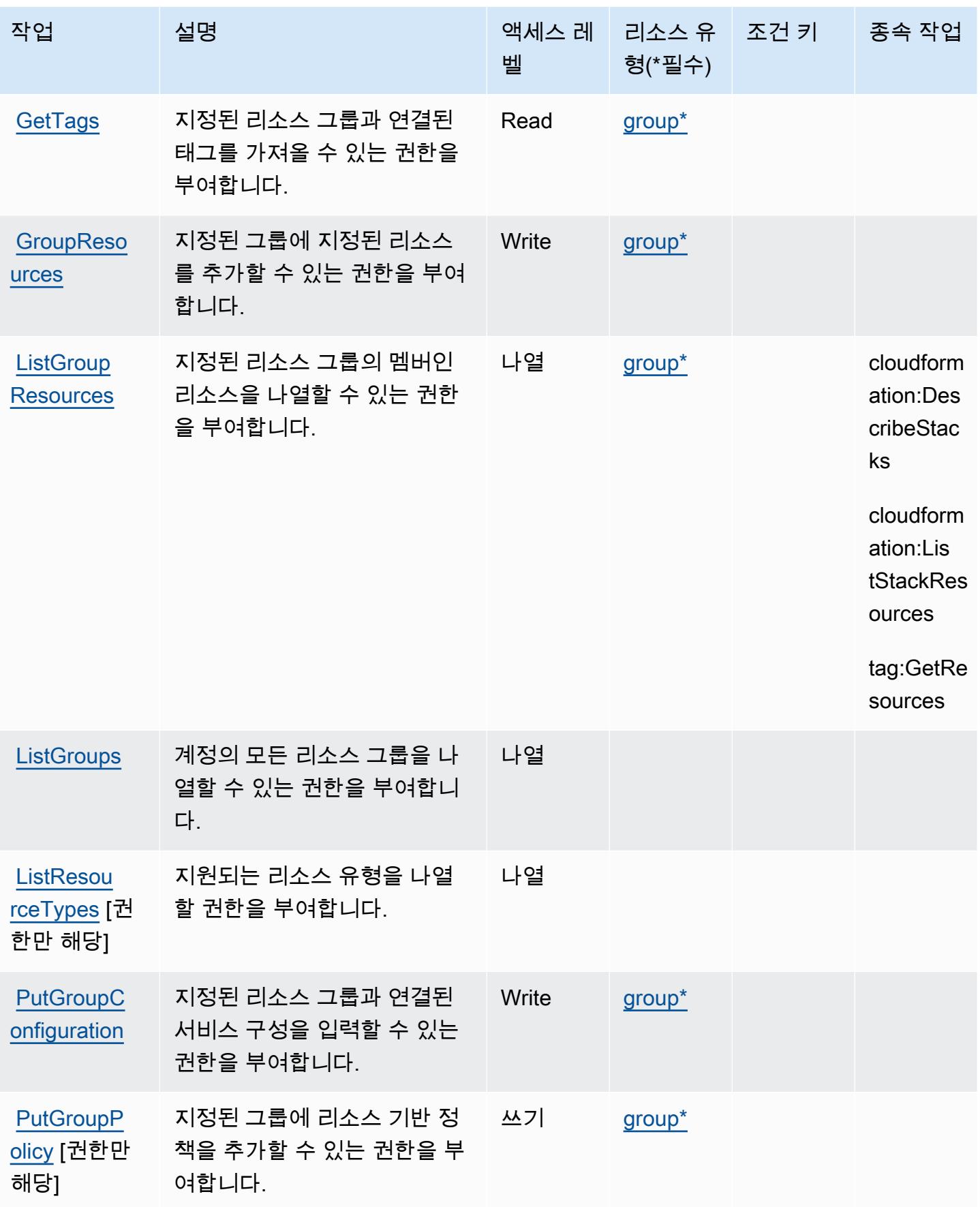

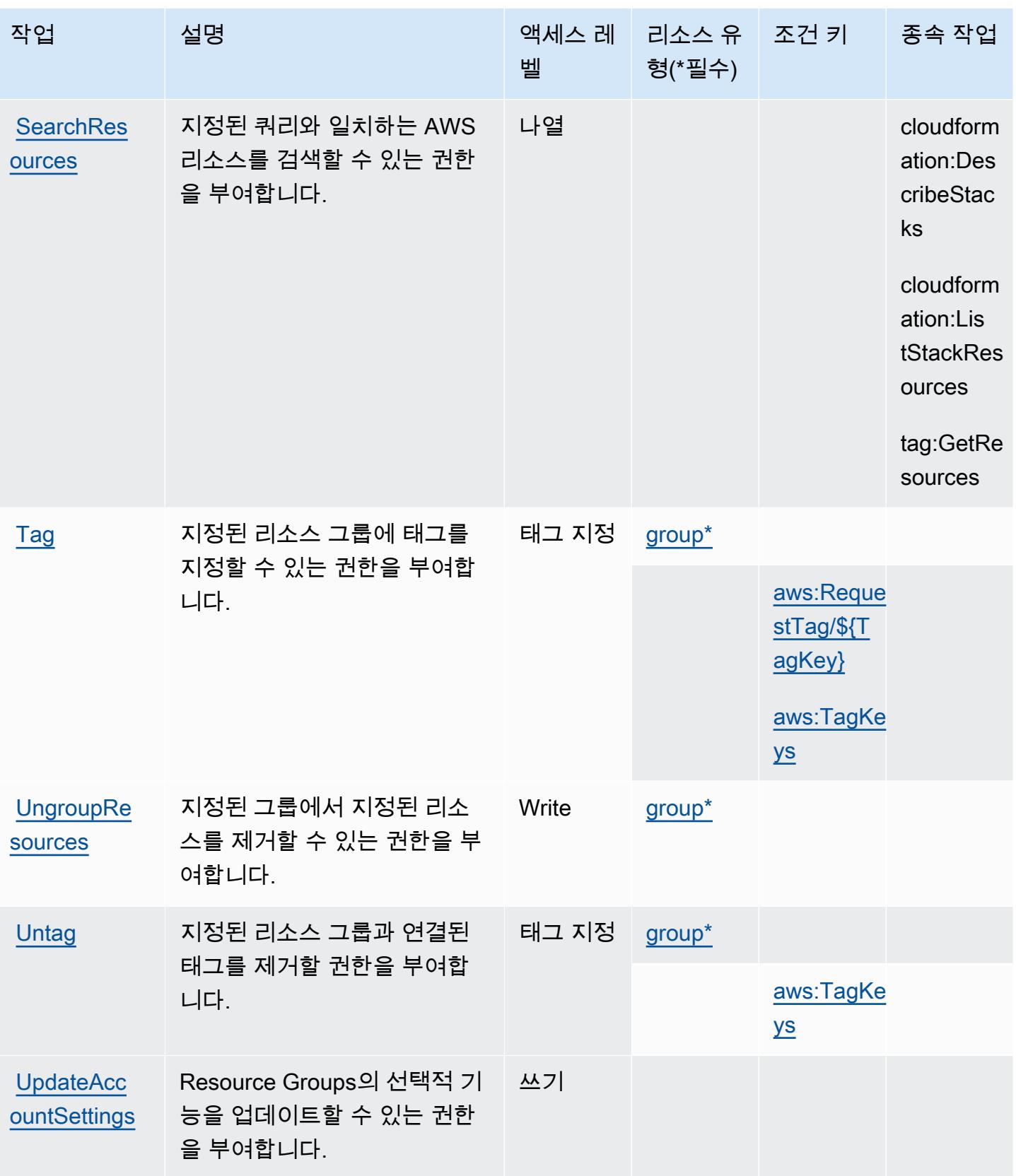

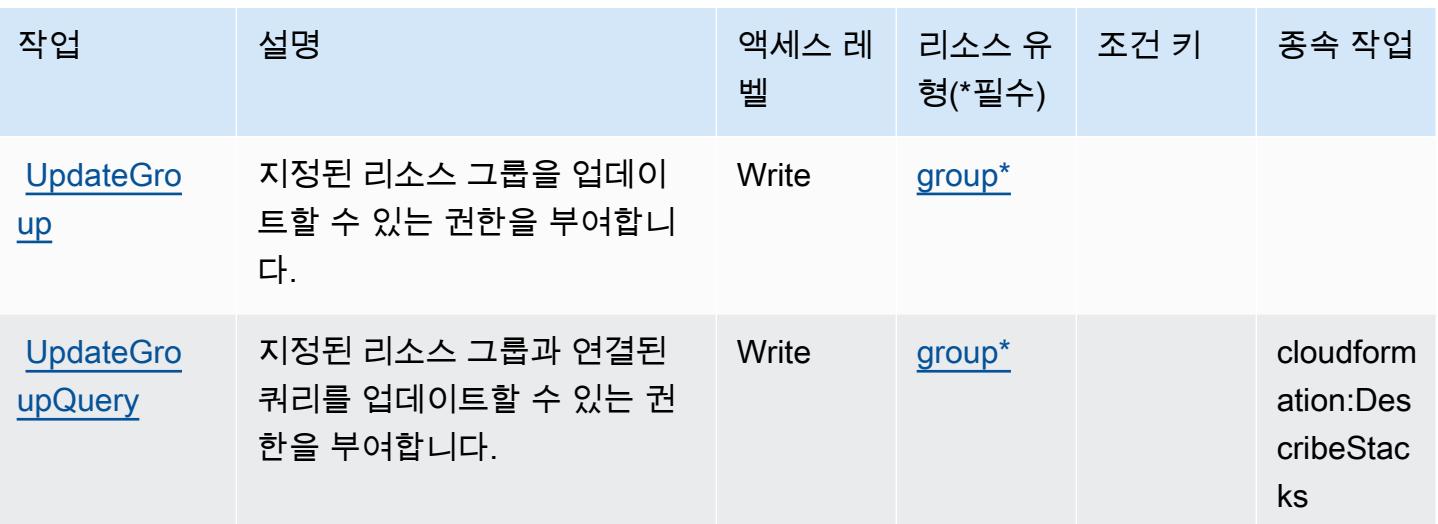

<span id="page-3944-0"></span>AWS Resource Groups에서 정의한 리소스 유형

이 서비스에서 정의하는 리소스 유형은 다음과 같으며, IAM 권한 정책 설명의 Resource 요소에서 사 용할 수 있습니다. [작업 테이블의](#page-3940-0) 각 작업에서 해당 작업으로 지정할 수 있는 리소스 유형을 식별합니 다. 리소스 유형은 정책에 포함할 조건 키를 정의할 수도 있습니다. 이러한 키는 리소스 유형 테이블의 마지막 열에 표시됩니다. 다음 테이블의 열에 관한 자세한 내용은 [리소스 유형 테이블을](reference_policies_actions-resources-contextkeys.html#resources_table) 참조하세요.

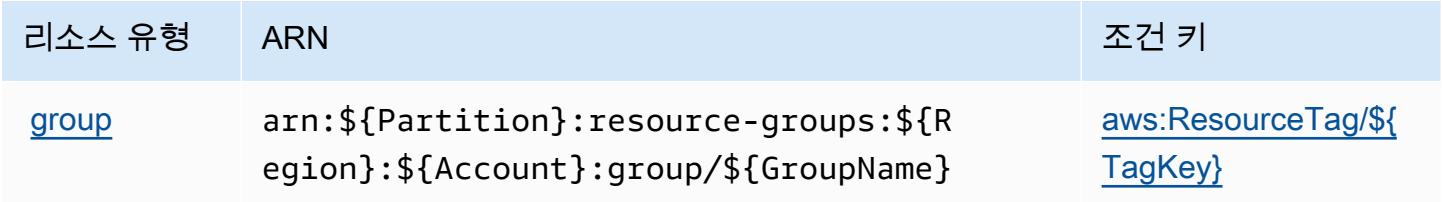

<span id="page-3944-1"></span>AWS Resource Groups에 사용되는 조건 키

AWS Resource Groups는 IAM 정책의 Condition 요소에서 사용할 수 있는 다음과 같은 조건 키를 정 의합니다. 이러한 키를 사용하여 정책 설명이 적용되는 조건을 보다 상세하게 설정할 수 있습니다. 다 음 테이블의 열에 대한 자세한 내용은 [조건 키 테이블을](reference_policies_actions-resources-contextkeys.html#context_keys_table) 참조하세요.

모든 서비스에 사용할 수 있는 글로벌 조건 키를 보려면 [사용 가능한 글로벌 조건 키](https://docs.aws.amazon.com/IAM/latest/UserGuide/reference_policies_condition-keys.html#AvailableKeys)를 참조하세요.

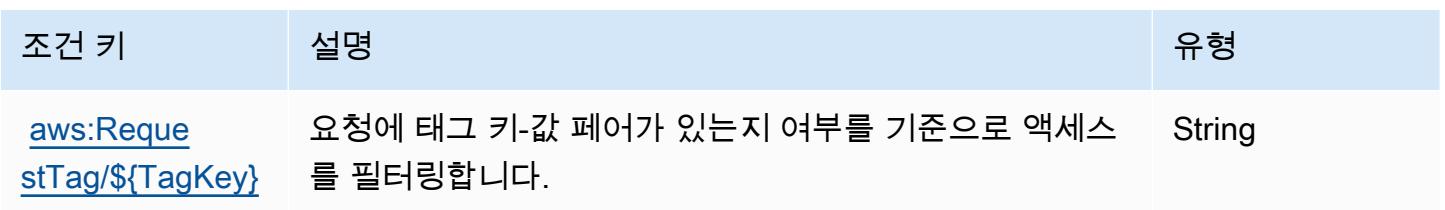

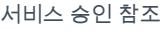

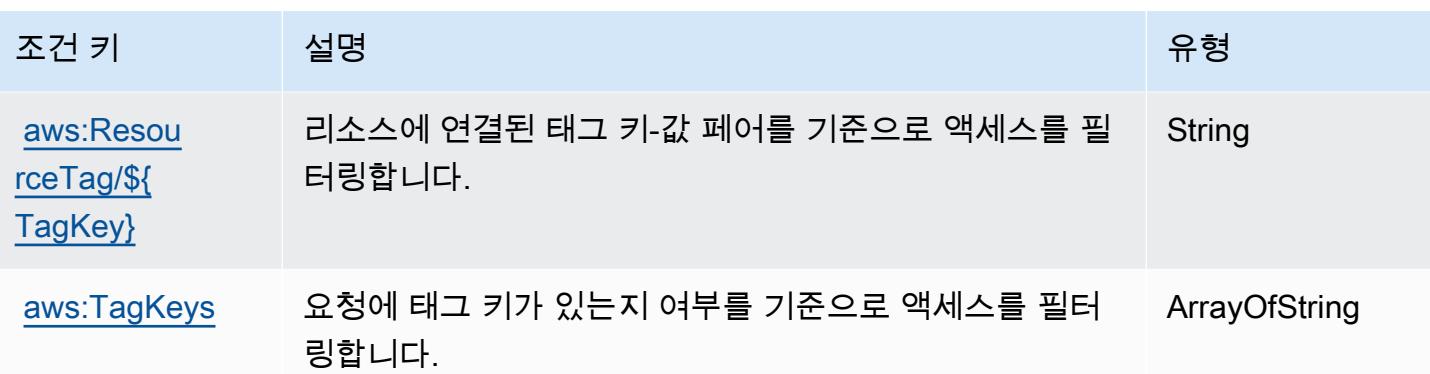

## Amazon RHEL Knowledgebase 포털에 사용되는 작업, 리소스 및 조건 키

Amazon RHEL Knowledgebase 포털(서비스 접두사: rhelkb)은 IAM 권한 정책에 사용할 수 있는 다 음과 같은 서비스별 리소스, 작업 및 조건 컨텍스트 키를 제공합니다.

참조:

- [이 서비스의 구성](https://docs.aws.amazon.com/systems-manager/latest/userguide/fleet-rhel.html) 방법을 알아봅니다.
- [이 서비스에 사용 가능한 API 작업](https://docs.aws.amazon.com/systems-manager/latest/userguide/fleet-rhel.html) 목록을 봅니다.
- IAM 권한 정책을 [사용](https://docs.aws.amazon.com/systems-manager/latest/userguide/security-iam.html)하여 이 서비스와 리소스를 보호하는 방법을 알아봅니다.

### 주제

- [Amazon RHEL Knowledgebase 포털에서 정의한 작업](#page-3945-0)
- [Amazon RHEL Knowledgebase 포털에서 정의한 리소스 유형](#page-3946-0)
- [Amazon RHEL Knowledgebase 포털에 대한 조건 키](#page-3946-1)

### <span id="page-3945-0"></span>Amazon RHEL Knowledgebase 포털에서 정의한 작업

IAM 정책 설명의 Action 요소에서는 다음 작업을 지정할 수 있습니다. 정책을 사용하여 AWS에서 작 업할 수 있는 권한을 부여합니다. 정책에서 작업을 사용하면 일반적으로 이름이 같은 API 작업 또는 CLI 명령에 대한 액세스를 허용하거나 거부합니다. 그러나 경우에 따라 하나의 작업으로 둘 이상의 작 업에 대한 액세스가 제어됩니다. 또는 일부 작업을 수행하려면 다양한 작업이 필요합니다.

작업 테이블의 리소스 유형 열에는 각 작업이 리소스 수준 권한을 지원하는지 여부가 표시됩니다. 리 소스 열에 값이 없으면 정책 문의 Resource 요소에서 정책이 적용되는 모든 리소스("\*")를 지정해야 합니다. 리소스 열에 리소스 유형이 포함되어 있으면 해당 작업 시 문에서 해당 유형의 ARN을 지정 할 수 있습니다. 작업에 필요한 리소스가 하나 이상 있는 경우, 호출자에게 해당 리소스와 함께 작업을

사용할 수 있는 권한이 있어야 합니다. 필수 리소스는 테이블에서 별표(\*)로 표시됩니다. IAM 정책의 Resource 요소로 리소스 액세스를 제한하는 경우, 각 필수 리소스 유형에 대해 ARN 또는 패턴을 포 함해야 합니다. 일부 작업은 다수의 리소스 유형을 지원합니다. 리소스 유형이 옵션(필수 리소스로 표 시되지 않은 경우)인 경우에는 선택적 리소스 유형 중 하나를 사용하도록 선택할 수 있습니다.

작업 테이블의 조건 키 열에는 정책 설명의 Condition 요소에서 지정할 수 있는 키가 포함됩니다. 서 비스의 리소스와 연결된 조건 키에 대한 자세한 내용은 리소스 유형 테이블의 조건 키 열을 참조하세 요.

#### **a** Note

리소스 조건 키는 [리소스 유형](#page-3946-0) 표에 나열되어 있습니다. 작업에 적용되는 리소스 유형에 대한 링크는 리소스 유형(\*필수) 작업 표의 열에서 찾을 수 있습니다. 리소스 유형 테이블의 리소스 유형에는 조건 키 열이 포함되고 이는 작업 표의 작업에 적용되는 리소스 조건 키입니다.

다음 테이블의 열에 대한 자세한 내용은 [작업 테이블](reference_policies_actions-resources-contextkeys.html#actions_table)을 참조하세요.

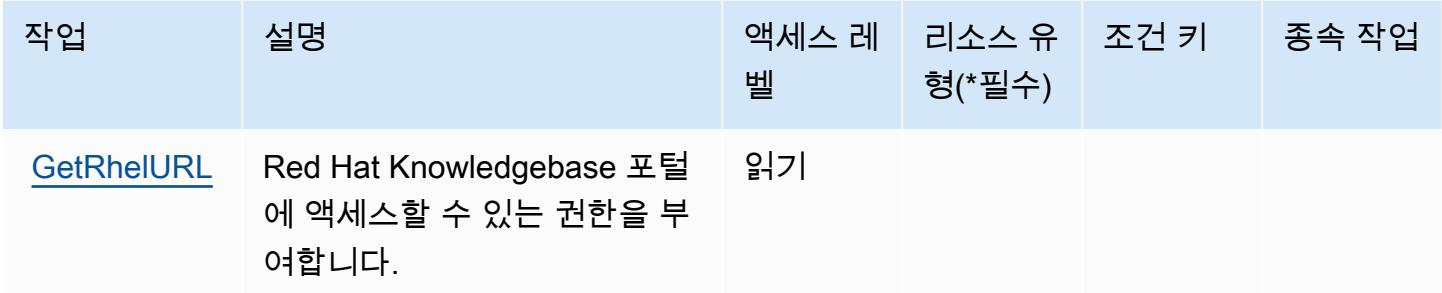

### <span id="page-3946-0"></span>Amazon RHEL Knowledgebase 포털에서 정의한 리소스 유형

Amazon RHEL Knowledgebase 포털은 IAM 정책 문의 Resource 요소에 리소스 ARN을 지정하는 기 능을 지원하지 않습니다. Amazon RHEL Knowledgebase 포털에 대한 액세스를 허용하려면 정책에서 "Resource": "\*"를 지정하십시오.

<span id="page-3946-1"></span>Amazon RHEL Knowledgebase 포털에 대한 조건 키

RHEL KB에는 정책 설명의 Condition 요소에 사용할 수 있는 서비스별 컨텍스트 키가 없습니다. 모 든 서비스에 사용할 수 있는 글로벌 컨텍스트 키의 목록은 [사용 가능한 조건 키를](https://docs.aws.amazon.com/IAM/latest/UserGuide/reference_policies_condition-keys.html#AvailableKeys) 참조하세요.

# 에 대한 작업, 리소스 및 조건 키 AWS RoboMaker

AWS RoboMaker (서비스 접두사:robomaker) 는 IAM 권한 정책에 사용할 수 있는 다음과 같은 서비 스별 리소스, 작업 및 조건 컨텍스트 키를 제공합니다.

### 참조:

- [이 서비스의 구성](https://docs.aws.amazon.com/robomaker/how-it-works.html) 방법을 알아봅니다.
- [이 서비스에 사용 가능한 API 작업](https://docs.aws.amazon.com/robomaker/latest/dg/API_Reference.html) 목록을 봅니다.
- IAM 권한 정책을 [사용](https://docs.aws.amazon.com/robomaker/latest/dg/what-is-robomaker.html)하여 이 서비스와 리소스를 보호하는 방법을 알아봅니다.

### 주제

- [AWS RoboMaker에서 정의한 작업](#page-3947-0)
- [AWS RoboMaker에서 정의한 리소스 유형](#page-3957-0)
- [AWS RoboMaker의 조건 키](#page-3959-0)

## <span id="page-3947-0"></span>AWS RoboMaker에서 정의한 작업

IAM 정책 설명의 Action 요소에서는 다음 작업을 지정할 수 있습니다. 정책을 사용하여 AWS에서 작 업할 수 있는 권한을 부여합니다. 정책에서 작업을 사용하면 일반적으로 이름이 같은 API 작업 또는 CLI 명령에 대한 액세스를 허용하거나 거부합니다. 그러나 경우에 따라 하나의 작업으로 둘 이상의 작 업에 대한 액세스가 제어됩니다. 또는 일부 작업을 수행하려면 다양한 작업이 필요합니다.

작업 테이블의 리소스 유형 열에는 각 작업이 리소스 수준 권한을 지원하는지 여부가 표시됩니다. 리 소스 열에 값이 없으면 정책 문의 Resource 요소에서 정책이 적용되는 모든 리소스("\*")를 지정해야 합니다. 리소스 열에 리소스 유형이 포함되어 있으면 해당 작업 시 문에서 해당 유형의 ARN을 지정 할 수 있습니다. 작업에 필요한 리소스가 하나 이상 있는 경우, 호출자에게 해당 리소스와 함께 작업을 사용할 수 있는 권한이 있어야 합니다. 필수 리소스는 테이블에서 별표(\*)로 표시됩니다. IAM 정책의 Resource 요소로 리소스 액세스를 제한하는 경우, 각 필수 리소스 유형에 대해 ARN 또는 패턴을 포 함해야 합니다. 일부 작업은 다수의 리소스 유형을 지원합니다. 리소스 유형이 옵션(필수 리소스로 표 시되지 않은 경우)인 경우에는 선택적 리소스 유형 중 하나를 사용하도록 선택할 수 있습니다.

작업 테이블의 조건 키 열에는 정책 설명의 Condition 요소에서 지정할 수 있는 키가 포함됩니다. 서 비스의 리소스와 연결된 조건 키에 대한 자세한 내용은 리소스 유형 테이블의 조건 키 열을 참조하세 요.

## **a** Note

리소스 조건 키는 [리소스 유형](#page-3957-0) 표에 나열되어 있습니다. 작업에 적용되는 리소스 유형에 대한 링크는 리소스 유형(\*필수) 작업 표의 열에서 찾을 수 있습니다. 리소스 유형 테이블의 리소스 유형에는 조건 키 열이 포함되고 이는 작업 표의 작업에 적용되는 리소스 조건 키입니다.

다음 테이블의 열에 대한 자세한 내용은 [작업 테이블](reference_policies_actions-resources-contextkeys.html#actions_table)을 참조하세요.

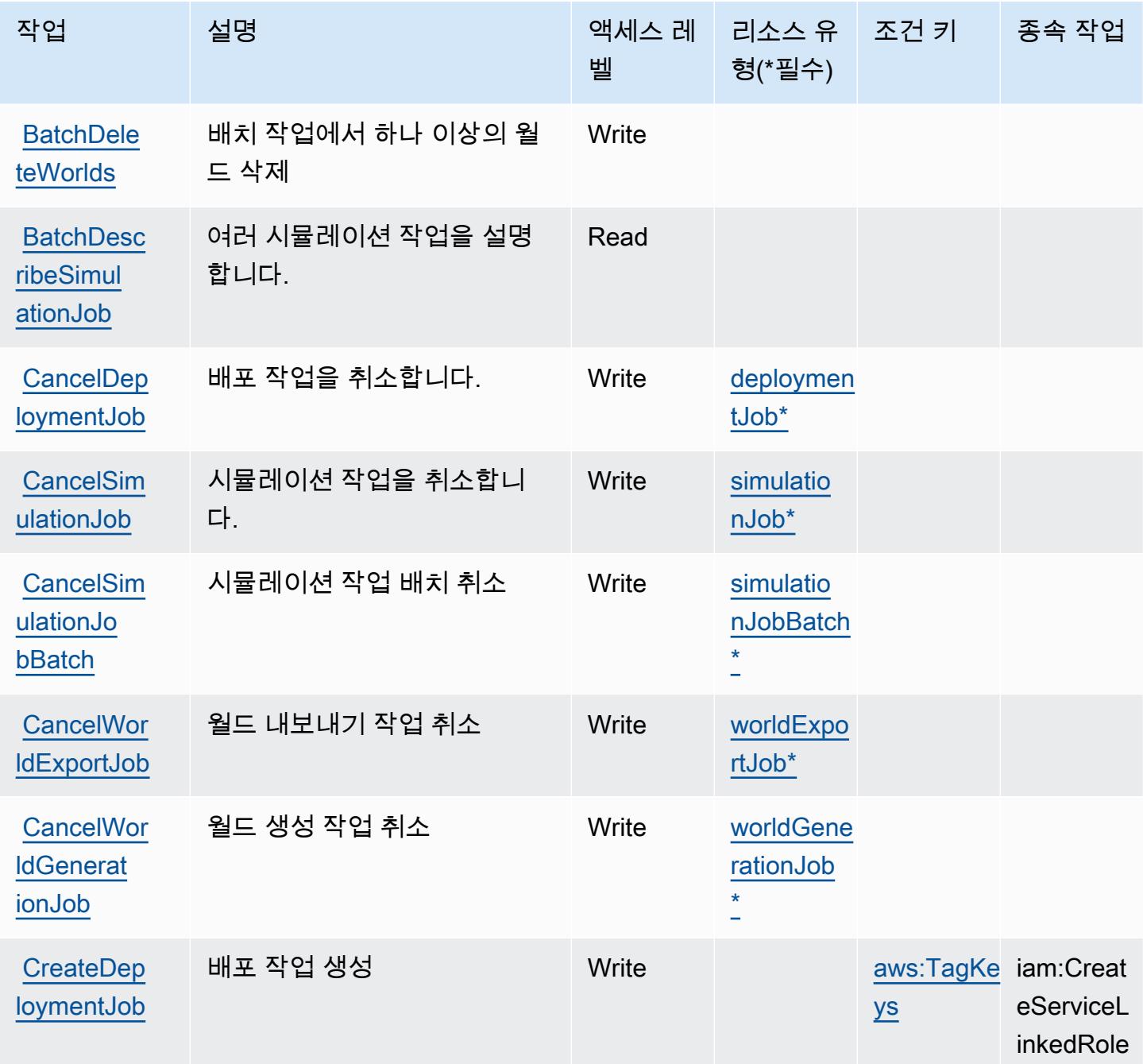

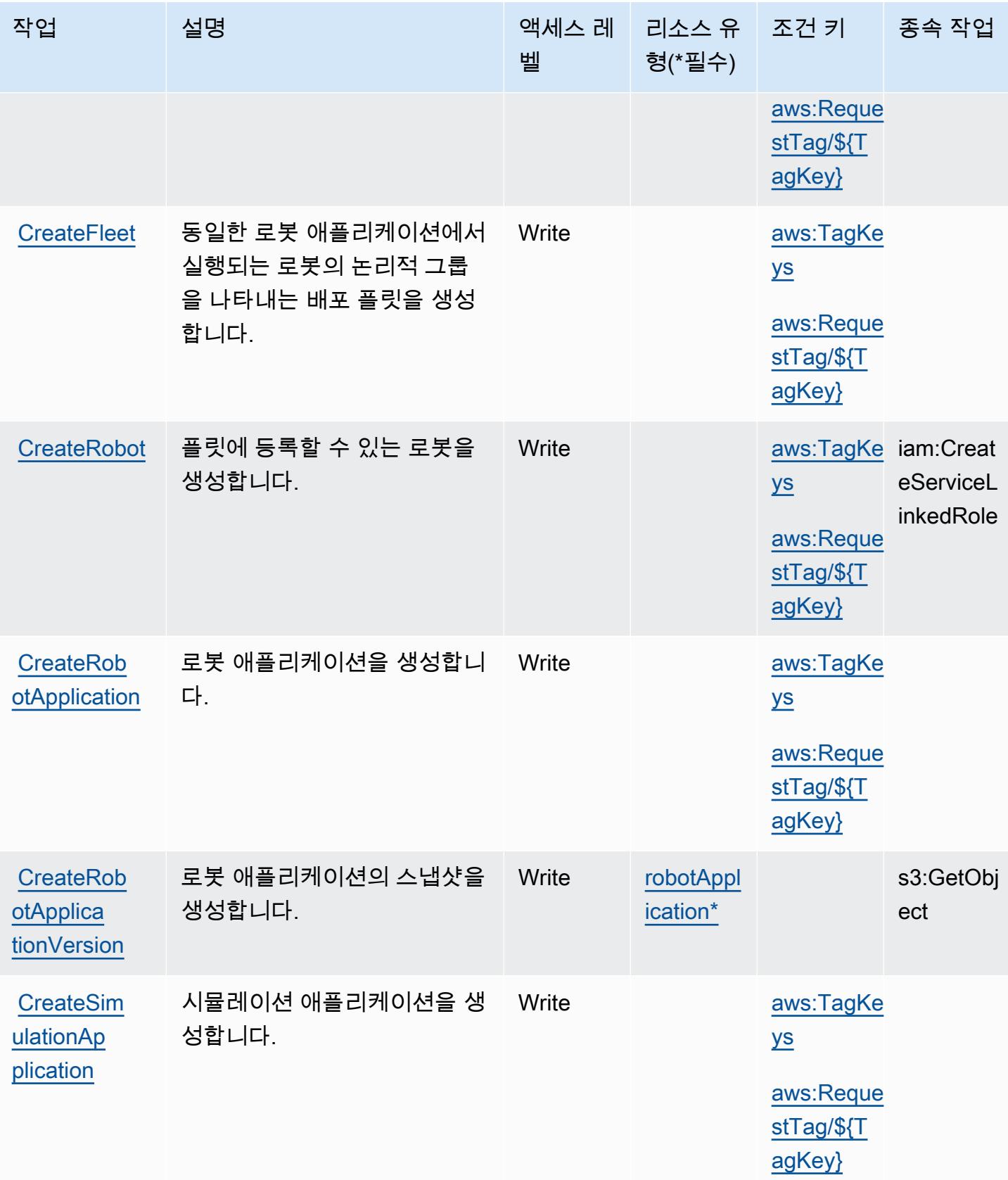

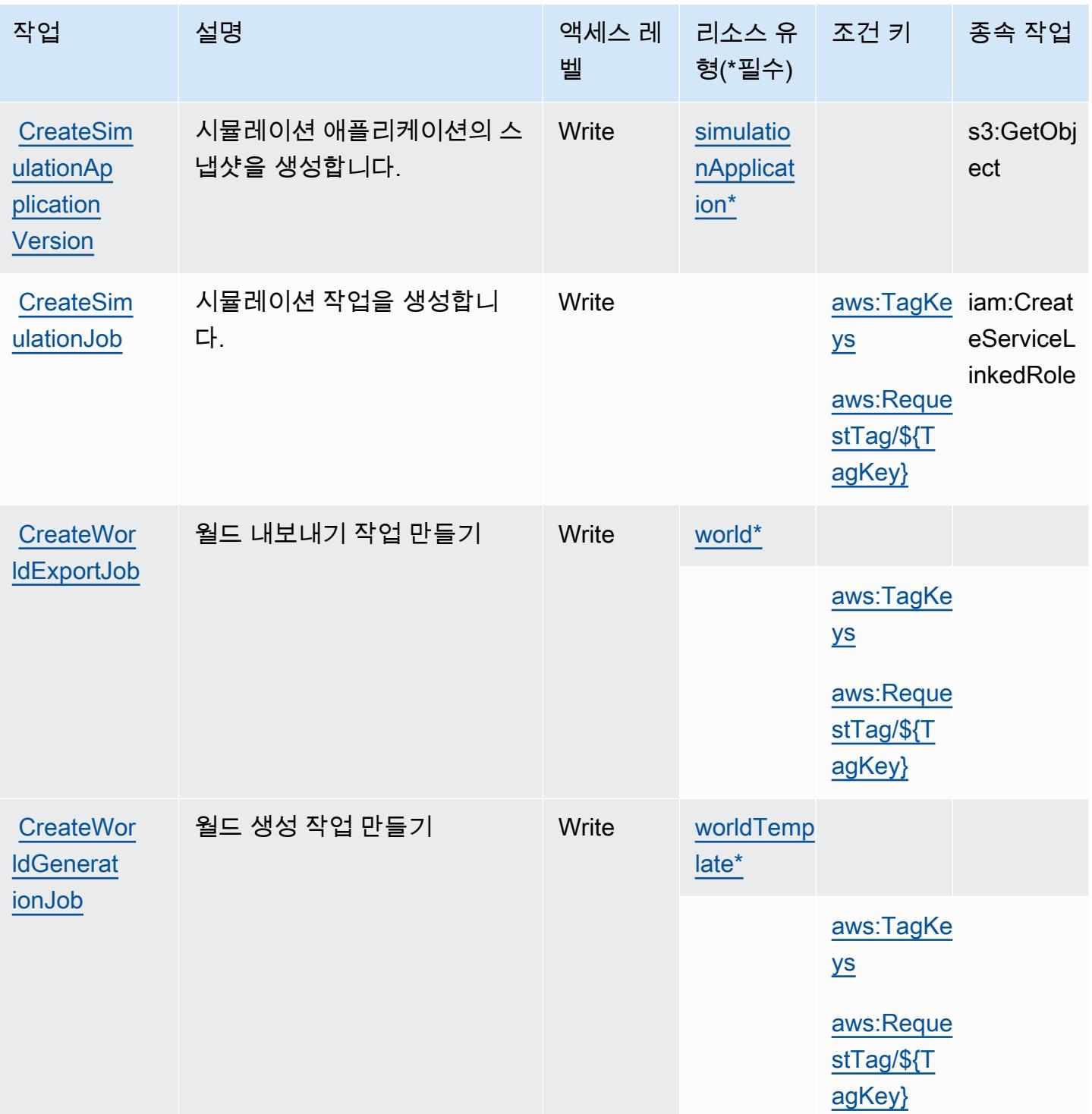

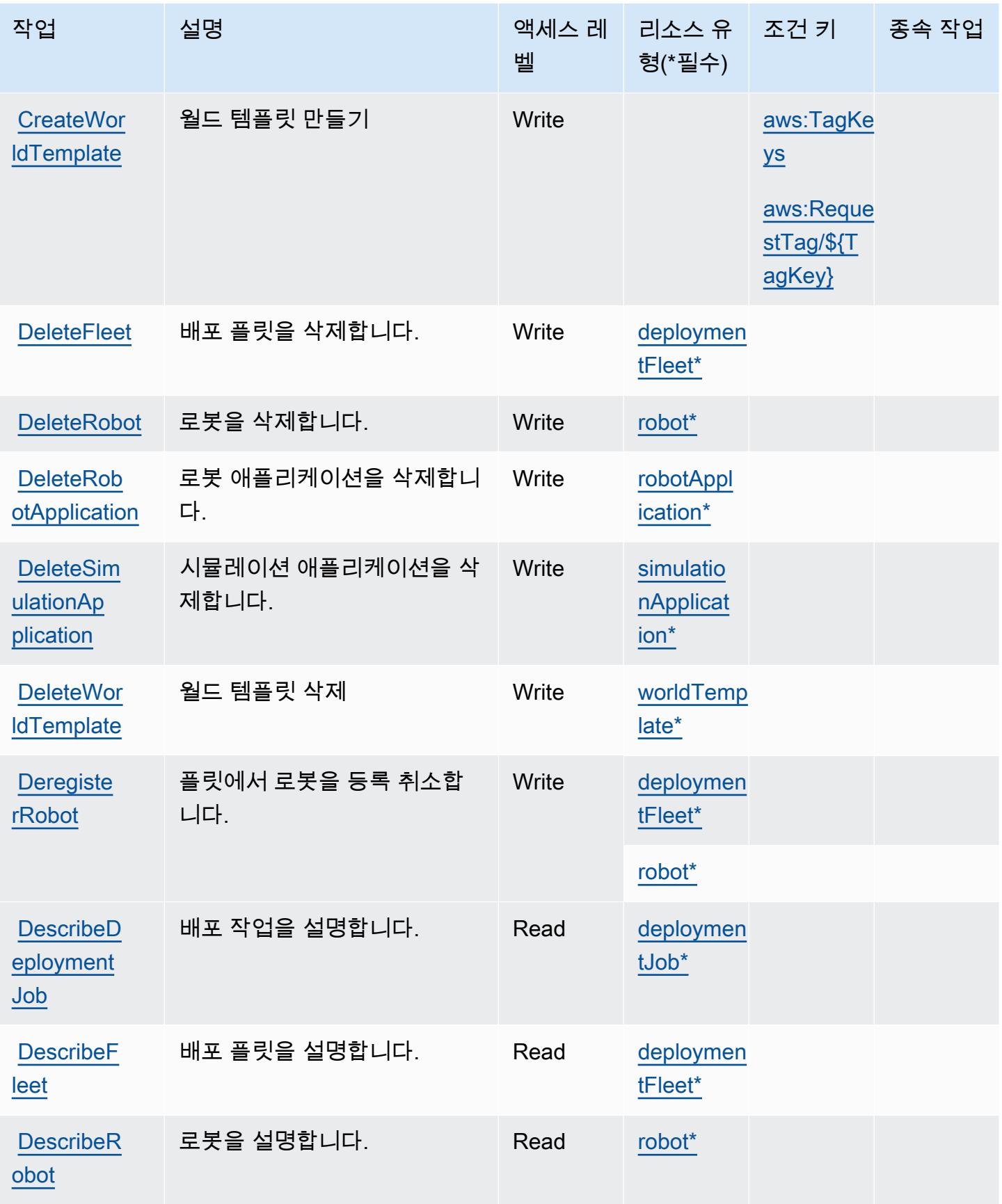

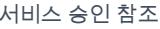

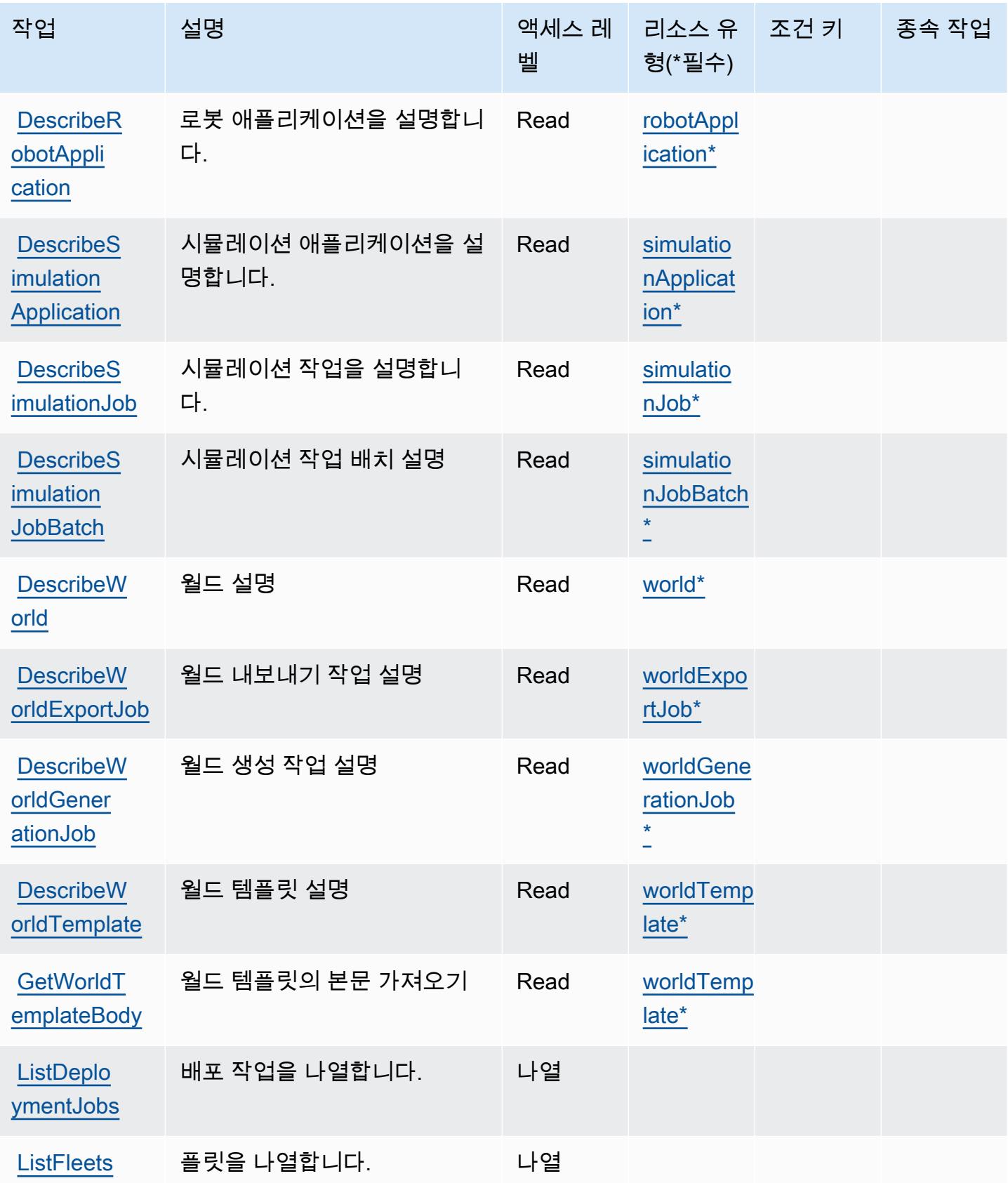

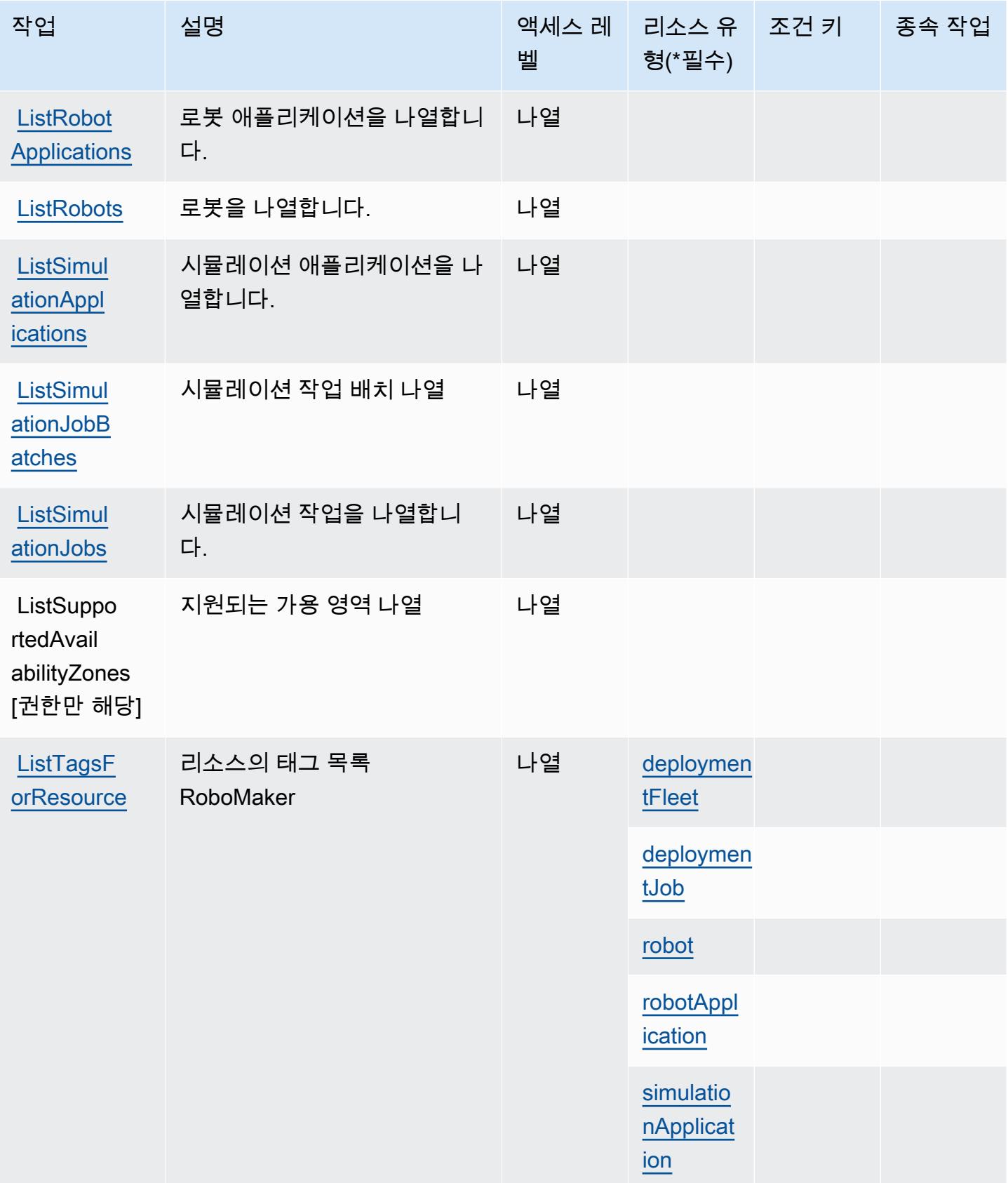

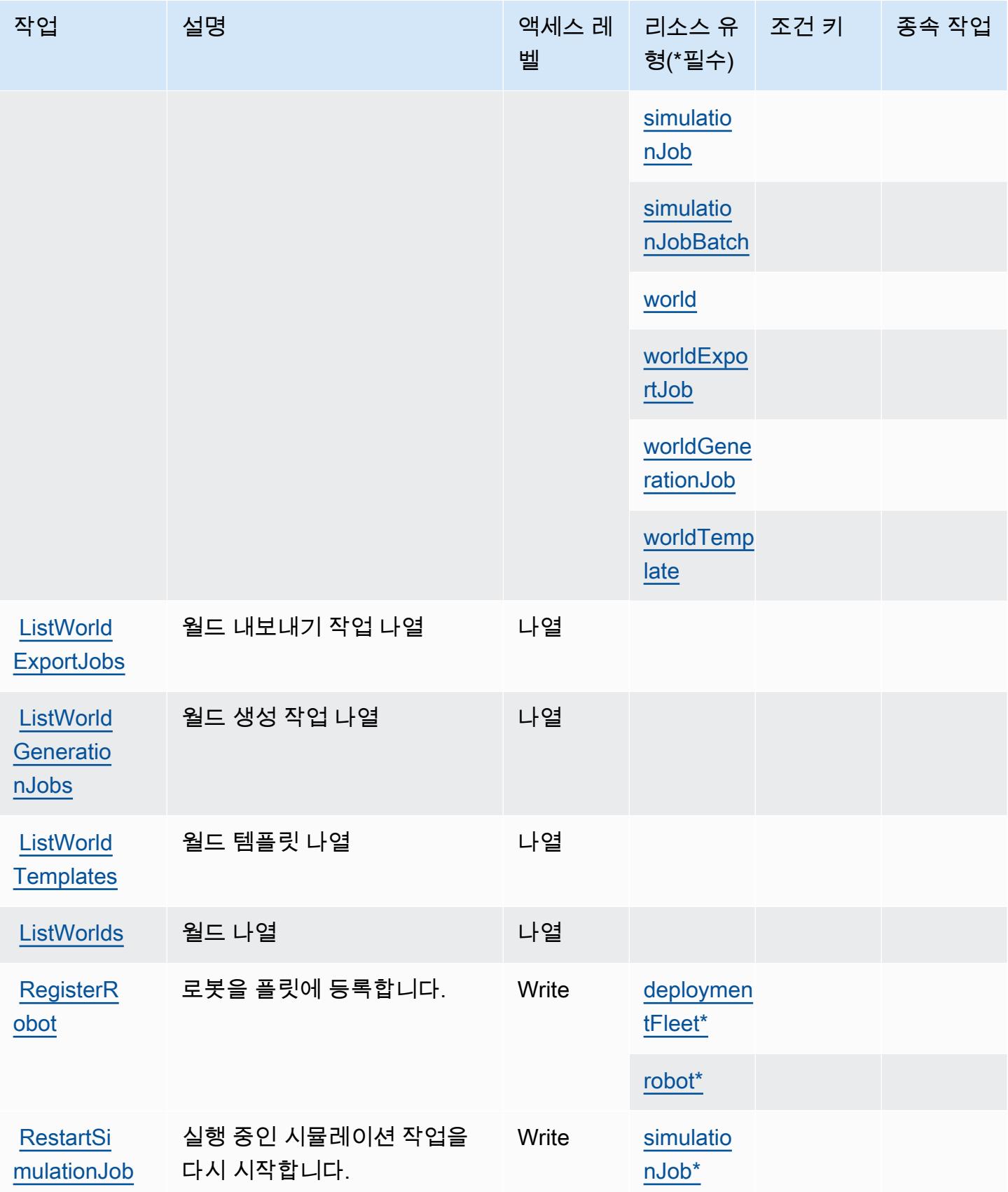

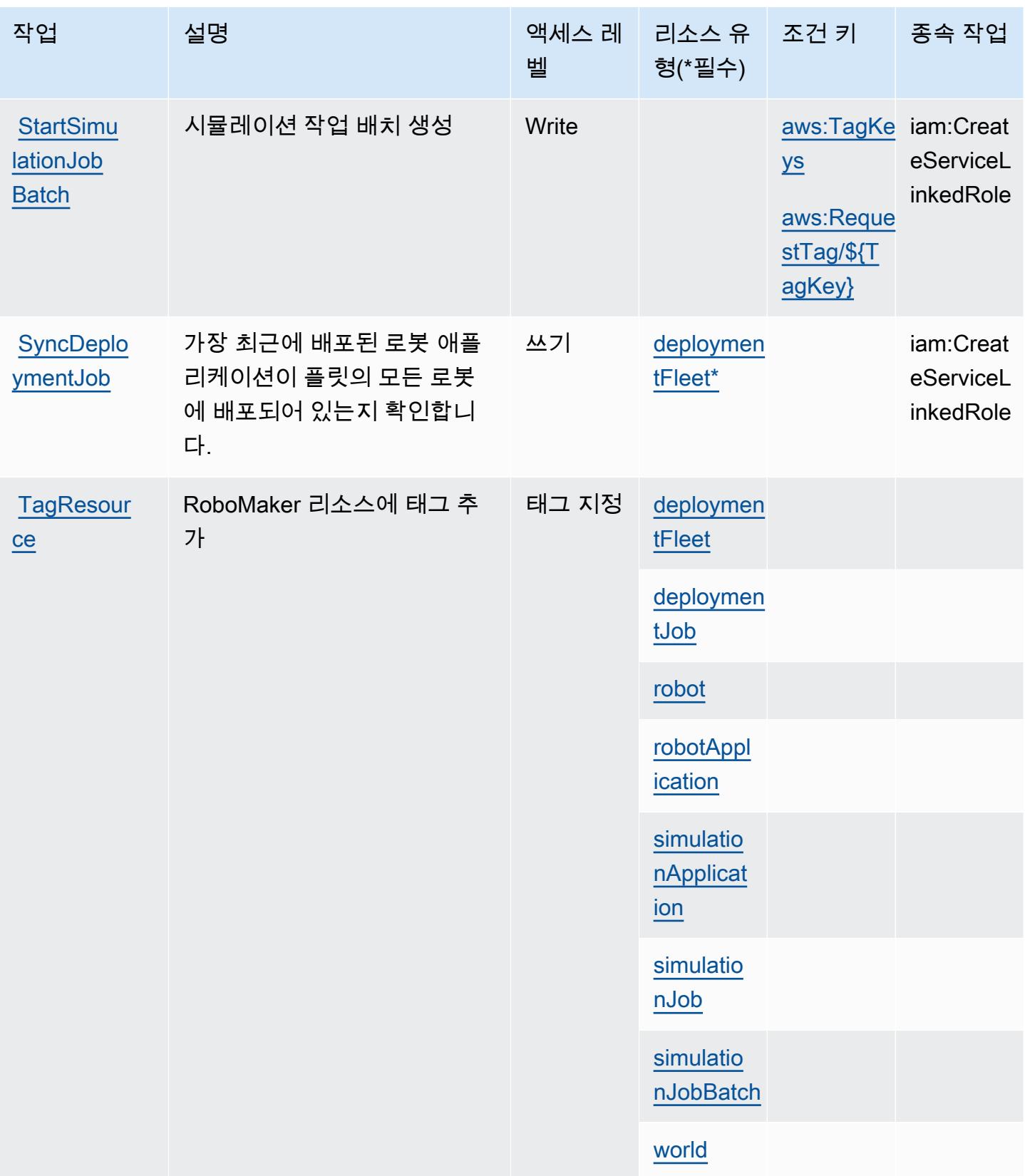

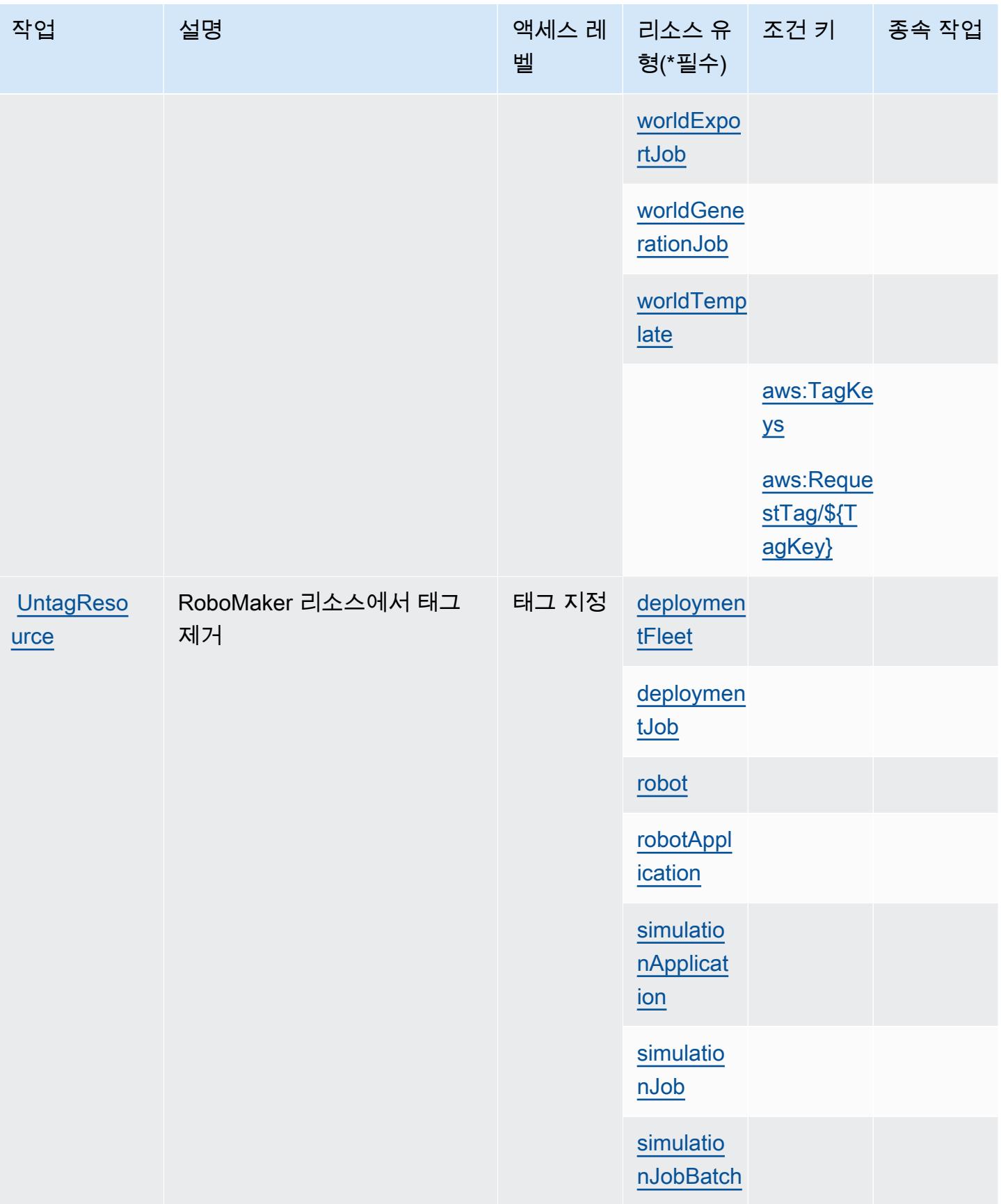

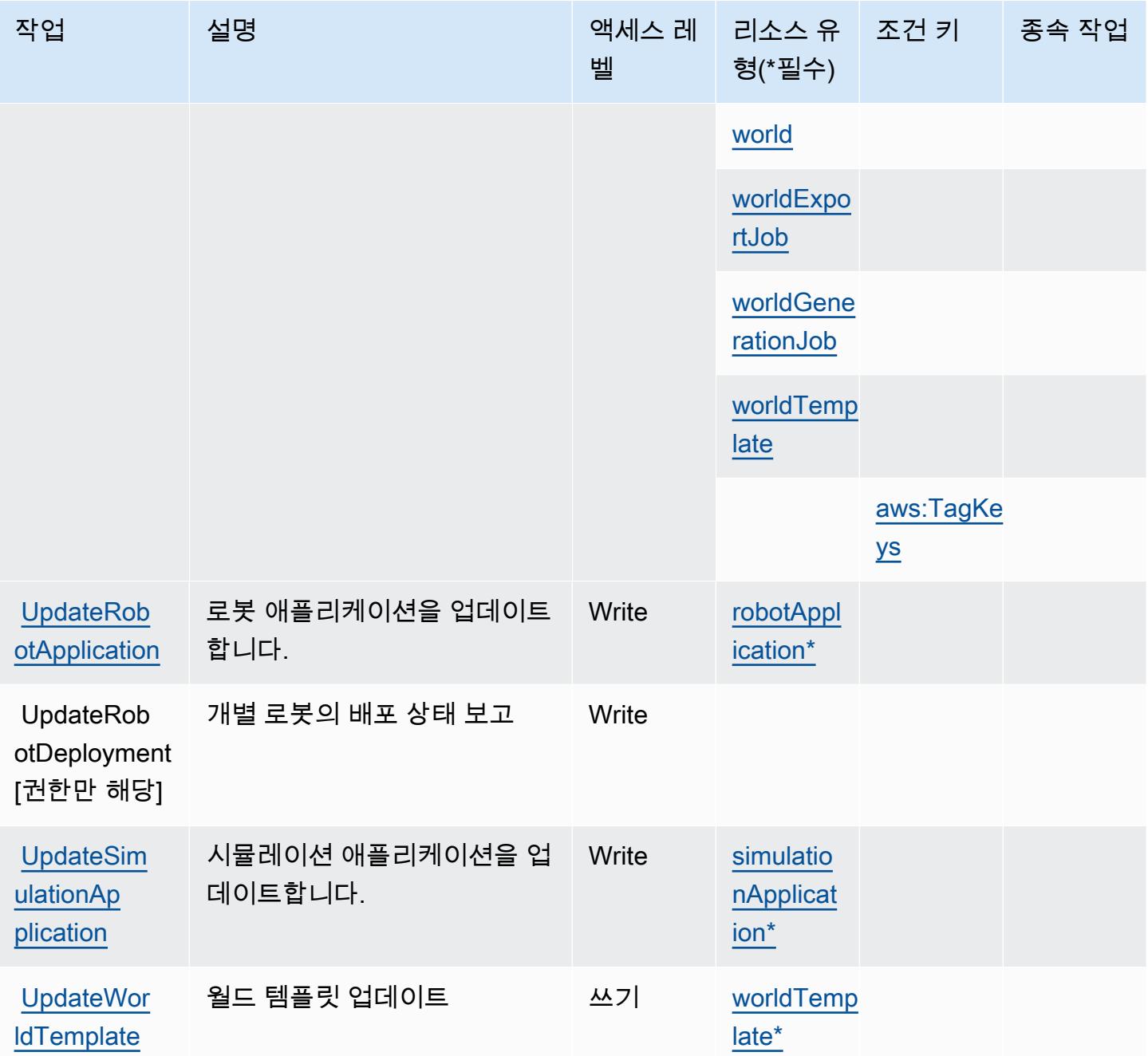

<span id="page-3957-0"></span>AWS RoboMaker에서 정의한 리소스 유형

이 서비스에서 정의하는 리소스 유형은 다음과 같으며, IAM 권한 정책 설명의 Resource 요소에서 사 용할 수 있습니다. [작업 테이블의](#page-3947-0) 각 작업에서 해당 작업으로 지정할 수 있는 리소스 유형을 식별합니 다. 리소스 유형은 정책에 포함할 조건 키를 정의할 수도 있습니다. 이러한 키는 리소스 유형 테이블의 마지막 열에 표시됩니다. 다음 테이블의 열에 관한 자세한 내용은 <u>리소스 유형 테이블</u>을 참조하세요.

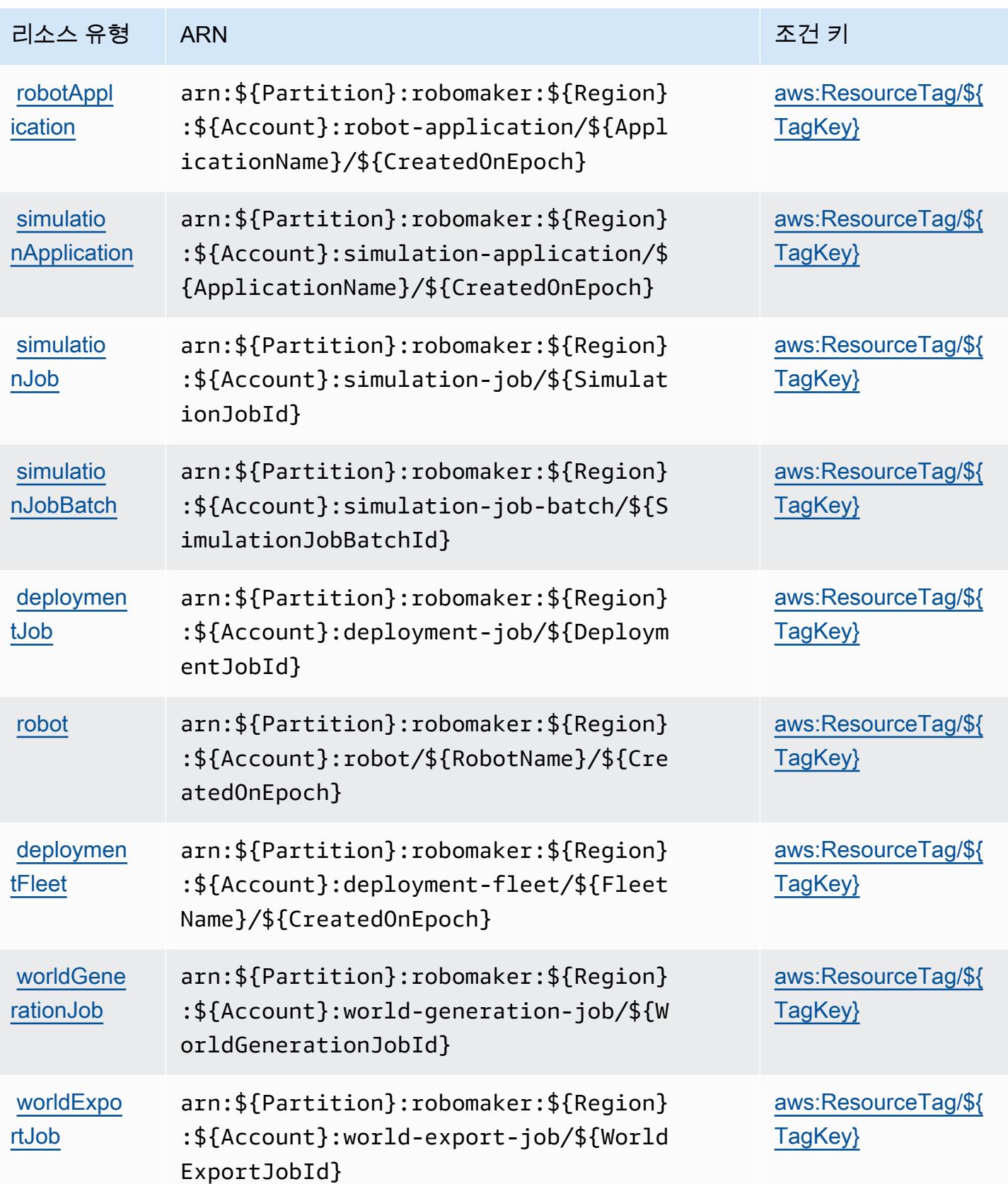

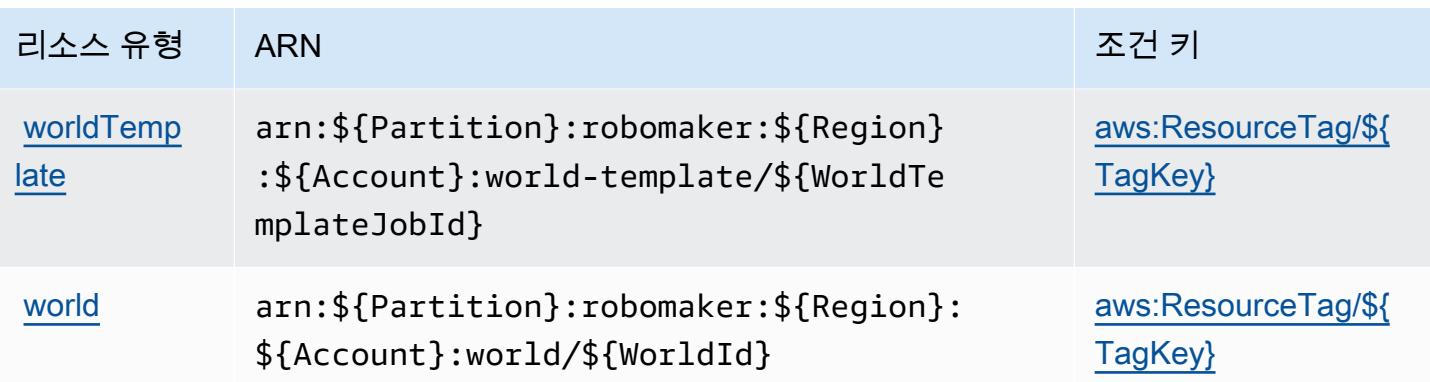

## <span id="page-3959-0"></span>AWS RoboMaker의 조건 키

AWS RoboMaker IAM 정책의 Condition 요소에 사용할 수 있는 다음과 같은 조건 키를 정의합니다. 이러한 키를 사용하여 정책 설명이 적용되는 조건을 보다 상세하게 설정할 수 있습니다. 다음 테이블의 열에 대한 자세한 내용은 [조건 키 테이블을](reference_policies_actions-resources-contextkeys.html#context_keys_table) 참조하세요.

모든 서비스에 사용할 수 있는 글로벌 조건 키를 보려면 [사용 가능한 글로벌 조건 키](https://docs.aws.amazon.com/IAM/latest/UserGuide/reference_policies_condition-keys.html#AvailableKeys)를 참조하세요.

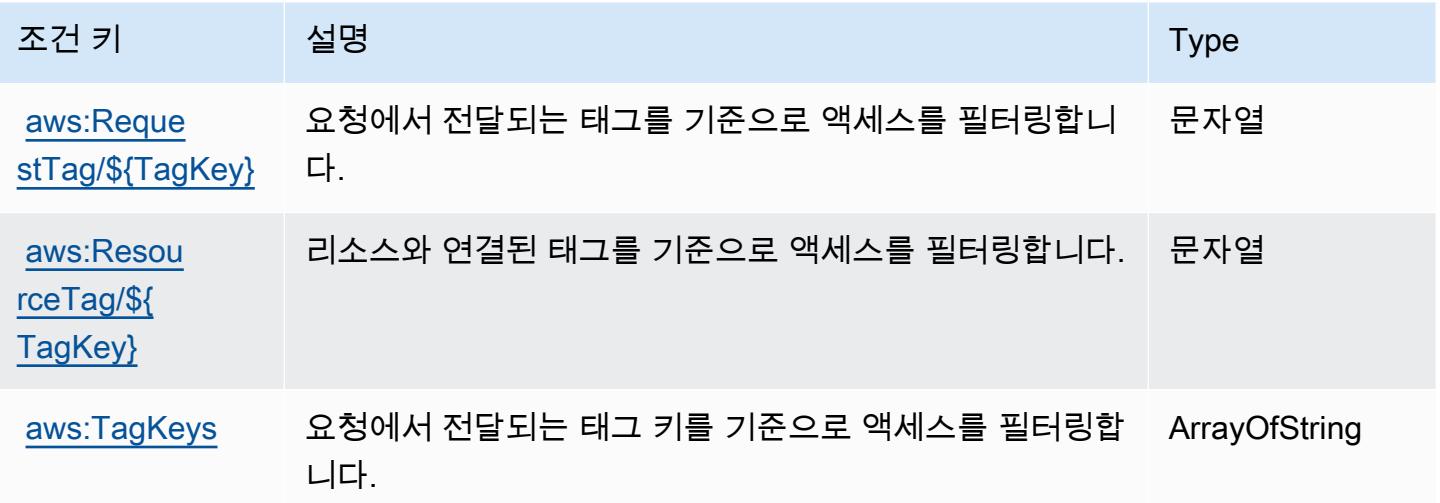

# Amazon Route 53에 사용되는 작업, 리소스 및 조건 키

Amazon Route 53(서비스 접두사: route53)에서는 IAM 권한 정책에 사용할 수 있는 다음과 같은 서비 스별 리소스, 작업 및 조건 컨텍스트 키를 제공합니다.

참조:

• [이 서비스의 구성](https://docs.aws.amazon.com/Route53/latest/DeveloperGuide/) 방법을 알아봅니다.
- [이 서비스에 사용 가능한 API 작업](https://docs.aws.amazon.com/Route53/latest/APIReference/) 목록을 봅니다.
- IAM 권한 정책을 [사용](https://docs.aws.amazon.com/Route53/latest/DeveloperGuide/auth-and-access-control.html)하여 이 서비스와 리소스를 보호하는 방법을 알아봅니다.

#### 주제

- [Amazon Route 53에서 정의한 작업](#page-3960-0)
- [Amazon Route 53에서 정의한 리소스 유형](#page-3971-0)
- [Amazon Route 53에 사용되는 조건 키](#page-3972-0)

## <span id="page-3960-0"></span>Amazon Route 53에서 정의한 작업

IAM 정책 설명의 Action 요소에서는 다음 작업을 지정할 수 있습니다. 정책을 사용하여 AWS에서 작 업할 수 있는 권한을 부여합니다. 정책에서 작업을 사용하면 일반적으로 이름이 같은 API 작업 또는 CLI 명령에 대한 액세스를 허용하거나 거부합니다. 그러나 경우에 따라 하나의 작업으로 둘 이상의 작 업에 대한 액세스가 제어됩니다. 또는 일부 작업을 수행하려면 다양한 작업이 필요합니다.

작업 테이블의 리소스 유형 열에는 각 작업이 리소스 수준 권한을 지원하는지 여부가 표시됩니다. 리 소스 열에 값이 없으면 정책 문의 Resource 요소에서 정책이 적용되는 모든 리소스("\*")를 지정해야 합니다. 리소스 열에 리소스 유형이 포함되어 있으면 해당 작업 시 문에서 해당 유형의 ARN을 지정 할 수 있습니다. 작업에 필요한 리소스가 하나 이상 있는 경우, 호출자에게 해당 리소스와 함께 작업을 사용할 수 있는 권한이 있어야 합니다. 필수 리소스는 테이블에서 별표(\*)로 표시됩니다. IAM 정책의 Resource 요소로 리소스 액세스를 제한하는 경우, 각 필수 리소스 유형에 대해 ARN 또는 패턴을 포 함해야 합니다. 일부 작업은 다수의 리소스 유형을 지원합니다. 리소스 유형이 옵션(필수 리소스로 표 시되지 않은 경우)인 경우에는 선택적 리소스 유형 중 하나를 사용하도록 선택할 수 있습니다.

작업 테이블의 조건 키 열에는 정책 설명의 Condition 요소에서 지정할 수 있는 키가 포함됩니다. 서 비스의 리소스와 연결된 조건 키에 대한 자세한 내용은 리소스 유형 테이블의 조건 키 열을 참조하세 요.

**a** Note

리소스 조건 키는 [리소스 유형](#page-3971-0) 표에 나열되어 있습니다. 작업에 적용되는 리소스 유형에 대한 링크는 리소스 유형(\*필수) 작업 표의 열에서 찾을 수 있습니다. 리소스 유형 테이블의 리소스 유형에는 조건 키 열이 포함되고 이는 작업 표의 작업에 적용되는 리소스 조건 키입니다.

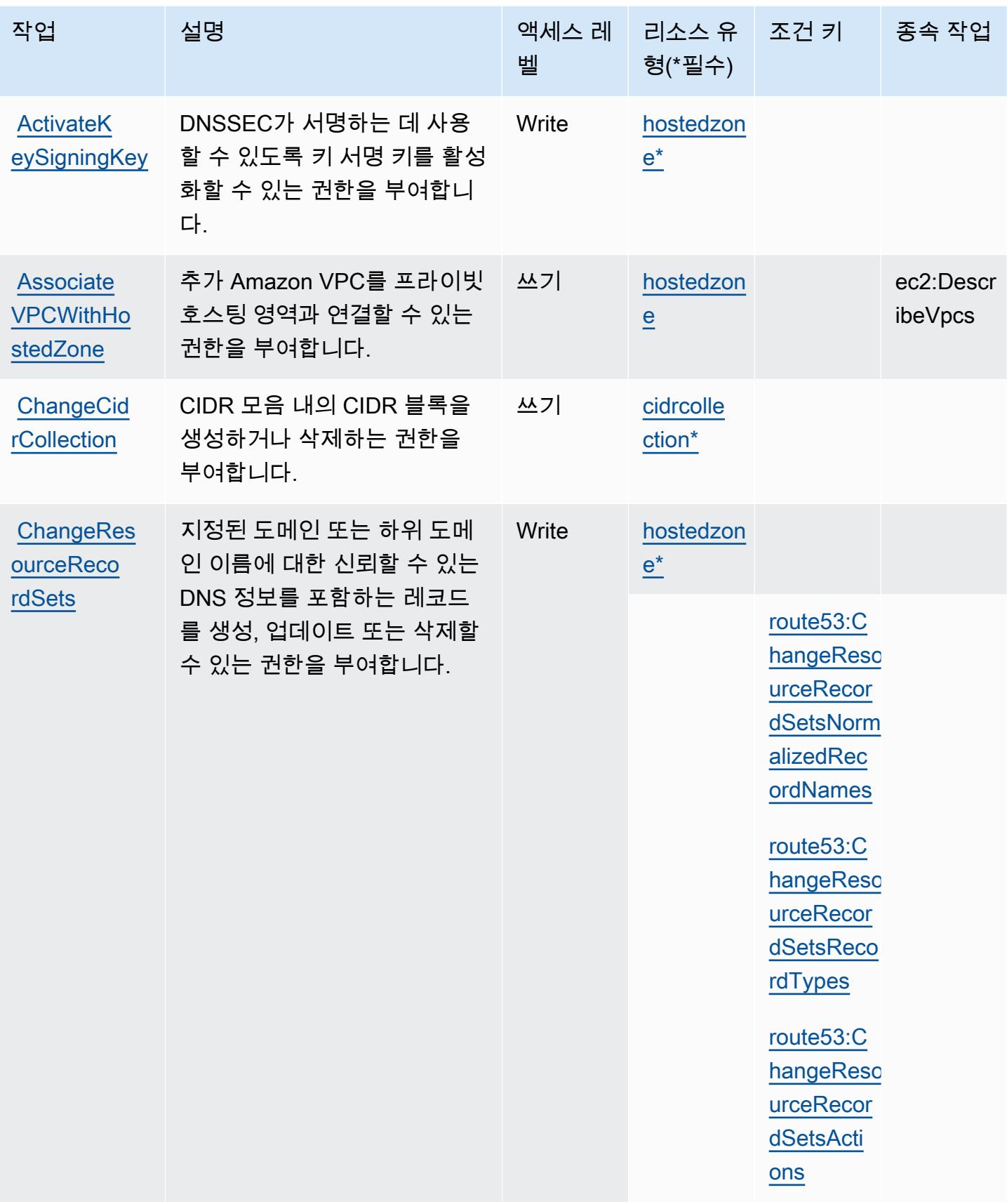

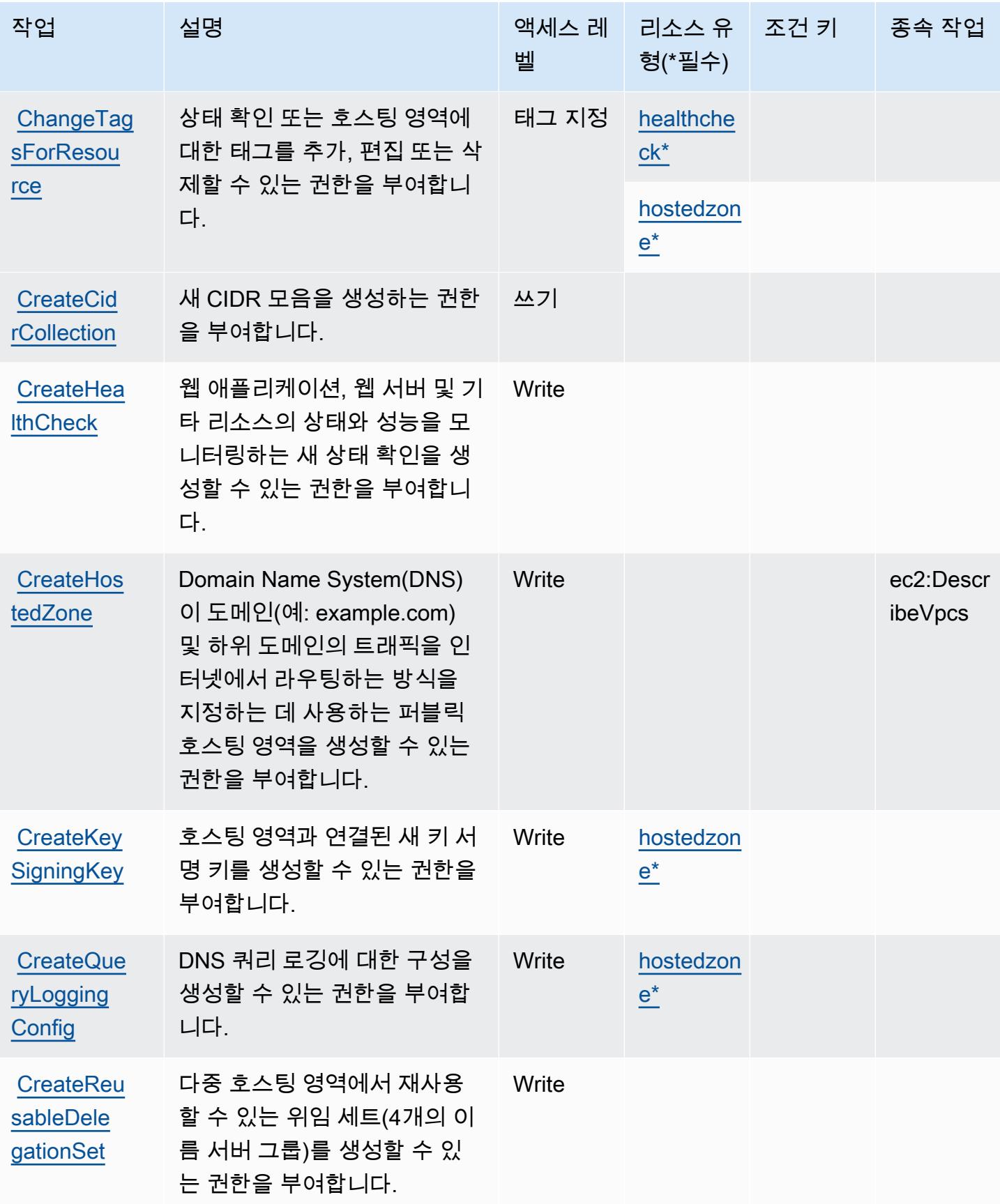

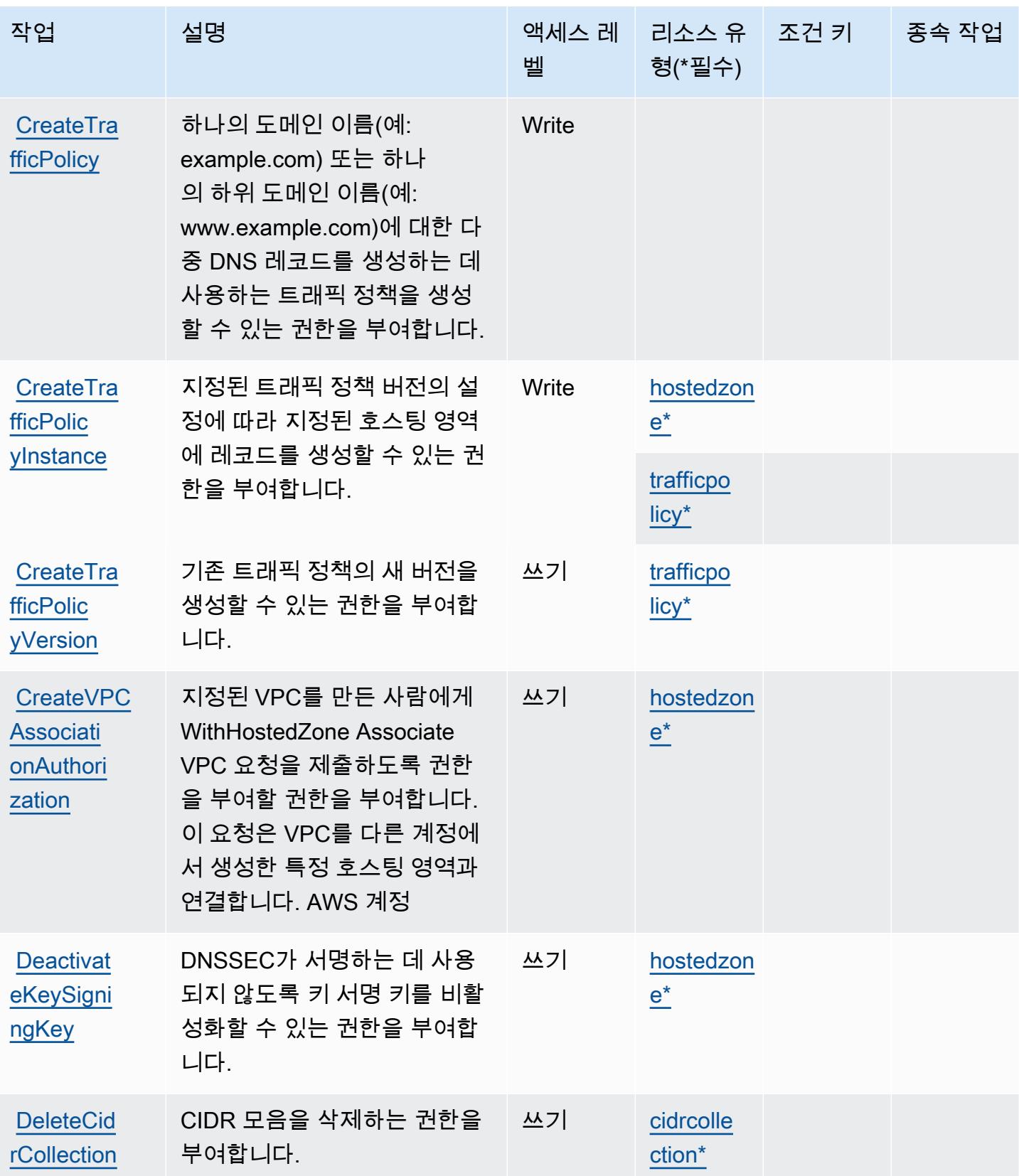

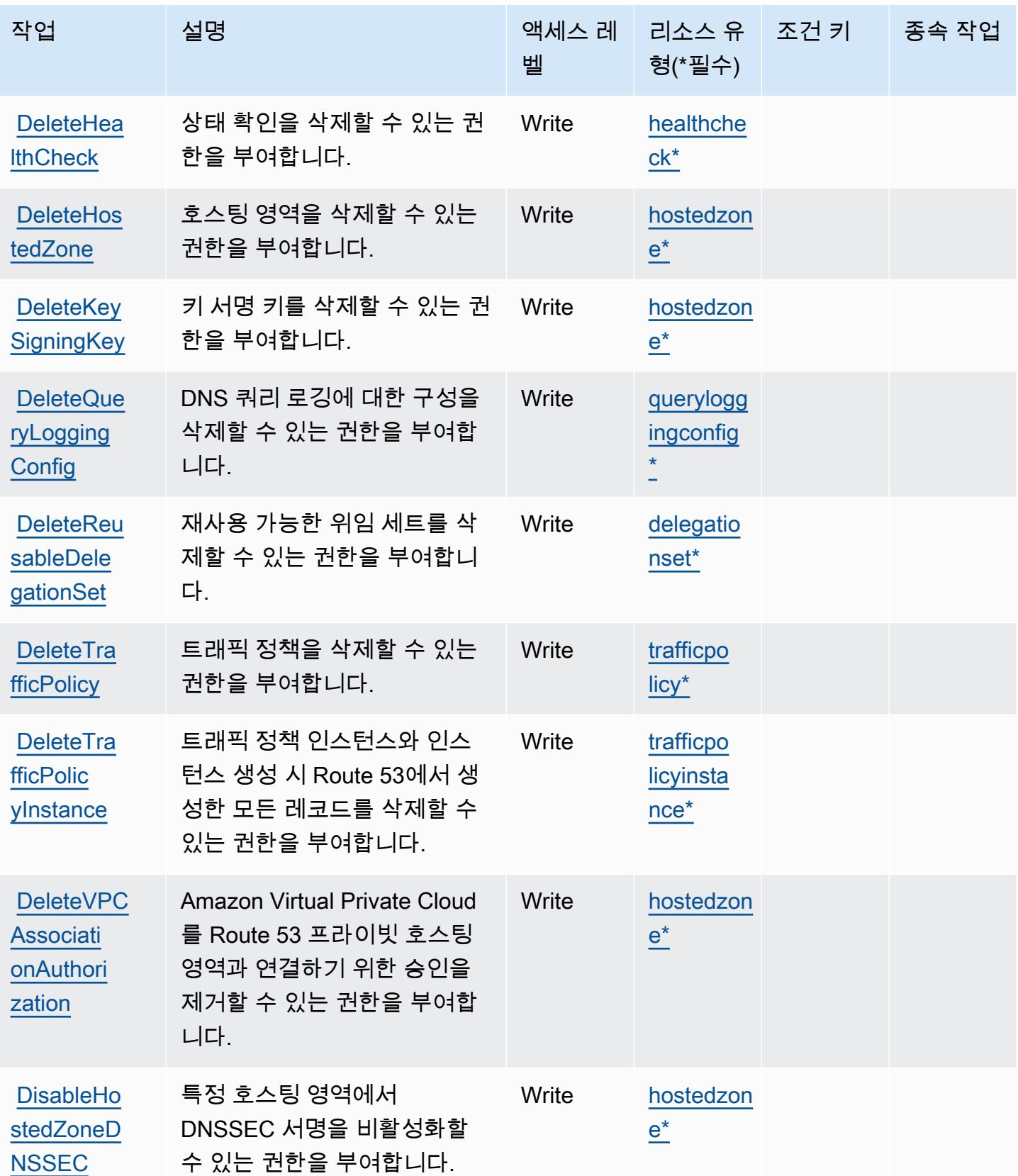

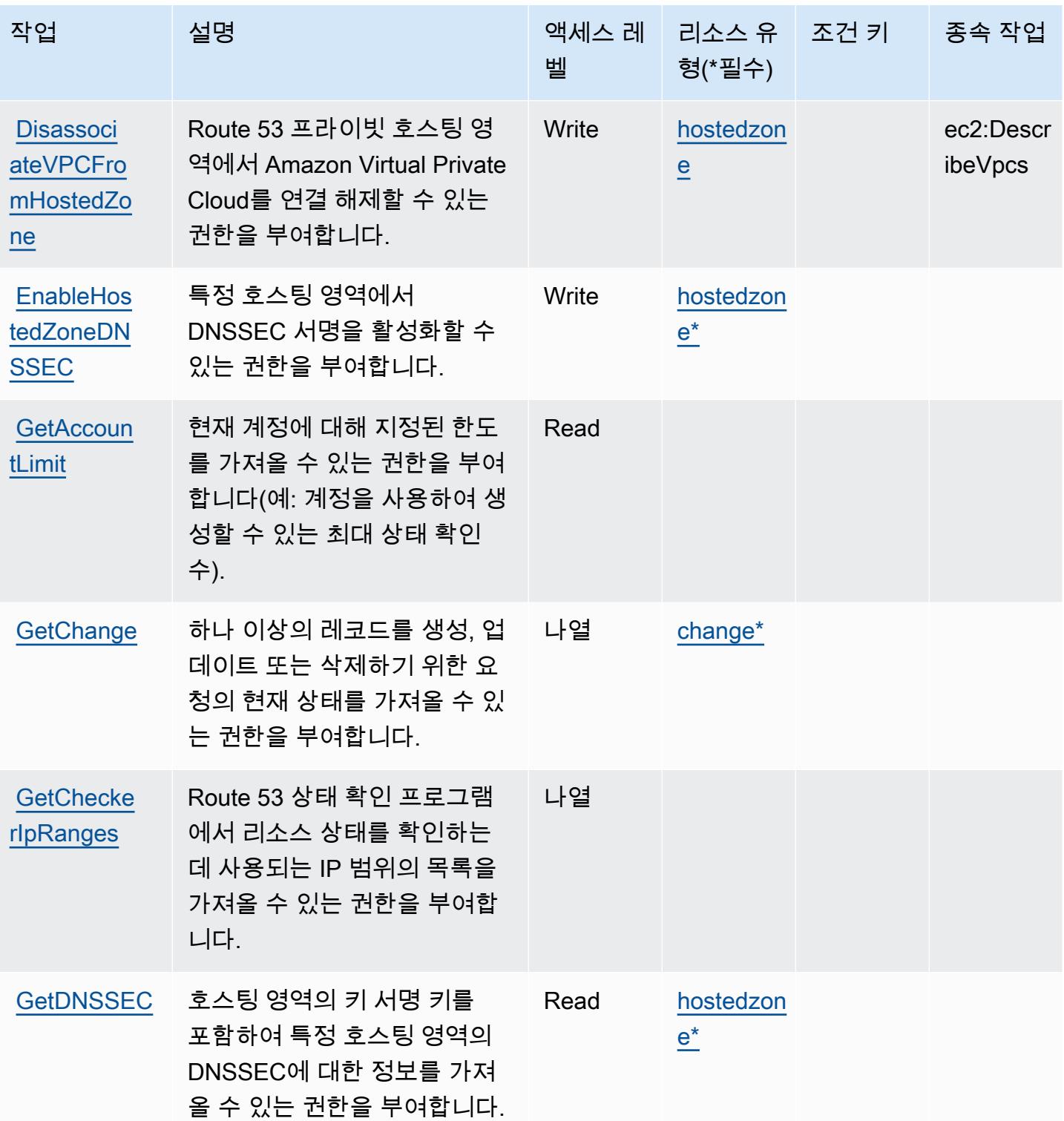

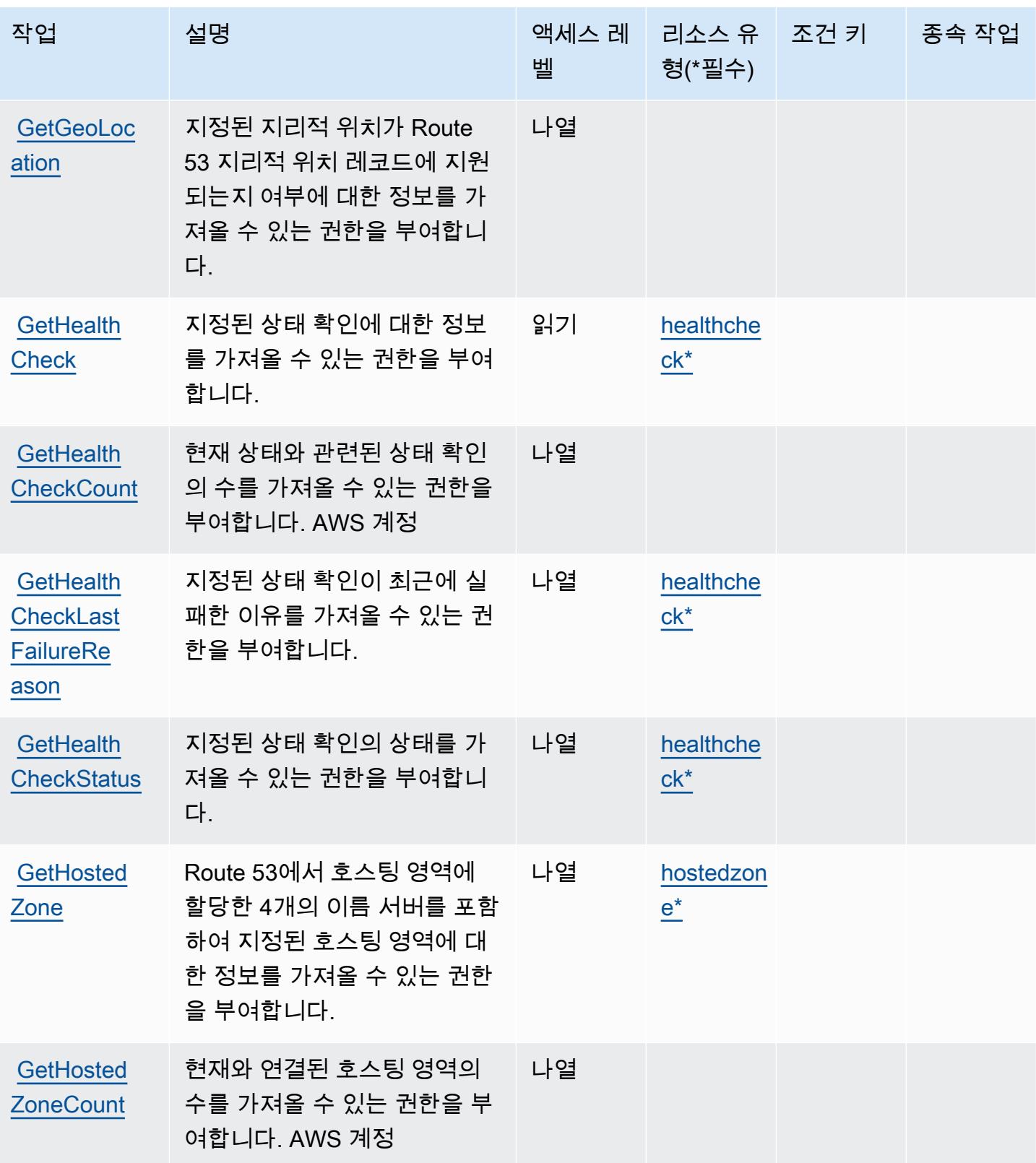

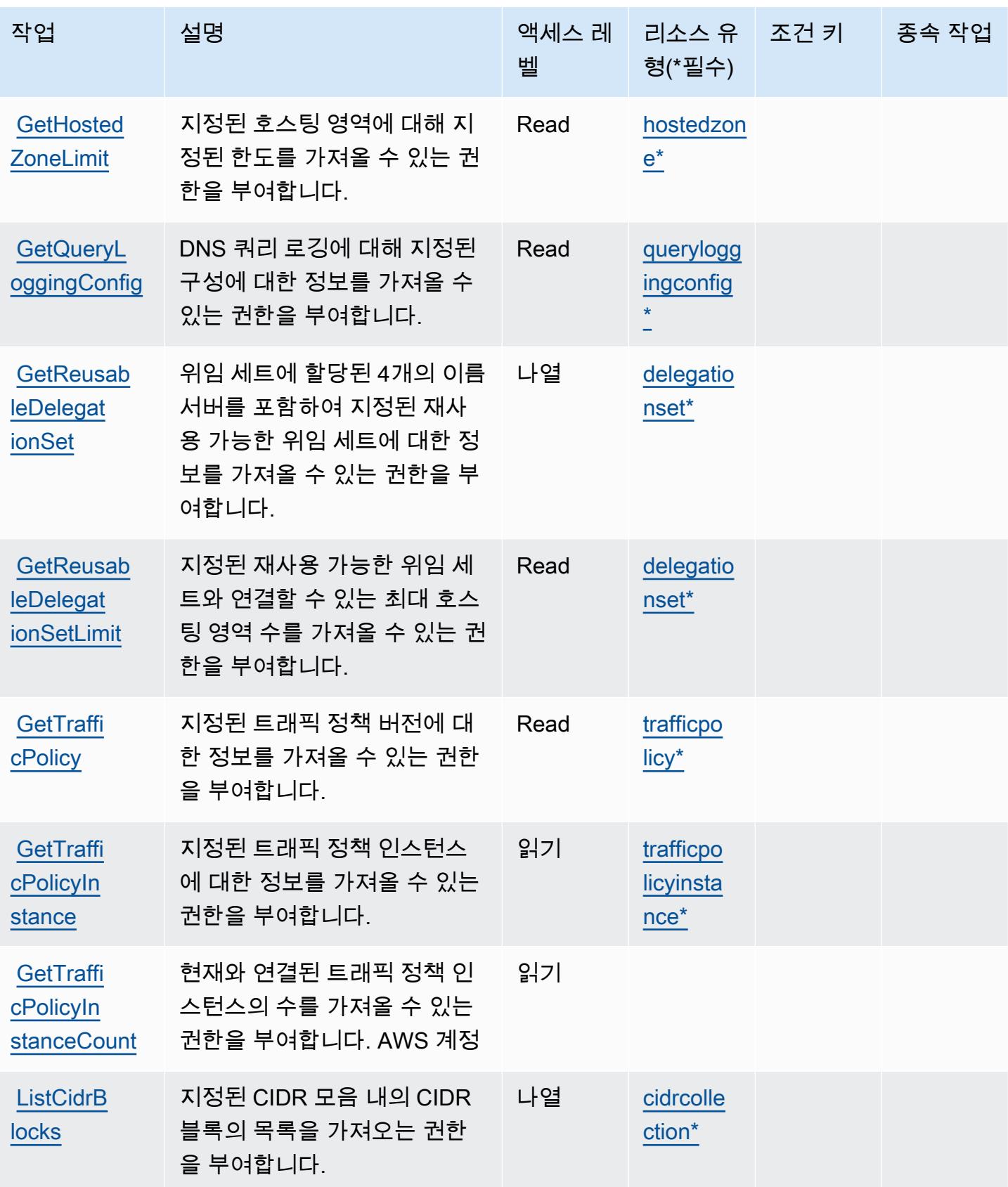

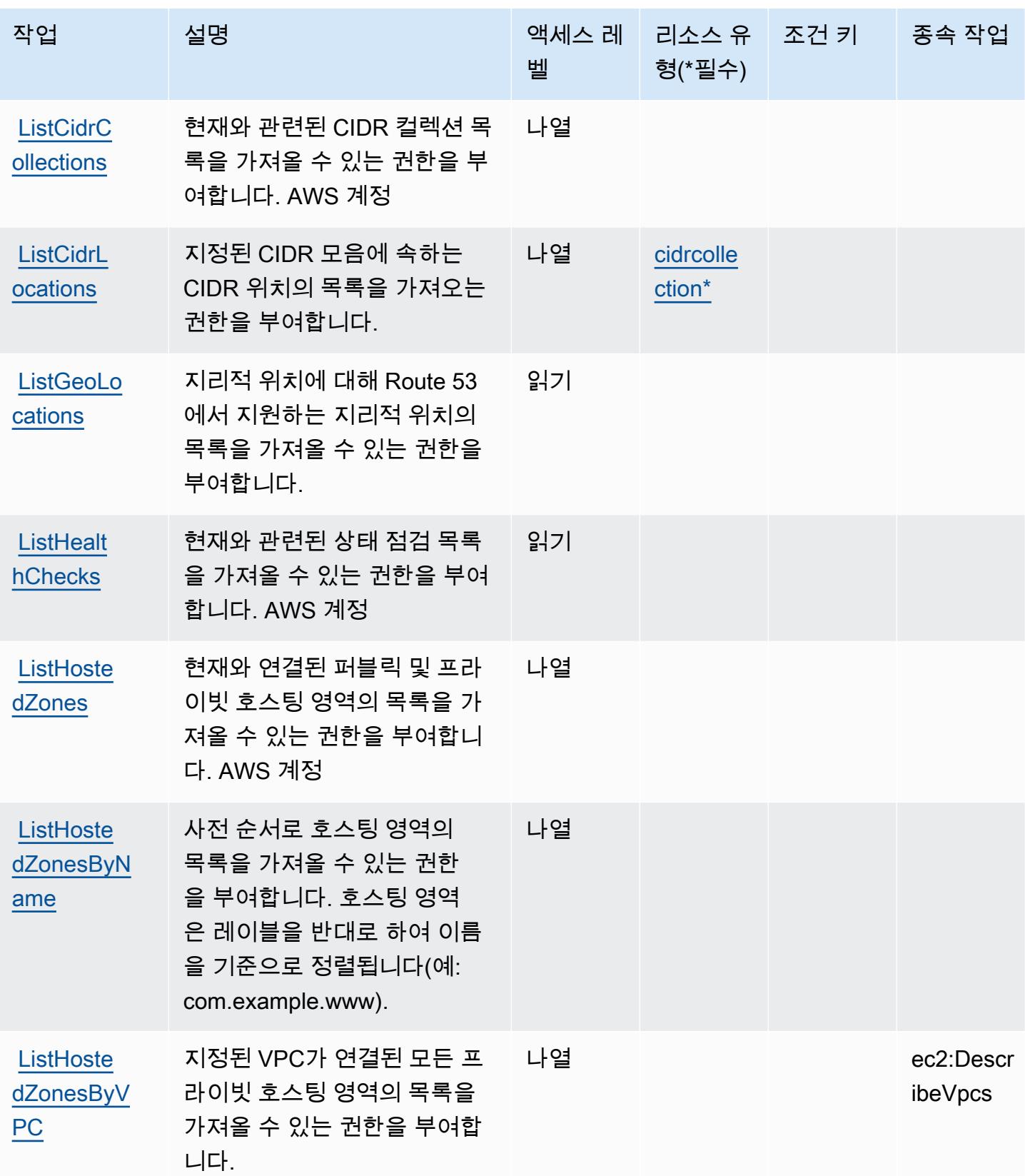

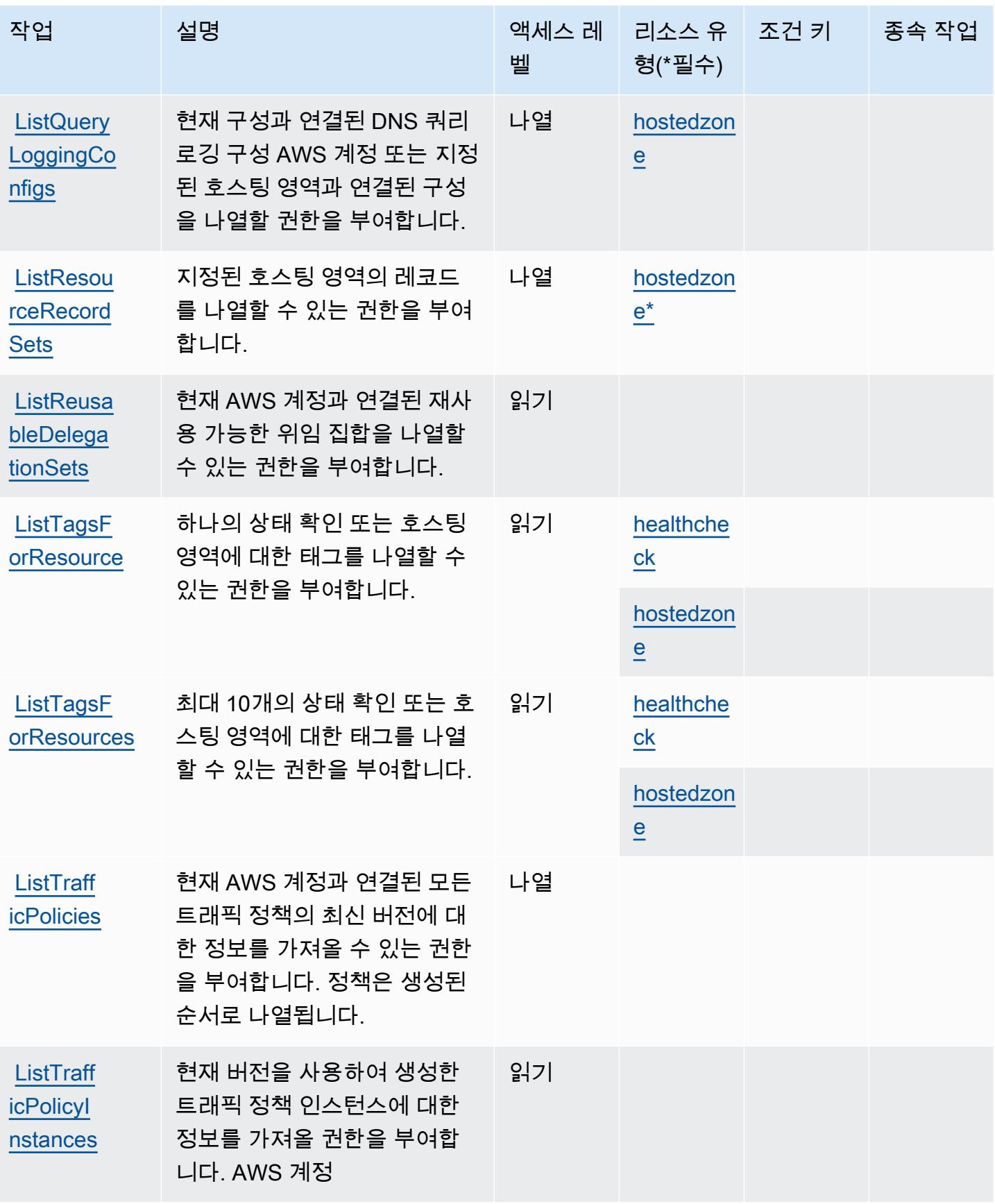

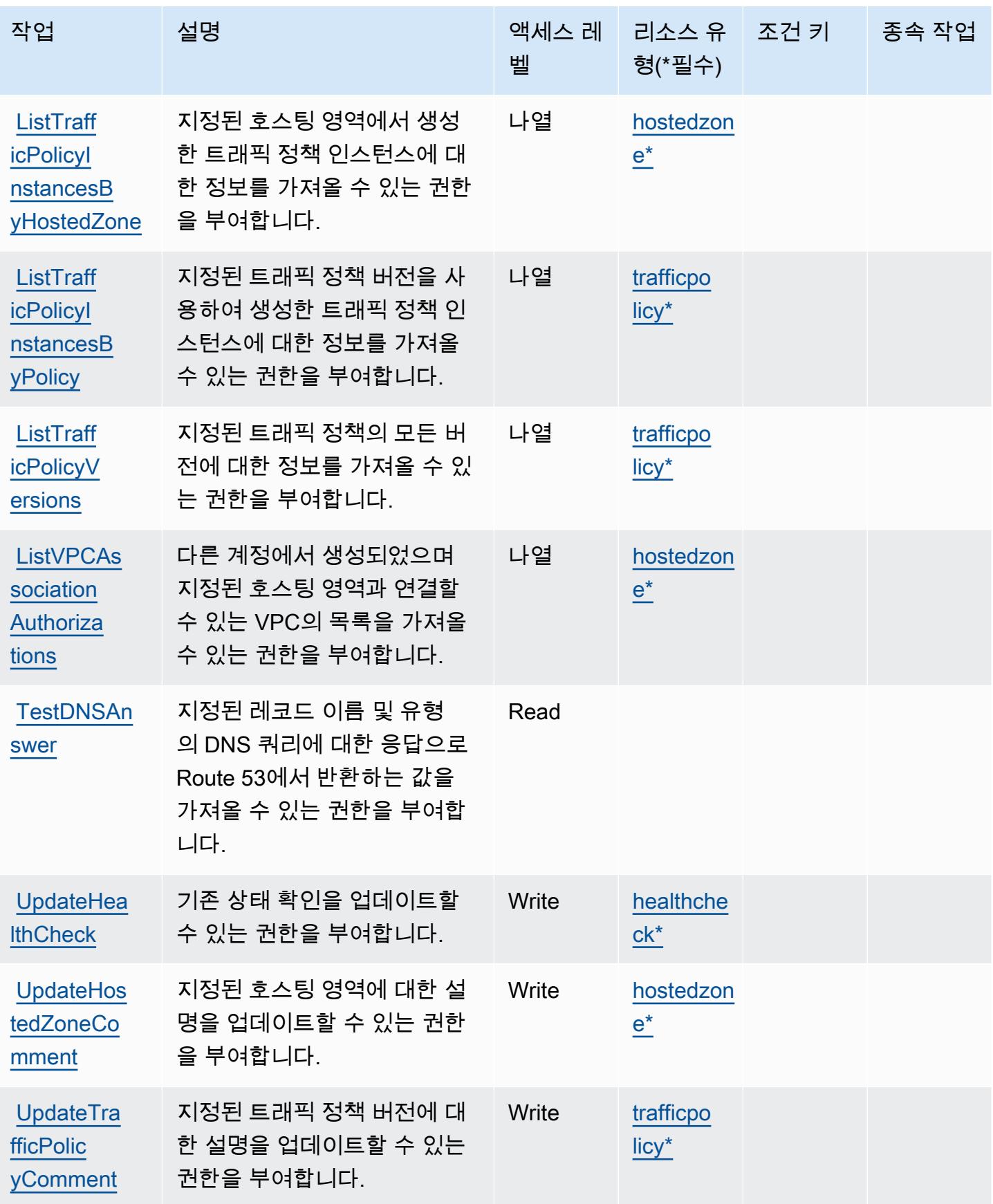

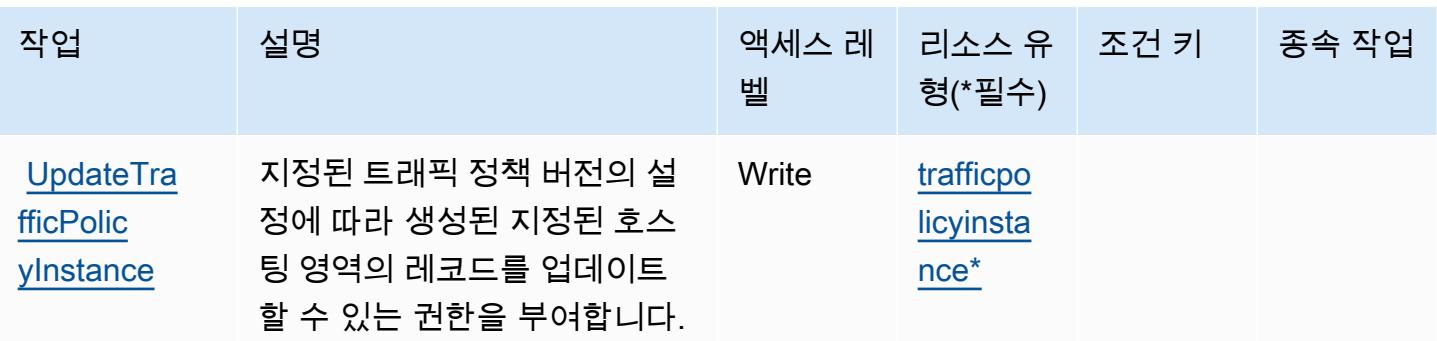

# <span id="page-3971-0"></span>Amazon Route 53에서 정의한 리소스 유형

이 서비스에서 정의하는 리소스 유형은 다음과 같으며, IAM 권한 정책 설명의 Resource 요소에서 사 용할 수 있습니다. [작업 테이블의](#page-3960-0) 각 작업에서 해당 작업으로 지정할 수 있는 리소스 유형을 식별합니 다. 리소스 유형은 정책에 포함할 조건 키를 정의할 수도 있습니다. 이러한 키는 리소스 유형 테이블의 마지막 열에 표시됩니다. 다음 테이블의 열에 관한 자세한 내용은 [리소스 유형 테이블을](reference_policies_actions-resources-contextkeys.html#resources_table) 참조하세요.

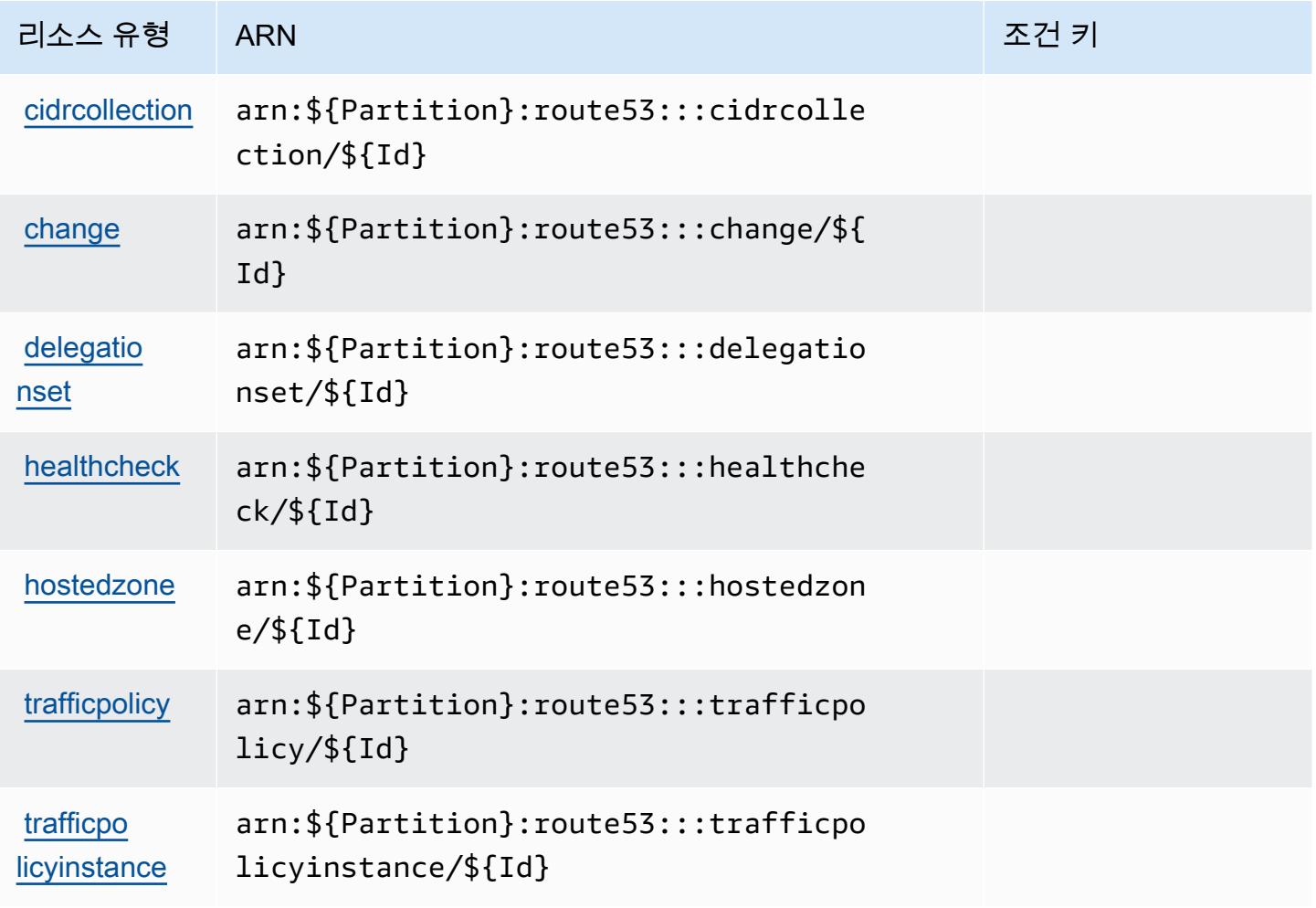

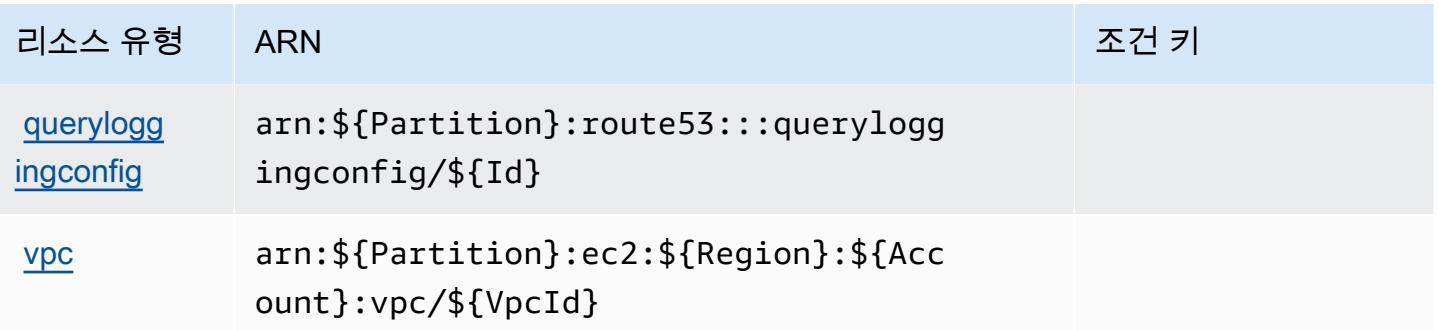

# <span id="page-3972-0"></span>Amazon Route 53에 사용되는 조건 키

Amazon Route 53은 IAM 정책의 Condition 요소에 사용할 수 있는 다음과 같은 조건 키를 정의합니 다. 이러한 키를 사용하여 정책 설명이 적용되는 조건을 보다 상세하게 설정할 수 있습니다. 다음 테이 블의 열에 대한 자세한 내용은 [조건 키 테이블](reference_policies_actions-resources-contextkeys.html#context_keys_table)을 참조하세요.

모든 서비스에 사용할 수 있는 글로벌 조건 키를 보려면 <u>[사용 가능한 글로벌 조건 키](https://docs.aws.amazon.com/IAM/latest/UserGuide/reference_policies_condition-keys.html#AvailableKeys)</u>를 참조하세요.

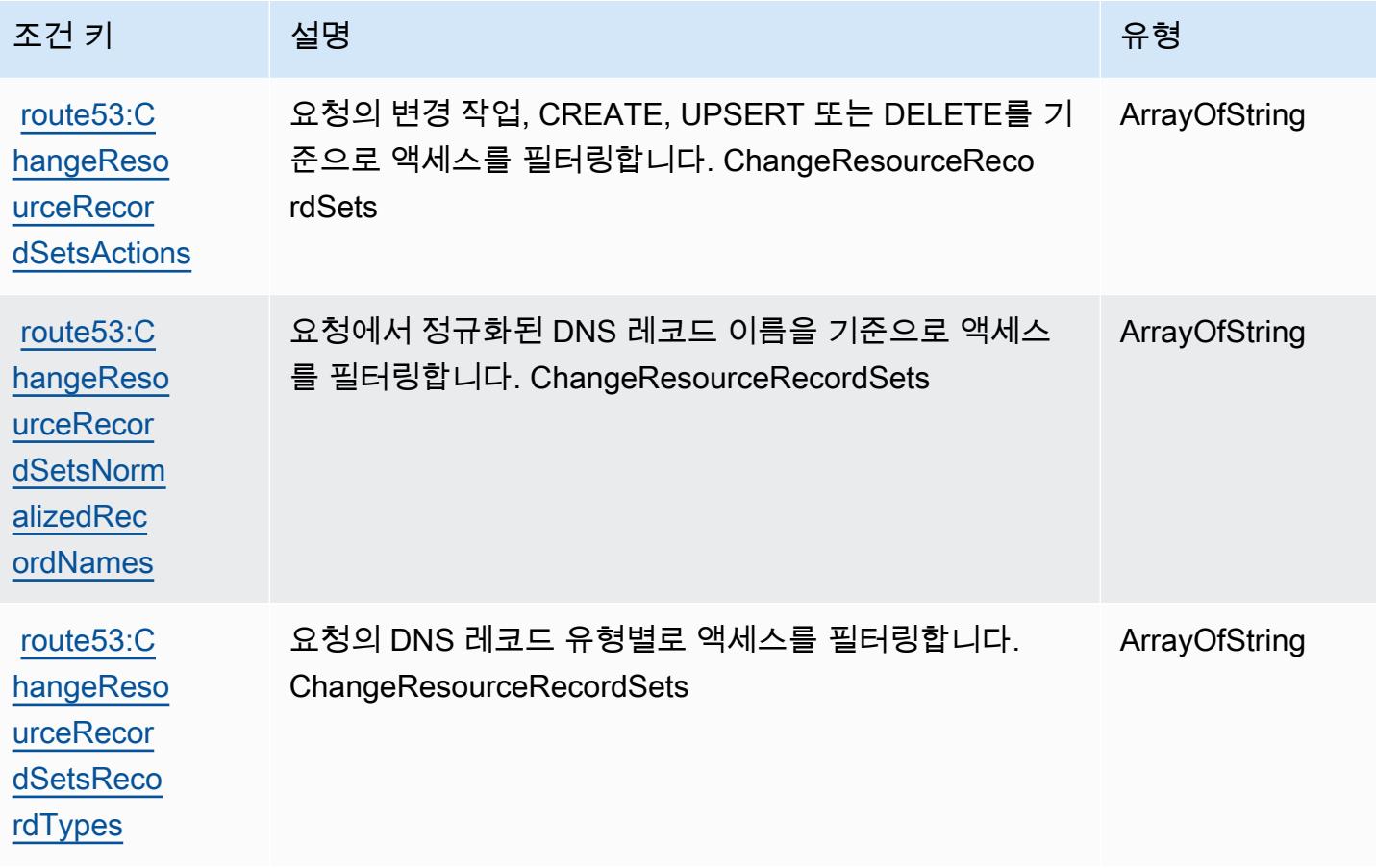

# Amazon Route 53 Application Recovery Controller - Zonal Shift에 사용되는 작업, 리소스 및 조건 키

Amazon Route 53 Application Recovery Controller - Zonal Shift(서비스 접두사: arc-zonal-shift) 는 IAM 권한 정책에 사용할 수 있는 다음과 같은 서비스별 리소스, 작업 및 조건 컨텍스트 키를 제공합 니다.

### 참조:

- [이 서비스의 구성](https://docs.aws.amazon.com/r53recovery/latest/dg/) 방법을 알아봅니다.
- [이 서비스에 사용 가능한 API 작업](https://docs.aws.amazon.com/arc-zonal-shift/latest/api/) 목록을 봅니다.
- IAM 권한 정책을 [사용](https://docs.aws.amazon.com/r53recovery/latest/dg/security-iam.html)하여 이 서비스와 리소스를 보호하는 방법을 알아봅니다.

### 주제

- [Amazon Route 53 Application Recovery Controller Zonal Shift에서 정의한 작업](#page-3973-0)
- [Amazon Route 53 Application Recovery Controller Zonal Shift에서 정의한 리소스 유형](#page-3978-0)
- [Amazon Route 53 Application Recovery Controller Zonal Shift에 사용되는 조건 키](#page-3979-0)

## <span id="page-3973-0"></span>Amazon Route 53 Application Recovery Controller - Zonal Shift에서 정의한 작업

IAM 정책 설명의 Action 요소에서는 다음 작업을 지정할 수 있습니다. 정책을 사용하여 AWS에서 작 업할 수 있는 권한을 부여합니다. 정책에서 작업을 사용하면 일반적으로 이름이 같은 API 작업 또는 CLI 명령에 대한 액세스를 허용하거나 거부합니다. 그러나 경우에 따라 하나의 작업으로 둘 이상의 작 업에 대한 액세스가 제어됩니다. 또는 일부 작업을 수행하려면 다양한 작업이 필요합니다.

작업 테이블의 리소스 유형 열에는 각 작업이 리소스 수준 권한을 지원하는지 여부가 표시됩니다. 리 소스 열에 값이 없으면 정책 문의 Resource 요소에서 정책이 적용되는 모든 리소스("\*")를 지정해야 합니다. 리소스 열에 리소스 유형이 포함되어 있으면 해당 작업 시 문에서 해당 유형의 ARN을 지정 할 수 있습니다. 작업에 필요한 리소스가 하나 이상 있는 경우, 호출자에게 해당 리소스와 함께 작업을 사용할 수 있는 권한이 있어야 합니다. 필수 리소스는 테이블에서 별표(\*)로 표시됩니다. IAM 정책의 Resource 요소로 리소스 액세스를 제한하는 경우, 각 필수 리소스 유형에 대해 ARN 또는 패턴을 포 함해야 합니다. 일부 작업은 다수의 리소스 유형을 지원합니다. 리소스 유형이 옵션(필수 리소스로 표 시되지 않은 경우)인 경우에는 선택적 리소스 유형 중 하나를 사용하도록 선택할 수 있습니다.

작업 테이블의 조건 키 열에는 정책 설명의 Condition 요소에서 지정할 수 있는 키가 포함됩니다. 서 비스의 리소스와 연결된 조건 키에 대한 자세한 내용은 리소스 유형 테이블의 조건 키 열을 참조하세 요.

# **a** Note

리소스 조건 키는 [리소스 유형](#page-3978-0) 표에 나열되어 있습니다. 작업에 적용되는 리소스 유형에 대한 링크는 리소스 유형(\*필수) 작업 표의 열에서 찾을 수 있습니다. 리소스 유형 테이블의 리소스 유형에는 조건 키 열이 포함되고 이는 작업 표의 작업에 적용되는 리소스 조건 키입니다.

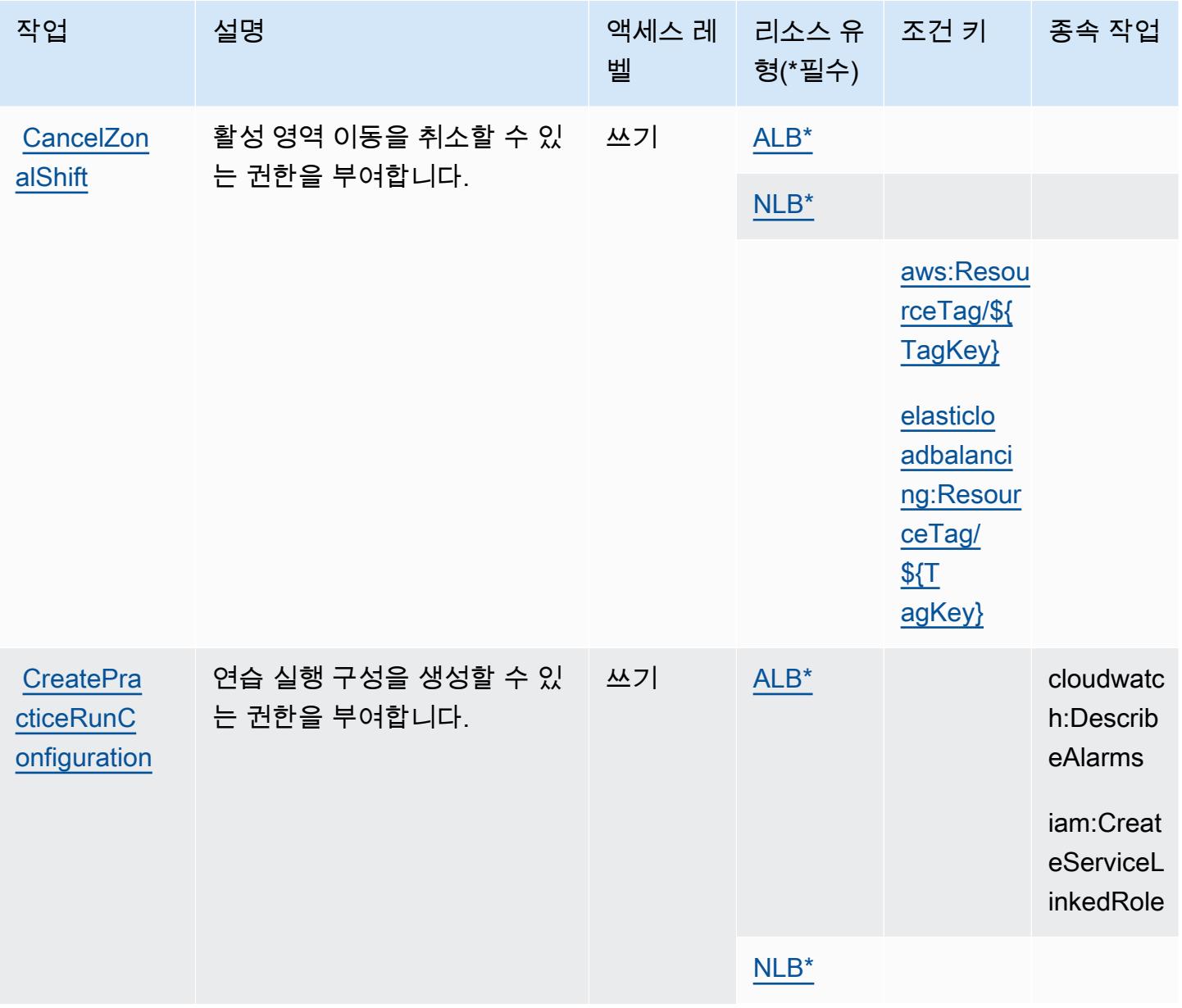

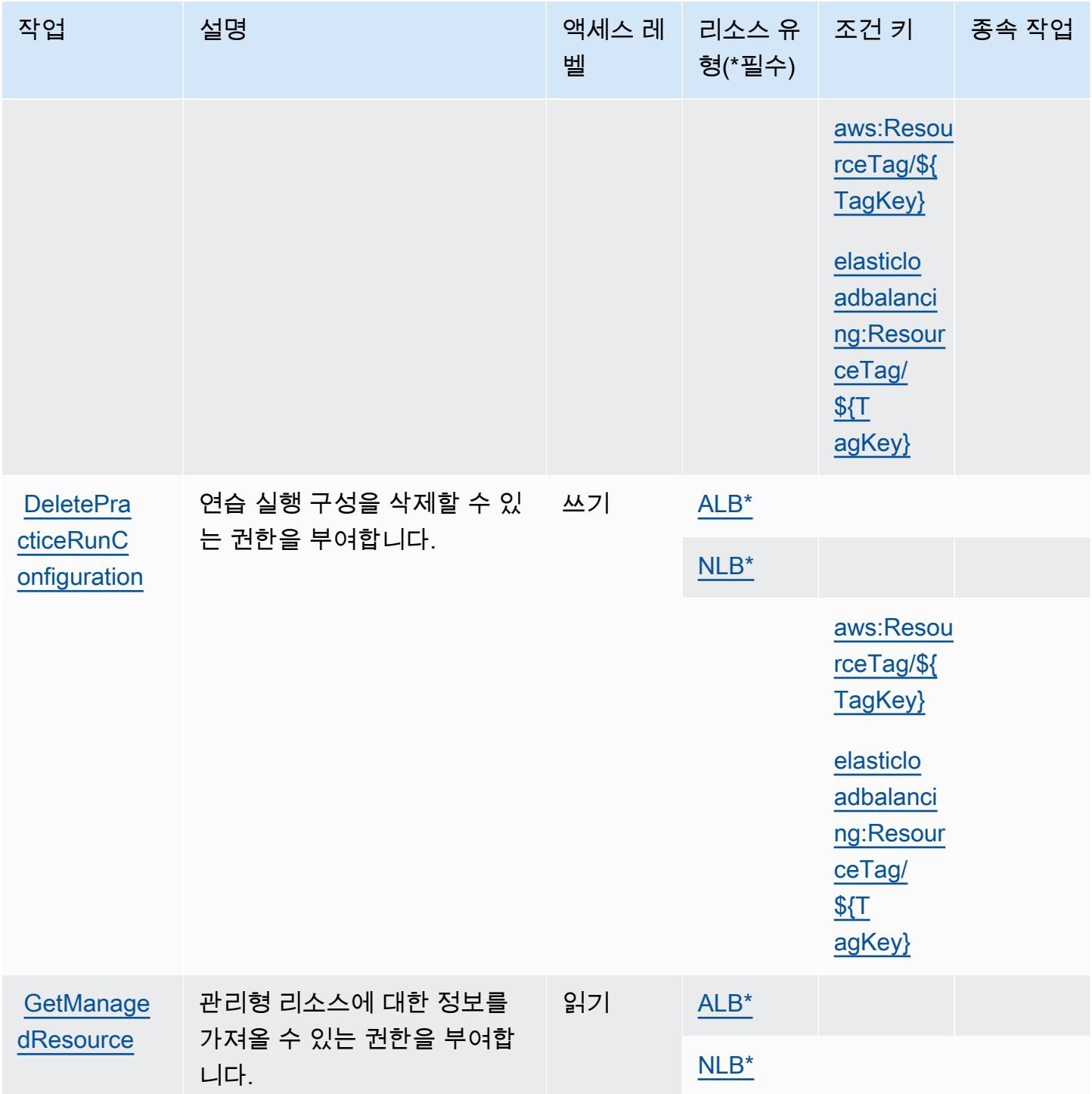

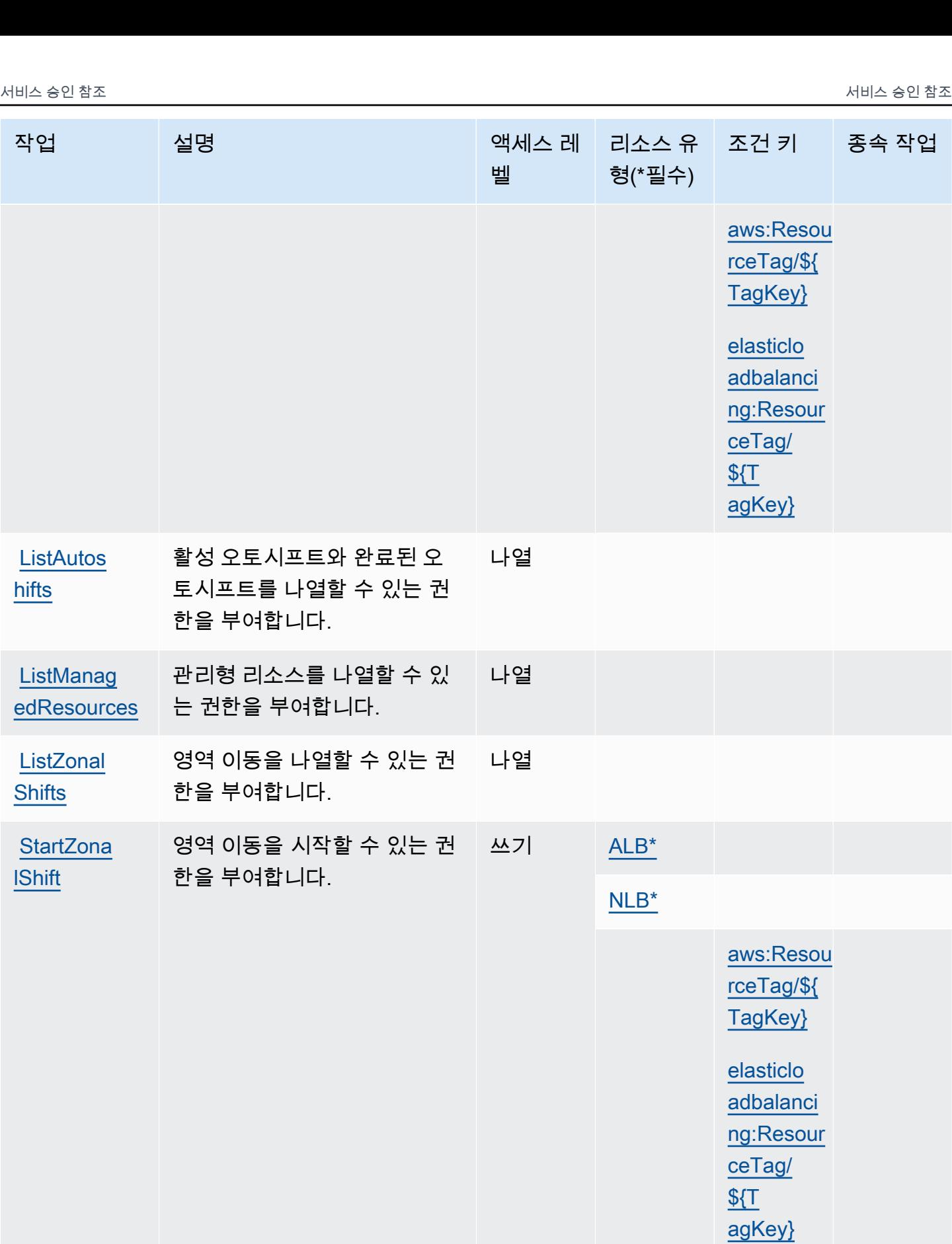

[hifts](https://docs.aws.amazon.com/arc-zonal-shift/latest/api/API_ListAutoshifts.html)

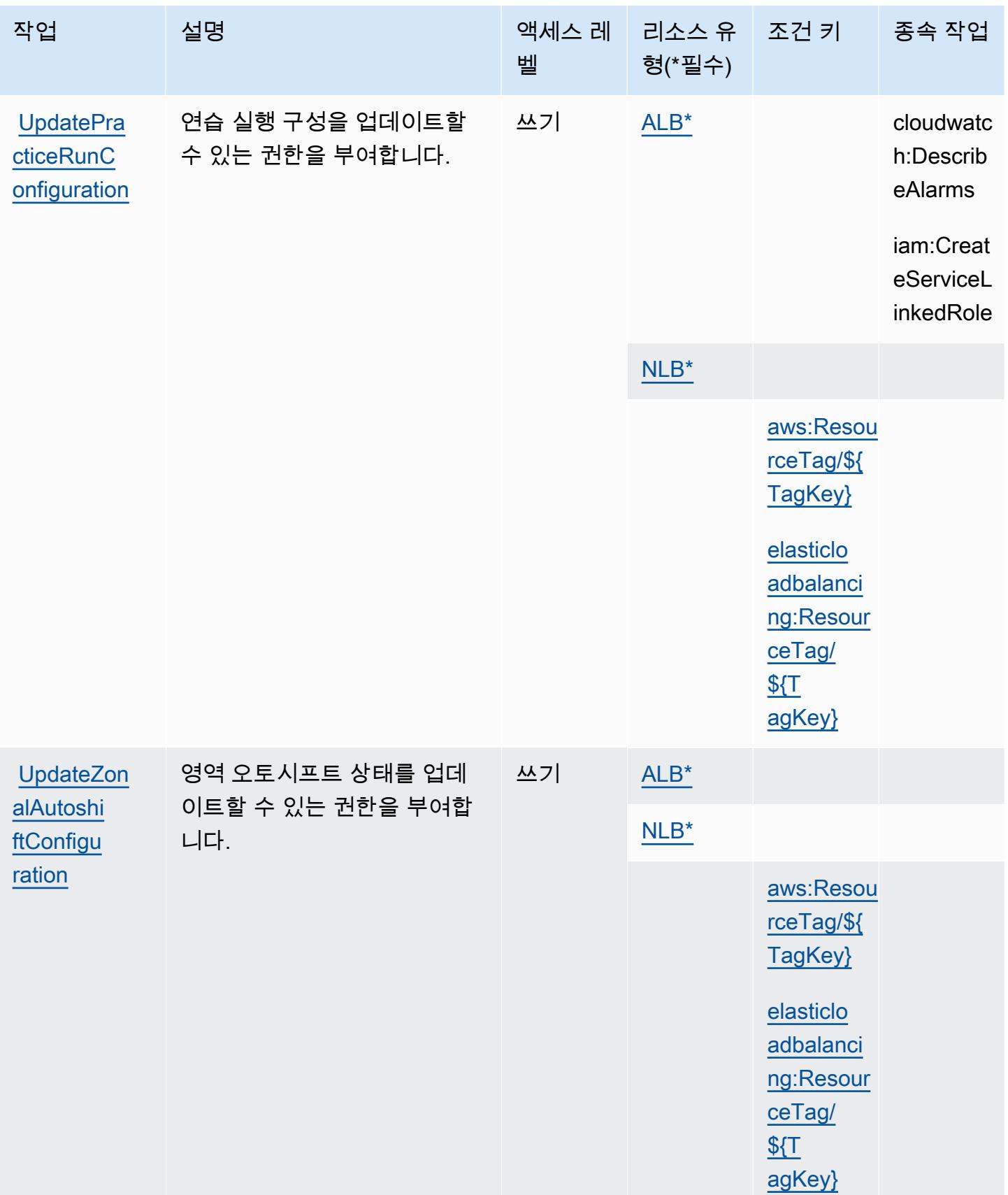

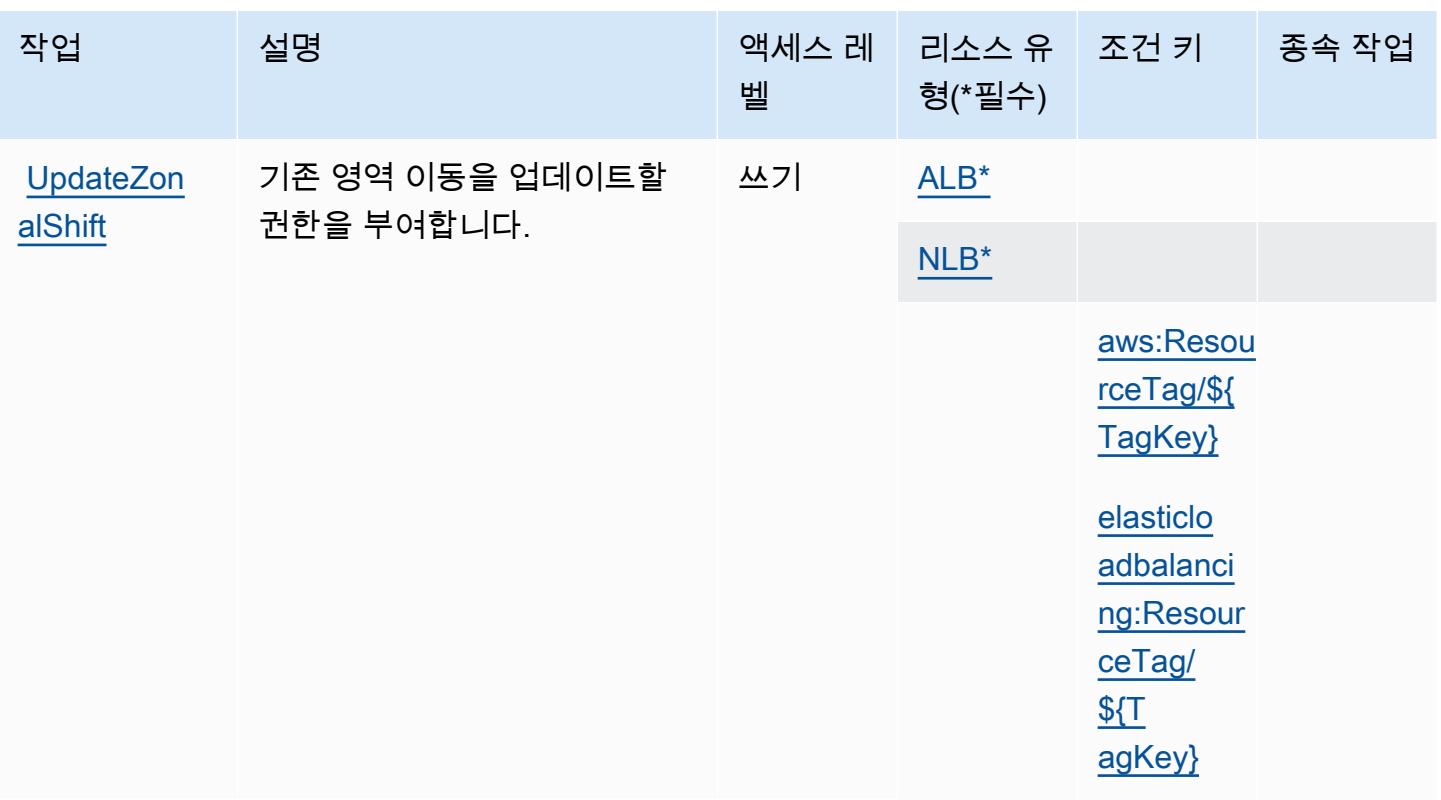

<span id="page-3978-0"></span>Amazon Route 53 Application Recovery Controller - Zonal Shift에서 정의한 리소스 유 형

이 서비스에서 정의하는 리소스 유형은 다음과 같으며, IAM 권한 정책 설명의 Resource 요소에서 사 용할 수 있습니다. [작업 테이블의](#page-3973-0) 각 작업에서 해당 작업으로 지정할 수 있는 리소스 유형을 식별합니 다. 리소스 유형은 정책에 포함할 조건 키를 정의할 수도 있습니다. 이러한 키는 리소스 유형 테이블의 마지막 열에 표시됩니다. 다음 테이블의 열에 관한 자세한 내용은 [리소스 유형 테이블을](reference_policies_actions-resources-contextkeys.html#resources_table) 참조하세요.

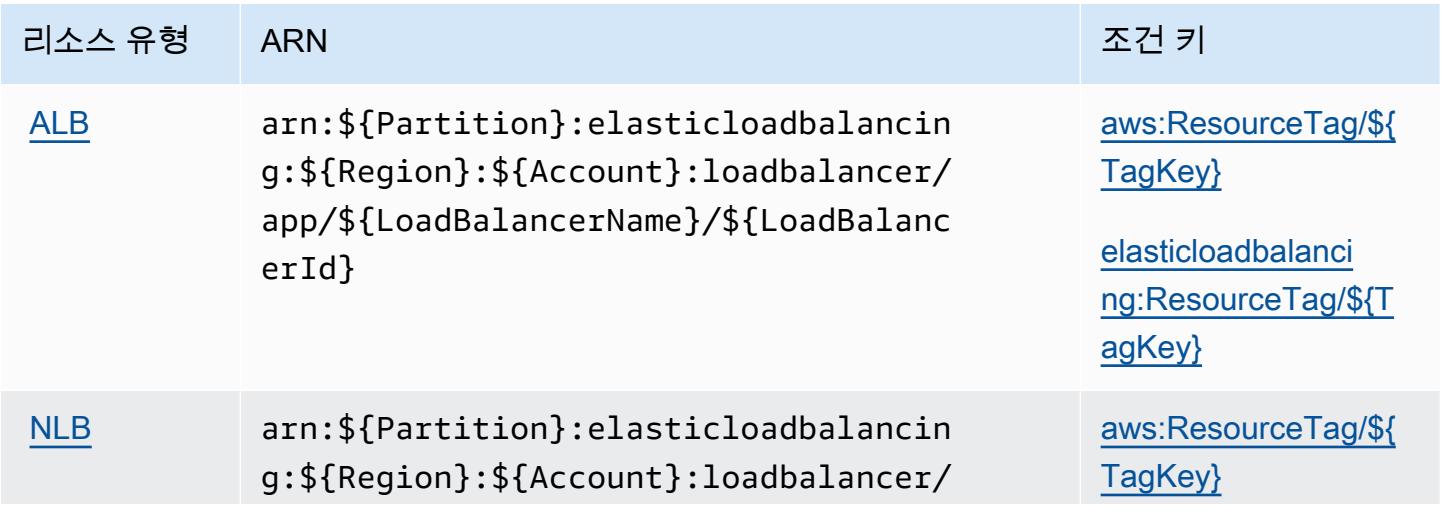

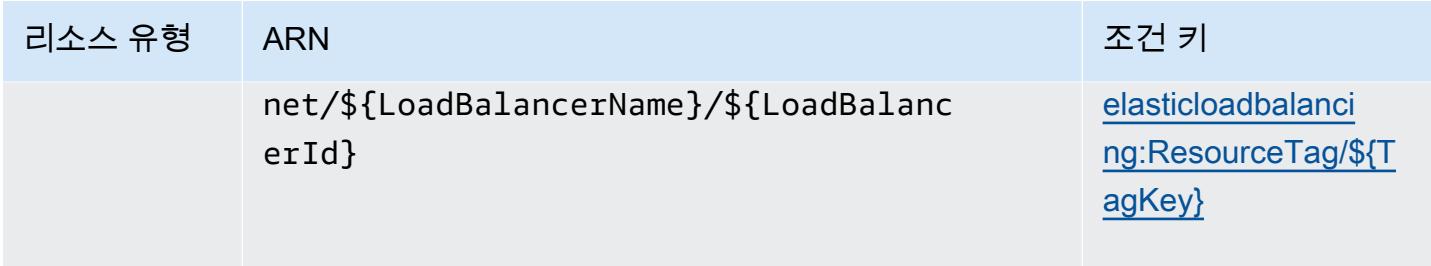

<span id="page-3979-0"></span>Amazon Route 53 Application Recovery Controller - Zonal Shift에 사용되는 조건 키

Amazon Route 53 Application Recovery Controller - 영역 전환은 IAM 정책의 Condition 요소에 사 용할 수 있는 다음과 같은 조건 키를 정의합니다. 이러한 키를 사용하여 정책 설명이 적용되는 조건을 보다 상세하게 설정할 수 있습니다. 다음 테이블의 열에 대한 자세한 내용은 [조건 키 테이블을](reference_policies_actions-resources-contextkeys.html#context_keys_table) 참조하 세요.

모든 서비스에 사용할 수 있는 글로벌 조건 키를 보려면 [사용 가능한 글로벌 조건 키](https://docs.aws.amazon.com/IAM/latest/UserGuide/reference_policies_condition-keys.html#AvailableKeys)를 참조하세요.

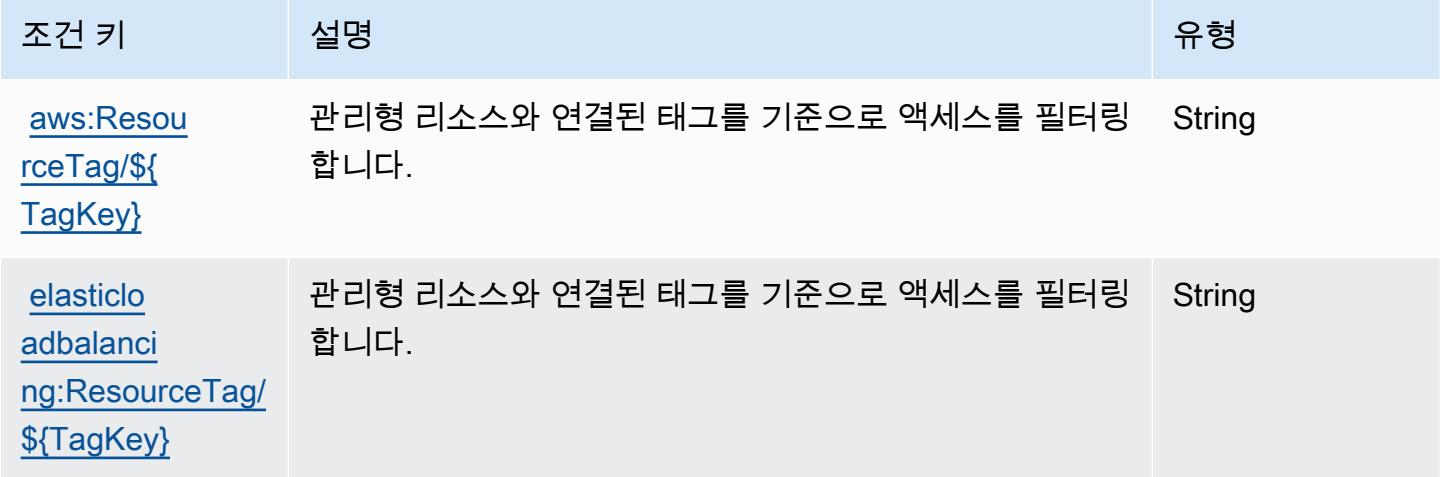

Amazon Route 53 Domains에 사용되는 작업, 리소스 및 조건 키

Amazon Route 53 Domains(서비스 접두사: route53domains)는 IAM 권한 정책에 사용할 수 있는 다 음과 같은 서비스별 리소스, 작업 및 조건 컨텍스트 키를 제공합니다.

참조:

- [이 서비스의 구성](https://docs.aws.amazon.com/Route53/latest/DeveloperGuide/registrar.html) 방법을 알아봅니다.
- [이 서비스에 사용 가능한 API 작업](https://docs.aws.amazon.com/Route53/latest/APIReference/) 목록을 봅니다.
- IAM 권한 정책을 [사용](https://docs.aws.amazon.com/Route53/latest/DeveloperGuide/auth-and-access-control.html)하여 이 서비스와 리소스를 보호하는 방법을 알아봅니다.

#### 주제

- [Amazon Route 53 Domains에서 정의한 작업](#page-3980-0)
- [Amazon Route 53 Domains에서 정의한 리소스 유형](#page-3985-0)
- [Amazon Route 53 Domains에 사용되는 조건 키](#page-3985-1)

## <span id="page-3980-0"></span>Amazon Route 53 Domains에서 정의한 작업

IAM 정책 설명의 Action 요소에서는 다음 작업을 지정할 수 있습니다. 정책을 사용하여 AWS에서 작 업할 수 있는 권한을 부여합니다. 정책에서 작업을 사용하면 일반적으로 이름이 같은 API 작업 또는 CLI 명령에 대한 액세스를 허용하거나 거부합니다. 그러나 경우에 따라 하나의 작업으로 둘 이상의 작 업에 대한 액세스가 제어됩니다. 또는 일부 작업을 수행하려면 다양한 작업이 필요합니다.

작업 테이블의 리소스 유형 열에는 각 작업이 리소스 수준 권한을 지원하는지 여부가 표시됩니다. 리 소스 열에 값이 없으면 정책 문의 Resource 요소에서 정책이 적용되는 모든 리소스("\*")를 지정해야 합니다. 리소스 열에 리소스 유형이 포함되어 있으면 해당 작업 시 문에서 해당 유형의 ARN을 지정 할 수 있습니다. 작업에 필요한 리소스가 하나 이상 있는 경우, 호출자에게 해당 리소스와 함께 작업을 사용할 수 있는 권한이 있어야 합니다. 필수 리소스는 테이블에서 별표(\*)로 표시됩니다. IAM 정책의 Resource 요소로 리소스 액세스를 제한하는 경우, 각 필수 리소스 유형에 대해 ARN 또는 패턴을 포 함해야 합니다. 일부 작업은 다수의 리소스 유형을 지원합니다. 리소스 유형이 옵션(필수 리소스로 표 시되지 않은 경우)인 경우에는 선택적 리소스 유형 중 하나를 사용하도록 선택할 수 있습니다.

작업 테이블의 조건 키 열에는 정책 설명의 Condition 요소에서 지정할 수 있는 키가 포함됩니다. 서 비스의 리소스와 연결된 조건 키에 대한 자세한 내용은 리소스 유형 테이블의 조건 키 열을 참조하세 요.

**a** Note

리소스 조건 키는 [리소스 유형](#page-3985-0) 표에 나열되어 있습니다. 작업에 적용되는 리소스 유형에 대한 링크는 리소스 유형(\*필수) 작업 표의 열에서 찾을 수 있습니다. 리소스 유형 테이블의 리소스 유형에는 조건 키 열이 포함되고 이는 작업 표의 작업에 적용되는 리소스 조건 키입니다.

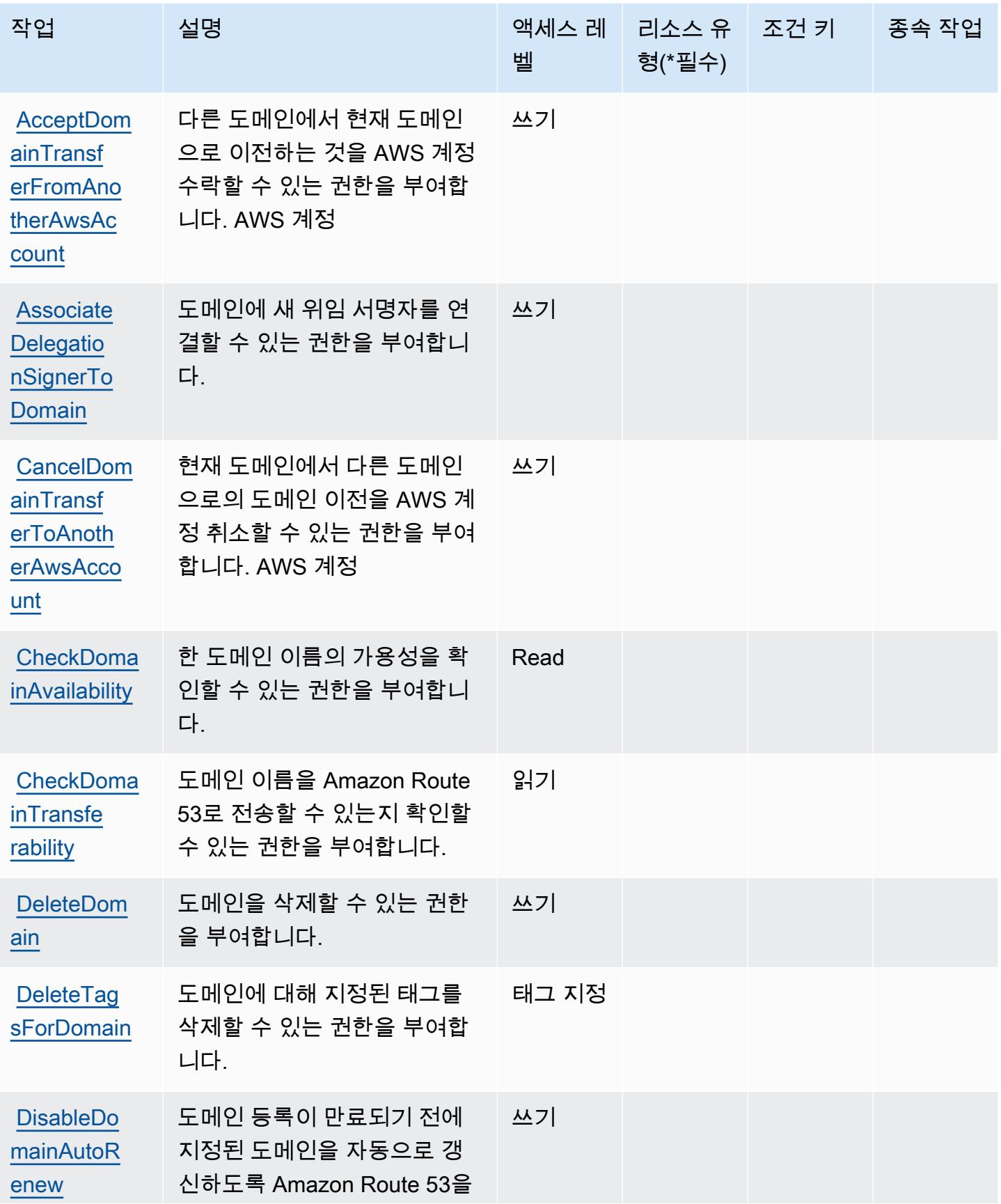

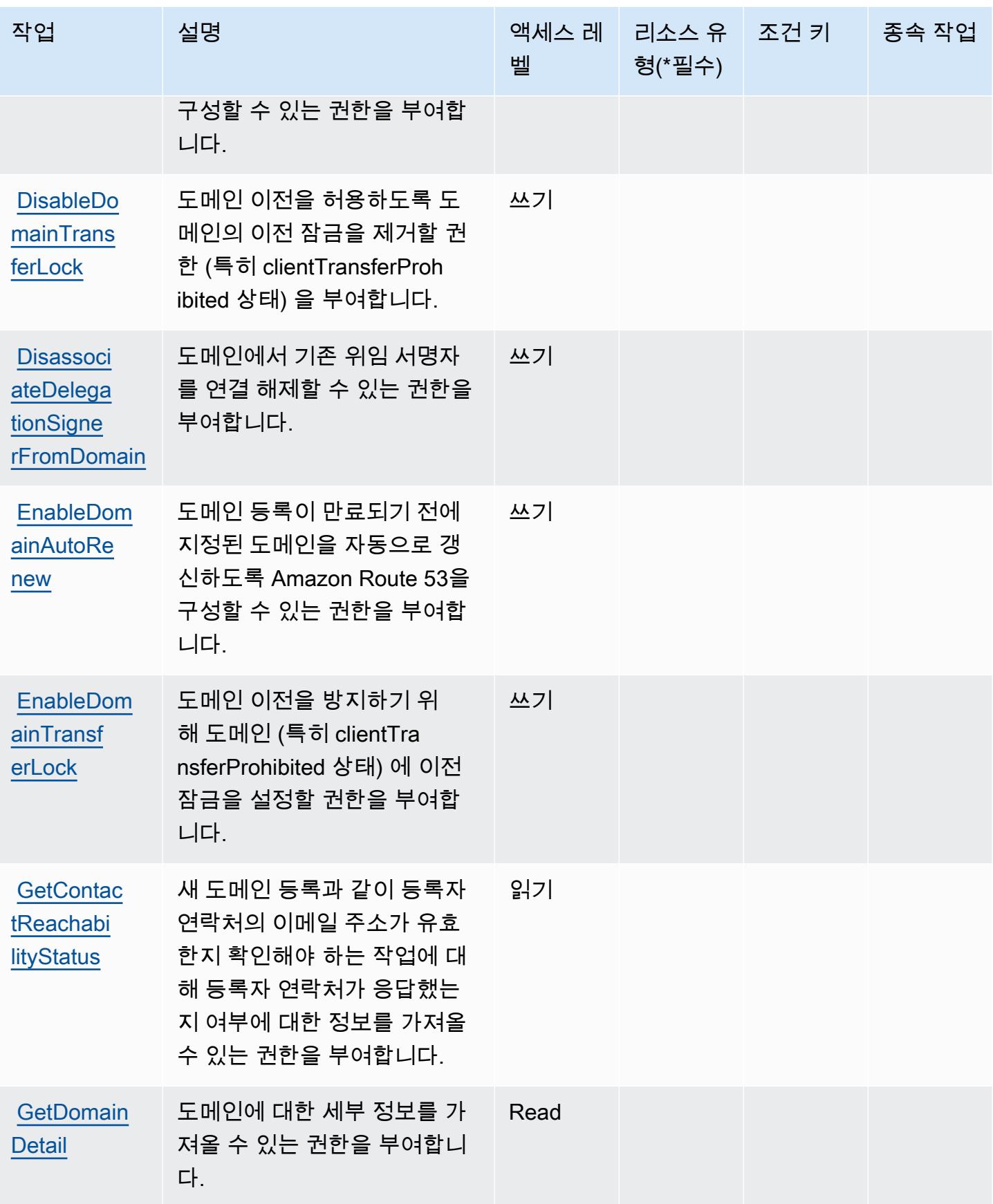

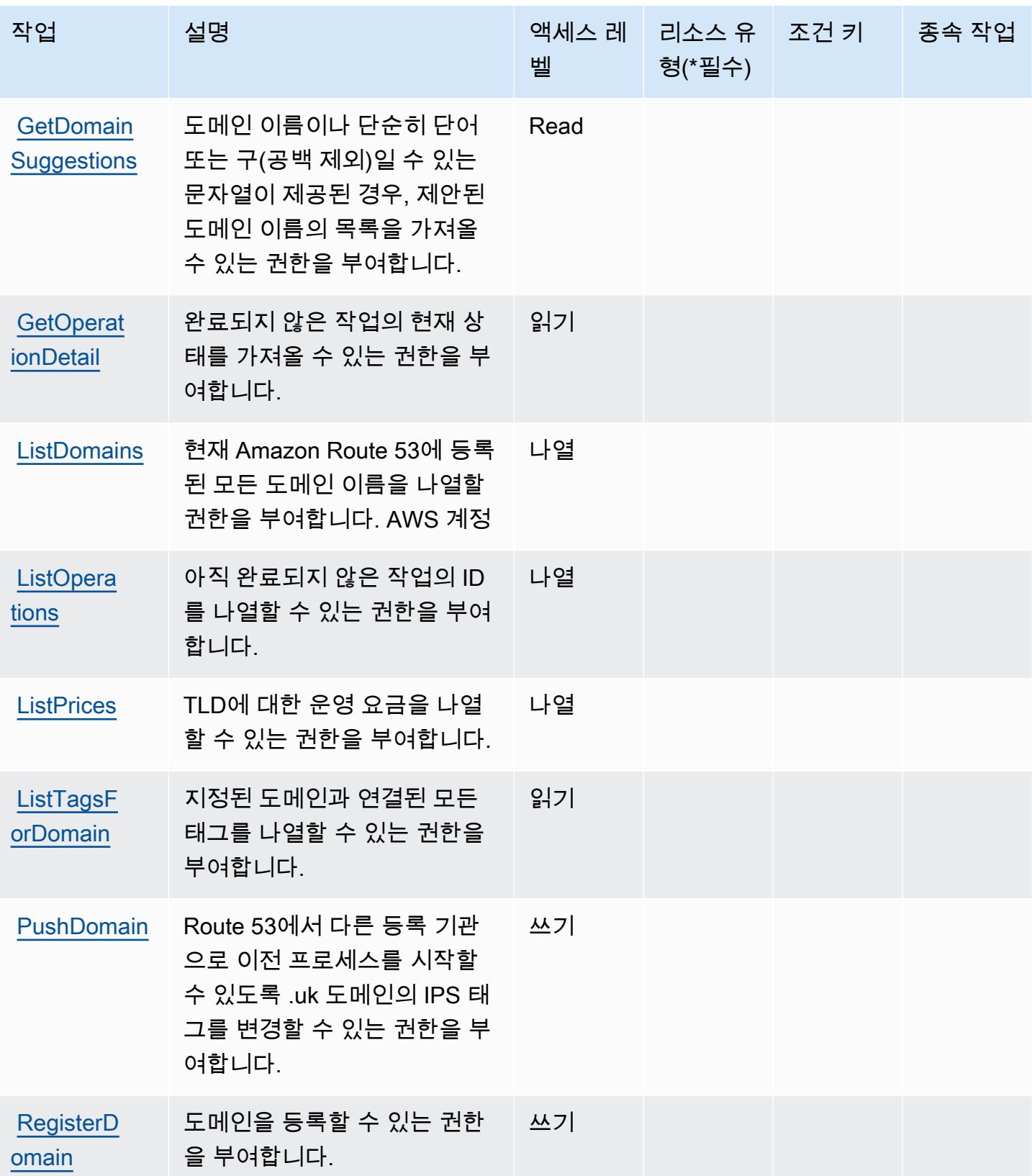

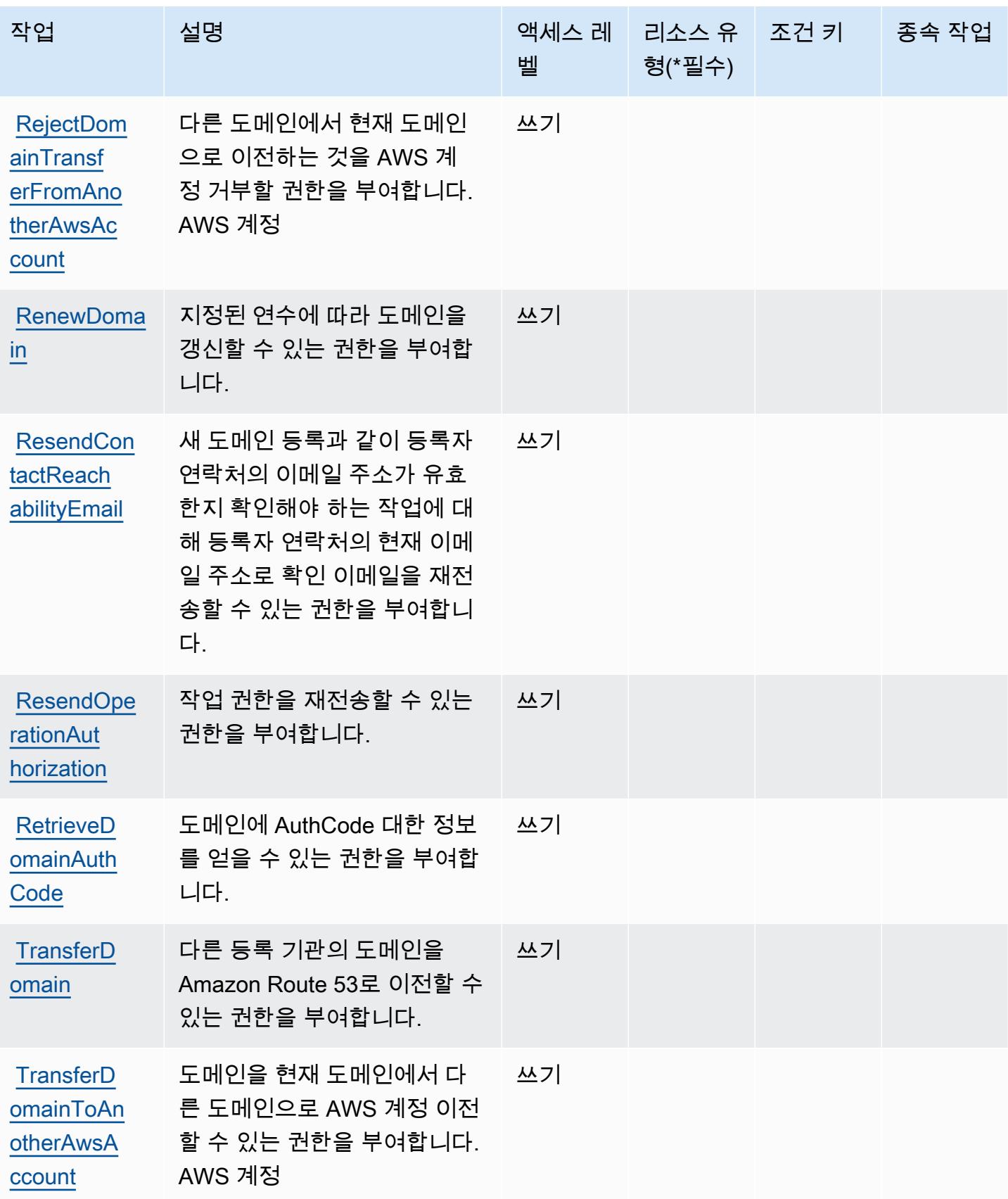

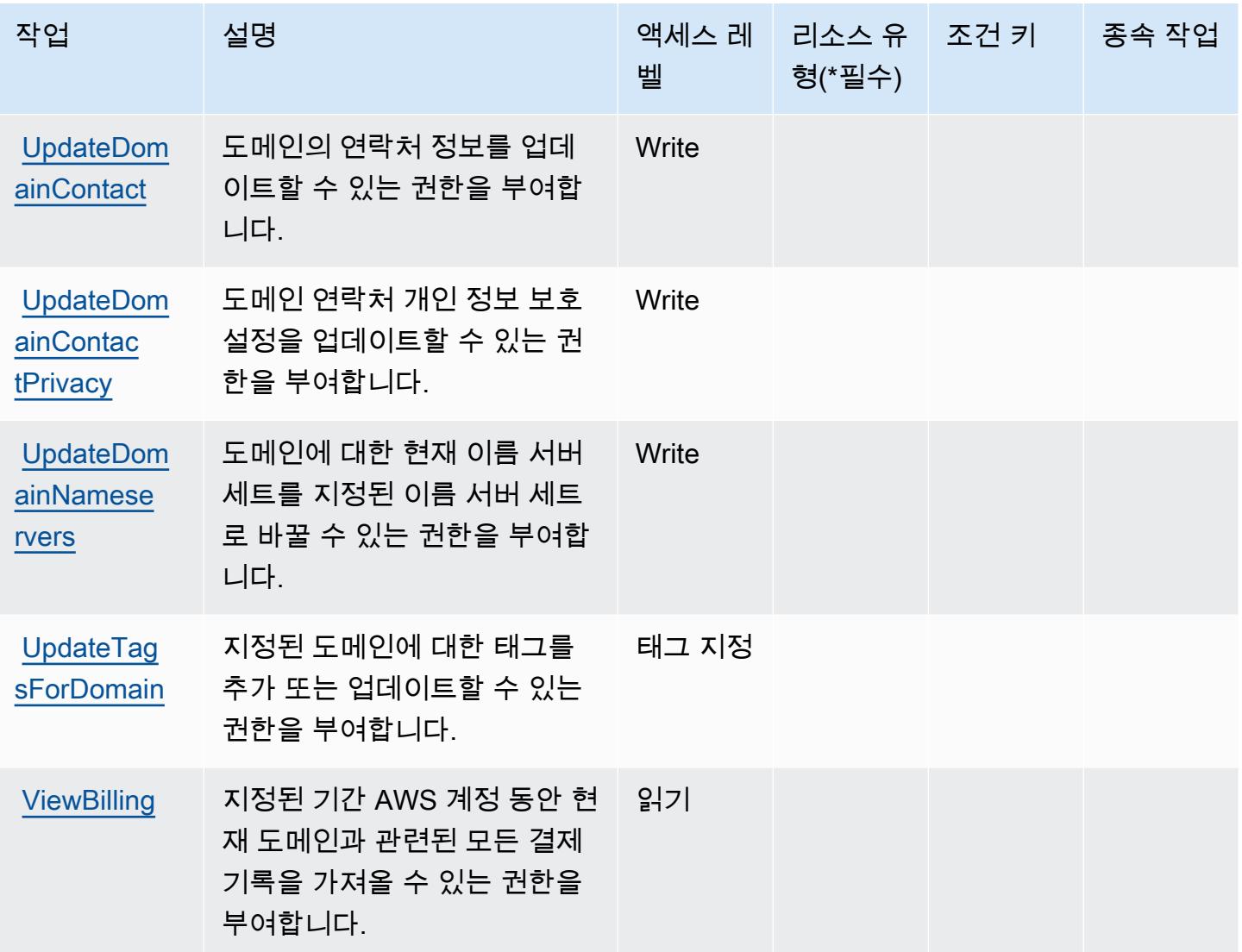

<span id="page-3985-0"></span>Amazon Route 53 Domains에서 정의한 리소스 유형

Amazon Route 53 Domains는 IAM 정책 설명의 Resource 요소에 리소스 ARN을 지정하는 기능을 지 원하지 않습니다. Amazon Route 53 Domains에 대한 액세스를 허용하려면 정책에서 "Resource": "\*"를 지정합니다.

<span id="page-3985-1"></span>Amazon Route 53 Domains에 사용되는 조건 키

Route 53 Domains에는 정책 설명의 Condition 요소에 사용할 수 있는 서비스별 컨텍스트 키가 없습 니다. 모든 서비스에 사용할 수 있는 글로벌 컨텍스트 키의 목록은 [사용 가능한 조건 키를](https://docs.aws.amazon.com/IAM/latest/UserGuide/reference_policies_condition-keys.html#AvailableKeys) 참조하세요.

# Amazon Route 53 프로필의 작업, 리소스 및 조건 키를 사용하면 VPC와 DNS 설정을 공유할 수 있습니다.

Amazon Route 53 Profiles를 사용하면 VPC와 DNS 설정을 공유할 수 있습니다 (서비스 접두 사:route53profiles). 그러면 IAM 권한 정책에 사용할 수 있는 다음과 같은 서비스별 리소스, 작업 및 조건 컨텍스트 키가 제공됩니다.

### 참조:

- [이 서비스의 구성](https://docs.aws.amazon.com/Route53/latest/DeveloperGuide/) 방법을 알아봅니다.
- [이 서비스에 사용 가능한 API 작업](https://docs.aws.amazon.com/Route53/latest/APIReference/) 목록을 봅니다.
- IAM 권한 정책을 [사용](https://docs.aws.amazon.com/Route53/latest/DeveloperGuide/security-iam.html)하여 이 서비스와 리소스를 보호하는 방법을 알아봅니다.

주제

- [Amazon Route 53 프로필에서 정의한 작업을 통해 VPC와 DNS 설정을 공유할 수 있습니다.](#page-3986-0)
- [Amazon Route 53 프로필에서 정의한 리소스 유형을 사용하면 VPC와 DNS 설정을 공유할 수 있습](#page-3990-0) [니다.](#page-3990-0)
- [Amazon Route 53 프로필의 조건 키를 사용하면 VPC와 DNS 설정을 공유할 수 있습니다.](#page-3990-1)

<span id="page-3986-0"></span>Amazon Route 53 프로필에서 정의한 작업을 통해 VPC와 DNS 설정을 공유할 수 있습 니다.

IAM 정책 설명의 Action 요소에서는 다음 작업을 지정할 수 있습니다. 정책을 사용하여 AWS에서 작 업할 수 있는 권한을 부여합니다. 정책에서 작업을 사용하면 일반적으로 이름이 같은 API 작업 또는 CLI 명령에 대한 액세스를 허용하거나 거부합니다. 그러나 경우에 따라 하나의 작업으로 둘 이상의 작 업에 대한 액세스가 제어됩니다. 또는 일부 작업을 수행하려면 다양한 작업이 필요합니다.

작업 테이블의 리소스 유형 열에는 각 작업이 리소스 수준 권한을 지원하는지 여부가 표시됩니다. 리 소스 열에 값이 없으면 정책 문의 Resource 요소에서 정책이 적용되는 모든 리소스("\*")를 지정해야 합니다. 리소스 열에 리소스 유형이 포함되어 있으면 해당 작업 시 문에서 해당 유형의 ARN을 지정 할 수 있습니다. 작업에 필요한 리소스가 하나 이상 있는 경우, 호출자에게 해당 리소스와 함께 작업을 사용할 수 있는 권한이 있어야 합니다. 필수 리소스는 테이블에서 별표(\*)로 표시됩니다. IAM 정책의 Resource 요소로 리소스 액세스를 제한하는 경우, 각 필수 리소스 유형에 대해 ARN 또는 패턴을 포 함해야 합니다. 일부 작업은 다수의 리소스 유형을 지원합니다. 리소스 유형이 옵션(필수 리소스로 표 시되지 않은 경우)인 경우에는 선택적 리소스 유형 중 하나를 사용하도록 선택할 수 있습니다.

작업 테이블의 조건 키 열에는 정책 설명의 Condition 요소에서 지정할 수 있는 키가 포함됩니다. 서 비스의 리소스와 연결된 조건 키에 대한 자세한 내용은 리소스 유형 테이블의 조건 키 열을 참조하세 요.

## **a** Note

리소스 조건 키는 [리소스 유형](#page-3990-0) 표에 나열되어 있습니다. 작업에 적용되는 리소스 유형에 대한 링크는 리소스 유형(\*필수) 작업 표의 열에서 찾을 수 있습니다. 리소스 유형 테이블의 리소스 유형에는 조건 키 열이 포함되고 이는 작업 표의 작업에 적용되는 리소스 조건 키입니다.

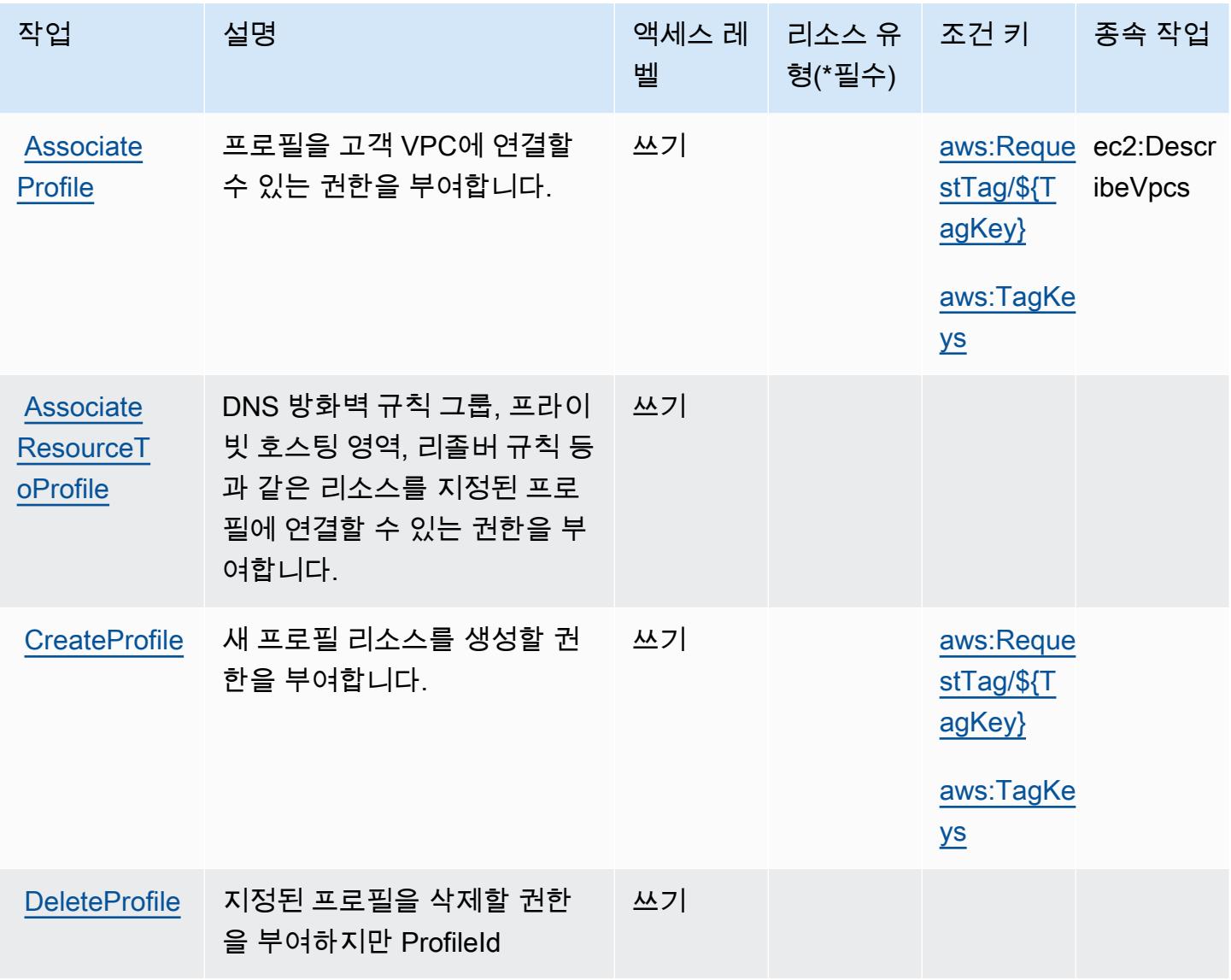

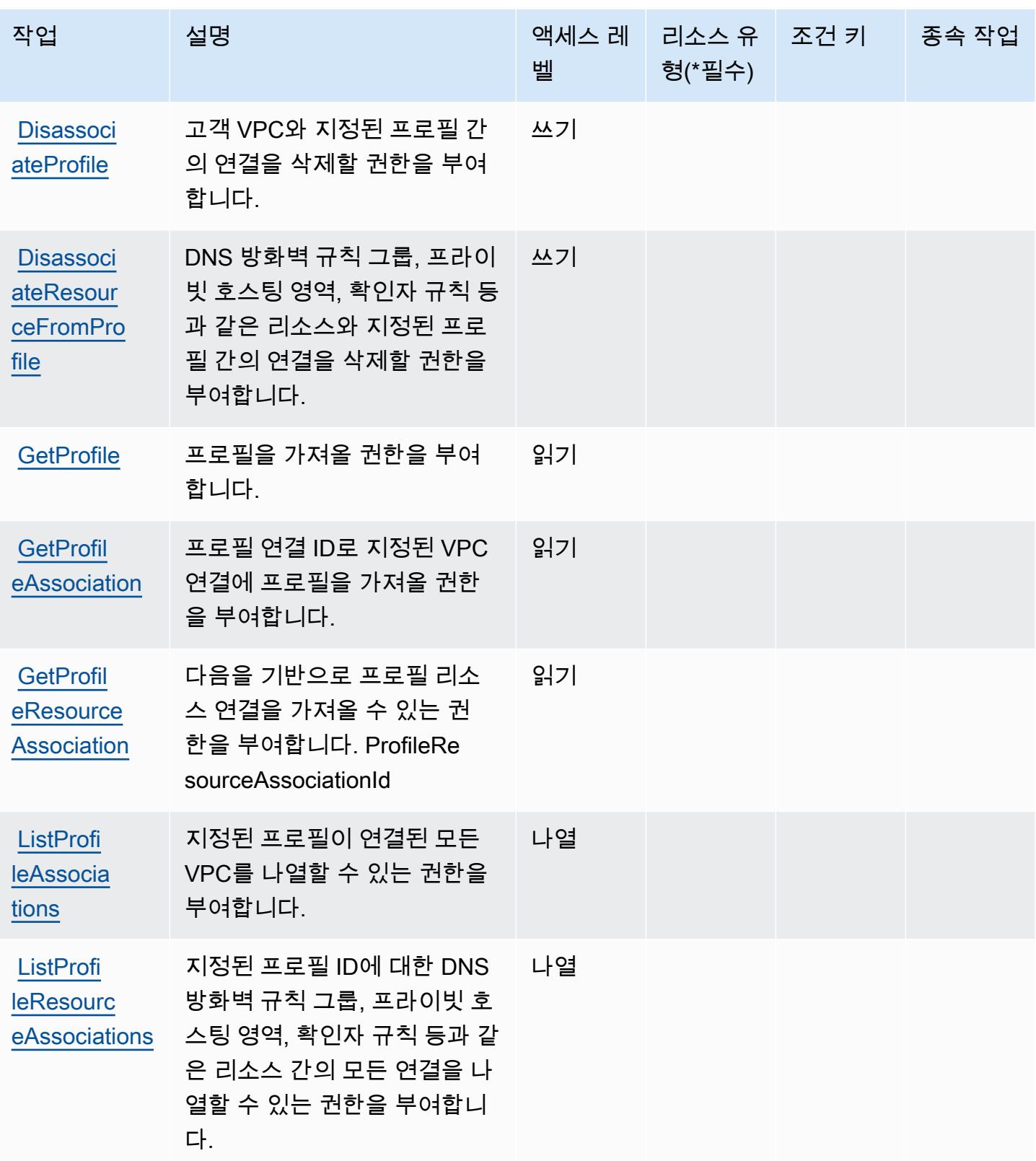

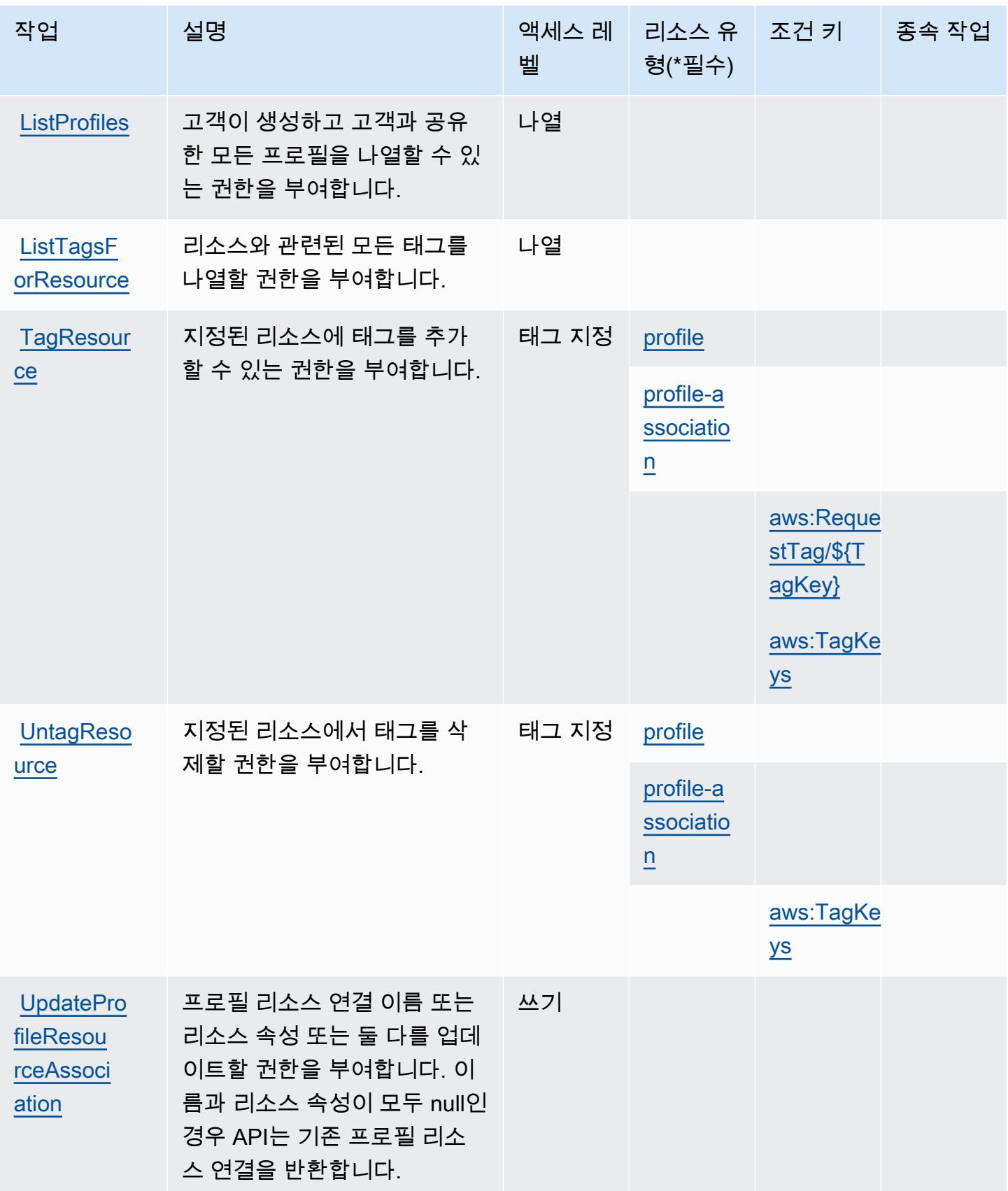

<span id="page-3990-0"></span>Amazon Route 53 프로필에서 정의한 리소스 유형을 사용하면 VPC와 DNS 설정을 공 유할 수 있습니다.

이 서비스에서 정의하는 리소스 유형은 다음과 같으며, IAM 권한 정책 설명의 Resource 요소에서 사 용할 수 있습니다. [작업 테이블의](#page-3986-0) 각 작업에서 해당 작업으로 지정할 수 있는 리소스 유형을 식별합니 다. 리소스 유형은 정책에 포함할 조건 키를 정의할 수도 있습니다. 이러한 키는 리소스 유형 테이블의 마지막 열에 표시됩니다. 다음 테이블의 열에 관한 자세한 내용은 [리소스 유형 테이블을](reference_policies_actions-resources-contextkeys.html#resources_table) 참조하세요.

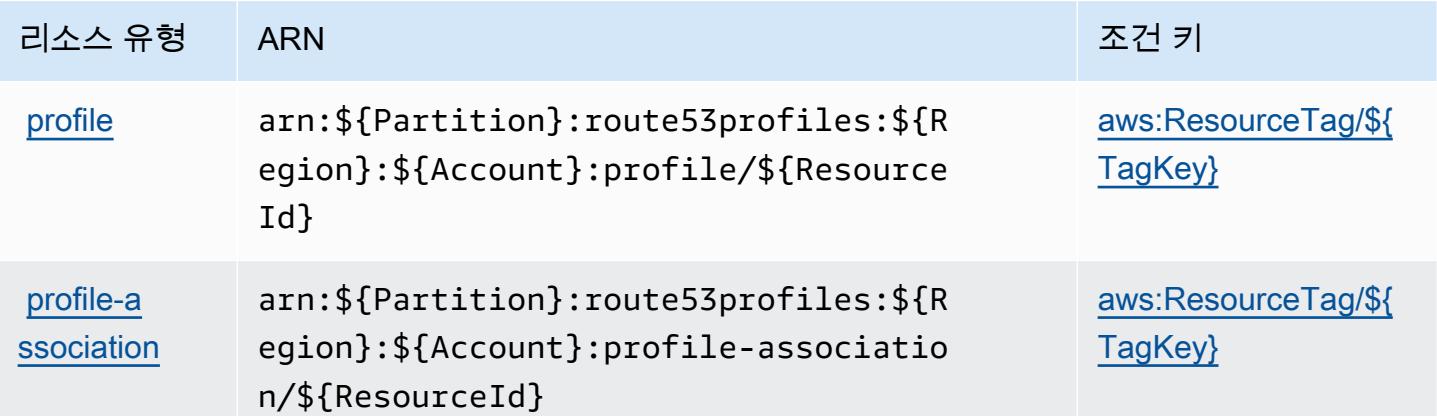

<span id="page-3990-1"></span>Amazon Route 53 프로필의 조건 키를 사용하면 VPC와 DNS 설정을 공유할 수 있습니 다.

Amazon Route 53 프로파일을 사용하면 VPC와 DNS 설정을 공유할 수 있으며, IAM 정책의 Condition 요소에 사용할 수 있는 다음과 같은 조건 키가 정의되어 있습니다. 이러한 키를 사용하여 정책 설명이 적용되는 조건을 보다 상세하게 설정할 수 있습니다. 다음 테이블의 열에 대한 자세한 내 용은 [조건 키 테이블을](reference_policies_actions-resources-contextkeys.html#context_keys_table) 참조하세요.

모든 서비스에 사용할 수 있는 글로벌 조건 키를 보려면 [사용 가능한 글로벌 조건 키](https://docs.aws.amazon.com/IAM/latest/UserGuide/reference_policies_condition-keys.html#AvailableKeys)를 참조하세요.

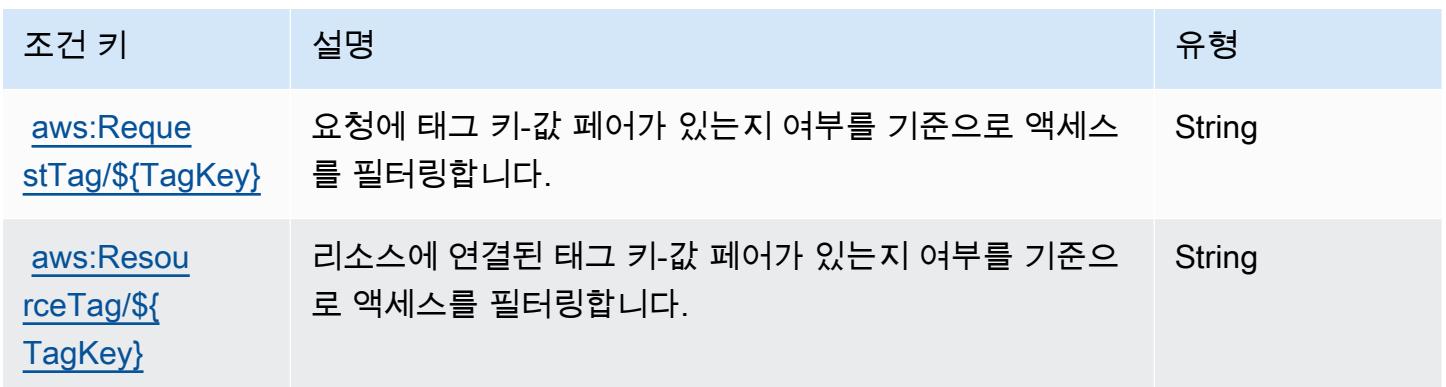

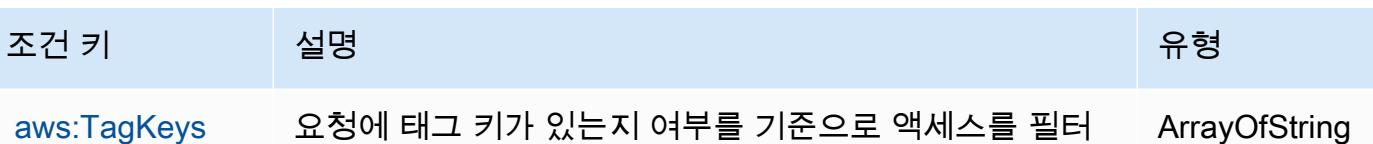

링합니다.

Amazon Route 53 Recovery Cluster에 사용되는 작업, 리소스 및 조건 키

Amazon Route 53 Recovery Cluster(서비스 접두사: route53-recovery-cluster)는 IAM 권한 정 책에 사용할 수 있는 다음과 같은 서비스별 리소스, 작업 및 조건 컨텍스트 키를 제공합니다.

참조:

- [이 서비스의 구성](https://docs.aws.amazon.com/r53recovery/latest/dg/what-is-route53-recovery.html) 방법을 알아봅니다.
- [이 서비스에 사용 가능한 API 작업](https://docs.aws.amazon.com/routing-control/latest/APIReference/Welcome.html) 목록을 봅니다.
- IAM 권한 정책을 [사용](https://docs.aws.amazon.com/r53recovery/latest/dg/security-iam.html)하여 이 서비스와 리소스를 보호하는 방법을 알아봅니다.

### 주제

- [Amazon Route 53 Recovery Cluster에 의해 정의된 작업](#page-3991-0)
- [Amazon Route 53 Recovery Cluster에 의해 정의된 리소스 유형](#page-3993-0)
- [Amazon Route 53 Recovery Cluster에 사용되는 조건 키](#page-3993-1)

<span id="page-3991-0"></span>Amazon Route 53 Recovery Cluster에 의해 정의된 작업

IAM 정책 설명의 Action 요소에서는 다음 작업을 지정할 수 있습니다. 정책을 사용하여 AWS에서 작 업할 수 있는 권한을 부여합니다. 정책에서 작업을 사용하면 일반적으로 이름이 같은 API 작업 또는 CLI 명령에 대한 액세스를 허용하거나 거부합니다. 그러나 경우에 따라 하나의 작업으로 둘 이상의 작 업에 대한 액세스가 제어됩니다. 또는 일부 작업을 수행하려면 다양한 작업이 필요합니다.

작업 테이블의 리소스 유형 열에는 각 작업이 리소스 수준 권한을 지원하는지 여부가 표시됩니다. 리 소스 열에 값이 없으면 정책 문의 Resource 요소에서 정책이 적용되는 모든 리소스("\*")를 지정해야 합니다. 리소스 열에 리소스 유형이 포함되어 있으면 해당 작업 시 문에서 해당 유형의 ARN을 지정 할 수 있습니다. 작업에 필요한 리소스가 하나 이상 있는 경우, 호출자에게 해당 리소스와 함께 작업을 사용할 수 있는 권한이 있어야 합니다. 필수 리소스는 테이블에서 별표(\*)로 표시됩니다. IAM 정책의 Resource 요소로 리소스 액세스를 제한하는 경우, 각 필수 리소스 유형에 대해 ARN 또는 패턴을 포 함해야 합니다. 일부 작업은 다수의 리소스 유형을 지원합니다. 리소스 유형이 옵션(필수 리소스로 표 시되지 않은 경우)인 경우에는 선택적 리소스 유형 중 하나를 사용하도록 선택할 수 있습니다.

작업 테이블의 조건 키 열에는 정책 설명의 Condition 요소에서 지정할 수 있는 키가 포함됩니다. 서 비스의 리소스와 연결된 조건 키에 대한 자세한 내용은 리소스 유형 테이블의 조건 키 열을 참조하세 요.

### a Note

리소스 조건 키는 [리소스 유형](#page-3993-0) 표에 나열되어 있습니다. 작업에 적용되는 리소스 유형에 대한 링크는 리소스 유형(\*필수) 작업 표의 열에서 찾을 수 있습니다. 리소스 유형 테이블의 리소스 유형에는 조건 키 열이 포함되고 이는 작업 표의 작업에 적용되는 리소스 조건 키입니다.

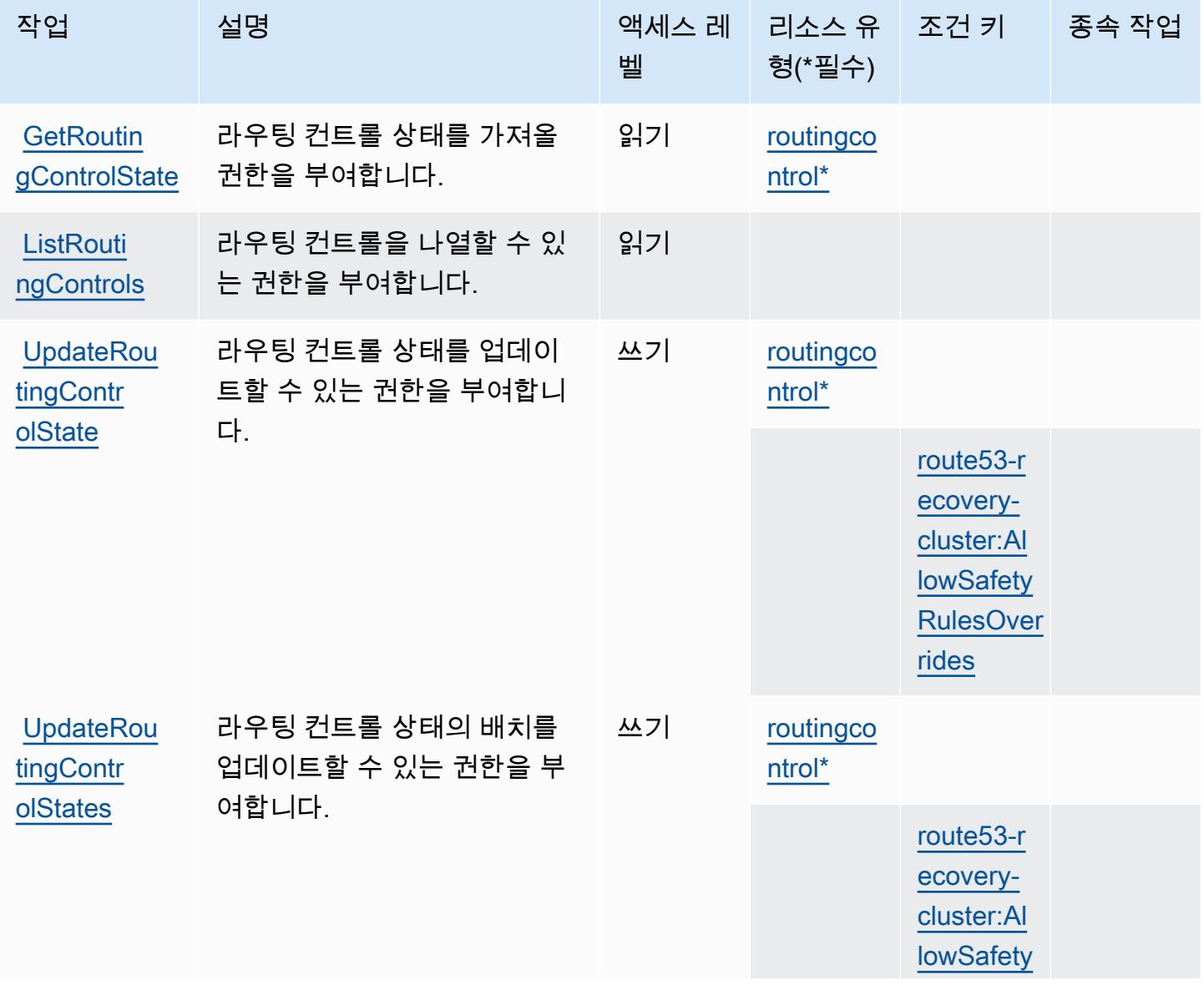

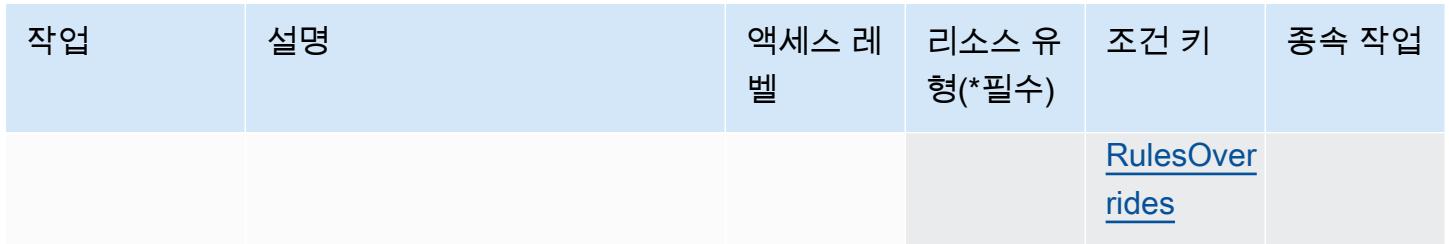

<span id="page-3993-0"></span>Amazon Route 53 Recovery Cluster에 의해 정의된 리소스 유형

이 서비스에서 정의하는 리소스 유형은 다음과 같으며, IAM 권한 정책 설명의 Resource 요소에서 사 용할 수 있습니다. [작업 테이블의](#page-3991-0) 각 작업에서 해당 작업으로 지정할 수 있는 리소스 유형을 식별합니 다. 리소스 유형은 정책에 포함할 조건 키를 정의할 수도 있습니다. 이러한 키는 리소스 유형 테이블의 마지막 열에 표시됩니다. 다음 테이블의 열에 관한 자세한 내용은 [리소스 유형 테이블을](reference_policies_actions-resources-contextkeys.html#resources_table) 참조하세요.

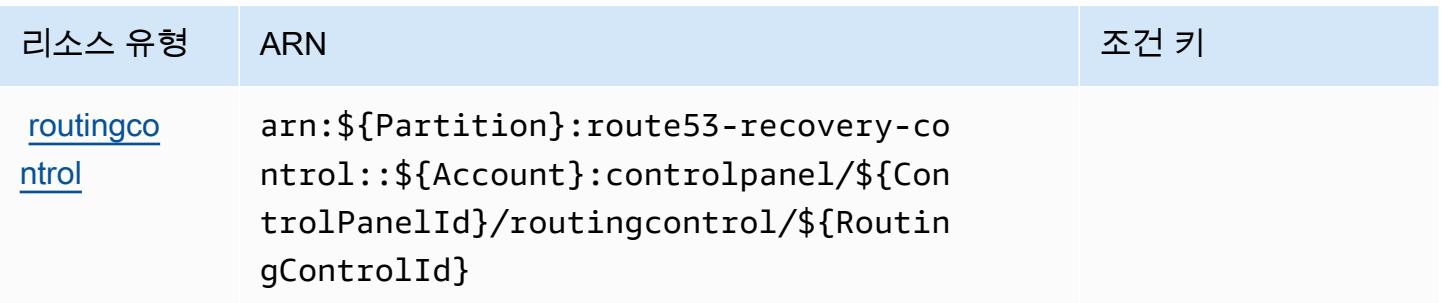

<span id="page-3993-1"></span>Amazon Route 53 Recovery Cluster에 사용되는 조건 키

Amazon Route 53 Recovery Cluster는 IAM 정책의 Condition 요소에 사용할 수 있는 다음과 같은 조 건 키를 정의합니다. 이러한 키를 사용하여 정책 설명이 적용되는 조건을 보다 상세하게 설정할 수 있 습니다. 다음 테이블의 열에 대한 자세한 내용은 [조건 키 테이블](reference_policies_actions-resources-contextkeys.html#context_keys_table)을 참조하세요.

모든 서비스에 사용할 수 있는 글로벌 조건 키를 보려면 [사용 가능한 글로벌 조건 키](https://docs.aws.amazon.com/IAM/latest/UserGuide/reference_policies_condition-keys.html#AvailableKeys)를 참조하세요.

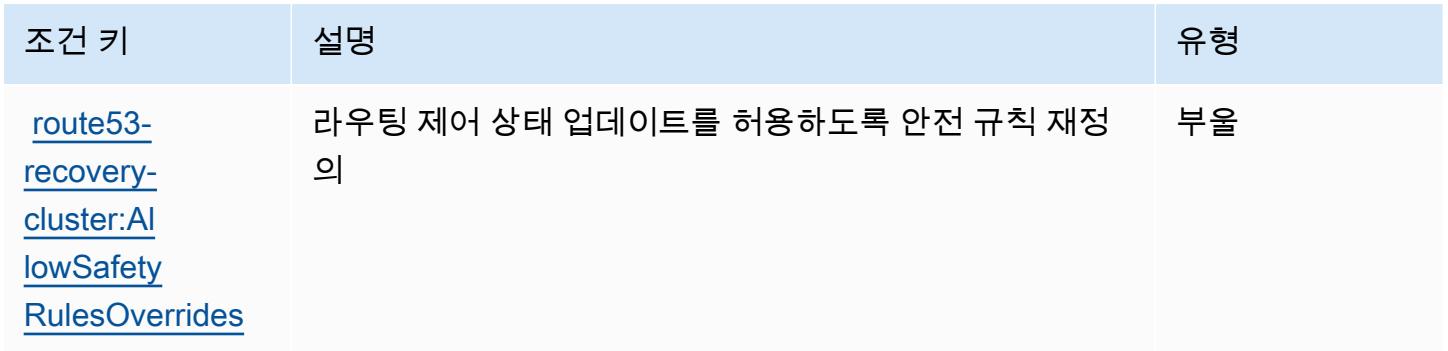

# Amazon Route 53 Recovery Controls에 사용되는 작업, 리소스 및 조건 키

Amazon Route 53 Recovery Controls(서비스 접두사: route53-recovery-control-config)는 IAM 권한 정책에 사용할 수 있는 다음과 같은 서비스별 리소스, 작업 및 조건 컨텍스트 키를 제공합니 다.

### 참조:

- [이 서비스의 구성](https://docs.aws.amazon.com/r53recovery/latest/dg/what-is-route53-recovery.html) 방법을 알아봅니다.
- [이 서비스에 사용 가능한 API 작업](https://docs.aws.amazon.com/recovery-cluster/latest/api/resources.html) 목록을 봅니다.
- IAM 권한 정책을 [사용](https://docs.aws.amazon.com/r53recovery/latest/dg/security-iam.html)하여 이 서비스와 리소스를 보호하는 방법을 알아봅니다.

### 주제

- [Amazon Route 53 Recovery Controls에 의해 정의된 작업](#page-3994-0)
- [Amazon Route 53 Recovery Controls에 의해 정의된 리소스 유형](#page-3998-0)
- [Amazon Route 53 Recovery Controls에 사용되는 조건 키](#page-3999-0)

# <span id="page-3994-0"></span>Amazon Route 53 Recovery Controls에 의해 정의된 작업

IAM 정책 설명의 Action 요소에서는 다음 작업을 지정할 수 있습니다. 정책을 사용하여 AWS에서 작 업할 수 있는 권한을 부여합니다. 정책에서 작업을 사용하면 일반적으로 이름이 같은 API 작업 또는 CLI 명령에 대한 액세스를 허용하거나 거부합니다. 그러나 경우에 따라 하나의 작업으로 둘 이상의 작 업에 대한 액세스가 제어됩니다. 또는 일부 작업을 수행하려면 다양한 작업이 필요합니다.

작업 테이블의 리소스 유형 열에는 각 작업이 리소스 수준 권한을 지원하는지 여부가 표시됩니다. 리 소스 열에 값이 없으면 정책 문의 Resource 요소에서 정책이 적용되는 모든 리소스("\*")를 지정해야 합니다. 리소스 열에 리소스 유형이 포함되어 있으면 해당 작업 시 문에서 해당 유형의 ARN을 지정 할 수 있습니다. 작업에 필요한 리소스가 하나 이상 있는 경우, 호출자에게 해당 리소스와 함께 작업을 사용할 수 있는 권한이 있어야 합니다. 필수 리소스는 테이블에서 별표(\*)로 표시됩니다. IAM 정책의 Resource 요소로 리소스 액세스를 제한하는 경우, 각 필수 리소스 유형에 대해 ARN 또는 패턴을 포 함해야 합니다. 일부 작업은 다수의 리소스 유형을 지원합니다. 리소스 유형이 옵션(필수 리소스로 표 시되지 않은 경우)인 경우에는 선택적 리소스 유형 중 하나를 사용하도록 선택할 수 있습니다.

작업 테이블의 조건 키 열에는 정책 설명의 Condition 요소에서 지정할 수 있는 키가 포함됩니다. 서 비스의 리소스와 연결된 조건 키에 대한 자세한 내용은 리소스 유형 테이블의 조건 키 열을 참조하세 요.

# **a** Note

리소스 조건 키는 [리소스 유형](#page-3998-0) 표에 나열되어 있습니다. 작업에 적용되는 리소스 유형에 대한 링크는 리소스 유형(\*필수) 작업 표의 열에서 찾을 수 있습니다. 리소스 유형 테이블의 리소스 유형에는 조건 키 열이 포함되고 이는 작업 표의 작업에 적용되는 리소스 조건 키입니다.

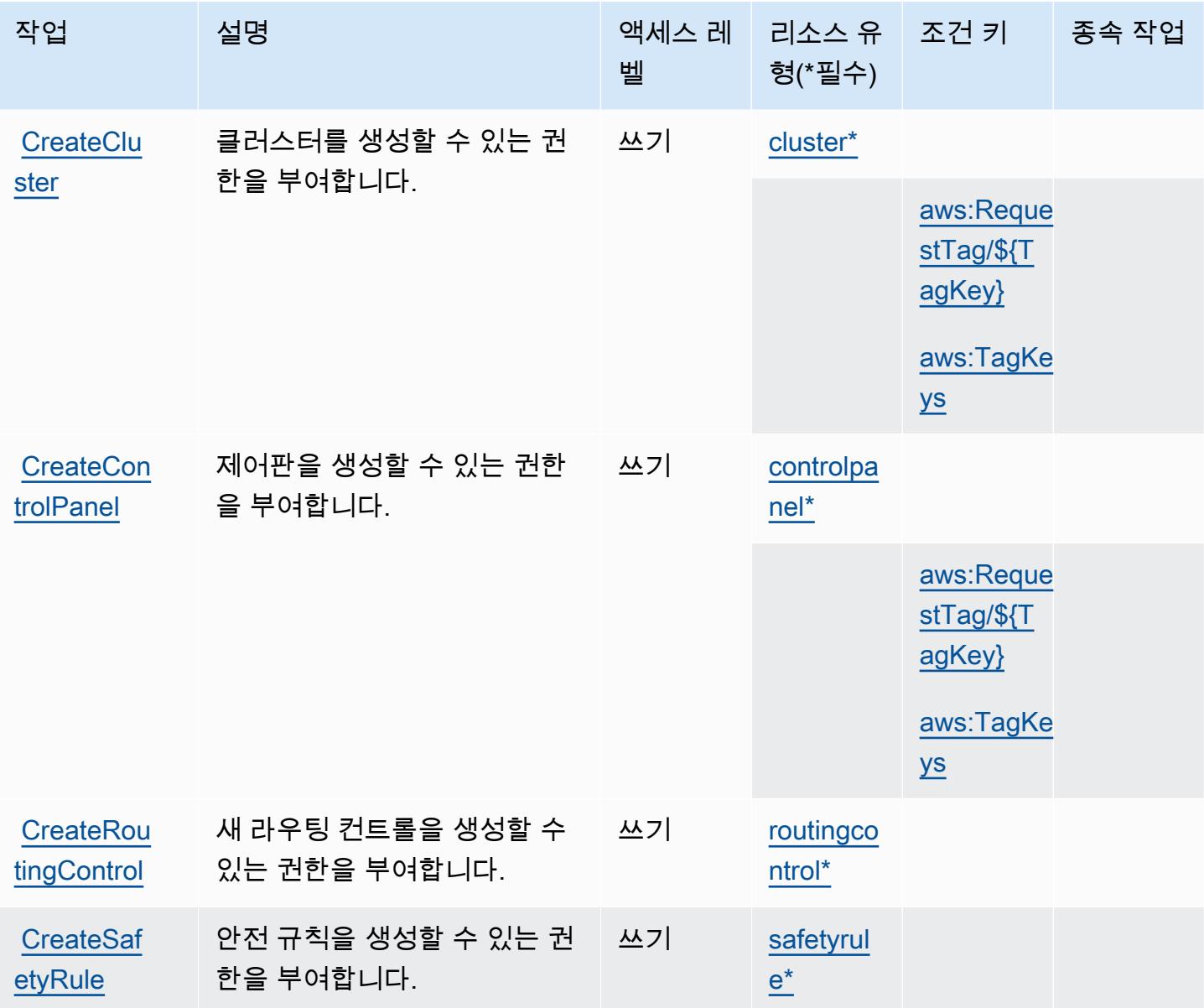
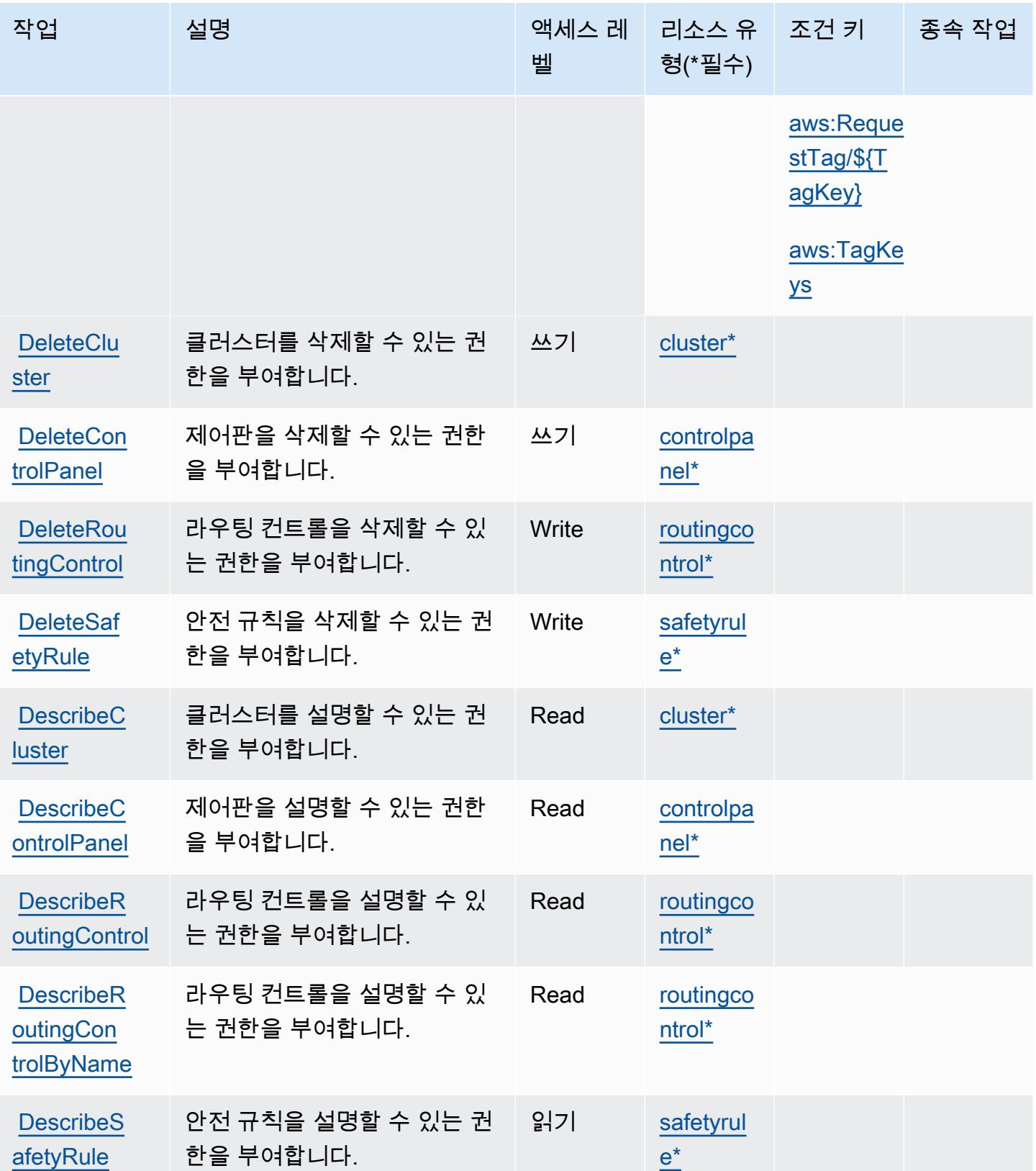

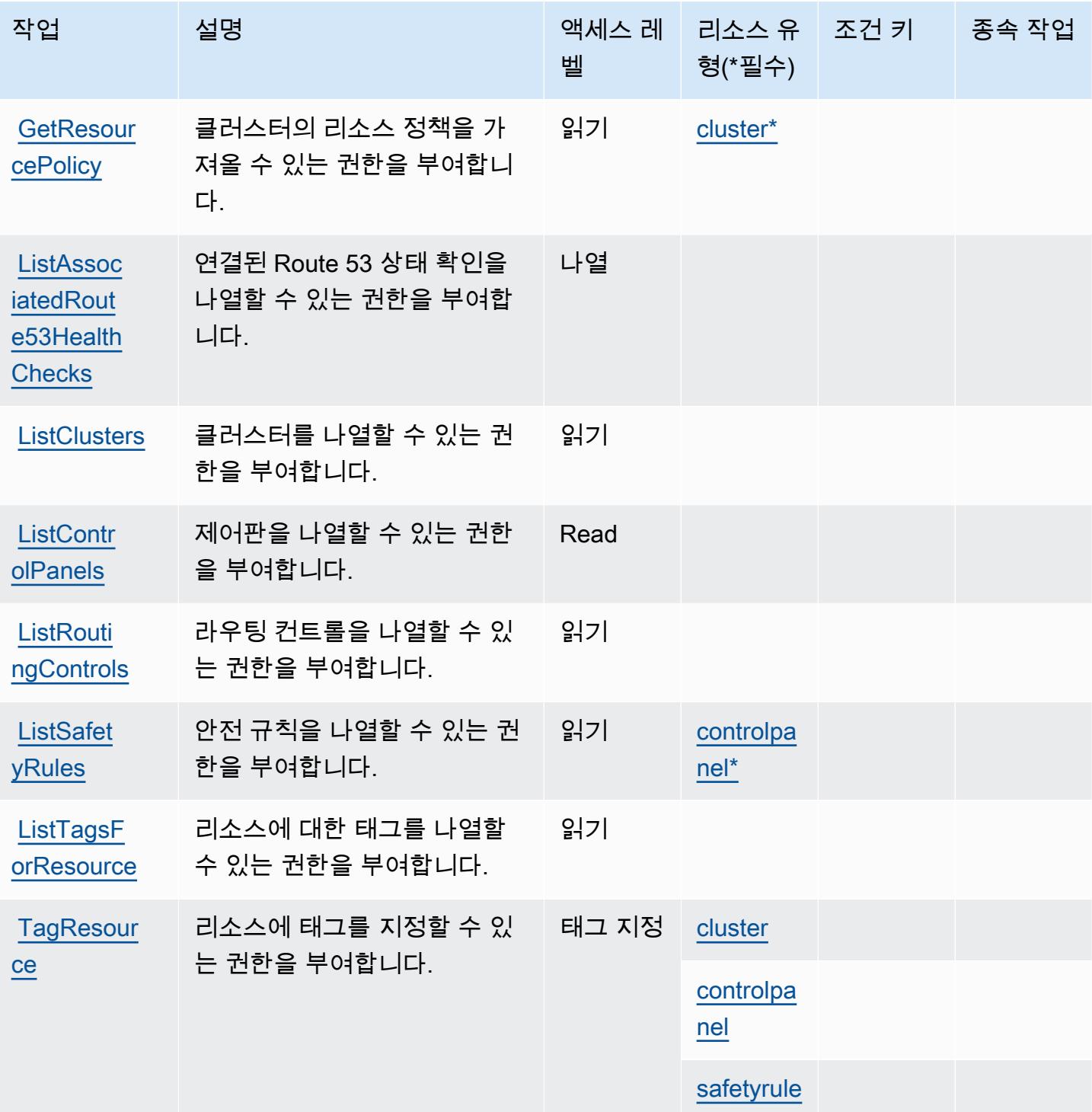

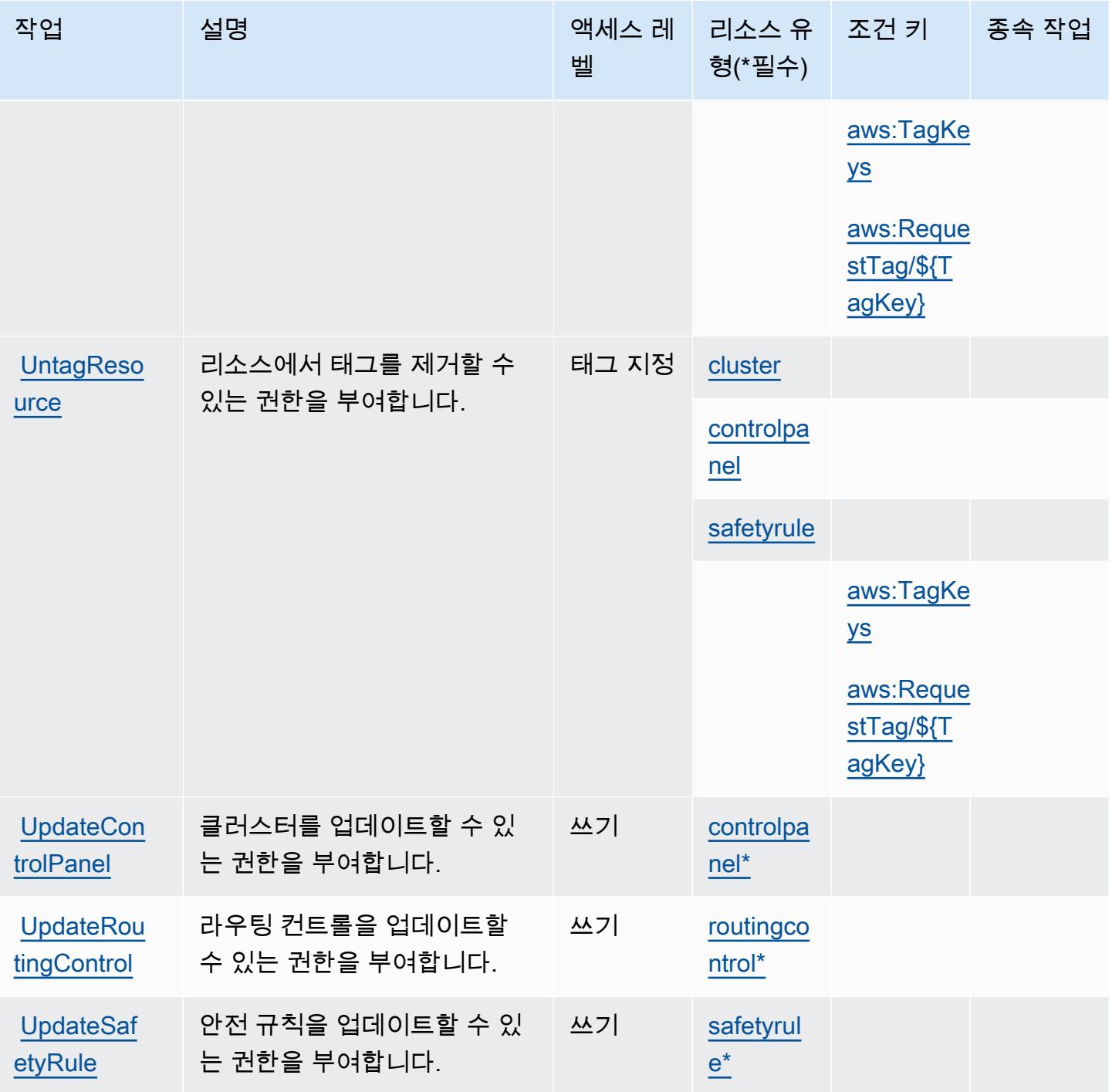

# Amazon Route 53 Recovery Controls에 의해 정의된 리소스 유형

이 서비스에서 정의하는 리소스 유형은 다음과 같으며, IAM 권한 정책 설명의 Resource 요소에서 사 용할 수 있습니다. [작업 테이블의](#page-3994-0) 각 작업에서 해당 작업으로 지정할 수 있는 리소스 유형을 식별합니 다. 리소스 유형은 정책에 포함할 조건 키를 정의할 수도 있습니다. 이러한 키는 리소스 유형 테이블의 마지막 열에 표시됩니다. 다음 테이블의 열에 관한 자세한 내용은 [리소스 유형 테이블을](reference_policies_actions-resources-contextkeys.html#resources_table) 참조하세요.

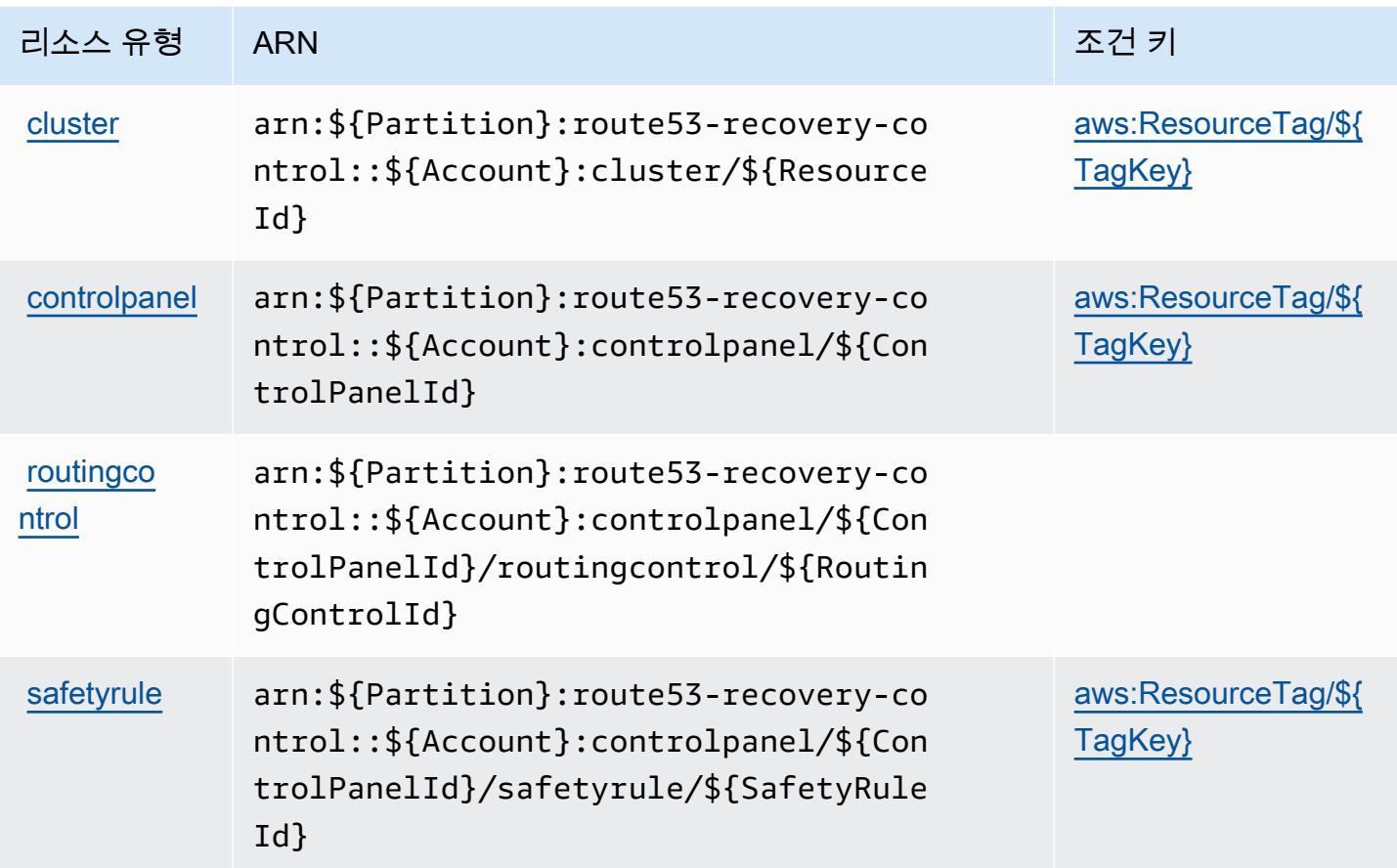

Amazon Route 53 Recovery Controls에 사용되는 조건 키

Amazon Route 53 Recovery Controls는 IAM 정책의 Condition 요소에 사용할 수 있는 다음과 같은 조건 키를 정의합니다. 이러한 키를 사용하여 정책 설명이 적용되는 조건을 보다 상세하게 설정할 수 있습니다. 다음 테이블의 열에 대한 자세한 내용은 [조건 키 테이블](reference_policies_actions-resources-contextkeys.html#context_keys_table)을 참조하세요.

모든 서비스에 사용할 수 있는 글로벌 조건 키를 보려면 [사용 가능한 글로벌 조건 키](https://docs.aws.amazon.com/IAM/latest/UserGuide/reference_policies_condition-keys.html#AvailableKeys)를 참조하세요.

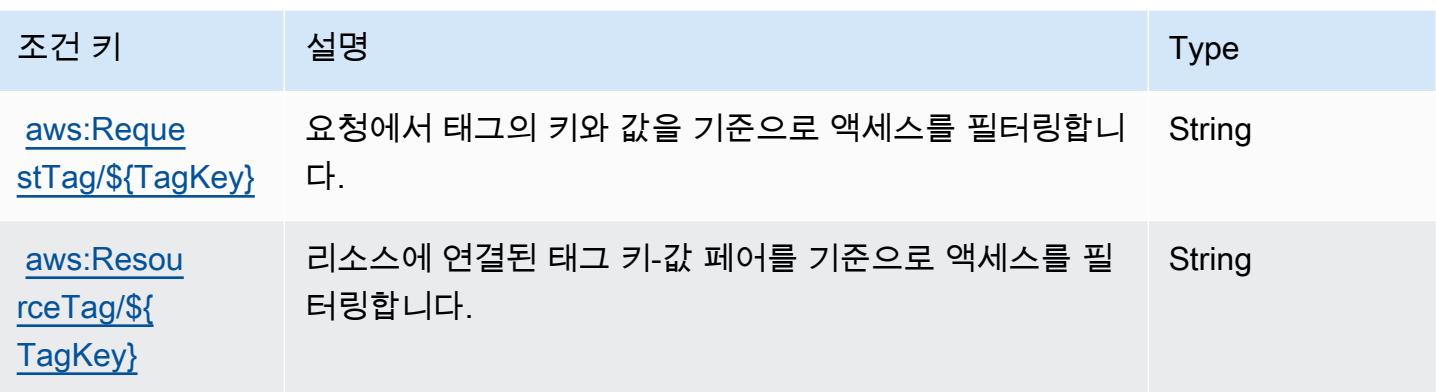

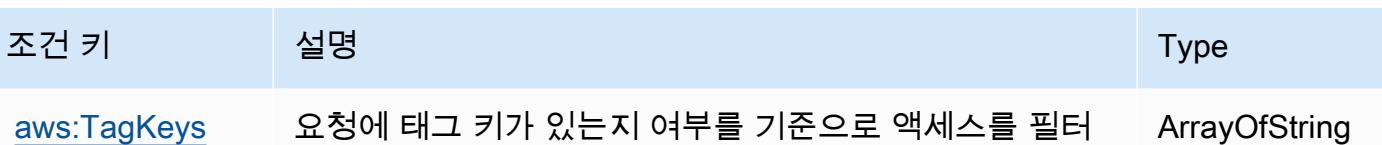

Amazon Route 53 Recovery Readiness에 사용되는 작업, 리소스 및 조건 키

Amazon Route 53 Recovery Readiness(서비스 접두사: route53-recovery-readiness)는 IAM 권 한 정책에 사용할 수 있는 다음과 같은 서비스별 리소스, 작업 및 조건 컨텍스트 키를 제공합니다.

참조:

- [이 서비스의 구성](https://docs.aws.amazon.com/r53recovery/latest/dg/what-is-route53-recovery.html) 방법을 알아봅니다.
- [이 서비스에 사용 가능한 API 작업](https://docs.aws.amazon.com/recovery-readiness/latest/api/resources.html) 목록을 봅니다.

링합니다.

• IAM 권한 정책을 [사용](https://docs.aws.amazon.com/r53recovery/latest/dg/security-iam.html)하여 이 서비스와 리소스를 보호하는 방법을 알아봅니다.

#### 주제

- [Amazon Route 53 Recovery Readiness에 의해 정의된 작업](#page-4000-0)
- [Amazon Route 53 Recovery Readiness에 의해 정의된 리소스 유형](#page-4006-0)
- [Amazon Route 53 Recovery Readiness에 사용되는 조건 키](#page-4007-0)

#### <span id="page-4000-0"></span>Amazon Route 53 Recovery Readiness에 의해 정의된 작업

IAM 정책 설명의 Action 요소에서는 다음 작업을 지정할 수 있습니다. 정책을 사용하여 AWS에서 작 업할 수 있는 권한을 부여합니다. 정책에서 작업을 사용하면 일반적으로 이름이 같은 API 작업 또는 CLI 명령에 대한 액세스를 허용하거나 거부합니다. 그러나 경우에 따라 하나의 작업으로 둘 이상의 작 업에 대한 액세스가 제어됩니다. 또는 일부 작업을 수행하려면 다양한 작업이 필요합니다.

작업 테이블의 리소스 유형 열에는 각 작업이 리소스 수준 권한을 지원하는지 여부가 표시됩니다. 리 소스 열에 값이 없으면 정책 문의 Resource 요소에서 정책이 적용되는 모든 리소스("\*")를 지정해야 합니다. 리소스 열에 리소스 유형이 포함되어 있으면 해당 작업 시 문에서 해당 유형의 ARN을 지정 할 수 있습니다. 작업에 필요한 리소스가 하나 이상 있는 경우, 호출자에게 해당 리소스와 함께 작업을 사용할 수 있는 권한이 있어야 합니다. 필수 리소스는 테이블에서 별표(\*)로 표시됩니다. IAM 정책의 Resource 요소로 리소스 액세스를 제한하는 경우, 각 필수 리소스 유형에 대해 ARN 또는 패턴을 포 함해야 합니다. 일부 작업은 다수의 리소스 유형을 지원합니다. 리소스 유형이 옵션(필수 리소스로 표 시되지 않은 경우)인 경우에는 선택적 리소스 유형 중 하나를 사용하도록 선택할 수 있습니다.

작업 테이블의 조건 키 열에는 정책 설명의 Condition 요소에서 지정할 수 있는 키가 포함됩니다. 서 비스의 리소스와 연결된 조건 키에 대한 자세한 내용은 리소스 유형 테이블의 조건 키 열을 참조하세 요.

#### **a** Note

리소스 조건 키는 [리소스 유형](#page-4006-0) 표에 나열되어 있습니다. 작업에 적용되는 리소스 유형에 대한 링크는 리소스 유형(\*필수) 작업 표의 열에서 찾을 수 있습니다. 리소스 유형 테이블의 리소스 유형에는 조건 키 열이 포함되고 이는 작업 표의 작업에 적용되는 리소스 조건 키입니다.

다음 테이블의 열에 대한 자세한 내용은 [작업 테이블](reference_policies_actions-resources-contextkeys.html#actions_table)을 참조하세요.

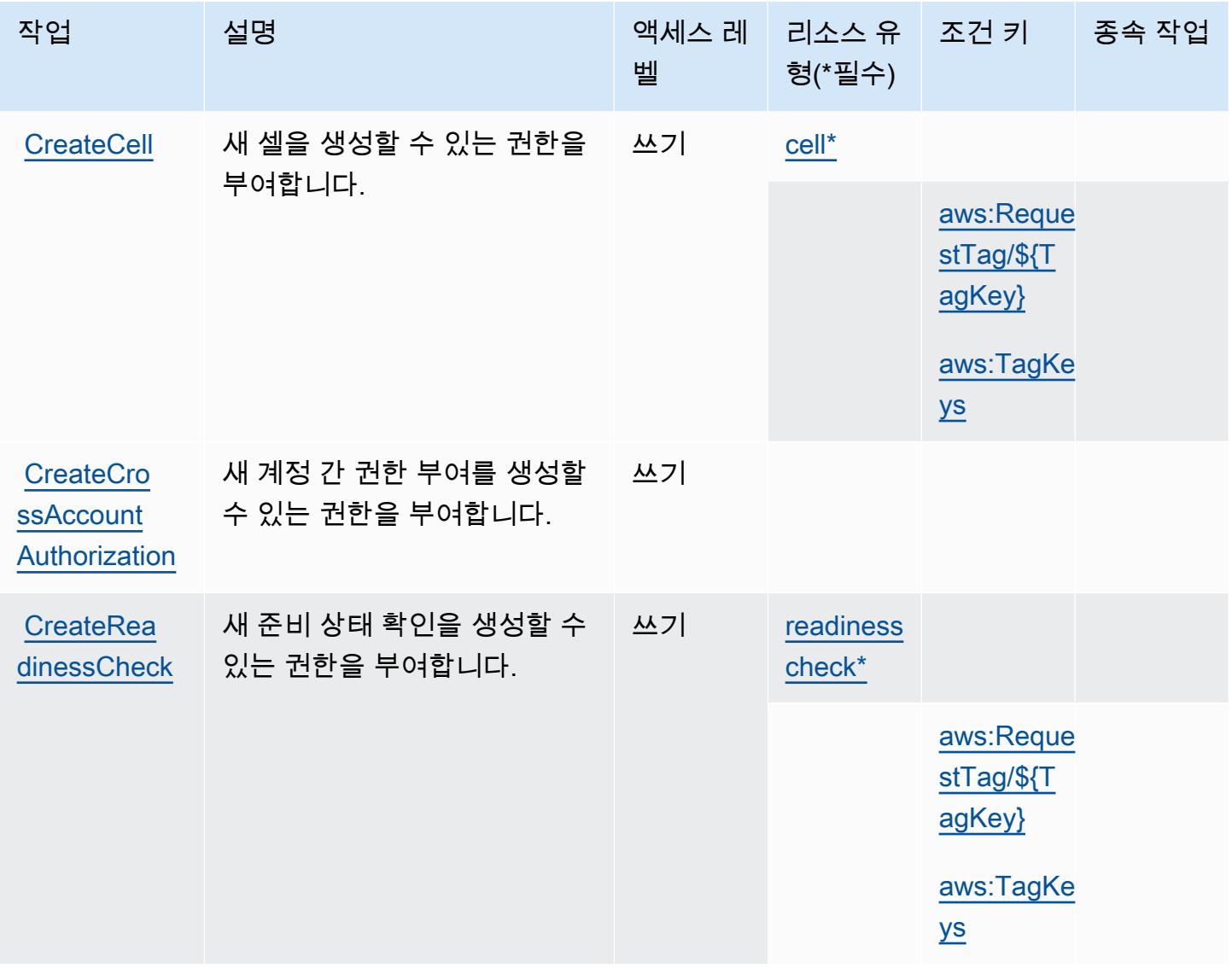

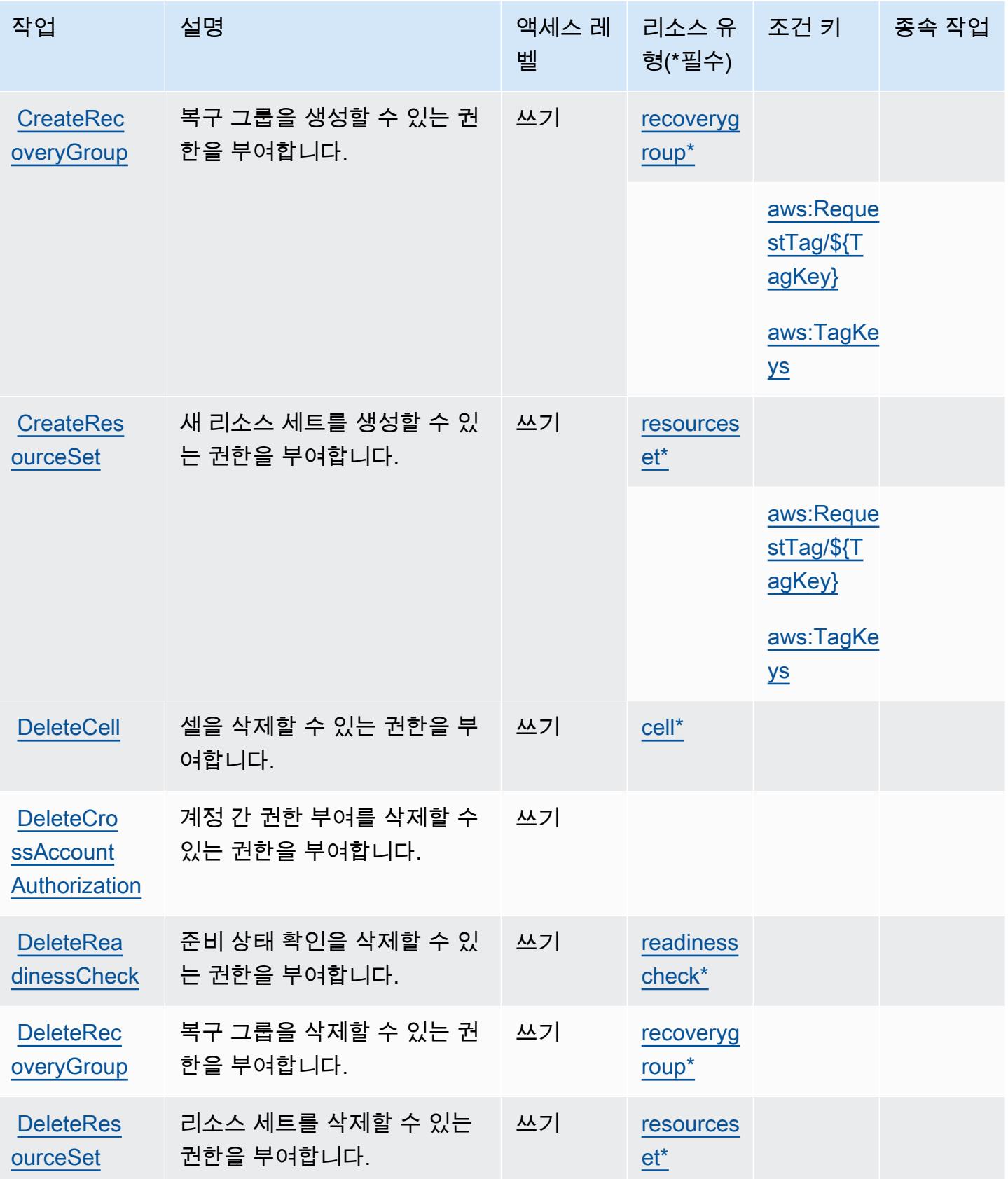

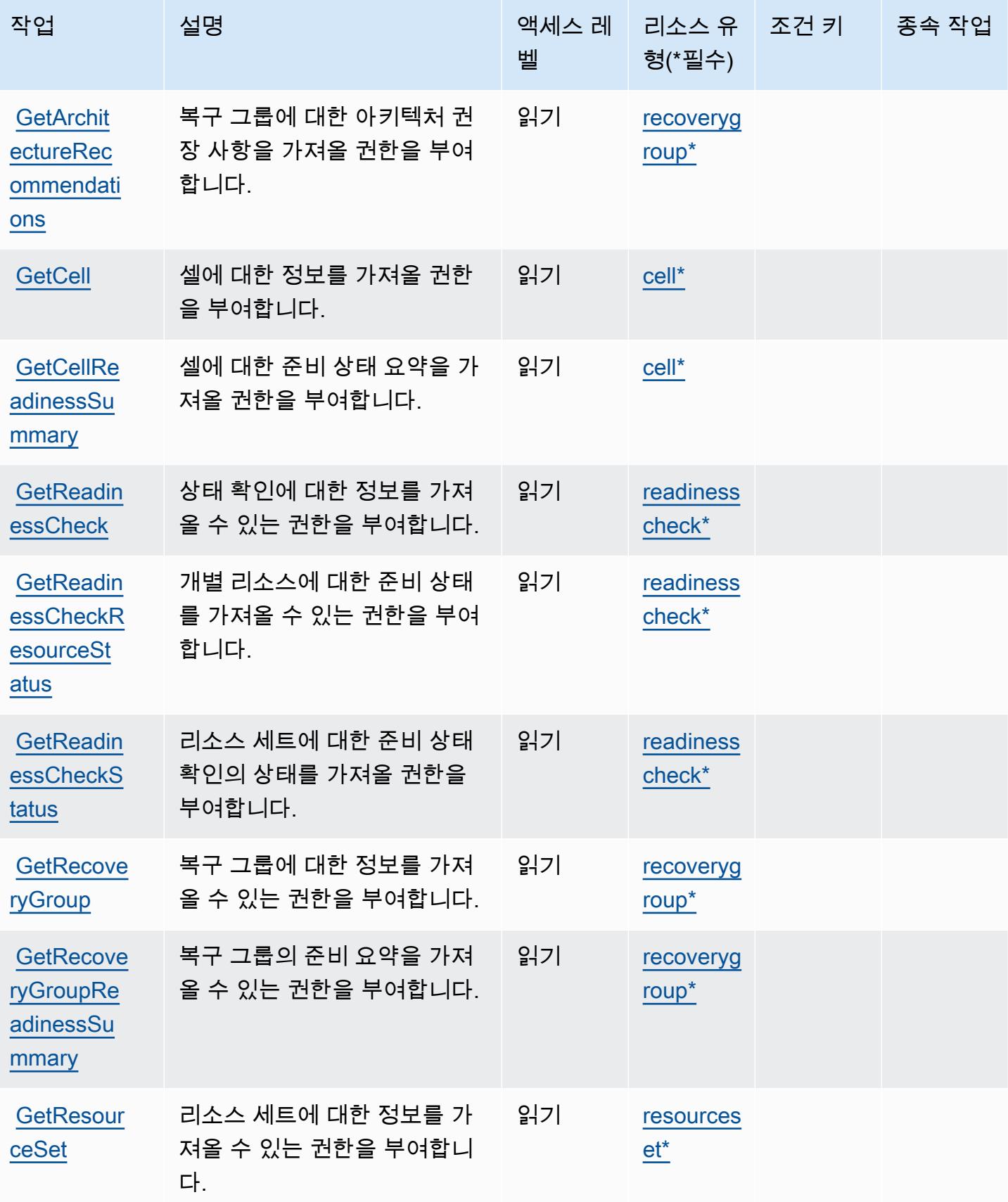

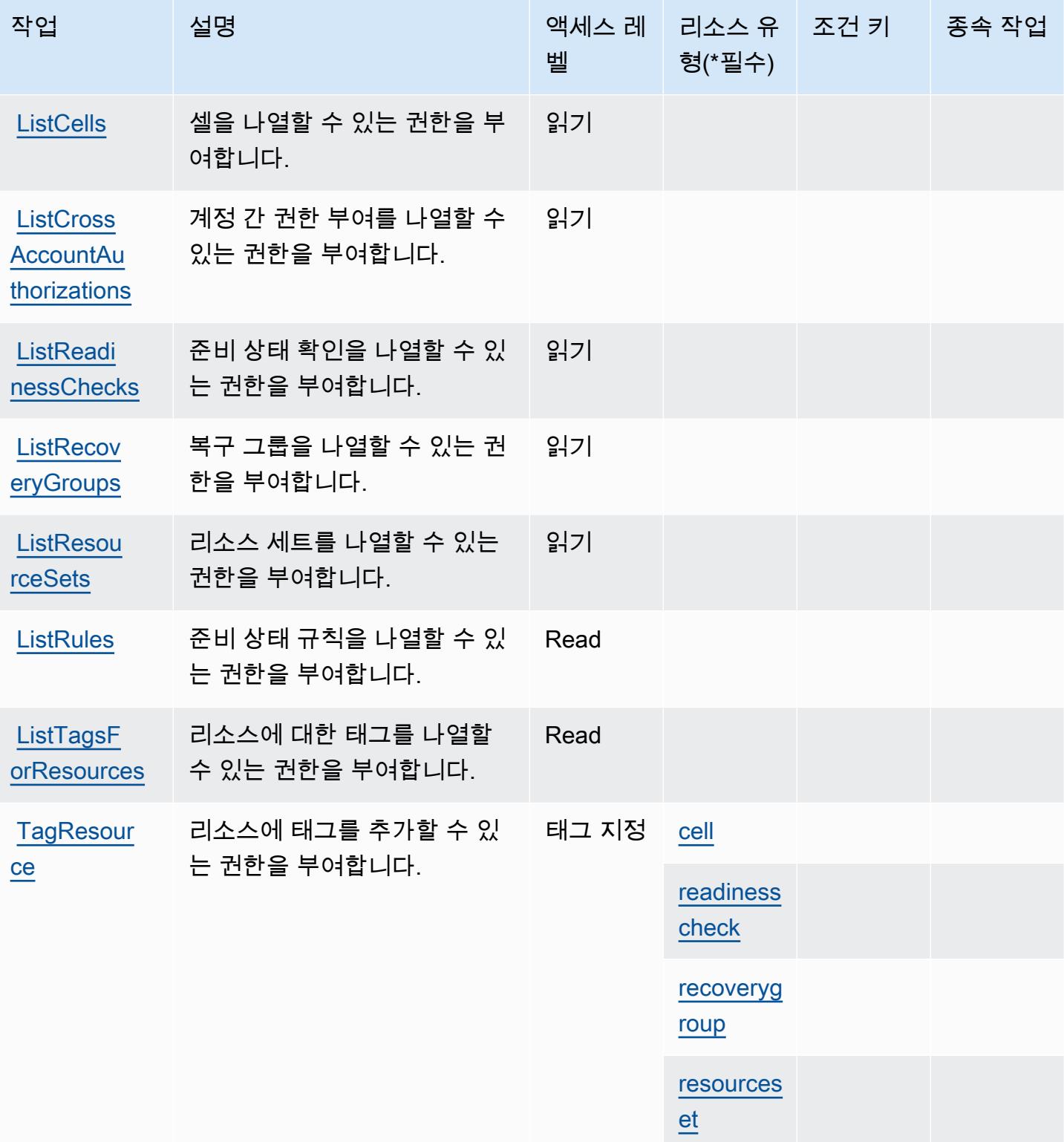

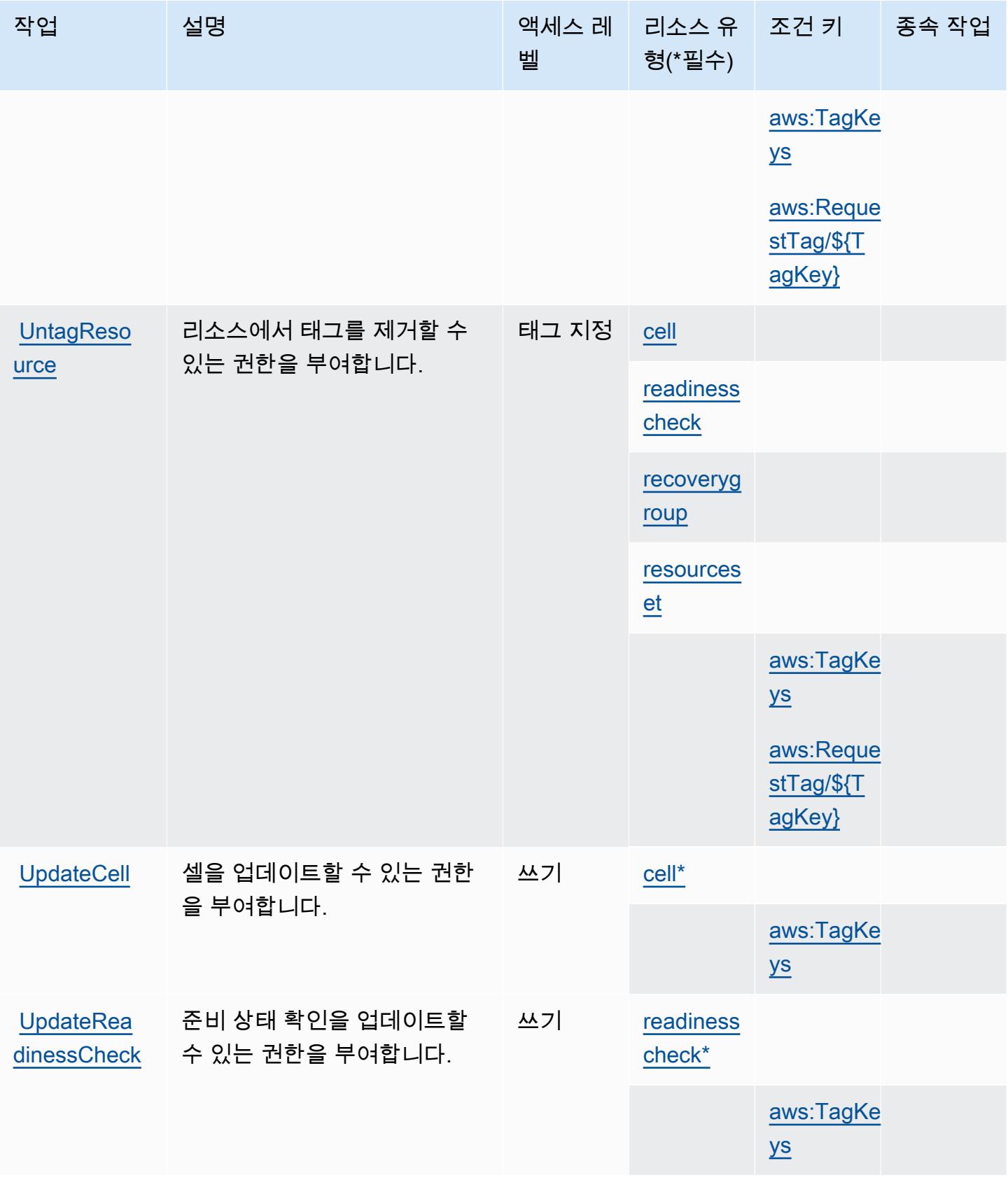

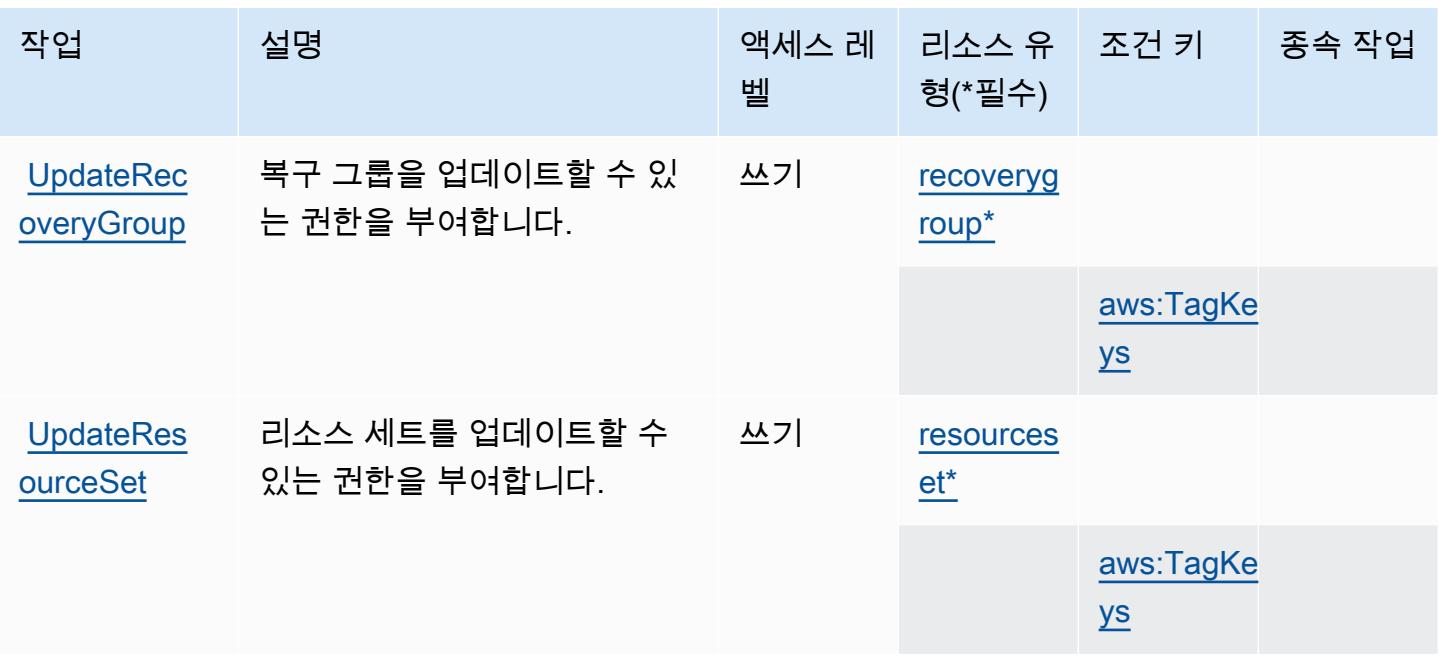

<span id="page-4006-0"></span>Amazon Route 53 Recovery Readiness에 의해 정의된 리소스 유형

이 서비스에서 정의하는 리소스 유형은 다음과 같으며, IAM 권한 정책 설명의 Resource 요소에서 사 용할 수 있습니다. [작업 테이블의](#page-4000-0) 각 작업에서 해당 작업으로 지정할 수 있는 리소스 유형을 식별합니 다. 리소스 유형은 정책에 포함할 조건 키를 정의할 수도 있습니다. 이러한 키는 리소스 유형 테이블의 마지막 열에 표시됩니다. 다음 테이블의 열에 관한 자세한 내용은 [리소스 유형 테이블을](reference_policies_actions-resources-contextkeys.html#resources_table) 참조하세요.

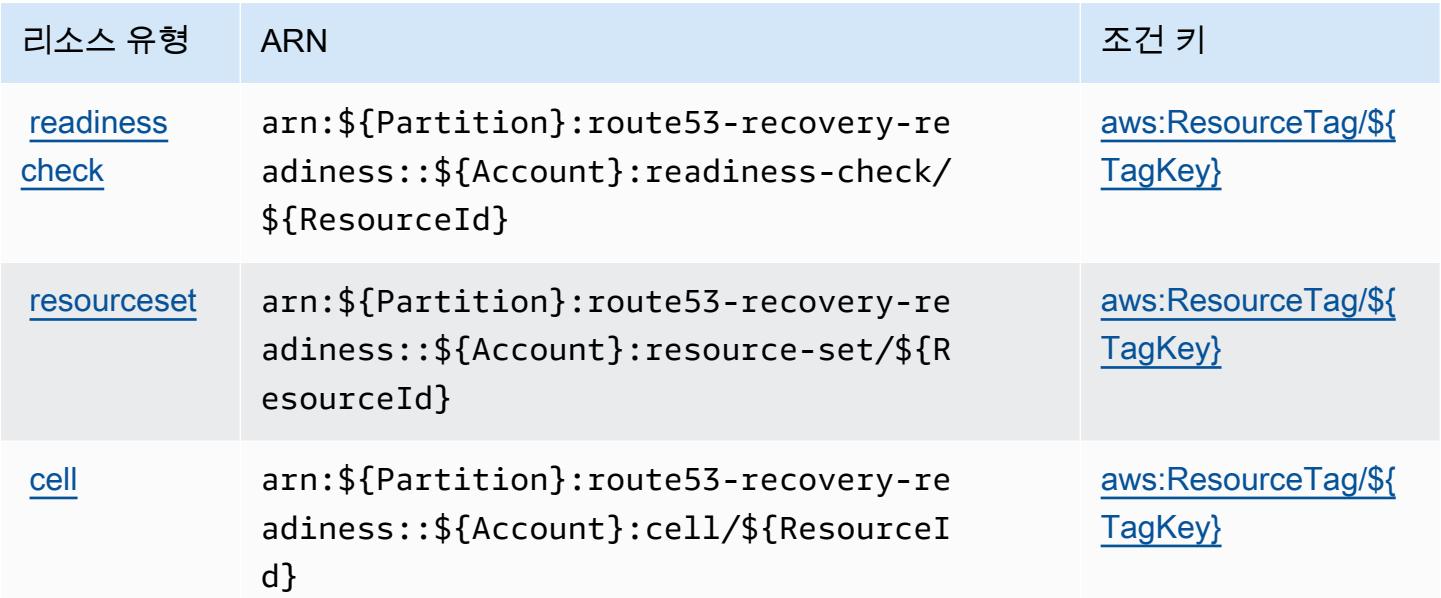

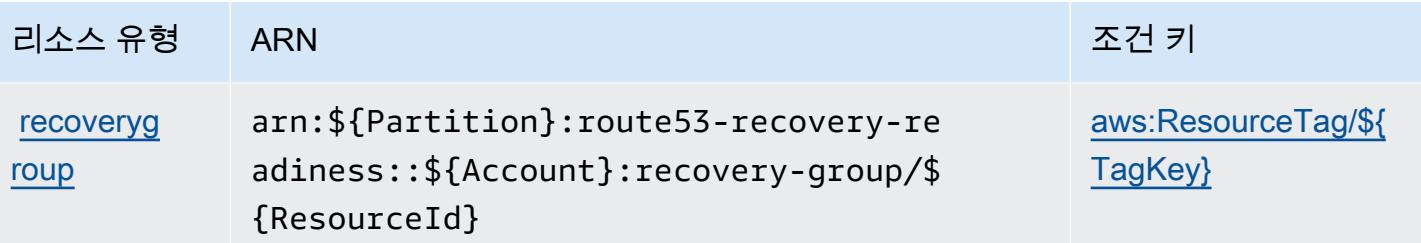

<span id="page-4007-0"></span>Amazon Route 53 Recovery Readiness에 사용되는 조건 키

Amazon Route 53 Recovery Readiness는 IAM 정책의 Condition 요소에 사용할 수 있는 다음과 같 은 조건 키를 정의합니다. 이러한 키를 사용하여 정책 설명이 적용되는 조건을 보다 상세하게 설정할 수 있습니다. 다음 테이블의 열에 대한 자세한 내용은 [조건 키 테이블을](reference_policies_actions-resources-contextkeys.html#context_keys_table) 참조하세요.

모든 서비스에 사용할 수 있는 글로벌 조건 키를 보려면 [사용 가능한 글로벌 조건 키](https://docs.aws.amazon.com/IAM/latest/UserGuide/reference_policies_condition-keys.html#AvailableKeys)를 참조하세요.

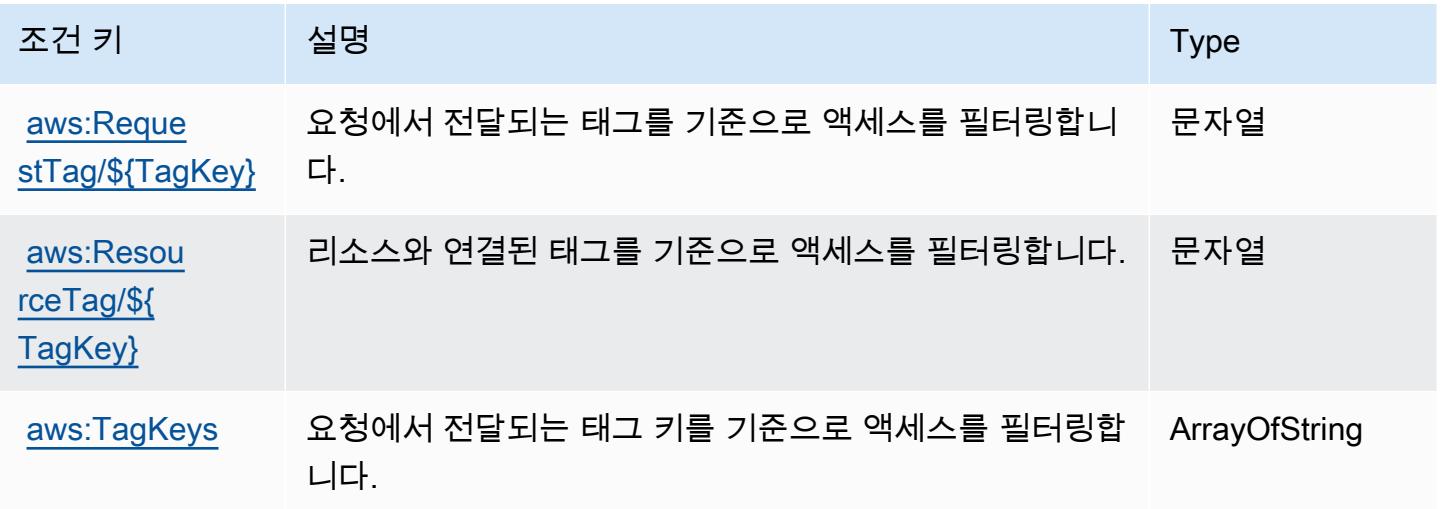

## Amazon Route 53 Resolver에 사용되는 작업, 리소스 및 조건 키

Amazon Route 53 Resolver(서비스 접두사: route53resolver)는 IAM 권한 정책에 사용할 수 있는 다음과 같은 서비스별 리소스, 작업 및 조건 컨텍스트 키를 제공합니다.

참조:

- [이 서비스의 구성](https://docs.aws.amazon.com/Route53/latest/DeveloperGuide/) 방법을 알아봅니다.
- [이 서비스에 사용 가능한 API 작업](https://docs.aws.amazon.com/Route53/latest/APIReference/) 목록을 봅니다.
- IAM 권한 정책을 [사용](https://docs.aws.amazon.com/Route53/latest/DeveloperGuide/auth-and-access-control.html)하여 이 서비스와 리소스를 보호하는 방법을 알아봅니다.

#### 주제

- [Amazon Route 53 Resolver에서 정의한 작업](#page-4008-0)
- [Amazon Route 53 Resolver에서 정의한 리소스 유형](#page-4023-0)
- [Amazon Route 53 Resolver에 사용되는 조건 키](#page-4025-0)

### <span id="page-4008-0"></span>Amazon Route 53 Resolver에서 정의한 작업

IAM 정책 설명의 Action 요소에서는 다음 작업을 지정할 수 있습니다. 정책을 사용하여 AWS에서 작 업할 수 있는 권한을 부여합니다. 정책에서 작업을 사용하면 일반적으로 이름이 같은 API 작업 또는 CLI 명령에 대한 액세스를 허용하거나 거부합니다. 그러나 경우에 따라 하나의 작업으로 둘 이상의 작 업에 대한 액세스가 제어됩니다. 또는 일부 작업을 수행하려면 다양한 작업이 필요합니다.

작업 테이블의 리소스 유형 열에는 각 작업이 리소스 수준 권한을 지원하는지 여부가 표시됩니다. 리 소스 열에 값이 없으면 정책 문의 Resource 요소에서 정책이 적용되는 모든 리소스("\*")를 지정해야 합니다. 리소스 열에 리소스 유형이 포함되어 있으면 해당 작업 시 문에서 해당 유형의 ARN을 지정 할 수 있습니다. 작업에 필요한 리소스가 하나 이상 있는 경우, 호출자에게 해당 리소스와 함께 작업을 사용할 수 있는 권한이 있어야 합니다. 필수 리소스는 테이블에서 별표(\*)로 표시됩니다. IAM 정책의 Resource 요소로 리소스 액세스를 제한하는 경우, 각 필수 리소스 유형에 대해 ARN 또는 패턴을 포 함해야 합니다. 일부 작업은 다수의 리소스 유형을 지원합니다. 리소스 유형이 옵션(필수 리소스로 표 시되지 않은 경우)인 경우에는 선택적 리소스 유형 중 하나를 사용하도록 선택할 수 있습니다.

작업 테이블의 조건 키 열에는 정책 설명의 Condition 요소에서 지정할 수 있는 키가 포함됩니다. 서 비스의 리소스와 연결된 조건 키에 대한 자세한 내용은 리소스 유형 테이블의 조건 키 열을 참조하세 요.

**a** Note

리소스 조건 키는 [리소스 유형](#page-4023-0) 표에 나열되어 있습니다. 작업에 적용되는 리소스 유형에 대한 링크는 리소스 유형(\*필수) 작업 표의 열에서 찾을 수 있습니다. 리소스 유형 테이블의 리소스 유형에는 조건 키 열이 포함되고 이는 작업 표의 작업에 적용되는 리소스 조건 키입니다.

다음 테이블의 열에 대한 자세한 내용은 [작업 테이블](reference_policies_actions-resources-contextkeys.html#actions_table)을 참조하세요.

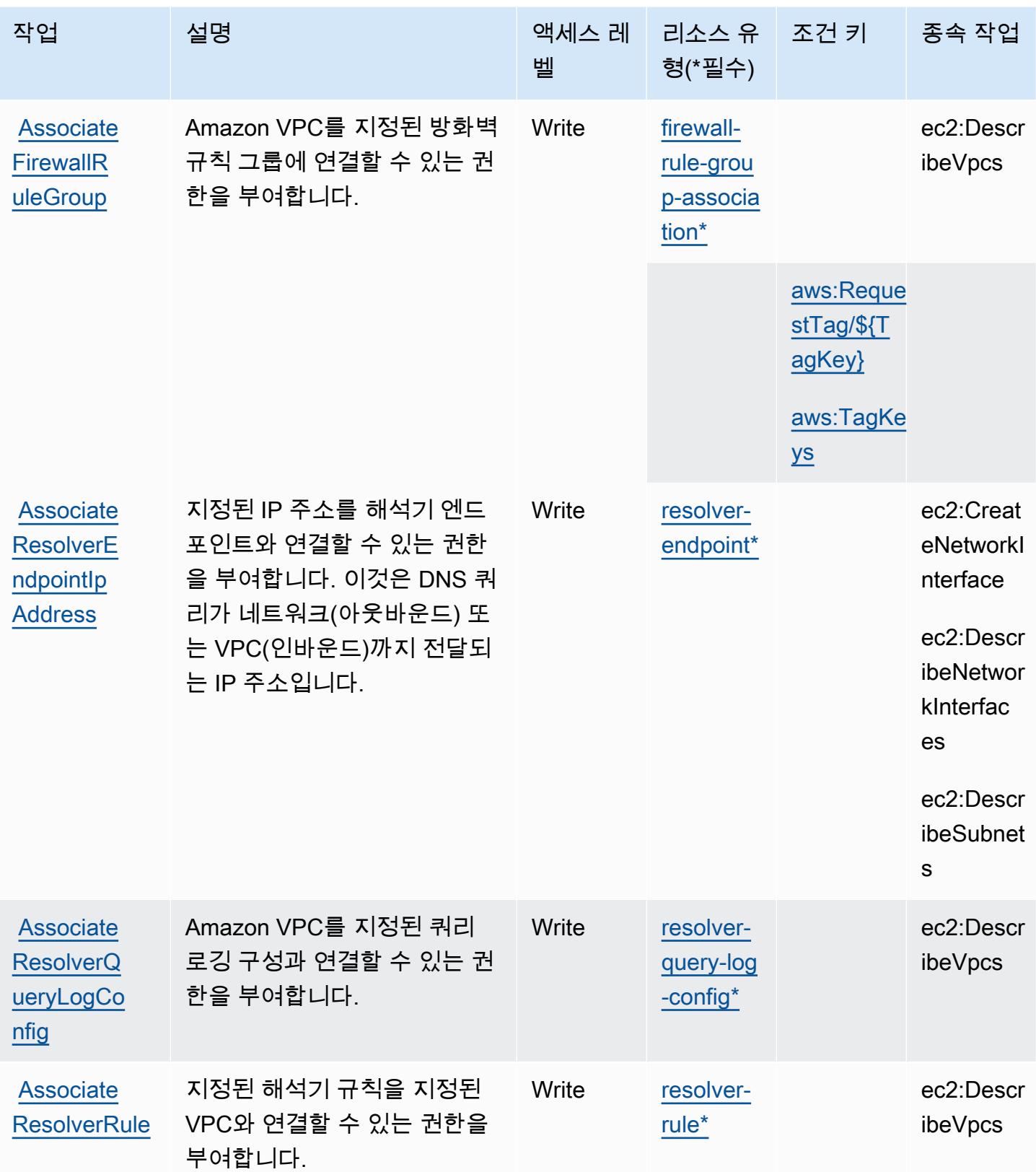

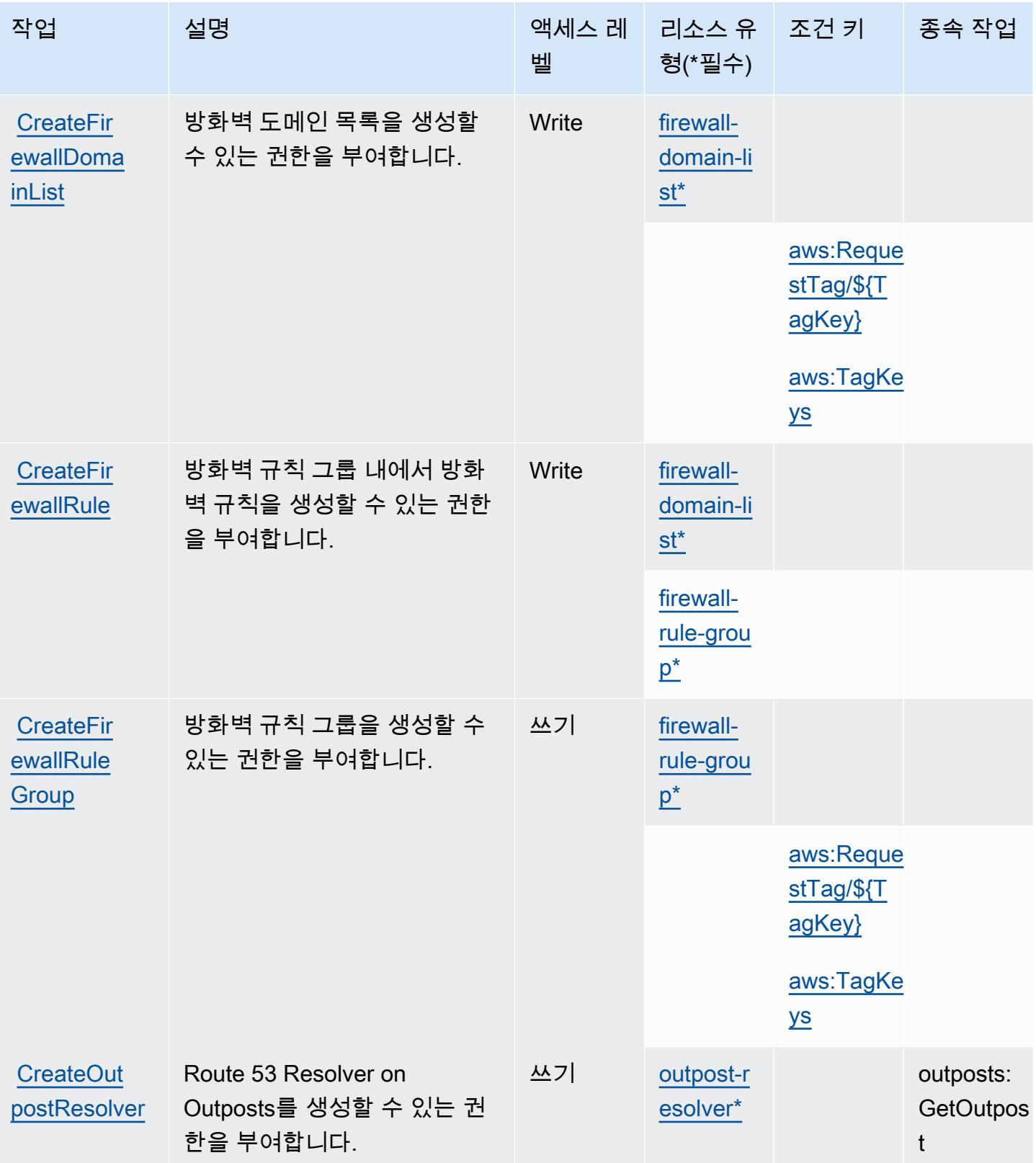

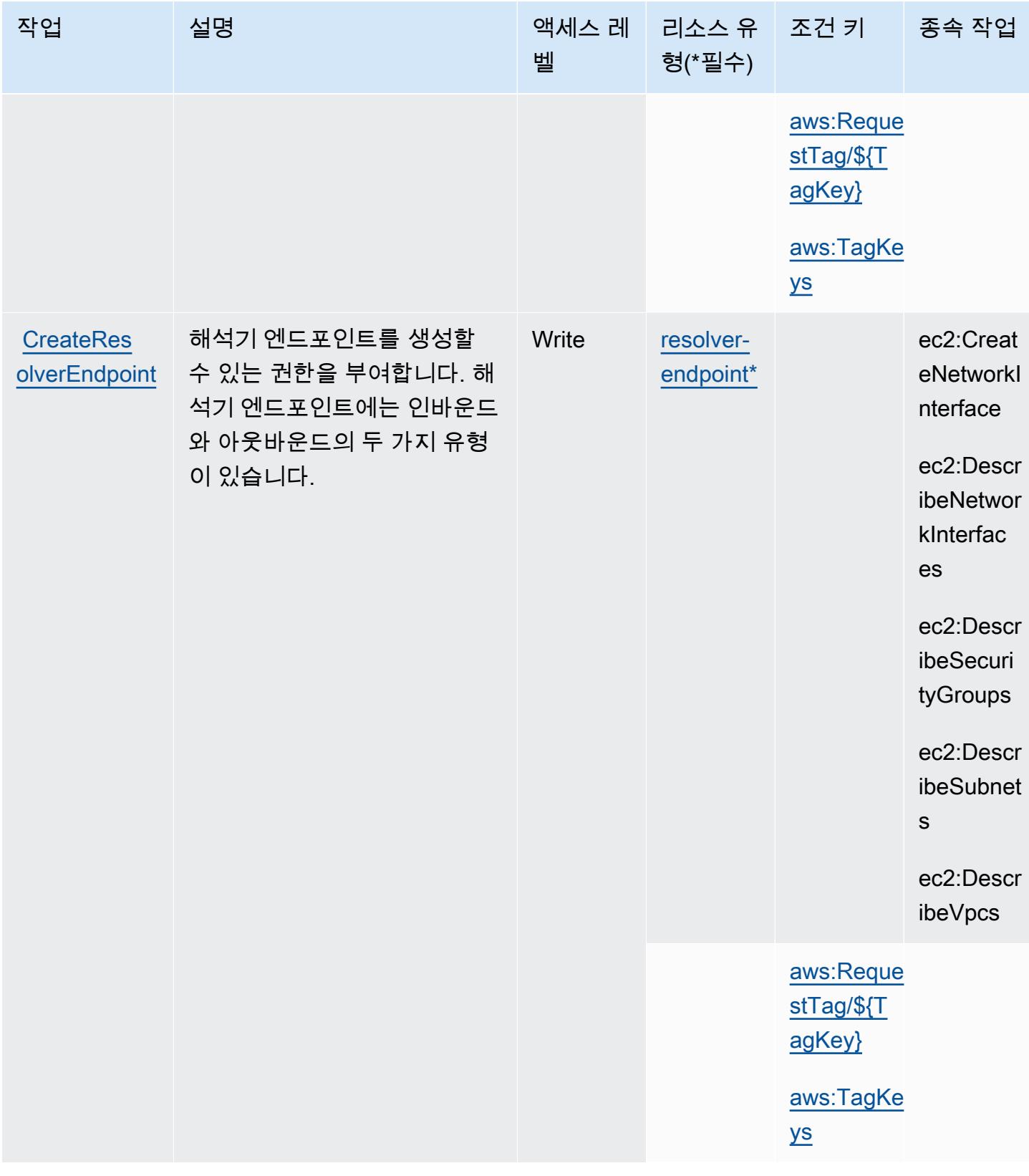

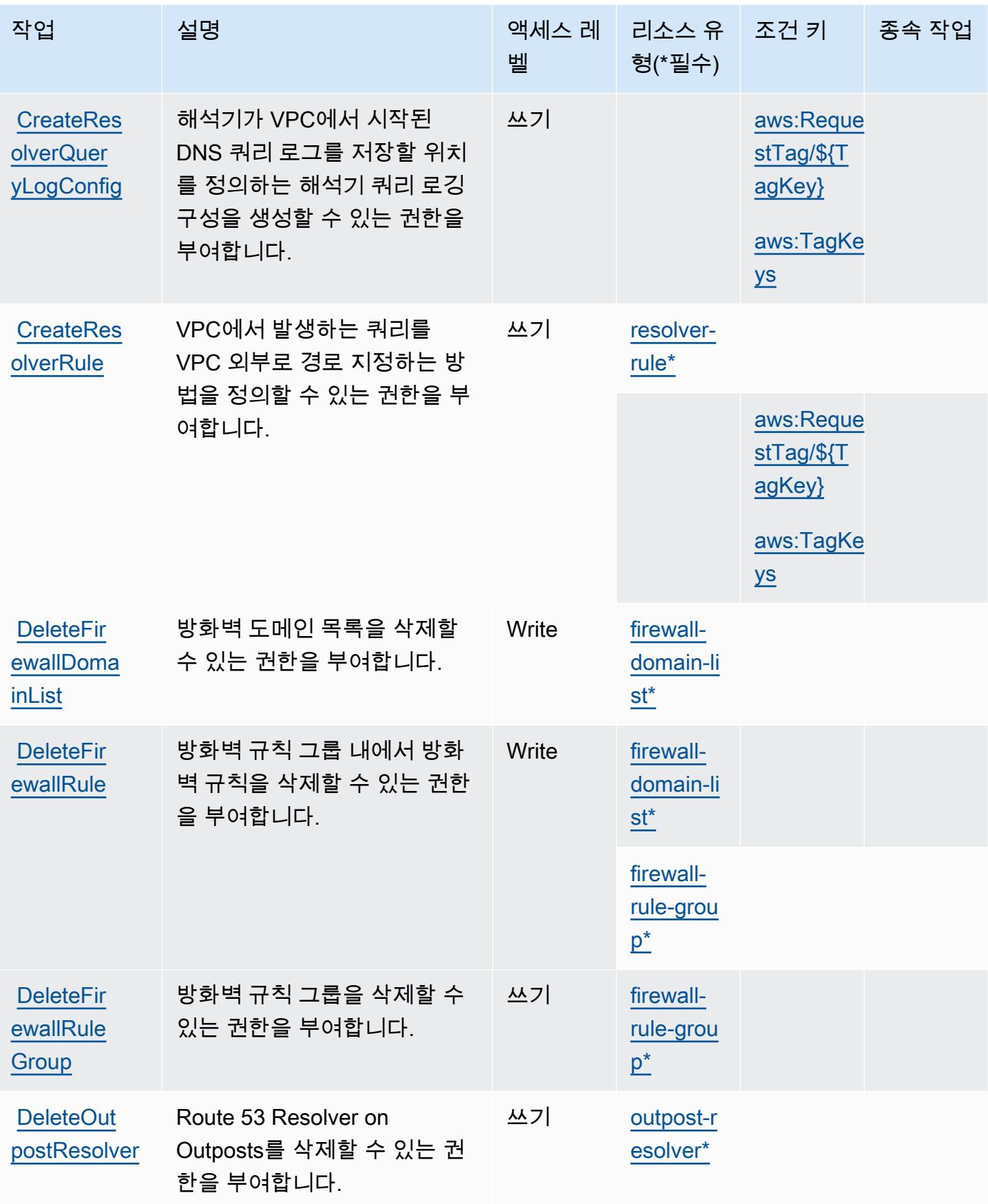

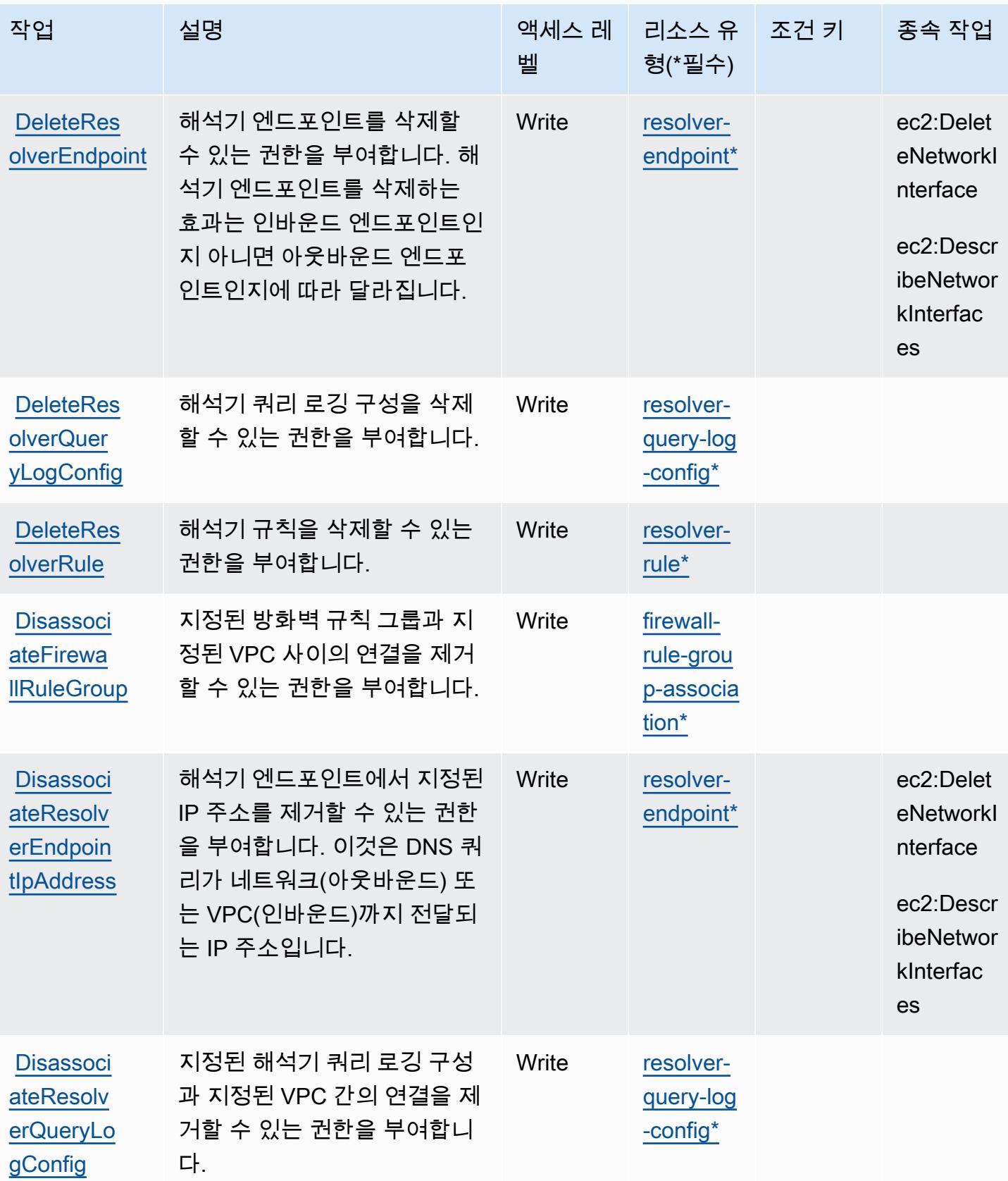

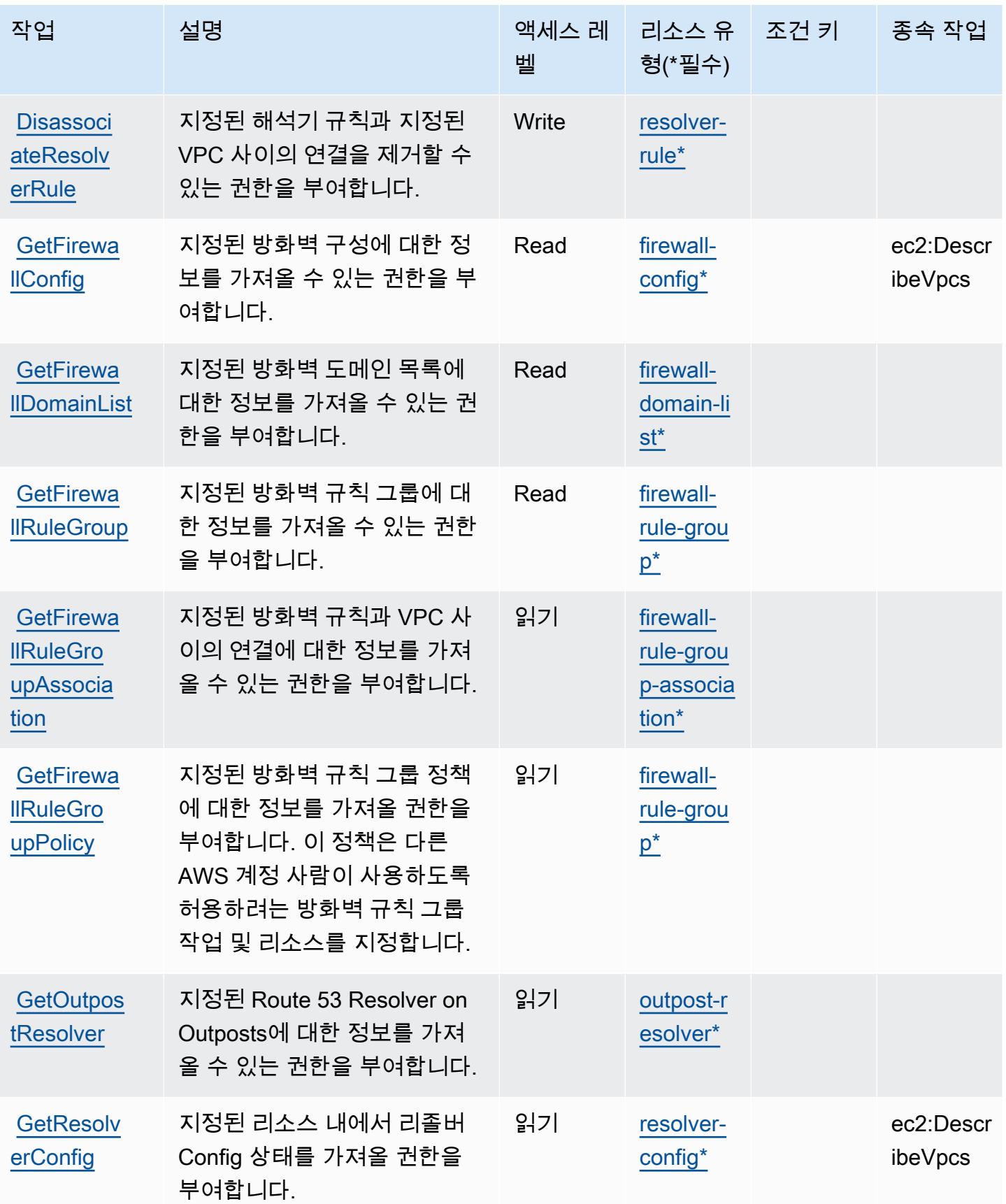

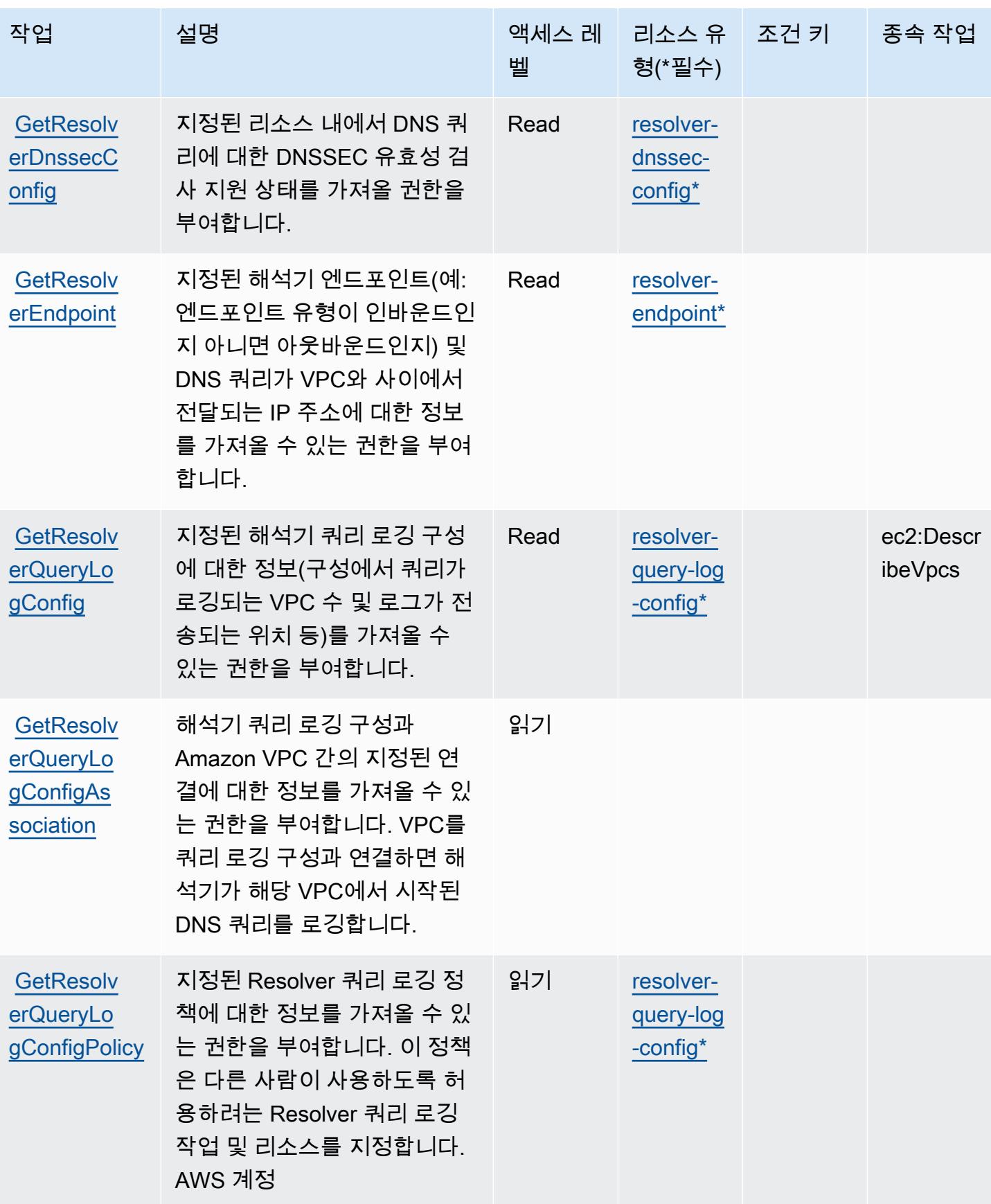

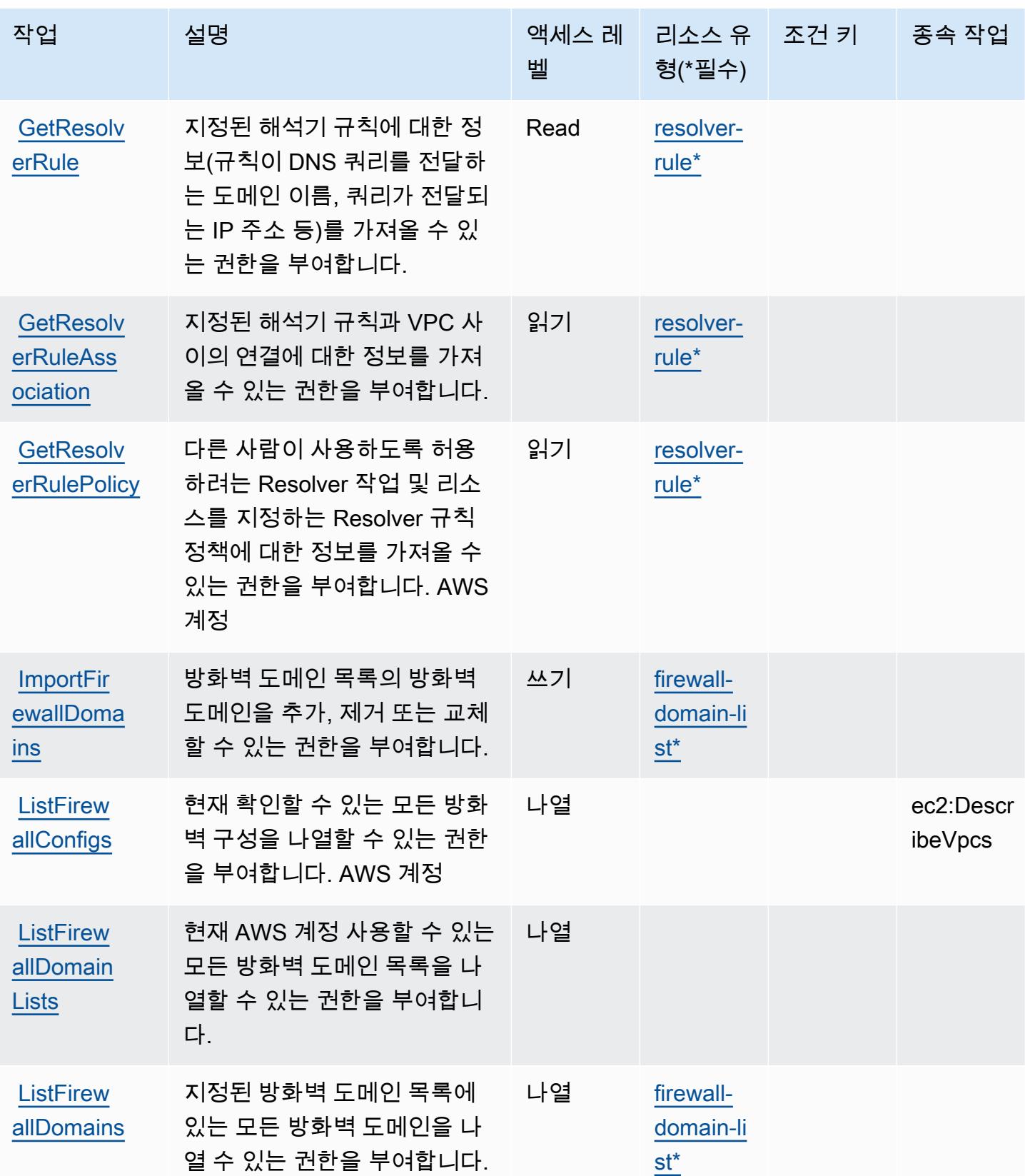

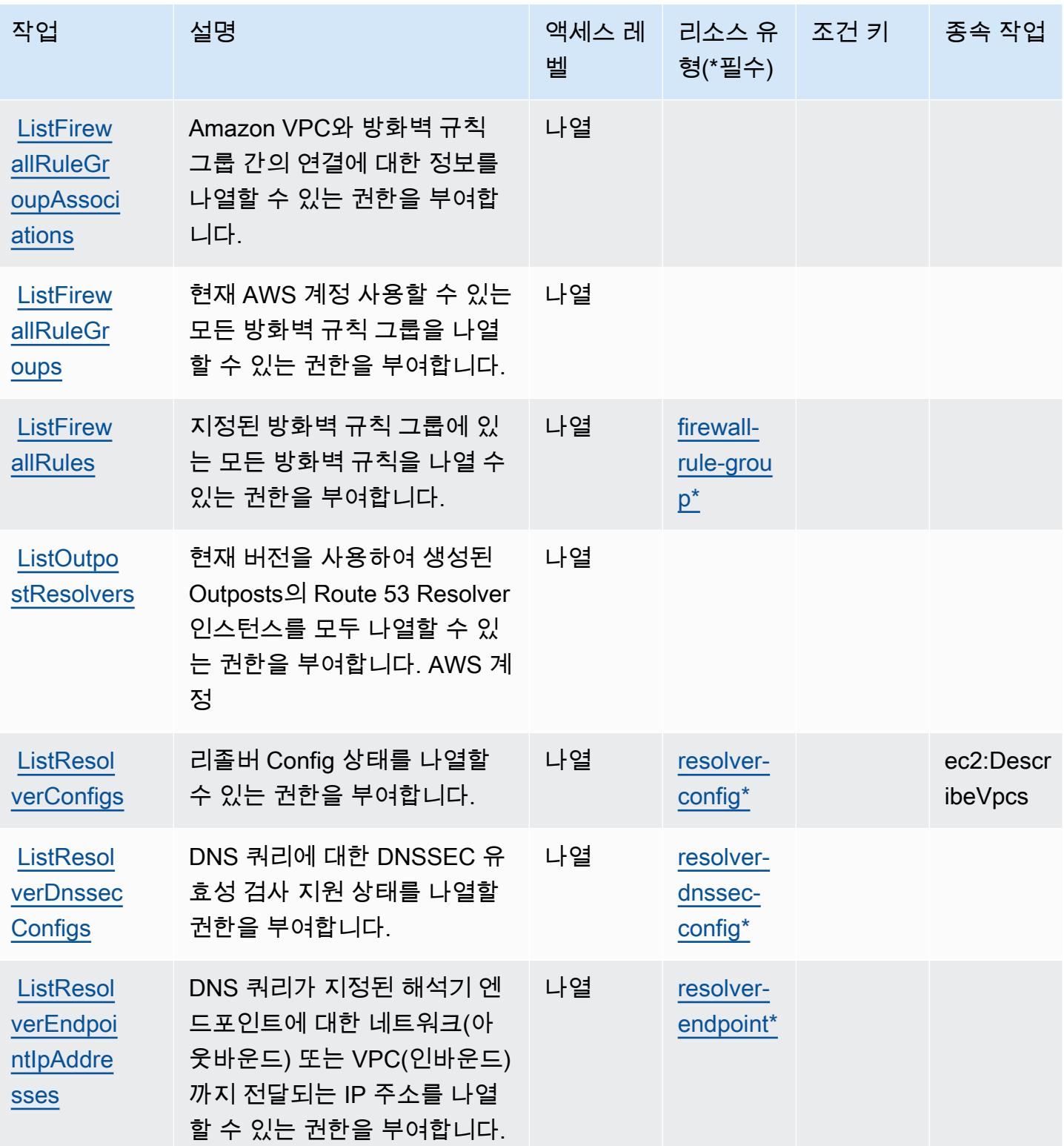

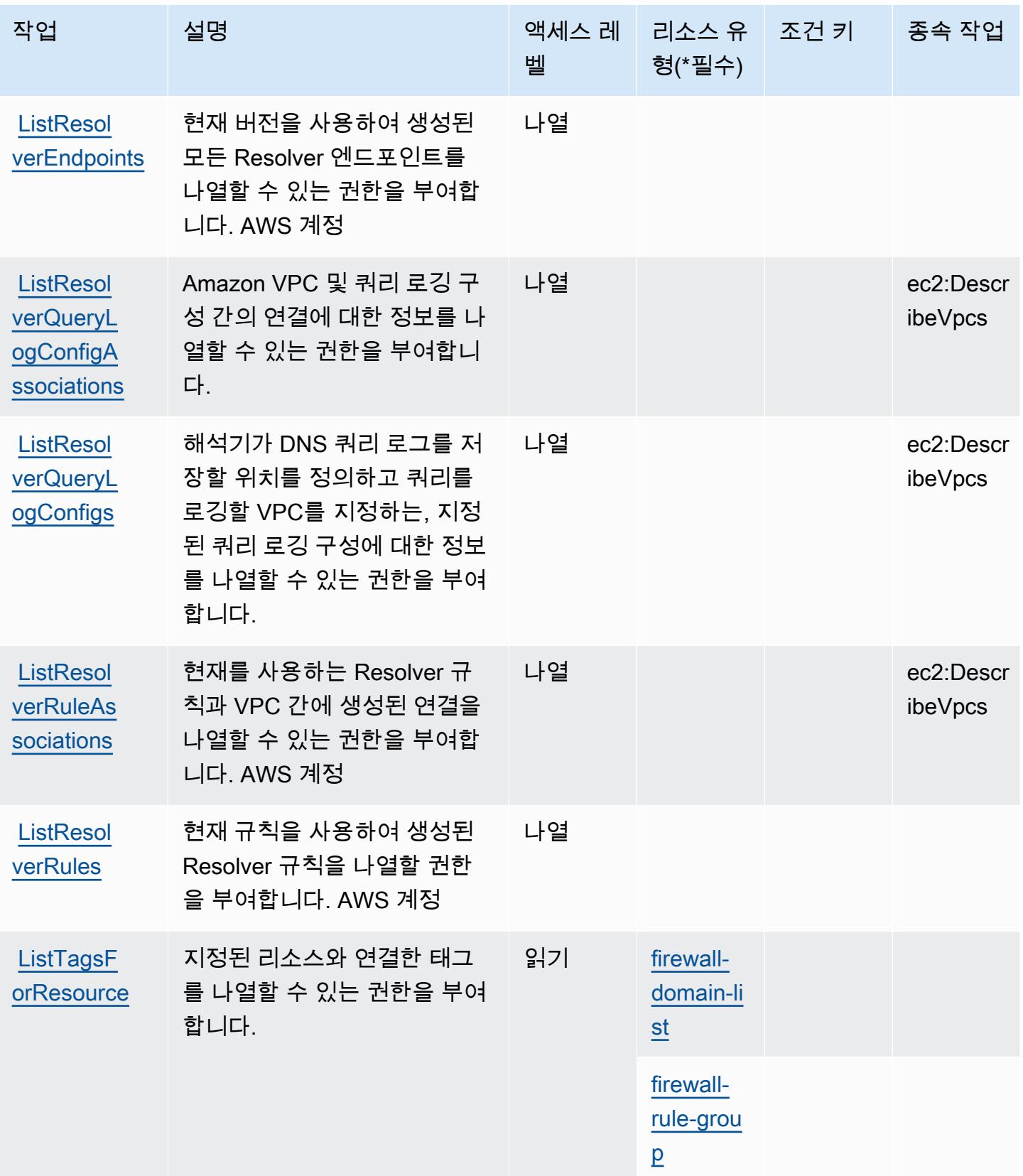

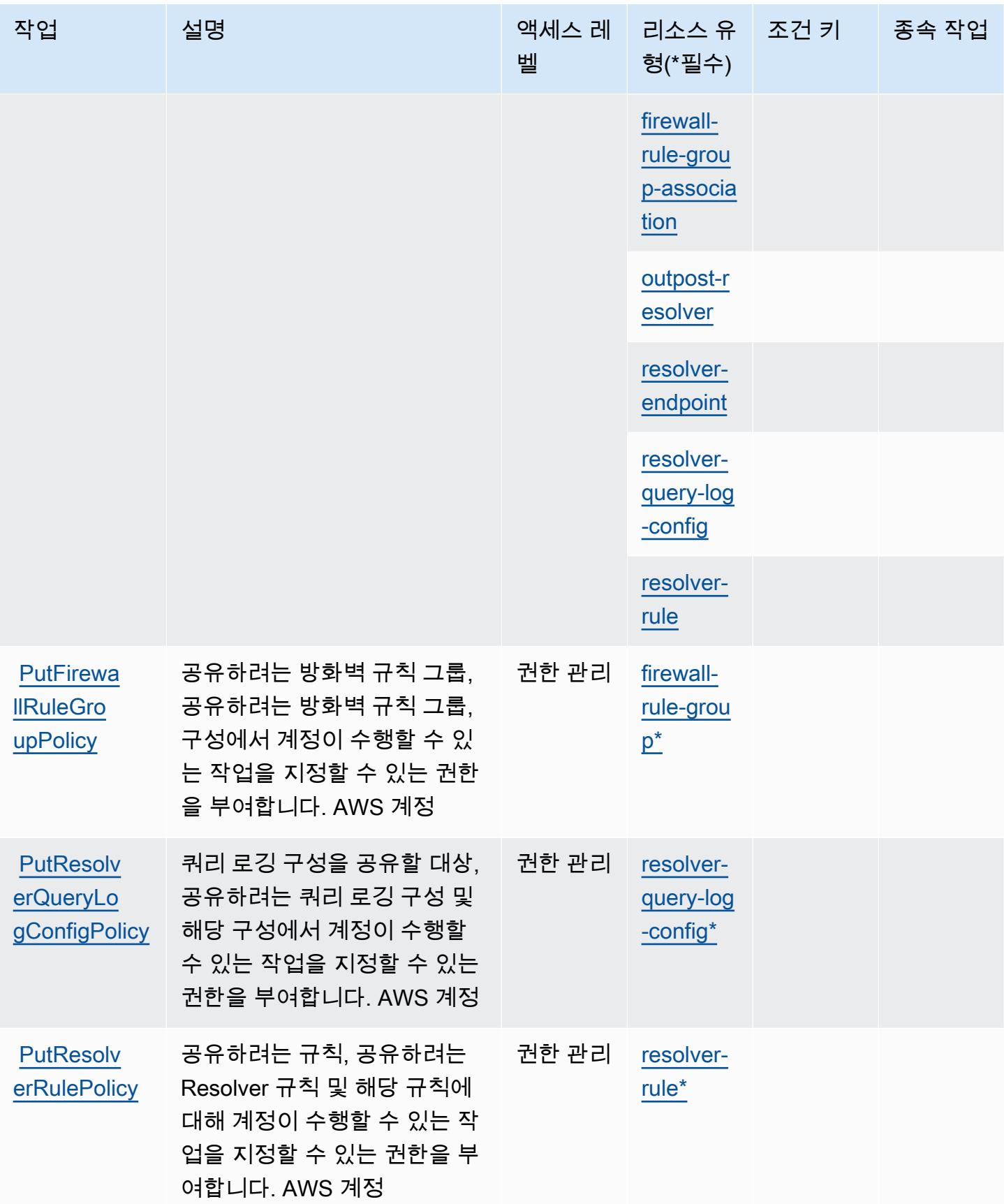

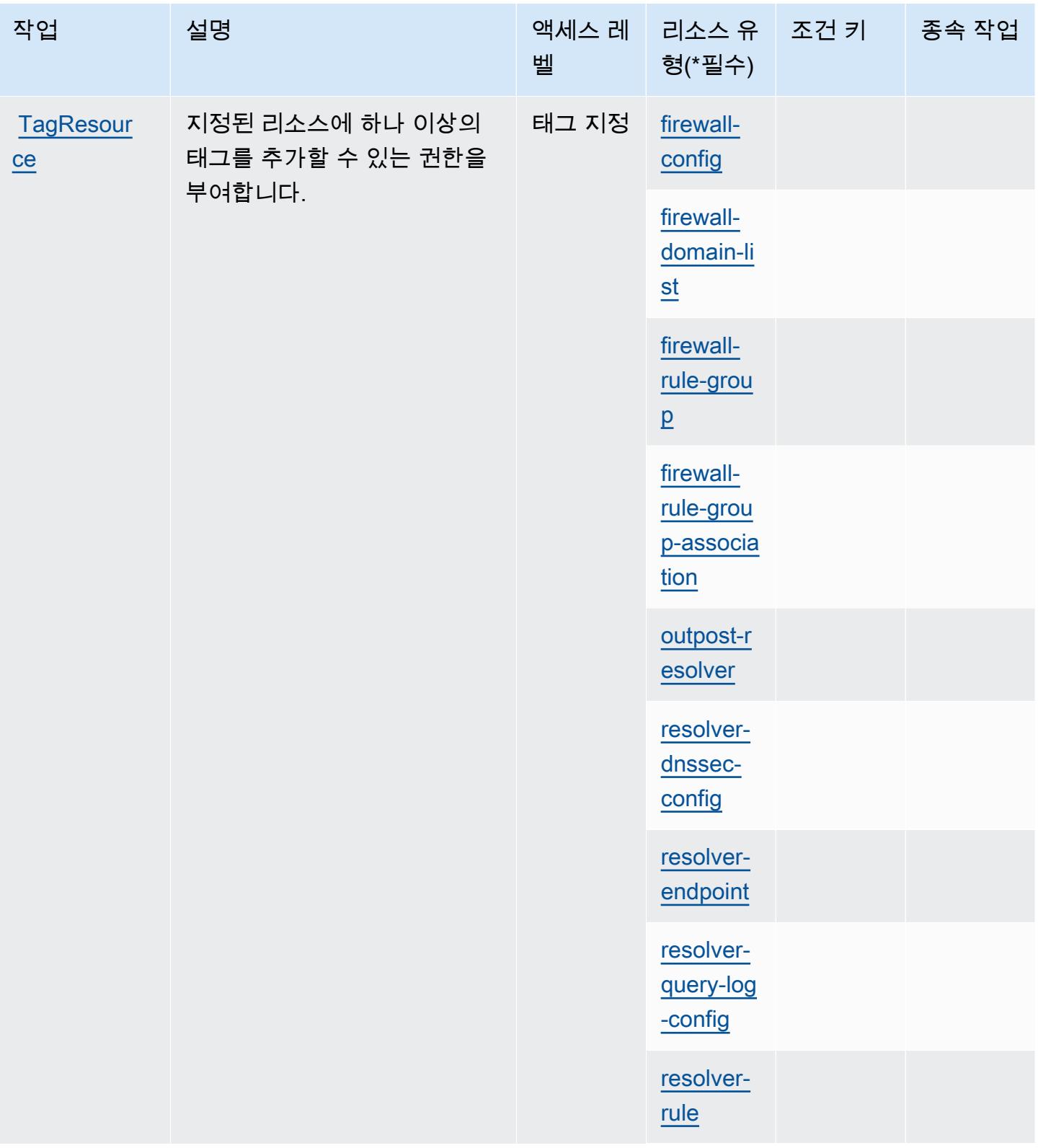

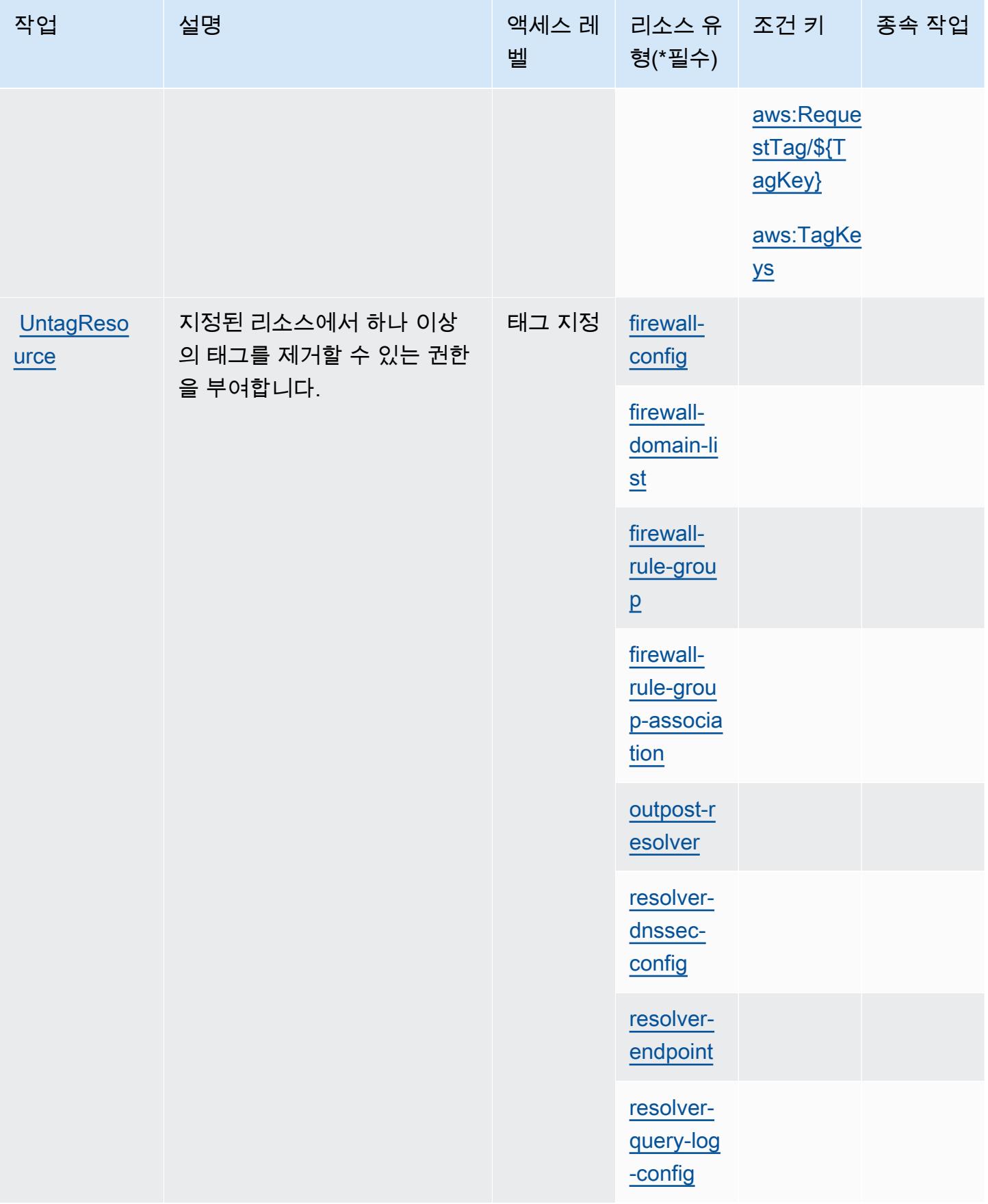

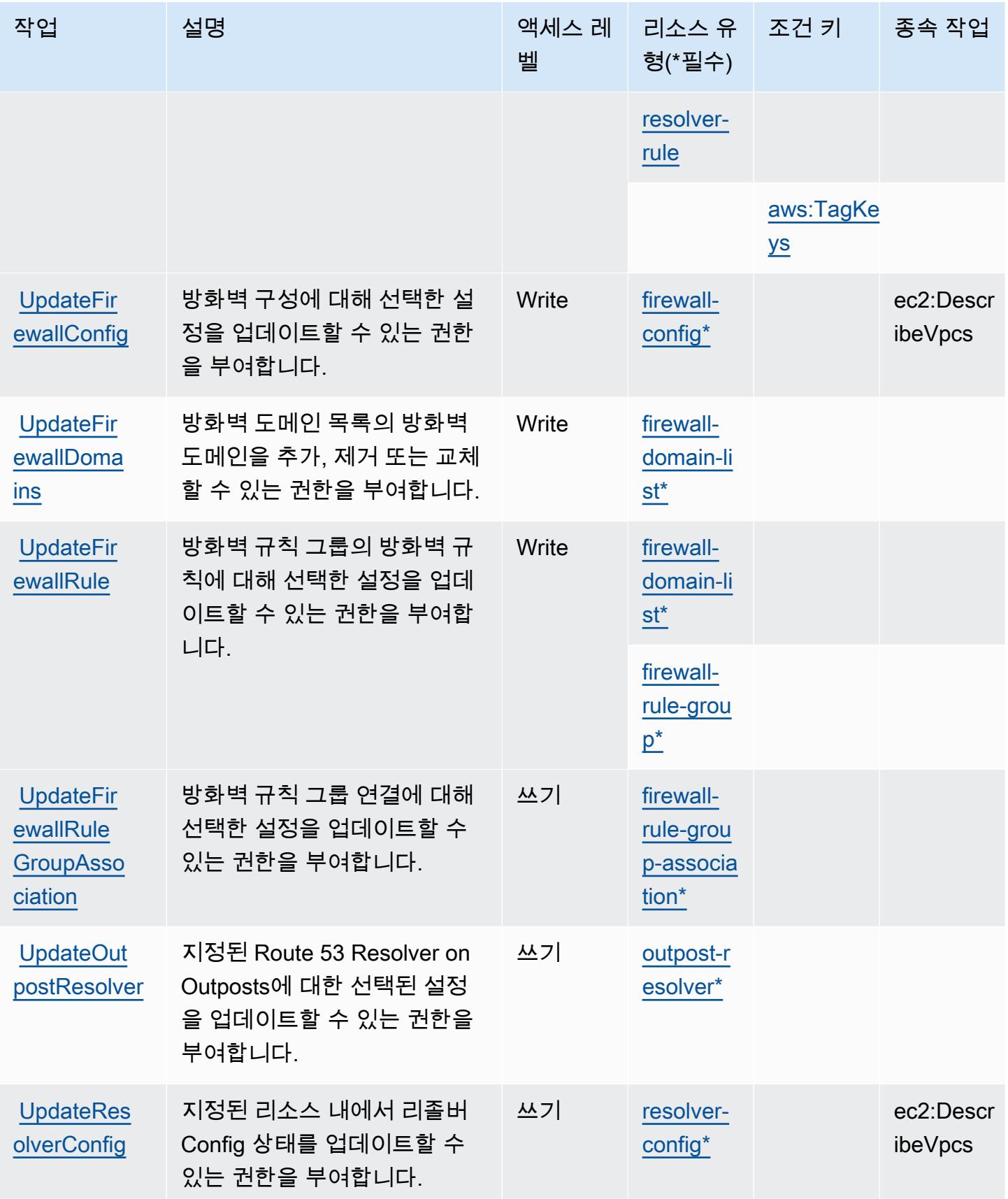

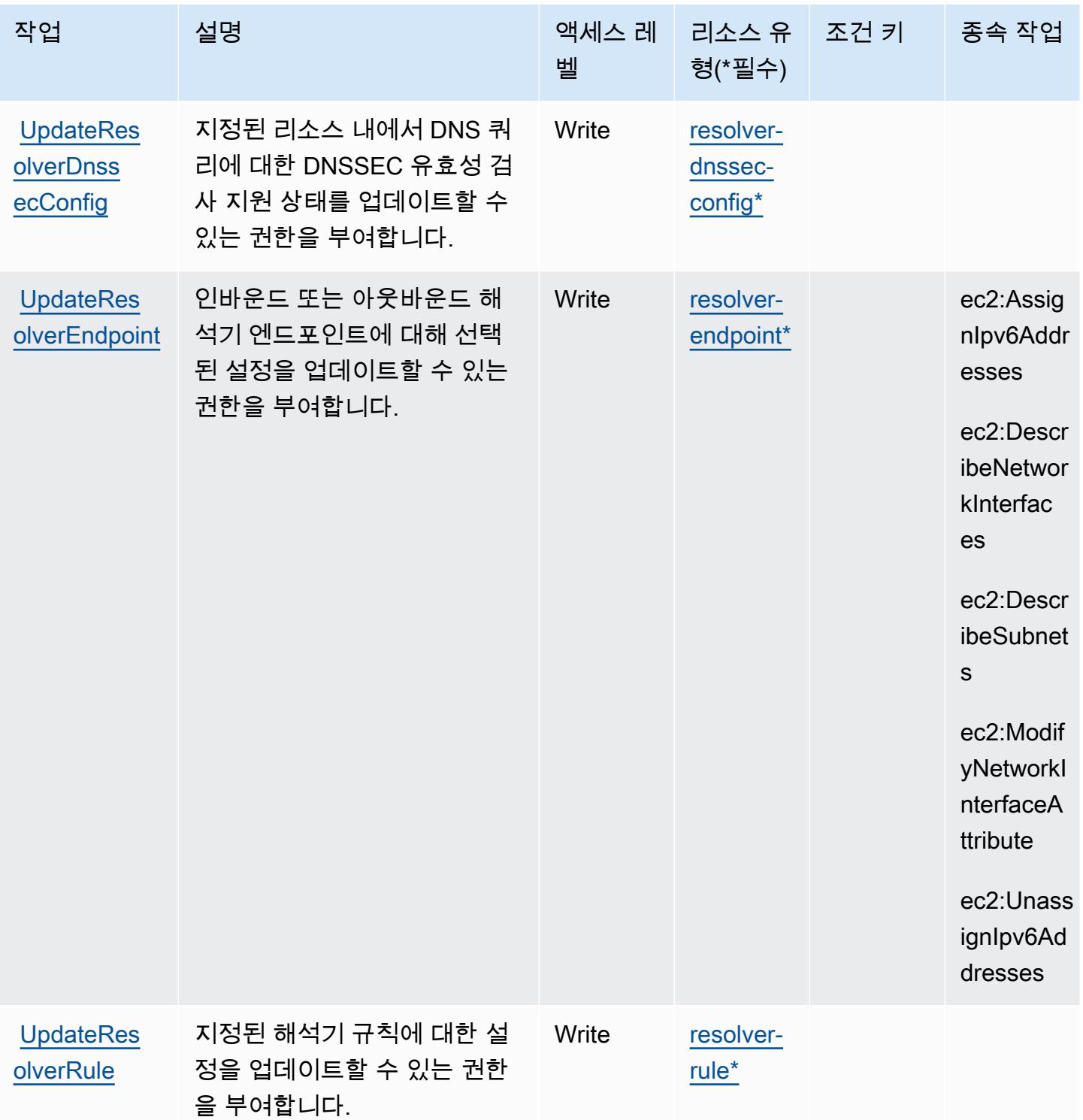

## <span id="page-4023-0"></span>Amazon Route 53 Resolver에서 정의한 리소스 유형

이 서비스에서 정의하는 리소스 유형은 다음과 같으며, IAM 권한 정책 설명의 Resource 요소에서 사 용할 수 있습니다. [작업 테이블의](#page-4008-0) 각 작업에서 해당 작업으로 지정할 수 있는 리소스 유형을 식별합니

다. 리소스 유형은 정책에 포함할 조건 키를 정의할 수도 있습니다. 이러한 키는 리소스 유형 테이블의 마지막 열에 표시됩니다. 다음 테이블의 열에 관한 자세한 내용은 <u>리소스 유형 테이블</u>을 참조하세요.

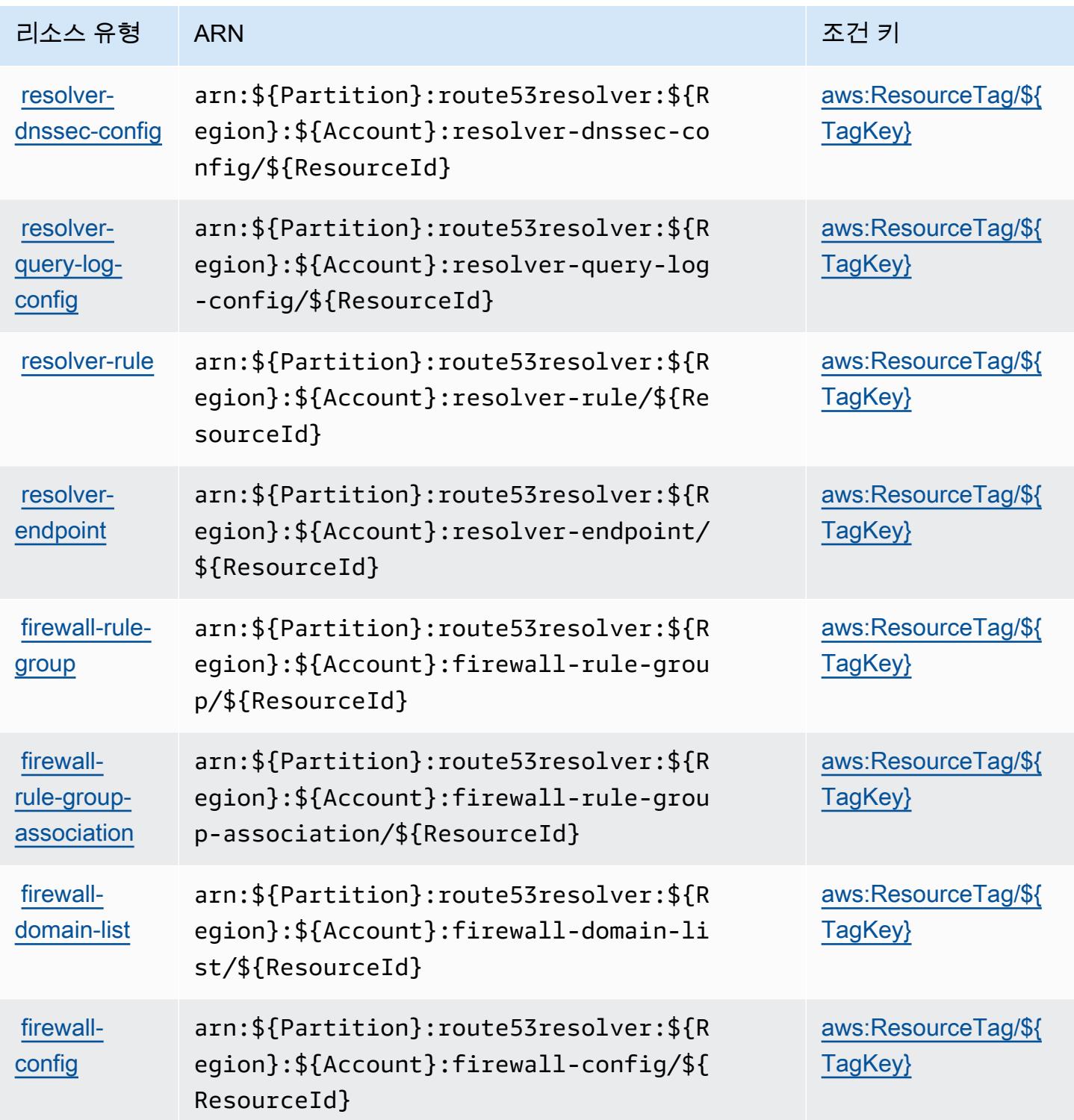

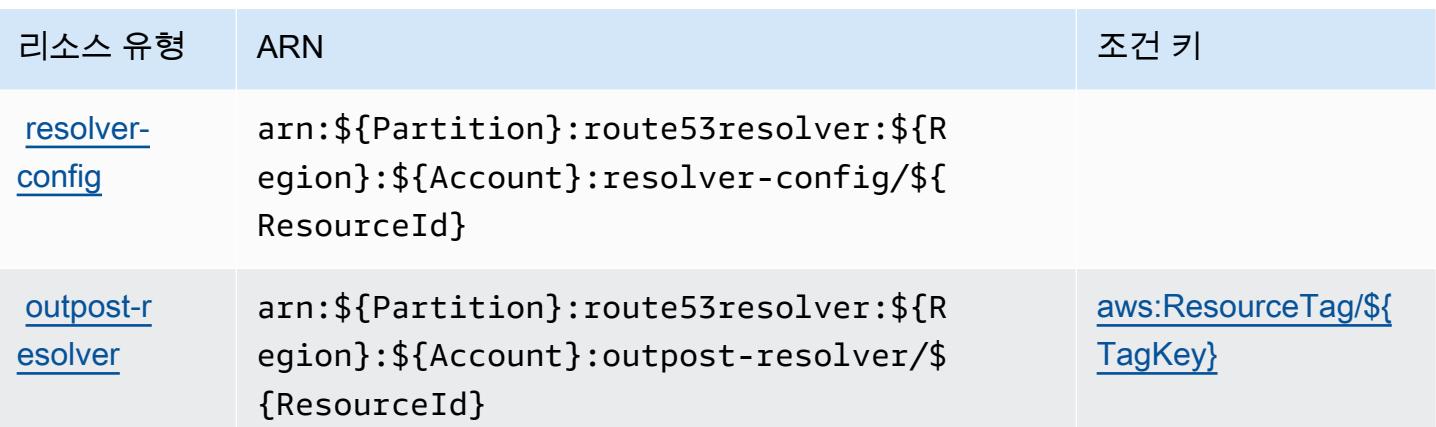

### <span id="page-4025-0"></span>Amazon Route 53 Resolver에 사용되는 조건 키

Amazon Route 53 Resolver는 IAM 정책의 Condition 요소에 사용할 수 있는 다음과 같은 조건 키를 정의합니다. 이러한 키를 사용하여 정책 설명이 적용되는 조건을 보다 상세하게 설정할 수 있습니다. 다음 테이블의 열에 대한 자세한 내용은 [조건 키 테이블을](reference_policies_actions-resources-contextkeys.html#context_keys_table) 참조하세요.

모든 서비스에 사용할 수 있는 글로벌 조건 키를 보려면 [사용 가능한 글로벌 조건 키](https://docs.aws.amazon.com/IAM/latest/UserGuide/reference_policies_condition-keys.html#AvailableKeys)를 참조하세요.

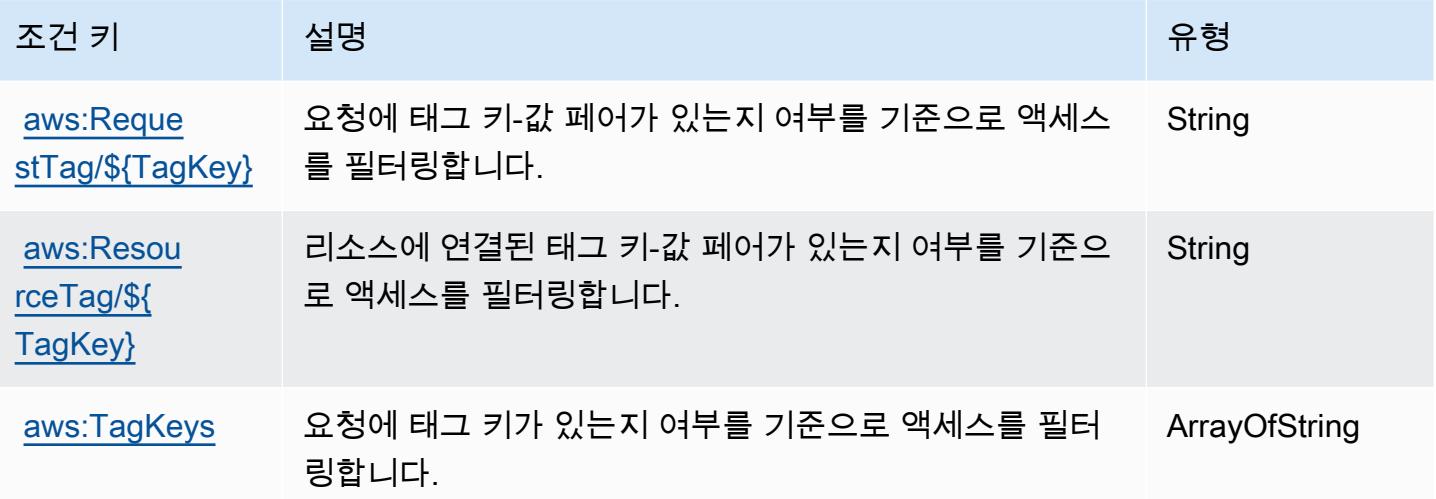

## Amazon S3에 사용되는 작업, 리소스 및 조건 키

Amazon S3(서비스 접두사: s3)은 IAM 권한 정책에 사용할 수 있는 다음과 같은 서비스별 리소스, 작업 및 조건 컨텍스트 키를 제공합니다.

참조:

• <u>이 서비스의 구성</u> 방법을 알아봅니다.

- [이 서비스에 사용 가능한 API 작업](https://docs.aws.amazon.com/AmazonS3/latest/API/) 목록을 봅니다.
- IAM 권한 정책을 [사용](https://docs.aws.amazon.com/AmazonS3/latest/userguide/access-control-overview.html)하여 이 서비스와 리소스를 보호하는 방법을 알아봅니다.

#### 주제

- [Amazon S3에서 정의한 작업](#page-4026-0)
- [Amazon S3에서 정의한 리소스 유형](#page-4210-0)
- [Amazon S3에 사용되는 조건 키](#page-4212-0)

### <span id="page-4026-0"></span>Amazon S3에서 정의한 작업

IAM 정책 설명의 Action 요소에서는 다음 작업을 지정할 수 있습니다. 정책을 사용하여 AWS에서 작 업할 수 있는 권한을 부여합니다. 정책에서 작업을 사용하면 일반적으로 이름이 같은 API 작업 또는 CLI 명령에 대한 액세스를 허용하거나 거부합니다. 그러나 경우에 따라 하나의 작업으로 둘 이상의 작 업에 대한 액세스가 제어됩니다. 또는 일부 작업을 수행하려면 다양한 작업이 필요합니다.

작업 테이블의 리소스 유형 열에는 각 작업이 리소스 수준 권한을 지원하는지 여부가 표시됩니다. 리 소스 열에 값이 없으면 정책 문의 Resource 요소에서 정책이 적용되는 모든 리소스("\*")를 지정해야 합니다. 리소스 열에 리소스 유형이 포함되어 있으면 해당 작업 시 문에서 해당 유형의 ARN을 지정 할 수 있습니다. 작업에 필요한 리소스가 하나 이상 있는 경우, 호출자에게 해당 리소스와 함께 작업을 사용할 수 있는 권한이 있어야 합니다. 필수 리소스는 테이블에서 별표(\*)로 표시됩니다. IAM 정책의 Resource 요소로 리소스 액세스를 제한하는 경우, 각 필수 리소스 유형에 대해 ARN 또는 패턴을 포 함해야 합니다. 일부 작업은 다수의 리소스 유형을 지원합니다. 리소스 유형이 옵션(필수 리소스로 표 시되지 않은 경우)인 경우에는 선택적 리소스 유형 중 하나를 사용하도록 선택할 수 있습니다.

작업 테이블의 조건 키 열에는 정책 설명의 Condition 요소에서 지정할 수 있는 키가 포함됩니다. 서 비스의 리소스와 연결된 조건 키에 대한 자세한 내용은 리소스 유형 테이블의 조건 키 열을 참조하세 요.

**a** Note

리소스 조건 키는 [리소스 유형](#page-4210-0) 표에 나열되어 있습니다. 작업에 적용되는 리소스 유형에 대한 링크는 리소스 유형(\*필수) 작업 표의 열에서 찾을 수 있습니다. 리소스 유형 테이블의 리소스 유형에는 조건 키 열이 포함되고 이는 작업 표의 작업에 적용되는 리소스 조건 키입니다.

다음 테이블의 열에 대한 자세한 내용은 [작업 테이블](reference_policies_actions-resources-contextkeys.html#actions_table)을 참조하세요.

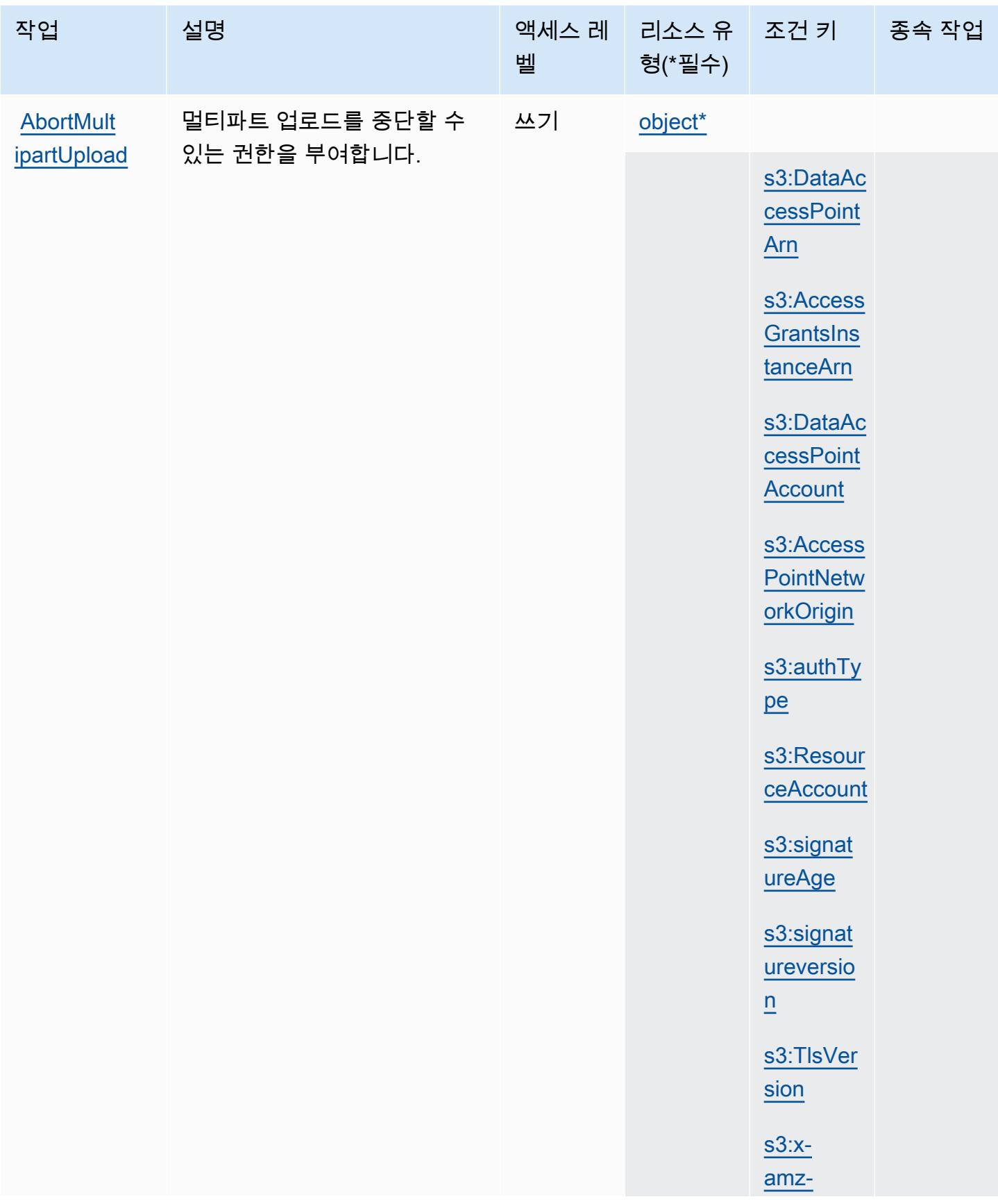

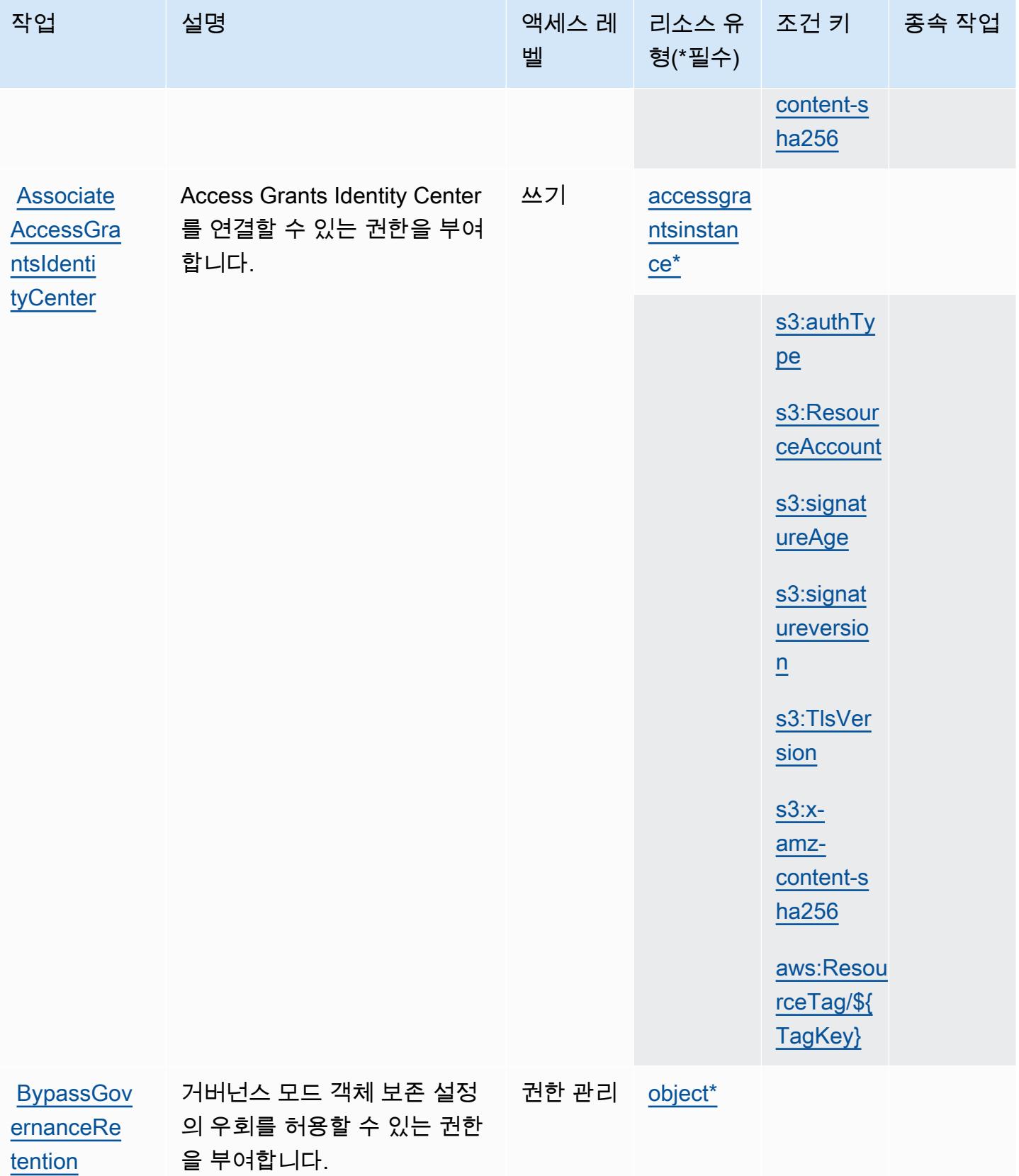

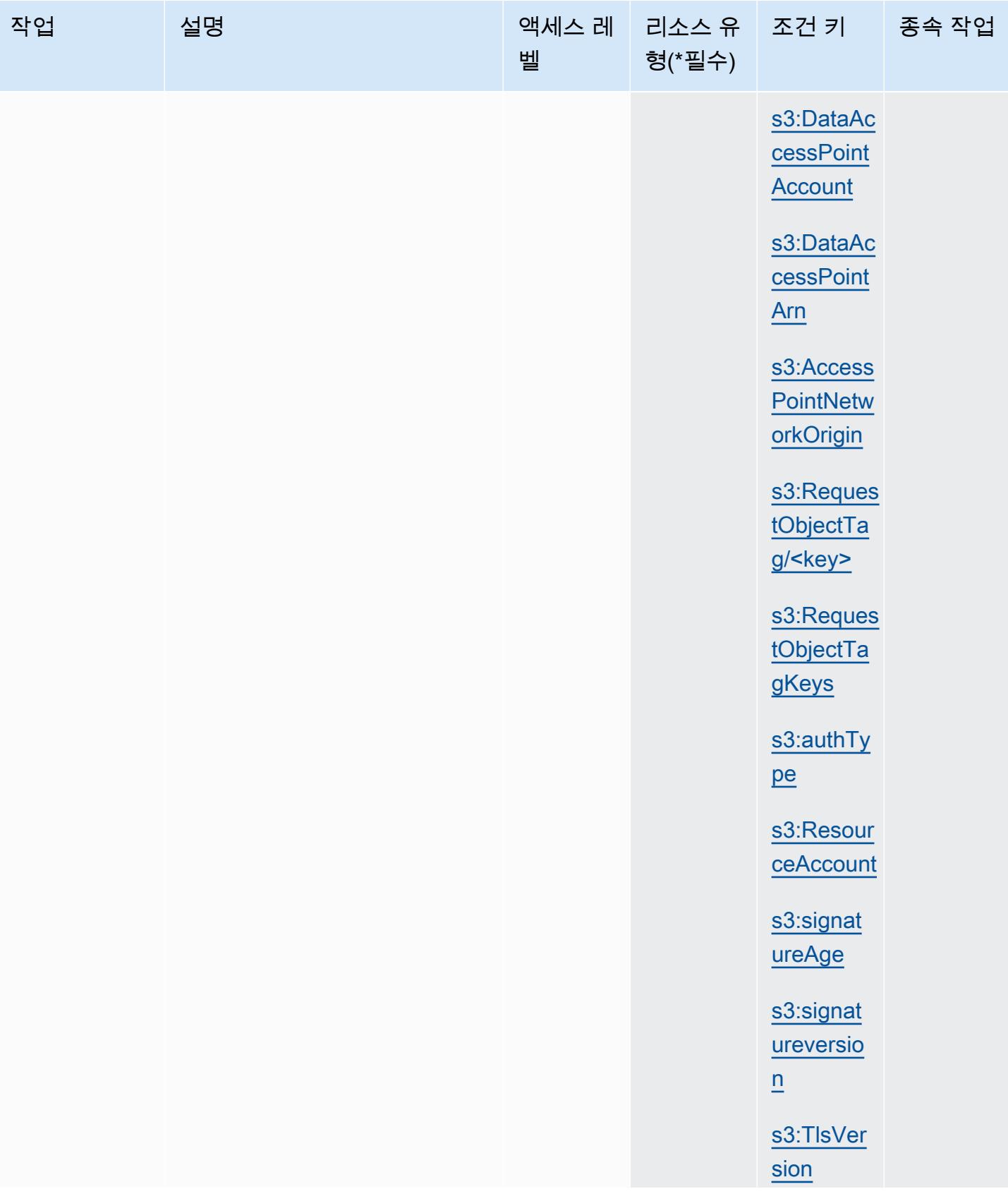

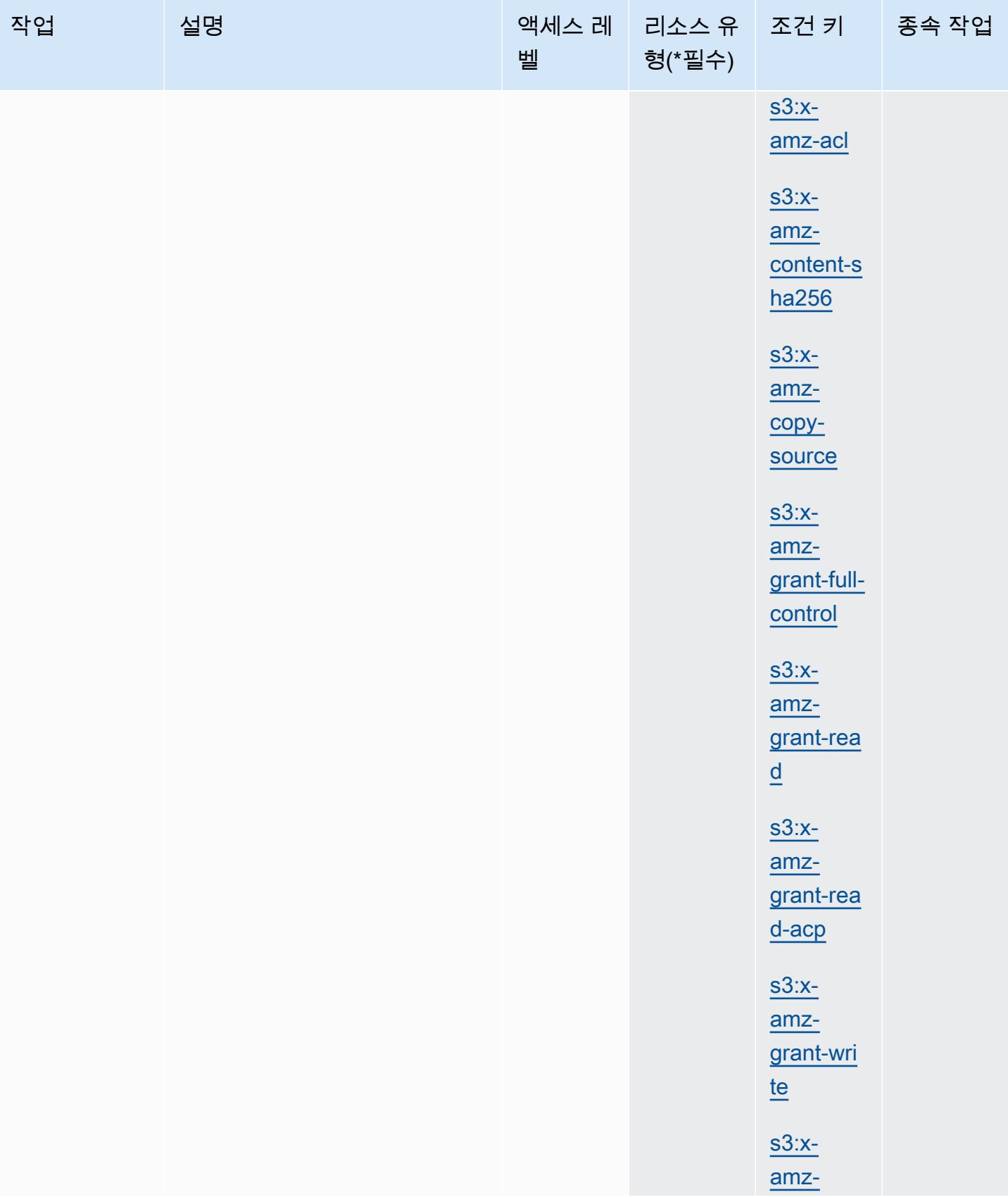

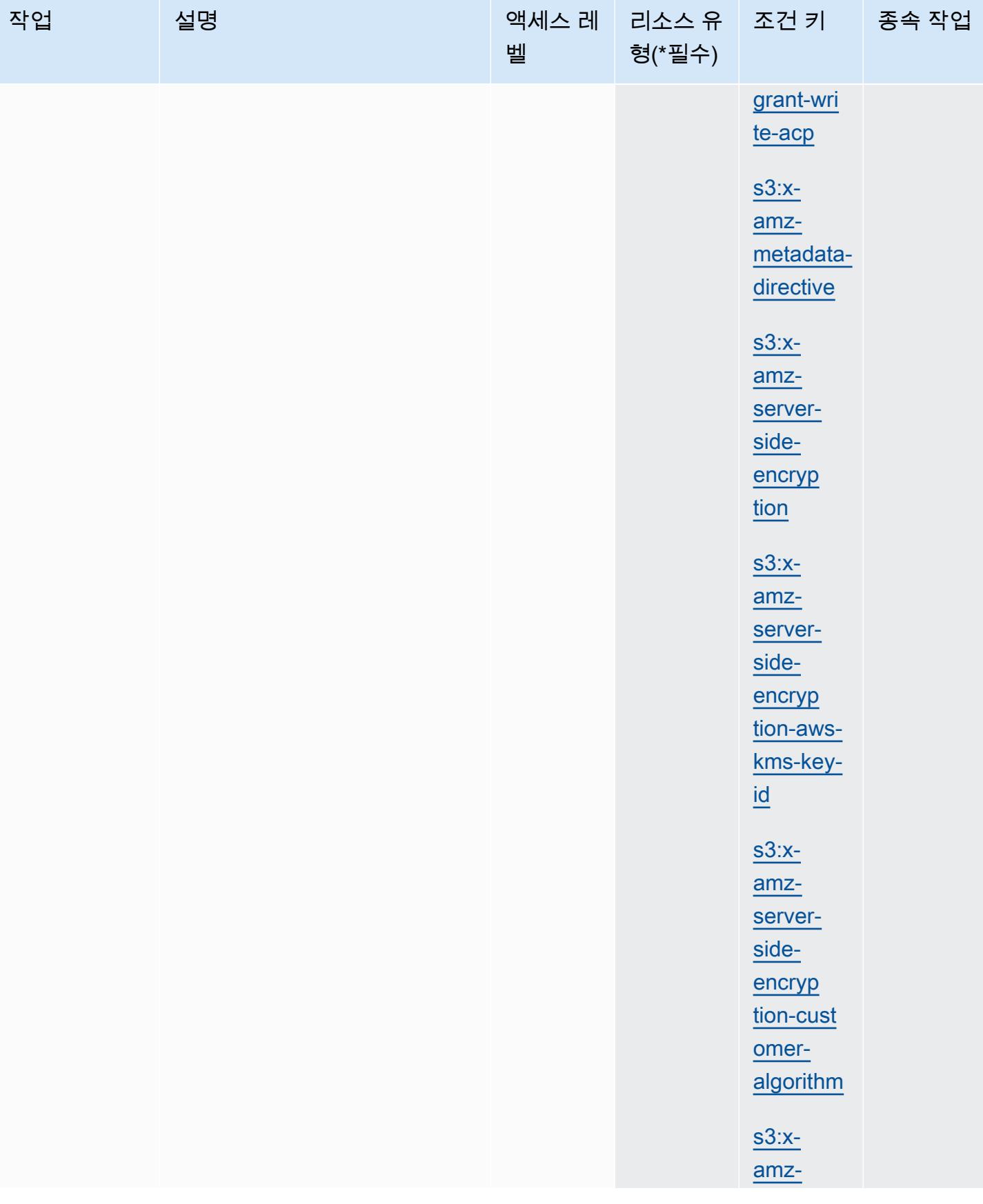
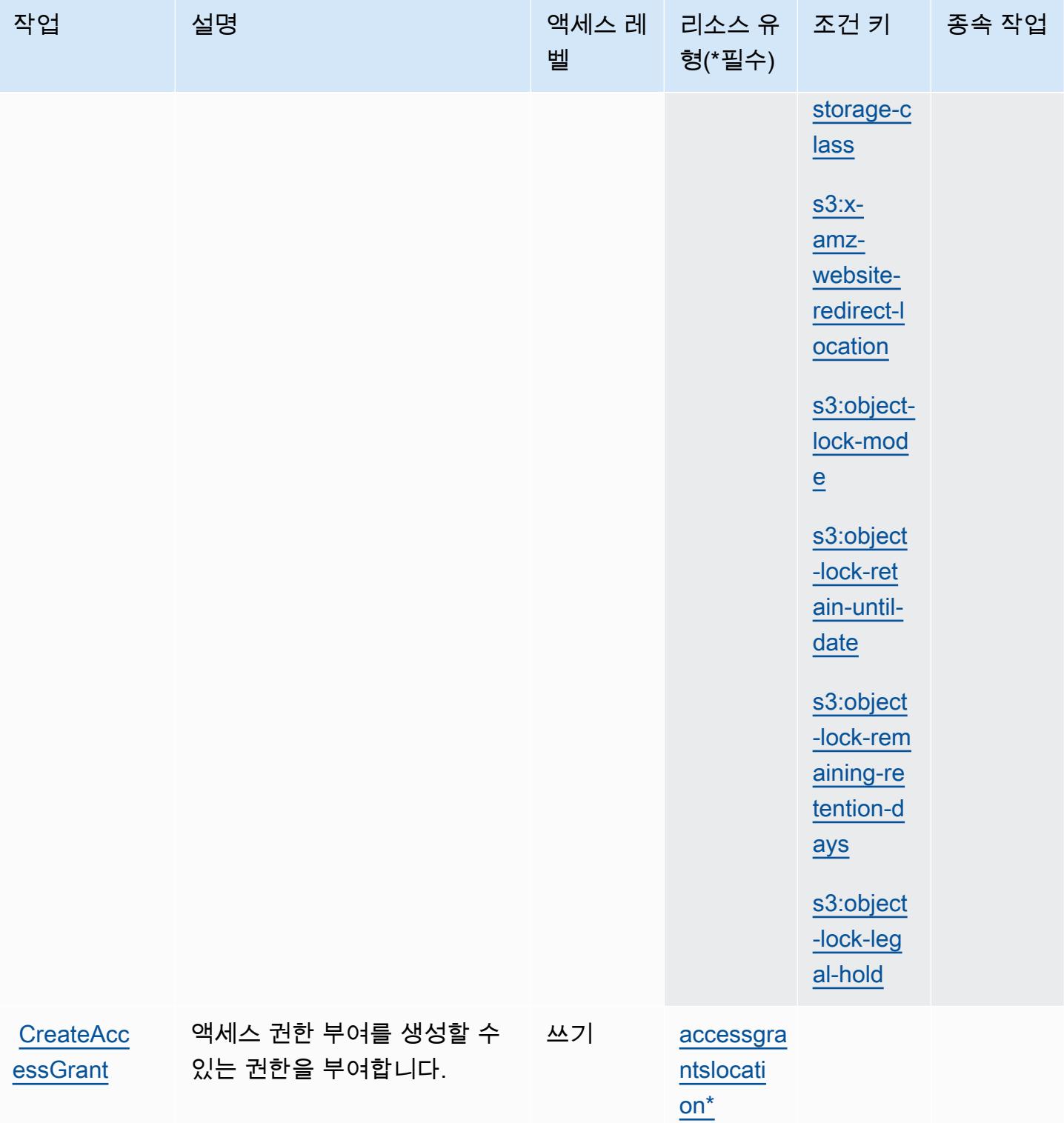

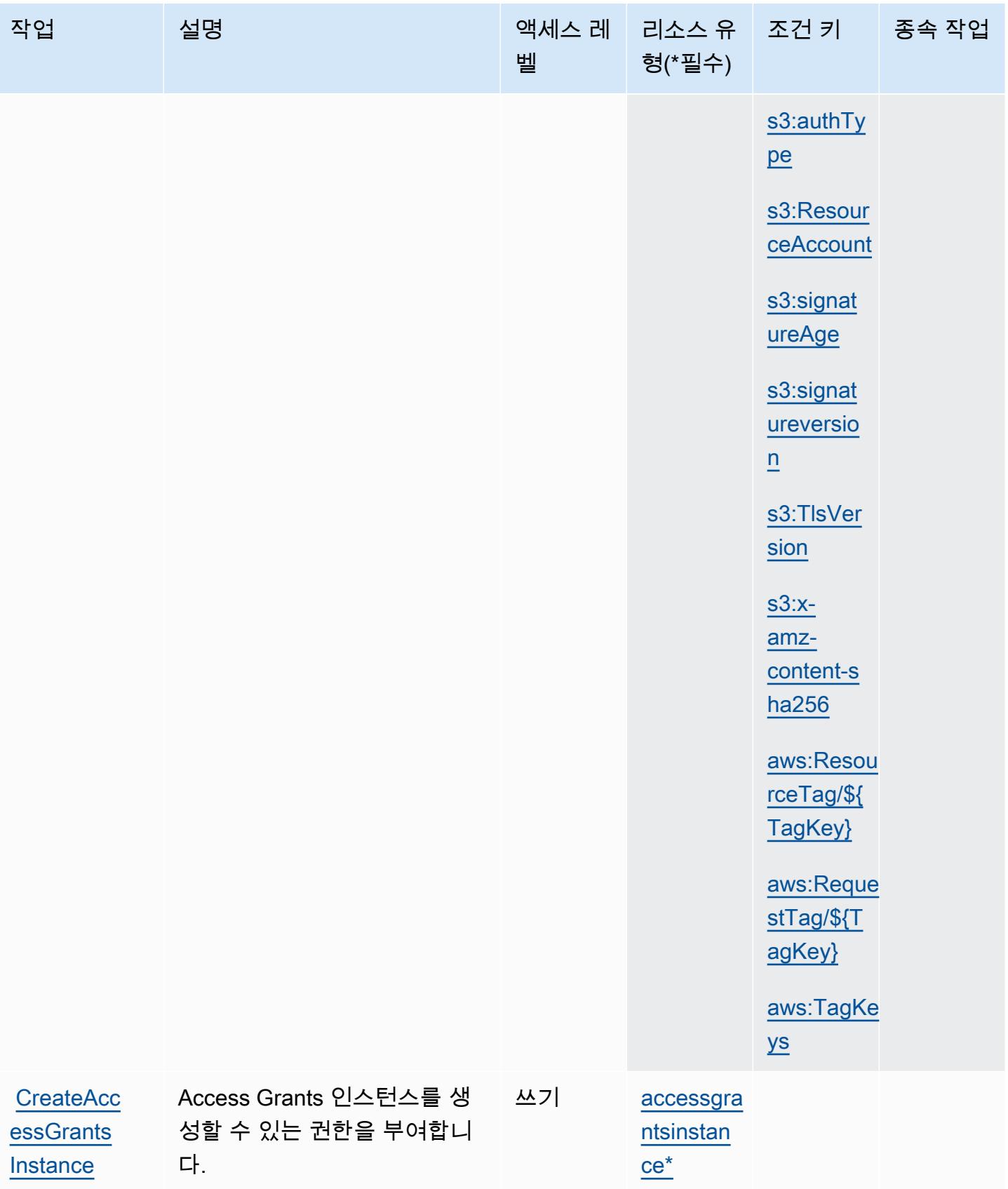

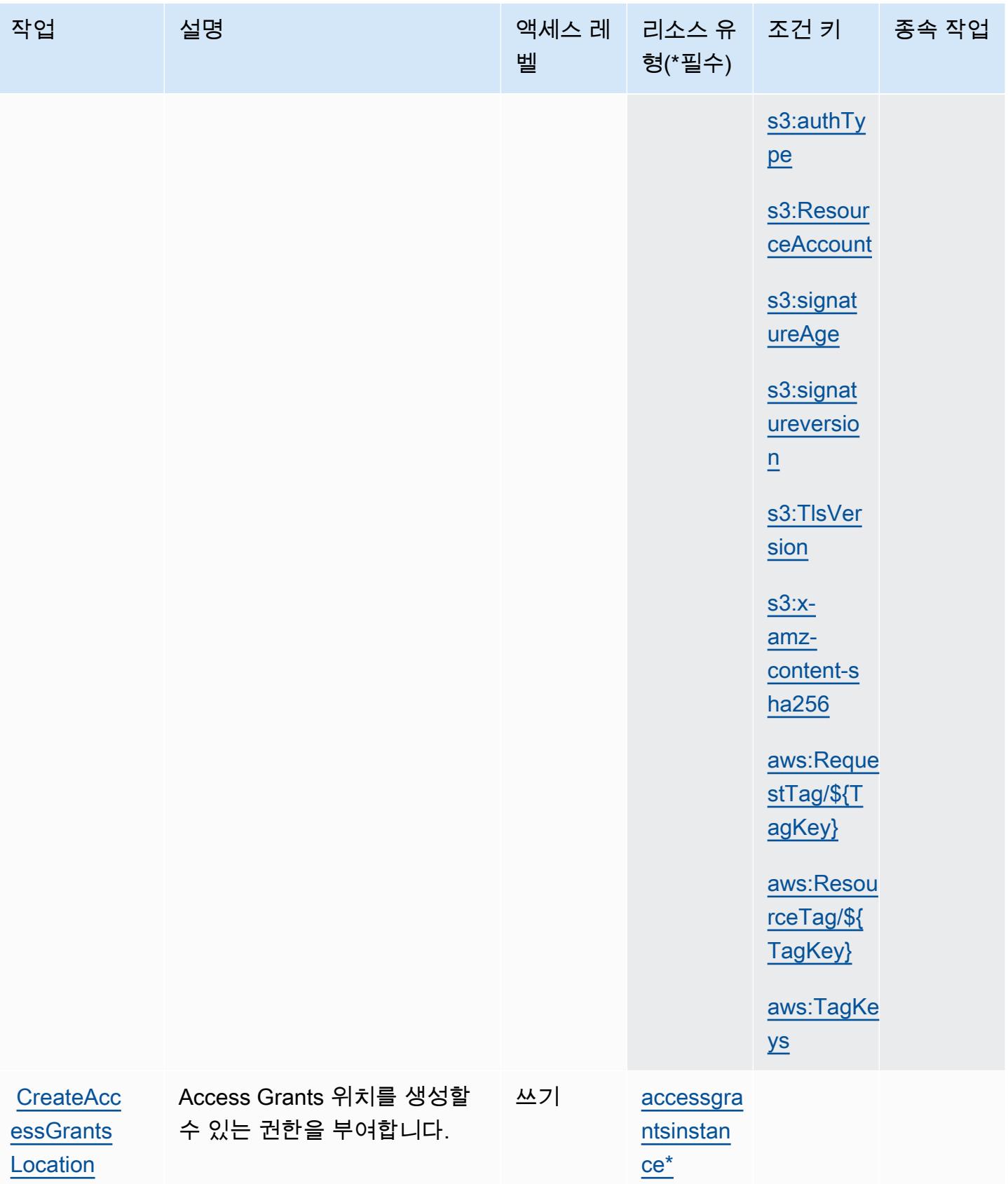

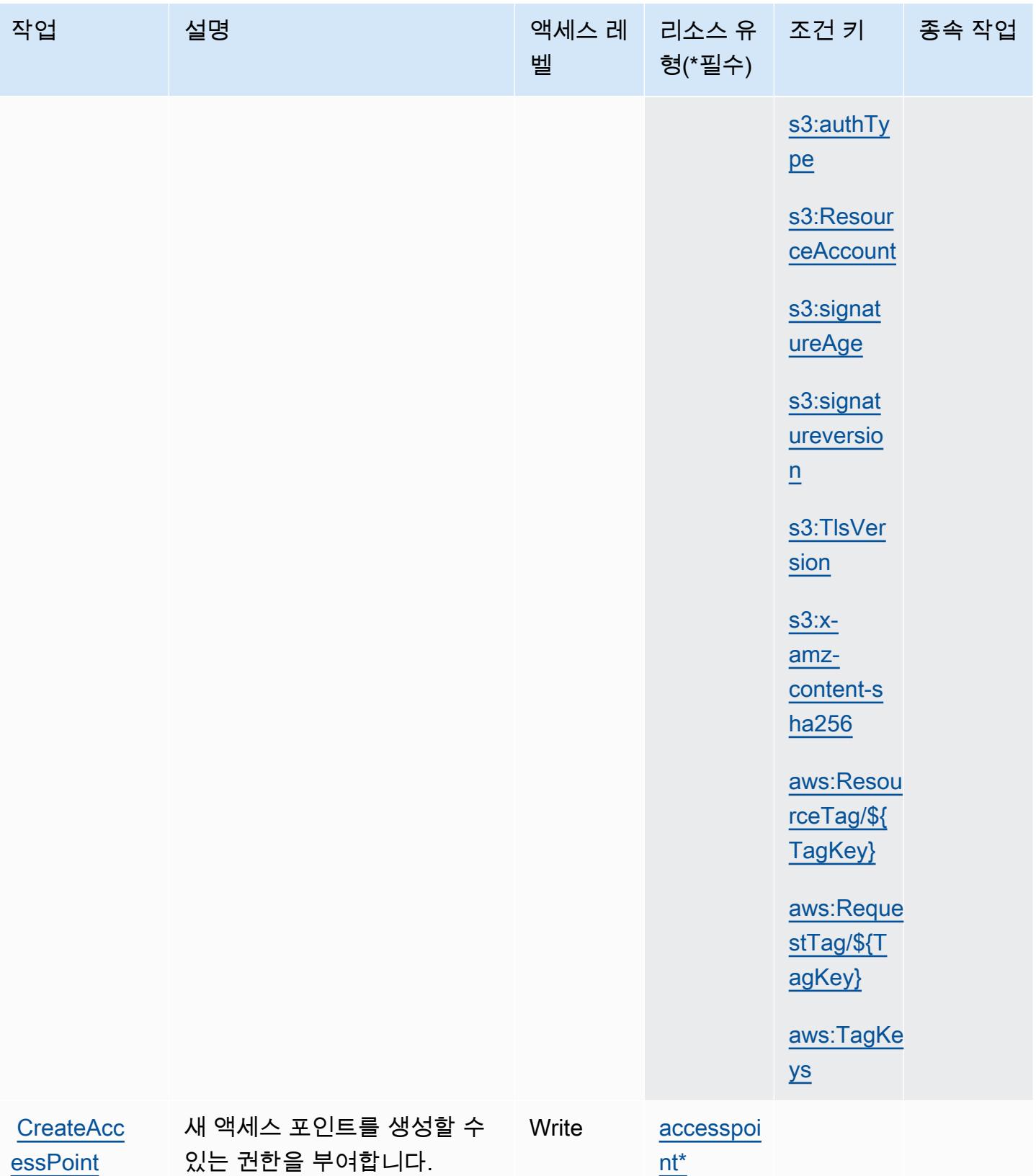

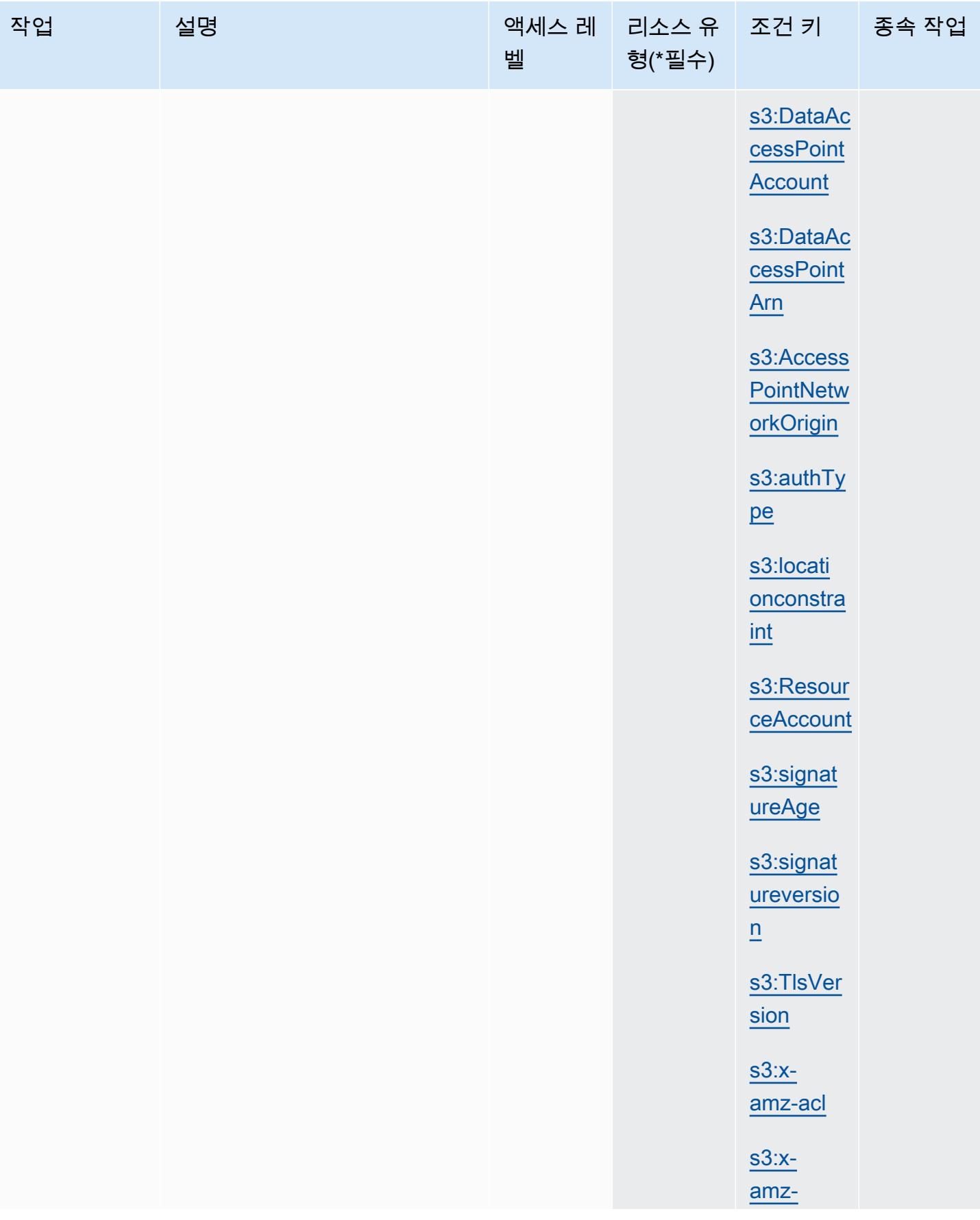

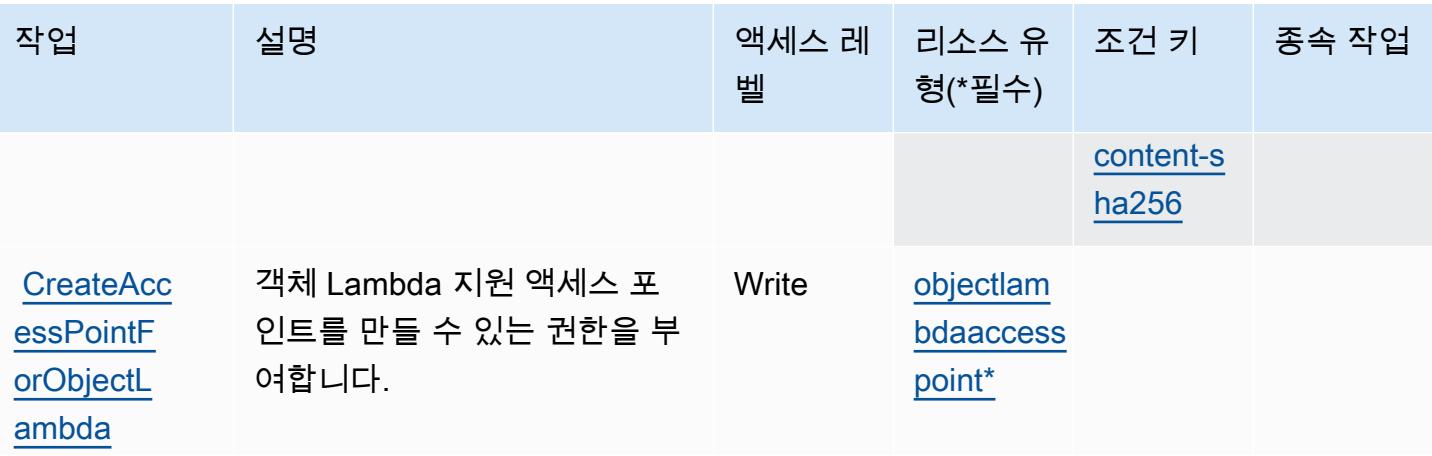

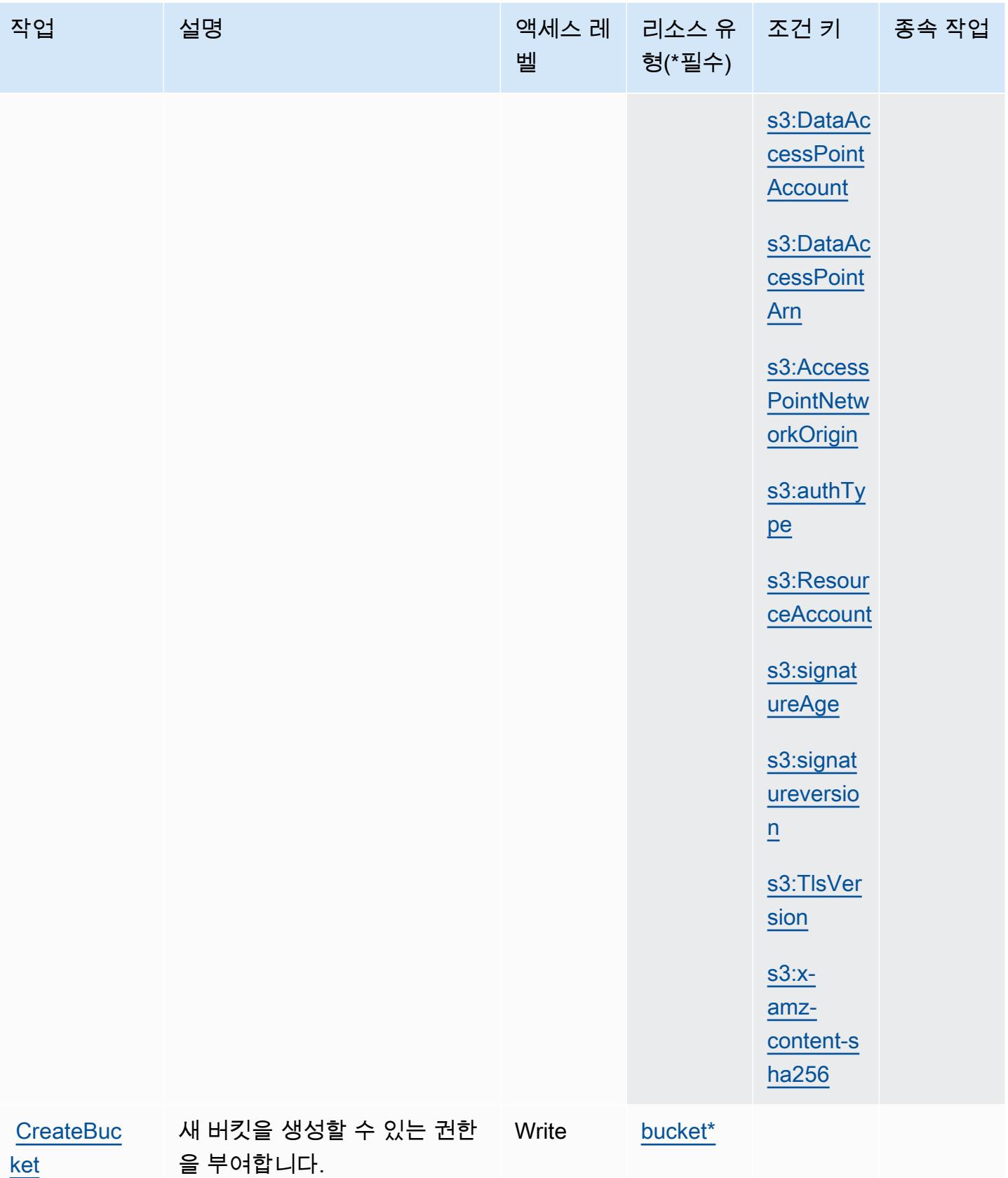

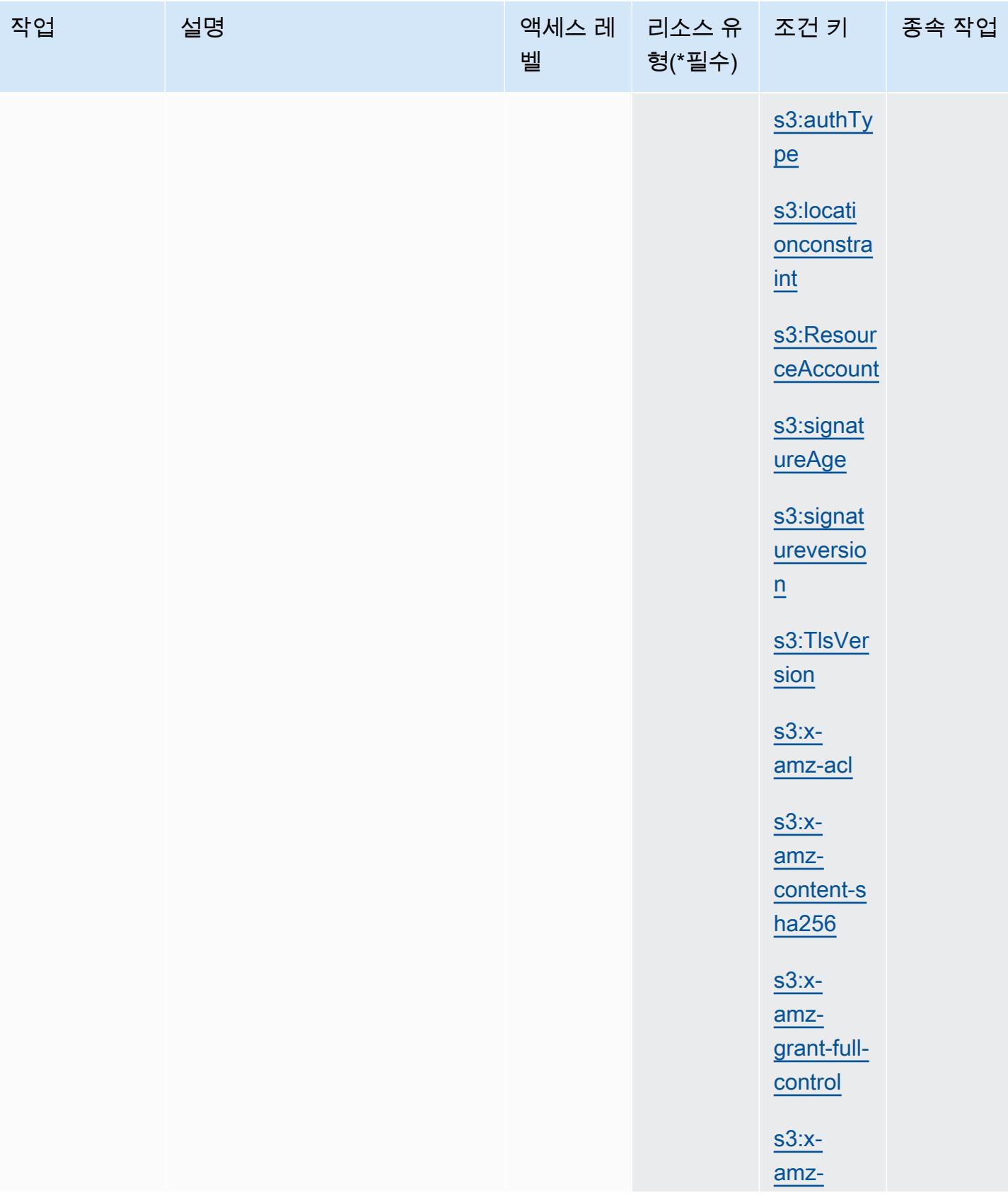

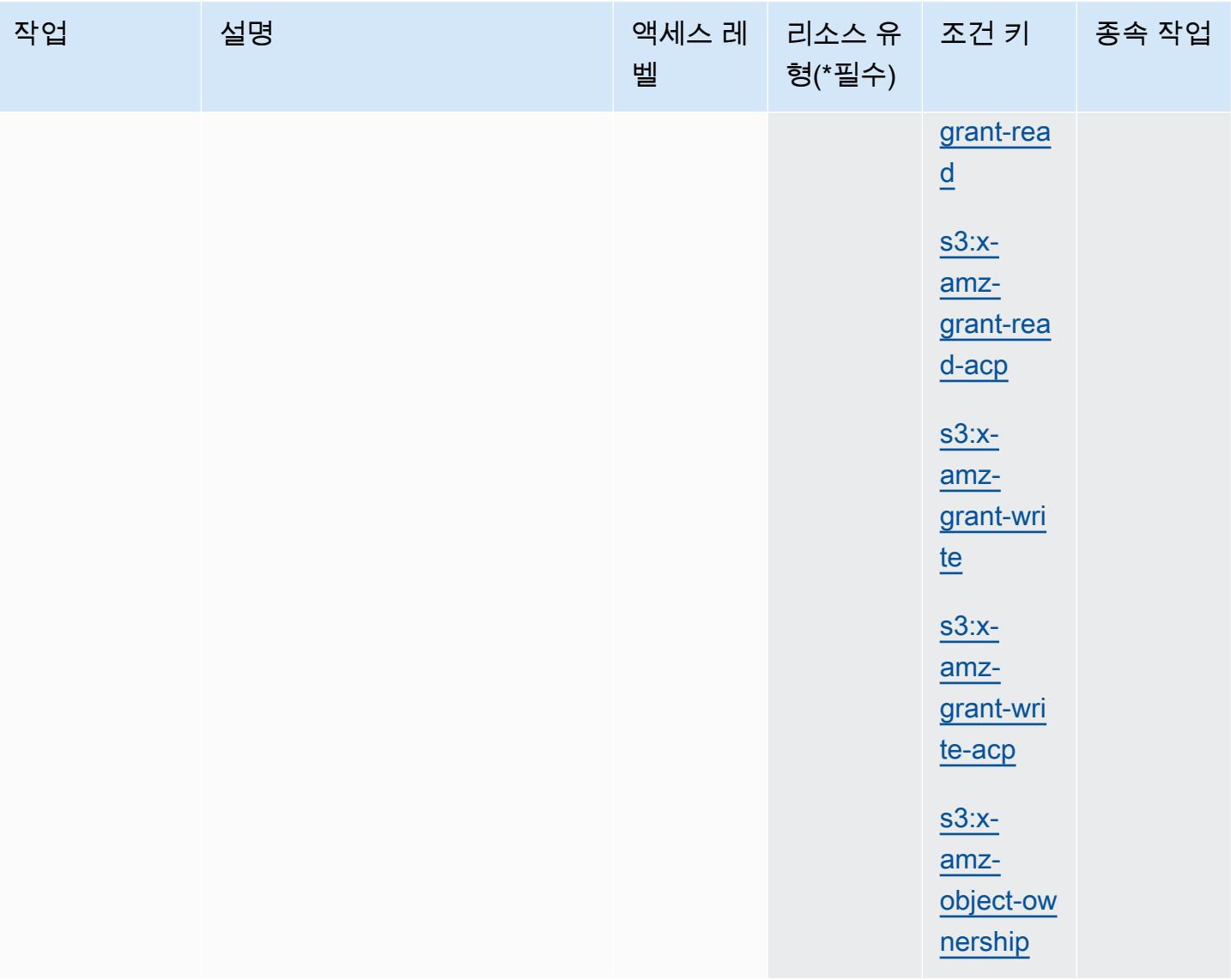

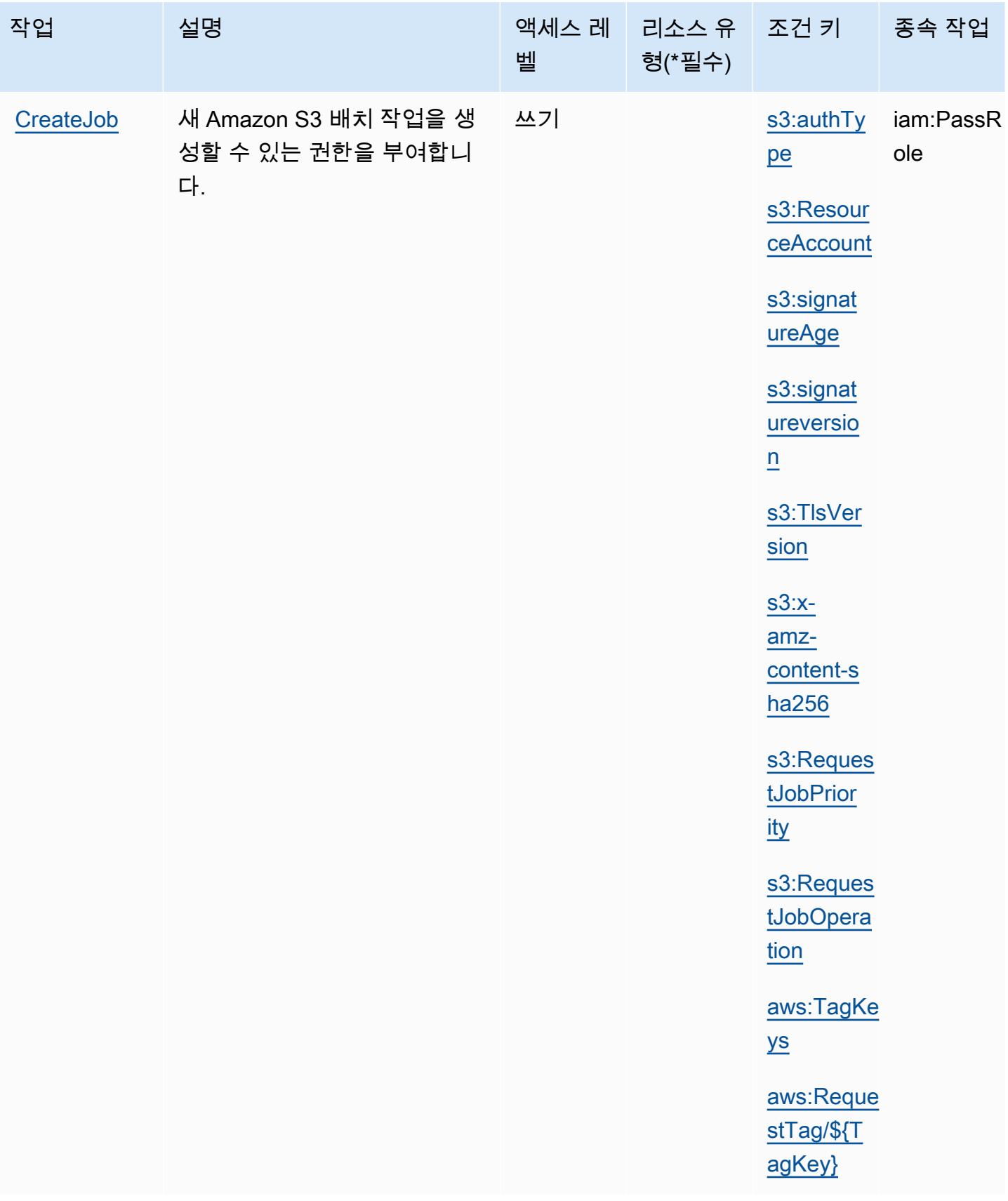

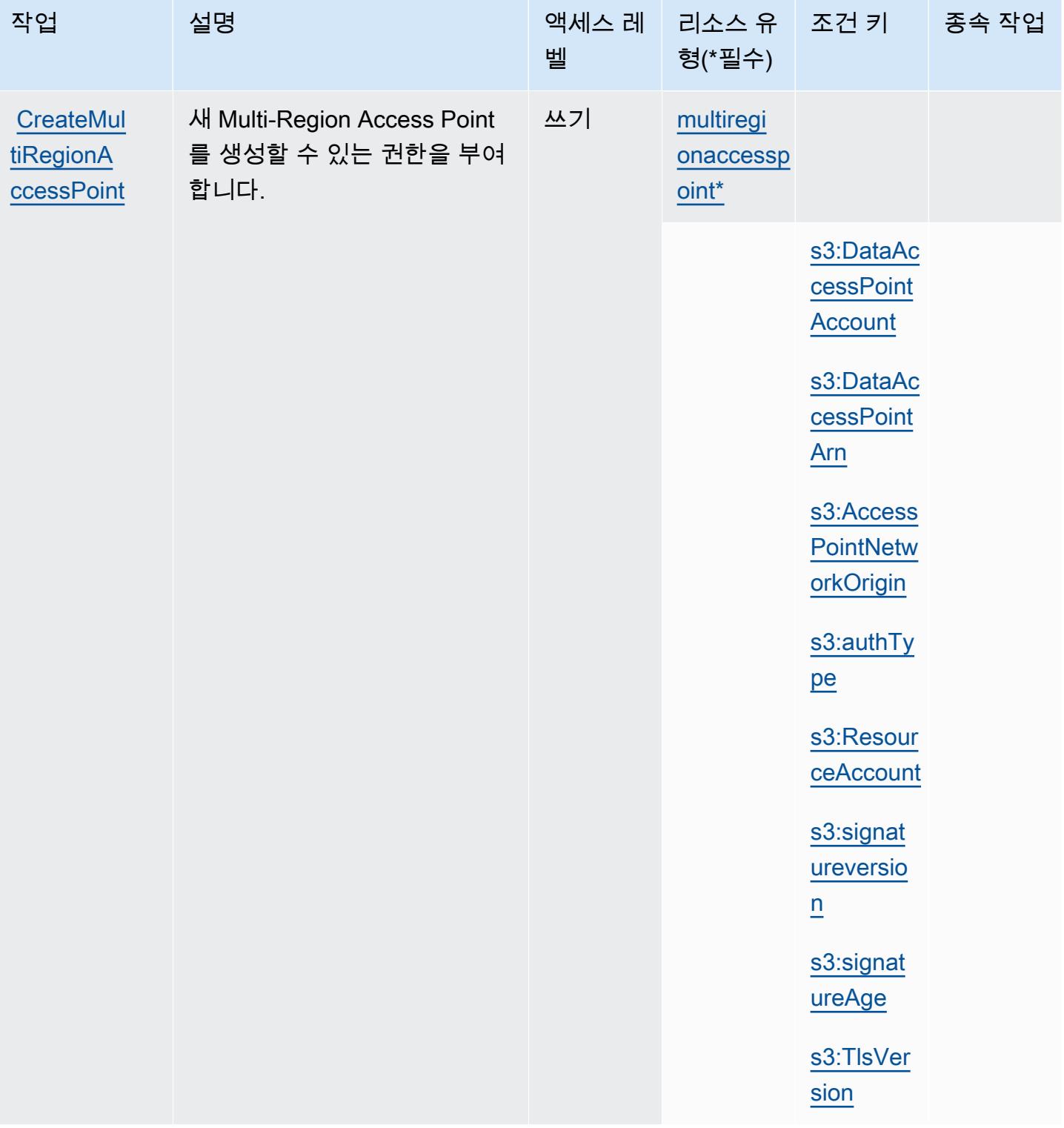

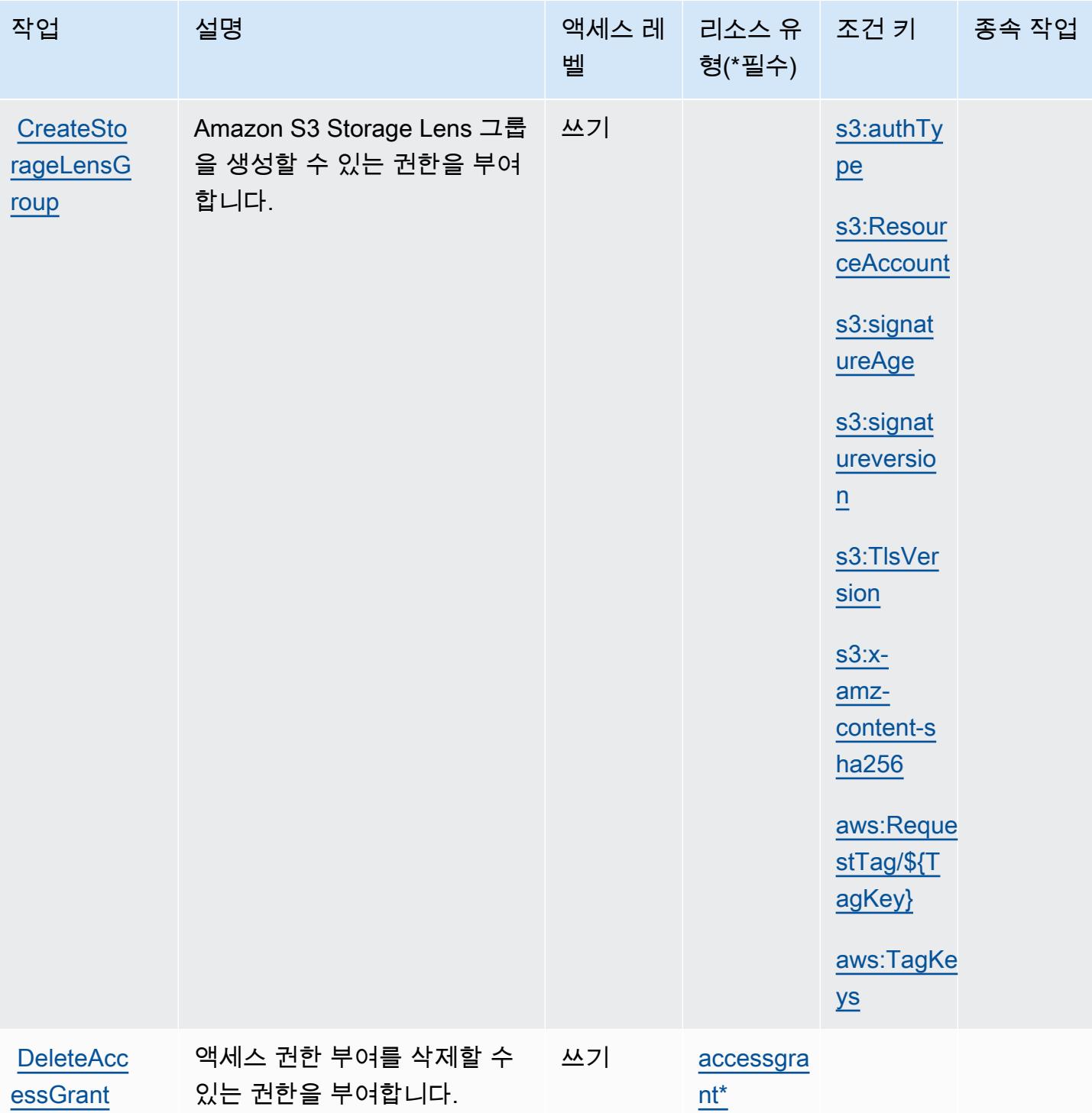

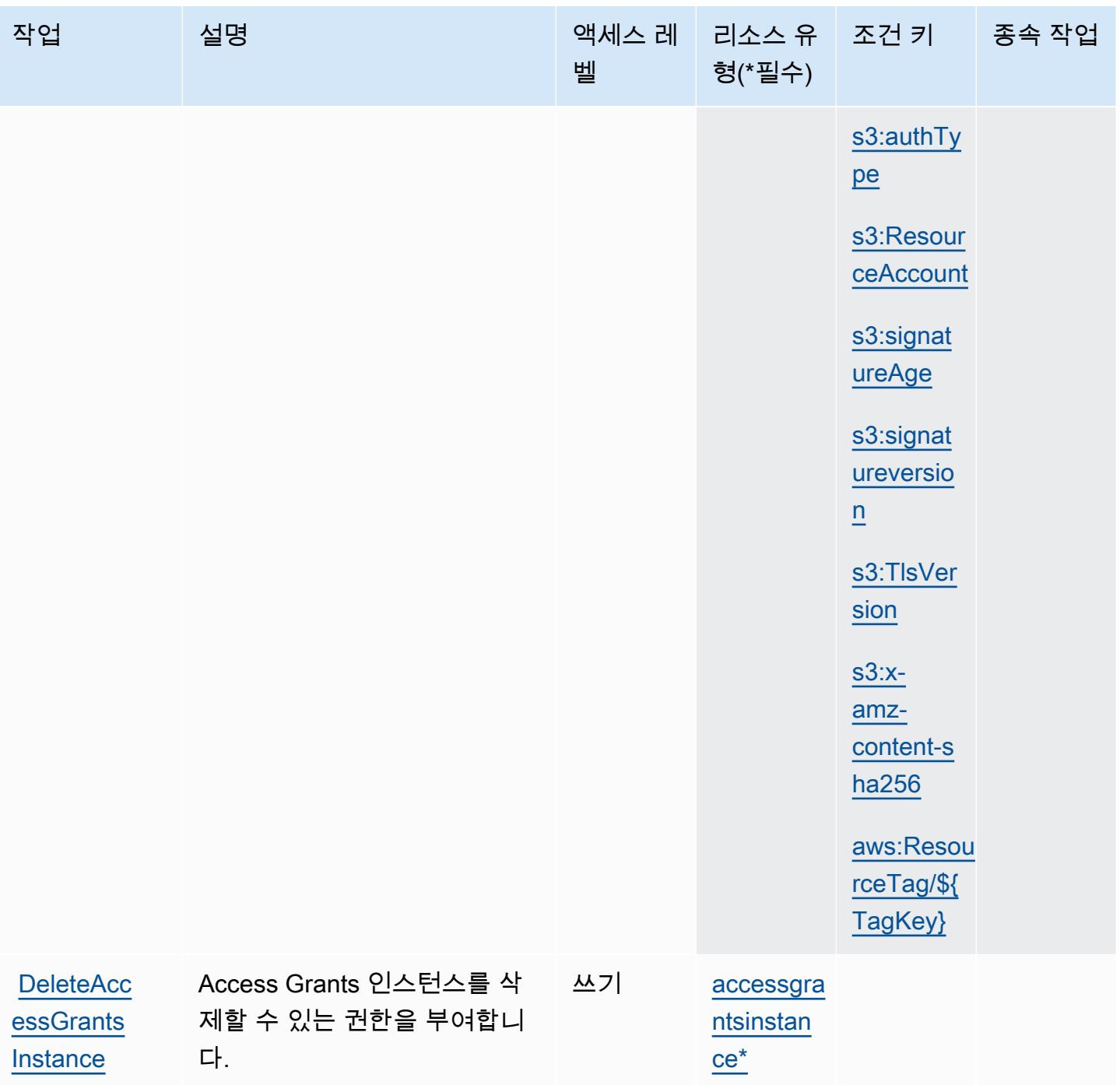

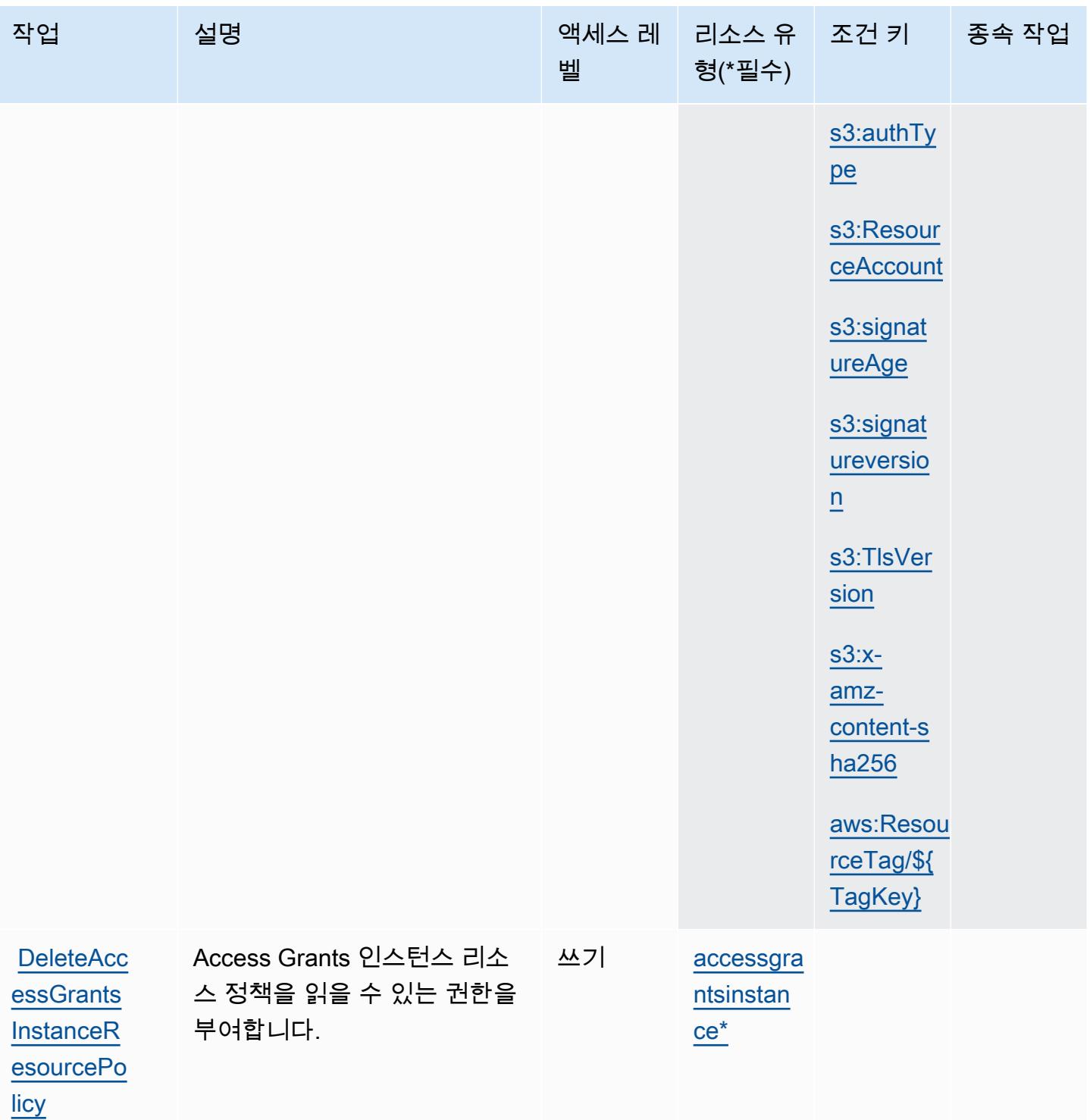

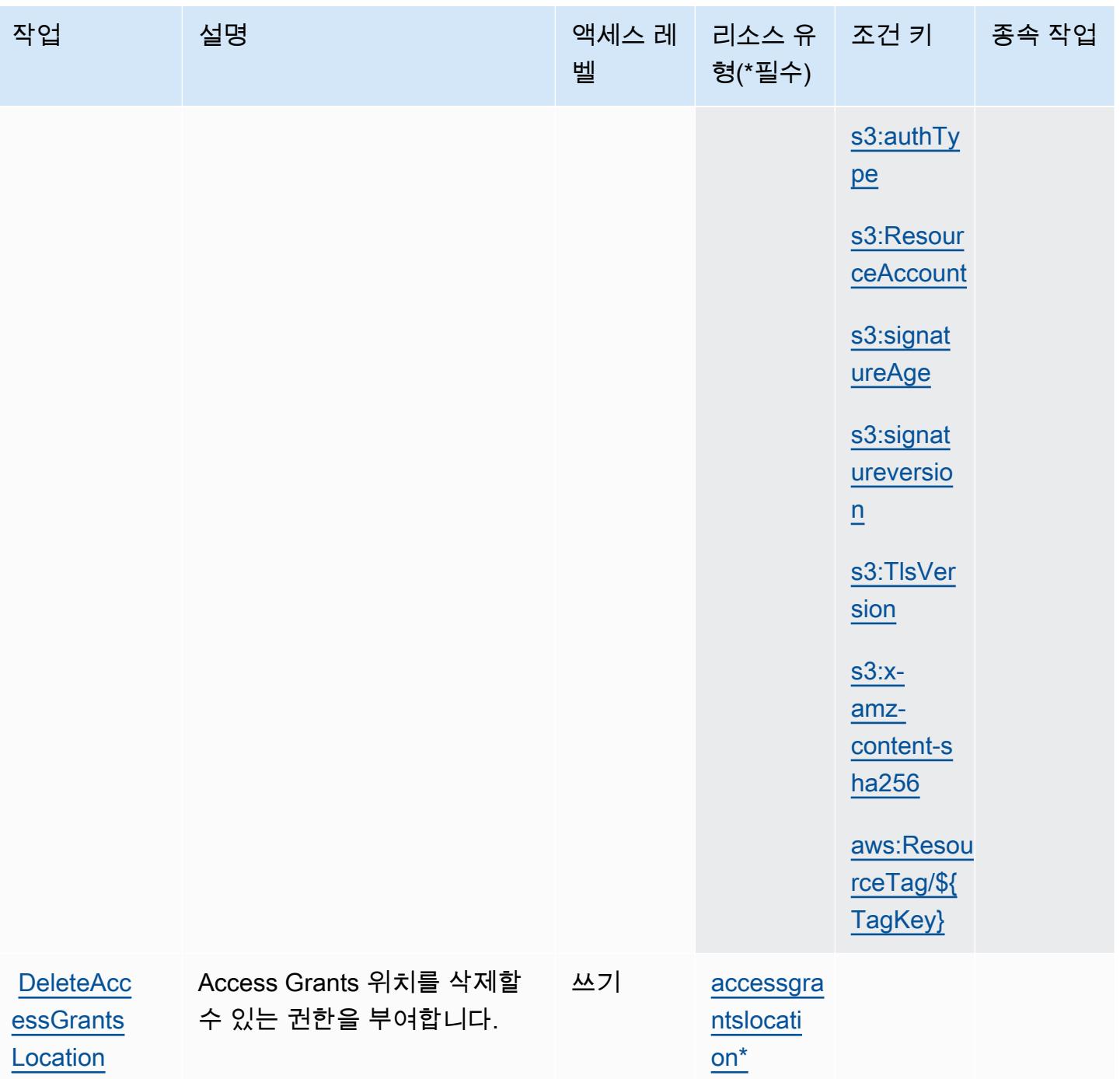

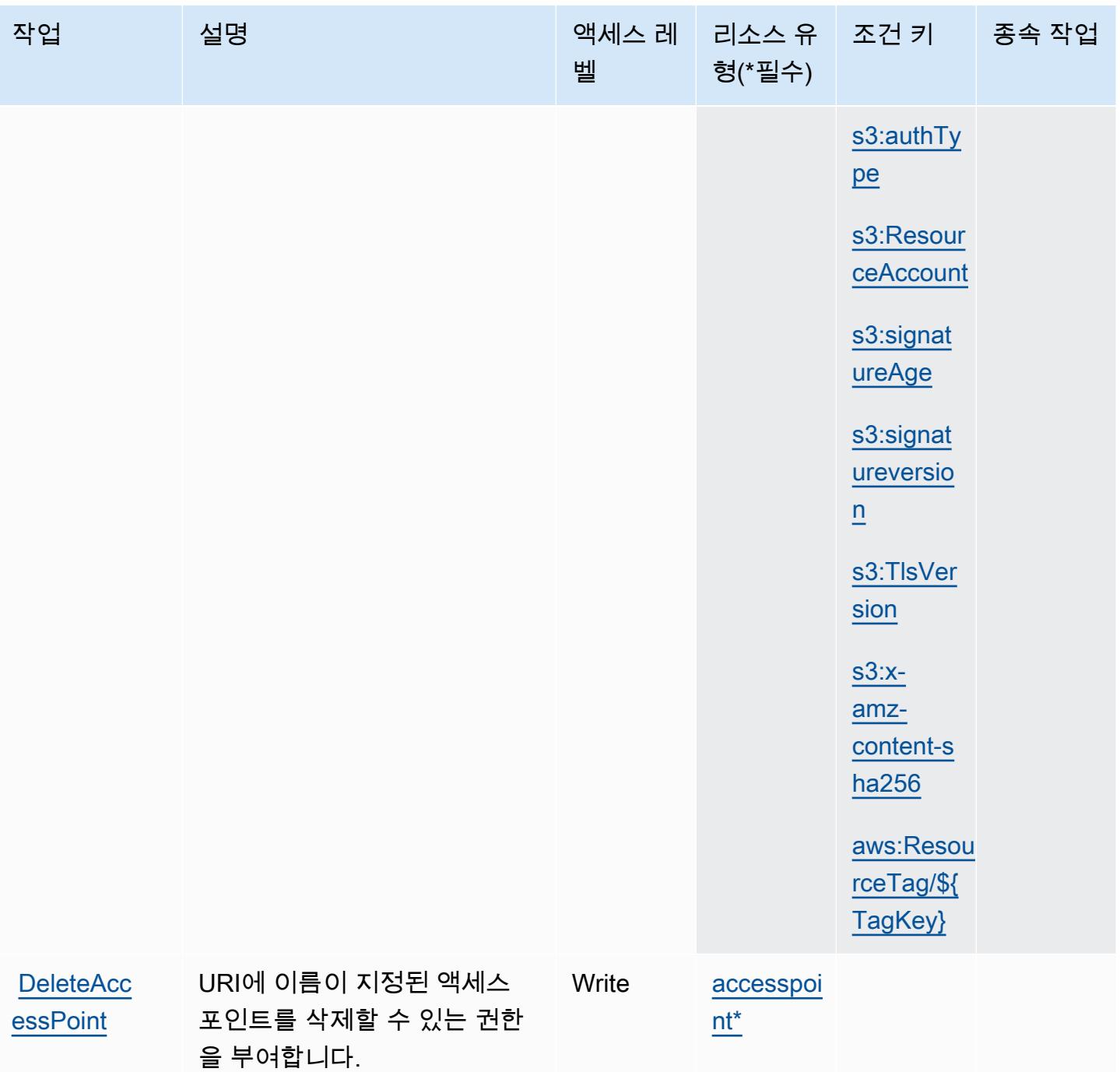

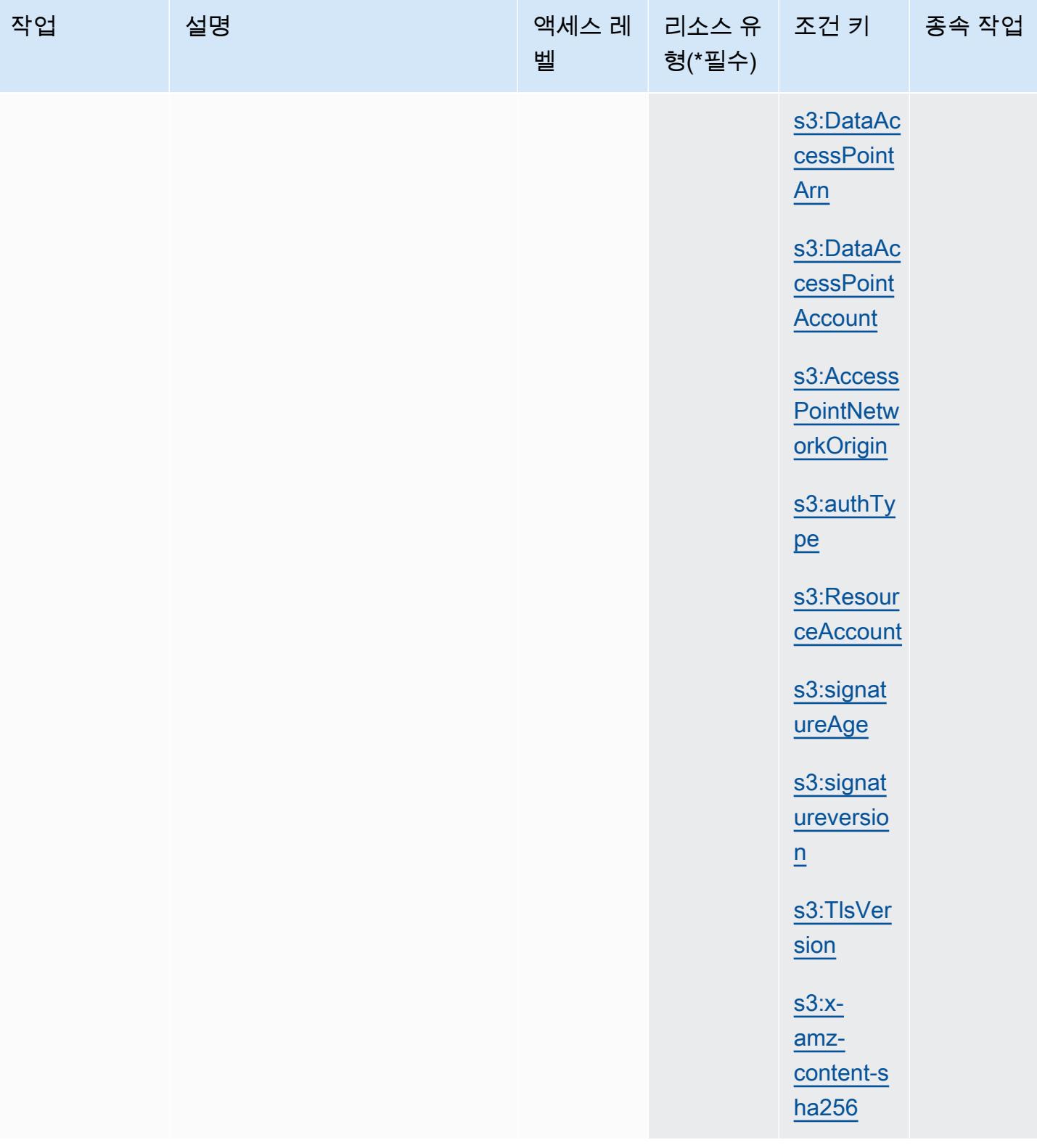

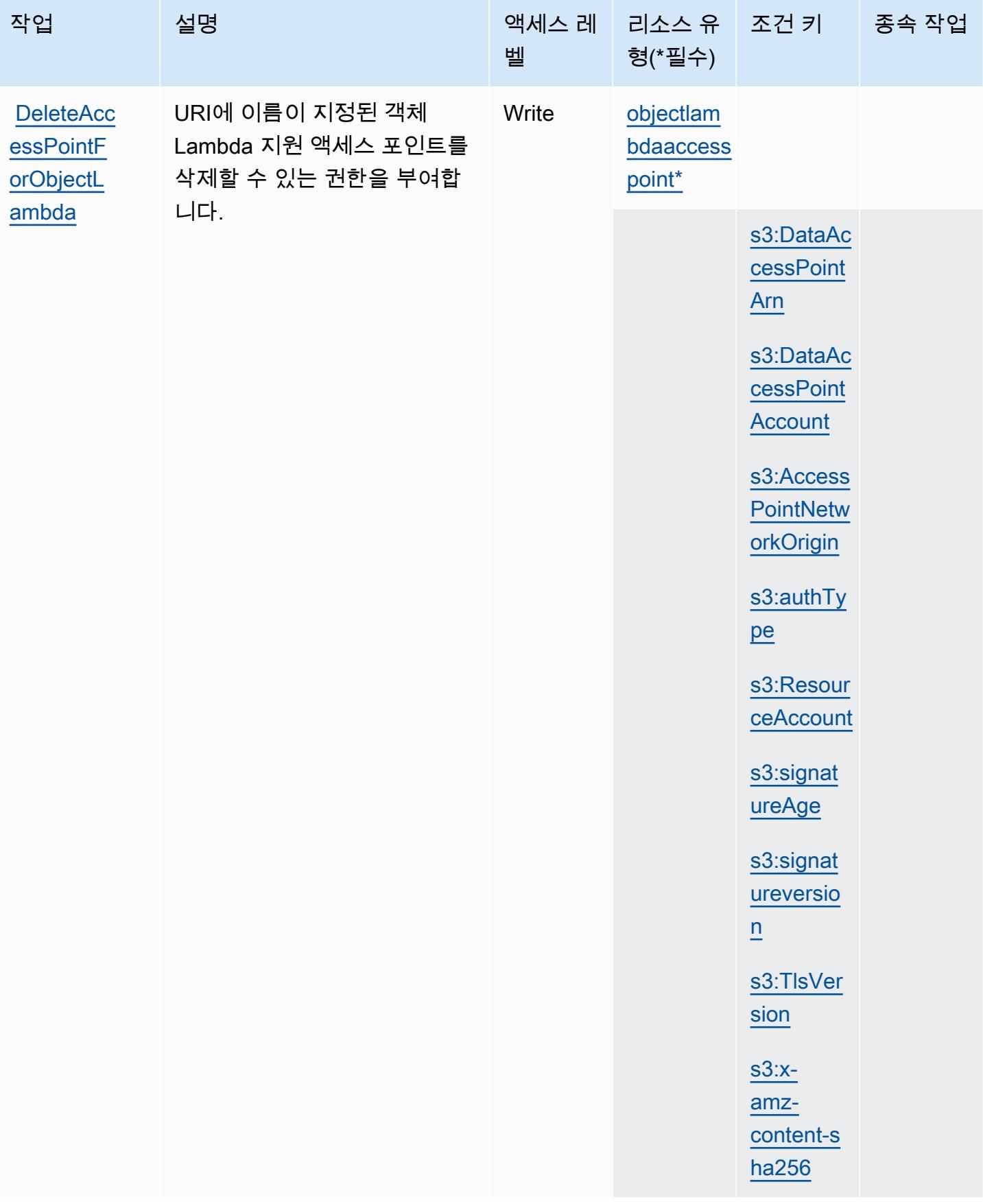

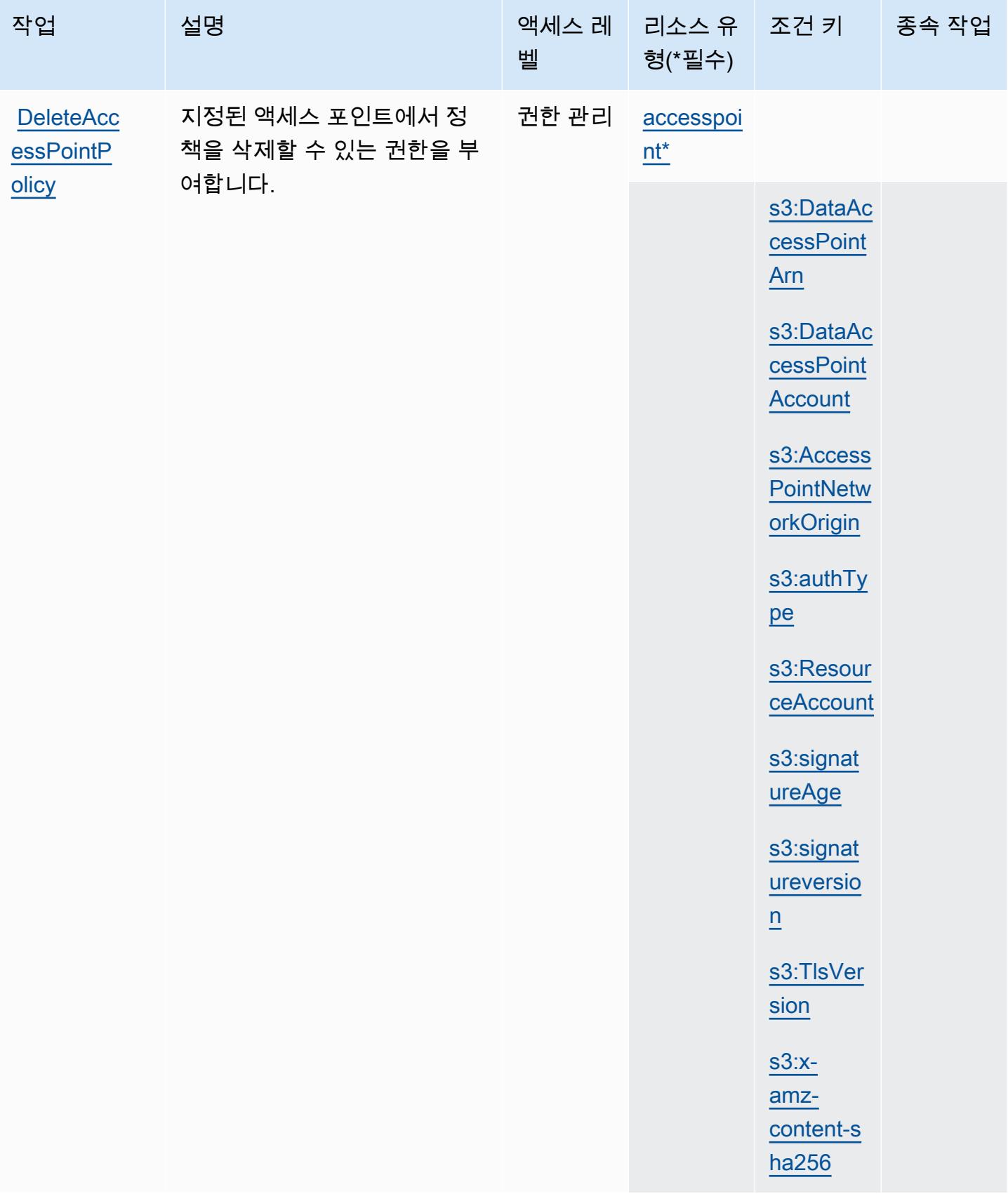

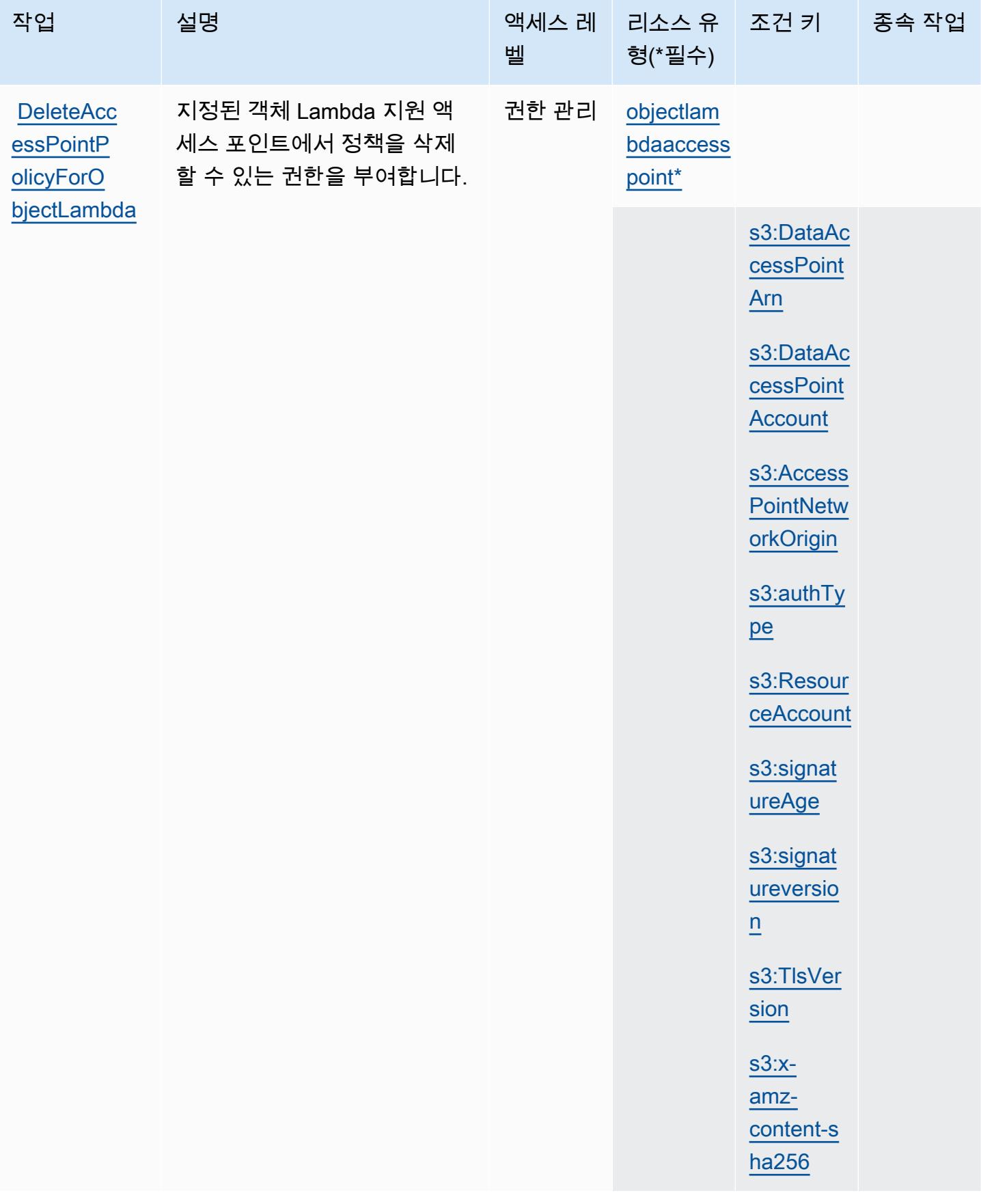

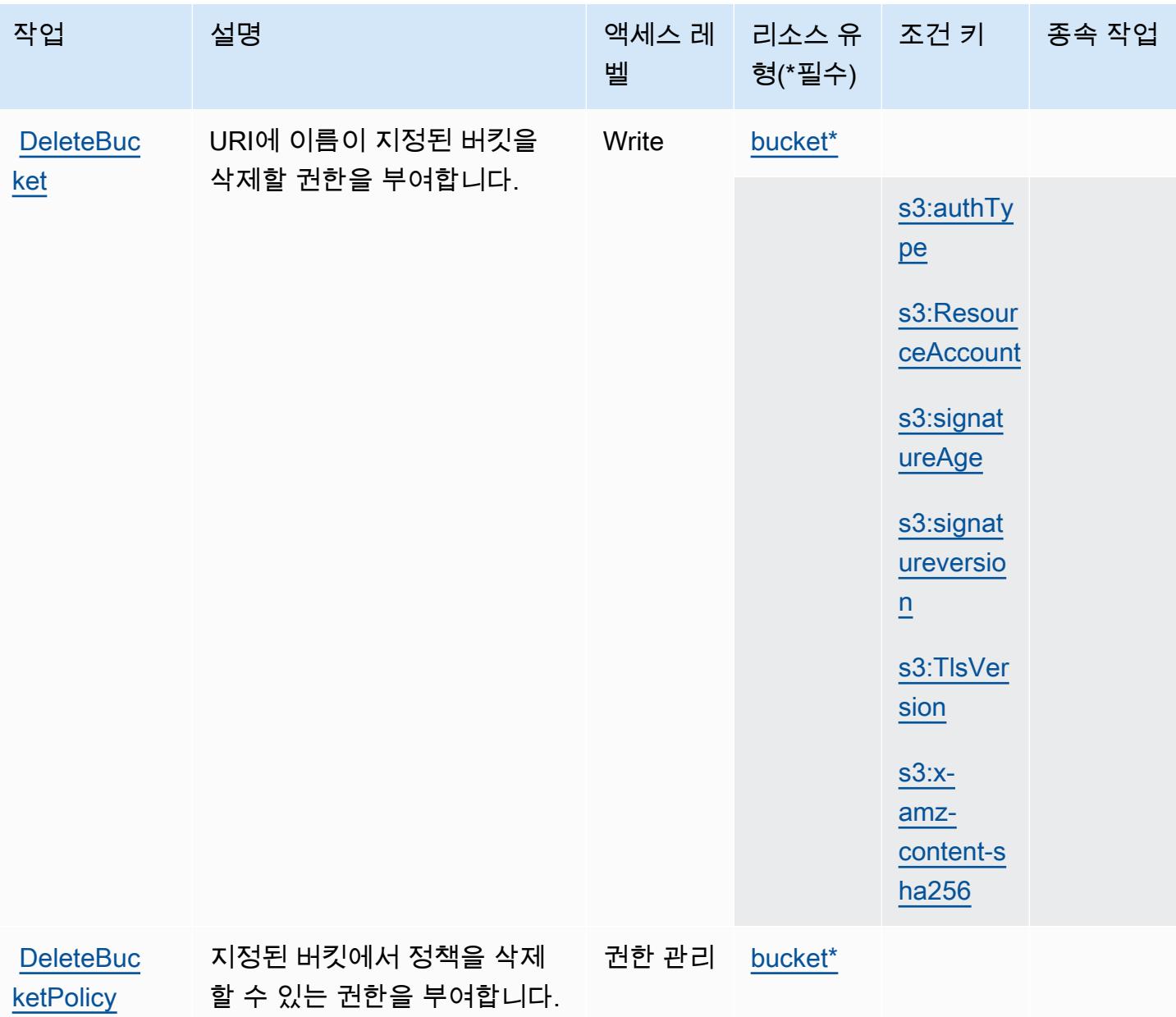

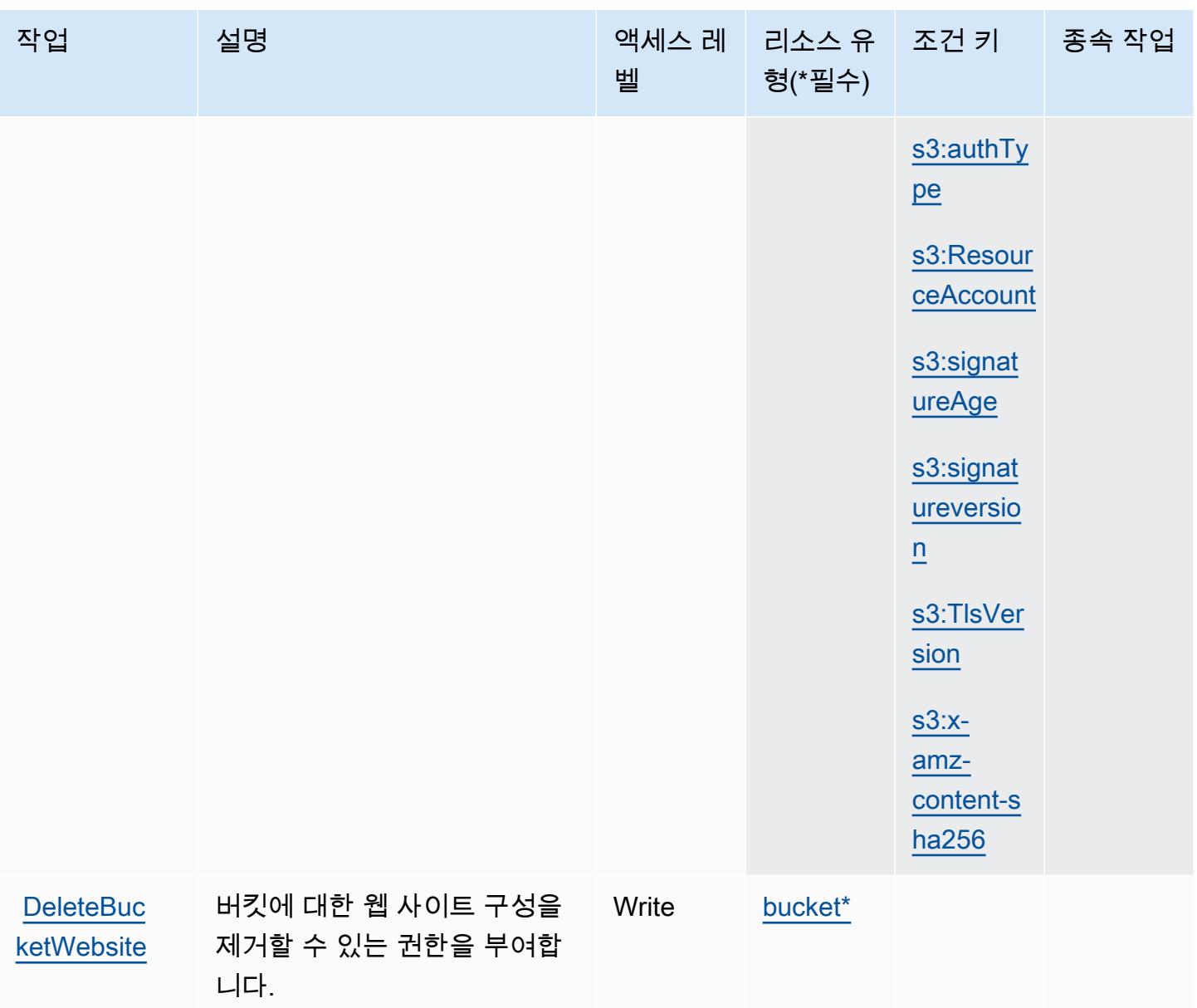

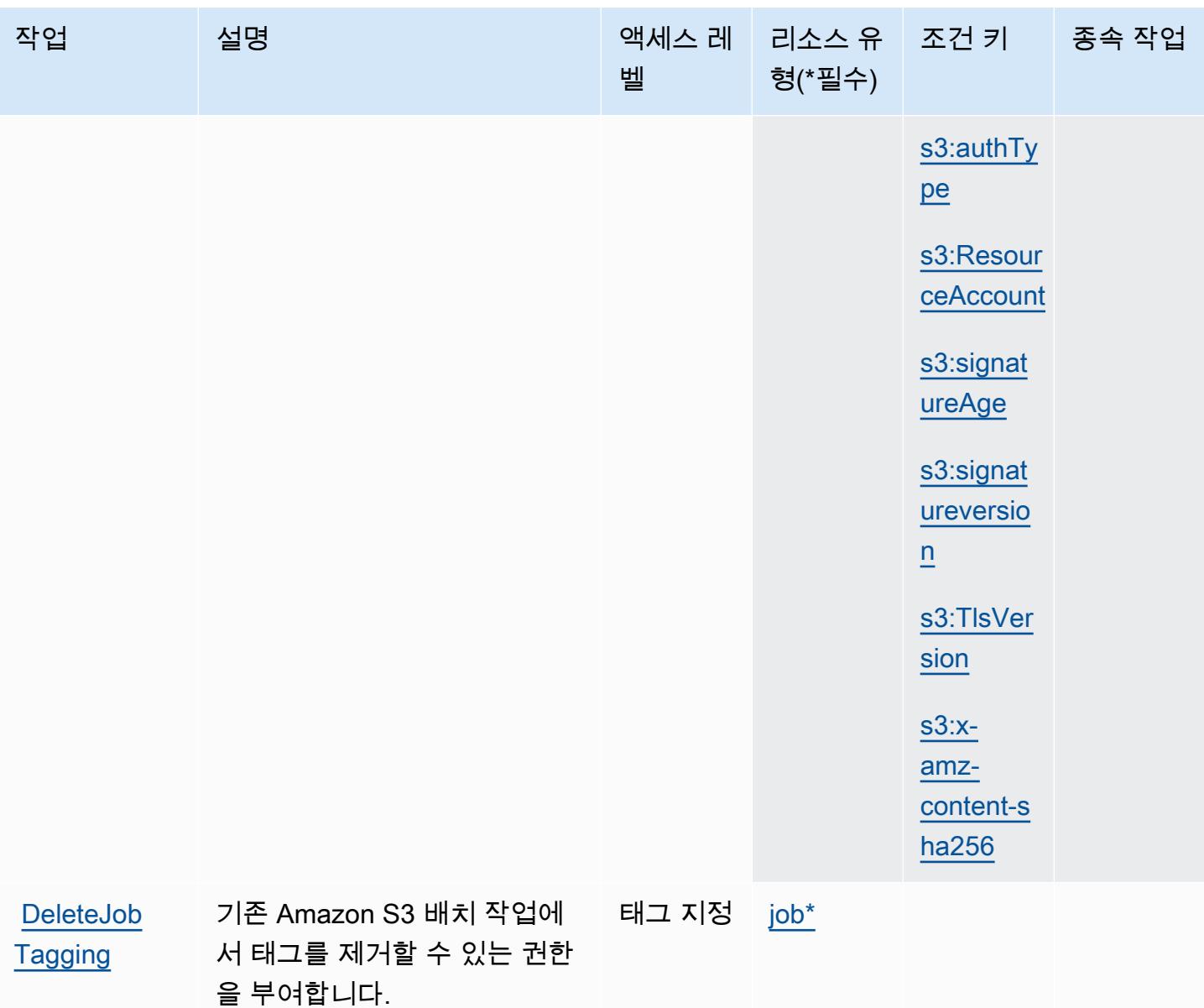

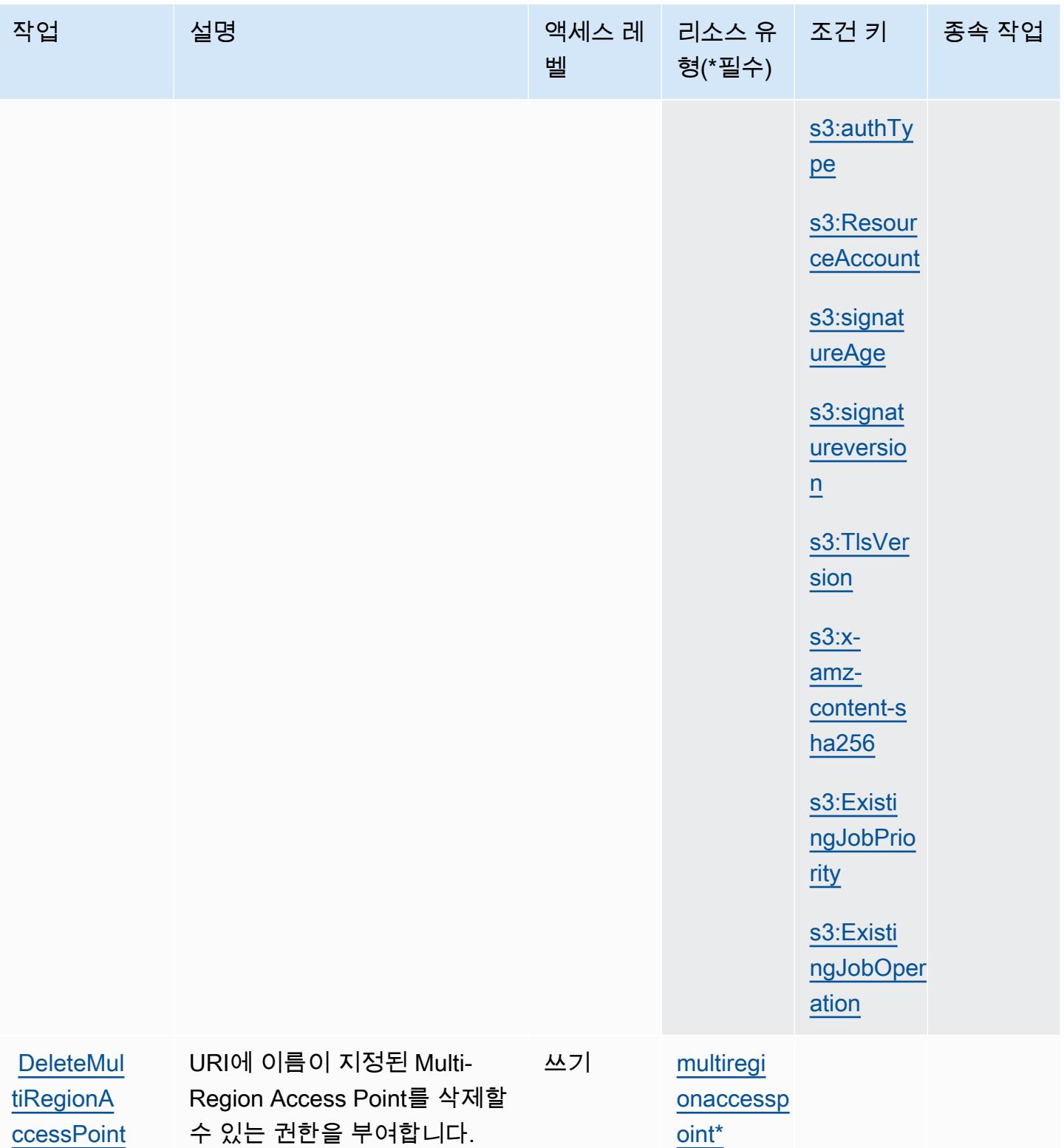

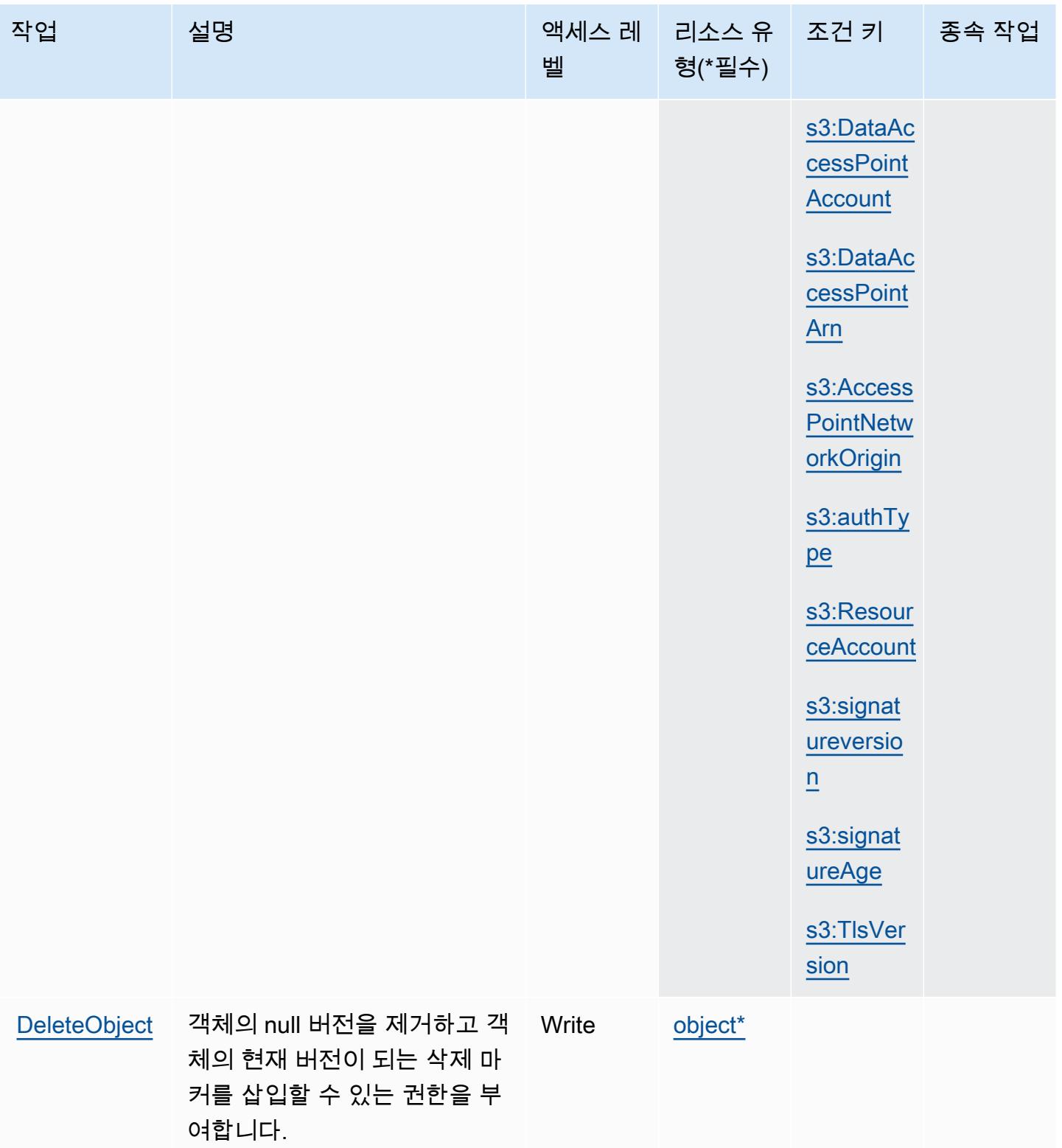

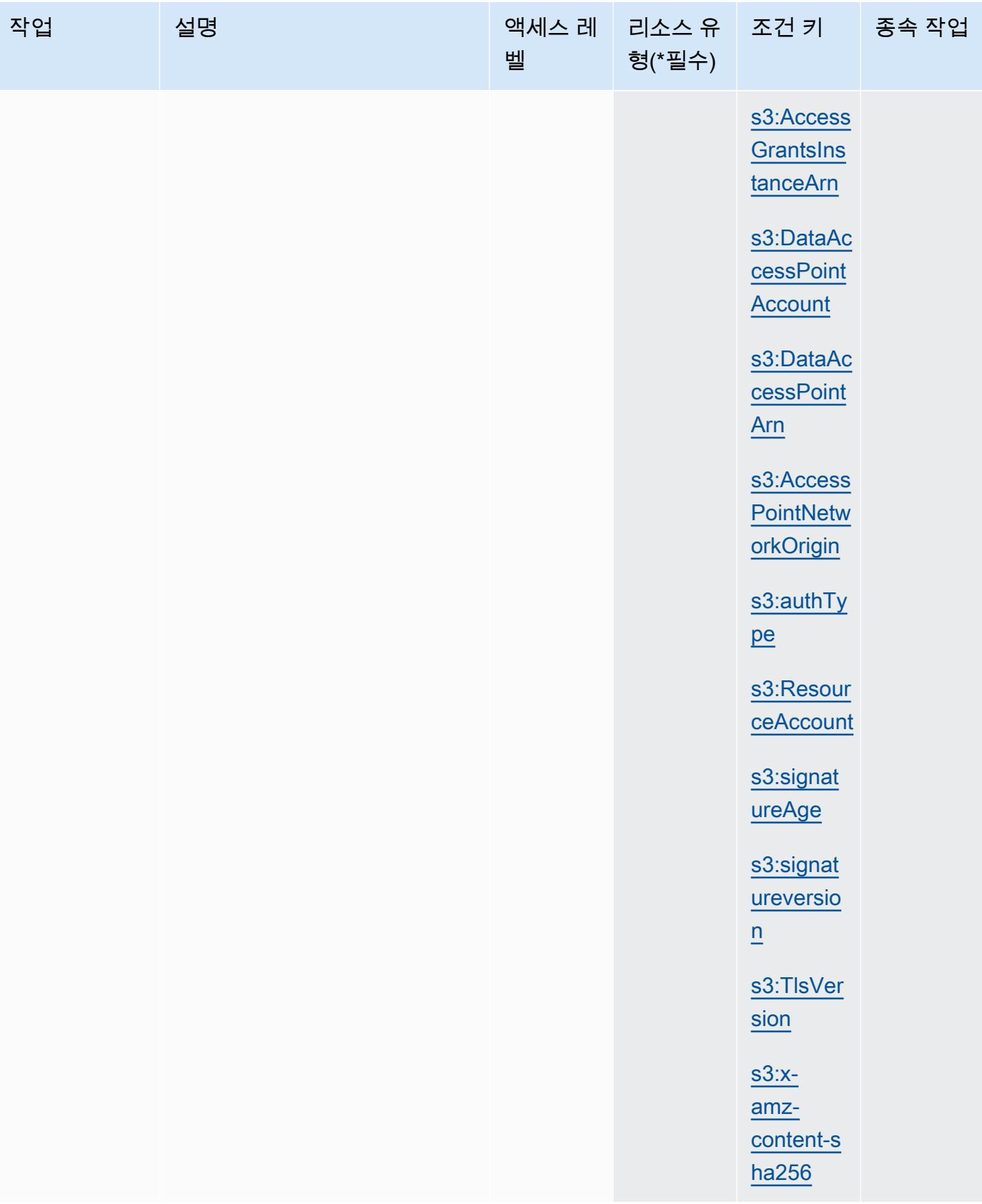

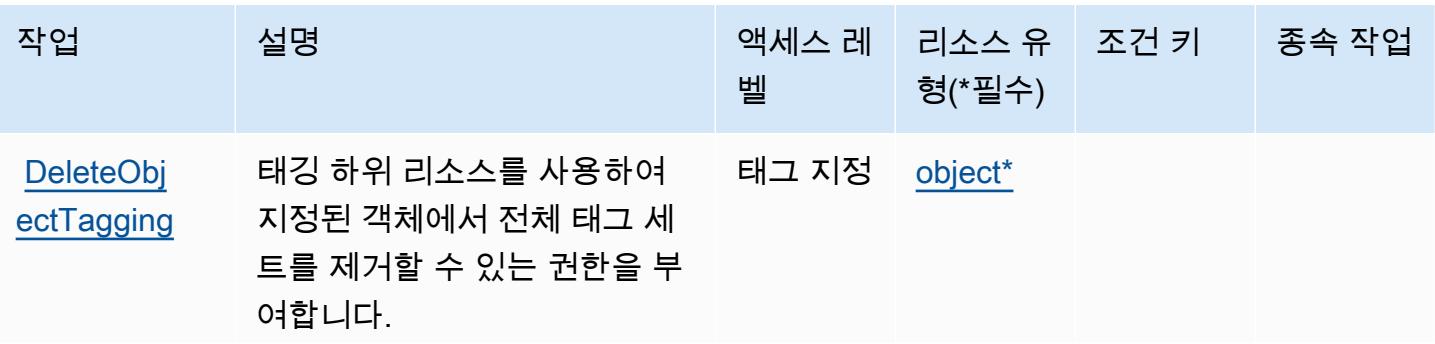

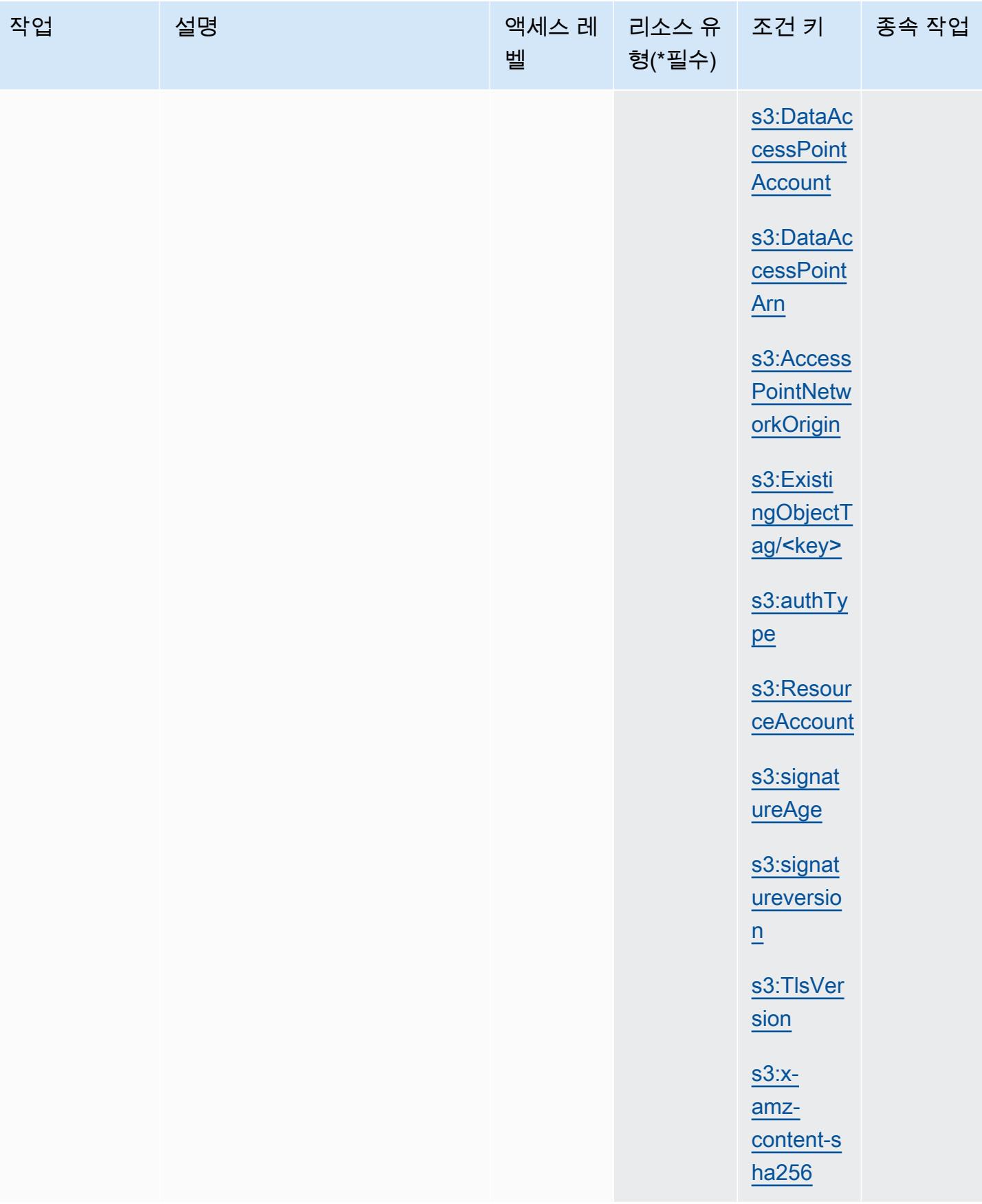

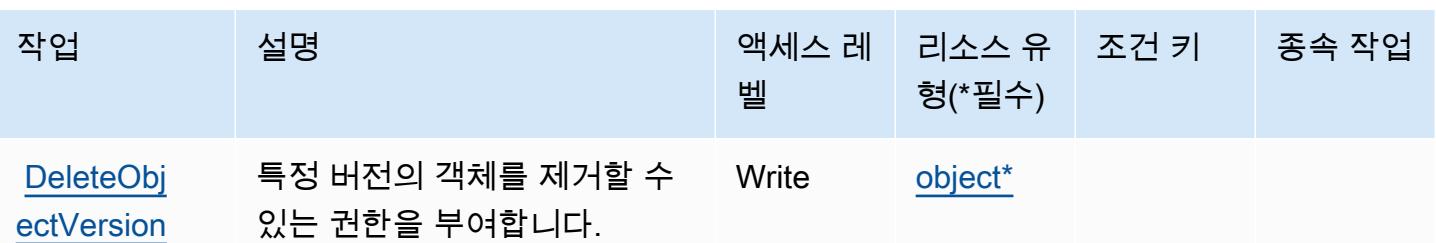

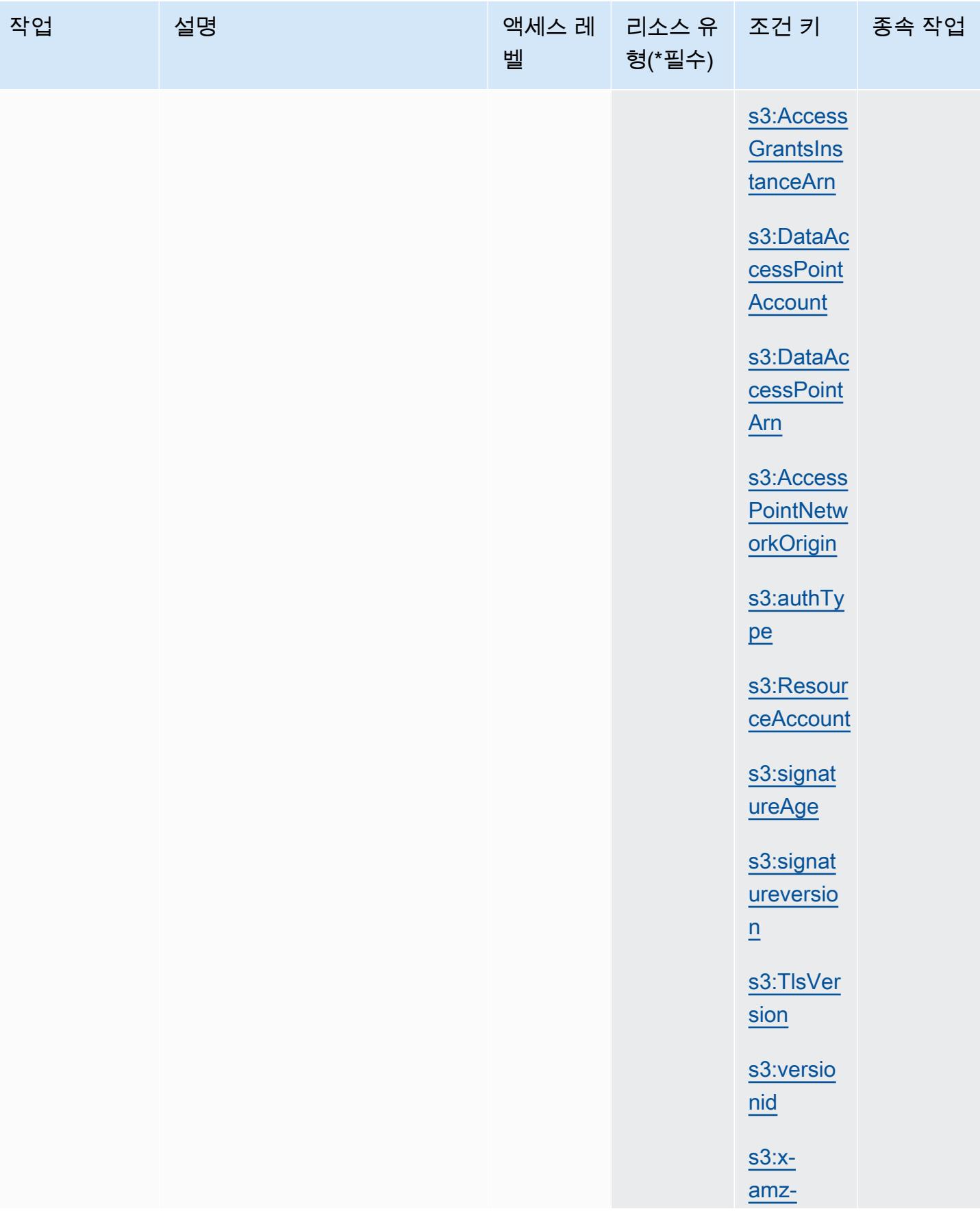

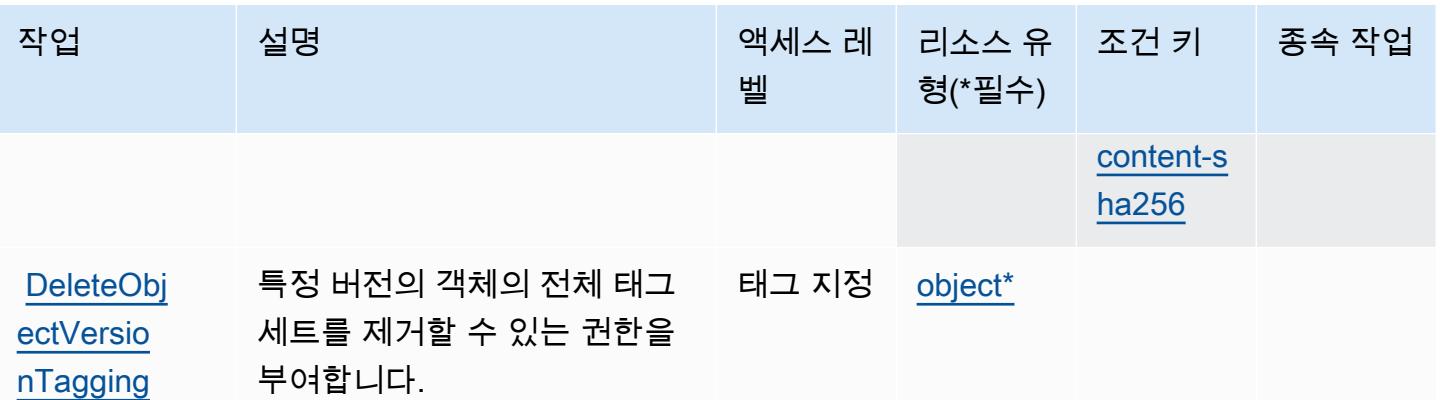

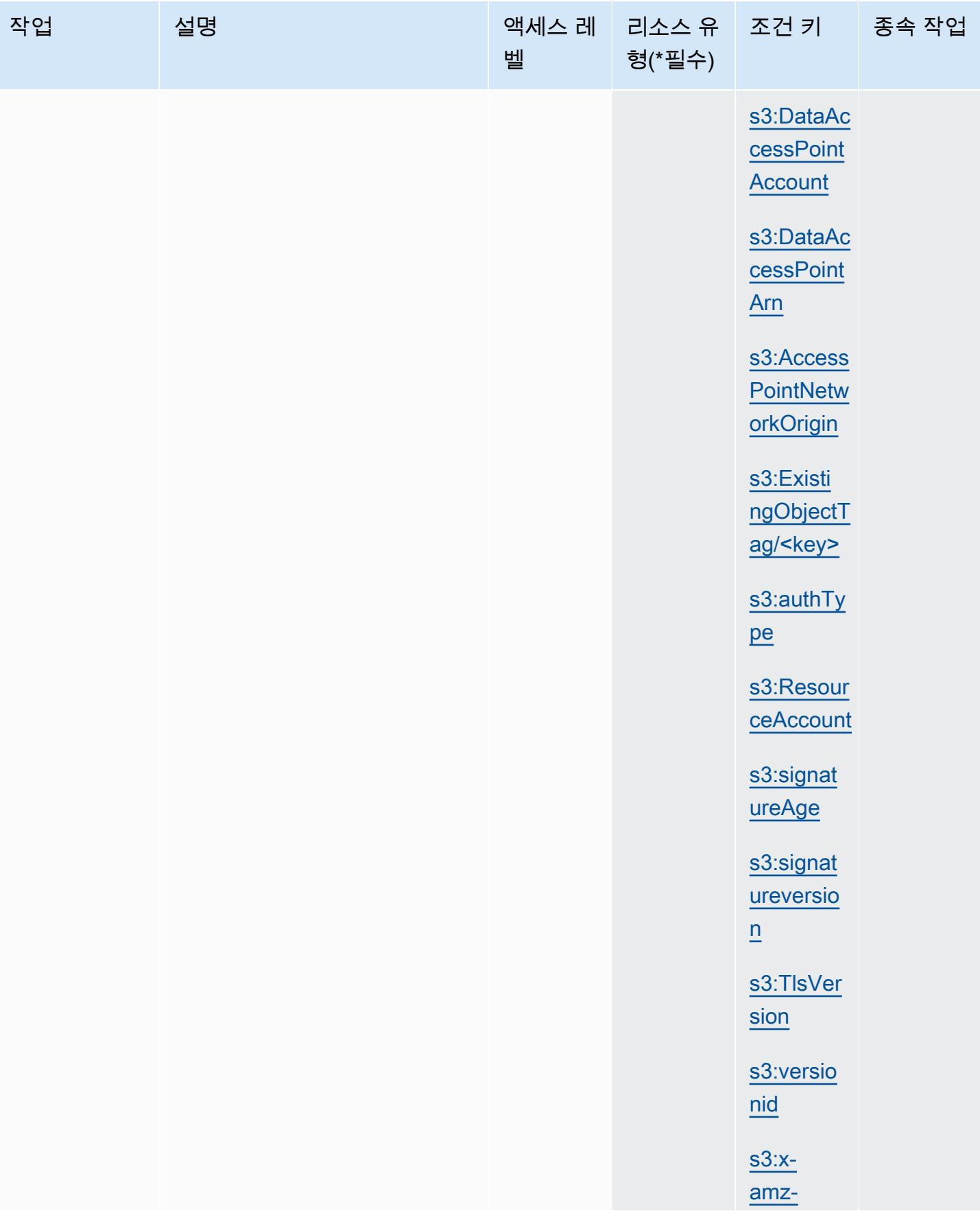

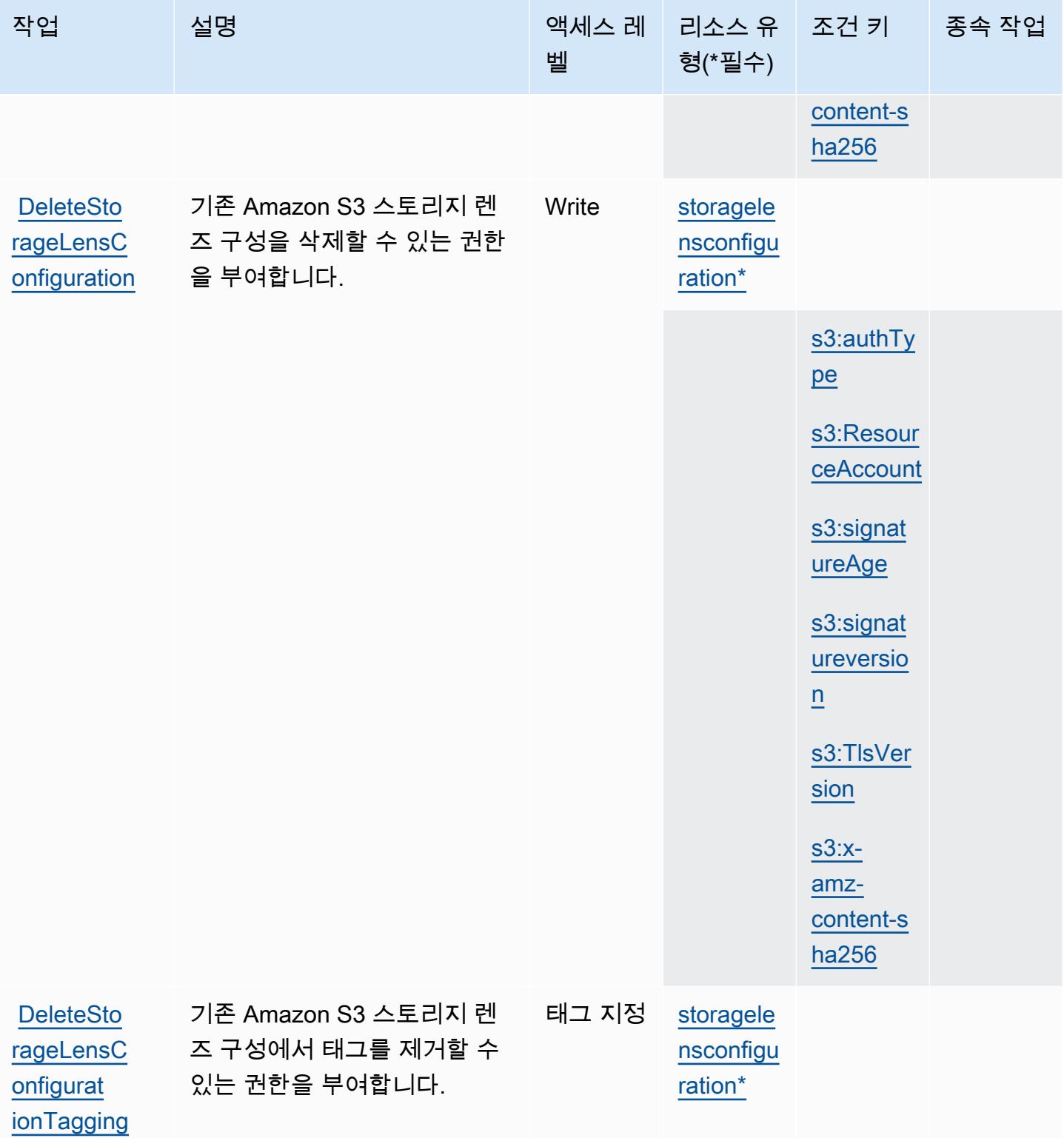

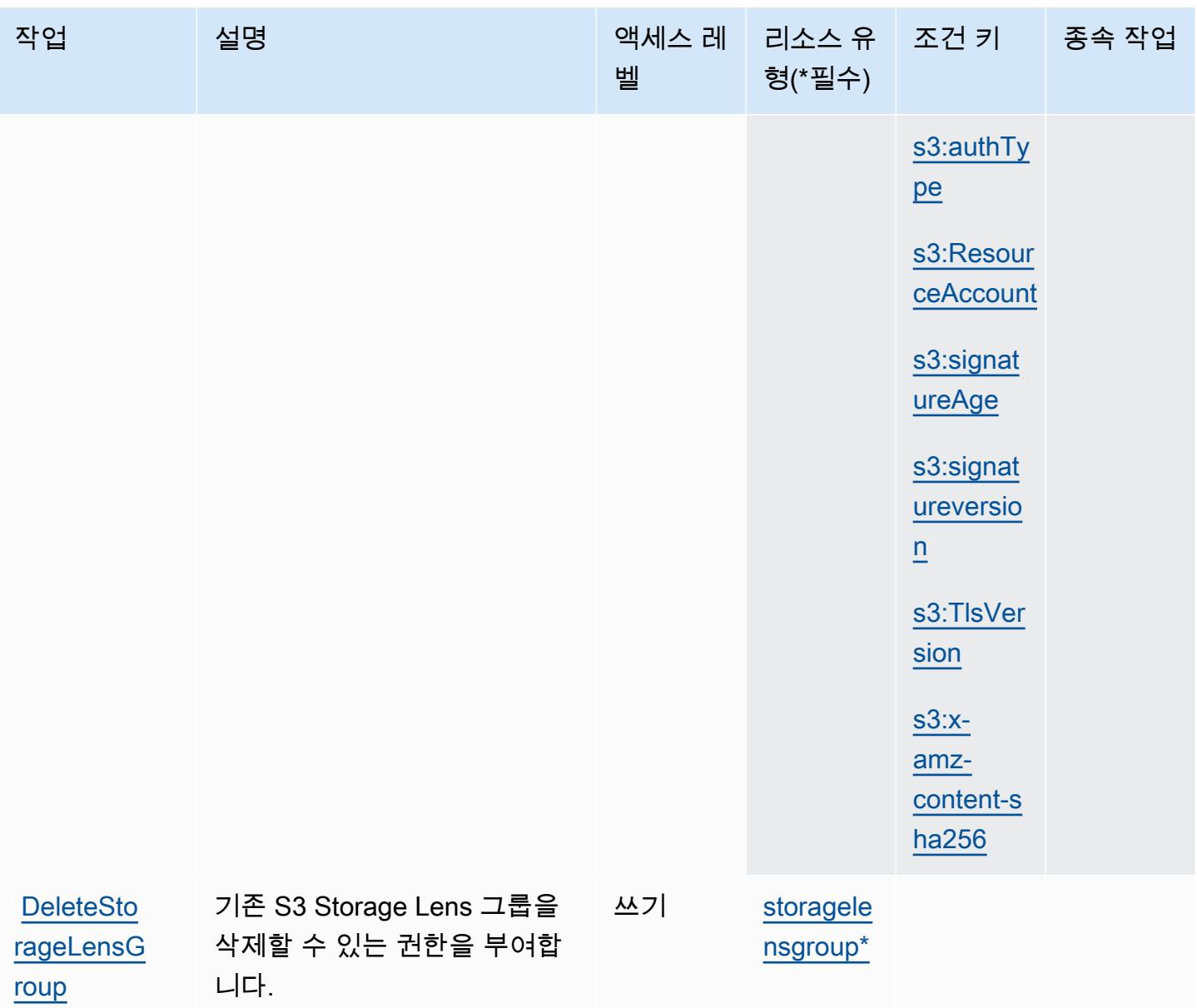

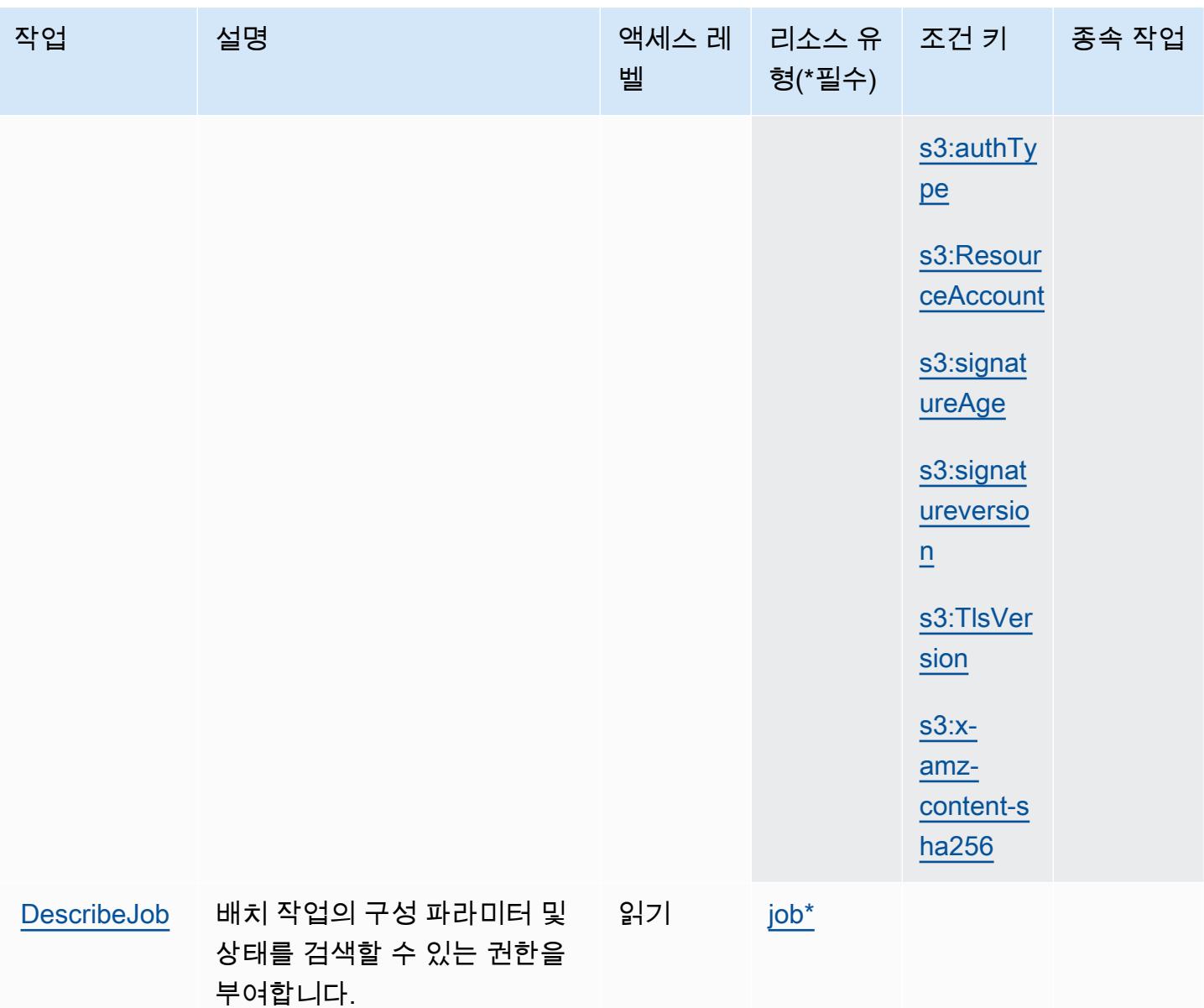

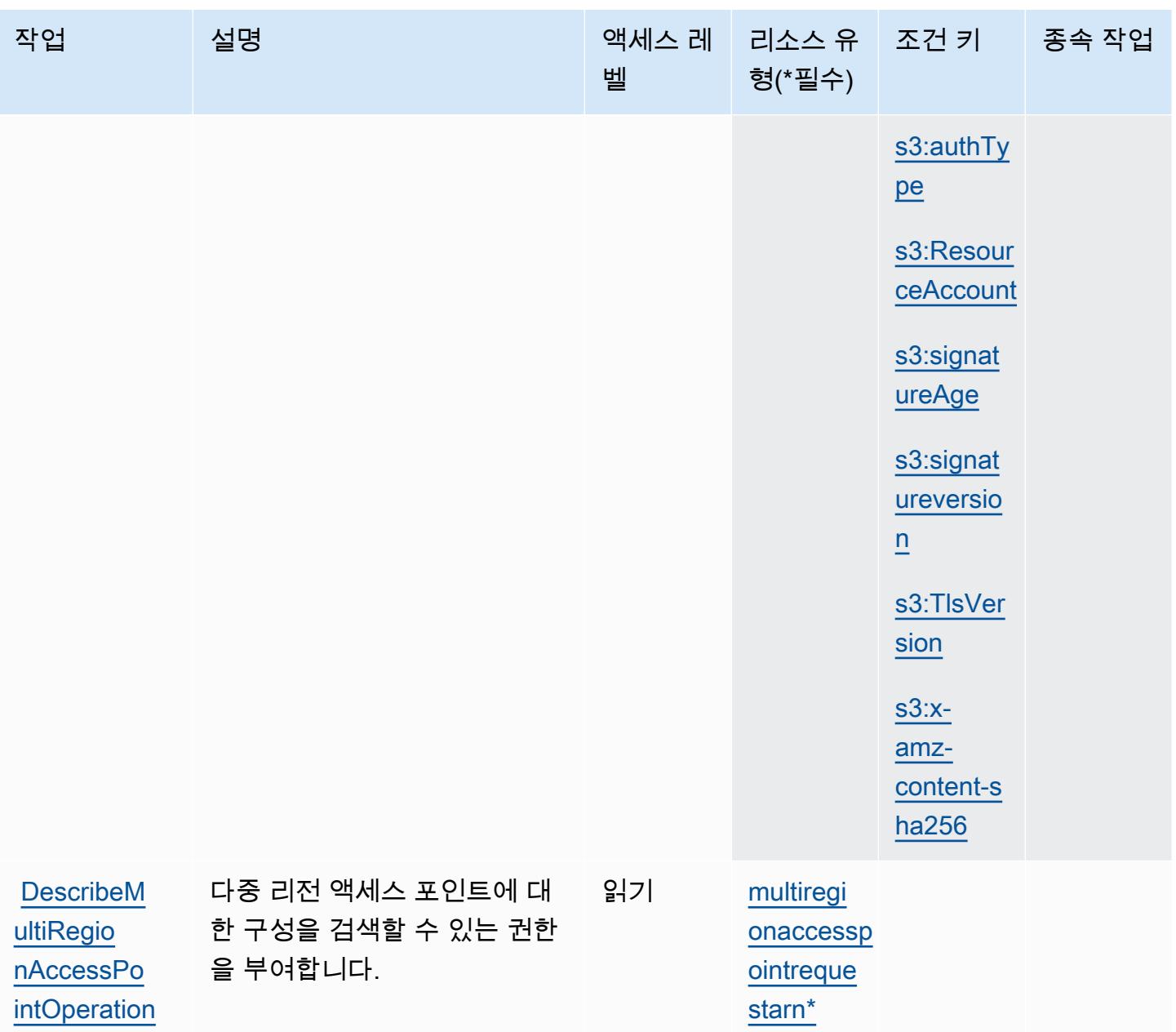
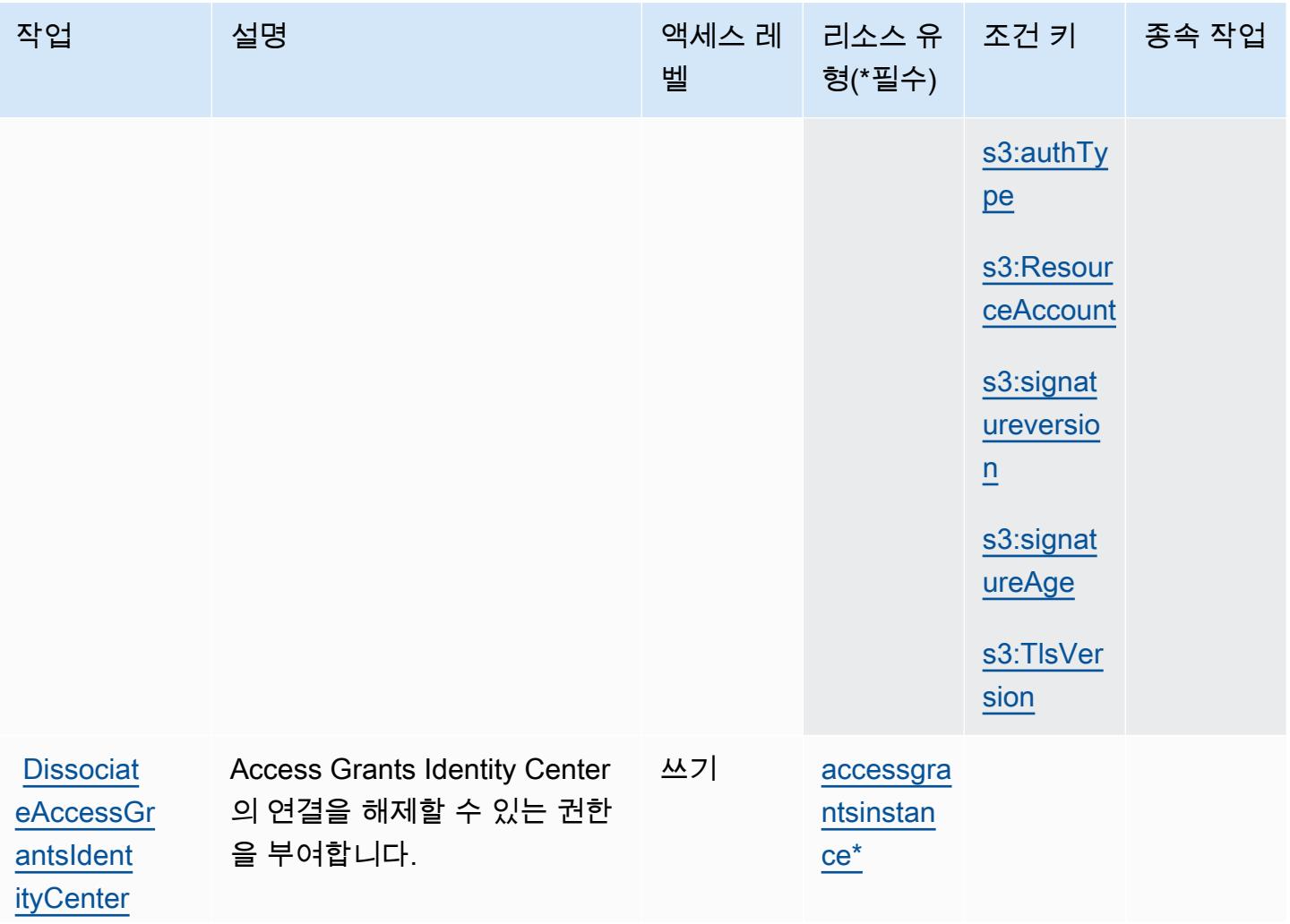

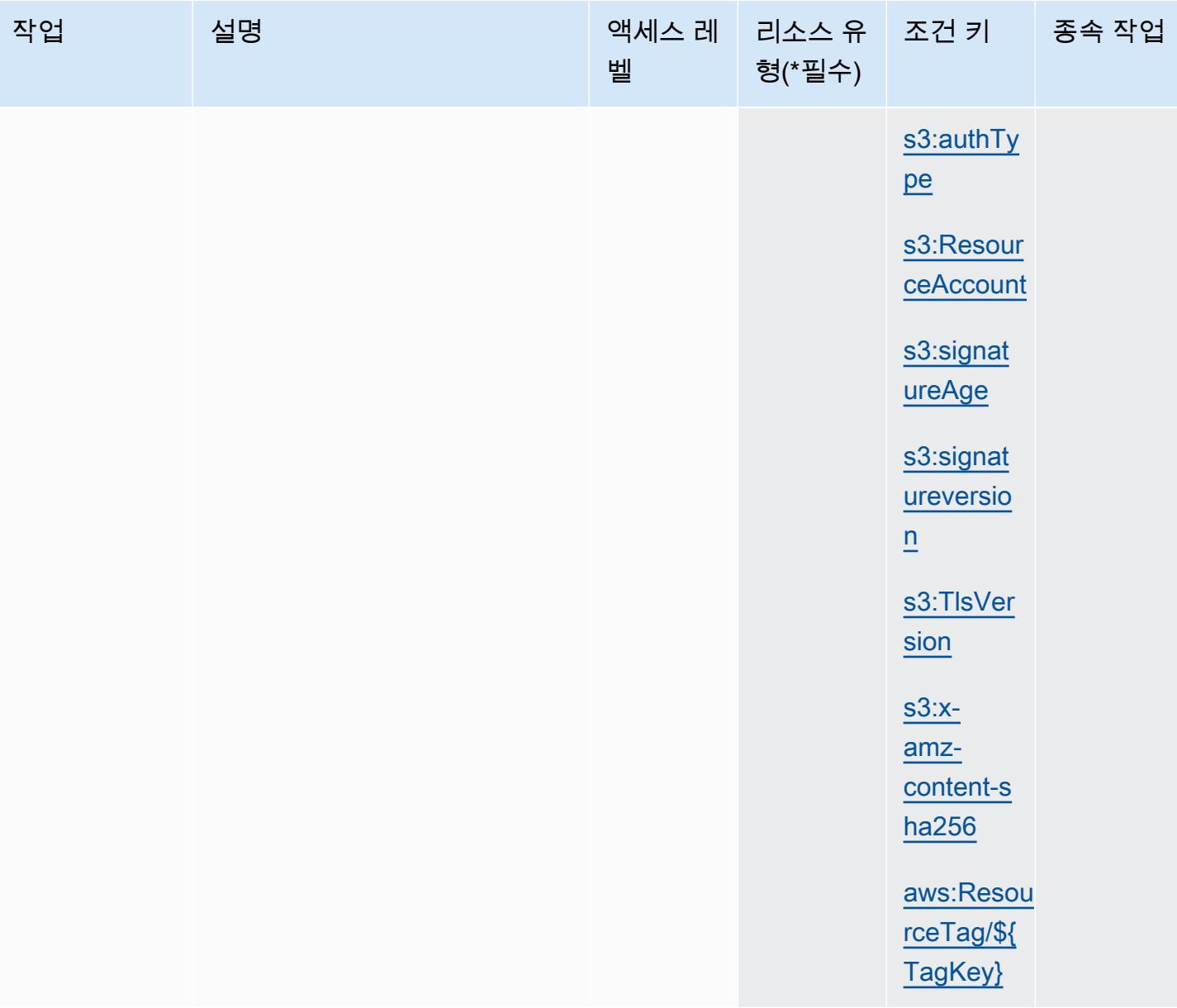

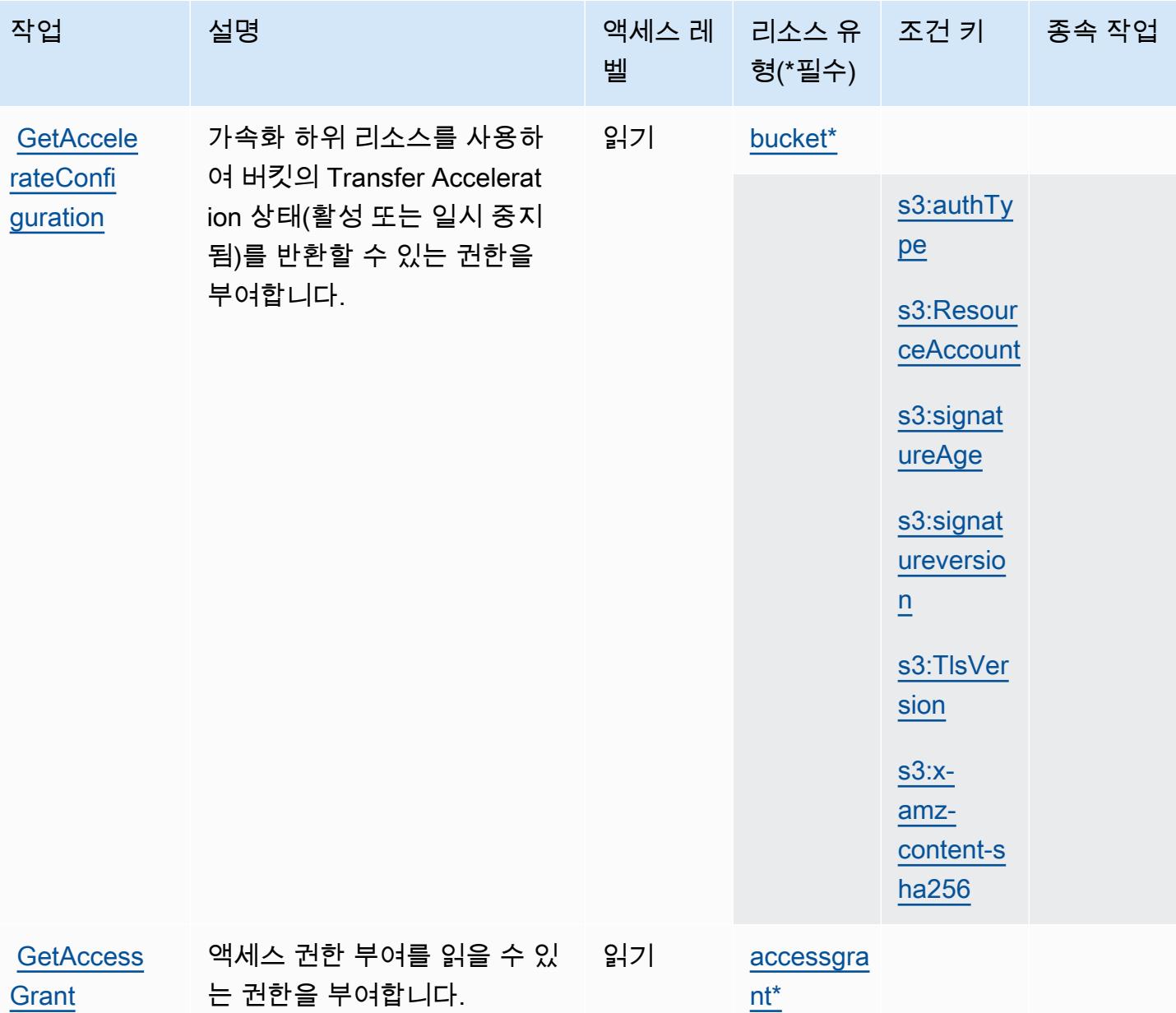

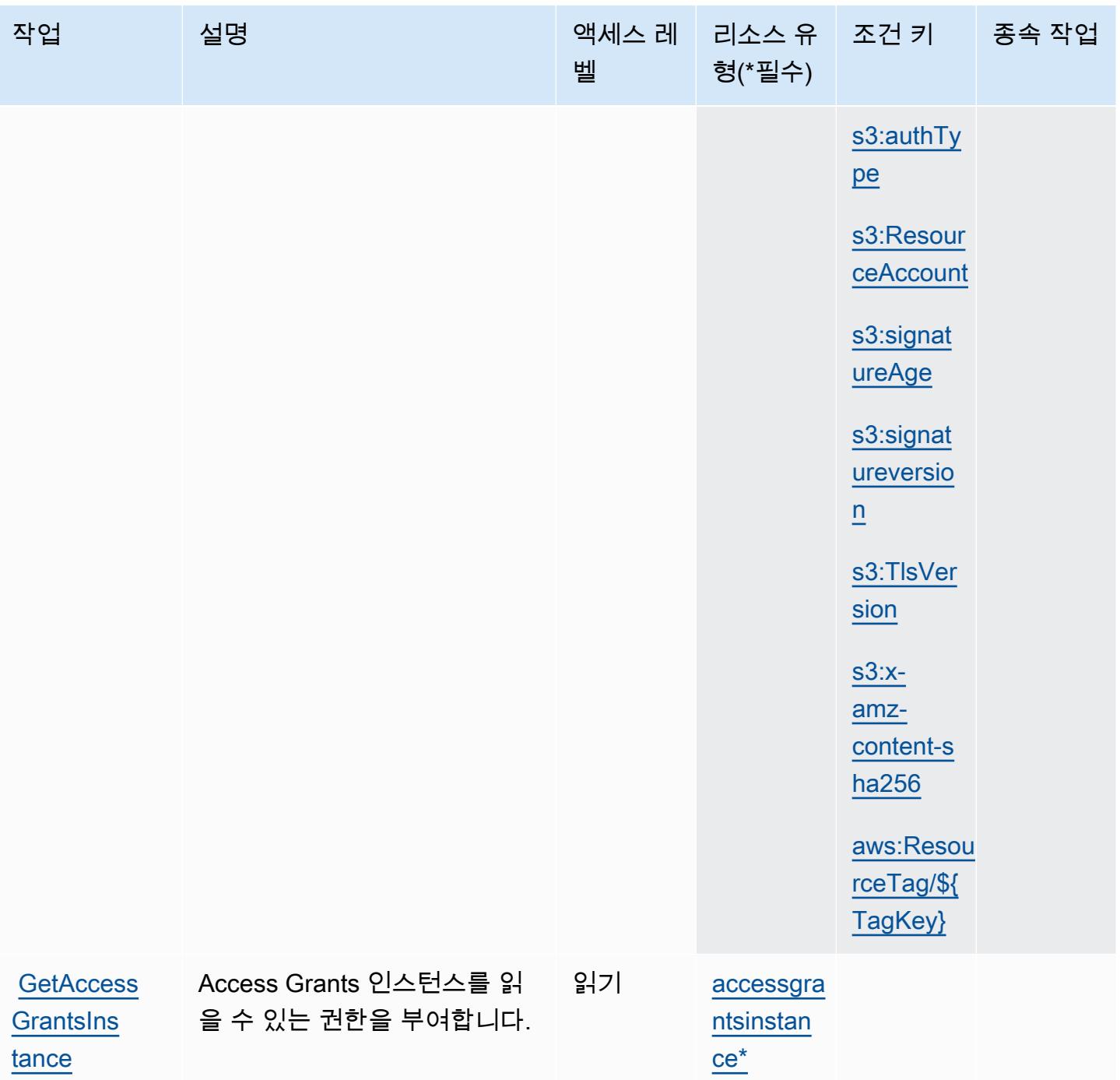

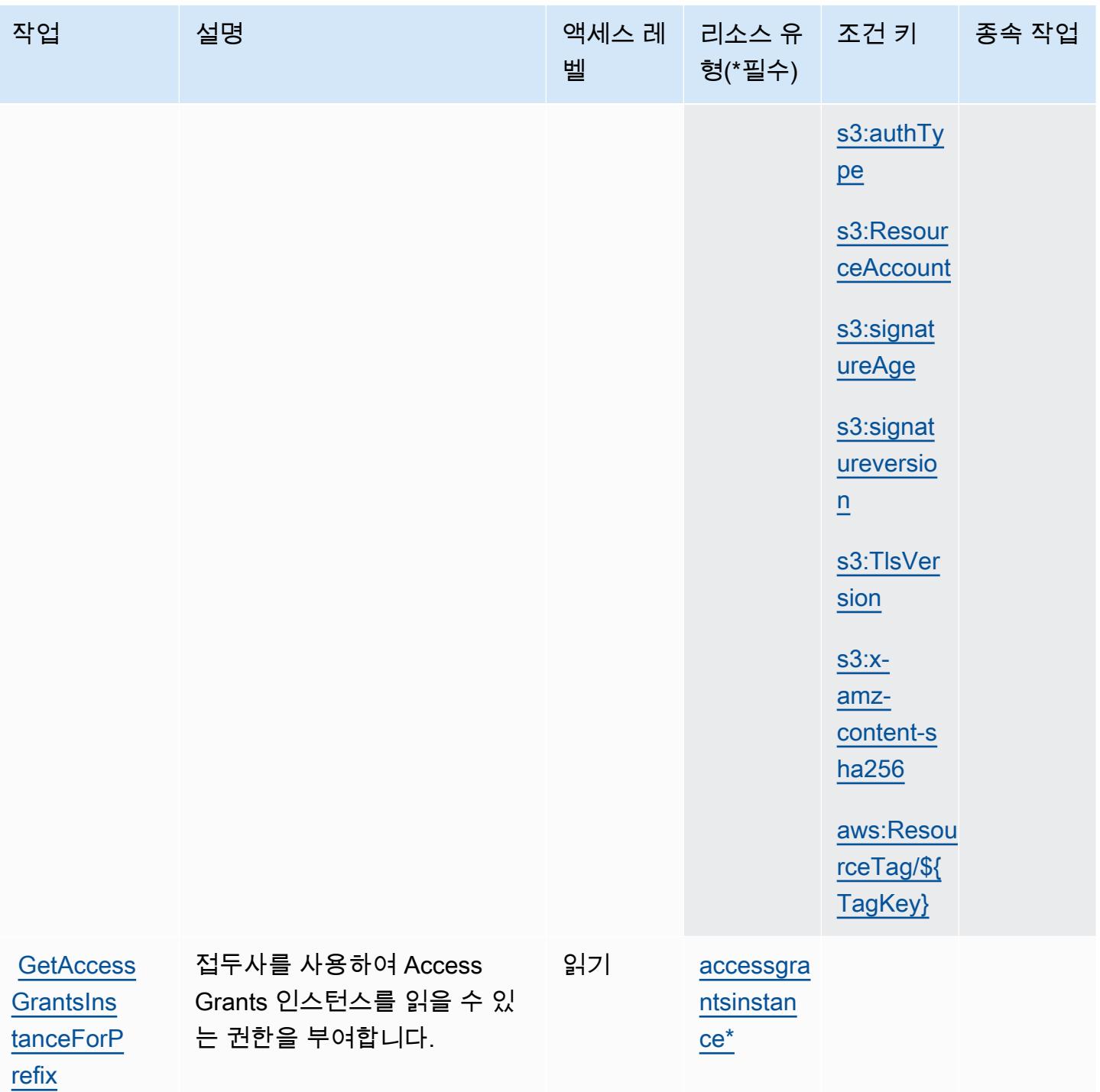

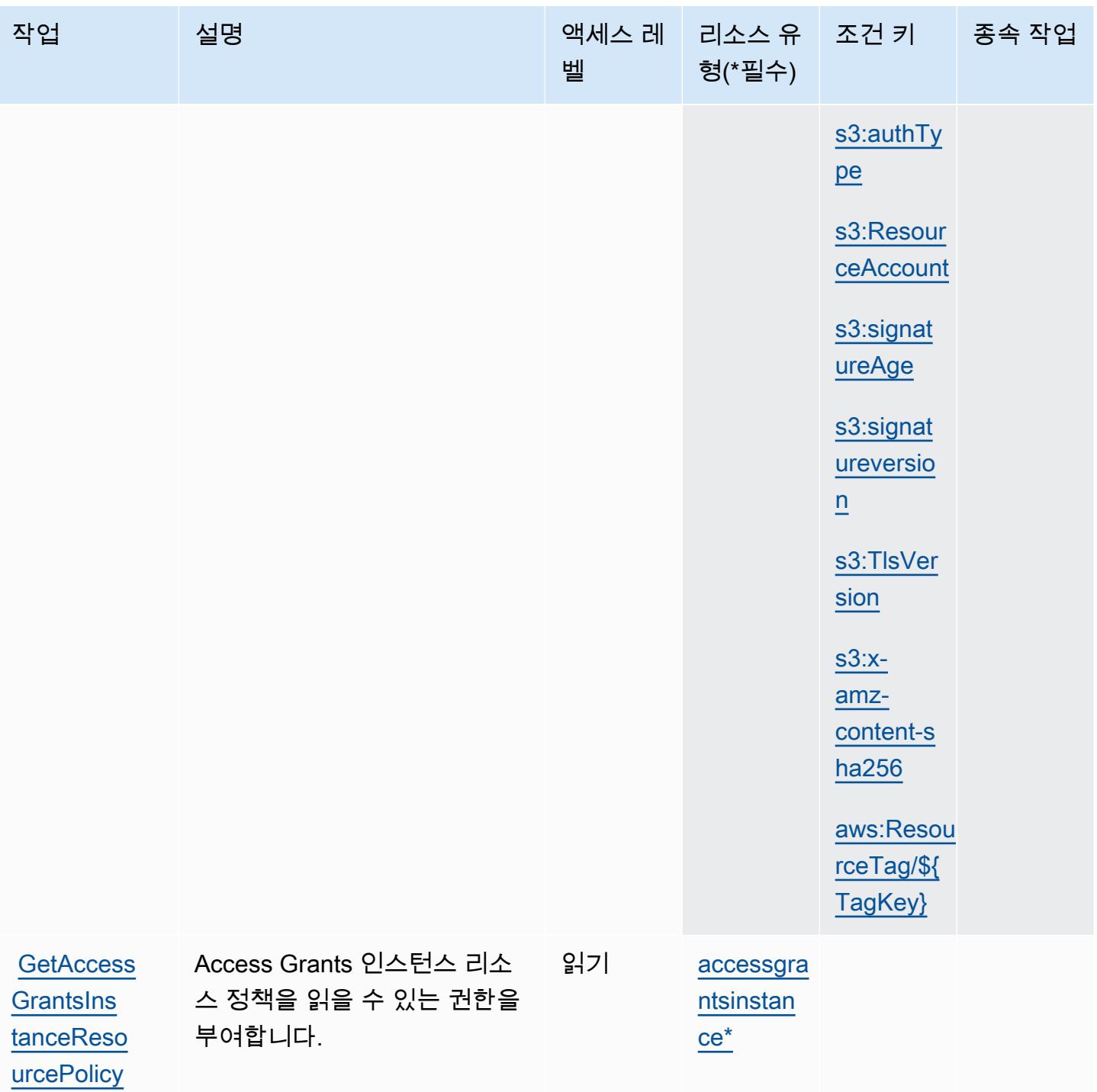

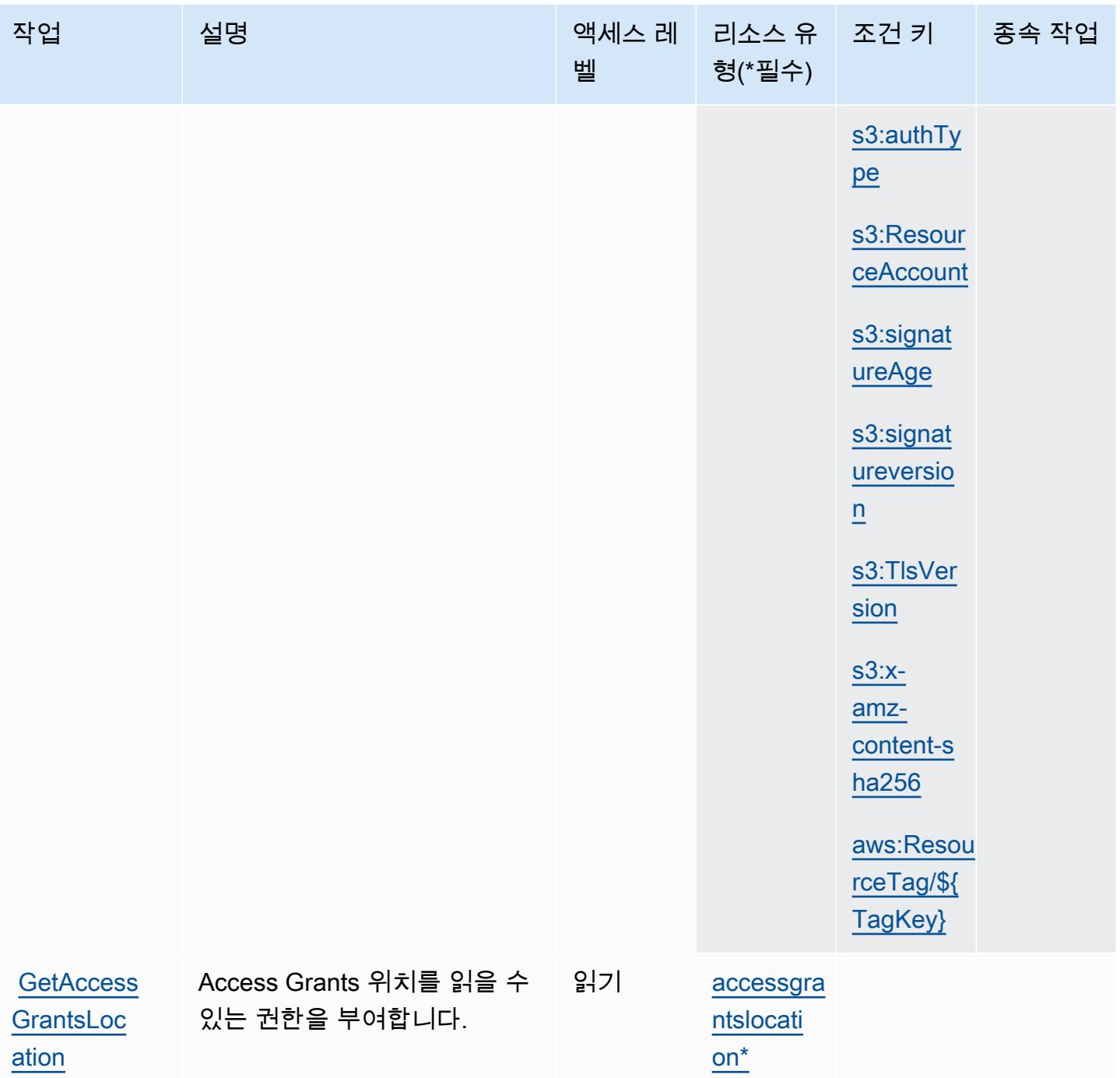

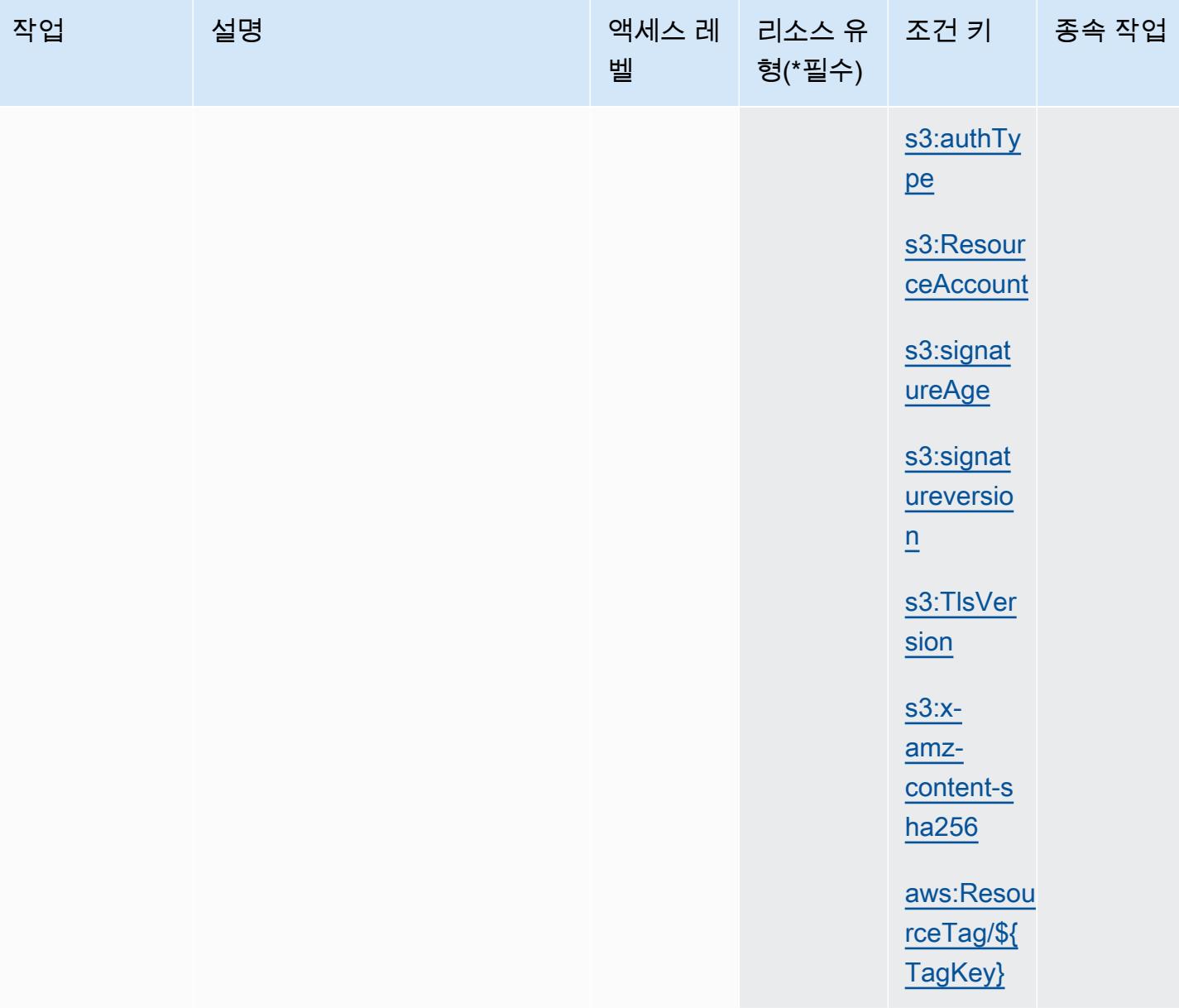

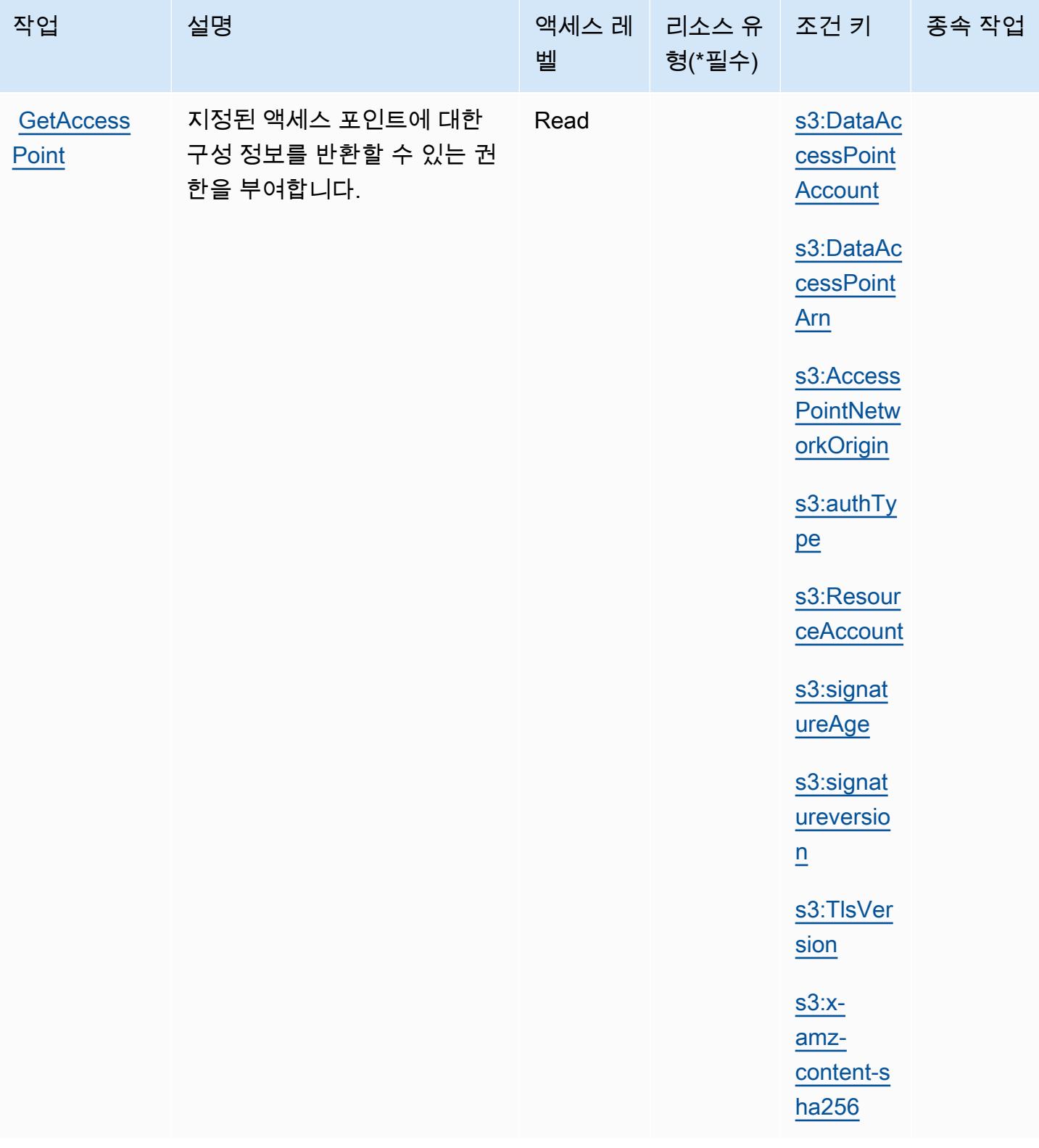

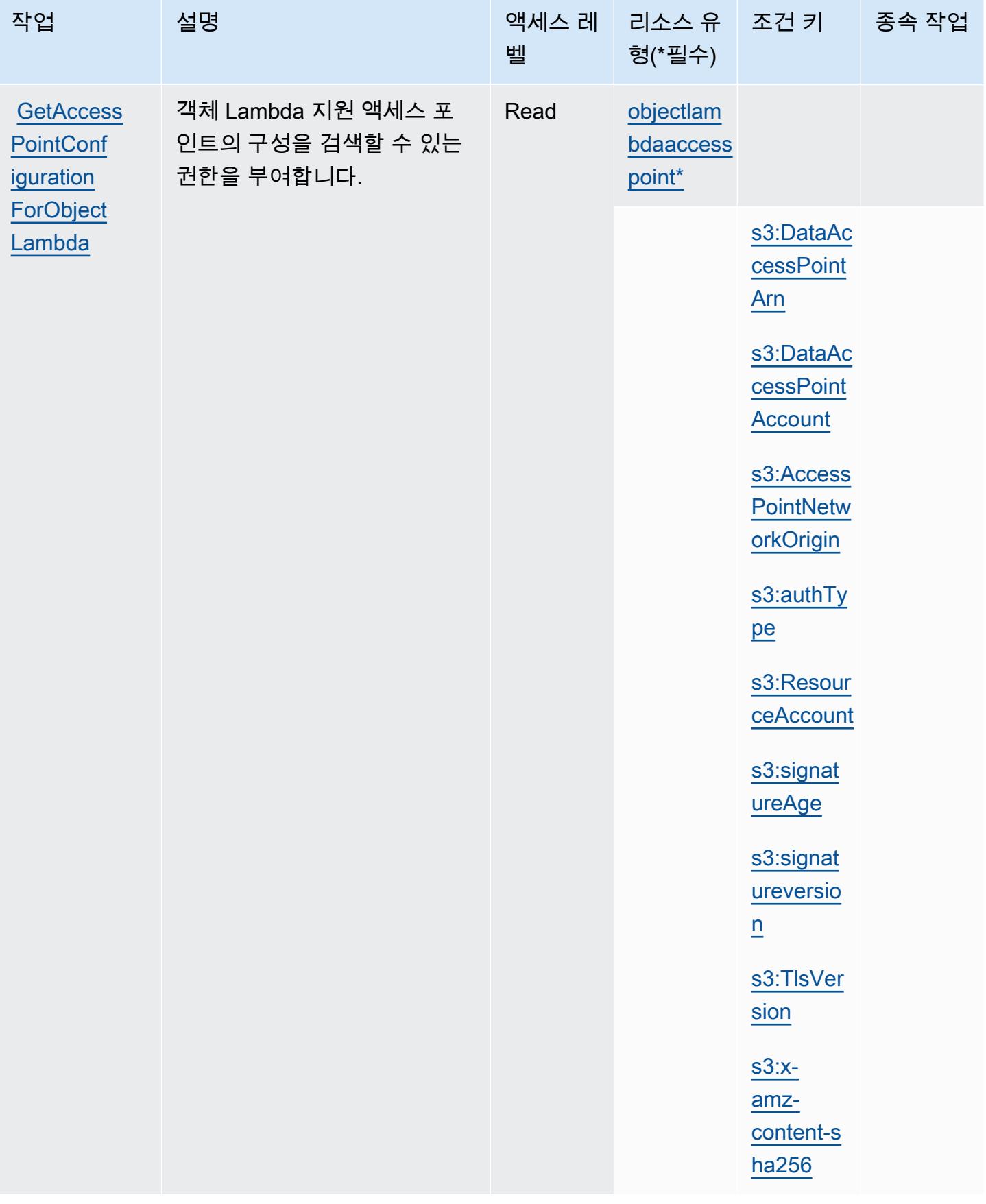

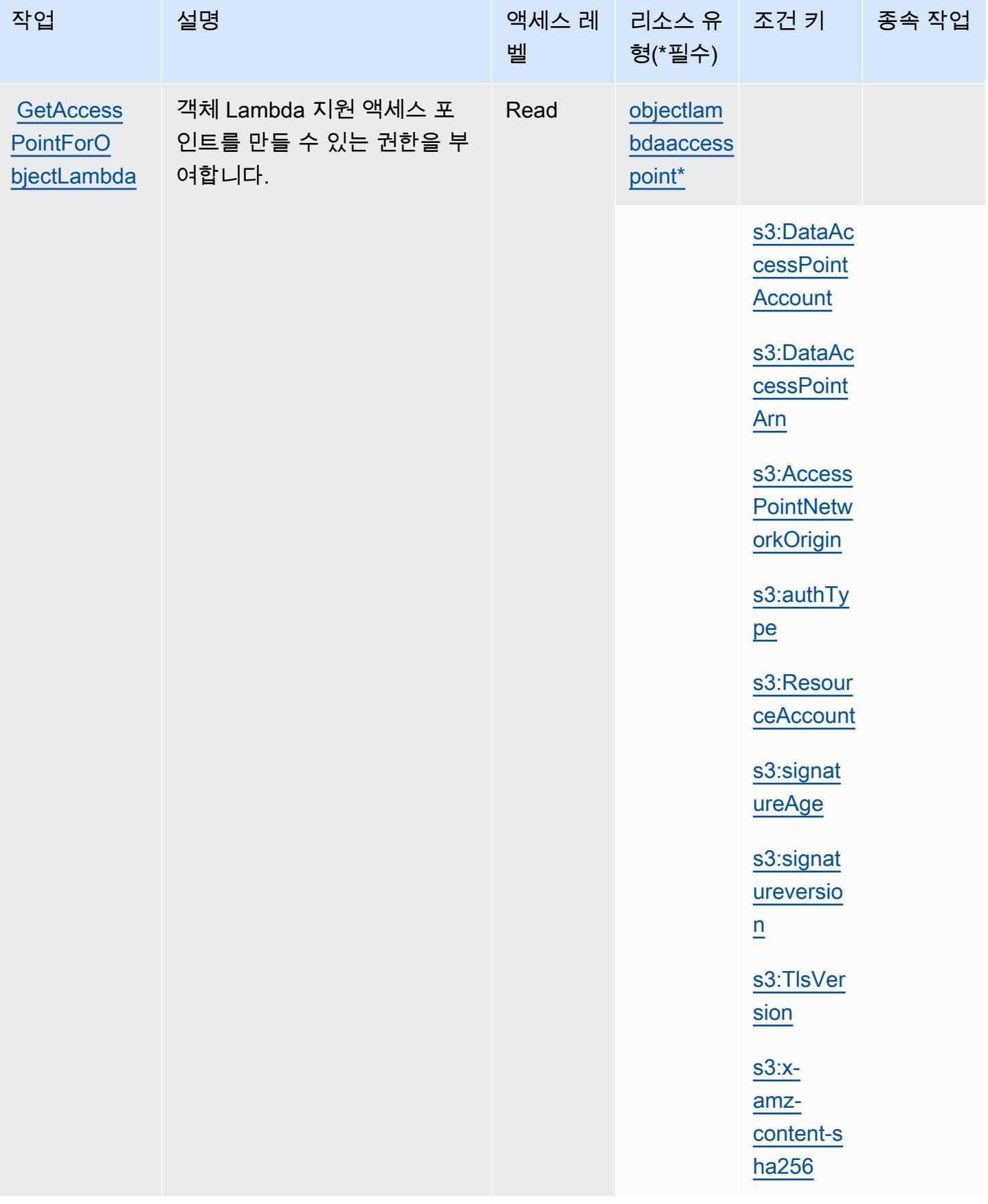

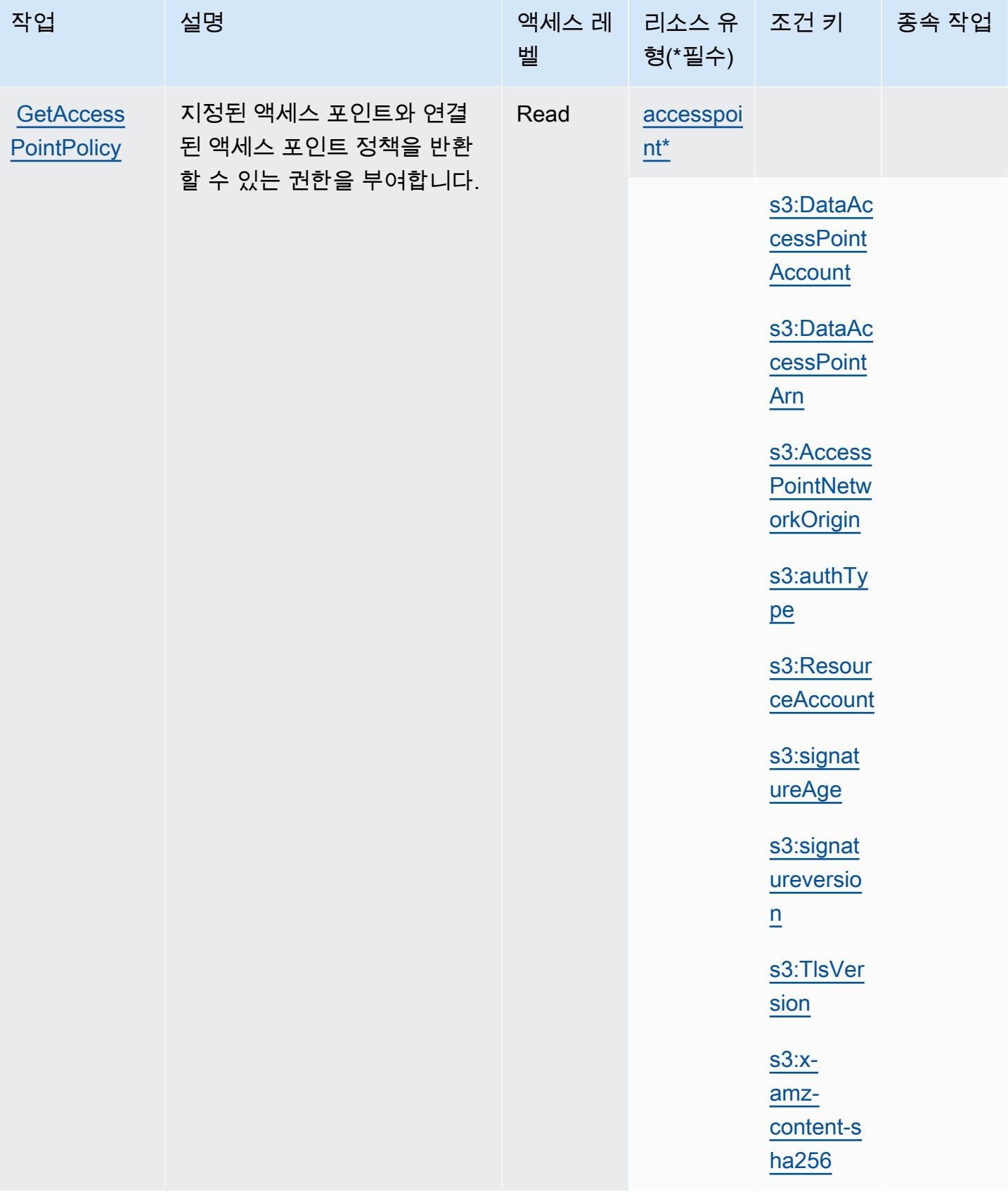

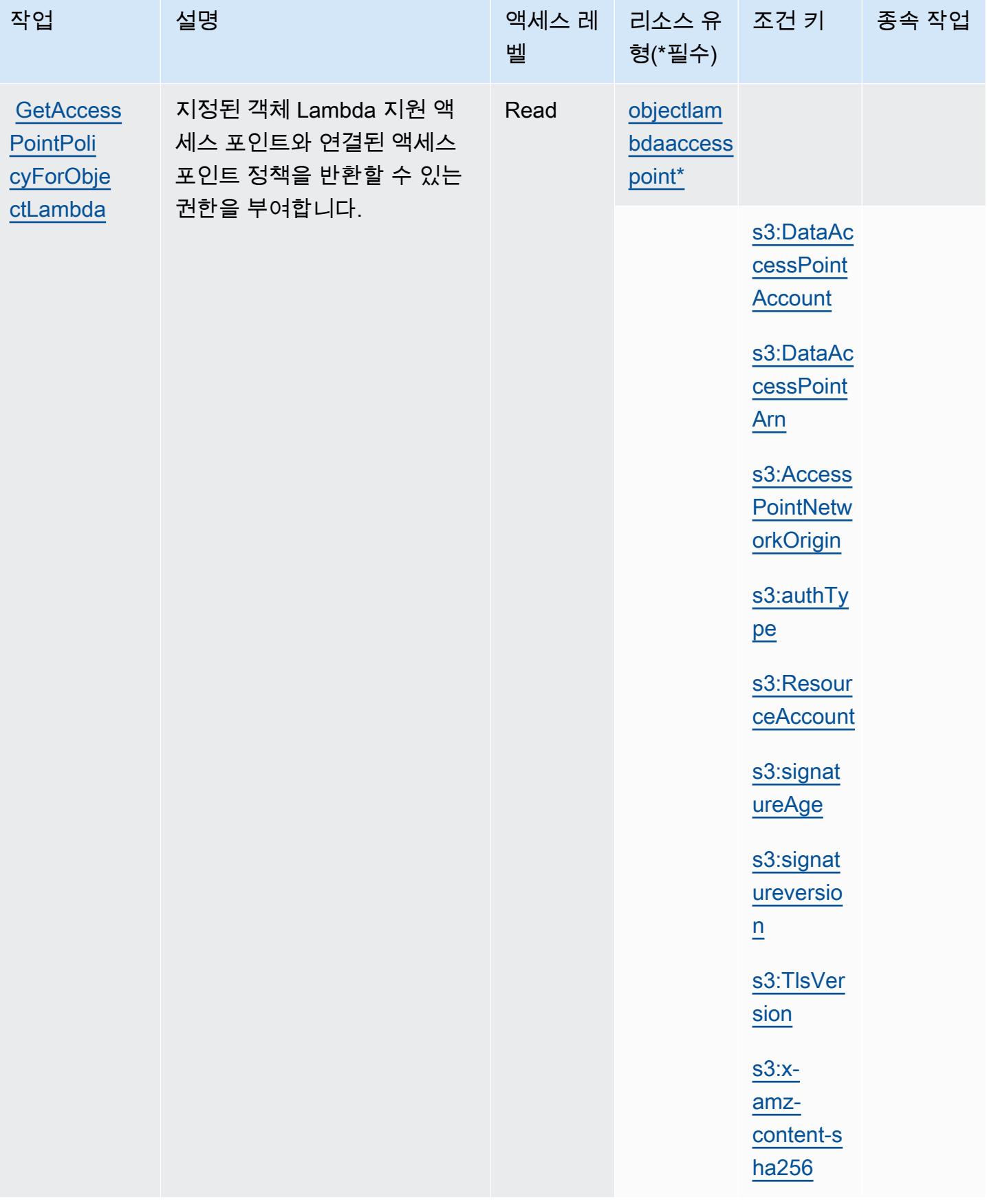

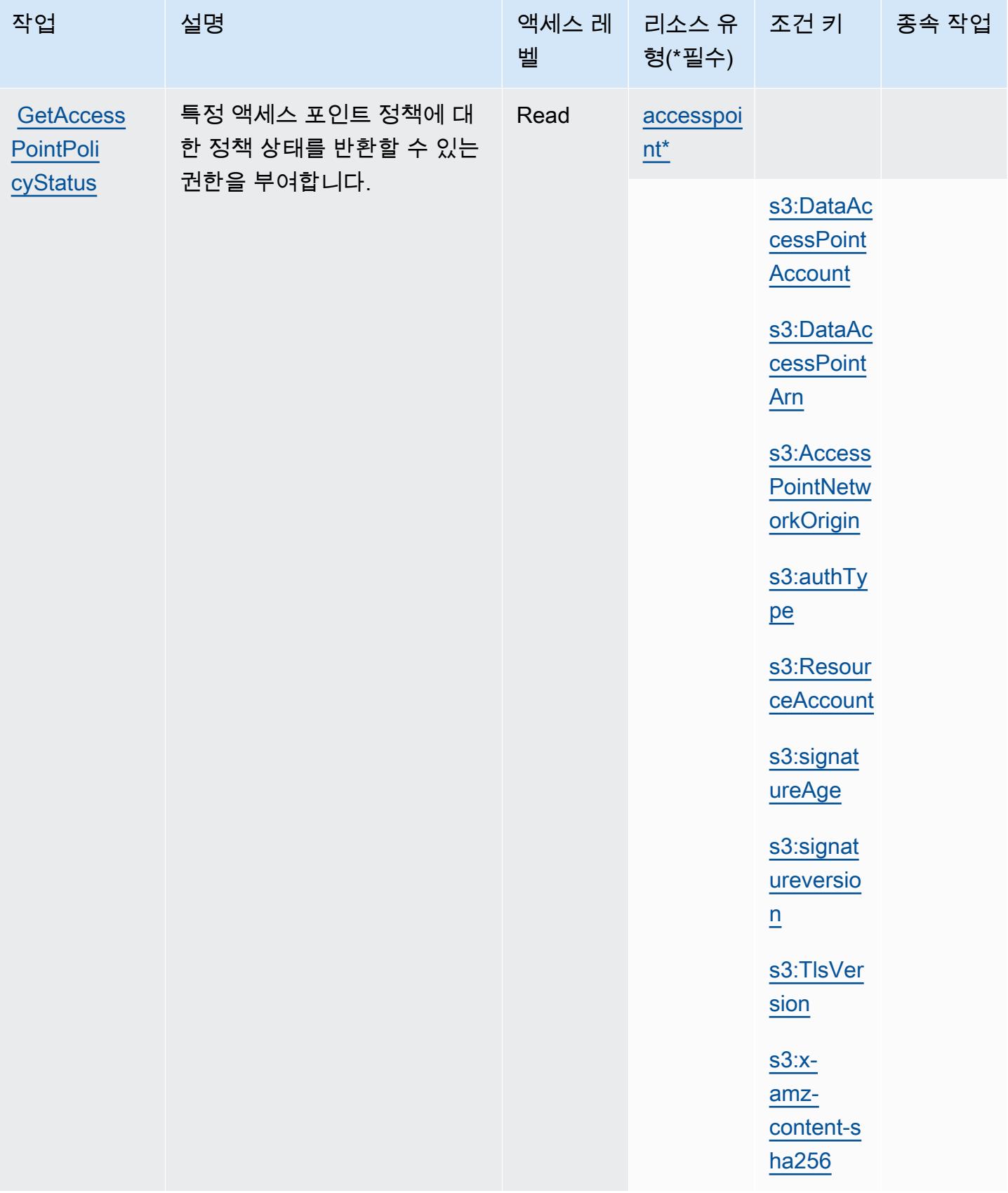

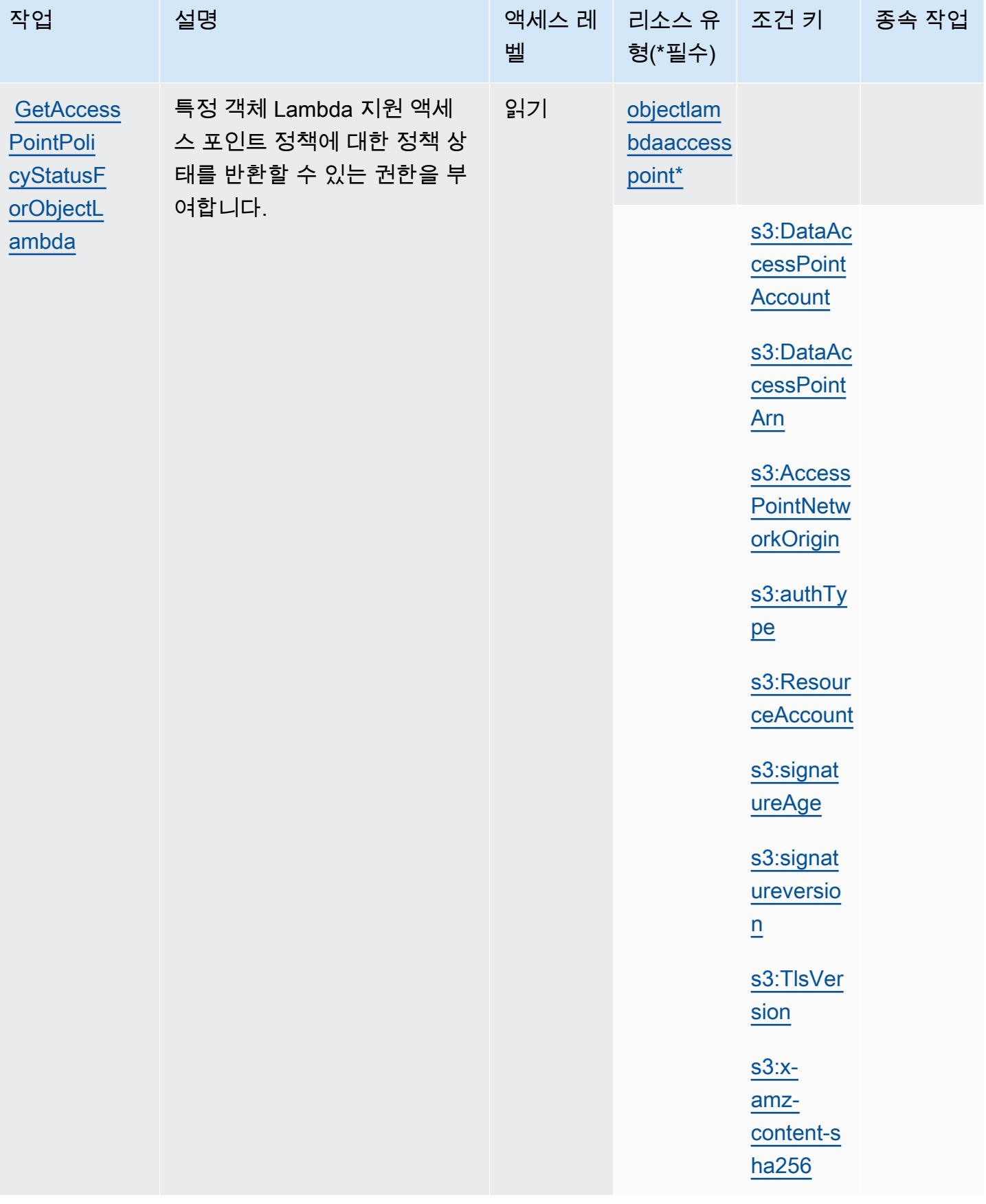

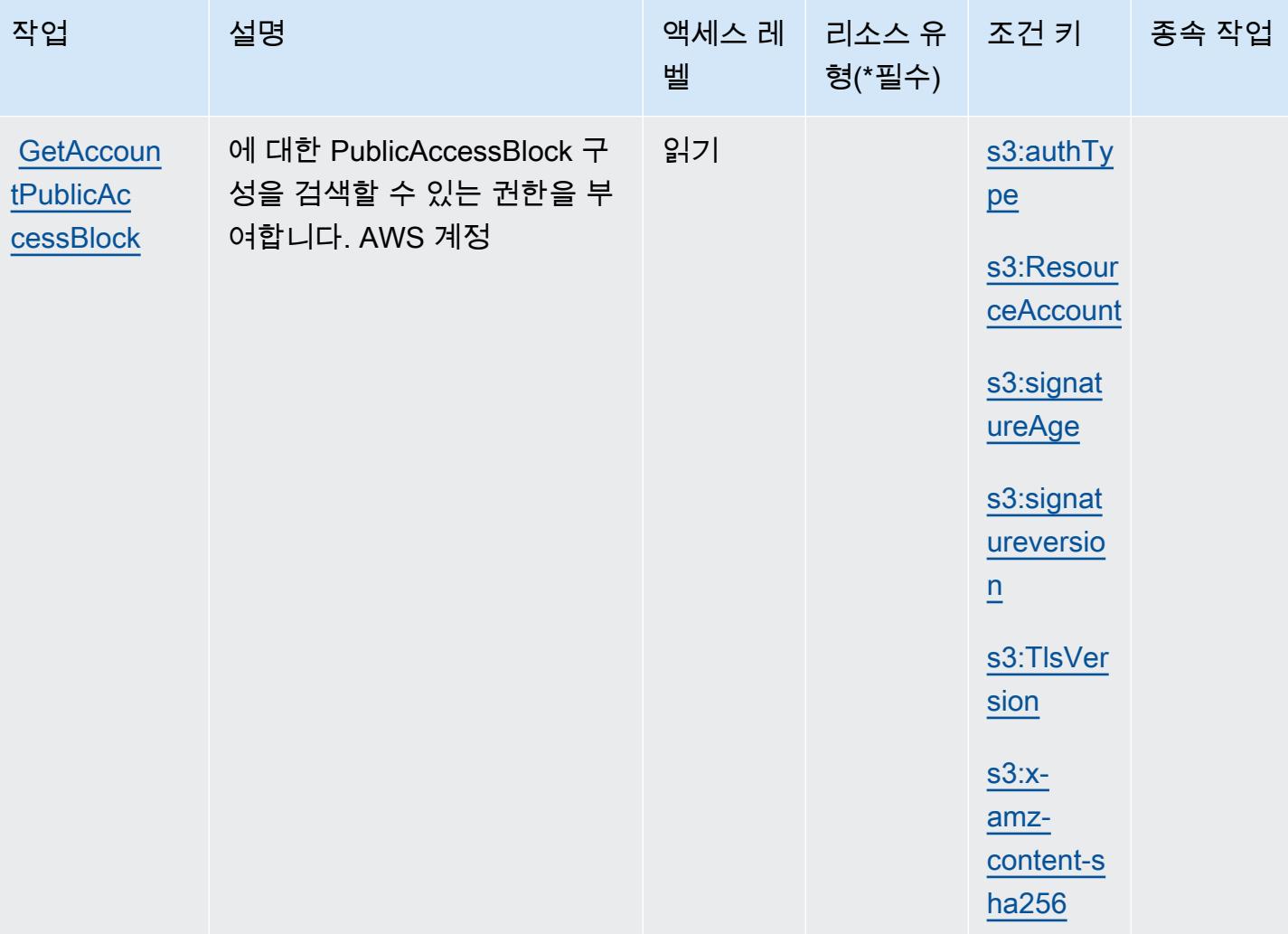

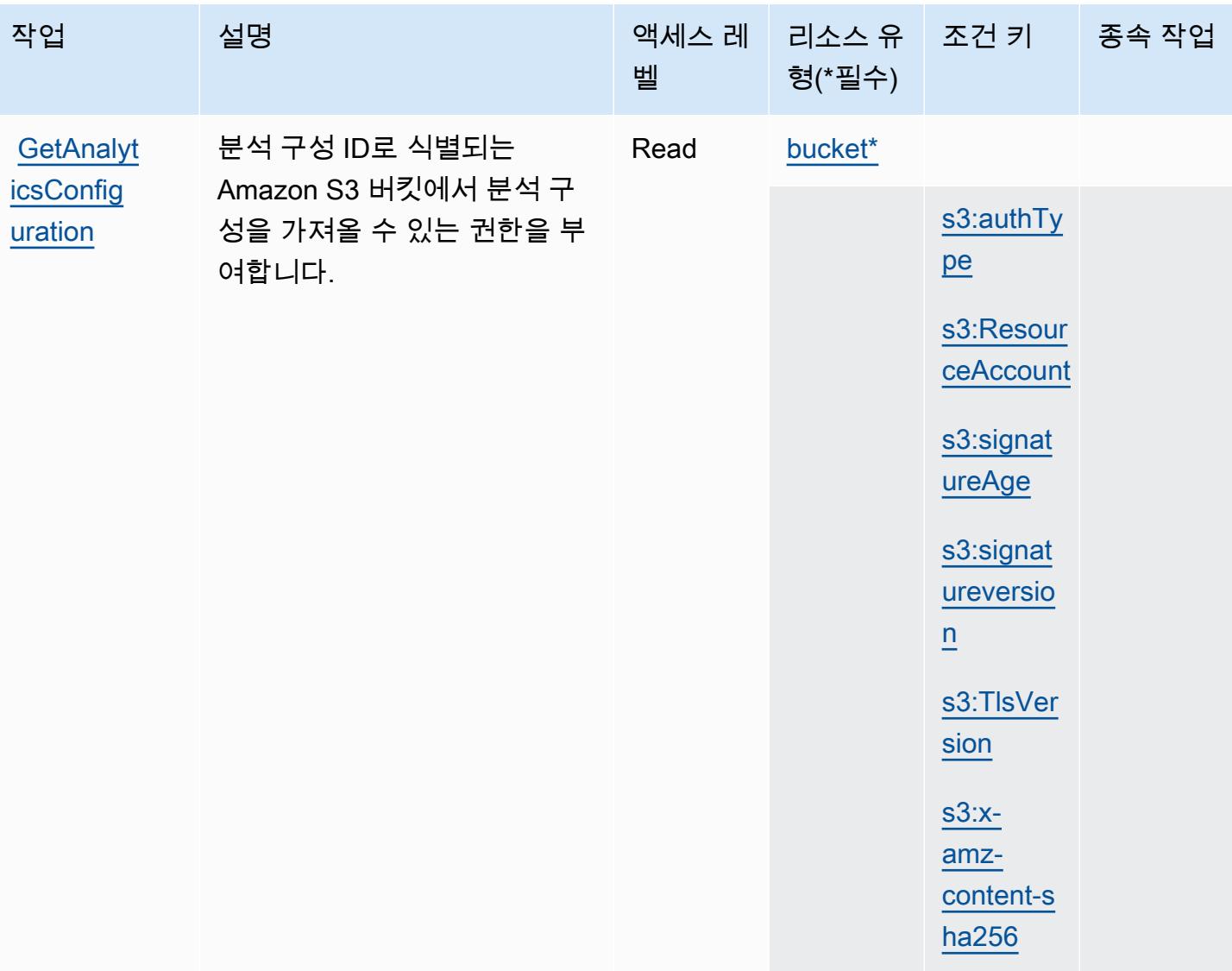

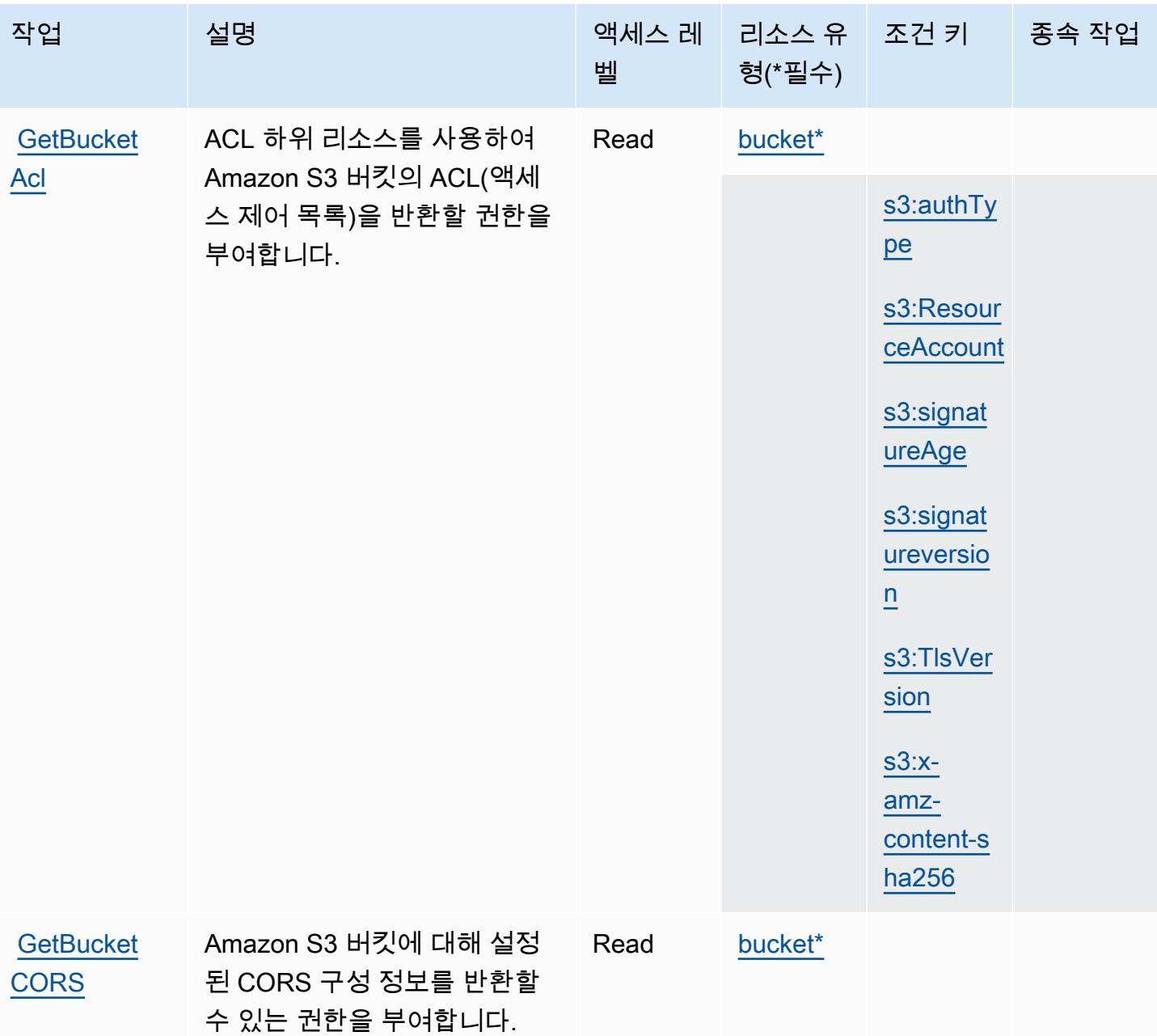

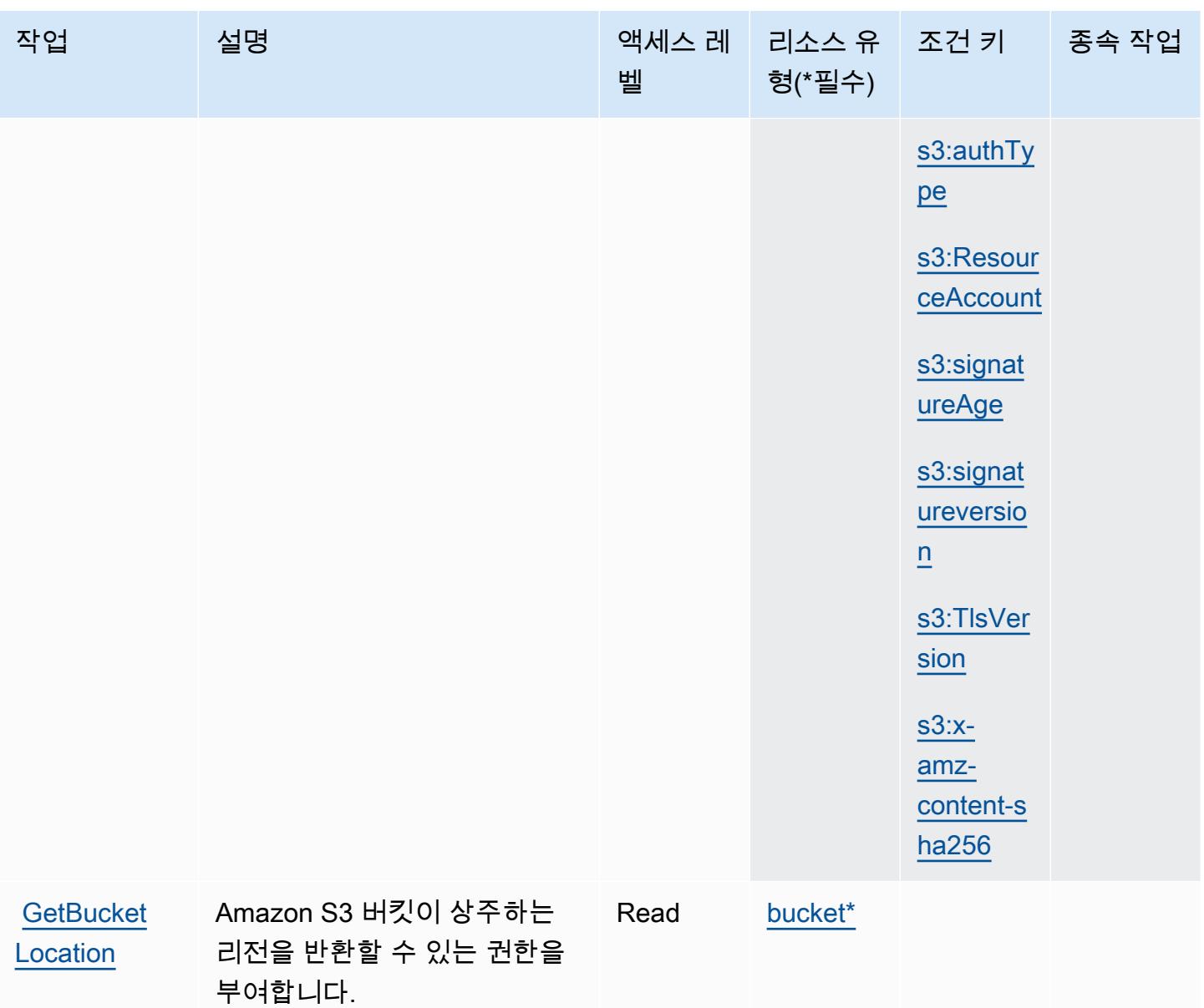

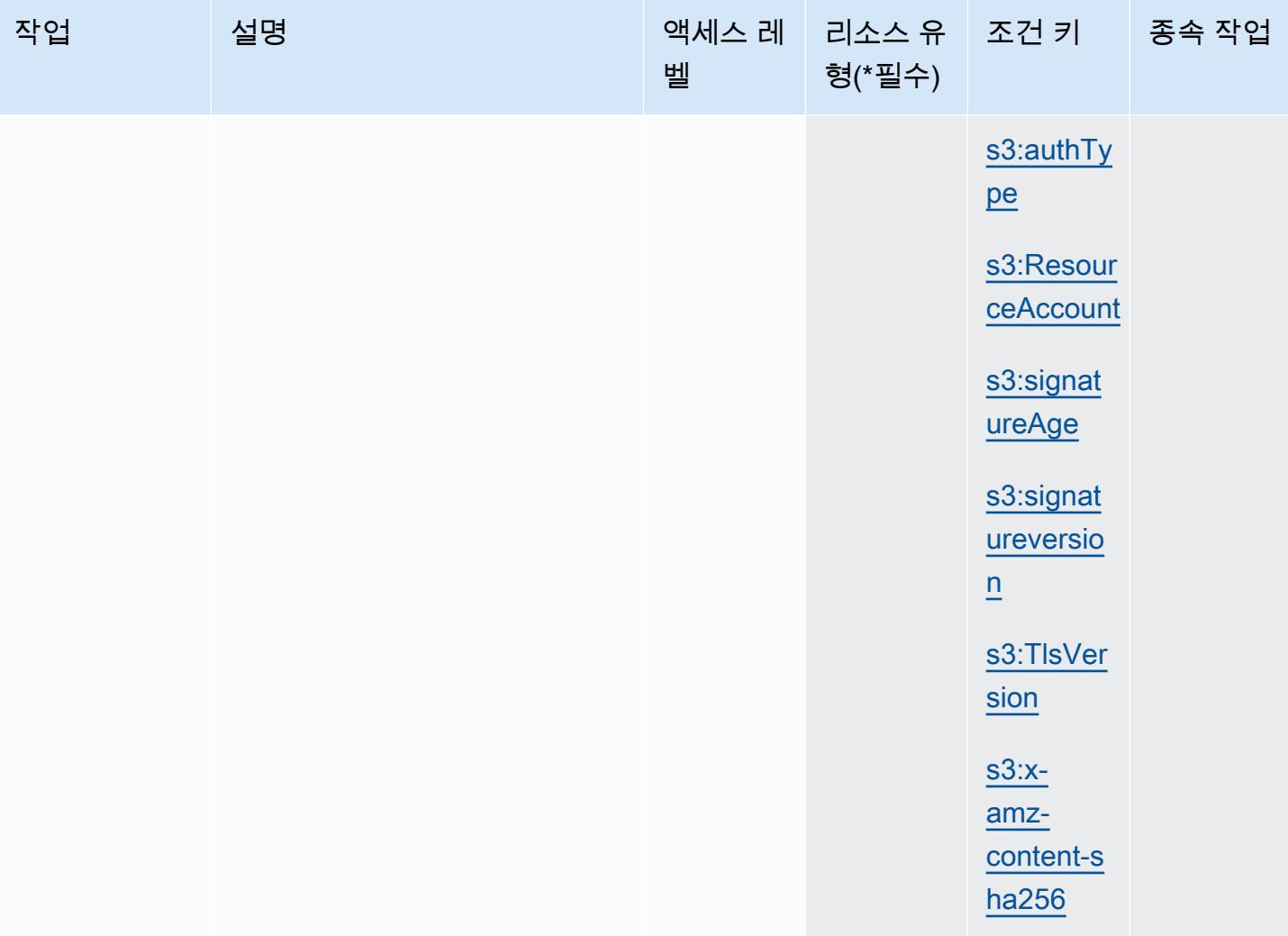

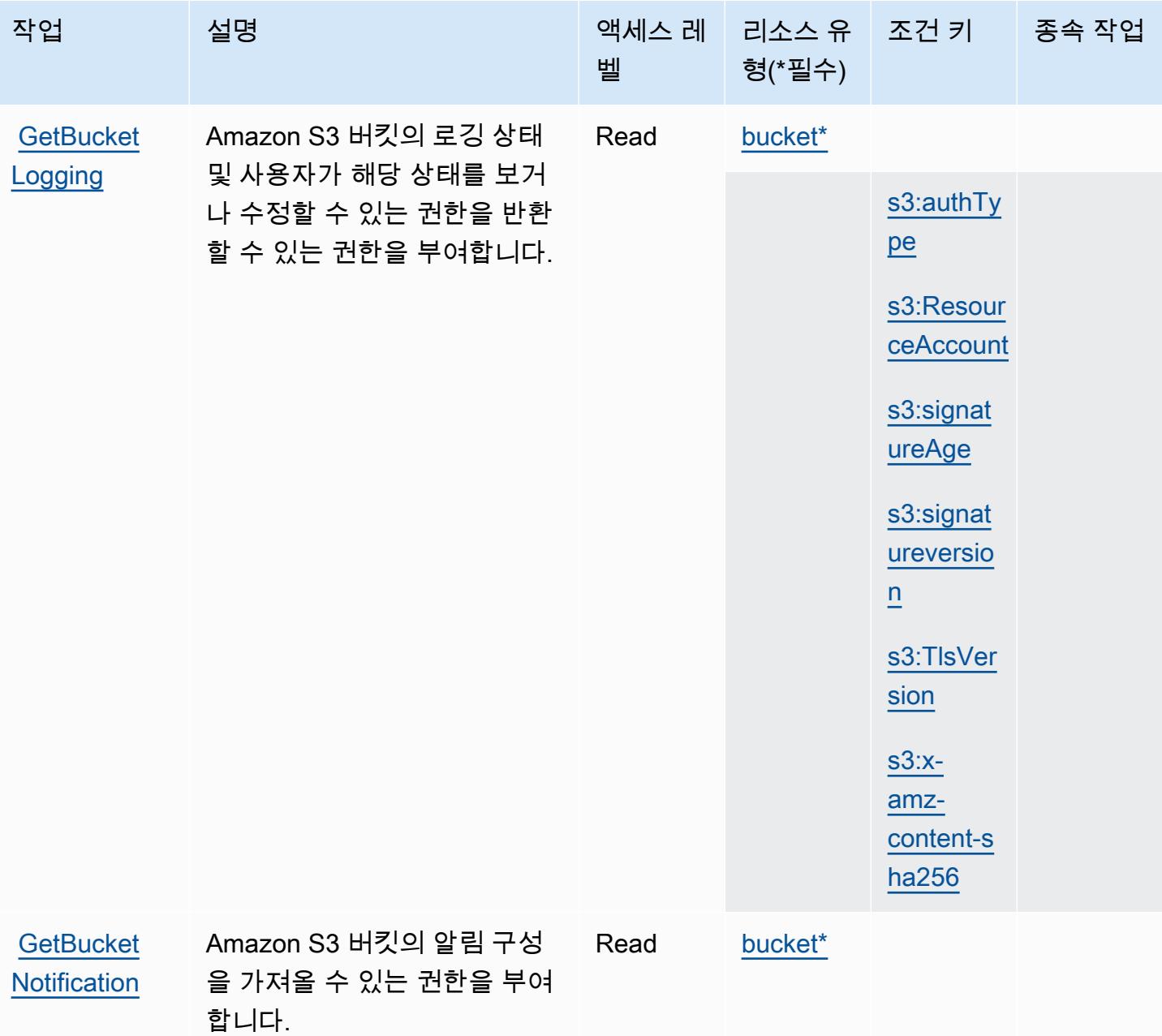

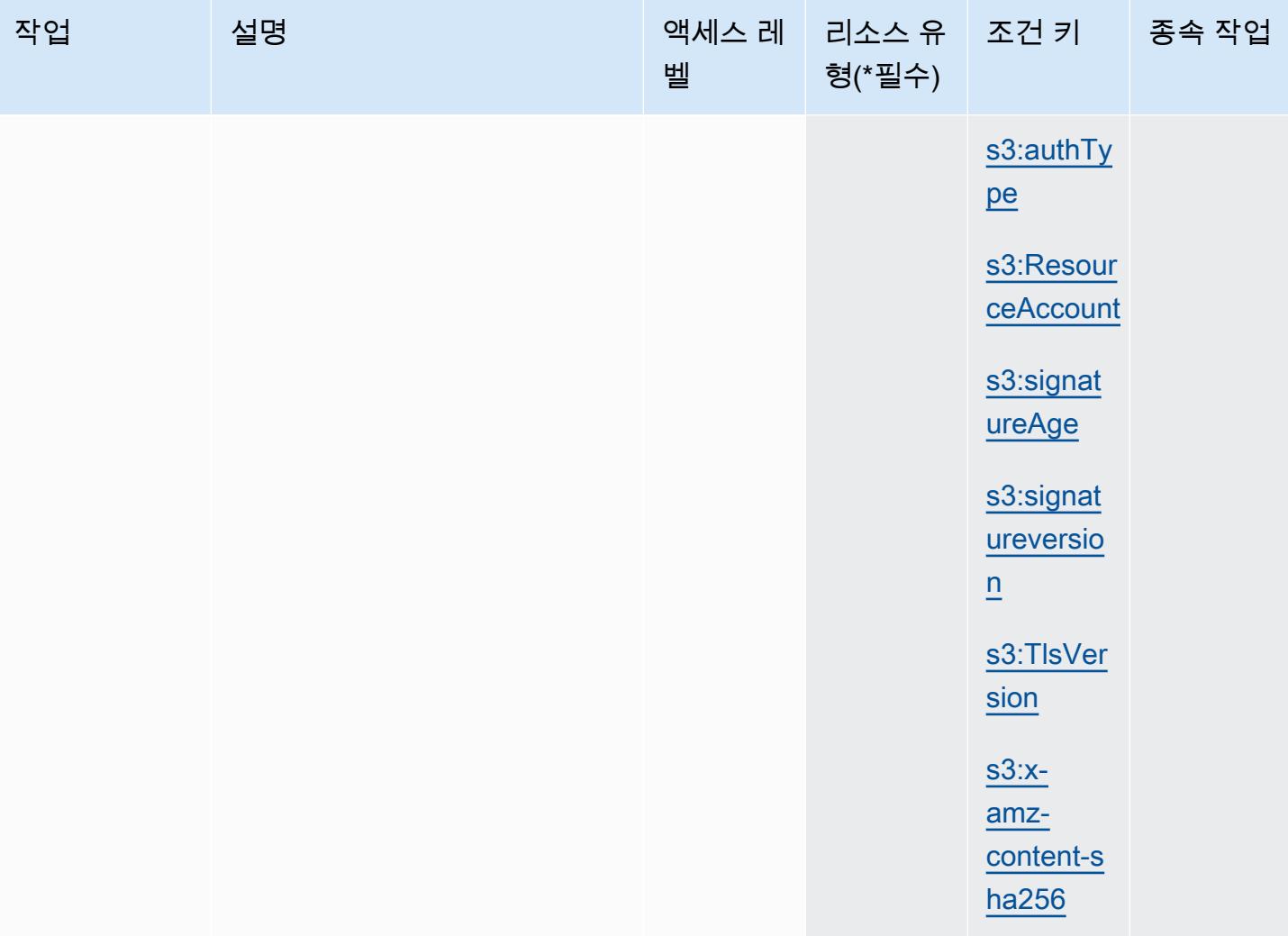

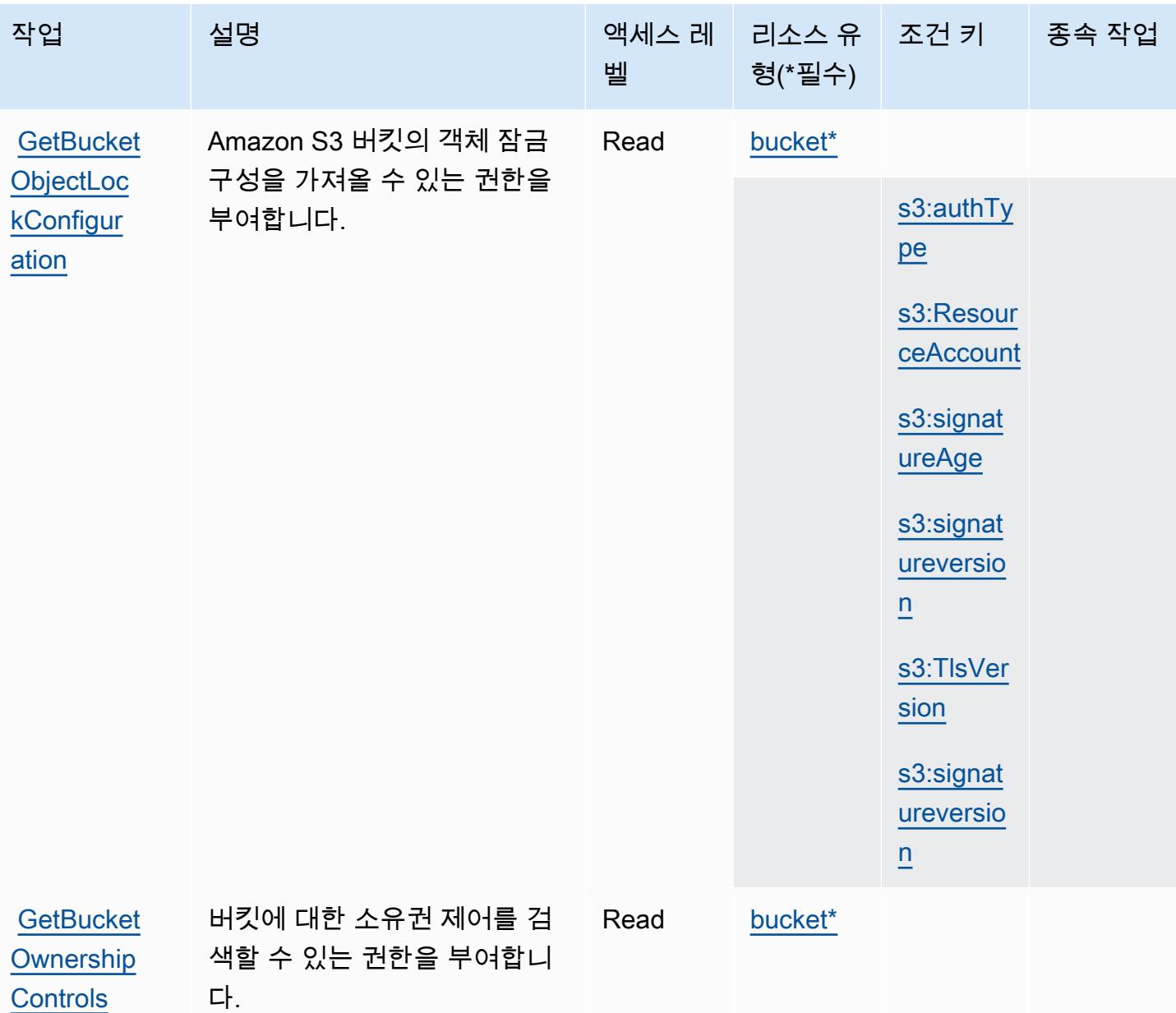

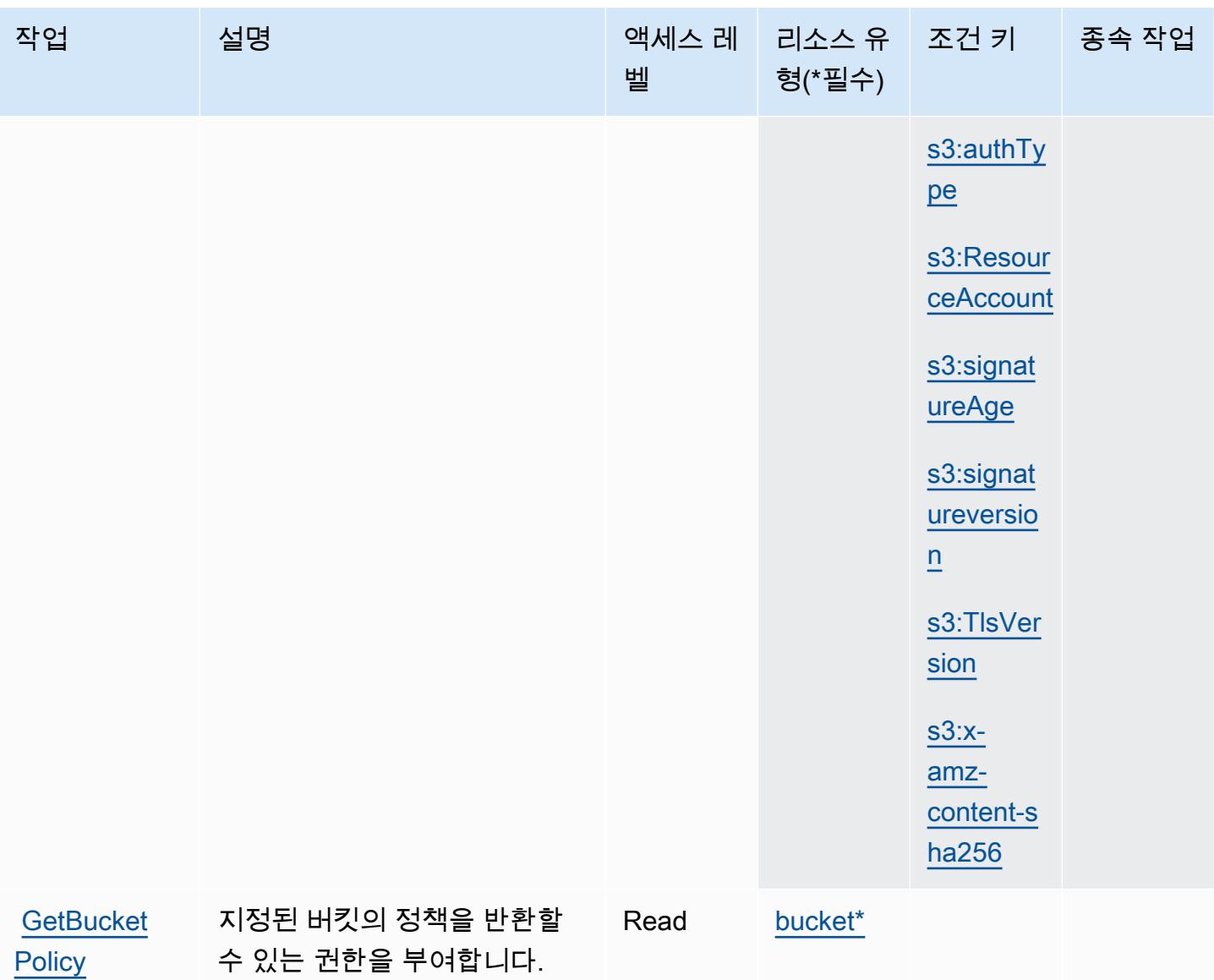

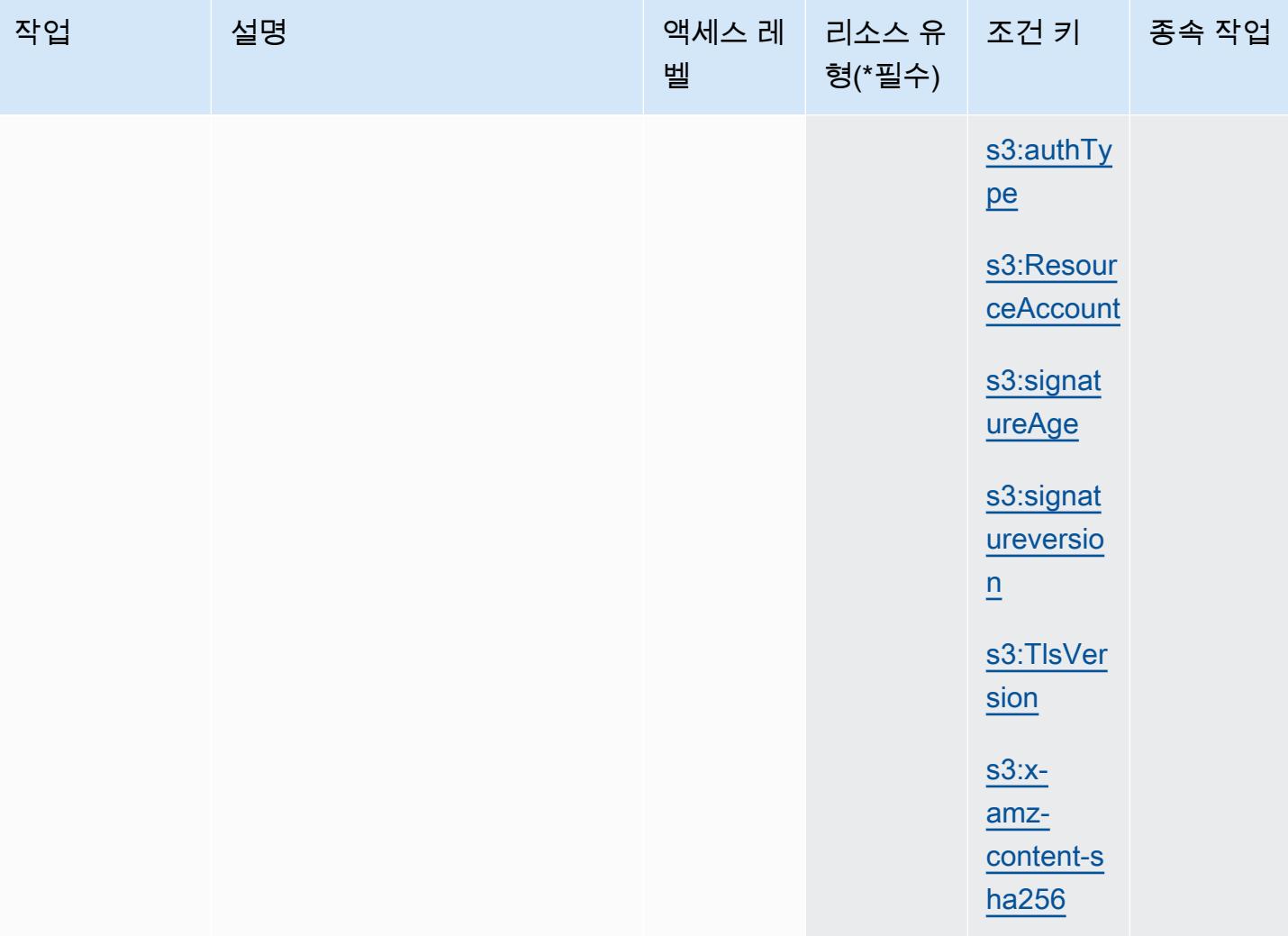

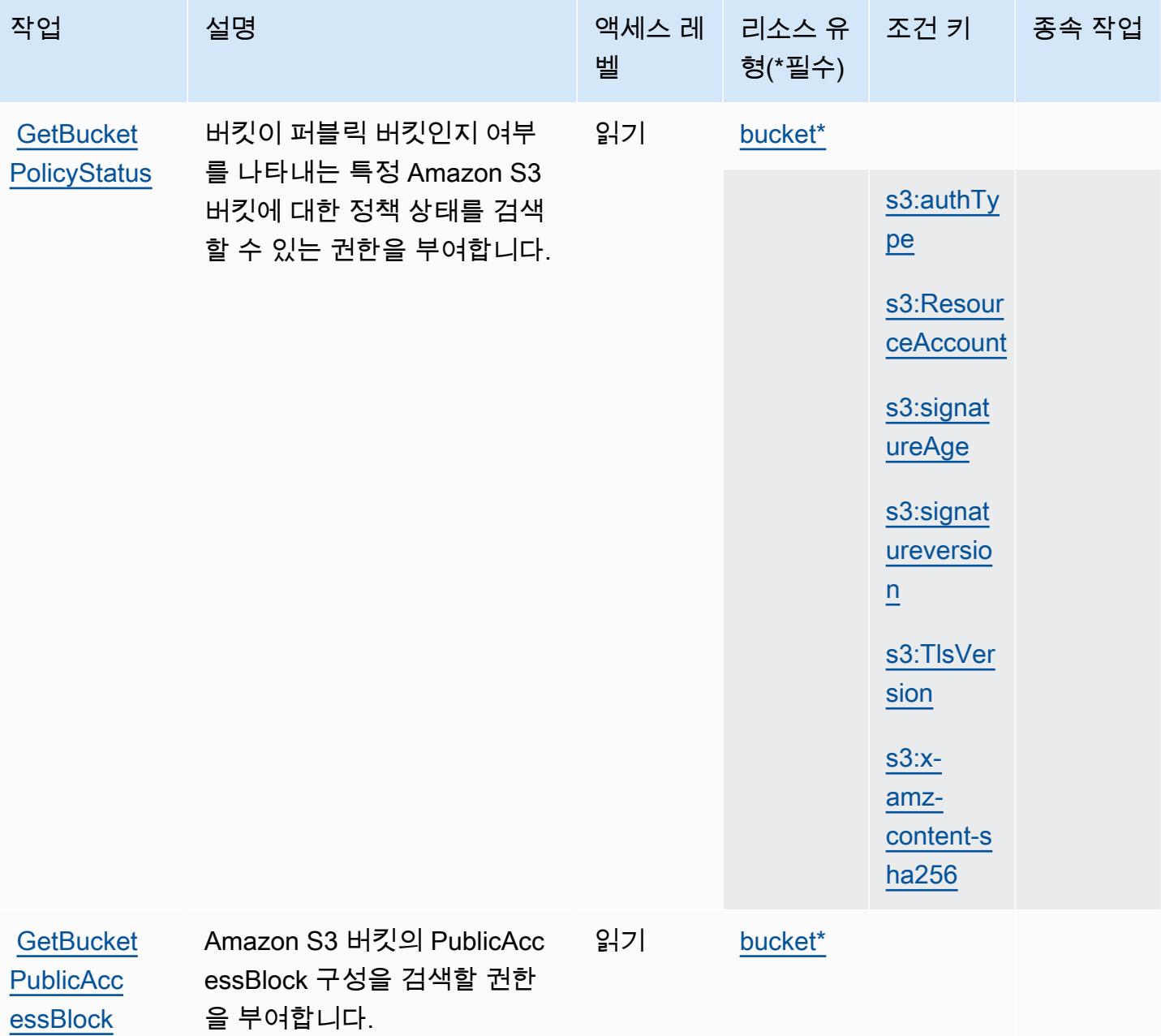

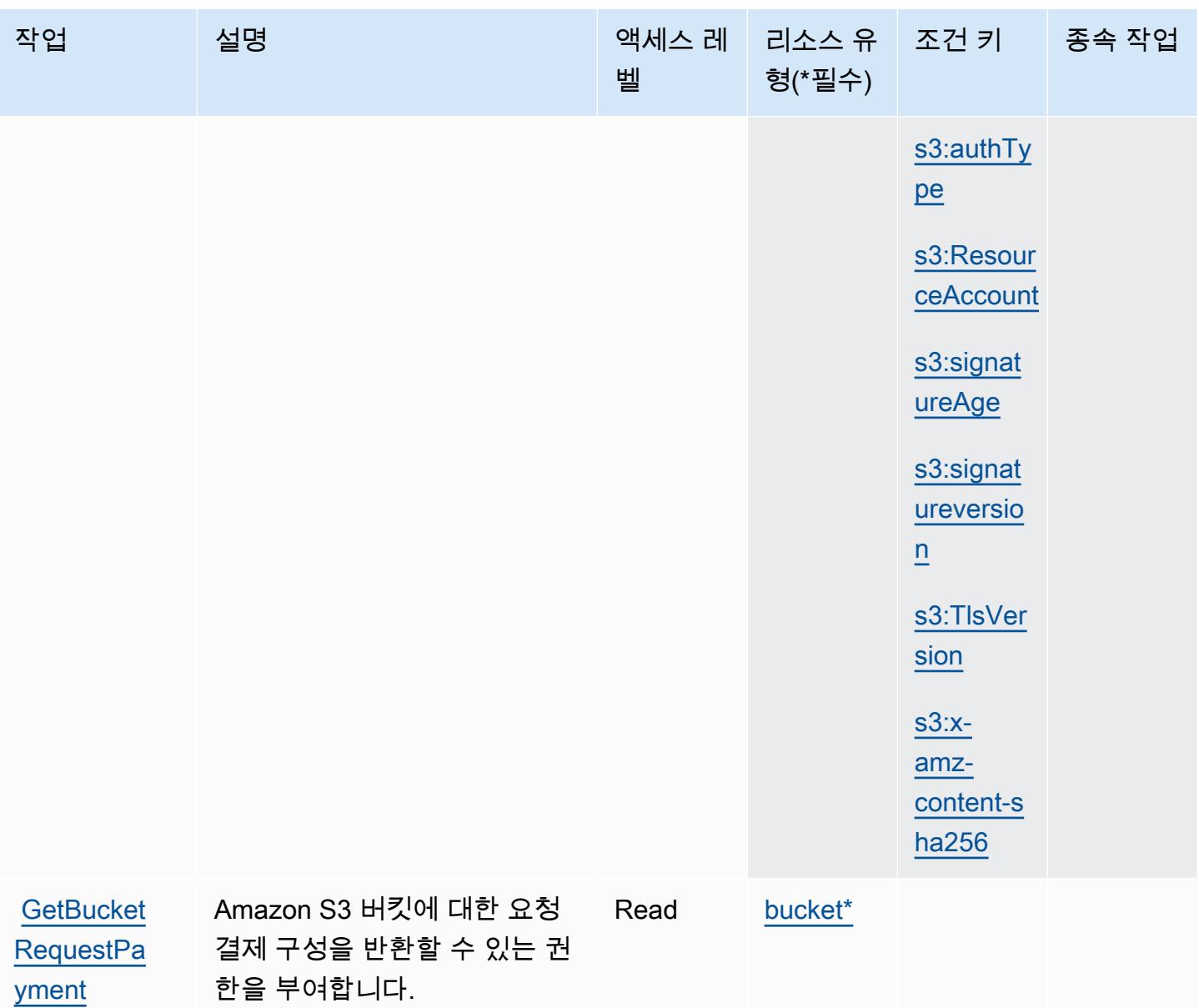

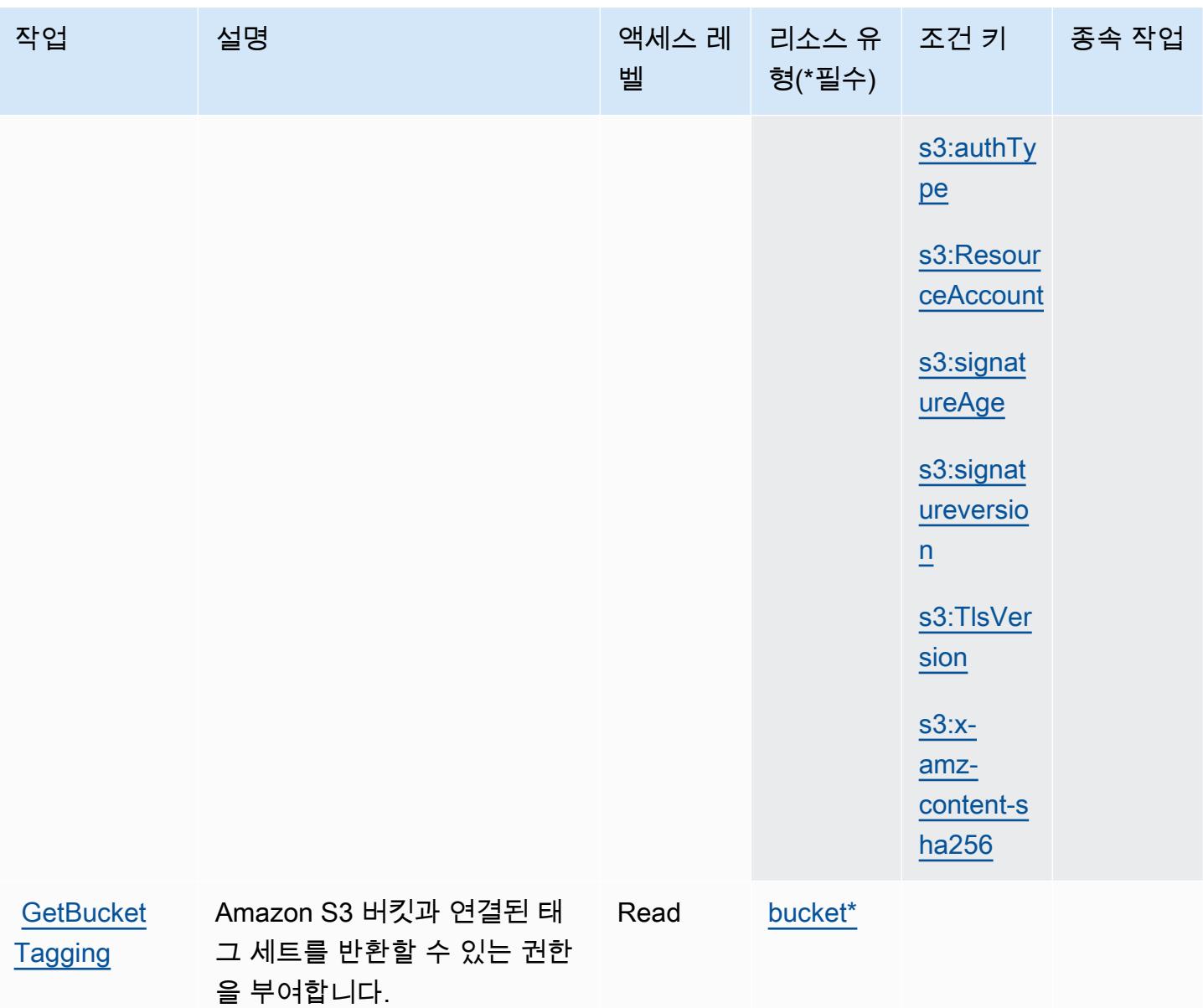

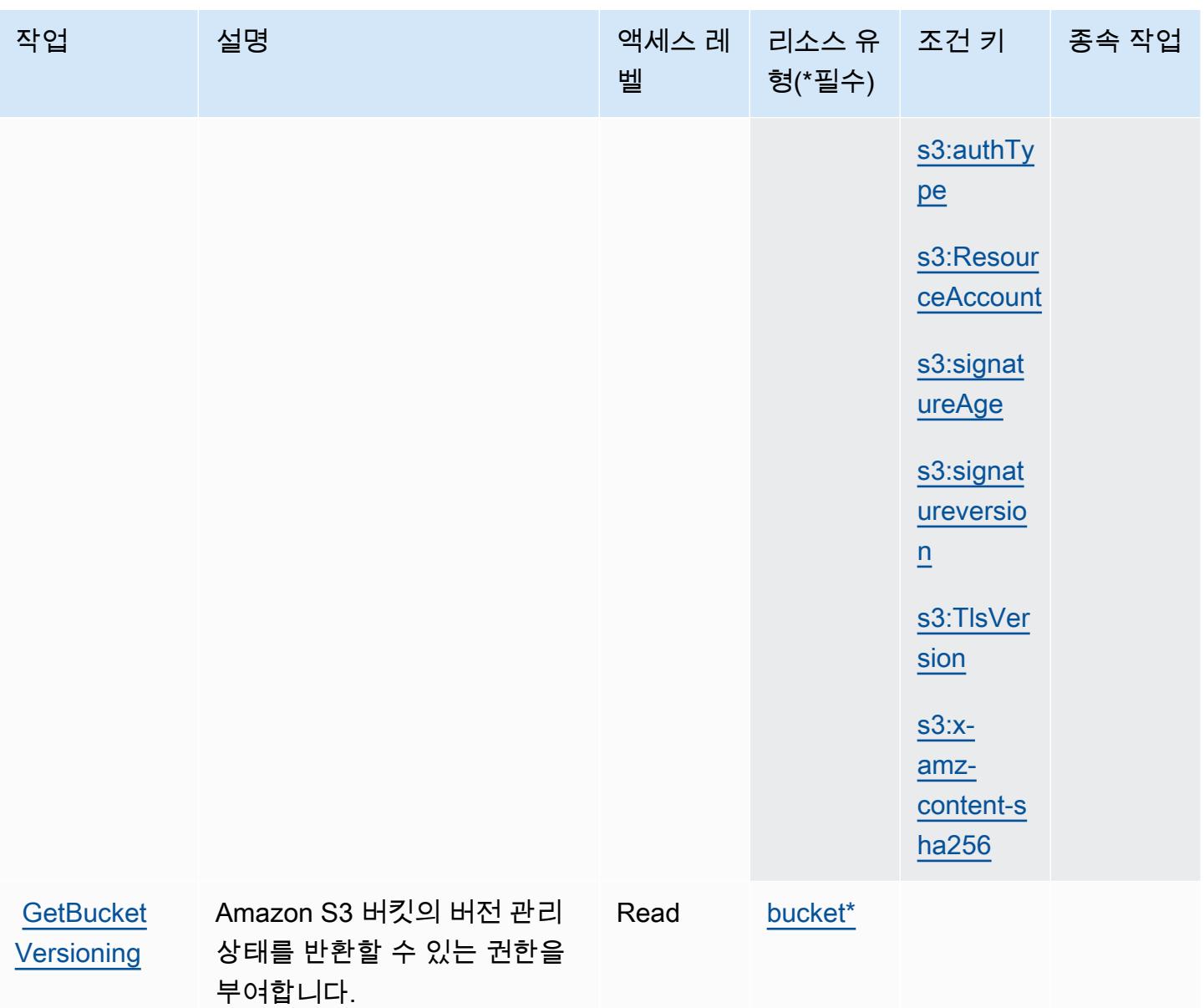

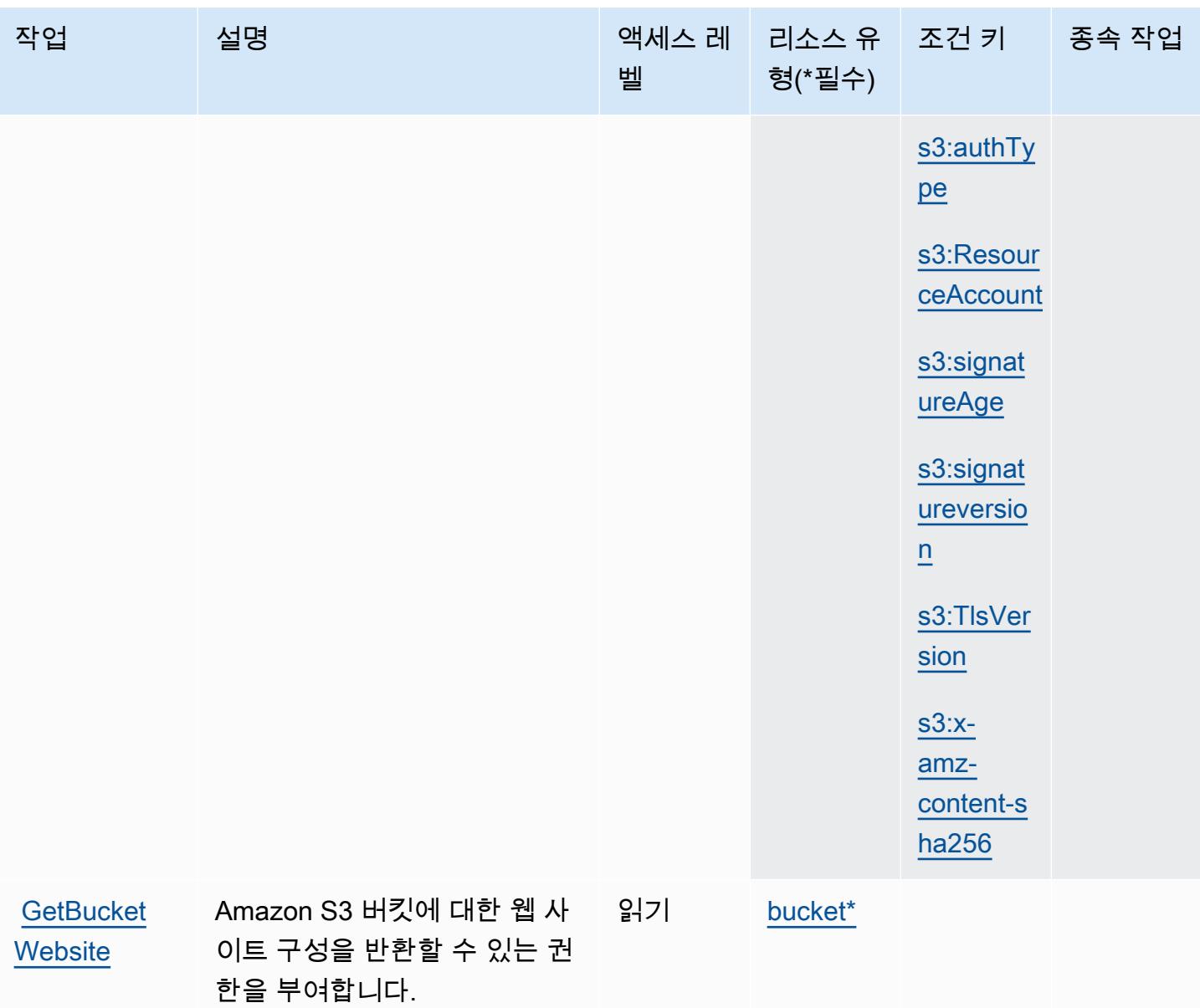

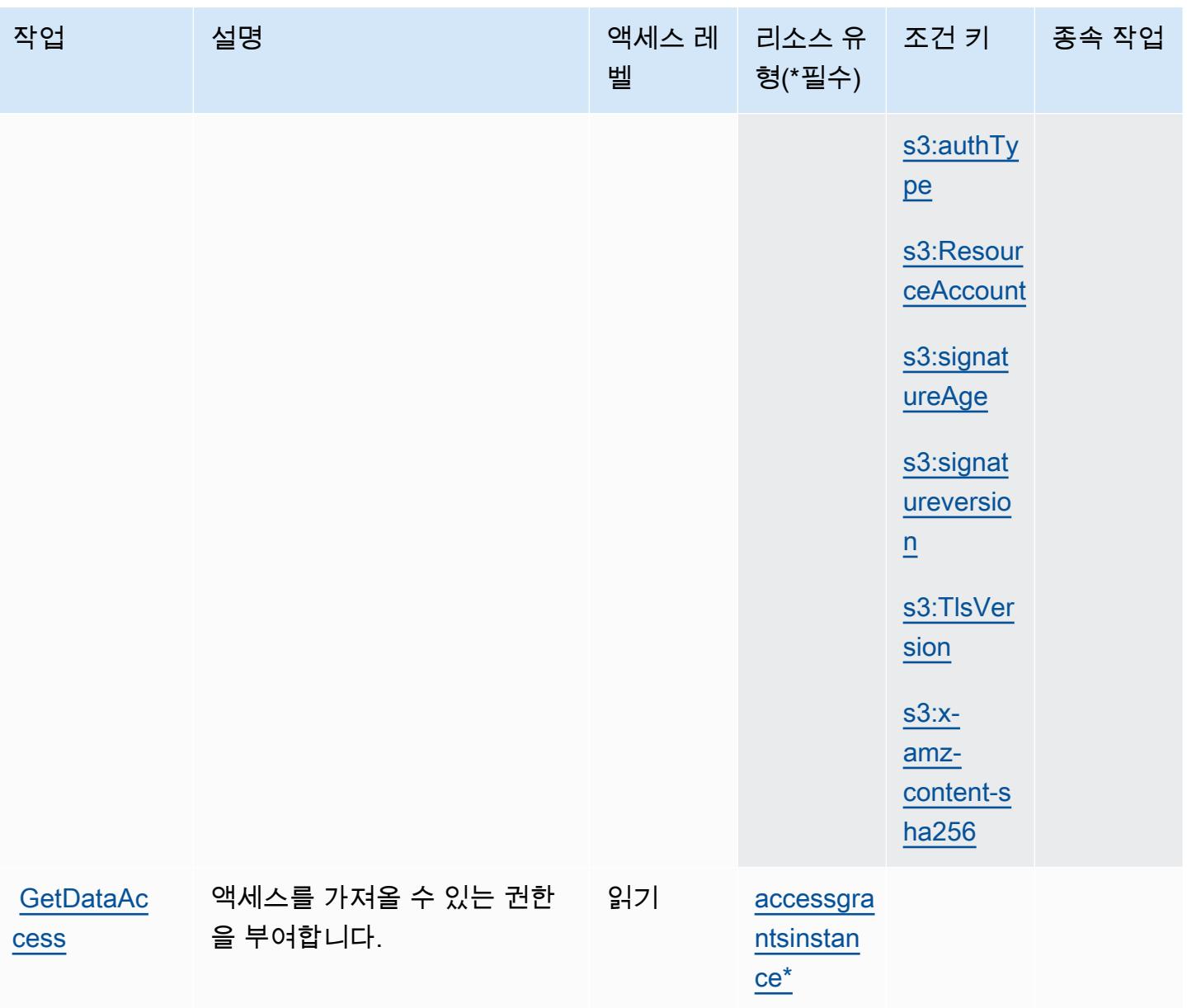

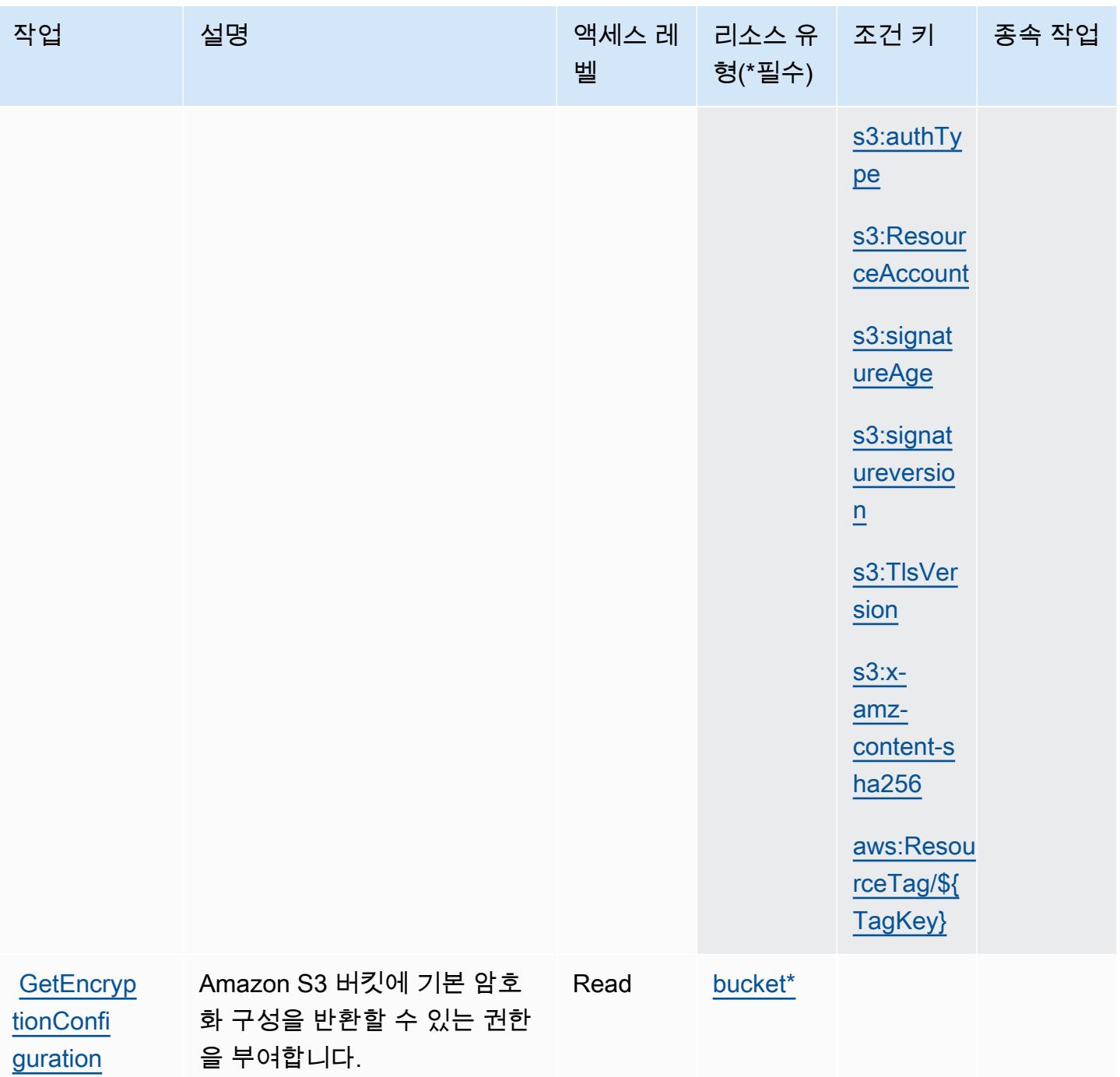

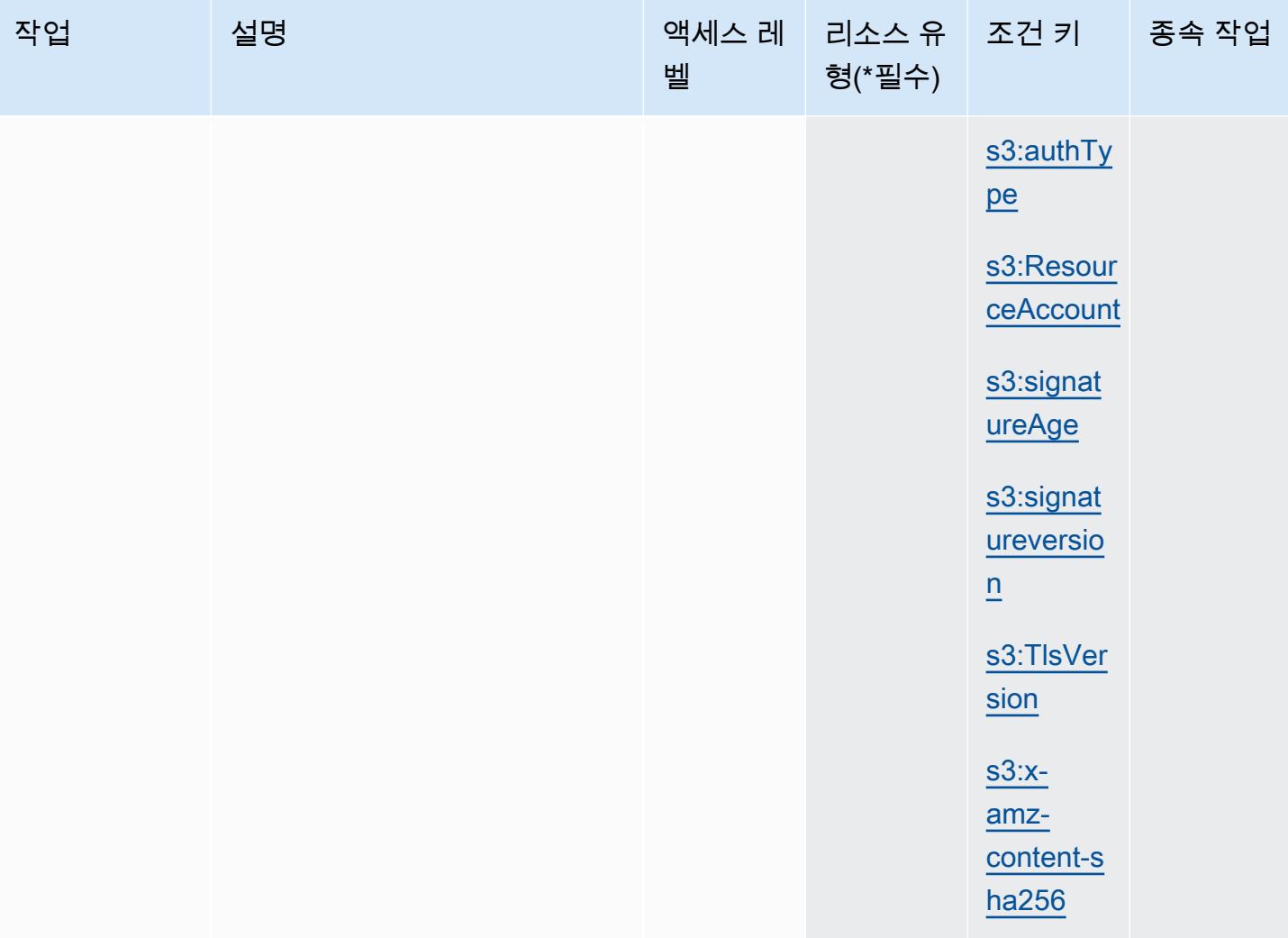

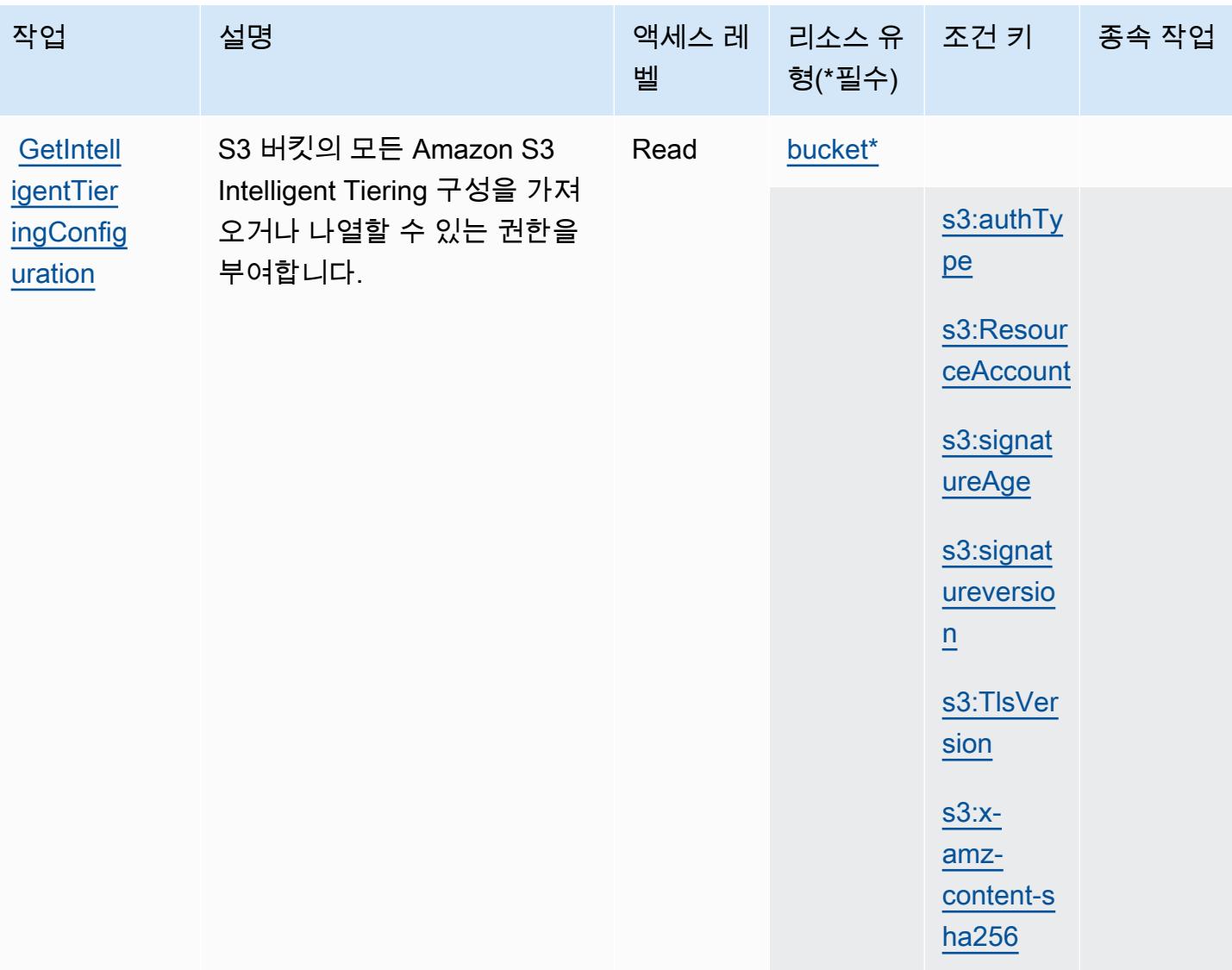

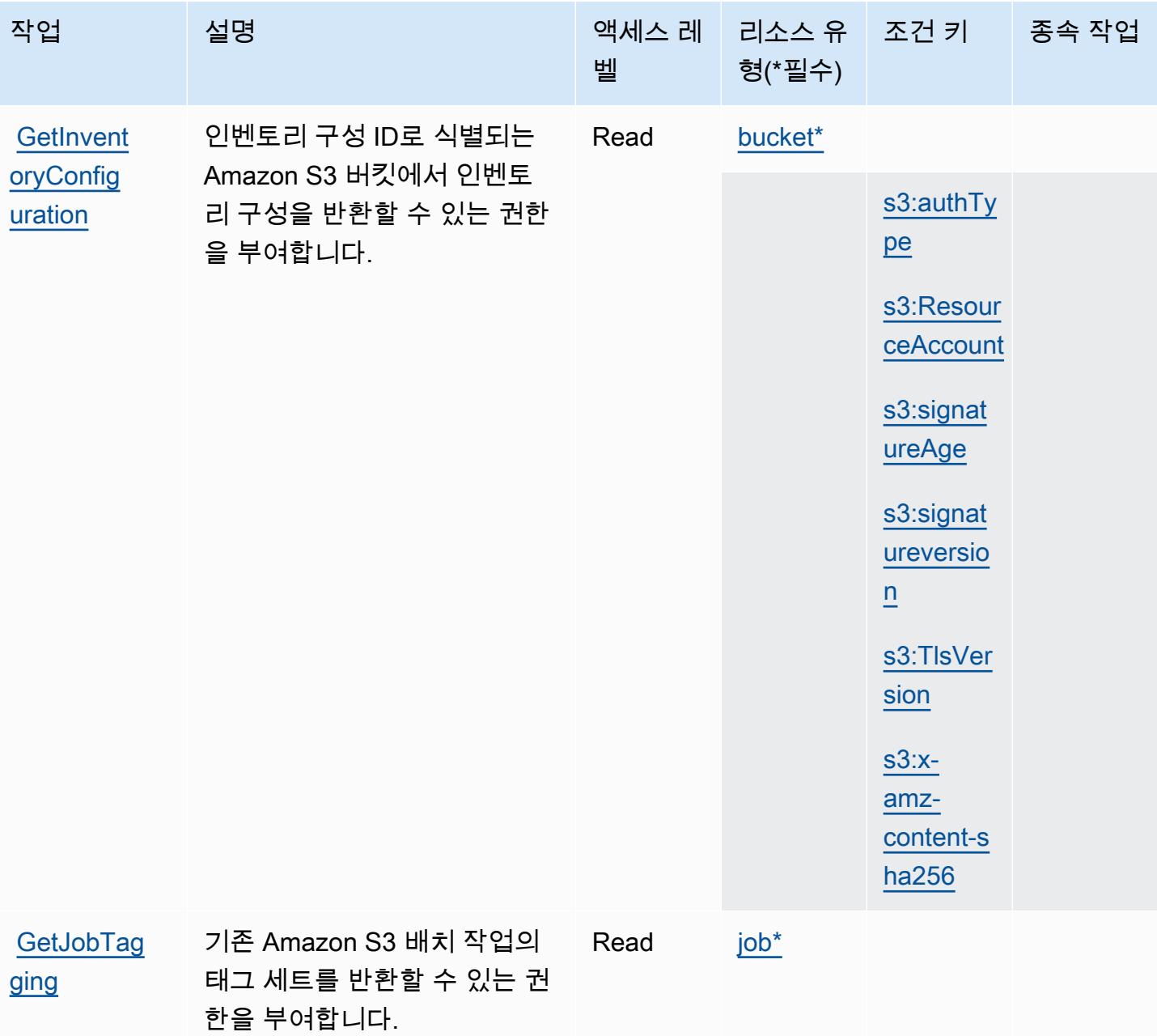

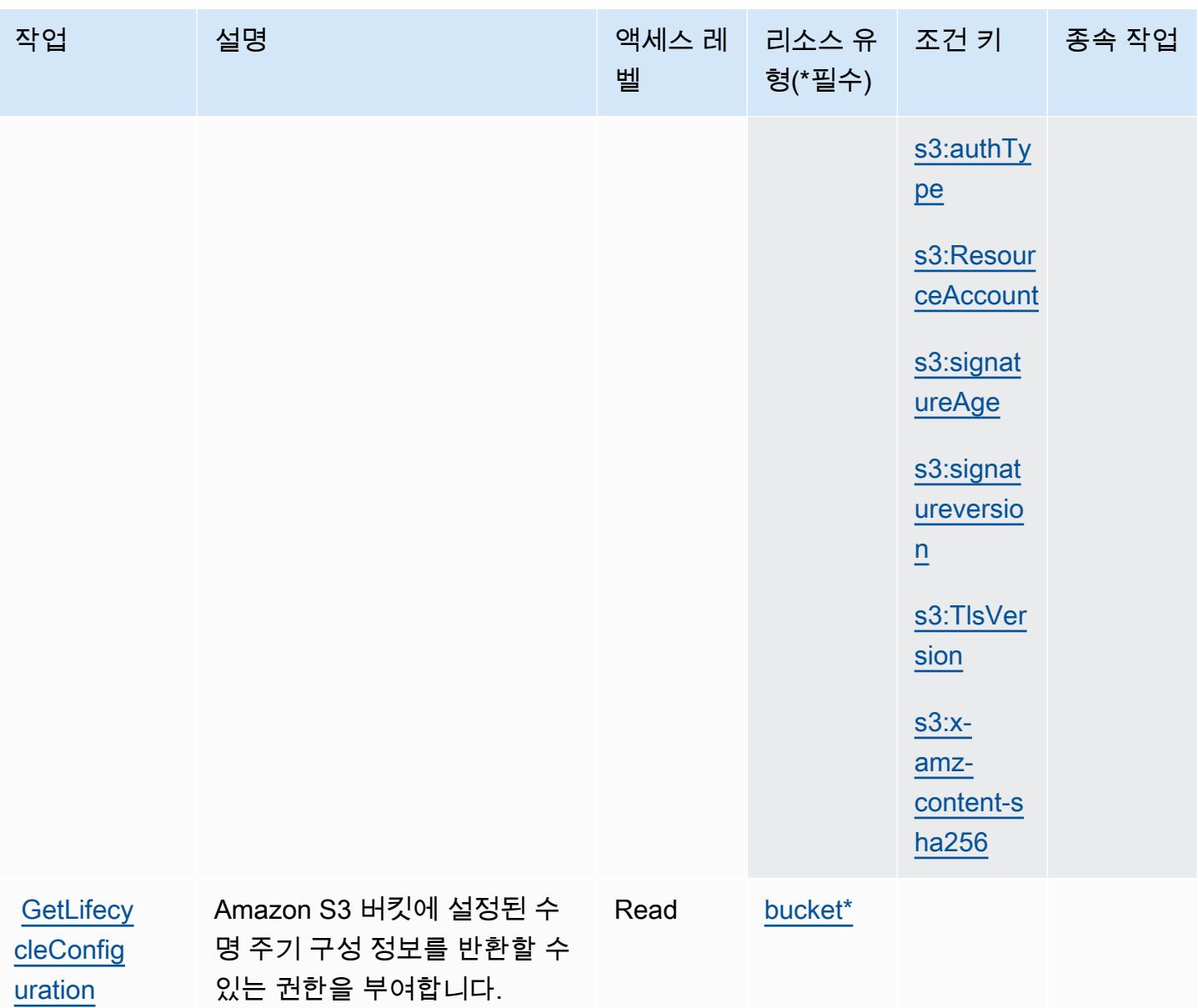
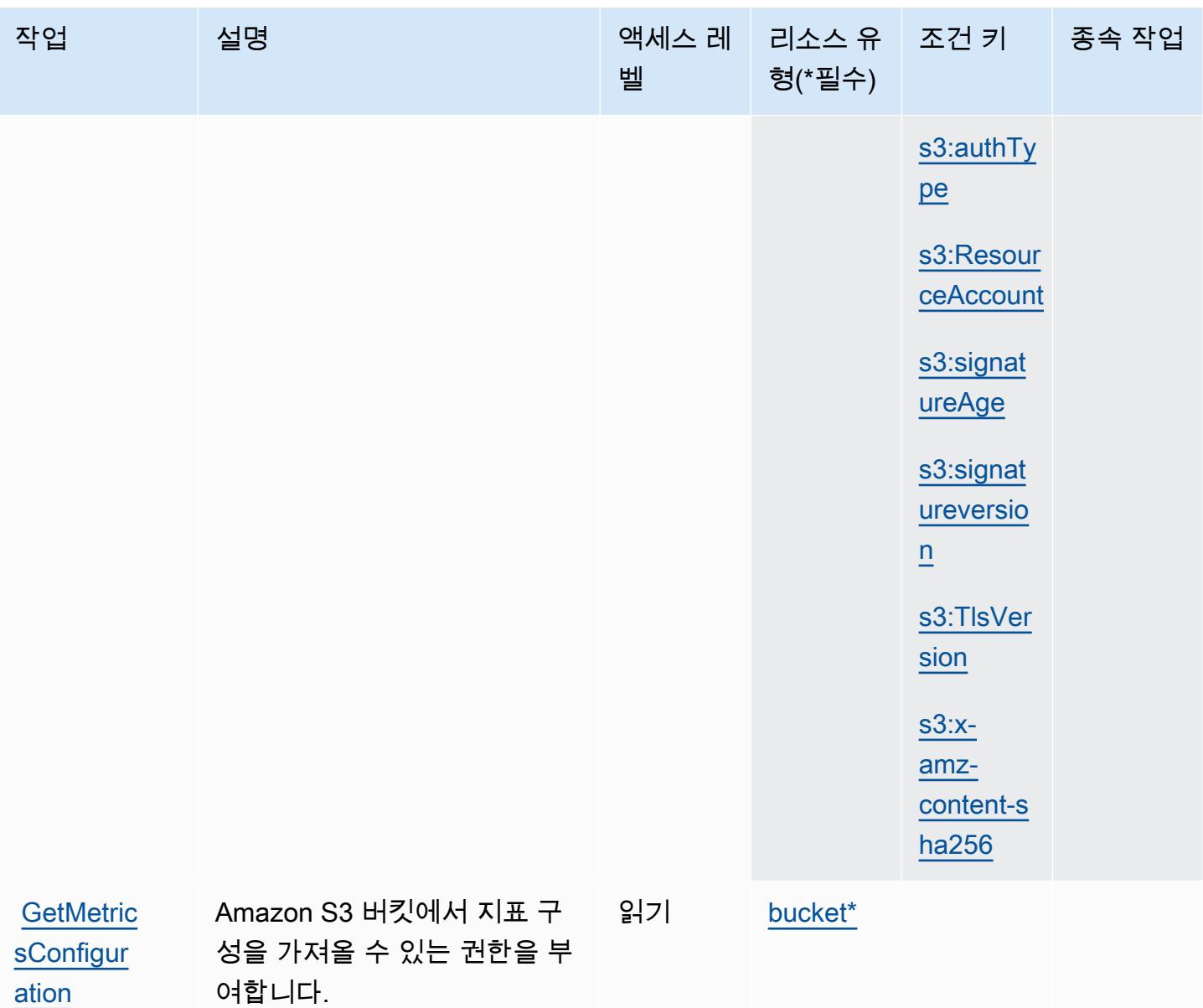

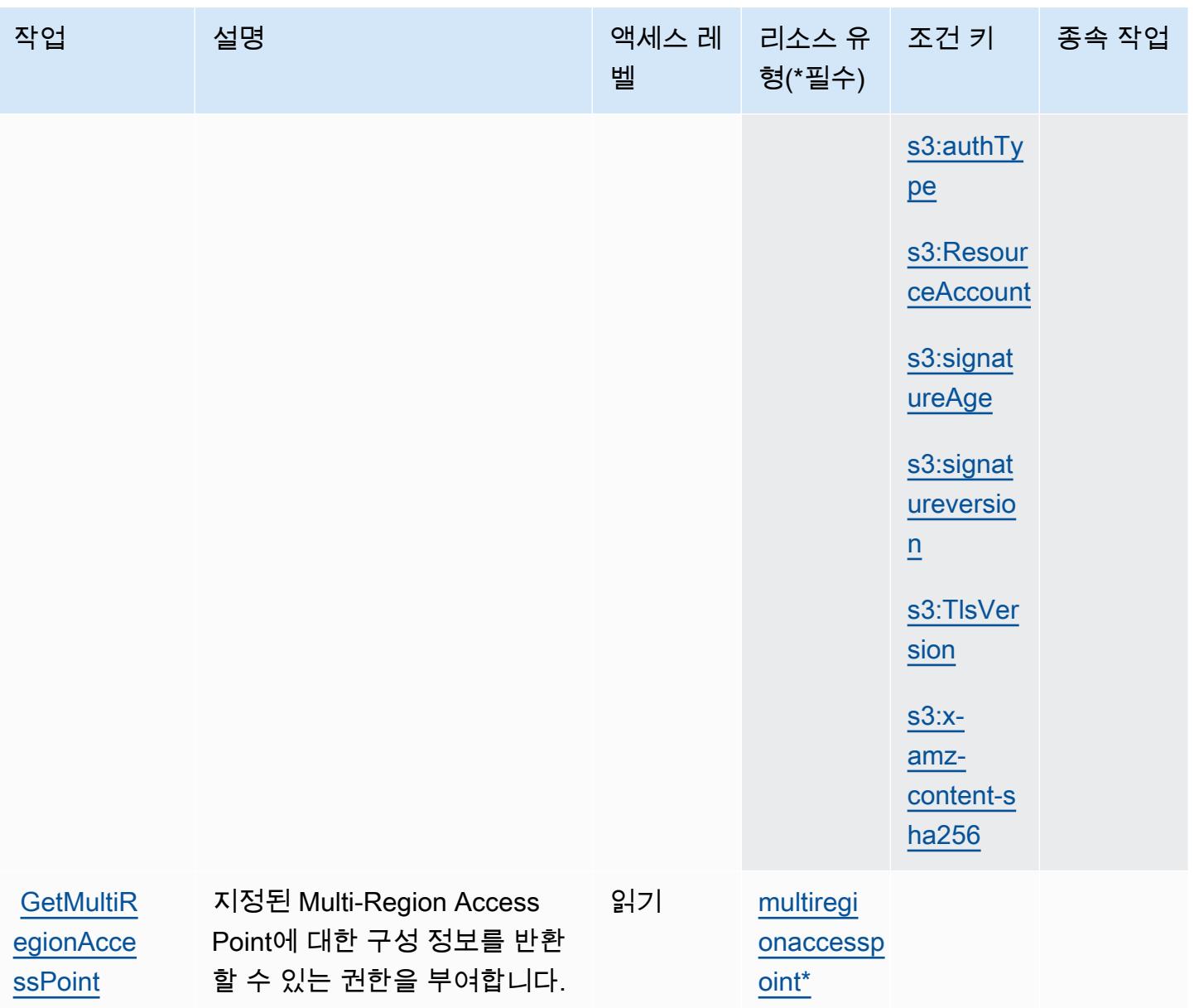

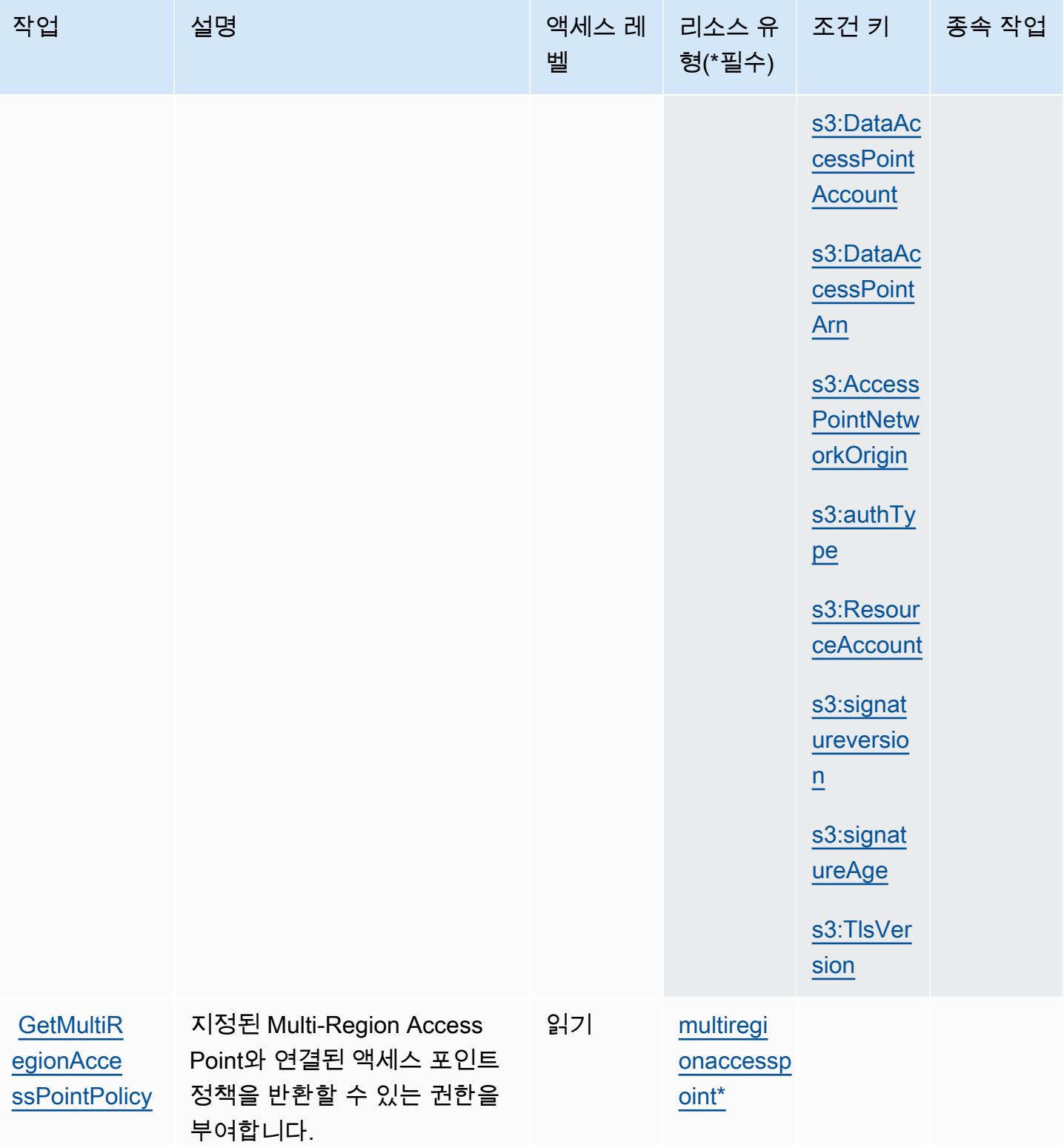

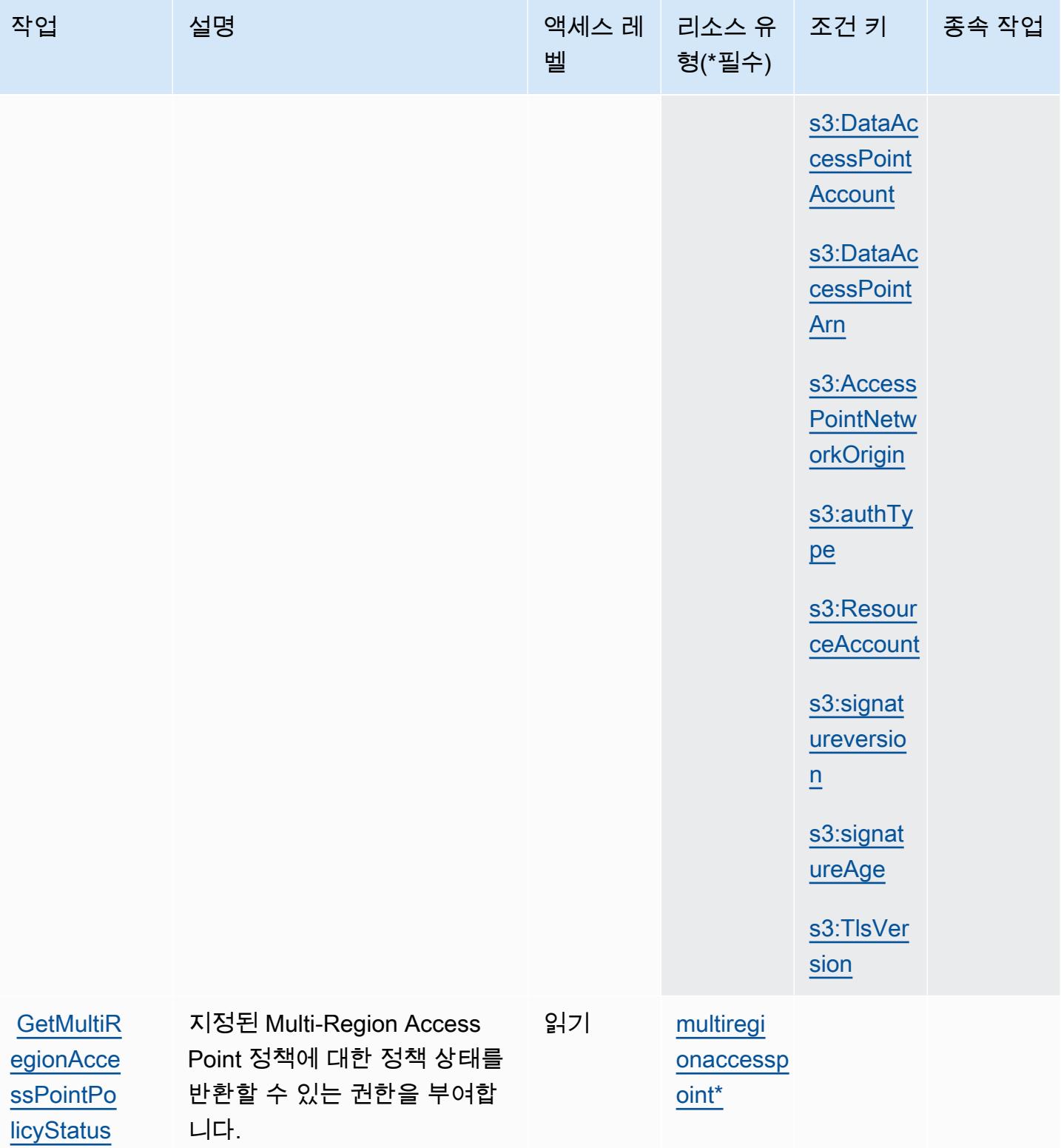

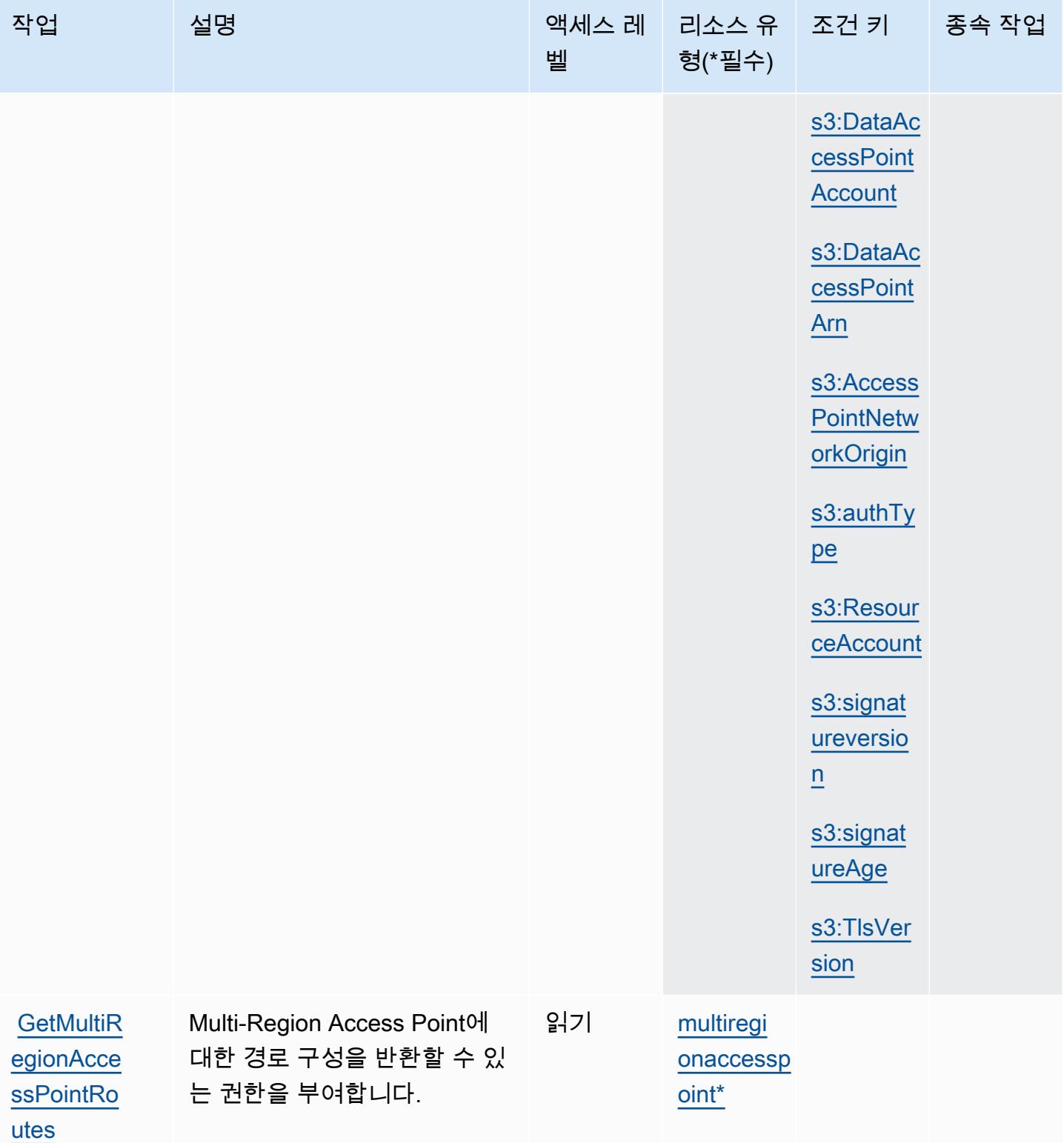

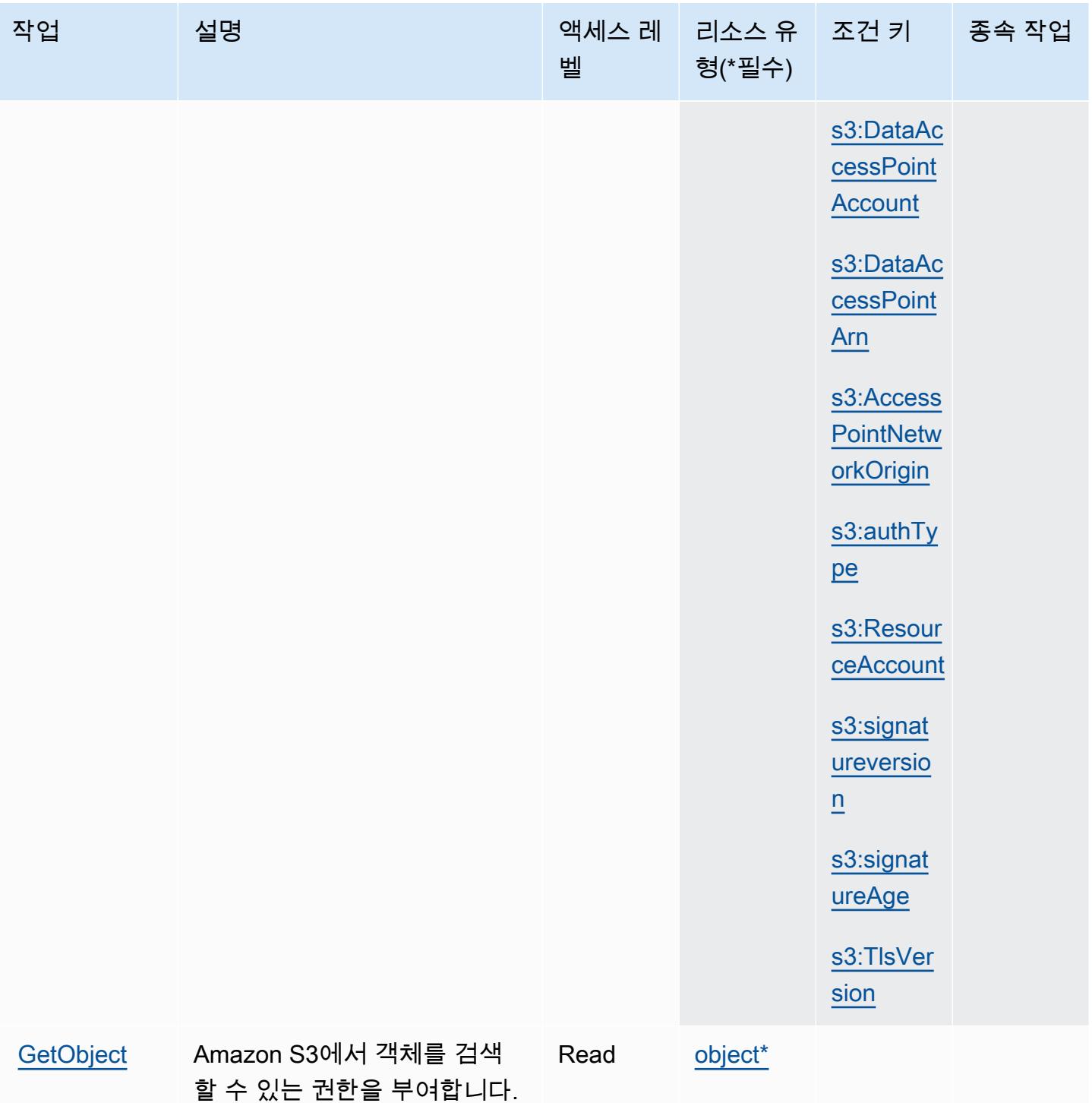

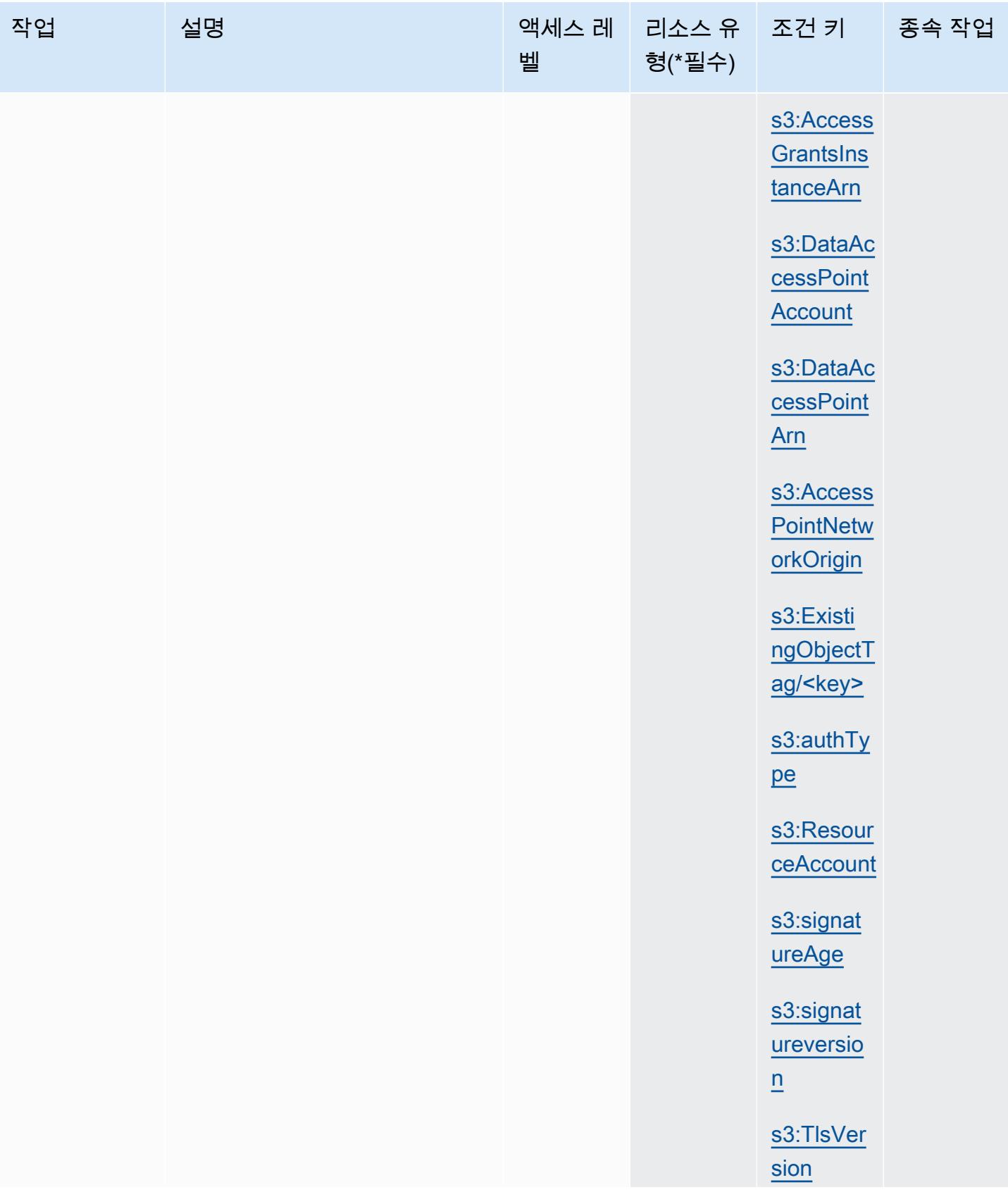

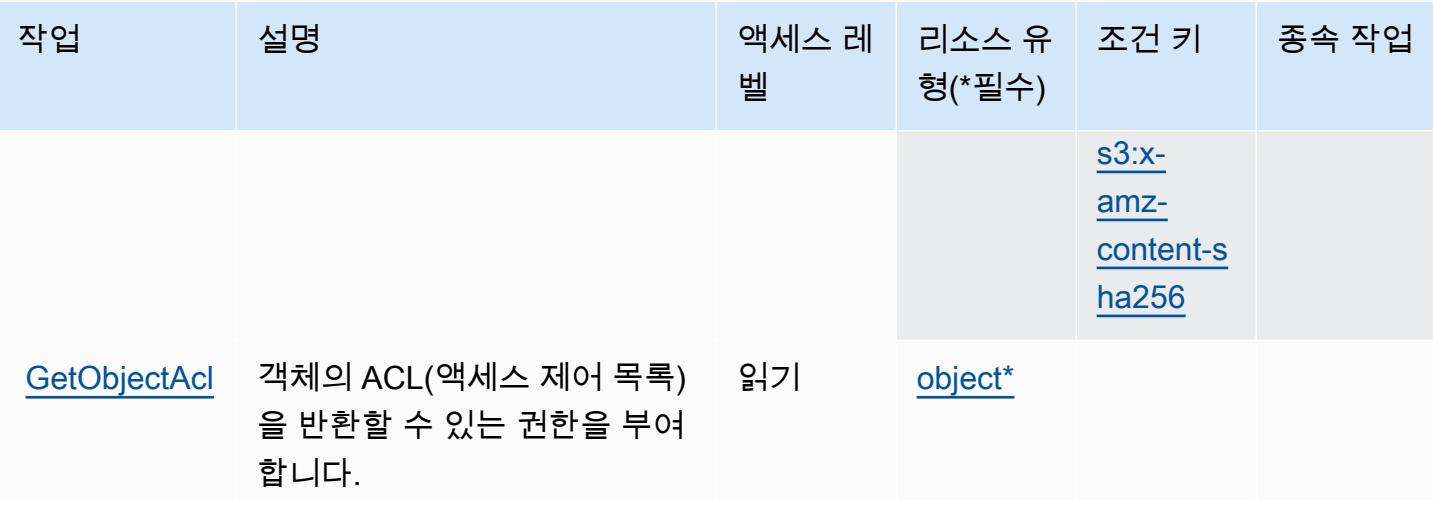

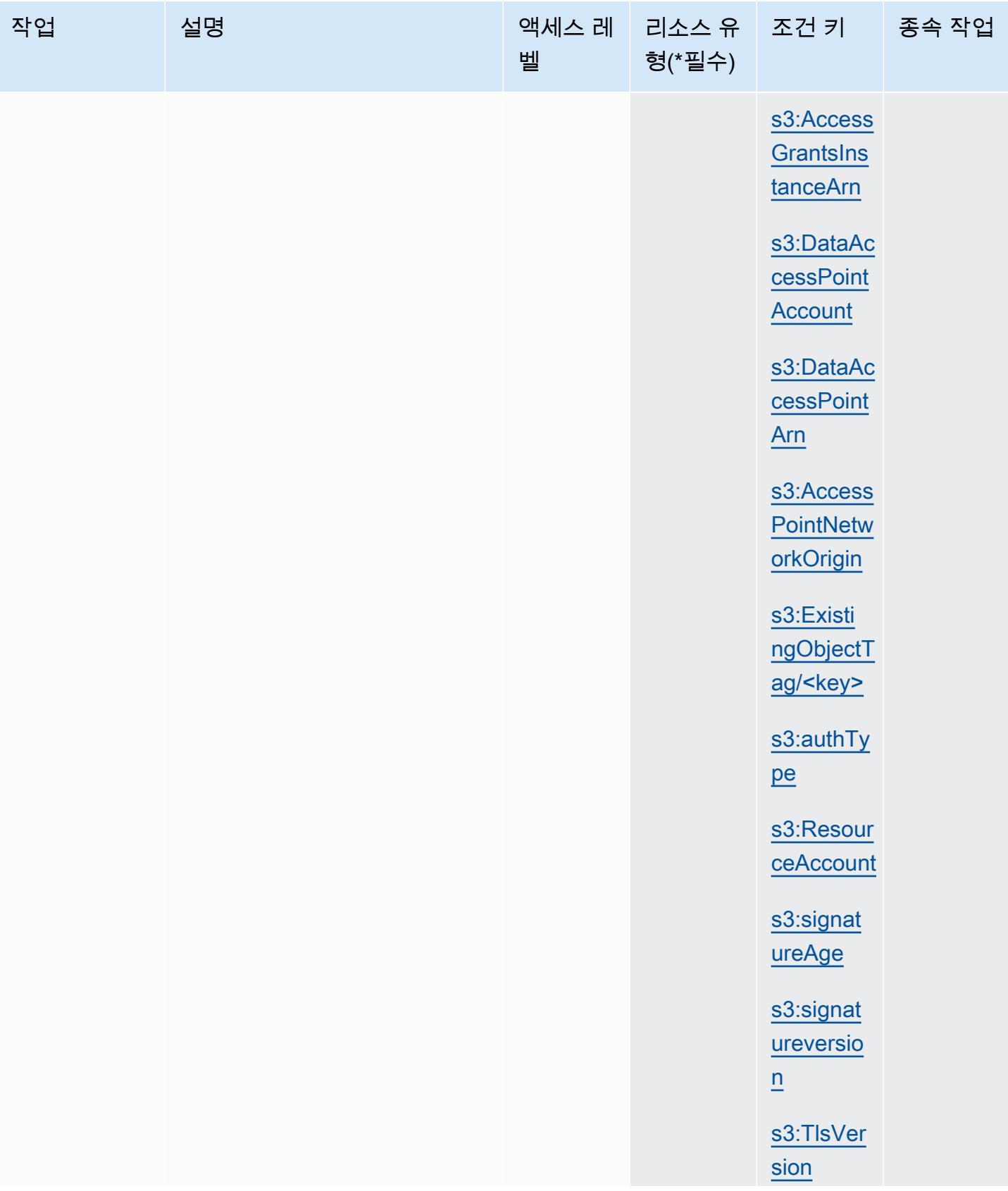

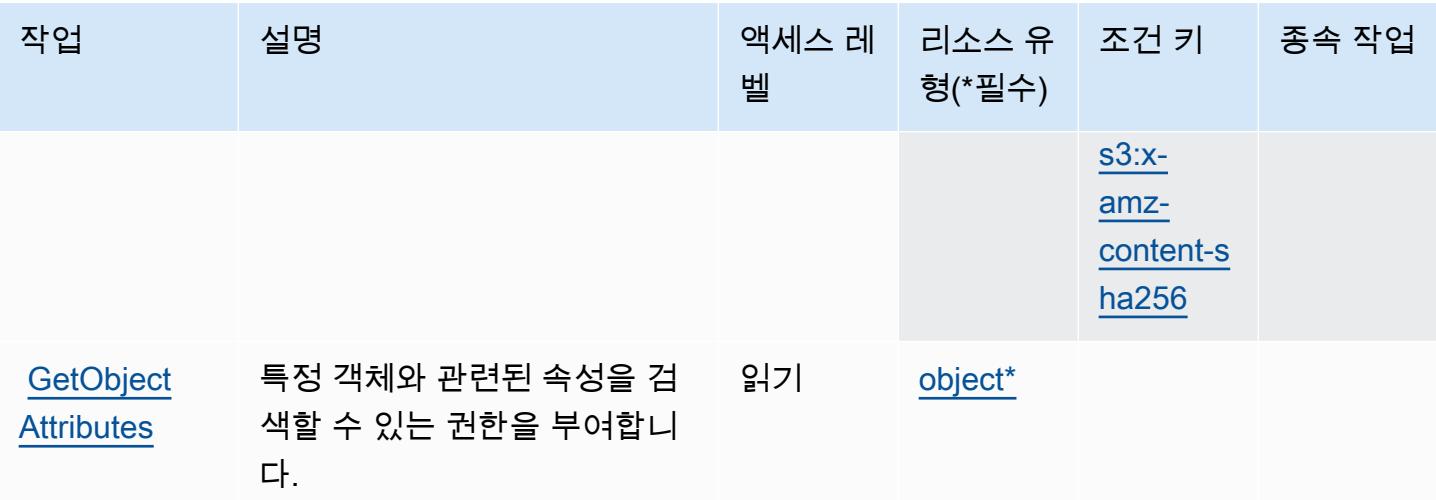

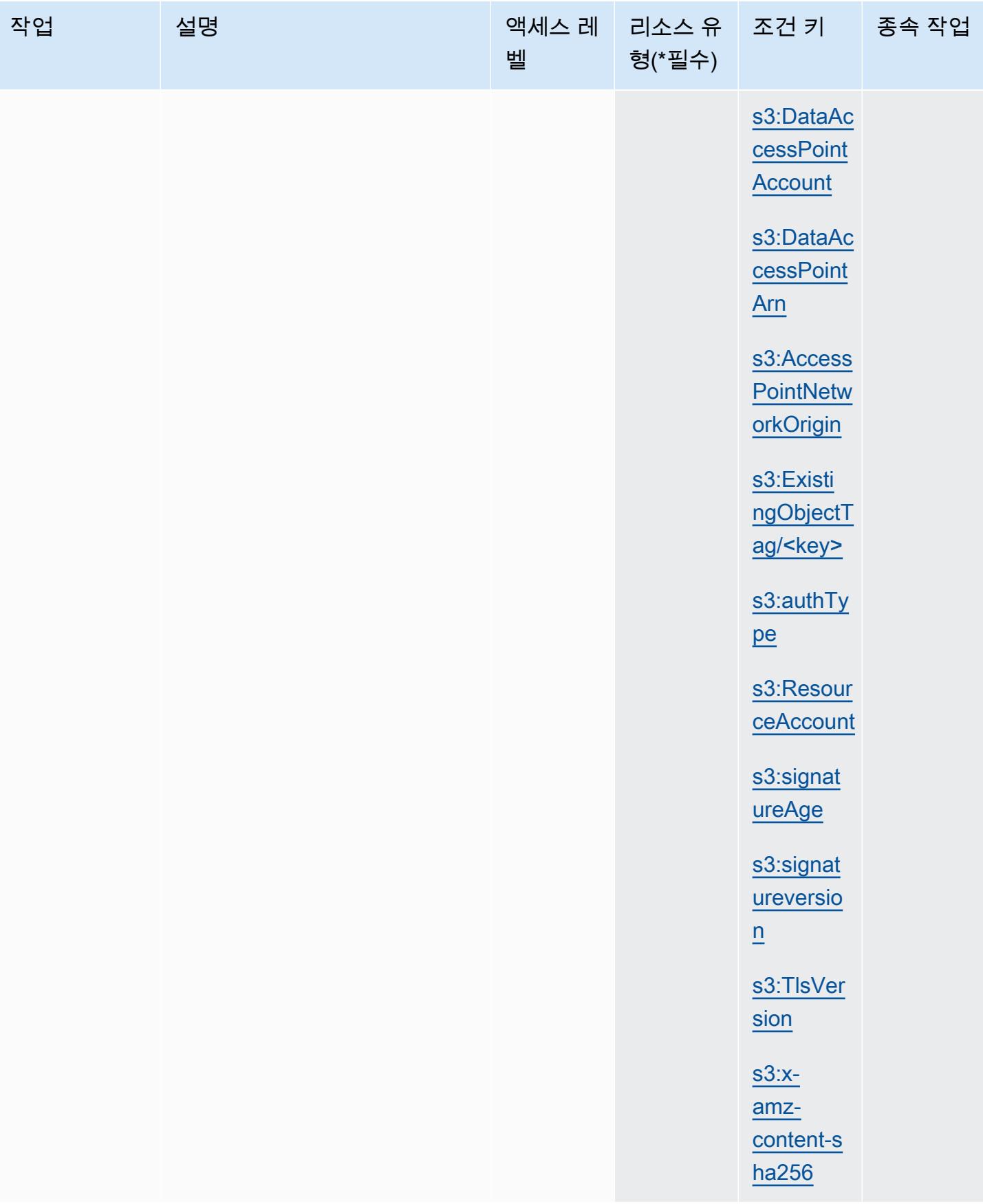

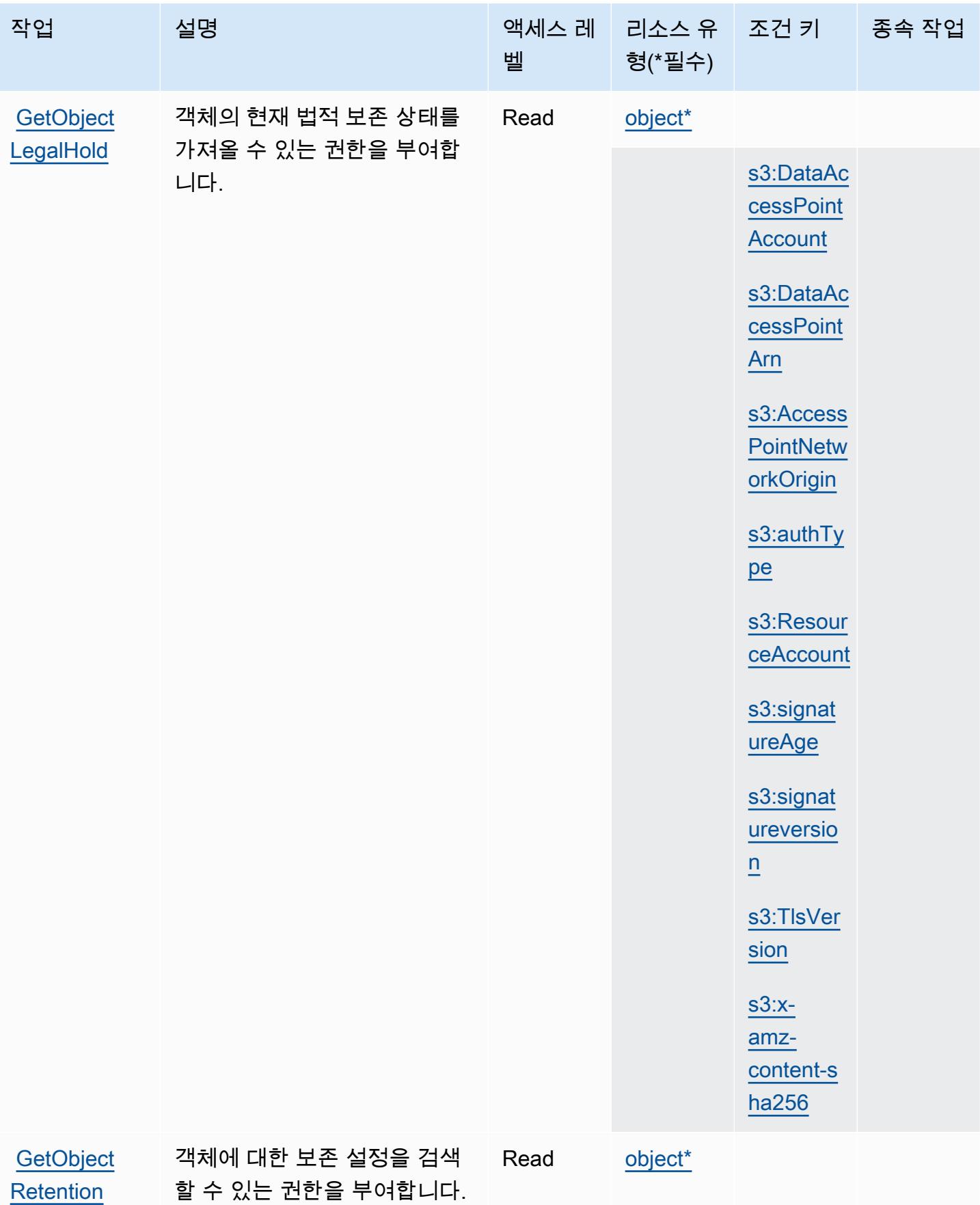

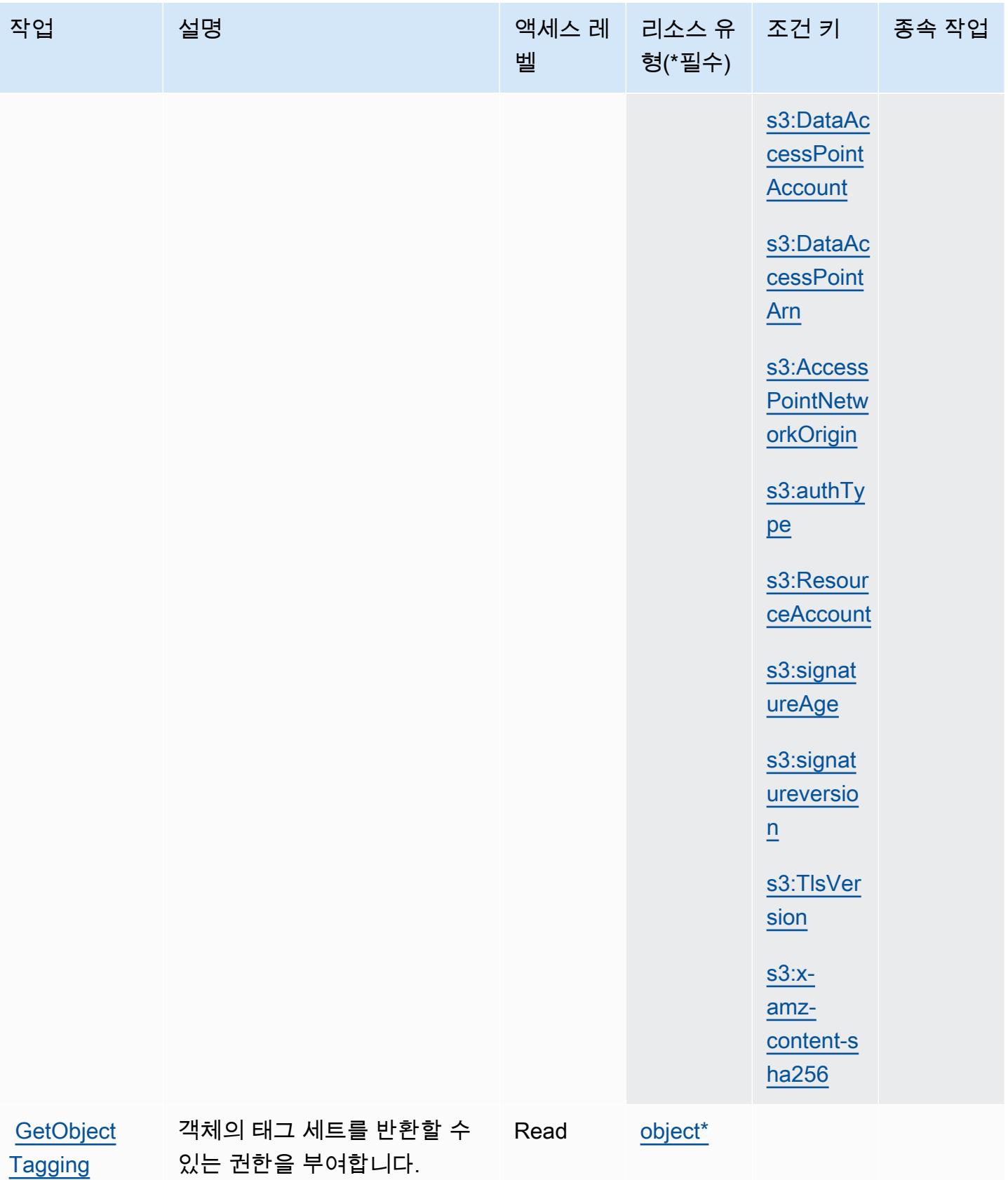

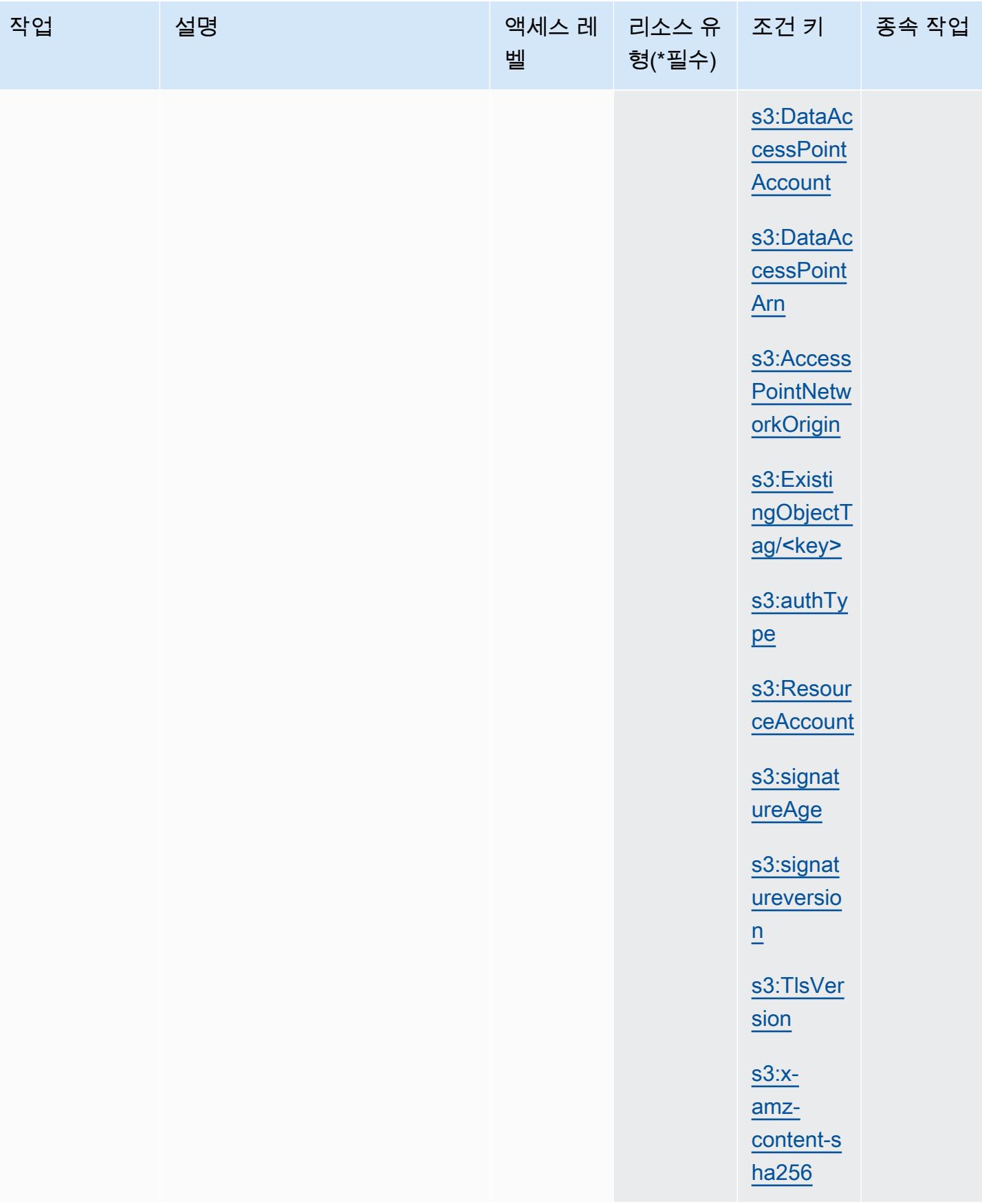

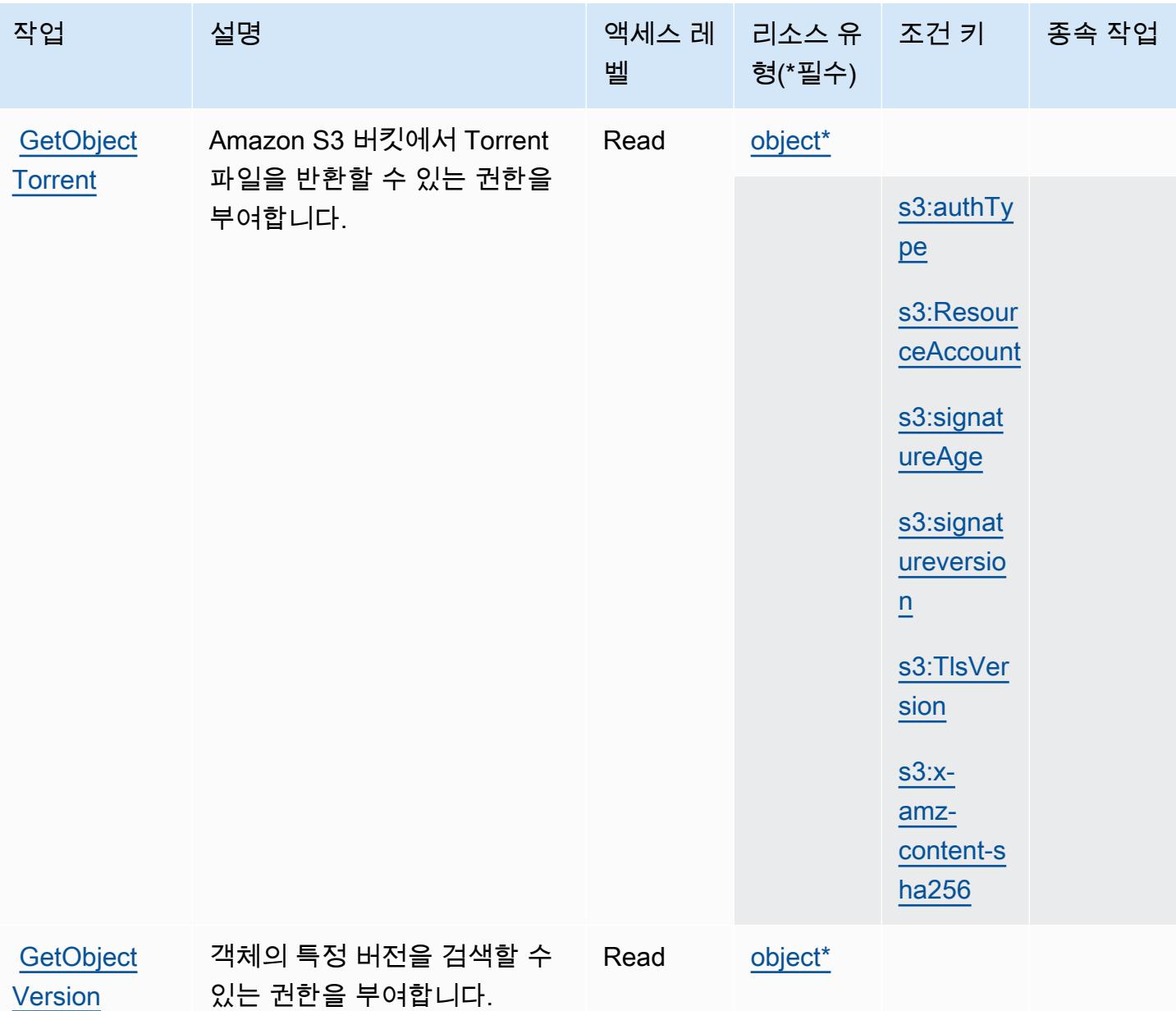

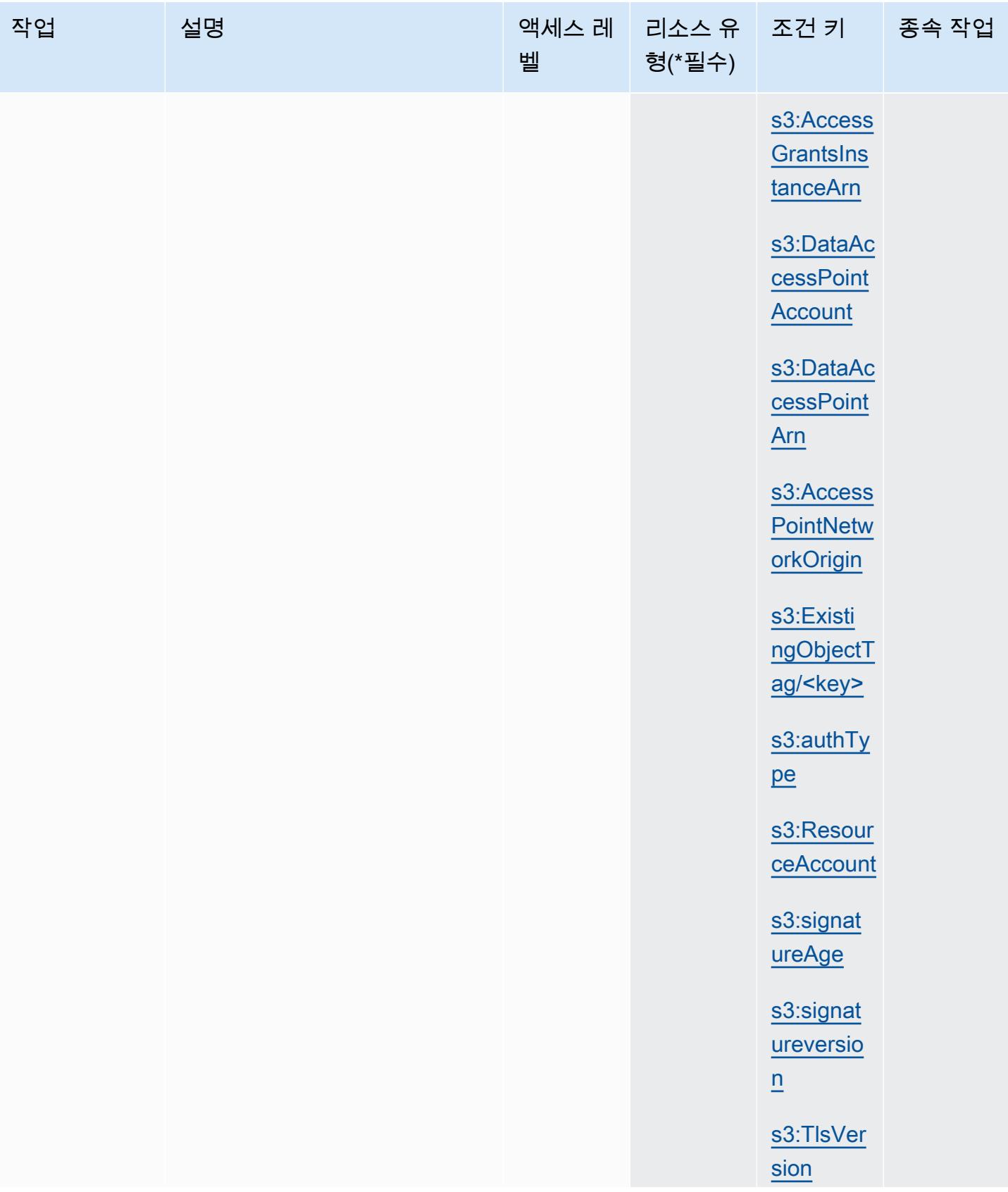

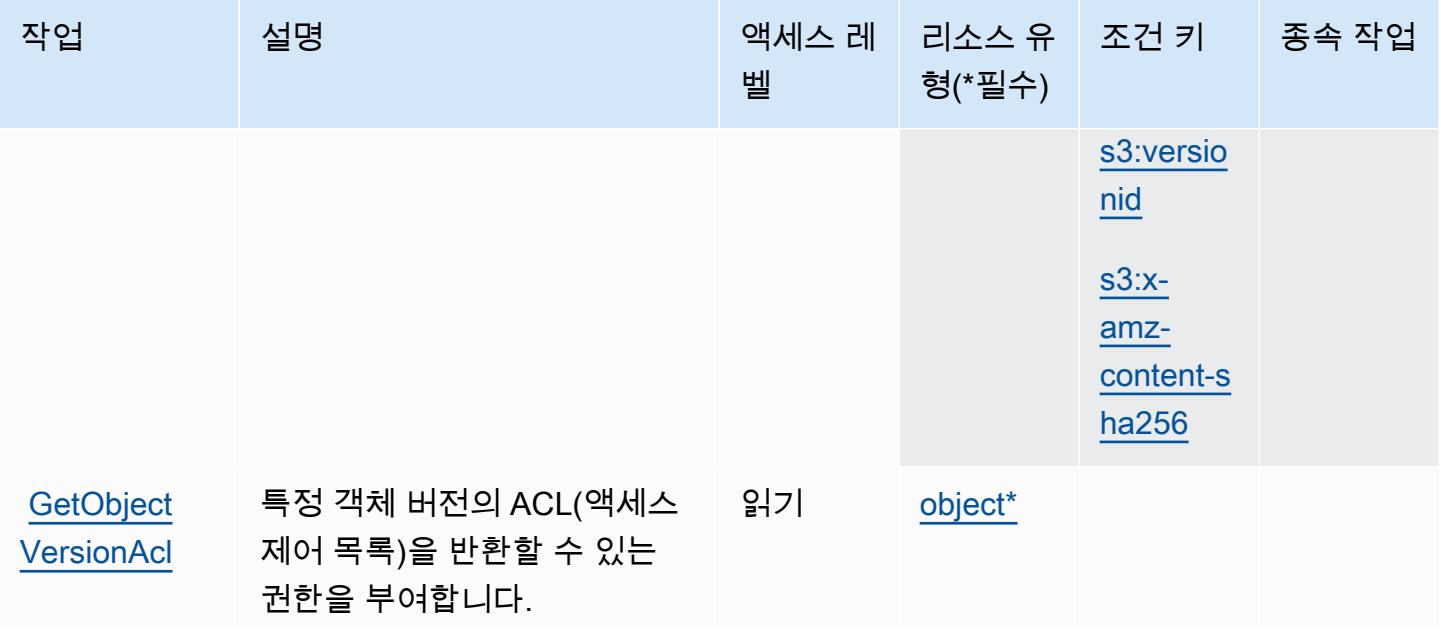

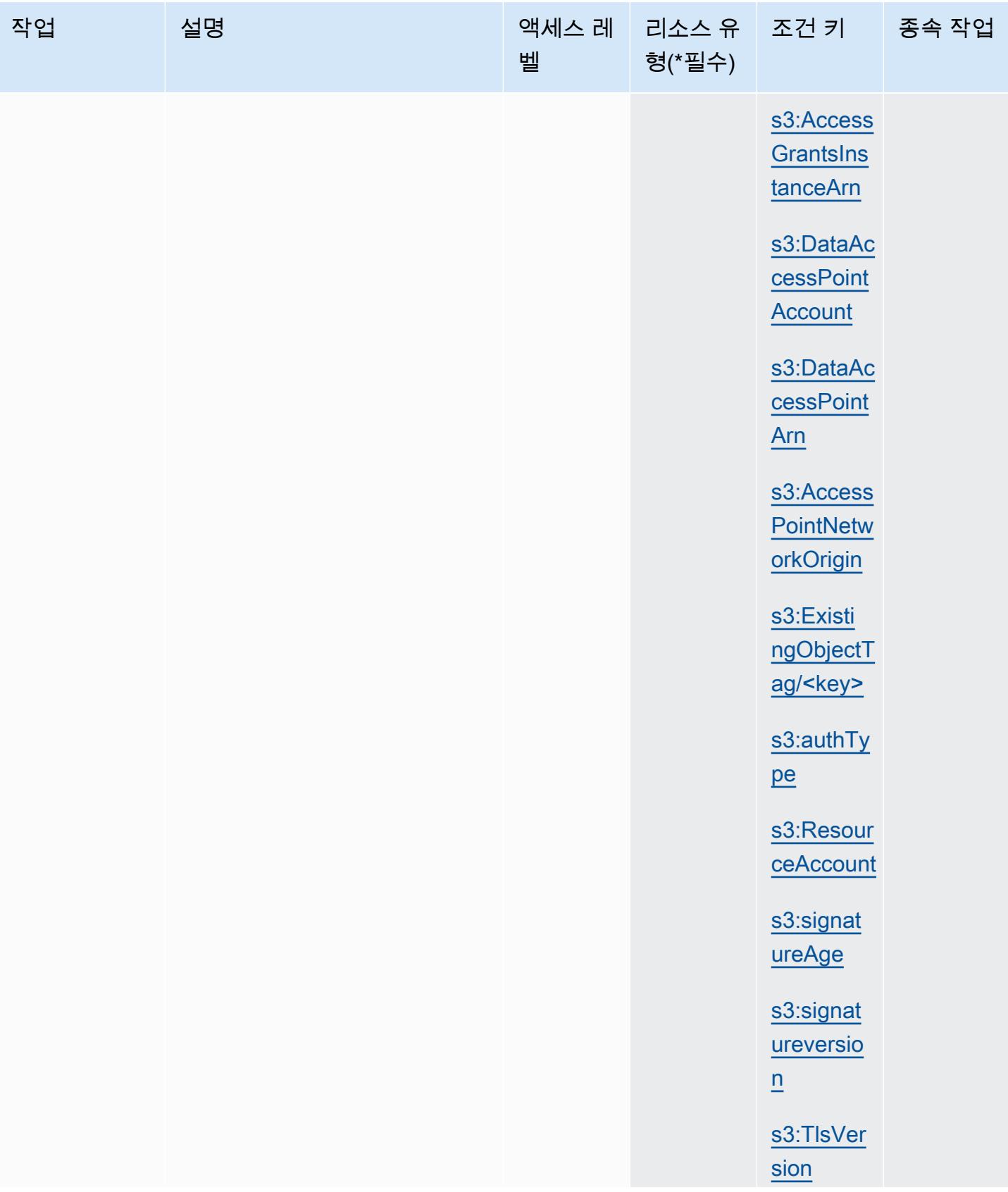

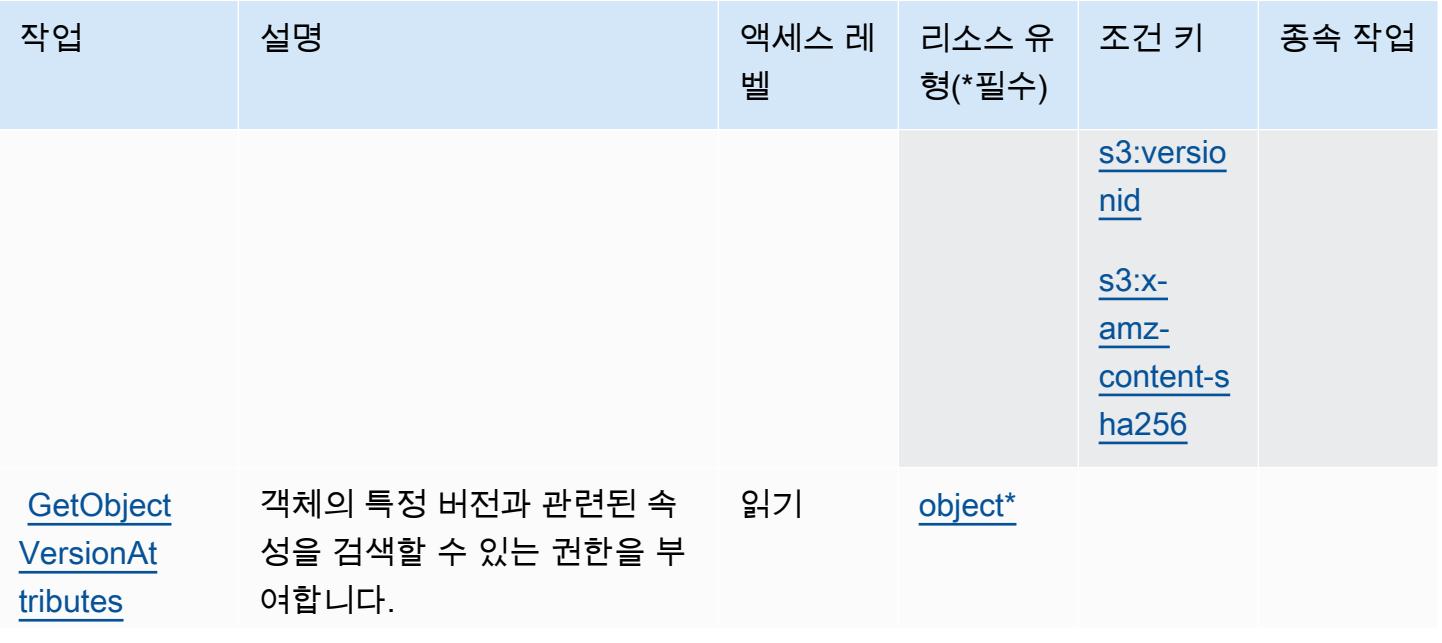

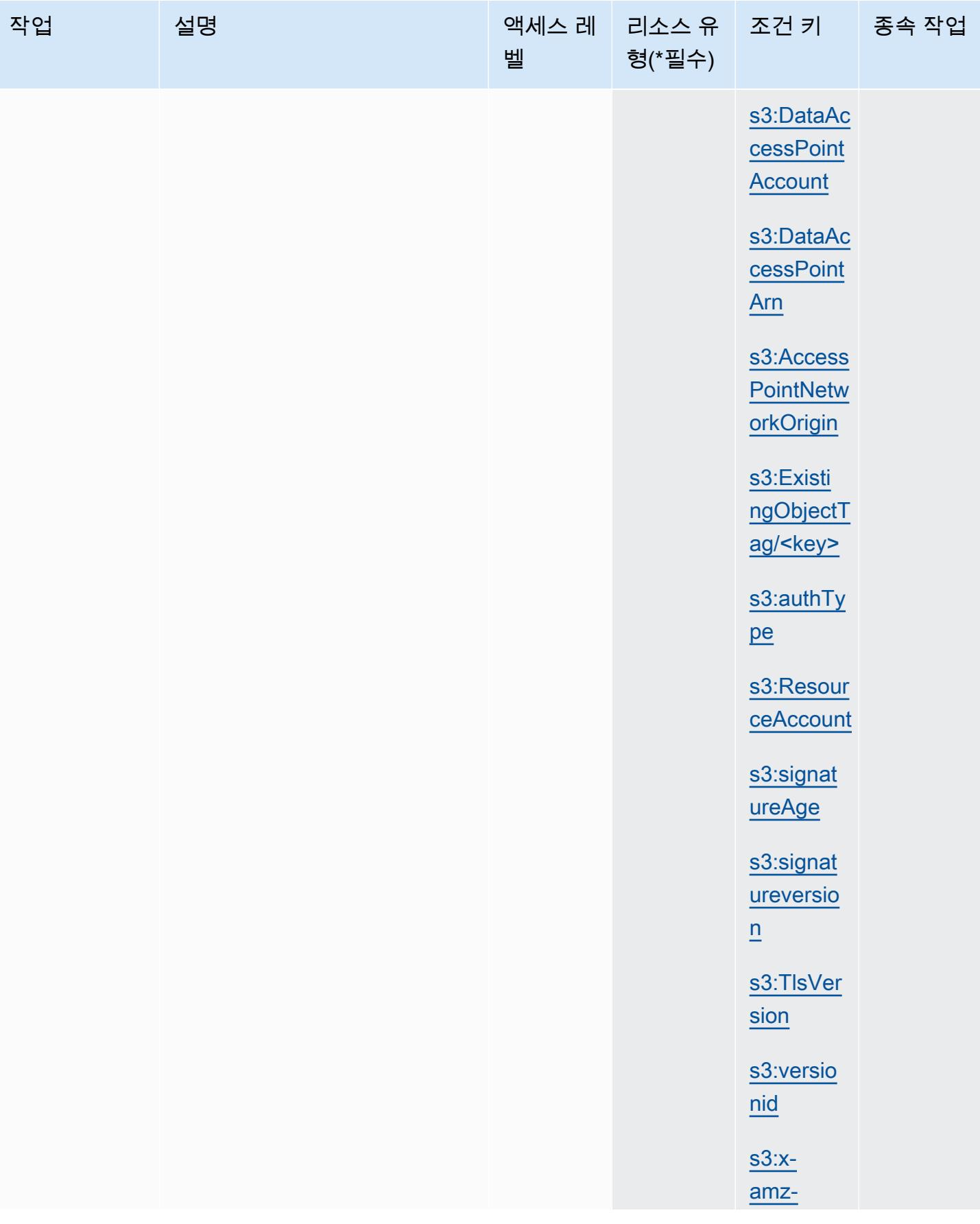

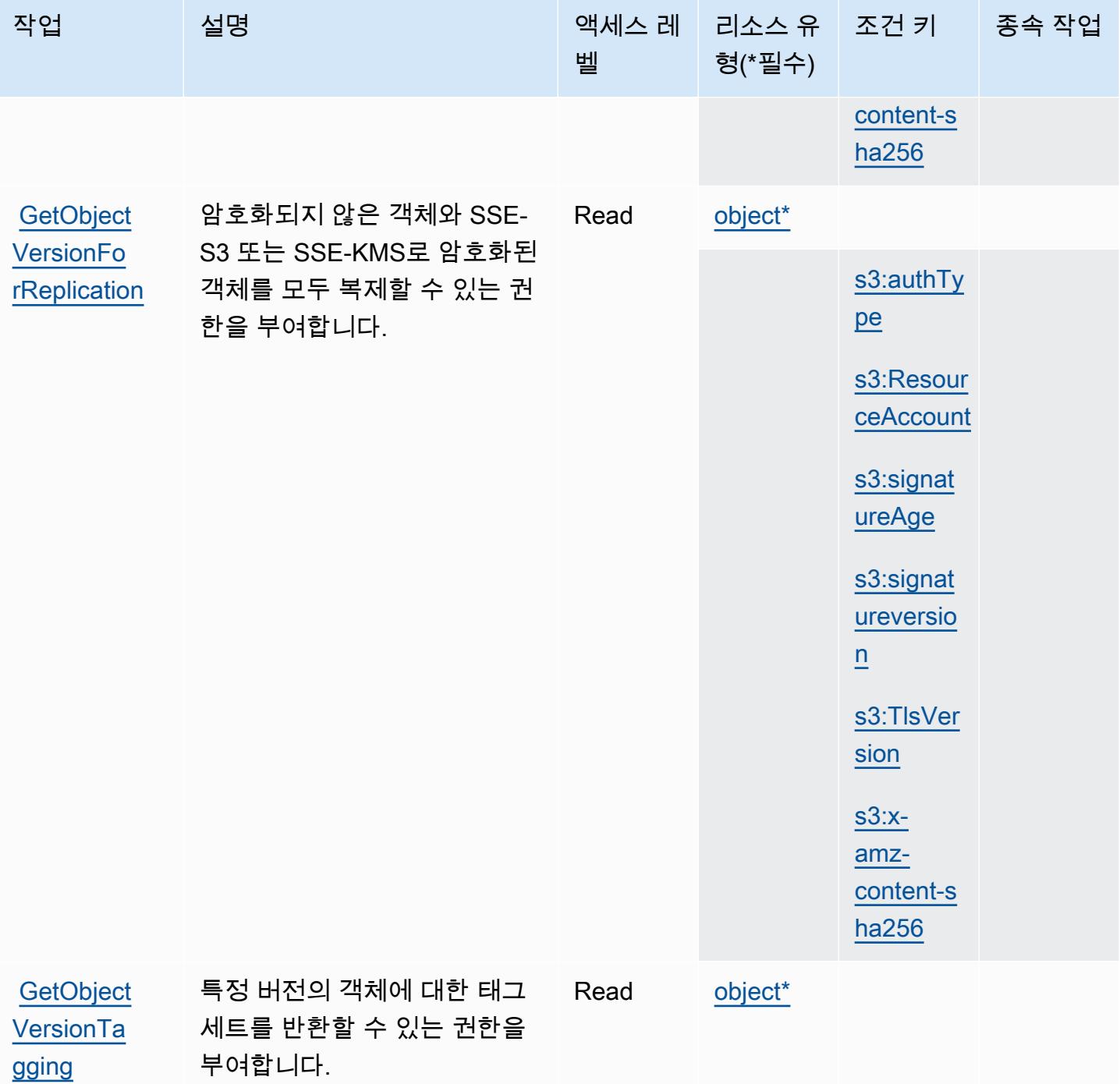

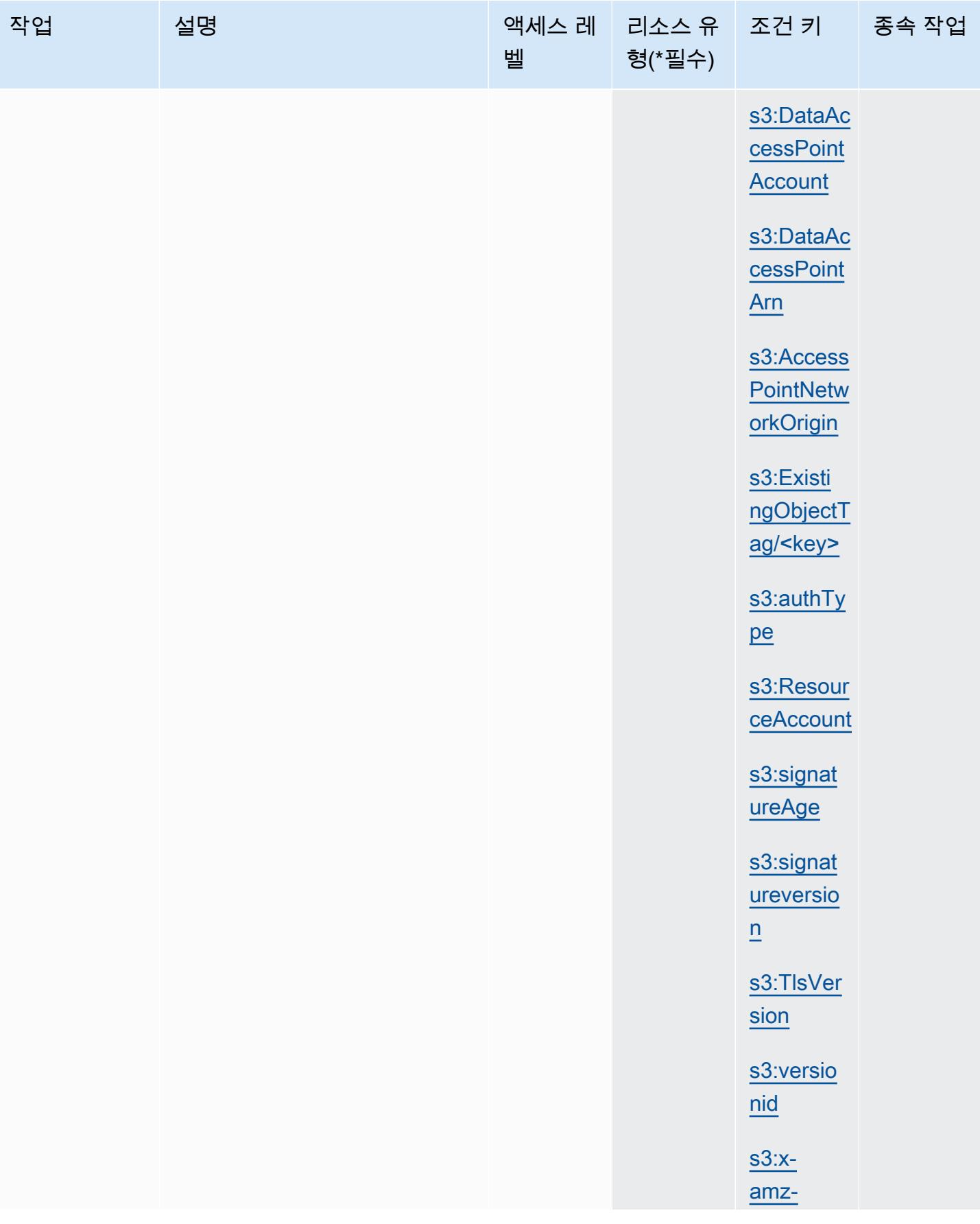

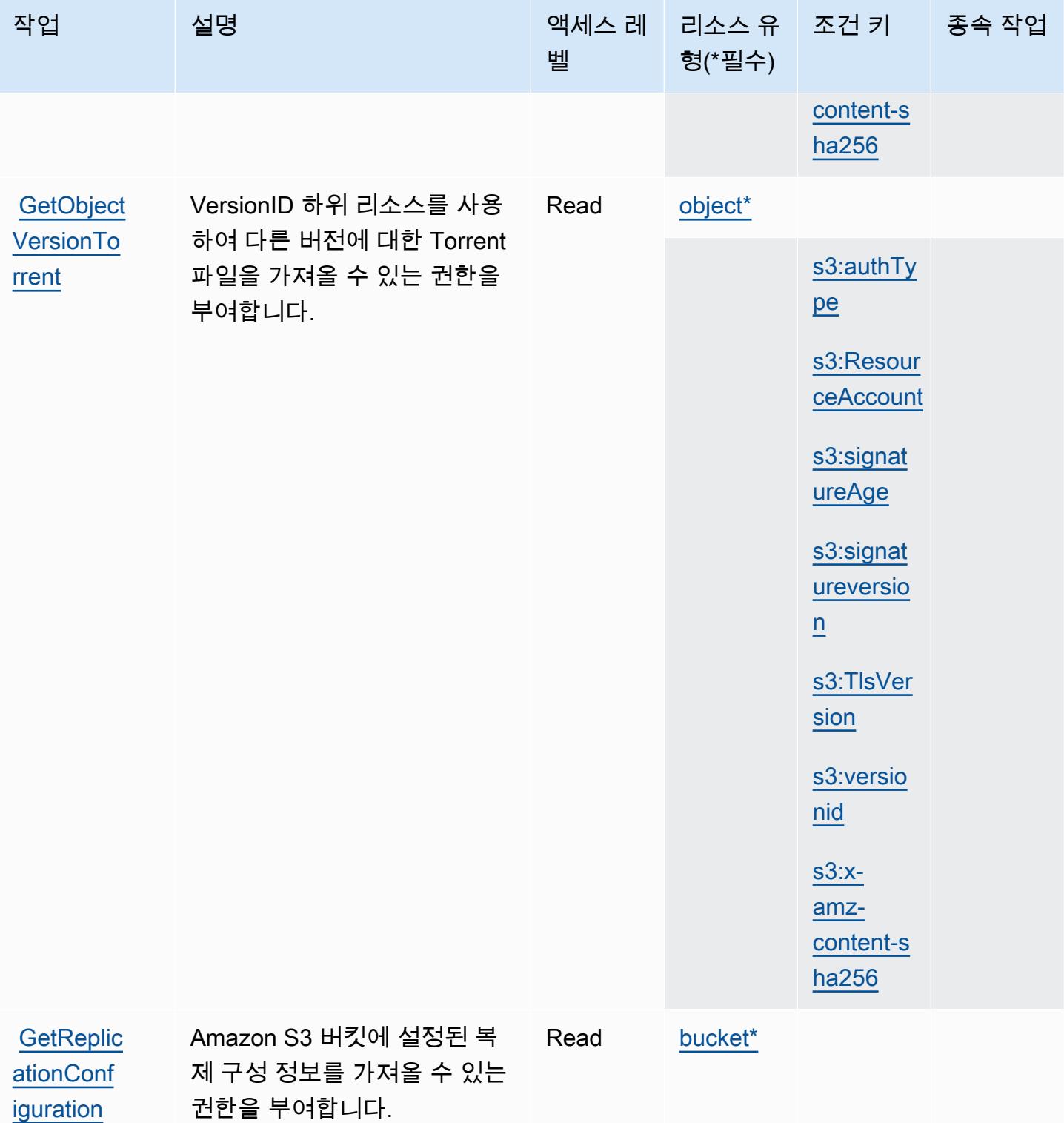

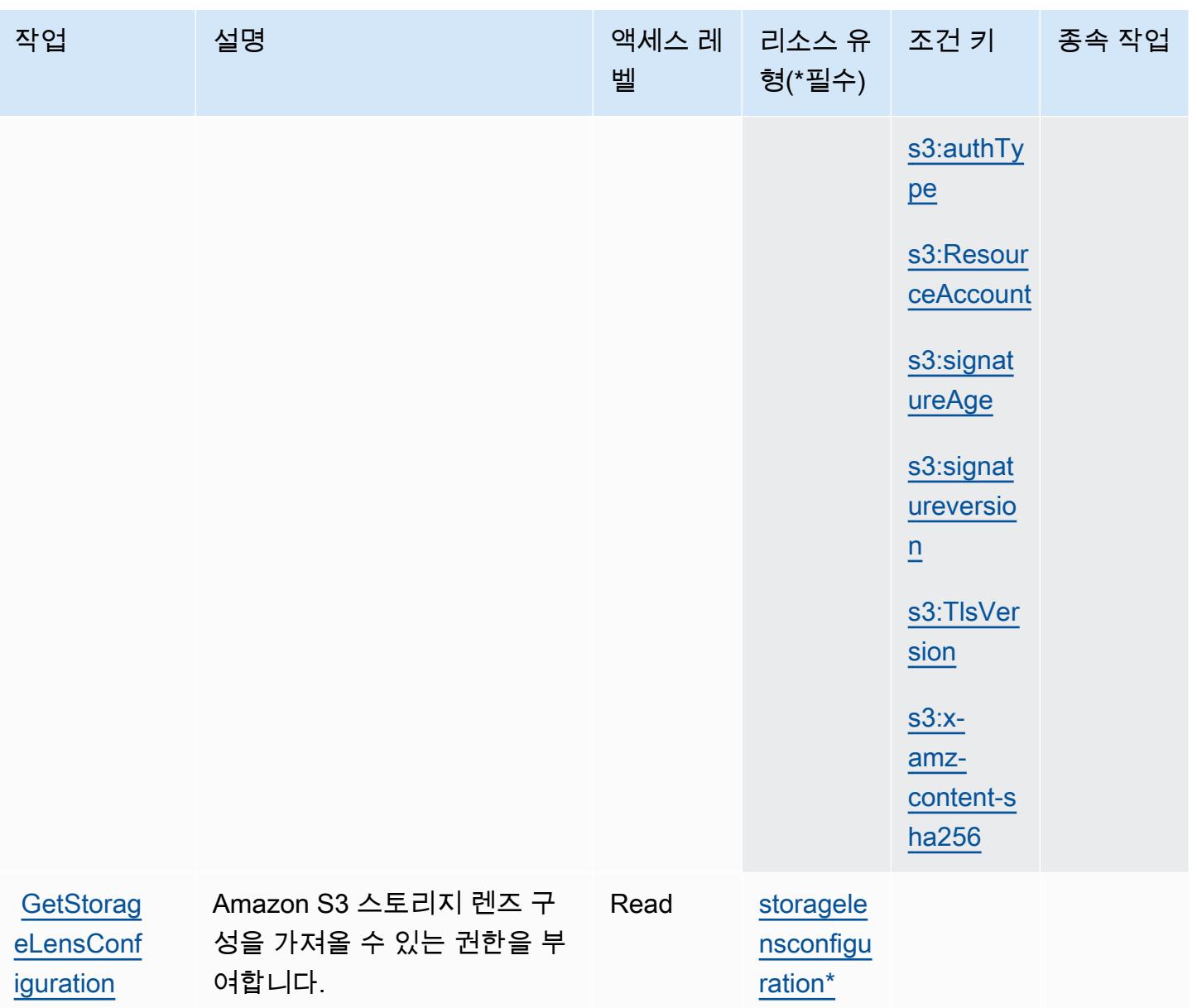

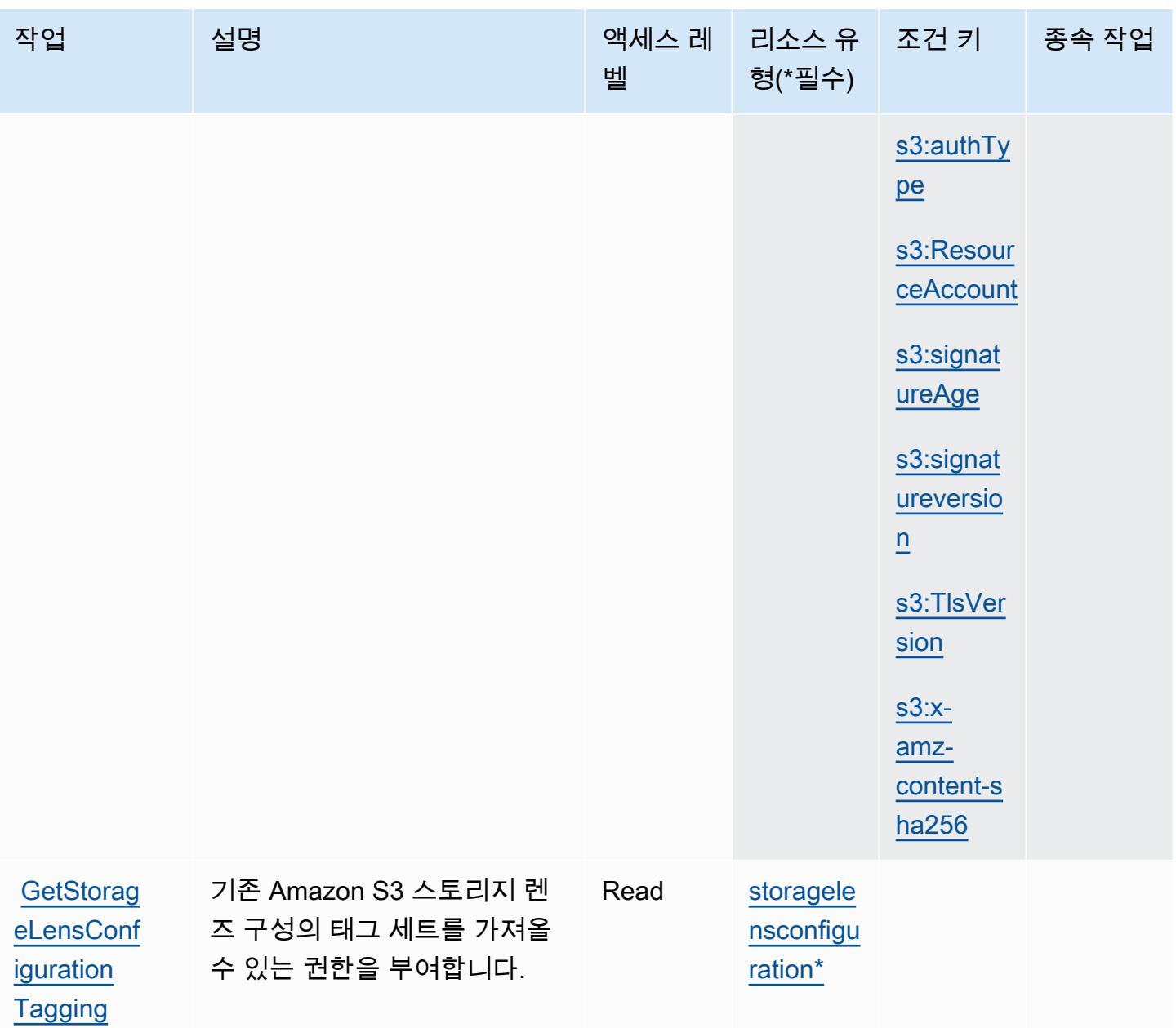

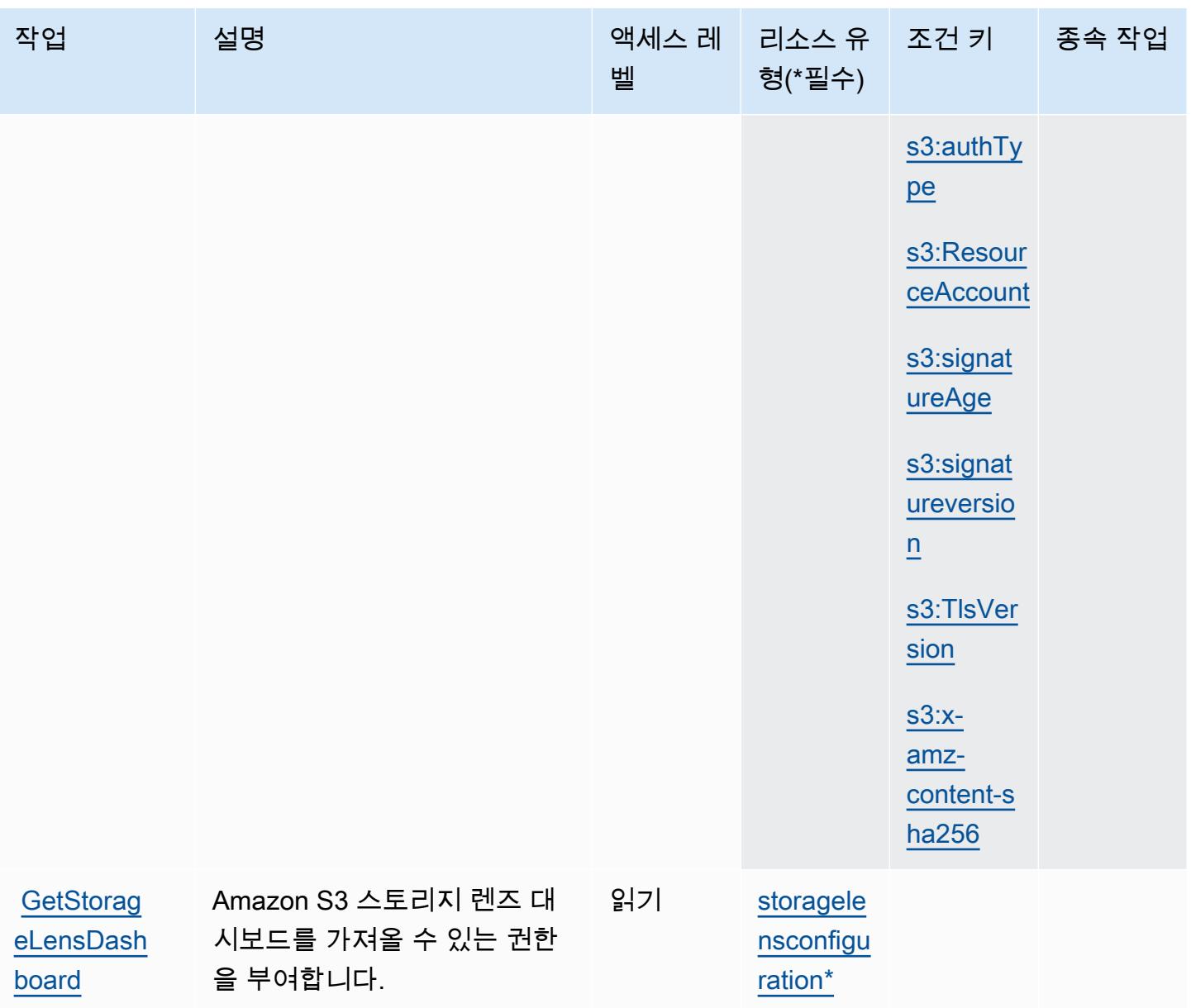

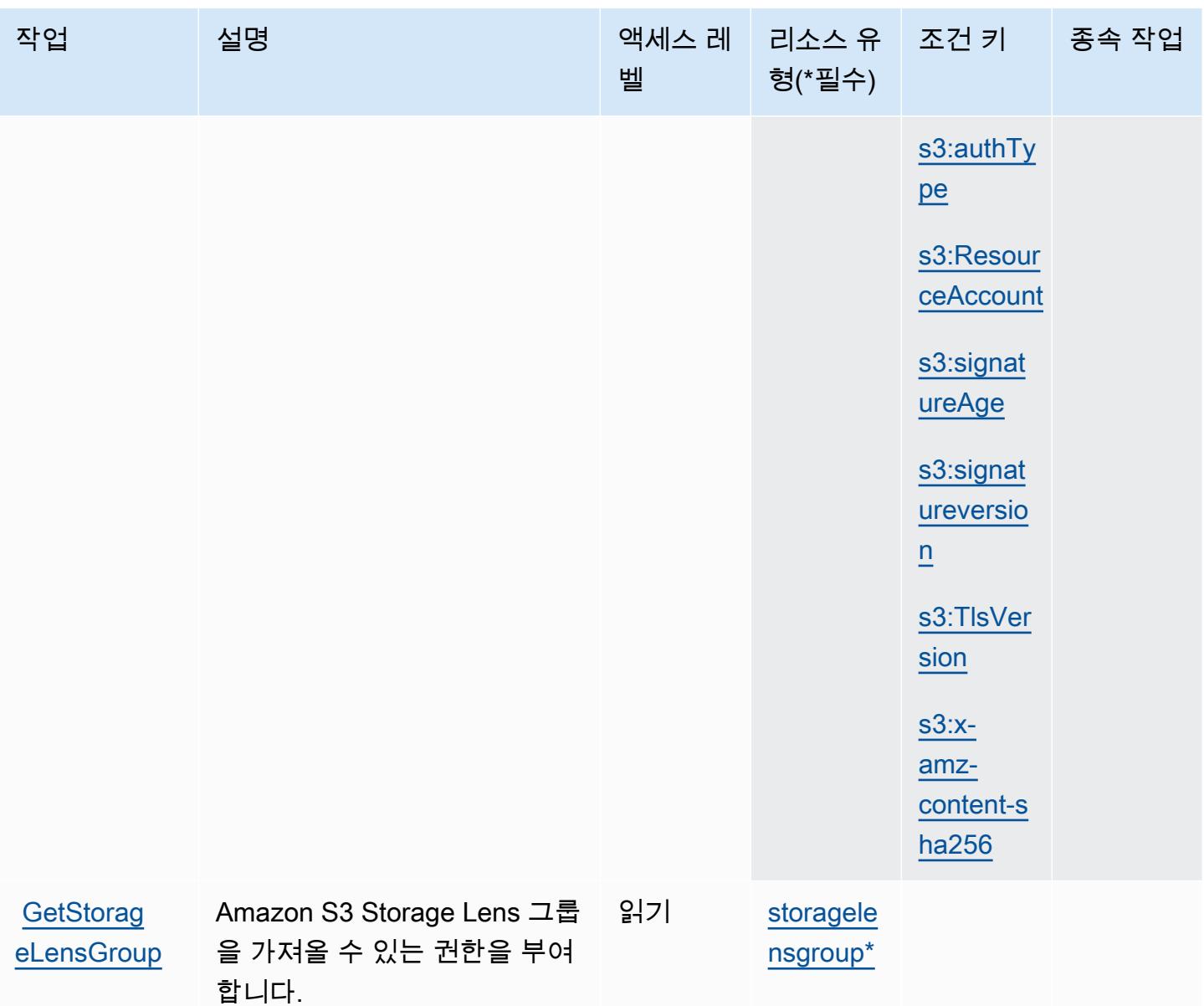

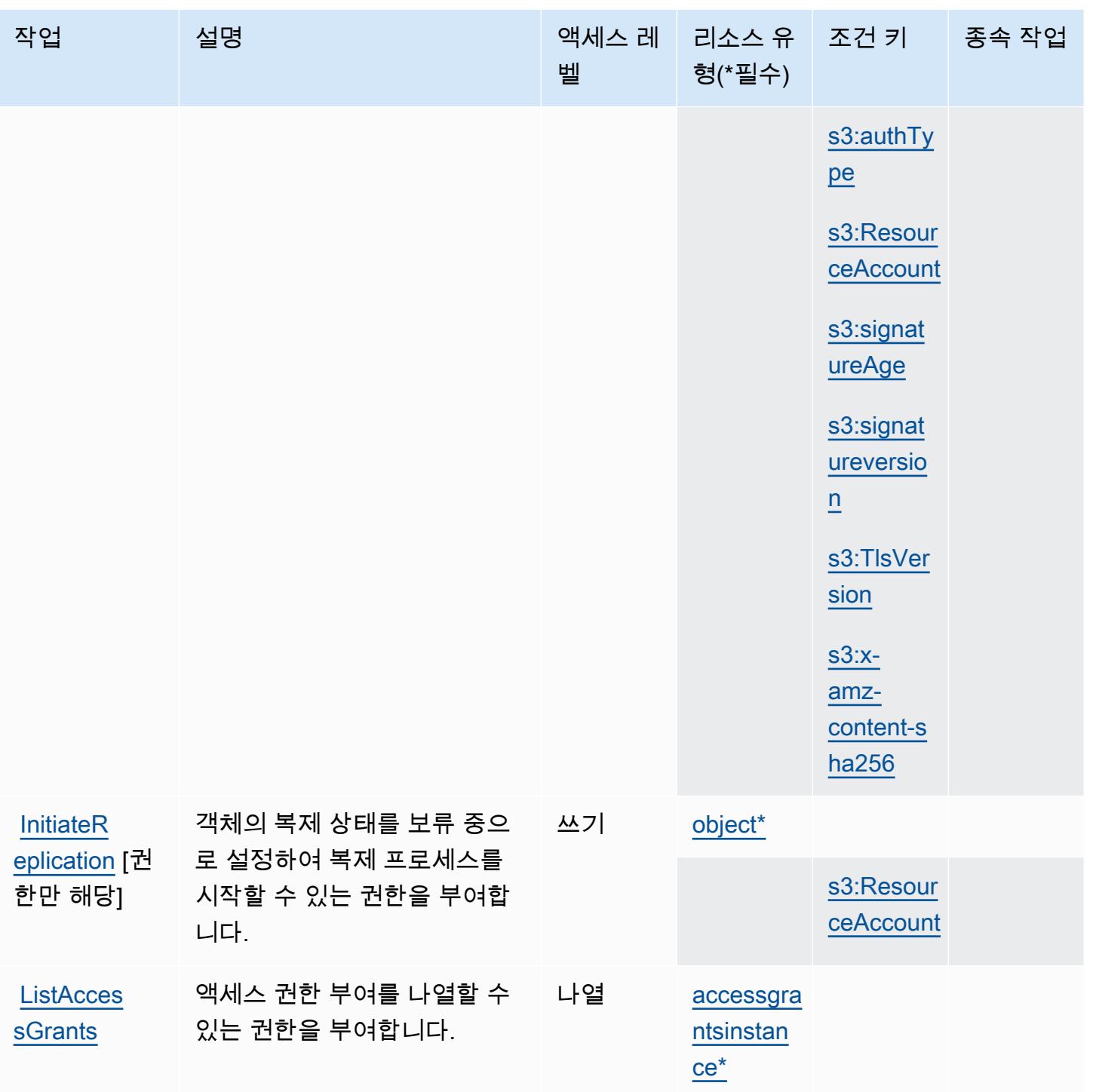

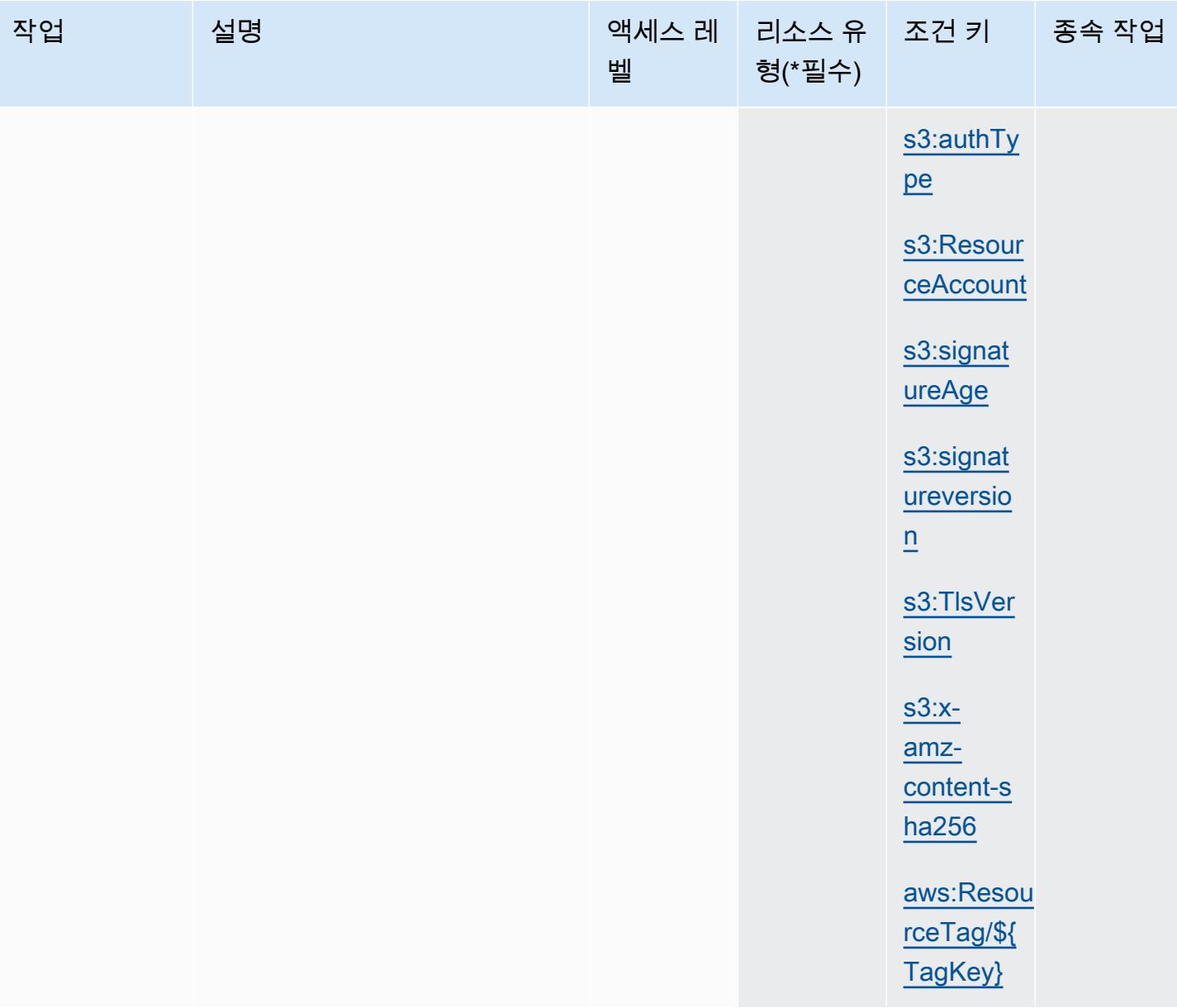

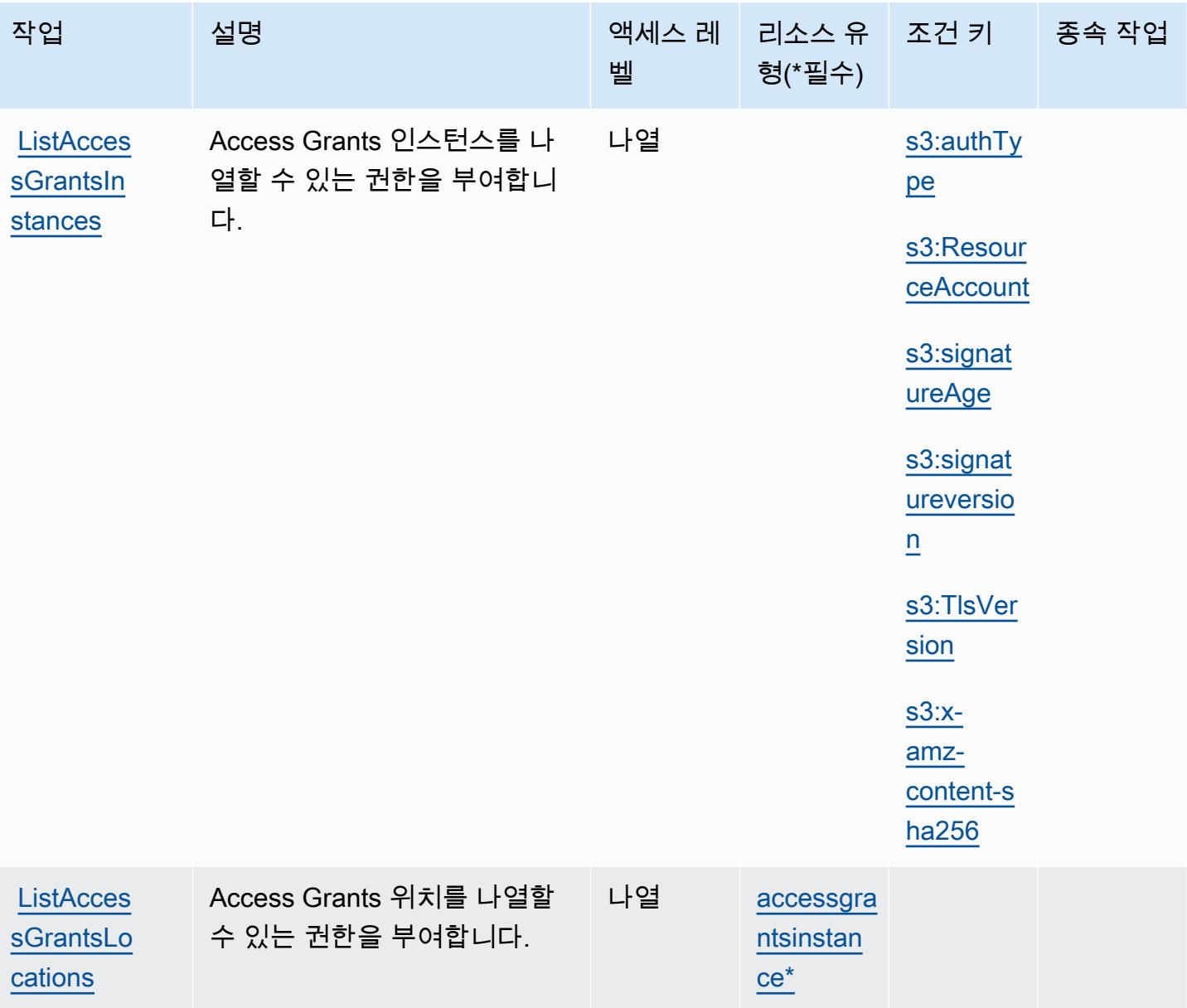

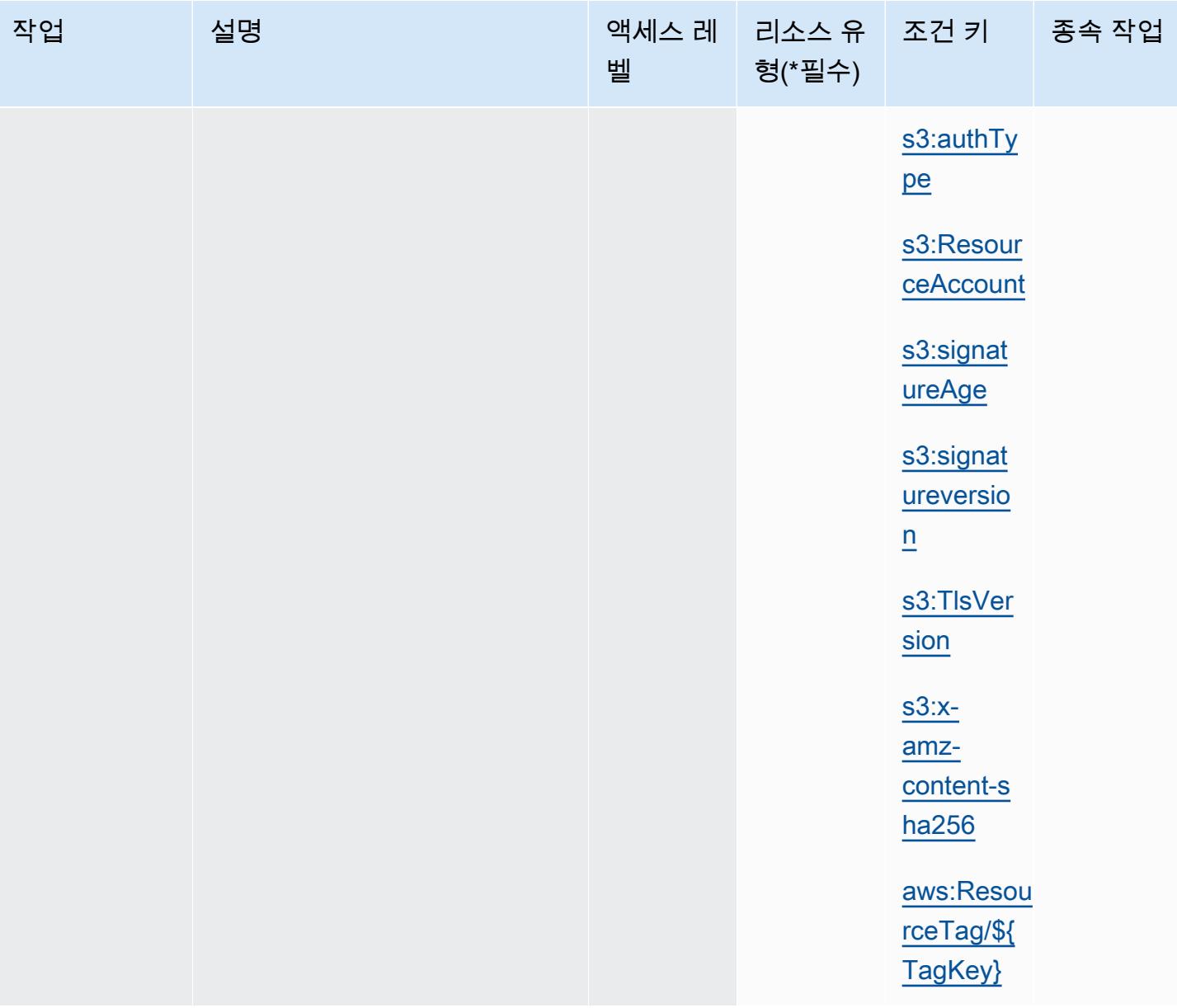

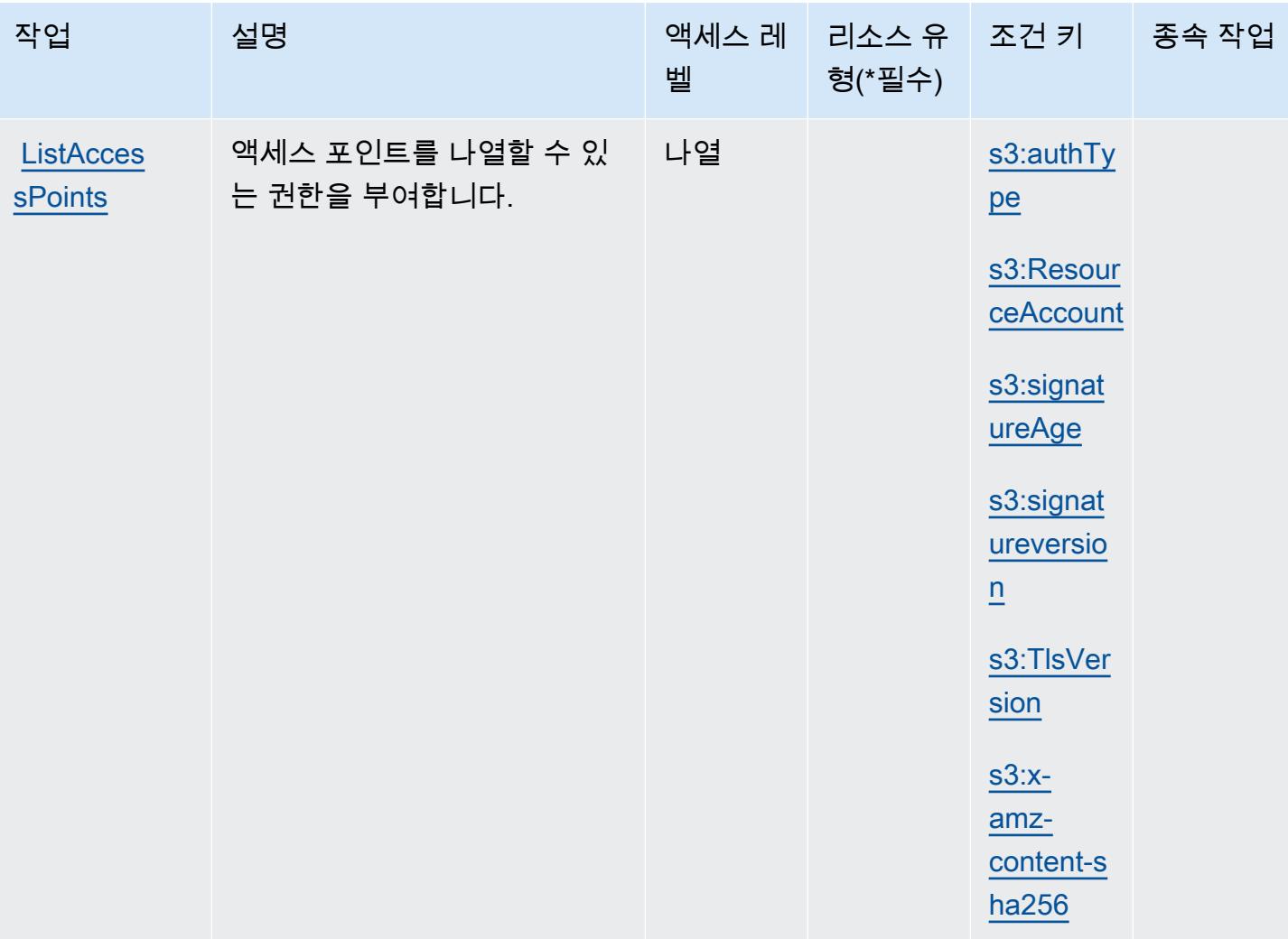

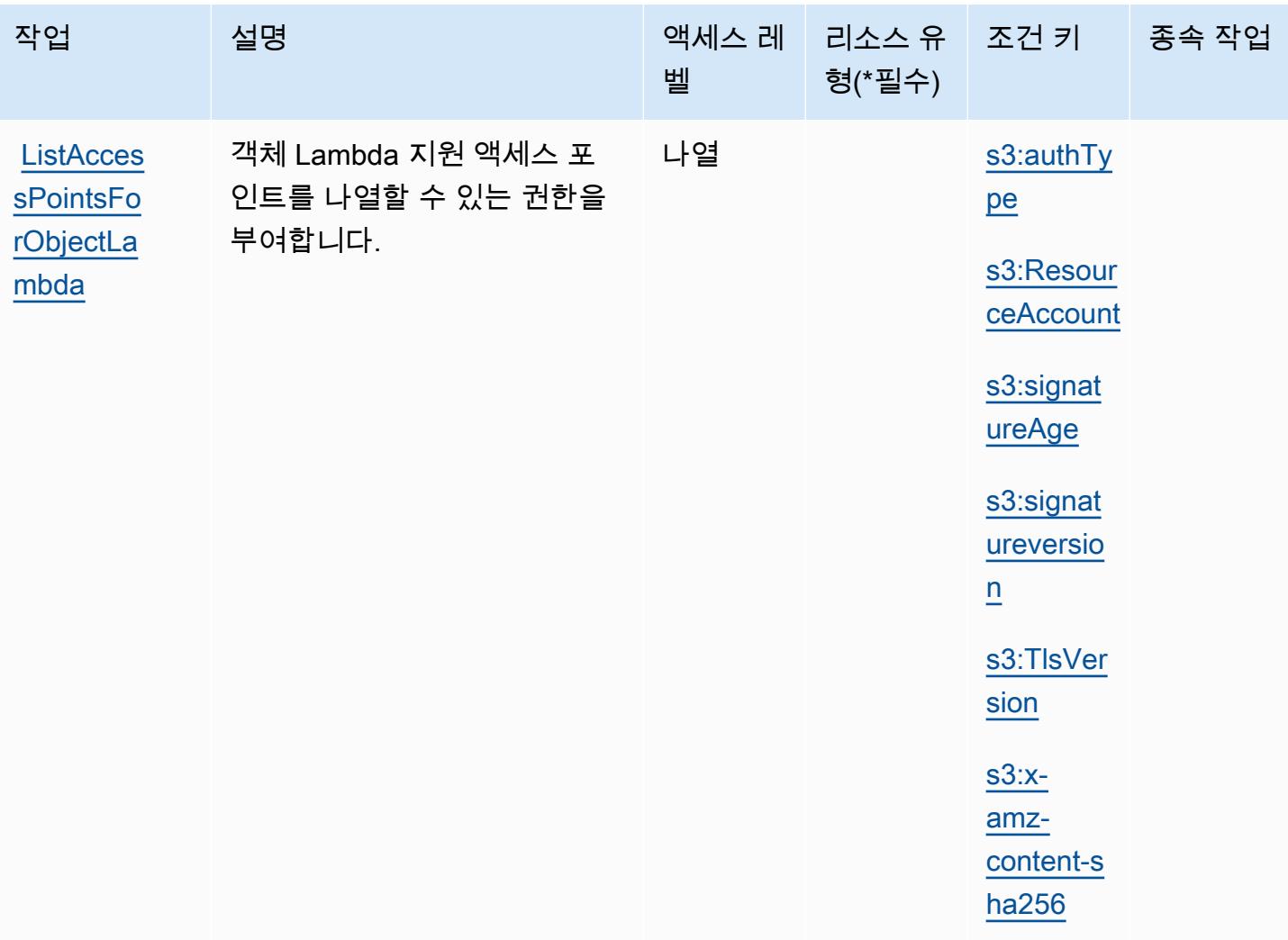

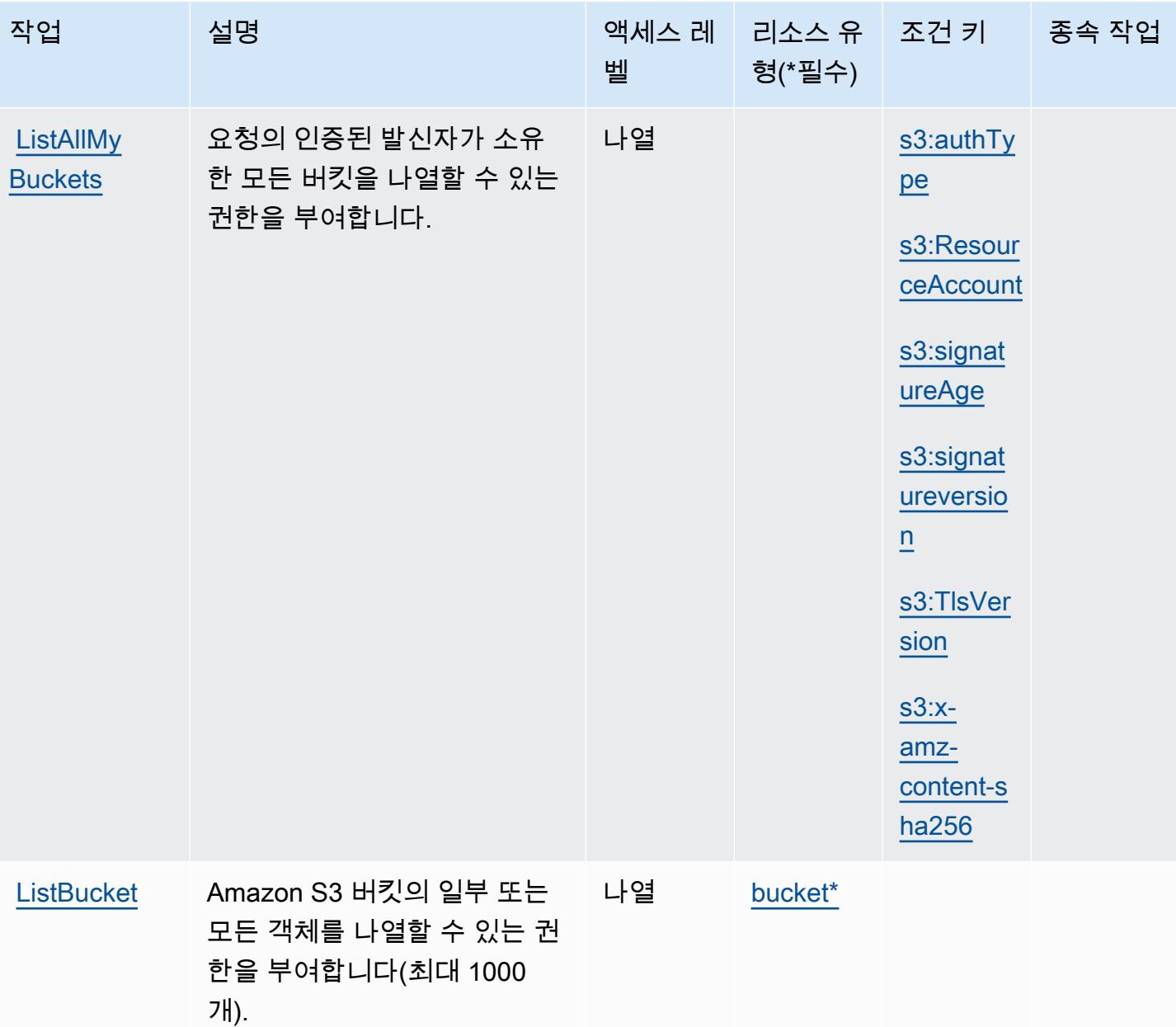

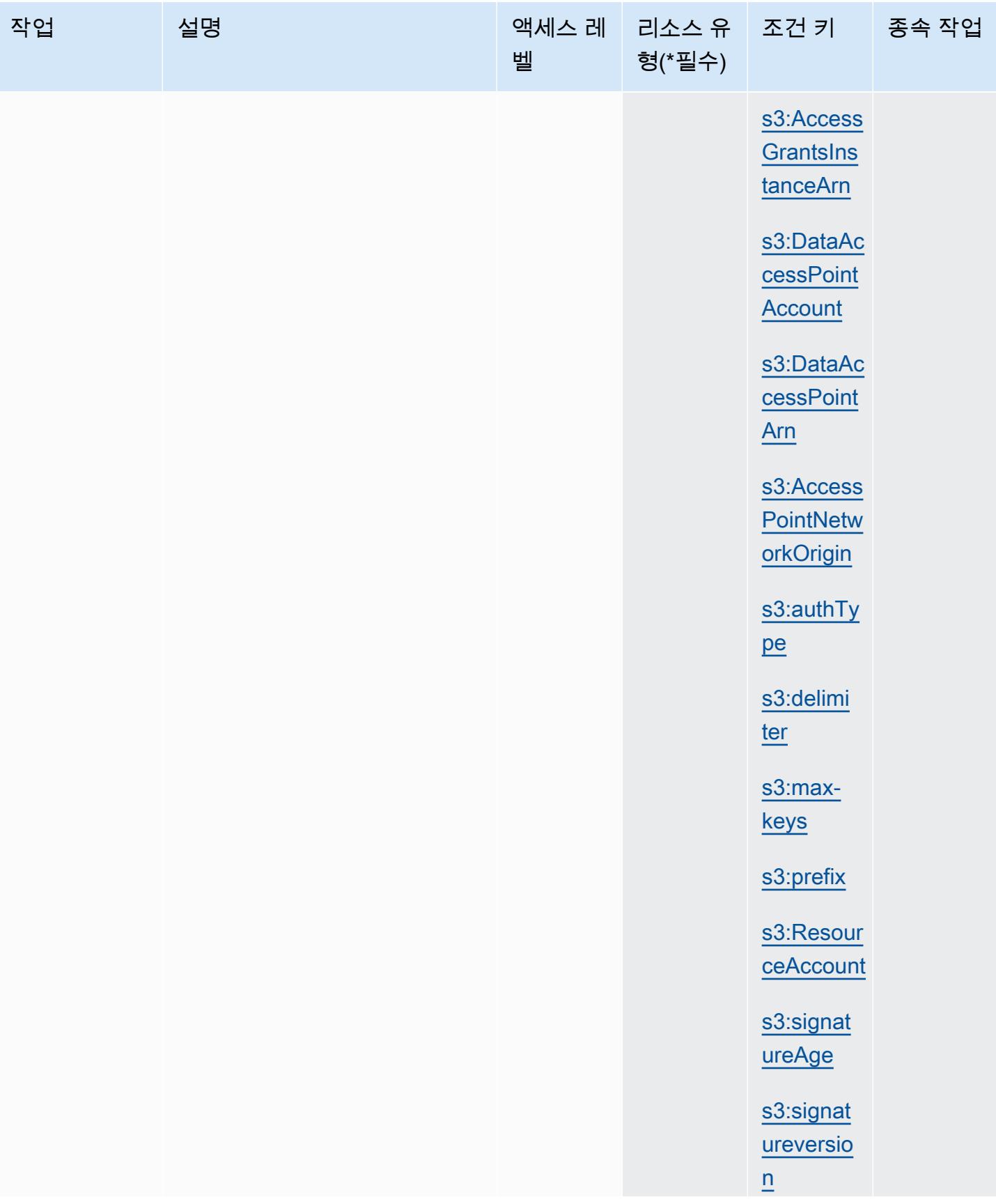

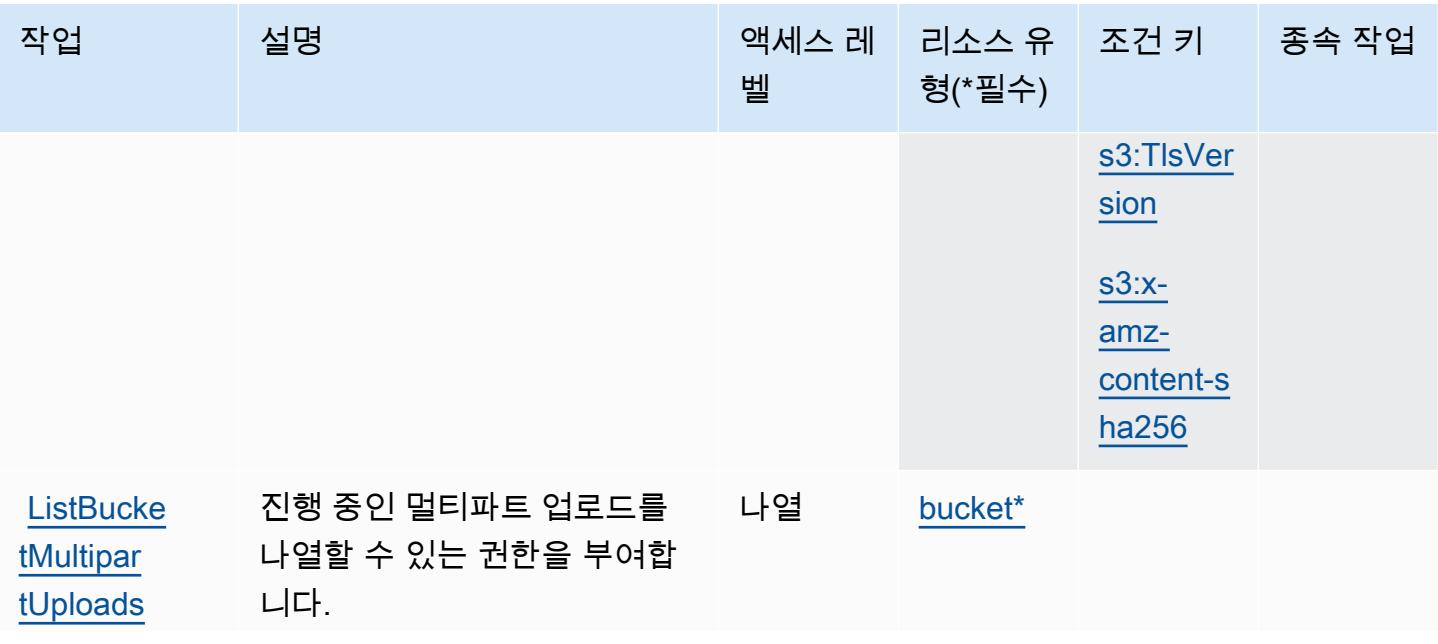
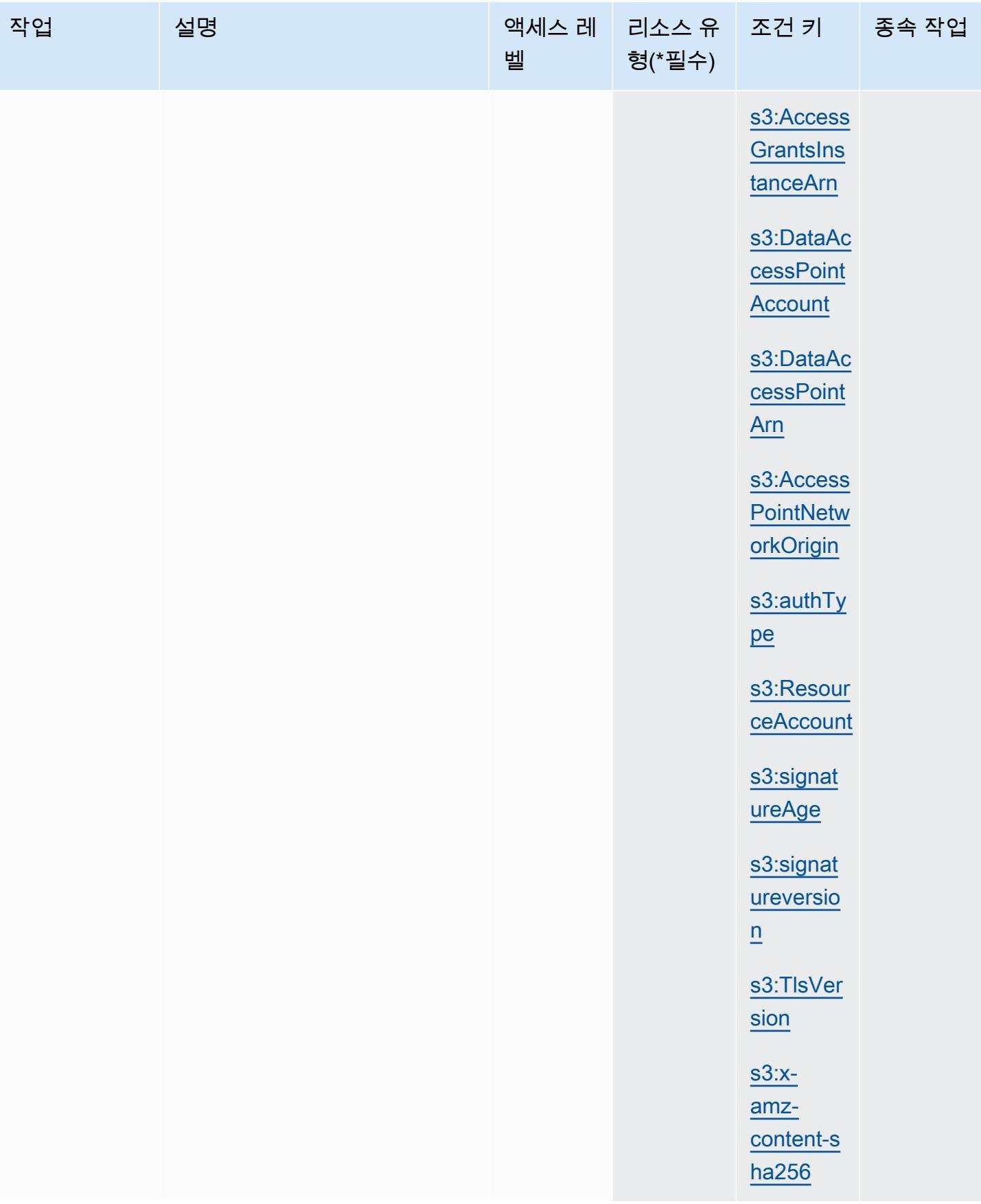

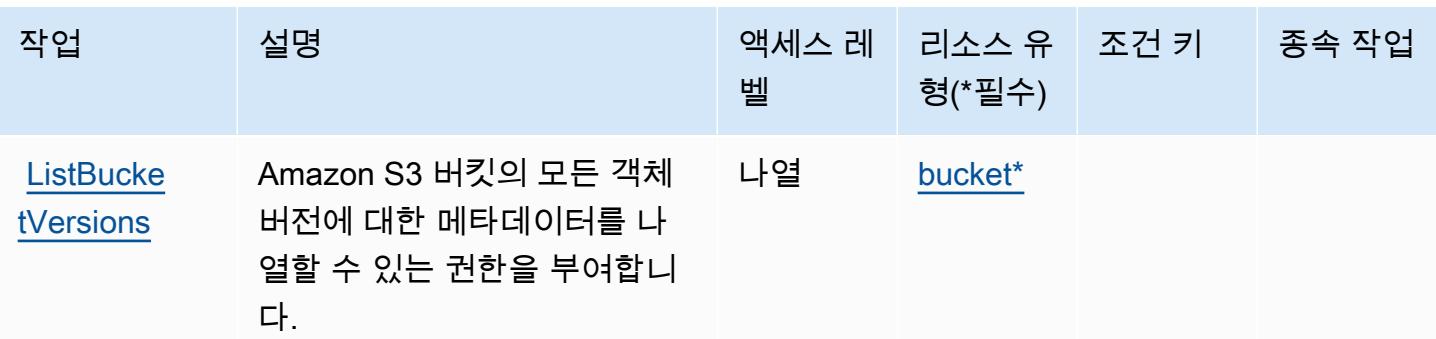

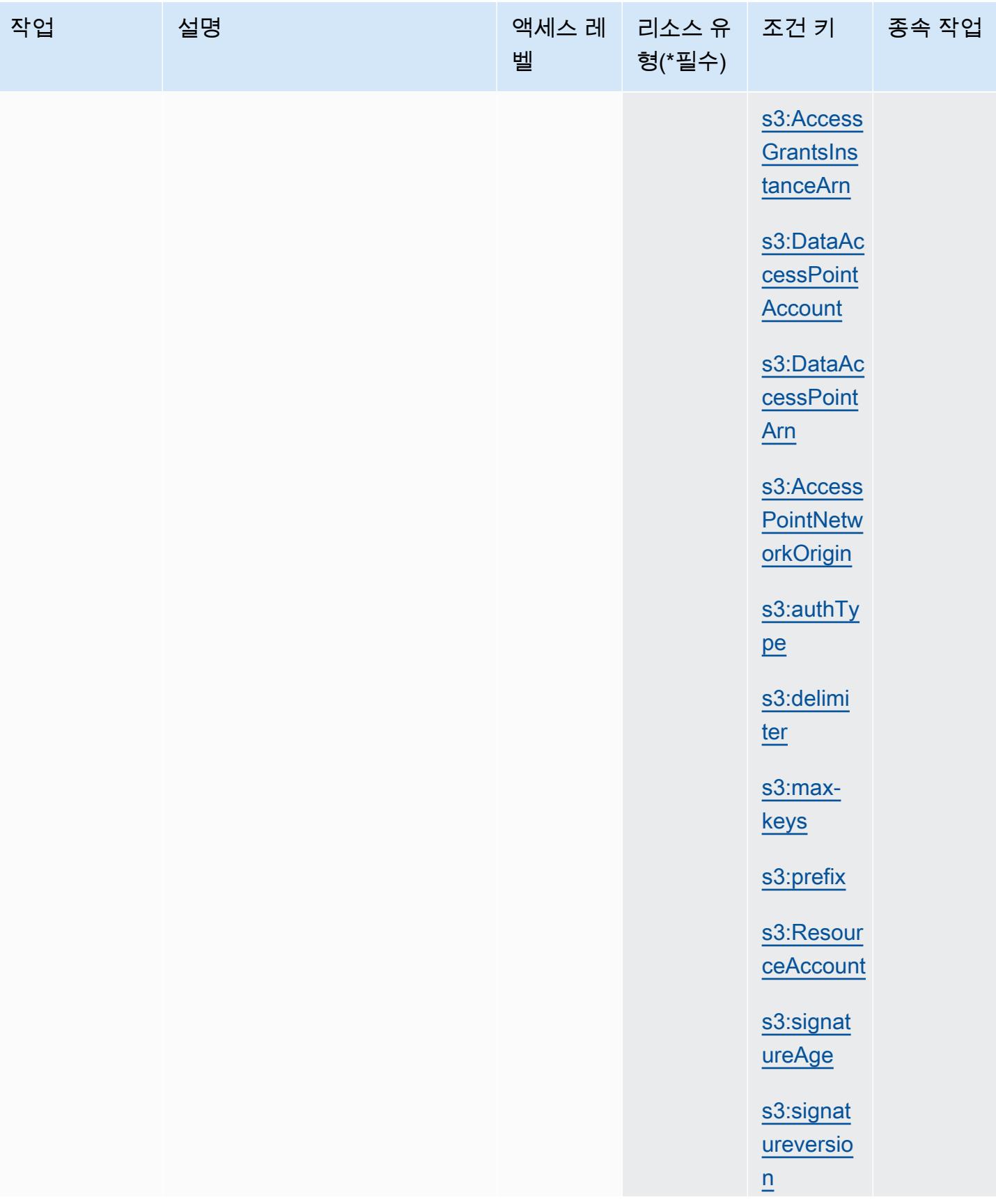

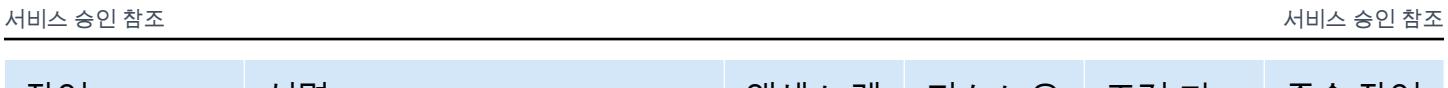

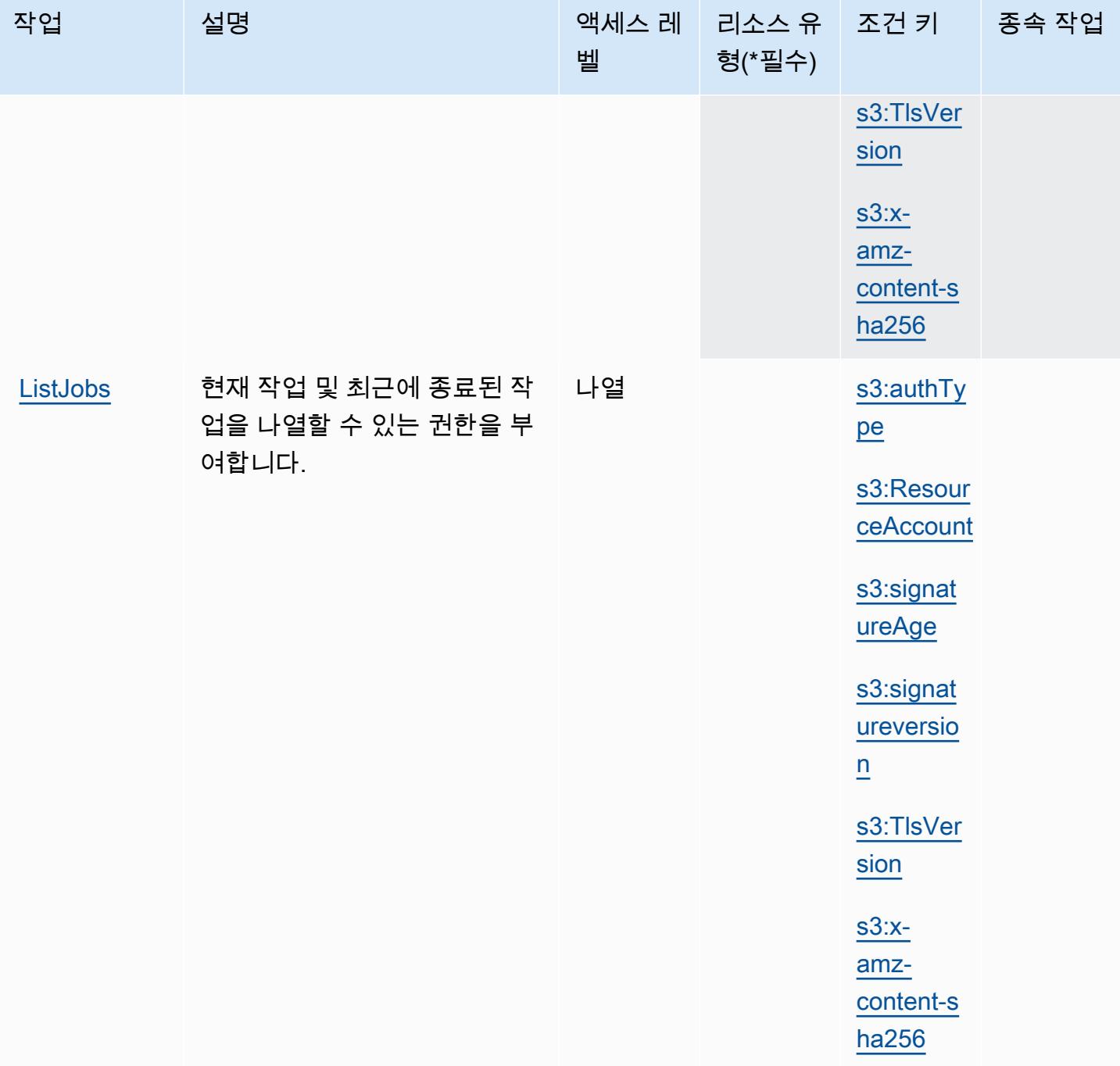

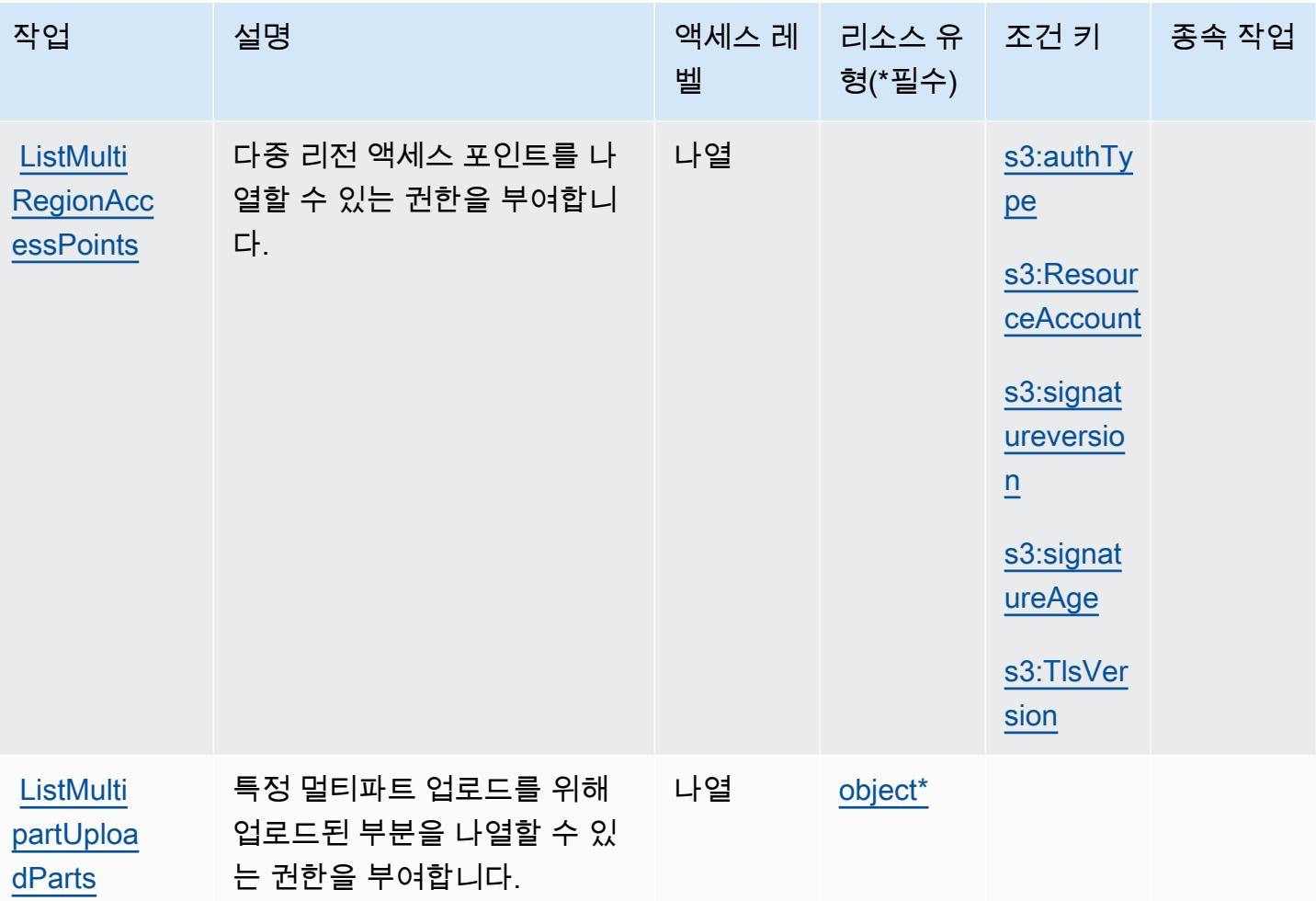

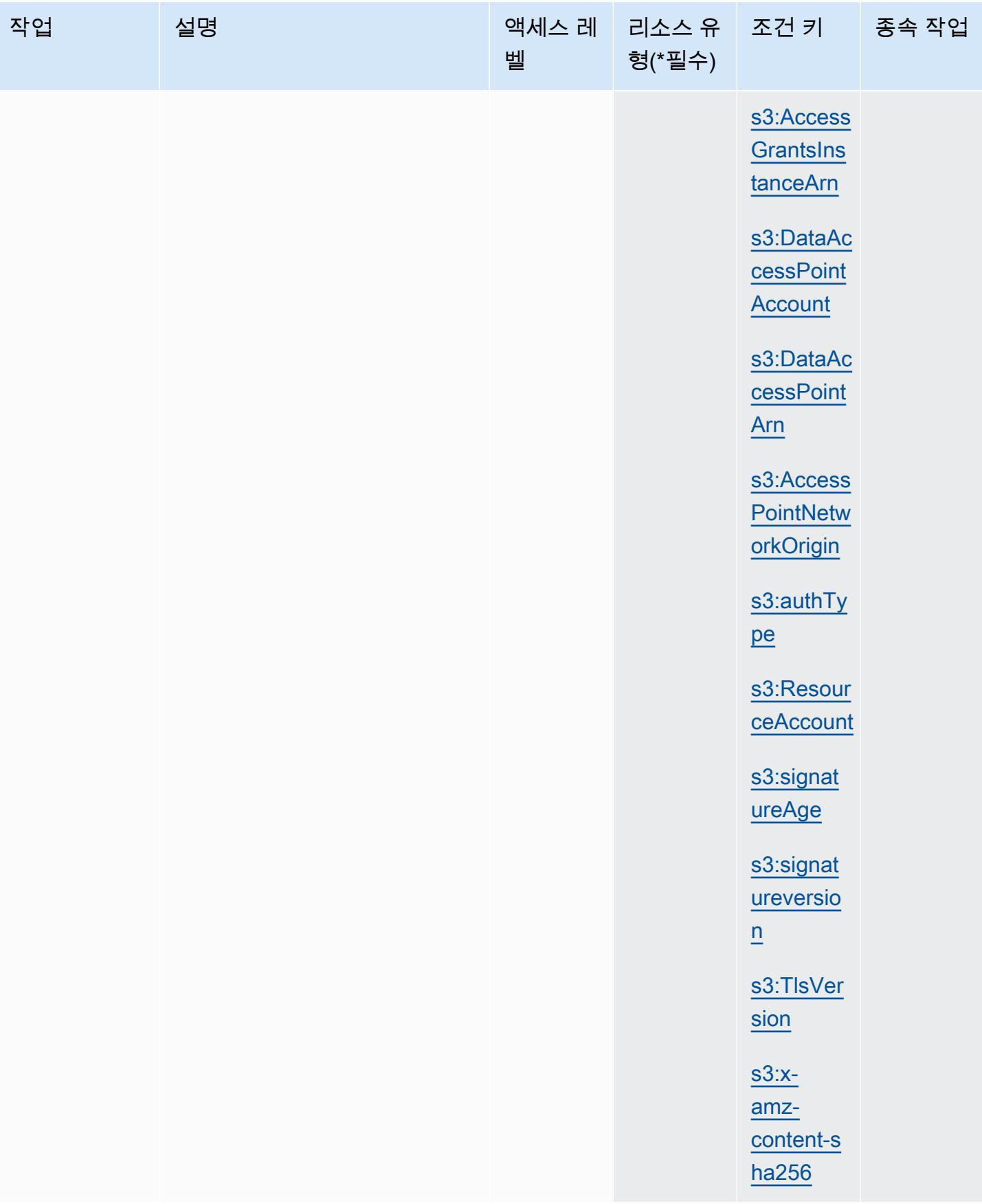

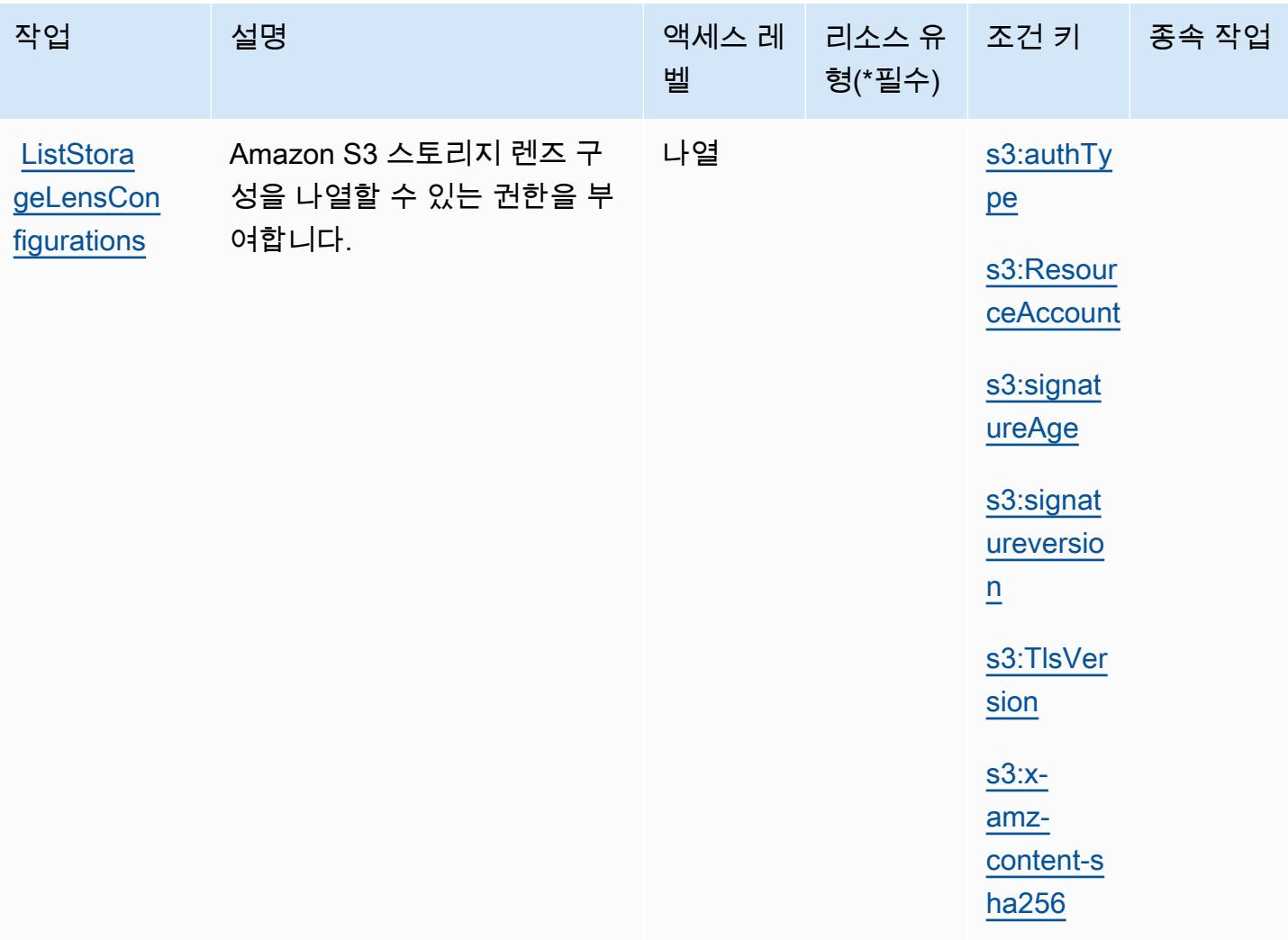

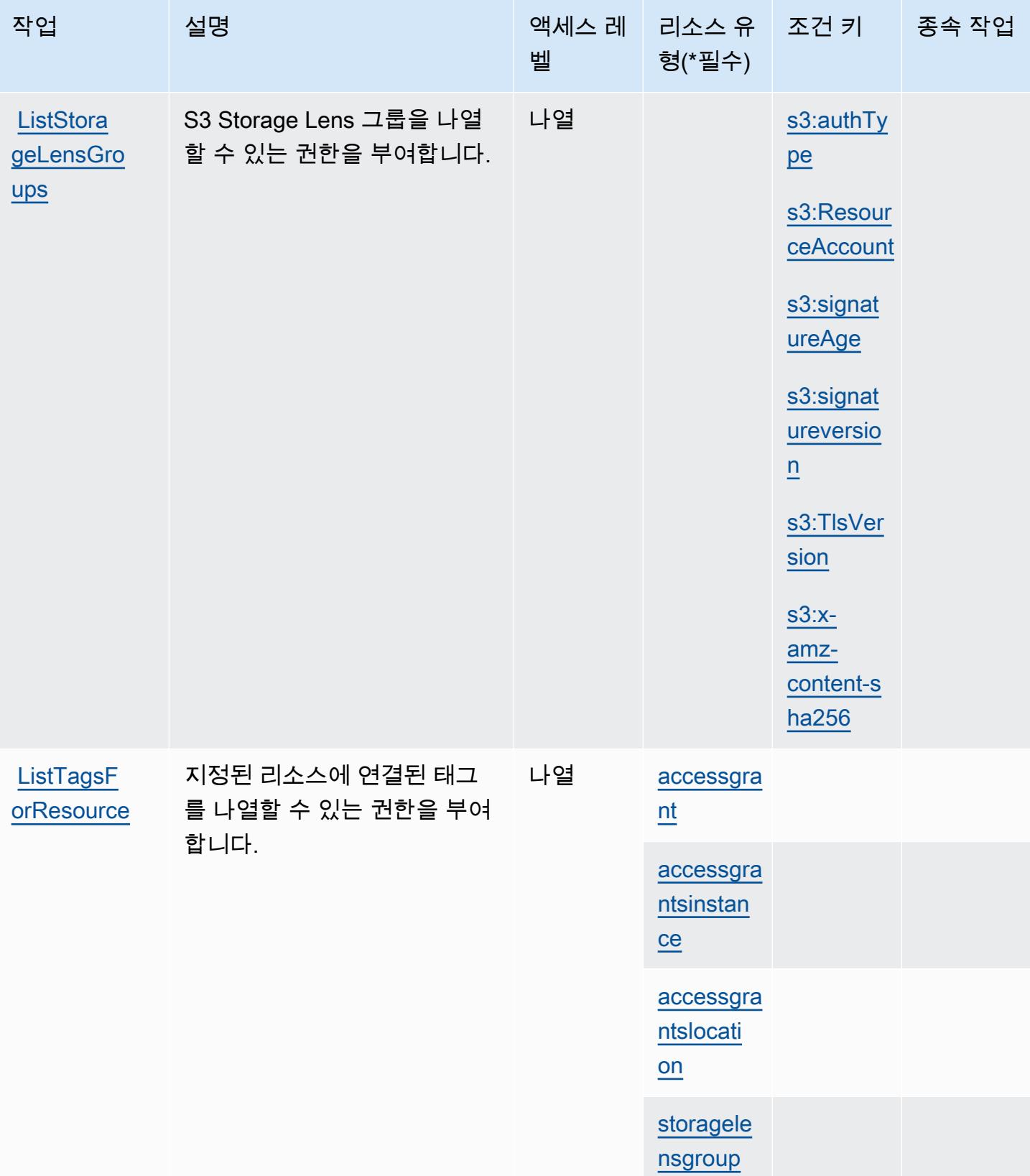

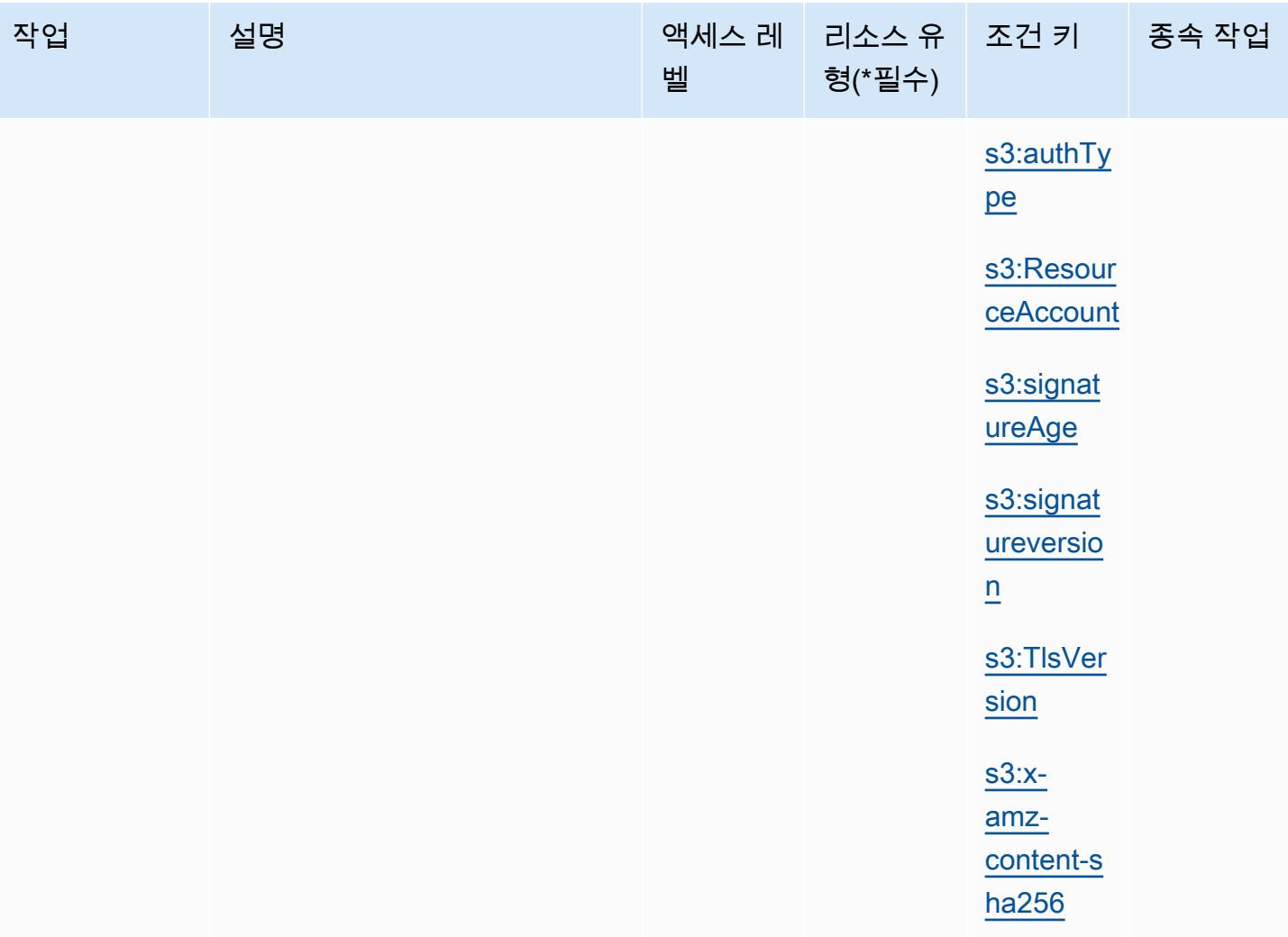

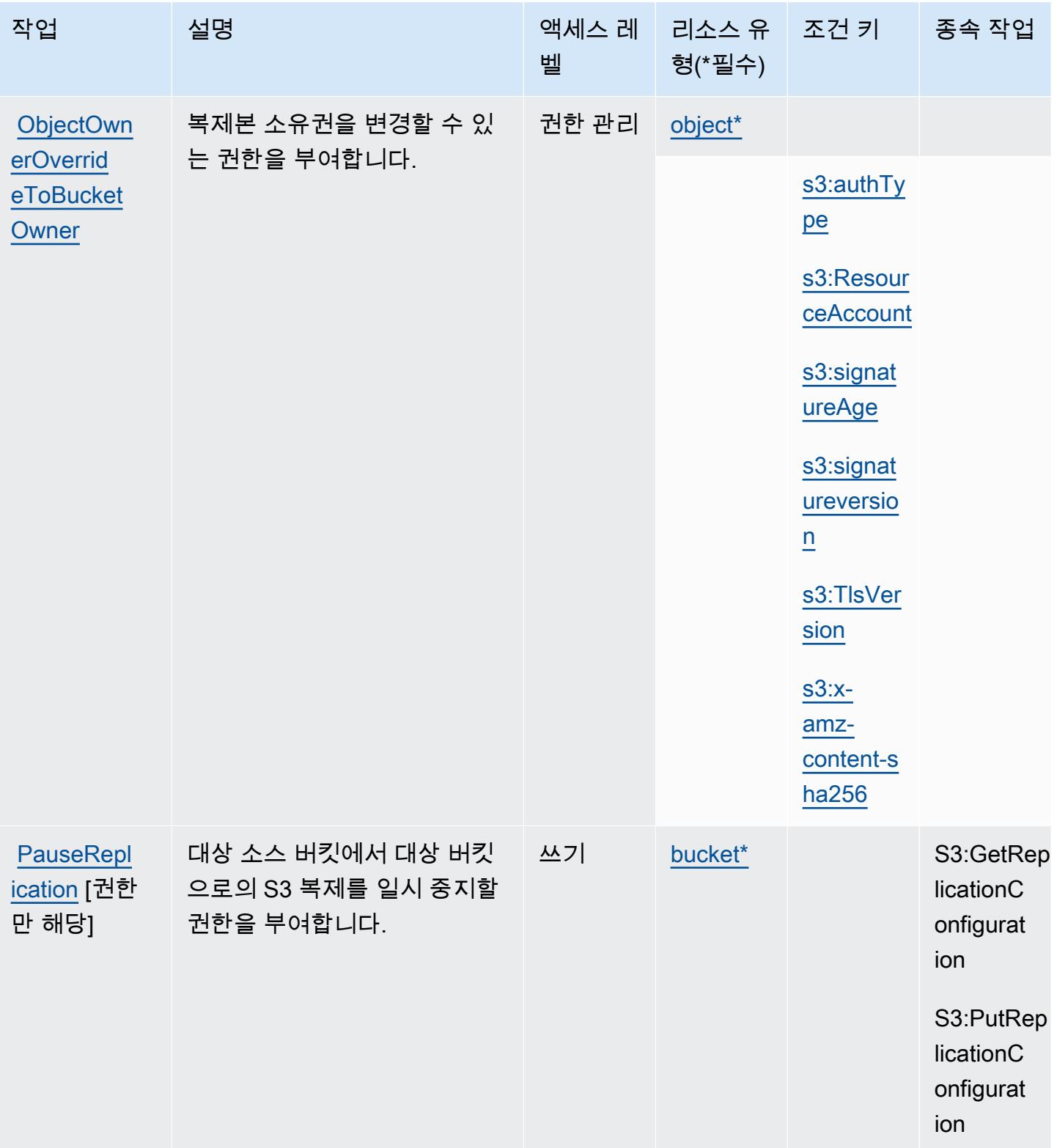

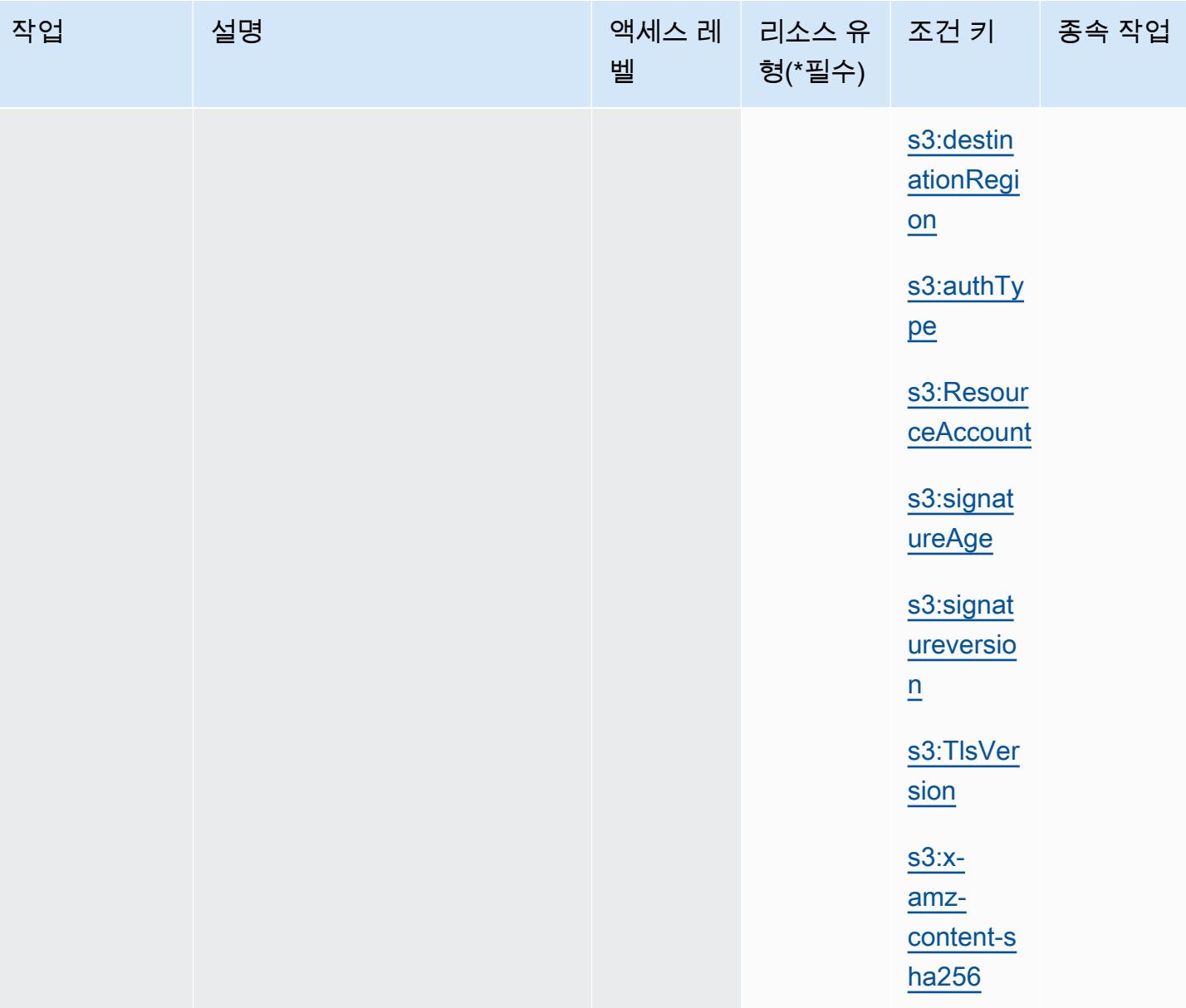

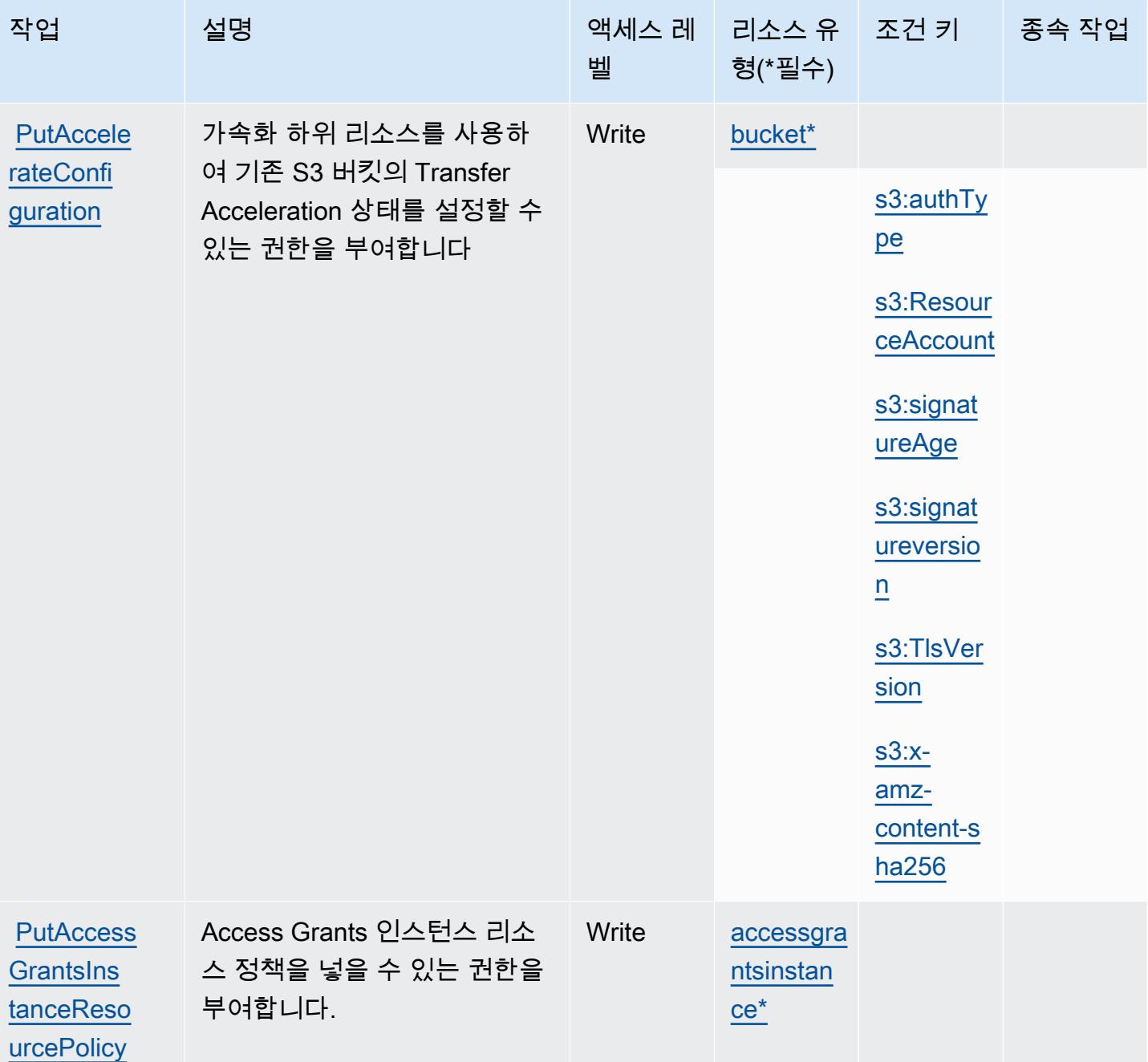

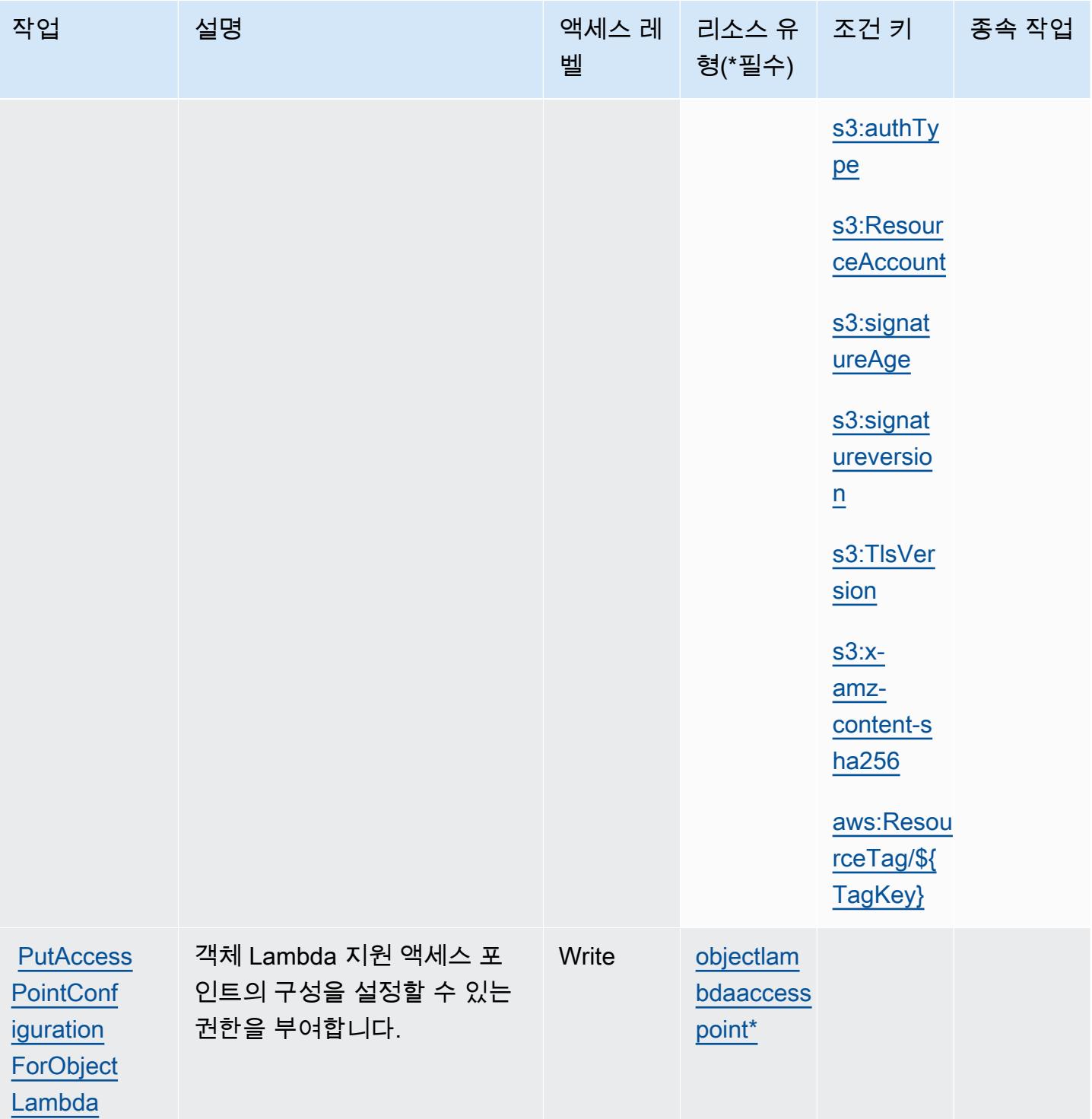

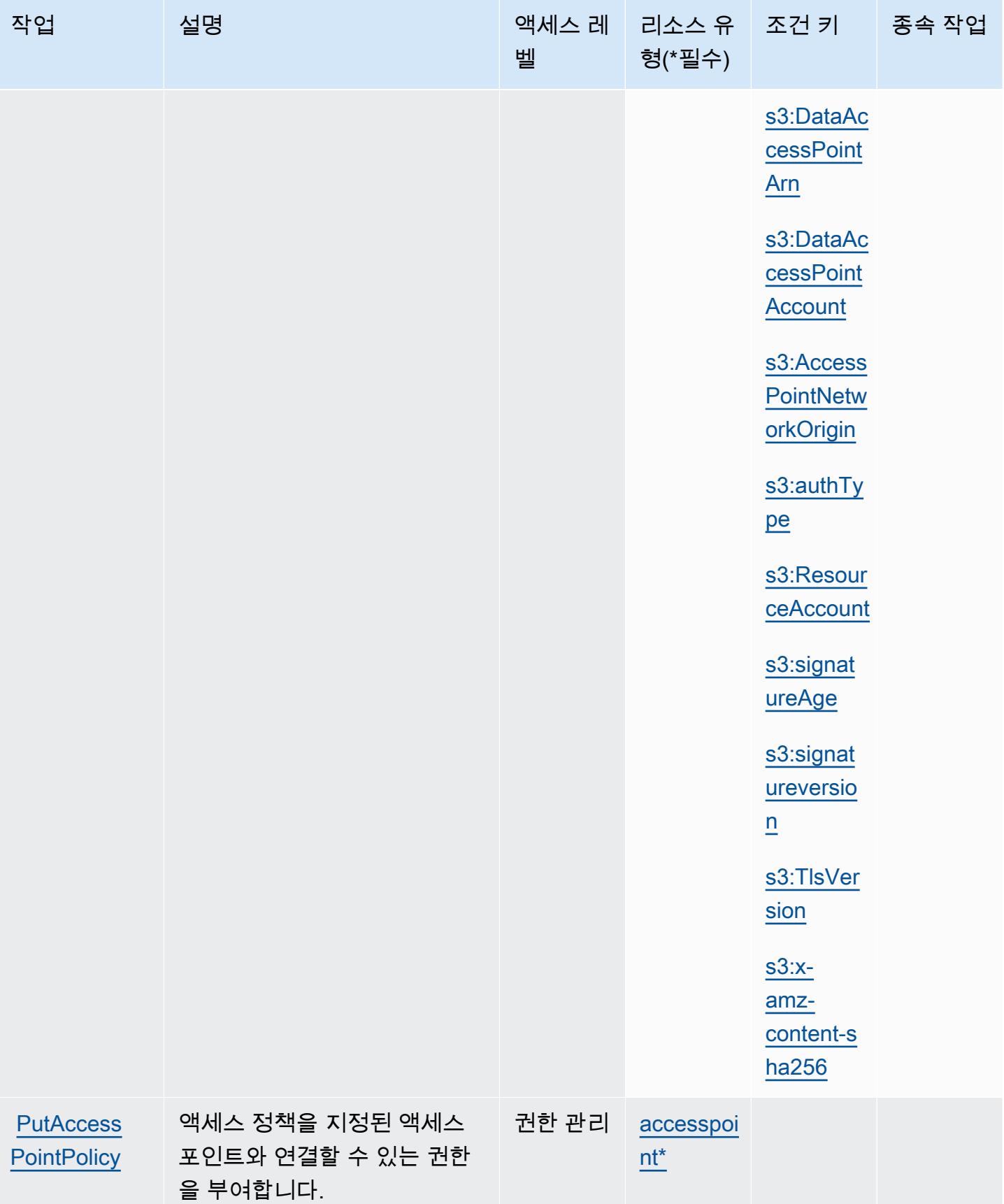

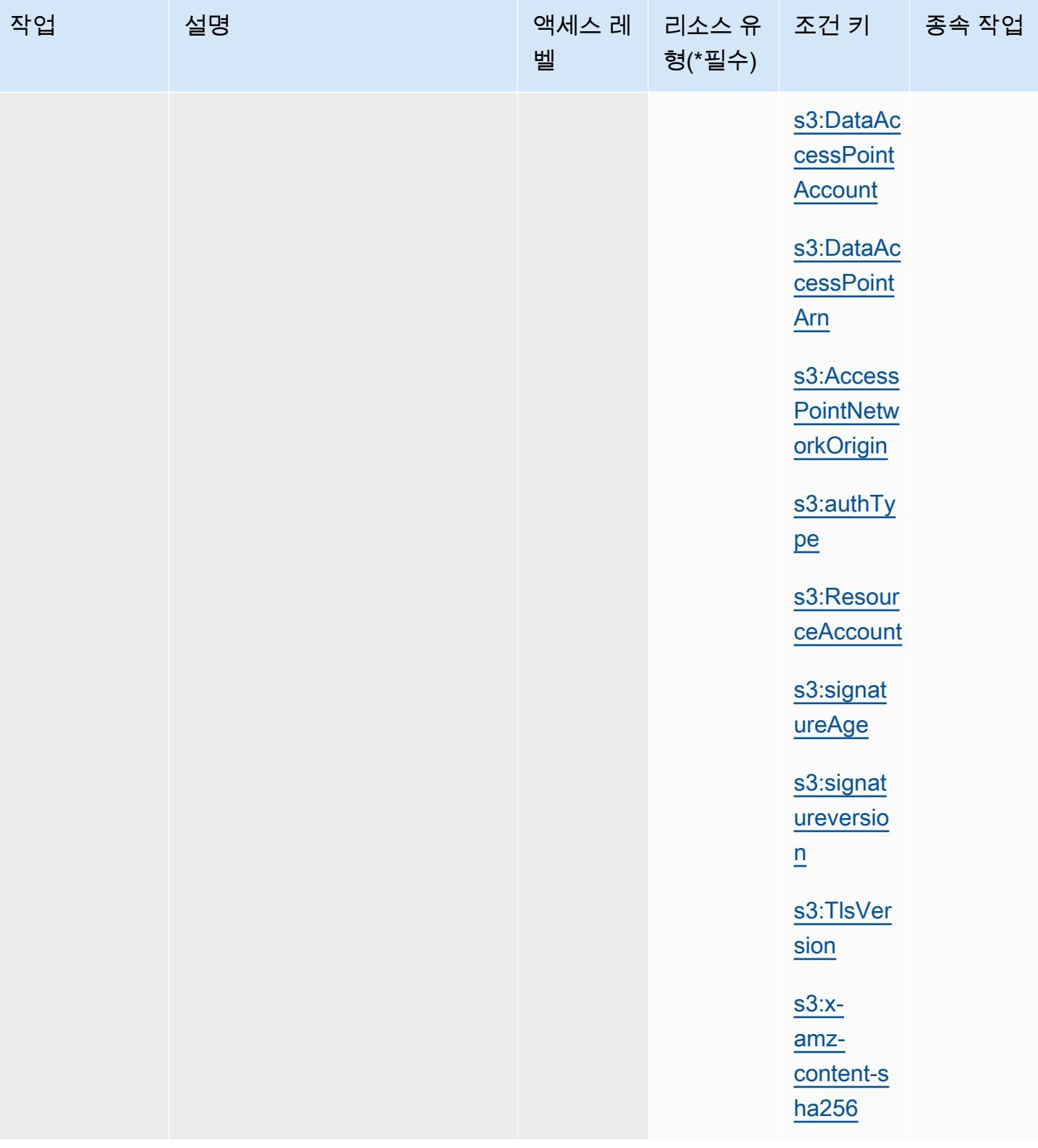

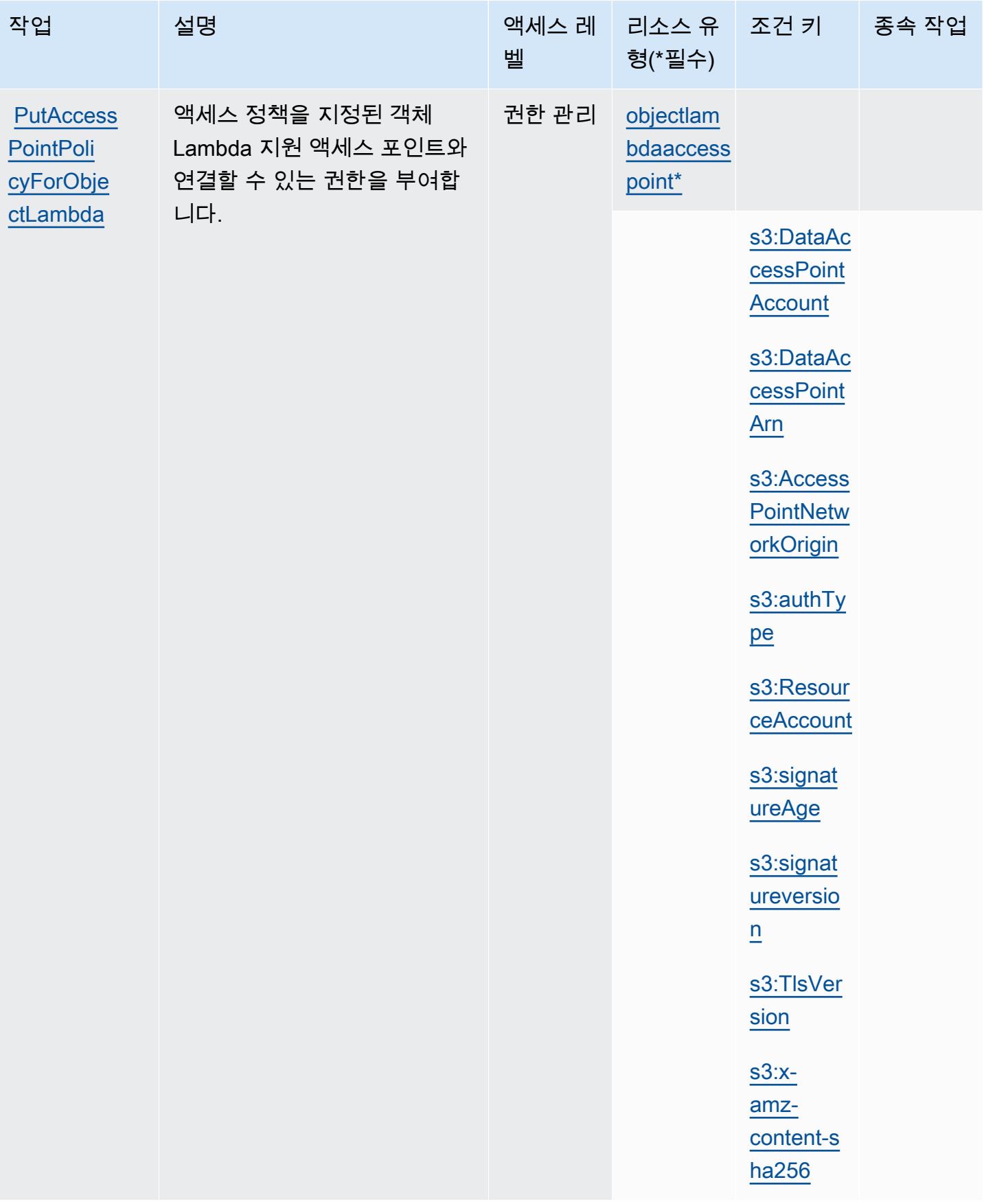

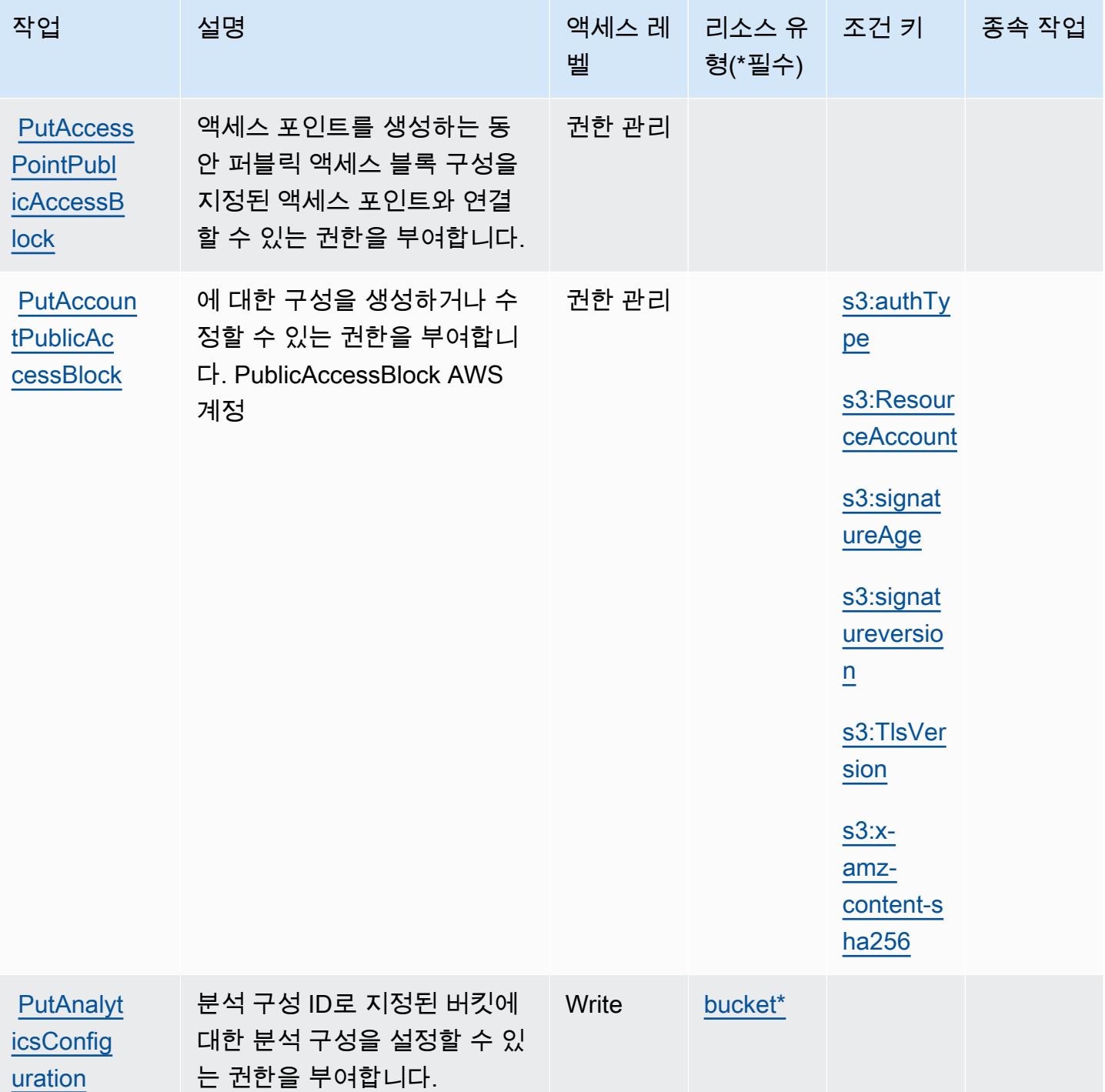

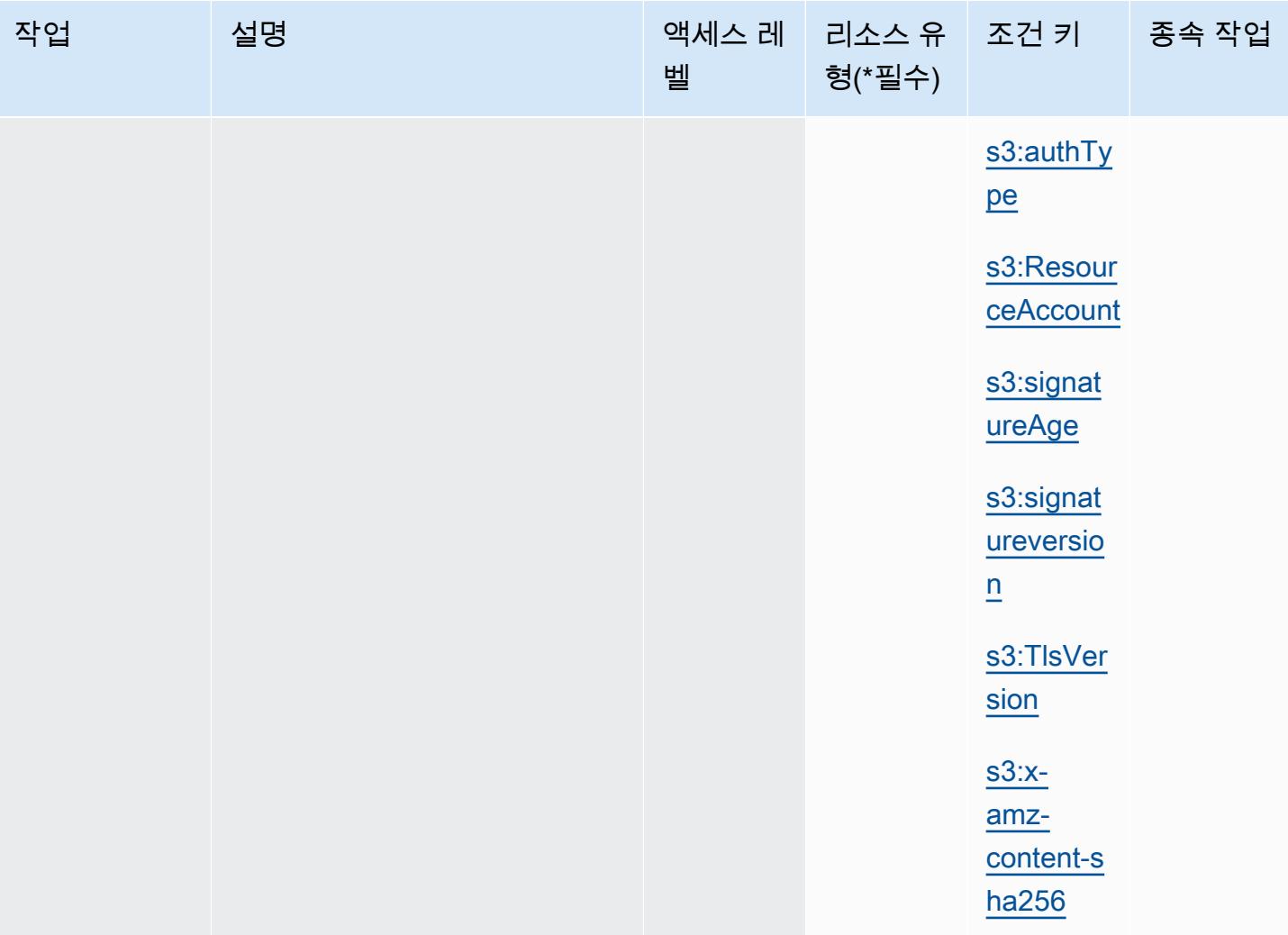

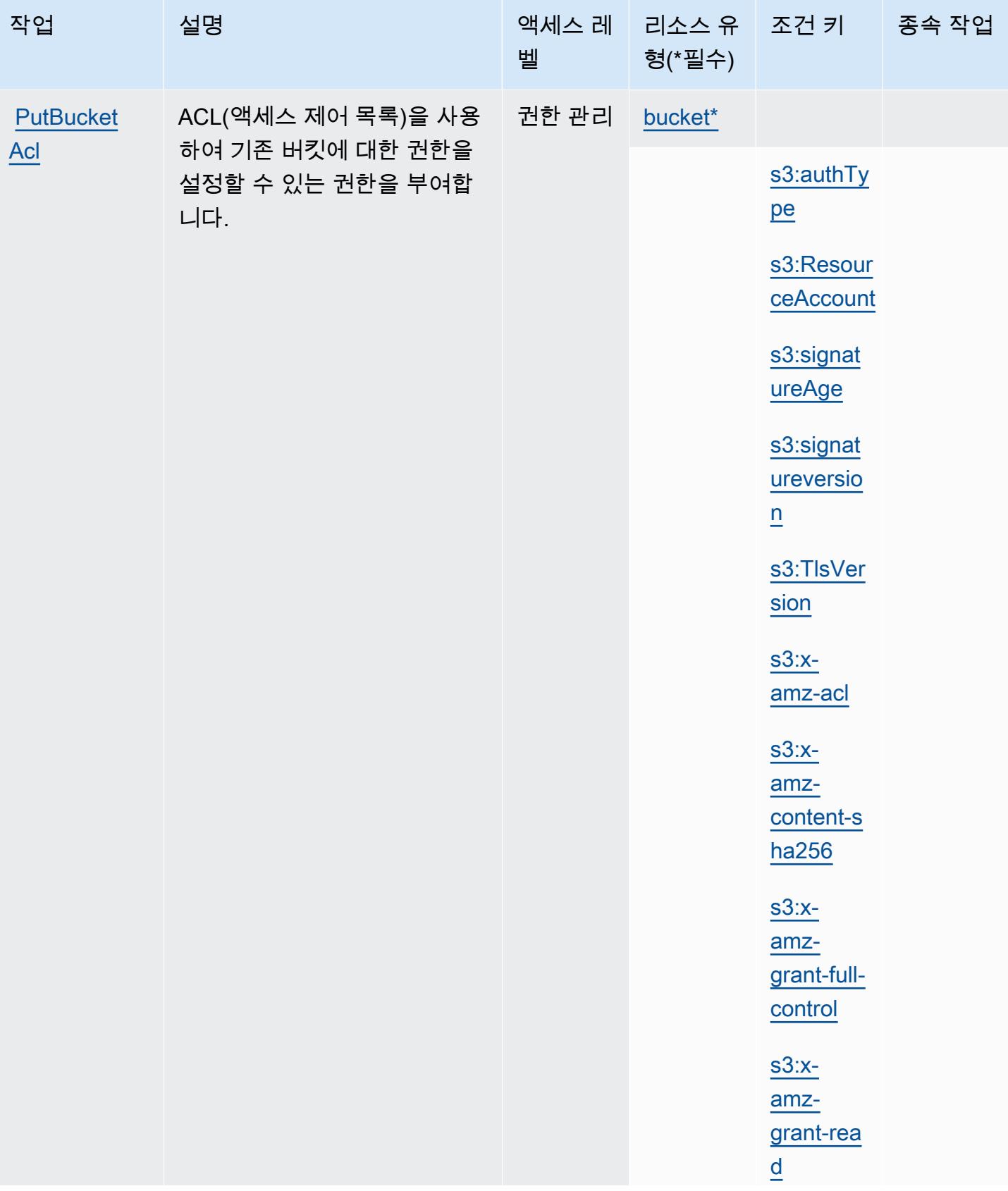

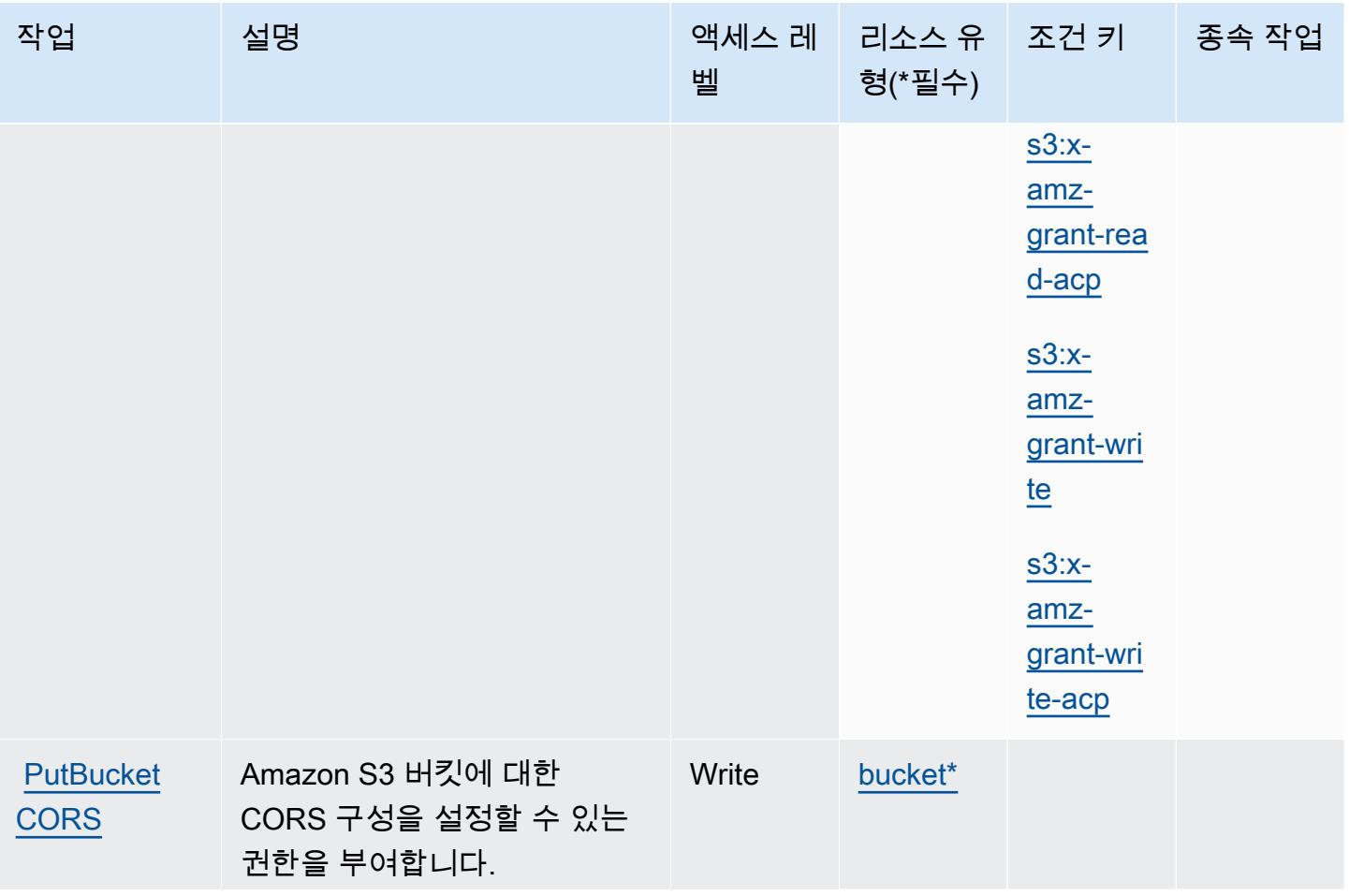

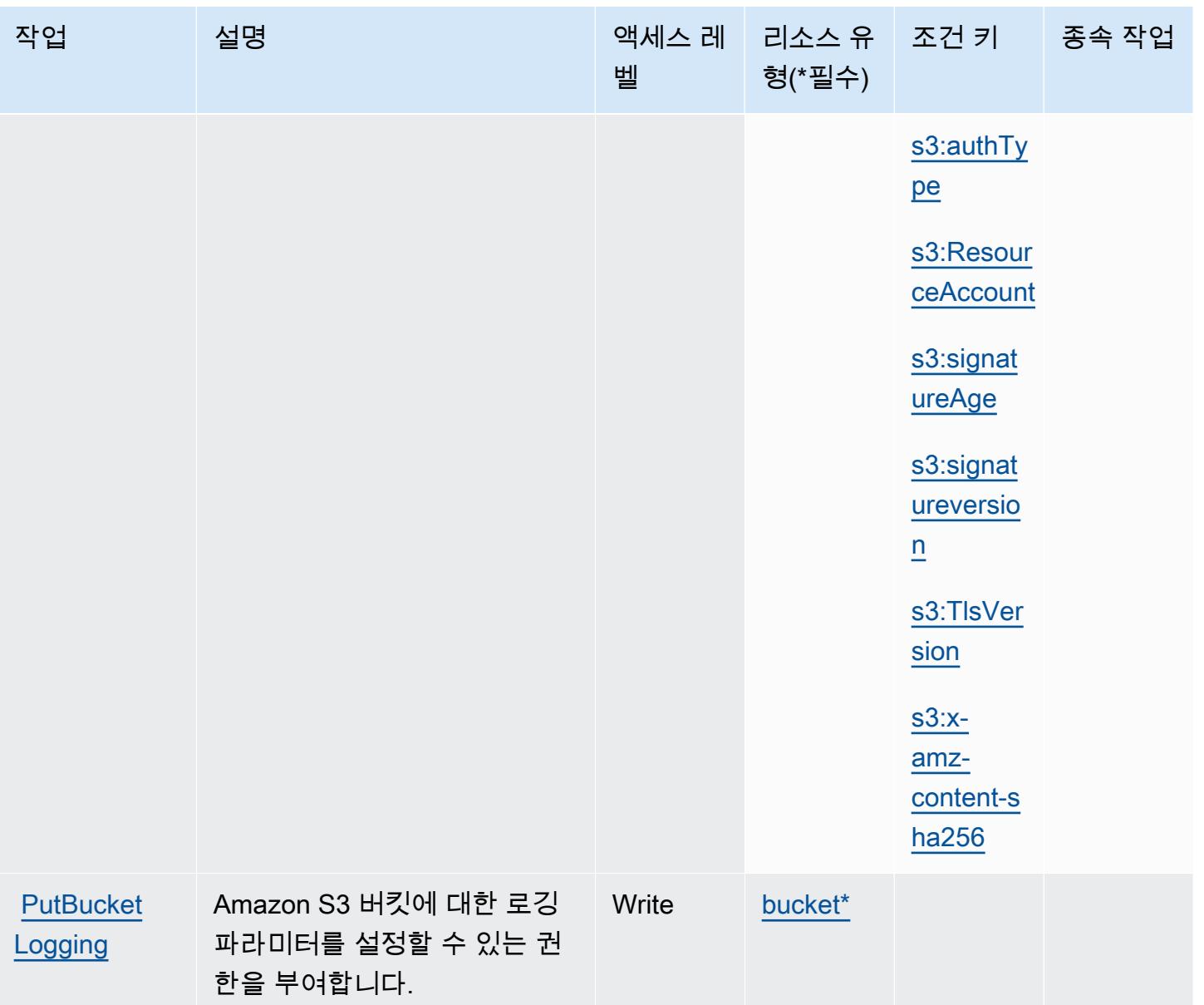

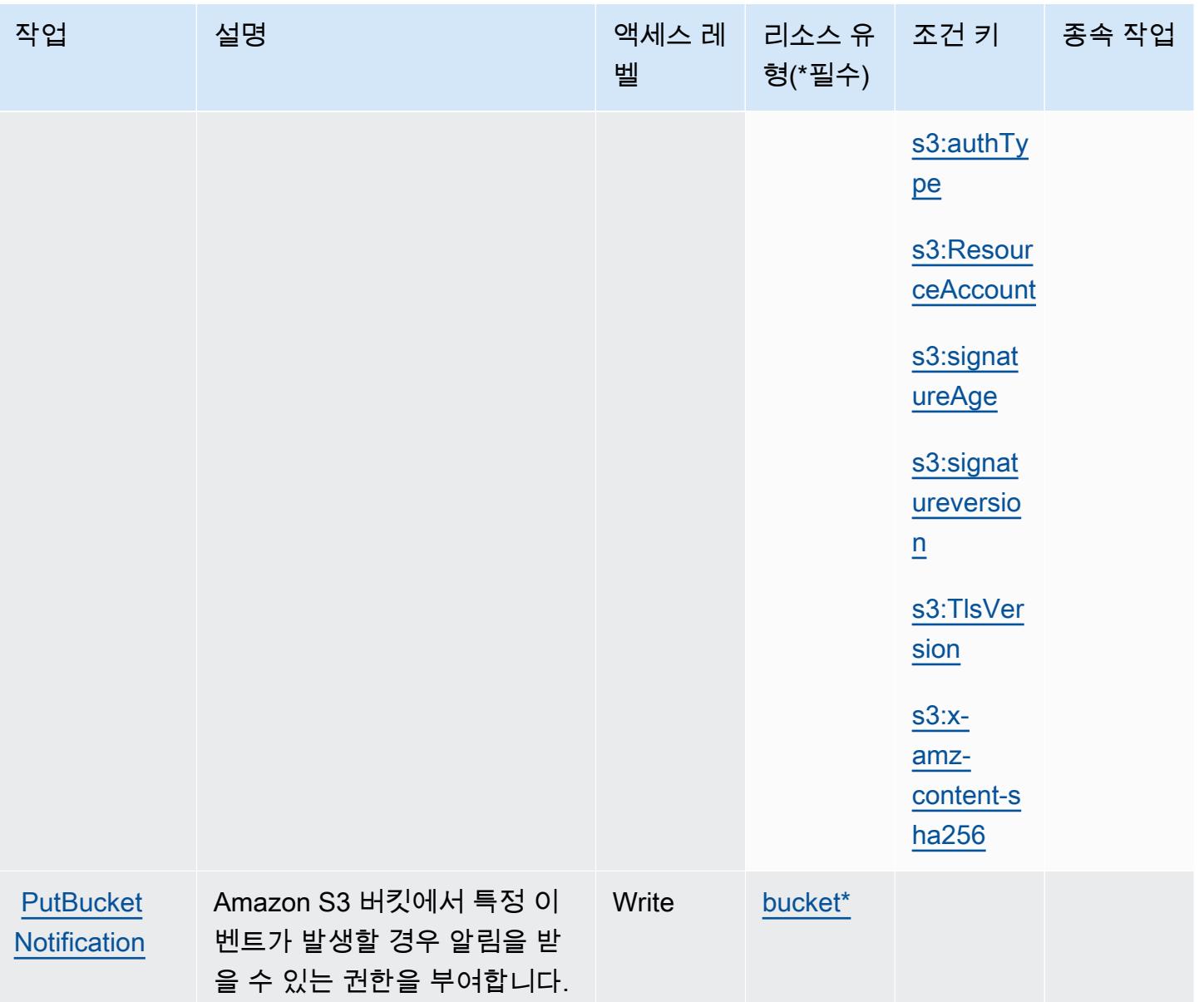

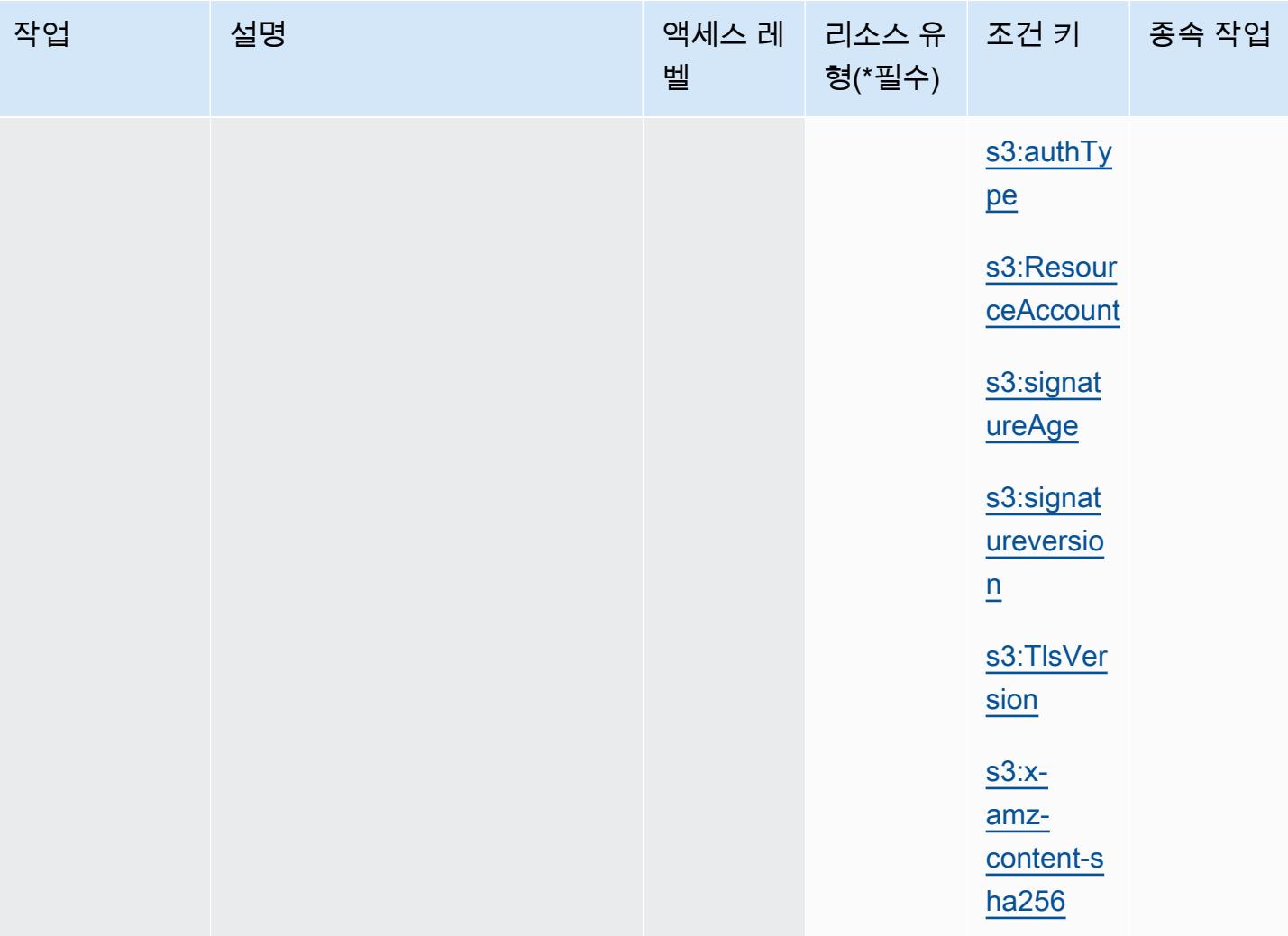

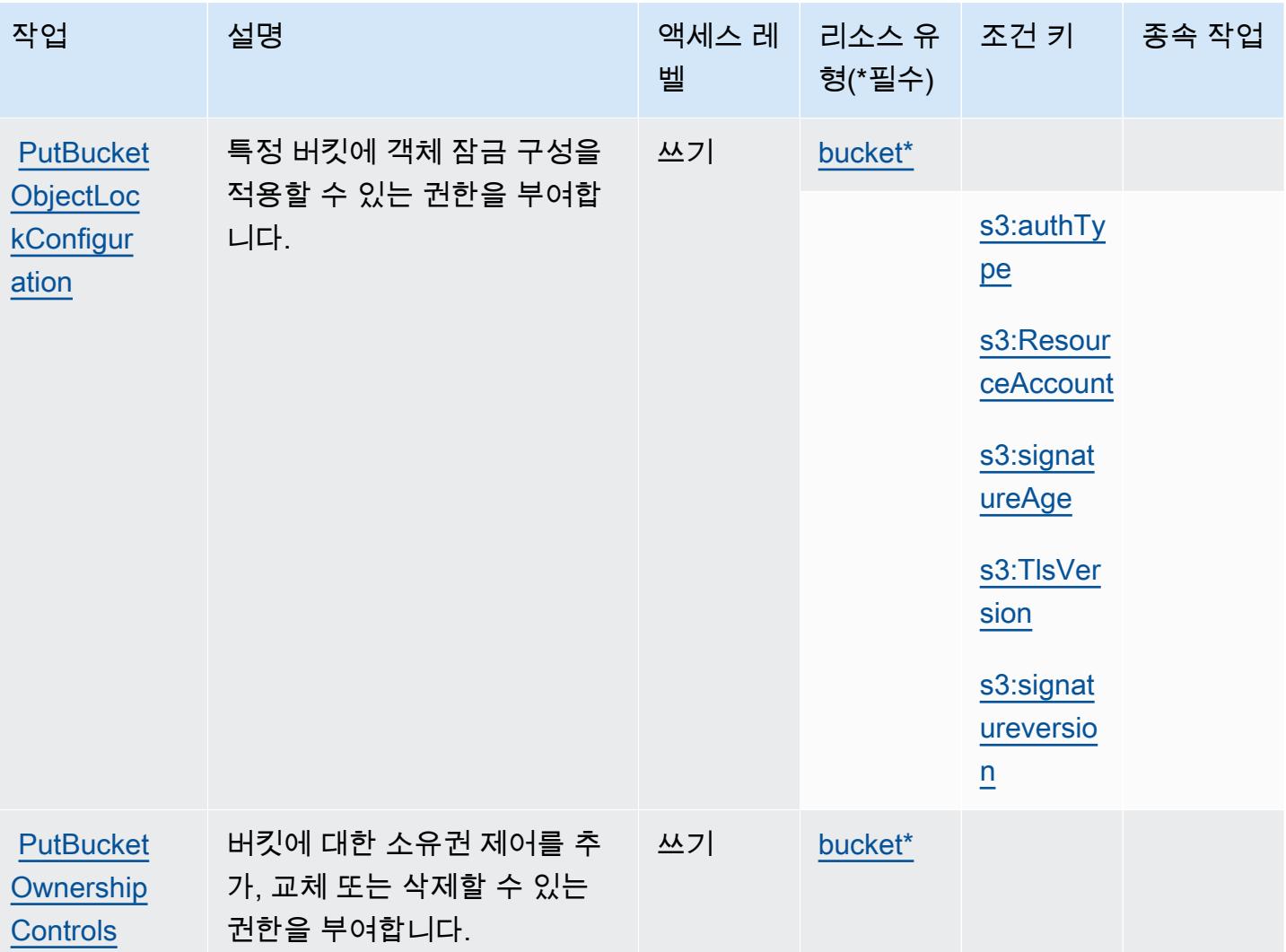

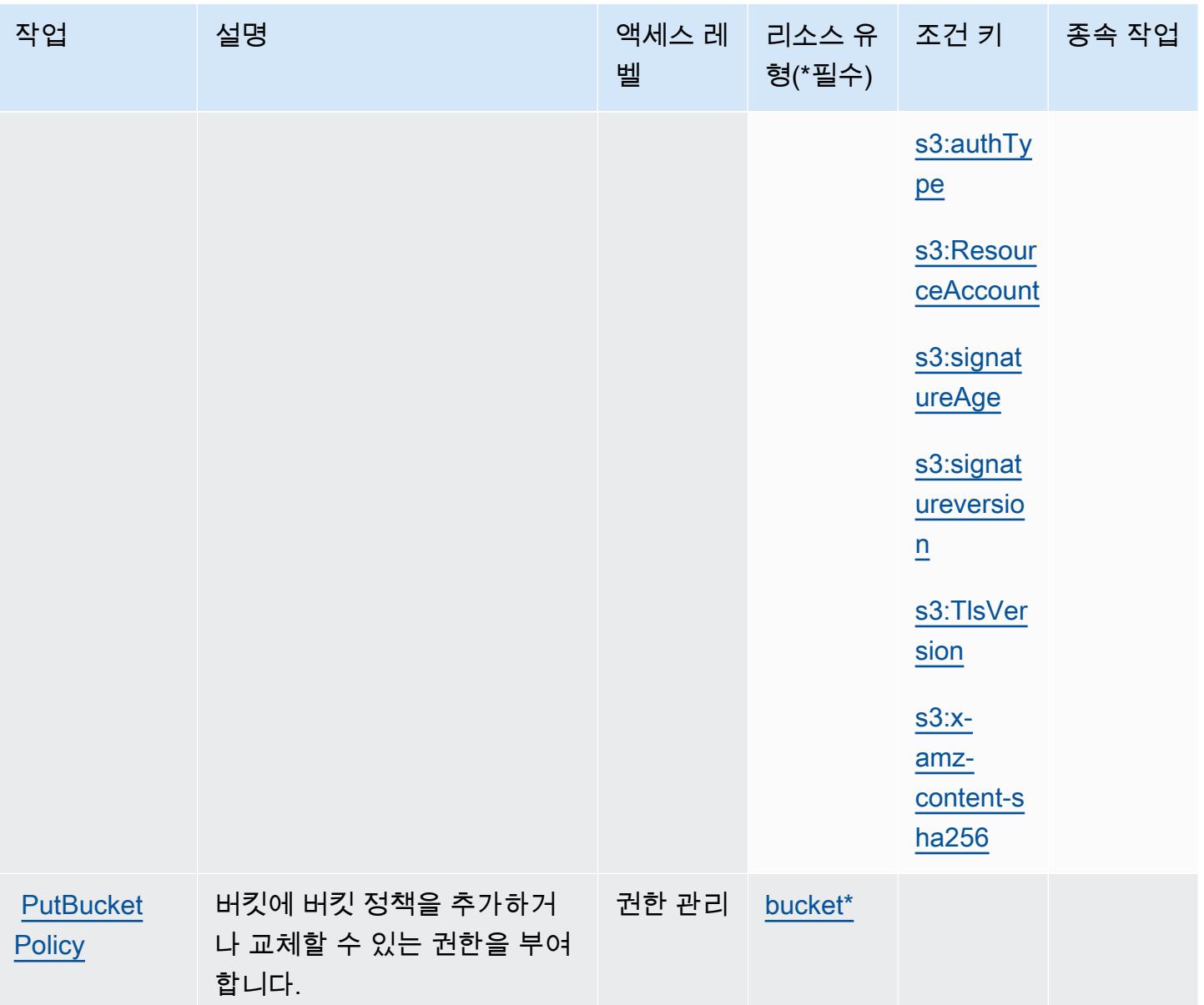

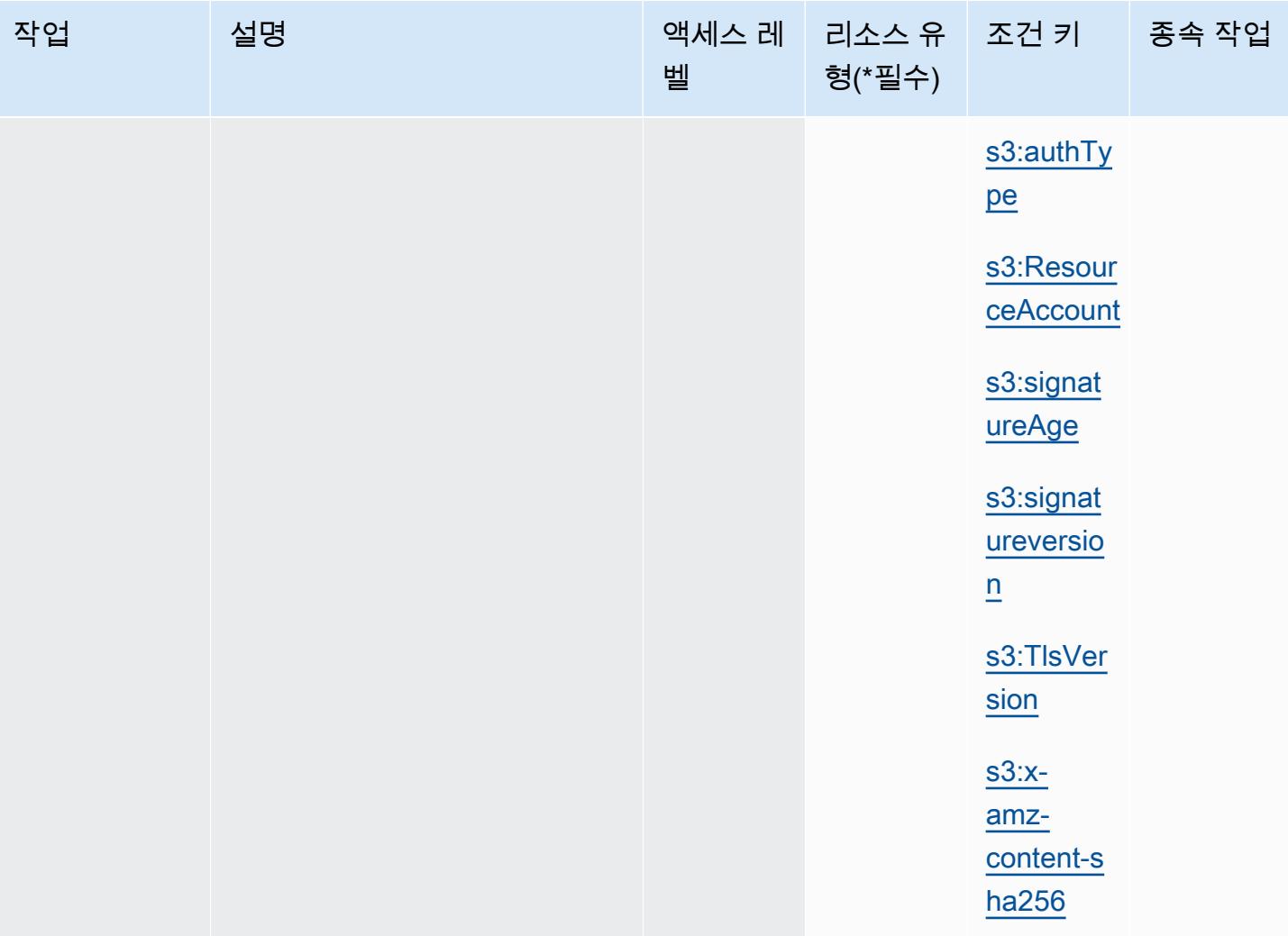

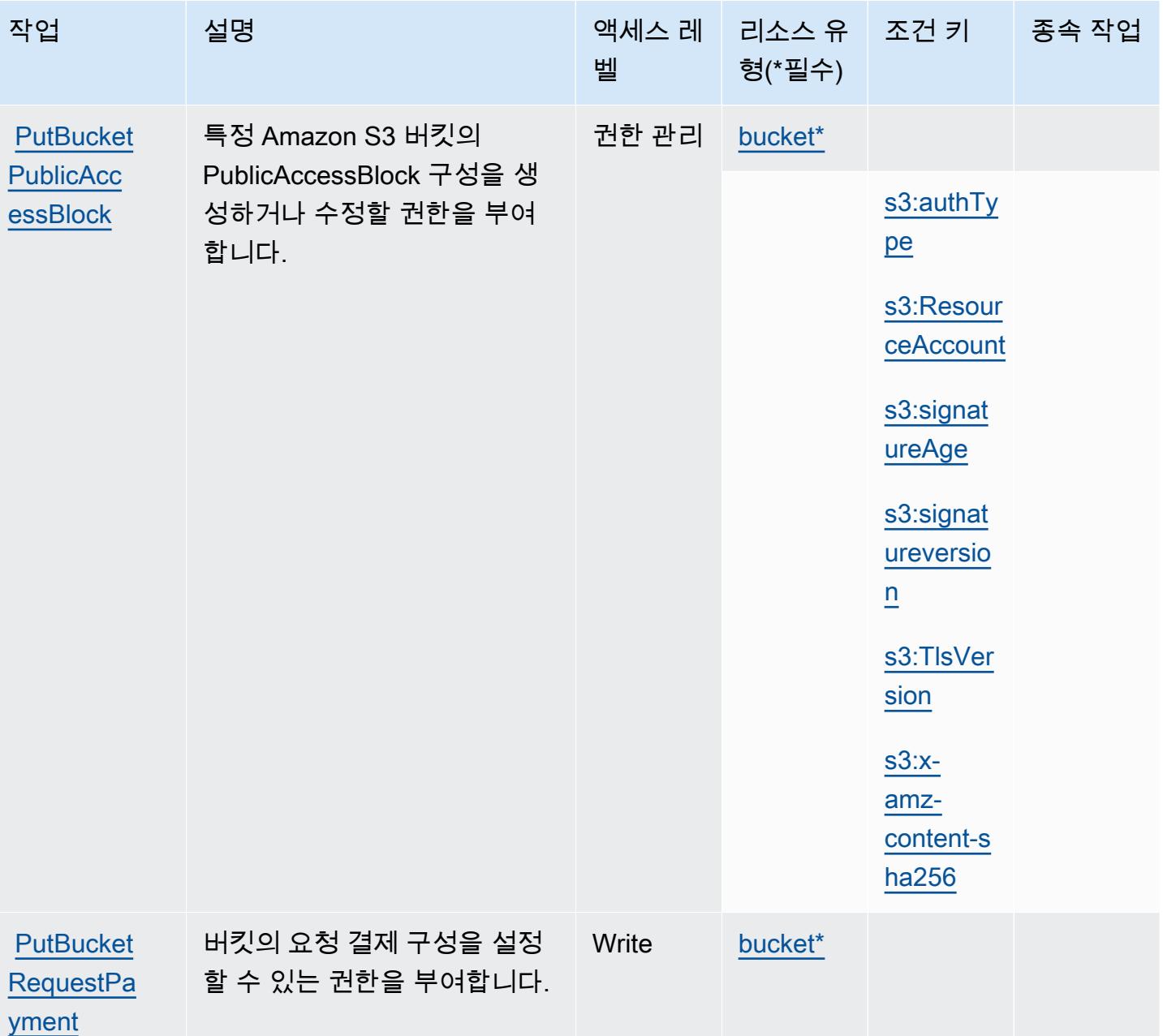

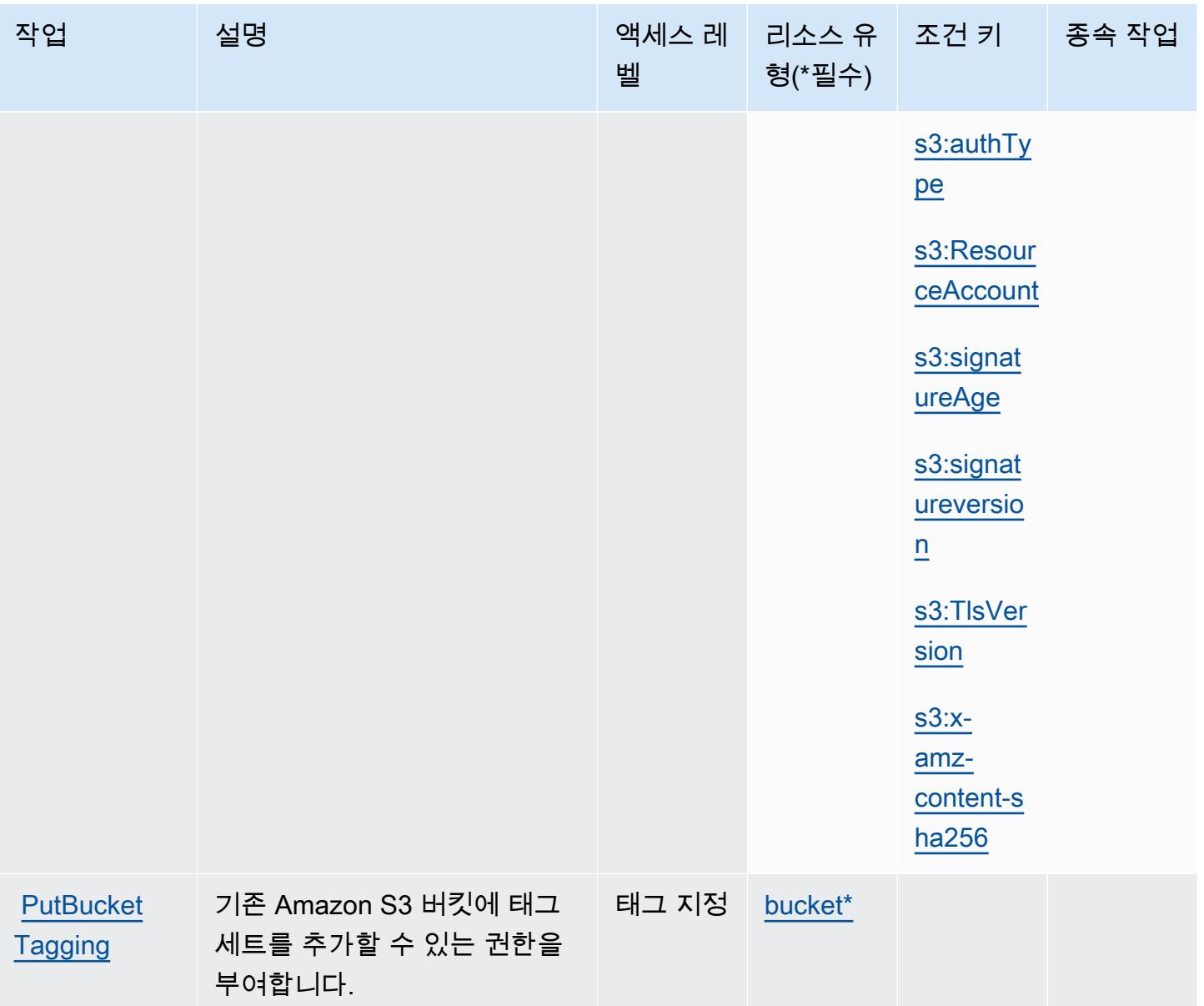

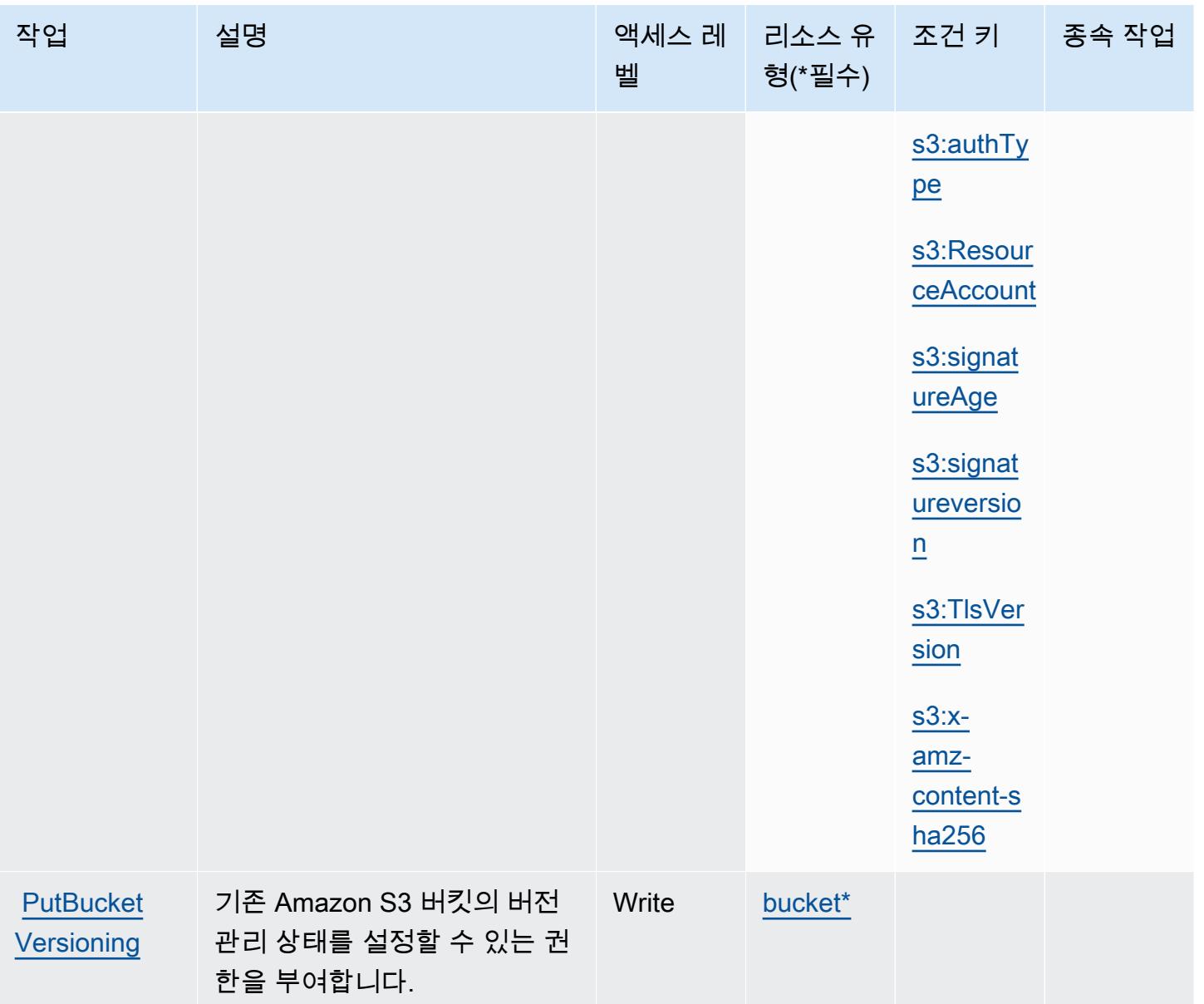

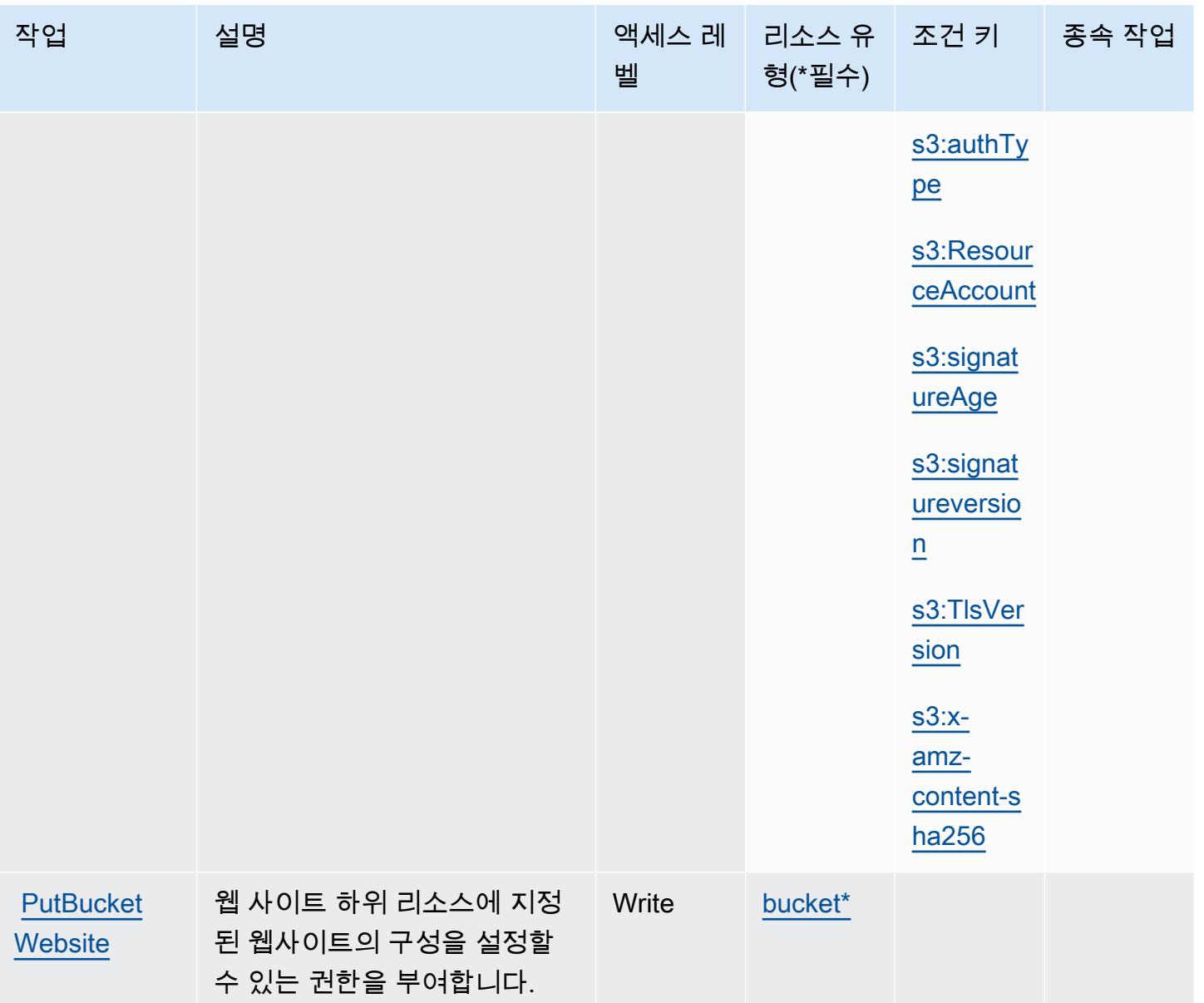

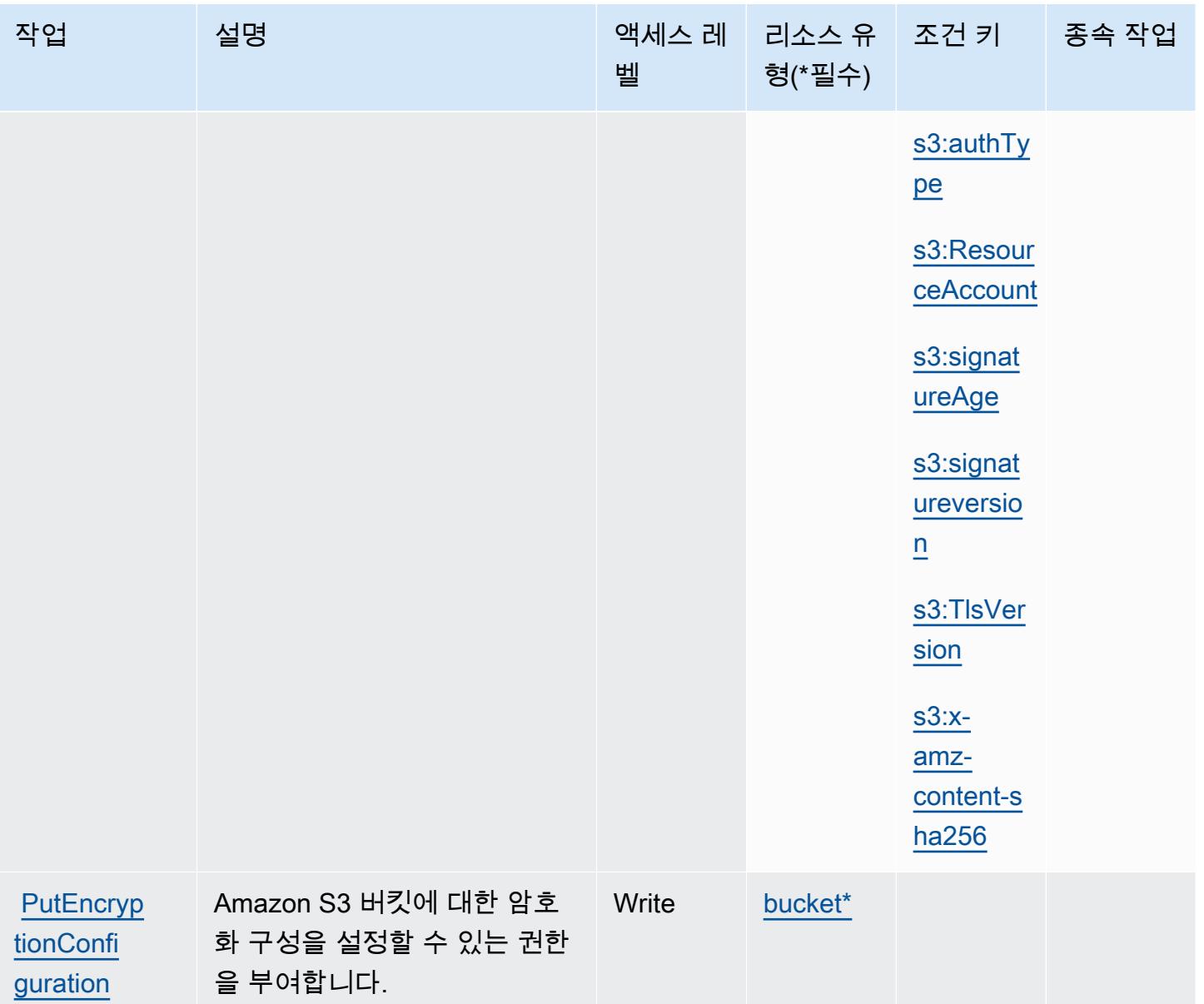

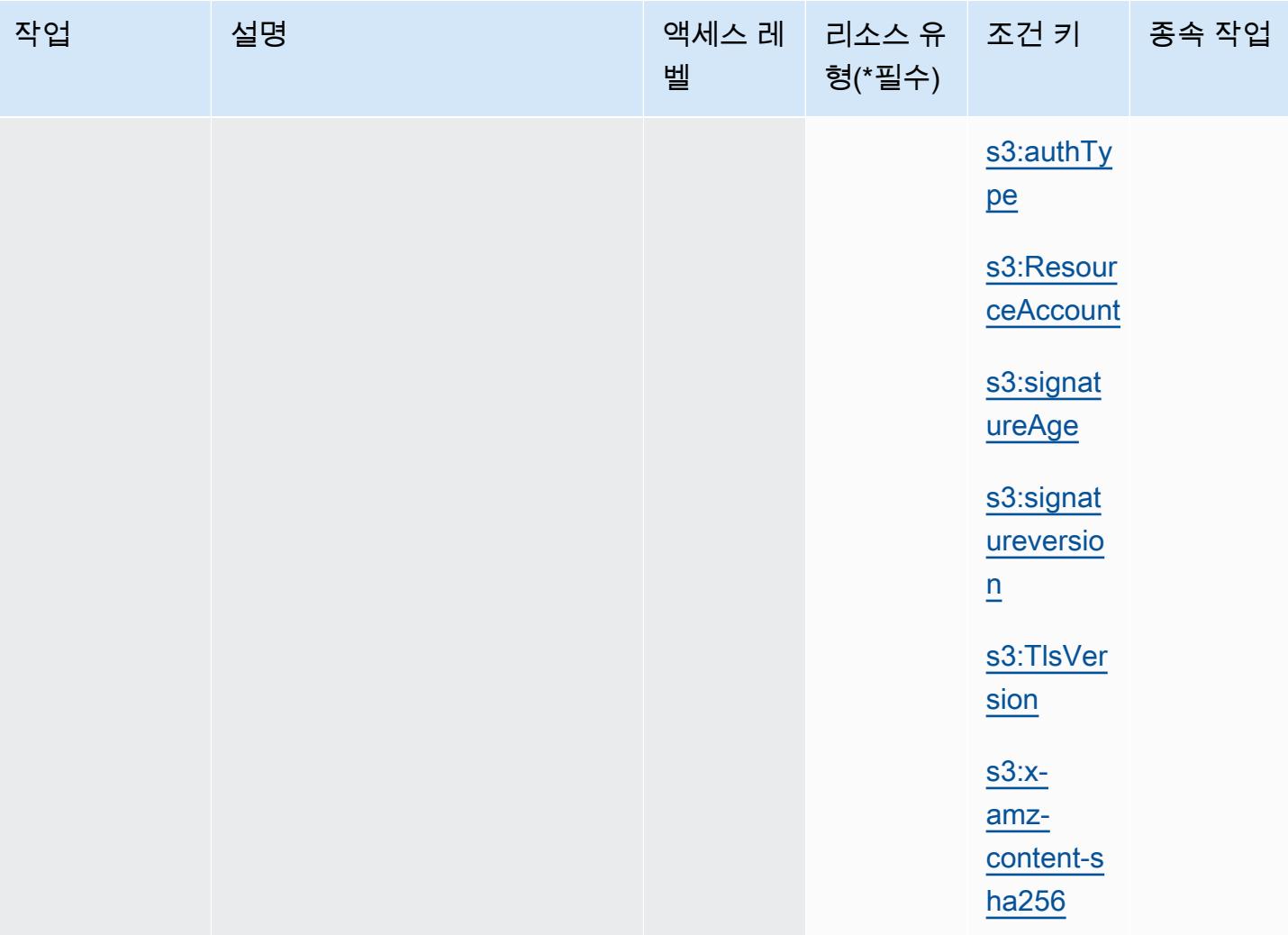

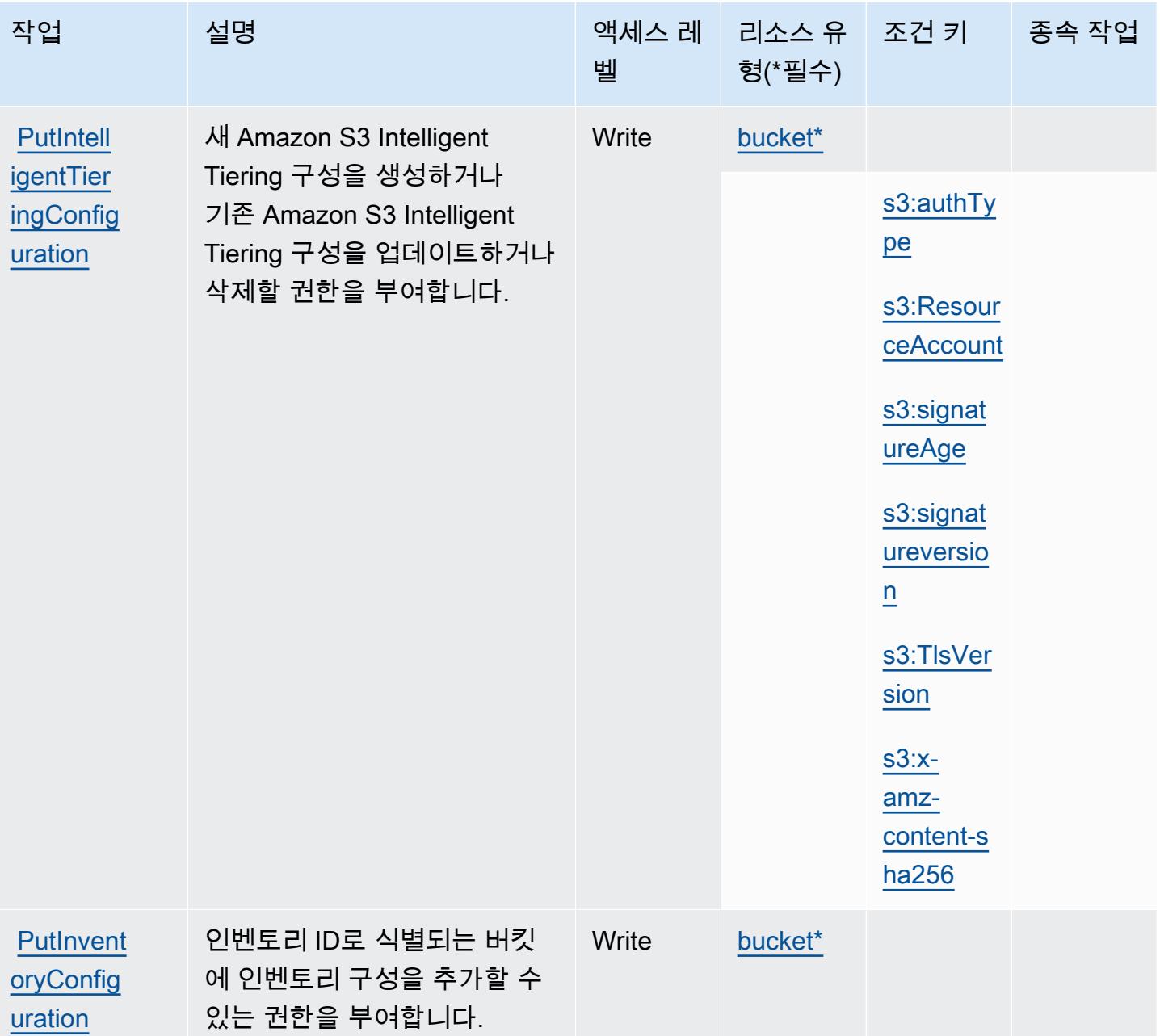

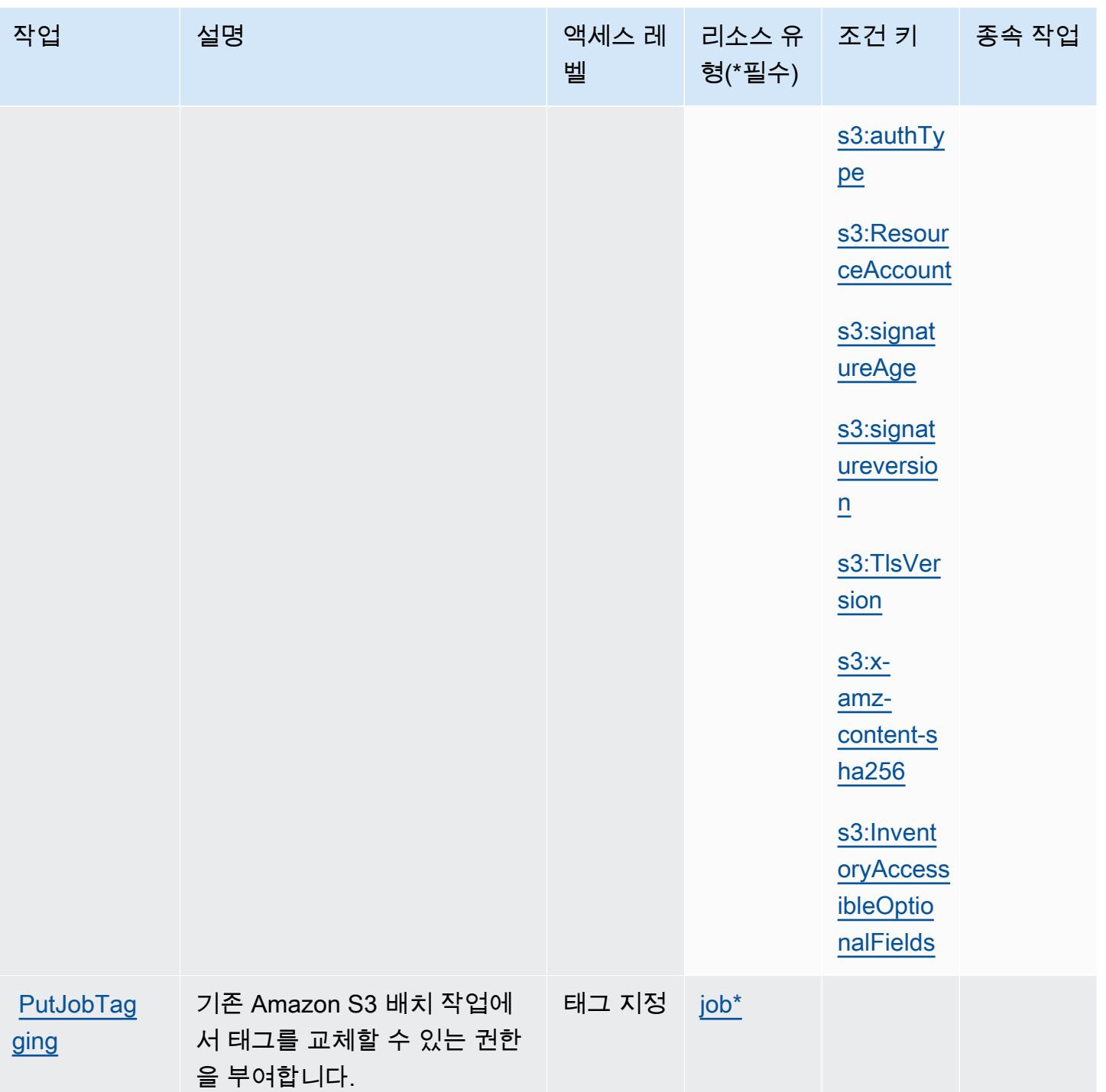

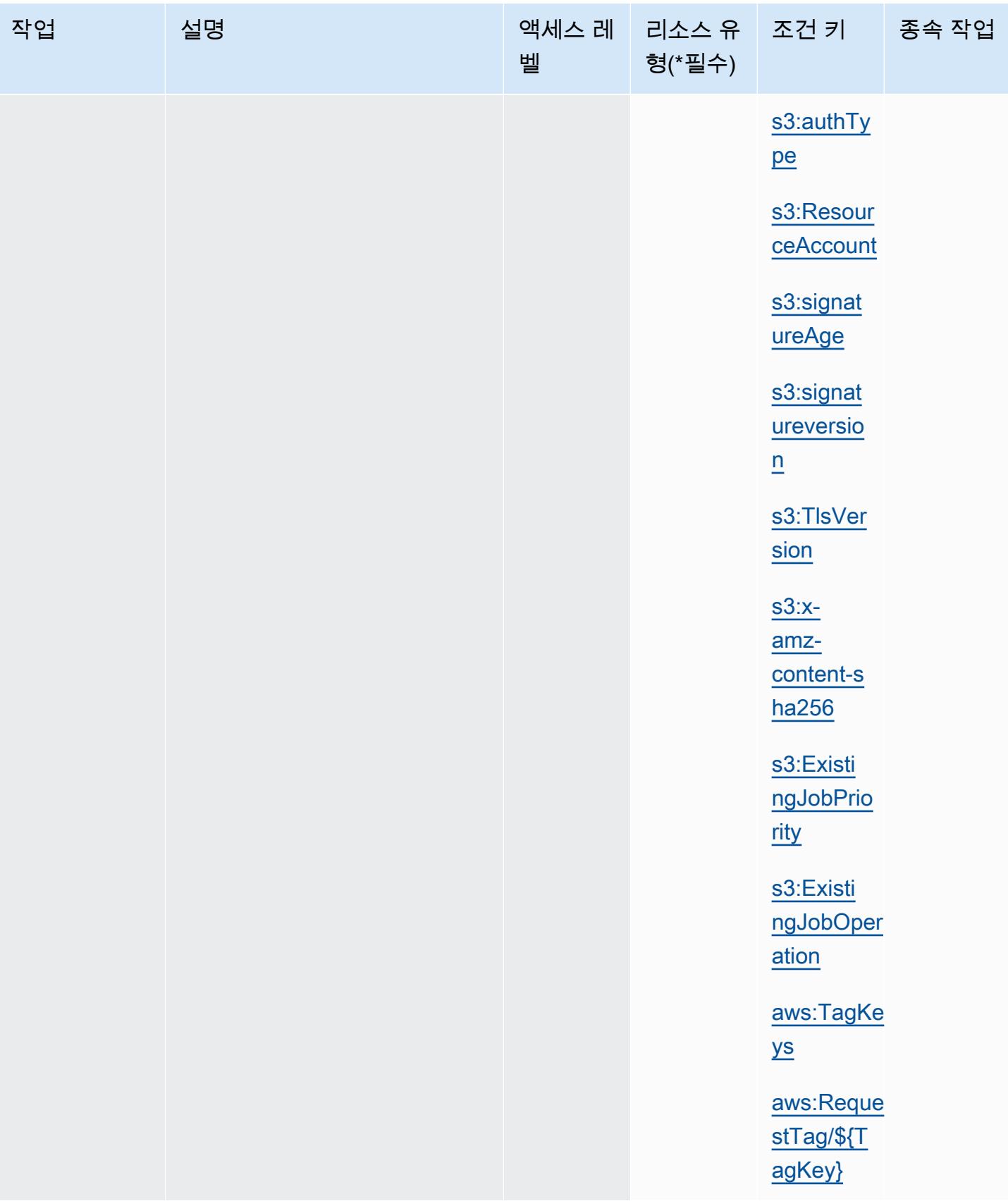

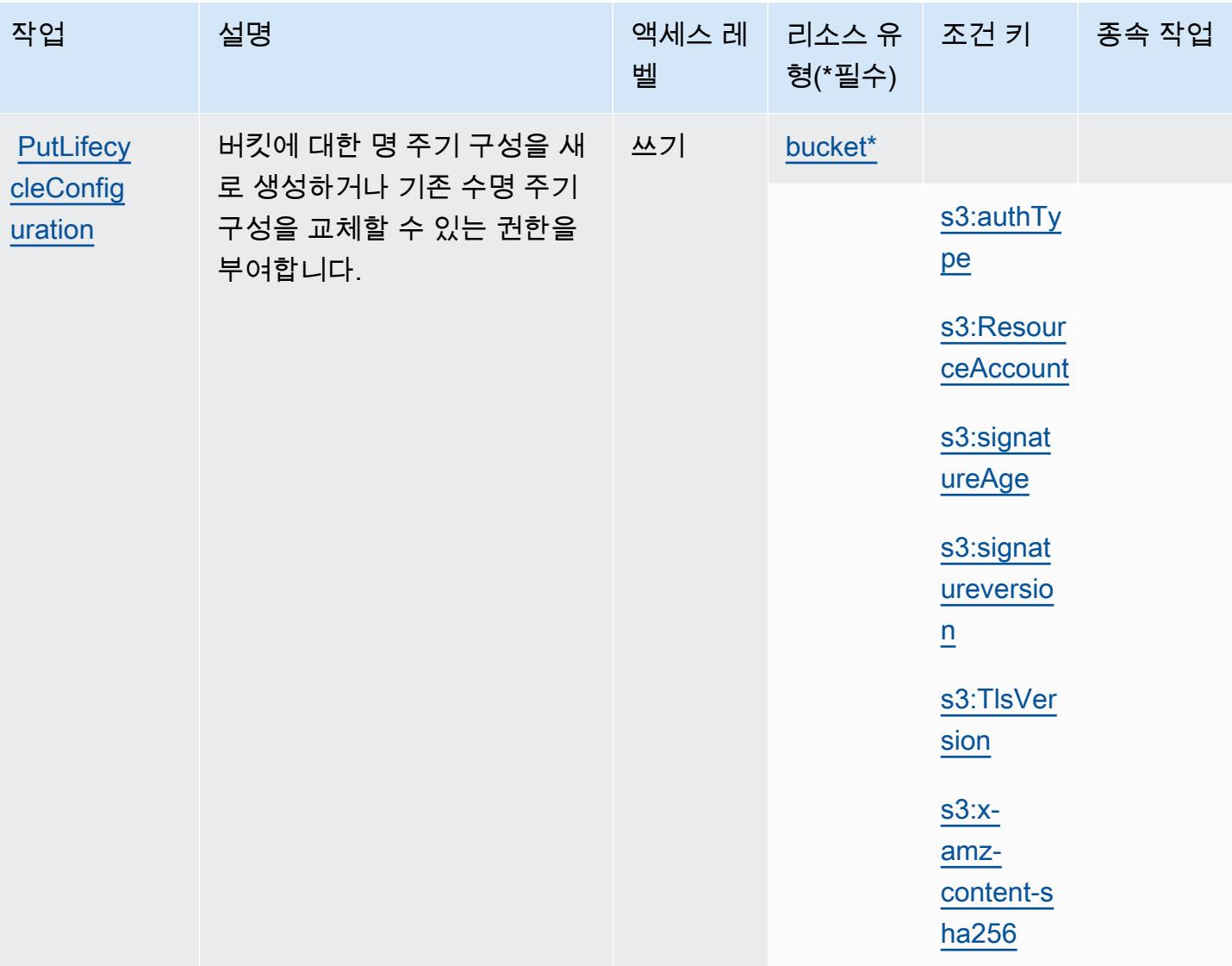
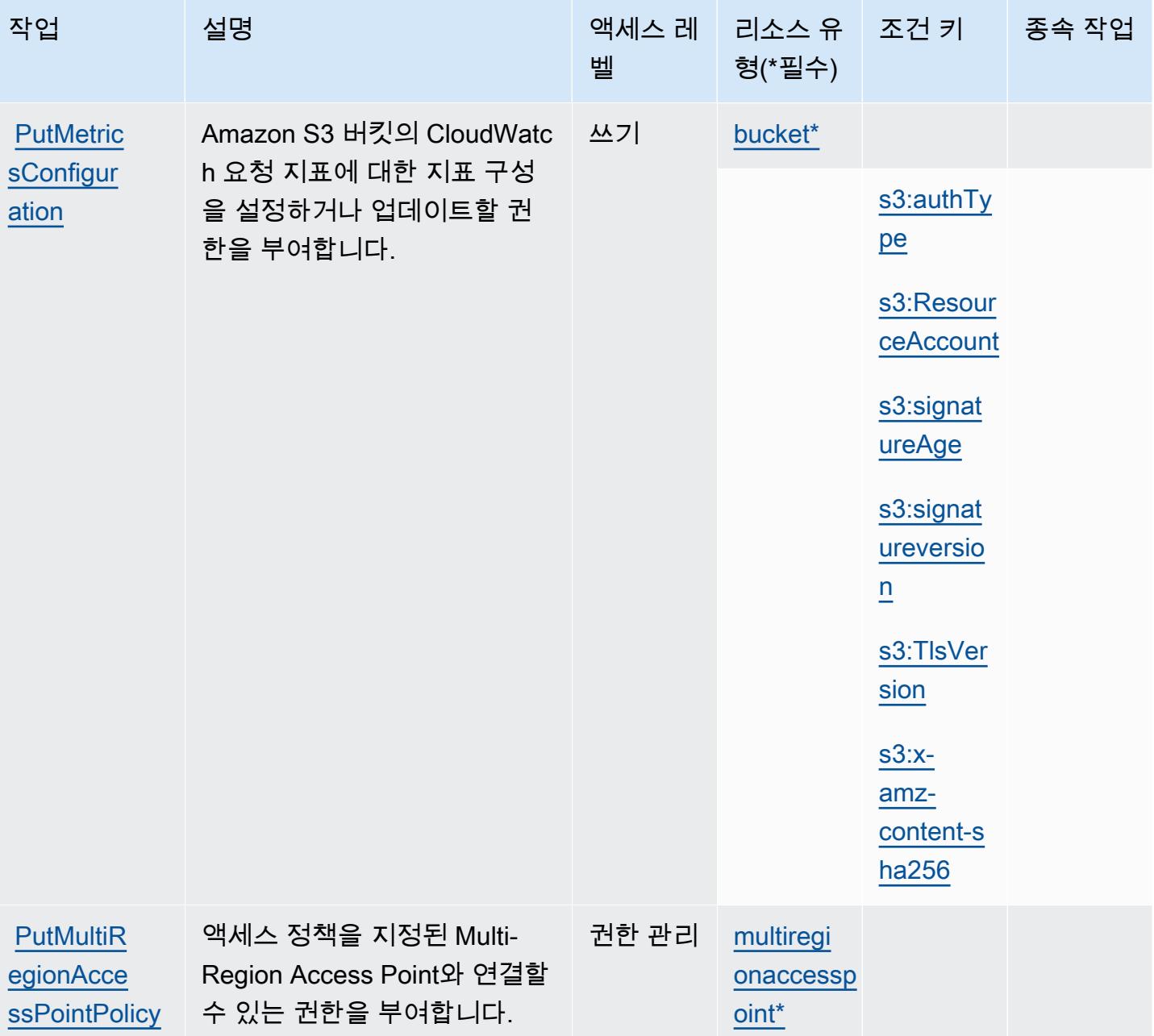

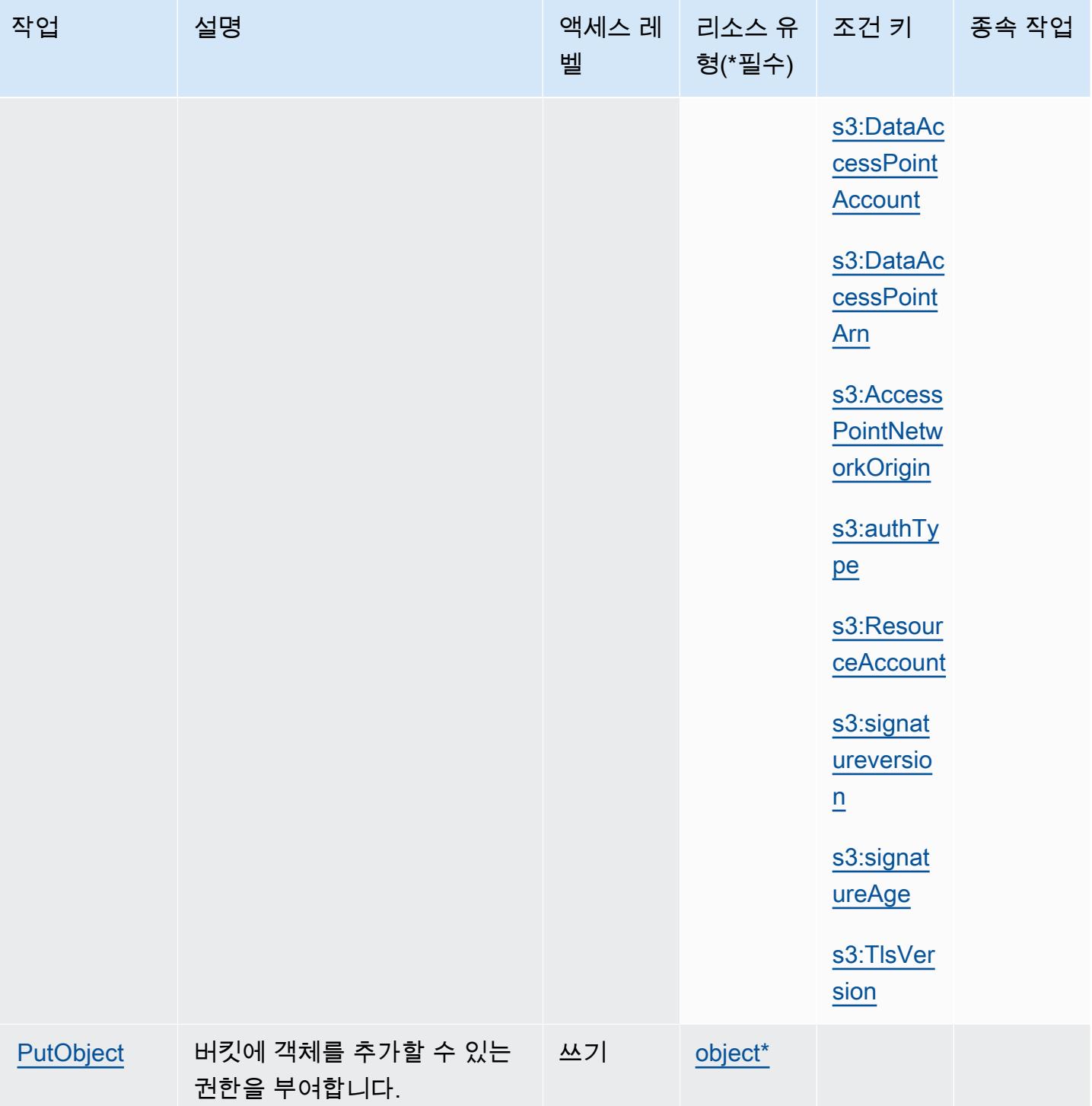

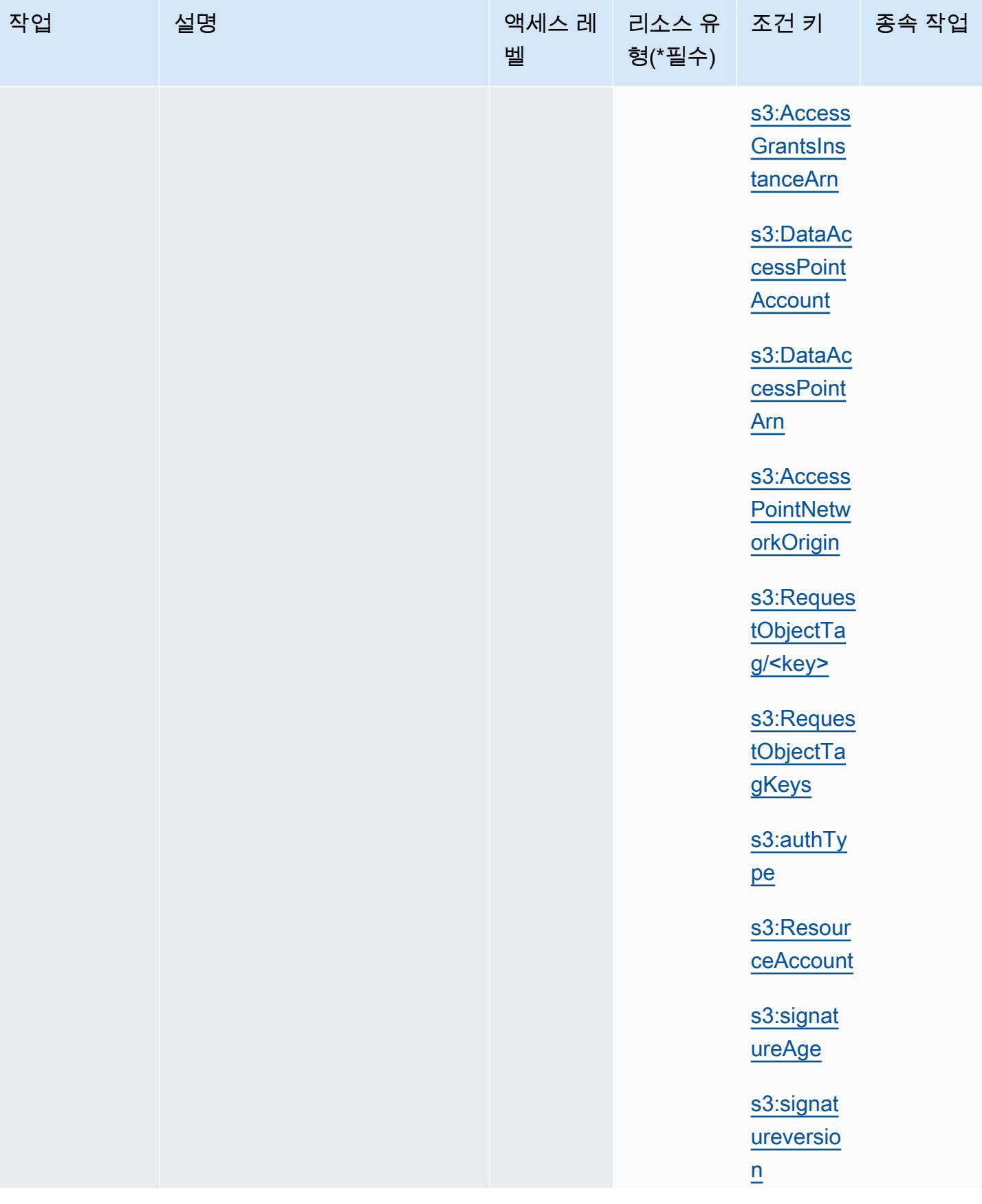

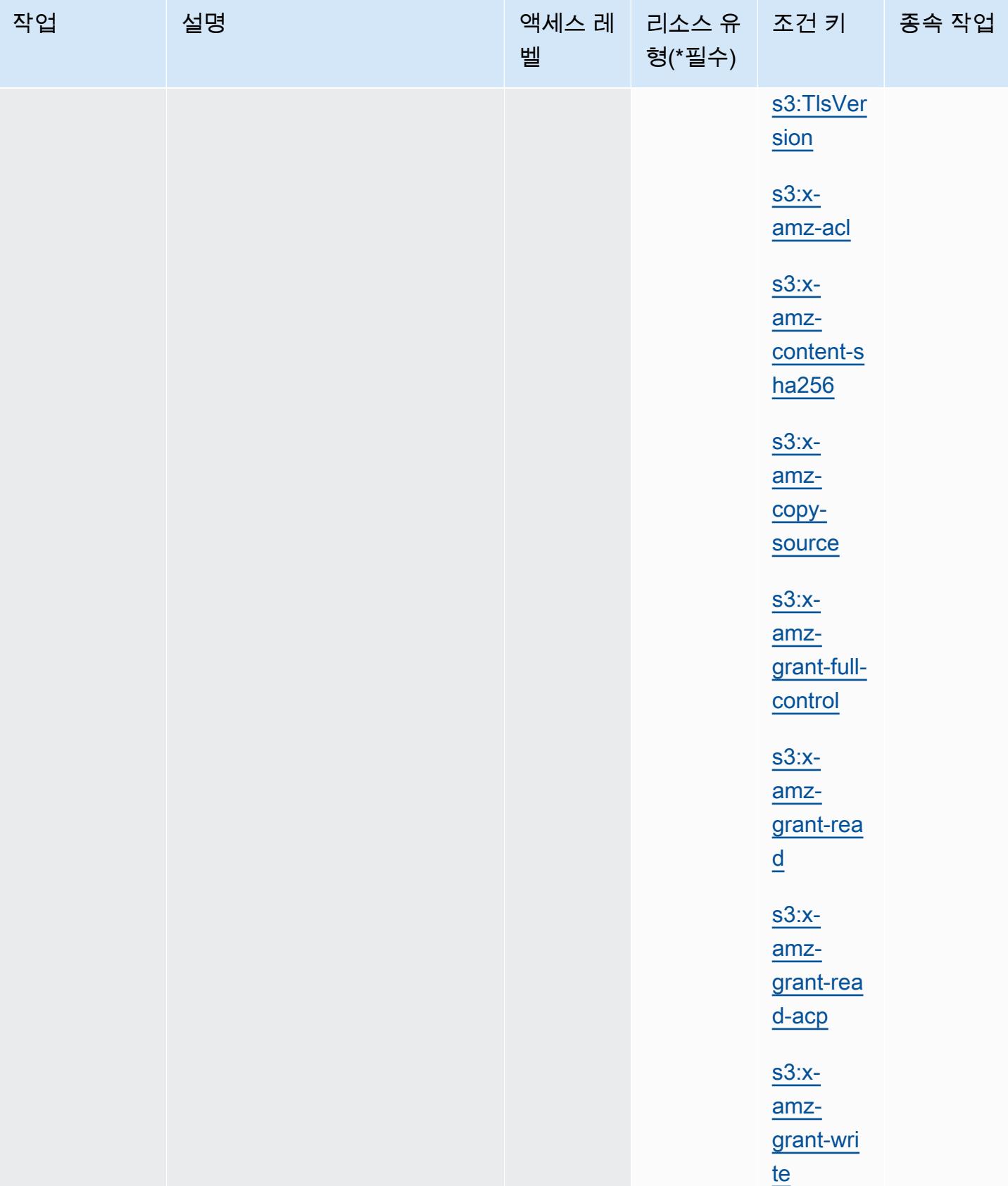

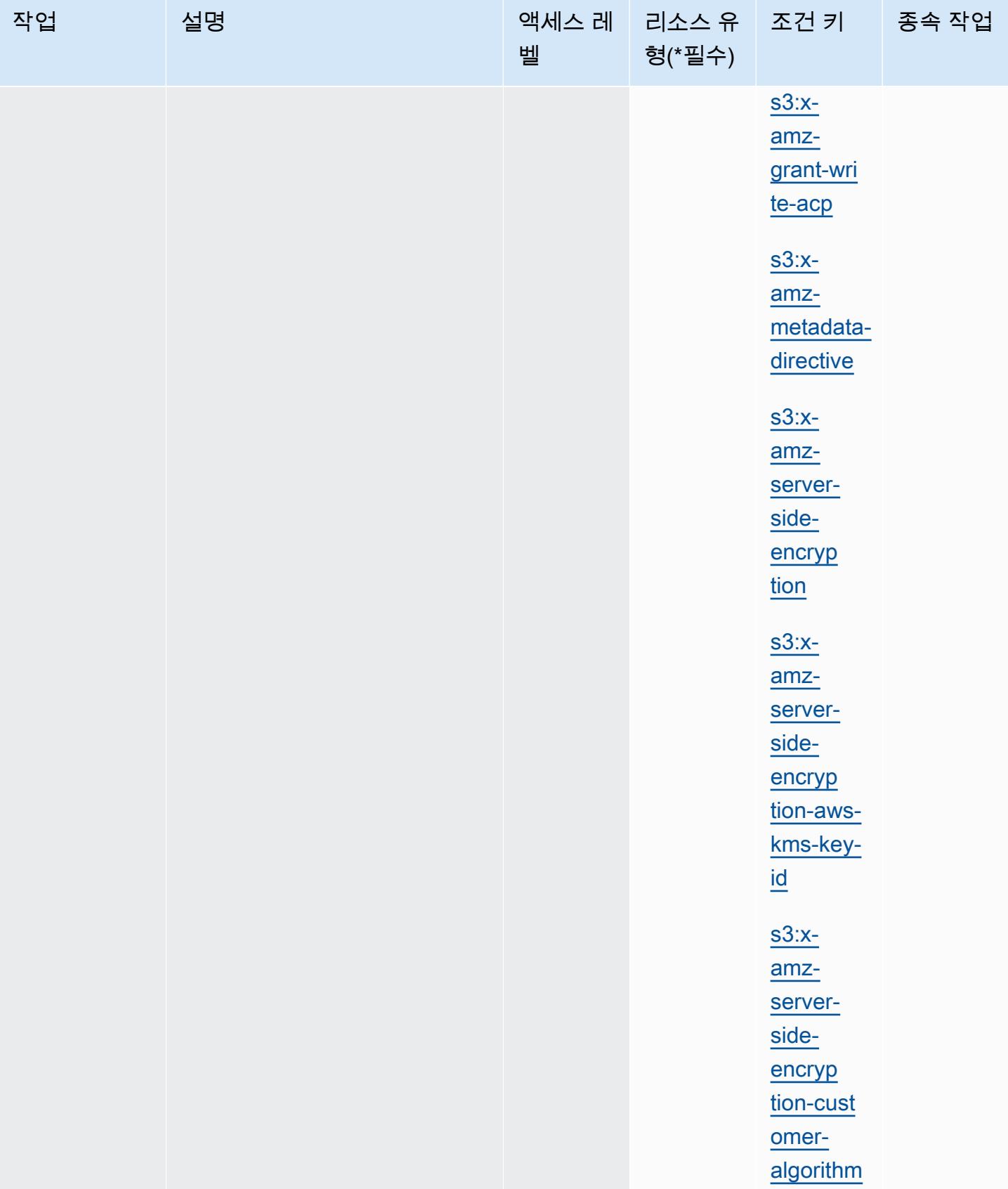

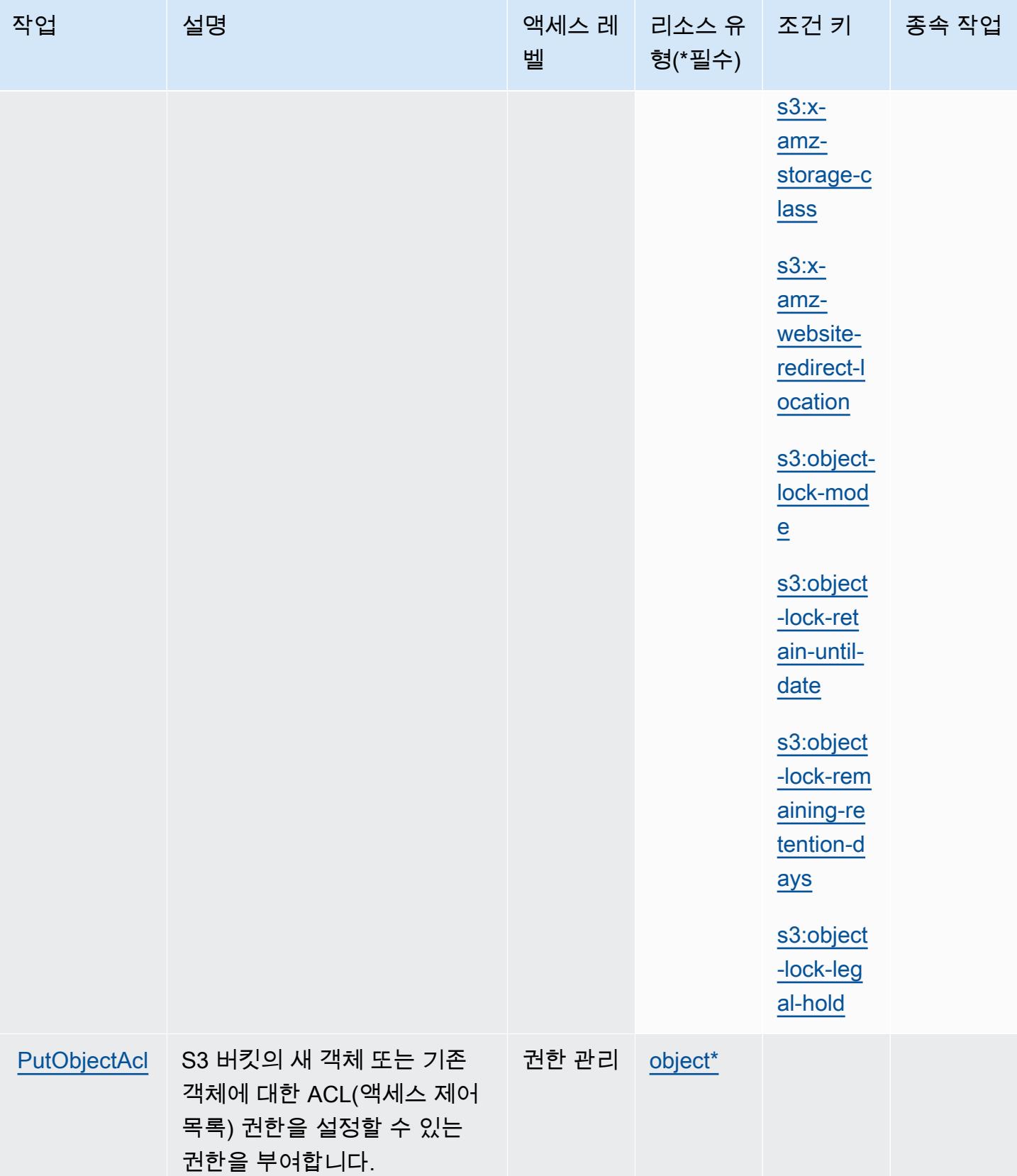

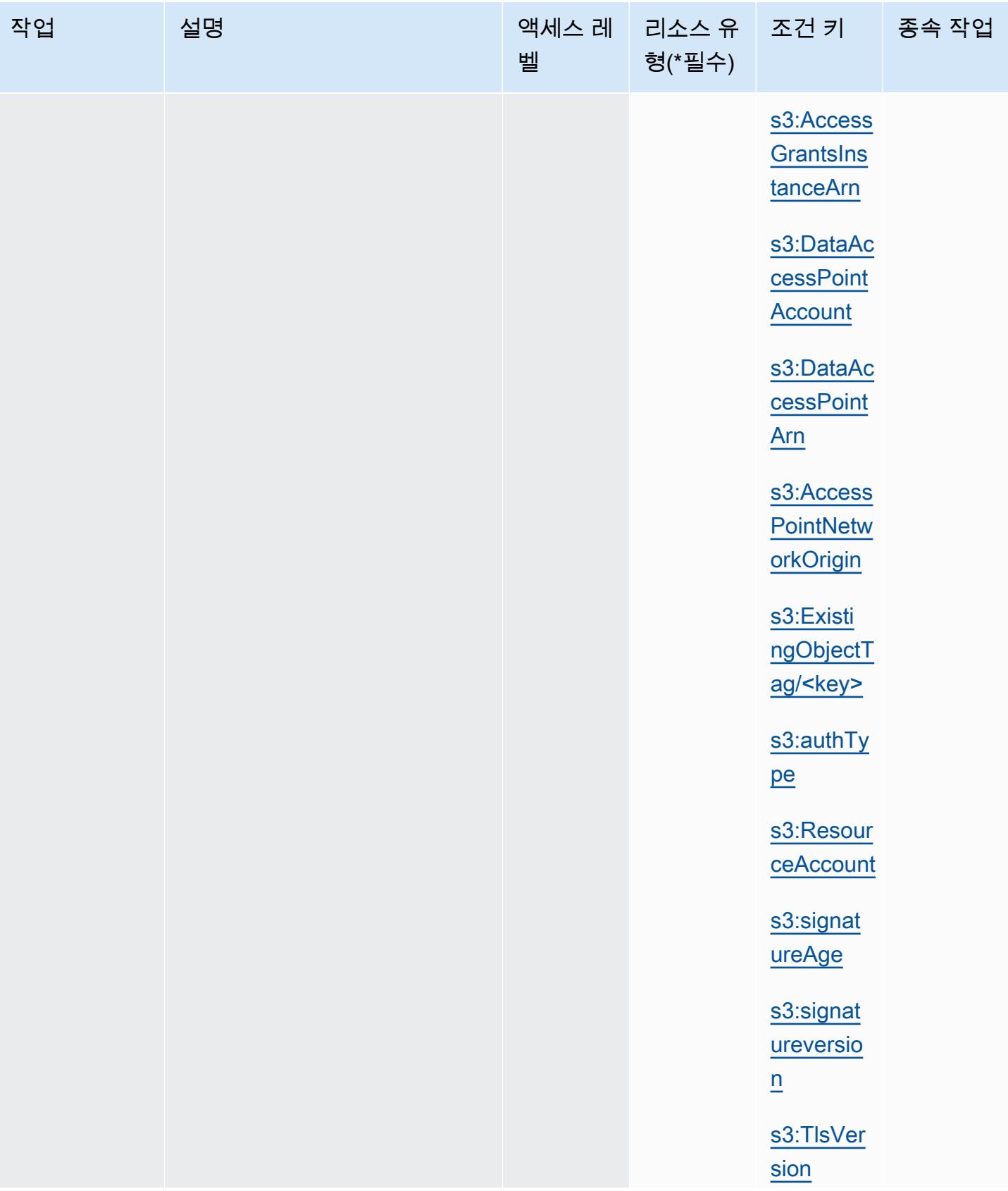

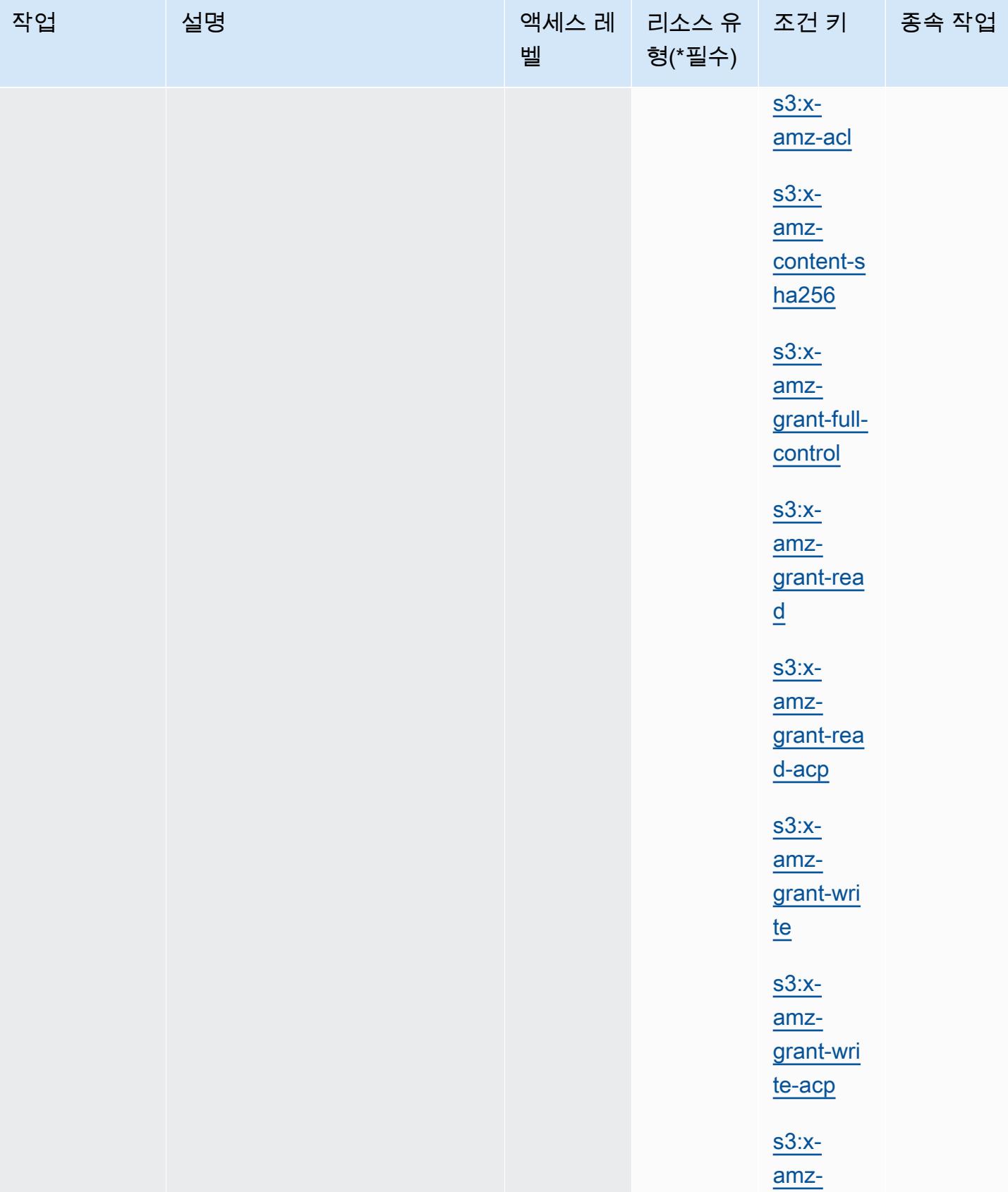

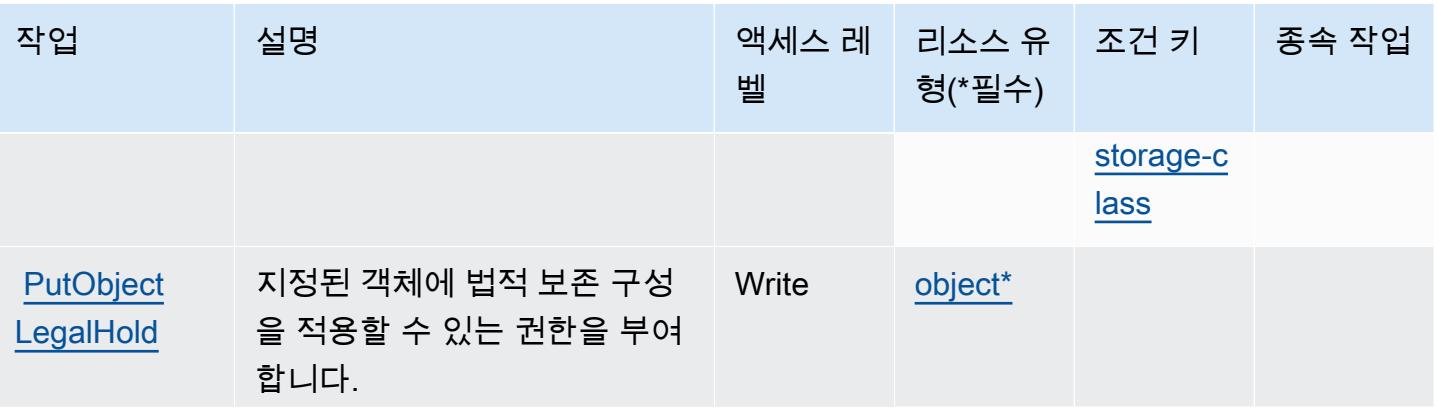

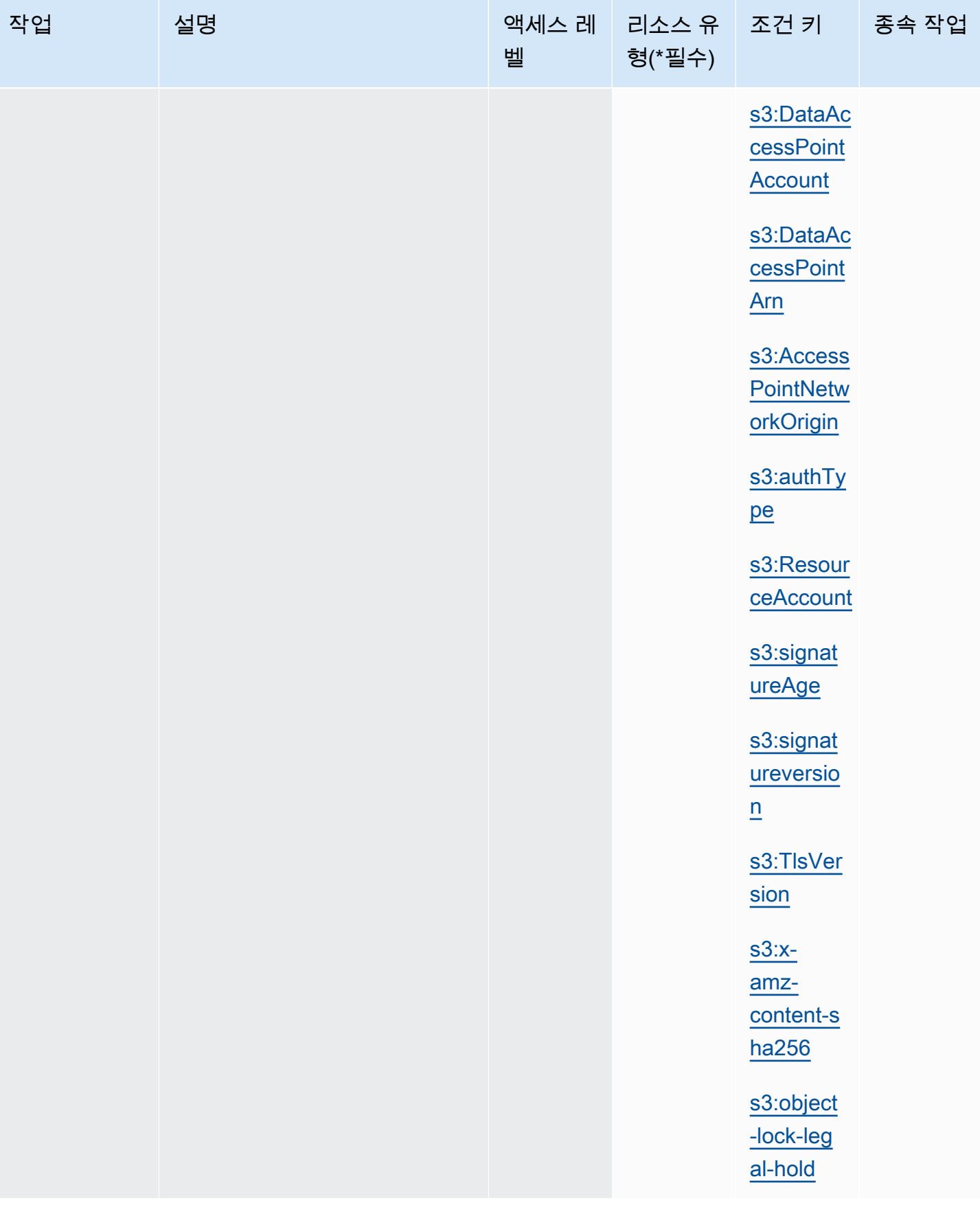

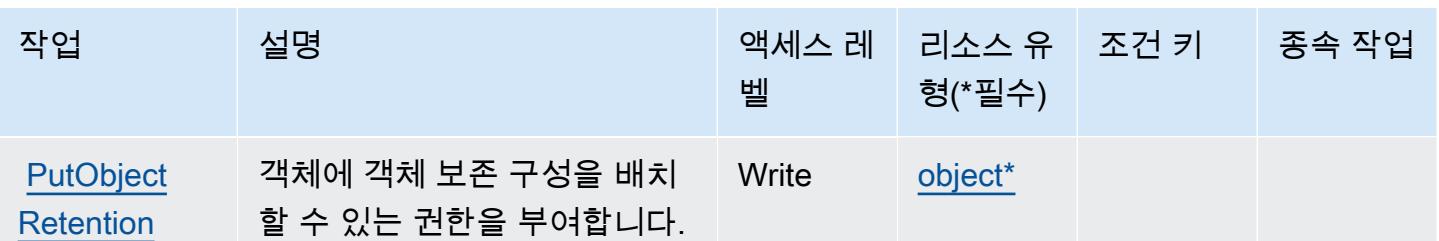

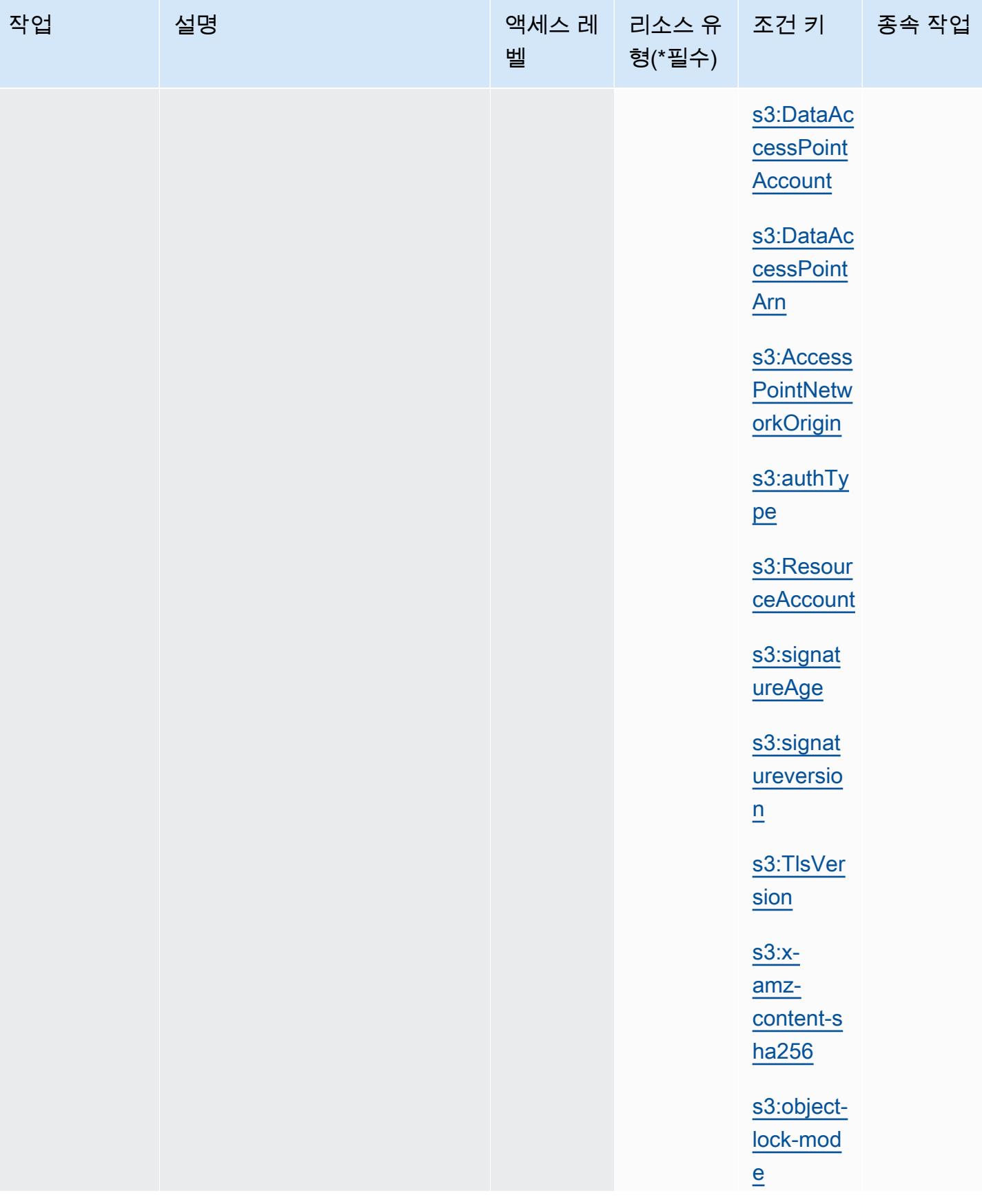

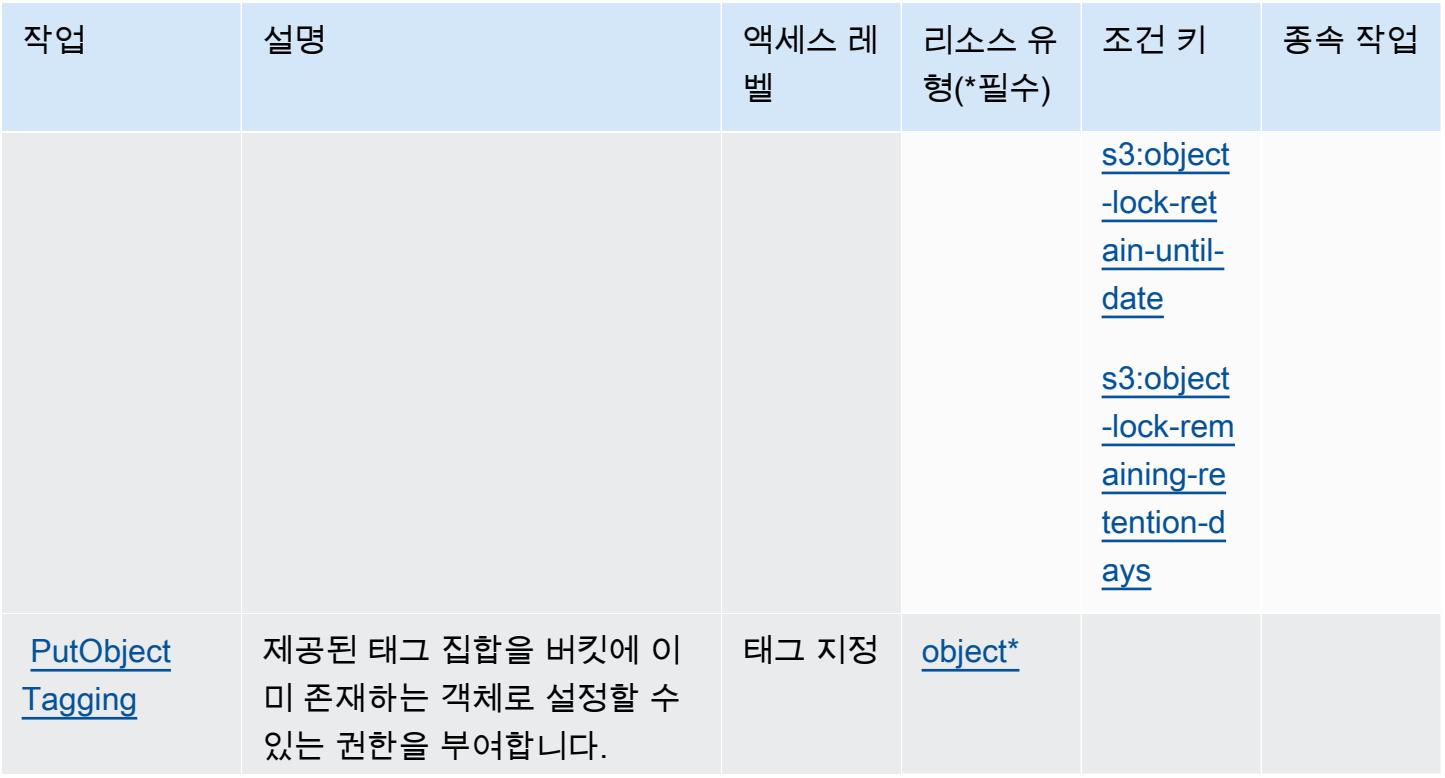

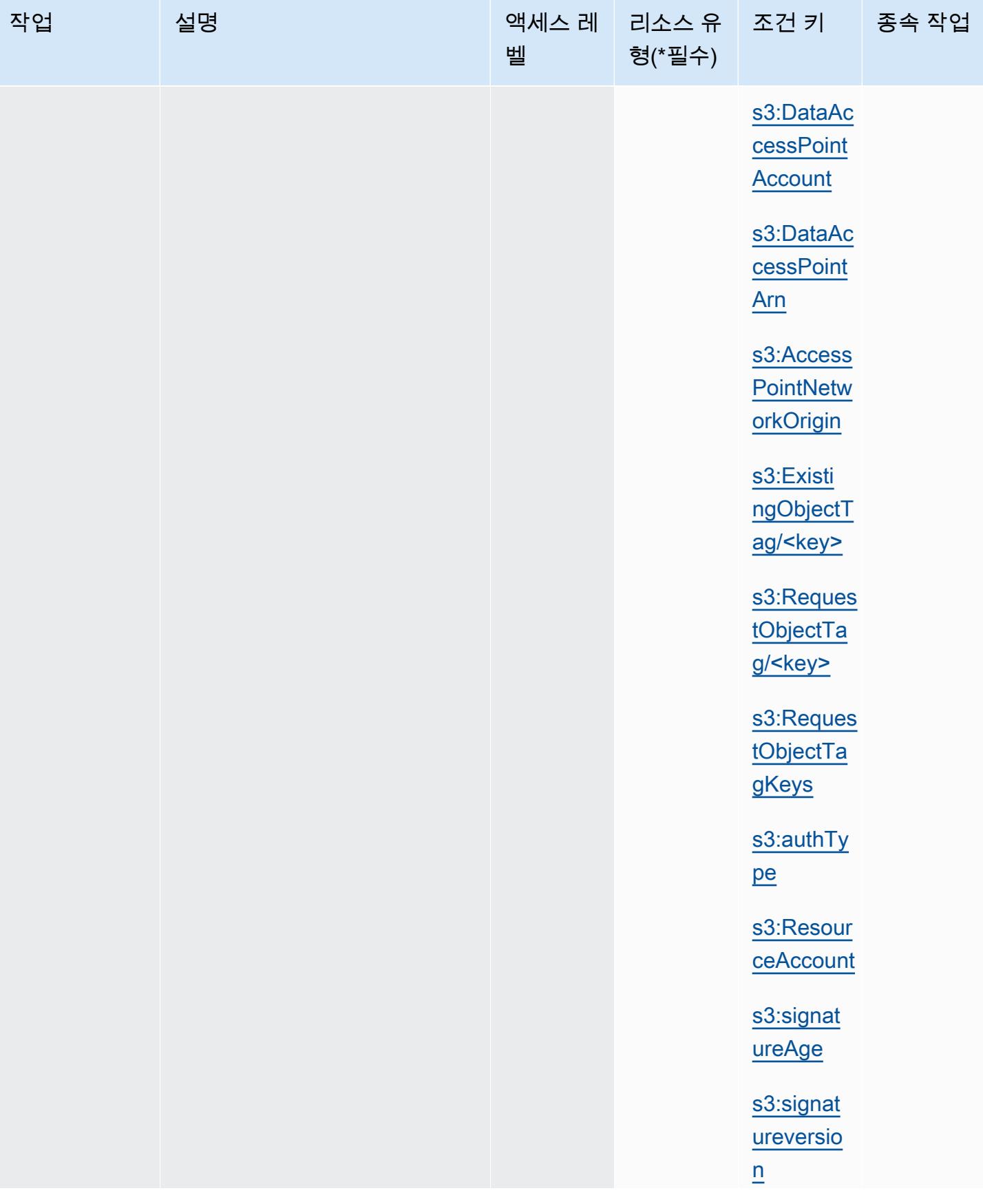

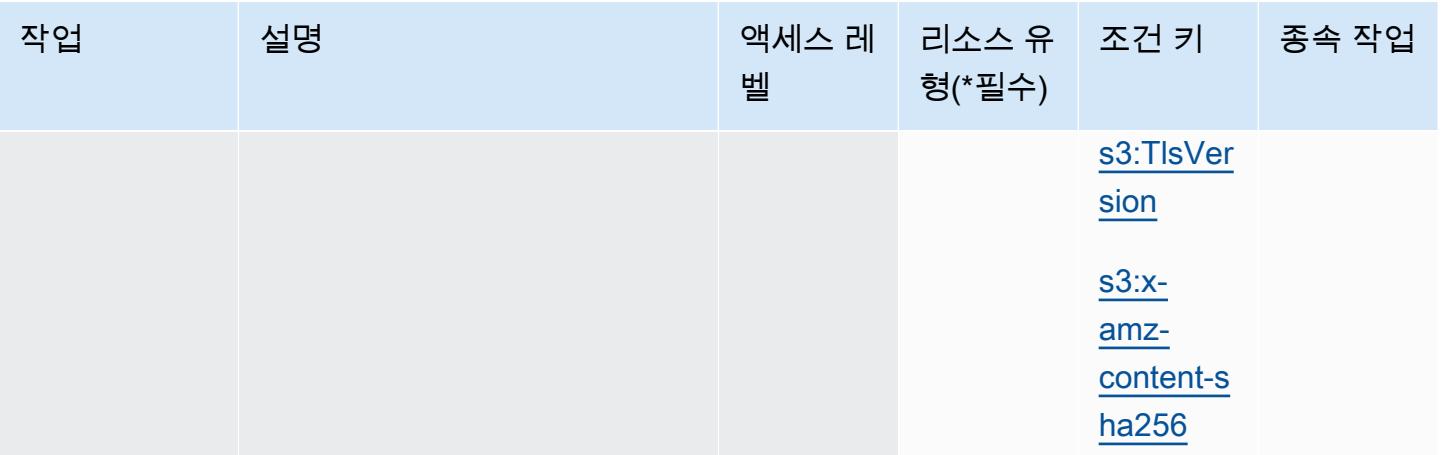

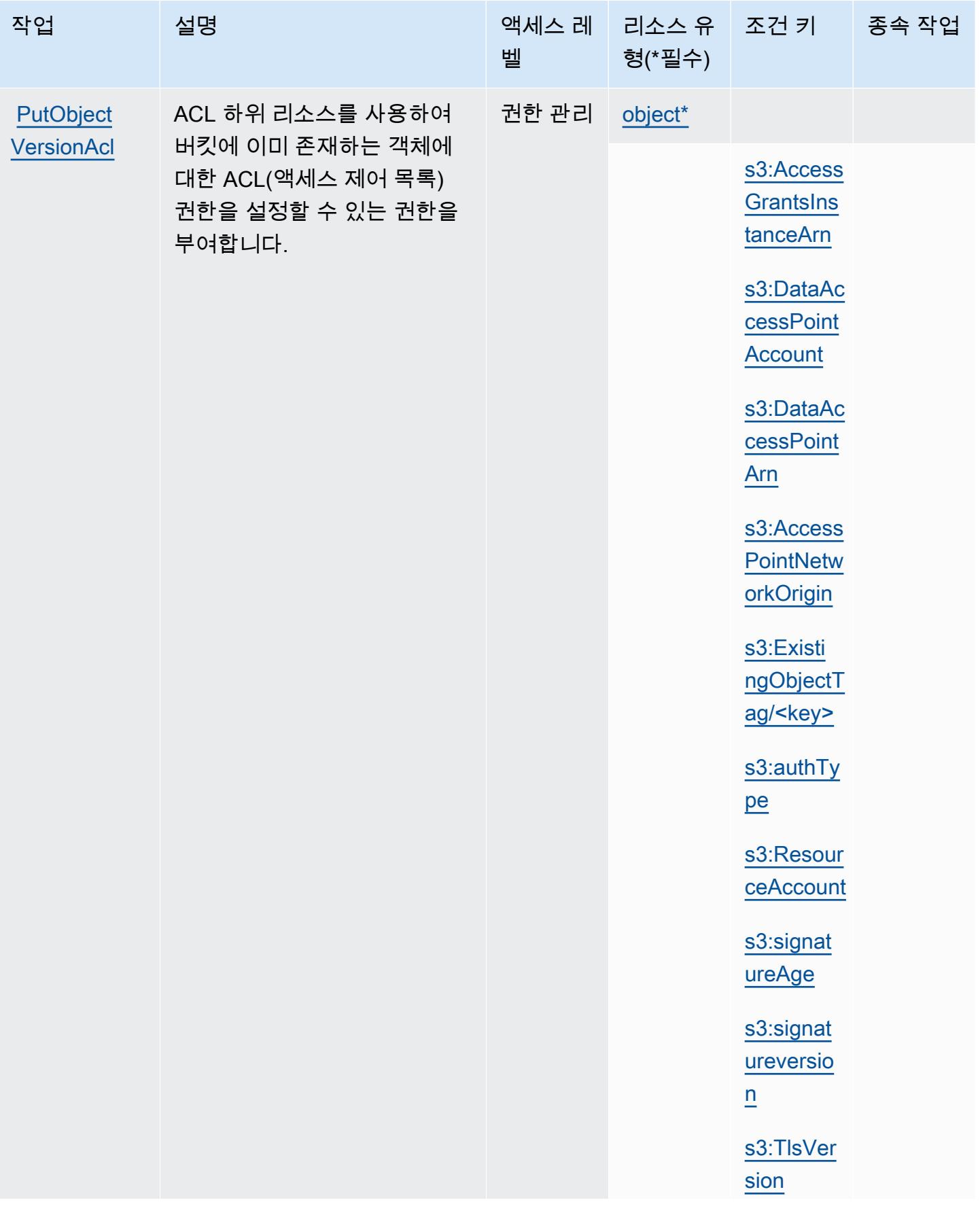

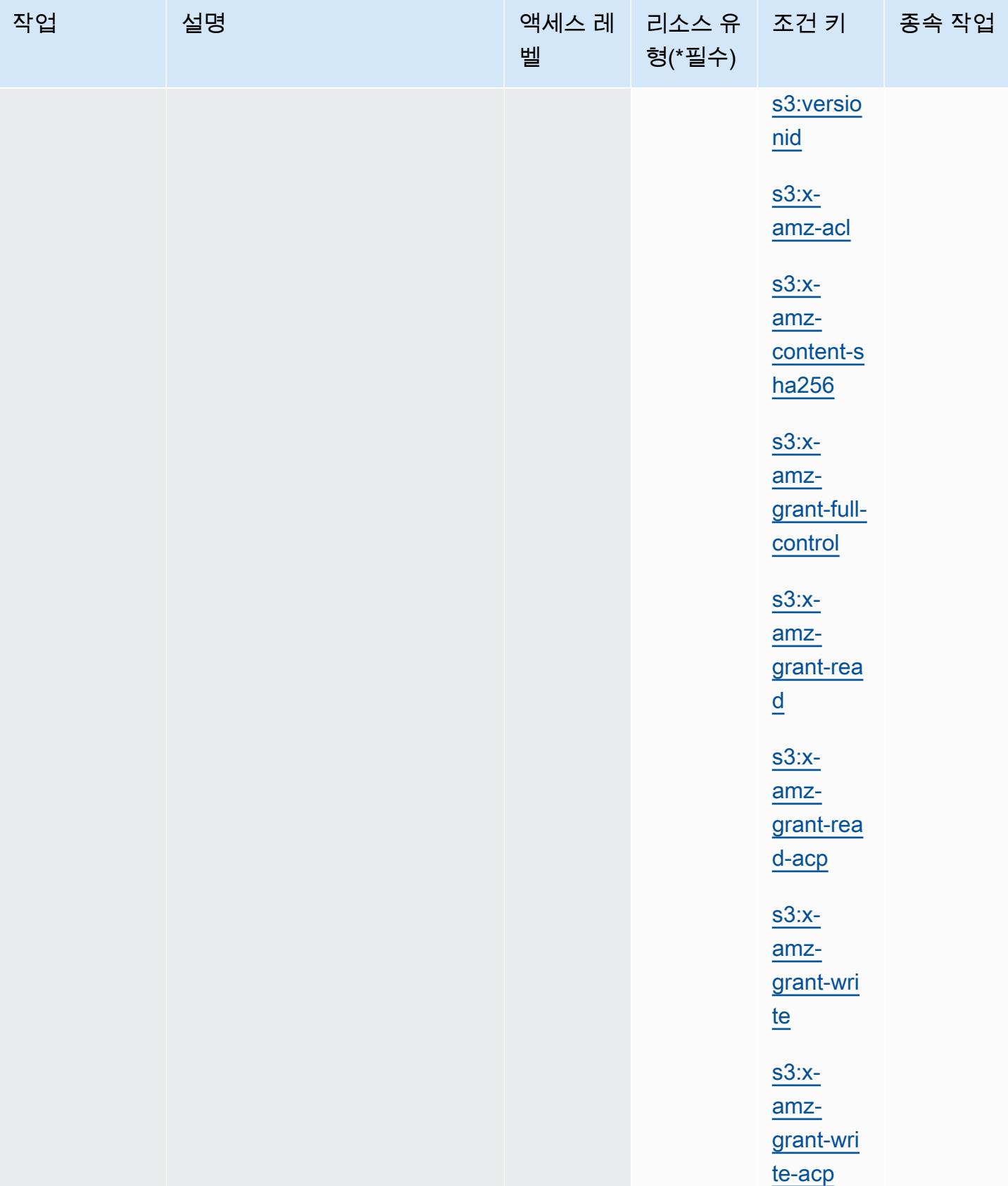

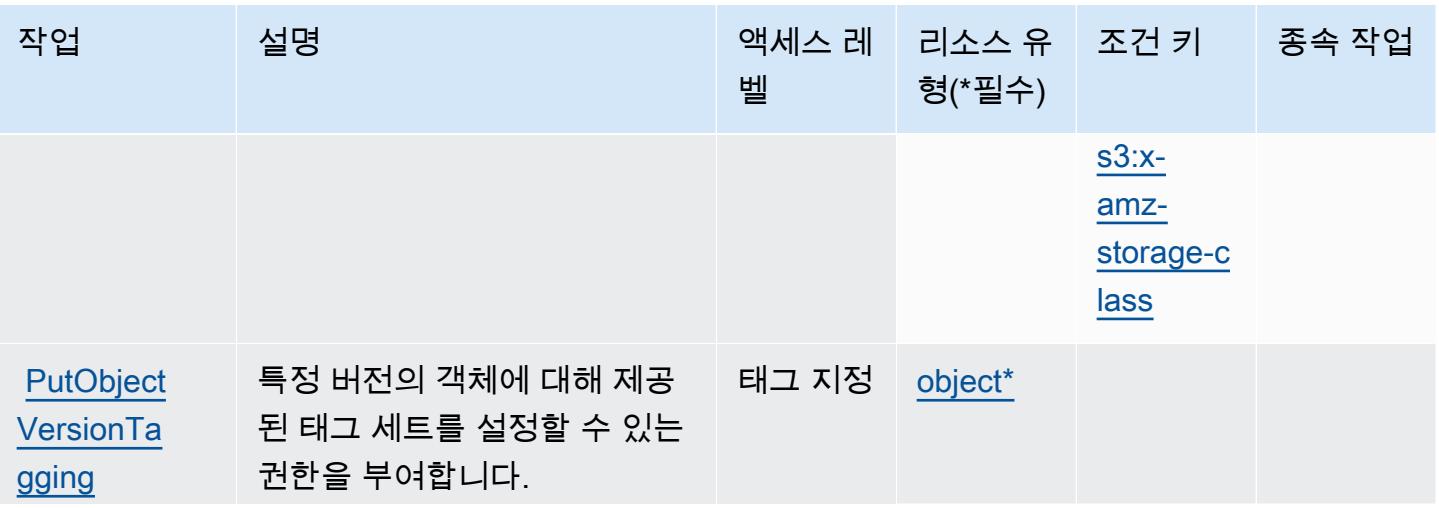

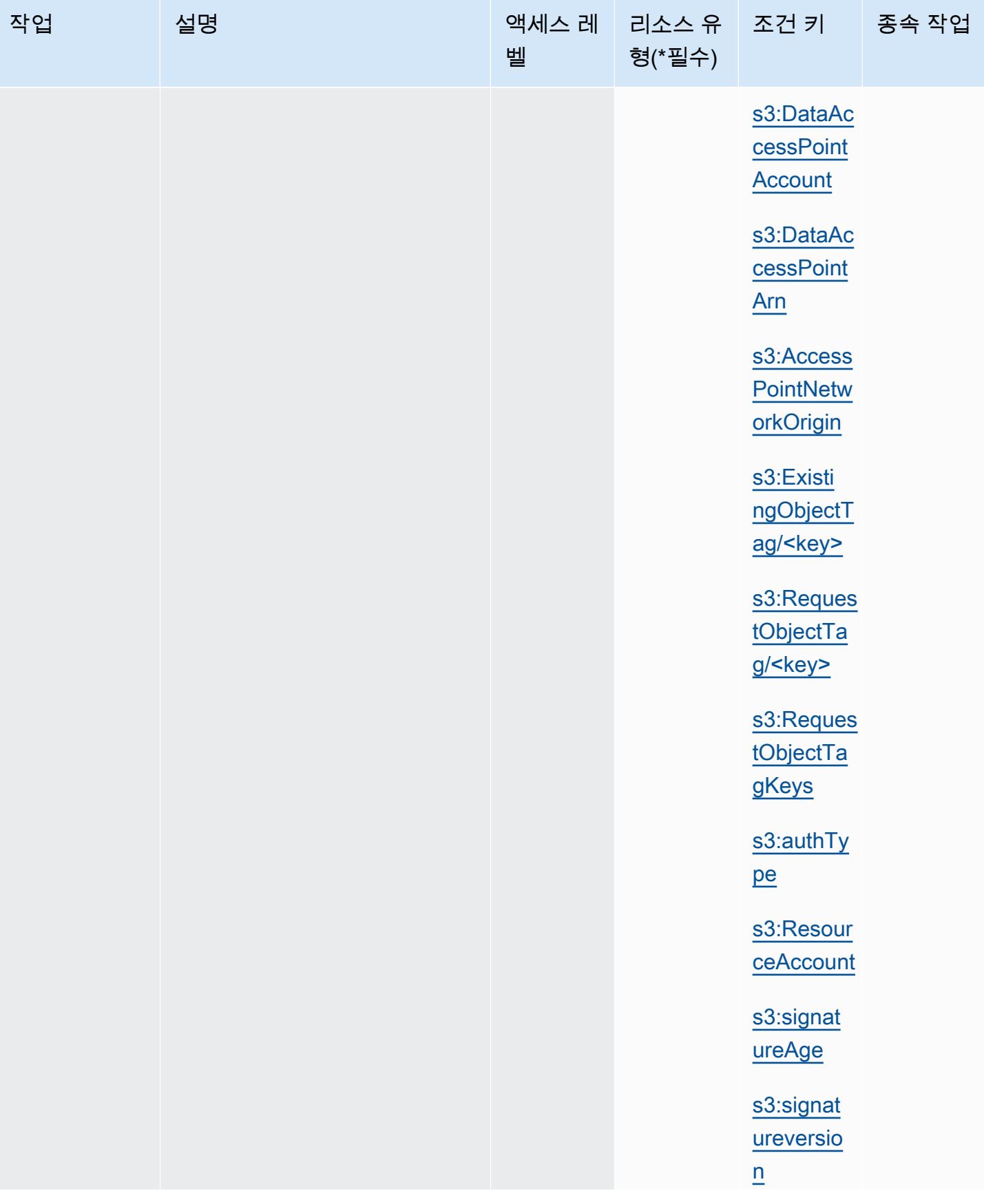

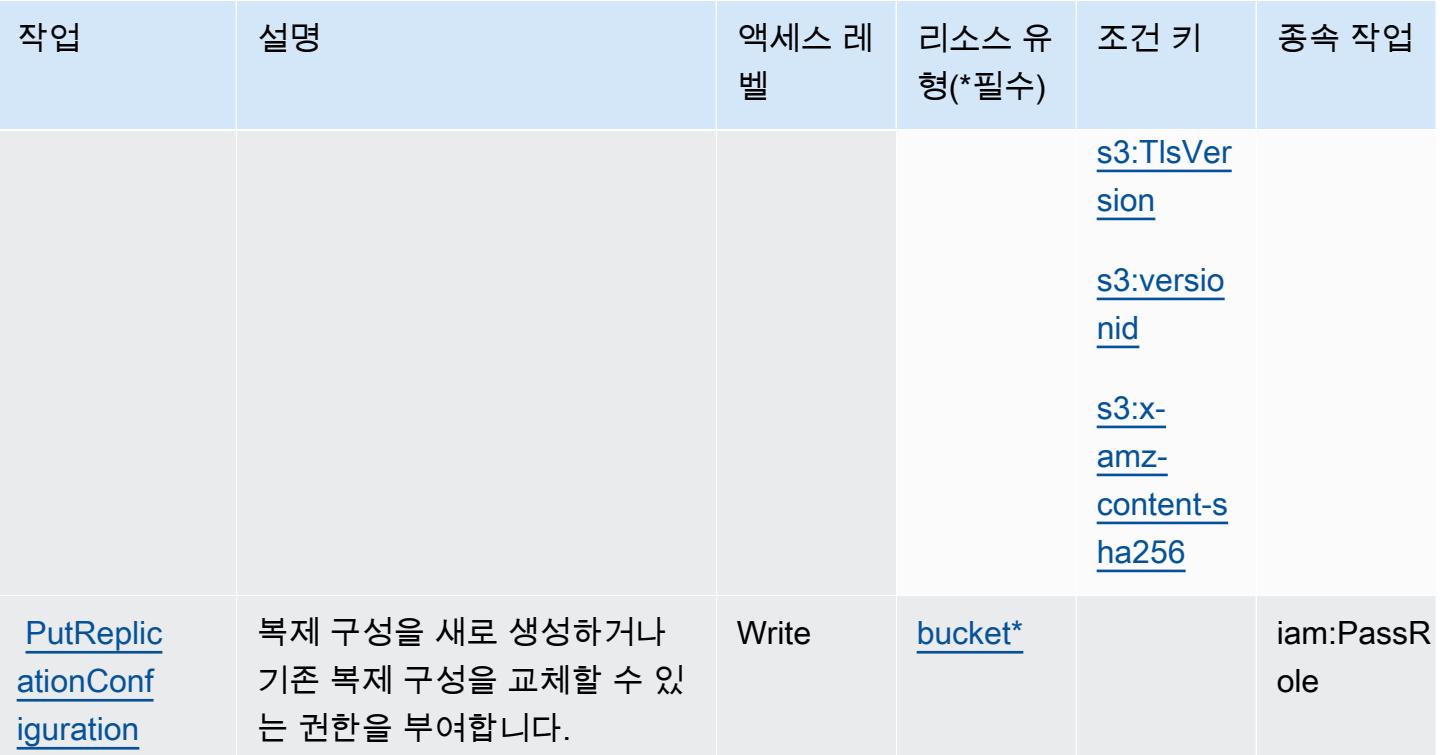

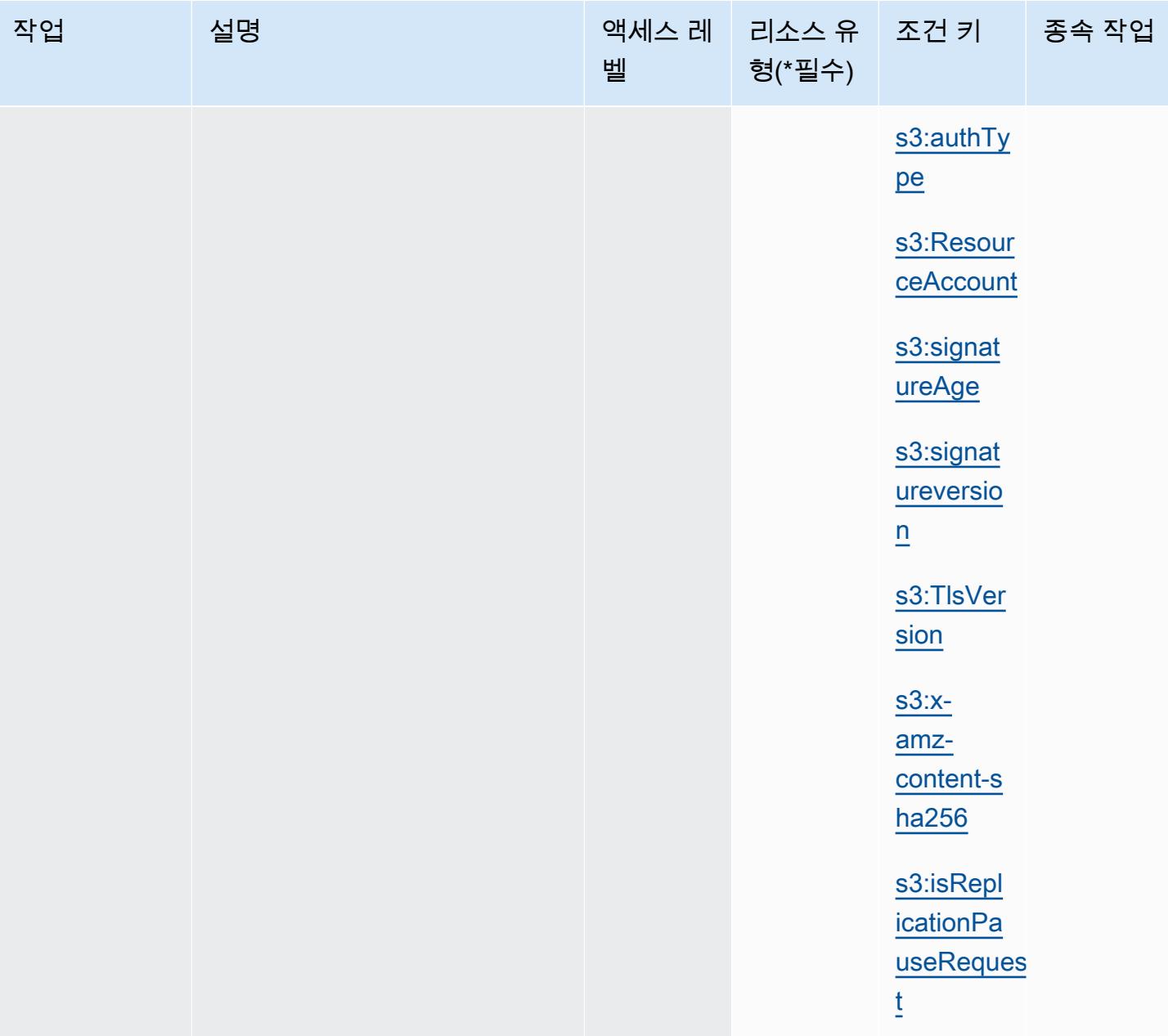

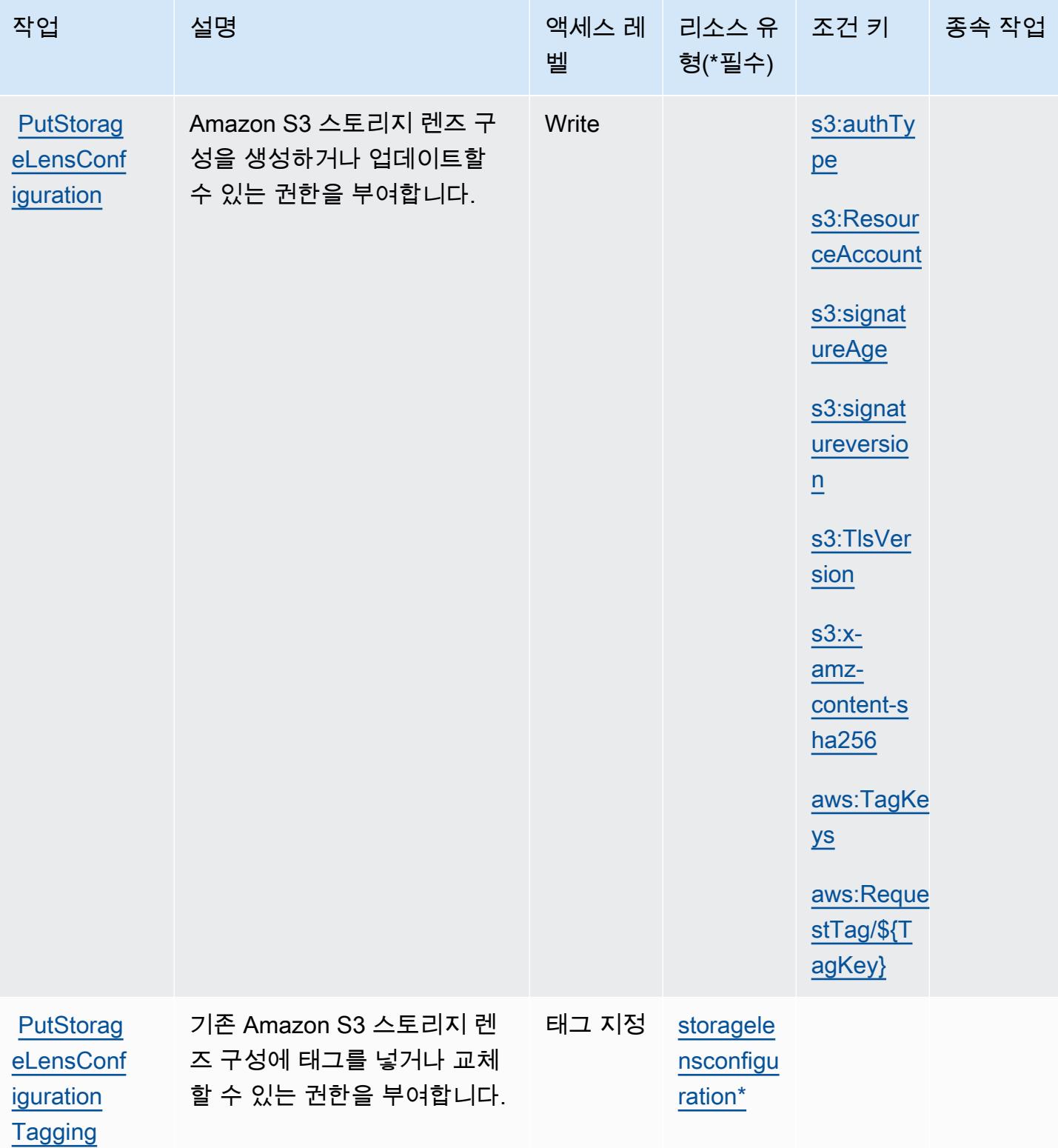

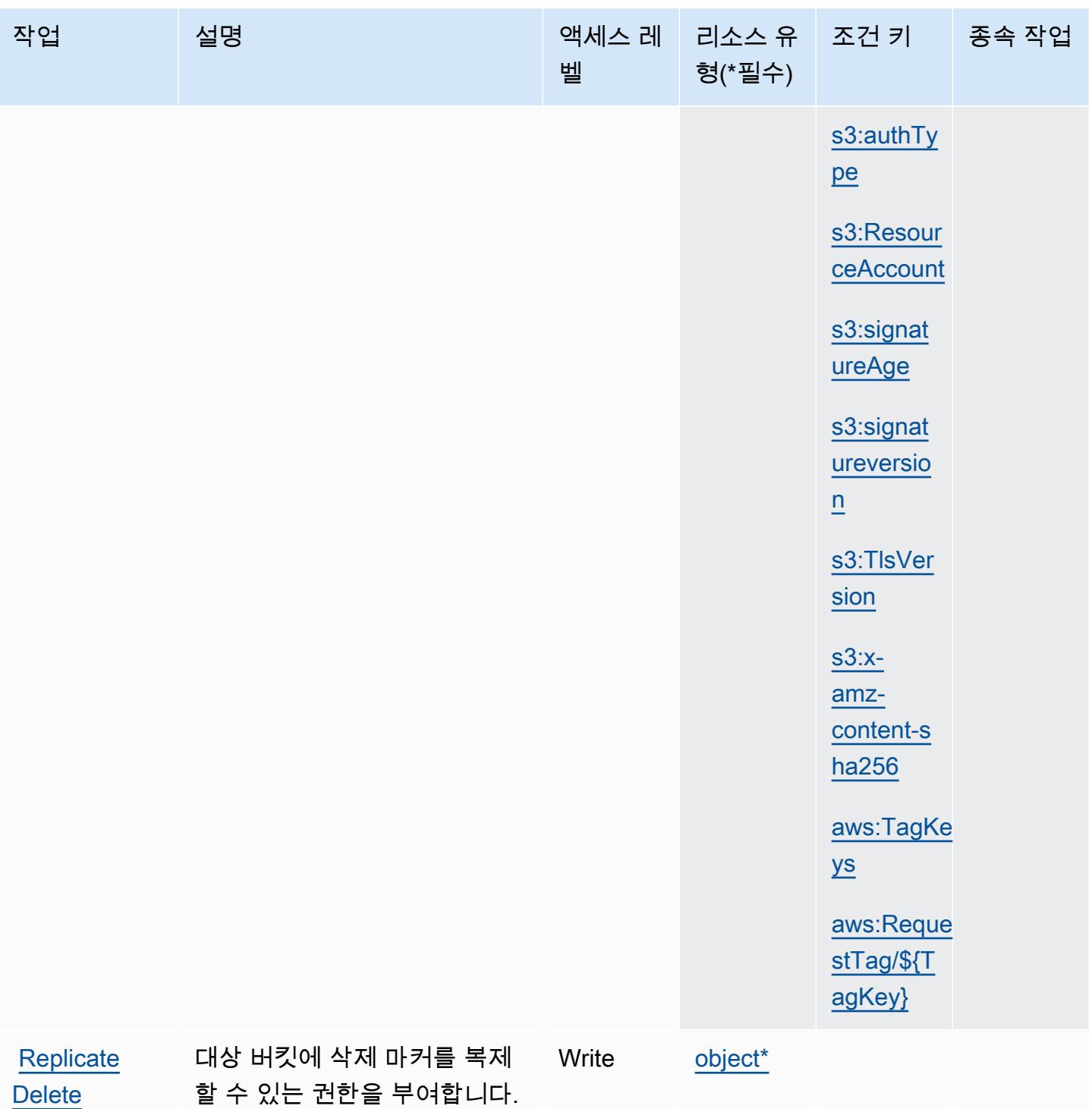

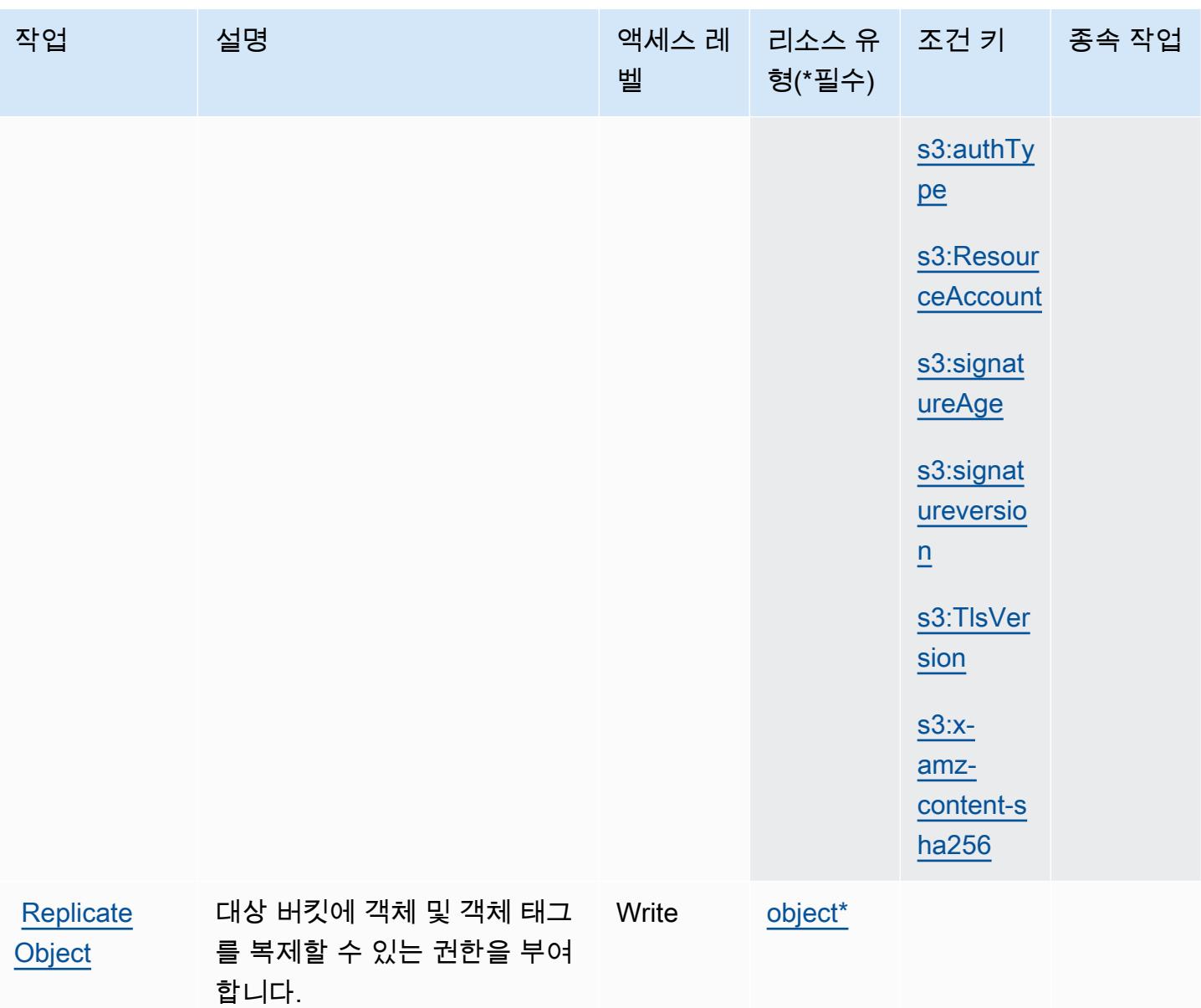

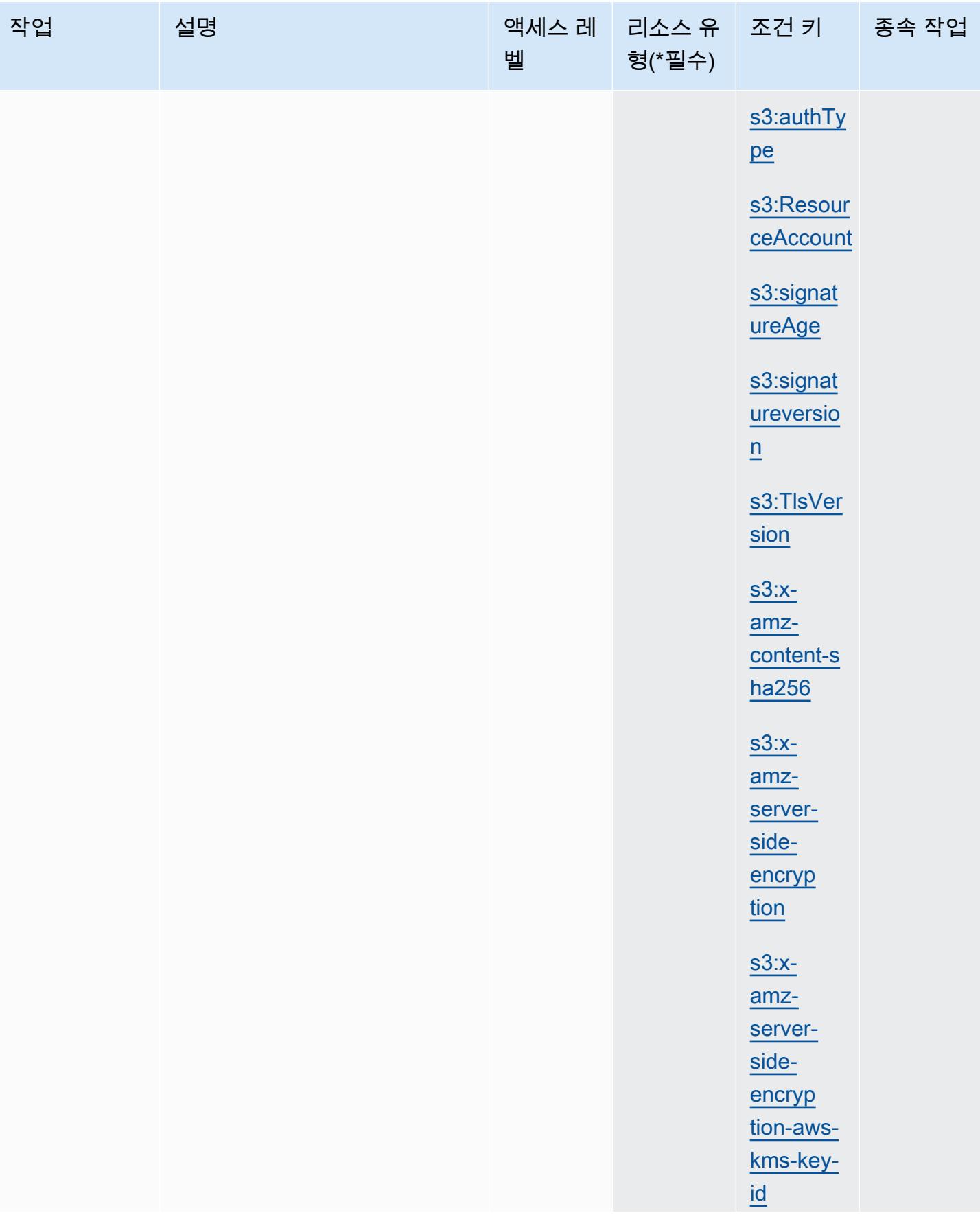

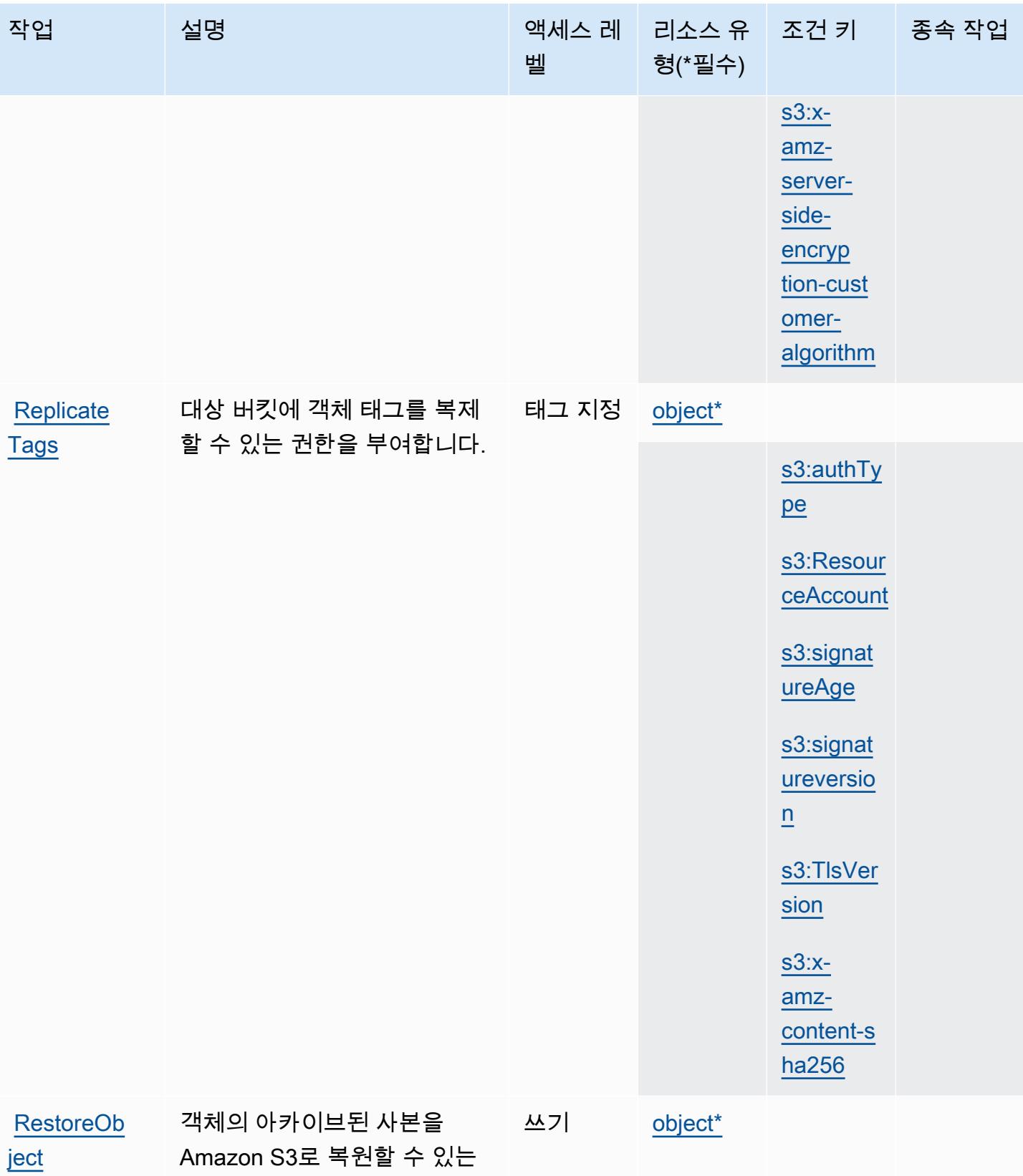

권한을 부여합니다.

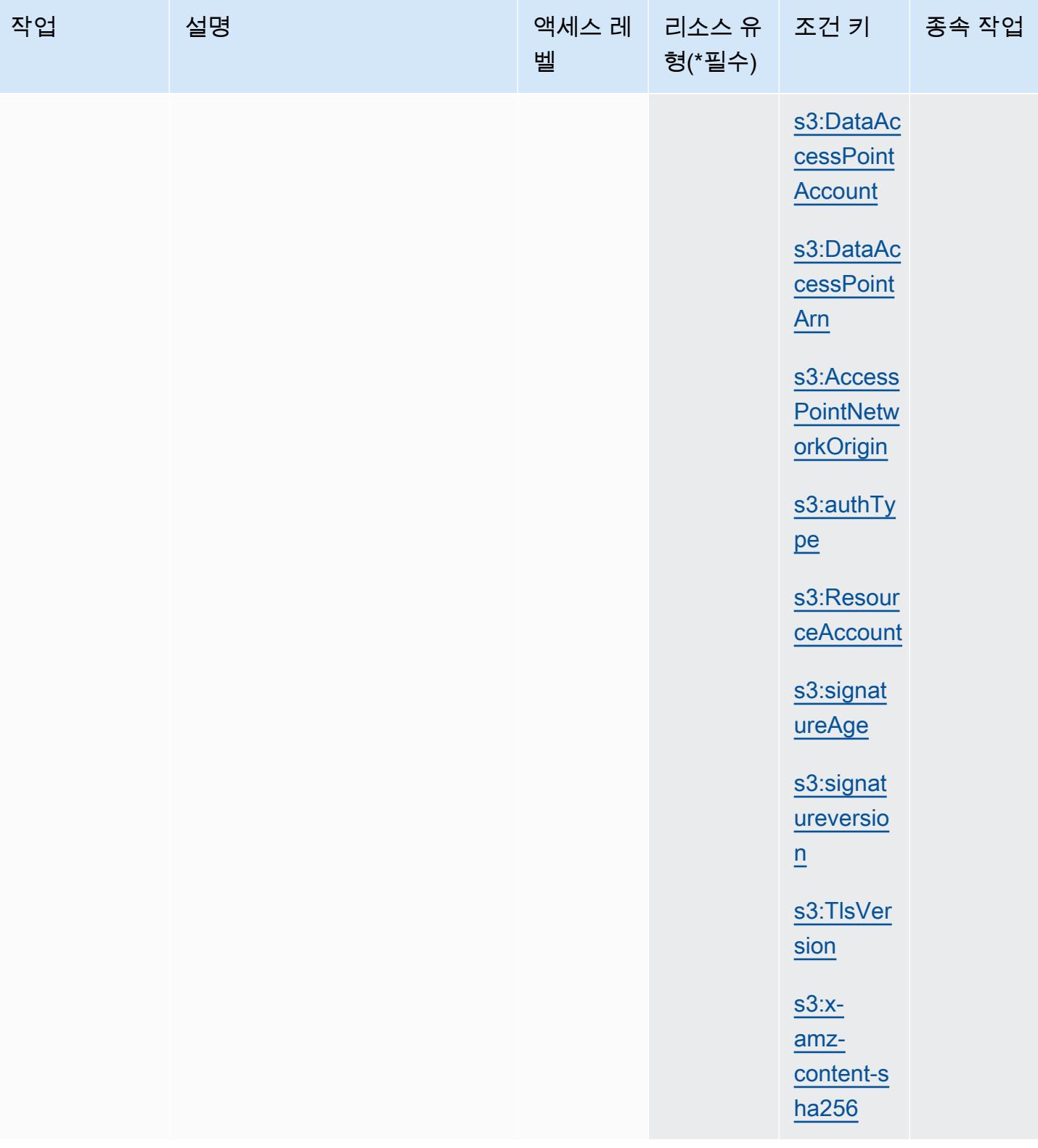

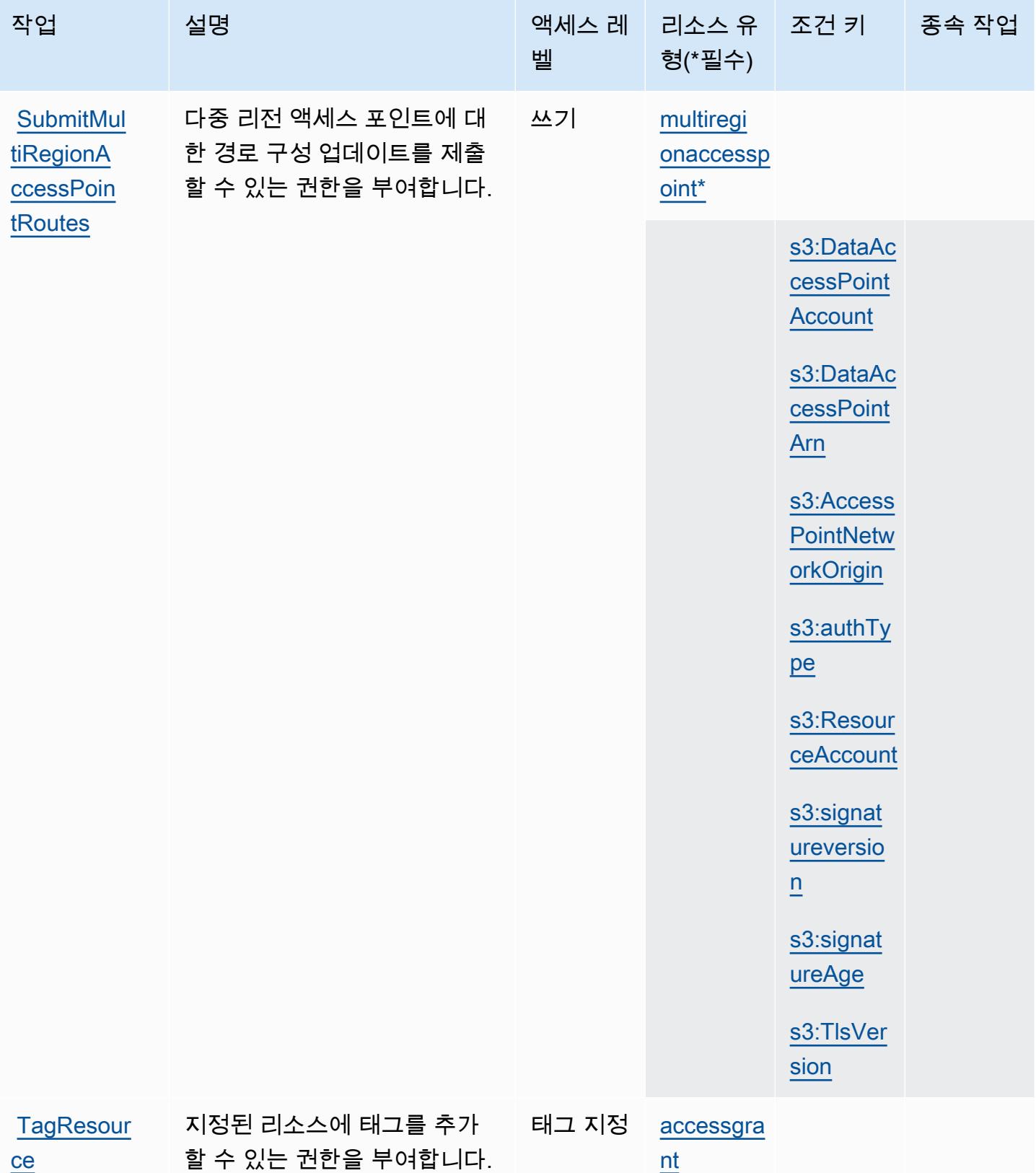

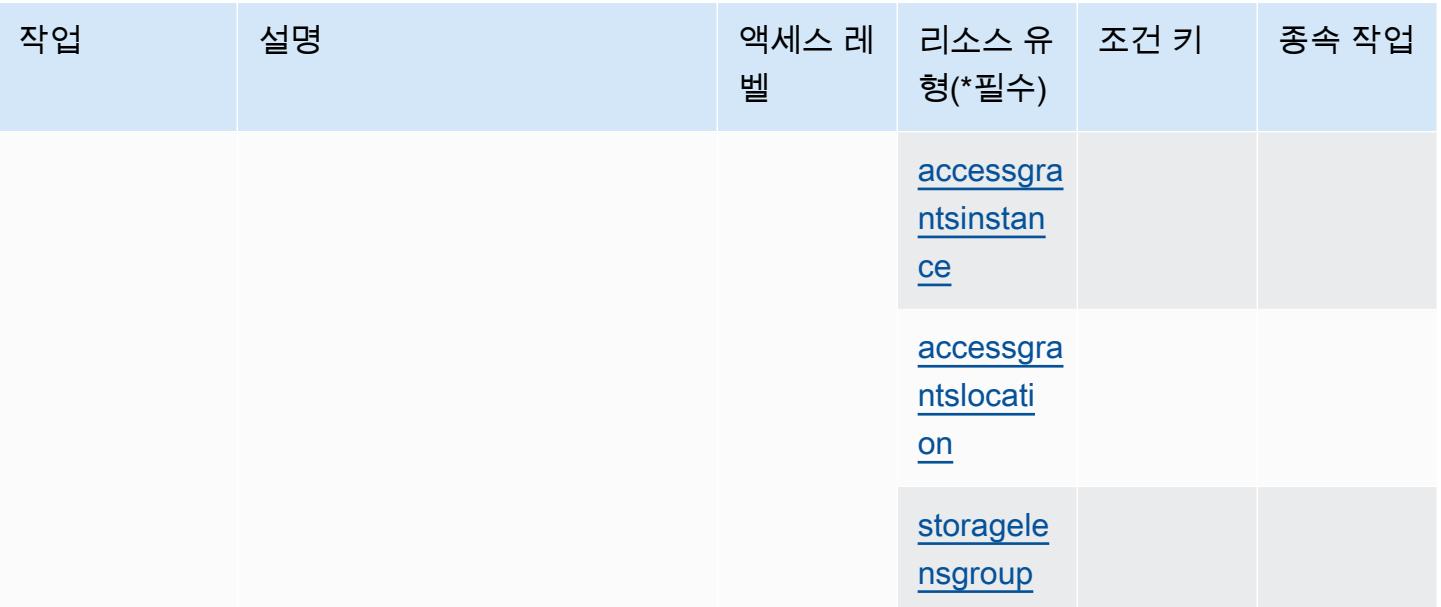

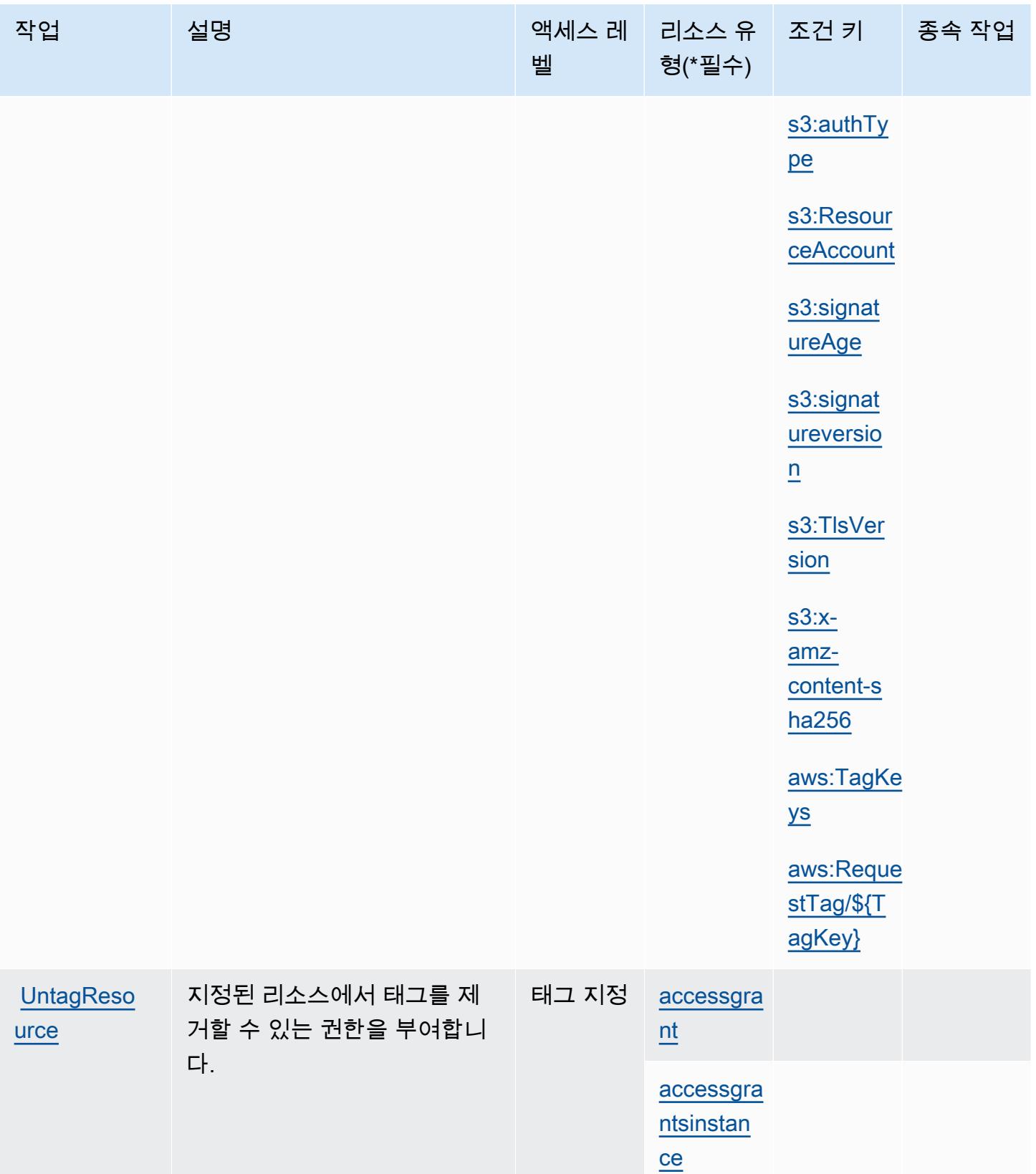

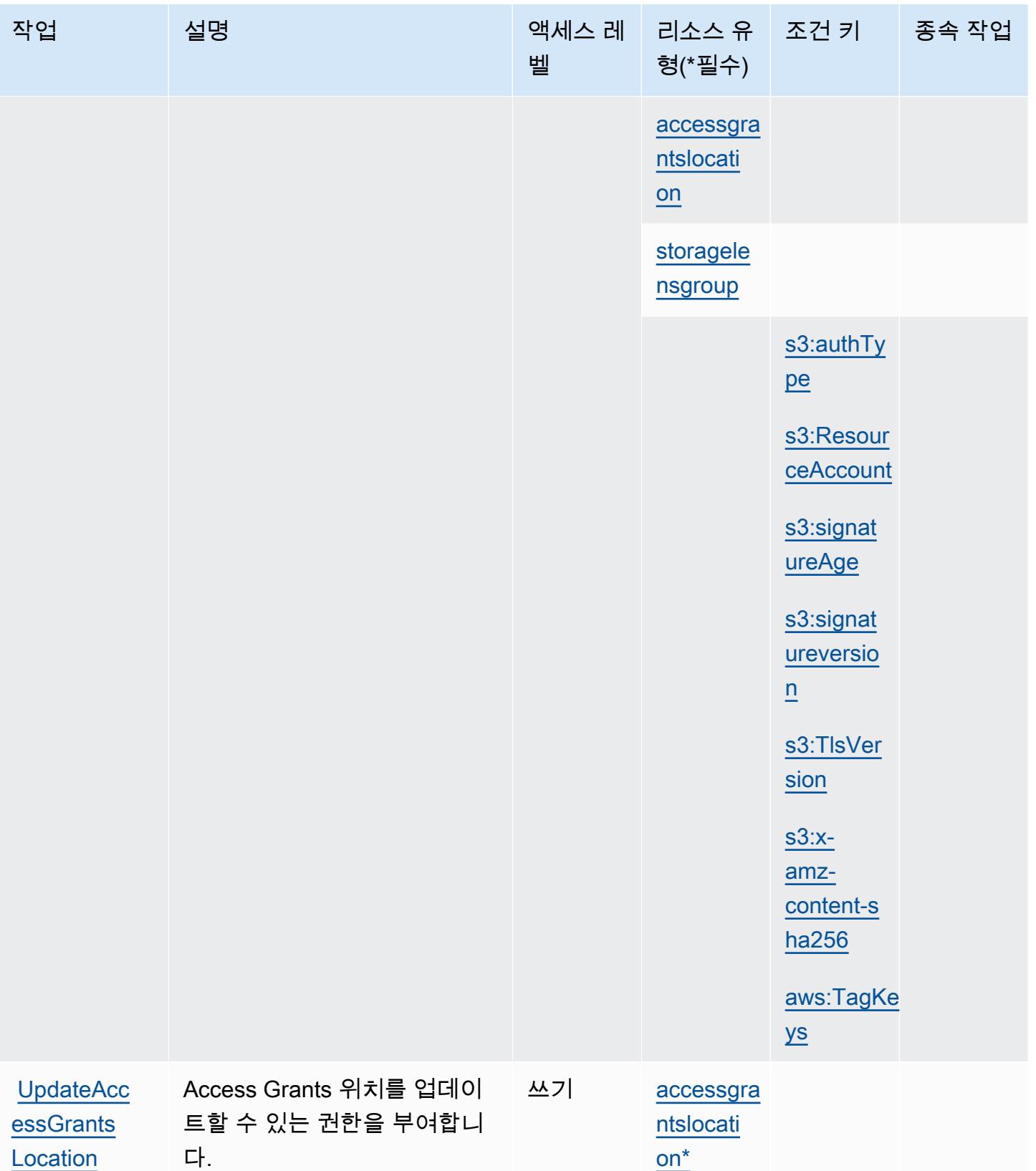

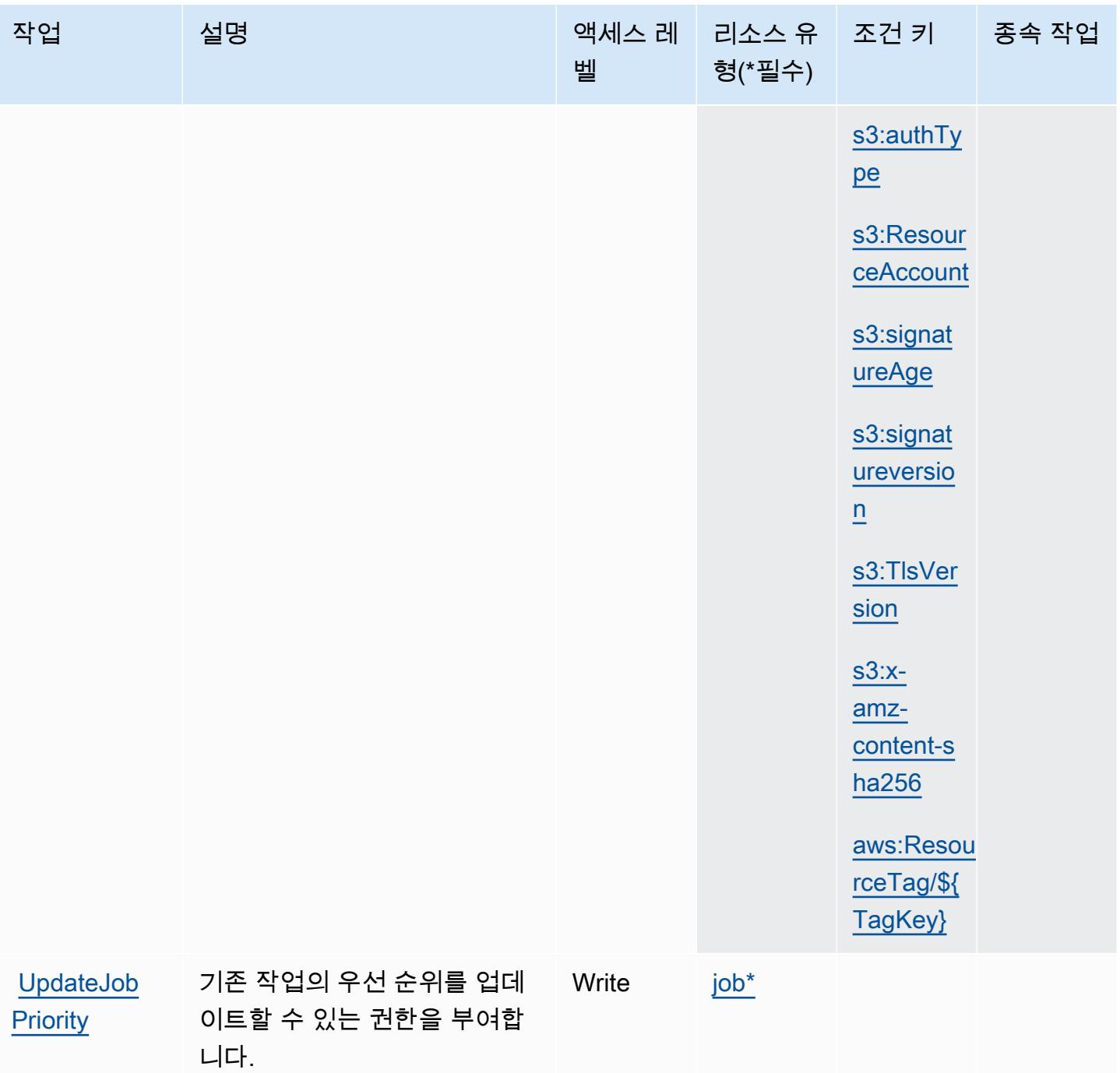

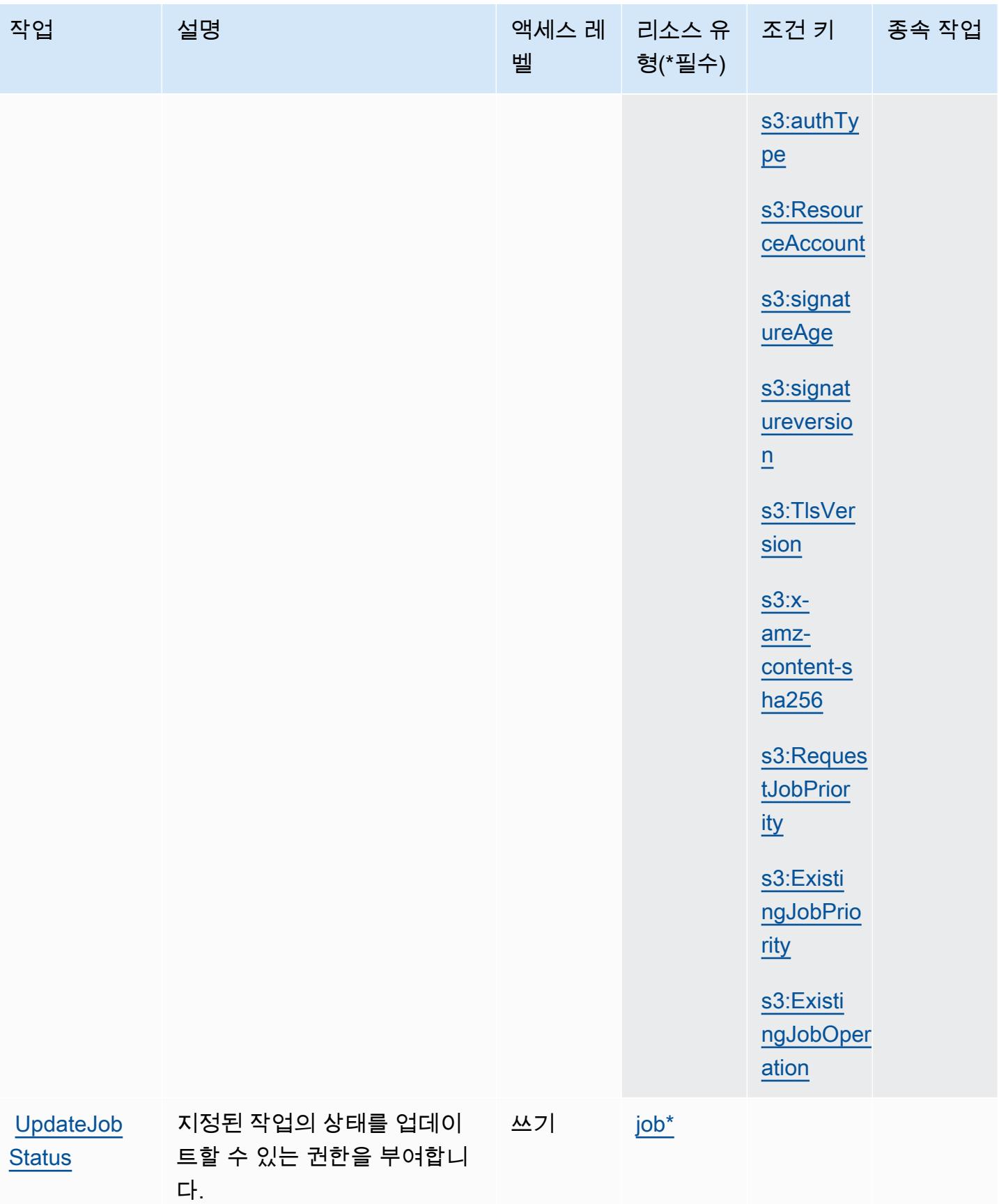

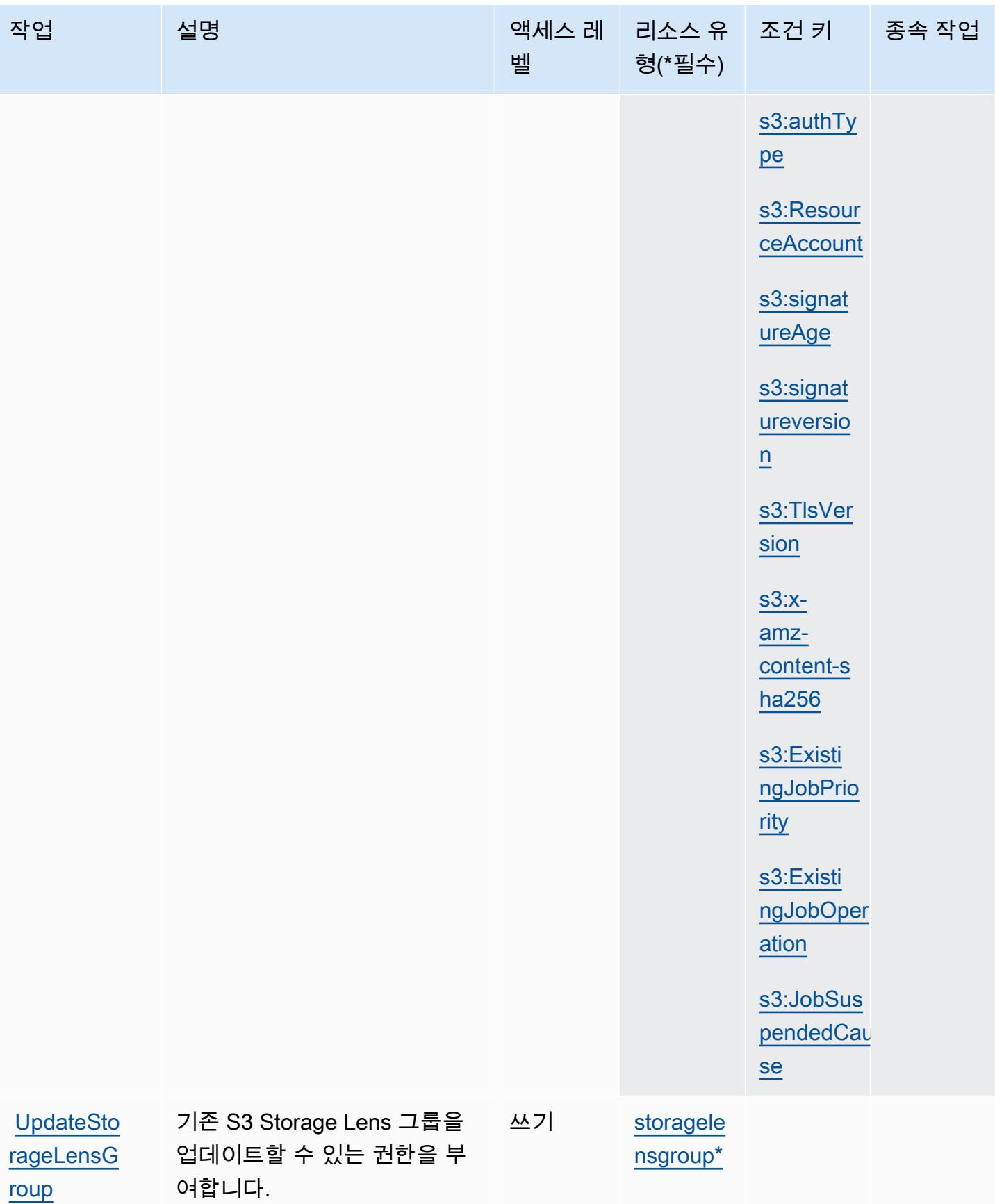

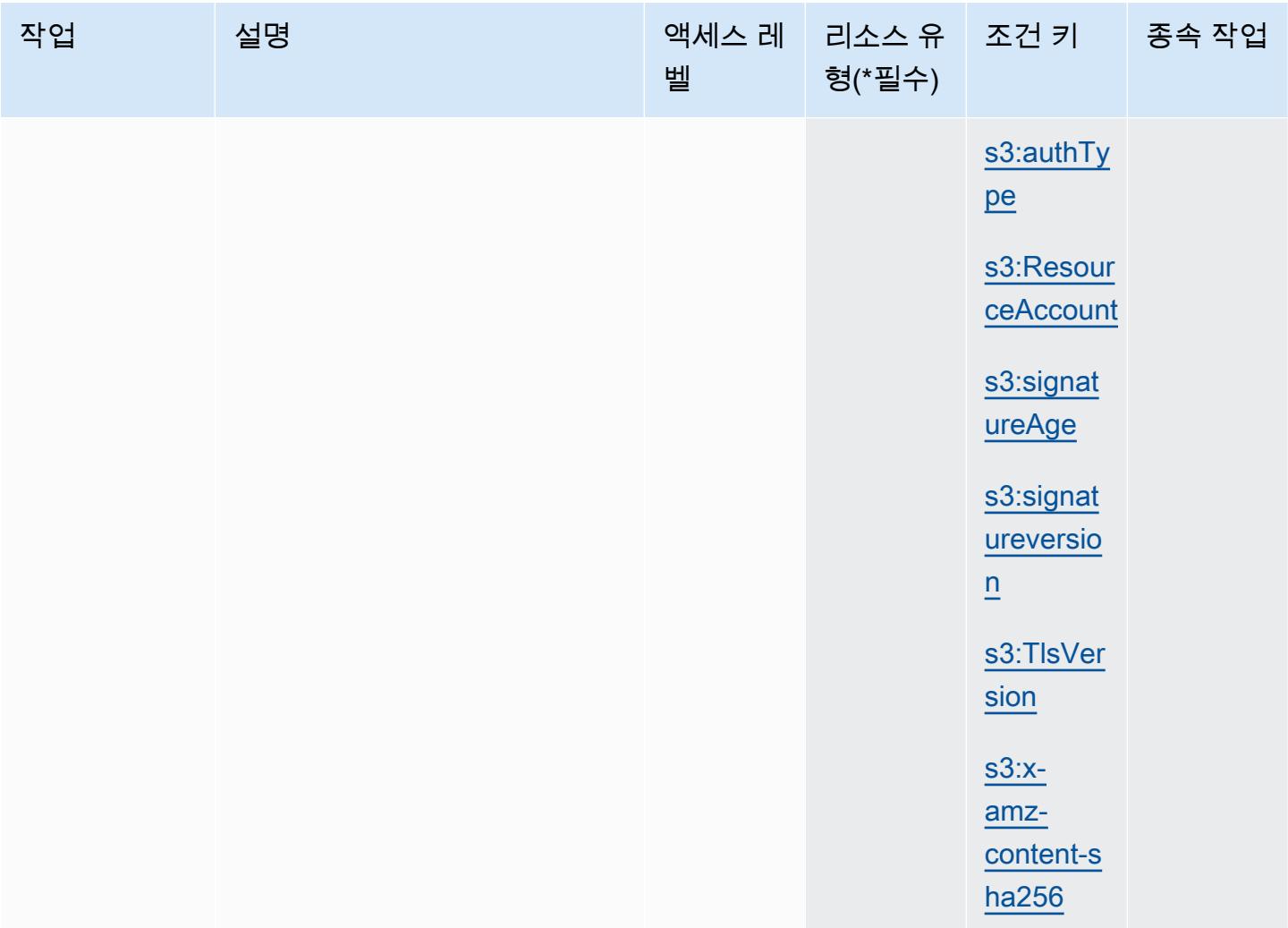

## Amazon S3에서 정의한 리소스 유형

이 서비스에서 정의하는 리소스 유형은 다음과 같으며, IAM 권한 정책 설명의 Resource 요소에서 사 용할 수 있습니다. [작업 테이블의](#page-4026-0) 각 작업에서 해당 작업으로 지정할 수 있는 리소스 유형을 식별합니 다. 리소스 유형은 정책에 포함할 조건 키를 정의할 수도 있습니다. 이러한 키는 리소스 유형 테이블의 마지막 열에 표시됩니다. 다음 테이블의 열에 관한 자세한 내용은 [리소스 유형 테이블을](reference_policies_actions-resources-contextkeys.html#resources_table) 참조하세요.

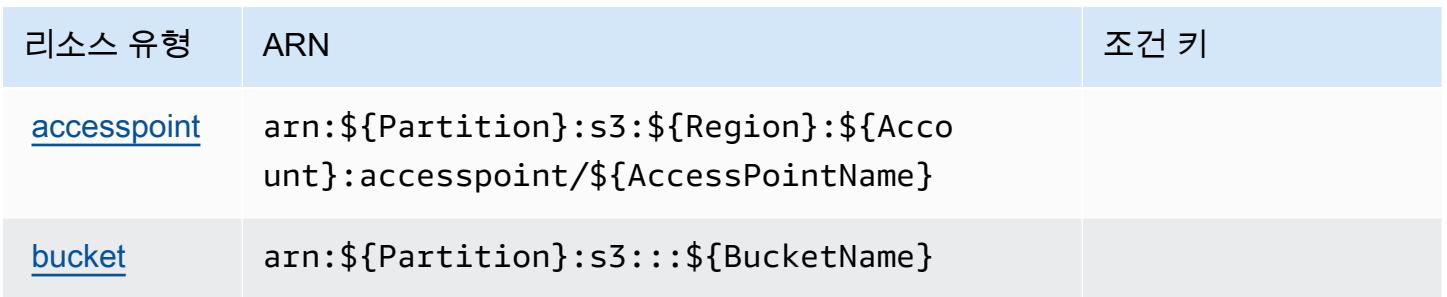

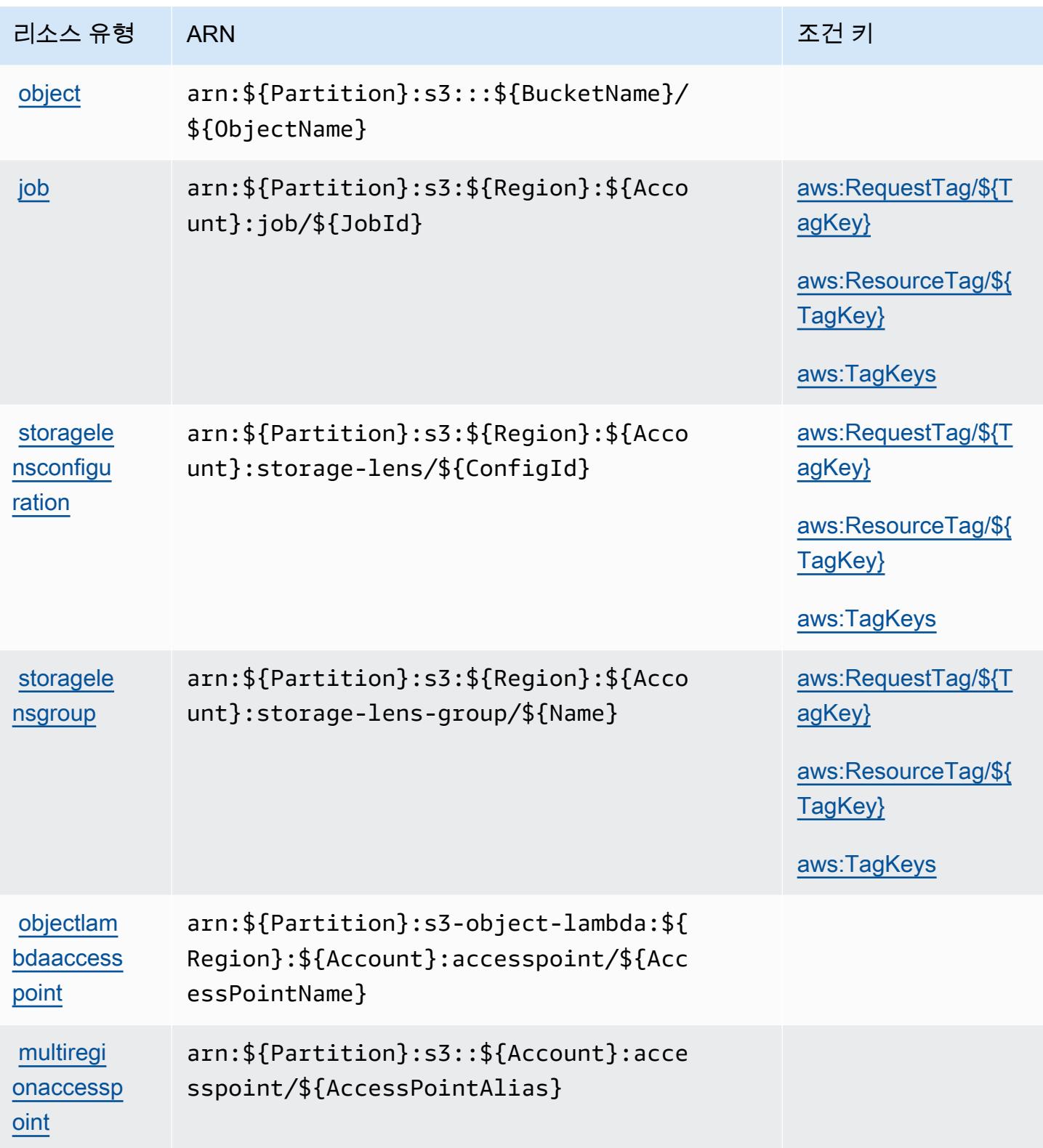
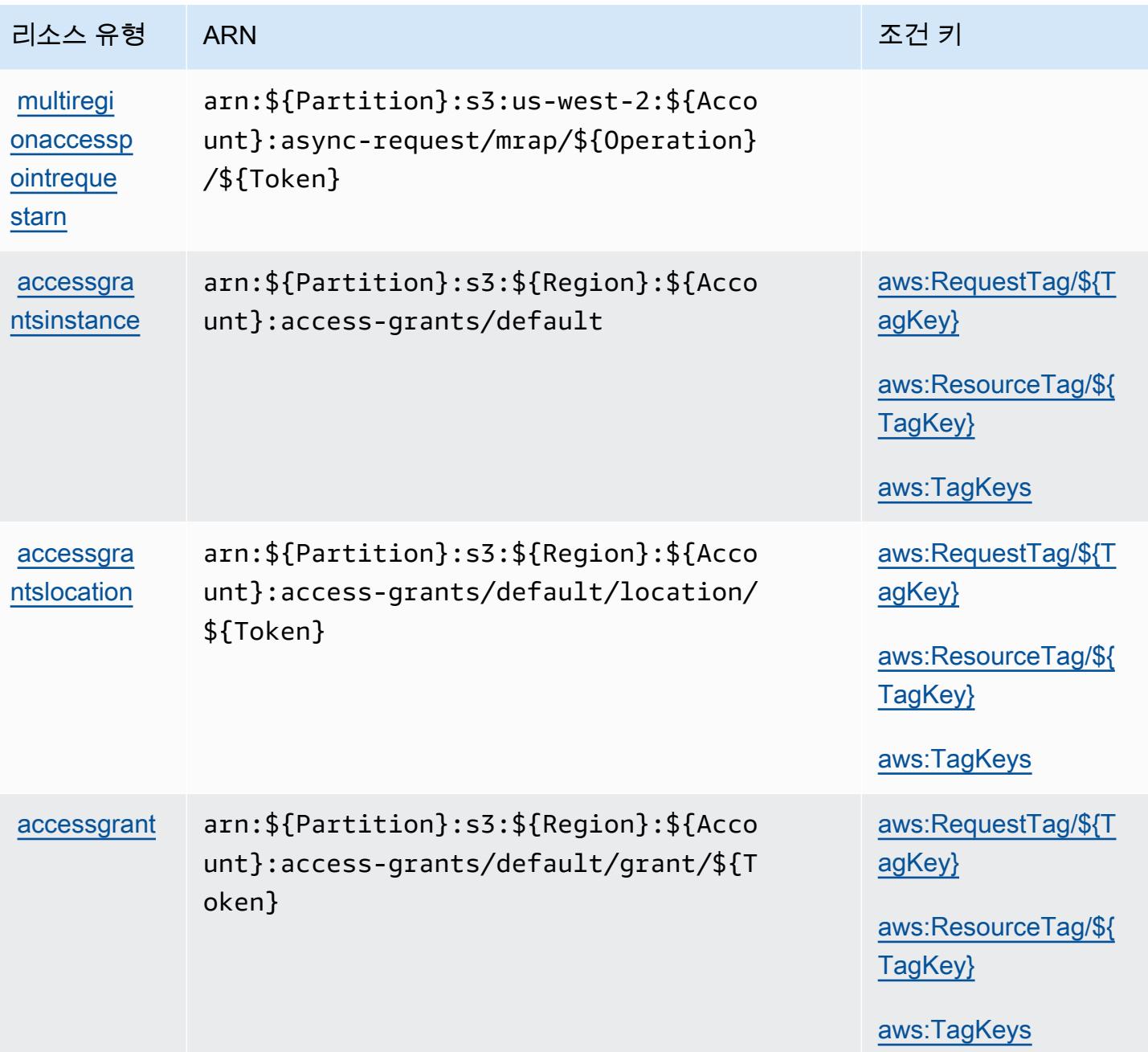

Amazon S3에 사용되는 조건 키

Amazon S3은 IAM 정책의 Condition 요소에 사용할 수 있는 다음과 같은 조건 키를 정의합니다. 이 러한 키를 사용하여 정책 설명이 적용되는 조건을 보다 상세하게 설정할 수 있습니다. 다음 테이블의 열에 대한 자세한 내용은 [조건 키 테이블을](reference_policies_actions-resources-contextkeys.html#context_keys_table) 참조하세요.

모든 서비스에 사용할 수 있는 글로벌 조건 키를 보려면 [사용 가능한 글로벌 조건 키](https://docs.aws.amazon.com/IAM/latest/UserGuide/reference_policies_condition-keys.html#AvailableKeys)를 참조하세요.

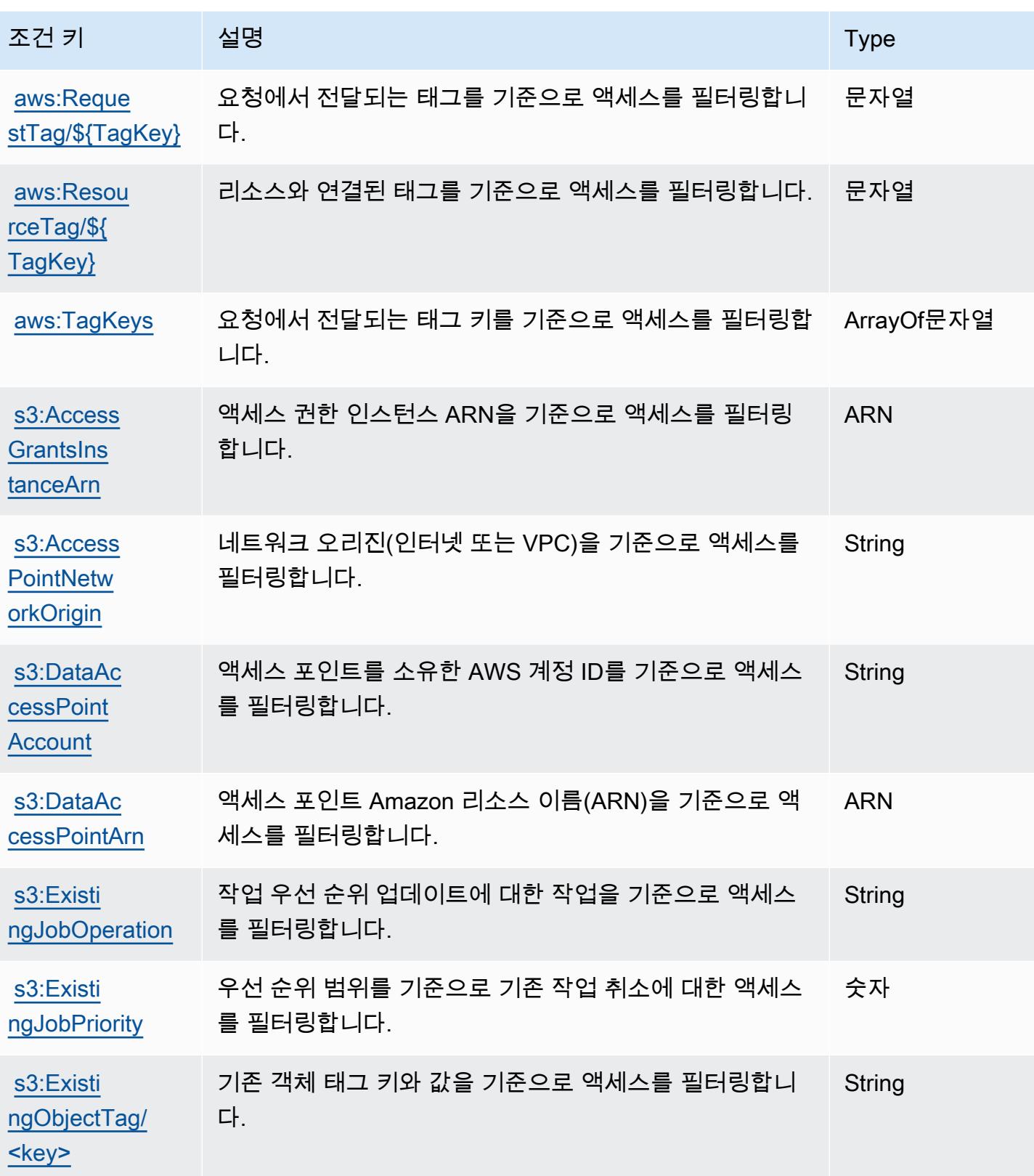

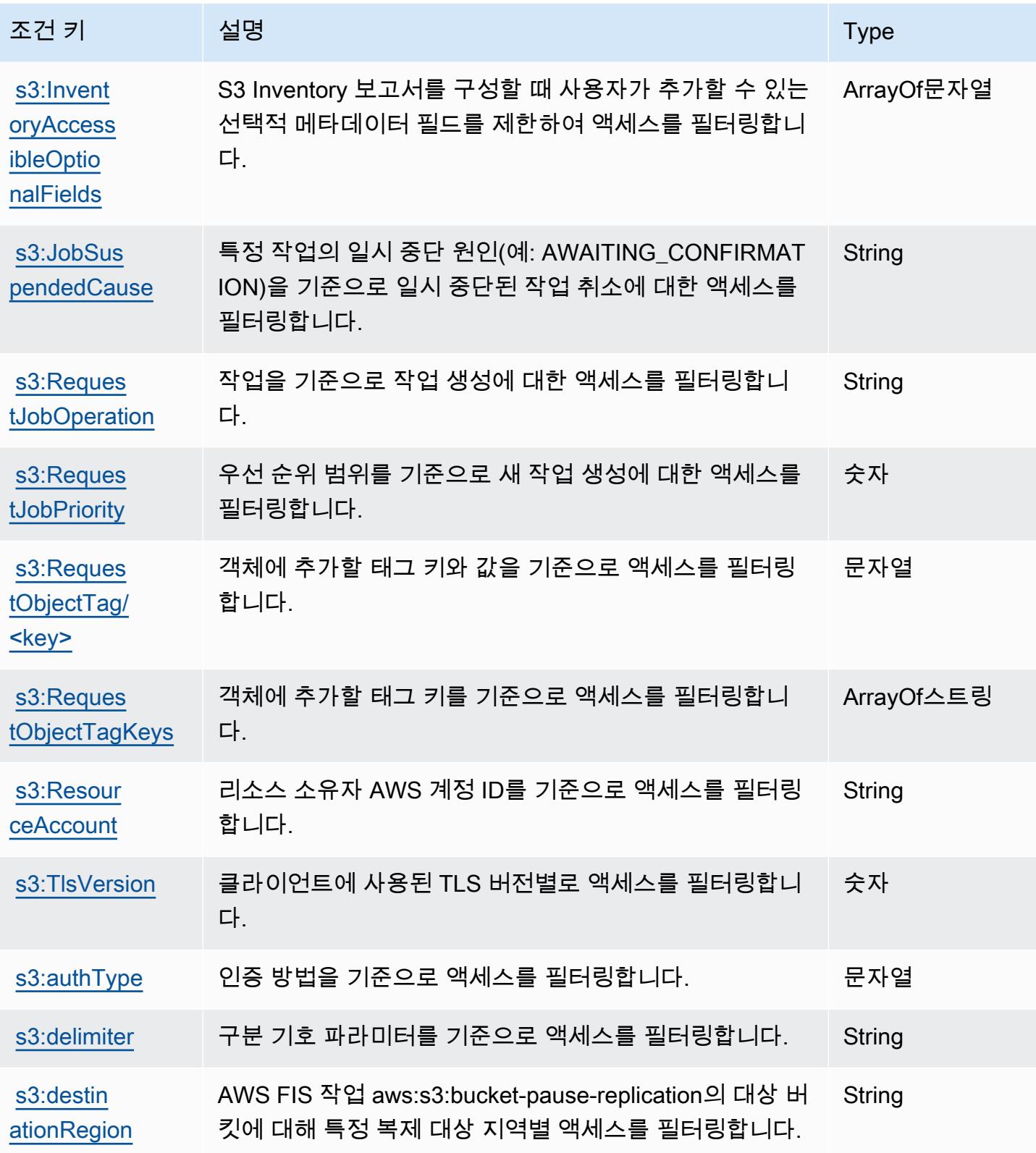

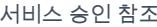

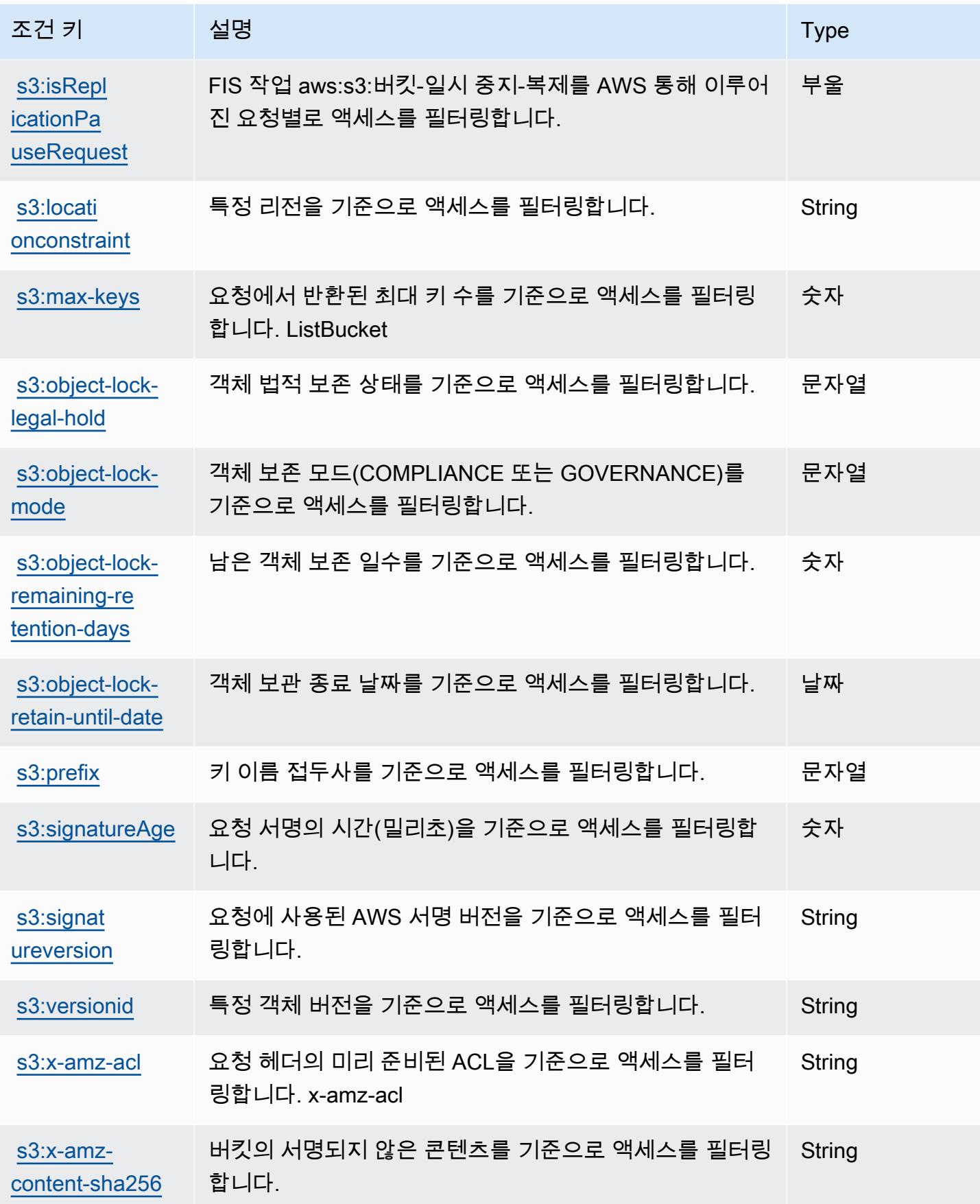

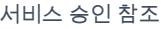

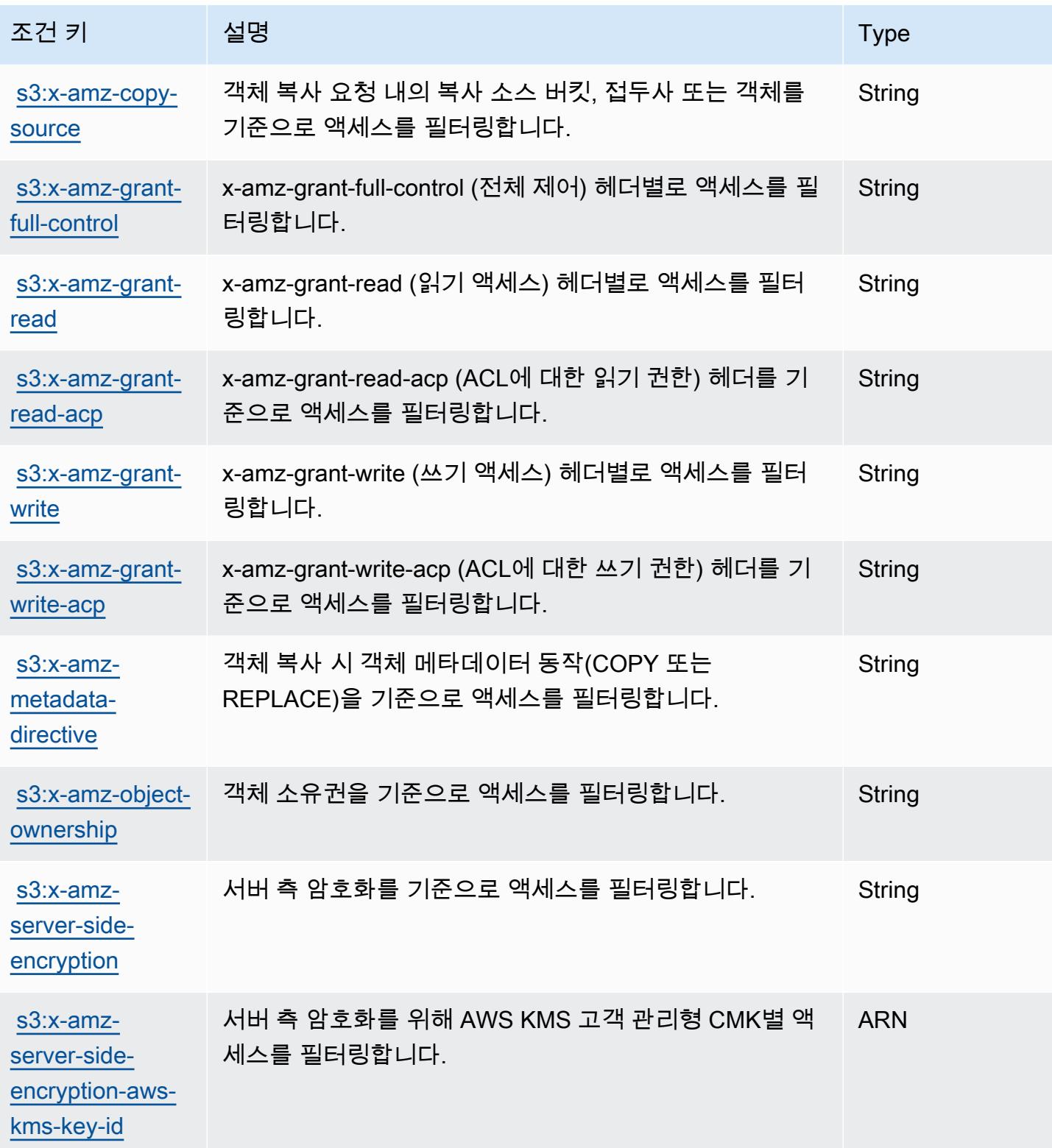

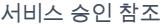

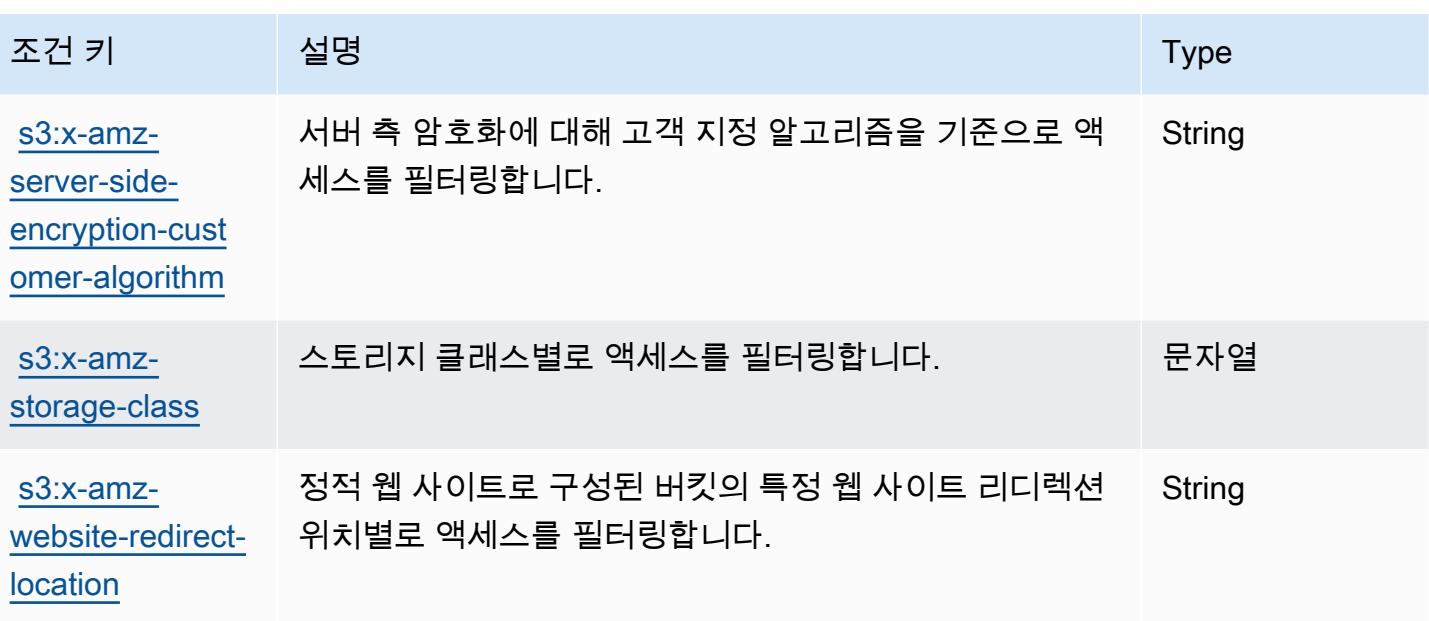

Amazon S3 Express에 사용되는 작업, 리소스 및 조건 키

Amazon S3 Express(서비스 접두사: s3express)는 IAM 정책에 사용할 수 있는 다음과 같은 서비스별 작업 및 조건 컨텍스트 키를 제공합니다.

참조:

- [이 서비스의 구성](https://docs.aws.amazon.com/AmazonS3/latest/userguide/Welcome.html) 방법을 알아봅니다.
- [이 서비스에 사용 가능한 API 작업](https://docs.aws.amazon.com/AmazonS3/latest/API/) 목록을 봅니다.
- IAM 권한 정책을 [사용](https://docs.aws.amazon.com/AmazonS3/latest/userguide/s3-express-access-overview.html)하여 이 서비스와 리소스를 보호하는 방법을 알아봅니다.

주제

- [Amazon S3 Express에서 정의한 작업](#page-4217-0)
- [Amazon S3 Express에서 정의한 리소스 유형](#page-4225-0)
- [Amazon S3 Express에 사용되는 조건 키](#page-4226-0)

<span id="page-4217-0"></span>Amazon S3 Express에서 정의한 작업

IAM 정책 설명의 Action 요소에서는 다음 작업을 지정할 수 있습니다. 정책을 사용하여 AWS에서 작 업할 수 있는 권한을 부여합니다. 정책에서 작업을 사용하면 일반적으로 이름이 같은 API 작업 또는 CLI 명령에 대한 액세스를 허용하거나 거부합니다. 그러나 경우에 따라 하나의 작업으로 둘 이상의 작 업에 대한 액세스가 제어됩니다. 또는 일부 작업을 수행하려면 다양한 작업이 필요합니다.

작업 테이블의 리소스 유형 열에는 각 작업이 리소스 수준 권한을 지원하는지 여부가 표시됩니다. 리 소스 열에 값이 없으면 정책 문의 Resource 요소에서 정책이 적용되는 모든 리소스("\*")를 지정해야 합니다. 리소스 열에 리소스 유형이 포함되어 있으면 해당 작업 시 문에서 해당 유형의 ARN을 지정 할 수 있습니다. 작업에 필요한 리소스가 하나 이상 있는 경우, 호출자에게 해당 리소스와 함께 작업을 사용할 수 있는 권한이 있어야 합니다. 필수 리소스는 테이블에서 별표(\*)로 표시됩니다. IAM 정책의 Resource 요소로 리소스 액세스를 제한하는 경우, 각 필수 리소스 유형에 대해 ARN 또는 패턴을 포 함해야 합니다. 일부 작업은 다수의 리소스 유형을 지원합니다. 리소스 유형이 옵션(필수 리소스로 표 시되지 않은 경우)인 경우에는 선택적 리소스 유형 중 하나를 사용하도록 선택할 수 있습니다.

작업 테이블의 조건 키 열에는 정책 설명의 Condition 요소에서 지정할 수 있는 키가 포함됩니다. 서 비스의 리소스와 연결된 조건 키에 대한 자세한 내용은 리소스 유형 테이블의 조건 키 열을 참조하세 요.

**a** Note

리소스 조건 키는 [리소스 유형](#page-4225-0) 표에 나열되어 있습니다. 작업에 적용되는 리소스 유형에 대한 링크는 리소스 유형(\*필수) 작업 표의 열에서 찾을 수 있습니다. 리소스 유형 테이블의 리소스 유형에는 조건 키 열이 포함되고 이는 작업 표의 작업에 적용되는 리소스 조건 키입니다.

다음 테이블의 열에 대한 자세한 내용은 [작업 테이블](reference_policies_actions-resources-contextkeys.html#actions_table)을 참조하세요.

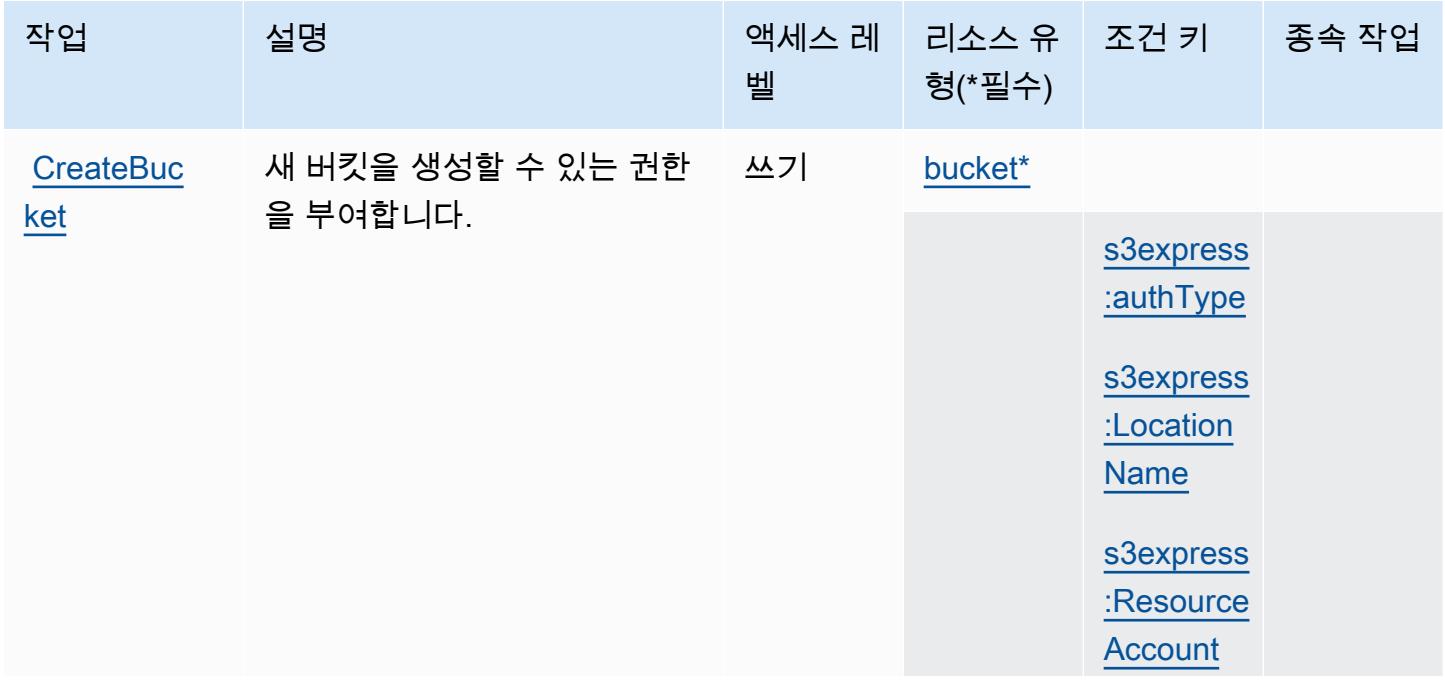

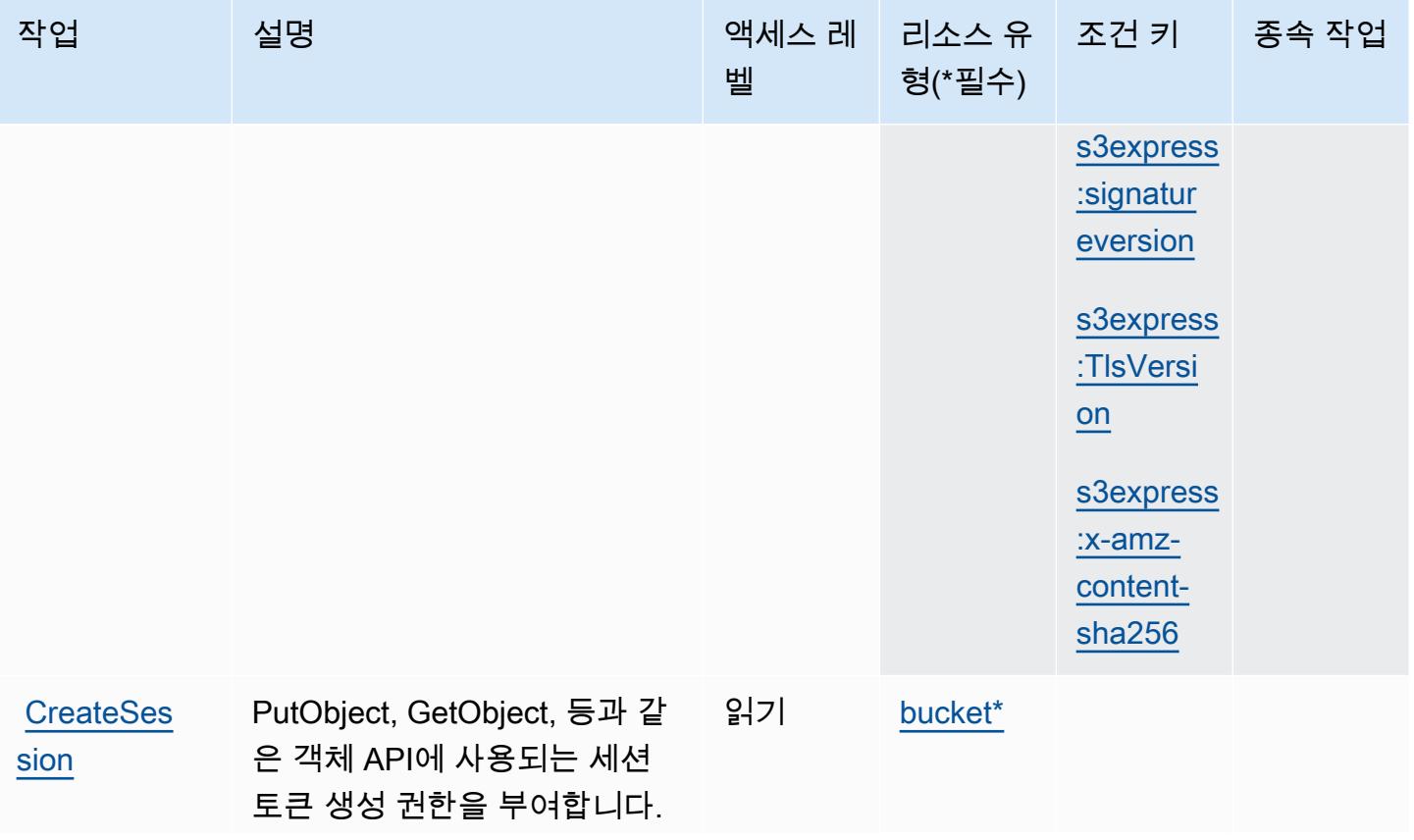

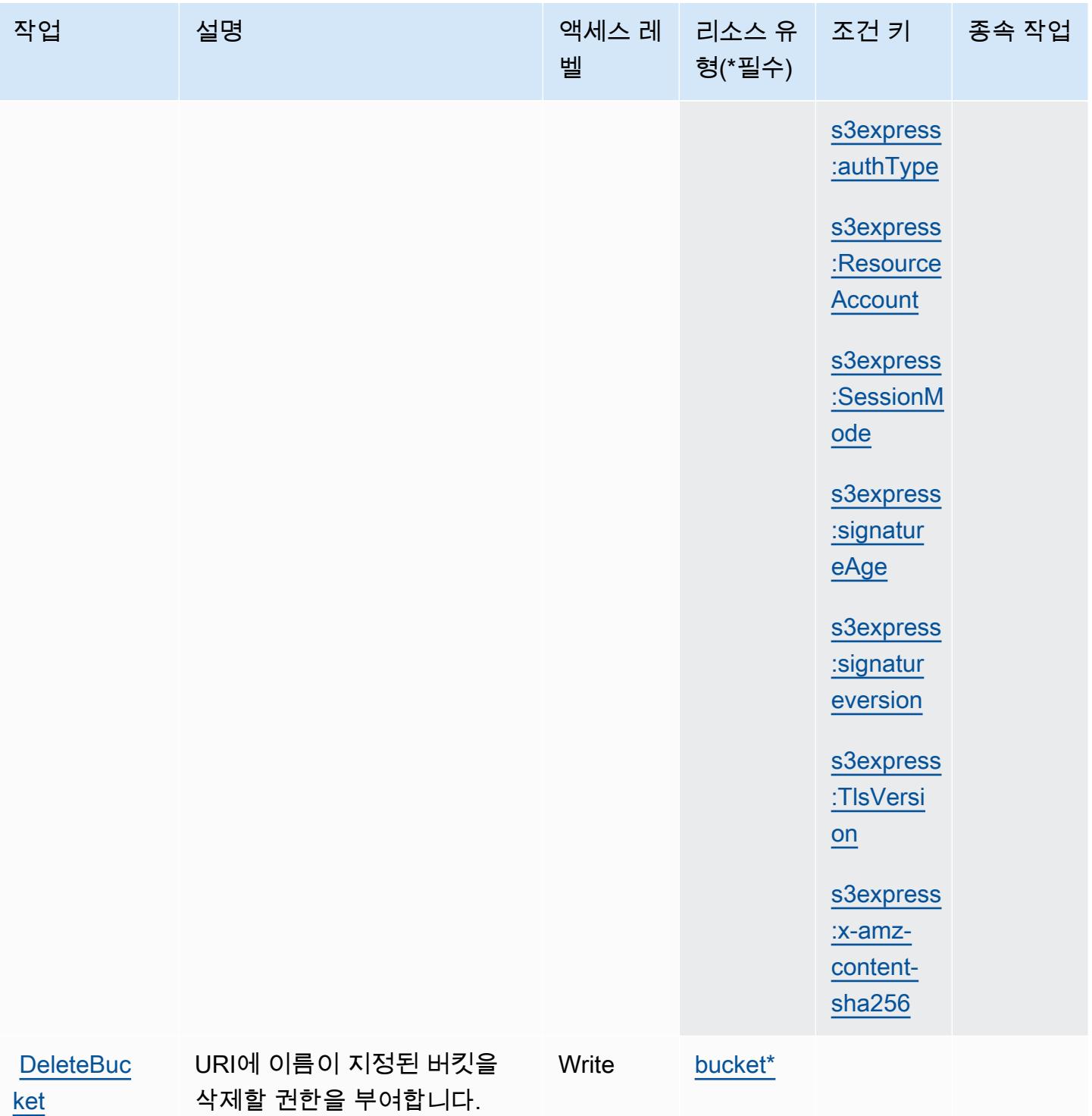

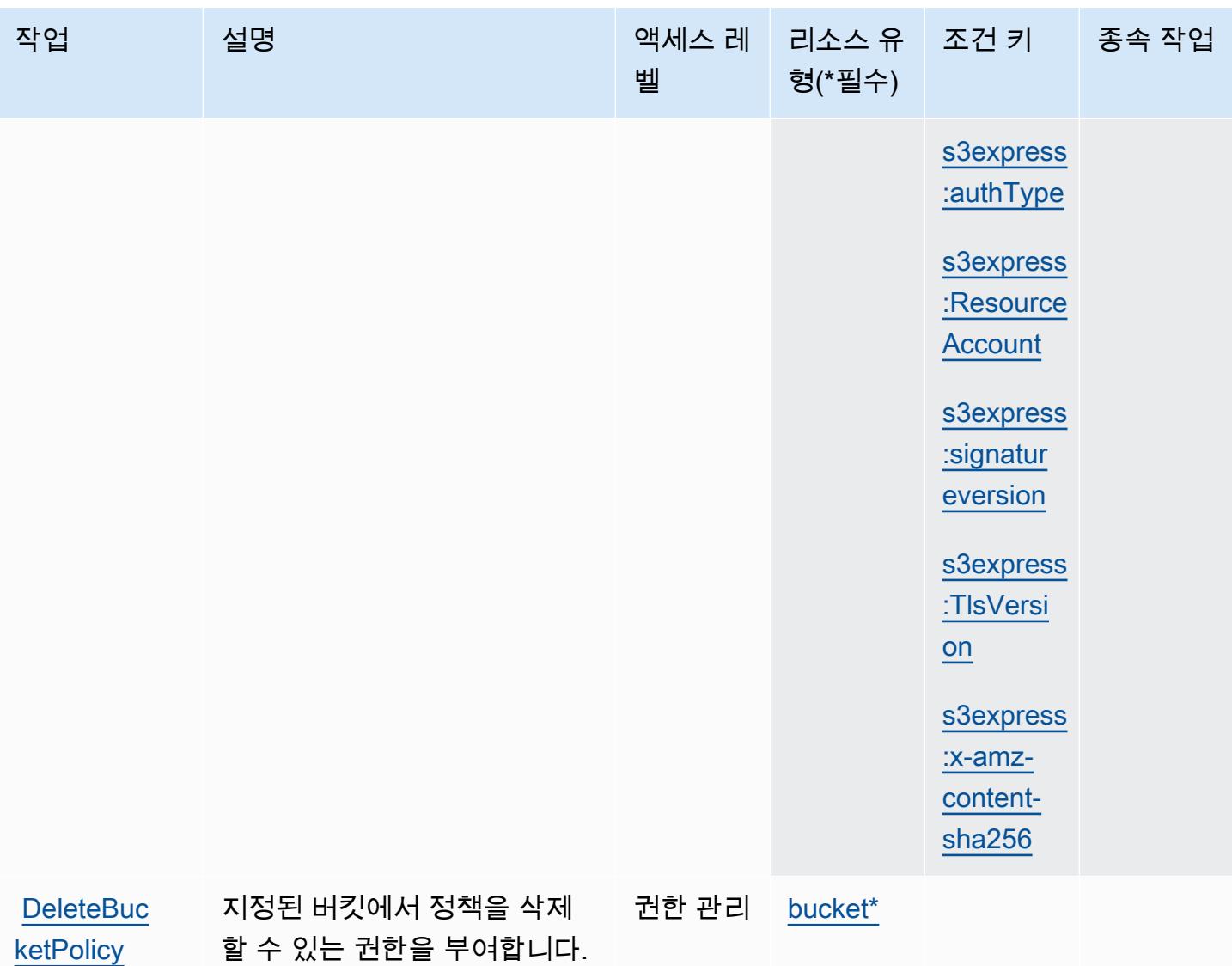

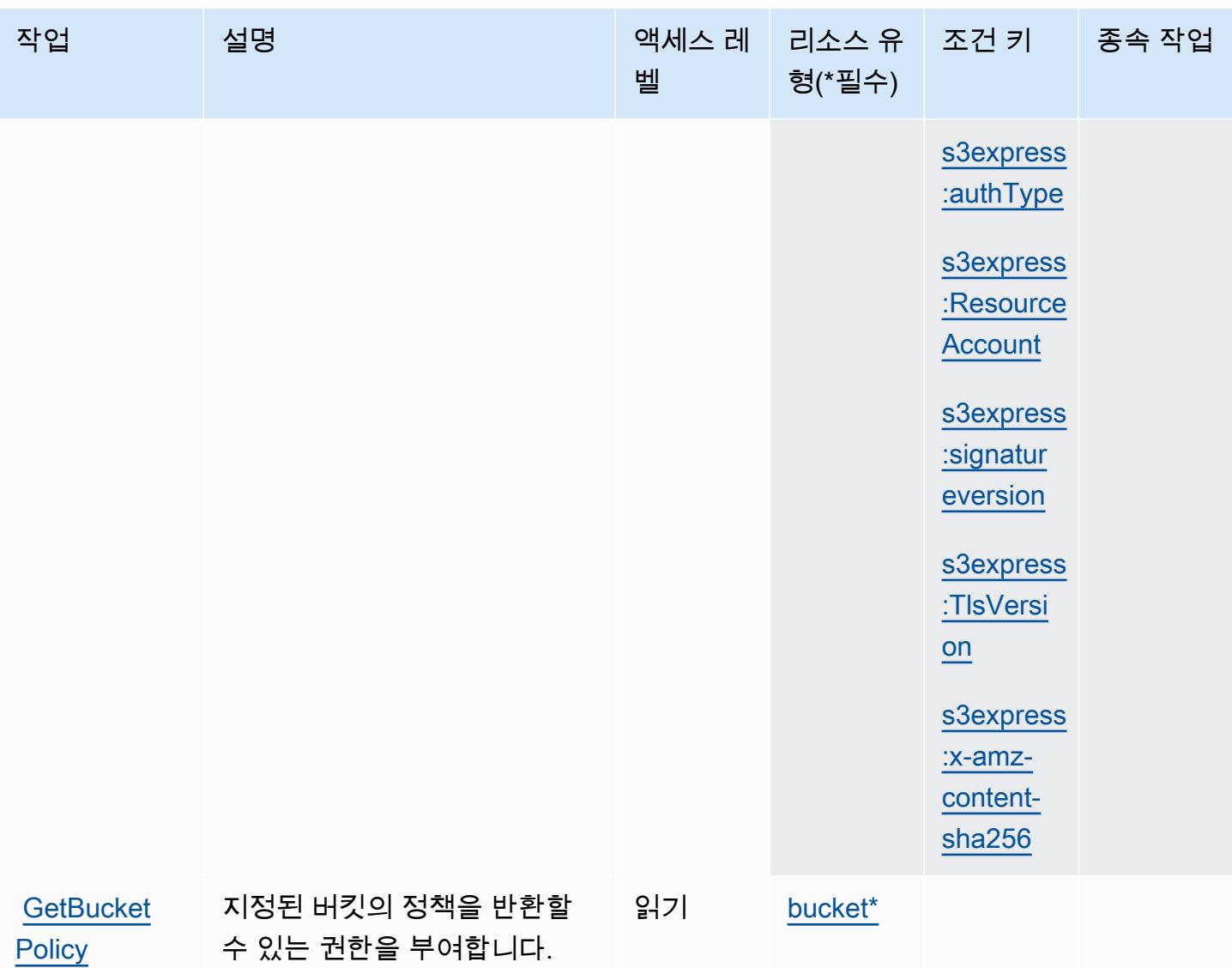

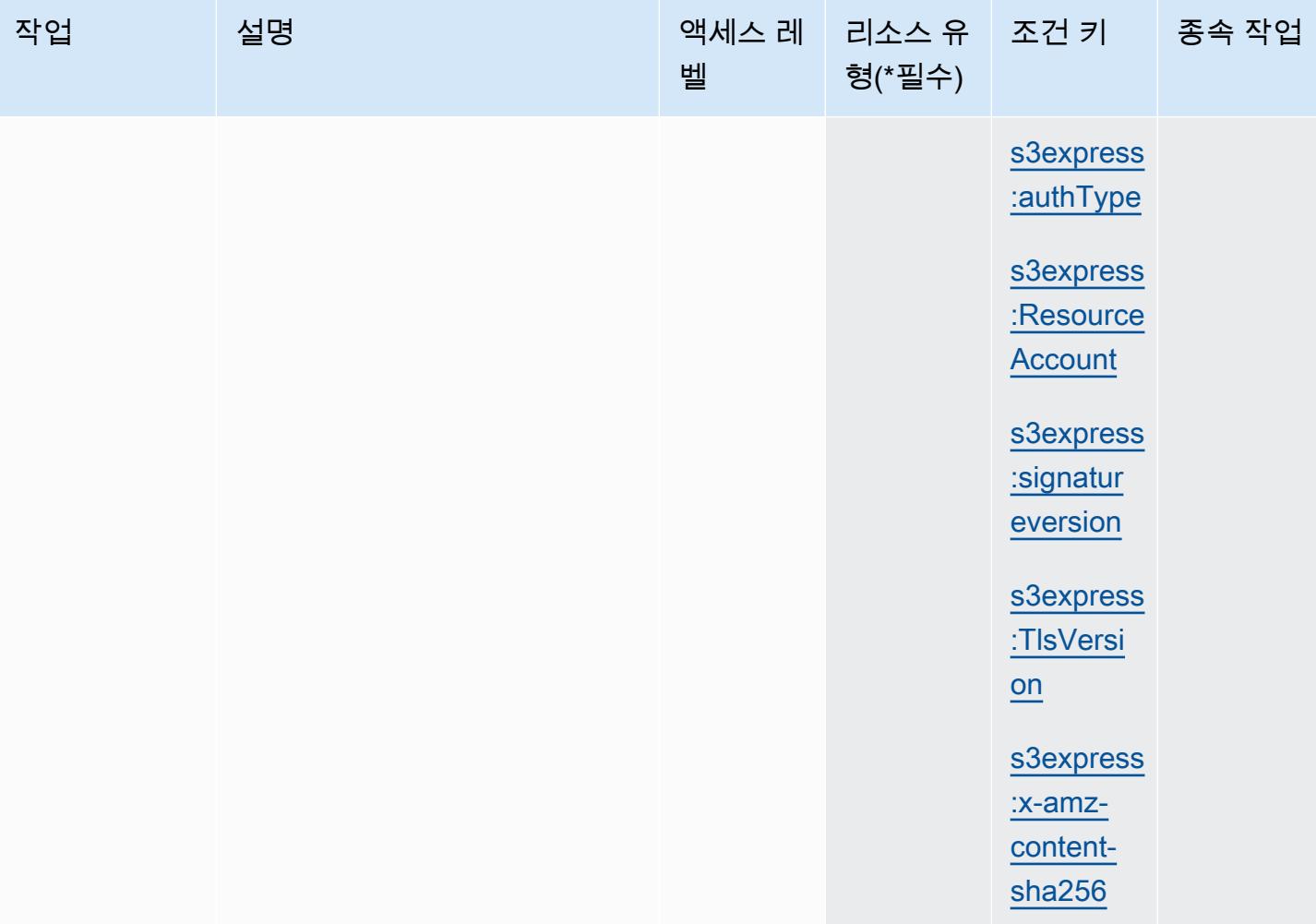

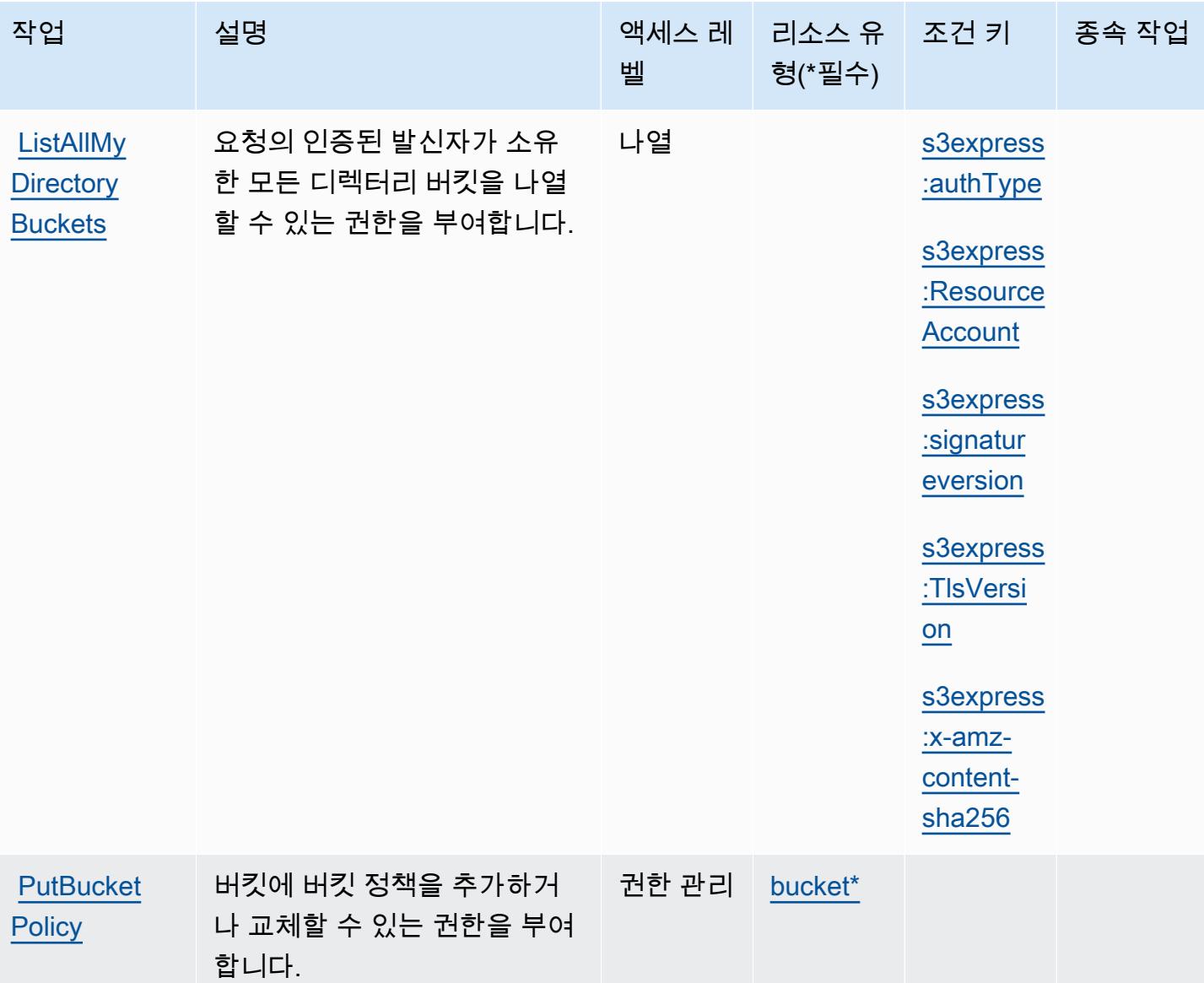

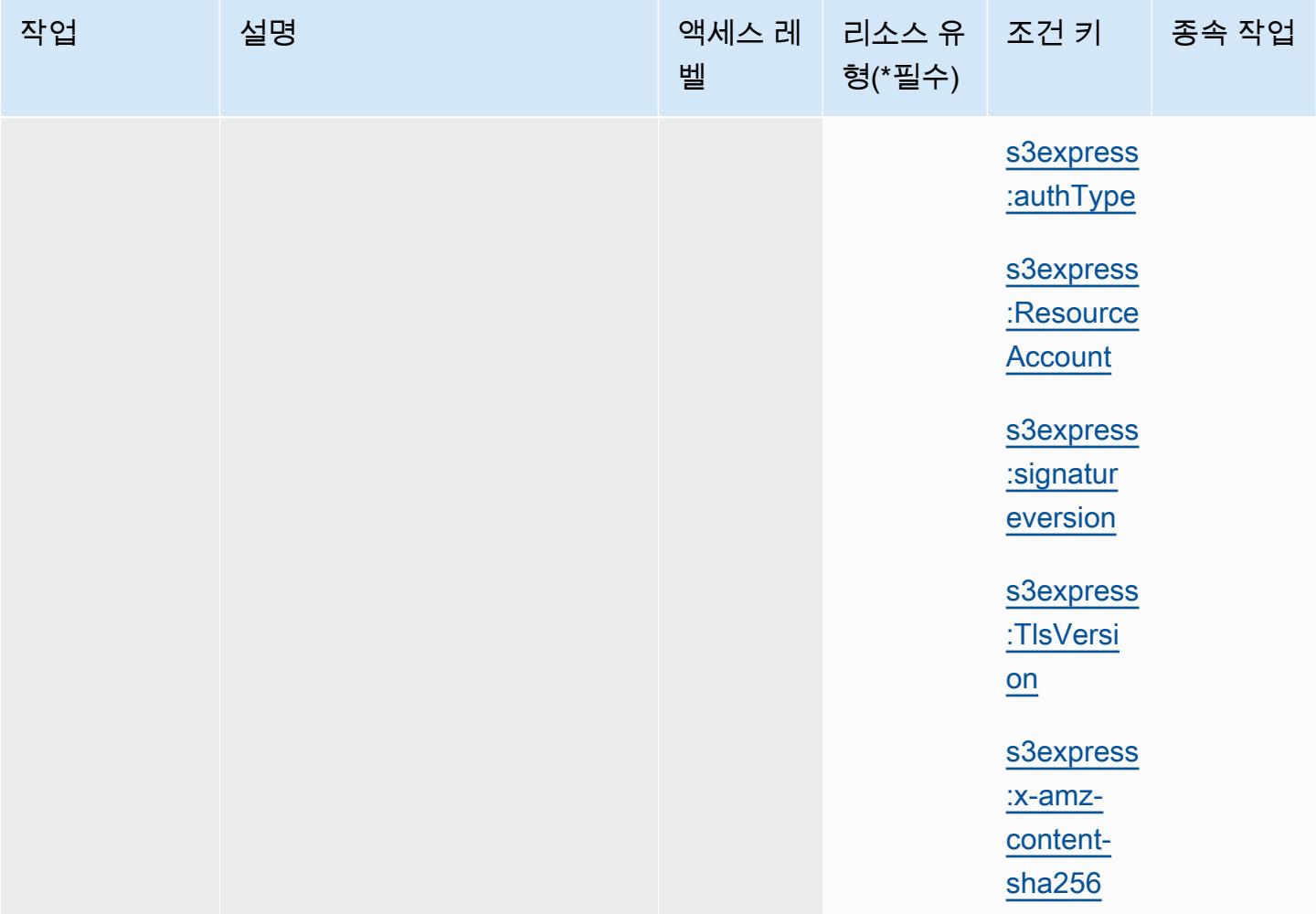

# <span id="page-4225-0"></span>Amazon S3 Express에서 정의한 리소스 유형

이 서비스에서 정의하는 리소스 유형은 다음과 같으며, IAM 권한 정책 설명의 Resource 요소에서 사 용할 수 있습니다. [작업 테이블의](#page-4217-0) 각 작업에서 해당 작업으로 지정할 수 있는 리소스 유형을 식별합니 다. 리소스 유형은 정책에 포함할 조건 키를 정의할 수도 있습니다. 이러한 키는 리소스 유형 테이블의 마지막 열에 표시됩니다. 다음 테이블의 열에 관한 자세한 내용은 <u>리소스 유형 테이블</u>을 참조하세요.

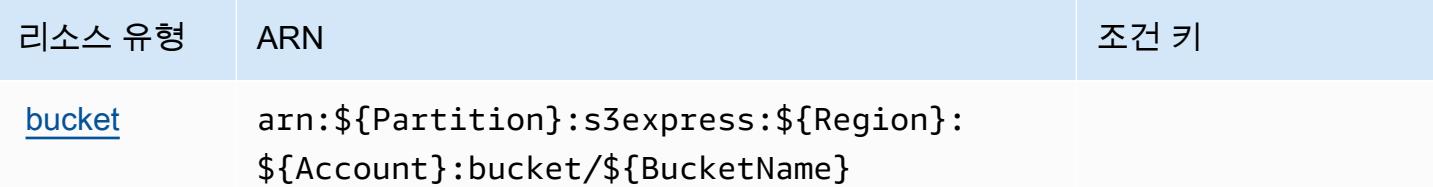

## <span id="page-4226-0"></span>Amazon S3 Express에 사용되는 조건 키

Amazon S3 Express는 IAM 정책의 Condition 요소에 사용할 수 있는 다음과 같은 조건 키를 정의합 니다. 이러한 키를 사용하여 정책 설명이 적용되는 조건을 보다 상세하게 설정할 수 있습니다. 다음 테 이블의 열에 대한 자세한 내용은 [조건 키 테이블](reference_policies_actions-resources-contextkeys.html#context_keys_table)을 참조하세요.

모든 서비스에 사용할 수 있는 글로벌 조건 키를 보려면 [사용 가능한 글로벌 조건 키](https://docs.aws.amazon.com/IAM/latest/UserGuide/reference_policies_condition-keys.html#AvailableKeys)를 참조하세요.

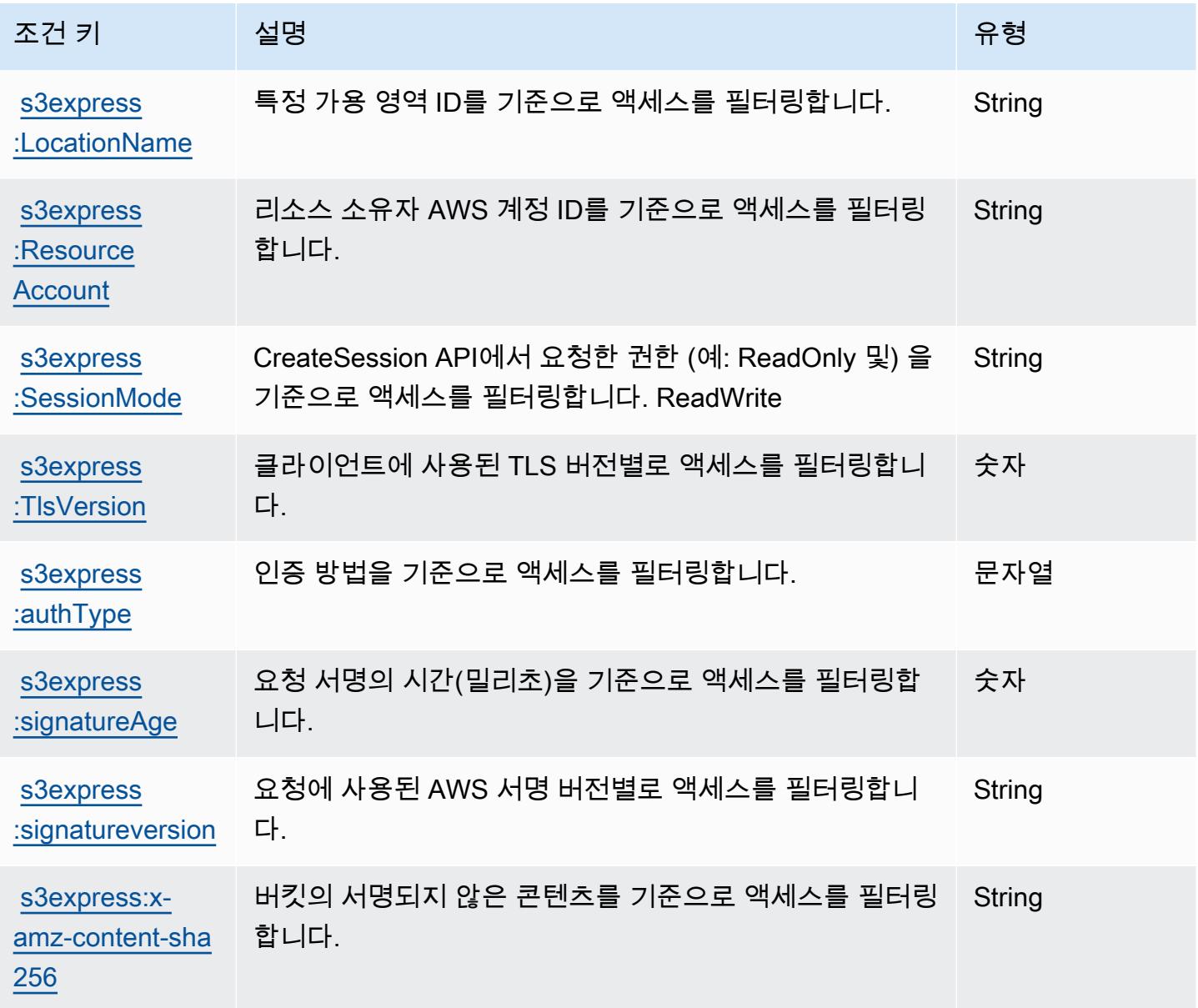

# Amazon S3 Glacier에 사용되는 작업, 리소스 및 조건 키

Amazon S3 Glacier(서비스 접두사: glacier)는 IAM 정책에 사용할 수 있는 다음과 같은 서비스별 작 업 및 조건 컨텍스트 키를 제공합니다.

#### 참조:

- [이 서비스의 구성](https://docs.aws.amazon.com/amazonglacier/latest/dev/) 방법을 알아봅니다.
- [이 서비스에 사용 가능한 API 작업](https://docs.aws.amazon.com/amazonglacier/latest/dev/amazon-glacier-api.html) 목록을 봅니다.
- IAM 권한 정책을 [사용](https://docs.aws.amazon.com/amazonglacier/latest/dev/auth-and-access-control.html)하여 이 서비스와 리소스를 보호하는 방법을 알아봅니다.

#### 주제

- [Amazon S3 Glacier에서 정의한 작업](#page-4227-0)
- [Amazon S3 Glacier에서 정의한 리소스 유형](#page-4232-0)
- [Amazon S3 Glacier에 사용되는 조건 키](#page-4232-1)

### <span id="page-4227-0"></span>Amazon S3 Glacier에서 정의한 작업

IAM 정책 설명의 Action 요소에서는 다음 작업을 지정할 수 있습니다. 정책을 사용하여 AWS에서 작 업할 수 있는 권한을 부여합니다. 정책에서 작업을 사용하면 일반적으로 이름이 같은 API 작업 또는 CLI 명령에 대한 액세스를 허용하거나 거부합니다. 그러나 경우에 따라 하나의 작업으로 둘 이상의 작 업에 대한 액세스가 제어됩니다. 또는 일부 작업을 수행하려면 다양한 작업이 필요합니다.

작업 테이블의 리소스 유형 열에는 각 작업이 리소스 수준 권한을 지원하는지 여부가 표시됩니다. 리 소스 열에 값이 없으면 정책 문의 Resource 요소에서 정책이 적용되는 모든 리소스("\*")를 지정해야 합니다. 리소스 열에 리소스 유형이 포함되어 있으면 해당 작업 시 문에서 해당 유형의 ARN을 지정 할 수 있습니다. 작업에 필요한 리소스가 하나 이상 있는 경우, 호출자에게 해당 리소스와 함께 작업을 사용할 수 있는 권한이 있어야 합니다. 필수 리소스는 테이블에서 별표(\*)로 표시됩니다. IAM 정책의 Resource 요소로 리소스 액세스를 제한하는 경우, 각 필수 리소스 유형에 대해 ARN 또는 패턴을 포 함해야 합니다. 일부 작업은 다수의 리소스 유형을 지원합니다. 리소스 유형이 옵션(필수 리소스로 표 시되지 않은 경우)인 경우에는 선택적 리소스 유형 중 하나를 사용하도록 선택할 수 있습니다.

작업 테이블의 조건 키 열에는 정책 설명의 Condition 요소에서 지정할 수 있는 키가 포함됩니다. 서 비스의 리소스와 연결된 조건 키에 대한 자세한 내용은 리소스 유형 테이블의 조건 키 열을 참조하세 요.

### **a** Note

리소스 조건 키는 [리소스 유형](#page-4232-0) 표에 나열되어 있습니다. 작업에 적용되는 리소스 유형에 대한 링크는 리소스 유형(\*필수) 작업 표의 열에서 찾을 수 있습니다. 리소스 유형 테이블의 리소스 유형에는 조건 키 열이 포함되고 이는 작업 표의 작업에 적용되는 리소스 조건 키입니다.

다음 테이블의 열에 대한 자세한 내용은 [작업 테이블](reference_policies_actions-resources-contextkeys.html#actions_table)을 참조하세요.

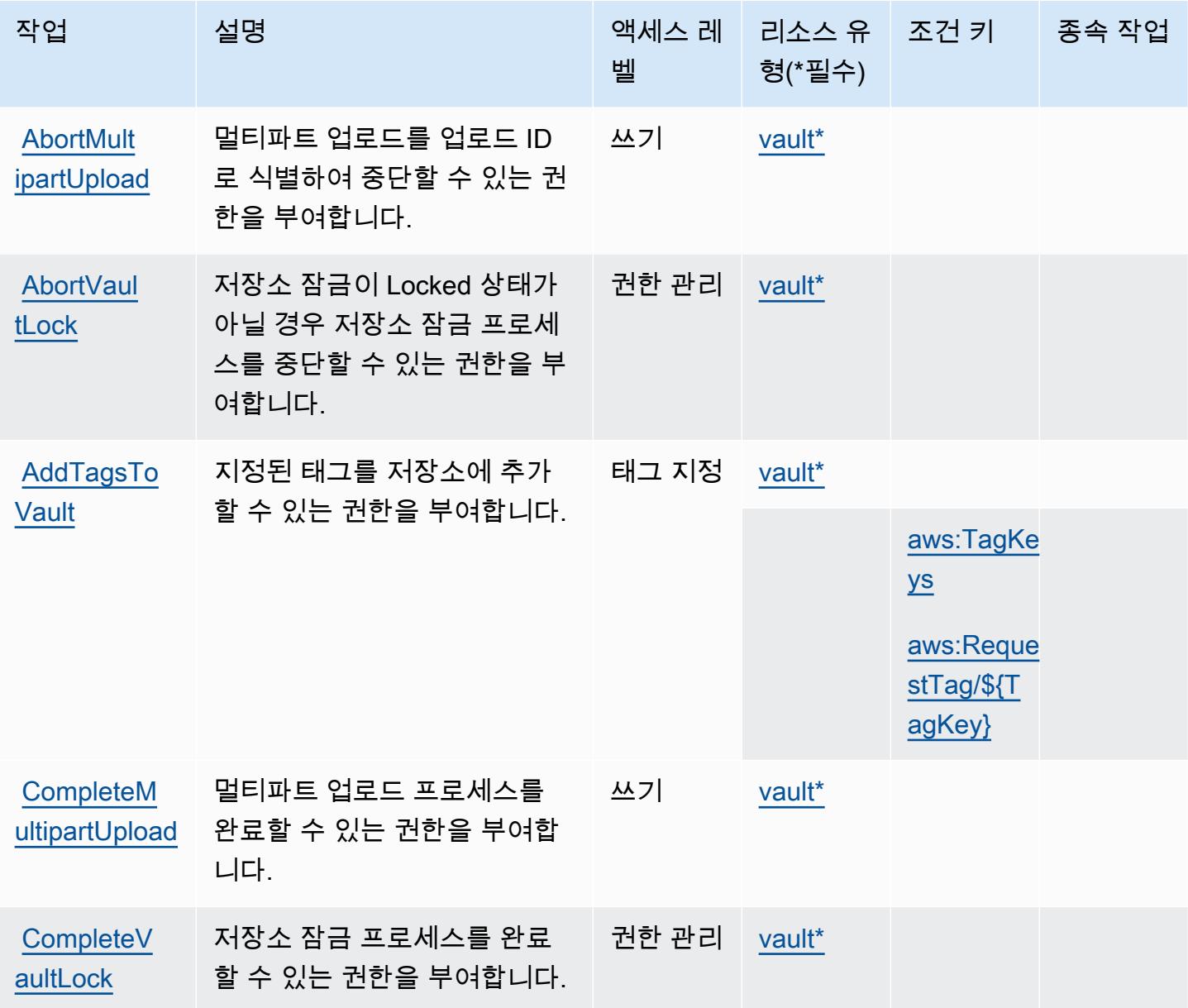

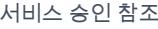

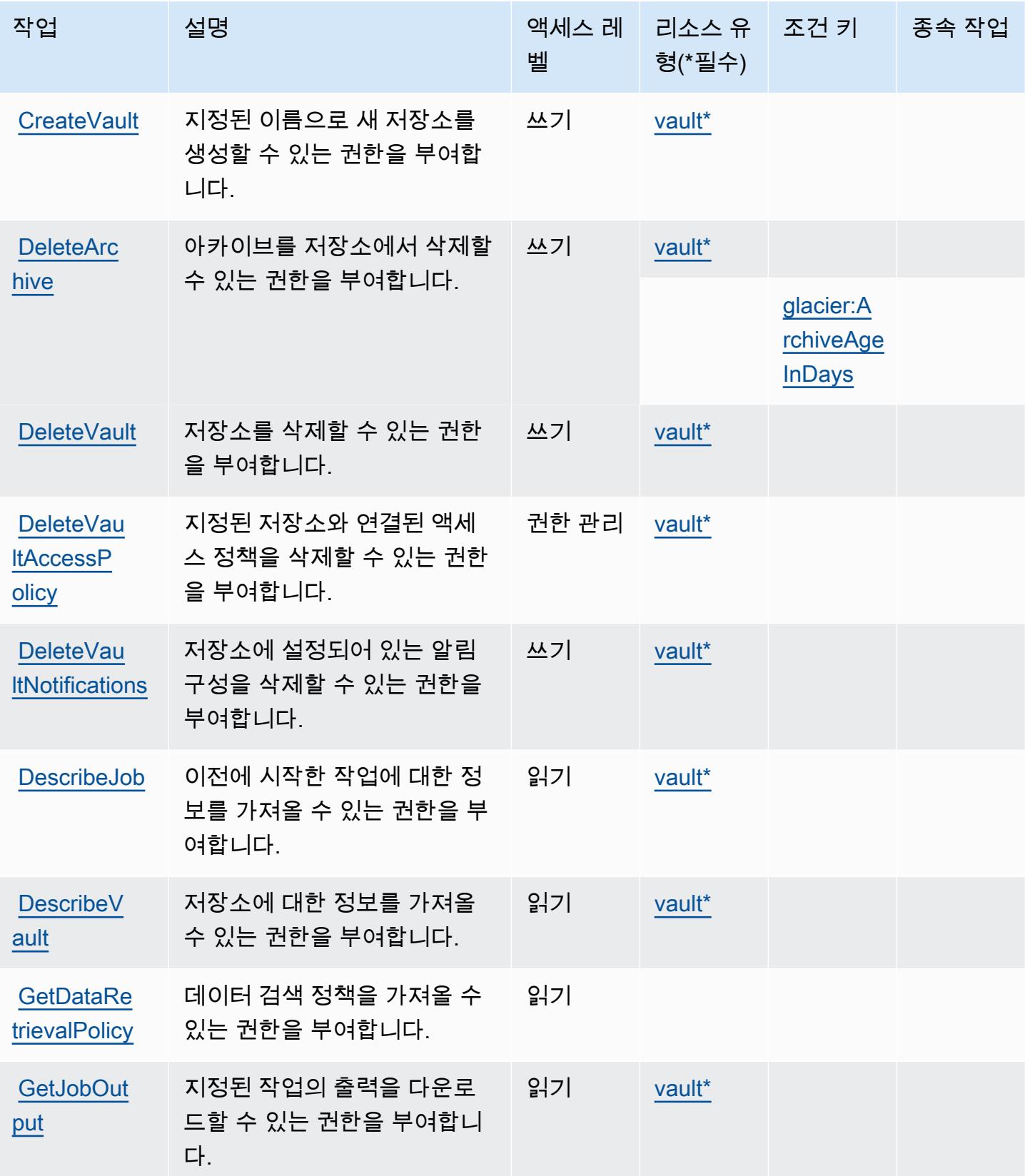

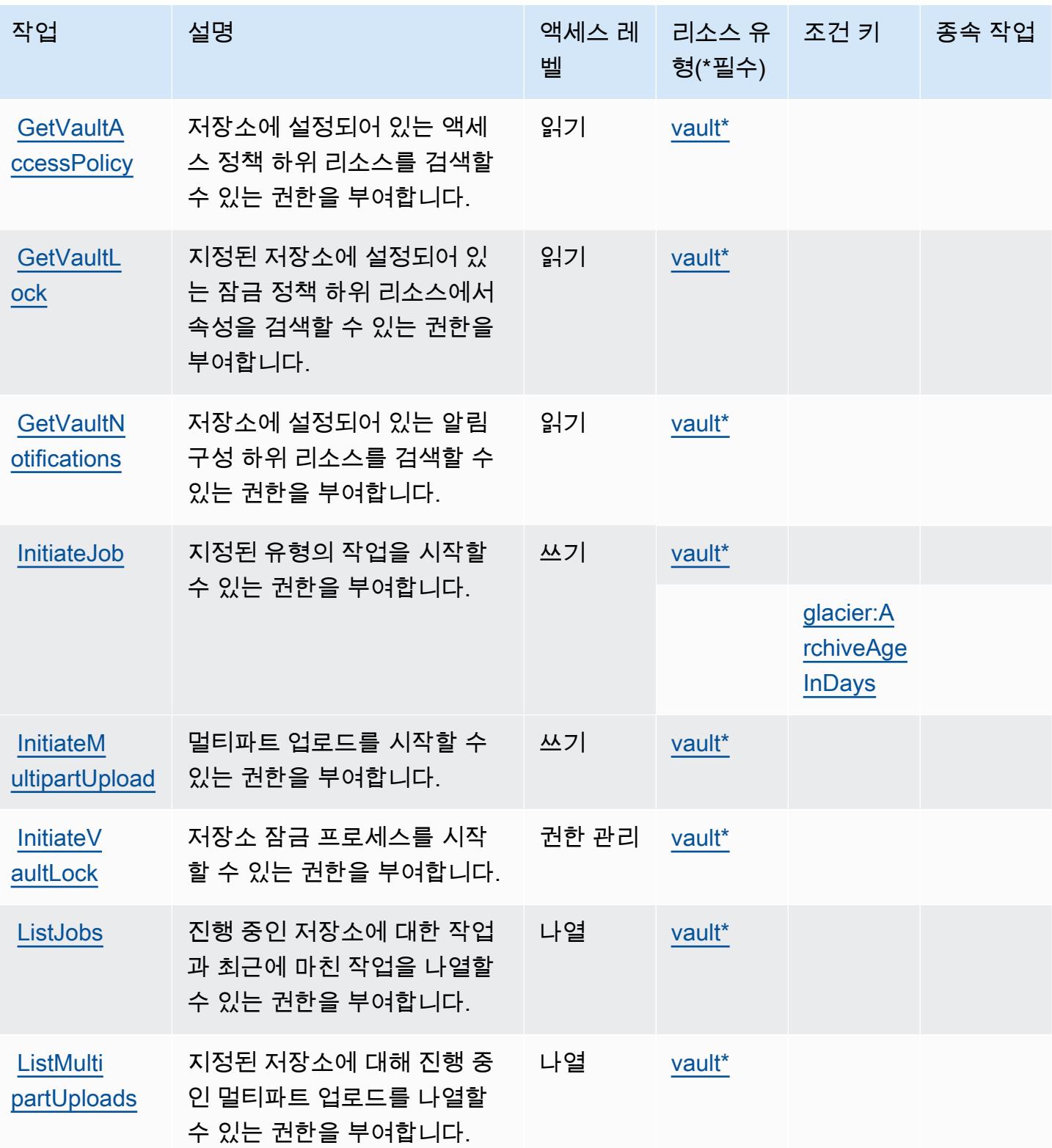

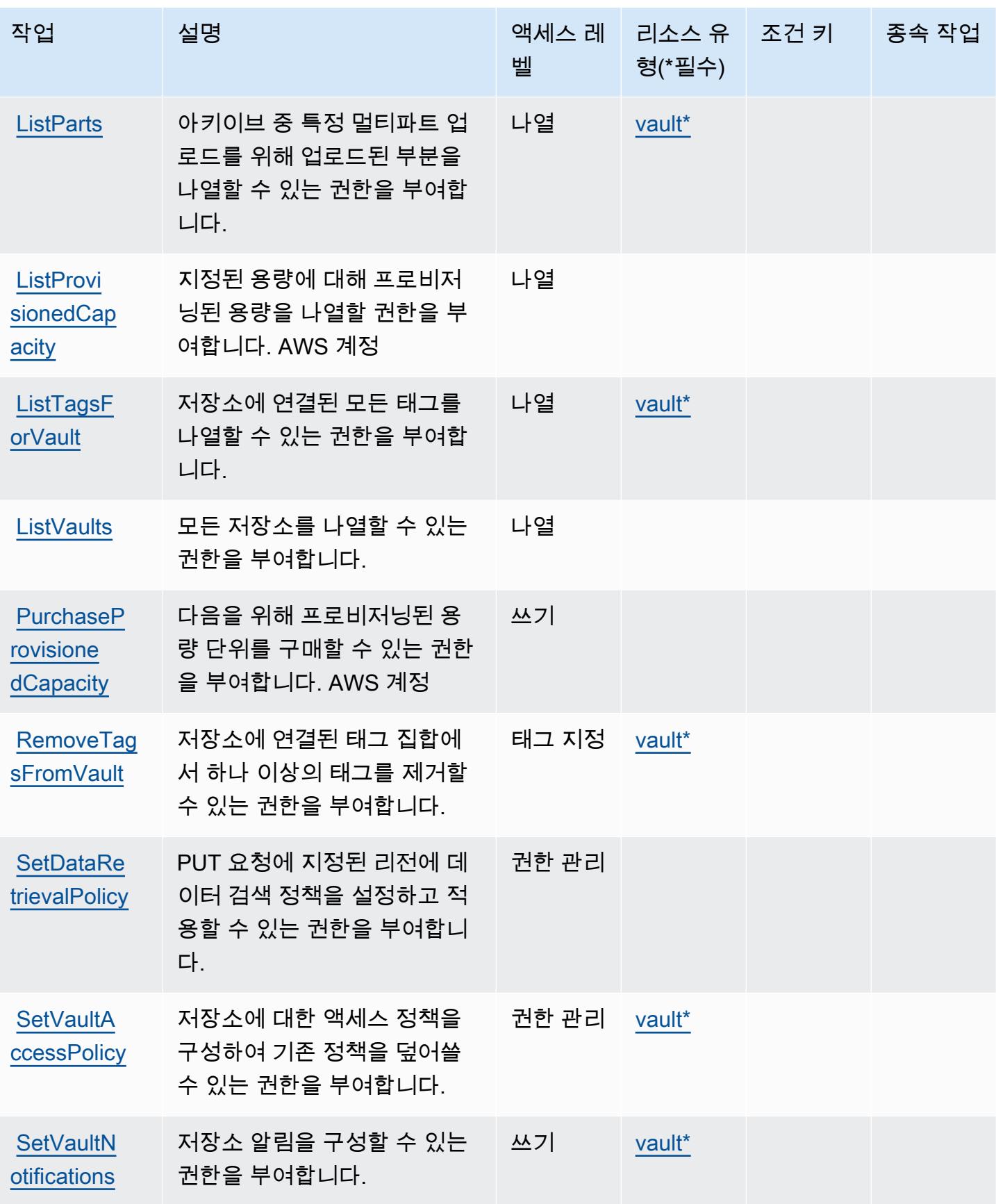

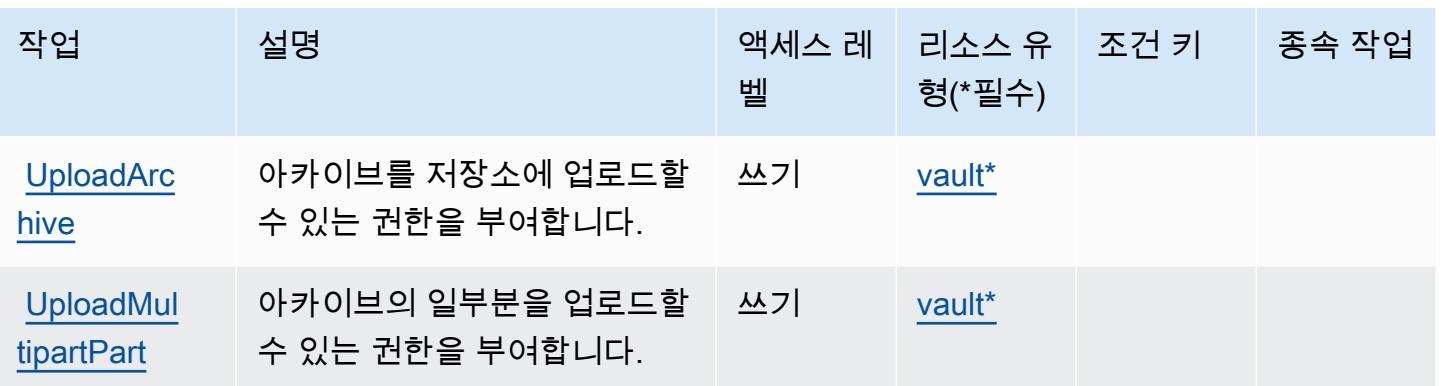

#### <span id="page-4232-0"></span>Amazon S3 Glacier에서 정의한 리소스 유형

이 서비스에서 정의하는 리소스 유형은 다음과 같으며, IAM 권한 정책 설명의 Resource 요소에서 사 용할 수 있습니다. [작업 테이블의](#page-4227-0) 각 작업에서 해당 작업으로 지정할 수 있는 리소스 유형을 식별합니 다. 리소스 유형은 정책에 포함할 조건 키를 정의할 수도 있습니다. 이러한 키는 리소스 유형 테이블의 마지막 열에 표시됩니다. 다음 테이블의 열에 관한 자세한 내용은 [리소스 유형 테이블을](reference_policies_actions-resources-contextkeys.html#resources_table) 참조하세요.

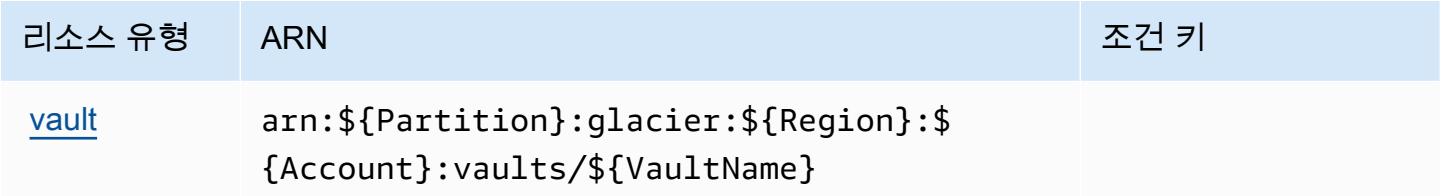

#### <span id="page-4232-1"></span>Amazon S3 Glacier에 사용되는 조건 키

Amazon S3 Glacier는 IAM 정책의 Condition 요소에 사용할 수 있는 다음과 같은 조건 키를 정의합 니다. 이러한 키를 사용하여 정책 설명이 적용되는 조건을 보다 상세하게 설정할 수 있습니다. 다음 테 이블의 열에 대한 자세한 내용은 [조건 키 테이블](reference_policies_actions-resources-contextkeys.html#context_keys_table)을 참조하세요.

모든 서비스에 사용할 수 있는 글로벌 조건 키를 보려면 [사용 가능한 글로벌 조건 키](https://docs.aws.amazon.com/IAM/latest/UserGuide/reference_policies_condition-keys.html#AvailableKeys)를 참조하세요.

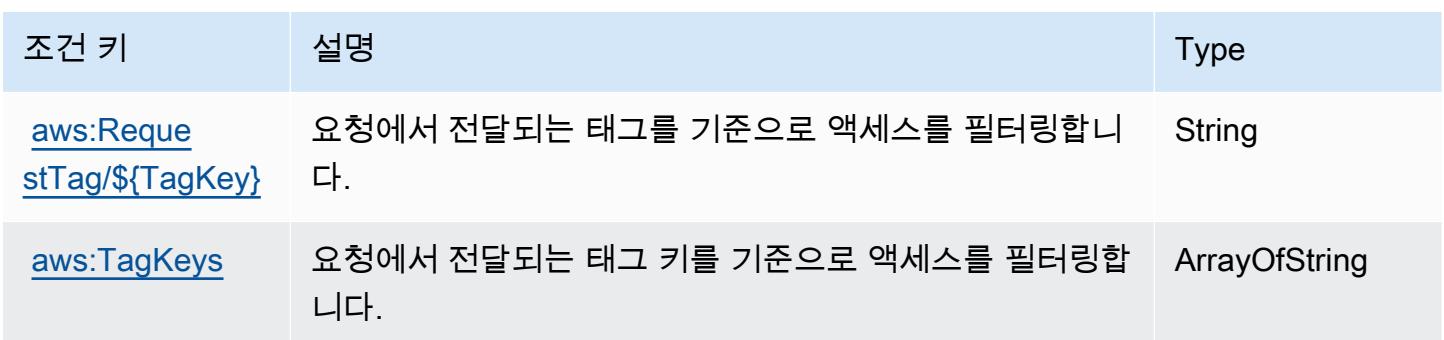

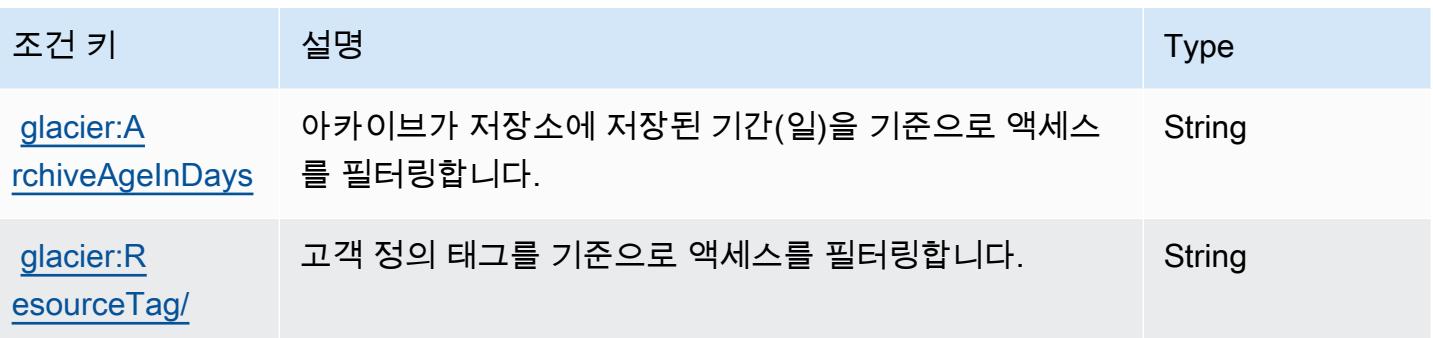

## Amazon S3 객체 Lambda에 사용되는 작업, 리소스 및 조건 키

Amazon S3 객체 Lambda(서비스 접두사: s3-object-lambda)는 IAM 권한 정책에 사용할 수 있는 다음과 같은 서비스별 리소스, 작업 및 조건 컨텍스트 키를 제공합니다.

참조:

- [이 서비스의 구성](https://docs.aws.amazon.com/AmazonS3/latest/dev/olap-best-practices.html) 방법을 알아봅니다.
- [이 서비스에 사용 가능한 API 작업](https://docs.aws.amazon.com/AmazonS3/latest/API/) 목록을 봅니다.
- IAM 권한 정책을 [사용](https://docs.aws.amazon.com/AmazonS3/latest/dev/access-control-overview.html)하여 이 서비스와 리소스를 보호하는 방법을 알아봅니다.

#### 주제

- [Amazon S3 객체 Lambda에서 정의한 작업](#page-4233-0)
- [Amazon S3 객체 Lambda에서 정의한 리소스 유형](#page-4254-0)
- [Amazon S3 객체 Lambda의 조건 키](#page-4254-1)

<span id="page-4233-0"></span>Amazon S3 객체 Lambda에서 정의한 작업

IAM 정책 설명의 Action 요소에서는 다음 작업을 지정할 수 있습니다. 정책을 사용하여 AWS에서 작 업할 수 있는 권한을 부여합니다. 정책에서 작업을 사용하면 일반적으로 이름이 같은 API 작업 또는 CLI 명령에 대한 액세스를 허용하거나 거부합니다. 그러나 경우에 따라 하나의 작업으로 둘 이상의 작 업에 대한 액세스가 제어됩니다. 또는 일부 작업을 수행하려면 다양한 작업이 필요합니다.

작업 테이블의 리소스 유형 열에는 각 작업이 리소스 수준 권한을 지원하는지 여부가 표시됩니다. 리 소스 열에 값이 없으면 정책 문의 Resource 요소에서 정책이 적용되는 모든 리소스("\*")를 지정해야 합니다. 리소스 열에 리소스 유형이 포함되어 있으면 해당 작업 시 문에서 해당 유형의 ARN을 지정 할 수 있습니다. 작업에 필요한 리소스가 하나 이상 있는 경우, 호출자에게 해당 리소스와 함께 작업을 사용할 수 있는 권한이 있어야 합니다. 필수 리소스는 테이블에서 별표(\*)로 표시됩니다. IAM 정책의 Resource 요소로 리소스 액세스를 제한하는 경우, 각 필수 리소스 유형에 대해 ARN 또는 패턴을 포 함해야 합니다. 일부 작업은 다수의 리소스 유형을 지원합니다. 리소스 유형이 옵션(필수 리소스로 표 시되지 않은 경우)인 경우에는 선택적 리소스 유형 중 하나를 사용하도록 선택할 수 있습니다.

작업 테이블의 조건 키 열에는 정책 설명의 Condition 요소에서 지정할 수 있는 키가 포함됩니다. 서 비스의 리소스와 연결된 조건 키에 대한 자세한 내용은 리소스 유형 테이블의 조건 키 열을 참조하세 요.

#### **a** Note

리소스 조건 키는 [리소스 유형](#page-4254-0) 표에 나열되어 있습니다. 작업에 적용되는 리소스 유형에 대한 링크는 리소스 유형(\*필수) 작업 표의 열에서 찾을 수 있습니다. 리소스 유형 테이블의 리소스 유형에는 조건 키 열이 포함되고 이는 작업 표의 작업에 적용되는 리소스 조건 키입니다.

다음 테이블의 열에 대한 자세한 내용은 [작업 테이블](reference_policies_actions-resources-contextkeys.html#actions_table)을 참조하세요.

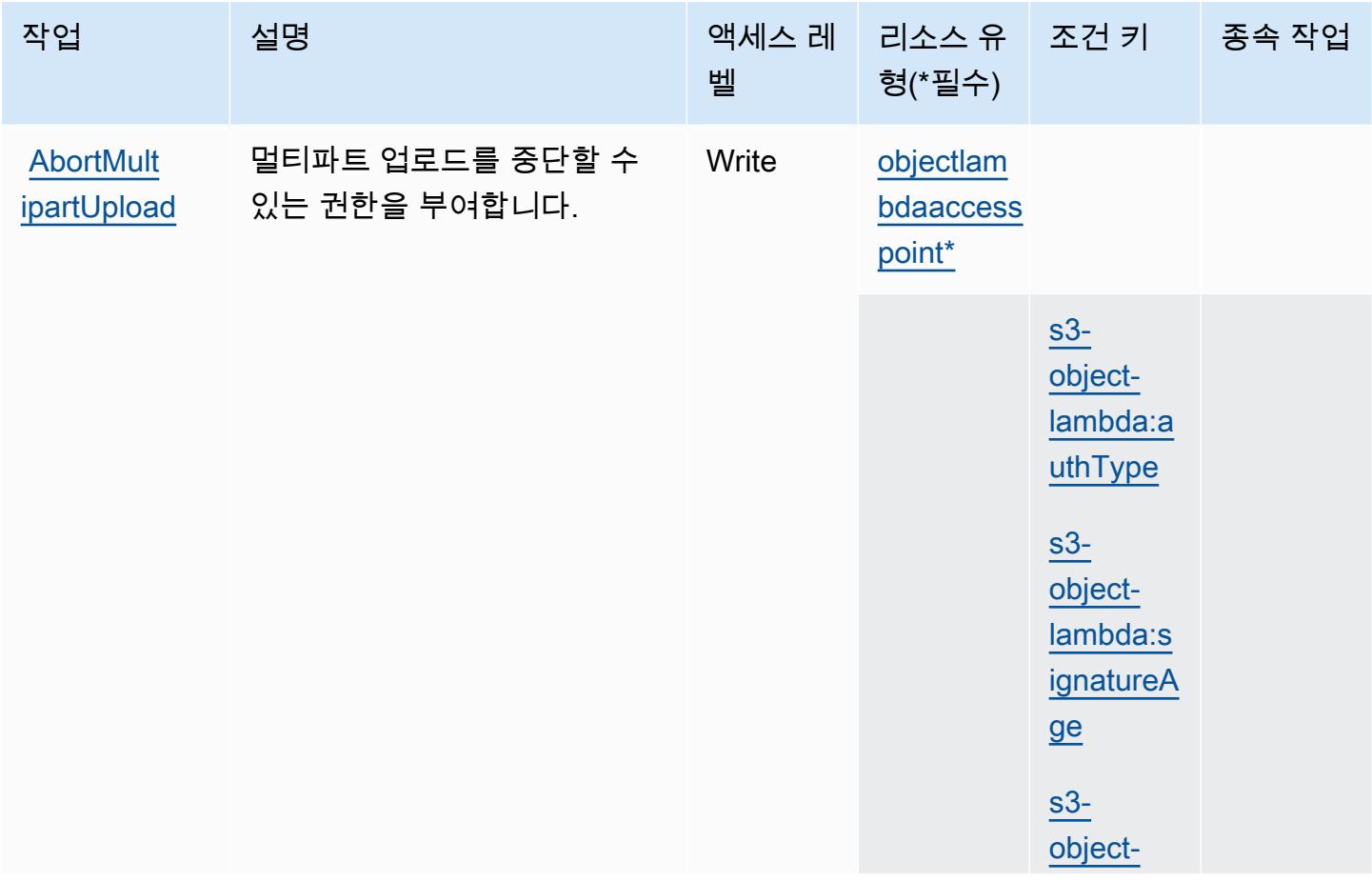

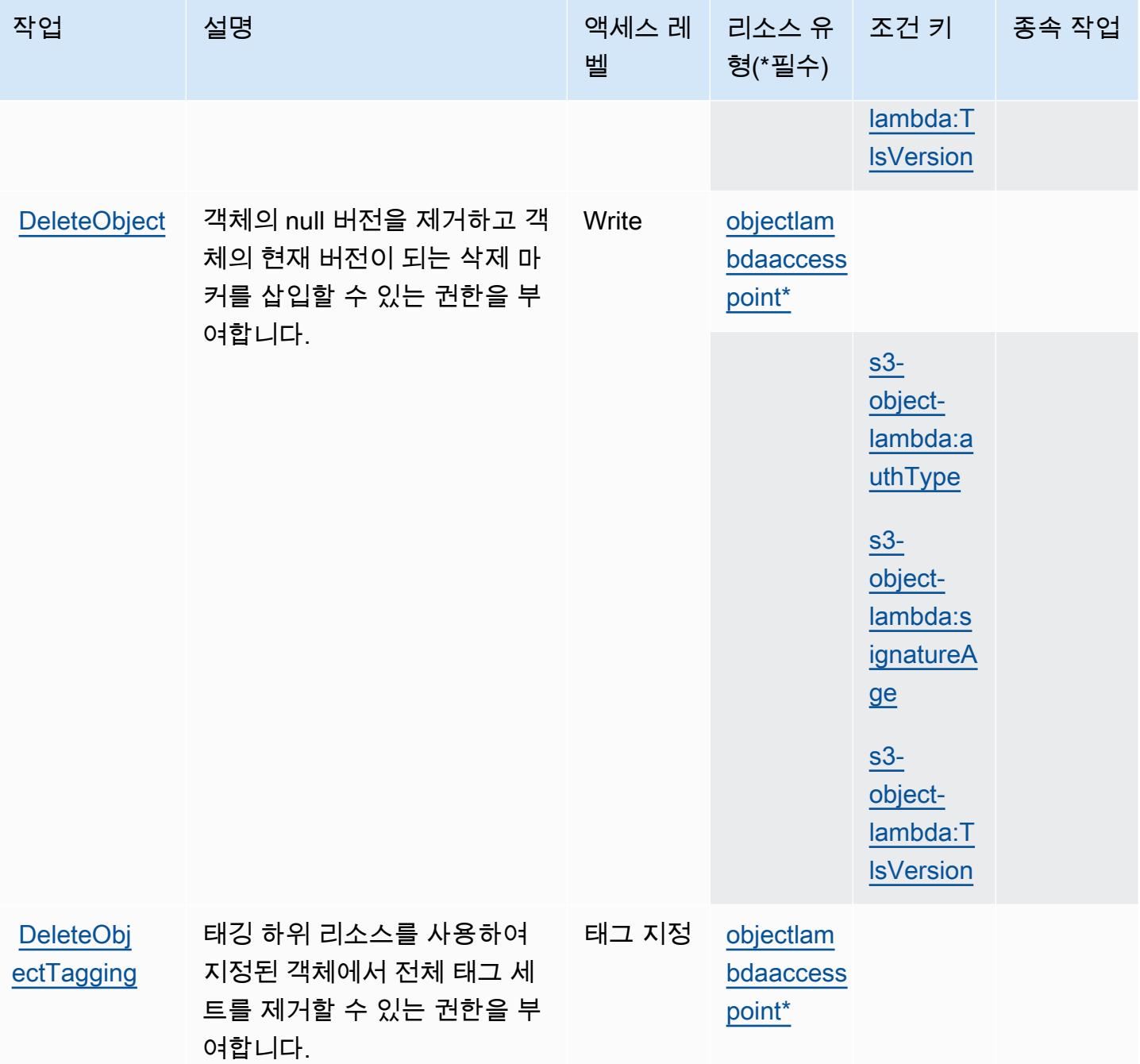

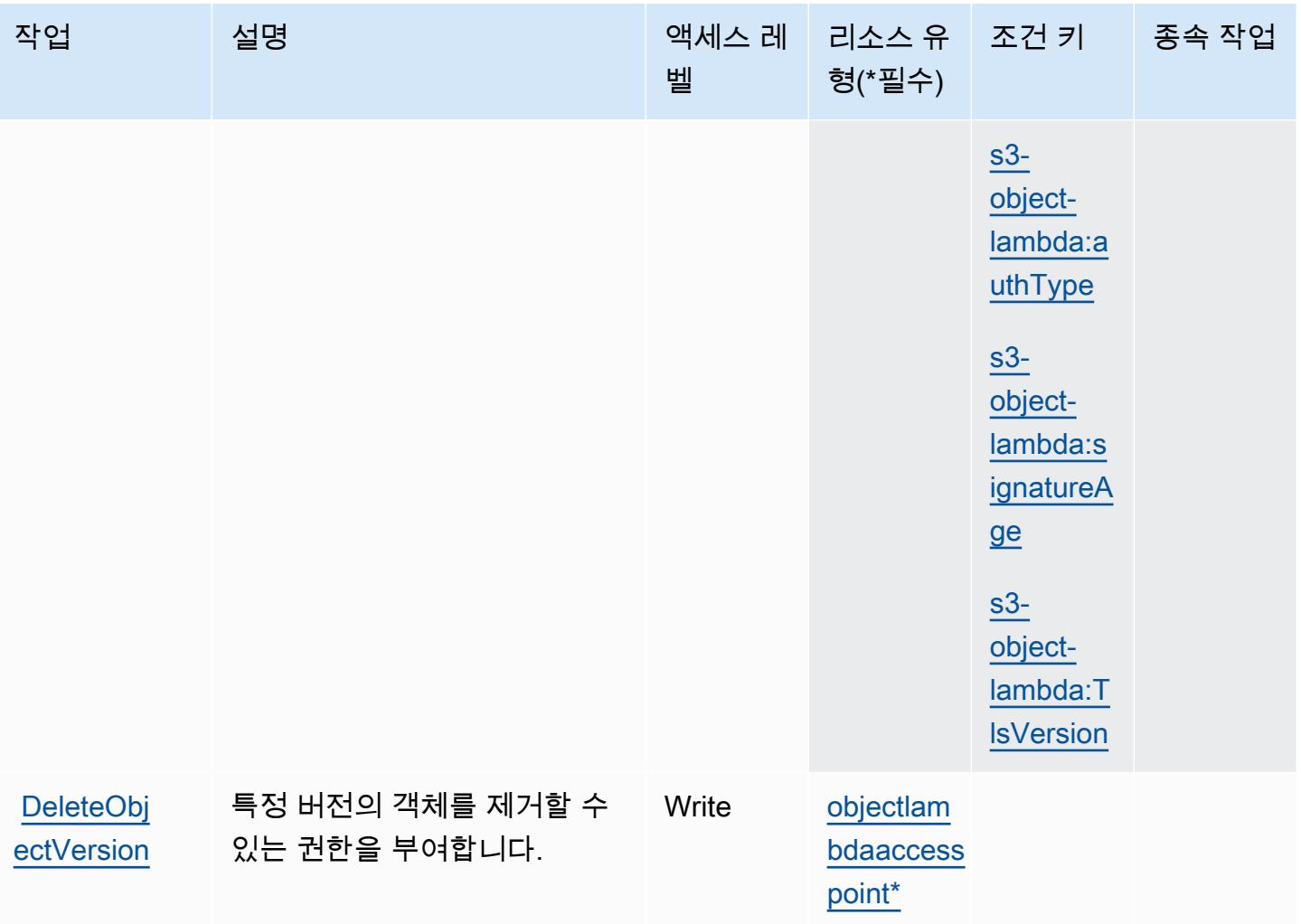

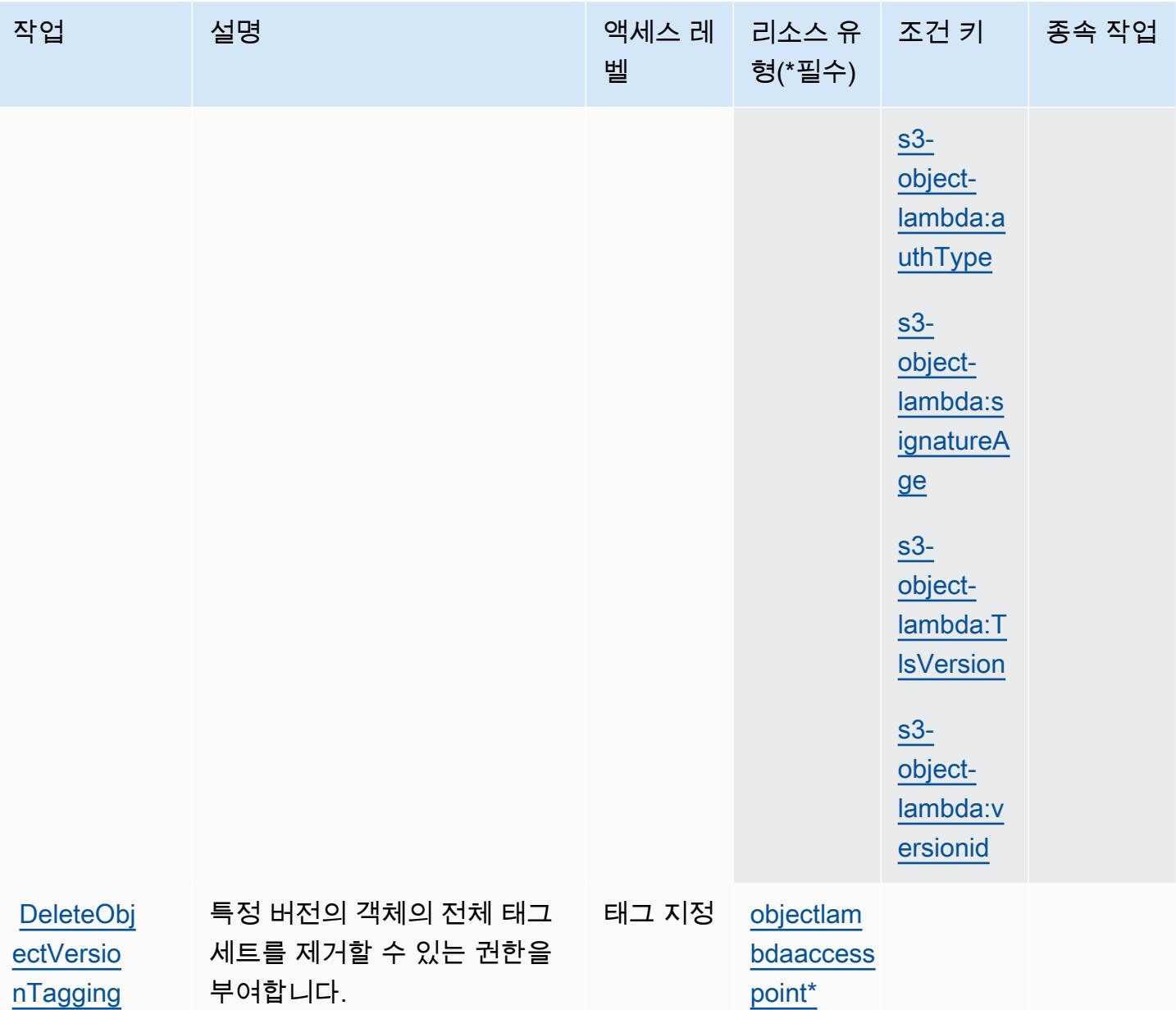

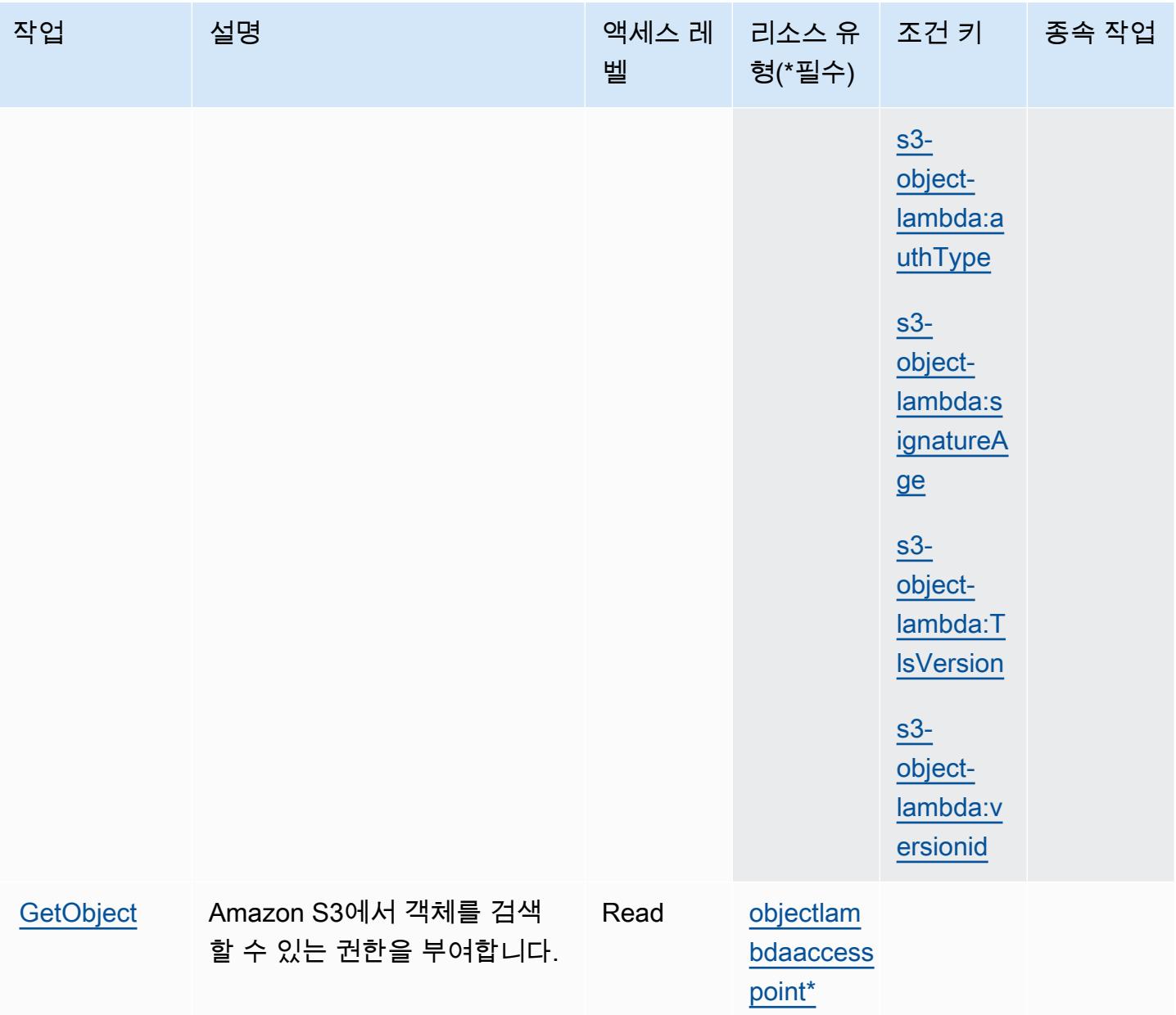

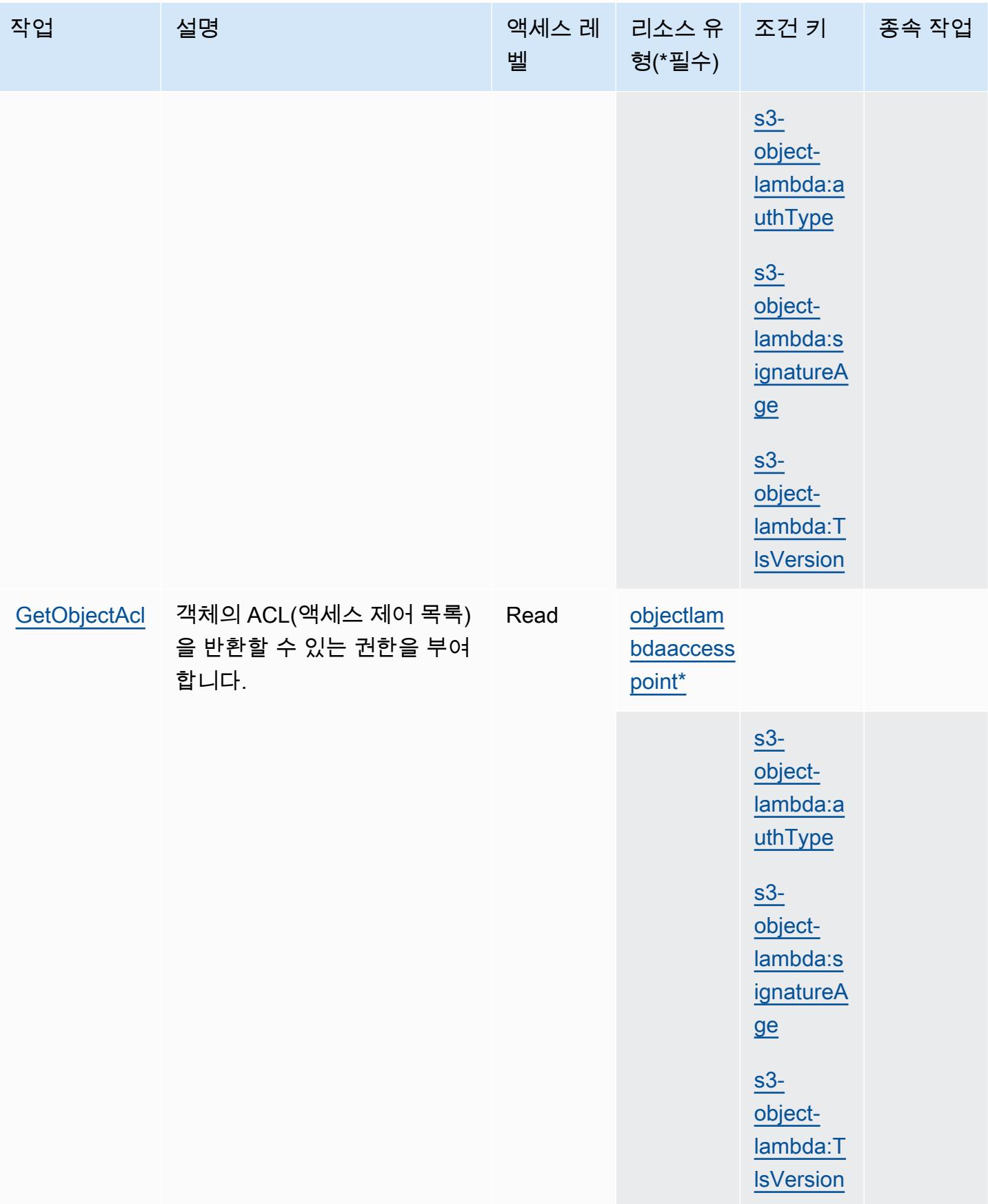

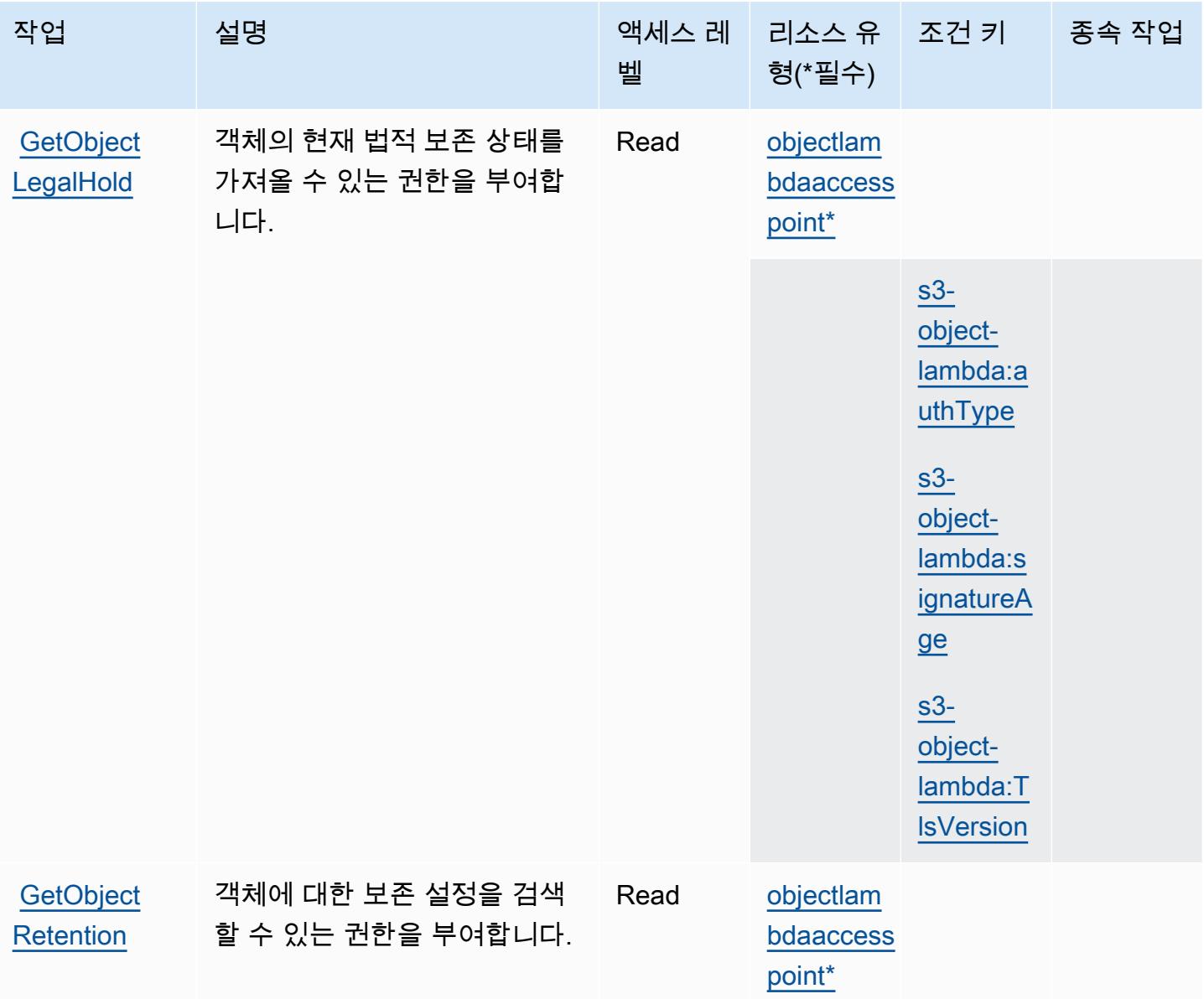

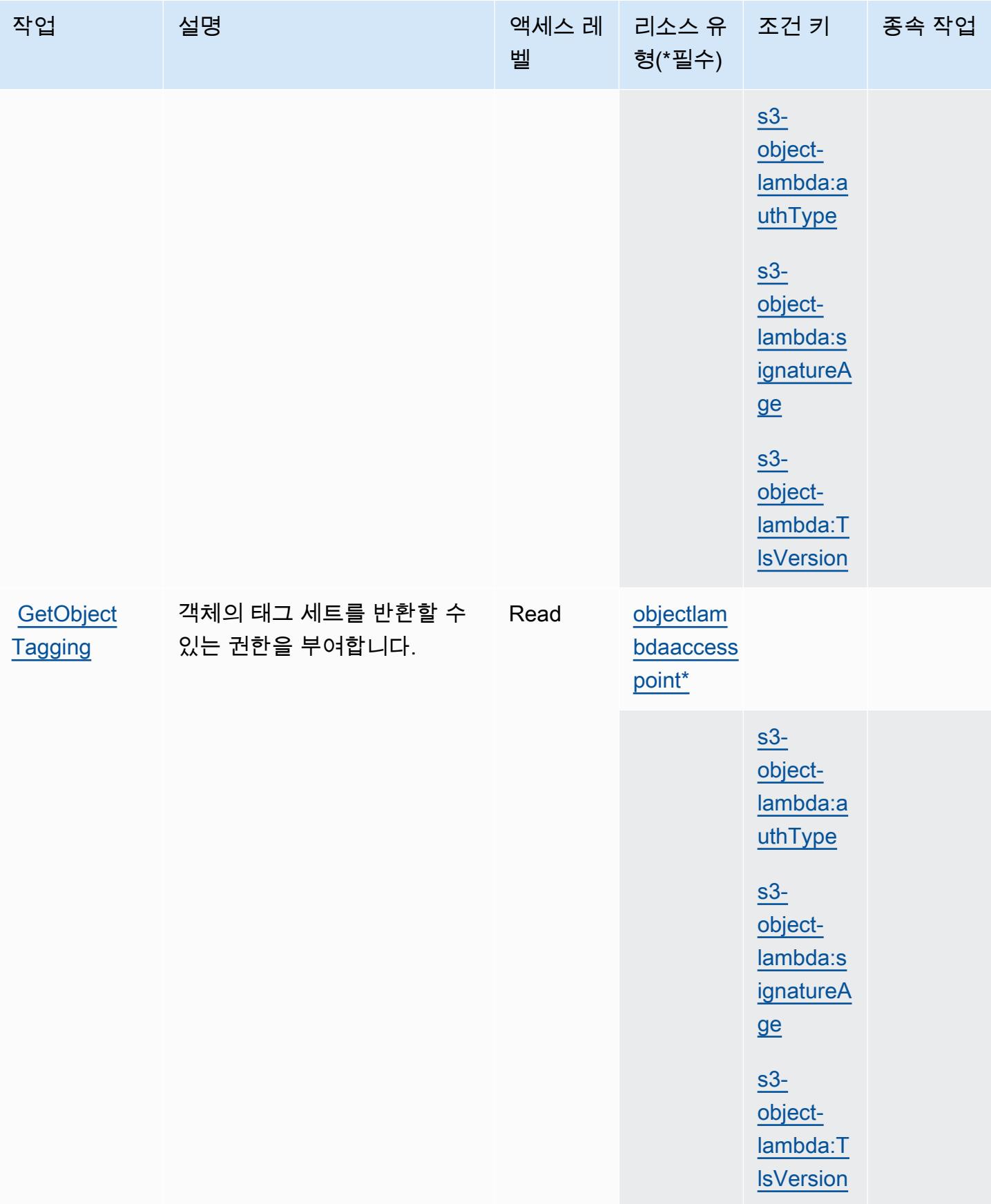

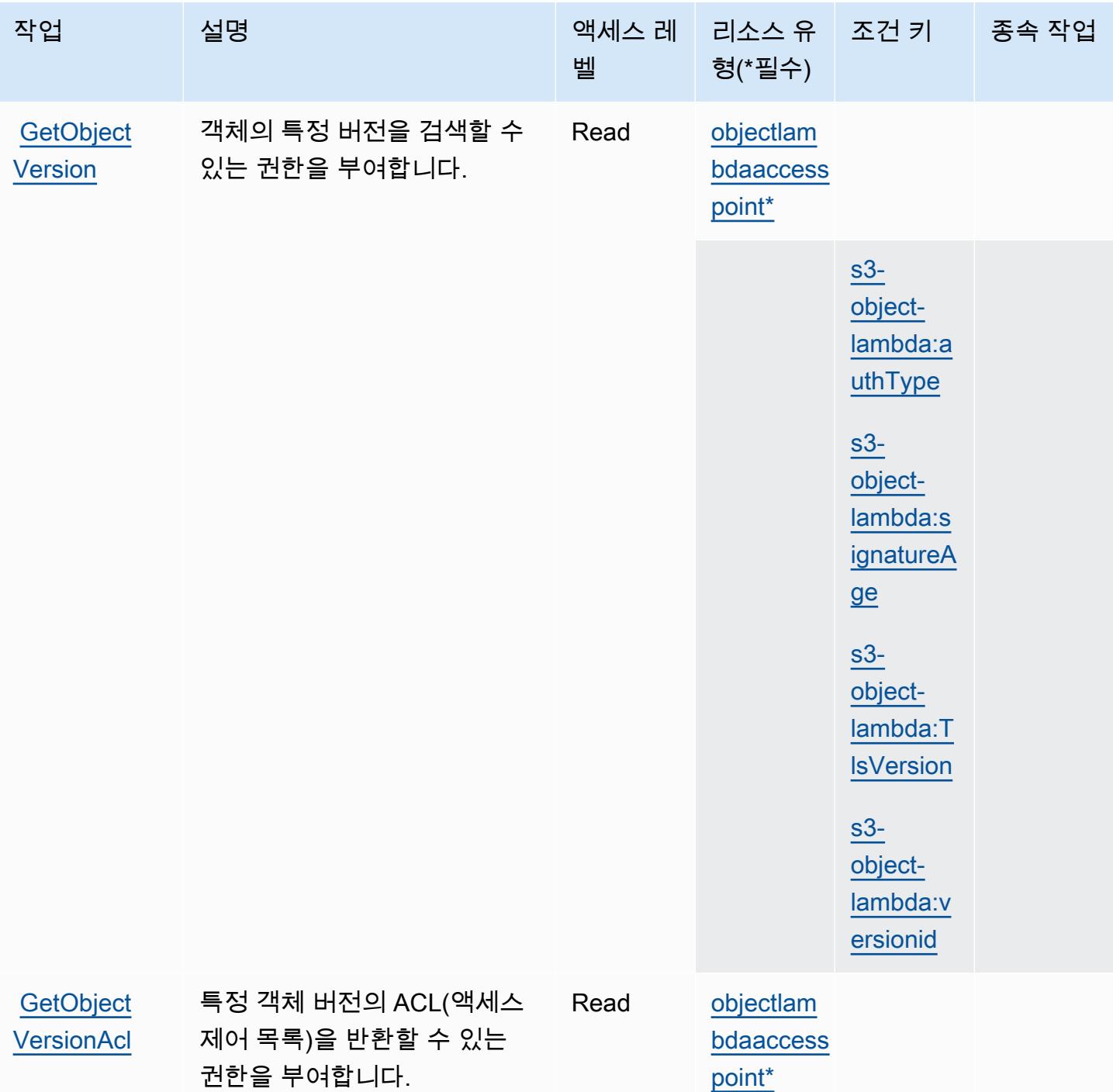

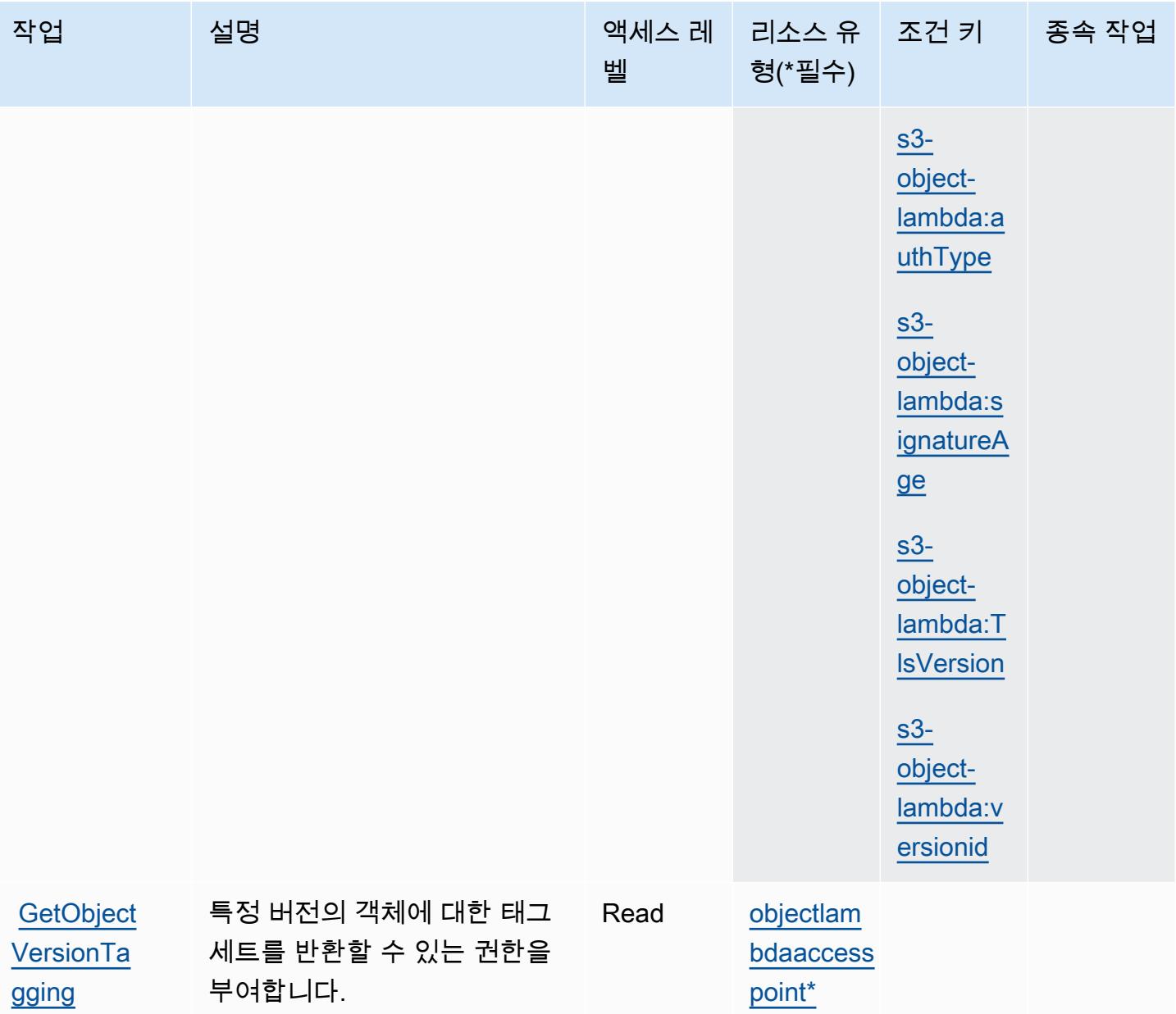

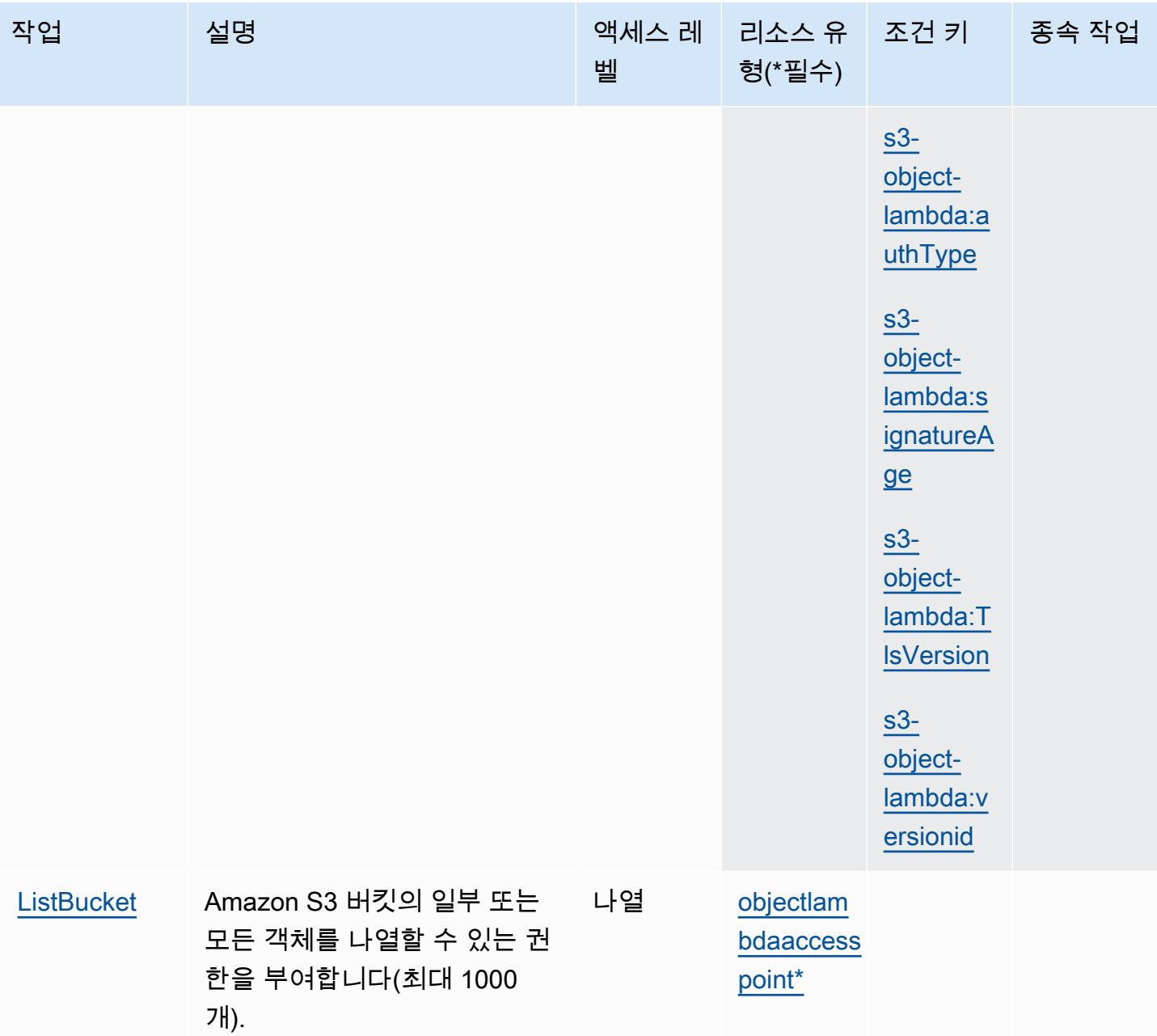

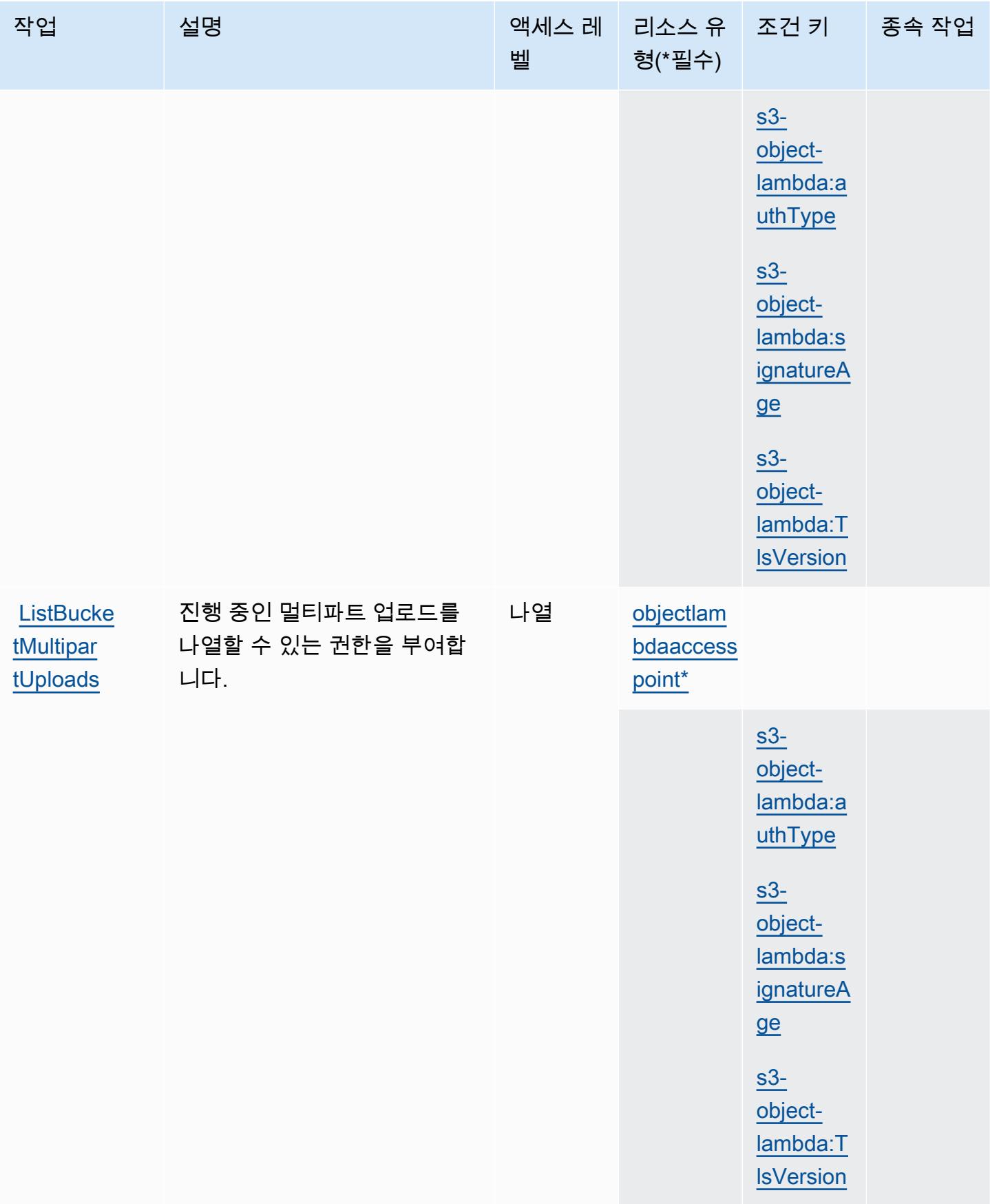

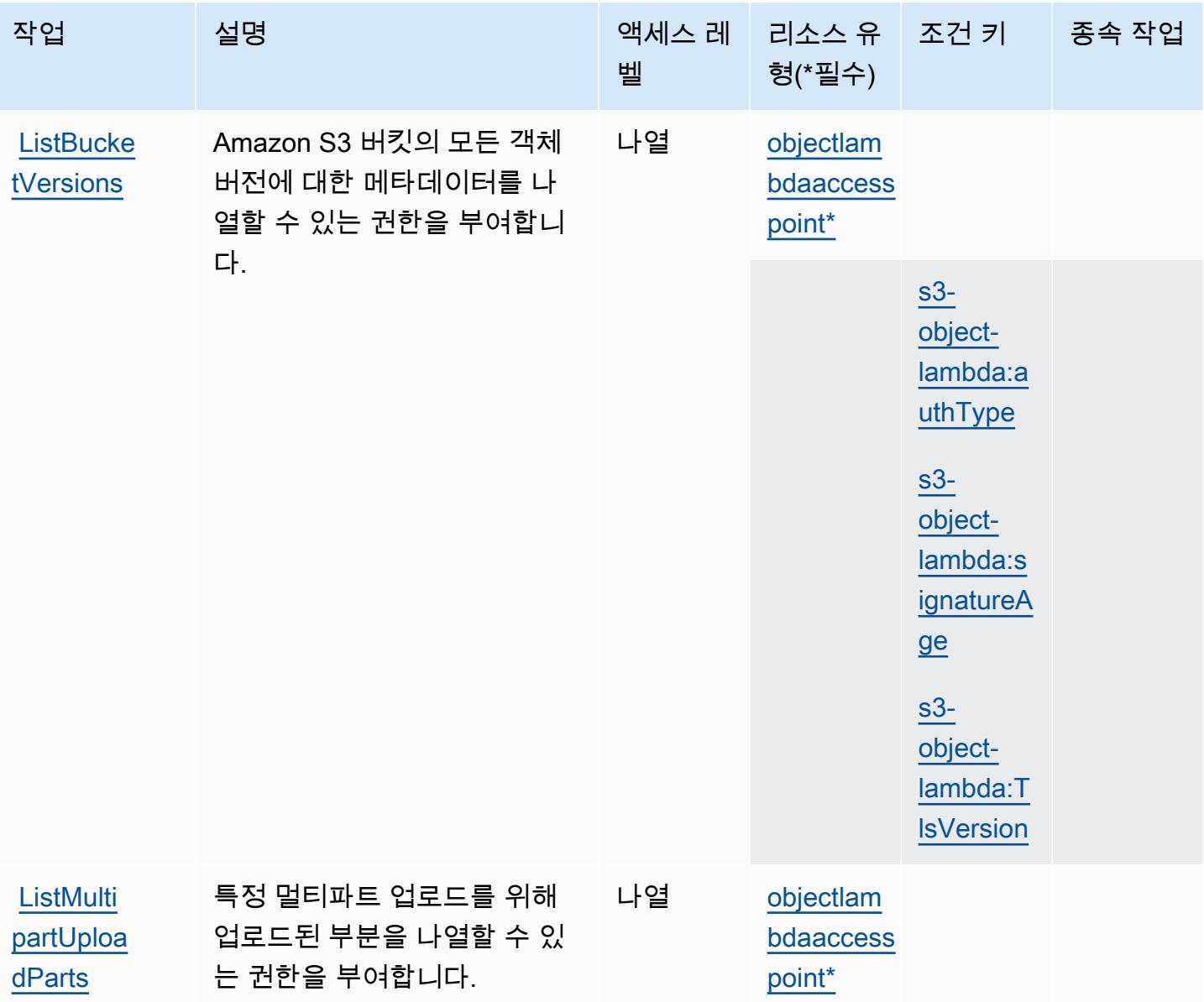

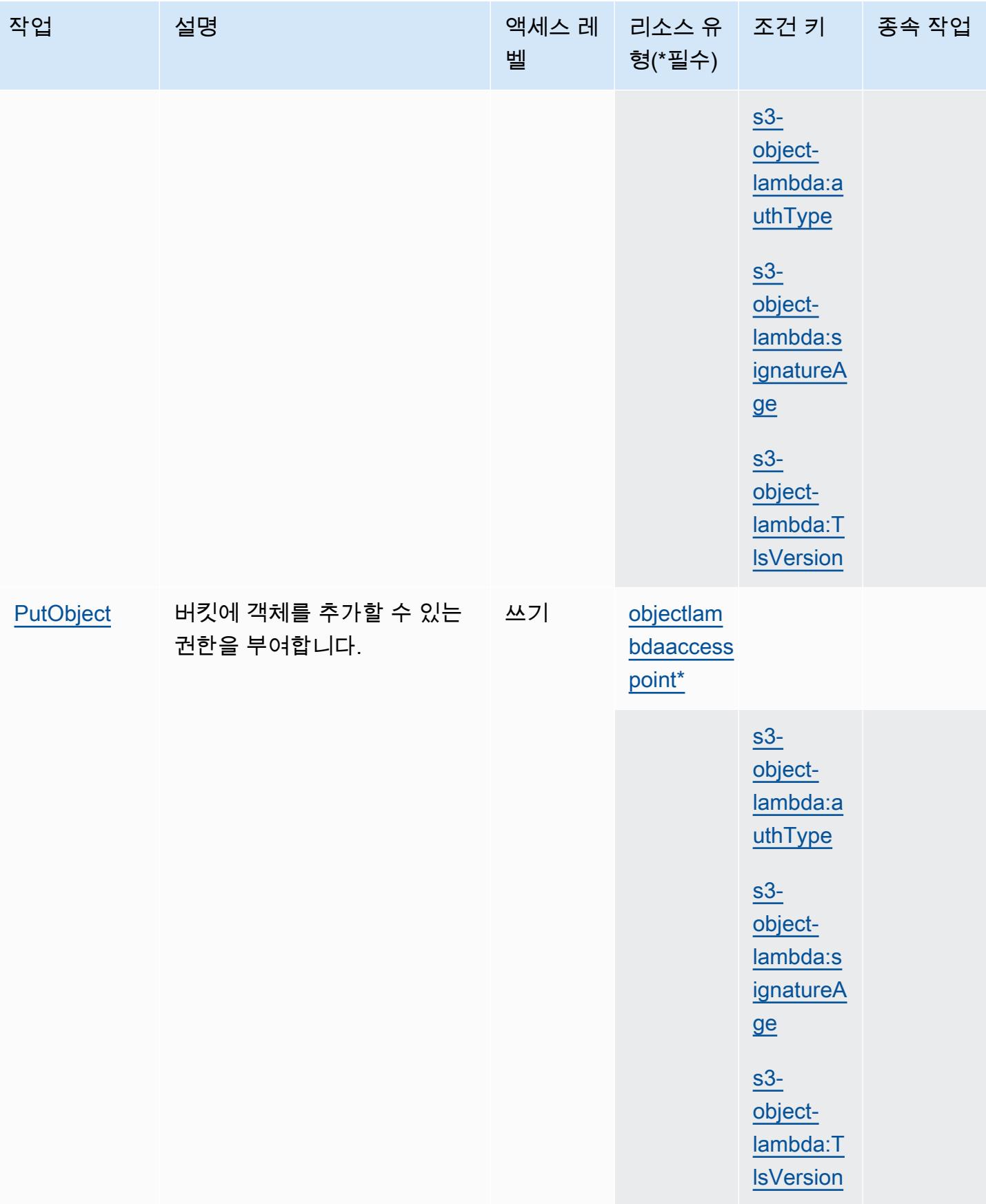
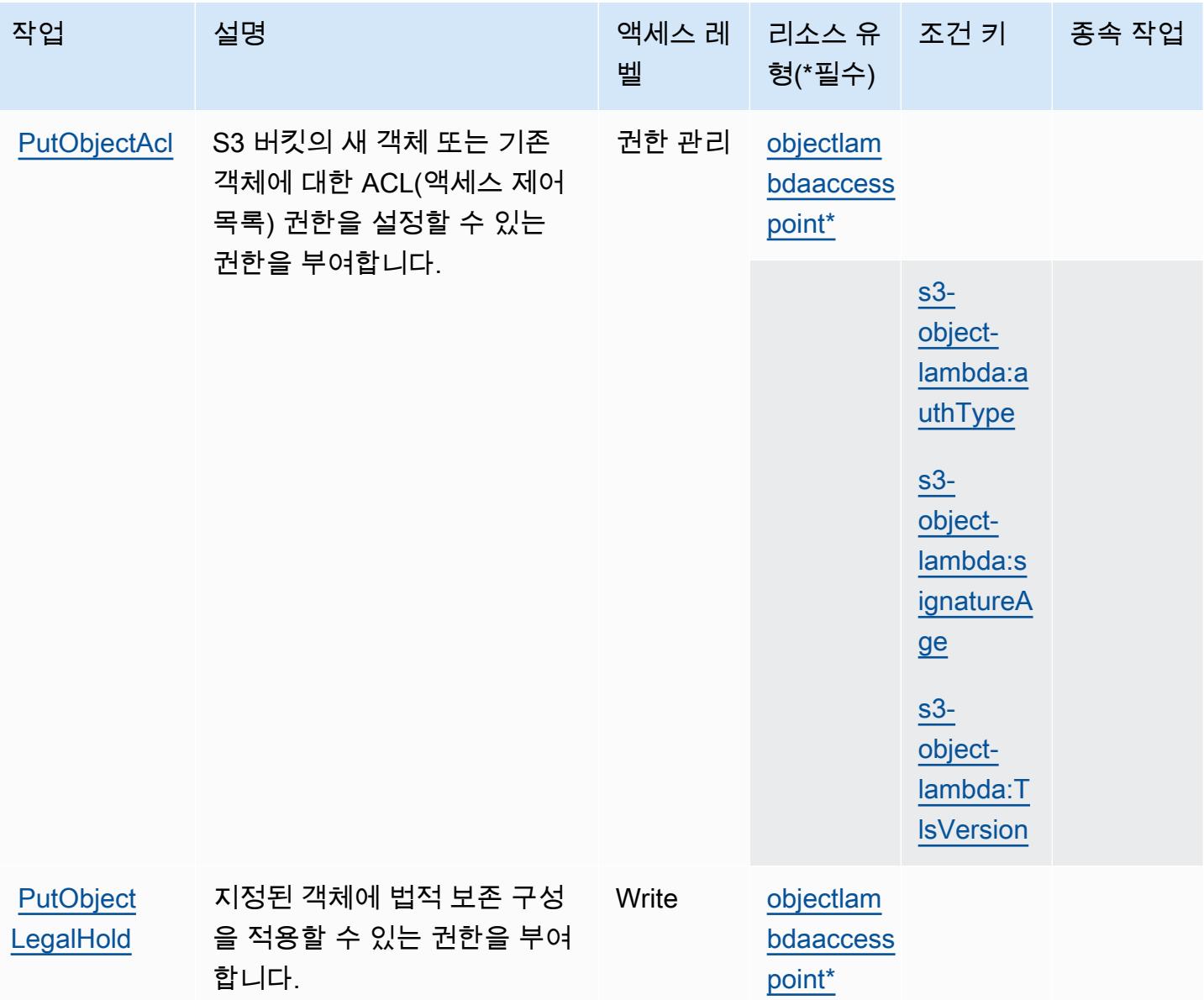

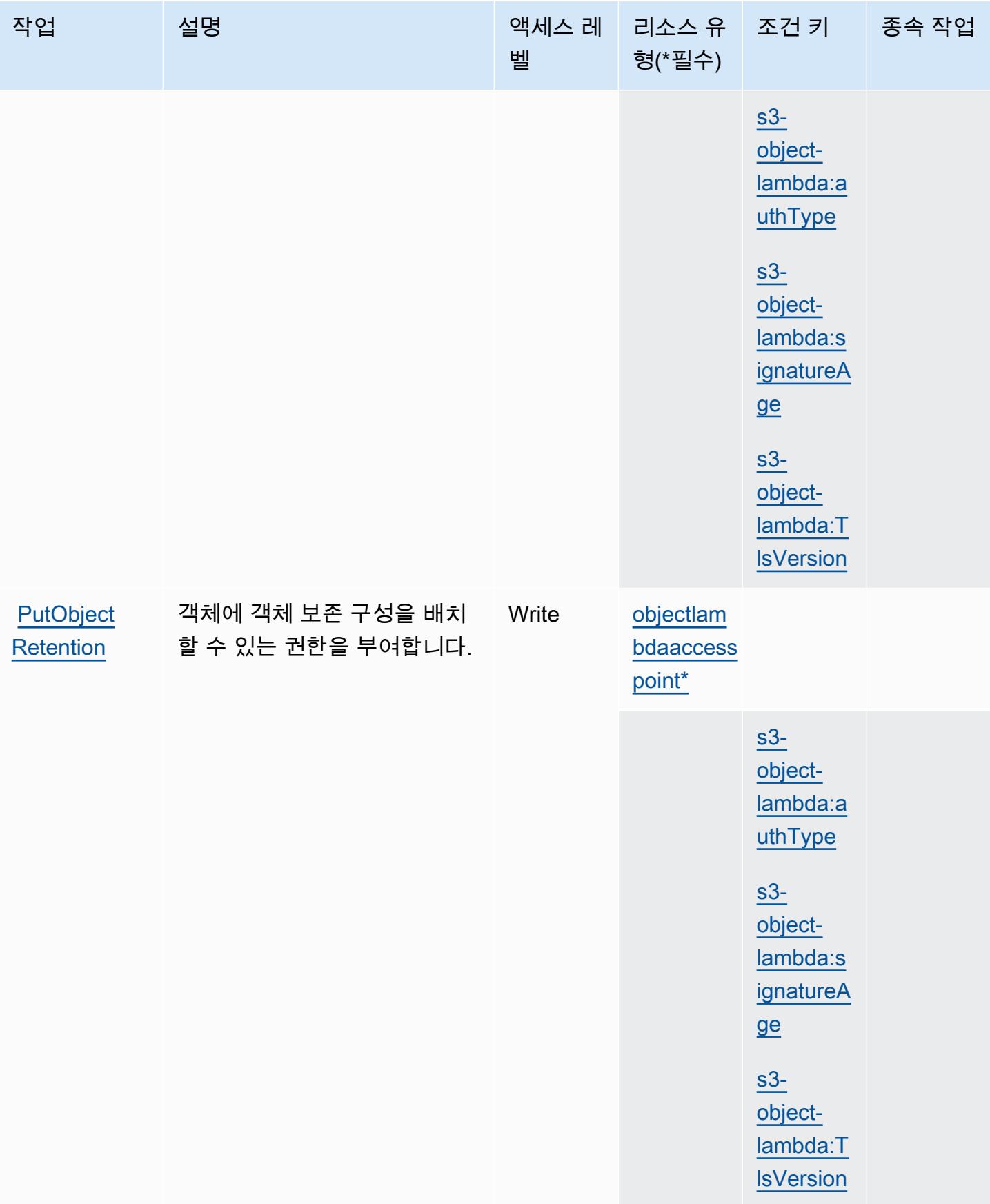

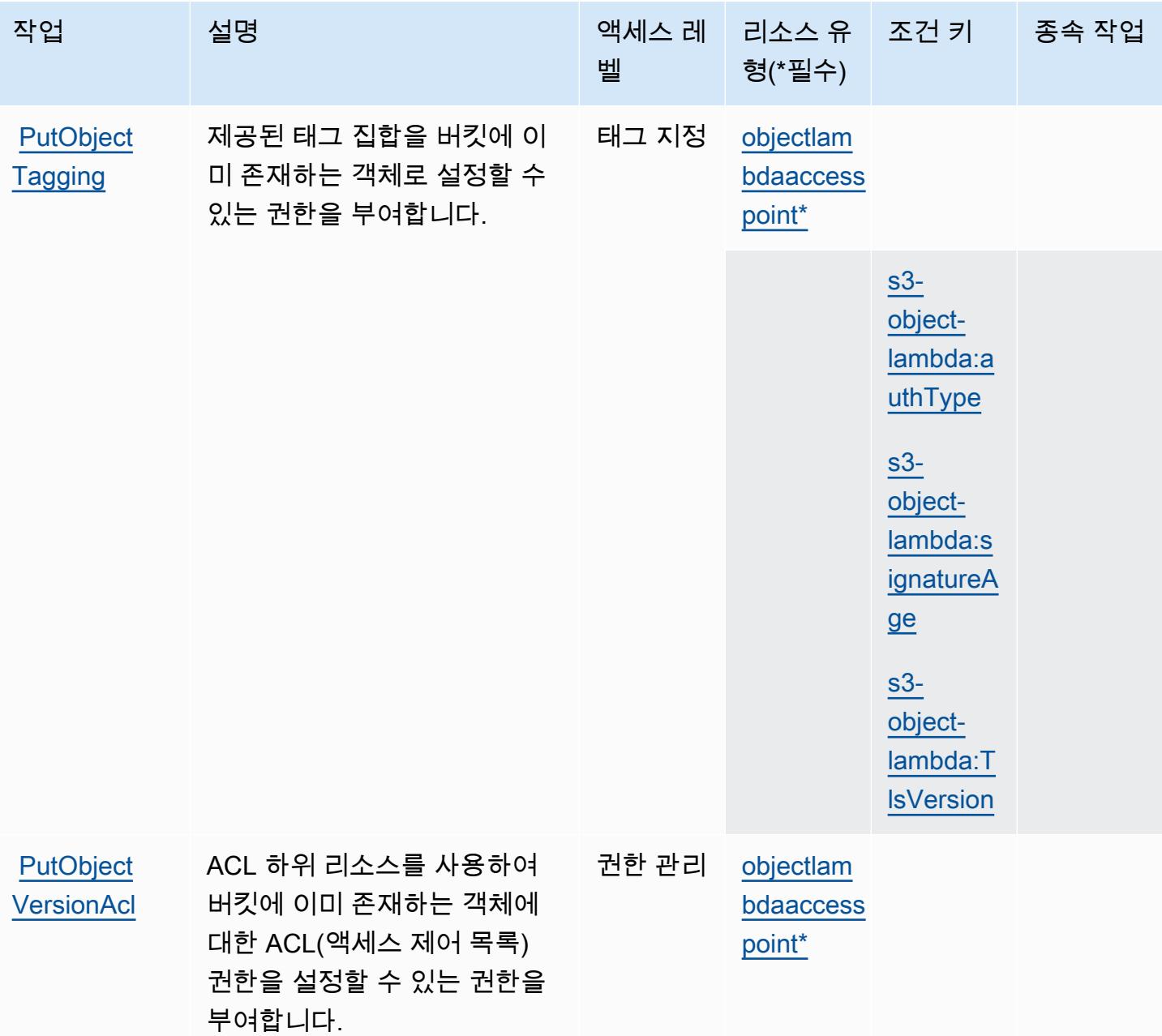

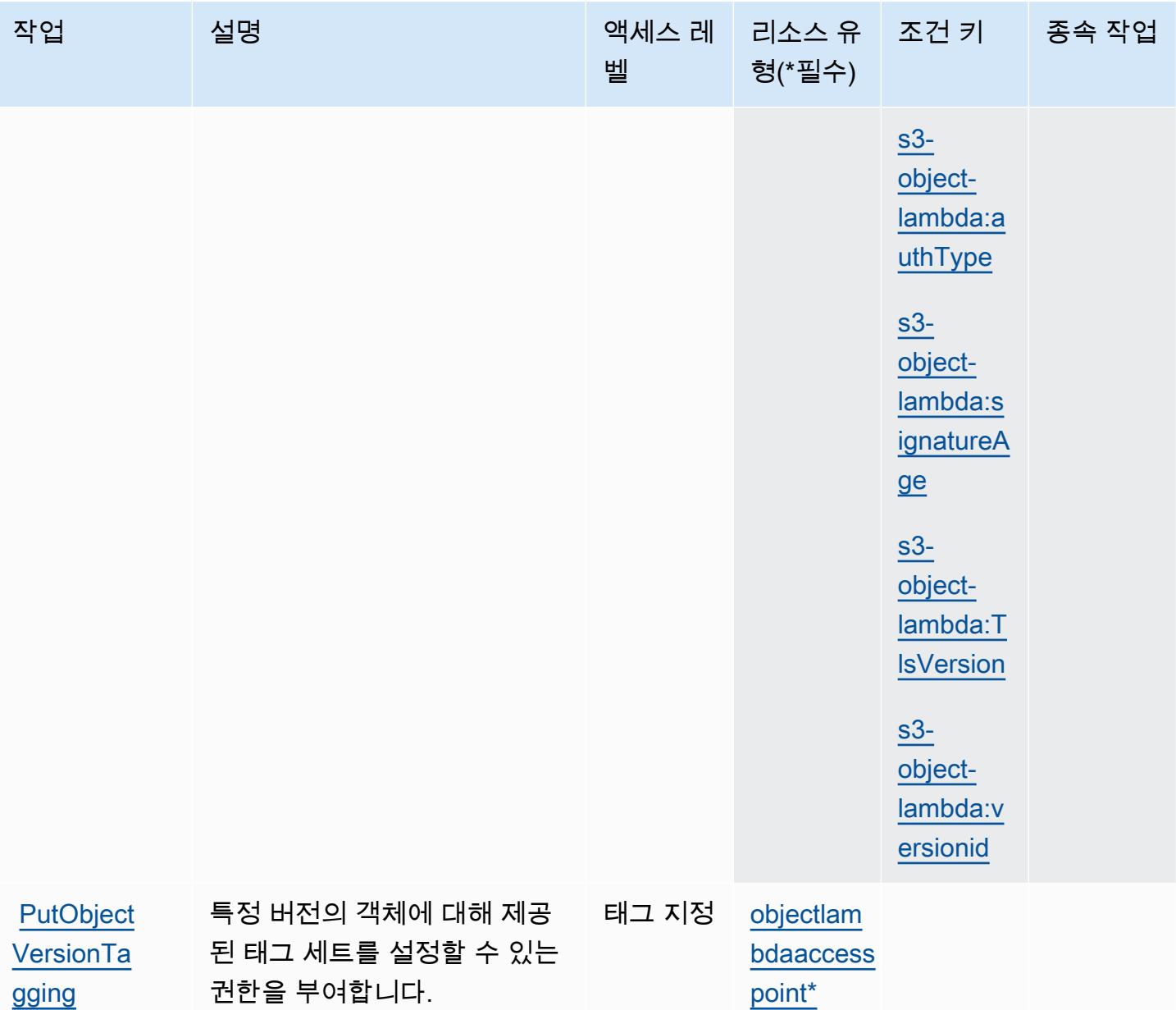

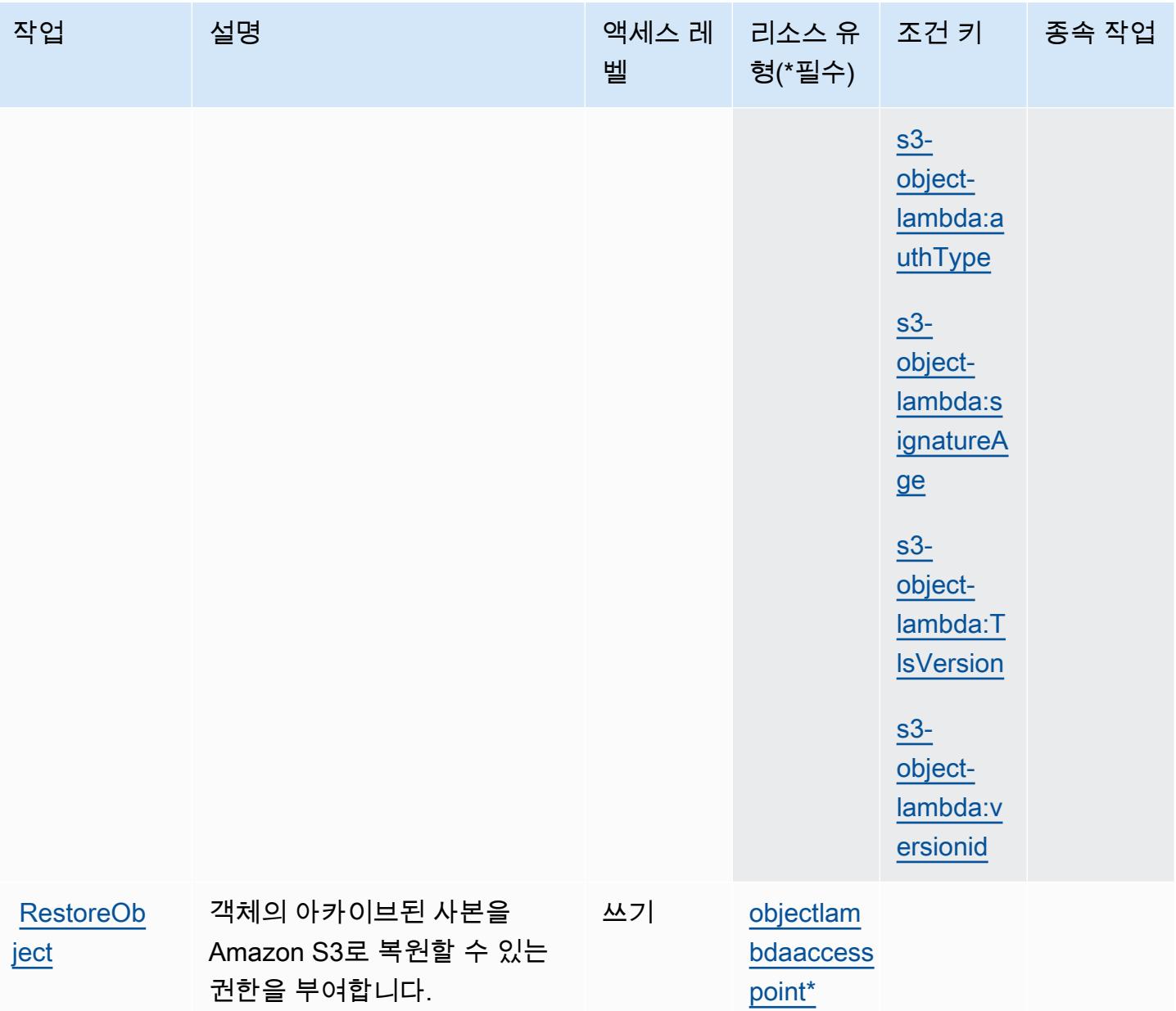

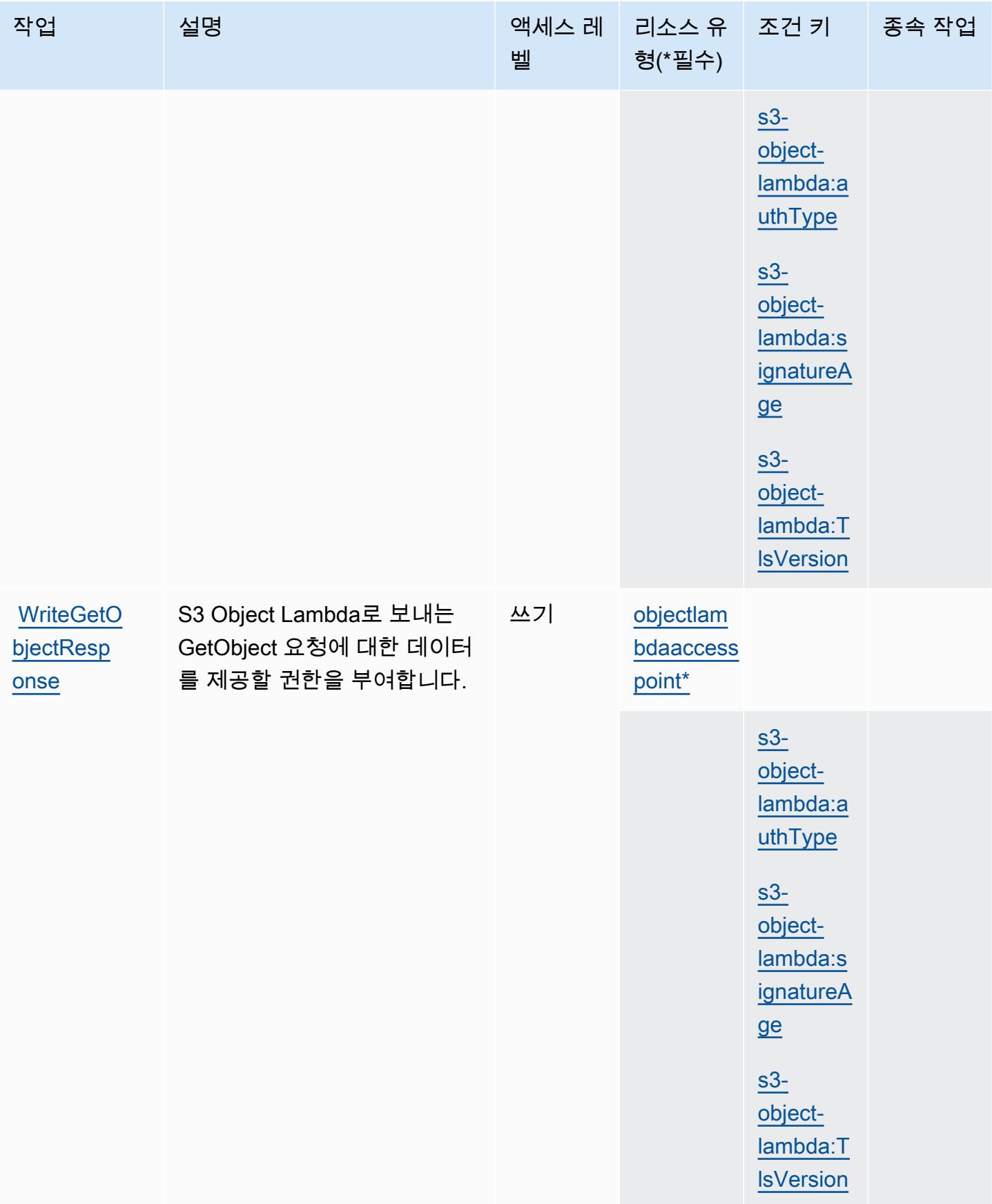

## Amazon S3 객체 Lambda에서 정의한 리소스 유형

이 서비스에서 정의하는 리소스 유형은 다음과 같으며, IAM 권한 정책 설명의 Resource 요소에서 사 용할 수 있습니다. [작업 테이블의](#page-4233-0) 각 작업에서 해당 작업으로 지정할 수 있는 리소스 유형을 식별합니 다. 리소스 유형은 정책에 포함할 조건 키를 정의할 수도 있습니다. 이러한 키는 리소스 유형 테이블의 마지막 열에 표시됩니다. 다음 테이블의 열에 관한 자세한 내용은 [리소스 유형 테이블을](reference_policies_actions-resources-contextkeys.html#resources_table) 참조하세요.

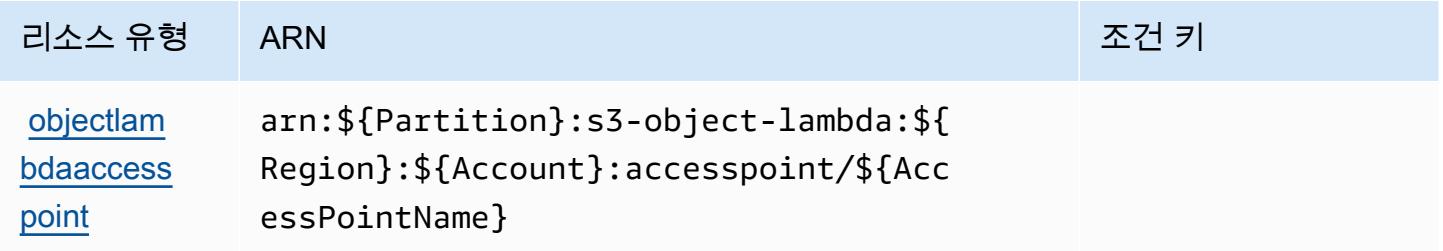

Amazon S3 객체 Lambda의 조건 키

Amazon S3 객체 Lambda는 IAM 정책의 Condition 요소에 사용할 수 있는 다음과 같은 조건 키를 정 의합니다. 이러한 키를 사용하여 정책 설명이 적용되는 조건을 보다 상세하게 설정할 수 있습니다. 다 음 테이블의 열에 대한 자세한 내용은 [조건 키 테이블을](reference_policies_actions-resources-contextkeys.html#context_keys_table) 참조하세요.

모든 서비스에 사용할 수 있는 글로벌 조건 키를 보려면 [사용 가능한 글로벌 조건 키](https://docs.aws.amazon.com/IAM/latest/UserGuide/reference_policies_condition-keys.html#AvailableKeys)를 참조하세요.

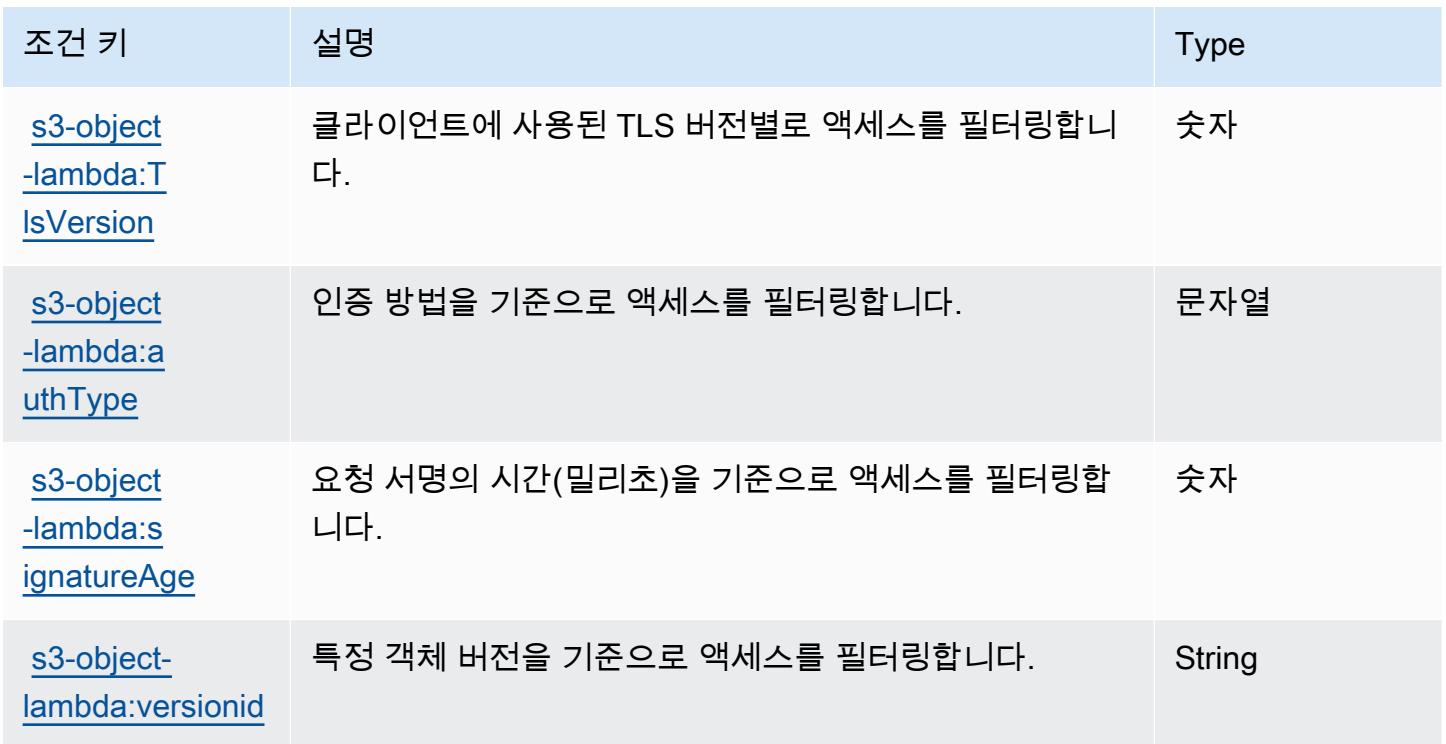

# Amazon S3 on Outposts에 사용되는 작업, 리소스 및 조건 키

Amazon S3 on Outposts(서비스 접두사: s3-outposts)는 IAM 권한 정책에 사용할 수 있는 다음과 같 은 서비스별 리소스, 작업 및 조건 컨텍스트 키를 제공합니다.

#### 참조:

- [이 서비스의 구성](https://docs.aws.amazon.com/AmazonS3/latest/userguide/Welcome.html) 방법을 알아봅니다.
- [이 서비스에 사용 가능한 API 작업](https://docs.aws.amazon.com/AmazonS3/latest/API/Type_API_Reference.html) 목록을 봅니다.
- IAM 권한 정책을 [사용](https://docs.aws.amazon.com/AmazonS3/latest/userguide/access-control-overview.html)하여 이 서비스와 리소스를 보호하는 방법을 알아봅니다.

#### 주제

- [Amazon S3 on Outposts에서 정의한 작업](#page-4255-0)
- [Amazon S3 on Outposts에서 정의한 리소스 유형](#page-4318-0)
- [Amazon S3 on Outposts에 사용되는 조건 키](#page-4319-0)

### <span id="page-4255-0"></span>Amazon S3 on Outposts에서 정의한 작업

IAM 정책 설명의 Action 요소에서는 다음 작업을 지정할 수 있습니다. 정책을 사용하여 AWS에서 작 업할 수 있는 권한을 부여합니다. 정책에서 작업을 사용하면 일반적으로 이름이 같은 API 작업 또는 CLI 명령에 대한 액세스를 허용하거나 거부합니다. 그러나 경우에 따라 하나의 작업으로 둘 이상의 작 업에 대한 액세스가 제어됩니다. 또는 일부 작업을 수행하려면 다양한 작업이 필요합니다.

작업 테이블의 리소스 유형 열에는 각 작업이 리소스 수준 권한을 지원하는지 여부가 표시됩니다. 리 소스 열에 값이 없으면 정책 문의 Resource 요소에서 정책이 적용되는 모든 리소스("\*")를 지정해야 합니다. 리소스 열에 리소스 유형이 포함되어 있으면 해당 작업 시 문에서 해당 유형의 ARN을 지정 할 수 있습니다. 작업에 필요한 리소스가 하나 이상 있는 경우, 호출자에게 해당 리소스와 함께 작업을 사용할 수 있는 권한이 있어야 합니다. 필수 리소스는 테이블에서 별표(\*)로 표시됩니다. IAM 정책의 Resource 요소로 리소스 액세스를 제한하는 경우, 각 필수 리소스 유형에 대해 ARN 또는 패턴을 포 함해야 합니다. 일부 작업은 다수의 리소스 유형을 지원합니다. 리소스 유형이 옵션(필수 리소스로 표 시되지 않은 경우)인 경우에는 선택적 리소스 유형 중 하나를 사용하도록 선택할 수 있습니다.

작업 테이블의 조건 키 열에는 정책 설명의 Condition 요소에서 지정할 수 있는 키가 포함됩니다. 서 비스의 리소스와 연결된 조건 키에 대한 자세한 내용은 리소스 유형 테이블의 조건 키 열을 참조하세 요.

## **a** Note

리소스 조건 키는 [리소스 유형](#page-4318-0) 표에 나열되어 있습니다. 작업에 적용되는 리소스 유형에 대한 링크는 리소스 유형(\*필수) 작업 표의 열에서 찾을 수 있습니다. 리소스 유형 테이블의 리소스 유형에는 조건 키 열이 포함되고 이는 작업 표의 작업에 적용되는 리소스 조건 키입니다.

다음 테이블의 열에 대한 자세한 내용은 [작업 테이블](reference_policies_actions-resources-contextkeys.html#actions_table)을 참조하세요.

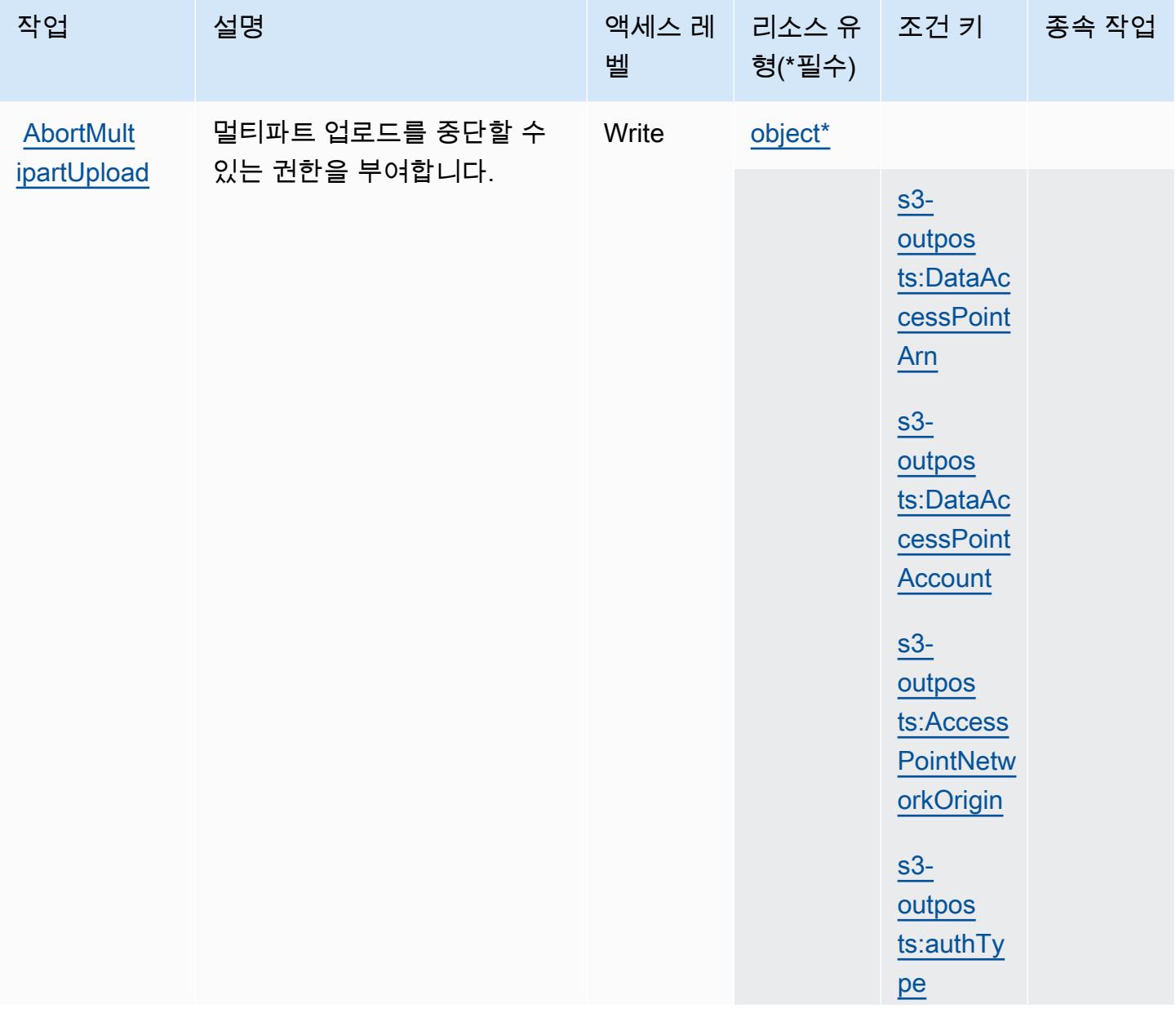

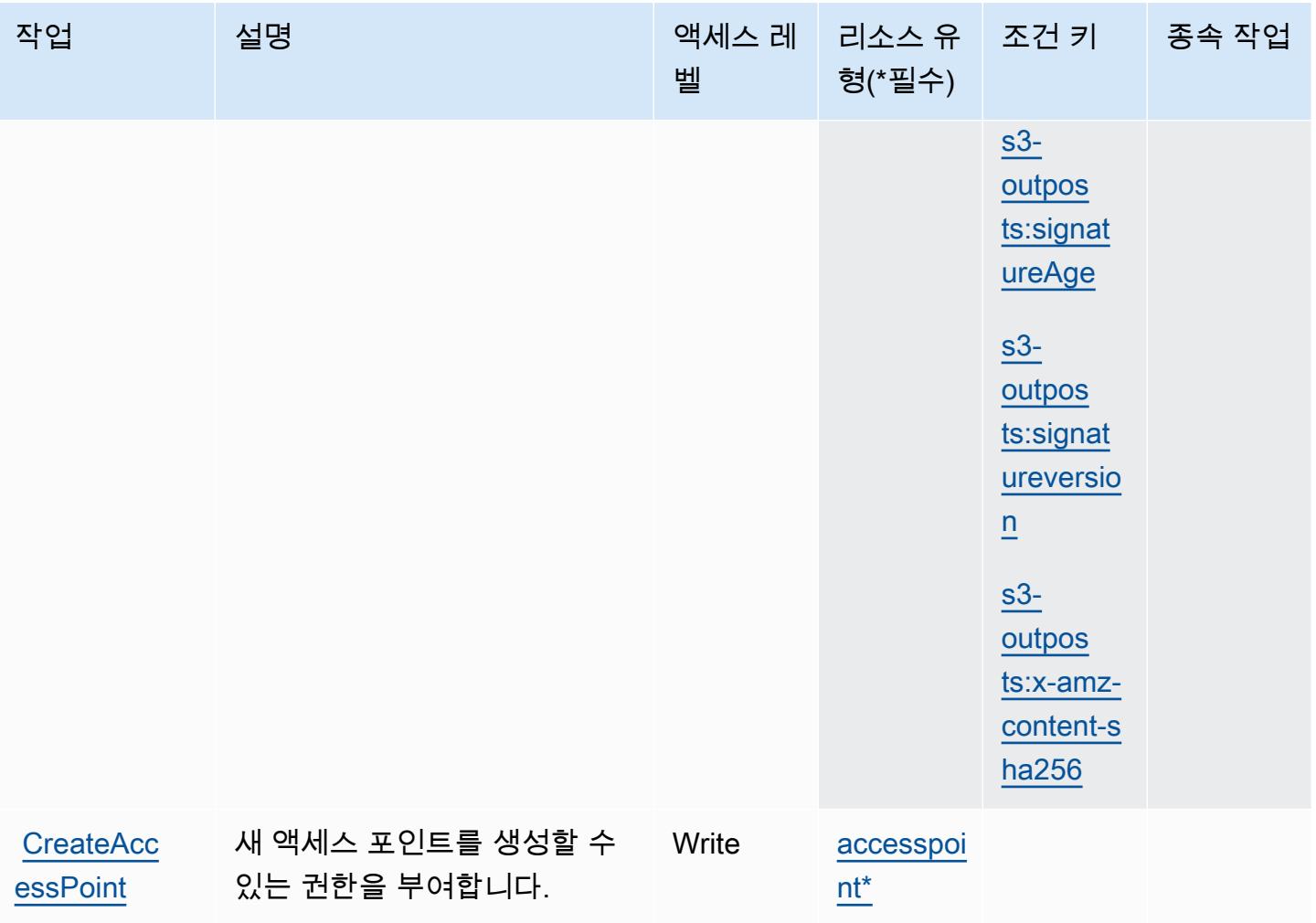

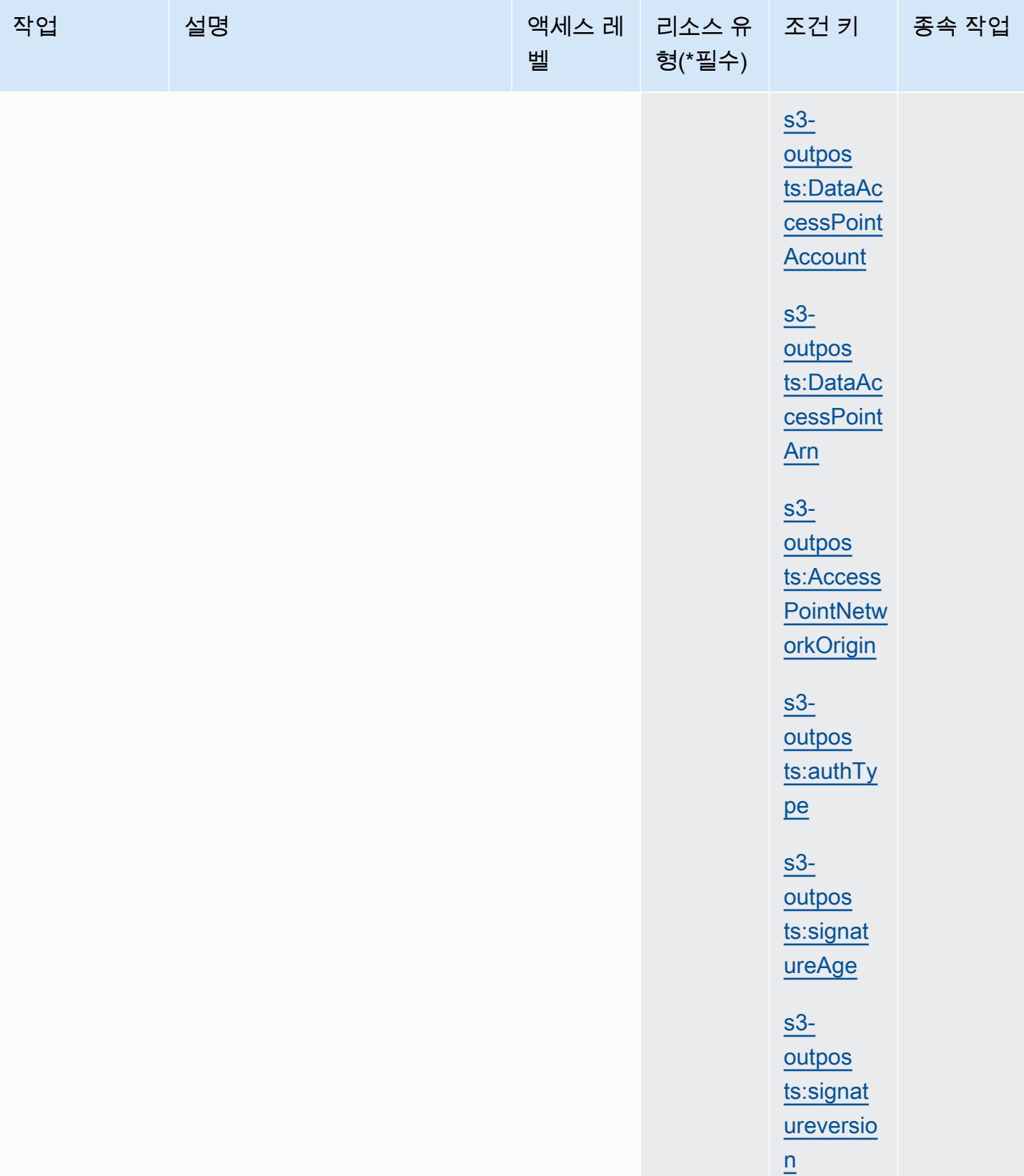

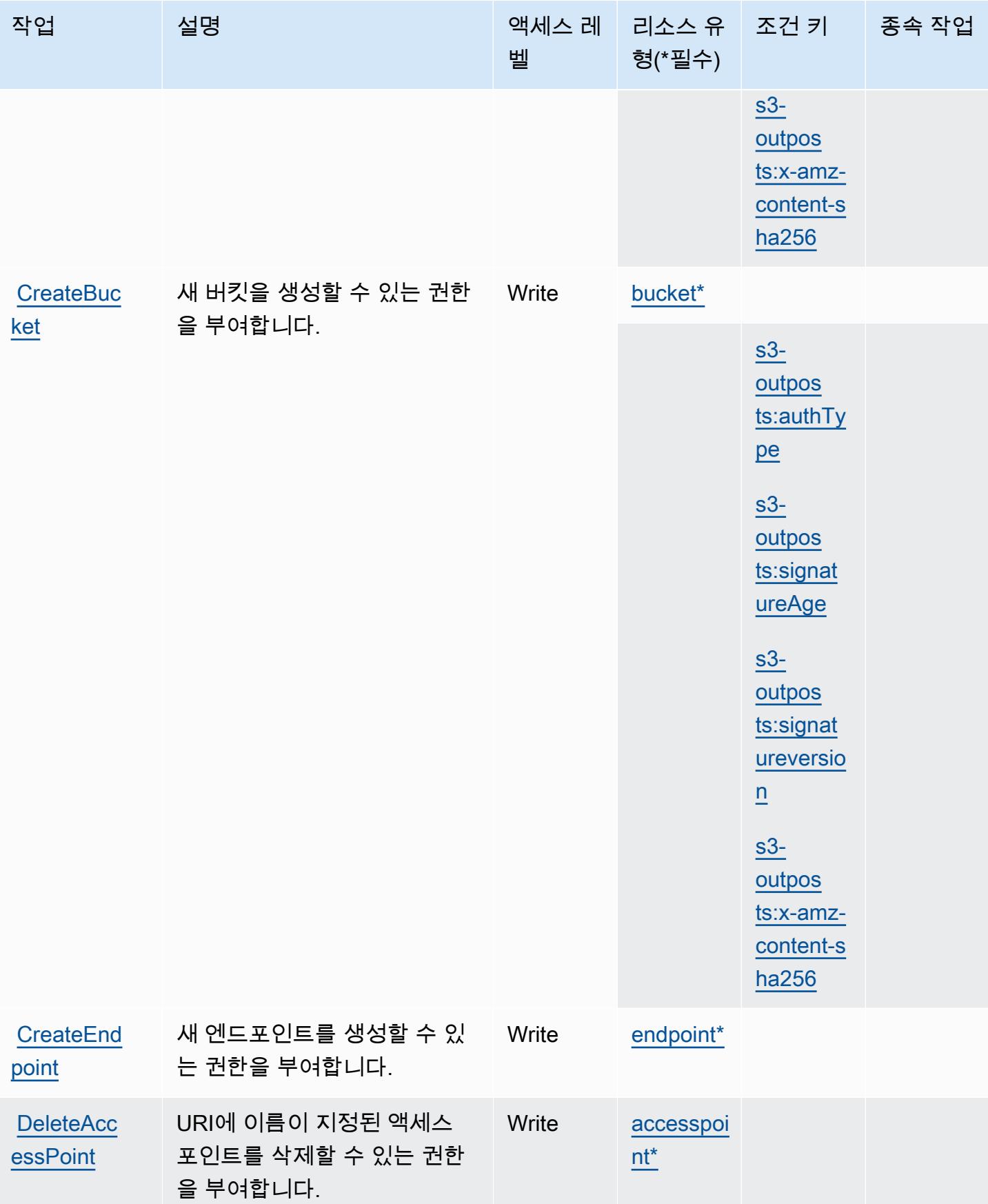

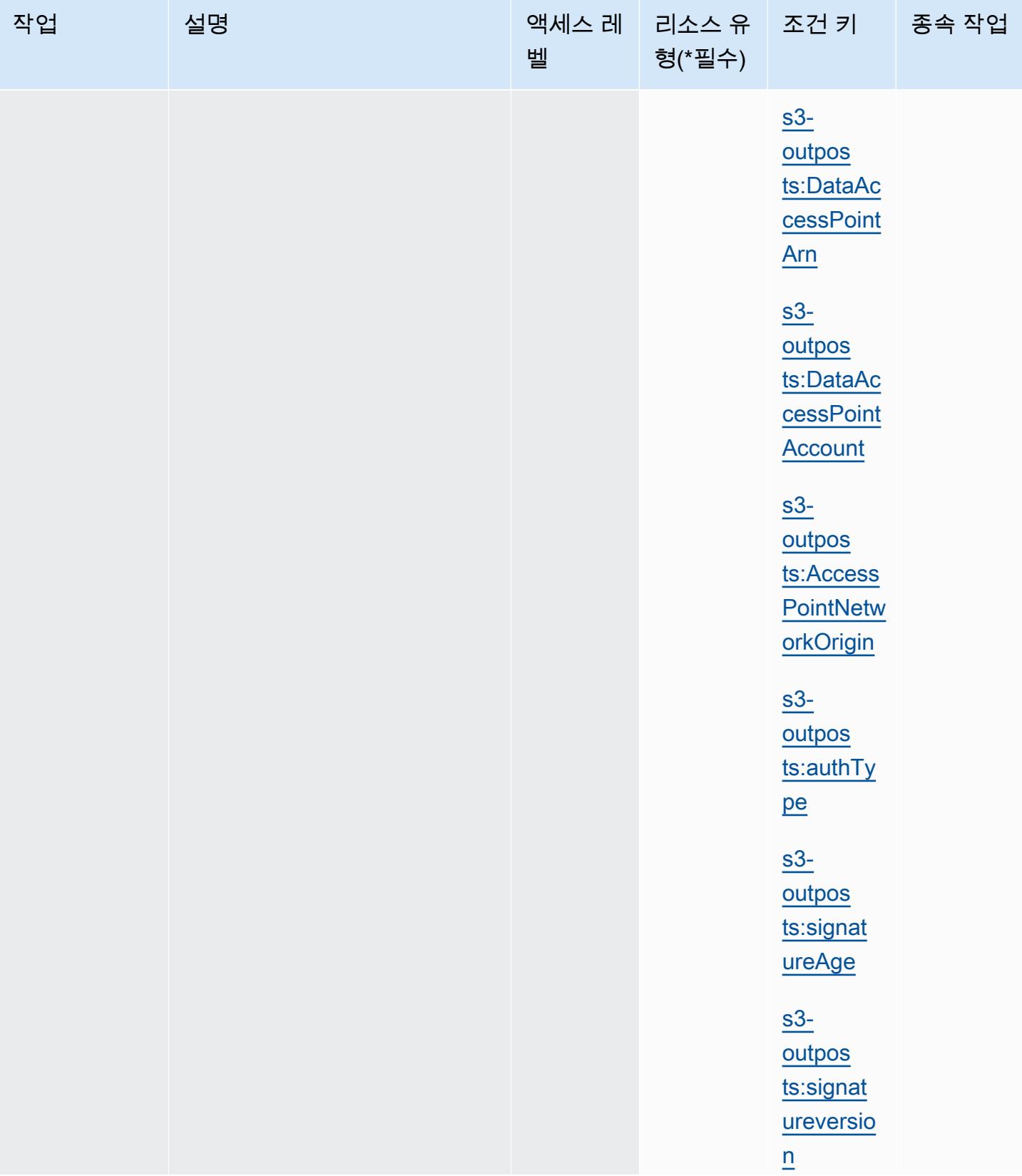

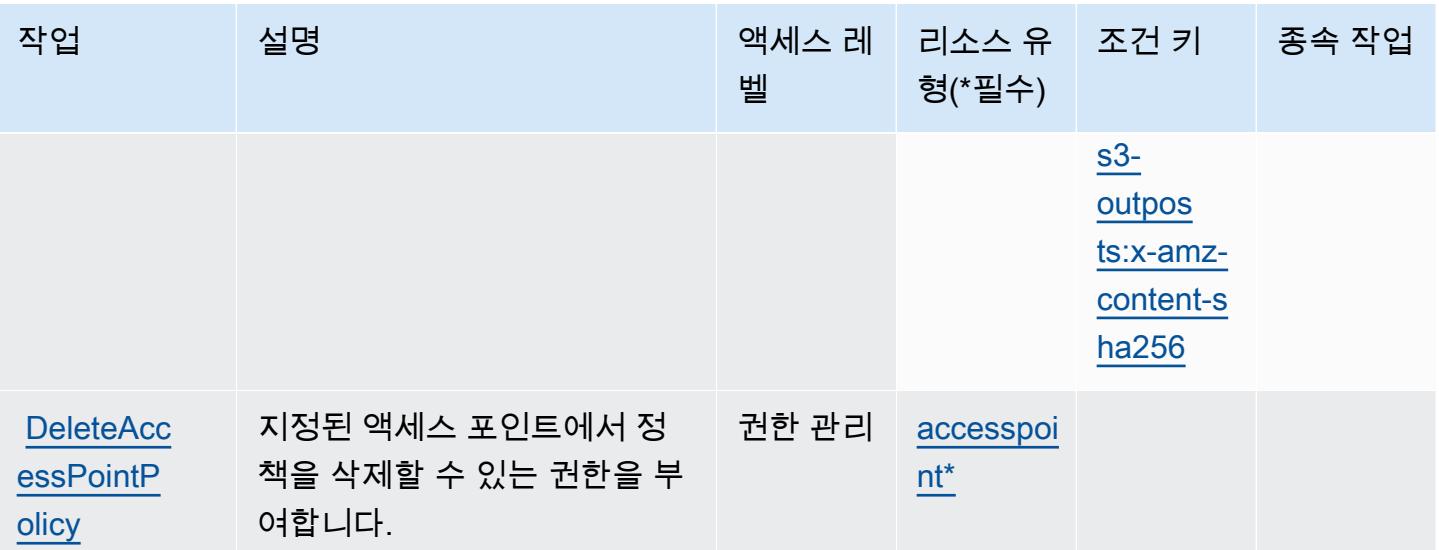

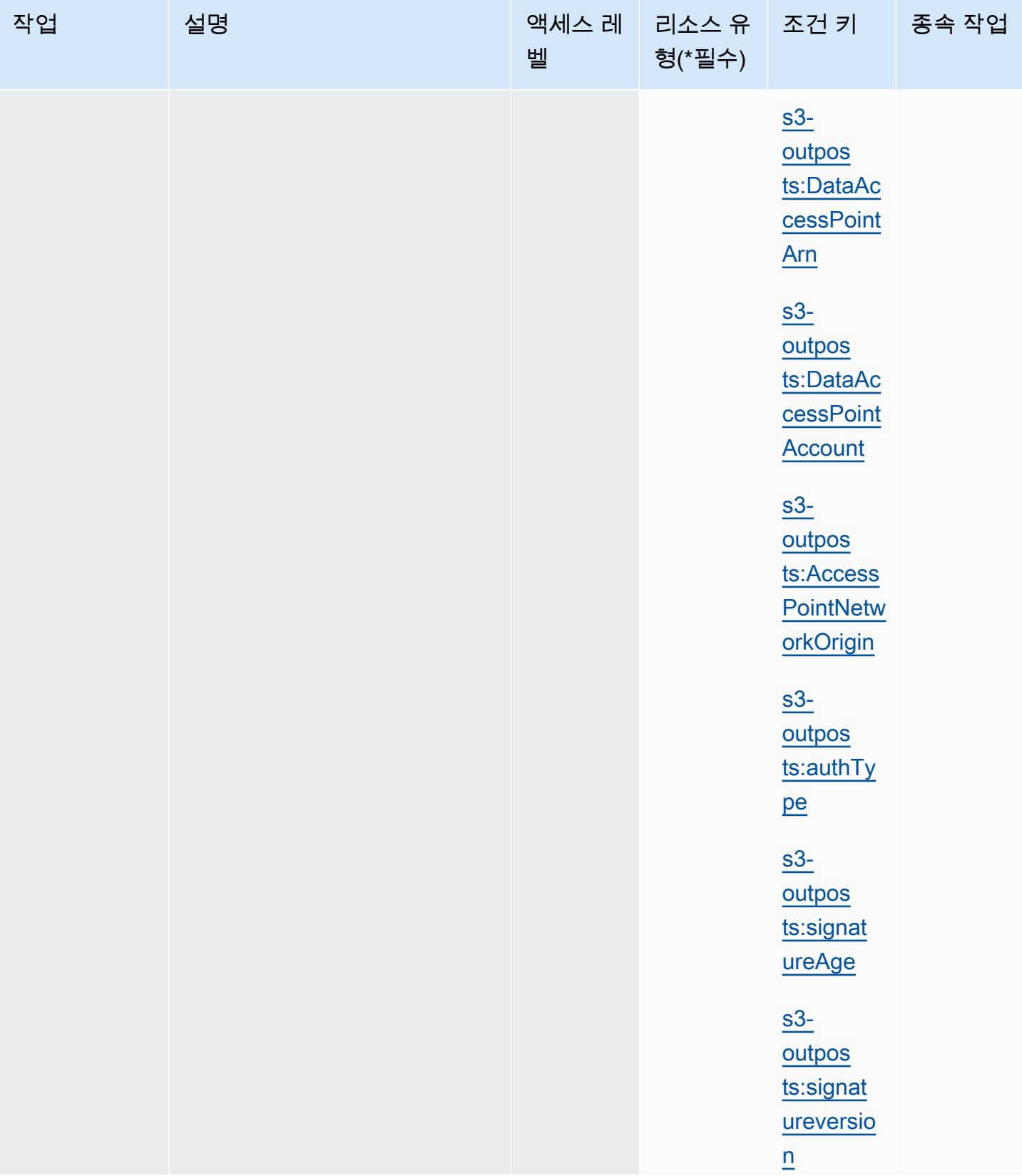

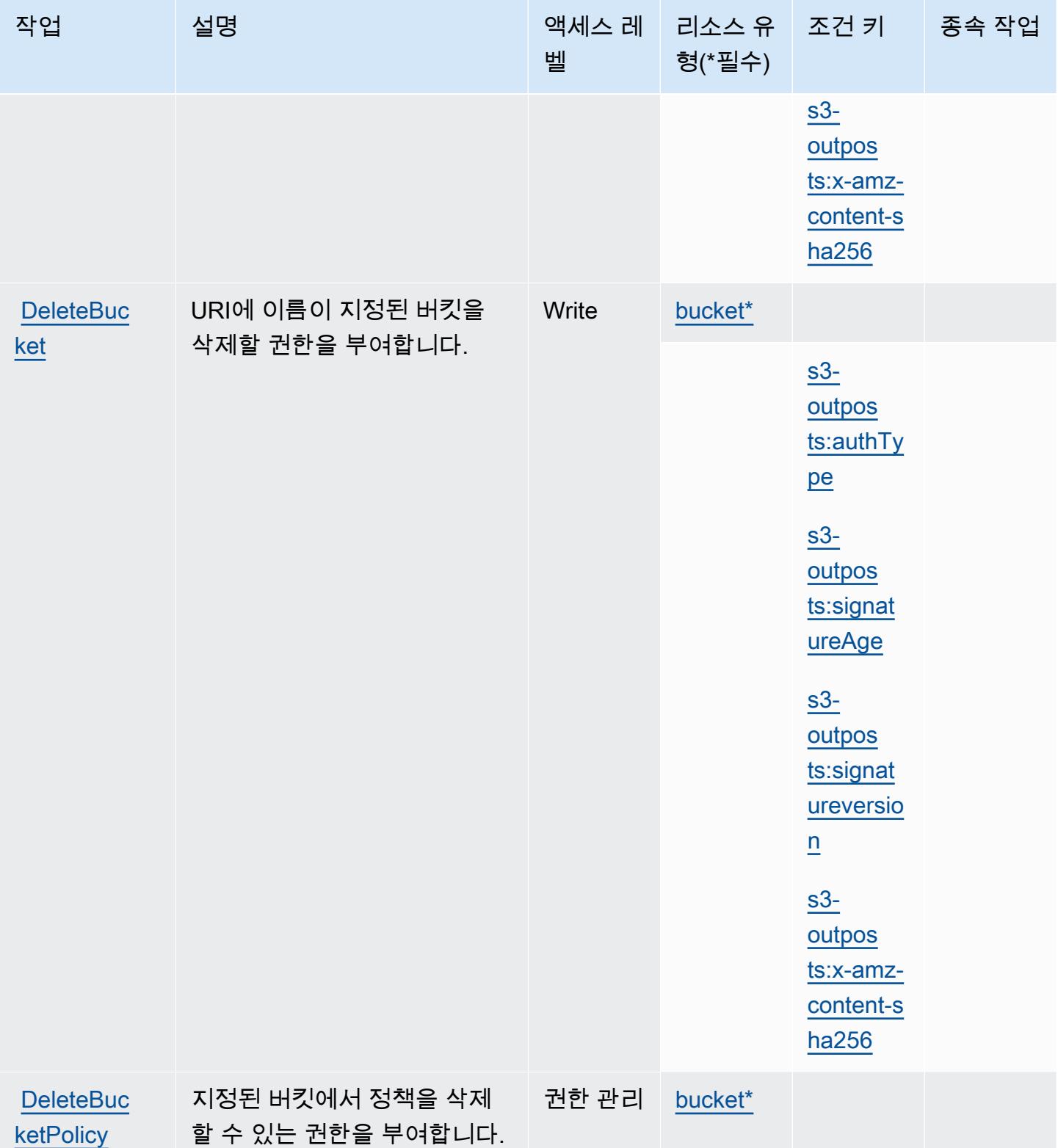

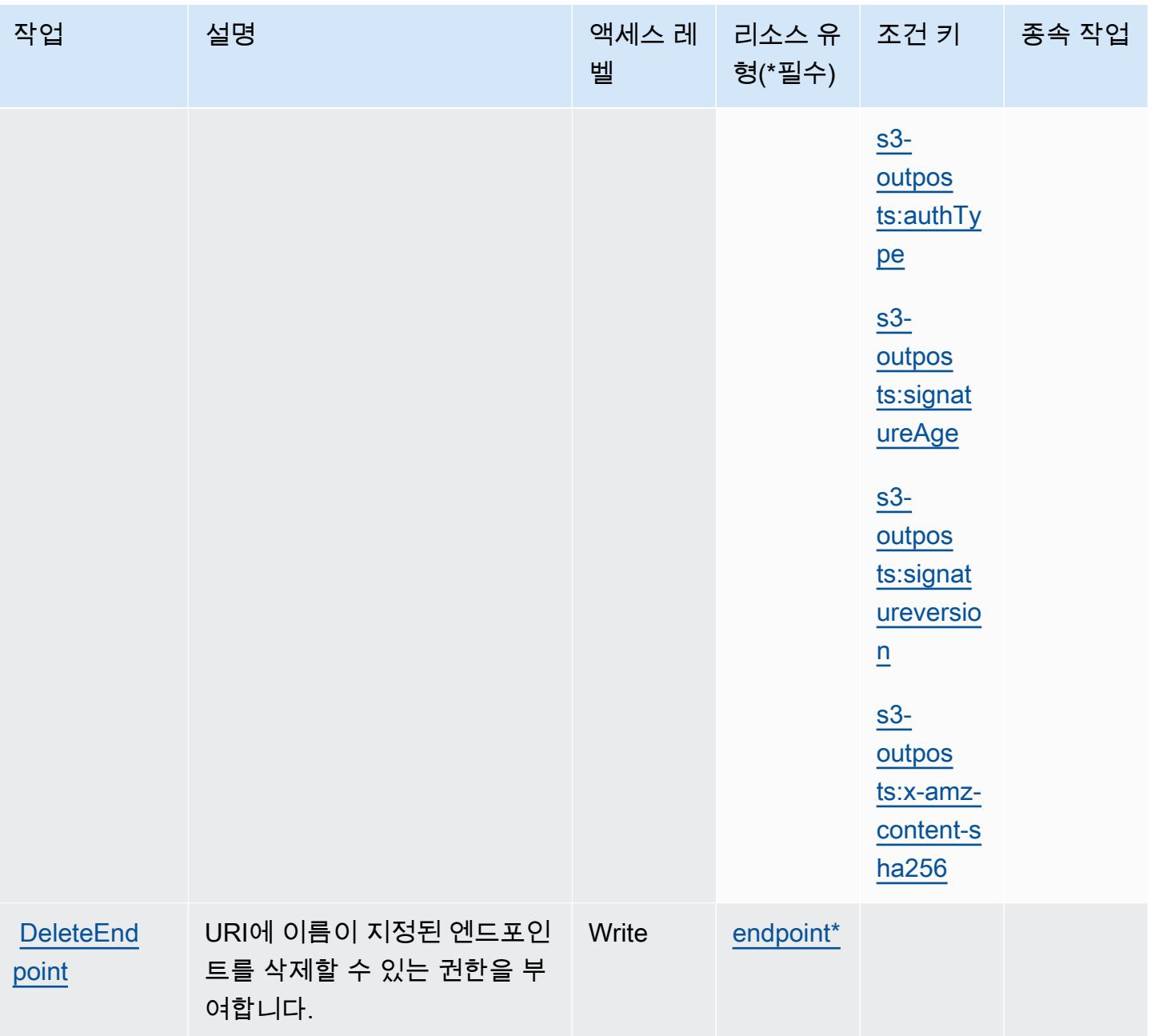

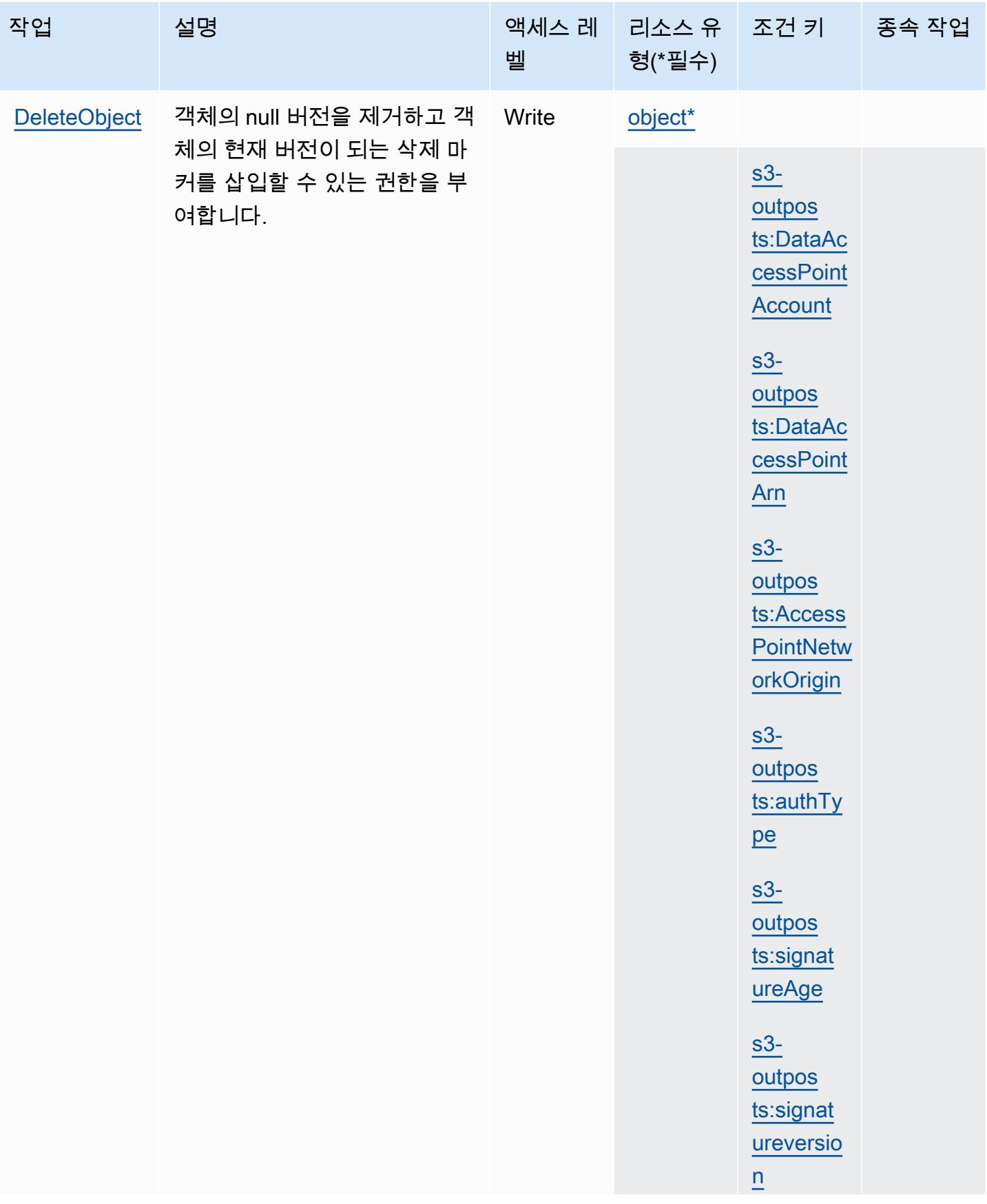

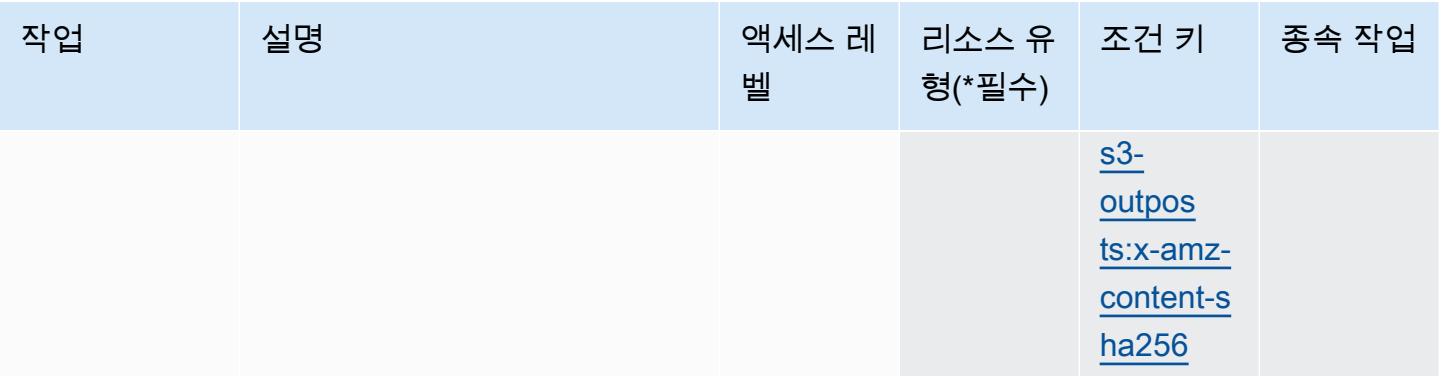

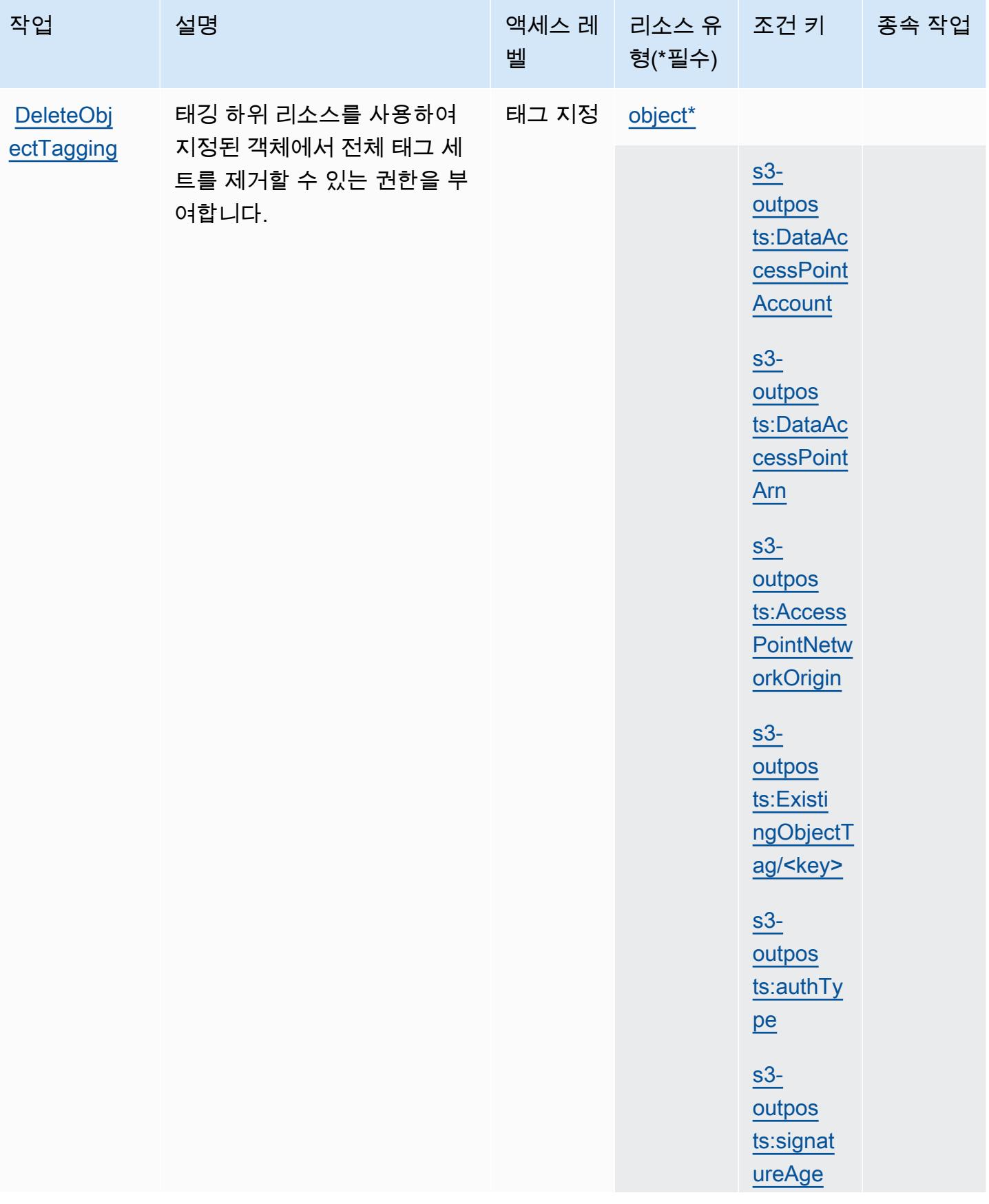

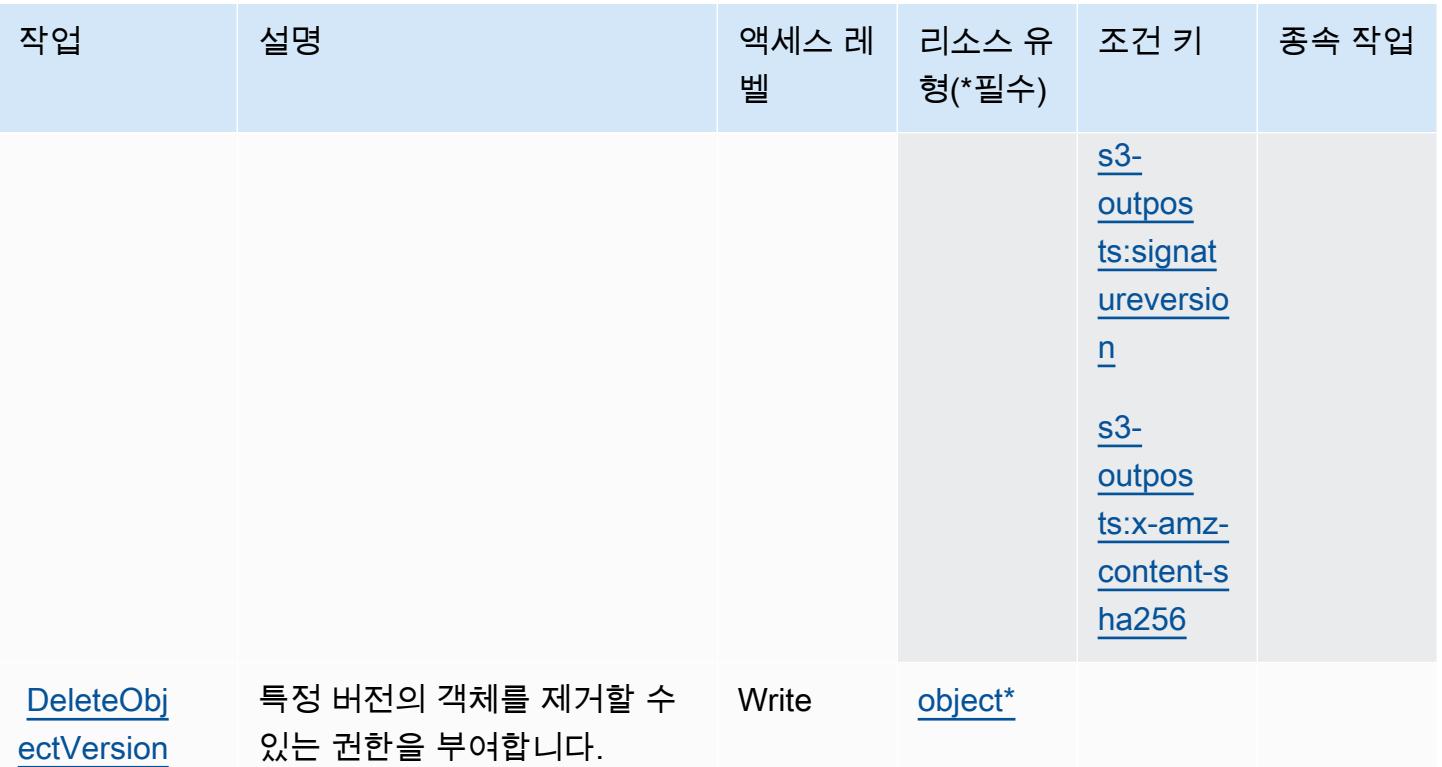

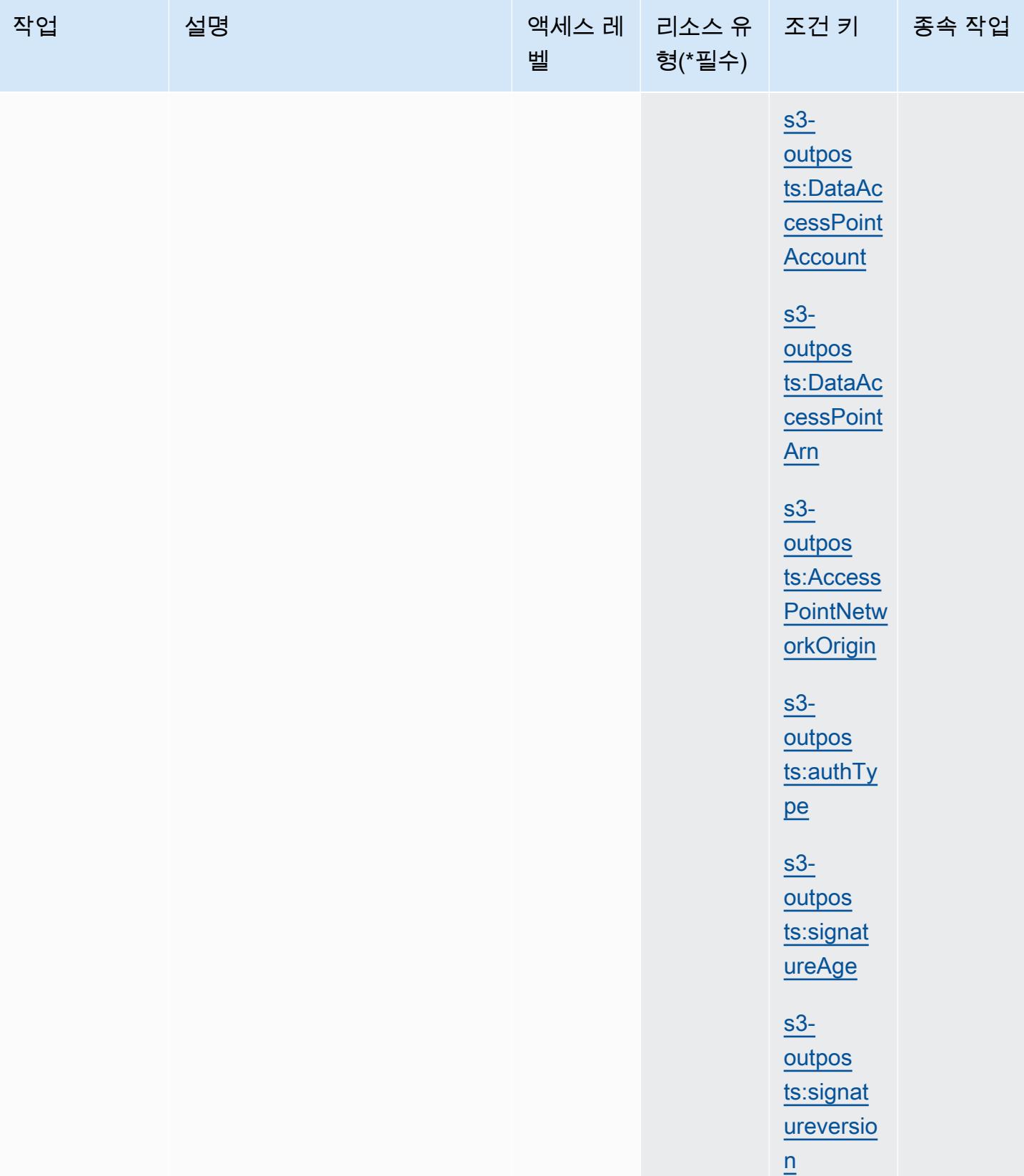

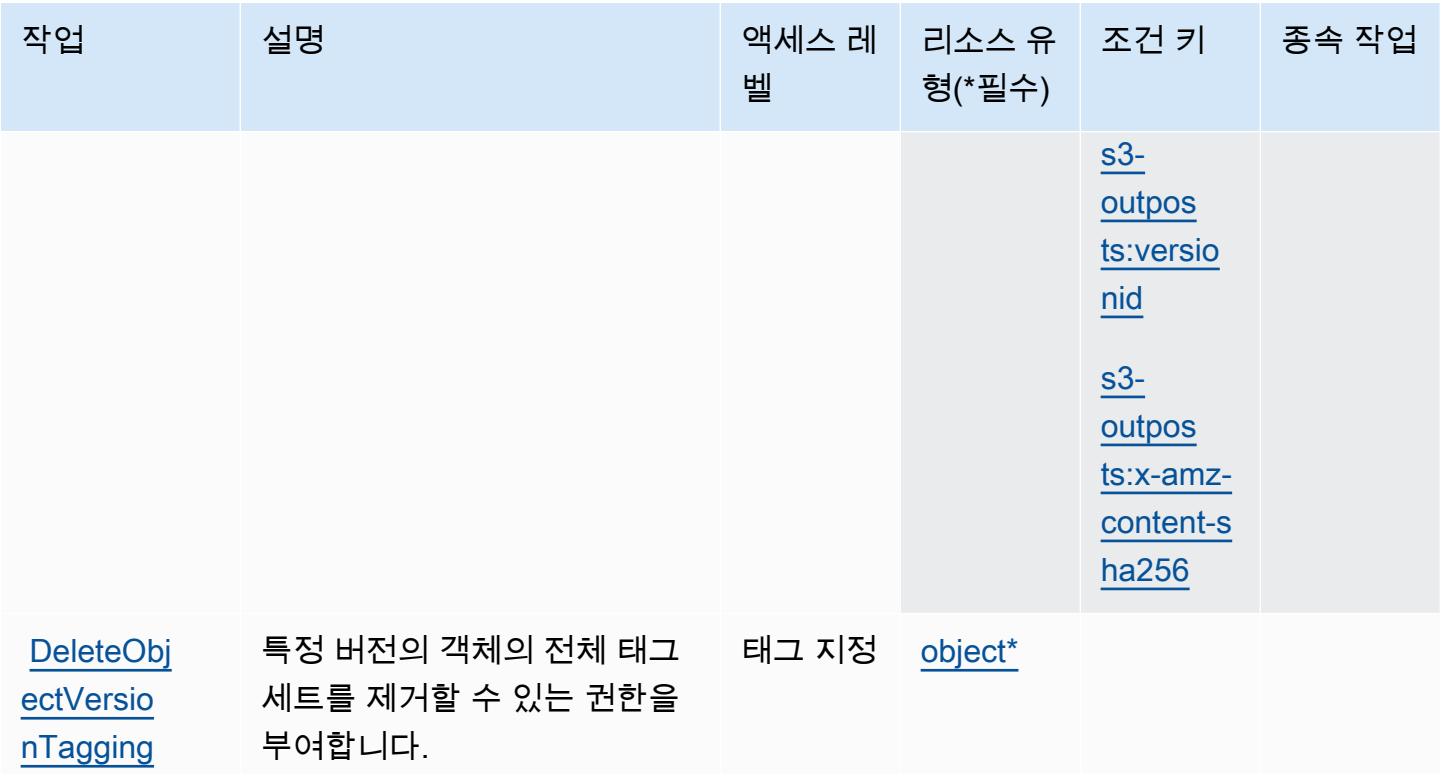

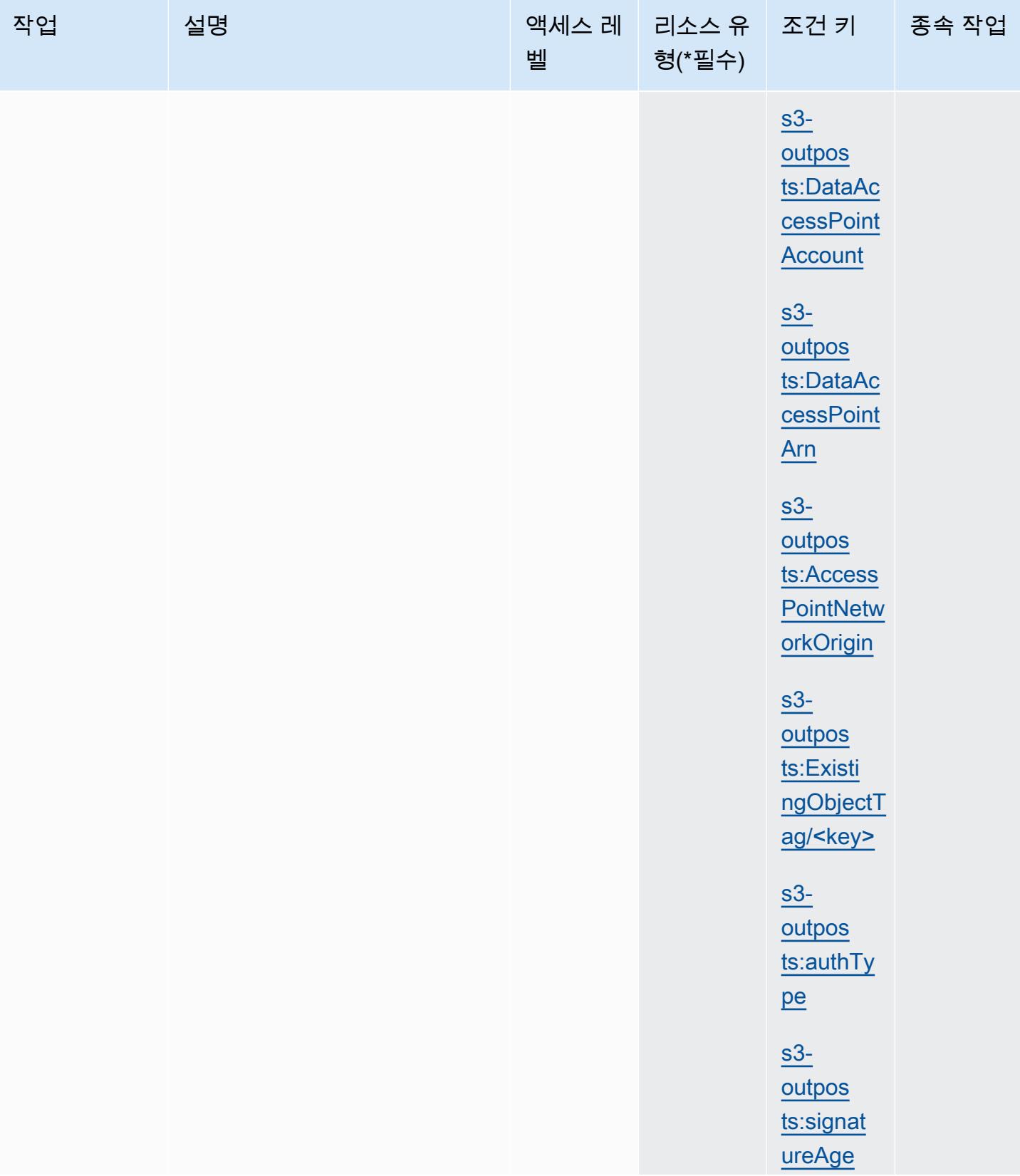

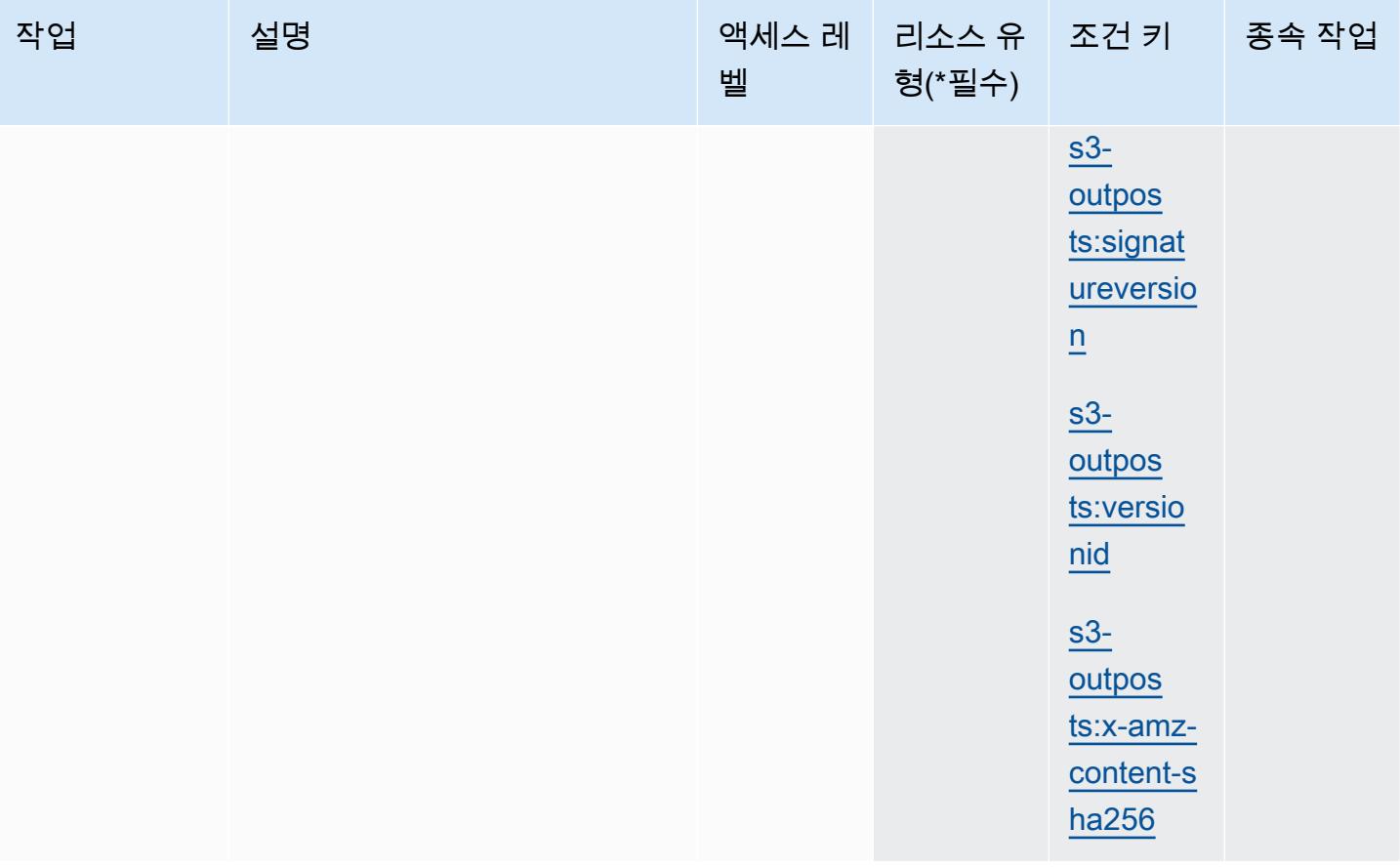

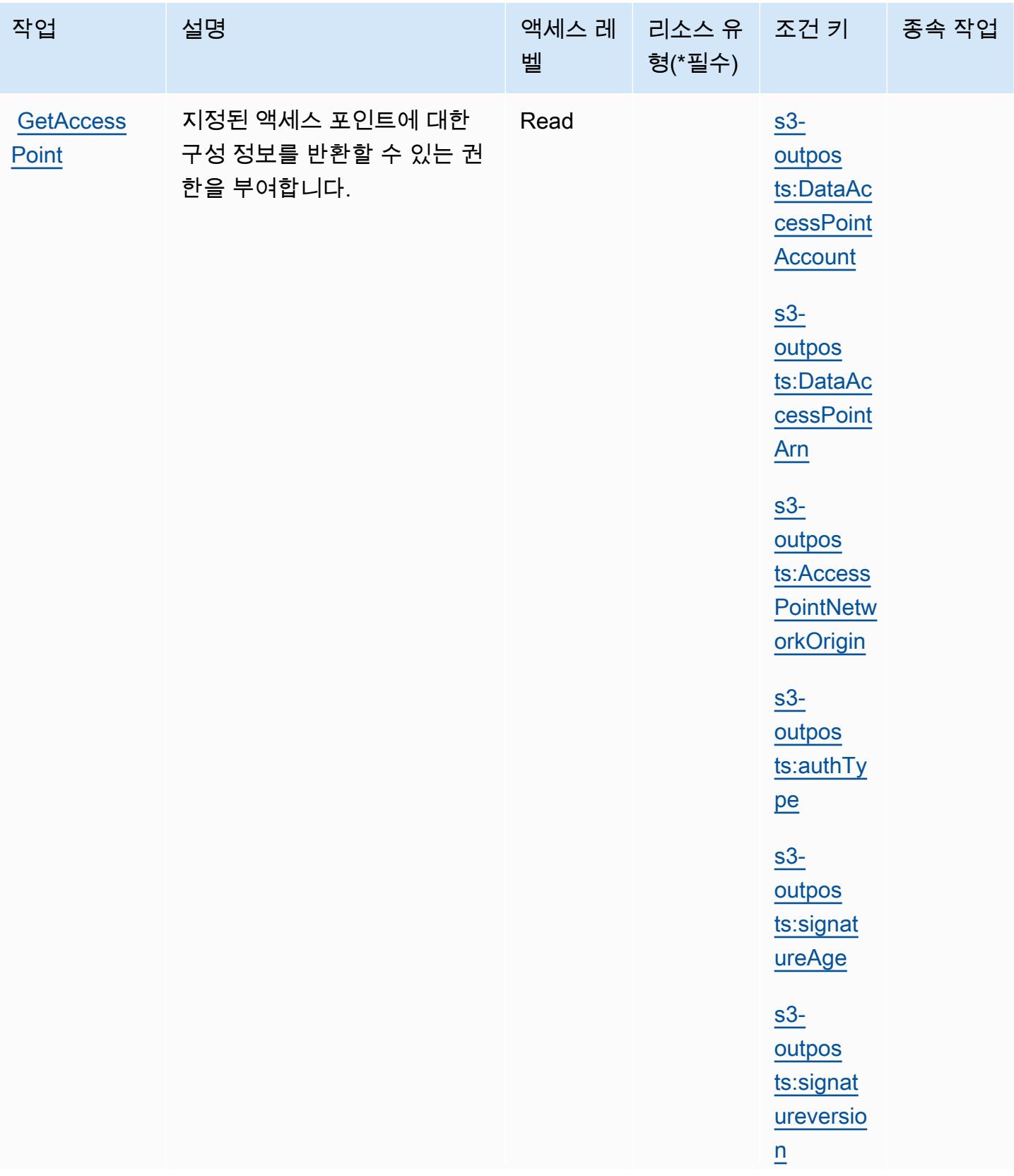

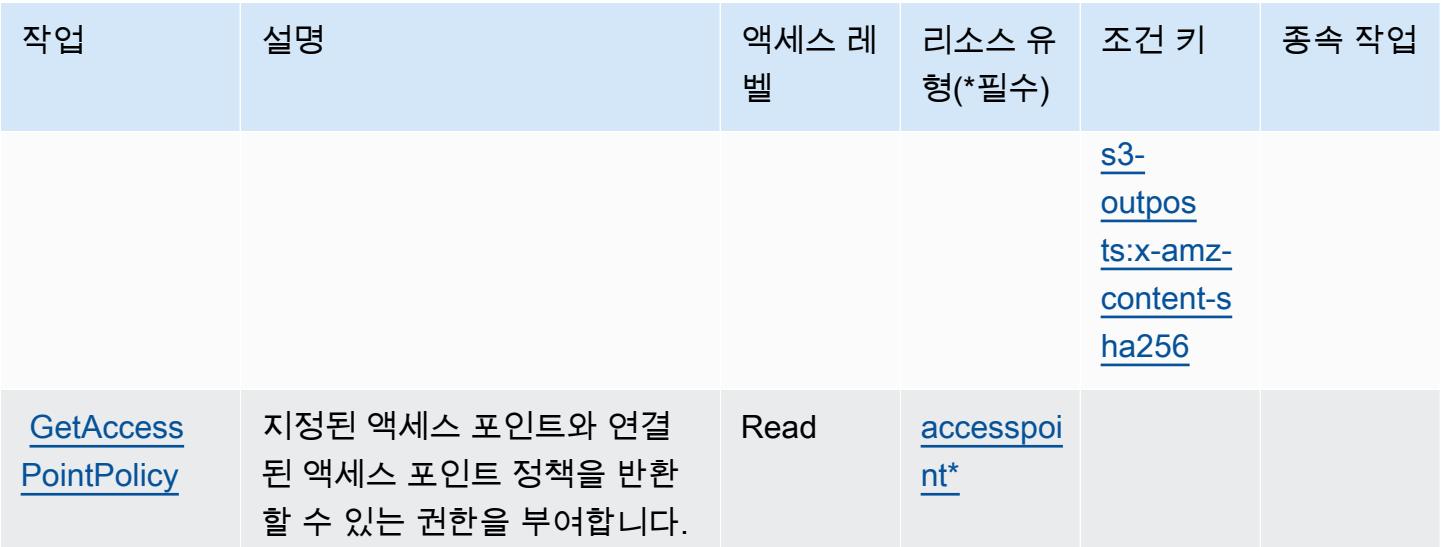

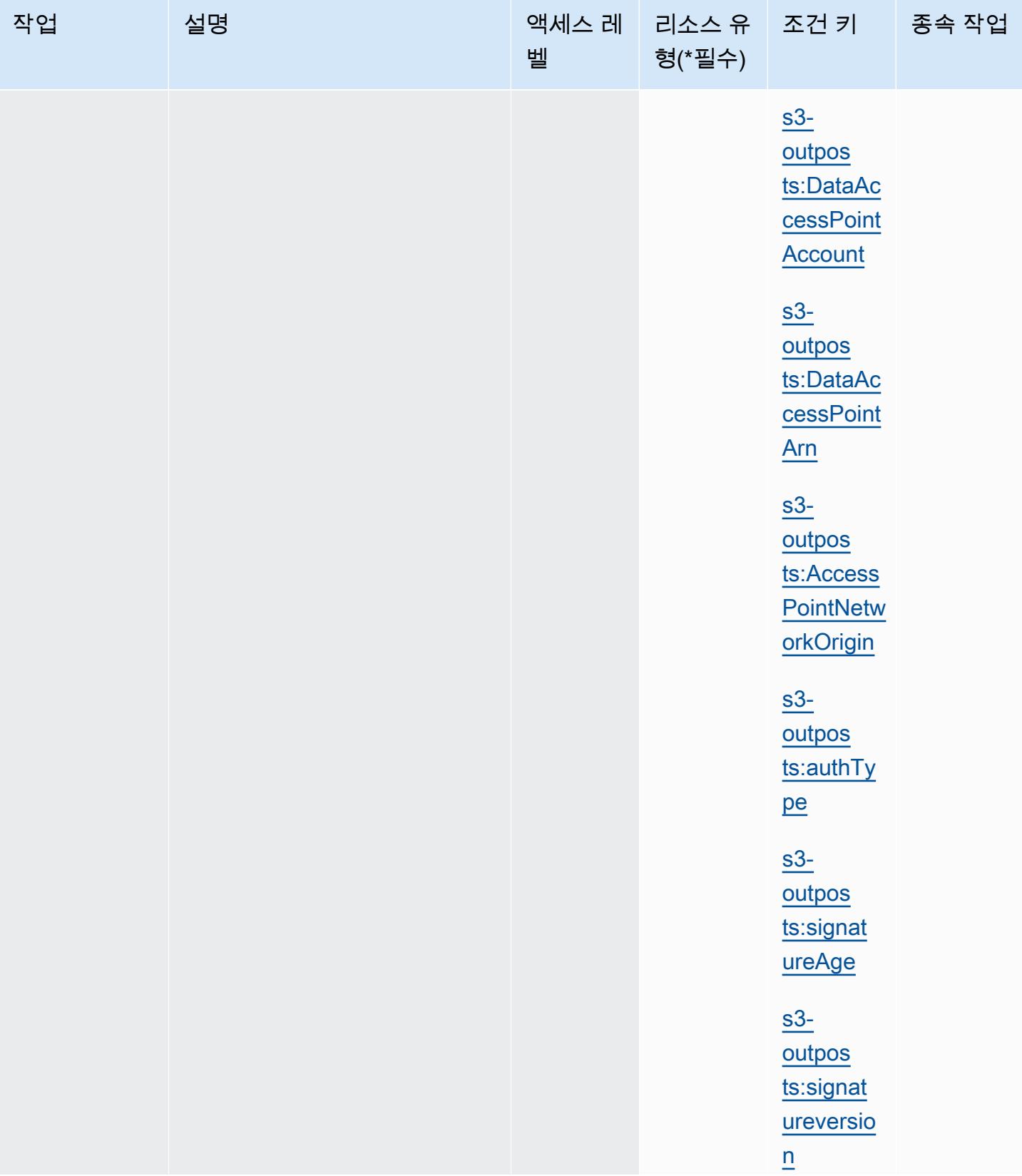

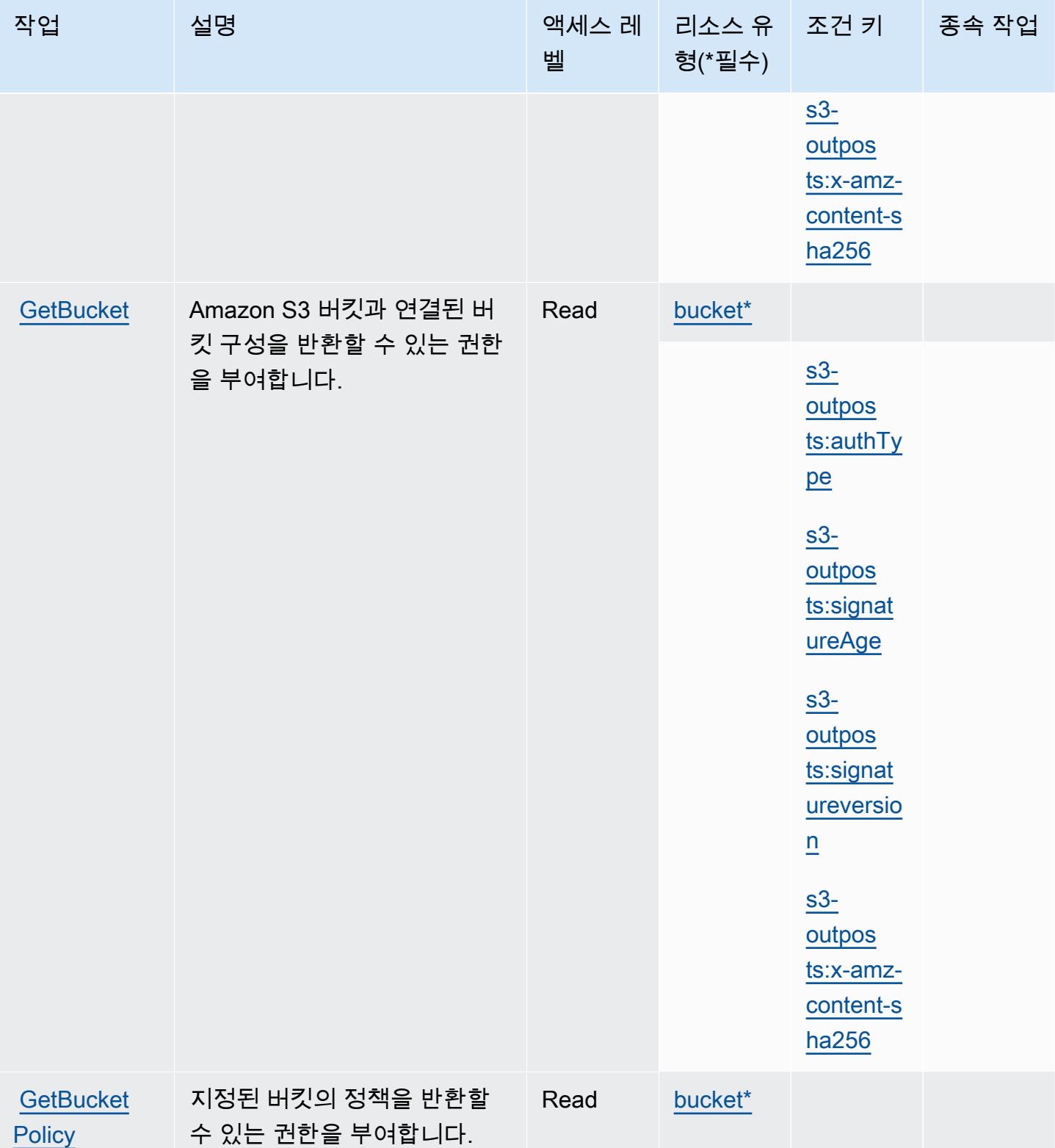

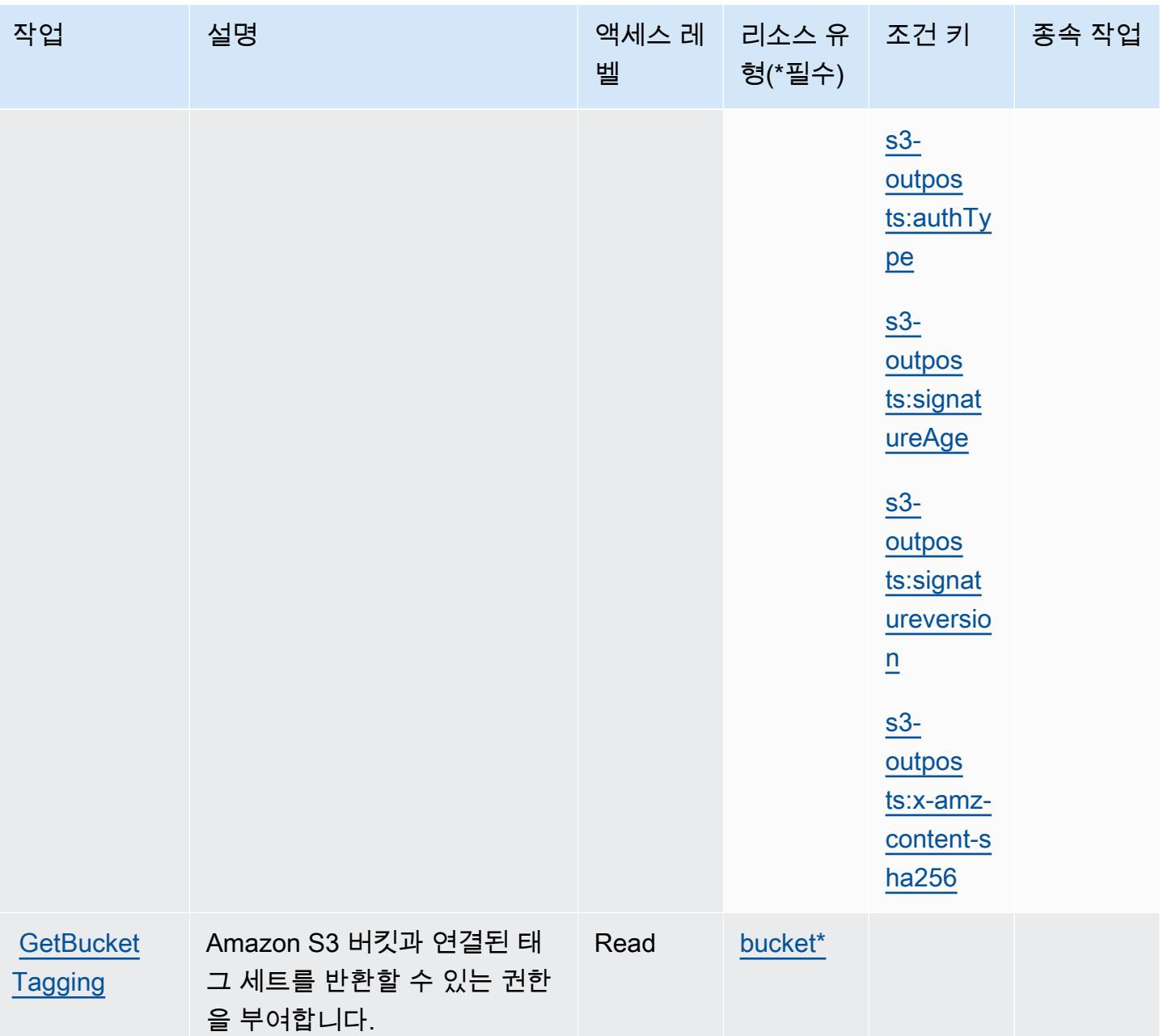

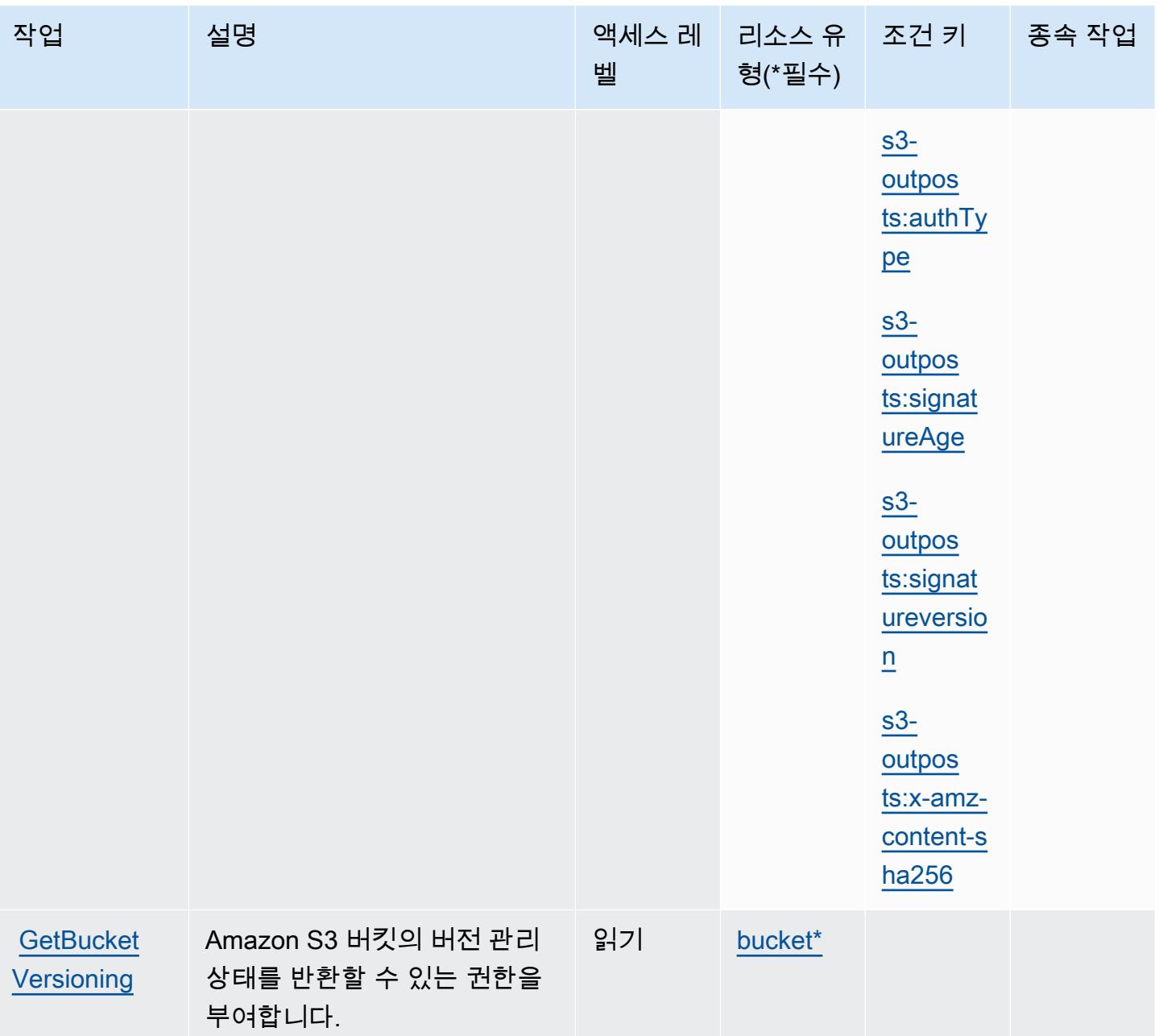

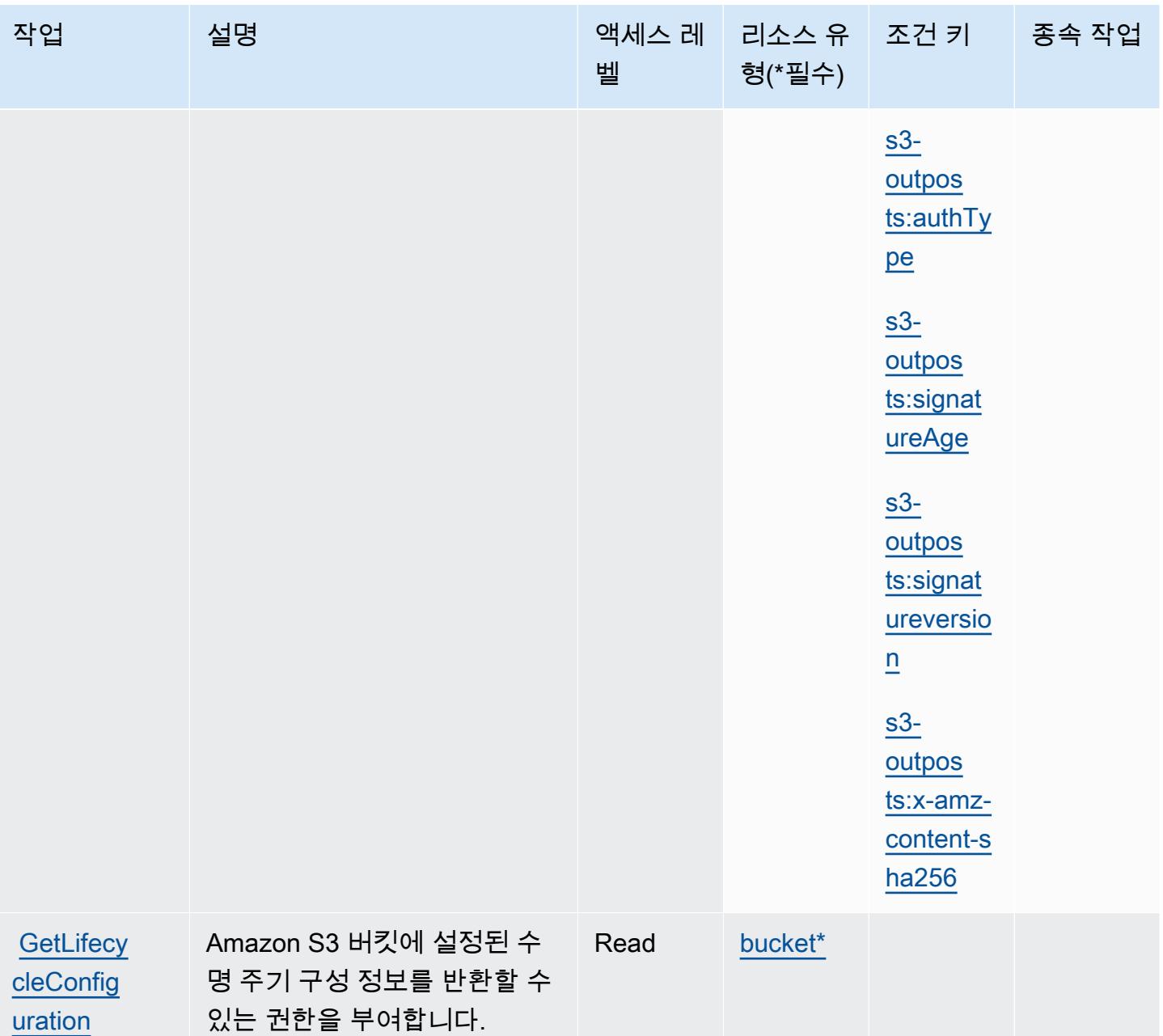

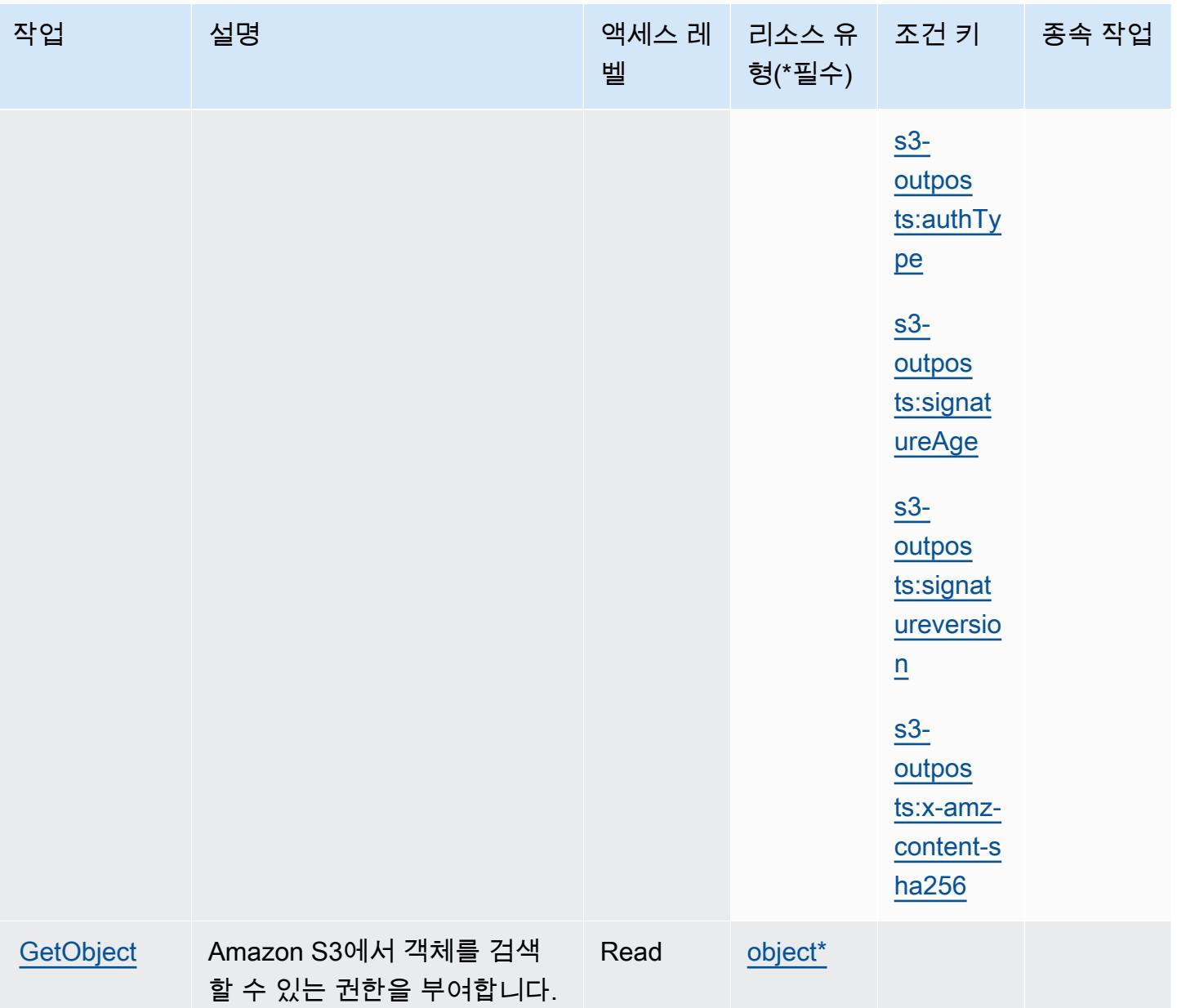

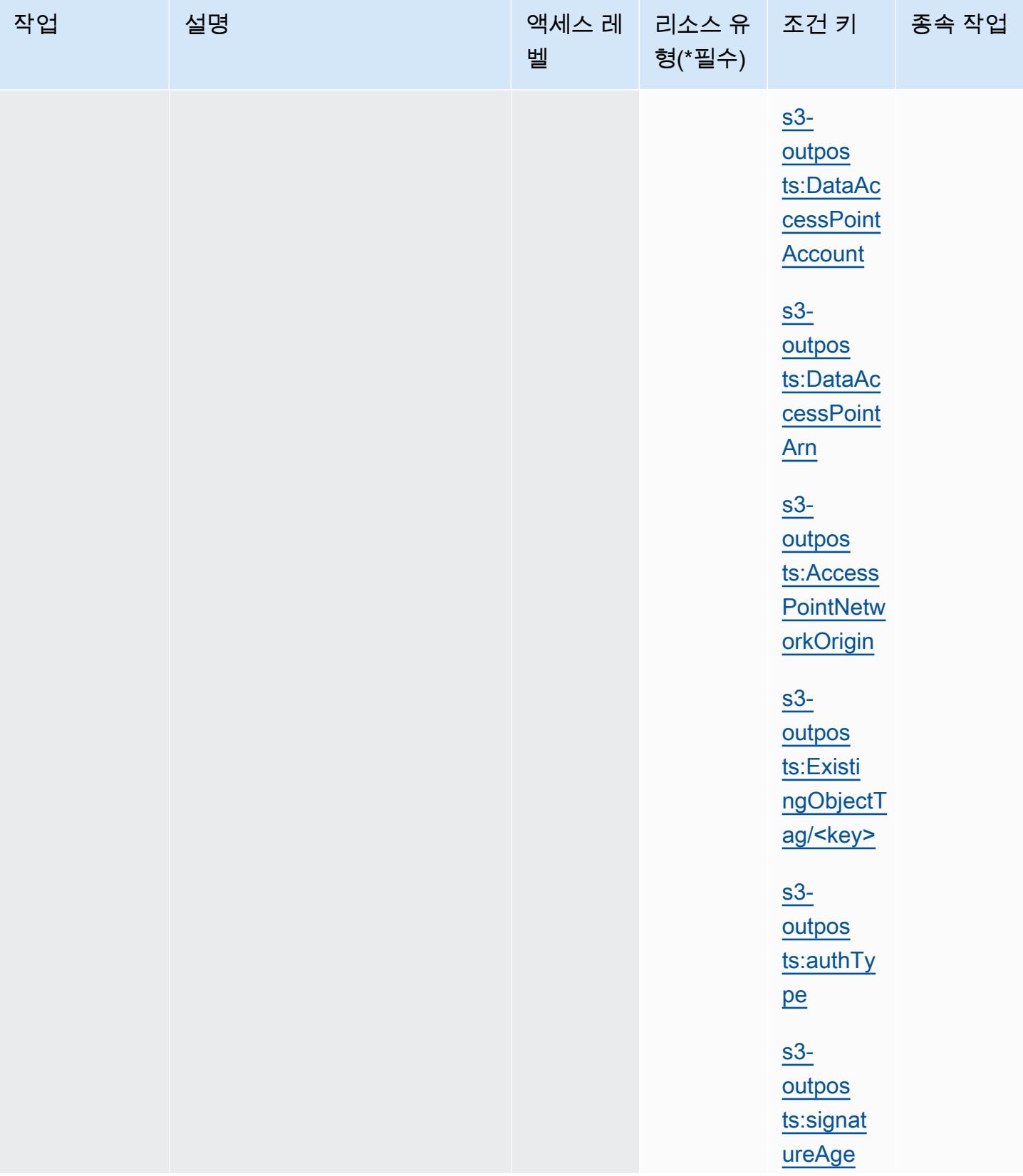

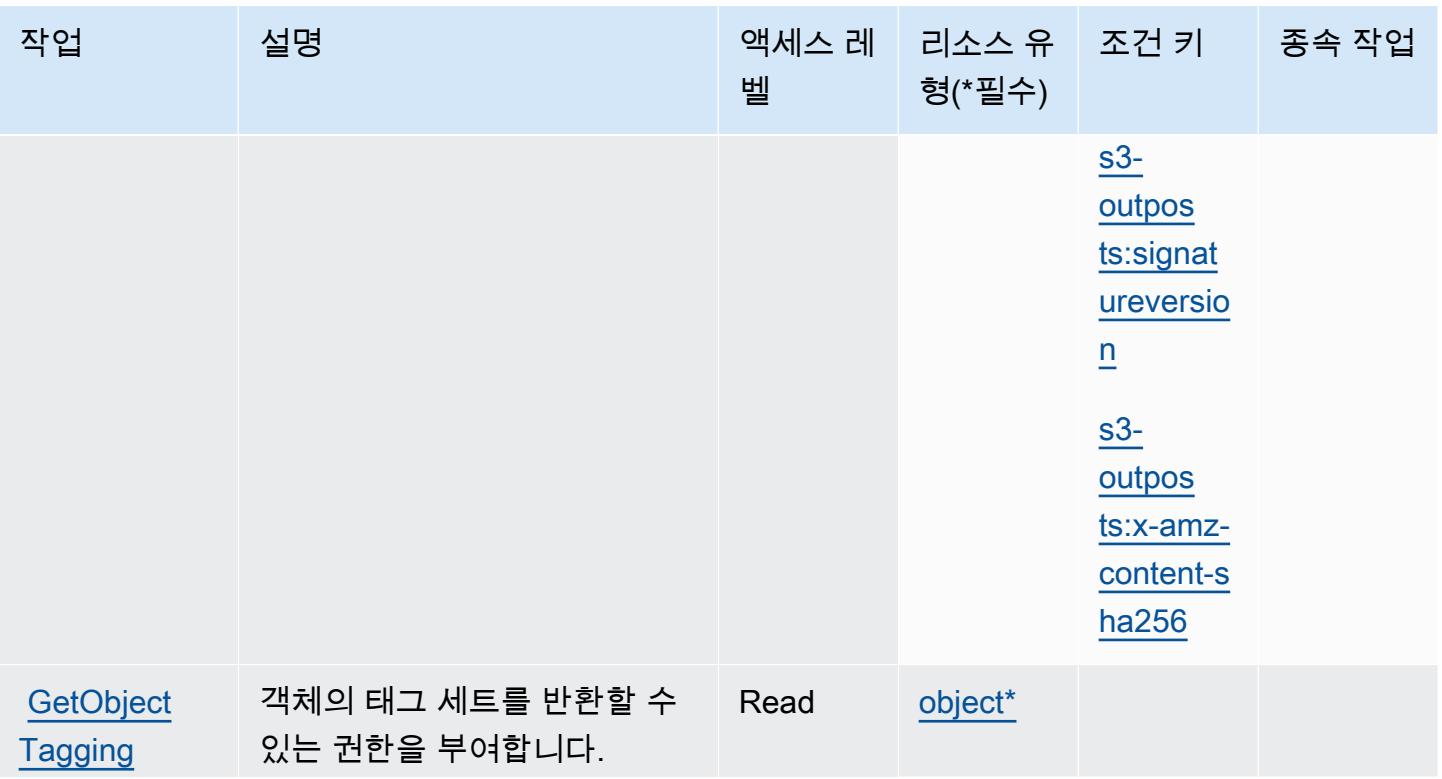

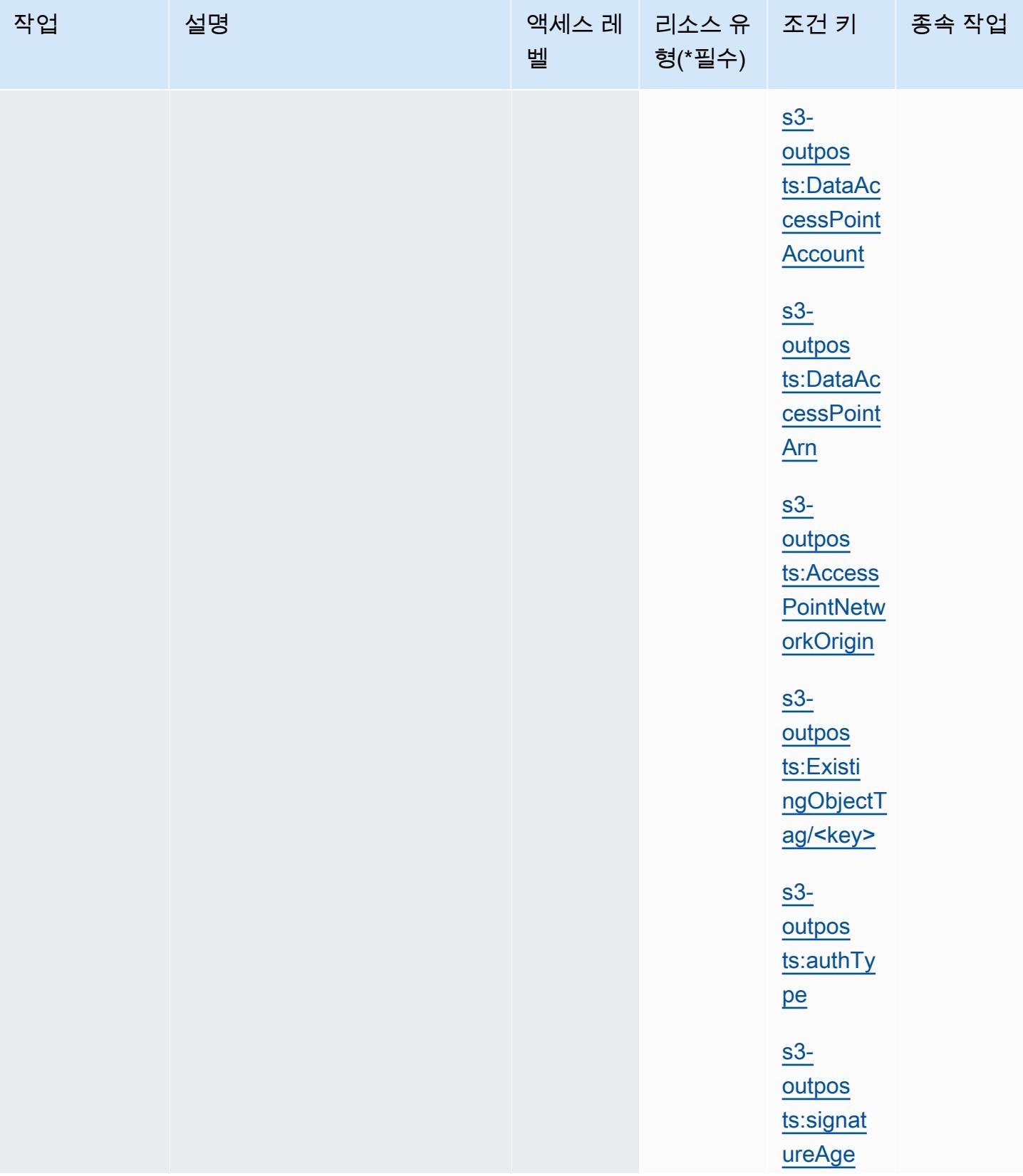
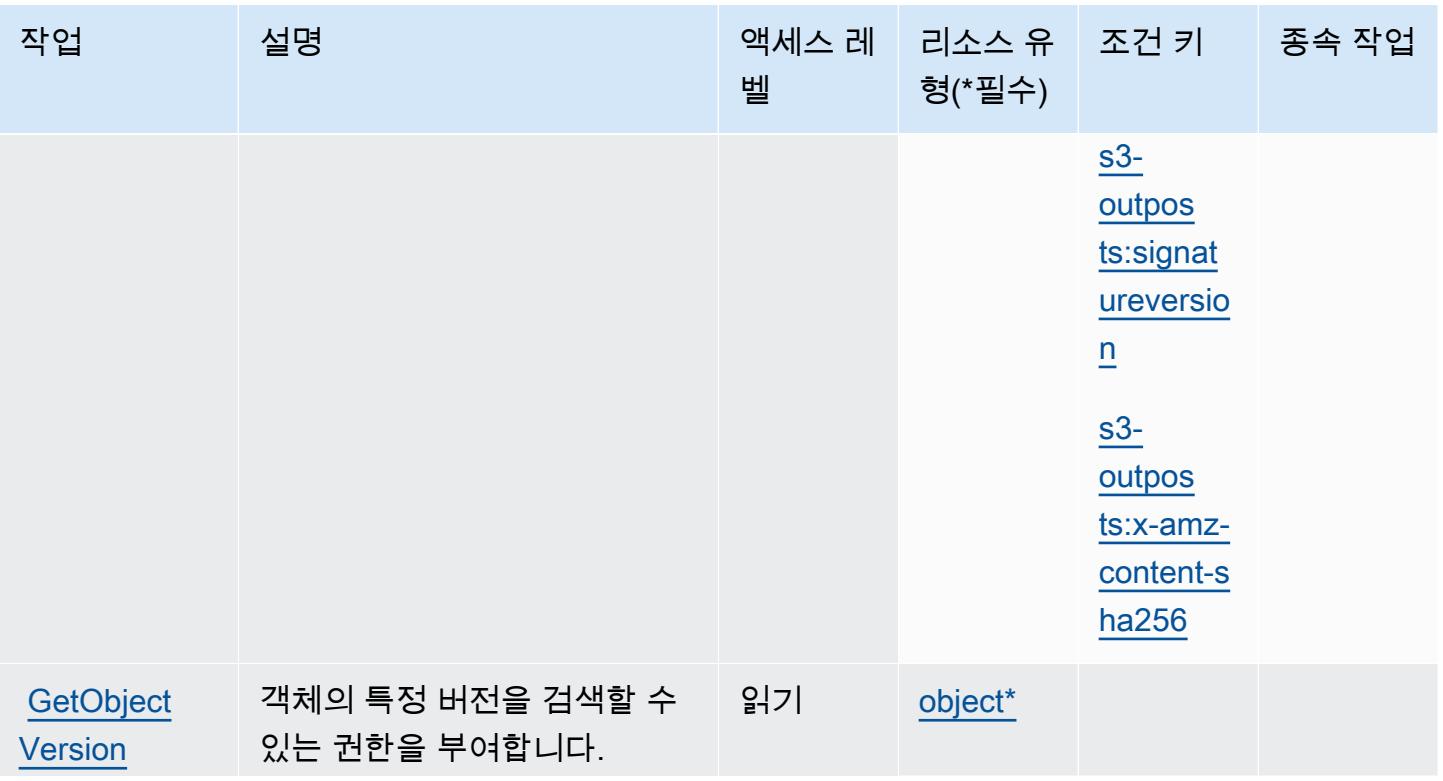

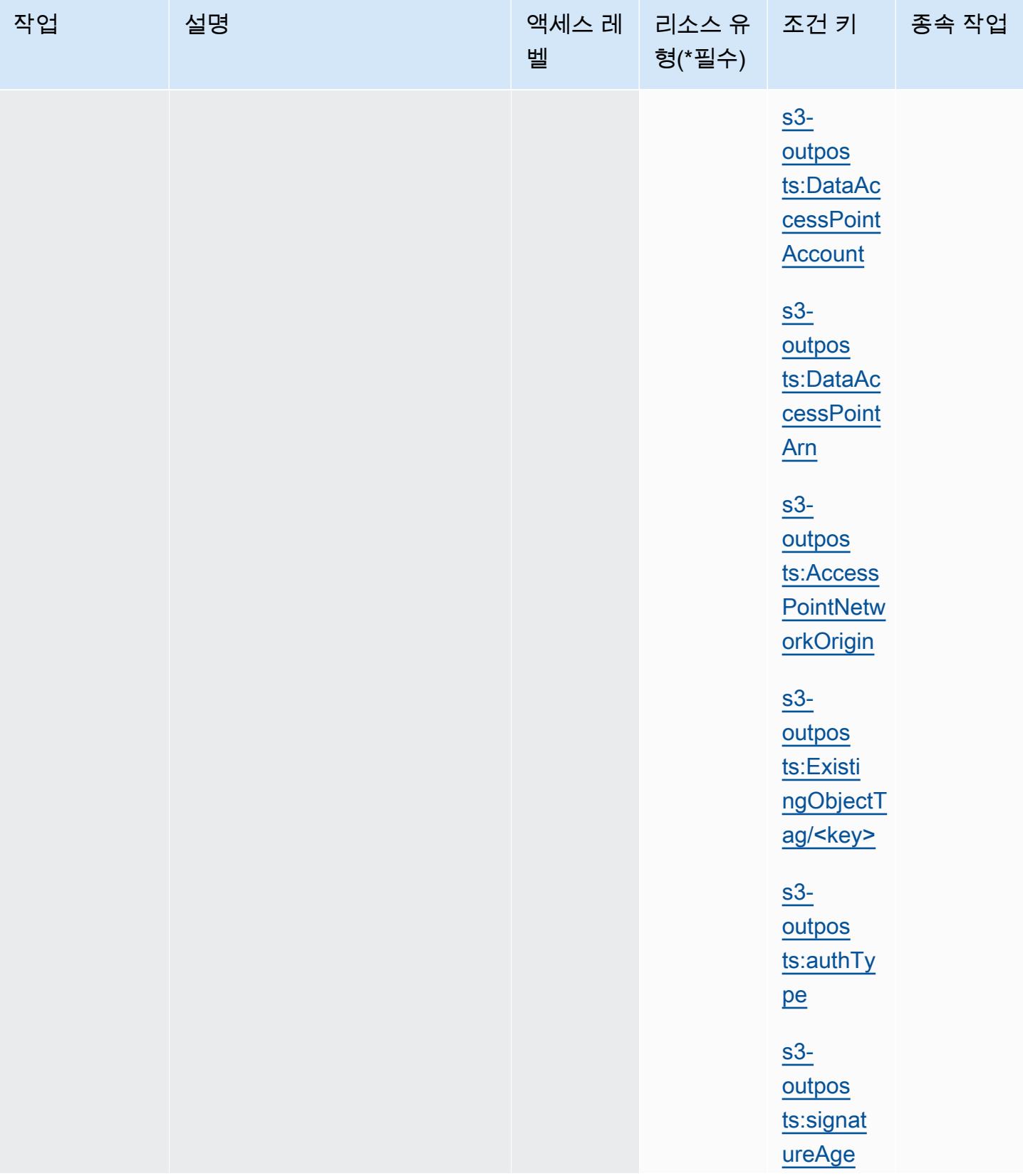

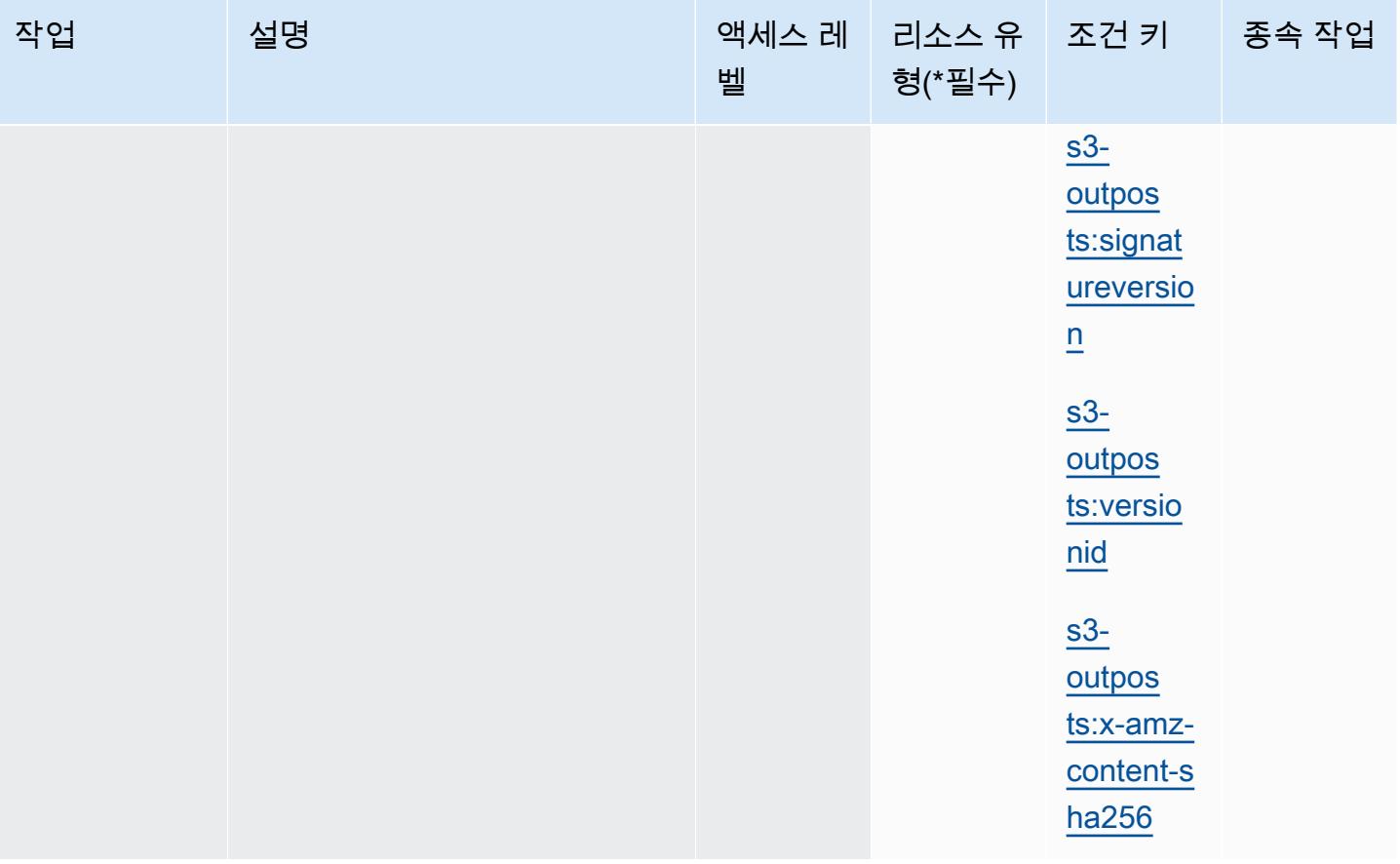

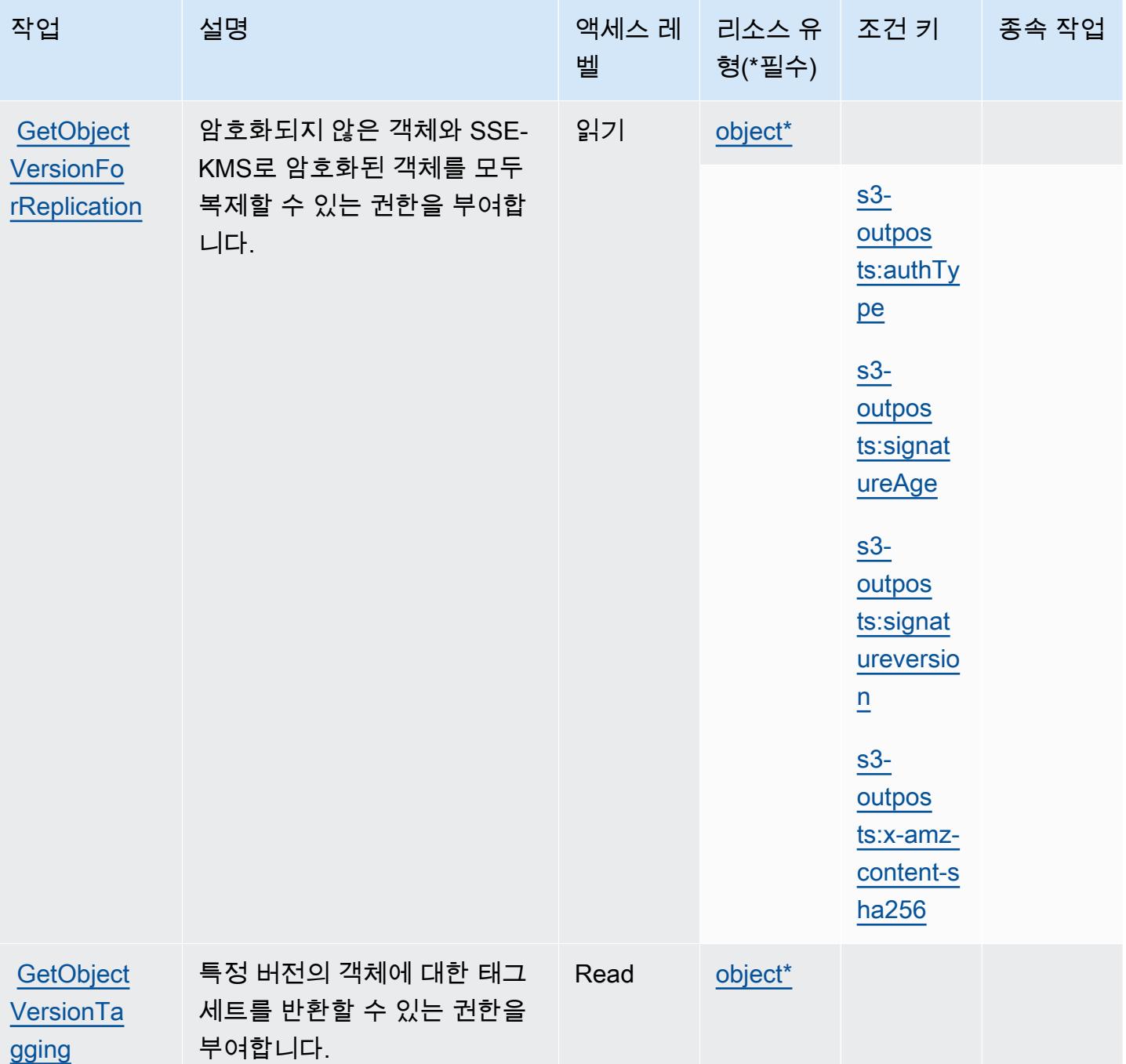

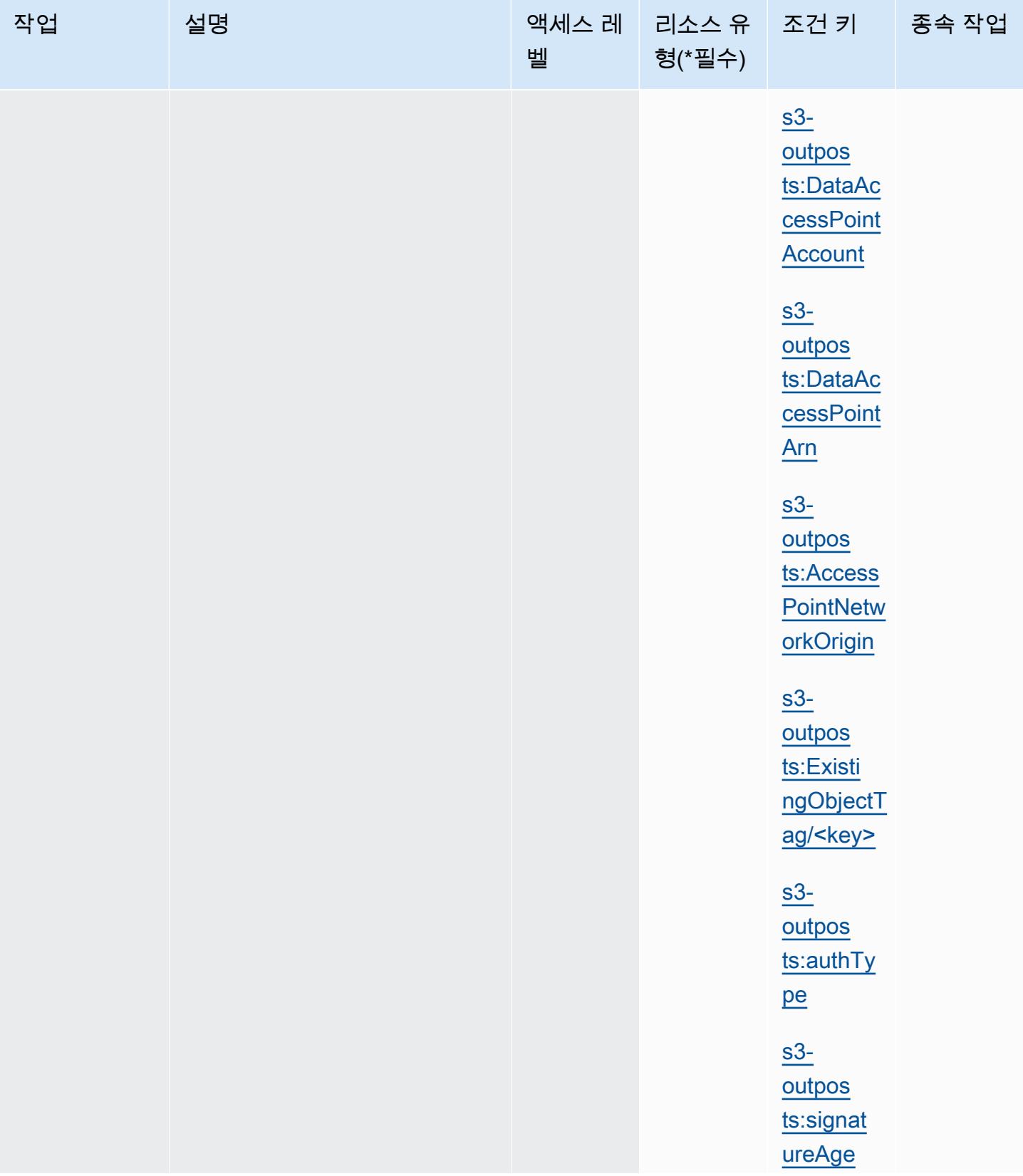

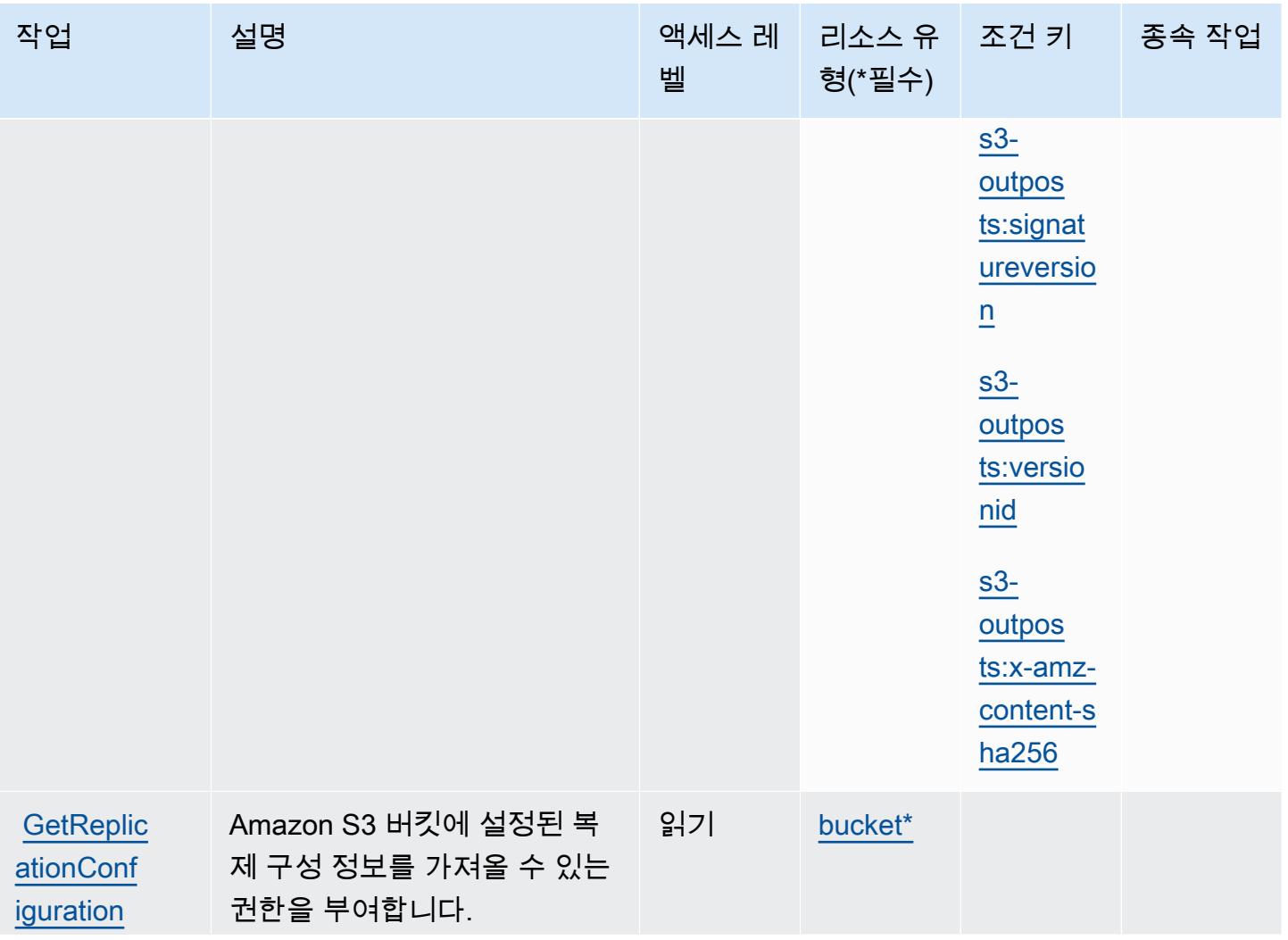

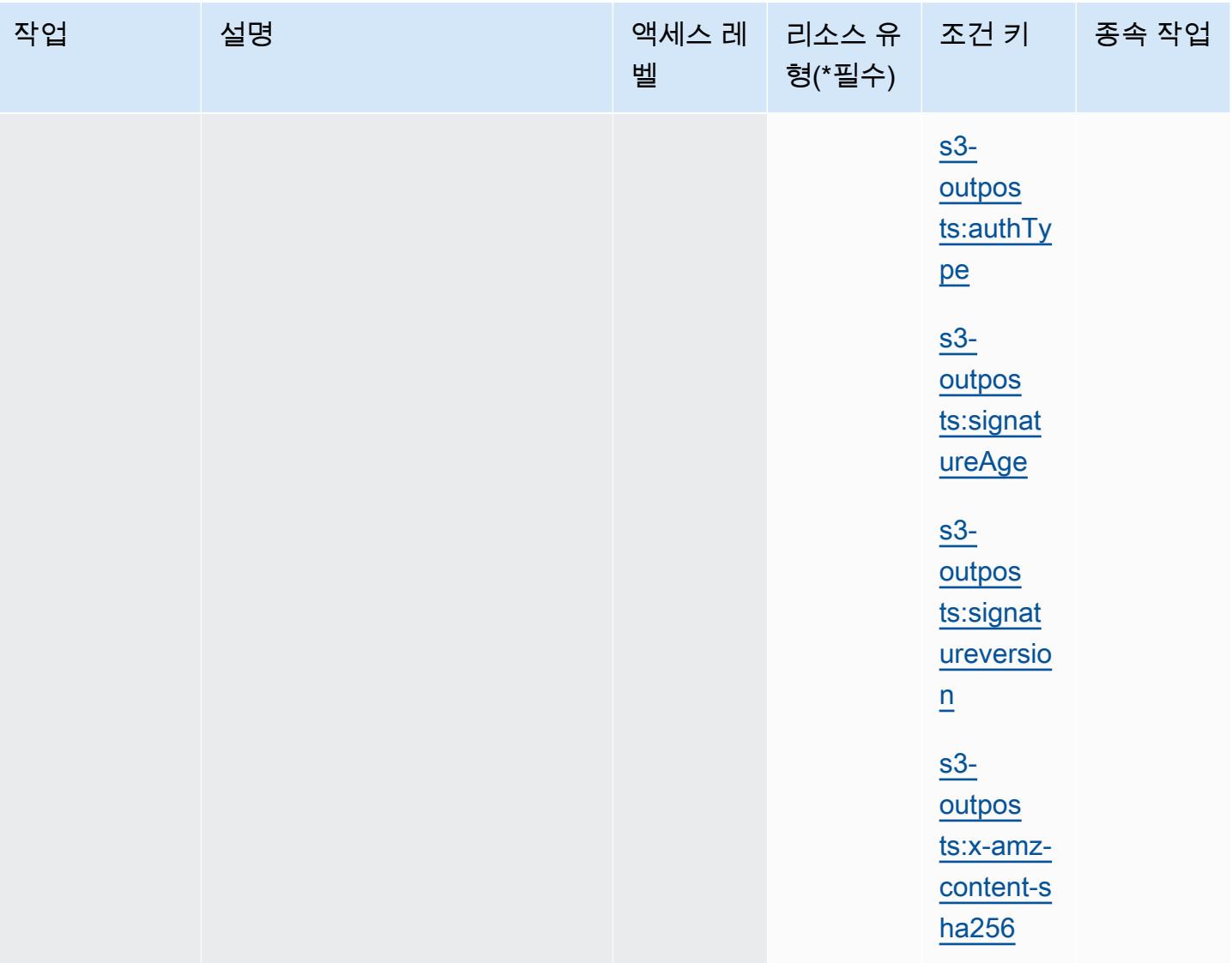

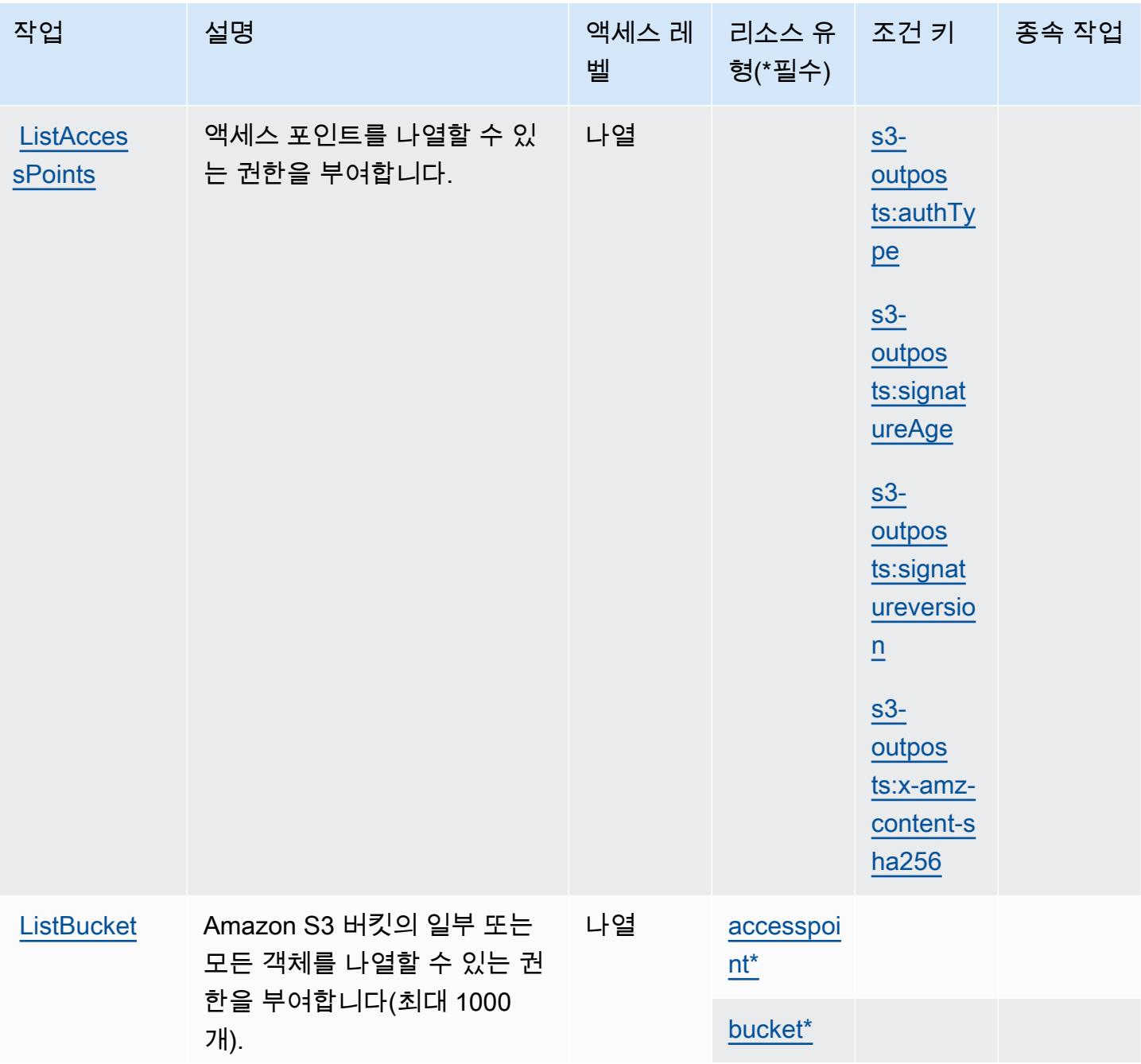

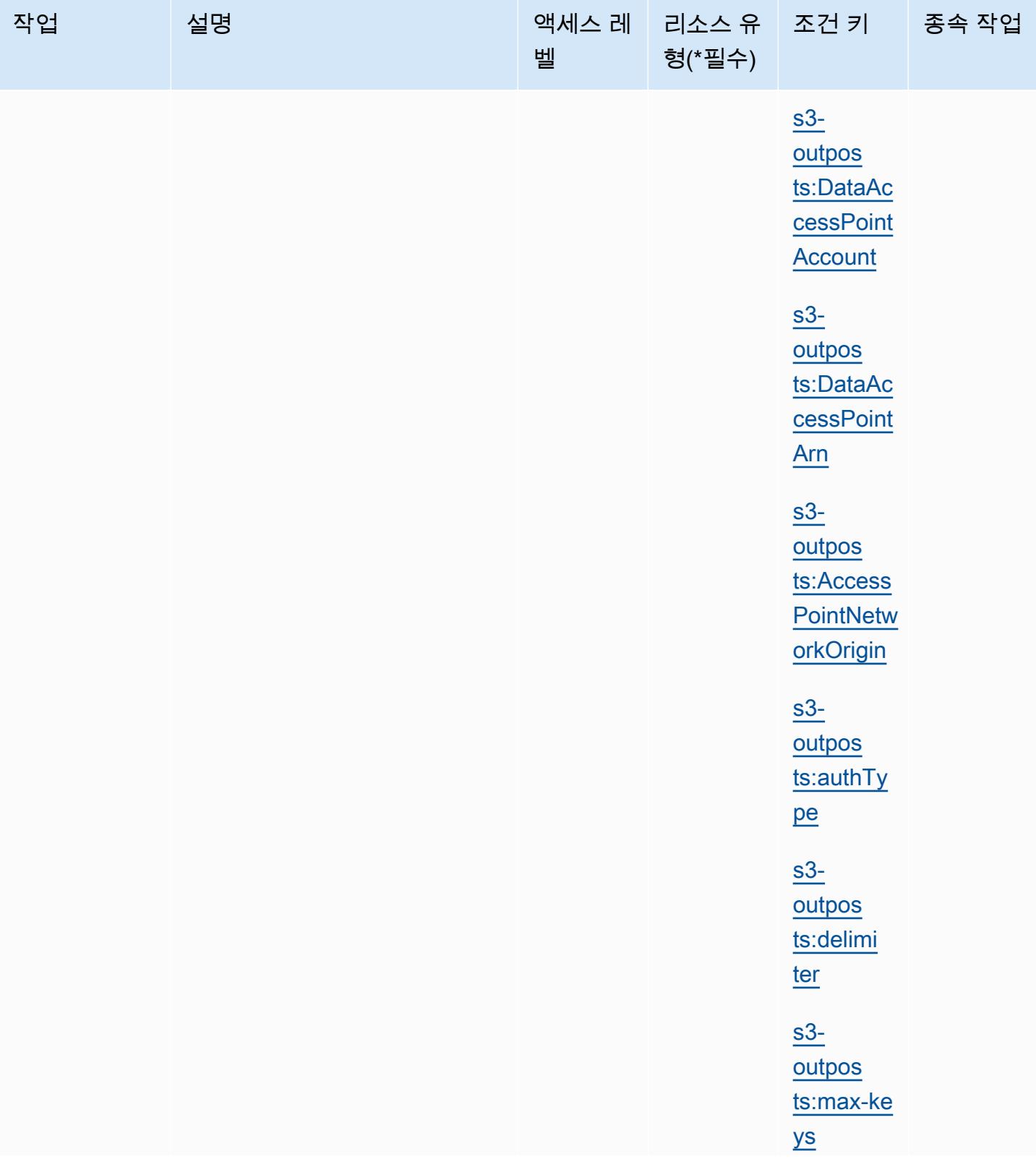

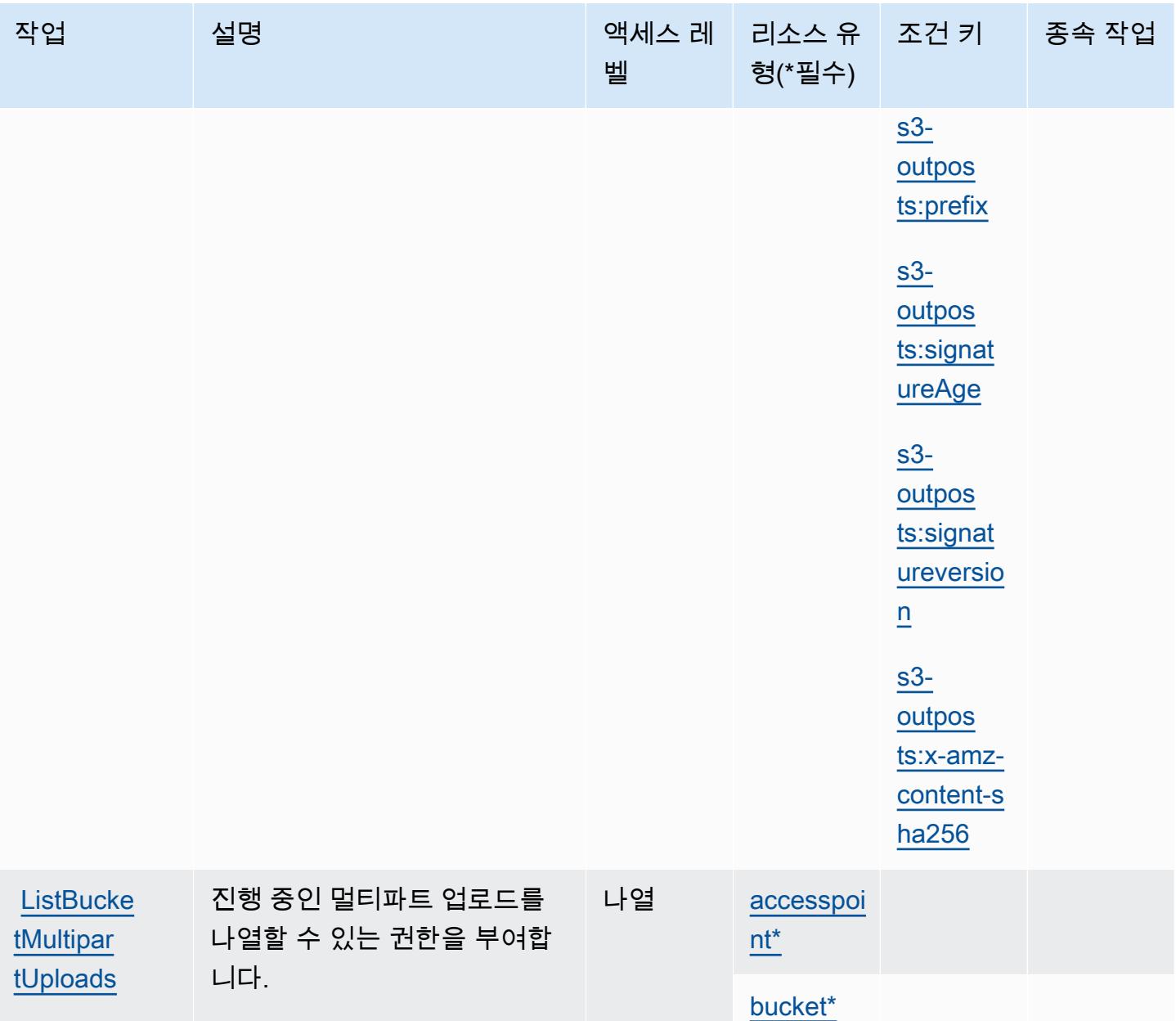

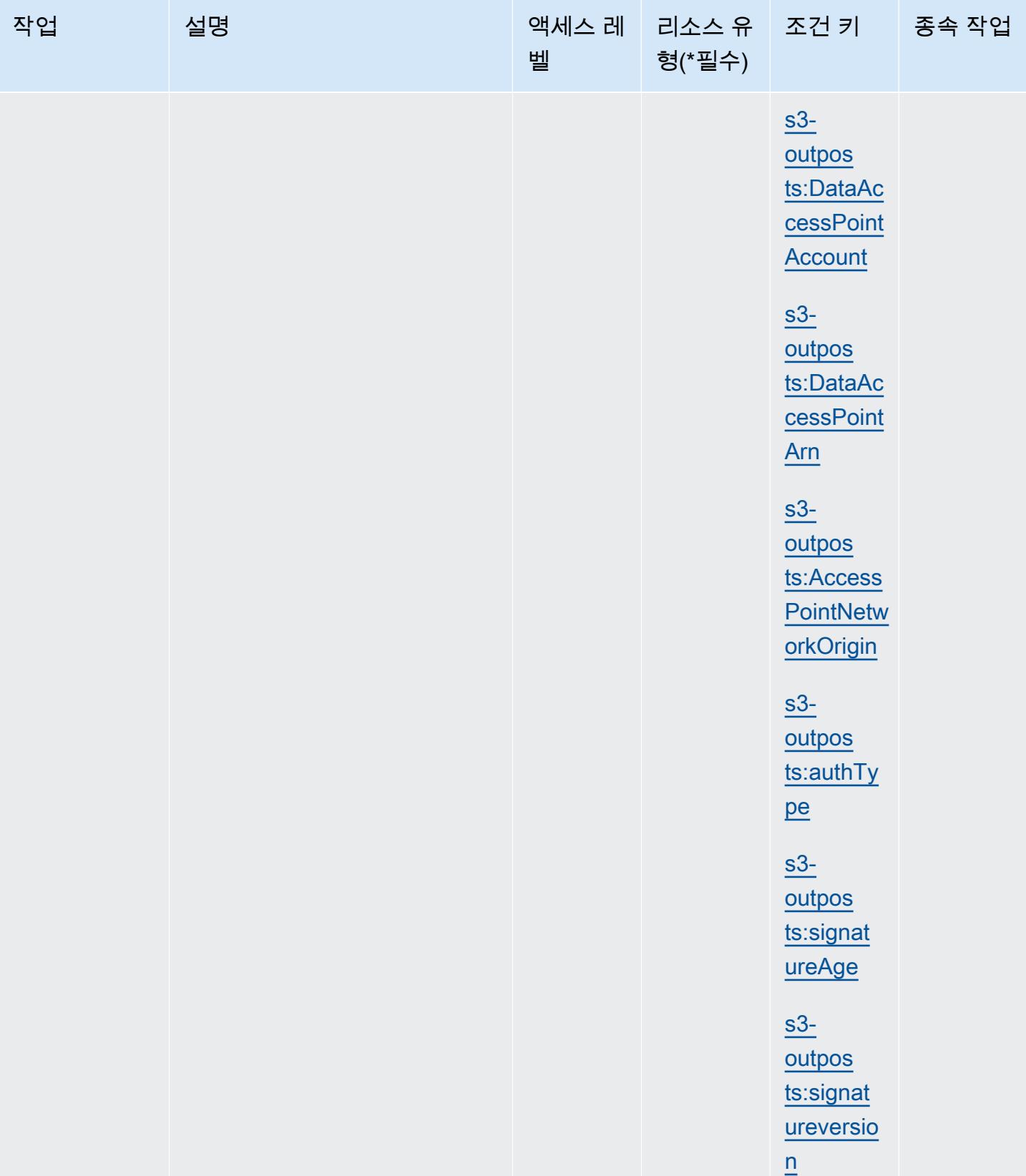

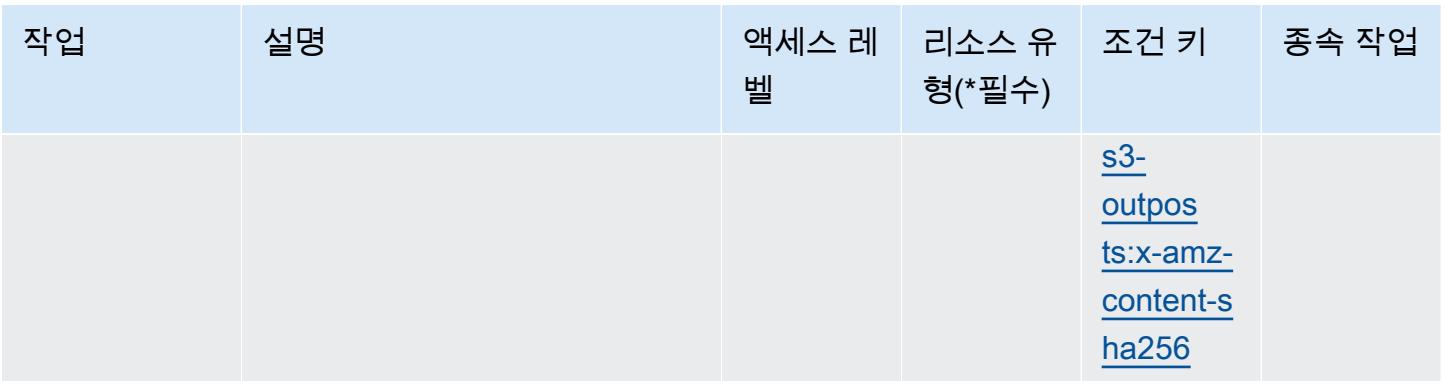

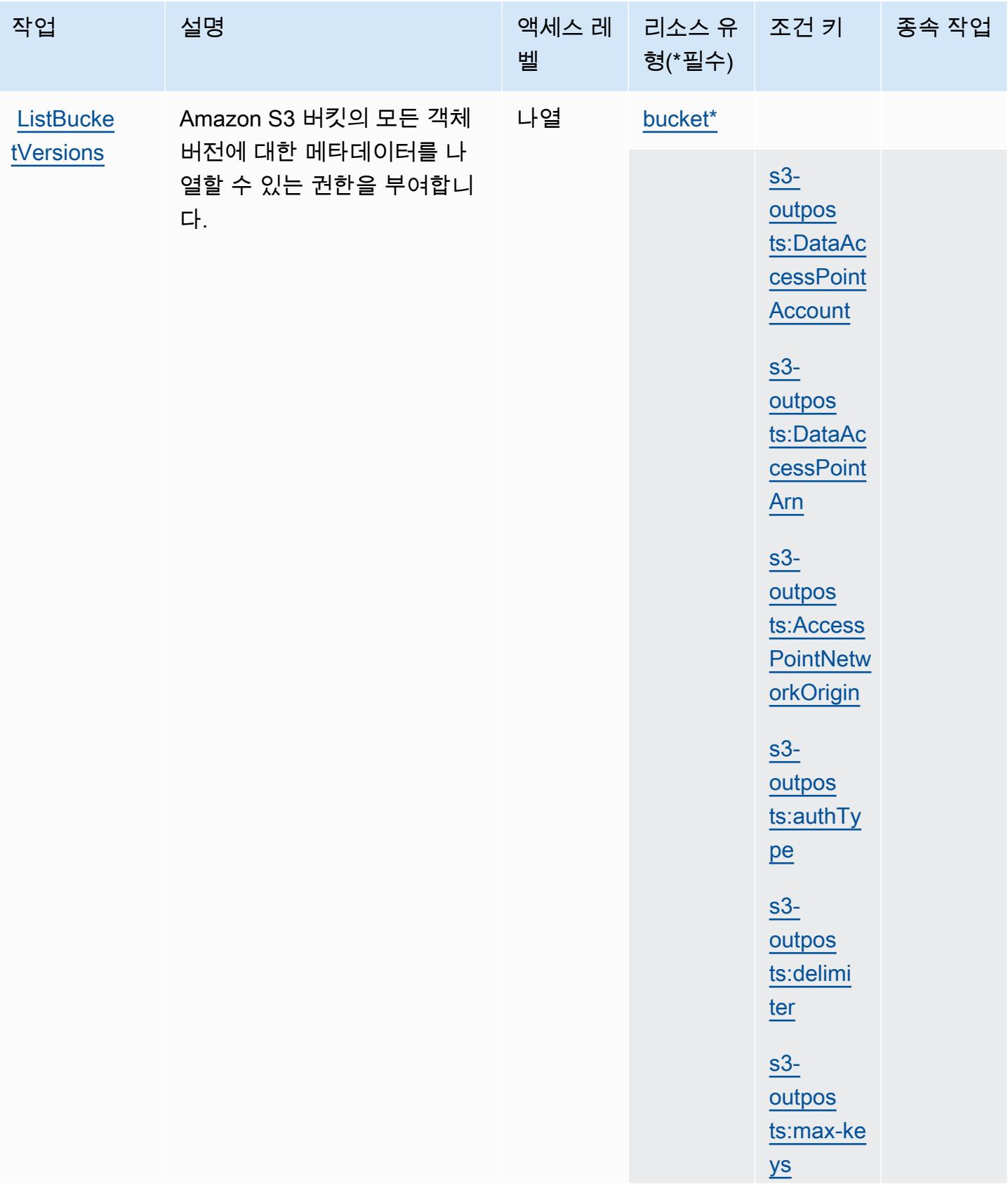

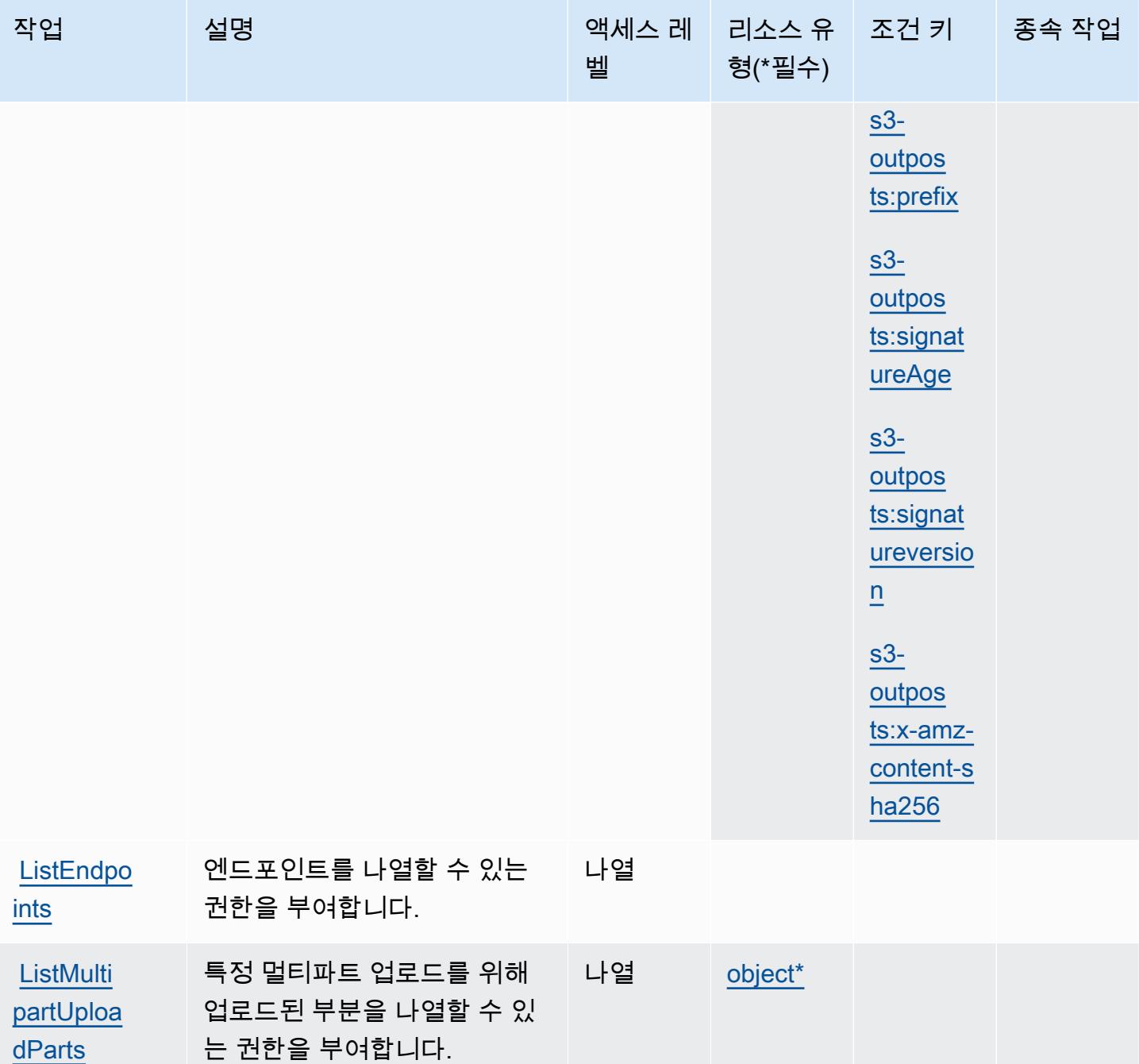

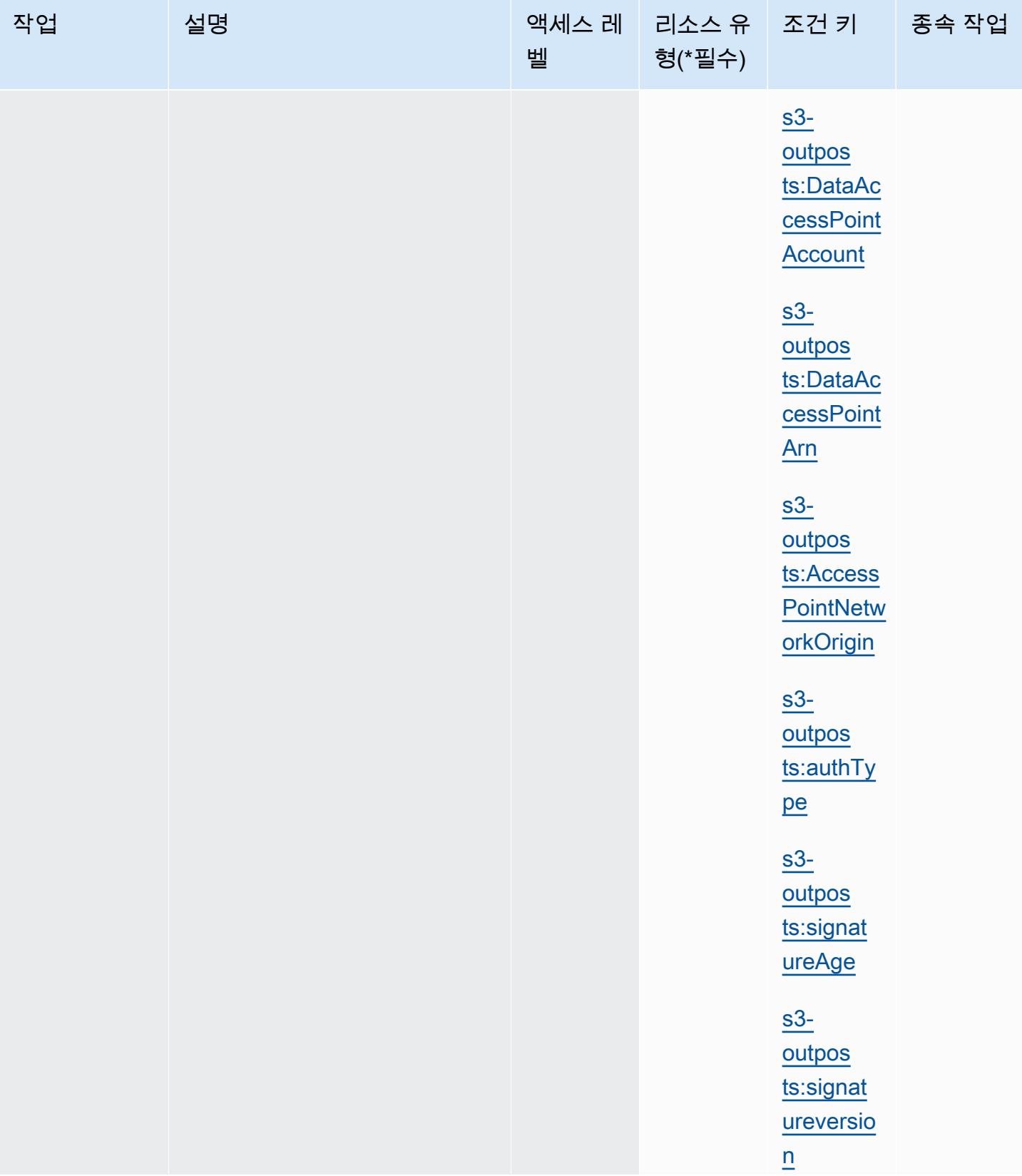

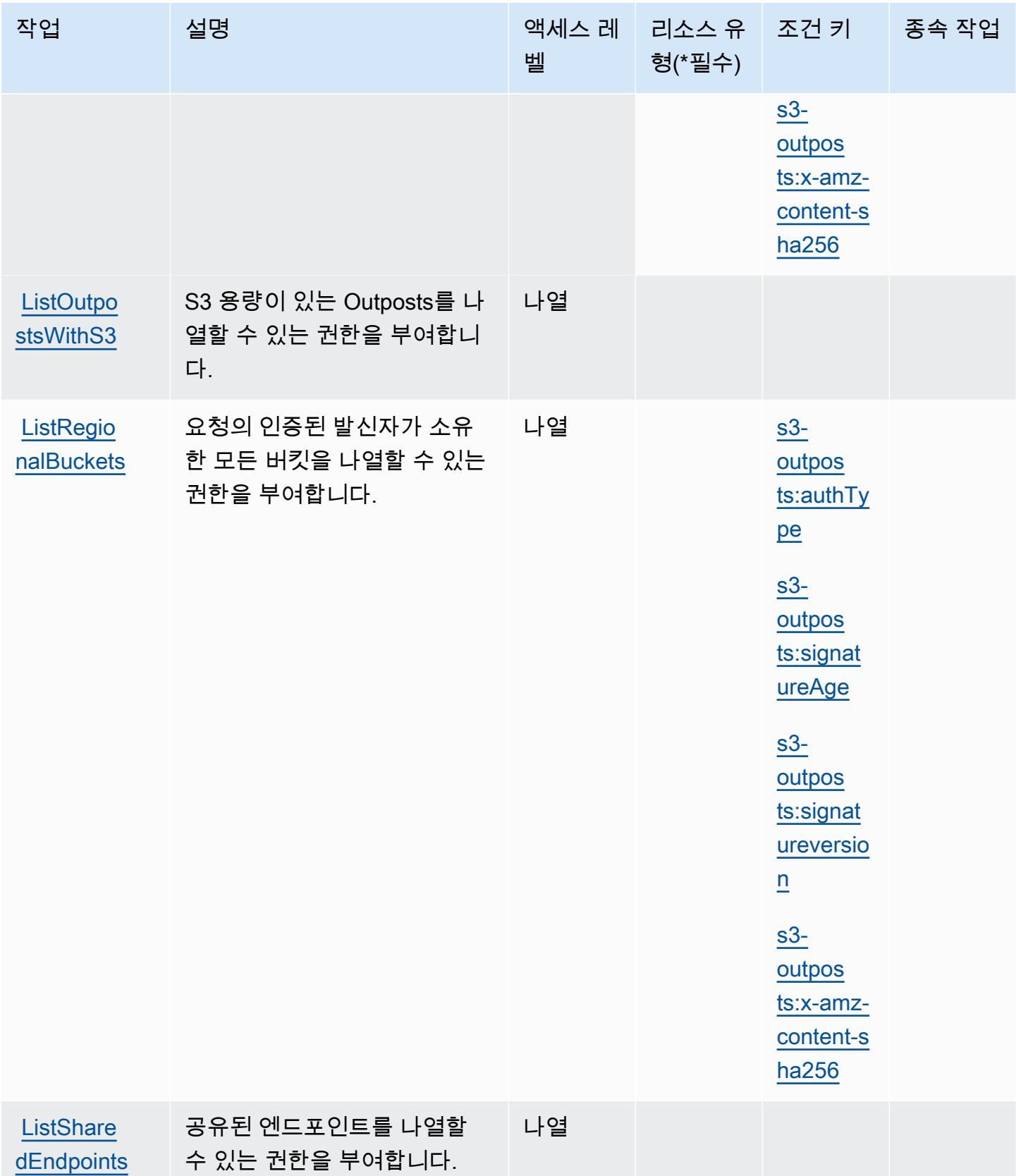

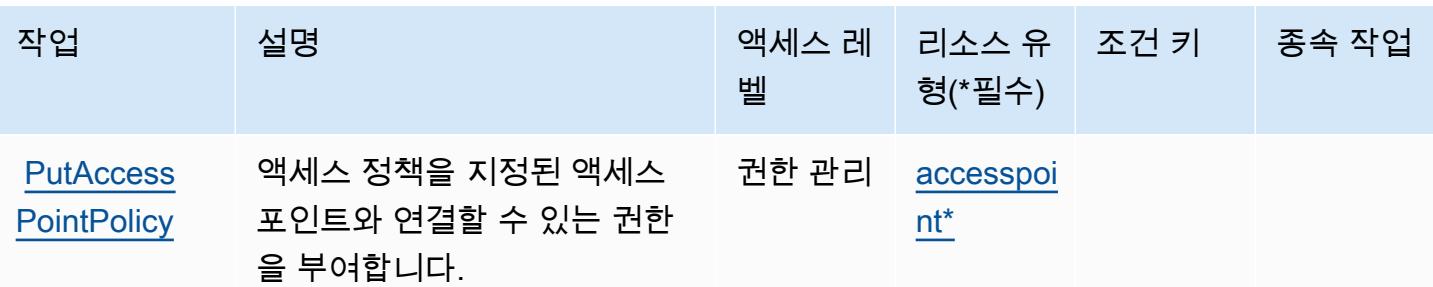

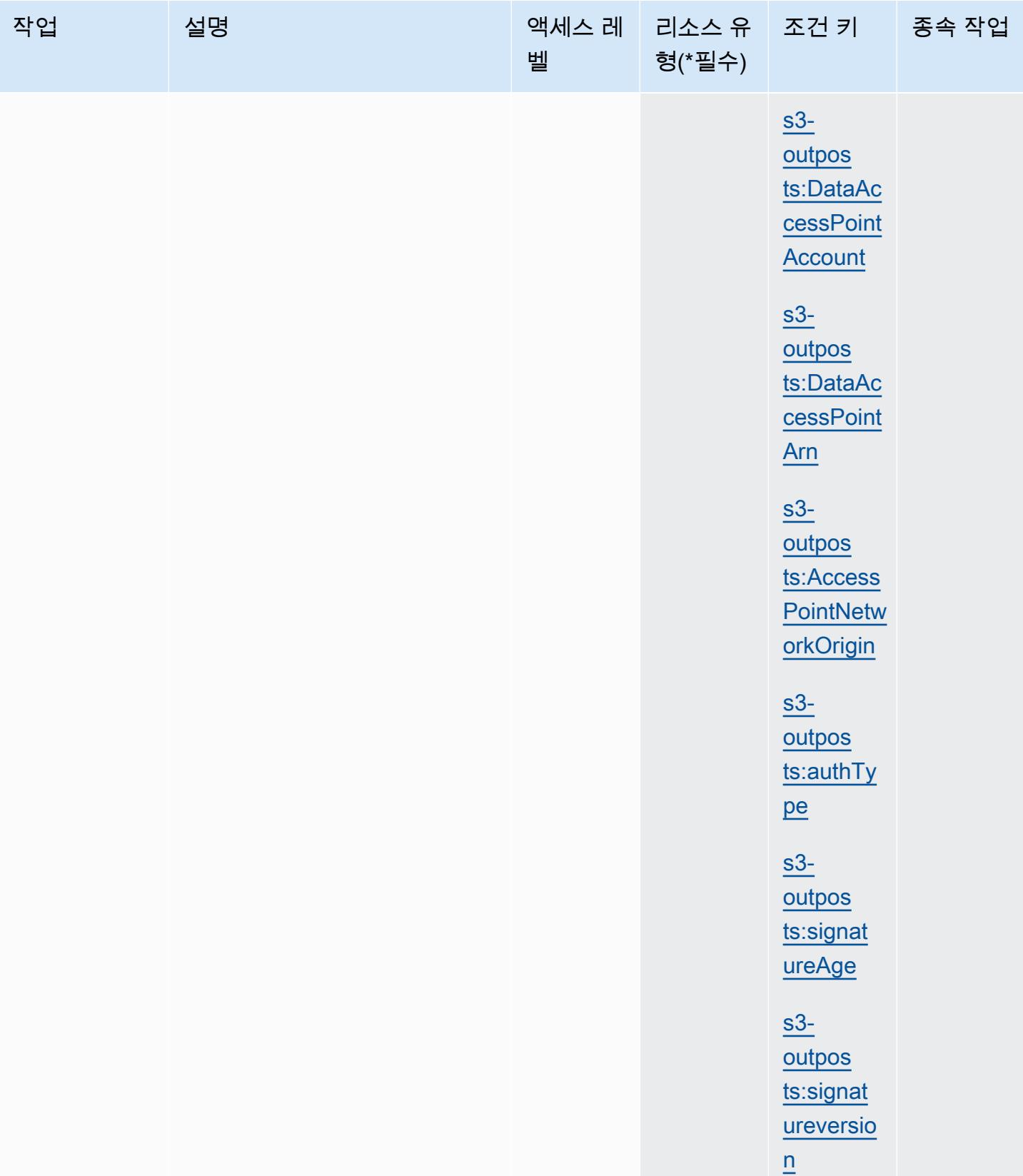

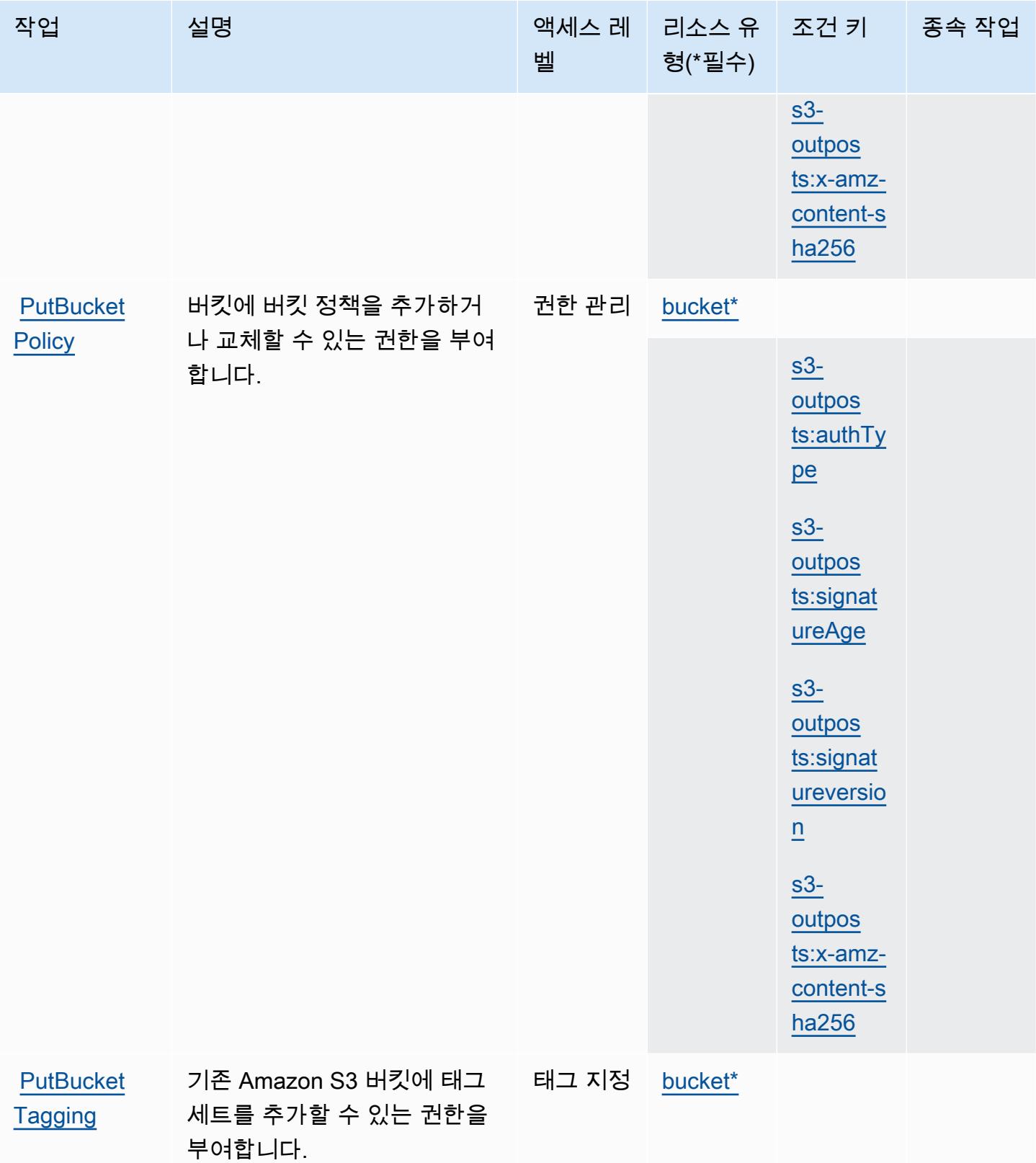

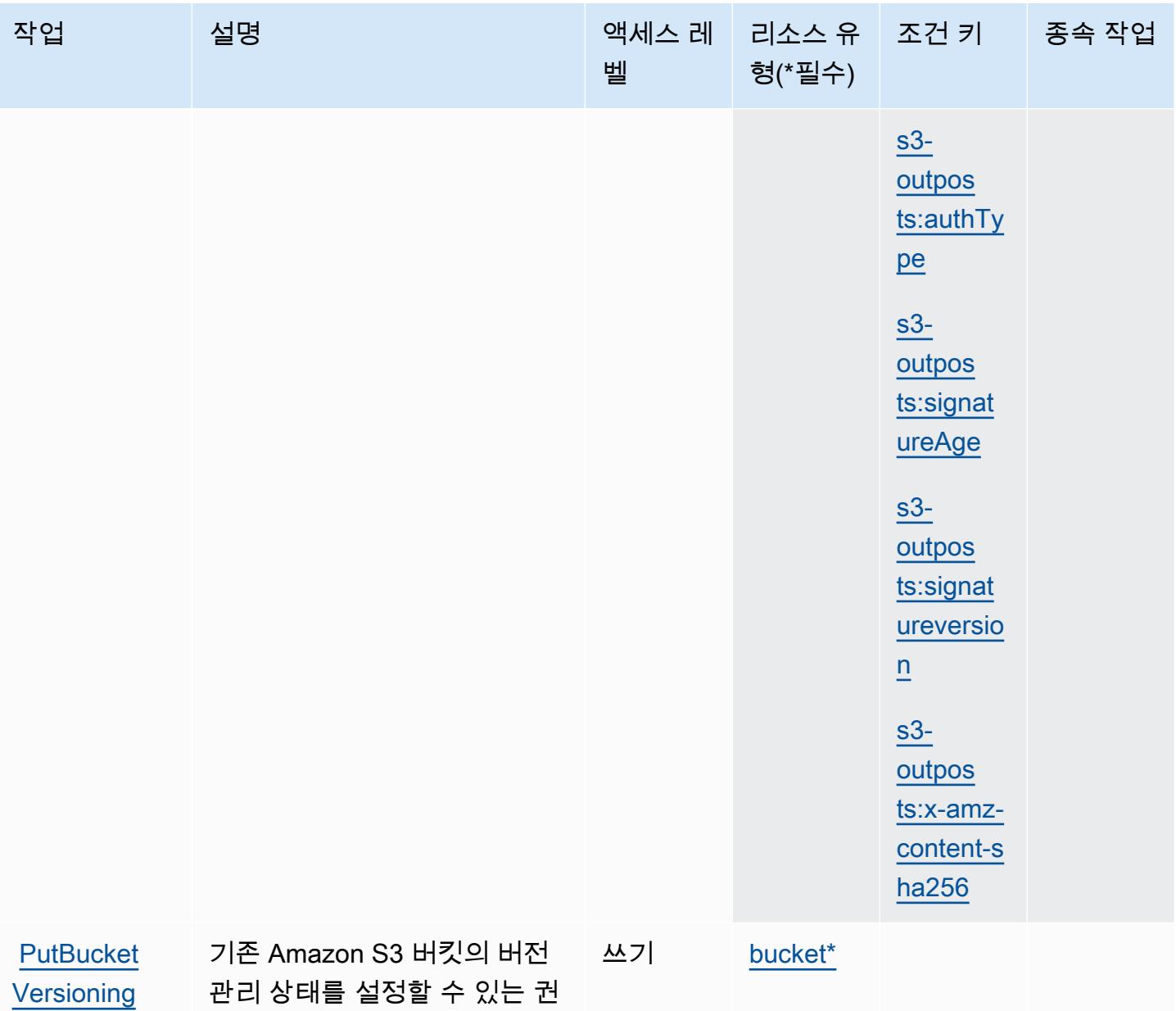

한을 부여합니다.

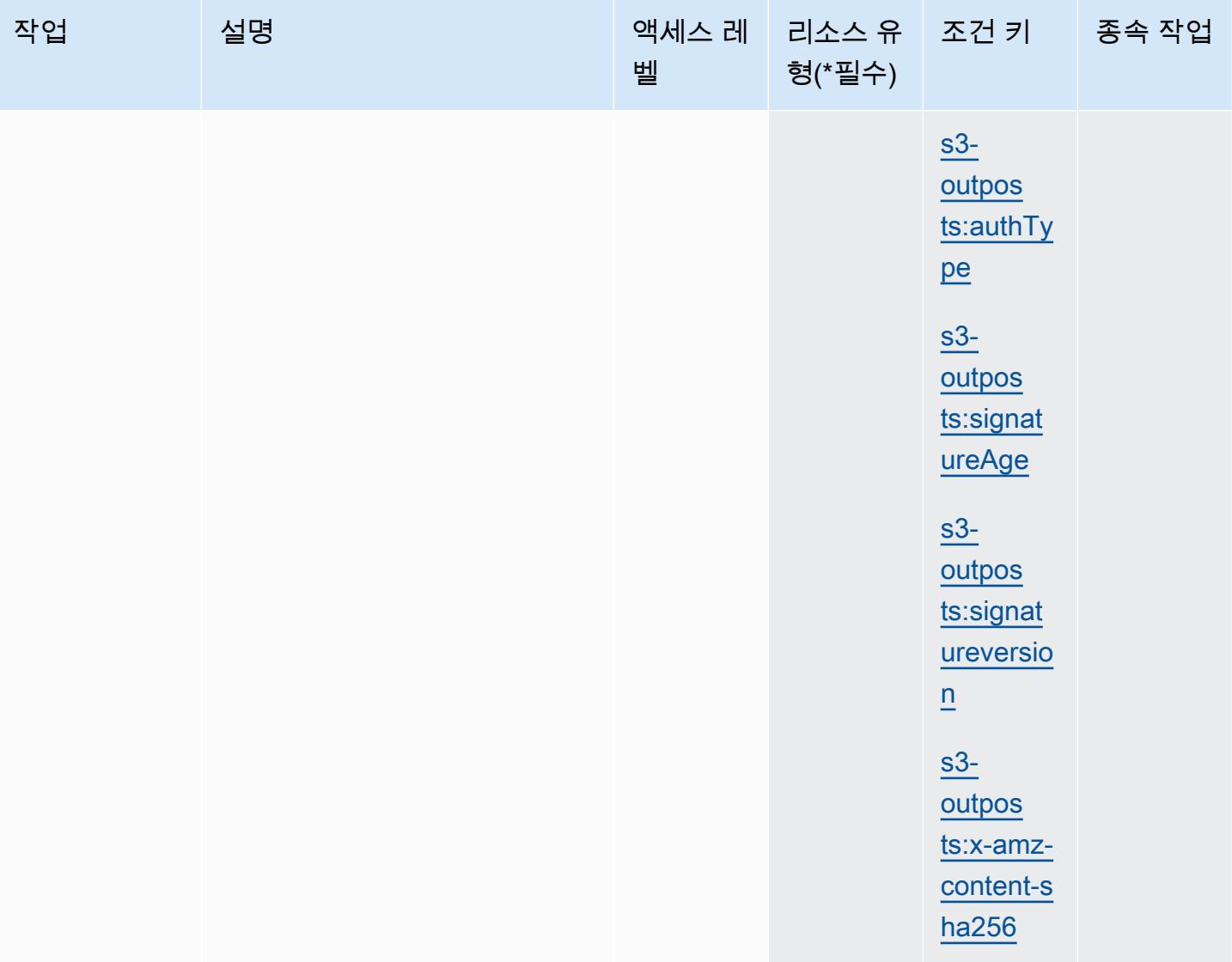

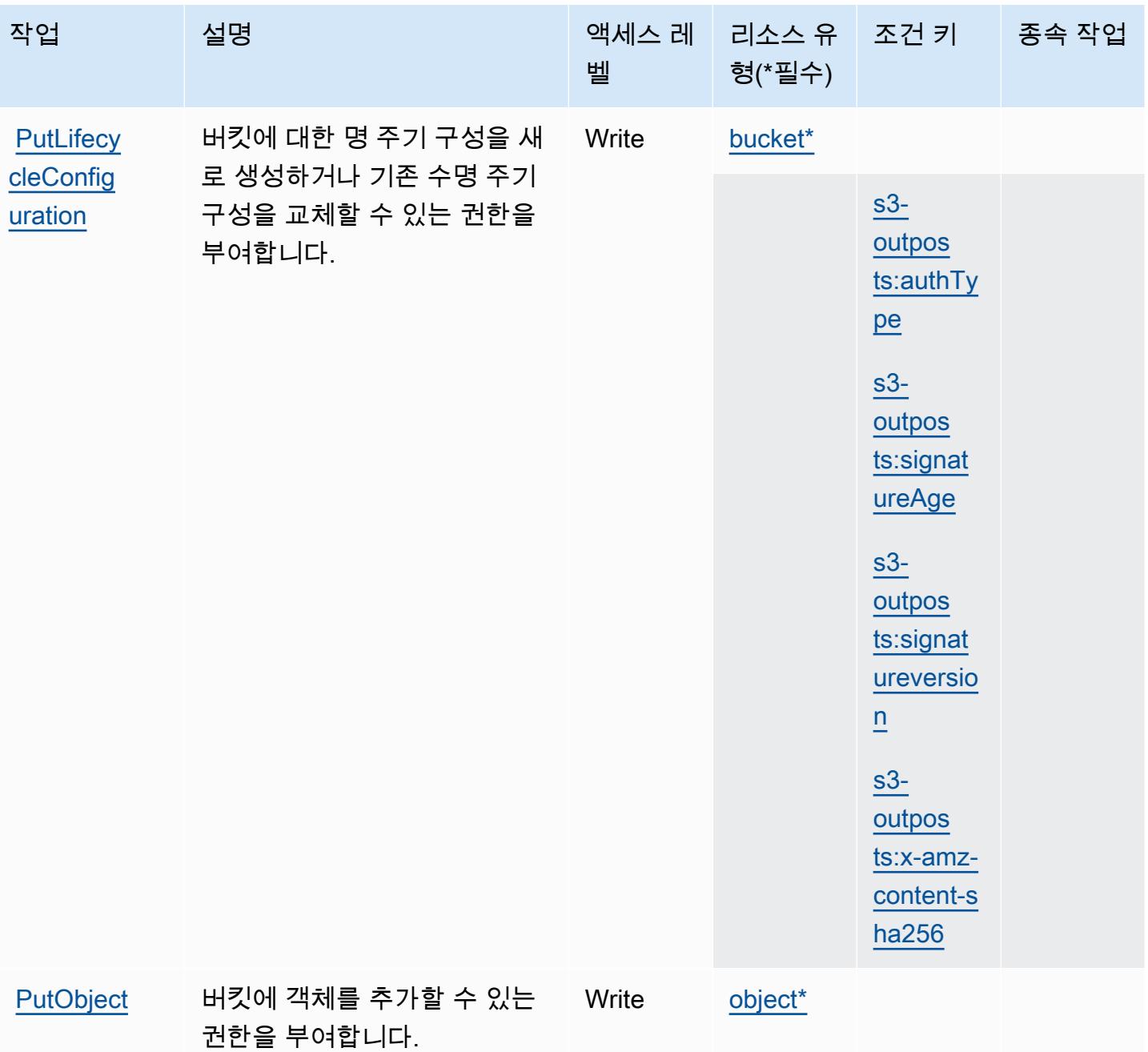

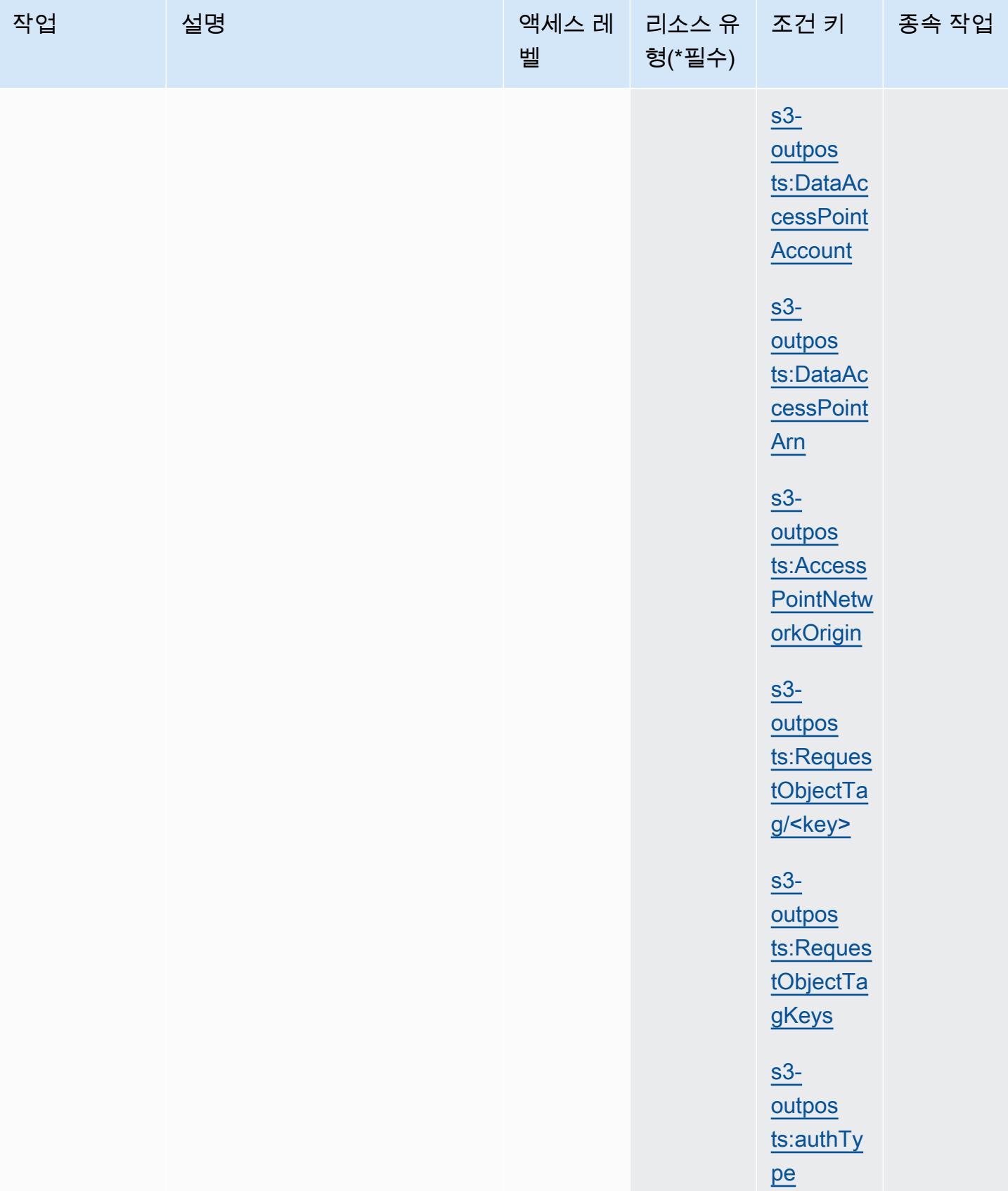

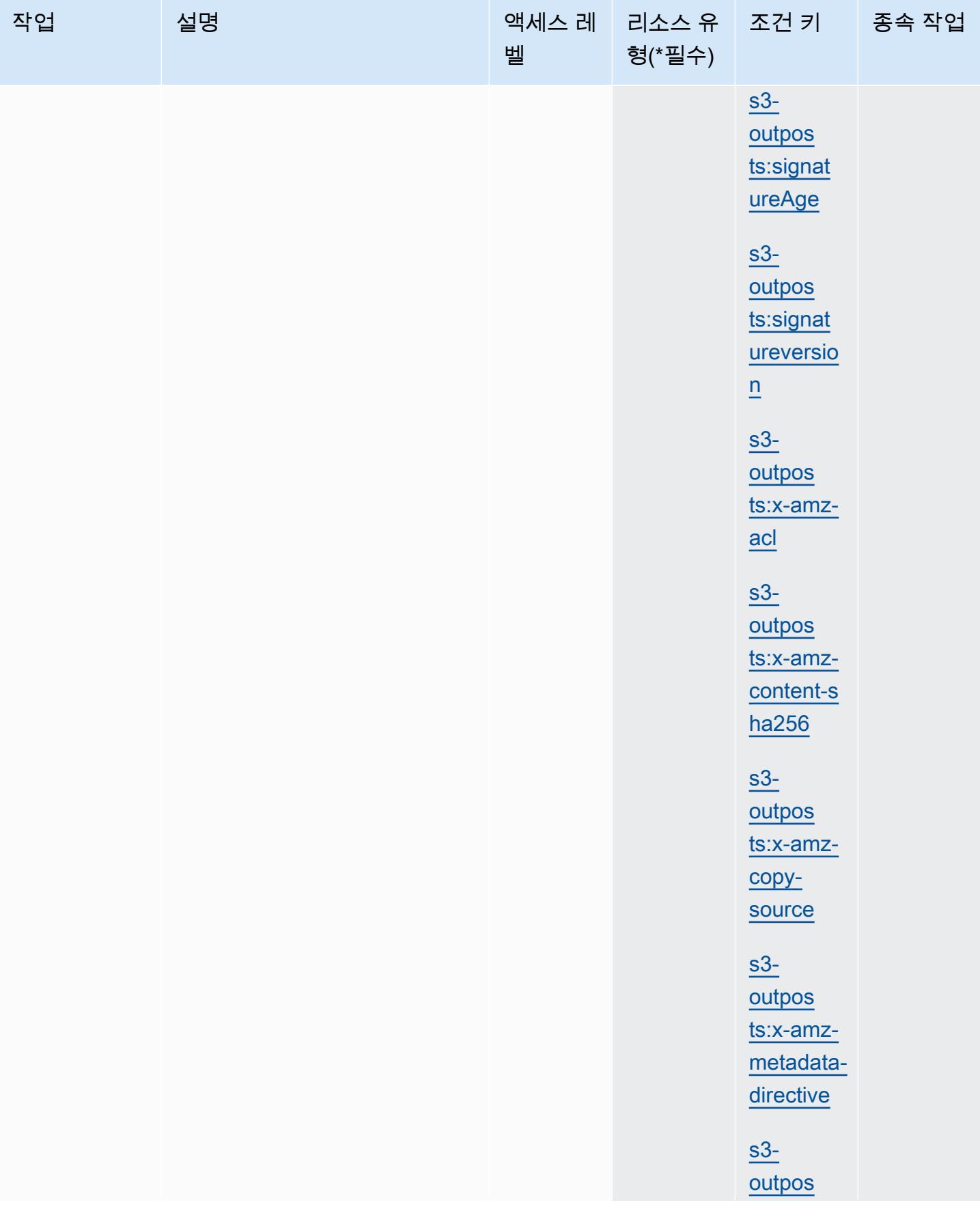

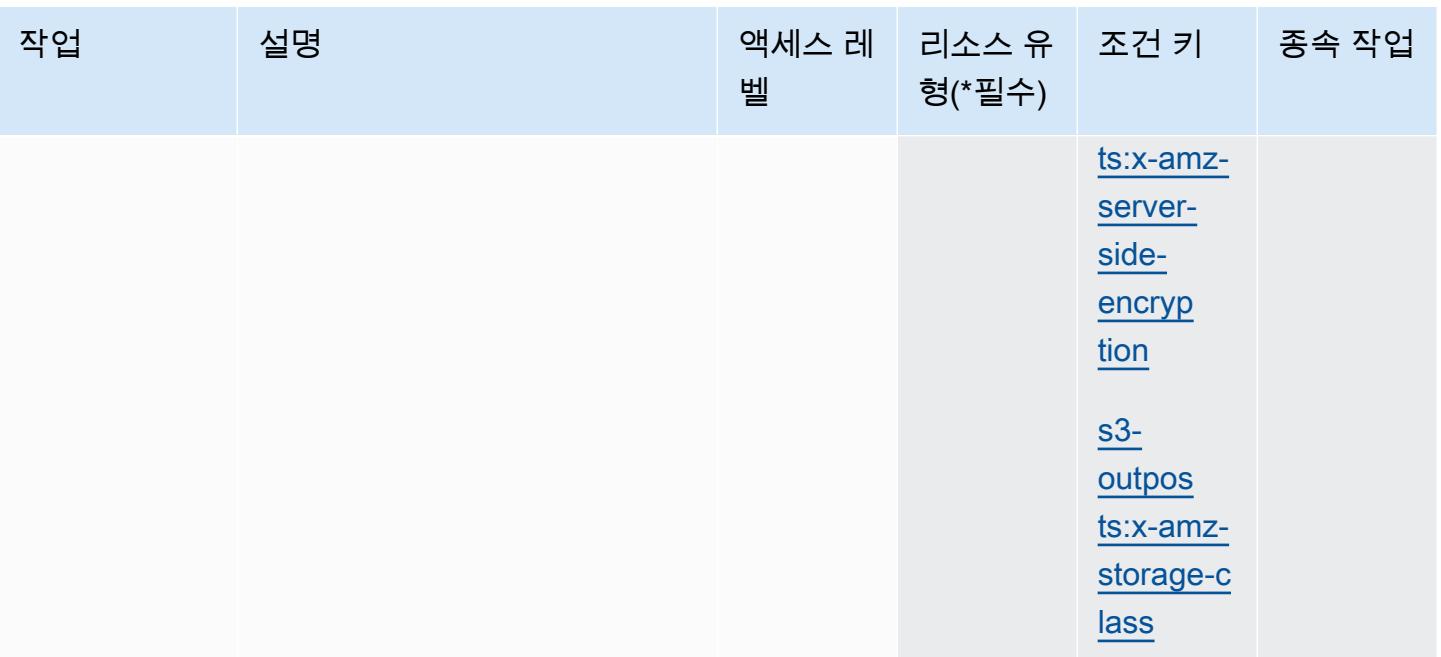

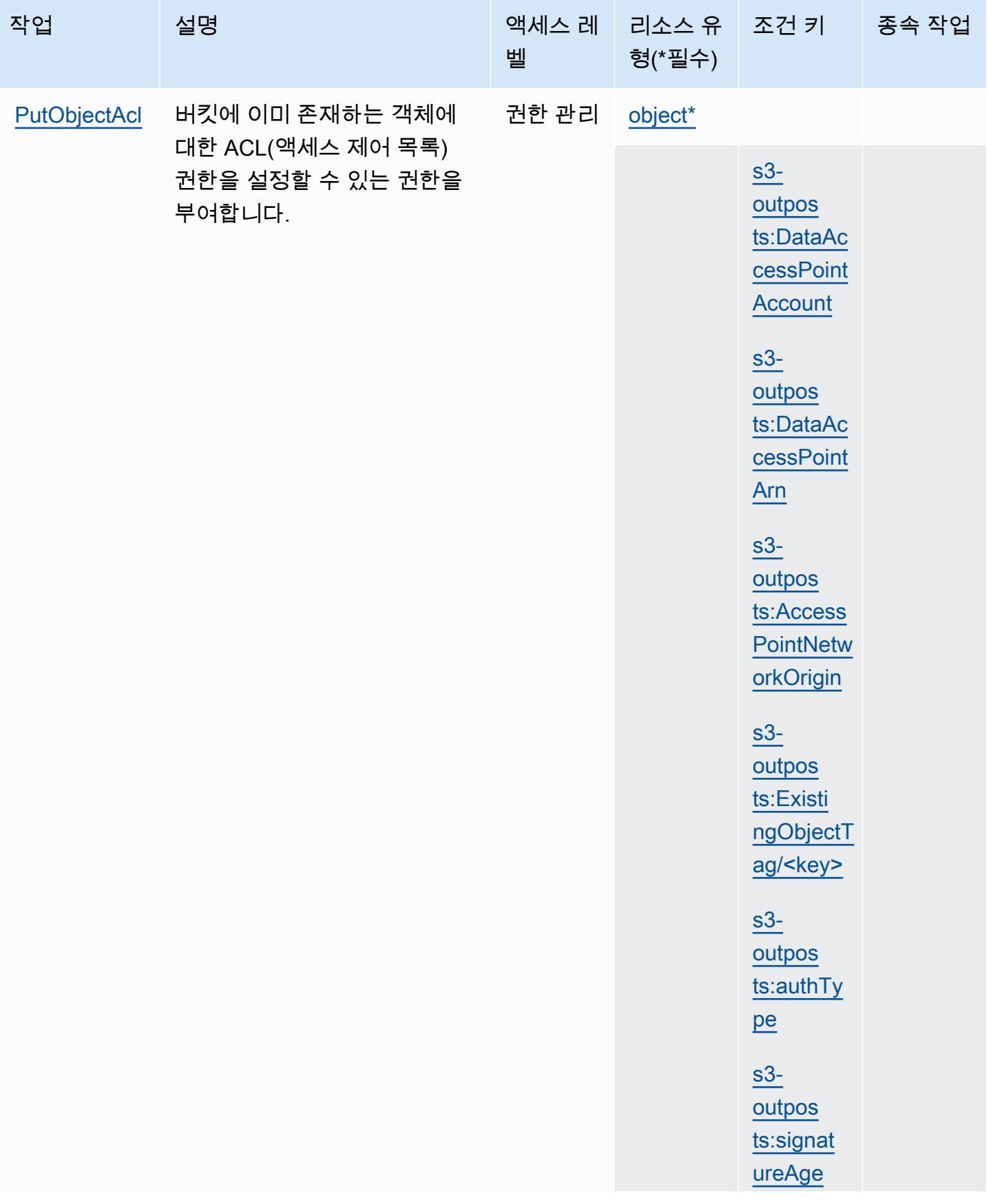

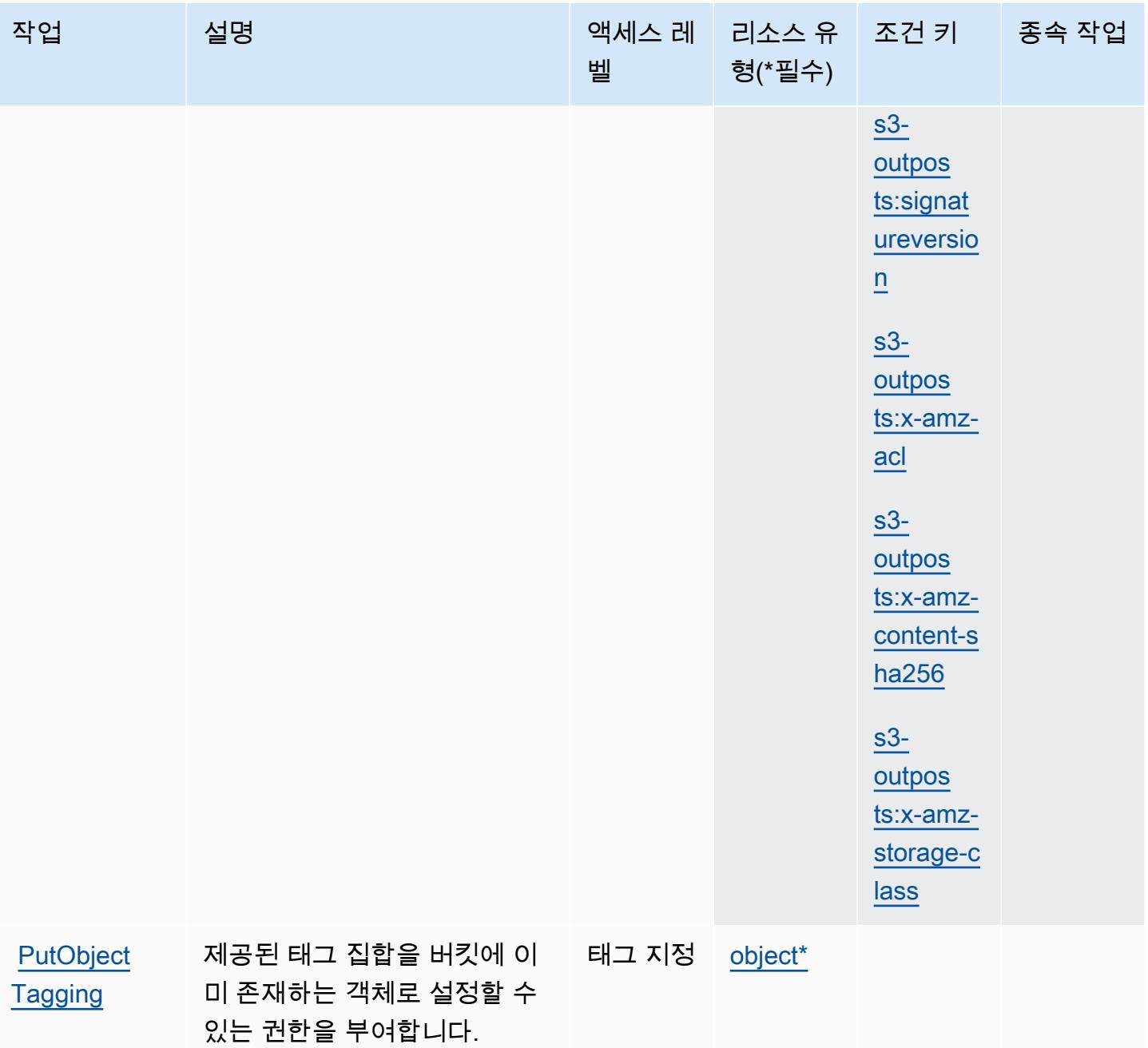

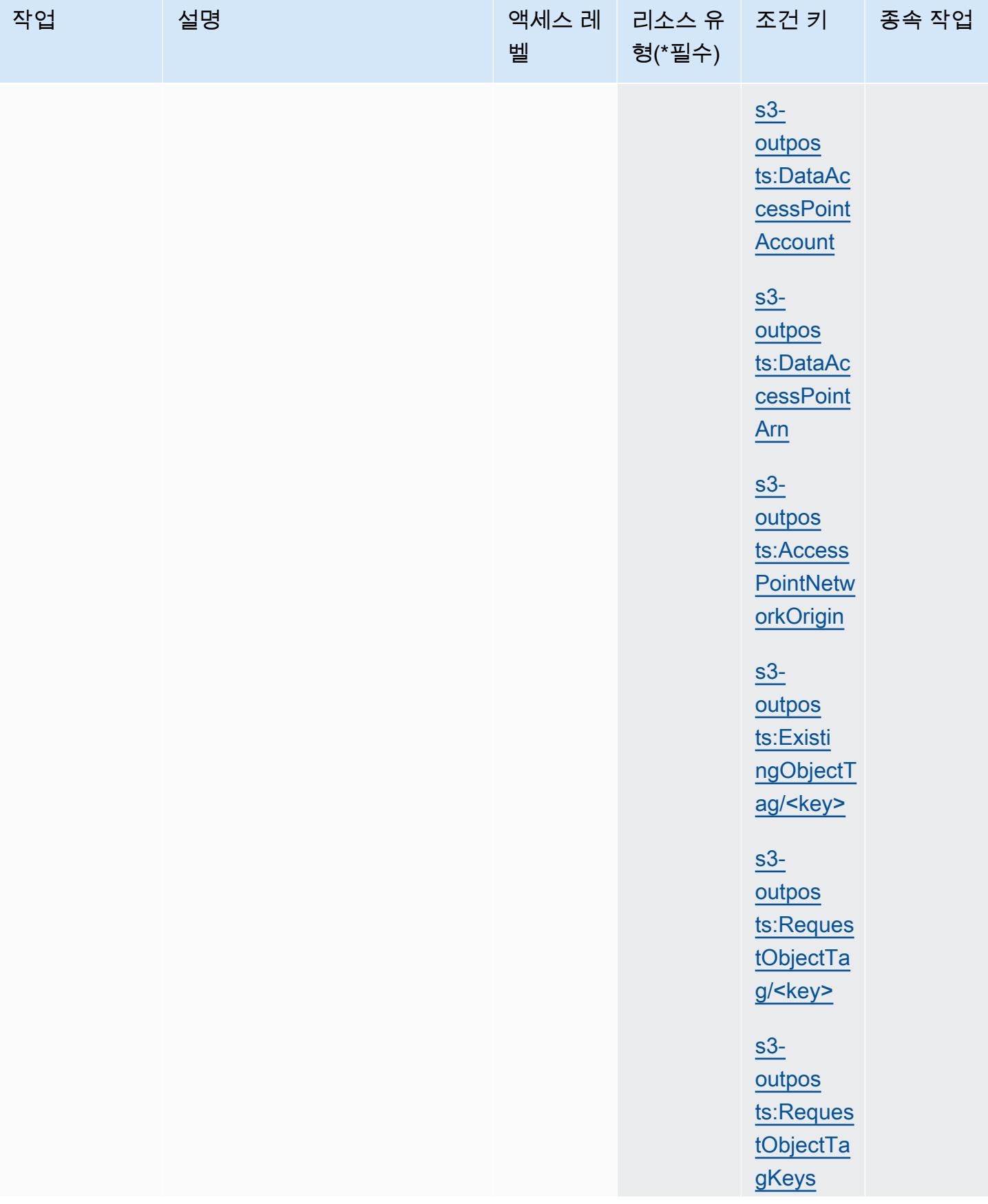

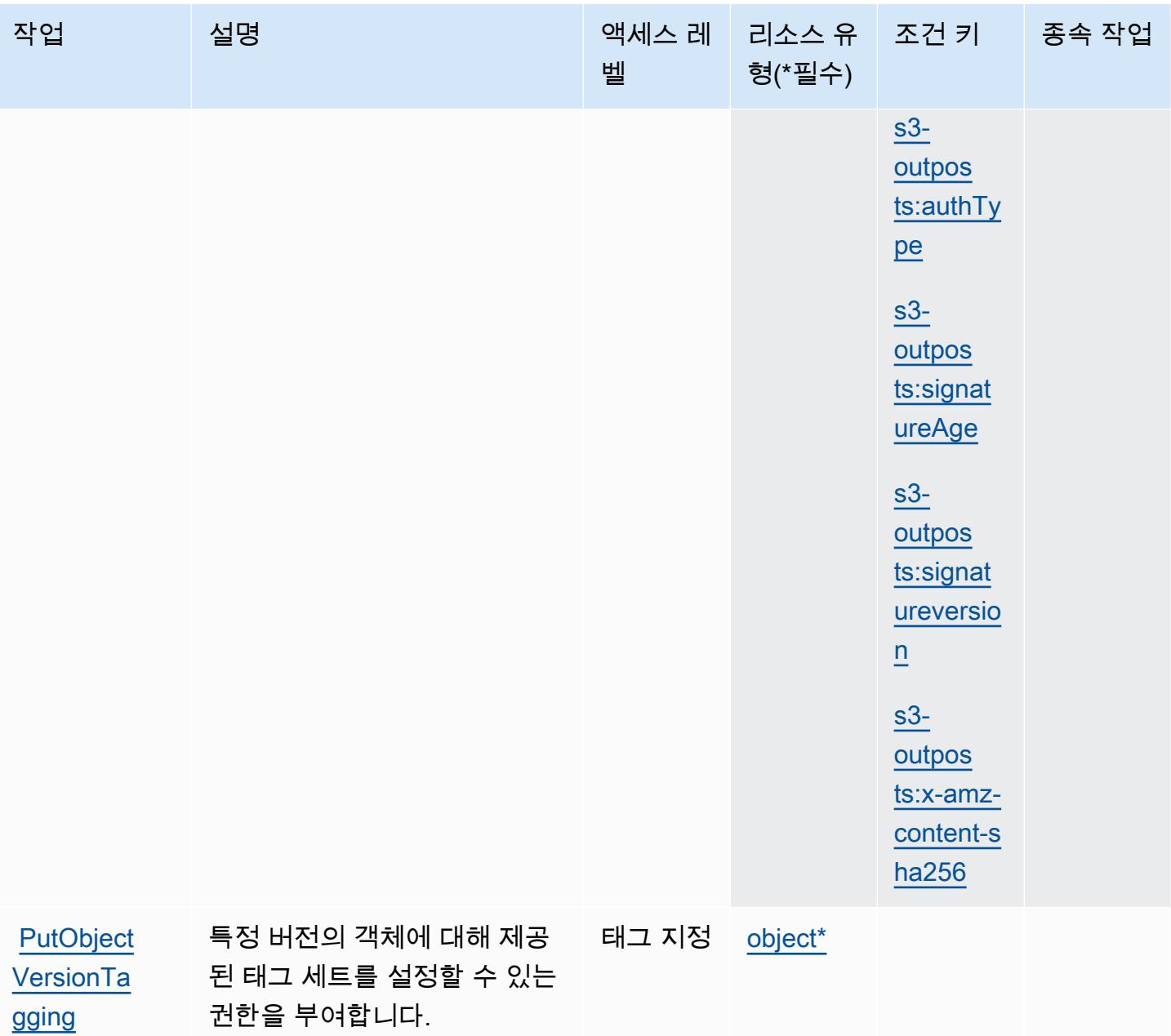

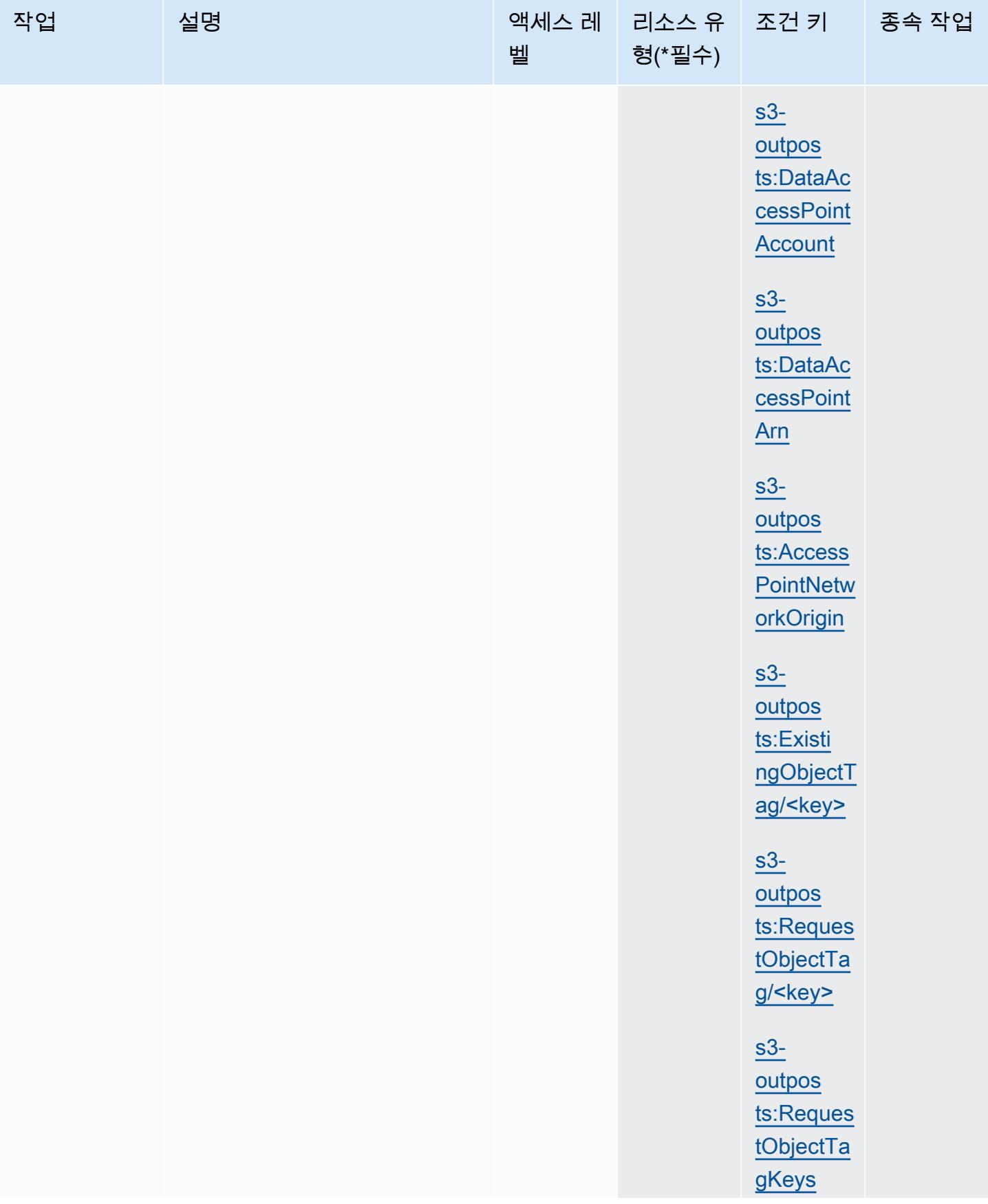

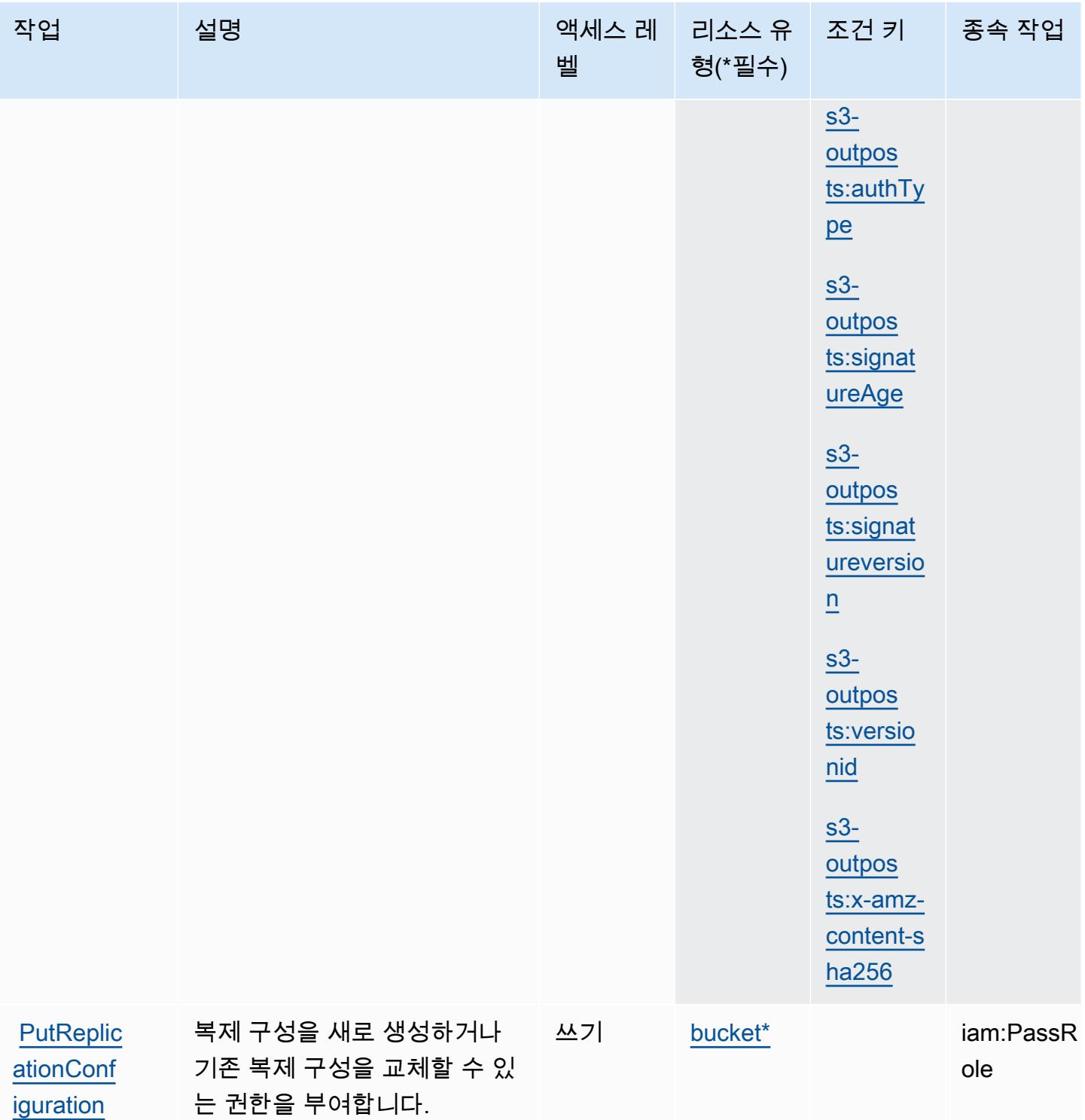

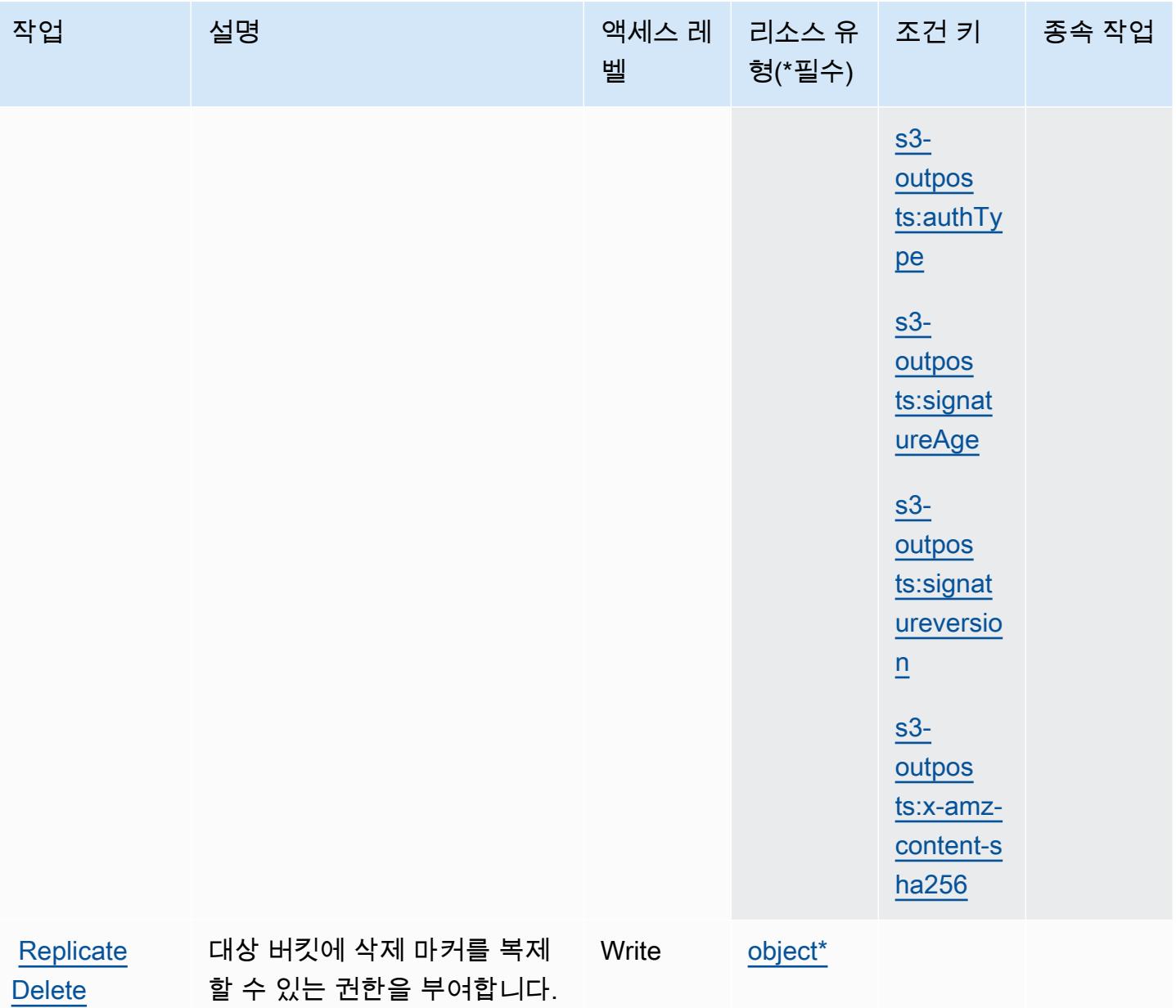

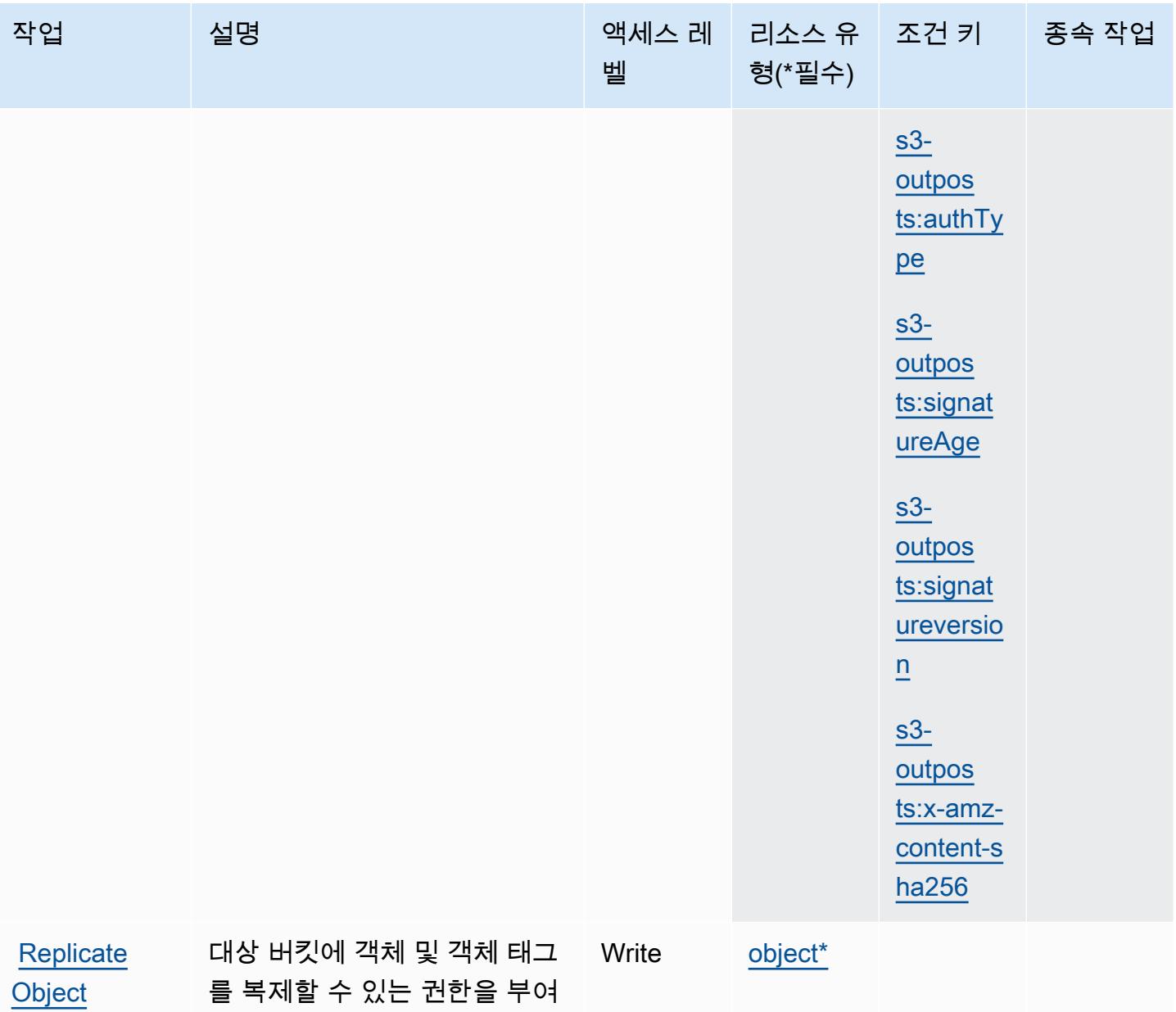

합니다.

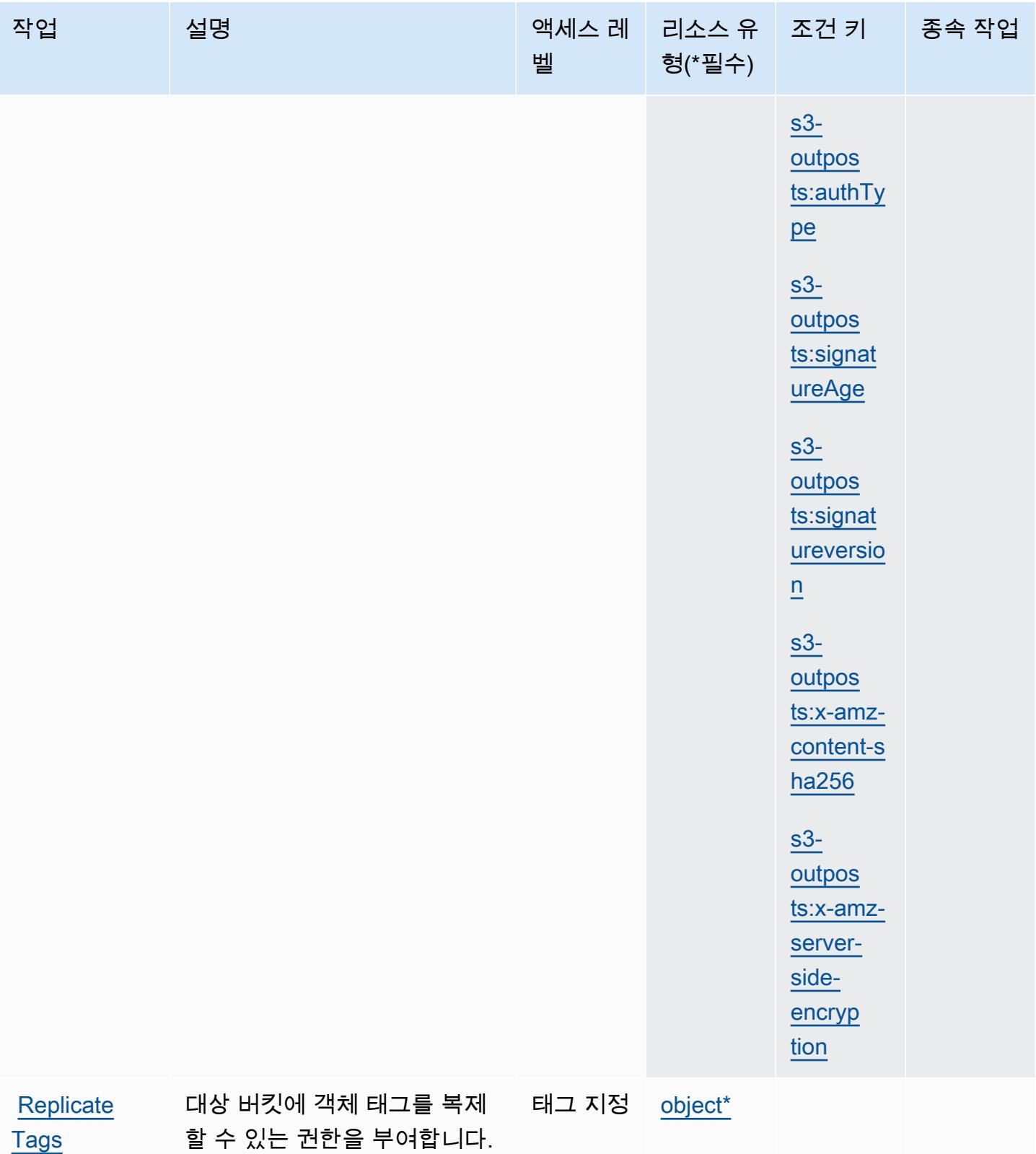

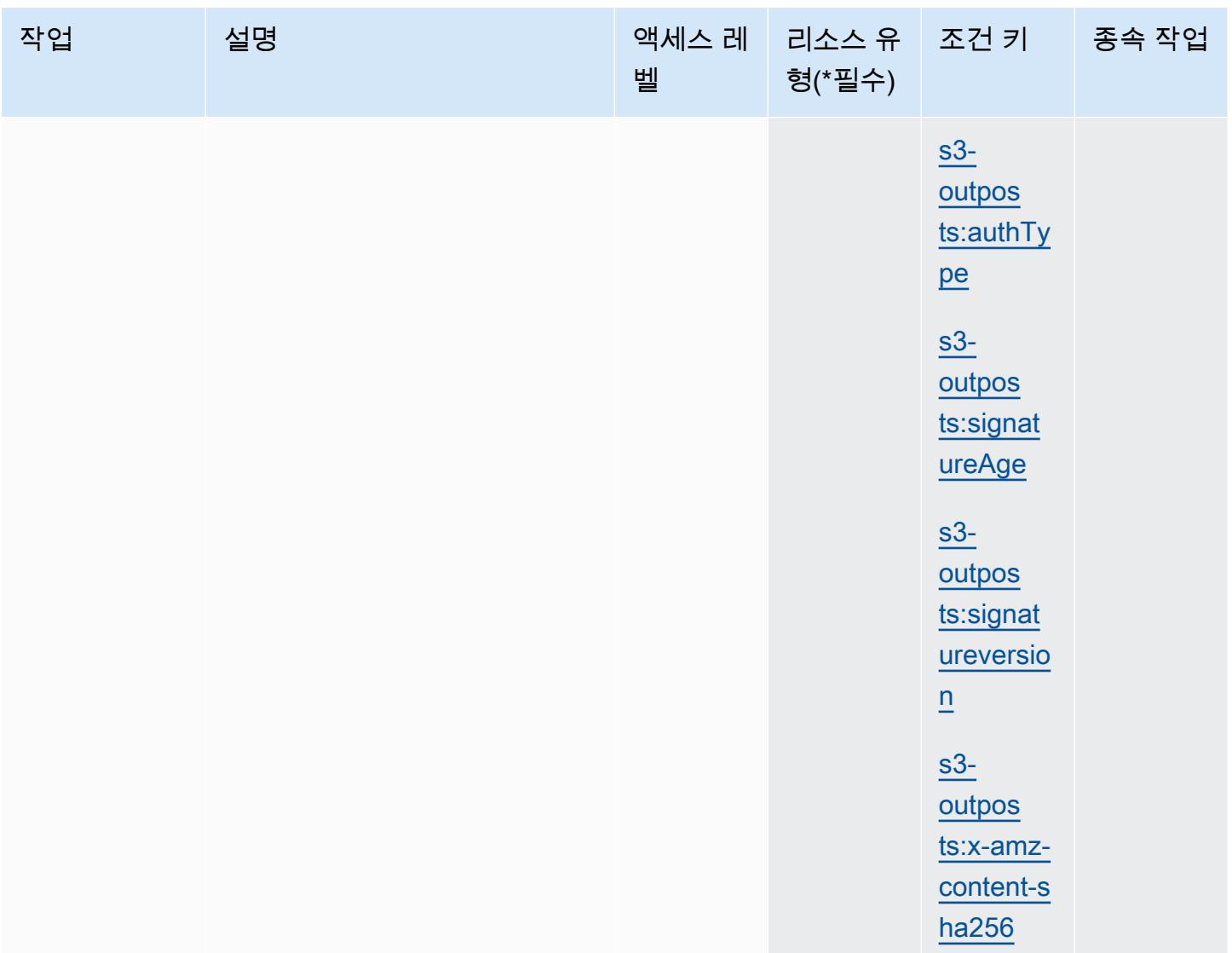

## Amazon S3 on Outposts에서 정의한 리소스 유형

이 서비스에서 정의하는 리소스 유형은 다음과 같으며, IAM 권한 정책 설명의 Resource 요소에서 사 용할 수 있습니다. [작업 테이블의](#page-4255-0) 각 작업에서 해당 작업으로 지정할 수 있는 리소스 유형을 식별합니 다. 리소스 유형은 정책에 포함할 조건 키를 정의할 수도 있습니다. 이러한 키는 리소스 유형 테이블의 마지막 열에 표시됩니다. 다음 테이블의 열에 관한 자세한 내용은 [리소스 유형 테이블을](reference_policies_actions-resources-contextkeys.html#resources_table) 참조하세요.

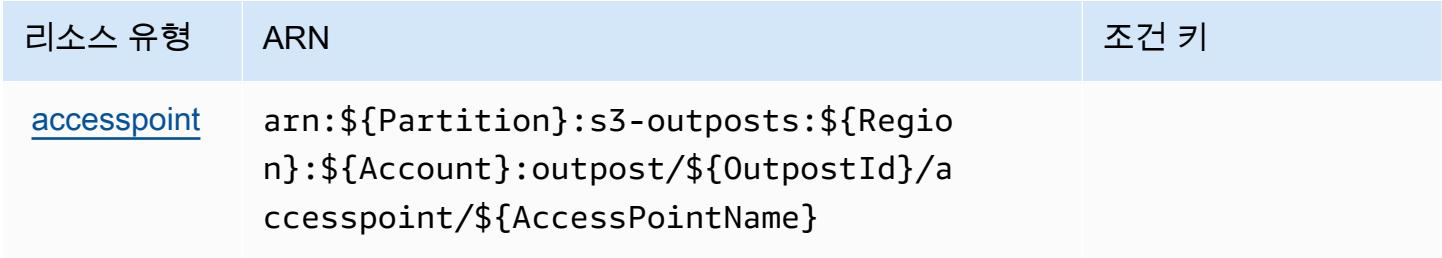

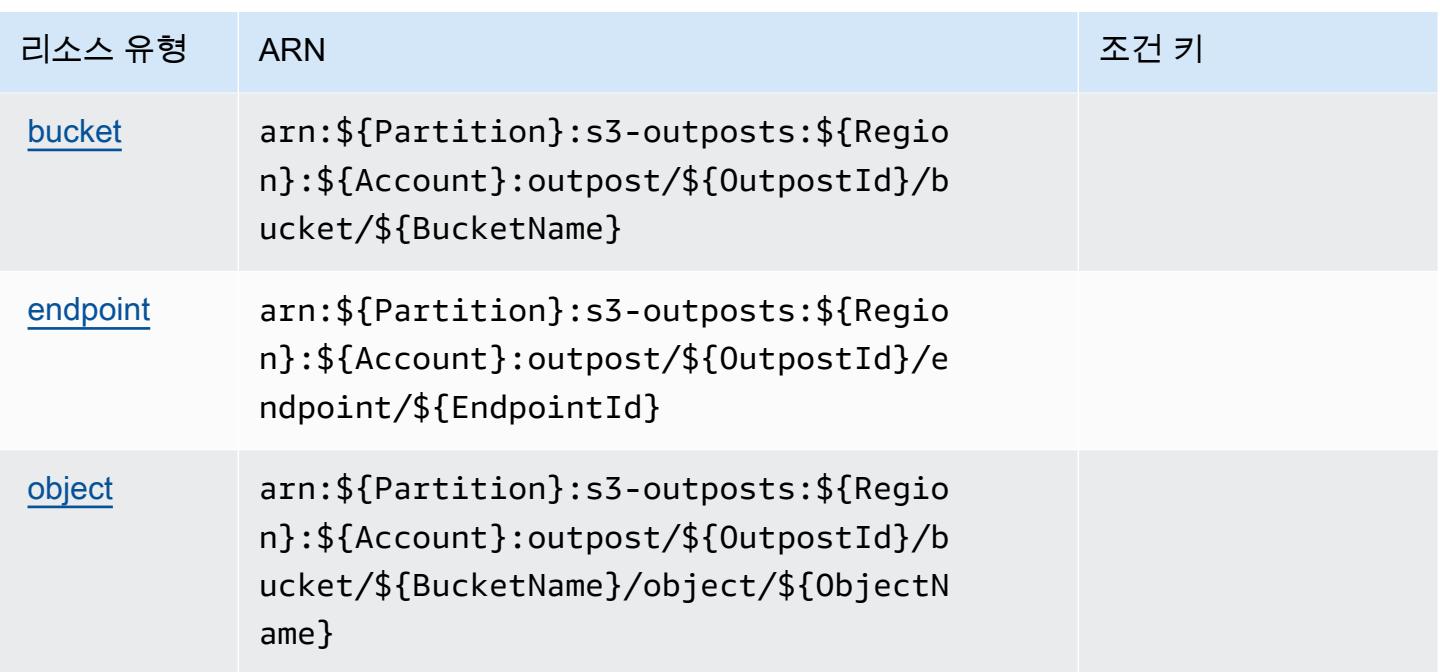

Amazon S3 on Outposts에 사용되는 조건 키

Amazon S3 on Outposts는 IAM 정책의 Condition 요소에 사용할 수 있는 다음과 같은 조건 키를 정 의합니다. 이러한 키를 사용하여 정책 설명이 적용되는 조건을 보다 상세하게 설정할 수 있습니다. 다 음 테이블의 열에 대한 자세한 내용은 [조건 키 테이블을](reference_policies_actions-resources-contextkeys.html#context_keys_table) 참조하세요.

모든 서비스에 사용할 수 있는 글로벌 조건 키를 보려면 [사용 가능한 글로벌 조건 키](https://docs.aws.amazon.com/IAM/latest/UserGuide/reference_policies_condition-keys.html#AvailableKeys)를 참조하세요.

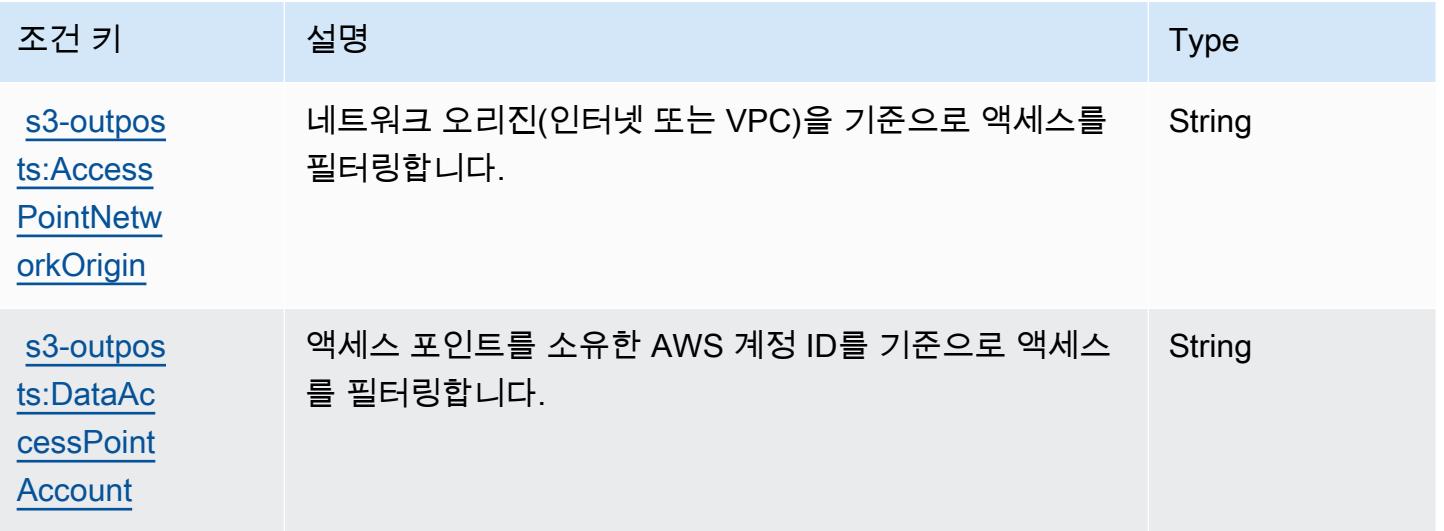
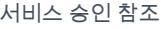

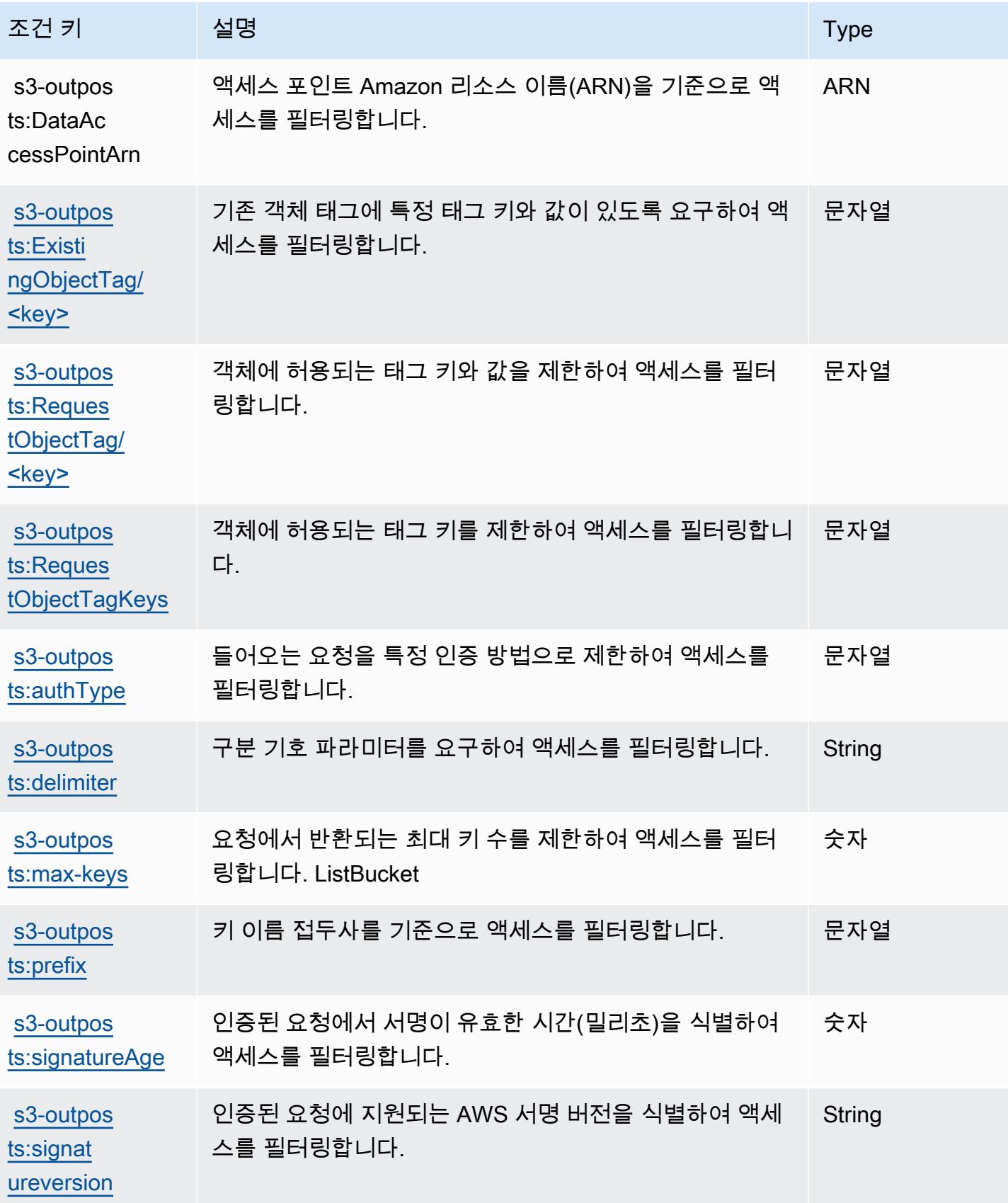

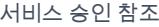

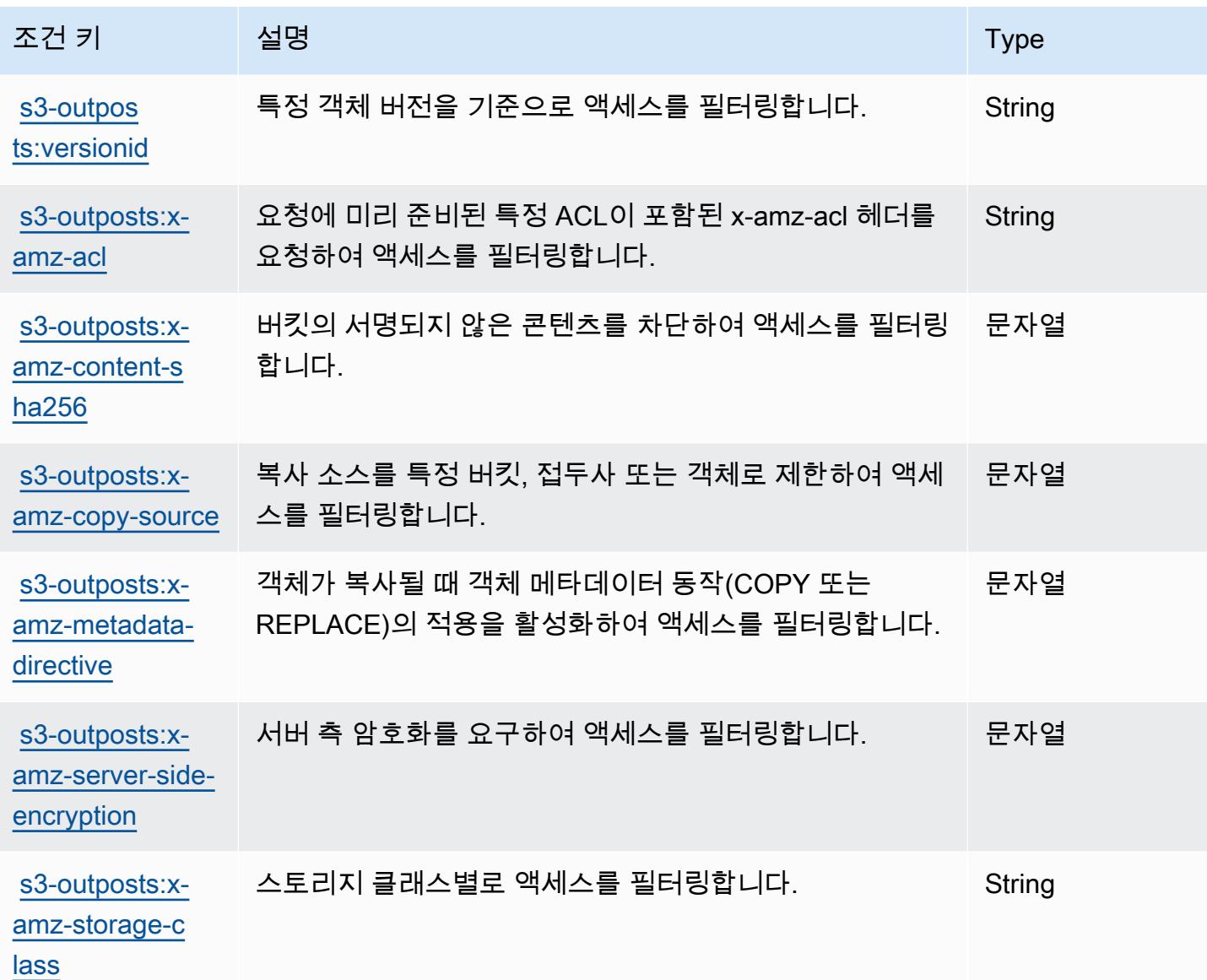

## Amazon의 작업, 리소스 및 조건 키 SageMaker

Amazon SageMaker (서비스 접두사:sagemaker) 은 IAM 권한 정책에 사용할 수 있는 다음과 같은 서 비스별 리소스, 작업 및 조건 컨텍스트 키를 제공합니다.

## 참조:

- [이 서비스의 구성](https://docs.aws.amazon.com/sagemaker/latest/APIReference/) 방법을 알아봅니다.
- [이 서비스에 사용 가능한 API 작업](https://docs.aws.amazon.com/sagemaker/latest/APIReference/) 목록을 봅니다.
- IAM 권한 정책을 [사용](https://docs.aws.amazon.com/sagemaker/latest/dg/security-iam.html)하여 이 서비스와 리소스를 보호하는 방법을 알아봅니다.

## 주제

- [아마존에서 정의한 조치 SageMaker](#page-4322-0)
- [Amazon에서 정의한 리소스 유형 SageMaker](#page-4423-0)
- [아마존용 조건 키 SageMaker](#page-4433-0)

## <span id="page-4322-0"></span>아마존에서 정의한 조치 SageMaker

IAM 정책 설명의 Action 요소에서는 다음 작업을 지정할 수 있습니다. 정책을 사용하여 AWS에서 작 업할 수 있는 권한을 부여합니다. 정책에서 작업을 사용하면 일반적으로 이름이 같은 API 작업 또는 CLI 명령에 대한 액세스를 허용하거나 거부합니다. 그러나 경우에 따라 하나의 작업으로 둘 이상의 작 업에 대한 액세스가 제어됩니다. 또는 일부 작업을 수행하려면 다양한 작업이 필요합니다.

작업 테이블의 리소스 유형 열에는 각 작업이 리소스 수준 권한을 지원하는지 여부가 표시됩니다. 리 소스 열에 값이 없으면 정책 문의 Resource 요소에서 정책이 적용되는 모든 리소스("\*")를 지정해야 합니다. 리소스 열에 리소스 유형이 포함되어 있으면 해당 작업 시 문에서 해당 유형의 ARN을 지정 할 수 있습니다. 작업에 필요한 리소스가 하나 이상 있는 경우, 호출자에게 해당 리소스와 함께 작업을 사용할 수 있는 권한이 있어야 합니다. 필수 리소스는 테이블에서 별표(\*)로 표시됩니다. IAM 정책의 Resource 요소로 리소스 액세스를 제한하는 경우, 각 필수 리소스 유형에 대해 ARN 또는 패턴을 포 함해야 합니다. 일부 작업은 다수의 리소스 유형을 지원합니다. 리소스 유형이 옵션(필수 리소스로 표 시되지 않은 경우)인 경우에는 선택적 리소스 유형 중 하나를 사용하도록 선택할 수 있습니다.

작업 테이블의 조건 키 열에는 정책 설명의 Condition 요소에서 지정할 수 있는 키가 포함됩니다. 서 비스의 리소스와 연결된 조건 키에 대한 자세한 내용은 리소스 유형 테이블의 조건 키 열을 참조하세 요.

**a** Note

리소스 조건 키는 [리소스 유형](#page-4423-0) 표에 나열되어 있습니다. 작업에 적용되는 리소스 유형에 대한 링크는 리소스 유형(\*필수) 작업 표의 열에서 찾을 수 있습니다. 리소스 유형 테이블의 리소스 유형에는 조건 키 열이 포함되고 이는 작업 표의 작업에 적용되는 리소스 조건 키입니다.

다음 테이블의 열에 대한 자세한 내용은 [작업 테이블](reference_policies_actions-resources-contextkeys.html#actions_table)을 참조하세요.

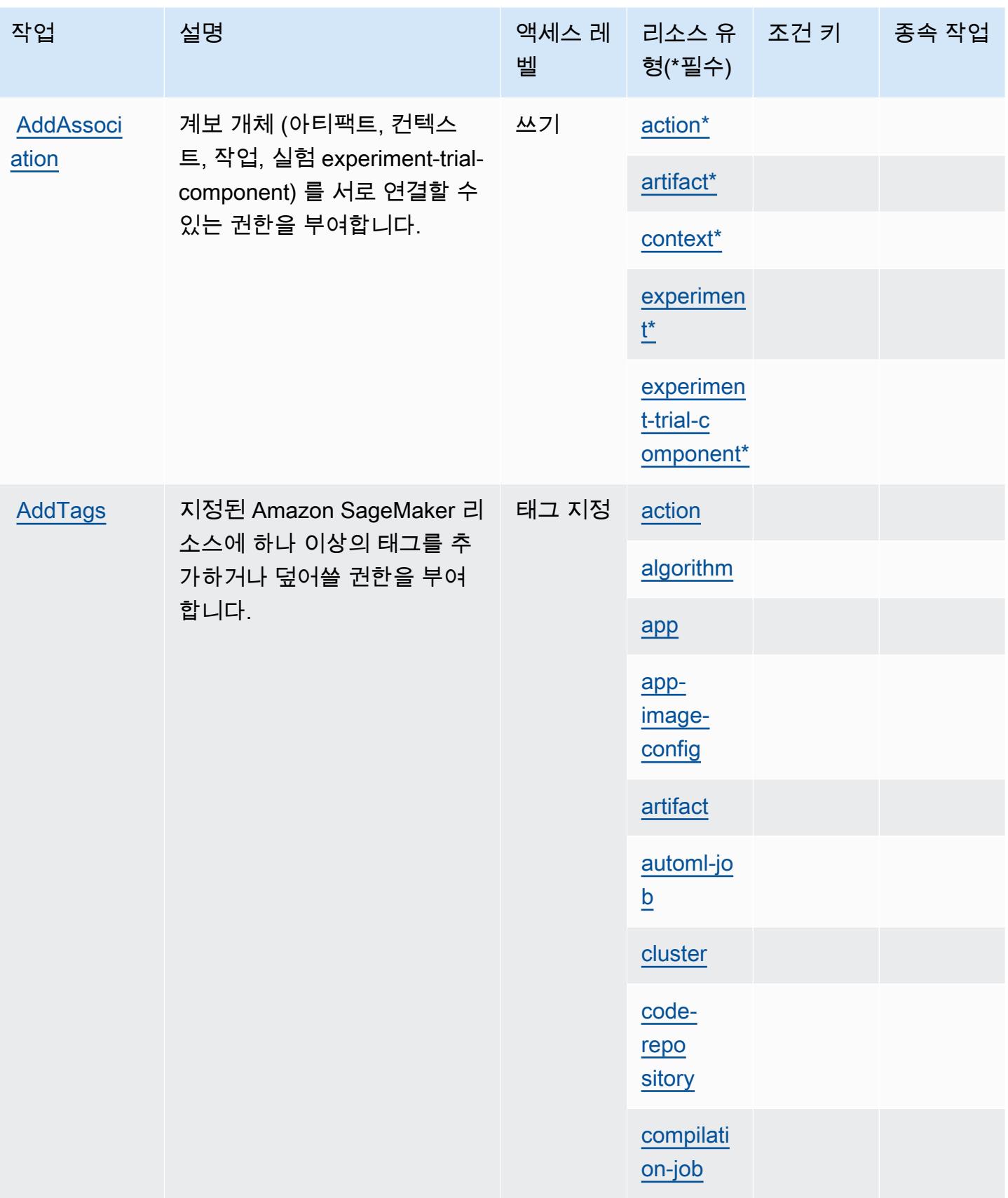

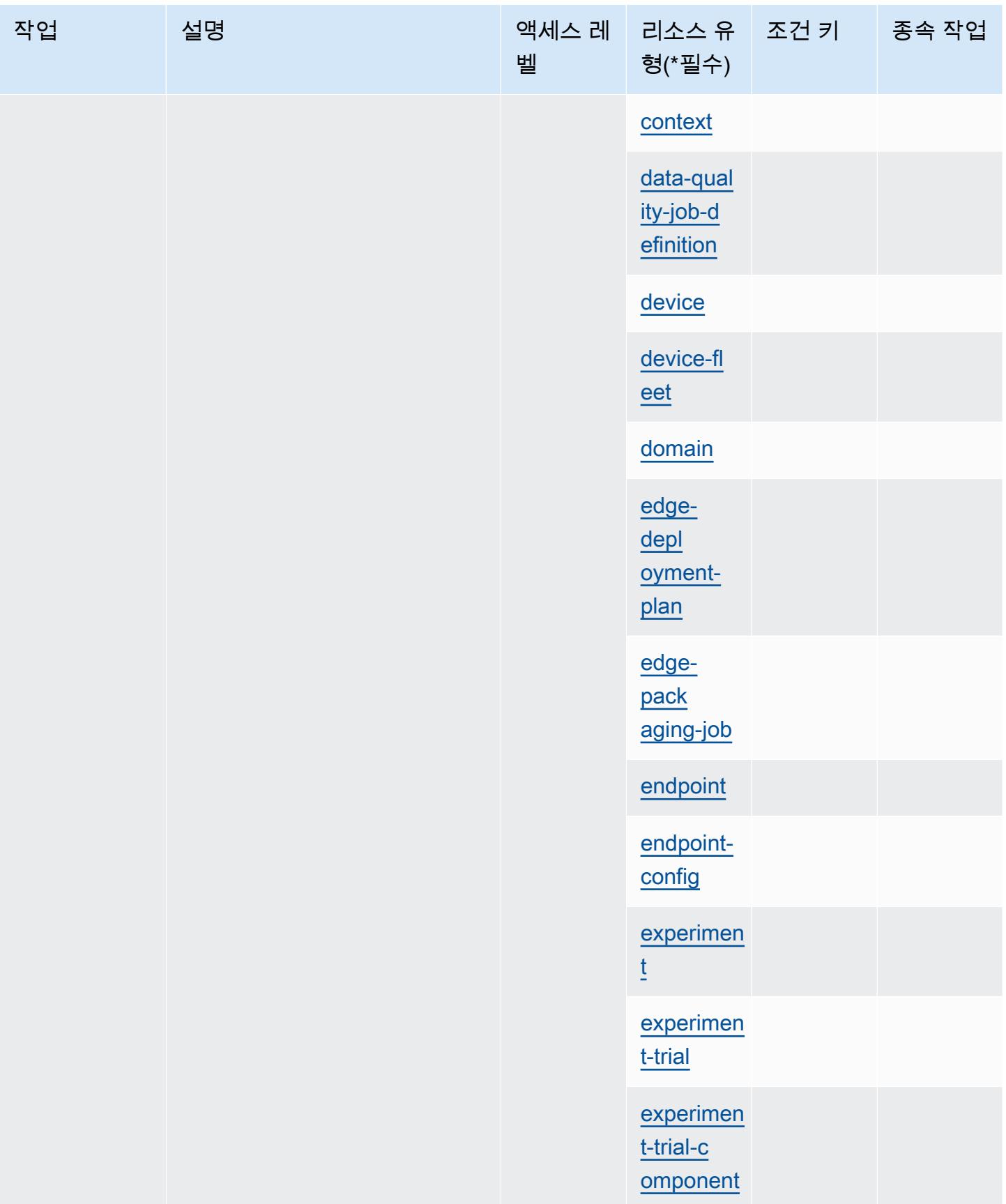

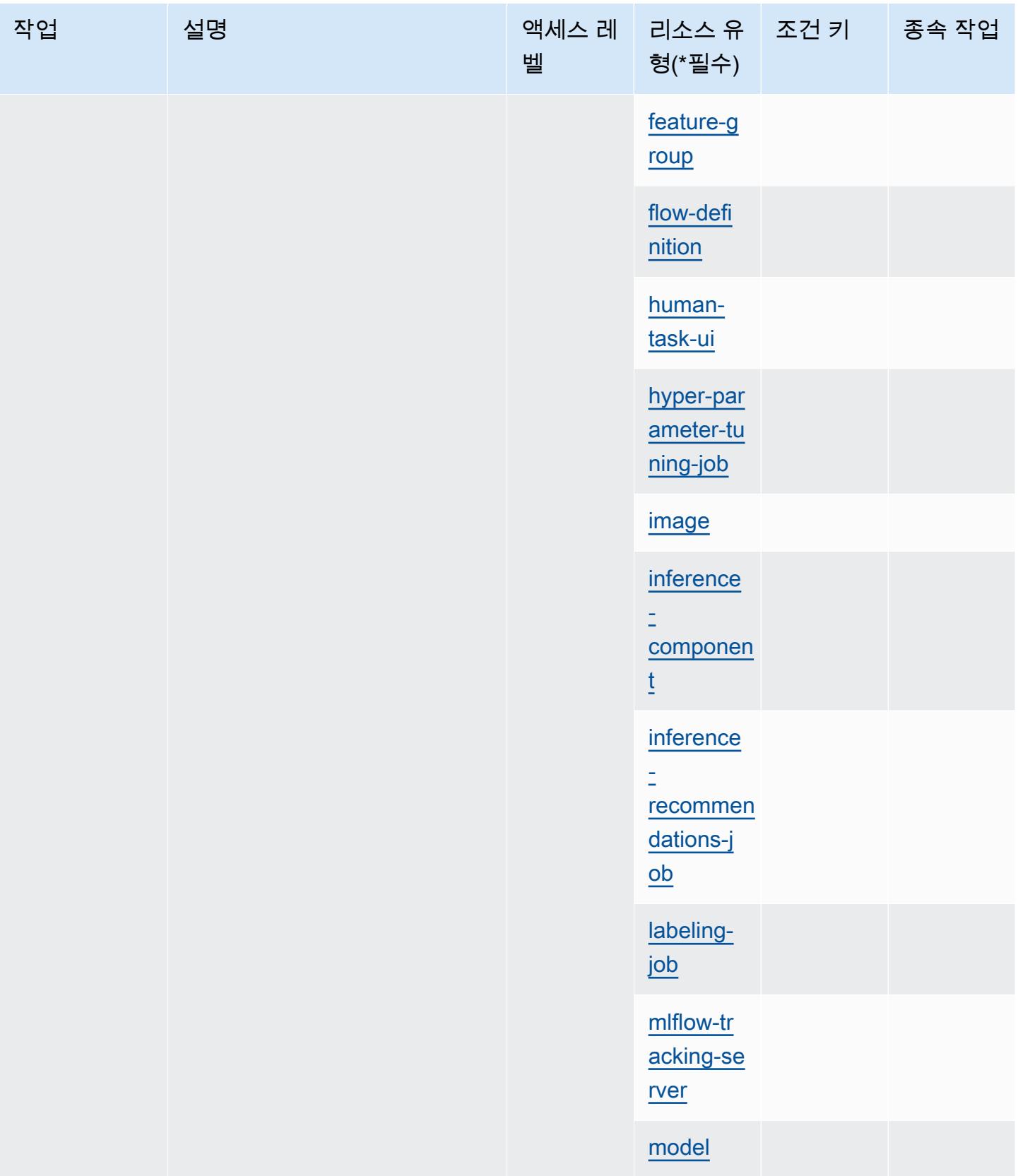

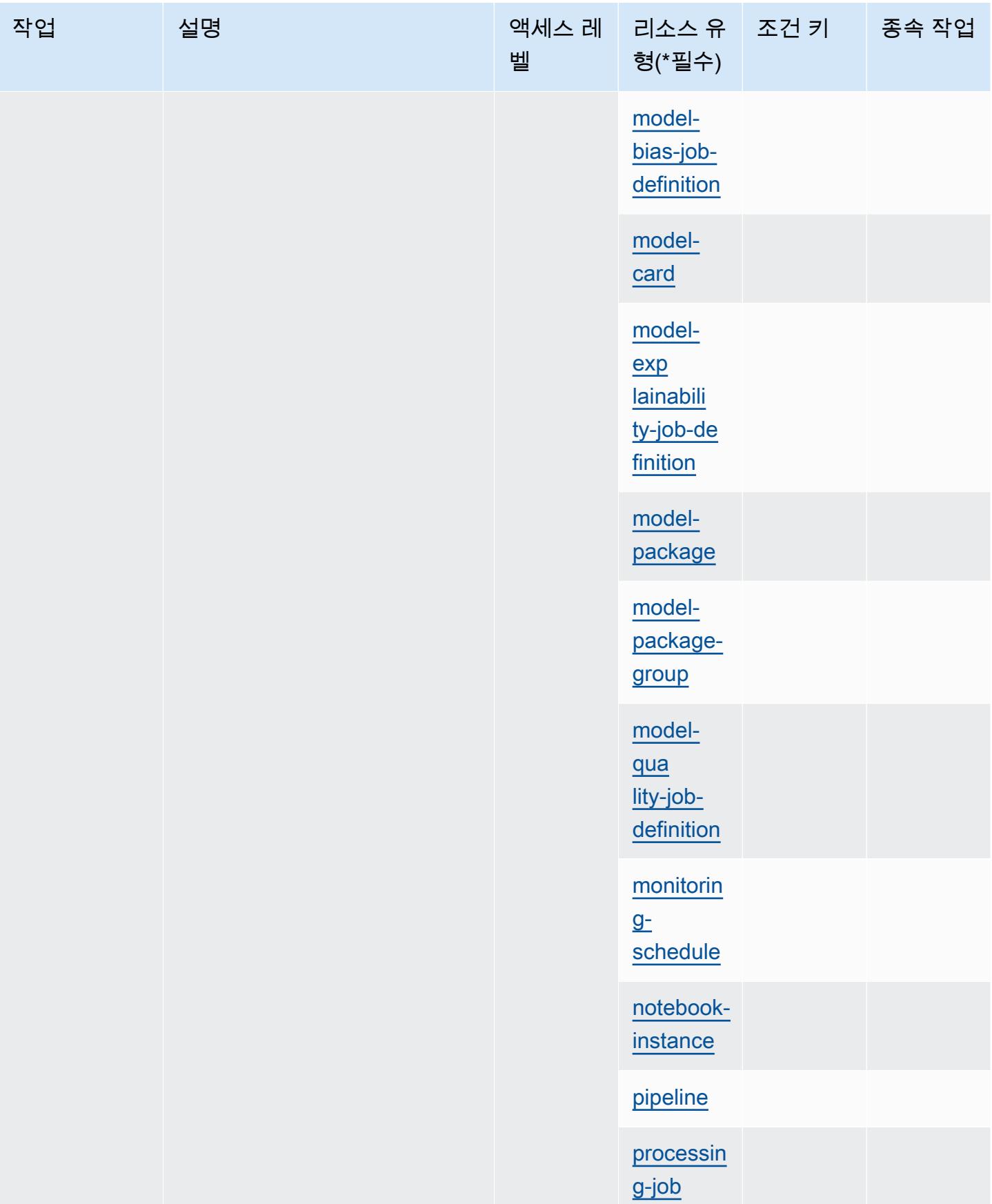

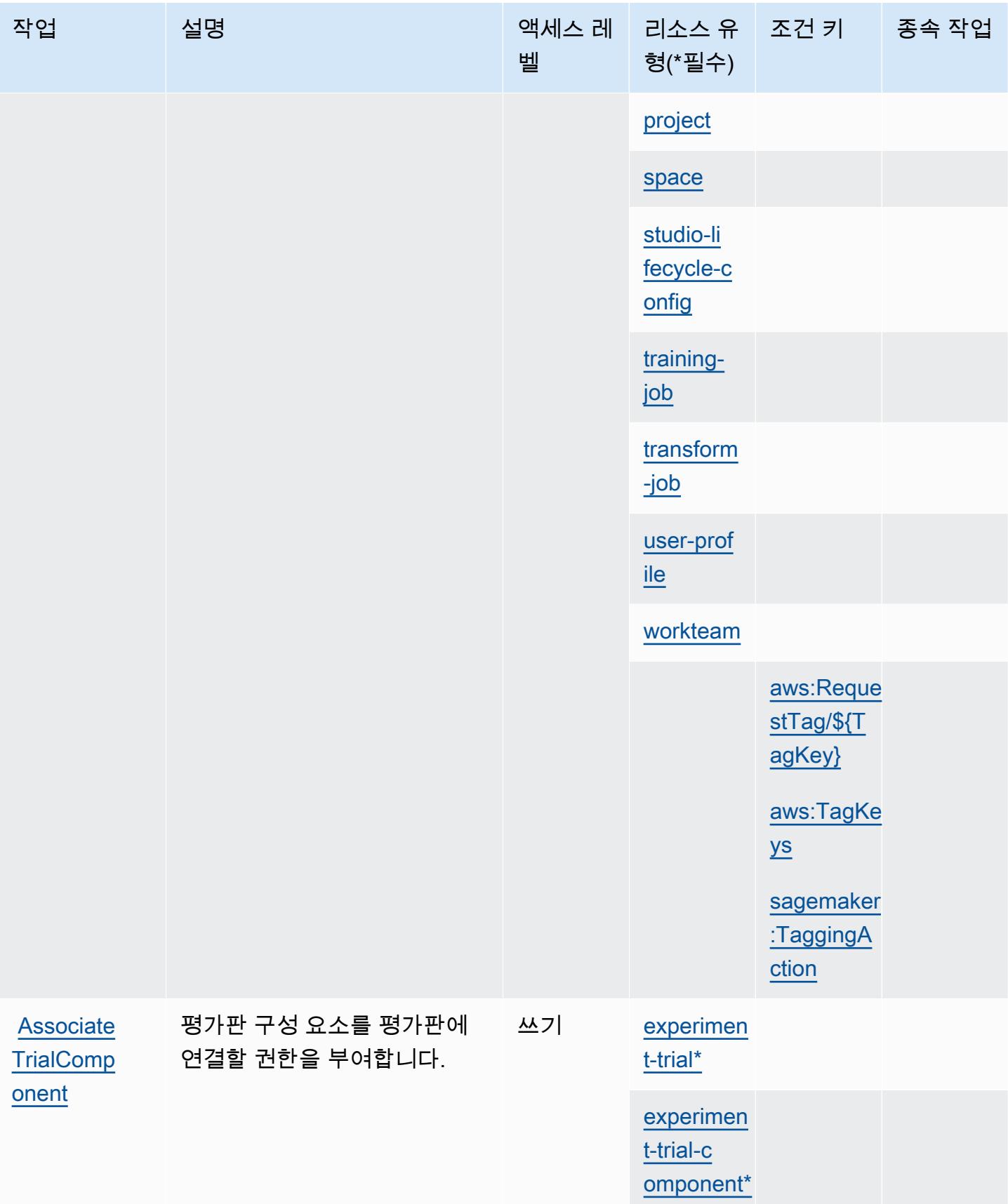

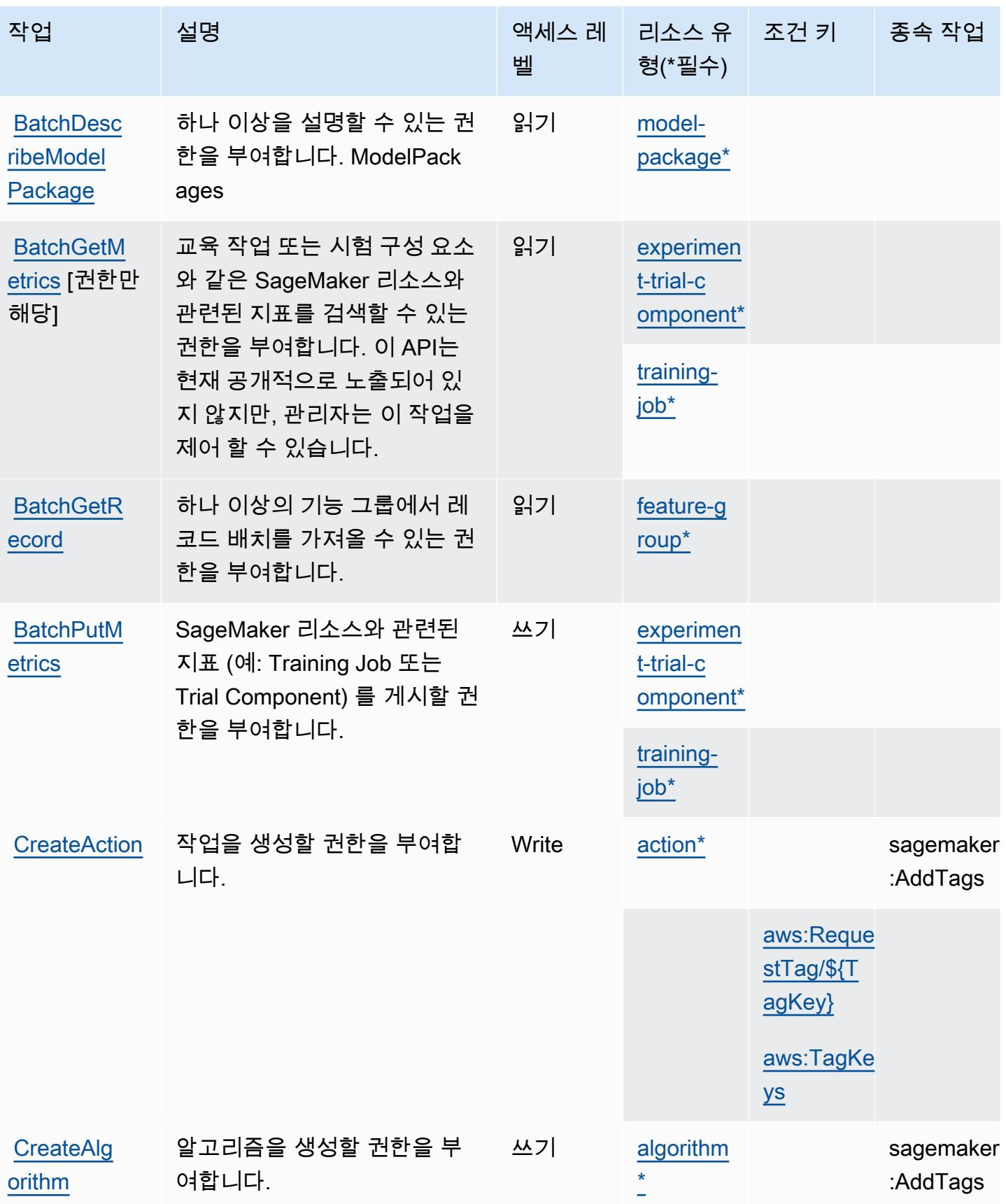

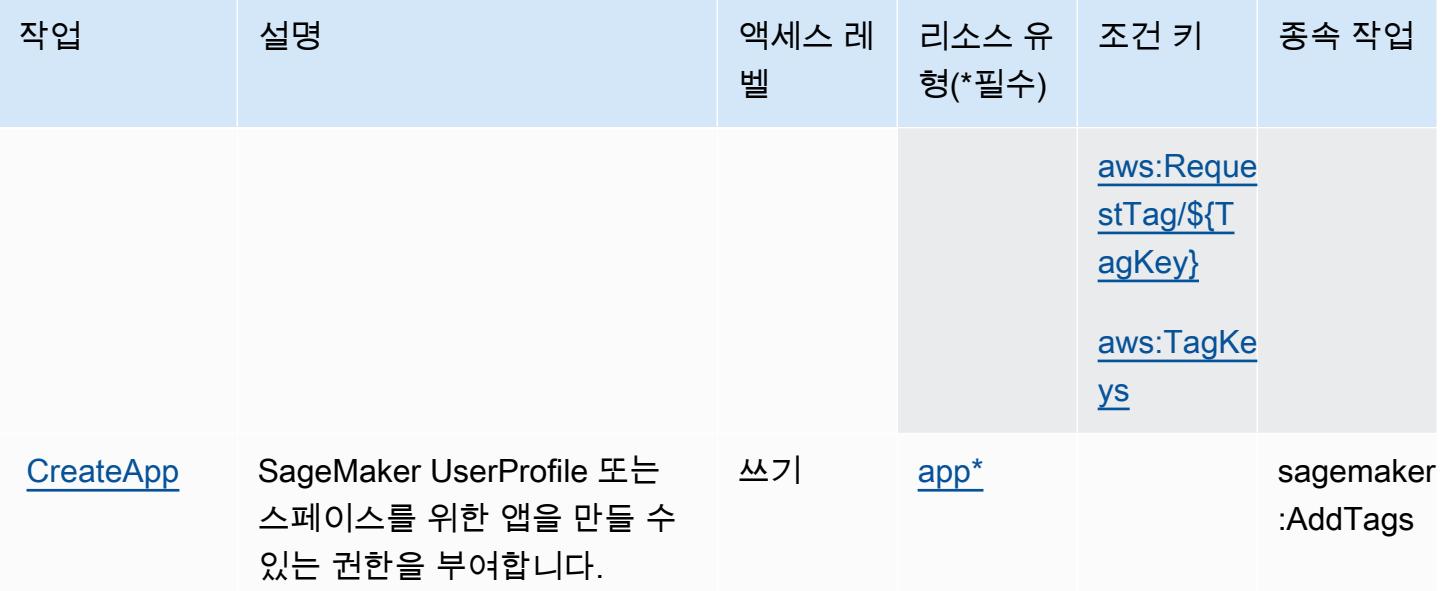

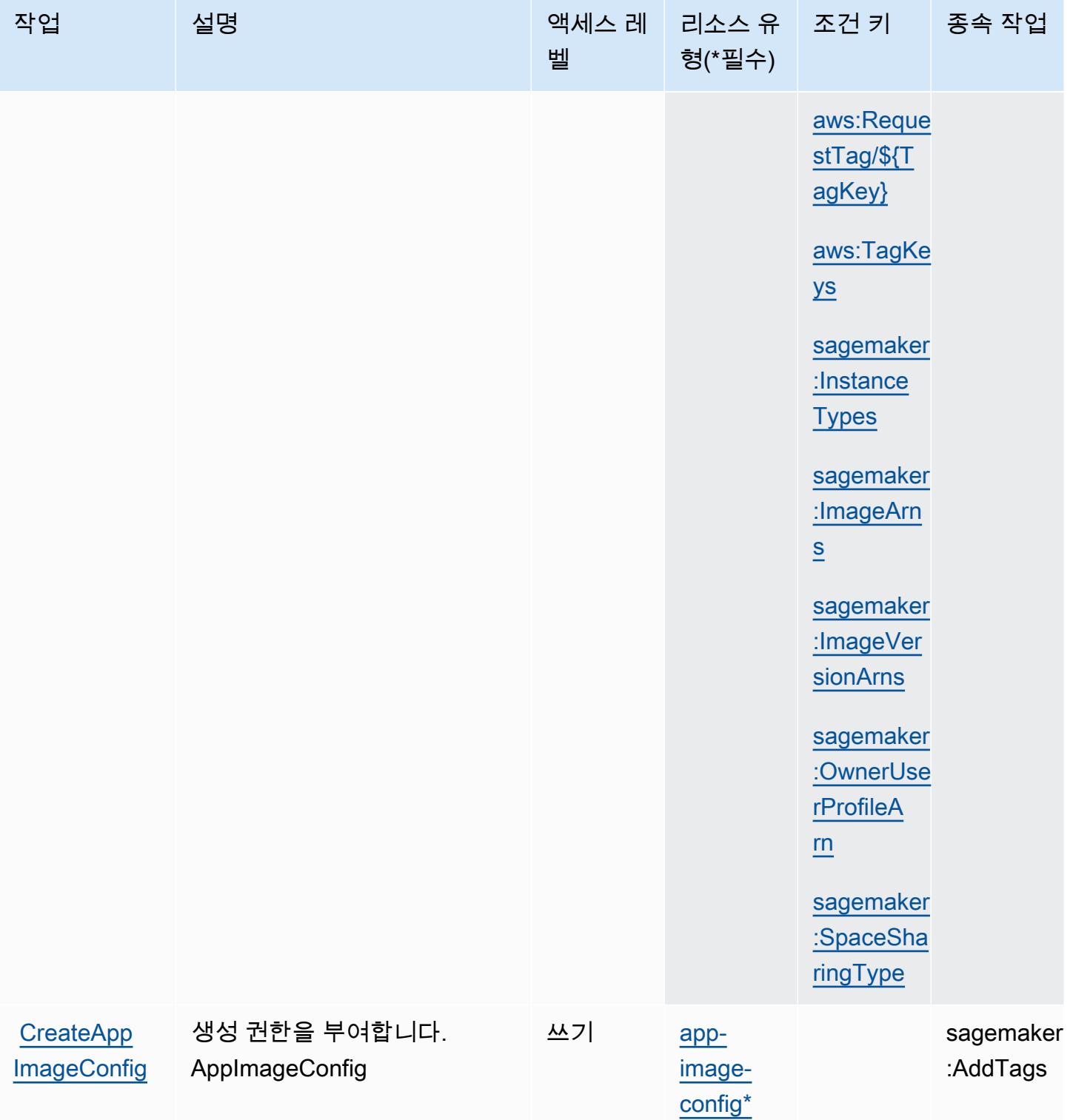

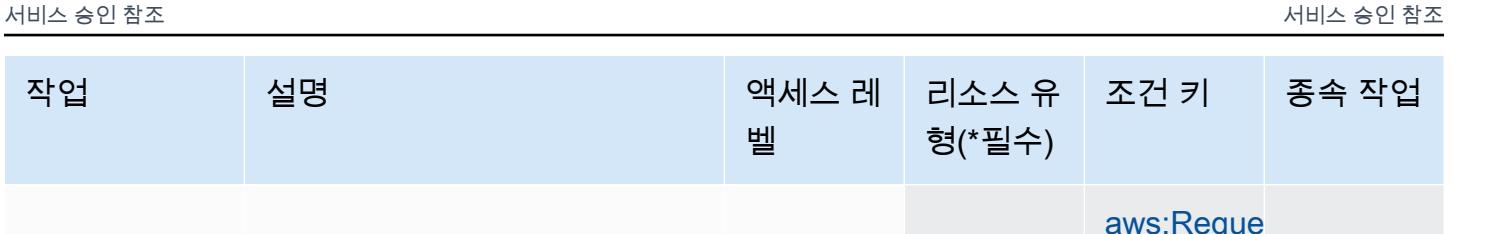

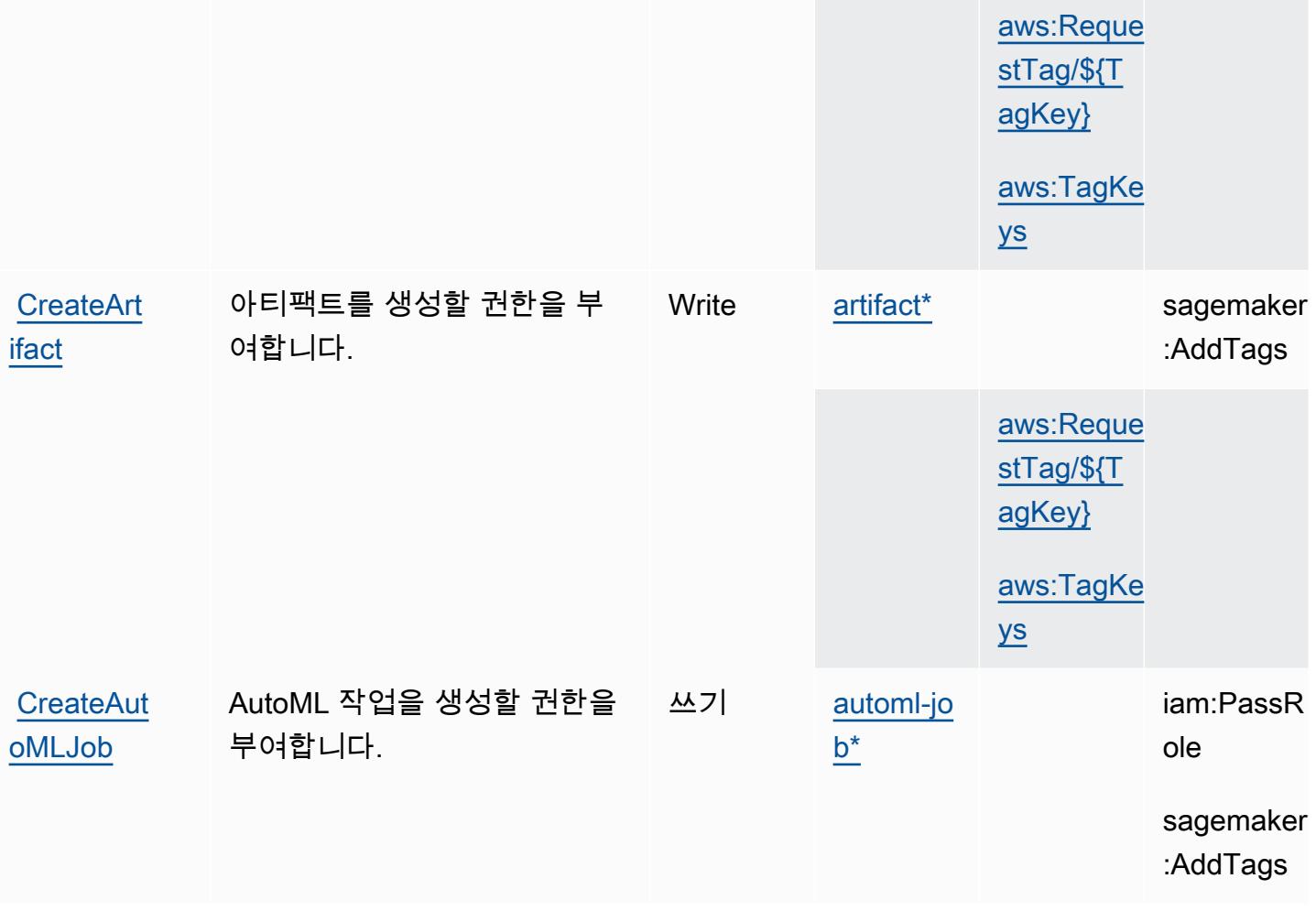

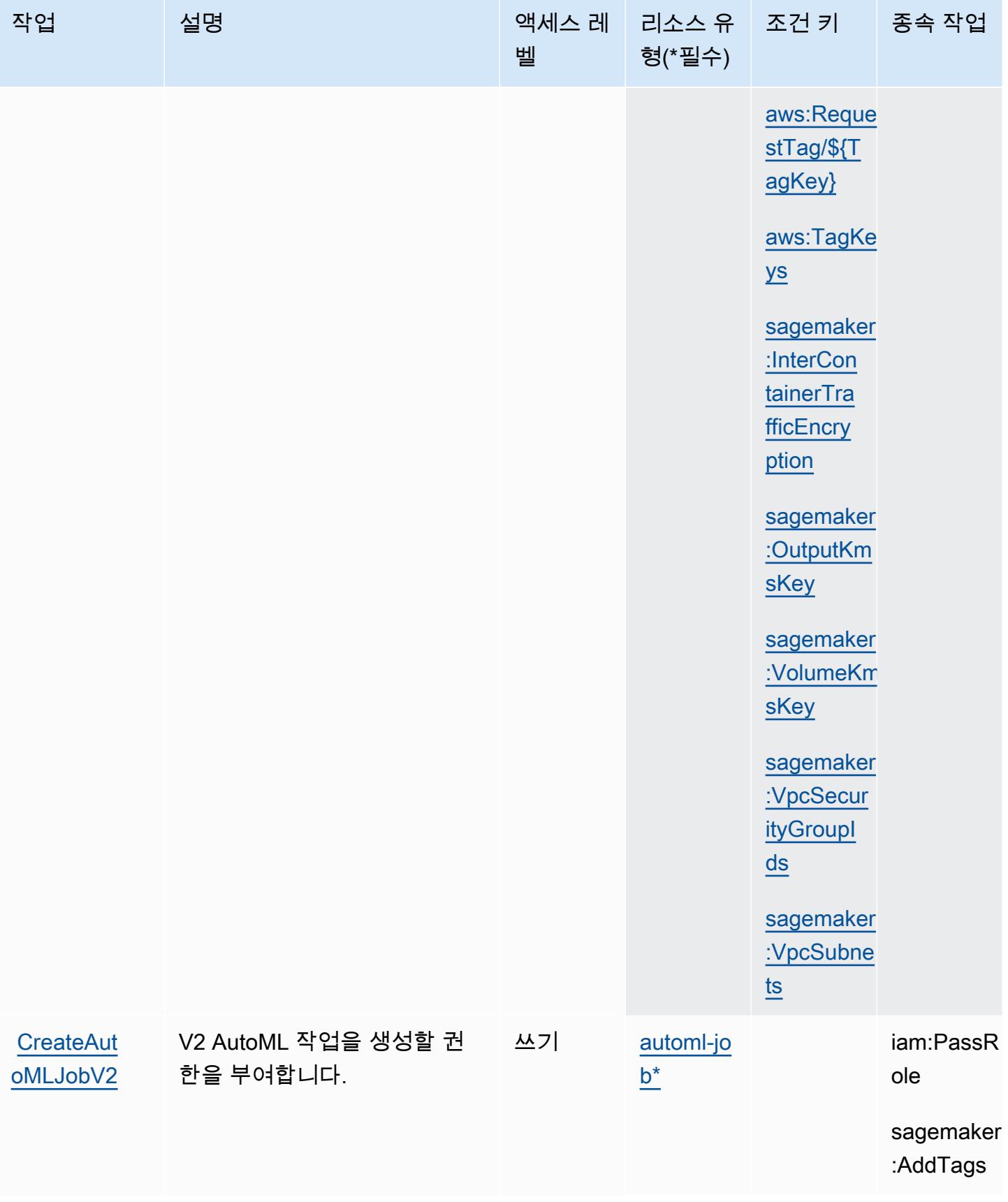

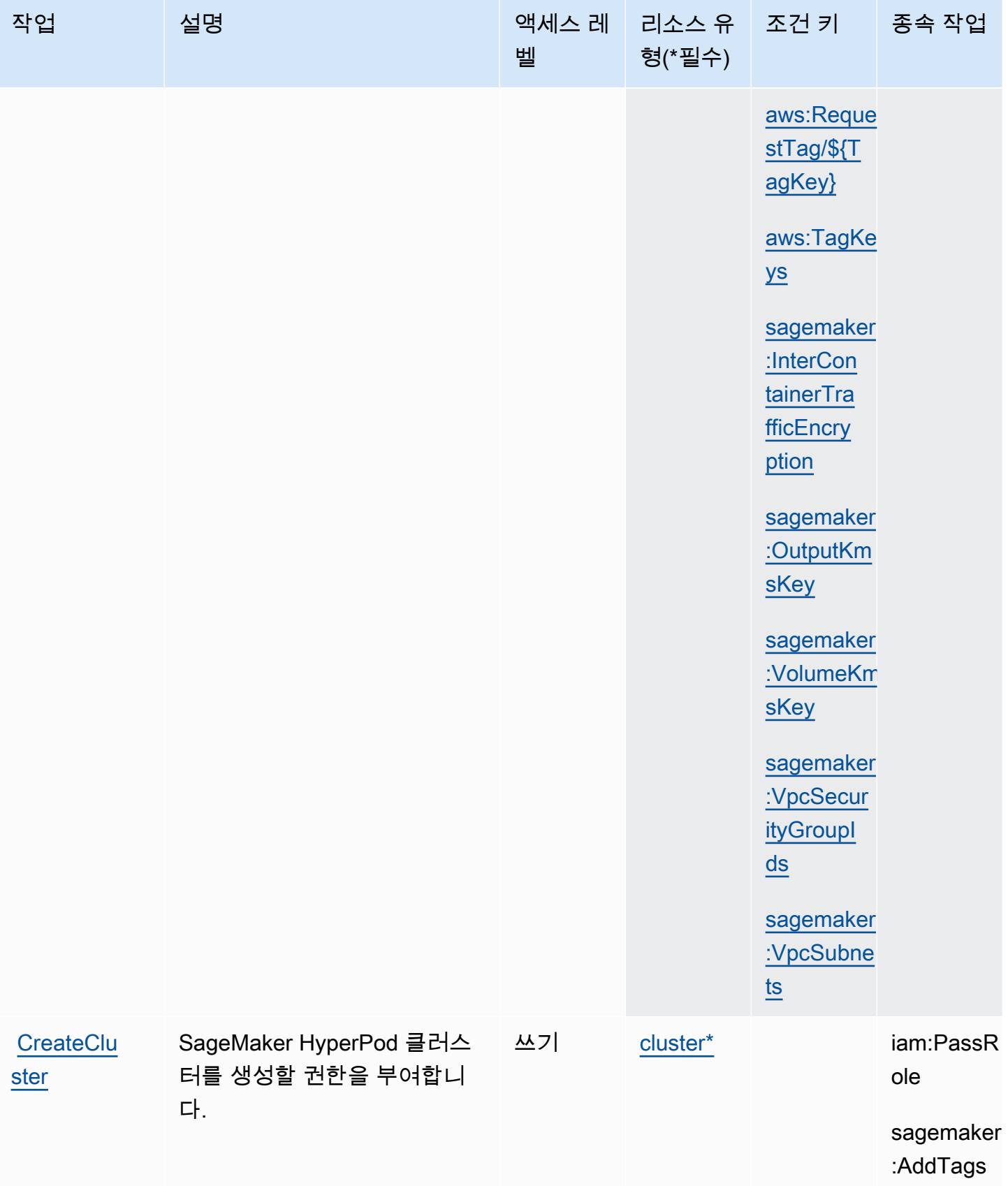

[text](https://docs.aws.amazon.com/sagemaker/latest/APIReference/API_CreateContext.html)

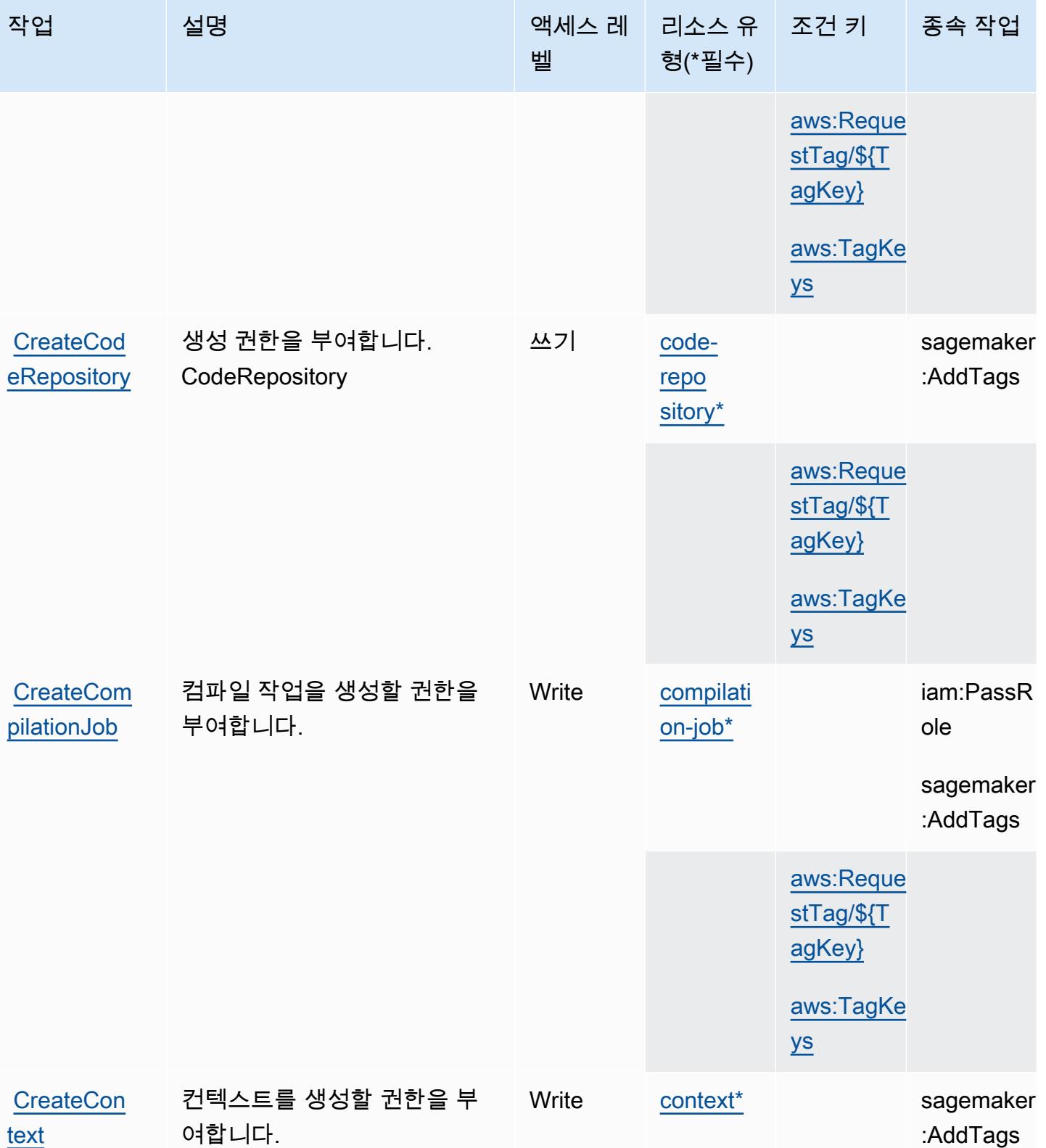

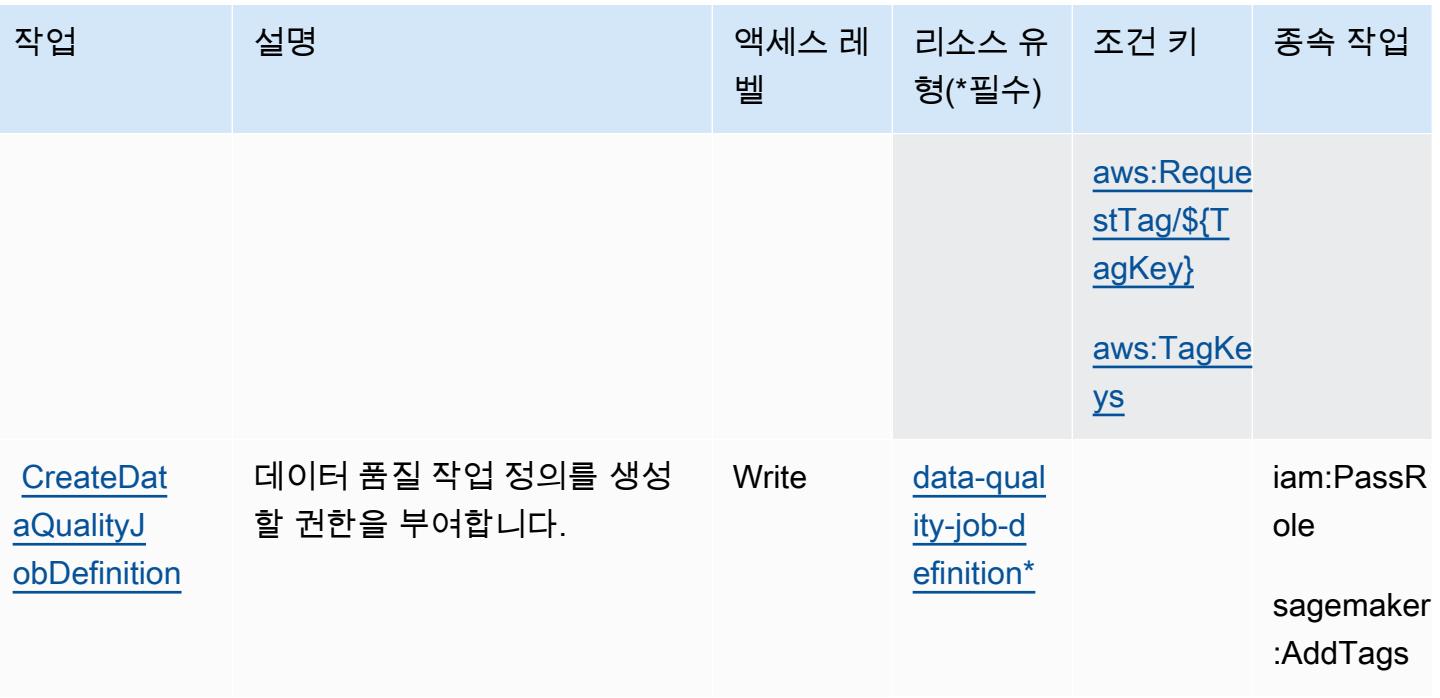

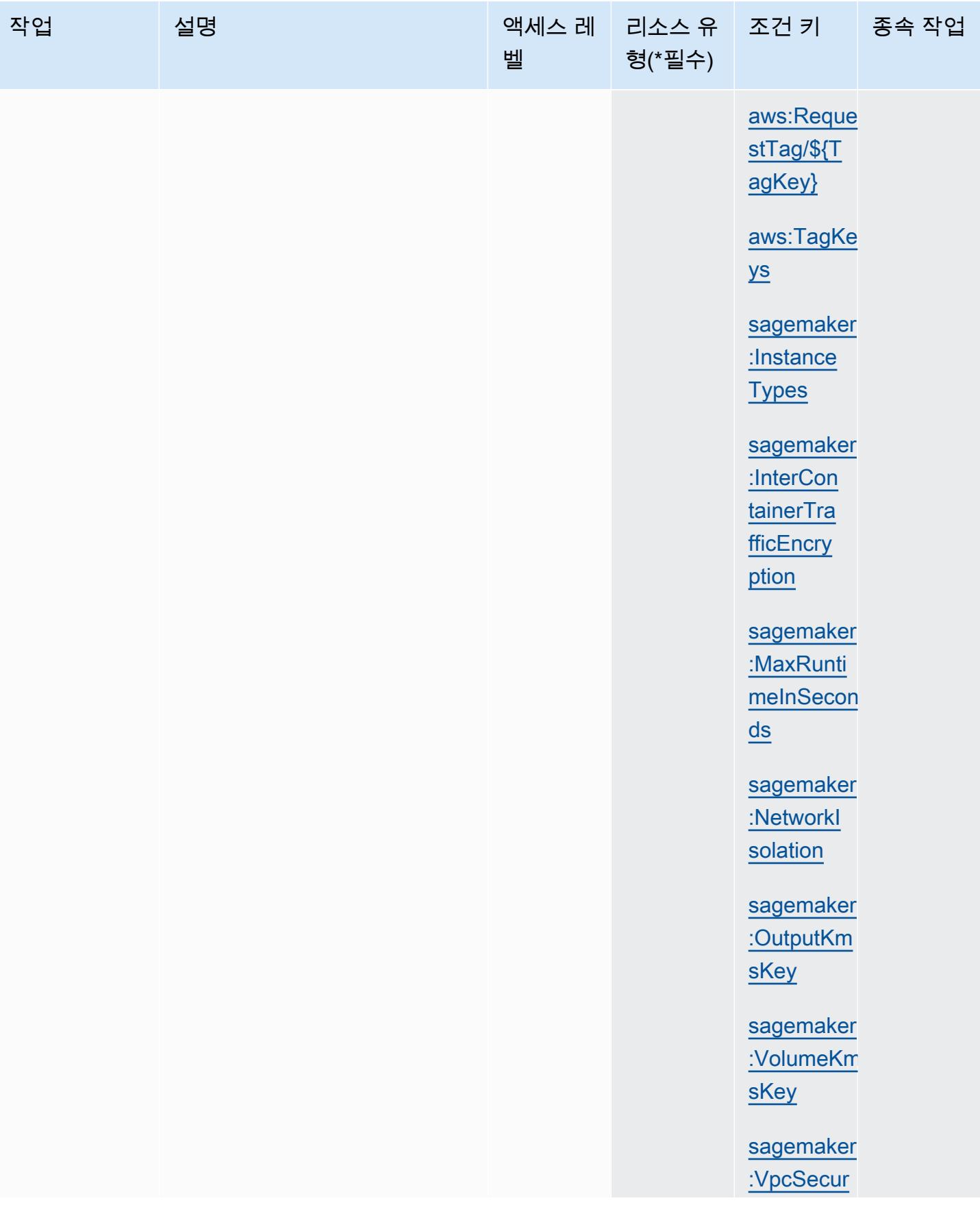

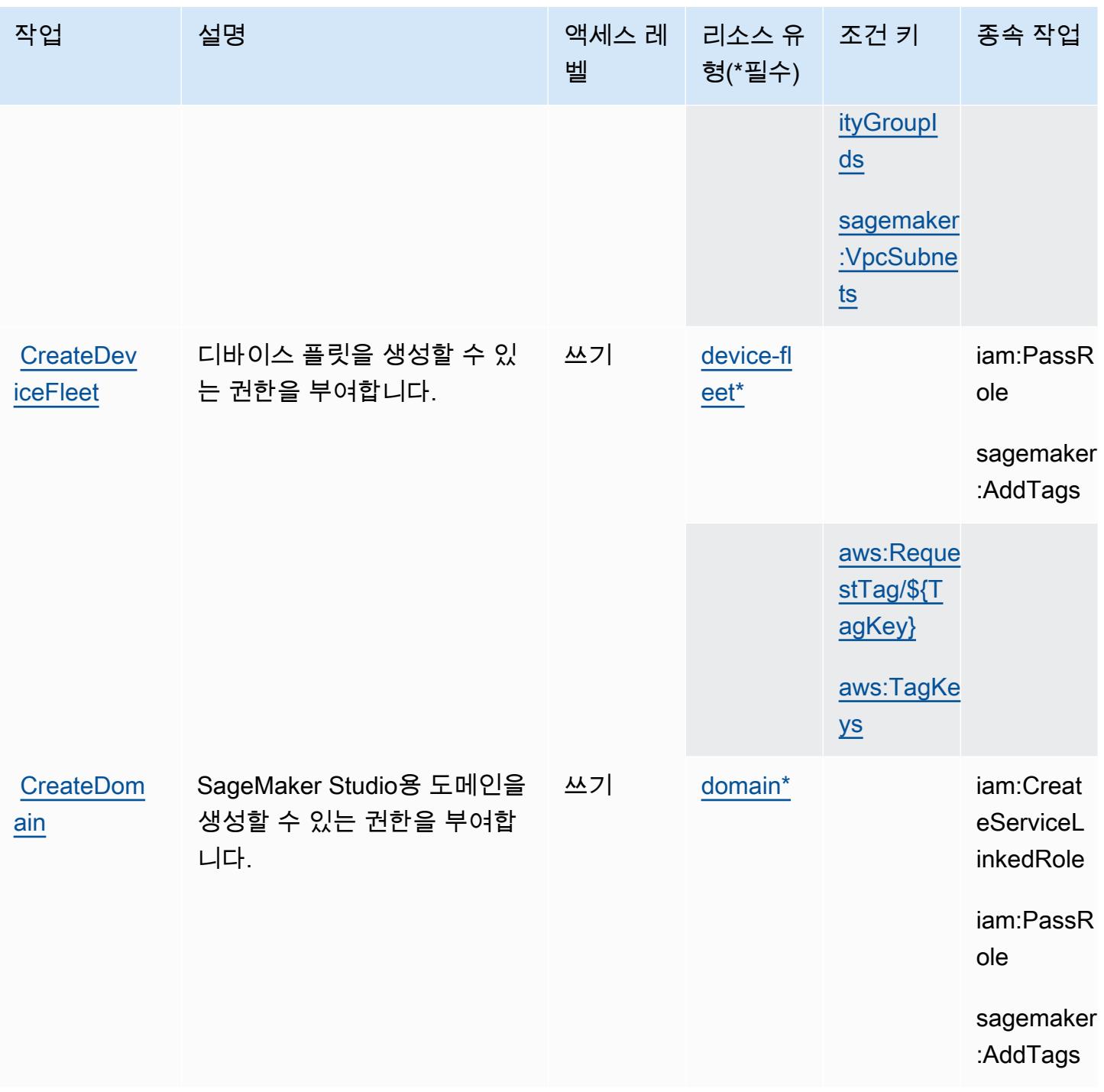

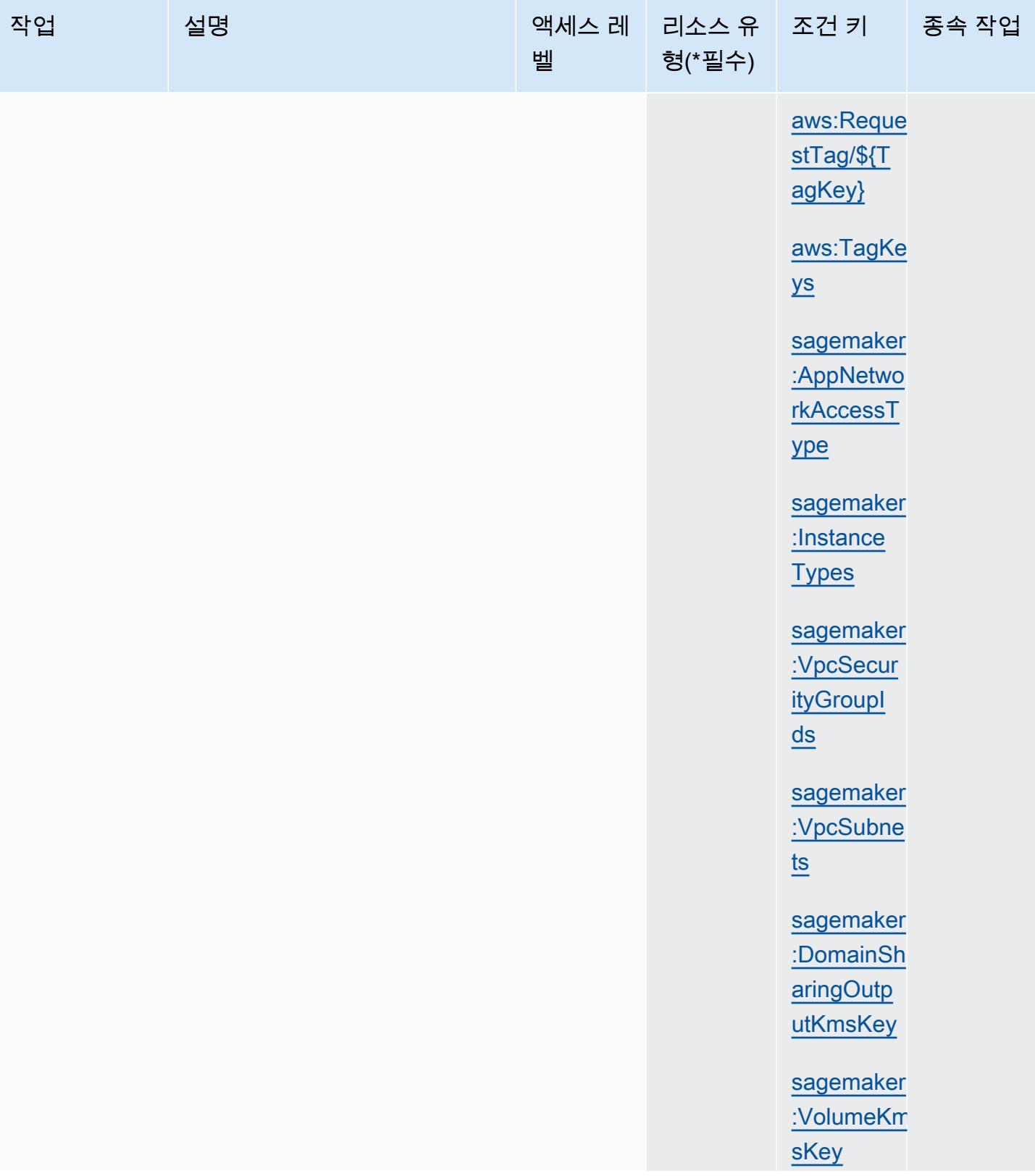

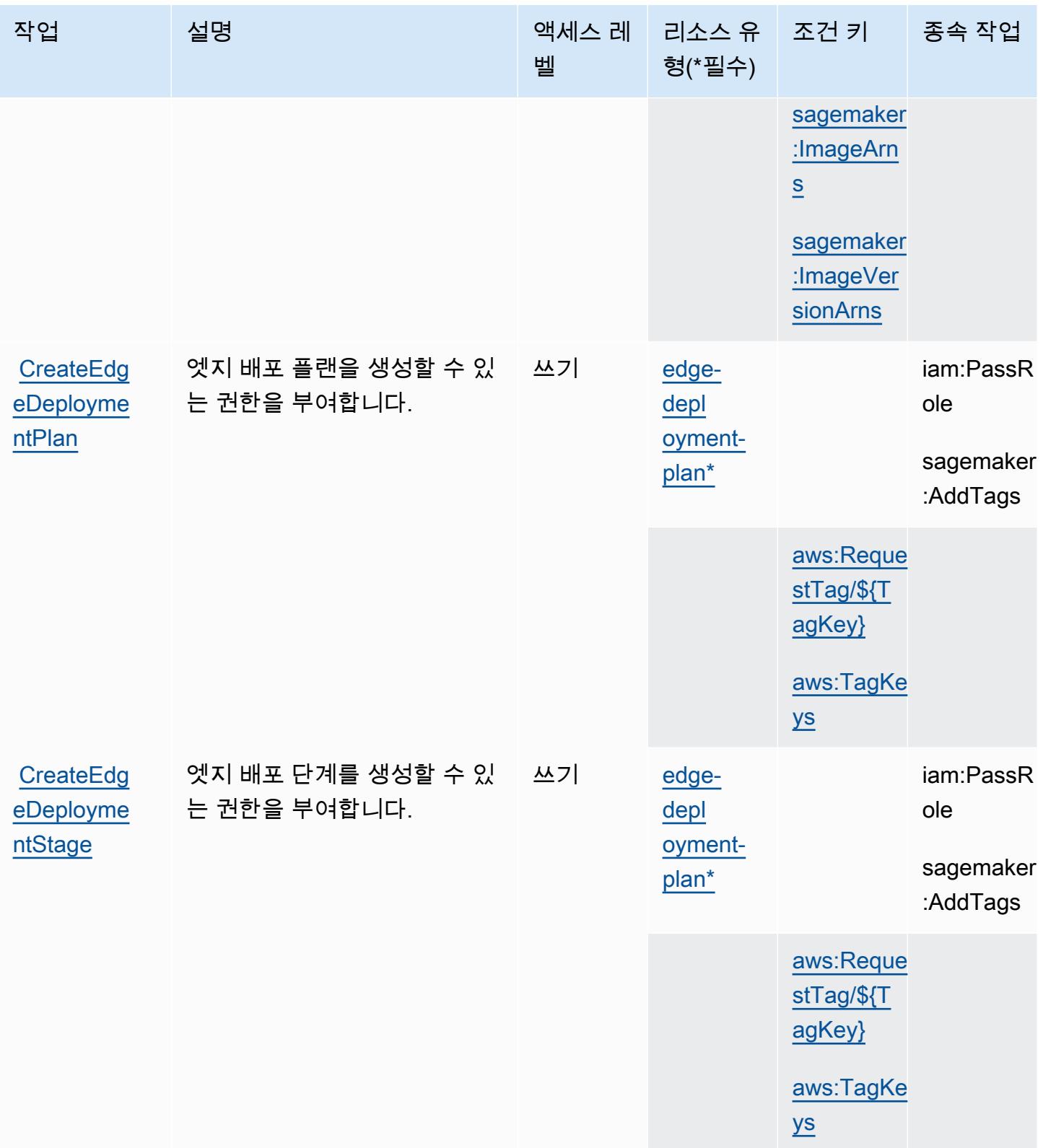

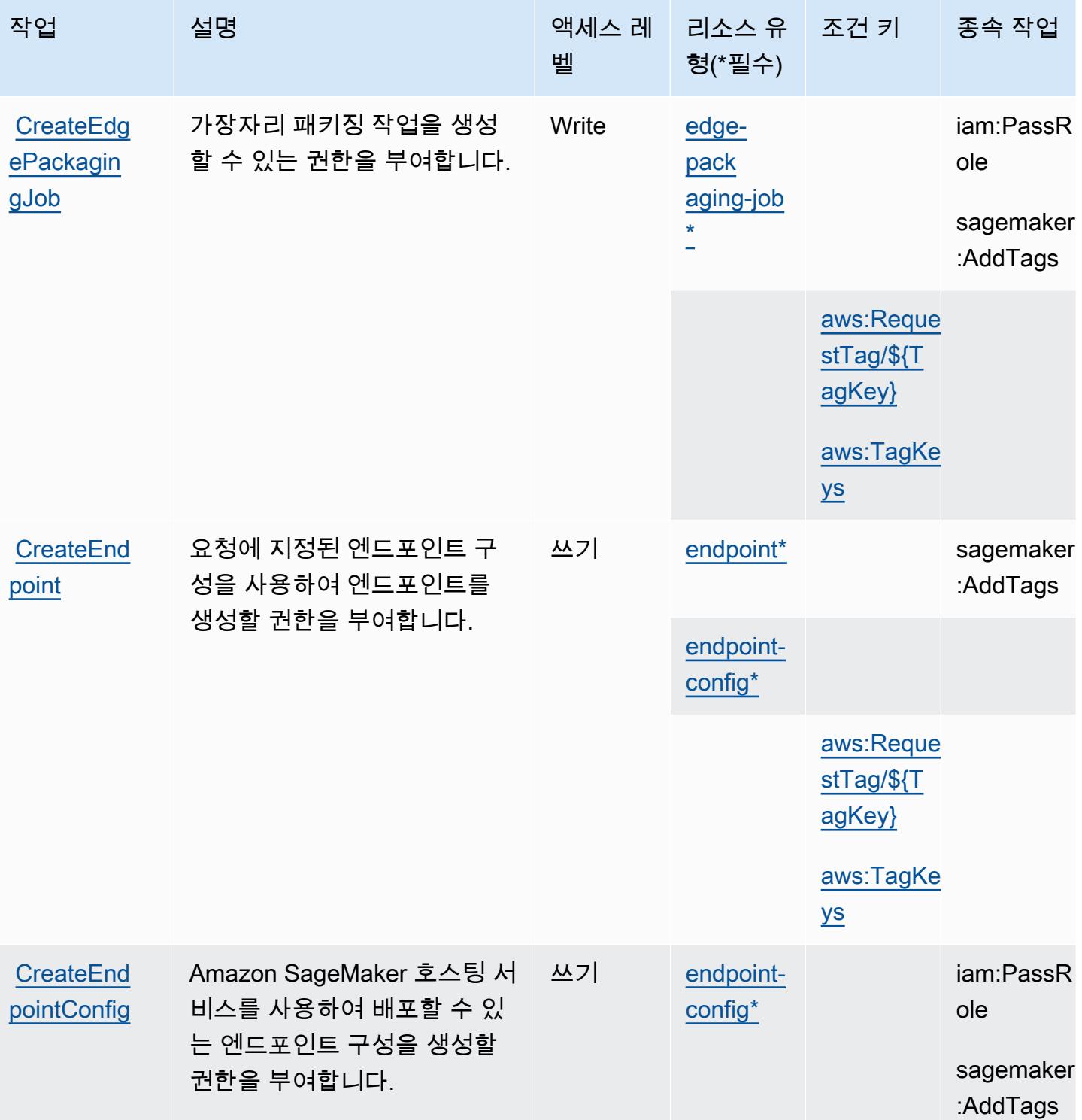

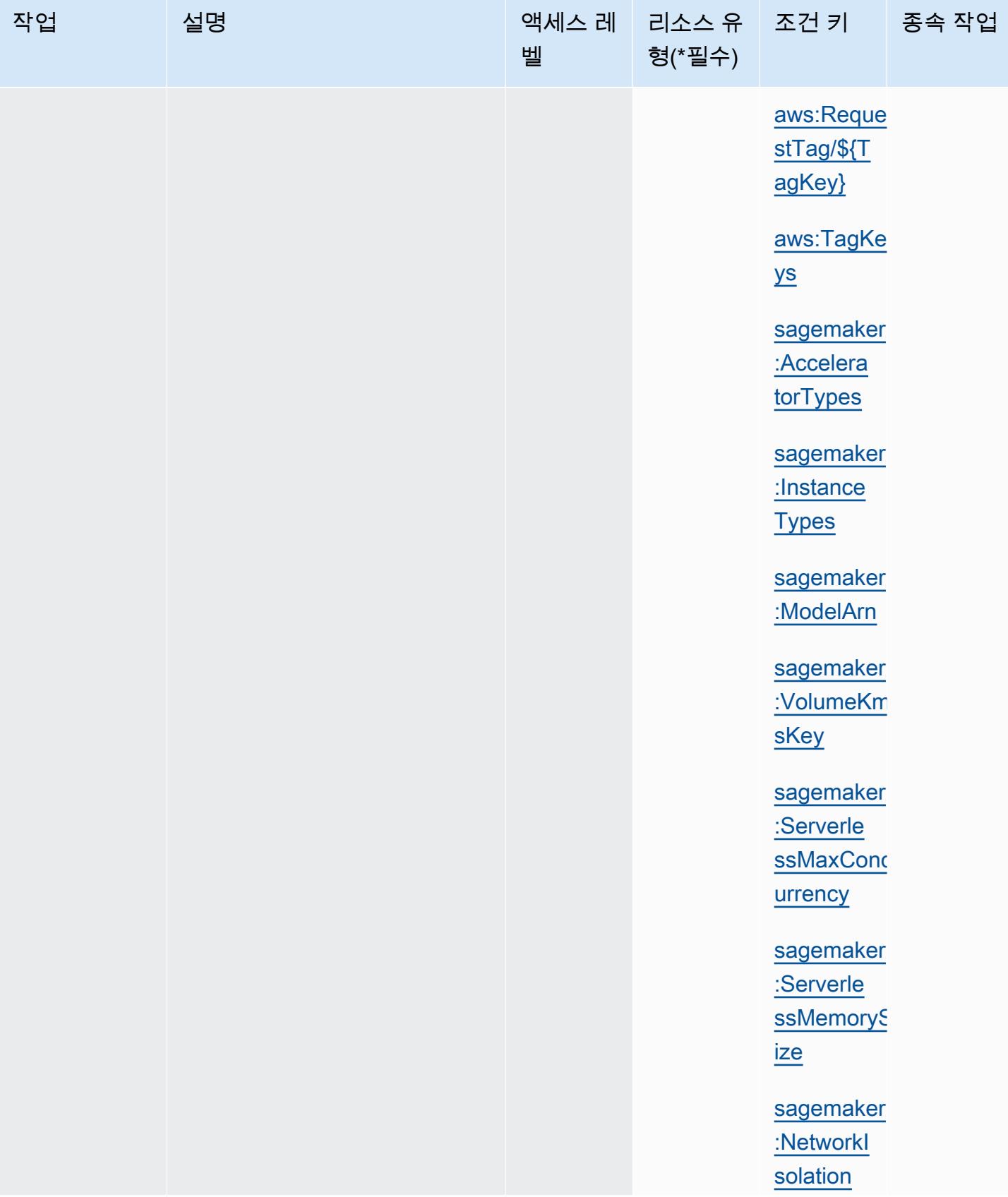

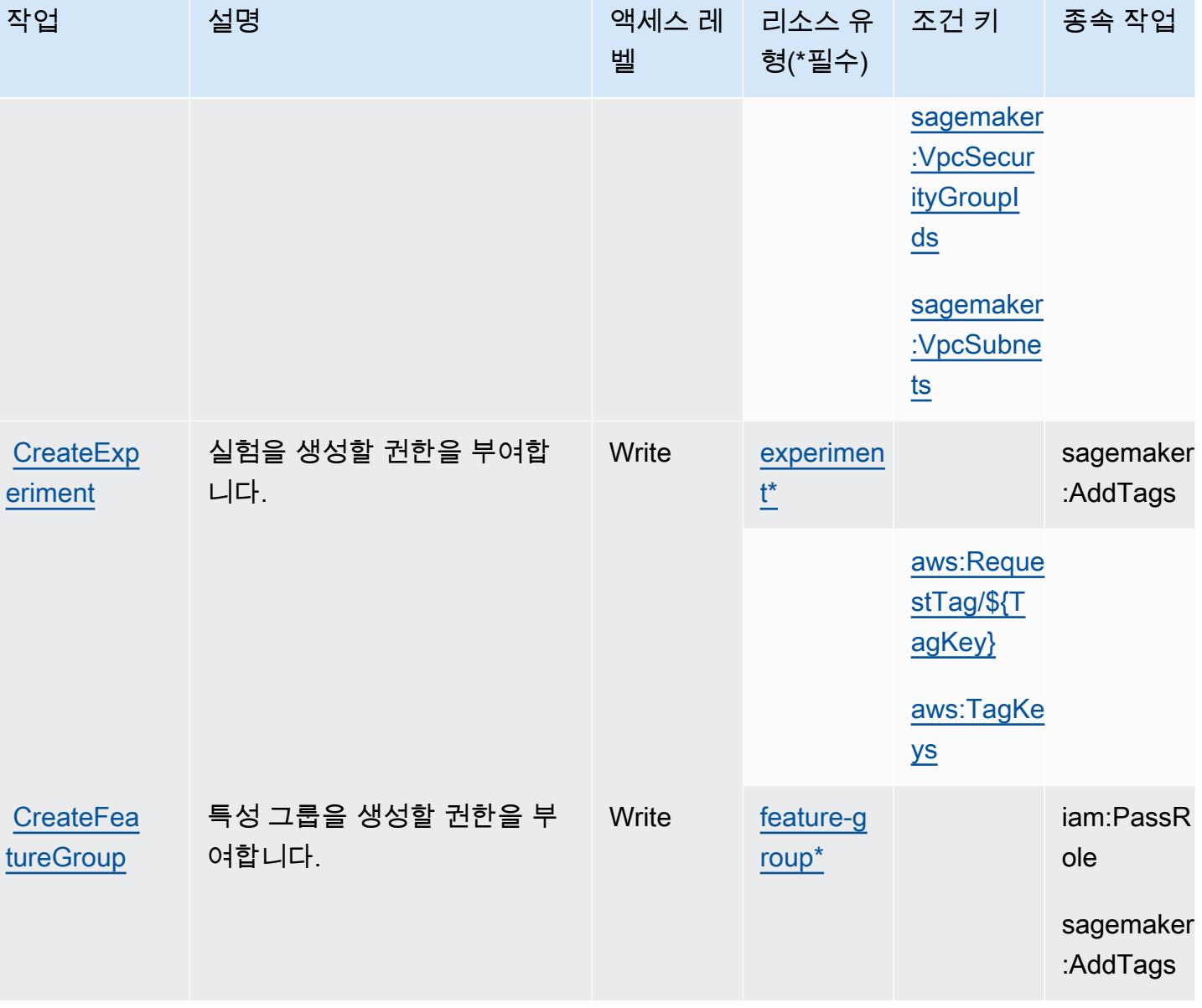

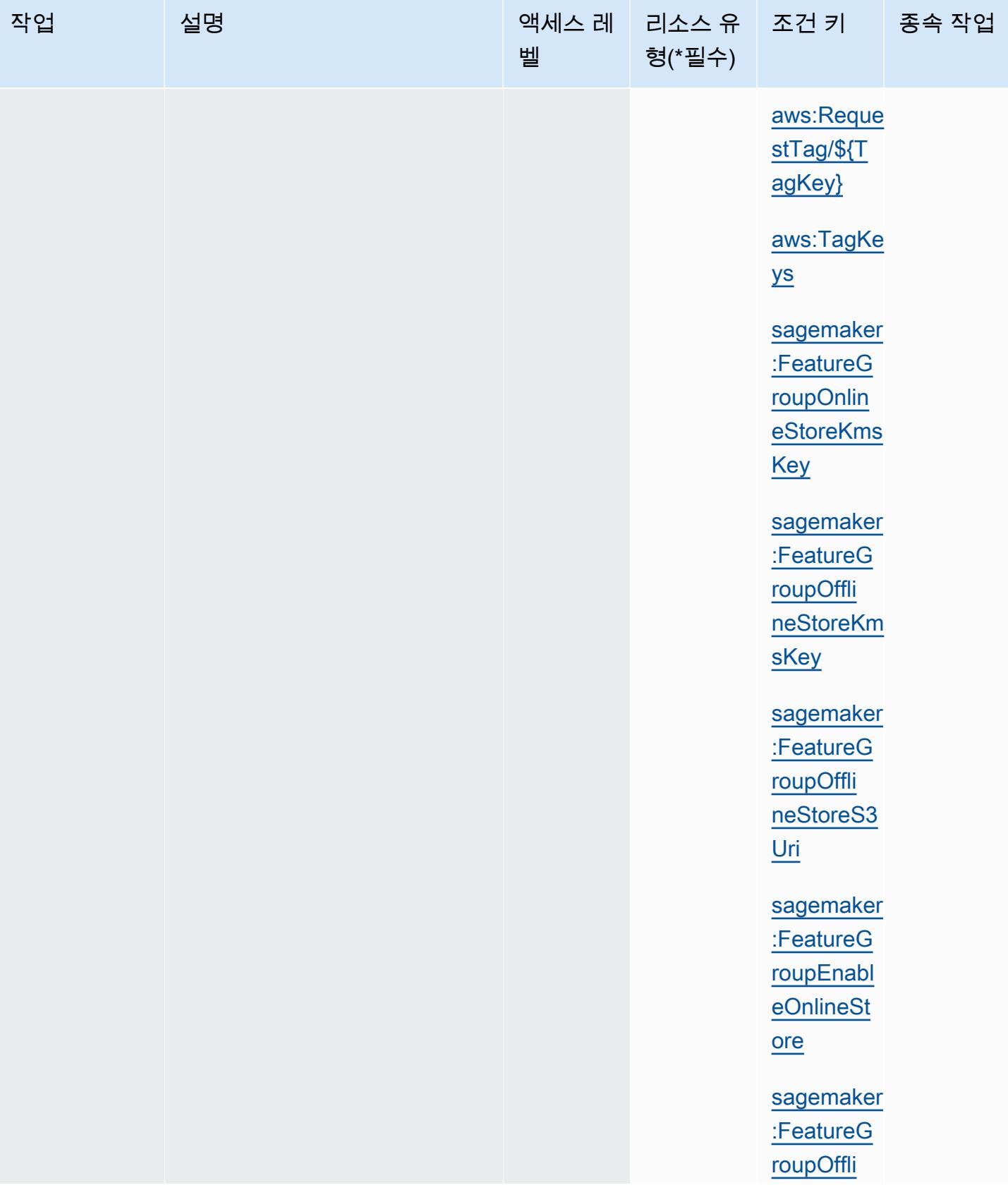

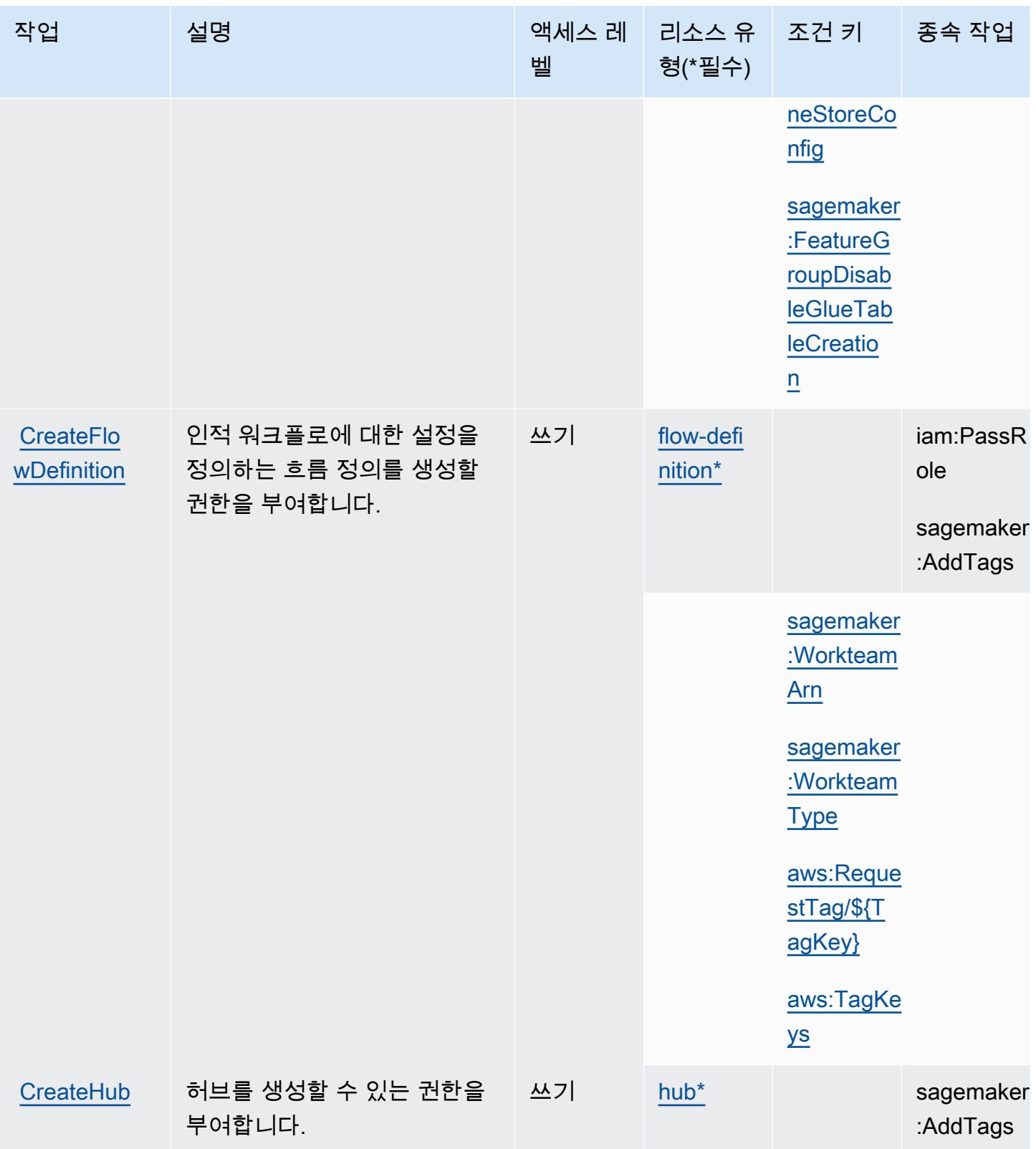

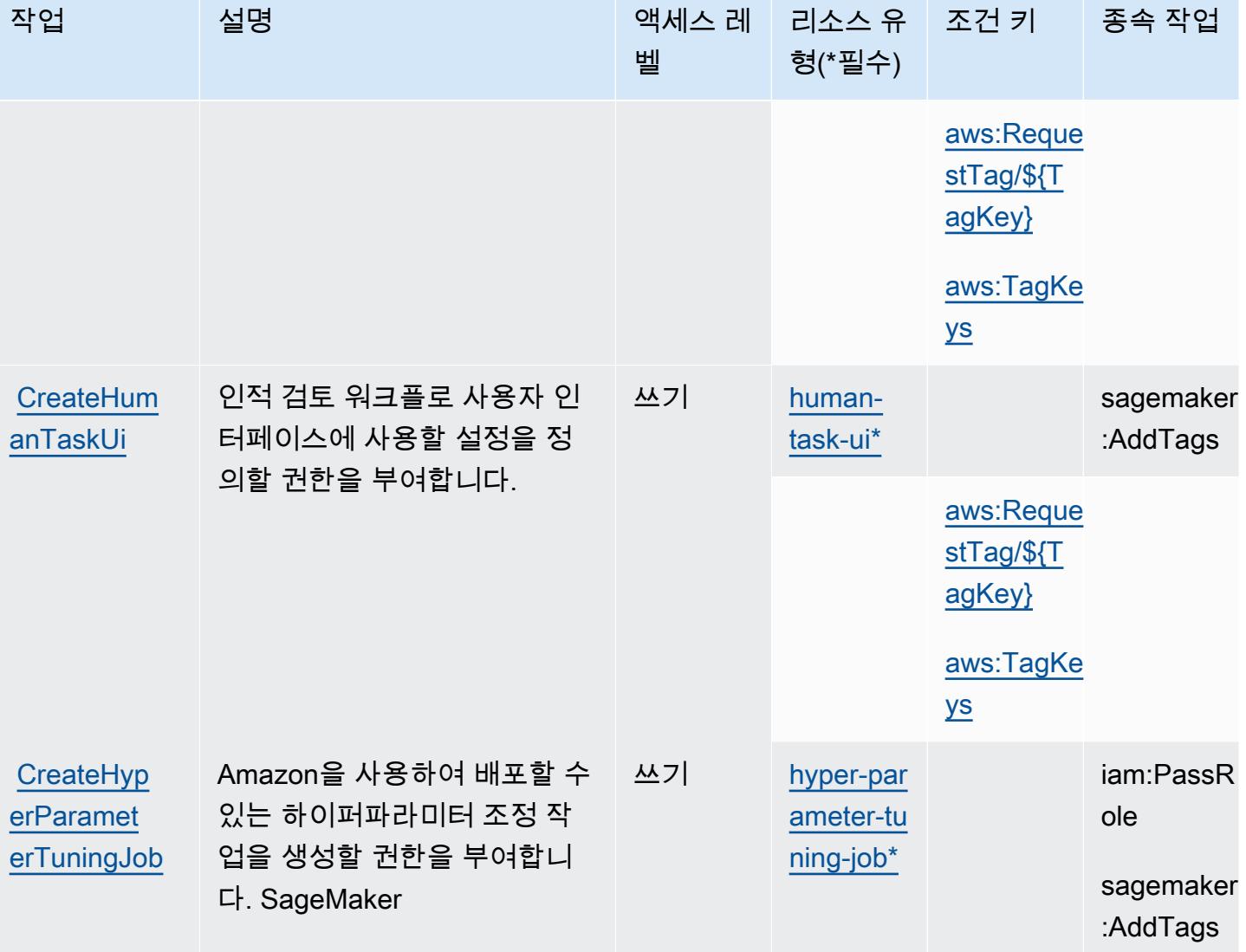

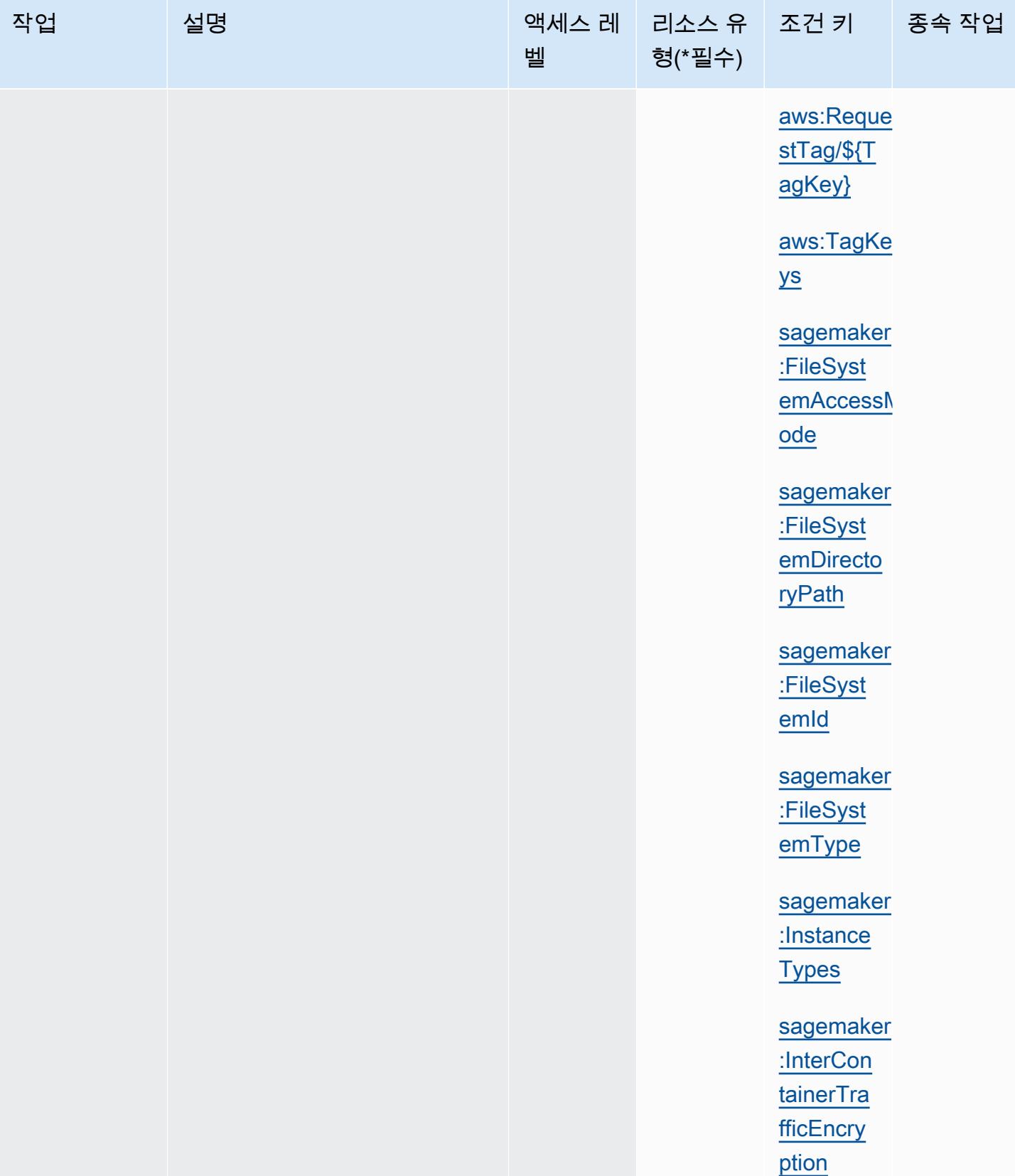

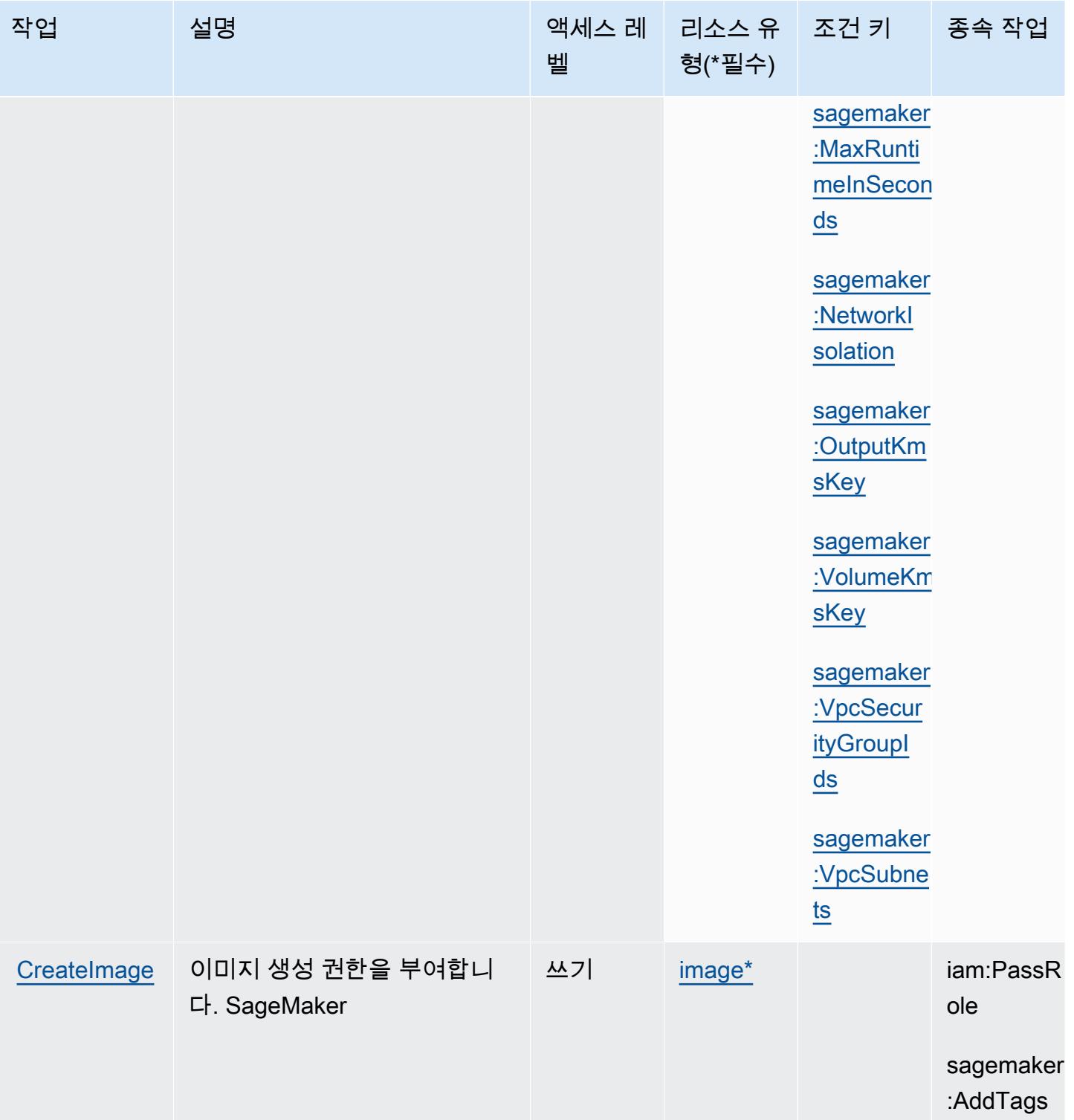

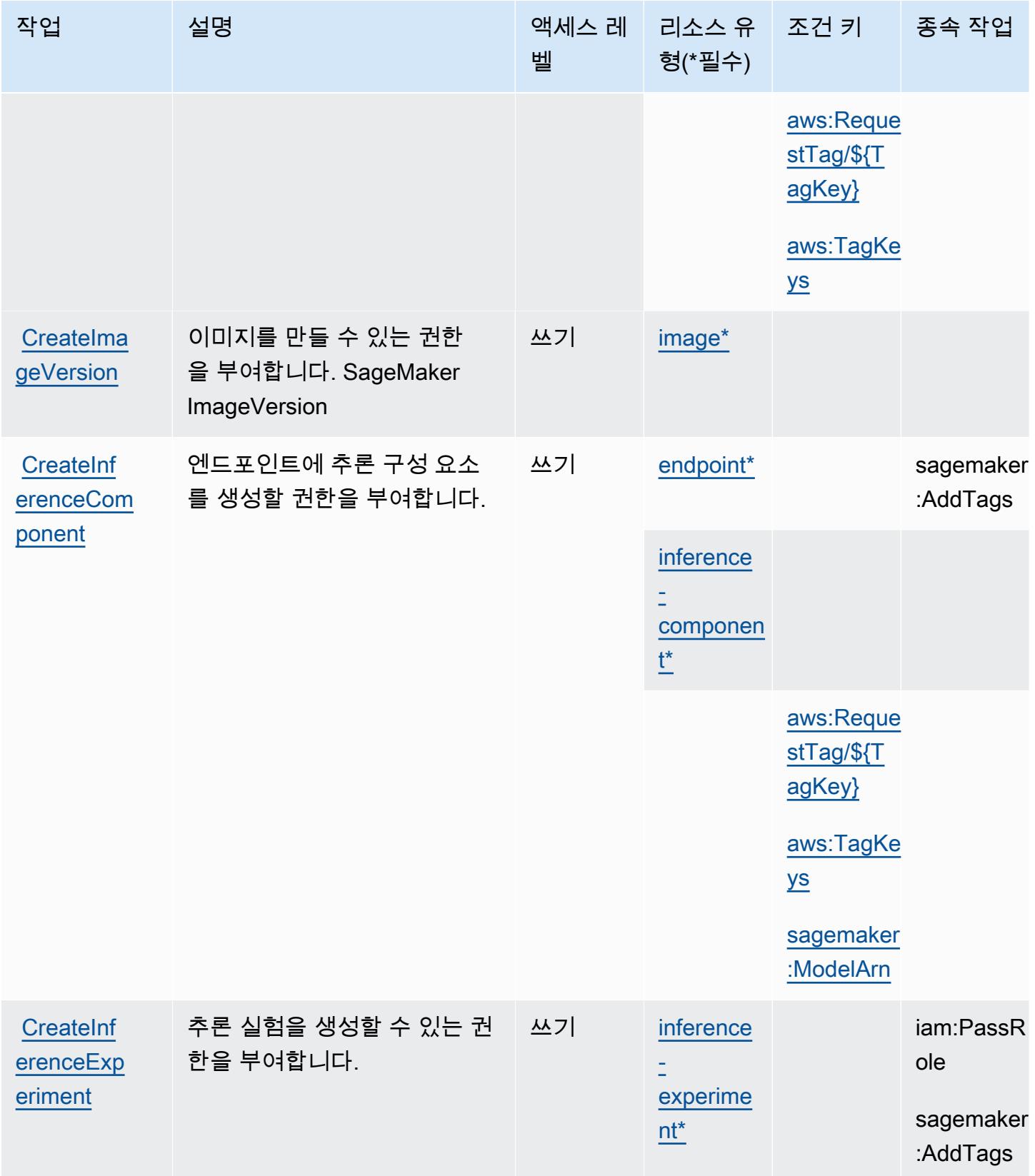

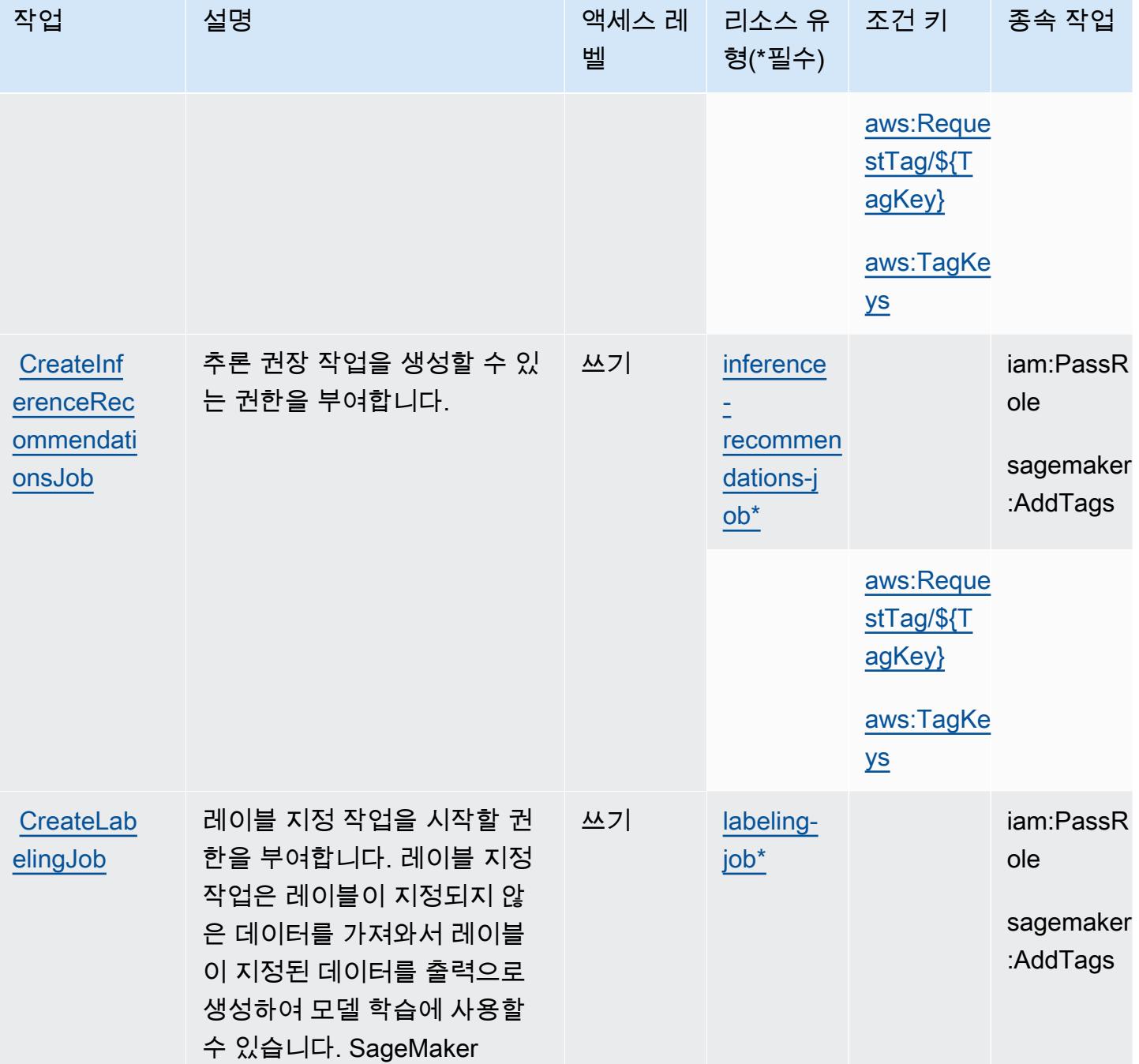

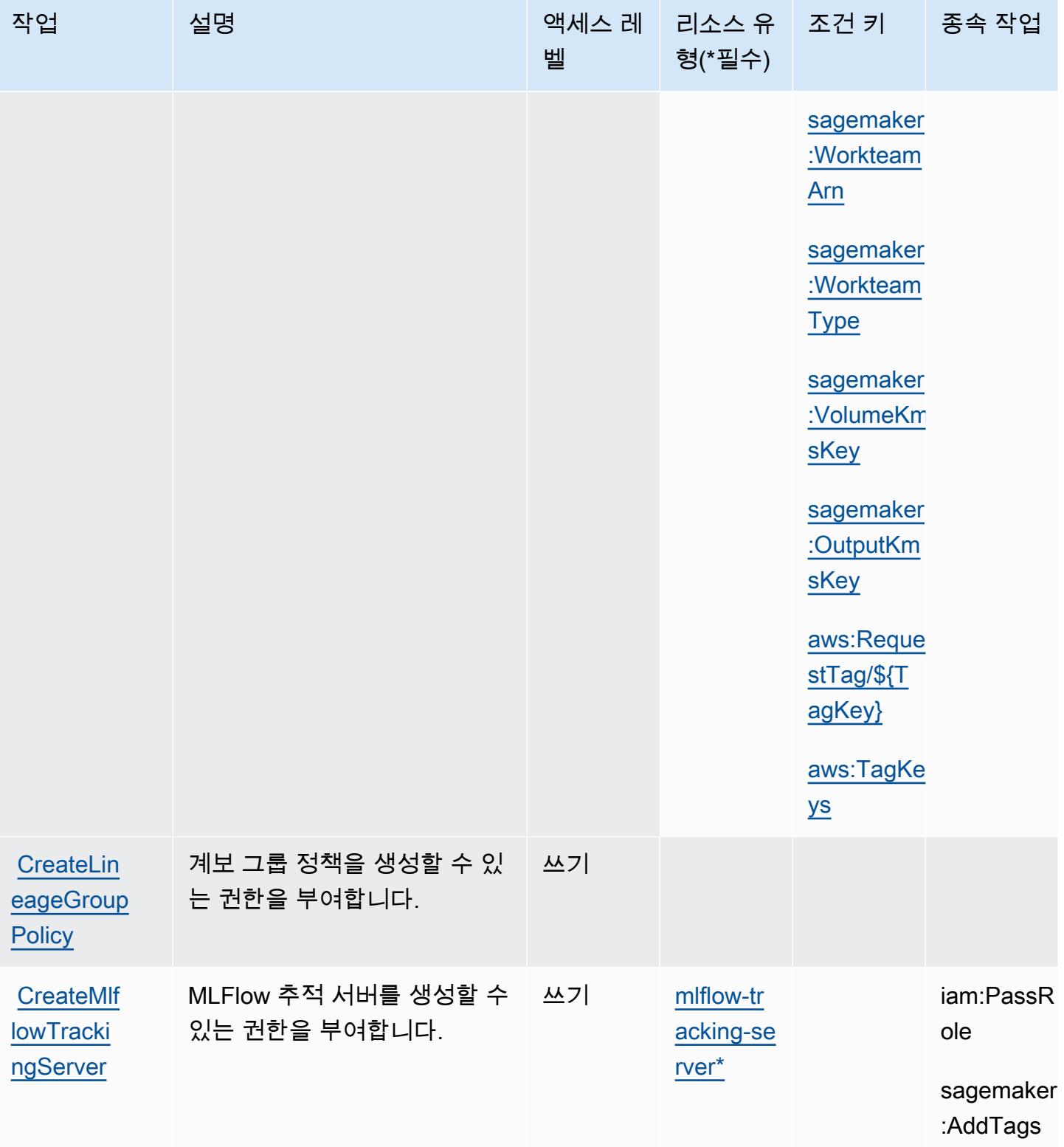

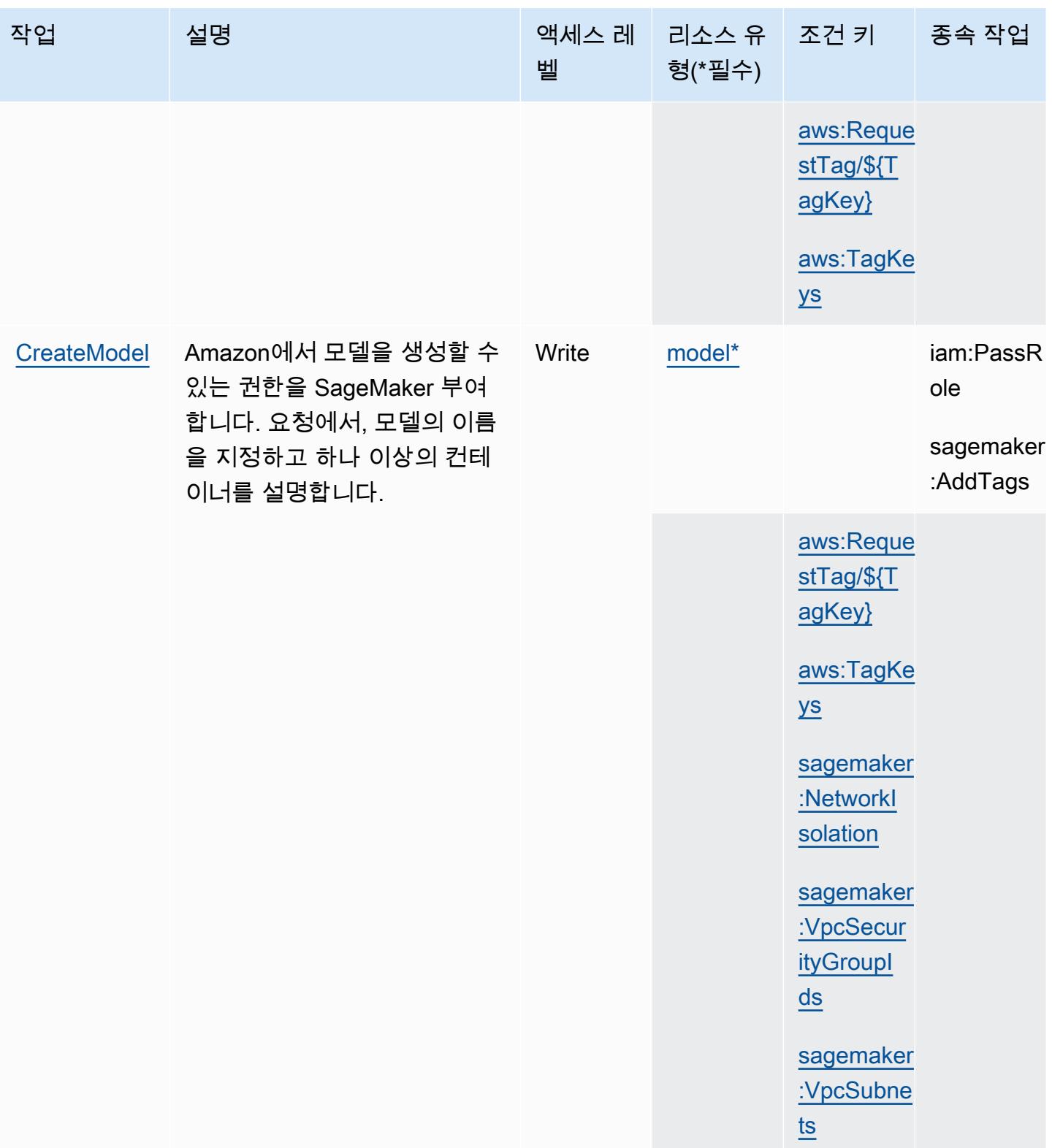

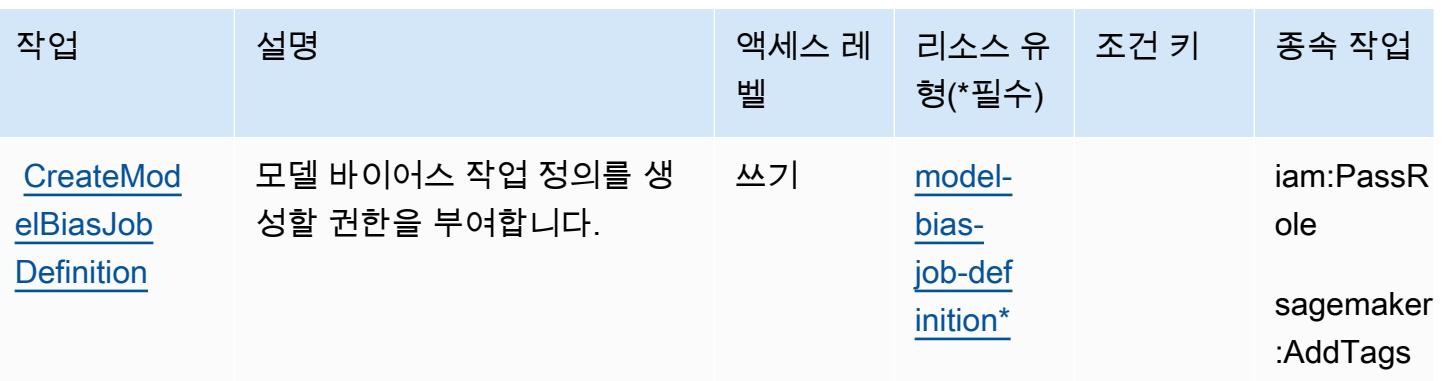

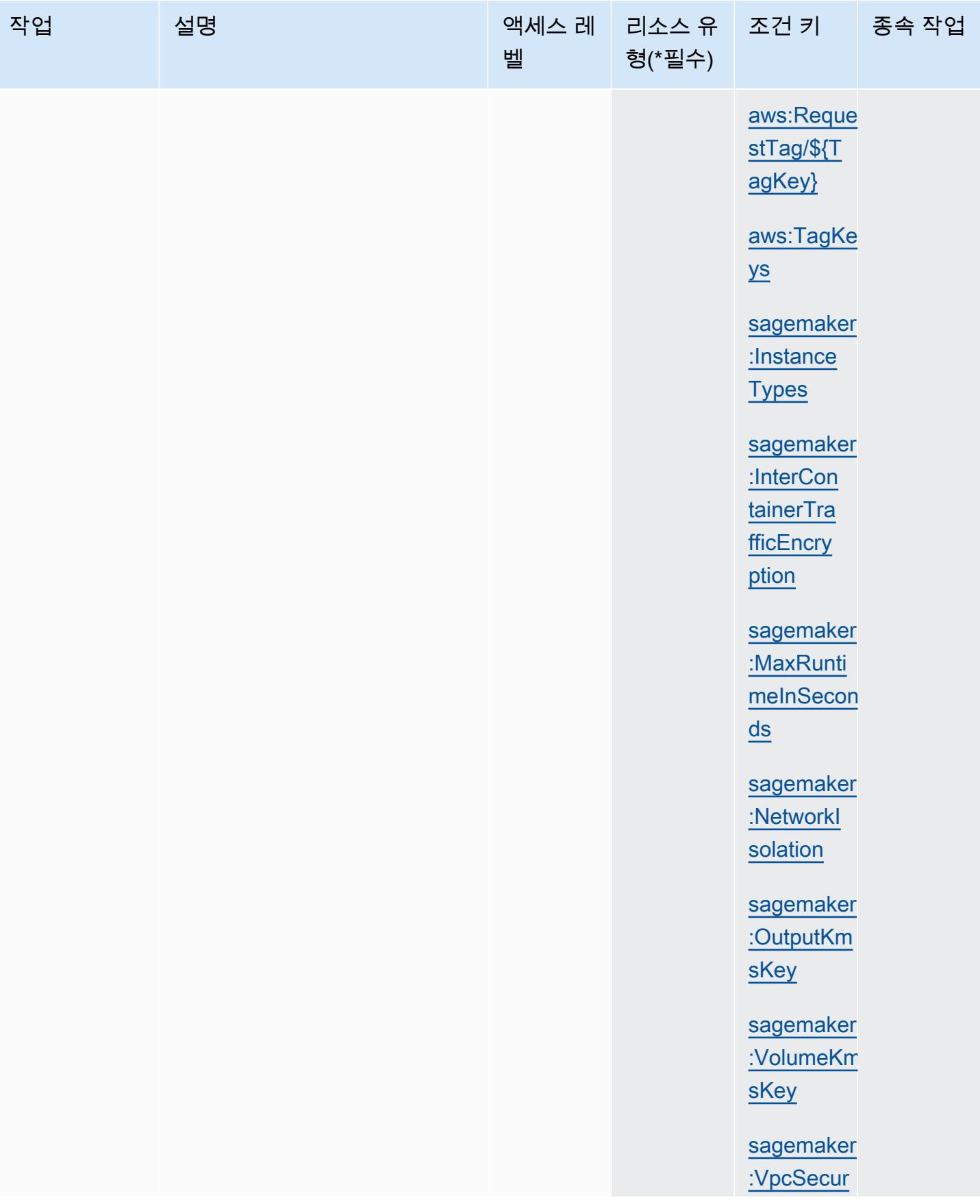

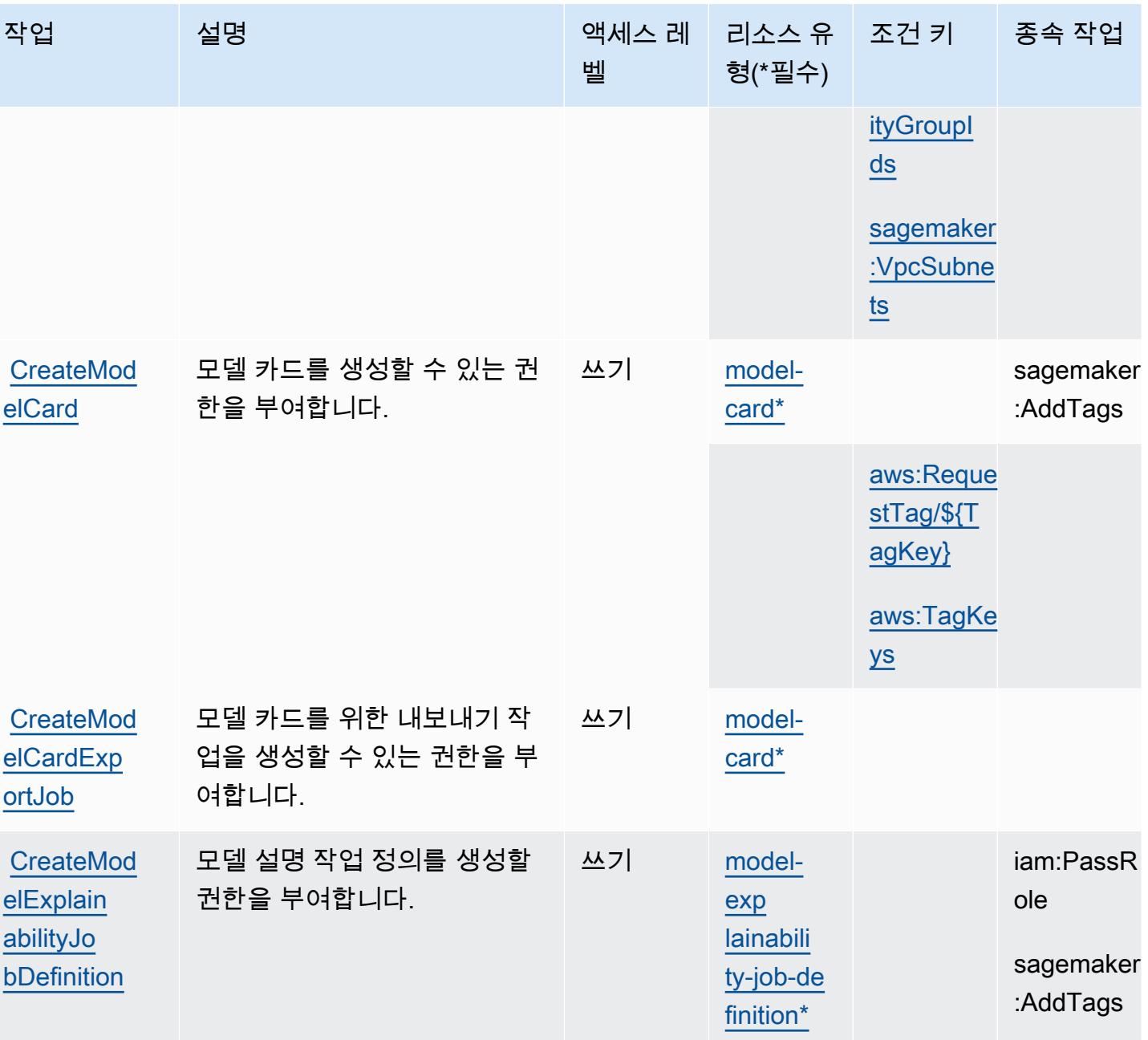

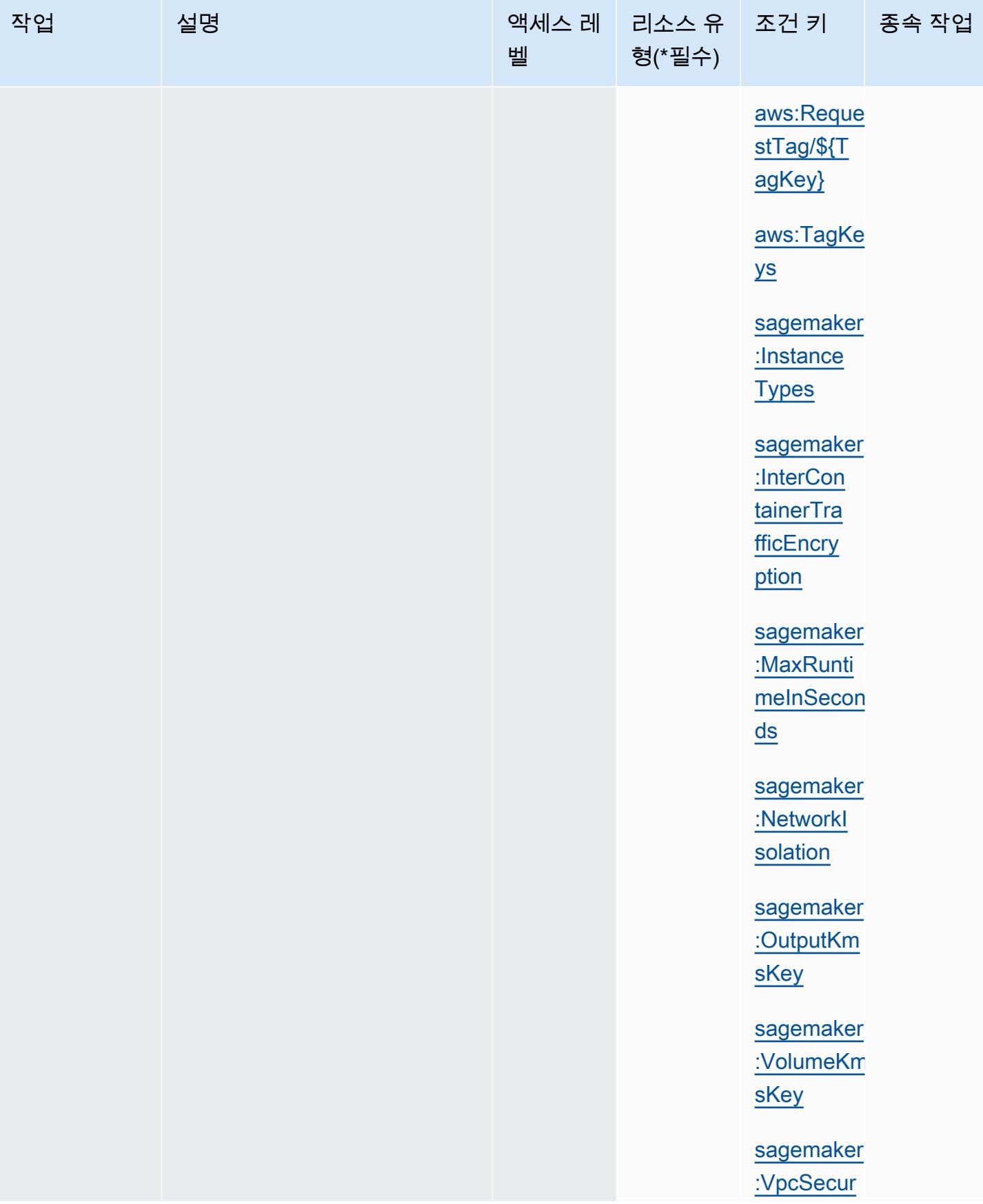
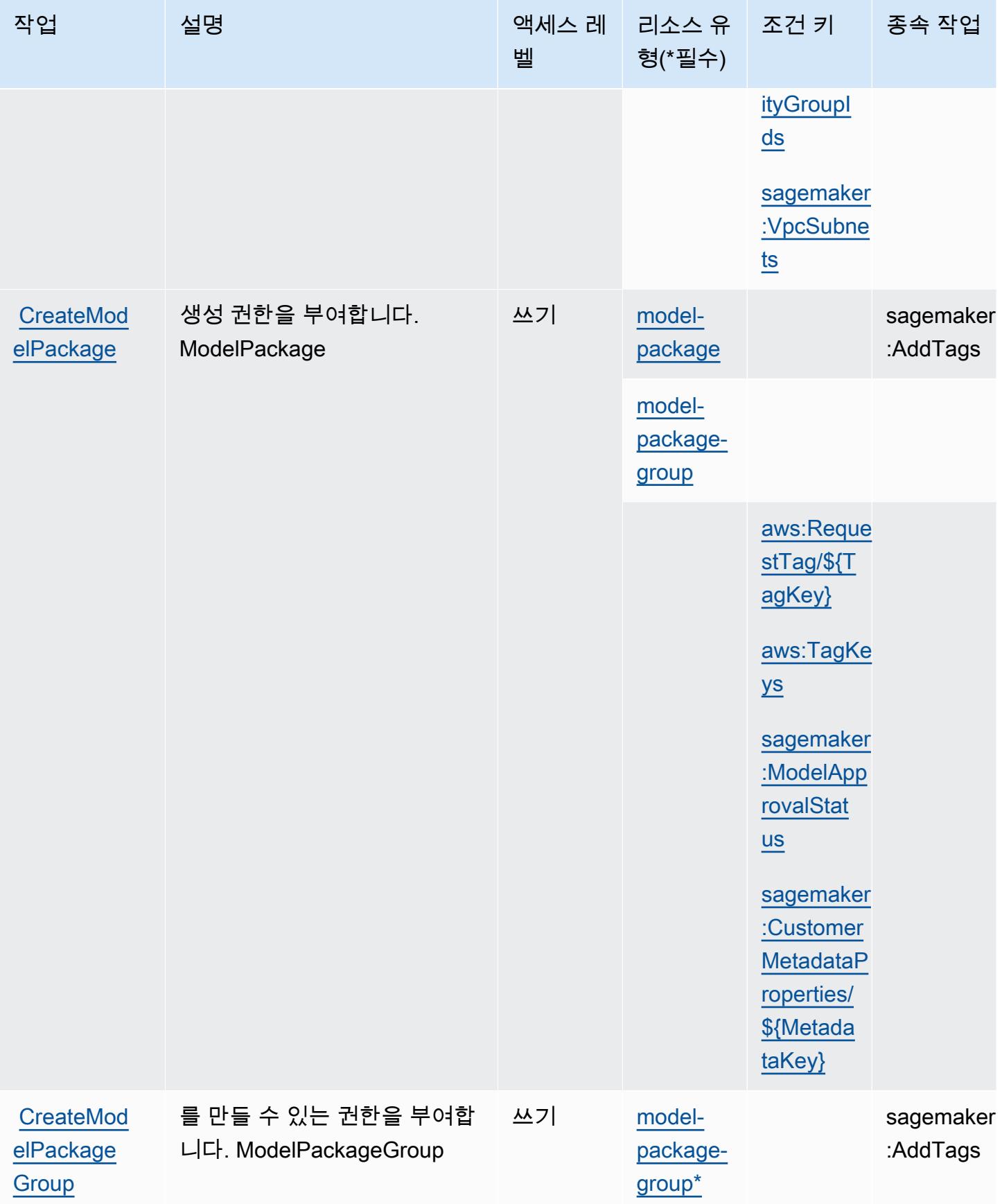

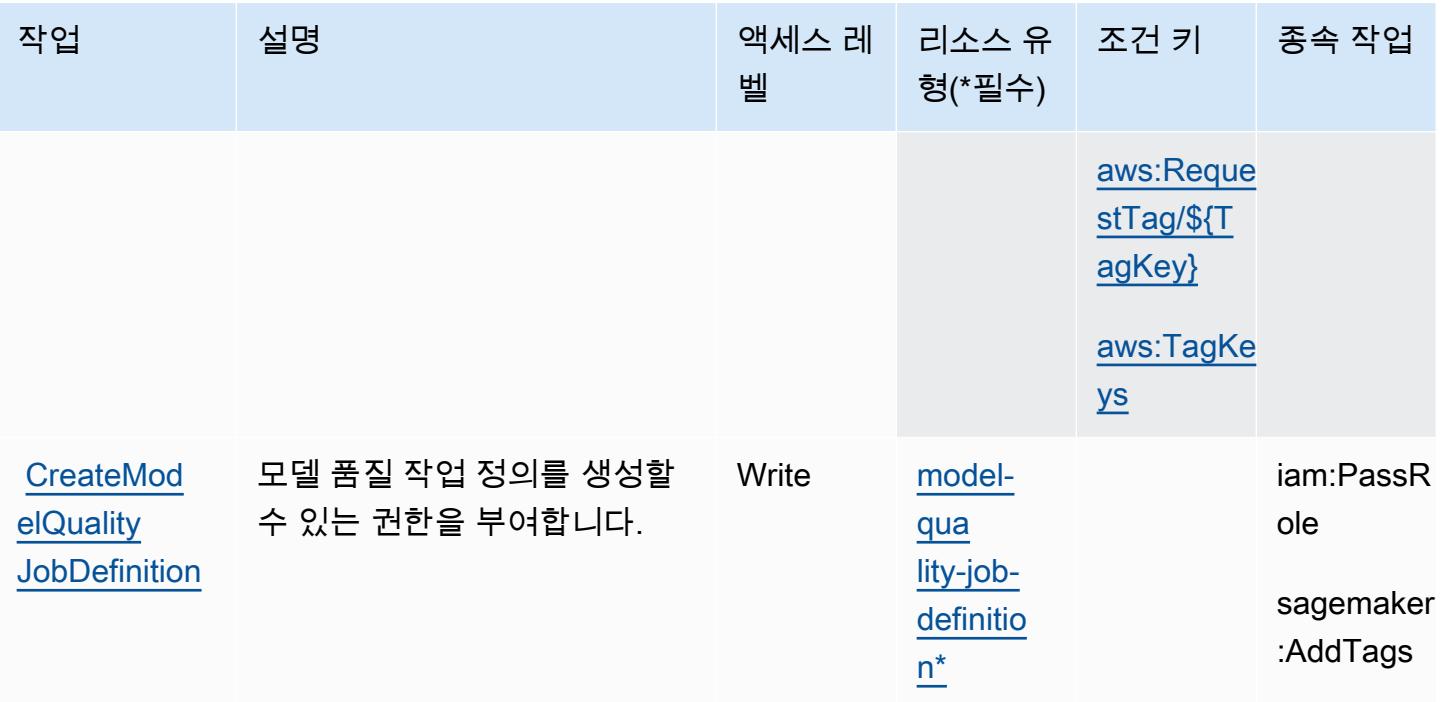

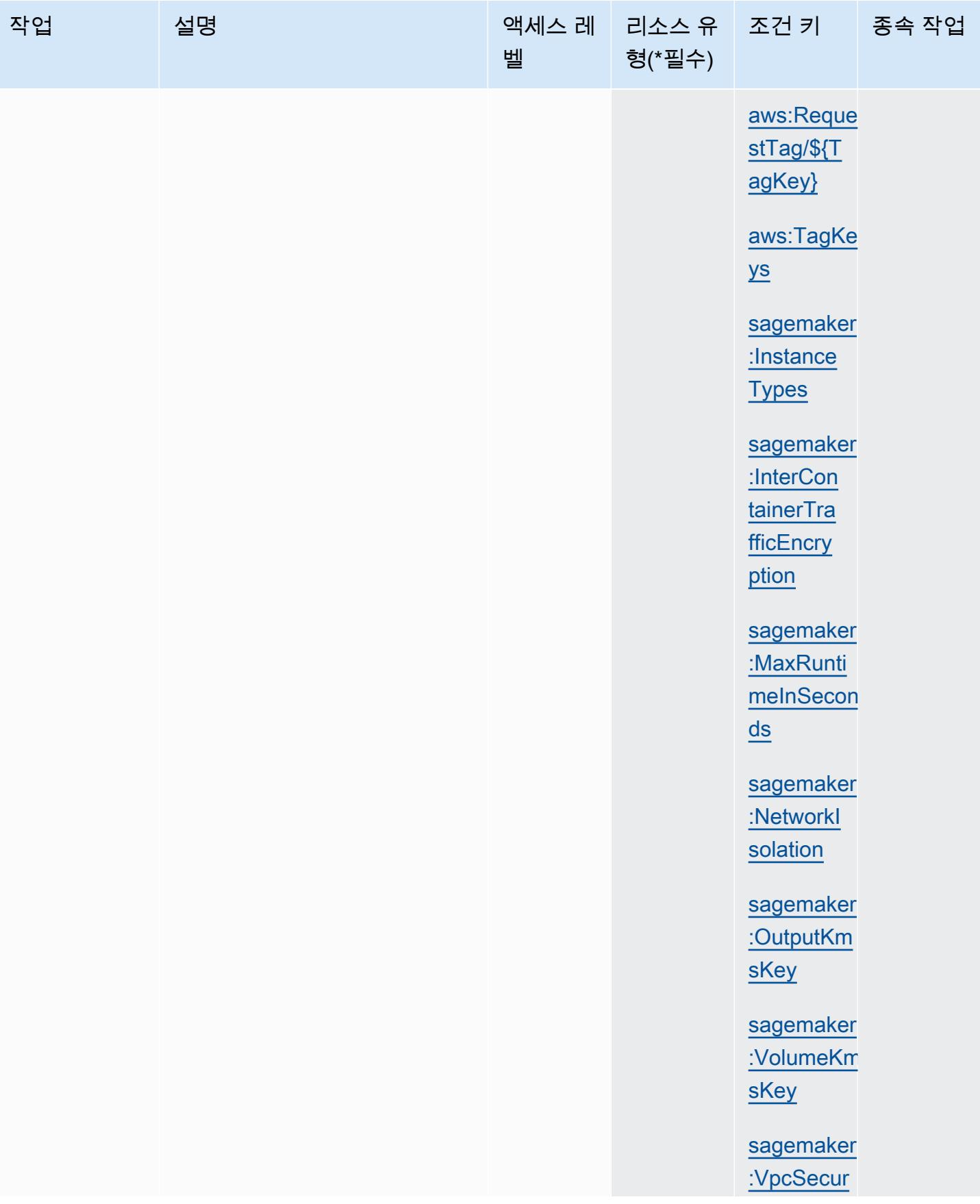

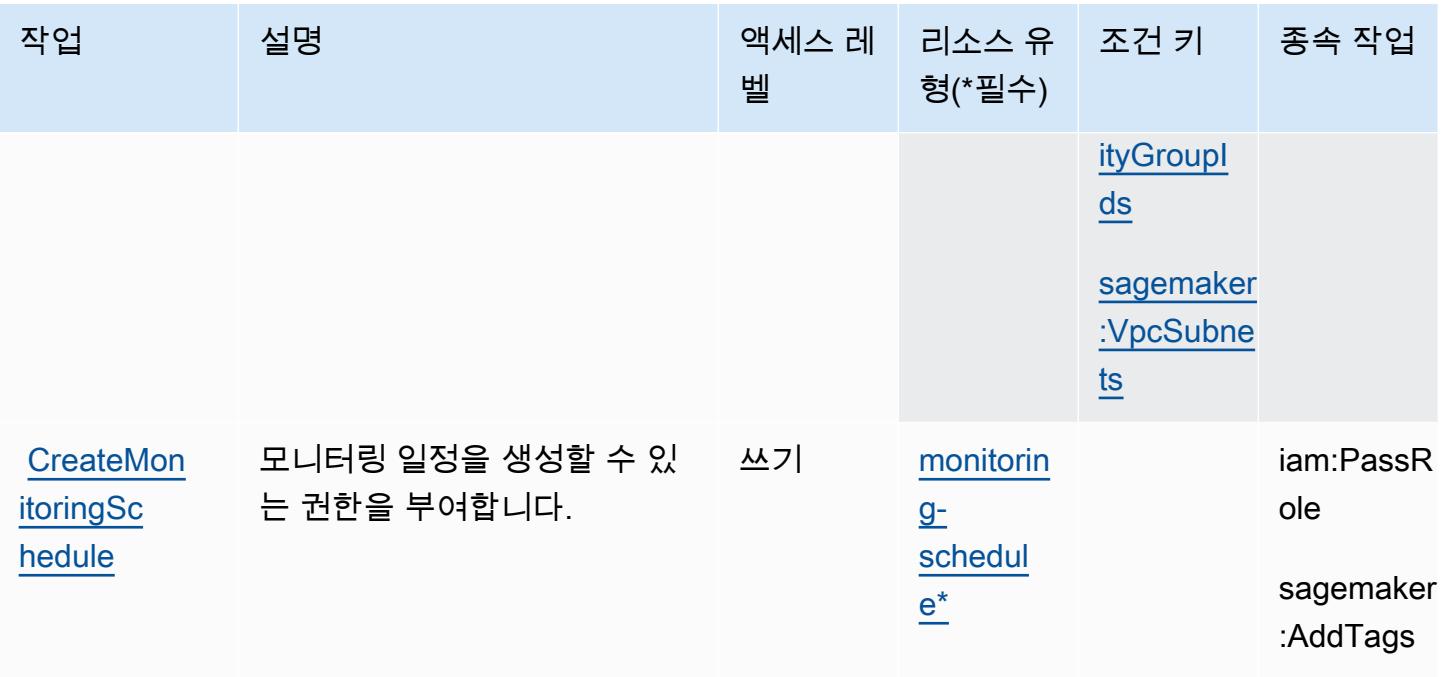

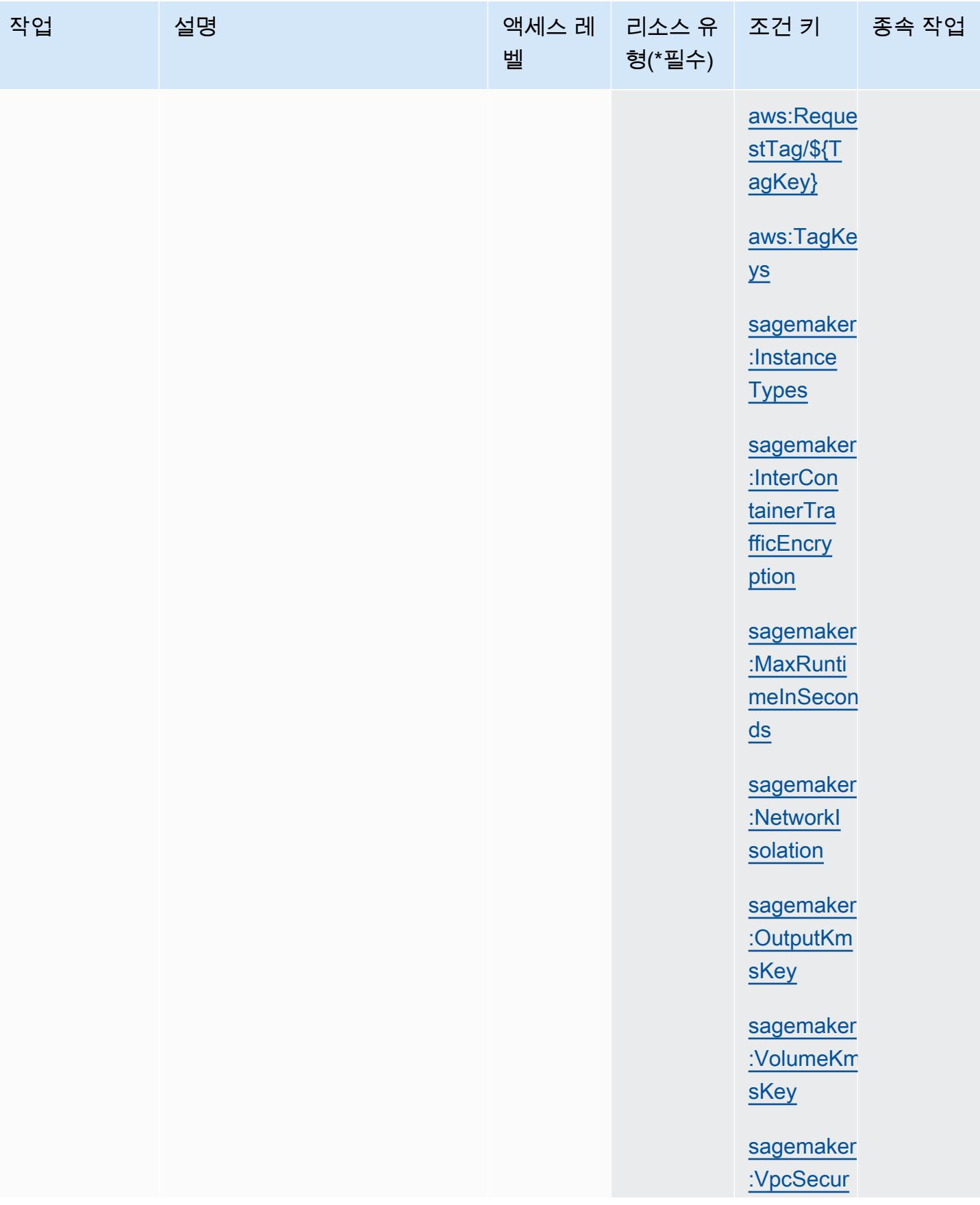

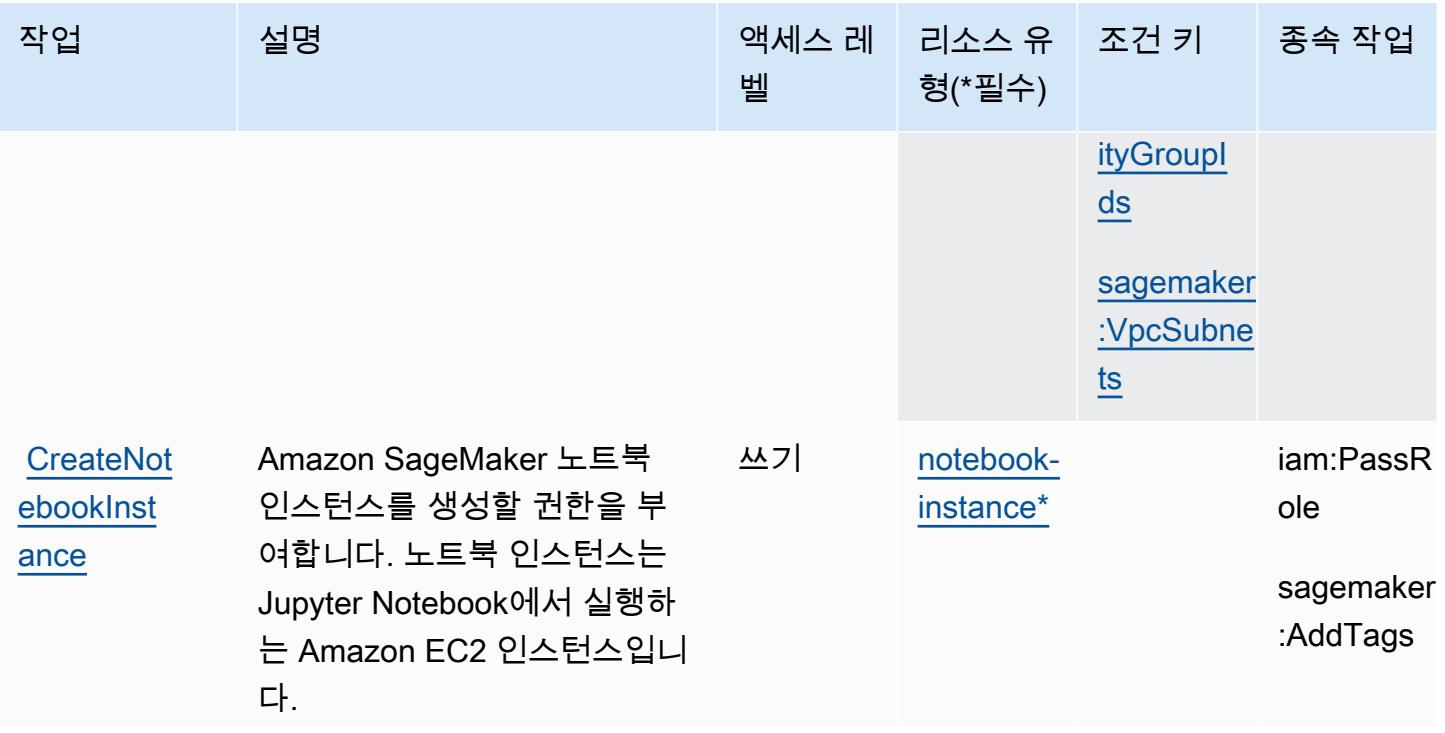

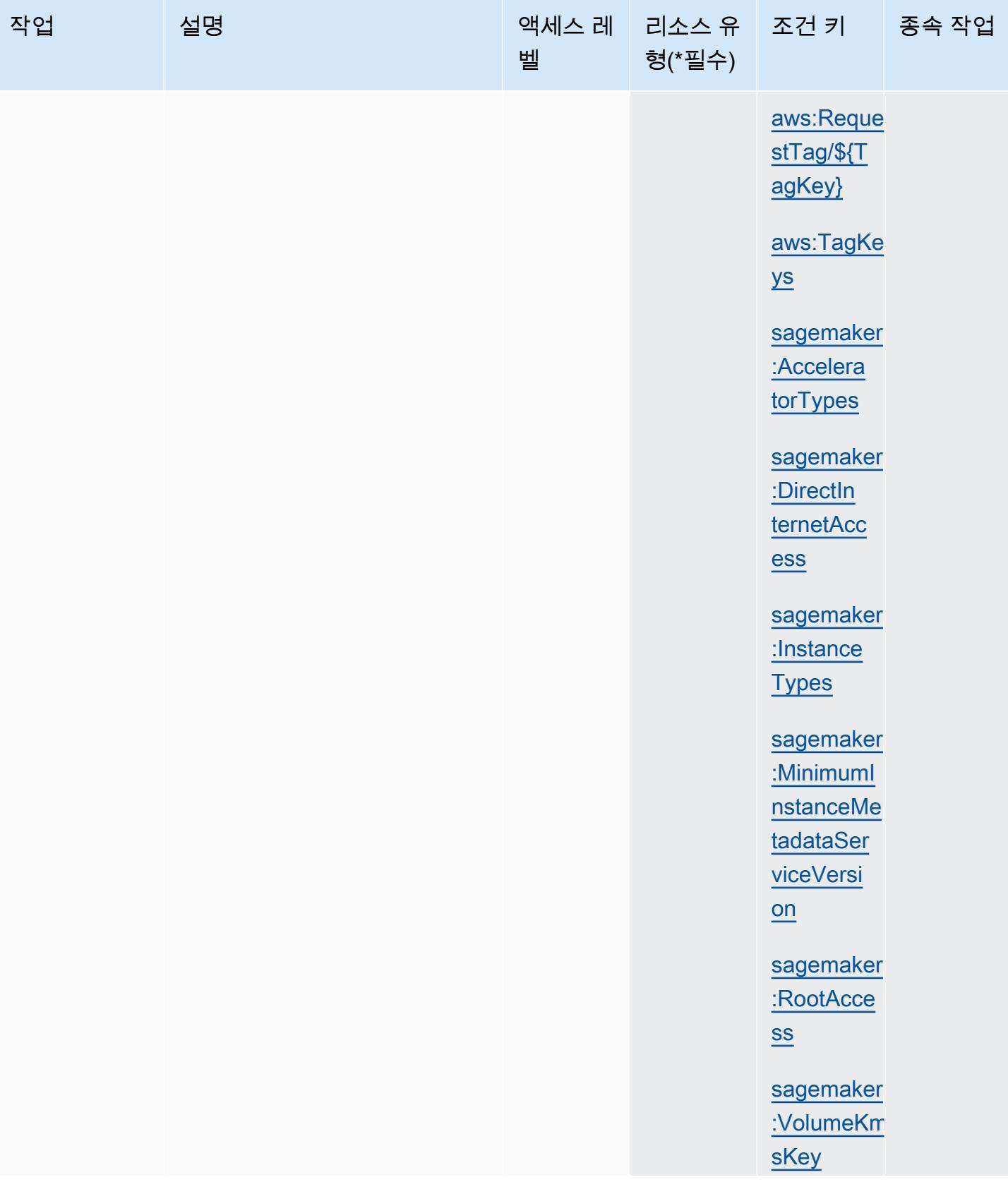

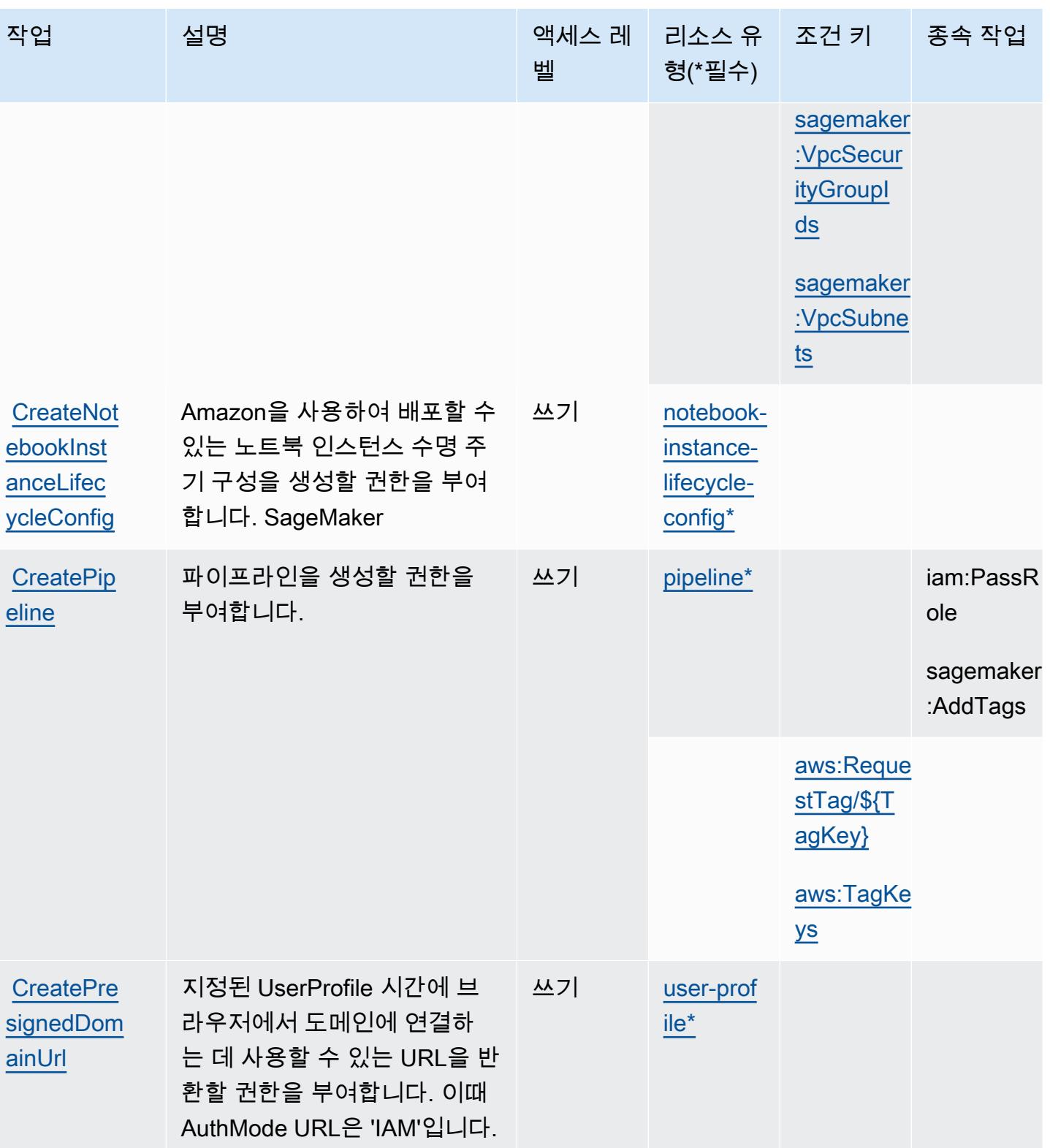

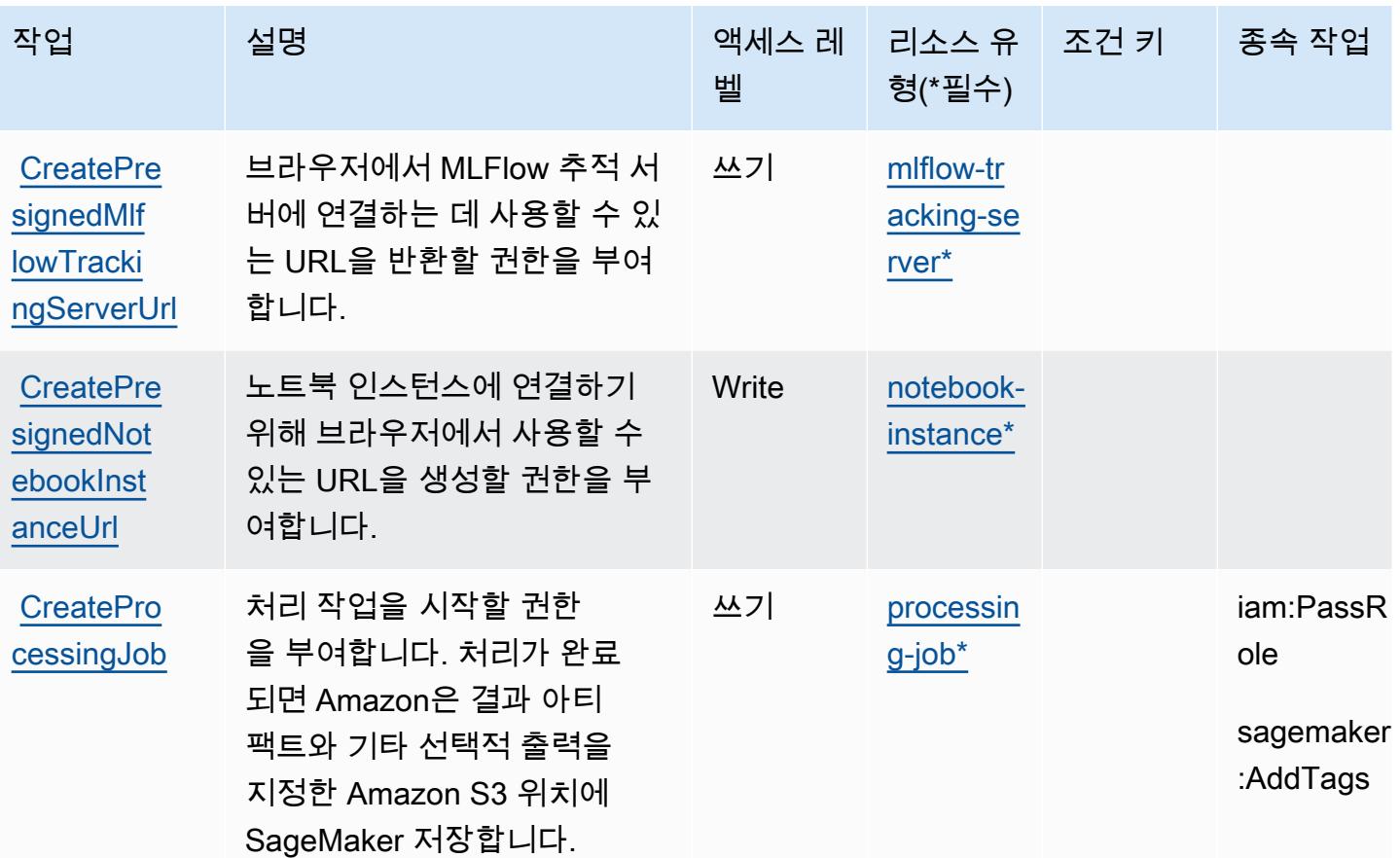

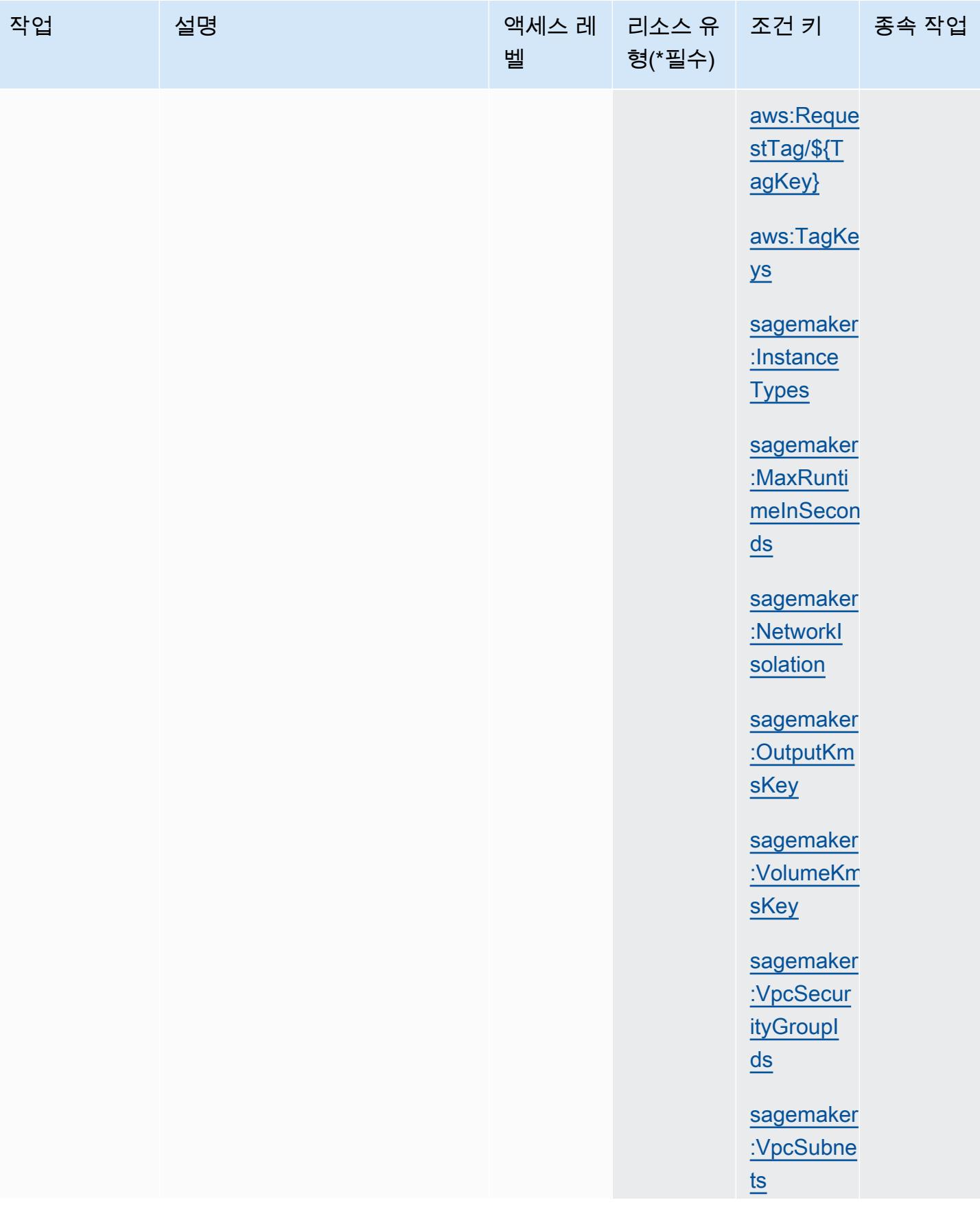

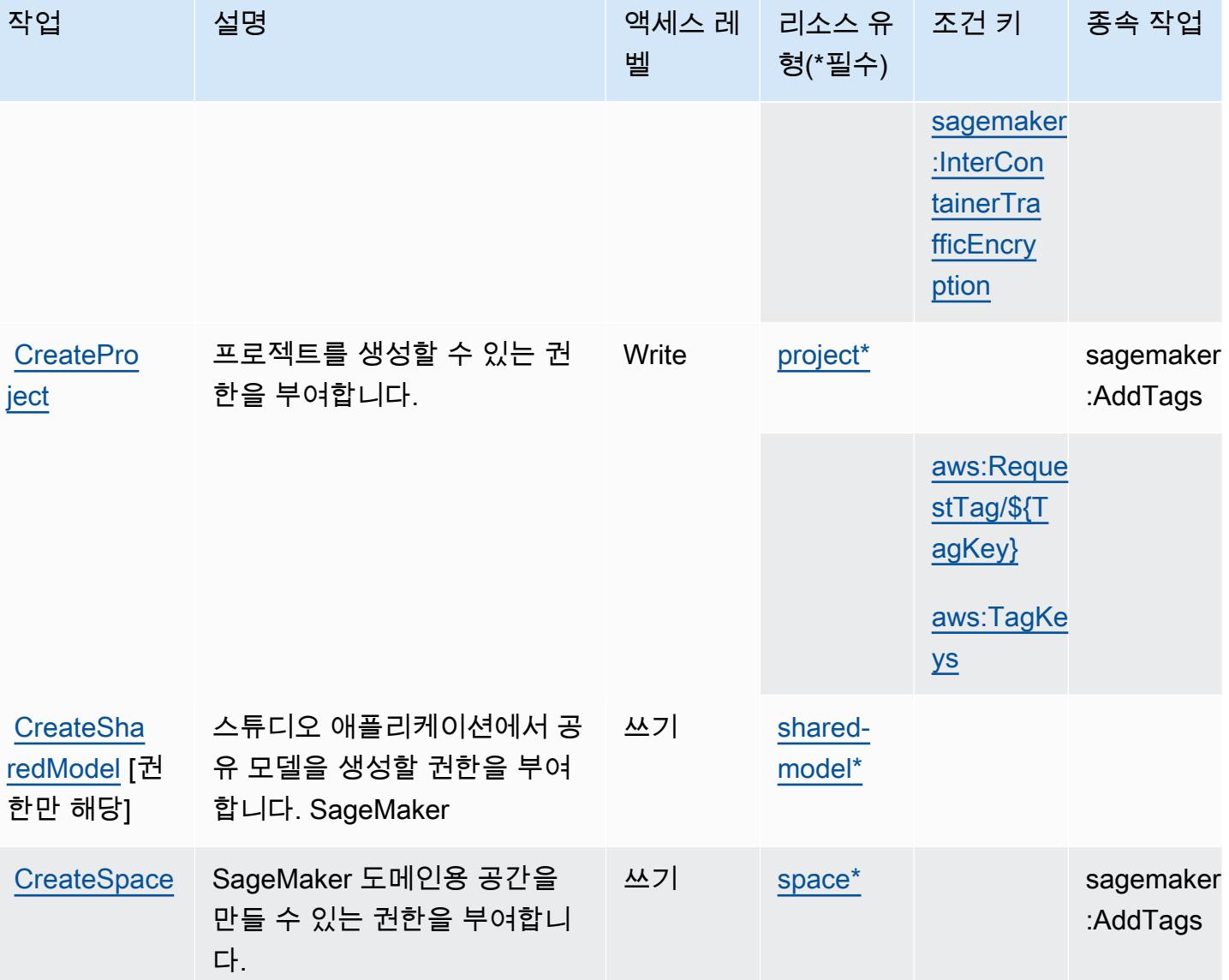

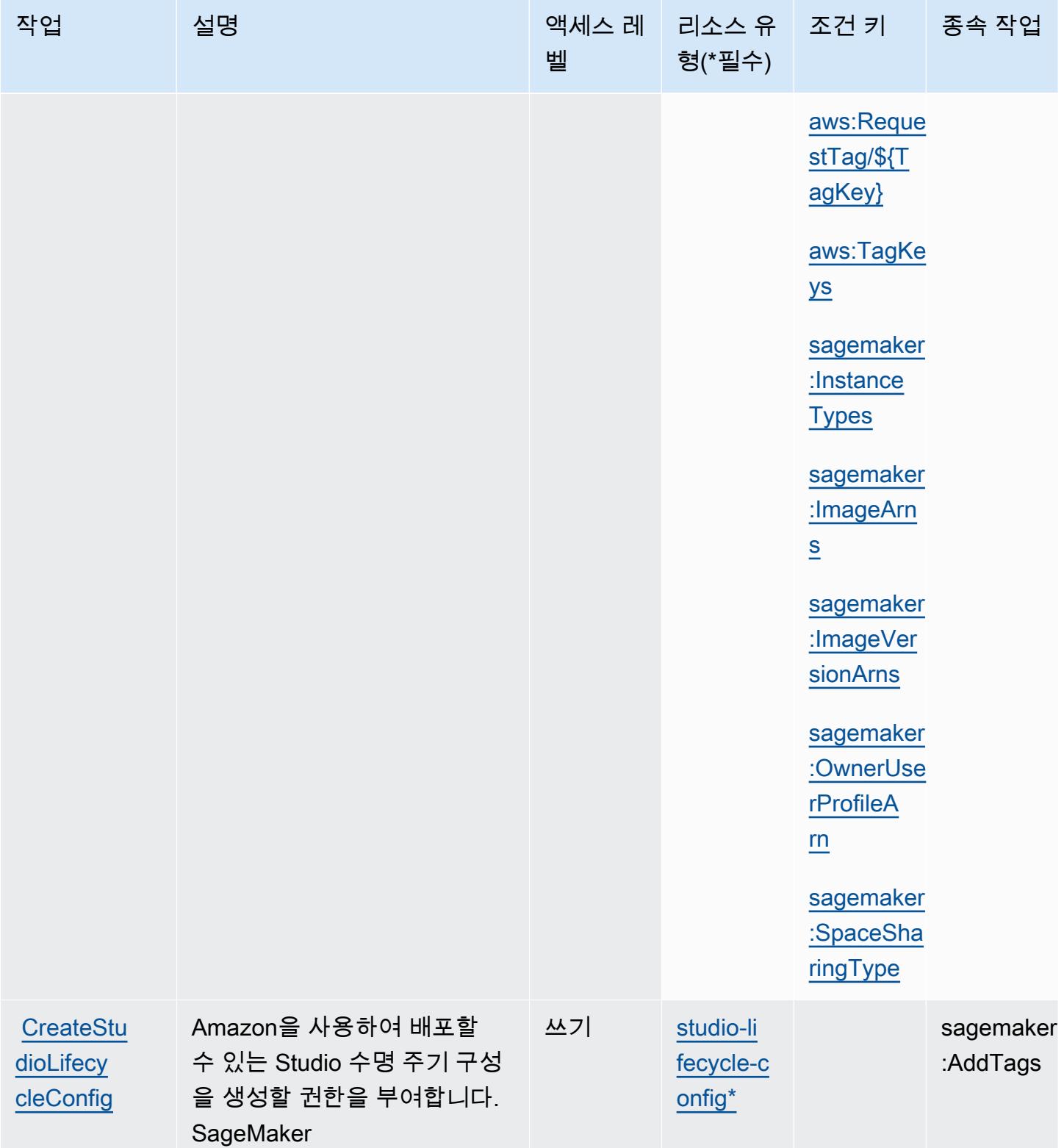

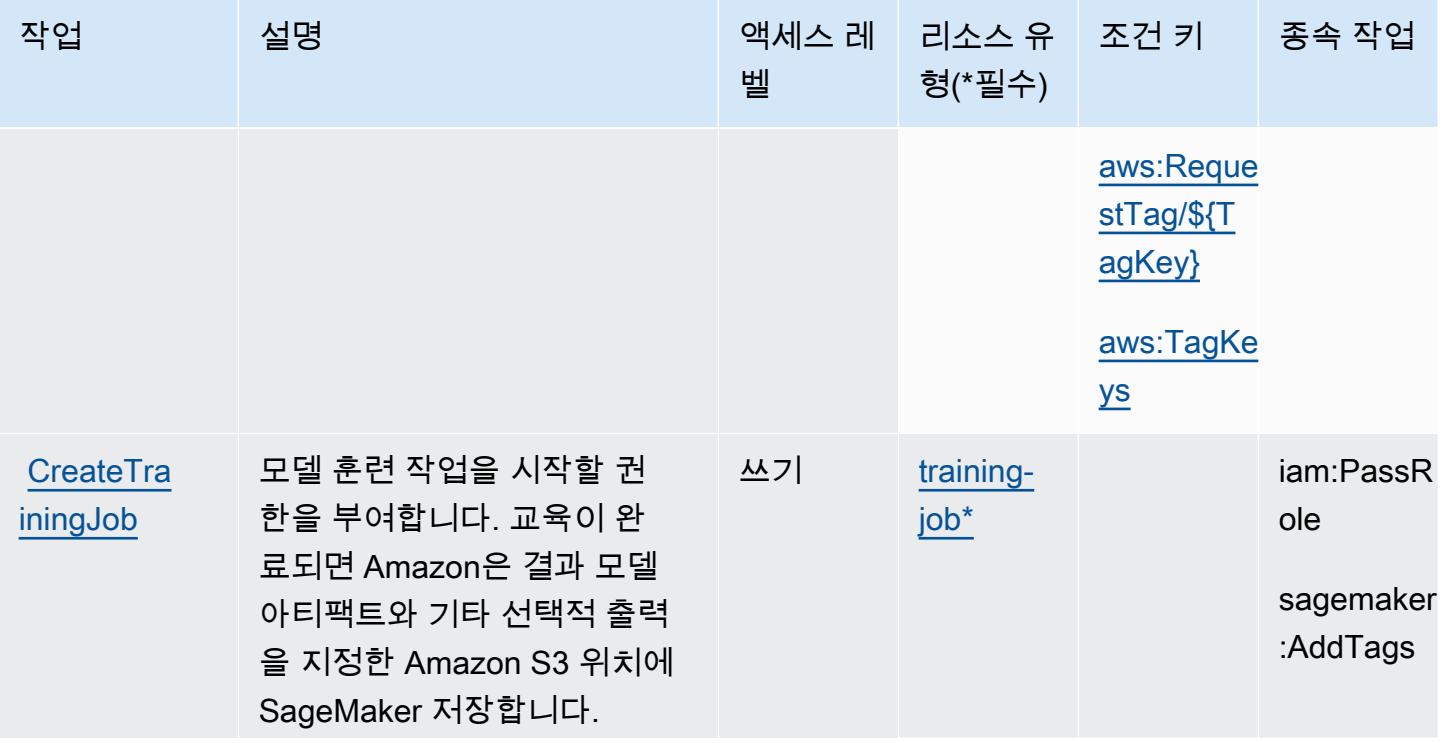

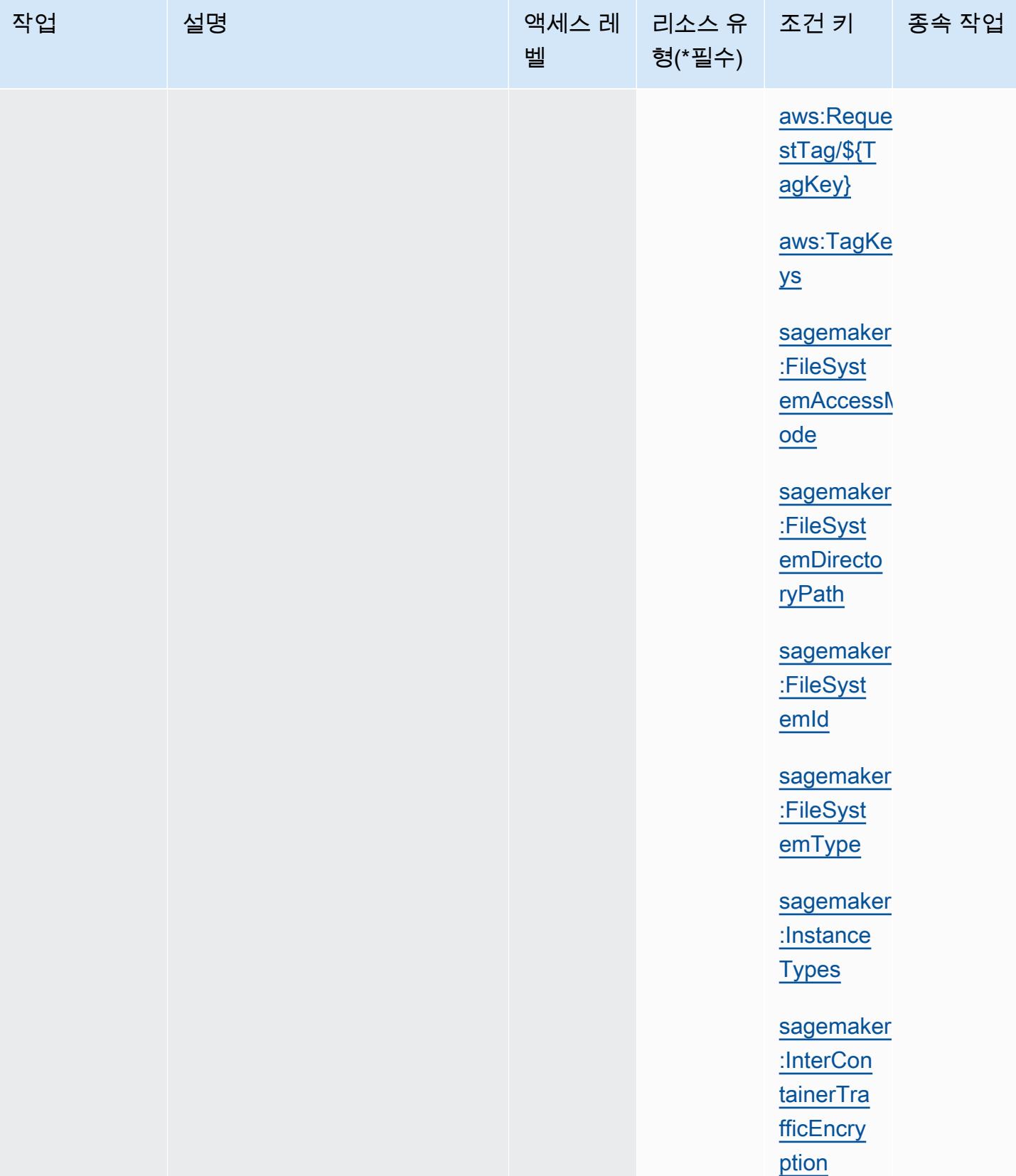

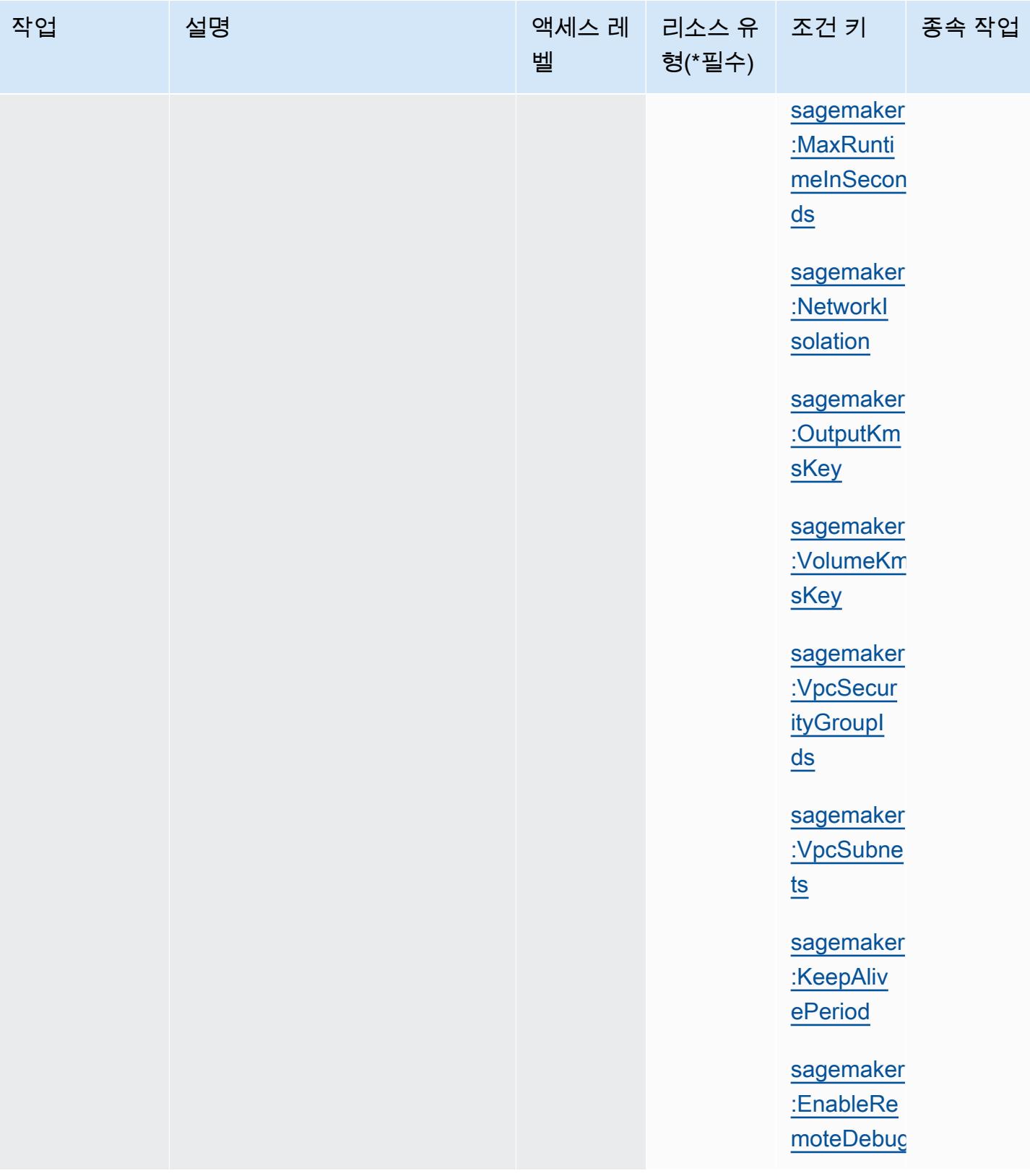

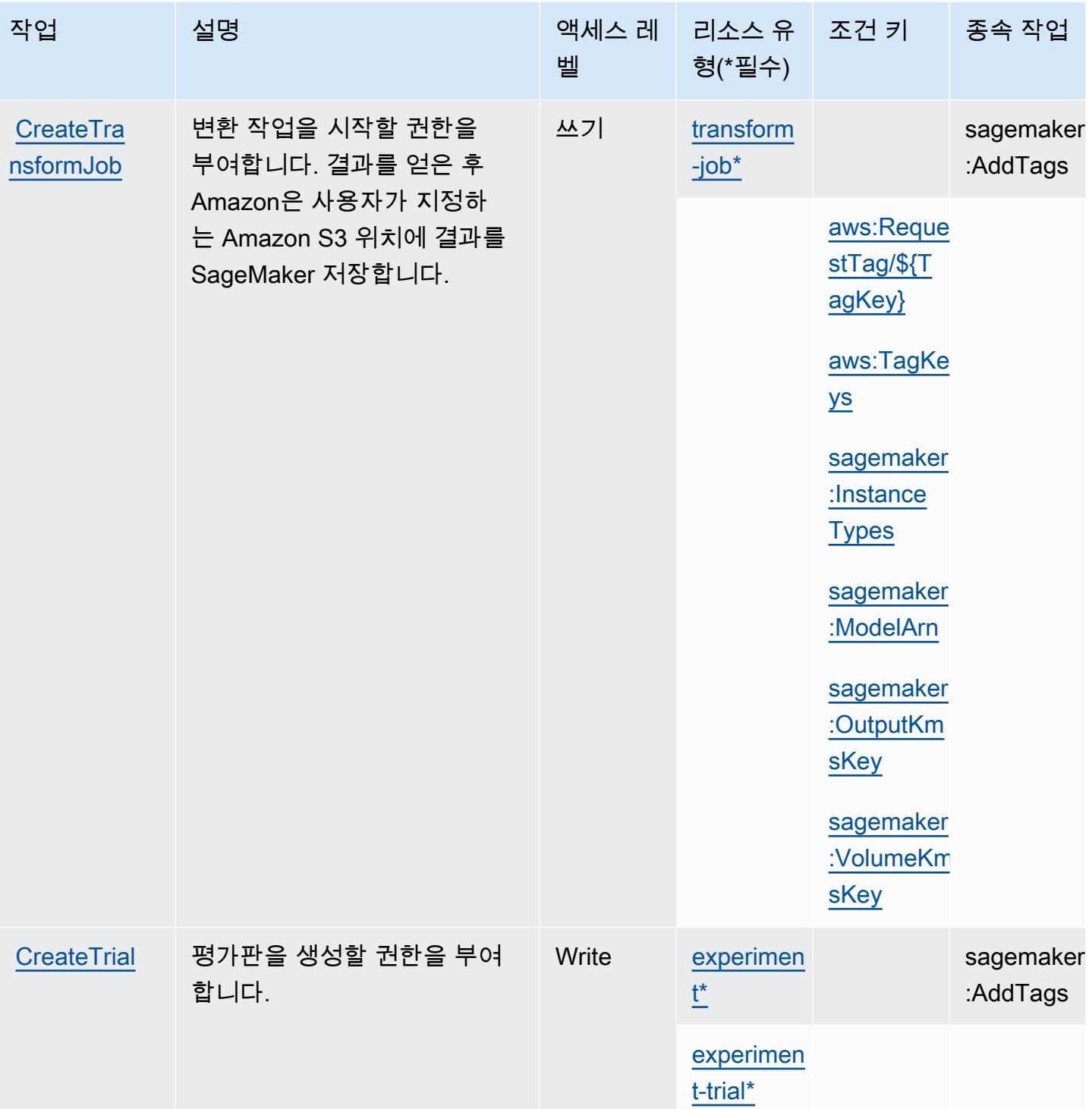

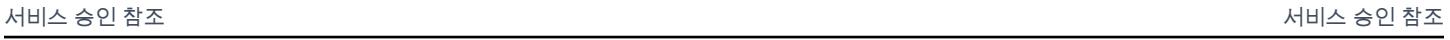

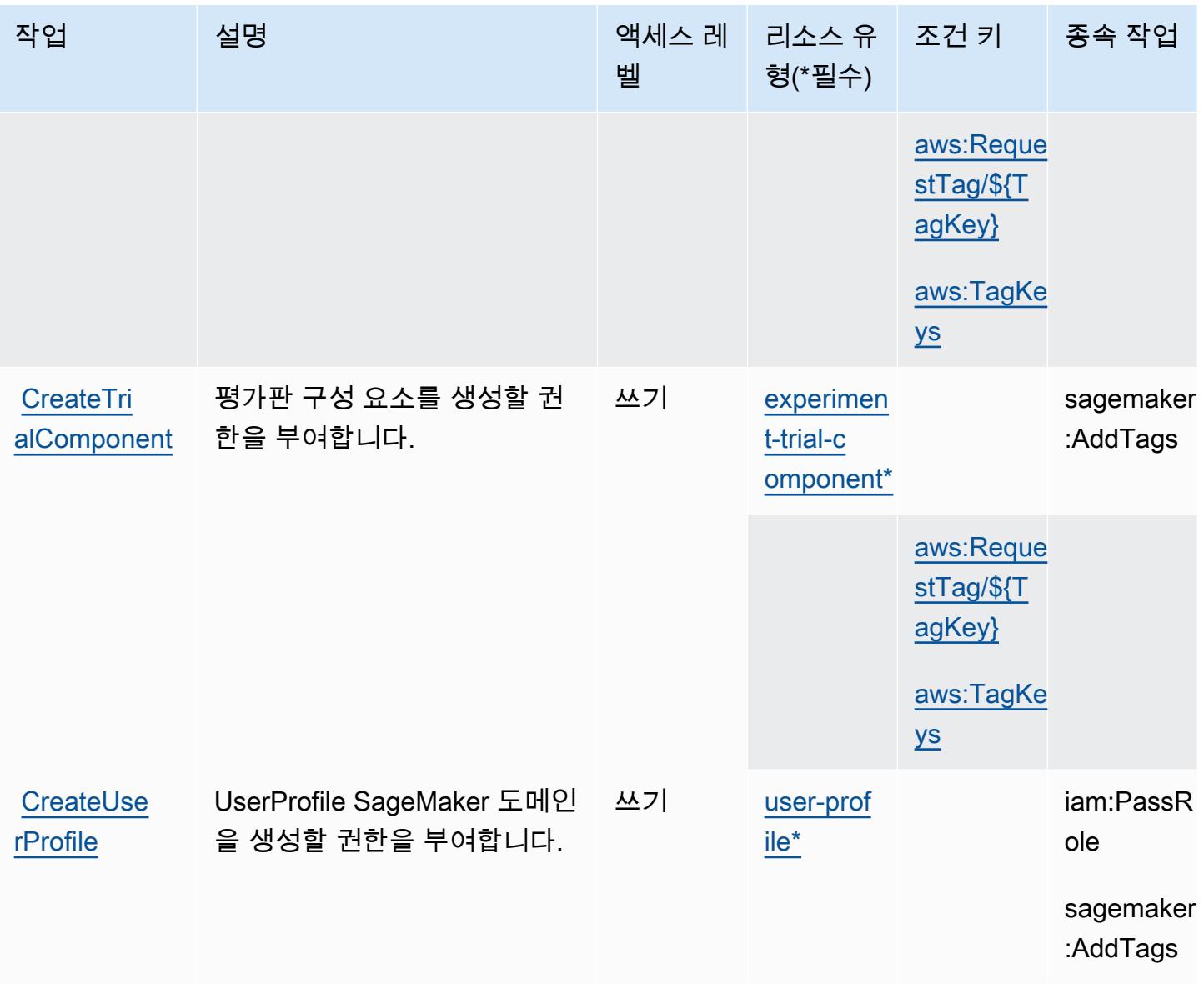

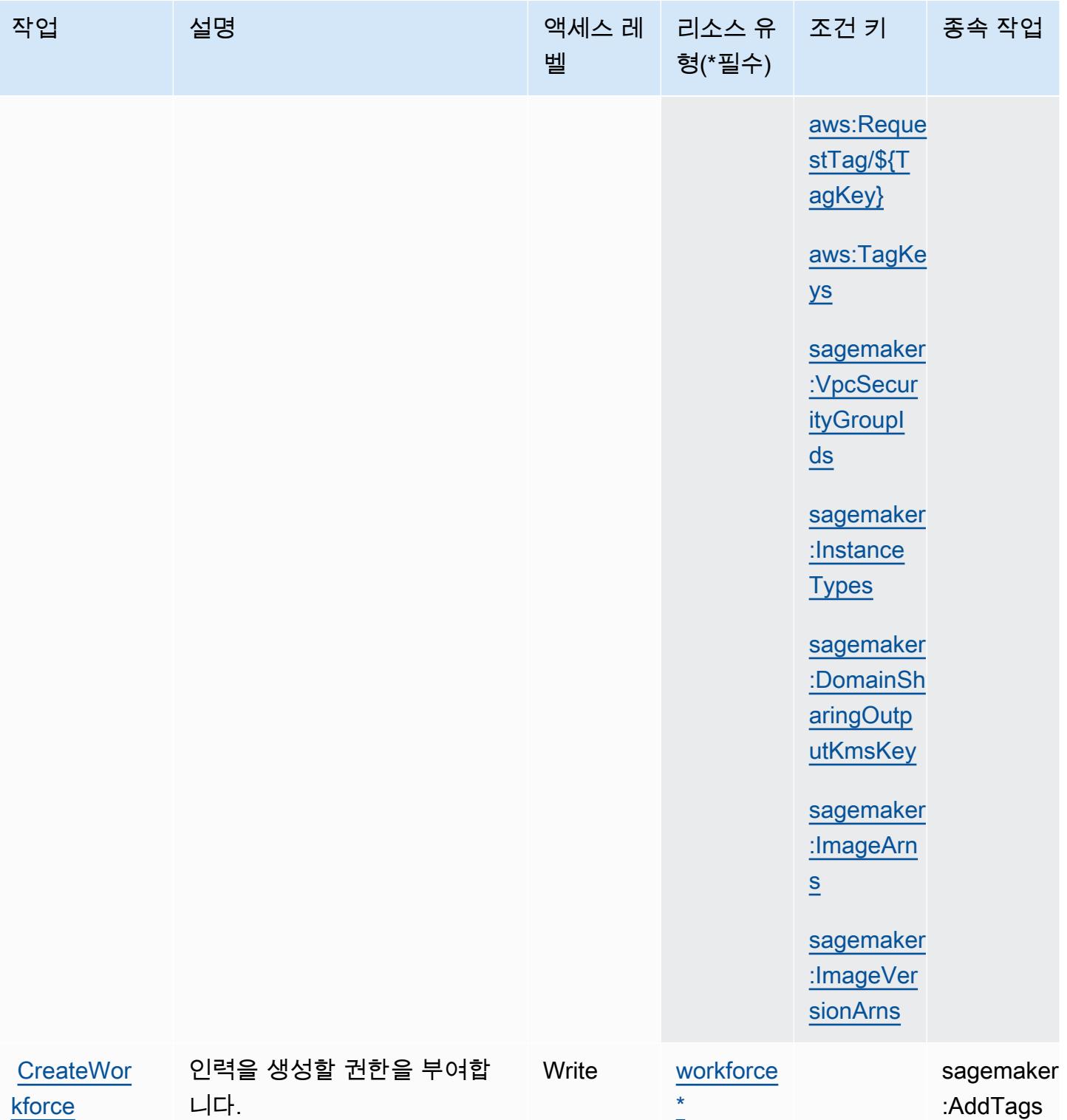

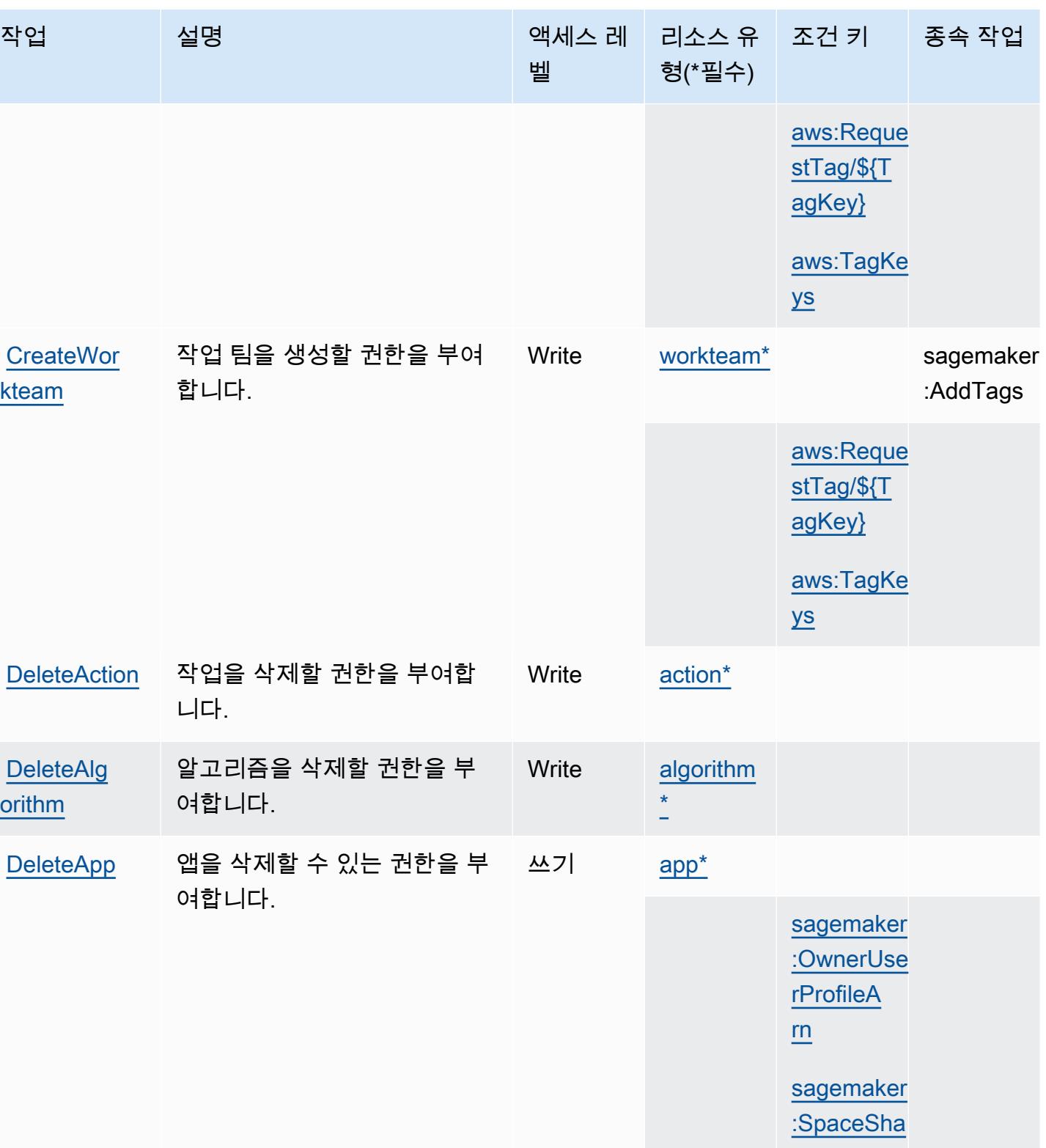

[ringType](#amazonsagemaker-sagemaker_SpaceSharingType)

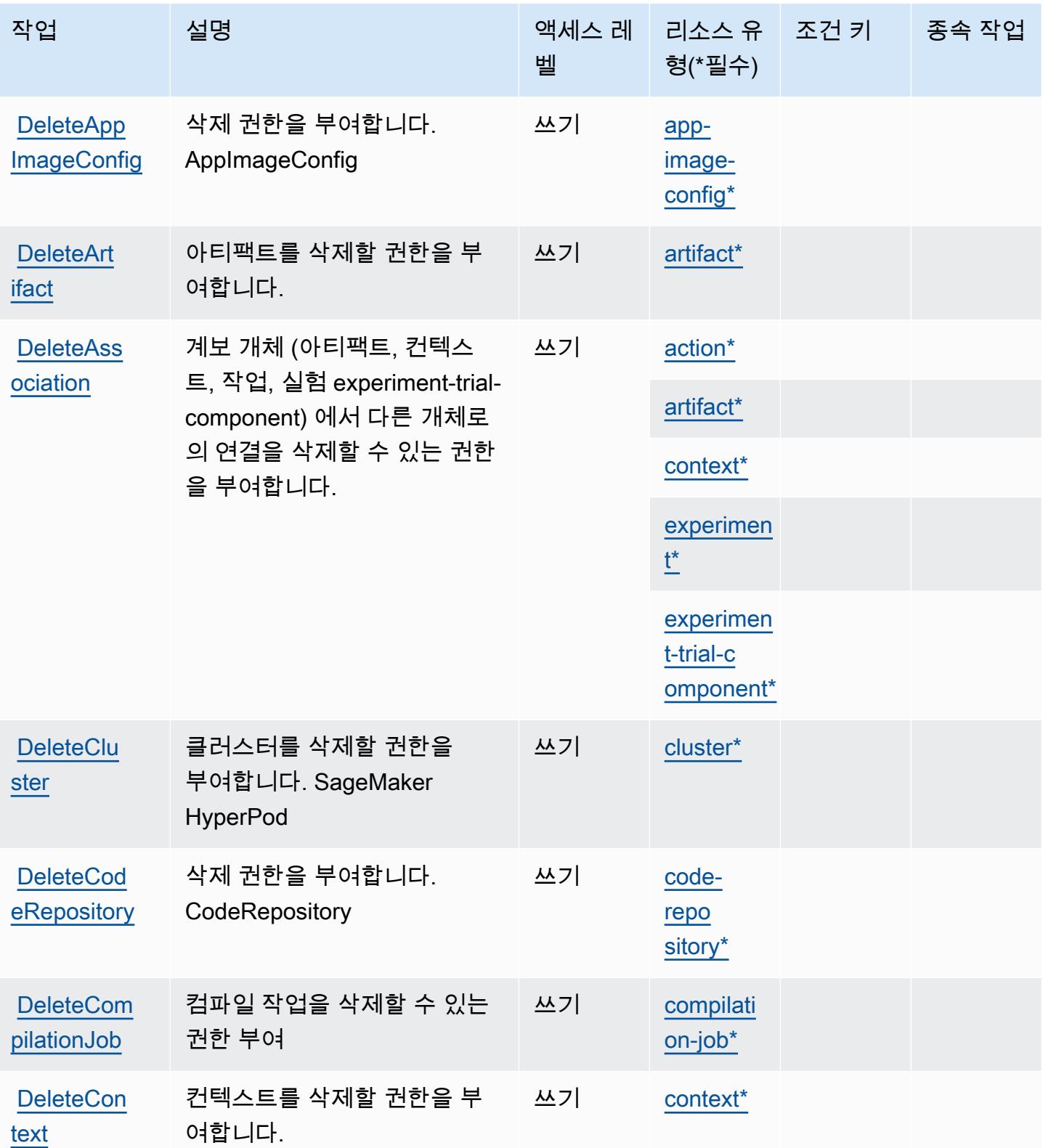

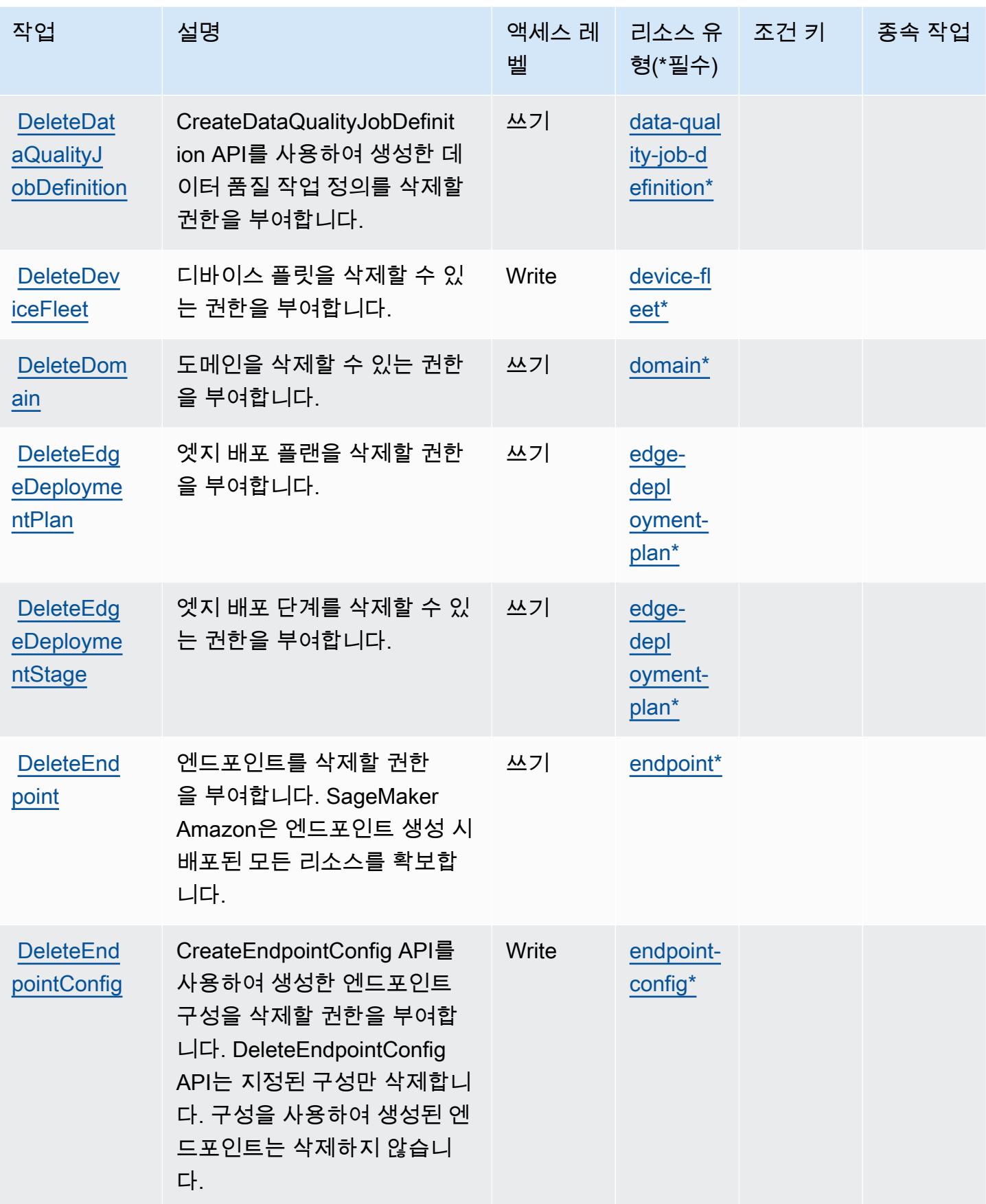

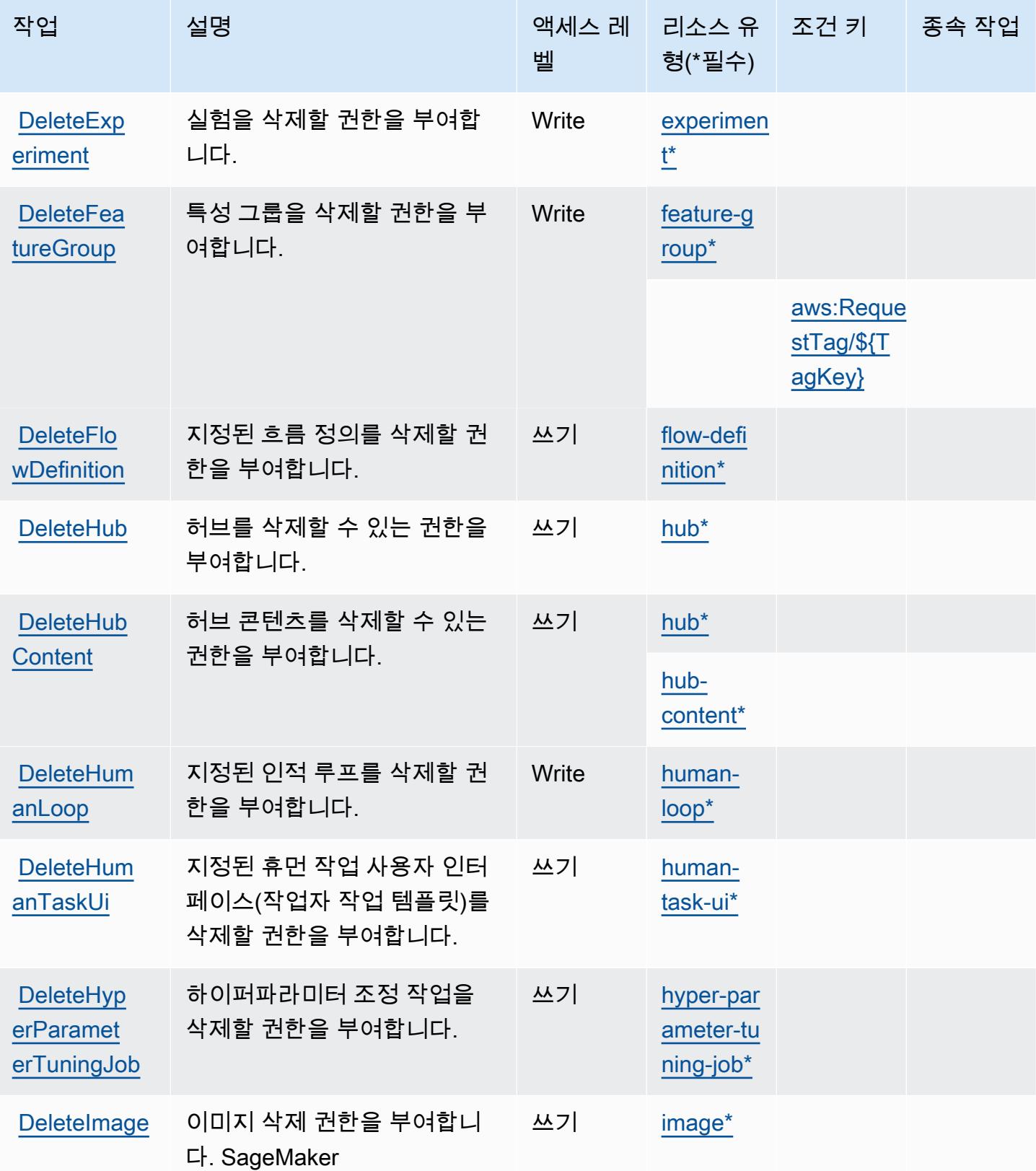

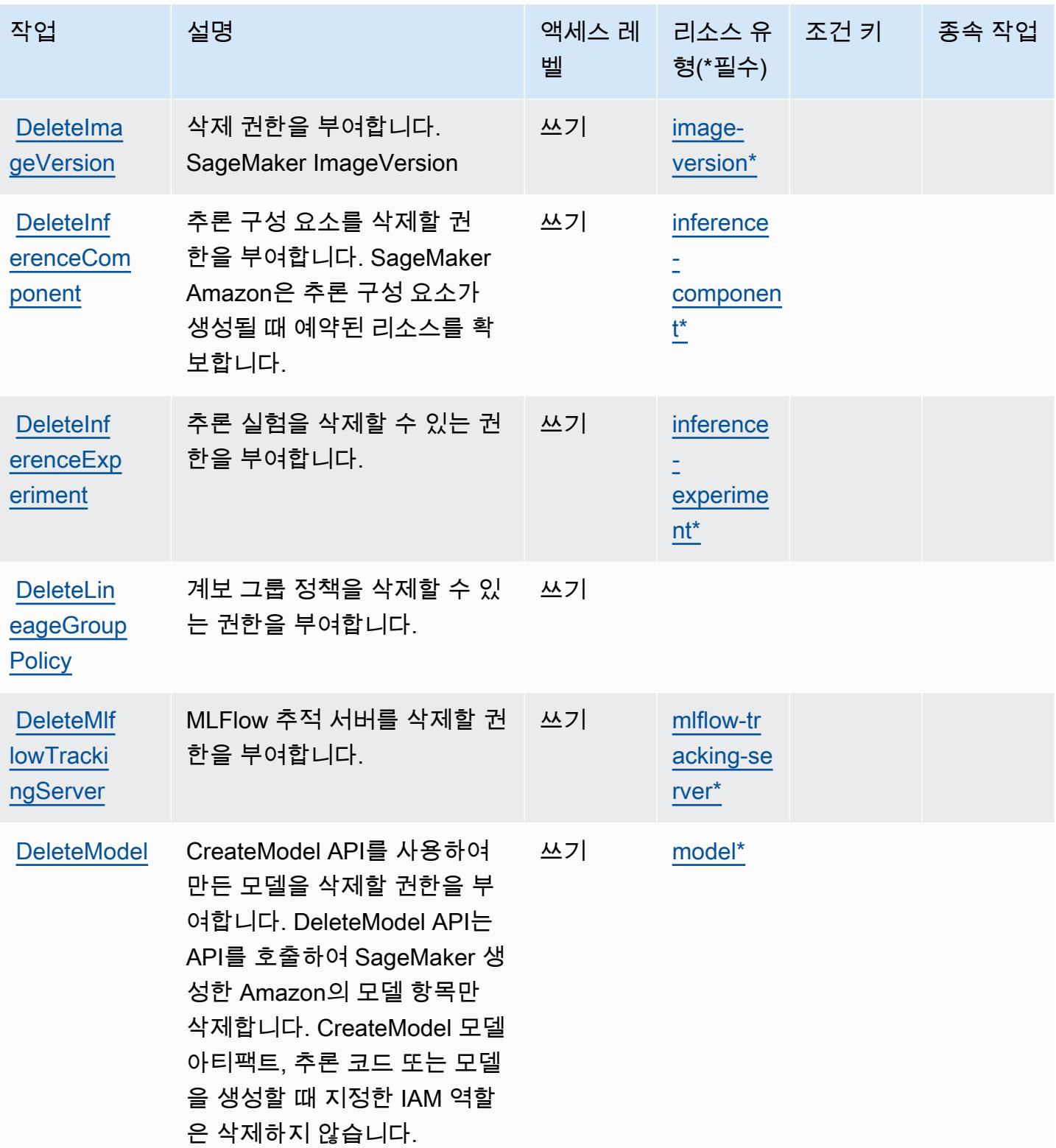

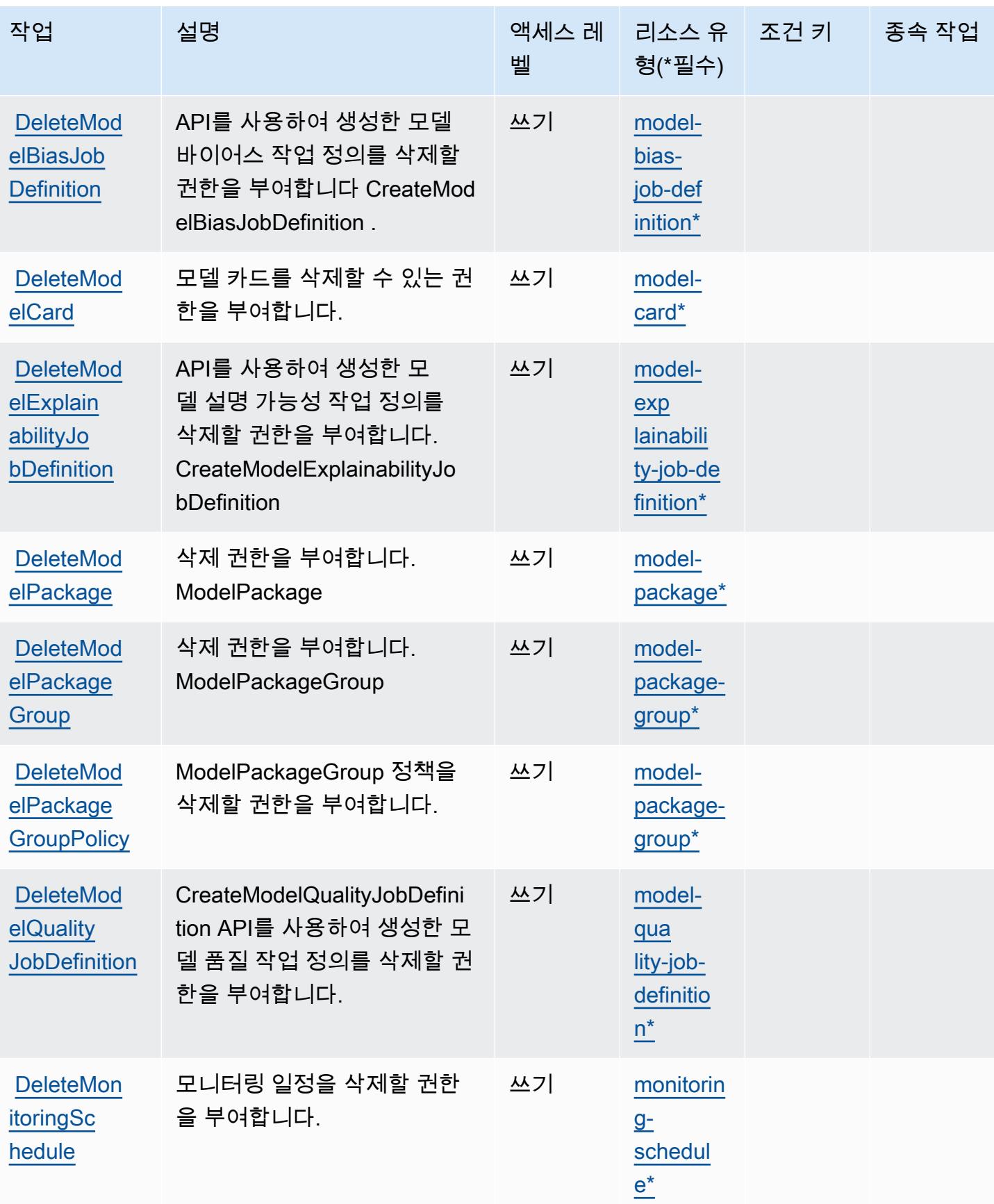

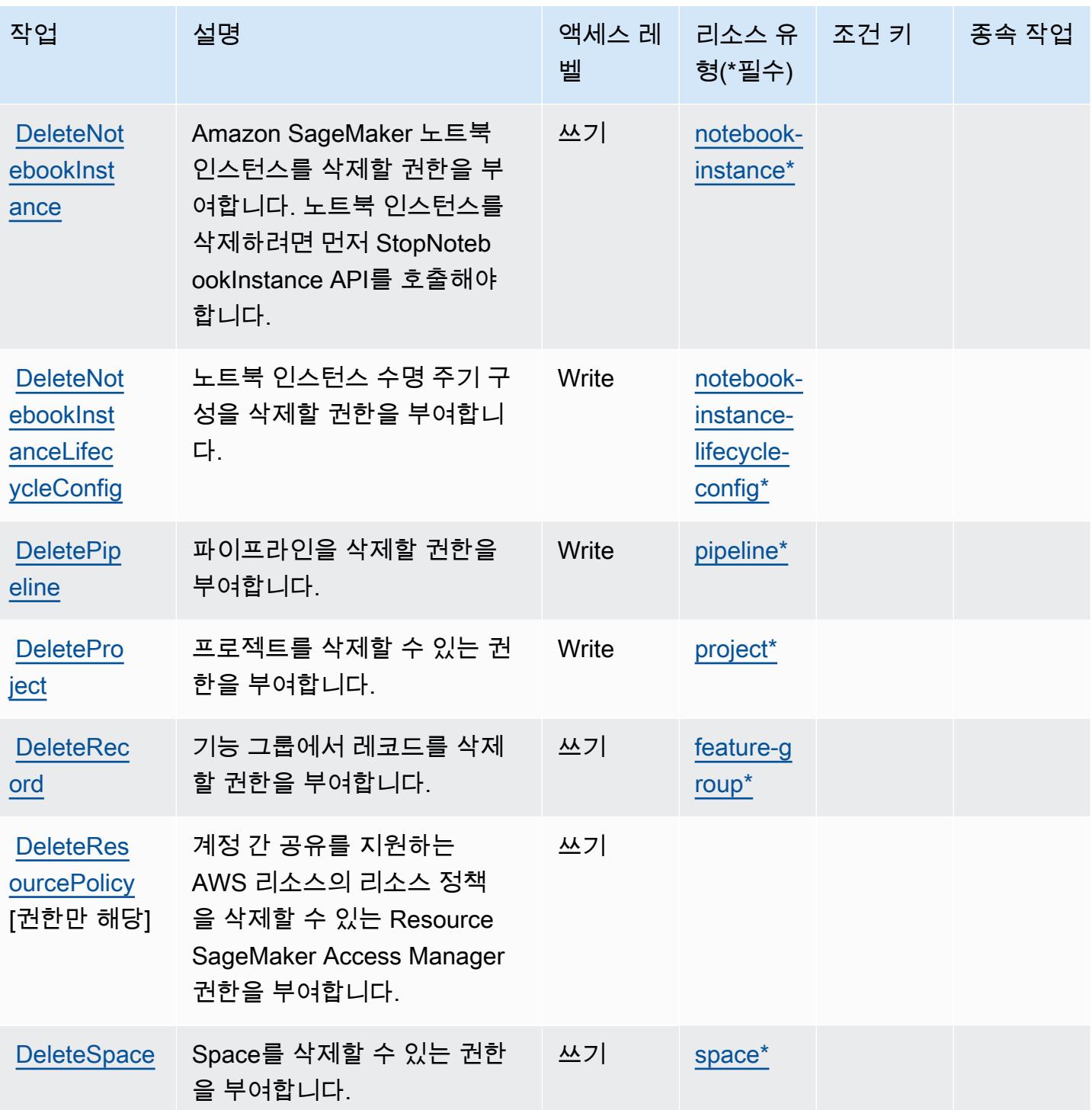

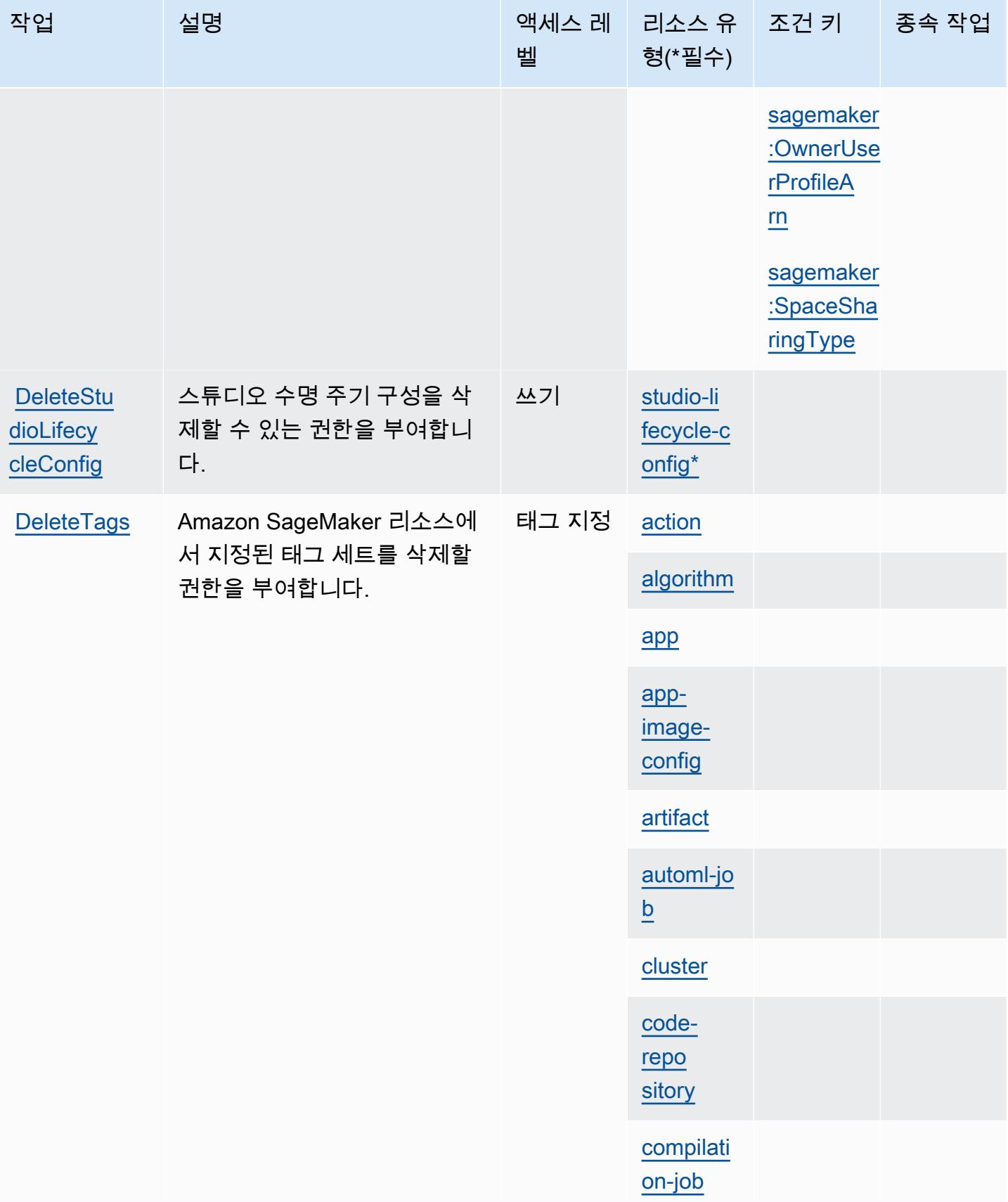

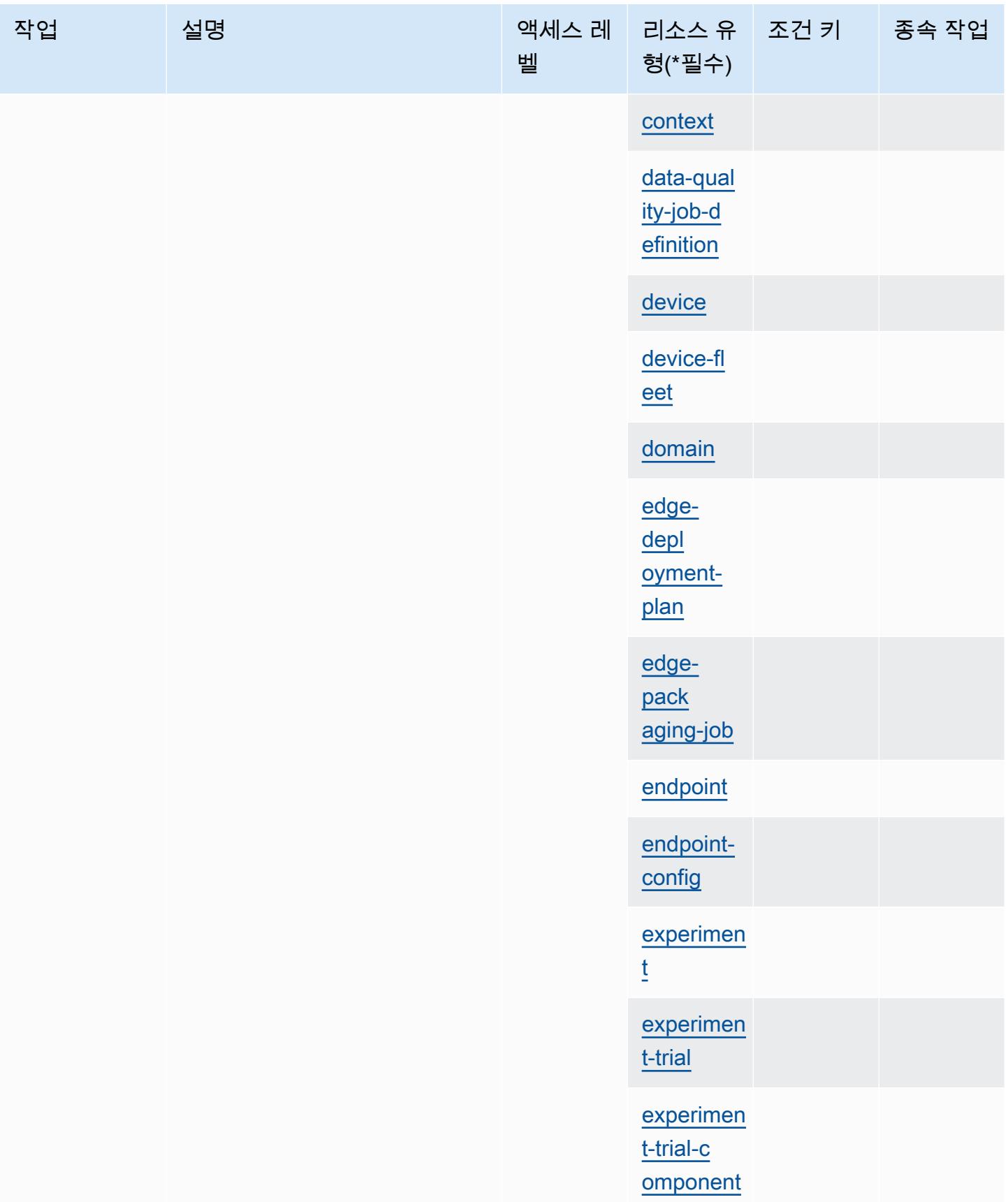

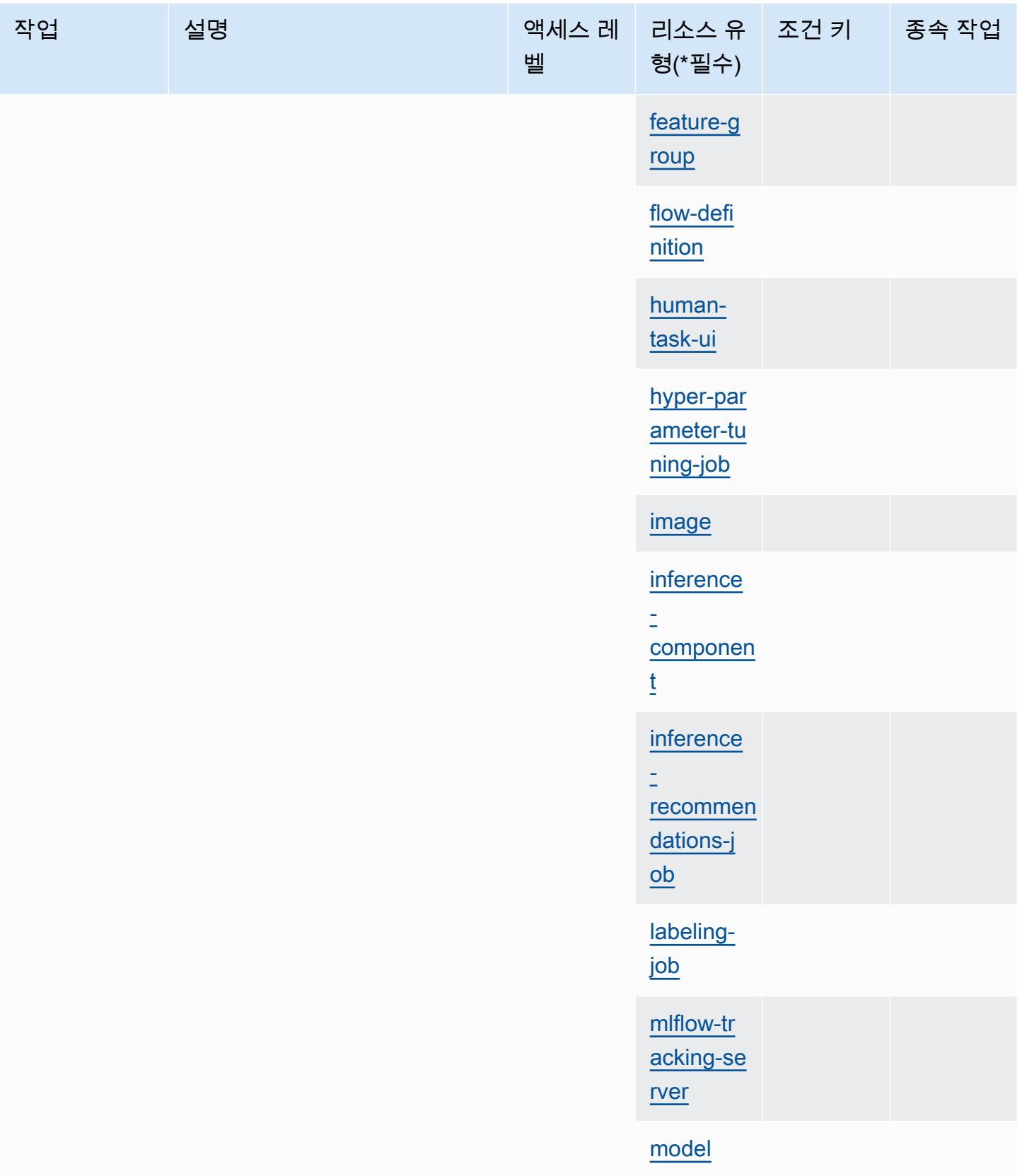

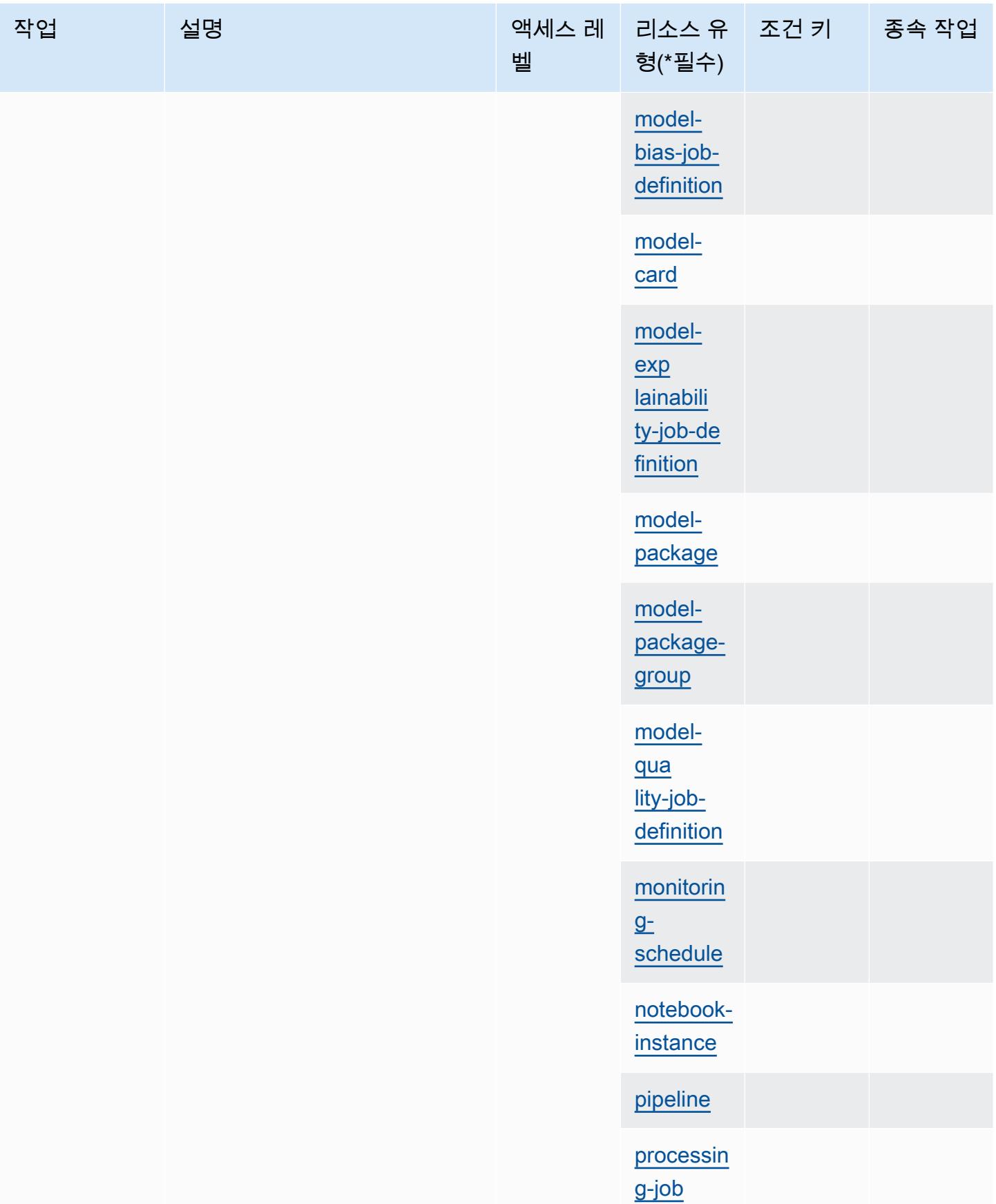

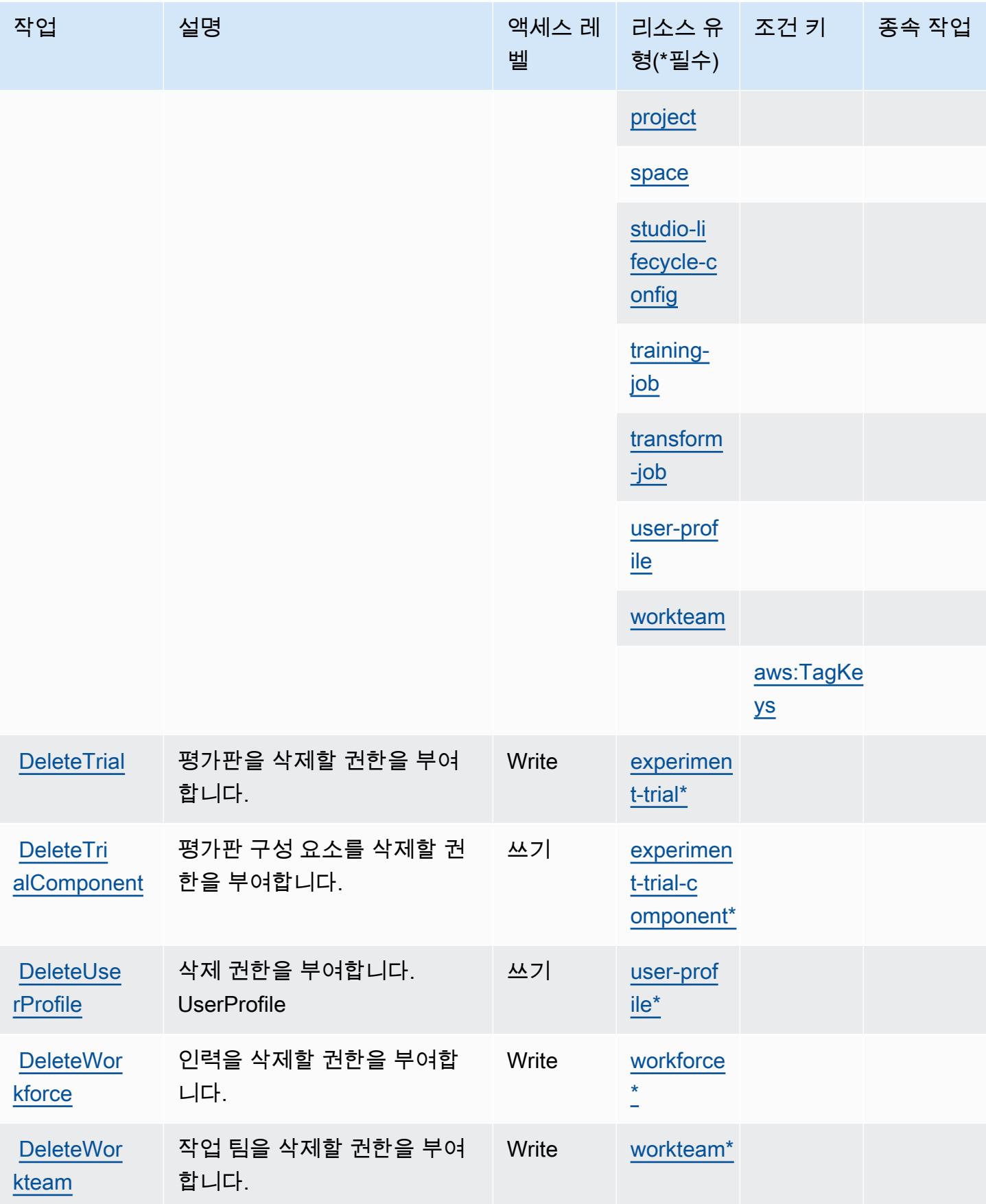

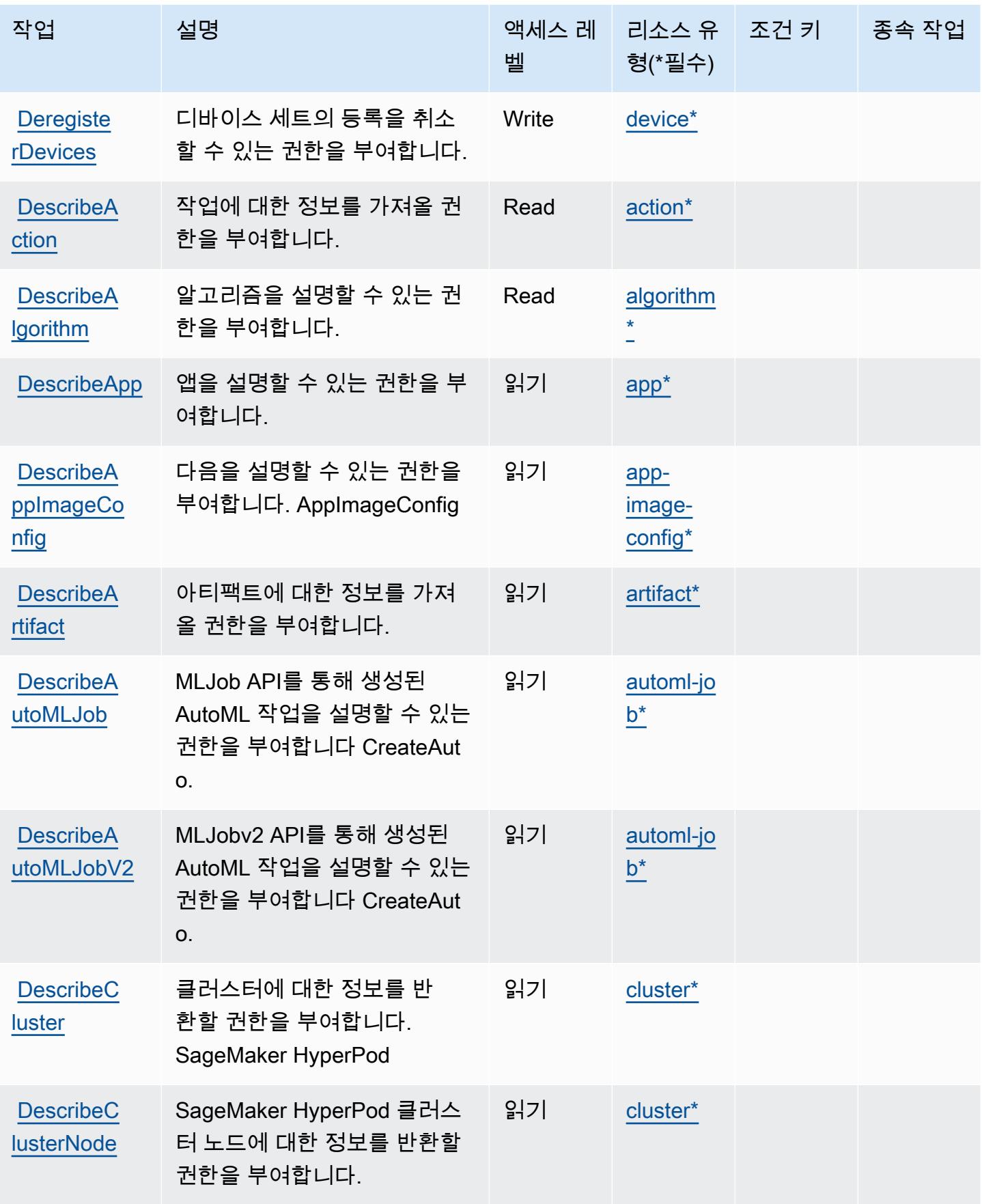

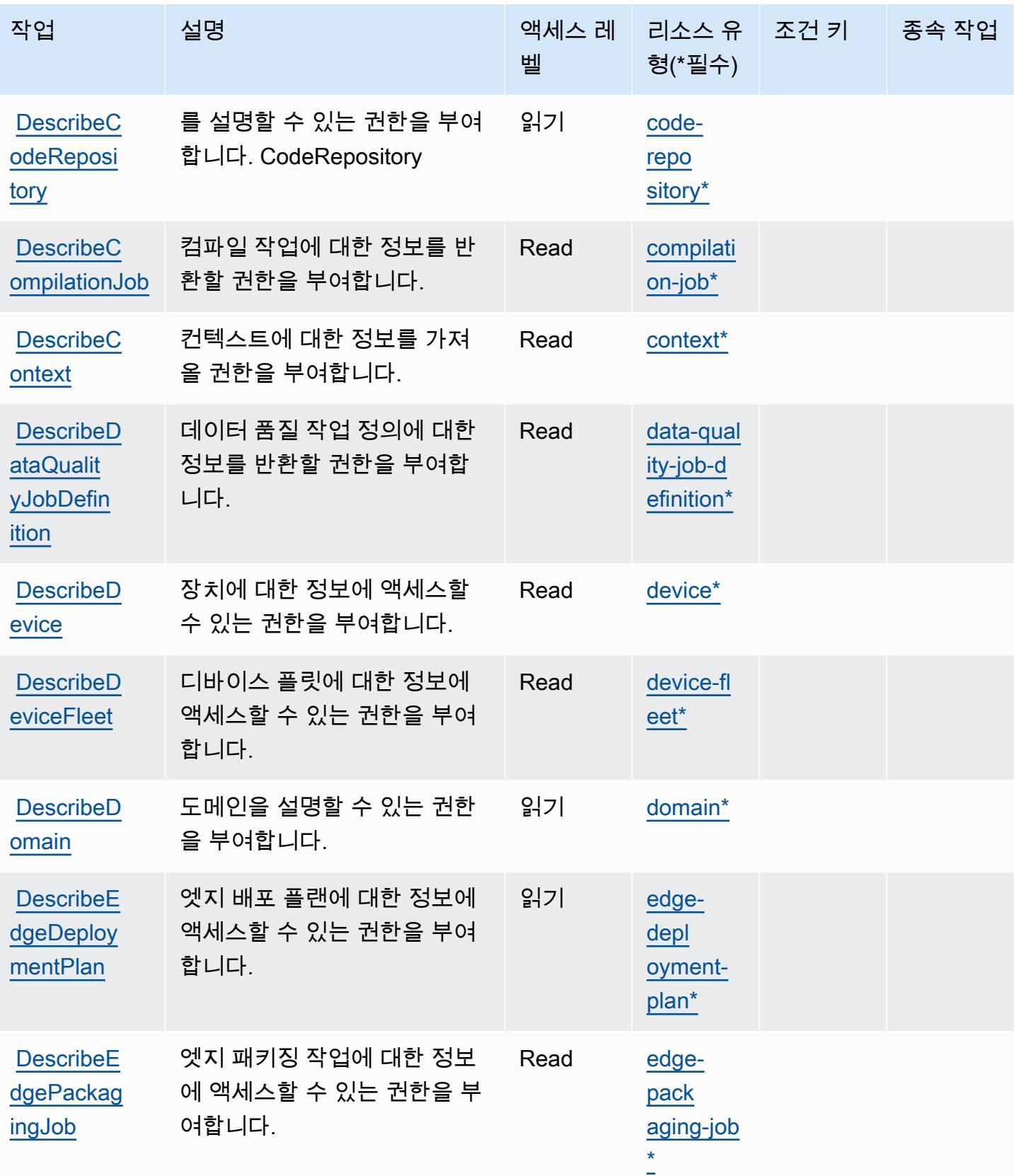

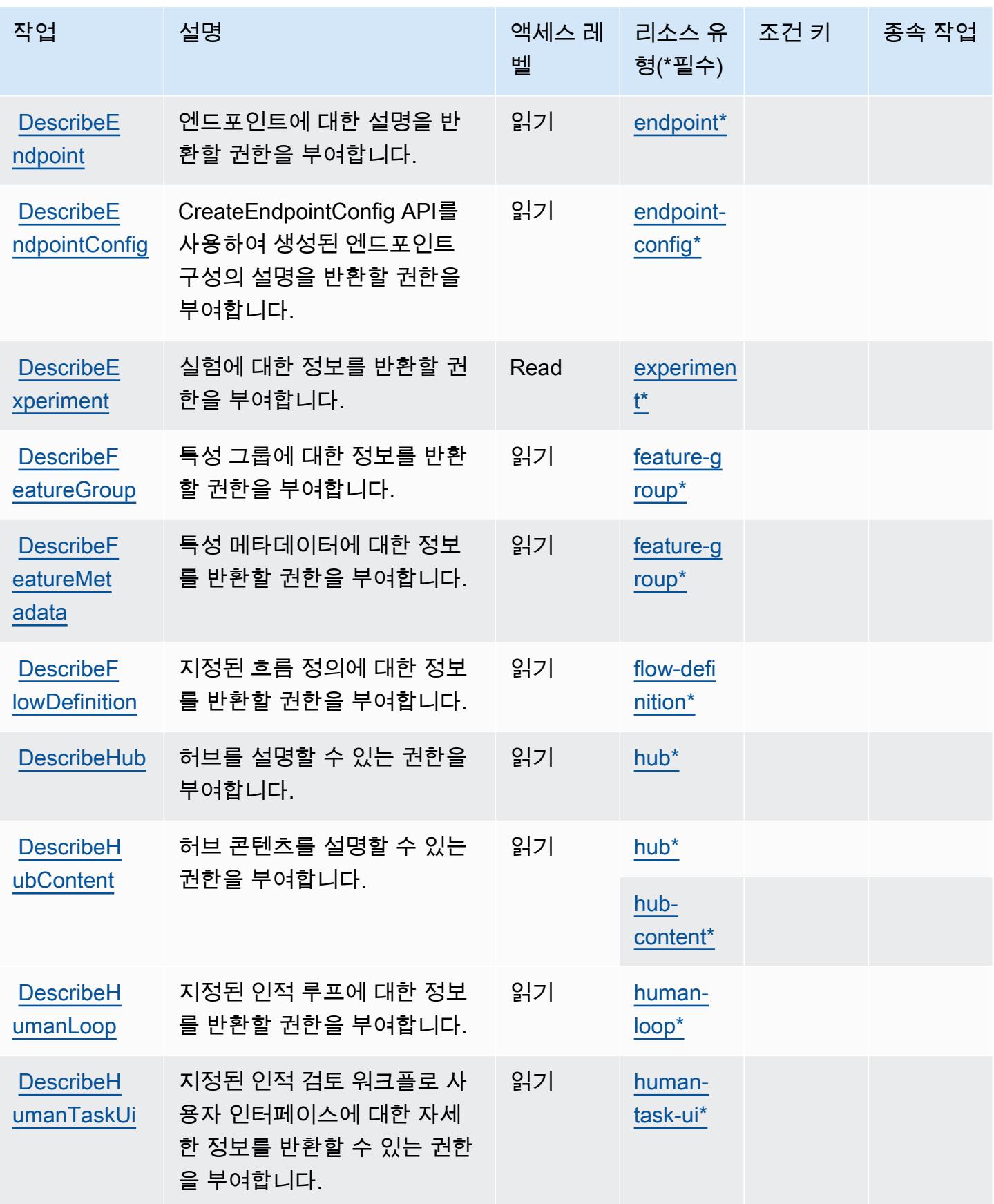

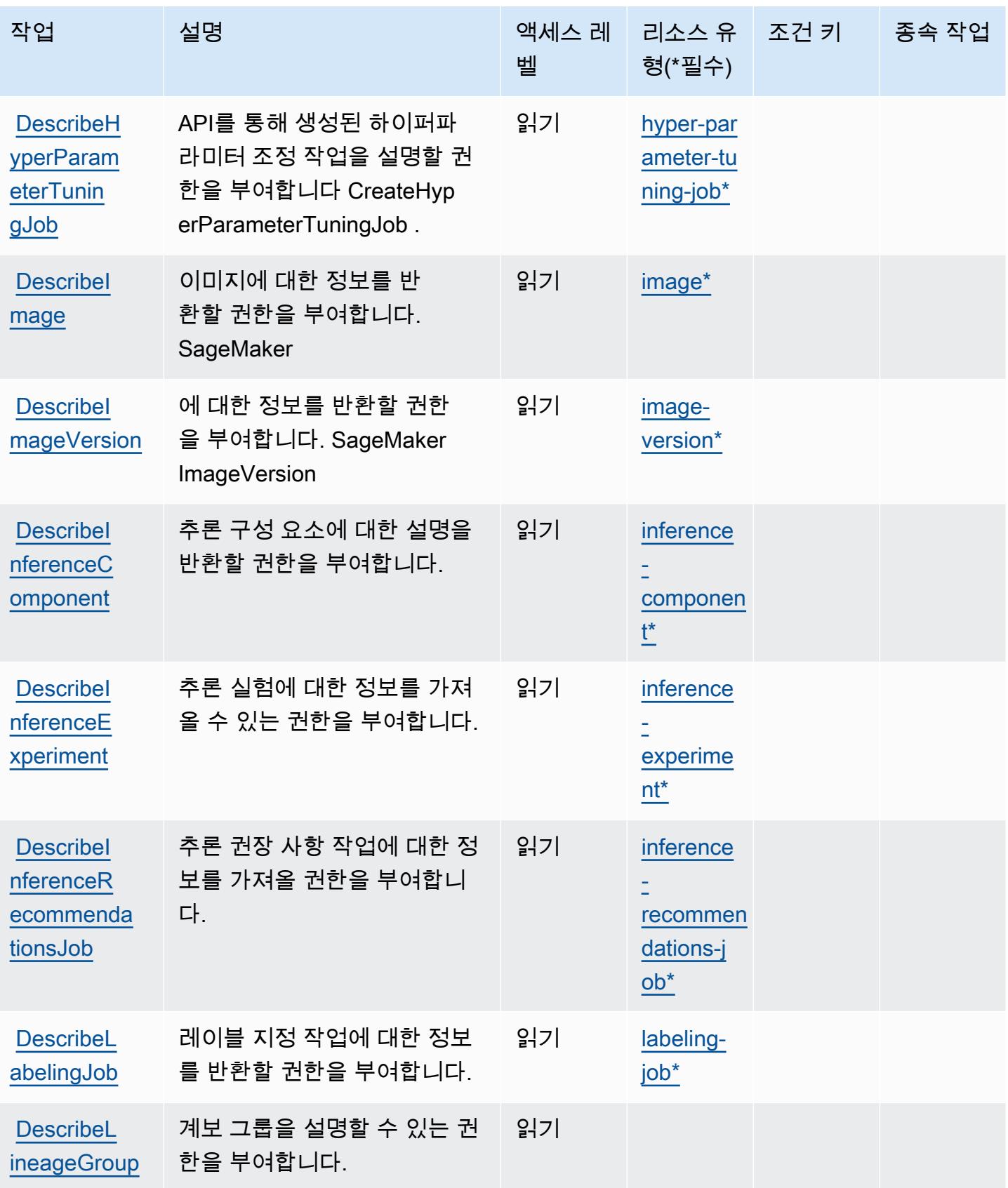

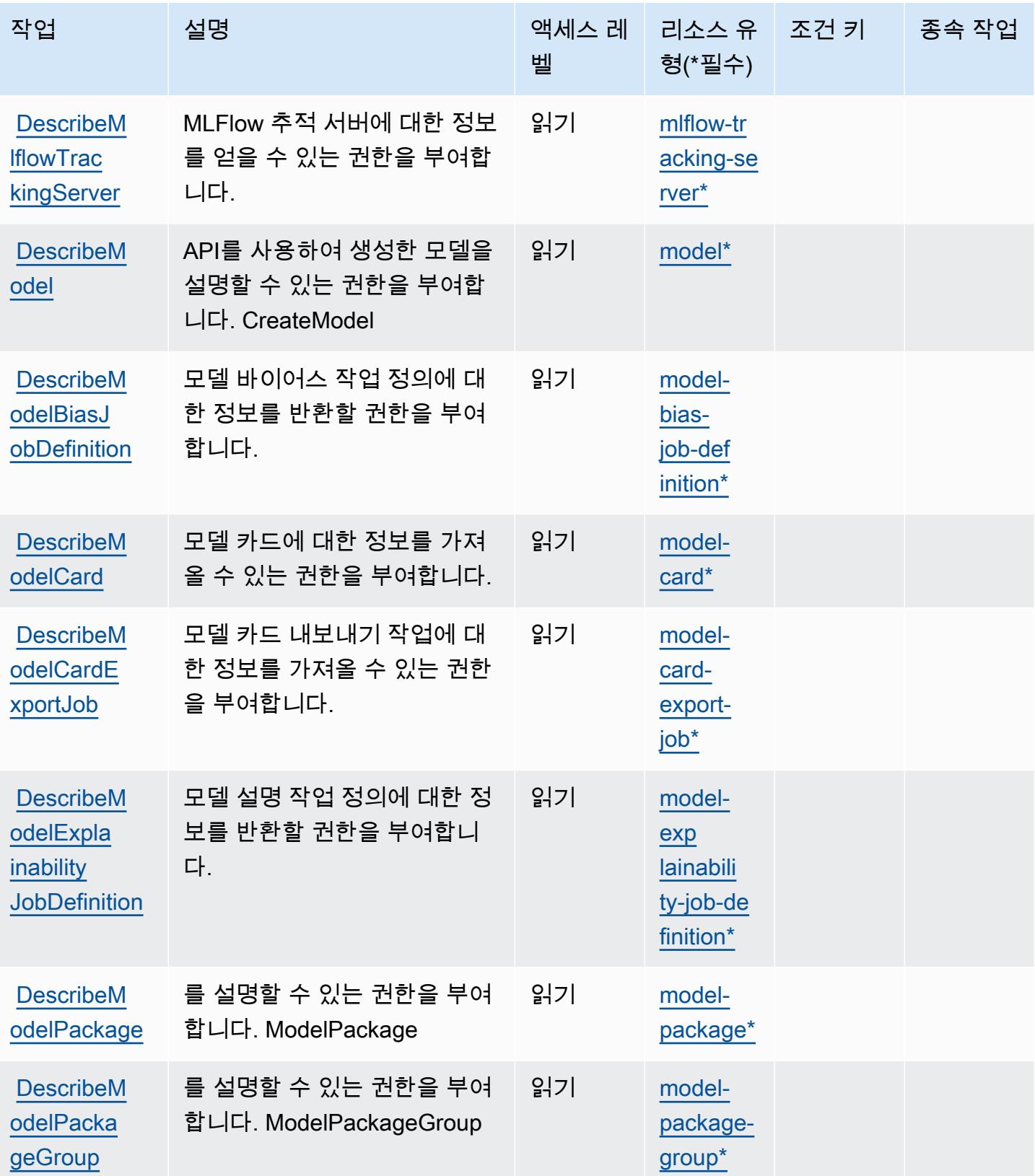

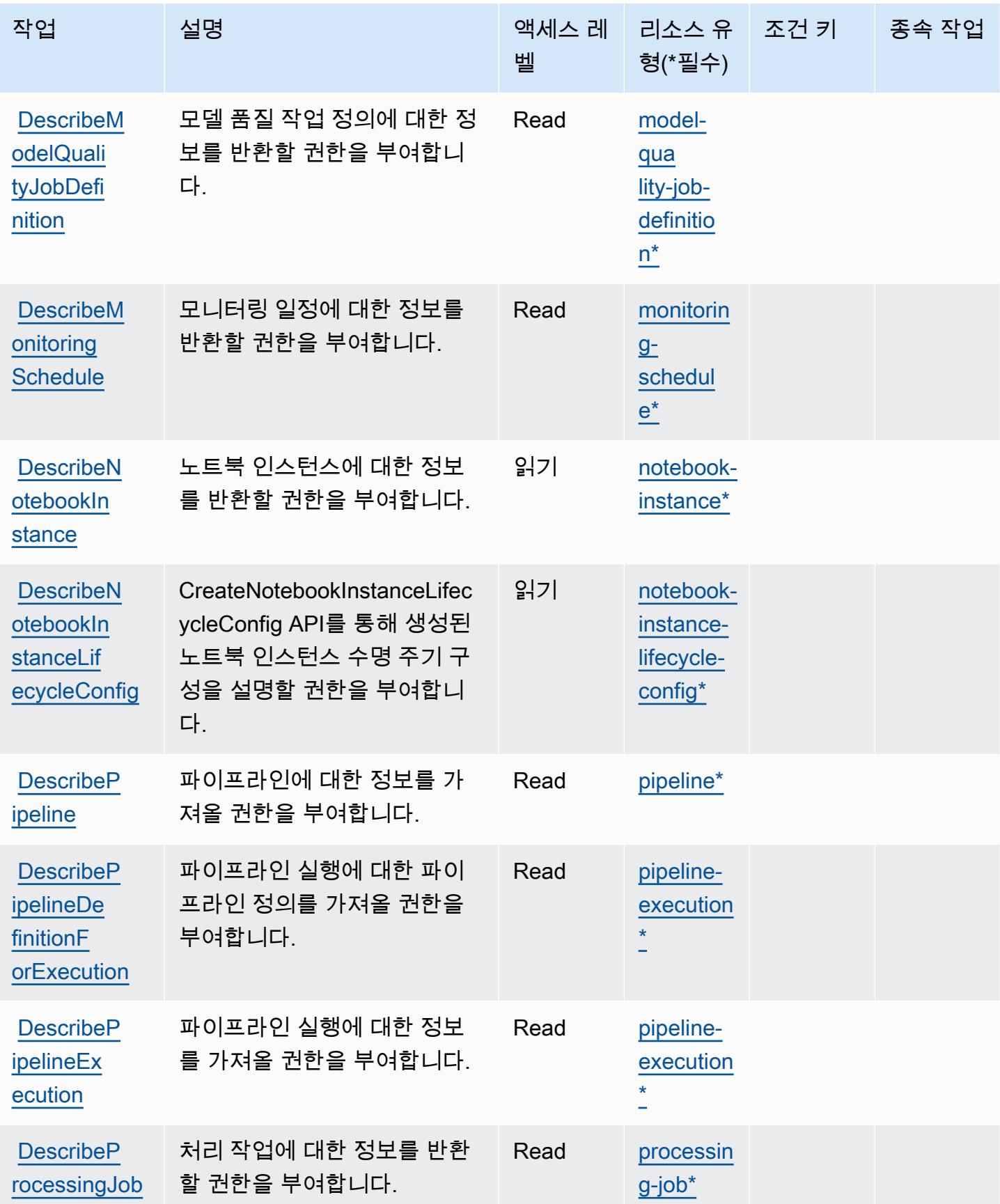
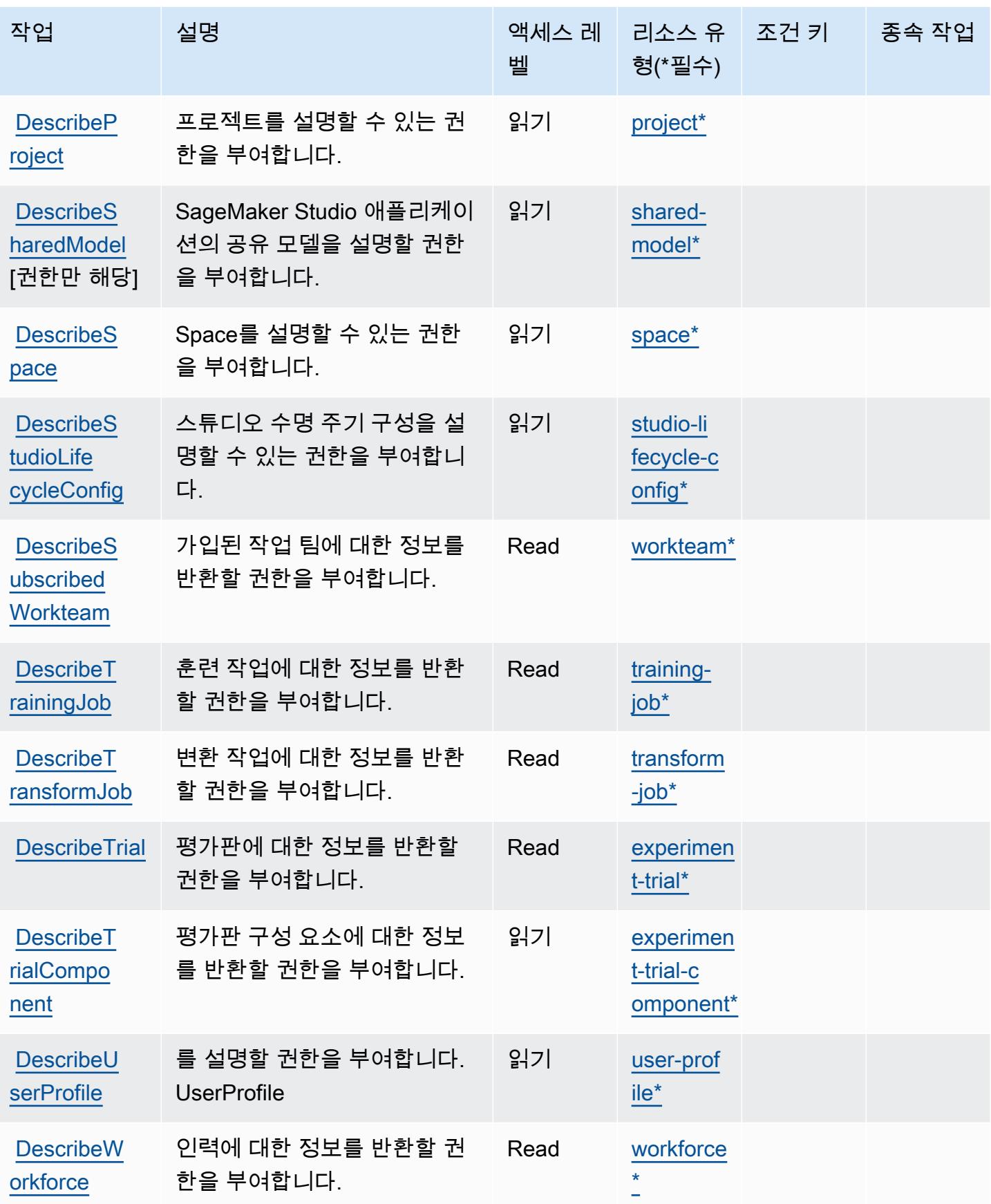

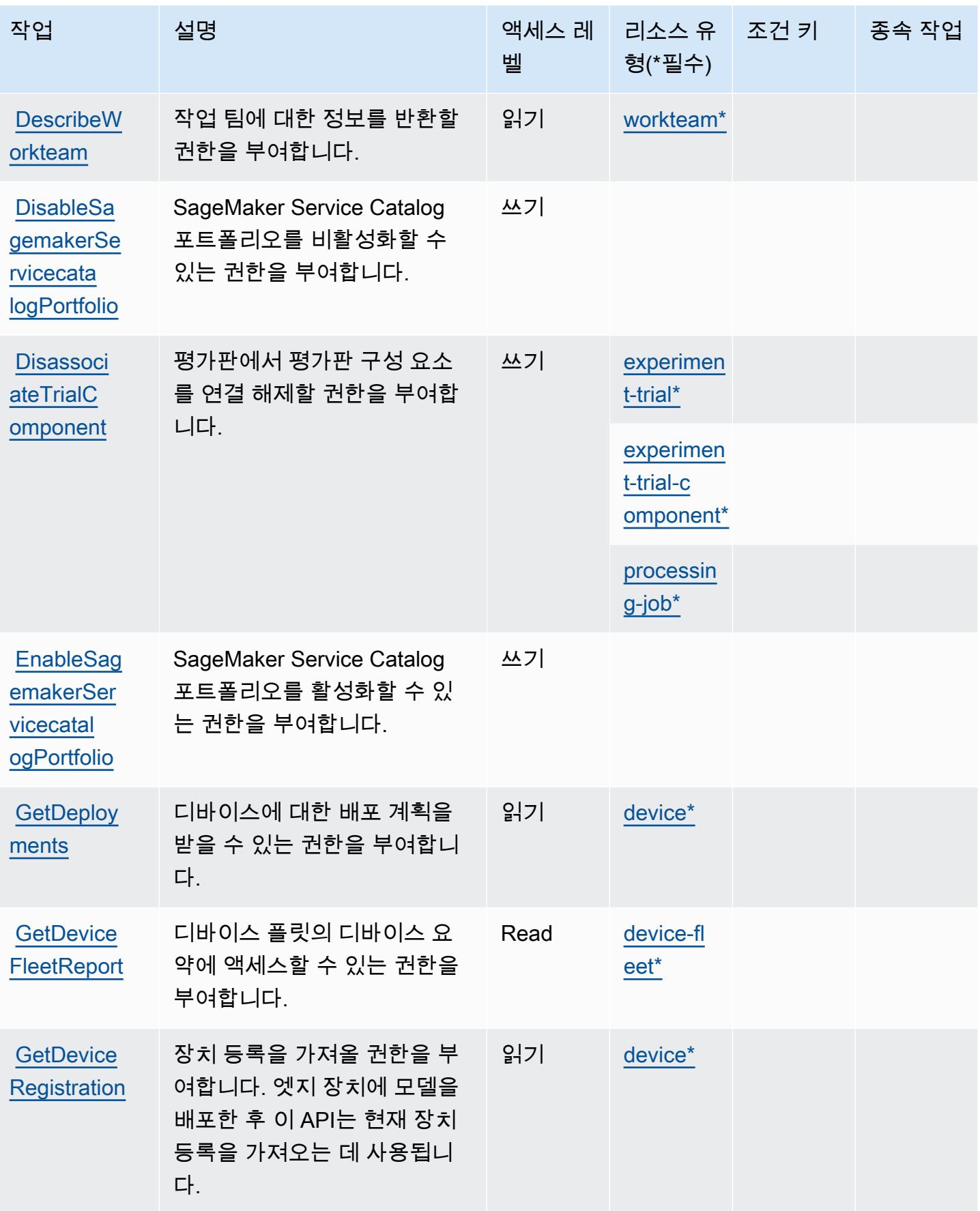

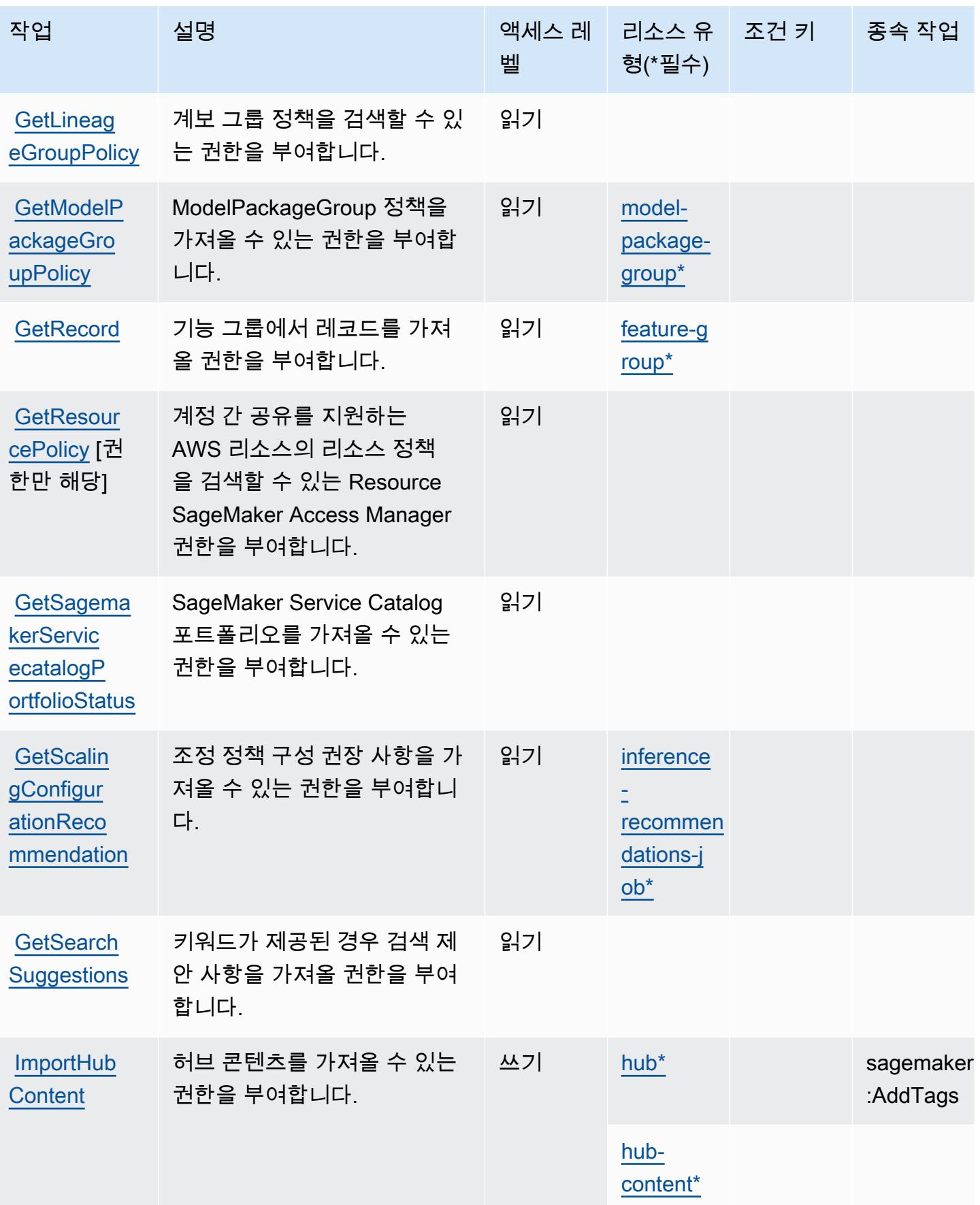

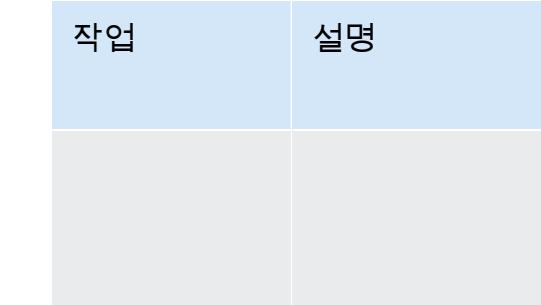

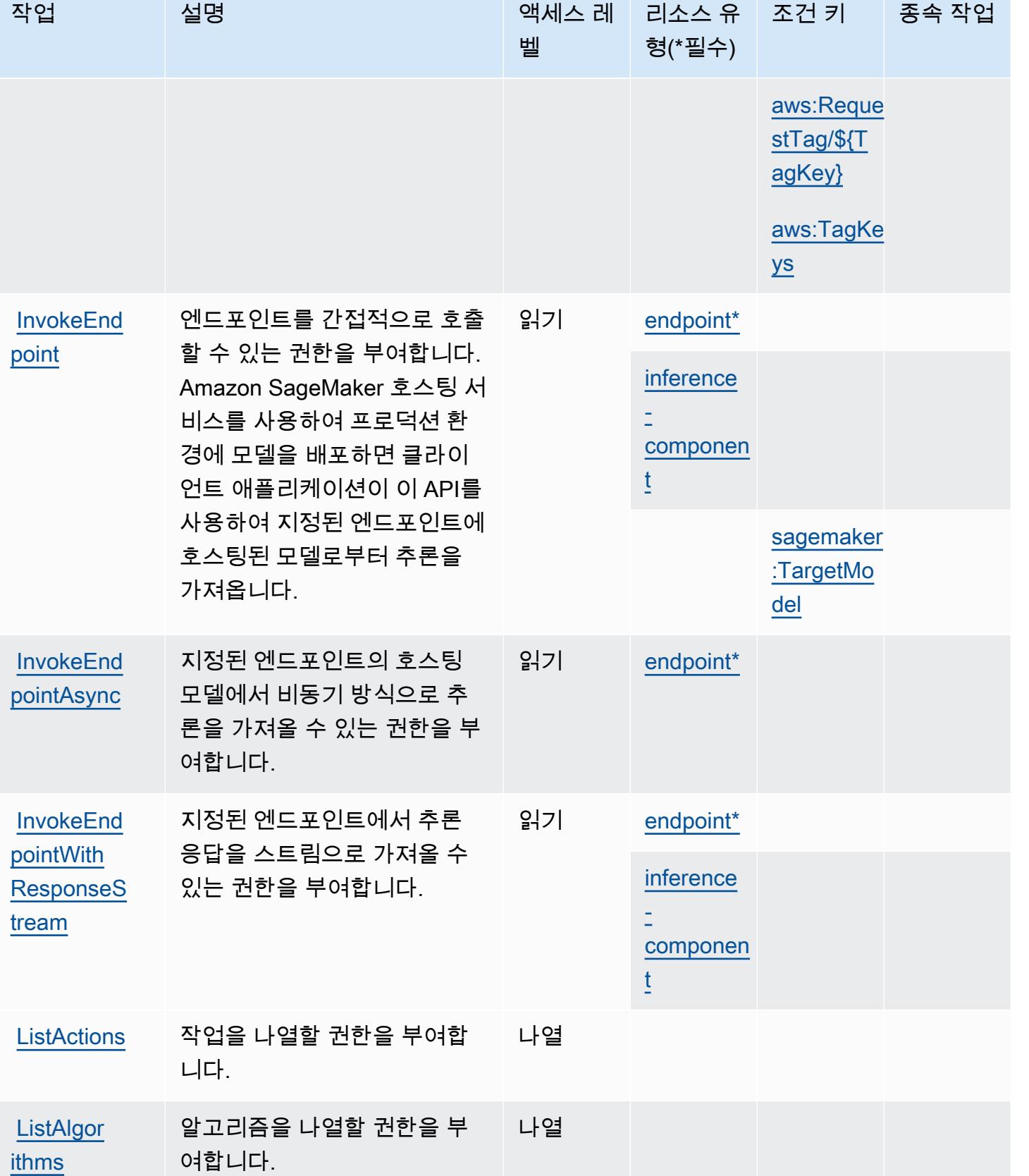

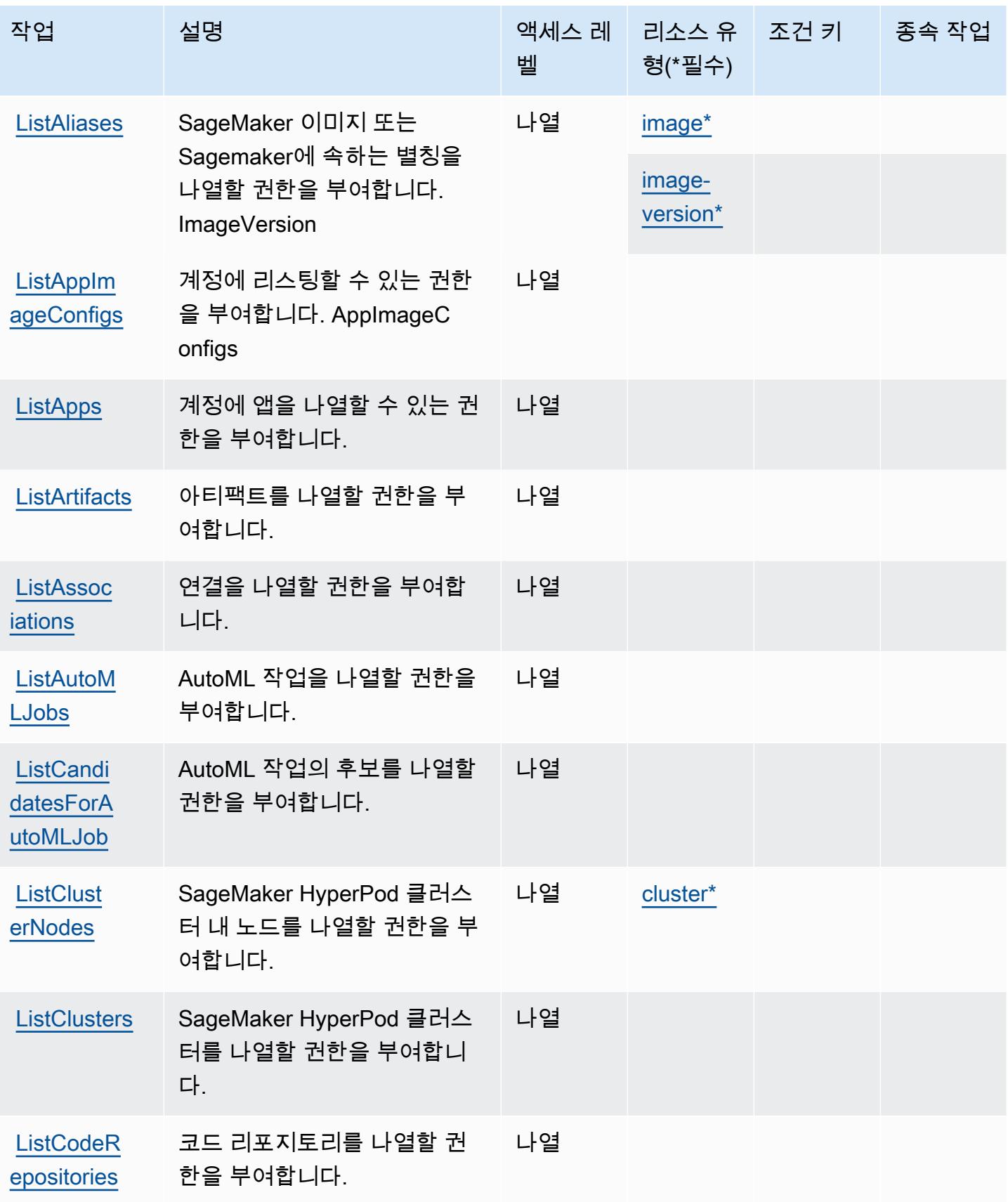

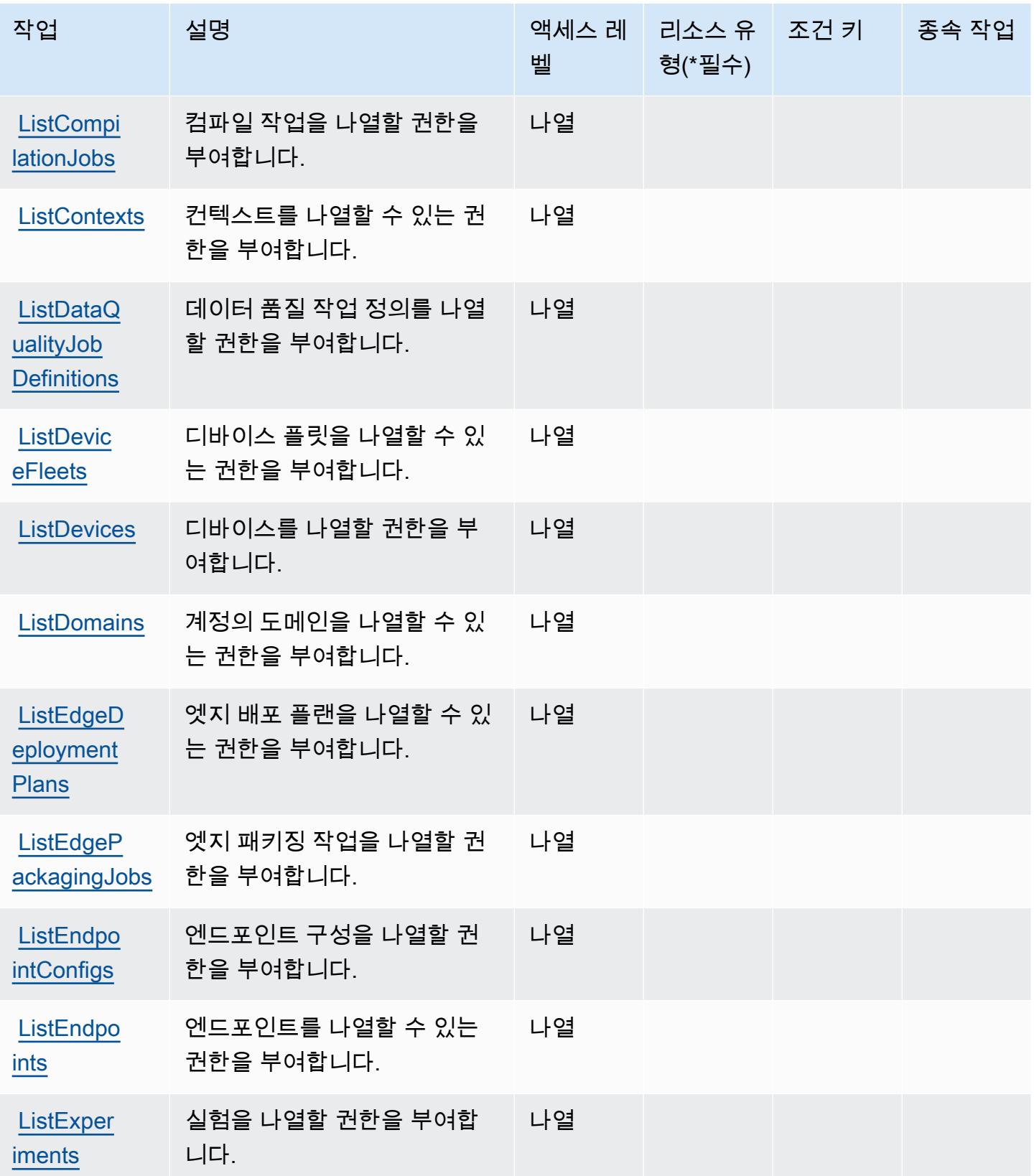

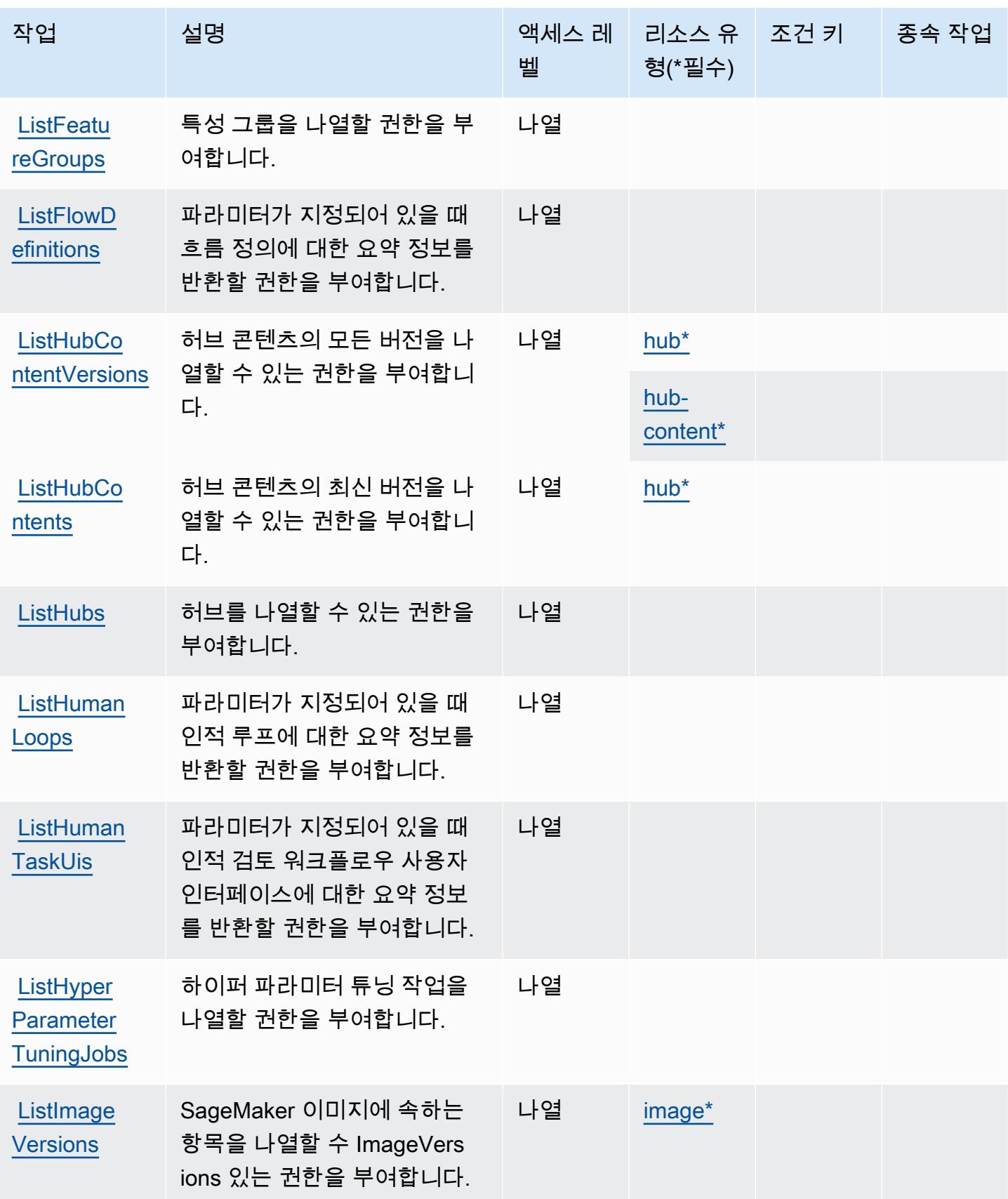

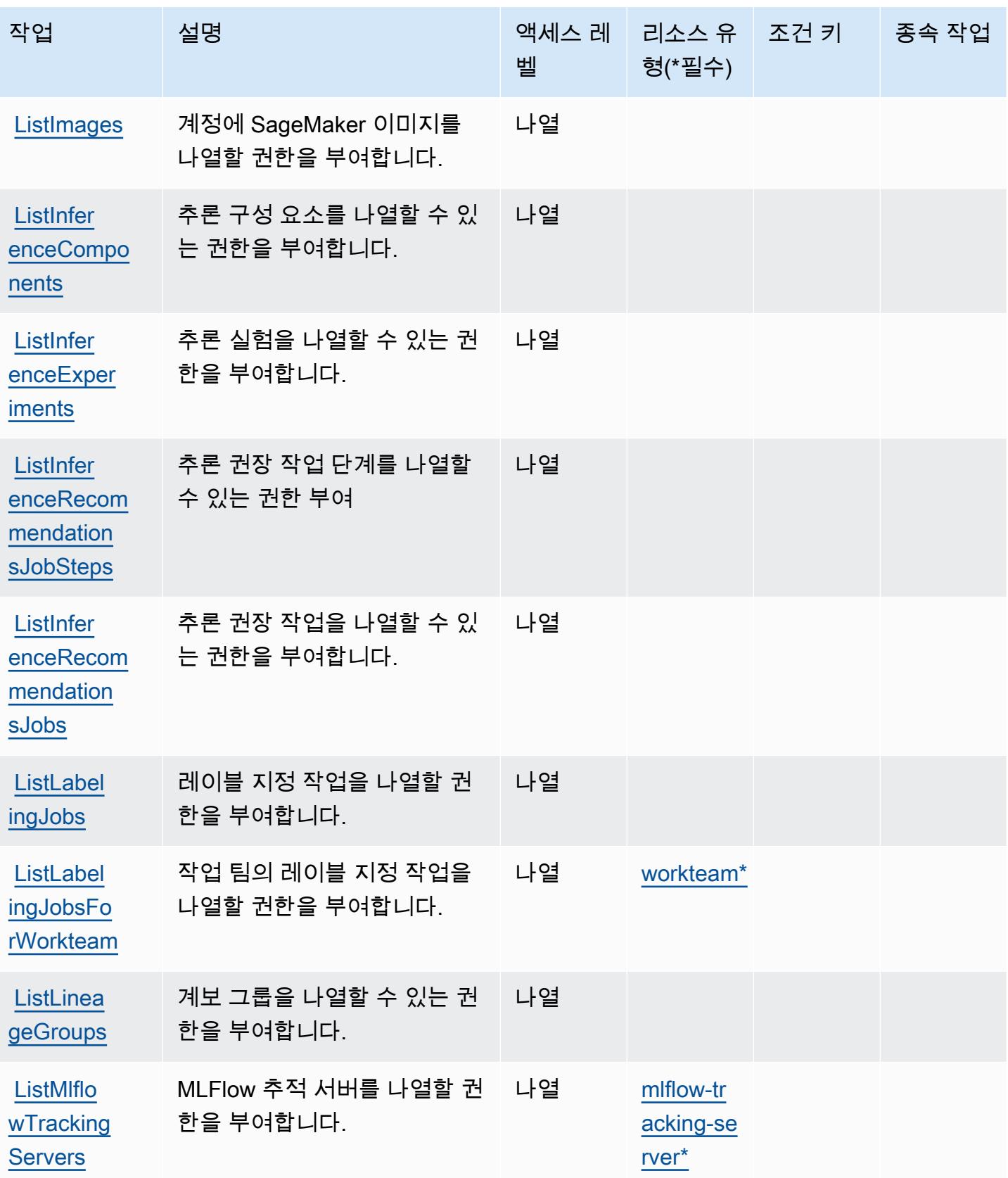

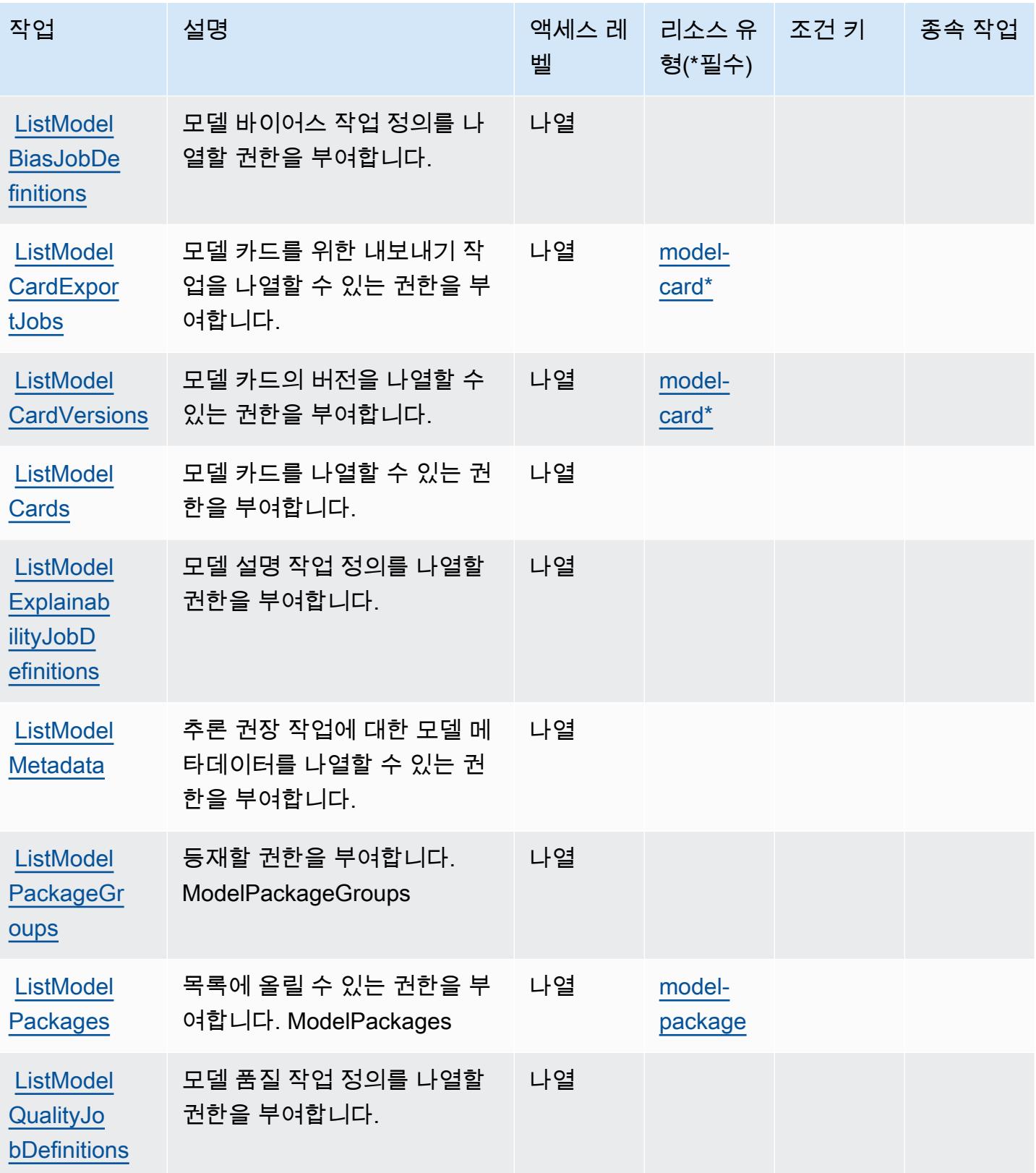

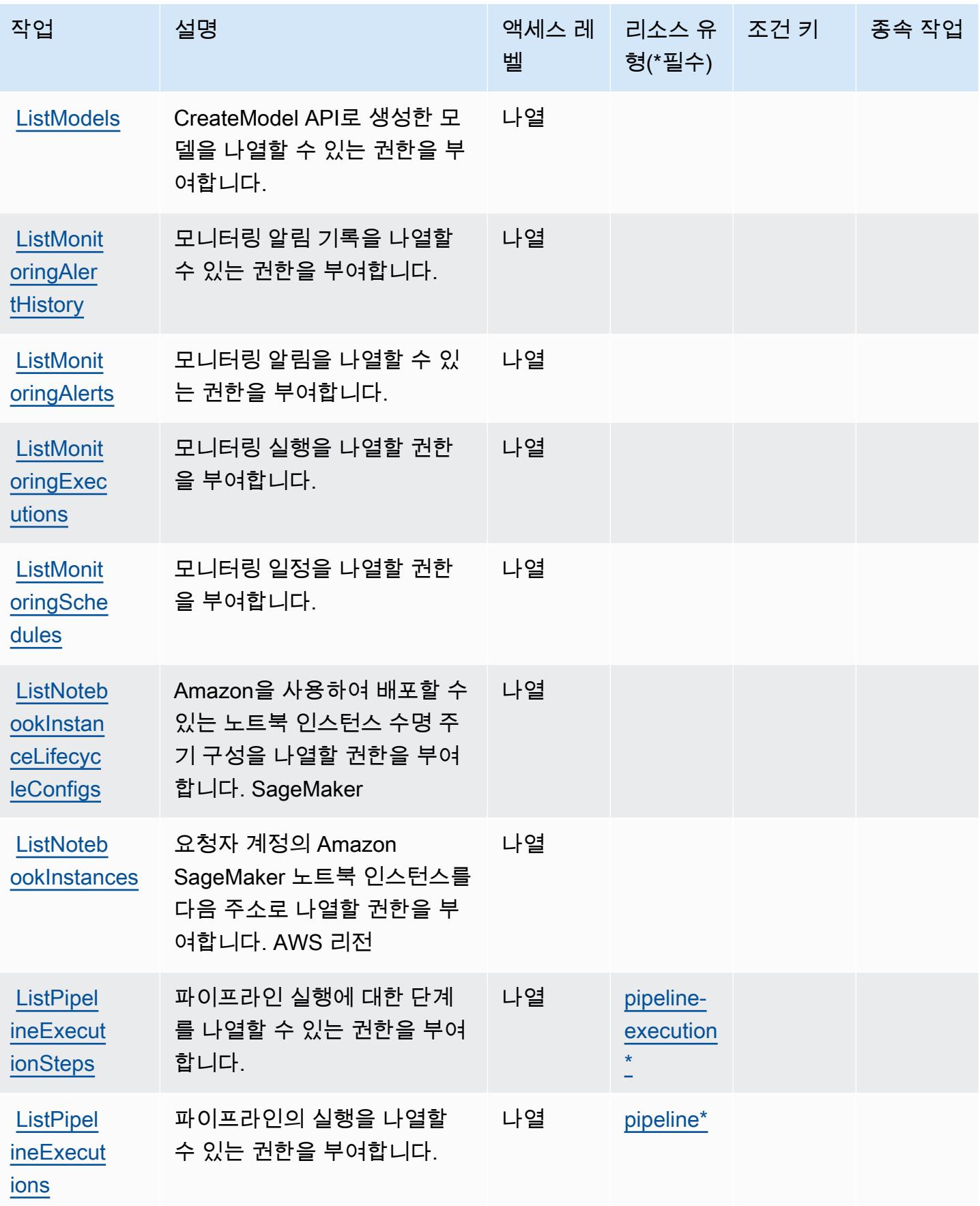

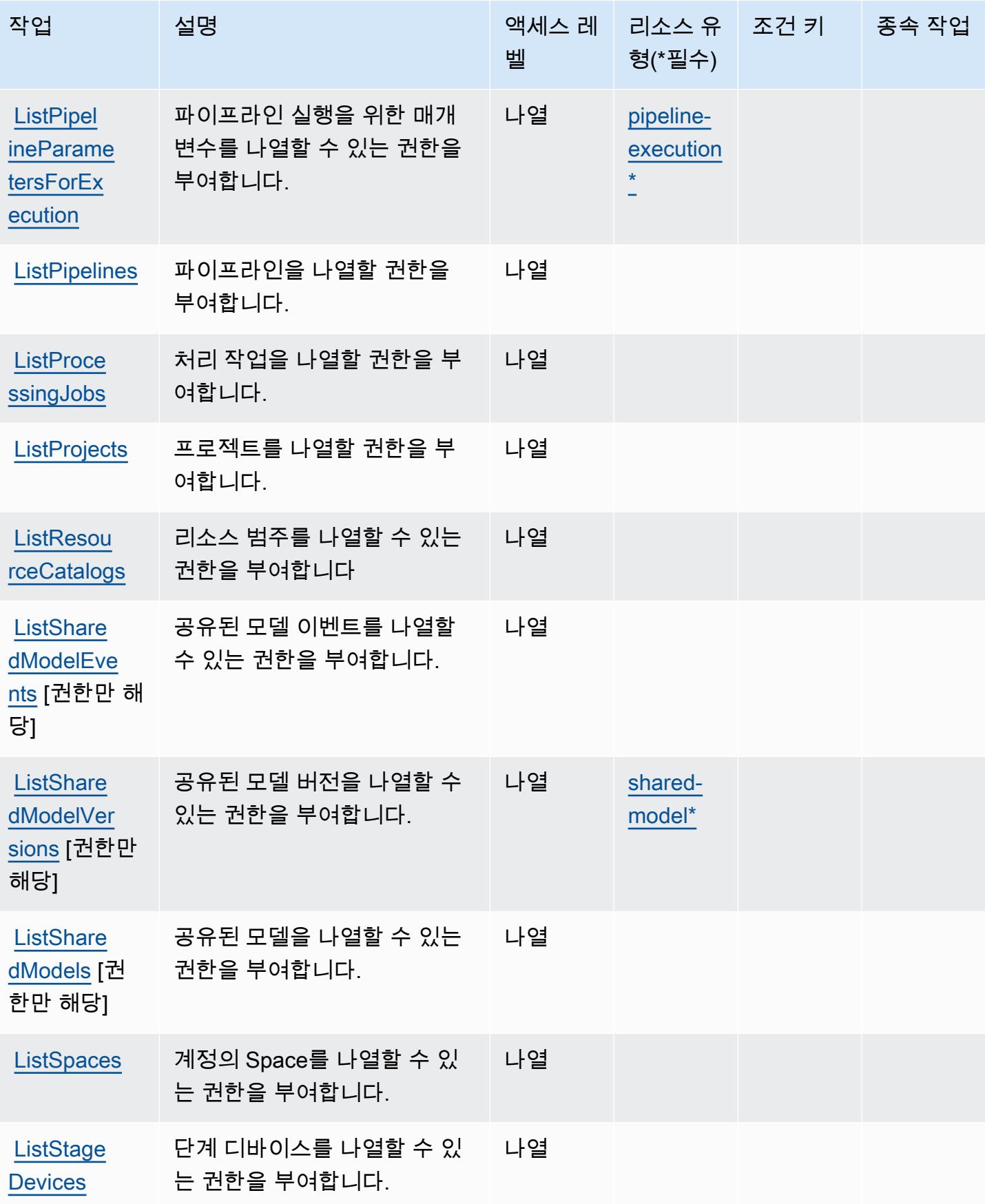

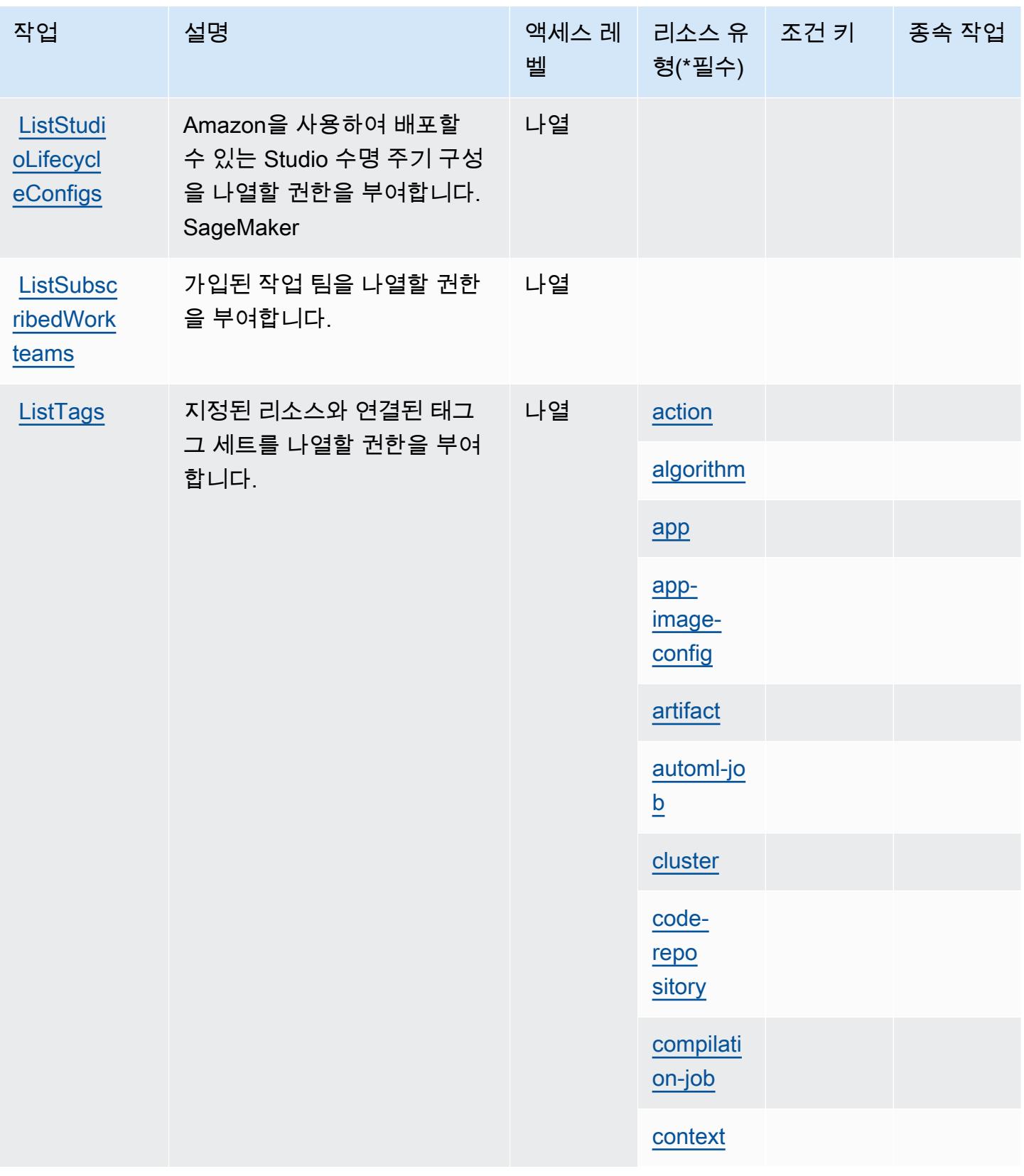

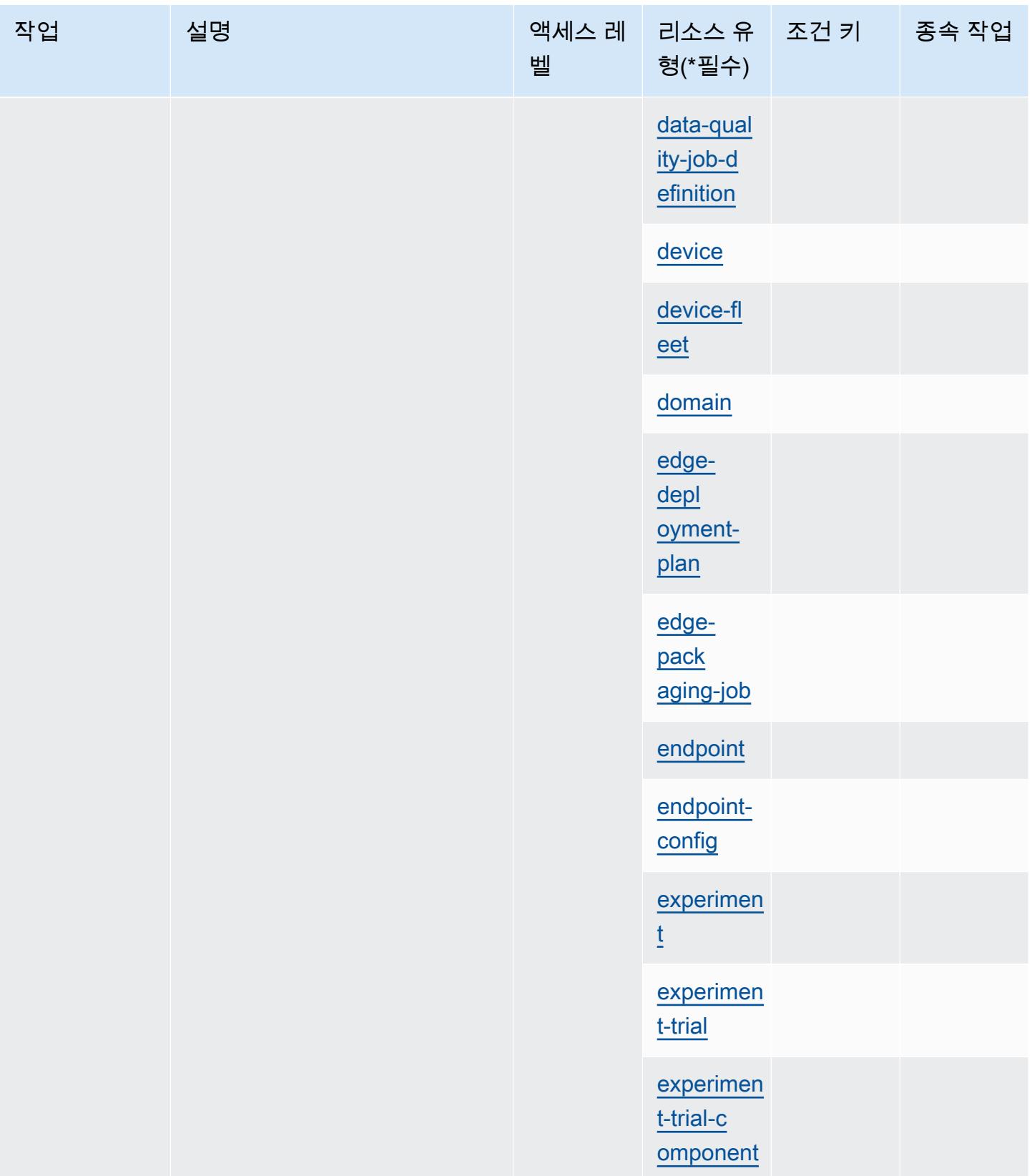

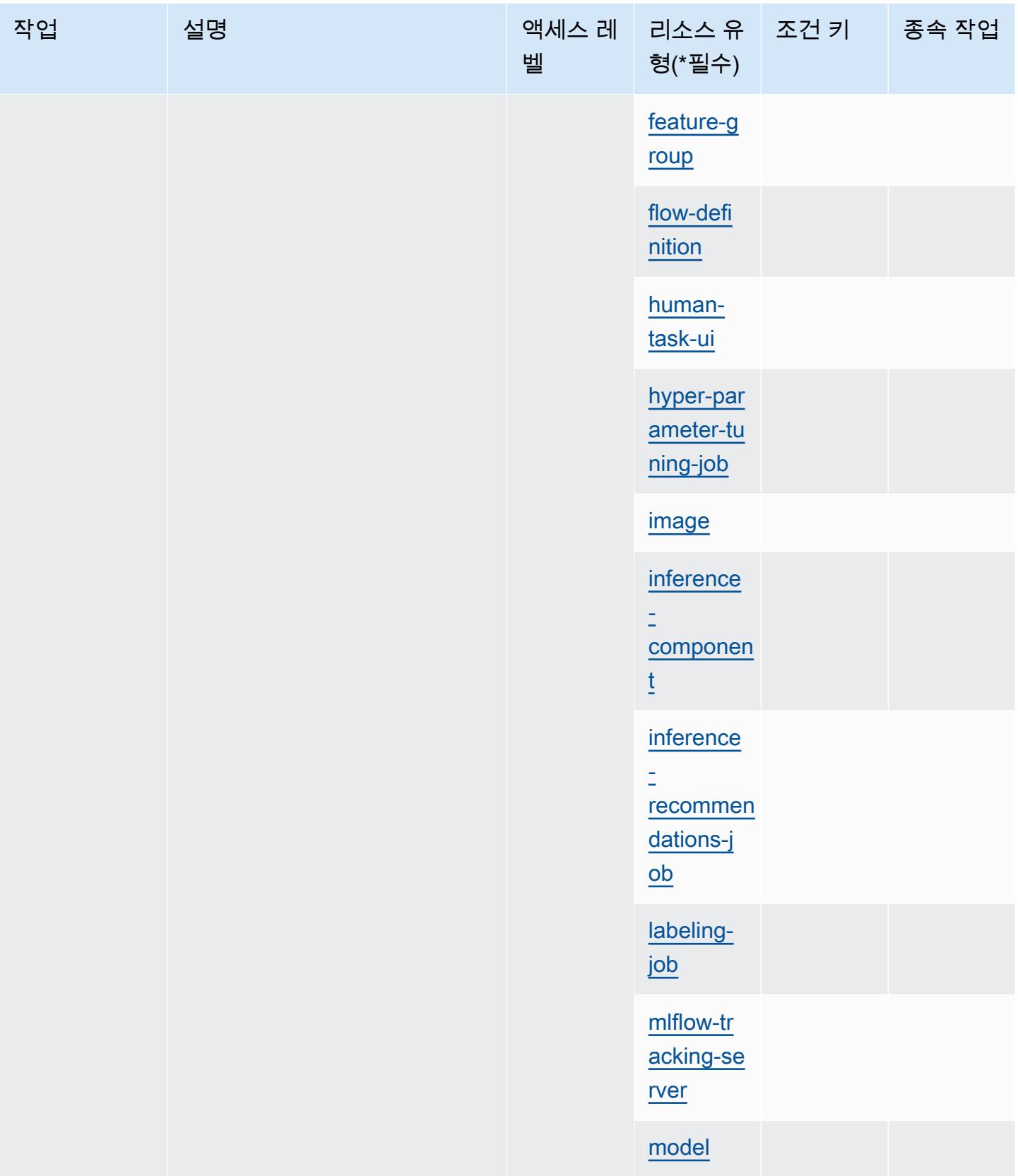

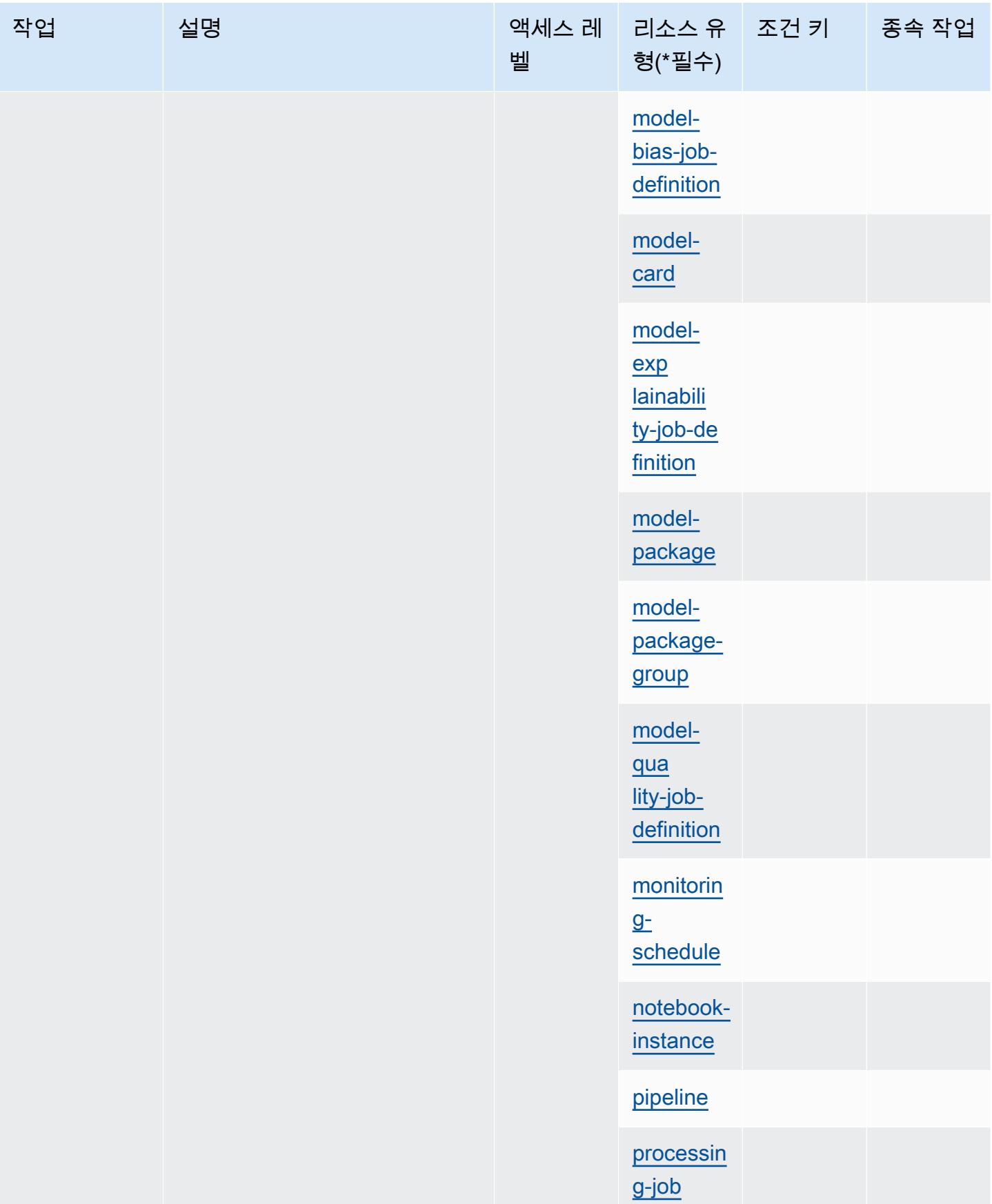

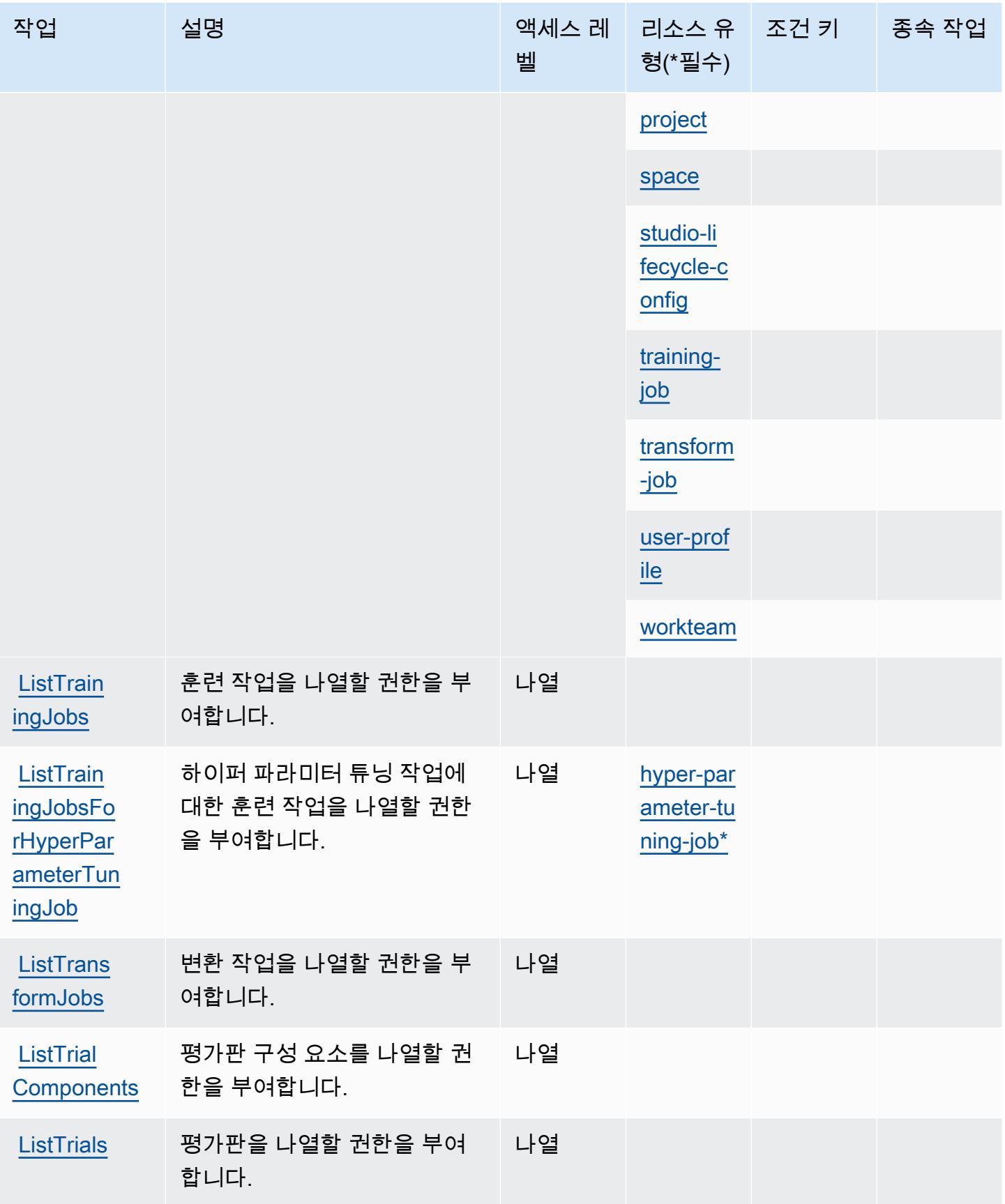

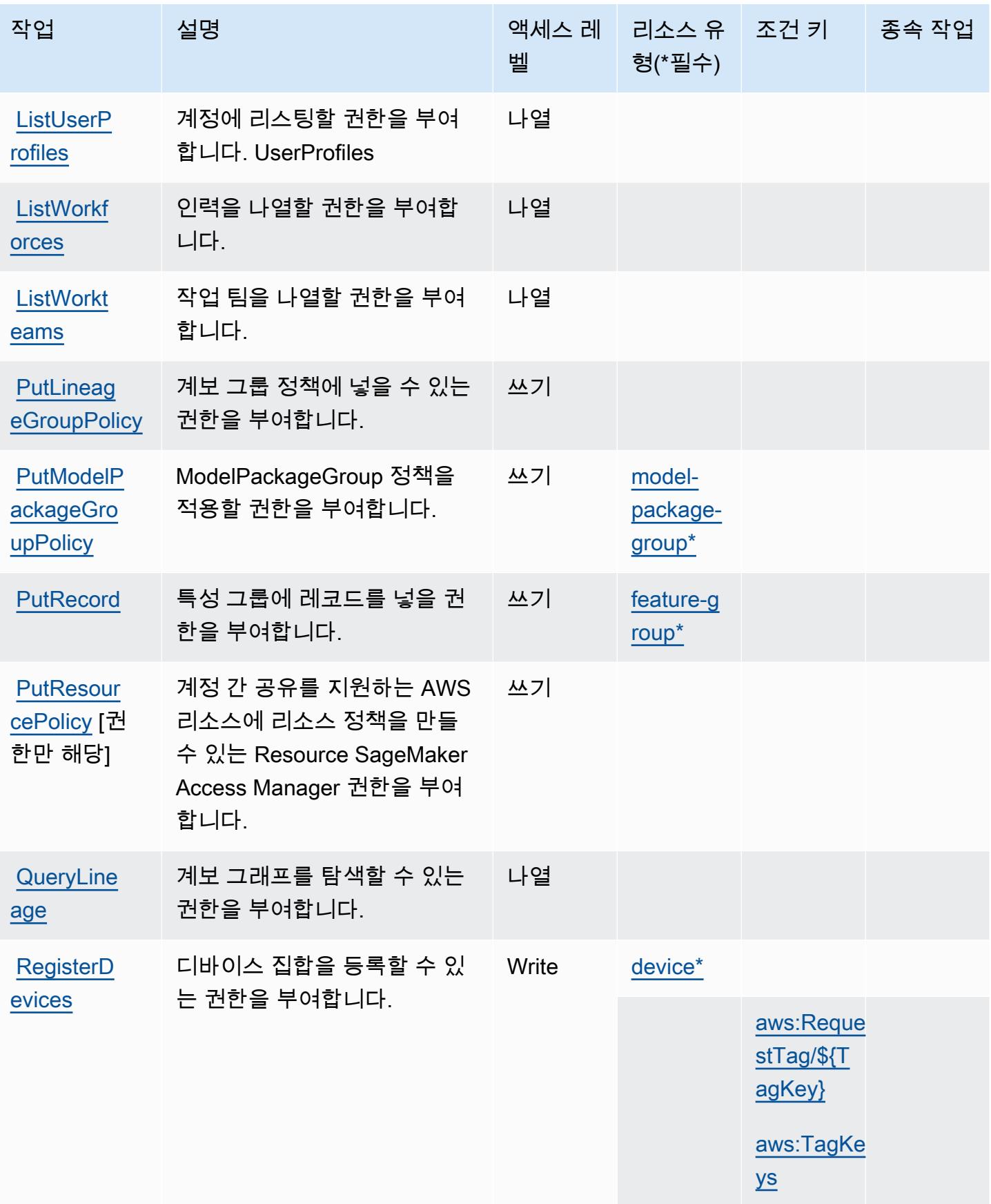

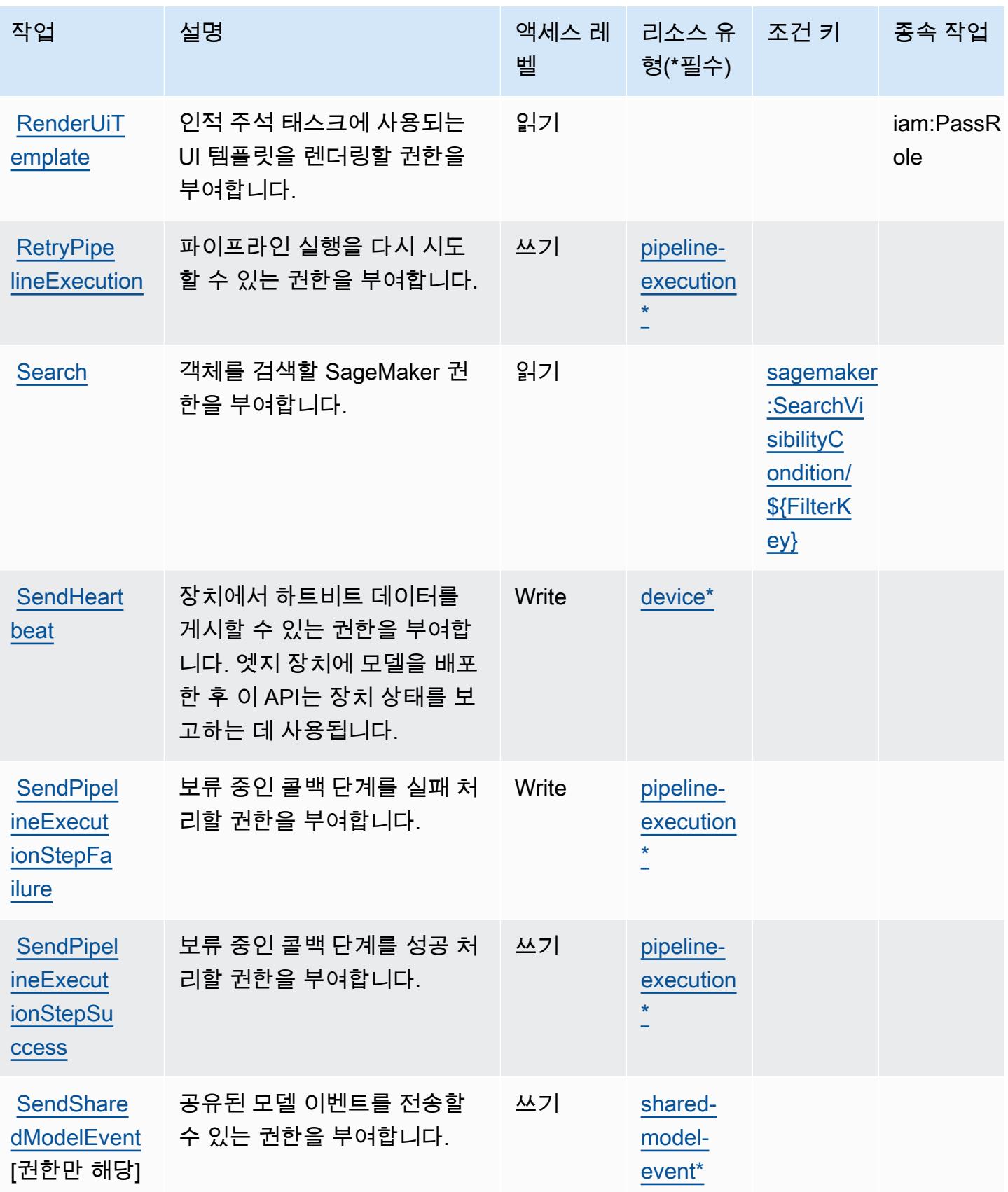

| 아마존 S        | $100 -$ |
|--------------|---------|
| SageMaker    | +ວອ     |
| - 1 <b>.</b> |         |

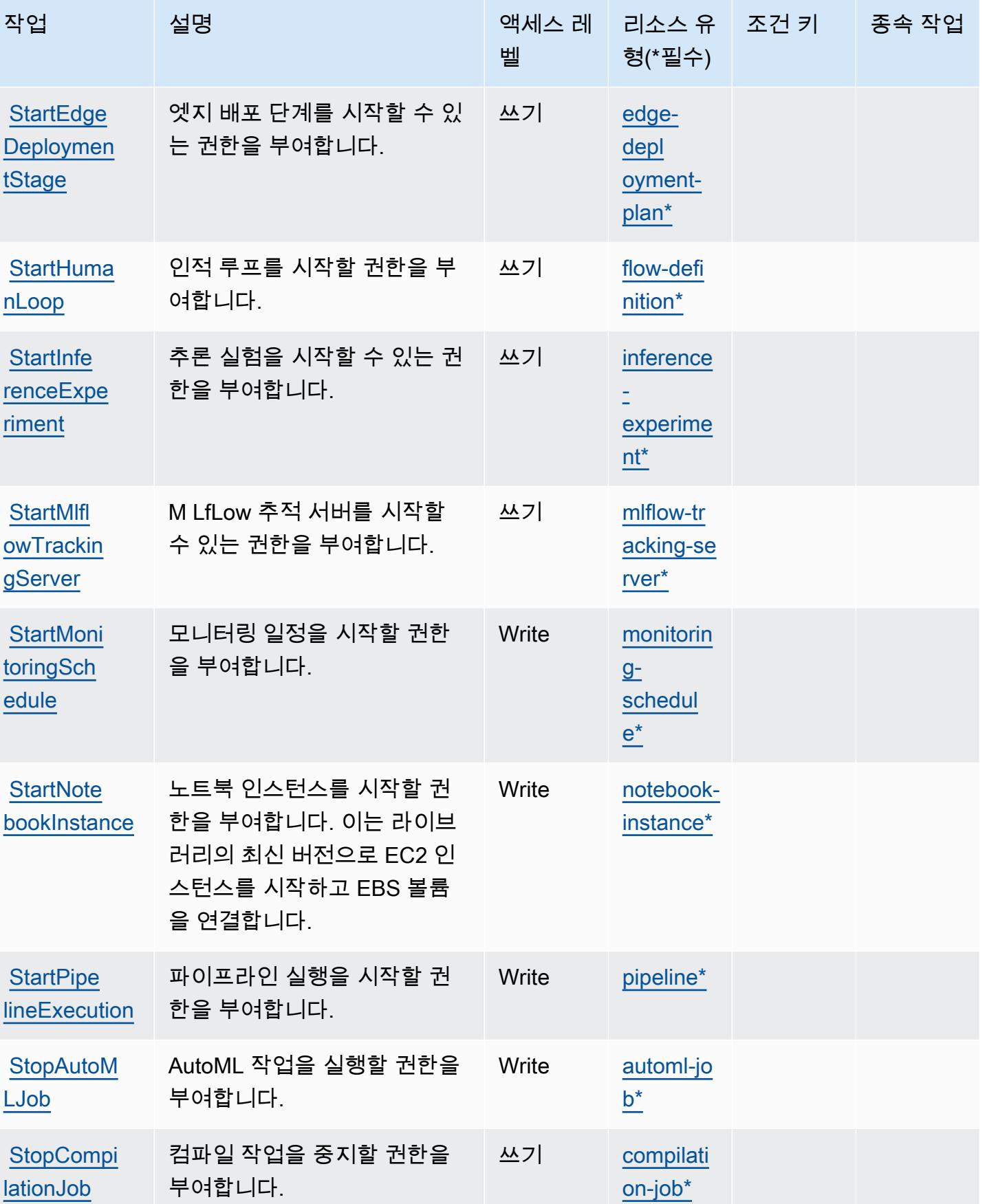

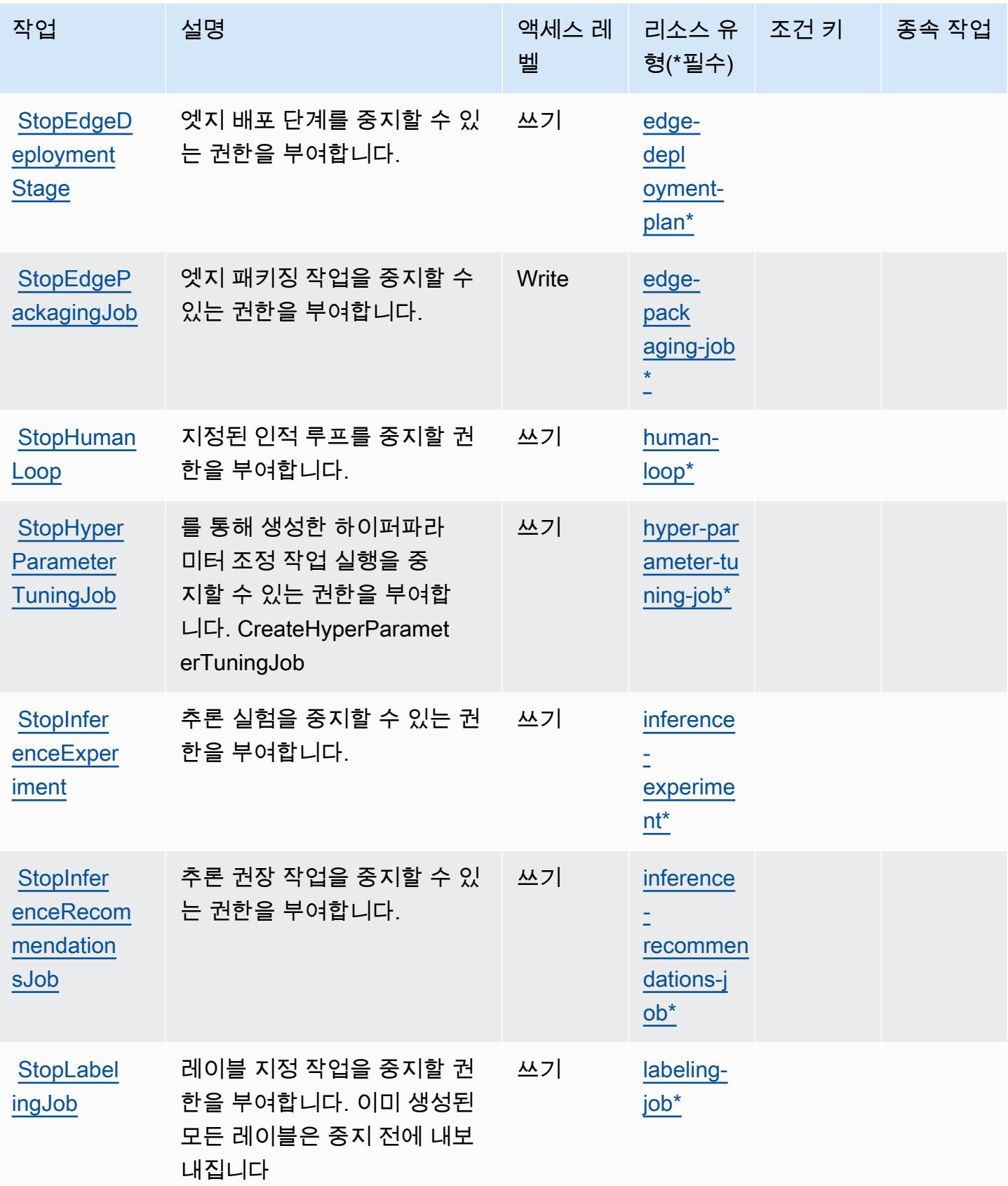

아마존 SageMaker 4399

| 작업                                             | 설명                                                                                                    | 액세스 레<br>벨 | 리소스 유 _ 조건 키_<br>형(*필수)                | 종속 작업 |
|------------------------------------------------|----------------------------------------------------------------------------------------------------|------------|----------------------------------------|-------|
| <b>StopMIflo</b><br>wTracking<br><b>Server</b> | MLFlow 추적 서버를 중지할 권<br>한을 부여합니다.                                                                                                    | 쓰기         | mlflow-tr<br>acking-se<br>$rver*$      |       |
| <b>StopMonit</b><br>oringSche<br>dule          | 모니터링 일정을 중지할 권한<br>을 부여합니다.                                                                                                    | Write      | monitorin<br>$g$ -<br>schedul<br>$e^*$ |       |
| <b>StopNoteb</b><br>ookInstance                | 노트북 인스턴스를 중지할 권<br>한을 부여합니다. 이는 EC2 인<br>스턴스를 종료합니다. 인스턴<br>스를 종료하기 전에 Amazon<br>은 인스턴스에서 EBS 볼륨의<br>SageMaker 연결을 끊습니다.<br>아마존은 SageMaker EBS 볼<br>륨을 보존합니다 | 쓰기         | notebook-<br>instance*                 |       |
| <b>StopPipel</b><br>ineExecution               | 파이프라인 실행을 중지할 권<br>한을 부여합니다.                                                                                                    | Write      | pipeline-<br>execution                 |       |
| <b>StopProce</b><br>ssingJob                   | 처리 작업을 중지할 권한을 부<br>여합니다. 작업을 중지하기<br>위해 Amazon은 알고리즘에<br>SIGTERM 신호를 SageMaker<br>전송하여 작업 종료를 120초<br>동안 지연시킵니다.                                            | 쓰기         | processin<br>$g$ -job $*$              |       |
| <b>StopTrain</b><br>ingJob                     | 훈련 작업을 중지할 권한을 부<br>여합니다. 작업을 중지하기<br>위해 Amazon은 알고리즘에<br>SIGTERM 신호를 SageMaker<br>전송하여 작업 종료를 120초<br>동안 지연시킵니다.                                            | 쓰기         | training-<br><u>job*</u>               |       |

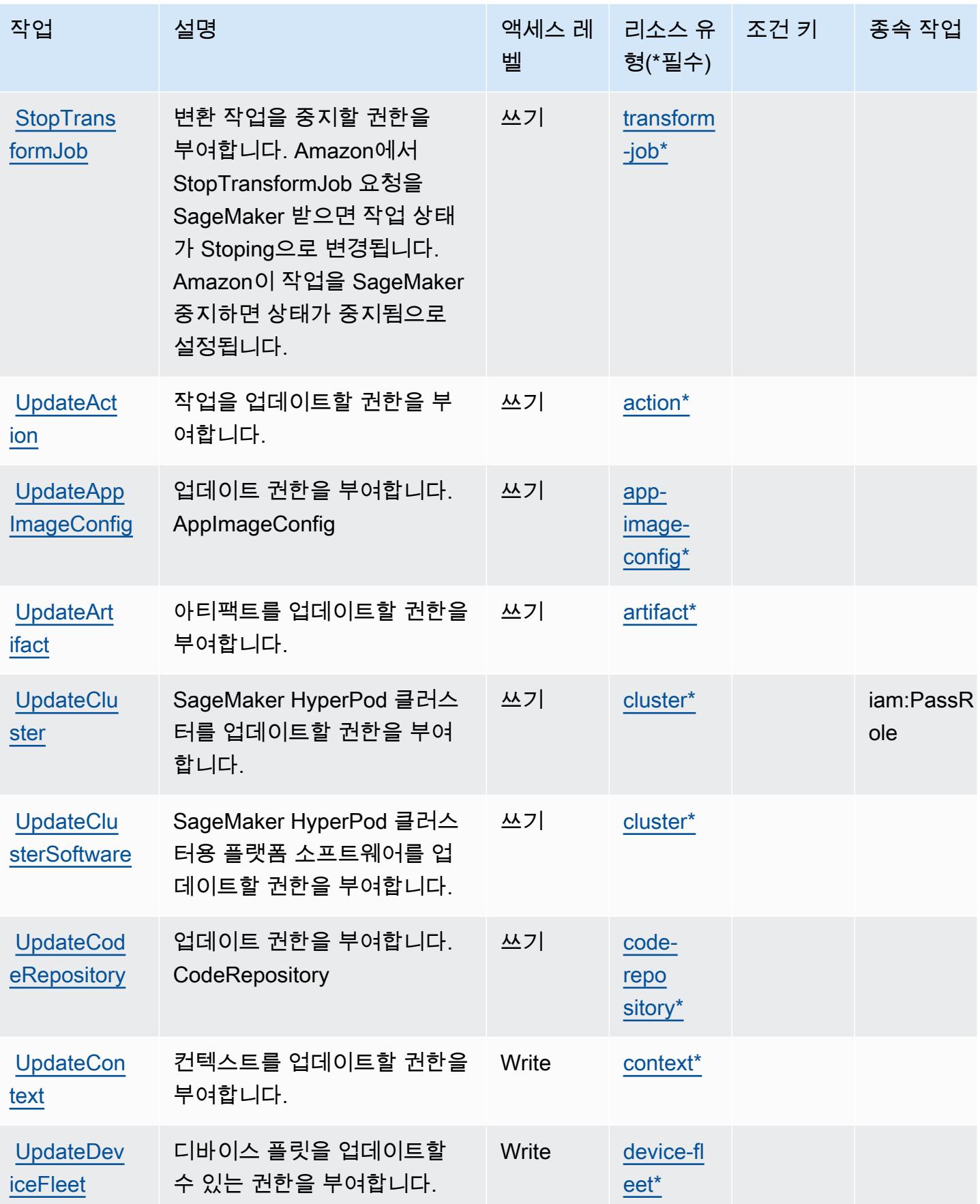

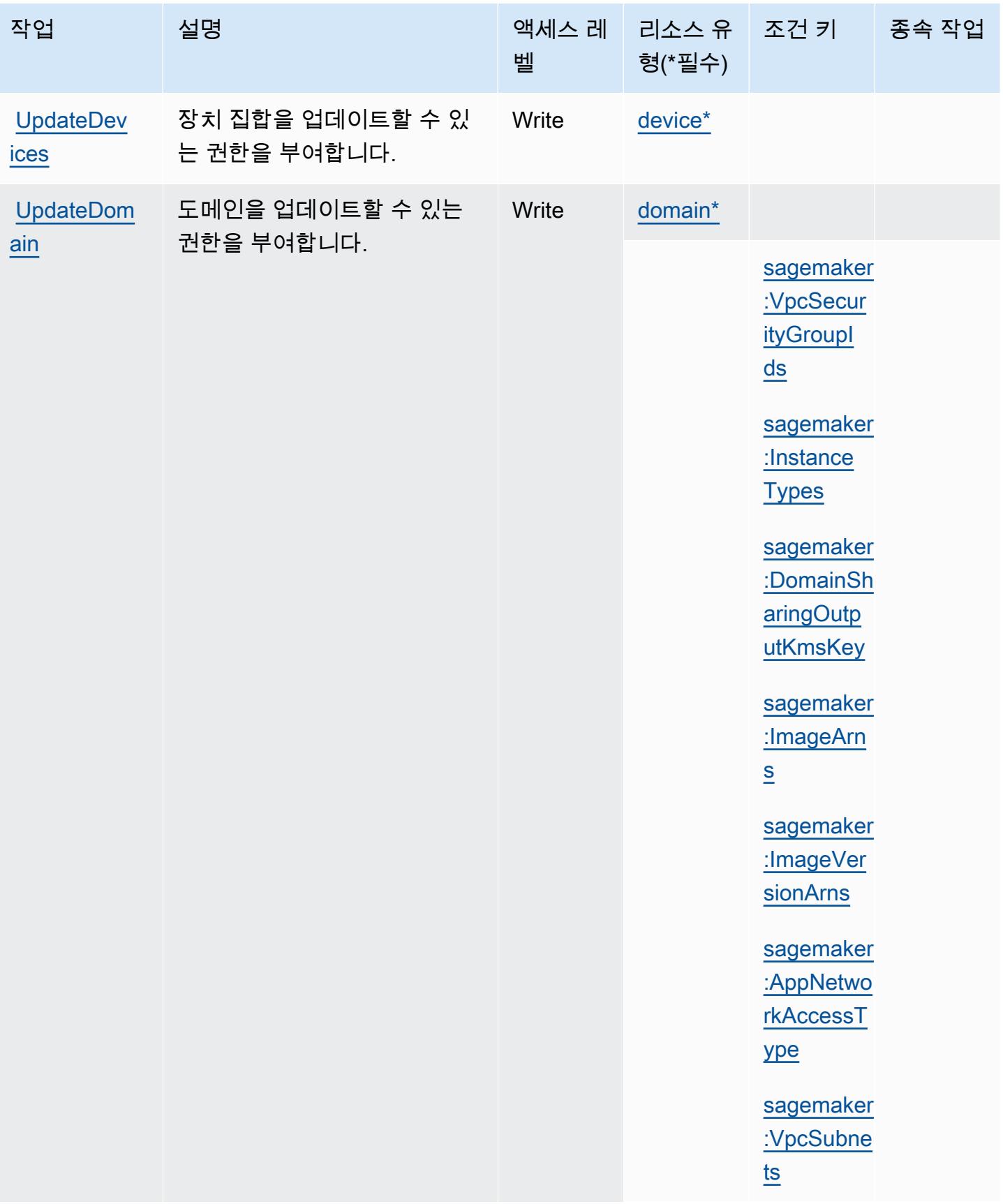

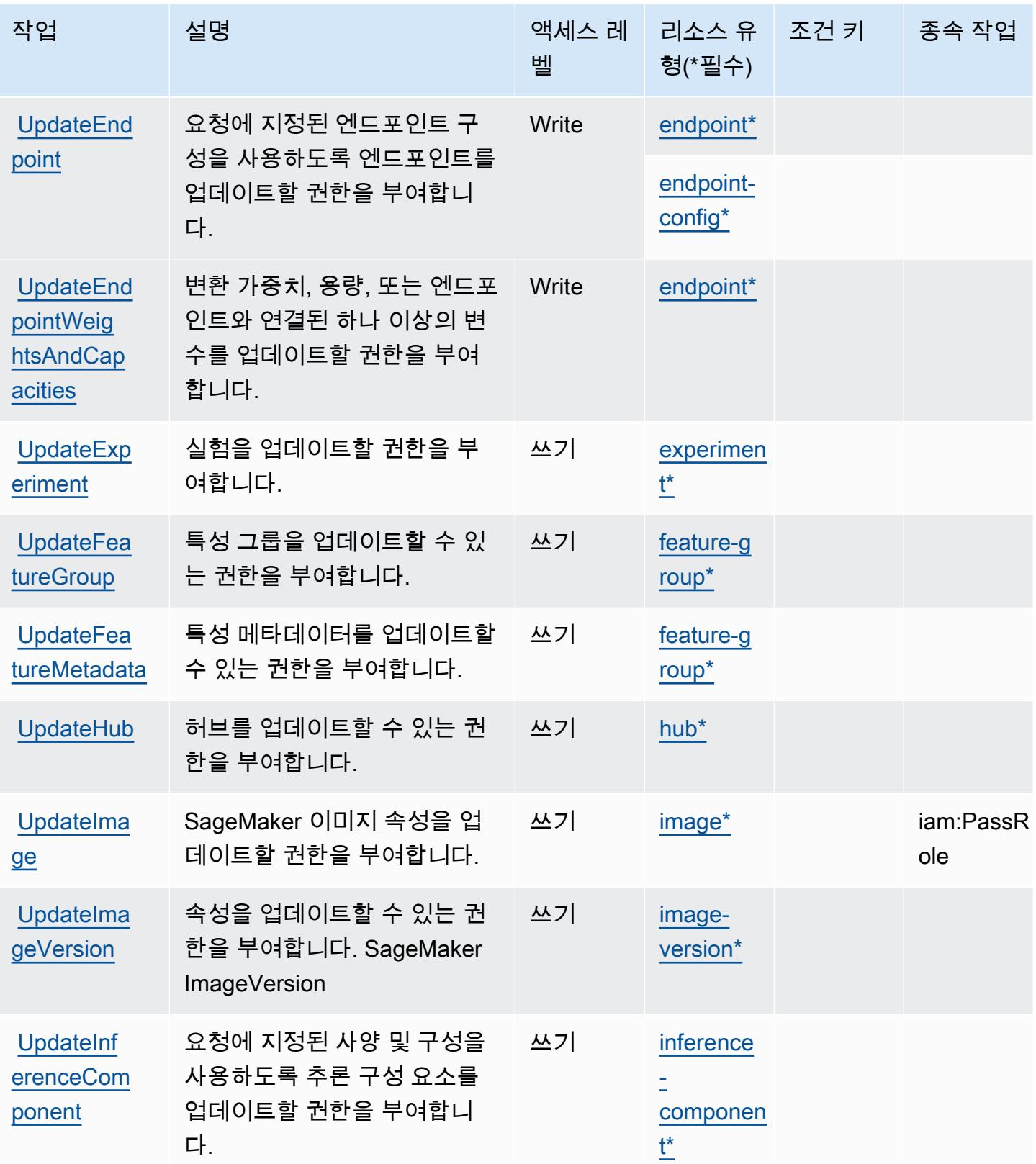

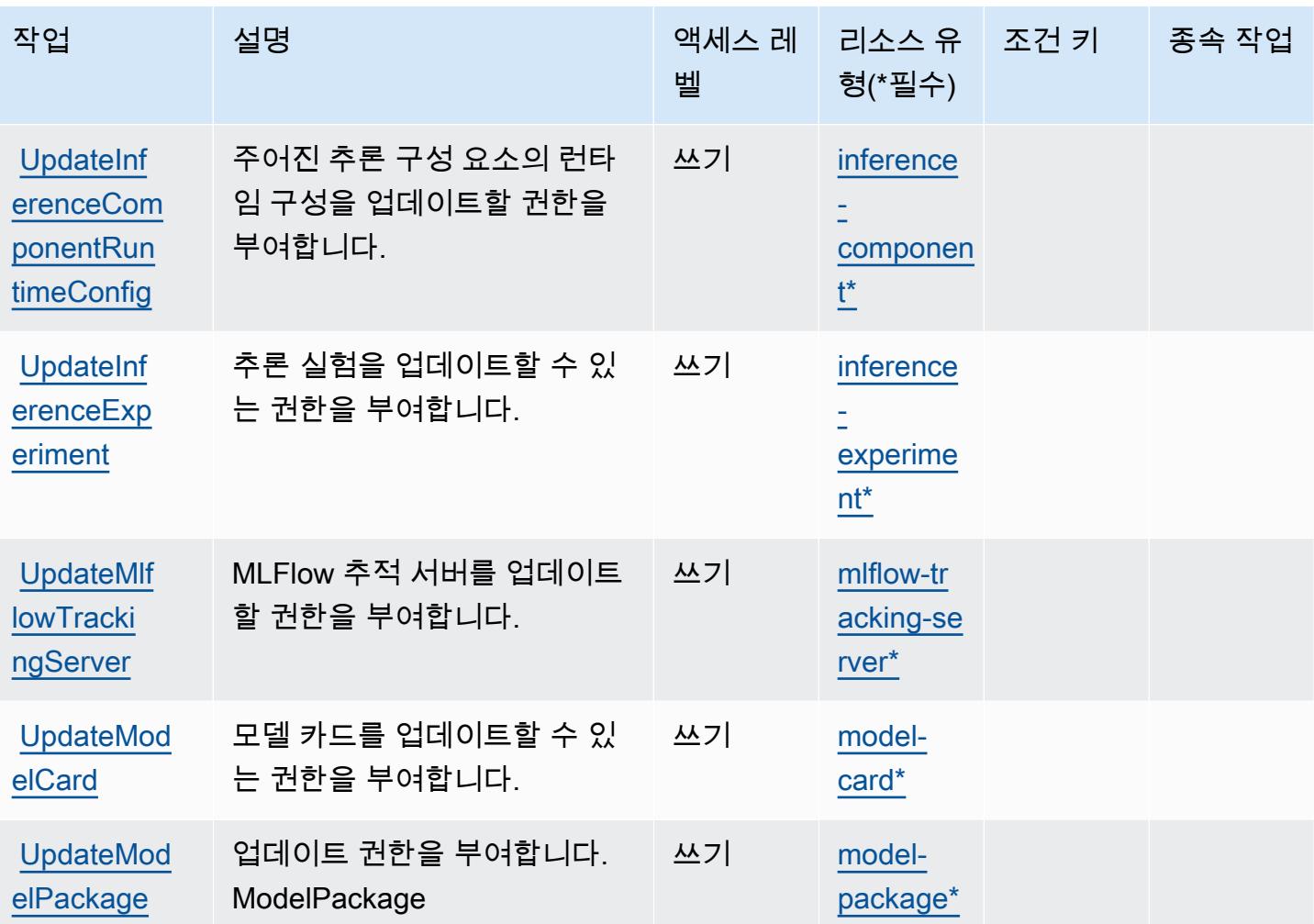

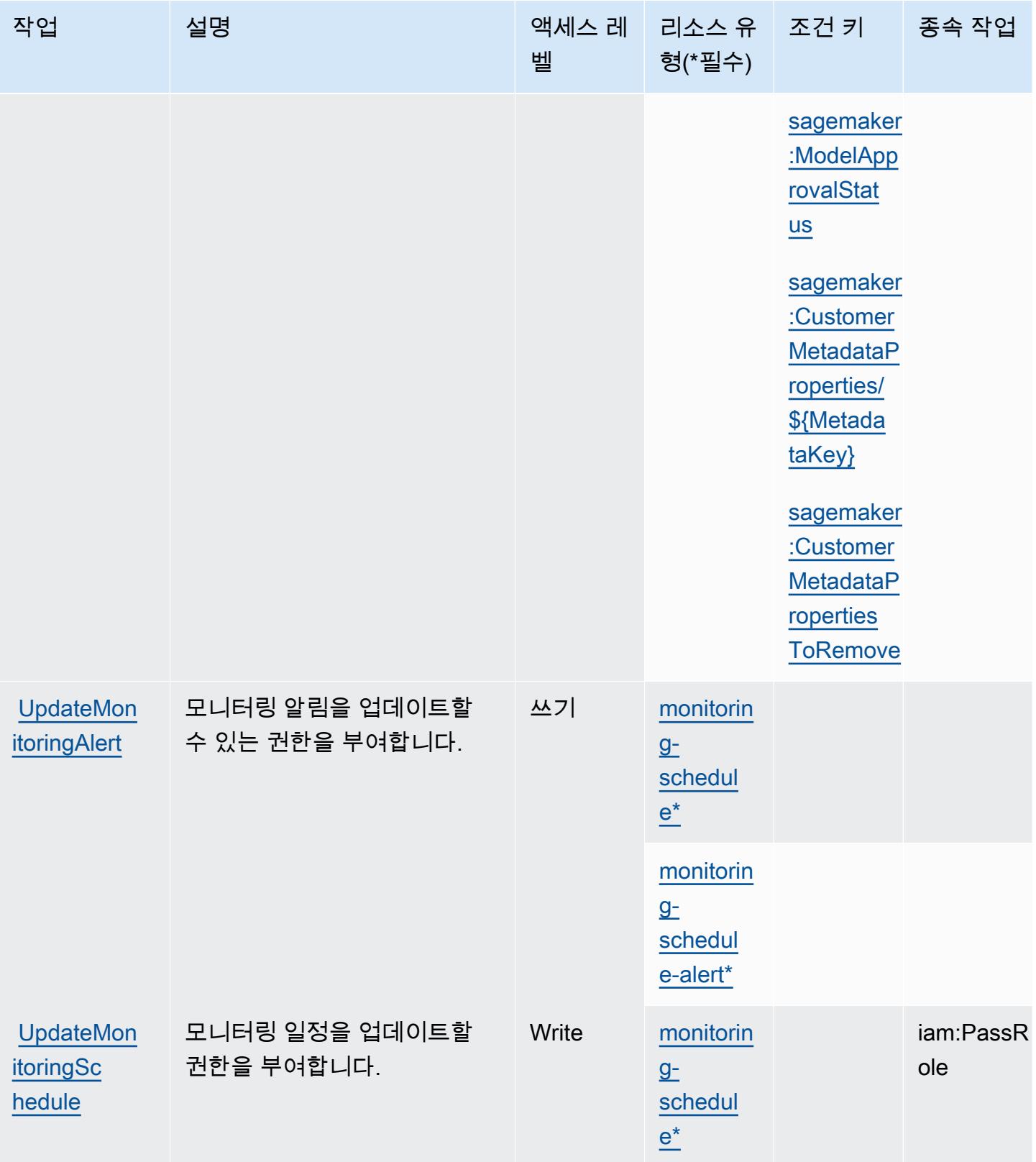

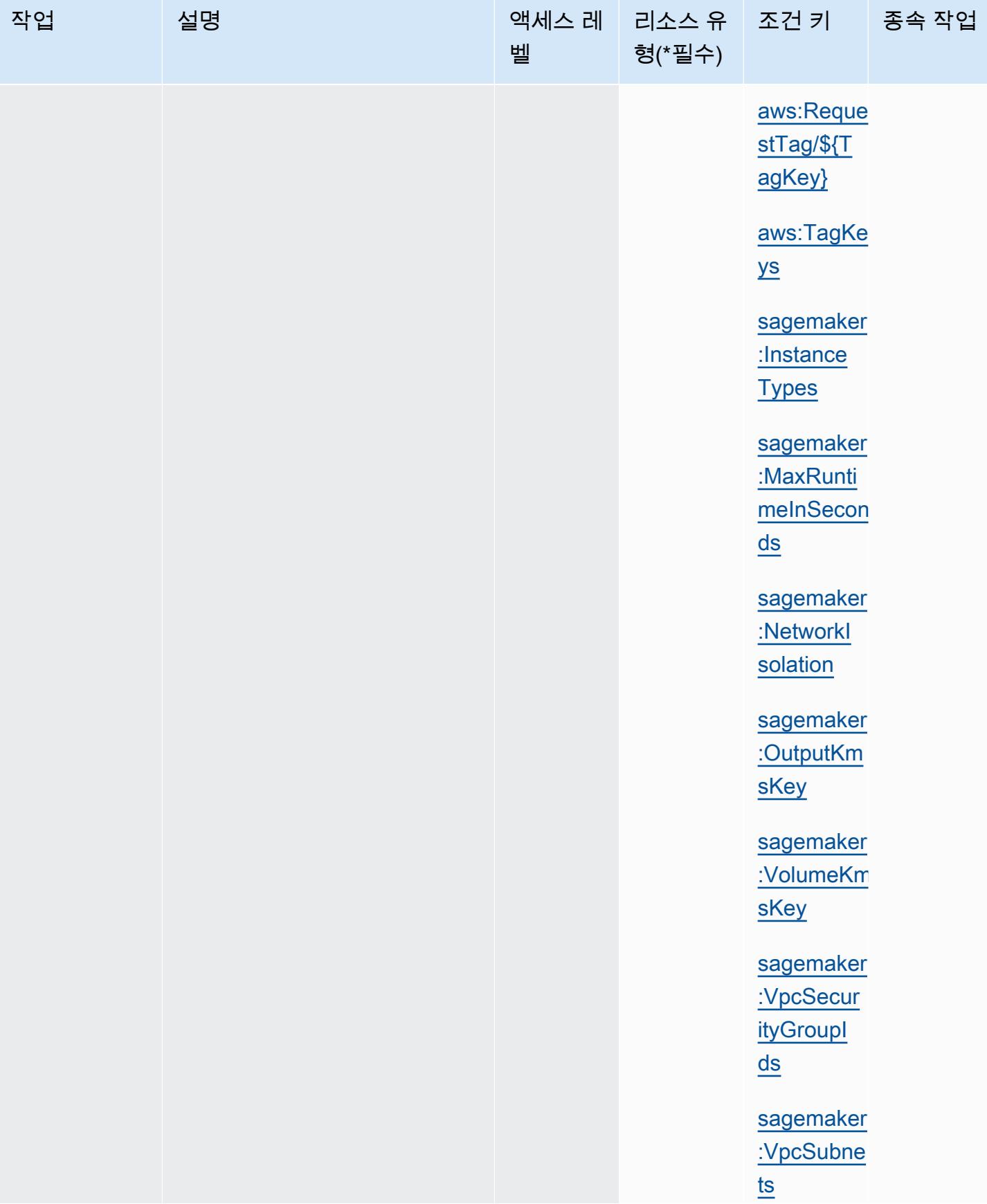

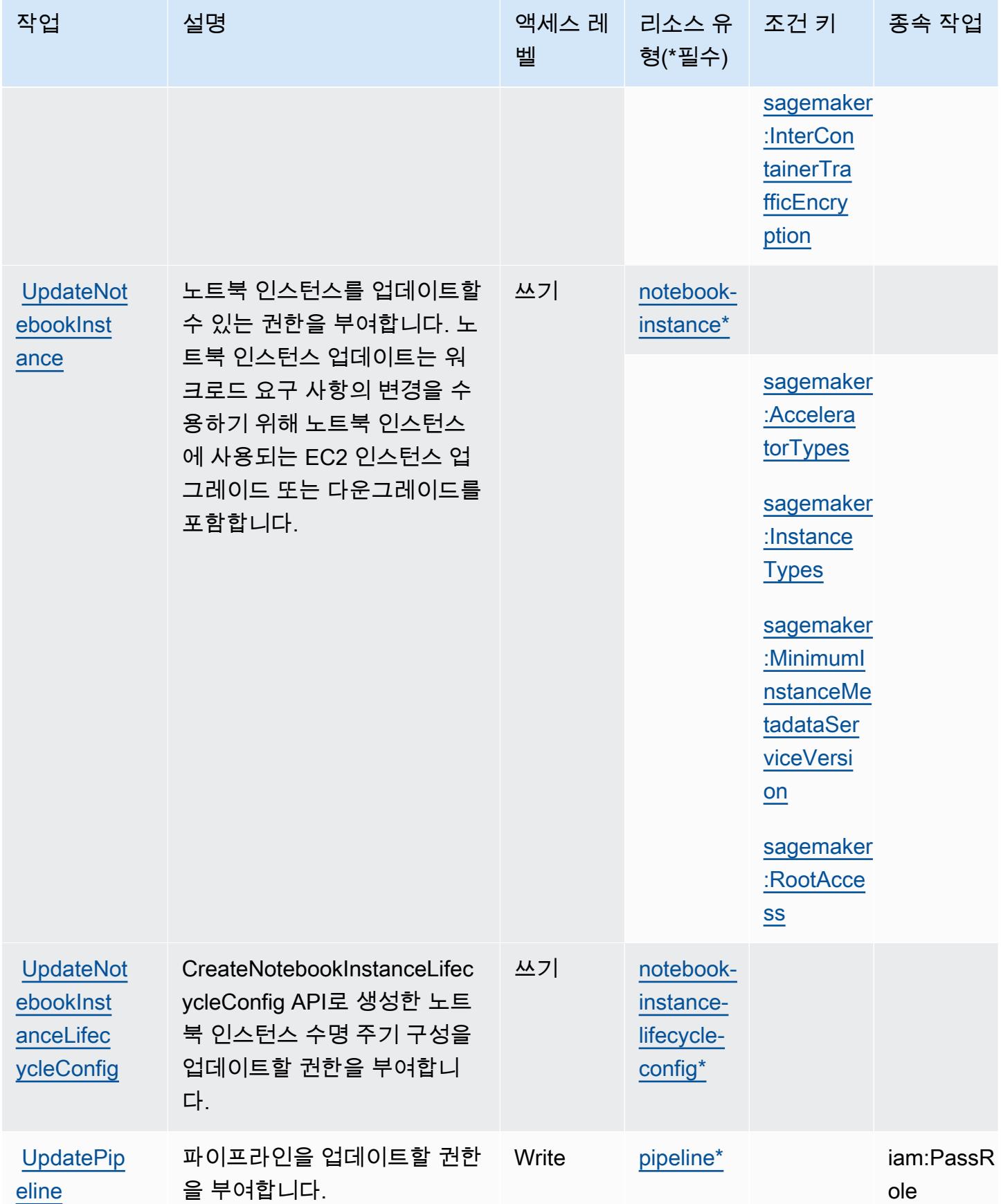

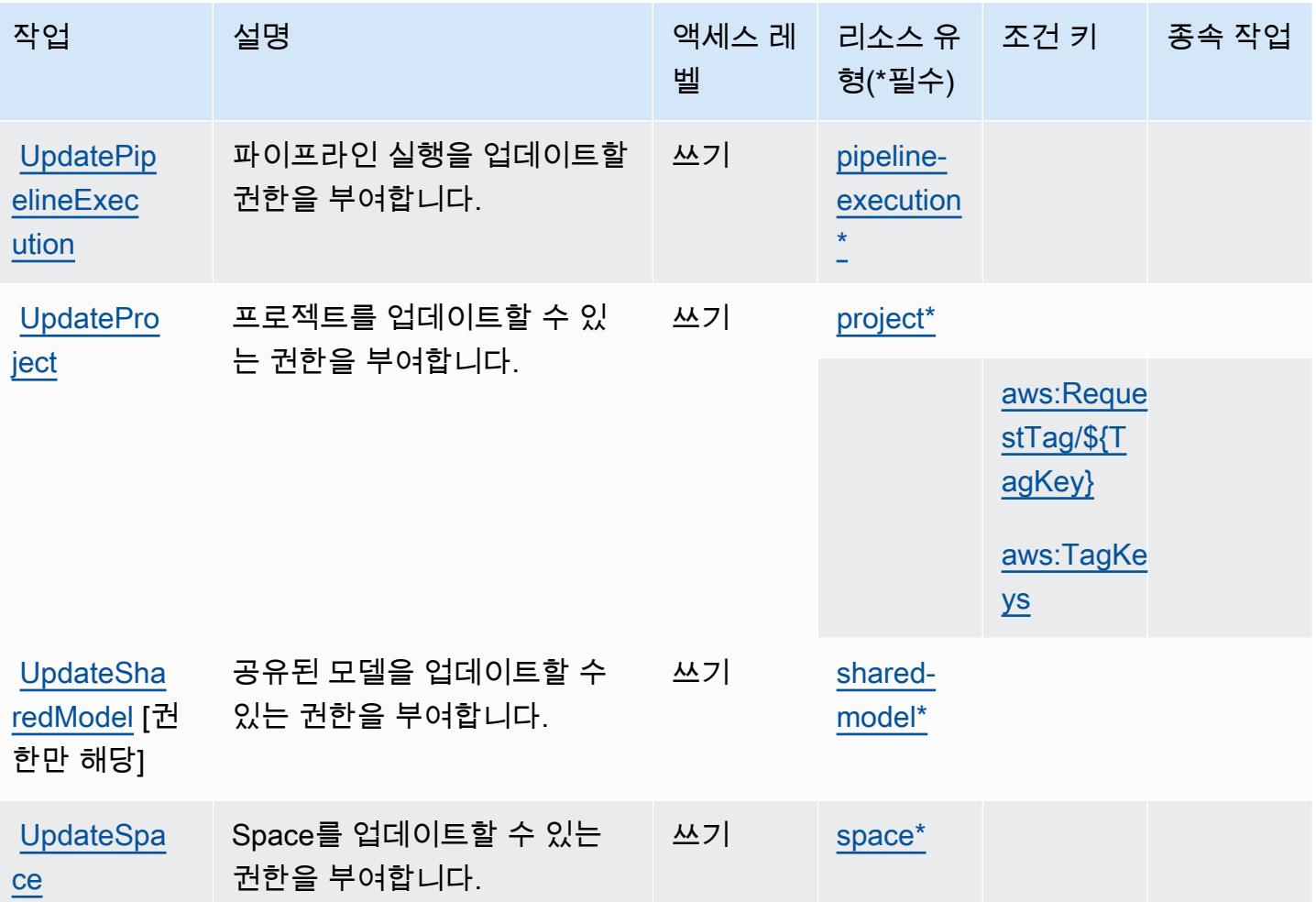

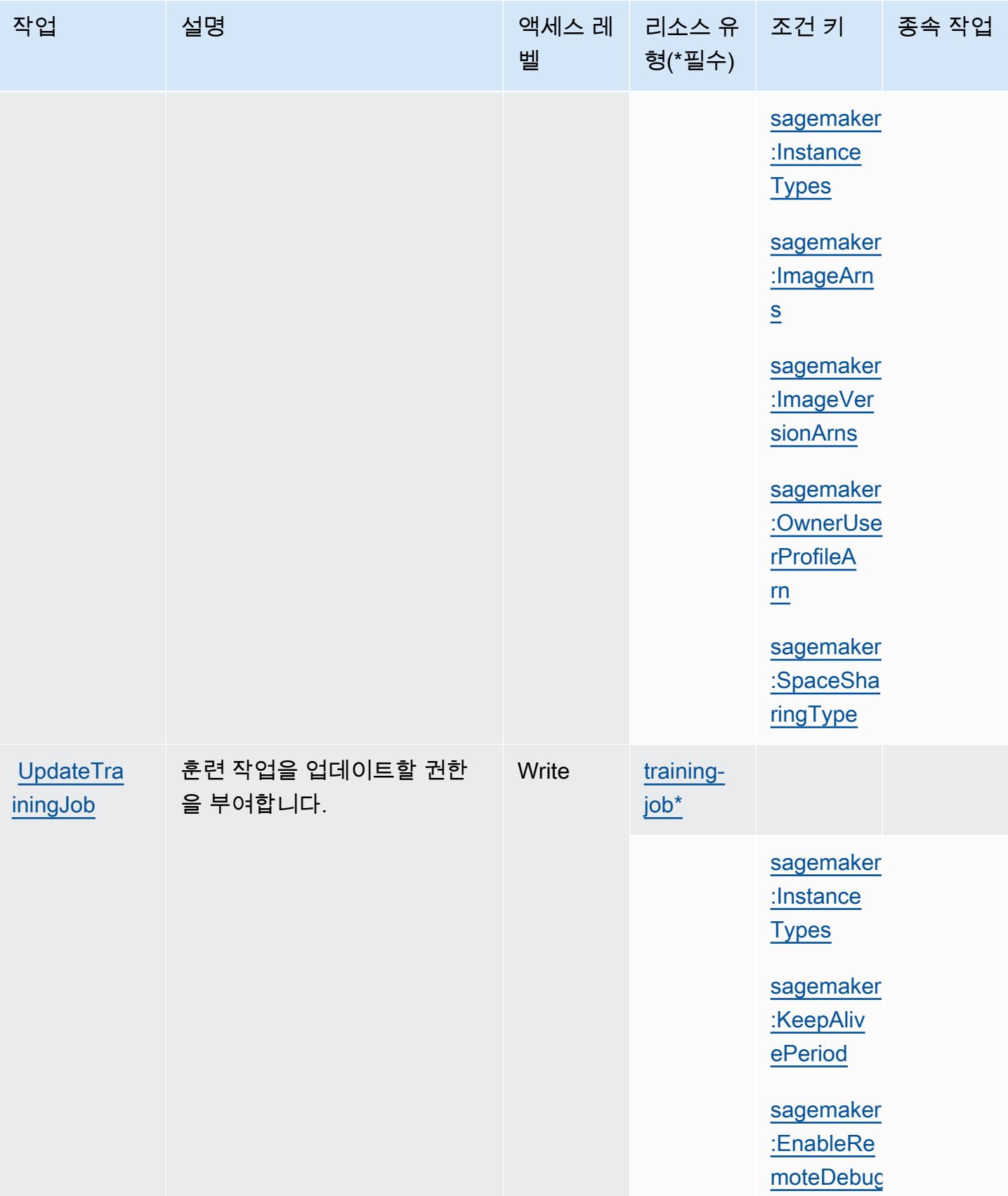

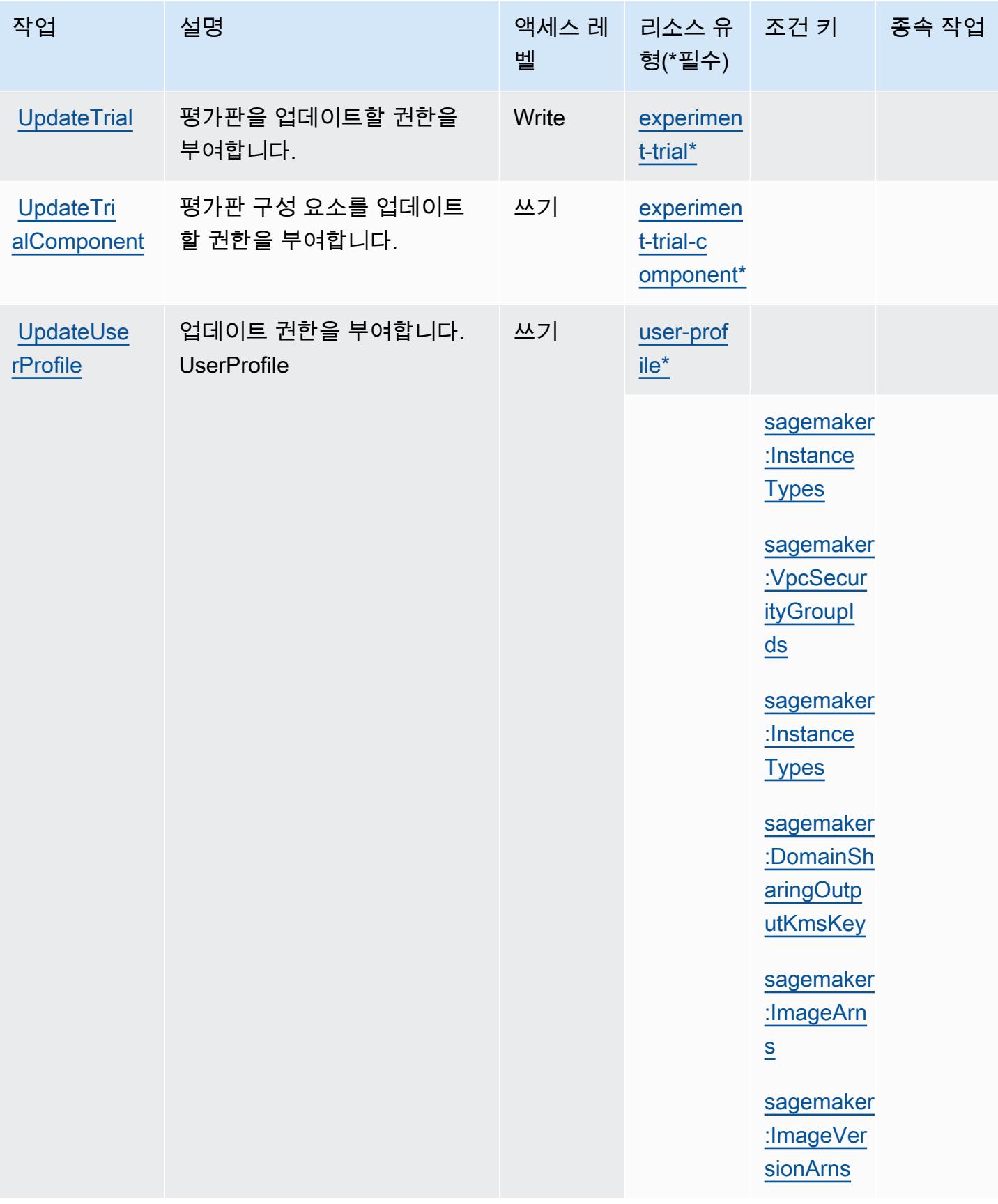

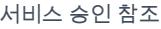

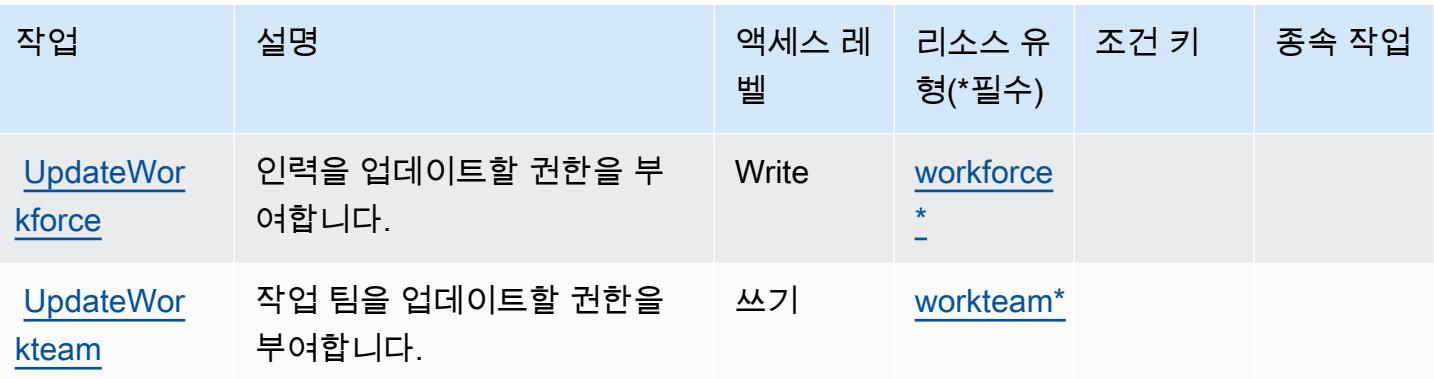

## Amazon에서 정의한 리소스 유형 SageMaker

이 서비스에서 정의하는 리소스 유형은 다음과 같으며, IAM 권한 정책 설명의 Resource 요소에서 사 용할 수 있습니다. [작업 테이블의](#page-4322-0) 각 작업에서 해당 작업으로 지정할 수 있는 리소스 유형을 식별합니 다. 리소스 유형은 정책에 포함할 조건 키를 정의할 수도 있습니다. 이러한 키는 리소스 유형 테이블의 마지막 열에 표시됩니다. 다음 테이블의 열에 관한 자세한 내용은 [리소스 유형 테이블을](reference_policies_actions-resources-contextkeys.html#resources_table) 참조하세요.

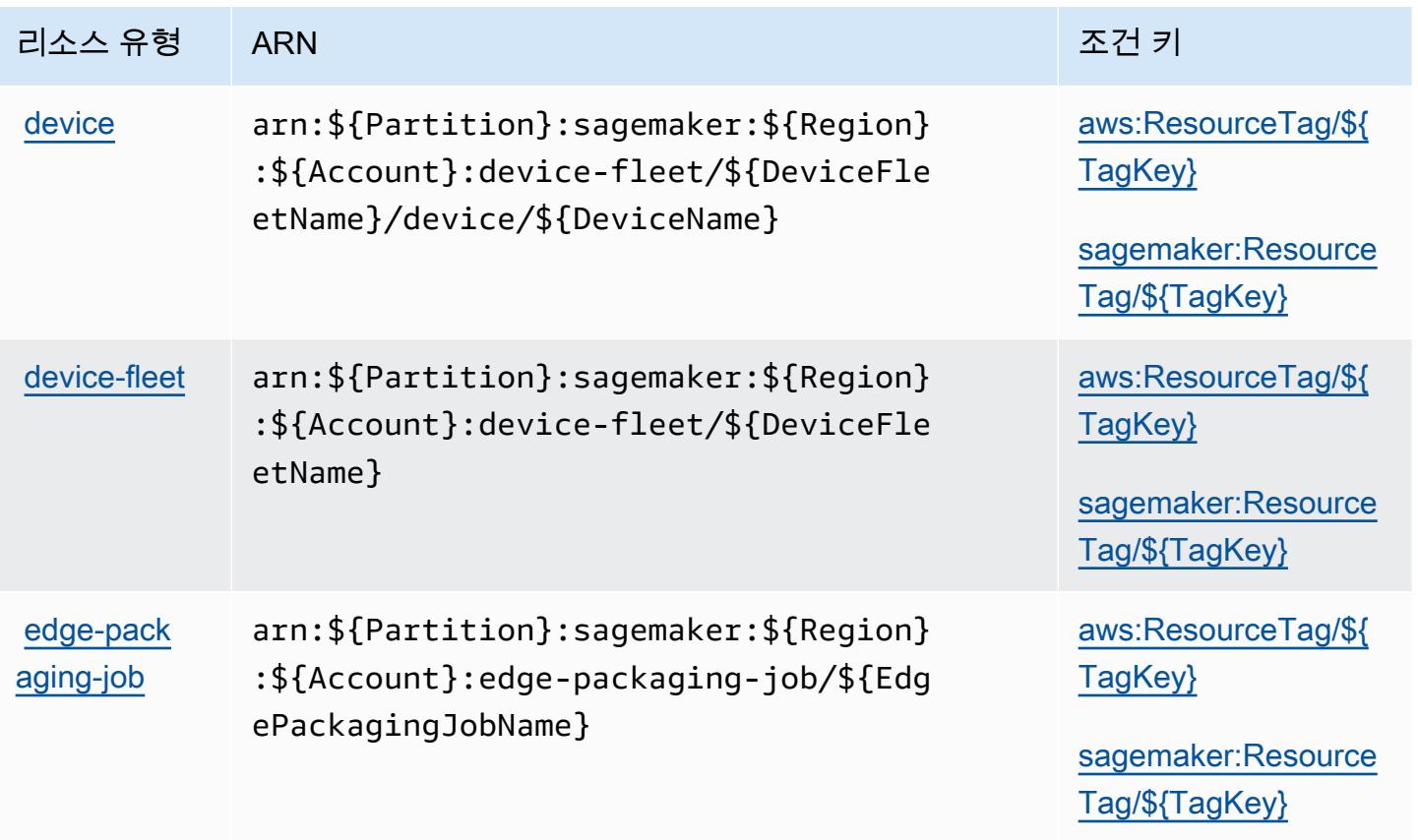

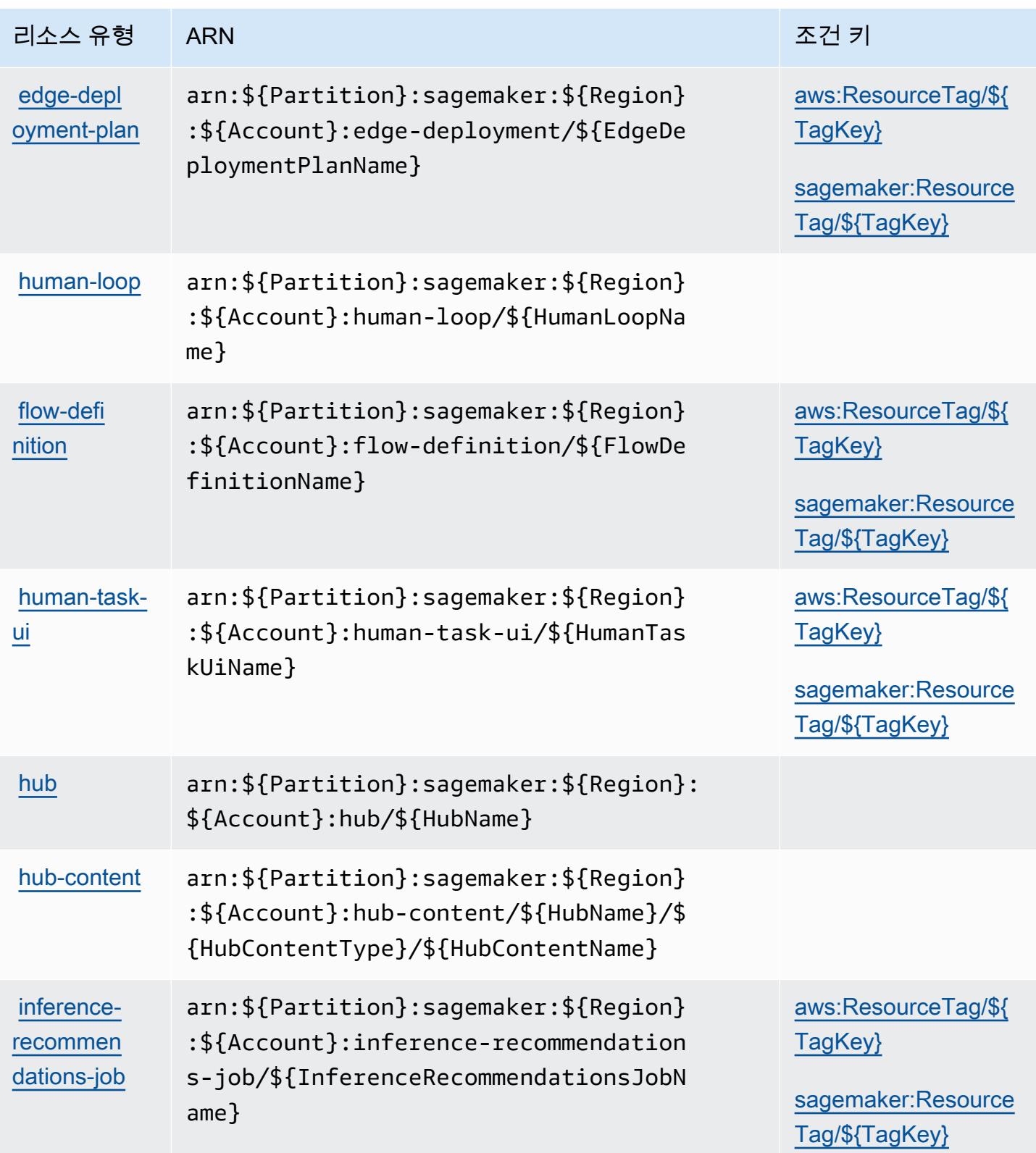

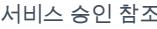

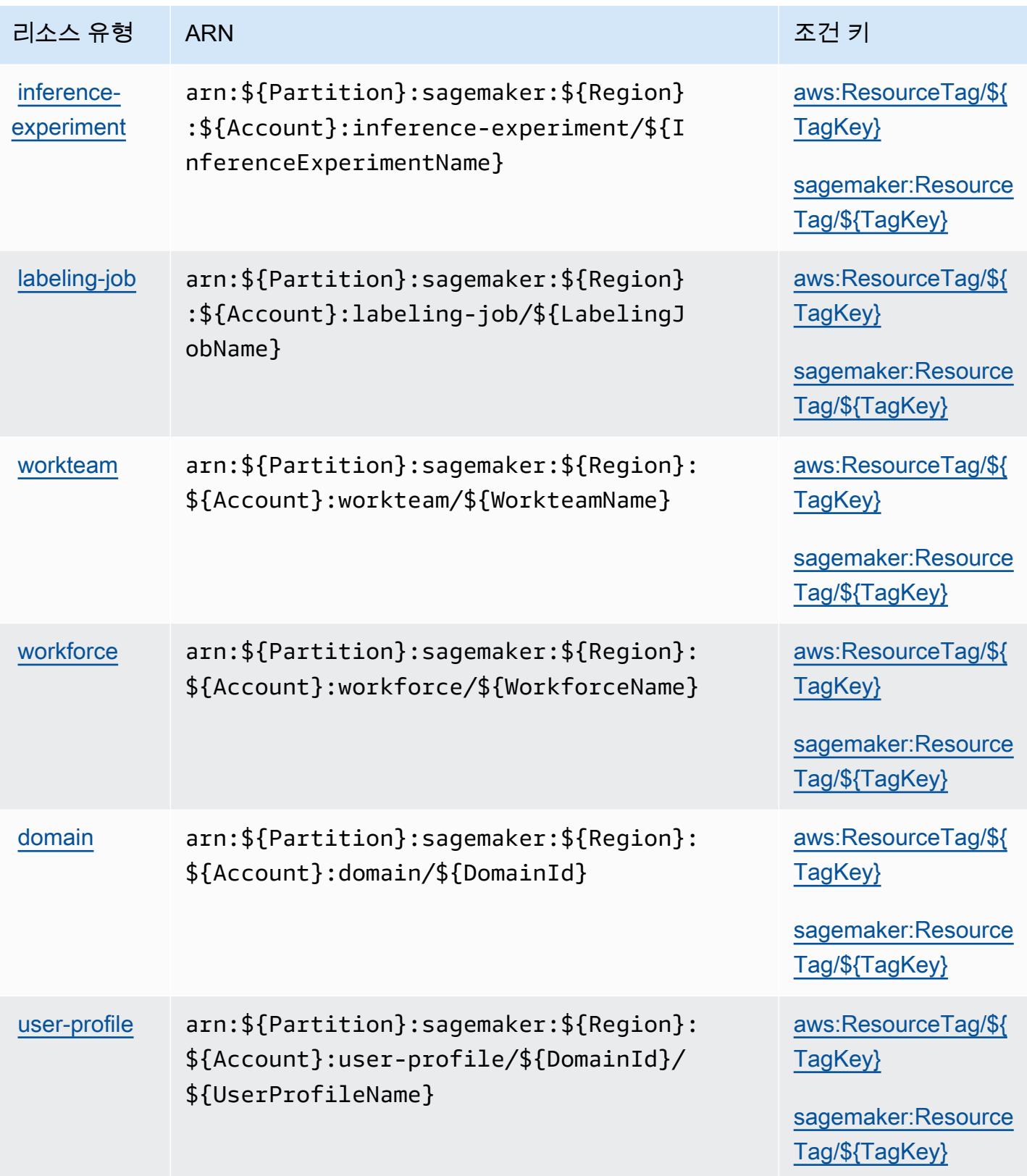

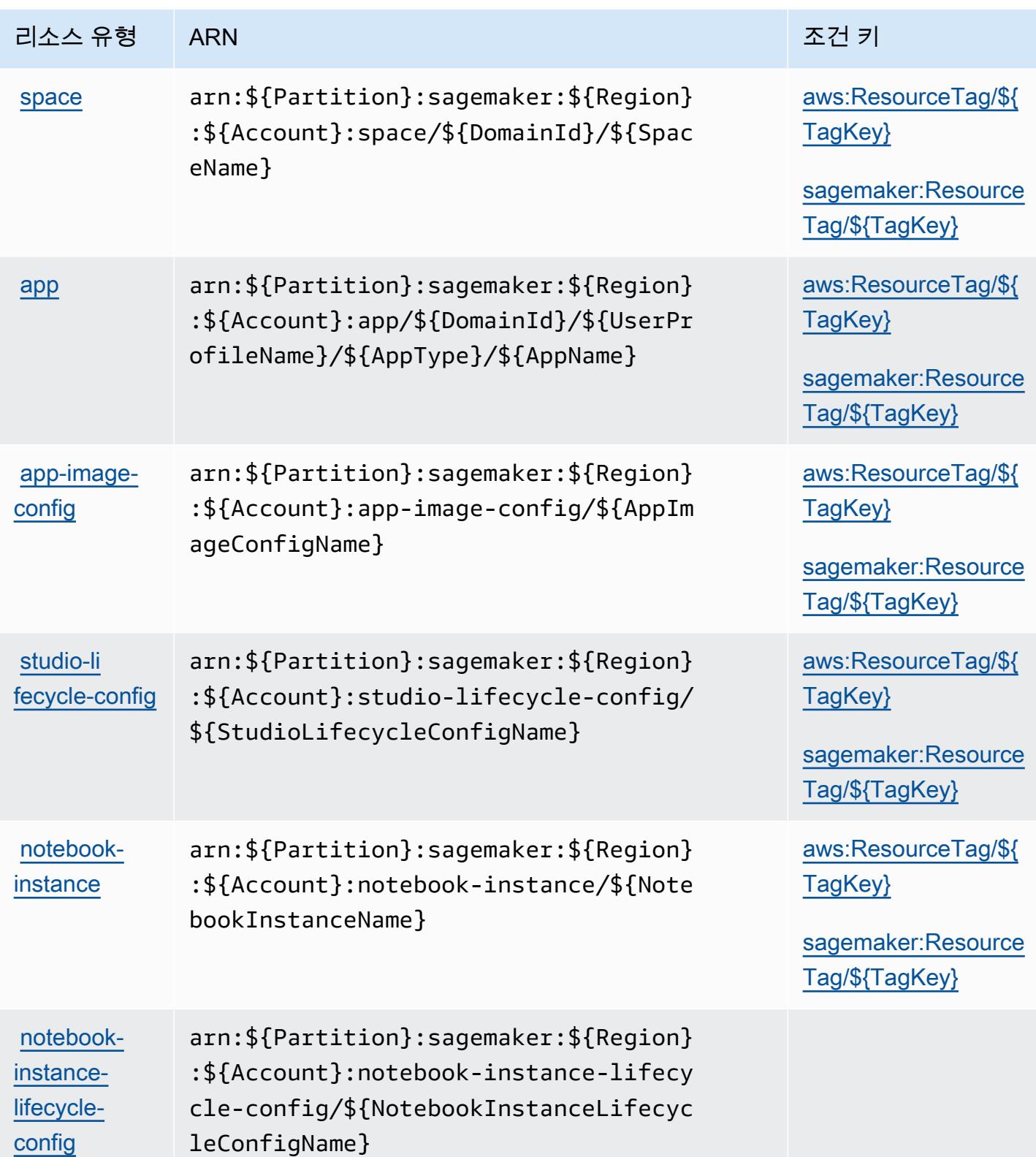

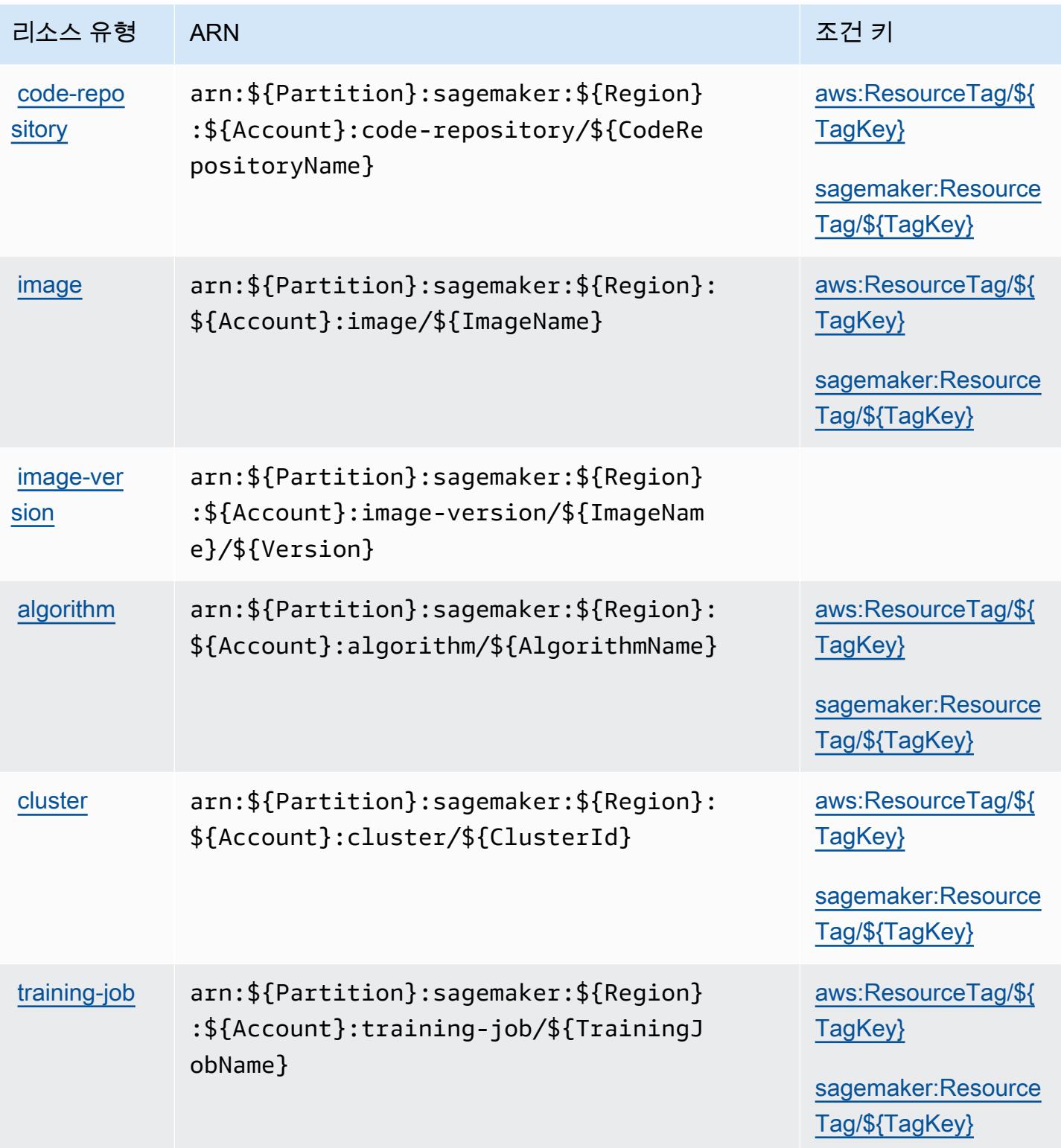
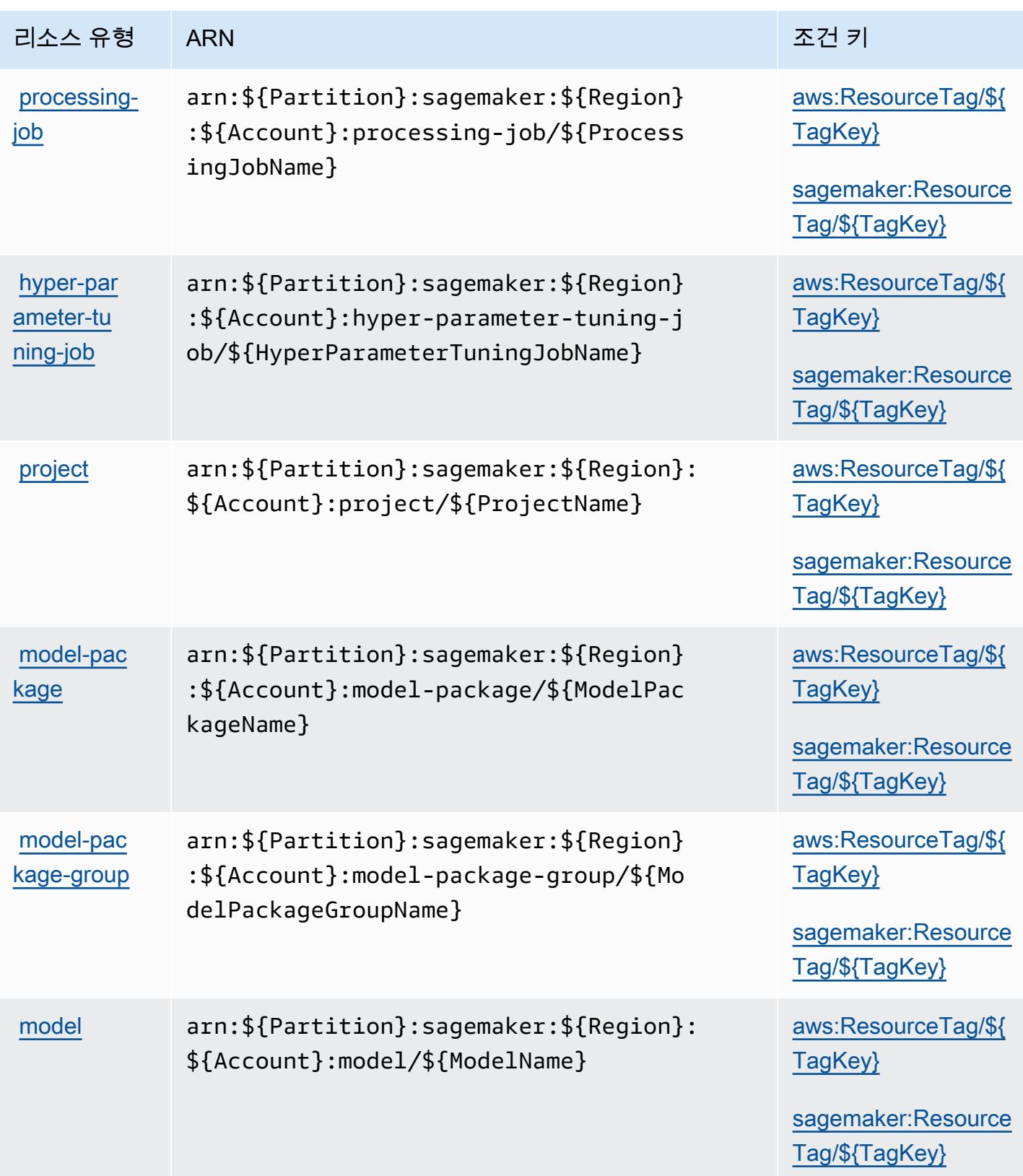

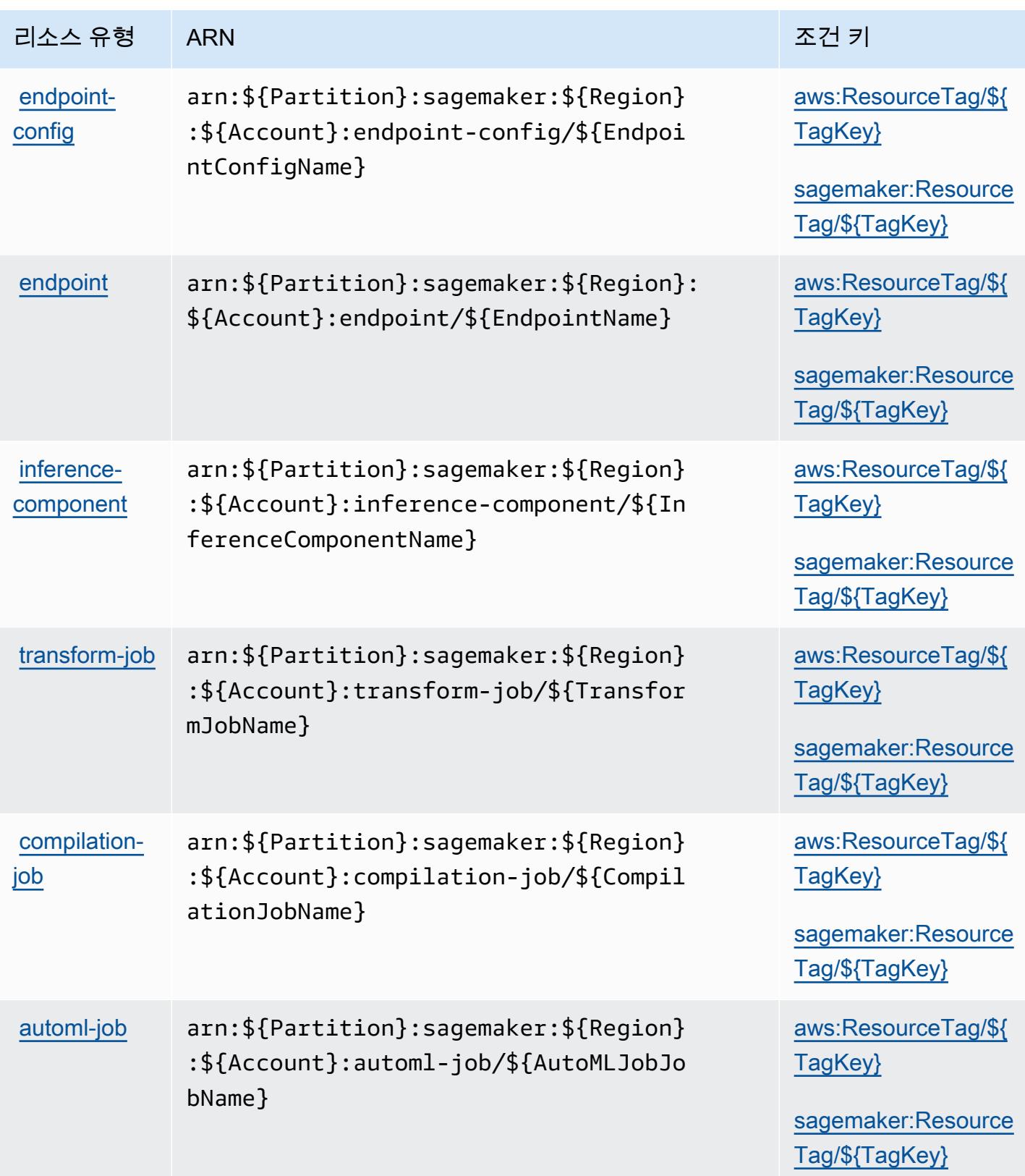

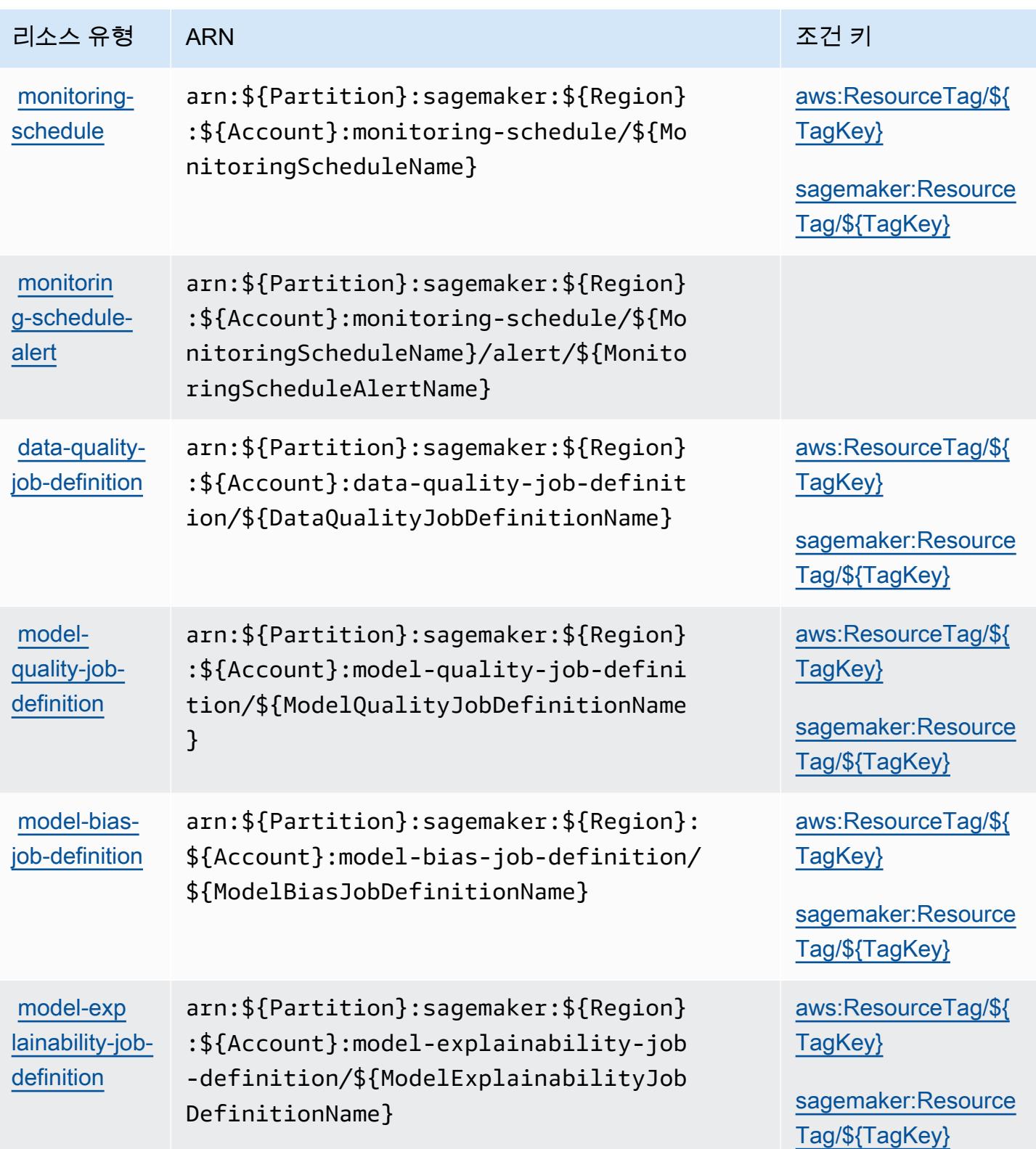

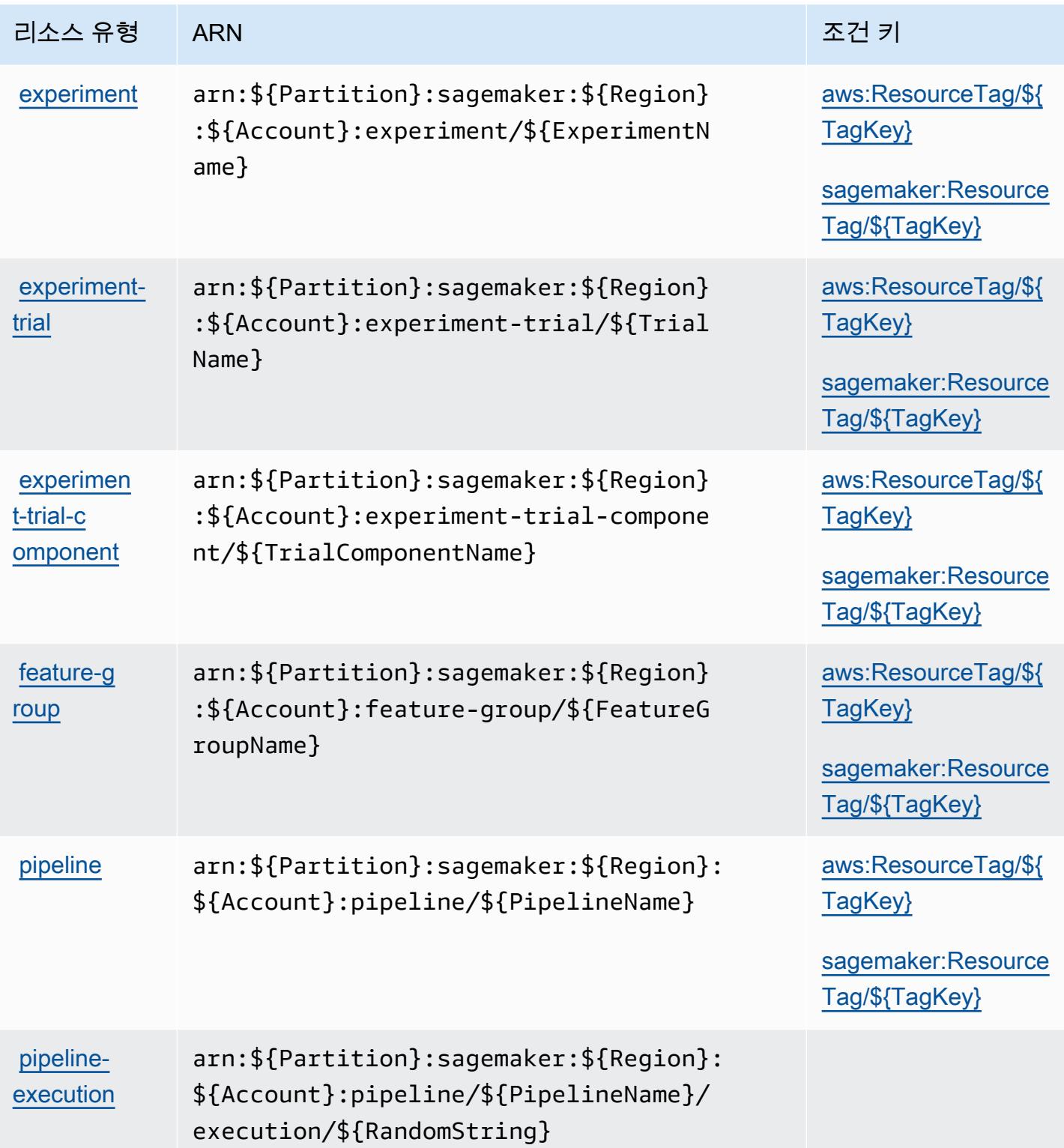

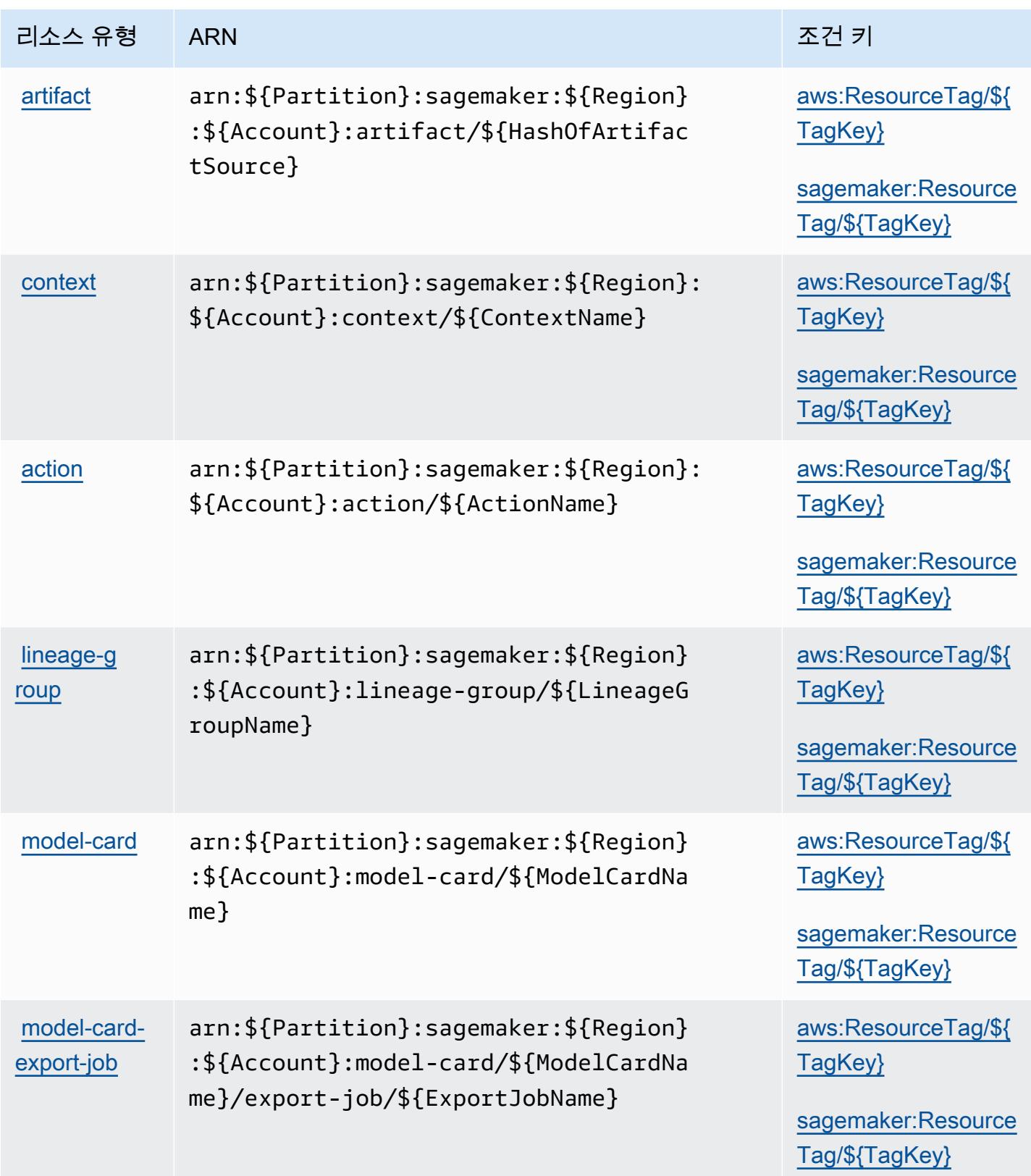

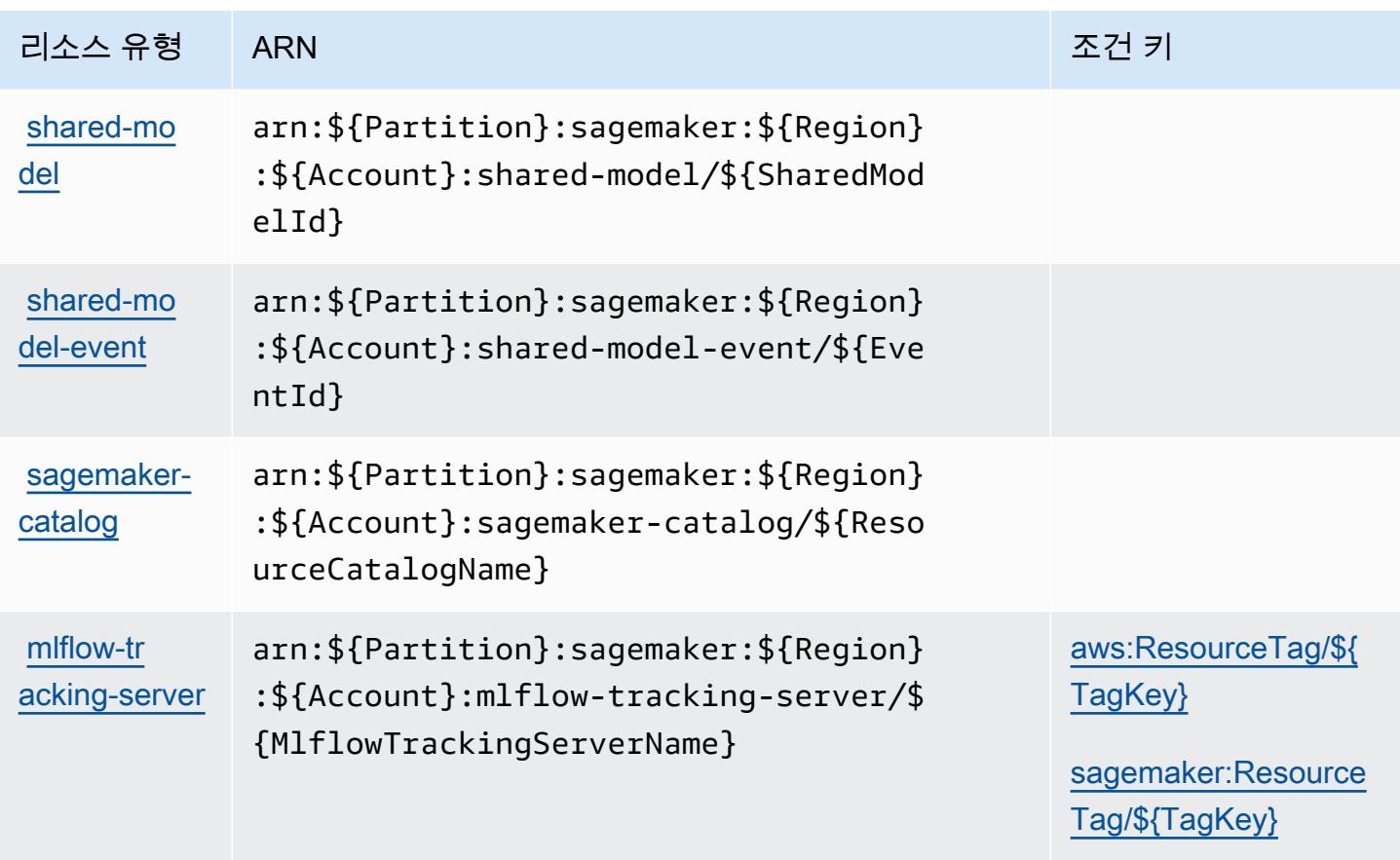

### 아마존용 조건 키 SageMaker

Amazon은 IAM 정책의 Condition 요소에 사용할 수 있는 다음과 같은 조건 키를 SageMaker 정의합 니다. 이러한 키를 사용하여 정책 설명이 적용되는 조건을 보다 상세하게 설정할 수 있습니다. 다음 테 이블의 열에 대한 자세한 내용은 [조건 키 테이블](reference_policies_actions-resources-contextkeys.html#context_keys_table)을 참조하세요.

모든 서비스에 사용할 수 있는 글로벌 조건 키를 보려면 [사용 가능한 글로벌 조건 키](https://docs.aws.amazon.com/IAM/latest/UserGuide/reference_policies_condition-keys.html#AvailableKeys)를 참조하세요.

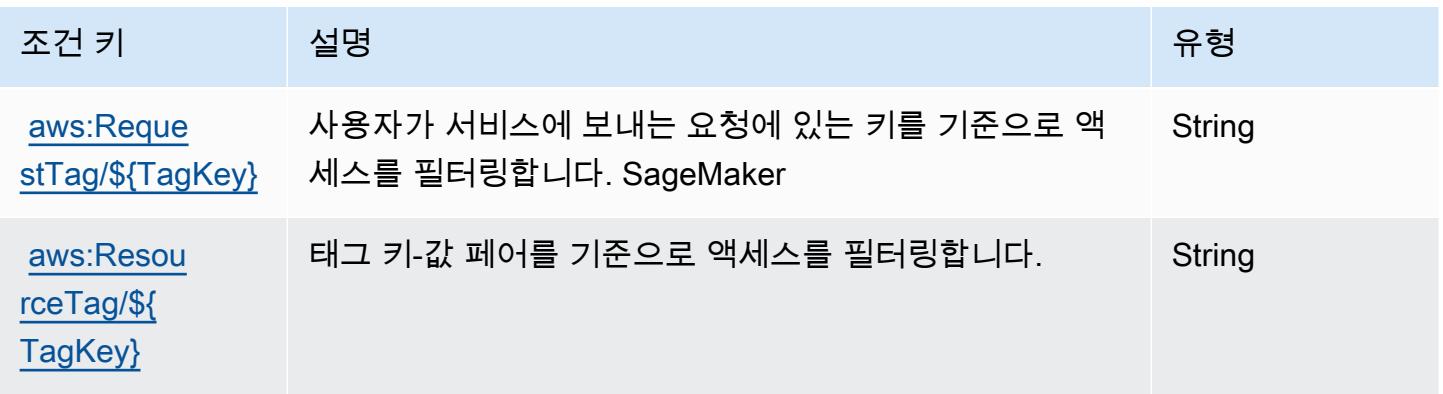

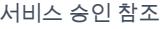

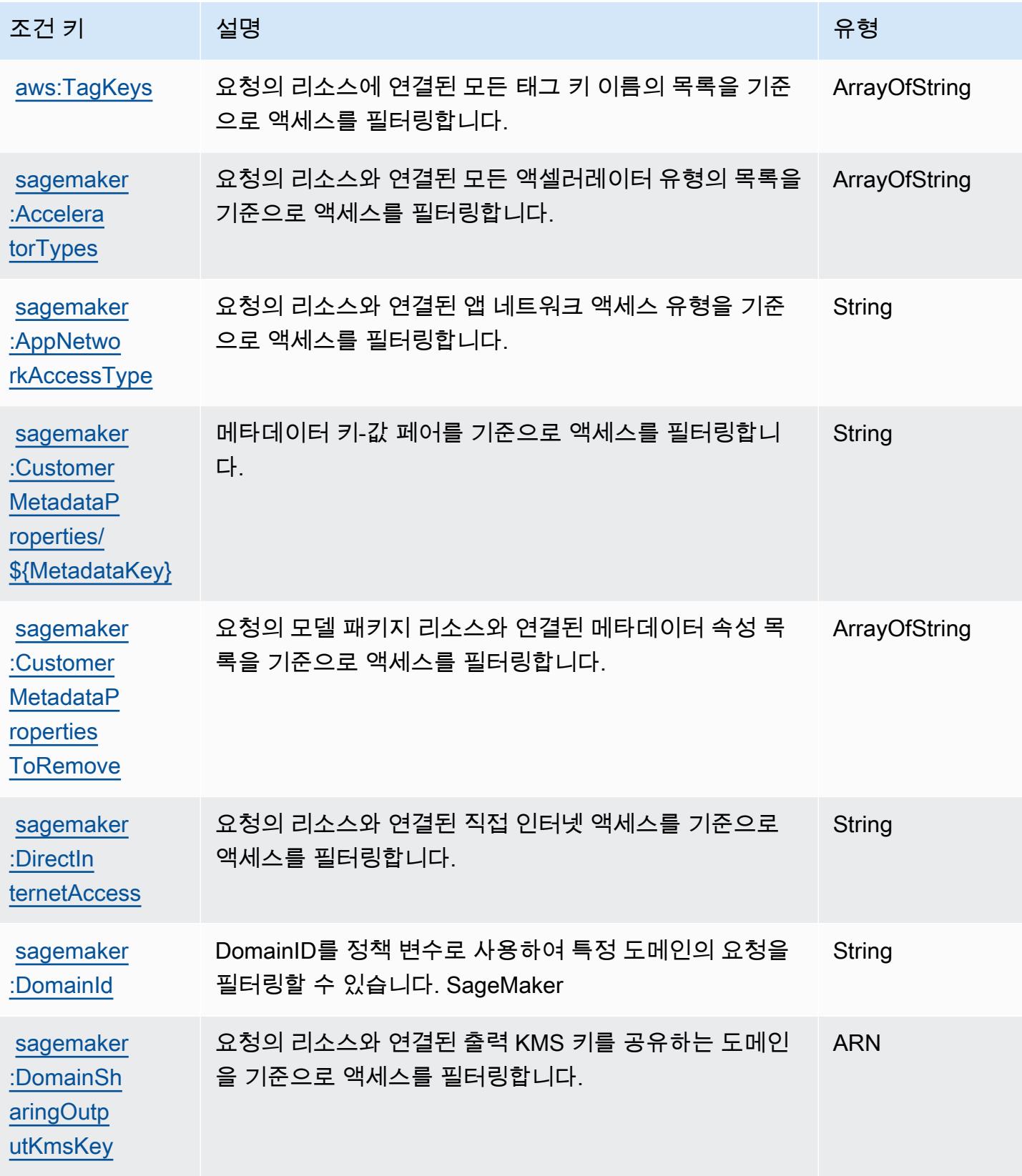

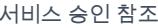

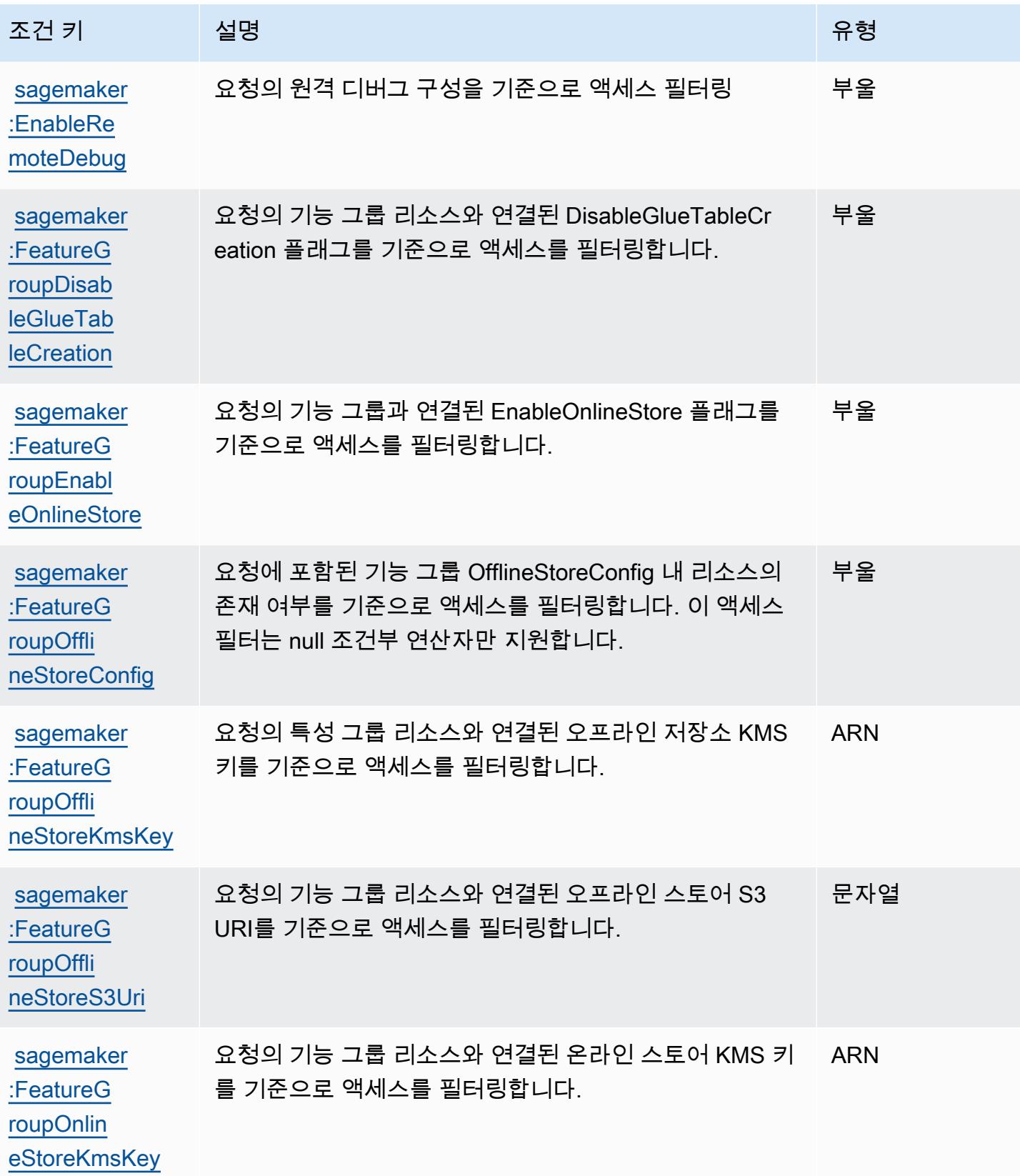

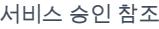

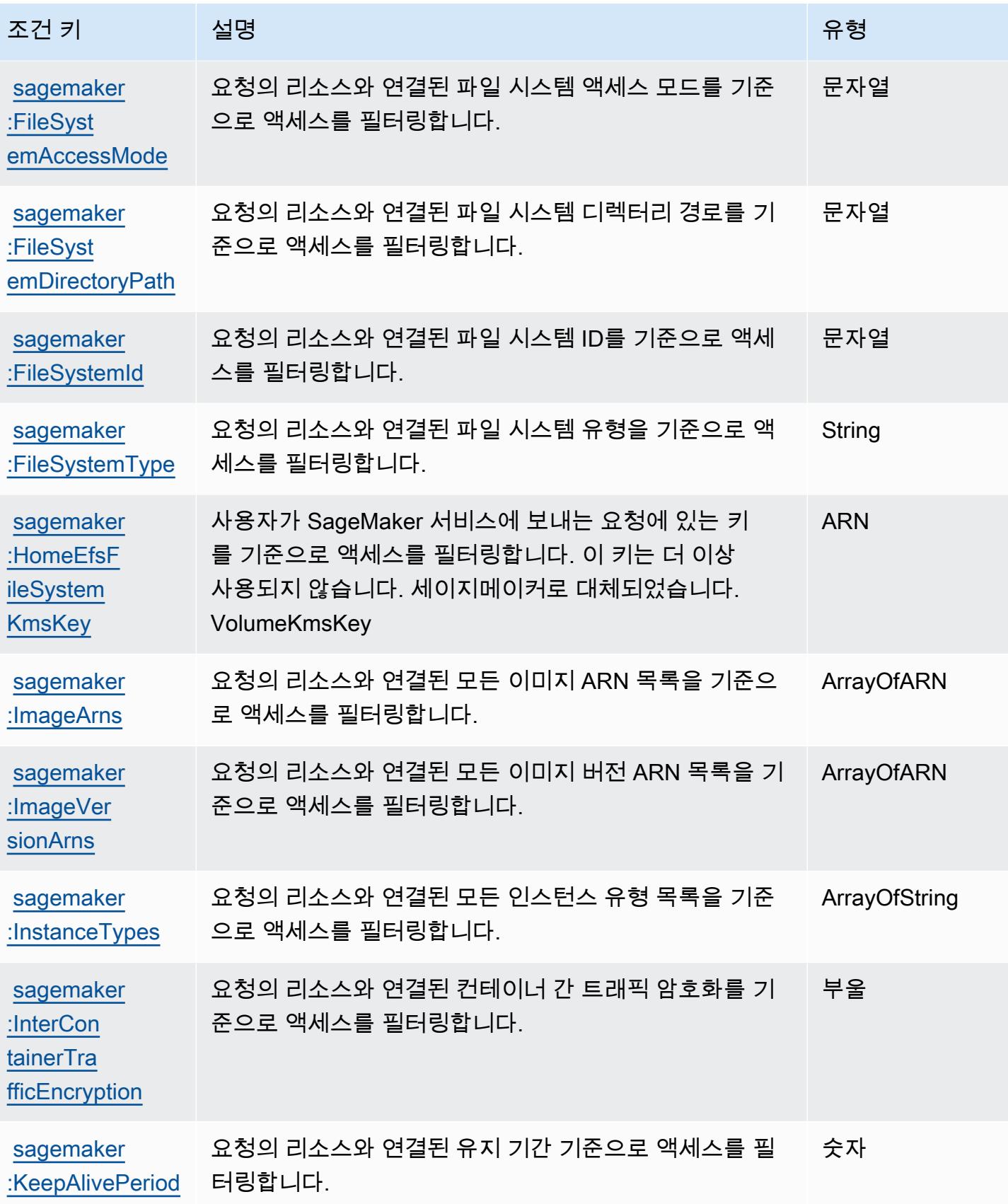

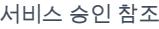

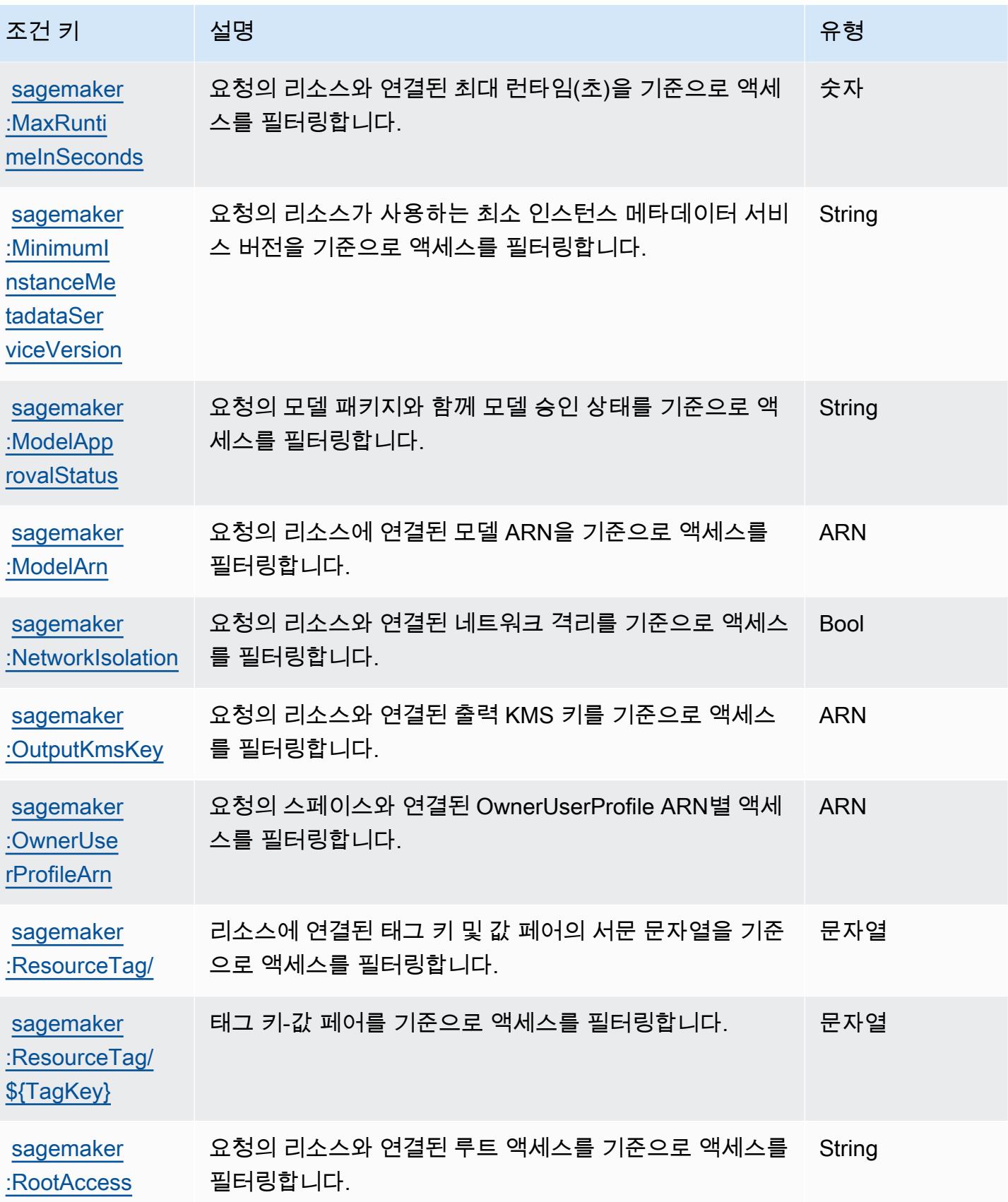

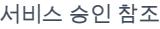

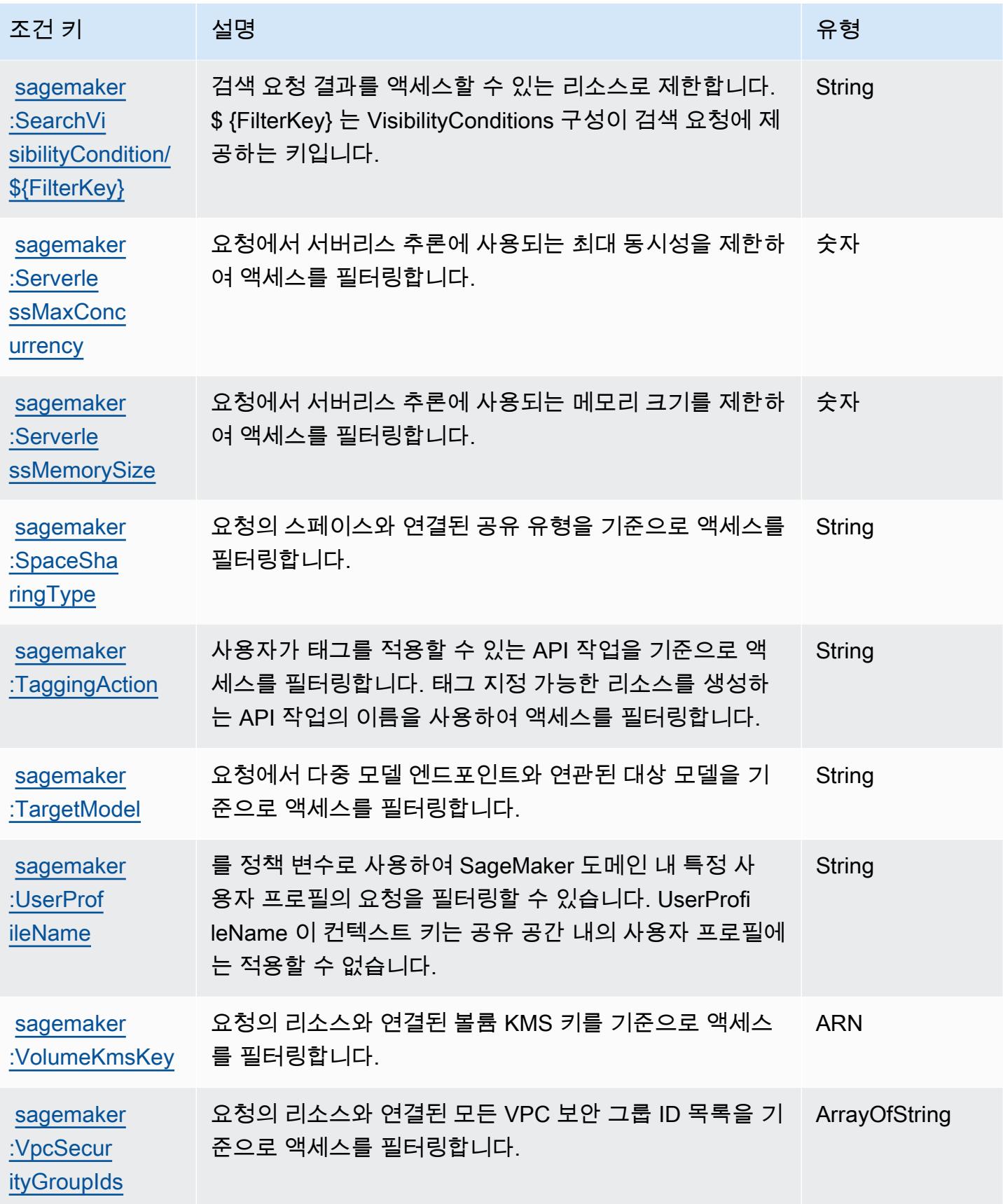

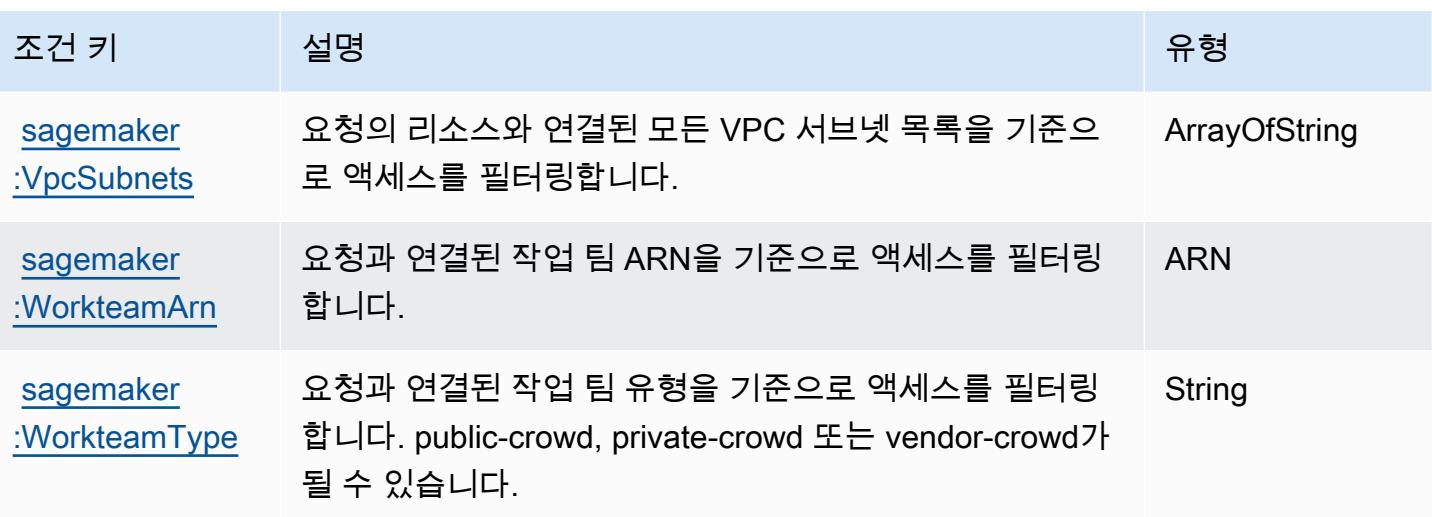

Amazon SageMaker 지리공간 기능을 위한 작업, 리소스 및 조건 키

Amazon SageMaker 지리공간 기능 (서비스 접두사:sagemaker-geospatial) 은 IAM 권한 정책에 사용할 수 있는 다음과 같은 서비스별 리소스, 작업 및 조건 컨텍스트 키를 제공합니다.

참조:

- [이 서비스의 구성](https://docs.aws.amazon.com/sagemaker/latest/dg/geospatial.html) 방법을 알아봅니다.
- [이 서비스에 사용 가능한 API 작업](https://docs.aws.amazon.com/sagemaker/latest/APIReference/API_Operations_Amazon_SageMaker_geospatial_capabilities.html) 목록을 봅니다.
- IAM 권한 정책을 [사용](https://docs.aws.amazon.com/sagemaker/latest/dg/security-iam.html)하여 이 서비스와 리소스를 보호하는 방법을 알아봅니다.

#### 주제

- [Amazon SageMaker 지리공간 기능에 의해 정의된 작업](#page-4439-0)
- [Amazon SageMaker 지리공간 기능으로 정의된 리소스 유형](#page-4445-0)
- [Amazon SageMaker 지리공간 기능을 위한 조건 키](#page-4446-0)

<span id="page-4439-0"></span>Amazon SageMaker 지리공간 기능에 의해 정의된 작업

IAM 정책 설명의 Action 요소에서는 다음 작업을 지정할 수 있습니다. 정책을 사용하여 AWS에서 작 업할 수 있는 권한을 부여합니다. 정책에서 작업을 사용하면 일반적으로 이름이 같은 API 작업 또는 CLI 명령에 대한 액세스를 허용하거나 거부합니다. 그러나 경우에 따라 하나의 작업으로 둘 이상의 작 업에 대한 액세스가 제어됩니다. 또는 일부 작업을 수행하려면 다양한 작업이 필요합니다.

작업 테이블의 리소스 유형 열에는 각 작업이 리소스 수준 권한을 지원하는지 여부가 표시됩니다. 리 소스 열에 값이 없으면 정책 문의 Resource 요소에서 정책이 적용되는 모든 리소스("\*")를 지정해야 합니다. 리소스 열에 리소스 유형이 포함되어 있으면 해당 작업 시 문에서 해당 유형의 ARN을 지정 할 수 있습니다. 작업에 필요한 리소스가 하나 이상 있는 경우, 호출자에게 해당 리소스와 함께 작업을 사용할 수 있는 권한이 있어야 합니다. 필수 리소스는 테이블에서 별표(\*)로 표시됩니다. IAM 정책의 Resource 요소로 리소스 액세스를 제한하는 경우, 각 필수 리소스 유형에 대해 ARN 또는 패턴을 포 함해야 합니다. 일부 작업은 다수의 리소스 유형을 지원합니다. 리소스 유형이 옵션(필수 리소스로 표 시되지 않은 경우)인 경우에는 선택적 리소스 유형 중 하나를 사용하도록 선택할 수 있습니다.

작업 테이블의 조건 키 열에는 정책 설명의 Condition 요소에서 지정할 수 있는 키가 포함됩니다. 서 비스의 리소스와 연결된 조건 키에 대한 자세한 내용은 리소스 유형 테이블의 조건 키 열을 참조하세 요.

#### **a** Note

리소스 조건 키는 [리소스 유형](#page-4445-0) 표에 나열되어 있습니다. 작업에 적용되는 리소스 유형에 대한 링크는 리소스 유형(\*필수) 작업 표의 열에서 찾을 수 있습니다. 리소스 유형 테이블의 리소스 유형에는 조건 키 열이 포함되고 이는 작업 표의 작업에 적용되는 리소스 조건 키입니다.

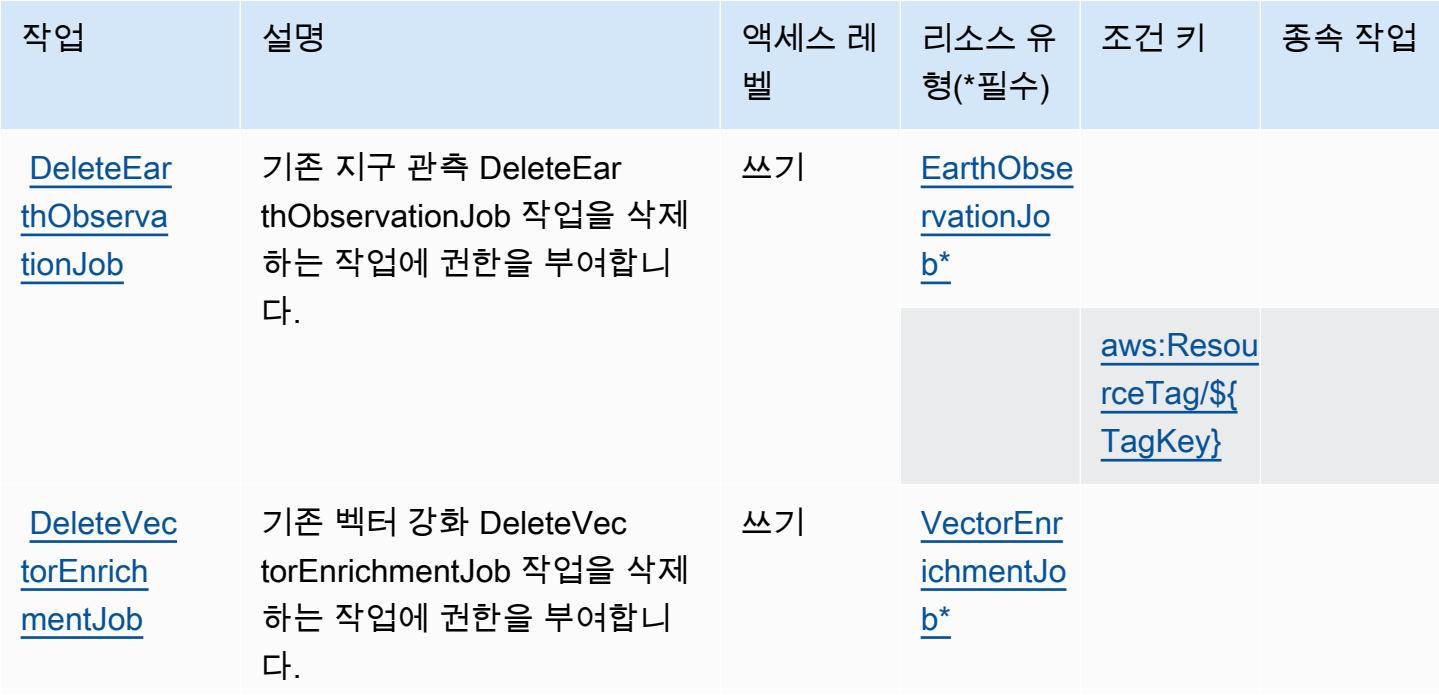

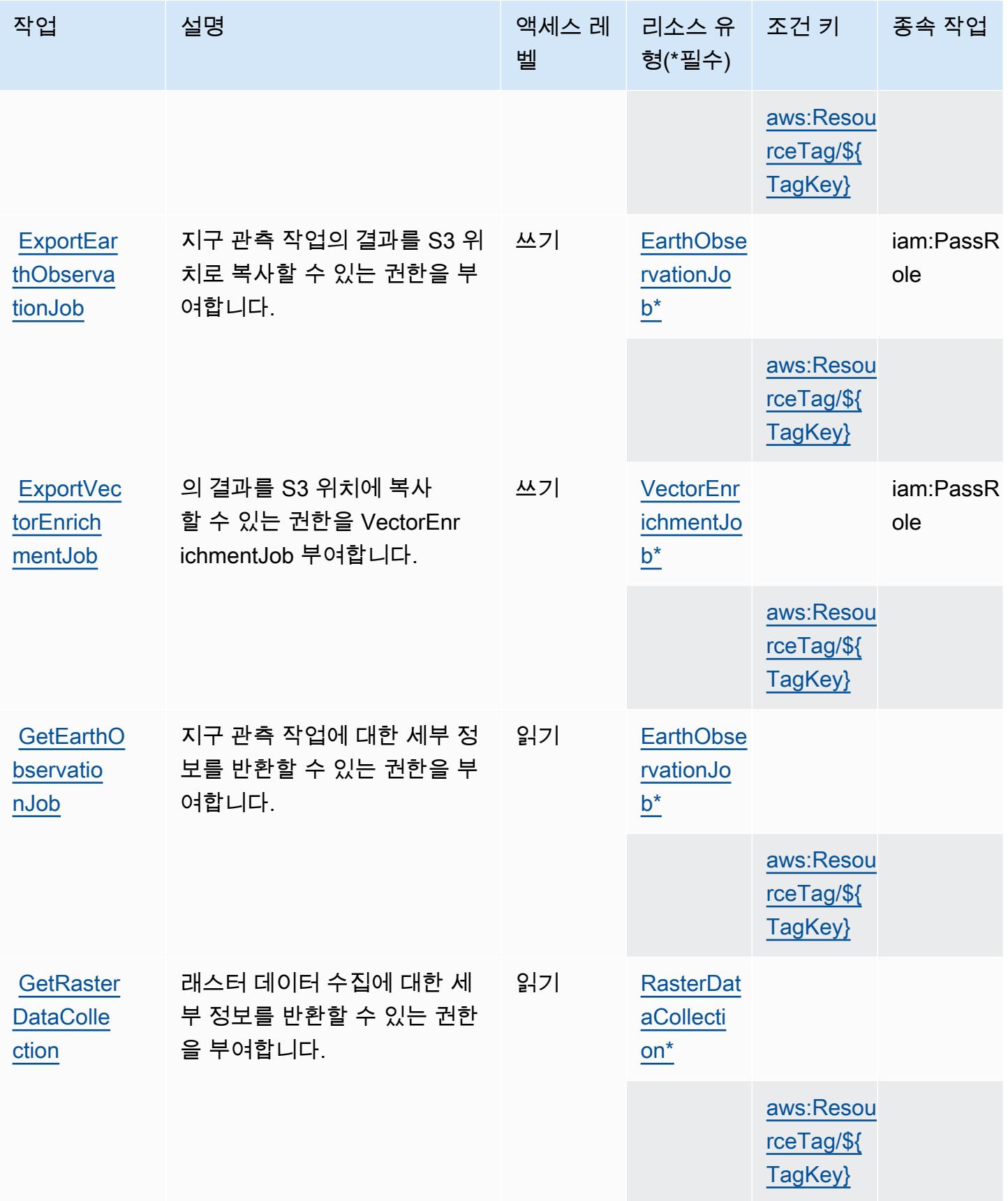

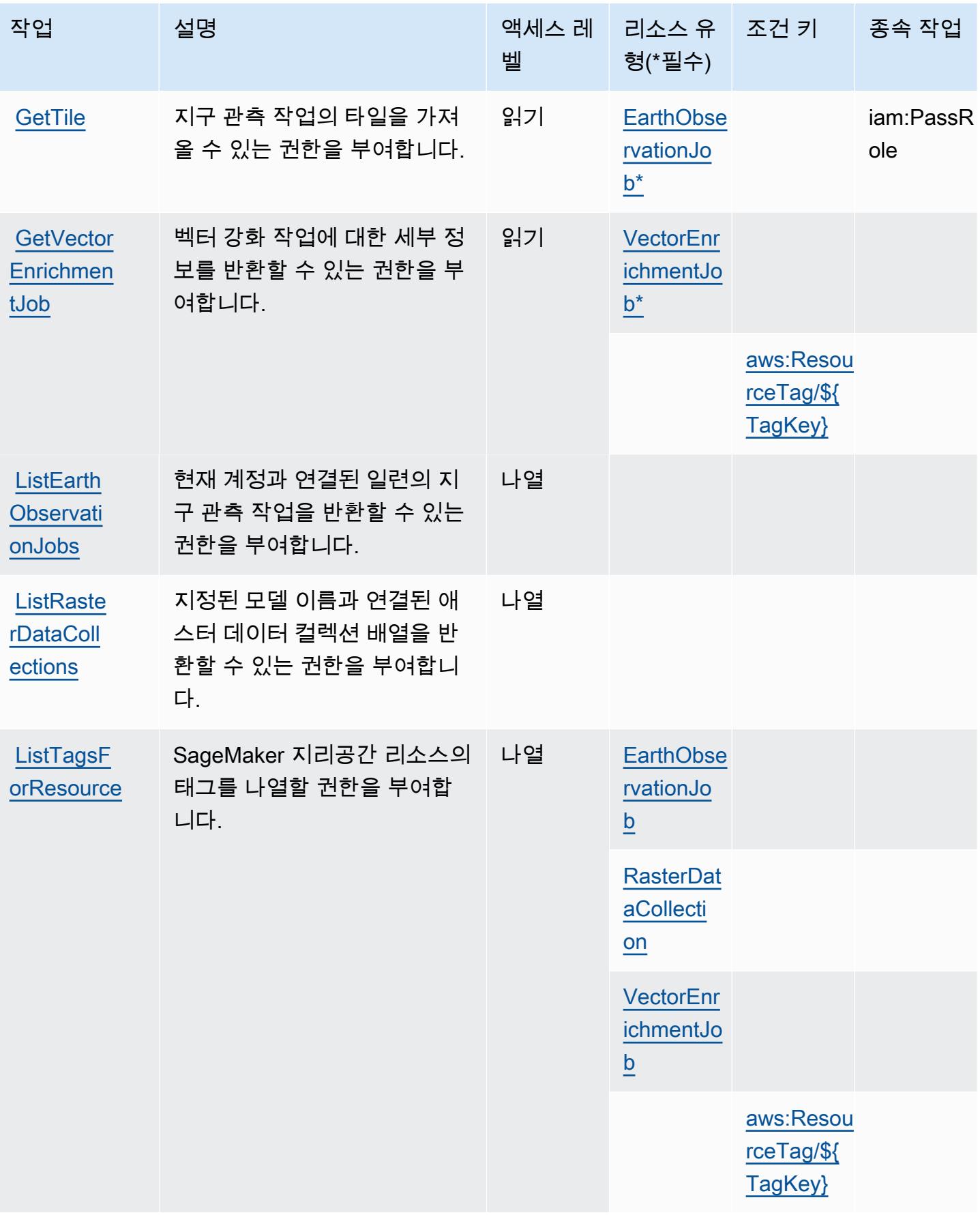

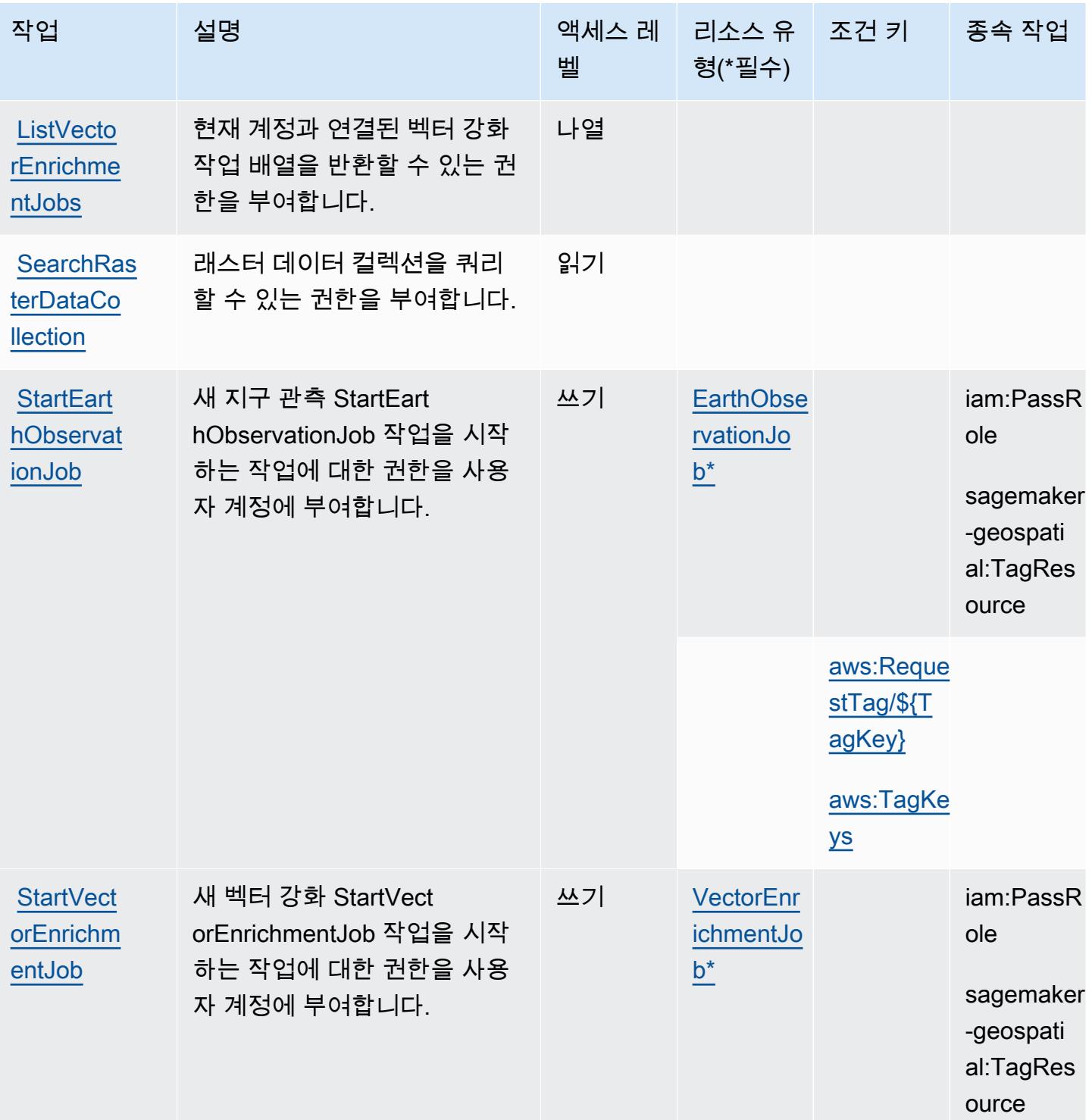

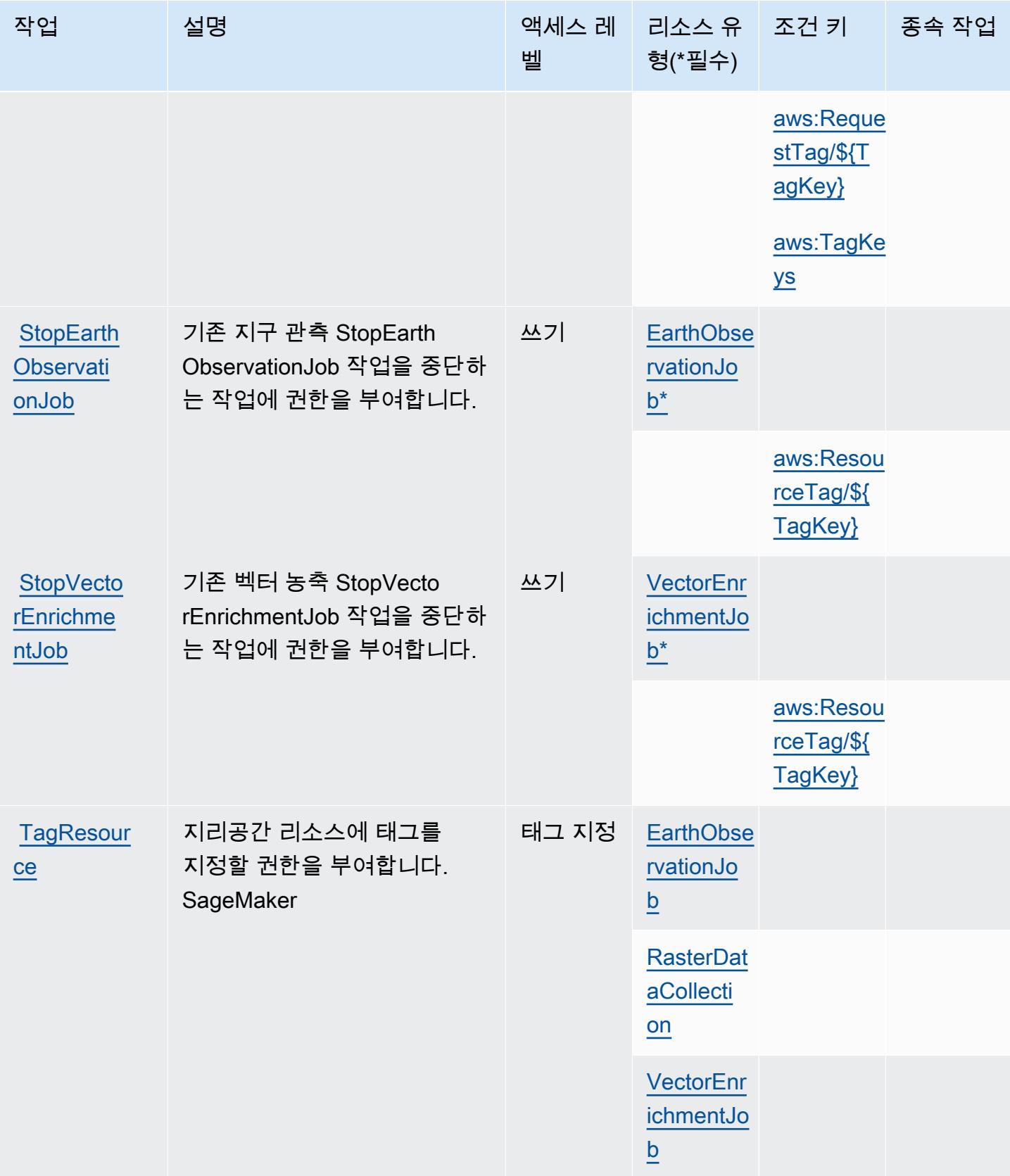

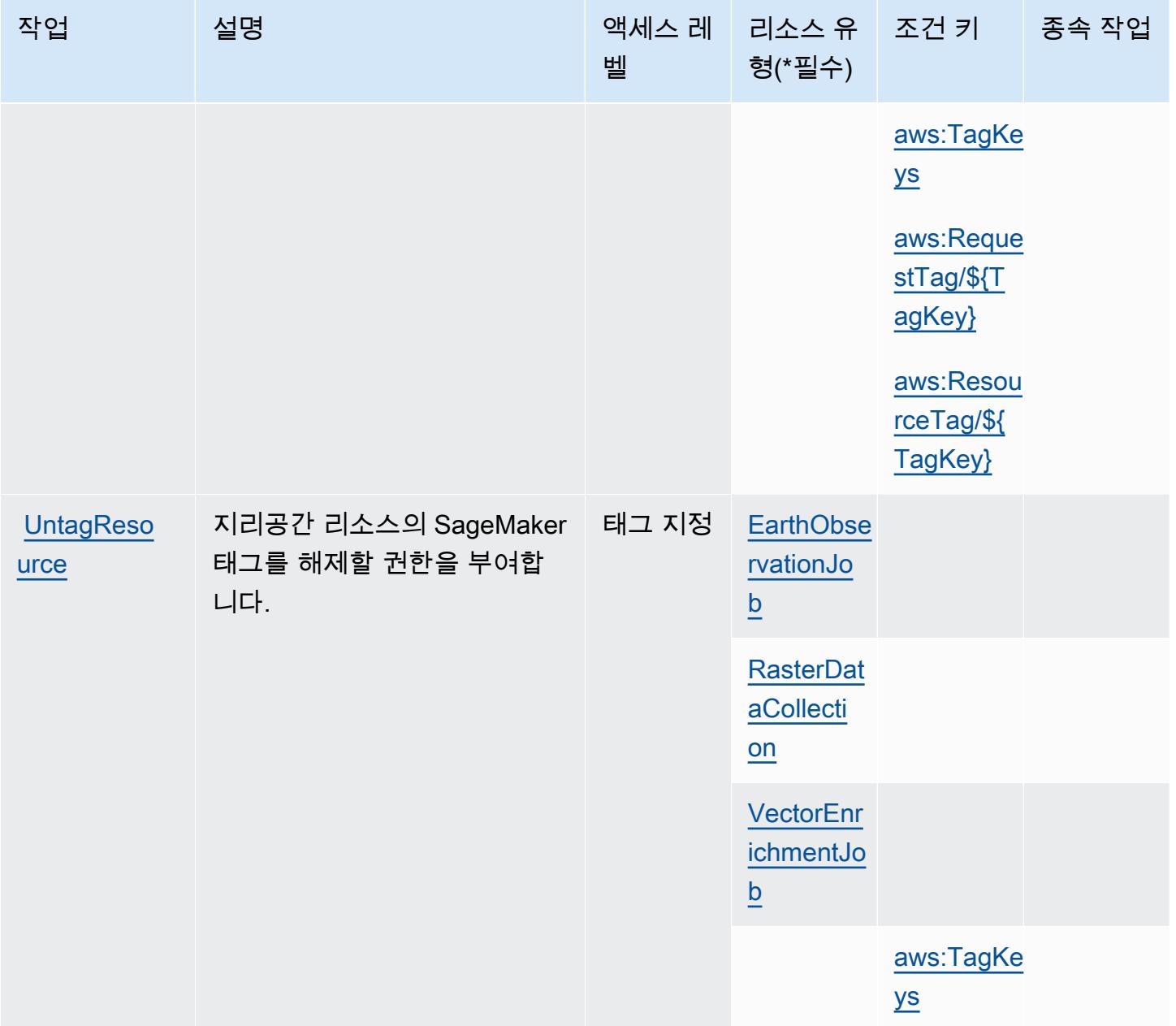

# <span id="page-4445-0"></span>Amazon SageMaker 지리공간 기능으로 정의된 리소스 유형

이 서비스에서 정의하는 리소스 유형은 다음과 같으며, IAM 권한 정책 설명의 Resource 요소에서 사 용할 수 있습니다. [작업 테이블의](#page-4439-0) 각 작업에서 해당 작업으로 지정할 수 있는 리소스 유형을 식별합니 다. 리소스 유형은 정책에 포함할 조건 키를 정의할 수도 있습니다. 이러한 키는 리소스 유형 테이블의 마지막 열에 표시됩니다. 다음 테이블의 열에 관한 자세한 내용은 [리소스 유형 테이블을](reference_policies_actions-resources-contextkeys.html#resources_table) 참조하세요.

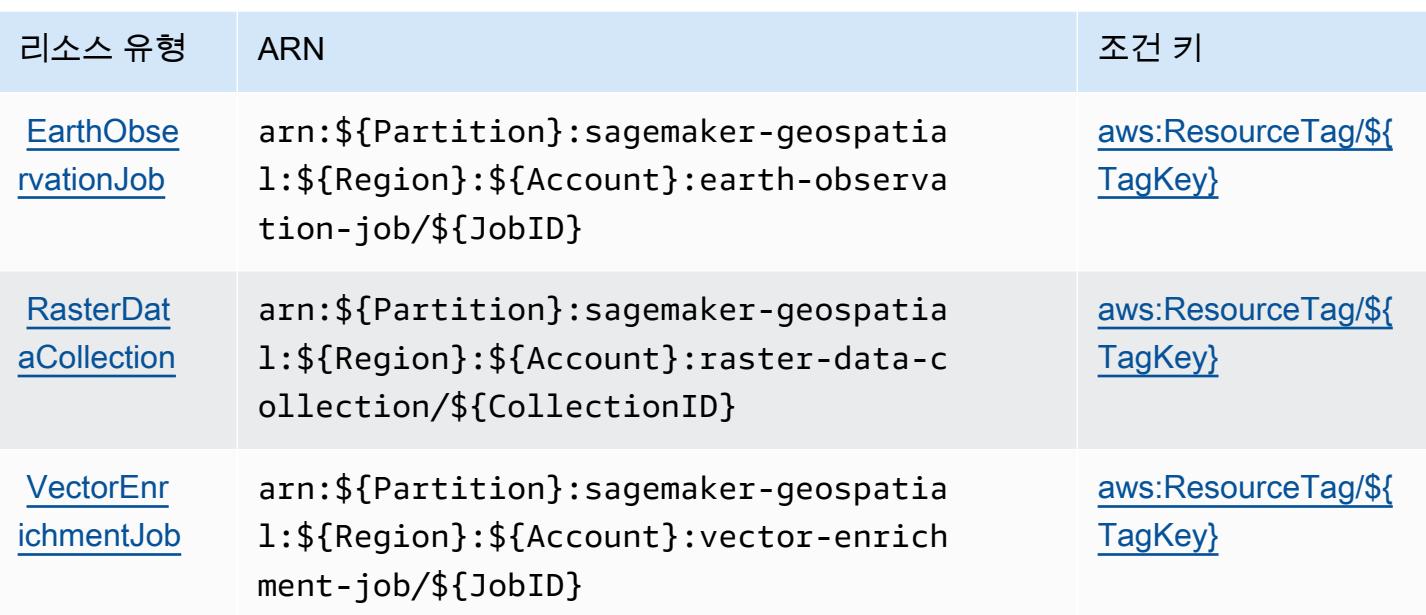

# <span id="page-4446-0"></span>Amazon SageMaker 지리공간 기능을 위한 조건 키

Amazon SageMaker 지리공간 기능은 IAM 정책의 Condition 요소에 사용할 수 있는 다음과 같은 조 건 키를 정의합니다. 이러한 키를 사용하여 정책 설명이 적용되는 조건을 보다 상세하게 설정할 수 있 습니다. 다음 테이블의 열에 대한 자세한 내용은 [조건 키 테이블](reference_policies_actions-resources-contextkeys.html#context_keys_table)을 참조하세요.

모든 서비스에 사용할 수 있는 글로벌 조건 키를 보려면 <u>[사용 가능한 글로벌 조건 키](https://docs.aws.amazon.com/IAM/latest/UserGuide/reference_policies_condition-keys.html#AvailableKeys)</u>를 참조하세요.

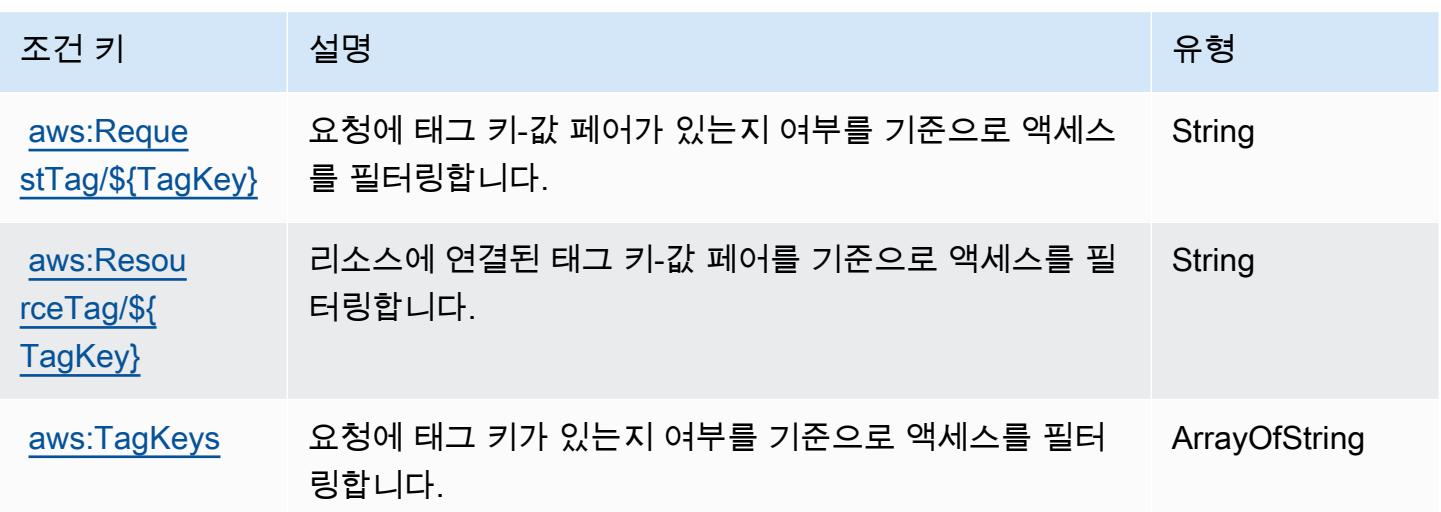

# Amazon SageMaker Ground Truth Synthetic 관련 작업, 리소스 및 조건 키

Amazon SageMaker Ground Truth Synthetic (서비스 접두사:sagemaker-groundtruthsynthetic) 는 IAM 권한 정책에 사용할 수 있는 다음과 같은 서비스별 리소스, 작업 및 조건 컨텍스트 키를 제공합니다.

### 참조:

- [이 서비스의 구성](https://docs.aws.amazon.com/sagemaker/latest/dg/gts.html) 방법을 알아봅니다.
- [이 서비스에 사용 가능한 API 작업](https://docs.aws.amazon.com/sagemaker/latest/dg/gts.html) 목록을 봅니다.
- IAM 권한 정책을 [사용](https://docs.aws.amazon.com/sagemaker/latest/dg/security-iam.html)하여 이 서비스와 리소스를 보호하는 방법을 알아봅니다.

### 주제

- [Amazon SageMaker Ground Truth Synthic에서 정의한 행위](#page-4447-0)
- [Amazon SageMaker Ground Truth Synthic에서 정의한 리소스 유형](#page-4449-0)
- [Amazon SageMaker Ground Truth 신시사이저의 조건 키](#page-4449-1)

## <span id="page-4447-0"></span>Amazon SageMaker Ground Truth Synthic에서 정의한 행위

IAM 정책 설명의 Action 요소에서는 다음 작업을 지정할 수 있습니다. 정책을 사용하여 AWS에서 작 업할 수 있는 권한을 부여합니다. 정책에서 작업을 사용하면 일반적으로 이름이 같은 API 작업 또는 CLI 명령에 대한 액세스를 허용하거나 거부합니다. 그러나 경우에 따라 하나의 작업으로 둘 이상의 작 업에 대한 액세스가 제어됩니다. 또는 일부 작업을 수행하려면 다양한 작업이 필요합니다.

작업 테이블의 리소스 유형 열에는 각 작업이 리소스 수준 권한을 지원하는지 여부가 표시됩니다. 리 소스 열에 값이 없으면 정책 문의 Resource 요소에서 정책이 적용되는 모든 리소스("\*")를 지정해야 합니다. 리소스 열에 리소스 유형이 포함되어 있으면 해당 작업 시 문에서 해당 유형의 ARN을 지정 할 수 있습니다. 작업에 필요한 리소스가 하나 이상 있는 경우, 호출자에게 해당 리소스와 함께 작업을 사용할 수 있는 권한이 있어야 합니다. 필수 리소스는 테이블에서 별표(\*)로 표시됩니다. IAM 정책의 Resource 요소로 리소스 액세스를 제한하는 경우, 각 필수 리소스 유형에 대해 ARN 또는 패턴을 포 함해야 합니다. 일부 작업은 다수의 리소스 유형을 지원합니다. 리소스 유형이 옵션(필수 리소스로 표 시되지 않은 경우)인 경우에는 선택적 리소스 유형 중 하나를 사용하도록 선택할 수 있습니다.

작업 테이블의 조건 키 열에는 정책 설명의 Condition 요소에서 지정할 수 있는 키가 포함됩니다. 서 비스의 리소스와 연결된 조건 키에 대한 자세한 내용은 리소스 유형 테이블의 조건 키 열을 참조하세 요.

# **a** Note

리소스 조건 키는 [리소스 유형](#page-4449-0) 표에 나열되어 있습니다. 작업에 적용되는 리소스 유형에 대한 링크는 리소스 유형(\*필수) 작업 표의 열에서 찾을 수 있습니다. 리소스 유형 테이블의 리소스 유형에는 조건 키 열이 포함되고 이는 작업 표의 작업에 적용되는 리소스 조건 키입니다.

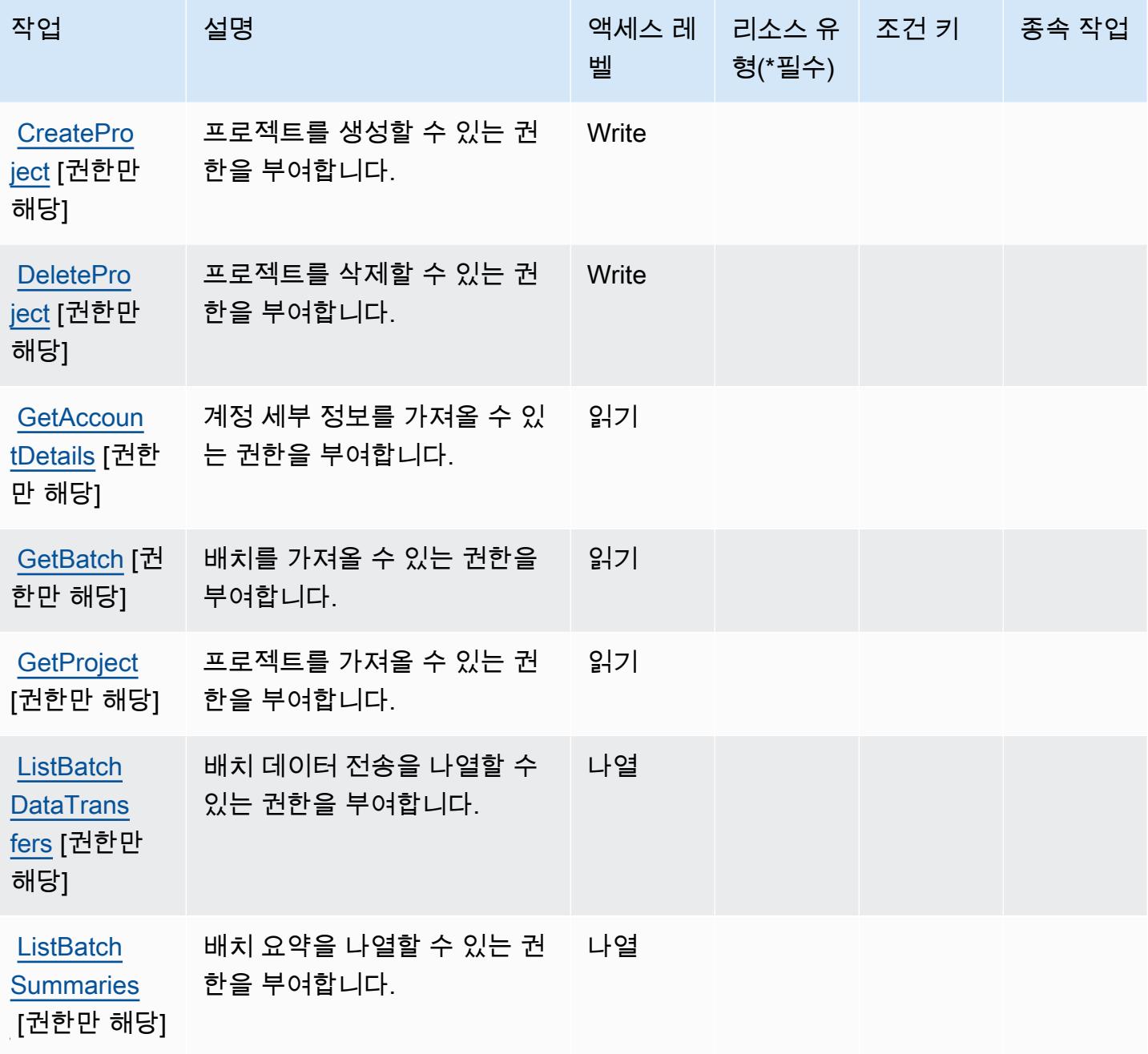

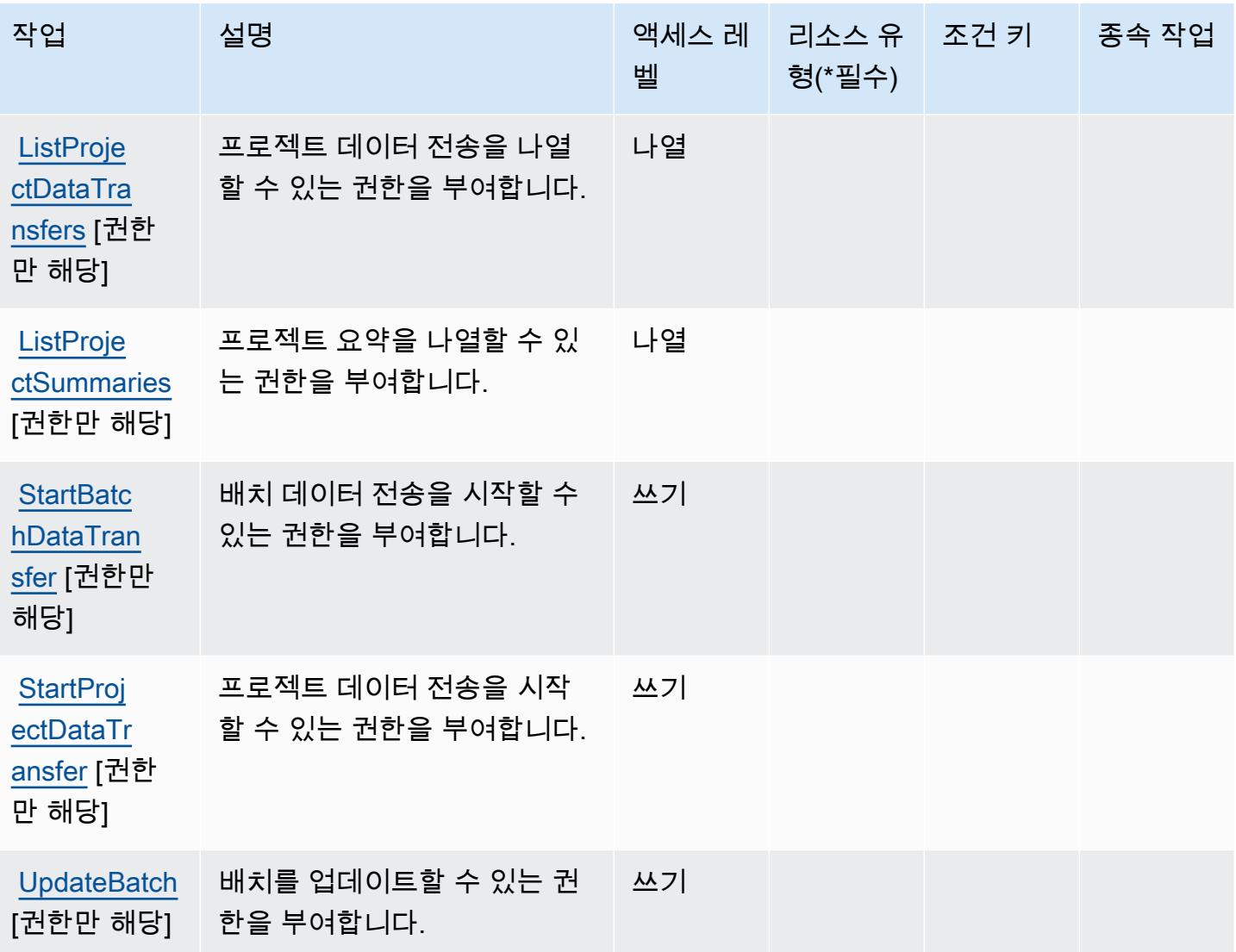

<span id="page-4449-0"></span>Amazon SageMaker Ground Truth Synthic에서 정의한 리소스 유형

Amazon SageMaker Ground Truth Synthic는 IAM 정책 설명의 Resource 요소에 리소스 ARN을 지정 하는 것을 지원하지 않습니다. Amazon SageMaker Ground Truth "Resource": "\*" Synthical에 대 한 액세스를 허용하려면 정책에 명시하십시오.

<span id="page-4449-1"></span>Amazon SageMaker Ground Truth 신시사이저의 조건 키

SageMaker Ground Truth Synthical에는 정책 설명의 Condition 요소에 사용할 수 있는 서비스별 컨 텍스트 키가 없습니다. 모든 서비스에 사용할 수 있는 글로벌 컨텍스트 키의 목록은 [사용 가능한 조건](https://docs.aws.amazon.com/IAM/latest/UserGuide/reference_policies_condition-keys.html#AvailableKeys)  [키](https://docs.aws.amazon.com/IAM/latest/UserGuide/reference_policies_condition-keys.html#AvailableKeys)를 참조하세요.

# MLFlow를 SageMaker 사용하는 Amazon의 작업, 리소스 및 조건 키

MLFlow를 사용하는 Amazon (서비스 접두사:sagemaker-mlflow) 은 IAM 권한 정책에 사용할 수 SageMaker 있는 다음과 같은 서비스별 리소스, 작업 및 조건 컨텍스트 키를 제공합니다.

### 참조:

- [이 서비스의 구성](https://docs.aws.amazon.com/sagemaker/latest/APIReference/) 방법을 알아봅니다.
- [이 서비스에 사용 가능한 API 작업](https://docs.aws.amazon.com/sagemaker/latest/APIReference/) 목록을 봅니다.
- IAM 권한 정책을 [사용](https://docs.aws.amazon.com/sagemaker/latest/dg/security-iam.html)하여 이 서비스와 리소스를 보호하는 방법을 알아봅니다.

### 주제

- [Amazon에서 MLFlow를 SageMaker 사용하여 정의한 작업](#page-4450-0)
- [Amazon에서 MLFlow를 SageMaker 사용하여 정의한 리소스 유형](#page-4456-0)
- [MLFlow를 SageMaker 사용하는 Amazon의 조건 키](#page-4456-1)

# <span id="page-4450-0"></span>Amazon에서 MLFlow를 SageMaker 사용하여 정의한 작업

IAM 정책 설명의 Action 요소에서는 다음 작업을 지정할 수 있습니다. 정책을 사용하여 AWS에서 작 업할 수 있는 권한을 부여합니다. 정책에서 작업을 사용하면 일반적으로 이름이 같은 API 작업 또는 CLI 명령에 대한 액세스를 허용하거나 거부합니다. 그러나 경우에 따라 하나의 작업으로 둘 이상의 작 업에 대한 액세스가 제어됩니다. 또는 일부 작업을 수행하려면 다양한 작업이 필요합니다.

작업 테이블의 리소스 유형 열에는 각 작업이 리소스 수준 권한을 지원하는지 여부가 표시됩니다. 리 소스 열에 값이 없으면 정책 문의 Resource 요소에서 정책이 적용되는 모든 리소스("\*")를 지정해야 합니다. 리소스 열에 리소스 유형이 포함되어 있으면 해당 작업 시 문에서 해당 유형의 ARN을 지정 할 수 있습니다. 작업에 필요한 리소스가 하나 이상 있는 경우, 호출자에게 해당 리소스와 함께 작업을 사용할 수 있는 권한이 있어야 합니다. 필수 리소스는 테이블에서 별표(\*)로 표시됩니다. IAM 정책의 Resource 요소로 리소스 액세스를 제한하는 경우, 각 필수 리소스 유형에 대해 ARN 또는 패턴을 포 함해야 합니다. 일부 작업은 다수의 리소스 유형을 지원합니다. 리소스 유형이 옵션(필수 리소스로 표 시되지 않은 경우)인 경우에는 선택적 리소스 유형 중 하나를 사용하도록 선택할 수 있습니다.

작업 테이블의 조건 키 열에는 정책 설명의 Condition 요소에서 지정할 수 있는 키가 포함됩니다. 서 비스의 리소스와 연결된 조건 키에 대한 자세한 내용은 리소스 유형 테이블의 조건 키 열을 참조하세 요.

# **a** Note

리소스 조건 키는 [리소스 유형](#page-4456-0) 표에 나열되어 있습니다. 작업에 적용되는 리소스 유형에 대한 링크는 리소스 유형(\*필수) 작업 표의 열에서 찾을 수 있습니다. 리소스 유형 테이블의 리소스 유형에는 조건 키 열이 포함되고 이는 작업 표의 작업에 적용되는 리소스 조건 키입니다.

다음 테이블의 열에 대한 자세한 내용은 [작업 테이블](reference_policies_actions-resources-contextkeys.html#actions_table)을 참조하세요.

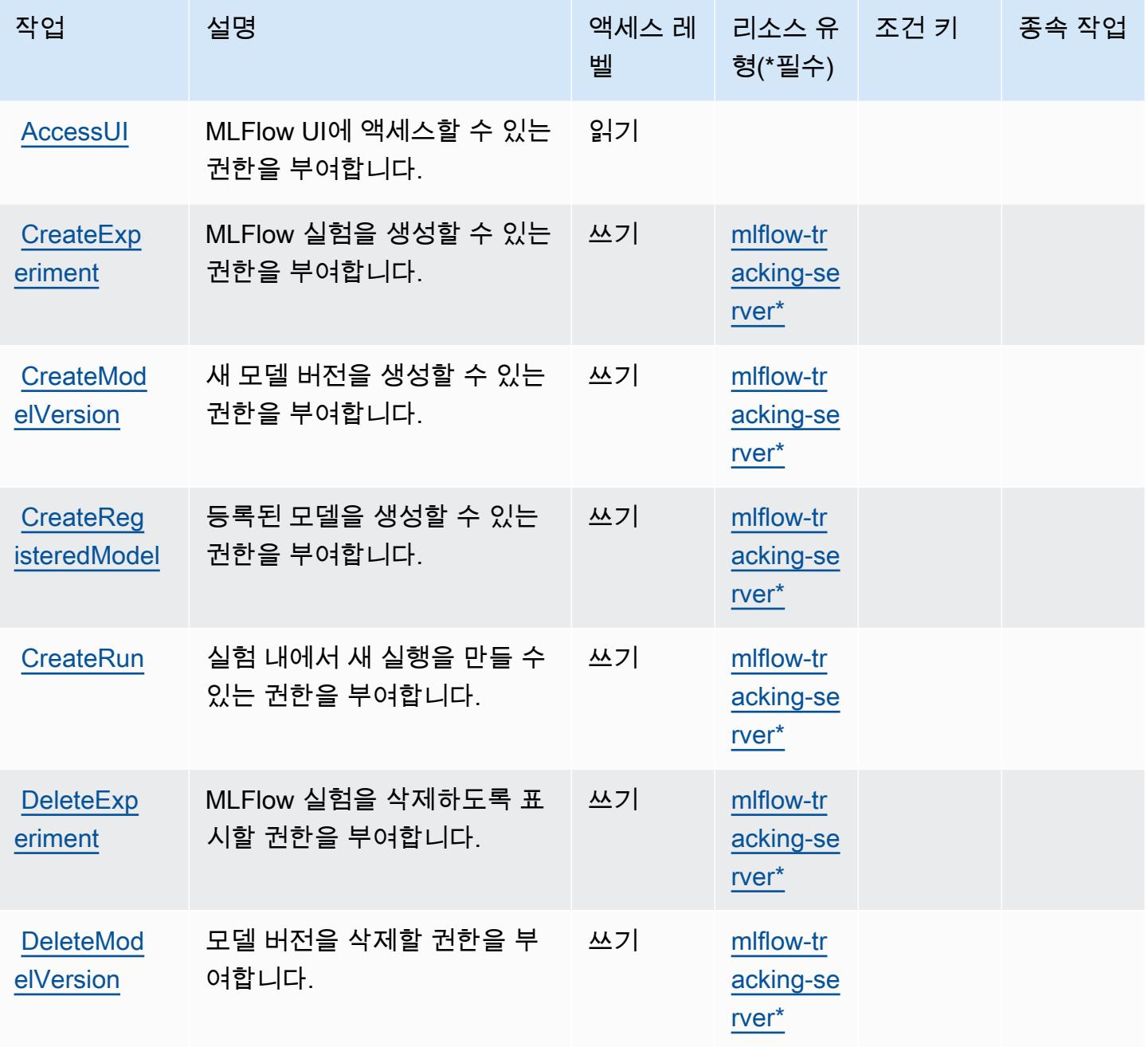

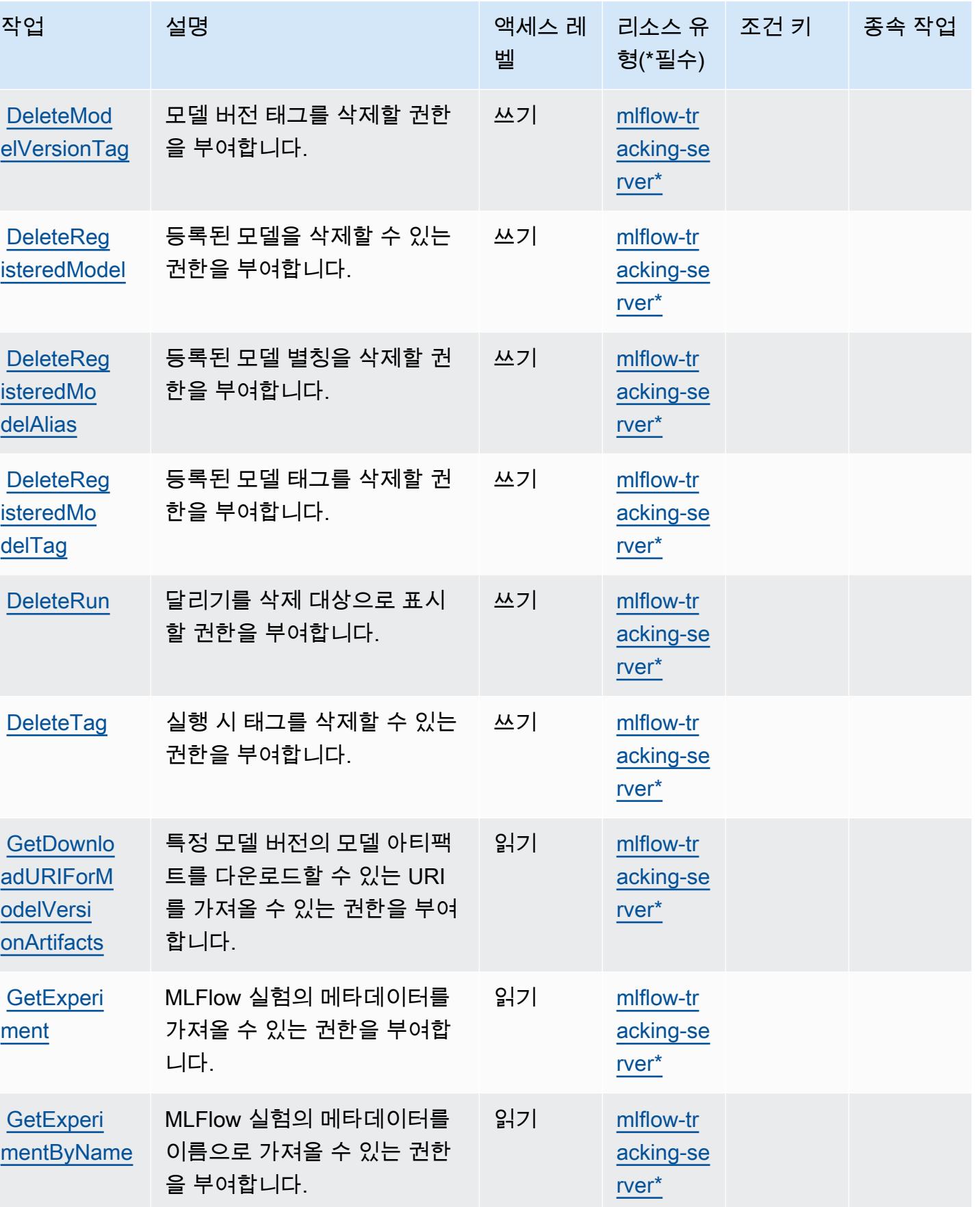

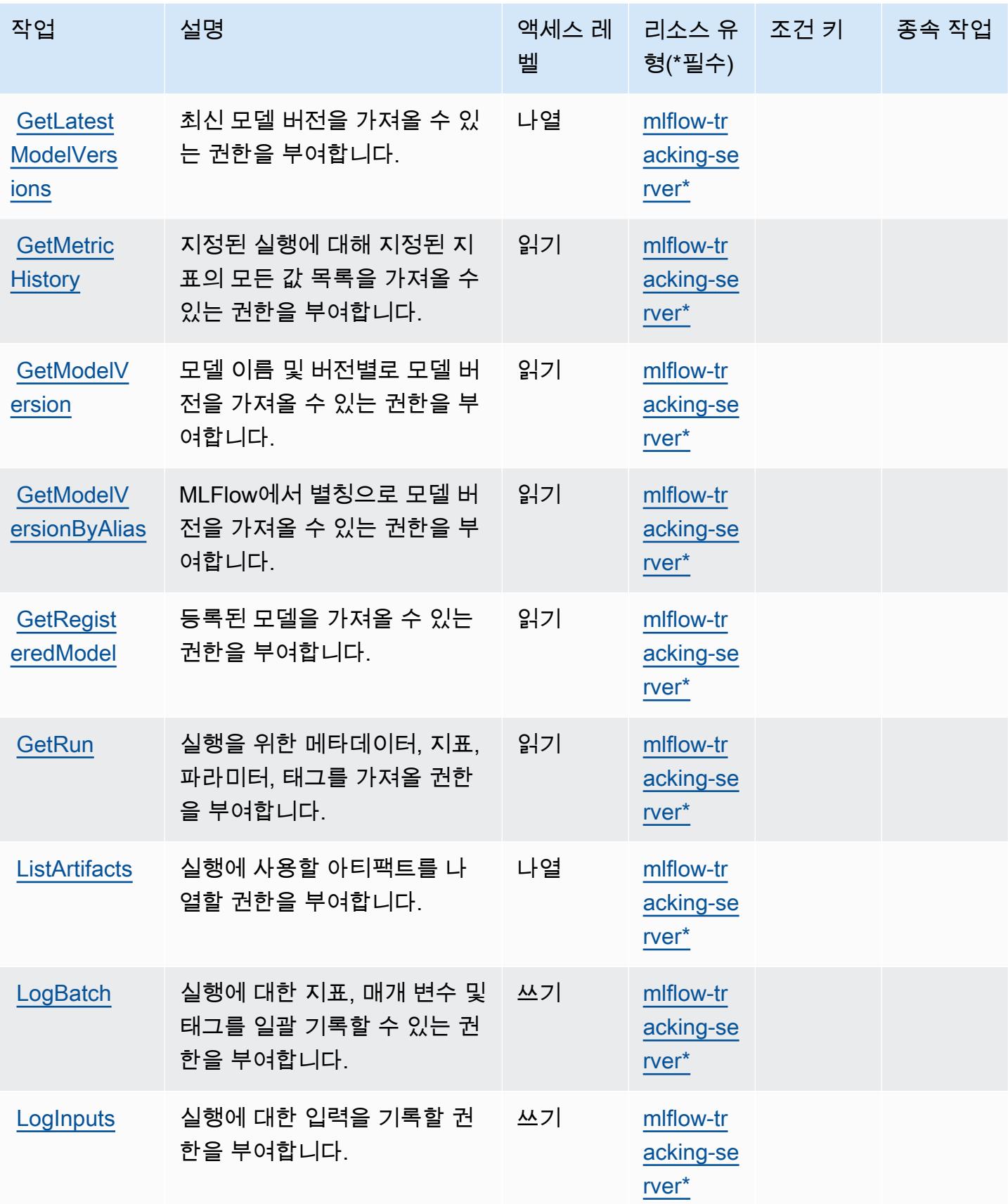

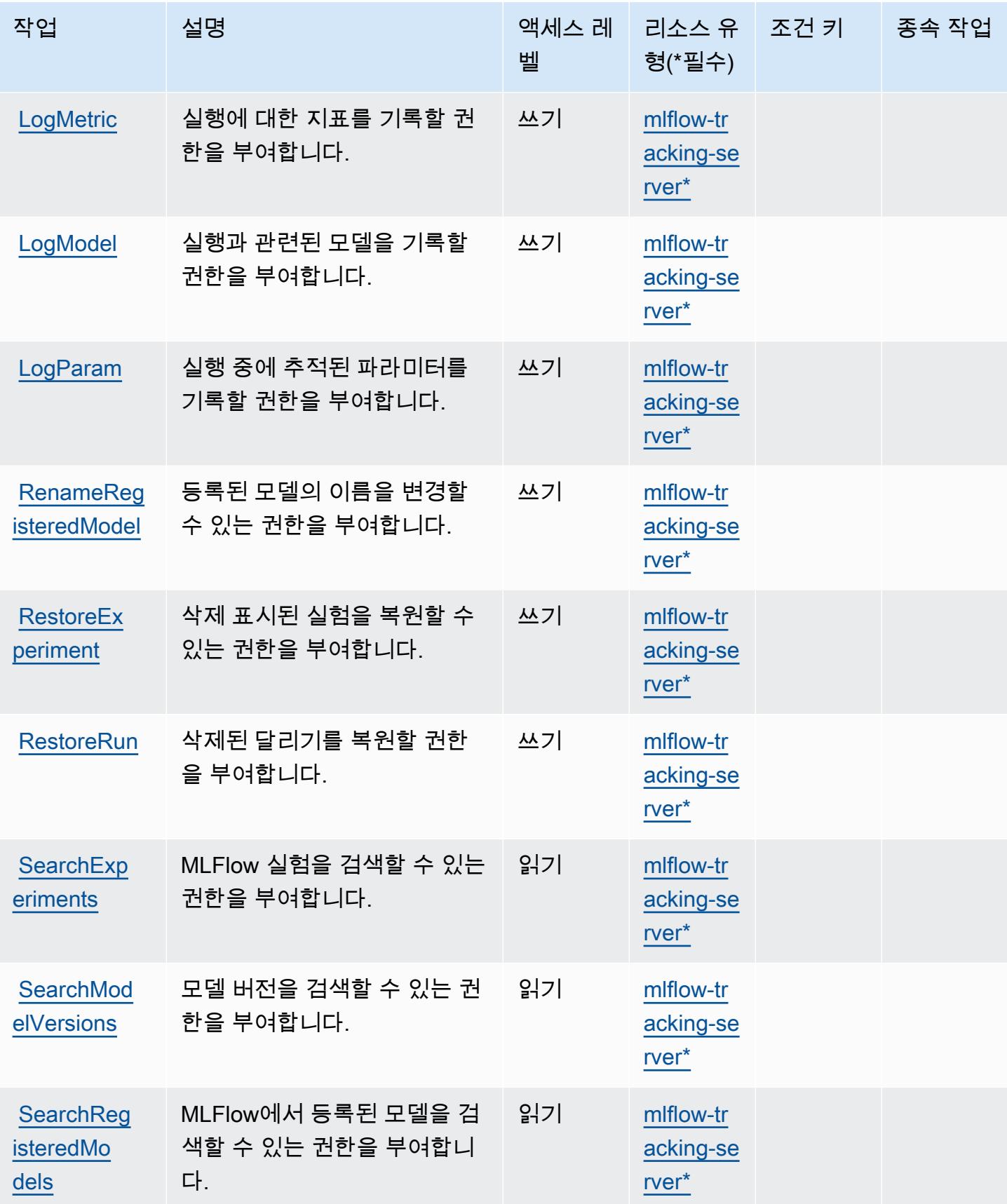

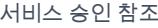

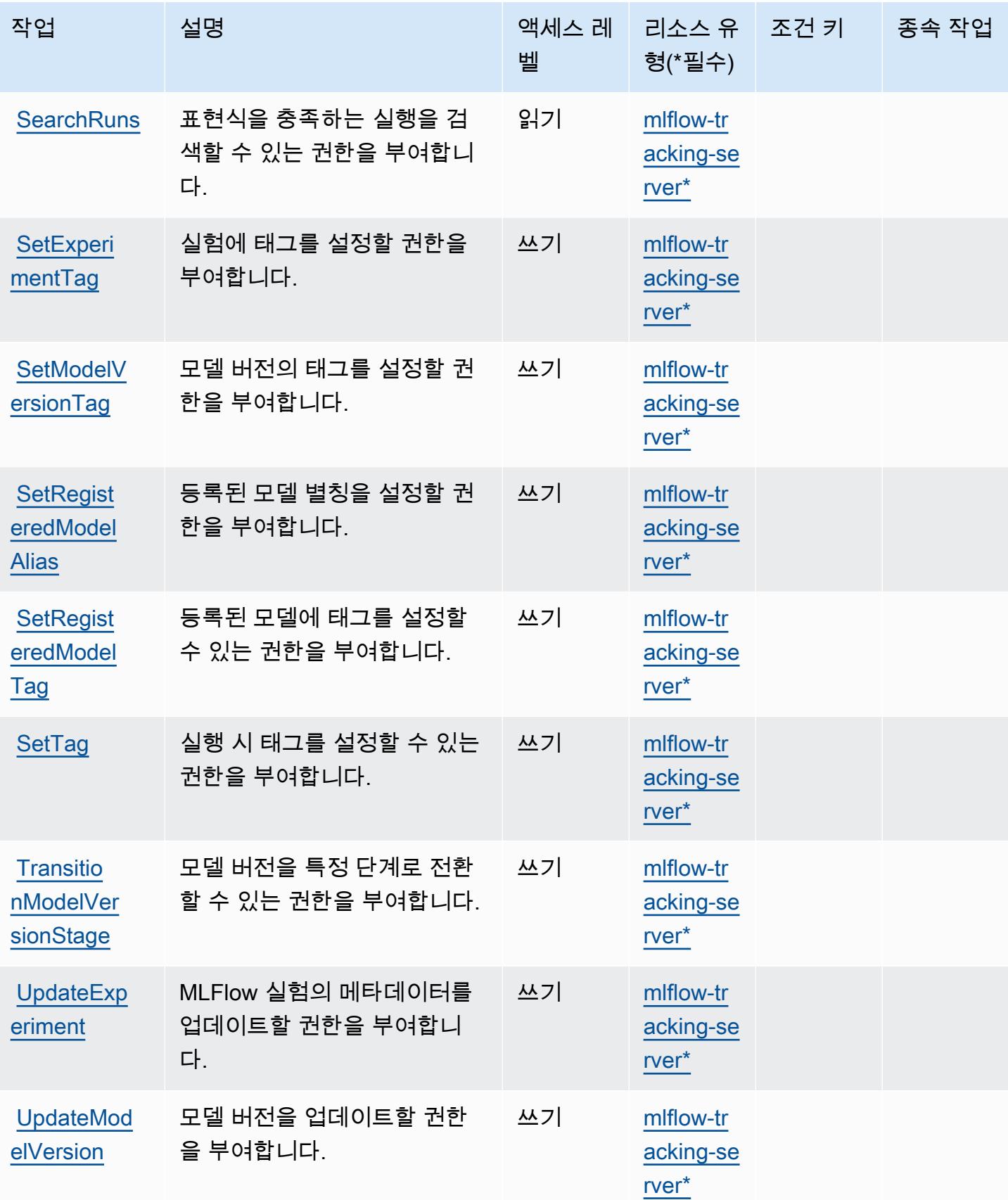

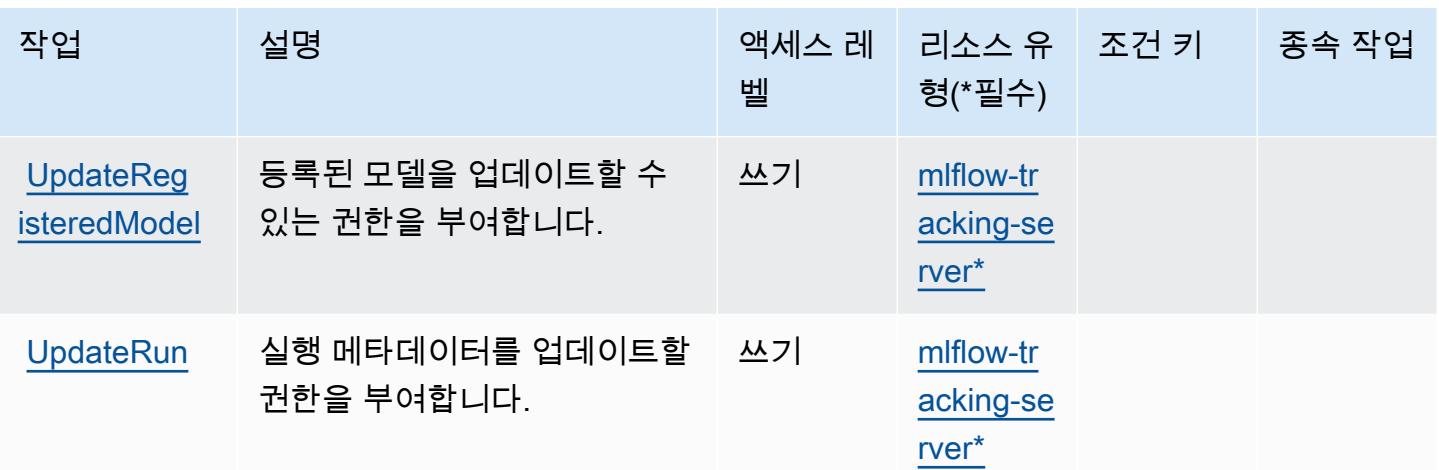

<span id="page-4456-0"></span>Amazon에서 MLFlow를 SageMaker 사용하여 정의한 리소스 유형

이 서비스에서 정의하는 리소스 유형은 다음과 같으며, IAM 권한 정책 설명의 Resource 요소에서 사 용할 수 있습니다. [작업 테이블의](#page-4450-0) 각 작업에서 해당 작업으로 지정할 수 있는 리소스 유형을 식별합니 다. 리소스 유형은 정책에 포함할 조건 키를 정의할 수도 있습니다. 이러한 키는 리소스 유형 테이블의 마지막 열에 표시됩니다. 다음 테이블의 열에 관한 자세한 내용은 [리소스 유형 테이블을](reference_policies_actions-resources-contextkeys.html#resources_table) 참조하세요.

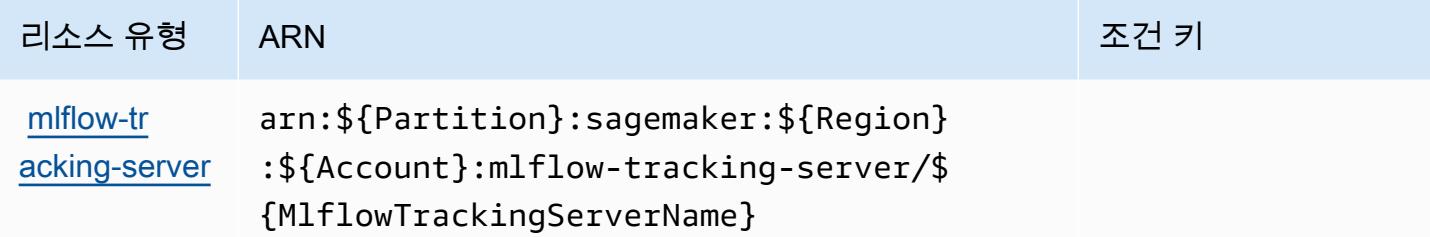

<span id="page-4456-1"></span>MLFlow를 SageMaker 사용하는 Amazon의 조건 키

SageMaker MLFlow에는 정책 설명의 Condition 요소에 사용할 수 있는 서비스별 컨텍스트 키가 없 습니다. 모든 서비스에 사용할 수 있는 글로벌 컨텍스트 키의 목록은 [사용 가능한 조건 키를](https://docs.aws.amazon.com/IAM/latest/UserGuide/reference_policies_condition-keys.html#AvailableKeys) 참조하세 요.

AWS 절감형 플랜에 사용되는 작업, 리소스 및 조건 키

AWS Savings Plans (서비스 접두사:savingsplans) 는 IAM 권한 정책에 사용할 수 있는 다음과 같은 서비스별 리소스, 작업 및 조건 컨텍스트 키를 제공합니다.

참조:

- [이 서비스의 구성](https://docs.aws.amazon.com/savingsplans/latest/userguide/) 방법을 알아봅니다.
- [이 서비스에 사용 가능한 API 작업](https://docs.aws.amazon.com/savingsplans/latest/APIReference/) 목록을 봅니다.
- IAM 권한 정책을 [사용](https://docs.aws.amazon.com/savingsplans/latest/userguide/identity-access-management.html)하여 이 서비스와 리소스를 보호하는 방법을 알아봅니다.

#### 주제

- [AWS 절감형 플랜에서 정의한 작업](#page-4457-0)
- [AWS 절감형 플랜에서 정의한 리소스 유형](#page-4459-0)
- [AWS 절감형 플랜에 사용되는 조건 키](#page-4460-0)

## <span id="page-4457-0"></span>AWS 절감형 플랜에서 정의한 작업

IAM 정책 설명의 Action 요소에서는 다음 작업을 지정할 수 있습니다. 정책을 사용하여 AWS에서 작 업할 수 있는 권한을 부여합니다. 정책에서 작업을 사용하면 일반적으로 이름이 같은 API 작업 또는 CLI 명령에 대한 액세스를 허용하거나 거부합니다. 그러나 경우에 따라 하나의 작업으로 둘 이상의 작 업에 대한 액세스가 제어됩니다. 또는 일부 작업을 수행하려면 다양한 작업이 필요합니다.

작업 테이블의 리소스 유형 열에는 각 작업이 리소스 수준 권한을 지원하는지 여부가 표시됩니다. 리 소스 열에 값이 없으면 정책 문의 Resource 요소에서 정책이 적용되는 모든 리소스("\*")를 지정해야 합니다. 리소스 열에 리소스 유형이 포함되어 있으면 해당 작업 시 문에서 해당 유형의 ARN을 지정 할 수 있습니다. 작업에 필요한 리소스가 하나 이상 있는 경우, 호출자에게 해당 리소스와 함께 작업을 사용할 수 있는 권한이 있어야 합니다. 필수 리소스는 테이블에서 별표(\*)로 표시됩니다. IAM 정책의 Resource 요소로 리소스 액세스를 제한하는 경우, 각 필수 리소스 유형에 대해 ARN 또는 패턴을 포 함해야 합니다. 일부 작업은 다수의 리소스 유형을 지원합니다. 리소스 유형이 옵션(필수 리소스로 표 시되지 않은 경우)인 경우에는 선택적 리소스 유형 중 하나를 사용하도록 선택할 수 있습니다.

작업 테이블의 조건 키 열에는 정책 설명의 Condition 요소에서 지정할 수 있는 키가 포함됩니다. 서 비스의 리소스와 연결된 조건 키에 대한 자세한 내용은 리소스 유형 테이블의 조건 키 열을 참조하세 요.

**a** Note

리소스 조건 키는 [리소스 유형](#page-4459-0) 표에 나열되어 있습니다. 작업에 적용되는 리소스 유형에 대한 링크는 리소스 유형(\*필수) 작업 표의 열에서 찾을 수 있습니다. 리소스 유형 테이블의 리소스 유형에는 조건 키 열이 포함되고 이는 작업 표의 작업에 적용되는 리소스 조건 키입니다.

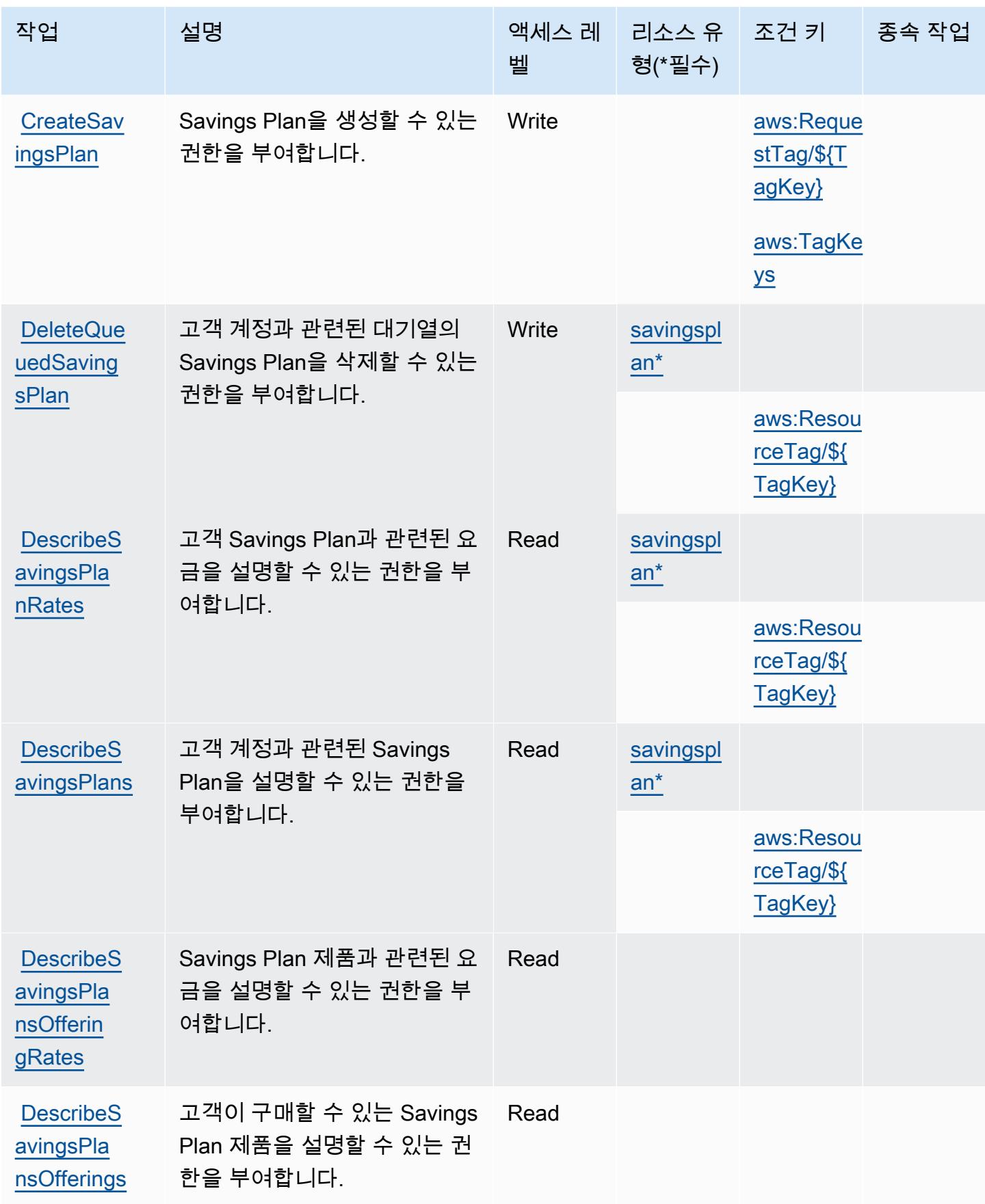

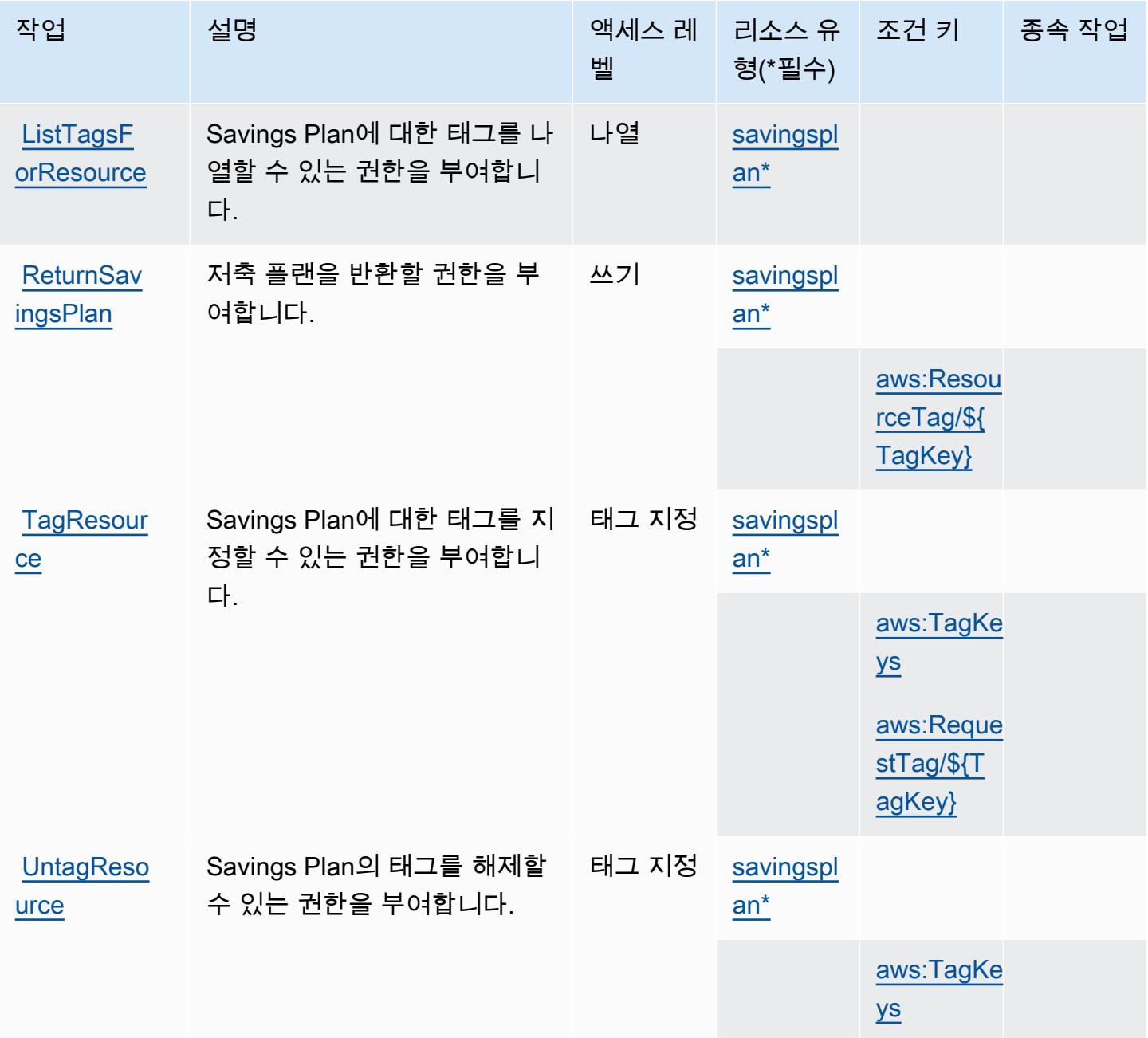

## <span id="page-4459-0"></span>AWS 절감형 플랜에서 정의한 리소스 유형

이 서비스에서 정의하는 리소스 유형은 다음과 같으며, IAM 권한 정책 설명의 Resource 요소에서 사 용할 수 있습니다. [작업 테이블의](#page-4457-0) 각 작업에서 해당 작업으로 지정할 수 있는 리소스 유형을 식별합니 다. 리소스 유형은 정책에 포함할 조건 키를 정의할 수도 있습니다. 이러한 키는 리소스 유형 테이블의 마지막 열에 표시됩니다. 다음 테이블의 열에 관한 자세한 내용은 [리소스 유형 테이블을](reference_policies_actions-resources-contextkeys.html#resources_table) 참조하세요.

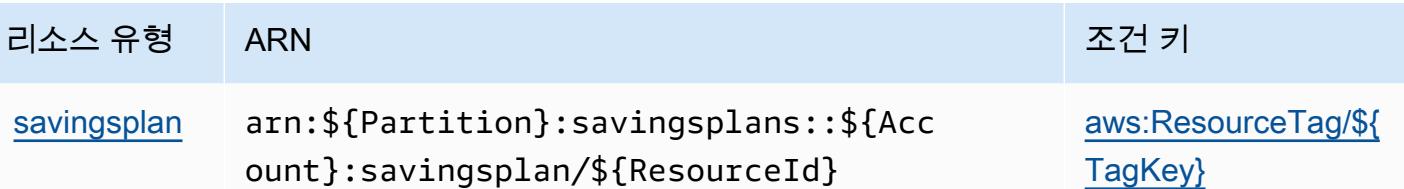

<span id="page-4460-0"></span>AWS 절감형 플랜에 사용되는 조건 키

AWS Savings Plans는 IAM 정책의 Condition 요소에서 사용할 수 있는 다음과 같은 조건 키를 정의 합니다. 이러한 키를 사용하여 정책 설명이 적용되는 조건을 보다 상세하게 설정할 수 있습니다. 다음 테이블의 열에 대한 자세한 내용은 [조건 키 테이블](reference_policies_actions-resources-contextkeys.html#context_keys_table)을 참조하세요.

모든 서비스에 사용할 수 있는 글로벌 조건 키를 보려면 [사용 가능한 글로벌 조건 키](https://docs.aws.amazon.com/IAM/latest/UserGuide/reference_policies_condition-keys.html#AvailableKeys)를 참조하세요.

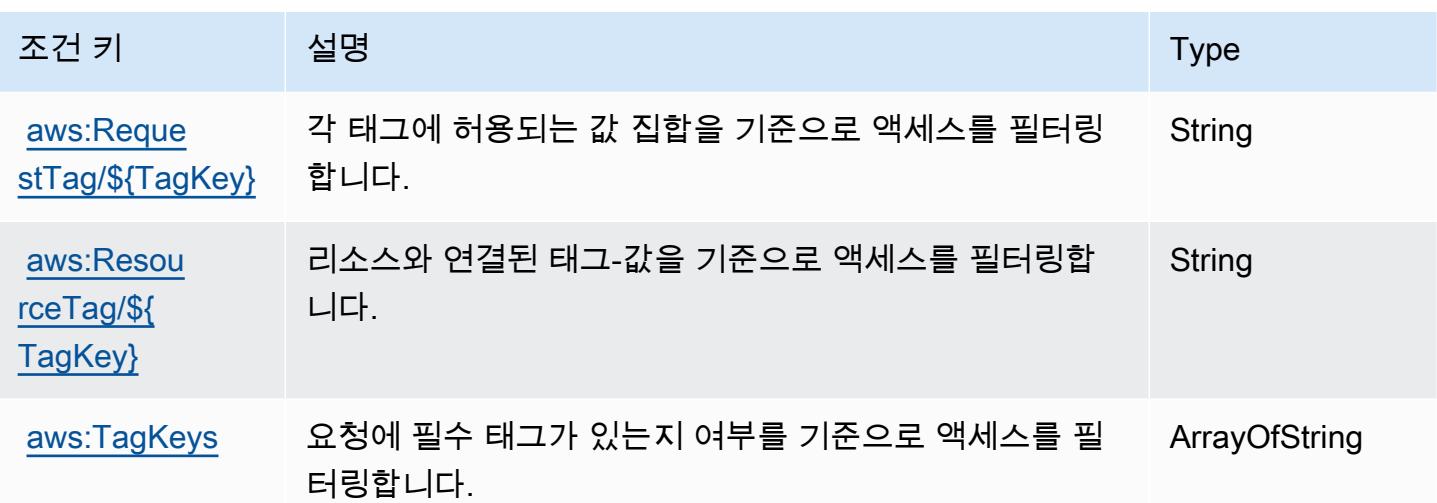

# AWS Secrets Manager에 사용되는 작업, 리소스 및 조건 키

AWS Secrets Manager (서비스 접두사:secretsmanager) 는 IAM 권한 정책에 사용할 수 있는 다음 과 같은 서비스별 리소스, 작업 및 조건 컨텍스트 키를 제공합니다.

참조:

- [이 서비스의 구성](https://docs.aws.amazon.com/secretsmanager/latest/userguide/) 방법을 알아봅니다.
- [이 서비스에 사용 가능한 API 작업](https://docs.aws.amazon.com/secretsmanager/latest/apireference/) 목록을 봅니다.
- IAM 권한 정책을 [사용](https://docs.aws.amazon.com/secretsmanager/latest/userguide/auth-and-access.html)하여 이 서비스와 리소스를 보호하는 방법을 알아봅니다.

주제

- [AWS Secrets Manager에서 정의한 작업](#page-4461-0)
- [AWS Secrets Manager에서 정의한 리소스 유형](#page-4481-0)
- [AWS Secrets Manager에 사용되는 조건 키](#page-4482-0)

### <span id="page-4461-0"></span>AWS Secrets Manager에서 정의한 작업

IAM 정책 설명의 Action 요소에서는 다음 작업을 지정할 수 있습니다. 정책을 사용하여 AWS에서 작 업할 수 있는 권한을 부여합니다. 정책에서 작업을 사용하면 일반적으로 이름이 같은 API 작업 또는 CLI 명령에 대한 액세스를 허용하거나 거부합니다. 그러나 경우에 따라 하나의 작업으로 둘 이상의 작 업에 대한 액세스가 제어됩니다. 또는 일부 작업을 수행하려면 다양한 작업이 필요합니다.

작업 테이블의 리소스 유형 열에는 각 작업이 리소스 수준 권한을 지원하는지 여부가 표시됩니다. 리 소스 열에 값이 없으면 정책 문의 Resource 요소에서 정책이 적용되는 모든 리소스("\*")를 지정해야 합니다. 리소스 열에 리소스 유형이 포함되어 있으면 해당 작업 시 문에서 해당 유형의 ARN을 지정 할 수 있습니다. 작업에 필요한 리소스가 하나 이상 있는 경우, 호출자에게 해당 리소스와 함께 작업을 사용할 수 있는 권한이 있어야 합니다. 필수 리소스는 테이블에서 별표(\*)로 표시됩니다. IAM 정책의 Resource 요소로 리소스 액세스를 제한하는 경우, 각 필수 리소스 유형에 대해 ARN 또는 패턴을 포 함해야 합니다. 일부 작업은 다수의 리소스 유형을 지원합니다. 리소스 유형이 옵션(필수 리소스로 표 시되지 않은 경우)인 경우에는 선택적 리소스 유형 중 하나를 사용하도록 선택할 수 있습니다.

작업 테이블의 조건 키 열에는 정책 설명의 Condition 요소에서 지정할 수 있는 키가 포함됩니다. 서 비스의 리소스와 연결된 조건 키에 대한 자세한 내용은 리소스 유형 테이블의 조건 키 열을 참조하세 요.

**a** Note

리소스 조건 키는 [리소스 유형](#page-4481-0) 표에 나열되어 있습니다. 작업에 적용되는 리소스 유형에 대한 링크는 리소스 유형(\*필수) 작업 표의 열에서 찾을 수 있습니다. 리소스 유형 테이블의 리소스 유형에는 조건 키 열이 포함되고 이는 작업 표의 작업에 적용되는 리소스 조건 키입니다.

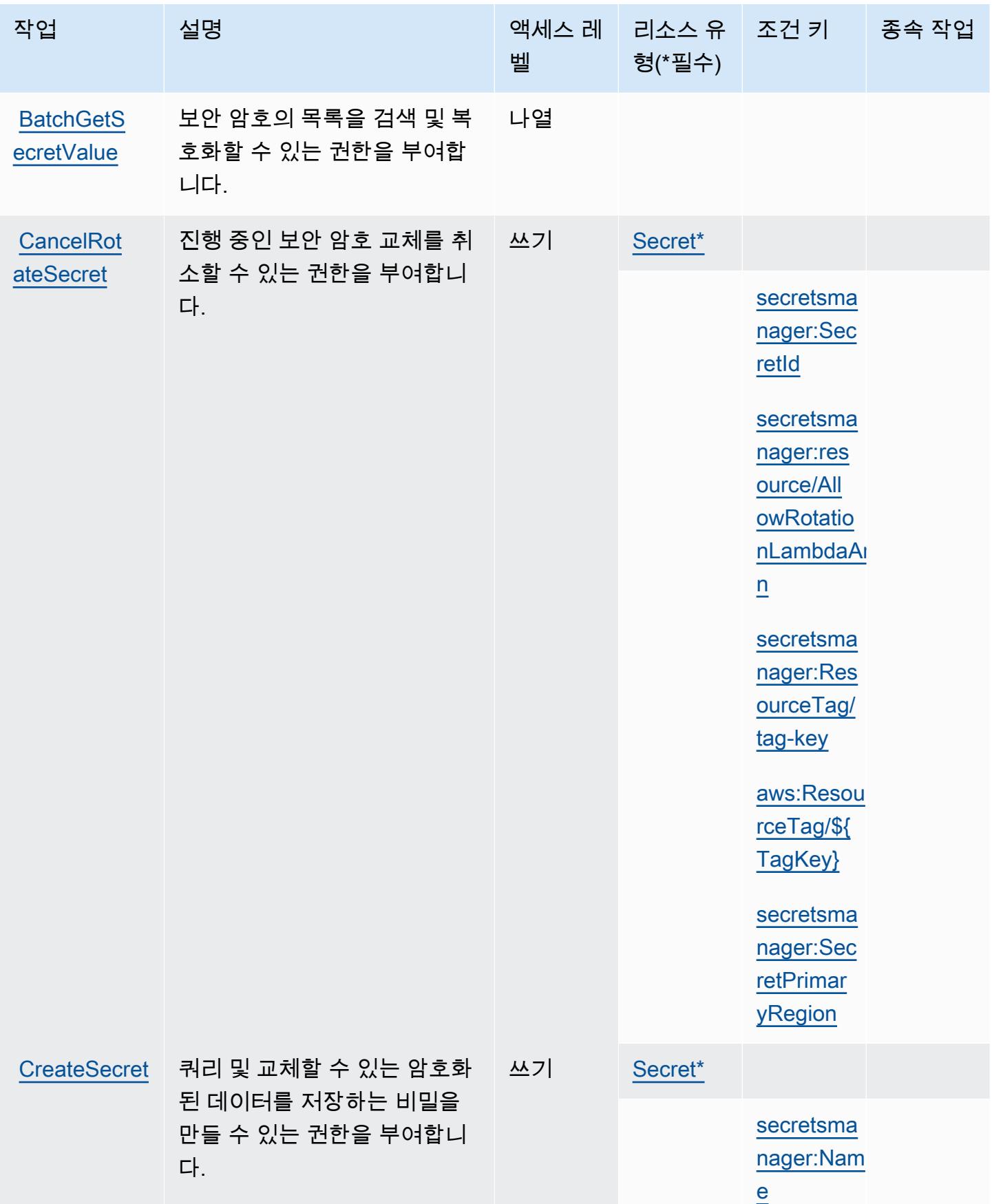

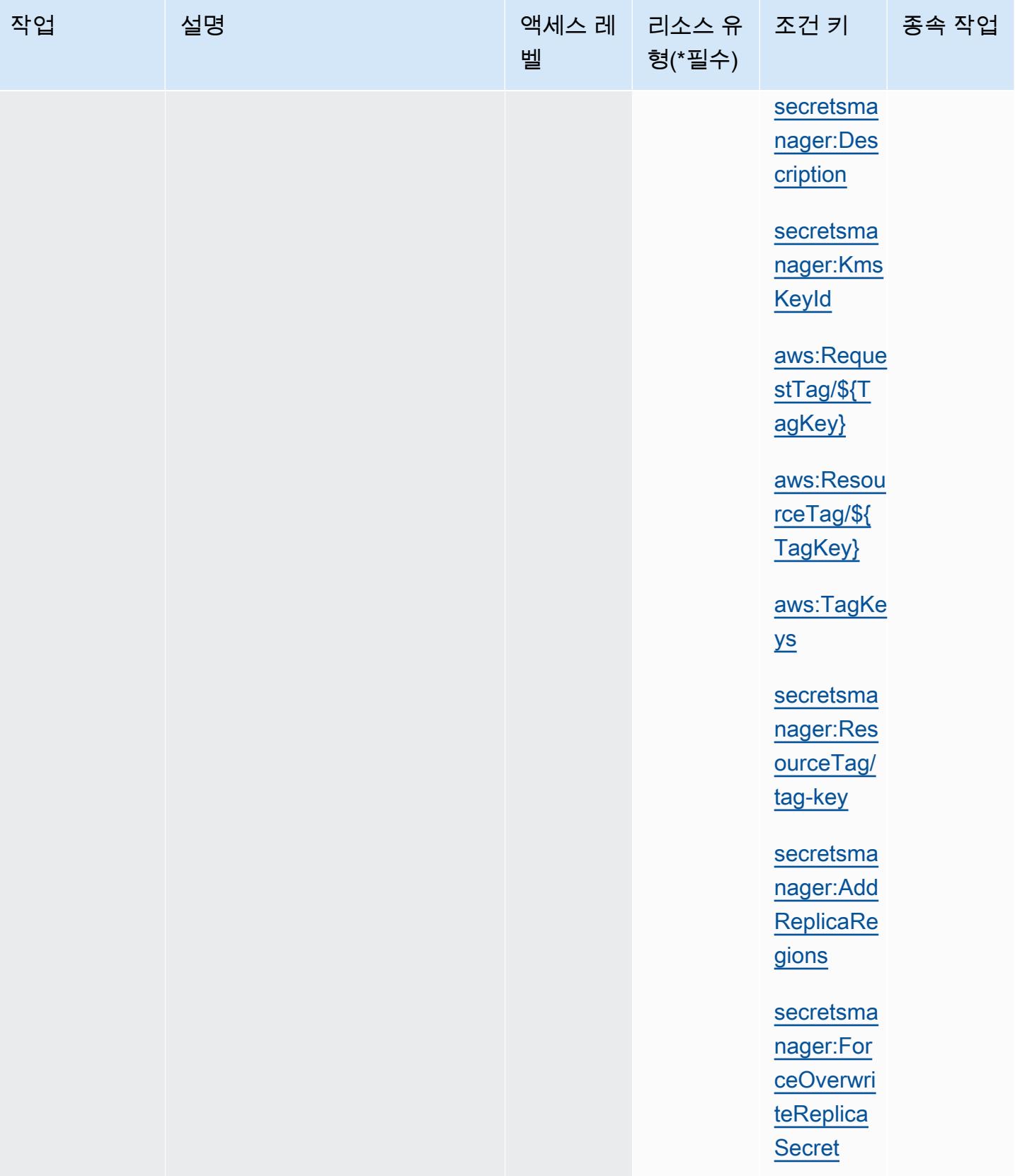
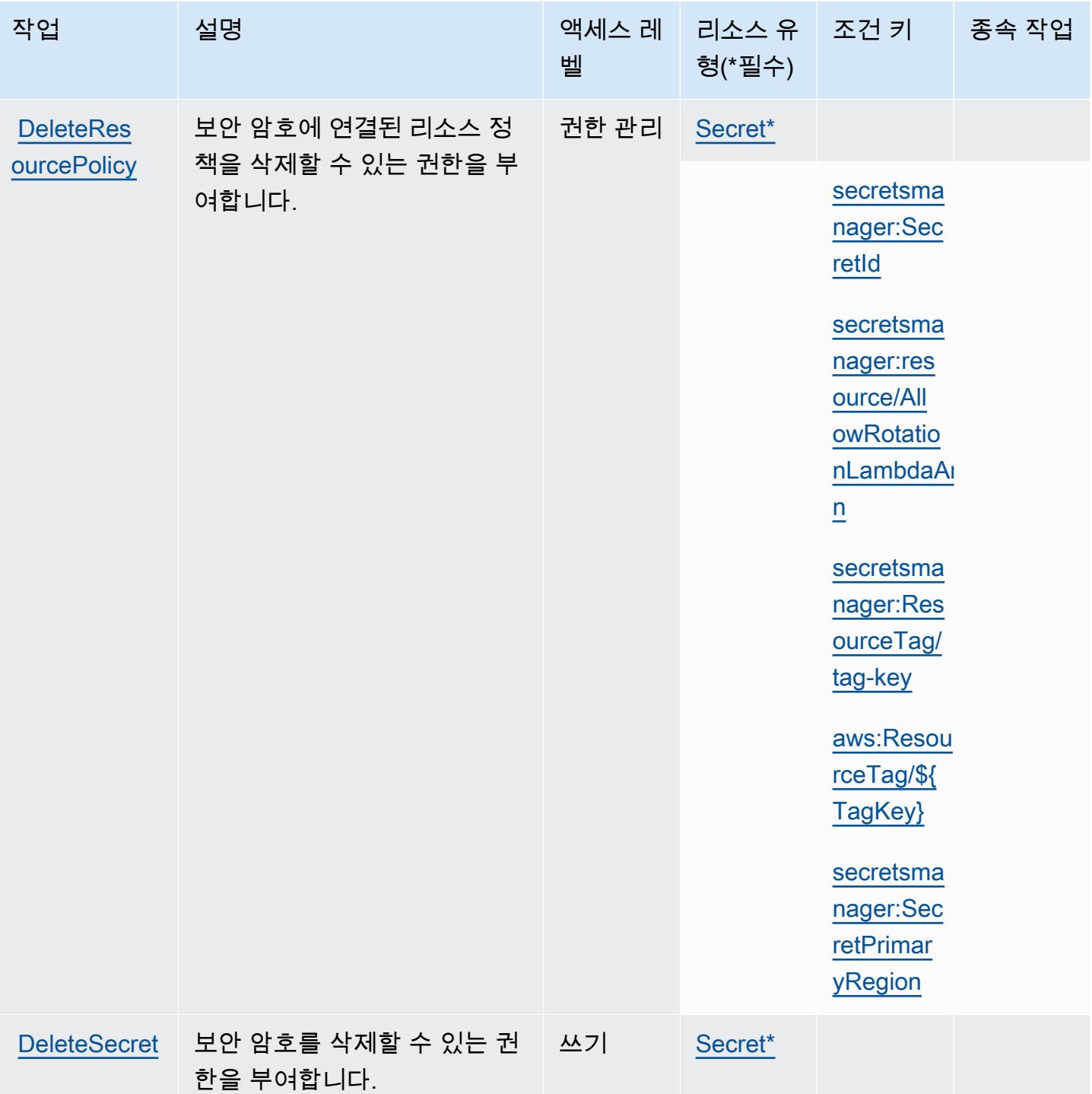

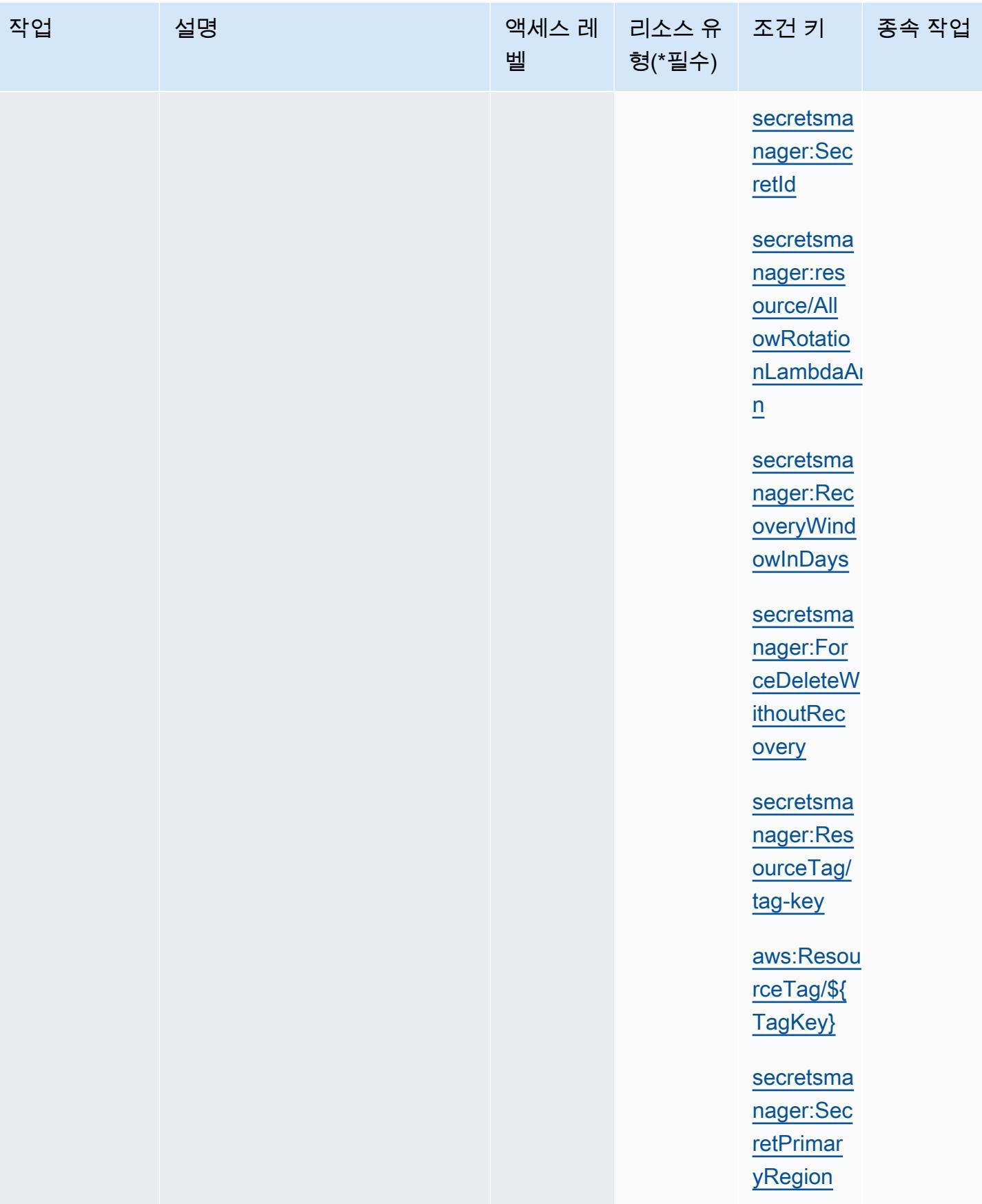

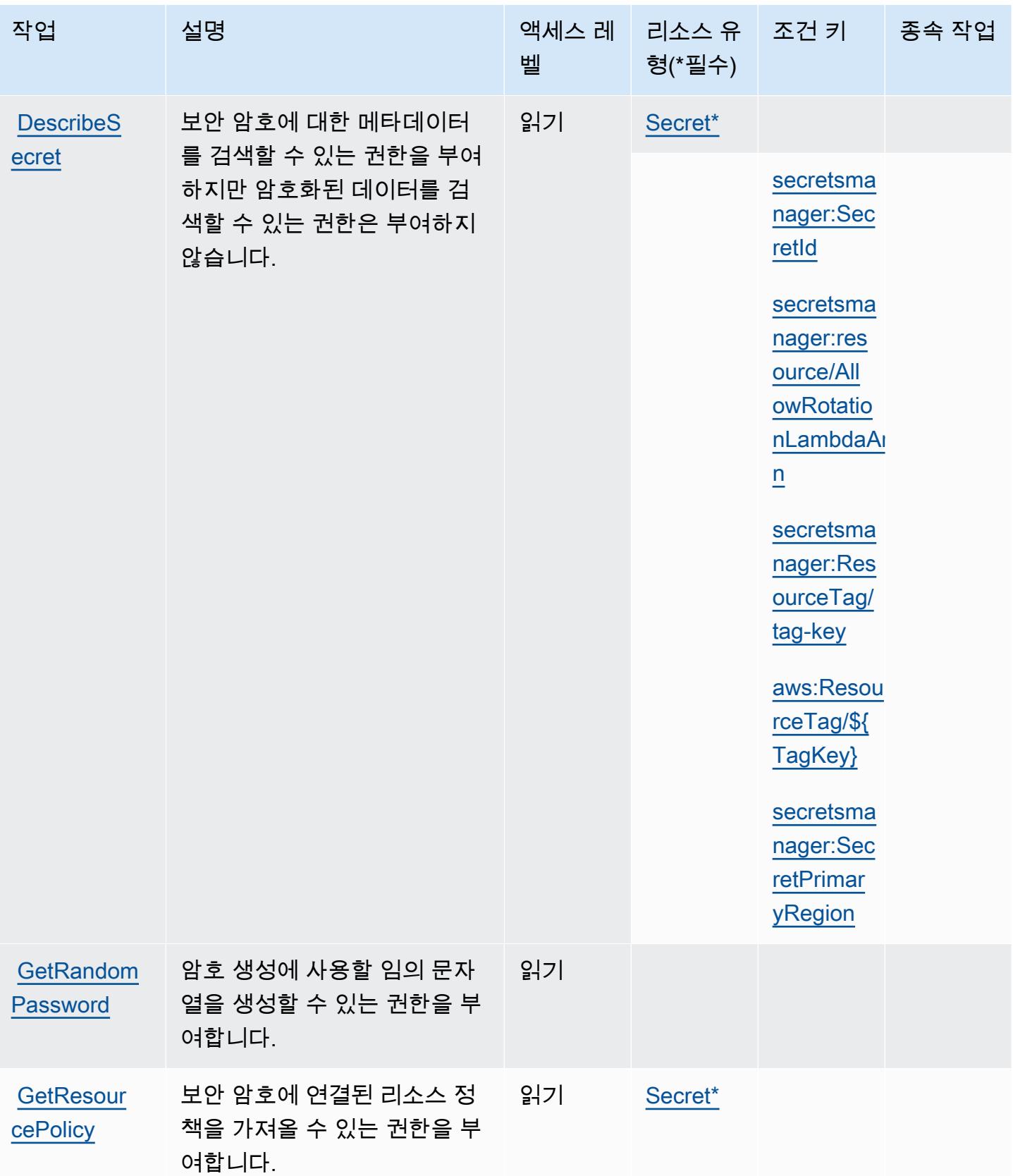

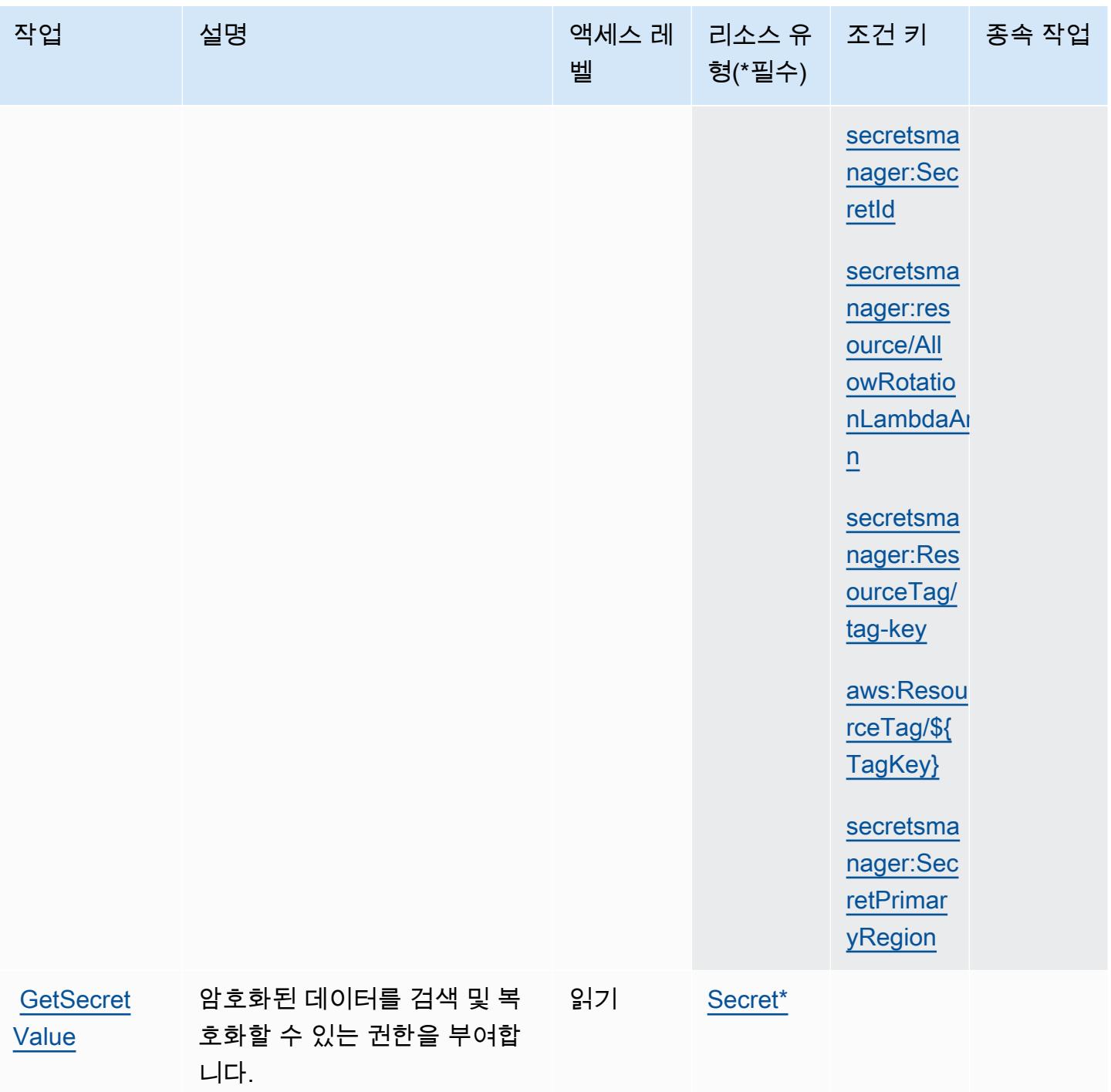

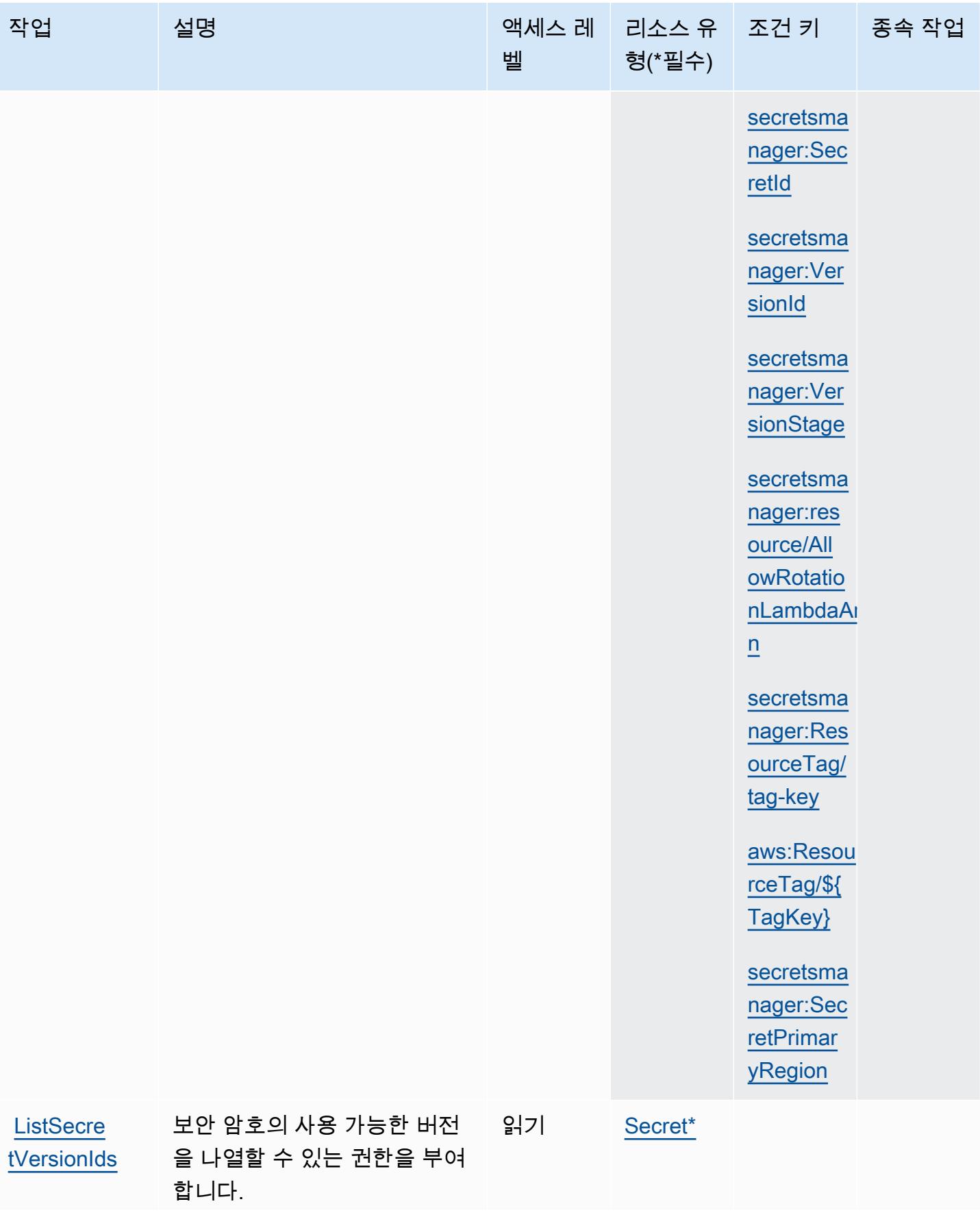

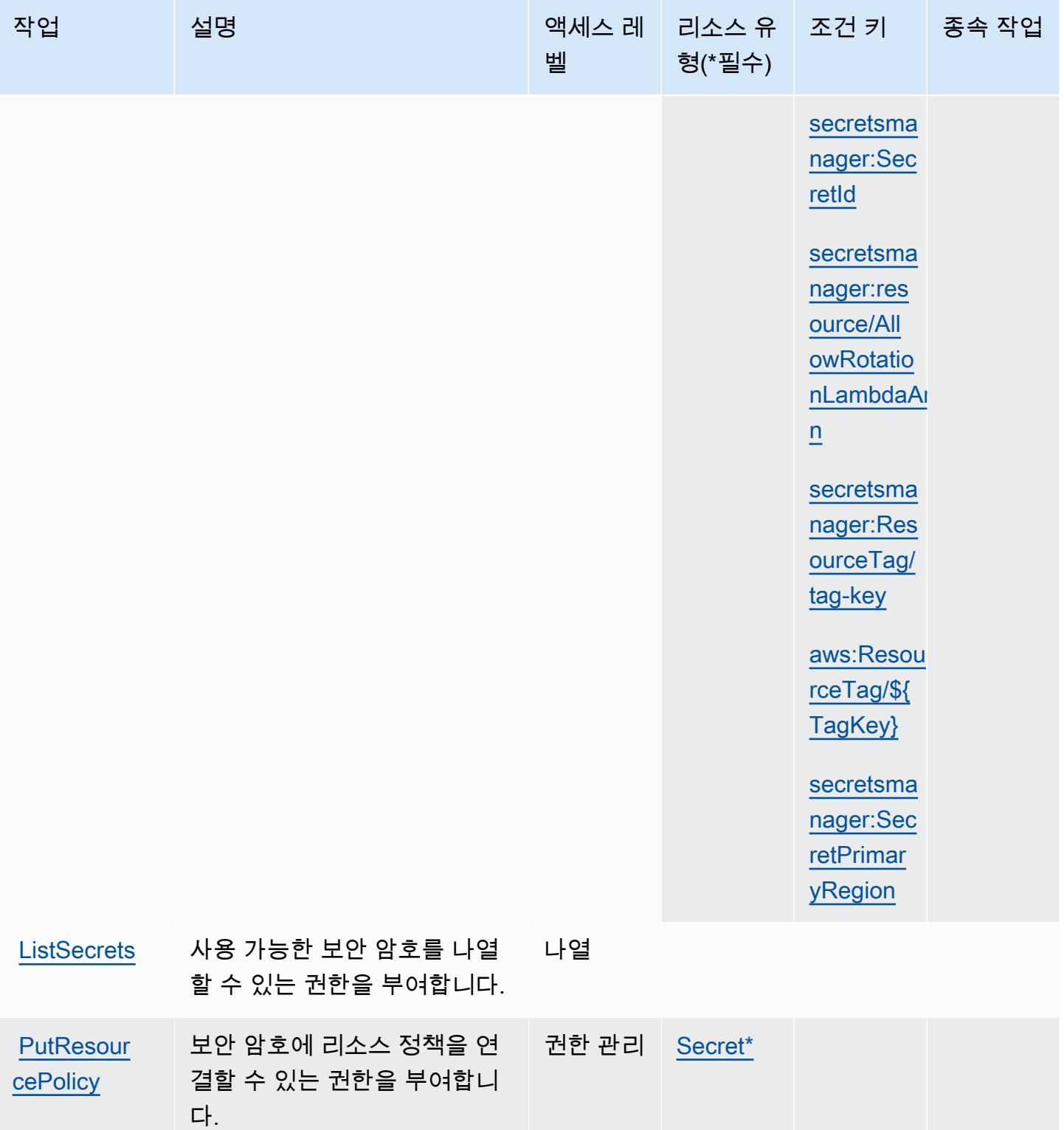

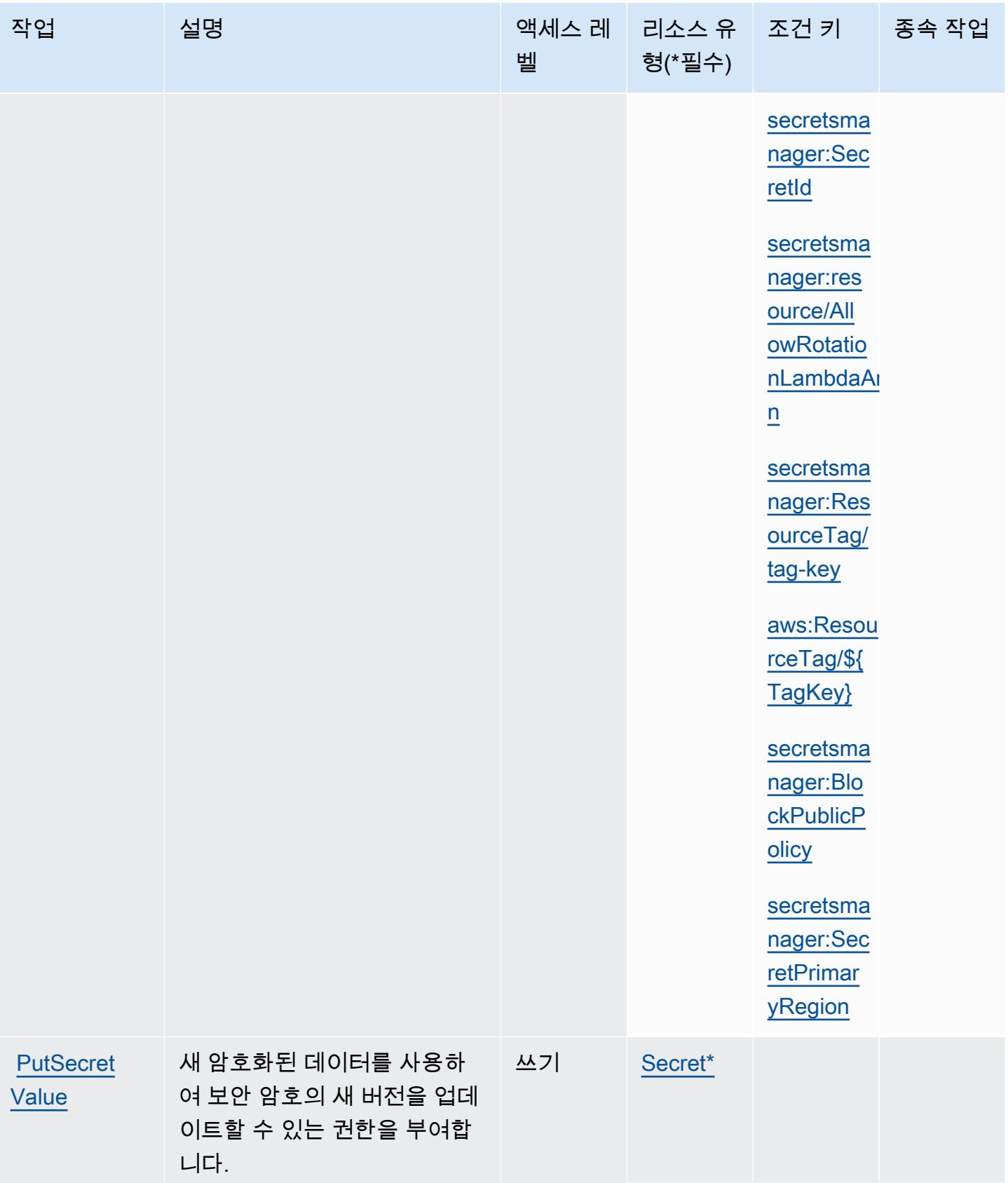

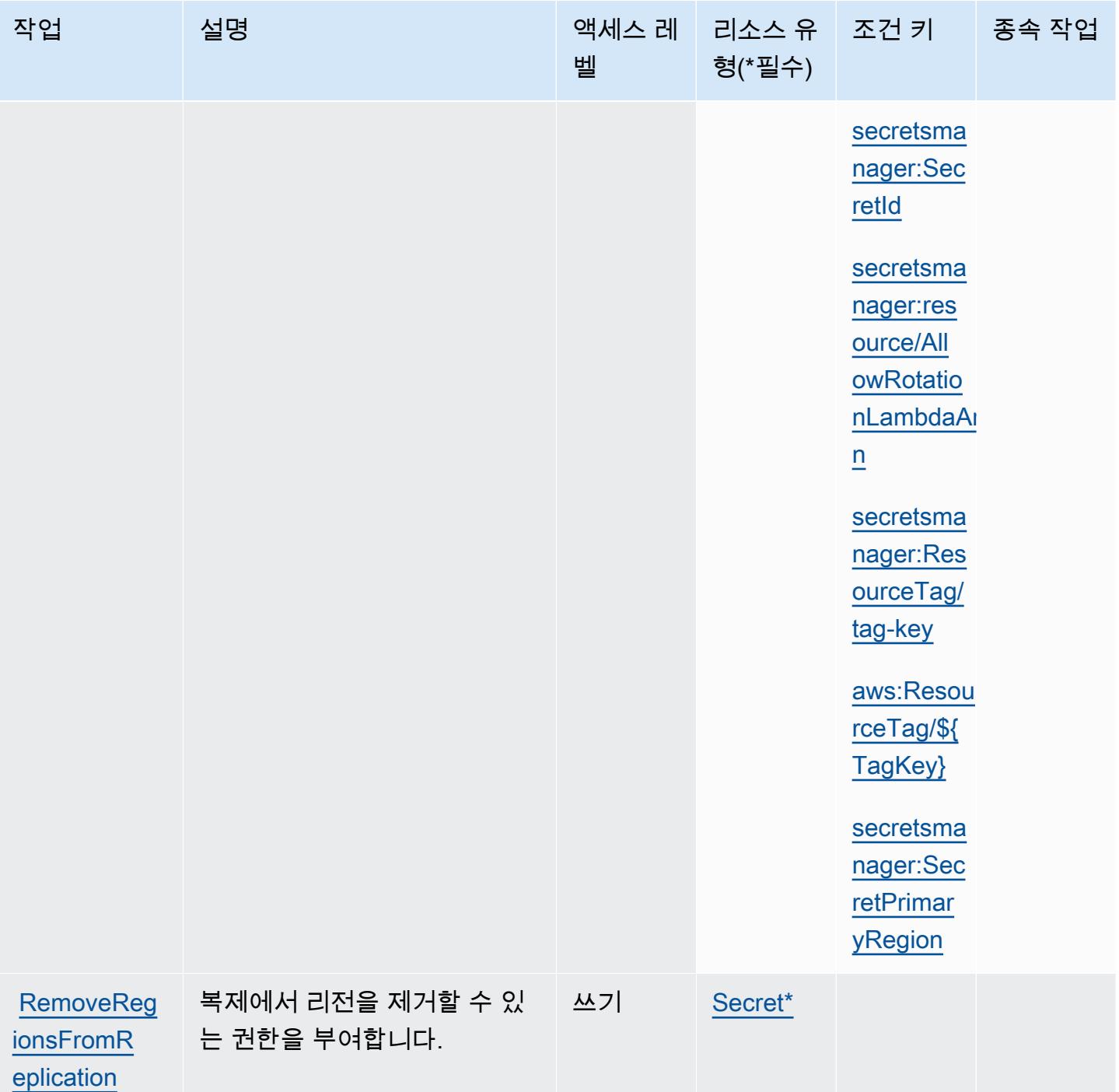

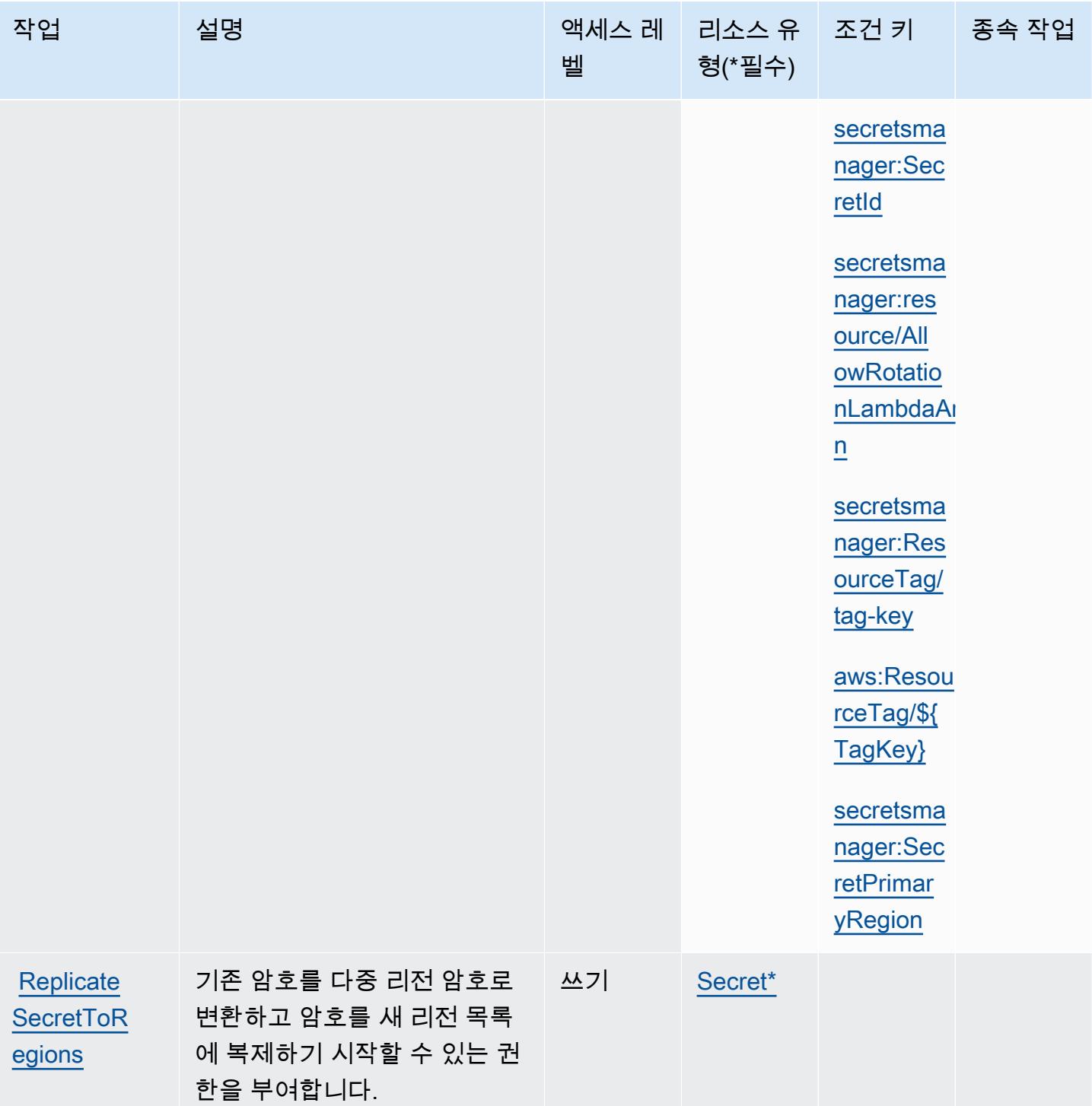

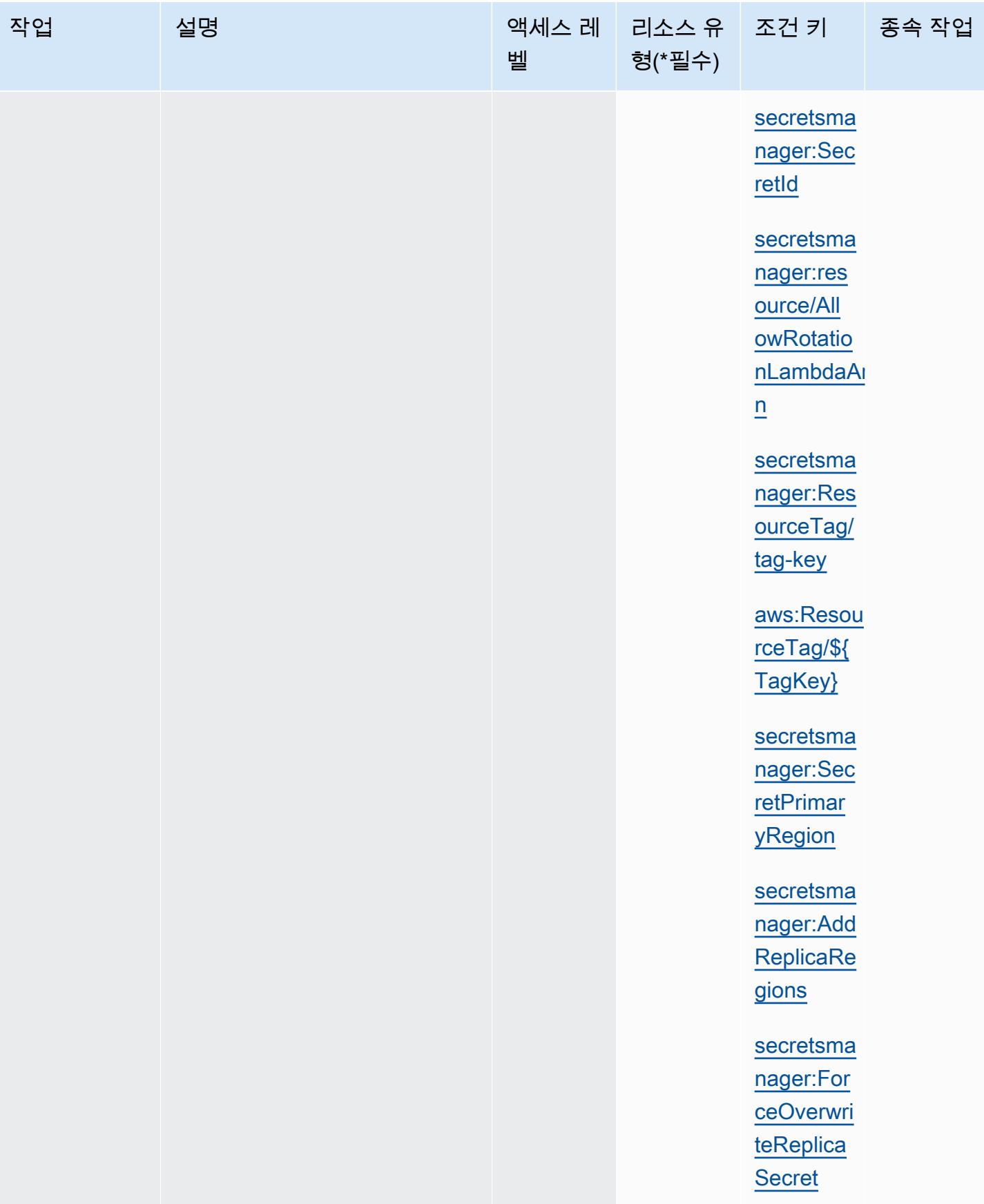

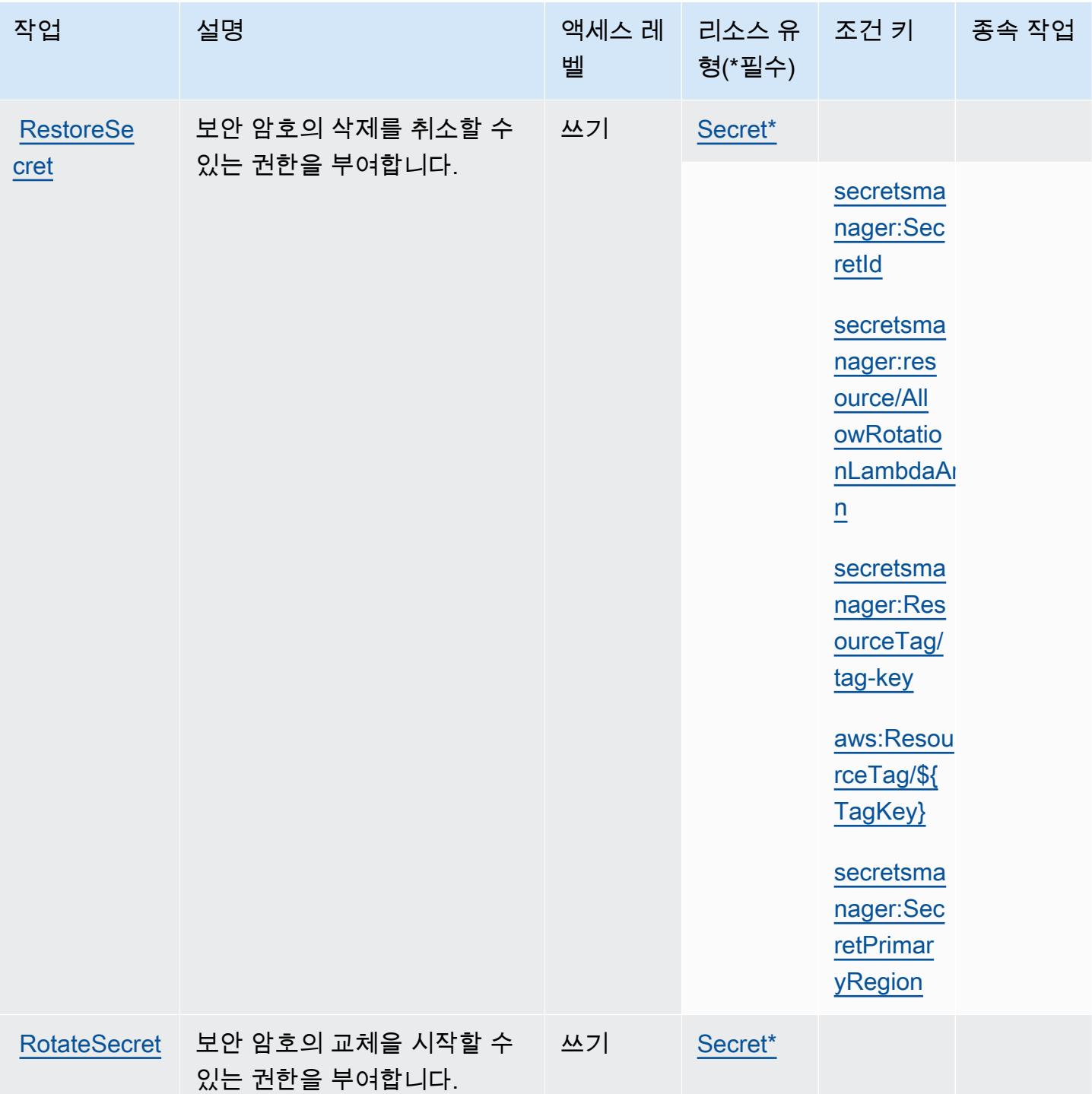

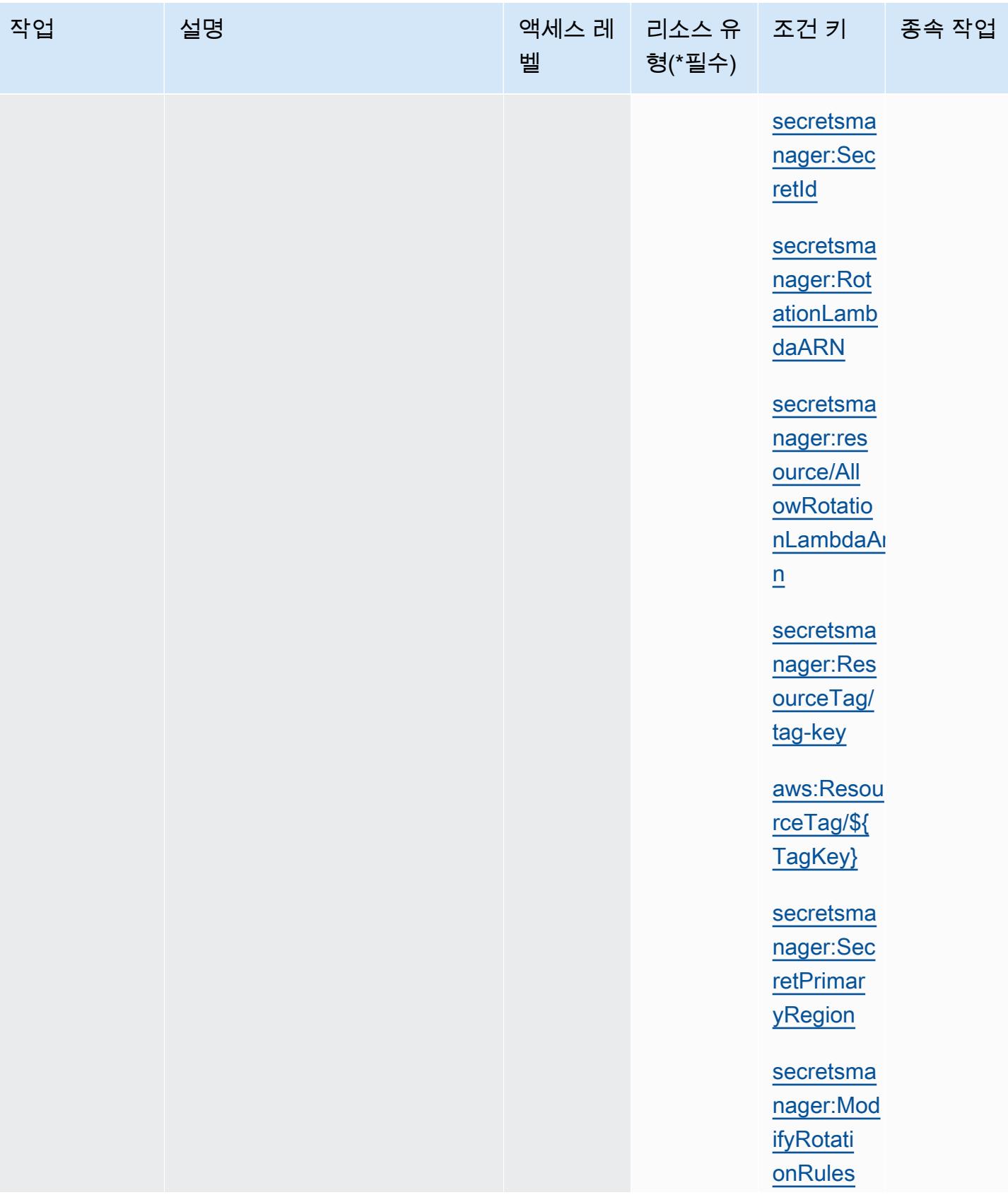

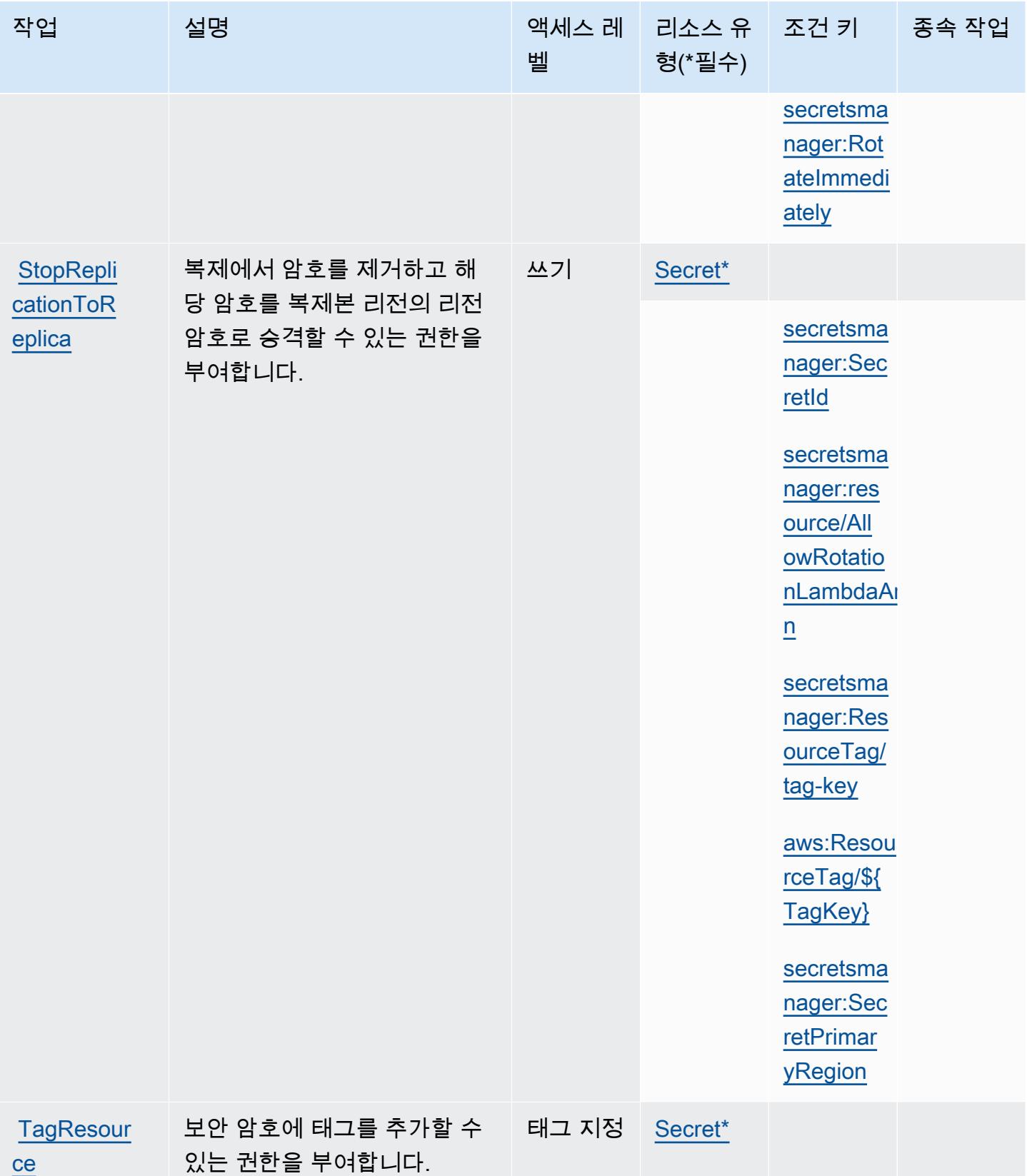

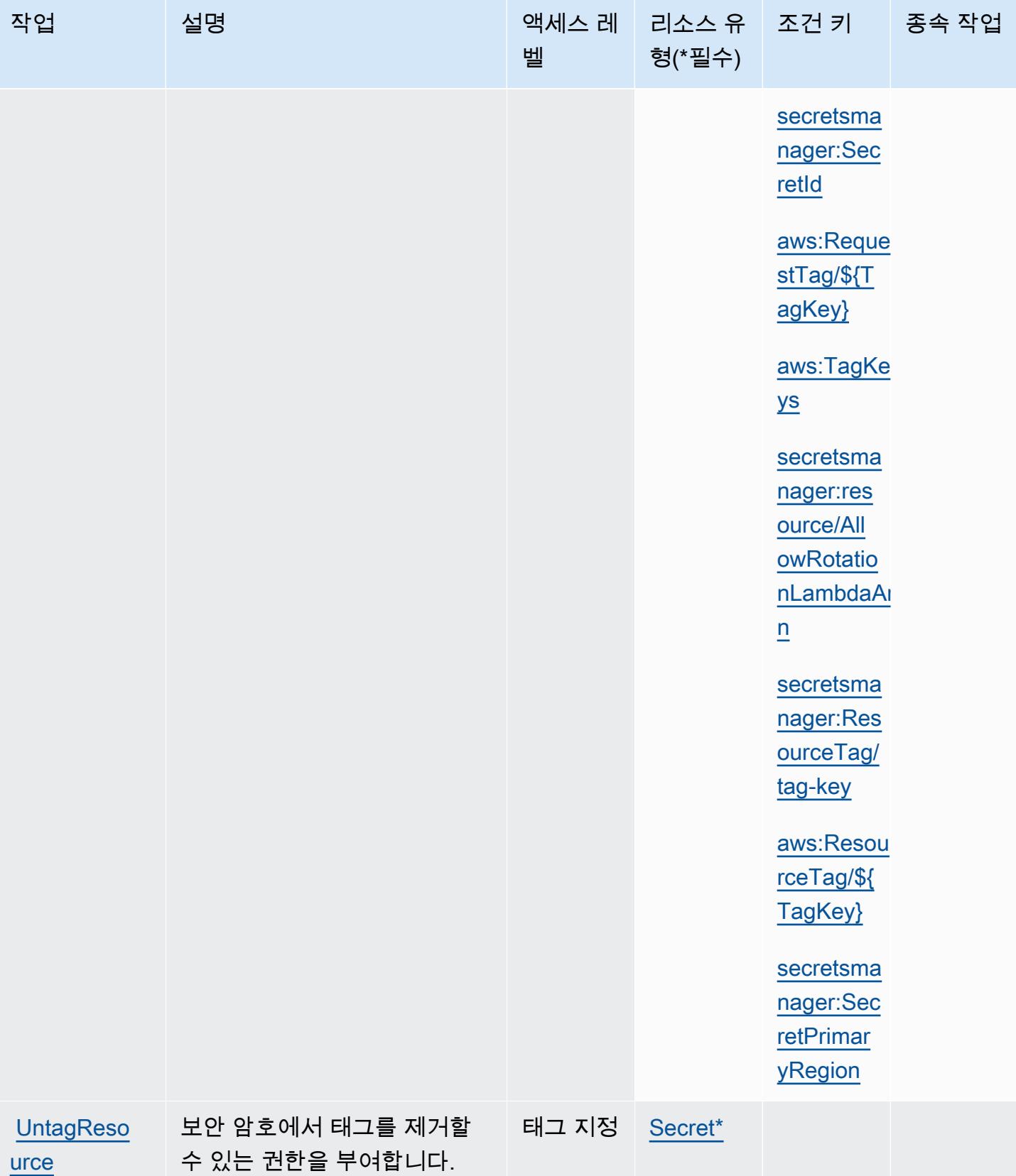

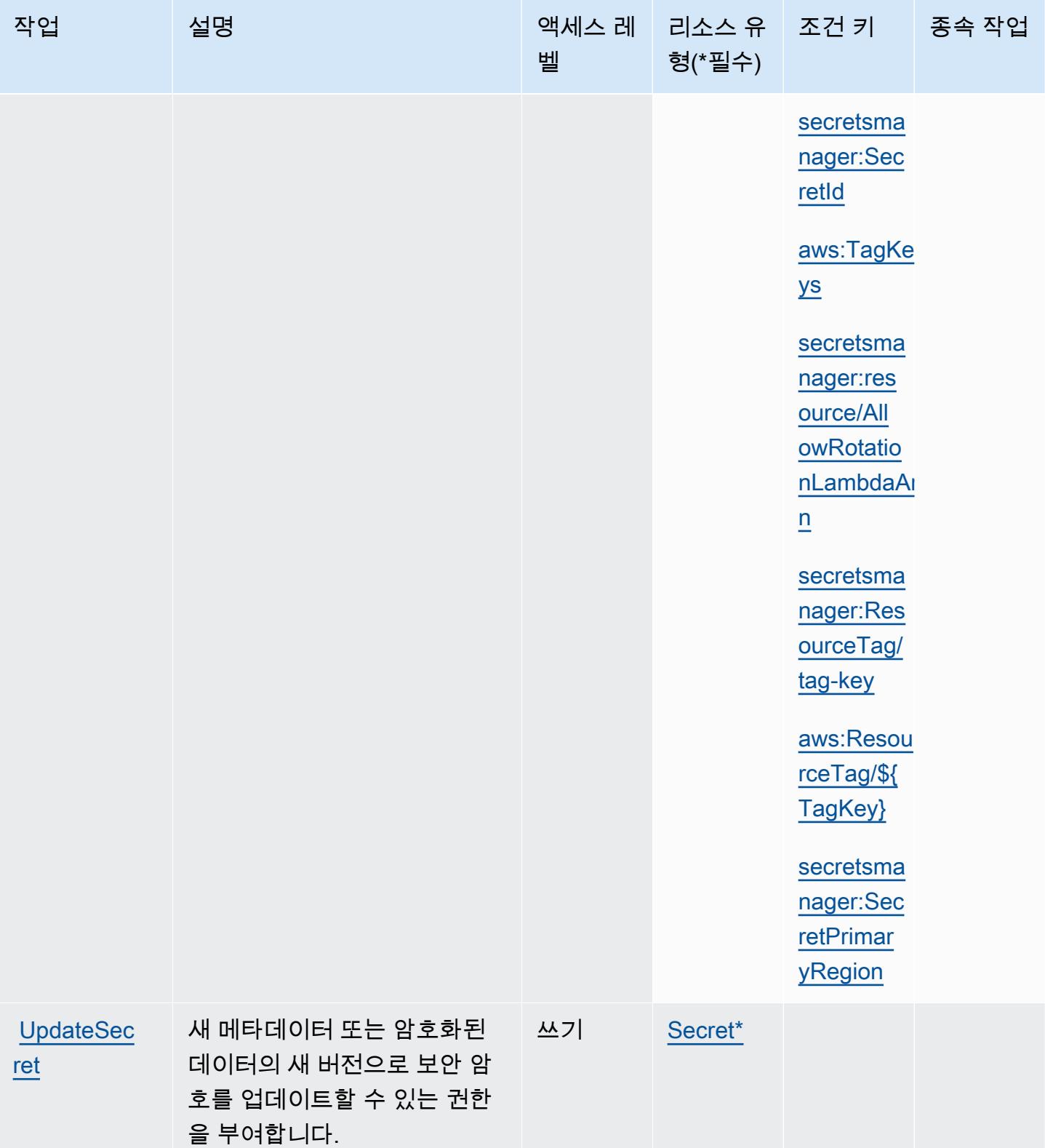

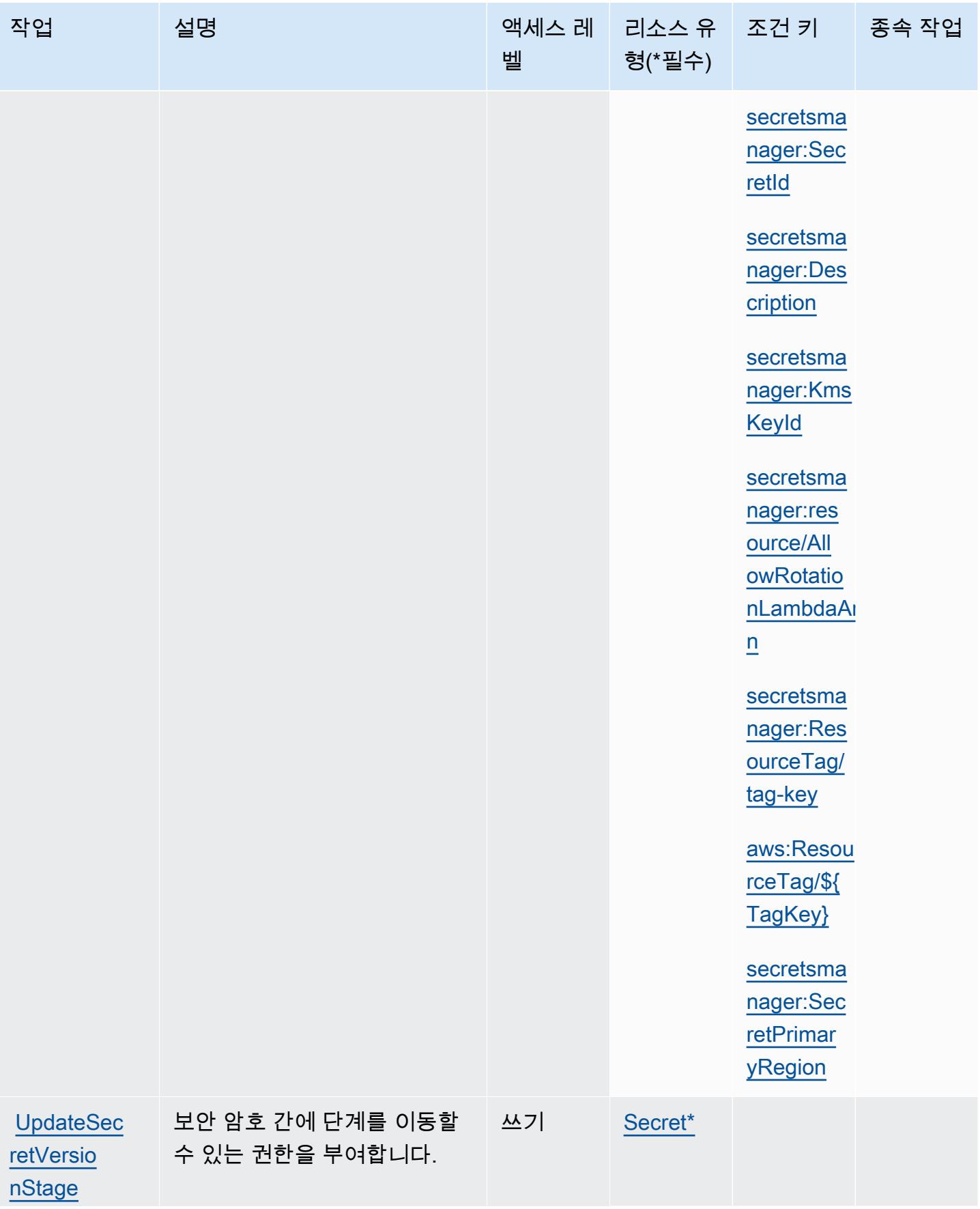

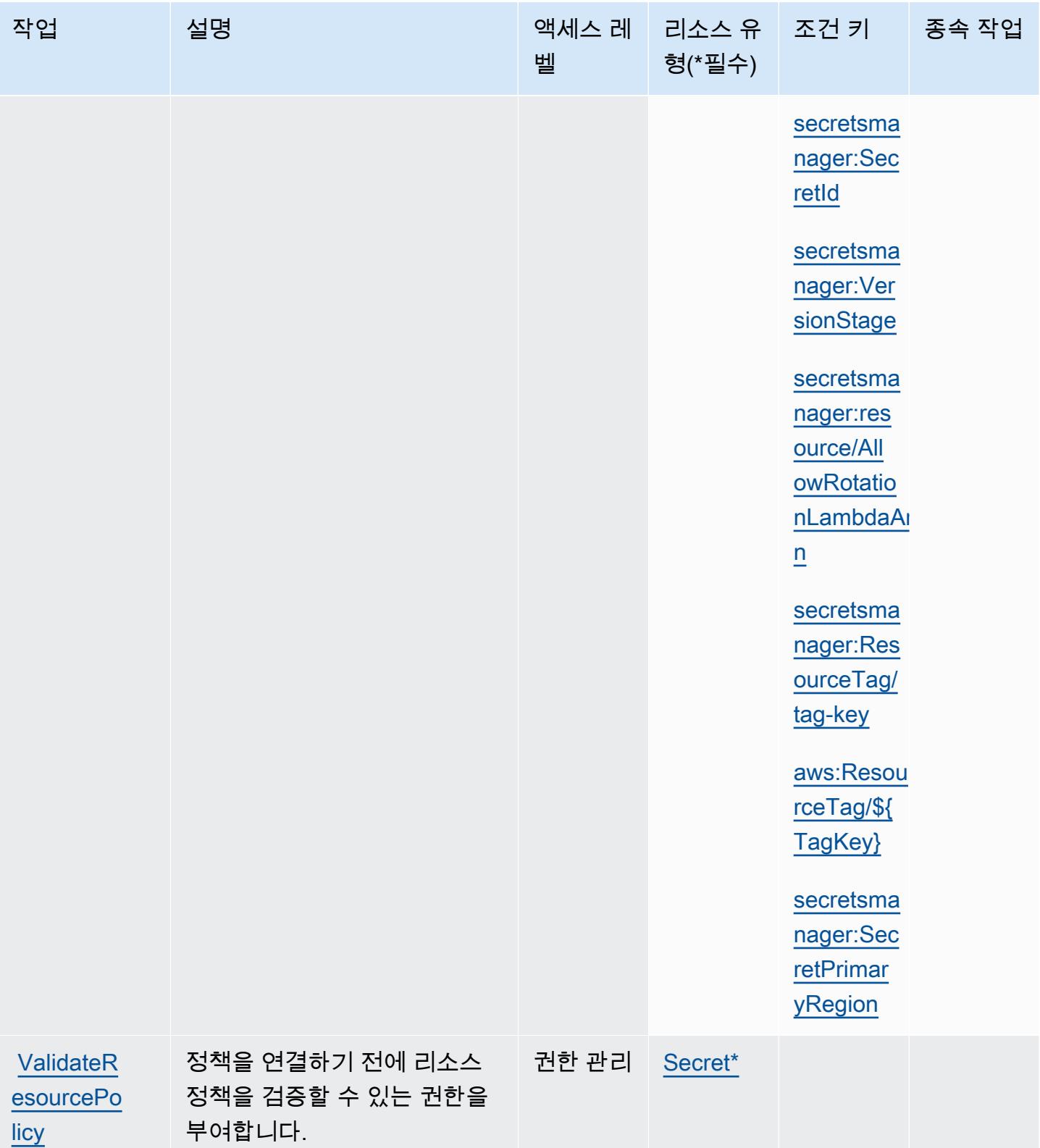

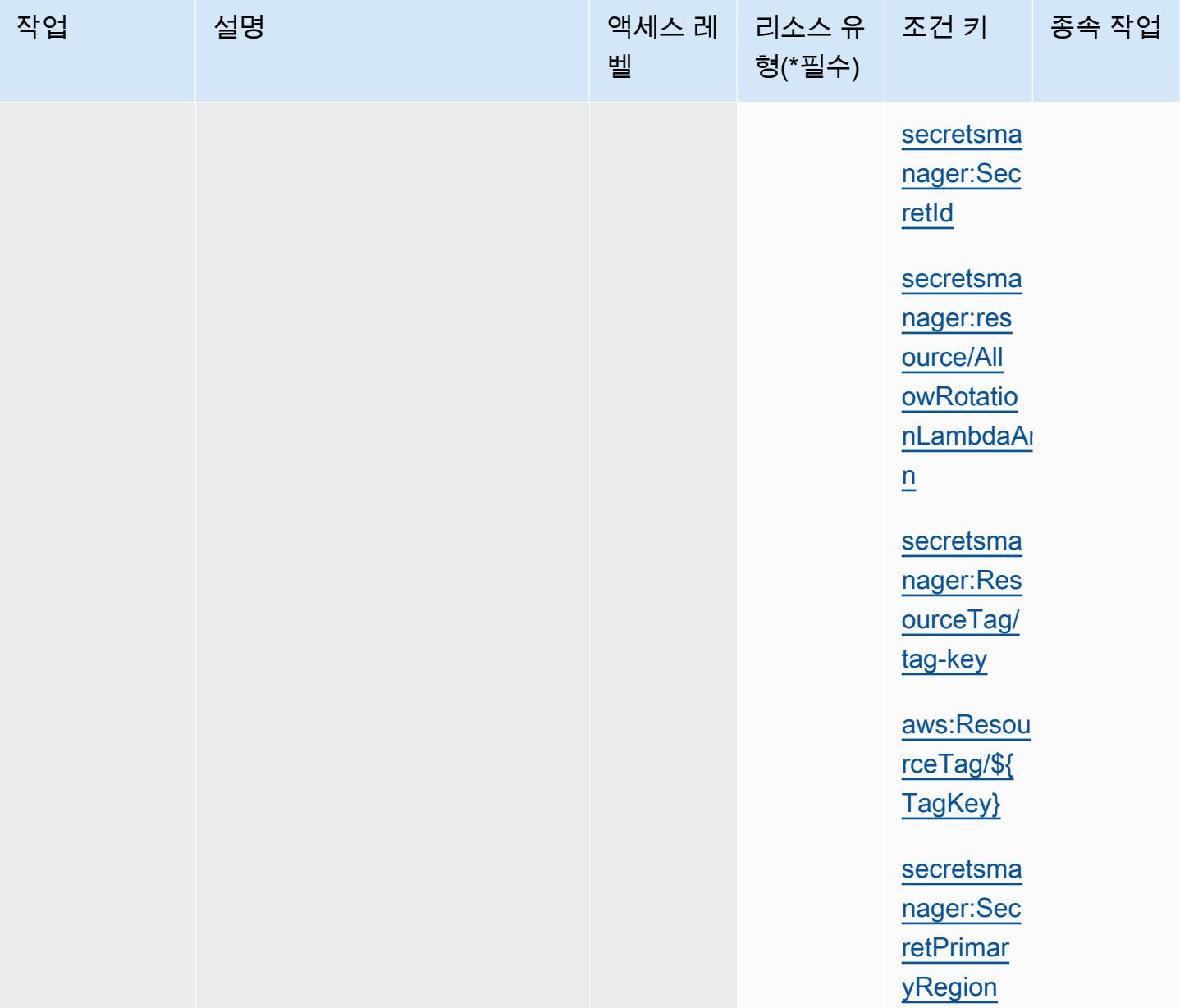

## AWS Secrets Manager에서 정의한 리소스 유형

이 서비스에서 정의하는 리소스 유형은 다음과 같으며, IAM 권한 정책 설명의 Resource 요소에서 사 용할 수 있습니다. [작업 테이블의](#page-4461-0) 각 작업에서 해당 작업으로 지정할 수 있는 리소스 유형을 식별합니 다. 리소스 유형은 정책에 포함할 조건 키를 정의할 수도 있습니다. 이러한 키는 리소스 유형 테이블의 마지막 열에 표시됩니다. 다음 테이블의 열에 관한 자세한 내용은 [리소스 유형 테이블을](reference_policies_actions-resources-contextkeys.html#resources_table) 참조하세요.

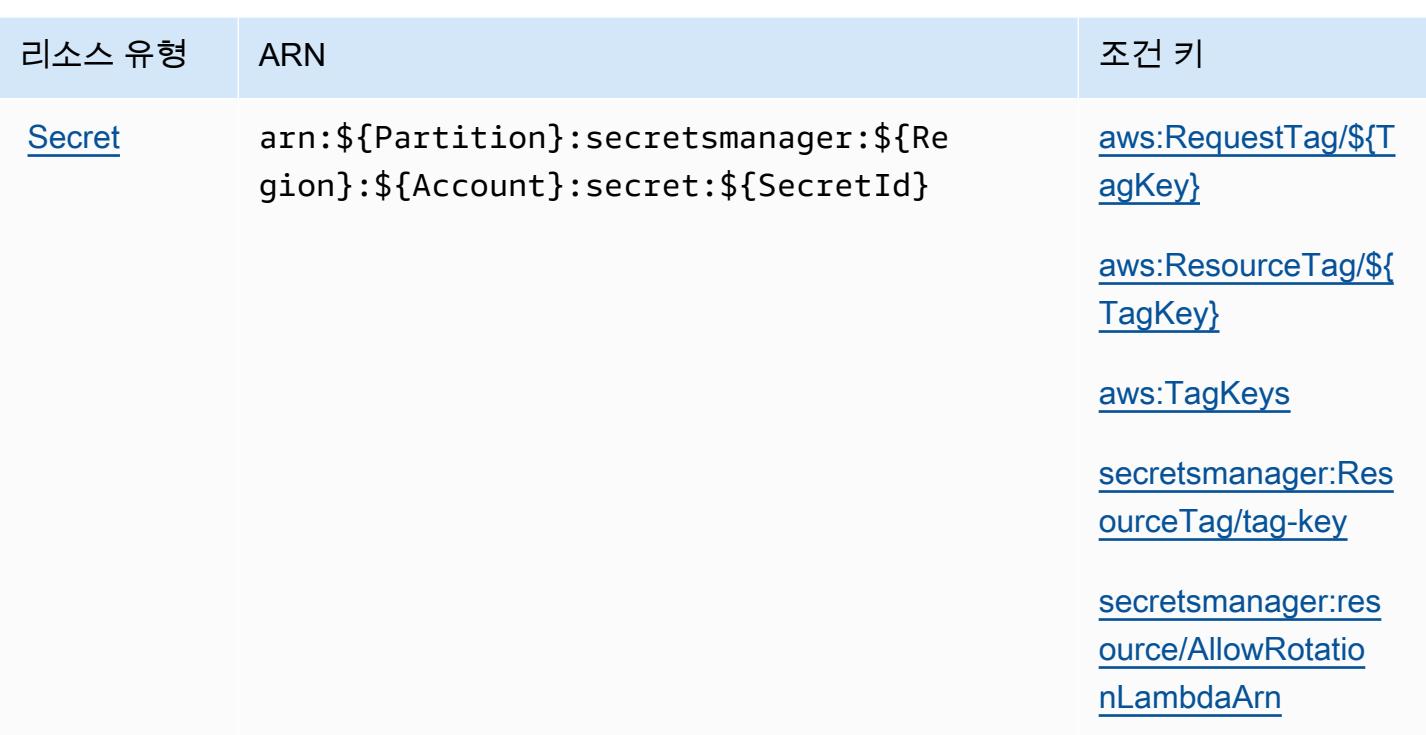

AWS Secrets Manager에 사용되는 조건 키

AWS Secrets Manager는 IAM 정책의 Condition 요소에 사용할 수 있는 다음과 같은 조건 키를 정의 합니다. 이러한 키를 사용하여 정책 설명이 적용되는 조건을 보다 상세하게 설정할 수 있습니다. 다음 테이블의 열에 대한 자세한 내용은 [조건 키 테이블](reference_policies_actions-resources-contextkeys.html#context_keys_table)을 참조하세요.

모든 서비스에 사용할 수 있는 글로벌 조건 키를 보려면 <u>[사용 가능한 글로벌 조건 키](https://docs.aws.amazon.com/IAM/latest/UserGuide/reference_policies_condition-keys.html#AvailableKeys)</u>를 참조하세요.

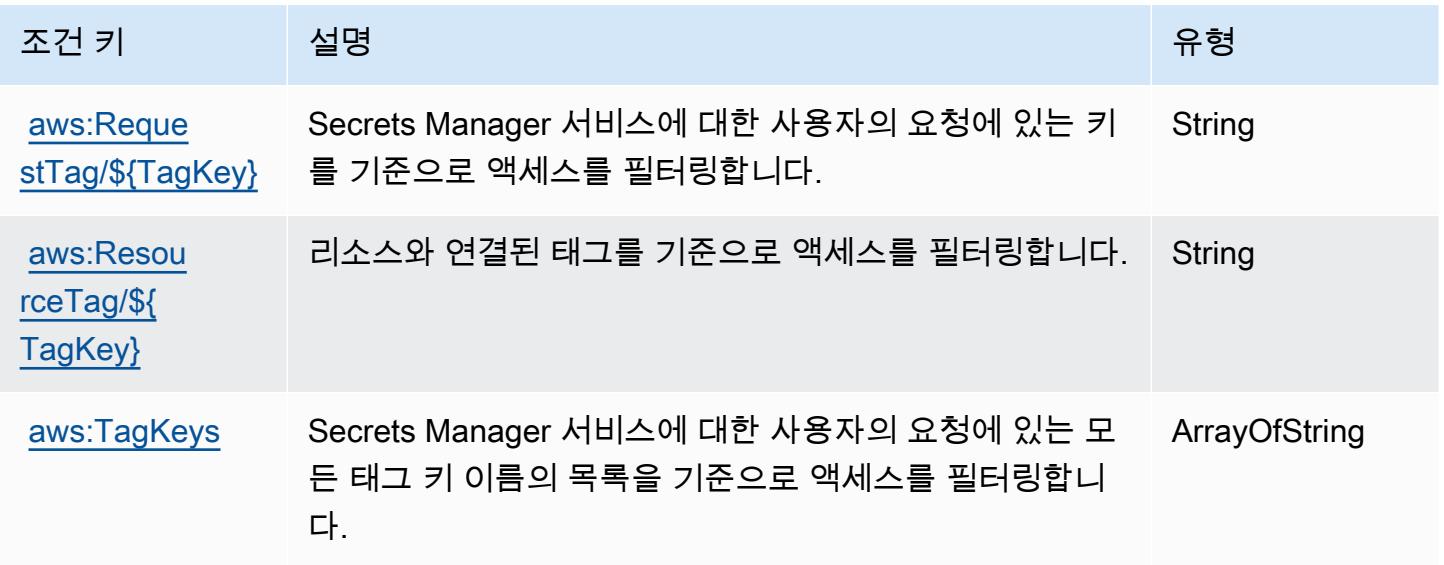

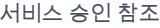

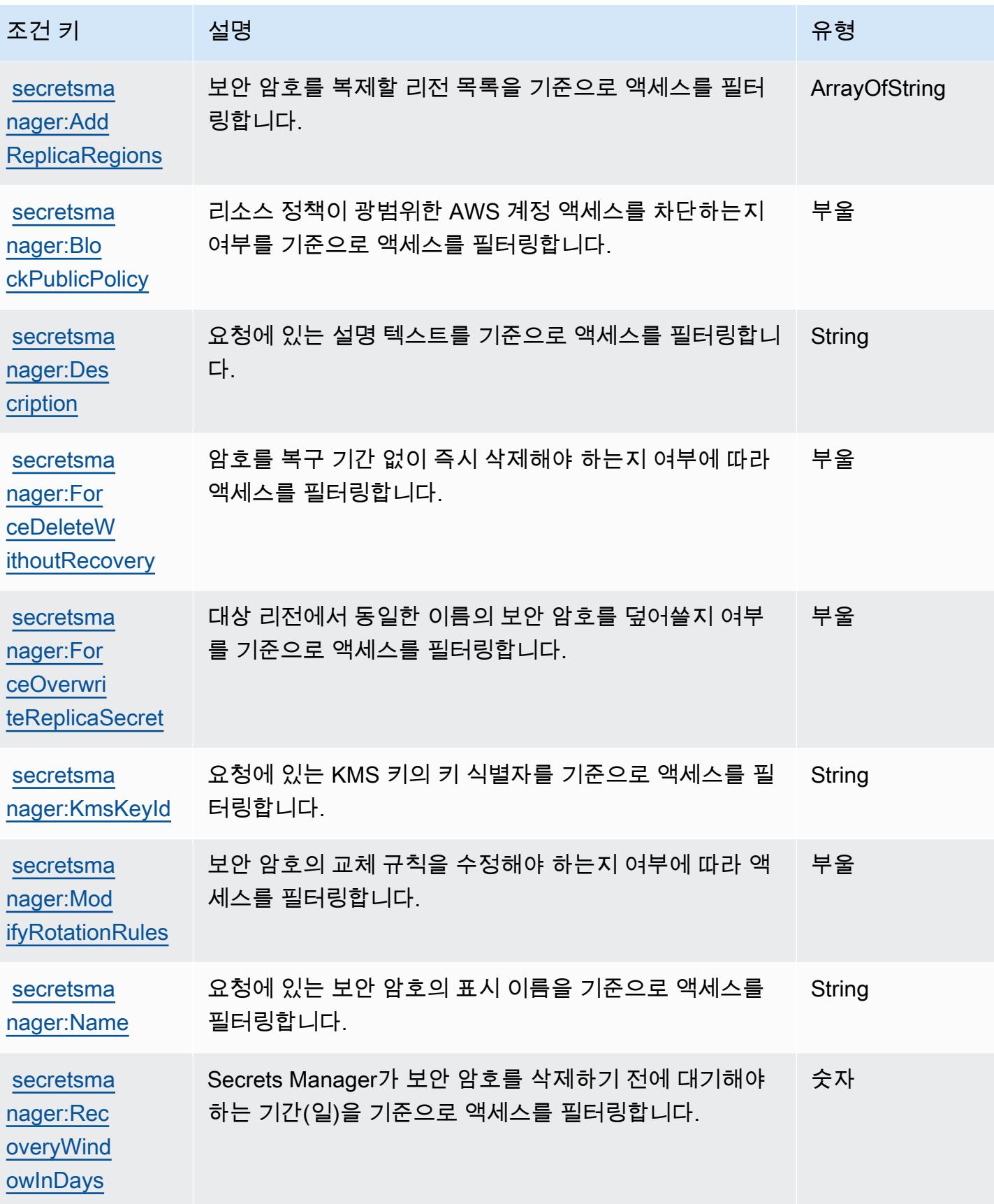

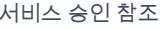

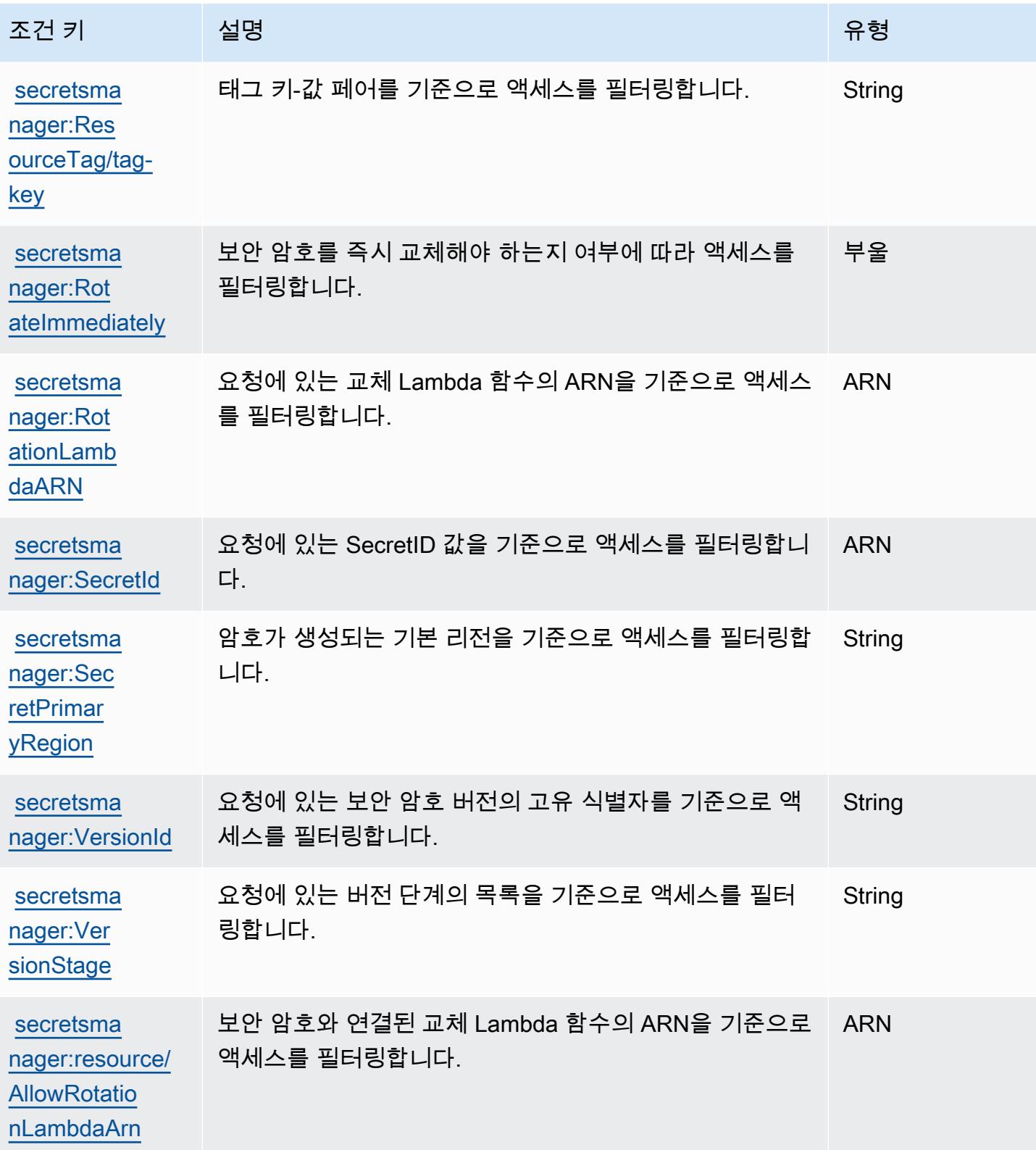

# AWS Security Hub에 사용되는 작업, 리소스 및 조건 키

AWS Security Hub (서비스 접두사:securityhub) 는 IAM 권한 정책에 사용할 수 있는 다음과 같은 서 비스별 리소스, 작업 및 조건 컨텍스트 키를 제공합니다.

#### 참조:

- [이 서비스의 구성](https://docs.aws.amazon.com/securityhub/latest/userguide/) 방법을 알아봅니다.
- [이 서비스에 사용 가능한 API 작업](https://docs.aws.amazon.com/securityhub/1.0/APIReference/) 목록을 봅니다.
- IAM 권한 정책을 [사용](https://docs.aws.amazon.com/securityhub/latest/userguide/securityhub-access.html)하여 이 서비스와 리소스를 보호하는 방법을 알아봅니다.

#### 주제

- [AWS Security Hub에서 정의한 작업](#page-4485-0)
- [AWS Security Hub에서 정의한 리소스 유형](#page-4499-0)
- [AWS Security Hub에 사용되는 조건 키](#page-4500-0)

### <span id="page-4485-0"></span>AWS Security Hub에서 정의한 작업

IAM 정책 설명의 Action 요소에서는 다음 작업을 지정할 수 있습니다. 정책을 사용하여 AWS에서 작 업할 수 있는 권한을 부여합니다. 정책에서 작업을 사용하면 일반적으로 이름이 같은 API 작업 또는 CLI 명령에 대한 액세스를 허용하거나 거부합니다. 그러나 경우에 따라 하나의 작업으로 둘 이상의 작 업에 대한 액세스가 제어됩니다. 또는 일부 작업을 수행하려면 다양한 작업이 필요합니다.

작업 테이블의 리소스 유형 열에는 각 작업이 리소스 수준 권한을 지원하는지 여부가 표시됩니다. 리 소스 열에 값이 없으면 정책 문의 Resource 요소에서 정책이 적용되는 모든 리소스("\*")를 지정해야 합니다. 리소스 열에 리소스 유형이 포함되어 있으면 해당 작업 시 문에서 해당 유형의 ARN을 지정 할 수 있습니다. 작업에 필요한 리소스가 하나 이상 있는 경우, 호출자에게 해당 리소스와 함께 작업을 사용할 수 있는 권한이 있어야 합니다. 필수 리소스는 테이블에서 별표(\*)로 표시됩니다. IAM 정책의 Resource 요소로 리소스 액세스를 제한하는 경우, 각 필수 리소스 유형에 대해 ARN 또는 패턴을 포 함해야 합니다. 일부 작업은 다수의 리소스 유형을 지원합니다. 리소스 유형이 옵션(필수 리소스로 표 시되지 않은 경우)인 경우에는 선택적 리소스 유형 중 하나를 사용하도록 선택할 수 있습니다.

작업 테이블의 조건 키 열에는 정책 설명의 Condition 요소에서 지정할 수 있는 키가 포함됩니다. 서 비스의 리소스와 연결된 조건 키에 대한 자세한 내용은 리소스 유형 테이블의 조건 키 열을 참조하세 요.

### **a** Note

리소스 조건 키는 [리소스 유형](#page-4499-0) 표에 나열되어 있습니다. 작업에 적용되는 리소스 유형에 대한 링크는 리소스 유형(\*필수) 작업 표의 열에서 찾을 수 있습니다. 리소스 유형 테이블의 리소스 유형에는 조건 키 열이 포함되고 이는 작업 표의 작업에 적용되는 리소스 조건 키입니다.

다음 테이블의 열에 대한 자세한 내용은 [작업 테이블](reference_policies_actions-resources-contextkeys.html#actions_table)을 참조하세요.

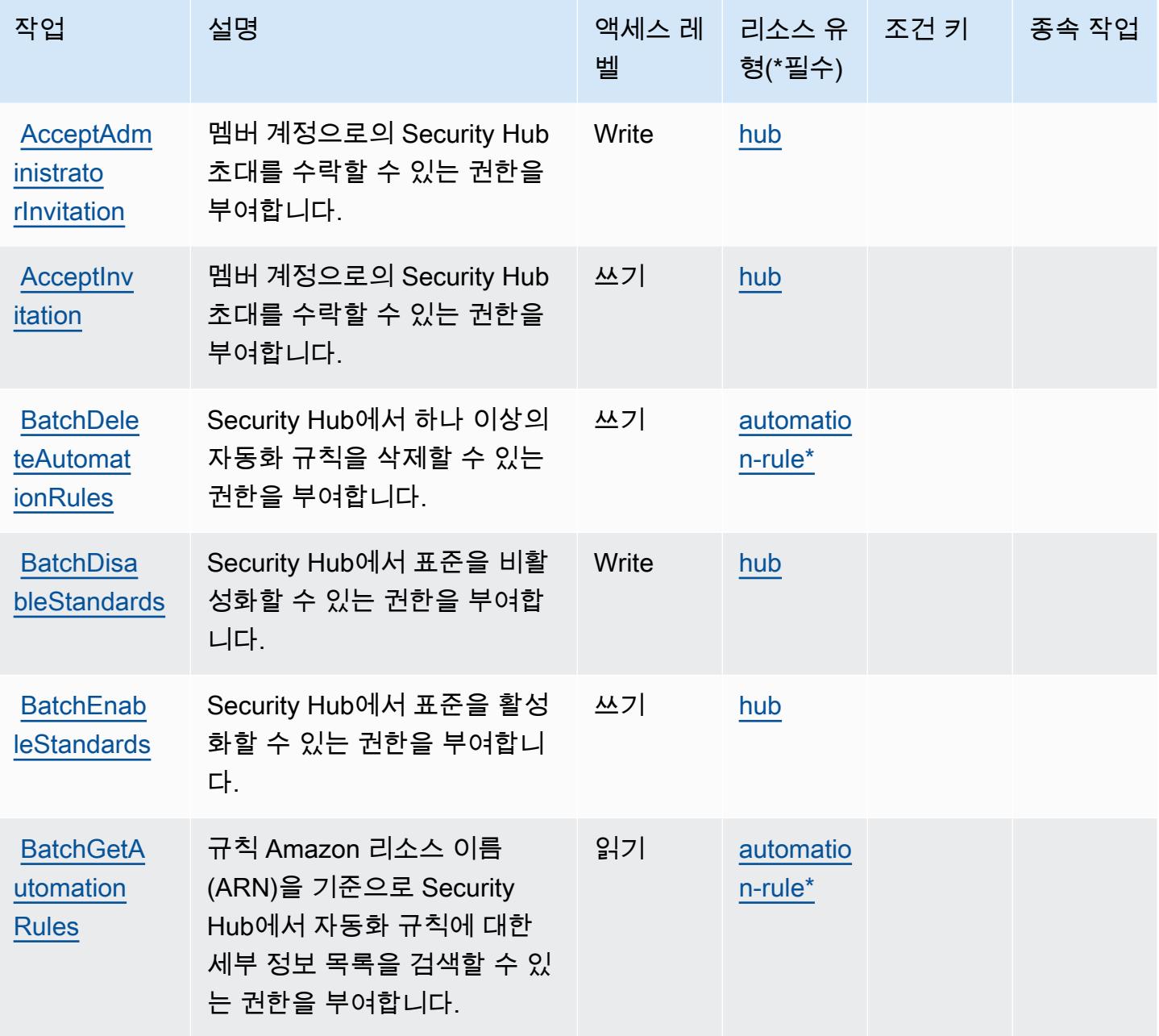

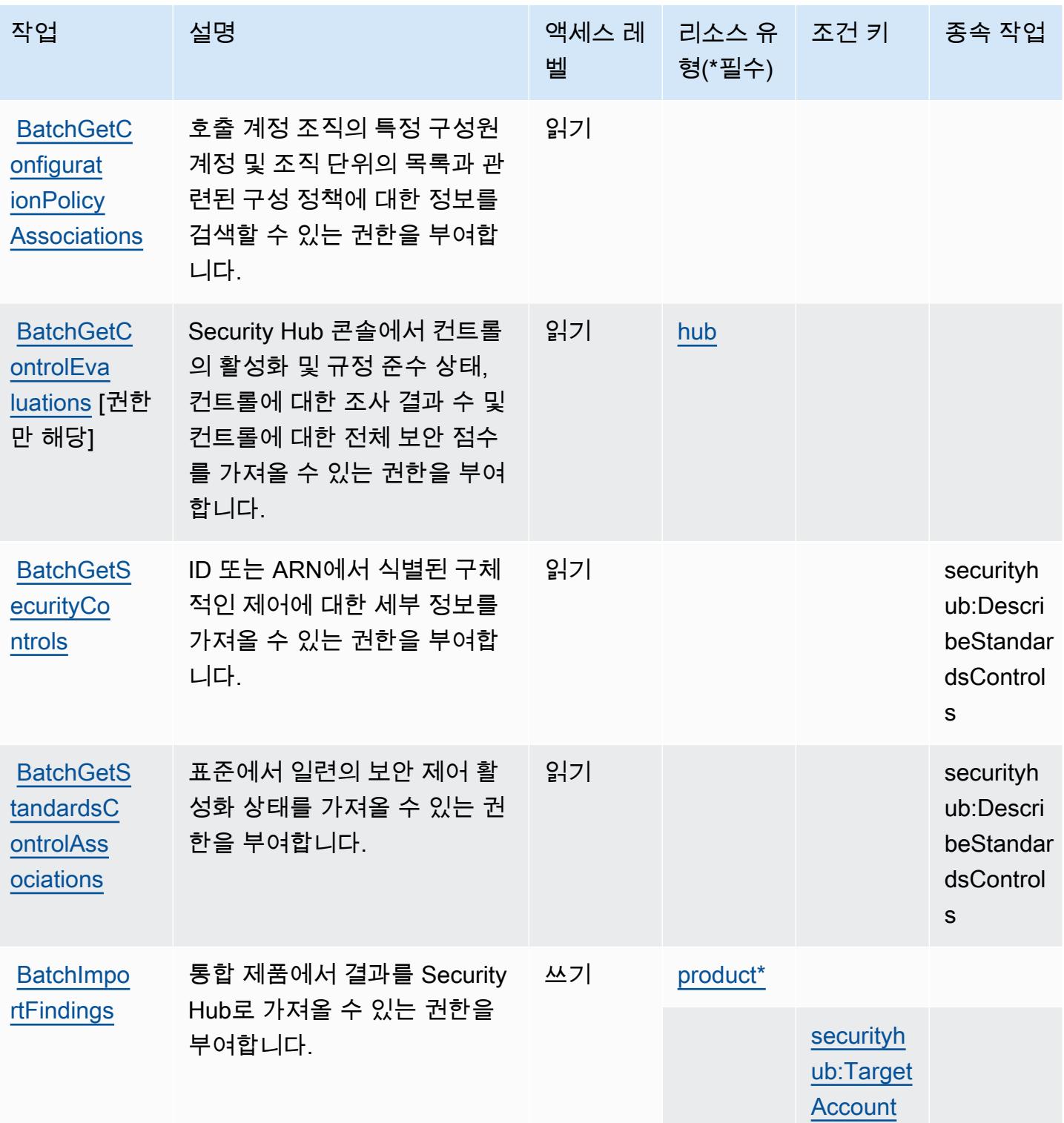

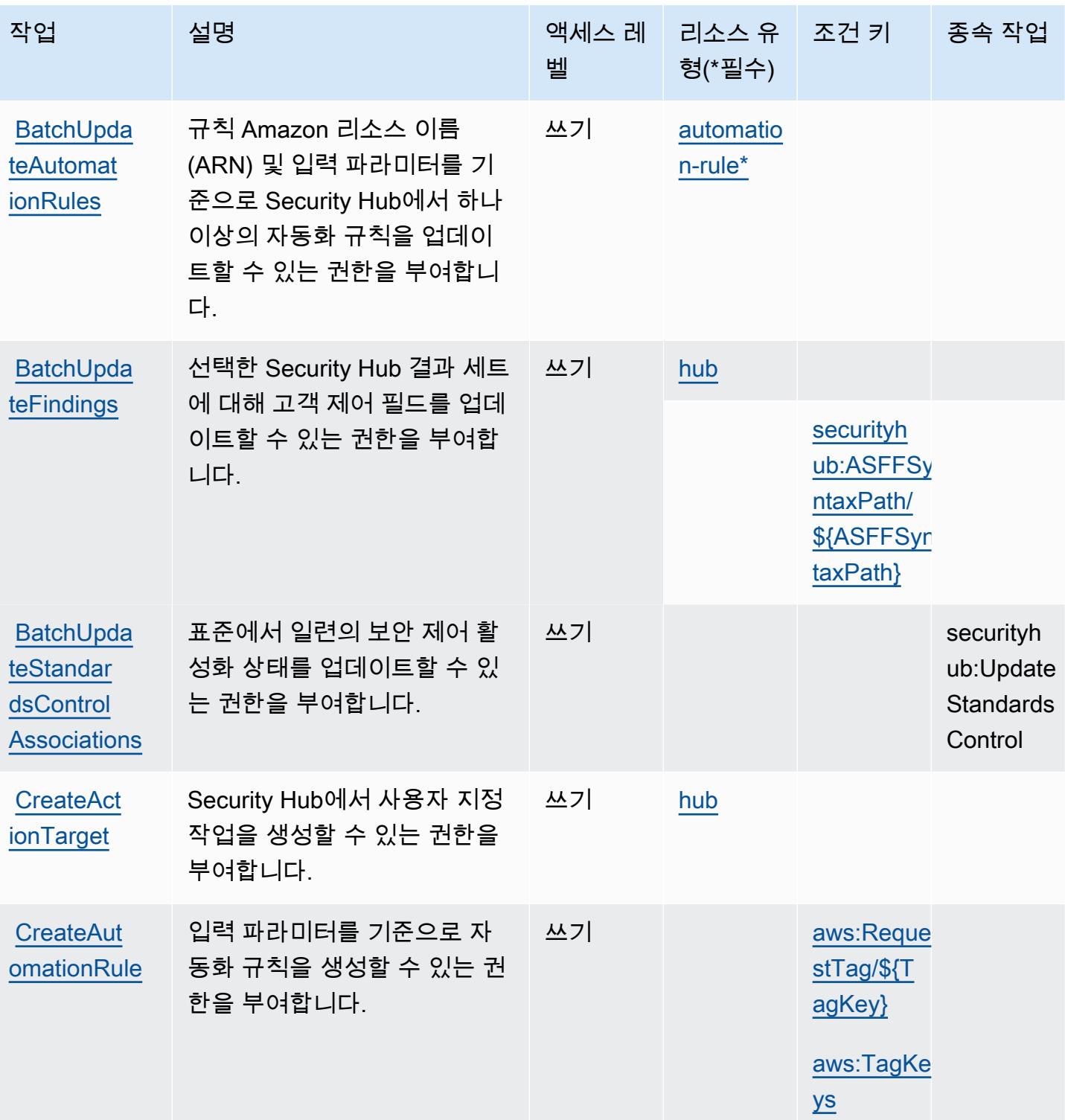

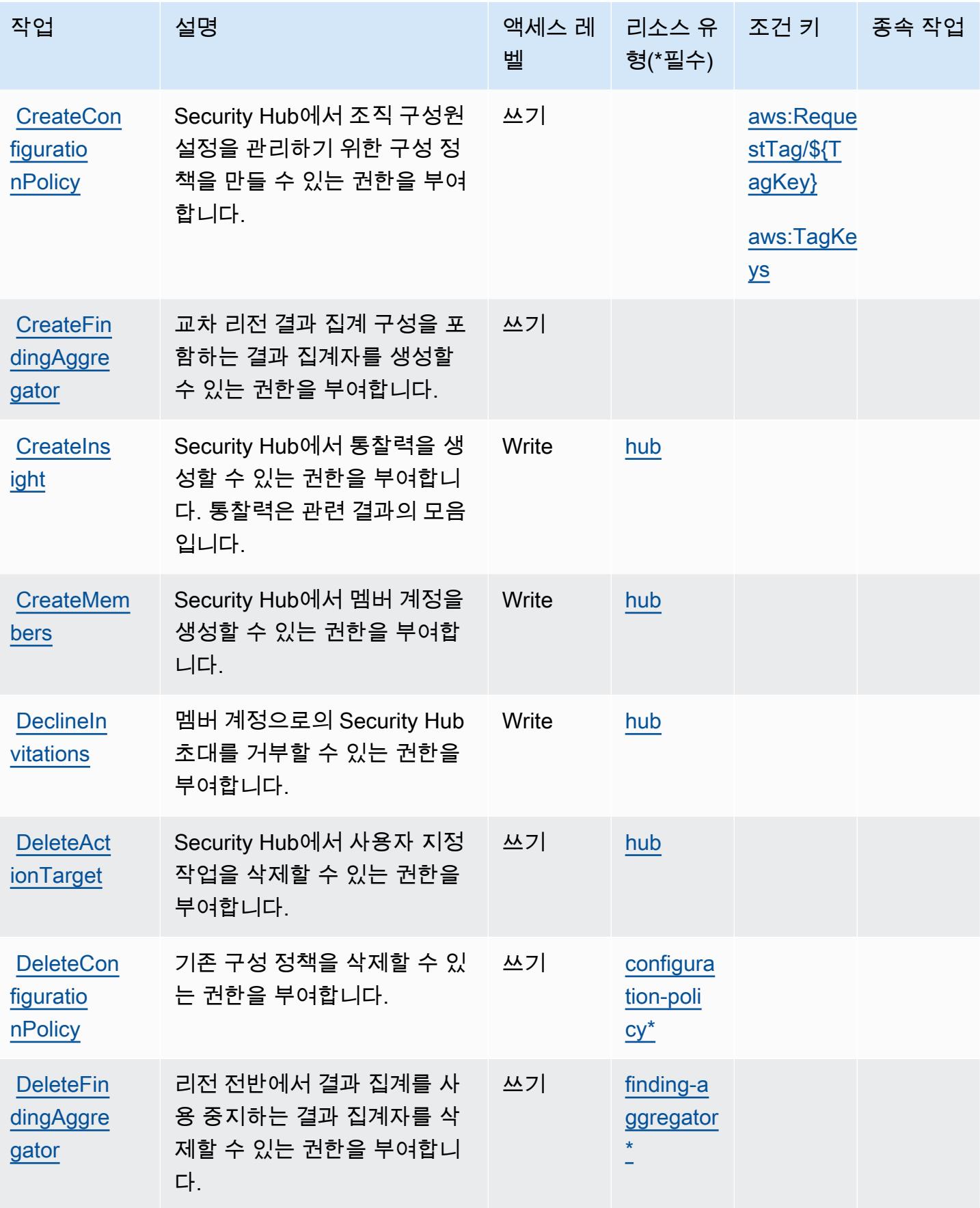

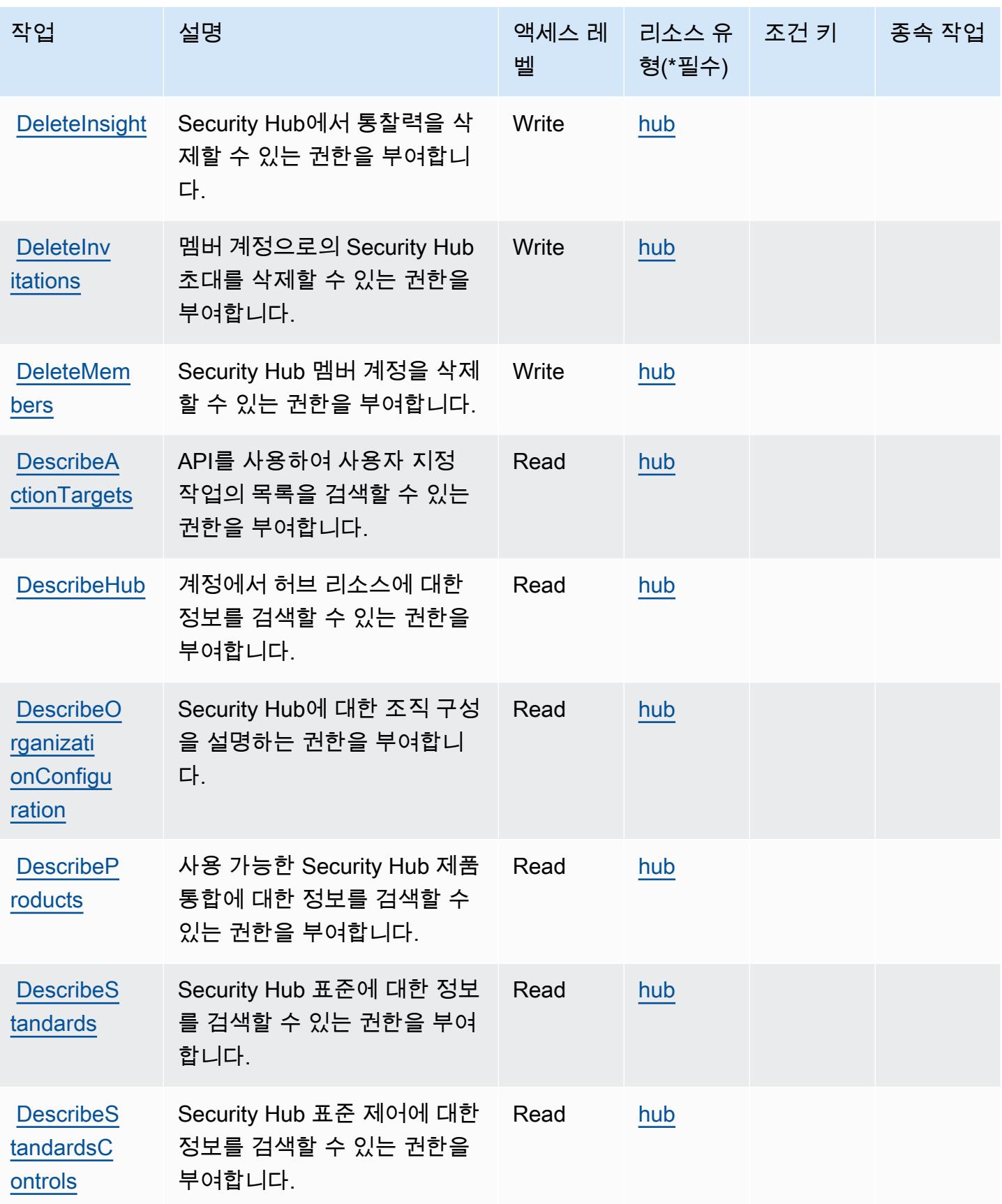

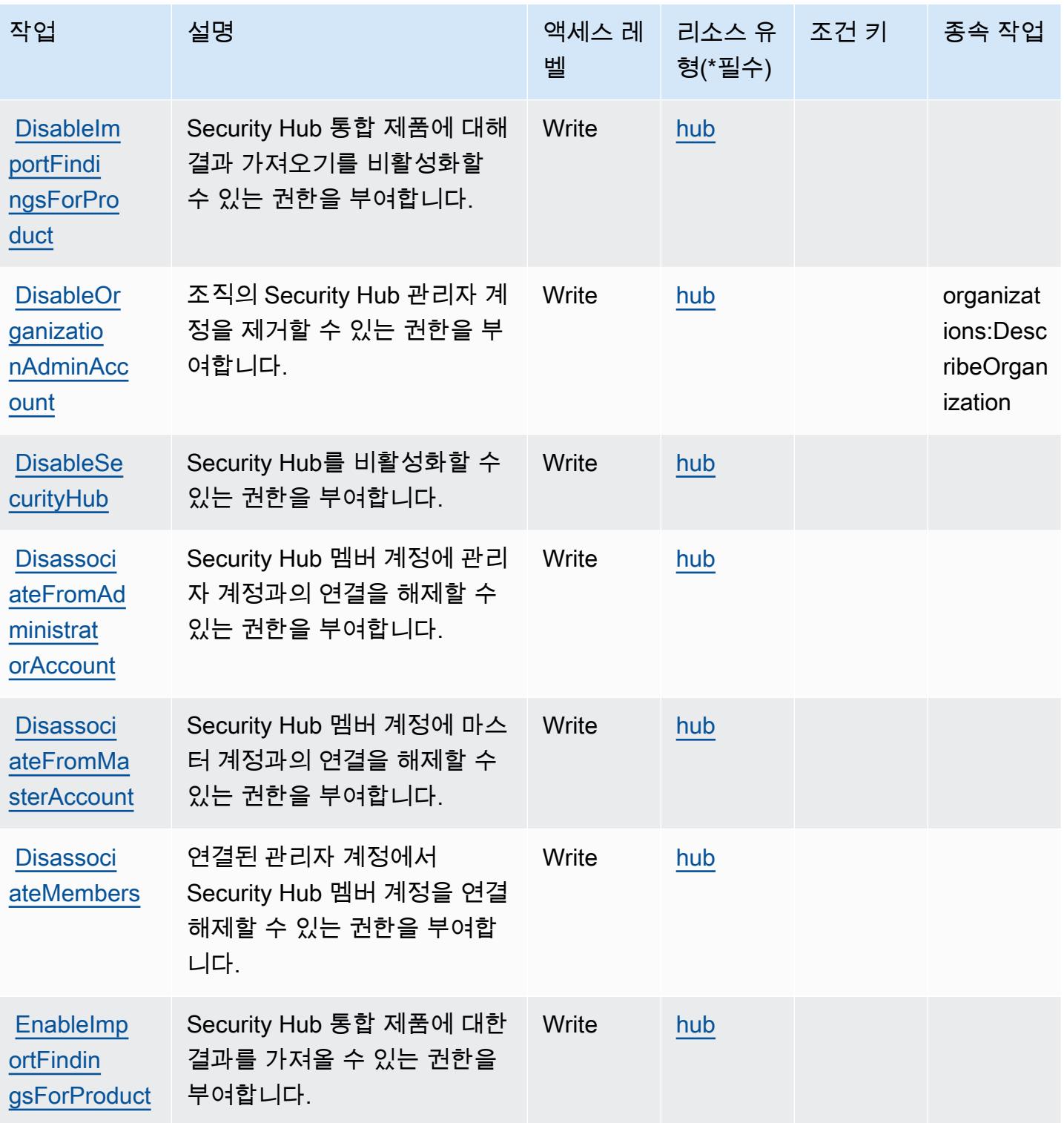

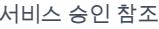

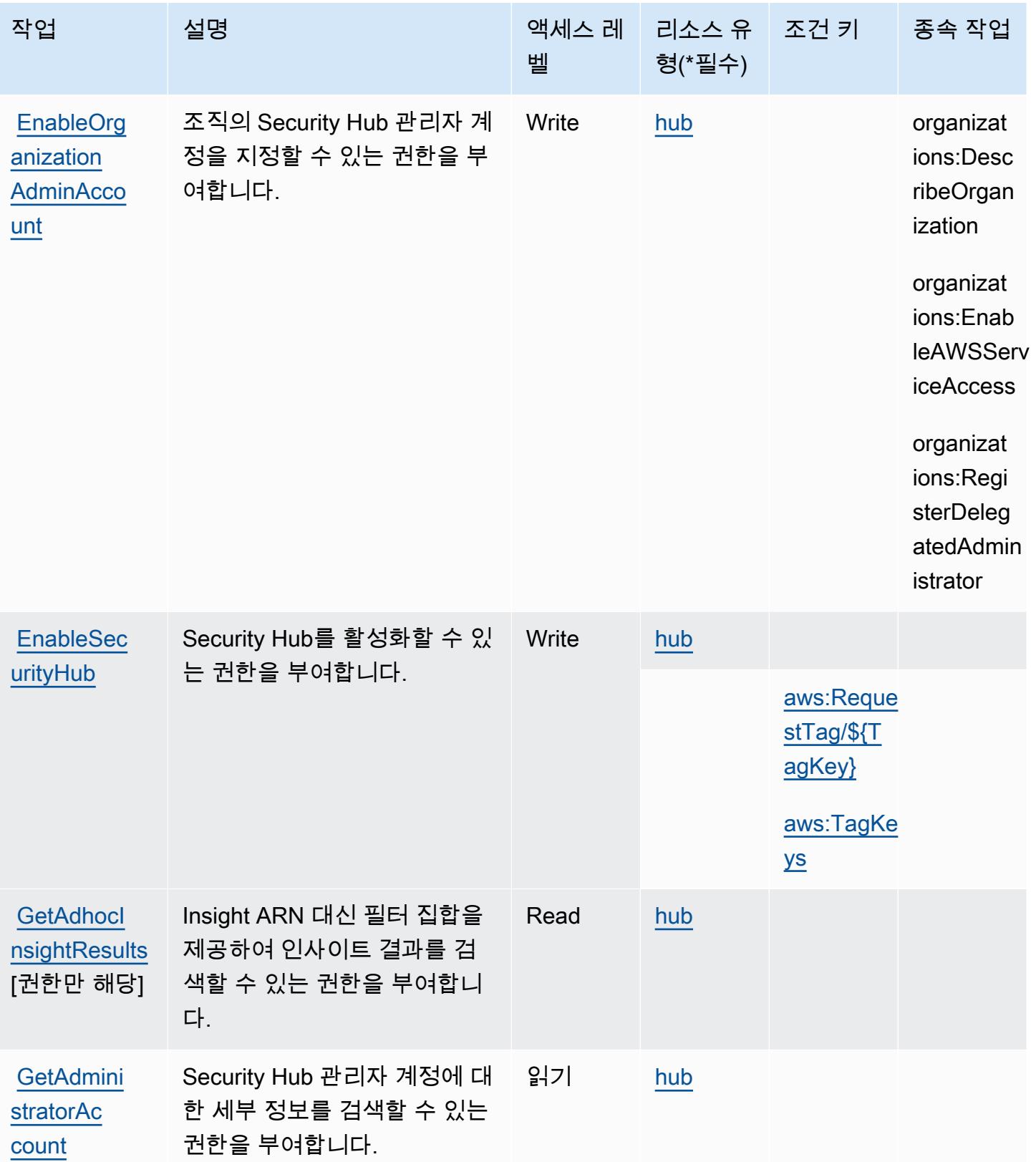

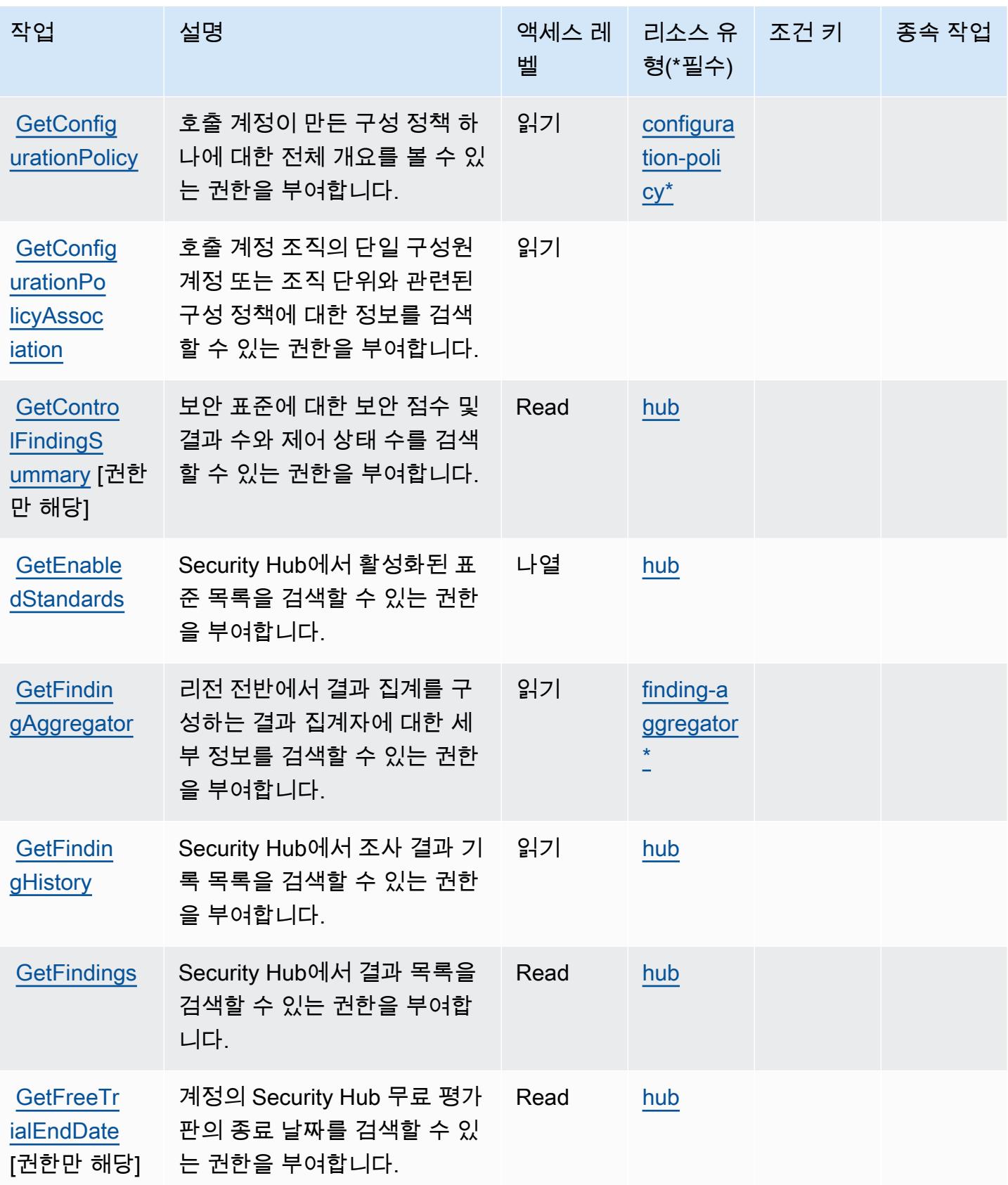

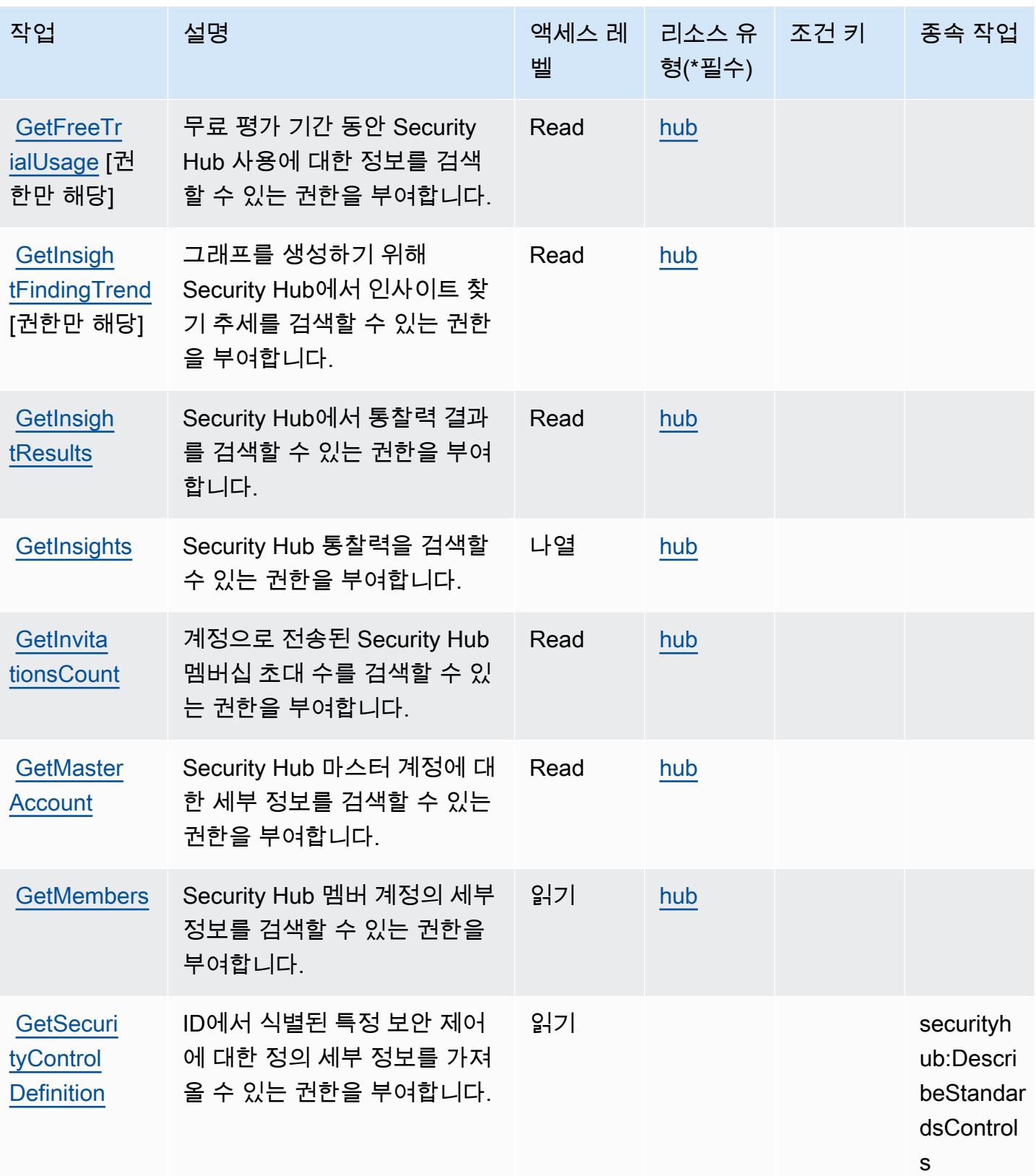

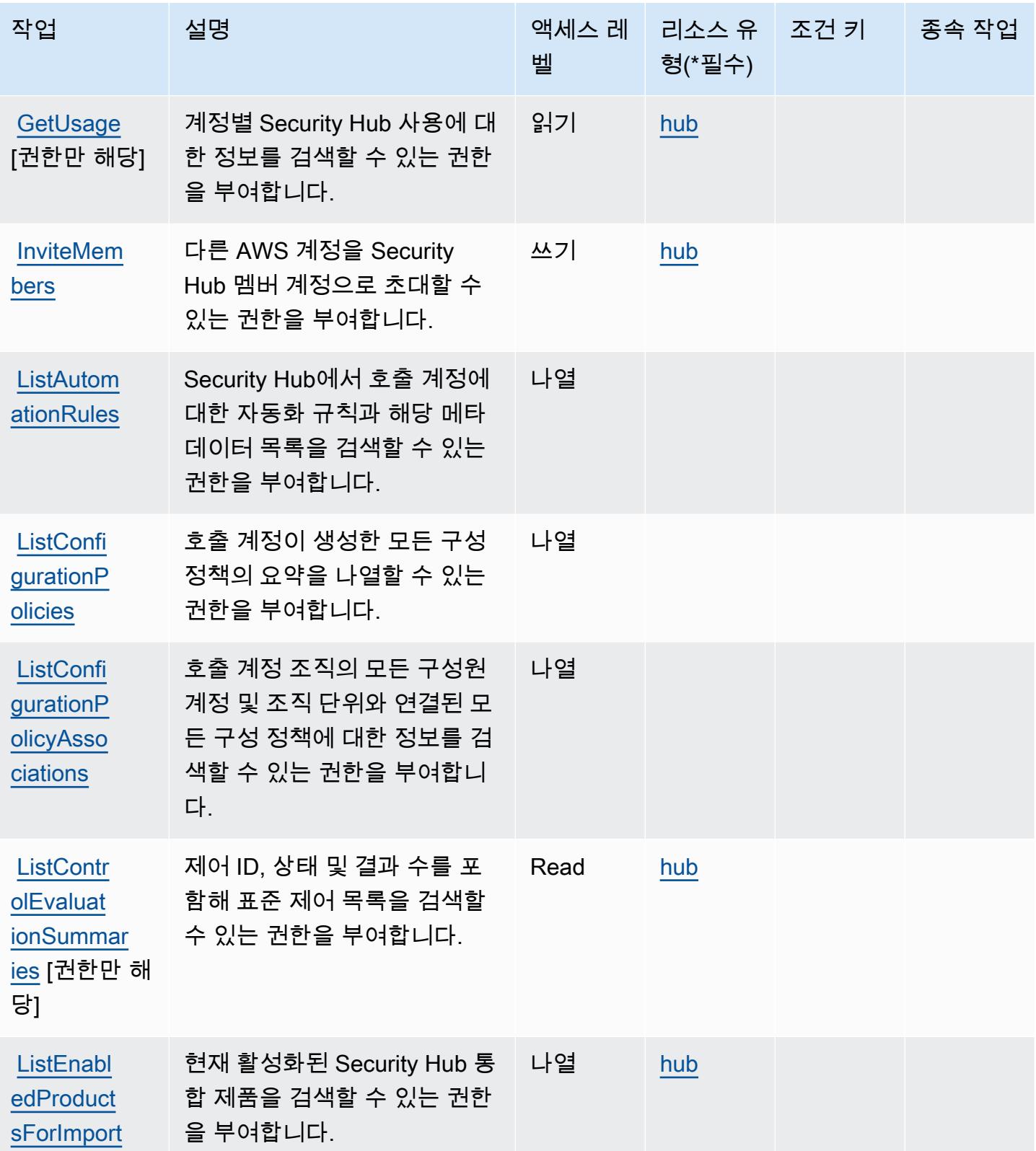

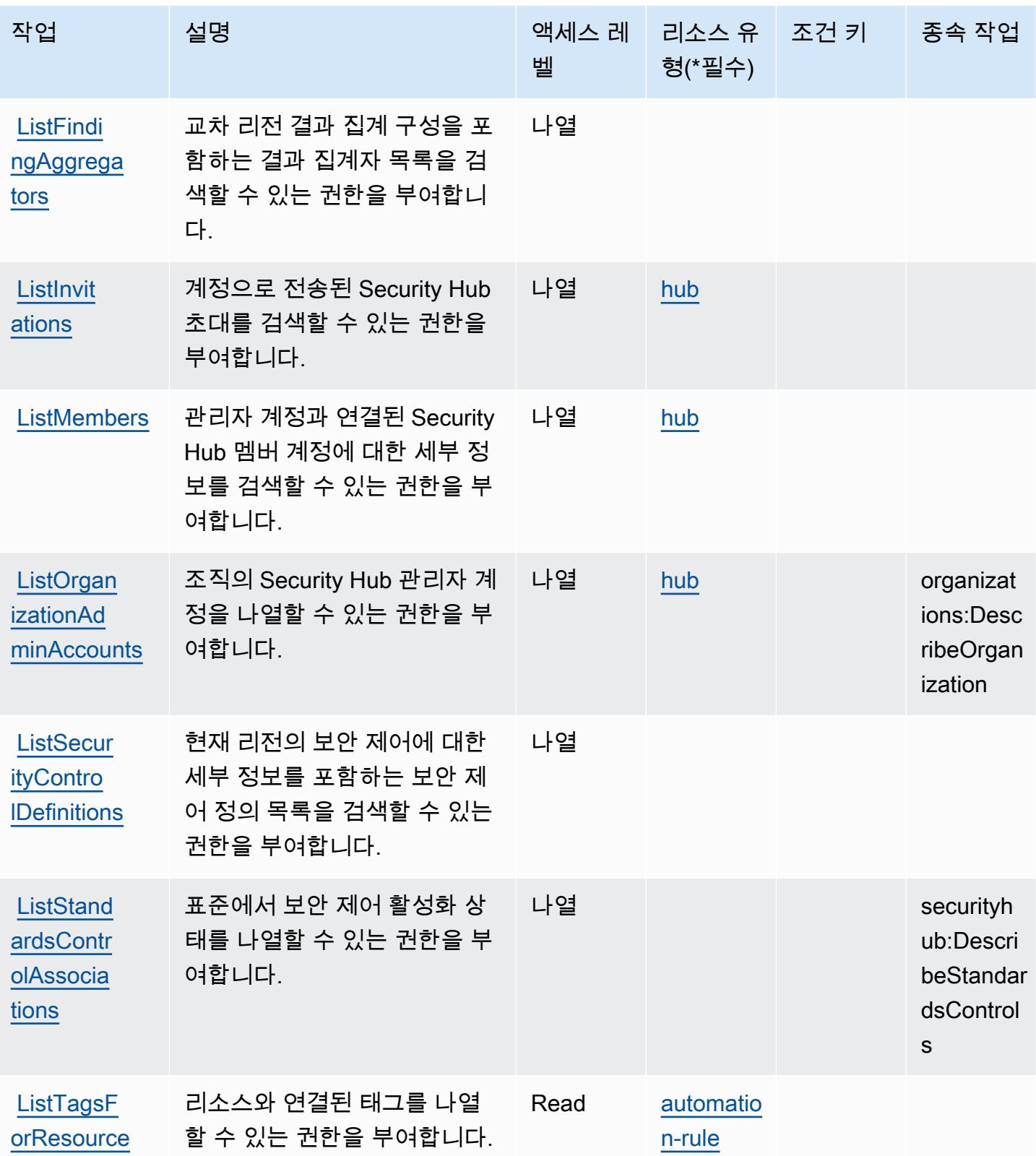

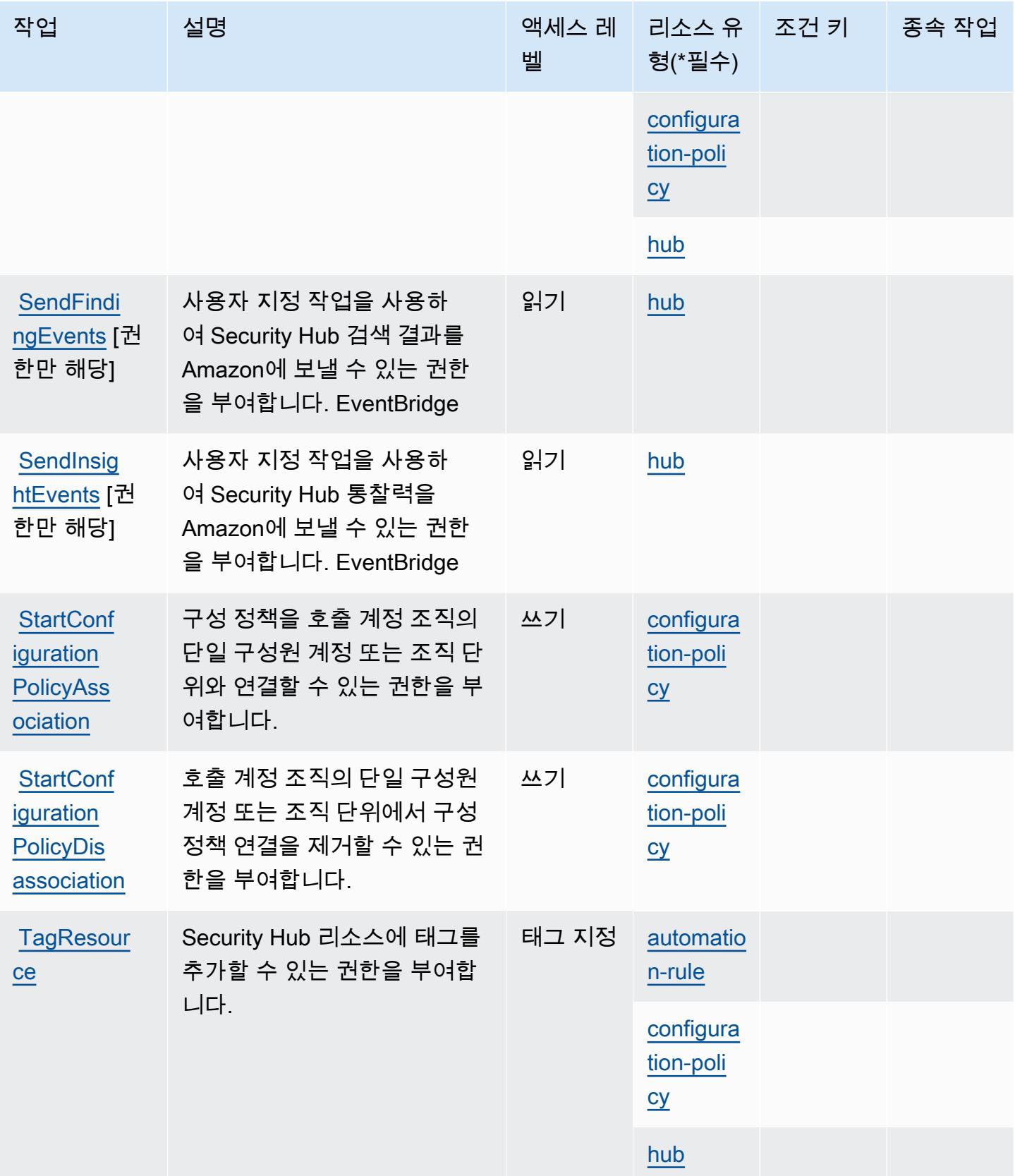

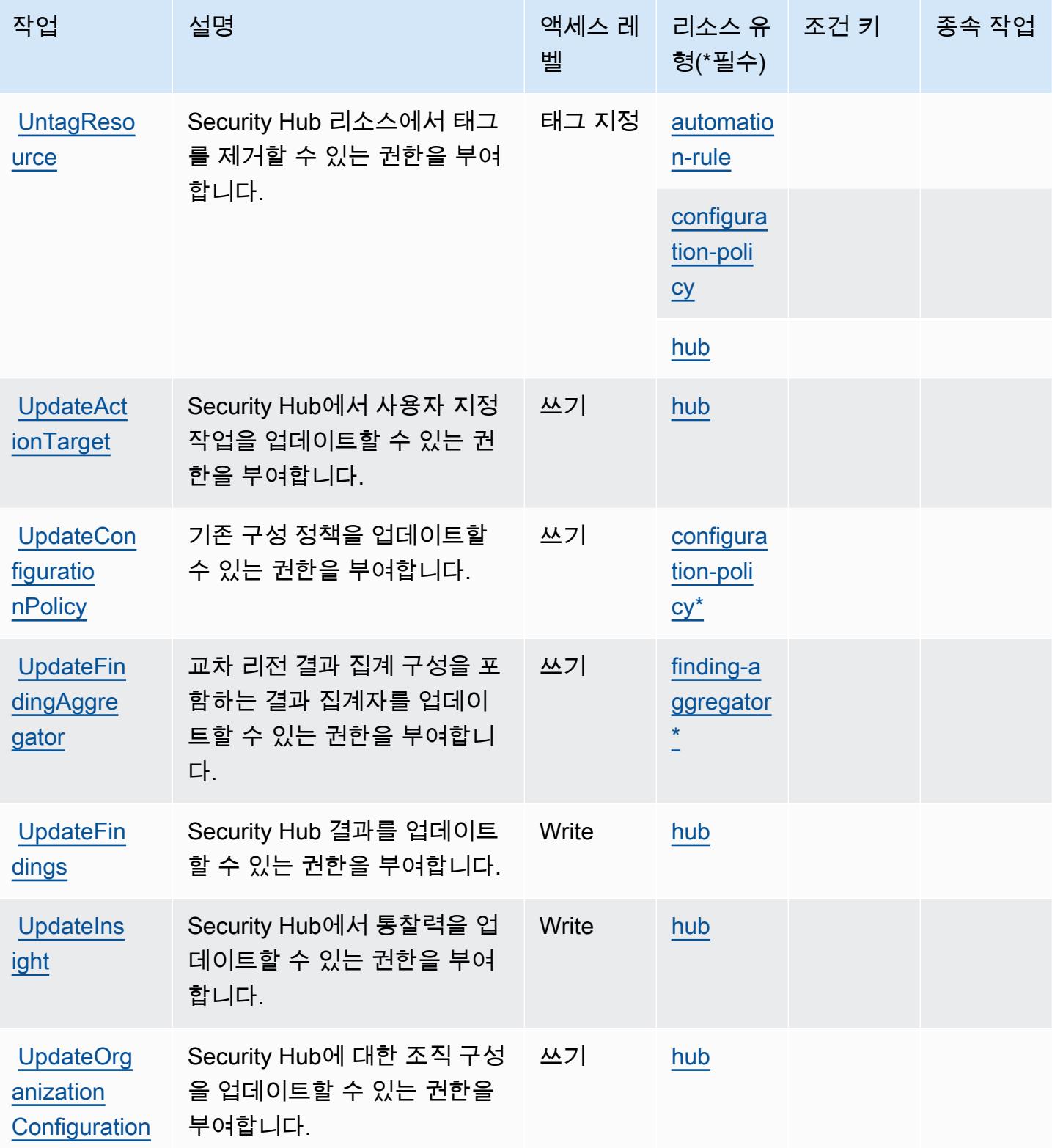

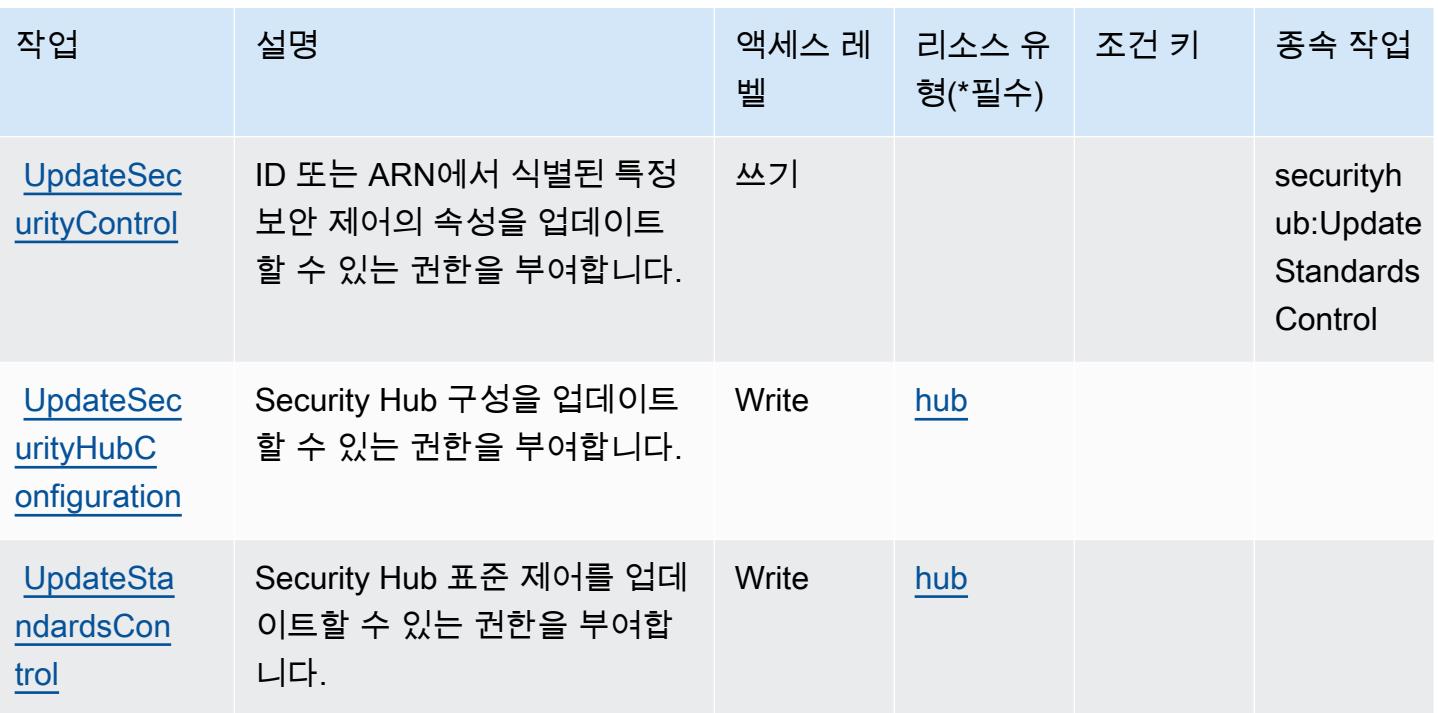

### <span id="page-4499-0"></span>AWS Security Hub에서 정의한 리소스 유형

이 서비스에서 정의하는 리소스 유형은 다음과 같으며, IAM 권한 정책 설명의 Resource 요소에서 사 용할 수 있습니다. [작업 테이블의](#page-4485-0) 각 작업에서 해당 작업으로 지정할 수 있는 리소스 유형을 식별합니 다. 리소스 유형은 정책에 포함할 조건 키를 정의할 수도 있습니다. 이러한 키는 리소스 유형 테이블의 마지막 열에 표시됩니다. 다음 테이블의 열에 관한 자세한 내용은 [리소스 유형 테이블을](reference_policies_actions-resources-contextkeys.html#resources_table) 참조하세요.

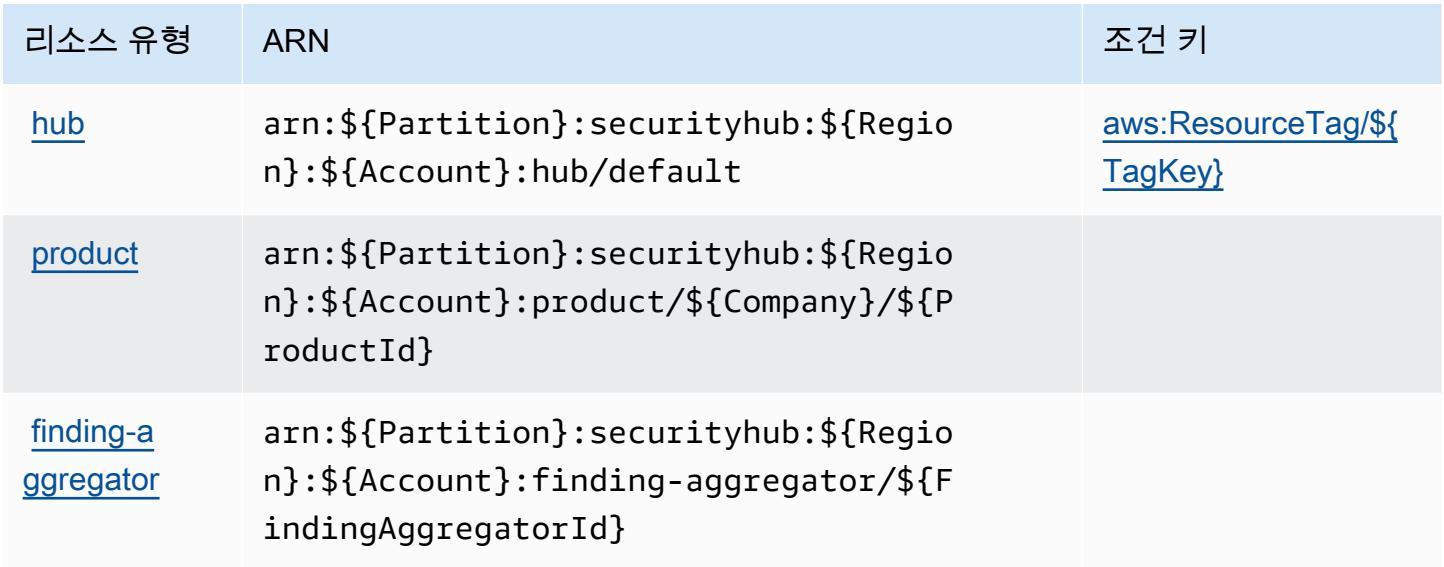
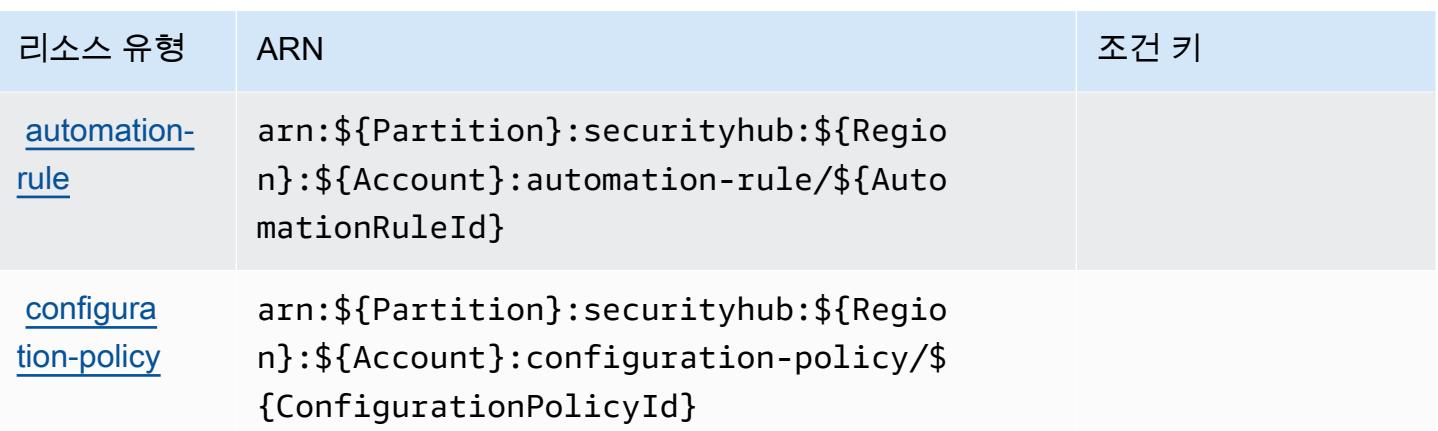

AWS Security Hub에 사용되는 조건 키

AWS Security Hub는 IAM 정책의 Condition 요소에서 사용할 수 있는 다음과 같은 조건 키를 정의합 니다. 이러한 키를 사용하여 정책 설명이 적용되는 조건을 보다 상세하게 설정할 수 있습니다. 다음 테 이블의 열에 대한 자세한 내용은 [조건 키 테이블](reference_policies_actions-resources-contextkeys.html#context_keys_table)을 참조하세요.

모든 서비스에 사용할 수 있는 글로벌 조건 키를 보려면 [사용 가능한 글로벌 조건 키](https://docs.aws.amazon.com/IAM/latest/UserGuide/reference_policies_condition-keys.html#AvailableKeys)를 참조하세요.

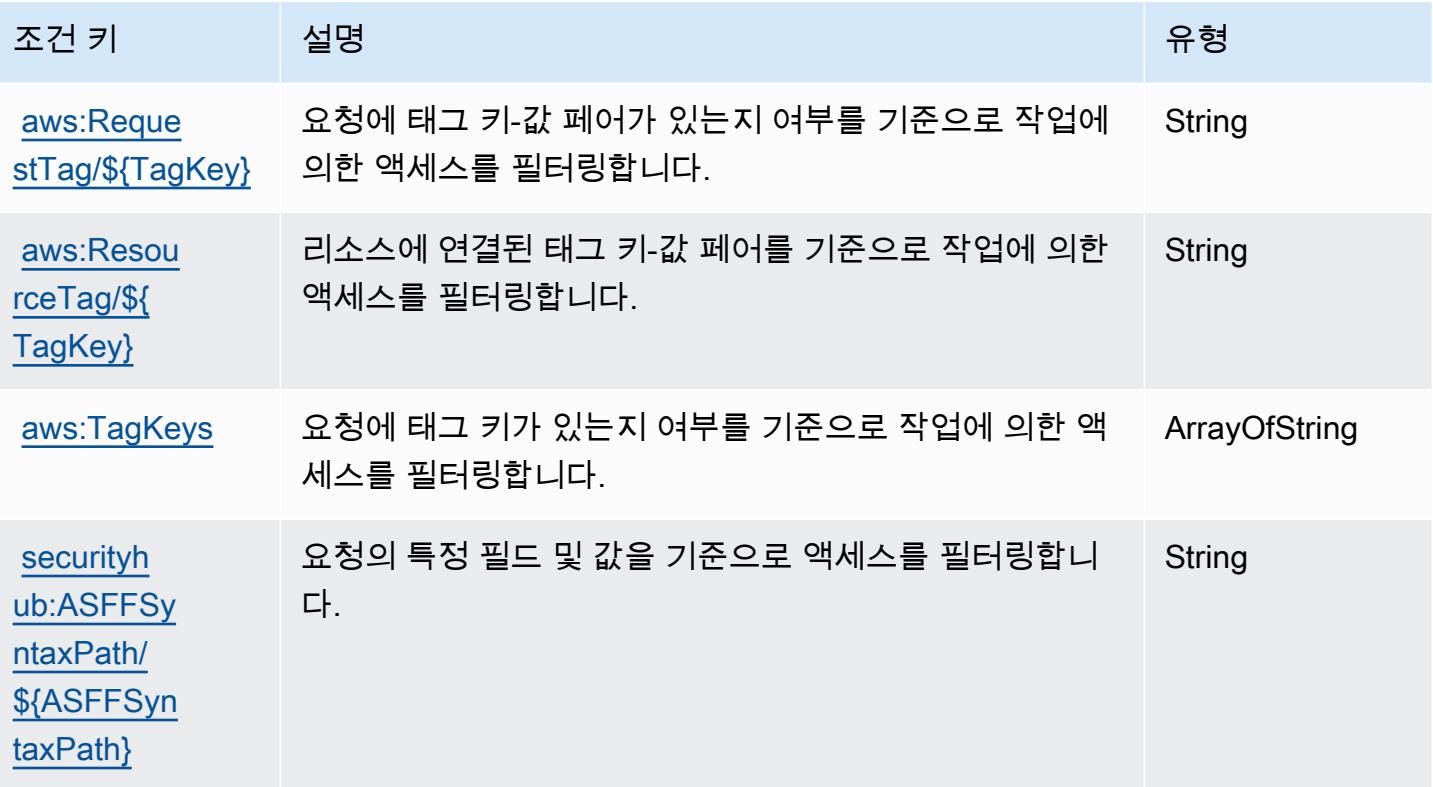

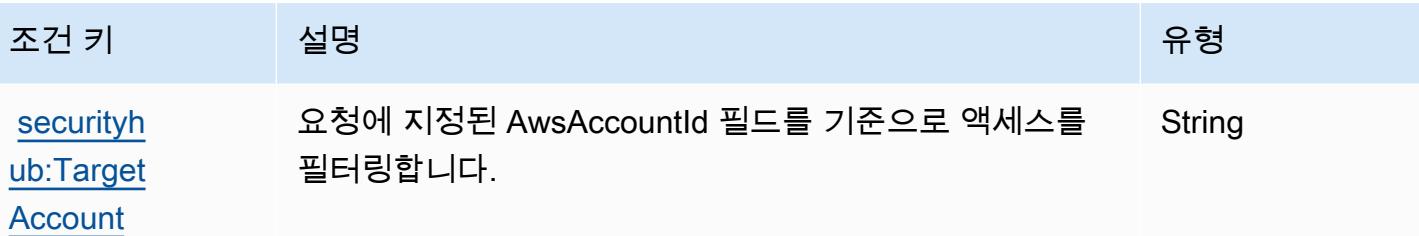

# Amazon Security Lake에 사용되는 작업, 리소스 및 조건 키

Amazon Security Lake(서비스 접두사: securitylake)는 IAM 권한 정책에 사용할 수 있는 다음과 같 은 서비스별 리소스, 작업 및 조건 컨텍스트 키를 제공합니다.

참조:

- [이 서비스의 구성](https://docs.aws.amazon.com/security-lake/latest/userguide/what-is-security-lake.html) 방법을 알아봅니다.
- [이 서비스에 사용 가능한 API 작업](https://docs.aws.amazon.com/security-lake/latest/APIReference/) 목록을 봅니다.
- IAM 권한 정책을 [사용](https://docs.aws.amazon.com/security-lake/latest/userguide/security-iam.html)하여 이 서비스와 리소스를 보호하는 방법을 알아봅니다.

#### 주제

- [Amazon Security Lake에서 정의한 작업](#page-4501-0)
- [Amazon Security Lake에서 정의한 리소스 유형](#page-4528-0)
- [Amazon Security Lake에 사용되는 조건 키](#page-4529-0)

## <span id="page-4501-0"></span>Amazon Security Lake에서 정의한 작업

IAM 정책 설명의 Action 요소에서는 다음 작업을 지정할 수 있습니다. 정책을 사용하여 AWS에서 작 업할 수 있는 권한을 부여합니다. 정책에서 작업을 사용하면 일반적으로 이름이 같은 API 작업 또는 CLI 명령에 대한 액세스를 허용하거나 거부합니다. 그러나 경우에 따라 하나의 작업으로 둘 이상의 작 업에 대한 액세스가 제어됩니다. 또는 일부 작업을 수행하려면 다양한 작업이 필요합니다.

작업 테이블의 리소스 유형 열에는 각 작업이 리소스 수준 권한을 지원하는지 여부가 표시됩니다. 리 소스 열에 값이 없으면 정책 문의 Resource 요소에서 정책이 적용되는 모든 리소스("\*")를 지정해야 합니다. 리소스 열에 리소스 유형이 포함되어 있으면 해당 작업 시 문에서 해당 유형의 ARN을 지정 할 수 있습니다. 작업에 필요한 리소스가 하나 이상 있는 경우, 호출자에게 해당 리소스와 함께 작업을 사용할 수 있는 권한이 있어야 합니다. 필수 리소스는 테이블에서 별표(\*)로 표시됩니다. IAM 정책의 Resource 요소로 리소스 액세스를 제한하는 경우, 각 필수 리소스 유형에 대해 ARN 또는 패턴을 포

함해야 합니다. 일부 작업은 다수의 리소스 유형을 지원합니다. 리소스 유형이 옵션(필수 리소스로 표 시되지 않은 경우)인 경우에는 선택적 리소스 유형 중 하나를 사용하도록 선택할 수 있습니다.

작업 테이블의 조건 키 열에는 정책 설명의 Condition 요소에서 지정할 수 있는 키가 포함됩니다. 서 비스의 리소스와 연결된 조건 키에 대한 자세한 내용은 리소스 유형 테이블의 조건 키 열을 참조하세 요.

#### **a** Note

리소스 조건 키는 [리소스 유형](#page-4528-0) 표에 나열되어 있습니다. 작업에 적용되는 리소스 유형에 대한 링크는 리소스 유형(\*필수) 작업 표의 열에서 찾을 수 있습니다. 리소스 유형 테이블의 리소스 유형에는 조건 키 열이 포함되고 이는 작업 표의 작업에 적용되는 리소스 조건 키입니다.

다음 테이블의 열에 대한 자세한 내용은 [작업 테이블](reference_policies_actions-resources-contextkeys.html#actions_table)을 참조하세요.

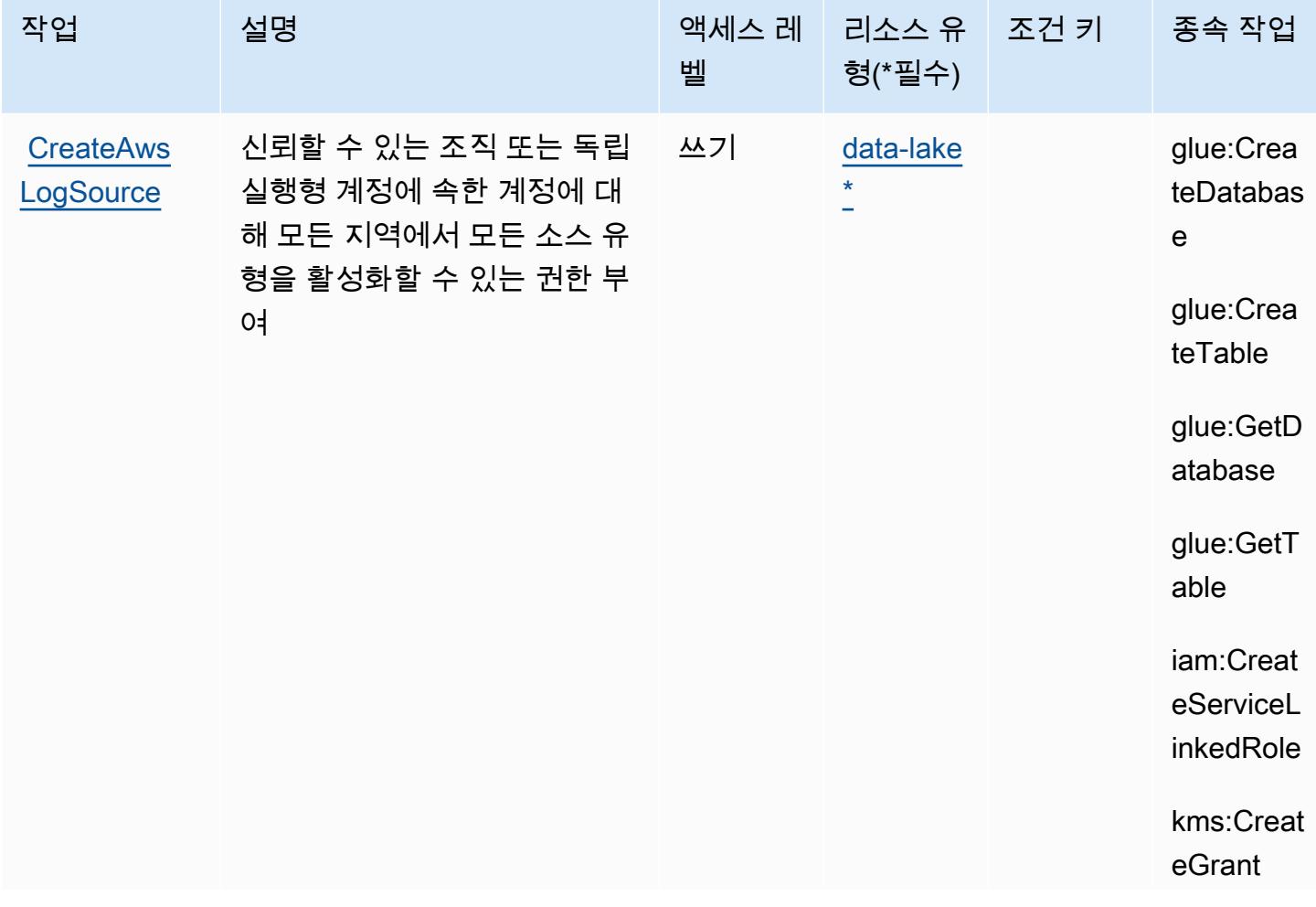

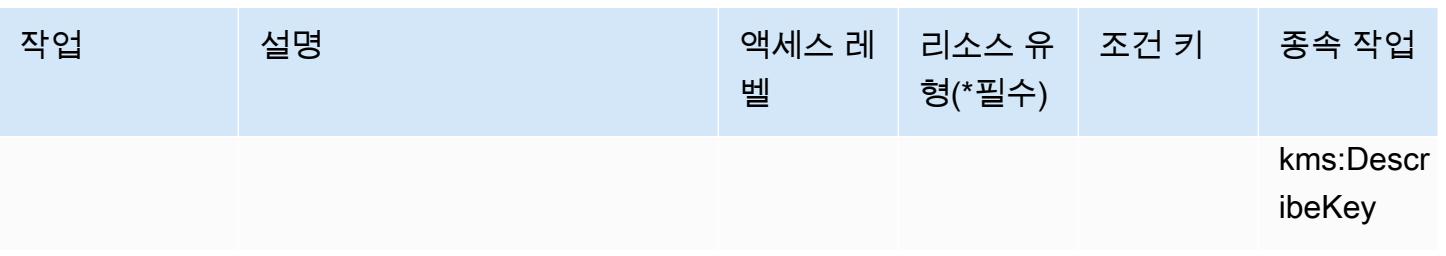

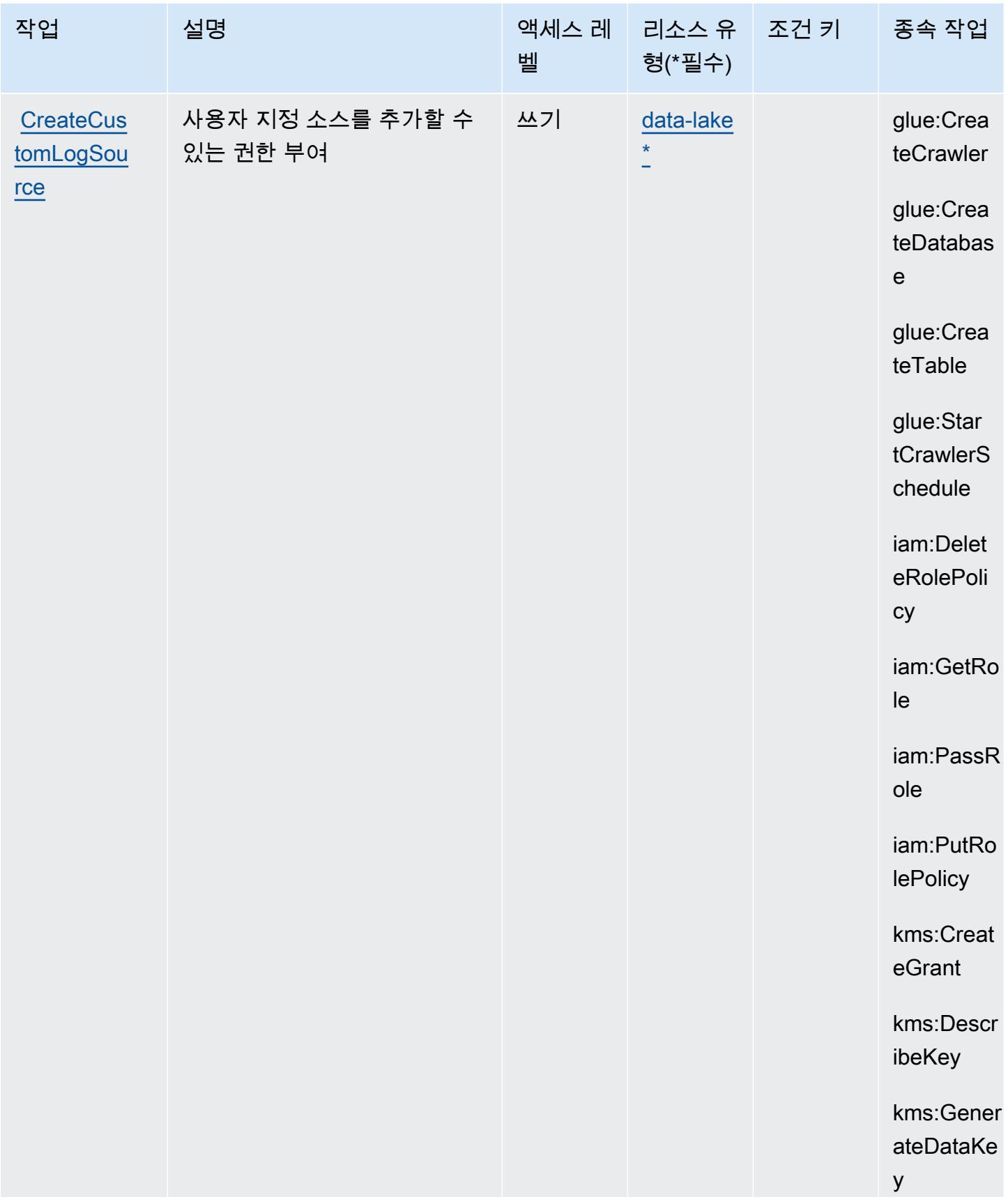

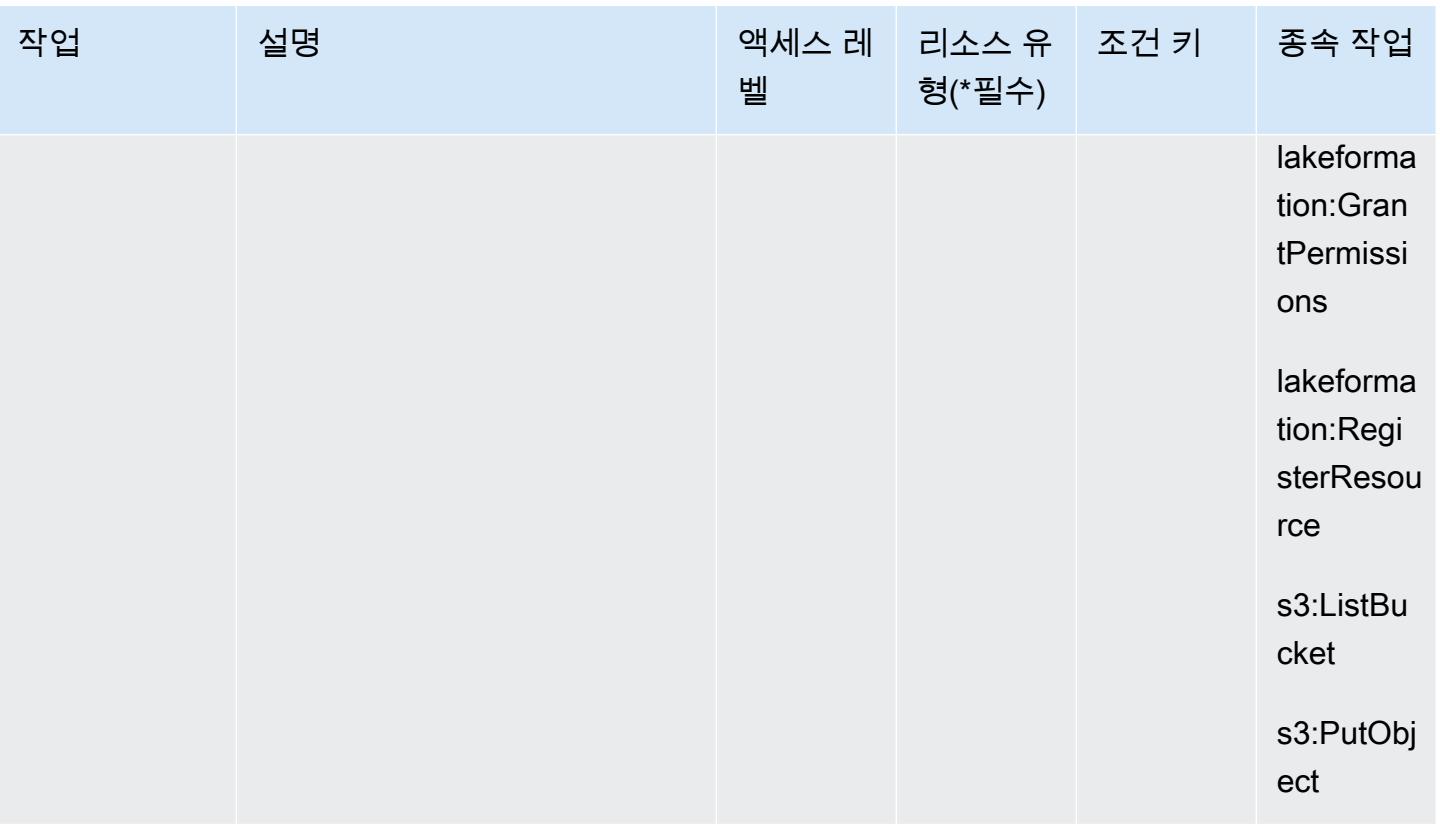

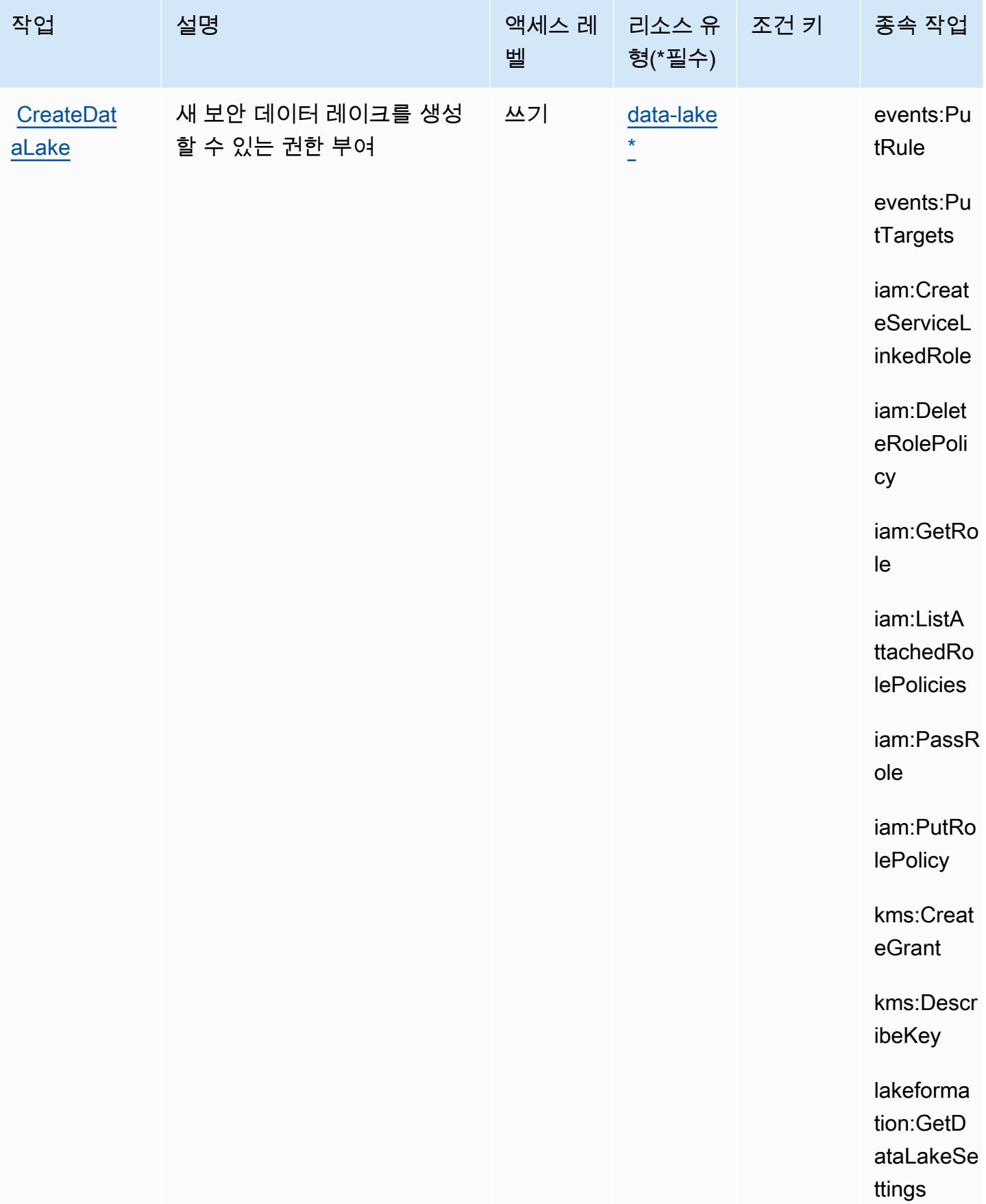

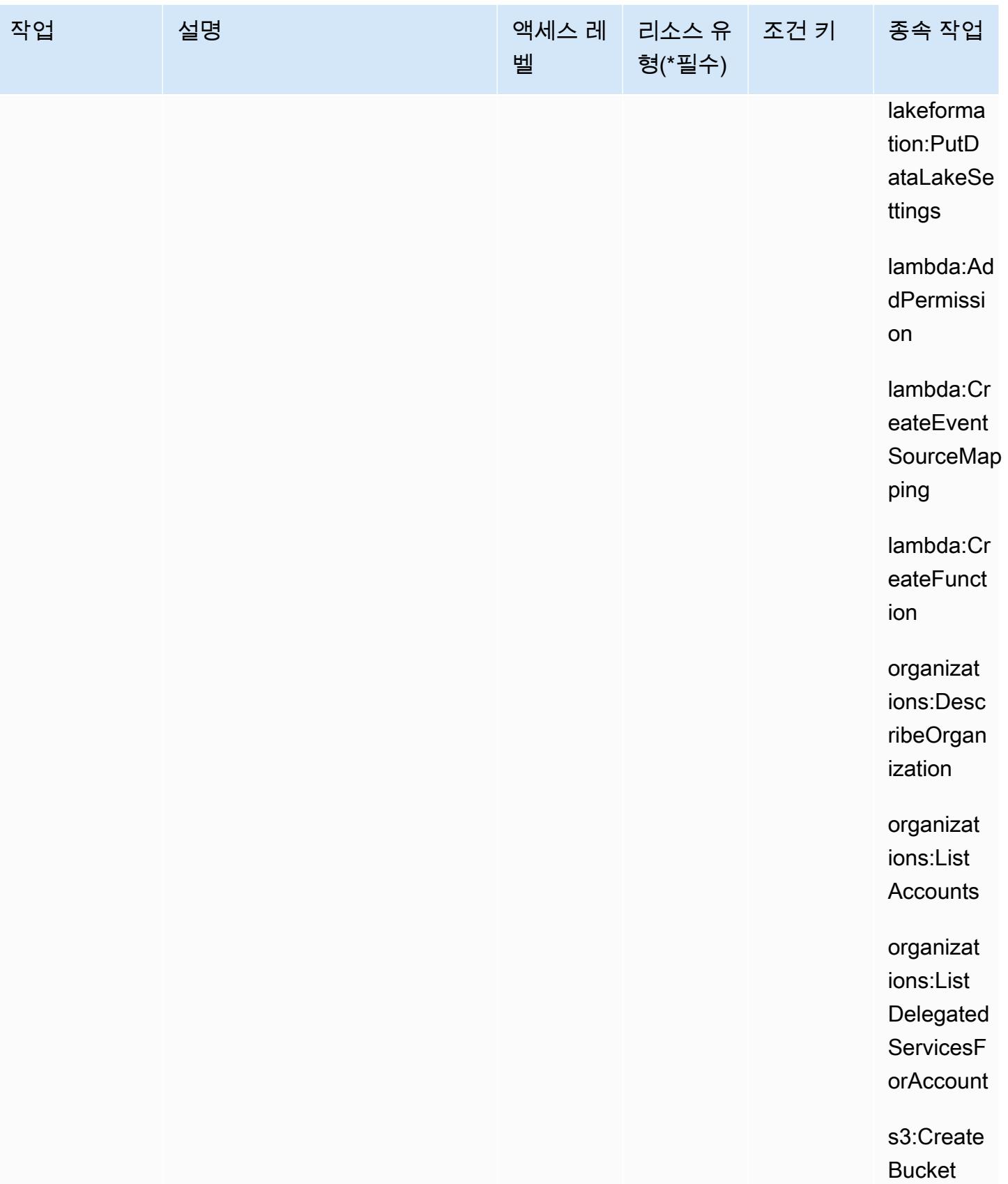

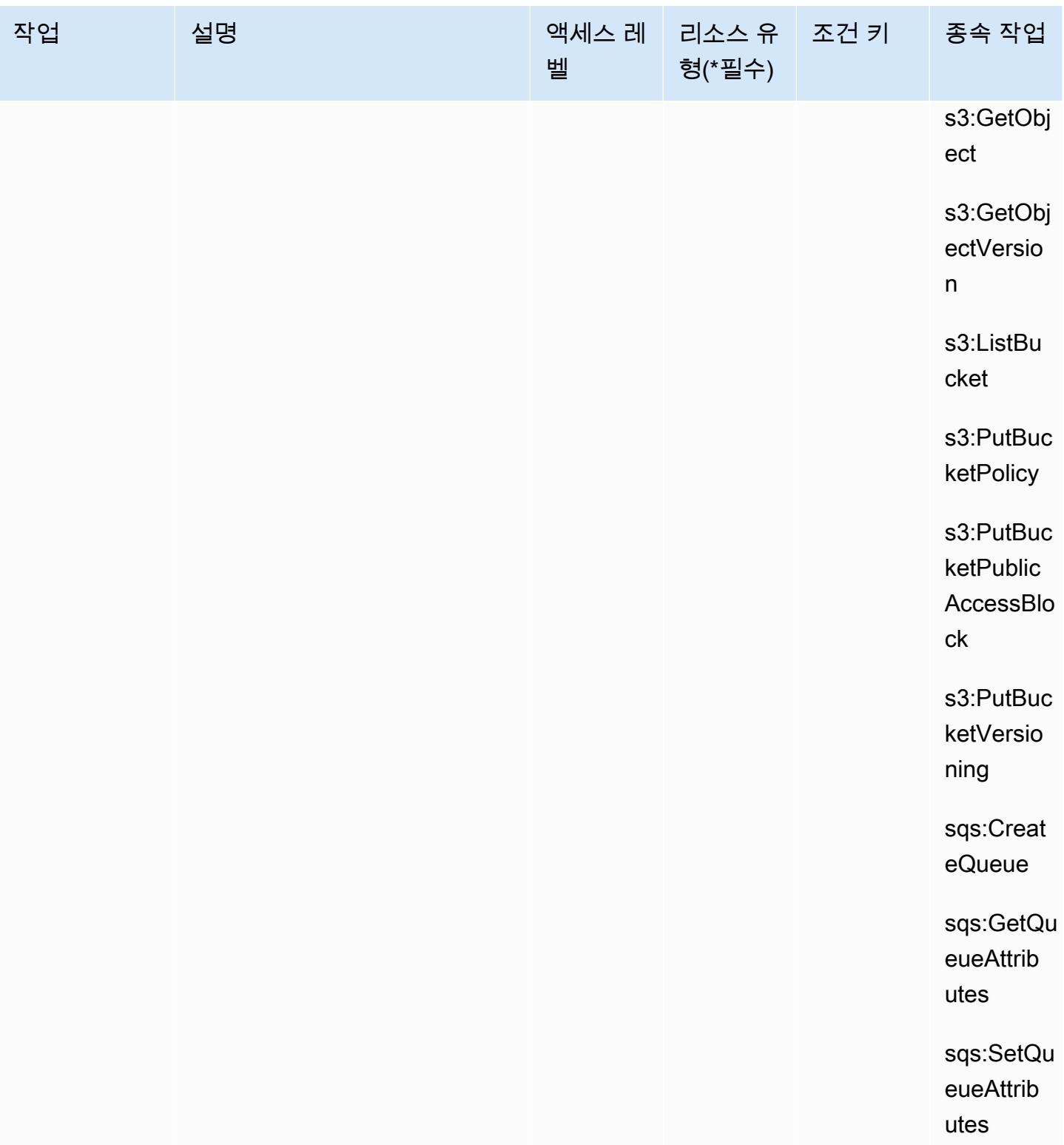

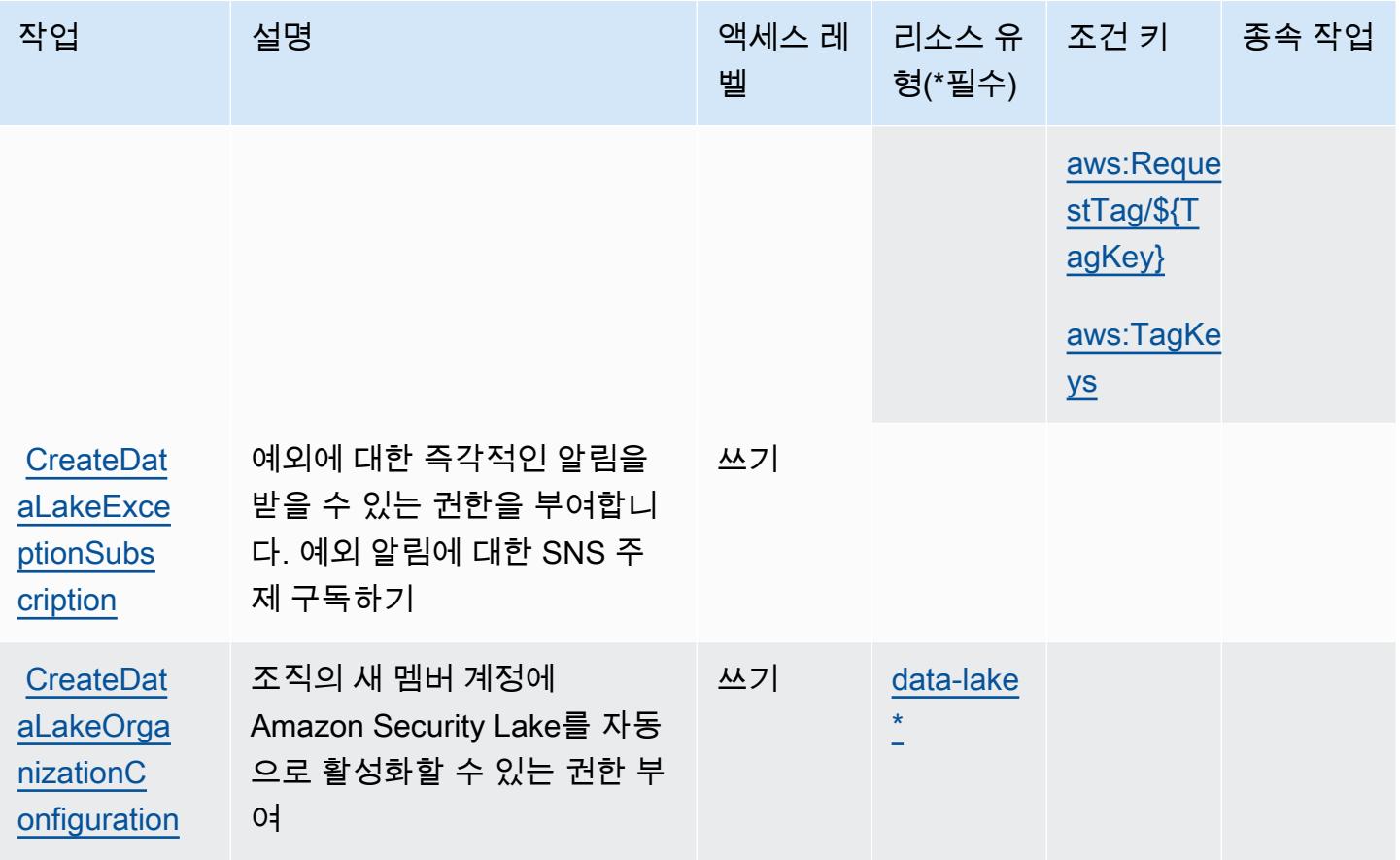

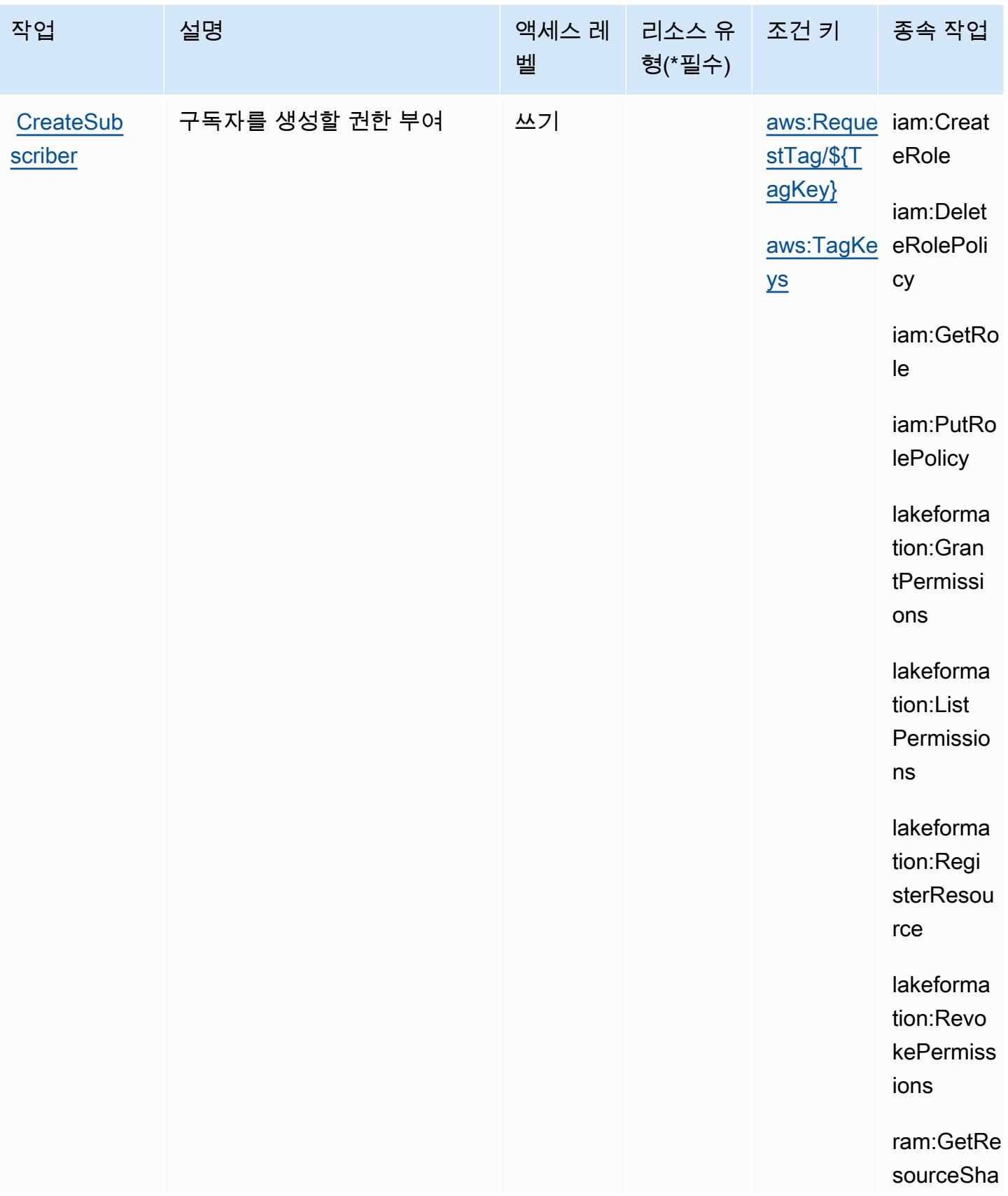

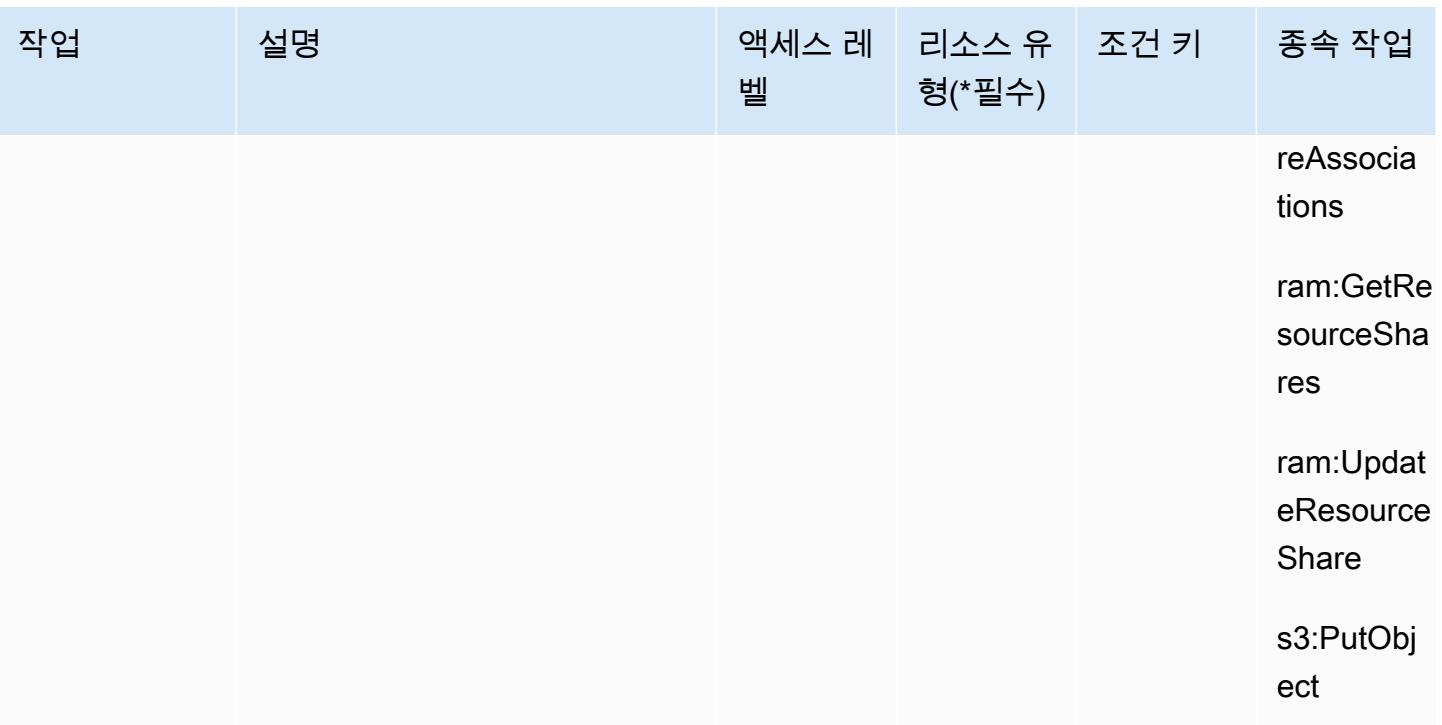

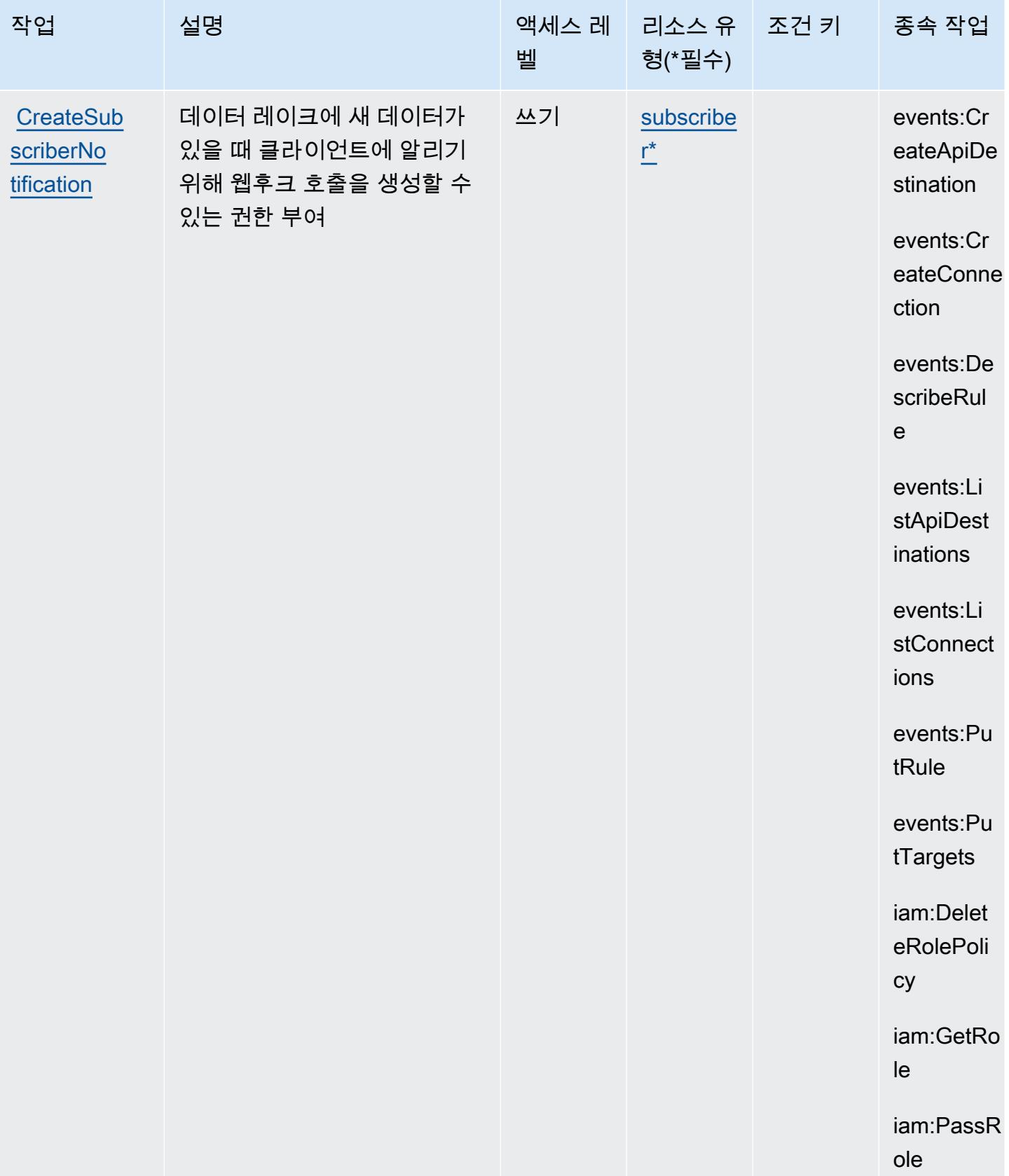

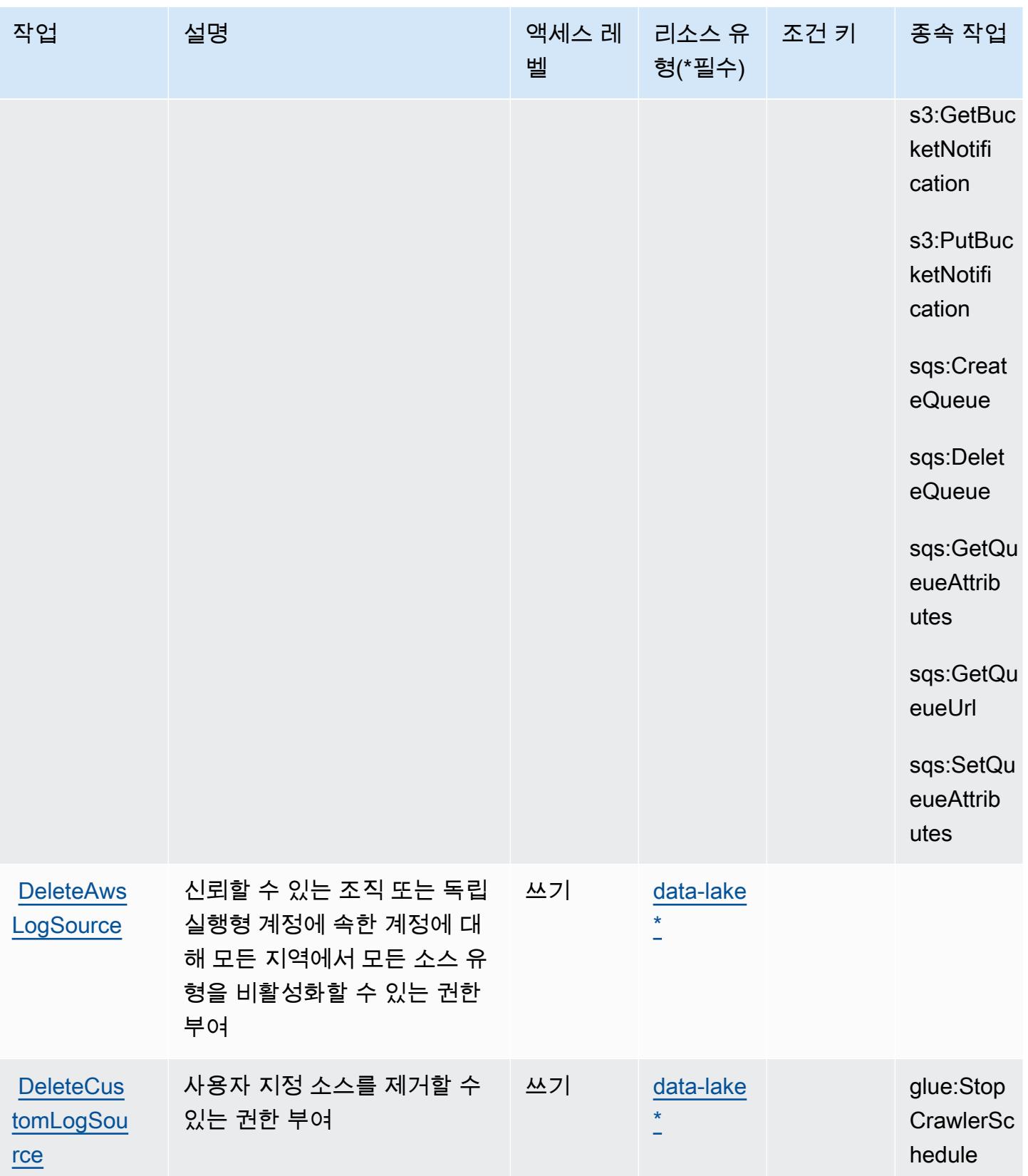

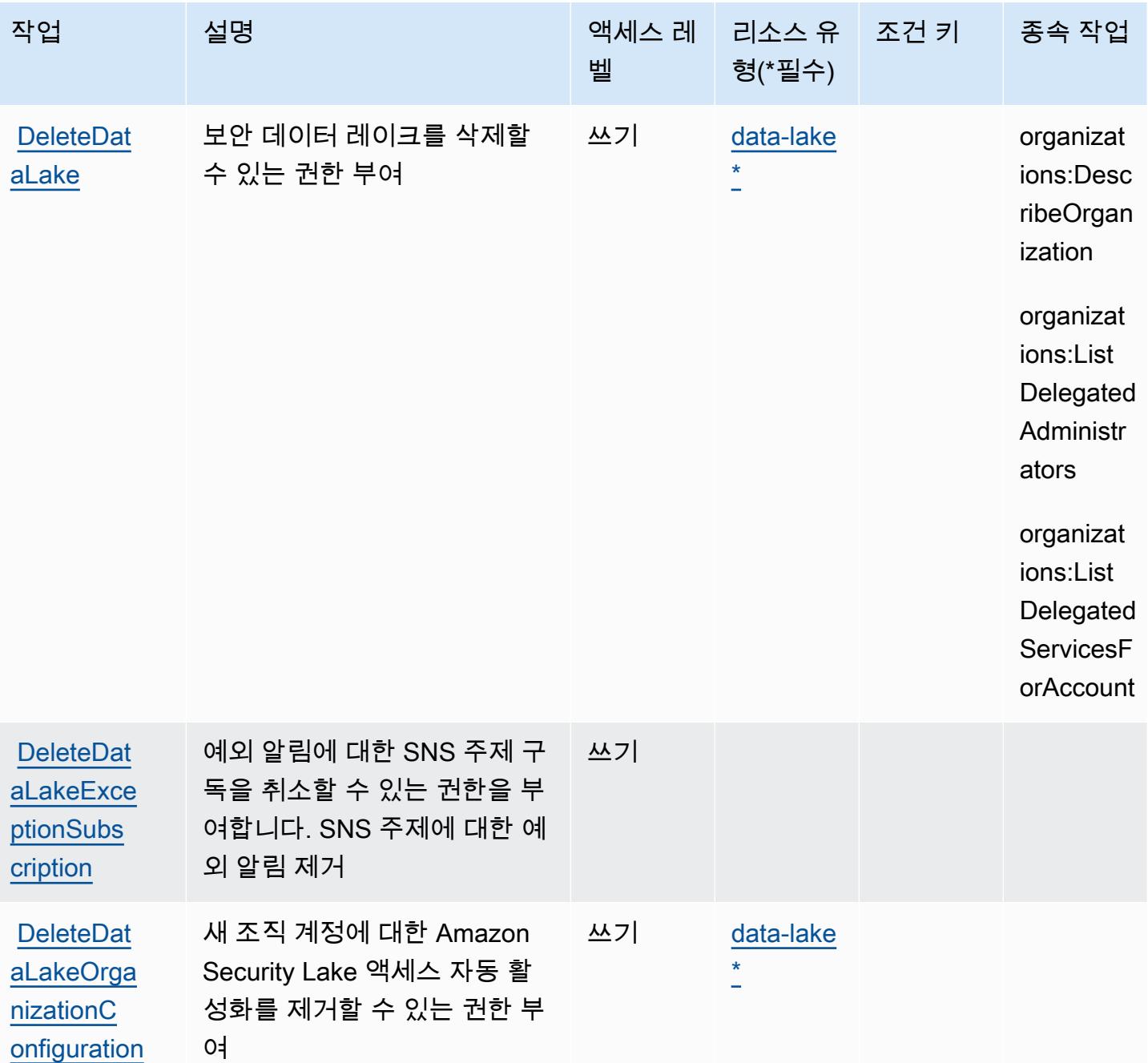

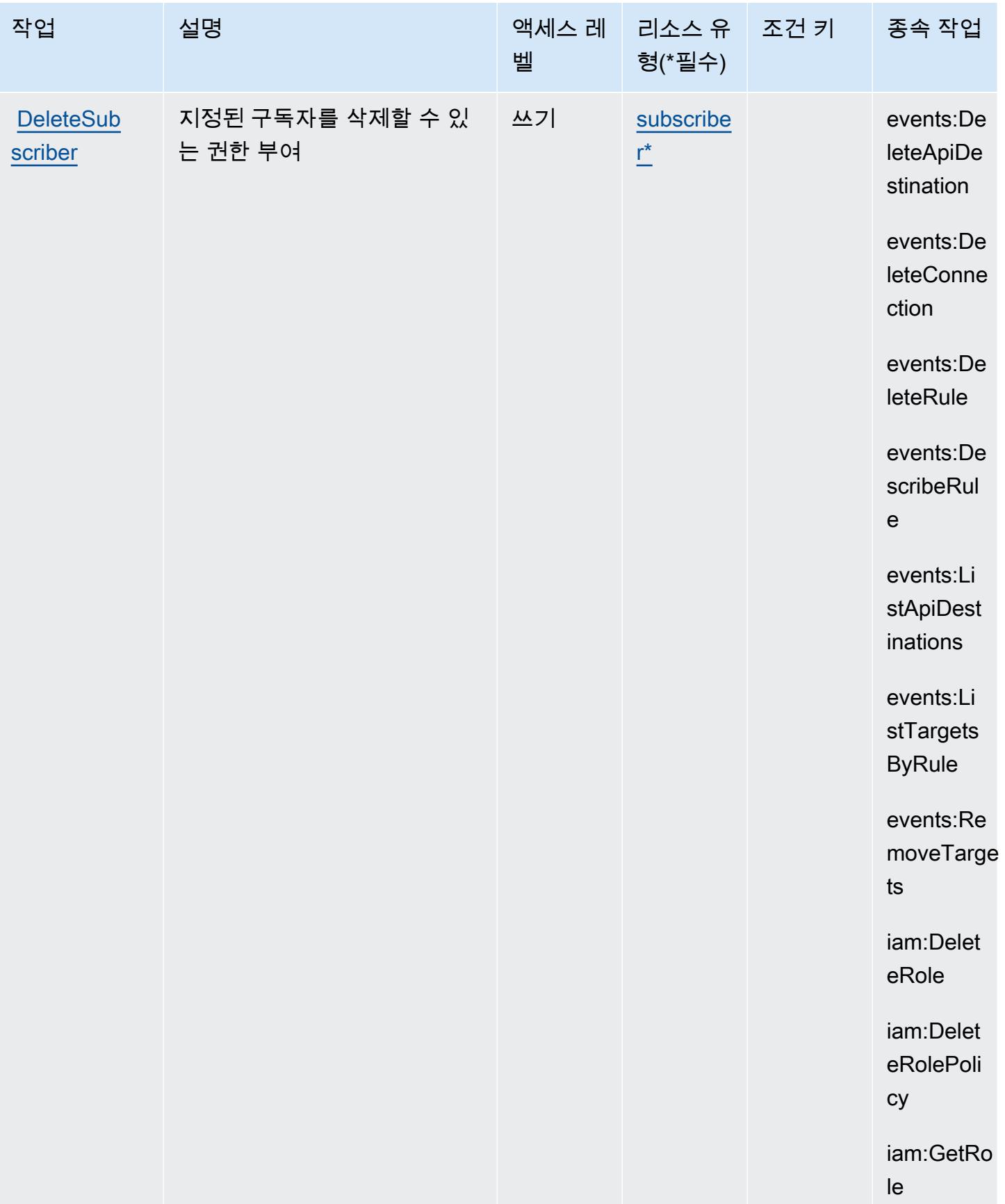

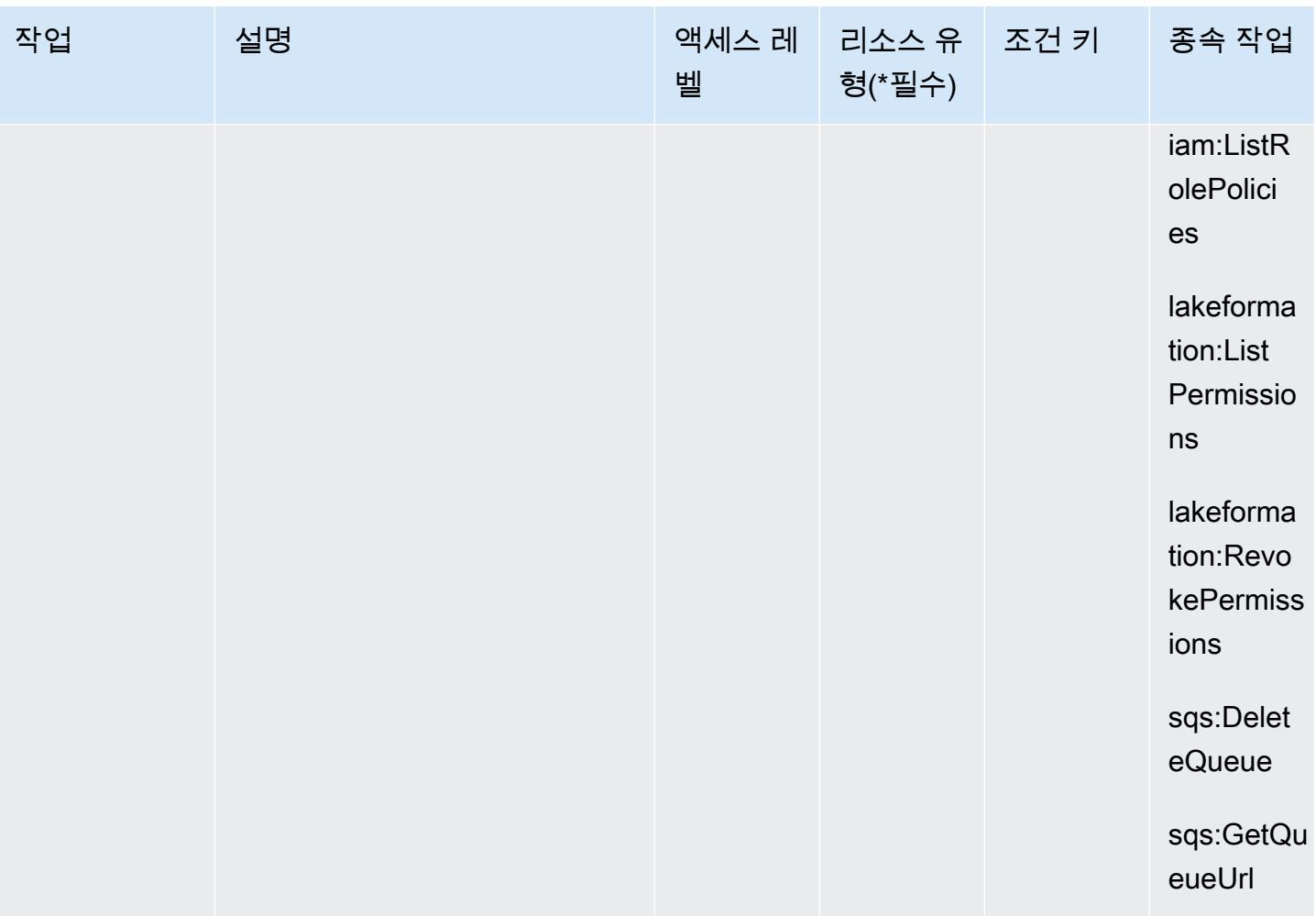

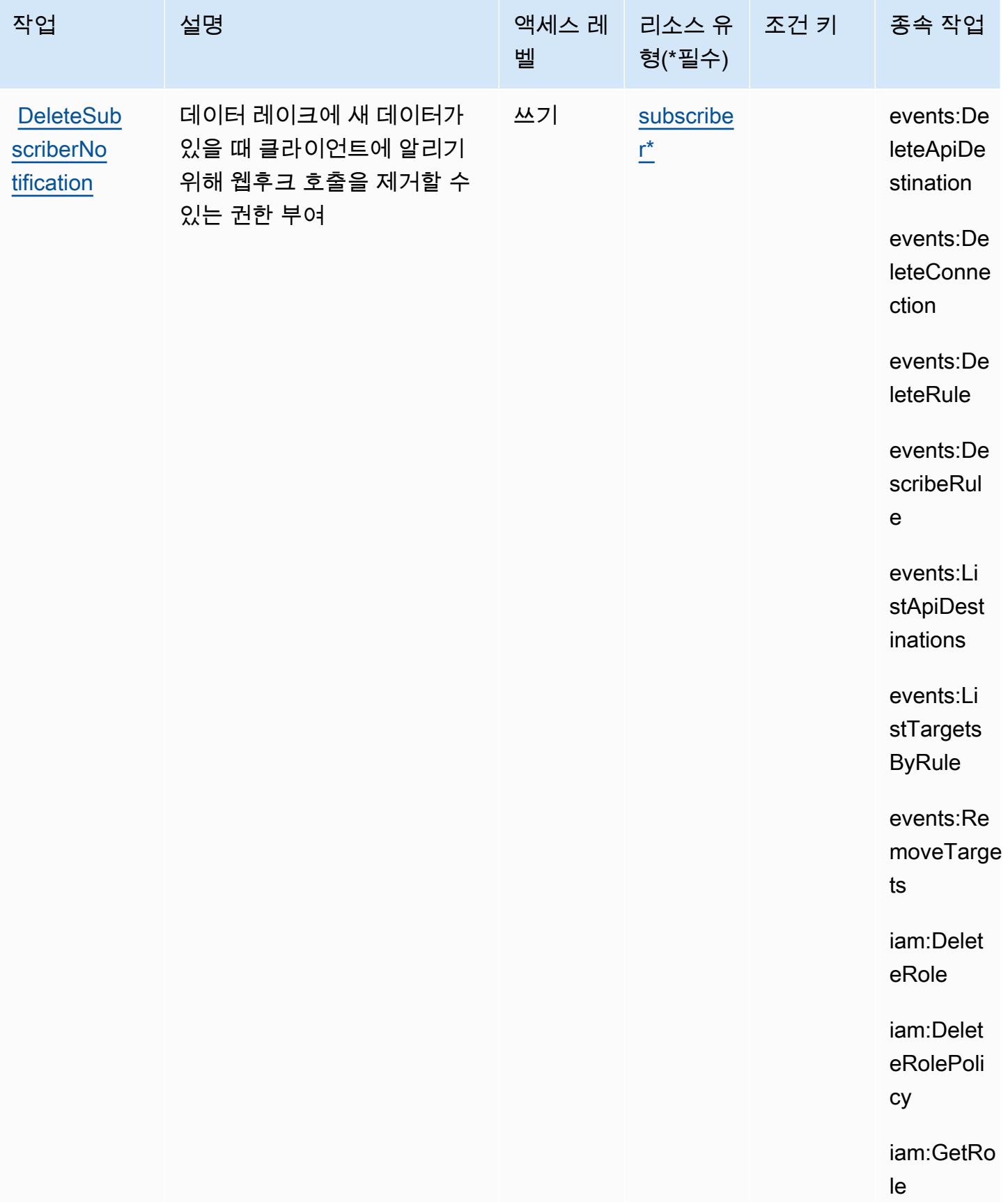

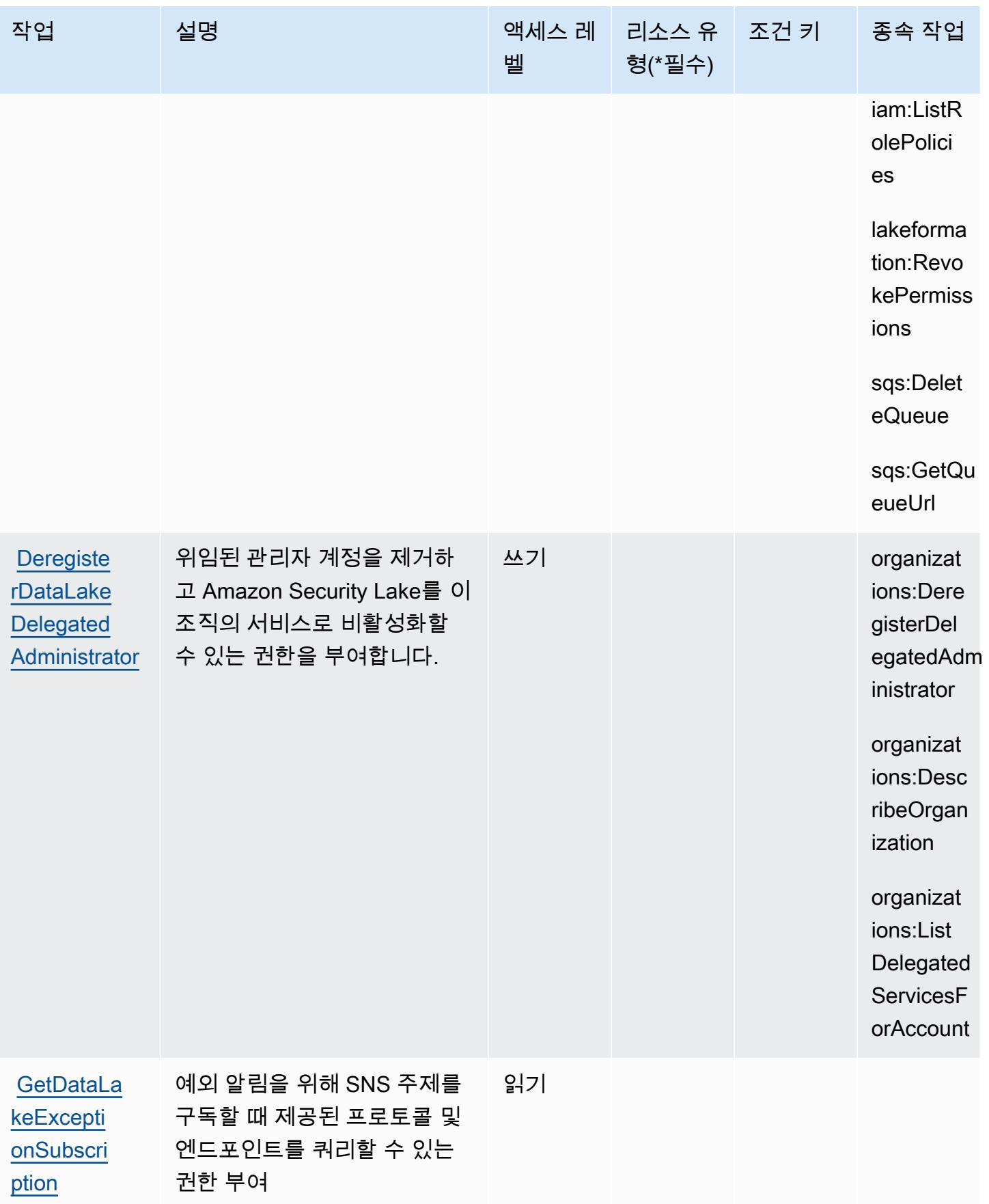

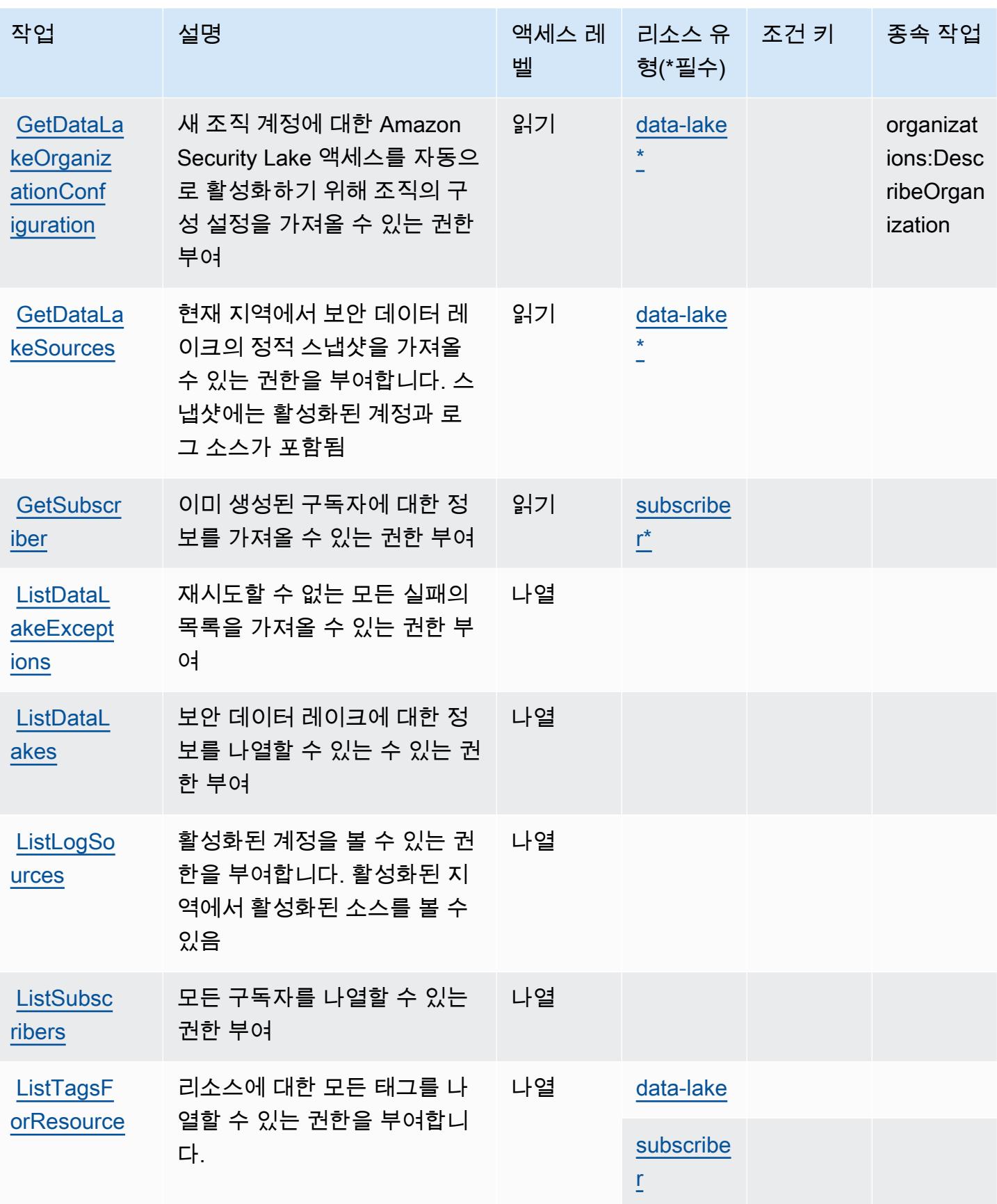

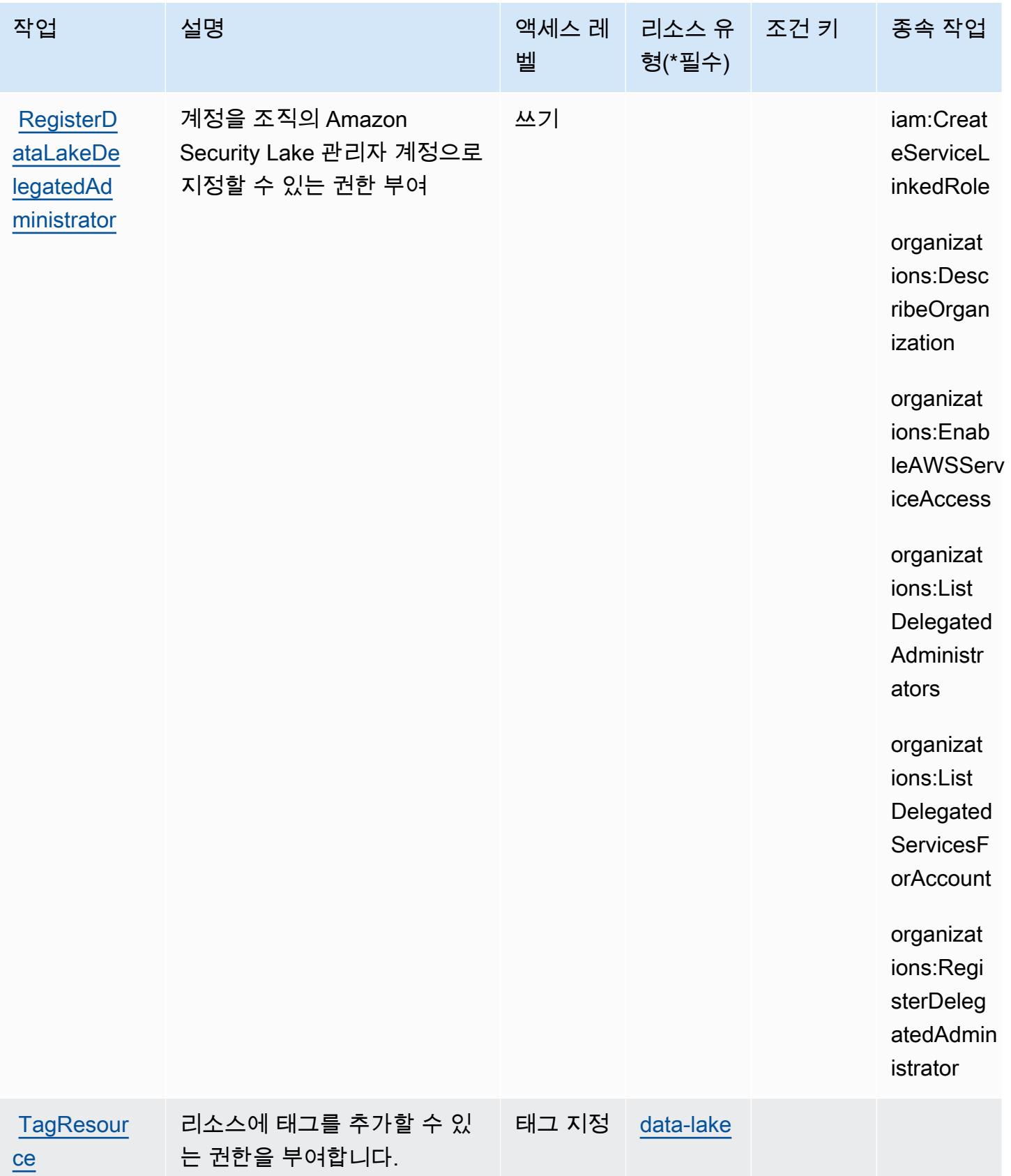

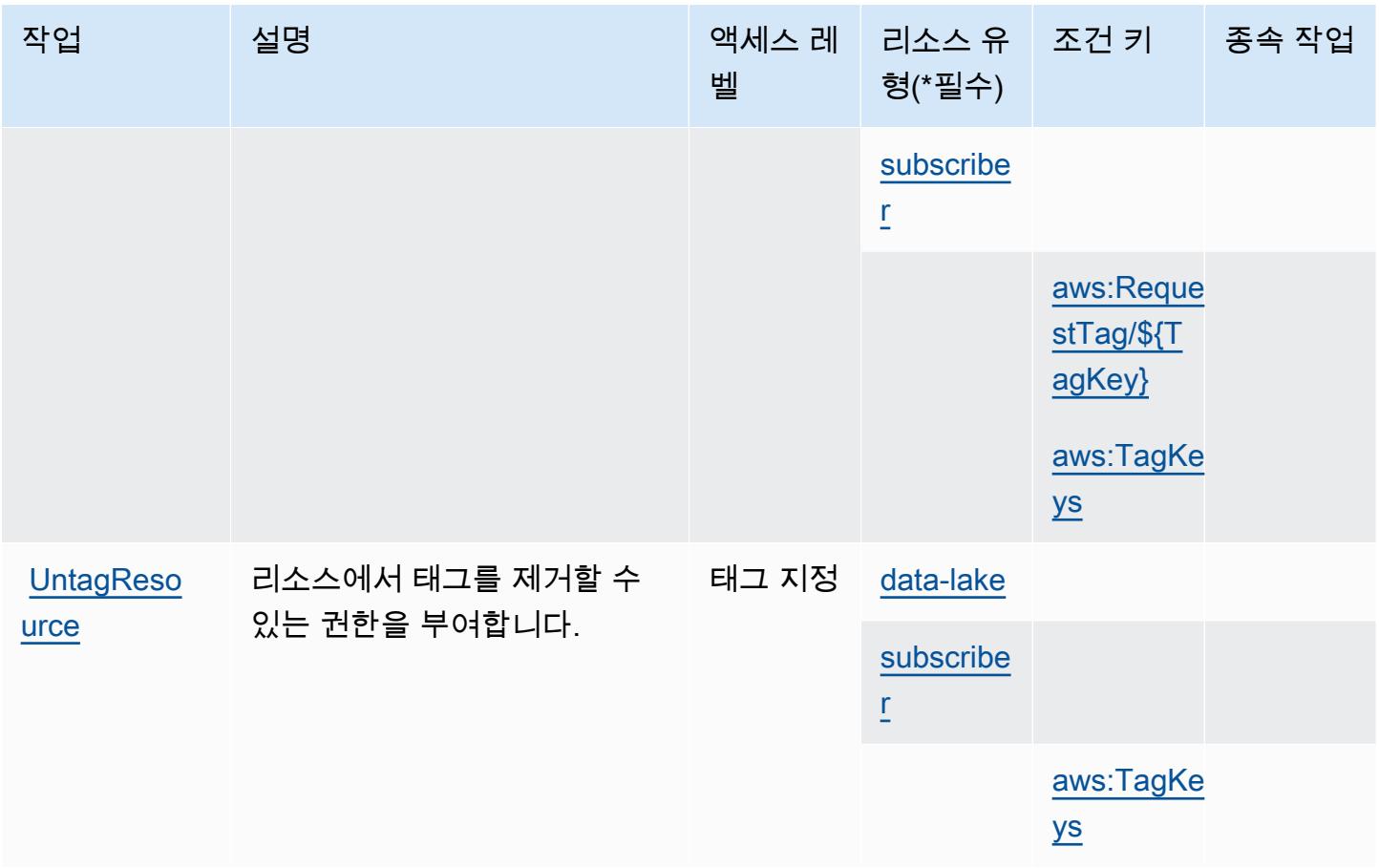

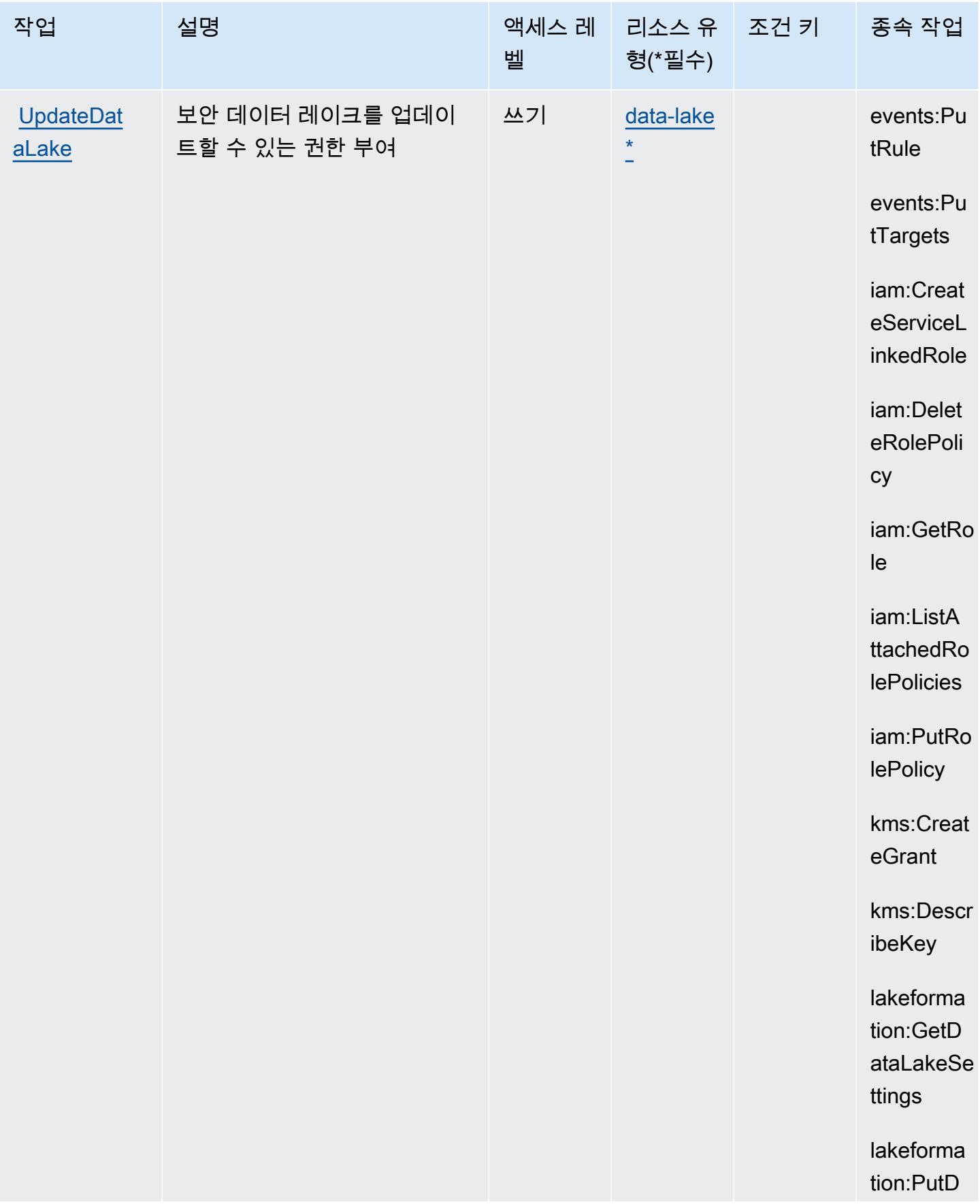

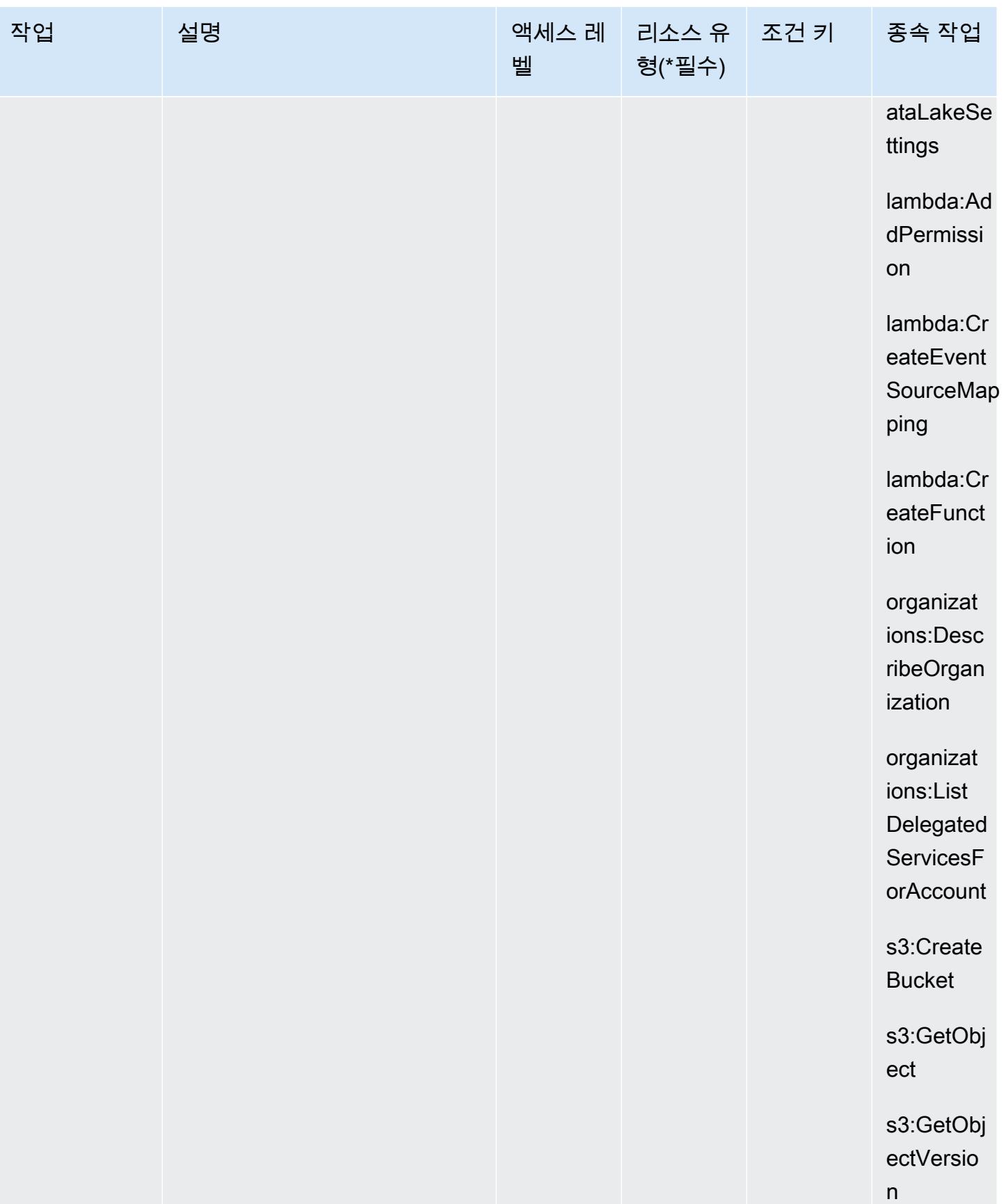

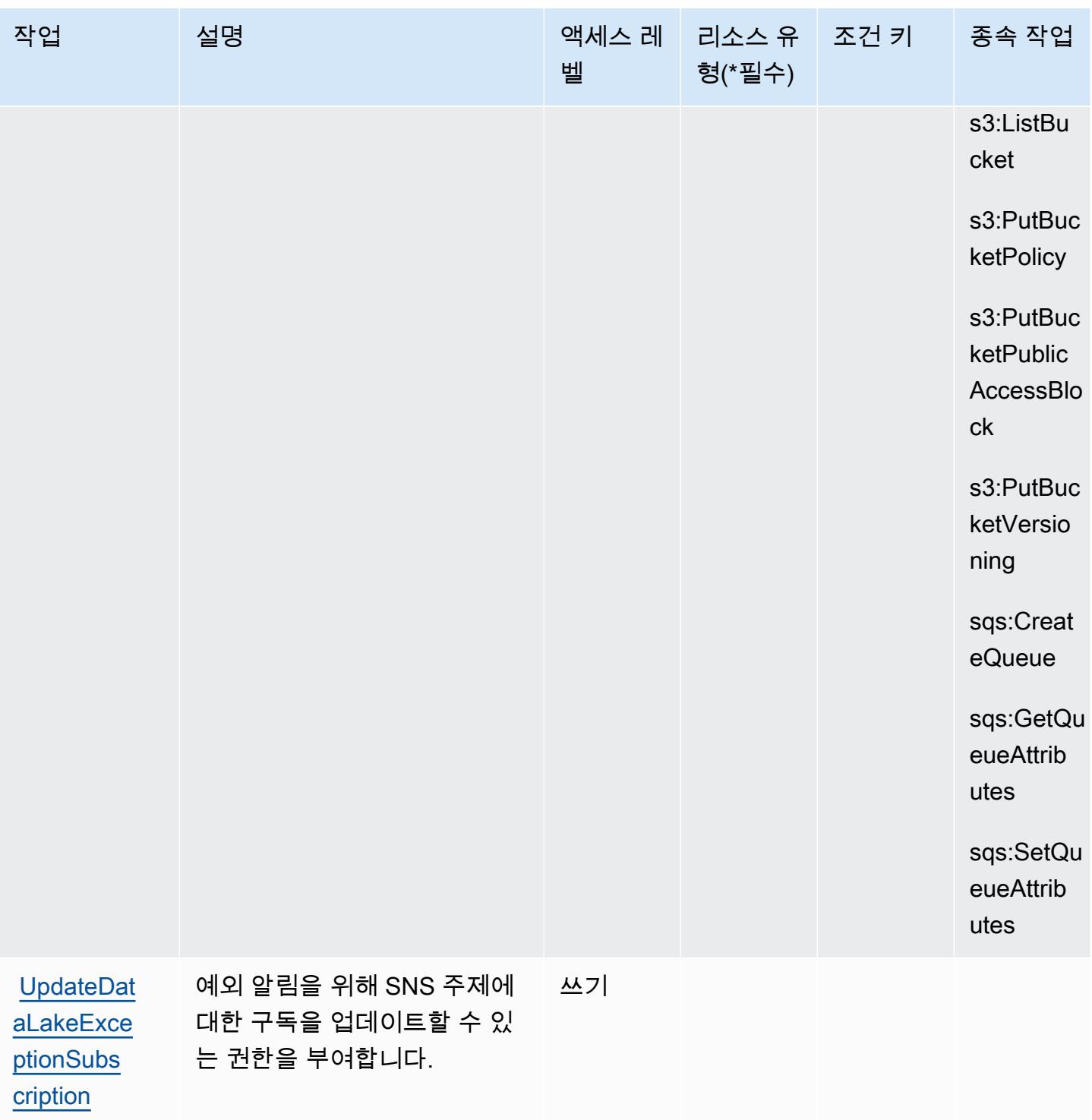

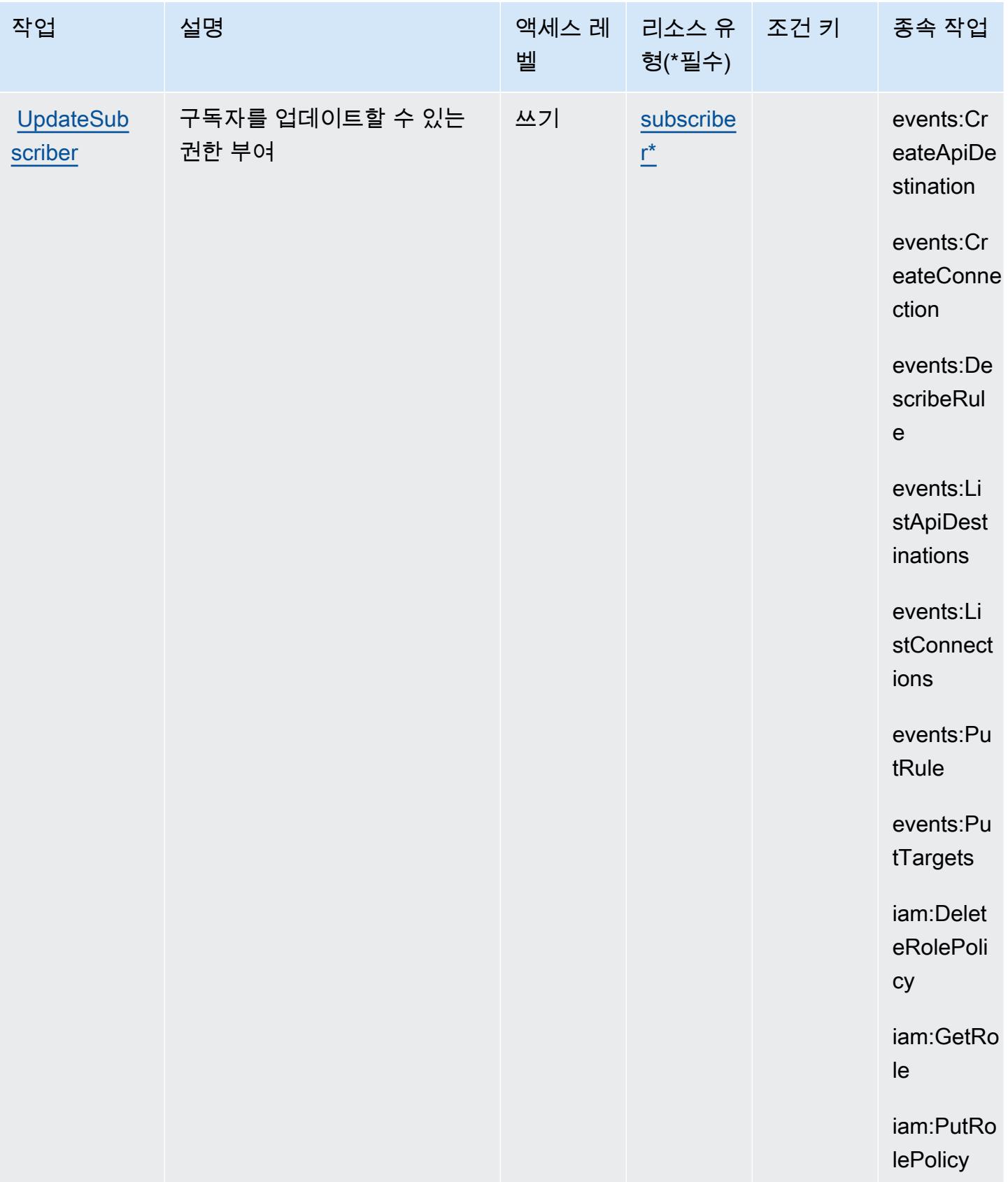

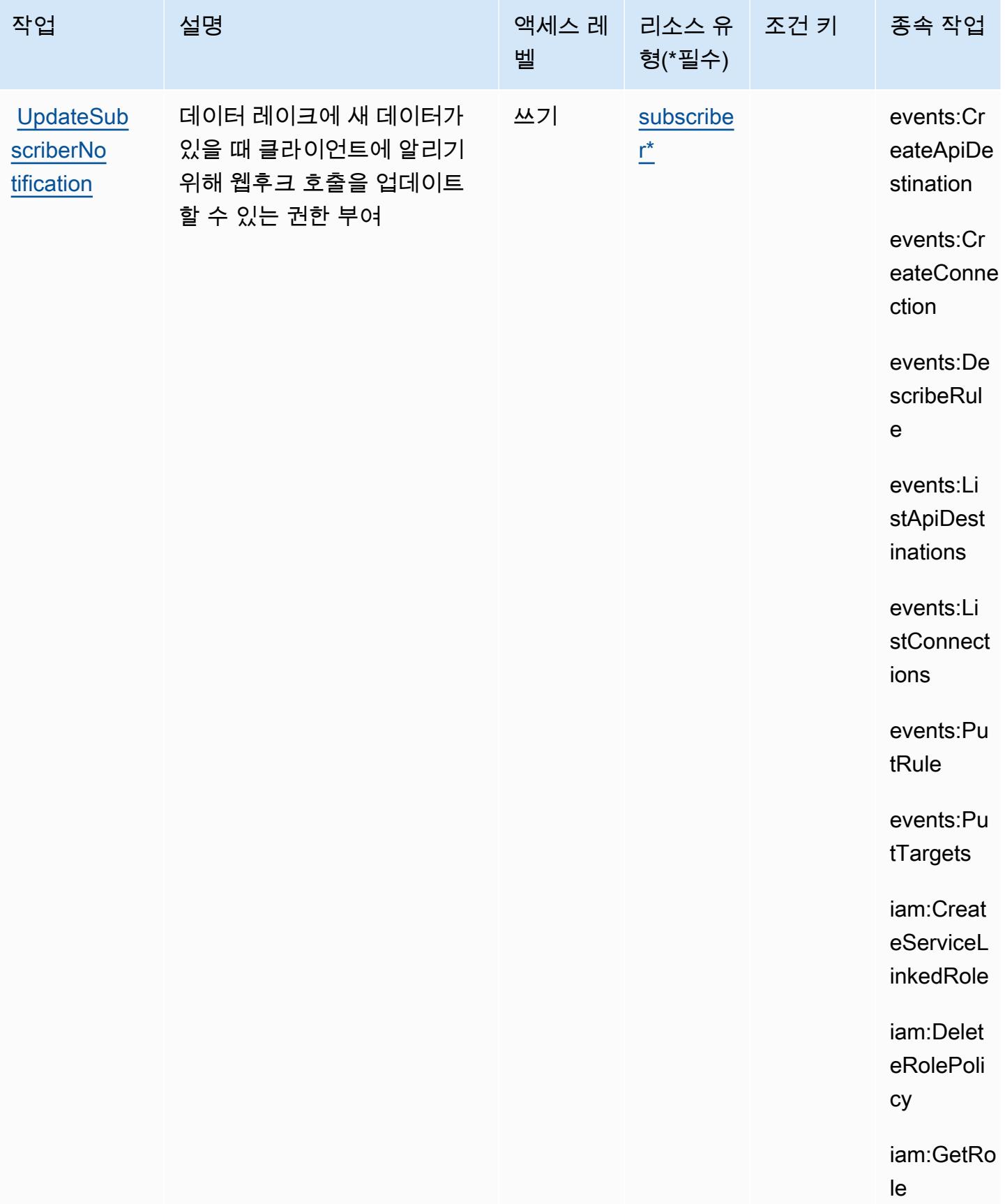

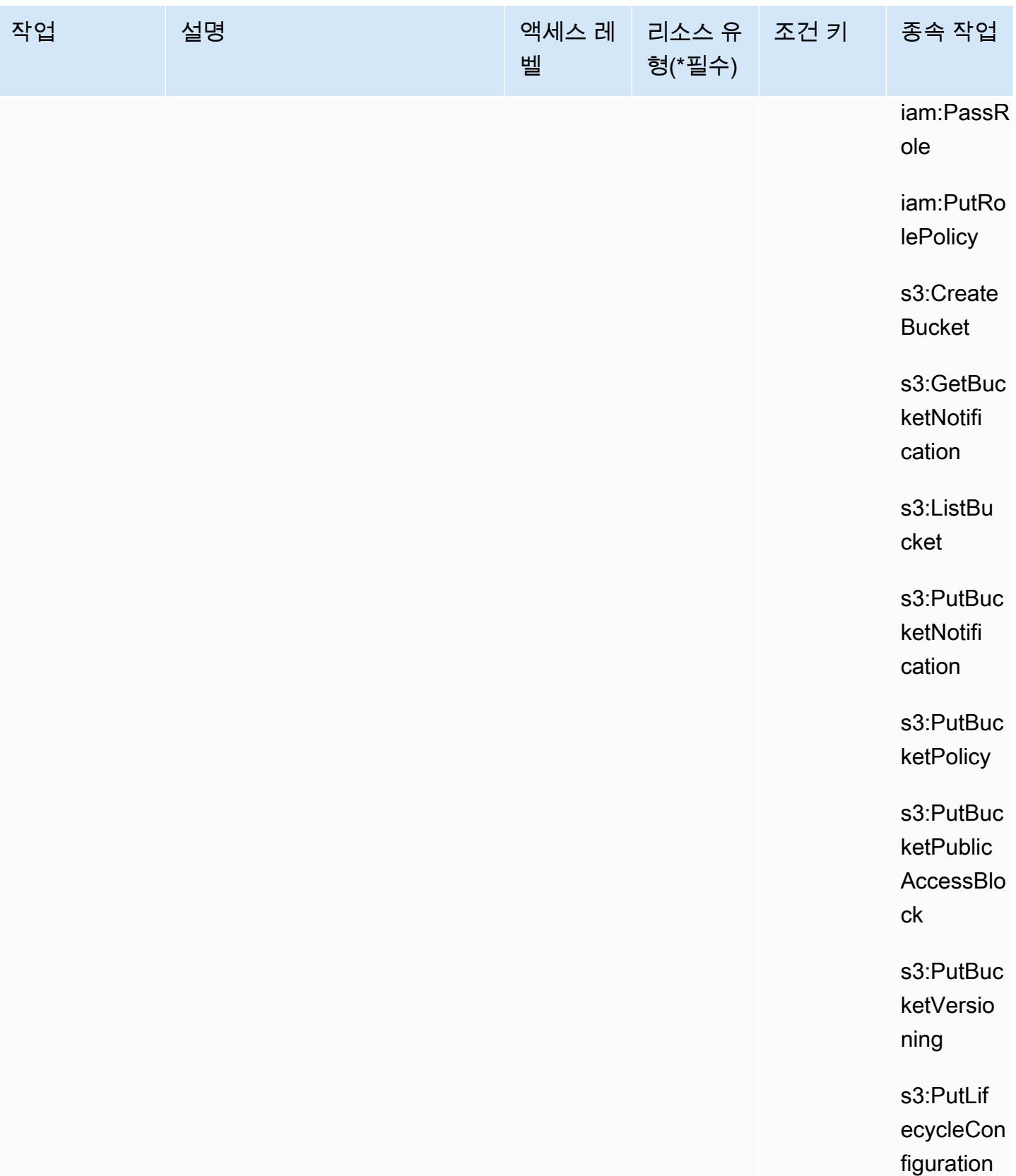

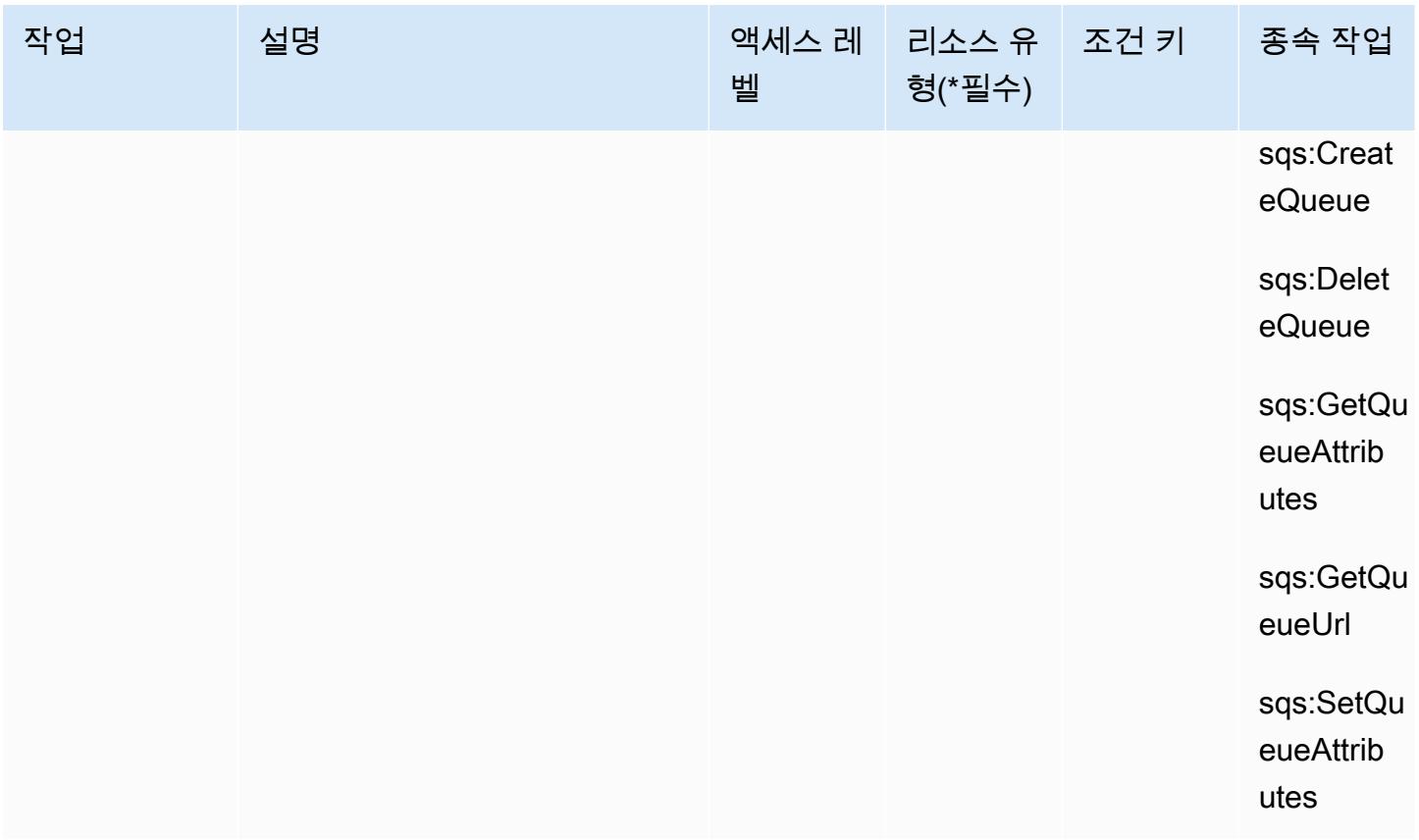

## <span id="page-4528-0"></span>Amazon Security Lake에서 정의한 리소스 유형

이 서비스에서 정의하는 리소스 유형은 다음과 같으며, IAM 권한 정책 설명의 Resource 요소에서 사 용할 수 있습니다. [작업 테이블의](#page-4501-0) 각 작업에서 해당 작업으로 지정할 수 있는 리소스 유형을 식별합니 다. 리소스 유형은 정책에 포함할 조건 키를 정의할 수도 있습니다. 이러한 키는 리소스 유형 테이블의 마지막 열에 표시됩니다. 다음 테이블의 열에 관한 자세한 내용은 [리소스 유형 테이블을](reference_policies_actions-resources-contextkeys.html#resources_table) 참조하세요.

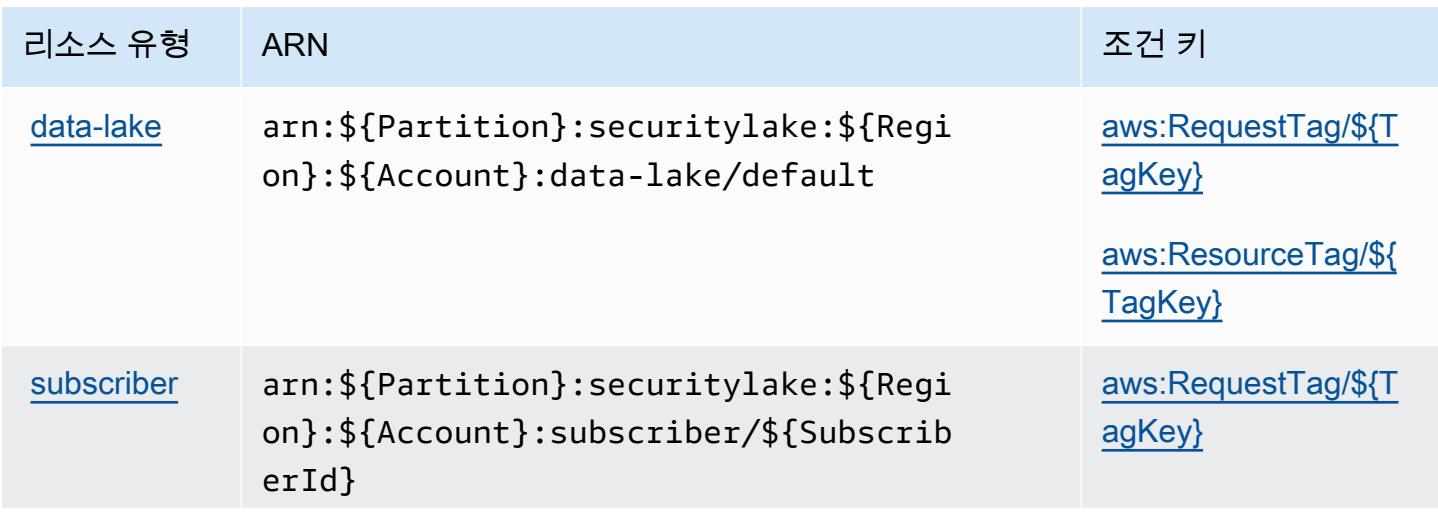

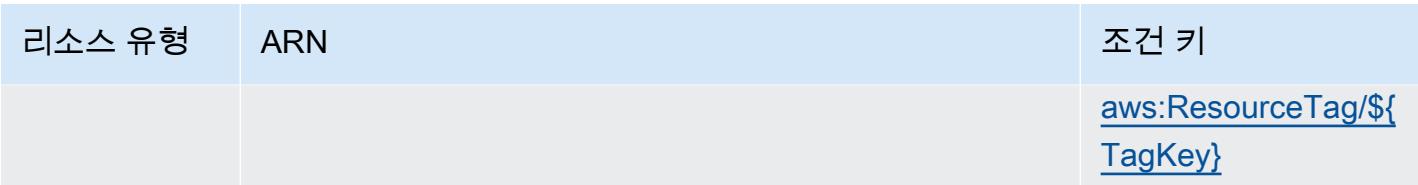

### <span id="page-4529-0"></span>Amazon Security Lake에 사용되는 조건 키

Amazon Security Lake는 IAM 정책의 Condition 요소에 사용할 수 있는 다음과 같은 조건 키를 정의 합니다. 이러한 키를 사용하여 정책 설명이 적용되는 조건을 보다 상세하게 설정할 수 있습니다. 다음 테이블의 열에 대한 자세한 내용은 [조건 키 테이블](reference_policies_actions-resources-contextkeys.html#context_keys_table)을 참조하세요.

모든 서비스에 사용할 수 있는 글로벌 조건 키를 보려면 [사용 가능한 글로벌 조건 키](https://docs.aws.amazon.com/IAM/latest/UserGuide/reference_policies_condition-keys.html#AvailableKeys)를 참조하세요.

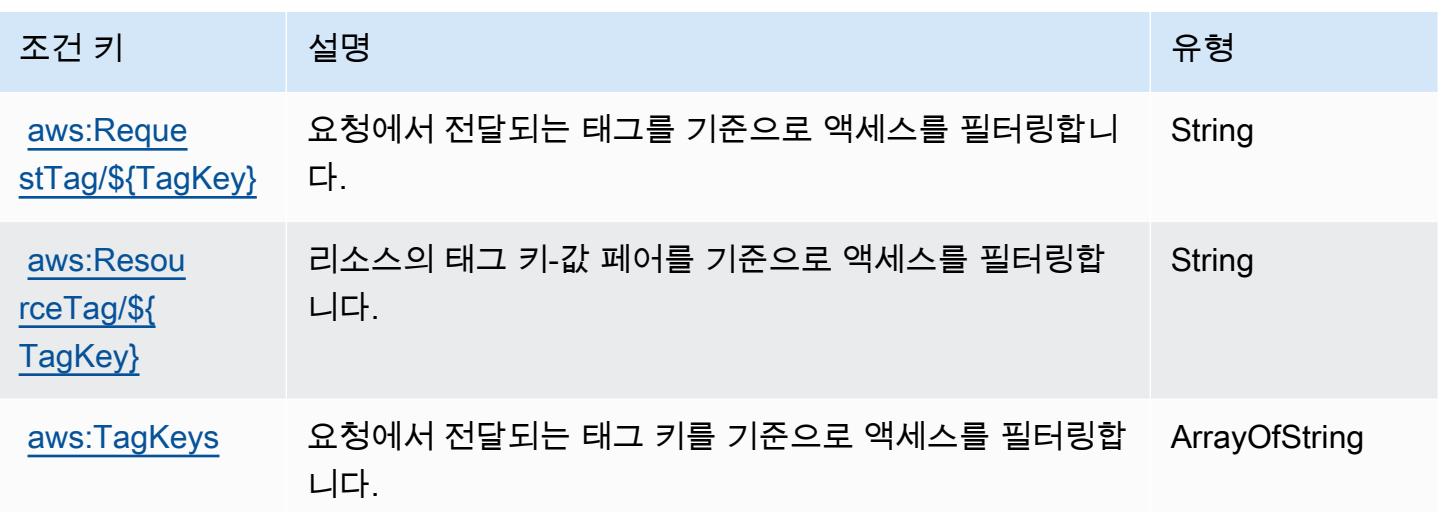

## AWS Security Token Service에 사용되는 작업, 리소스 및 조건 키

AWS 보안 토큰 서비스 (서비스 접두사:sts) 는 IAM 권한 정책에 사용할 수 있는 다음과 같은 서비스별 리소스, 작업 및 조건 컨텍스트 키를 제공합니다.

참조:

- [이 서비스의 구성](https://docs.aws.amazon.com/IAM/latest/UserGuide/introduction.html) 방법을 알아봅니다.
- [이 서비스에 사용 가능한 API 작업](https://docs.aws.amazon.com/STS/latest/APIReference/) 목록을 봅니다.
- IAM 권한 정책을 [사용](https://docs.aws.amazon.com/IAM/latest/UserGuide/access_permissions.html)하여 이 서비스와 리소스를 보호하는 방법을 알아봅니다.

주제

- [AWS Security Token Service에서 정의한 작업](#page-4530-0)
- [AWS Security Token Service에서 정의한 리소스 유형](#page-4541-0)
- [AWS Security Token Service에 사용되는 조건 키](#page-4541-1)

## <span id="page-4530-0"></span>AWS Security Token Service에서 정의한 작업

IAM 정책 설명의 Action 요소에서는 다음 작업을 지정할 수 있습니다. 정책을 사용하여 AWS에서 작 업할 수 있는 권한을 부여합니다. 정책에서 작업을 사용하면 일반적으로 이름이 같은 API 작업 또는 CLI 명령에 대한 액세스를 허용하거나 거부합니다. 그러나 경우에 따라 하나의 작업으로 둘 이상의 작 업에 대한 액세스가 제어됩니다. 또는 일부 작업을 수행하려면 다양한 작업이 필요합니다.

작업 테이블의 리소스 유형 열에는 각 작업이 리소스 수준 권한을 지원하는지 여부가 표시됩니다. 리 소스 열에 값이 없으면 정책 문의 Resource 요소에서 정책이 적용되는 모든 리소스("\*")를 지정해야 합니다. 리소스 열에 리소스 유형이 포함되어 있으면 해당 작업 시 문에서 해당 유형의 ARN을 지정 할 수 있습니다. 작업에 필요한 리소스가 하나 이상 있는 경우, 호출자에게 해당 리소스와 함께 작업을 사용할 수 있는 권한이 있어야 합니다. 필수 리소스는 테이블에서 별표(\*)로 표시됩니다. IAM 정책의 Resource 요소로 리소스 액세스를 제한하는 경우, 각 필수 리소스 유형에 대해 ARN 또는 패턴을 포 함해야 합니다. 일부 작업은 다수의 리소스 유형을 지원합니다. 리소스 유형이 옵션(필수 리소스로 표 시되지 않은 경우)인 경우에는 선택적 리소스 유형 중 하나를 사용하도록 선택할 수 있습니다.

작업 테이블의 조건 키 열에는 정책 설명의 Condition 요소에서 지정할 수 있는 키가 포함됩니다. 서 비스의 리소스와 연결된 조건 키에 대한 자세한 내용은 리소스 유형 테이블의 조건 키 열을 참조하세 요.

**a** Note

리소스 조건 키는 [리소스 유형](#page-4541-0) 표에 나열되어 있습니다. 작업에 적용되는 리소스 유형에 대한 링크는 리소스 유형(\*필수) 작업 표의 열에서 찾을 수 있습니다. 리소스 유형 테이블의 리소스 유형에는 조건 키 열이 포함되고 이는 작업 표의 작업에 적용되는 리소스 조건 키입니다.

다음 테이블의 열에 대한 자세한 내용은 [작업 테이블](reference_policies_actions-resources-contextkeys.html#actions_table)을 참조하세요.

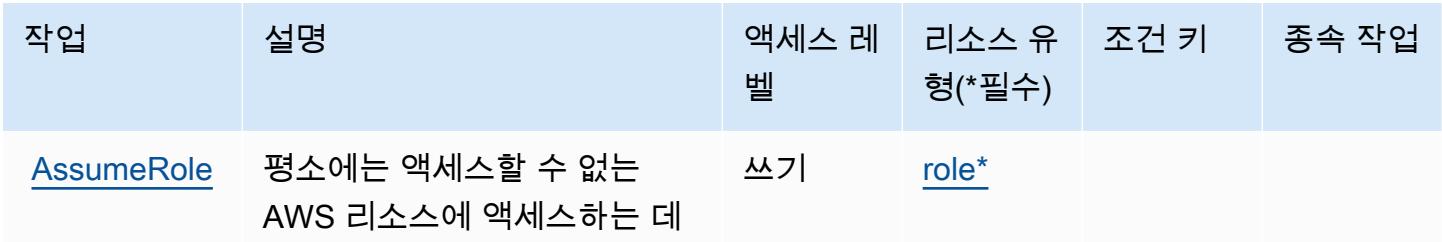

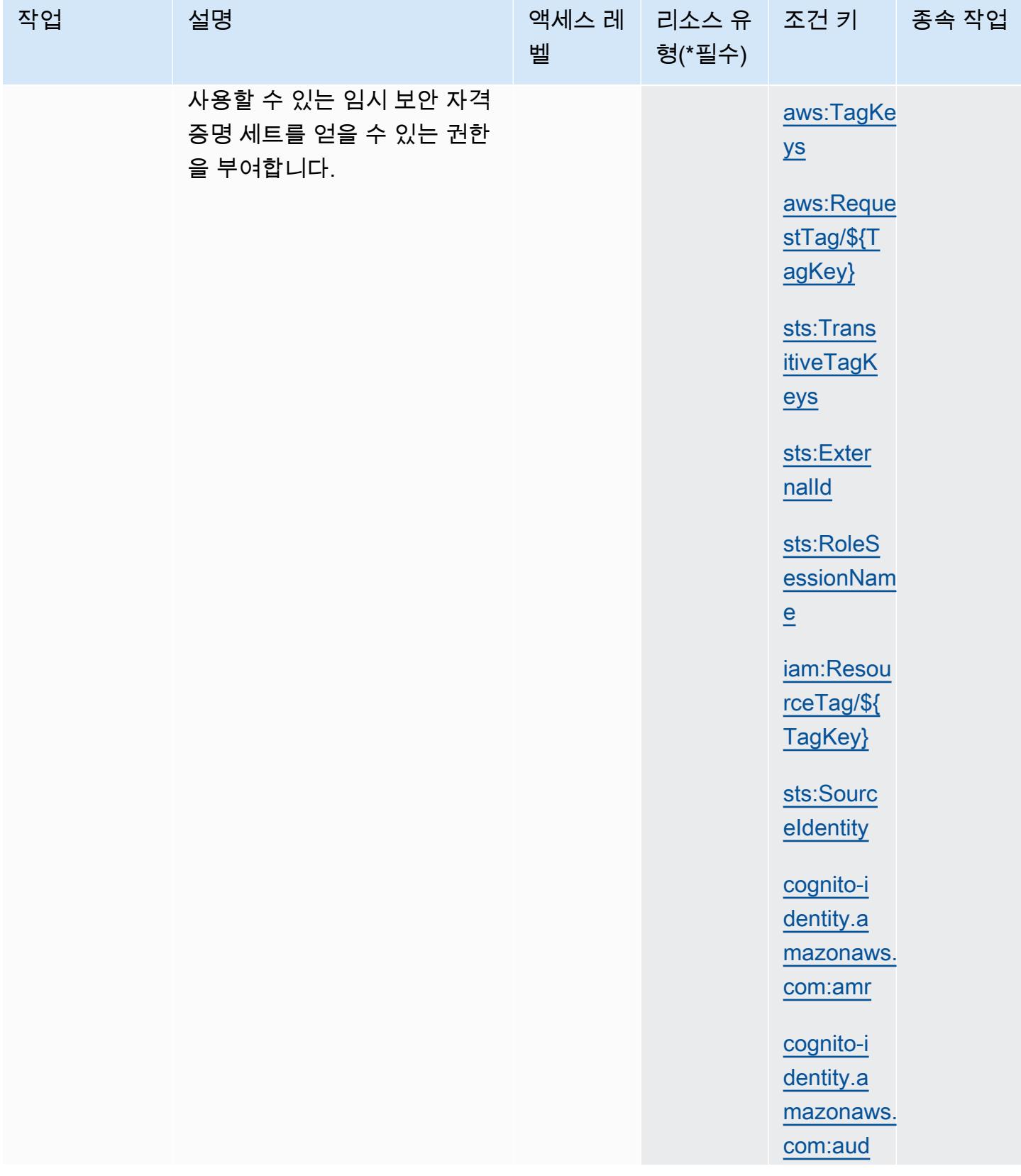

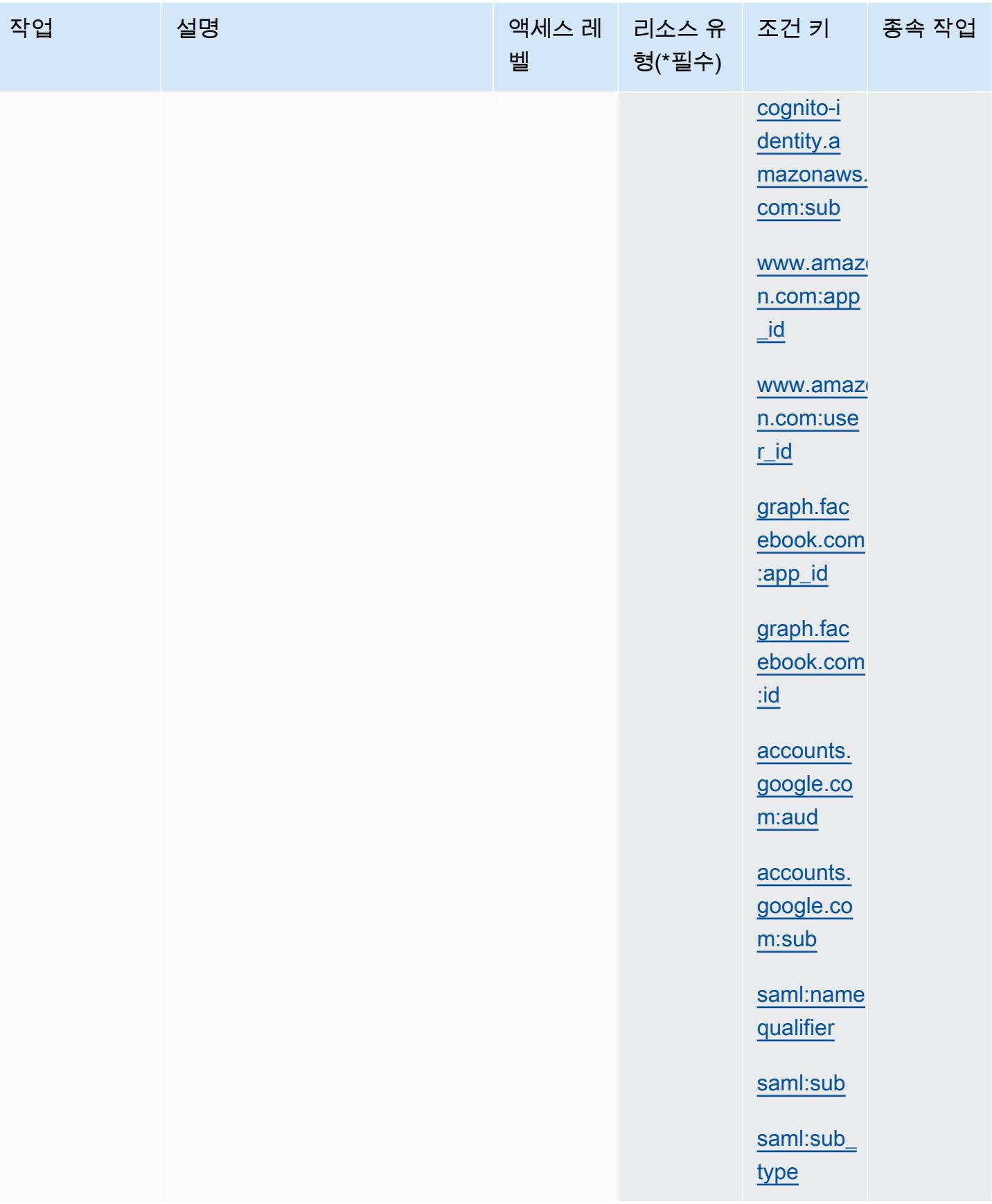

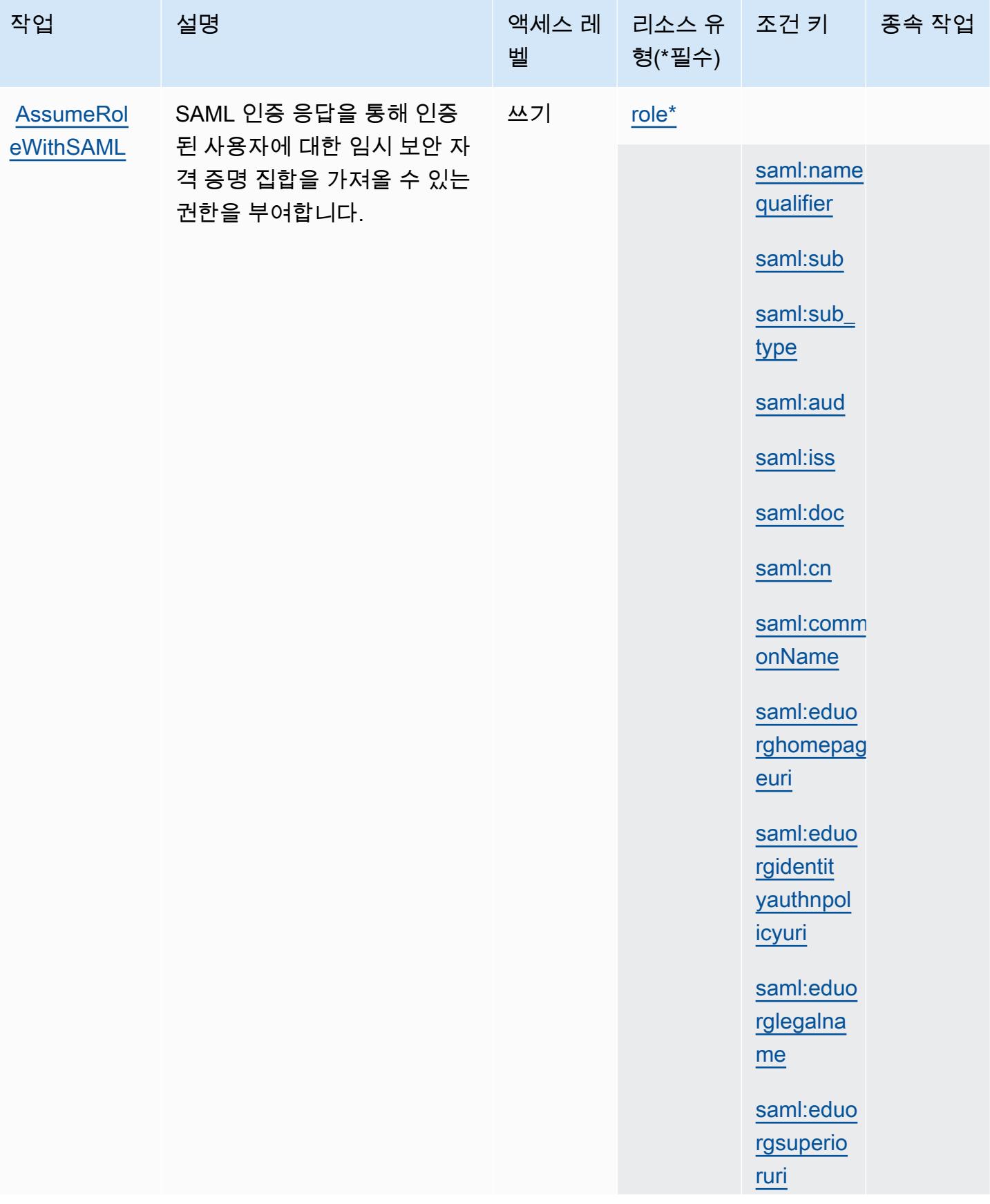

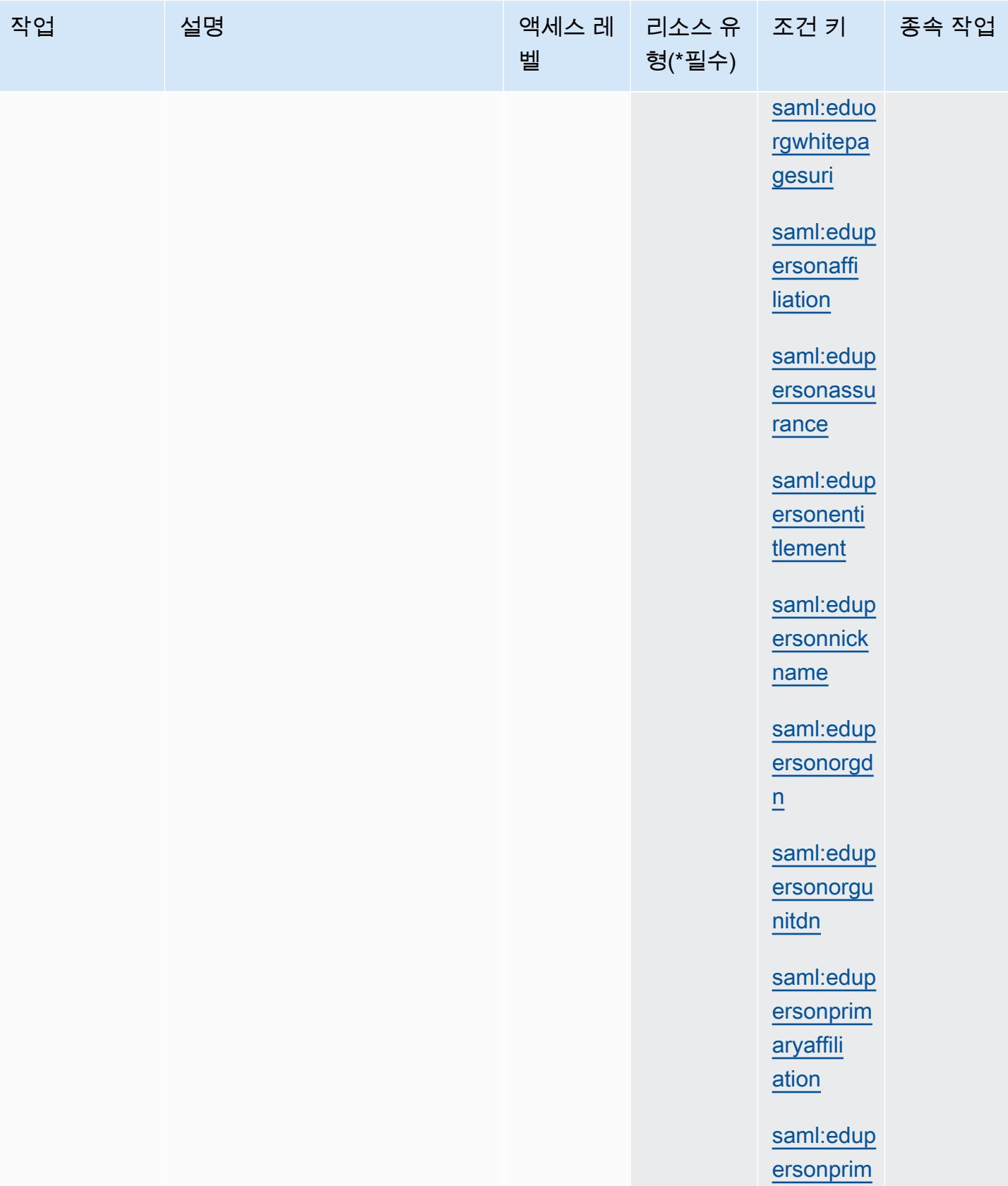

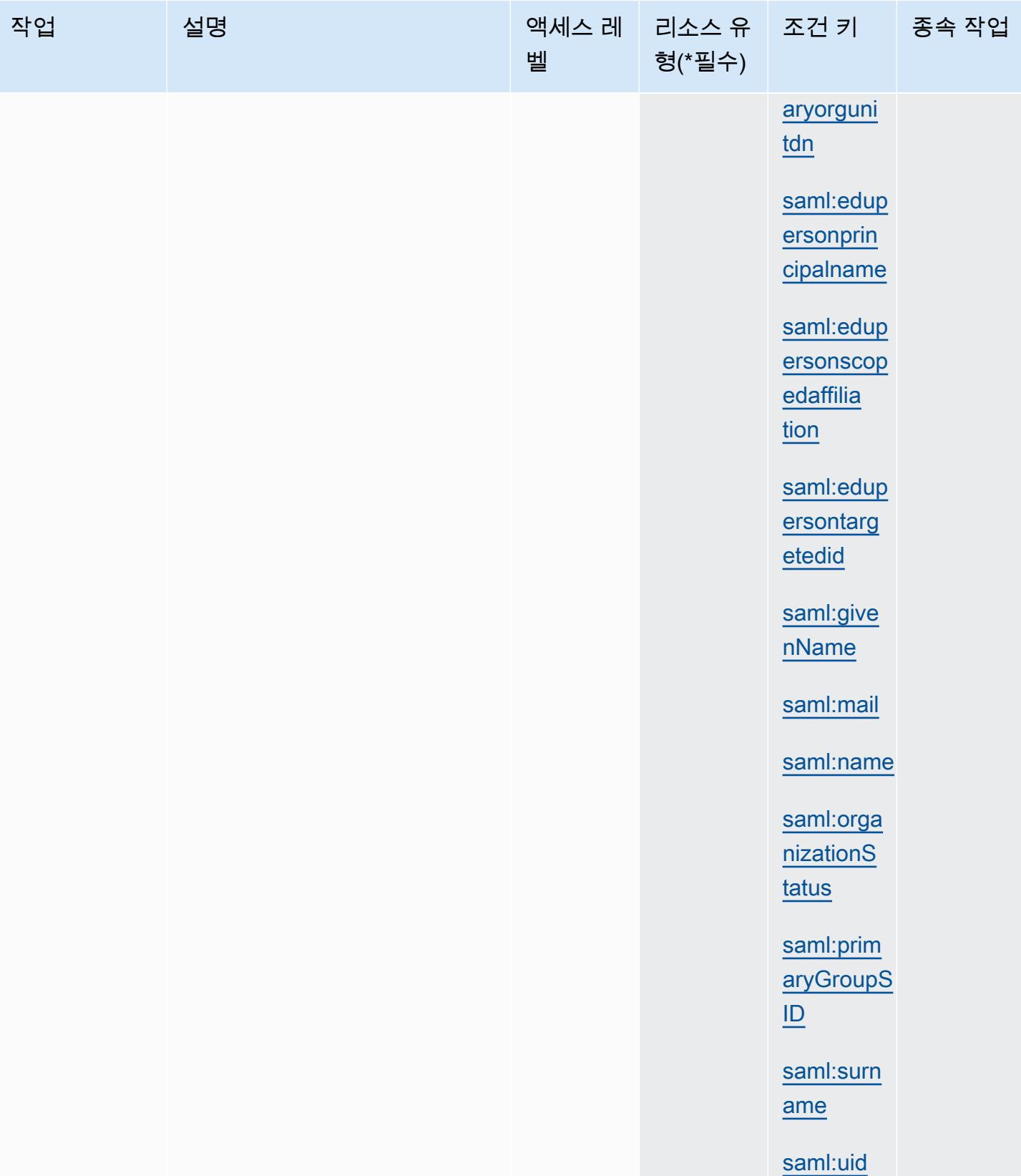
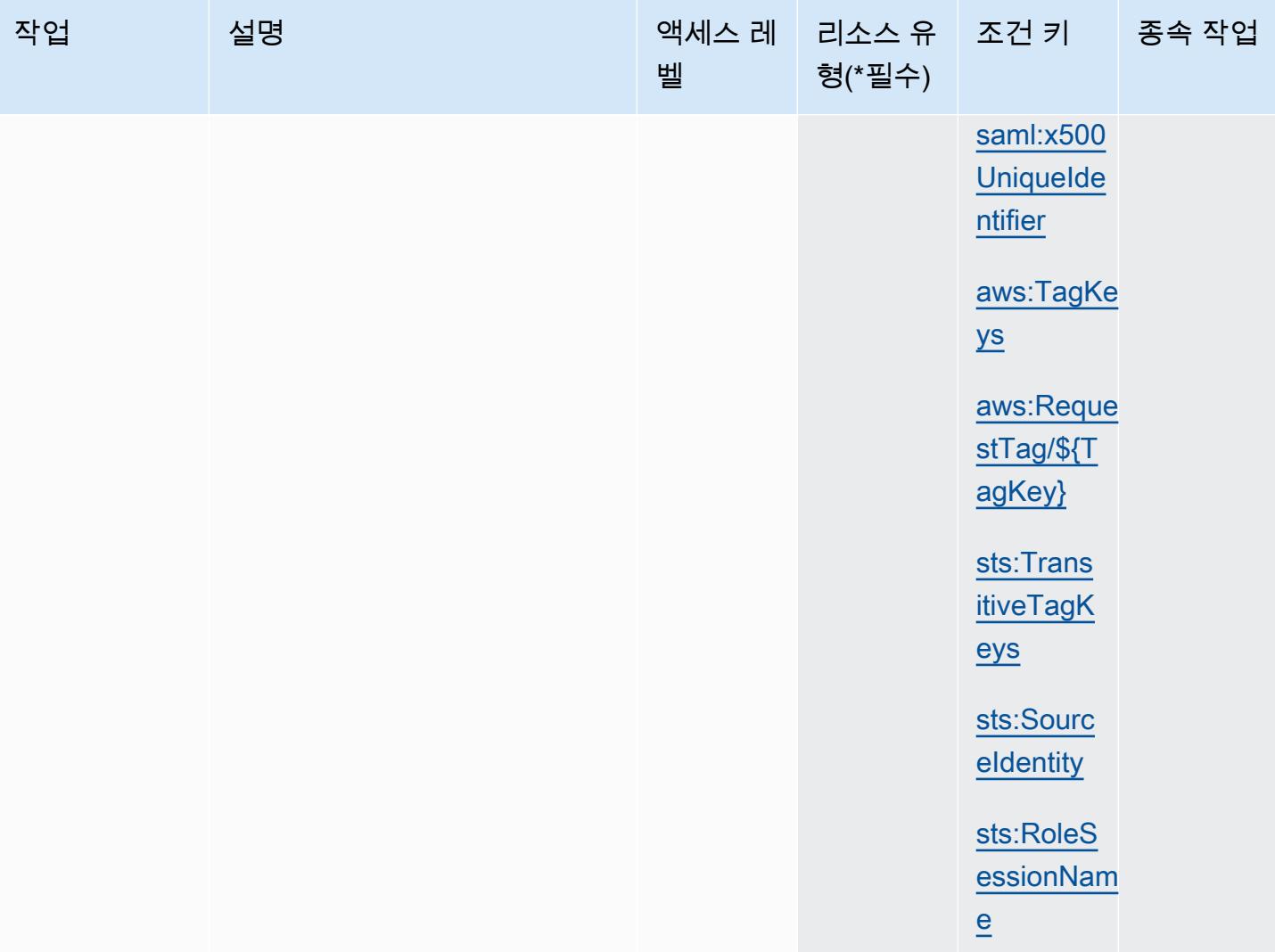

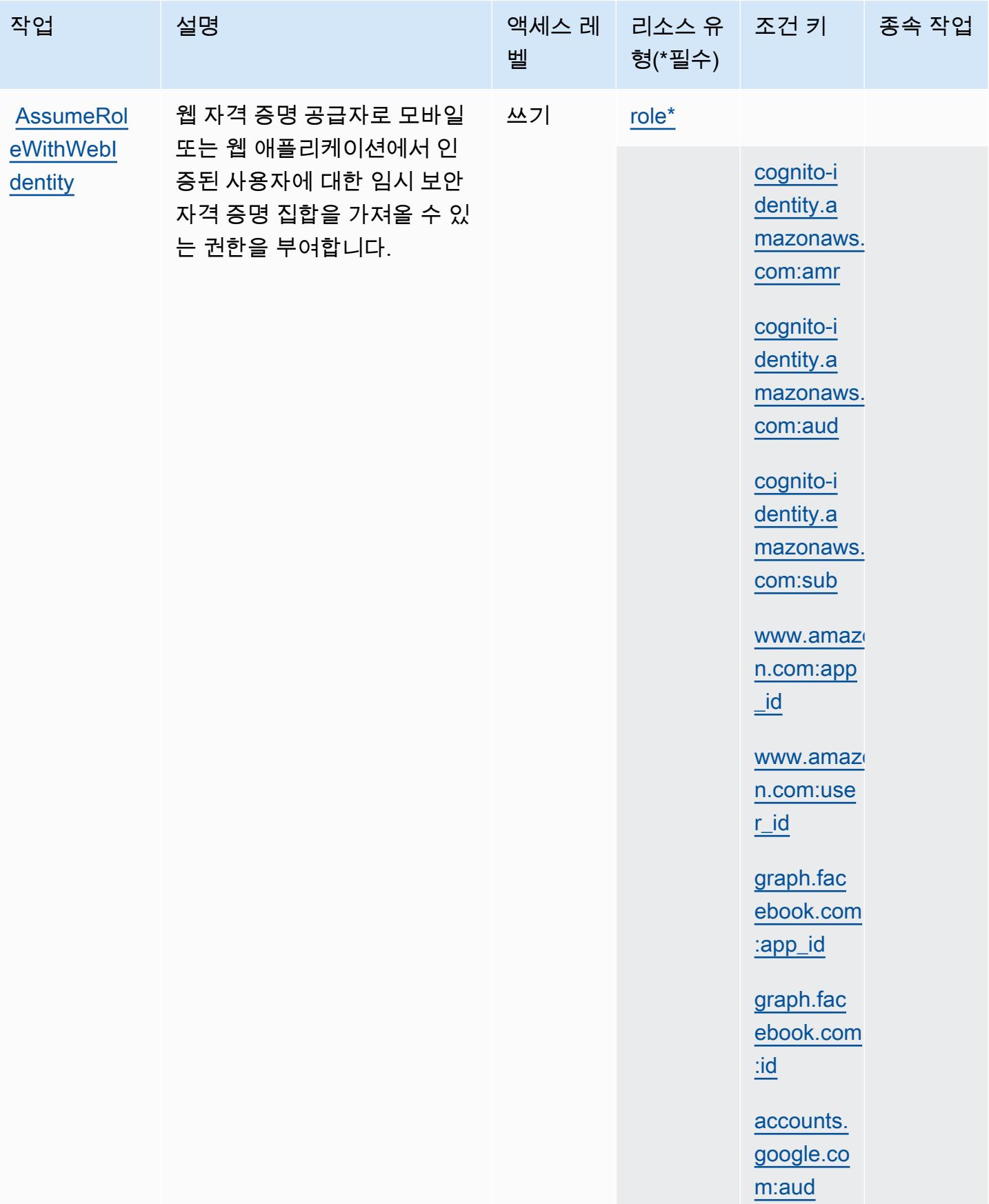

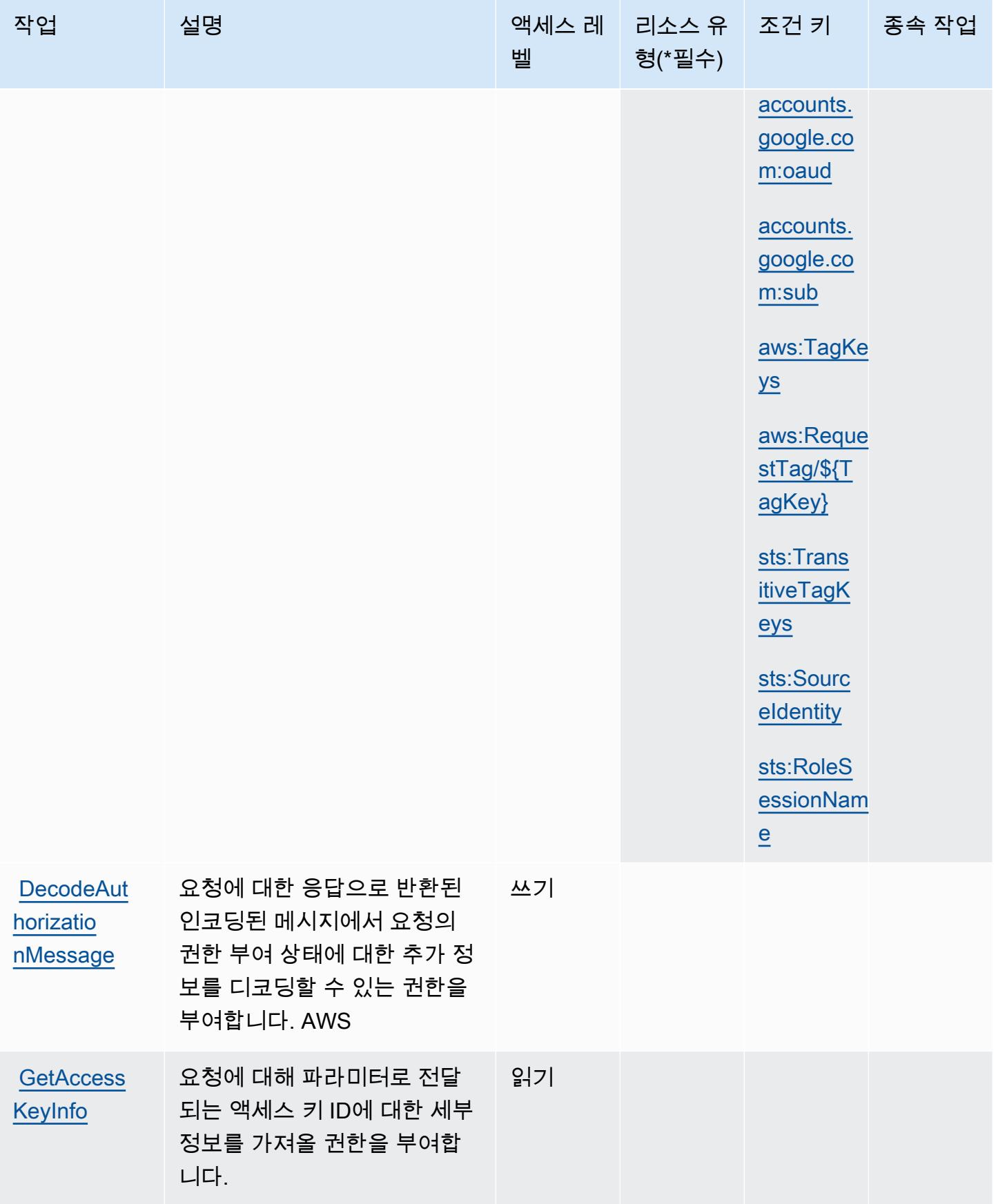

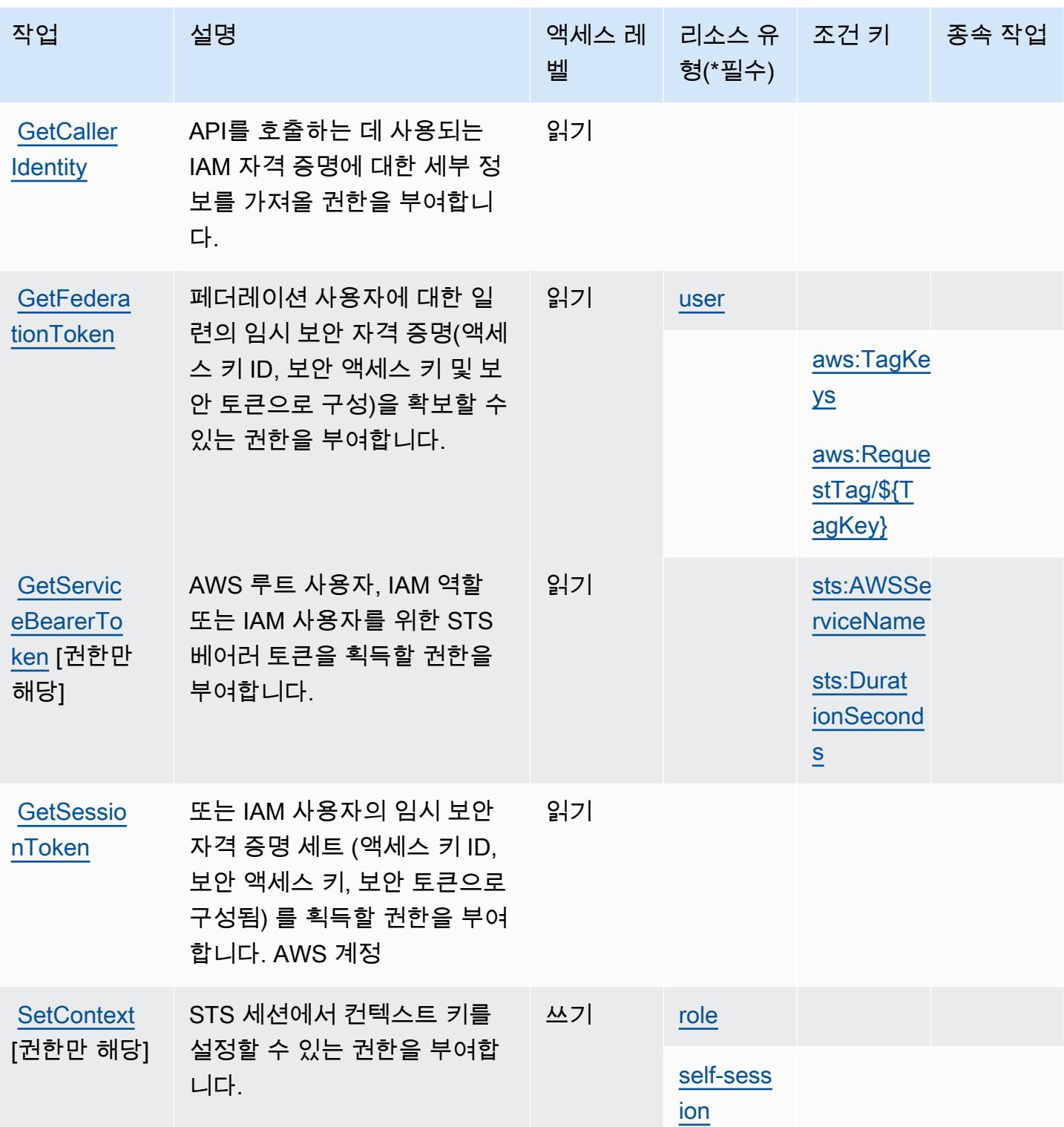

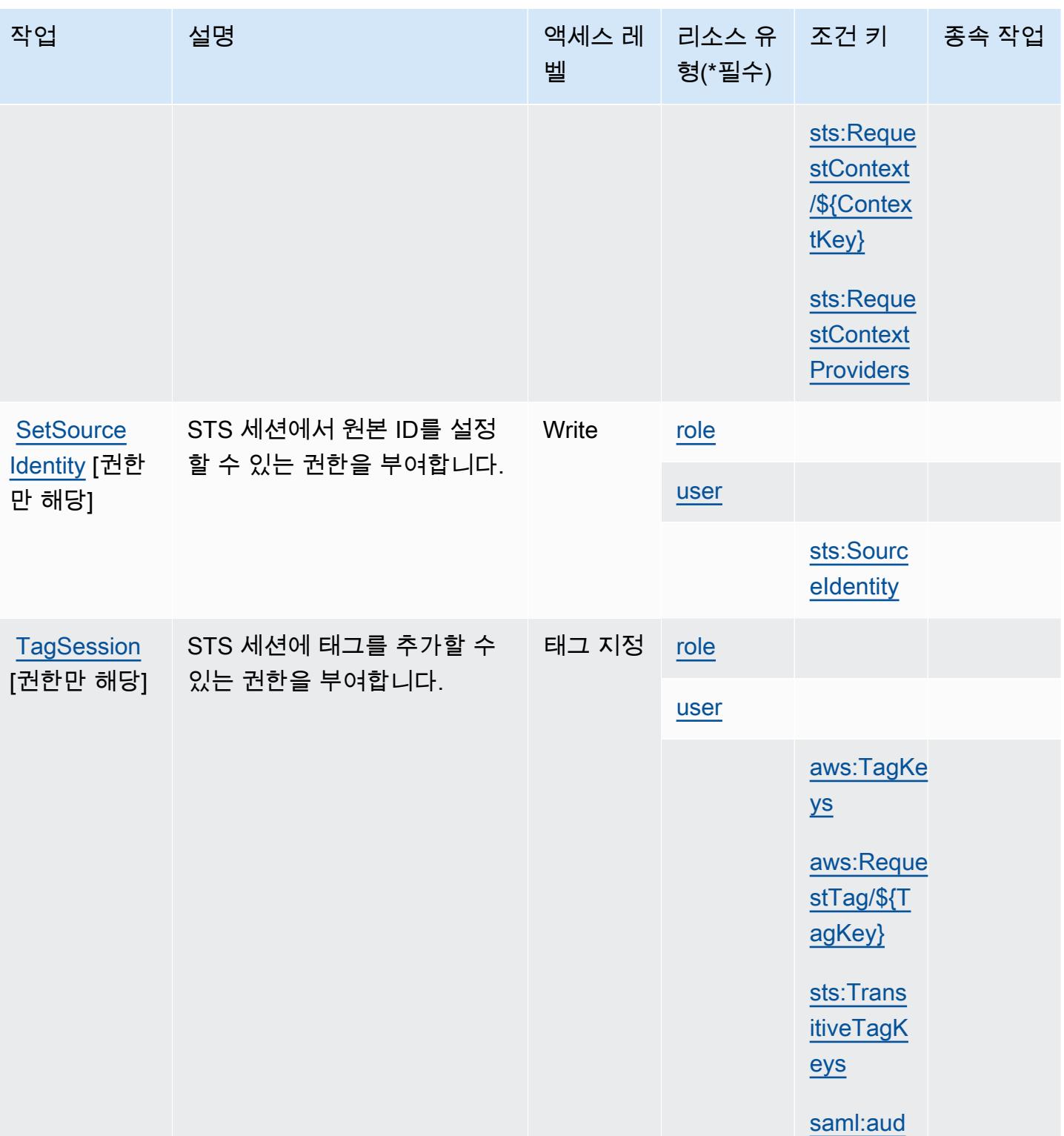

# AWS Security Token Service에서 정의한 리소스 유형

이 서비스에서 정의하는 리소스 유형은 다음과 같으며, IAM 권한 정책 설명의 Resource 요소에서 사 용할 수 있습니다. [작업 테이블의](#page-4530-0) 각 작업에서 해당 작업으로 지정할 수 있는 리소스 유형을 식별합니 다. 리소스 유형은 정책에 포함할 조건 키를 정의할 수도 있습니다. 이러한 키는 리소스 유형 테이블의 마지막 열에 표시됩니다. 다음 테이블의 열에 관한 자세한 내용은 [리소스 유형 테이블을](reference_policies_actions-resources-contextkeys.html#resources_table) 참조하세요.

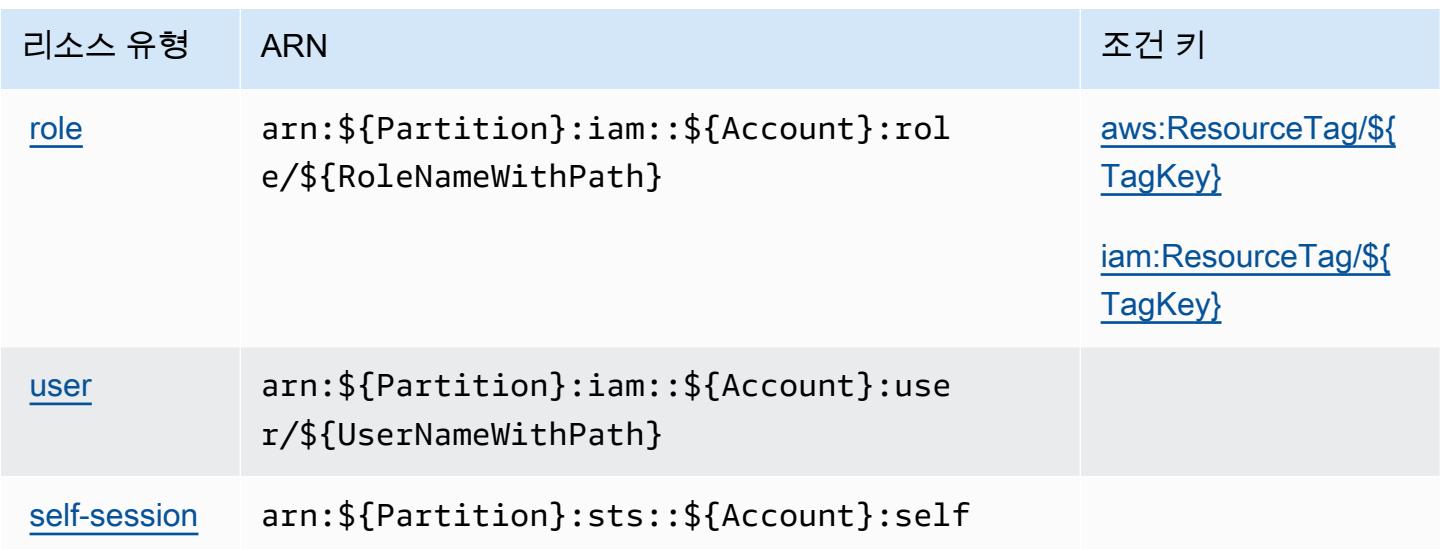

AWS Security Token Service에 사용되는 조건 키

AWS 보안 토큰 서비스는 IAM 정책의 Condition 요소에 사용할 수 있는 다음과 같은 조건 키를 정의 합니다. 이러한 키를 사용하여 정책 설명이 적용되는 조건을 보다 상세하게 설정할 수 있습니다. 다음 테이블의 열에 대한 자세한 내용은 [조건 키 테이블](reference_policies_actions-resources-contextkeys.html#context_keys_table)을 참조하세요.

모든 서비스에 사용할 수 있는 글로벌 조건 키를 보려면 [사용 가능한 글로벌 조건 키](https://docs.aws.amazon.com/IAM/latest/UserGuide/reference_policies_condition-keys.html#AvailableKeys)를 참조하세요.

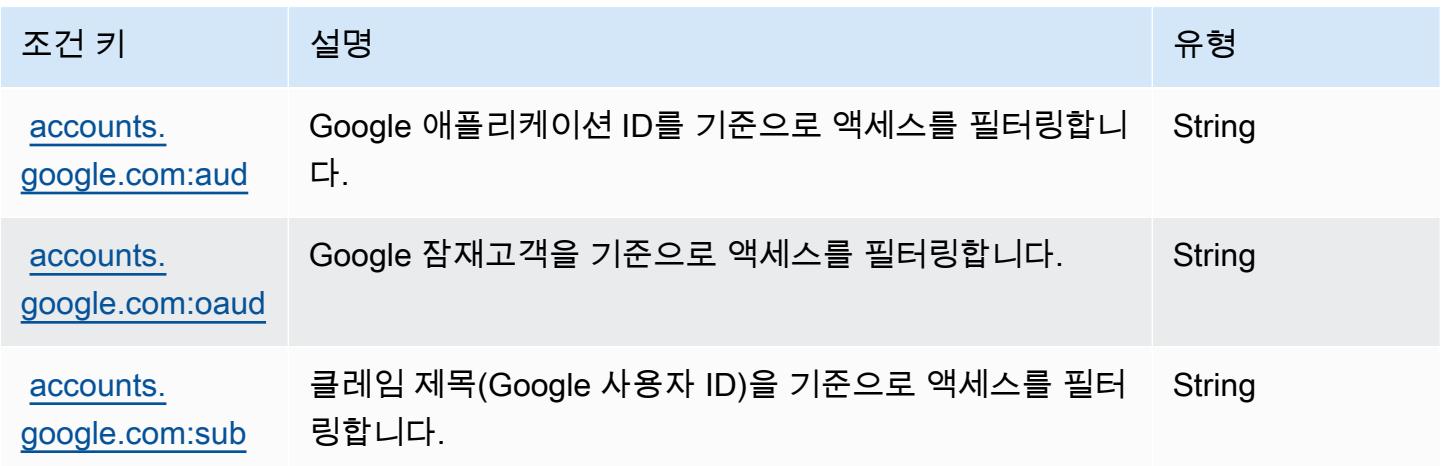

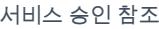

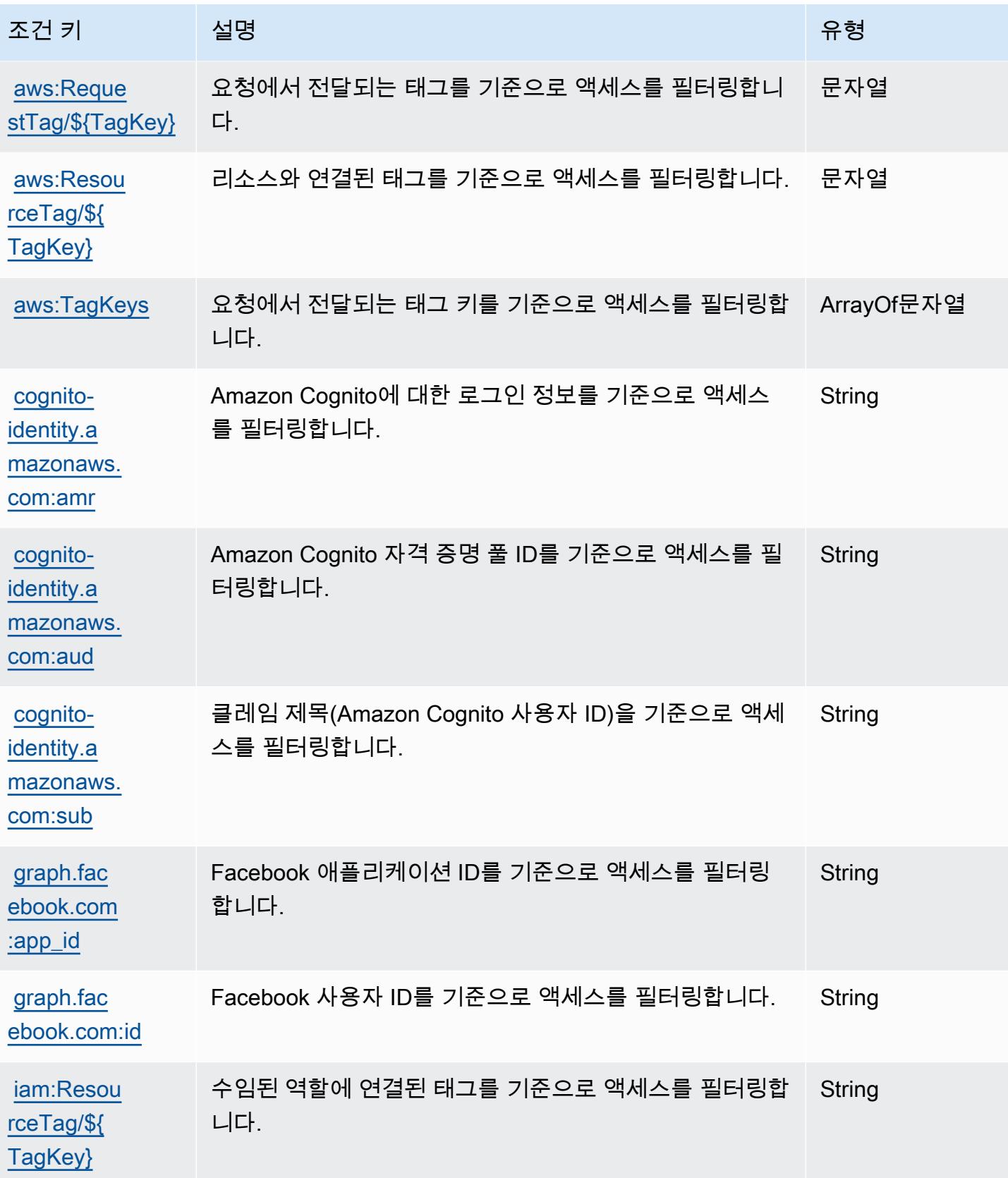

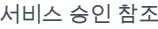

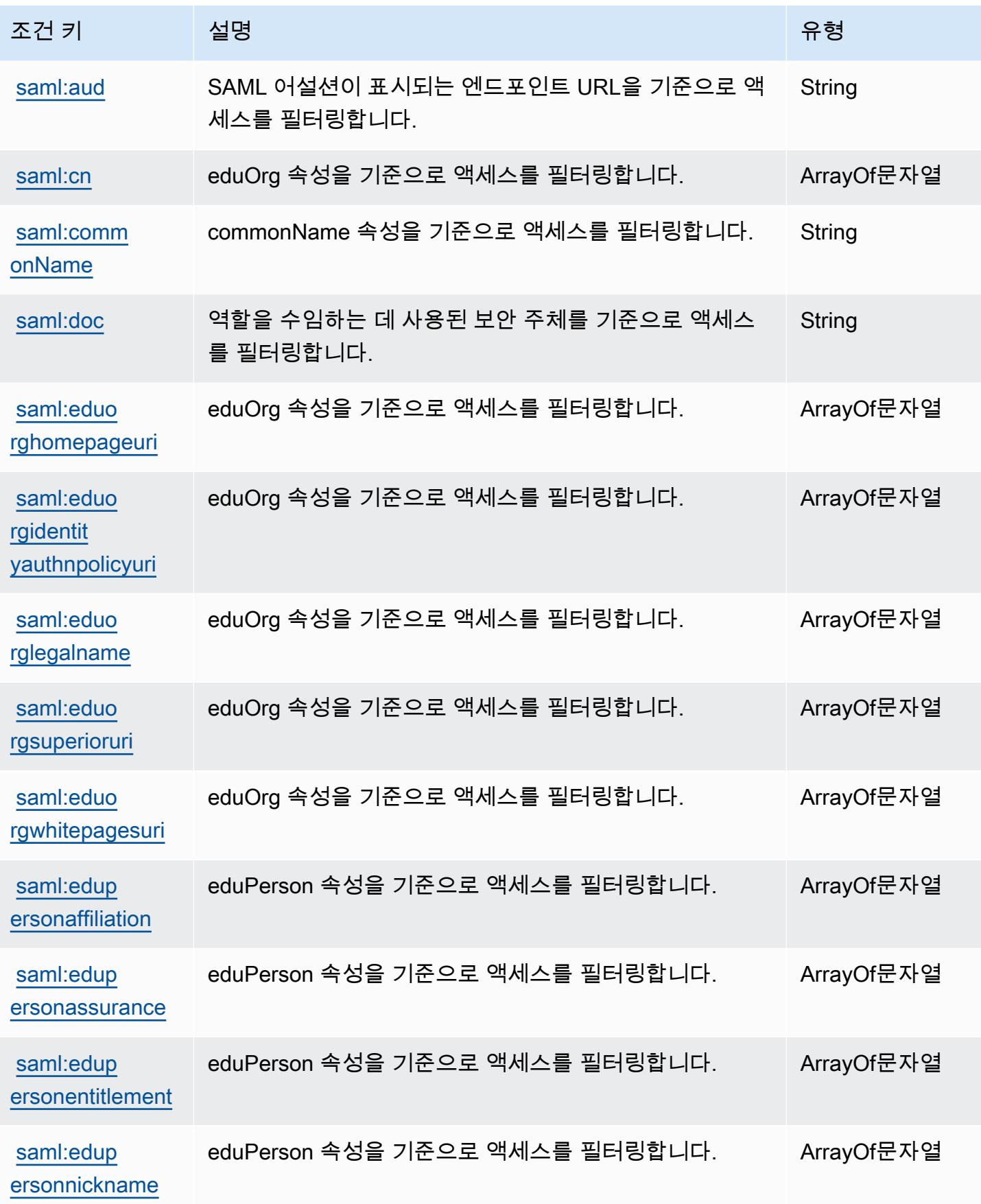

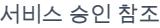

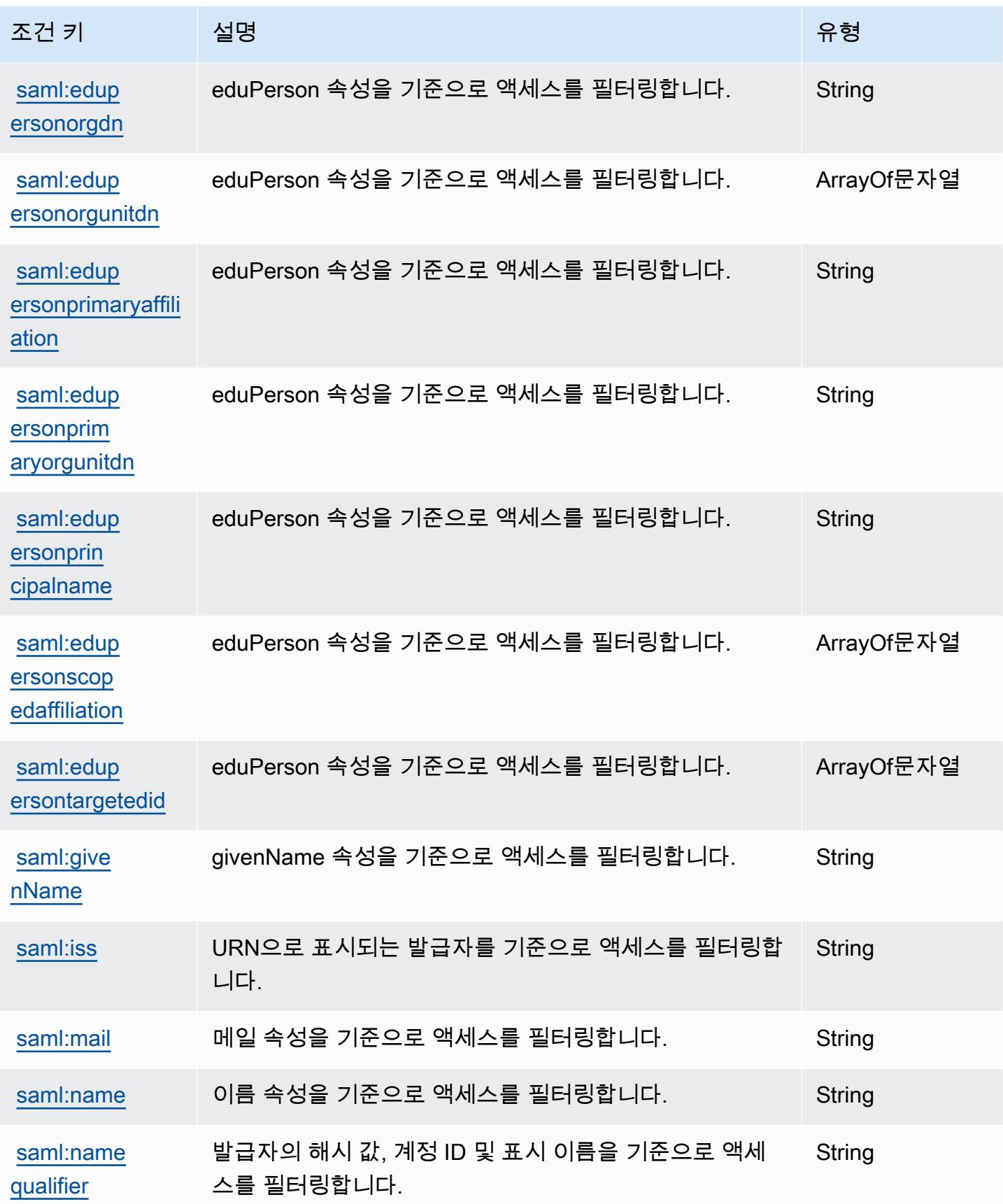

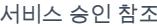

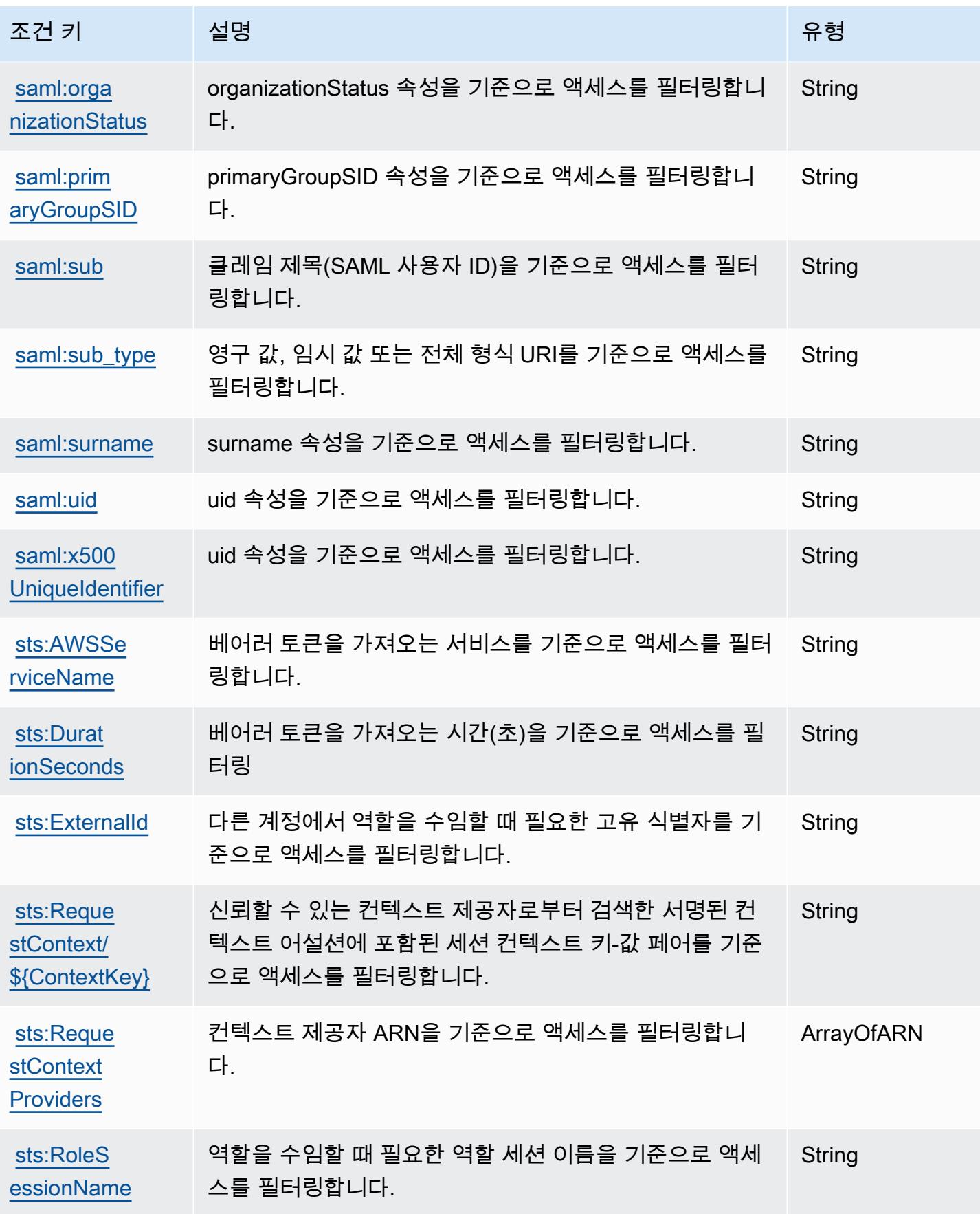

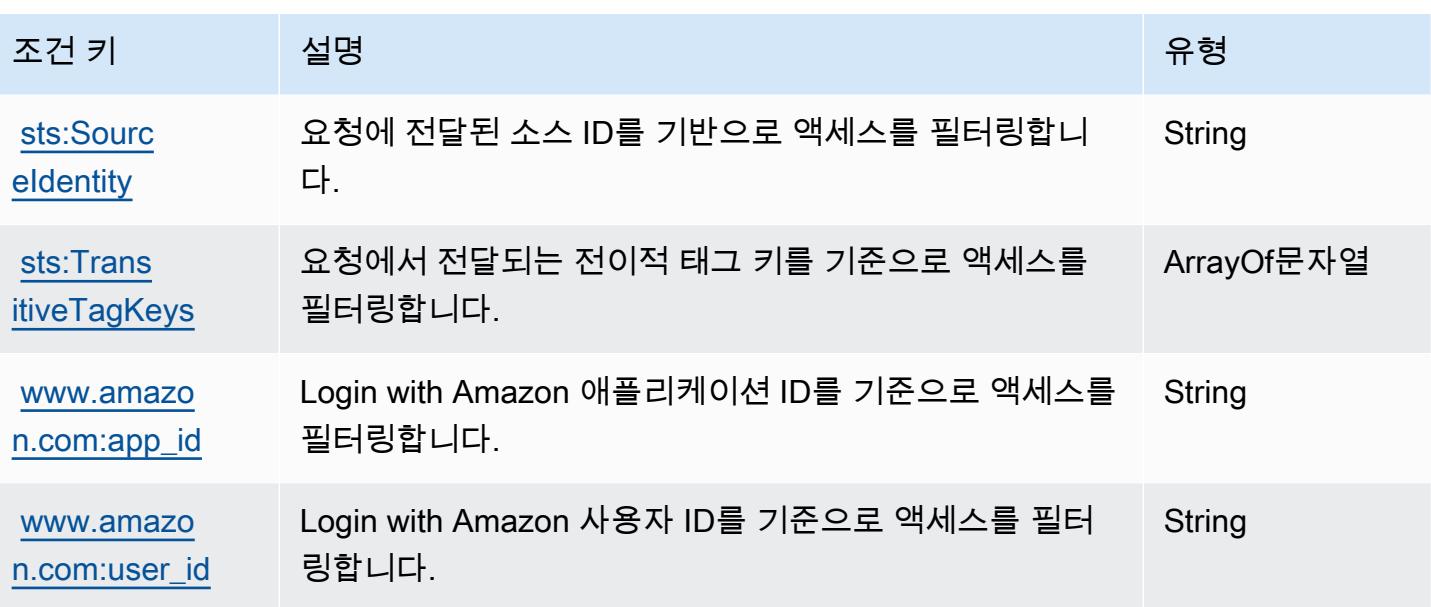

# AWS Server Migration Service에 사용되는 작업, 리소스 및 조건 키

AWS 서버 마이그레이션 서비스 (서비스 접두사:sms) 는 IAM 권한 정책에 사용할 수 있는 다음과 같은 서비스별 리소스, 작업 및 조건 컨텍스트 키를 제공합니다.

참조:

- [이 서비스의 구성](https://docs.aws.amazon.com/server-migration-service/latest/userguide/SMS_setup.html) 방법을 알아봅니다.
- [이 서비스에 사용 가능한 API 작업](https://docs.aws.amazon.com/server-migration-service/latest/APIReference/API_Operations.html) 목록을 봅니다.
- IAM 권한 정책을 [사용](https://docs.aws.amazon.com/server-migration-service/latest/userguide/SMS_setup.html)하여 이 서비스와 리소스를 보호하는 방법을 알아봅니다.

주제

- [AWS Server Migration Service에서 정의한 작업](#page-4546-0)
- [AWS Server Migration Service에서 정의한 리소스 유형](#page-4552-0)
- [AWS Server Migration Service에 사용되는 조건 키](#page-4552-1)

<span id="page-4546-0"></span>AWS Server Migration Service에서 정의한 작업

IAM 정책 설명의 Action 요소에서는 다음 작업을 지정할 수 있습니다. 정책을 사용하여 AWS에서 작 업할 수 있는 권한을 부여합니다. 정책에서 작업을 사용하면 일반적으로 이름이 같은 API 작업 또는 CLI 명령에 대한 액세스를 허용하거나 거부합니다. 그러나 경우에 따라 하나의 작업으로 둘 이상의 작 업에 대한 액세스가 제어됩니다. 또는 일부 작업을 수행하려면 다양한 작업이 필요합니다.

작업 테이블의 리소스 유형 열에는 각 작업이 리소스 수준 권한을 지원하는지 여부가 표시됩니다. 리 소스 열에 값이 없으면 정책 문의 Resource 요소에서 정책이 적용되는 모든 리소스("\*")를 지정해야 합니다. 리소스 열에 리소스 유형이 포함되어 있으면 해당 작업 시 문에서 해당 유형의 ARN을 지정 할 수 있습니다. 작업에 필요한 리소스가 하나 이상 있는 경우, 호출자에게 해당 리소스와 함께 작업을 사용할 수 있는 권한이 있어야 합니다. 필수 리소스는 테이블에서 별표(\*)로 표시됩니다. IAM 정책의 Resource 요소로 리소스 액세스를 제한하는 경우, 각 필수 리소스 유형에 대해 ARN 또는 패턴을 포 함해야 합니다. 일부 작업은 다수의 리소스 유형을 지원합니다. 리소스 유형이 옵션(필수 리소스로 표 시되지 않은 경우)인 경우에는 선택적 리소스 유형 중 하나를 사용하도록 선택할 수 있습니다.

작업 테이블의 조건 키 열에는 정책 설명의 Condition 요소에서 지정할 수 있는 키가 포함됩니다. 서 비스의 리소스와 연결된 조건 키에 대한 자세한 내용은 리소스 유형 테이블의 조건 키 열을 참조하세 요.

#### **a** Note

리소스 조건 키는 [리소스 유형](#page-4552-0) 표에 나열되어 있습니다. 작업에 적용되는 리소스 유형에 대한 링크는 리소스 유형(\*필수) 작업 표의 열에서 찾을 수 있습니다. 리소스 유형 테이블의 리소스 유형에는 조건 키 열이 포함되고 이는 작업 표의 작업에 적용되는 리소스 조건 키입니다.

다음 테이블의 열에 대한 자세한 내용은 [작업 테이블](reference_policies_actions-resources-contextkeys.html#actions_table)을 참조하세요.

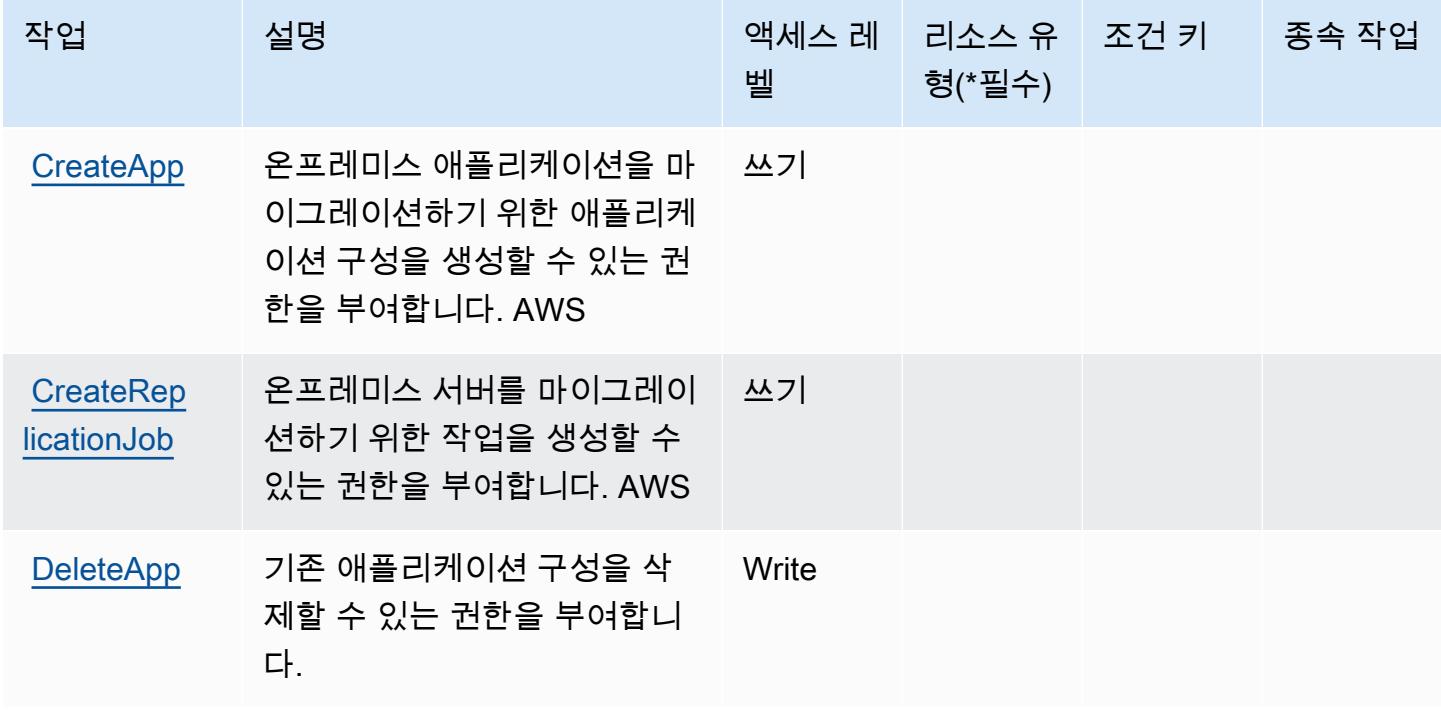

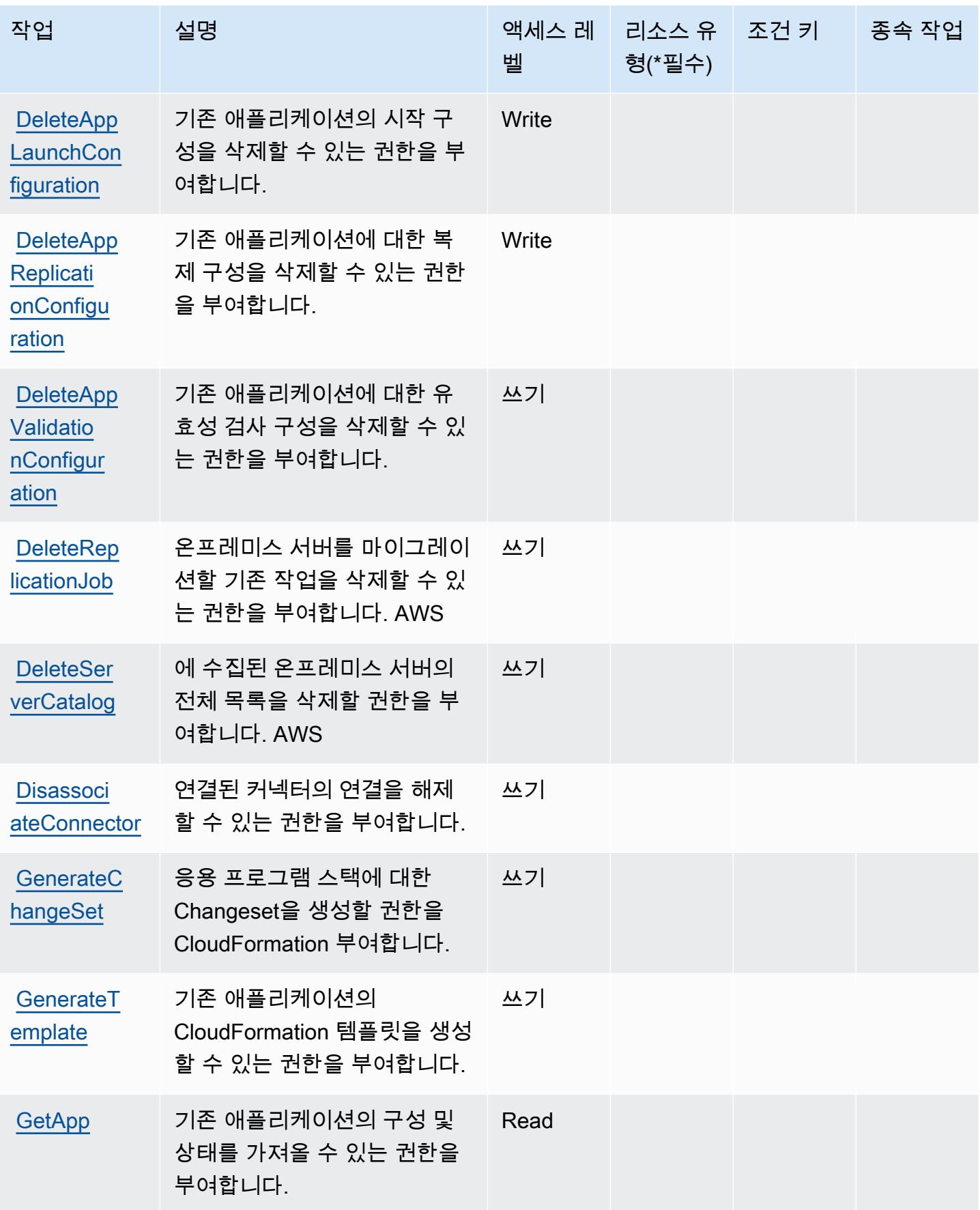

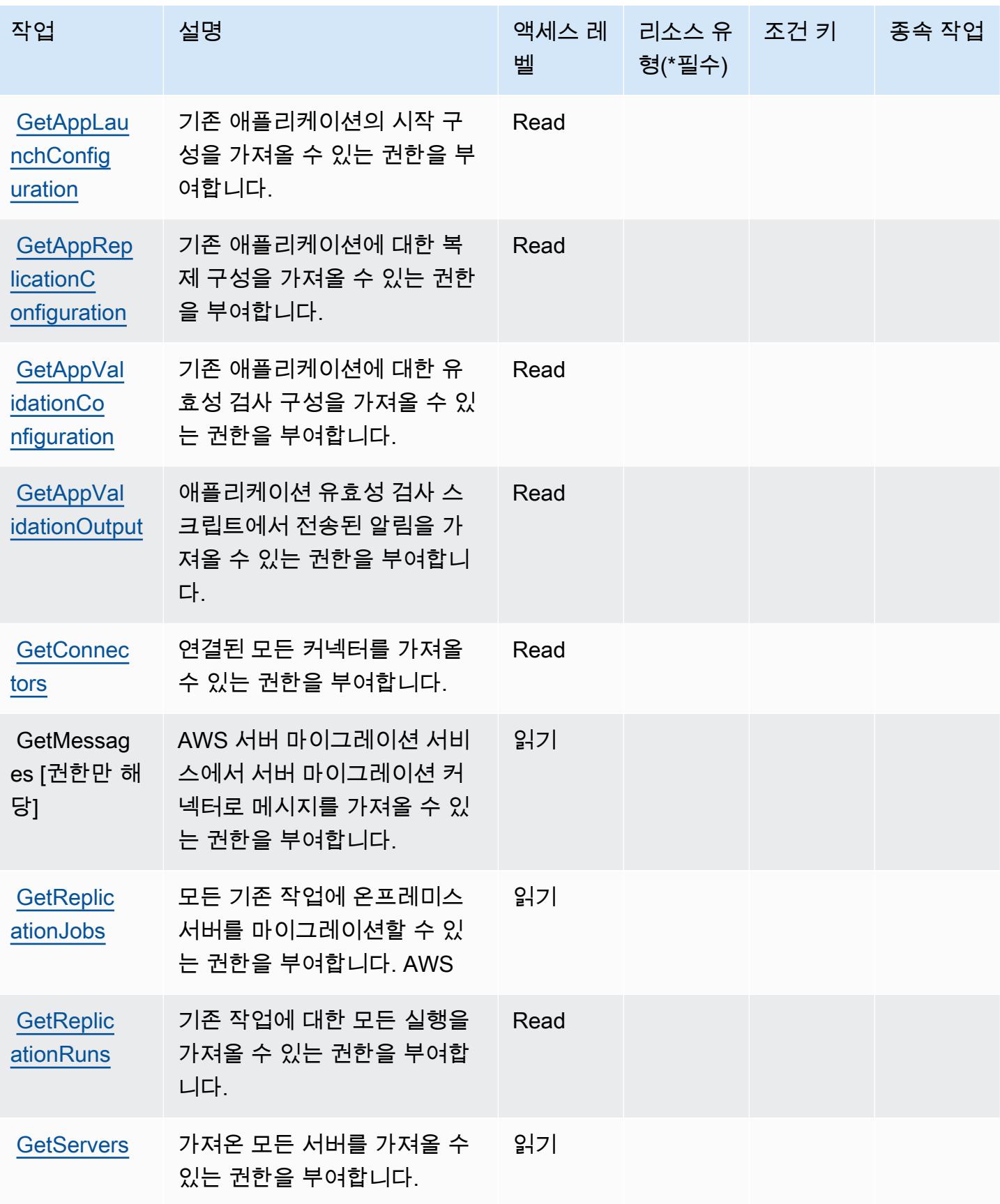

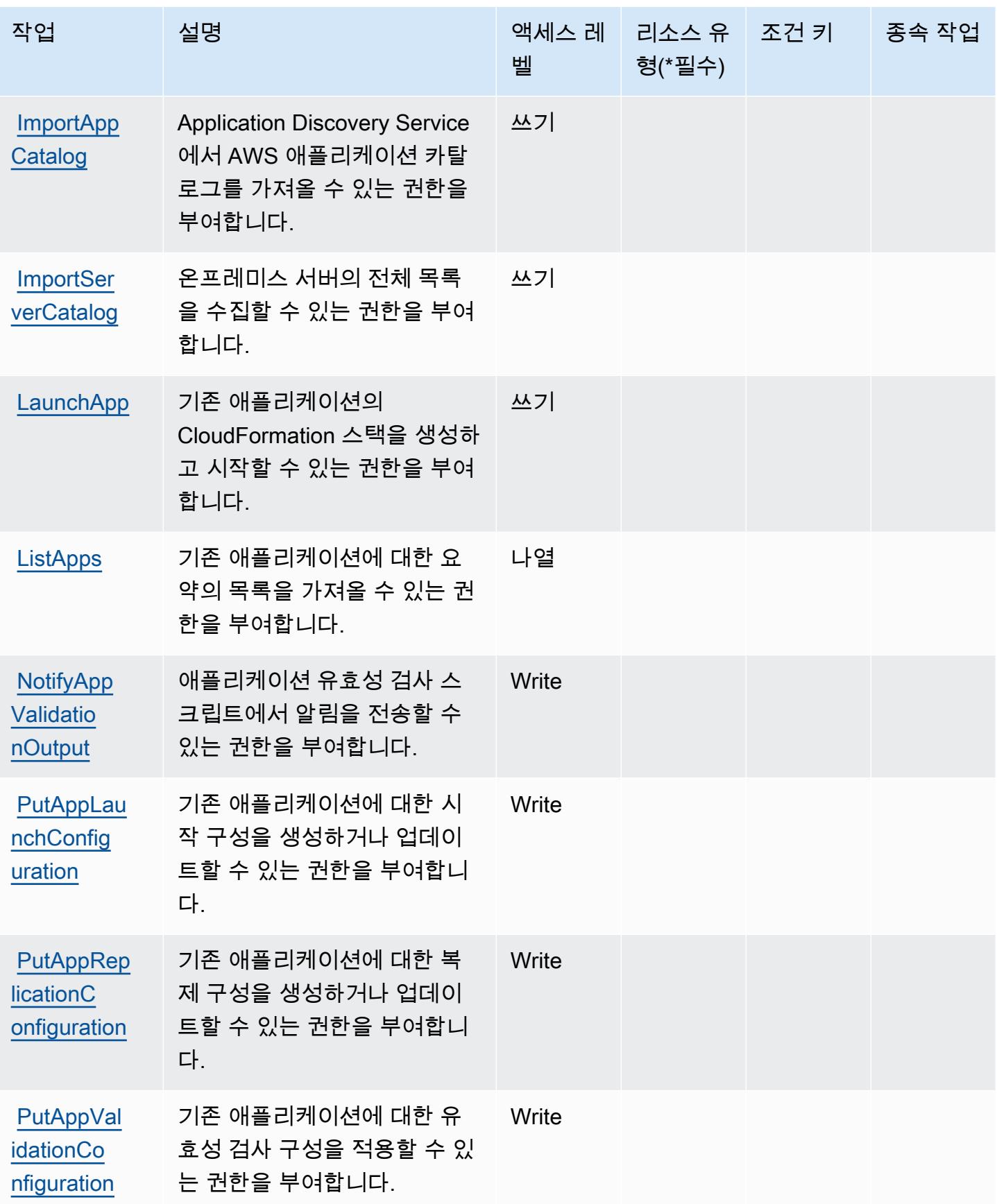

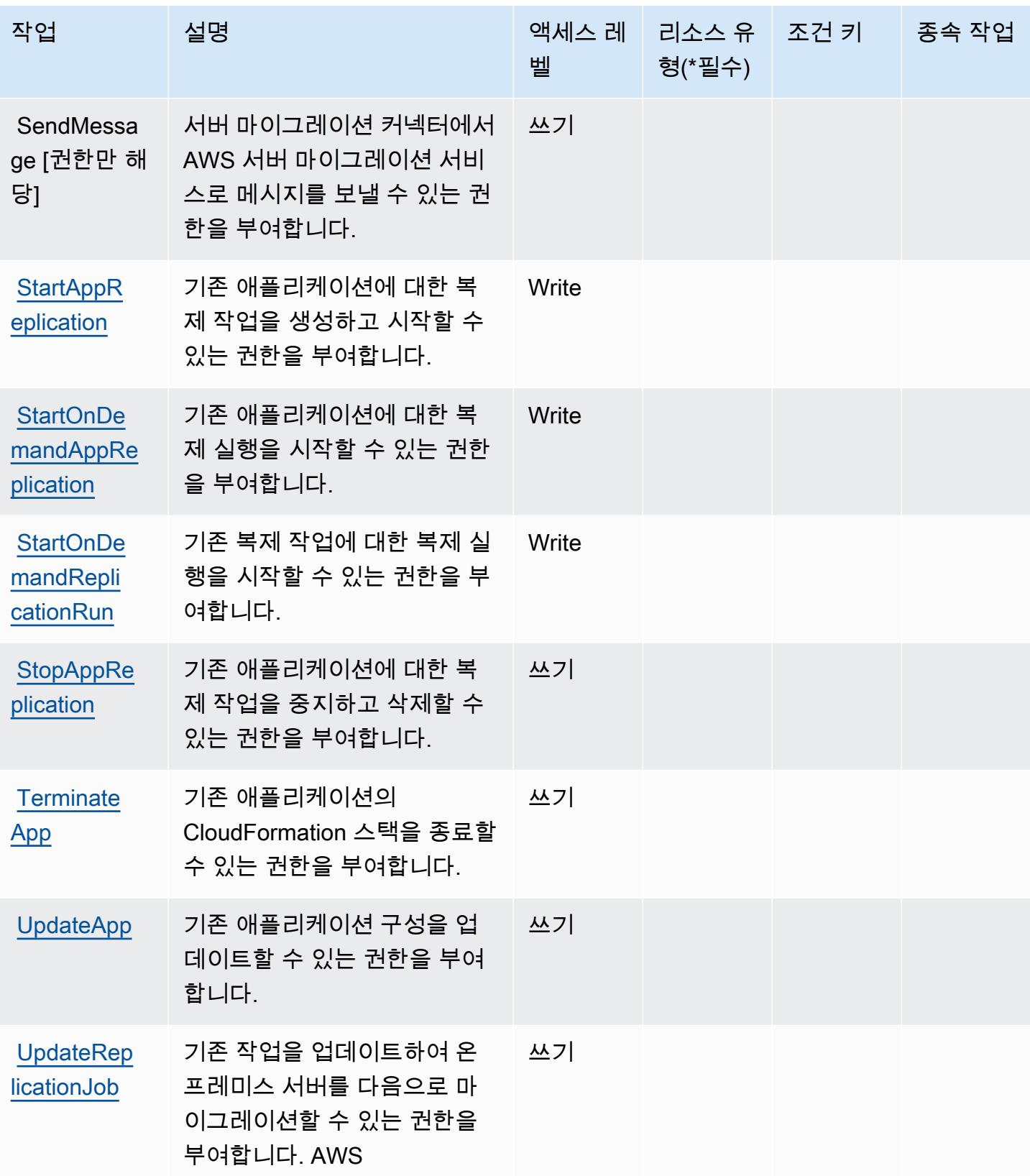

## <span id="page-4552-0"></span>AWS Server Migration Service에서 정의한 리소스 유형

AWS 서버 마이그레이션 서비스는 IAM 정책 설명의 Resource 요소에 리소스 ARN을 지정하는 것을 지원하지 않습니다. AWS Server Migration Service에 대한 액세스를 허용하려면 정책에서 "Resource": "\*"를 지정하세요.

<span id="page-4552-1"></span>AWS Server Migration Service에 사용되는 조건 키

ServerMigrationService 정책 설명의 Condition 요소에 사용할 수 있는 서비스별 컨텍스트 키가 없습 니다. 모든 서비스에 사용할 수 있는 글로벌 컨텍스트 키의 목록은 [사용 가능한 조건 키를](https://docs.aws.amazon.com/IAM/latest/UserGuide/reference_policies_condition-keys.html#AvailableKeys) 참조하세요.

AWS Serverless Application Repository에 사용되는 작업, 리소스 및 조건 키

AWS Serverless Application Repository (서비스 접두사serverlessrepo:) 는 IAM 권한 정책에 사용 할 수 있는 다음과 같은 서비스별 리소스, 작업 및 조건 컨텍스트 키를 제공합니다.

### 참조:

- [이 서비스의 구성](https://docs.aws.amazon.com/serverlessrepo/latest/devguide/what-is-serverlessrepo.html) 방법을 알아봅니다.
- [이 서비스에 사용 가능한 API 작업](https://docs.aws.amazon.com/serverlessrepo/latest/devguide/resources.html) 목록을 봅니다.
- IAM 권한 정책을 [사용](https://docs.aws.amazon.com/serverlessrepo/latest/devguide/security.html)하여 이 서비스와 리소스를 보호하는 방법을 알아봅니다.

#### 주제

- [AWS Serverless Application Repository에서 정의한 작업](#page-4552-2)
- [AWS Serverless Application Repository에서 정의한 리소스 유형](#page-4556-0)
- [AWS Serverless Application Repository에 사용되는 조건 키](#page-4556-1)

<span id="page-4552-2"></span>AWS Serverless Application Repository에서 정의한 작업

IAM 정책 설명의 Action 요소에서는 다음 작업을 지정할 수 있습니다. 정책을 사용하여 AWS에서 작 업할 수 있는 권한을 부여합니다. 정책에서 작업을 사용하면 일반적으로 이름이 같은 API 작업 또는 CLI 명령에 대한 액세스를 허용하거나 거부합니다. 그러나 경우에 따라 하나의 작업으로 둘 이상의 작 업에 대한 액세스가 제어됩니다. 또는 일부 작업을 수행하려면 다양한 작업이 필요합니다.

작업 테이블의 리소스 유형 열에는 각 작업이 리소스 수준 권한을 지원하는지 여부가 표시됩니다. 리 소스 열에 값이 없으면 정책 문의 Resource 요소에서 정책이 적용되는 모든 리소스("\*")를 지정해야 합니다. 리소스 열에 리소스 유형이 포함되어 있으면 해당 작업 시 문에서 해당 유형의 ARN을 지정

할 수 있습니다. 작업에 필요한 리소스가 하나 이상 있는 경우, 호출자에게 해당 리소스와 함께 작업을 사용할 수 있는 권한이 있어야 합니다. 필수 리소스는 테이블에서 별표(\*)로 표시됩니다. IAM 정책의 Resource 요소로 리소스 액세스를 제한하는 경우, 각 필수 리소스 유형에 대해 ARN 또는 패턴을 포 함해야 합니다. 일부 작업은 다수의 리소스 유형을 지원합니다. 리소스 유형이 옵션(필수 리소스로 표 시되지 않은 경우)인 경우에는 선택적 리소스 유형 중 하나를 사용하도록 선택할 수 있습니다.

작업 테이블의 조건 키 열에는 정책 설명의 Condition 요소에서 지정할 수 있는 키가 포함됩니다. 서 비스의 리소스와 연결된 조건 키에 대한 자세한 내용은 리소스 유형 테이블의 조건 키 열을 참조하세 요.

**a** Note

리소스 조건 키는 [리소스 유형](#page-4556-0) 표에 나열되어 있습니다. 작업에 적용되는 리소스 유형에 대한 링크는 리소스 유형(\*필수) 작업 표의 열에서 찾을 수 있습니다. 리소스 유형 테이블의 리소스 유형에는 조건 키 열이 포함되고 이는 작업 표의 작업에 적용되는 리소스 조건 키입니다.

다음 테이블의 열에 대한 자세한 내용은 [작업 테이블](reference_policies_actions-resources-contextkeys.html#actions_table)을 참조하세요.

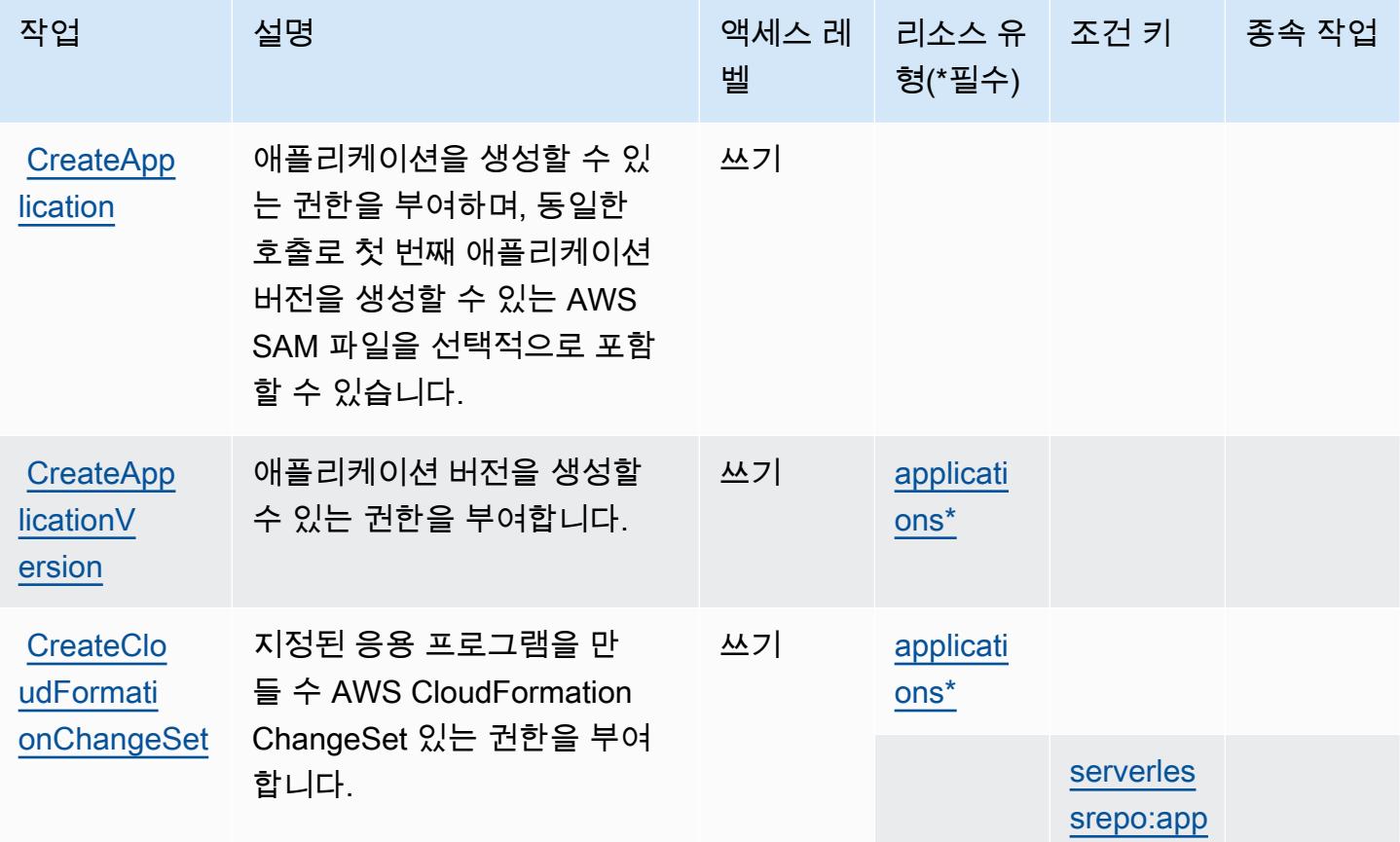

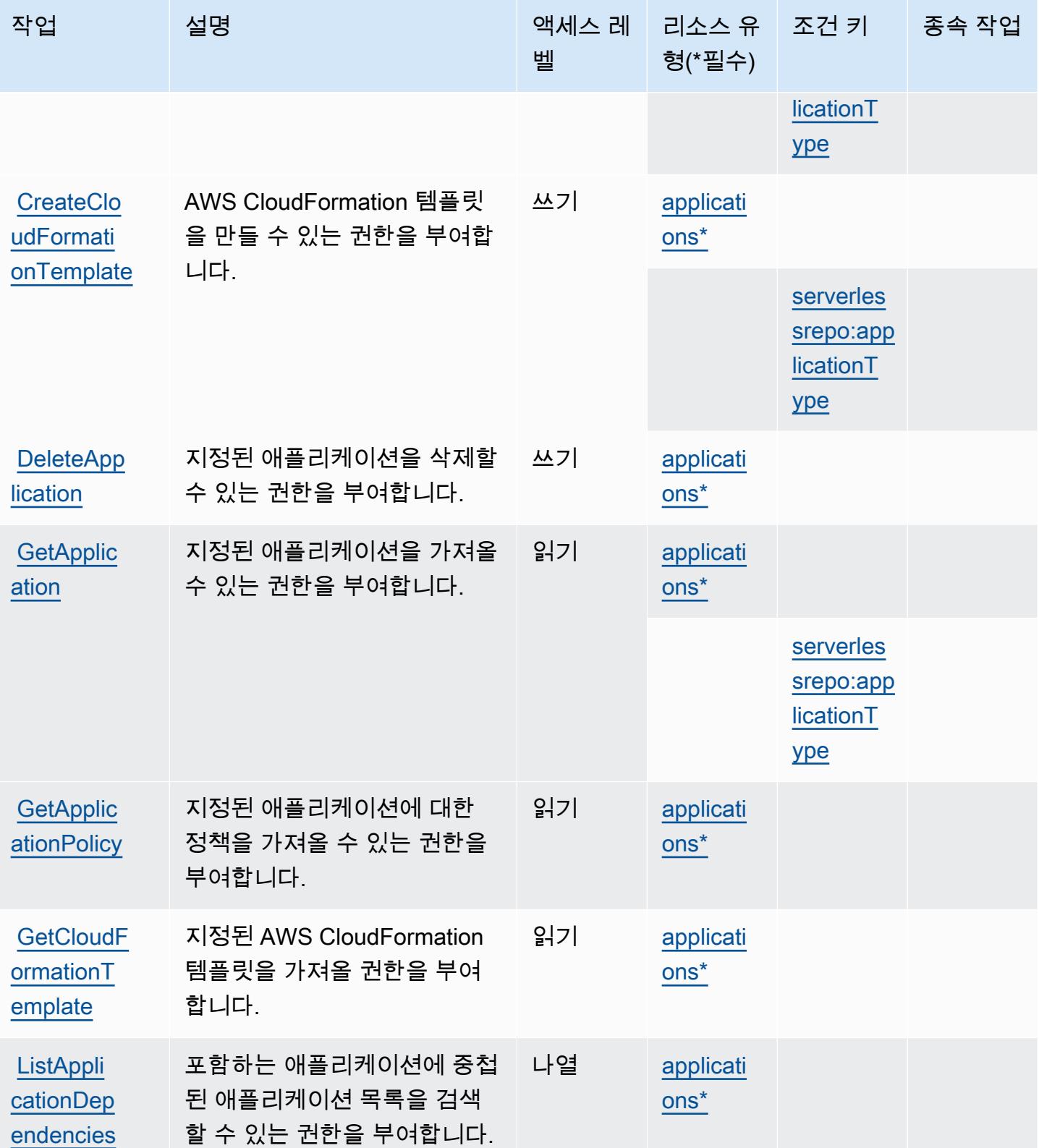

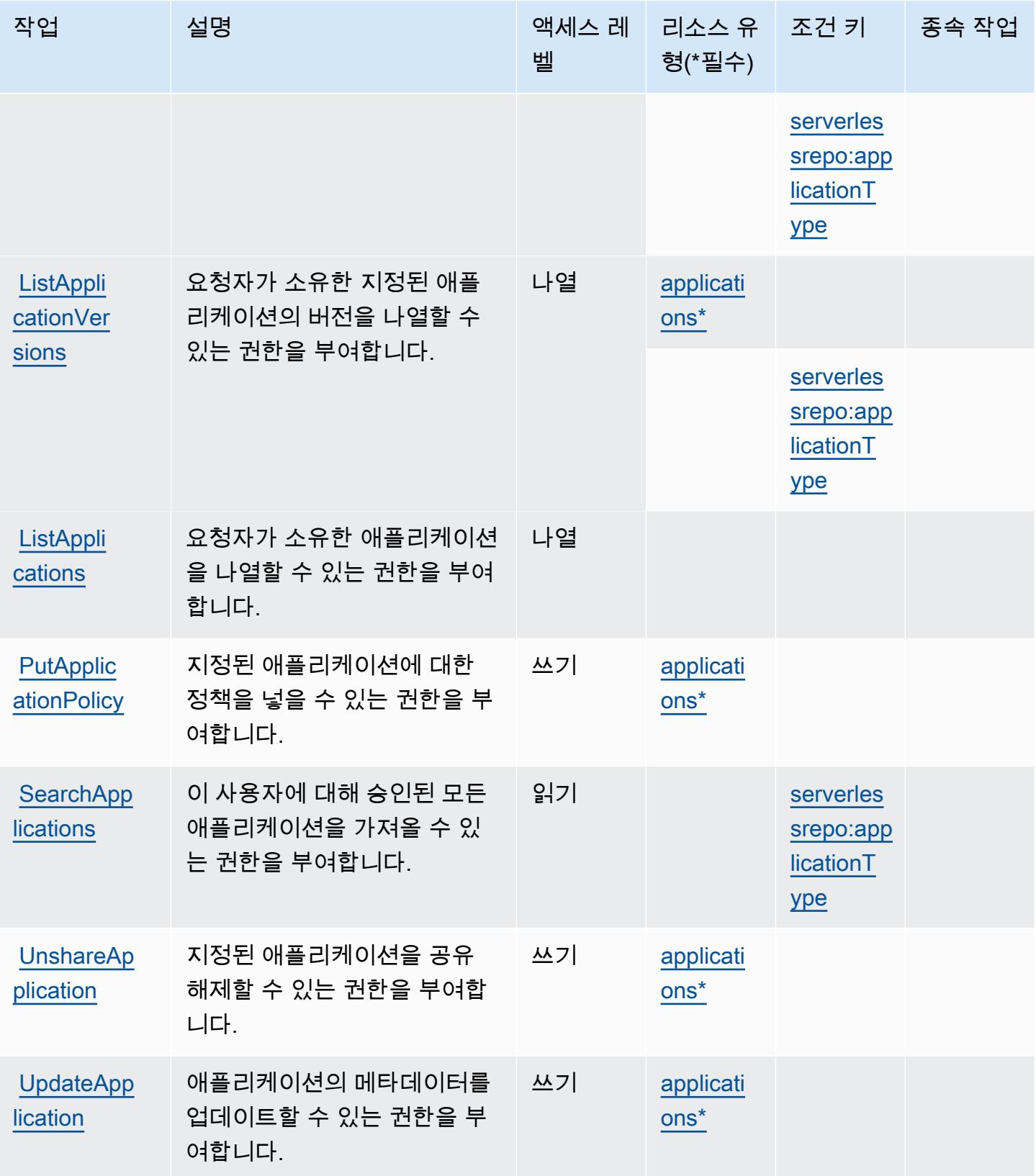

## <span id="page-4556-0"></span>AWS Serverless Application Repository에서 정의한 리소스 유형

이 서비스에서 정의하는 리소스 유형은 다음과 같으며, IAM 권한 정책 설명의 Resource 요소에서 사 용할 수 있습니다. [작업 테이블의](#page-4552-2) 각 작업에서 해당 작업으로 지정할 수 있는 리소스 유형을 식별합니 다. 리소스 유형은 정책에 포함할 조건 키를 정의할 수도 있습니다. 이러한 키는 리소스 유형 테이블의 마지막 열에 표시됩니다. 다음 테이블의 열에 관한 자세한 내용은 [리소스 유형 테이블을](reference_policies_actions-resources-contextkeys.html#resources_table) 참조하세요.

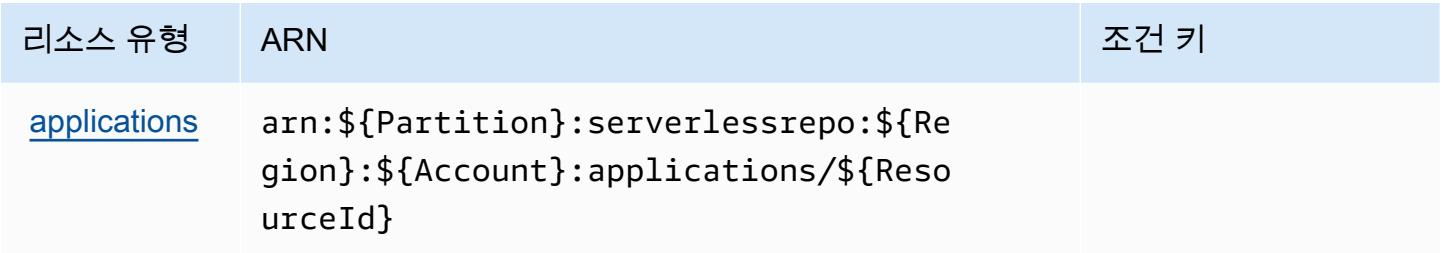

<span id="page-4556-1"></span>AWS Serverless Application Repository에 사용되는 조건 키

AWS Serverless Application Repository는 IAM 정책의 요소에 사용할 수 있는 다음과 같은 조건 키를 정의합니다. Condition 이러한 키를 사용하여 정책 설명이 적용되는 조건을 보다 상세하게 설정할 수 있습니다. 다음 테이블의 열에 대한 자세한 내용은 [조건 키 테이블을](reference_policies_actions-resources-contextkeys.html#context_keys_table) 참조하세요.

모든 서비스에 사용할 수 있는 글로벌 조건 키를 보려면 [사용 가능한 글로벌 조건 키](https://docs.aws.amazon.com/IAM/latest/UserGuide/reference_policies_condition-keys.html#AvailableKeys)를 참조하세요.

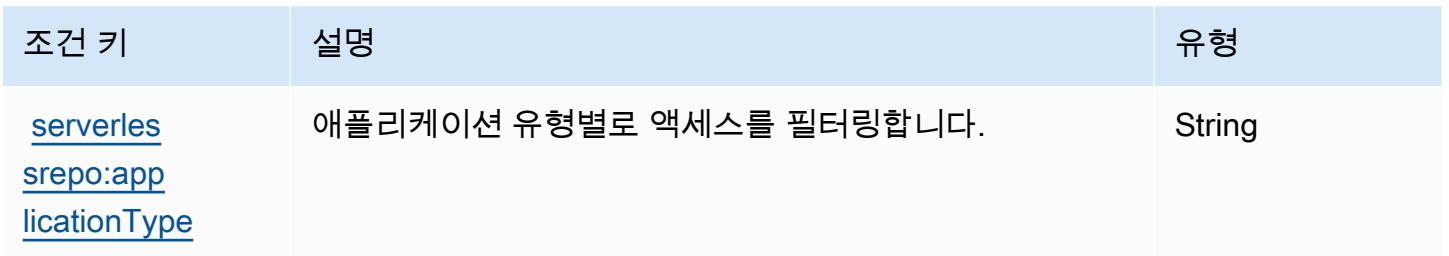

# AWS Service Catalog에 사용되는 작업, 리소스 및 조건 키

AWS Service Catalog (서비스 접두사:servicecatalog) 는 IAM 권한 정책에 사용할 수 있는 다음과 같은 서비스별 리소스, 작업 및 조건 컨텍스트 키를 제공합니다.

참조:

- [이 서비스의 구성](https://docs.aws.amazon.com/servicecatalog/latest/adminguide/) 방법을 알아봅니다.
- [이 서비스에 사용 가능한 API 작업](https://docs.aws.amazon.com/servicecatalog/latest/dg/API_Reference.html) 목록을 봅니다.

• IAM 권한 정책을 [사용](https://docs.aws.amazon.com/servicecatalog/latest/adminguide/permissions.html)하여 이 서비스와 리소스를 보호하는 방법을 알아봅니다.

#### 주제

- [AWS Service Catalog에서 정의한 작업](#page-4557-0)
- [AWS Service Catalog에서 정의한 리소스 유형](#page-4578-0)
- [AWS Service Catalog에 사용되는 조건 키](#page-4579-0)

### <span id="page-4557-0"></span>AWS Service Catalog에서 정의한 작업

IAM 정책 설명의 Action 요소에서는 다음 작업을 지정할 수 있습니다. 정책을 사용하여 AWS에서 작 업할 수 있는 권한을 부여합니다. 정책에서 작업을 사용하면 일반적으로 이름이 같은 API 작업 또는 CLI 명령에 대한 액세스를 허용하거나 거부합니다. 그러나 경우에 따라 하나의 작업으로 둘 이상의 작 업에 대한 액세스가 제어됩니다. 또는 일부 작업을 수행하려면 다양한 작업이 필요합니다.

작업 테이블의 리소스 유형 열에는 각 작업이 리소스 수준 권한을 지원하는지 여부가 표시됩니다. 리 소스 열에 값이 없으면 정책 문의 Resource 요소에서 정책이 적용되는 모든 리소스("\*")를 지정해야 합니다. 리소스 열에 리소스 유형이 포함되어 있으면 해당 작업 시 문에서 해당 유형의 ARN을 지정 할 수 있습니다. 작업에 필요한 리소스가 하나 이상 있는 경우, 호출자에게 해당 리소스와 함께 작업을 사용할 수 있는 권한이 있어야 합니다. 필수 리소스는 테이블에서 별표(\*)로 표시됩니다. IAM 정책의 Resource 요소로 리소스 액세스를 제한하는 경우, 각 필수 리소스 유형에 대해 ARN 또는 패턴을 포 함해야 합니다. 일부 작업은 다수의 리소스 유형을 지원합니다. 리소스 유형이 옵션(필수 리소스로 표 시되지 않은 경우)인 경우에는 선택적 리소스 유형 중 하나를 사용하도록 선택할 수 있습니다.

작업 테이블의 조건 키 열에는 정책 설명의 Condition 요소에서 지정할 수 있는 키가 포함됩니다. 서 비스의 리소스와 연결된 조건 키에 대한 자세한 내용은 리소스 유형 테이블의 조건 키 열을 참조하세 요.

**a** Note

리소스 조건 키는 [리소스 유형](#page-4578-0) 표에 나열되어 있습니다. 작업에 적용되는 리소스 유형에 대한 링크는 리소스 유형(\*필수) 작업 표의 열에서 찾을 수 있습니다. 리소스 유형 테이블의 리소스 유형에는 조건 키 열이 포함되고 이는 작업 표의 작업에 적용되는 리소스 조건 키입니다.

다음 테이블의 열에 대한 자세한 내용은 [작업 테이블](reference_policies_actions-resources-contextkeys.html#actions_table)을 참조하세요.

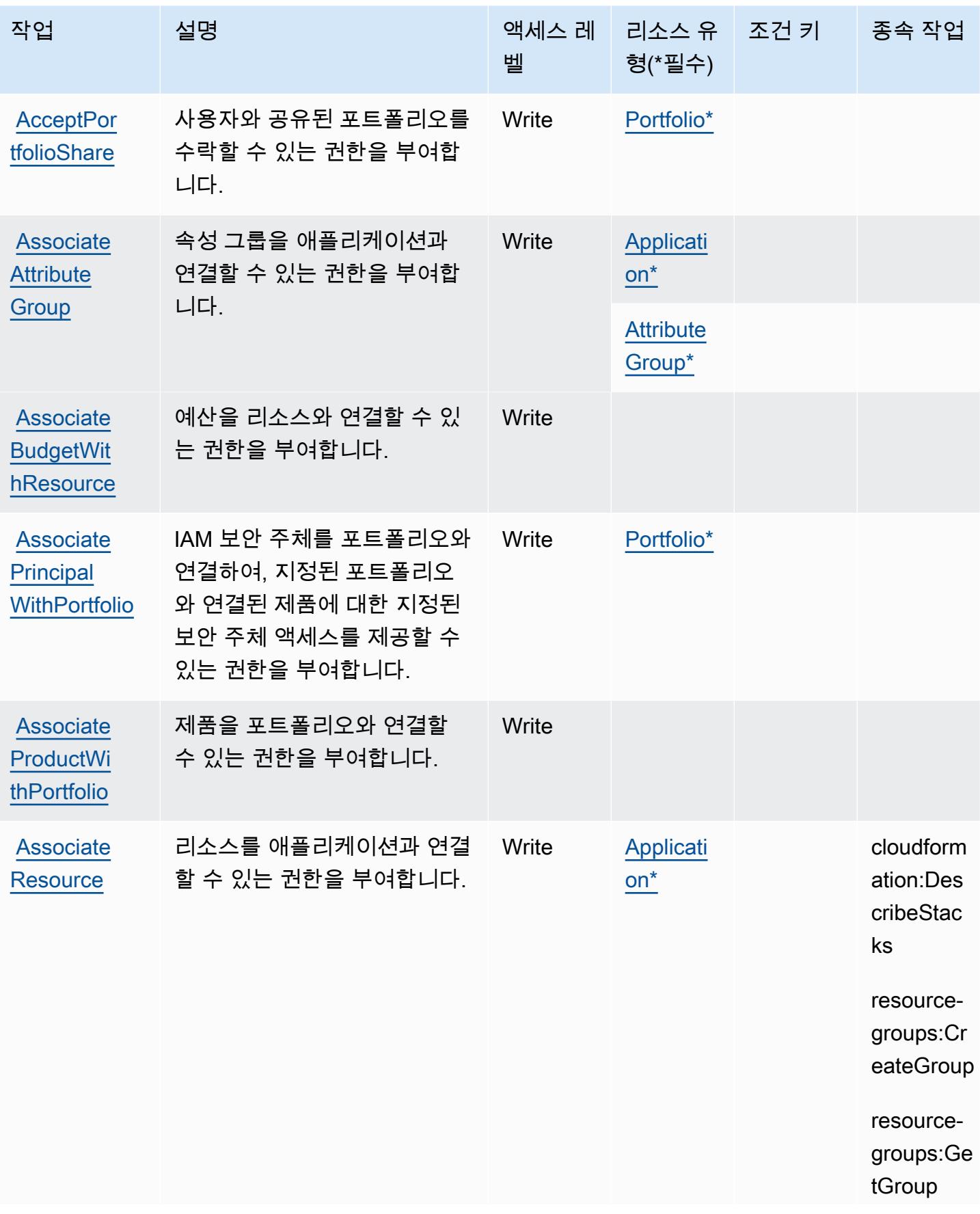

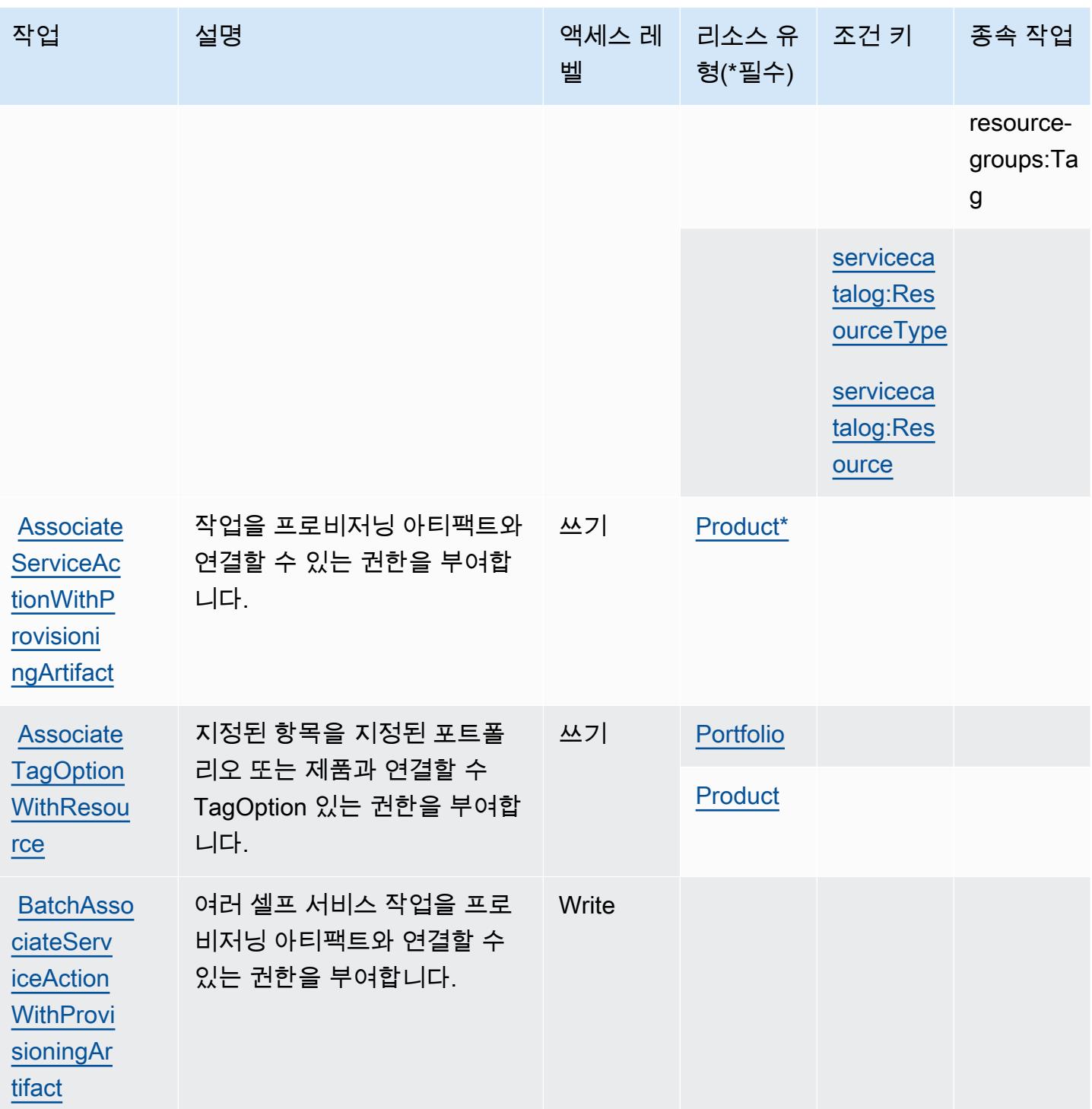

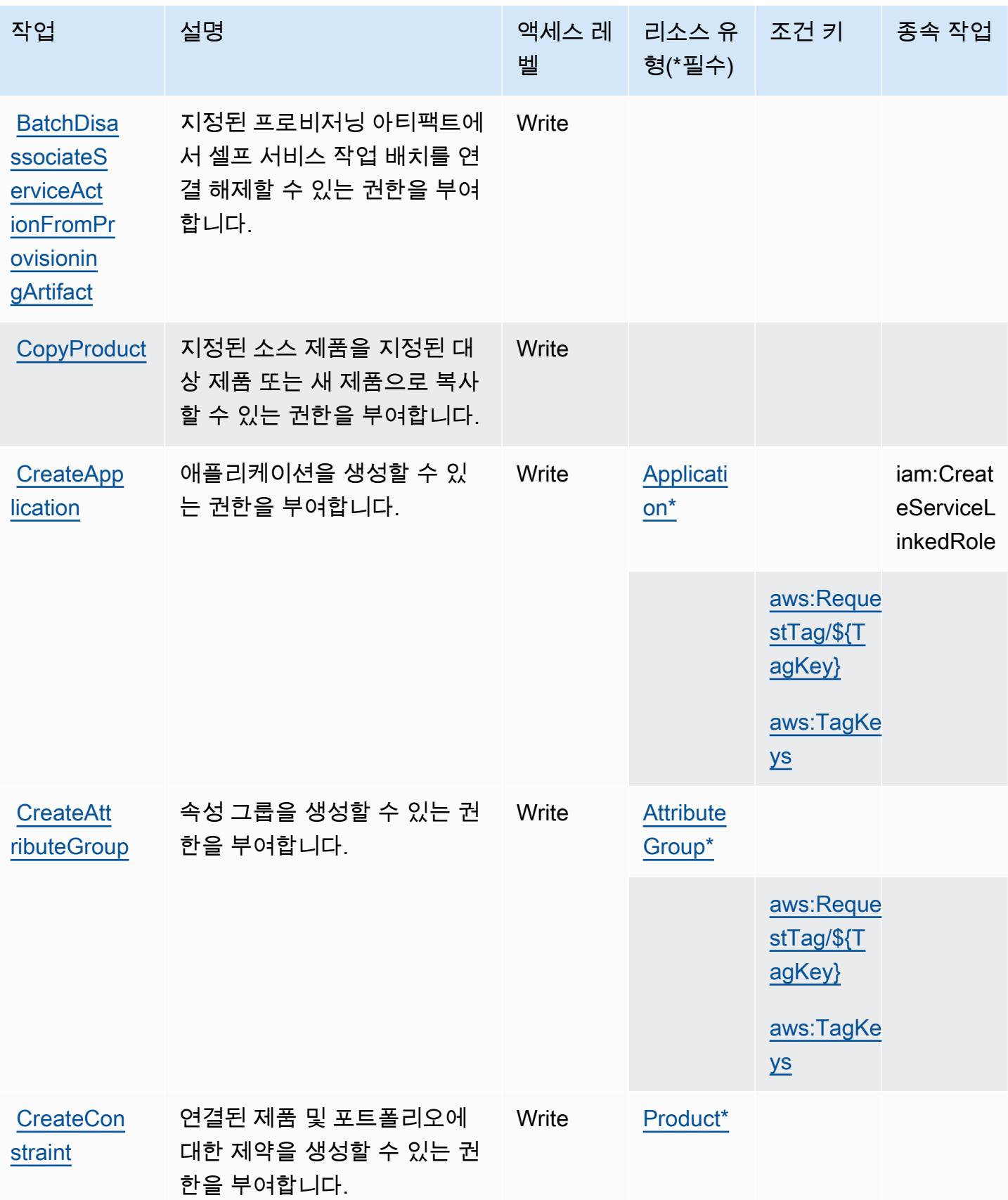

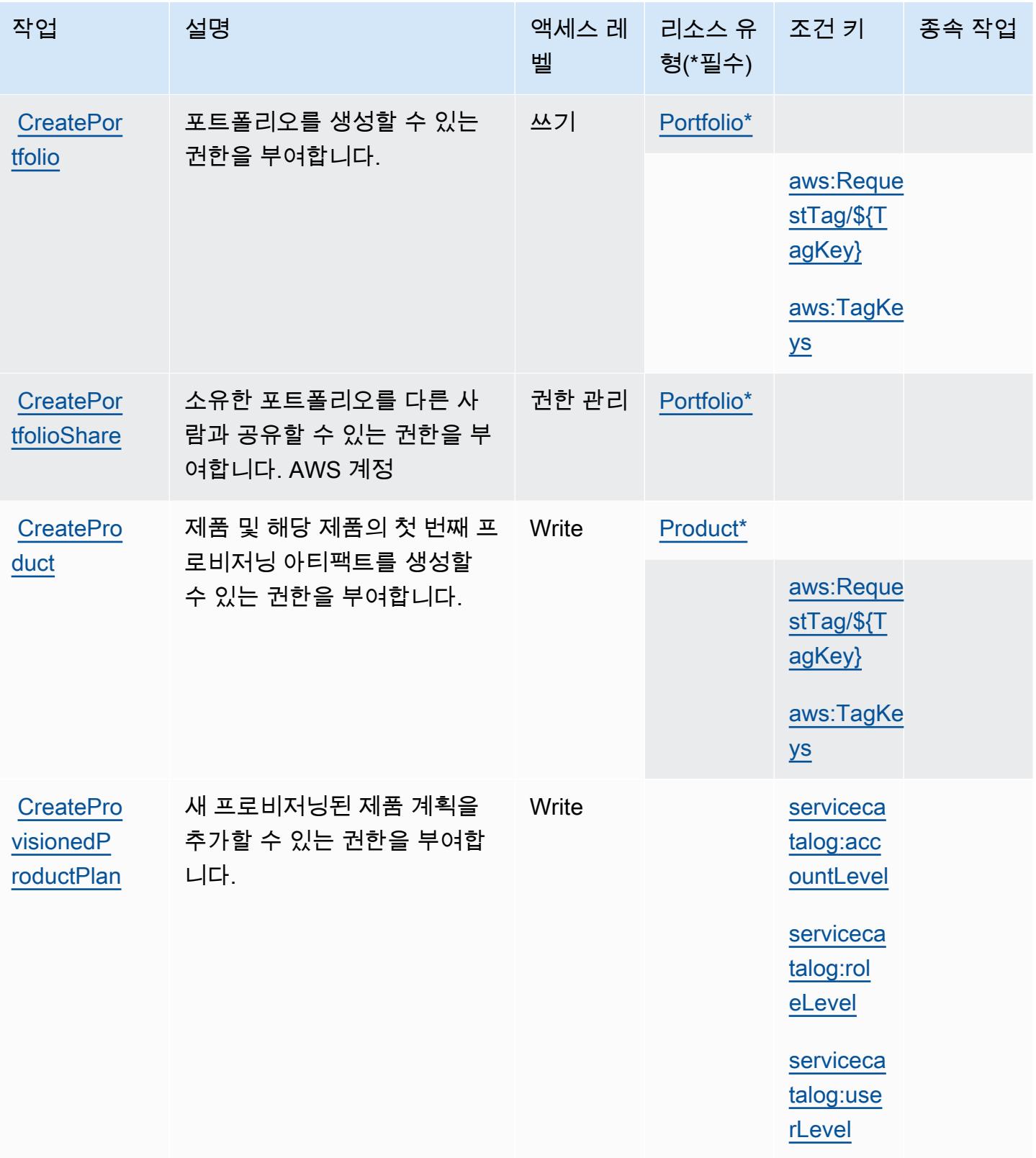

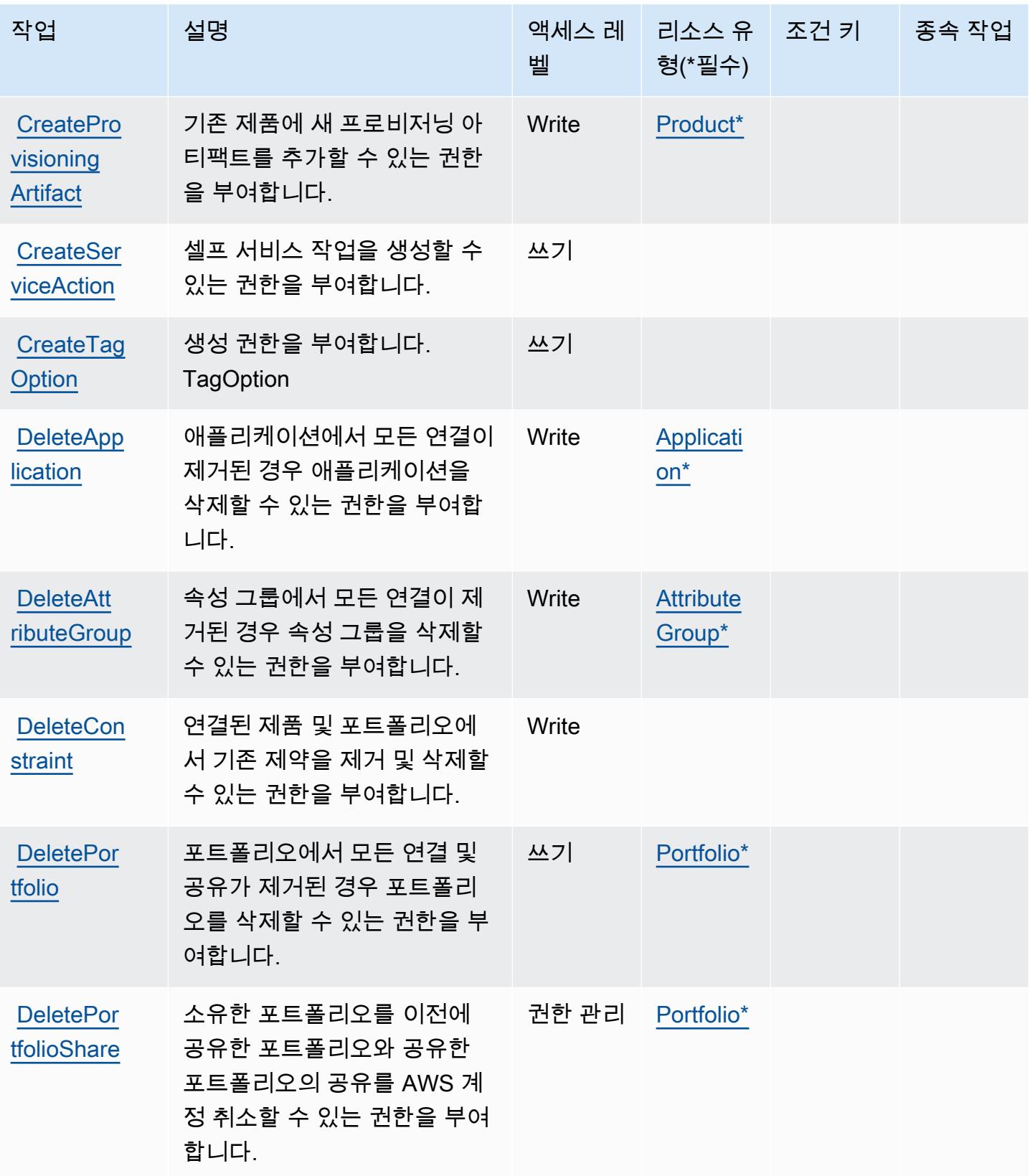

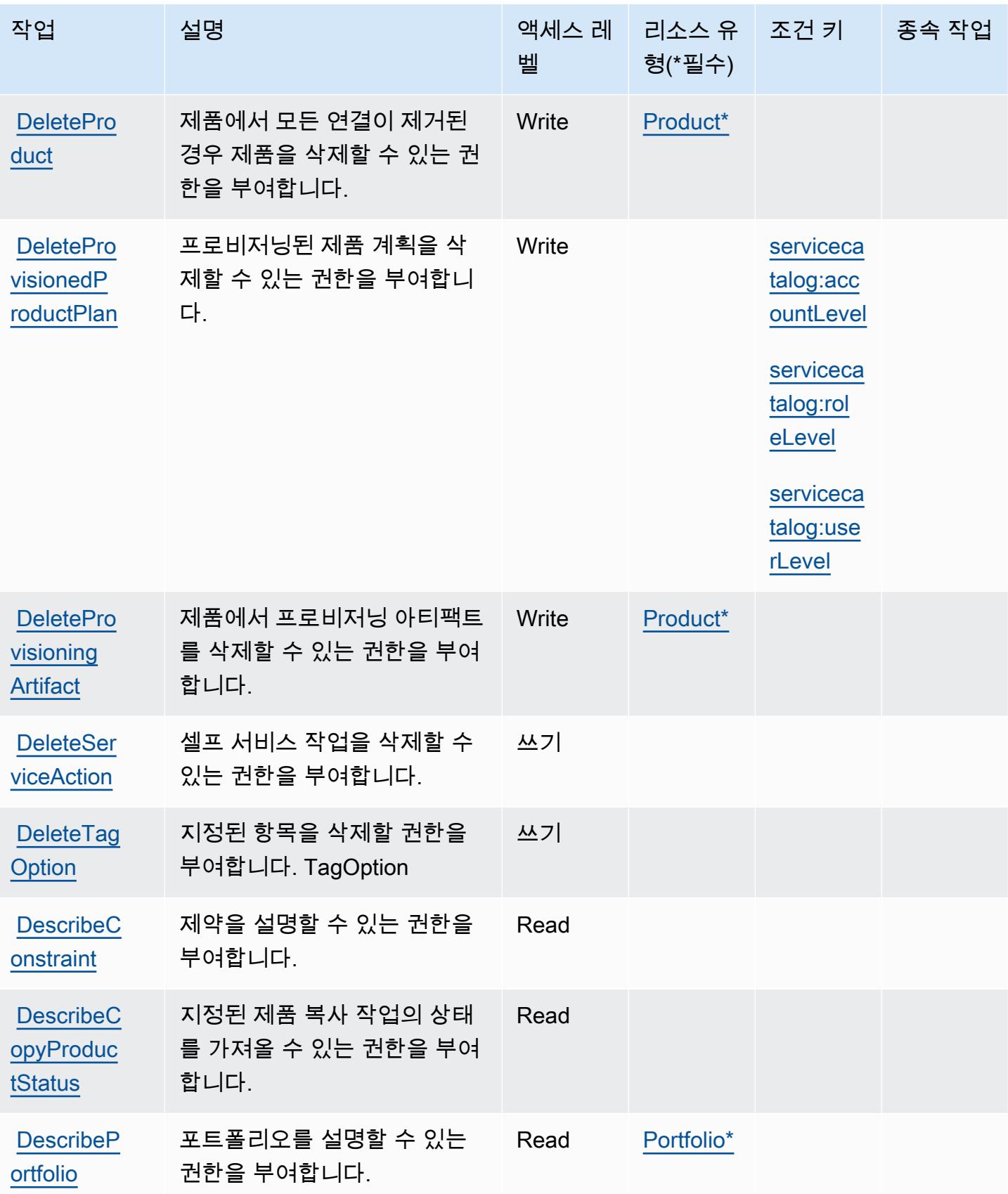

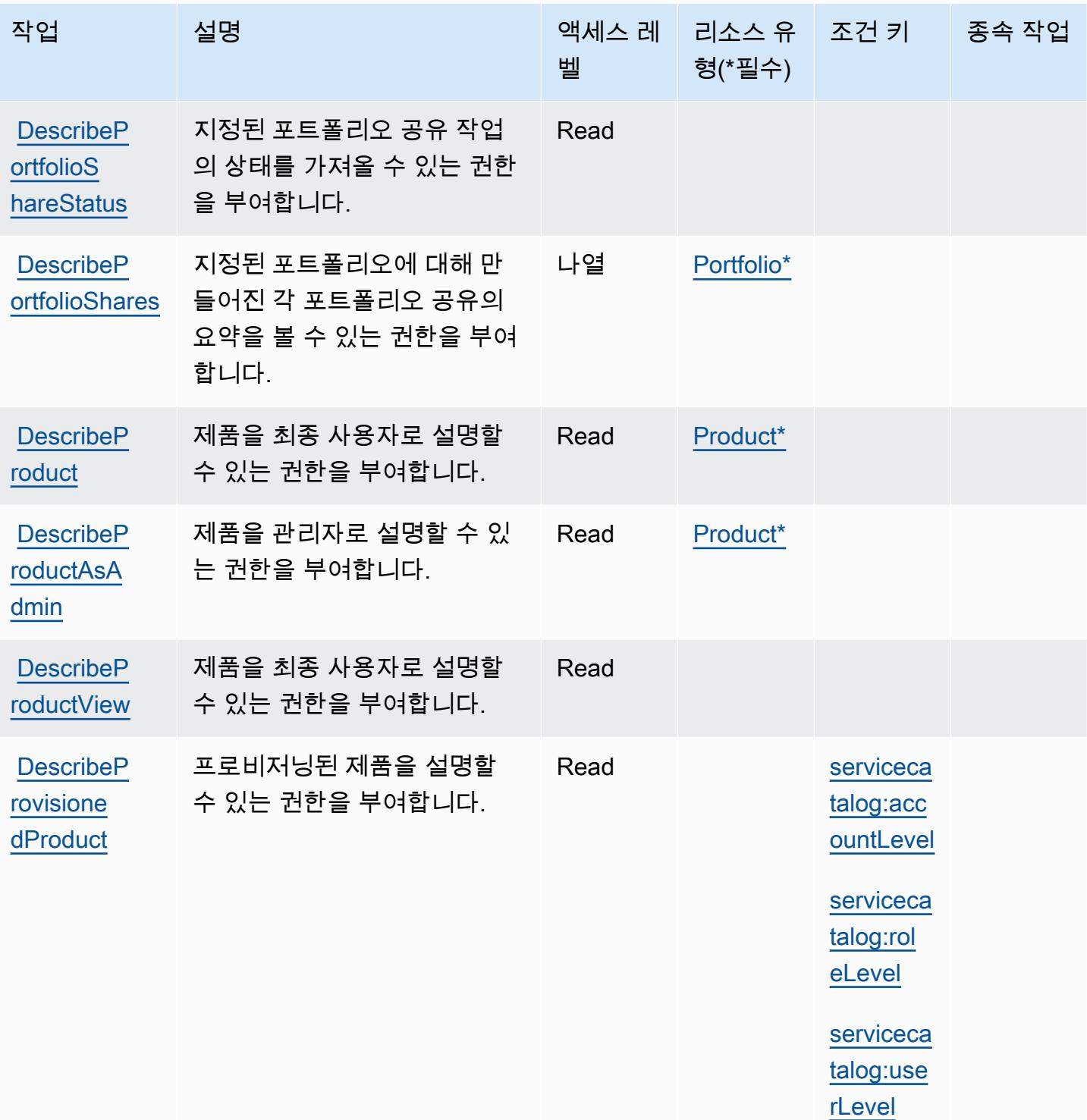

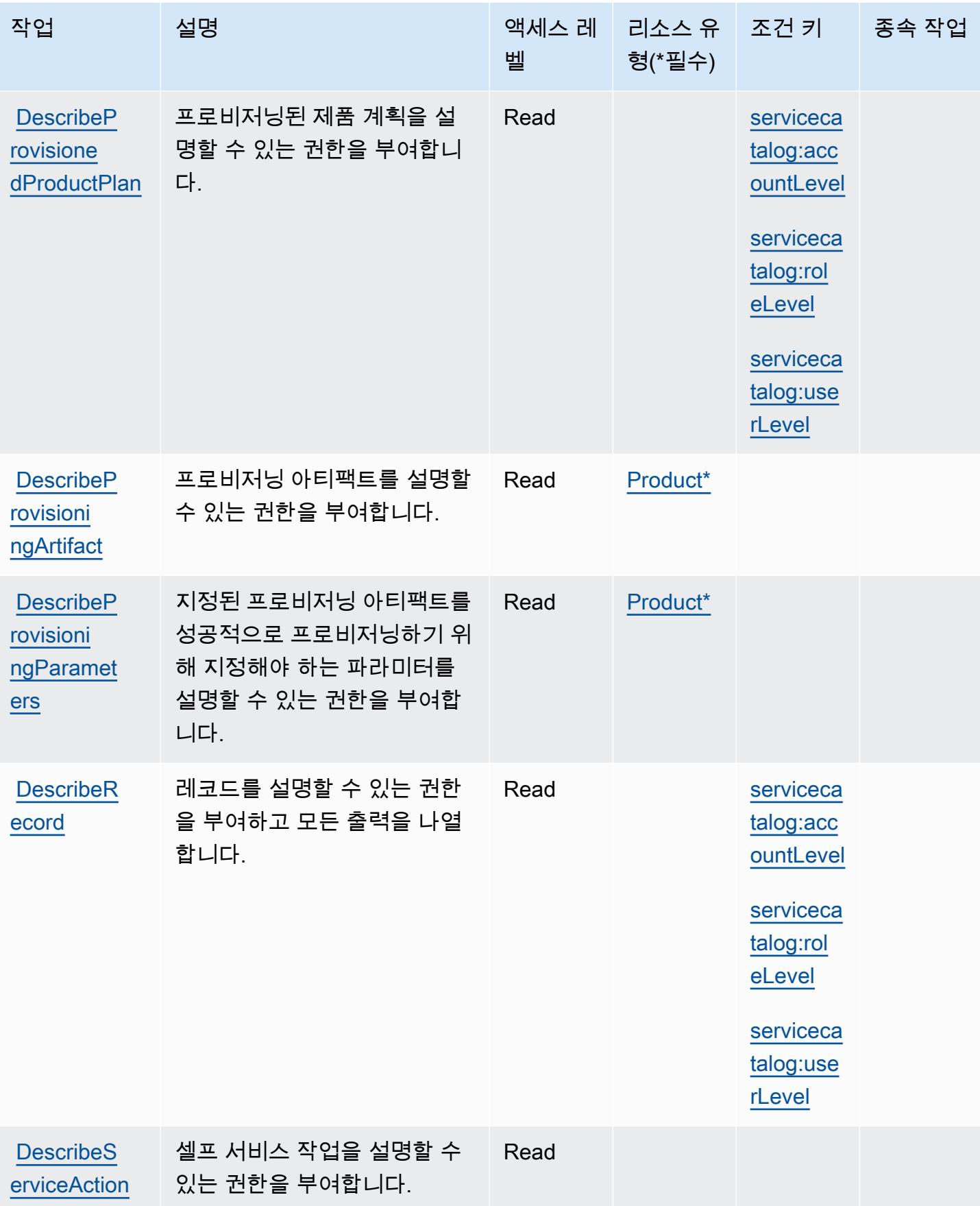

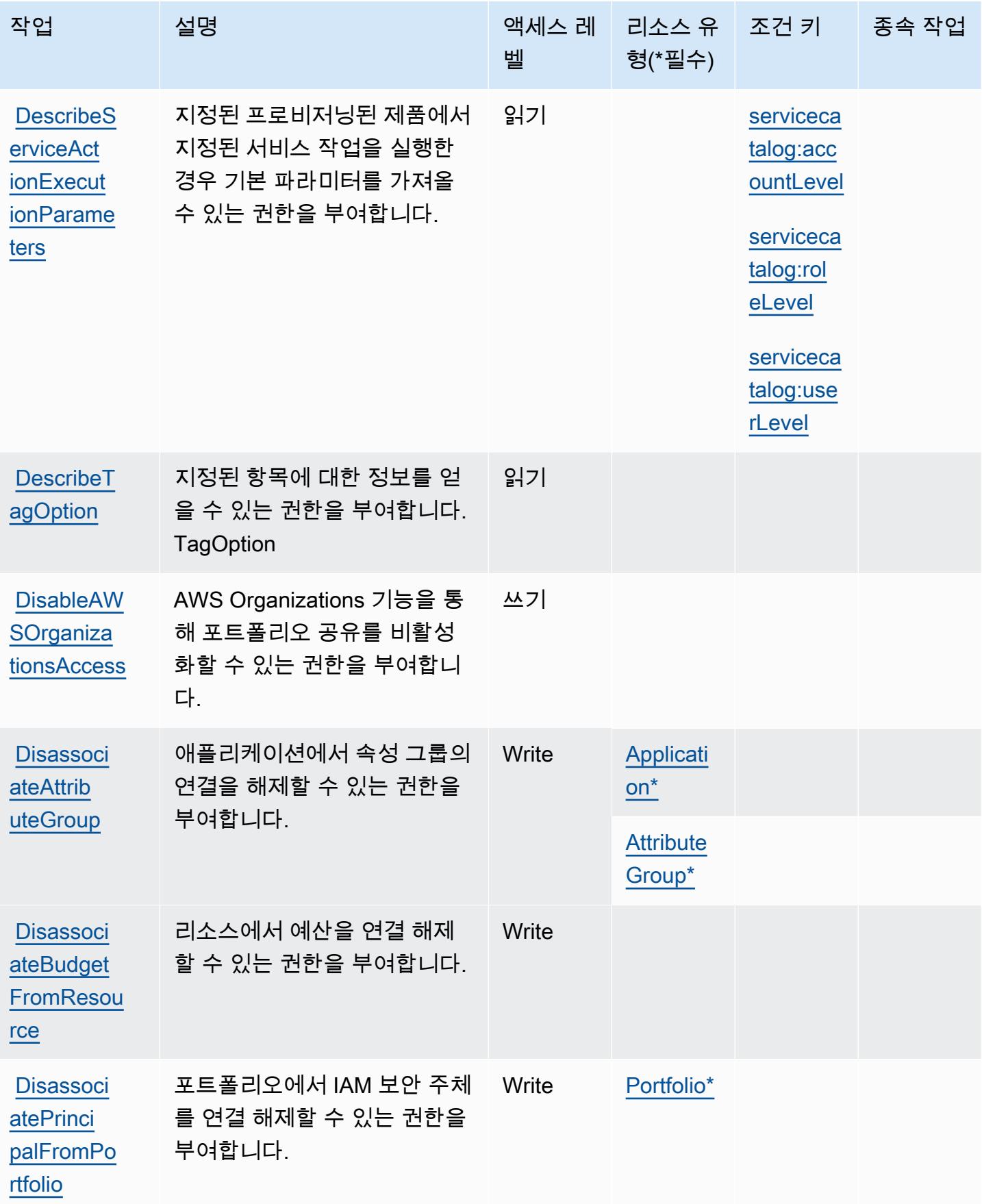

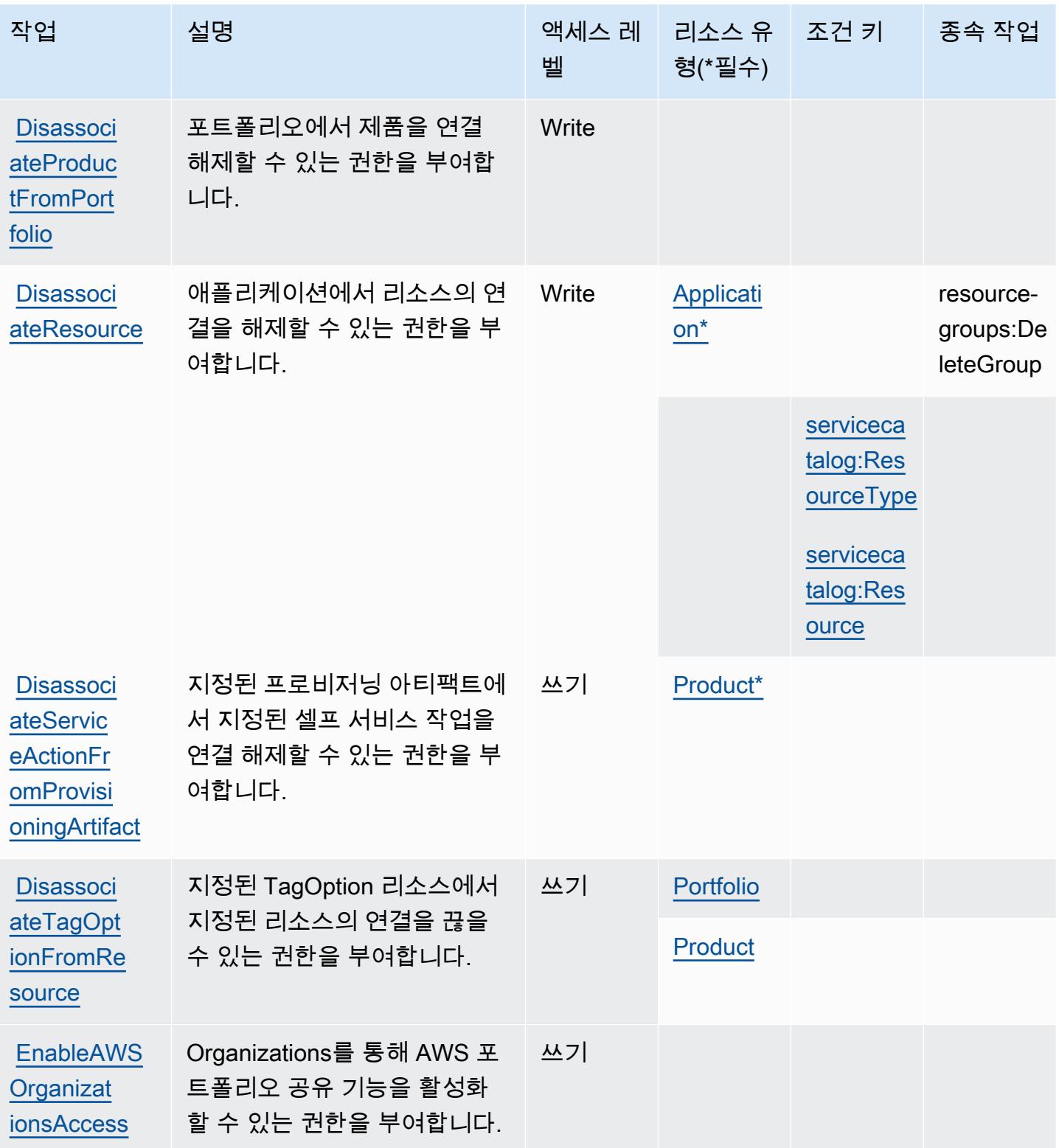

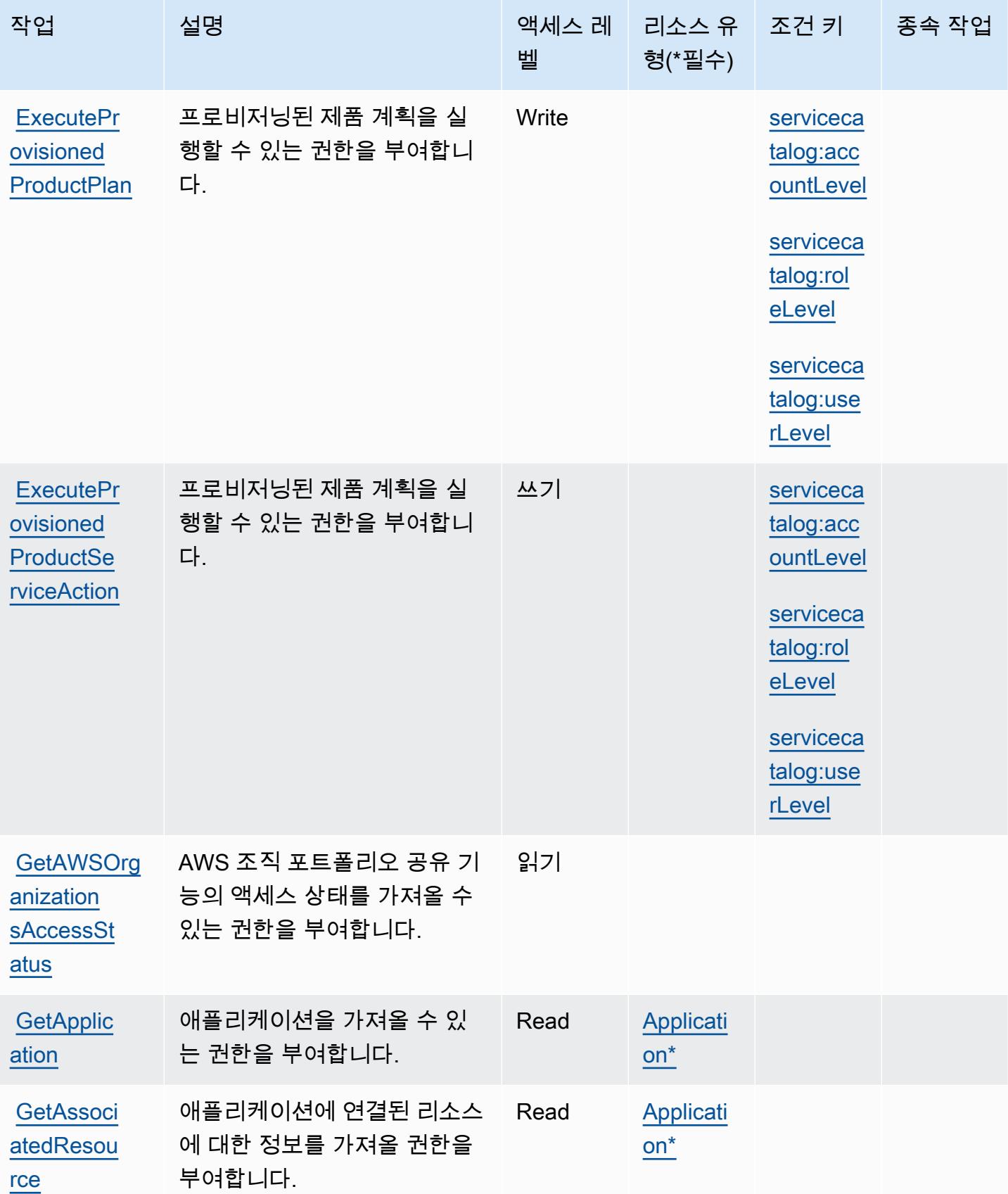

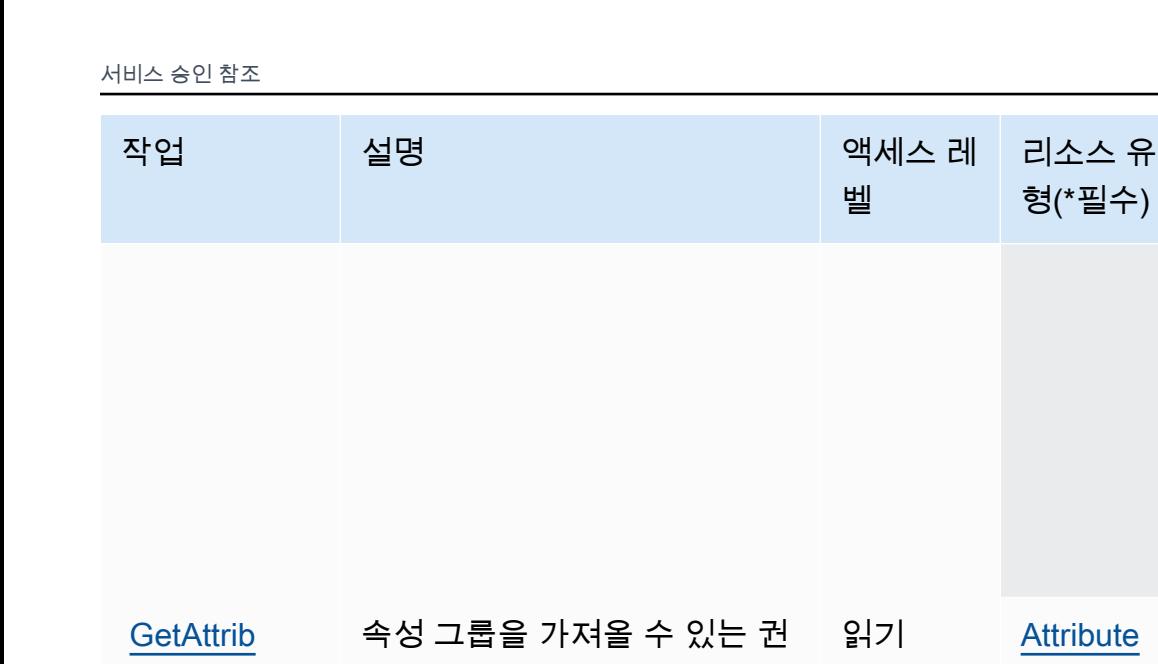

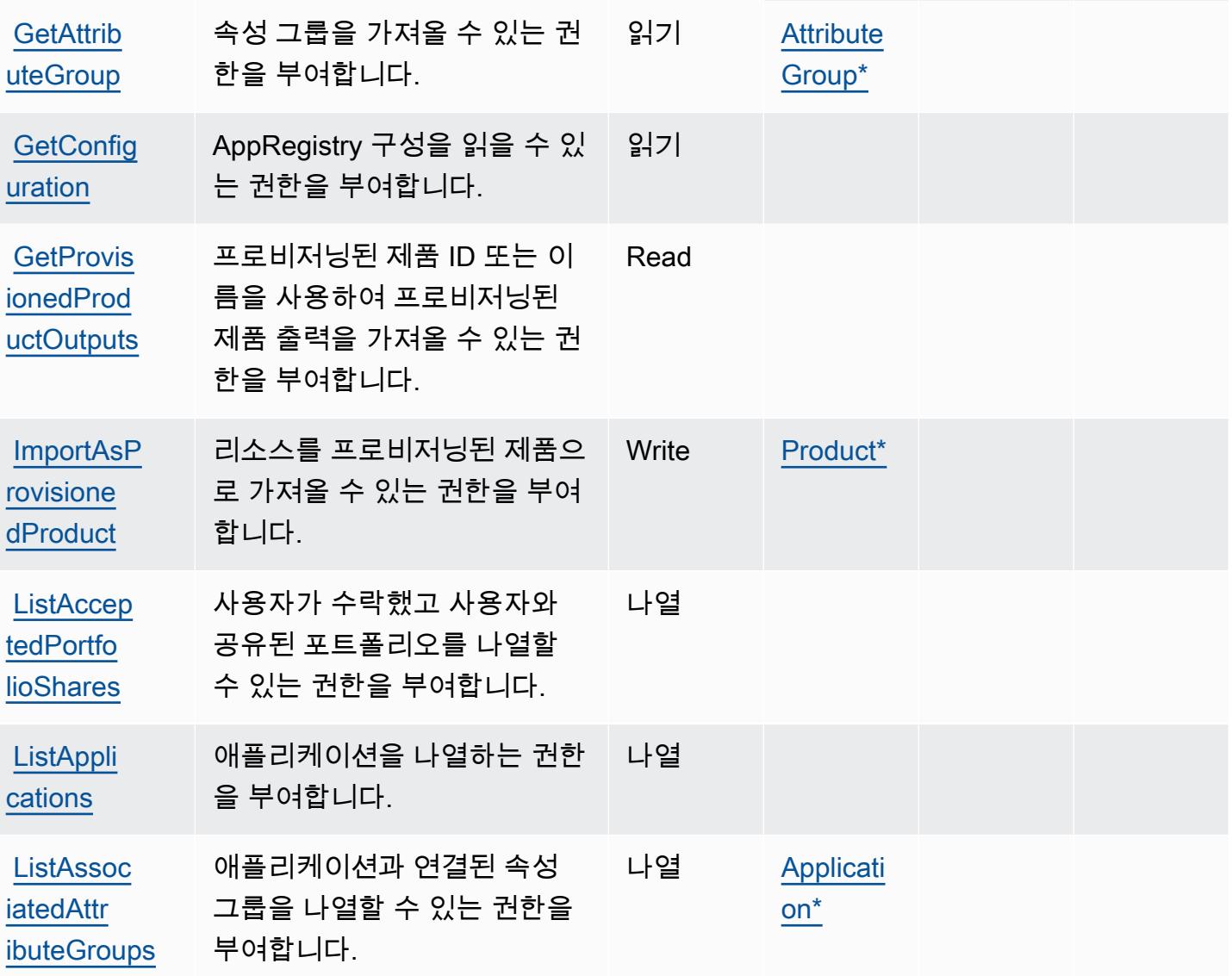

종속 작업

형(\*필수)

[serviceca](#awsservicecatalog-servicecatalog_ResourceType) [talog:Res](#awsservicecatalog-servicecatalog_ResourceType) [ourceType](#awsservicecatalog-servicecatalog_ResourceType)

[serviceca](#awsservicecatalog-servicecatalog_Resource) [talog:Res](#awsservicecatalog-servicecatalog_Resource)

[ource](#awsservicecatalog-servicecatalog_Resource)

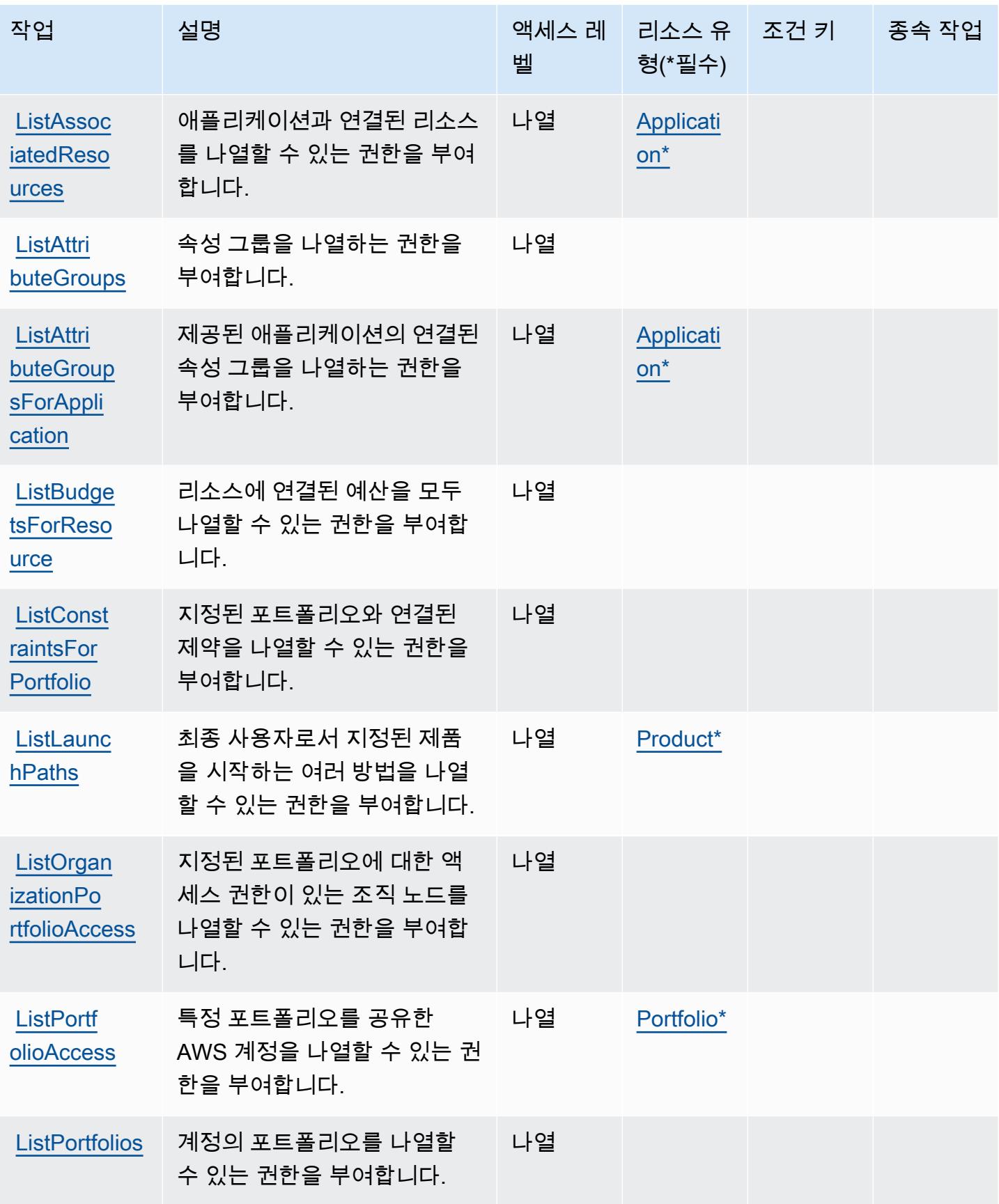

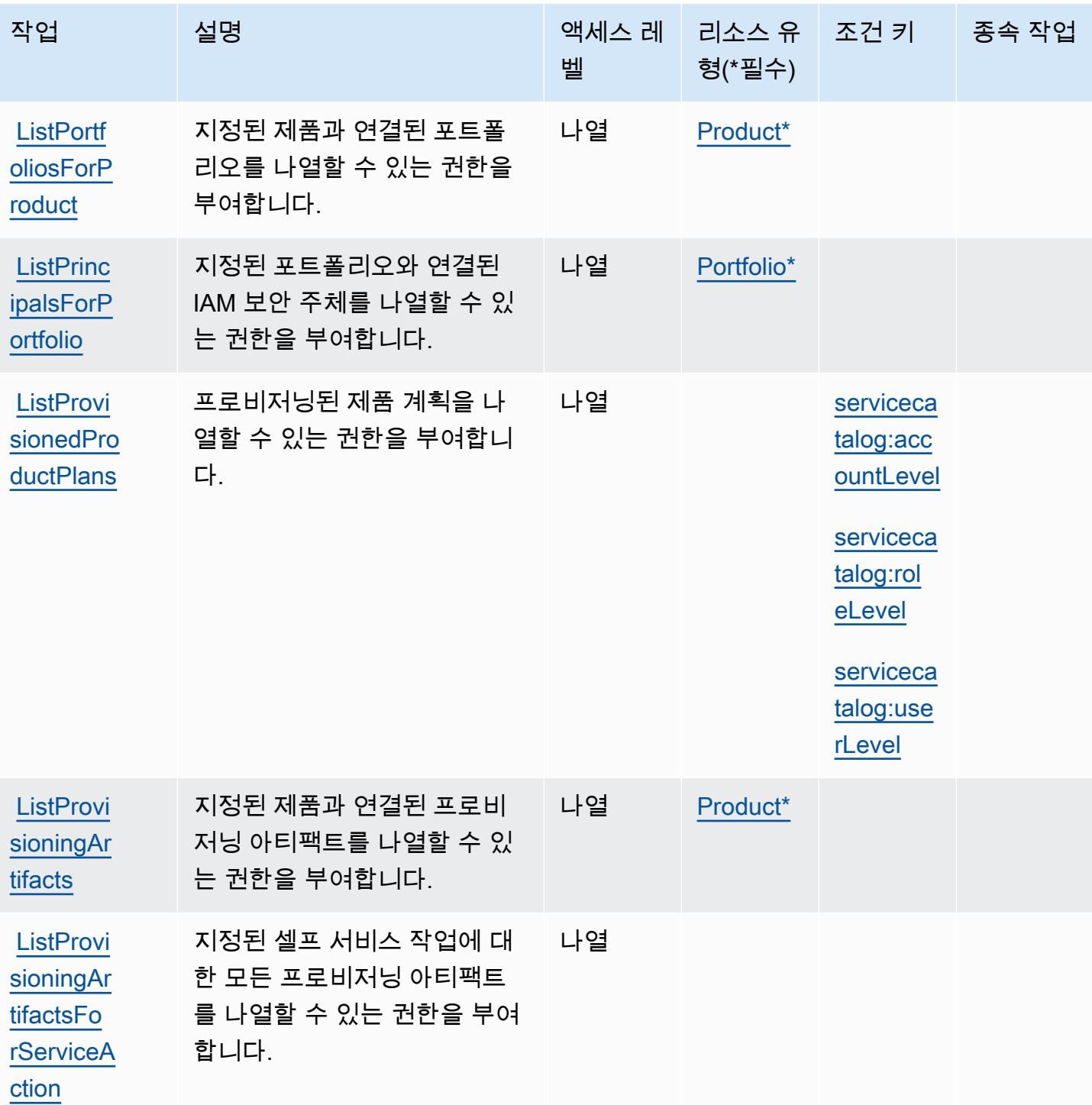
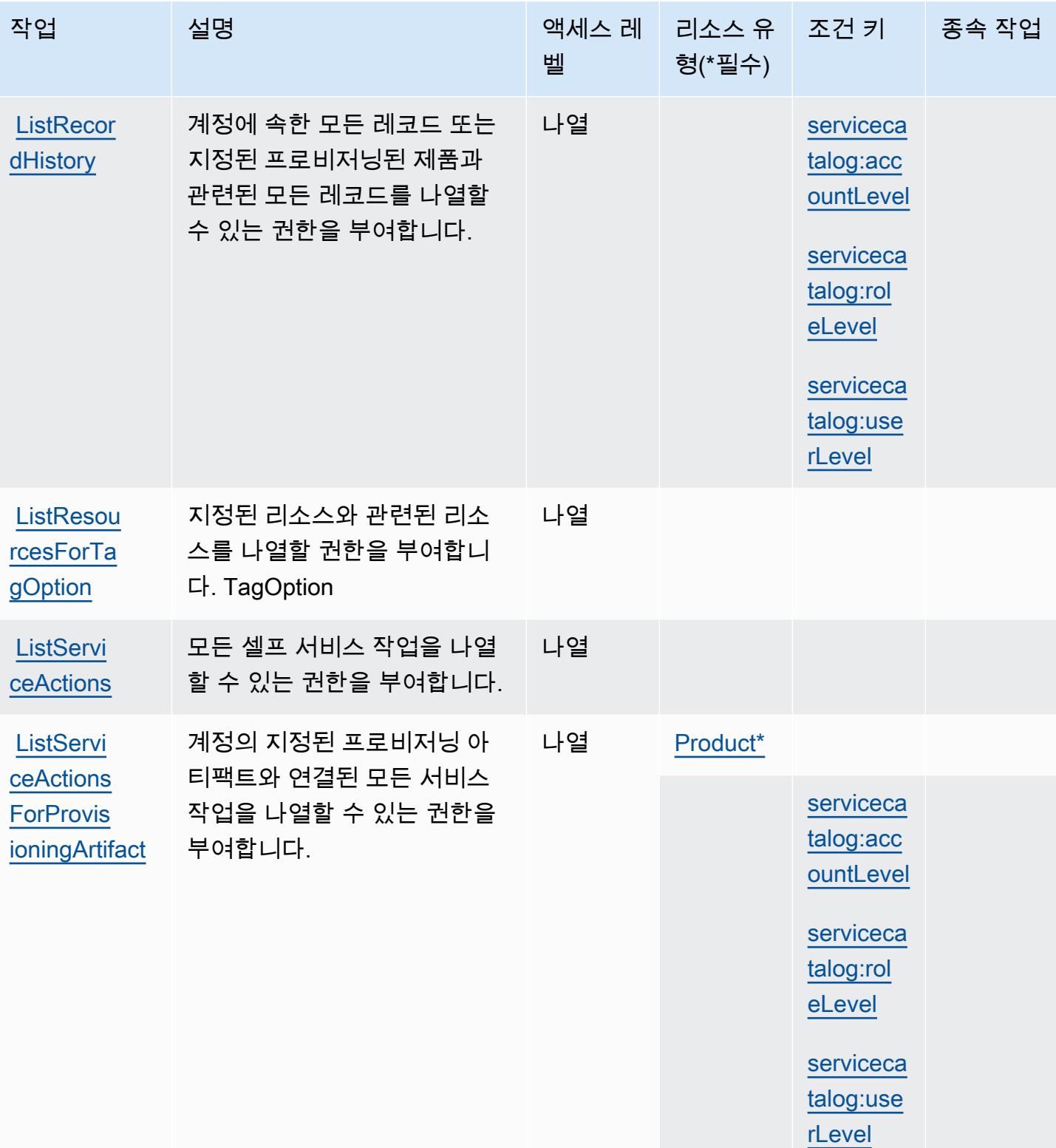

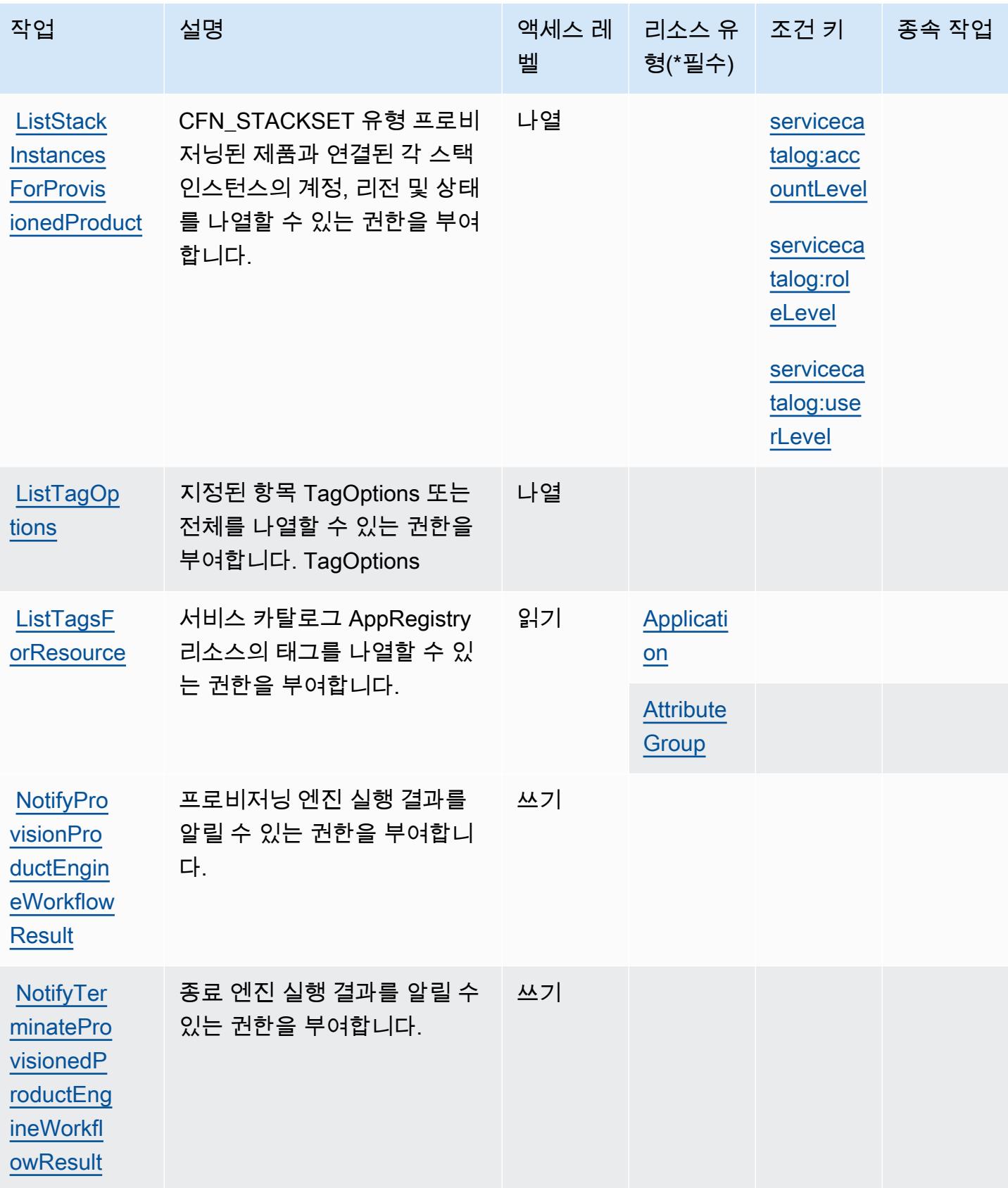

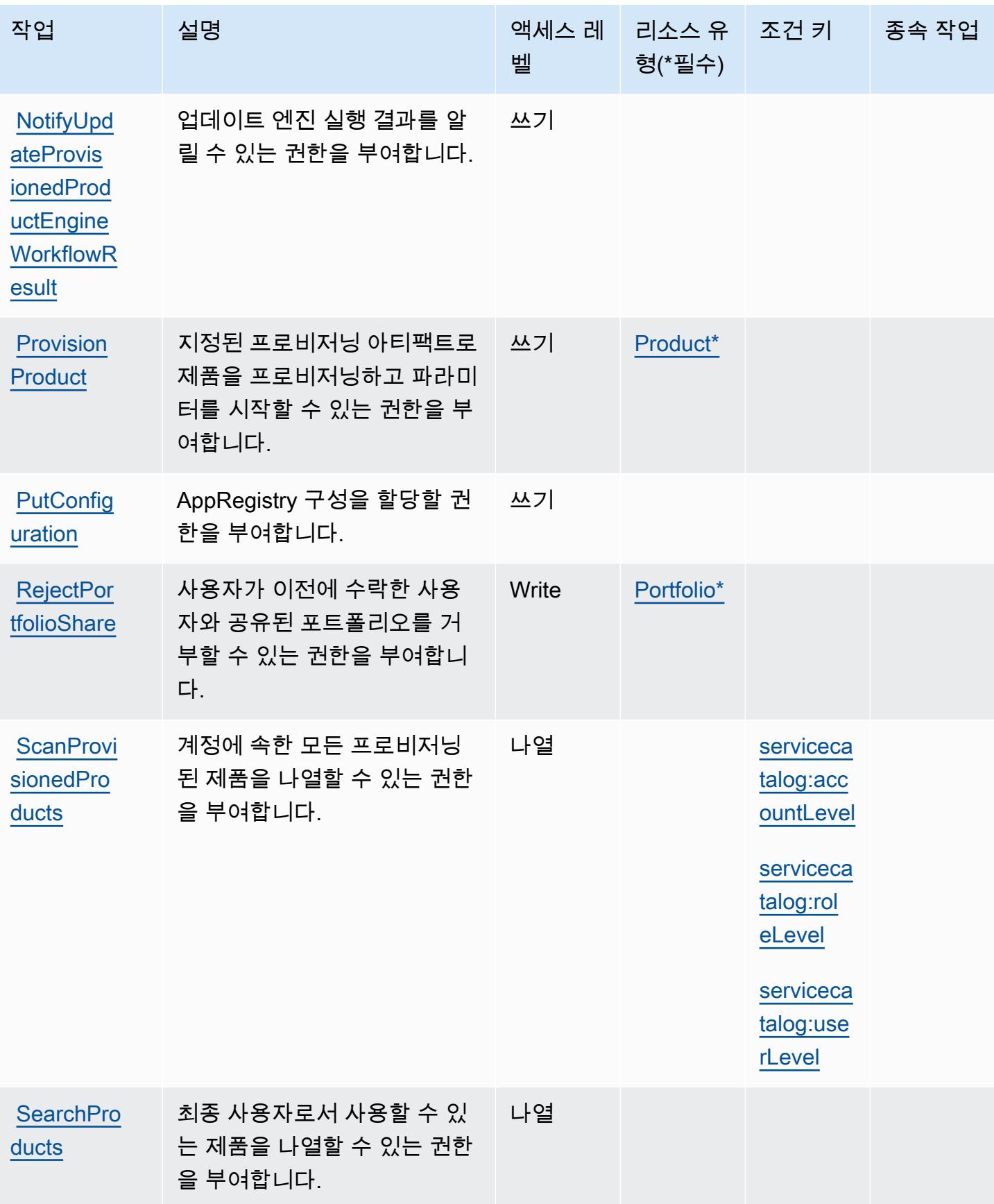

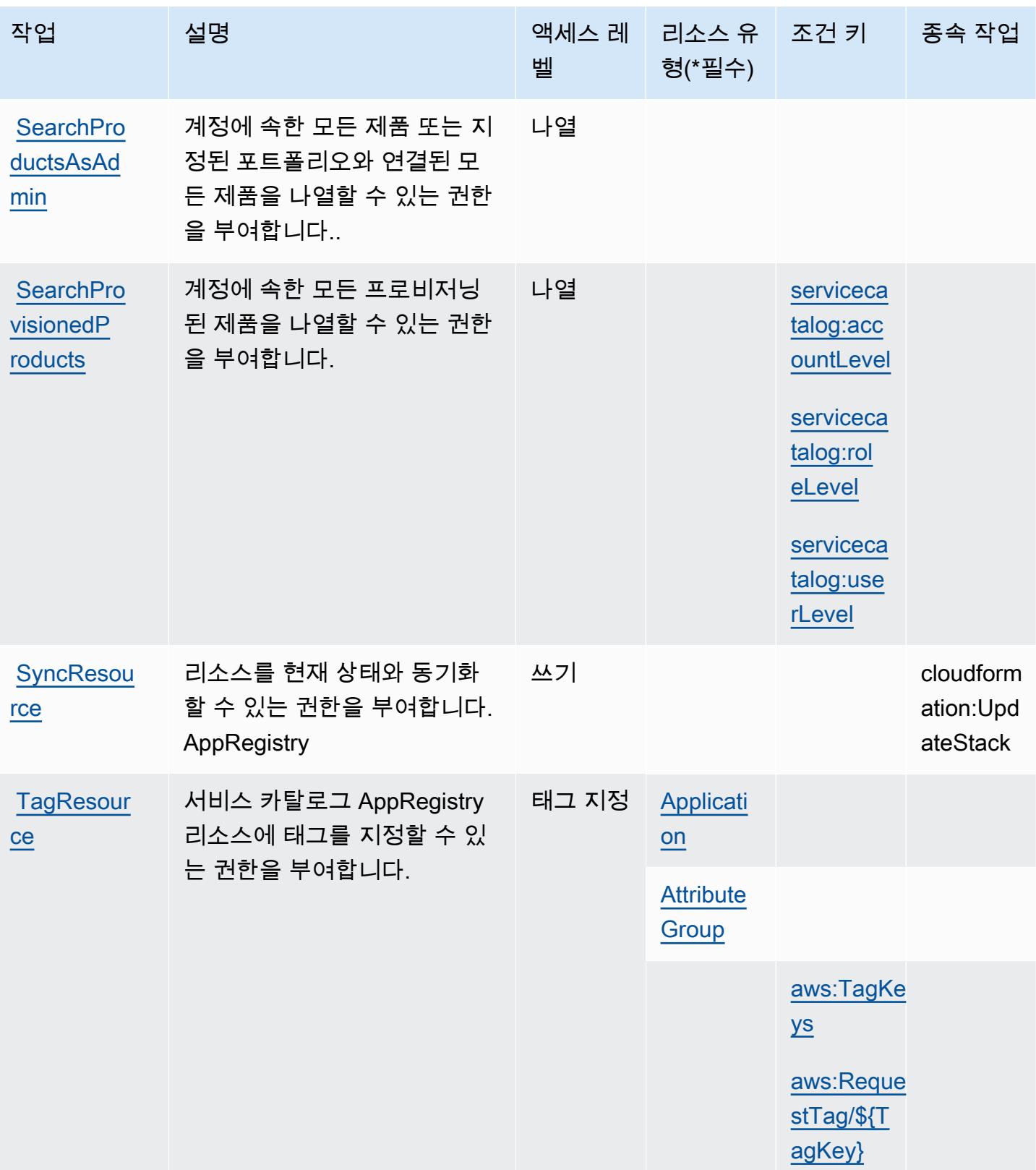

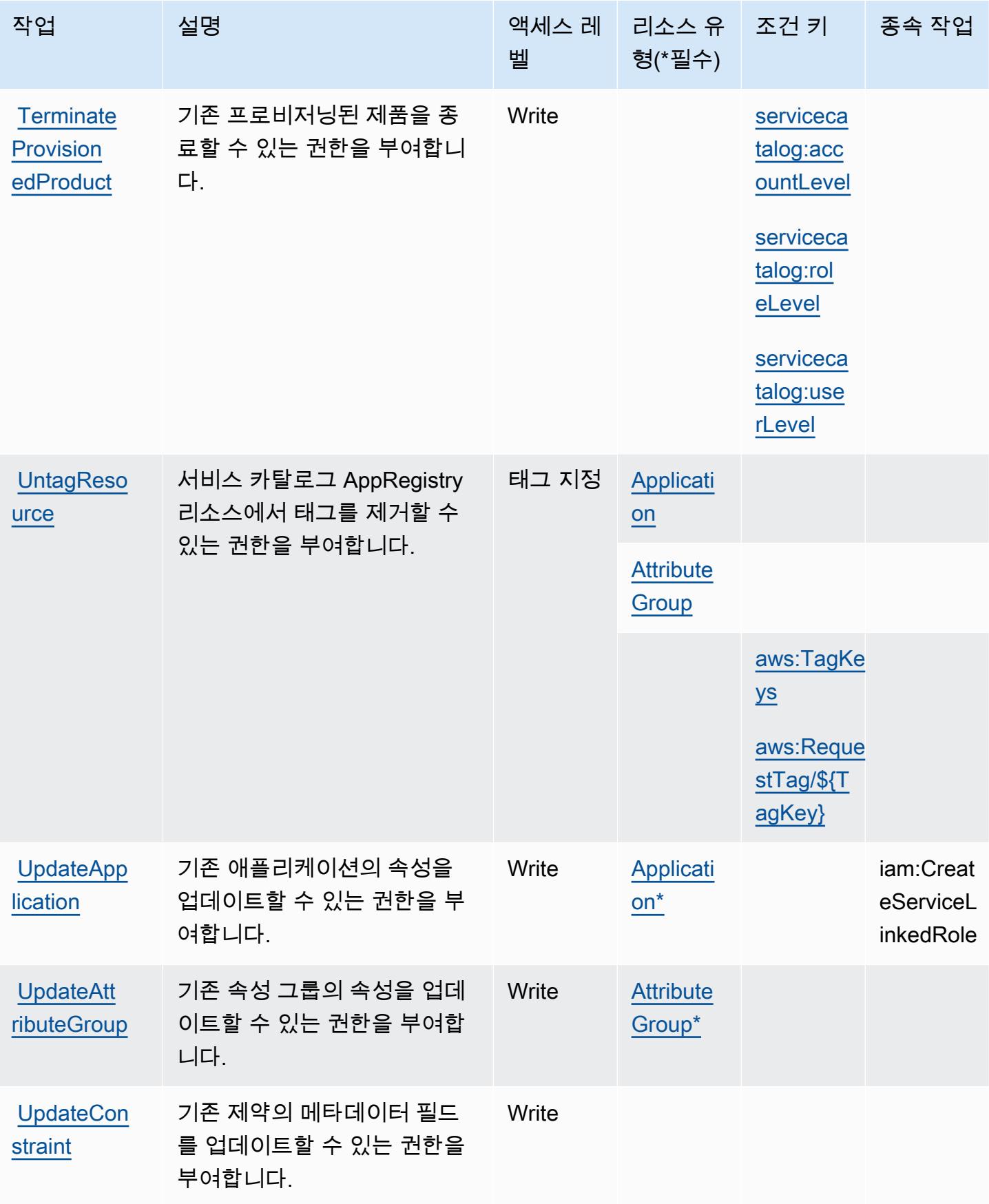

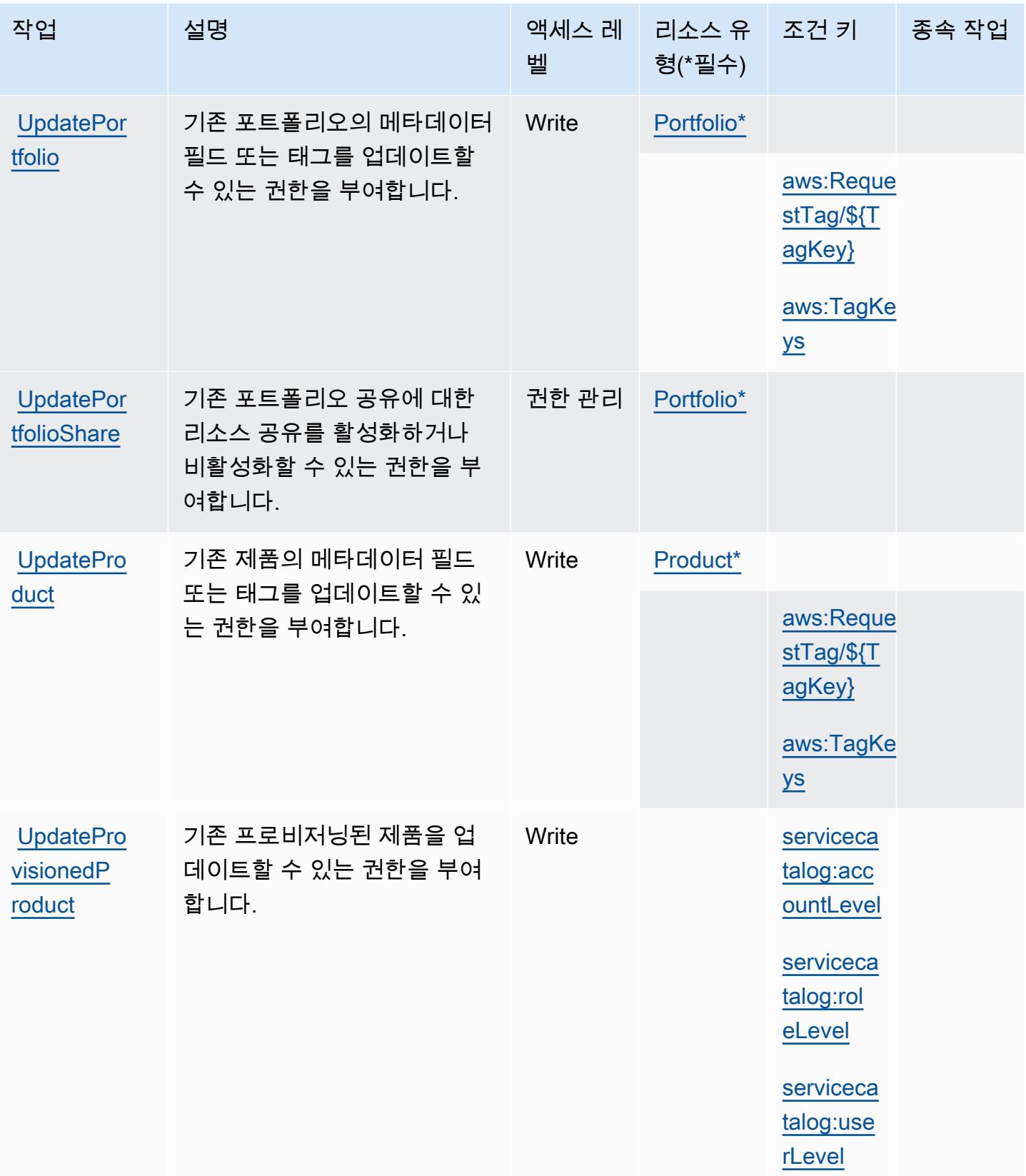

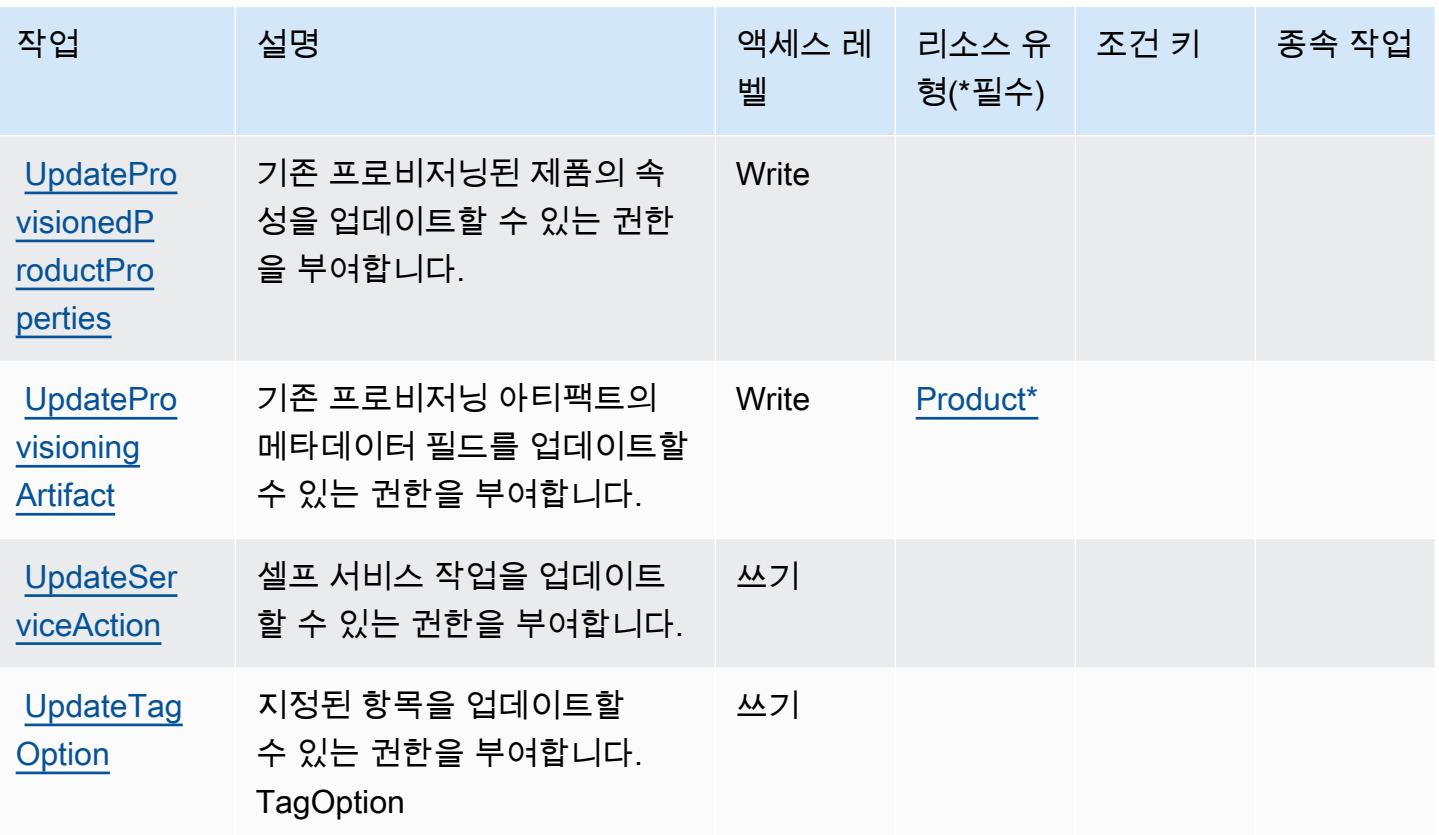

# AWS Service Catalog에서 정의한 리소스 유형

이 서비스에서 정의하는 리소스 유형은 다음과 같으며, IAM 권한 정책 설명의 Resource 요소에서 사 용할 수 있습니다. [작업 테이블의](#page-4557-0) 각 작업에서 해당 작업으로 지정할 수 있는 리소스 유형을 식별합니 다. 리소스 유형은 정책에 포함할 조건 키를 정의할 수도 있습니다. 이러한 키는 리소스 유형 테이블의 마지막 열에 표시됩니다. 다음 테이블의 열에 관한 자세한 내용은 [리소스 유형 테이블을](reference_policies_actions-resources-contextkeys.html#resources_table) 참조하세요.

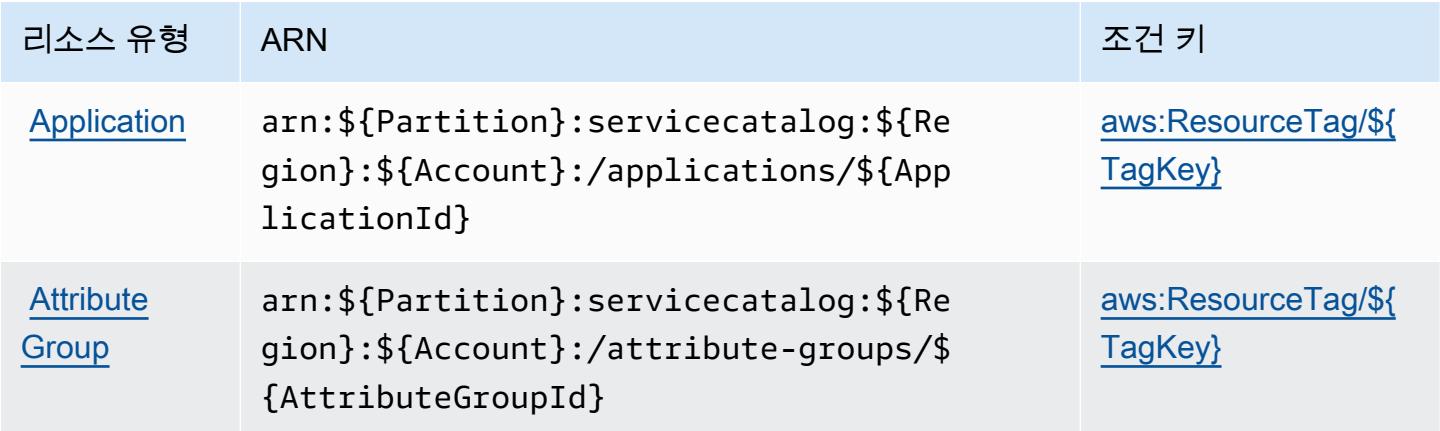

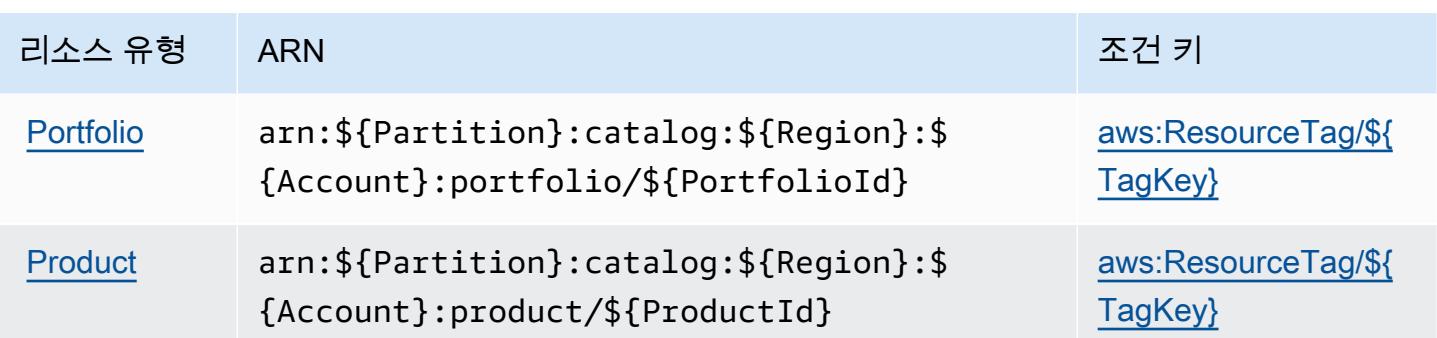

# AWS Service Catalog에 사용되는 조건 키

AWS Service Catalog는 IAM 정책의 Condition 요소에서 사용할 수 있는 다음과 같은 조건 키를 정 의합니다. 이러한 키를 사용하여 정책 설명이 적용되는 조건을 보다 상세하게 설정할 수 있습니다. 다 음 테이블의 열에 대한 자세한 내용은 [조건 키 테이블을](reference_policies_actions-resources-contextkeys.html#context_keys_table) 참조하세요.

모든 서비스에 사용할 수 있는 글로벌 조건 키를 보려면 [사용 가능한 글로벌 조건 키](https://docs.aws.amazon.com/IAM/latest/UserGuide/reference_policies_condition-keys.html#AvailableKeys)를 참조하세요.

## **a** Note

이 조건 키가 IAM 정책에서 사용되는 방식을 보여주는 예시 정책은 서비스 카탈로그 관리 안내 서의 [프로비저닝된 제품 관리에 대한 예시 액세스 정책](https://docs.aws.amazon.com/servicecatalog/latest/adminguide/controlling_access.html)을 참조하세요.

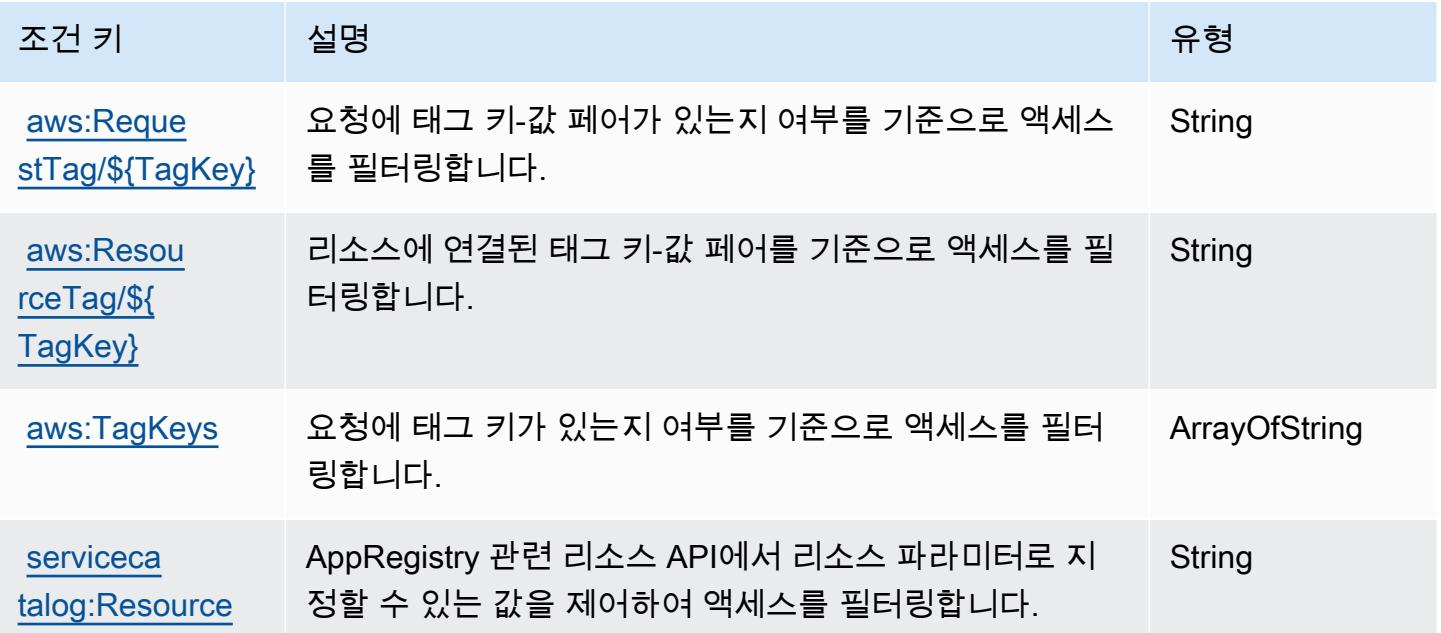

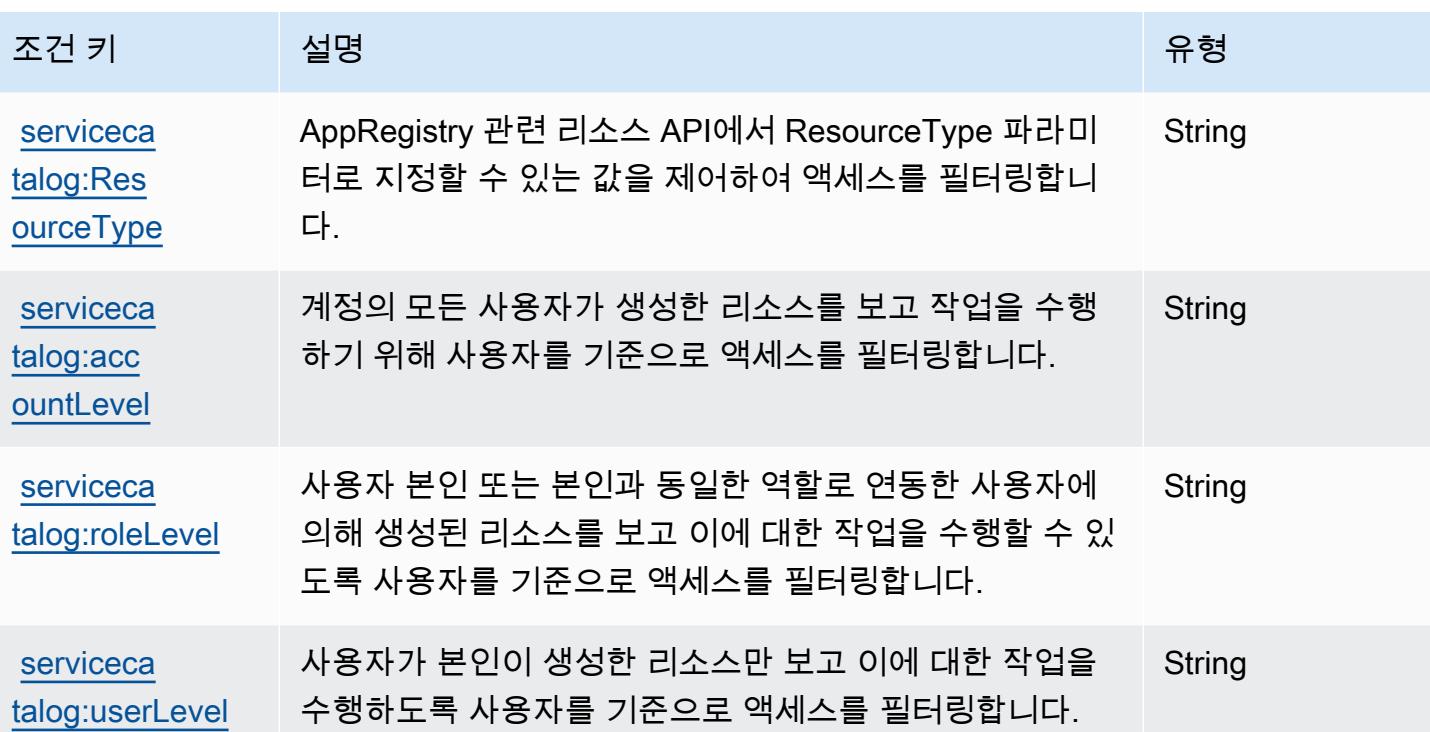

AWS 서비스 제공 관리형 프라이빗 네트워크에서 사용되는 작업, 리소스 및 조건 키

AWS 서비스 제공 관리형 사설망 (서비스 접두사:private-networks) 은 IAM 권한 정책에 사용할 수 있는 다음과 같은 서비스별 리소스, 작업 및 조건 컨텍스트 키를 제공합니다.

참조:

- [이 서비스의 구성](https://docs.aws.amazon.com/private-networks/latest/userguide/how-private-5g-works.html) 방법을 알아봅니다.
- [이 서비스에 사용 가능한 API 작업](https://docs.aws.amazon.com/private-networks/latest/APIReference/Welcome.html) 목록을 봅니다.
- IAM 권한 정책을 [사용](https://docs.aws.amazon.com/private-networks/latest/userguide/identity-access-management.html)하여 이 서비스와 리소스를 보호하는 방법을 알아봅니다.

주제

- [AWS 서비스 제공 관리형 프라이빗 네트워크에서 정의하는 작업](#page-4581-0)
- [AWS 서비스 제공 관리형 프라이빗 네트워크에서 정의하는 리소스 유형](#page-4586-0)
- [AWS 서비스 제공 관리형 프라이빗 네트워크에서 사용되는 조건 키](#page-4587-0)

# <span id="page-4581-0"></span>AWS 서비스 제공 관리형 프라이빗 네트워크에서 정의하는 작업

IAM 정책 설명의 Action 요소에서는 다음 작업을 지정할 수 있습니다. 정책을 사용하여 AWS에서 작 업할 수 있는 권한을 부여합니다. 정책에서 작업을 사용하면 일반적으로 이름이 같은 API 작업 또는 CLI 명령에 대한 액세스를 허용하거나 거부합니다. 그러나 경우에 따라 하나의 작업으로 둘 이상의 작 업에 대한 액세스가 제어됩니다. 또는 일부 작업을 수행하려면 다양한 작업이 필요합니다.

작업 테이블의 리소스 유형 열에는 각 작업이 리소스 수준 권한을 지원하는지 여부가 표시됩니다. 리 소스 열에 값이 없으면 정책 문의 Resource 요소에서 정책이 적용되는 모든 리소스("\*")를 지정해야 합니다. 리소스 열에 리소스 유형이 포함되어 있으면 해당 작업 시 문에서 해당 유형의 ARN을 지정 할 수 있습니다. 작업에 필요한 리소스가 하나 이상 있는 경우, 호출자에게 해당 리소스와 함께 작업을 사용할 수 있는 권한이 있어야 합니다. 필수 리소스는 테이블에서 별표(\*)로 표시됩니다. IAM 정책의 Resource 요소로 리소스 액세스를 제한하는 경우, 각 필수 리소스 유형에 대해 ARN 또는 패턴을 포 함해야 합니다. 일부 작업은 다수의 리소스 유형을 지원합니다. 리소스 유형이 옵션(필수 리소스로 표 시되지 않은 경우)인 경우에는 선택적 리소스 유형 중 하나를 사용하도록 선택할 수 있습니다.

작업 테이블의 조건 키 열에는 정책 설명의 Condition 요소에서 지정할 수 있는 키가 포함됩니다. 서 비스의 리소스와 연결된 조건 키에 대한 자세한 내용은 리소스 유형 테이블의 조건 키 열을 참조하세 요.

### **a** Note

리소스 조건 키는 [리소스 유형](#page-4586-0) 표에 나열되어 있습니다. 작업에 적용되는 리소스 유형에 대한 링크는 리소스 유형(\*필수) 작업 표의 열에서 찾을 수 있습니다. 리소스 유형 테이블의 리소스 유형에는 조건 키 열이 포함되고 이는 작업 표의 작업에 적용되는 리소스 조건 키입니다.

다음 테이블의 열에 대한 자세한 내용은 [작업 테이블](reference_policies_actions-resources-contextkeys.html#actions_table)을 참조하세요.

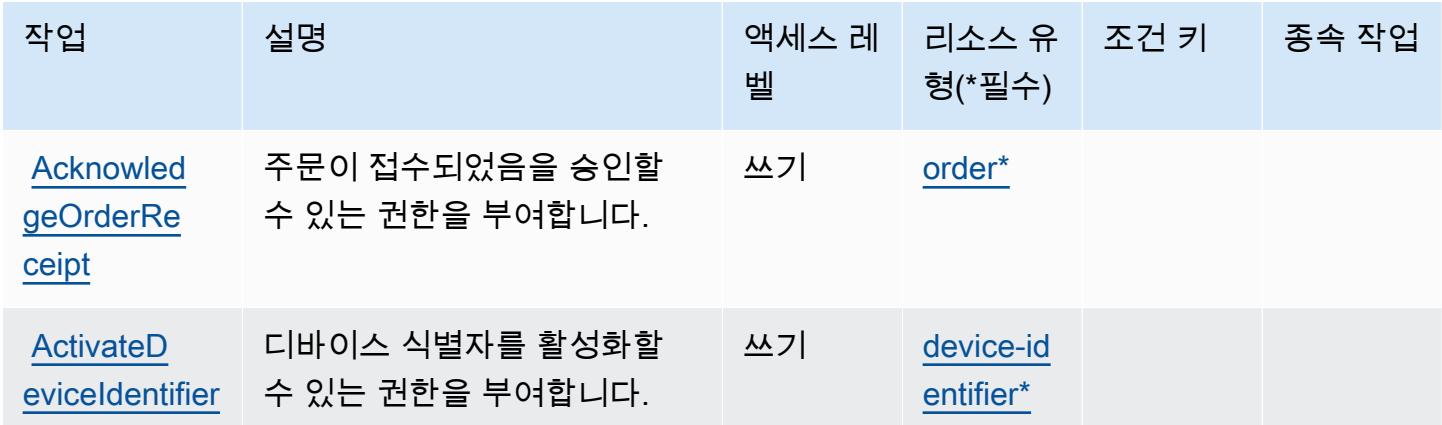

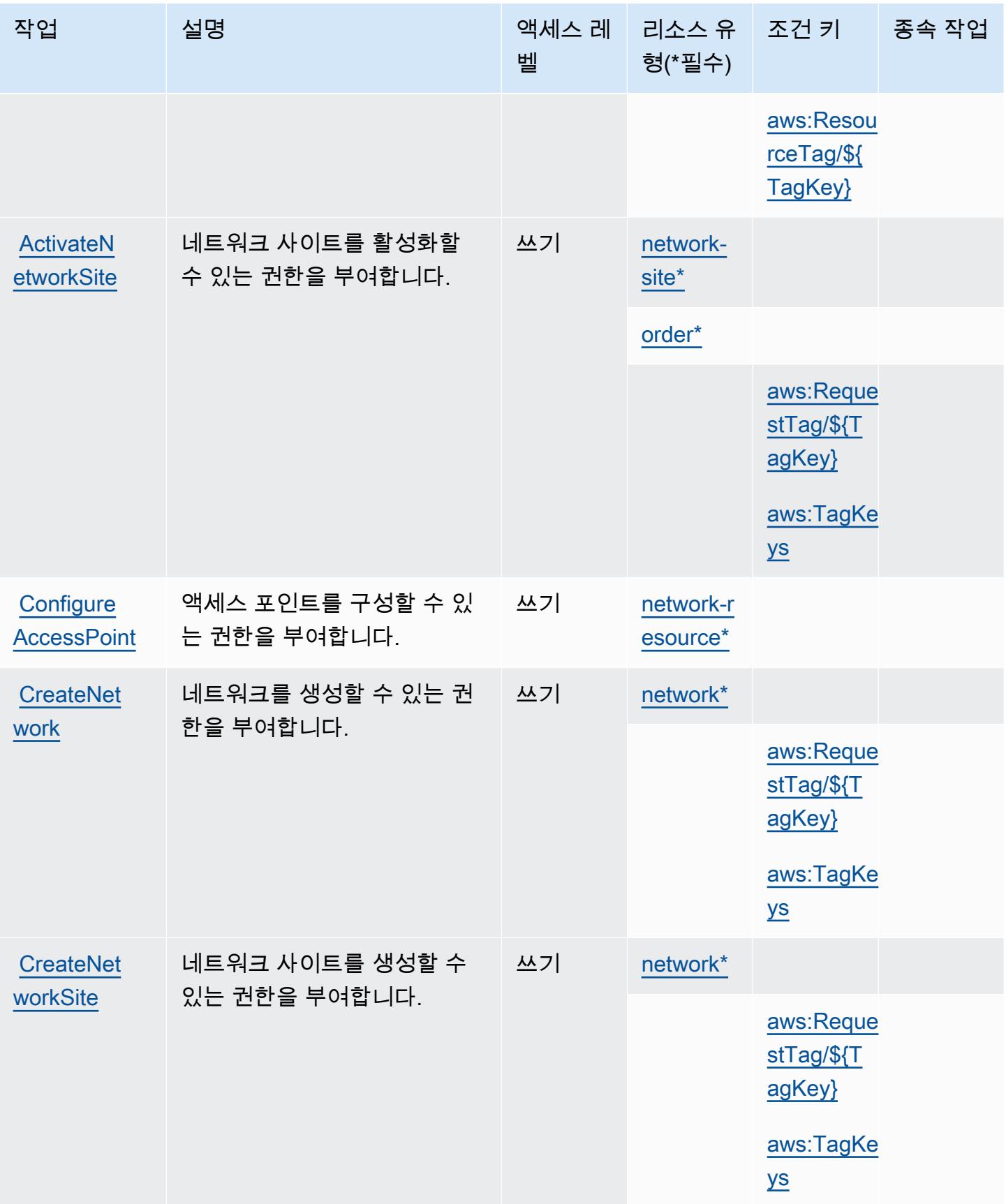

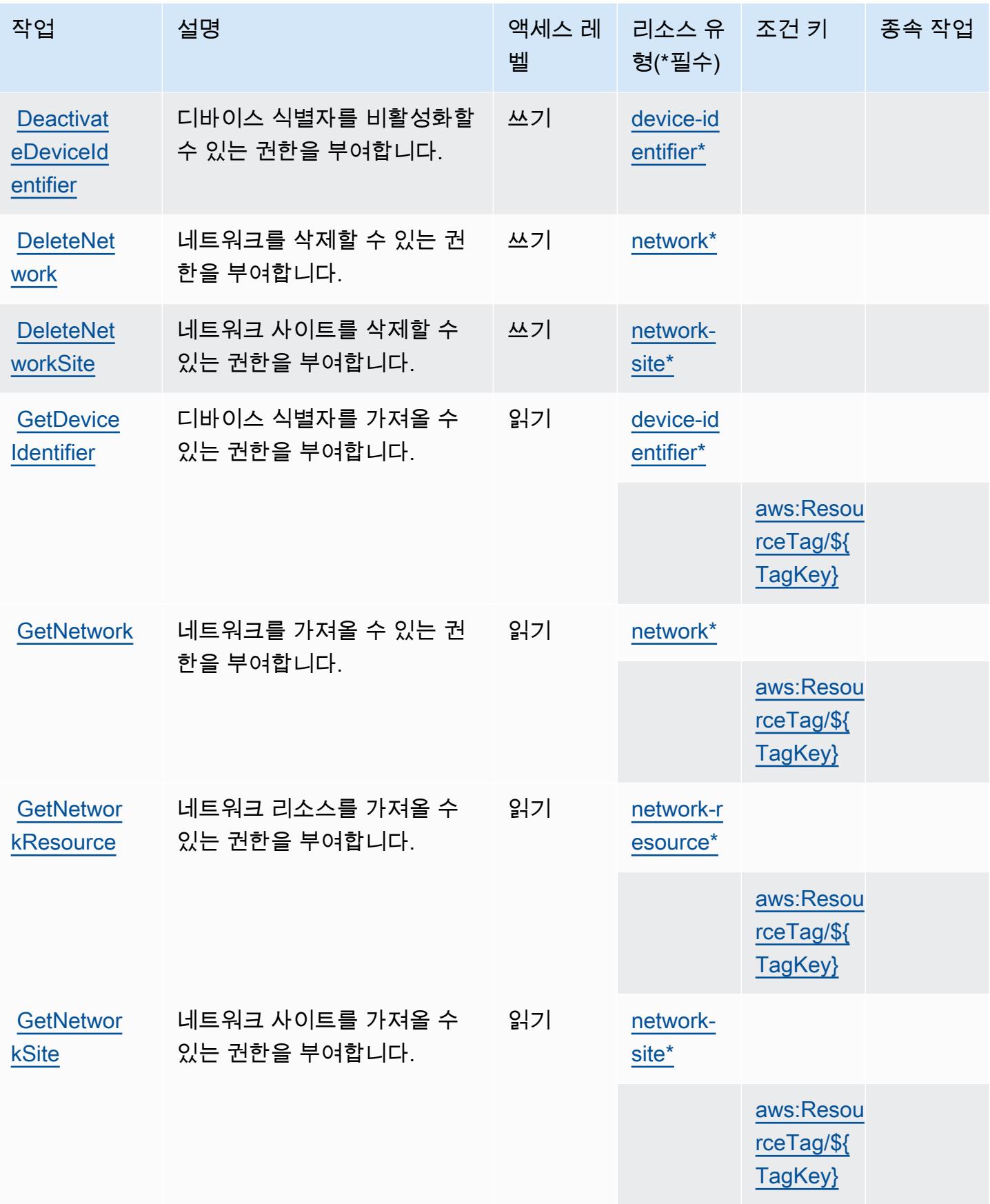

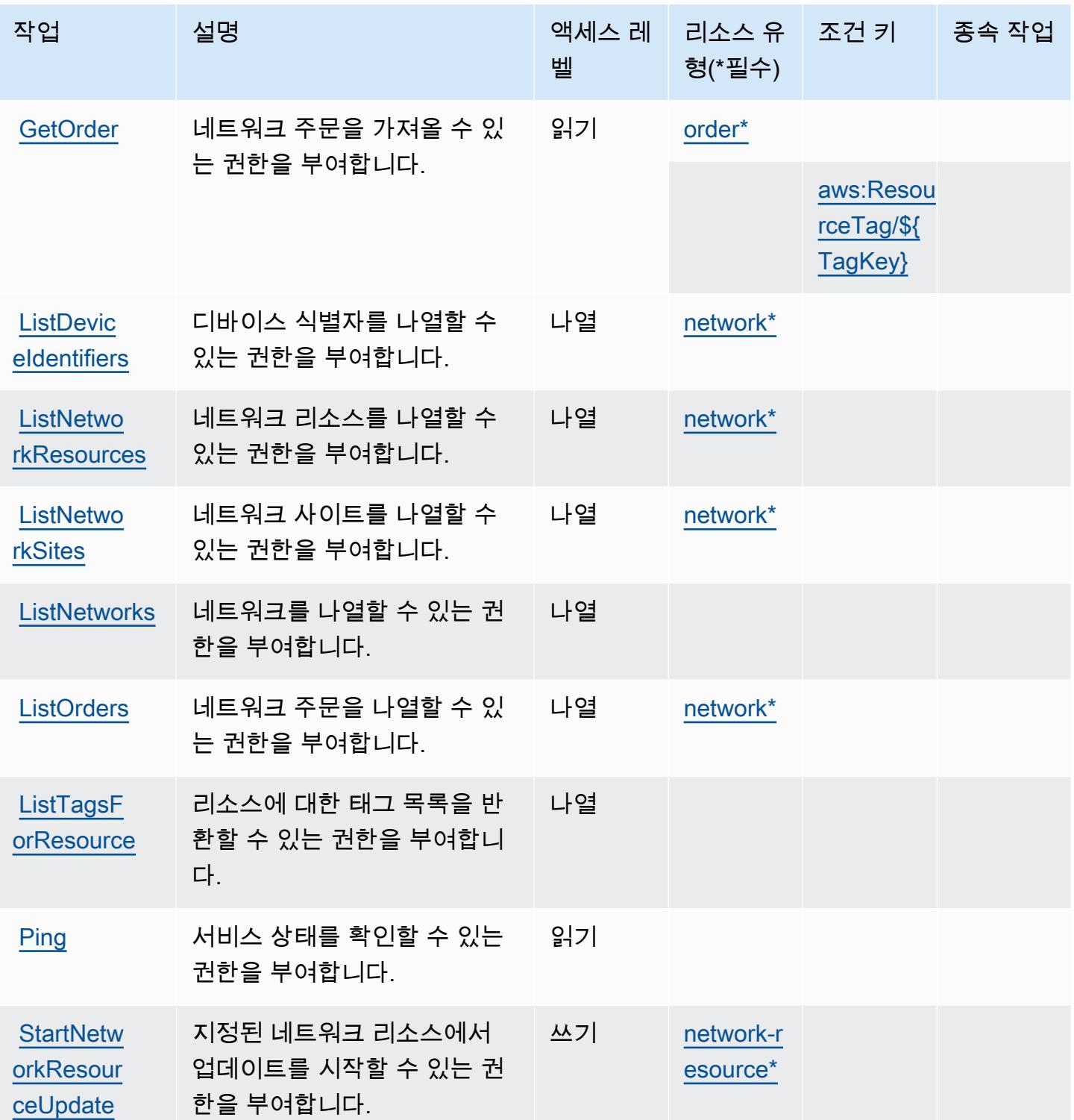

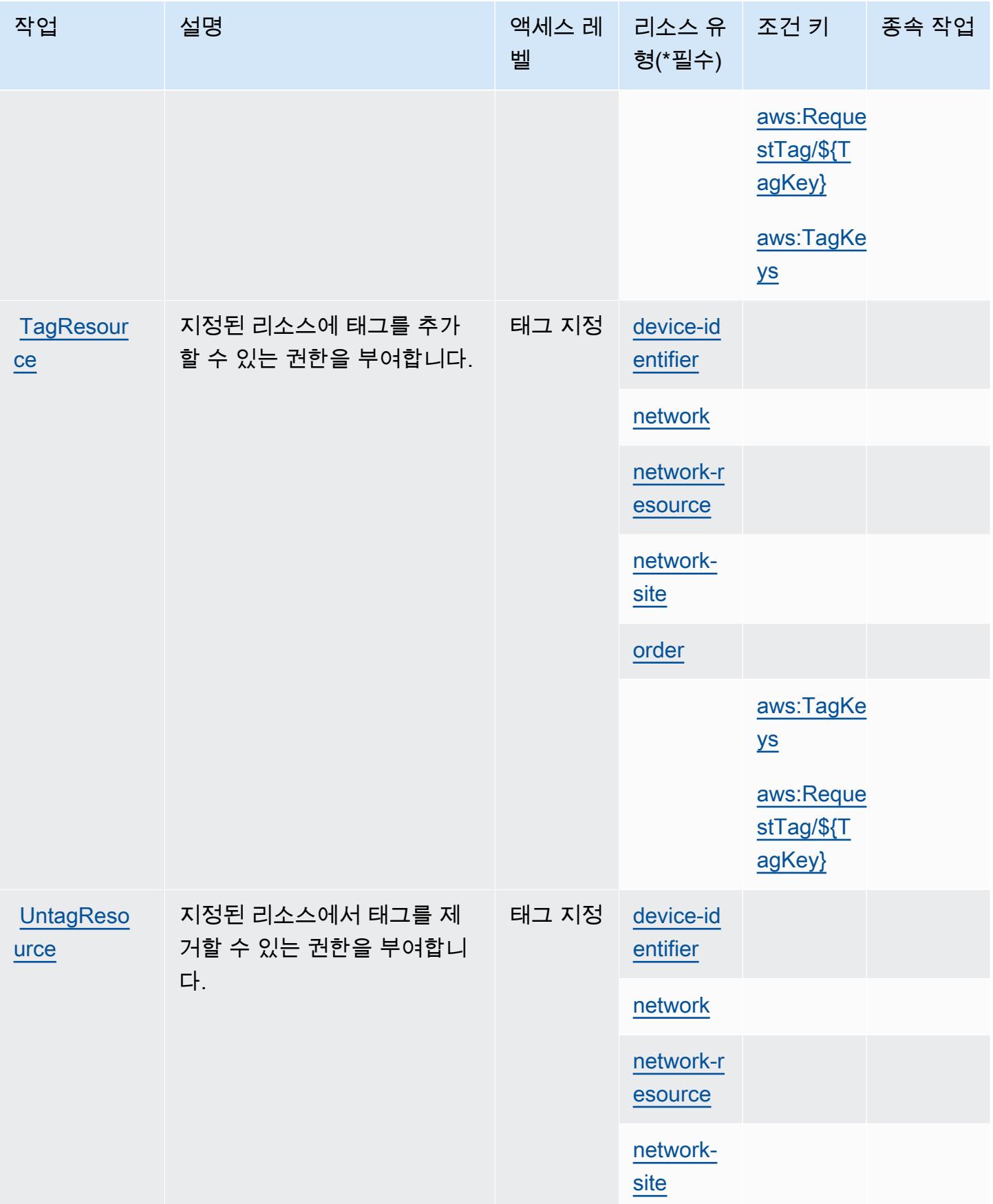

서비스 승인 참조 서비스 승인 참조

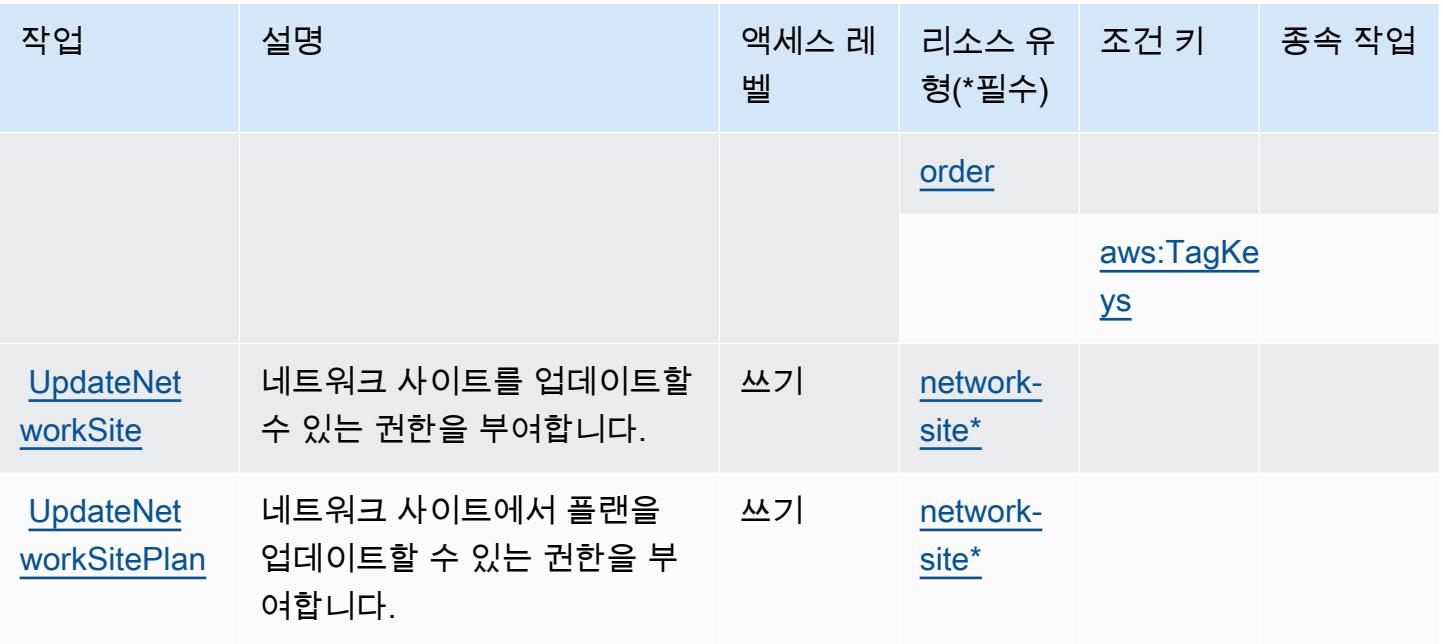

# <span id="page-4586-0"></span>AWS 서비스 제공 관리형 프라이빗 네트워크에서 정의하는 리소스 유형

이 서비스에서 정의하는 리소스 유형은 다음과 같으며, IAM 권한 정책 설명의 Resource 요소에서 사 용할 수 있습니다. [작업 테이블의](#page-4581-0) 각 작업에서 해당 작업으로 지정할 수 있는 리소스 유형을 식별합니 다. 리소스 유형은 정책에 포함할 조건 키를 정의할 수도 있습니다. 이러한 키는 리소스 유형 테이블의 마지막 열에 표시됩니다. 다음 테이블의 열에 관한 자세한 내용은 [리소스 유형 테이블을](reference_policies_actions-resources-contextkeys.html#resources_table) 참조하세요.

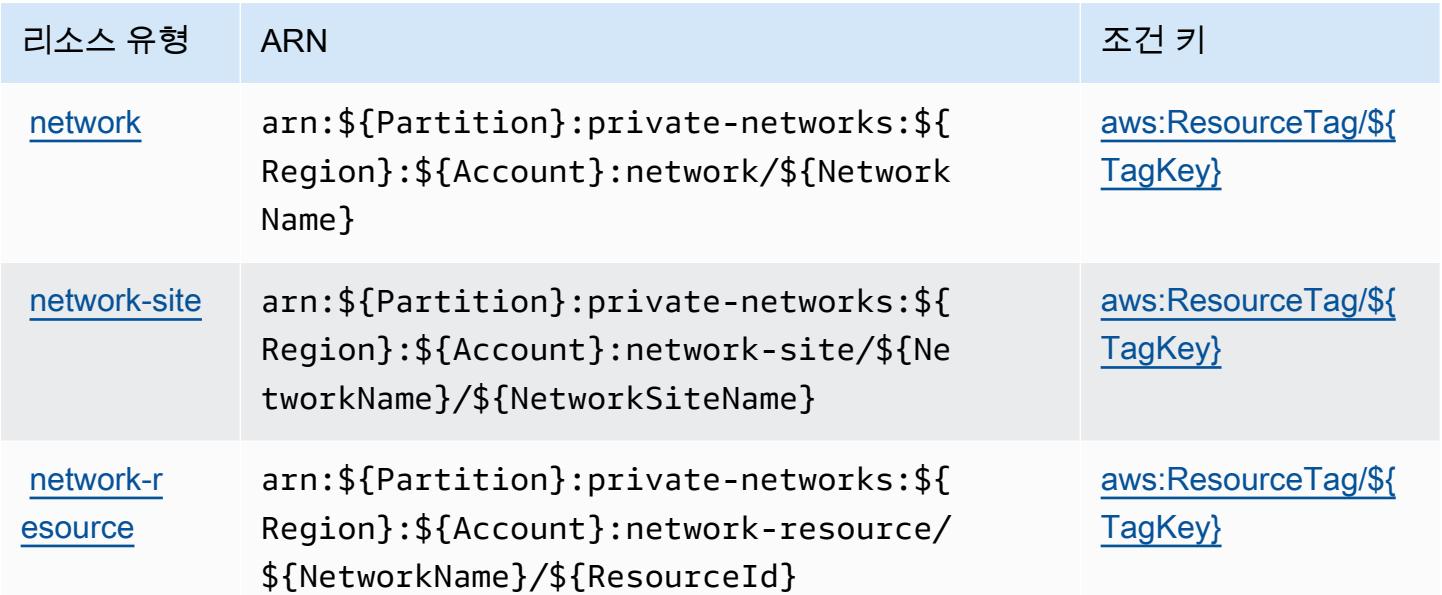

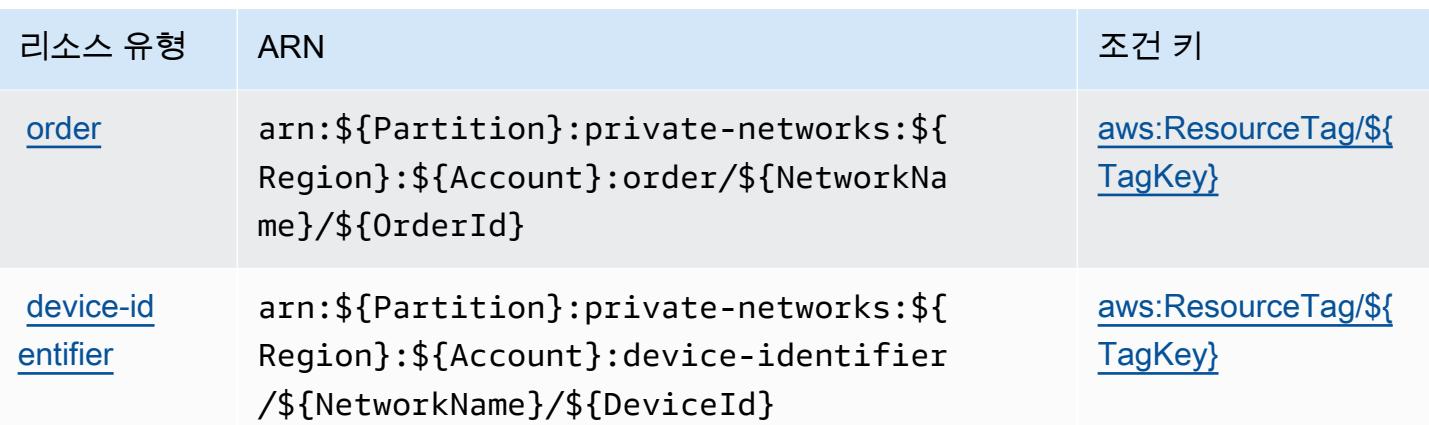

<span id="page-4587-0"></span>AWS 서비스 제공 관리형 프라이빗 네트워크에서 사용되는 조건 키

AWS 서비스 제공 관리형 사설 네트워크는 IAM 정책의 Condition 요소에 사용할 수 있는 다음과 같 은 조건 키를 정의합니다. 이러한 키를 사용하여 정책 설명이 적용되는 조건을 보다 상세하게 설정할 수 있습니다. 다음 테이블의 열에 대한 자세한 내용은 [조건 키 테이블을](reference_policies_actions-resources-contextkeys.html#context_keys_table) 참조하세요.

모든 서비스에 사용할 수 있는 글로벌 조건 키를 보려면 [사용 가능한 글로벌 조건 키](https://docs.aws.amazon.com/IAM/latest/UserGuide/reference_policies_condition-keys.html#AvailableKeys)를 참조하세요.

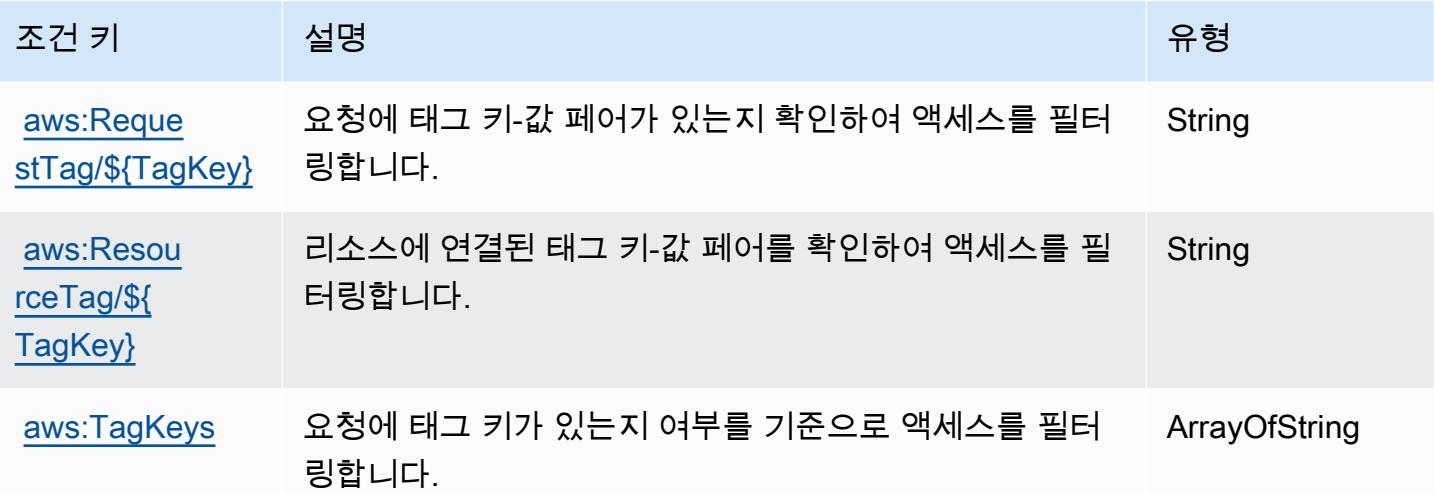

# Service Quotas에 사용되는 작업, 리소스 및 조건 키

Service Quotas(서비스 접두사: servicequotas)는 IAM 권한 정책에 사용할 수 있는 다음과 같은 서 비스별 리소스, 작업 및 조건 컨텍스트 키를 제공합니다.

참조:

• [이 서비스의 구성](https://docs.aws.amazon.com/servicequotas/latest/userguide/intro.html) 방법을 알아봅니다.

- [이 서비스에 사용 가능한 API 작업](https://docs.aws.amazon.com/servicequotas/2019-06-24/apireference/) 목록을 봅니다.
- IAM 권한 정책을 [사용](https://docs.aws.amazon.com/servicequotas/latest/userguide/identity-access-management.html)하여 이 서비스와 리소스를 보호하는 방법을 알아봅니다.

#### 주제

- [Service Quotas에서 정의한 작업](#page-4588-0)
- [Service Quotas에서 정의한 리소스 유형](#page-4595-0)
- [Service Quotas에 사용되는 조건 키](#page-4595-1)

## <span id="page-4588-0"></span>Service Quotas에서 정의한 작업

IAM 정책 설명의 Action 요소에서는 다음 작업을 지정할 수 있습니다. 정책을 사용하여 AWS에서 작 업할 수 있는 권한을 부여합니다. 정책에서 작업을 사용하면 일반적으로 이름이 같은 API 작업 또는 CLI 명령에 대한 액세스를 허용하거나 거부합니다. 그러나 경우에 따라 하나의 작업으로 둘 이상의 작 업에 대한 액세스가 제어됩니다. 또는 일부 작업을 수행하려면 다양한 작업이 필요합니다.

작업 테이블의 리소스 유형 열에는 각 작업이 리소스 수준 권한을 지원하는지 여부가 표시됩니다. 리 소스 열에 값이 없으면 정책 문의 Resource 요소에서 정책이 적용되는 모든 리소스("\*")를 지정해야 합니다. 리소스 열에 리소스 유형이 포함되어 있으면 해당 작업 시 문에서 해당 유형의 ARN을 지정 할 수 있습니다. 작업에 필요한 리소스가 하나 이상 있는 경우, 호출자에게 해당 리소스와 함께 작업을 사용할 수 있는 권한이 있어야 합니다. 필수 리소스는 테이블에서 별표(\*)로 표시됩니다. IAM 정책의 Resource 요소로 리소스 액세스를 제한하는 경우, 각 필수 리소스 유형에 대해 ARN 또는 패턴을 포 함해야 합니다. 일부 작업은 다수의 리소스 유형을 지원합니다. 리소스 유형이 옵션(필수 리소스로 표 시되지 않은 경우)인 경우에는 선택적 리소스 유형 중 하나를 사용하도록 선택할 수 있습니다.

작업 테이블의 조건 키 열에는 정책 설명의 Condition 요소에서 지정할 수 있는 키가 포함됩니다. 서 비스의 리소스와 연결된 조건 키에 대한 자세한 내용은 리소스 유형 테이블의 조건 키 열을 참조하세 요.

**a** Note

리소스 조건 키는 [리소스 유형](#page-4595-0) 표에 나열되어 있습니다. 작업에 적용되는 리소스 유형에 대한 링크는 리소스 유형(\*필수) 작업 표의 열에서 찾을 수 있습니다. 리소스 유형 테이블의 리소스 유형에는 조건 키 열이 포함되고 이는 작업 표의 작업에 적용되는 리소스 조건 키입니다.

다음 테이블의 열에 대한 자세한 내용은 [작업 테이블](reference_policies_actions-resources-contextkeys.html#actions_table)을 참조하세요.

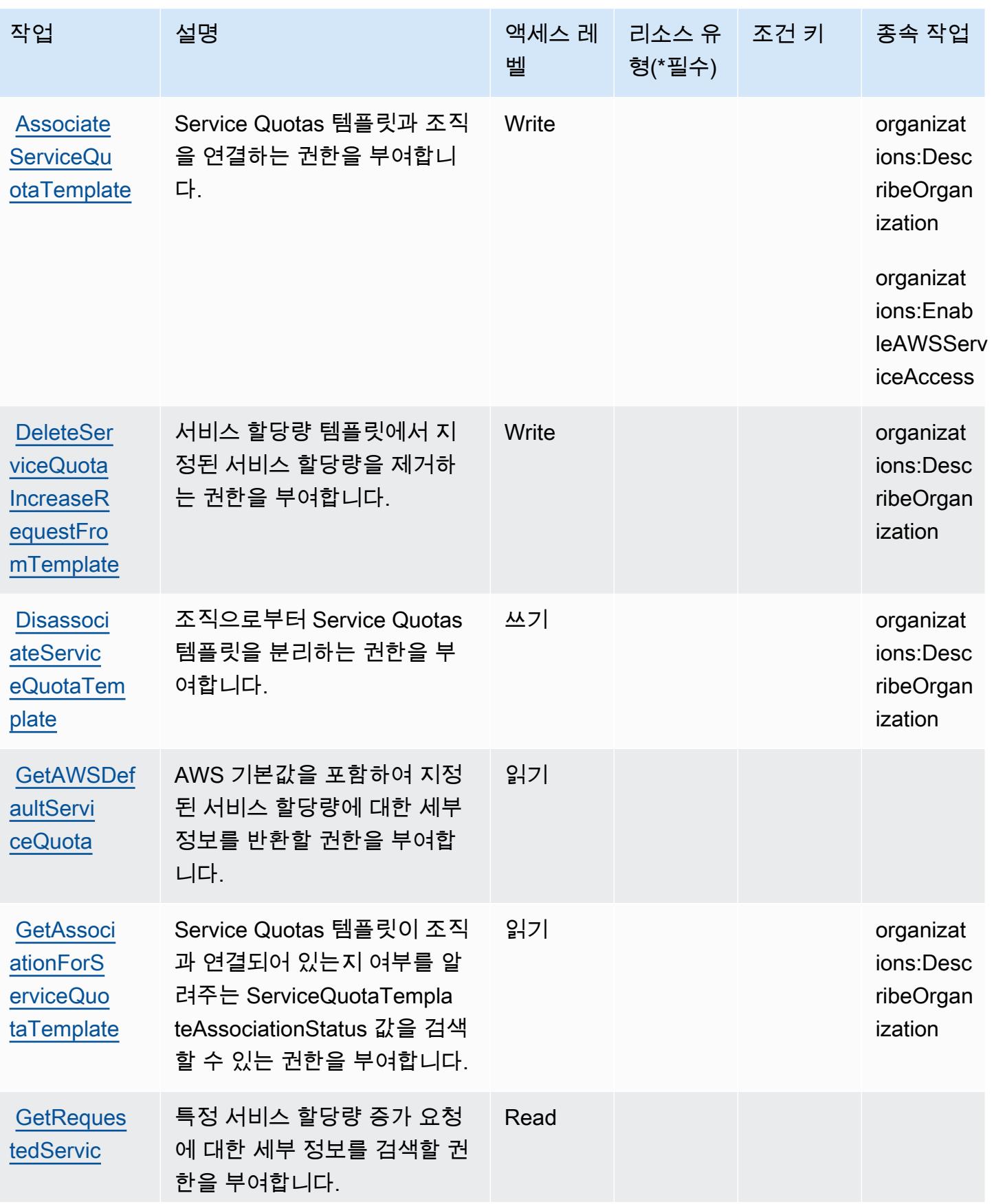

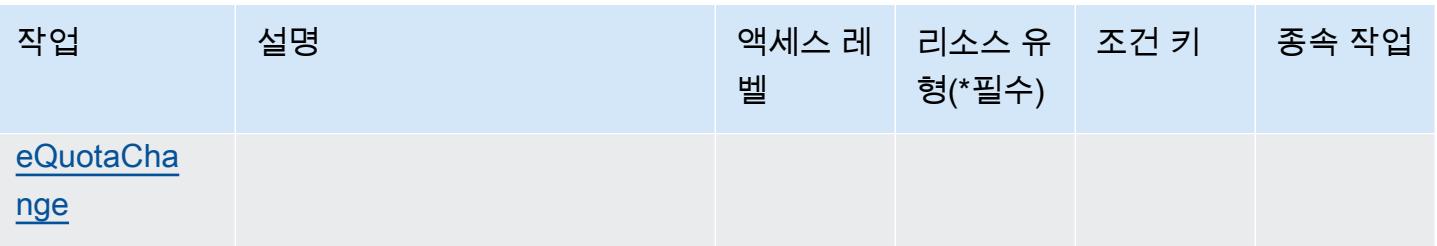

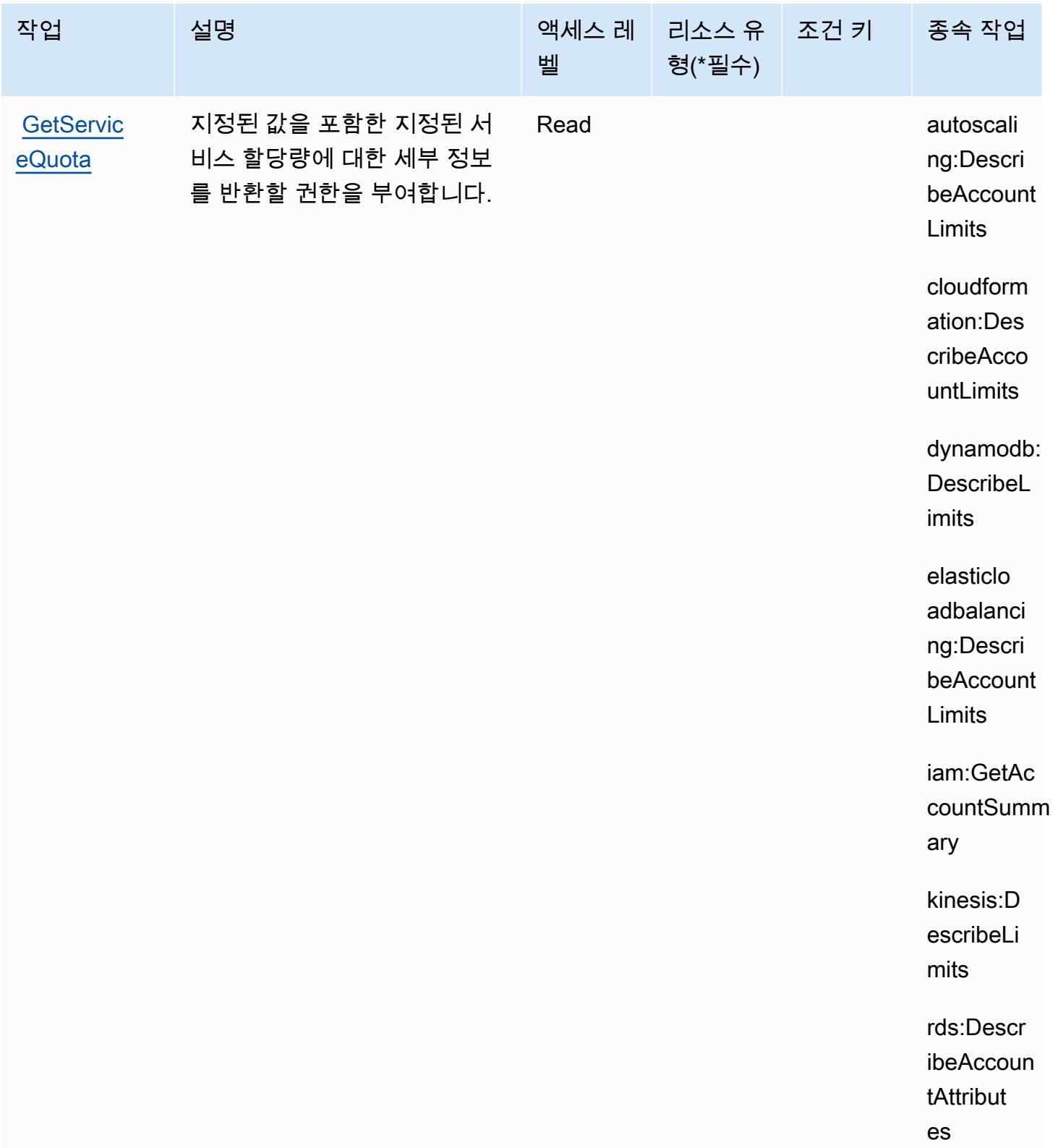

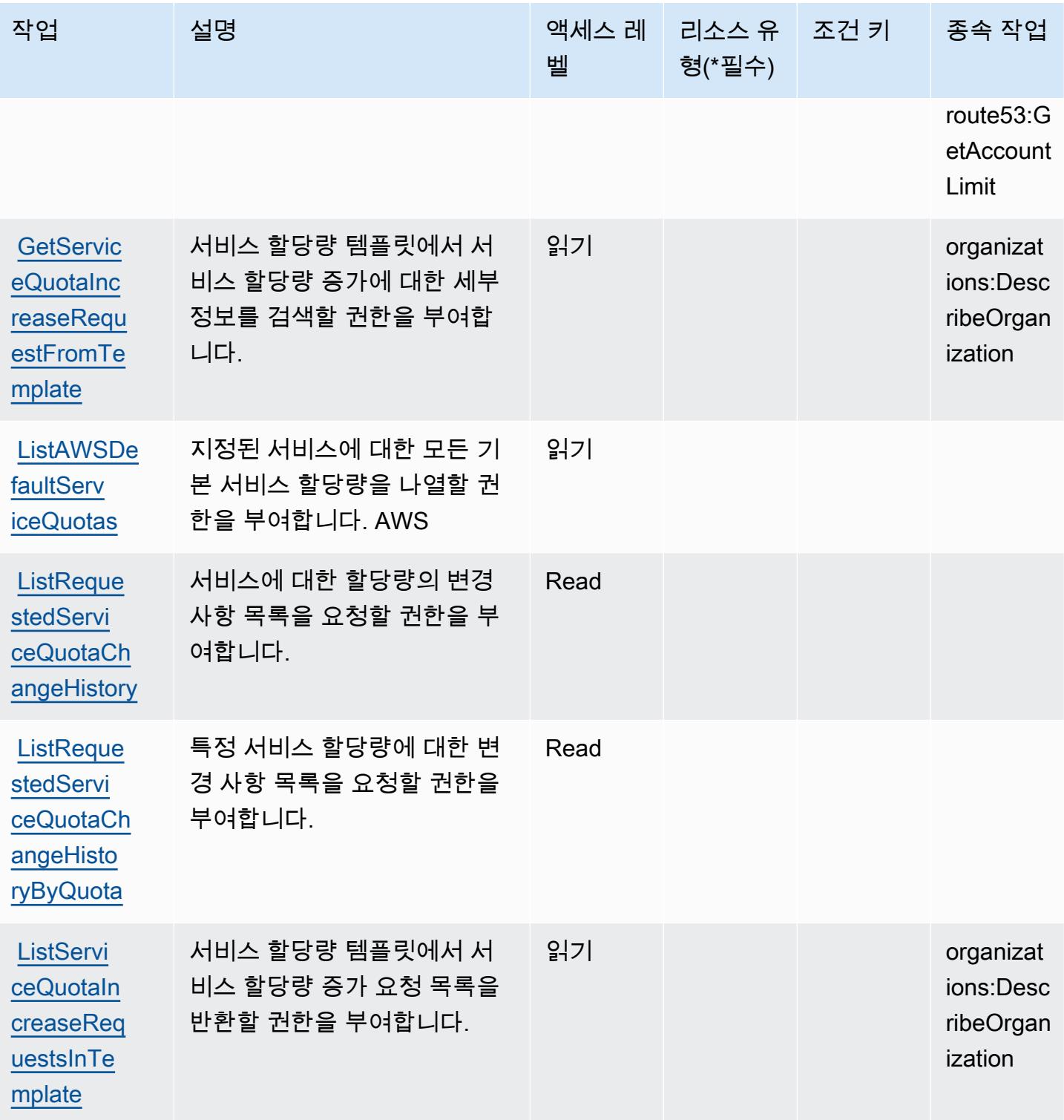

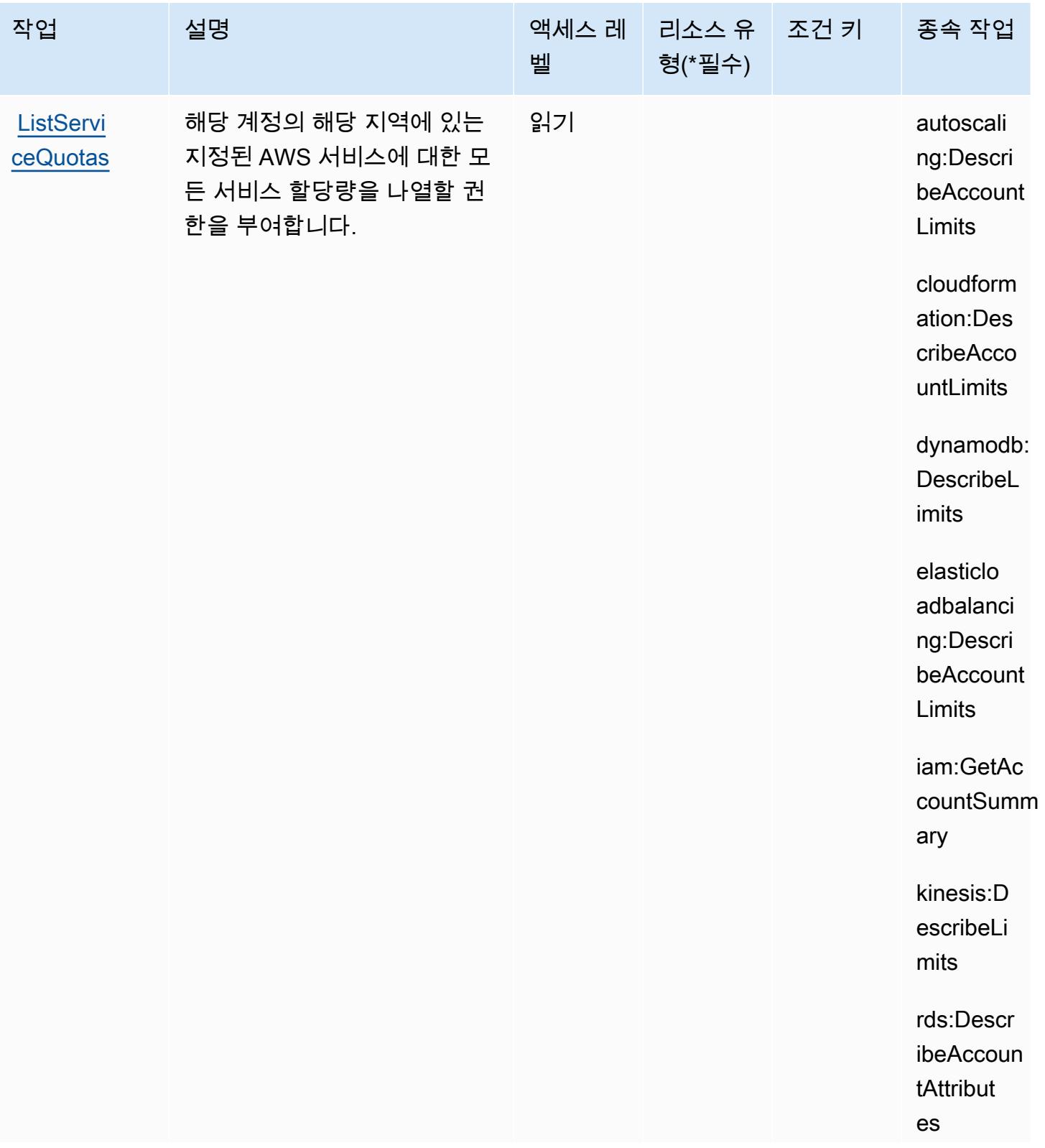

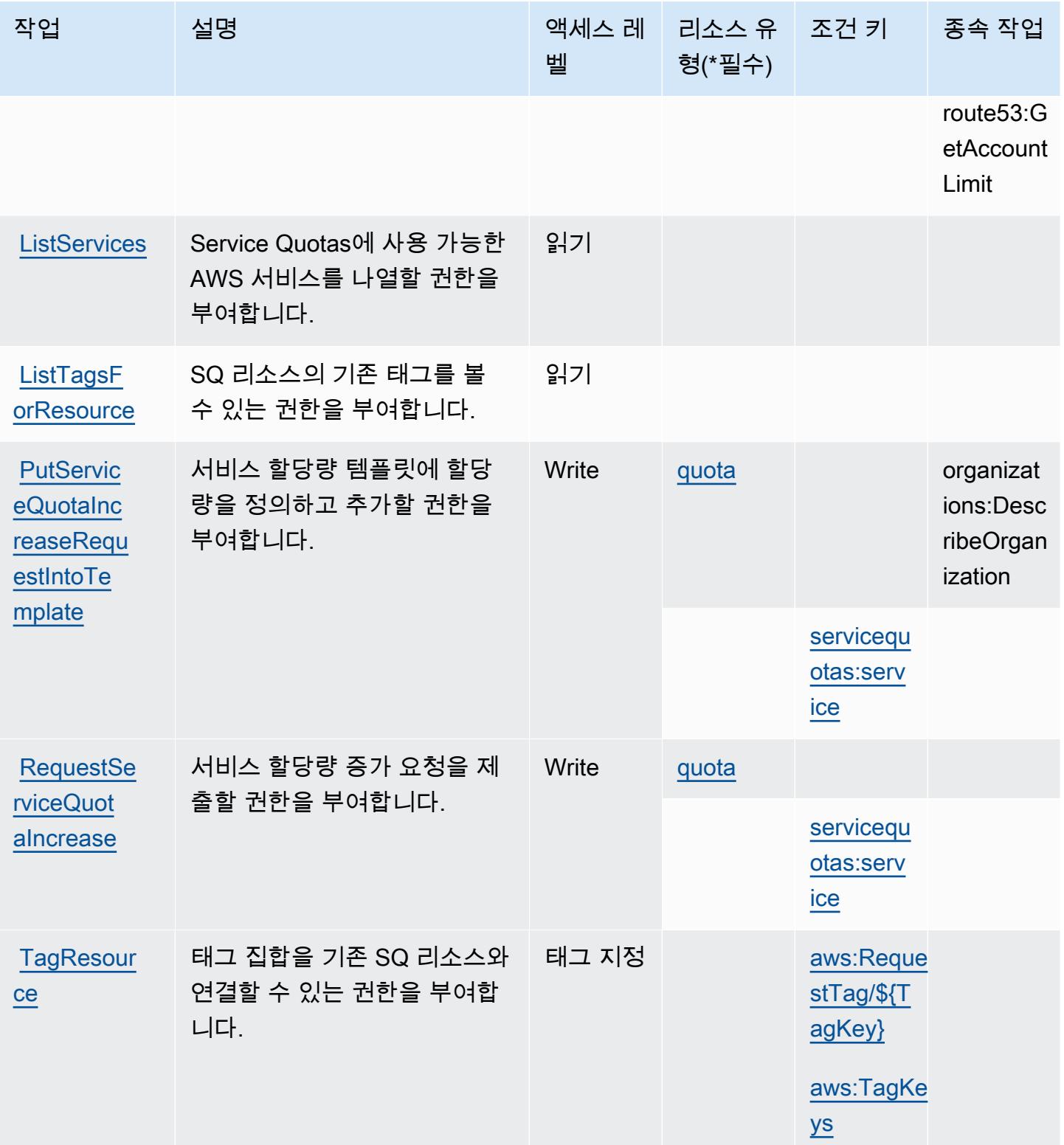

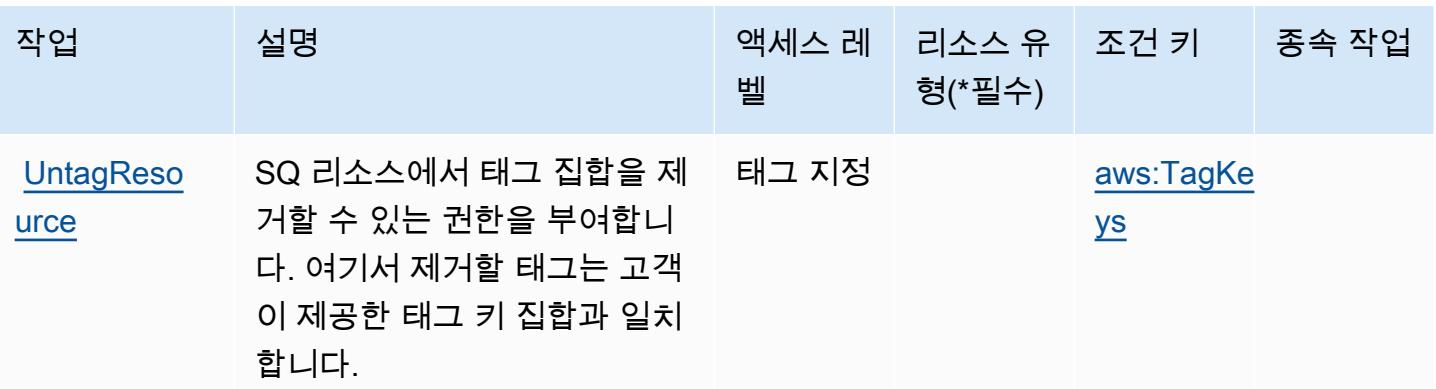

## <span id="page-4595-0"></span>Service Quotas에서 정의한 리소스 유형

이 서비스에서 정의하는 리소스 유형은 다음과 같으며, IAM 권한 정책 설명의 Resource 요소에서 사 용할 수 있습니다. [작업 테이블의](#page-4588-0) 각 작업에서 해당 작업으로 지정할 수 있는 리소스 유형을 식별합니 다. 리소스 유형은 정책에 포함할 조건 키를 정의할 수도 있습니다. 이러한 키는 리소스 유형 테이블의 마지막 열에 표시됩니다. 다음 테이블의 열에 관한 자세한 내용은 [리소스 유형 테이블을](reference_policies_actions-resources-contextkeys.html#resources_table) 참조하세요.

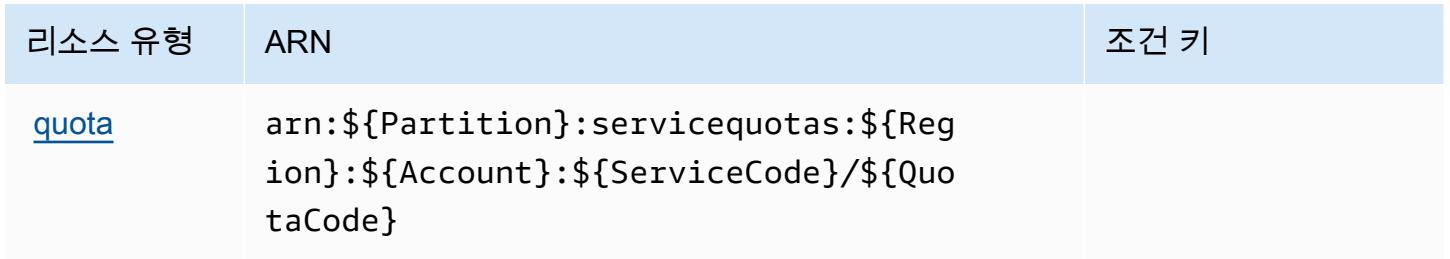

<span id="page-4595-1"></span>Service Quotas에 사용되는 조건 키

Service Quotas는 IAM 정책의 Condition 요소에 사용할 수 있는 다음과 같은 조건 키를 정의합니다. 이러한 키를 사용하여 정책 설명이 적용되는 조건을 보다 상세하게 설정할 수 있습니다. 다음 테이블의 열에 대한 자세한 내용은 [조건 키 테이블을](reference_policies_actions-resources-contextkeys.html#context_keys_table) 참조하세요.

모든 서비스에 사용할 수 있는 글로벌 조건 키를 보려면 [사용 가능한 글로벌 조건 키](https://docs.aws.amazon.com/IAM/latest/UserGuide/reference_policies_condition-keys.html#AvailableKeys)를 참조하세요.

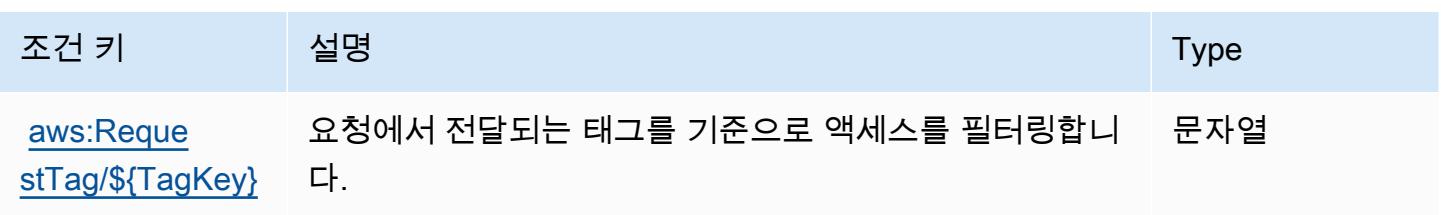

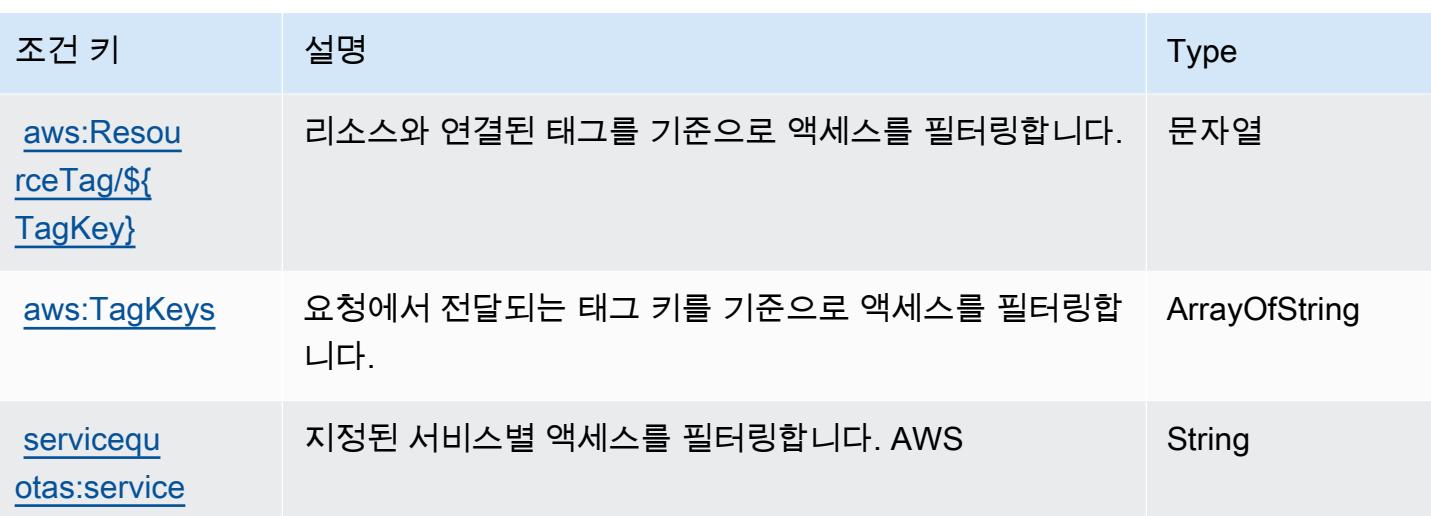

Amazon SES에 사용되는 작업, 리소스 및 조건 키

Amazon SES(서비스 접두사: ses)는 IAM 권한 정책에 사용할 수 있는 다음과 같은 서비스별 리소스, 작업 및 조건 컨텍스트 키를 제공합니다.

### 참조:

- [이 서비스의 구성](https://docs.aws.amazon.com/ses/latest/DeveloperGuide/) 방법을 알아봅니다.
- [이 서비스에 사용 가능한 API 작업](https://docs.aws.amazon.com/ses/latest/APIReference/) 목록을 봅니다.
- IAM 권한 정책을 [사용](https://docs.aws.amazon.com/ses/latest/DeveloperGuide/control-user-access.html)하여 이 서비스와 리소스를 보호하는 방법을 알아봅니다.

#### 주제

- [Amazon SES에서 정의한 작업](#page-4596-0)
- [Amazon SES에서 정의한 리소스 유형](#page-4610-0)
- [Amazon SES에 사용되는 조건 키](#page-4611-0)

<span id="page-4596-0"></span>Amazon SES에서 정의한 작업

IAM 정책 설명의 Action 요소에서는 다음 작업을 지정할 수 있습니다. 정책을 사용하여 AWS에서 작 업할 수 있는 권한을 부여합니다. 정책에서 작업을 사용하면 일반적으로 이름이 같은 API 작업 또는 CLI 명령에 대한 액세스를 허용하거나 거부합니다. 그러나 경우에 따라 하나의 작업으로 둘 이상의 작 업에 대한 액세스가 제어됩니다. 또는 일부 작업을 수행하려면 다양한 작업이 필요합니다.

작업 테이블의 리소스 유형 열에는 각 작업이 리소스 수준 권한을 지원하는지 여부가 표시됩니다. 리 소스 열에 값이 없으면 정책 문의 Resource 요소에서 정책이 적용되는 모든 리소스("\*")를 지정해야 합니다. 리소스 열에 리소스 유형이 포함되어 있으면 해당 작업 시 문에서 해당 유형의 ARN을 지정 할 수 있습니다. 작업에 필요한 리소스가 하나 이상 있는 경우, 호출자에게 해당 리소스와 함께 작업을 사용할 수 있는 권한이 있어야 합니다. 필수 리소스는 테이블에서 별표(\*)로 표시됩니다. IAM 정책의 Resource 요소로 리소스 액세스를 제한하는 경우, 각 필수 리소스 유형에 대해 ARN 또는 패턴을 포 함해야 합니다. 일부 작업은 다수의 리소스 유형을 지원합니다. 리소스 유형이 옵션(필수 리소스로 표 시되지 않은 경우)인 경우에는 선택적 리소스 유형 중 하나를 사용하도록 선택할 수 있습니다.

작업 테이블의 조건 키 열에는 정책 설명의 Condition 요소에서 지정할 수 있는 키가 포함됩니다. 서 비스의 리소스와 연결된 조건 키에 대한 자세한 내용은 리소스 유형 테이블의 조건 키 열을 참조하세 요.

### **a** Note

리소스 조건 키는 [리소스 유형](#page-4610-0) 표에 나열되어 있습니다. 작업에 적용되는 리소스 유형에 대한 링크는 리소스 유형(\*필수) 작업 표의 열에서 찾을 수 있습니다. 리소스 유형 테이블의 리소스 유형에는 조건 키 열이 포함되고 이는 작업 표의 작업에 적용되는 리소스 조건 키입니다.

다음 테이블의 열에 대한 자세한 내용은 [작업 테이블](reference_policies_actions-resources-contextkeys.html#actions_table)을 참조하세요.

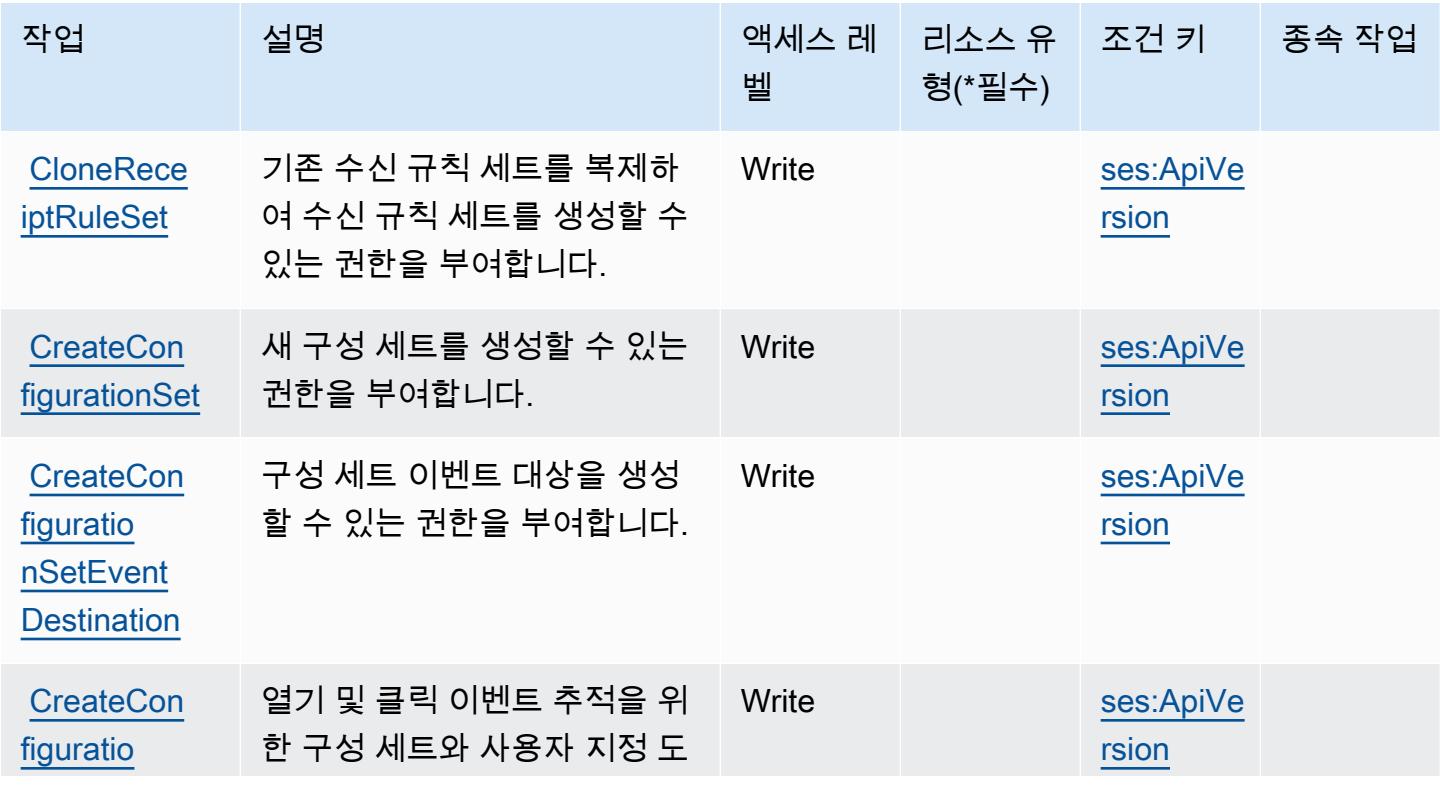

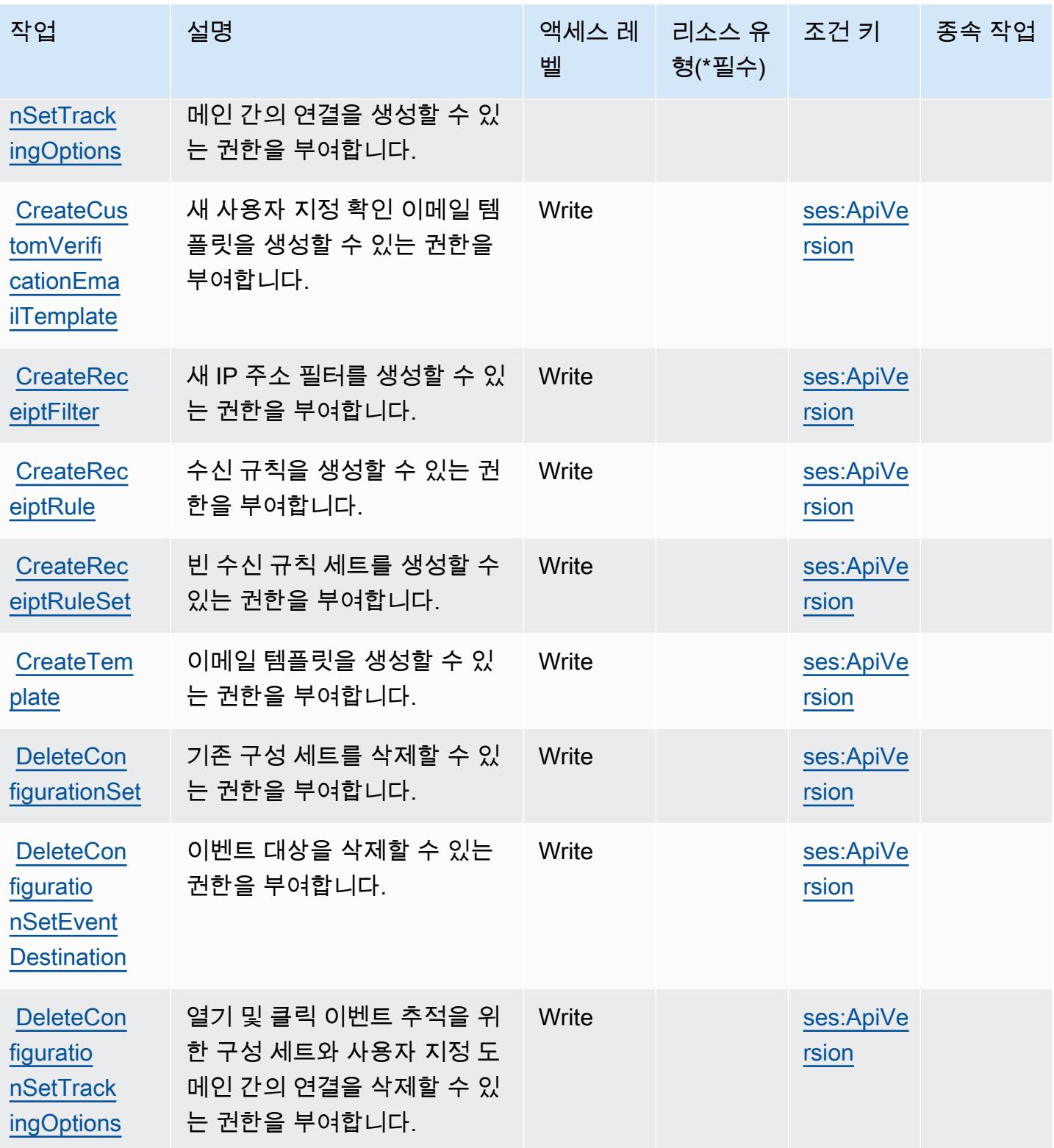

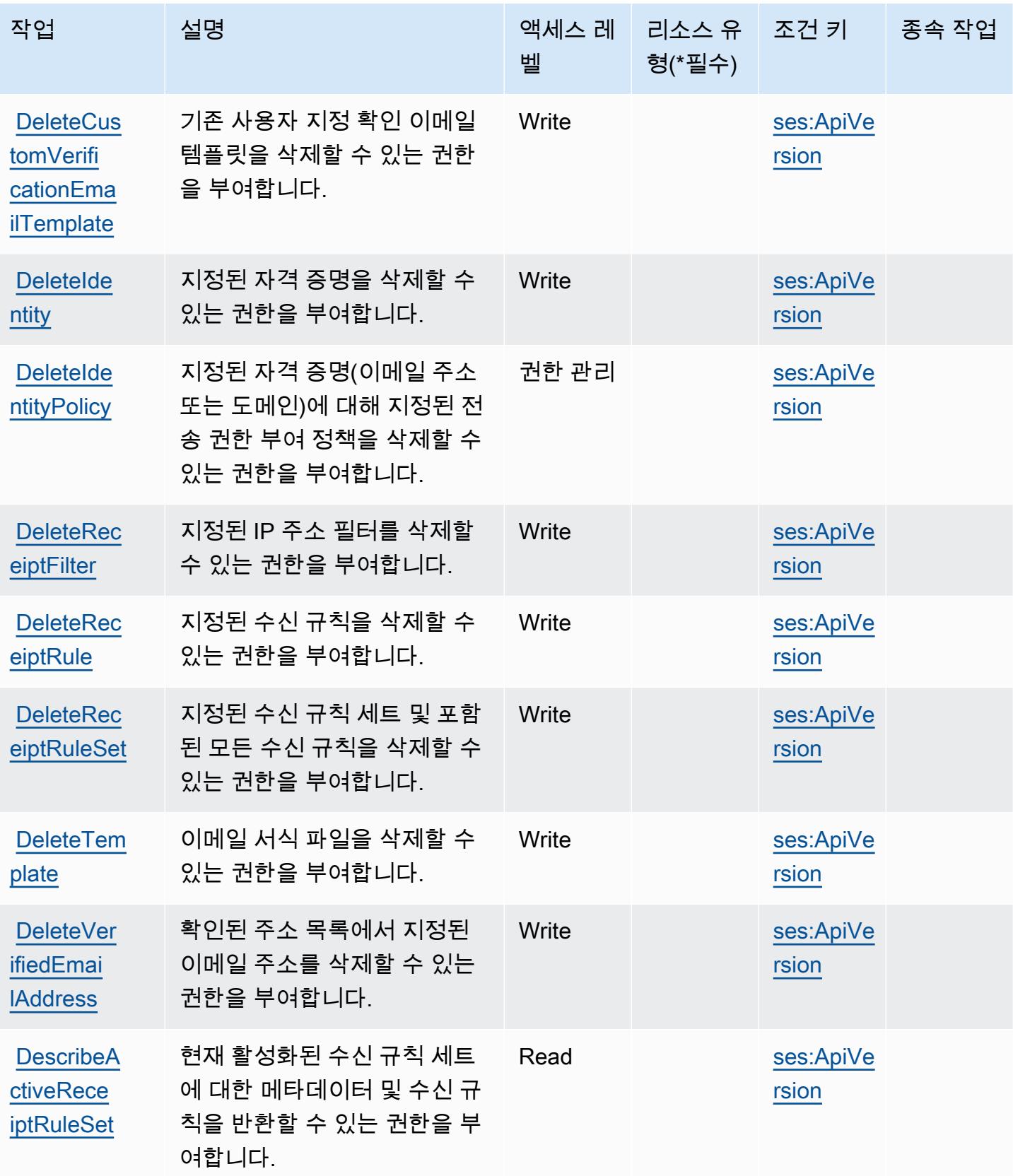

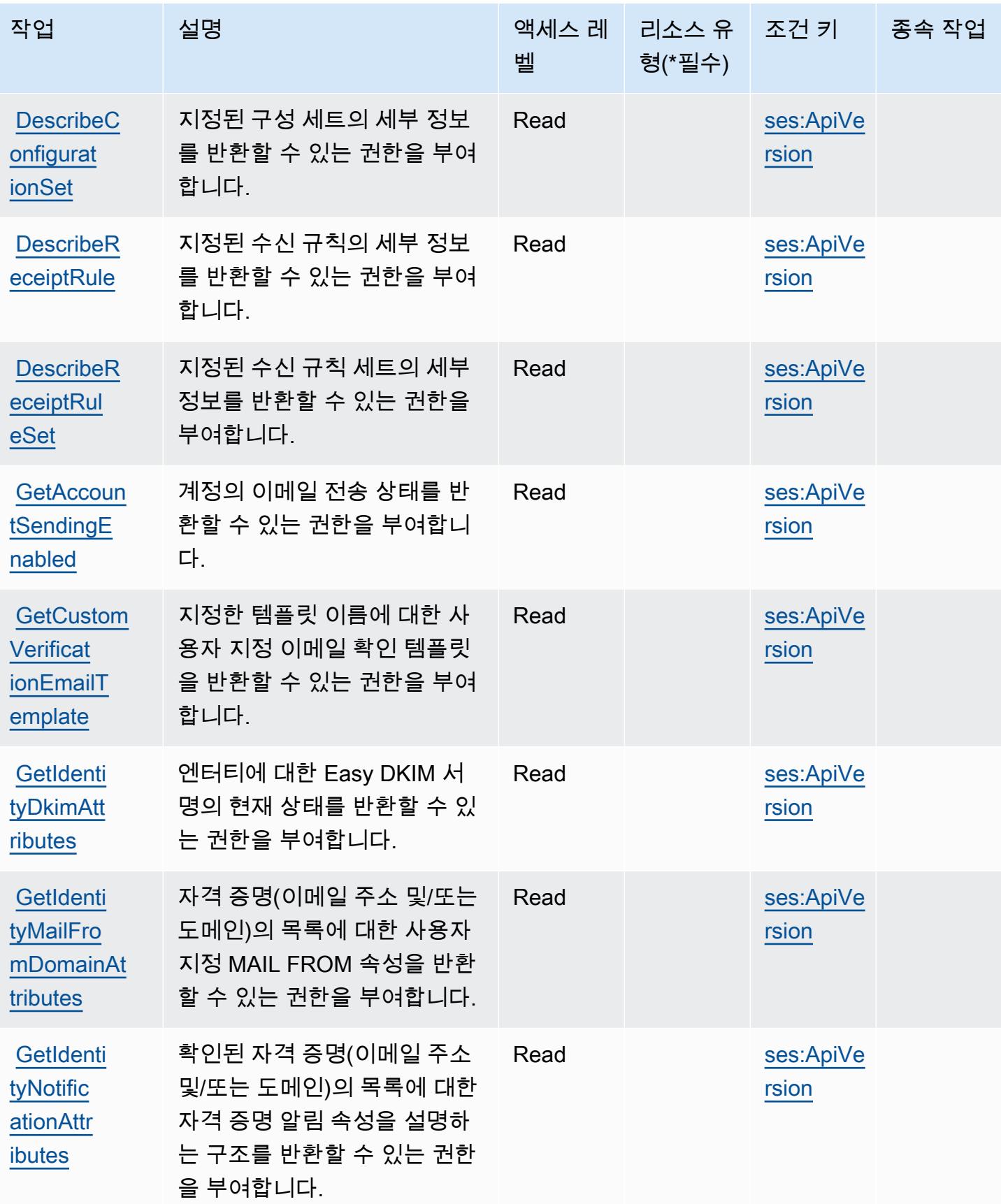

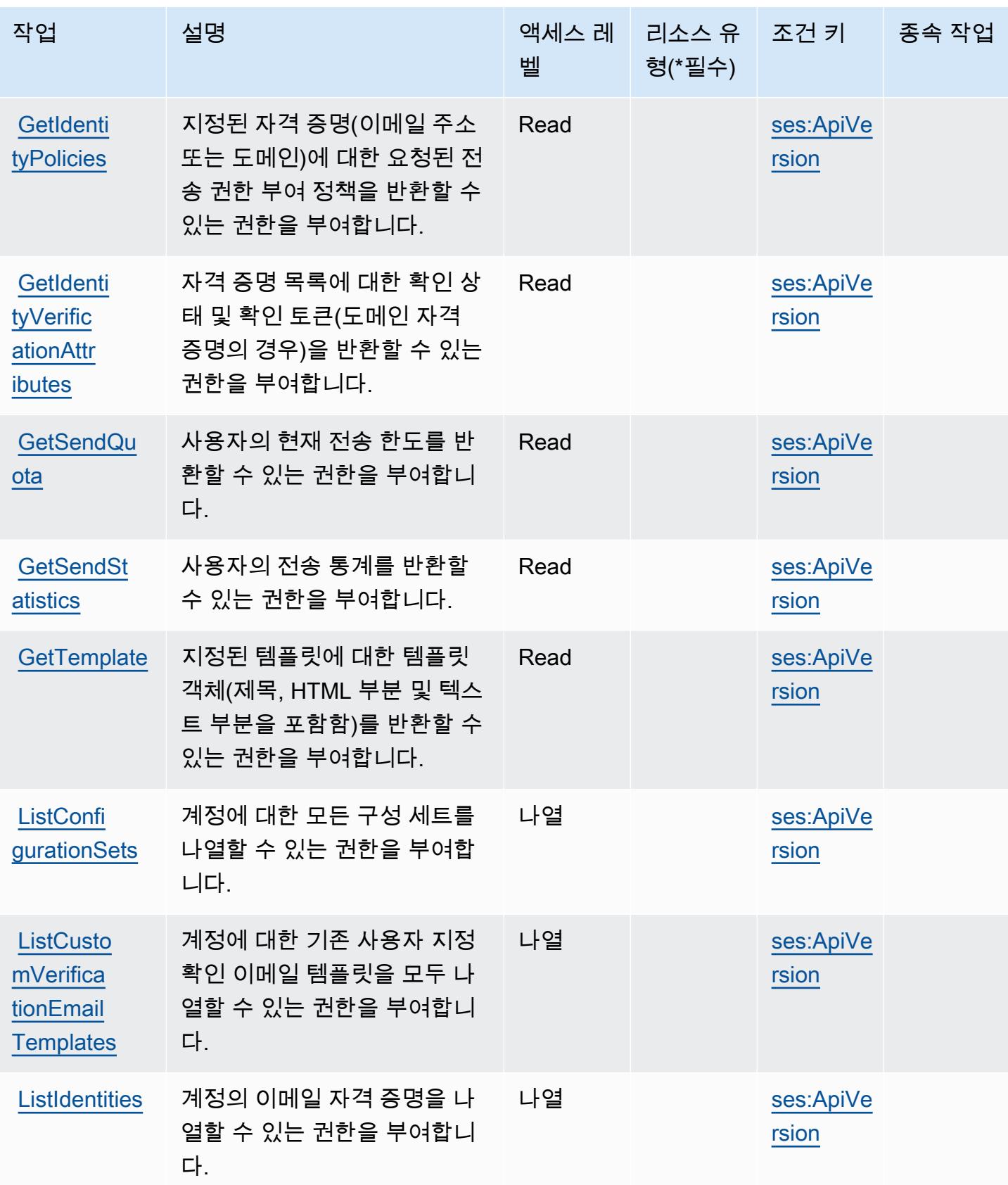

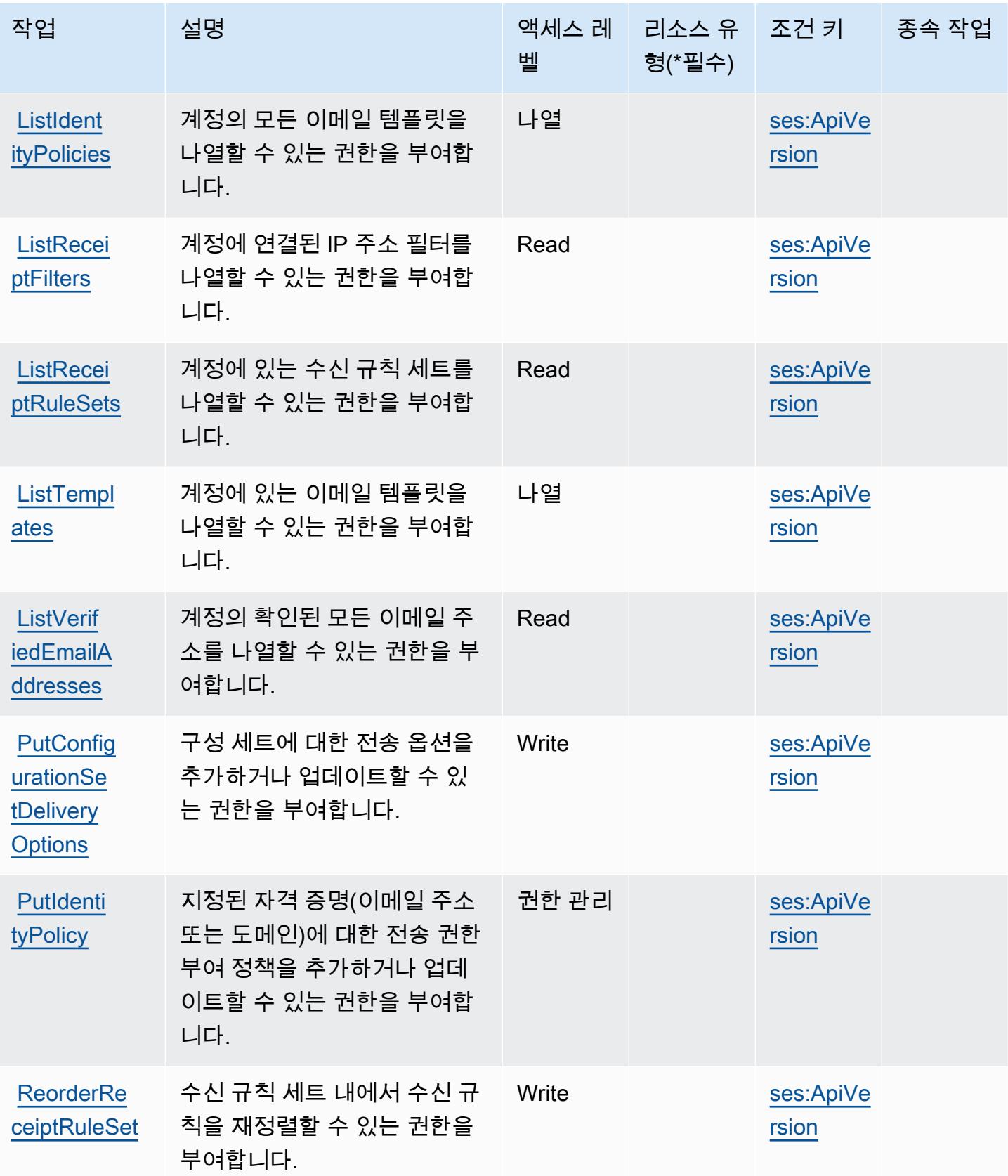

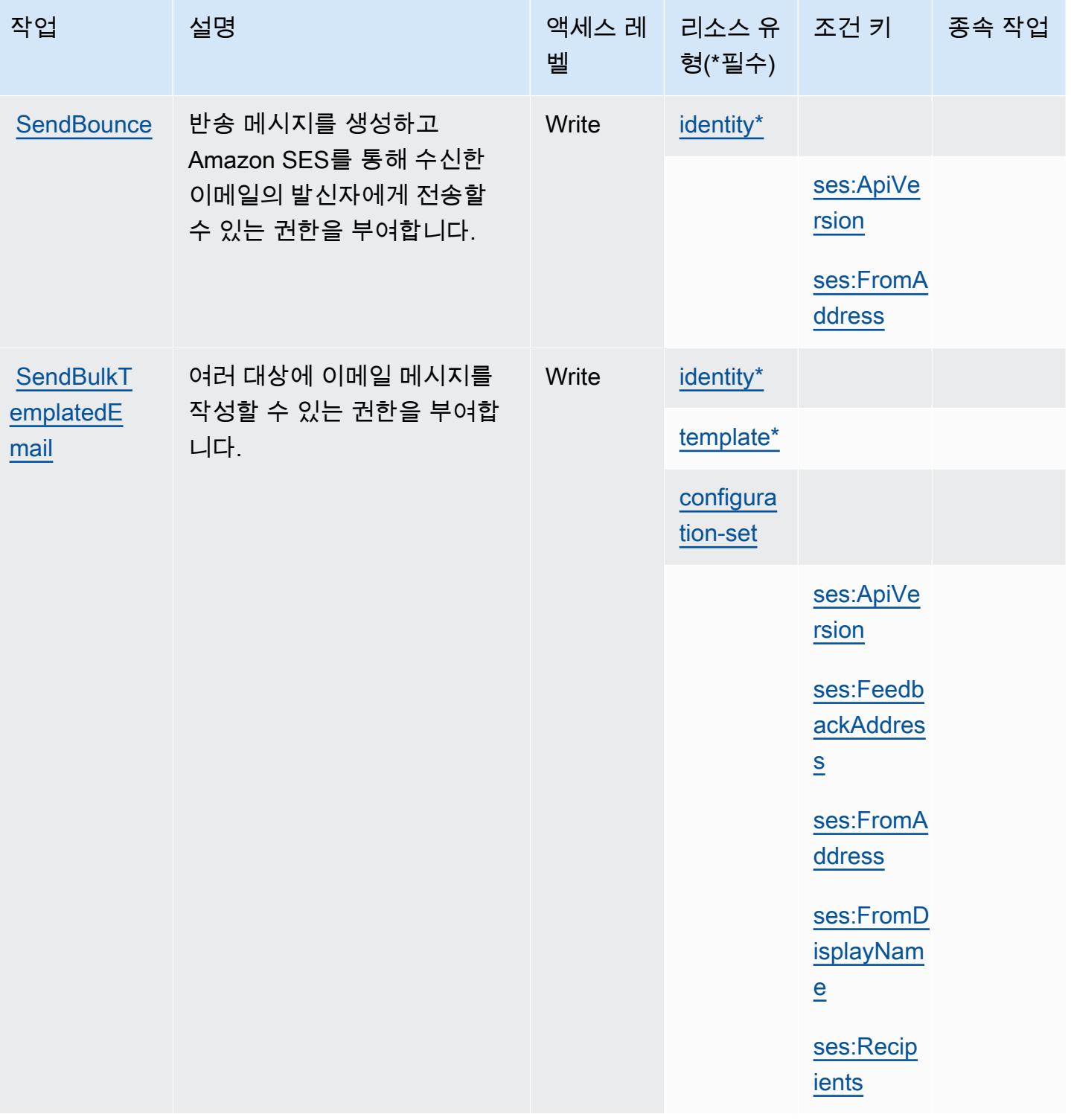

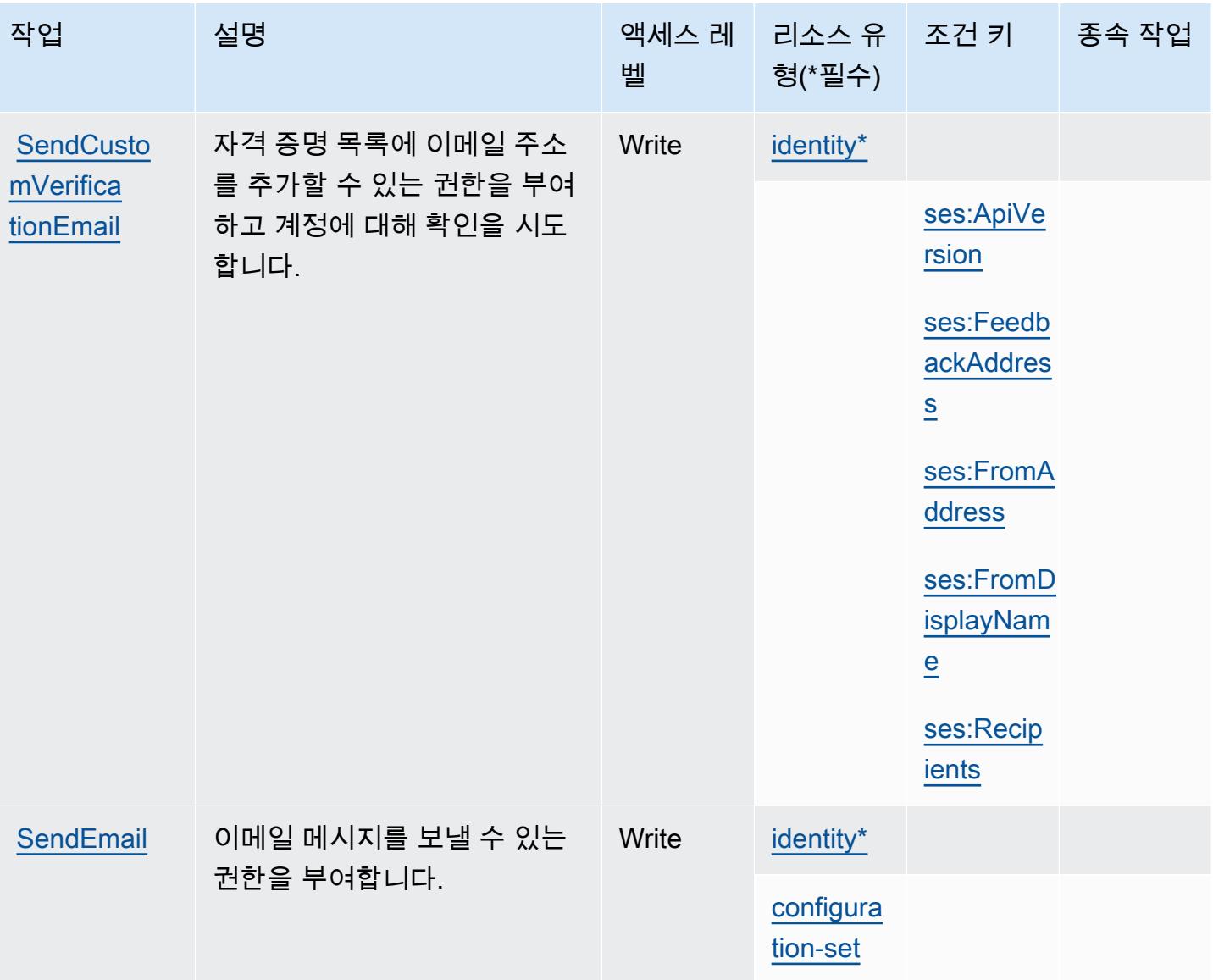

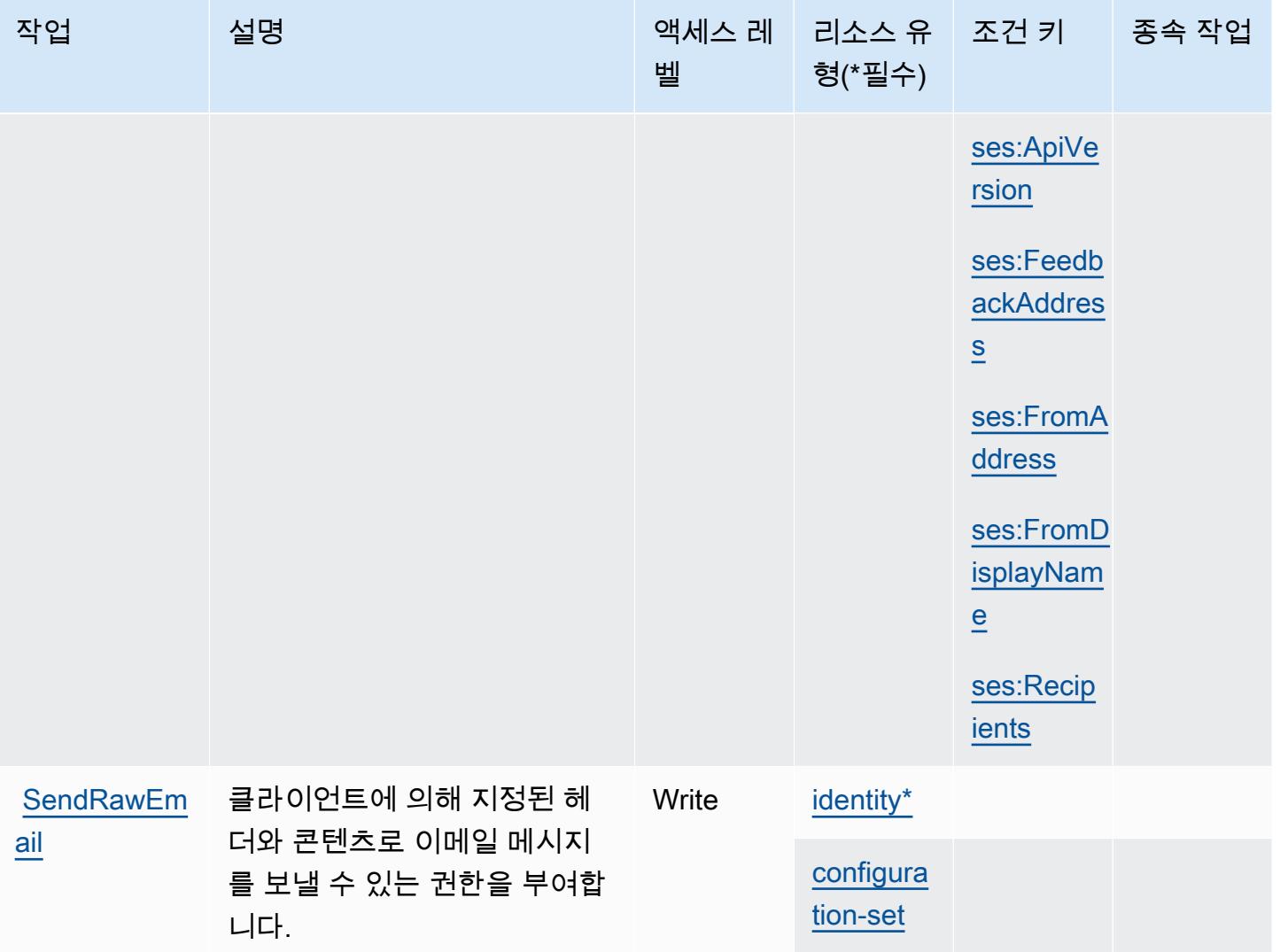

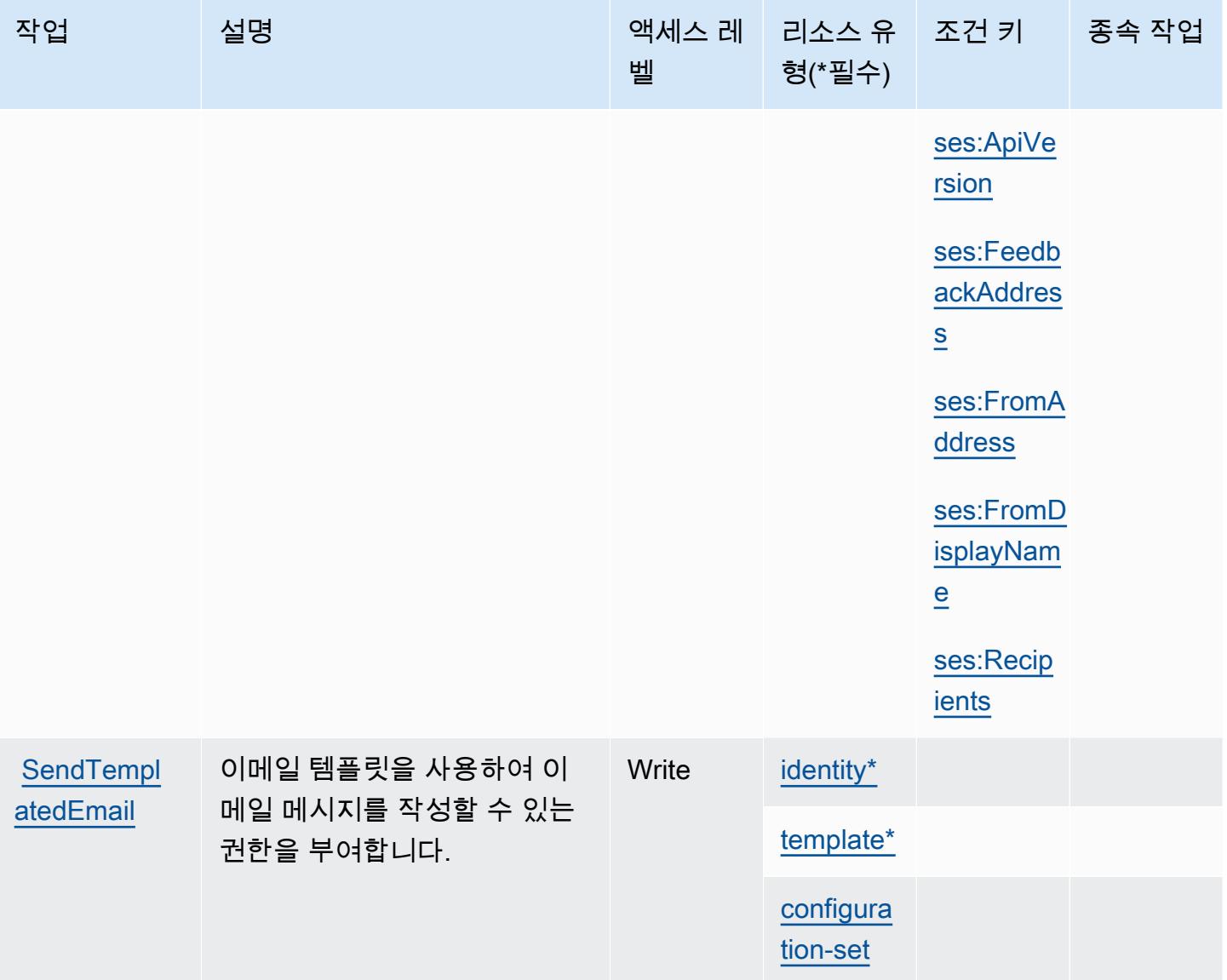

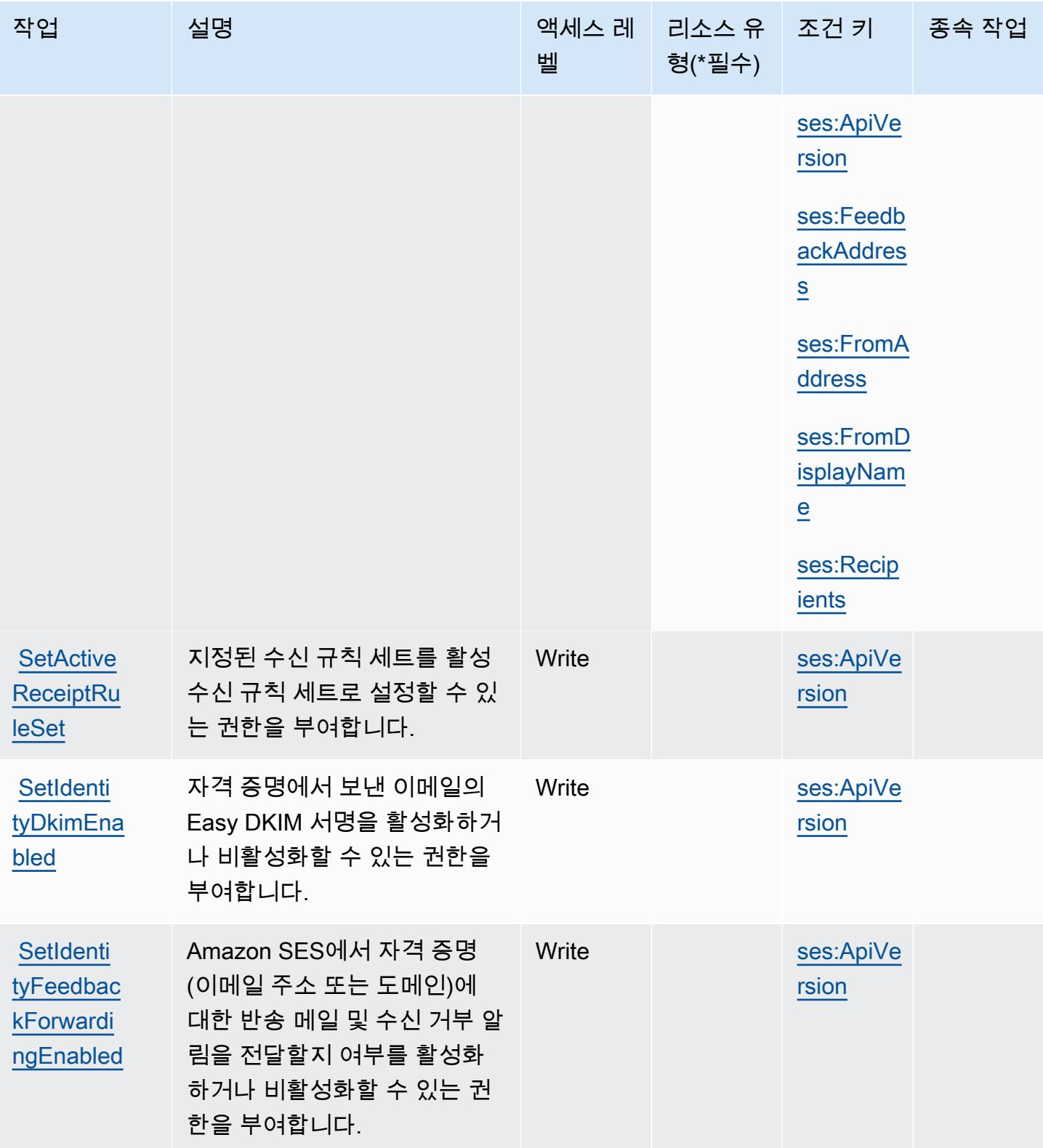
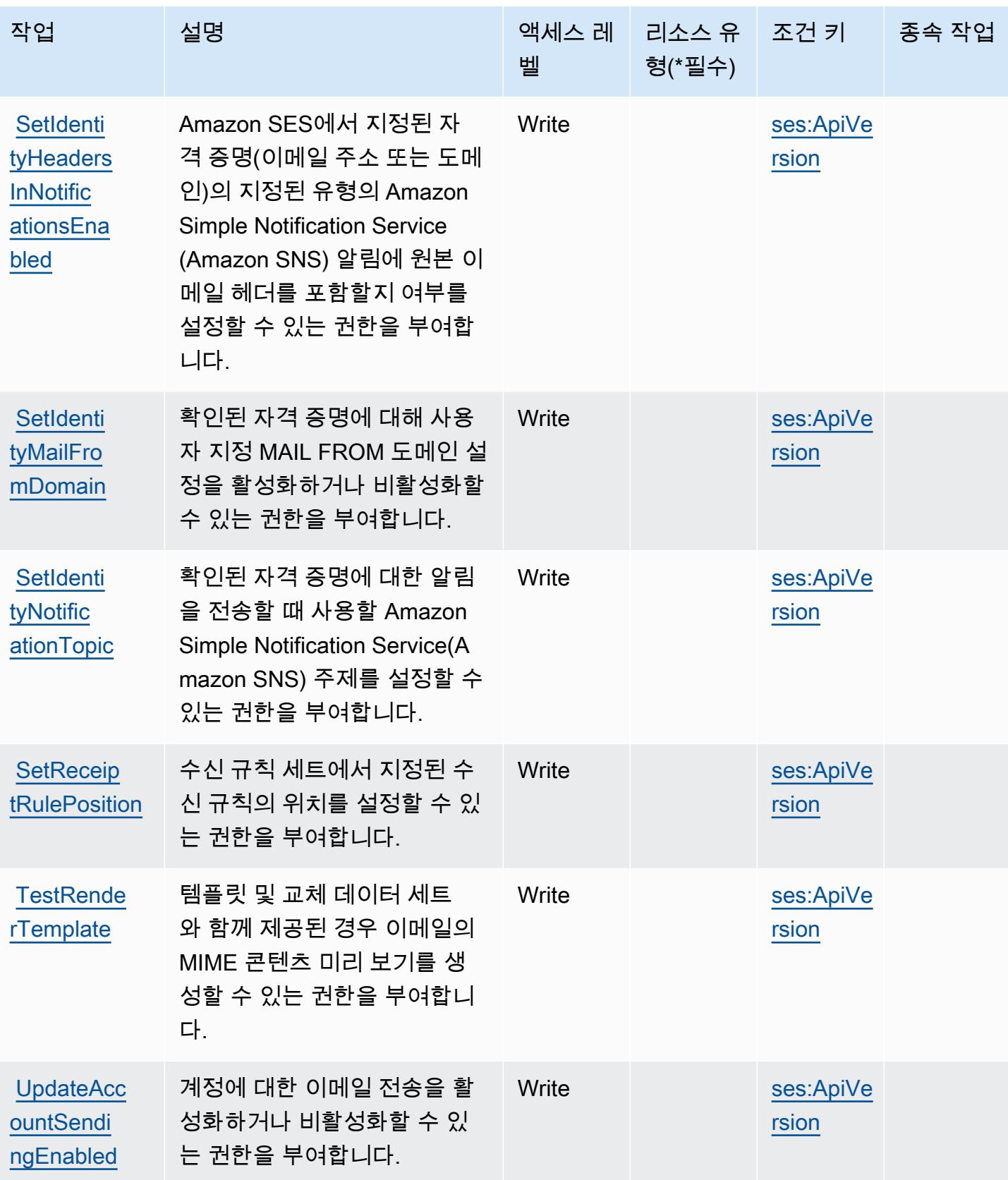

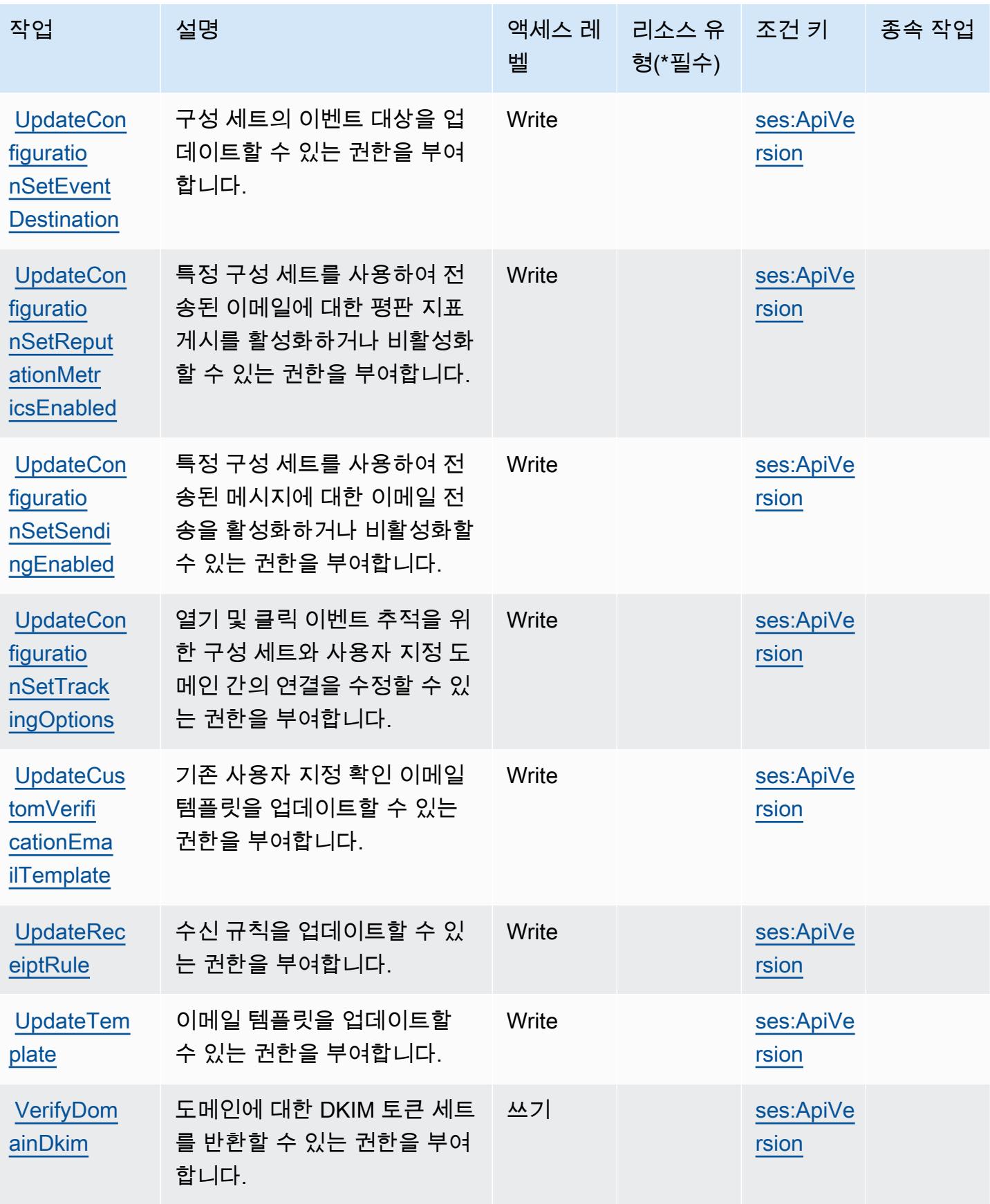

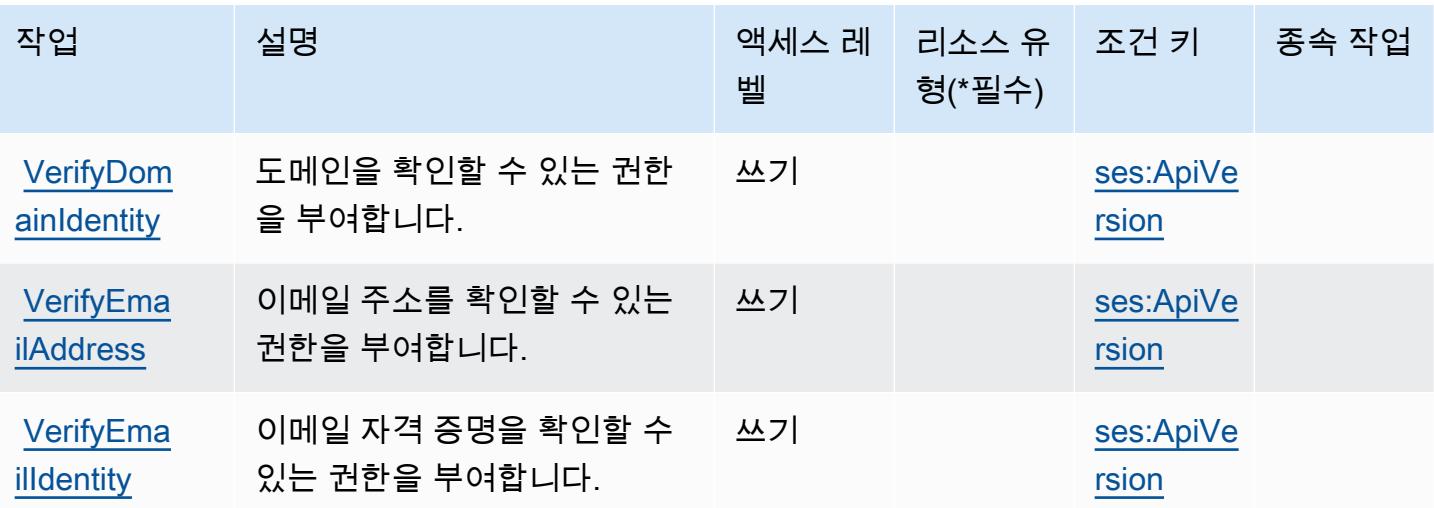

Amazon SES에서 정의한 리소스 유형

이 서비스에서 정의하는 리소스 유형은 다음과 같으며, IAM 권한 정책 설명의 Resource 요소에서 사 용할 수 있습니다. [작업 테이블의](#page-4596-0) 각 작업에서 해당 작업으로 지정할 수 있는 리소스 유형을 식별합니 다. 리소스 유형은 정책에 포함할 조건 키를 정의할 수도 있습니다. 이러한 키는 리소스 유형 테이블의 마지막 열에 표시됩니다. 다음 테이블의 열에 관한 자세한 내용은 [리소스 유형 테이블을](reference_policies_actions-resources-contextkeys.html#resources_table) 참조하세요.

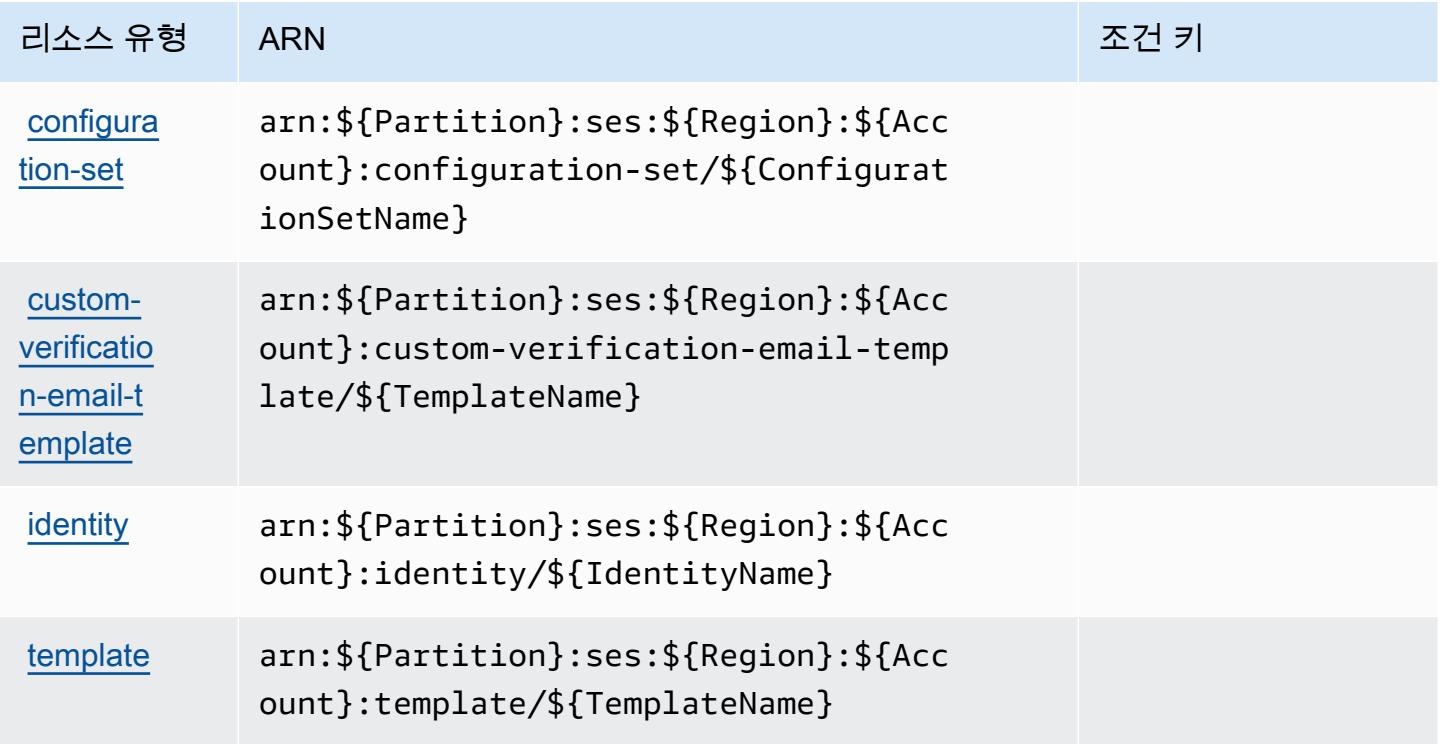

## Amazon SES에 사용되는 조건 키

Amazon SES는 IAM 정책의 Condition 요소에 사용할 수 있는 다음과 같은 조건 키를 정의합니다. 이 러한 키를 사용하여 정책 설명이 적용되는 조건을 보다 상세하게 설정할 수 있습니다. 다음 테이블의 열에 대한 자세한 내용은 [조건 키 테이블을](reference_policies_actions-resources-contextkeys.html#context_keys_table) 참조하세요.

모든 서비스에 사용할 수 있는 글로벌 조건 키를 보려면 [사용 가능한 글로벌 조건 키](https://docs.aws.amazon.com/IAM/latest/UserGuide/reference_policies_condition-keys.html#AvailableKeys)를 참조하세요.

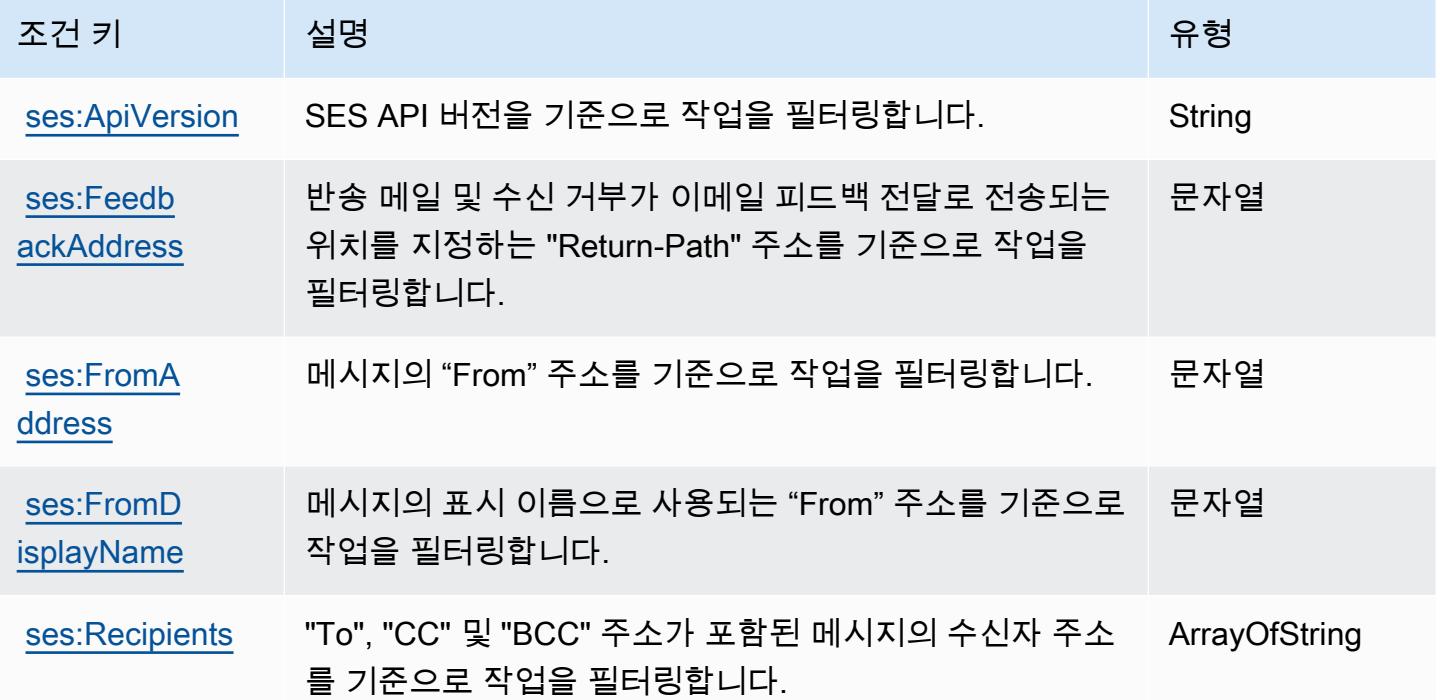

# AWS Shield에 사용되는 작업, 리소스 및 조건 키

AWS Shield (서비스 접두사:shield) 는 IAM 권한 정책에 사용할 수 있는 다음과 같은 서비스별 리소 스, 작업 및 조건 컨텍스트 키를 제공합니다.

## 참조:

- [이 서비스의 구성](https://docs.aws.amazon.com/waf/latest/developerguide/shield-chapter.html) 방법을 알아봅니다.
- [이 서비스에 사용 가능한 API 작업](https://docs.aws.amazon.com/waf/latest/DDOSAPIReference/) 목록을 봅니다.
- IAM 권한 정책을 [사용](https://docs.aws.amazon.com/waf/latest/developerguide/waf-auth-and-access-control.html)하여 이 서비스와 리소스를 보호하는 방법을 알아봅니다.

#### 주제

• [AWS Shield에서 정의한 작업](#page-4612-0)

- [AWS Shield에서 정의한 리소스 유형](#page-4619-0)
- [AWS Shield에 사용되는 조건 키](#page-4619-1)

## <span id="page-4612-0"></span>AWS Shield에서 정의한 작업

IAM 정책 설명의 Action 요소에서는 다음 작업을 지정할 수 있습니다. 정책을 사용하여 AWS에서 작 업할 수 있는 권한을 부여합니다. 정책에서 작업을 사용하면 일반적으로 이름이 같은 API 작업 또는 CLI 명령에 대한 액세스를 허용하거나 거부합니다. 그러나 경우에 따라 하나의 작업으로 둘 이상의 작 업에 대한 액세스가 제어됩니다. 또는 일부 작업을 수행하려면 다양한 작업이 필요합니다.

작업 테이블의 리소스 유형 열에는 각 작업이 리소스 수준 권한을 지원하는지 여부가 표시됩니다. 리 소스 열에 값이 없으면 정책 문의 Resource 요소에서 정책이 적용되는 모든 리소스("\*")를 지정해야 합니다. 리소스 열에 리소스 유형이 포함되어 있으면 해당 작업 시 문에서 해당 유형의 ARN을 지정 할 수 있습니다. 작업에 필요한 리소스가 하나 이상 있는 경우, 호출자에게 해당 리소스와 함께 작업을 사용할 수 있는 권한이 있어야 합니다. 필수 리소스는 테이블에서 별표(\*)로 표시됩니다. IAM 정책의 Resource 요소로 리소스 액세스를 제한하는 경우, 각 필수 리소스 유형에 대해 ARN 또는 패턴을 포 함해야 합니다. 일부 작업은 다수의 리소스 유형을 지원합니다. 리소스 유형이 옵션(필수 리소스로 표 시되지 않은 경우)인 경우에는 선택적 리소스 유형 중 하나를 사용하도록 선택할 수 있습니다.

작업 테이블의 조건 키 열에는 정책 설명의 Condition 요소에서 지정할 수 있는 키가 포함됩니다. 서 비스의 리소스와 연결된 조건 키에 대한 자세한 내용은 리소스 유형 테이블의 조건 키 열을 참조하세 요.

**a** Note

리소스 조건 키는 [리소스 유형](#page-4619-0) 표에 나열되어 있습니다. 작업에 적용되는 리소스 유형에 대한 링크는 리소스 유형(\*필수) 작업 표의 열에서 찾을 수 있습니다. 리소스 유형 테이블의 리소스 유형에는 조건 키 열이 포함되고 이는 작업 표의 작업에 적용되는 리소스 조건 키입니다.

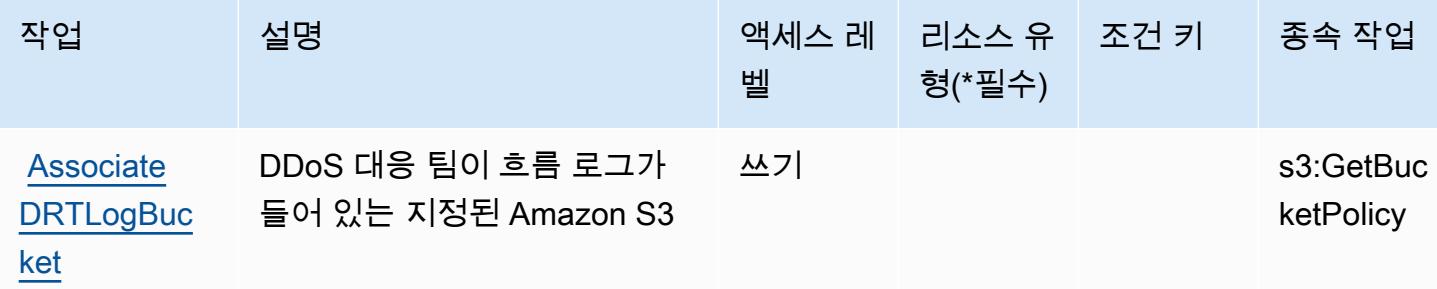

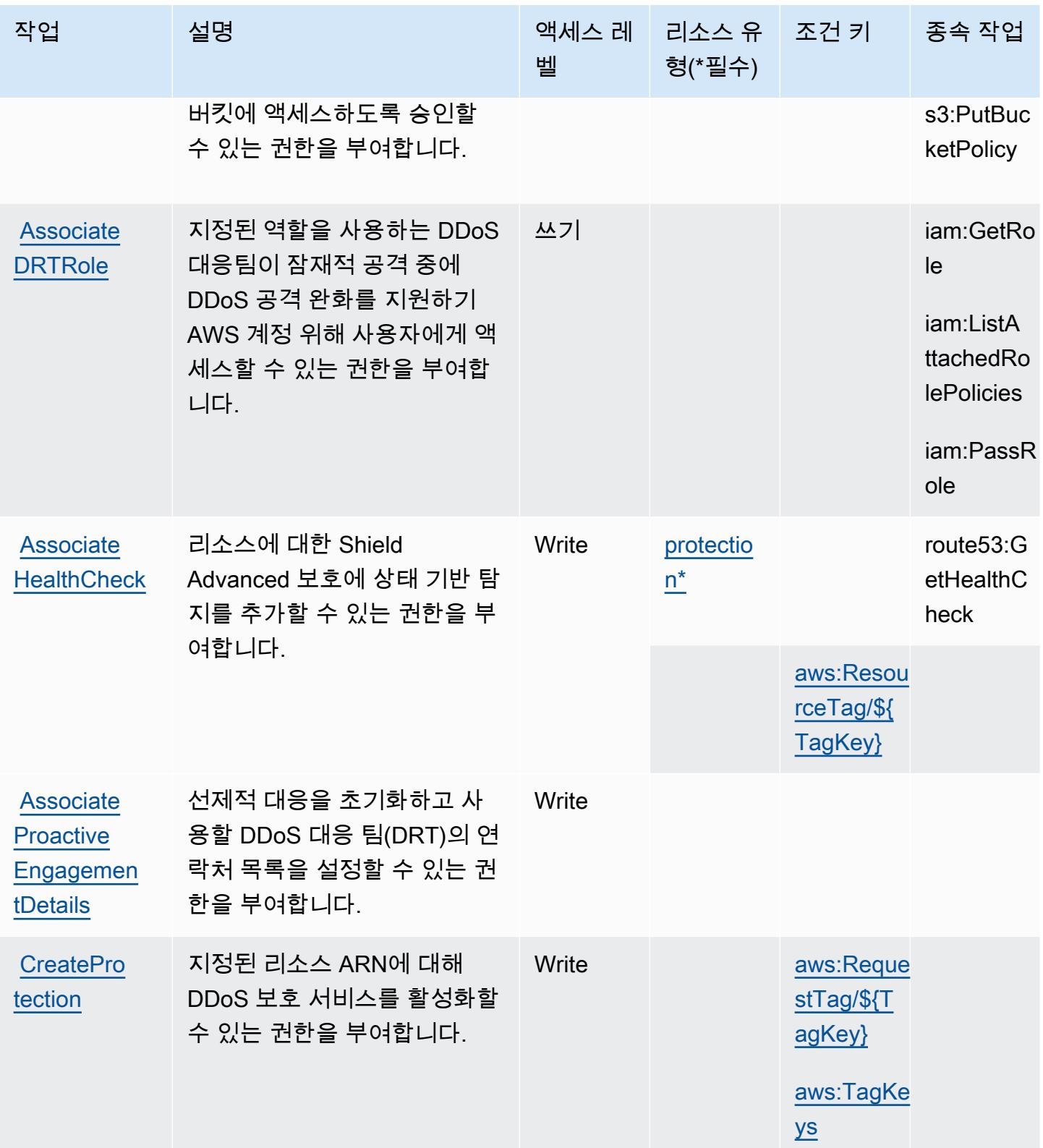

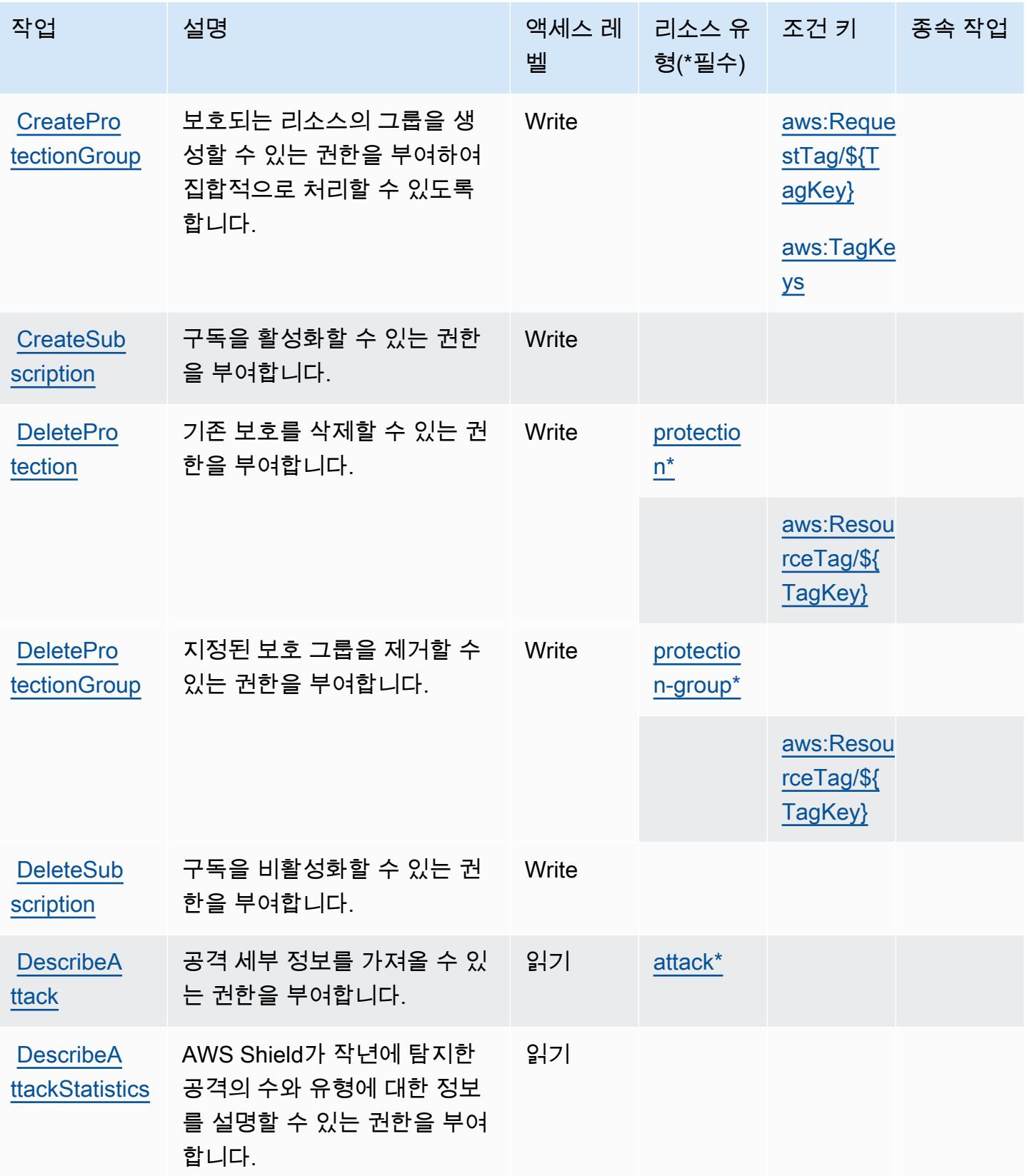

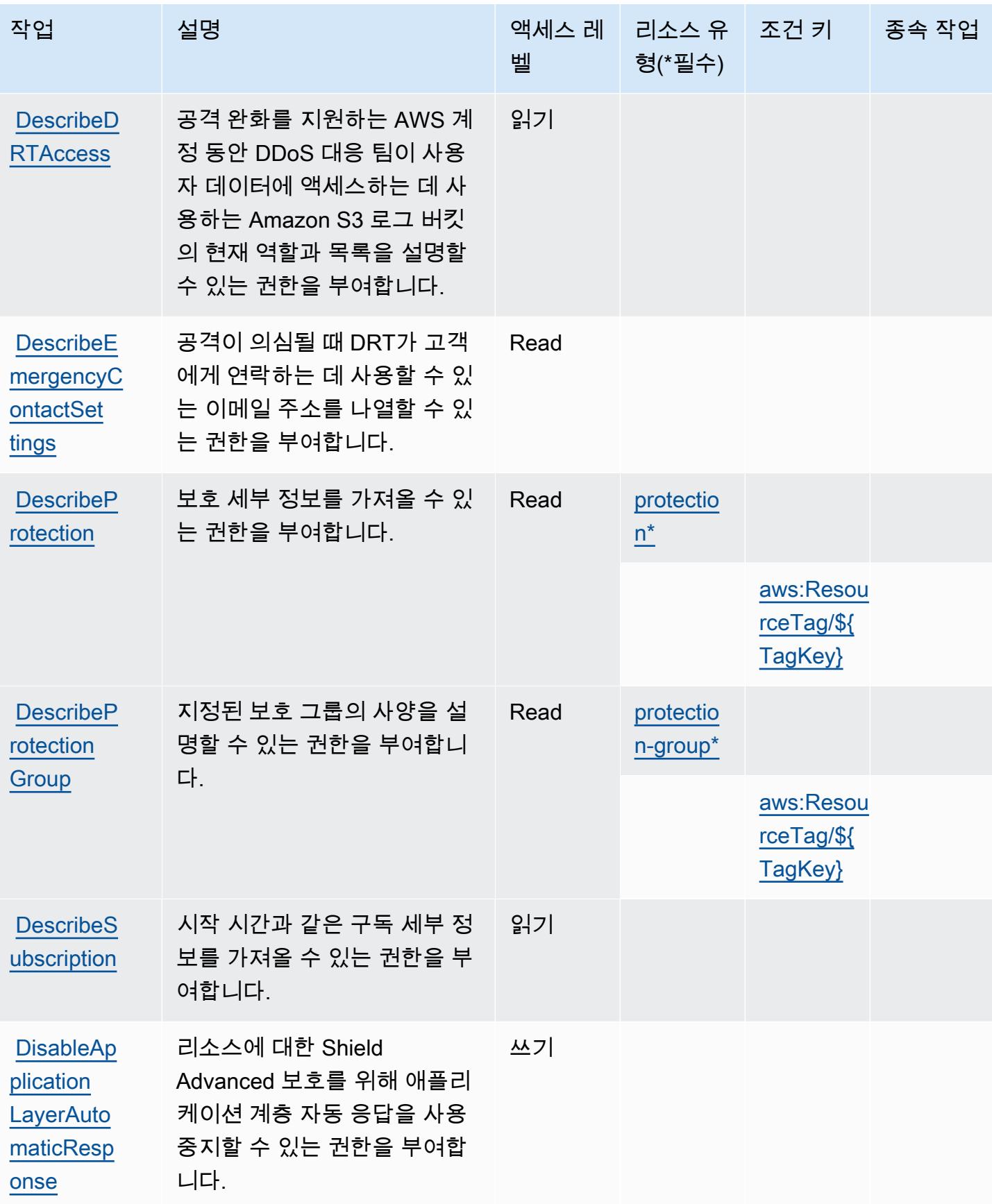

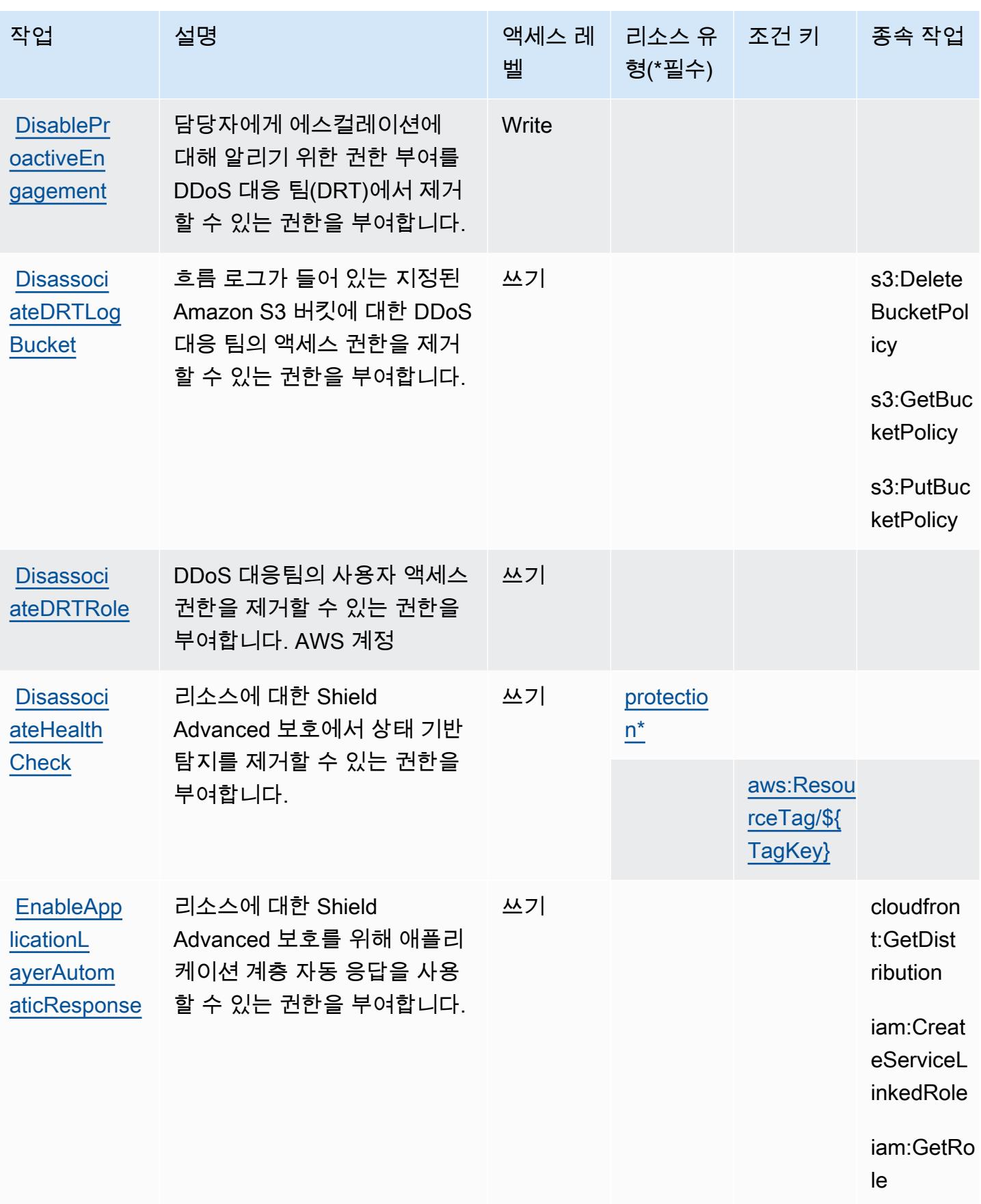

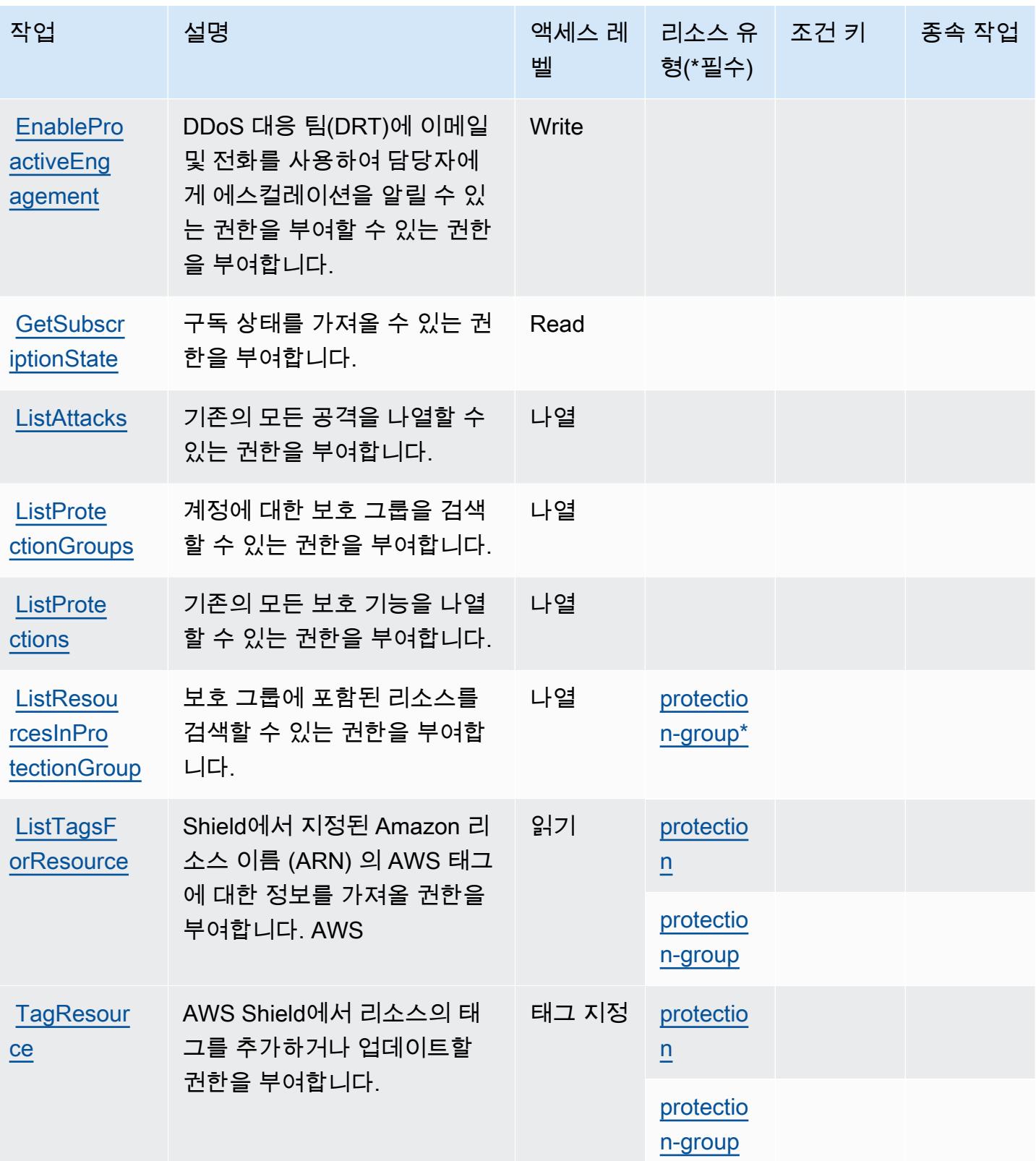

**[UpdatePro](https://docs.aws.amazon.com/waf/latest/DDOSAPIReference/API_UpdateProtectionGroup.html)** [tectionGroup](https://docs.aws.amazon.com/waf/latest/DDOSAPIReference/API_UpdateProtectionGroup.html) 기존 보호 그룹을 업데이트할 수 있는 권한을 부여합니다.

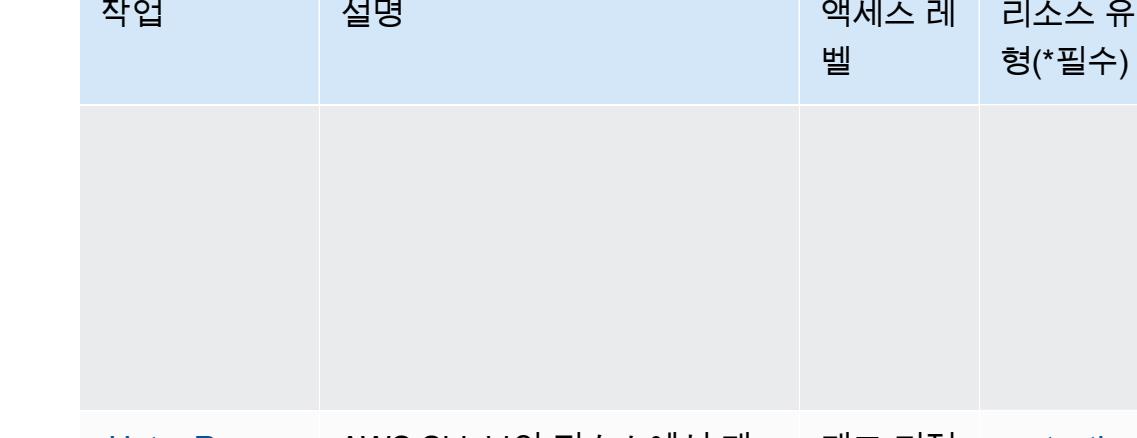

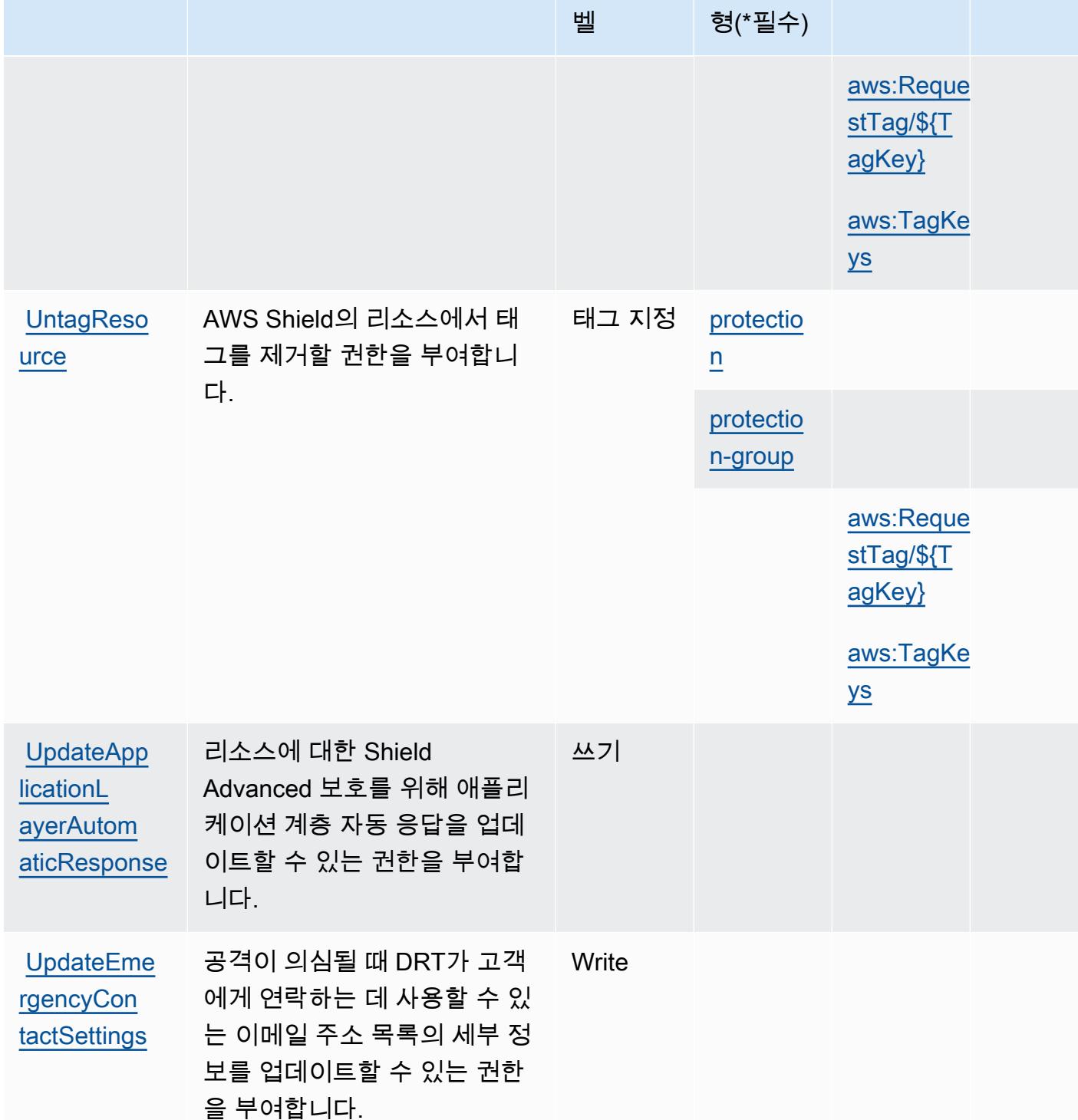

Write [protectio](#awsshield-protection-group)

[n-group\\*](#awsshield-protection-group)

종속 작업

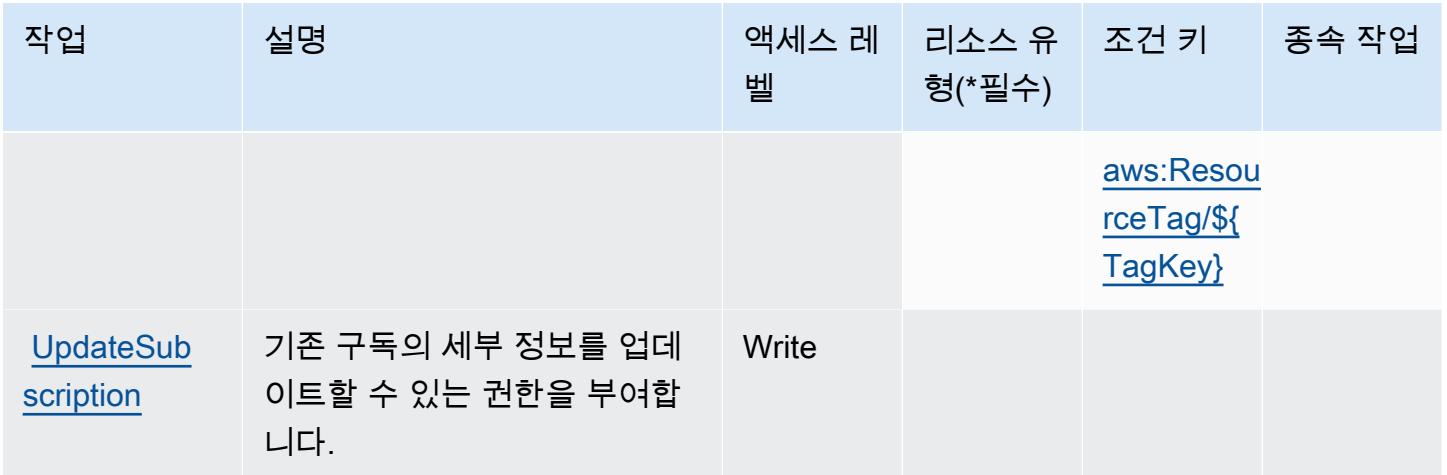

<span id="page-4619-0"></span>AWS Shield에서 정의한 리소스 유형

이 서비스에서 정의하는 리소스 유형은 다음과 같으며, IAM 권한 정책 설명의 Resource 요소에서 사 용할 수 있습니다. [작업 테이블의](#page-4612-0) 각 작업에서 해당 작업으로 지정할 수 있는 리소스 유형을 식별합니 다. 리소스 유형은 정책에 포함할 조건 키를 정의할 수도 있습니다. 이러한 키는 리소스 유형 테이블의 마지막 열에 표시됩니다. 다음 테이블의 열에 관한 자세한 내용은 [리소스 유형 테이블을](reference_policies_actions-resources-contextkeys.html#resources_table) 참조하세요.

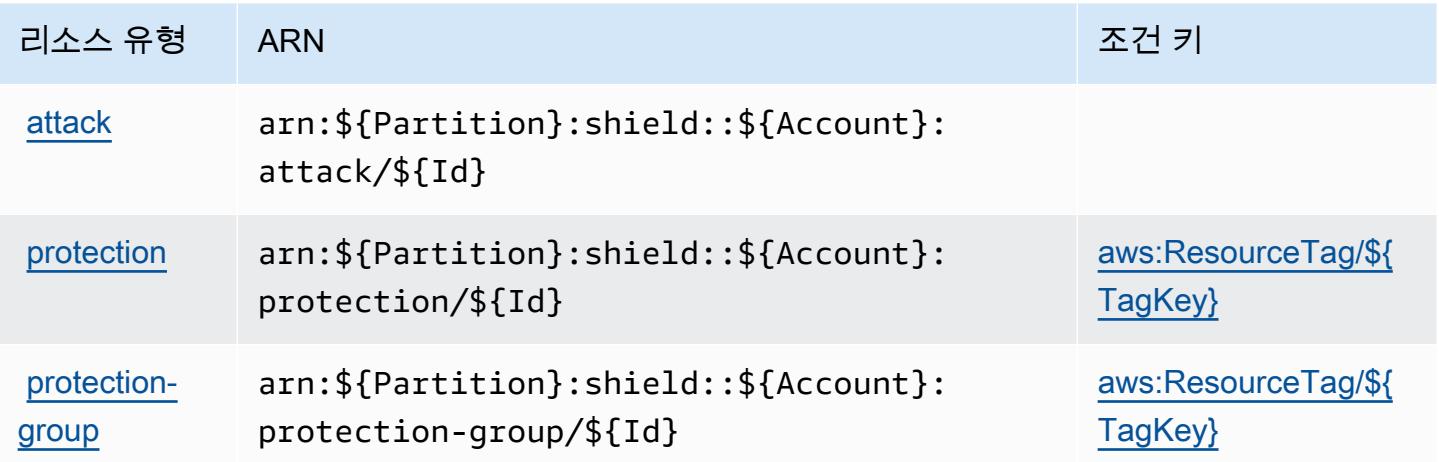

<span id="page-4619-1"></span>AWS Shield에 사용되는 조건 키

AWS Shield는 IAM 정책의 Condition 요소에 사용할 수 있는 다음과 같은 조건 키를 정의합니다. 이 러한 키를 사용하여 정책 설명이 적용되는 조건을 보다 상세하게 설정할 수 있습니다. 다음 테이블의 열에 대한 자세한 내용은 [조건 키 테이블을](reference_policies_actions-resources-contextkeys.html#context_keys_table) 참조하세요.

모든 서비스에 사용할 수 있는 글로벌 조건 키를 보려면 [사용 가능한 글로벌 조건 키](https://docs.aws.amazon.com/IAM/latest/UserGuide/reference_policies_condition-keys.html#AvailableKeys)를 참조하세요.

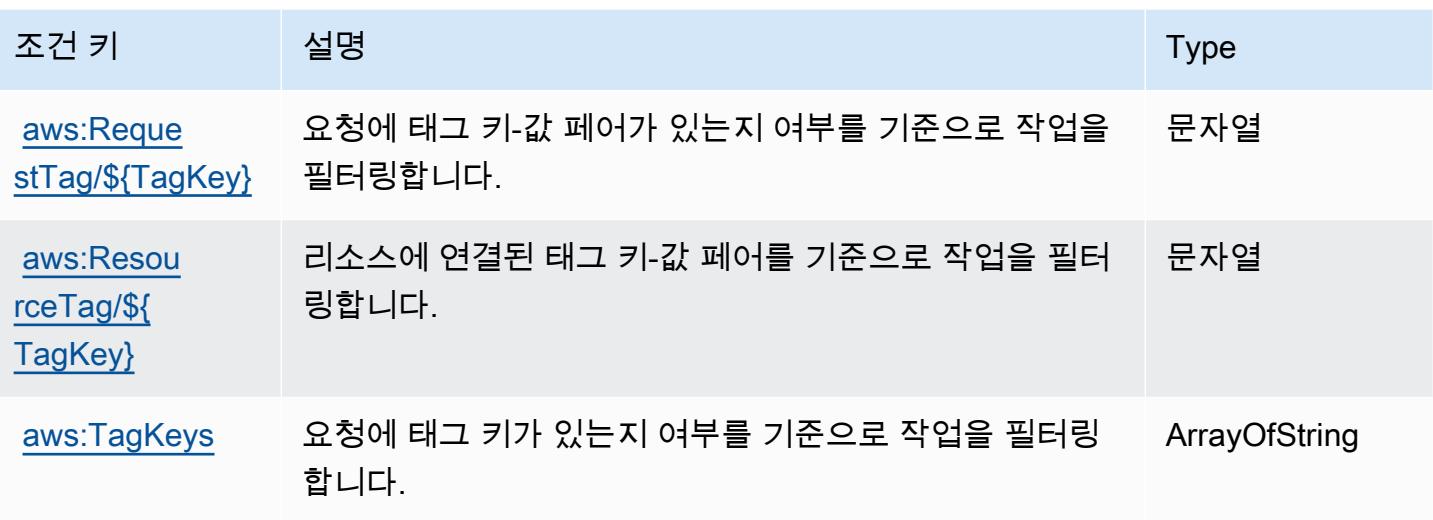

AWS Signer에 사용되는 작업, 리소스 및 조건 키

AWS Signer (서비스 접두사:signer) 는 IAM 권한 정책에 사용할 수 있는 다음과 같은 서비스별 리소 스, 작업 및 조건 컨텍스트 키를 제공합니다.

#### 참조:

- [이 서비스의 구성](https://docs.aws.amazon.com/signer/latest/developerguide/Welcome.html) 방법을 알아봅니다.
- [이 서비스에 사용 가능한 API 작업](https://docs.aws.amazon.com/signer/latest/api/API_Operations.html) 목록을 봅니다.
- IAM 권한 정책을 [사용](https://docs.aws.amazon.com/signer/latest/developerguide/accessctrl-toplevel.html)하여 이 서비스와 리소스를 보호하는 방법을 알아봅니다.

#### 주제

- [AWS Signer에서 정의한 작업](#page-4620-0)
- [AWS Signer에서 정의한 리소스 유형](#page-4624-0)
- [AWS Signer에 사용되는 조건 키](#page-4625-0)

## <span id="page-4620-0"></span>AWS Signer에서 정의한 작업

IAM 정책 설명의 Action 요소에서는 다음 작업을 지정할 수 있습니다. 정책을 사용하여 AWS에서 작 업할 수 있는 권한을 부여합니다. 정책에서 작업을 사용하면 일반적으로 이름이 같은 API 작업 또는 CLI 명령에 대한 액세스를 허용하거나 거부합니다. 그러나 경우에 따라 하나의 작업으로 둘 이상의 작 업에 대한 액세스가 제어됩니다. 또는 일부 작업을 수행하려면 다양한 작업이 필요합니다.

작업 테이블의 리소스 유형 열에는 각 작업이 리소스 수준 권한을 지원하는지 여부가 표시됩니다. 리 소스 열에 값이 없으면 정책 문의 Resource 요소에서 정책이 적용되는 모든 리소스("\*")를 지정해야 합니다. 리소스 열에 리소스 유형이 포함되어 있으면 해당 작업 시 문에서 해당 유형의 ARN을 지정 할 수 있습니다. 작업에 필요한 리소스가 하나 이상 있는 경우, 호출자에게 해당 리소스와 함께 작업을 사용할 수 있는 권한이 있어야 합니다. 필수 리소스는 테이블에서 별표(\*)로 표시됩니다. IAM 정책의 Resource 요소로 리소스 액세스를 제한하는 경우, 각 필수 리소스 유형에 대해 ARN 또는 패턴을 포 함해야 합니다. 일부 작업은 다수의 리소스 유형을 지원합니다. 리소스 유형이 옵션(필수 리소스로 표 시되지 않은 경우)인 경우에는 선택적 리소스 유형 중 하나를 사용하도록 선택할 수 있습니다.

작업 테이블의 조건 키 열에는 정책 설명의 Condition 요소에서 지정할 수 있는 키가 포함됩니다. 서 비스의 리소스와 연결된 조건 키에 대한 자세한 내용은 리소스 유형 테이블의 조건 키 열을 참조하세 요.

#### **a** Note

리소스 조건 키는 [리소스 유형](#page-4624-0) 표에 나열되어 있습니다. 작업에 적용되는 리소스 유형에 대한 링크는 리소스 유형(\*필수) 작업 표의 열에서 찾을 수 있습니다. 리소스 유형 테이블의 리소스 유형에는 조건 키 열이 포함되고 이는 작업 표의 작업에 적용되는 리소스 조건 키입니다.

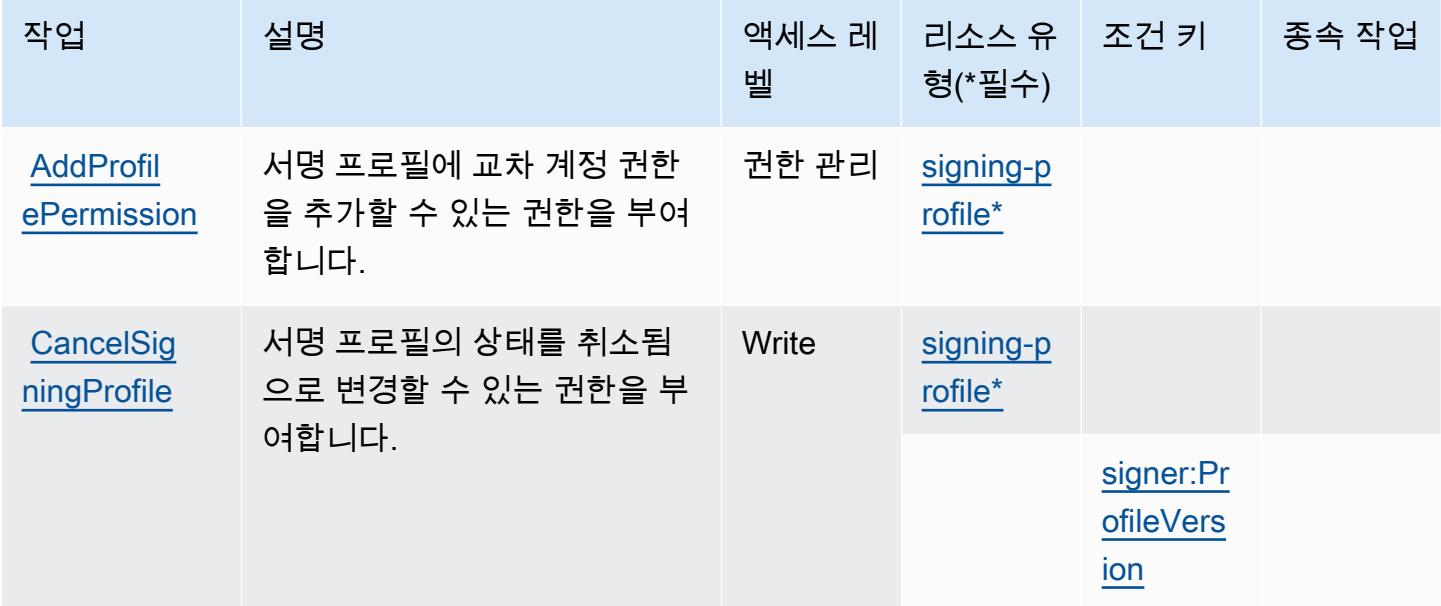

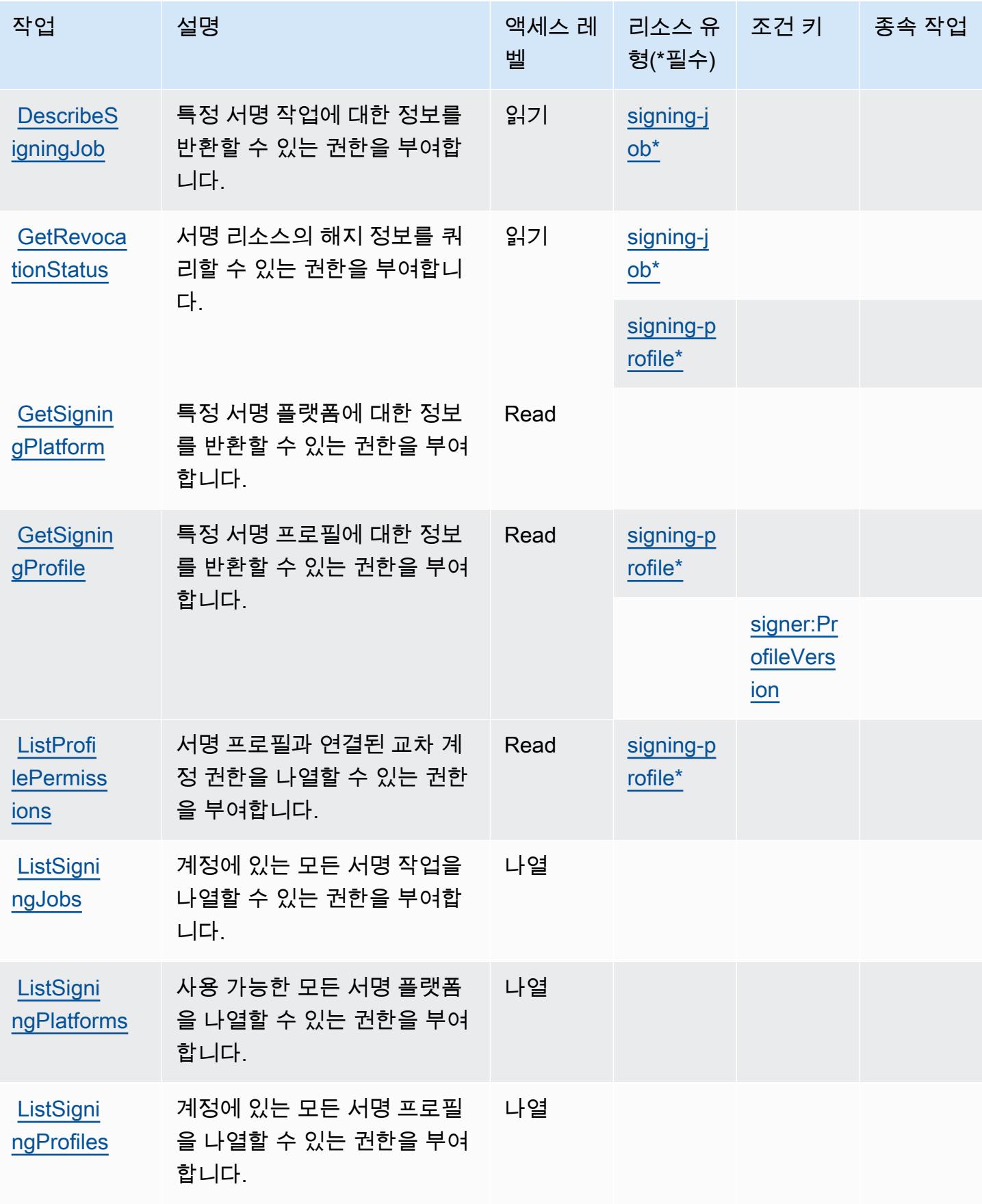

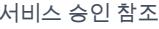

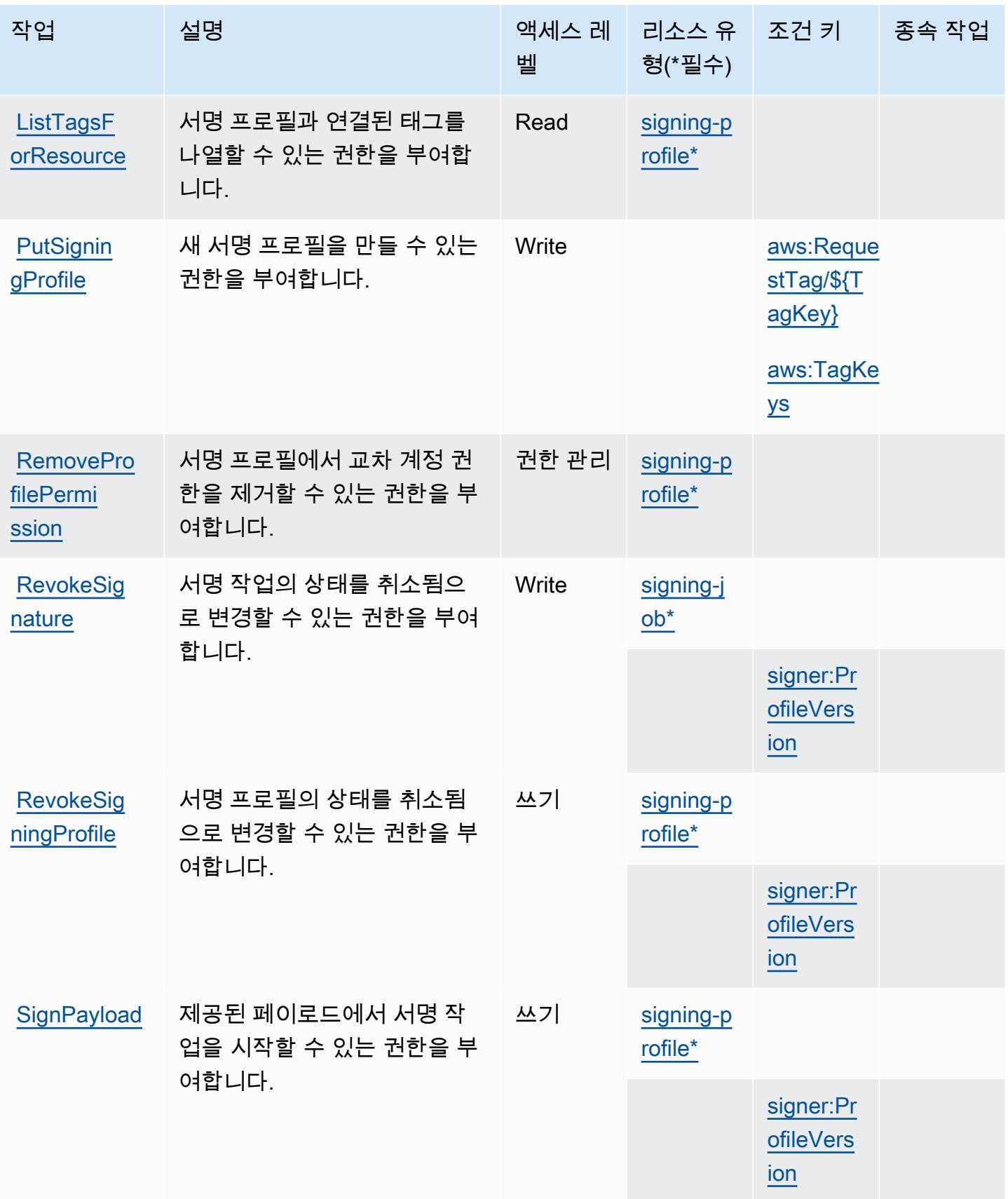

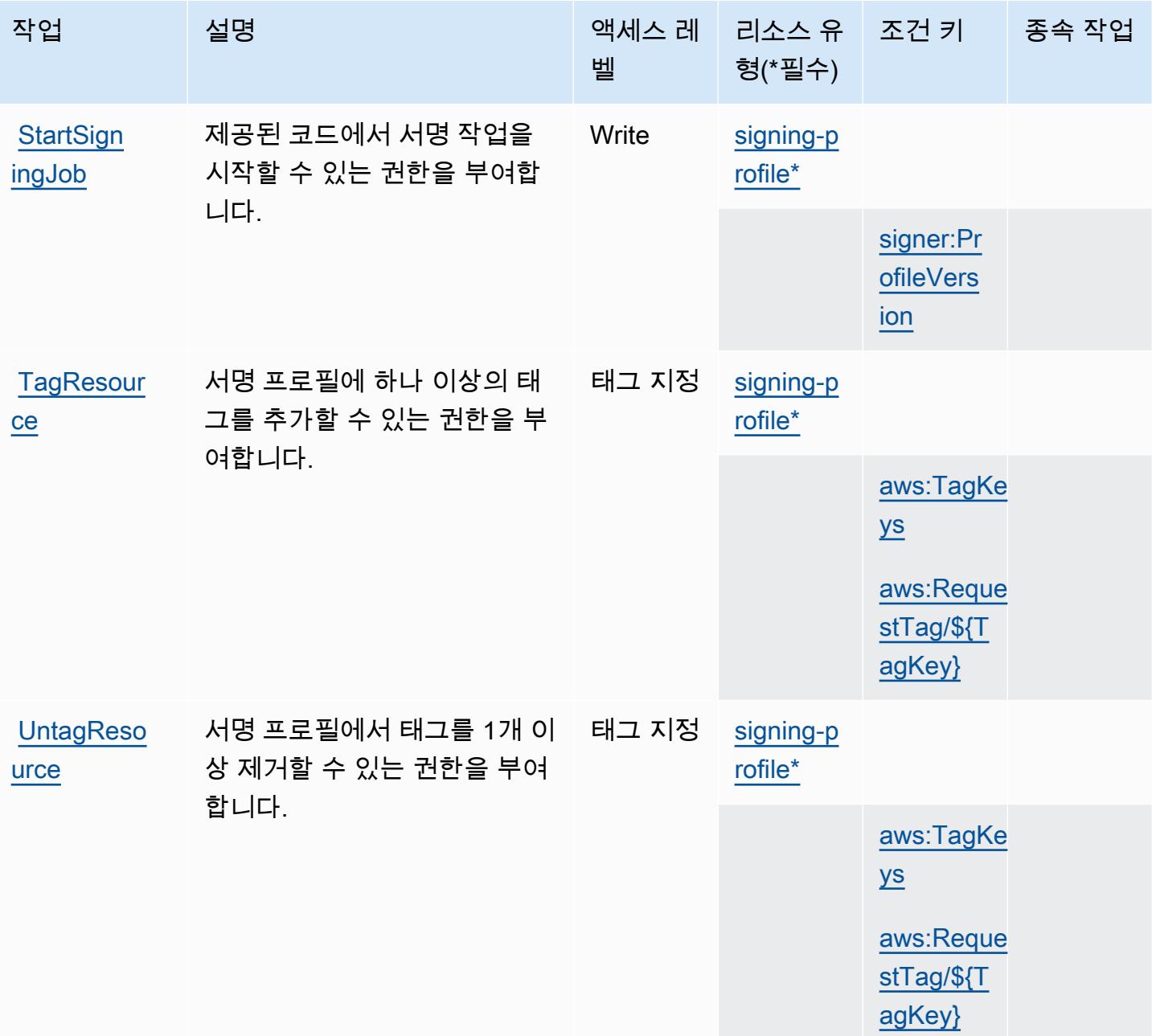

<span id="page-4624-0"></span>AWS Signer에서 정의한 리소스 유형

이 서비스에서 정의하는 리소스 유형은 다음과 같으며, IAM 권한 정책 설명의 Resource 요소에서 사 용할 수 있습니다. [작업 테이블의](#page-4620-0) 각 작업에서 해당 작업으로 지정할 수 있는 리소스 유형을 식별합니 다. 리소스 유형은 정책에 포함할 조건 키를 정의할 수도 있습니다. 이러한 키는 리소스 유형 테이블의 마지막 열에 표시됩니다. 다음 테이블의 열에 관한 자세한 내용은 [리소스 유형 테이블을](reference_policies_actions-resources-contextkeys.html#resources_table) 참조하세요.

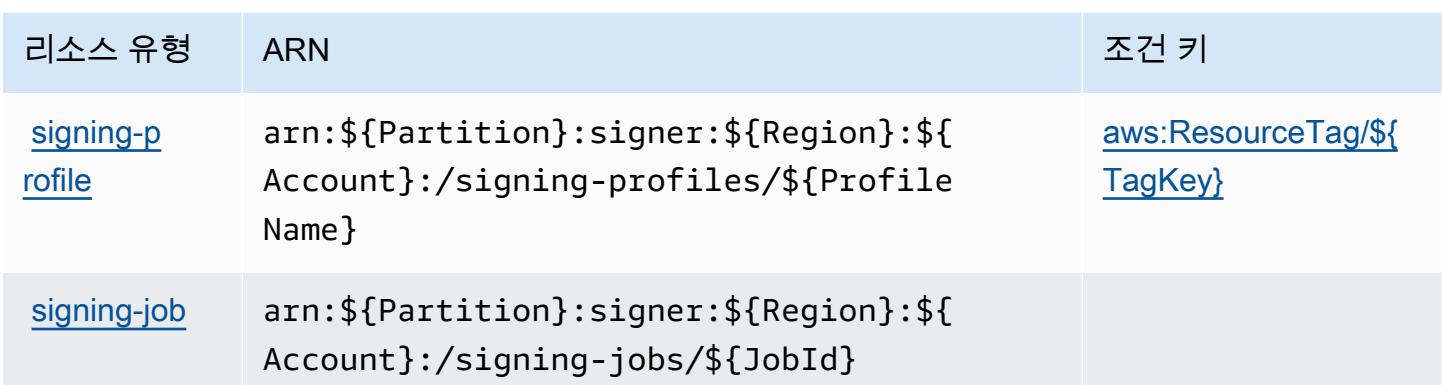

## <span id="page-4625-0"></span>AWS Signer에 사용되는 조건 키

AWS 서명자는 IAM 정책의 요소에 사용할 수 있는 다음과 같은 조건 키를 정의합니다. Condition 이 러한 키를 사용하여 정책 설명이 적용되는 조건을 보다 상세하게 설정할 수 있습니다. 다음 테이블의 열에 대한 자세한 내용은 [조건 키 테이블을](reference_policies_actions-resources-contextkeys.html#context_keys_table) 참조하세요.

모든 서비스에 사용할 수 있는 글로벌 조건 키를 보려면 [사용 가능한 글로벌 조건 키](https://docs.aws.amazon.com/IAM/latest/UserGuide/reference_policies_condition-keys.html#AvailableKeys)를 참조하세요.

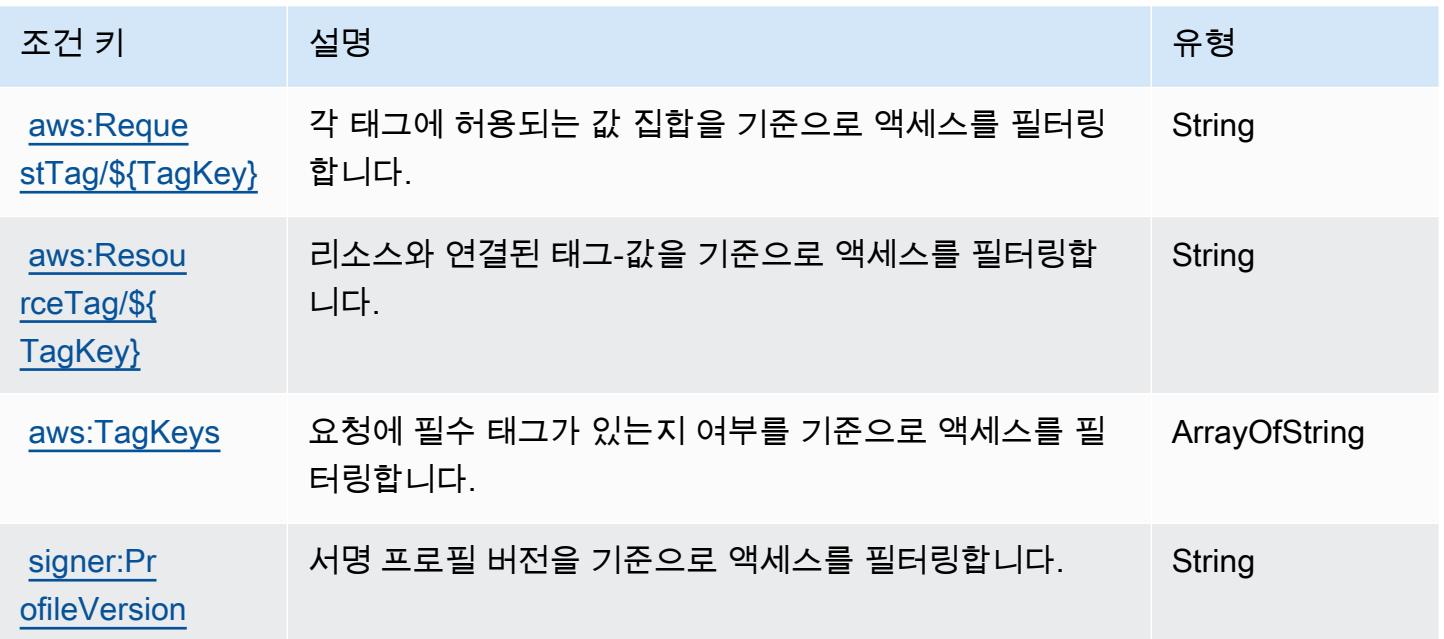

# AWS 로그인을 위한 작업, 리소스, 조건 키

AWS Signin (서비스 접두사:signin) 은 IAM 권한 정책에 사용할 수 있는 다음과 같은 서비스별 리소 스, 작업 및 조건 컨텍스트 키를 제공합니다.

#### 참조:

- [이 서비스의 구성](https://docs.aws.amazon.com/signin/latest/userguide/) 방법을 알아봅니다.
- [이 서비스에 사용 가능한 API 작업](https://docs.aws.amazon.com/signin/latest/APIReference/) 목록을 봅니다.
- IAM 권한 정책을 [사용](https://docs.aws.amazon.com/singlesignon/latest/userguide/iam-auth-access.html)하여 이 서비스와 리소스를 보호하는 방법을 알아봅니다.

#### 주제

- [로그인을 통해 AWS 정의된 작업](#page-4626-0)
- [AWS 로그인에 의해 정의된 리소스 유형](#page-4628-0)
- [로그인을 위한 AWS 조건 키](#page-4628-1)

## <span id="page-4626-0"></span>로그인을 통해 AWS 정의된 작업

IAM 정책 설명의 Action 요소에서는 다음 작업을 지정할 수 있습니다. 정책을 사용하여 AWS에서 작 업할 수 있는 권한을 부여합니다. 정책에서 작업을 사용하면 일반적으로 이름이 같은 API 작업 또는 CLI 명령에 대한 액세스를 허용하거나 거부합니다. 그러나 경우에 따라 하나의 작업으로 둘 이상의 작 업에 대한 액세스가 제어됩니다. 또는 일부 작업을 수행하려면 다양한 작업이 필요합니다.

작업 테이블의 리소스 유형 열에는 각 작업이 리소스 수준 권한을 지원하는지 여부가 표시됩니다. 리 소스 열에 값이 없으면 정책 문의 Resource 요소에서 정책이 적용되는 모든 리소스("\*")를 지정해야 합니다. 리소스 열에 리소스 유형이 포함되어 있으면 해당 작업 시 문에서 해당 유형의 ARN을 지정 할 수 있습니다. 작업에 필요한 리소스가 하나 이상 있는 경우, 호출자에게 해당 리소스와 함께 작업을 사용할 수 있는 권한이 있어야 합니다. 필수 리소스는 테이블에서 별표(\*)로 표시됩니다. IAM 정책의 Resource 요소로 리소스 액세스를 제한하는 경우, 각 필수 리소스 유형에 대해 ARN 또는 패턴을 포 함해야 합니다. 일부 작업은 다수의 리소스 유형을 지원합니다. 리소스 유형이 옵션(필수 리소스로 표 시되지 않은 경우)인 경우에는 선택적 리소스 유형 중 하나를 사용하도록 선택할 수 있습니다.

작업 테이블의 조건 키 열에는 정책 설명의 Condition 요소에서 지정할 수 있는 키가 포함됩니다. 서 비스의 리소스와 연결된 조건 키에 대한 자세한 내용은 리소스 유형 테이블의 조건 키 열을 참조하세 요.

**a** Note

리소스 조건 키는 [리소스 유형](#page-4628-0) 표에 나열되어 있습니다. 작업에 적용되는 리소스 유형에 대한 링크는 리소스 유형(\*필수) 작업 표의 열에서 찾을 수 있습니다. 리소스 유형 테이블의 리소스 유형에는 조건 키 열이 포함되고 이는 작업 표의 작업에 적용되는 리소스 조건 키입니다.

# 다음 테이블의 열에 대한 자세한 내용은 <u>[작업 테이블](reference_policies_actions-resources-contextkeys.html#actions_table)</u>을 참조하세요.

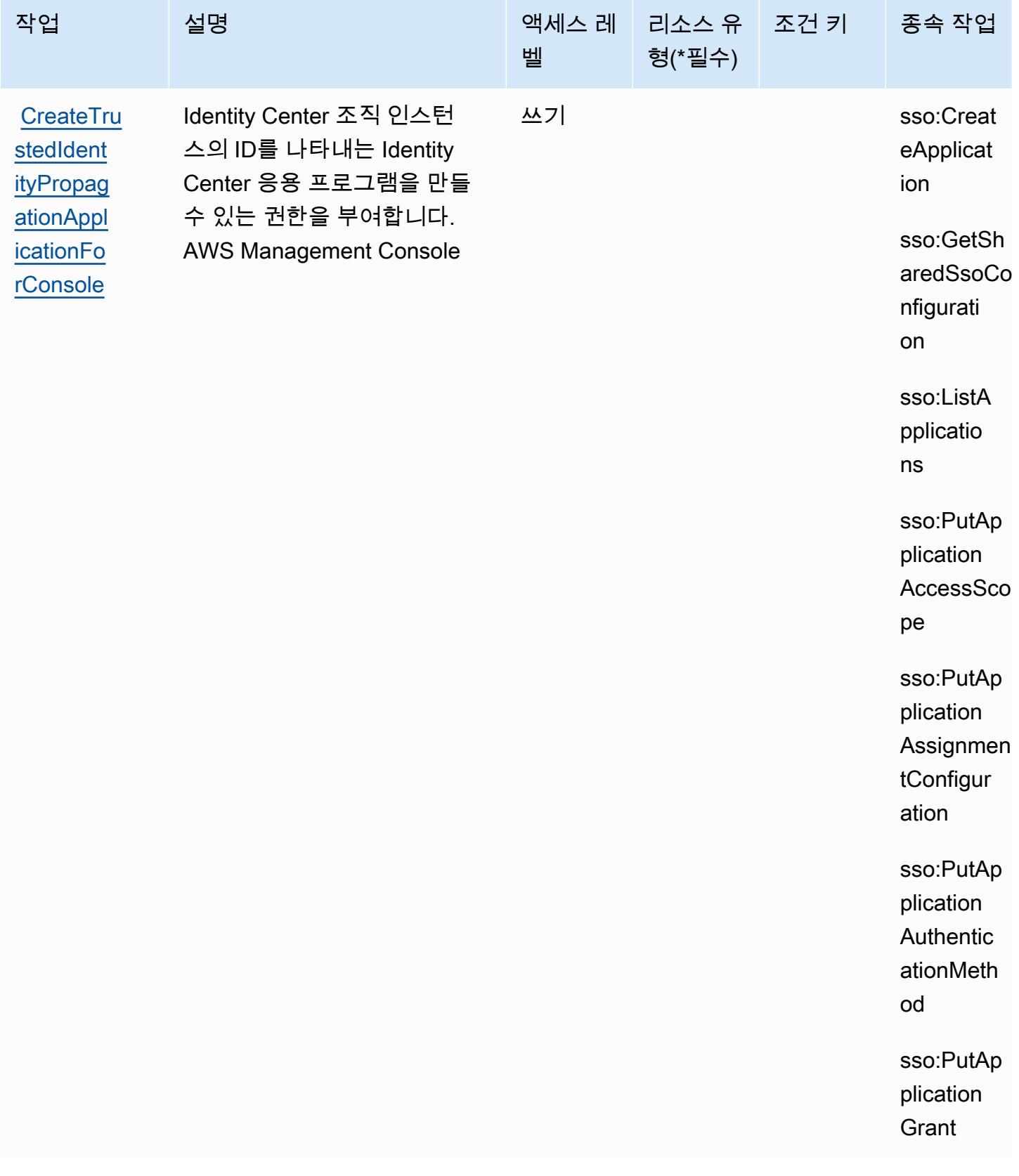

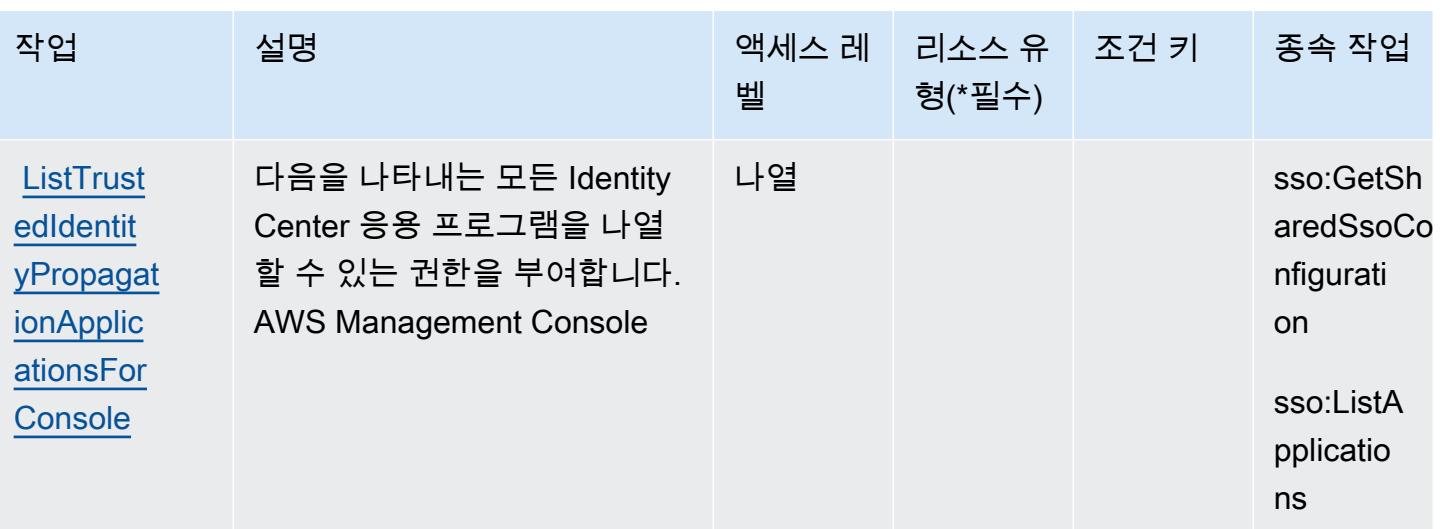

## <span id="page-4628-0"></span>AWS 로그인에 의해 정의된 리소스 유형

AWS 로그인은 IAM 정책 설명의 요소에 리소스 Resource ARN을 지정하는 것을 지원하지 않습니다. AWS 로그인에 대한 액세스를 허용하려면 정책에 지정하십시오"Resource": "\*".

## <span id="page-4628-1"></span>로그인을 위한 AWS 조건 키

로그인에는 정책 설명의 Condition 요소에 사용할 수 있는 서비스별 컨텍스트 키가 없습니다. 모든 서비스에 사용할 수 있는 글로벌 컨텍스트 키의 목록은 [사용 가능한 조건 키를](https://docs.aws.amazon.com/IAM/latest/UserGuide/reference_policies_condition-keys.html#AvailableKeys) 참조하세요.

## Amazon 심플 이메일 서비스의 작업, 리소스 및 조건 키 - 메일 관리자

Amazon Simple Email Service - Mail Manager (서비스 접두사:ses) 는 IAM 권한 정책에 사용할 수 있 는 다음과 같은 서비스별 리소스, 작업 및 조건 컨텍스트 키를 제공합니다.

### 참조:

- [이 서비스의 구성](https://docs.aws.amazon.com/ses/latest/dg/eb) 방법을 알아봅니다.
- [이 서비스에 사용 가능한 API 작업](https://docs.aws.amazon.com/sesmailmanager/latest/APIReference/) 목록을 봅니다.
- IAM 권한 정책을 [사용](https://docs.aws.amazon.com/ses/latest/dg/control-user-access.html)하여 이 서비스와 리소스를 보호하는 방법을 알아봅니다.

#### 주제

- [Amazon 심플 이메일 서비스에서 정의한 작업 메일 관리자](#page-4629-0)
- [Amazon 심플 이메일 서비스에서 정의한 리소스 유형 메일 관리자](#page-4640-0)
- [Amazon 심플 이메일 서비스의 조건 키 메일 관리자](#page-4641-0)

## <span id="page-4629-0"></span>Amazon 심플 이메일 서비스에서 정의한 작업 - 메일 관리자

IAM 정책 설명의 Action 요소에서는 다음 작업을 지정할 수 있습니다. 정책을 사용하여 AWS에서 작 업할 수 있는 권한을 부여합니다. 정책에서 작업을 사용하면 일반적으로 이름이 같은 API 작업 또는 CLI 명령에 대한 액세스를 허용하거나 거부합니다. 그러나 경우에 따라 하나의 작업으로 둘 이상의 작 업에 대한 액세스가 제어됩니다. 또는 일부 작업을 수행하려면 다양한 작업이 필요합니다.

작업 테이블의 리소스 유형 열에는 각 작업이 리소스 수준 권한을 지원하는지 여부가 표시됩니다. 리 소스 열에 값이 없으면 정책 문의 Resource 요소에서 정책이 적용되는 모든 리소스("\*")를 지정해야 합니다. 리소스 열에 리소스 유형이 포함되어 있으면 해당 작업 시 문에서 해당 유형의 ARN을 지정 할 수 있습니다. 작업에 필요한 리소스가 하나 이상 있는 경우, 호출자에게 해당 리소스와 함께 작업을 사용할 수 있는 권한이 있어야 합니다. 필수 리소스는 테이블에서 별표(\*)로 표시됩니다. IAM 정책의 Resource 요소로 리소스 액세스를 제한하는 경우, 각 필수 리소스 유형에 대해 ARN 또는 패턴을 포 함해야 합니다. 일부 작업은 다수의 리소스 유형을 지원합니다. 리소스 유형이 옵션(필수 리소스로 표 시되지 않은 경우)인 경우에는 선택적 리소스 유형 중 하나를 사용하도록 선택할 수 있습니다.

작업 테이블의 조건 키 열에는 정책 설명의 Condition 요소에서 지정할 수 있는 키가 포함됩니다. 서 비스의 리소스와 연결된 조건 키에 대한 자세한 내용은 리소스 유형 테이블의 조건 키 열을 참조하세 요.

#### **a** Note

리소스 조건 키는 [리소스 유형](#page-4640-0) 표에 나열되어 있습니다. 작업에 적용되는 리소스 유형에 대한 링크는 리소스 유형(\*필수) 작업 표의 열에서 찾을 수 있습니다. 리소스 유형 테이블의 리소스 유형에는 조건 키 열이 포함되고 이는 작업 표의 작업에 적용되는 리소스 조건 키입니다.

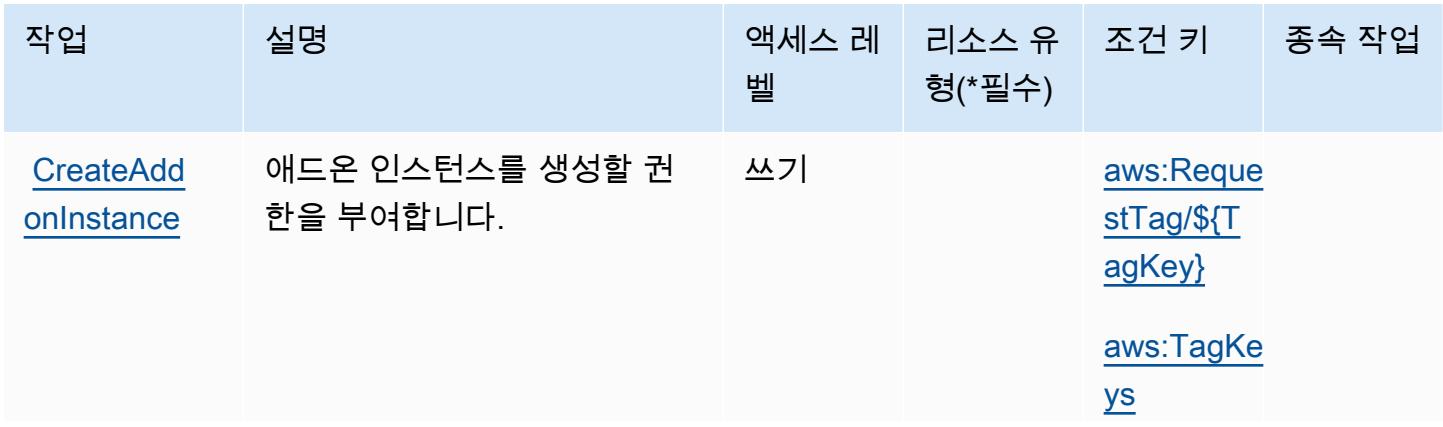

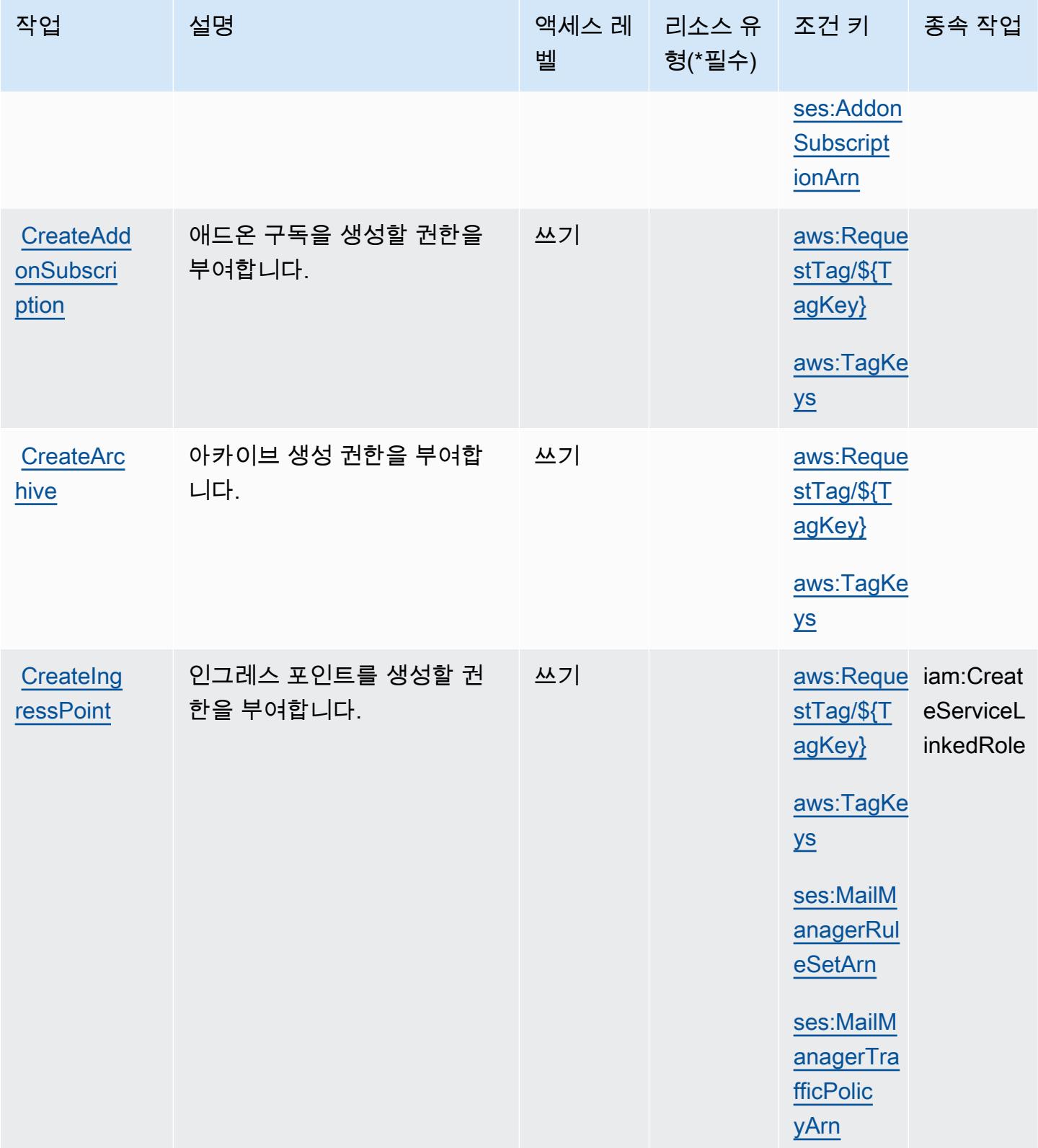

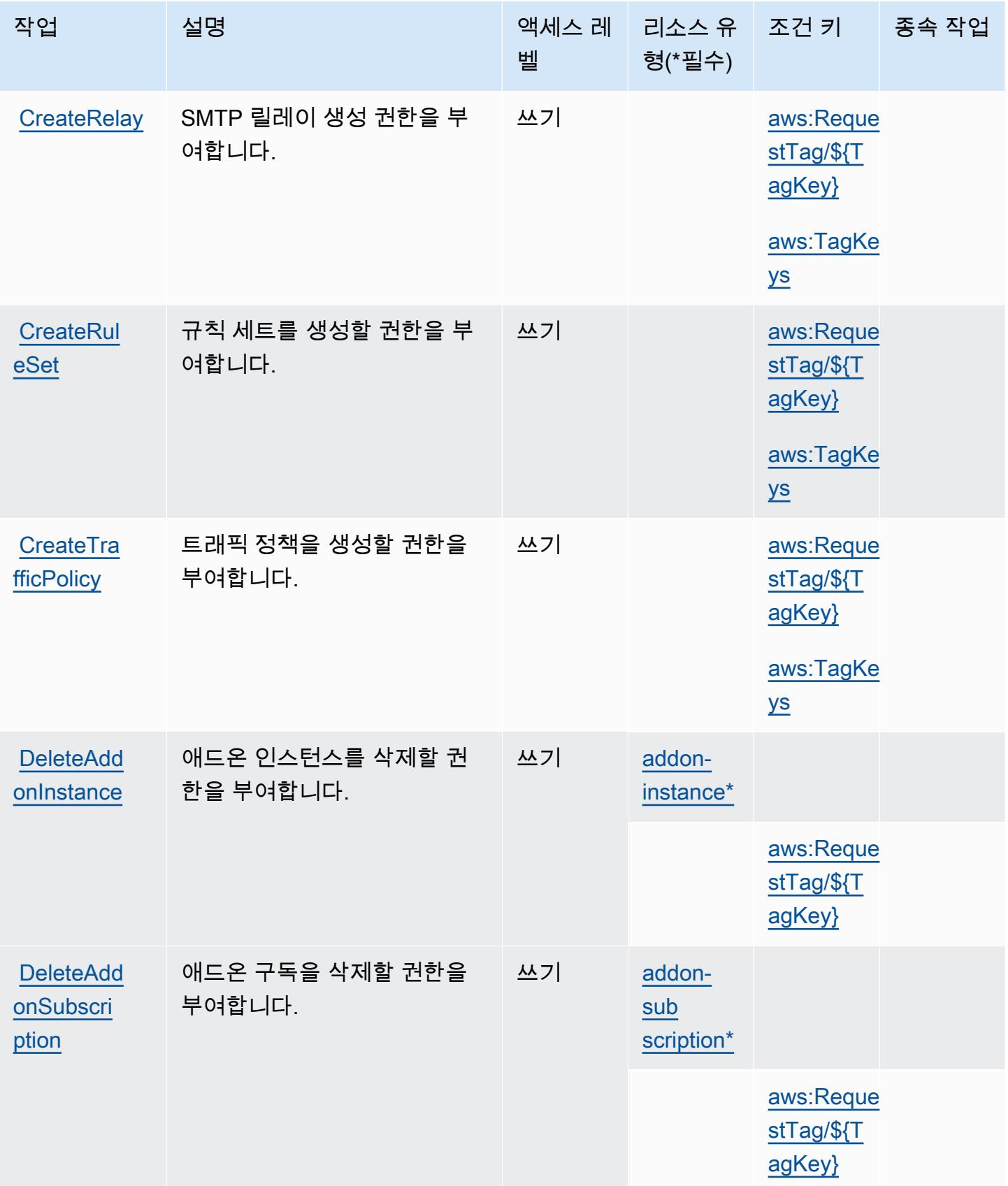

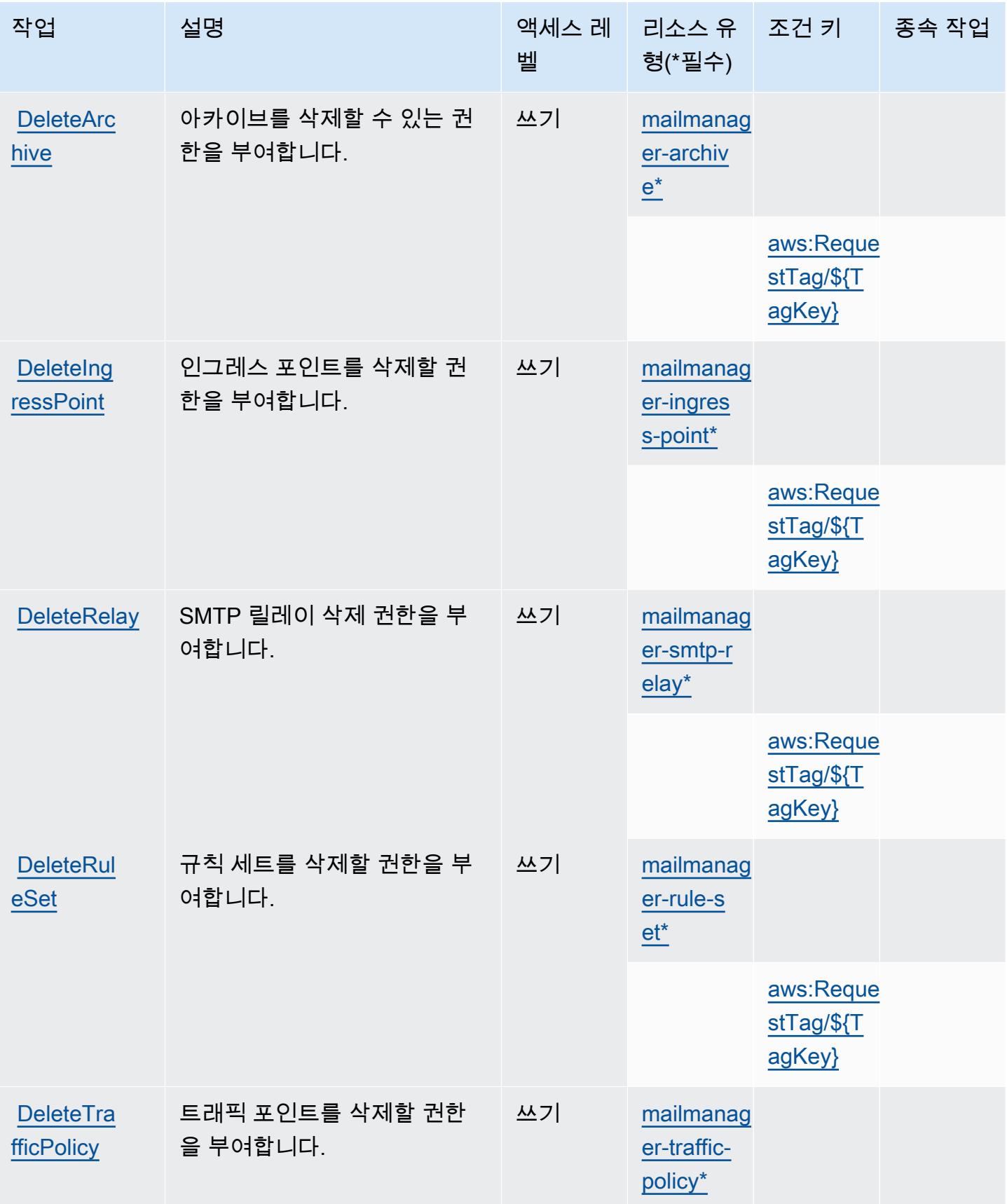

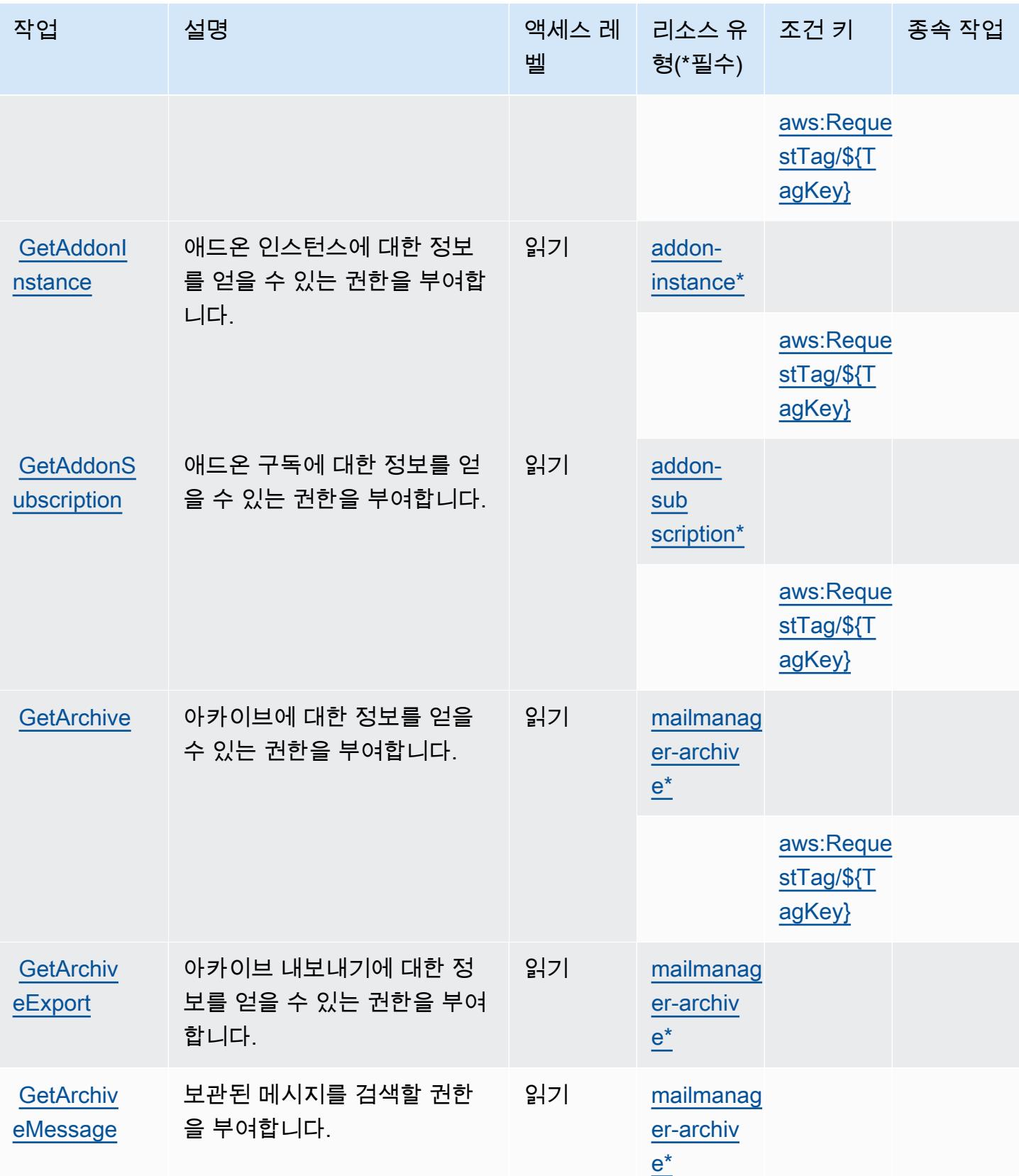

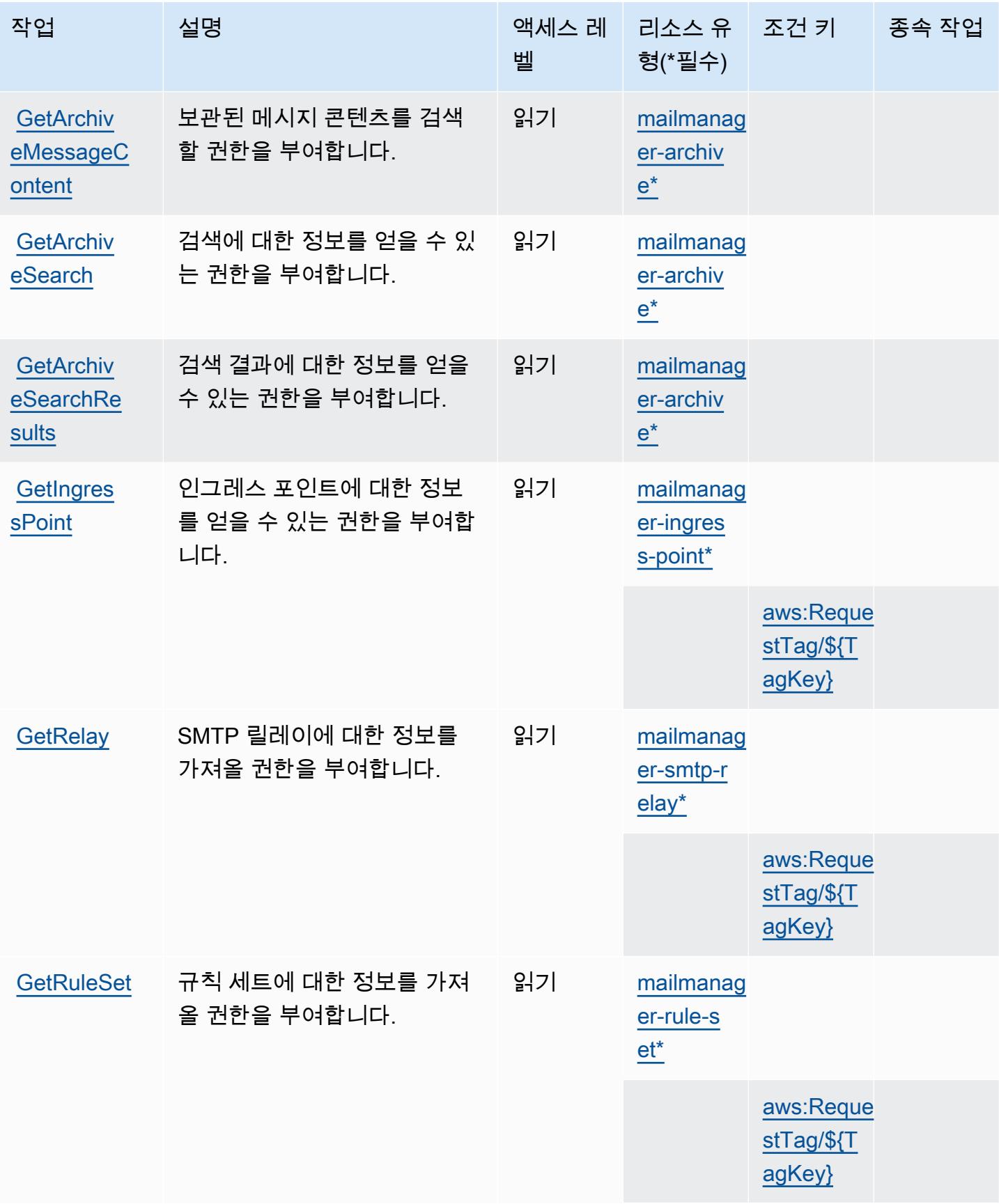

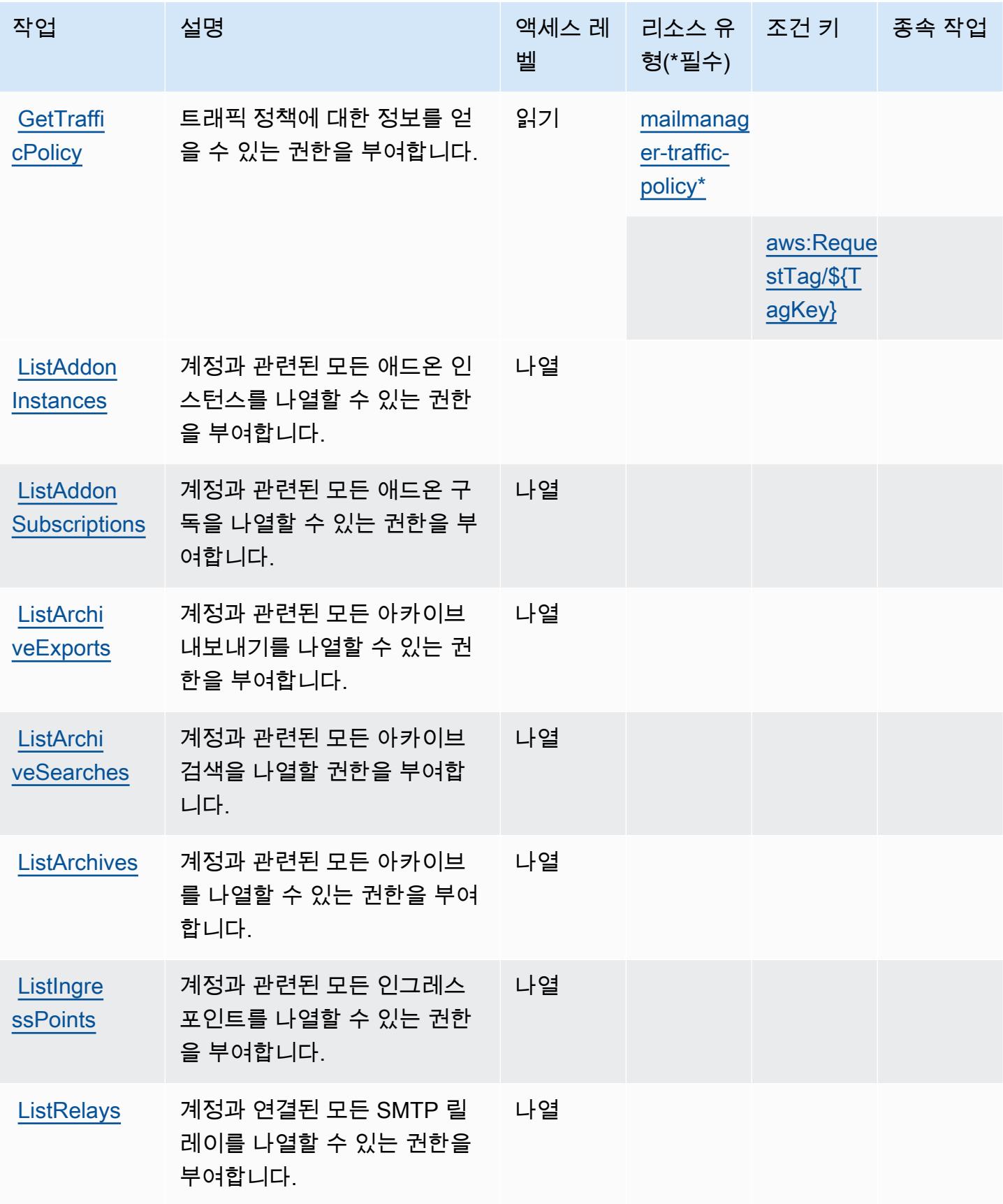

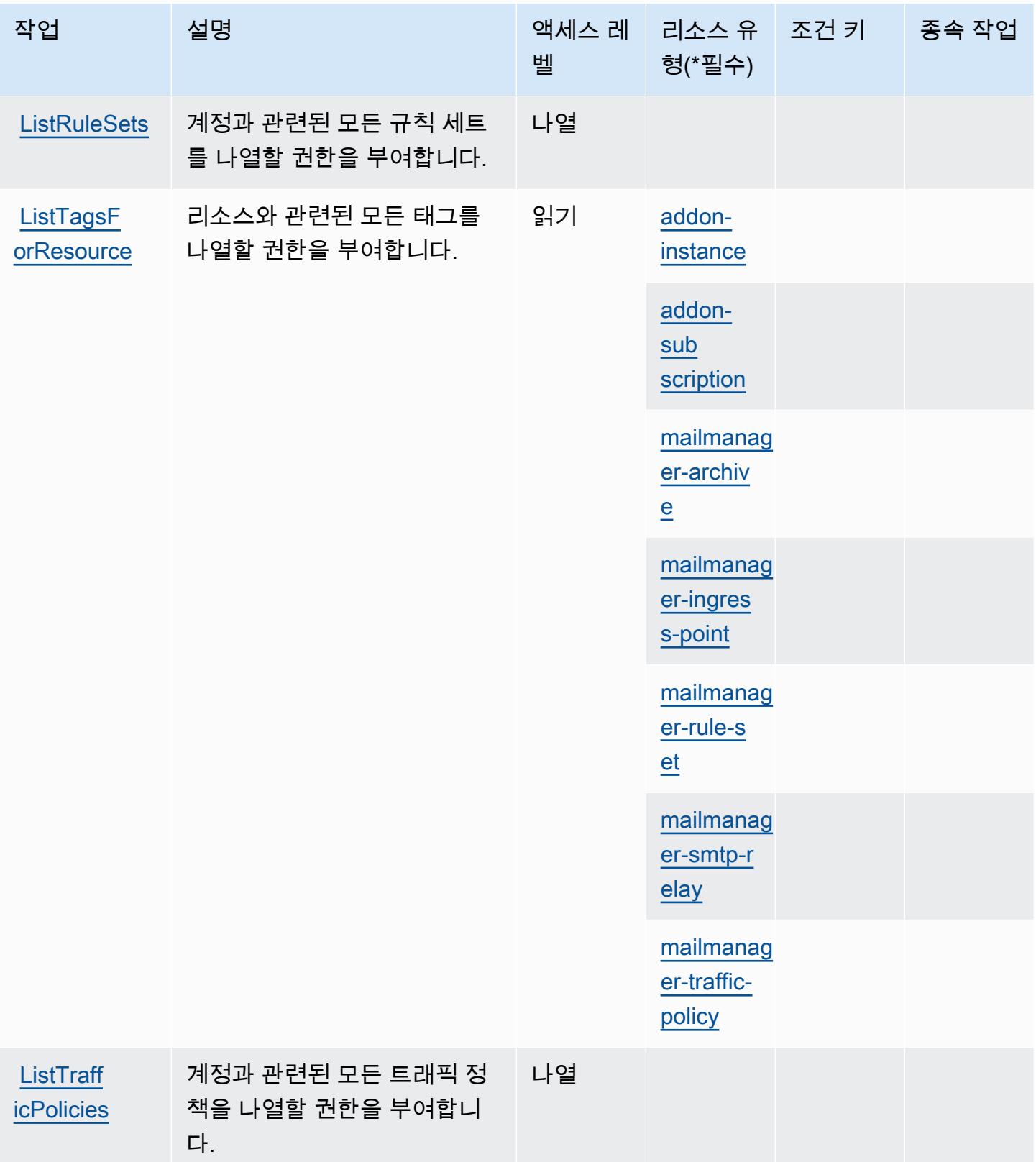

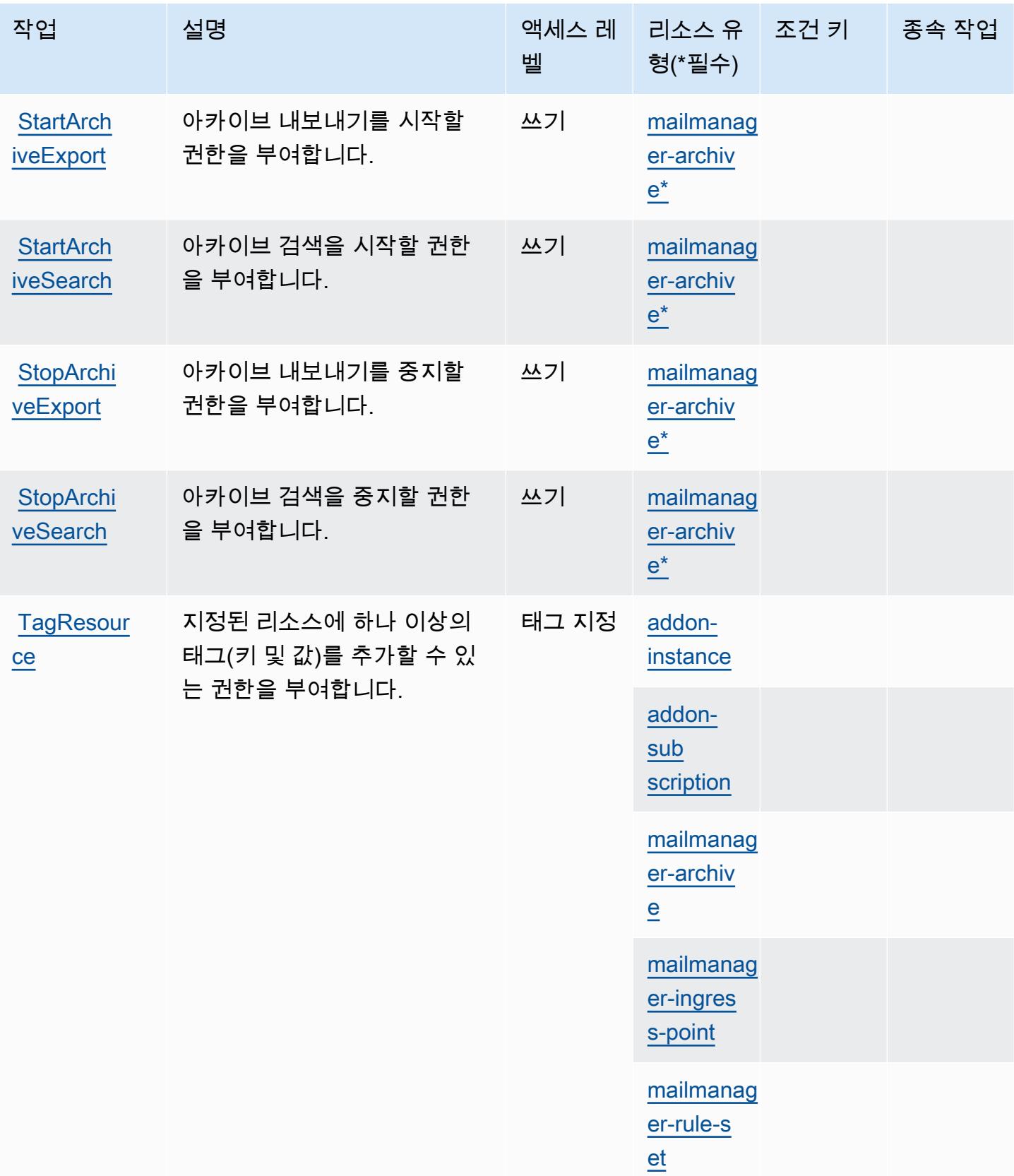

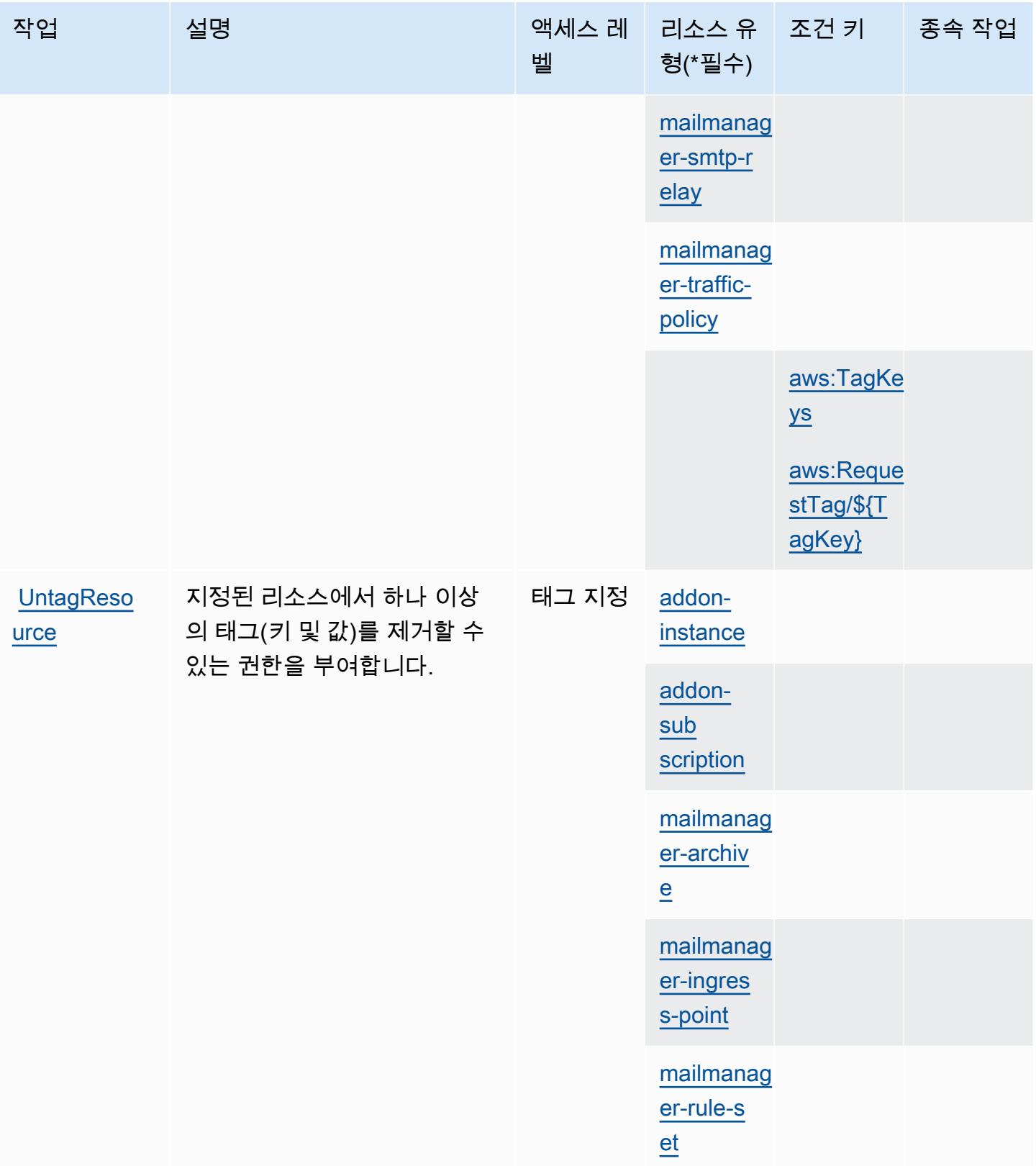

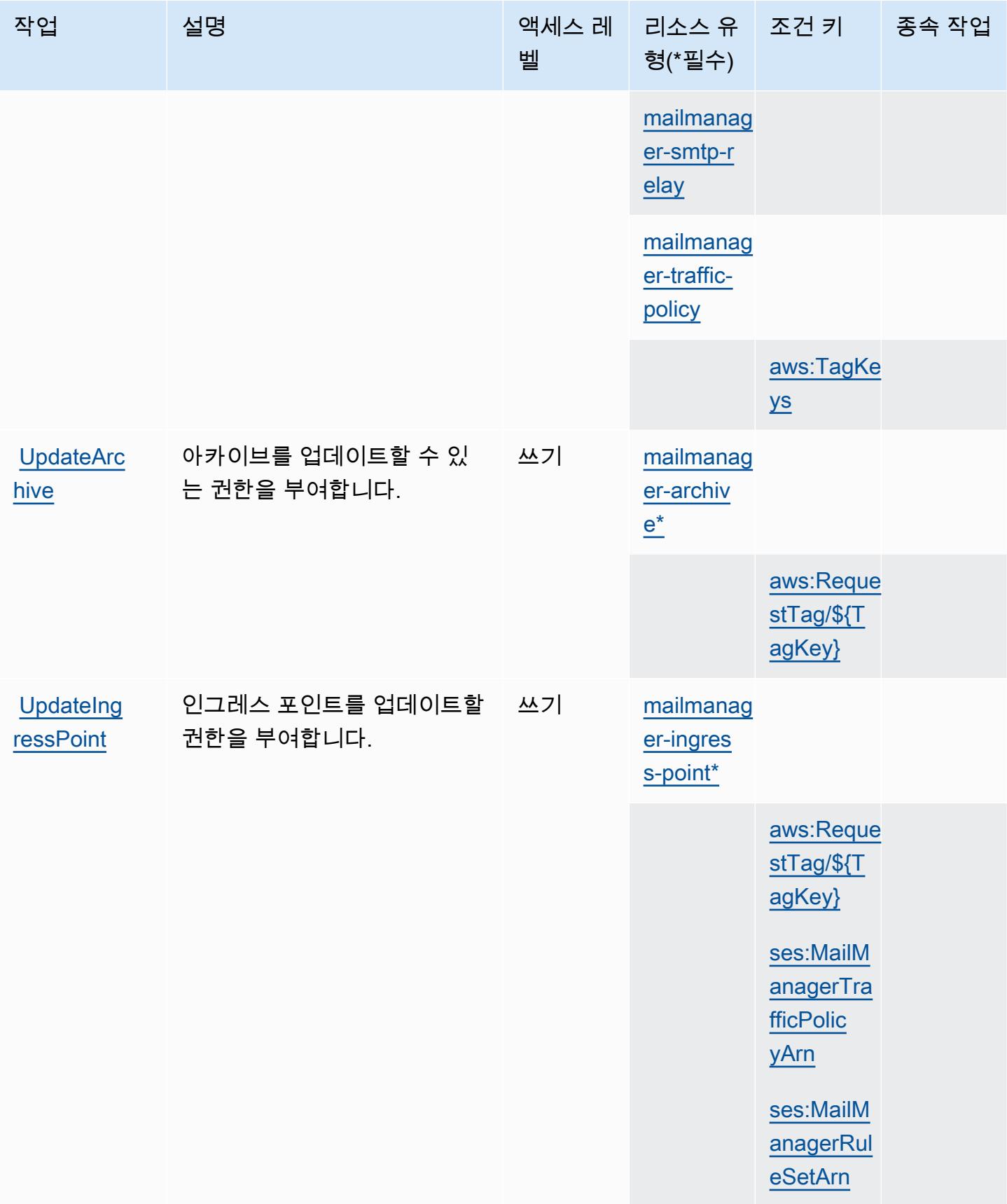

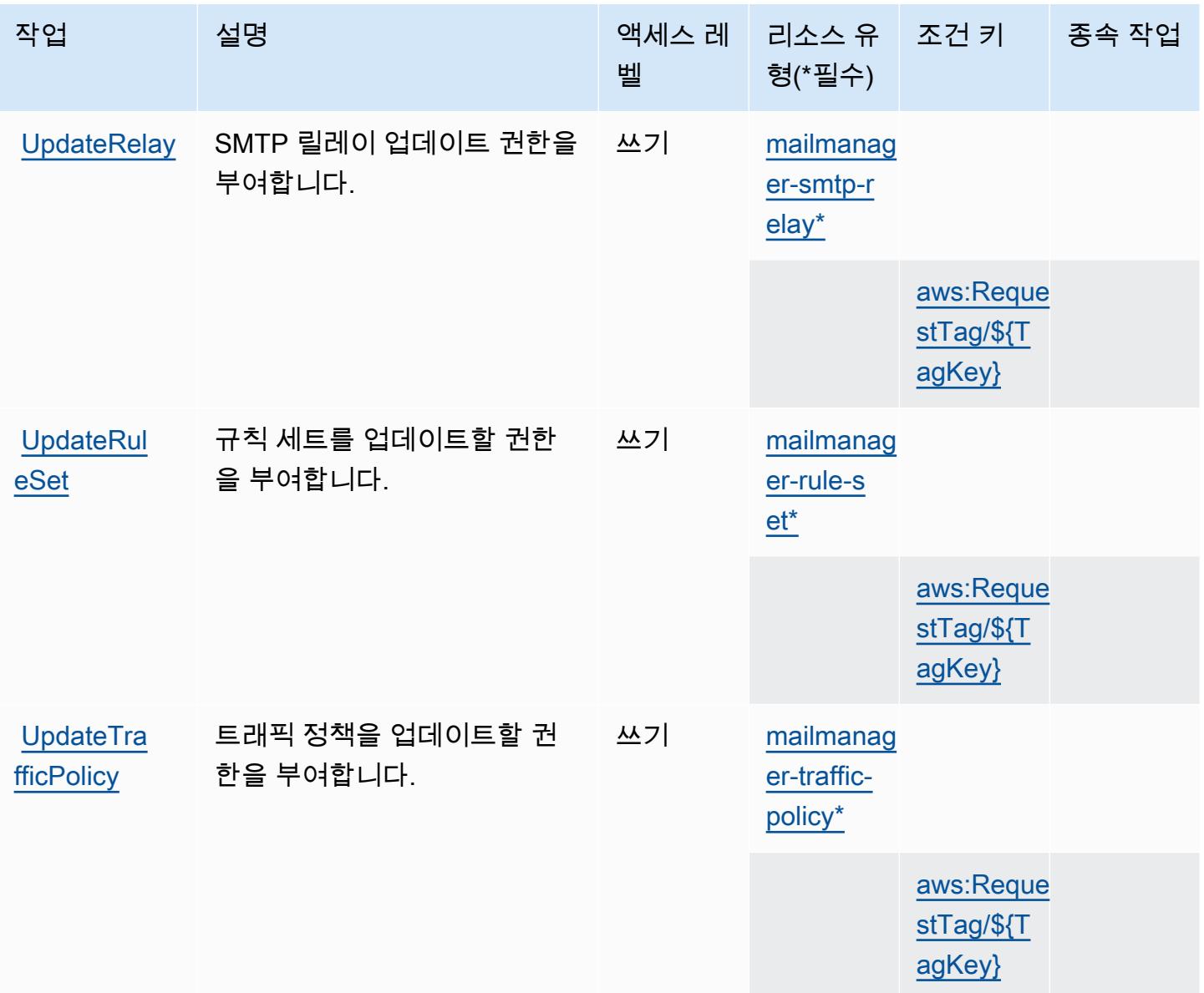

## <span id="page-4640-0"></span>Amazon 심플 이메일 서비스에서 정의한 리소스 유형 - 메일 관리자

이 서비스에서 정의하는 리소스 유형은 다음과 같으며, IAM 권한 정책 설명의 Resource 요소에서 사 용할 수 있습니다. [작업 테이블의](#page-4629-0) 각 작업에서 해당 작업으로 지정할 수 있는 리소스 유형을 식별합니 다. 리소스 유형은 정책에 포함할 조건 키를 정의할 수도 있습니다. 이러한 키는 리소스 유형 테이블의 마지막 열에 표시됩니다. 다음 테이블의 열에 관한 자세한 내용은 [리소스 유형 테이블을](reference_policies_actions-resources-contextkeys.html#resources_table) 참조하세요.

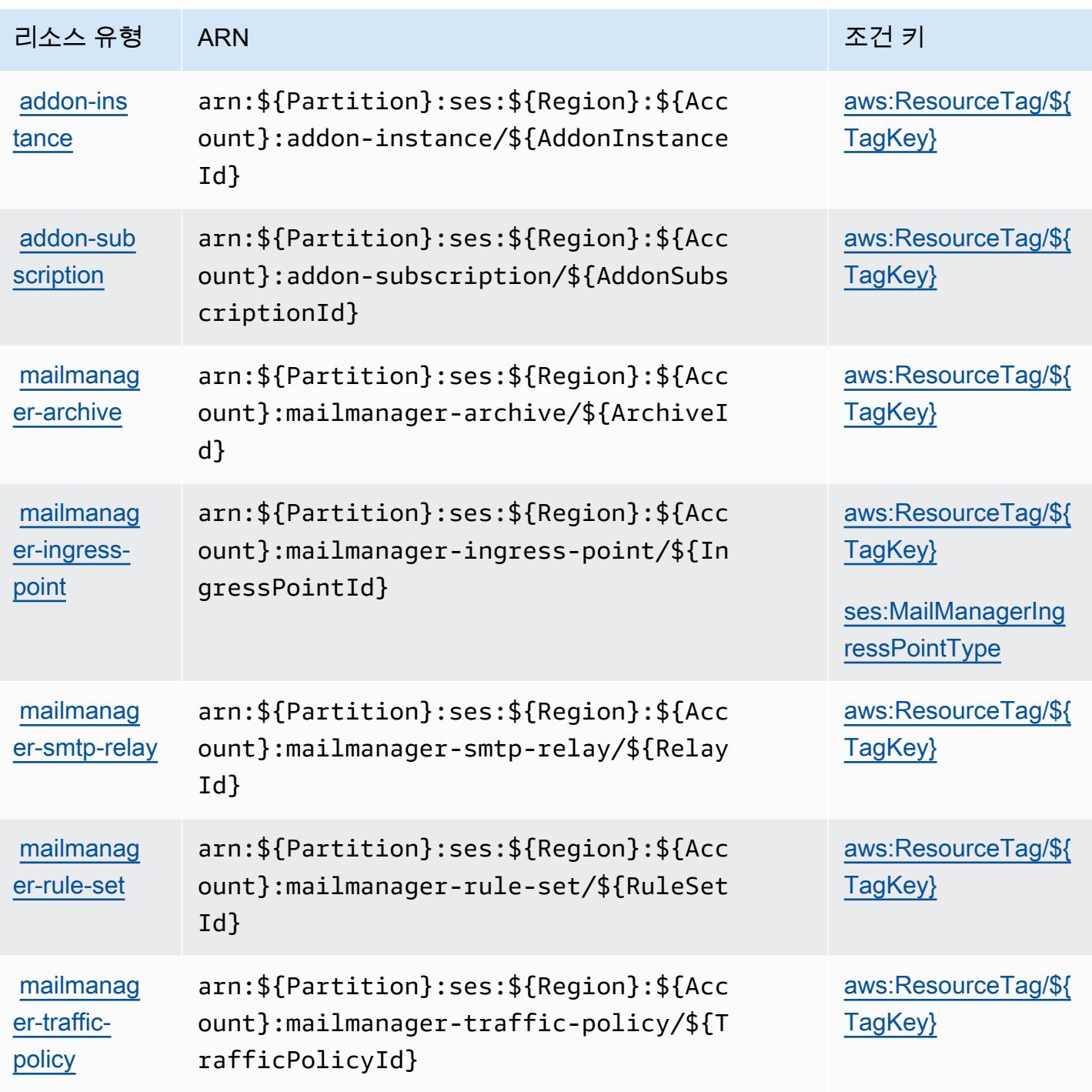

<span id="page-4641-0"></span>Amazon 심플 이메일 서비스의 조건 키 - 메일 관리자

Amazon 심플 이메일 서비스 - 메일 관리자는 IAM 정책의 Condition 요소에 사용할 수 있는 다음과 같은 조건 키를 정의합니다. 이러한 키를 사용하여 정책 설명이 적용되는 조건을 보다 상세하게 설정할 수 있습니다. 다음 테이블의 열에 대한 자세한 내용은 [조건 키 테이블을](reference_policies_actions-resources-contextkeys.html#context_keys_table) 참조하세요.

### 모든 서비스에 사용할 수 있는 글로벌 조건 키를 보려면 [사용 가능한 글로벌 조건 키](https://docs.aws.amazon.com/IAM/latest/UserGuide/reference_policies_condition-keys.html#AvailableKeys)를 참조하세요.

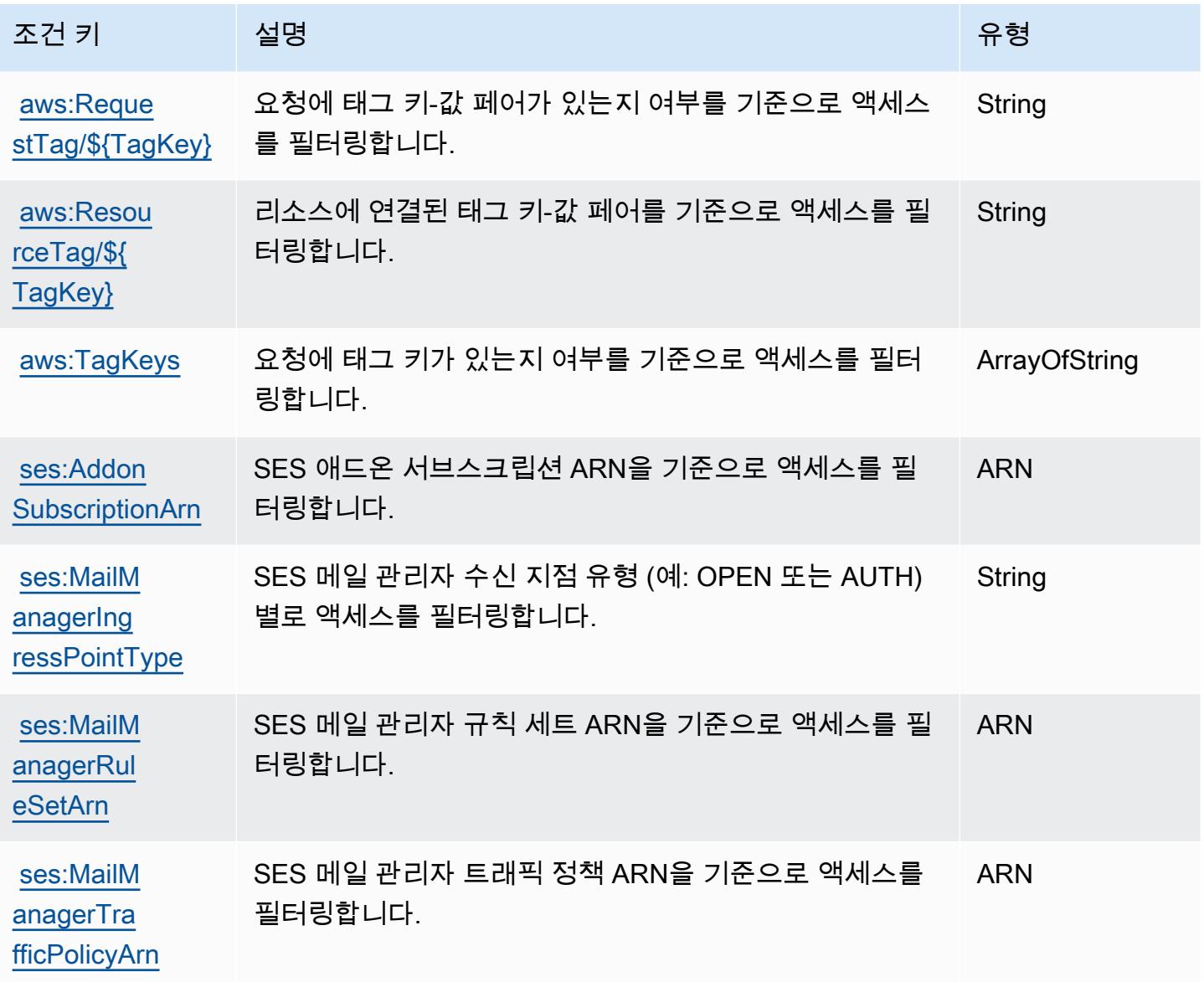

# Amazon Simple Email Service v2에 사용되는 작업, 리소스 및 조건 키

Amazon Simple Email Service v2(서비스 접두사: ses)는 IAM 권한 정책에 사용할 수 있는 다음과 같 은 서비스별 리소스, 작업 및 조건 컨텍스트 키를 제공합니다.

### 참조:

- [이 서비스의 구성](https://docs.aws.amazon.com/ses/latest/DeveloperGuide/) 방법을 알아봅니다.
- [이 서비스에 사용 가능한 API 작업](https://docs.aws.amazon.com/ses/latest/APIReference-V2/) 목록을 봅니다.

• IAM 권한 정책을 [사용](https://docs.aws.amazon.com/ses/latest/DeveloperGuide/control-user-access.html)하여 이 서비스와 리소스를 보호하는 방법을 알아봅니다.

#### 주제

- [Amazon Simple Workflow Service v2에서 정의한 작업](#page-4643-0)
- [Amazon Simple Workflow Service v2에서 정의한 리소스 유형](#page-4665-0)
- [Amazon Simple Email Service v2의 조건 키](#page-4667-0)

## <span id="page-4643-0"></span>Amazon Simple Workflow Service v2에서 정의한 작업

IAM 정책 설명의 Action 요소에서는 다음 작업을 지정할 수 있습니다. 정책을 사용하여 AWS에서 작 업할 수 있는 권한을 부여합니다. 정책에서 작업을 사용하면 일반적으로 이름이 같은 API 작업 또는 CLI 명령에 대한 액세스를 허용하거나 거부합니다. 그러나 경우에 따라 하나의 작업으로 둘 이상의 작 업에 대한 액세스가 제어됩니다. 또는 일부 작업을 수행하려면 다양한 작업이 필요합니다.

작업 테이블의 리소스 유형 열에는 각 작업이 리소스 수준 권한을 지원하는지 여부가 표시됩니다. 리 소스 열에 값이 없으면 정책 문의 Resource 요소에서 정책이 적용되는 모든 리소스("\*")를 지정해야 합니다. 리소스 열에 리소스 유형이 포함되어 있으면 해당 작업 시 문에서 해당 유형의 ARN을 지정 할 수 있습니다. 작업에 필요한 리소스가 하나 이상 있는 경우, 호출자에게 해당 리소스와 함께 작업을 사용할 수 있는 권한이 있어야 합니다. 필수 리소스는 테이블에서 별표(\*)로 표시됩니다. IAM 정책의 Resource 요소로 리소스 액세스를 제한하는 경우, 각 필수 리소스 유형에 대해 ARN 또는 패턴을 포 함해야 합니다. 일부 작업은 다수의 리소스 유형을 지원합니다. 리소스 유형이 옵션(필수 리소스로 표 시되지 않은 경우)인 경우에는 선택적 리소스 유형 중 하나를 사용하도록 선택할 수 있습니다.

작업 테이블의 조건 키 열에는 정책 설명의 Condition 요소에서 지정할 수 있는 키가 포함됩니다. 서 비스의 리소스와 연결된 조건 키에 대한 자세한 내용은 리소스 유형 테이블의 조건 키 열을 참조하세 요.

**a** Note

리소스 조건 키는 [리소스 유형](#page-4665-0) 표에 나열되어 있습니다. 작업에 적용되는 리소스 유형에 대한 링크는 리소스 유형(\*필수) 작업 표의 열에서 찾을 수 있습니다. 리소스 유형 테이블의 리소스 유형에는 조건 키 열이 포함되고 이는 작업 표의 작업에 적용되는 리소스 조건 키입니다.
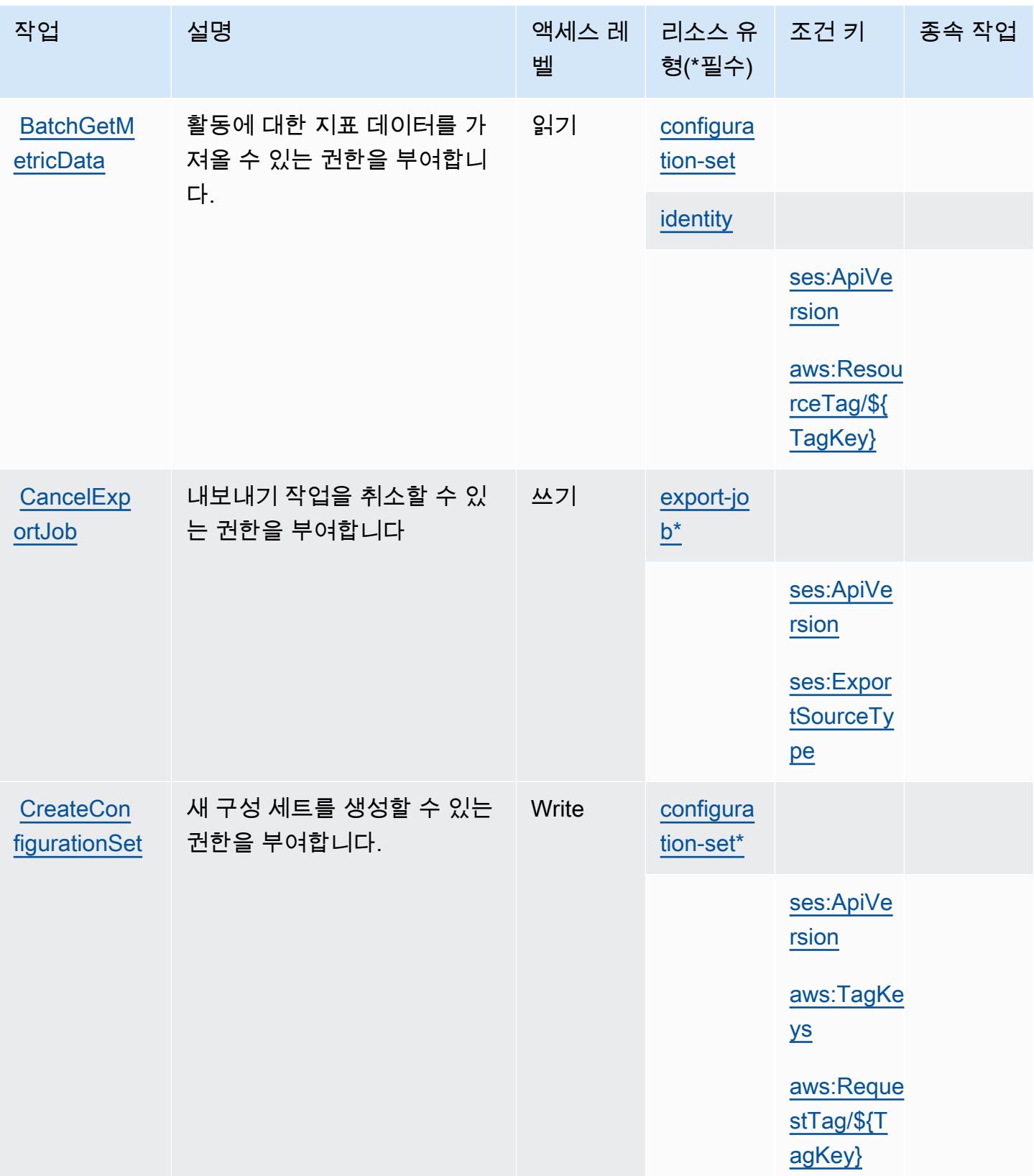

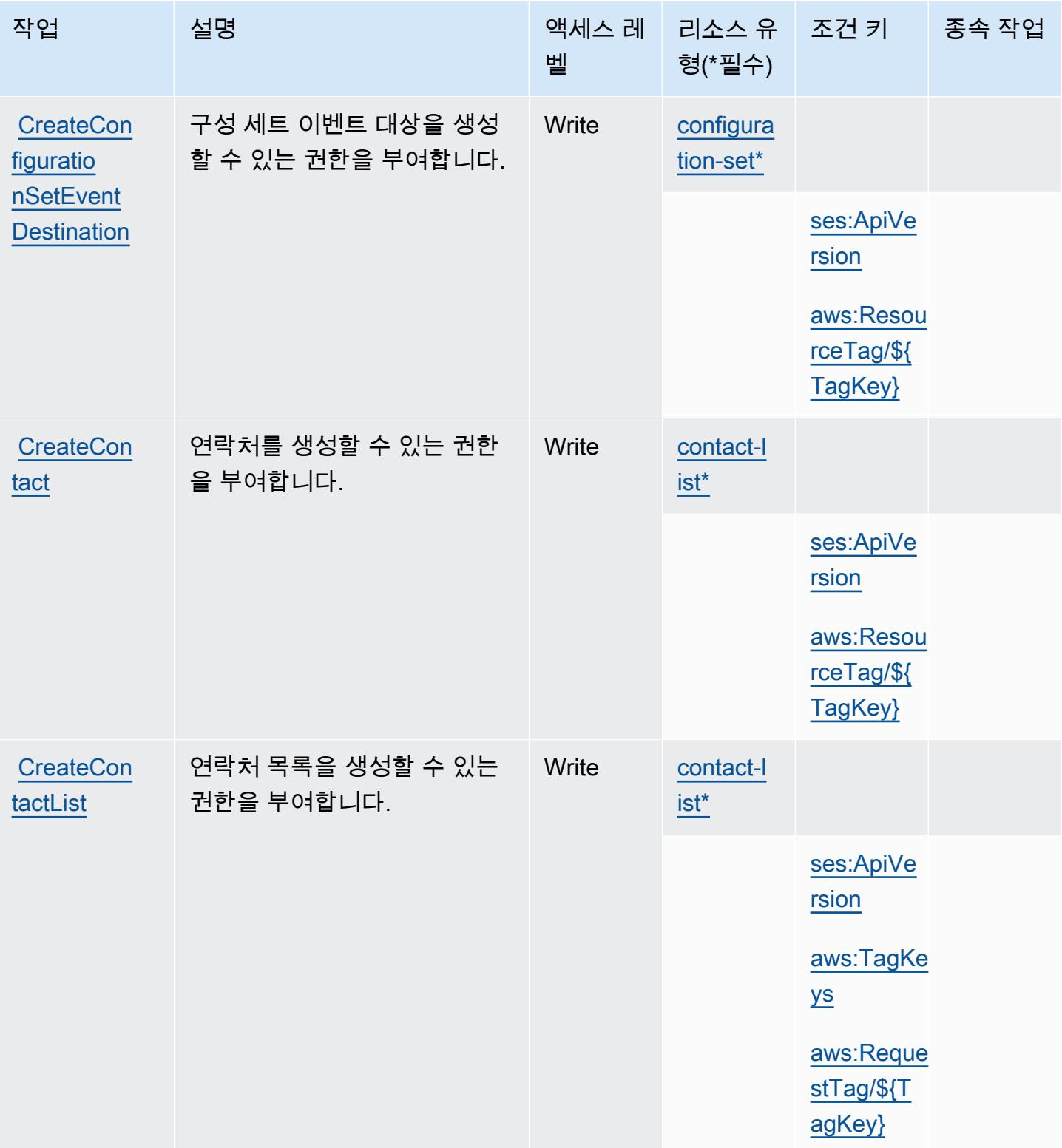

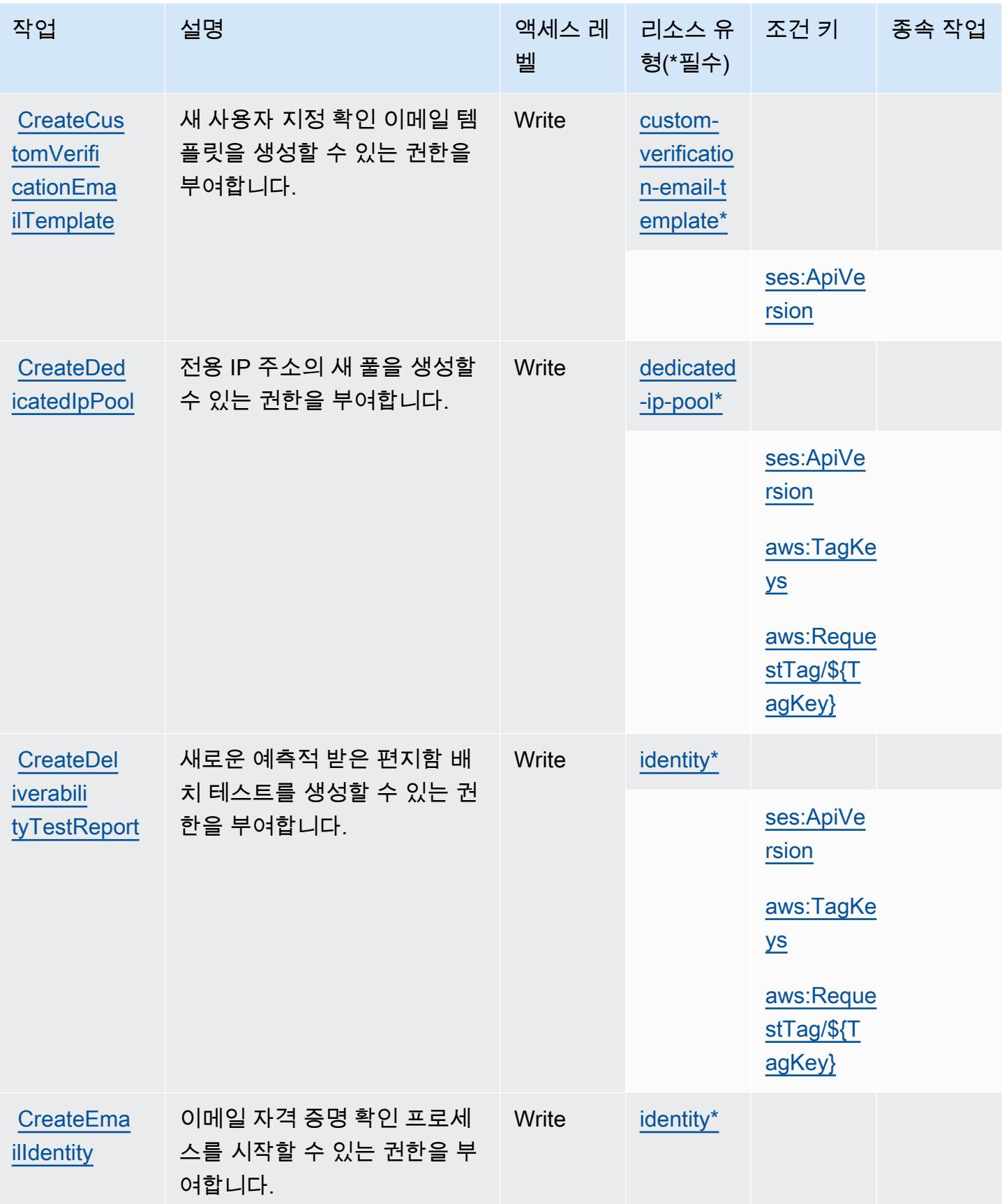

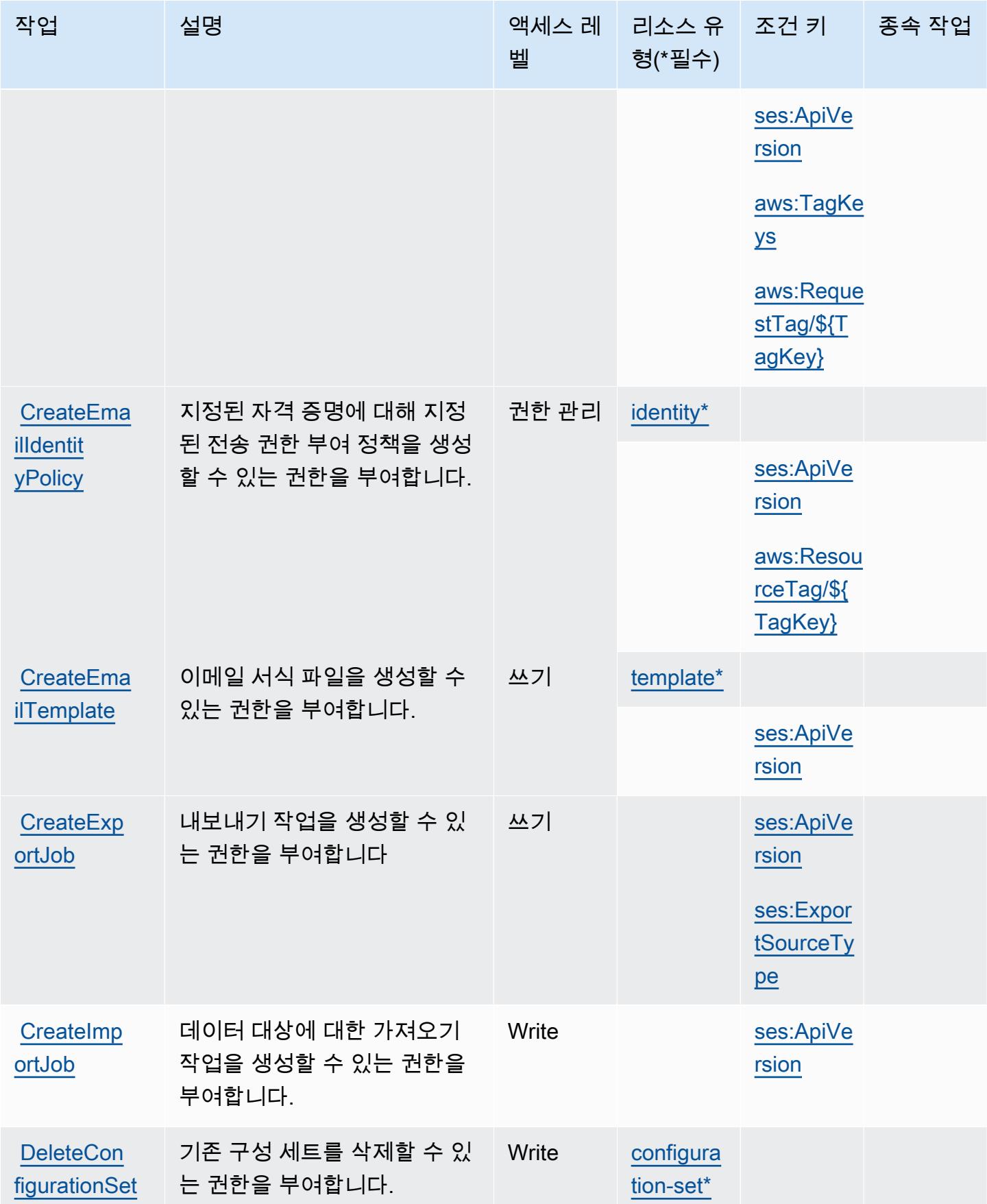

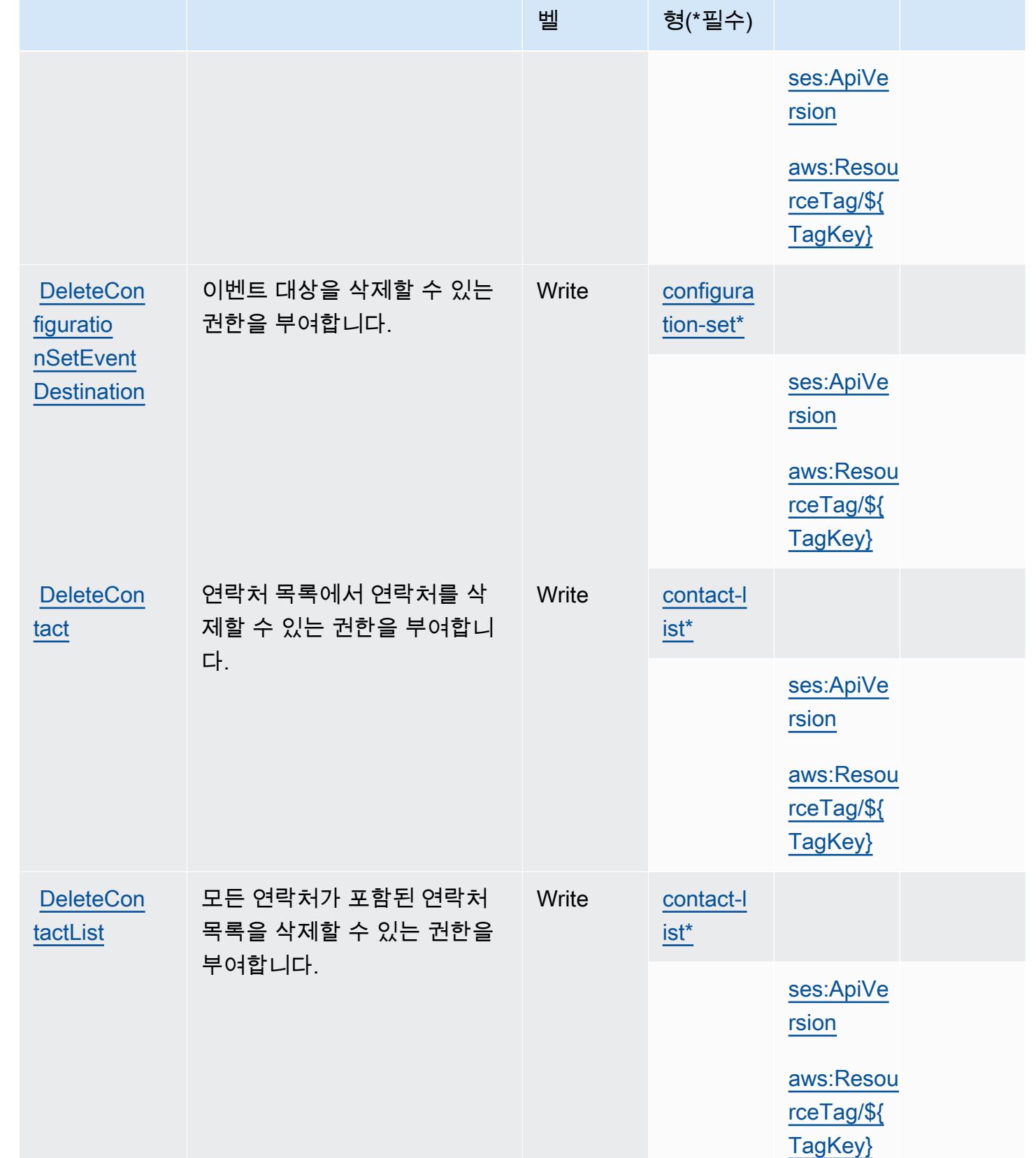

벨

작업 접정 설명 2010년 1월 21일 - 액세스 레 | 리소스 유

종속 작업

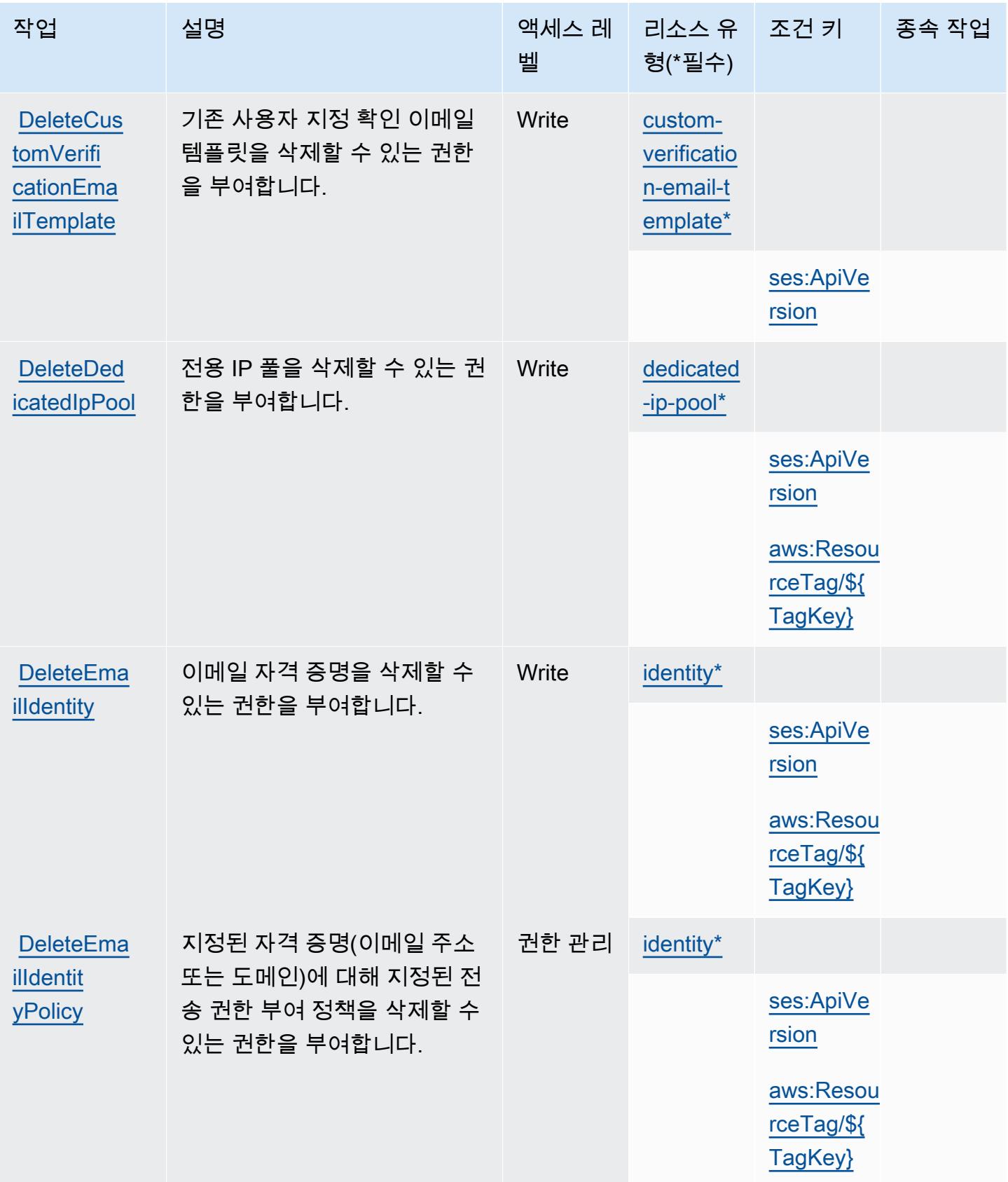

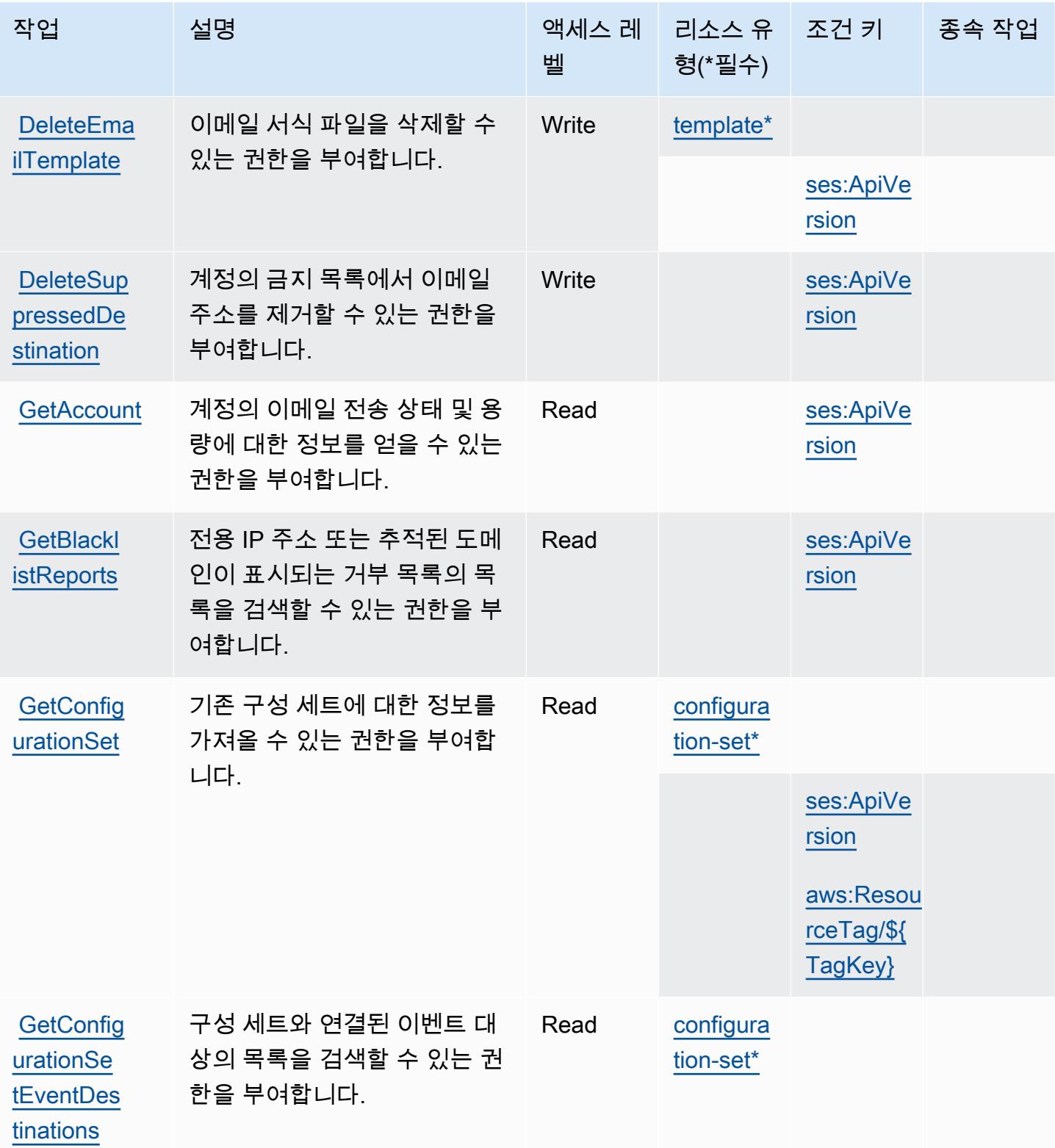

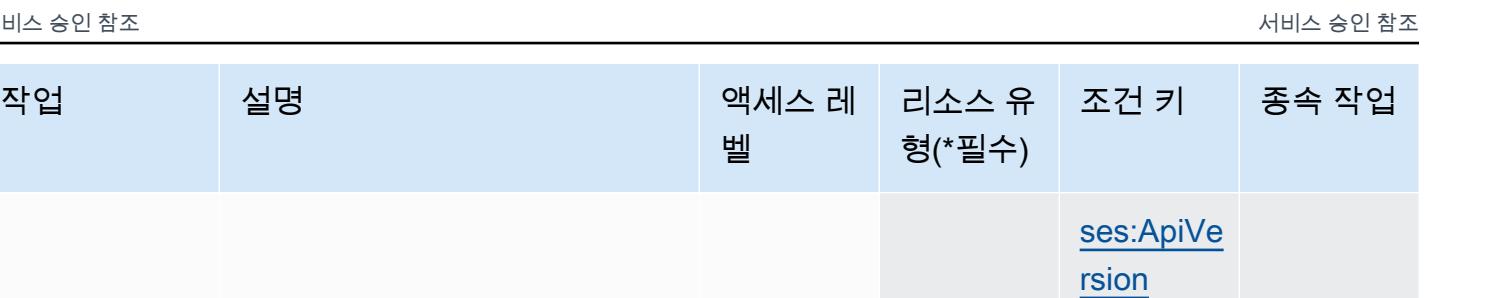

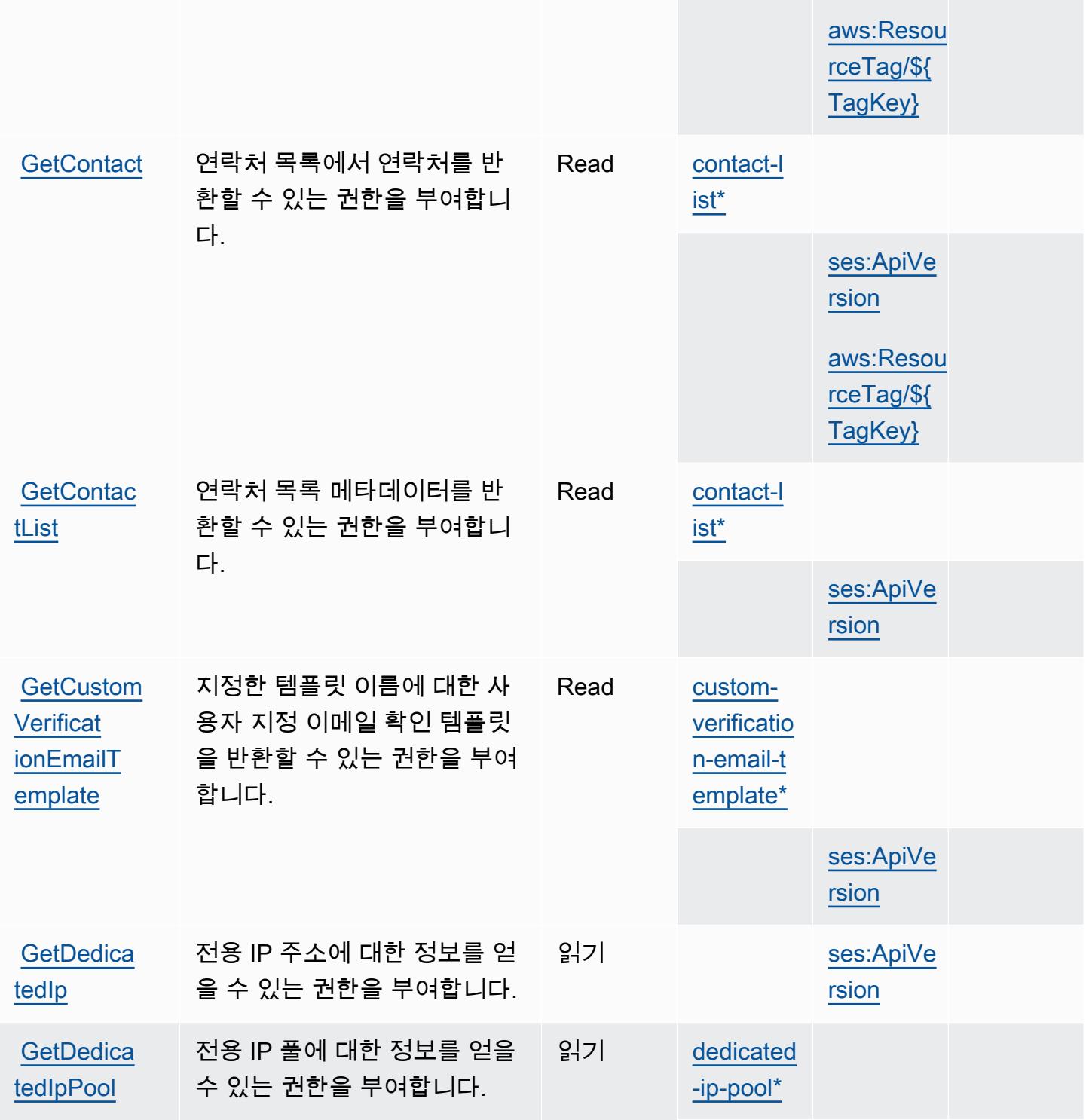

벨

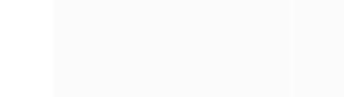

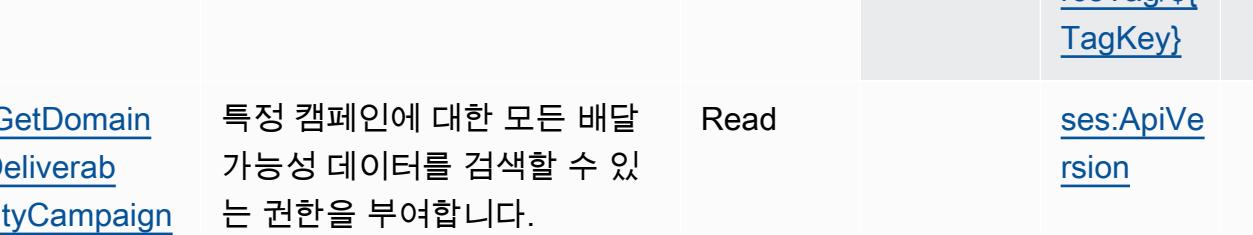

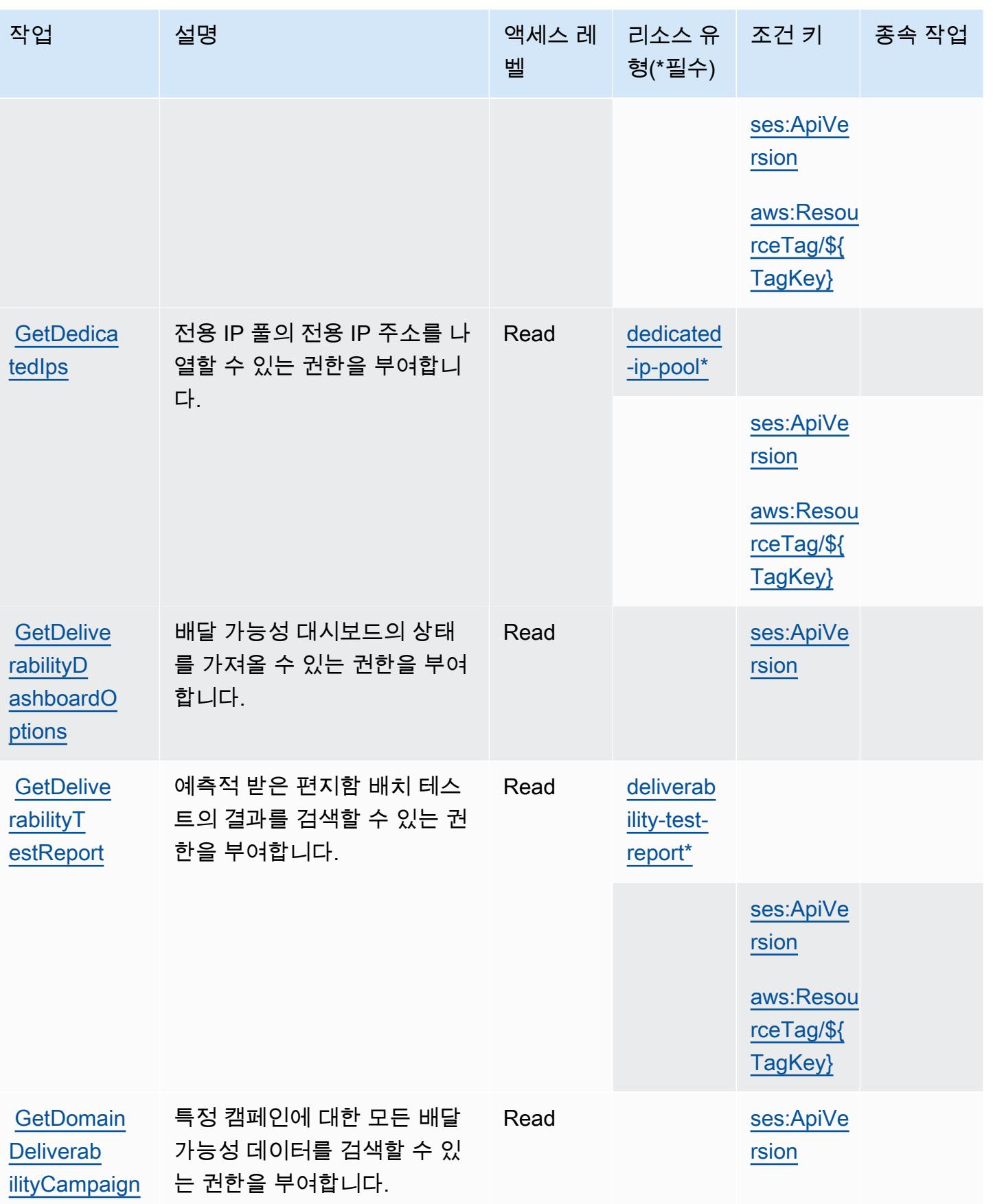

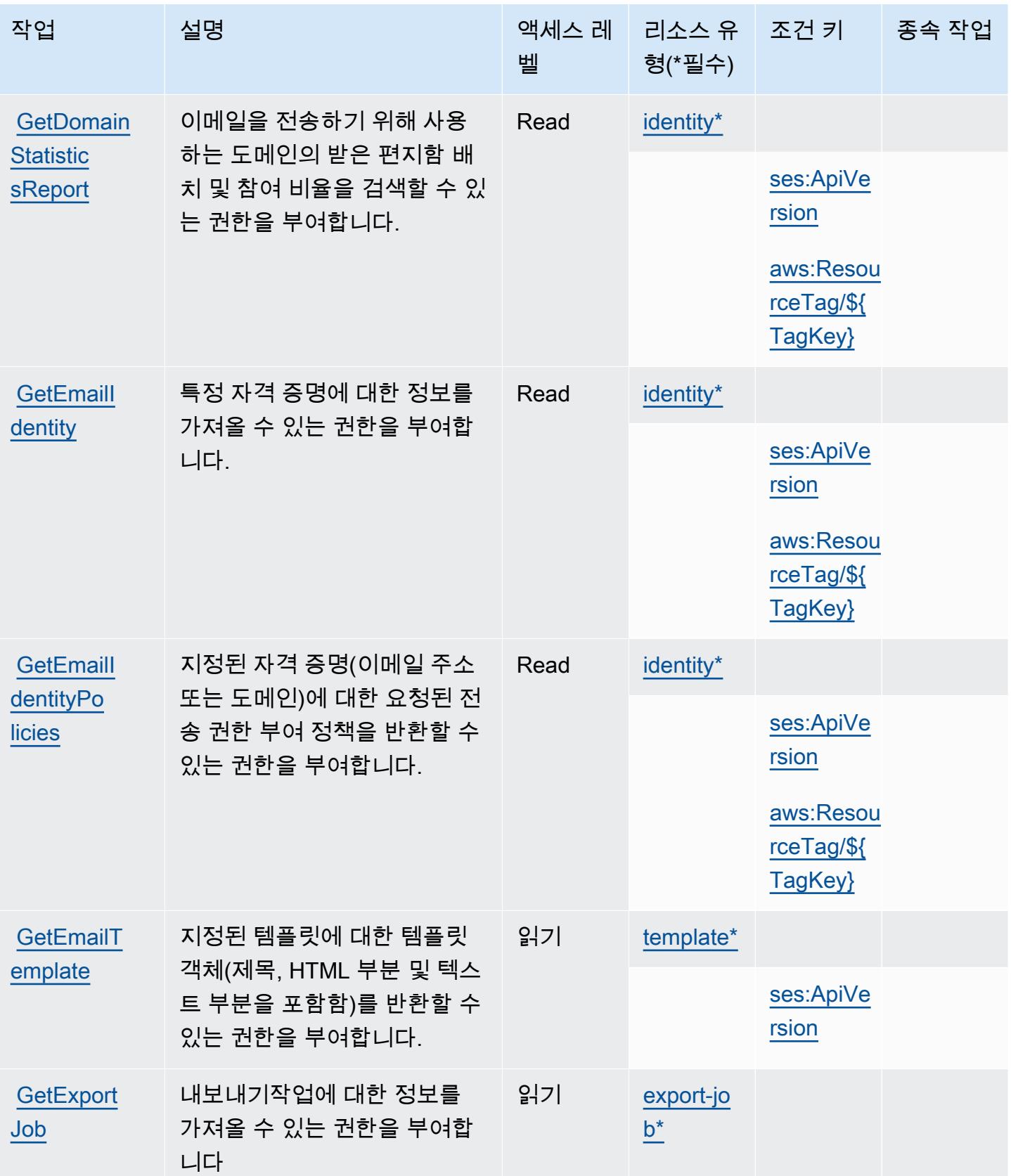

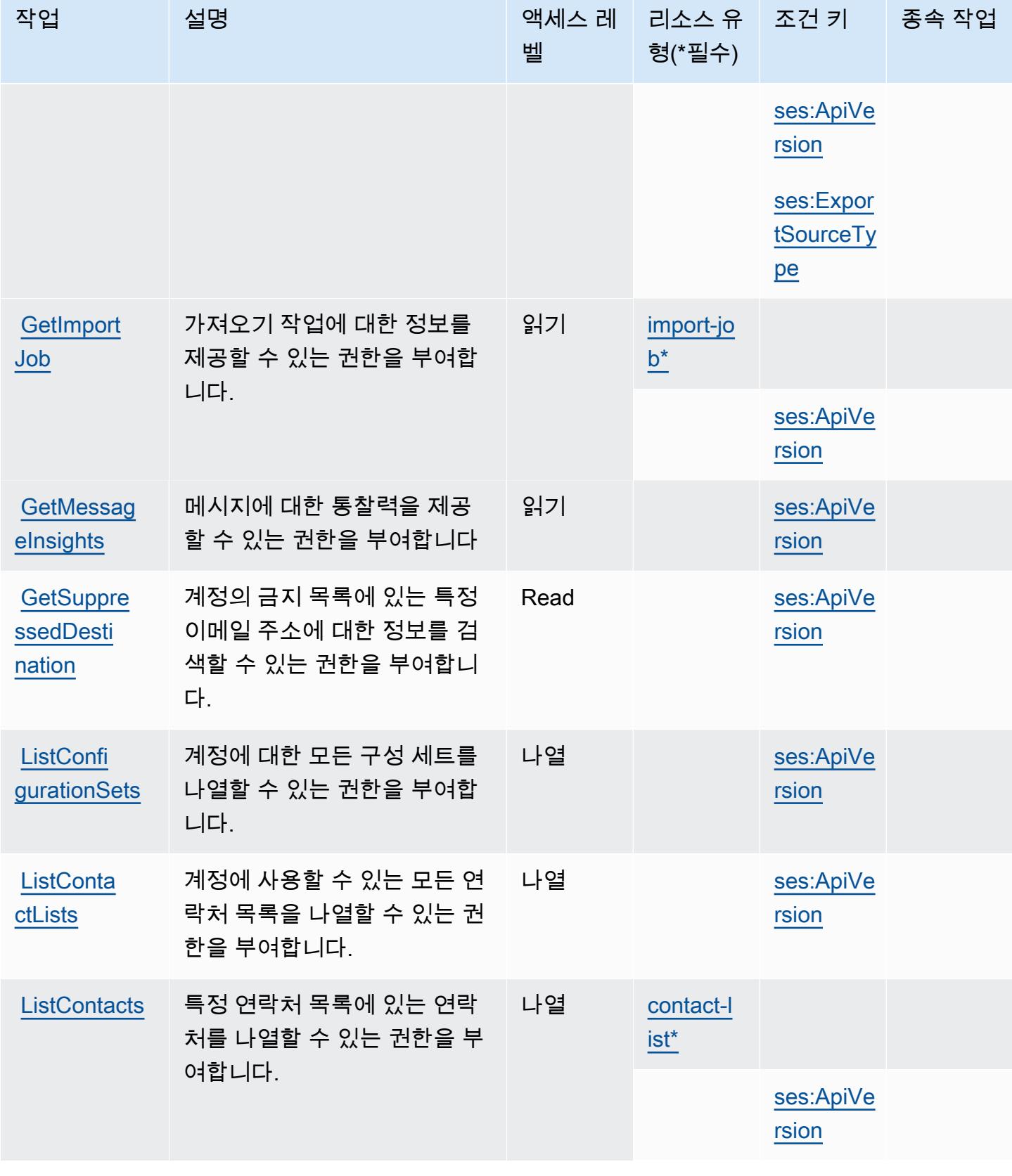

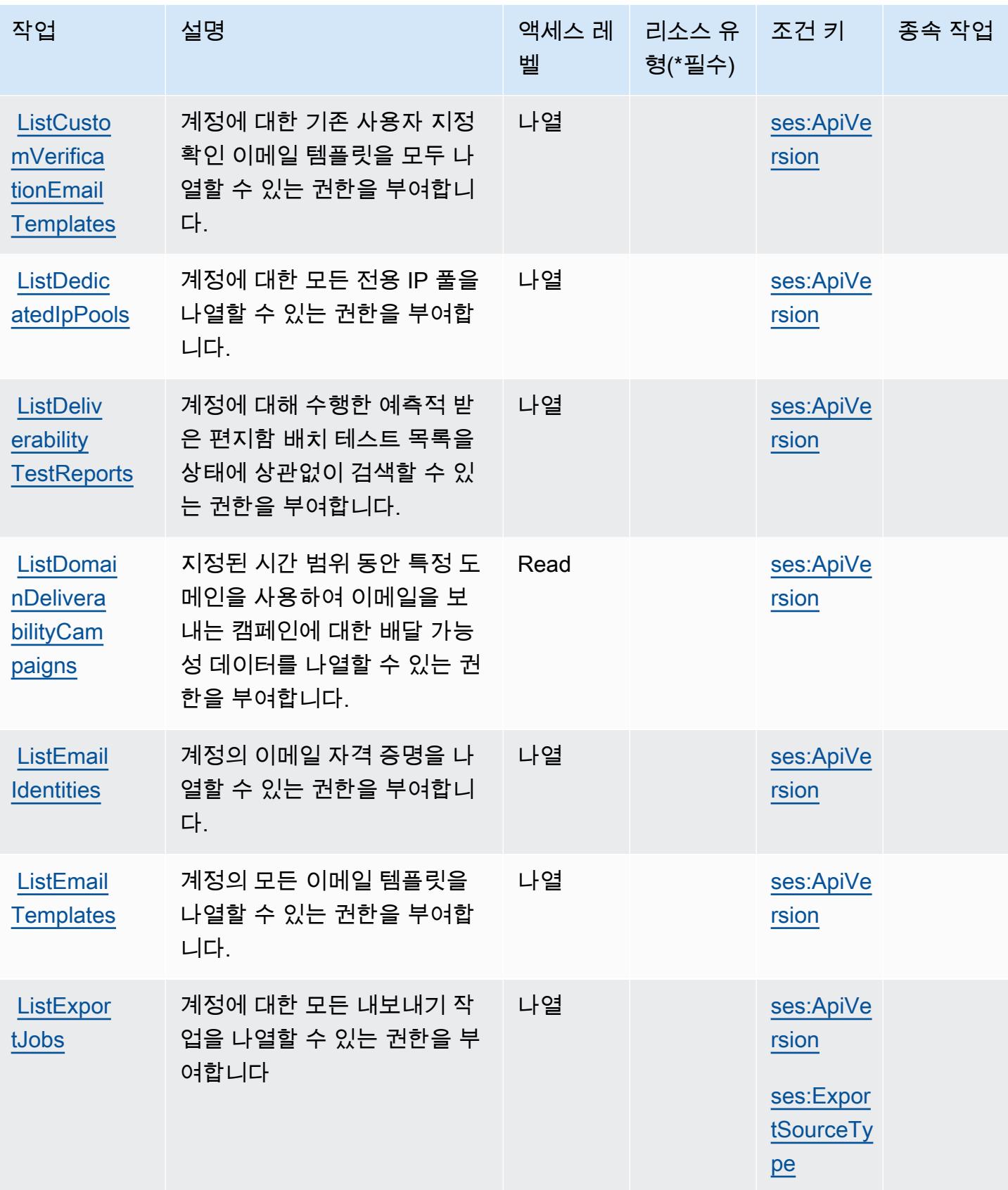

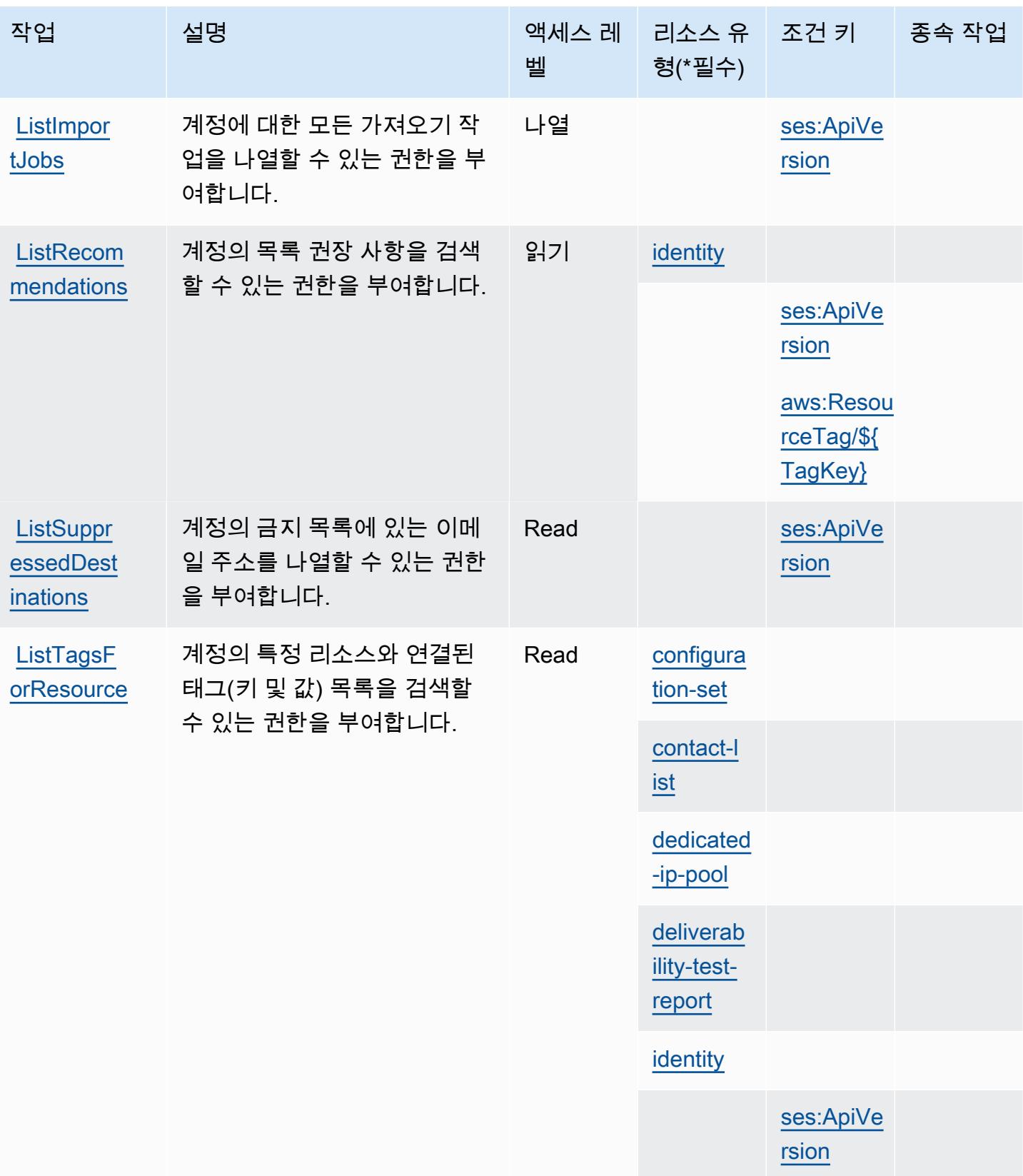

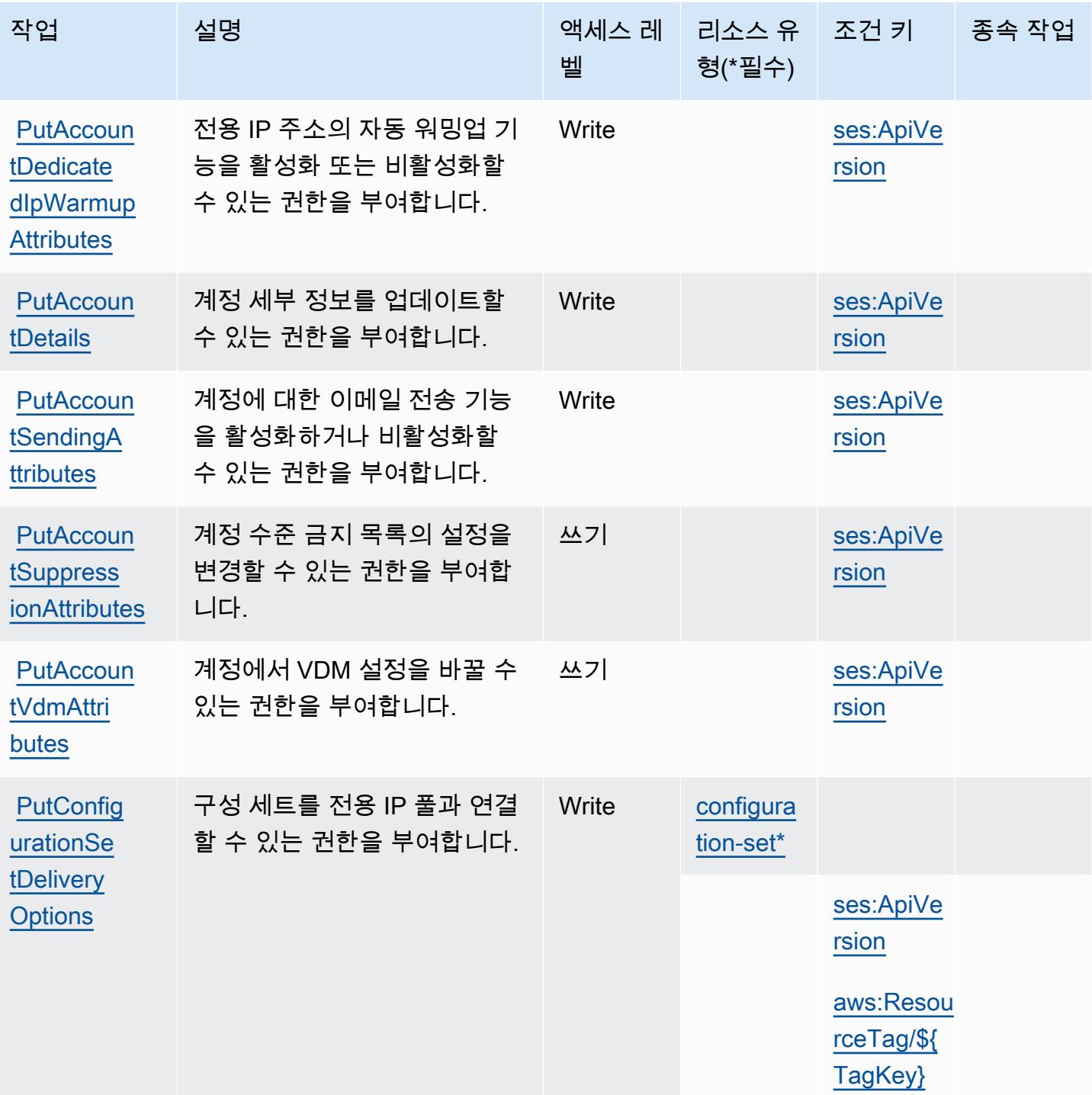

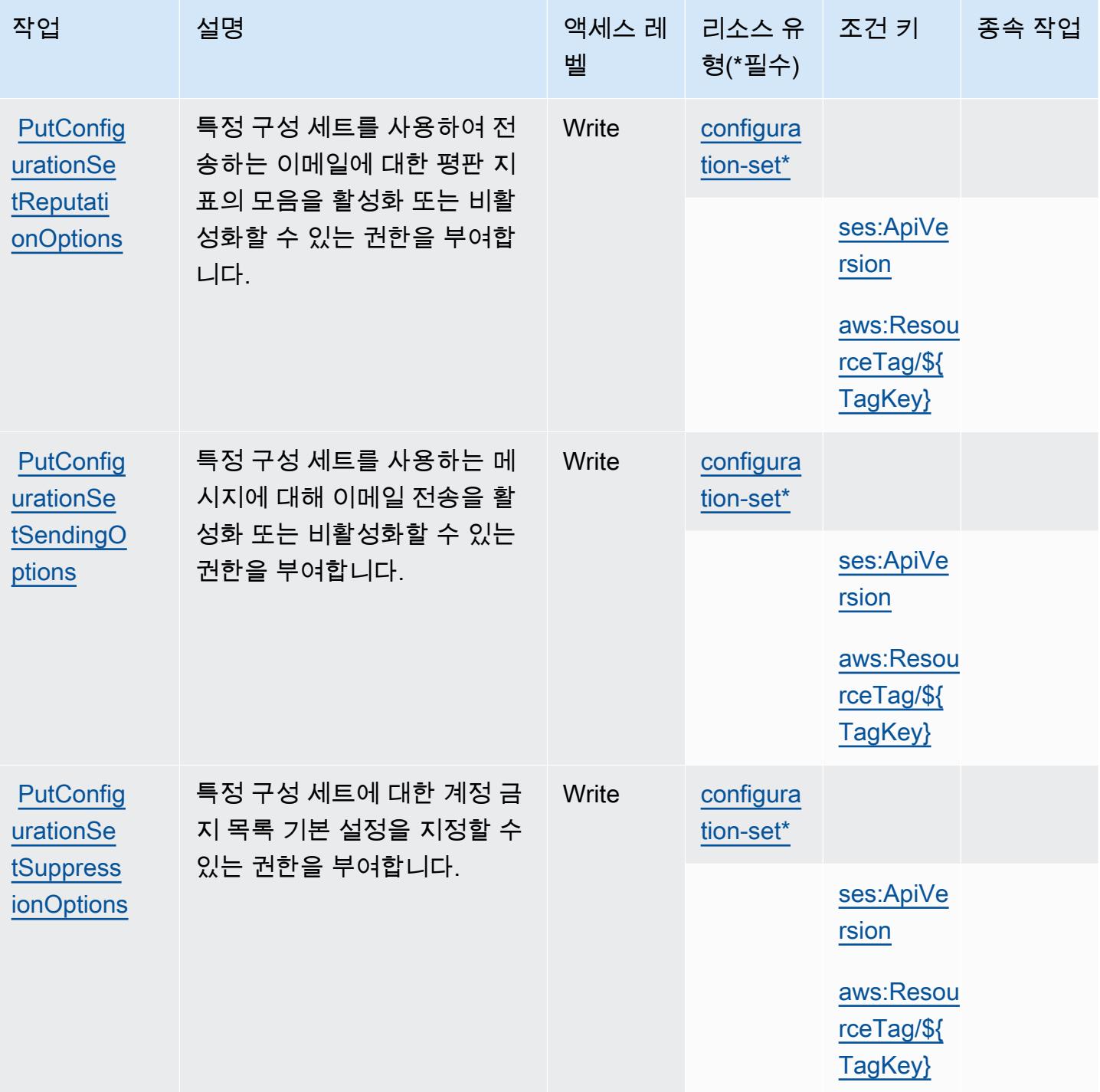

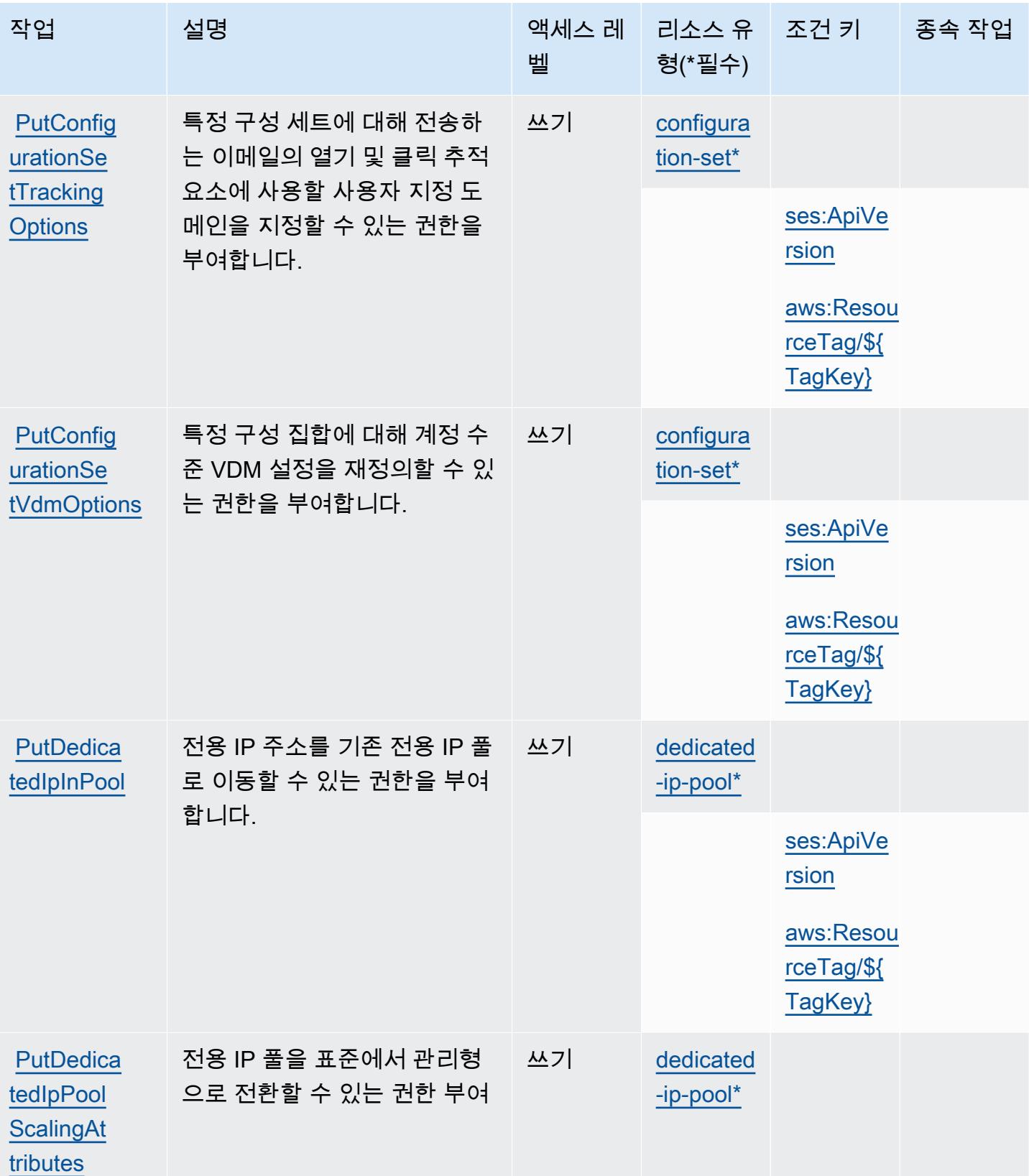

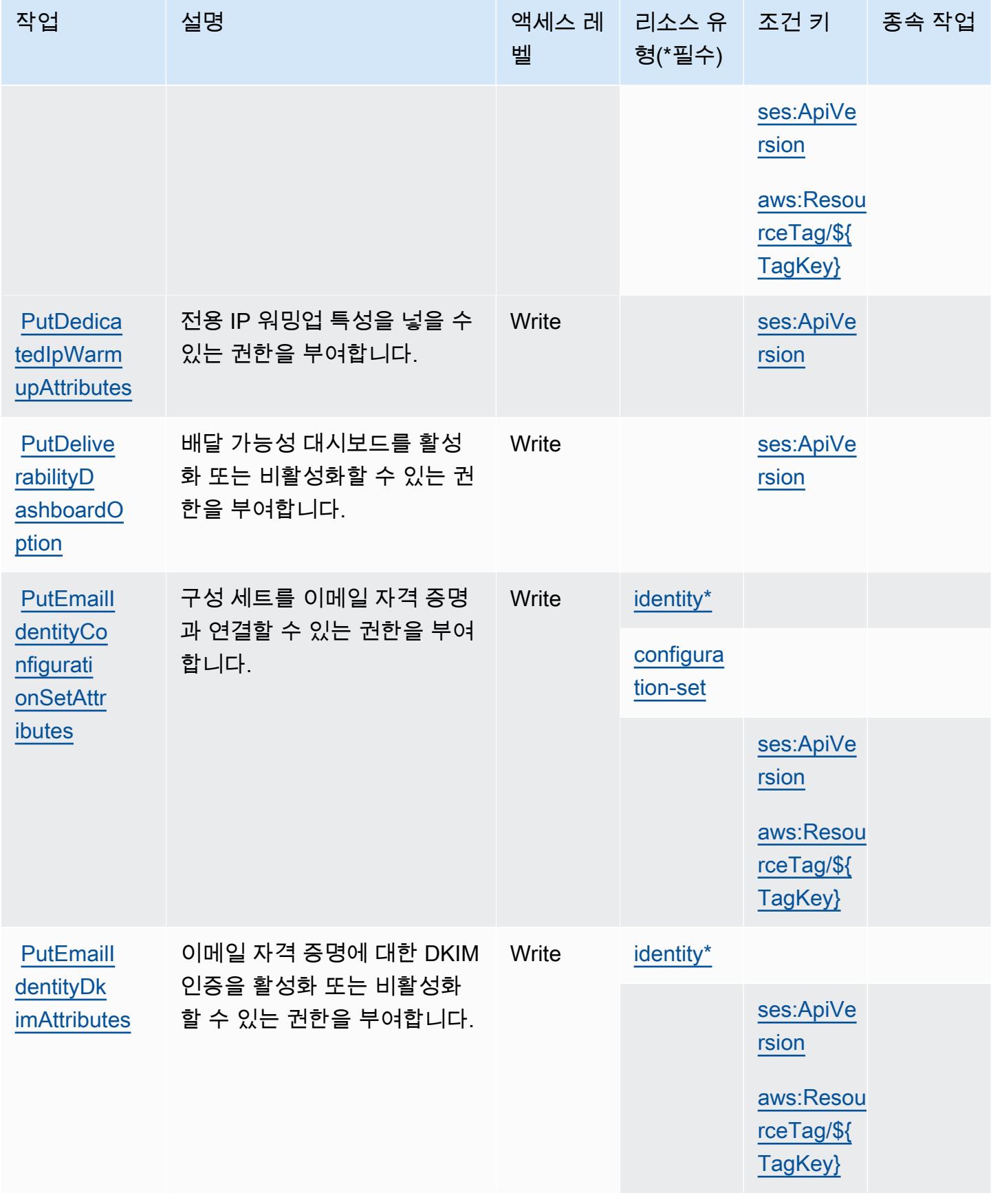

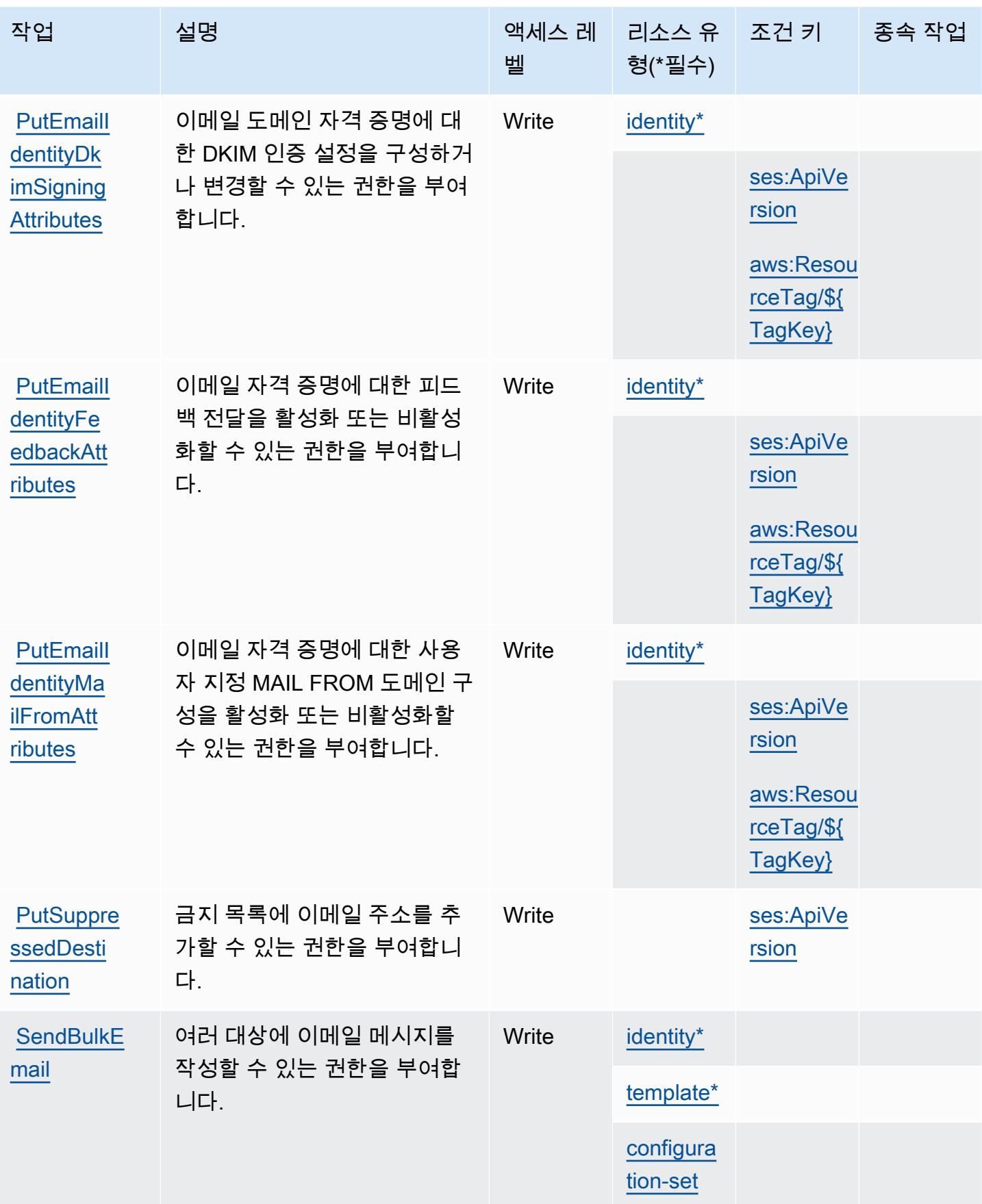

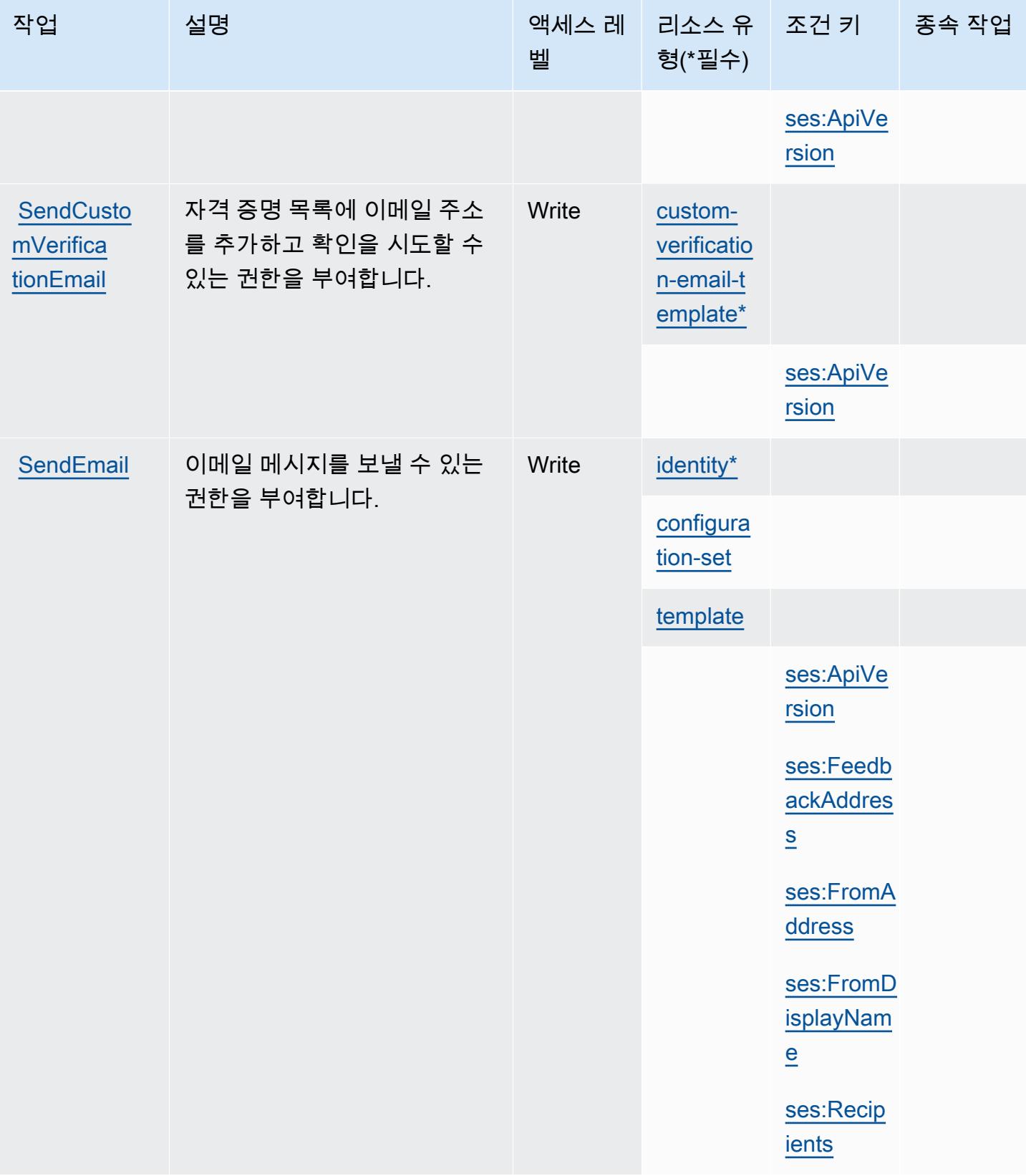

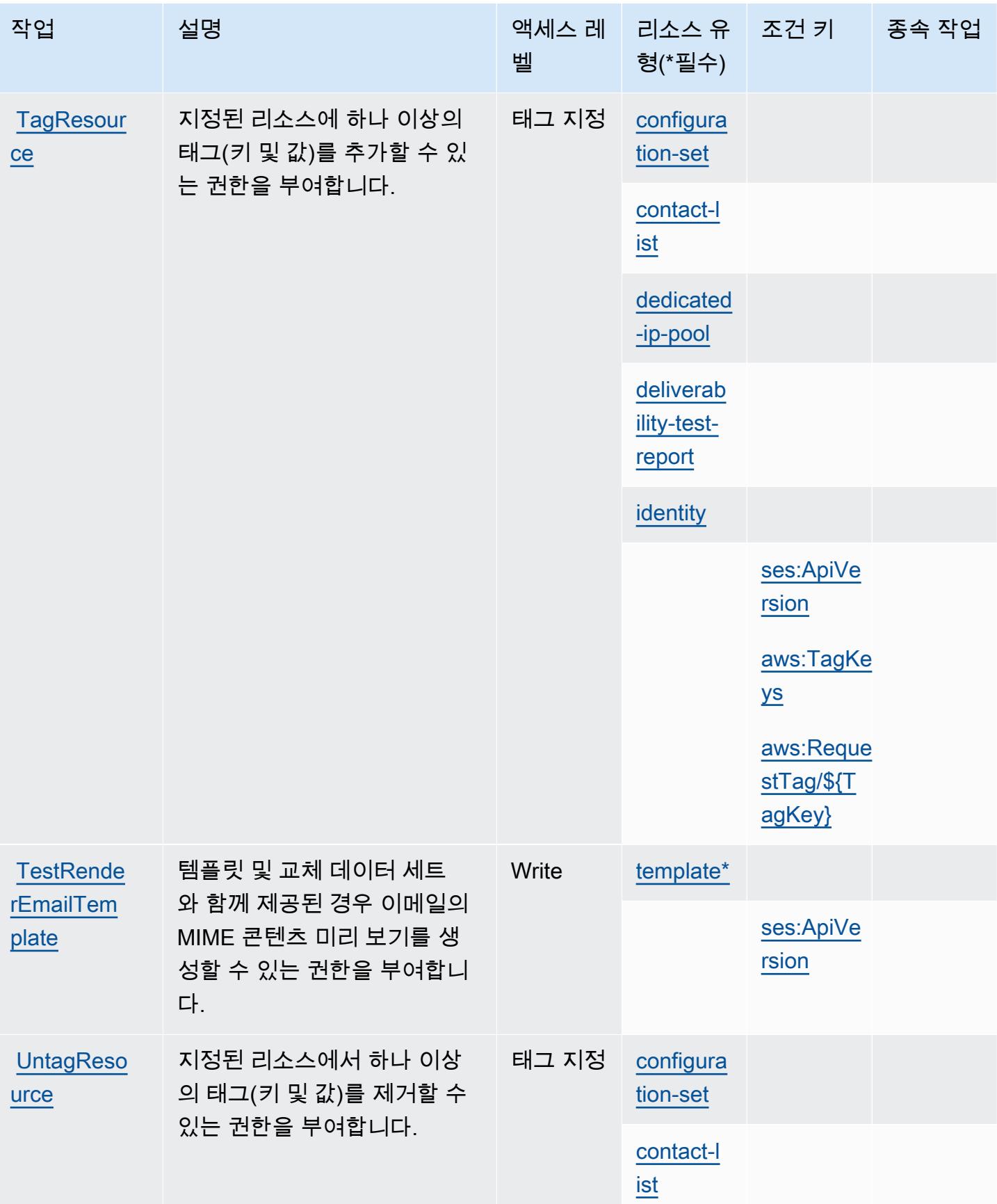

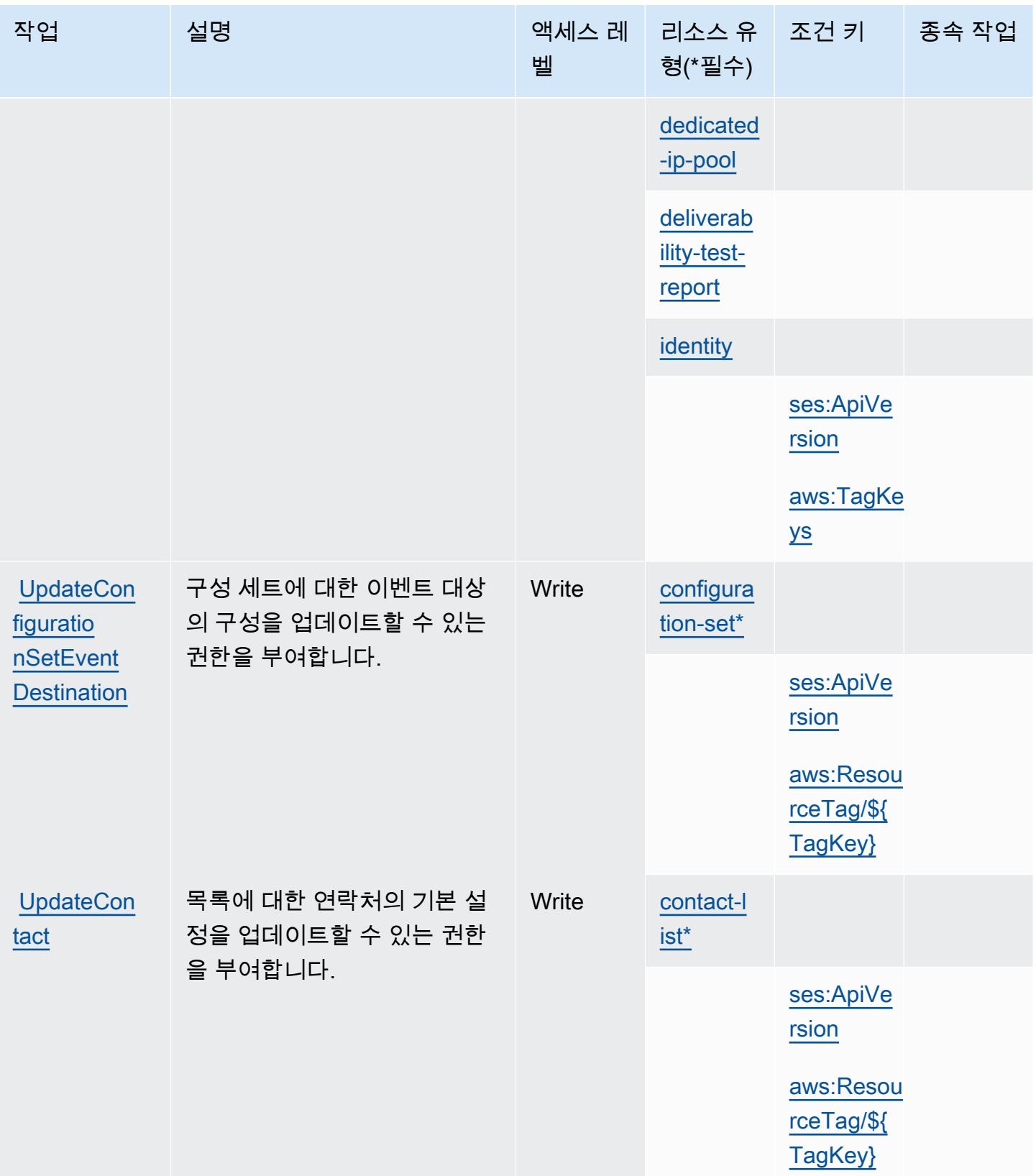

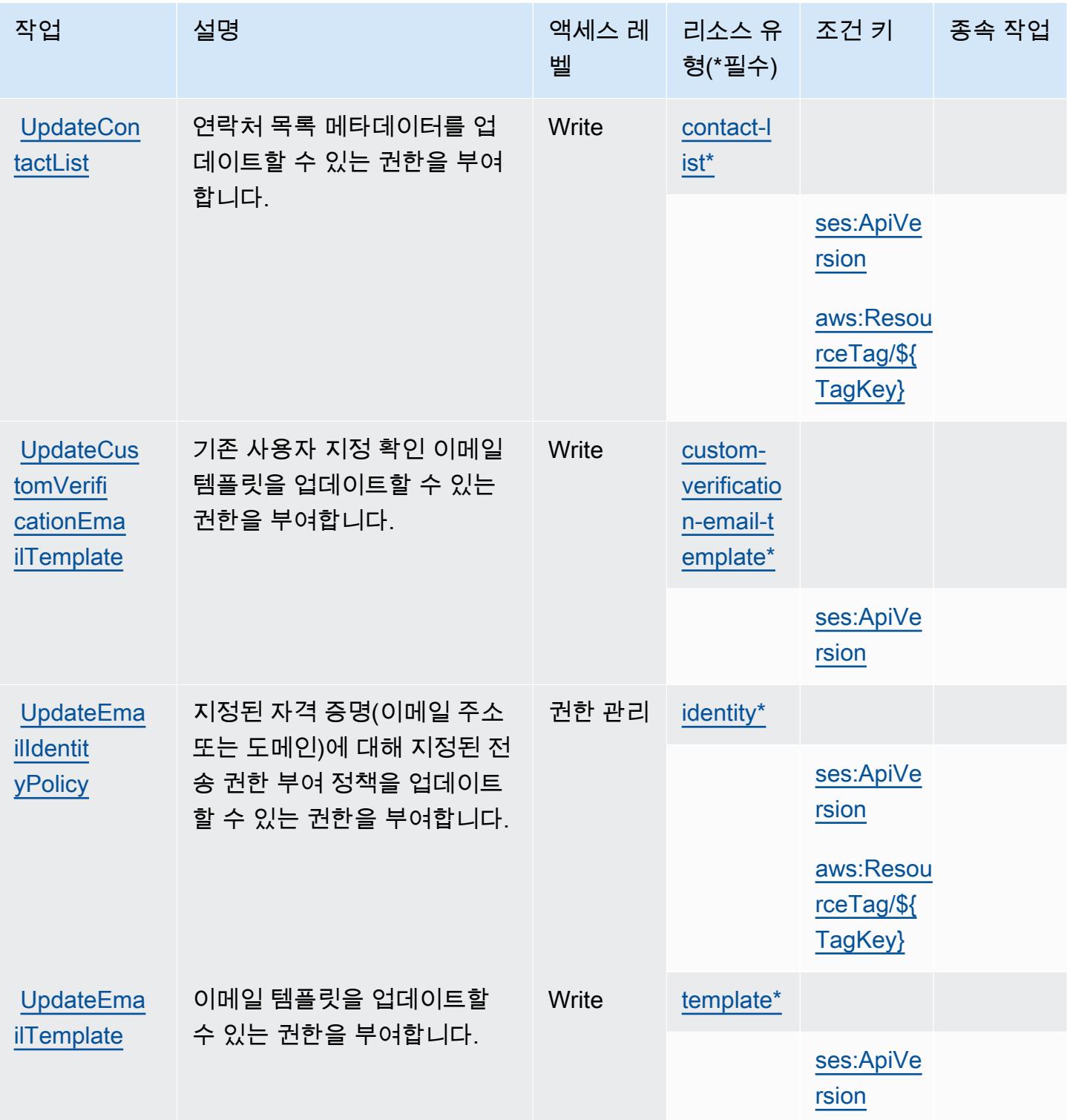

Amazon Simple Workflow Service v2에서 정의한 리소스 유형

이 서비스에서 정의하는 리소스 유형은 다음과 같으며, IAM 권한 정책 설명의 Resource 요소에서 사 용할 수 있습니다. [작업 테이블의](#page-4643-0) 각 작업에서 해당 작업으로 지정할 수 있는 리소스 유형을 식별합니

다. 리소스 유형은 정책에 포함할 조건 키를 정의할 수도 있습니다. 이러한 키는 리소스 유형 테이블의 마지막 열에 표시됩니다. 다음 테이블의 열에 관한 자세한 내용은 <u>리소스 유형 테이블</u>을 참조하세요.

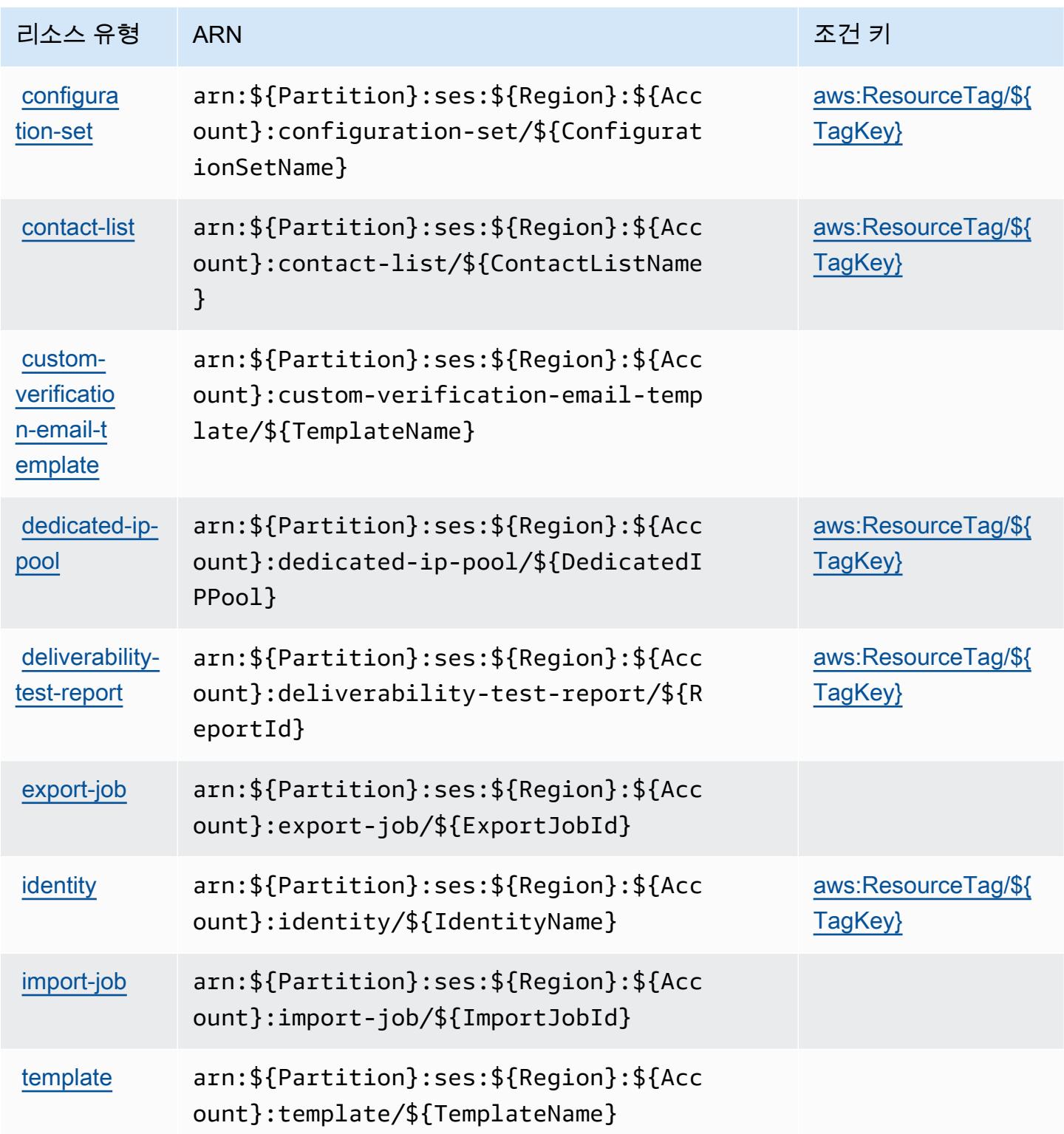

## Amazon Simple Email Service v2의 조건 키

Amazon Simple Email Service v2는 IAM 정책의 Condition 요소에 사용할 수 있는 다음과 같은 조건 키를 정의합니다. 이러한 키를 사용하여 정책 설명이 적용되는 조건을 보다 상세하게 설정할 수 있습니 다. 다음 테이블의 열에 대한 자세한 내용은 [조건 키 테이블](reference_policies_actions-resources-contextkeys.html#context_keys_table)을 참조하세요.

모든 서비스에 사용할 수 있는 글로벌 조건 키를 보려면 [사용 가능한 글로벌 조건 키](https://docs.aws.amazon.com/IAM/latest/UserGuide/reference_policies_condition-keys.html#AvailableKeys)를 참조하세요.

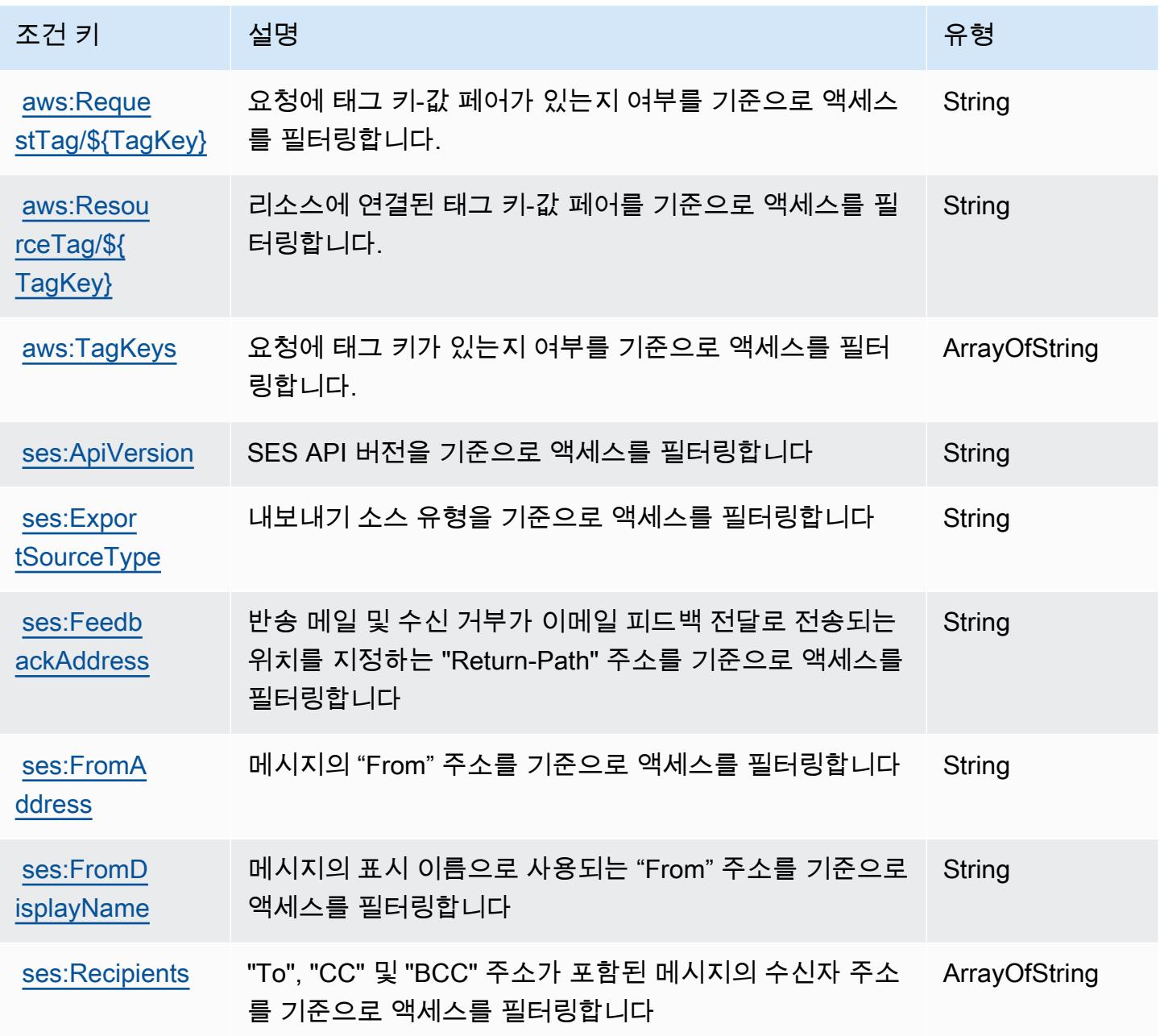

# Amazon Simple Workflow Service에 사용되는 작업, 리소스 및 조건 키

Amazon Simple Workflow Service(서비스 접두사: swf)는 IAM 권한 정책에 사용할 수 있는 다음과 같 은 서비스별 리소스, 작업 및 조건 컨텍스트 키를 제공합니다.

#### 참조:

- [이 서비스의 구성](https://docs.aws.amazon.com/amazonswf/latest/developerguide/swf-welcome.html) 방법을 알아봅니다.
- [이 서비스에 사용 가능한 API 작업](https://docs.aws.amazon.com/amazonswf/latest/apireference/) 목록을 봅니다.
- IAM 권한 정책을 [사용](https://docs.aws.amazon.com/amazonswf/latest/developerguide/swf-dev-iam.html)하여 이 서비스와 리소스를 보호하는 방법을 알아봅니다.

### 주제

- [Amazon Simple Workflow Service에서 정의한 작업](#page-4668-0)
- [Amazon Simple Workflow Service에서 정의한 리소스 유형](#page-4682-0)
- [Amazon Simple Workflow Service에 사용되는 조건 키](#page-4682-1)

<span id="page-4668-0"></span>Amazon Simple Workflow Service에서 정의한 작업

IAM 정책 설명의 Action 요소에서는 다음 작업을 지정할 수 있습니다. 정책을 사용하여 AWS에서 작 업할 수 있는 권한을 부여합니다. 정책에서 작업을 사용하면 일반적으로 이름이 같은 API 작업 또는 CLI 명령에 대한 액세스를 허용하거나 거부합니다. 그러나 경우에 따라 하나의 작업으로 둘 이상의 작 업에 대한 액세스가 제어됩니다. 또는 일부 작업을 수행하려면 다양한 작업이 필요합니다.

작업 테이블의 리소스 유형 열에는 각 작업이 리소스 수준 권한을 지원하는지 여부가 표시됩니다. 리 소스 열에 값이 없으면 정책 문의 Resource 요소에서 정책이 적용되는 모든 리소스("\*")를 지정해야 합니다. 리소스 열에 리소스 유형이 포함되어 있으면 해당 작업 시 문에서 해당 유형의 ARN을 지정 할 수 있습니다. 작업에 필요한 리소스가 하나 이상 있는 경우, 호출자에게 해당 리소스와 함께 작업을 사용할 수 있는 권한이 있어야 합니다. 필수 리소스는 테이블에서 별표(\*)로 표시됩니다. IAM 정책의 Resource 요소로 리소스 액세스를 제한하는 경우, 각 필수 리소스 유형에 대해 ARN 또는 패턴을 포 함해야 합니다. 일부 작업은 다수의 리소스 유형을 지원합니다. 리소스 유형이 옵션(필수 리소스로 표 시되지 않은 경우)인 경우에는 선택적 리소스 유형 중 하나를 사용하도록 선택할 수 있습니다.

작업 테이블의 조건 키 열에는 정책 설명의 Condition 요소에서 지정할 수 있는 키가 포함됩니다. 서 비스의 리소스와 연결된 조건 키에 대한 자세한 내용은 리소스 유형 테이블의 조건 키 열을 참조하세 요.

## **a** Note

리소스 조건 키는 [리소스 유형](#page-4682-0) 표에 나열되어 있습니다. 작업에 적용되는 리소스 유형에 대한 링크는 리소스 유형(\*필수) 작업 표의 열에서 찾을 수 있습니다. 리소스 유형 테이블의 리소스 유형에는 조건 키 열이 포함되고 이는 작업 표의 작업에 적용되는 리소스 조건 키입니다.

다음 테이블의 열에 대한 자세한 내용은 [작업 테이블](reference_policies_actions-resources-contextkeys.html#actions_table)을 참조하세요.

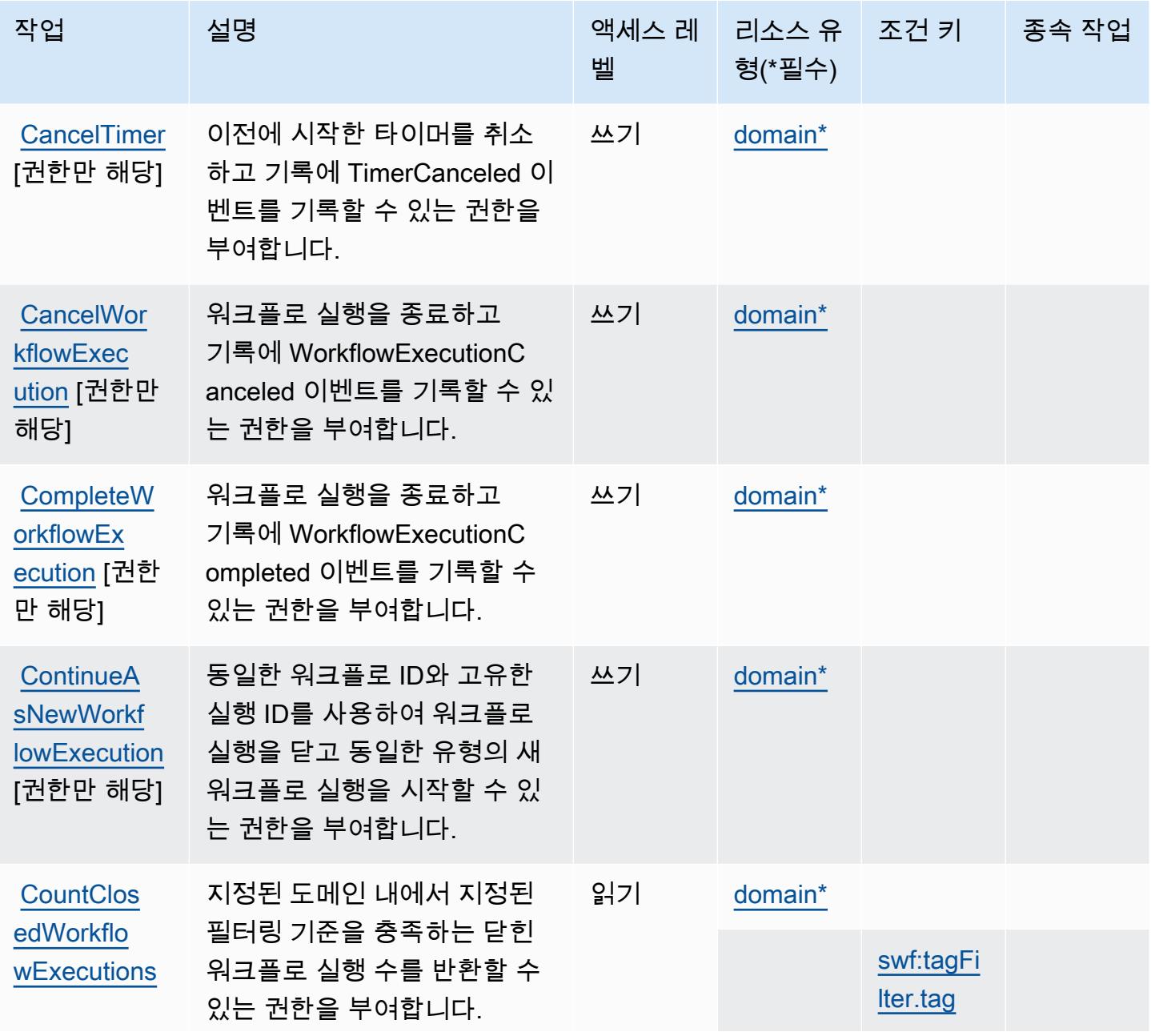

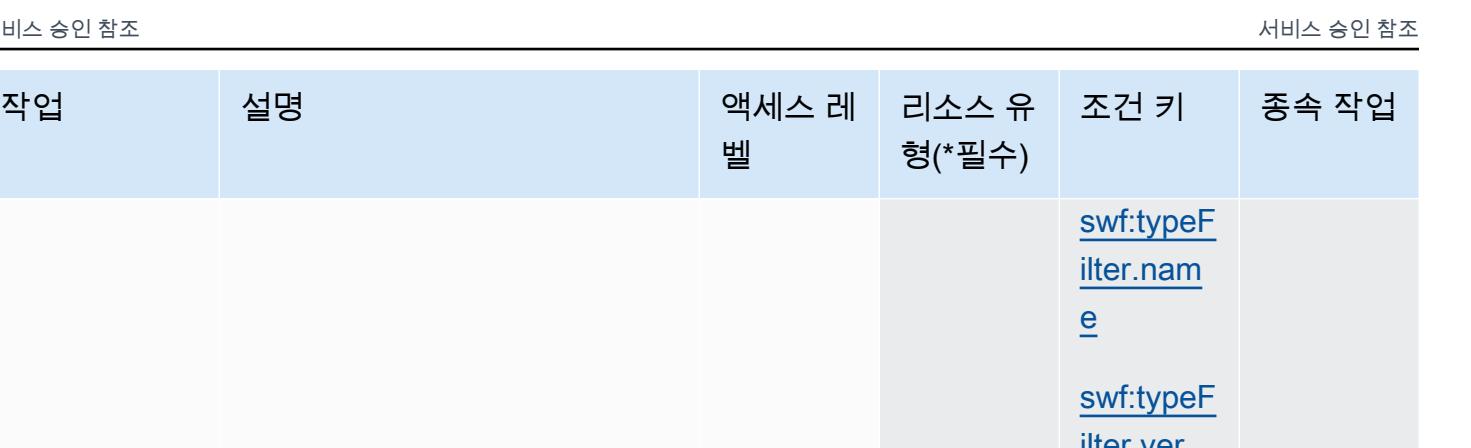

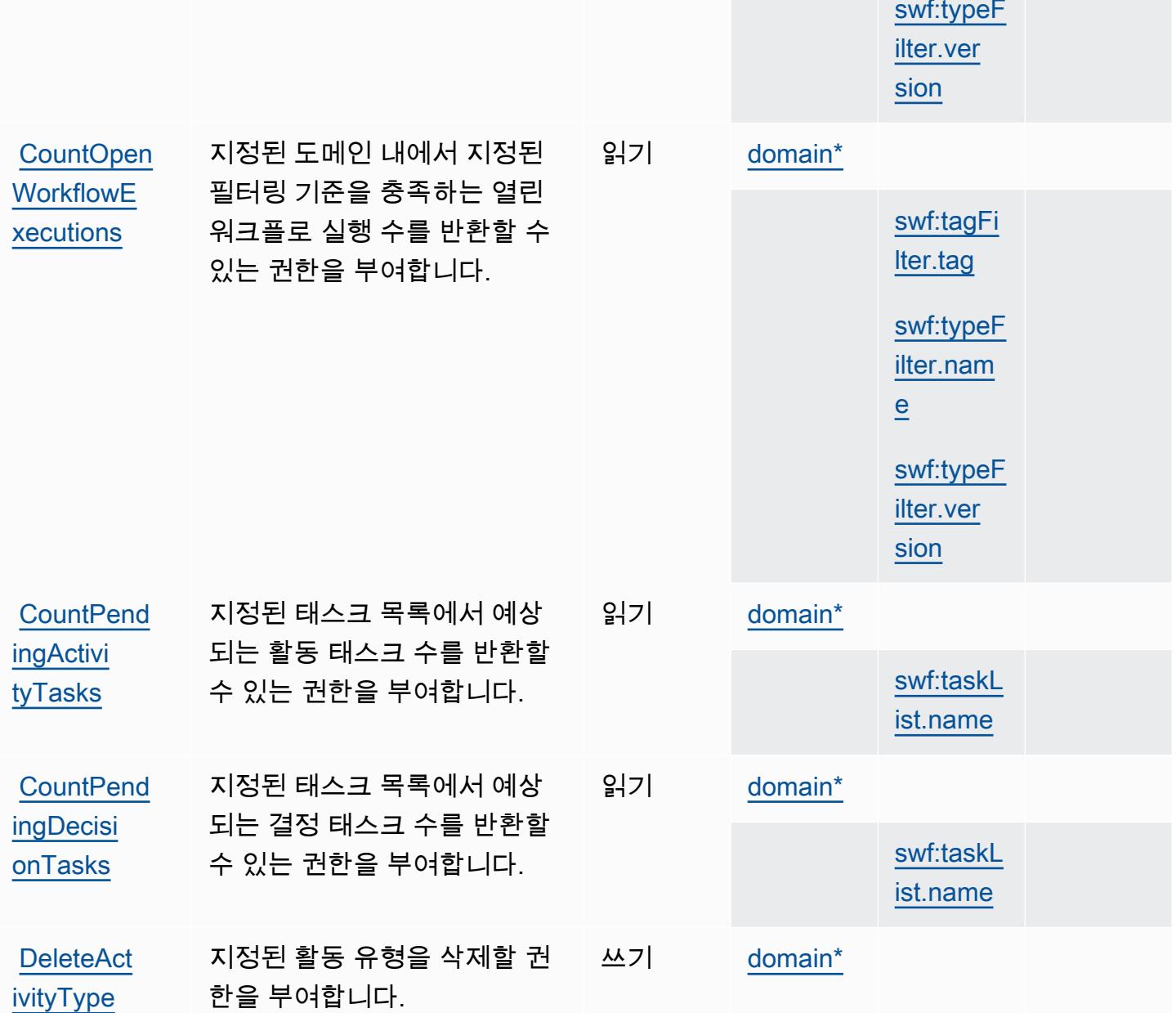

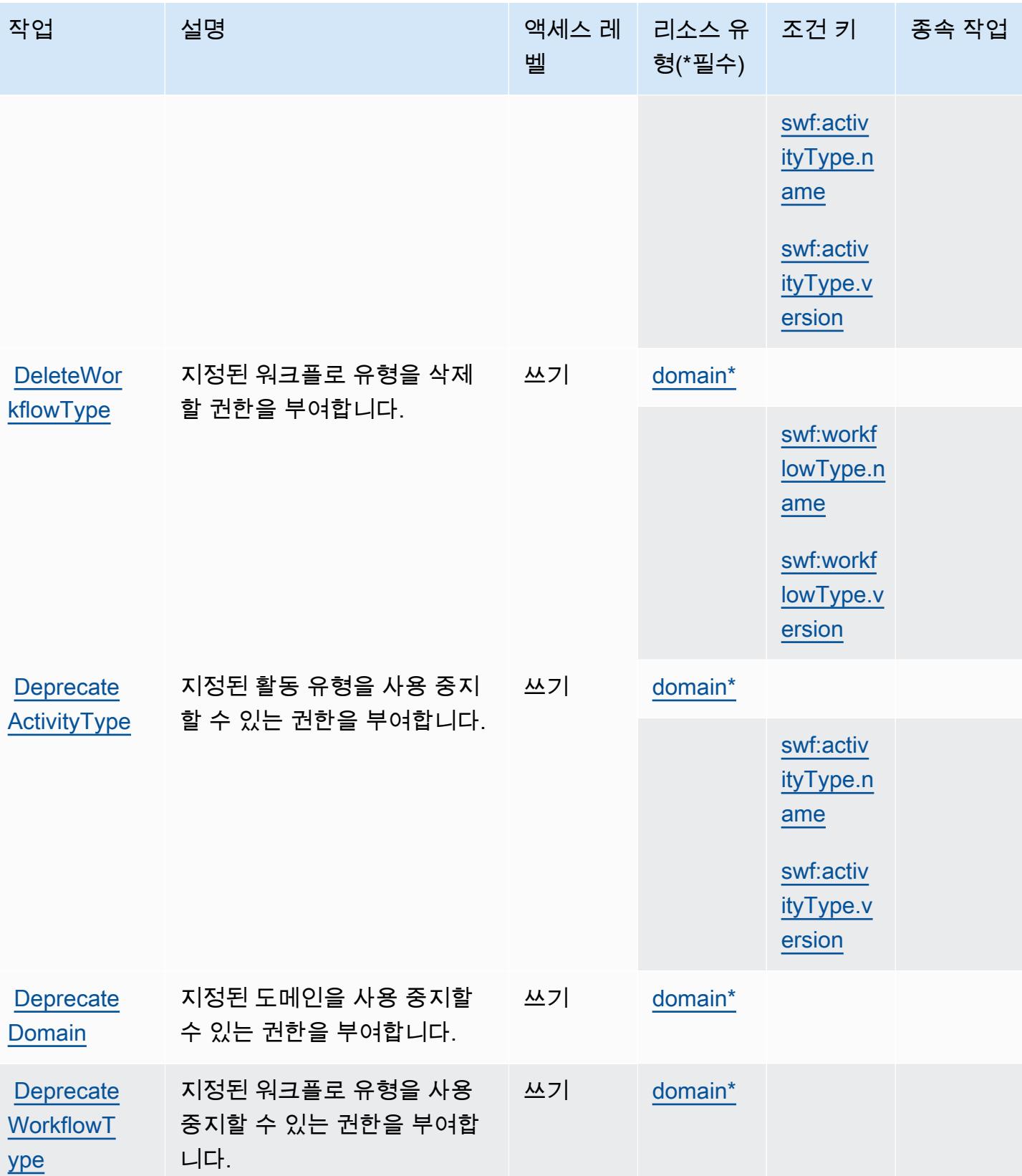

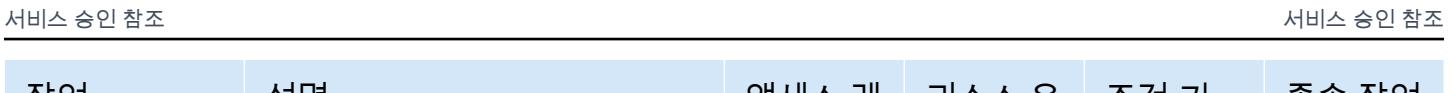

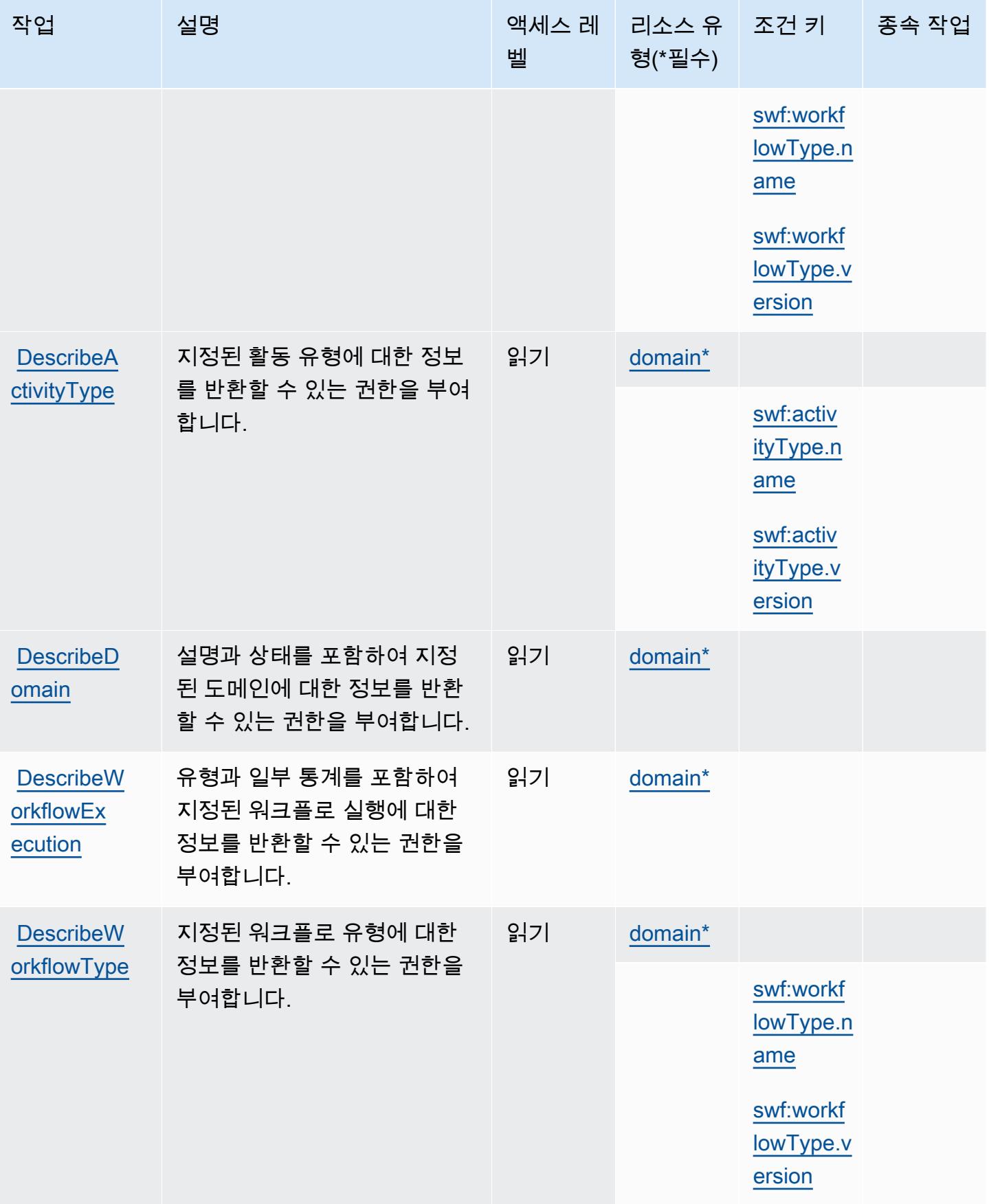

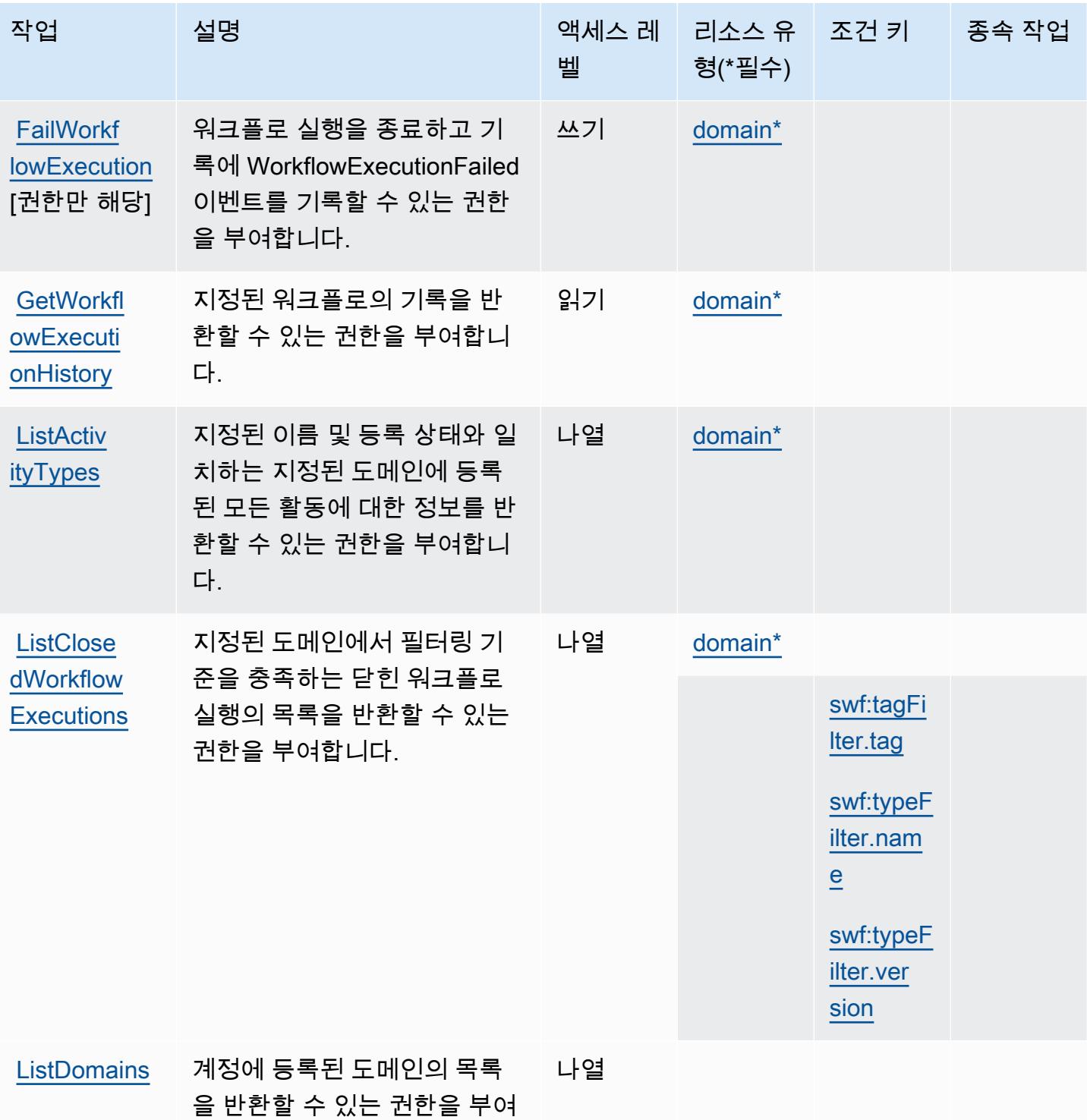

합니다.

Amazon Simple Workflow Service 4660

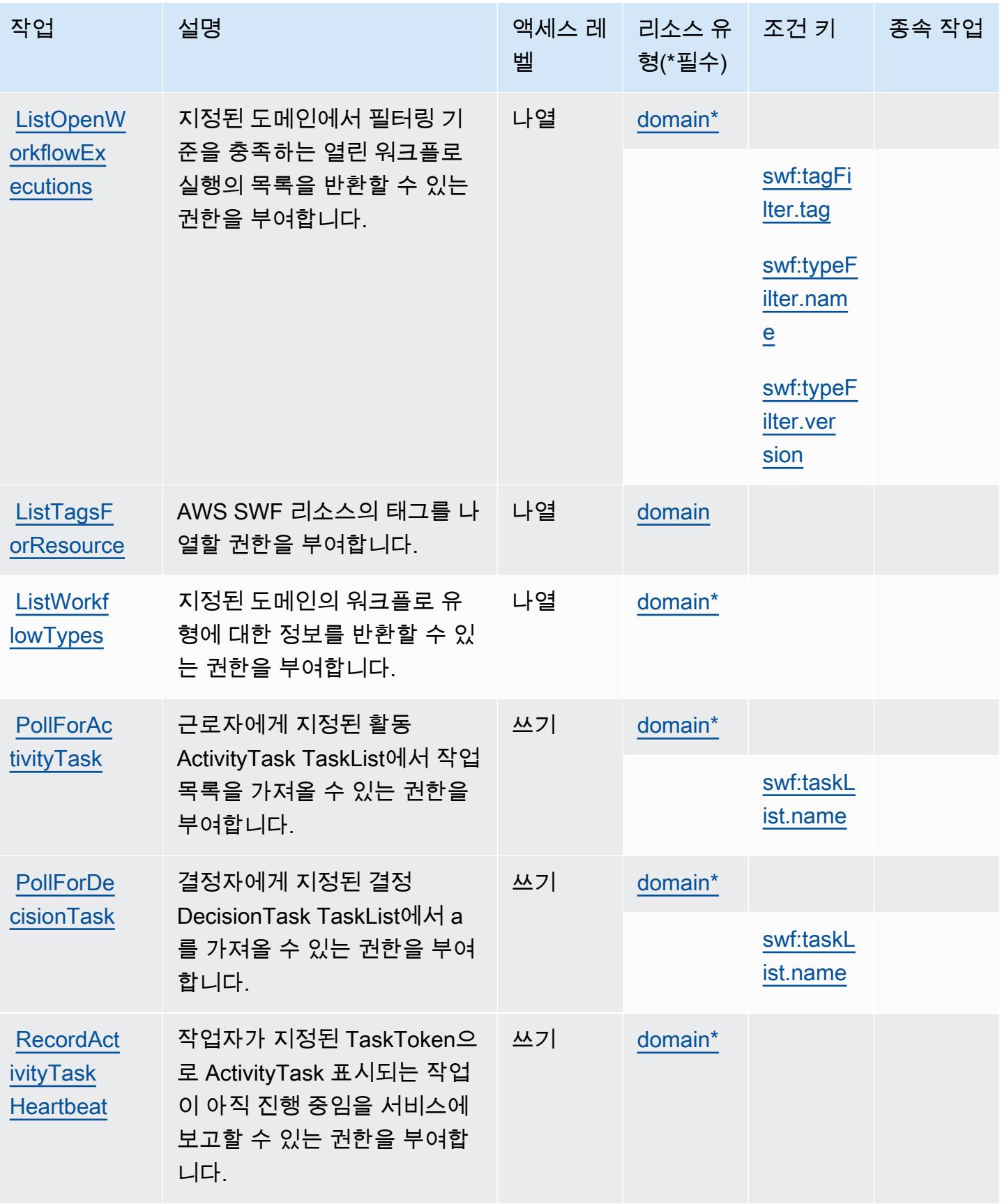

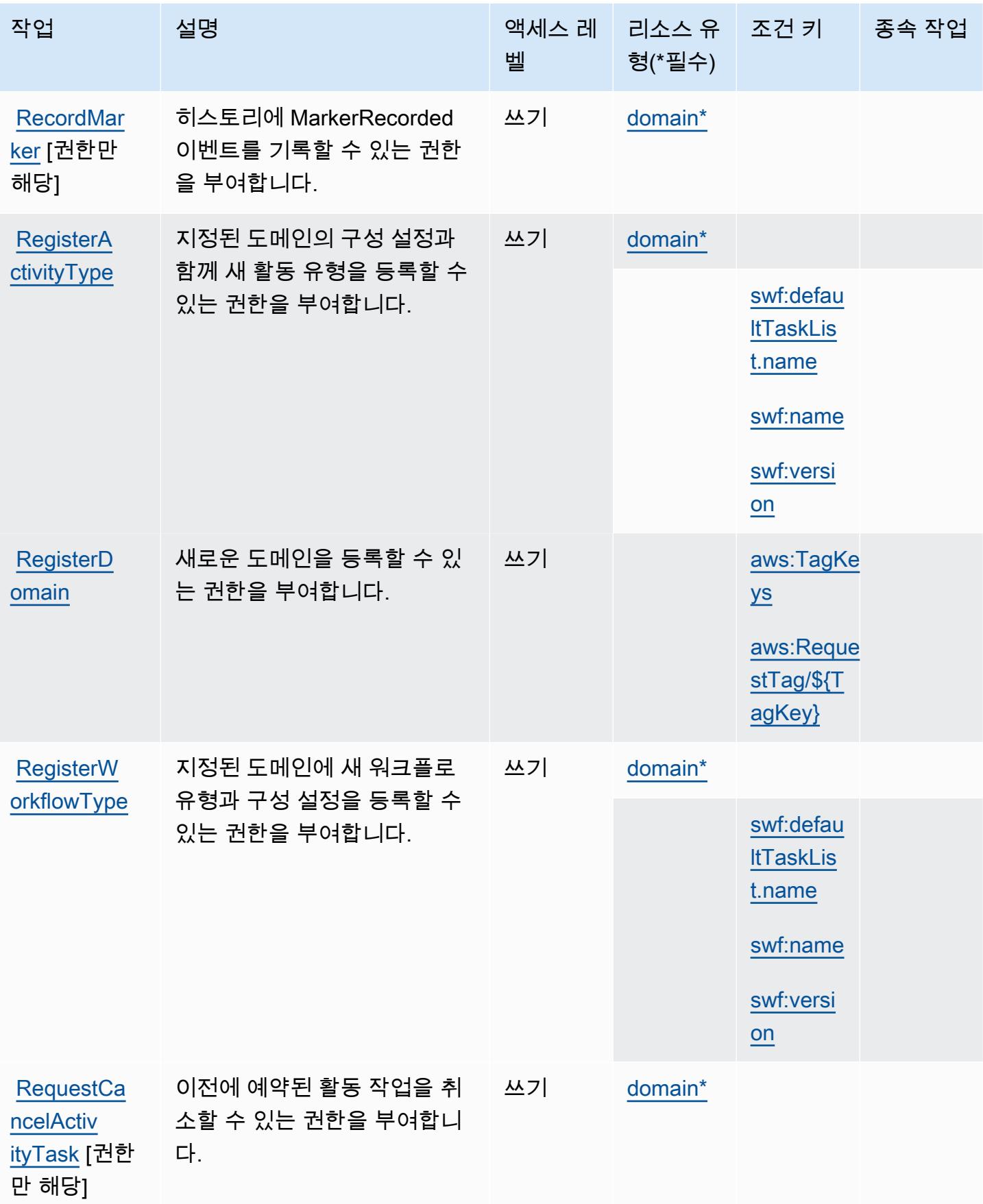

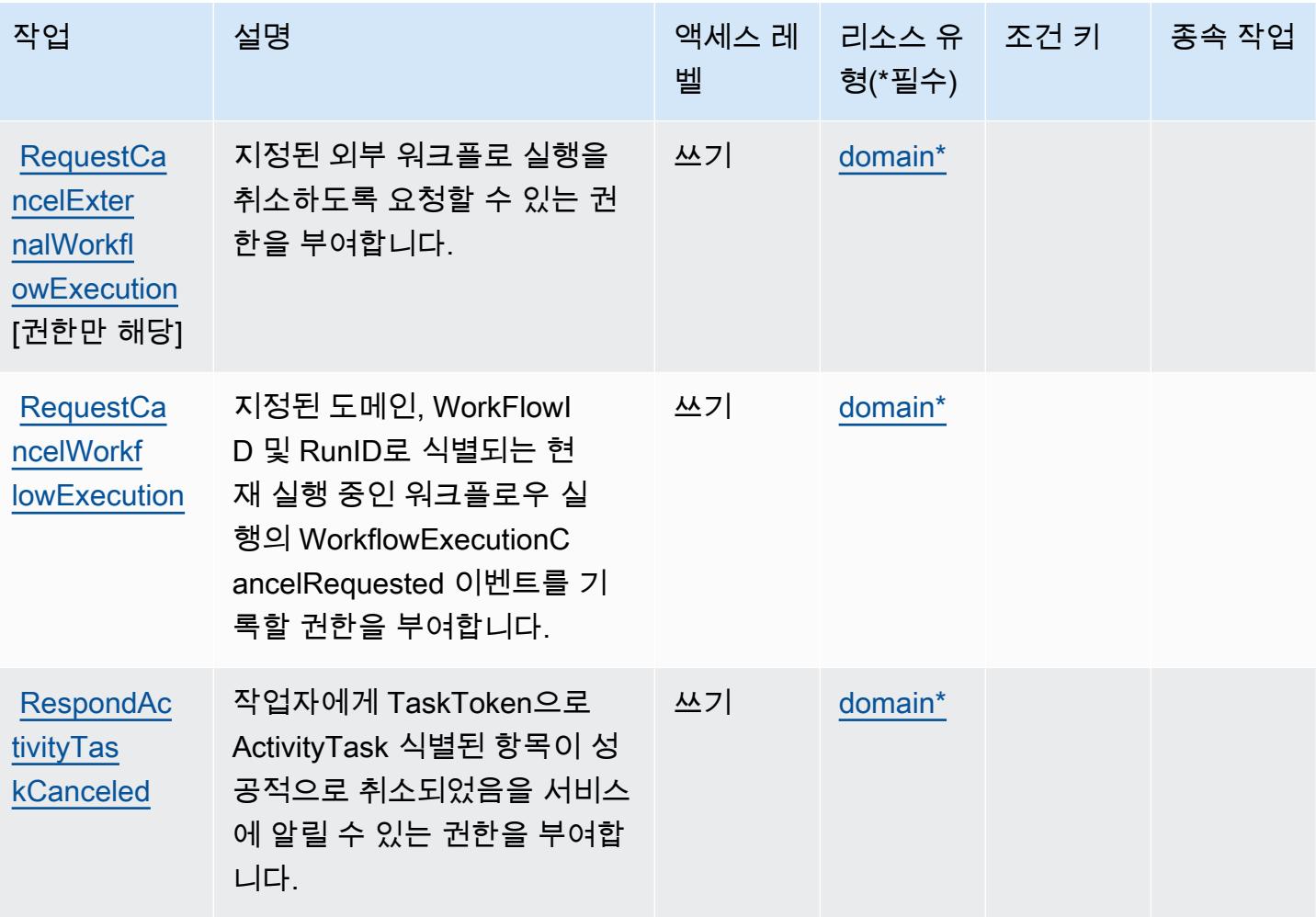

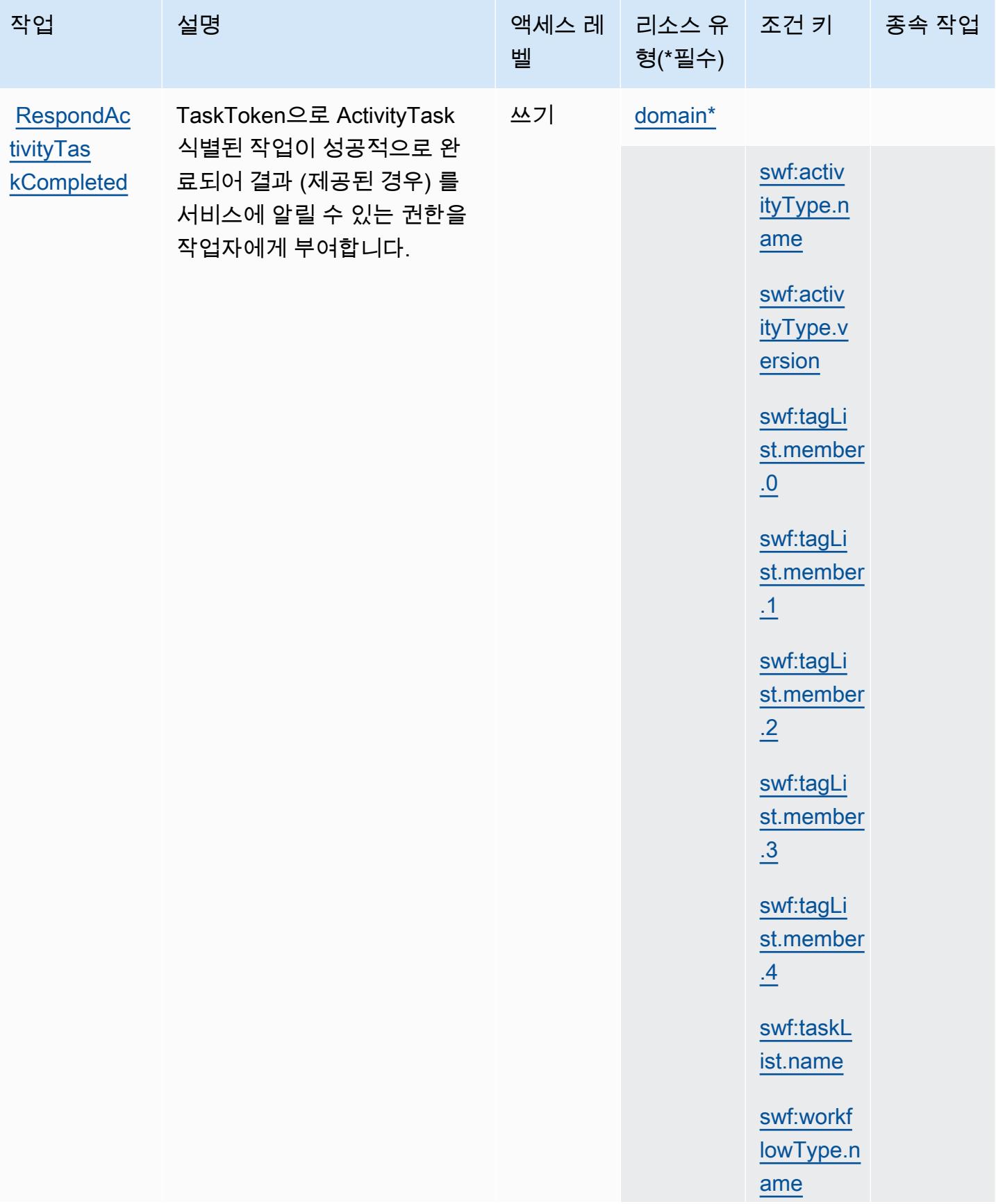

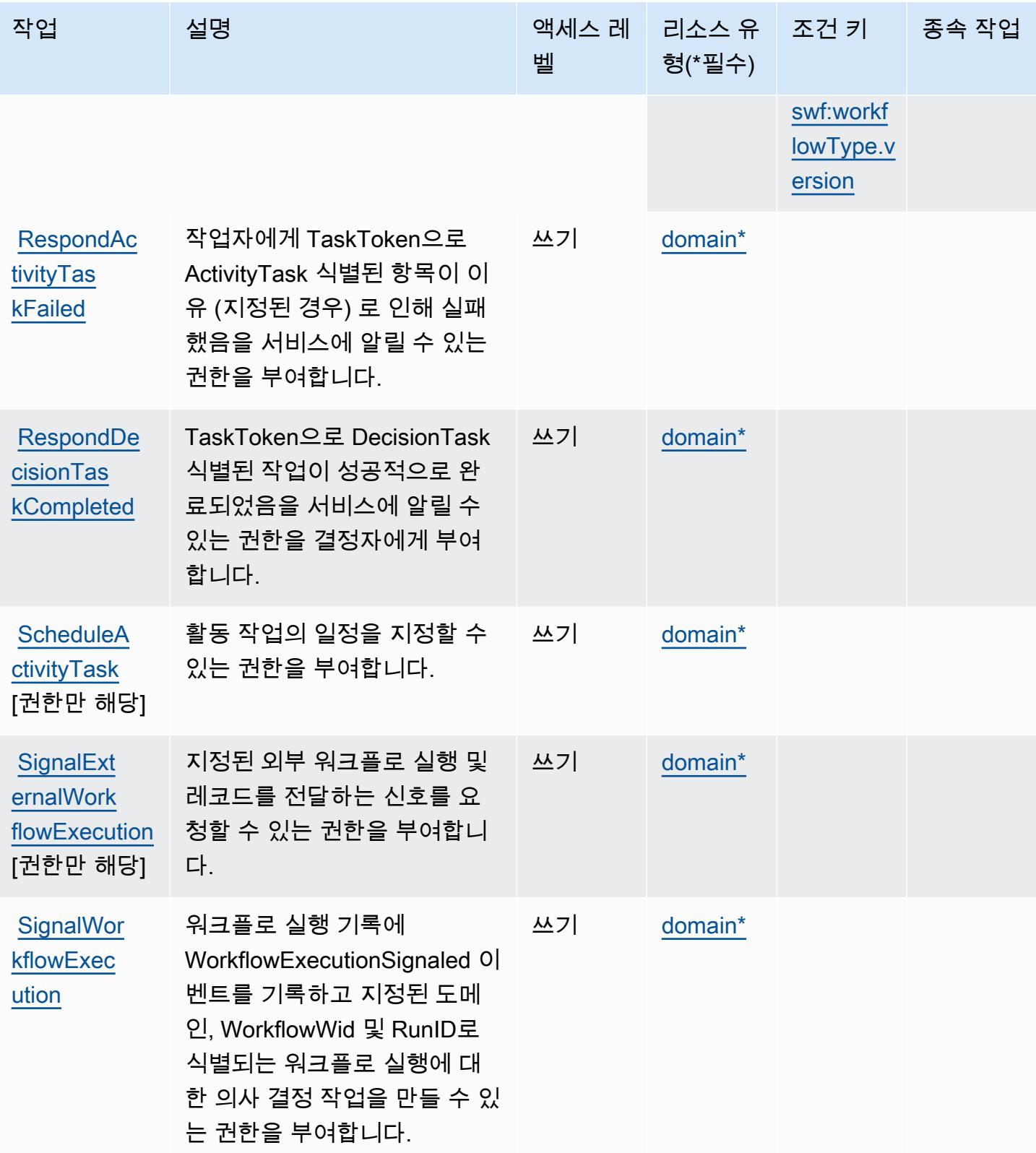

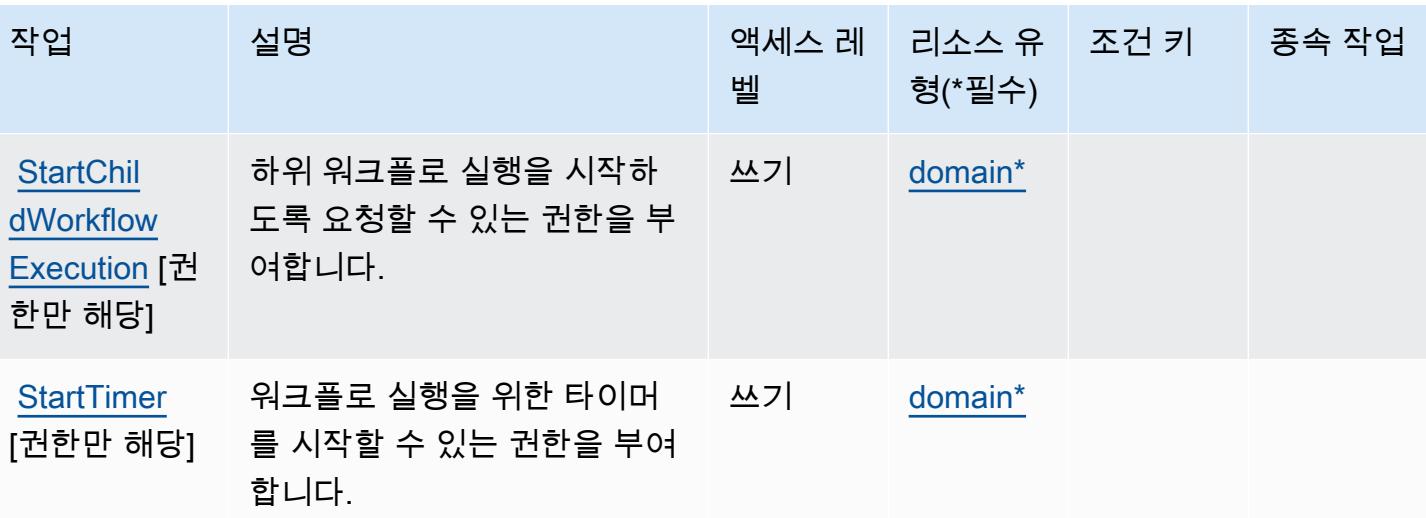
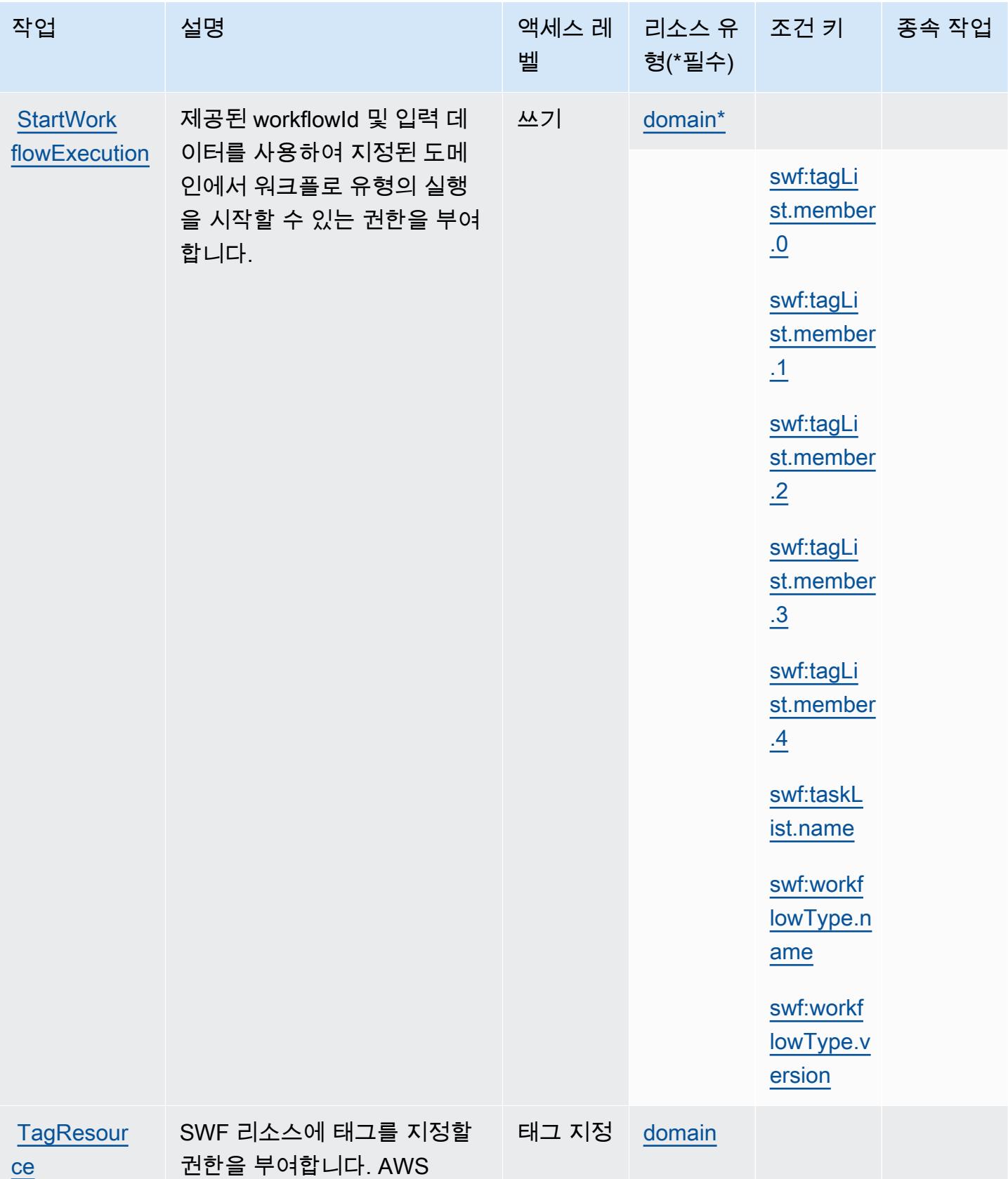

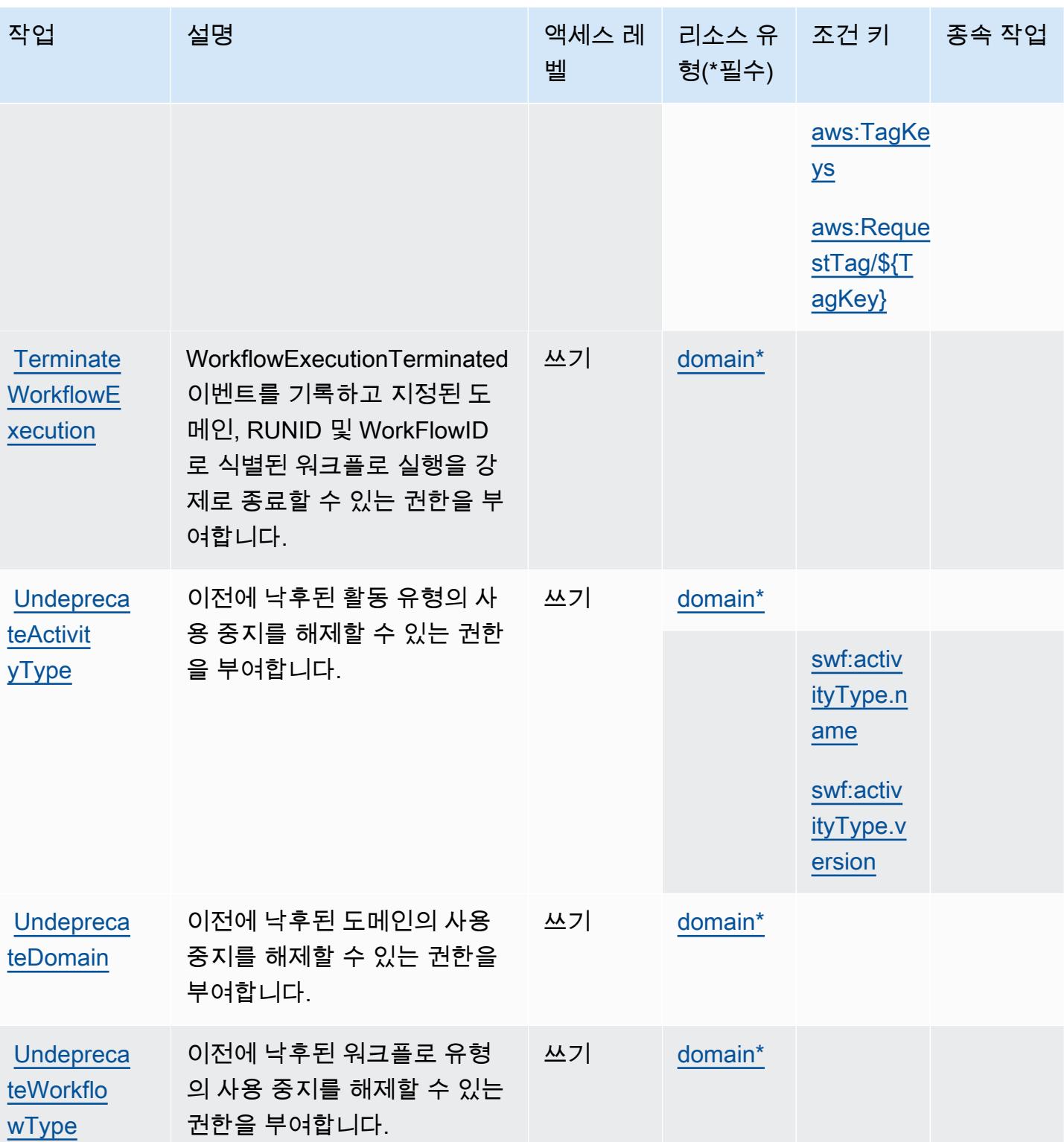

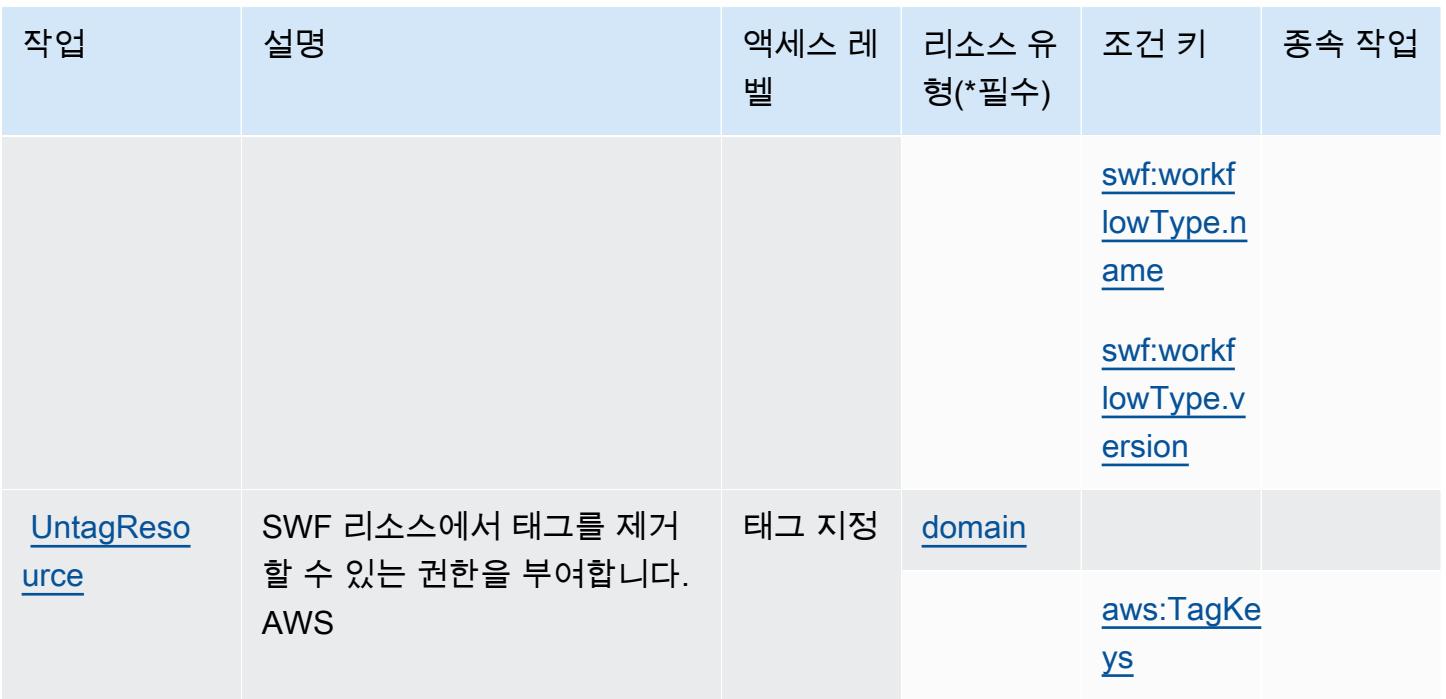

Amazon Simple Workflow Service에서 정의한 리소스 유형

이 서비스에서 정의하는 리소스 유형은 다음과 같으며, IAM 권한 정책 설명의 Resource 요소에서 사 용할 수 있습니다. [작업 테이블의](#page-4668-0) 각 작업에서 해당 작업으로 지정할 수 있는 리소스 유형을 식별합니 다. 리소스 유형은 정책에 포함할 조건 키를 정의할 수도 있습니다. 이러한 키는 리소스 유형 테이블의 마지막 열에 표시됩니다. 다음 테이블의 열에 관한 자세한 내용은 [리소스 유형 테이블을](reference_policies_actions-resources-contextkeys.html#resources_table) 참조하세요.

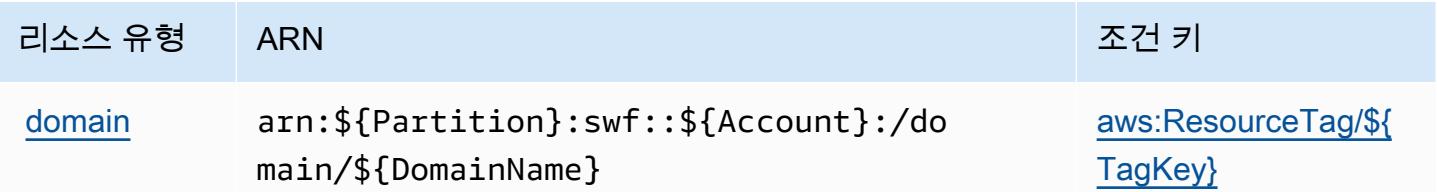

Amazon Simple Workflow Service에 사용되는 조건 키

Amazon Simple Workflow Service는 IAM 정책의 Condition 요소에 사용할 수 있는 다음과 같은 조건 키를 정의합니다. 이러한 키를 사용하여 정책 설명이 적용되는 조건을 보다 상세하게 설정할 수 있습니 다. 다음 테이블의 열에 대한 자세한 내용은 [조건 키 테이블](reference_policies_actions-resources-contextkeys.html#context_keys_table)을 참조하세요.

모든 서비스에 사용할 수 있는 글로벌 조건 키를 보려면 [사용 가능한 글로벌 조건 키](https://docs.aws.amazon.com/IAM/latest/UserGuide/reference_policies_condition-keys.html#AvailableKeys)를 참조하세요.

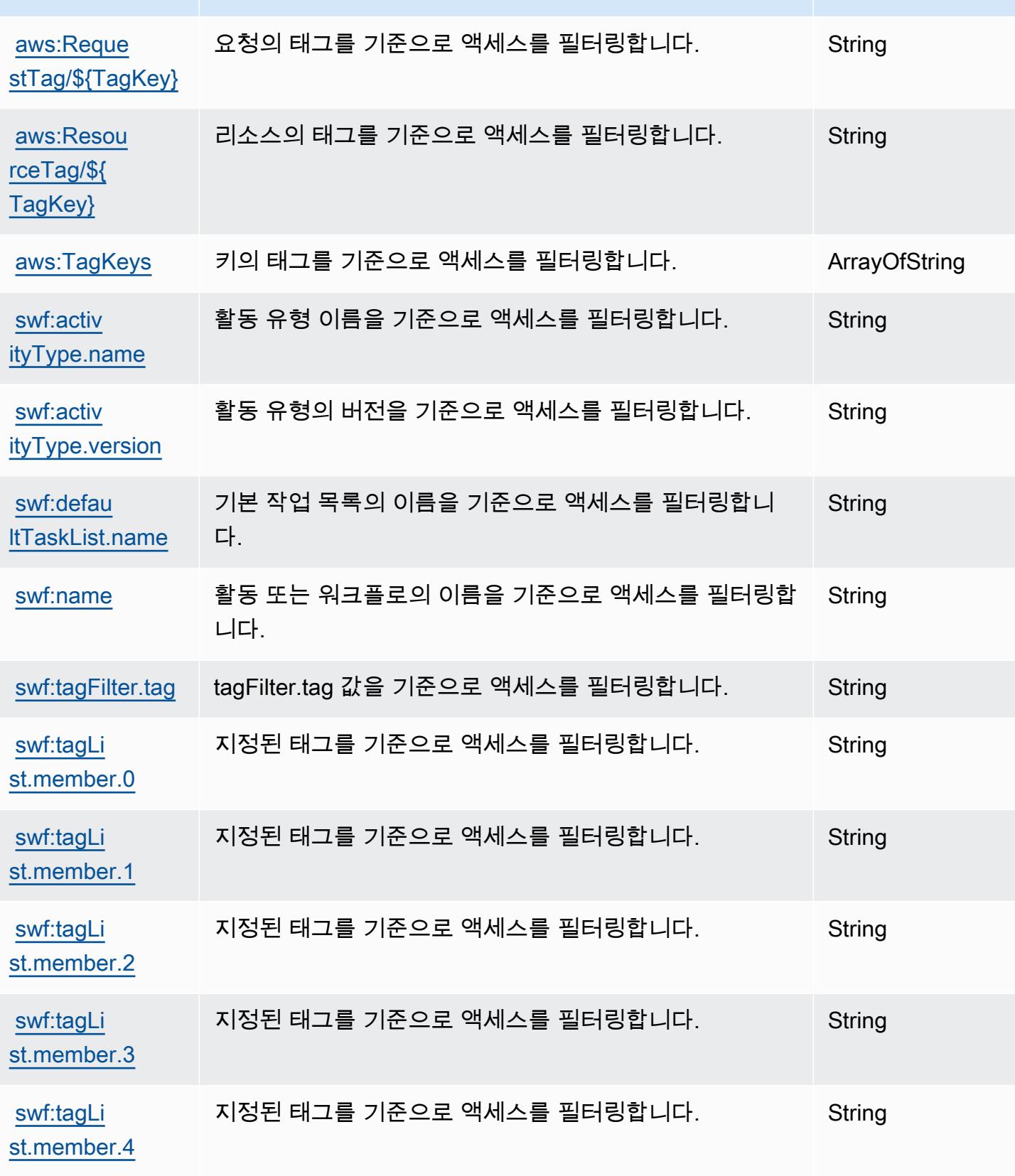

조건 키 2000년 1월 설명 1980년 1월 20일 1월 20일 1월 20일 1월 20일 1월 20일 1월 20일 1월 20일 1월 20일 1월 20일 1월 20일 1월 20일 1

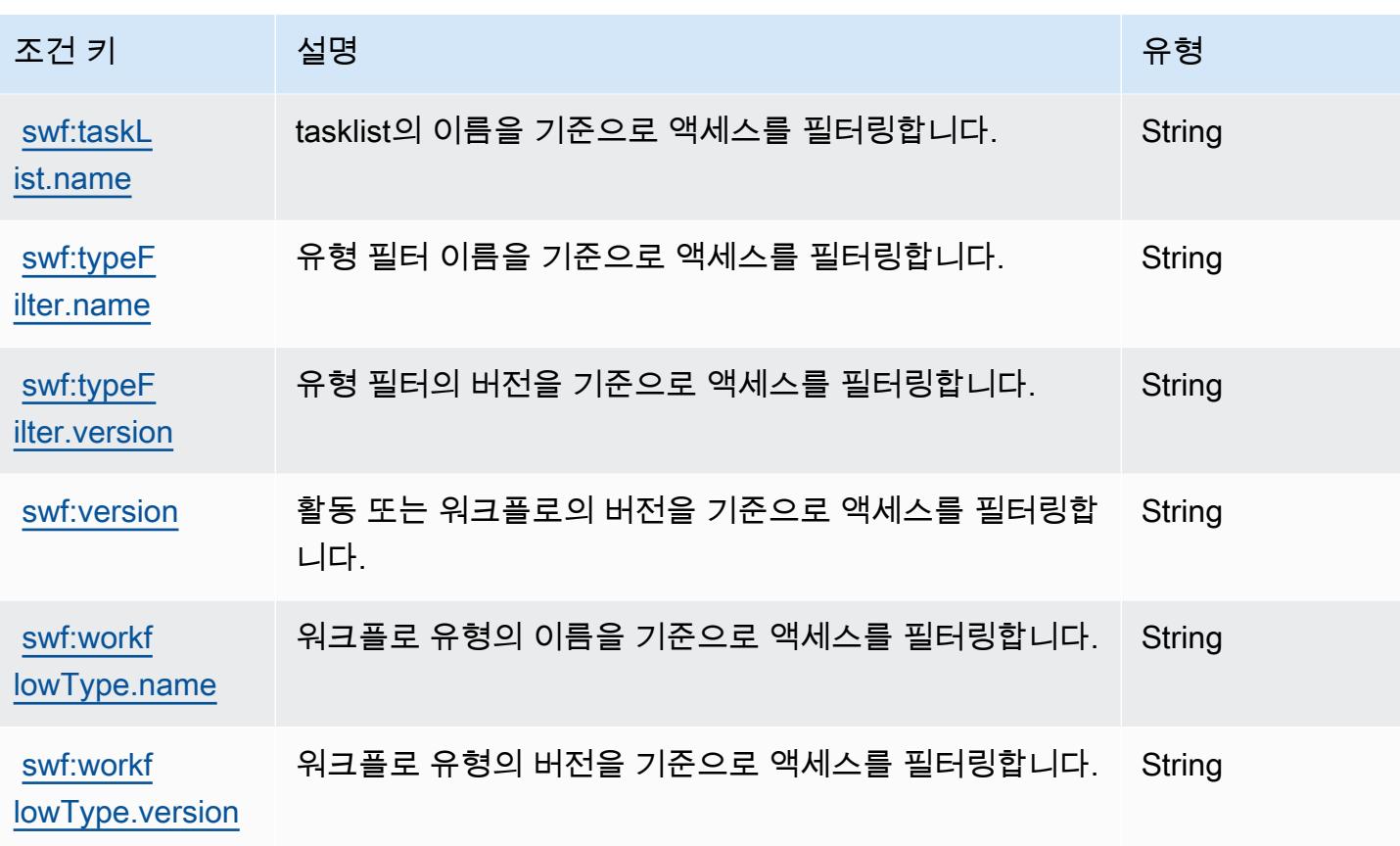

Amazon SimpleDB에 사용되는 작업, 리소스 및 조건 키

Amazon SimpleDB(서비스 접두사: sdb)는 IAM 권한 정책에 사용할 수 있는 다음과 같은 서비스별 리 소스, 작업 및 조건 컨텍스트 키를 제공합니다.

### 참조:

- [이 서비스의 구성](https://docs.aws.amazon.com/AmazonSimpleDB/latest/DeveloperGuide/) 방법을 알아봅니다.
- [이 서비스에 사용 가능한 API 작업](https://docs.aws.amazon.com/AmazonSimpleDB/latest/DeveloperGuide/SDB_API.html) 목록을 봅니다.
- IAM 권한 정책을 [사용](https://docs.aws.amazon.com/AmazonSimpleDB/latest/DeveloperGuide/UsingIAMWithSDB.html)하여 이 서비스와 리소스를 보호하는 방법을 알아봅니다.

#### 주제

- [Amazon SimpleDB에서 정의한 작업](#page-4685-0)
- [Amazon SimpleDB에서 정의한 리소스 유형](#page-4686-0)
- [Amazon SimpleDB에 사용되는 조건 키](#page-4687-0)

# <span id="page-4685-0"></span>Amazon SimpleDB에서 정의한 작업

IAM 정책 설명의 Action 요소에서는 다음 작업을 지정할 수 있습니다. 정책을 사용하여 AWS에서 작 업할 수 있는 권한을 부여합니다. 정책에서 작업을 사용하면 일반적으로 이름이 같은 API 작업 또는 CLI 명령에 대한 액세스를 허용하거나 거부합니다. 그러나 경우에 따라 하나의 작업으로 둘 이상의 작 업에 대한 액세스가 제어됩니다. 또는 일부 작업을 수행하려면 다양한 작업이 필요합니다.

작업 테이블의 리소스 유형 열에는 각 작업이 리소스 수준 권한을 지원하는지 여부가 표시됩니다. 리 소스 열에 값이 없으면 정책 문의 Resource 요소에서 정책이 적용되는 모든 리소스("\*")를 지정해야 합니다. 리소스 열에 리소스 유형이 포함되어 있으면 해당 작업 시 문에서 해당 유형의 ARN을 지정 할 수 있습니다. 작업에 필요한 리소스가 하나 이상 있는 경우, 호출자에게 해당 리소스와 함께 작업을 사용할 수 있는 권한이 있어야 합니다. 필수 리소스는 테이블에서 별표(\*)로 표시됩니다. IAM 정책의 Resource 요소로 리소스 액세스를 제한하는 경우, 각 필수 리소스 유형에 대해 ARN 또는 패턴을 포 함해야 합니다. 일부 작업은 다수의 리소스 유형을 지원합니다. 리소스 유형이 옵션(필수 리소스로 표 시되지 않은 경우)인 경우에는 선택적 리소스 유형 중 하나를 사용하도록 선택할 수 있습니다.

작업 테이블의 조건 키 열에는 정책 설명의 Condition 요소에서 지정할 수 있는 키가 포함됩니다. 서 비스의 리소스와 연결된 조건 키에 대한 자세한 내용은 리소스 유형 테이블의 조건 키 열을 참조하세 요.

**a** Note

리소스 조건 키는 [리소스 유형](#page-4686-0) 표에 나열되어 있습니다. 작업에 적용되는 리소스 유형에 대한 링크는 리소스 유형(\*필수) 작업 표의 열에서 찾을 수 있습니다. 리소스 유형 테이블의 리소스 유형에는 조건 키 열이 포함되고 이는 작업 표의 작업에 적용되는 리소스 조건 키입니다.

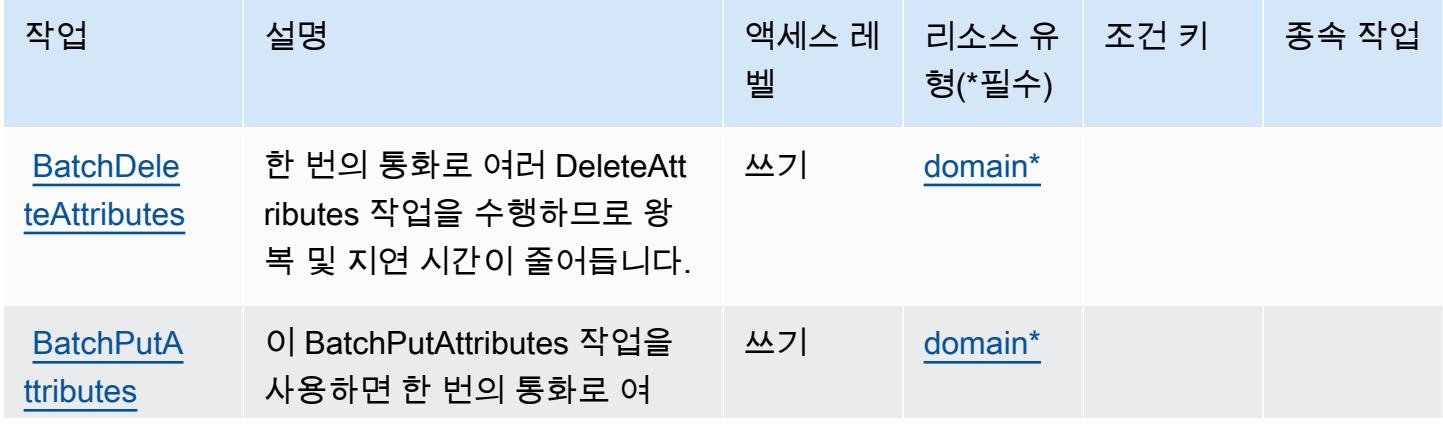

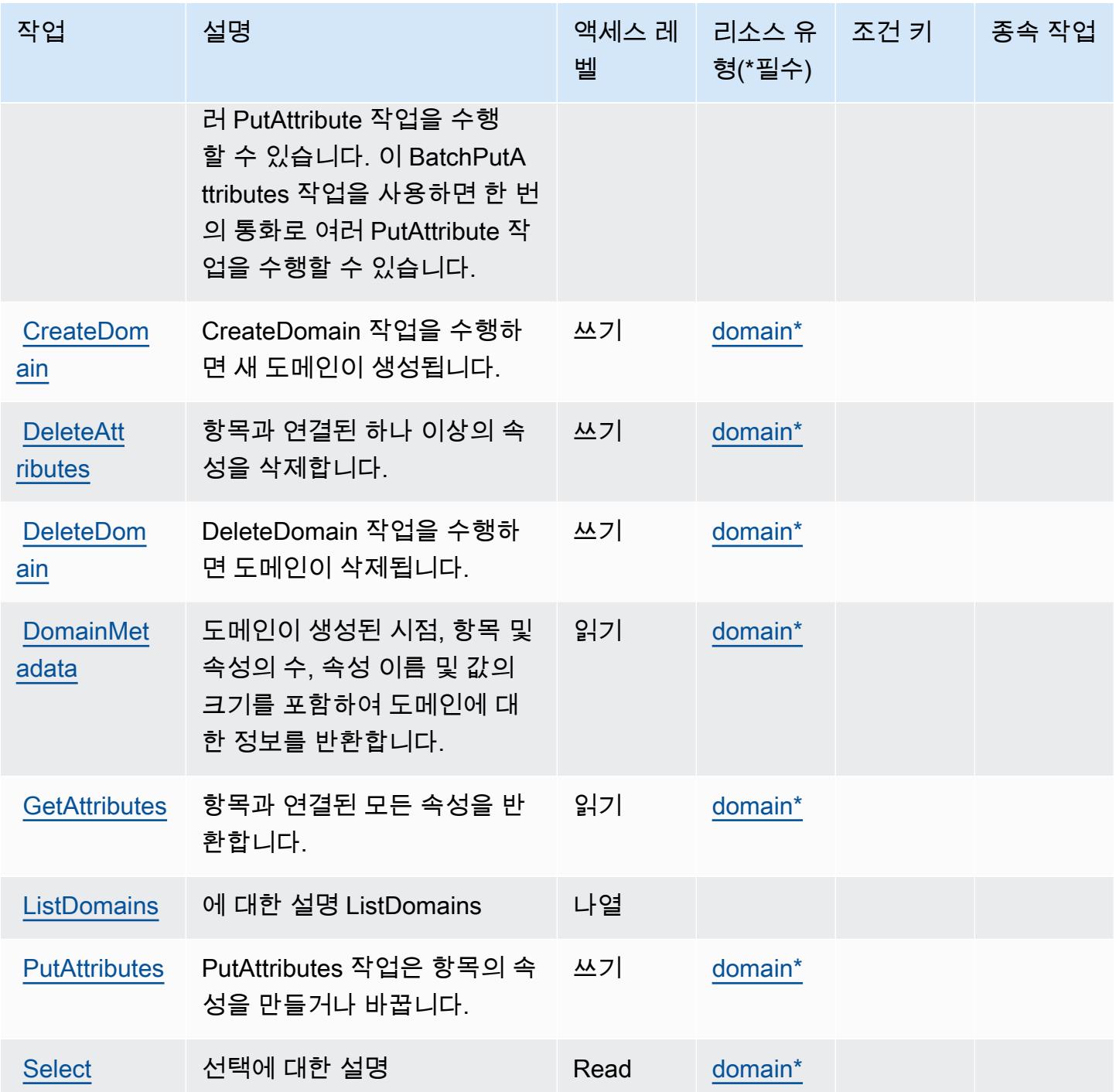

# <span id="page-4686-0"></span>Amazon SimpleDB에서 정의한 리소스 유형

이 서비스에서 정의하는 리소스 유형은 다음과 같으며, IAM 권한 정책 설명의 Resource 요소에서 사 용할 수 있습니다. [작업 테이블의](#page-4685-0) 각 작업에서 해당 작업으로 지정할 수 있는 리소스 유형을 식별합니 다. 리소스 유형은 정책에 포함할 조건 키를 정의할 수도 있습니다. 이러한 키는 리소스 유형 테이블의 마지막 열에 표시됩니다. 다음 테이블의 열에 관한 자세한 내용은 [리소스 유형 테이블을](reference_policies_actions-resources-contextkeys.html#resources_table) 참조하세요.

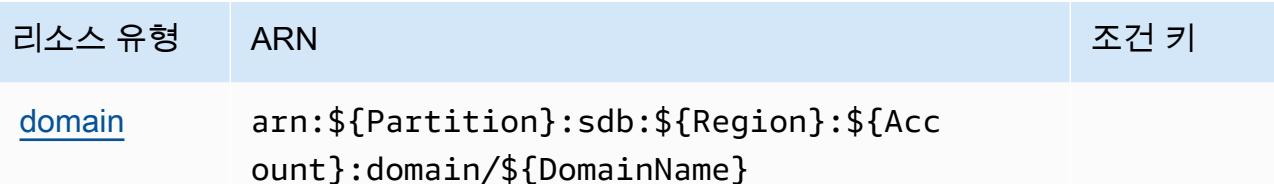

<span id="page-4687-0"></span>Amazon SimpleDB에 사용되는 조건 키

SimpleDB에는 정책 설명의 Condition 요소에 사용할 수 있는 서비스별 컨텍스트 키가 없습니다. 모 든 서비스에 사용할 수 있는 글로벌 컨텍스트 키의 목록은 [사용 가능한 조건 키를](https://docs.aws.amazon.com/IAM/latest/UserGuide/reference_policies_condition-keys.html#AvailableKeys) 참조하세요.

AWS SimSpace Weaver의 액션, 리소스, 조건 키

AWS SimSpace Weaver (서비스 접두사:simspaceweaver) 는 IAM 권한 정책에 사용할 수 있는 다음 과 같은 서비스별 리소스, 작업 및 조건 컨텍스트 키를 제공합니다.

### 참조:

- [이 서비스의 구성](https://docs.aws.amazon.com/simspaceweaver/latest/userguide/) 방법을 알아봅니다.
- [이 서비스에 사용 가능한 API 작업](https://docs.aws.amazon.com/simspaceweaver/latest/APIReference/) 목록을 봅니다.
- IAM 권한 정책을 [사용](https://docs.aws.amazon.com/simspaceweaver/latest/userguide/security_iam_service-with-iam.html)하여 이 서비스와 리소스를 보호하는 방법을 알아봅니다.

#### 주제

- [Weaver에서 정의한 작업 AWS SimSpace](#page-4687-1)
- [위버에서 정의한 AWS SimSpace 리소스 유형](#page-4690-0)
- [위버의 AWS SimSpace 조건 키](#page-4690-1)

## <span id="page-4687-1"></span>Weaver에서 정의한 작업 AWS SimSpace

IAM 정책 설명의 Action 요소에서는 다음 작업을 지정할 수 있습니다. 정책을 사용하여 AWS에서 작 업할 수 있는 권한을 부여합니다. 정책에서 작업을 사용하면 일반적으로 이름이 같은 API 작업 또는 CLI 명령에 대한 액세스를 허용하거나 거부합니다. 그러나 경우에 따라 하나의 작업으로 둘 이상의 작 업에 대한 액세스가 제어됩니다. 또는 일부 작업을 수행하려면 다양한 작업이 필요합니다.

작업 테이블의 리소스 유형 열에는 각 작업이 리소스 수준 권한을 지원하는지 여부가 표시됩니다. 리 소스 열에 값이 없으면 정책 문의 Resource 요소에서 정책이 적용되는 모든 리소스("\*")를 지정해야 합니다. 리소스 열에 리소스 유형이 포함되어 있으면 해당 작업 시 문에서 해당 유형의 ARN을 지정

할 수 있습니다. 작업에 필요한 리소스가 하나 이상 있는 경우, 호출자에게 해당 리소스와 함께 작업을 사용할 수 있는 권한이 있어야 합니다. 필수 리소스는 테이블에서 별표(\*)로 표시됩니다. IAM 정책의 Resource 요소로 리소스 액세스를 제한하는 경우, 각 필수 리소스 유형에 대해 ARN 또는 패턴을 포 함해야 합니다. 일부 작업은 다수의 리소스 유형을 지원합니다. 리소스 유형이 옵션(필수 리소스로 표 시되지 않은 경우)인 경우에는 선택적 리소스 유형 중 하나를 사용하도록 선택할 수 있습니다.

작업 테이블의 조건 키 열에는 정책 설명의 Condition 요소에서 지정할 수 있는 키가 포함됩니다. 서 비스의 리소스와 연결된 조건 키에 대한 자세한 내용은 리소스 유형 테이블의 조건 키 열을 참조하세 요.

**a** Note

리소스 조건 키는 [리소스 유형](#page-4690-0) 표에 나열되어 있습니다. 작업에 적용되는 리소스 유형에 대한 링크는 리소스 유형(\*필수) 작업 표의 열에서 찾을 수 있습니다. 리소스 유형 테이블의 리소스 유형에는 조건 키 열이 포함되고 이는 작업 표의 작업에 적용되는 리소스 조건 키입니다.

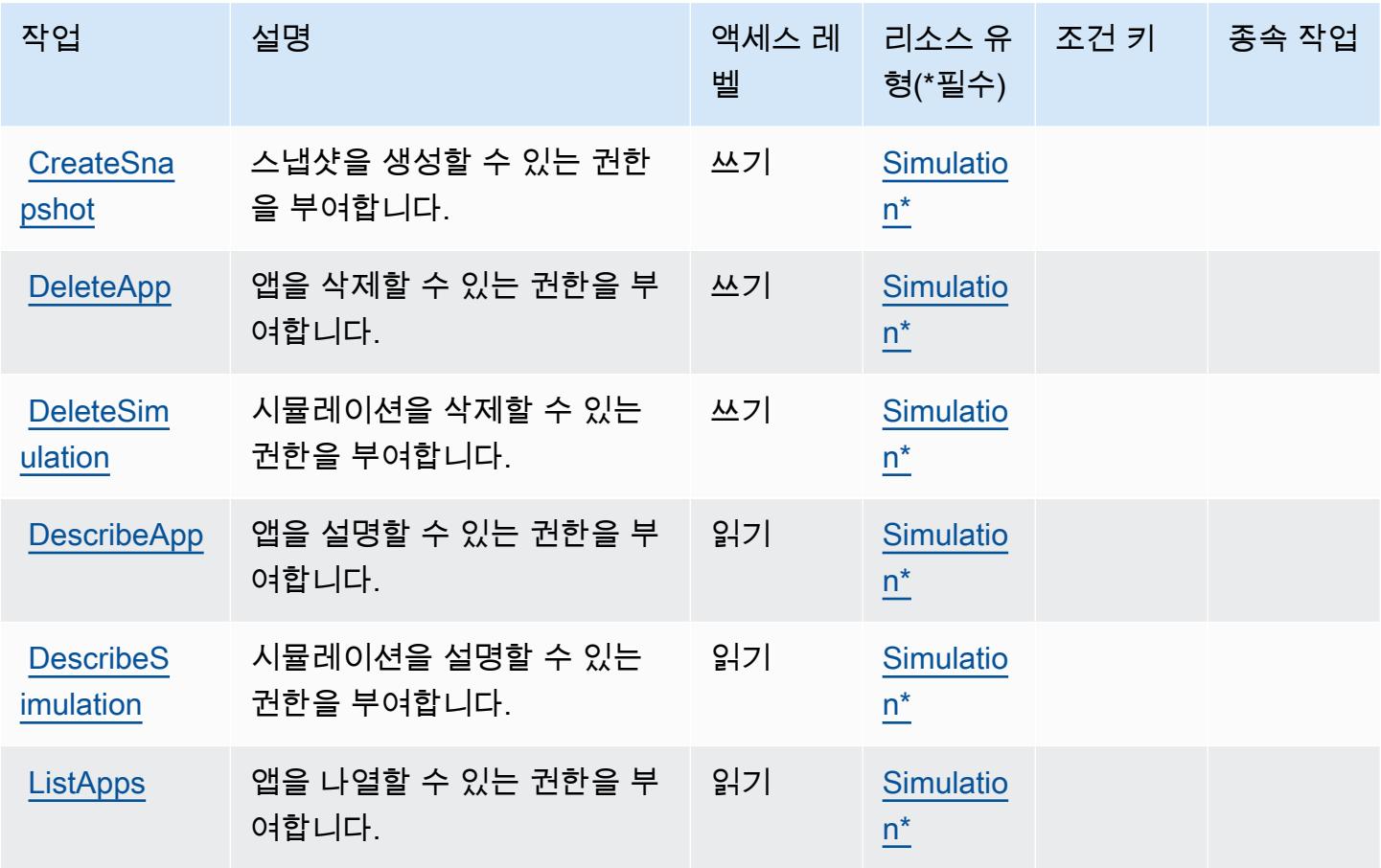

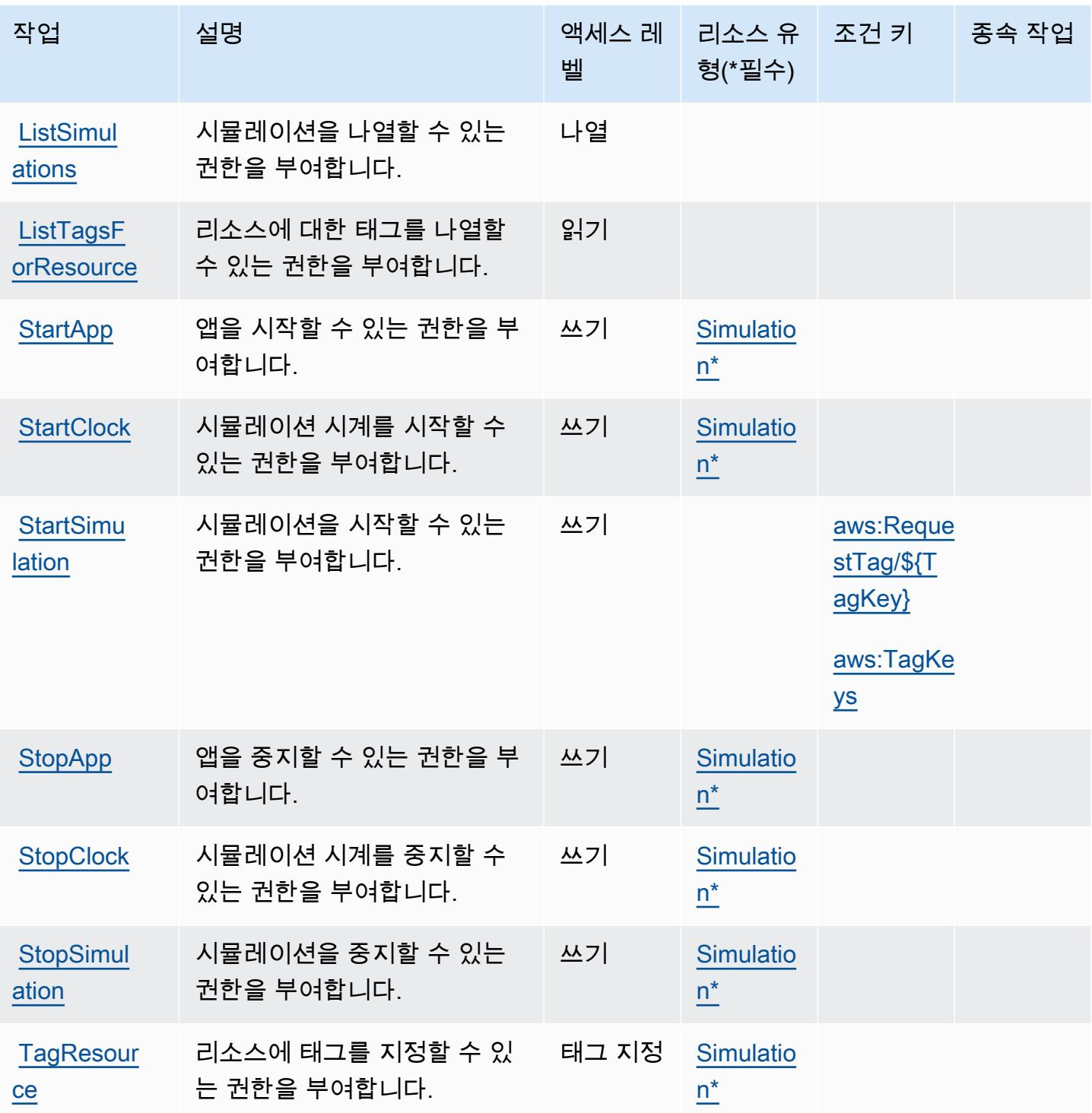

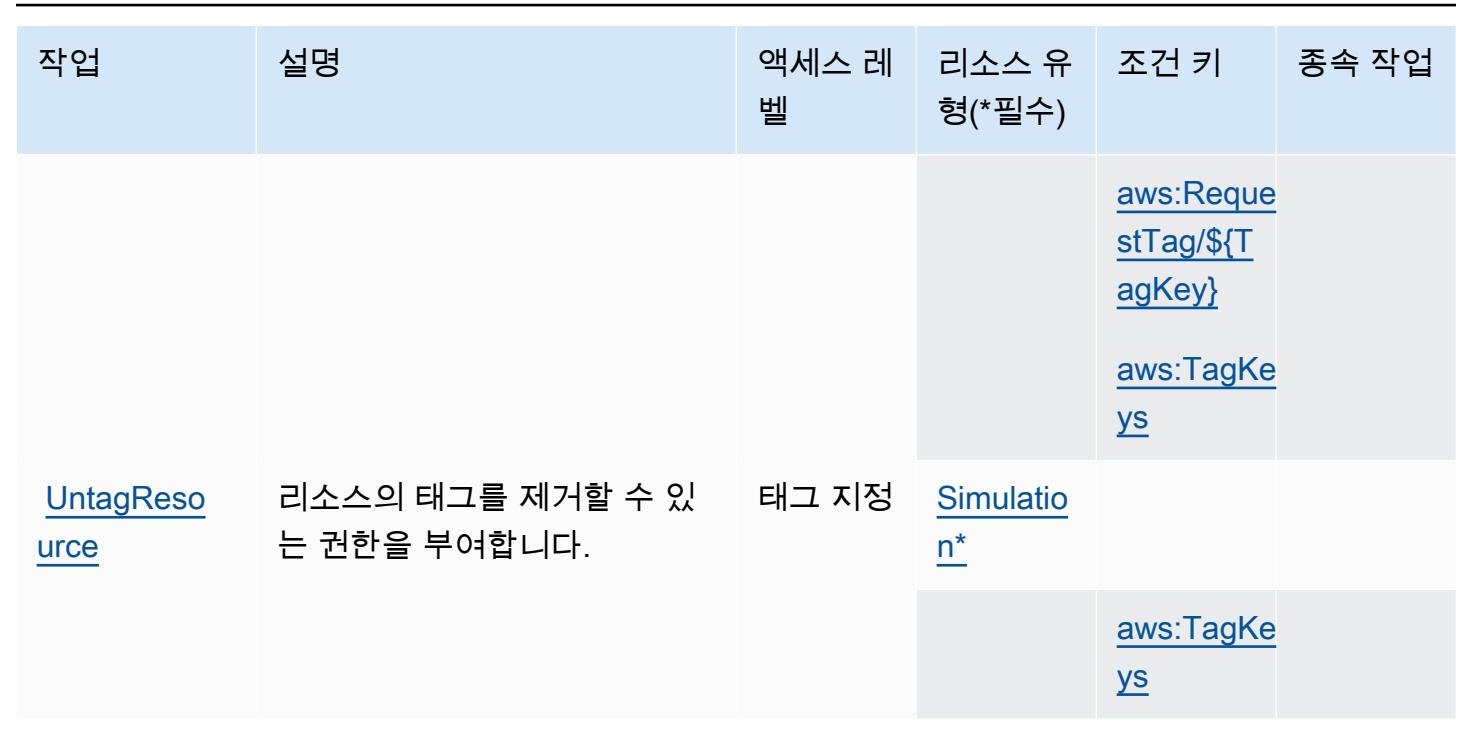

## <span id="page-4690-0"></span>위버에서 정의한 AWS SimSpace 리소스 유형

이 서비스에서 정의하는 리소스 유형은 다음과 같으며, IAM 권한 정책 설명의 Resource 요소에서 사 용할 수 있습니다. [작업 테이블의](#page-4687-1) 각 작업에서 해당 작업으로 지정할 수 있는 리소스 유형을 식별합니 다. 리소스 유형은 정책에 포함할 조건 키를 정의할 수도 있습니다. 이러한 키는 리소스 유형 테이블의 마지막 열에 표시됩니다. 다음 테이블의 열에 관한 자세한 내용은 [리소스 유형 테이블을](reference_policies_actions-resources-contextkeys.html#resources_table) 참조하세요.

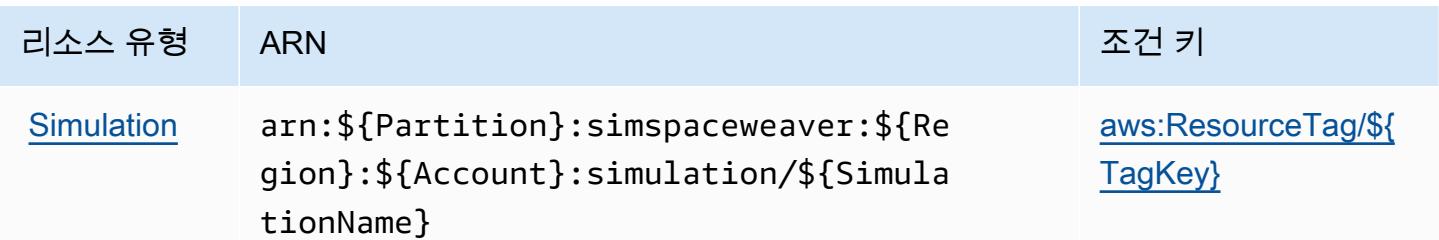

<span id="page-4690-1"></span>위버의 AWS SimSpace 조건 키

AWS SimSpace Weaver는 IAM 정책의 Condition 요소에 사용할 수 있는 다음과 같은 조건 키를 정 의합니다. 이러한 키를 사용하여 정책 설명이 적용되는 조건을 보다 상세하게 설정할 수 있습니다. 다 음 테이블의 열에 대한 자세한 내용은 [조건 키 테이블을](reference_policies_actions-resources-contextkeys.html#context_keys_table) 참조하세요.

모든 서비스에 사용할 수 있는 글로벌 조건 키를 보려면 [사용 가능한 글로벌 조건 키](https://docs.aws.amazon.com/IAM/latest/UserGuide/reference_policies_condition-keys.html#AvailableKeys)를 참조하세요.

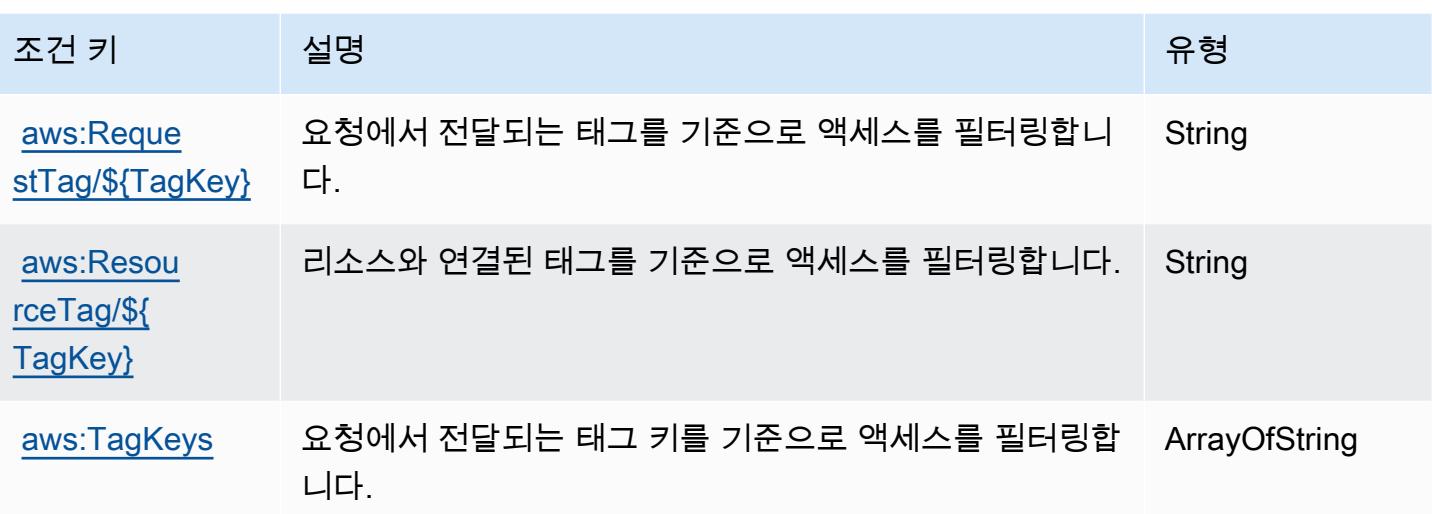

AWS Snow 디바이스 관리에 사용되는 작업, 리소스 및 조건 키

AWS Snow Device Management (서비스 접두사:snow-device-management) 는 IAM 권한 정책에 사용할 수 있는 다음과 같은 서비스별 리소스, 작업 및 조건 컨텍스트 키를 제공합니다.

참조:

- [이 서비스의 구성](https://docs.aws.amazon.com/snowball/latest/snowcone-guide/aws-sdms.html) 방법을 알아봅니다.
- [이 서비스에 사용 가능한 API 작업](https://docs.aws.amazon.com/snowball/latest/snowcone-guide/sdms-cli-commands.html) 목록을 봅니다.
- IAM 권한 정책을 [사용](https://docs.aws.amazon.com/snowball/latest/snowcone-guide/aws-sdms.html)하여 이 서비스와 리소스를 보호하는 방법을 알아봅니다.

#### 주제

- [AWS Snow 디바이스 관리에서 정의된 작업](#page-4691-0)
- [AWS Snow 디바이스 관리에서 정의한 리소스 유형](#page-4694-0)
- [AWS Snow 디바이스 관리에 대한 조건 키](#page-4695-0)

<span id="page-4691-0"></span>AWS Snow 디바이스 관리에서 정의된 작업

IAM 정책 설명의 Action 요소에서는 다음 작업을 지정할 수 있습니다. 정책을 사용하여 AWS에서 작 업할 수 있는 권한을 부여합니다. 정책에서 작업을 사용하면 일반적으로 이름이 같은 API 작업 또는 CLI 명령에 대한 액세스를 허용하거나 거부합니다. 그러나 경우에 따라 하나의 작업으로 둘 이상의 작 업에 대한 액세스가 제어됩니다. 또는 일부 작업을 수행하려면 다양한 작업이 필요합니다.

작업 테이블의 리소스 유형 열에는 각 작업이 리소스 수준 권한을 지원하는지 여부가 표시됩니다. 리 소스 열에 값이 없으면 정책 문의 Resource 요소에서 정책이 적용되는 모든 리소스("\*")를 지정해야 합니다. 리소스 열에 리소스 유형이 포함되어 있으면 해당 작업 시 문에서 해당 유형의 ARN을 지정 할 수 있습니다. 작업에 필요한 리소스가 하나 이상 있는 경우, 호출자에게 해당 리소스와 함께 작업을 사용할 수 있는 권한이 있어야 합니다. 필수 리소스는 테이블에서 별표(\*)로 표시됩니다. IAM 정책의 Resource 요소로 리소스 액세스를 제한하는 경우, 각 필수 리소스 유형에 대해 ARN 또는 패턴을 포 함해야 합니다. 일부 작업은 다수의 리소스 유형을 지원합니다. 리소스 유형이 옵션(필수 리소스로 표 시되지 않은 경우)인 경우에는 선택적 리소스 유형 중 하나를 사용하도록 선택할 수 있습니다.

작업 테이블의 조건 키 열에는 정책 설명의 Condition 요소에서 지정할 수 있는 키가 포함됩니다. 서 비스의 리소스와 연결된 조건 키에 대한 자세한 내용은 리소스 유형 테이블의 조건 키 열을 참조하세 요.

#### **a** Note

리소스 조건 키는 [리소스 유형](#page-4694-0) 표에 나열되어 있습니다. 작업에 적용되는 리소스 유형에 대한 링크는 리소스 유형(\*필수) 작업 표의 열에서 찾을 수 있습니다. 리소스 유형 테이블의 리소스 유형에는 조건 키 열이 포함되고 이는 작업 표의 작업에 적용되는 리소스 조건 키입니다.

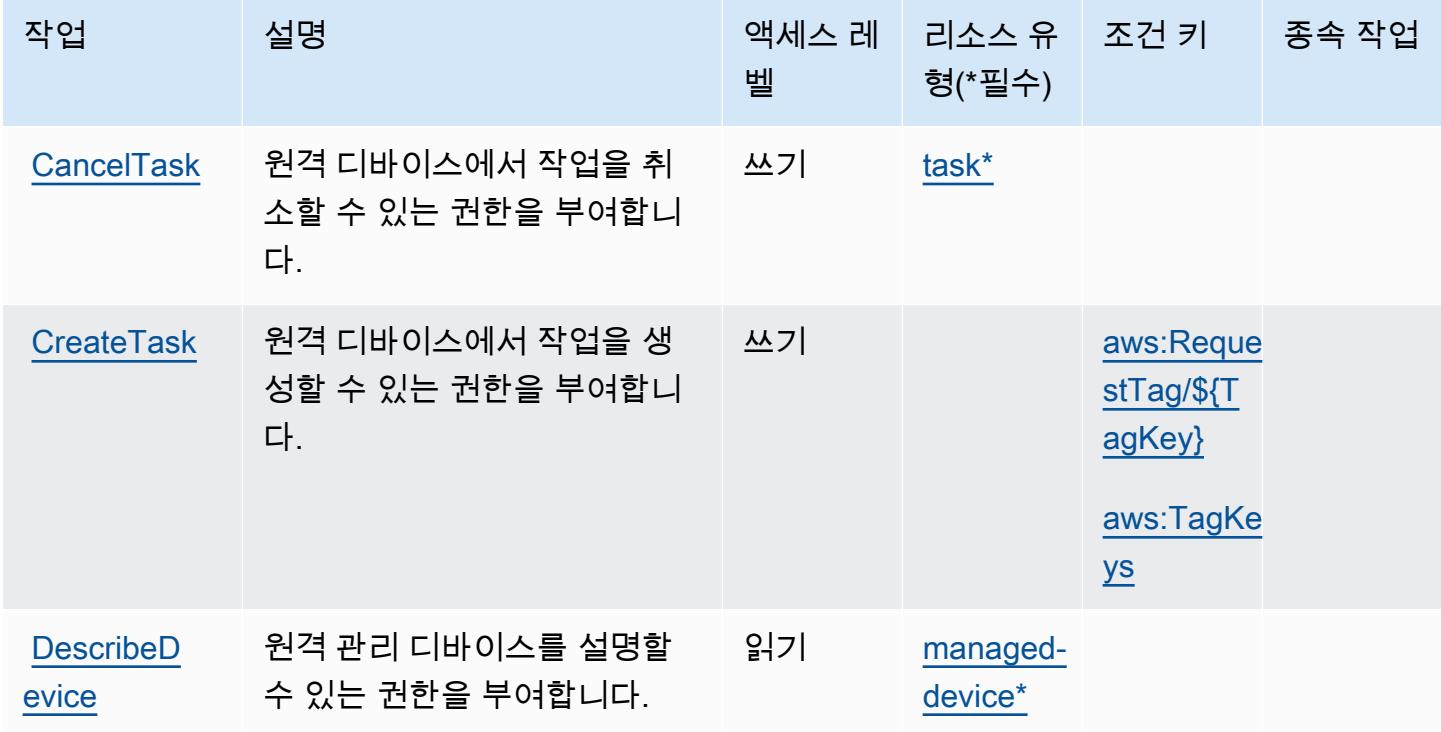

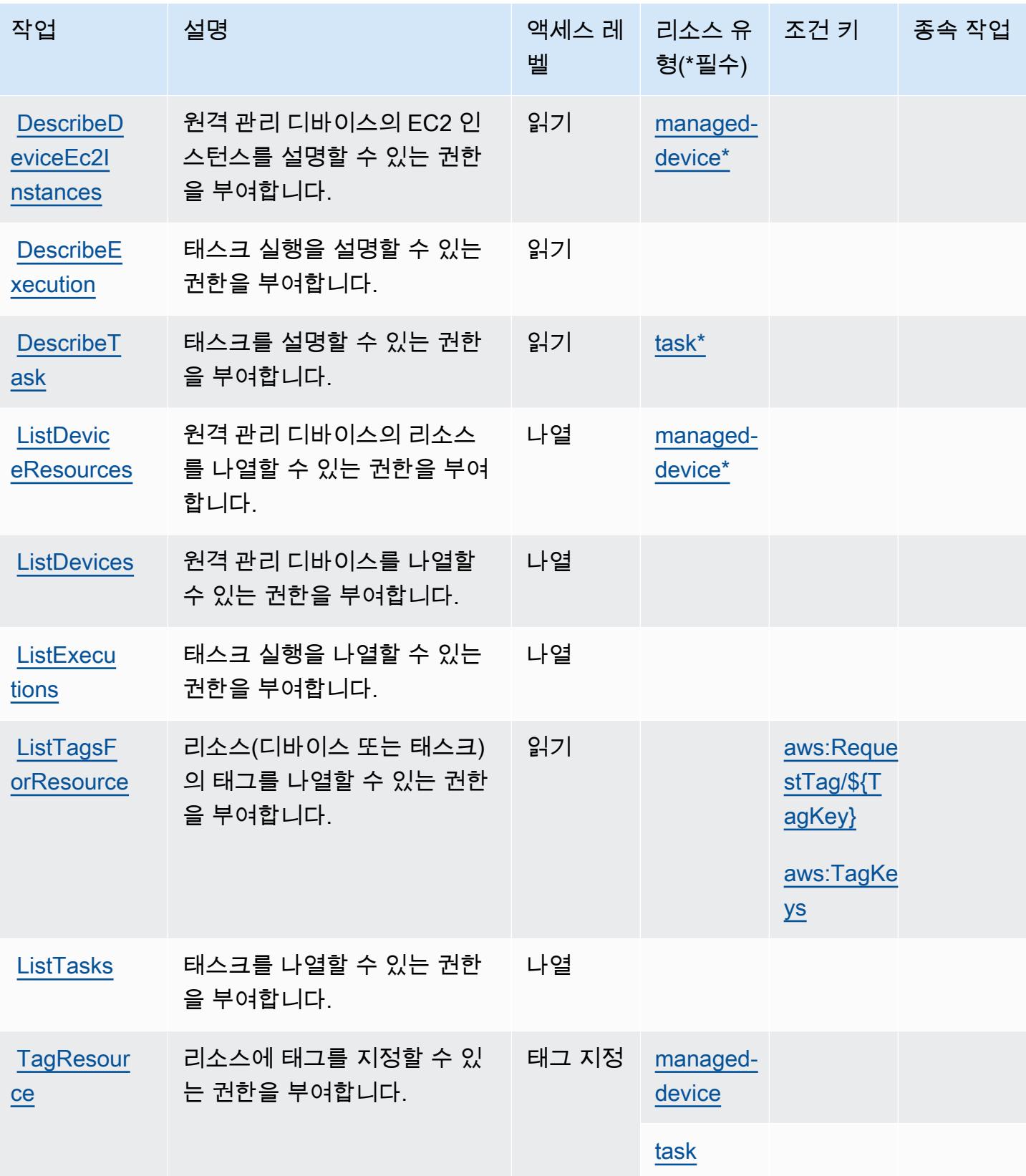

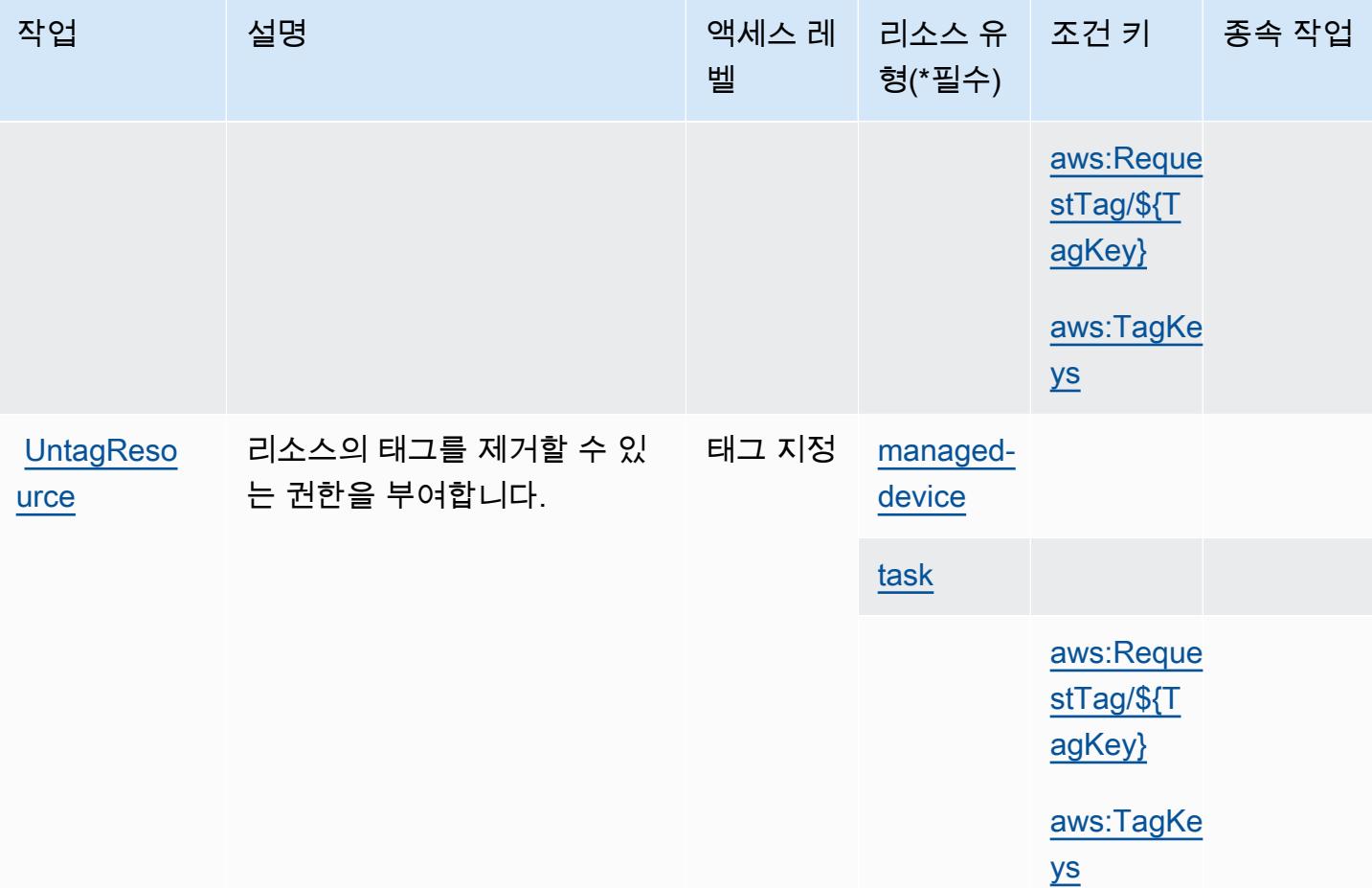

# <span id="page-4694-0"></span>AWS Snow 디바이스 관리에서 정의한 리소스 유형

이 서비스에서 정의하는 리소스 유형은 다음과 같으며, IAM 권한 정책 설명의 Resource 요소에서 사 용할 수 있습니다. [작업 테이블의](#page-4691-0) 각 작업에서 해당 작업으로 지정할 수 있는 리소스 유형을 식별합니 다. 리소스 유형은 정책에 포함할 조건 키를 정의할 수도 있습니다. 이러한 키는 리소스 유형 테이블의 마지막 열에 표시됩니다. 다음 테이블의 열에 관한 자세한 내용은 [리소스 유형 테이블을](reference_policies_actions-resources-contextkeys.html#resources_table) 참조하세요.

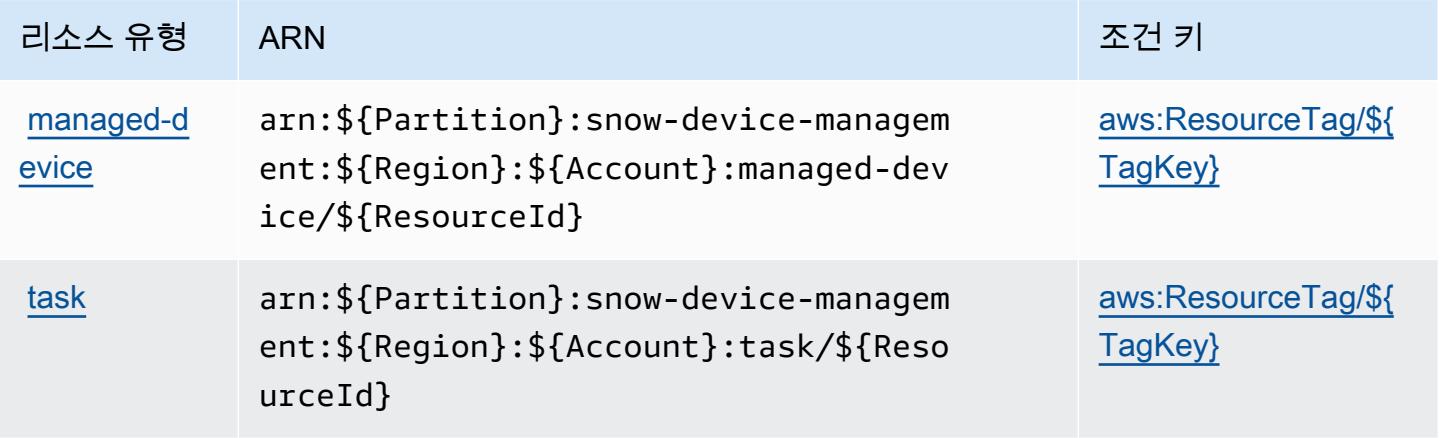

## <span id="page-4695-0"></span>AWS Snow 디바이스 관리에 대한 조건 키

AWS Snow Device Management는 IAM 정책의 Condition 요소에 사용할 수 있는 다음과 같은 조건 키를 정의합니다. 이러한 키를 사용하여 정책 설명이 적용되는 조건을 보다 상세하게 설정할 수 있습니 다. 다음 테이블의 열에 대한 자세한 내용은 [조건 키 테이블](reference_policies_actions-resources-contextkeys.html#context_keys_table)을 참조하세요.

모든 서비스에 사용할 수 있는 글로벌 조건 키를 보려면 [사용 가능한 글로벌 조건 키](https://docs.aws.amazon.com/IAM/latest/UserGuide/reference_policies_condition-keys.html#AvailableKeys)를 참조하세요.

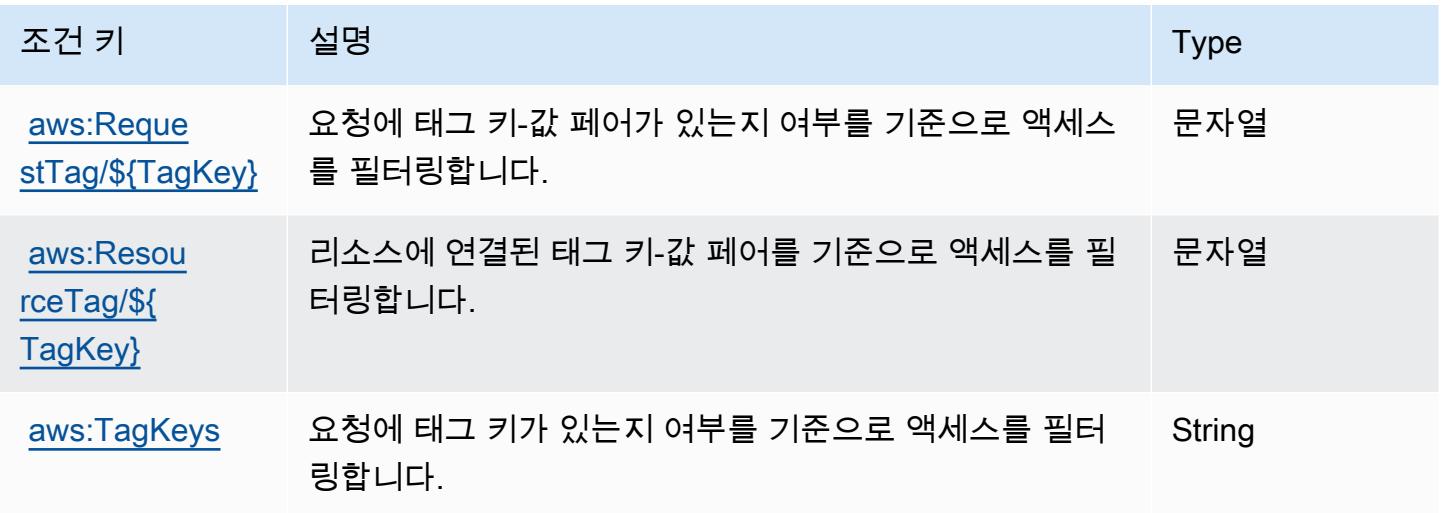

# AWS Snowball에 사용되는 작업, 리소스 및 조건 키

AWS Snowball (서비스 접두사:snowball) 은 IAM 권한 정책에 사용할 수 있는 다음과 같은 서비스별 리소스, 작업 및 조건 컨텍스트 키를 제공합니다.

### 참조:

- [이 서비스의 구성](https://docs.aws.amazon.com/snowball/latest/ug/) 방법을 알아봅니다.
- [이 서비스에 사용 가능한 API 작업](https://docs.aws.amazon.com/snowball/latest/api-reference/) 목록을 봅니다.
- IAM 권한 정책을 [사용](https://docs.aws.amazon.com/snowball/latest/ug/)하여 이 서비스와 리소스를 보호하는 방법을 알아봅니다.

### 주제

- [AWS Snowball에서 정의한 작업](#page-4696-0)
- [AWS Snowball에서 정의한 리소스 유형](#page-4700-0)
- [AWS Snowball에 사용되는 조건 키](#page-4700-1)

# <span id="page-4696-0"></span>AWS Snowball에서 정의한 작업

IAM 정책 설명의 Action 요소에서는 다음 작업을 지정할 수 있습니다. 정책을 사용하여 AWS에서 작 업할 수 있는 권한을 부여합니다. 정책에서 작업을 사용하면 일반적으로 이름이 같은 API 작업 또는 CLI 명령에 대한 액세스를 허용하거나 거부합니다. 그러나 경우에 따라 하나의 작업으로 둘 이상의 작 업에 대한 액세스가 제어됩니다. 또는 일부 작업을 수행하려면 다양한 작업이 필요합니다.

작업 테이블의 리소스 유형 열에는 각 작업이 리소스 수준 권한을 지원하는지 여부가 표시됩니다. 리 소스 열에 값이 없으면 정책 문의 Resource 요소에서 정책이 적용되는 모든 리소스("\*")를 지정해야 합니다. 리소스 열에 리소스 유형이 포함되어 있으면 해당 작업 시 문에서 해당 유형의 ARN을 지정 할 수 있습니다. 작업에 필요한 리소스가 하나 이상 있는 경우, 호출자에게 해당 리소스와 함께 작업을 사용할 수 있는 권한이 있어야 합니다. 필수 리소스는 테이블에서 별표(\*)로 표시됩니다. IAM 정책의 Resource 요소로 리소스 액세스를 제한하는 경우, 각 필수 리소스 유형에 대해 ARN 또는 패턴을 포 함해야 합니다. 일부 작업은 다수의 리소스 유형을 지원합니다. 리소스 유형이 옵션(필수 리소스로 표 시되지 않은 경우)인 경우에는 선택적 리소스 유형 중 하나를 사용하도록 선택할 수 있습니다.

작업 테이블의 조건 키 열에는 정책 설명의 Condition 요소에서 지정할 수 있는 키가 포함됩니다. 서 비스의 리소스와 연결된 조건 키에 대한 자세한 내용은 리소스 유형 테이블의 조건 키 열을 참조하세 요.

### **a** Note

리소스 조건 키는 [리소스 유형](#page-4700-0) 표에 나열되어 있습니다. 작업에 적용되는 리소스 유형에 대한 링크는 리소스 유형(\*필수) 작업 표의 열에서 찾을 수 있습니다. 리소스 유형 테이블의 리소스 유형에는 조건 키 열이 포함되고 이는 작업 표의 작업에 적용되는 리소스 조건 키입니다.

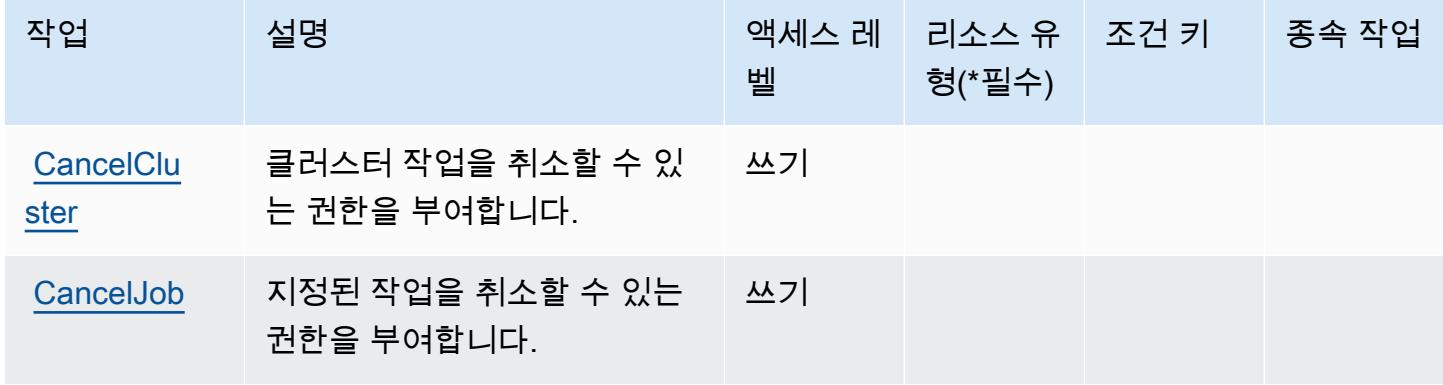

서비스 승인 참조

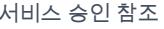

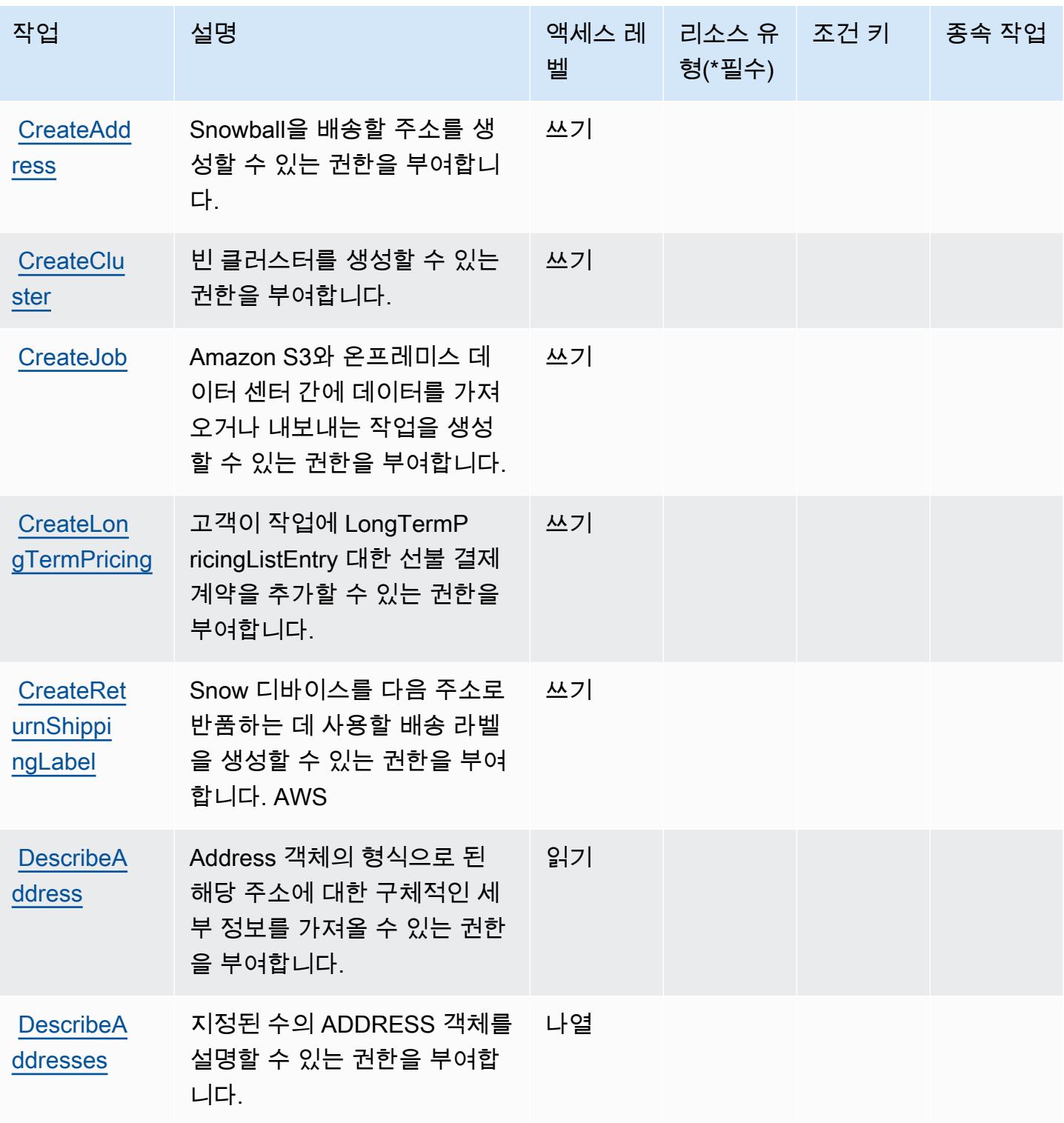

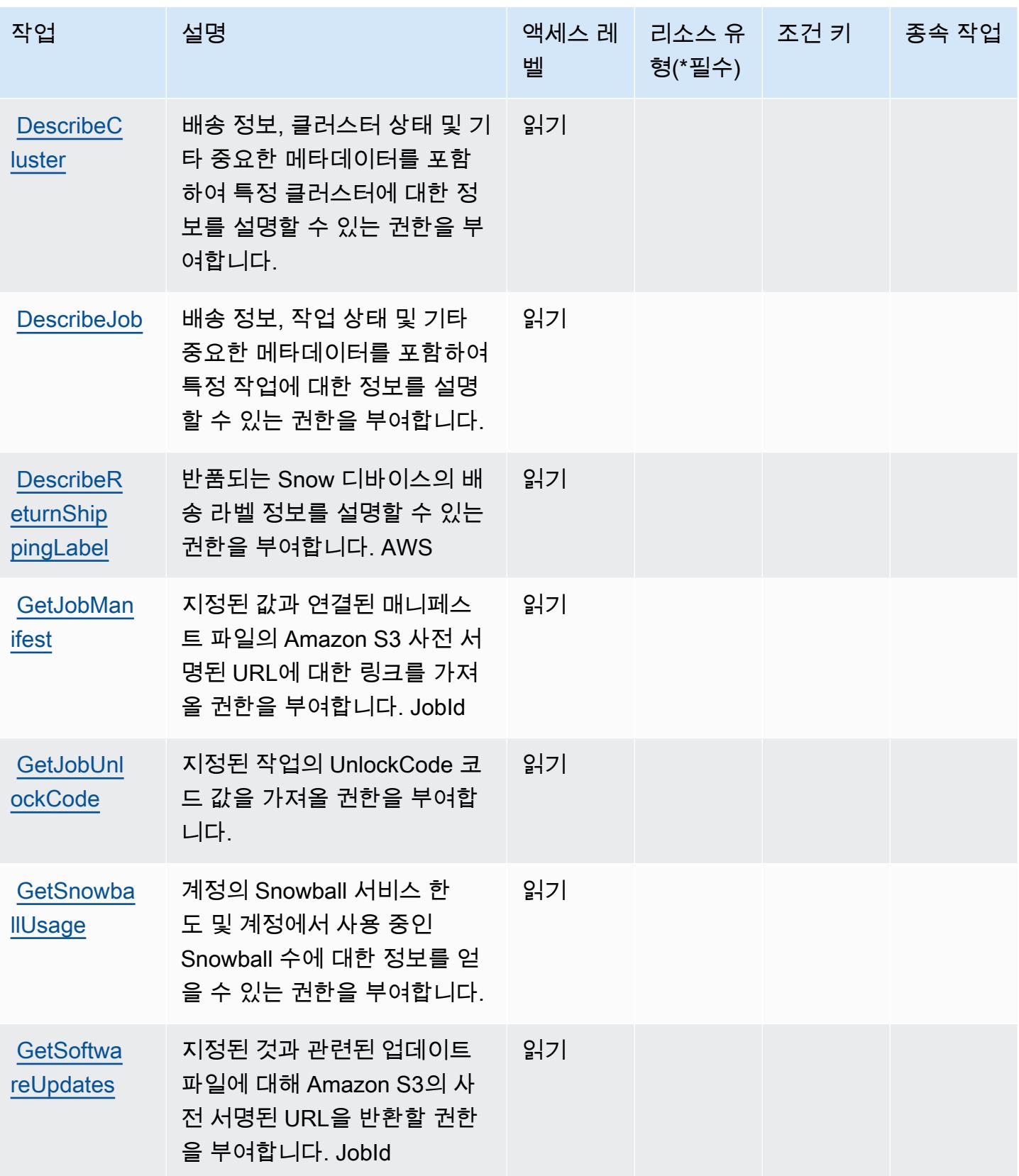

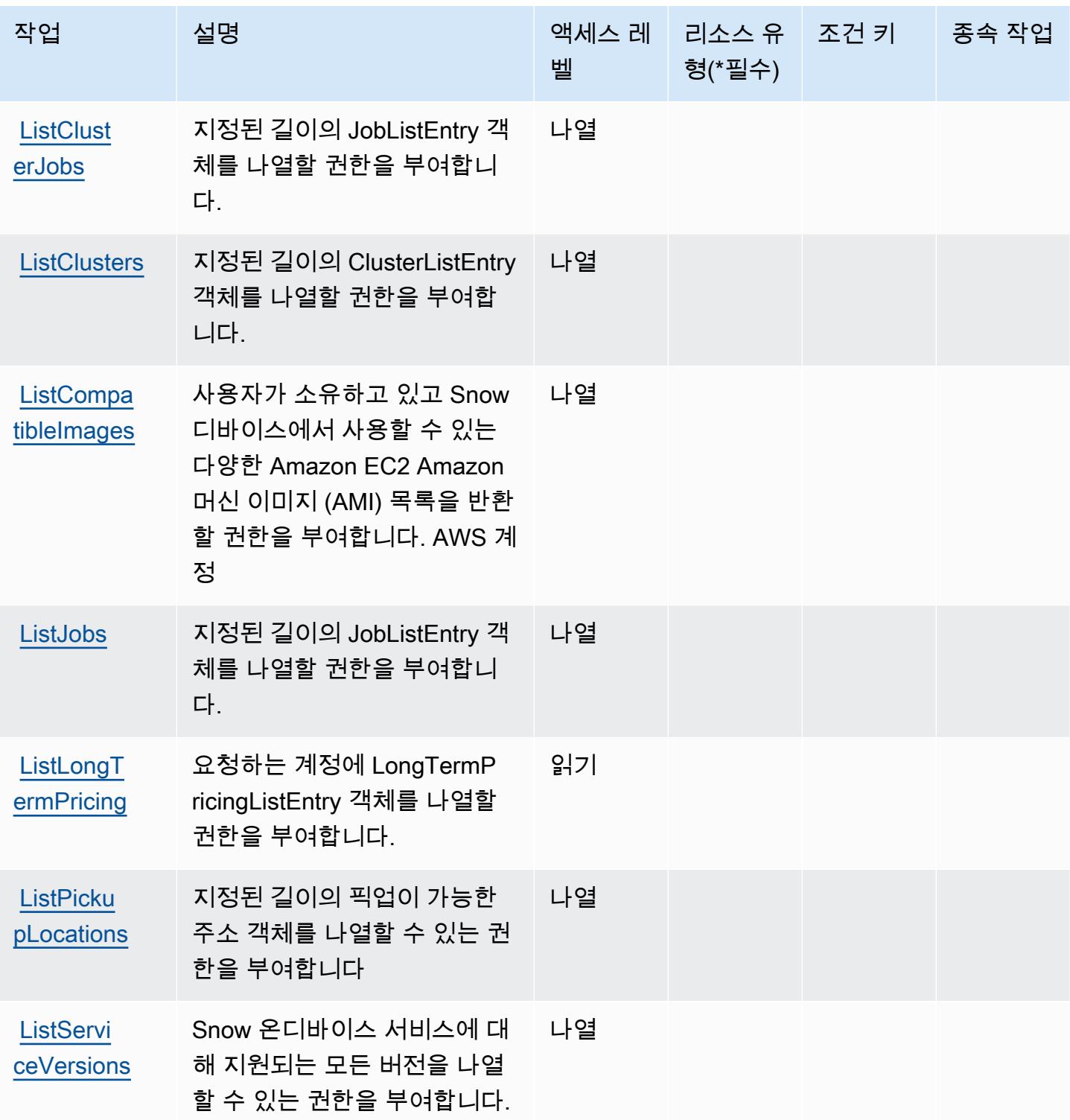

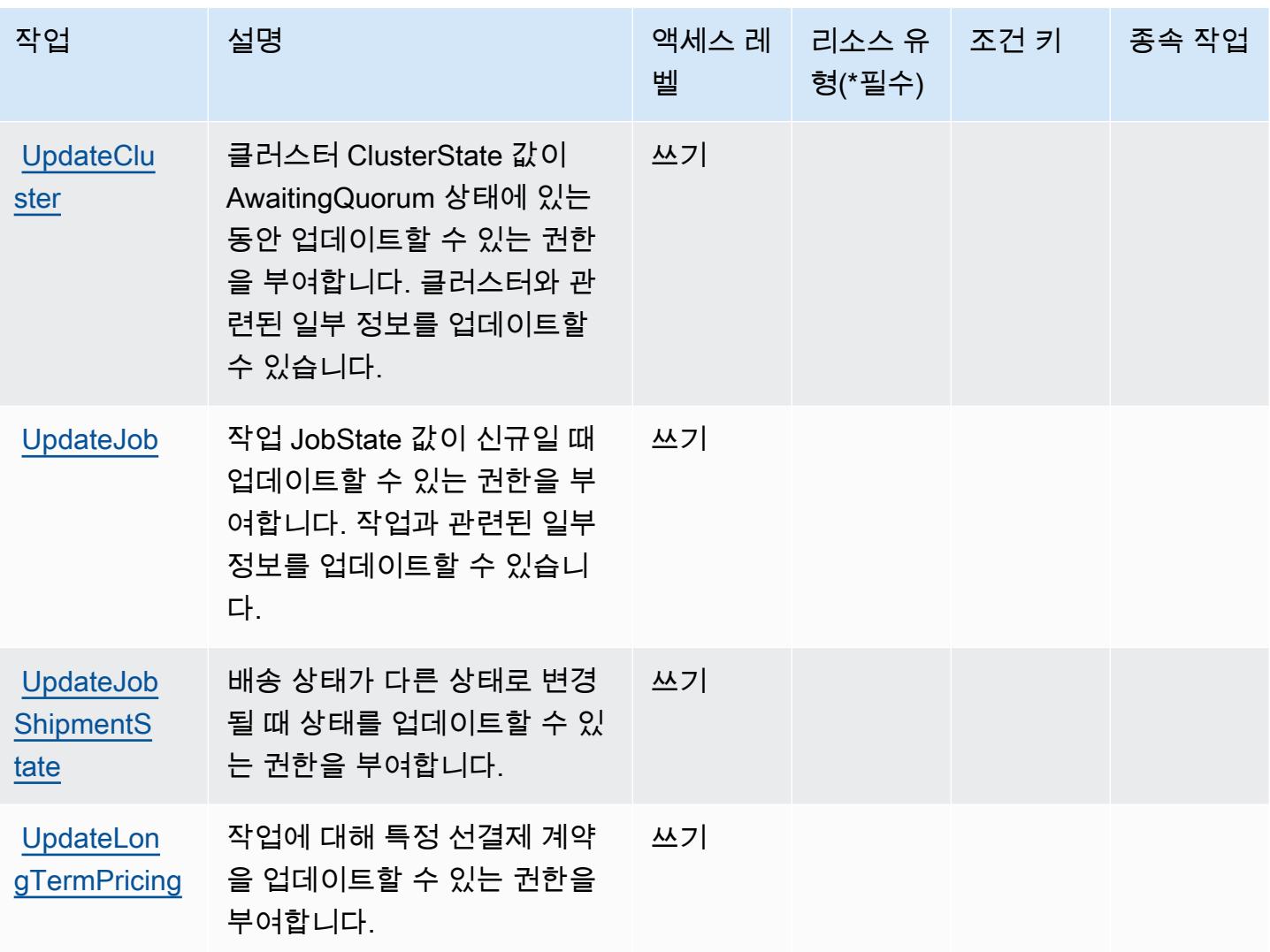

# <span id="page-4700-0"></span>AWS Snowball에서 정의한 리소스 유형

AWS Snowball은 IAM 정책 설명의 Resource 요소에 리소스 ARN을 지정하는 것을 지원하지 않습니 다. AWS Snowball에 대한 액세스를 허용하려면 정책에서 "Resource": "\*"를 지정하세요.

<span id="page-4700-1"></span>AWS Snowball에 사용되는 조건 키

Snowball에는 정책 설명의 Condition 요소에 사용할 수 있는 서비스별 컨텍스트 키가 없습니다. 모 든 서비스에 사용할 수 있는 글로벌 컨텍스트 키의 목록은 [사용 가능한 조건 키를](https://docs.aws.amazon.com/IAM/latest/UserGuide/reference_policies_condition-keys.html#AvailableKeys) 참조하세요.

# Amazon SNS에 사용되는 작업, 리소스 및 조건 키

Amazon SNS(서비스 접두사: sns)는 IAM 권한 정책에 사용할 수 있는 다음과 같은 서비스별 리소스, 작업 및 조건 컨텍스트 키를 제공합니다.

#### 참조:

- [이 서비스의 구성](https://docs.aws.amazon.com/sns/latest/dg/) 방법을 알아봅니다.
- [이 서비스에 사용 가능한 API 작업](https://docs.aws.amazon.com/sns/latest/api/) 목록을 봅니다.
- IAM 권한 정책을 [사용](https://docs.aws.amazon.com/sns/latest/dg/UsingIAMwithSNS.html)하여 이 서비스와 리소스를 보호하는 방법을 알아봅니다.

### 주제

- [Amazon SNS에서 정의한 작업](#page-4701-0)
- [Amazon SNS에서 정의한 리소스 유형](#page-4708-0)
- [Amazon SNS에 사용되는 조건 키](#page-4708-1)

## <span id="page-4701-0"></span>Amazon SNS에서 정의한 작업

IAM 정책 설명의 Action 요소에서는 다음 작업을 지정할 수 있습니다. 정책을 사용하여 AWS에서 작 업할 수 있는 권한을 부여합니다. 정책에서 작업을 사용하면 일반적으로 이름이 같은 API 작업 또는 CLI 명령에 대한 액세스를 허용하거나 거부합니다. 그러나 경우에 따라 하나의 작업으로 둘 이상의 작 업에 대한 액세스가 제어됩니다. 또는 일부 작업을 수행하려면 다양한 작업이 필요합니다.

작업 테이블의 리소스 유형 열에는 각 작업이 리소스 수준 권한을 지원하는지 여부가 표시됩니다. 리 소스 열에 값이 없으면 정책 문의 Resource 요소에서 정책이 적용되는 모든 리소스("\*")를 지정해야 합니다. 리소스 열에 리소스 유형이 포함되어 있으면 해당 작업 시 문에서 해당 유형의 ARN을 지정 할 수 있습니다. 작업에 필요한 리소스가 하나 이상 있는 경우, 호출자에게 해당 리소스와 함께 작업을 사용할 수 있는 권한이 있어야 합니다. 필수 리소스는 테이블에서 별표(\*)로 표시됩니다. IAM 정책의 Resource 요소로 리소스 액세스를 제한하는 경우, 각 필수 리소스 유형에 대해 ARN 또는 패턴을 포 함해야 합니다. 일부 작업은 다수의 리소스 유형을 지원합니다. 리소스 유형이 옵션(필수 리소스로 표 시되지 않은 경우)인 경우에는 선택적 리소스 유형 중 하나를 사용하도록 선택할 수 있습니다.

작업 테이블의 조건 키 열에는 정책 설명의 Condition 요소에서 지정할 수 있는 키가 포함됩니다. 서 비스의 리소스와 연결된 조건 키에 대한 자세한 내용은 리소스 유형 테이블의 조건 키 열을 참조하세 요.

**a** Note

리소스 조건 키는 [리소스 유형](#page-4708-0) 표에 나열되어 있습니다. 작업에 적용되는 리소스 유형에 대한 링크는 리소스 유형(\*필수) 작업 표의 열에서 찾을 수 있습니다. 리소스 유형 테이블의 리소스 유형에는 조건 키 열이 포함되고 이는 작업 표의 작업에 적용되는 리소스 조건 키입니다.

다음 테이블의 열에 대한 자세한 내용은 <u>[작업 테이블](reference_policies_actions-resources-contextkeys.html#actions_table)</u>을 참조하세요.

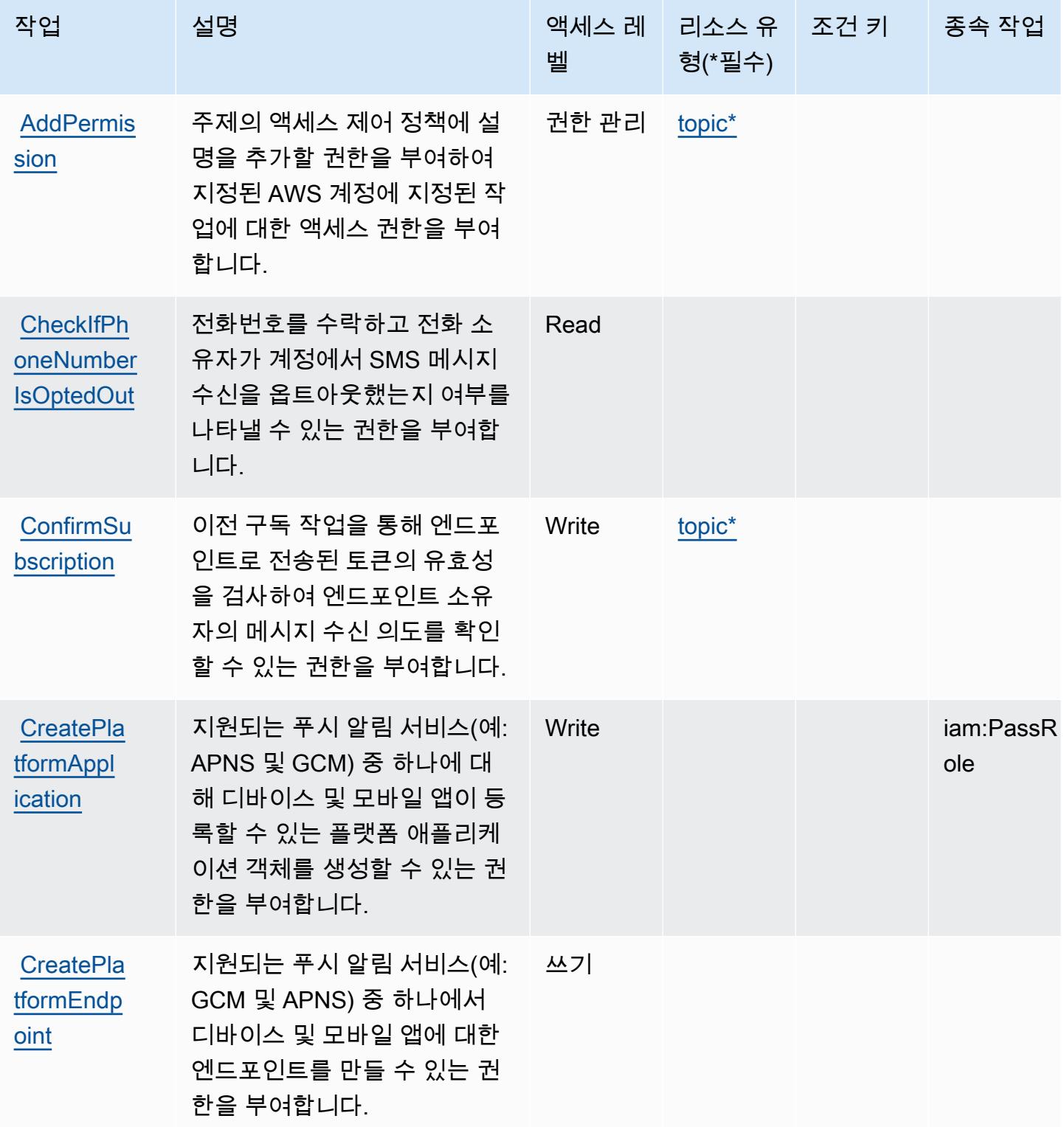

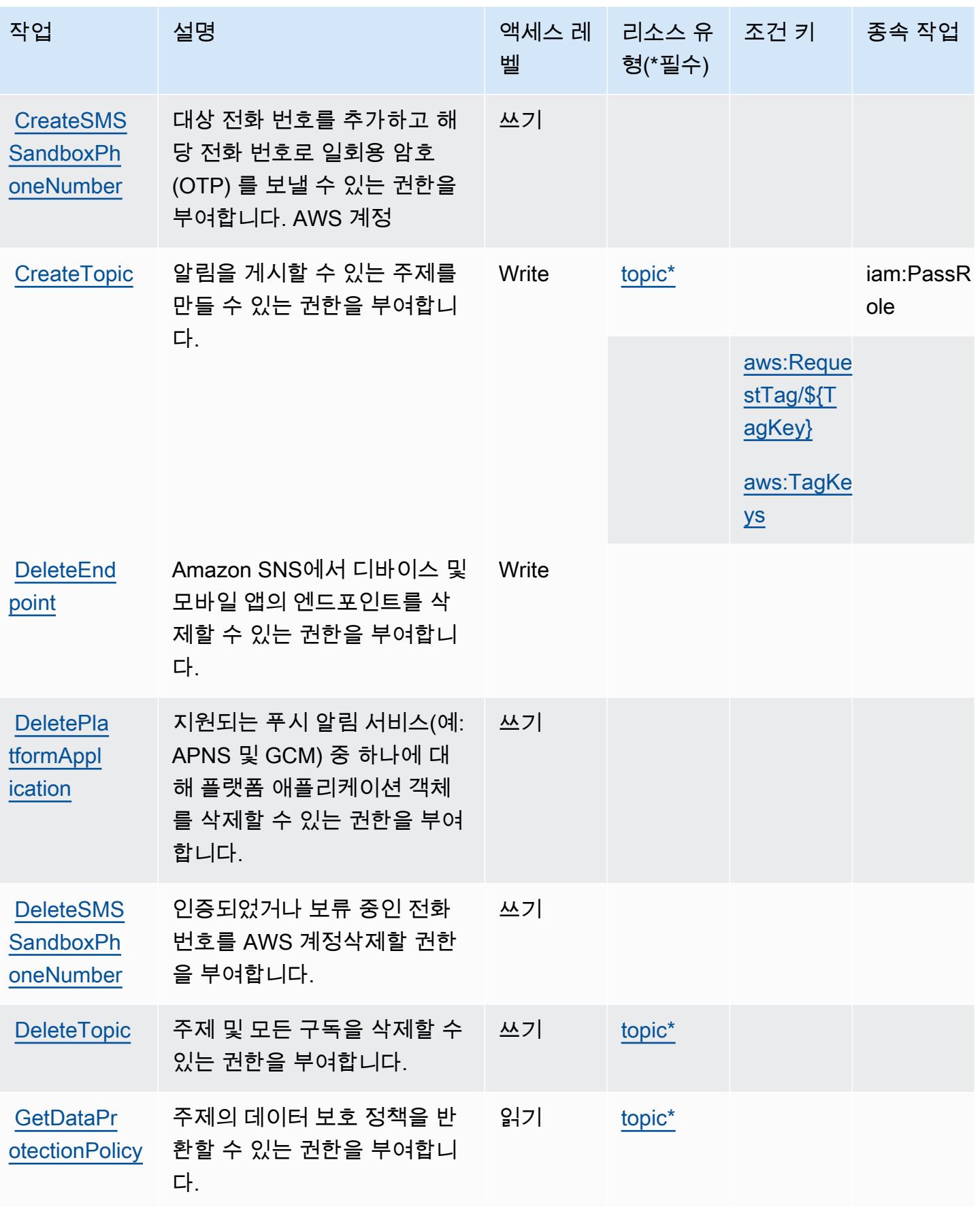

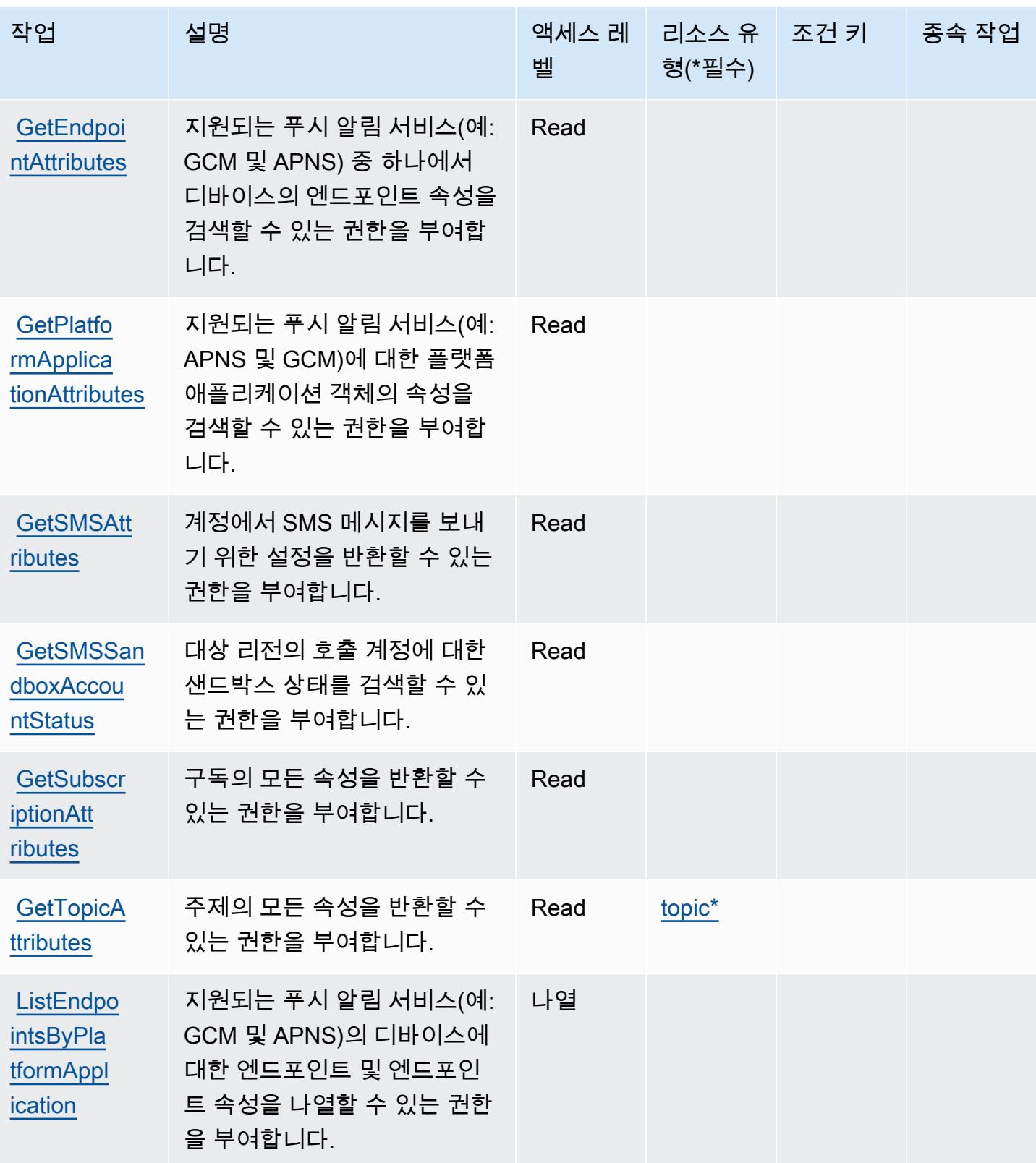

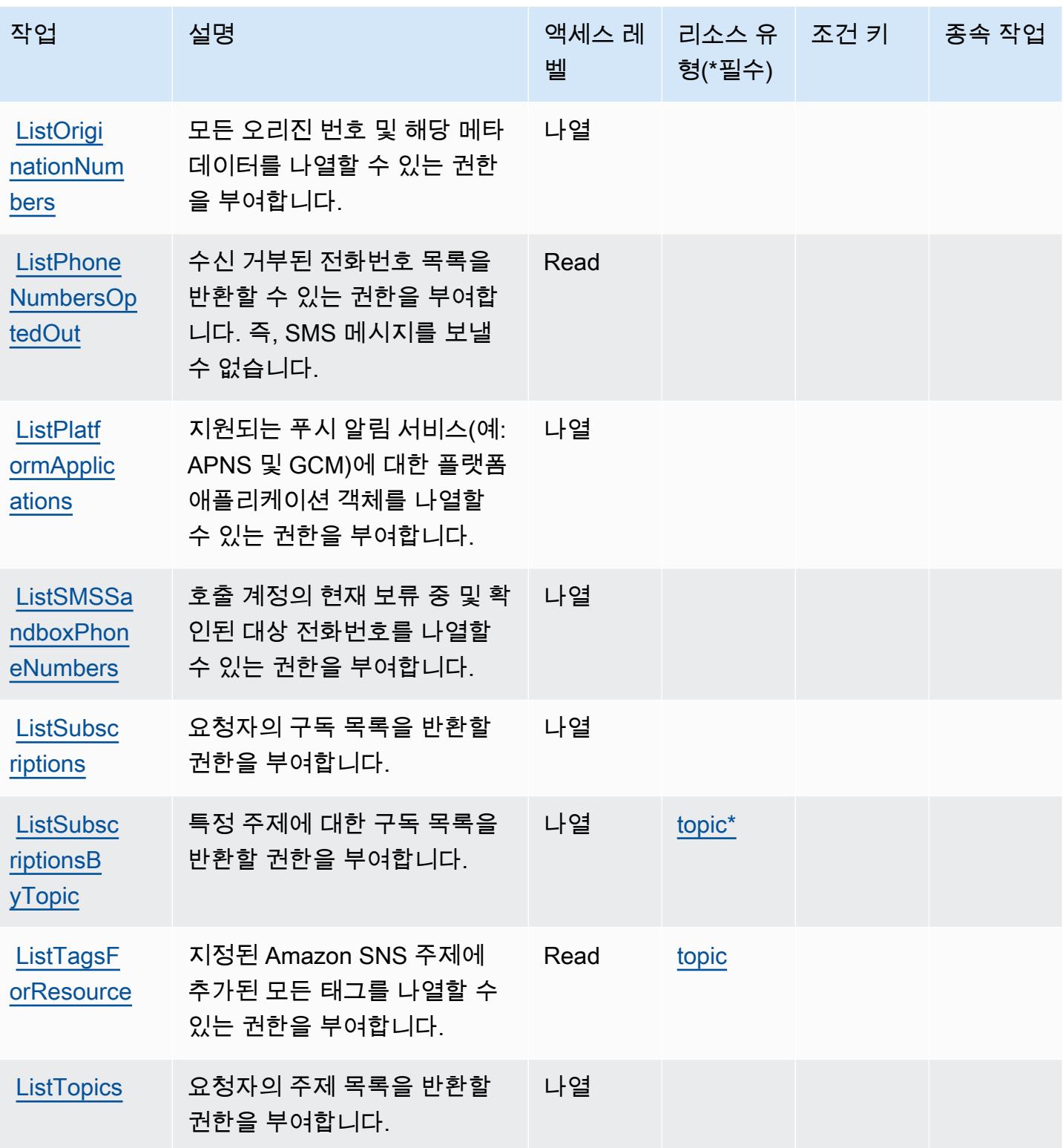

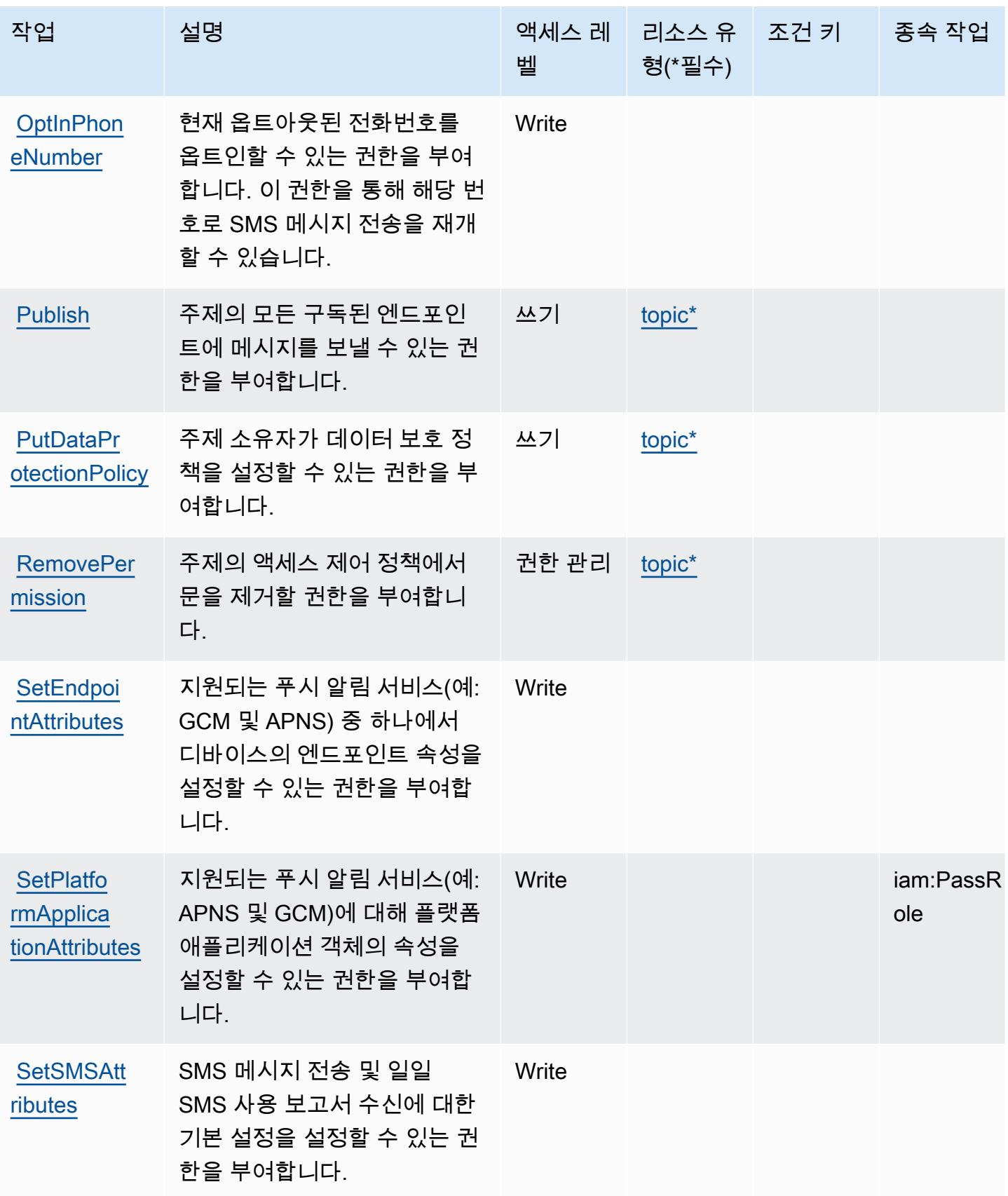

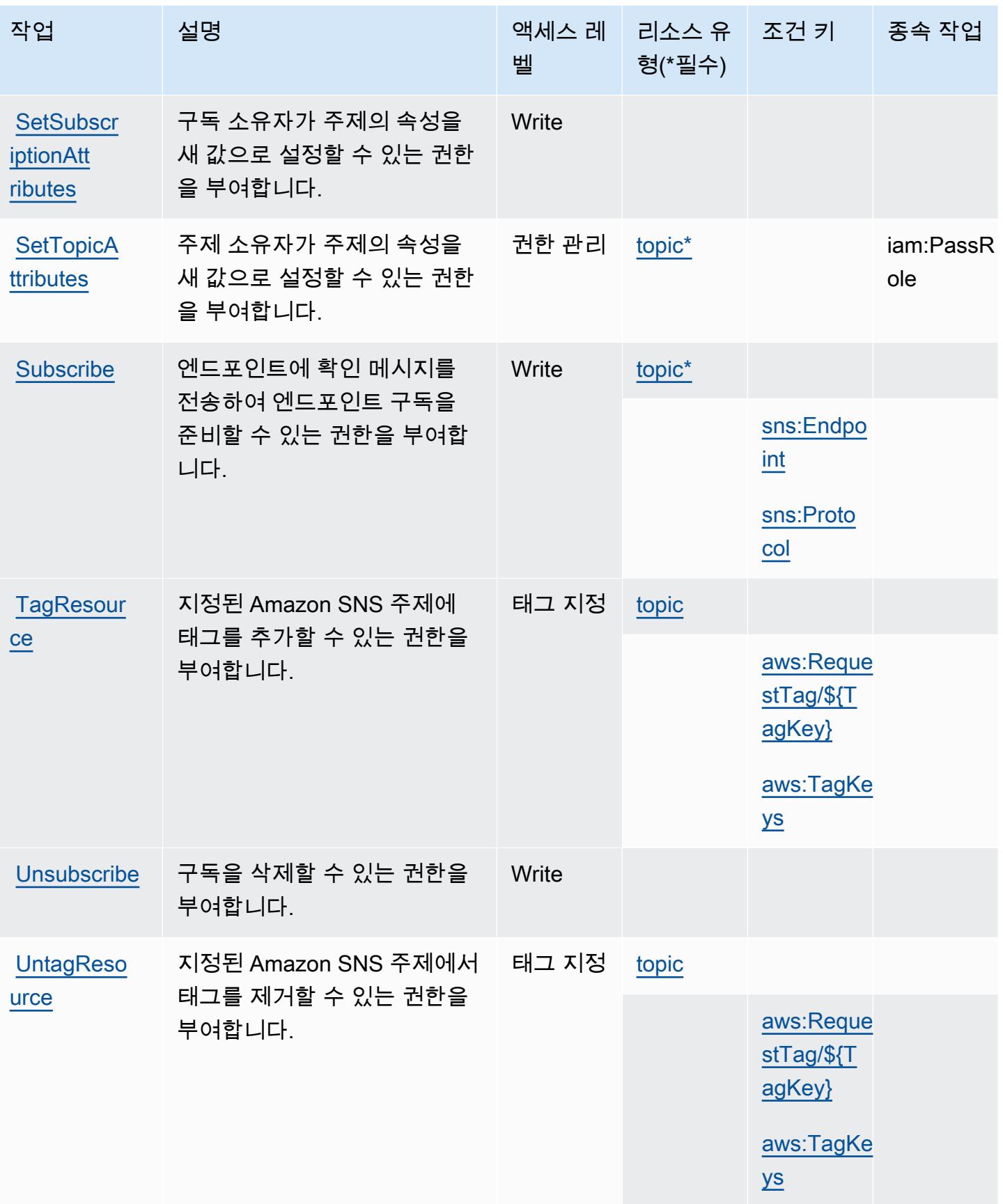

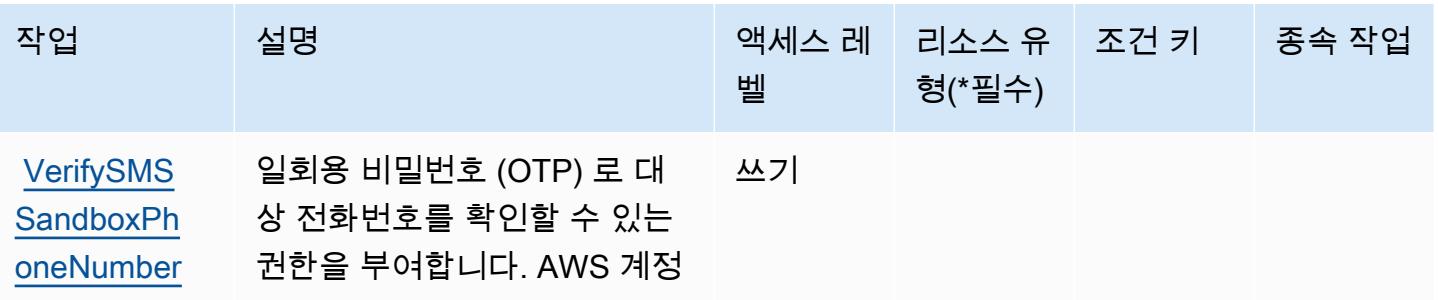

### <span id="page-4708-0"></span>Amazon SNS에서 정의한 리소스 유형

이 서비스에서 정의하는 리소스 유형은 다음과 같으며, IAM 권한 정책 설명의 Resource 요소에서 사 용할 수 있습니다. [작업 테이블의](#page-4701-0) 각 작업에서 해당 작업으로 지정할 수 있는 리소스 유형을 식별합니 다. 리소스 유형은 정책에 포함할 조건 키를 정의할 수도 있습니다. 이러한 키는 리소스 유형 테이블의 마지막 열에 표시됩니다. 다음 테이블의 열에 관한 자세한 내용은 [리소스 유형 테이블을](reference_policies_actions-resources-contextkeys.html#resources_table) 참조하세요.

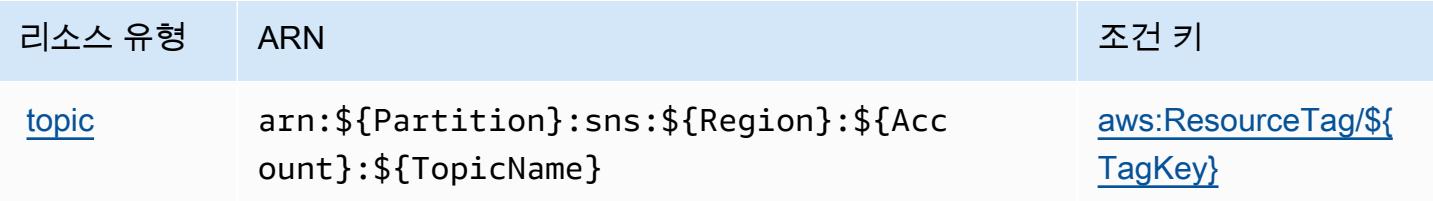

<span id="page-4708-1"></span>Amazon SNS에 사용되는 조건 키

Amazon SNS는 IAM 정책의 Condition 요소에 사용할 수 있는 다음과 같은 조건 키를 정의합니다. 이러한 키를 사용하여 정책 설명이 적용되는 조건을 보다 상세하게 설정할 수 있습니다. 다음 테이블의 열에 대한 자세한 내용은 [조건 키 테이블을](reference_policies_actions-resources-contextkeys.html#context_keys_table) 참조하세요.

모든 서비스에 사용할 수 있는 글로벌 조건 키를 보려면 [사용 가능한 글로벌 조건 키](https://docs.aws.amazon.com/IAM/latest/UserGuide/reference_policies_condition-keys.html#AvailableKeys)를 참조하세요.

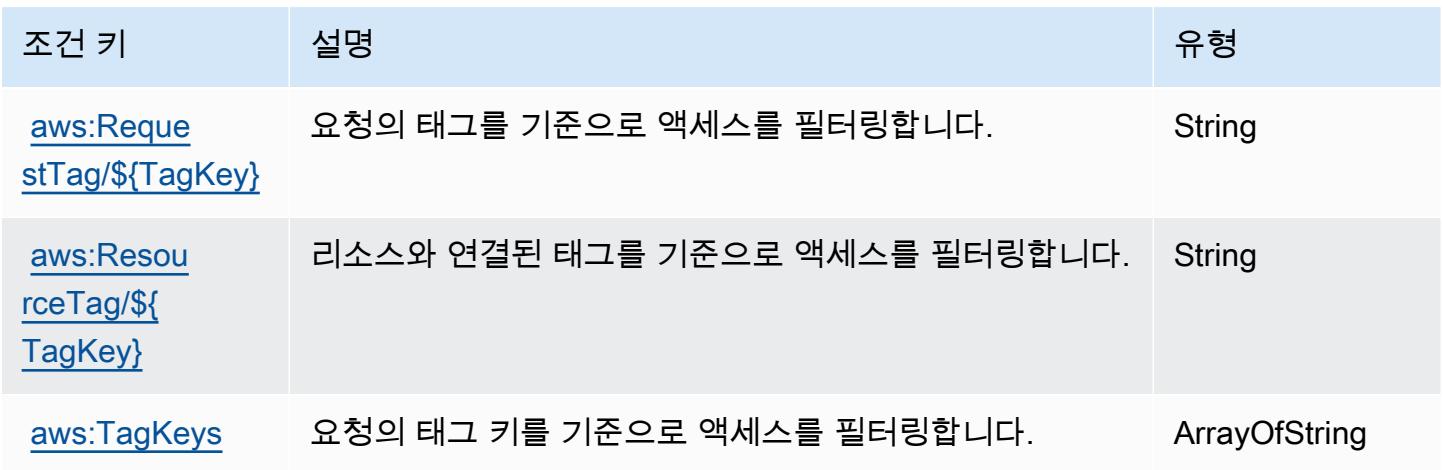

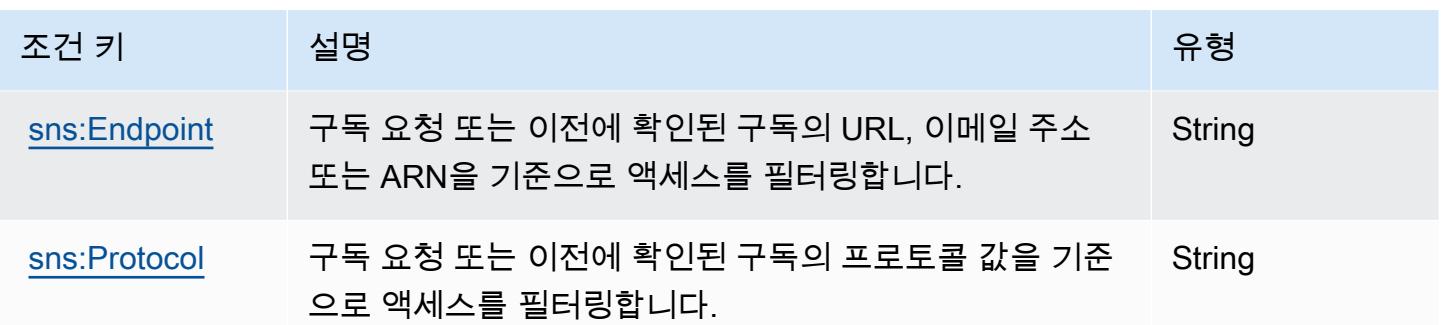

# AWS SQL Workbench에 사용되는 작업, 리소스 및 조건 키

AWS SQL Workbench (서비스 접두사:sqlworkbench) 는 IAM 권한 정책에 사용할 수 있는 다음과 같 은 서비스별 리소스, 작업 및 조건 컨텍스트 키를 제공합니다.

#### 참조:

- [이 서비스의 구성](https://docs.aws.amazon.com/redshift/latest/mgmt/query-editor-v2.html) 방법을 알아봅니다.
- [이 서비스에 사용 가능한 API 작업](https://docs.aws.amazon.com/redshift/latest/mgmt/) 목록을 봅니다.
- IAM 권한 정책을 [사용](https://docs.aws.amazon.com/redshift/latest/mgmt/redshift-iam-authentication-access-control.html)하여 이 서비스와 리소스를 보호하는 방법을 알아봅니다.

#### 주제

- [AWS SQL Workbench에서 정의한 작업](#page-4709-0)
- [AWS SQL Workbench에 의해 정의된 리소스 유형](#page-4721-0)
- [AWS SQL Workbench에 대한 조건 키](#page-4722-0)

<span id="page-4709-0"></span>AWS SQL Workbench에서 정의한 작업

IAM 정책 설명의 Action 요소에서는 다음 작업을 지정할 수 있습니다. 정책을 사용하여 AWS에서 작 업할 수 있는 권한을 부여합니다. 정책에서 작업을 사용하면 일반적으로 이름이 같은 API 작업 또는 CLI 명령에 대한 액세스를 허용하거나 거부합니다. 그러나 경우에 따라 하나의 작업으로 둘 이상의 작 업에 대한 액세스가 제어됩니다. 또는 일부 작업을 수행하려면 다양한 작업이 필요합니다.

작업 테이블의 리소스 유형 열에는 각 작업이 리소스 수준 권한을 지원하는지 여부가 표시됩니다. 리 소스 열에 값이 없으면 정책 문의 Resource 요소에서 정책이 적용되는 모든 리소스("\*")를 지정해야 합니다. 리소스 열에 리소스 유형이 포함되어 있으면 해당 작업 시 문에서 해당 유형의 ARN을 지정 할 수 있습니다. 작업에 필요한 리소스가 하나 이상 있는 경우, 호출자에게 해당 리소스와 함께 작업을 사용할 수 있는 권한이 있어야 합니다. 필수 리소스는 테이블에서 별표(\*)로 표시됩니다. IAM 정책의 Resource 요소로 리소스 액세스를 제한하는 경우, 각 필수 리소스 유형에 대해 ARN 또는 패턴을 포 함해야 합니다. 일부 작업은 다수의 리소스 유형을 지원합니다. 리소스 유형이 옵션(필수 리소스로 표 시되지 않은 경우)인 경우에는 선택적 리소스 유형 중 하나를 사용하도록 선택할 수 있습니다.

작업 테이블의 조건 키 열에는 정책 설명의 Condition 요소에서 지정할 수 있는 키가 포함됩니다. 서 비스의 리소스와 연결된 조건 키에 대한 자세한 내용은 리소스 유형 테이블의 조건 키 열을 참조하세 요.

**a** Note

리소스 조건 키는 [리소스 유형](#page-4721-0) 표에 나열되어 있습니다. 작업에 적용되는 리소스 유형에 대한 링크는 리소스 유형(\*필수) 작업 표의 열에서 찾을 수 있습니다. 리소스 유형 테이블의 리소스 유형에는 조건 키 열이 포함되고 이는 작업 표의 작업에 적용되는 리소스 조건 키입니다.

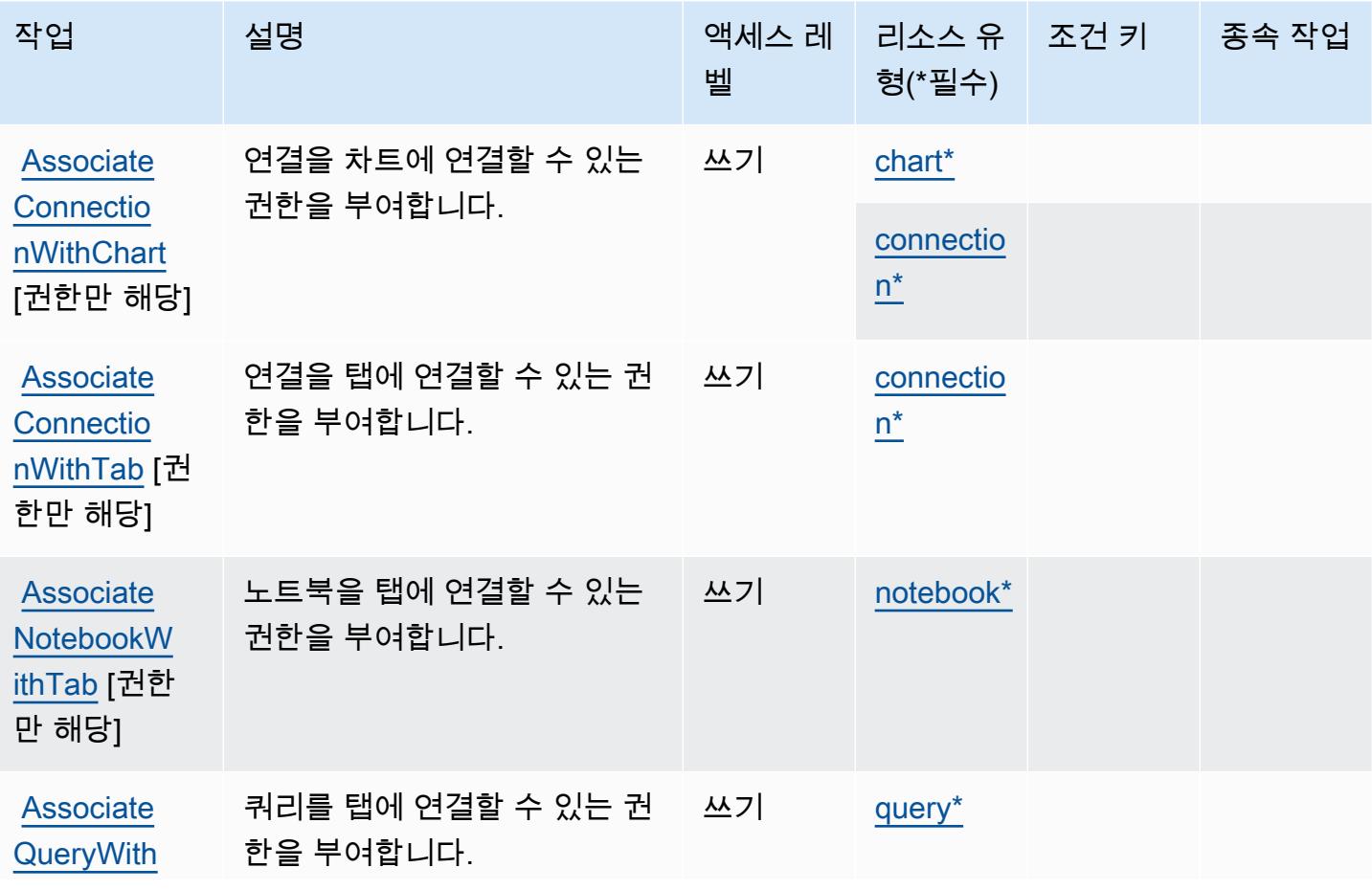

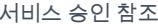

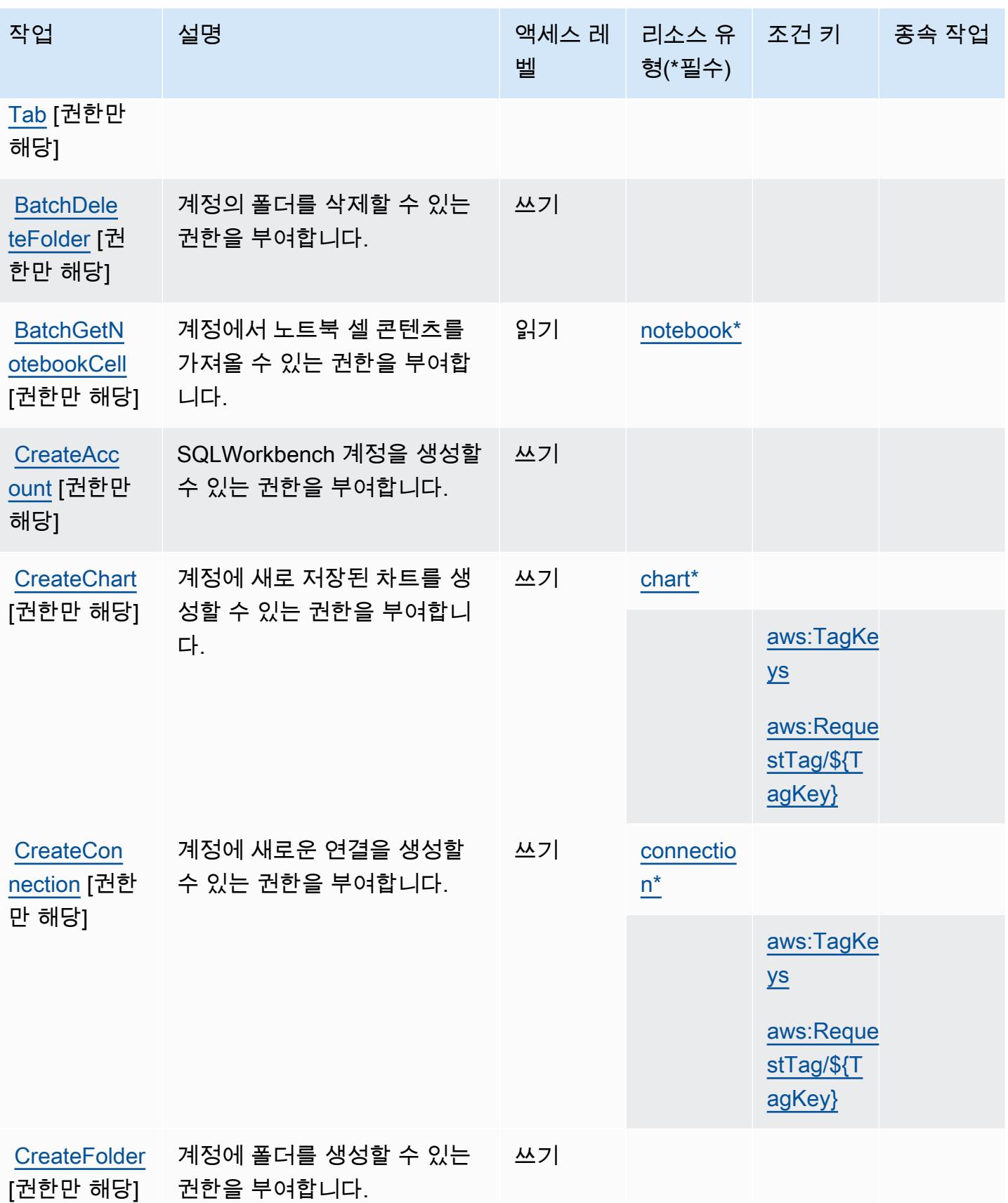

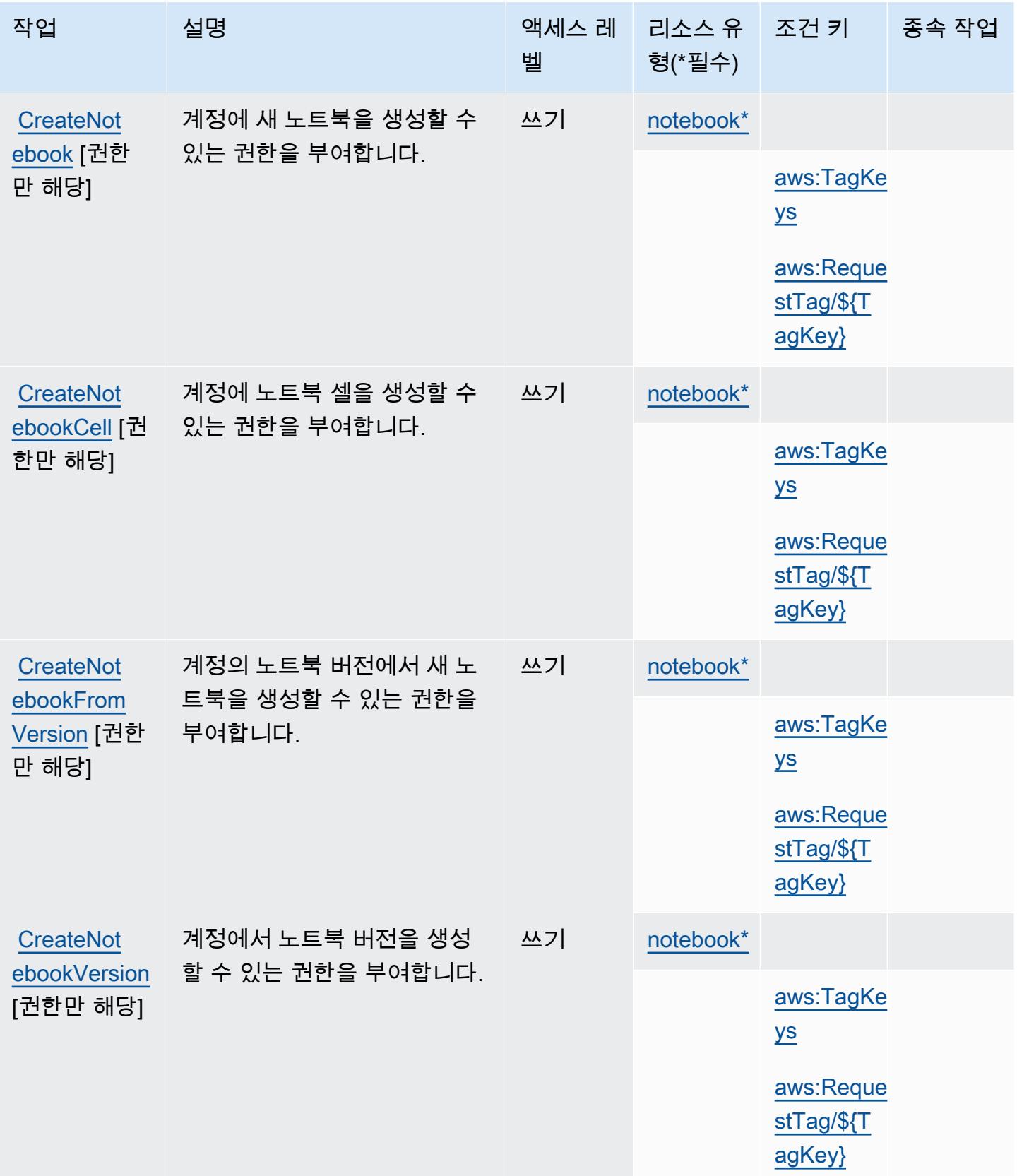

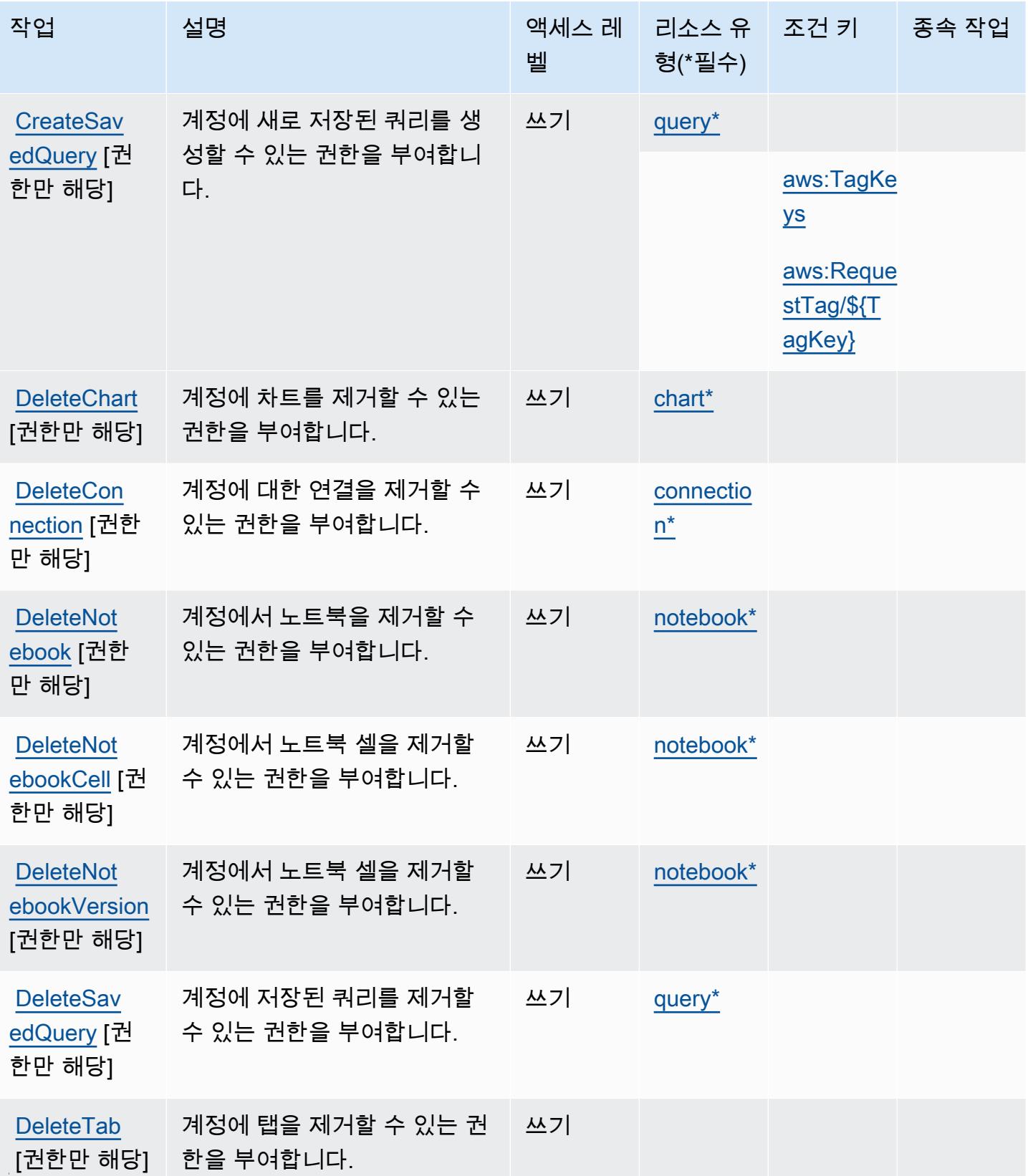

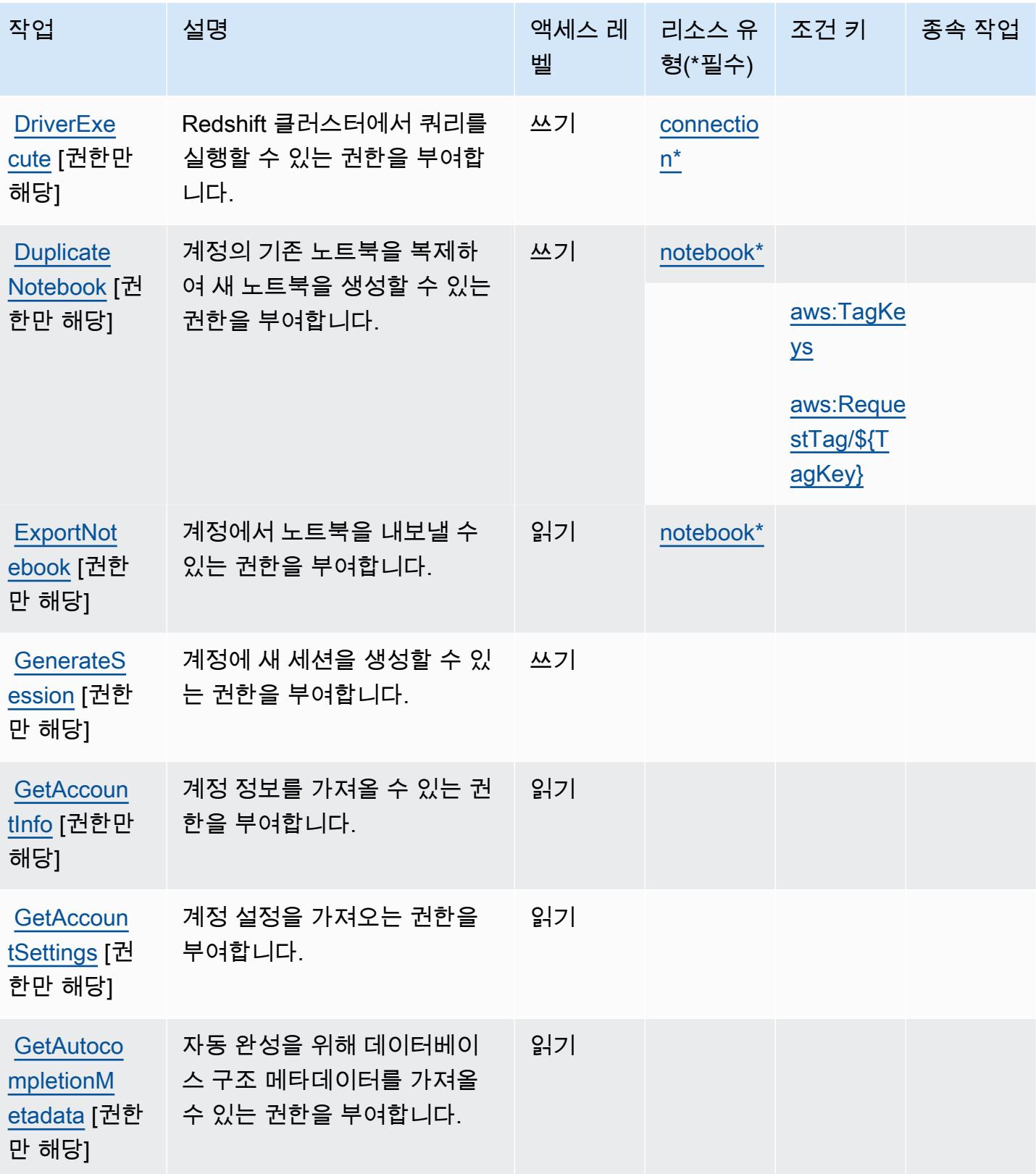

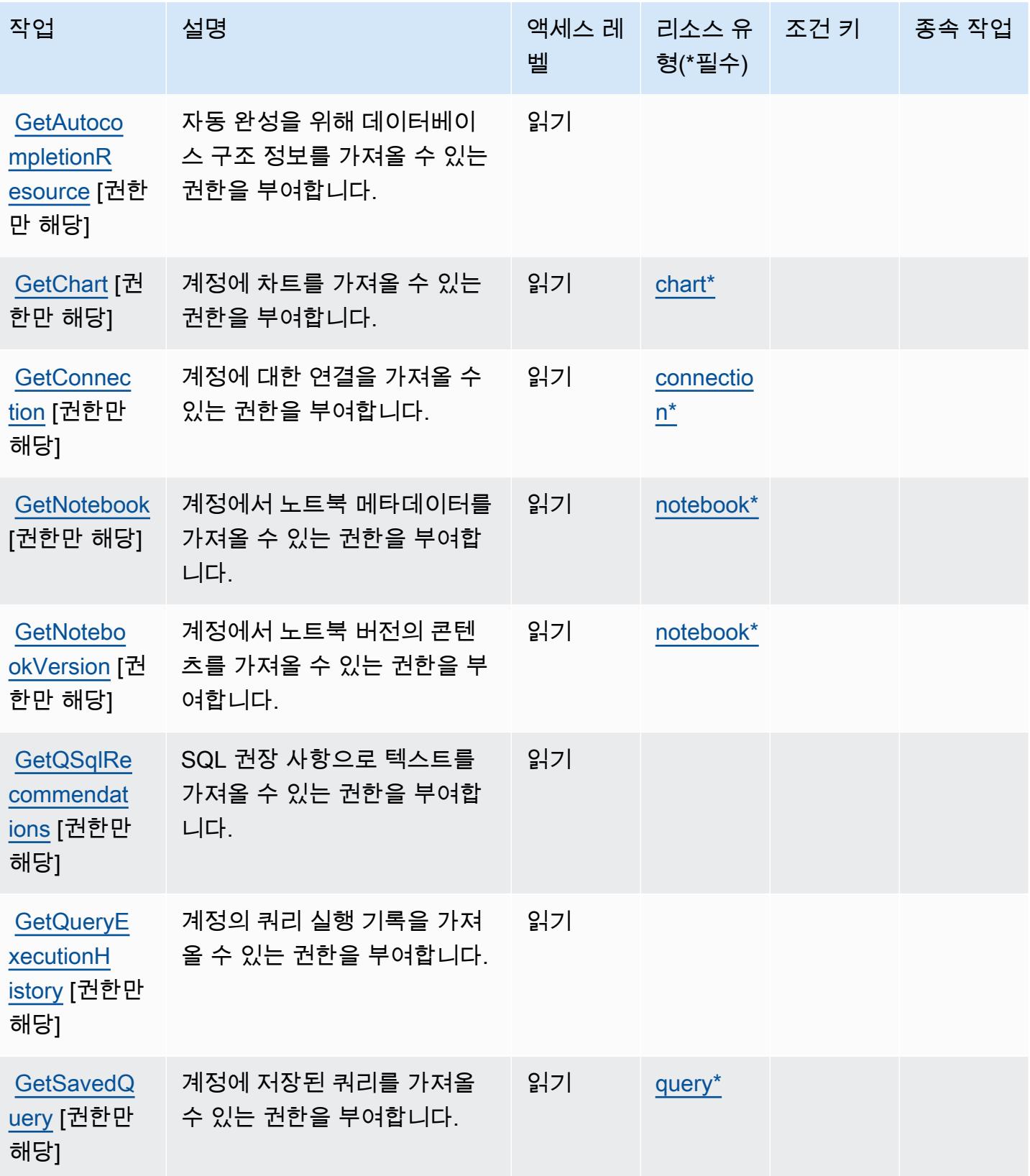
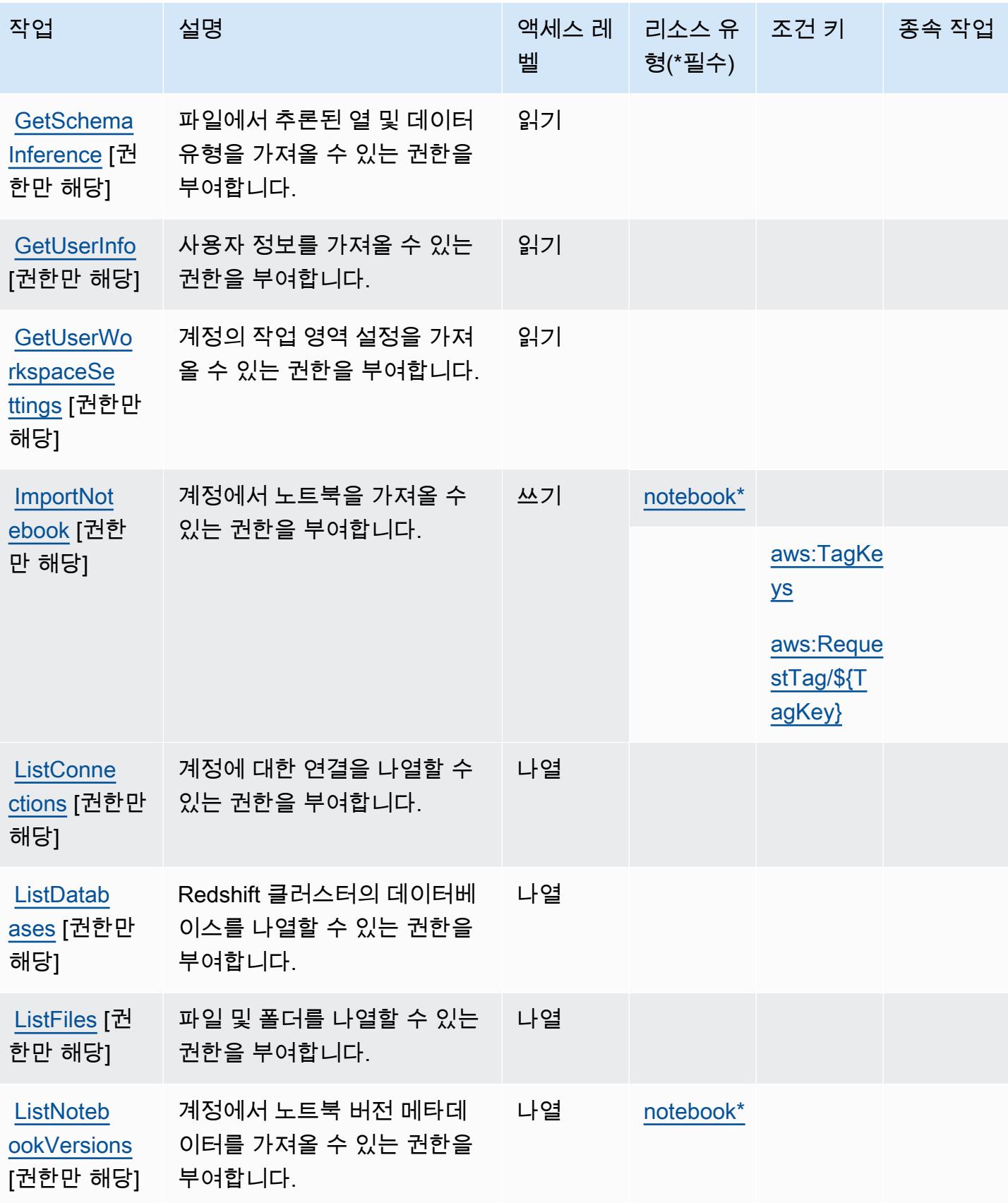

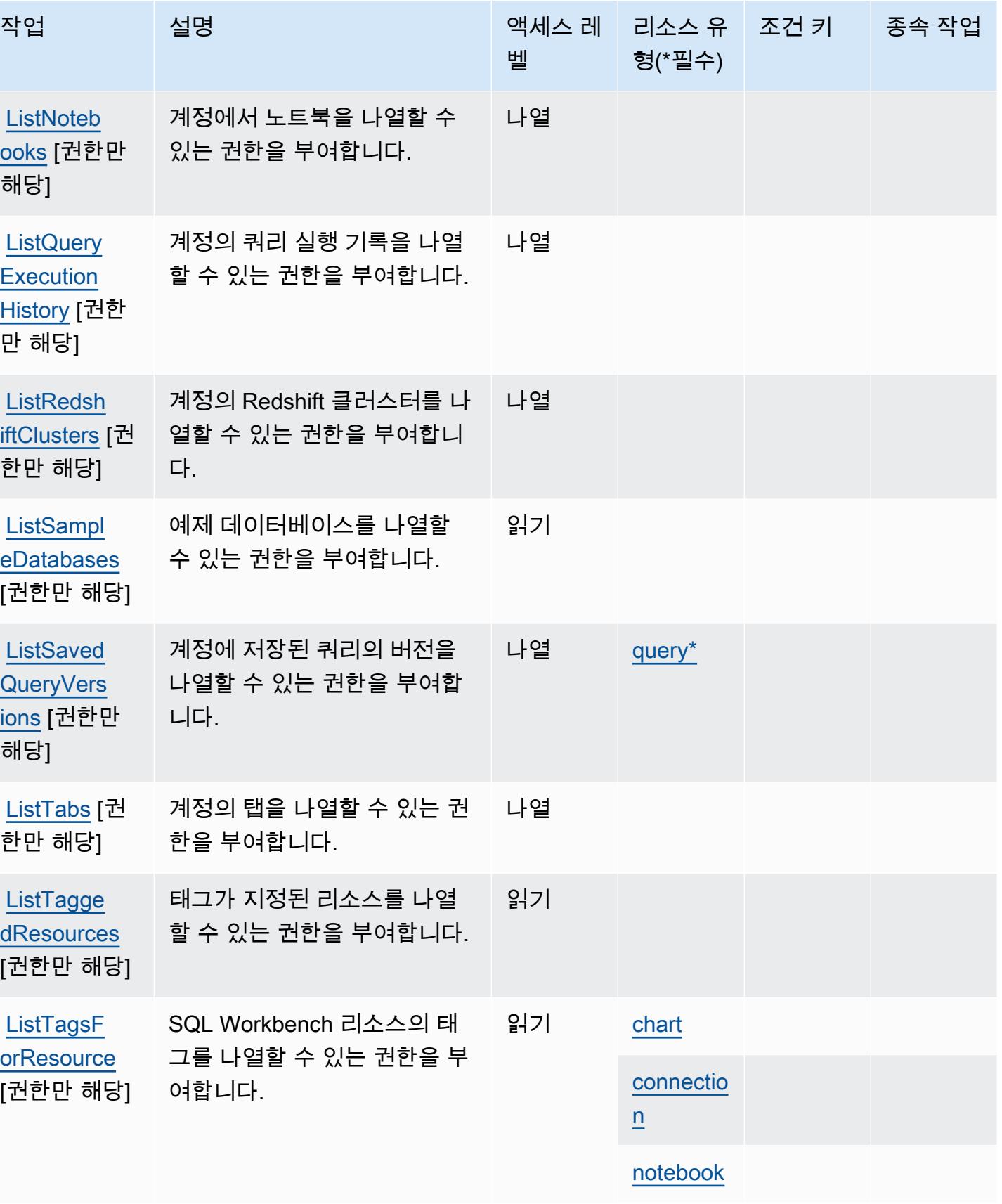

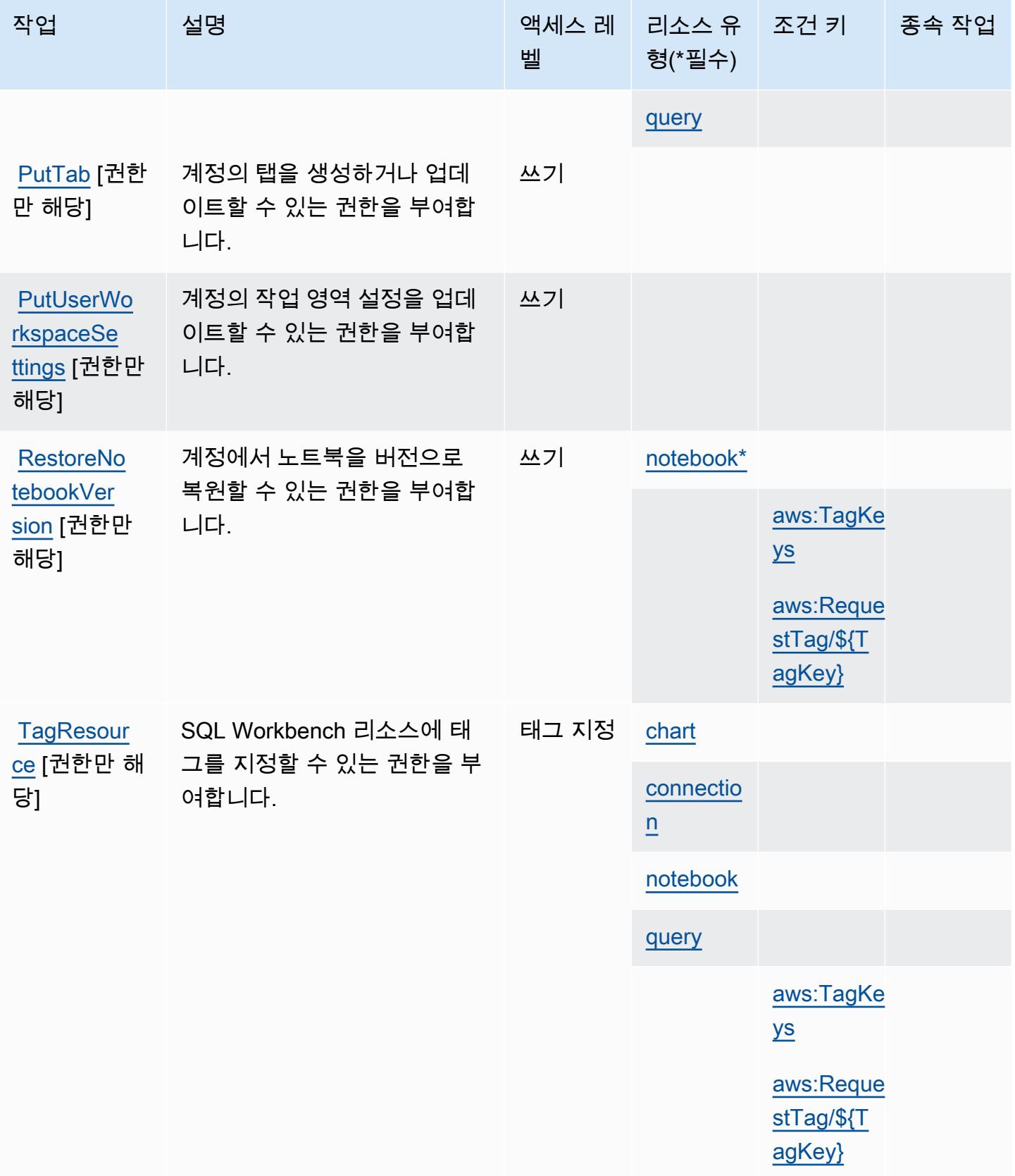

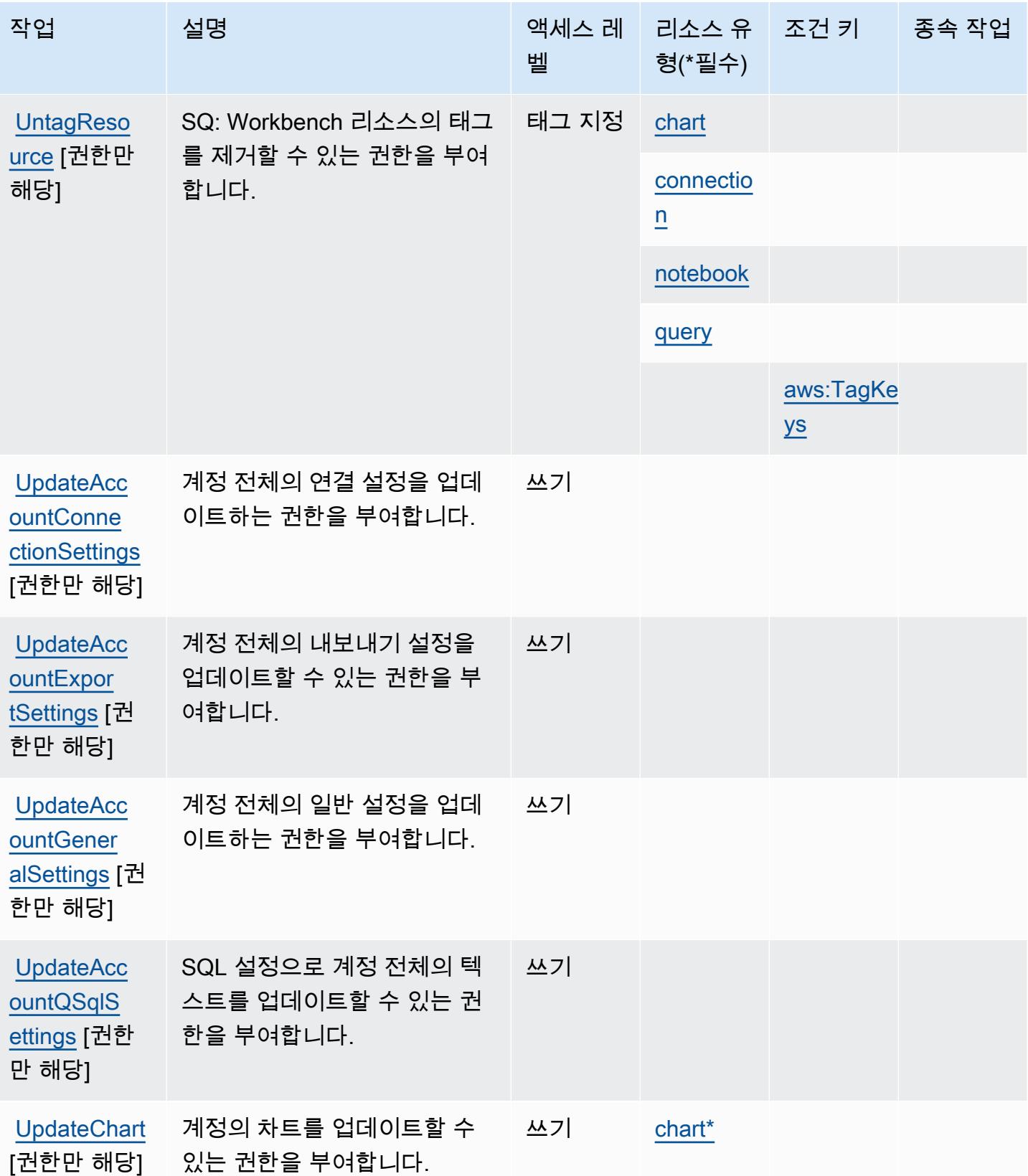

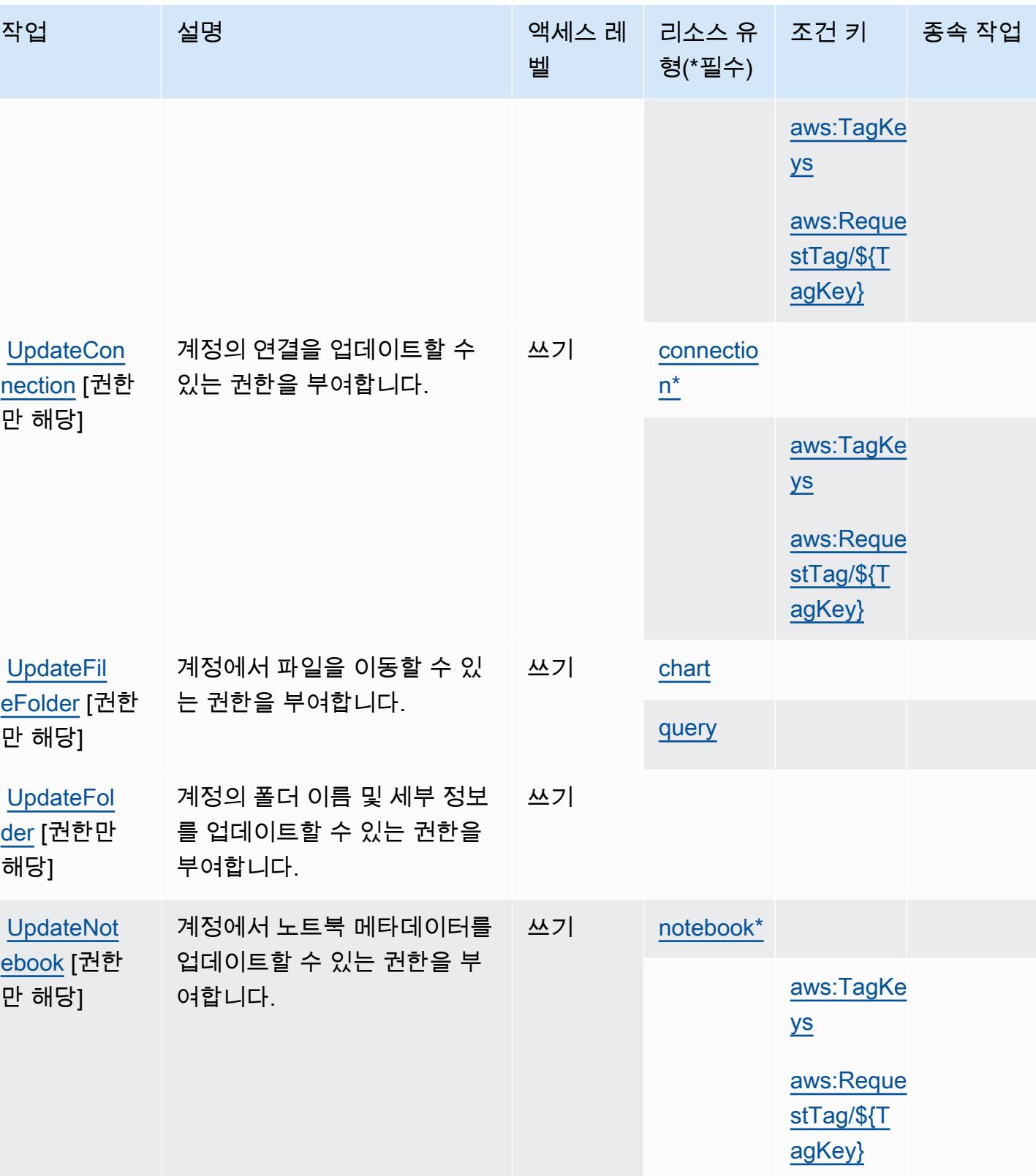

서비스 승인 참조 서비스 승인 참조

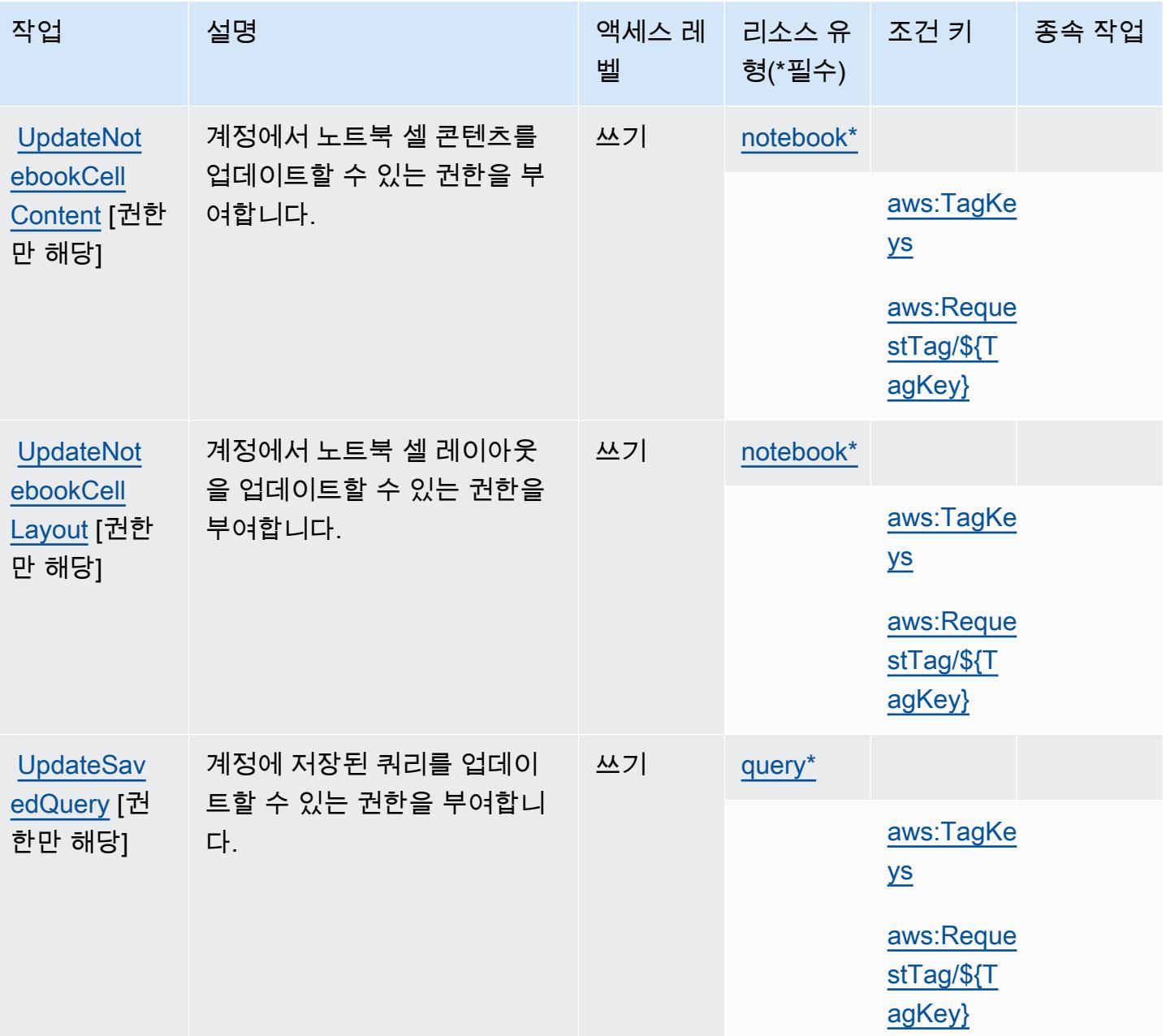

AWS SQL Workbench에 의해 정의된 리소스 유형

이 서비스에서 정의하는 리소스 유형은 다음과 같으며, IAM 권한 정책 설명의 Resource 요소에서 사 용할 수 있습니다. [작업 테이블의](#page-4709-0) 각 작업에서 해당 작업으로 지정할 수 있는 리소스 유형을 식별합니 다. 리소스 유형은 정책에 포함할 조건 키를 정의할 수도 있습니다. 이러한 키는 리소스 유형 테이블의 마지막 열에 표시됩니다. 다음 테이블의 열에 관한 자세한 내용은 [리소스 유형 테이블을](reference_policies_actions-resources-contextkeys.html#resources_table) 참조하세요.

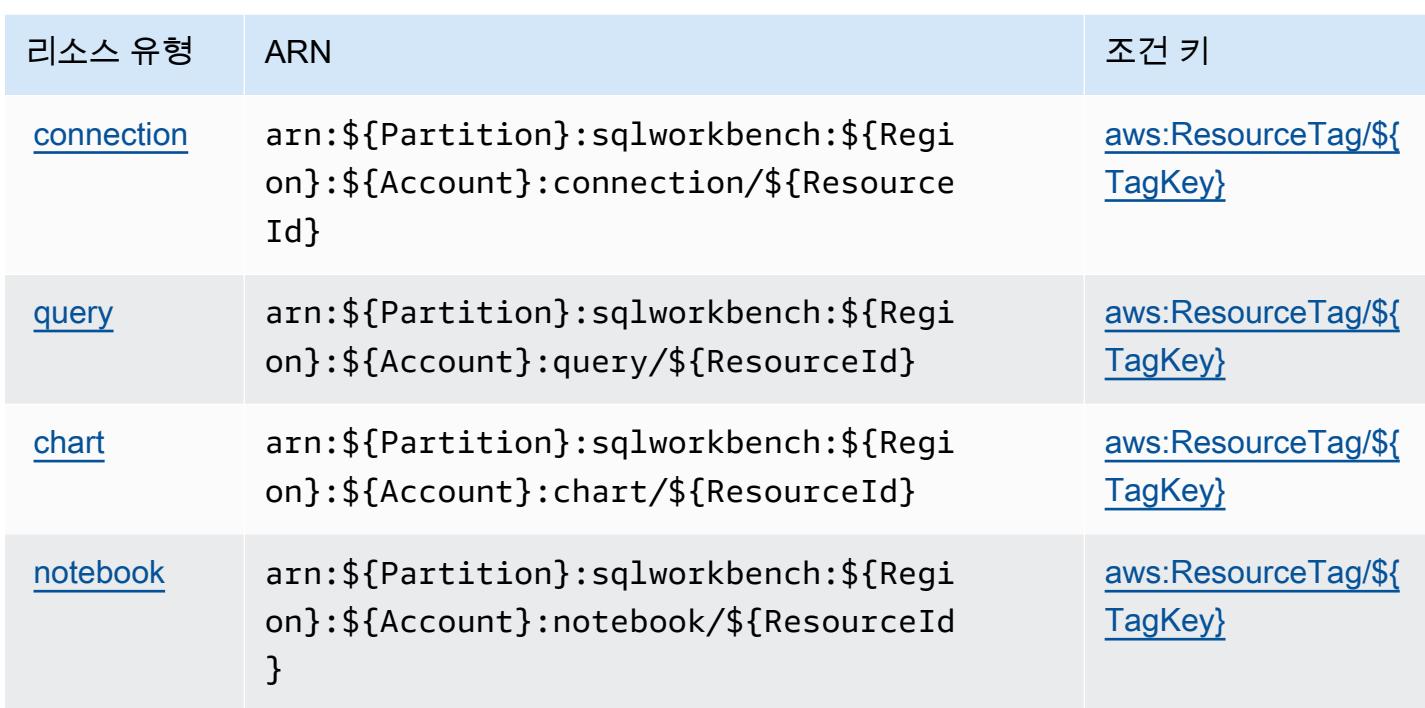

AWS SQL Workbench에 대한 조건 키

AWS SQL 워크벤치는 IAM 정책의 요소에 사용할 수 있는 다음과 같은 조건 키를 정의합니다. Condition 이러한 키를 사용하여 정책 설명이 적용되는 조건을 보다 상세하게 설정할 수 있습니다. 다음 테이블의 열에 대한 자세한 내용은 [조건 키 테이블을](reference_policies_actions-resources-contextkeys.html#context_keys_table) 참조하세요.

모든 서비스에 사용할 수 있는 글로벌 조건 키를 보려면 [사용 가능한 글로벌 조건 키](https://docs.aws.amazon.com/IAM/latest/UserGuide/reference_policies_condition-keys.html#AvailableKeys)를 참조하세요.

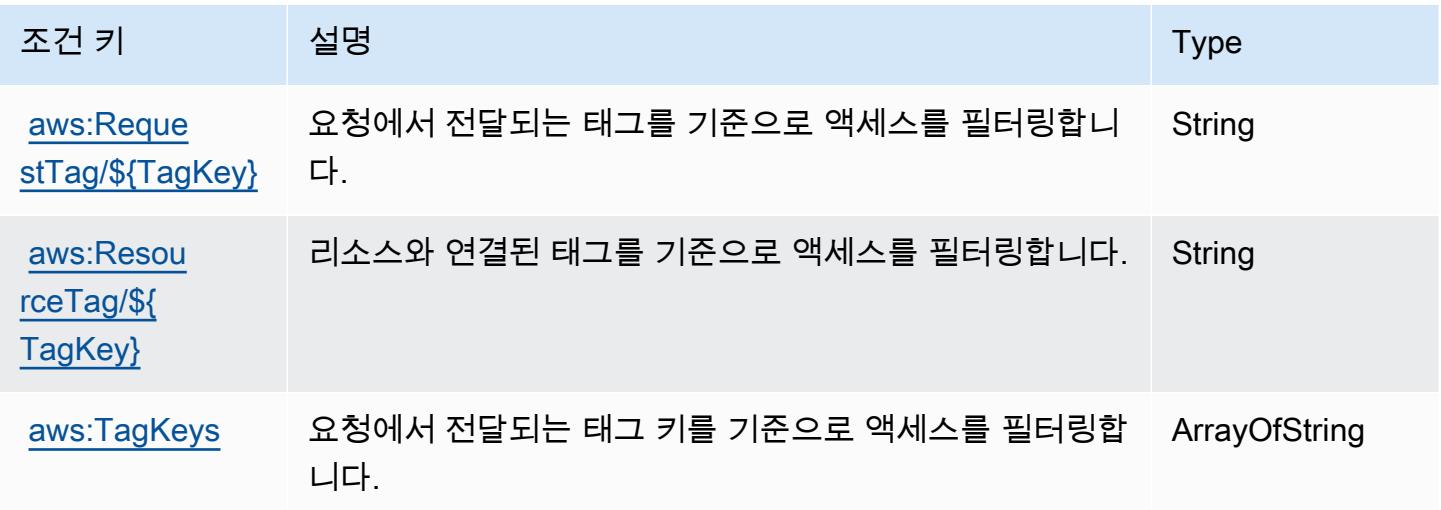

# Amazon SQS에 사용되는 작업, 리소스 및 조건 키

Amazon SQS(서비스 접두사: sqs)는 IAM 권한 정책에 사용할 수 있는 다음과 같은 서비스별 리소스, 작업 및 조건 컨텍스트 키를 제공합니다.

#### 참조:

- [이 서비스의 구성](https://docs.aws.amazon.com/AWSSimpleQueueService/latest/SQSDeveloperGuide/) 방법을 알아봅니다.
- [이 서비스에 사용 가능한 API 작업](https://docs.aws.amazon.com/AWSSimpleQueueService/latest/APIReference/) 목록을 봅니다.
- IAM 권한 정책을 [사용](https://docs.aws.amazon.com/AWSSimpleQueueService/latest/SQSDeveloperGuide/sqs-authentication-and-access-control.html)하여 이 서비스와 리소스를 보호하는 방법을 알아봅니다.

#### 주제

- [Amazon SQS에서 정의한 작업](#page-4723-0)
- [Amazon SQS에서 정의한 리소스 유형](#page-4727-0)
- [Amazon SQS에 사용되는 조건 키](#page-4727-1)

## <span id="page-4723-0"></span>Amazon SQS에서 정의한 작업

IAM 정책 설명의 Action 요소에서는 다음 작업을 지정할 수 있습니다. 정책을 사용하여 AWS에서 작 업할 수 있는 권한을 부여합니다. 정책에서 작업을 사용하면 일반적으로 이름이 같은 API 작업 또는 CLI 명령에 대한 액세스를 허용하거나 거부합니다. 그러나 경우에 따라 하나의 작업으로 둘 이상의 작 업에 대한 액세스가 제어됩니다. 또는 일부 작업을 수행하려면 다양한 작업이 필요합니다.

작업 테이블의 리소스 유형 열에는 각 작업이 리소스 수준 권한을 지원하는지 여부가 표시됩니다. 리 소스 열에 값이 없으면 정책 문의 Resource 요소에서 정책이 적용되는 모든 리소스("\*")를 지정해야 합니다. 리소스 열에 리소스 유형이 포함되어 있으면 해당 작업 시 문에서 해당 유형의 ARN을 지정 할 수 있습니다. 작업에 필요한 리소스가 하나 이상 있는 경우, 호출자에게 해당 리소스와 함께 작업을 사용할 수 있는 권한이 있어야 합니다. 필수 리소스는 테이블에서 별표(\*)로 표시됩니다. IAM 정책의 Resource 요소로 리소스 액세스를 제한하는 경우, 각 필수 리소스 유형에 대해 ARN 또는 패턴을 포 함해야 합니다. 일부 작업은 다수의 리소스 유형을 지원합니다. 리소스 유형이 옵션(필수 리소스로 표 시되지 않은 경우)인 경우에는 선택적 리소스 유형 중 하나를 사용하도록 선택할 수 있습니다.

작업 테이블의 조건 키 열에는 정책 설명의 Condition 요소에서 지정할 수 있는 키가 포함됩니다. 서 비스의 리소스와 연결된 조건 키에 대한 자세한 내용은 리소스 유형 테이블의 조건 키 열을 참조하세 요.

## **a** Note

리소스 조건 키는 [리소스 유형](#page-4727-0) 표에 나열되어 있습니다. 작업에 적용되는 리소스 유형에 대한 링크는 리소스 유형(\*필수) 작업 표의 열에서 찾을 수 있습니다. 리소스 유형 테이블의 리소스 유형에는 조건 키 열이 포함되고 이는 작업 표의 작업에 적용되는 리소스 조건 키입니다.

다음 테이블의 열에 대한 자세한 내용은 [작업 테이블](reference_policies_actions-resources-contextkeys.html#actions_table)을 참조하세요.

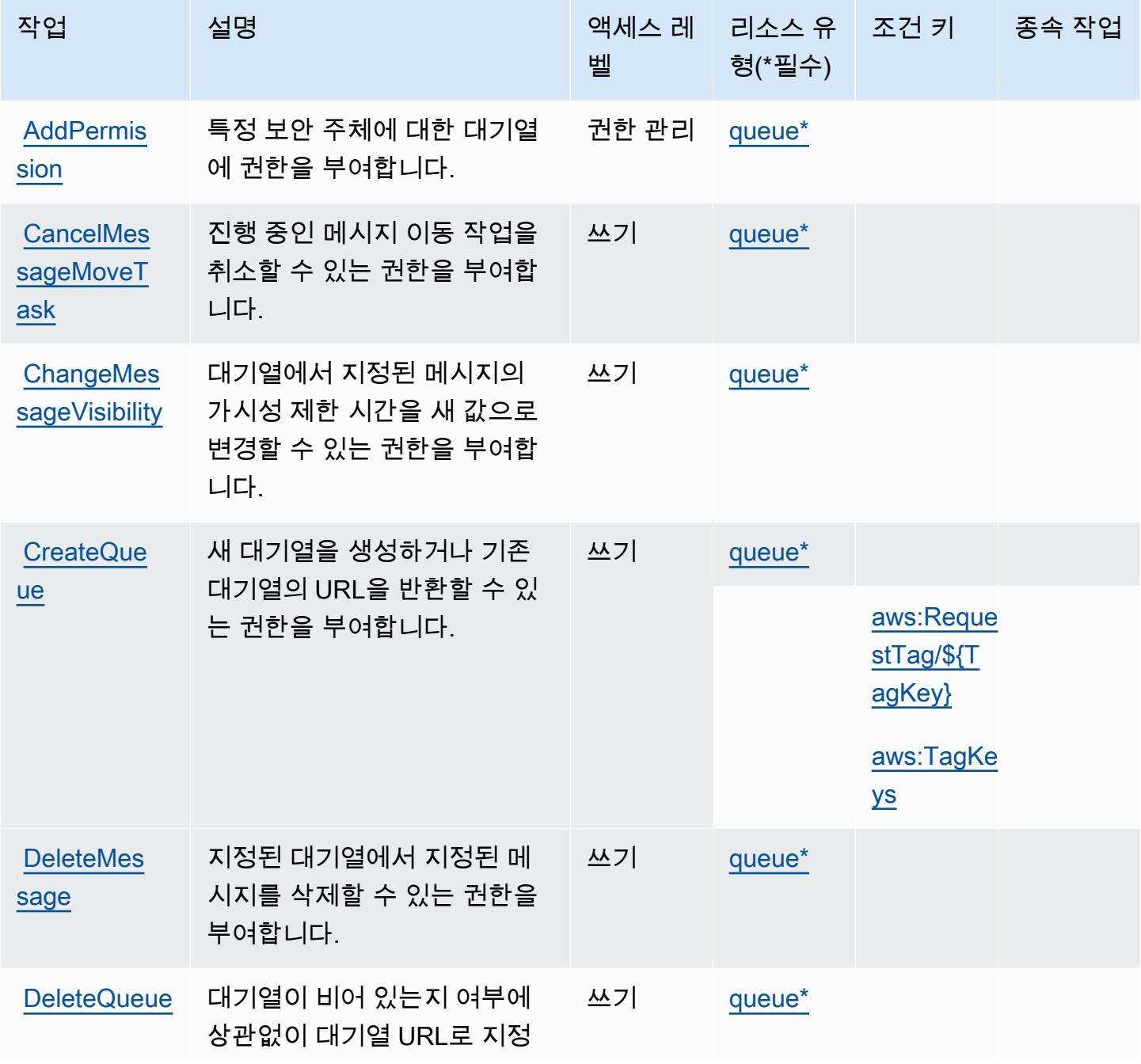

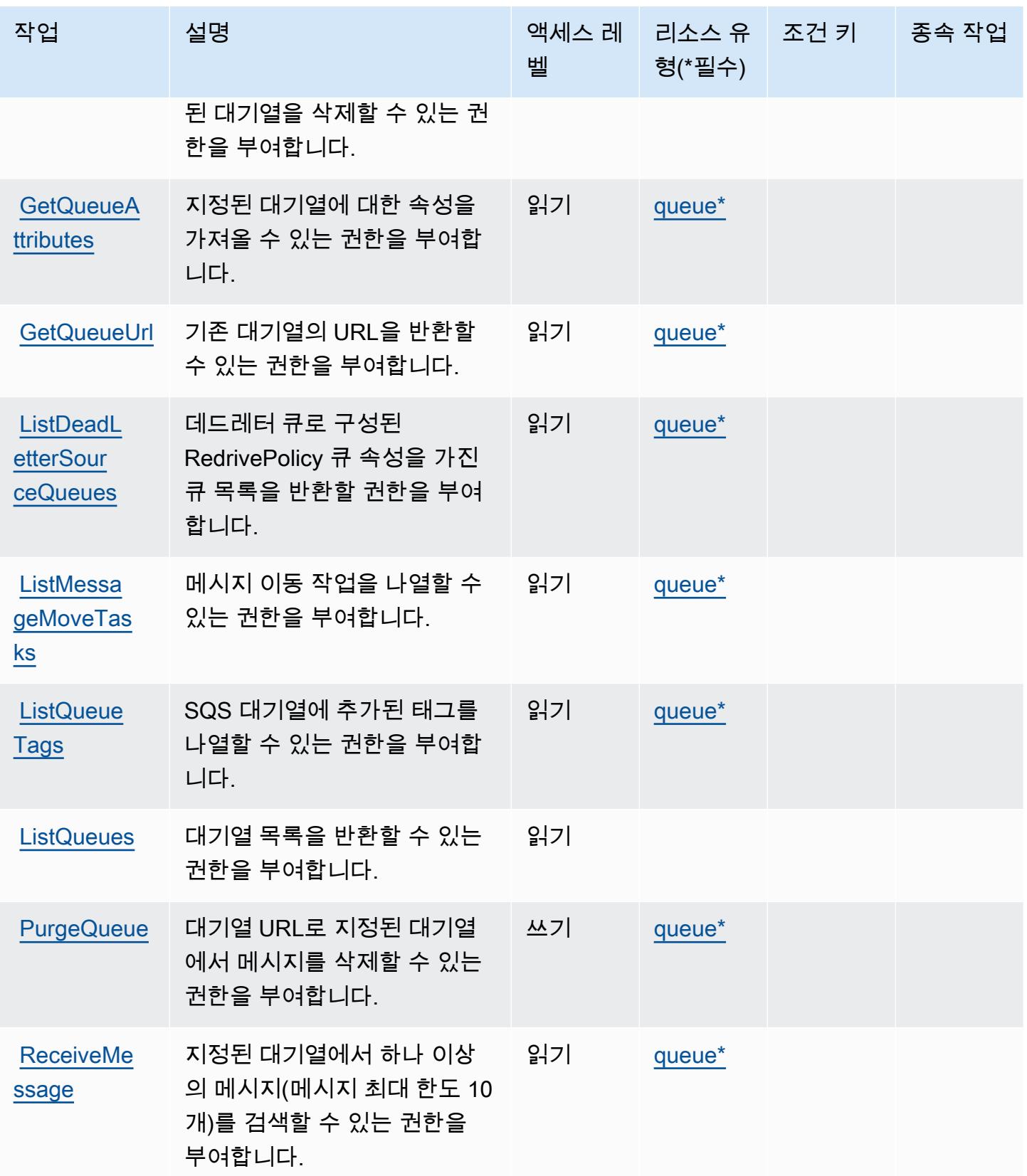

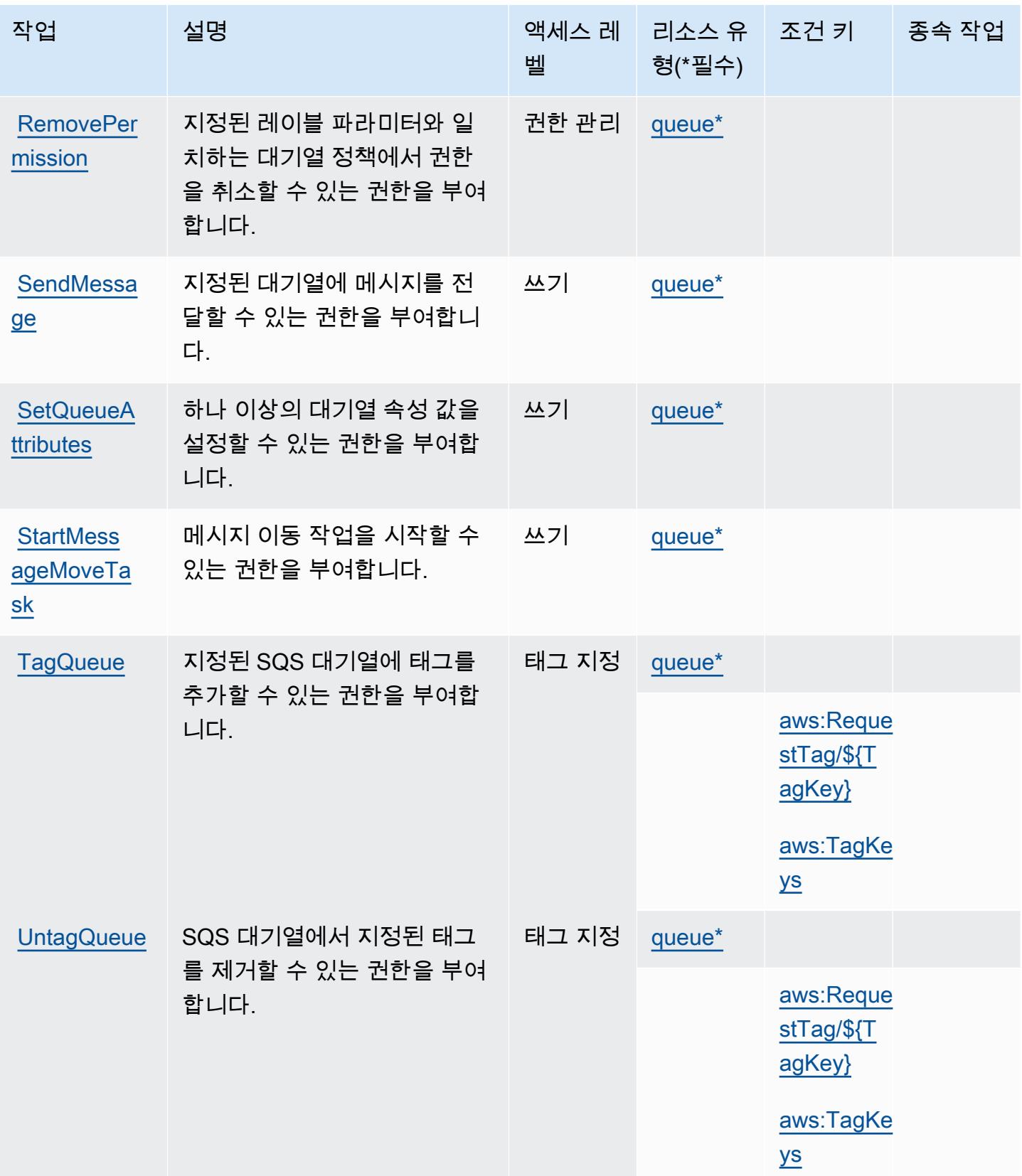

## <span id="page-4727-0"></span>Amazon SQS에서 정의한 리소스 유형

이 서비스에서 정의하는 리소스 유형은 다음과 같으며, IAM 권한 정책 설명의 Resource 요소에서 사 용할 수 있습니다. [작업 테이블의](#page-4723-0) 각 작업에서 해당 작업으로 지정할 수 있는 리소스 유형을 식별합니 다. 리소스 유형은 정책에 포함할 조건 키를 정의할 수도 있습니다. 이러한 키는 리소스 유형 테이블의 마지막 열에 표시됩니다. 다음 테이블의 열에 관한 자세한 내용은 [리소스 유형 테이블을](reference_policies_actions-resources-contextkeys.html#resources_table) 참조하세요.

#### **a** Note

대기열의 ARN은 IAM 권한 정책에서만 사용됩니다. API 및 CLI 호출에서는 대신 대기열의 URL을 사용합니다.

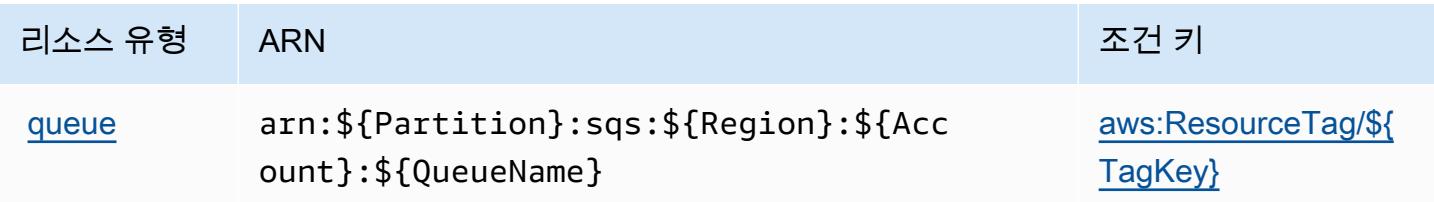

### <span id="page-4727-1"></span>Amazon SQS에 사용되는 조건 키

Amazon SQS는 IAM 정책의 Condition 요소에서 사용할 수 있는 다음과 같은 조건 키를 정의합니다. 이러한 키를 사용하여 정책 설명이 적용되는 조건을 보다 상세하게 설정할 수 있습니다. 다음 테이블의 열에 대한 자세한 내용은 [조건 키 테이블을](reference_policies_actions-resources-contextkeys.html#context_keys_table) 참조하세요.

모든 서비스에 사용할 수 있는 글로벌 조건 키를 보려면 [사용 가능한 글로벌 조건 키](https://docs.aws.amazon.com/IAM/latest/UserGuide/reference_policies_condition-keys.html#AvailableKeys)를 참조하세요.

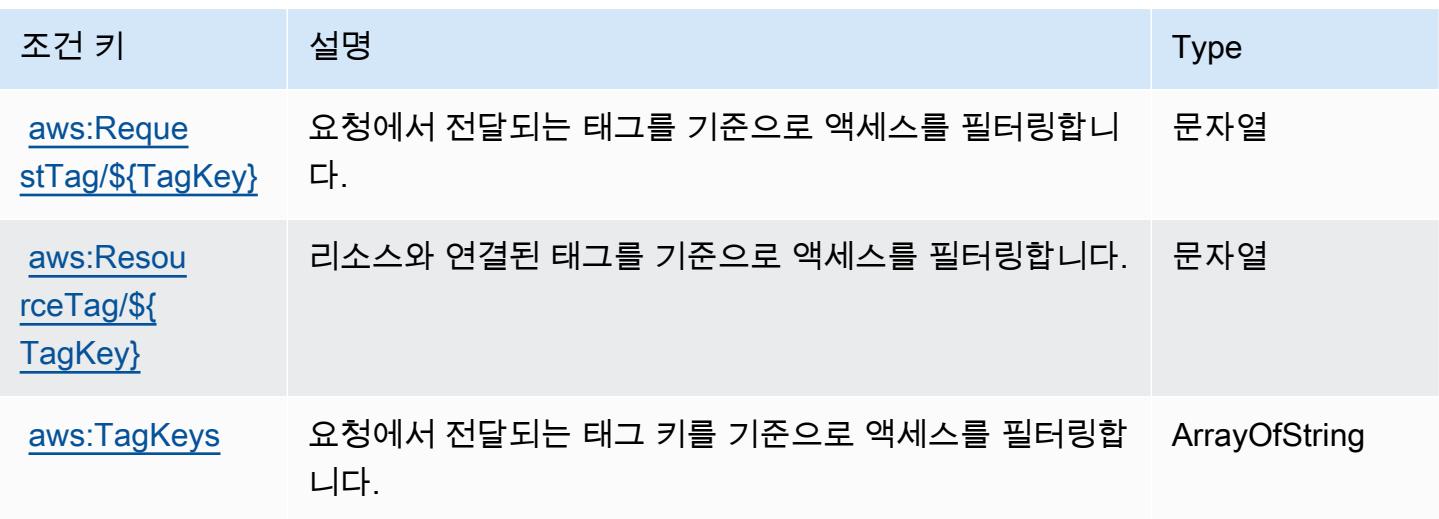

# AWS Step Functions에 사용되는 작업, 리소스 및 조건 키

AWS Step Functions (서비스 접두사:states) 는 IAM 권한 정책에 사용할 수 있는 다음과 같은 서비스 별 리소스, 작업 및 조건 컨텍스트 키를 제공합니다.

#### 참조:

- [이 서비스의 구성](https://docs.aws.amazon.com/step-functions/latest/dg/welcome.html) 방법을 알아봅니다.
- [이 서비스에 사용 가능한 API 작업](https://docs.aws.amazon.com/step-functions/latest/apireference/) 목록을 봅니다.
- IAM 권한 정책을 [사용](https://docs.aws.amazon.com/step-functions/latest/dg/procedure-create-iam-role.html)하여 이 서비스와 리소스를 보호하는 방법을 알아봅니다.

#### 주제

- [AWS Step Functions에서 정의한 작업](#page-4728-0)
- [AWS Step Functions에서 정의한 리소스 유형](#page-4735-0)
- [AWS Step Functions에 사용되는 조건 키](#page-4736-0)

## <span id="page-4728-0"></span>AWS Step Functions에서 정의한 작업

IAM 정책 설명의 Action 요소에서는 다음 작업을 지정할 수 있습니다. 정책을 사용하여 AWS에서 작 업할 수 있는 권한을 부여합니다. 정책에서 작업을 사용하면 일반적으로 이름이 같은 API 작업 또는 CLI 명령에 대한 액세스를 허용하거나 거부합니다. 그러나 경우에 따라 하나의 작업으로 둘 이상의 작 업에 대한 액세스가 제어됩니다. 또는 일부 작업을 수행하려면 다양한 작업이 필요합니다.

작업 테이블의 리소스 유형 열에는 각 작업이 리소스 수준 권한을 지원하는지 여부가 표시됩니다. 리 소스 열에 값이 없으면 정책 문의 Resource 요소에서 정책이 적용되는 모든 리소스("\*")를 지정해야 합니다. 리소스 열에 리소스 유형이 포함되어 있으면 해당 작업 시 문에서 해당 유형의 ARN을 지정 할 수 있습니다. 작업에 필요한 리소스가 하나 이상 있는 경우, 호출자에게 해당 리소스와 함께 작업을 사용할 수 있는 권한이 있어야 합니다. 필수 리소스는 테이블에서 별표(\*)로 표시됩니다. IAM 정책의 Resource 요소로 리소스 액세스를 제한하는 경우, 각 필수 리소스 유형에 대해 ARN 또는 패턴을 포 함해야 합니다. 일부 작업은 다수의 리소스 유형을 지원합니다. 리소스 유형이 옵션(필수 리소스로 표 시되지 않은 경우)인 경우에는 선택적 리소스 유형 중 하나를 사용하도록 선택할 수 있습니다.

작업 테이블의 조건 키 열에는 정책 설명의 Condition 요소에서 지정할 수 있는 키가 포함됩니다. 서 비스의 리소스와 연결된 조건 키에 대한 자세한 내용은 리소스 유형 테이블의 조건 키 열을 참조하세 요.

## **a** Note

리소스 조건 키는 [리소스 유형](#page-4735-0) 표에 나열되어 있습니다. 작업에 적용되는 리소스 유형에 대한 링크는 리소스 유형(\*필수) 작업 표의 열에서 찾을 수 있습니다. 리소스 유형 테이블의 리소스 유형에는 조건 키 열이 포함되고 이는 작업 표의 작업에 적용되는 리소스 조건 키입니다.

다음 테이블의 열에 대한 자세한 내용은 [작업 테이블](reference_policies_actions-resources-contextkeys.html#actions_table)을 참조하세요.

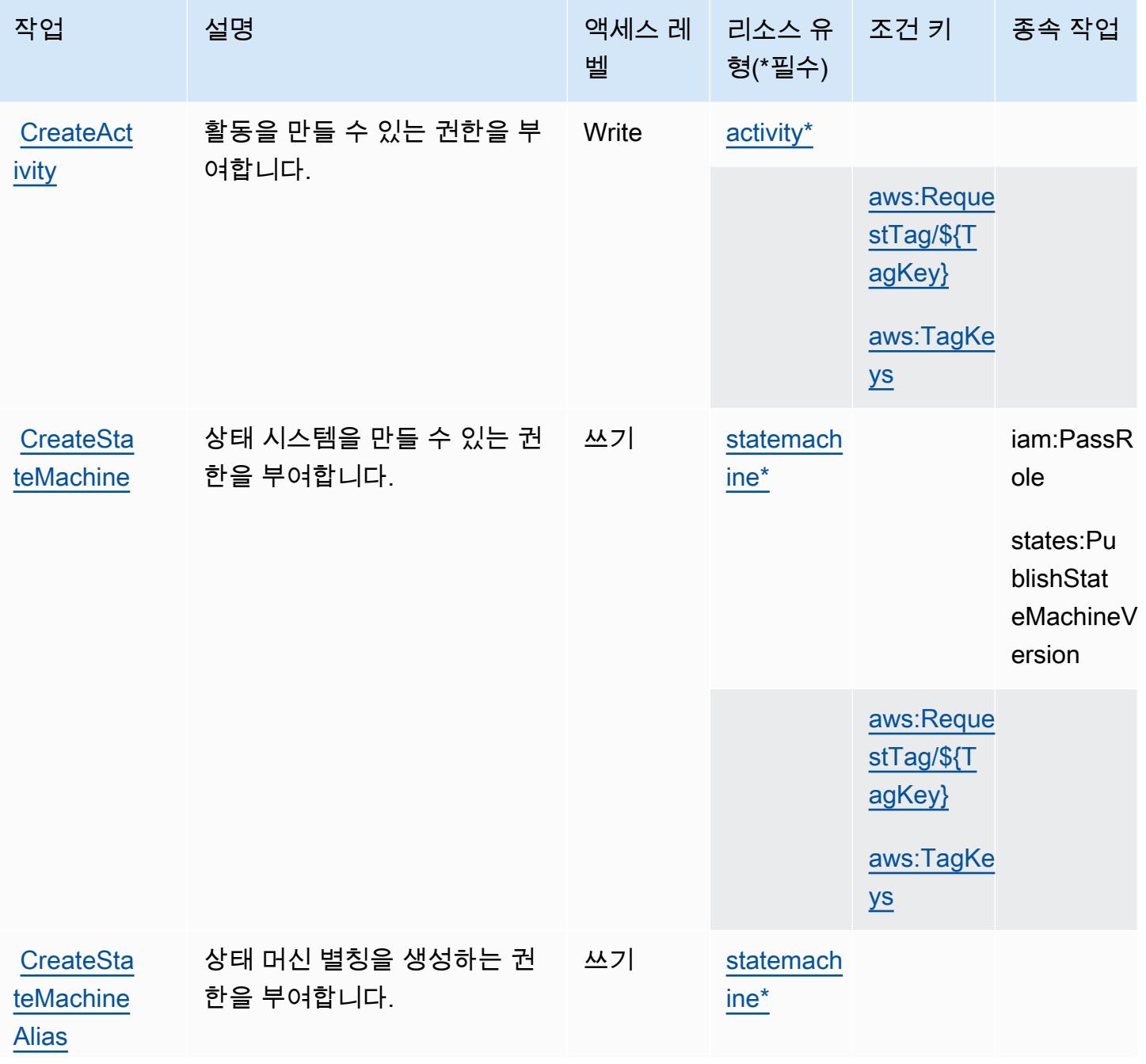

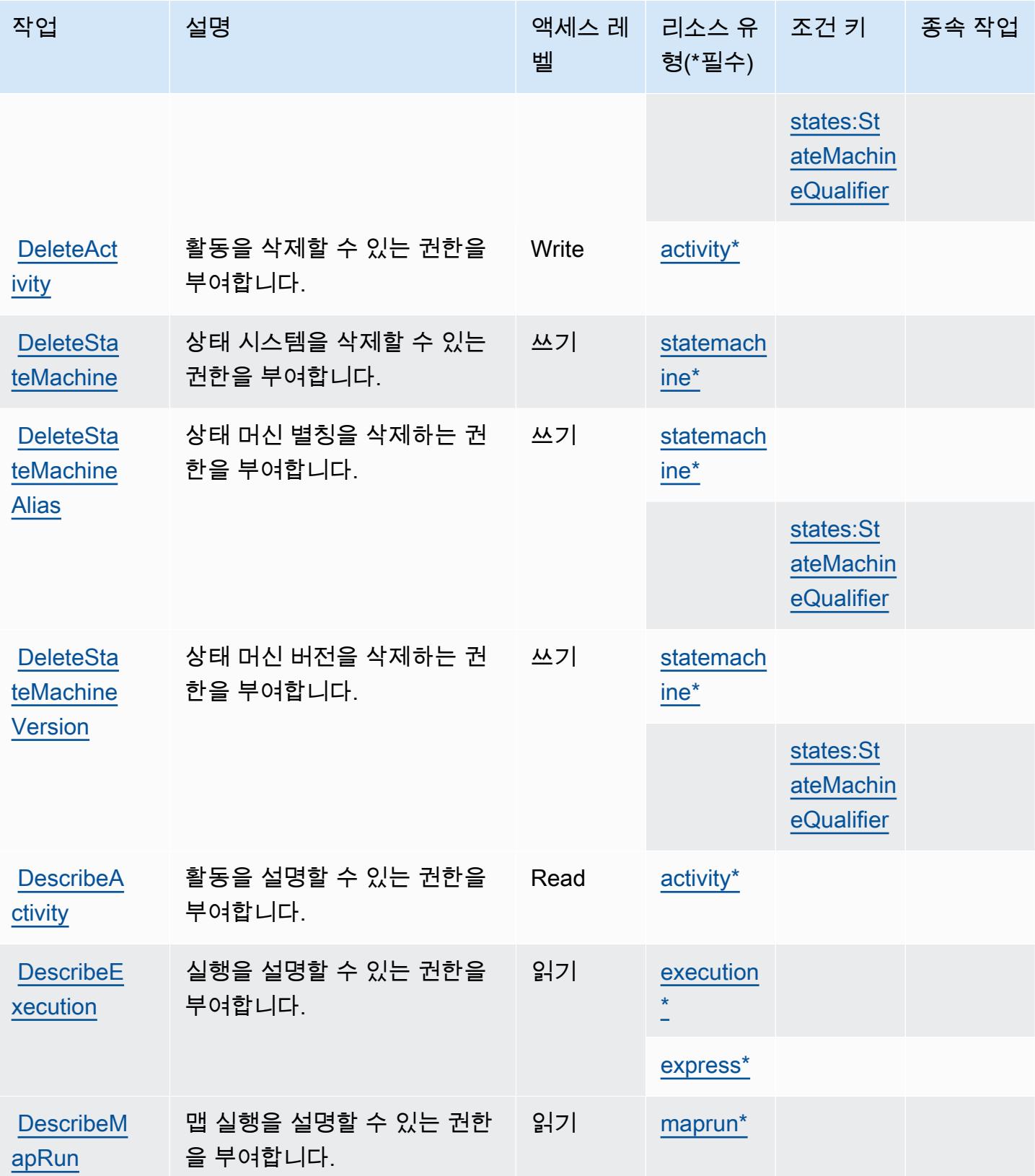

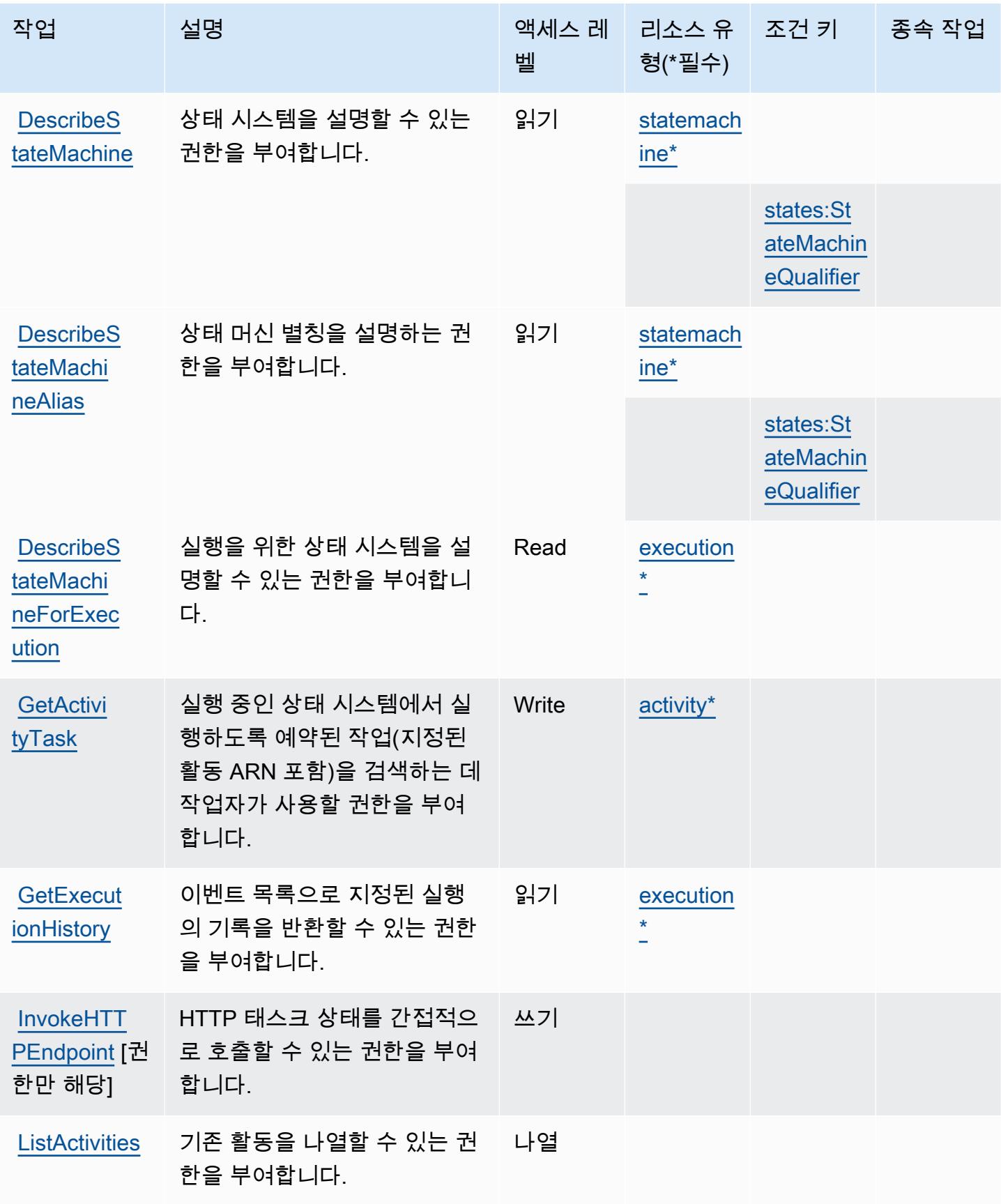

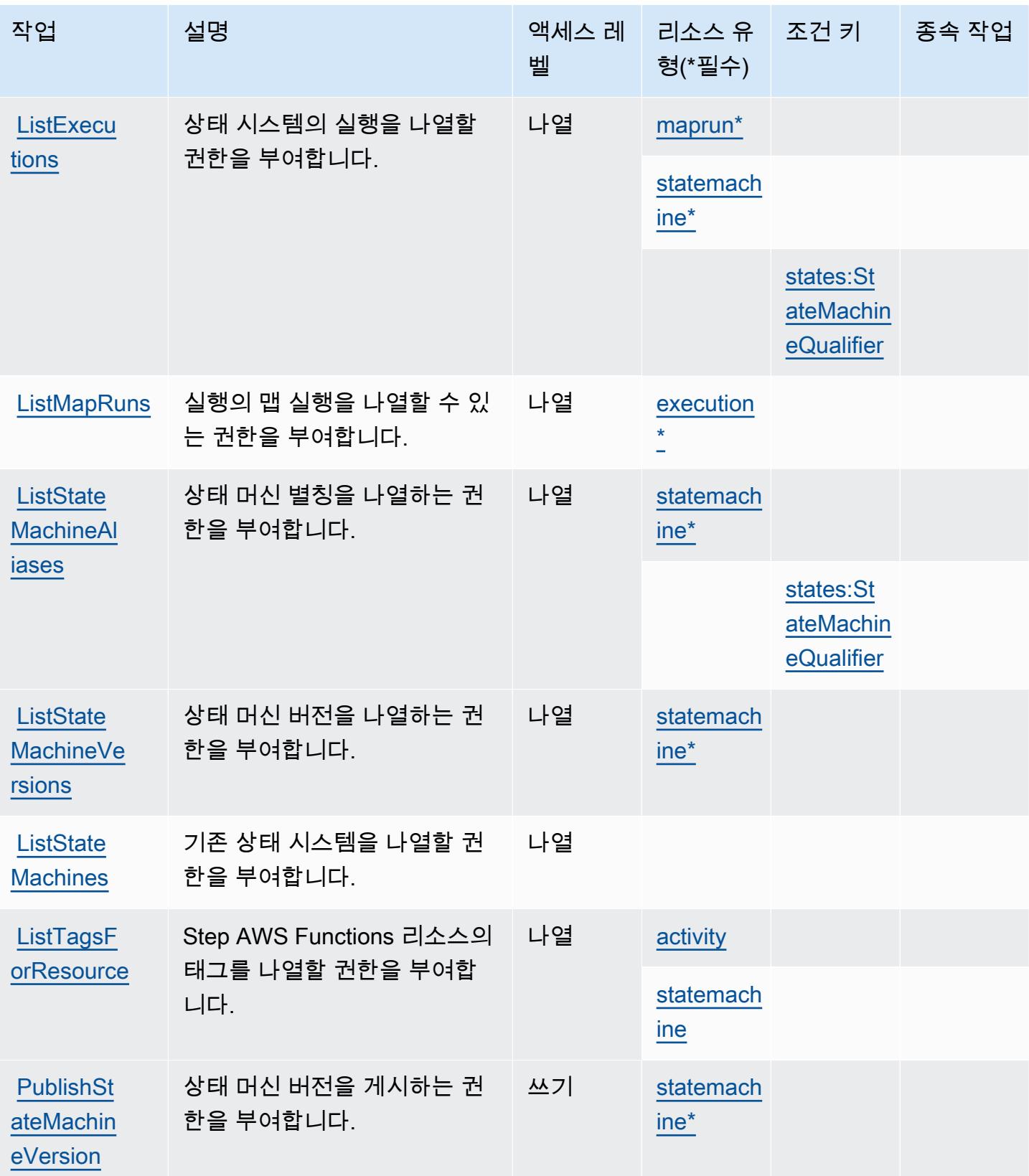

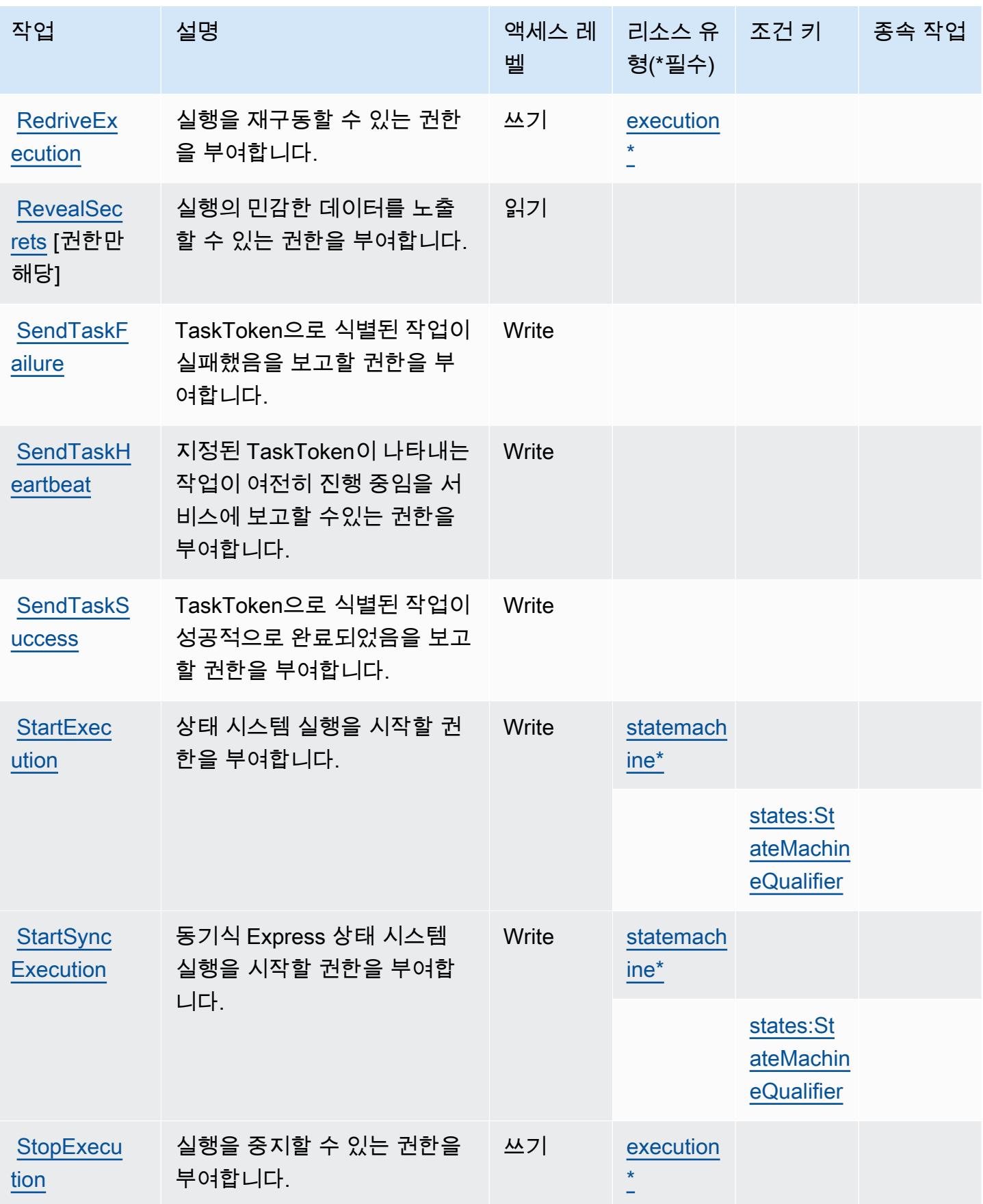

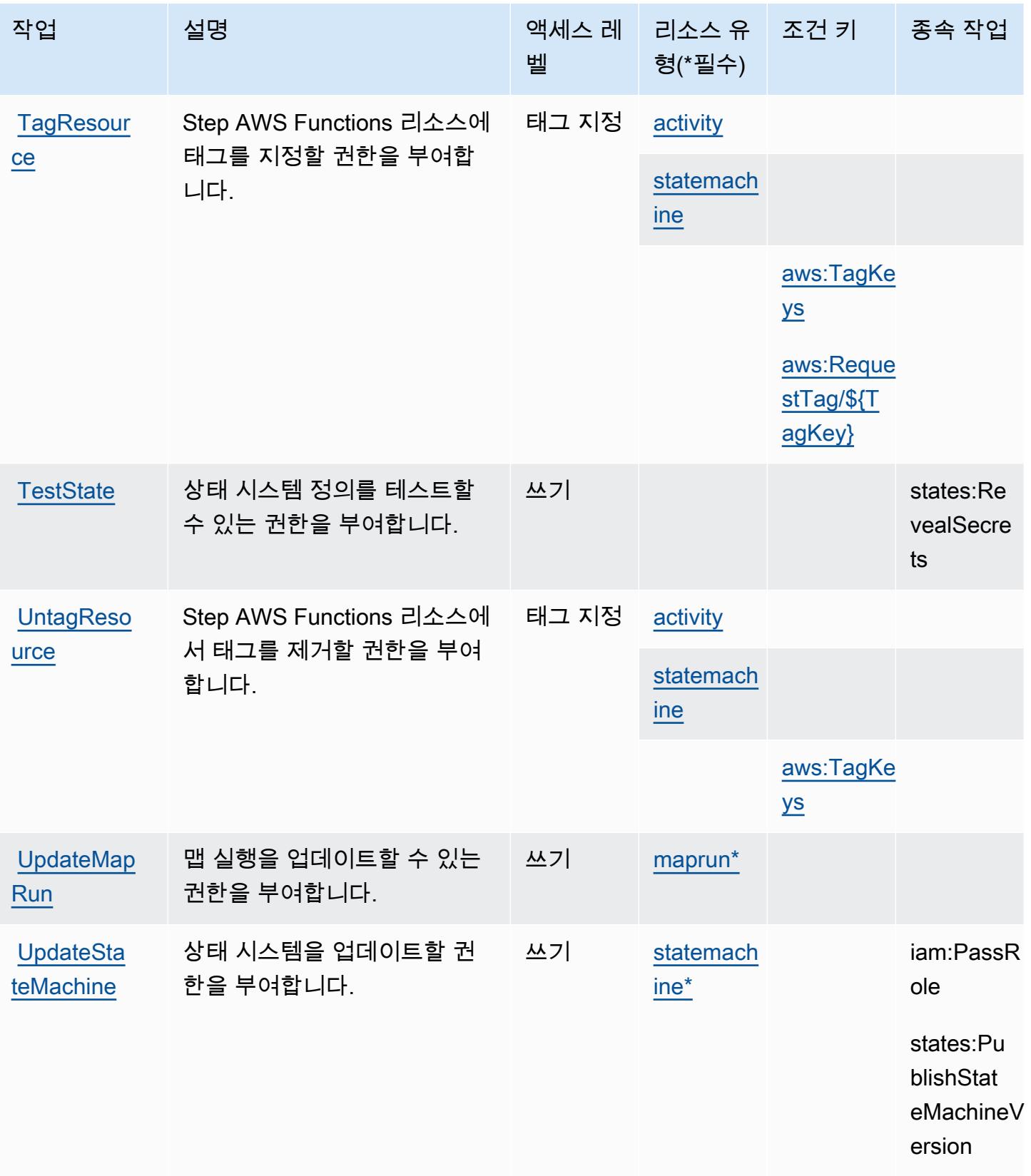

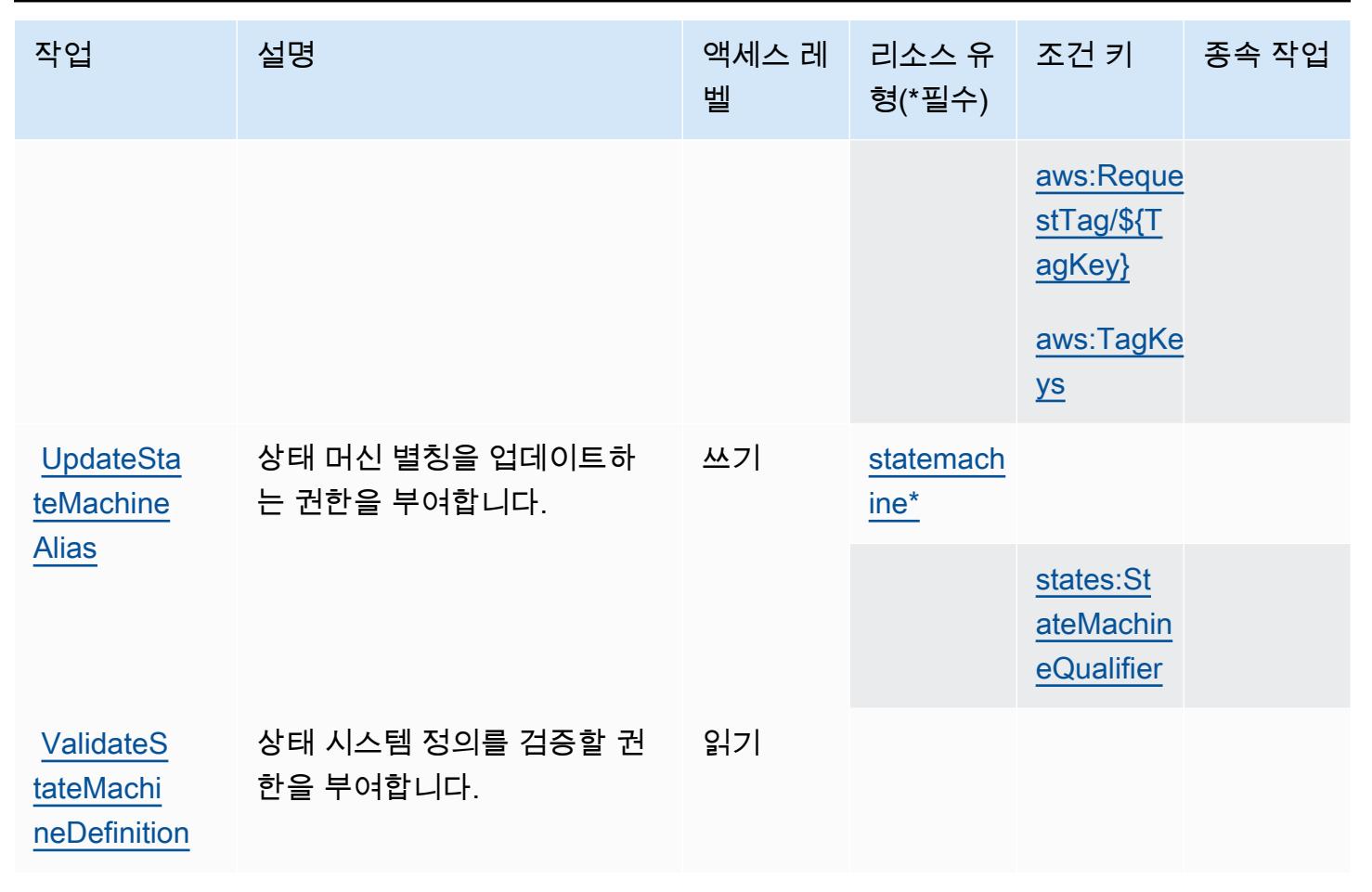

## <span id="page-4735-0"></span>AWS Step Functions에서 정의한 리소스 유형

이 서비스에서 정의하는 리소스 유형은 다음과 같으며, IAM 권한 정책 설명의 Resource 요소에서 사 용할 수 있습니다. [작업 테이블의](#page-4728-0) 각 작업에서 해당 작업으로 지정할 수 있는 리소스 유형을 식별합니 다. 리소스 유형은 정책에 포함할 조건 키를 정의할 수도 있습니다. 이러한 키는 리소스 유형 테이블의 마지막 열에 표시됩니다. 다음 테이블의 열에 관한 자세한 내용은 [리소스 유형 테이블을](reference_policies_actions-resources-contextkeys.html#resources_table) 참조하세요.

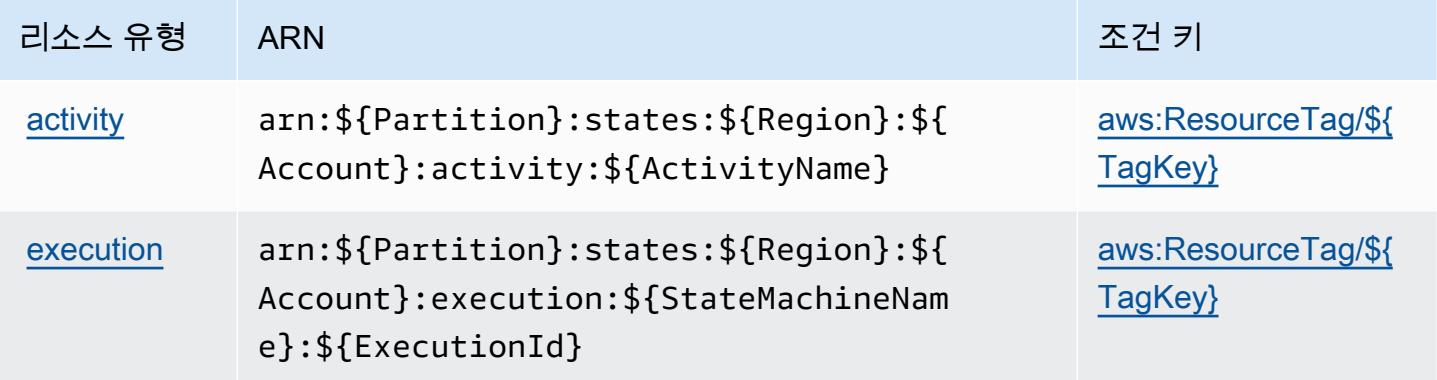

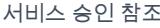

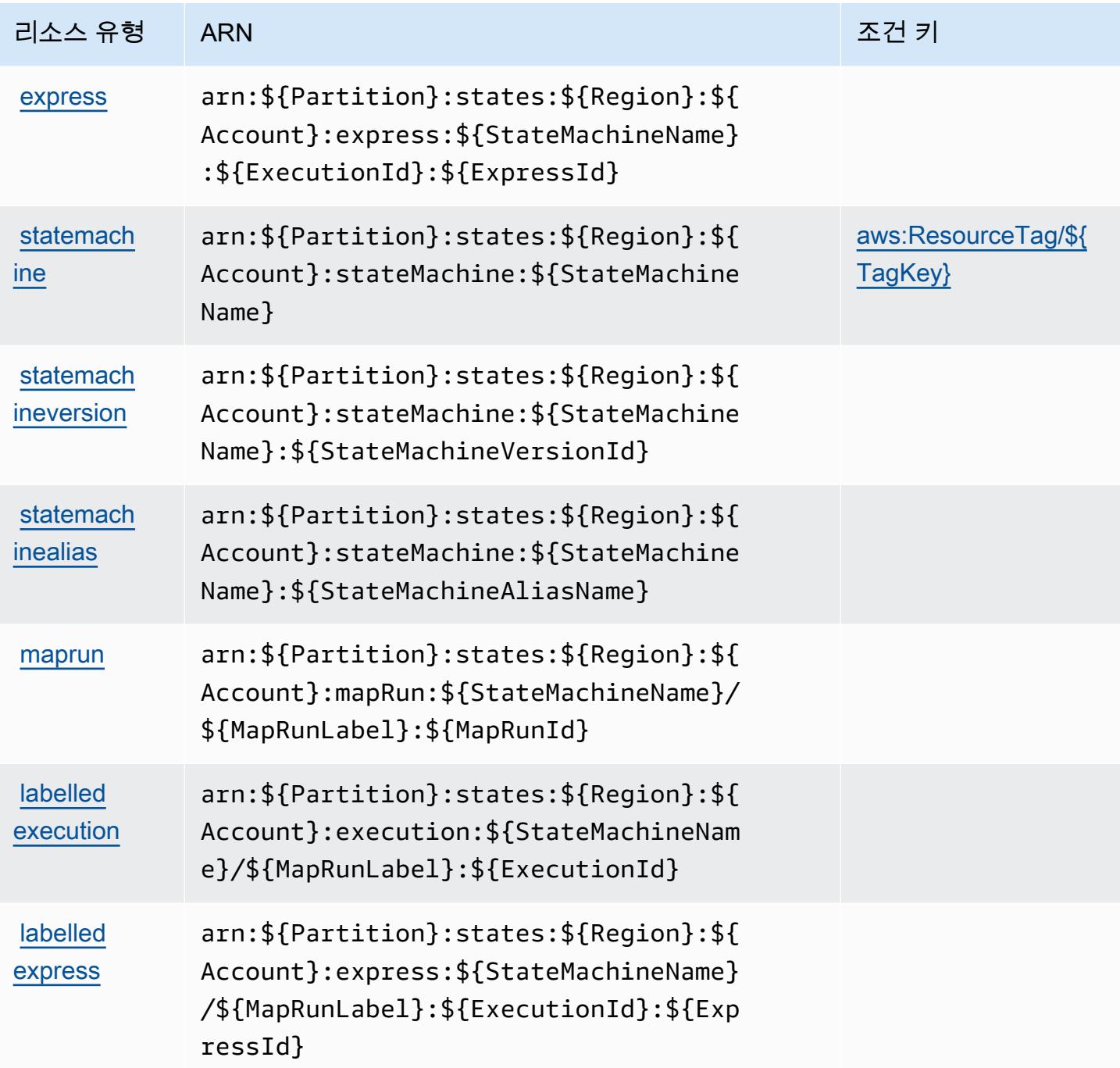

<span id="page-4736-0"></span>AWS Step Functions에 사용되는 조건 키

AWS Step Functions는 IAM 정책의 Condition 요소에서 사용할 수 있는 다음과 같은 조건 키를 정의 합니다. 이러한 키를 사용하여 정책 설명이 적용되는 조건을 보다 상세하게 설정할 수 있습니다. 다음 테이블의 열에 대한 자세한 내용은 [조건 키 테이블](reference_policies_actions-resources-contextkeys.html#context_keys_table)을 참조하세요.

모든 서비스에 사용할 수 있는 글로벌 조건 키를 보려면 [사용 가능한 글로벌 조건 키](https://docs.aws.amazon.com/IAM/latest/UserGuide/reference_policies_condition-keys.html#AvailableKeys)를 참조하세요.

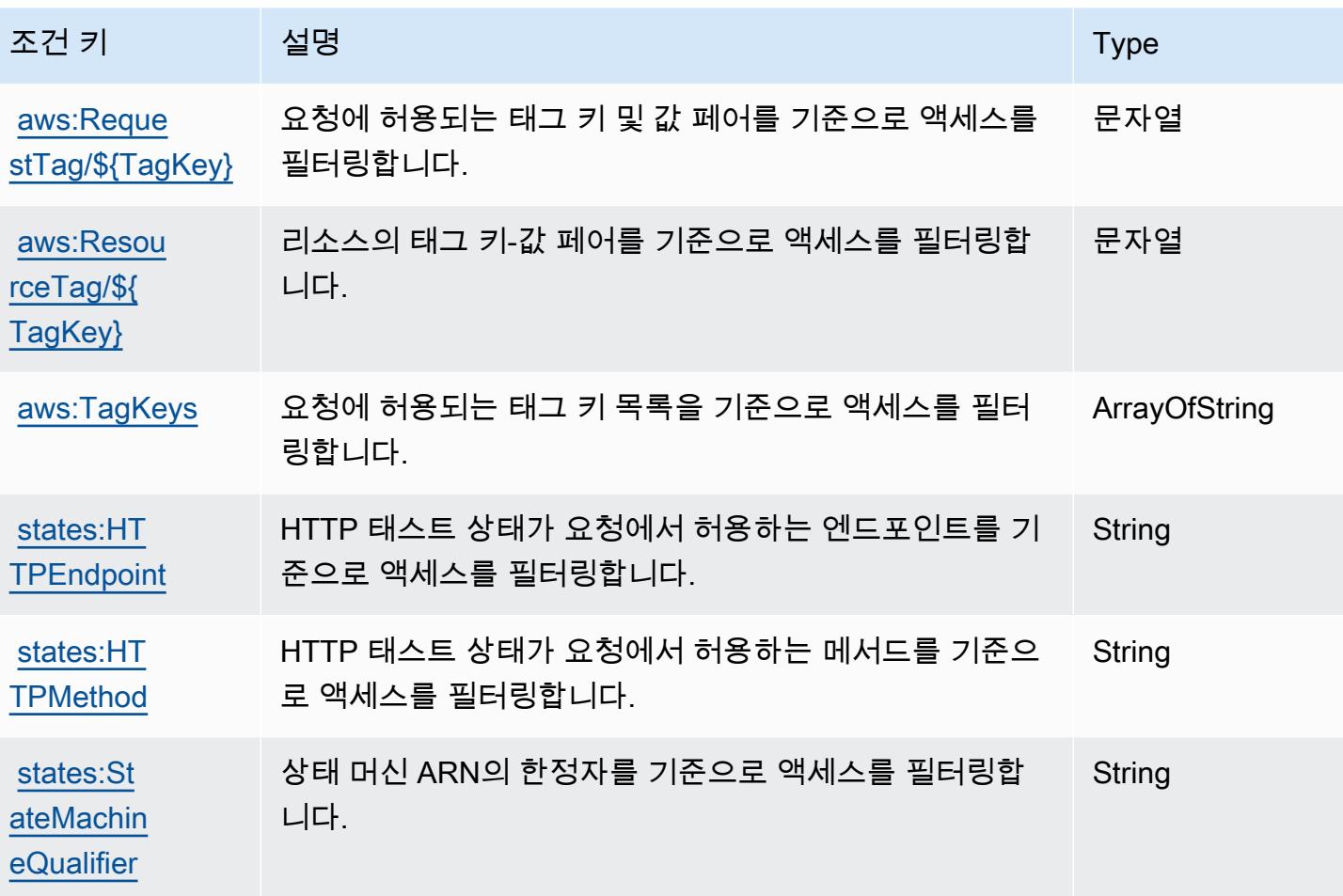

## AWS Storage Gateway의 작업, 리소스 및 조건 키

AWS Storage Gateway (서비스 접두사:storagegateway) 는 IAM 권한 정책에 사용할 수 있는 다음 과 같은 서비스별 리소스, 작업 및 조건 컨텍스트 키를 제공합니다.

참조:

- [이 서비스의 구성](https://docs.aws.amazon.com/storagegateway/latest/userguide/) 방법을 알아봅니다.
- [이 서비스에 사용 가능한 API 작업](https://docs.aws.amazon.com/storagegateway/latest/APIReference/) 목록을 봅니다.
- IAM 권한 정책을 [사용](https://docs.aws.amazon.com/storagegateway/latest/userguide/UsingIAMWithStorageGateway.html)하여 이 서비스와 리소스를 보호하는 방법을 알아봅니다.

주제

- [AWS Storage Gateway에서 정의하는 작업](#page-4738-0)
- [AWS Storage Gateway에서 정의하는 리소스 유형](#page-4755-0)
- [AWS Storage Gateway의 조건 키](#page-4756-0)

### <span id="page-4738-0"></span>AWS Storage Gateway에서 정의하는 작업

IAM 정책 설명의 Action 요소에서는 다음 작업을 지정할 수 있습니다. 정책을 사용하여 AWS에서 작 업할 수 있는 권한을 부여합니다. 정책에서 작업을 사용하면 일반적으로 이름이 같은 API 작업 또는 CLI 명령에 대한 액세스를 허용하거나 거부합니다. 그러나 경우에 따라 하나의 작업으로 둘 이상의 작 업에 대한 액세스가 제어됩니다. 또는 일부 작업을 수행하려면 다양한 작업이 필요합니다.

작업 테이블의 리소스 유형 열에는 각 작업이 리소스 수준 권한을 지원하는지 여부가 표시됩니다. 리 소스 열에 값이 없으면 정책 문의 Resource 요소에서 정책이 적용되는 모든 리소스("\*")를 지정해야 합니다. 리소스 열에 리소스 유형이 포함되어 있으면 해당 작업 시 문에서 해당 유형의 ARN을 지정 할 수 있습니다. 작업에 필요한 리소스가 하나 이상 있는 경우, 호출자에게 해당 리소스와 함께 작업을 사용할 수 있는 권한이 있어야 합니다. 필수 리소스는 테이블에서 별표(\*)로 표시됩니다. IAM 정책의 Resource 요소로 리소스 액세스를 제한하는 경우, 각 필수 리소스 유형에 대해 ARN 또는 패턴을 포 함해야 합니다. 일부 작업은 다수의 리소스 유형을 지원합니다. 리소스 유형이 옵션(필수 리소스로 표 시되지 않은 경우)인 경우에는 선택적 리소스 유형 중 하나를 사용하도록 선택할 수 있습니다.

작업 테이블의 조건 키 열에는 정책 설명의 Condition 요소에서 지정할 수 있는 키가 포함됩니다. 서 비스의 리소스와 연결된 조건 키에 대한 자세한 내용은 리소스 유형 테이블의 조건 키 열을 참조하세 요.

#### **a** Note

리소스 조건 키는 [리소스 유형](#page-4755-0) 표에 나열되어 있습니다. 작업에 적용되는 리소스 유형에 대한 링크는 리소스 유형(\*필수) 작업 표의 열에서 찾을 수 있습니다. 리소스 유형 테이블의 리소스 유형에는 조건 키 열이 포함되고 이는 작업 표의 작업에 적용되는 리소스 조건 키입니다.

다음 테이블의 열에 대한 자세한 내용은 [작업 테이블](reference_policies_actions-resources-contextkeys.html#actions_table)을 참조하세요.

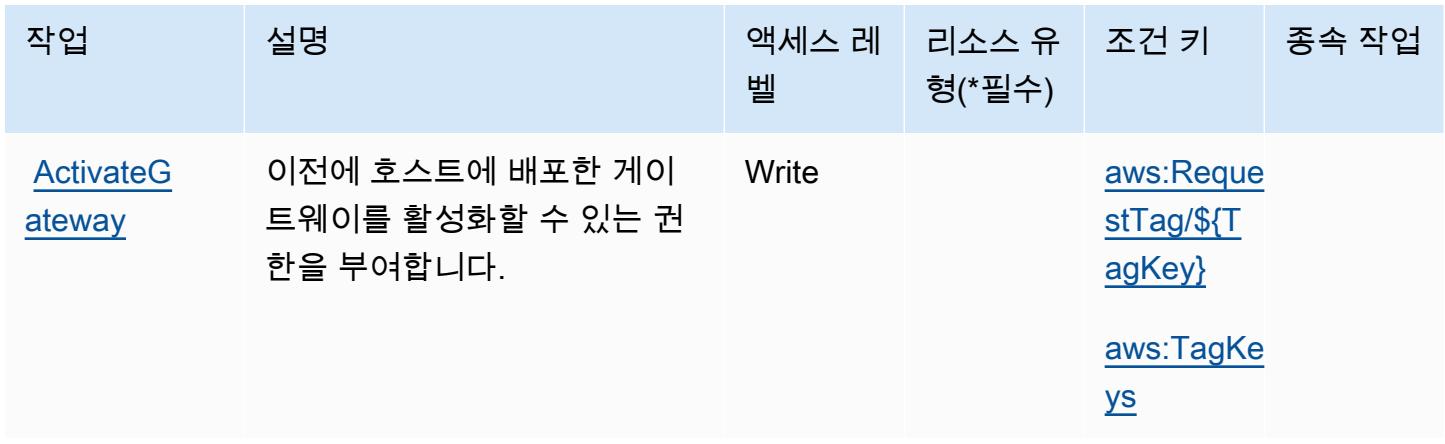

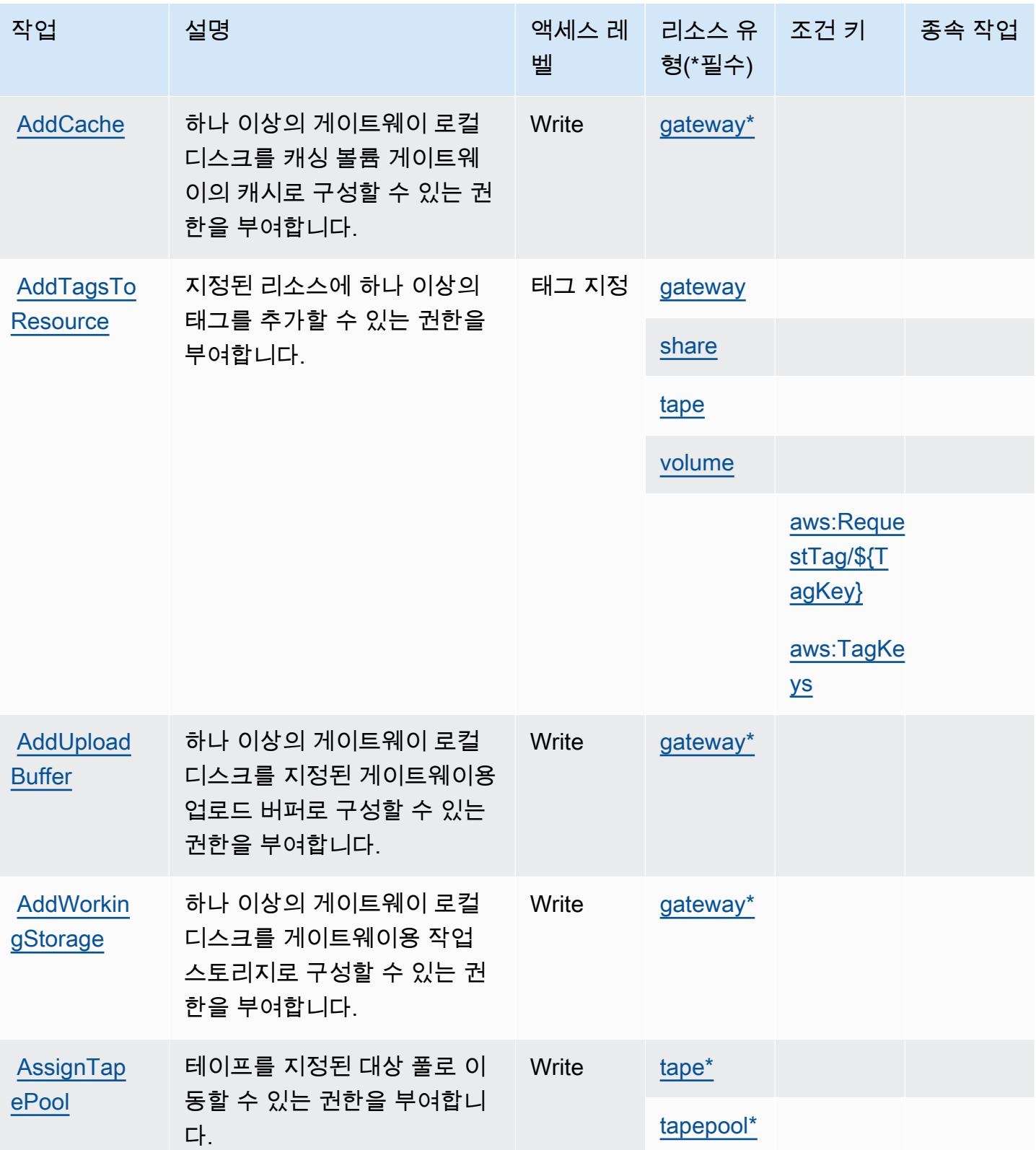

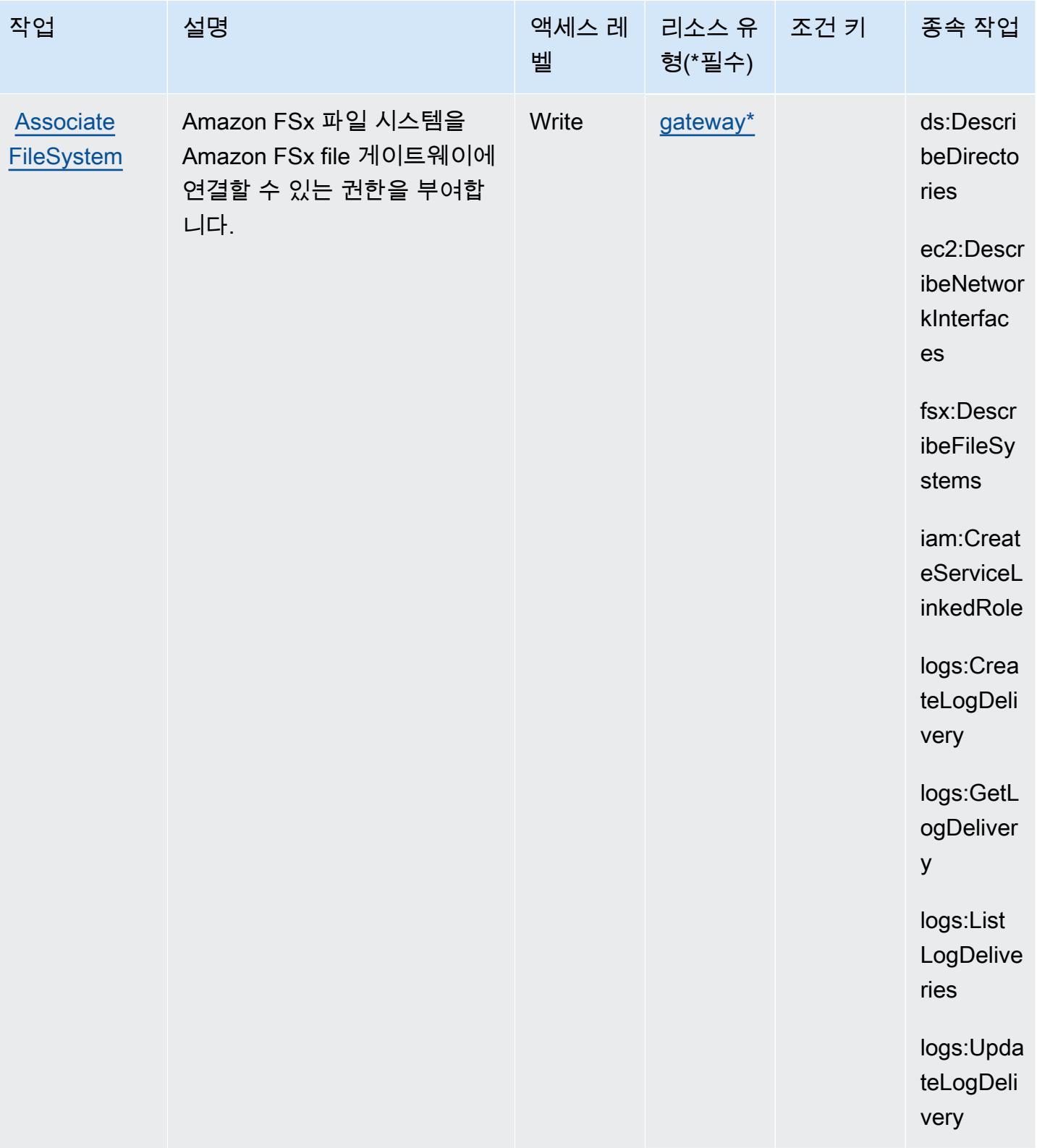

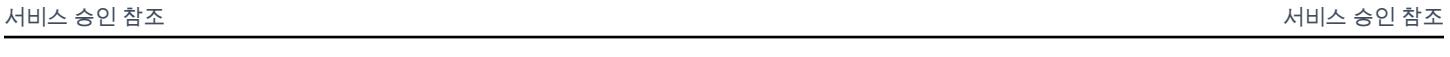

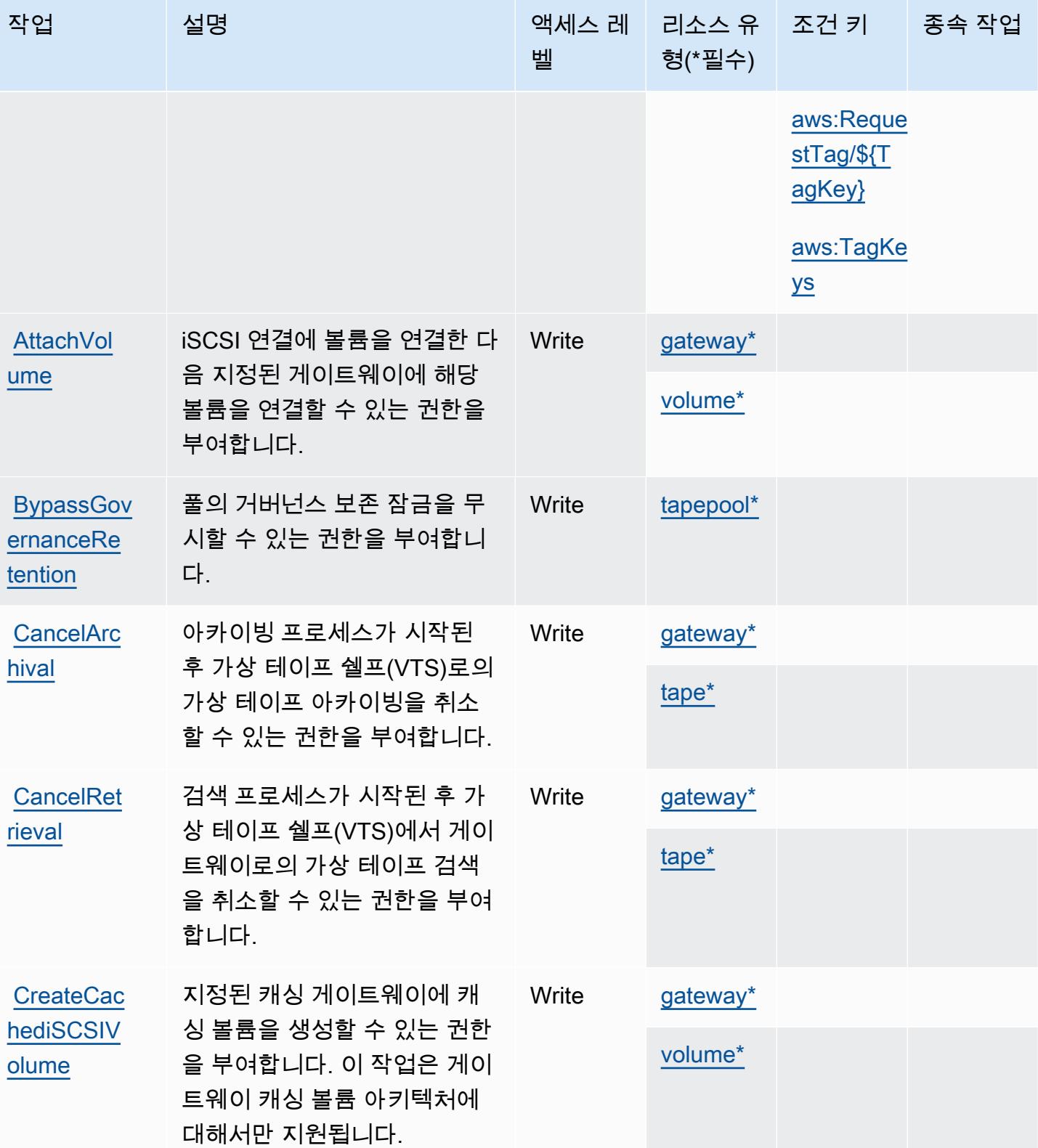

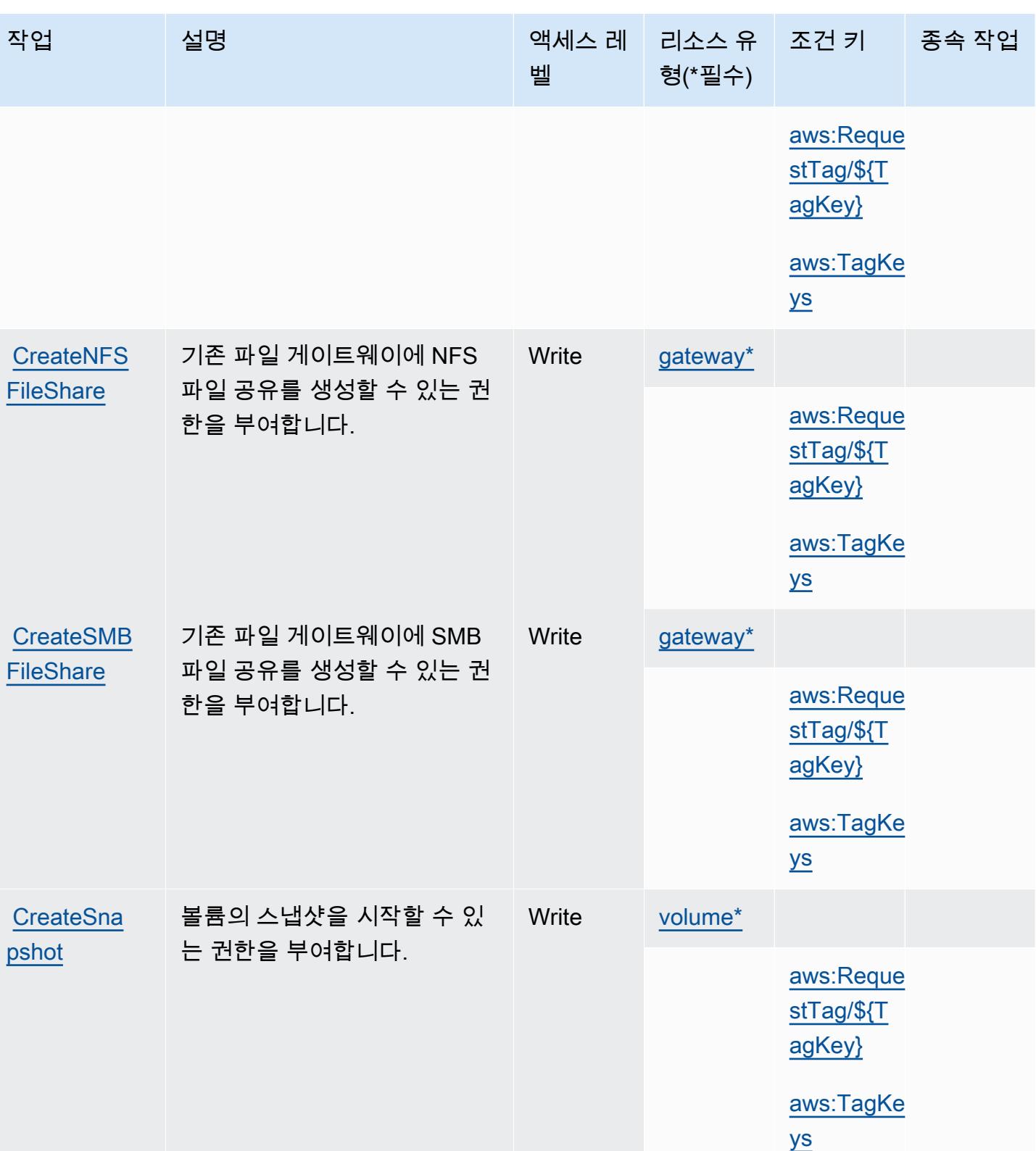

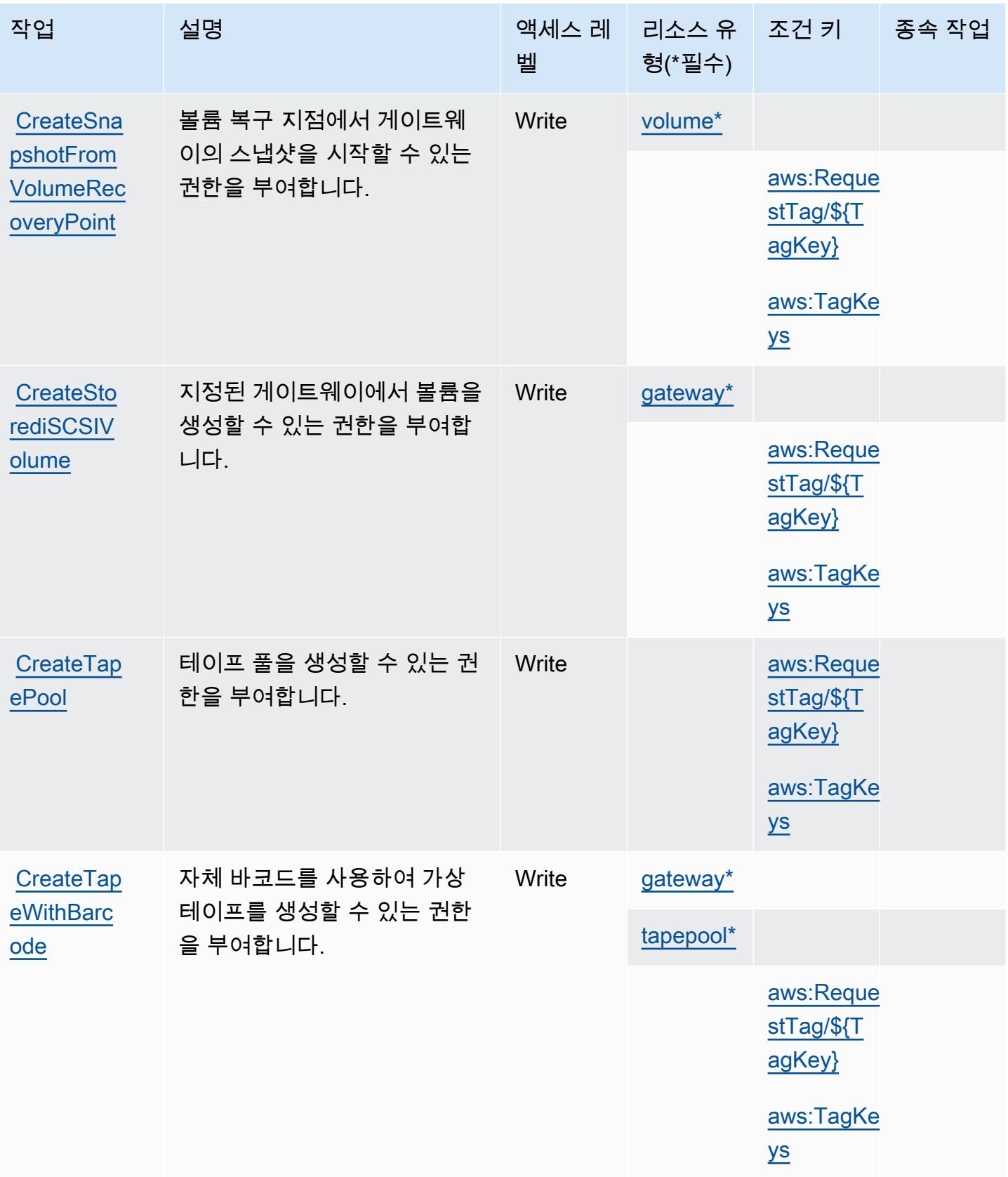

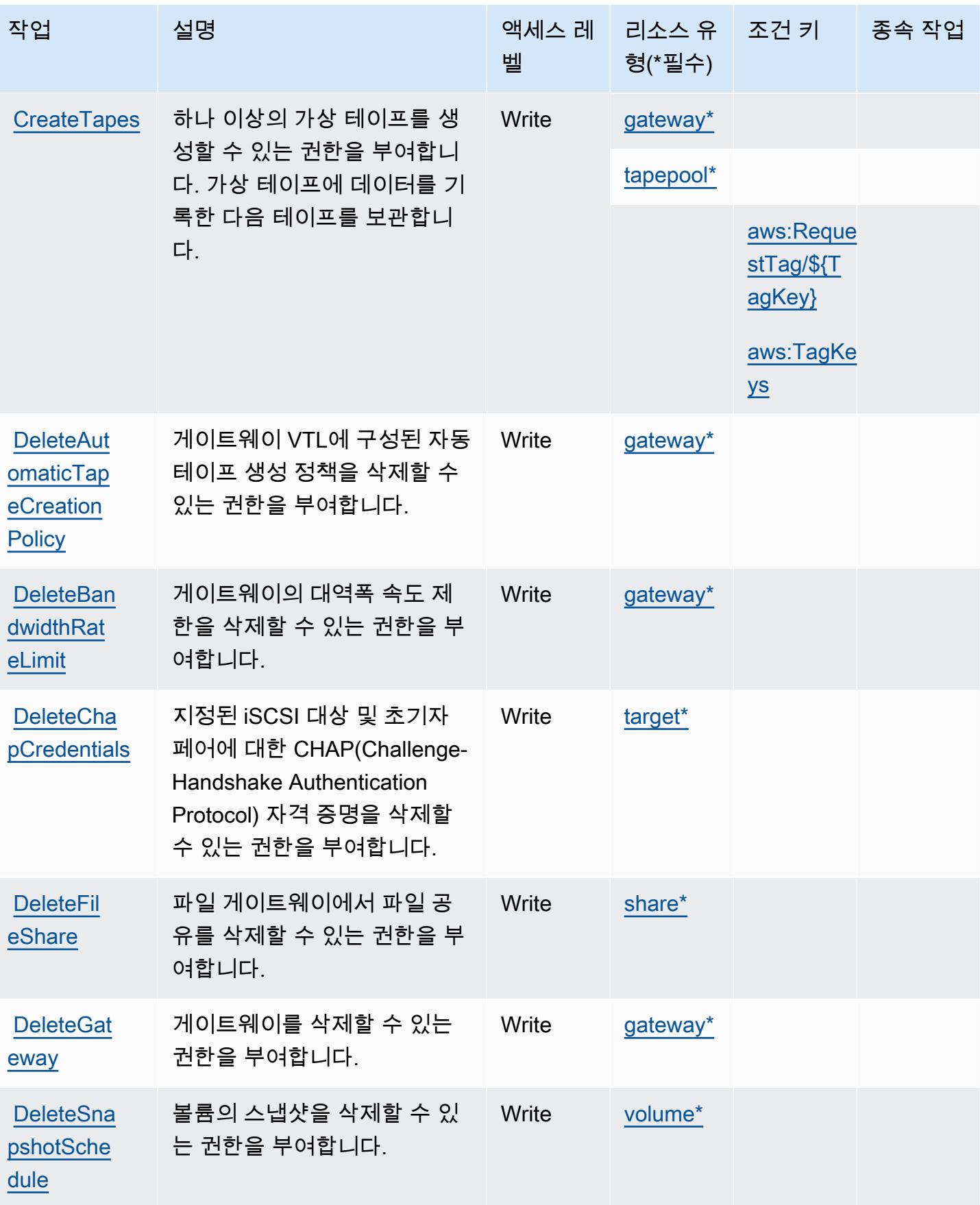

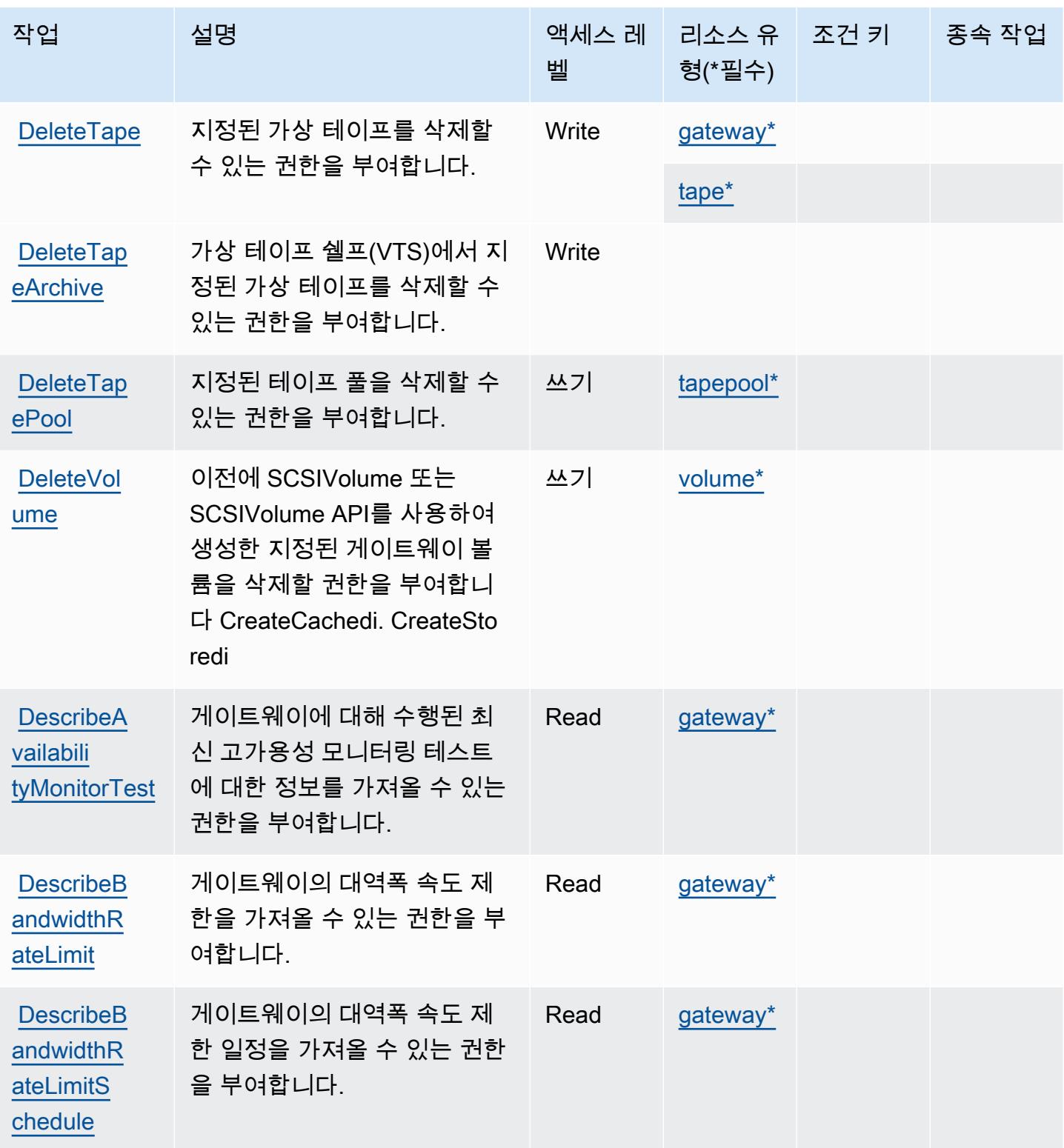

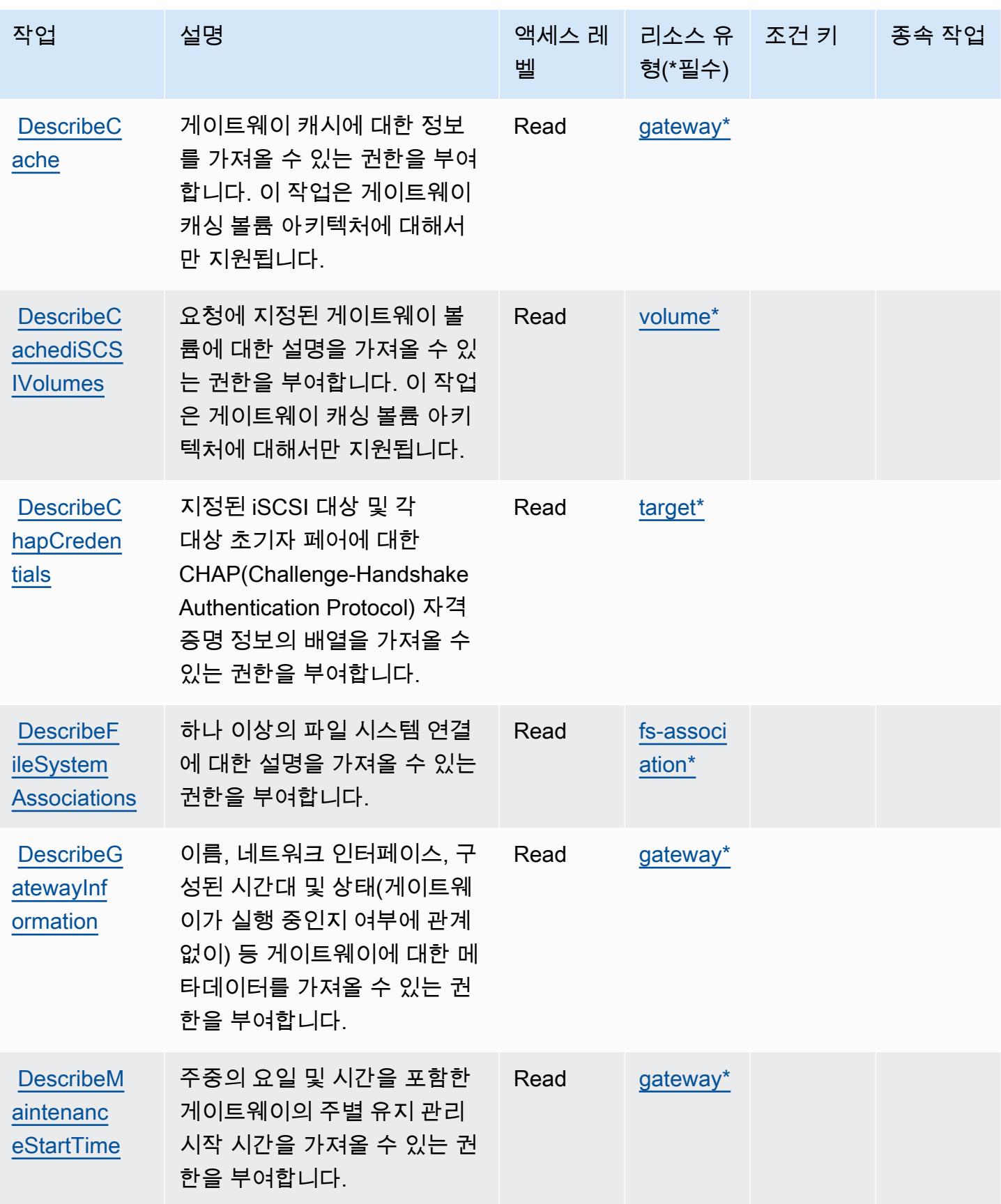

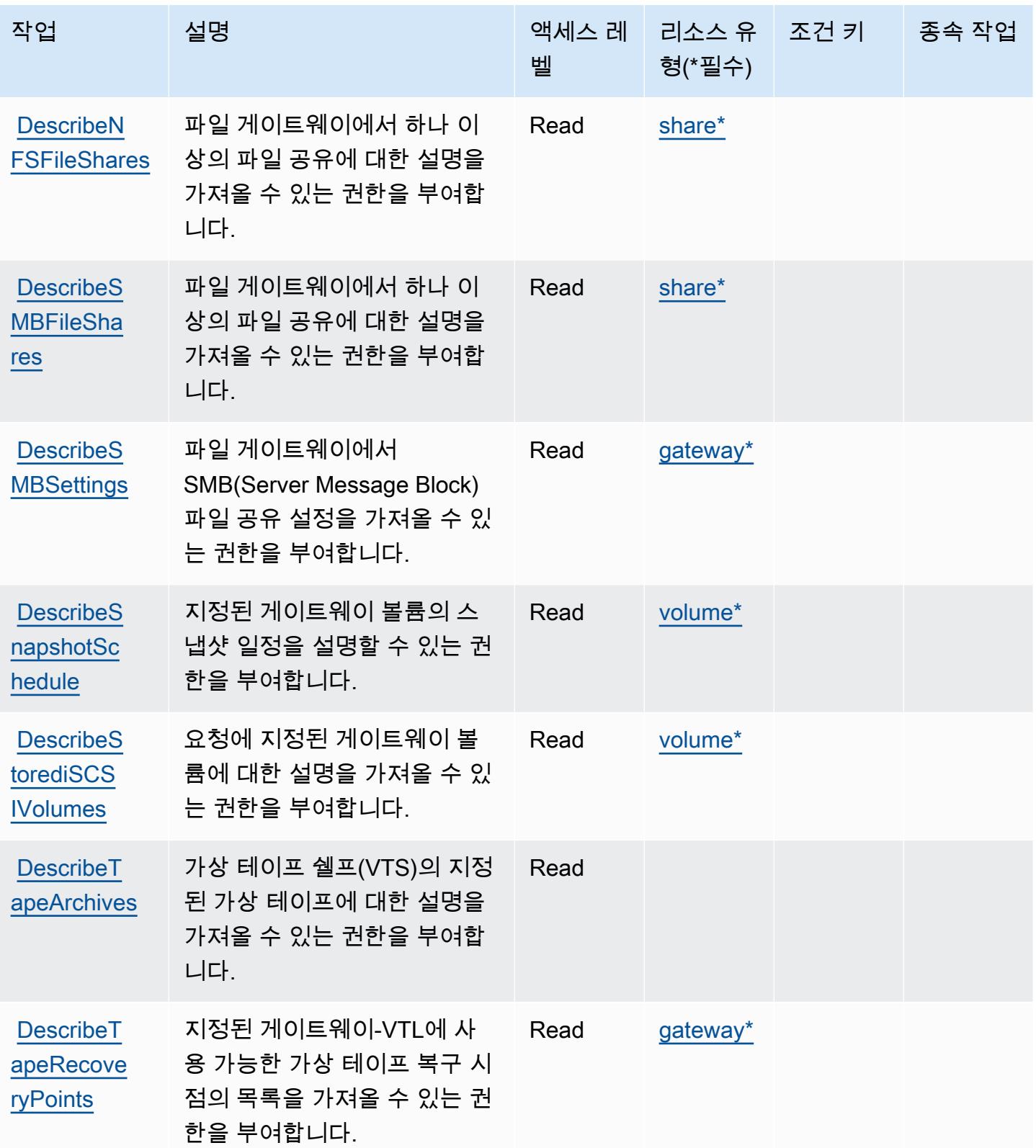

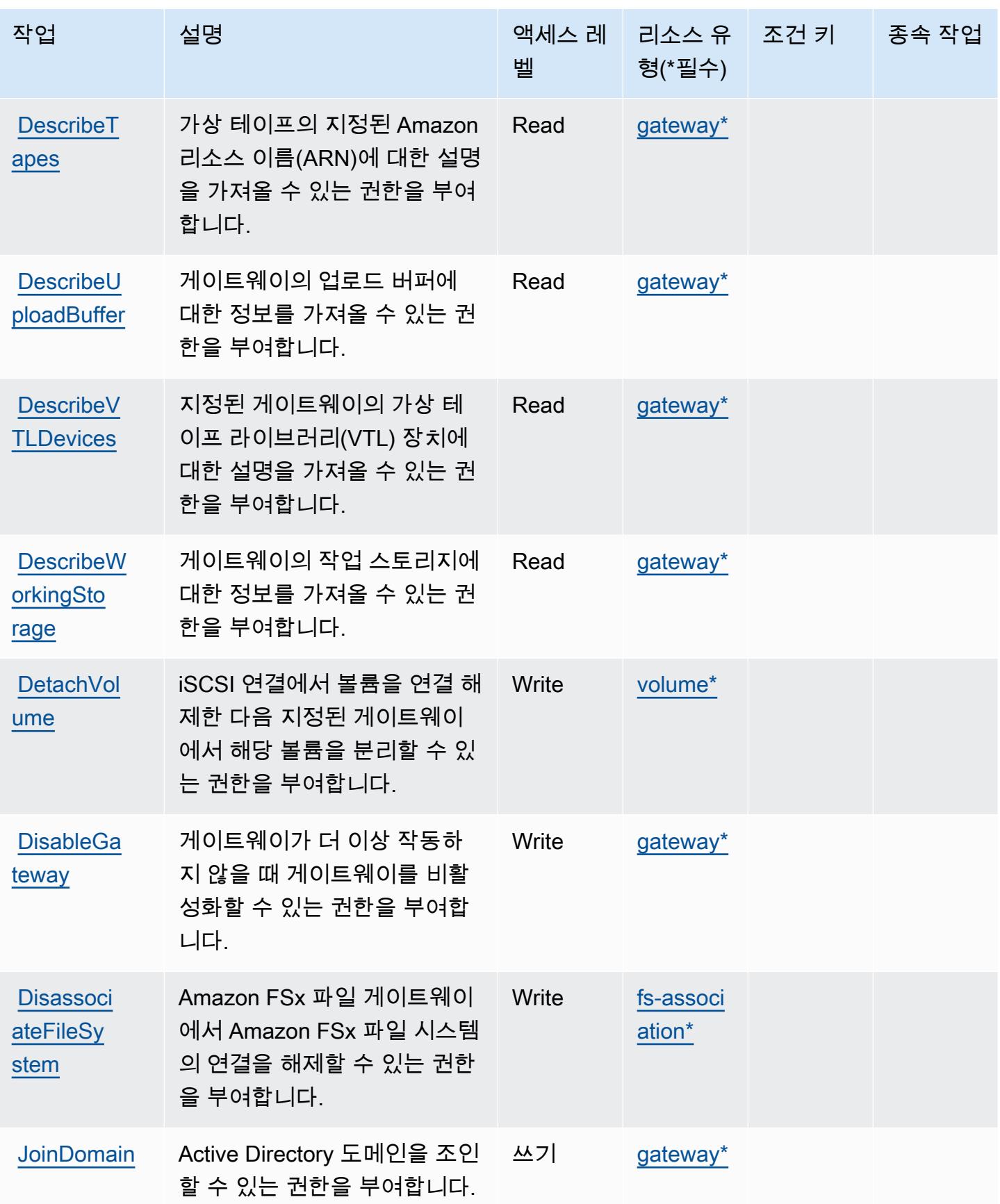

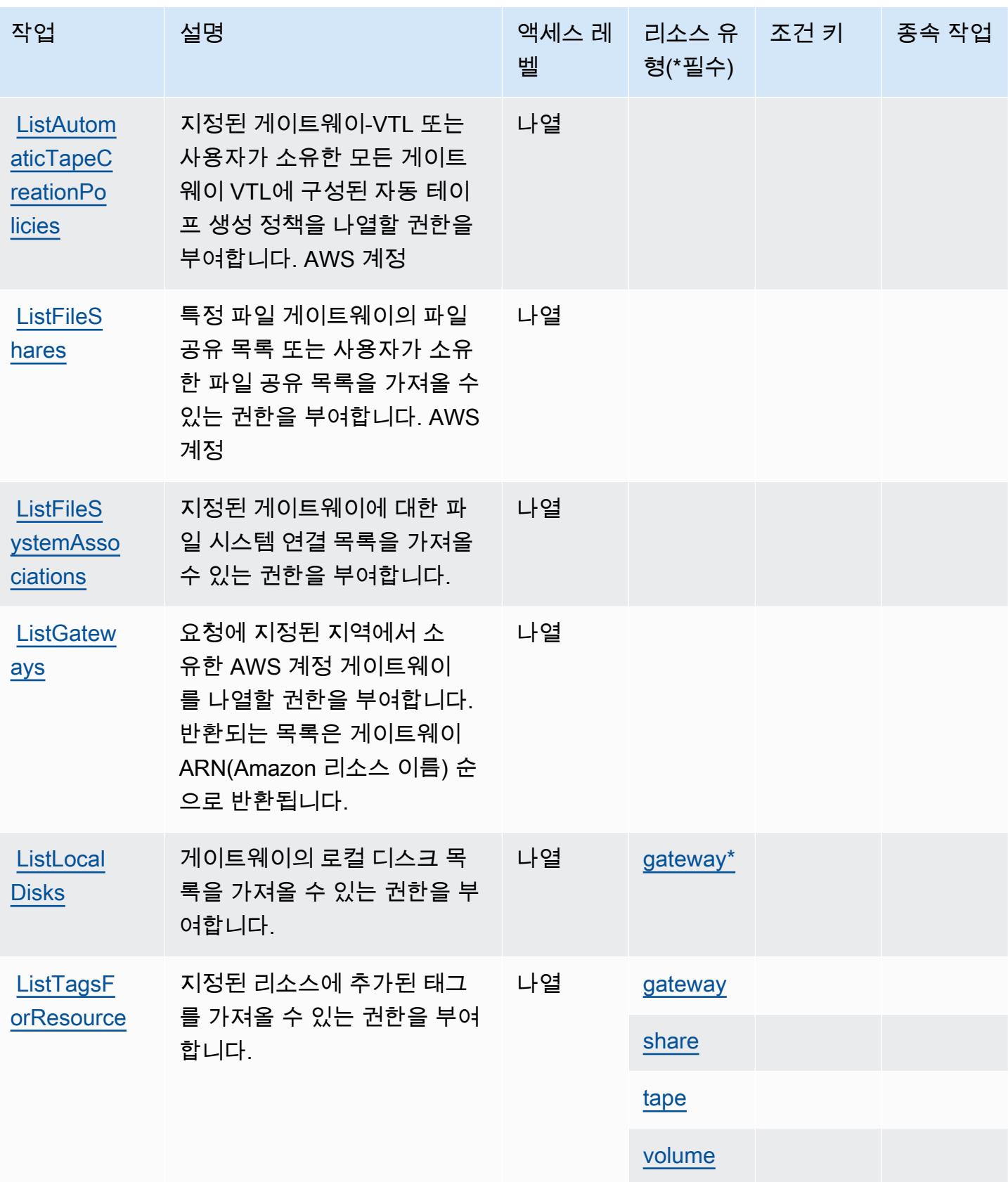

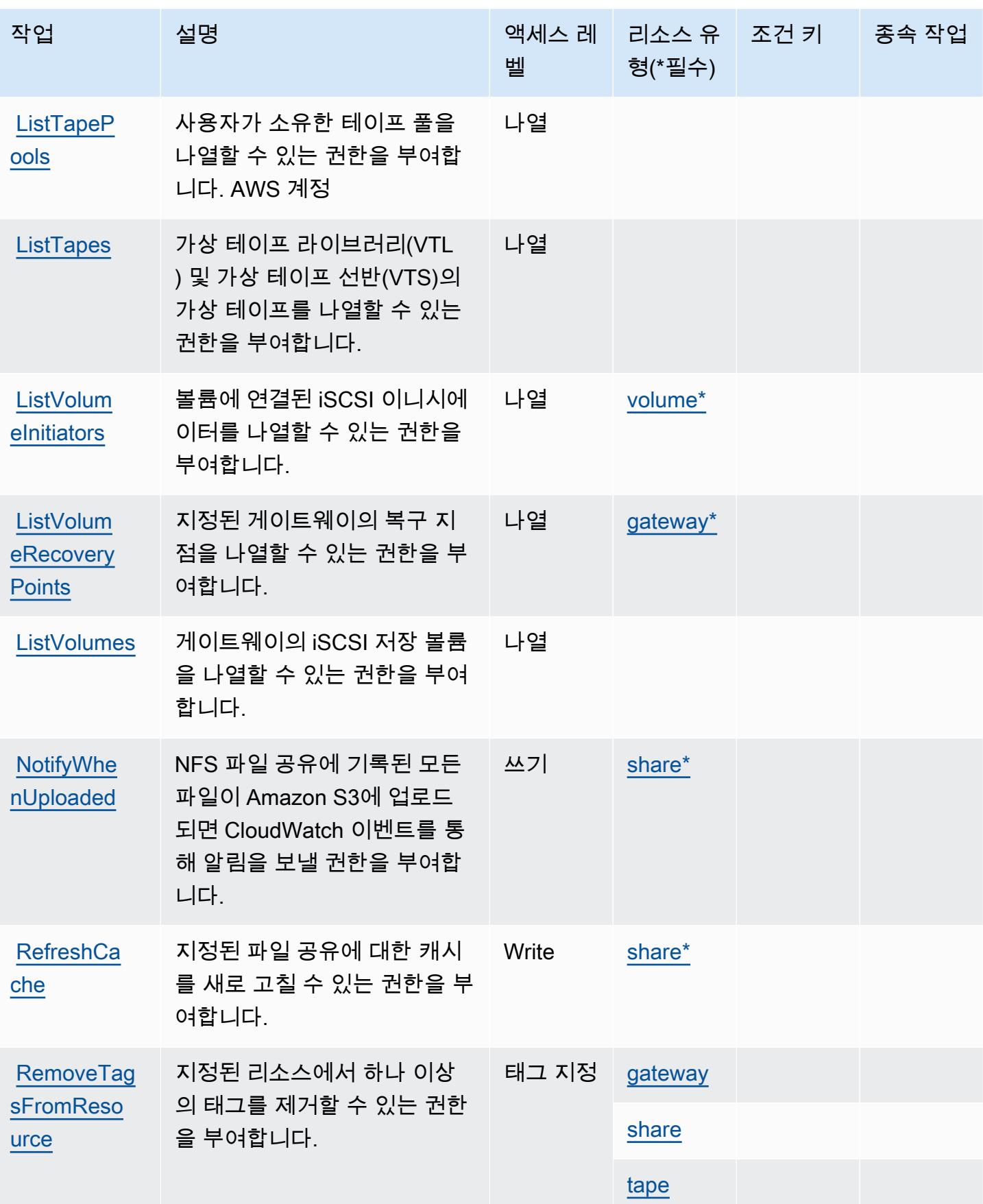

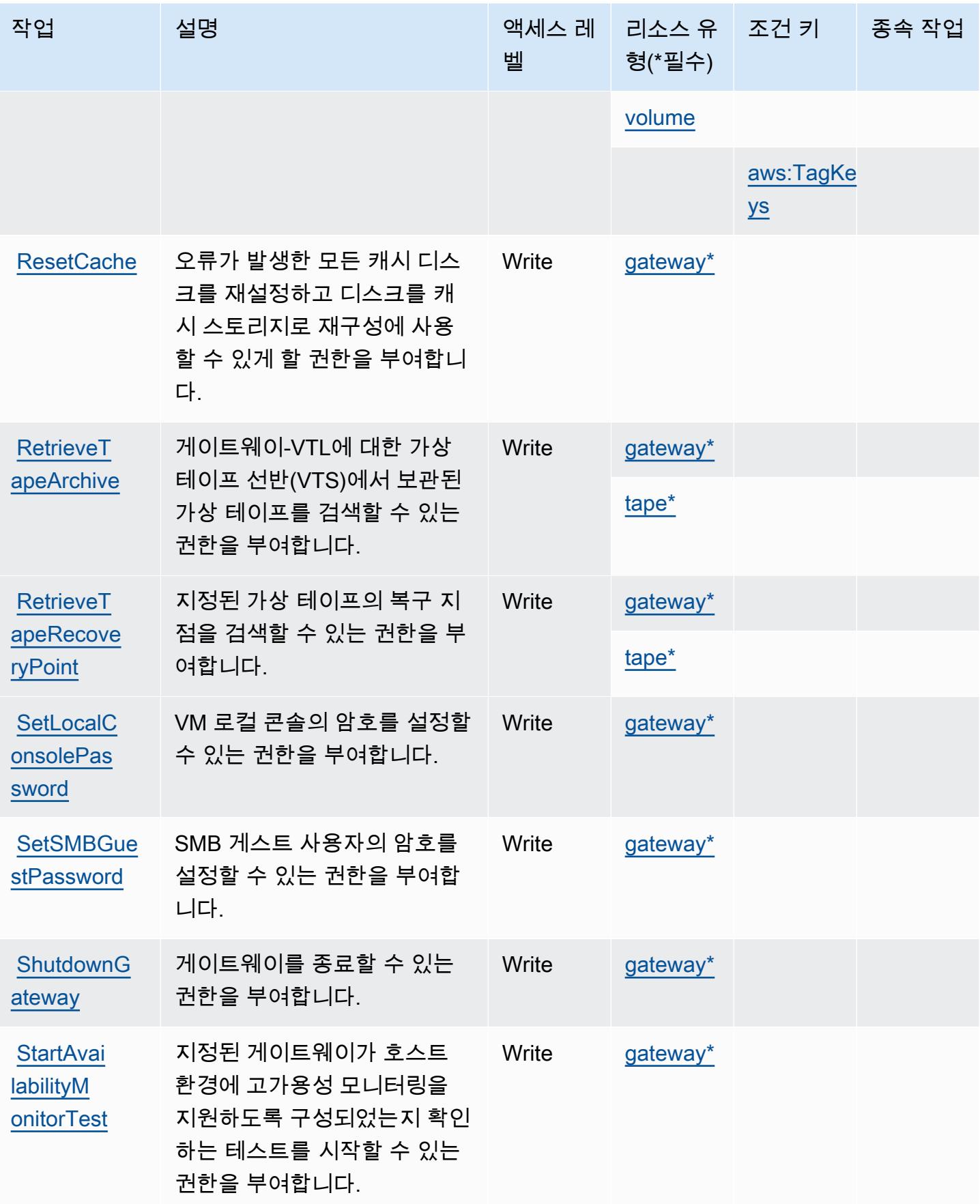
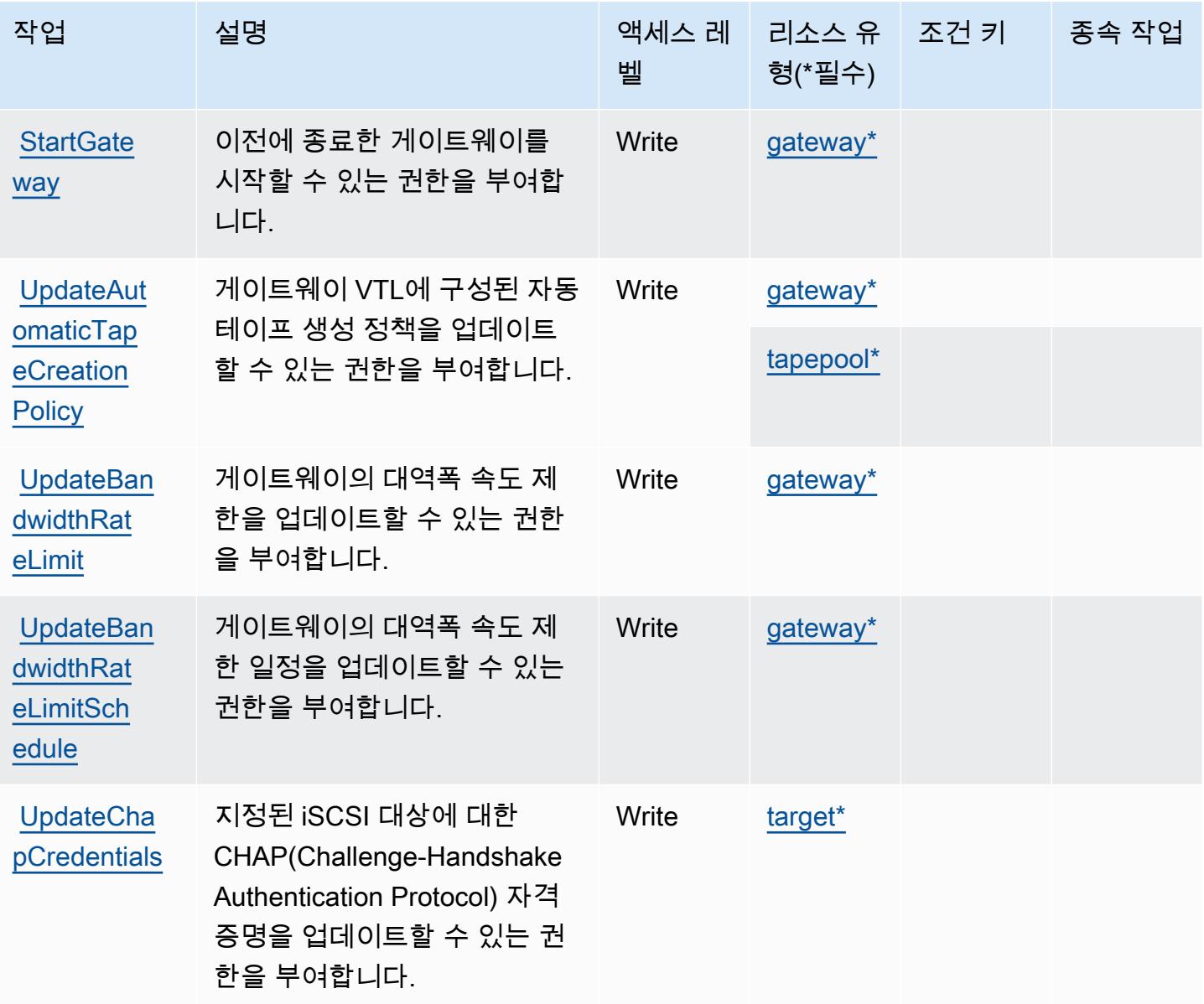

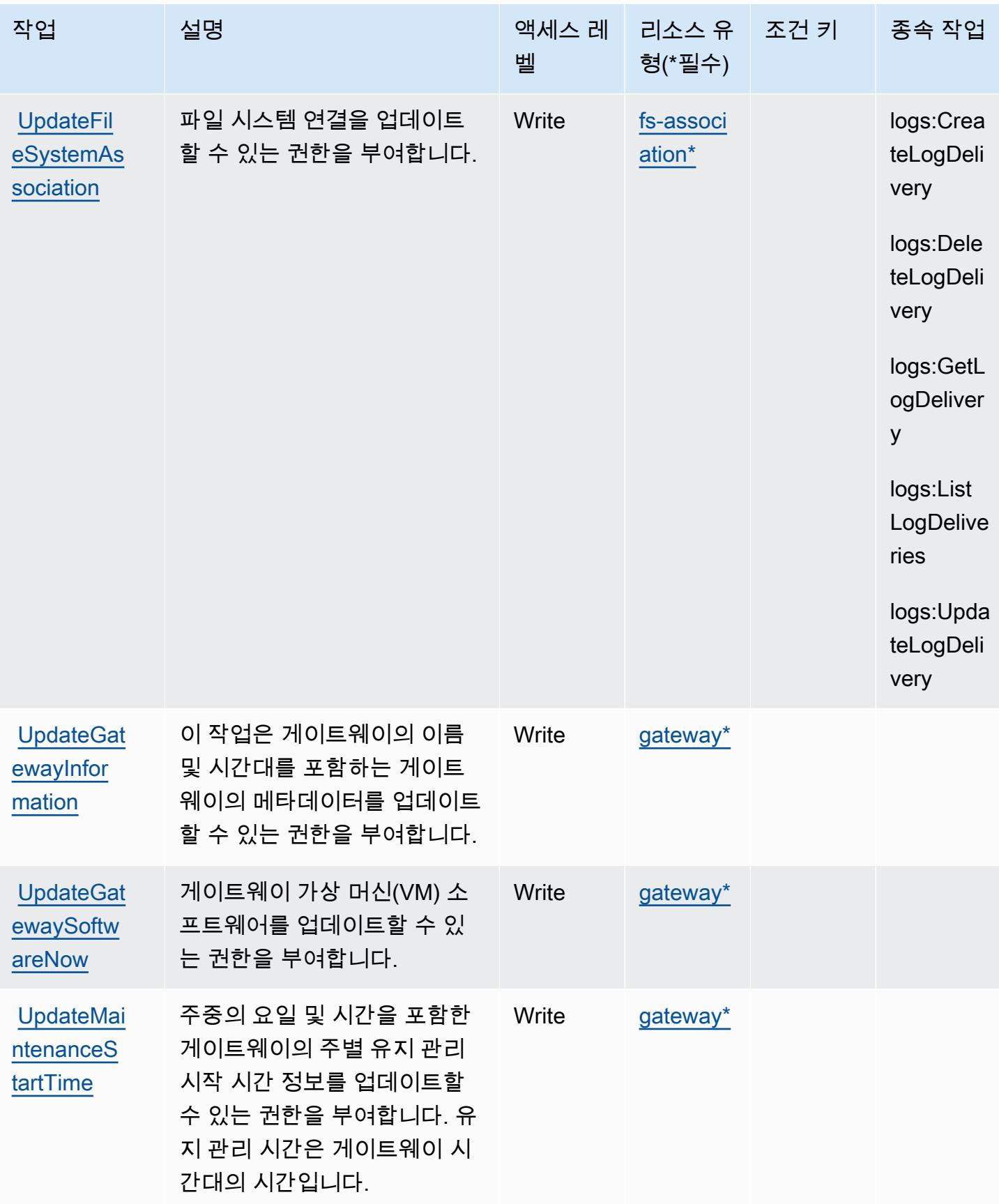

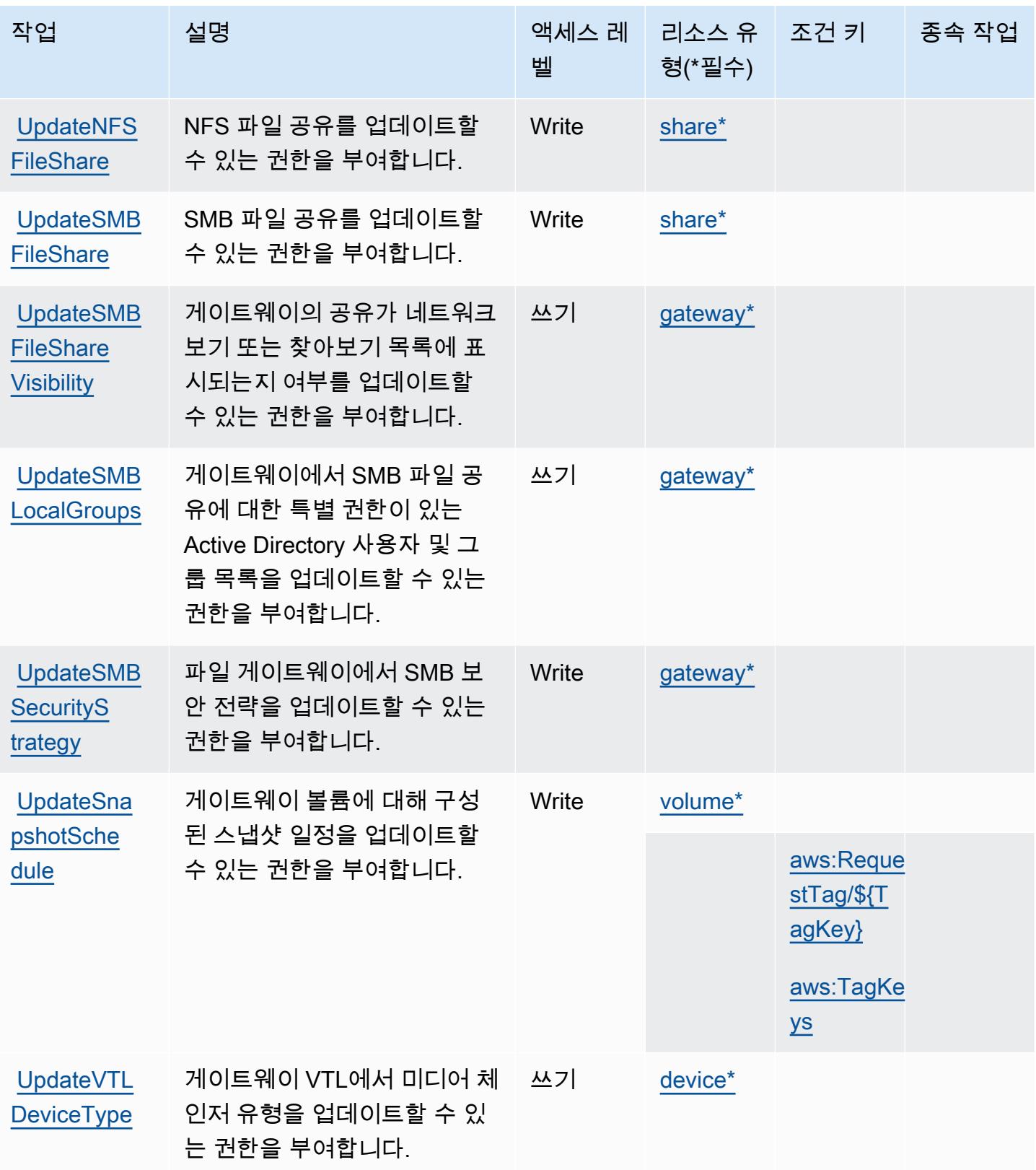

# AWS Storage Gateway에서 정의하는 리소스 유형

이 서비스에서 정의하는 리소스 유형은 다음과 같으며, IAM 권한 정책 설명의 Resource 요소에서 사 용할 수 있습니다. [작업 테이블의](#page-4738-0) 각 작업에서 해당 작업으로 지정할 수 있는 리소스 유형을 식별합니 다. 리소스 유형은 정책에 포함할 조건 키를 정의할 수도 있습니다. 이러한 키는 리소스 유형 테이블의 마지막 열에 표시됩니다. 다음 테이블의 열에 관한 자세한 내용은 [리소스 유형 테이블을](reference_policies_actions-resources-contextkeys.html#resources_table) 참조하세요.

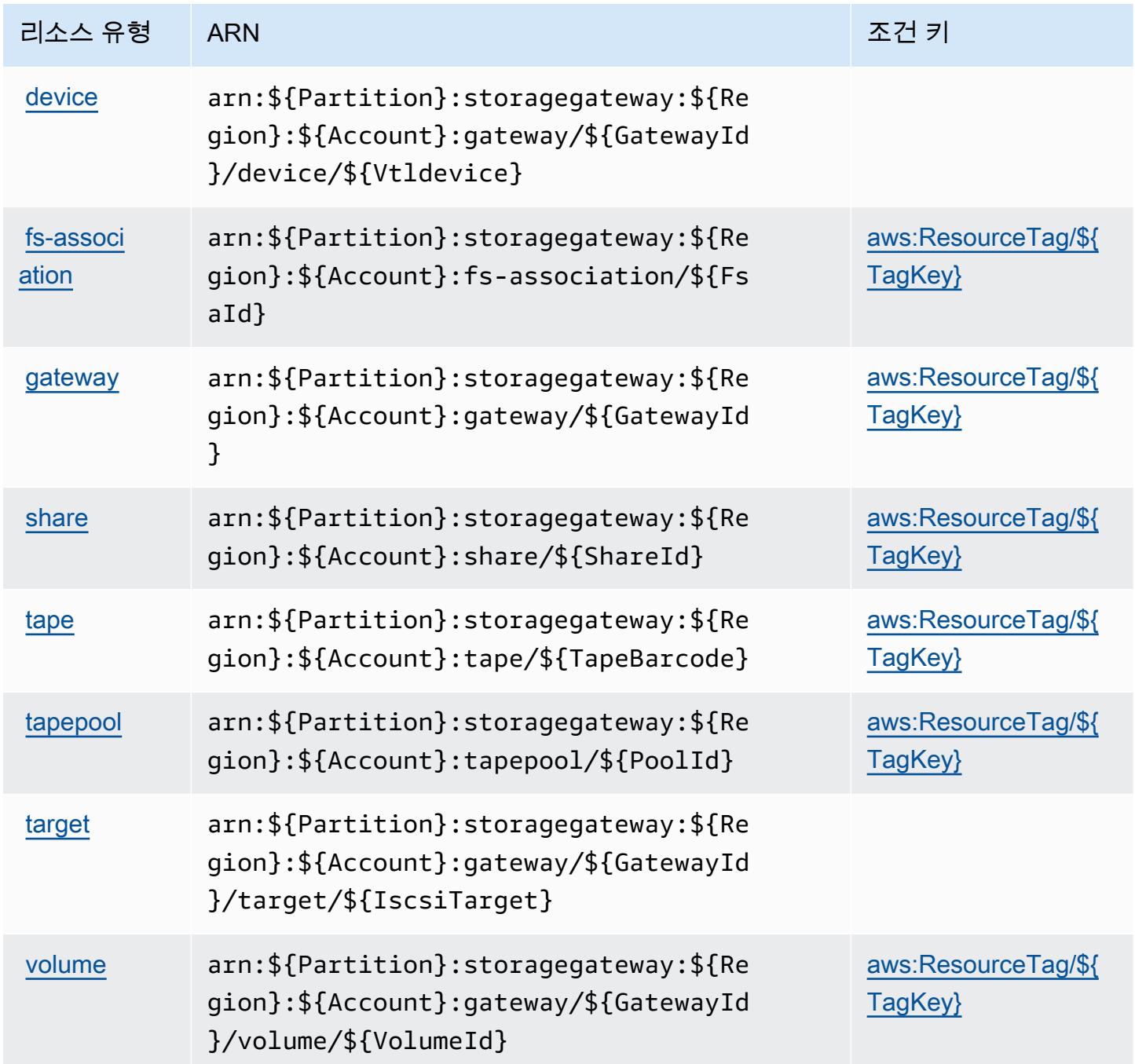

## AWS Storage Gateway의 조건 키

AWS Storage Gateway는 IAM 정책의 Condition 요소에서 사용할 수 있는 다음과 같은 조건 키를 정 의합니다. 이러한 키를 사용하여 정책 설명이 적용되는 조건을 보다 상세하게 설정할 수 있습니다. 다 음 테이블의 열에 대한 자세한 내용은 [조건 키 테이블을](reference_policies_actions-resources-contextkeys.html#context_keys_table) 참조하세요.

모든 서비스에 사용할 수 있는 글로벌 조건 키를 보려면 [사용 가능한 글로벌 조건 키](https://docs.aws.amazon.com/IAM/latest/UserGuide/reference_policies_condition-keys.html#AvailableKeys)를 참조하세요.

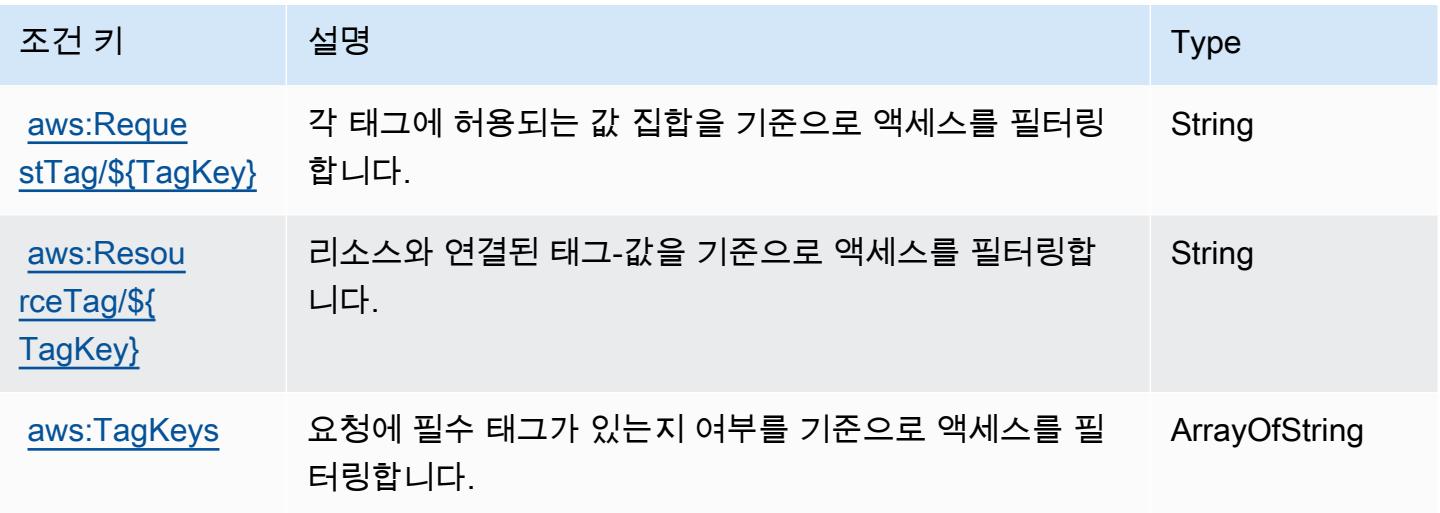

AWS Supply Chain에 사용되는 작업, 리소스 및 조건 키

AWS 공급망 (서비스 접두사:scn) 은 IAM 권한 정책에 사용할 수 있는 다음과 같은 서비스별 리소스, 작업 및 조건 컨텍스트 키를 제공합니다.

### 참조:

- [이 서비스의 구성](https://docs.aws.amazon.com/aws-supply-chain/latest/userguide/) 방법을 알아봅니다.
- [이 서비스에 사용 가능한 API 작업](https://docs.aws.amazon.com/aws-supply-chain/) 목록을 봅니다.
- IAM 권한 정책을 [사용](https://docs.aws.amazon.com/aws-supply-chain/latest/adminguide/security.html)하여 이 서비스와 리소스를 보호하는 방법을 알아봅니다.

### 주제

- [AWS Supply Chain에서 정의한 작업](#page-4757-0)
- [AWS Supply Chain에서 정의한 리소스 유형](#page-4759-0)
- [AWS Supply Chain에 사용되는 조건 키](#page-4760-0)

# <span id="page-4757-0"></span>AWS Supply Chain에서 정의한 작업

IAM 정책 설명의 Action 요소에서는 다음 작업을 지정할 수 있습니다. 정책을 사용하여 AWS에서 작 업할 수 있는 권한을 부여합니다. 정책에서 작업을 사용하면 일반적으로 이름이 같은 API 작업 또는 CLI 명령에 대한 액세스를 허용하거나 거부합니다. 그러나 경우에 따라 하나의 작업으로 둘 이상의 작 업에 대한 액세스가 제어됩니다. 또는 일부 작업을 수행하려면 다양한 작업이 필요합니다.

작업 테이블의 리소스 유형 열에는 각 작업이 리소스 수준 권한을 지원하는지 여부가 표시됩니다. 리 소스 열에 값이 없으면 정책 문의 Resource 요소에서 정책이 적용되는 모든 리소스("\*")를 지정해야 합니다. 리소스 열에 리소스 유형이 포함되어 있으면 해당 작업 시 문에서 해당 유형의 ARN을 지정 할 수 있습니다. 작업에 필요한 리소스가 하나 이상 있는 경우, 호출자에게 해당 리소스와 함께 작업을 사용할 수 있는 권한이 있어야 합니다. 필수 리소스는 테이블에서 별표(\*)로 표시됩니다. IAM 정책의 Resource 요소로 리소스 액세스를 제한하는 경우, 각 필수 리소스 유형에 대해 ARN 또는 패턴을 포 함해야 합니다. 일부 작업은 다수의 리소스 유형을 지원합니다. 리소스 유형이 옵션(필수 리소스로 표 시되지 않은 경우)인 경우에는 선택적 리소스 유형 중 하나를 사용하도록 선택할 수 있습니다.

작업 테이블의 조건 키 열에는 정책 설명의 Condition 요소에서 지정할 수 있는 키가 포함됩니다. 서 비스의 리소스와 연결된 조건 키에 대한 자세한 내용은 리소스 유형 테이블의 조건 키 열을 참조하세 요.

#### **a** Note

리소스 조건 키는 [리소스 유형](#page-4759-0) 표에 나열되어 있습니다. 작업에 적용되는 리소스 유형에 대한 링크는 리소스 유형(\*필수) 작업 표의 열에서 찾을 수 있습니다. 리소스 유형 테이블의 리소스 유형에는 조건 키 열이 포함되고 이는 작업 표의 작업에 적용되는 리소스 조건 키입니다.

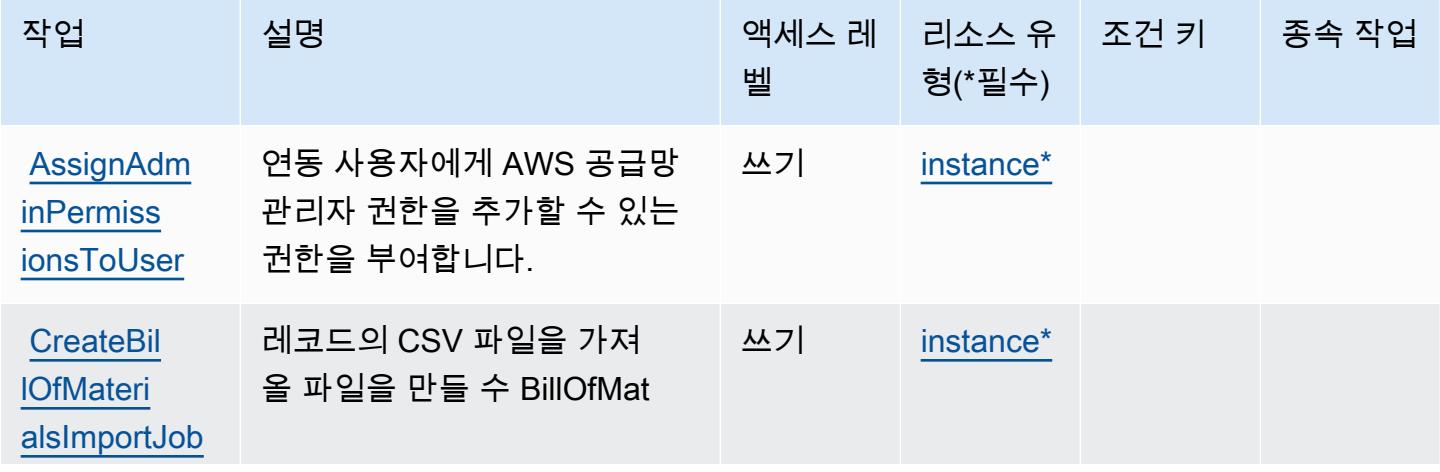

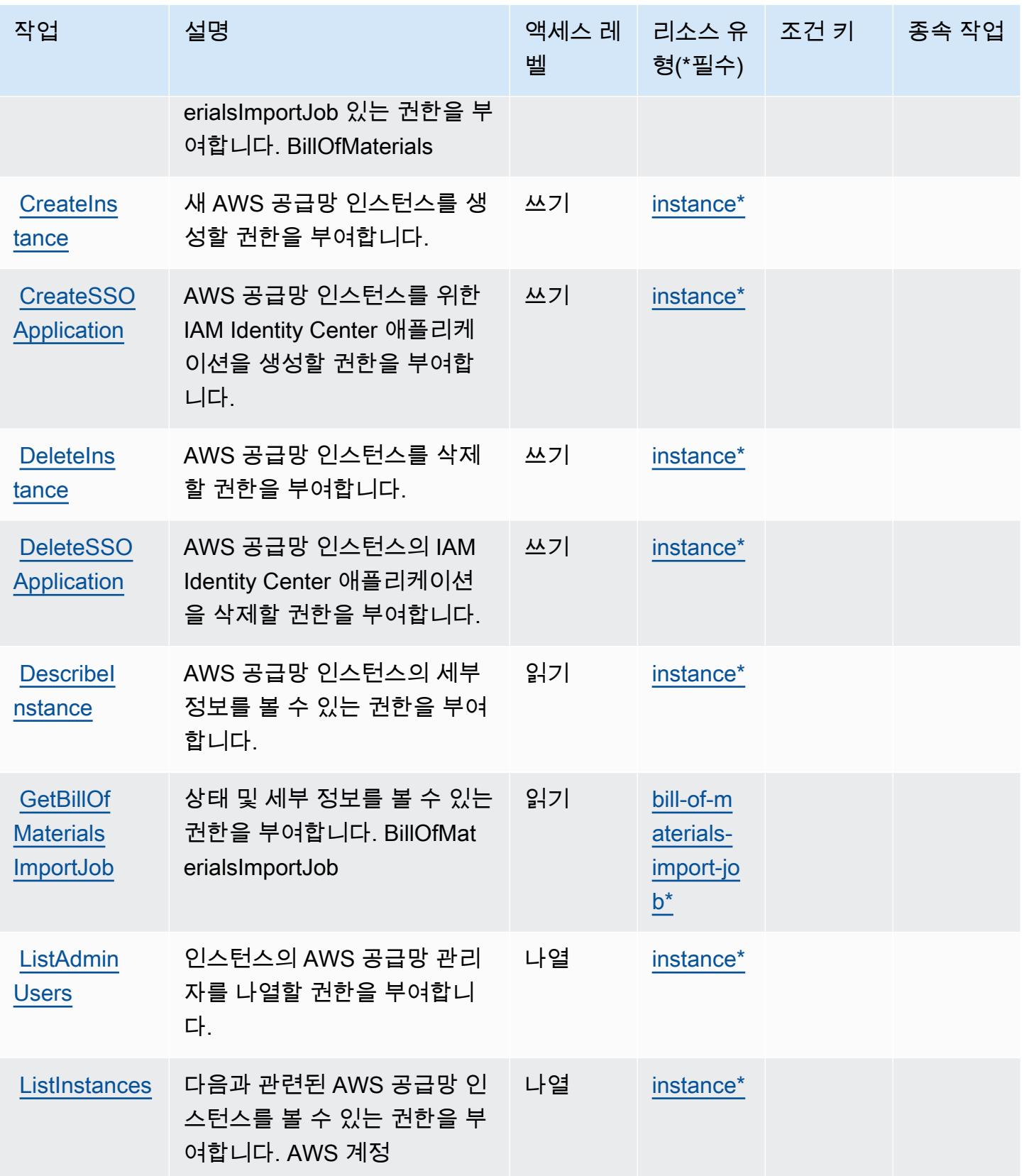

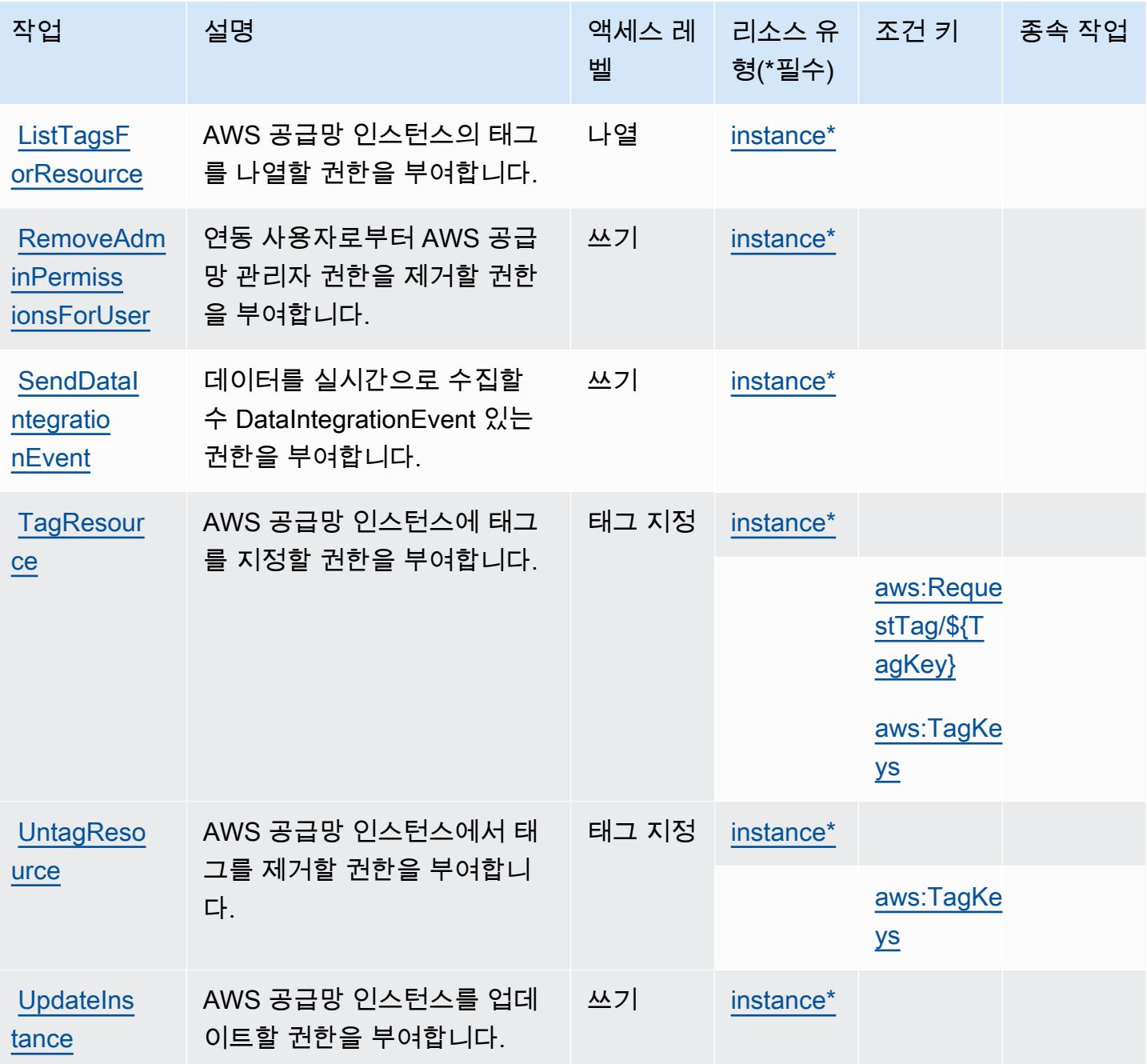

<span id="page-4759-0"></span>AWS Supply Chain에서 정의한 리소스 유형

이 서비스에서 정의하는 리소스 유형은 다음과 같으며, IAM 권한 정책 설명의 Resource 요소에서 사 용할 수 있습니다. [작업 테이블의](#page-4757-0) 각 작업에서 해당 작업으로 지정할 수 있는 리소스 유형을 식별합니 다. 리소스 유형은 정책에 포함할 조건 키를 정의할 수도 있습니다. 이러한 키는 리소스 유형 테이블의 마지막 열에 표시됩니다. 다음 테이블의 열에 관한 자세한 내용은 [리소스 유형 테이블을](reference_policies_actions-resources-contextkeys.html#resources_table) 참조하세요.

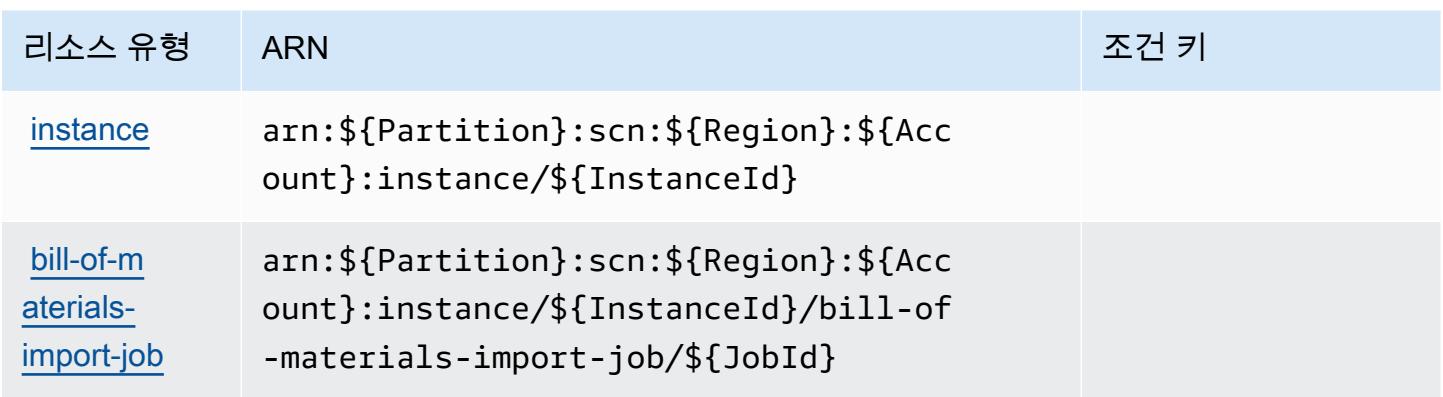

<span id="page-4760-0"></span>AWS Supply Chain에 사용되는 조건 키

AWS 공급망은 IAM 정책의 Condition 요소에 사용할 수 있는 다음과 같은 조건 키를 정의합니다. 이 러한 키를 사용하여 정책 설명이 적용되는 조건을 보다 상세하게 설정할 수 있습니다. 다음 테이블의 열에 대한 자세한 내용은 [조건 키 테이블을](reference_policies_actions-resources-contextkeys.html#context_keys_table) 참조하세요.

모든 서비스에 사용할 수 있는 글로벌 조건 키를 보려면 [사용 가능한 글로벌 조건 키](https://docs.aws.amazon.com/IAM/latest/UserGuide/reference_policies_condition-keys.html#AvailableKeys)를 참조하세요.

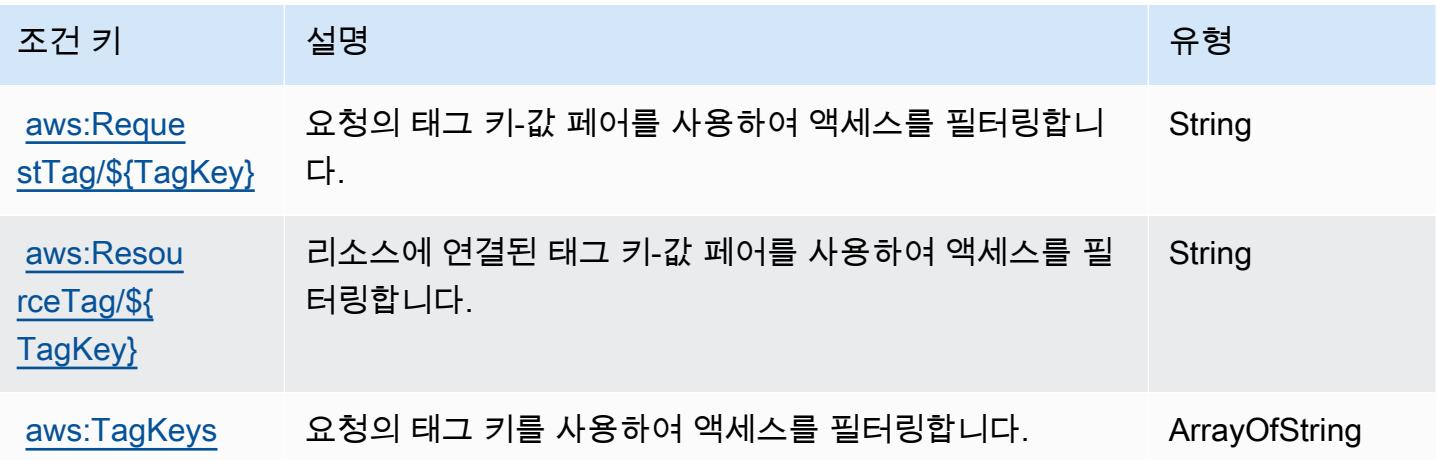

# AWS Support에 사용되는 작업, 리소스 및 조건 키

AWS Support (서비스 접두사:support) 는 IAM 권한 정책에 사용할 수 있는 다음과 같은 서비스별 리 소스, 작업 및 조건 컨텍스트 키를 제공합니다.

- [이 서비스의 구성](https://docs.aws.amazon.com/awssupport/latest/user/getting-started.html) 방법을 알아봅니다.
- [이 서비스에 사용 가능한 API 작업](https://docs.aws.amazon.com/awssupport/latest/APIReference/Welcome.html) 목록을 봅니다.

• IAM 권한 정책을 [사용](https://docs.aws.amazon.com/awssupport/latest/user/security.html)하여 이 서비스와 리소스를 보호하는 방법을 알아봅니다.

#### 주제

- [AWS Support에서 정의한 작업](#page-4761-0)
- [AWS Support에서 정의한 리소스 유형](#page-4765-0)
- [AWS Support의 조건 키](#page-4765-1)

## <span id="page-4761-0"></span>AWS Support에서 정의한 작업

IAM 정책 설명의 Action 요소에서는 다음 작업을 지정할 수 있습니다. 정책을 사용하여 AWS에서 작 업할 수 있는 권한을 부여합니다. 정책에서 작업을 사용하면 일반적으로 이름이 같은 API 작업 또는 CLI 명령에 대한 액세스를 허용하거나 거부합니다. 그러나 경우에 따라 하나의 작업으로 둘 이상의 작 업에 대한 액세스가 제어됩니다. 또는 일부 작업을 수행하려면 다양한 작업이 필요합니다.

작업 테이블의 리소스 유형 열에는 각 작업이 리소스 수준 권한을 지원하는지 여부가 표시됩니다. 리 소스 열에 값이 없으면 정책 문의 Resource 요소에서 정책이 적용되는 모든 리소스("\*")를 지정해야 합니다. 리소스 열에 리소스 유형이 포함되어 있으면 해당 작업 시 문에서 해당 유형의 ARN을 지정 할 수 있습니다. 작업에 필요한 리소스가 하나 이상 있는 경우, 호출자에게 해당 리소스와 함께 작업을 사용할 수 있는 권한이 있어야 합니다. 필수 리소스는 테이블에서 별표(\*)로 표시됩니다. IAM 정책의 Resource 요소로 리소스 액세스를 제한하는 경우, 각 필수 리소스 유형에 대해 ARN 또는 패턴을 포 함해야 합니다. 일부 작업은 다수의 리소스 유형을 지원합니다. 리소스 유형이 옵션(필수 리소스로 표 시되지 않은 경우)인 경우에는 선택적 리소스 유형 중 하나를 사용하도록 선택할 수 있습니다.

작업 테이블의 조건 키 열에는 정책 설명의 Condition 요소에서 지정할 수 있는 키가 포함됩니다. 서 비스의 리소스와 연결된 조건 키에 대한 자세한 내용은 리소스 유형 테이블의 조건 키 열을 참조하세 요.

**a** Note

리소스 조건 키는 [리소스 유형](#page-4765-0) 표에 나열되어 있습니다. 작업에 적용되는 리소스 유형에 대한 링크는 리소스 유형(\*필수) 작업 표의 열에서 찾을 수 있습니다. 리소스 유형 테이블의 리소스 유형에는 조건 키 열이 포함되고 이는 작업 표의 작업에 적용되는 리소스 조건 키입니다.

# **a** Note

AWS Support 사례를 액세스, 수정 및 해결하고 Trusted Advisor 작업을 사용할 수 있는 기능을 제공합니다. Support API를 사용하여 Trusted Advisor 관련 작업을 호출하는 경우 "trustedadvisor:\*" 작업 중 어떤 작업도 액세스를 제한하지 않습니다. "trustedadvisor:\*" 작업은 AWS Management Console의 Trusted Advisor에만 적용됩니다.

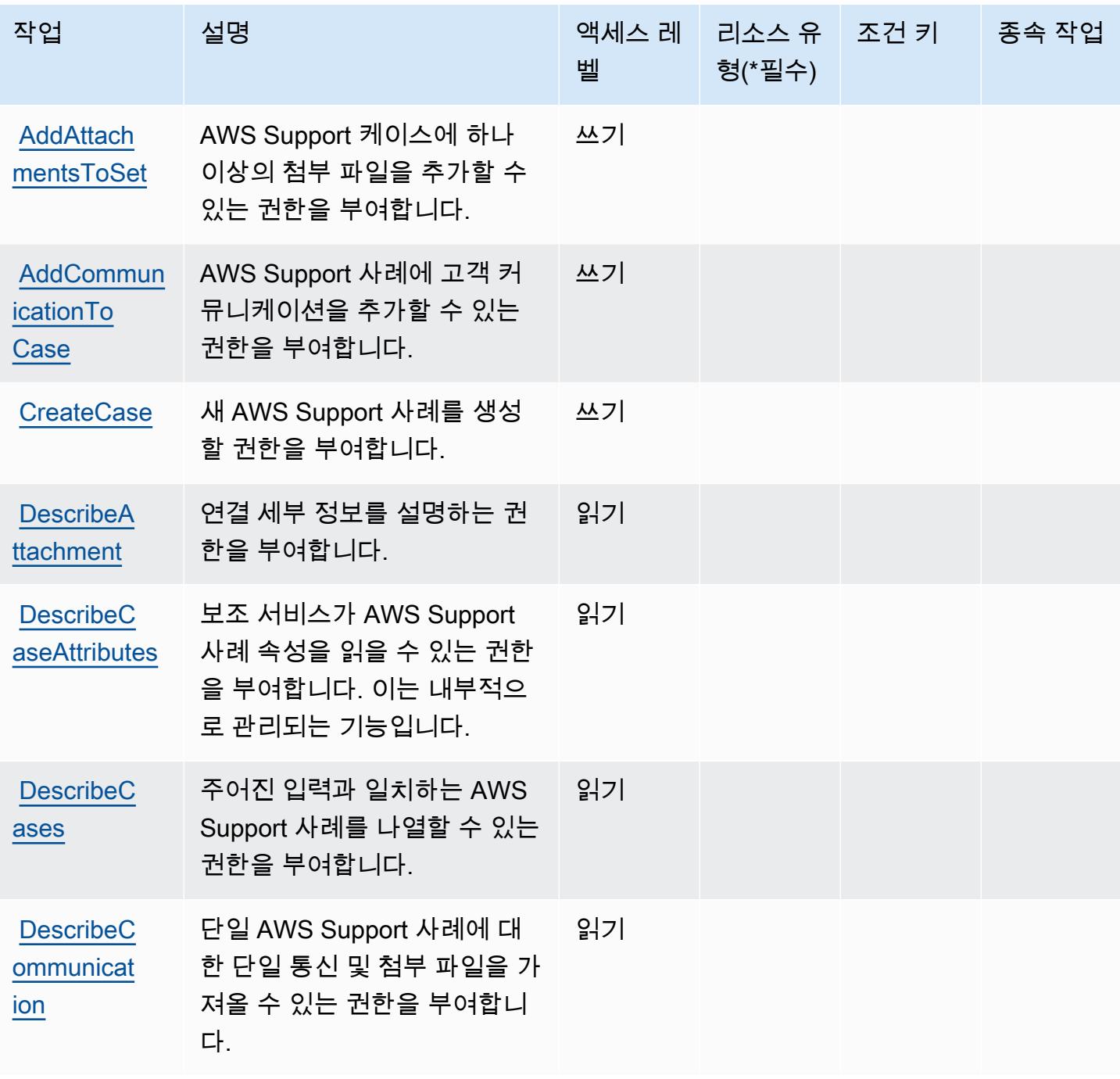

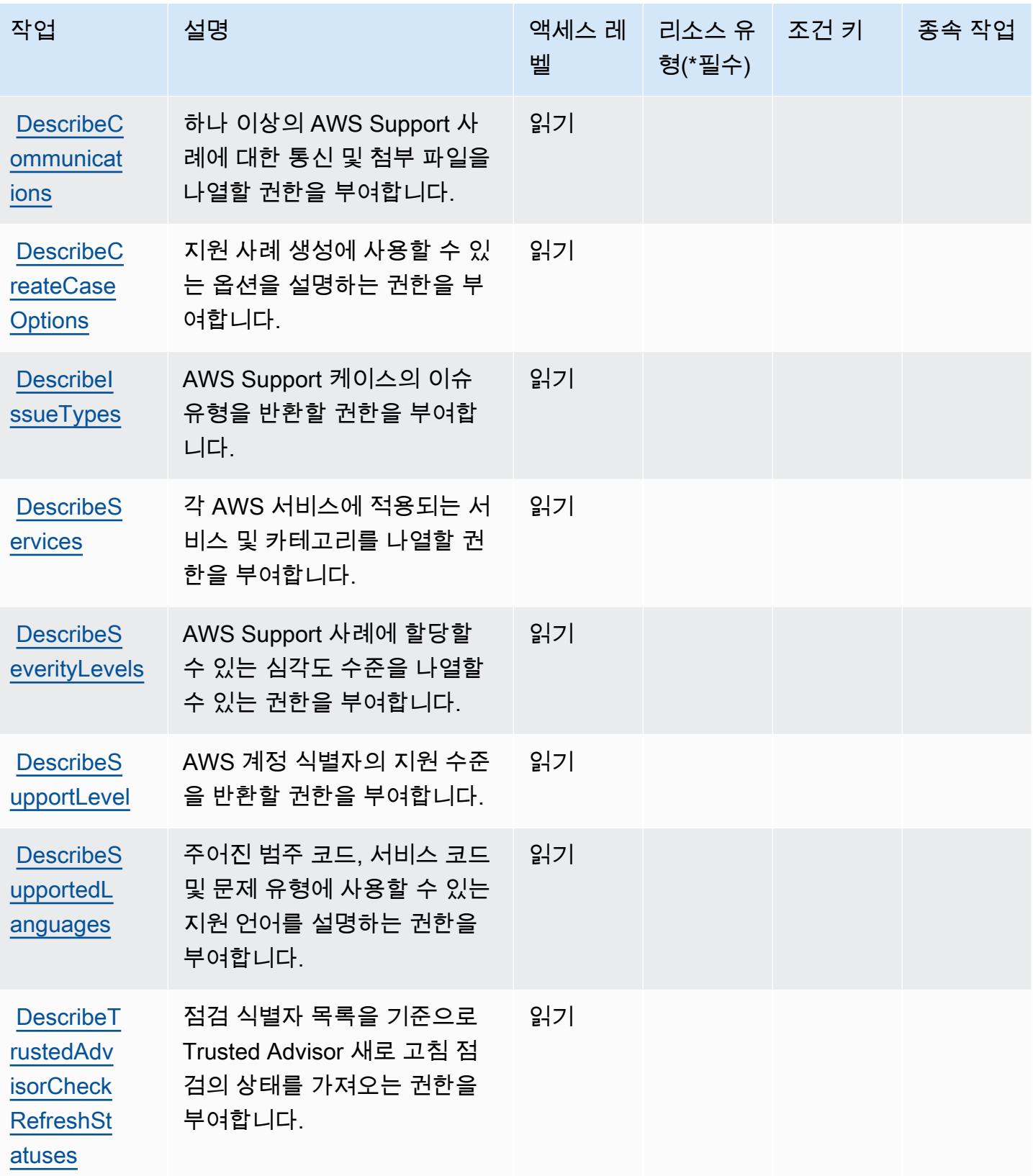

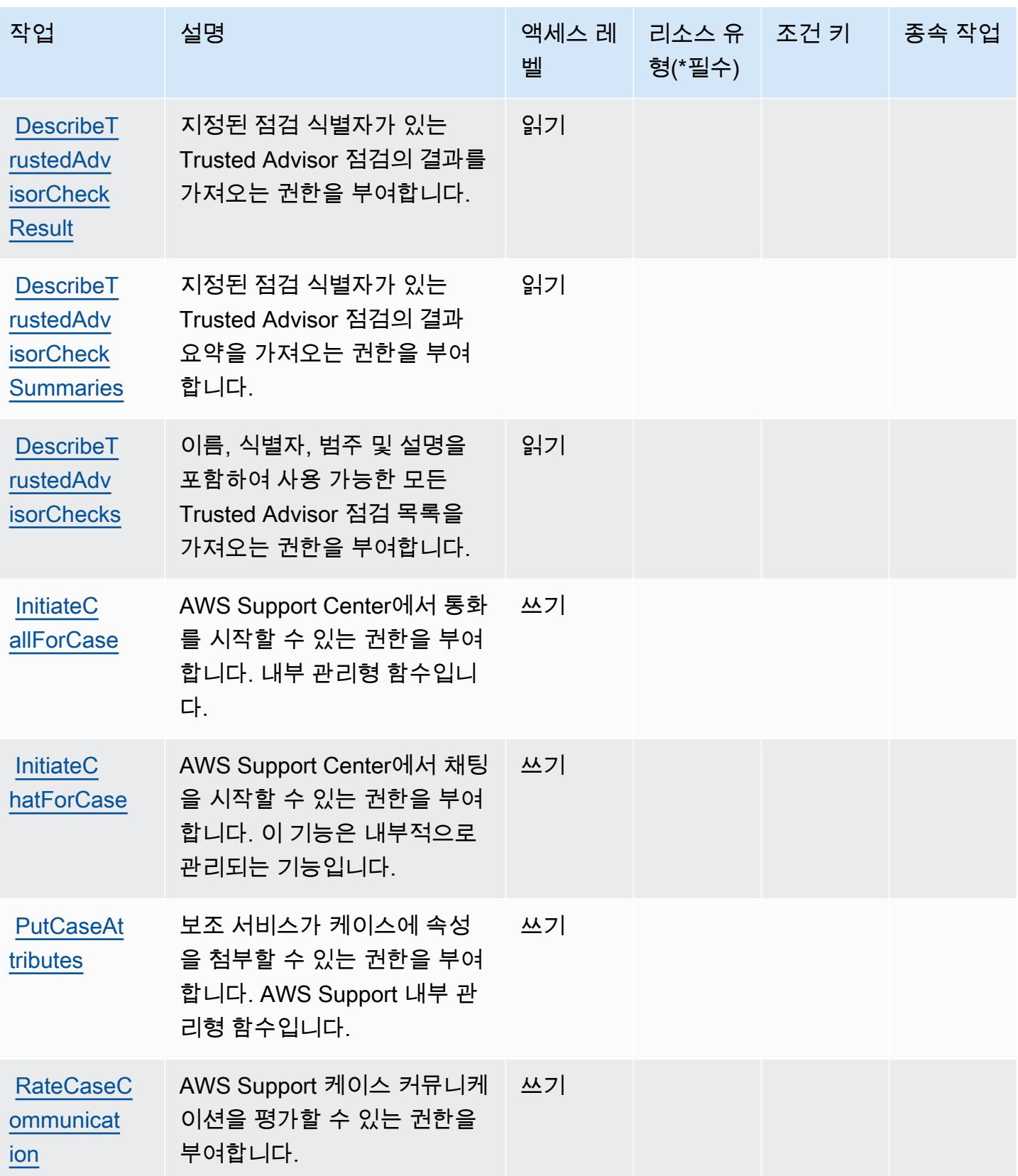

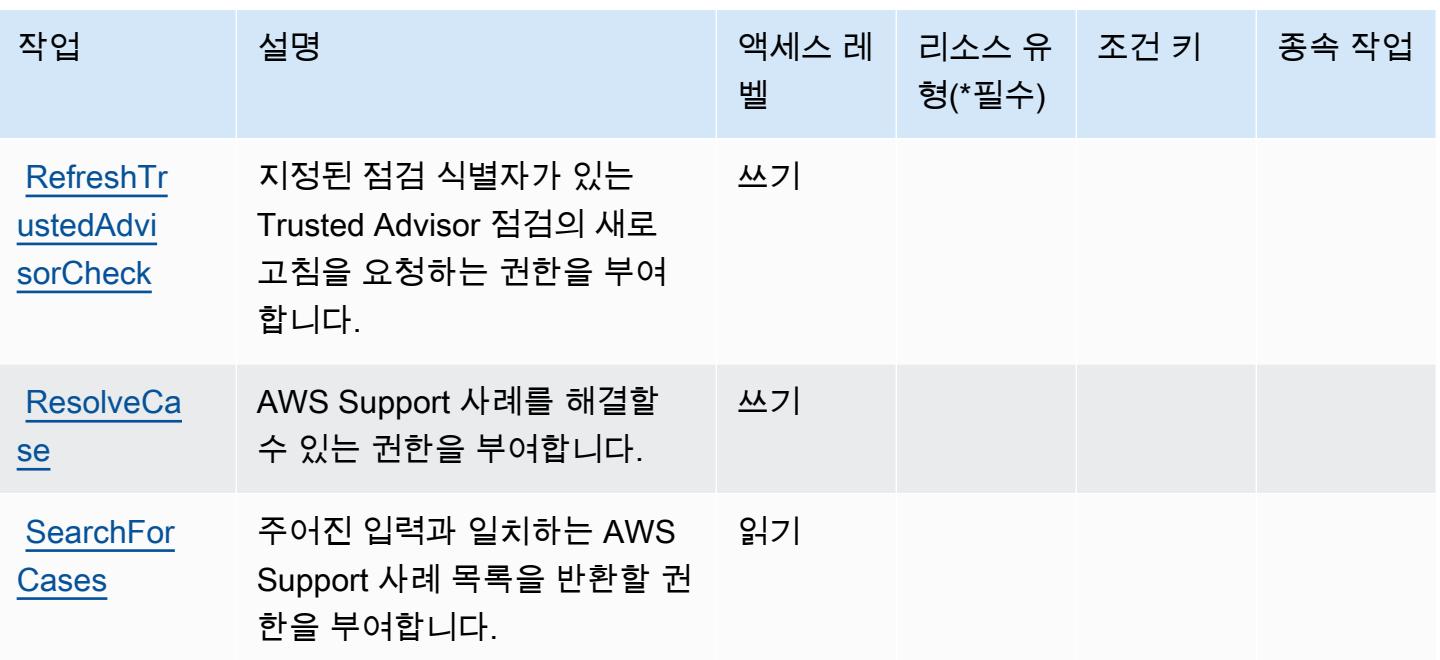

<span id="page-4765-0"></span>AWS Support에서 정의한 리소스 유형

AWS Support IAM 정책 설명의 Resource 요소에 리소스 ARN을 지정하는 것을 지원하지 않습니다. AWS Support에 대한 액세스를 허용하려면 정책에서 "Resource": "\*"를 지정하세요.

<span id="page-4765-1"></span>AWS Support의 조건 키

Support에는 정책 설명의 Condition 요소에 사용할 수 있는 서비스별 컨텍스트 키가 없습니다. 모든 서비스에 사용할 수 있는 글로벌 컨텍스트 키의 목록은 [사용 가능한 조건 키를](https://docs.aws.amazon.com/IAM/latest/UserGuide/reference_policies_condition-keys.html#AvailableKeys) 참조하세요.

Slack의 AWS Support 앱에 사용되는 작업, 리소스 및 조건 키

AWS Support App in Slack (서비스 접두사:supportapp) 은 IAM 권한 정책에 사용할 수 있는 다음과 같은 서비스별 리소스, 작업 및 조건 컨텍스트 키를 제공합니다.

### 참조:

- [이 서비스의 구성](https://docs.aws.amazon.com/awssupport/latest/user/aws-support-app-for-slack.html) 방법을 알아봅니다.
- [이 서비스에 사용 가능한 API 작업](https://docs.aws.amazon.com/supportapp/latest/APIReference/Welcome.html) 목록을 봅니다.
- IAM 권한 정책을 <u>사용</u>하여 이 서비스와 리소스를 보호하는 방법을 알아봅니다.

### 주제

• [Slack의 AWS Support 앱에서 정의한 작업](#page-4766-0)

- [Slack의 AWS Support 앱에서 정의한 리소스 유형](#page-4768-0)
- [Slack의 AWS Support 앱에 대한 조건 키](#page-4768-1)

## <span id="page-4766-0"></span>Slack의 AWS Support 앱에서 정의한 작업

IAM 정책 설명의 Action 요소에서는 다음 작업을 지정할 수 있습니다. 정책을 사용하여 AWS에서 작 업할 수 있는 권한을 부여합니다. 정책에서 작업을 사용하면 일반적으로 이름이 같은 API 작업 또는 CLI 명령에 대한 액세스를 허용하거나 거부합니다. 그러나 경우에 따라 하나의 작업으로 둘 이상의 작 업에 대한 액세스가 제어됩니다. 또는 일부 작업을 수행하려면 다양한 작업이 필요합니다.

작업 테이블의 리소스 유형 열에는 각 작업이 리소스 수준 권한을 지원하는지 여부가 표시됩니다. 리 소스 열에 값이 없으면 정책 문의 Resource 요소에서 정책이 적용되는 모든 리소스("\*")를 지정해야 합니다. 리소스 열에 리소스 유형이 포함되어 있으면 해당 작업 시 문에서 해당 유형의 ARN을 지정 할 수 있습니다. 작업에 필요한 리소스가 하나 이상 있는 경우, 호출자에게 해당 리소스와 함께 작업을 사용할 수 있는 권한이 있어야 합니다. 필수 리소스는 테이블에서 별표(\*)로 표시됩니다. IAM 정책의 Resource 요소로 리소스 액세스를 제한하는 경우, 각 필수 리소스 유형에 대해 ARN 또는 패턴을 포 함해야 합니다. 일부 작업은 다수의 리소스 유형을 지원합니다. 리소스 유형이 옵션(필수 리소스로 표 시되지 않은 경우)인 경우에는 선택적 리소스 유형 중 하나를 사용하도록 선택할 수 있습니다.

작업 테이블의 조건 키 열에는 정책 설명의 Condition 요소에서 지정할 수 있는 키가 포함됩니다. 서 비스의 리소스와 연결된 조건 키에 대한 자세한 내용은 리소스 유형 테이블의 조건 키 열을 참조하세 요.

**a** Note

리소스 조건 키는 [리소스 유형](#page-4768-0) 표에 나열되어 있습니다. 작업에 적용되는 리소스 유형에 대한 링크는 리소스 유형(\*필수) 작업 표의 열에서 찾을 수 있습니다. 리소스 유형 테이블의 리소스 유형에는 조건 키 열이 포함되고 이는 작업 표의 작업에 적용되는 리소스 조건 키입니다.

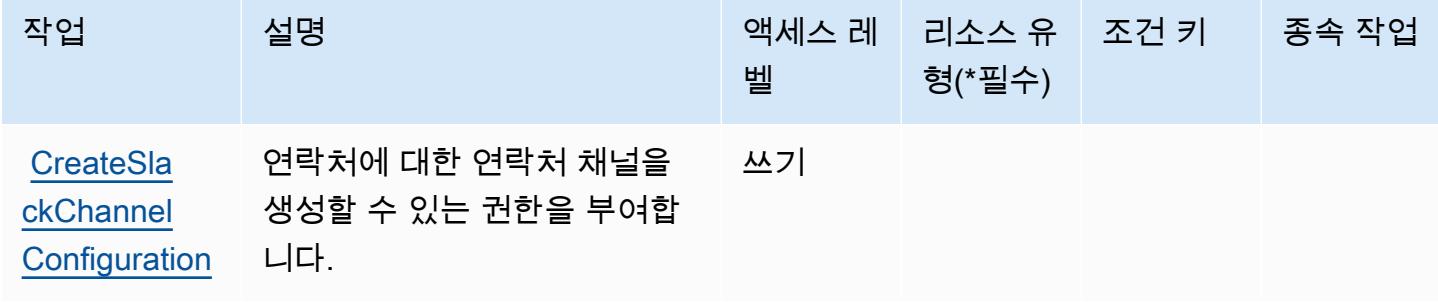

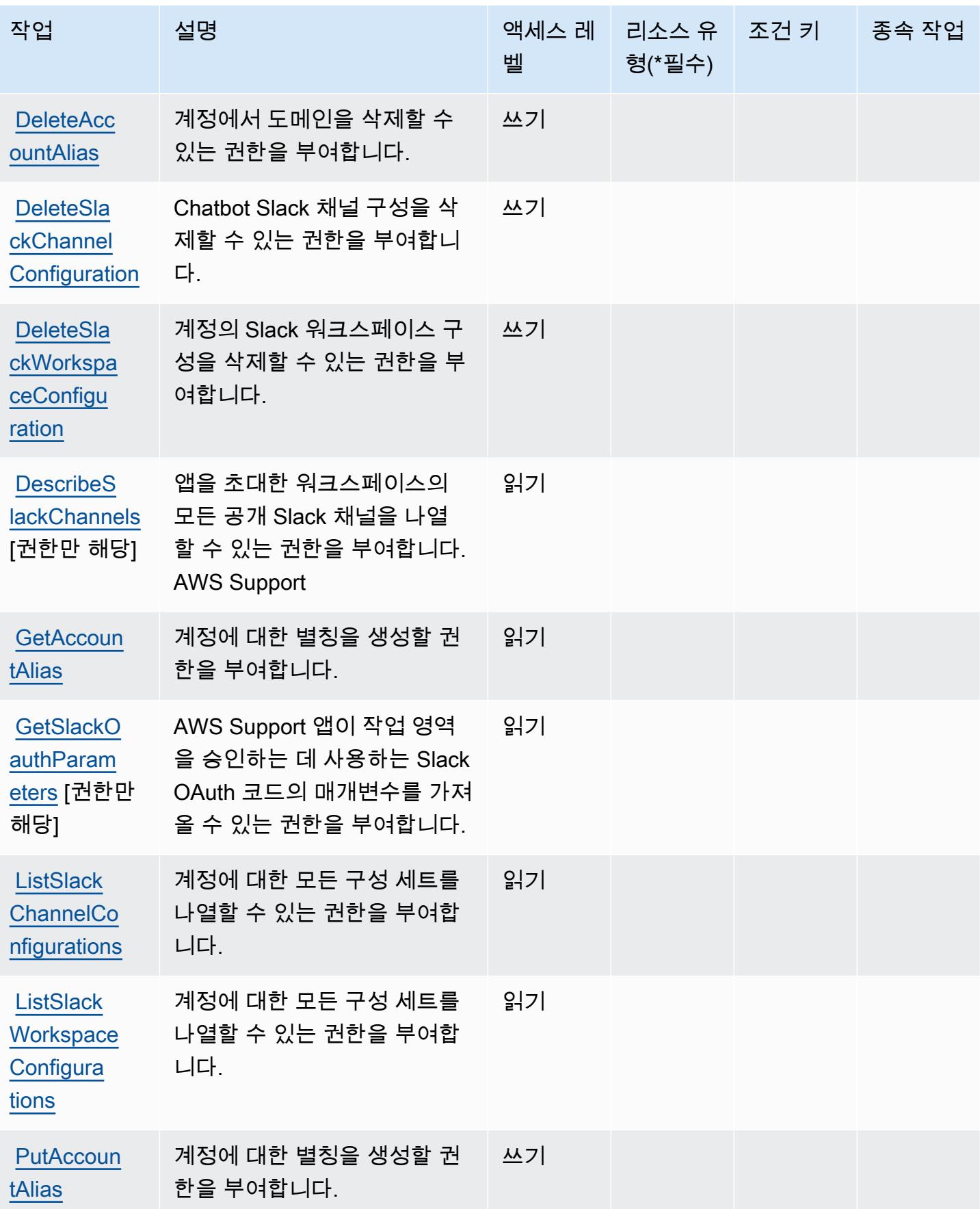

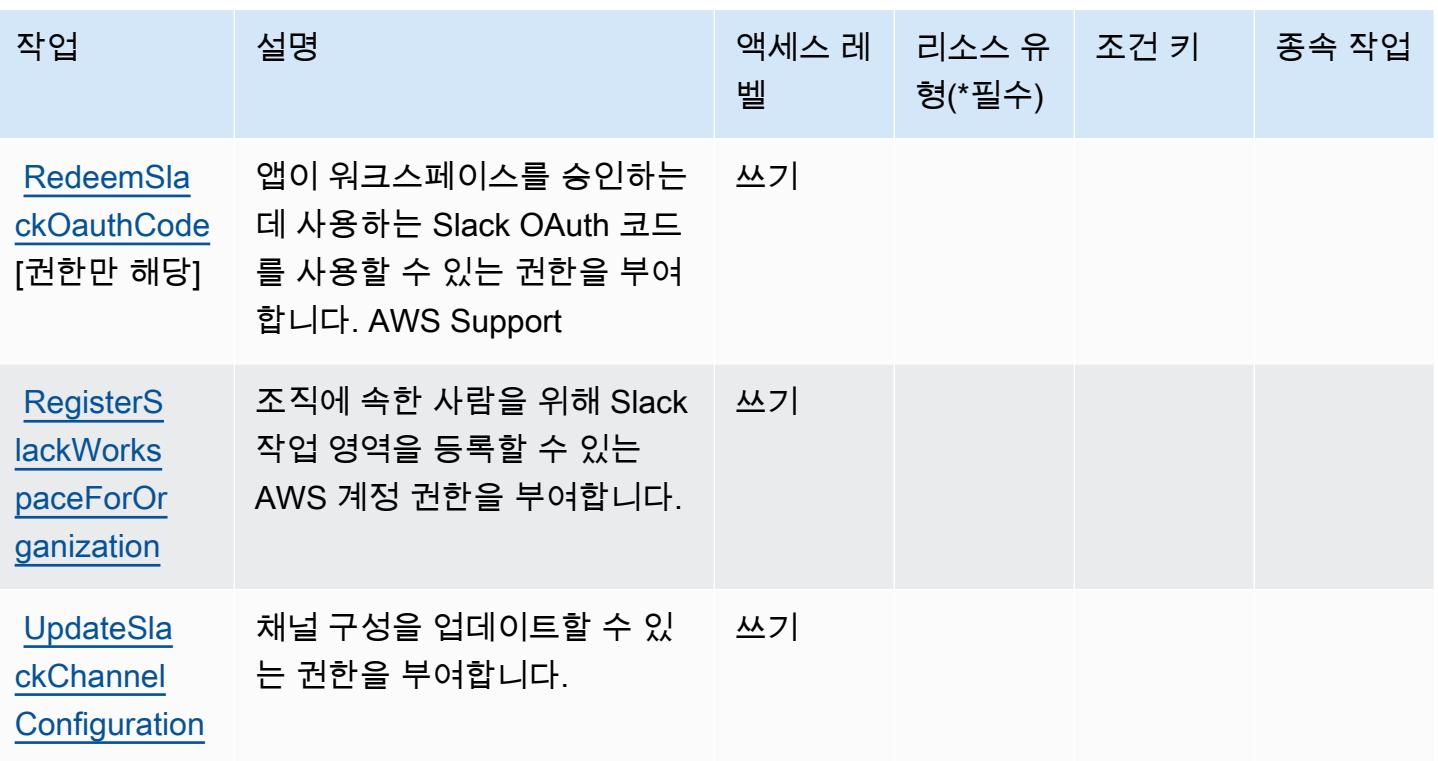

<span id="page-4768-0"></span>Slack의 AWS Support 앱에서 정의한 리소스 유형

AWS Support Slack의 앱은 IAM 정책 설명의 요소에 리소스 Resource ARN을 지정하는 것을 지원하 지 않습니다. Slack의 AWS Support 앱에 대한 액세스를 허용하려면 정책에서 "Resource": "\*"를 지정하세요.

<span id="page-4768-1"></span>Slack의 AWS Support 앱에 대한 조건 키

App Mesh 미리 보기에는 정책 문의 Condition 요소에 사용할 수 있는 서비스별 컨텍스트 키가 없습 니다. 모든 서비스에 사용할 수 있는 글로벌 컨텍스트 키의 목록은 [사용 가능한 조건 키를](https://docs.aws.amazon.com/IAM/latest/UserGuide/reference_policies_condition-keys.html#AvailableKeys) 참조하세요.

# AWS Support 플랜에 사용되는 작업, 리소스 및 조건 키

AWS Support 플랜 (서비스 접두사:supportplans) 은 IAM 권한 정책에 사용할 수 있는 다음과 같은 서비스별 리소스, 작업 및 조건 컨텍스트 키를 제공합니다.

- [이 서비스의 구성](https://docs.aws.amazon.com/awssupport/latest/user/) 방법을 알아봅니다.
- [이 서비스에 사용 가능한 API 작업](https://docs.aws.amazon.com/awssupport/latest/user/security-support-plans.html) 목록을 봅니다.
- IAM 권한 정책을 [사용](https://docs.aws.amazon.com/awssupport/latest/user/security.html)하여 이 서비스와 리소스를 보호하는 방법을 알아봅니다.

### 주제

- [AWS Support 플랜에서 정의된 작업](#page-4769-0)
- [AWS Support 플랜에서 정의한 리소스 유형](#page-4770-0)
- [AWS Support 플랜에 대한 조건 키](#page-4770-1)

## <span id="page-4769-0"></span>AWS Support 플랜에서 정의된 작업

IAM 정책 설명의 Action 요소에서는 다음 작업을 지정할 수 있습니다. 정책을 사용하여 AWS에서 작 업할 수 있는 권한을 부여합니다. 정책에서 작업을 사용하면 일반적으로 이름이 같은 API 작업 또는 CLI 명령에 대한 액세스를 허용하거나 거부합니다. 그러나 경우에 따라 하나의 작업으로 둘 이상의 작 업에 대한 액세스가 제어됩니다. 또는 일부 작업을 수행하려면 다양한 작업이 필요합니다.

작업 테이블의 리소스 유형 열에는 각 작업이 리소스 수준 권한을 지원하는지 여부가 표시됩니다. 리 소스 열에 값이 없으면 정책 문의 Resource 요소에서 정책이 적용되는 모든 리소스("\*")를 지정해야 합니다. 리소스 열에 리소스 유형이 포함되어 있으면 해당 작업 시 문에서 해당 유형의 ARN을 지정 할 수 있습니다. 작업에 필요한 리소스가 하나 이상 있는 경우, 호출자에게 해당 리소스와 함께 작업을 사용할 수 있는 권한이 있어야 합니다. 필수 리소스는 테이블에서 별표(\*)로 표시됩니다. IAM 정책의 Resource 요소로 리소스 액세스를 제한하는 경우, 각 필수 리소스 유형에 대해 ARN 또는 패턴을 포 함해야 합니다. 일부 작업은 다수의 리소스 유형을 지원합니다. 리소스 유형이 옵션(필수 리소스로 표 시되지 않은 경우)인 경우에는 선택적 리소스 유형 중 하나를 사용하도록 선택할 수 있습니다.

작업 테이블의 조건 키 열에는 정책 설명의 Condition 요소에서 지정할 수 있는 키가 포함됩니다. 서 비스의 리소스와 연결된 조건 키에 대한 자세한 내용은 리소스 유형 테이블의 조건 키 열을 참조하세 요.

**a** Note

리소스 조건 키는 [리소스 유형](#page-4770-0) 표에 나열되어 있습니다. 작업에 적용되는 리소스 유형에 대한 링크는 리소스 유형(\*필수) 작업 표의 열에서 찾을 수 있습니다. 리소스 유형 테이블의 리소스 유형에는 조건 키 열이 포함되고 이는 작업 표의 작업에 적용되는 리소스 조건 키입니다.

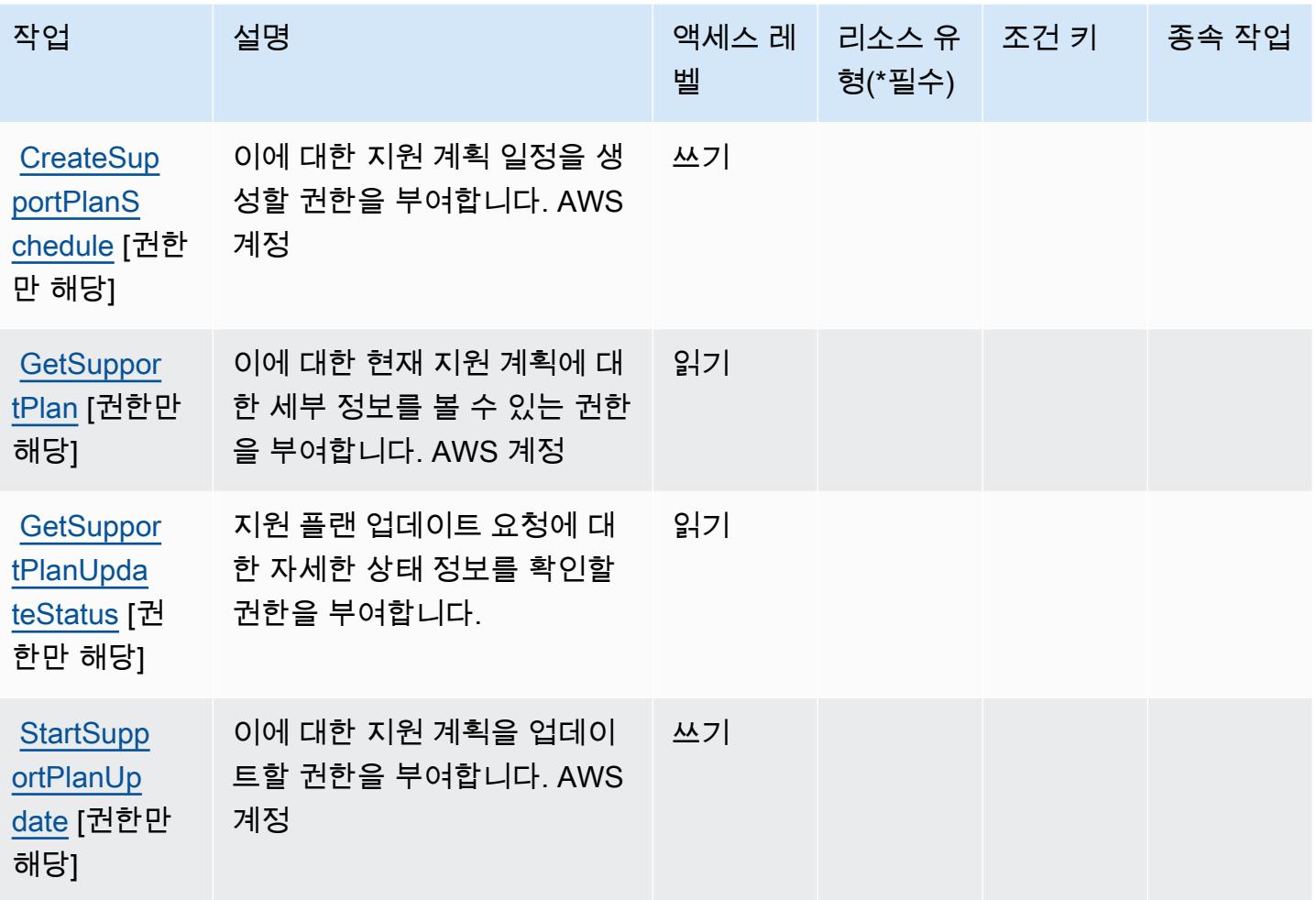

<span id="page-4770-0"></span>AWS Support 플랜에서 정의한 리소스 유형

AWS Support Plans는 IAM 정책 설명의 Resource 요소에 리소스 ARN을 지정하는 것을 지원하지 않 습니다. AWS Support 플랜에 대한 액세스를 허용하려면 정책에서 "Resource": "\*"를 지정하세요.

<span id="page-4770-1"></span>AWS Support 플랜에 대한 조건 키

Support 플랜에는 정책 설명의 Condition 요소에 사용할 수 있는 서비스별 컨텍스트 키가 없습니다. 모든 서비스에 사용할 수 있는 글로벌 컨텍스트 키의 목록은 [사용 가능한 조건 키를](https://docs.aws.amazon.com/IAM/latest/UserGuide/reference_policies_condition-keys.html#AvailableKeys) 참조하세요.

AWS Support 권장 사항의 작업, 리소스, 조건 키

AWS Support 권장 사항 (서비스 접두사:supportrecommendations) 은 IAM 권한 정책에 사용할 수 있는 다음과 같은 서비스별 리소스, 작업 및 조건 컨텍스트 키를 제공합니다.

- [이 서비스의 구성](https://docs.aws.amazon.com/awssupport/latest/user/aws-support-recommendations.html) 방법을 알아봅니다.
- [이 서비스에 사용 가능한 API 작업](https://docs.aws.amazon.com/awssupport/latest/user/security-support-recommendations.html) 목록을 봅니다.
- IAM 권한 정책을 [사용](https://docs.aws.amazon.com/awssupport/latest/user/security-support-recommendations.html)하여 이 서비스와 리소스를 보호하는 방법을 알아봅니다.

주제

- [권장 사항에서 정의한 조치 AWS Support](#page-4771-0)
- [권장 사항에서 정의한 AWS Support 리소스 유형](#page-4772-0)
- [AWS Support 권장 사항의 조건 키](#page-4772-1)

## <span id="page-4771-0"></span>권장 사항에서 정의한 조치 AWS Support

IAM 정책 설명의 Action 요소에서는 다음 작업을 지정할 수 있습니다. 정책을 사용하여 AWS에서 작 업할 수 있는 권한을 부여합니다. 정책에서 작업을 사용하면 일반적으로 이름이 같은 API 작업 또는 CLI 명령에 대한 액세스를 허용하거나 거부합니다. 그러나 경우에 따라 하나의 작업으로 둘 이상의 작 업에 대한 액세스가 제어됩니다. 또는 일부 작업을 수행하려면 다양한 작업이 필요합니다.

작업 테이블의 리소스 유형 열에는 각 작업이 리소스 수준 권한을 지원하는지 여부가 표시됩니다. 리 소스 열에 값이 없으면 정책 문의 Resource 요소에서 정책이 적용되는 모든 리소스("\*")를 지정해야 합니다. 리소스 열에 리소스 유형이 포함되어 있으면 해당 작업 시 문에서 해당 유형의 ARN을 지정 할 수 있습니다. 작업에 필요한 리소스가 하나 이상 있는 경우, 호출자에게 해당 리소스와 함께 작업을 사용할 수 있는 권한이 있어야 합니다. 필수 리소스는 테이블에서 별표(\*)로 표시됩니다. IAM 정책의 Resource 요소로 리소스 액세스를 제한하는 경우, 각 필수 리소스 유형에 대해 ARN 또는 패턴을 포 함해야 합니다. 일부 작업은 다수의 리소스 유형을 지원합니다. 리소스 유형이 옵션(필수 리소스로 표 시되지 않은 경우)인 경우에는 선택적 리소스 유형 중 하나를 사용하도록 선택할 수 있습니다.

작업 테이블의 조건 키 열에는 정책 설명의 Condition 요소에서 지정할 수 있는 키가 포함됩니다. 서 비스의 리소스와 연결된 조건 키에 대한 자세한 내용은 리소스 유형 테이블의 조건 키 열을 참조하세 요.

**a** Note

리소스 조건 키는 [리소스 유형](#page-4772-0) 표에 나열되어 있습니다. 작업에 적용되는 리소스 유형에 대한 링크는 리소스 유형(\*필수) 작업 표의 열에서 찾을 수 있습니다. 리소스 유형 테이블의 리소스 유형에는 조건 키 열이 포함되고 이는 작업 표의 작업에 적용되는 리소스 조건 키입니다.

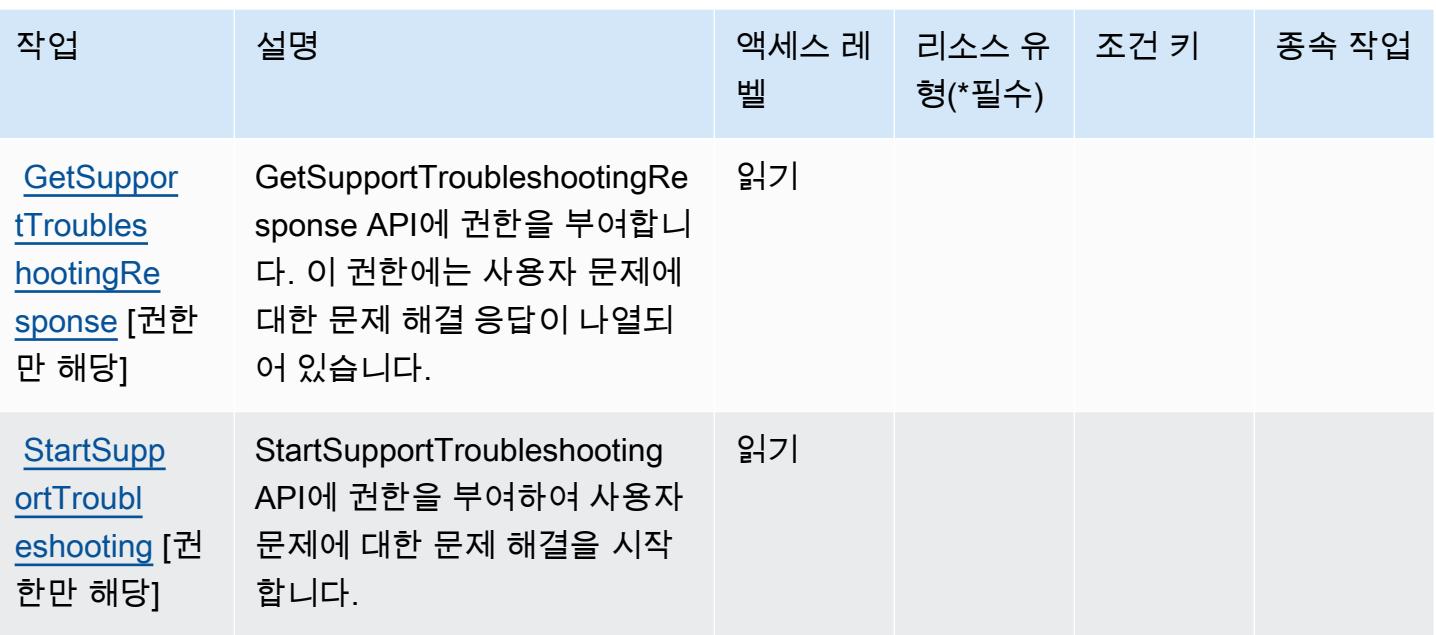

<span id="page-4772-0"></span>권장 사항에서 정의한 AWS Support 리소스 유형

AWS Support 권장 사항은 IAM 정책 설명의 Resource 요소에 리소스 ARN을 지정하는 것을 지원하 지 않습니다. AWS Support 권장 사항에 대한 액세스를 허용하려면 정책에 "Resource": "\*" 지정 하십시오.

<span id="page-4772-1"></span>AWS Support 권장 사항의 조건 키

Support Recommendations에는 정책 설명의 Condition 요소에 사용할 수 있는 서비스별 컨텍스트 키가 없습니다. 모든 서비스에 사용할 수 있는 글로벌 컨텍스트 키의 목록은 [사용 가능한 조건 키를](https://docs.aws.amazon.com/IAM/latest/UserGuide/reference_policies_condition-keys.html#AvailableKeys) 참 조하세요.

# AWS 지속가능성에 대한 작업, 리소스 및 조건

AWS Sustainability (서비스 접두사:sustainability) 은 IAM 권한 정책에 사용할 수 있는 다음과 같 은 서비스별 리소스, 작업 및 조건 컨텍스트 키를 제공합니다.

- [이 서비스의 구성](https://docs.aws.amazon.com/awsaccountbilling/latest/aboutv2/what-is-ccft.html) 방법을 알아봅니다.
- [이 서비스에 사용 가능한 API 작업](https://docs.aws.amazon.com/aws-cost-management/latest/APIReference/Welcome.html) 목록을 봅니다.
- IAM 권한 정책을 [사용](https://docs.aws.amazon.com/awsaccountbilling/latest/aboutv2/billing-permissions-ref.html)하여 이 서비스와 리소스를 보호하는 방법을 알아봅니다.

### 주제

- [AWS 지속가능성에서 정의한 작업](#page-4773-0)
- [AWS 지속가능성에서 정의한 리소스 유형](#page-4774-0)
- [AWS 지속가능성의 조건 키](#page-4774-1)

## <span id="page-4773-0"></span>AWS 지속가능성에서 정의한 작업

IAM 정책 설명의 Action 요소에서는 다음 작업을 지정할 수 있습니다. 정책을 사용하여 AWS에서 작 업할 수 있는 권한을 부여합니다. 정책에서 작업을 사용하면 일반적으로 이름이 같은 API 작업 또는 CLI 명령에 대한 액세스를 허용하거나 거부합니다. 그러나 경우에 따라 하나의 작업으로 둘 이상의 작 업에 대한 액세스가 제어됩니다. 또는 일부 작업을 수행하려면 다양한 작업이 필요합니다.

작업 테이블의 리소스 유형 열에는 각 작업이 리소스 수준 권한을 지원하는지 여부가 표시됩니다. 리 소스 열에 값이 없으면 정책 문의 Resource 요소에서 정책이 적용되는 모든 리소스("\*")를 지정해야 합니다. 리소스 열에 리소스 유형이 포함되어 있으면 해당 작업 시 문에서 해당 유형의 ARN을 지정 할 수 있습니다. 작업에 필요한 리소스가 하나 이상 있는 경우, 호출자에게 해당 리소스와 함께 작업을 사용할 수 있는 권한이 있어야 합니다. 필수 리소스는 테이블에서 별표(\*)로 표시됩니다. IAM 정책의 Resource 요소로 리소스 액세스를 제한하는 경우, 각 필수 리소스 유형에 대해 ARN 또는 패턴을 포 함해야 합니다. 일부 작업은 다수의 리소스 유형을 지원합니다. 리소스 유형이 옵션(필수 리소스로 표 시되지 않은 경우)인 경우에는 선택적 리소스 유형 중 하나를 사용하도록 선택할 수 있습니다.

작업 테이블의 조건 키 열에는 정책 설명의 Condition 요소에서 지정할 수 있는 키가 포함됩니다. 서 비스의 리소스와 연결된 조건 키에 대한 자세한 내용은 리소스 유형 테이블의 조건 키 열을 참조하세 요.

**a** Note

리소스 조건 키는 [리소스 유형](#page-4774-0) 표에 나열되어 있습니다. 작업에 적용되는 리소스 유형에 대한 링크는 리소스 유형(\*필수) 작업 표의 열에서 찾을 수 있습니다. 리소스 유형 테이블의 리소스 유형에는 조건 키 열이 포함되고 이는 작업 표의 작업에 적용되는 리소스 조건 키입니다.

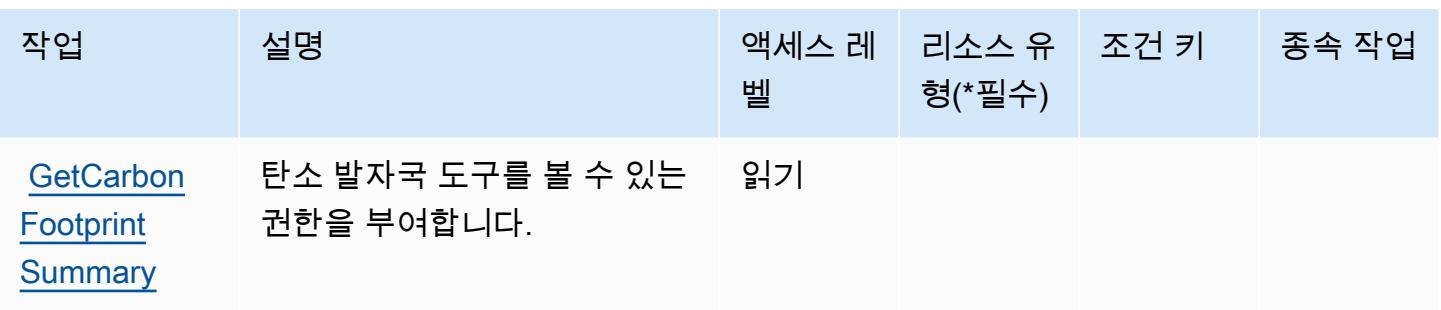

### <span id="page-4774-0"></span>AWS 지속가능성에서 정의한 리소스 유형

AWS 지속가능성은 IAM 정책 설명의 Resource 요소에 리소스 ARN을 지정하는 것을 지원하지 않습 니다. AWS 지속가능성에 대한 액세스를 허용하려면 정책에서 "Resource": "\*"를 지정하세요.

## <span id="page-4774-1"></span>AWS 지속가능성의 조건 키

지속가능성에는 정책 설명의 Condition 요소에 사용할 수 있는 서비스별 컨텍스트 키가 없습니다. 모든 서비스에 사용할 수 있는 글로벌 컨텍스트 키의 목록은 [사용 가능한 조건 키를](https://docs.aws.amazon.com/IAM/latest/UserGuide/reference_policies_condition-keys.html#AvailableKeys) 참조하세요.

# AWS Systems Manager에 사용되는 작업, 리소스 및 조건 키

AWS Systems Manager (서비스 접두사:ssm) 는 IAM 권한 정책에 사용할 수 있는 다음과 같은 서비스 별 리소스, 작업 및 조건 컨텍스트 키를 제공합니다.

참조:

- [이 서비스의 구성](https://docs.aws.amazon.com/systems-manager/latest/userguide/what-is-systems-manager.html) 방법을 알아봅니다.
- [이 서비스에 사용 가능한 API 작업](https://docs.aws.amazon.com/systems-manager/latest/APIReference/Welcome.html) 목록을 봅니다.
- IAM 권한 정책을 [사용](https://docs.aws.amazon.com/systems-manager/latest/userguide/security-iam.html)하여 이 서비스와 리소스를 보호하는 방법을 알아봅니다.

### 주제

- [AWS Systems Manager에서 정의한 작업](#page-4774-2)
- [AWS Systems Manager에서 정의한 리소스 유형](#page-4805-0)
- [AWS Systems Manager에 사용되는 조건 키](#page-4808-0)

<span id="page-4774-2"></span>AWS Systems Manager에서 정의한 작업

IAM 정책 설명의 Action 요소에서는 다음 작업을 지정할 수 있습니다. 정책을 사용하여 AWS에서 작 업할 수 있는 권한을 부여합니다. 정책에서 작업을 사용하면 일반적으로 이름이 같은 API 작업 또는

CLI 명령에 대한 액세스를 허용하거나 거부합니다. 그러나 경우에 따라 하나의 작업으로 둘 이상의 작 업에 대한 액세스가 제어됩니다. 또는 일부 작업을 수행하려면 다양한 작업이 필요합니다.

작업 테이블의 리소스 유형 열에는 각 작업이 리소스 수준 권한을 지원하는지 여부가 표시됩니다. 리 소스 열에 값이 없으면 정책 문의 Resource 요소에서 정책이 적용되는 모든 리소스("\*")를 지정해야 합니다. 리소스 열에 리소스 유형이 포함되어 있으면 해당 작업 시 문에서 해당 유형의 ARN을 지정 할 수 있습니다. 작업에 필요한 리소스가 하나 이상 있는 경우, 호출자에게 해당 리소스와 함께 작업을 사용할 수 있는 권한이 있어야 합니다. 필수 리소스는 테이블에서 별표(\*)로 표시됩니다. IAM 정책의 Resource 요소로 리소스 액세스를 제한하는 경우, 각 필수 리소스 유형에 대해 ARN 또는 패턴을 포 함해야 합니다. 일부 작업은 다수의 리소스 유형을 지원합니다. 리소스 유형이 옵션(필수 리소스로 표 시되지 않은 경우)인 경우에는 선택적 리소스 유형 중 하나를 사용하도록 선택할 수 있습니다.

작업 테이블의 조건 키 열에는 정책 설명의 Condition 요소에서 지정할 수 있는 키가 포함됩니다. 서 비스의 리소스와 연결된 조건 키에 대한 자세한 내용은 리소스 유형 테이블의 조건 키 열을 참조하세 요.

**a** Note

리소스 조건 키는 [리소스 유형](#page-4805-0) 표에 나열되어 있습니다. 작업에 적용되는 리소스 유형에 대한 링크는 리소스 유형(\*필수) 작업 표의 열에서 찾을 수 있습니다. 리소스 유형 테이블의 리소스 유형에는 조건 키 열이 포함되고 이는 작업 표의 작업에 적용되는 리소스 조건 키입니다.

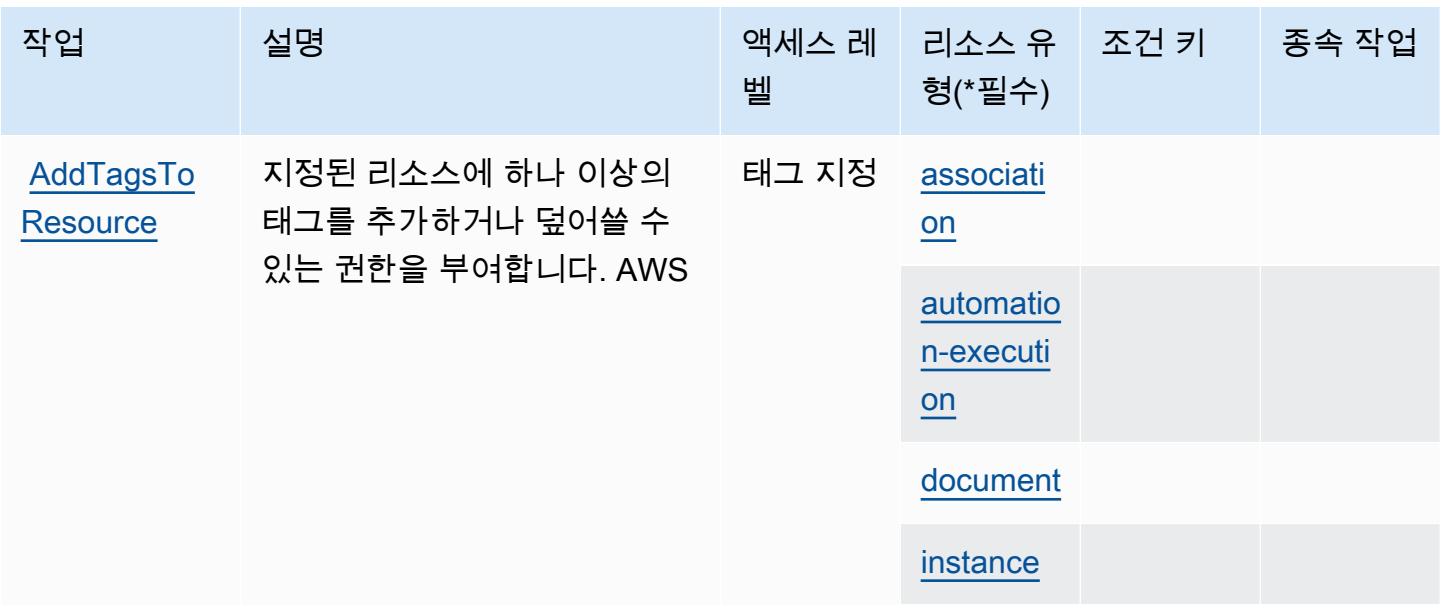

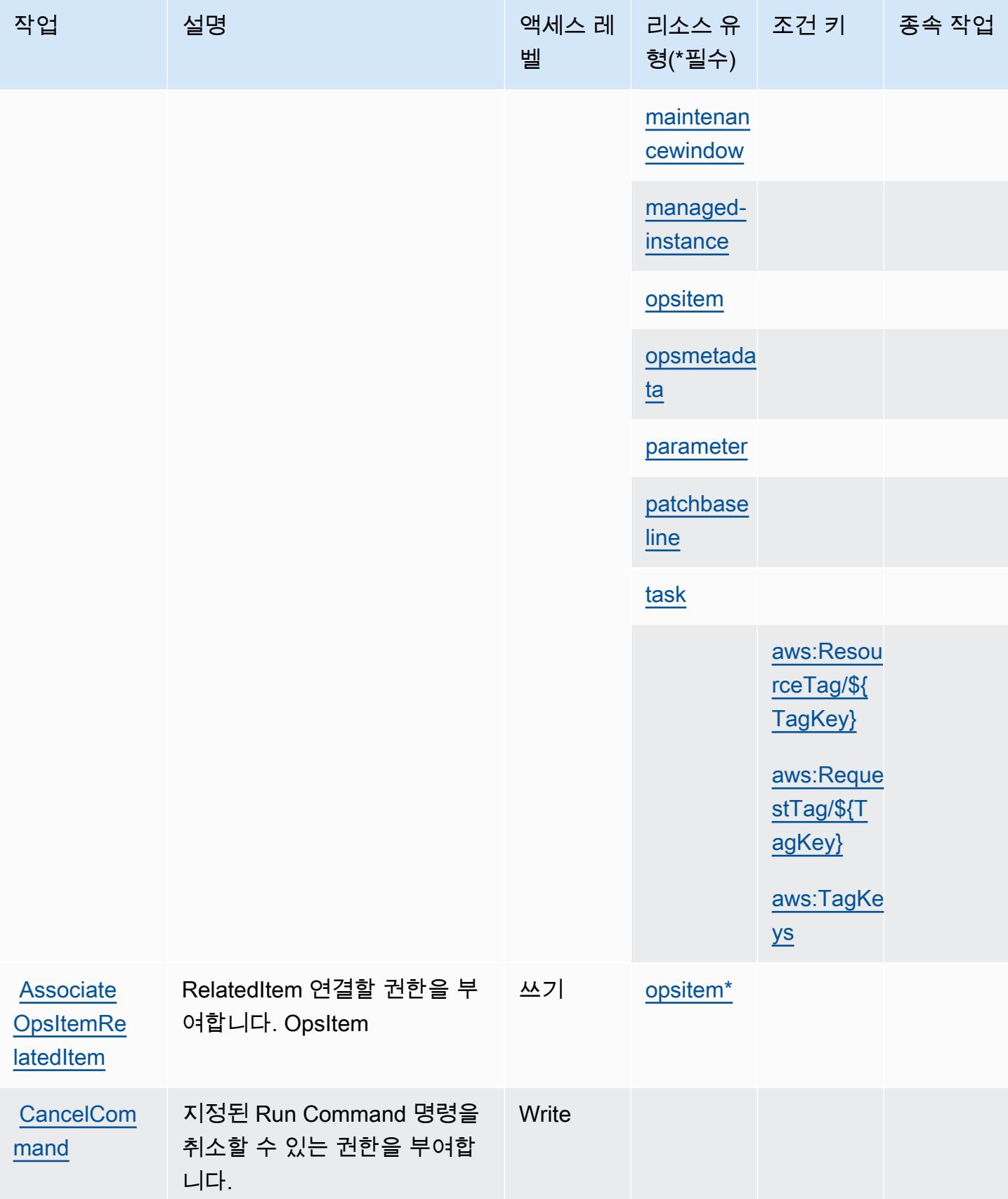

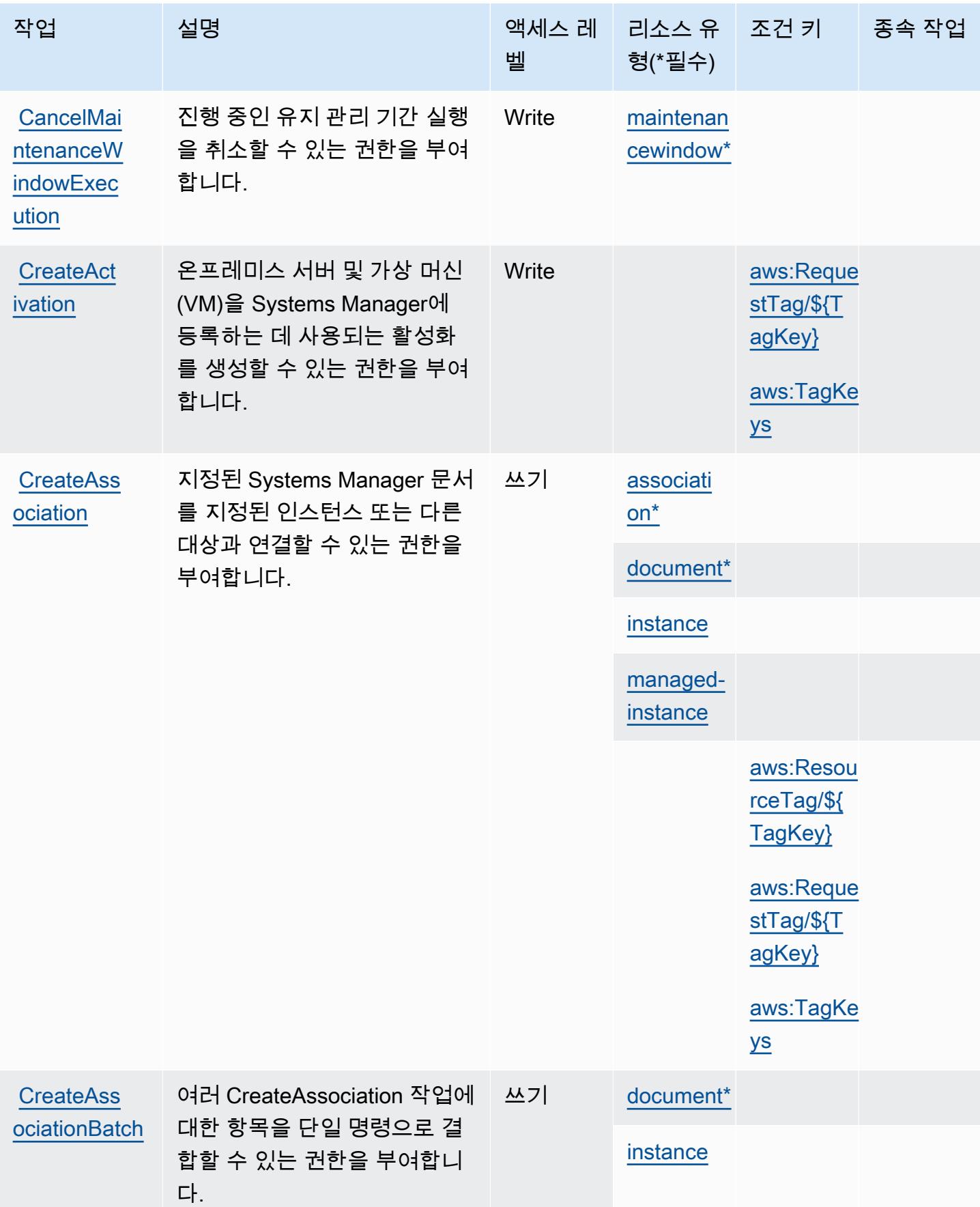

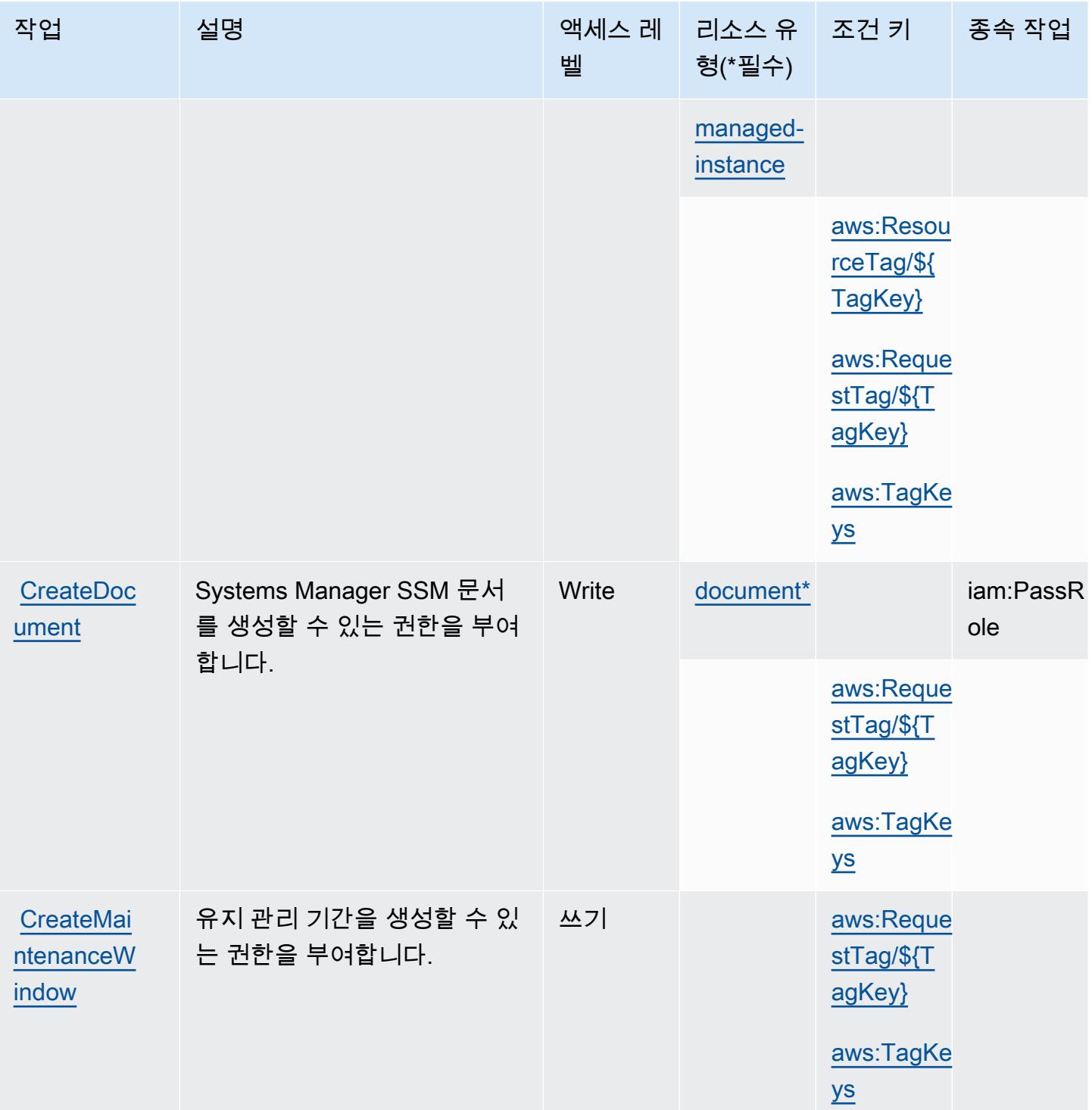

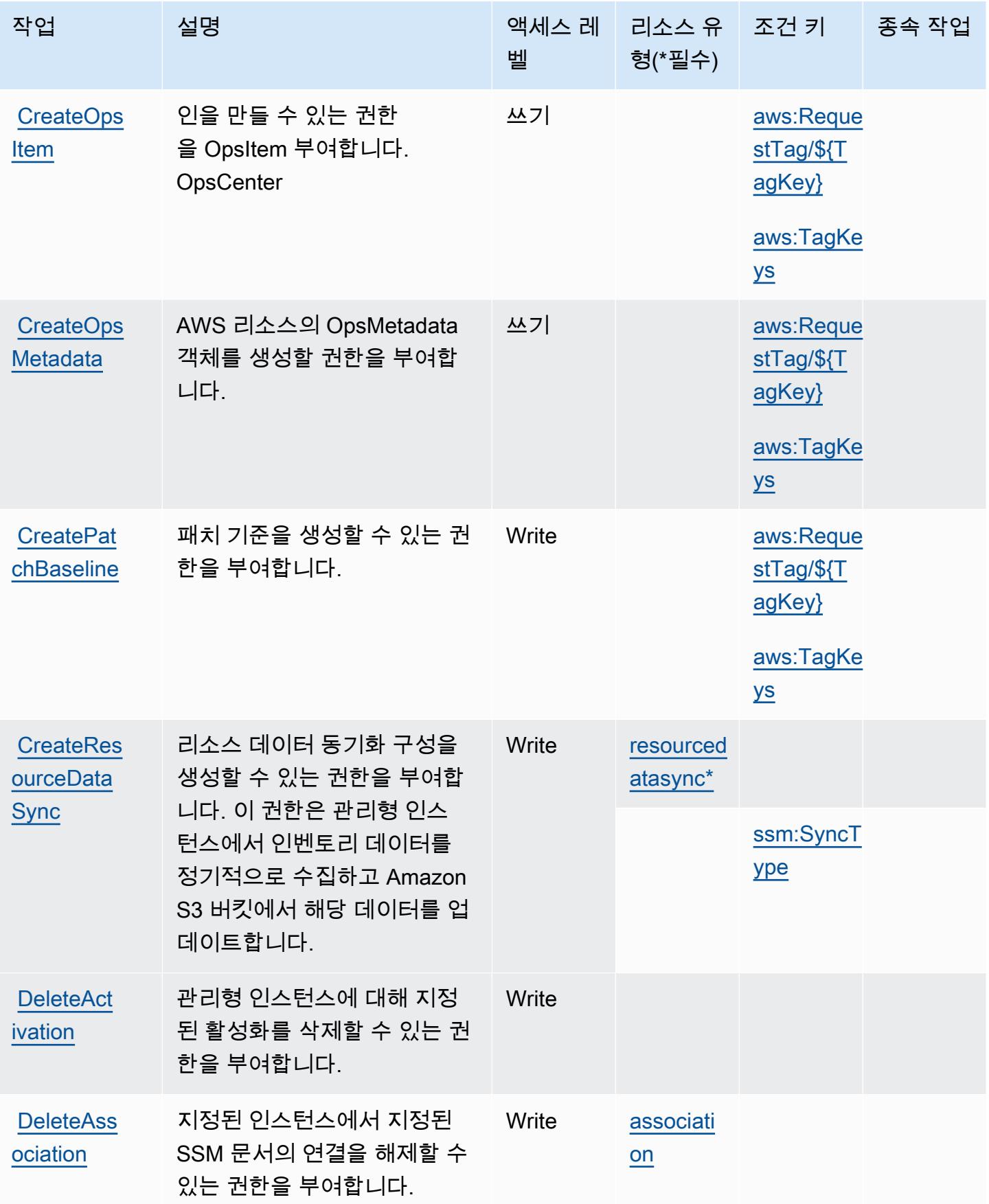

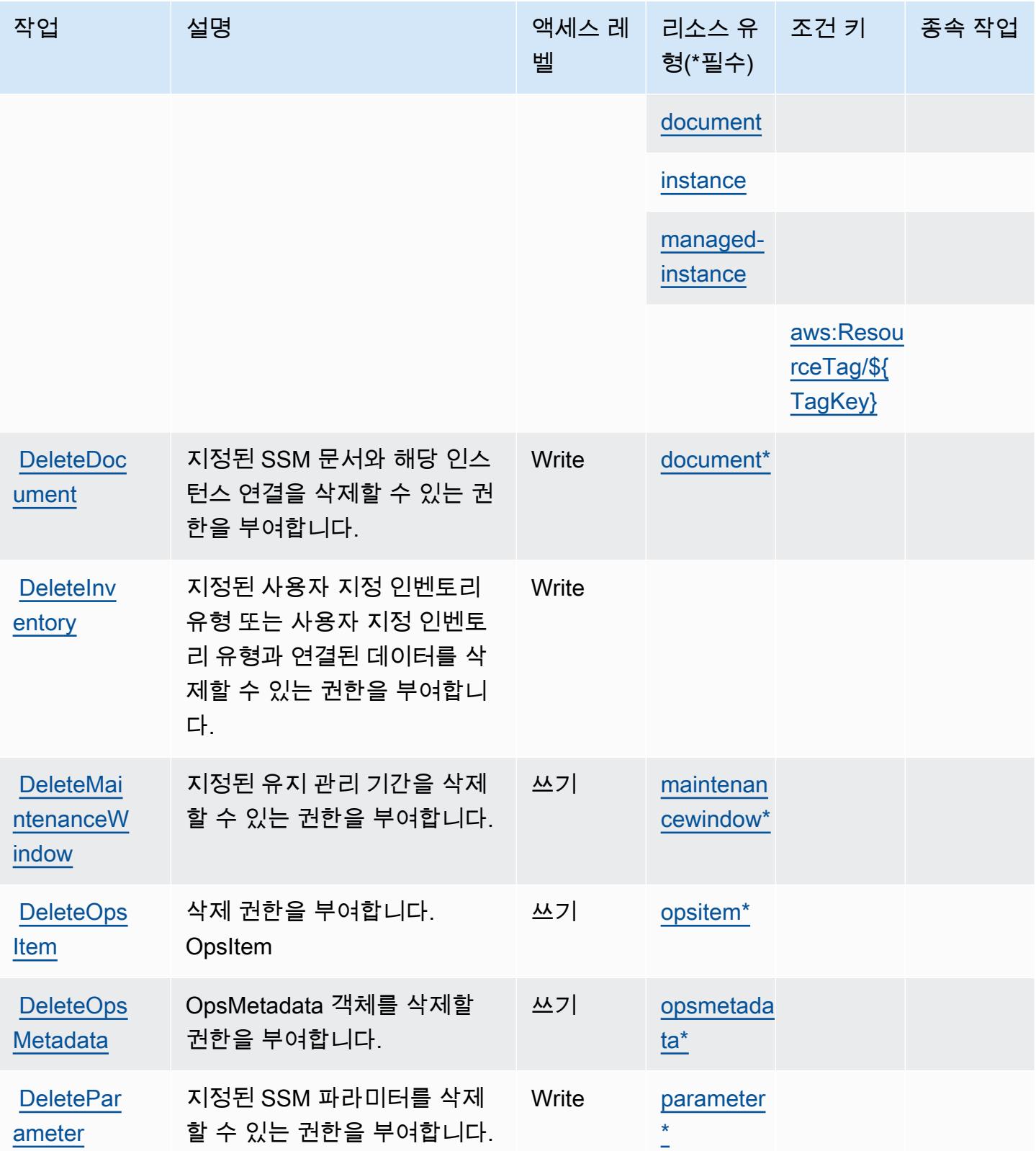

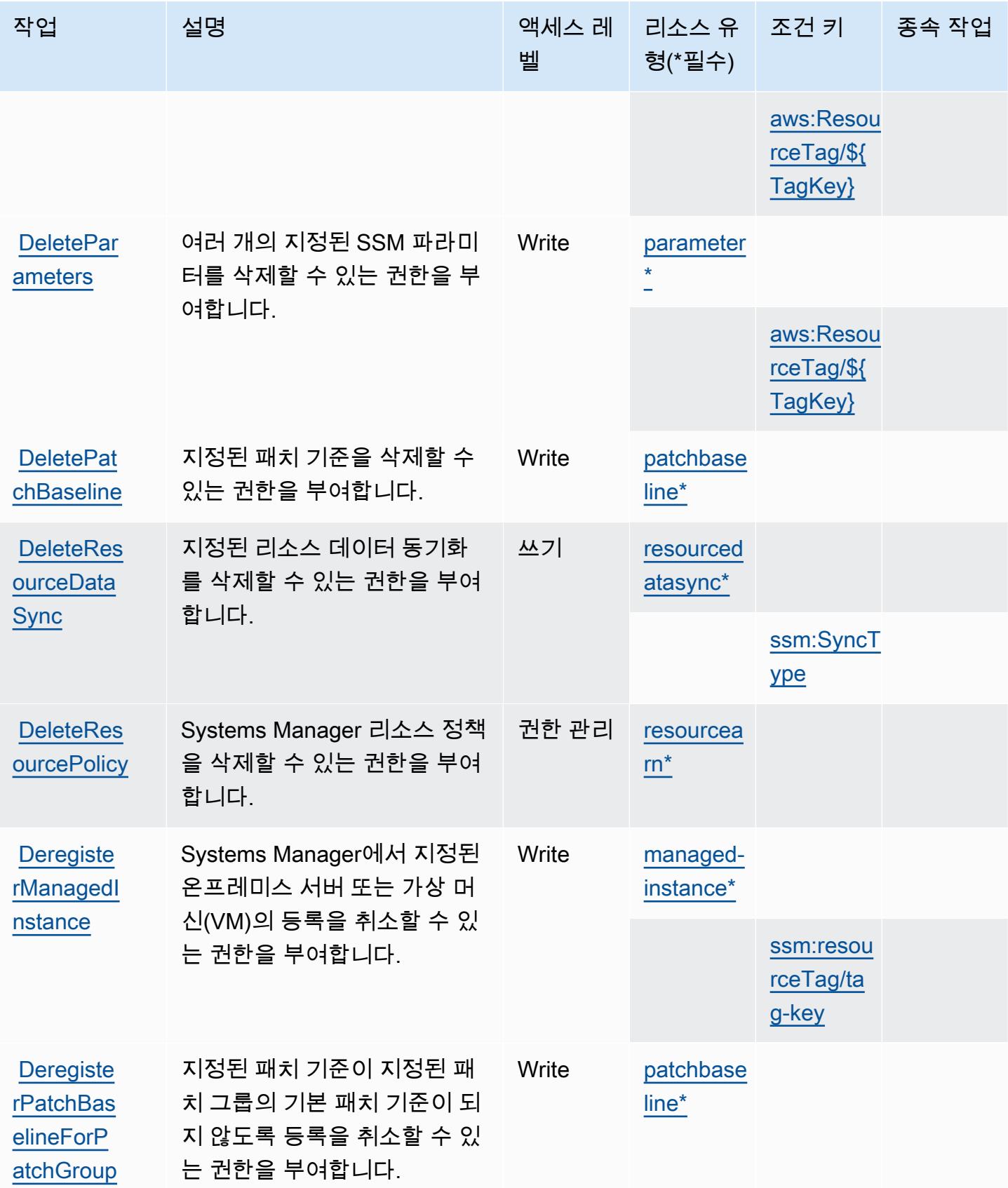

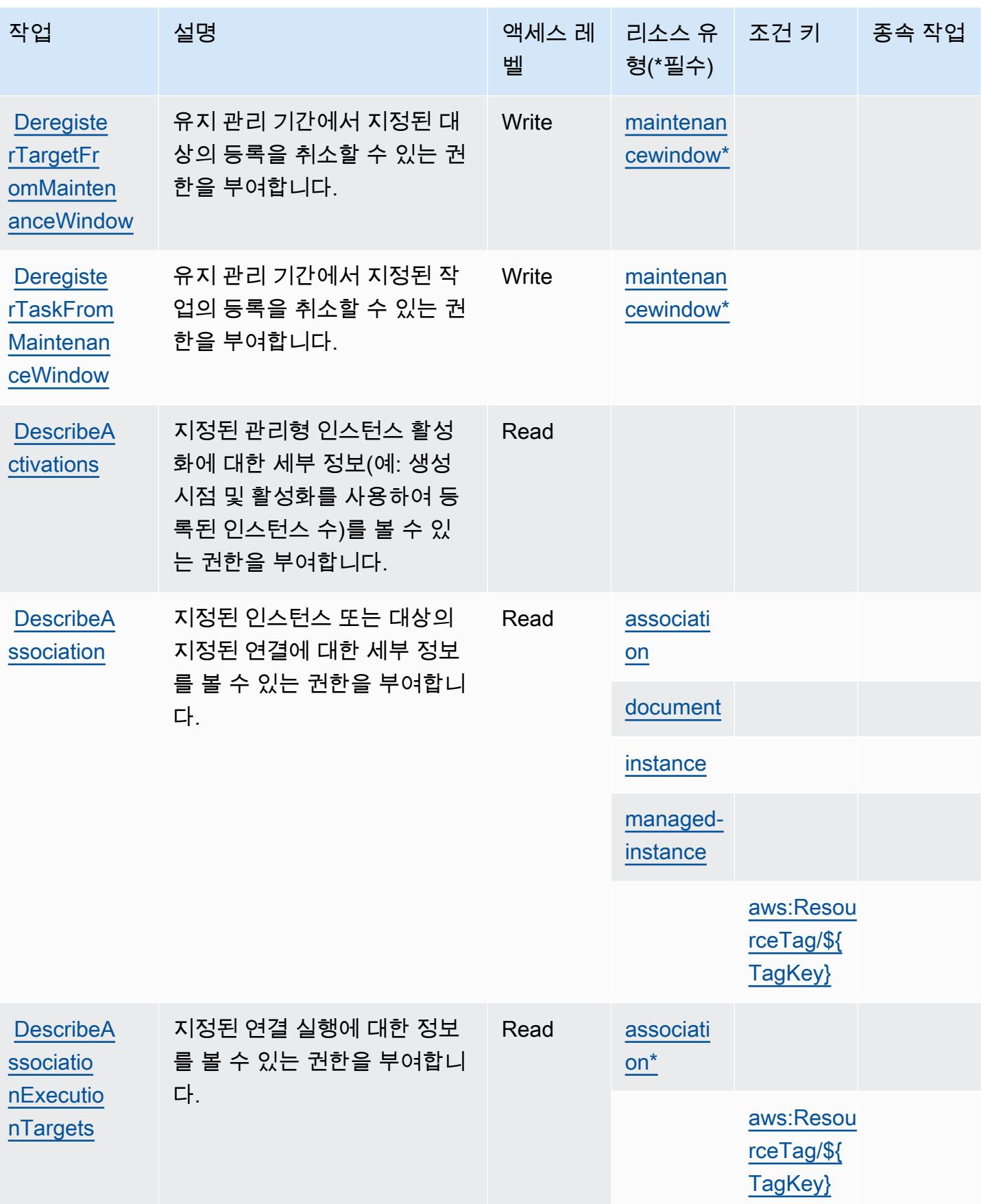

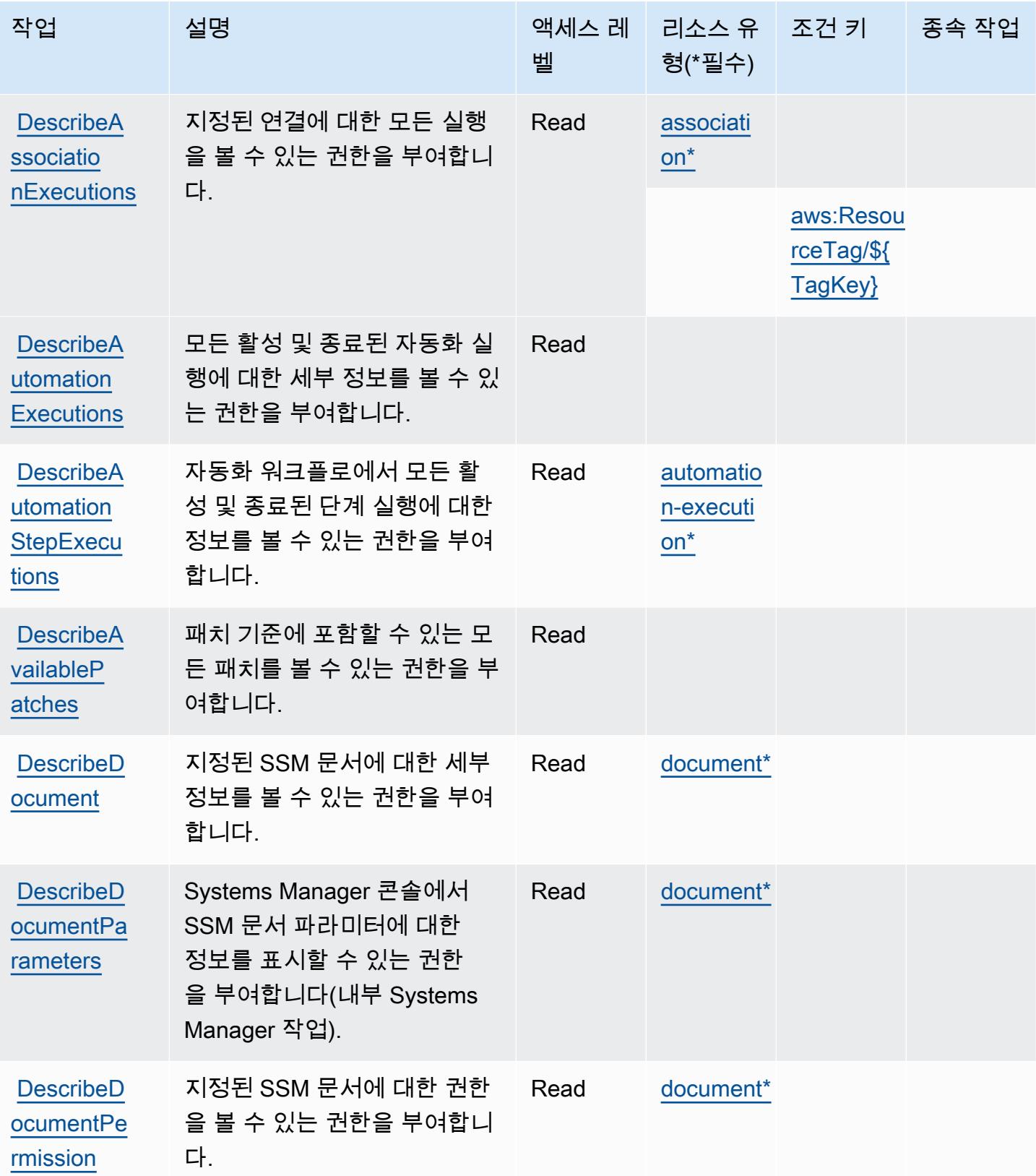

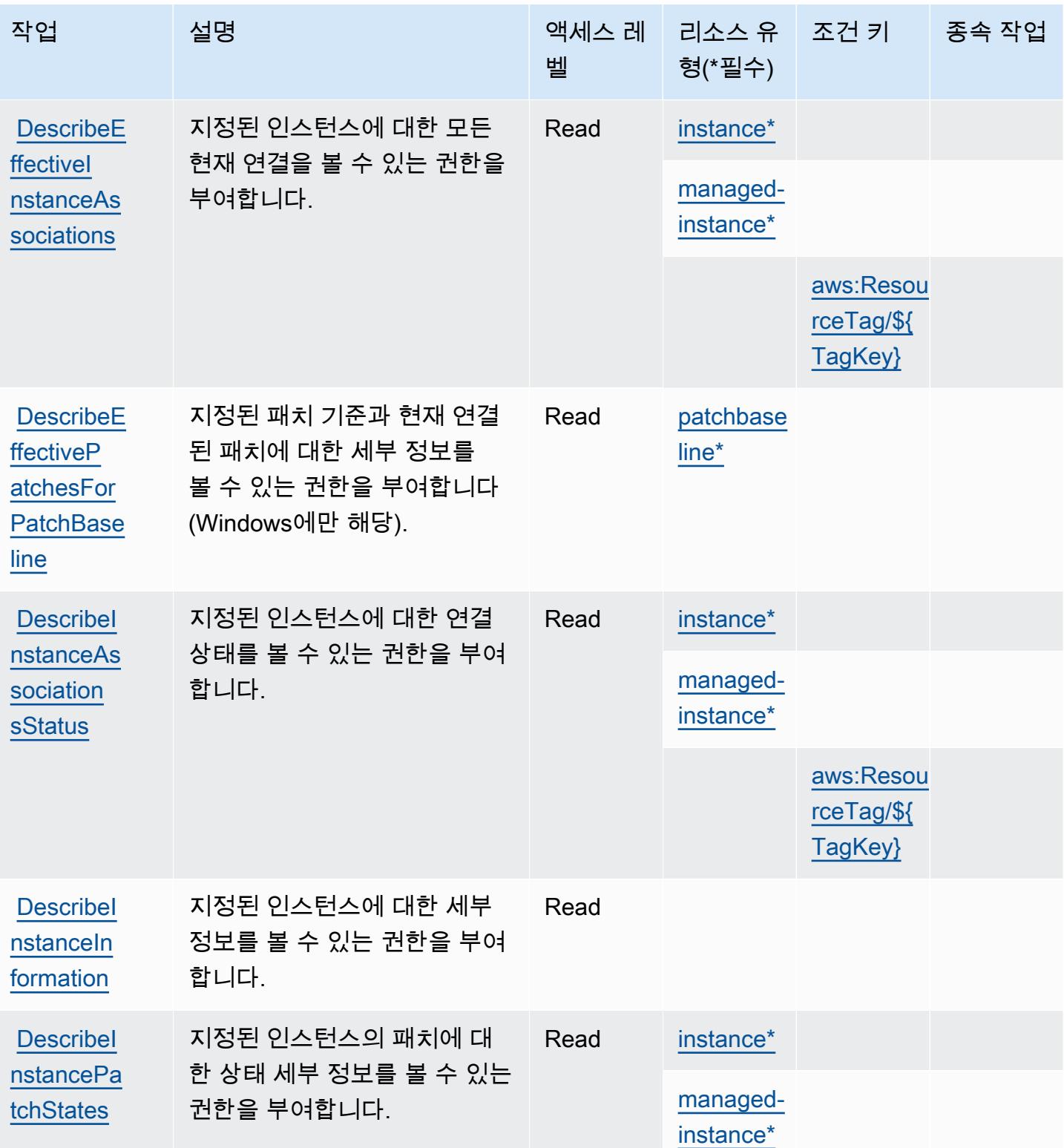

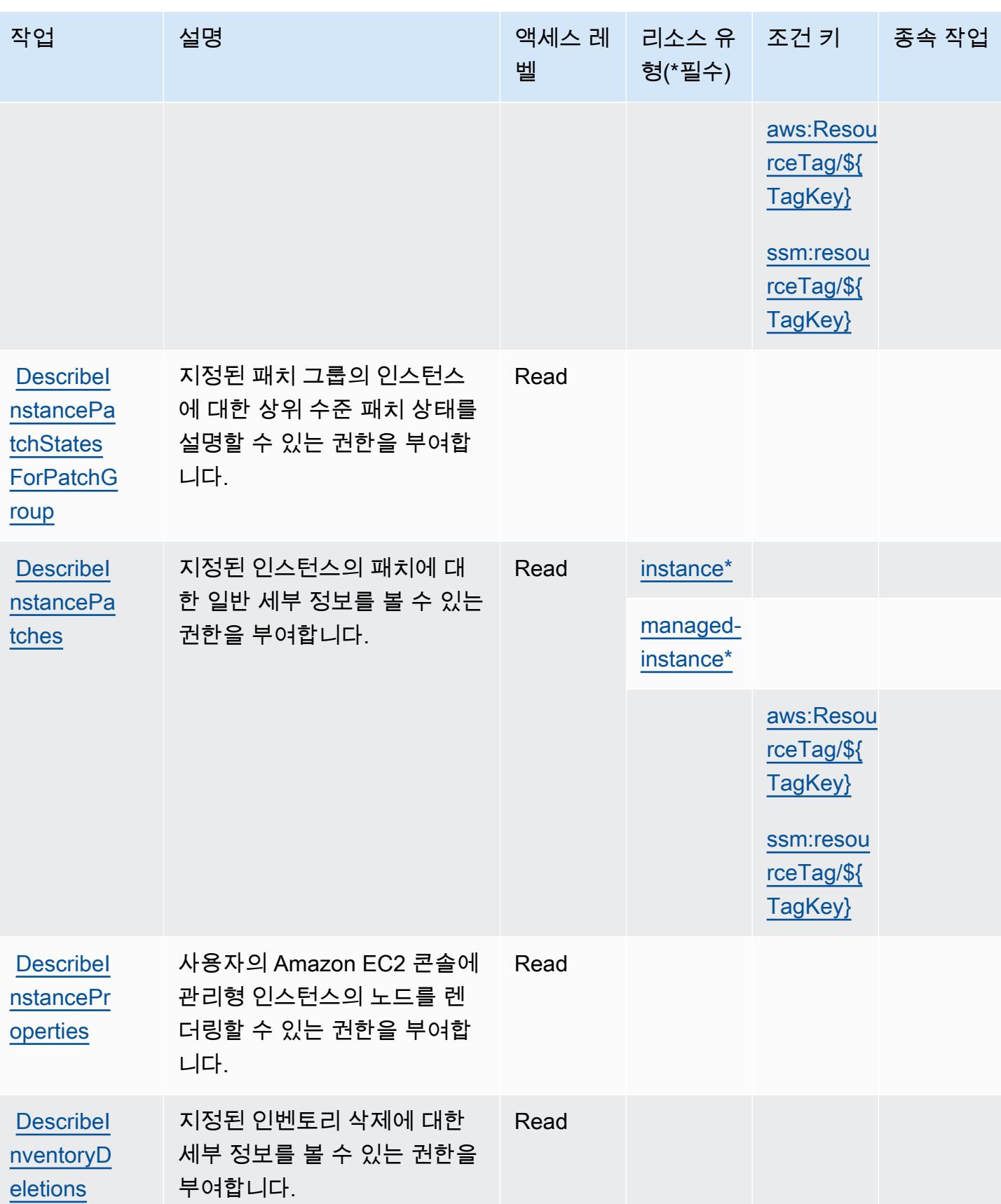

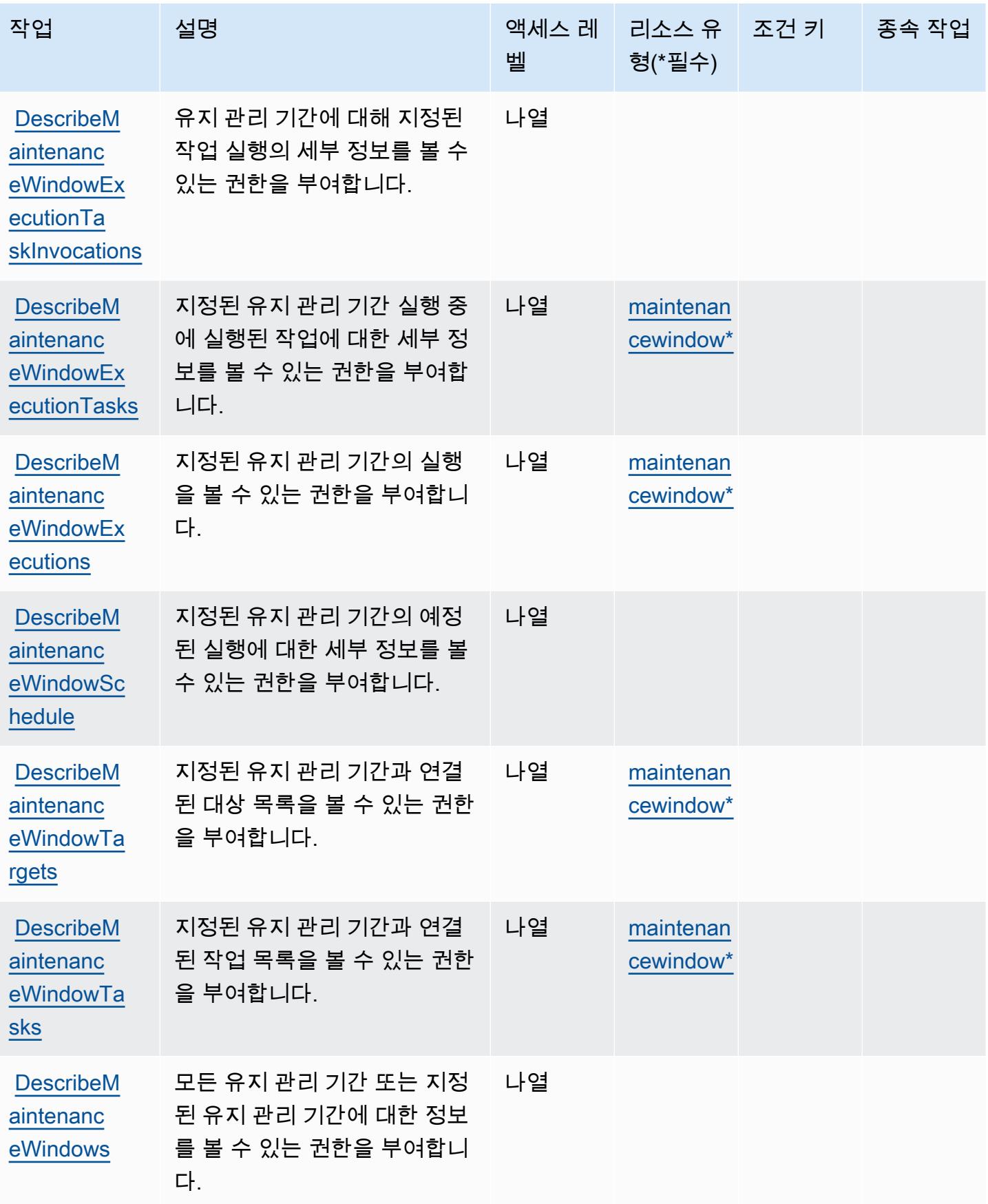

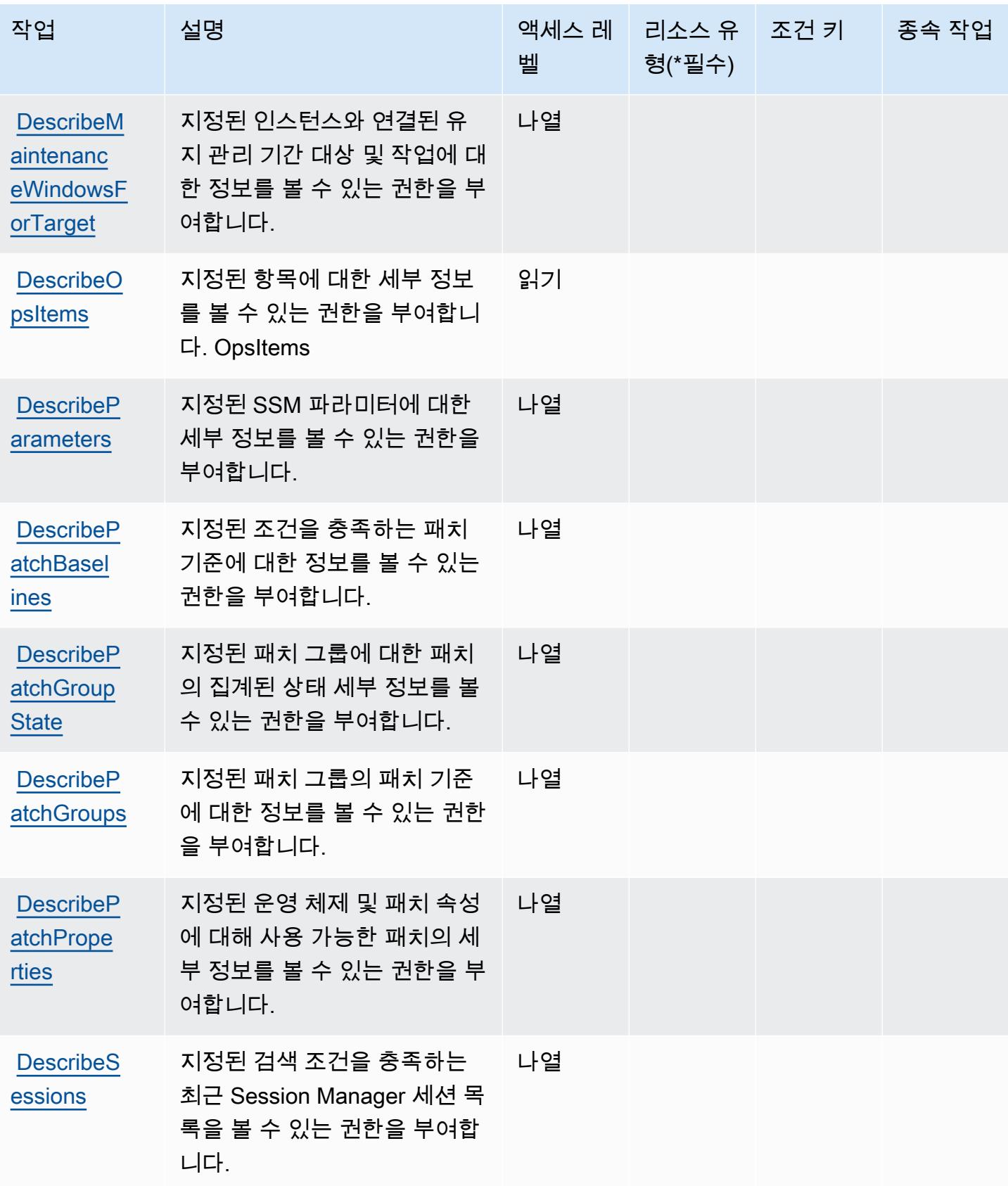
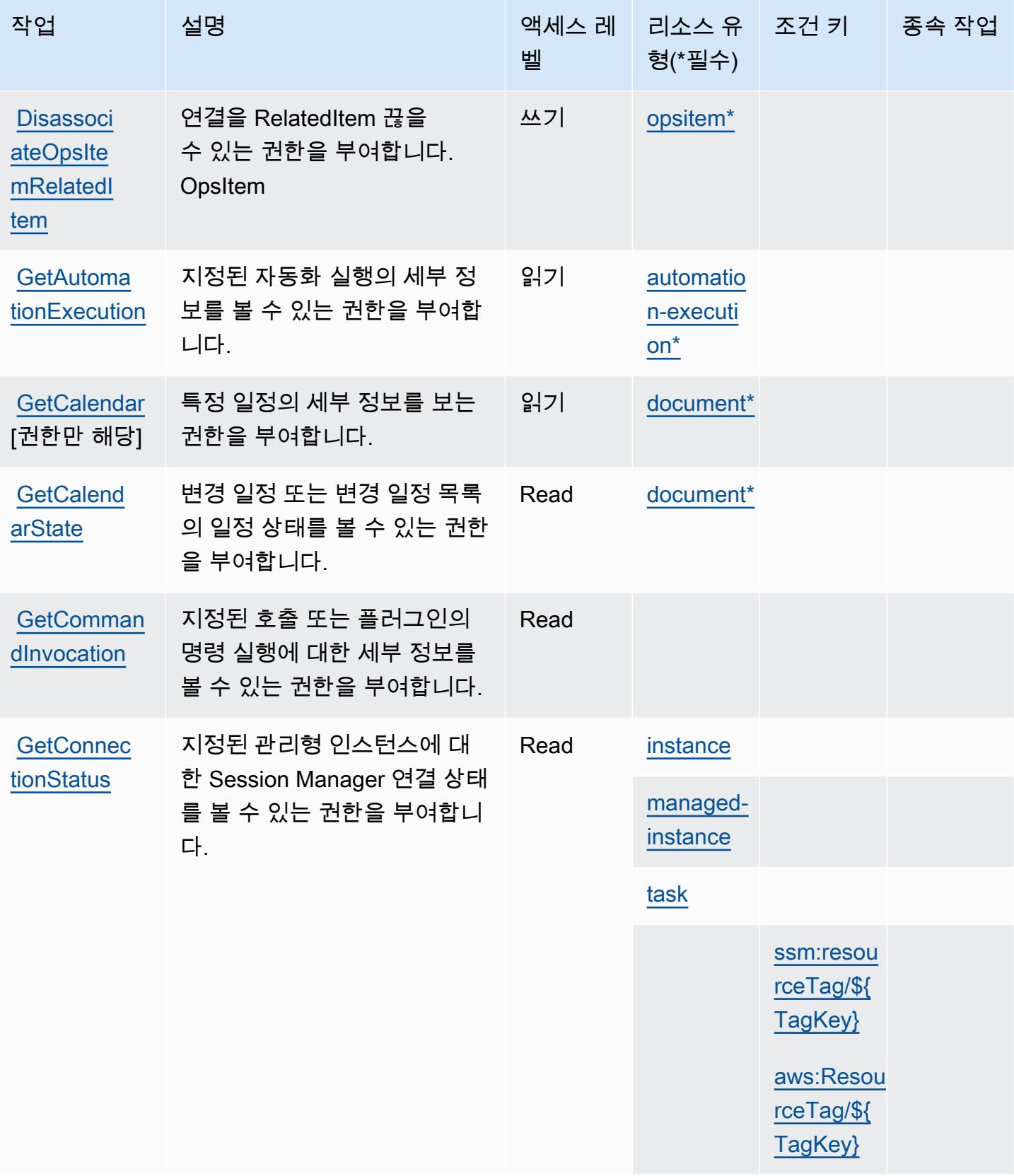

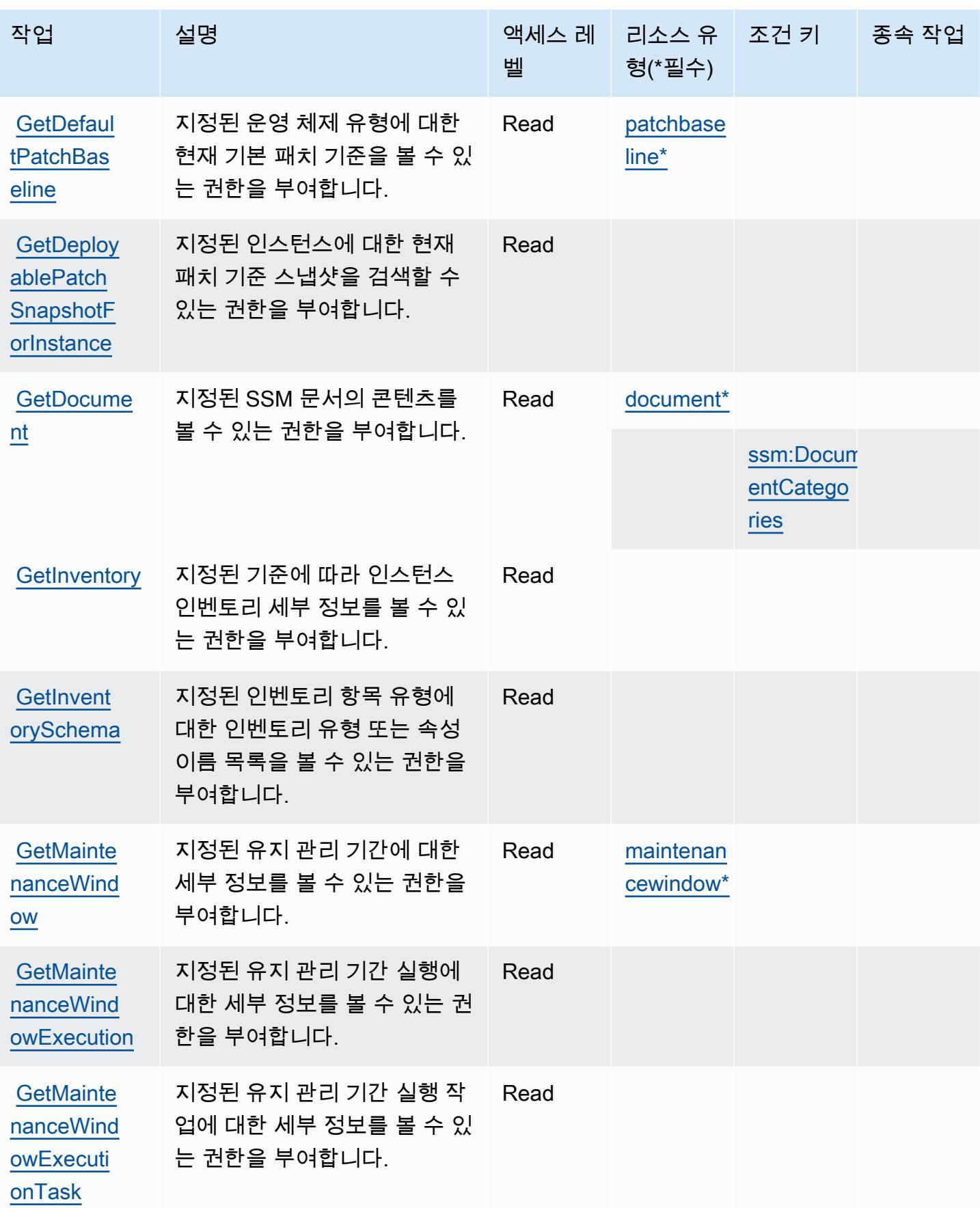

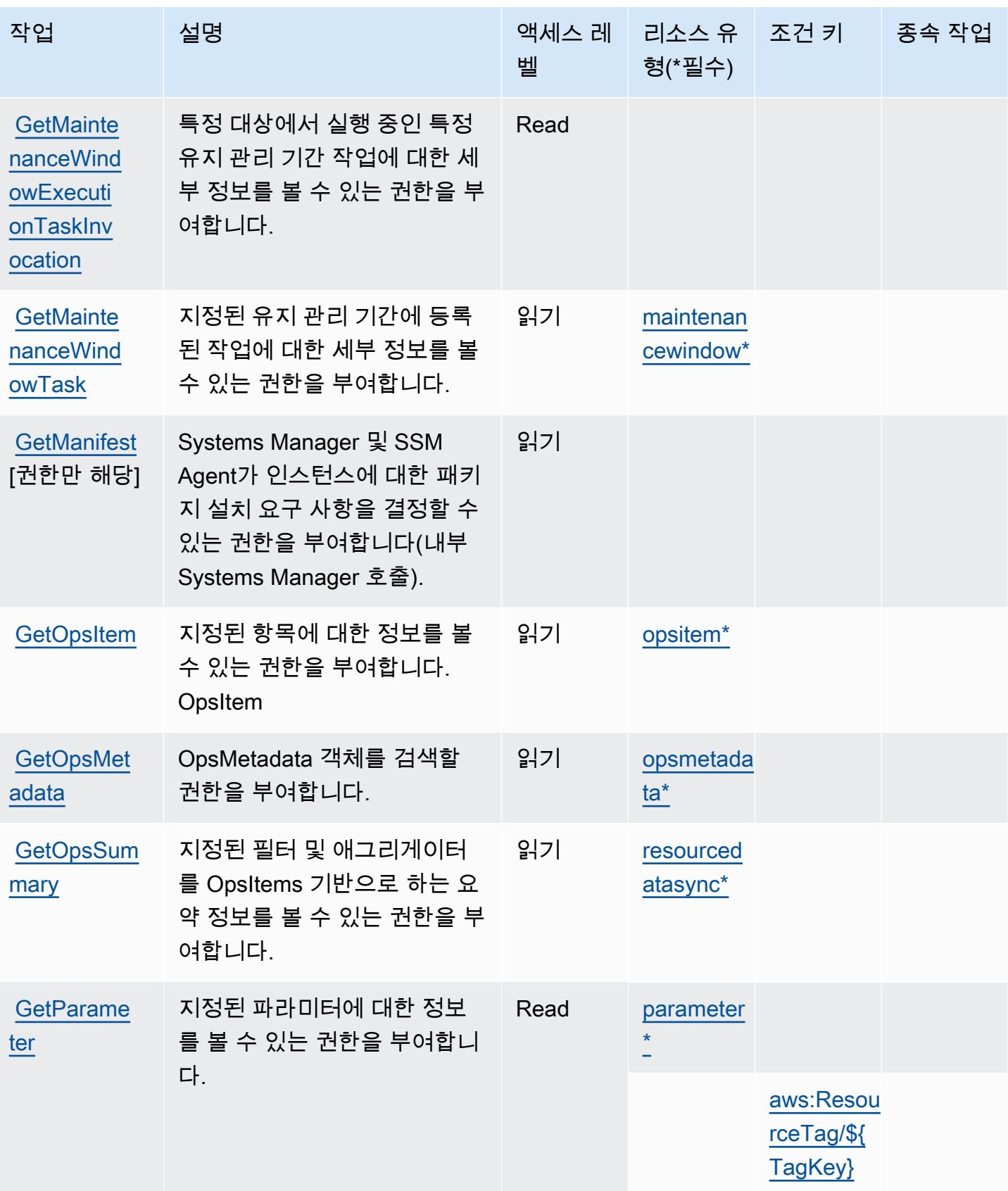

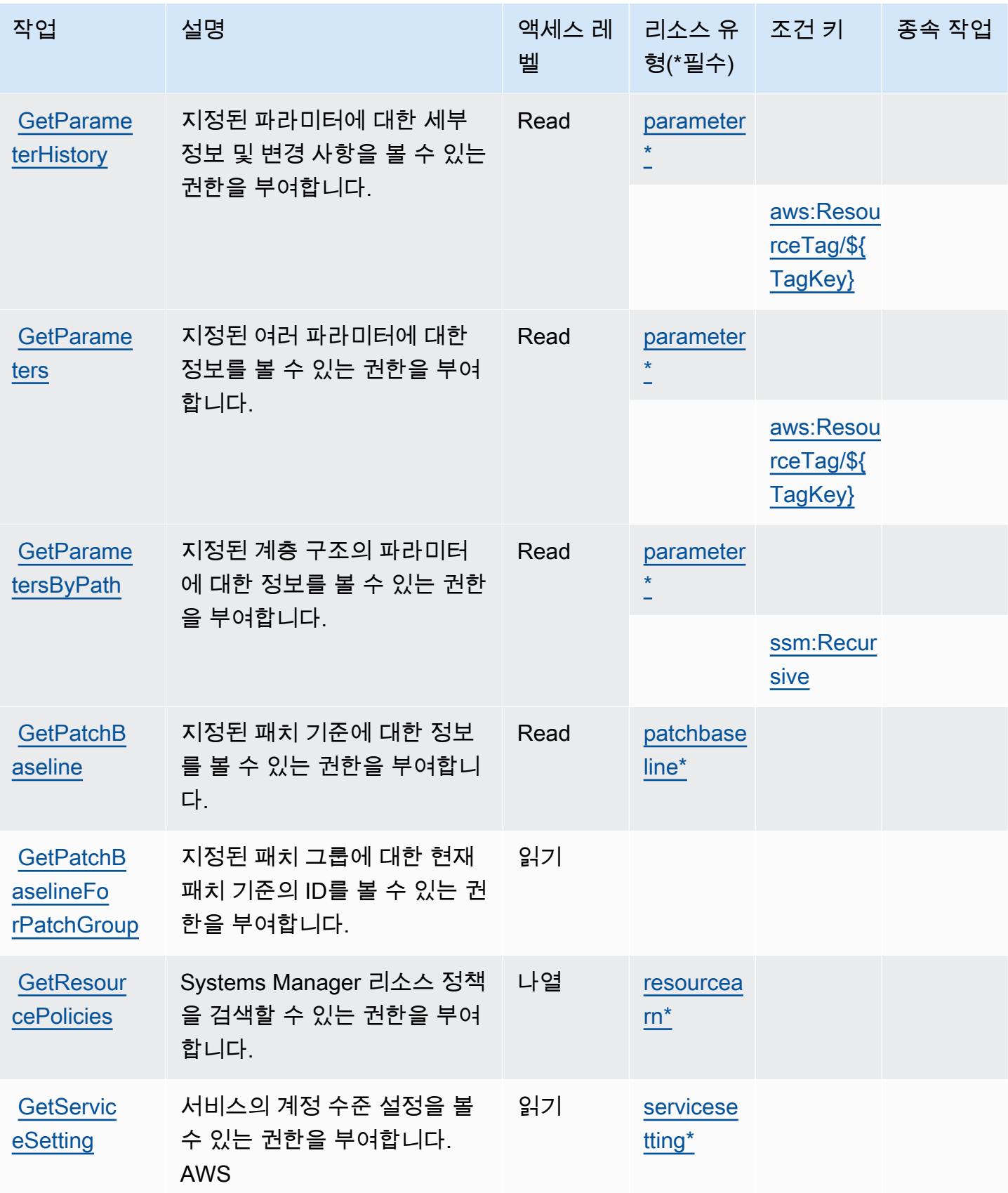

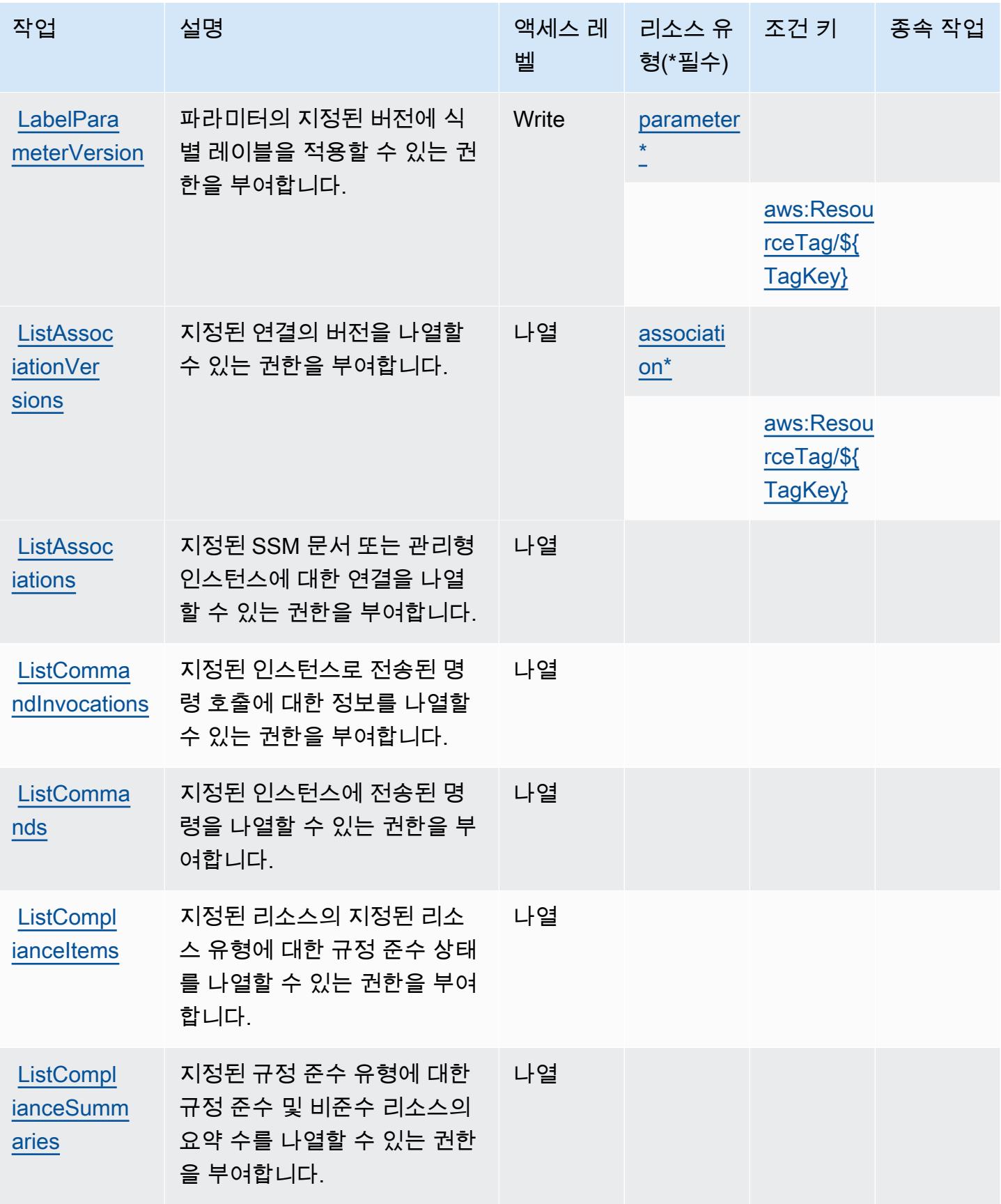

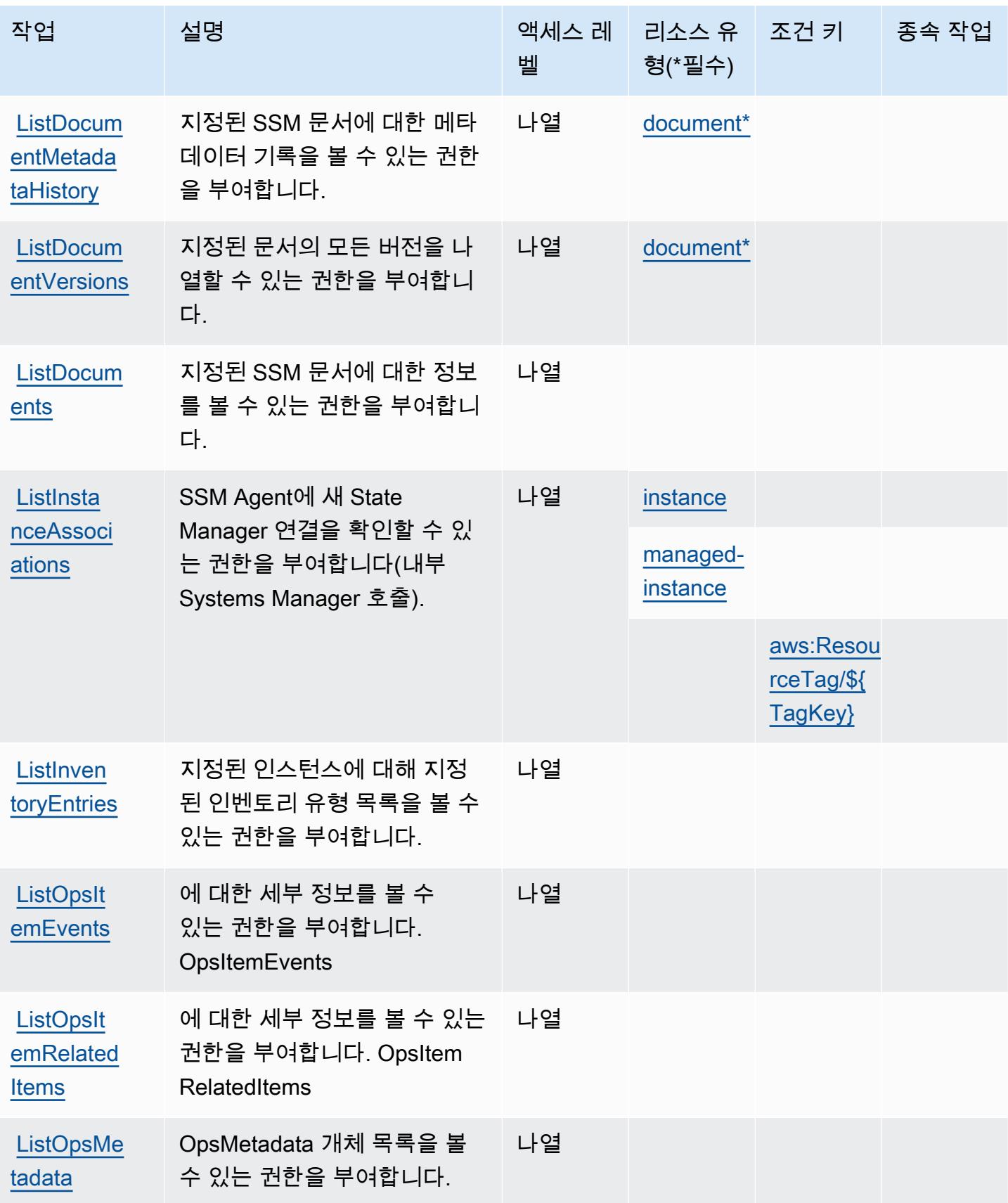

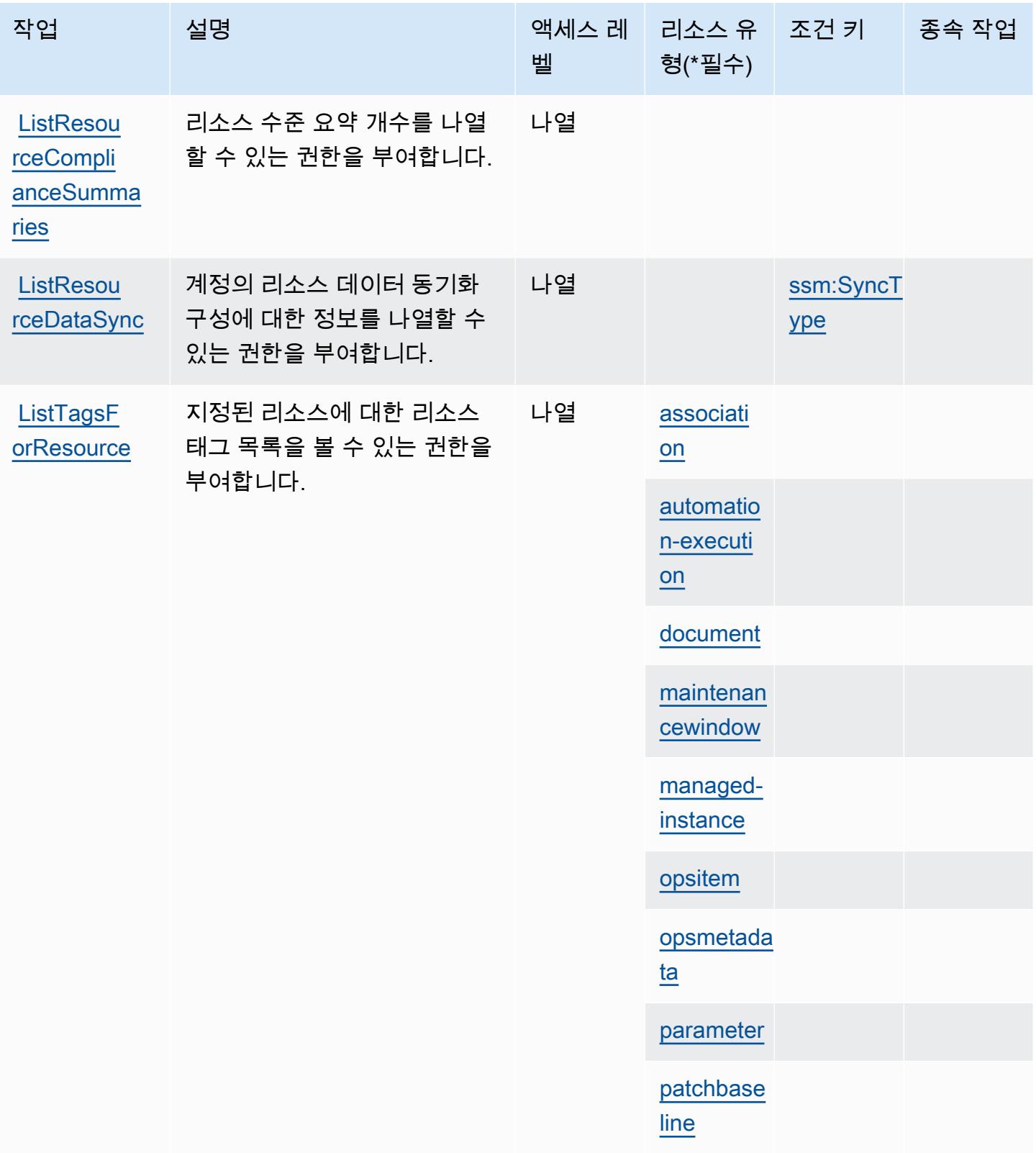

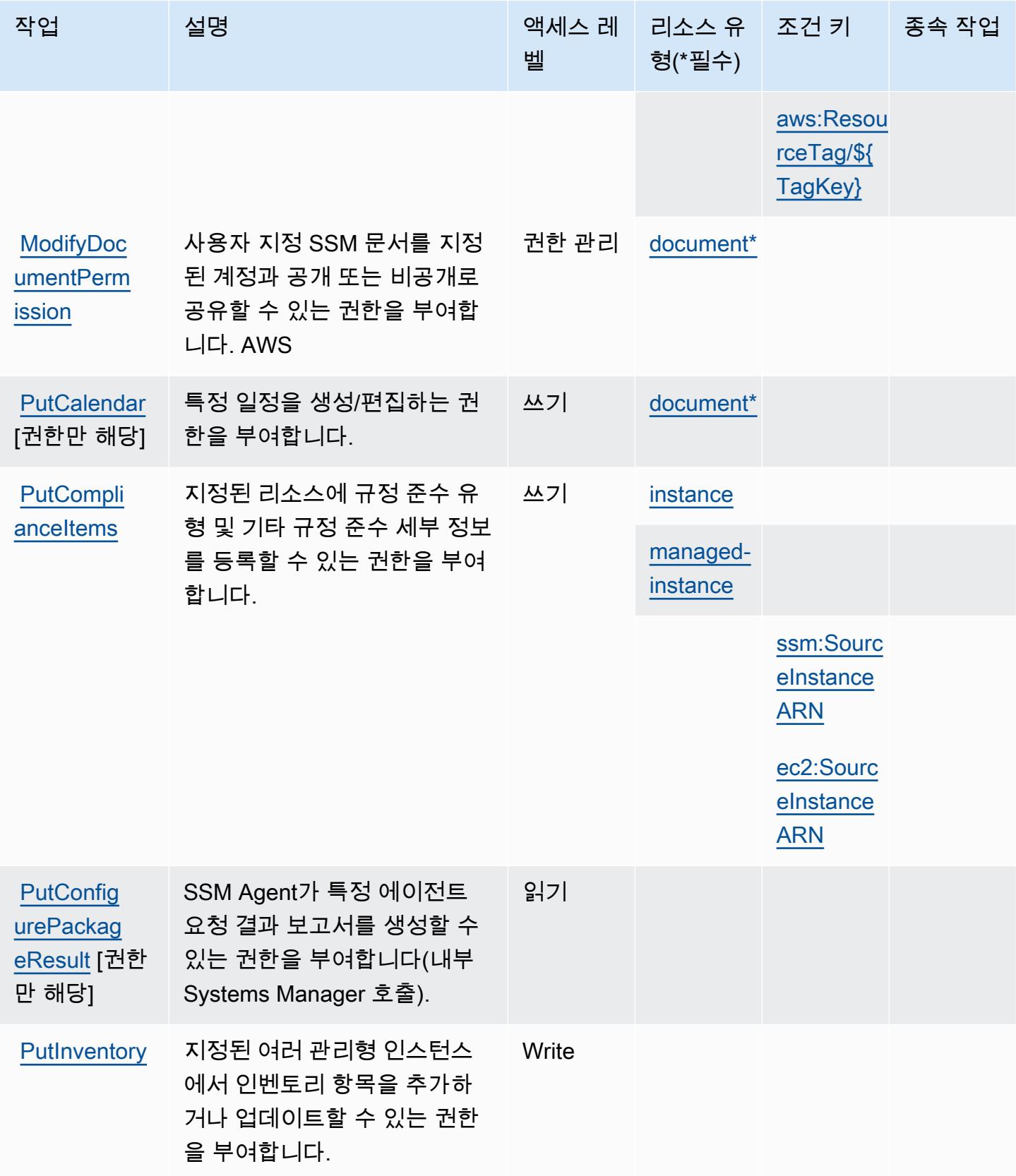

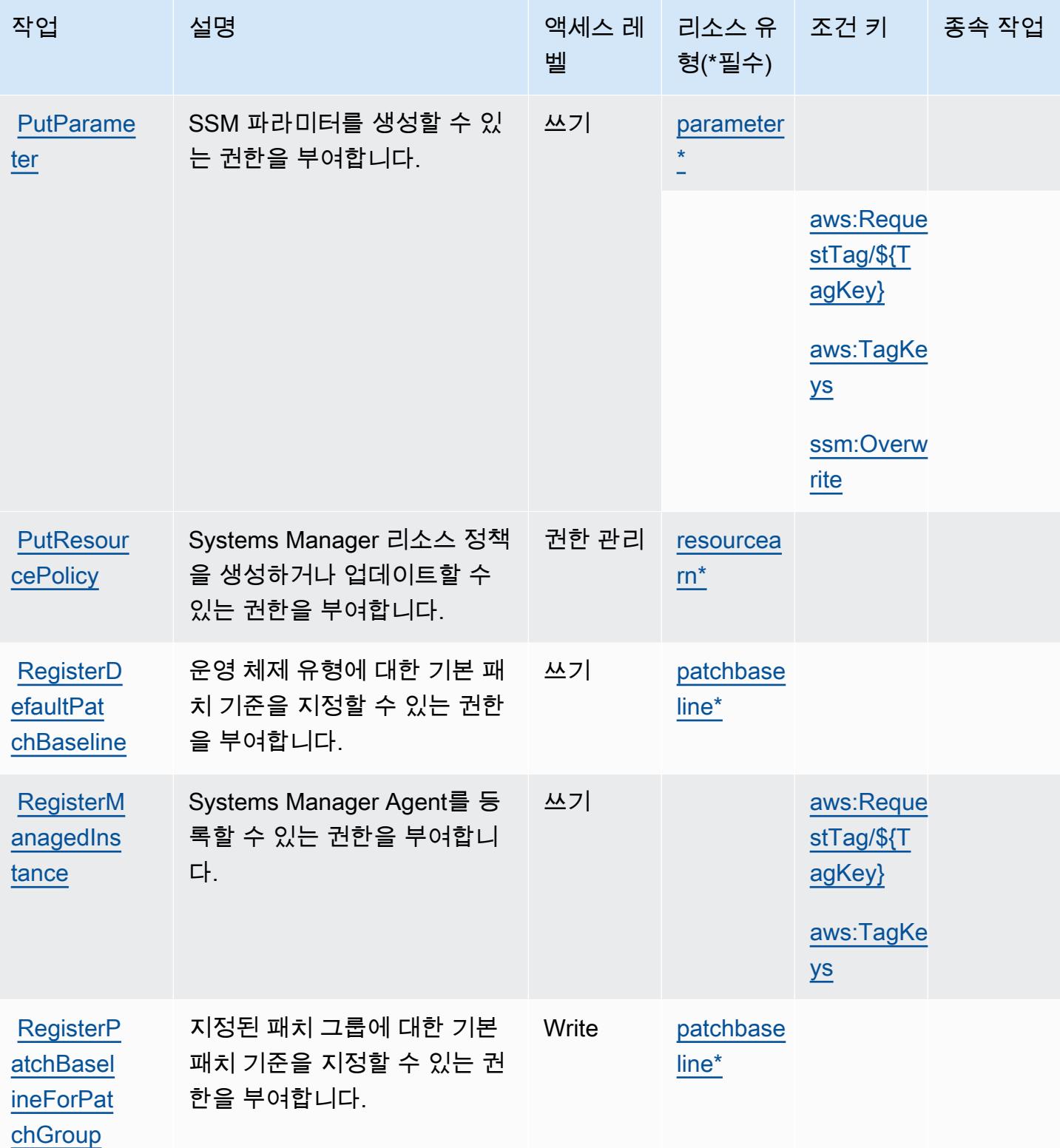

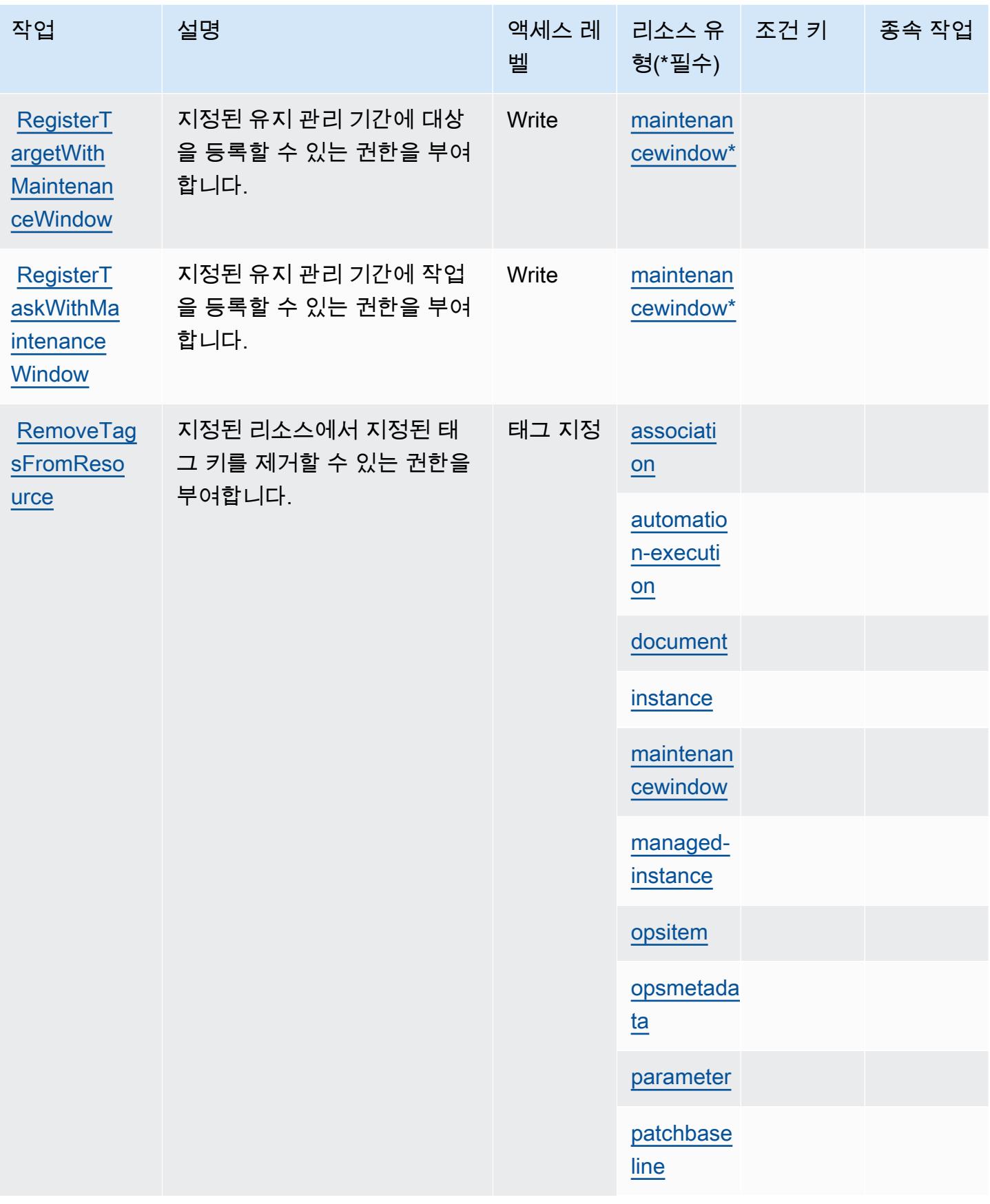

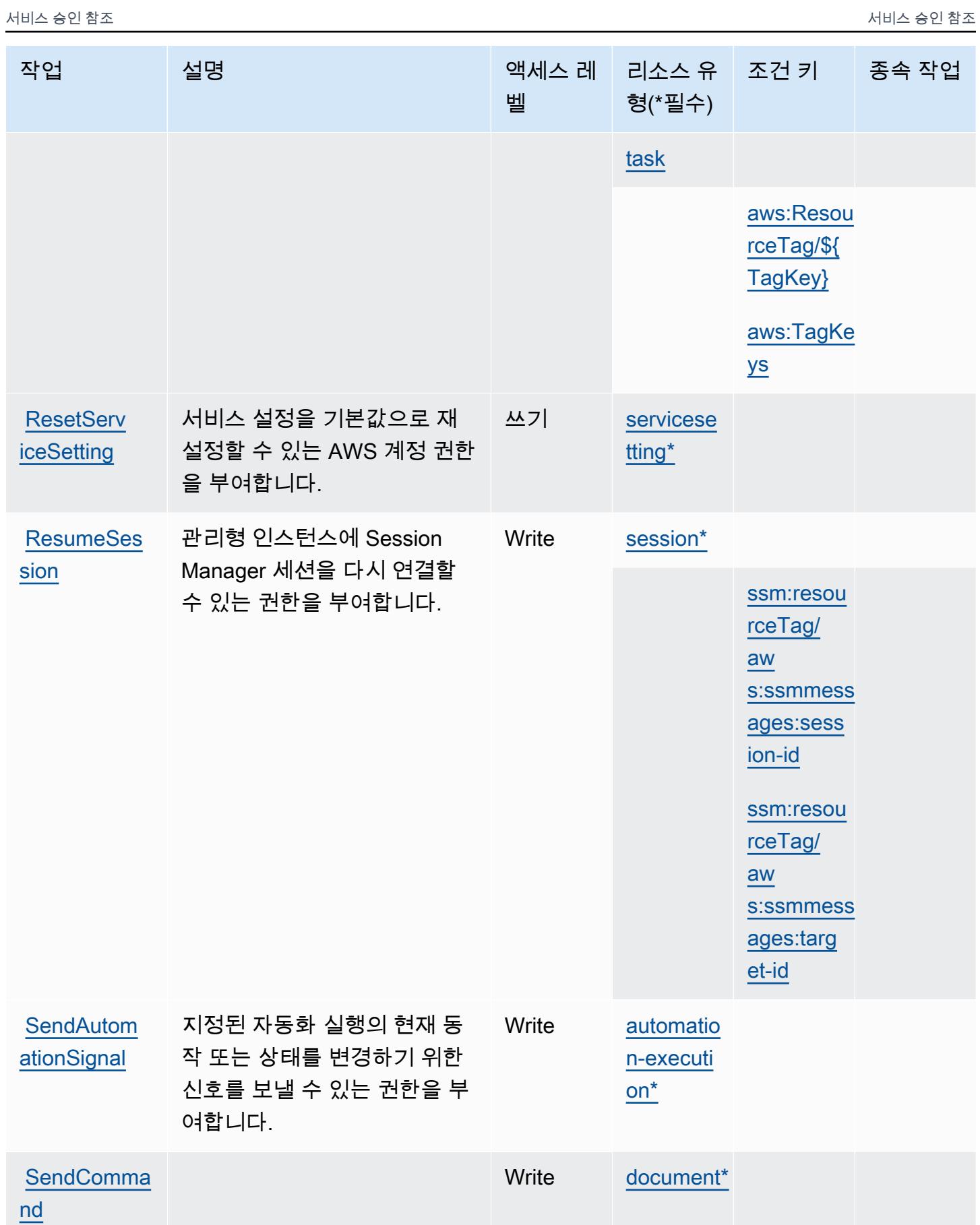

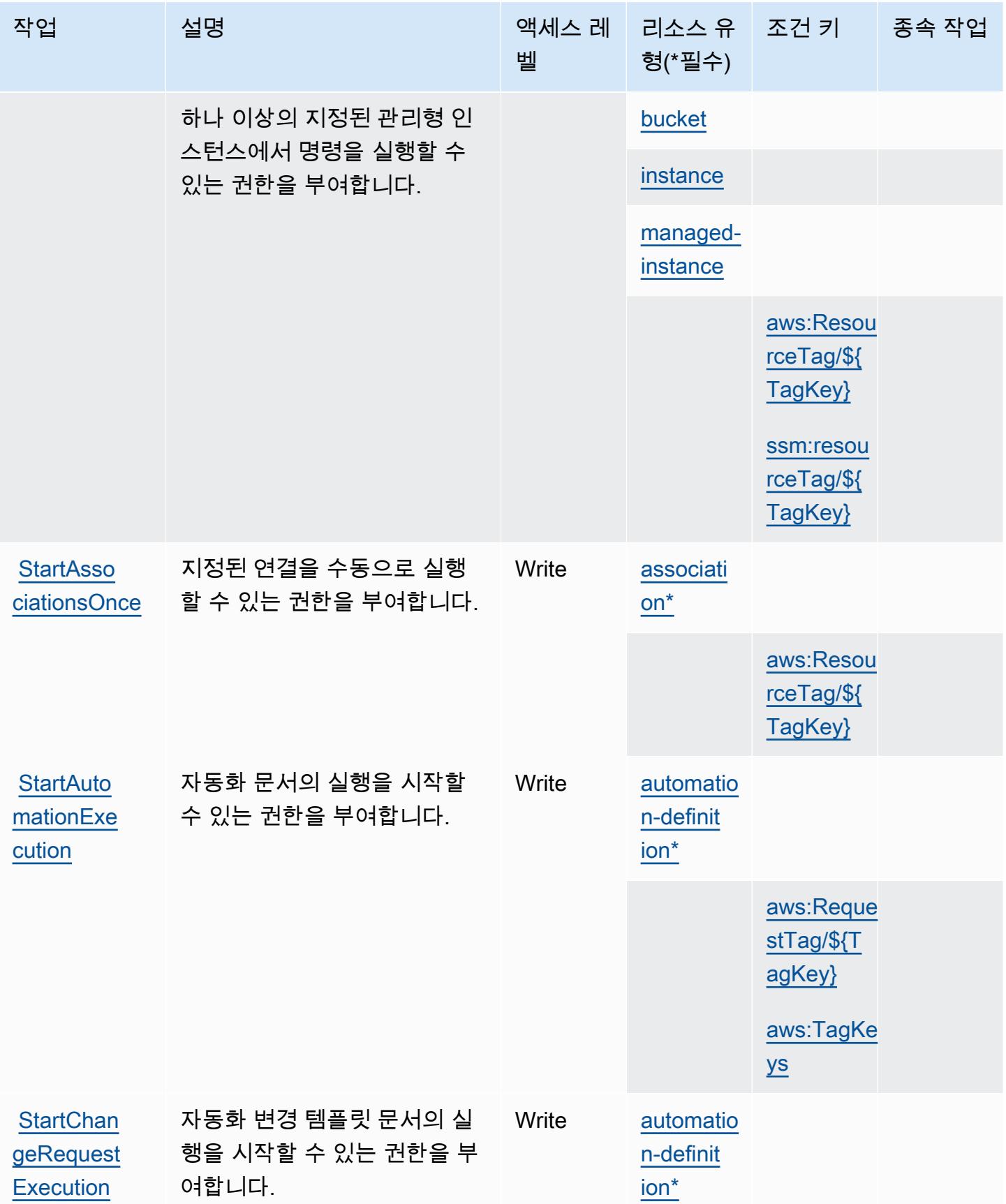

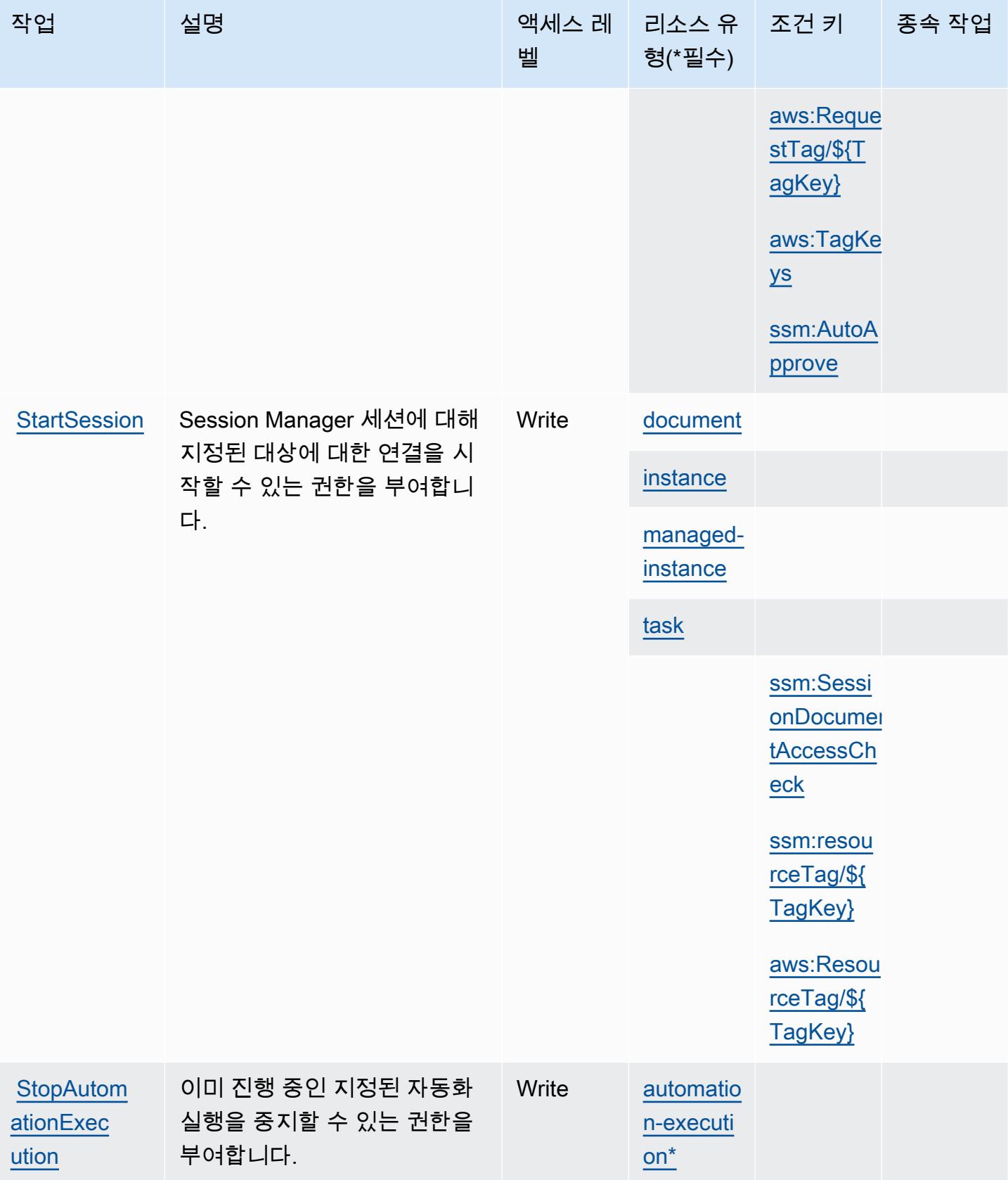

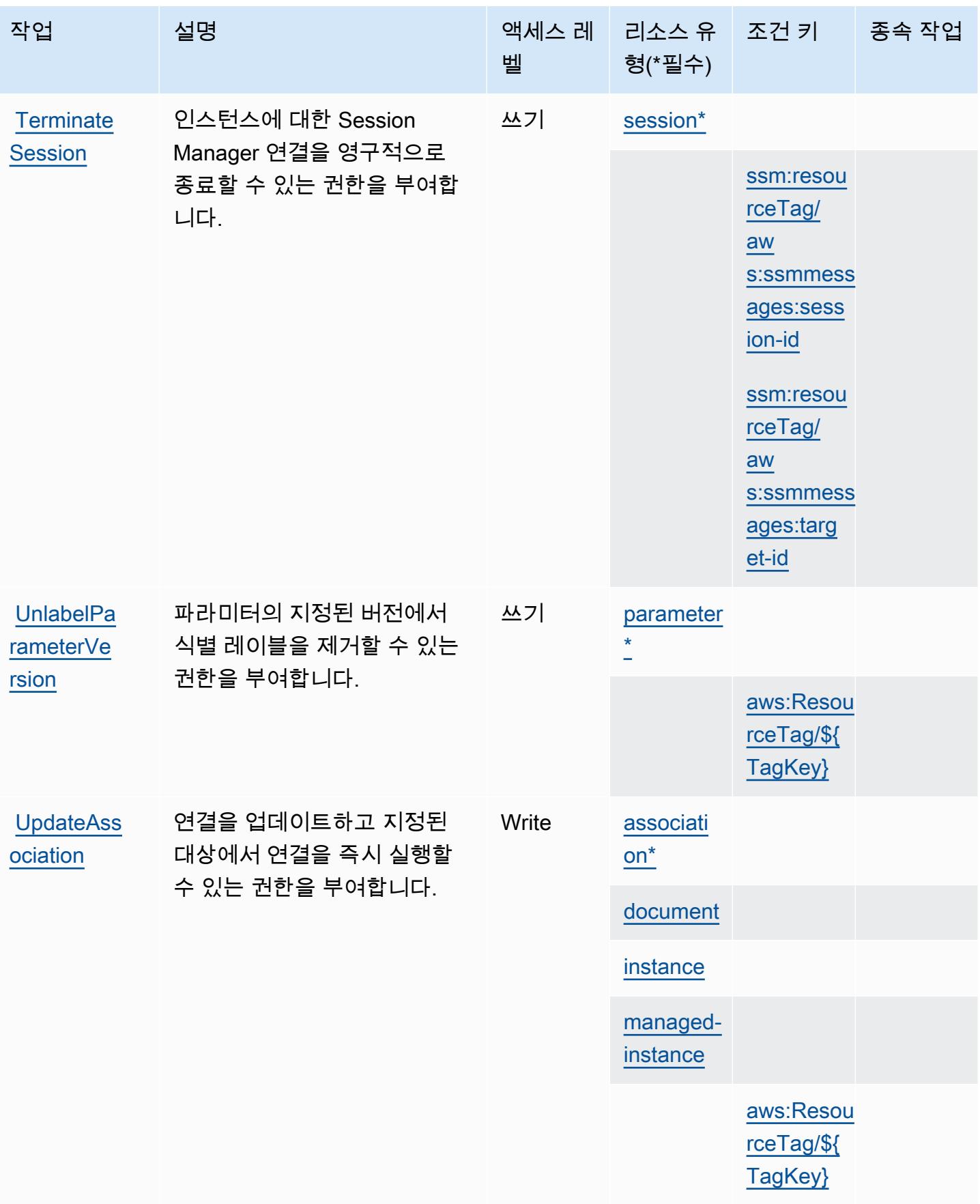

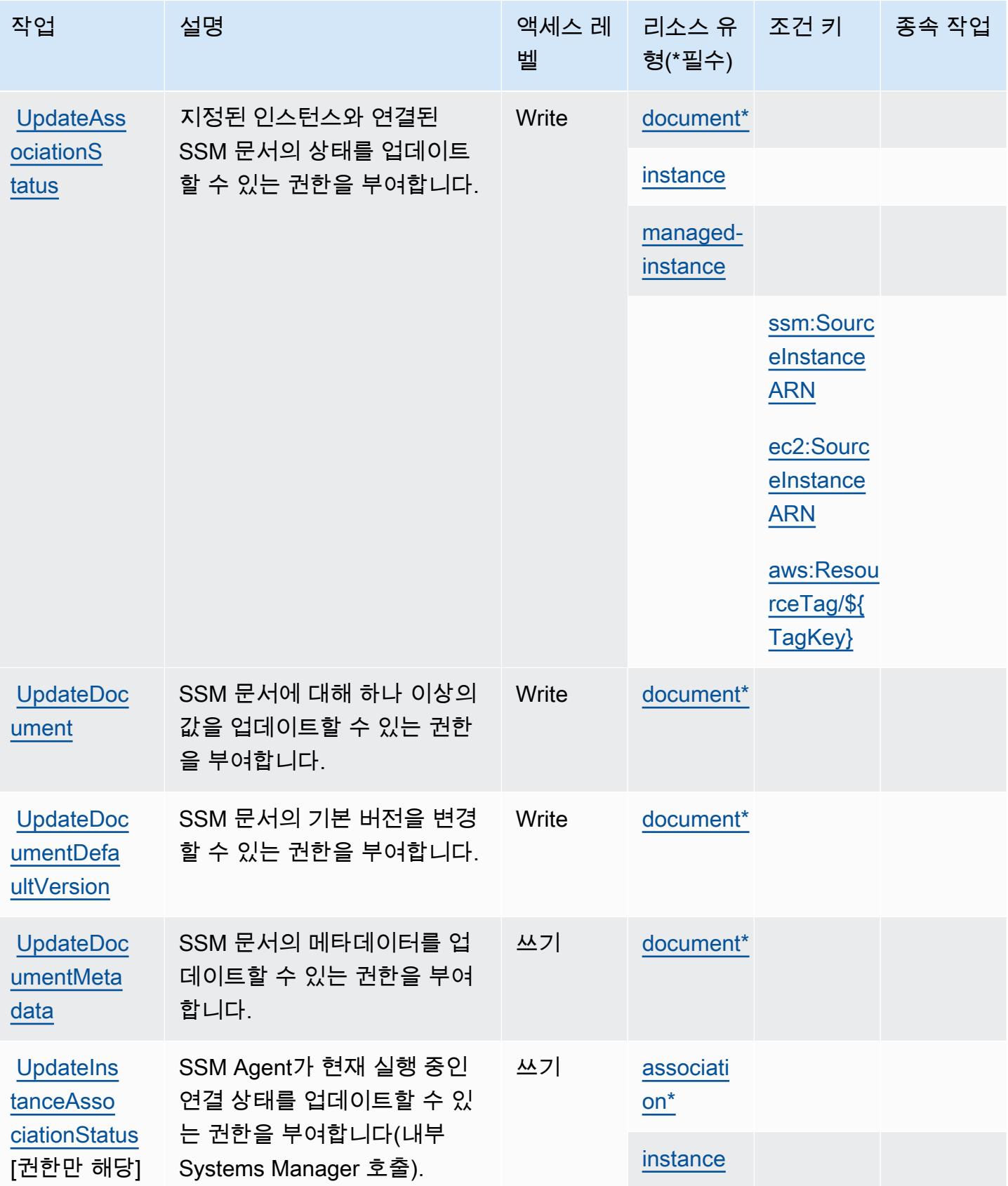

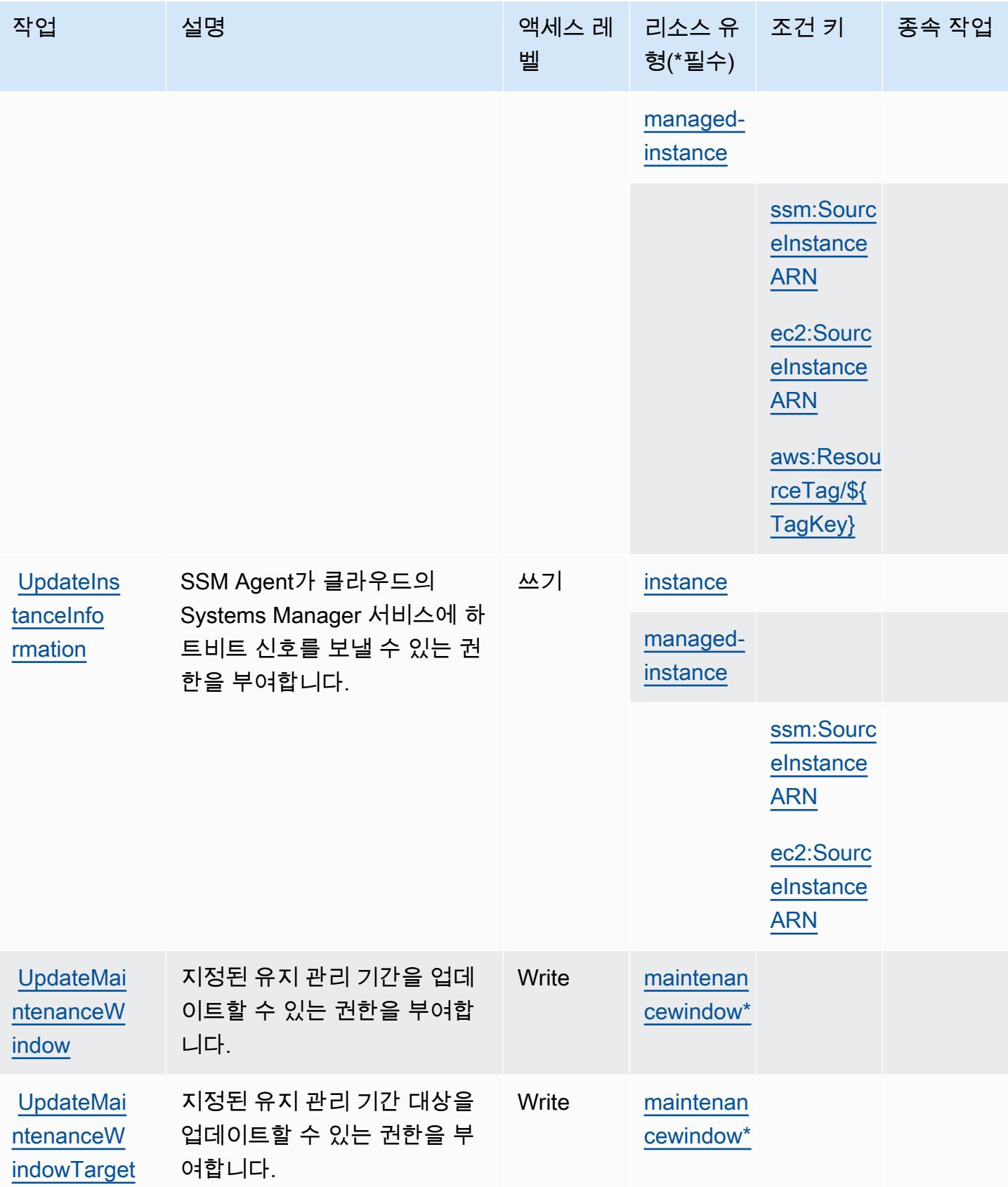

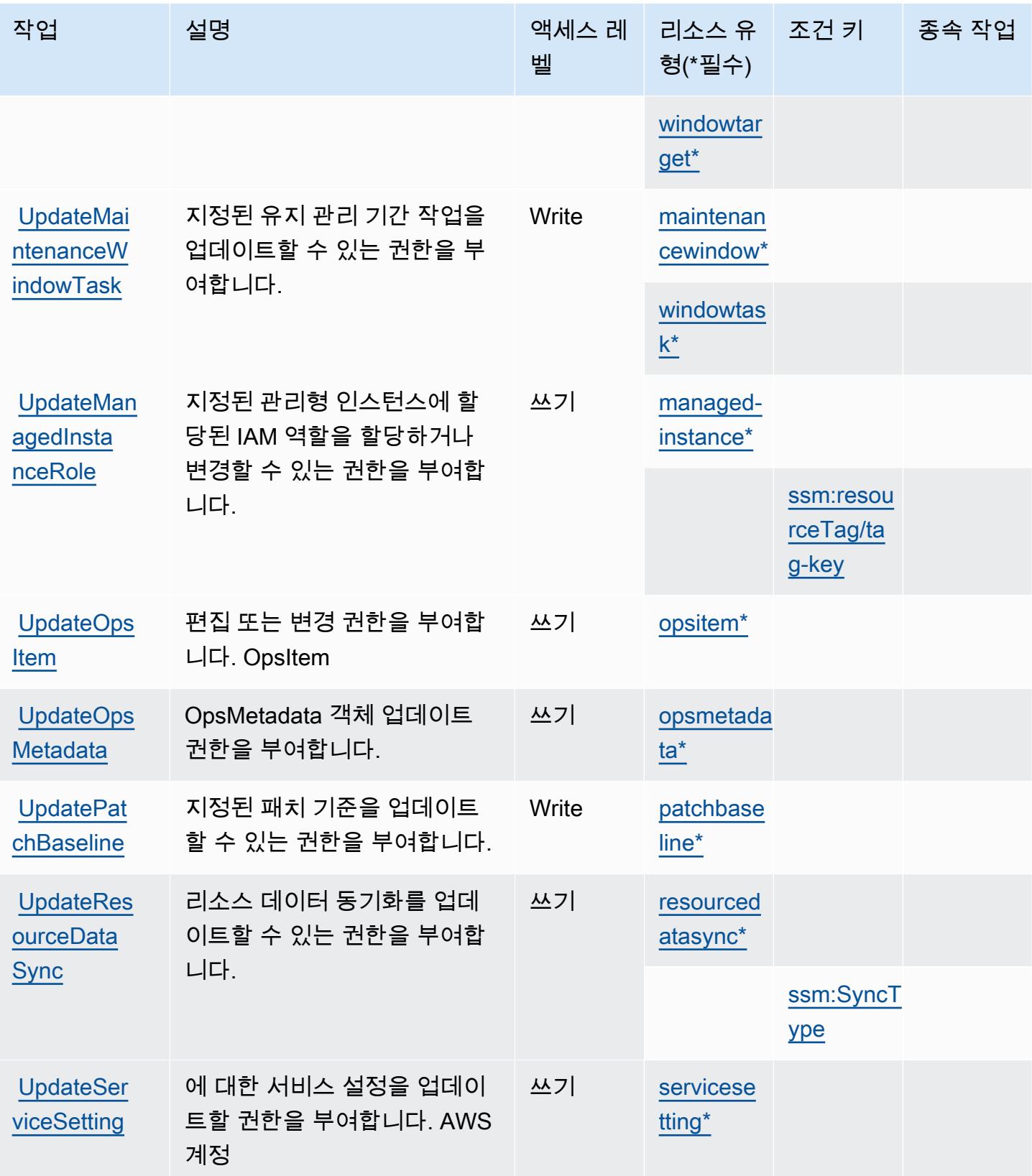

## AWS Systems Manager에서 정의한 리소스 유형

이 서비스에서 정의하는 리소스 유형은 다음과 같으며, IAM 권한 정책 설명의 Resource 요소에서 사 용할 수 있습니다. [작업 테이블의](#page-4774-0) 각 작업에서 해당 작업으로 지정할 수 있는 리소스 유형을 식별합니 다. 리소스 유형은 정책에 포함할 조건 키를 정의할 수도 있습니다. 이러한 키는 리소스 유형 테이블의 마지막 열에 표시됩니다. 다음 테이블의 열에 관한 자세한 내용은 [리소스 유형 테이블을](reference_policies_actions-resources-contextkeys.html#resources_table) 참조하세요.

#### **a** Note

일부 상태 관리자 API 파라미터는 더 이상 사용되지 않습니다. 이로 인해 예기치 않은 동작이 발생할 수 있습니다. 자세한 내용은 [IAM을 사용한 연결 작업](https://docs.aws.amazon.com/systems-manager/latest/userguide/systems-manager-state-manager-iam.html)을 참조하십시오.

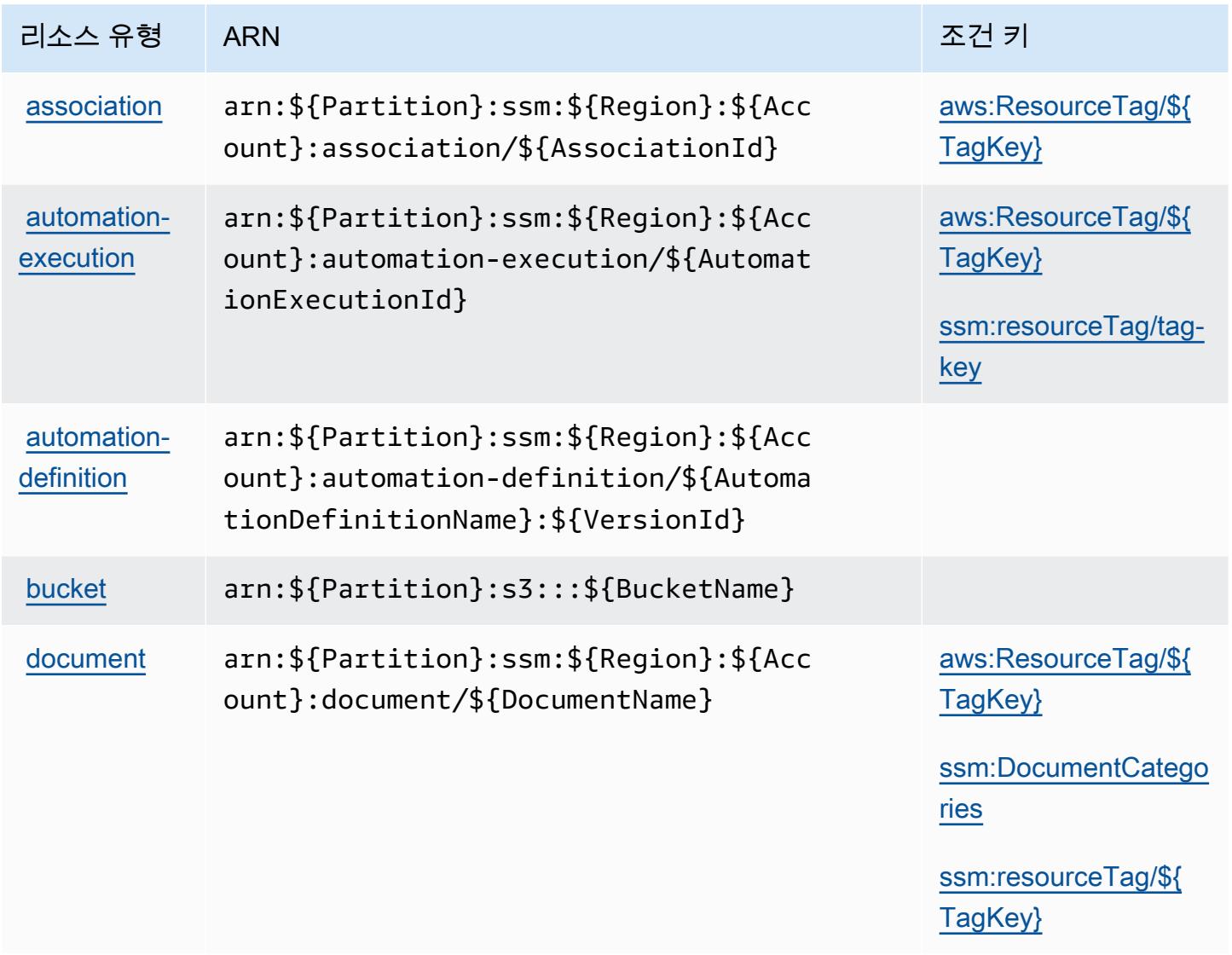

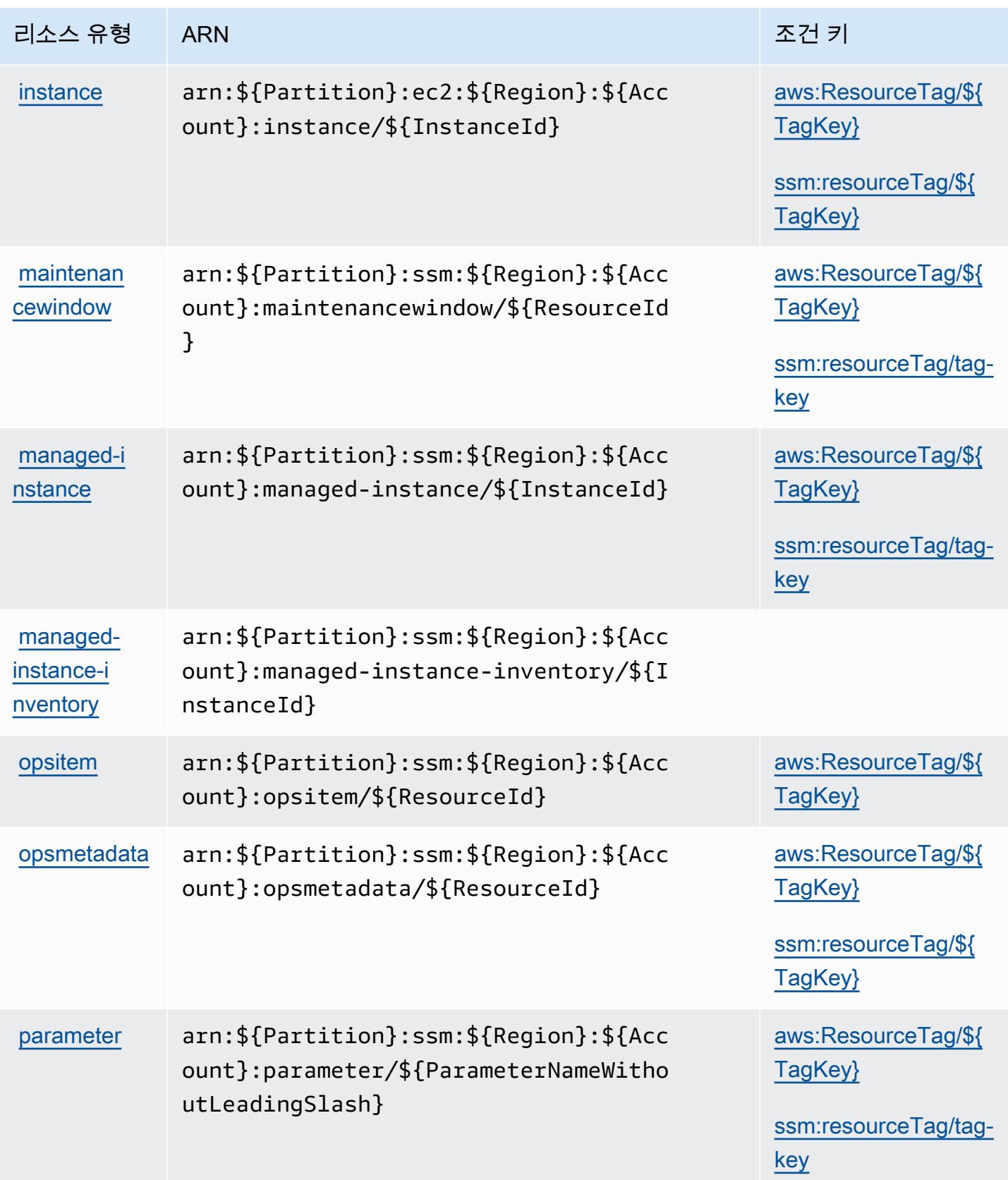

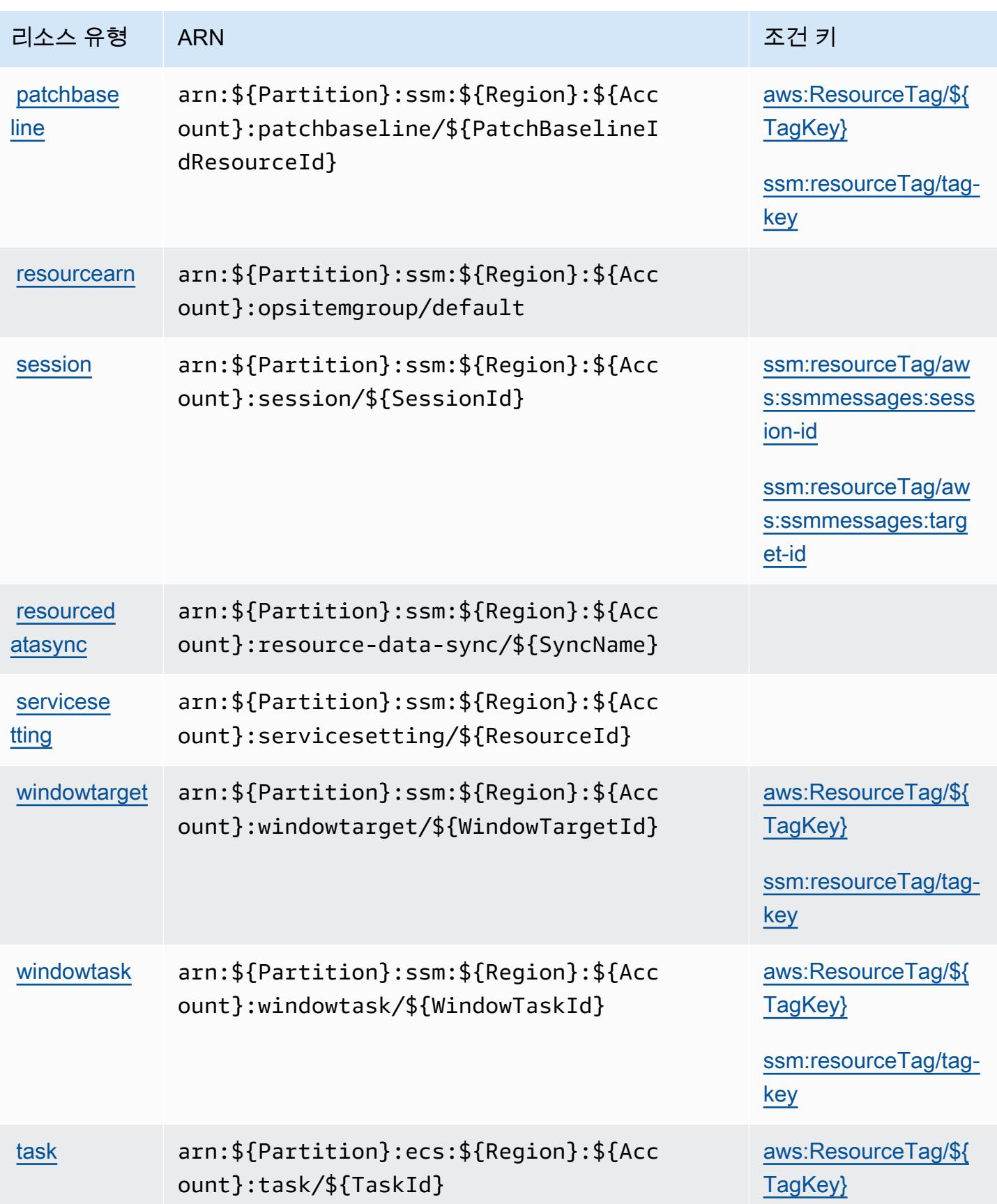

## AWS Systems Manager에 사용되는 조건 키

AWS Systems Manager는 IAM 정책의 Condition 요소에 사용할 수 있는 다음과 같은 조건 키를 정 의합니다. 이러한 키를 사용하여 정책 설명이 적용되는 조건을 보다 상세하게 설정할 수 있습니다. 다 음 테이블의 열에 대한 자세한 내용은 [조건 키 테이블을](reference_policies_actions-resources-contextkeys.html#context_keys_table) 참조하세요.

모든 서비스에 사용할 수 있는 글로벌 조건 키를 보려면 [사용 가능한 글로벌 조건 키](https://docs.aws.amazon.com/IAM/latest/UserGuide/reference_policies_condition-keys.html#AvailableKeys)를 참조하세요.

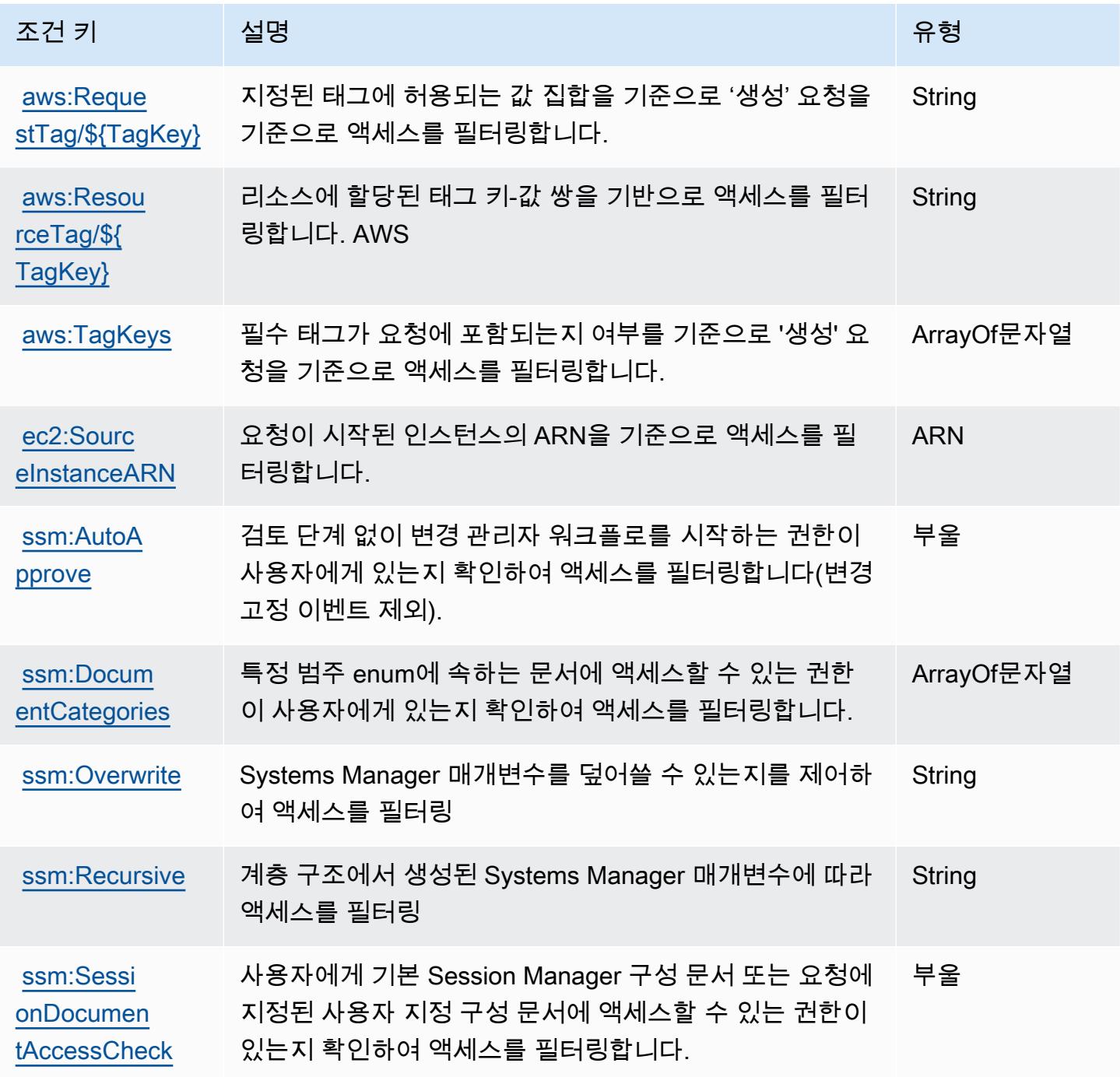

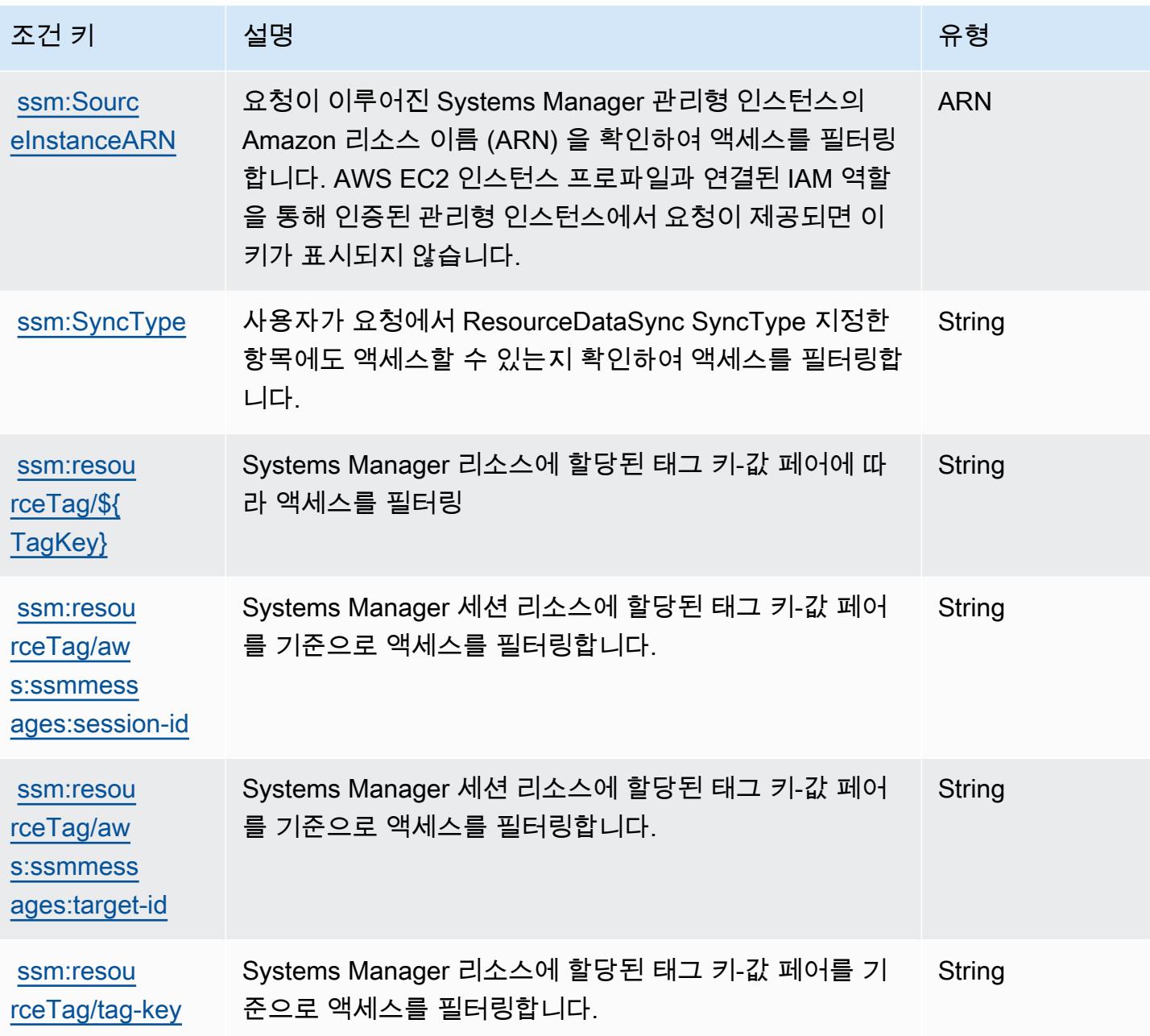

## AWS Systems Manager for SAP에 사용되는 작업, 리소스 및 조건 키

AWS Systems Manager for SAP (서비스 접두사:ssm-sap) 는 IAM 권한 정책에 사용할 수 있는 다음 과 같은 서비스별 리소스, 작업 및 조건 컨텍스트 키를 제공합니다.

### 참조:

- [이 서비스의 구성](https://docs.aws.amazon.com/systems-manager/index.html) 방법을 알아봅니다.
- [이 서비스에 사용 가능한 API 작업](https://docs.aws.amazon.com/systems-manager/index.html) 목록을 봅니다.

• IAM 권한 정책을 [사용](https://docs.aws.amazon.com/systems-manager/index.html)하여 이 서비스와 리소스를 보호하는 방법을 알아봅니다.

#### 주제

- [AWS Systems Manager for SAP에서 정의한 작업](#page-4810-0)
- [AWS Systems Manager for SAP에서 정의한 리소스 유형](#page-4814-0)
- [AWS Systems Manager for SAP에 사용되는 조건 키](#page-4815-0)

### <span id="page-4810-0"></span>AWS Systems Manager for SAP에서 정의한 작업

IAM 정책 설명의 Action 요소에서는 다음 작업을 지정할 수 있습니다. 정책을 사용하여 AWS에서 작 업할 수 있는 권한을 부여합니다. 정책에서 작업을 사용하면 일반적으로 이름이 같은 API 작업 또는 CLI 명령에 대한 액세스를 허용하거나 거부합니다. 그러나 경우에 따라 하나의 작업으로 둘 이상의 작 업에 대한 액세스가 제어됩니다. 또는 일부 작업을 수행하려면 다양한 작업이 필요합니다.

작업 테이블의 리소스 유형 열에는 각 작업이 리소스 수준 권한을 지원하는지 여부가 표시됩니다. 리 소스 열에 값이 없으면 정책 문의 Resource 요소에서 정책이 적용되는 모든 리소스("\*")를 지정해야 합니다. 리소스 열에 리소스 유형이 포함되어 있으면 해당 작업 시 문에서 해당 유형의 ARN을 지정 할 수 있습니다. 작업에 필요한 리소스가 하나 이상 있는 경우, 호출자에게 해당 리소스와 함께 작업을 사용할 수 있는 권한이 있어야 합니다. 필수 리소스는 테이블에서 별표(\*)로 표시됩니다. IAM 정책의 Resource 요소로 리소스 액세스를 제한하는 경우, 각 필수 리소스 유형에 대해 ARN 또는 패턴을 포 함해야 합니다. 일부 작업은 다수의 리소스 유형을 지원합니다. 리소스 유형이 옵션(필수 리소스로 표 시되지 않은 경우)인 경우에는 선택적 리소스 유형 중 하나를 사용하도록 선택할 수 있습니다.

작업 테이블의 조건 키 열에는 정책 설명의 Condition 요소에서 지정할 수 있는 키가 포함됩니다. 서 비스의 리소스와 연결된 조건 키에 대한 자세한 내용은 리소스 유형 테이블의 조건 키 열을 참조하세 요.

**a** Note

리소스 조건 키는 [리소스 유형](#page-4814-0) 표에 나열되어 있습니다. 작업에 적용되는 리소스 유형에 대한 링크는 리소스 유형(\*필수) 작업 표의 열에서 찾을 수 있습니다. 리소스 유형 테이블의 리소스 유형에는 조건 키 열이 포함되고 이는 작업 표의 작업에 적용되는 리소스 조건 키입니다.

다음 테이블의 열에 대한 자세한 내용은 [작업 테이블](reference_policies_actions-resources-contextkeys.html#actions_table)을 참조하세요.

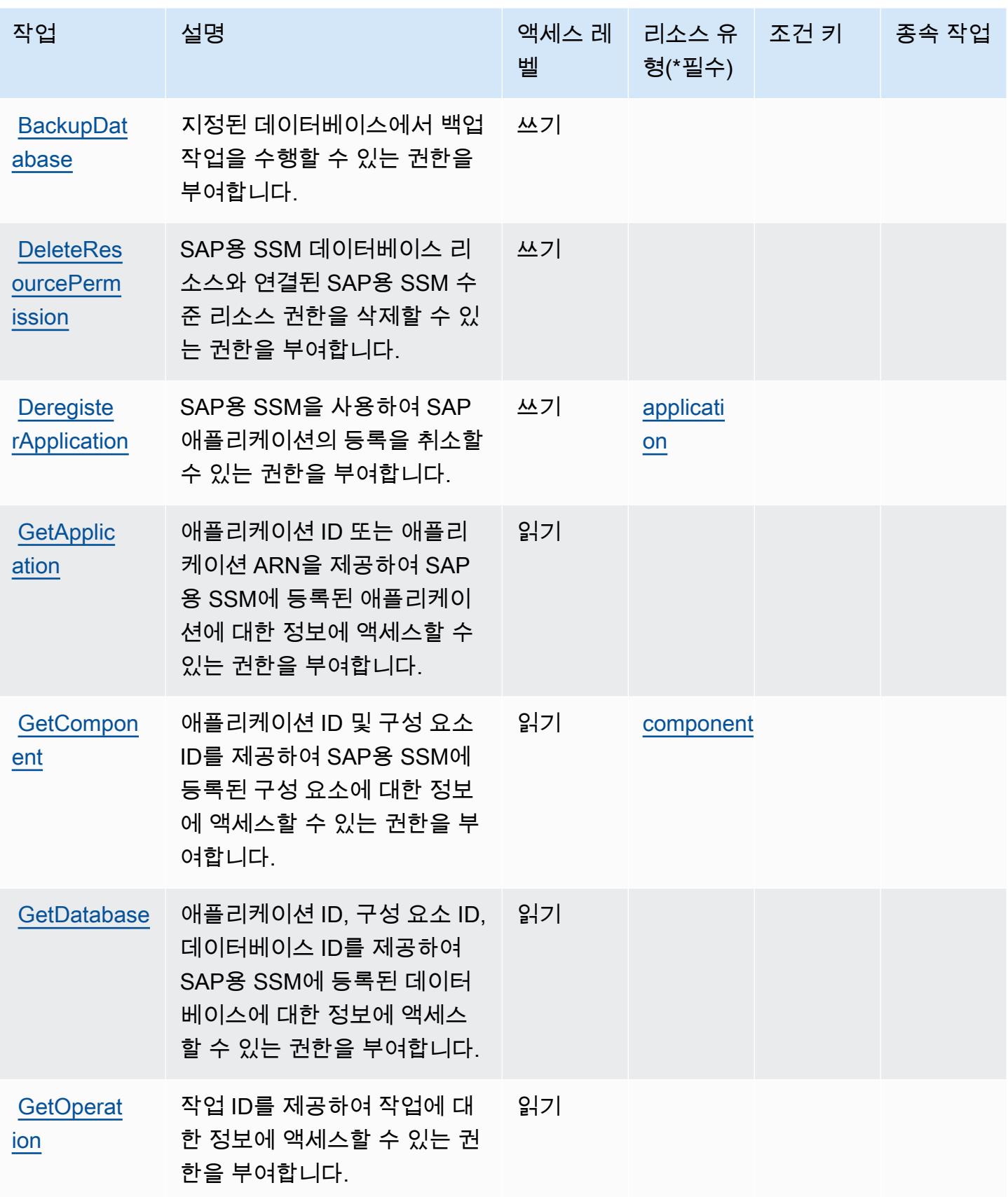

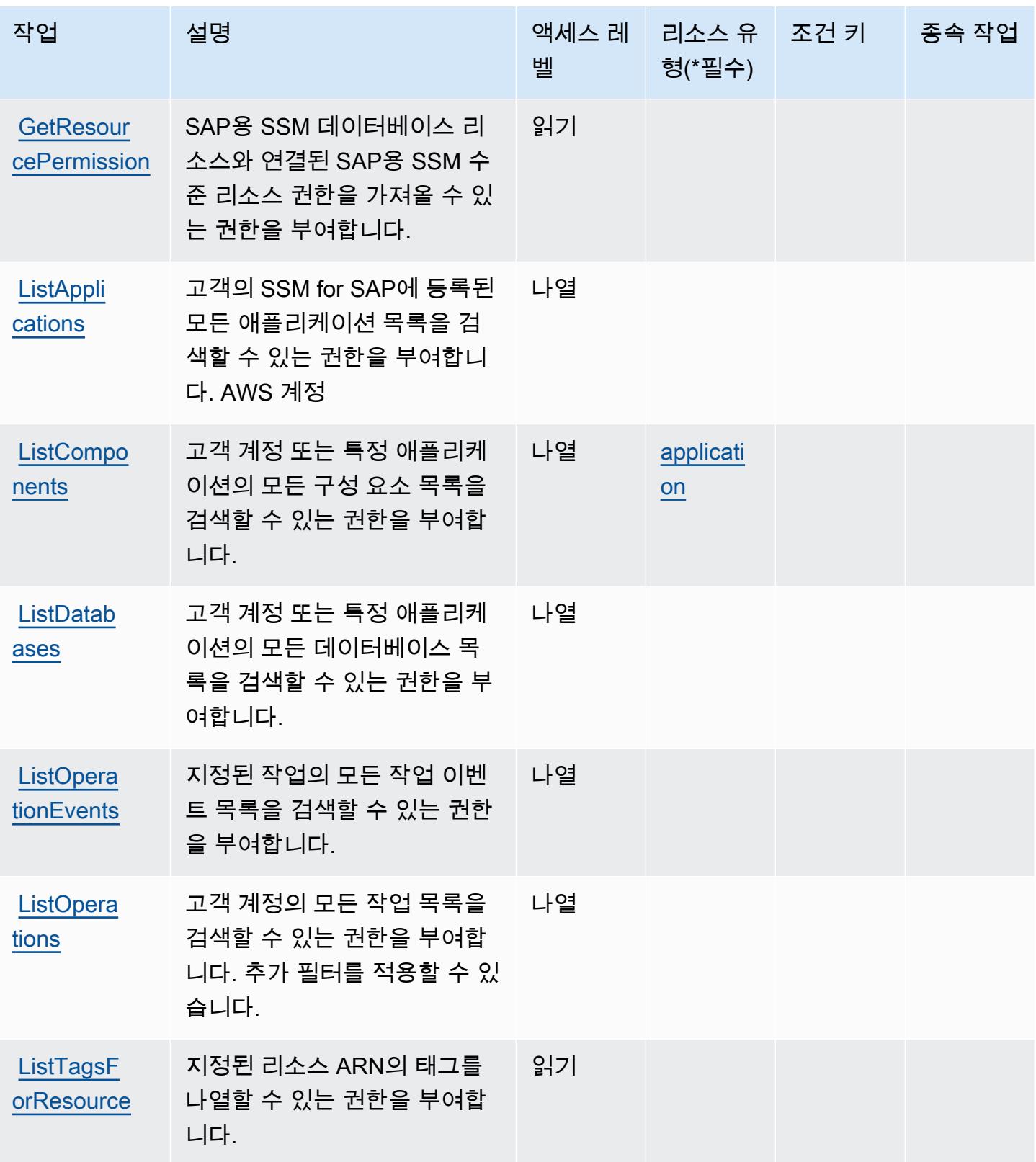

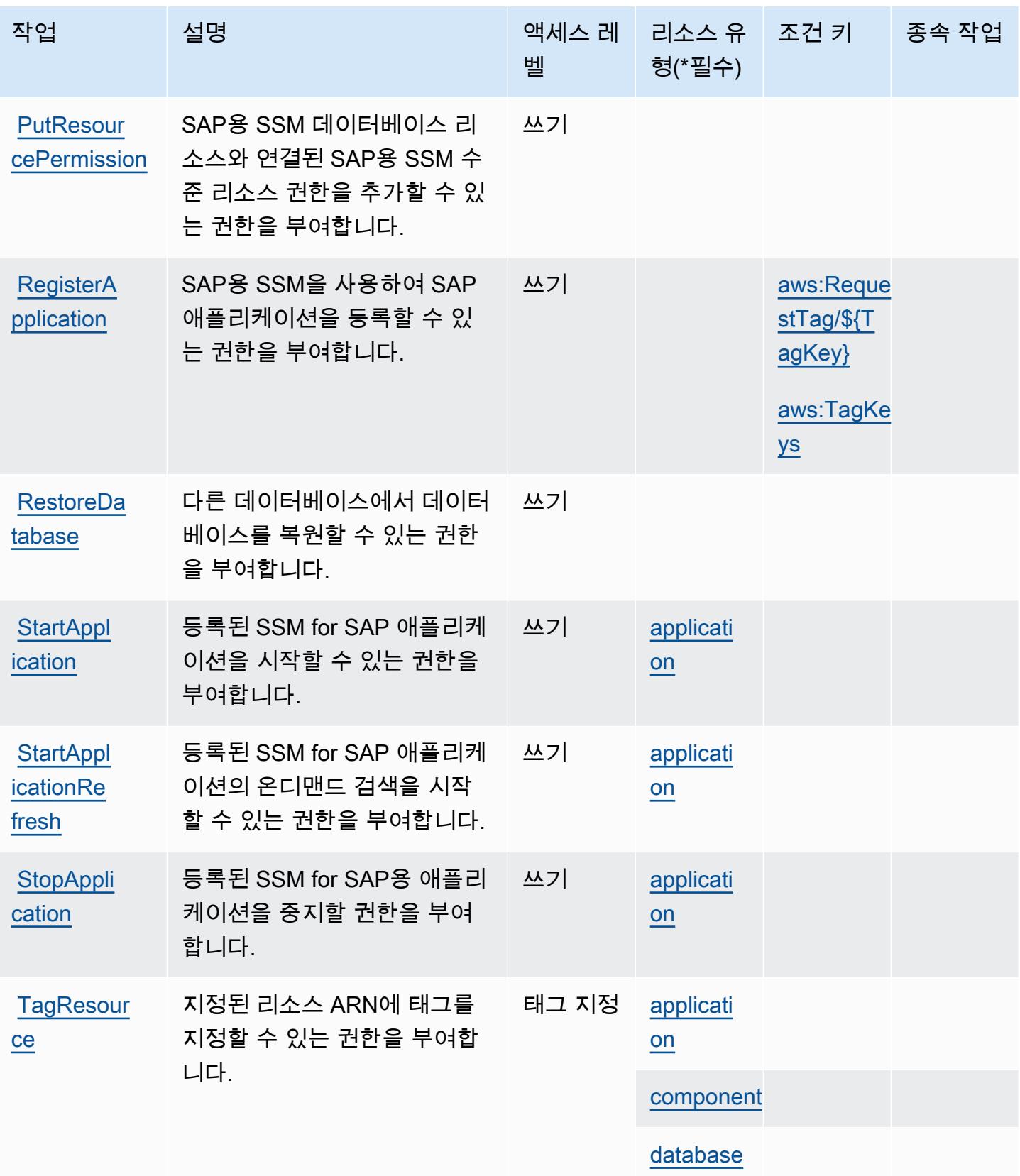

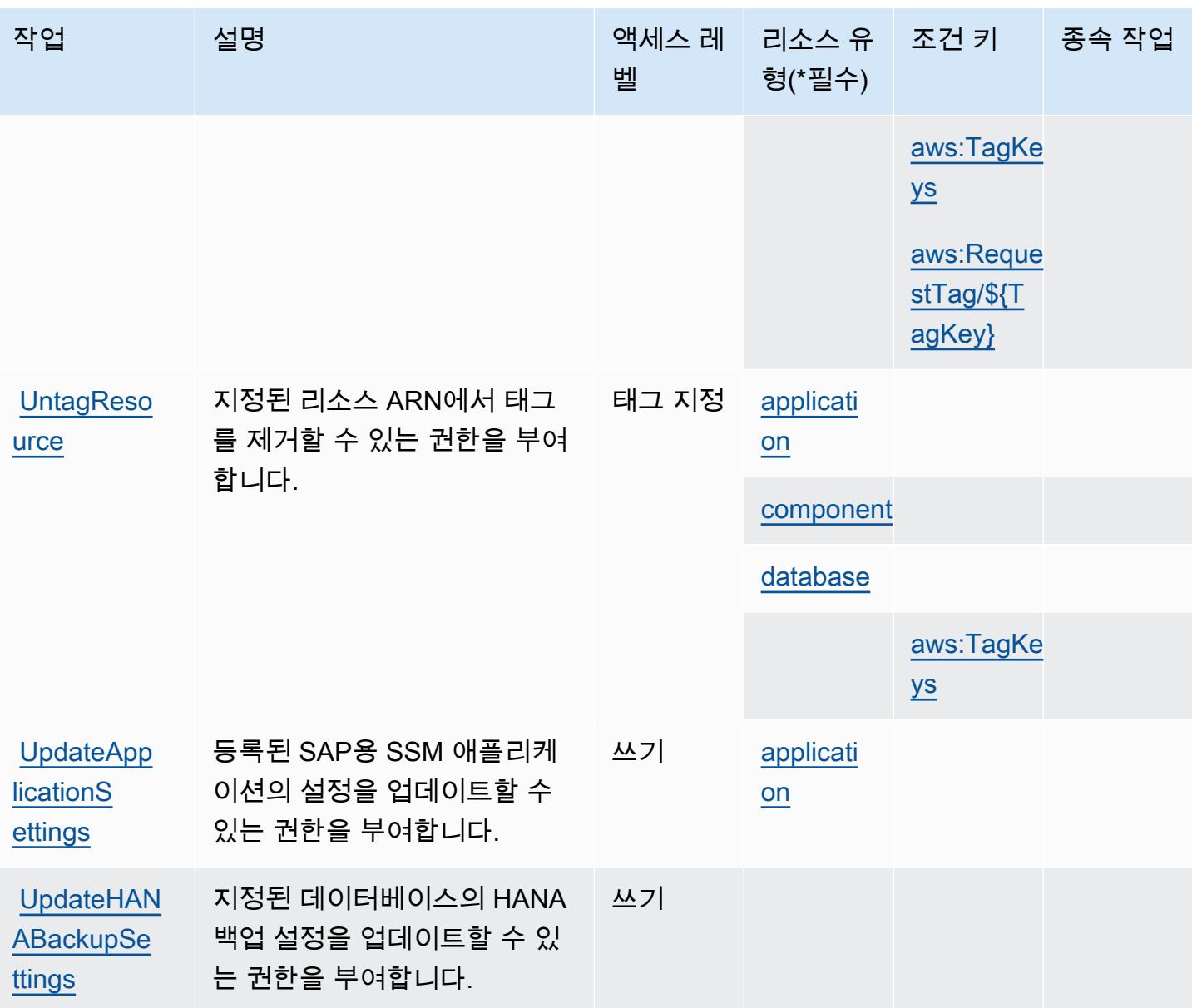

<span id="page-4814-0"></span>AWS Systems Manager for SAP에서 정의한 리소스 유형

이 서비스에서 정의하는 리소스 유형은 다음과 같으며, IAM 권한 정책 설명의 Resource 요소에서 사 용할 수 있습니다. [작업 테이블의](#page-4810-0) 각 작업에서 해당 작업으로 지정할 수 있는 리소스 유형을 식별합니 다. 리소스 유형은 정책에 포함할 조건 키를 정의할 수도 있습니다. 이러한 키는 리소스 유형 테이블의 마지막 열에 표시됩니다. 다음 테이블의 열에 관한 자세한 내용은 [리소스 유형 테이블을](reference_policies_actions-resources-contextkeys.html#resources_table) 참조하세요.

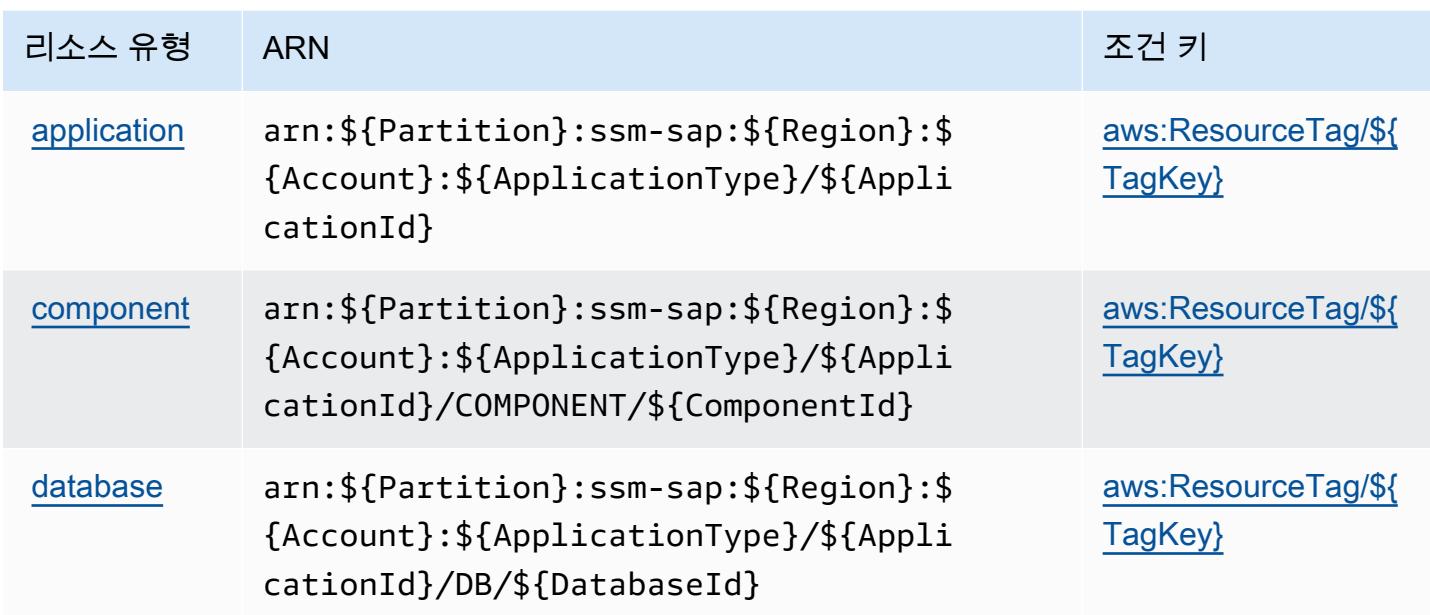

<span id="page-4815-0"></span>AWS Systems Manager for SAP에 사용되는 조건 키

AWS Systems Manager for SAP는 IAM 정책의 Condition 요소에 사용할 수 있는 다음과 같은 조건 키를 정의합니다. 이러한 키를 사용하여 정책 설명이 적용되는 조건을 보다 상세하게 설정할 수 있습니 다. 다음 테이블의 열에 대한 자세한 내용은 [조건 키 테이블](reference_policies_actions-resources-contextkeys.html#context_keys_table)을 참조하세요.

모든 서비스에 사용할 수 있는 글로벌 조건 키를 보려면 <u>[사용 가능한 글로벌 조건 키](https://docs.aws.amazon.com/IAM/latest/UserGuide/reference_policies_condition-keys.html#AvailableKeys)</u>를 참조하세요.

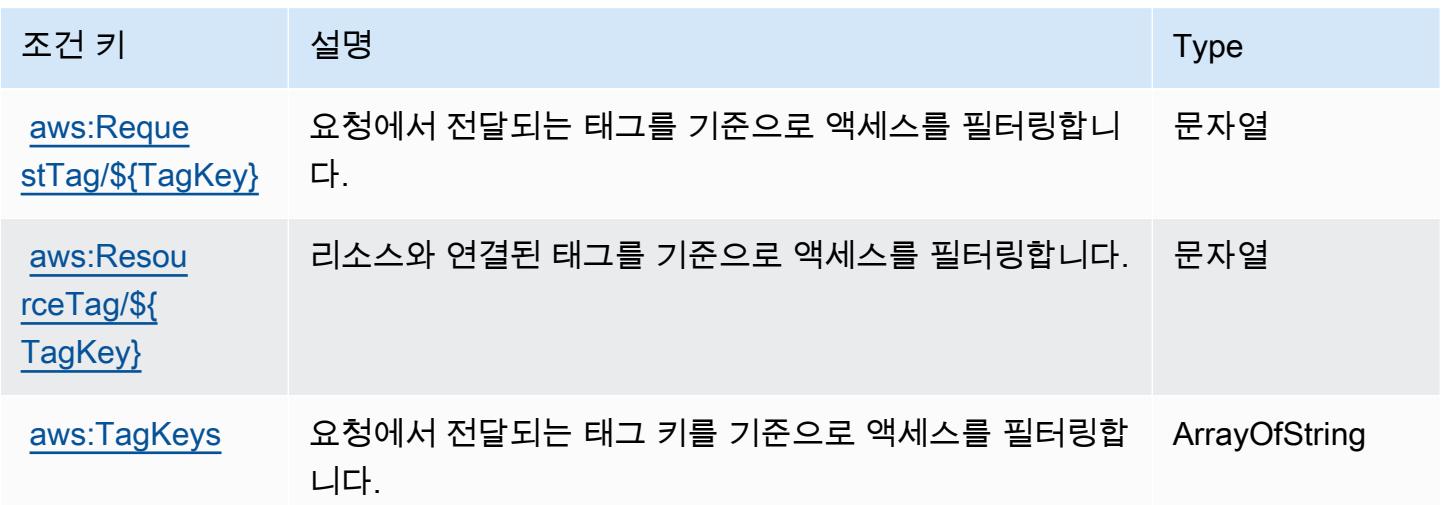

# AWS Systems Manager GUI Connect에 사용되는 작업, 리소스 및 조건 키

AWS Systems Manager GUI Connect (서비스 접두사:ssm-guiconnect) 는 IAM 권한 정책에 사용할 수 있는 다음과 같은 서비스별 리소스, 작업 및 조건 컨텍스트 키를 제공합니다.

#### 참조:

- [이 서비스의 구성](https://docs.aws.amazon.com/systems-manager/latest/userguide/fleet-rdp.html) 방법을 알아봅니다.
- [이 서비스에 사용 가능한 API 작업](https://docs.aws.amazon.com/systems-manager/latest/userguide/fleet-rdp.html) 목록을 봅니다.
- IAM 권한 정책을 [사용](https://docs.aws.amazon.com/systems-manager/latest/userguide/security-iam.html)하여 이 서비스와 리소스를 보호하는 방법을 알아봅니다.

#### 주제

- [AWS Systems Manager GUI Connect에서 정의한 작업](#page-4816-0)
- [AWS Systems Manager GUI Connect에서 정의한 리소스 유형](#page-4817-0)
- [AWS Systems Manager GUI Connect에 사용되는 조건 키](#page-4817-1)

## <span id="page-4816-0"></span>AWS Systems Manager GUI Connect에서 정의한 작업

IAM 정책 설명의 Action 요소에서는 다음 작업을 지정할 수 있습니다. 정책을 사용하여 AWS에서 작 업할 수 있는 권한을 부여합니다. 정책에서 작업을 사용하면 일반적으로 이름이 같은 API 작업 또는 CLI 명령에 대한 액세스를 허용하거나 거부합니다. 그러나 경우에 따라 하나의 작업으로 둘 이상의 작 업에 대한 액세스가 제어됩니다. 또는 일부 작업을 수행하려면 다양한 작업이 필요합니다.

작업 테이블의 리소스 유형 열에는 각 작업이 리소스 수준 권한을 지원하는지 여부가 표시됩니다. 리 소스 열에 값이 없으면 정책 문의 Resource 요소에서 정책이 적용되는 모든 리소스("\*")를 지정해야 합니다. 리소스 열에 리소스 유형이 포함되어 있으면 해당 작업 시 문에서 해당 유형의 ARN을 지정 할 수 있습니다. 작업에 필요한 리소스가 하나 이상 있는 경우, 호출자에게 해당 리소스와 함께 작업을 사용할 수 있는 권한이 있어야 합니다. 필수 리소스는 테이블에서 별표(\*)로 표시됩니다. IAM 정책의 Resource 요소로 리소스 액세스를 제한하는 경우, 각 필수 리소스 유형에 대해 ARN 또는 패턴을 포 함해야 합니다. 일부 작업은 다수의 리소스 유형을 지원합니다. 리소스 유형이 옵션(필수 리소스로 표 시되지 않은 경우)인 경우에는 선택적 리소스 유형 중 하나를 사용하도록 선택할 수 있습니다.

작업 테이블의 조건 키 열에는 정책 설명의 Condition 요소에서 지정할 수 있는 키가 포함됩니다. 서 비스의 리소스와 연결된 조건 키에 대한 자세한 내용은 리소스 유형 테이블의 조건 키 열을 참조하세 요.

#### **a** Note

리소스 조건 키는 [리소스 유형](#page-4817-0) 표에 나열되어 있습니다. 작업에 적용되는 리소스 유형에 대한 링크는 리소스 유형(\*필수) 작업 표의 열에서 찾을 수 있습니다. 리소스 유형 테이블의 리소스 유형에는 조건 키 열이 포함되고 이는 작업 표의 작업에 적용되는 리소스 조건 키입니다.

다음 테이블의 열에 대한 자세한 내용은 [작업 테이블](reference_policies_actions-resources-contextkeys.html#actions_table)을 참조하세요.

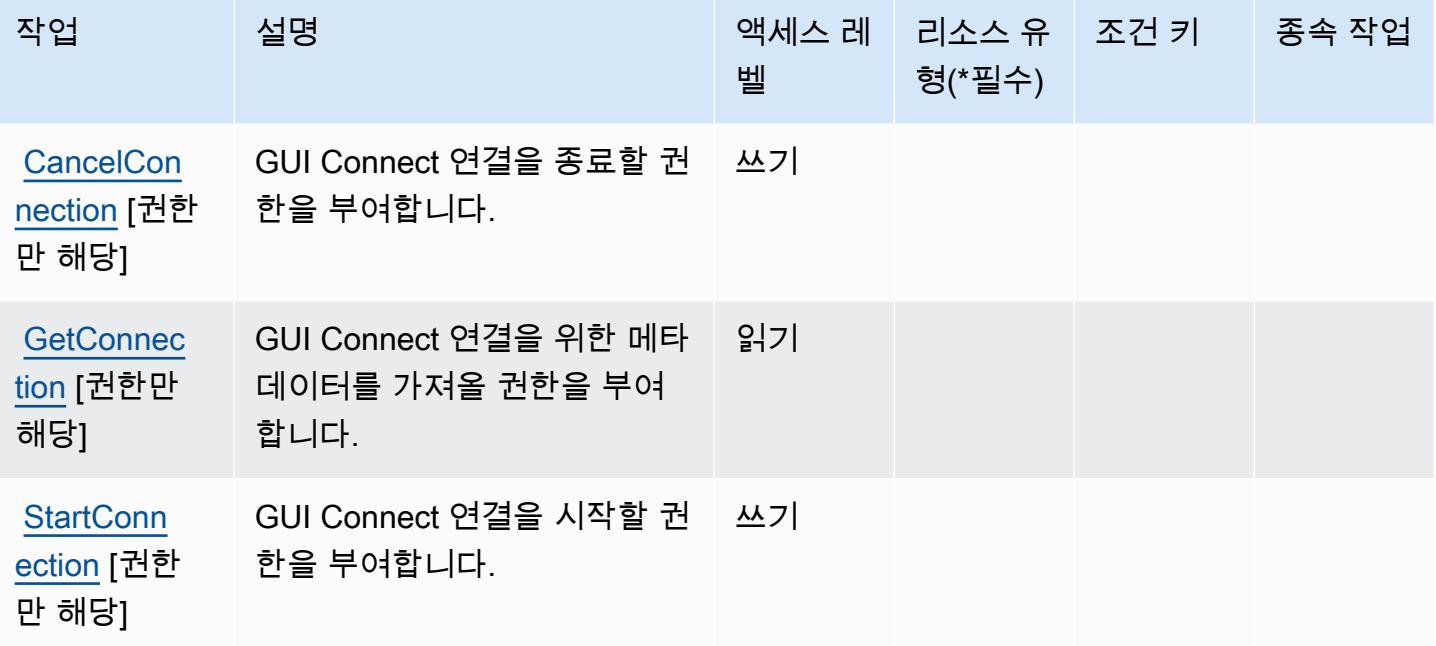

<span id="page-4817-0"></span>AWS Systems Manager GUI Connect에서 정의한 리소스 유형

AWS Systems Manager GUI Connect는 IAM 정책 설명의 요소에 리소스 Resource ARN을 지정하는 것을 지원하지 않습니다. AWS Systems Manager GUI Connect에 대한 액세스를 허용하려면 정책의 "Resource": "\*"을(를) 지정합니다.

<span id="page-4817-1"></span>AWS Systems Manager GUI Connect에 사용되는 조건 키

GUI Connect에는 정책 설명의 Condition 요소에 사용할 수 있는 서비스별 컨텍스트 키가 없습니다. 모든 서비스에 사용할 수 있는 글로벌 컨텍스트 키의 목록은 [사용 가능한 조건 키를](https://docs.aws.amazon.com/IAM/latest/UserGuide/reference_policies_condition-keys.html#AvailableKeys) 참조하세요.

# AWS Systems Manager Incident Manager에 사용되는 작업, 리소스 및 조건 키

AWS Systems Manager 인시던트 관리자 (서비스 접두사:ssm-incidents) 는 IAM 권한 정책에 사용 할 수 있는 다음과 같은 서비스별 리소스, 작업 및 조건 컨텍스트 키를 제공합니다.

#### 참조:

- [이 서비스의 구성](https://docs.aws.amazon.com/incident-manager/latest/userguide/what-is-incident-manager.html) 방법을 알아봅니다.
- [이 서비스에 사용 가능한 API 작업](https://docs.aws.amazon.com/incident-manager/latest/APIReference/Welcome.html) 목록을 봅니다.
- IAM 권한 정책을 [사용](https://docs.aws.amazon.com/incident-manager/latest/userguide/security-iam.html)하여 이 서비스와 리소스를 보호하는 방법을 알아봅니다.

#### 주제

- [AWS Systems Manager Incident Manager에서 정의한 작업](#page-4818-0)
- [AWS Systems Manager Incident Manager에서 정의한 리소스 유형](#page-4824-0)
- [AWS Systems Manager Incident Manager에 사용되는 조건 키](#page-4824-1)

## <span id="page-4818-0"></span>AWS Systems Manager Incident Manager에서 정의한 작업

IAM 정책 설명의 Action 요소에서는 다음 작업을 지정할 수 있습니다. 정책을 사용하여 AWS에서 작 업할 수 있는 권한을 부여합니다. 정책에서 작업을 사용하면 일반적으로 이름이 같은 API 작업 또는 CLI 명령에 대한 액세스를 허용하거나 거부합니다. 그러나 경우에 따라 하나의 작업으로 둘 이상의 작 업에 대한 액세스가 제어됩니다. 또는 일부 작업을 수행하려면 다양한 작업이 필요합니다.

작업 테이블의 리소스 유형 열에는 각 작업이 리소스 수준 권한을 지원하는지 여부가 표시됩니다. 리 소스 열에 값이 없으면 정책 문의 Resource 요소에서 정책이 적용되는 모든 리소스("\*")를 지정해야 합니다. 리소스 열에 리소스 유형이 포함되어 있으면 해당 작업 시 문에서 해당 유형의 ARN을 지정 할 수 있습니다. 작업에 필요한 리소스가 하나 이상 있는 경우, 호출자에게 해당 리소스와 함께 작업을 사용할 수 있는 권한이 있어야 합니다. 필수 리소스는 테이블에서 별표(\*)로 표시됩니다. IAM 정책의 Resource 요소로 리소스 액세스를 제한하는 경우, 각 필수 리소스 유형에 대해 ARN 또는 패턴을 포 함해야 합니다. 일부 작업은 다수의 리소스 유형을 지원합니다. 리소스 유형이 옵션(필수 리소스로 표 시되지 않은 경우)인 경우에는 선택적 리소스 유형 중 하나를 사용하도록 선택할 수 있습니다.

작업 테이블의 조건 키 열에는 정책 설명의 Condition 요소에서 지정할 수 있는 키가 포함됩니다. 서 비스의 리소스와 연결된 조건 키에 대한 자세한 내용은 리소스 유형 테이블의 조건 키 열을 참조하세 요.

## **a** Note

리소스 조건 키는 [리소스 유형](#page-4824-0) 표에 나열되어 있습니다. 작업에 적용되는 리소스 유형에 대한 링크는 리소스 유형(\*필수) 작업 표의 열에서 찾을 수 있습니다. 리소스 유형 테이블의 리소스 유형에는 조건 키 열이 포함되고 이는 작업 표의 작업에 적용되는 리소스 조건 키입니다.

다음 테이블의 열에 대한 자세한 내용은 [작업 테이블](reference_policies_actions-resources-contextkeys.html#actions_table)을 참조하세요.

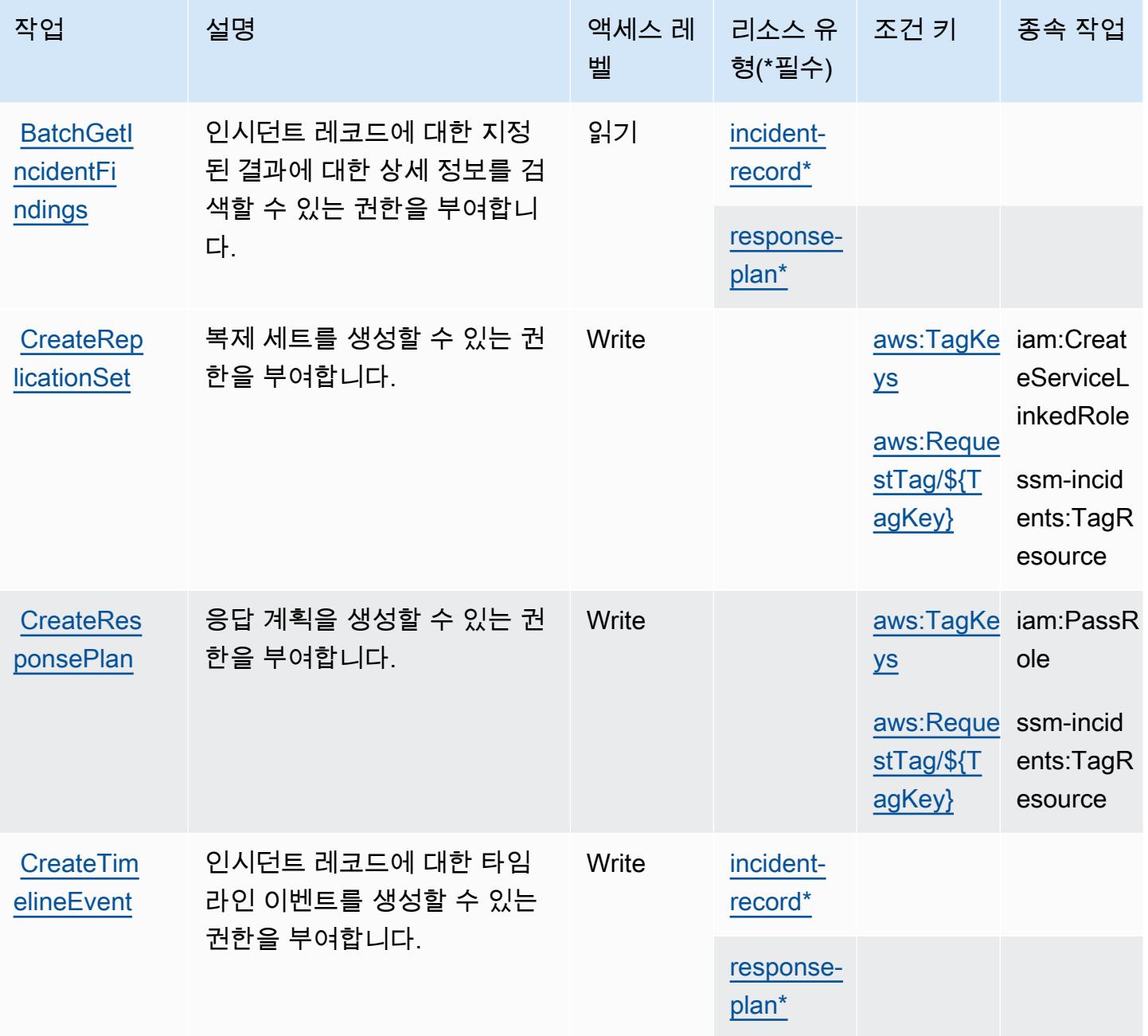

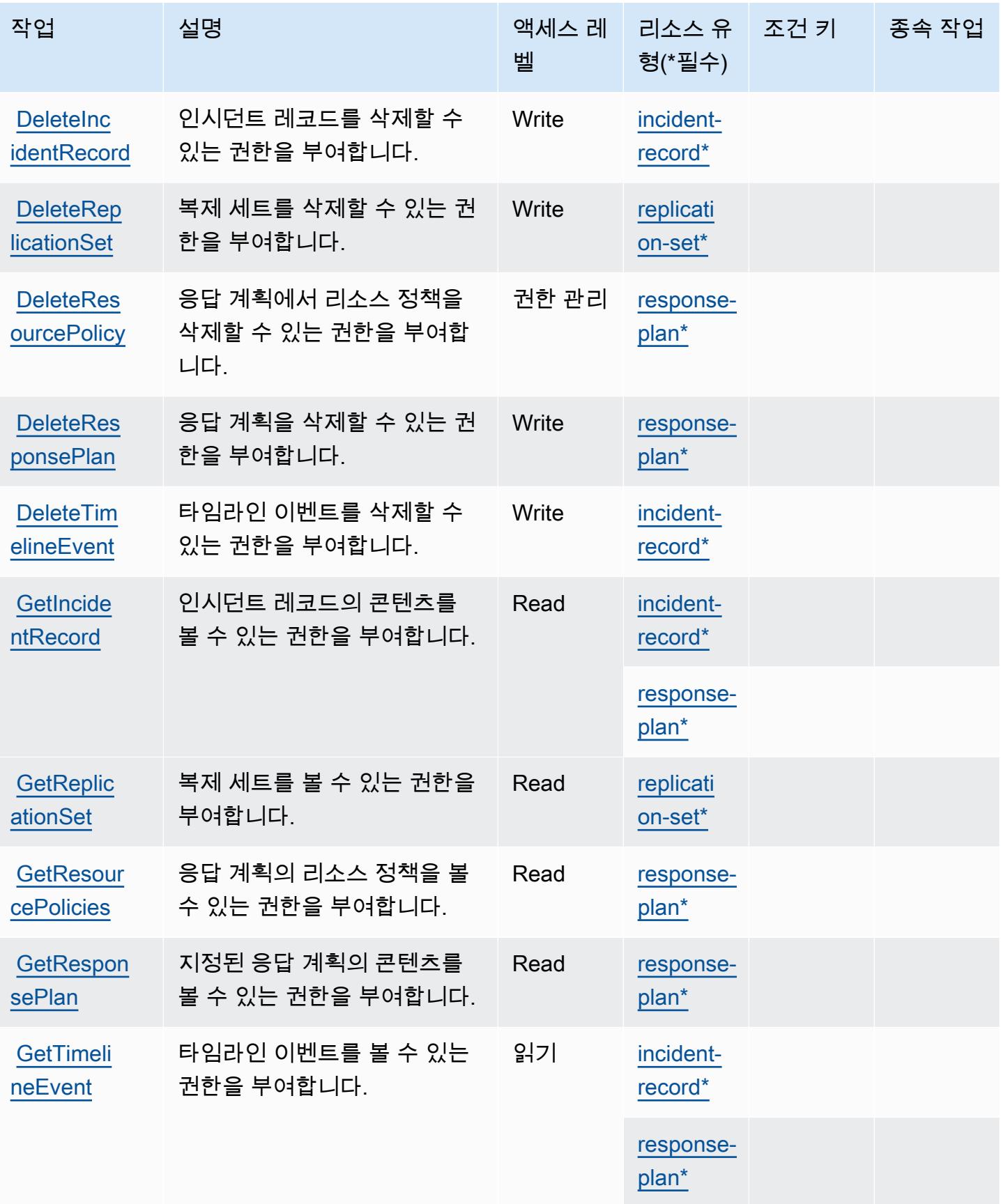

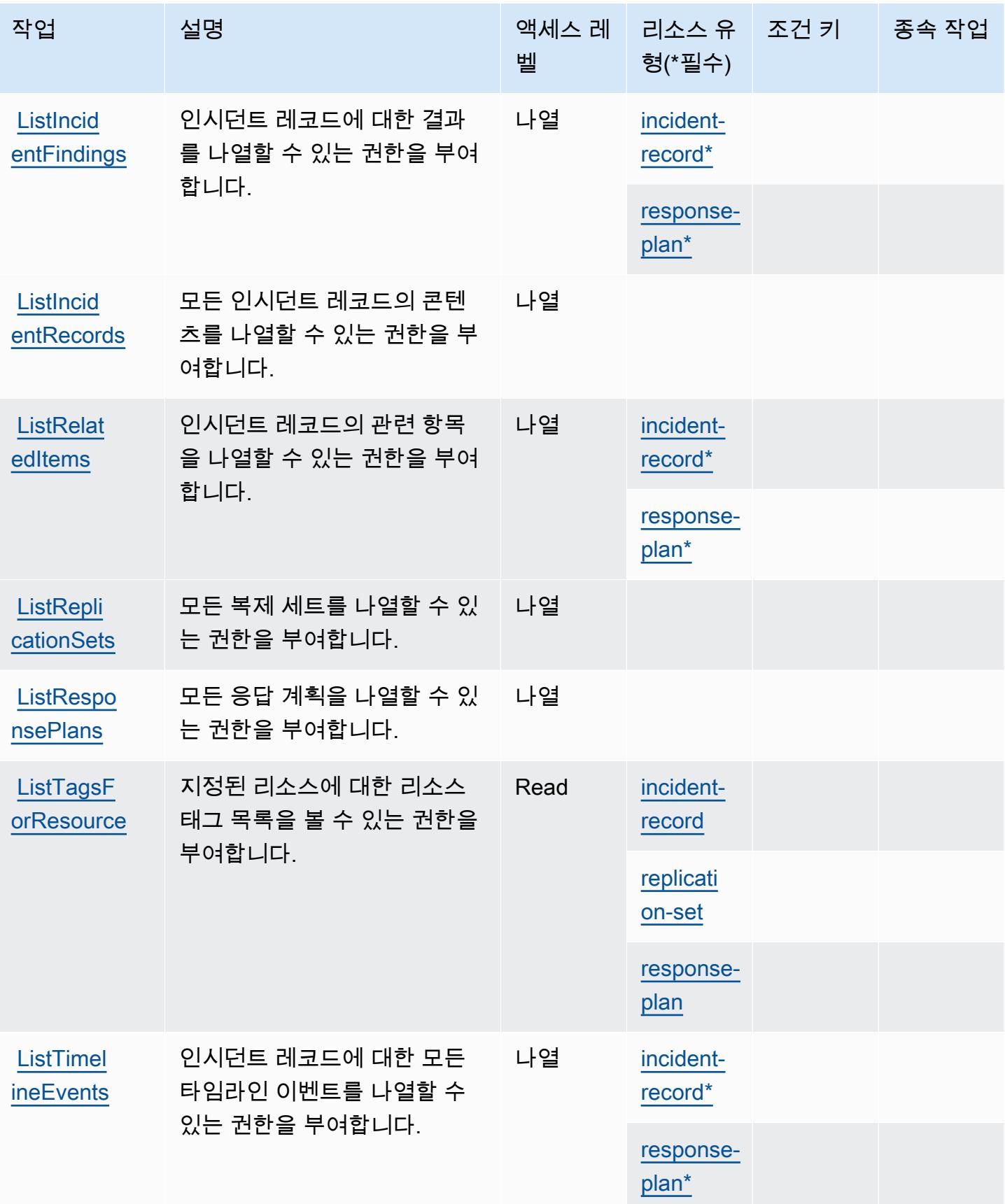

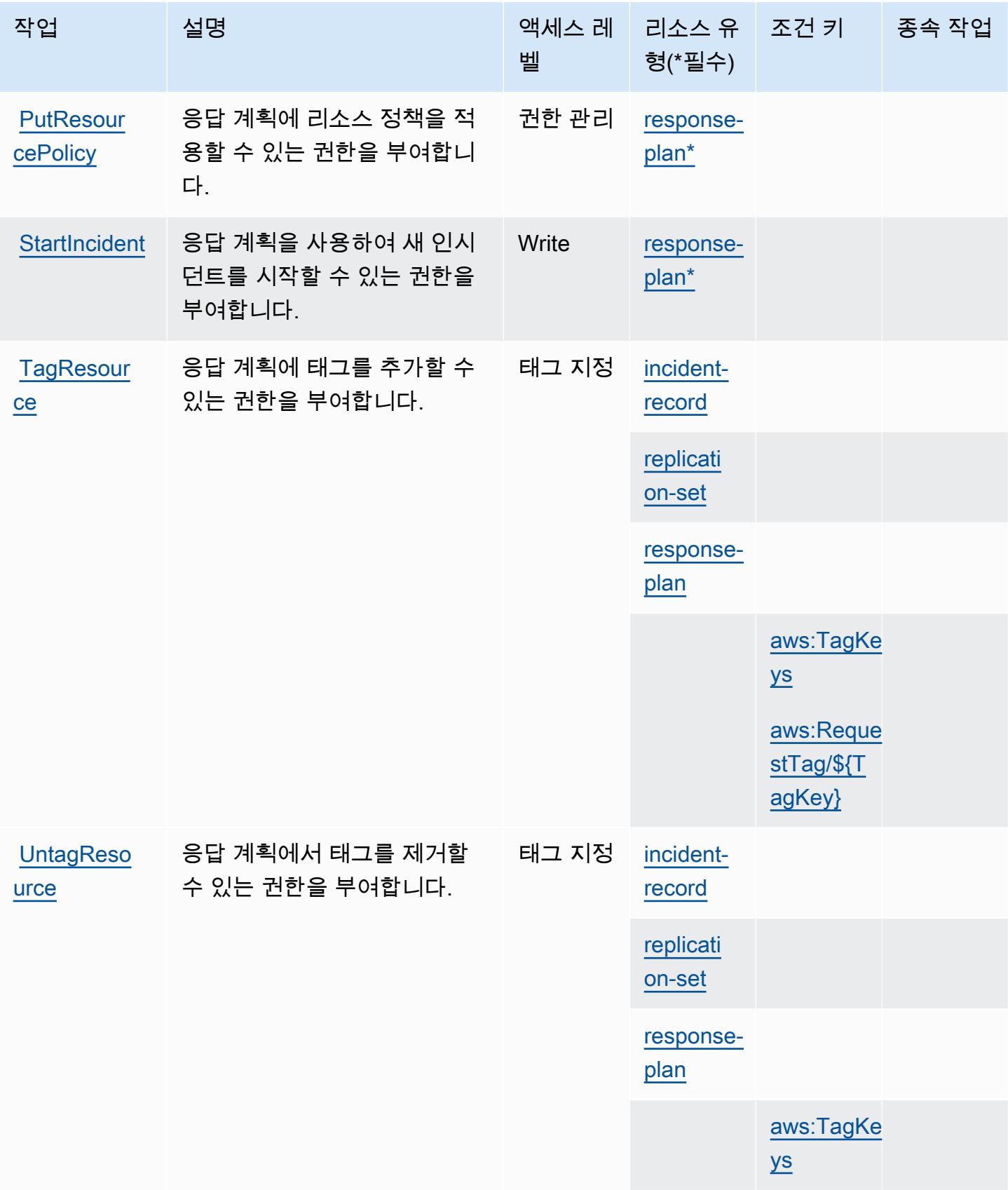

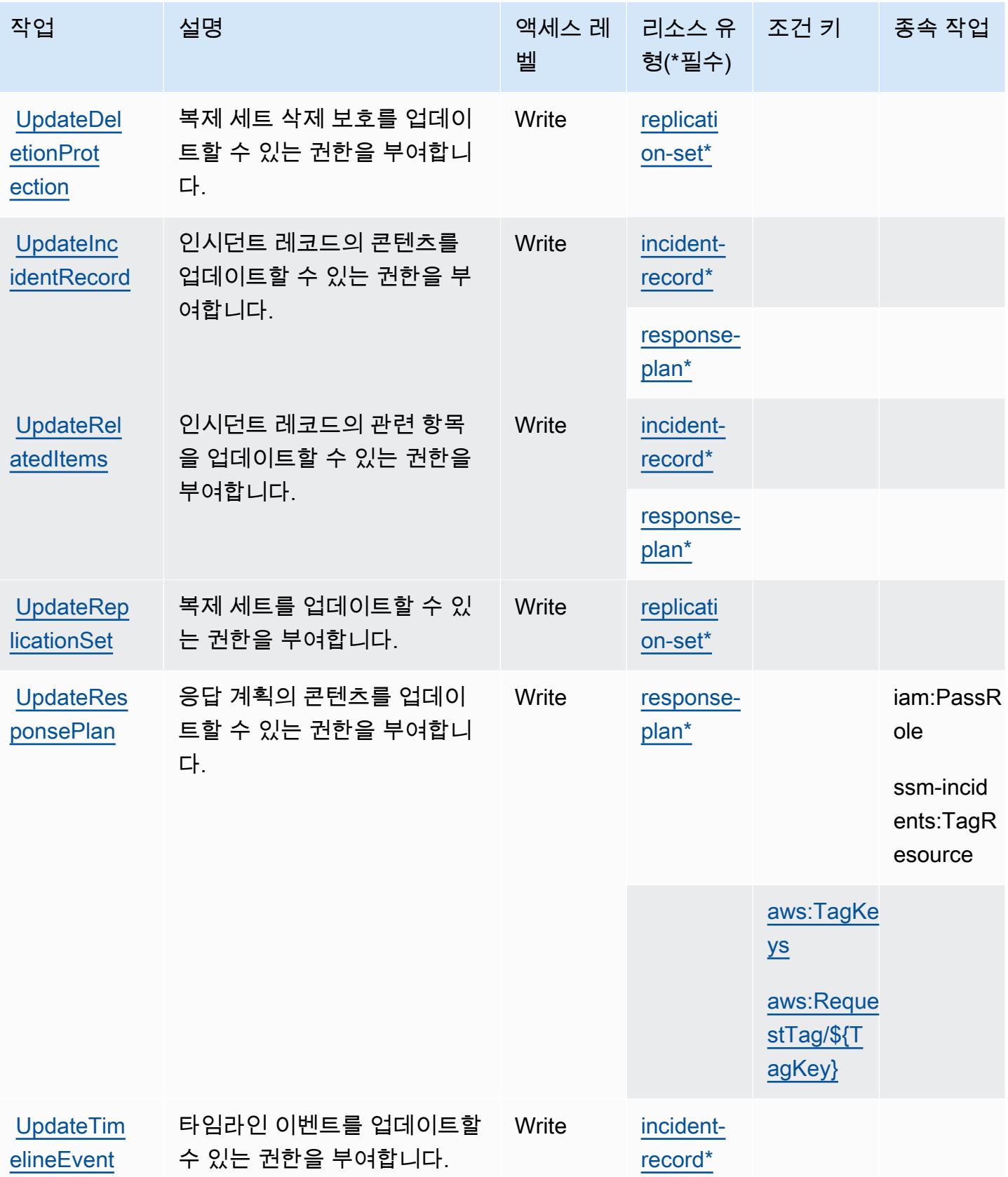
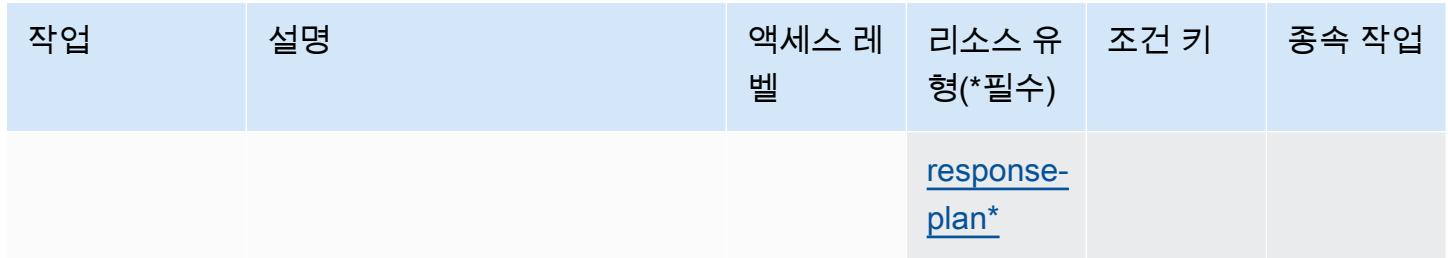

AWS Systems Manager Incident Manager에서 정의한 리소스 유형

이 서비스에서 정의하는 리소스 유형은 다음과 같으며, IAM 권한 정책 설명의 Resource 요소에서 사 용할 수 있습니다. [작업 테이블의](#page-4818-0) 각 작업에서 해당 작업으로 지정할 수 있는 리소스 유형을 식별합니 다. 리소스 유형은 정책에 포함할 조건 키를 정의할 수도 있습니다. 이러한 키는 리소스 유형 테이블의 마지막 열에 표시됩니다. 다음 테이블의 열에 관한 자세한 내용은 [리소스 유형 테이블을](reference_policies_actions-resources-contextkeys.html#resources_table) 참조하세요.

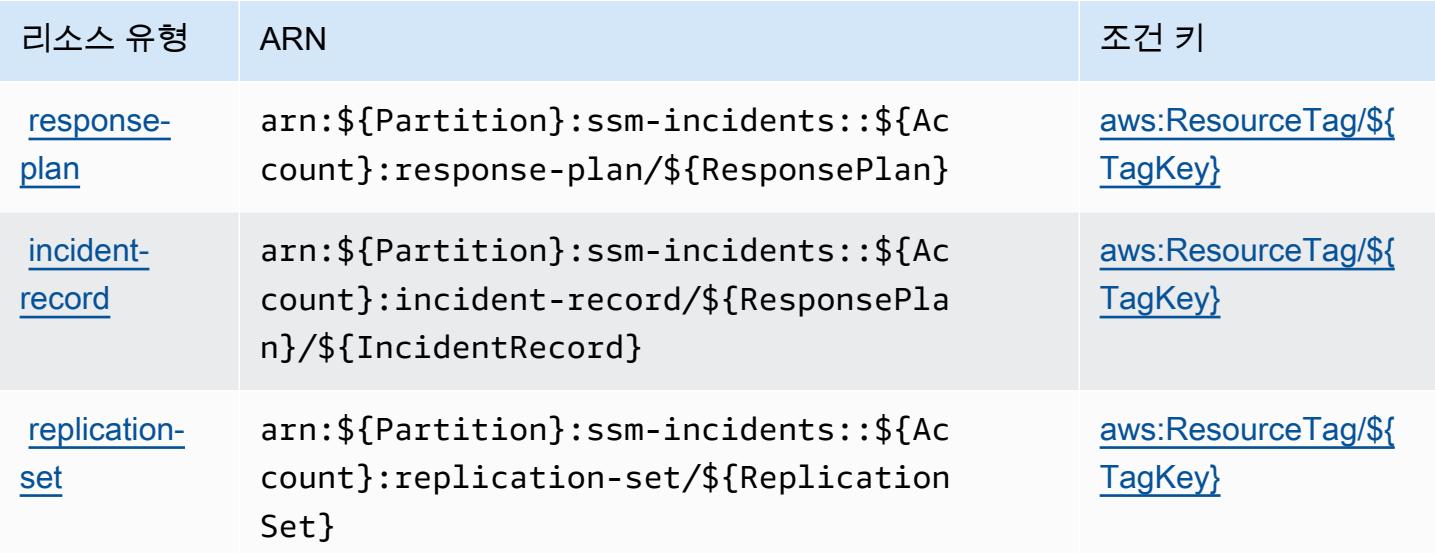

AWS Systems Manager Incident Manager에 사용되는 조건 키

AWS Systems Manager 인시던트 관리자는 IAM 정책의 Condition 요소에 사용할 수 있는 다음과 같 은 조건 키를 정의합니다. 이러한 키를 사용하여 정책 설명이 적용되는 조건을 보다 상세하게 설정할 수 있습니다. 다음 테이블의 열에 대한 자세한 내용은 [조건 키 테이블을](reference_policies_actions-resources-contextkeys.html#context_keys_table) 참조하세요.

모든 서비스에 사용할 수 있는 글로벌 조건 키를 보려면 [사용 가능한 글로벌 조건 키](https://docs.aws.amazon.com/IAM/latest/UserGuide/reference_policies_condition-keys.html#AvailableKeys)를 참조하세요.

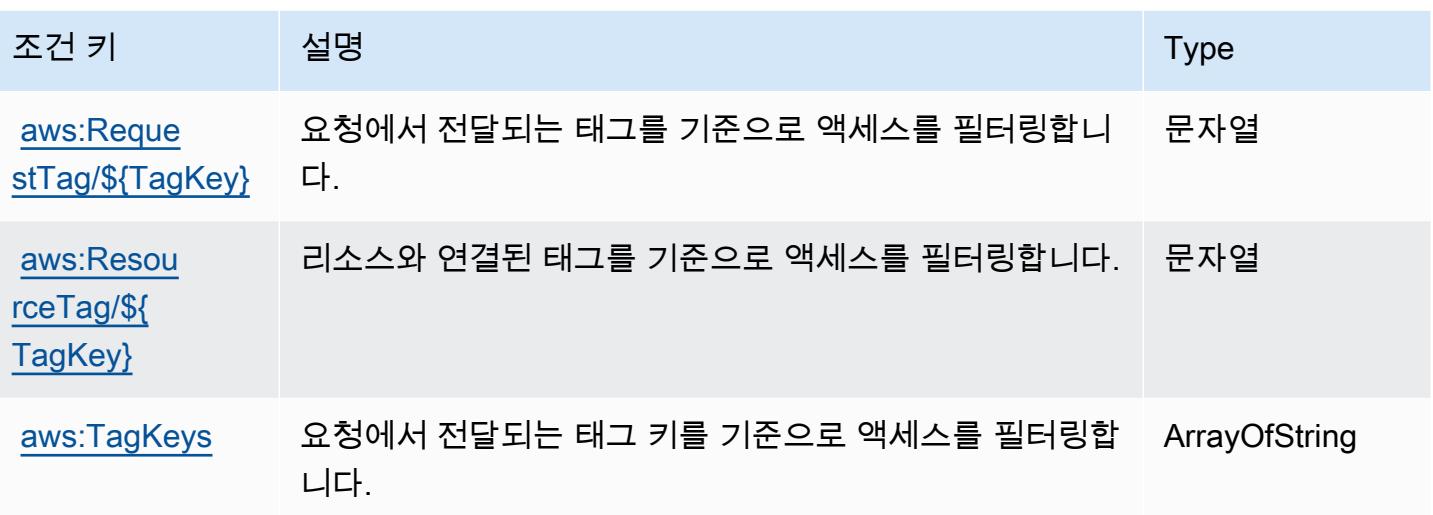

AWS Systems Manager Incident Manager Contacts에서 사용되는 작업, 리 소스 및 조건 키

AWS Systems Manager 인시던트 관리자 연락처 (서비스 접두사:ssm-contacts) 는 IAM 권한 정책 에 사용할 수 있는 다음과 같은 서비스별 리소스, 작업 및 조건 컨텍스트 키를 제공합니다.

참조:

- [이 서비스의 구성](https://docs.aws.amazon.com/incident-manager/latest/userguide/contacts.html) 방법을 알아봅니다.
- [이 서비스에 사용 가능한 API 작업](https://docs.aws.amazon.com/incident-manager/latest/APIReference/Welcome.html) 목록을 봅니다.
- IAM 권한 정책을 [사용](https://docs.aws.amazon.com/incident-manager/latest/userguide/security-iam.html)하여 이 서비스와 리소스를 보호하는 방법을 알아봅니다.

주제

- [AWS Systems Manager Incident Manager Contacts에서 정의하는 작업](#page-4825-0)
- [AWS Systems Manager Incident Manager Contacts에서 정의하는 리소스 유형](#page-4831-0)
- [AWS Systems Manager Incident Manager Contacts에 대한 조건 키](#page-4832-0)

<span id="page-4825-0"></span>AWS Systems Manager Incident Manager Contacts에서 정의하는 작업

IAM 정책 설명의 Action 요소에서는 다음 작업을 지정할 수 있습니다. 정책을 사용하여 AWS에서 작 업할 수 있는 권한을 부여합니다. 정책에서 작업을 사용하면 일반적으로 이름이 같은 API 작업 또는 CLI 명령에 대한 액세스를 허용하거나 거부합니다. 그러나 경우에 따라 하나의 작업으로 둘 이상의 작 업에 대한 액세스가 제어됩니다. 또는 일부 작업을 수행하려면 다양한 작업이 필요합니다.

작업 테이블의 리소스 유형 열에는 각 작업이 리소스 수준 권한을 지원하는지 여부가 표시됩니다. 리 소스 열에 값이 없으면 정책 문의 Resource 요소에서 정책이 적용되는 모든 리소스("\*")를 지정해야 합니다. 리소스 열에 리소스 유형이 포함되어 있으면 해당 작업 시 문에서 해당 유형의 ARN을 지정 할 수 있습니다. 작업에 필요한 리소스가 하나 이상 있는 경우, 호출자에게 해당 리소스와 함께 작업을 사용할 수 있는 권한이 있어야 합니다. 필수 리소스는 테이블에서 별표(\*)로 표시됩니다. IAM 정책의 Resource 요소로 리소스 액세스를 제한하는 경우, 각 필수 리소스 유형에 대해 ARN 또는 패턴을 포 함해야 합니다. 일부 작업은 다수의 리소스 유형을 지원합니다. 리소스 유형이 옵션(필수 리소스로 표 시되지 않은 경우)인 경우에는 선택적 리소스 유형 중 하나를 사용하도록 선택할 수 있습니다.

작업 테이블의 조건 키 열에는 정책 설명의 Condition 요소에서 지정할 수 있는 키가 포함됩니다. 서 비스의 리소스와 연결된 조건 키에 대한 자세한 내용은 리소스 유형 테이블의 조건 키 열을 참조하세 요.

### **a** Note

리소스 조건 키는 [리소스 유형](#page-4831-0) 표에 나열되어 있습니다. 작업에 적용되는 리소스 유형에 대한 링크는 리소스 유형(\*필수) 작업 표의 열에서 찾을 수 있습니다. 리소스 유형 테이블의 리소스 유형에는 조건 키 열이 포함되고 이는 작업 표의 작업에 적용되는 리소스 조건 키입니다.

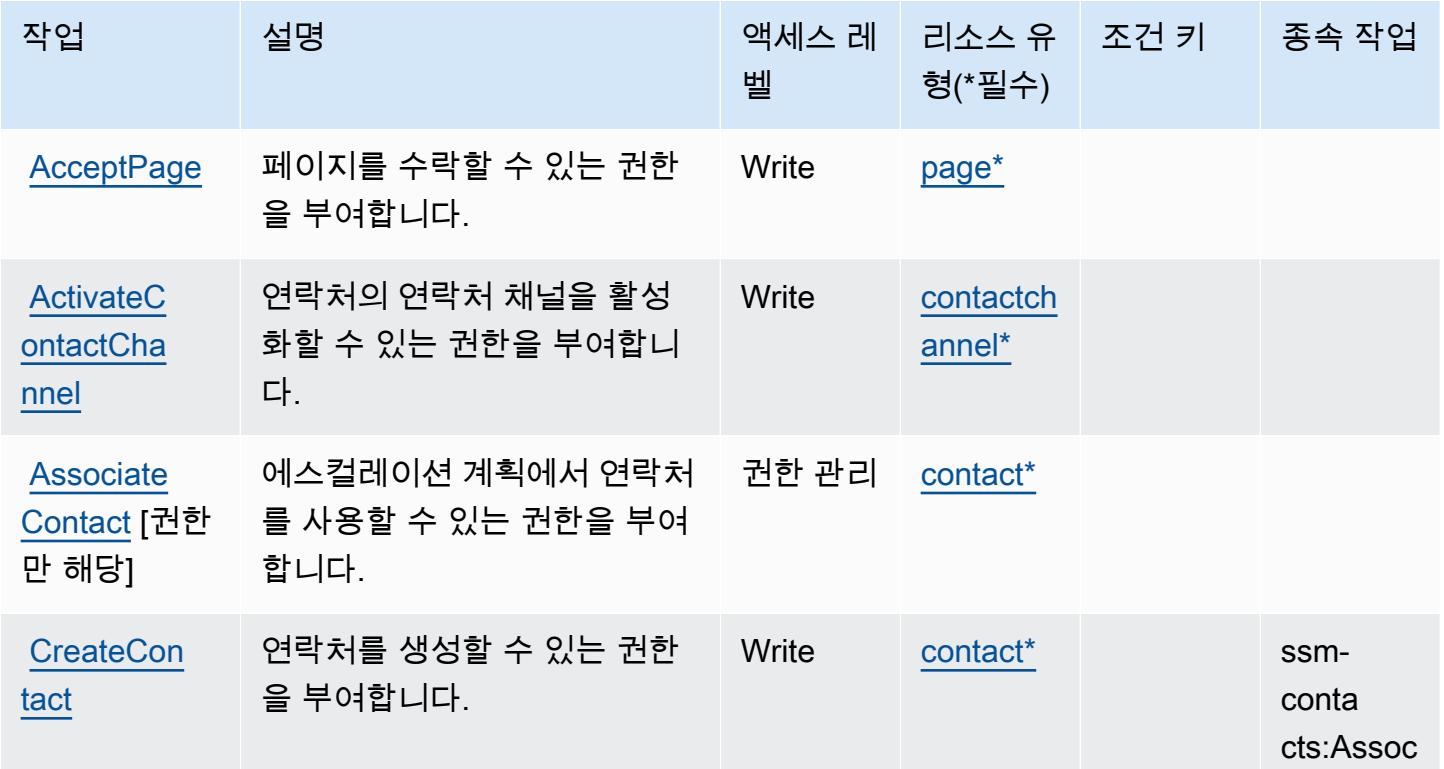

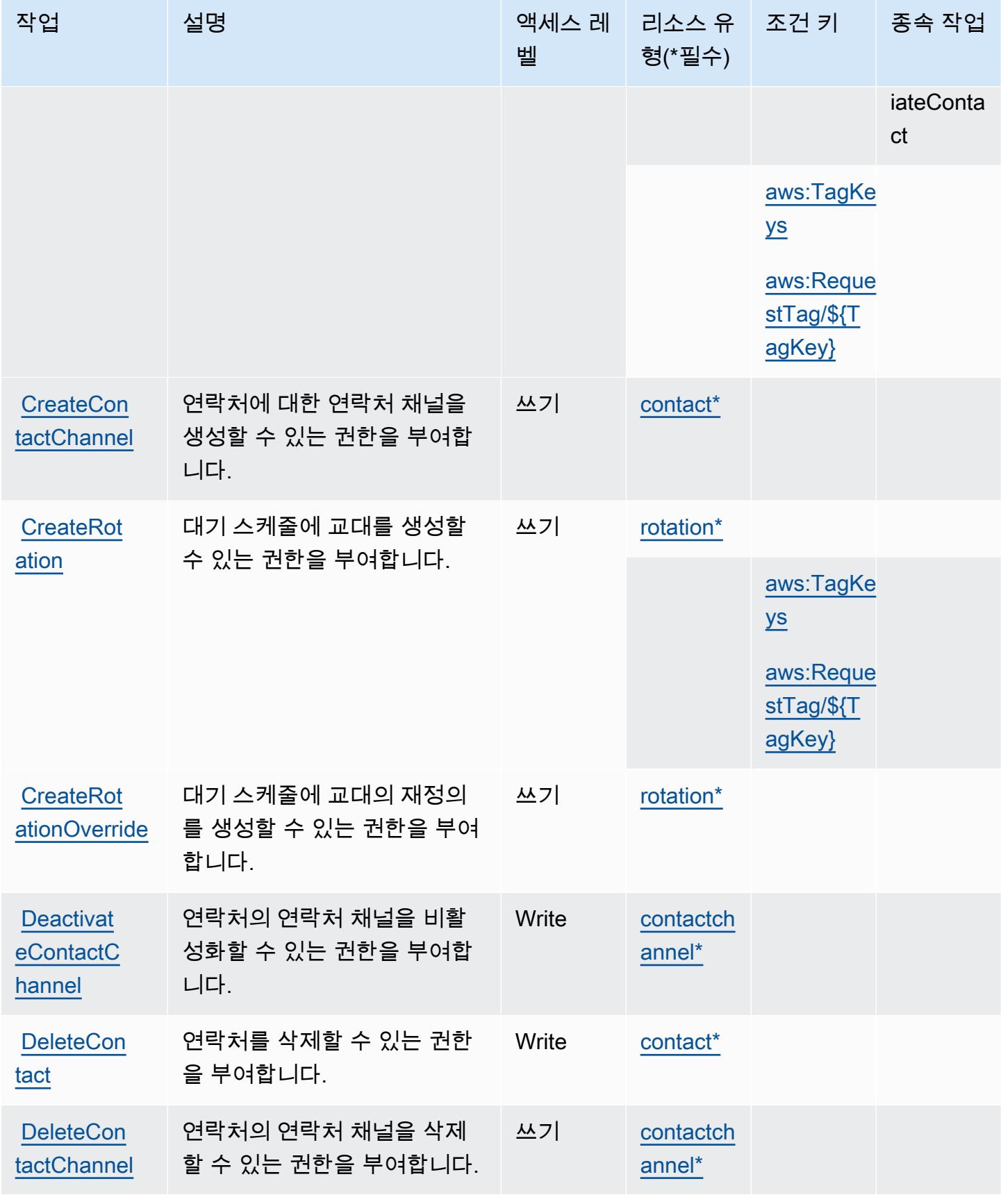

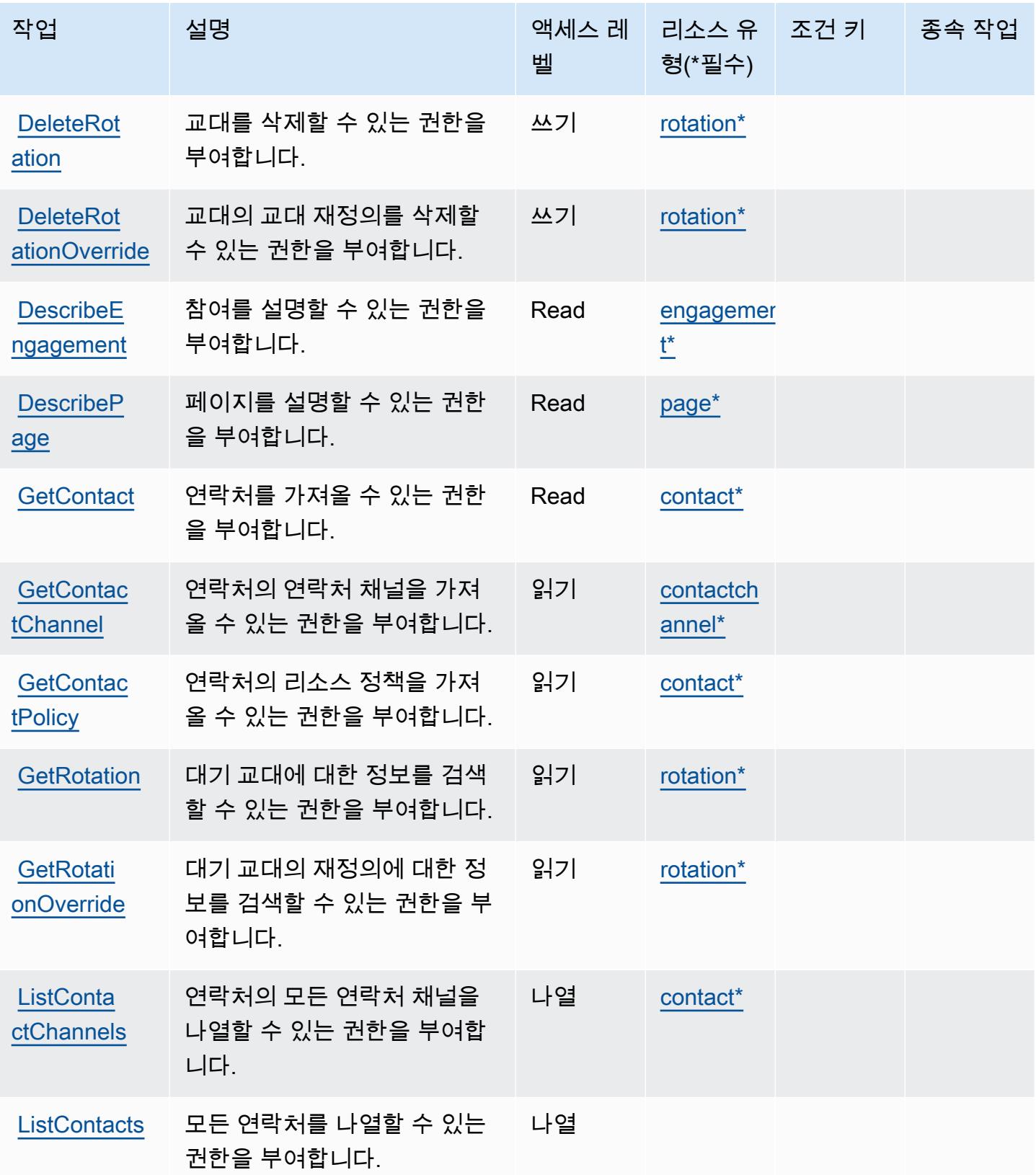

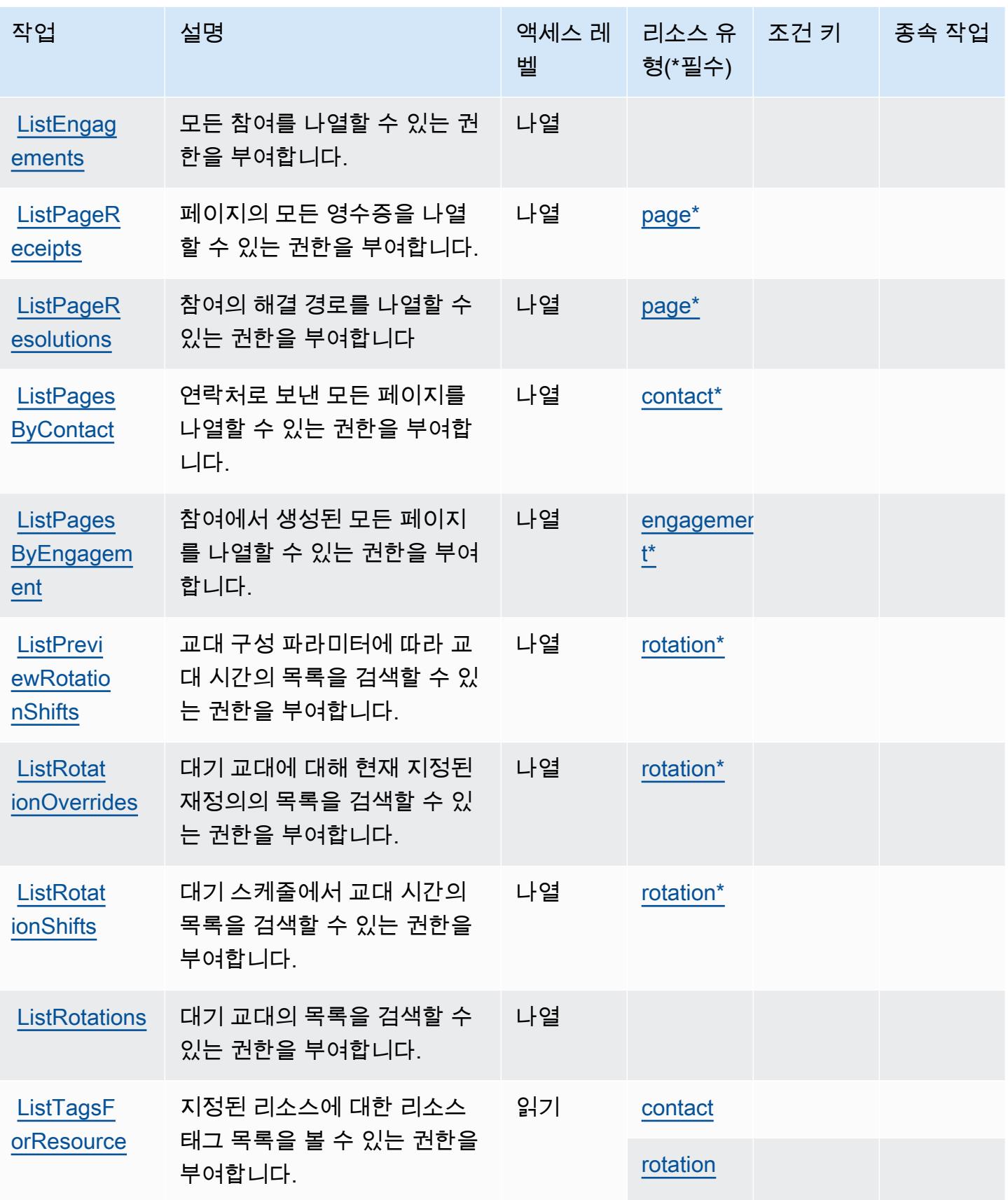

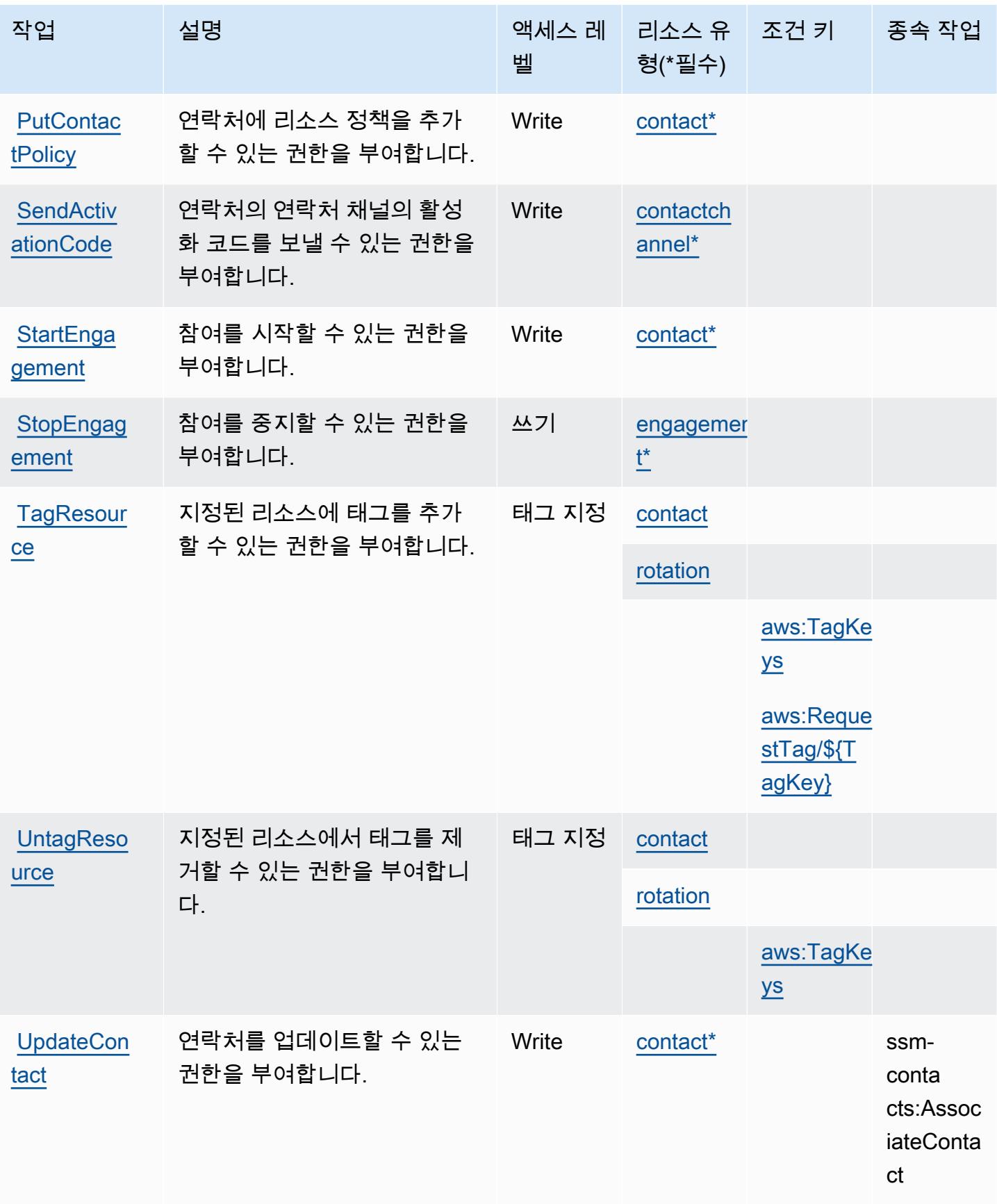

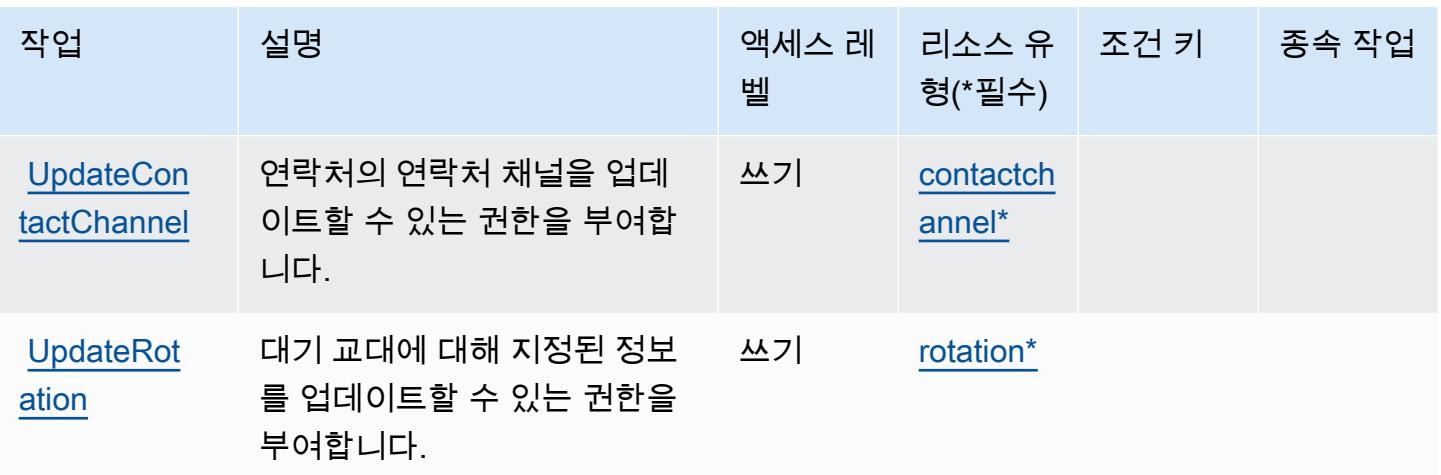

<span id="page-4831-0"></span>AWS Systems Manager Incident Manager Contacts에서 정의하는 리소스 유형

이 서비스에서 정의하는 리소스 유형은 다음과 같으며, IAM 권한 정책 설명의 Resource 요소에서 사 용할 수 있습니다. [작업 테이블의](#page-4825-0) 각 작업에서 해당 작업으로 지정할 수 있는 리소스 유형을 식별합니 다. 리소스 유형은 정책에 포함할 조건 키를 정의할 수도 있습니다. 이러한 키는 리소스 유형 테이블의 마지막 열에 표시됩니다. 다음 테이블의 열에 관한 자세한 내용은 [리소스 유형 테이블을](reference_policies_actions-resources-contextkeys.html#resources_table) 참조하세요.

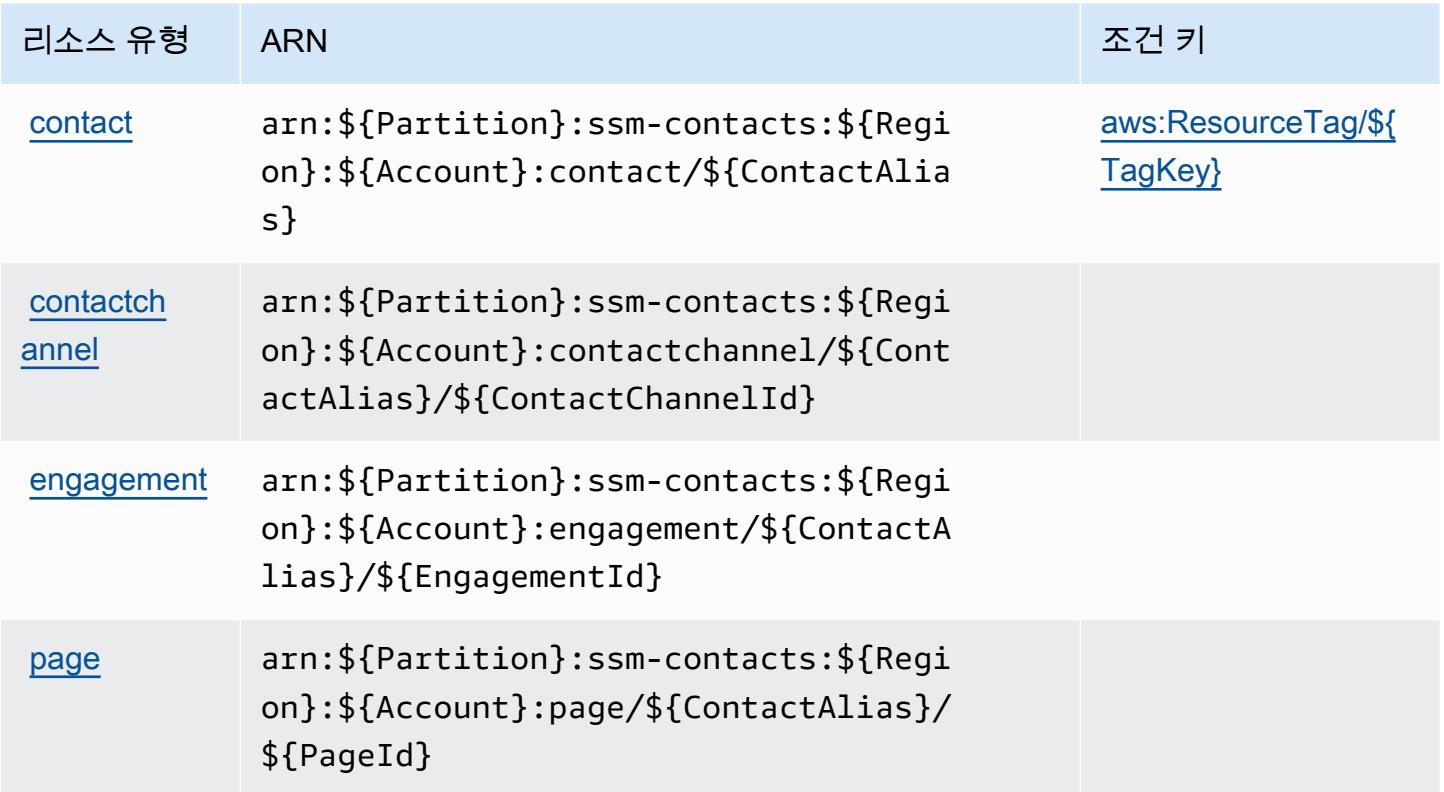

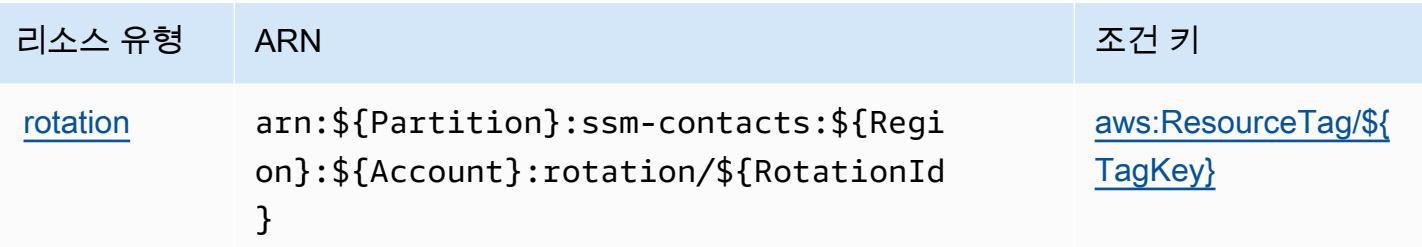

<span id="page-4832-0"></span>AWS Systems Manager Incident Manager Contacts에 대한 조건 키

AWS Systems Manager 인시던트 관리자 연락처는 IAM 정책의 Condition 요소에 사용할 수 있는 다 음과 같은 조건 키를 정의합니다. 이러한 키를 사용하여 정책 설명이 적용되는 조건을 보다 상세하게 설정할 수 있습니다. 다음 테이블의 열에 대한 자세한 내용은 [조건 키 테이블을](reference_policies_actions-resources-contextkeys.html#context_keys_table) 참조하세요.

모든 서비스에 사용할 수 있는 글로벌 조건 키를 보려면 [사용 가능한 글로벌 조건 키](https://docs.aws.amazon.com/IAM/latest/UserGuide/reference_policies_condition-keys.html#AvailableKeys)를 참조하세요.

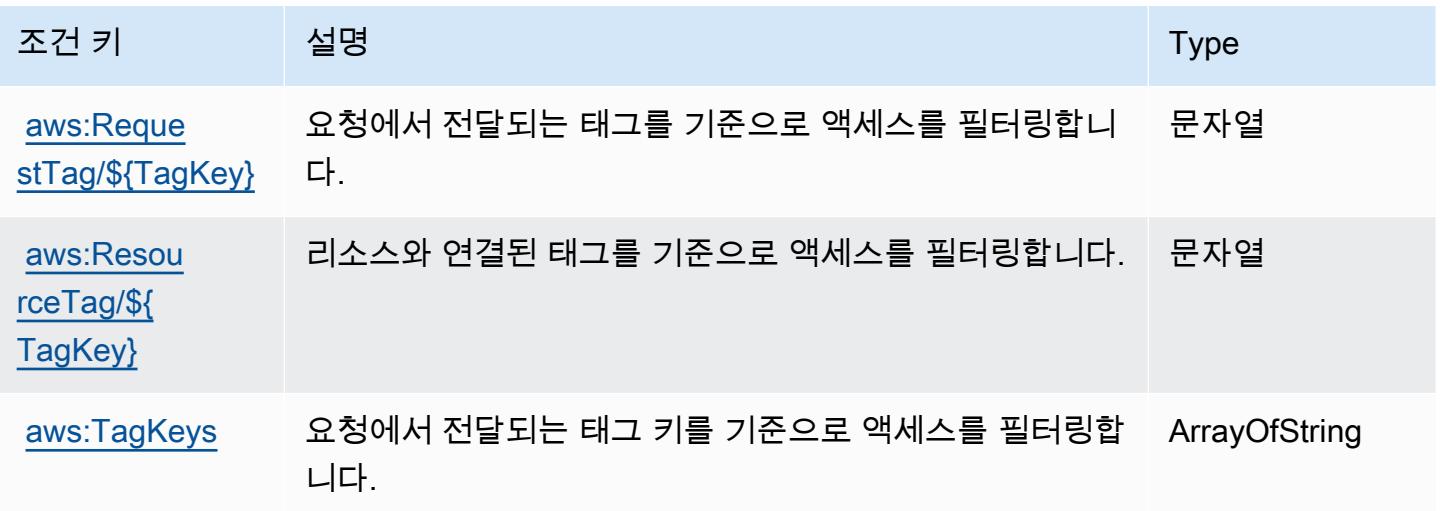

Tag Editor에 사용되는 작업, 리소스 및 조건 키

Tag Editor (서비스 접두사:resource-explorer) 는 IAM 권한 정책에 사용할 수 있는 다음과 같은 서 비스별 리소스, 작업 및 조건 컨텍스트 키를 제공합니다.

참조:

- [이 서비스의 구성](https://docs.aws.amazon.com/ARG/latest/userguide/) 방법을 알아봅니다.
- [이 서비스에 사용 가능한 API 작업](https://docs.aws.amazon.com/ARG/latest/userguide/) 목록을 봅니다.
- IAM 권한 정책을 [사용](https://docs.aws.amazon.com/ARG/latest/userguide/)하여 이 서비스와 리소스를 보호하는 방법을 알아봅니다.

### 주제

- [Tag Editor에서 정의한 작업](#page-4833-0)
- [Tag Editor에서 정의한 리소스 유형](#page-4834-0)
- [Tag Editor에 사용되는 조건 키](#page-4834-1)

# <span id="page-4833-0"></span>Tag Editor에서 정의한 작업

IAM 정책 설명의 Action 요소에서는 다음 작업을 지정할 수 있습니다. 정책을 사용하여 AWS에서 작 업할 수 있는 권한을 부여합니다. 정책에서 작업을 사용하면 일반적으로 이름이 같은 API 작업 또는 CLI 명령에 대한 액세스를 허용하거나 거부합니다. 그러나 경우에 따라 하나의 작업으로 둘 이상의 작 업에 대한 액세스가 제어됩니다. 또는 일부 작업을 수행하려면 다양한 작업이 필요합니다.

작업 테이블의 리소스 유형 열에는 각 작업이 리소스 수준 권한을 지원하는지 여부가 표시됩니다. 리 소스 열에 값이 없으면 정책 문의 Resource 요소에서 정책이 적용되는 모든 리소스("\*")를 지정해야 합니다. 리소스 열에 리소스 유형이 포함되어 있으면 해당 작업 시 문에서 해당 유형의 ARN을 지정 할 수 있습니다. 작업에 필요한 리소스가 하나 이상 있는 경우, 호출자에게 해당 리소스와 함께 작업을 사용할 수 있는 권한이 있어야 합니다. 필수 리소스는 테이블에서 별표(\*)로 표시됩니다. IAM 정책의 Resource 요소로 리소스 액세스를 제한하는 경우, 각 필수 리소스 유형에 대해 ARN 또는 패턴을 포 함해야 합니다. 일부 작업은 다수의 리소스 유형을 지원합니다. 리소스 유형이 옵션(필수 리소스로 표 시되지 않은 경우)인 경우에는 선택적 리소스 유형 중 하나를 사용하도록 선택할 수 있습니다.

작업 테이블의 조건 키 열에는 정책 설명의 Condition 요소에서 지정할 수 있는 키가 포함됩니다. 서 비스의 리소스와 연결된 조건 키에 대한 자세한 내용은 리소스 유형 테이블의 조건 키 열을 참조하세 요.

**a** Note

리소스 조건 키는 [리소스 유형](#page-4834-0) 표에 나열되어 있습니다. 작업에 적용되는 리소스 유형에 대한 링크는 리소스 유형(\*필수) 작업 표의 열에서 찾을 수 있습니다. 리소스 유형 테이블의 리소스 유형에는 조건 키 열이 포함되고 이는 작업 표의 작업에 적용되는 리소스 조건 키입니다.

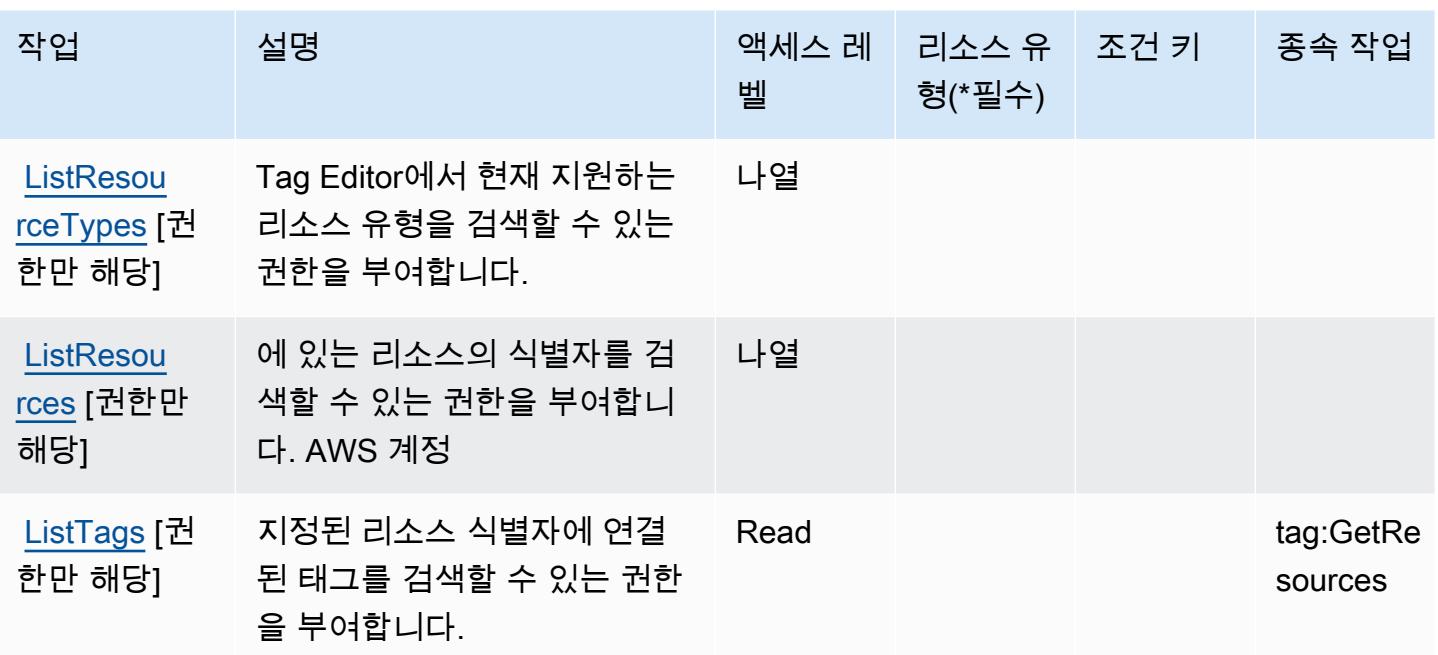

# <span id="page-4834-0"></span>Tag Editor에서 정의한 리소스 유형

Tag Editor는 IAM 정책 설명의 Resource 요소에 리소스 ARN을 지정하는 것을 지원하지 않습니다. 태 그 편집기에 대한 액세스를 허용하려면 정책에 "Resource": "\*" 지정하십시오.

<span id="page-4834-1"></span>Tag Editor에 사용되는 조건 키

Tag Editor에는 정책 설명의 Condition 요소에 사용할 수 있는 서비스별 컨텍스트 키가 없습니다. 모 든 서비스에 사용할 수 있는 글로벌 컨텍스트 키의 목록은 [사용 가능한 조건 키를](https://docs.aws.amazon.com/IAM/latest/UserGuide/reference_policies_condition-keys.html#AvailableKeys) 참조하세요.

AWS 세금 설정에 사용되는 작업, 리소스 및 조건 키

AWS 세금 설정 (서비스 접두사:tax) 은 IAM 권한 정책에 사용할 수 있는 다음과 같은 서비스별 리소 스, 작업 및 조건 컨텍스트 키를 제공합니다.

### 참조:

- [이 서비스의 구성](https://docs.aws.amazon.com/awsaccountbilling/latest/aboutv2/) 방법을 알아봅니다.
- [이 서비스에 사용 가능한 API 작업](https://docs.aws.amazon.com/awsaccountbilling/latest/aboutv2/api-reference.html) 목록을 봅니다.
- IAM 권한 정책을 [사용](https://docs.aws.amazon.com/awsaccountbilling/latest/aboutv2/control-access-billing.html)하여 이 서비스와 리소스를 보호하는 방법을 알아봅니다.

주제

• [AWS 세금 설정에서 정의한 작업](#page-4835-0)

- [AWS 세금 설정에서 정의한 리소스 유형](#page-4837-0)
- [AWS 세금 설정에 사용되는 조건 키](#page-4837-1)

## <span id="page-4835-0"></span>AWS 세금 설정에서 정의한 작업

IAM 정책 설명의 Action 요소에서는 다음 작업을 지정할 수 있습니다. 정책을 사용하여 AWS에서 작 업할 수 있는 권한을 부여합니다. 정책에서 작업을 사용하면 일반적으로 이름이 같은 API 작업 또는 CLI 명령에 대한 액세스를 허용하거나 거부합니다. 그러나 경우에 따라 하나의 작업으로 둘 이상의 작 업에 대한 액세스가 제어됩니다. 또는 일부 작업을 수행하려면 다양한 작업이 필요합니다.

작업 테이블의 리소스 유형 열에는 각 작업이 리소스 수준 권한을 지원하는지 여부가 표시됩니다. 리 소스 열에 값이 없으면 정책 문의 Resource 요소에서 정책이 적용되는 모든 리소스("\*")를 지정해야 합니다. 리소스 열에 리소스 유형이 포함되어 있으면 해당 작업 시 문에서 해당 유형의 ARN을 지정 할 수 있습니다. 작업에 필요한 리소스가 하나 이상 있는 경우, 호출자에게 해당 리소스와 함께 작업을 사용할 수 있는 권한이 있어야 합니다. 필수 리소스는 테이블에서 별표(\*)로 표시됩니다. IAM 정책의 Resource 요소로 리소스 액세스를 제한하는 경우, 각 필수 리소스 유형에 대해 ARN 또는 패턴을 포 함해야 합니다. 일부 작업은 다수의 리소스 유형을 지원합니다. 리소스 유형이 옵션(필수 리소스로 표 시되지 않은 경우)인 경우에는 선택적 리소스 유형 중 하나를 사용하도록 선택할 수 있습니다.

작업 테이블의 조건 키 열에는 정책 설명의 Condition 요소에서 지정할 수 있는 키가 포함됩니다. 서 비스의 리소스와 연결된 조건 키에 대한 자세한 내용은 리소스 유형 테이블의 조건 키 열을 참조하세 요.

**a** Note

리소스 조건 키는 [리소스 유형](#page-4837-0) 표에 나열되어 있습니다. 작업에 적용되는 리소스 유형에 대한 링크는 리소스 유형(\*필수) 작업 표의 열에서 찾을 수 있습니다. 리소스 유형 테이블의 리소스 유형에는 조건 키 열이 포함되고 이는 작업 표의 작업에 적용되는 리소스 조건 키입니다.

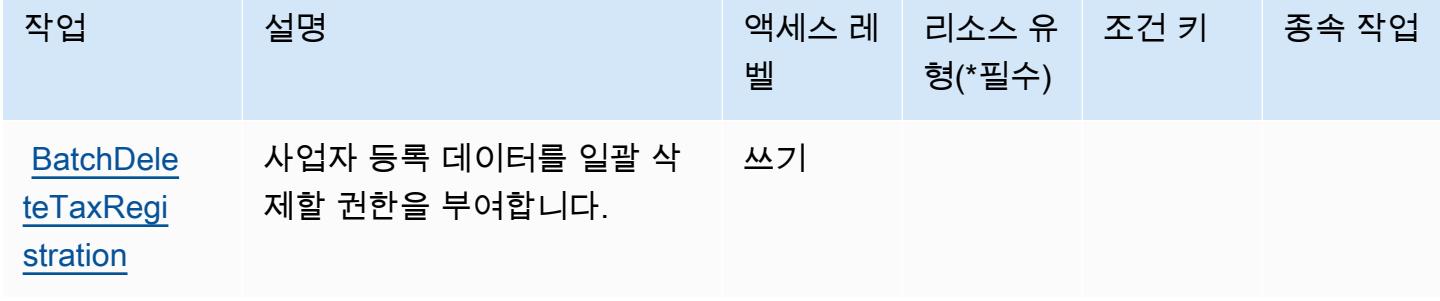

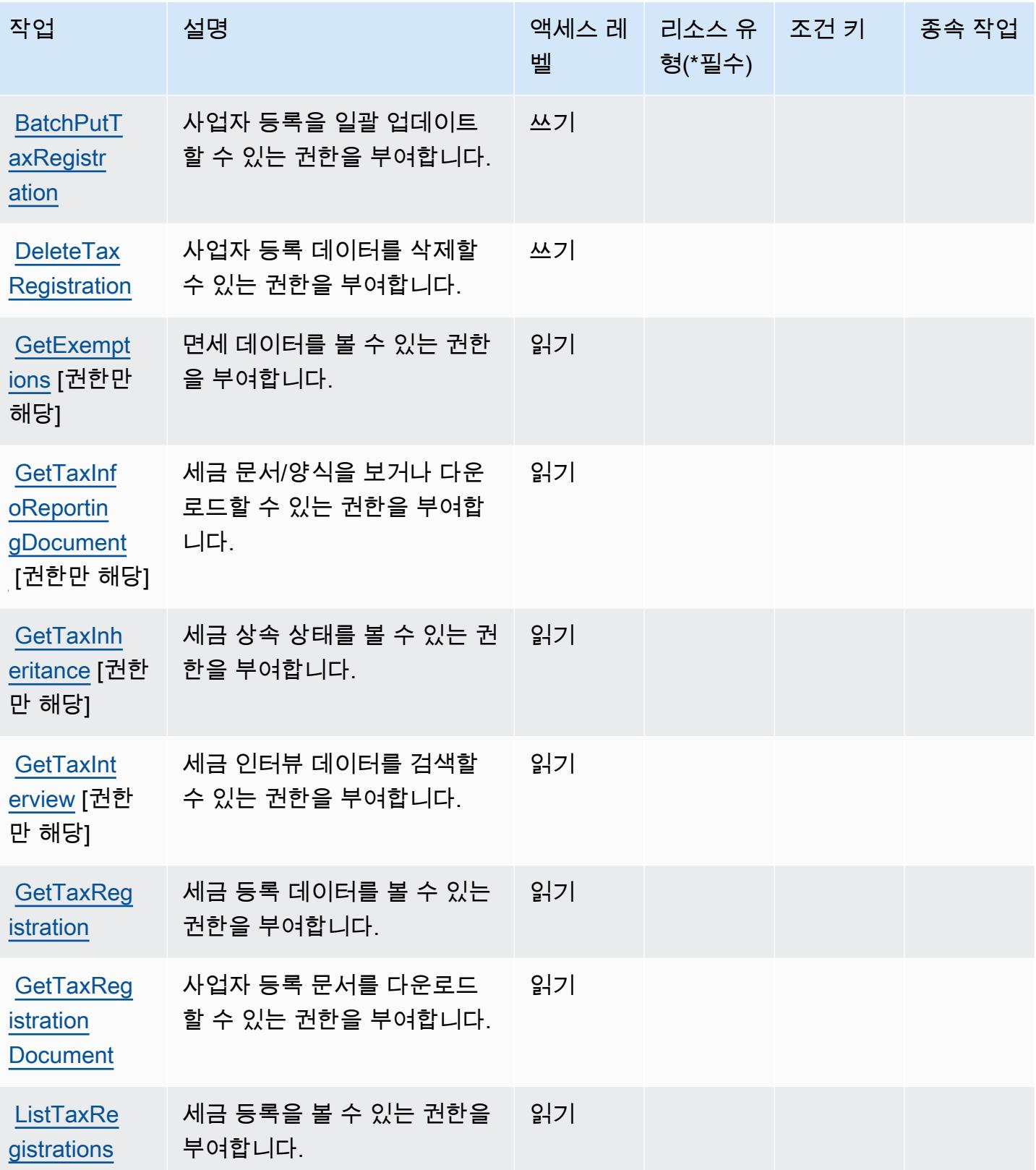

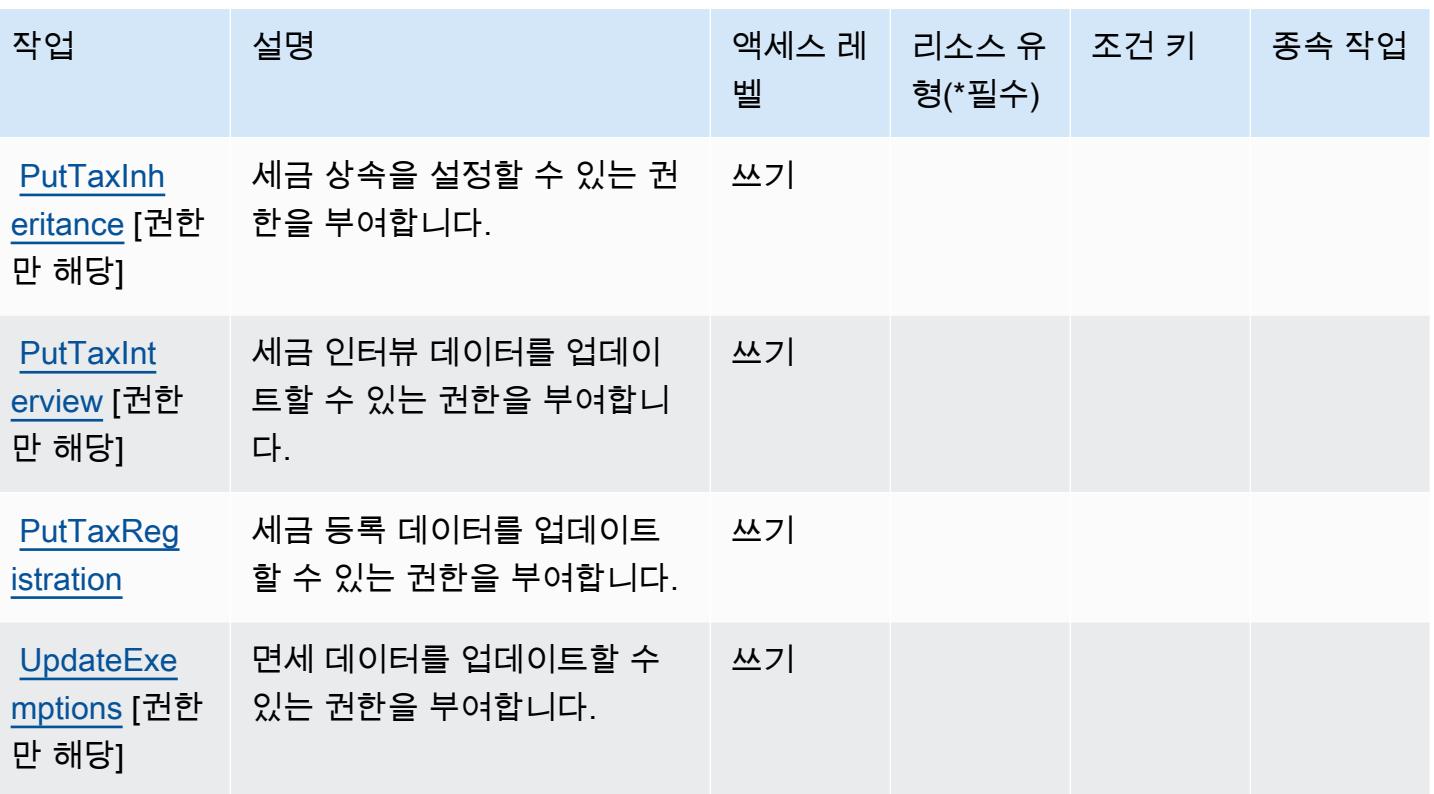

## <span id="page-4837-0"></span>AWS 세금 설정에서 정의한 리소스 유형

AWS 세금 설정은 IAM 정책 설명의 Resource 요소에 리소스 ARN을 지정하는 것을 지원하지 않습니 다. AWS 세금 설정에 대한 액세스를 허용하려면 정책에서 "Resource": "\*"을(를) 지정하세요.

<span id="page-4837-1"></span>AWS 세금 설정에 사용되는 조건 키

세금 설정에는 정책 설명의 Condition 요소에 사용할 수 있는 서비스별 컨텍스트 키가 없습니다. 모 든 서비스에 사용할 수 있는 글로벌 컨텍스트 키의 목록은 [사용 가능한 조건 키를](https://docs.aws.amazon.com/IAM/latest/UserGuide/reference_policies_condition-keys.html#AvailableKeys) 참조하세요.

# AWS Telco Network Builder에 사용되는 작업, 리소스 및 조건 키

AWS Telco Network Builder (서비스 접두사:tnb) 는 IAM 권한 정책에 사용할 수 있는 다음과 같은 서 비스별 리소스, 작업 및 조건 컨텍스트 키를 제공합니다.

### 참조:

- [이 서비스의 구성](https://docs.aws.amazon.com/tnb/latest/ug/how-tnb-works.html) 방법을 알아봅니다.
- [이 서비스에 사용 가능한 API 작업](https://docs.aws.amazon.com/tnb/latest/APIReference/Welcome.html) 목록을 봅니다.
- IAM 권한 정책을 [사용](https://docs.aws.amazon.com/tnb/latest/ug/security-iam.html)하여 이 서비스와 리소스를 보호하는 방법을 알아봅니다.

#### 주제

- [AWS Telco Network Builder에 의해 정의된 작업](#page-4838-0)
- [AWS Telco Network Builder에 의해 정의된 리소스 유형](#page-4846-0)
- [AWS Telco Network Builder에 대한 조건 키](#page-4847-0)

## <span id="page-4838-0"></span>AWS Telco Network Builder에 의해 정의된 작업

IAM 정책 설명의 Action 요소에서는 다음 작업을 지정할 수 있습니다. 정책을 사용하여 AWS에서 작 업할 수 있는 권한을 부여합니다. 정책에서 작업을 사용하면 일반적으로 이름이 같은 API 작업 또는 CLI 명령에 대한 액세스를 허용하거나 거부합니다. 그러나 경우에 따라 하나의 작업으로 둘 이상의 작 업에 대한 액세스가 제어됩니다. 또는 일부 작업을 수행하려면 다양한 작업이 필요합니다.

작업 테이블의 리소스 유형 열에는 각 작업이 리소스 수준 권한을 지원하는지 여부가 표시됩니다. 리 소스 열에 값이 없으면 정책 문의 Resource 요소에서 정책이 적용되는 모든 리소스("\*")를 지정해야 합니다. 리소스 열에 리소스 유형이 포함되어 있으면 해당 작업 시 문에서 해당 유형의 ARN을 지정 할 수 있습니다. 작업에 필요한 리소스가 하나 이상 있는 경우, 호출자에게 해당 리소스와 함께 작업을 사용할 수 있는 권한이 있어야 합니다. 필수 리소스는 테이블에서 별표(\*)로 표시됩니다. IAM 정책의 Resource 요소로 리소스 액세스를 제한하는 경우, 각 필수 리소스 유형에 대해 ARN 또는 패턴을 포 함해야 합니다. 일부 작업은 다수의 리소스 유형을 지원합니다. 리소스 유형이 옵션(필수 리소스로 표 시되지 않은 경우)인 경우에는 선택적 리소스 유형 중 하나를 사용하도록 선택할 수 있습니다.

작업 테이블의 조건 키 열에는 정책 설명의 Condition 요소에서 지정할 수 있는 키가 포함됩니다. 서 비스의 리소스와 연결된 조건 키에 대한 자세한 내용은 리소스 유형 테이블의 조건 키 열을 참조하세 요.

**a** Note

리소스 조건 키는 [리소스 유형](#page-4846-0) 표에 나열되어 있습니다. 작업에 적용되는 리소스 유형에 대한 링크는 리소스 유형(\*필수) 작업 표의 열에서 찾을 수 있습니다. 리소스 유형 테이블의 리소스 유형에는 조건 키 열이 포함되고 이는 작업 표의 작업에 적용되는 리소스 조건 키입니다.

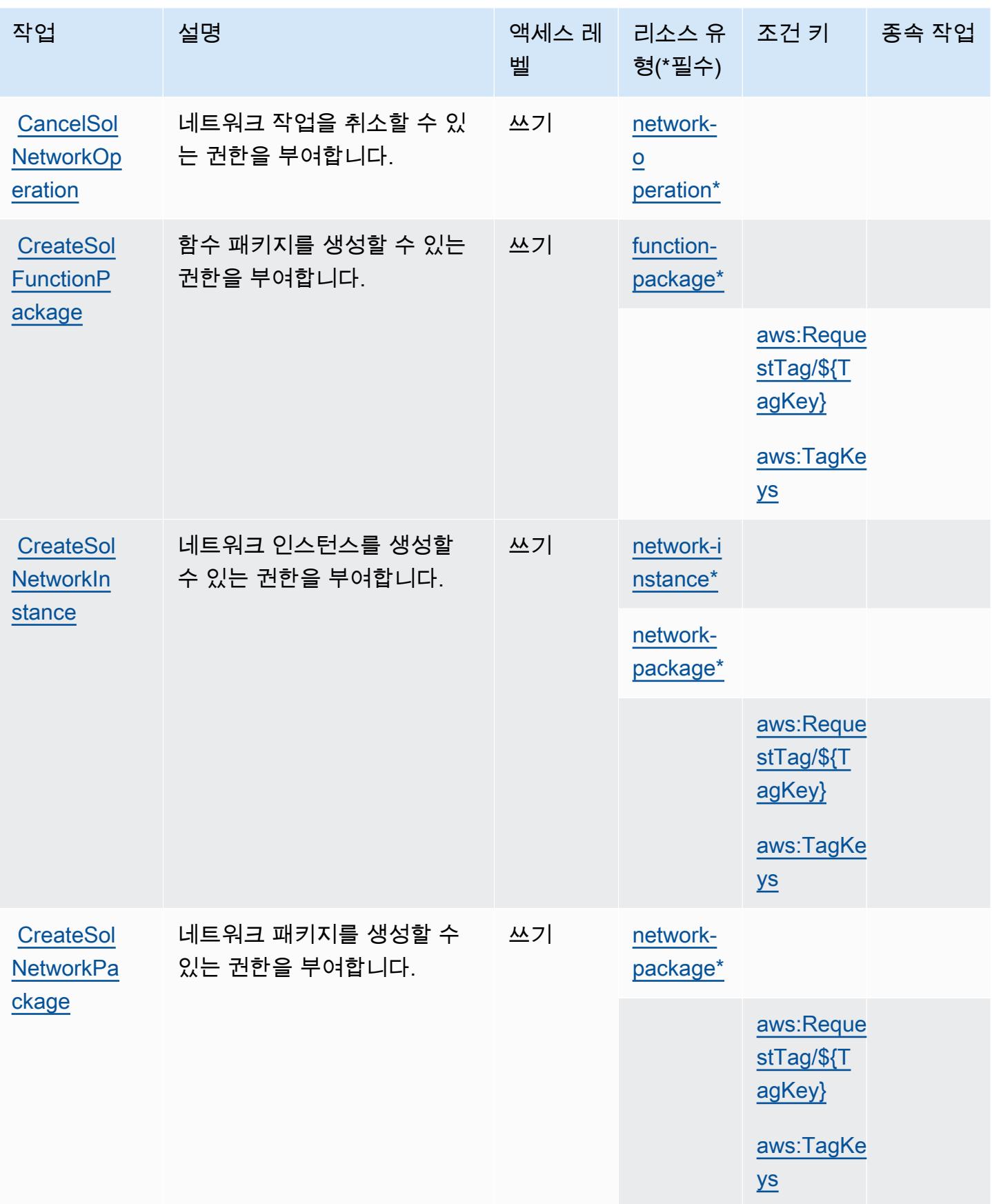

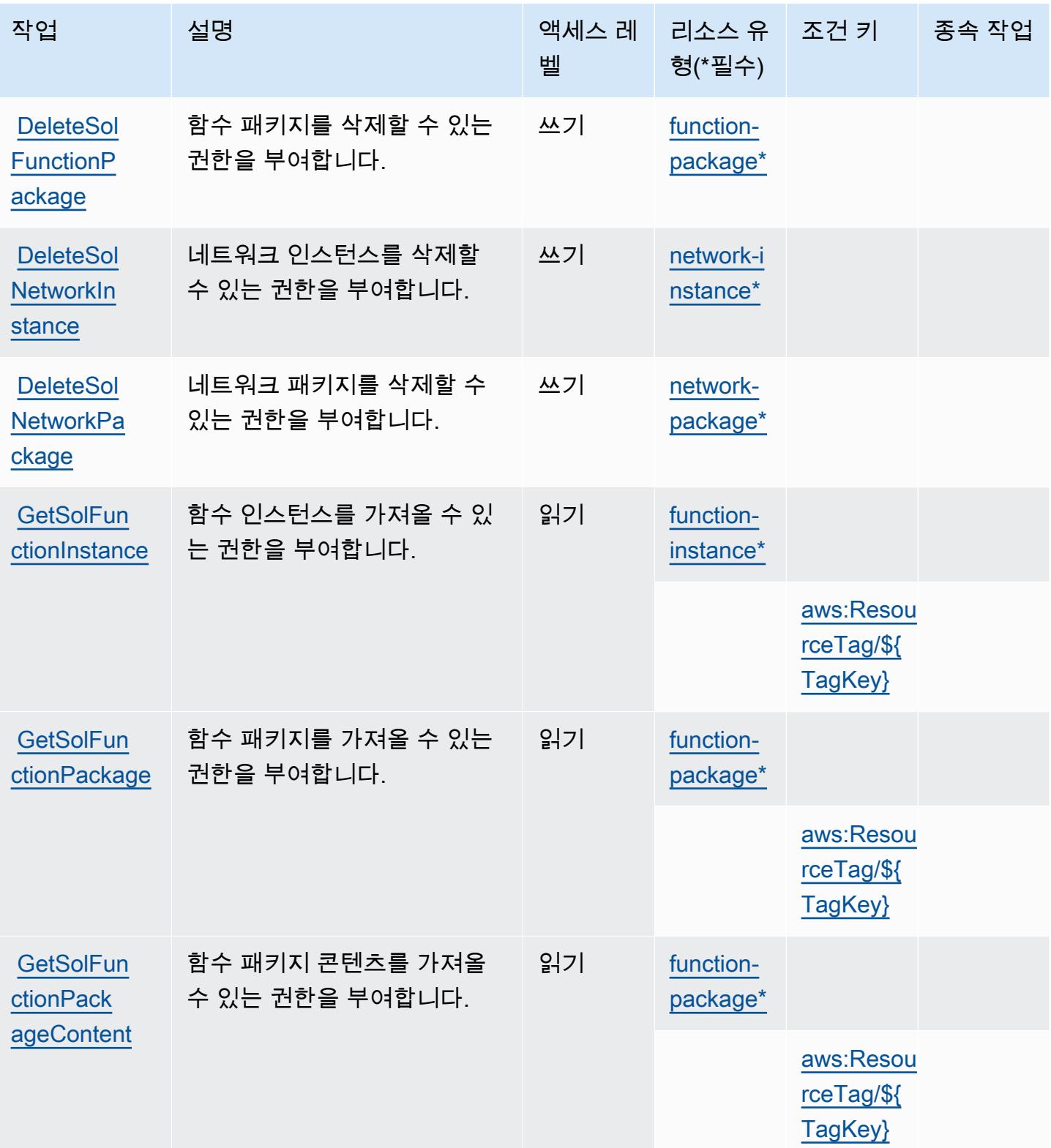

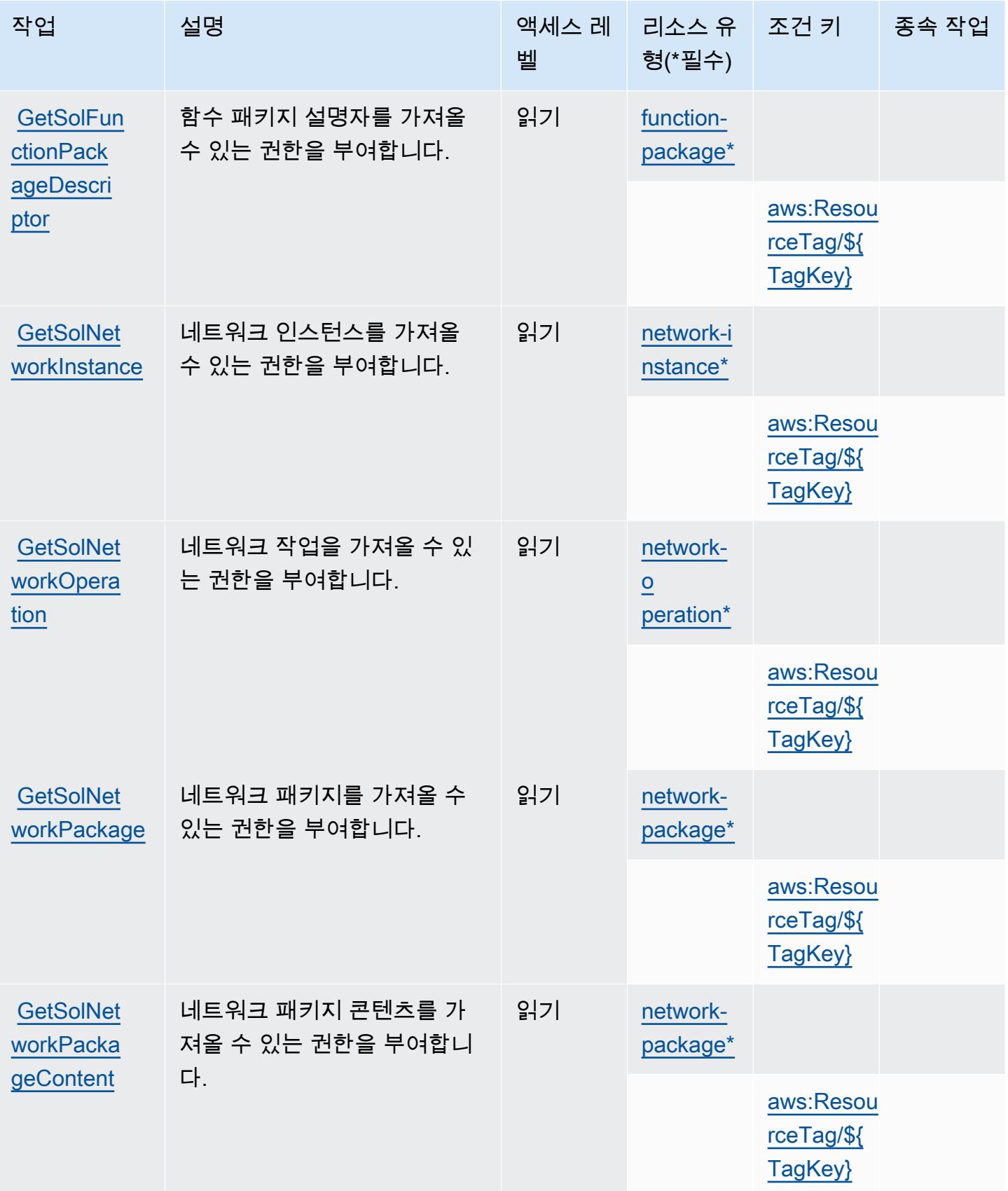

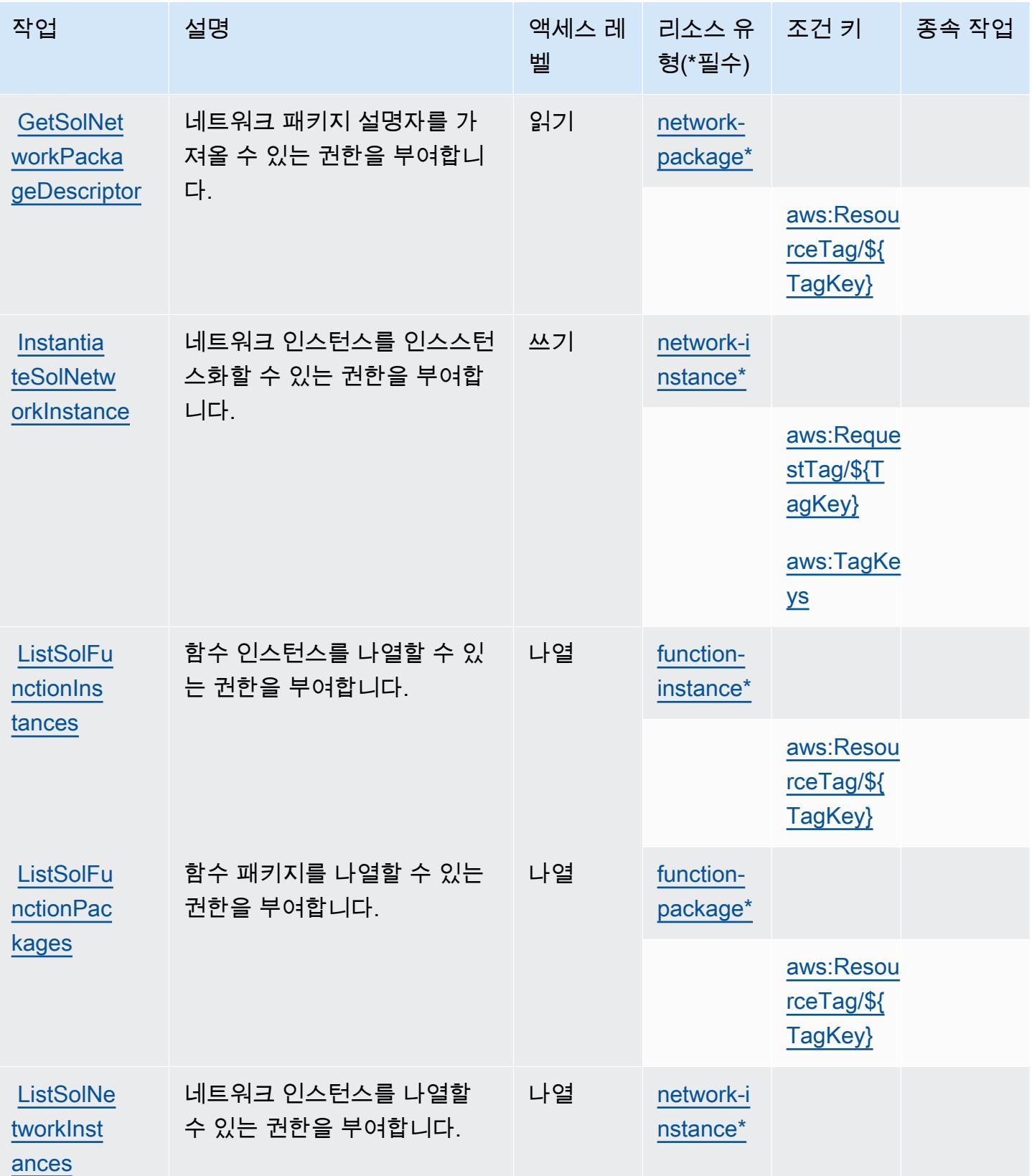

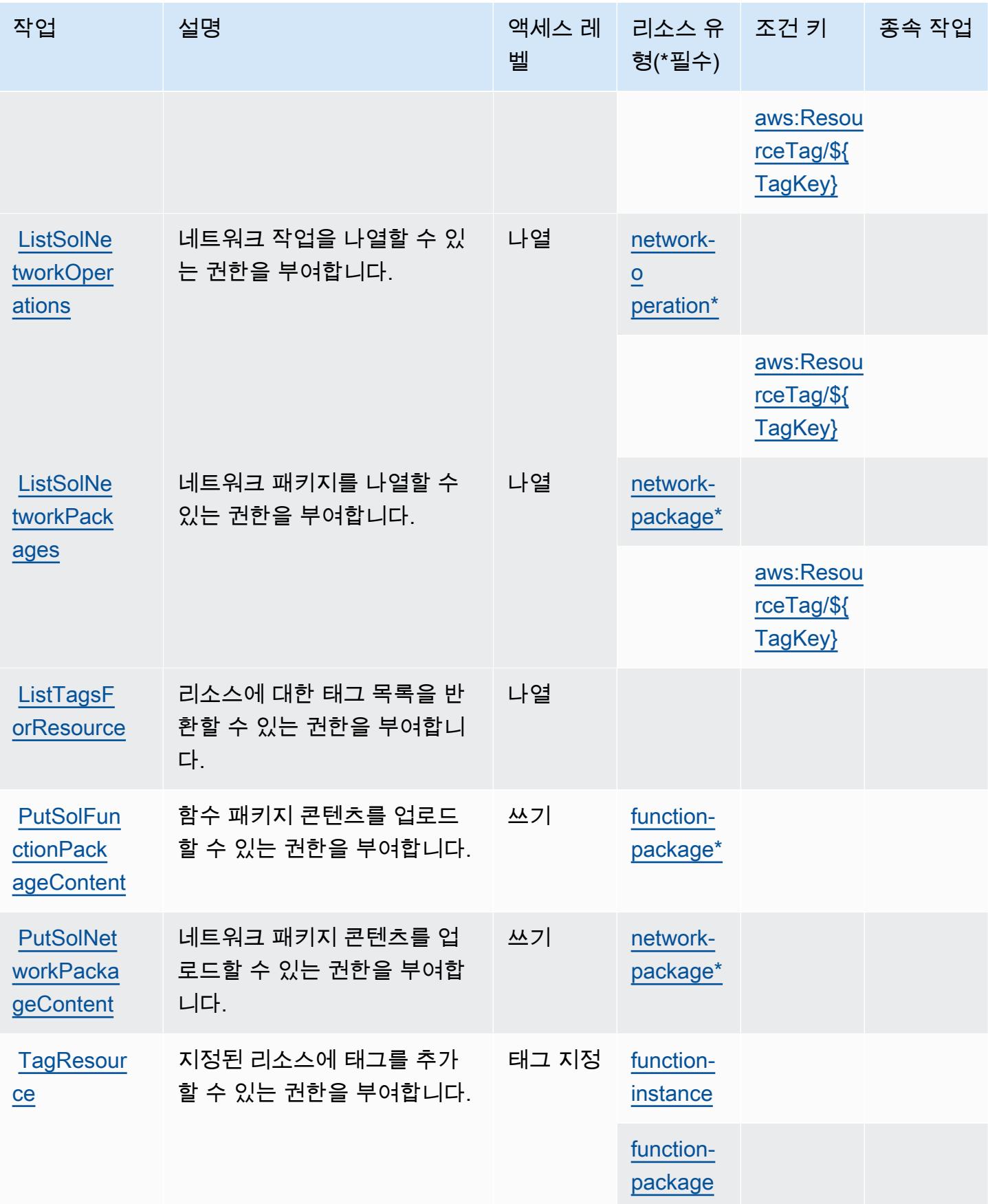

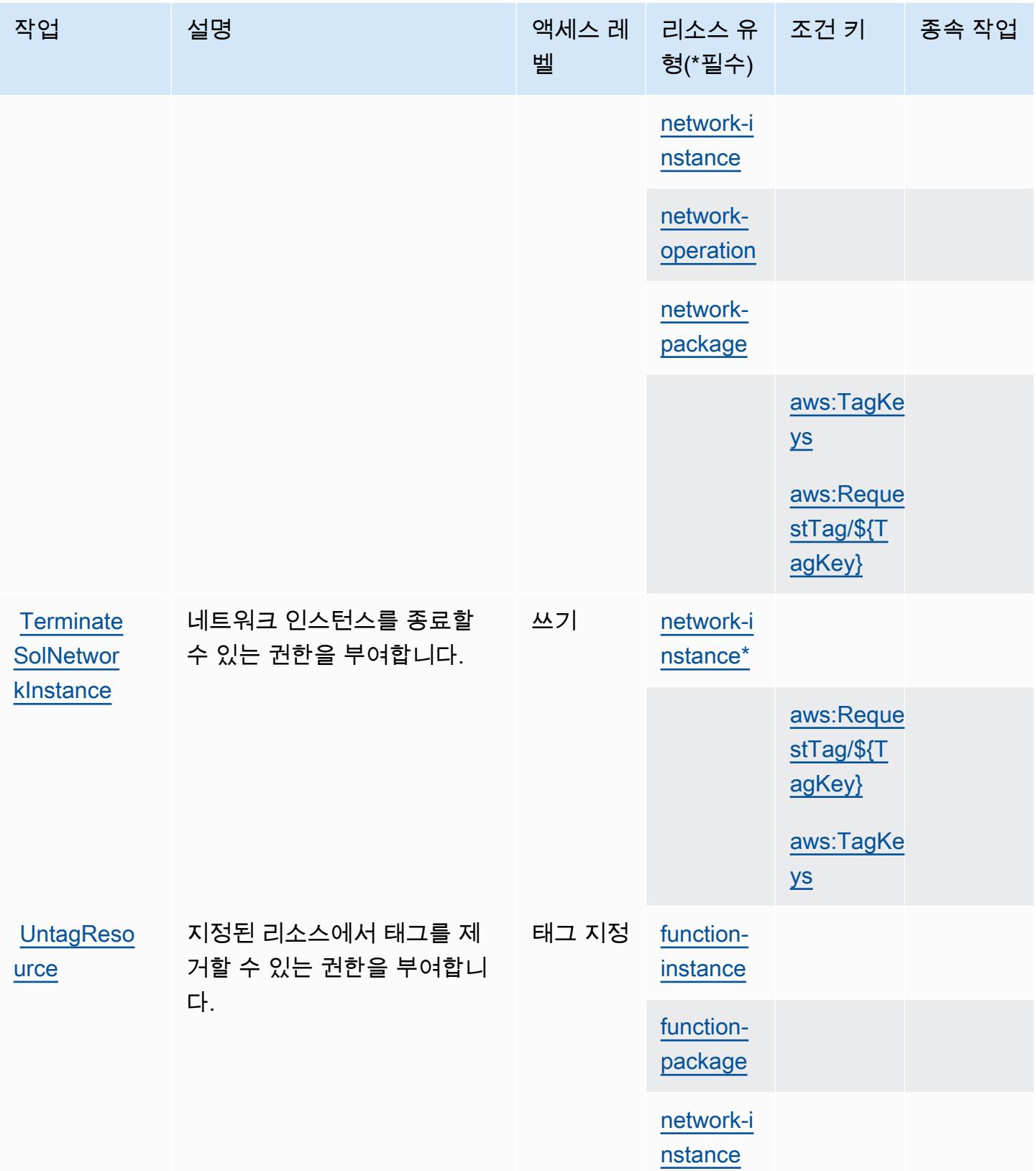

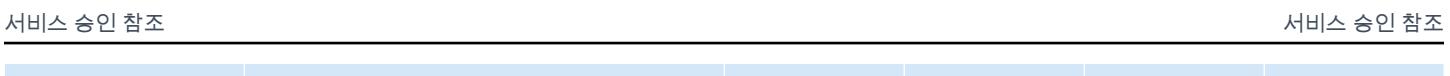

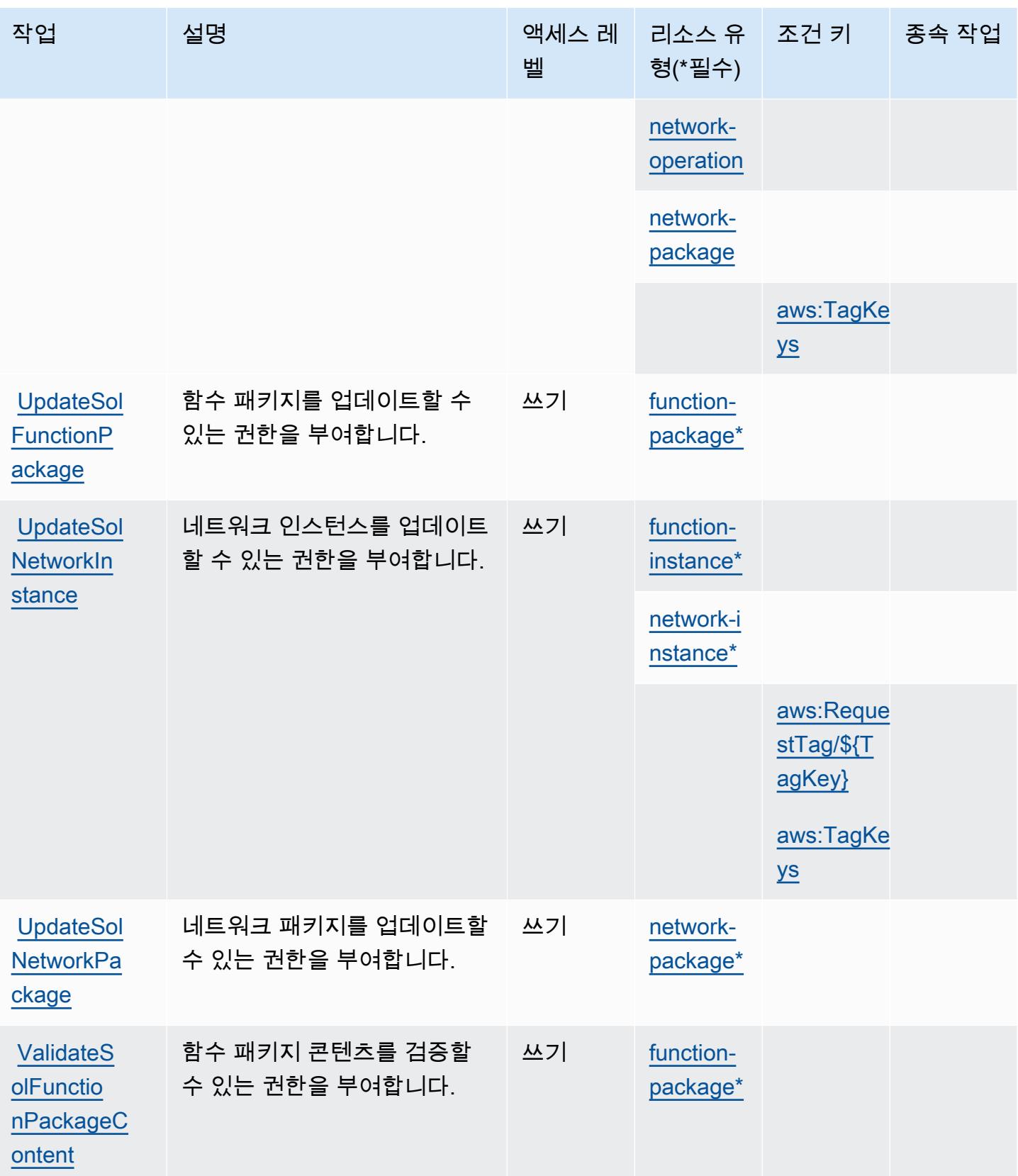

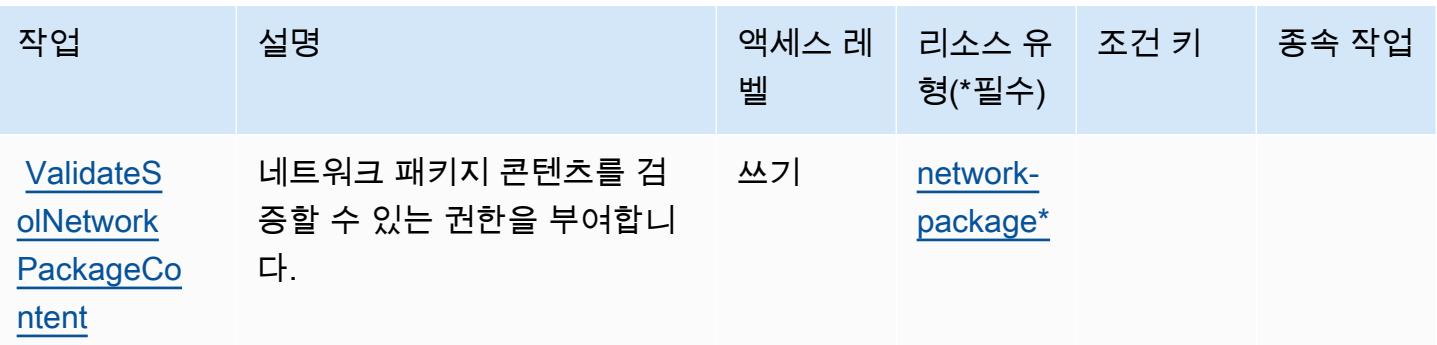

# <span id="page-4846-0"></span>AWS Telco Network Builder에 의해 정의된 리소스 유형

이 서비스에서 정의하는 리소스 유형은 다음과 같으며, IAM 권한 정책 설명의 Resource 요소에서 사 용할 수 있습니다. [작업 테이블의](#page-4838-0) 각 작업에서 해당 작업으로 지정할 수 있는 리소스 유형을 식별합니 다. 리소스 유형은 정책에 포함할 조건 키를 정의할 수도 있습니다. 이러한 키는 리소스 유형 테이블의 마지막 열에 표시됩니다. 다음 테이블의 열에 관한 자세한 내용은 [리소스 유형 테이블을](reference_policies_actions-resources-contextkeys.html#resources_table) 참조하세요.

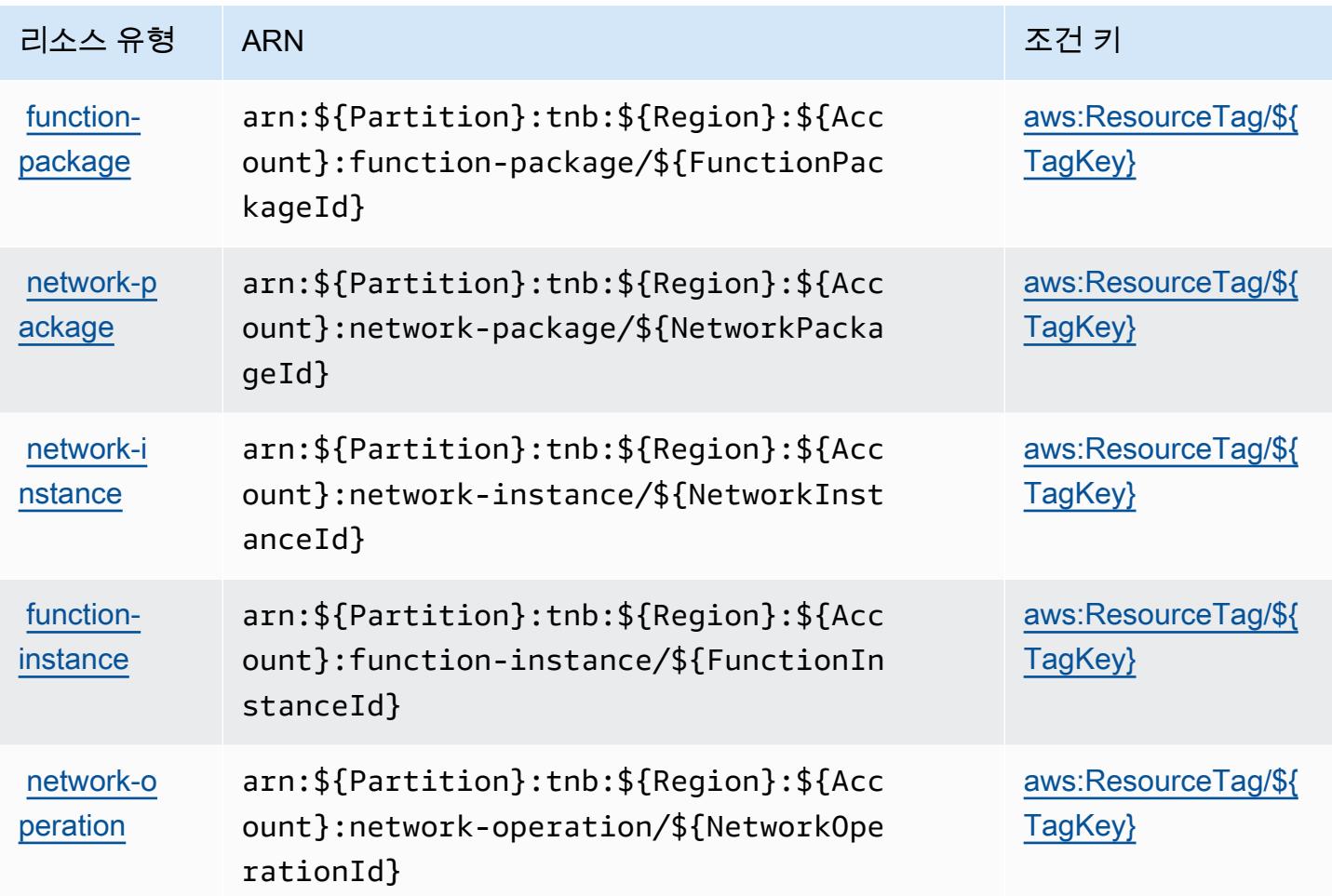

## <span id="page-4847-0"></span>AWS Telco Network Builder에 대한 조건 키

AWS Telco Network Builder는 IAM 정책의 요소에 사용할 수 있는 다음과 같은 조건 키를 정의합니다. Condition 이러한 키를 사용하여 정책 설명이 적용되는 조건을 보다 상세하게 설정할 수 있습니다. 다음 테이블의 열에 대한 자세한 내용은 [조건 키 테이블을](reference_policies_actions-resources-contextkeys.html#context_keys_table) 참조하세요.

모든 서비스에 사용할 수 있는 글로벌 조건 키를 보려면 [사용 가능한 글로벌 조건 키](https://docs.aws.amazon.com/IAM/latest/UserGuide/reference_policies_condition-keys.html#AvailableKeys)를 참조하세요.

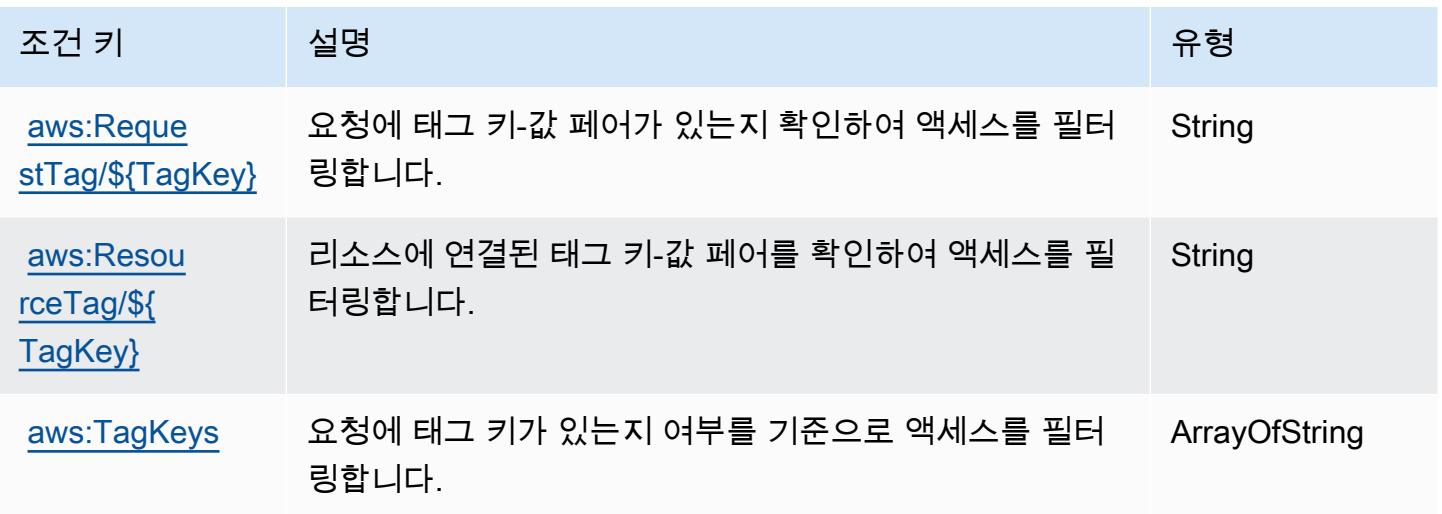

# Amazon Textract에 사용되는 작업, 리소스 및 조건 키

Amazon Textract(서비스 접두사: textract)는 IAM 권한 정책에 사용할 수 있는 다음과 같은 서비스 별 리소스, 작업 및 조건 컨텍스트 키를 제공합니다.

### 참조:

- [이 서비스의 구성](https://docs.aws.amazon.com/textract/latest/dg/) 방법을 알아봅니다.
- [이 서비스에 사용 가능한 API 작업](https://docs.aws.amazon.com/textract/latest/dg/API_Reference.html) 목록을 봅니다.
- IAM 권한 정책을 [사용](https://docs.aws.amazon.com/textract/latest/dg/security-iam.html)하여 이 서비스와 리소스를 보호하는 방법을 알아봅니다.

## 주제

- [Amazon Textract에서 정의한 작업](#page-4848-0)
- [Amazon Textract에서 정의한 리소스 유형](#page-4852-0)
- [Amazon Textract에 사용되는 조건 키](#page-4853-0)

# <span id="page-4848-0"></span>Amazon Textract에서 정의한 작업

IAM 정책 설명의 Action 요소에서는 다음 작업을 지정할 수 있습니다. 정책을 사용하여 AWS에서 작 업할 수 있는 권한을 부여합니다. 정책에서 작업을 사용하면 일반적으로 이름이 같은 API 작업 또는 CLI 명령에 대한 액세스를 허용하거나 거부합니다. 그러나 경우에 따라 하나의 작업으로 둘 이상의 작 업에 대한 액세스가 제어됩니다. 또는 일부 작업을 수행하려면 다양한 작업이 필요합니다.

작업 테이블의 리소스 유형 열에는 각 작업이 리소스 수준 권한을 지원하는지 여부가 표시됩니다. 리 소스 열에 값이 없으면 정책 문의 Resource 요소에서 정책이 적용되는 모든 리소스("\*")를 지정해야 합니다. 리소스 열에 리소스 유형이 포함되어 있으면 해당 작업 시 문에서 해당 유형의 ARN을 지정 할 수 있습니다. 작업에 필요한 리소스가 하나 이상 있는 경우, 호출자에게 해당 리소스와 함께 작업을 사용할 수 있는 권한이 있어야 합니다. 필수 리소스는 테이블에서 별표(\*)로 표시됩니다. IAM 정책의 Resource 요소로 리소스 액세스를 제한하는 경우, 각 필수 리소스 유형에 대해 ARN 또는 패턴을 포 함해야 합니다. 일부 작업은 다수의 리소스 유형을 지원합니다. 리소스 유형이 옵션(필수 리소스로 표 시되지 않은 경우)인 경우에는 선택적 리소스 유형 중 하나를 사용하도록 선택할 수 있습니다.

작업 테이블의 조건 키 열에는 정책 설명의 Condition 요소에서 지정할 수 있는 키가 포함됩니다. 서 비스의 리소스와 연결된 조건 키에 대한 자세한 내용은 리소스 유형 테이블의 조건 키 열을 참조하세 요.

#### **a** Note

리소스 조건 키는 [리소스 유형](#page-4852-0) 표에 나열되어 있습니다. 작업에 적용되는 리소스 유형에 대한 링크는 리소스 유형(\*필수) 작업 표의 열에서 찾을 수 있습니다. 리소스 유형 테이블의 리소스 유형에는 조건 키 열이 포함되고 이는 작업 표의 작업에 적용되는 리소스 조건 키입니다.

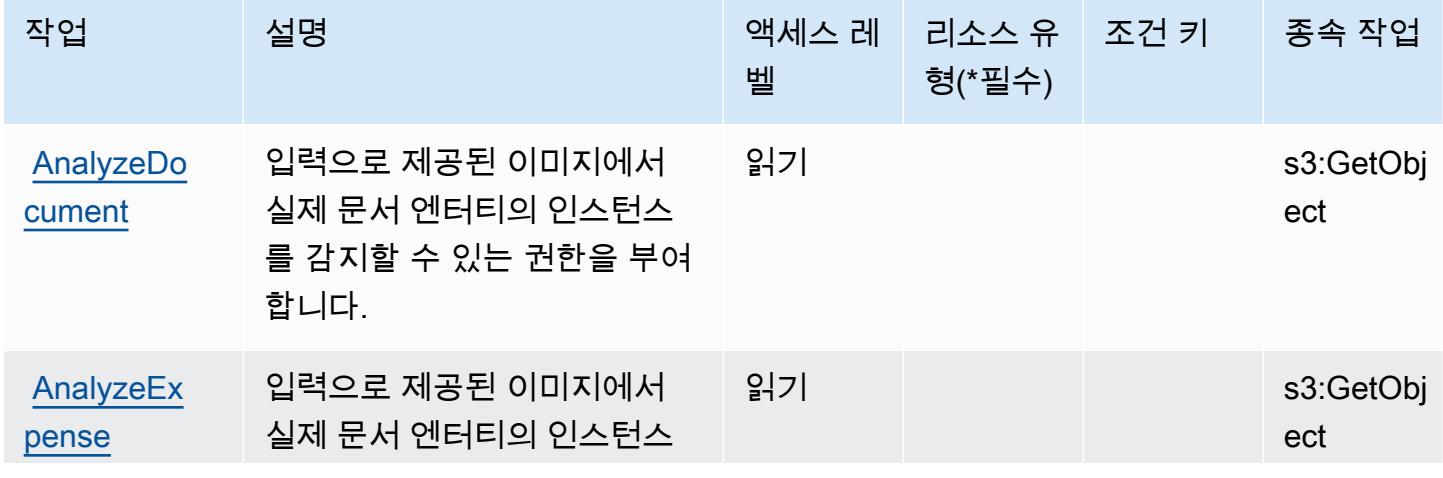

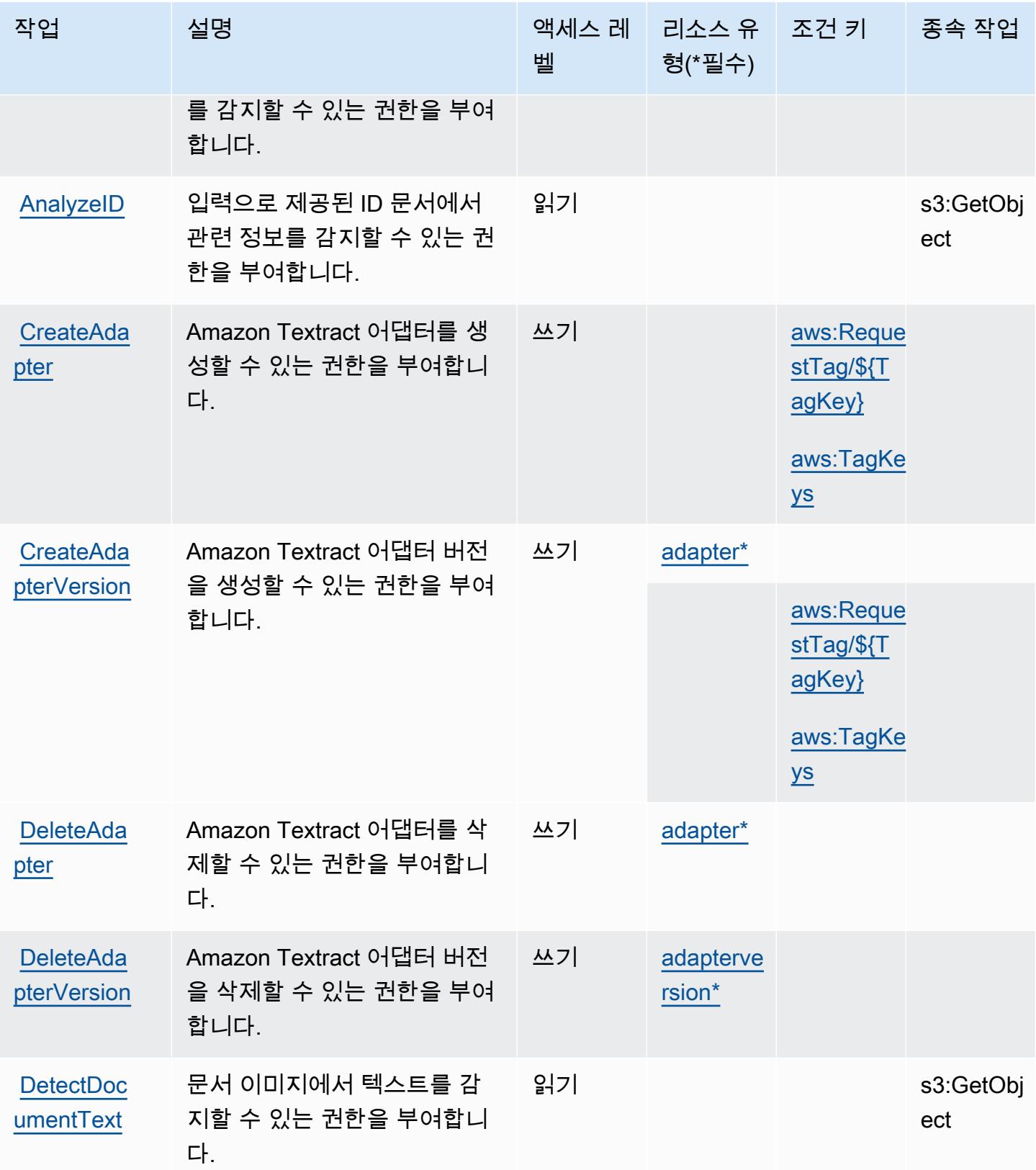

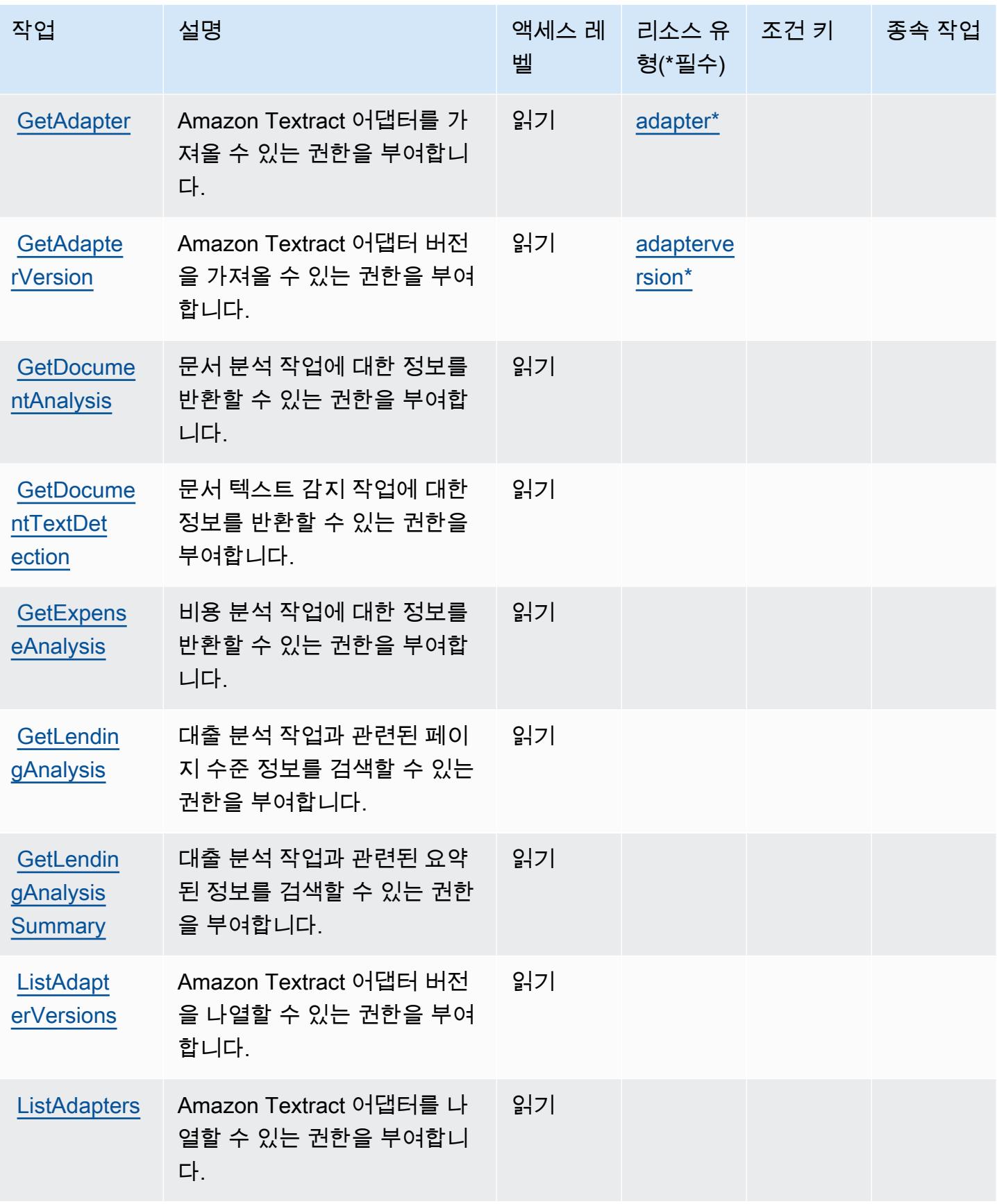

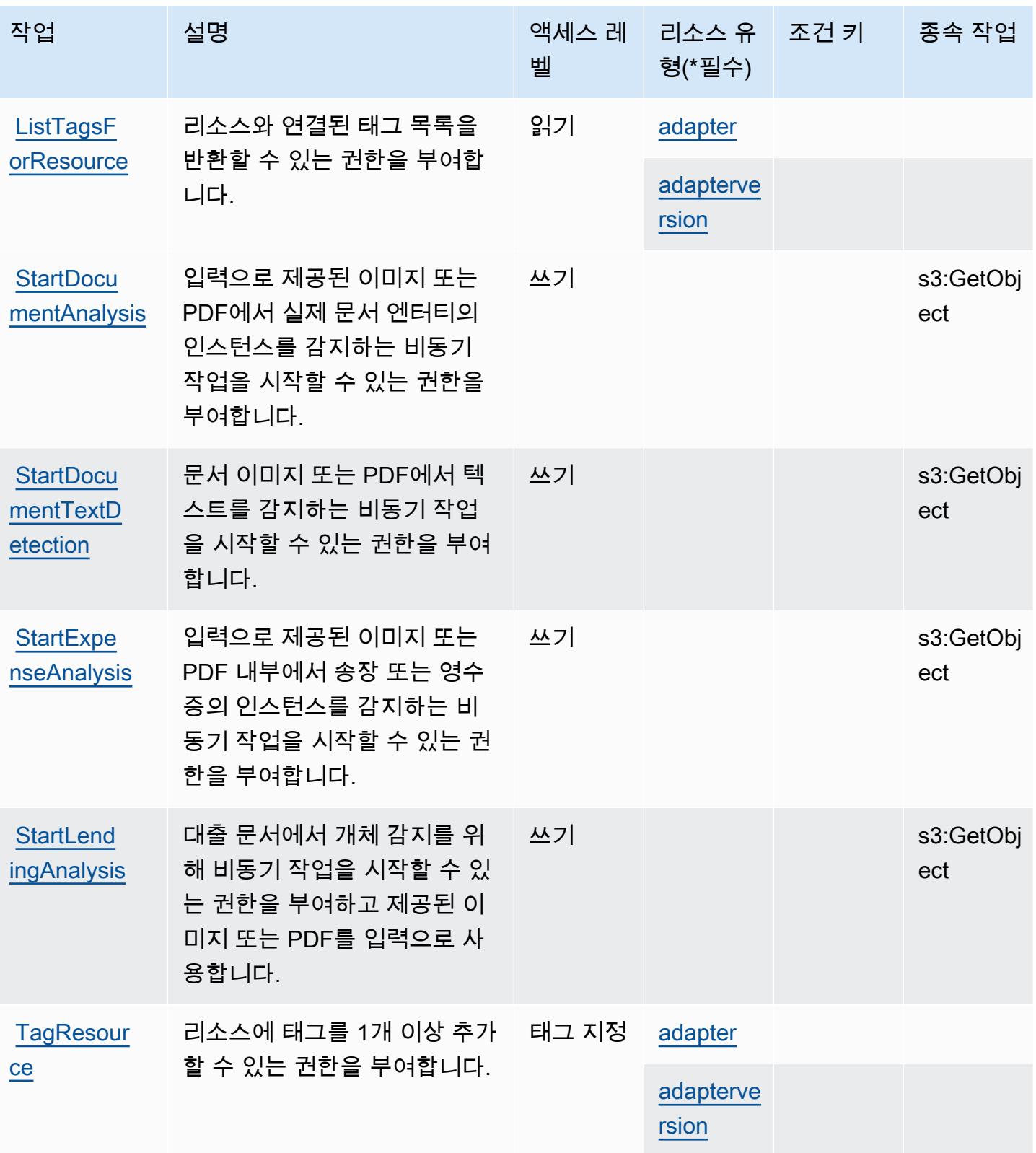

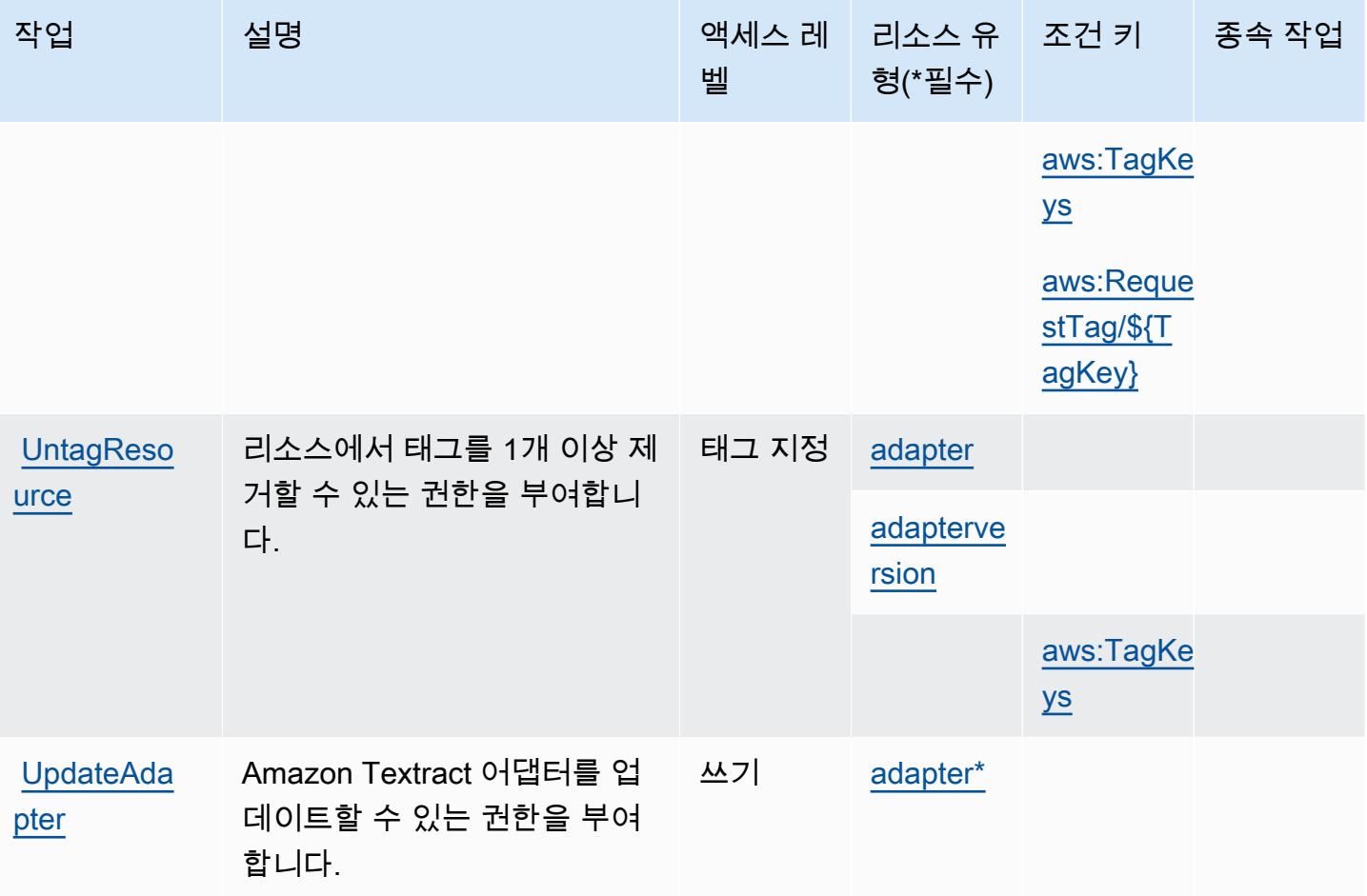

<span id="page-4852-0"></span>Amazon Textract에서 정의한 리소스 유형

이 서비스에서 정의하는 리소스 유형은 다음과 같으며, IAM 권한 정책 설명의 Resource 요소에서 사 용할 수 있습니다. [작업 테이블의](#page-4848-0) 각 작업에서 해당 작업으로 지정할 수 있는 리소스 유형을 식별합니 다. 리소스 유형은 정책에 포함할 조건 키를 정의할 수도 있습니다. 이러한 키는 리소스 유형 테이블의 마지막 열에 표시됩니다. 다음 테이블의 열에 관한 자세한 내용은 [리소스 유형 테이블을](reference_policies_actions-resources-contextkeys.html#resources_table) 참조하세요.

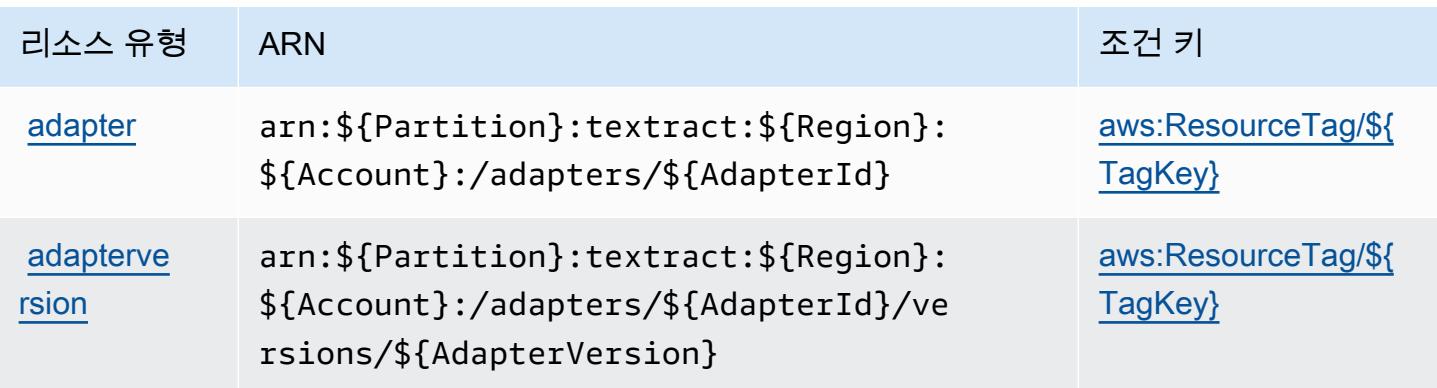

# <span id="page-4853-0"></span>Amazon Textract에 사용되는 조건 키

Amazon Textract는 IAM 정책의 Condition 요소에 사용할 수 있는 다음과 같은 조건 키를 정의합니 다. 이러한 키를 사용하여 정책 설명이 적용되는 조건을 보다 상세하게 설정할 수 있습니다. 다음 테이 블의 열에 대한 자세한 내용은 [조건 키 테이블](reference_policies_actions-resources-contextkeys.html#context_keys_table)을 참조하세요.

모든 서비스에 사용할 수 있는 글로벌 조건 키를 보려면 [사용 가능한 글로벌 조건 키](https://docs.aws.amazon.com/IAM/latest/UserGuide/reference_policies_condition-keys.html#AvailableKeys)를 참조하세요.

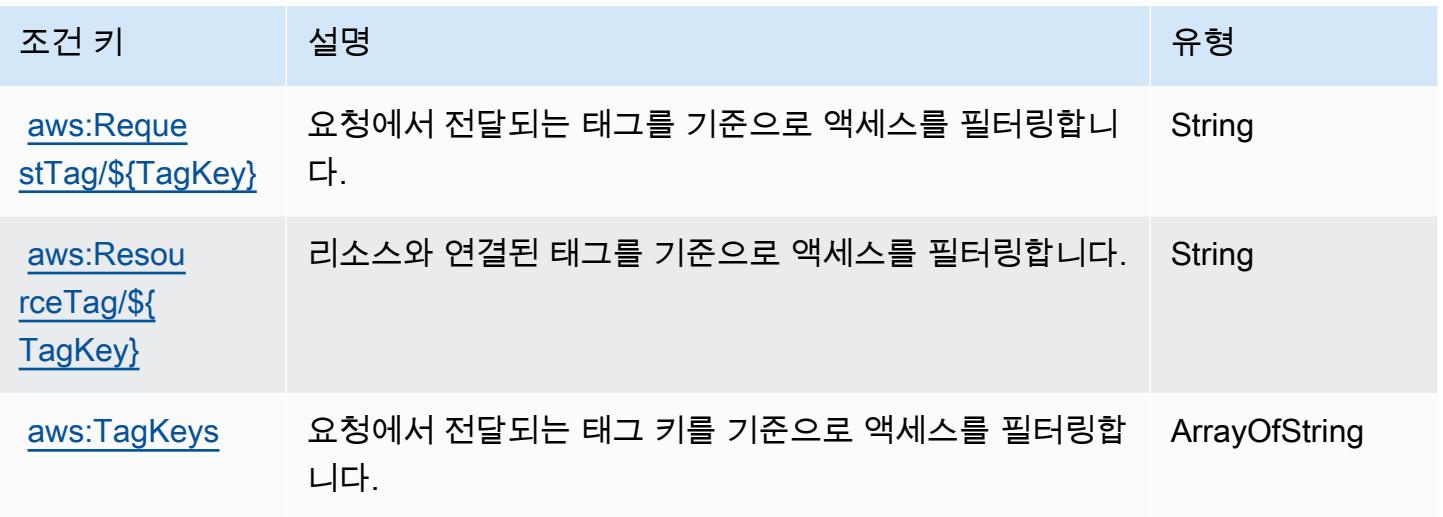

# Amazon Timestream에 사용되는 작업, 리소스 및 조건 키

Amazon Timestream(서비스 접두사: timestream)는 IAM 권한 정책에 사용할 수 있는 다음과 같은 서 비스별 리소스, 작업 및 조건 컨텍스트 키를 제공합니다.

### 참조:

- [이 서비스의 구성](https://docs.aws.amazon.com/timestream/latest/developerguide/) 방법을 알아봅니다.
- [이 서비스에 사용 가능한 API 작업](https://docs.aws.amazon.com/timestream/latest/developerguide/) 목록을 봅니다.
- IAM 권한 정책을 [사용](https://docs.aws.amazon.com/timestream/latest/developerguide/security-iam.html)하여 이 서비스와 리소스를 보호하는 방법을 알아봅니다.

## 주제

- [Amazon Timestream에서 정의한 작업](#page-4854-0)
- [Amazon Timestream에서 정의한 리소스 유형](#page-4862-0)
- [Amazon Timestream에 사용되는 조건 키](#page-4863-0)

## <span id="page-4854-0"></span>Amazon Timestream에서 정의한 작업

IAM 정책 설명의 Action 요소에서는 다음 작업을 지정할 수 있습니다. 정책을 사용하여 AWS에서 작 업할 수 있는 권한을 부여합니다. 정책에서 작업을 사용하면 일반적으로 이름이 같은 API 작업 또는 CLI 명령에 대한 액세스를 허용하거나 거부합니다. 그러나 경우에 따라 하나의 작업으로 둘 이상의 작 업에 대한 액세스가 제어됩니다. 또는 일부 작업을 수행하려면 다양한 작업이 필요합니다.

작업 테이블의 리소스 유형 열에는 각 작업이 리소스 수준 권한을 지원하는지 여부가 표시됩니다. 리 소스 열에 값이 없으면 정책 문의 Resource 요소에서 정책이 적용되는 모든 리소스("\*")를 지정해야 합니다. 리소스 열에 리소스 유형이 포함되어 있으면 해당 작업 시 문에서 해당 유형의 ARN을 지정 할 수 있습니다. 작업에 필요한 리소스가 하나 이상 있는 경우, 호출자에게 해당 리소스와 함께 작업을 사용할 수 있는 권한이 있어야 합니다. 필수 리소스는 테이블에서 별표(\*)로 표시됩니다. IAM 정책의 Resource 요소로 리소스 액세스를 제한하는 경우, 각 필수 리소스 유형에 대해 ARN 또는 패턴을 포 함해야 합니다. 일부 작업은 다수의 리소스 유형을 지원합니다. 리소스 유형이 옵션(필수 리소스로 표 시되지 않은 경우)인 경우에는 선택적 리소스 유형 중 하나를 사용하도록 선택할 수 있습니다.

작업 테이블의 조건 키 열에는 정책 설명의 Condition 요소에서 지정할 수 있는 키가 포함됩니다. 서 비스의 리소스와 연결된 조건 키에 대한 자세한 내용은 리소스 유형 테이블의 조건 키 열을 참조하세 요.

#### **a** Note

리소스 조건 키는 [리소스 유형](#page-4862-0) 표에 나열되어 있습니다. 작업에 적용되는 리소스 유형에 대한 링크는 리소스 유형(\*필수) 작업 표의 열에서 찾을 수 있습니다. 리소스 유형 테이블의 리소스 유형에는 조건 키 열이 포함되고 이는 작업 표의 작업에 적용되는 리소스 조건 키입니다.

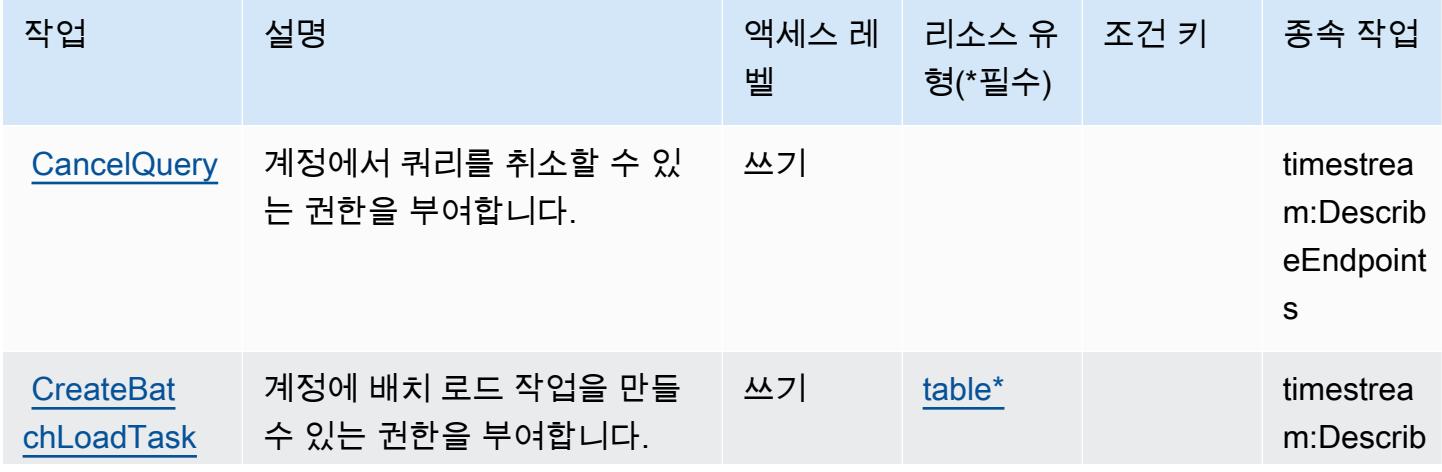

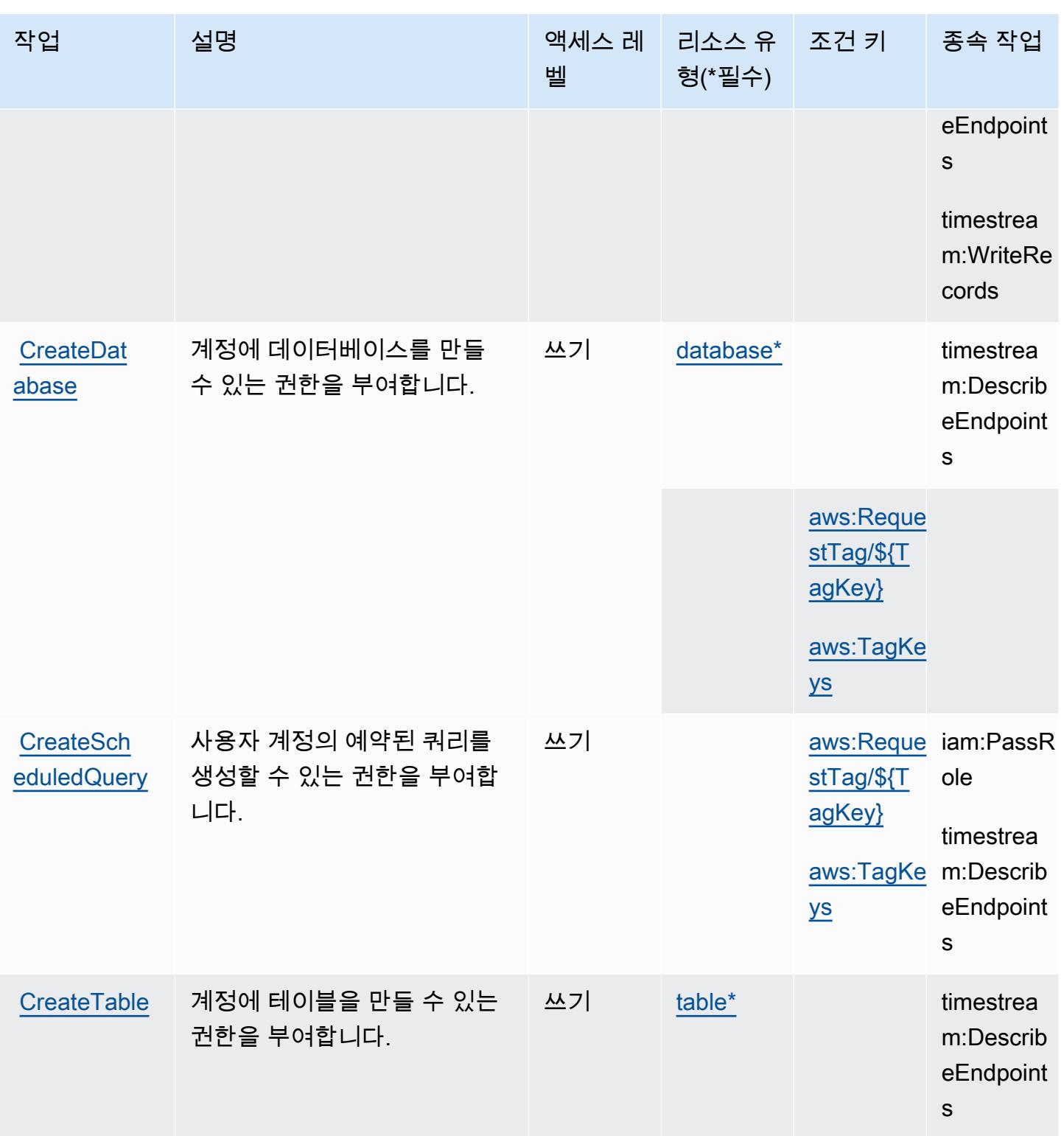

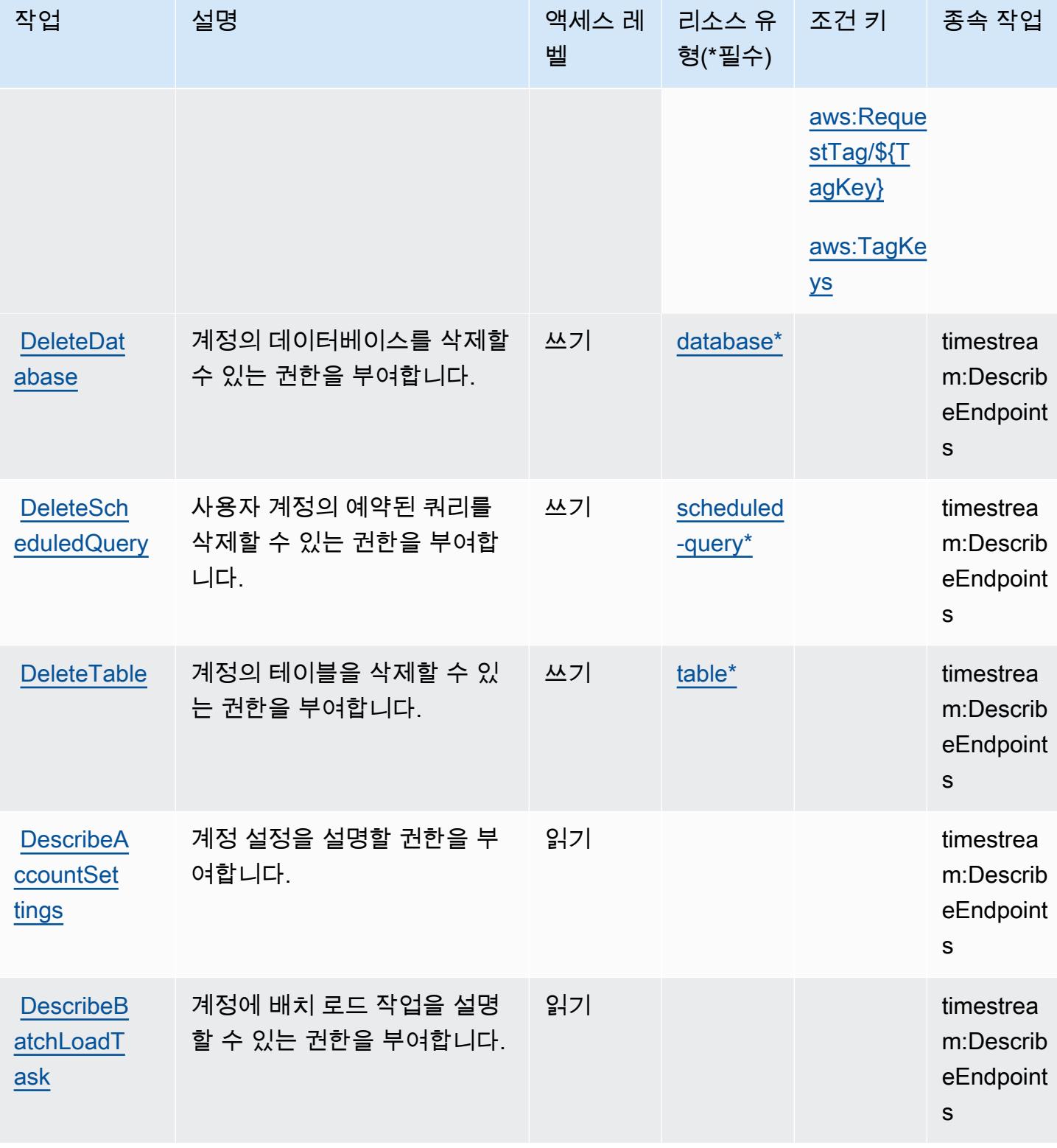

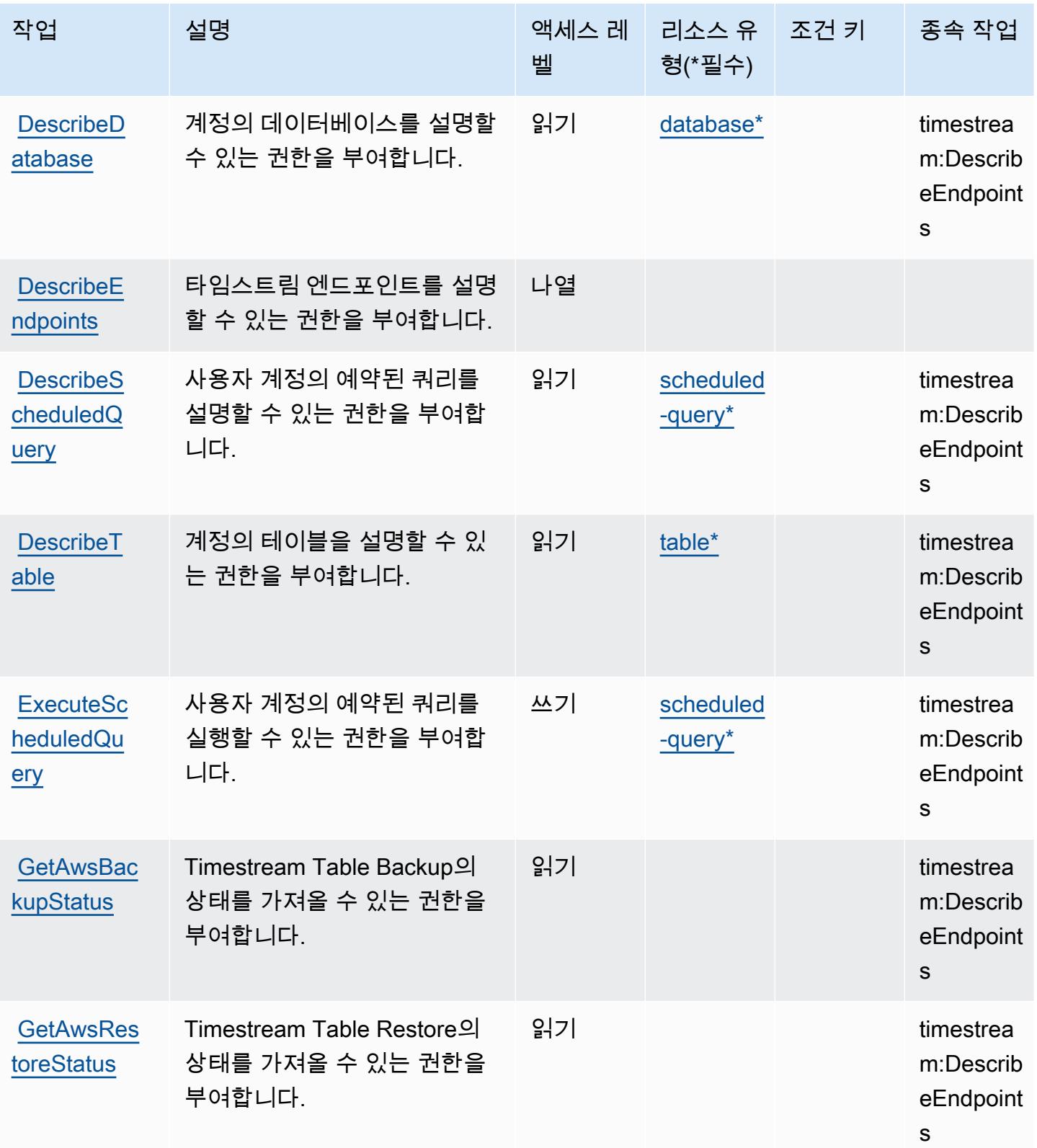

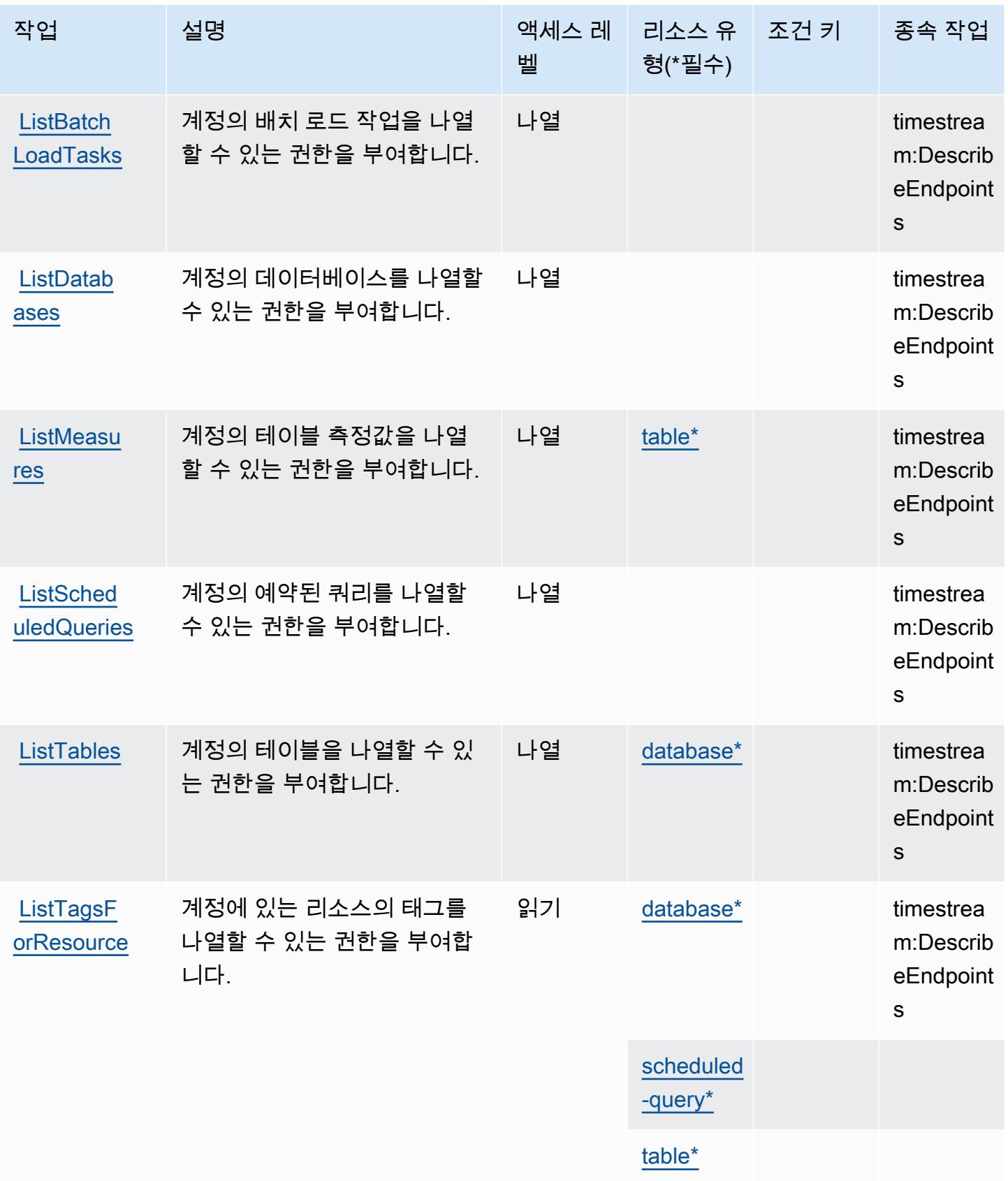

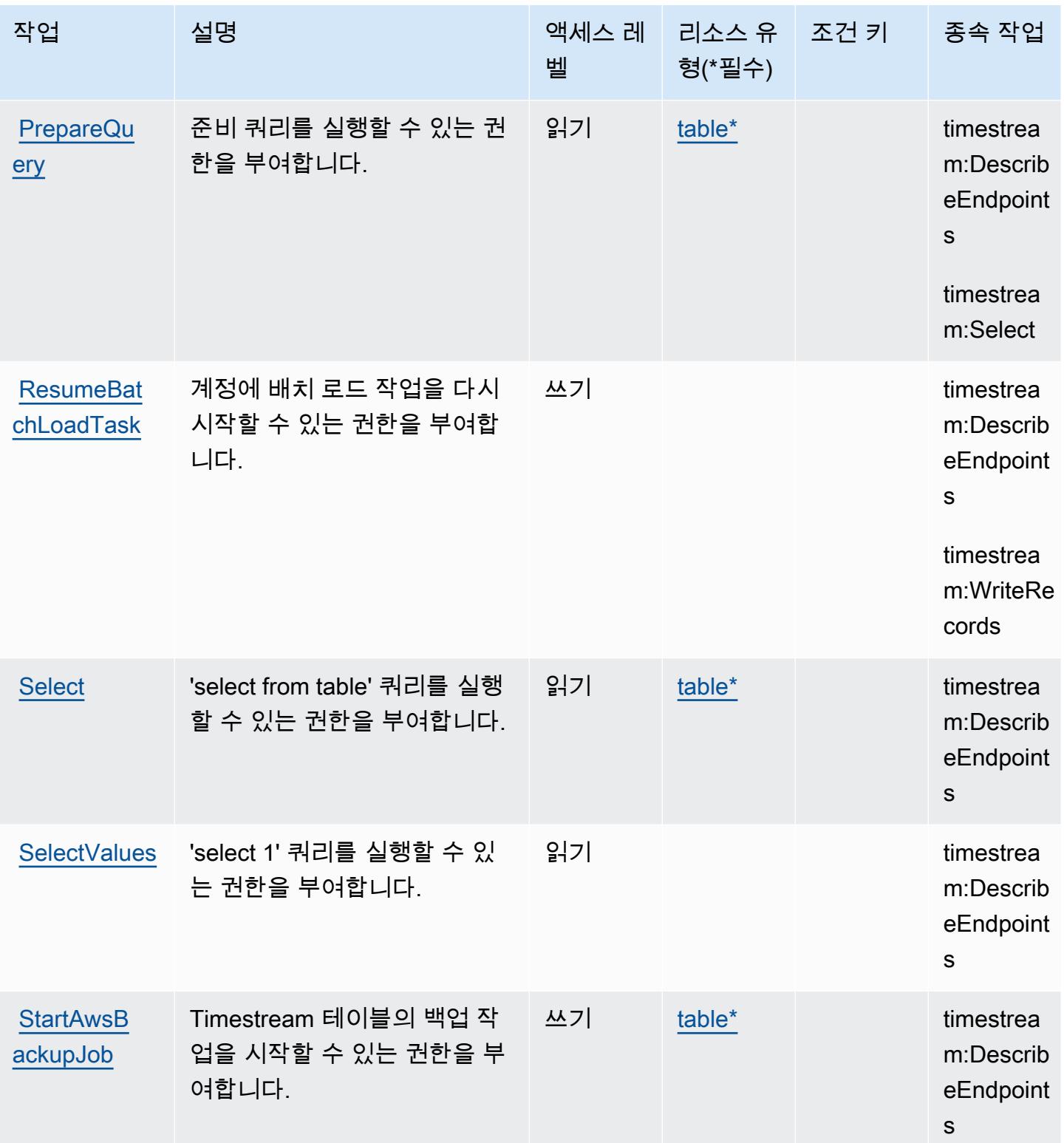
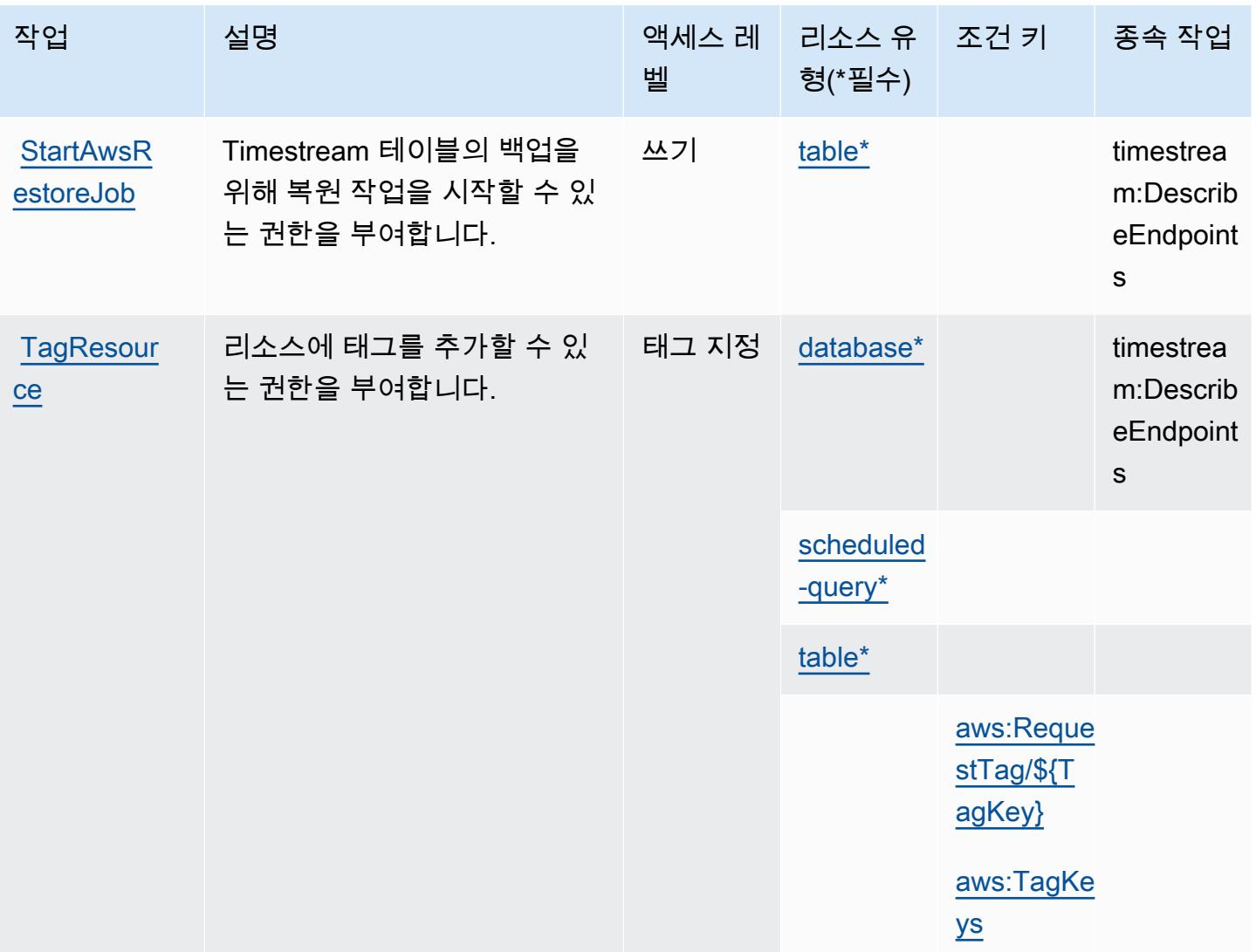

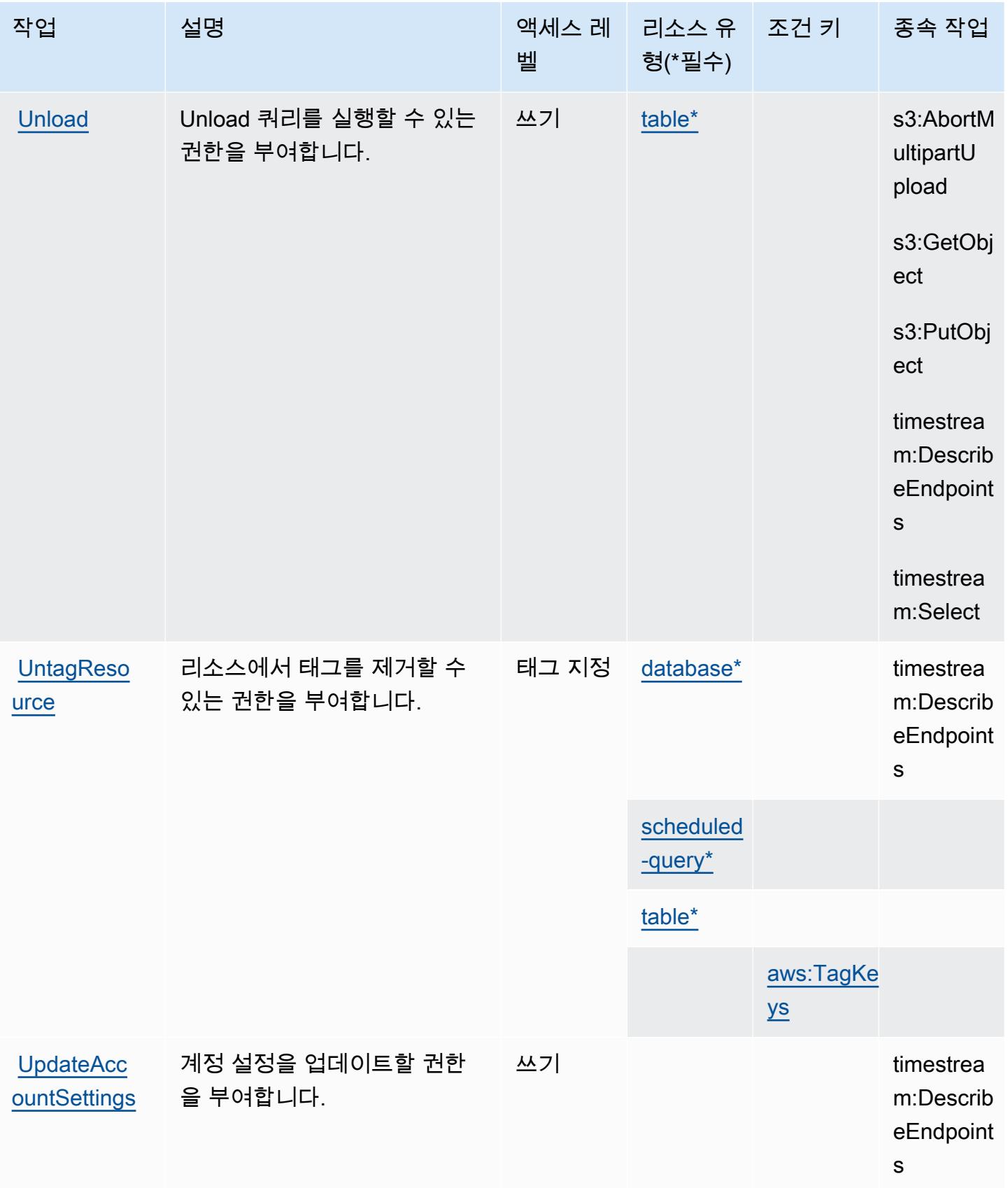

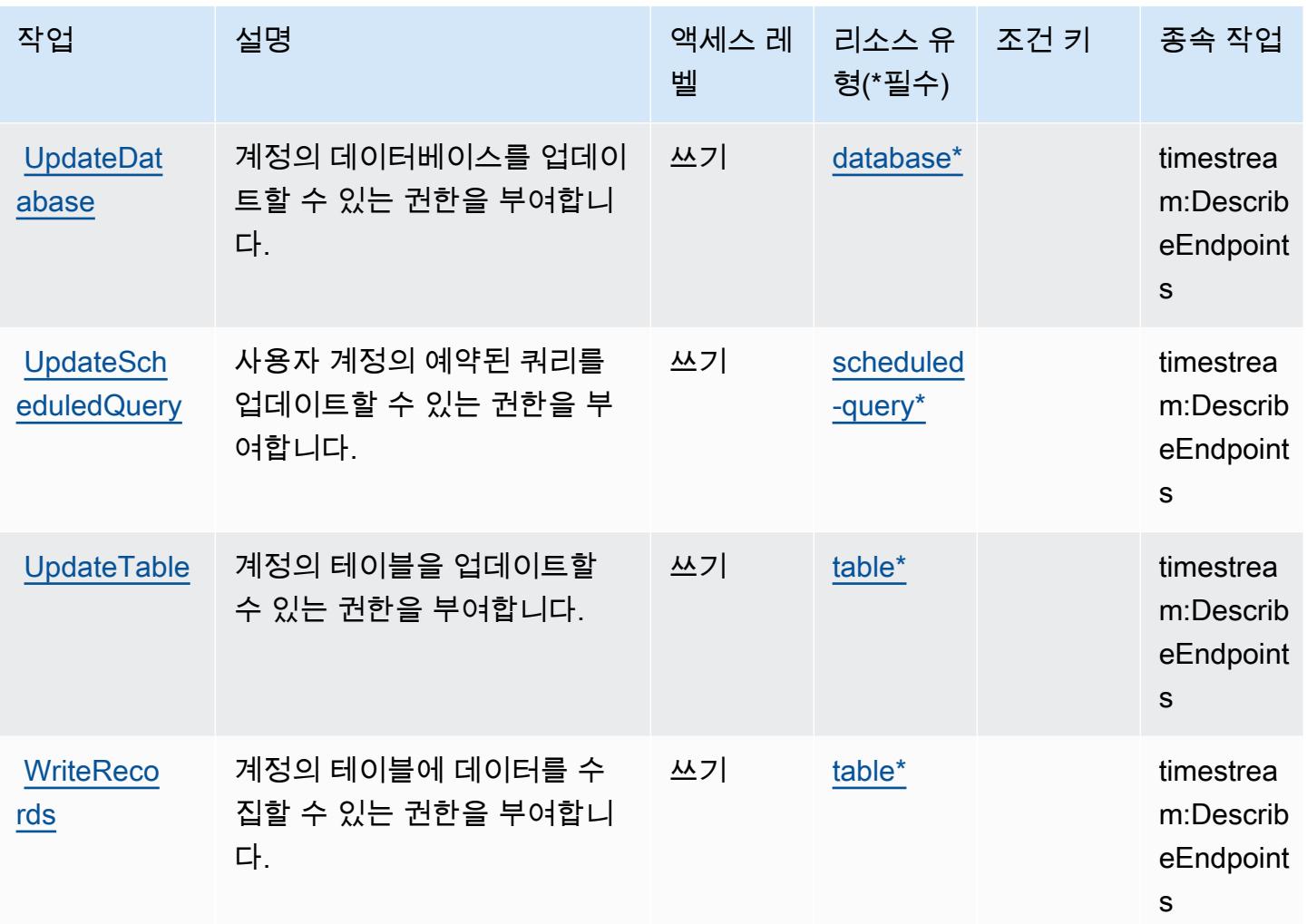

# Amazon Timestream에서 정의한 리소스 유형

이 서비스에서 정의하는 리소스 유형은 다음과 같으며, IAM 권한 정책 설명의 Resource 요소에서 사 용할 수 있습니다. [작업 테이블의](#page-4854-0) 각 작업에서 해당 작업으로 지정할 수 있는 리소스 유형을 식별합니 다. 리소스 유형은 정책에 포함할 조건 키를 정의할 수도 있습니다. 이러한 키는 리소스 유형 테이블의 마지막 열에 표시됩니다. 다음 테이블의 열에 관한 자세한 내용은 [리소스 유형 테이블을](reference_policies_actions-resources-contextkeys.html#resources_table) 참조하세요.

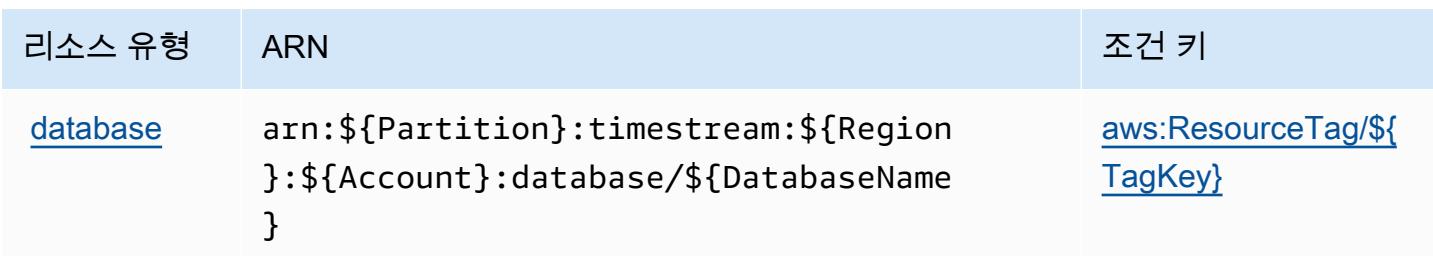

서비스 승인 참조 서비스 승인 참조

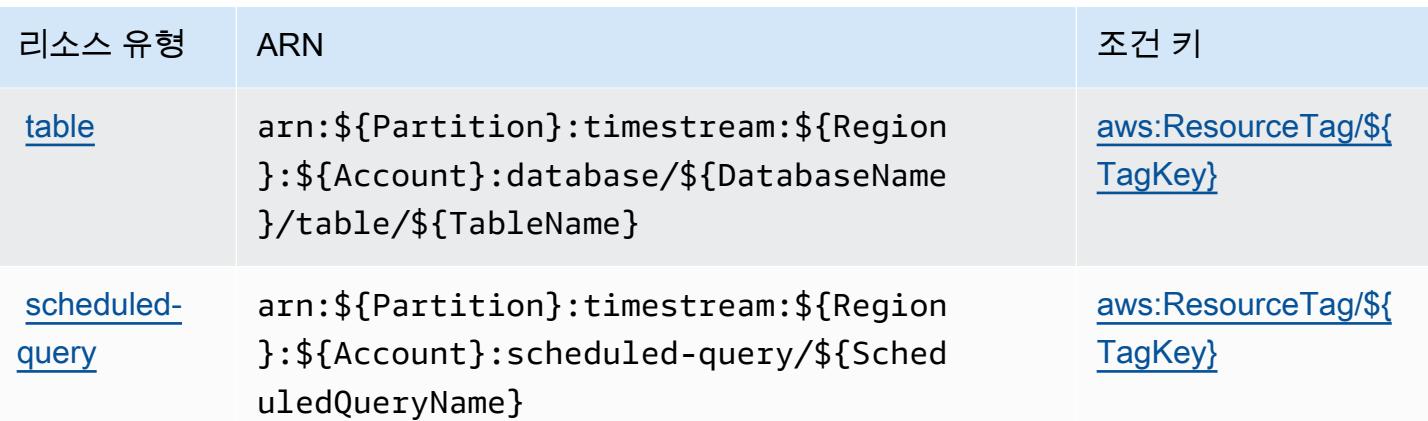

Amazon Timestream에 사용되는 조건 키

Amazon Timestream은 IAM 정책의 Condition 요소에 사용할 수 있는 다음과 같은 조건 키를 정의합 니다. 이러한 키를 사용하여 정책 설명이 적용되는 조건을 보다 상세하게 설정할 수 있습니다. 다음 테 이블의 열에 대한 자세한 내용은 [조건 키 테이블](reference_policies_actions-resources-contextkeys.html#context_keys_table)을 참조하세요.

모든 서비스에 사용할 수 있는 글로벌 조건 키를 보려면 [사용 가능한 글로벌 조건 키](https://docs.aws.amazon.com/IAM/latest/UserGuide/reference_policies_condition-keys.html#AvailableKeys)를 참조하세요.

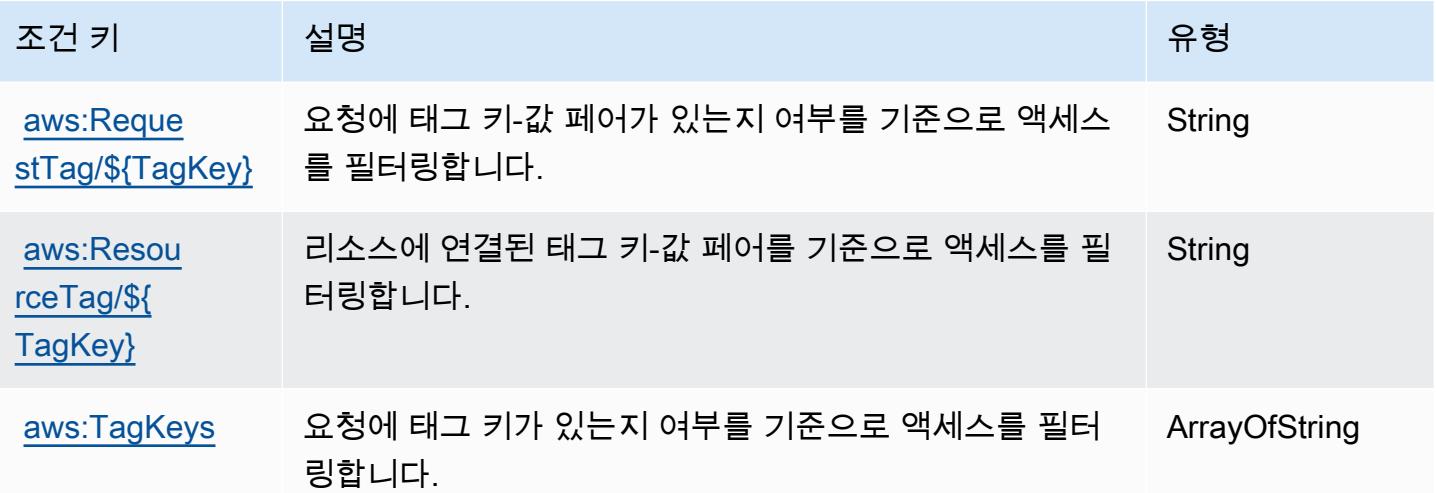

# Amazon Timestream InfluxDB를 위한 작업, 리소스 및 조건 키

Amazon Timestream InfluxDB (서비스 접두사:timestream-influxdb) 는 IAM 권한 정책에 사용할 수 있는 다음과 같은 서비스별 리소스, 작업 및 조건 컨텍스트 키를 제공합니다.

참조:

• [이 서비스의 구성](https://docs.aws.amazon.com/timestream/latest/developerguide/) 방법을 알아봅니다.

- [이 서비스에 사용 가능한 API 작업](https://docs.aws.amazon.com/ts-influxdb/latest/ts-influxdb-api/) 목록을 봅니다.
- IAM 권한 정책을 [사용](https://docs.aws.amazon.com/timestream/latest/developerguide/security-iam.html)하여 이 서비스와 리소스를 보호하는 방법을 알아봅니다.

#### 주제

- [Amazon Timestream InfluxDB에서 정의한 작업](#page-4864-0)
- [Amazon Timestream InfluxDB에서 정의한 리소스 유형](#page-4867-0)
- [Amazon Timestream InfluxDB의 조건 키](#page-4868-0)

## <span id="page-4864-0"></span>Amazon Timestream InfluxDB에서 정의한 작업

IAM 정책 설명의 Action 요소에서는 다음 작업을 지정할 수 있습니다. 정책을 사용하여 AWS에서 작 업할 수 있는 권한을 부여합니다. 정책에서 작업을 사용하면 일반적으로 이름이 같은 API 작업 또는 CLI 명령에 대한 액세스를 허용하거나 거부합니다. 그러나 경우에 따라 하나의 작업으로 둘 이상의 작 업에 대한 액세스가 제어됩니다. 또는 일부 작업을 수행하려면 다양한 작업이 필요합니다.

작업 테이블의 리소스 유형 열에는 각 작업이 리소스 수준 권한을 지원하는지 여부가 표시됩니다. 리 소스 열에 값이 없으면 정책 문의 Resource 요소에서 정책이 적용되는 모든 리소스("\*")를 지정해야 합니다. 리소스 열에 리소스 유형이 포함되어 있으면 해당 작업 시 문에서 해당 유형의 ARN을 지정 할 수 있습니다. 작업에 필요한 리소스가 하나 이상 있는 경우, 호출자에게 해당 리소스와 함께 작업을 사용할 수 있는 권한이 있어야 합니다. 필수 리소스는 테이블에서 별표(\*)로 표시됩니다. IAM 정책의 Resource 요소로 리소스 액세스를 제한하는 경우, 각 필수 리소스 유형에 대해 ARN 또는 패턴을 포 함해야 합니다. 일부 작업은 다수의 리소스 유형을 지원합니다. 리소스 유형이 옵션(필수 리소스로 표 시되지 않은 경우)인 경우에는 선택적 리소스 유형 중 하나를 사용하도록 선택할 수 있습니다.

작업 테이블의 조건 키 열에는 정책 설명의 Condition 요소에서 지정할 수 있는 키가 포함됩니다. 서 비스의 리소스와 연결된 조건 키에 대한 자세한 내용은 리소스 유형 테이블의 조건 키 열을 참조하세 요.

**a** Note

리소스 조건 키는 [리소스 유형](#page-4867-0) 표에 나열되어 있습니다. 작업에 적용되는 리소스 유형에 대한 링크는 리소스 유형(\*필수) 작업 표의 열에서 찾을 수 있습니다. 리소스 유형 테이블의 리소스 유형에는 조건 키 열이 포함되고 이는 작업 표의 작업에 적용되는 리소스 조건 키입니다.

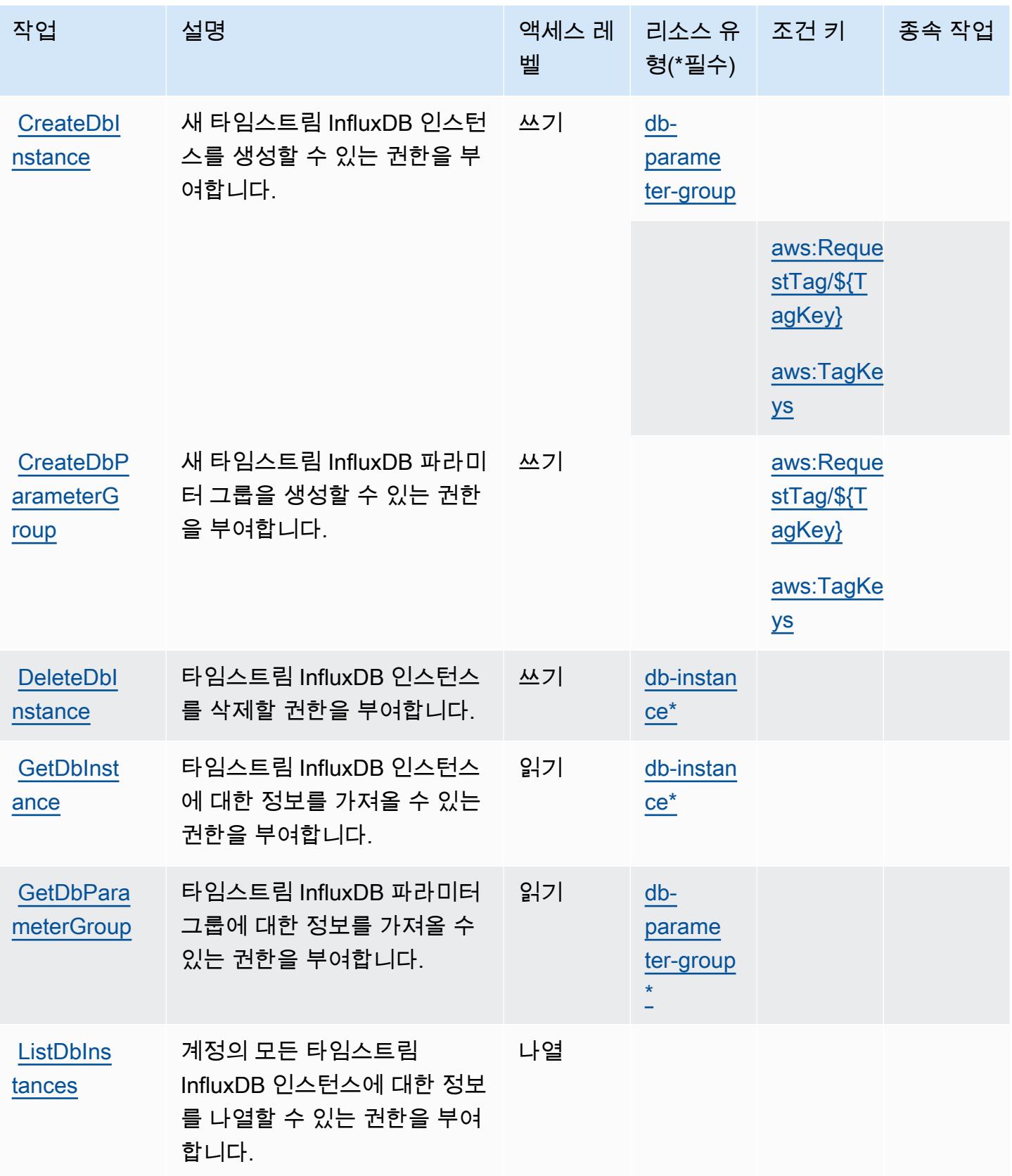

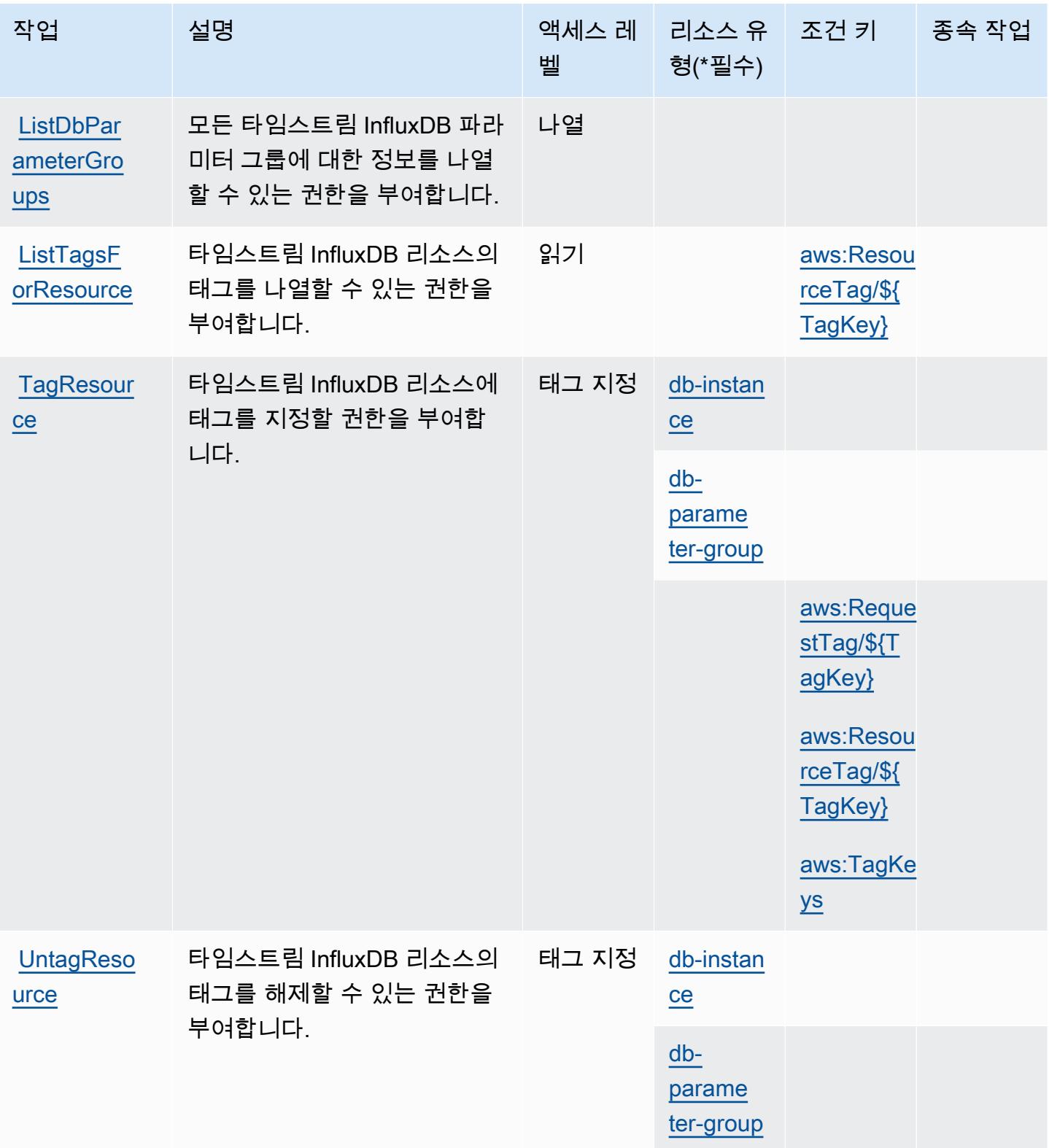

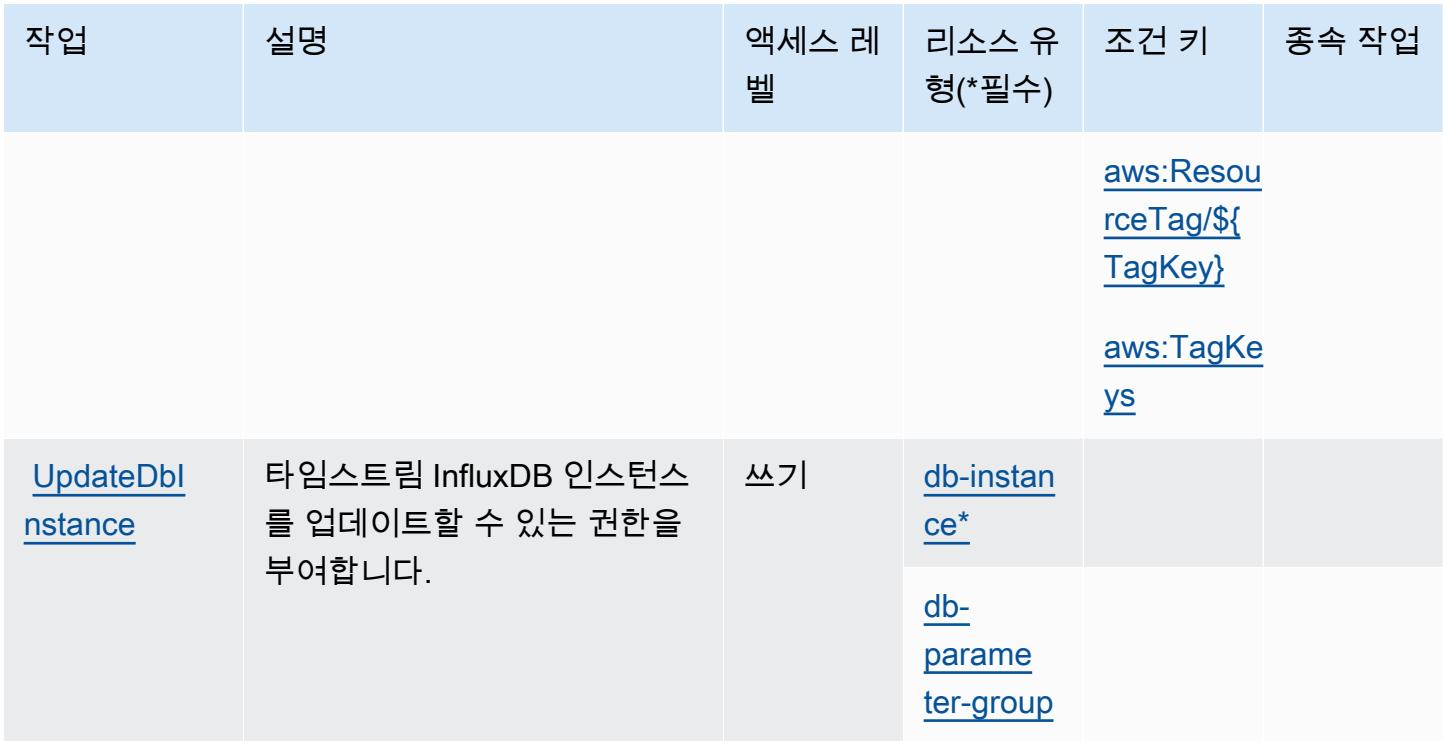

<span id="page-4867-0"></span>Amazon Timestream InfluxDB에서 정의한 리소스 유형

이 서비스에서 정의하는 리소스 유형은 다음과 같으며, IAM 권한 정책 설명의 Resource 요소에서 사 용할 수 있습니다. [작업 테이블의](#page-4864-0) 각 작업에서 해당 작업으로 지정할 수 있는 리소스 유형을 식별합니 다. 리소스 유형은 정책에 포함할 조건 키를 정의할 수도 있습니다. 이러한 키는 리소스 유형 테이블의 마지막 열에 표시됩니다. 다음 테이블의 열에 관한 자세한 내용은 [리소스 유형 테이블을](reference_policies_actions-resources-contextkeys.html#resources_table) 참조하세요.

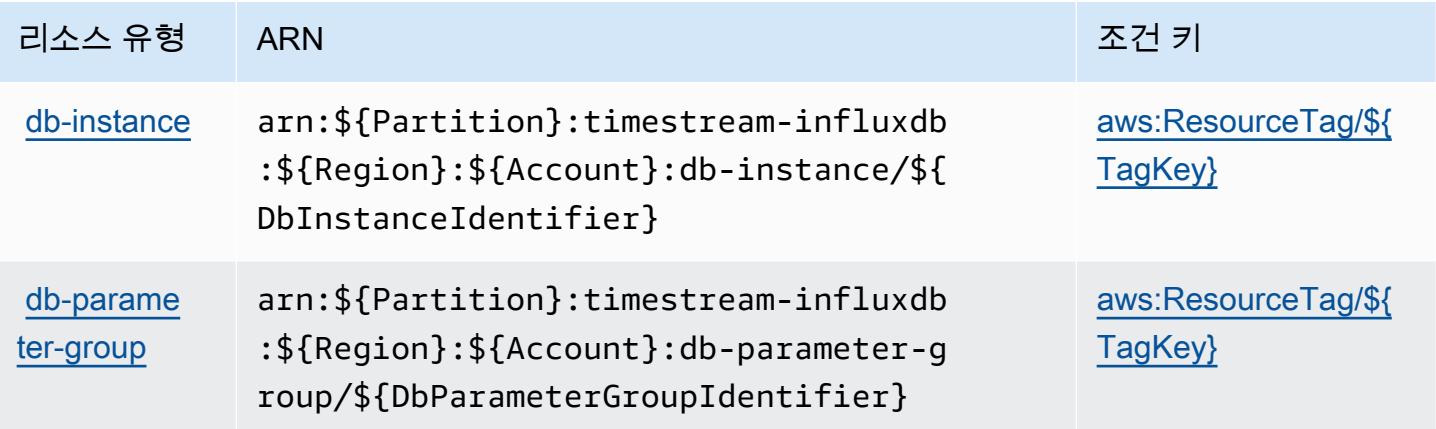

## <span id="page-4868-0"></span>Amazon Timestream InfluxDB의 조건 키

Amazon Timestream InfluxDB는 IAM 정책의 Condition 요소에 사용할 수 있는 다음과 같은 조건 키 를 정의합니다. 이러한 키를 사용하여 정책 설명이 적용되는 조건을 보다 상세하게 설정할 수 있습니 다. 다음 테이블의 열에 대한 자세한 내용은 [조건 키 테이블](reference_policies_actions-resources-contextkeys.html#context_keys_table)을 참조하세요.

모든 서비스에 사용할 수 있는 글로벌 조건 키를 보려면 [사용 가능한 글로벌 조건 키](https://docs.aws.amazon.com/IAM/latest/UserGuide/reference_policies_condition-keys.html#AvailableKeys)를 참조하세요.

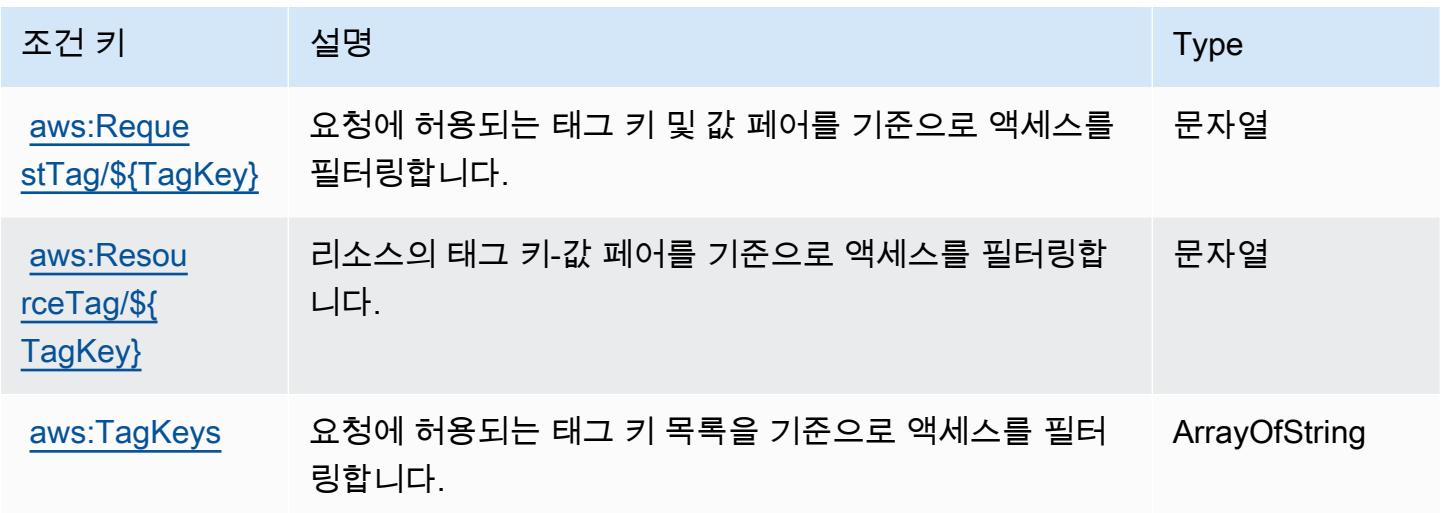

AWS Tiros에 사용되는 작업, 리소스 및 조건 키

AWS Tiros (서비스 접두사:tiros) 는 IAM 권한 정책에 사용할 수 있는 다음과 같은 서비스별 리소스, 작업 및 조건 컨텍스트 키를 제공합니다.

## 참조:

- [이 서비스의 구성](https://docs.aws.amazon.com/vpc/latest/reachability/what-is-reachability-analyzer.html) 방법을 알아봅니다.
- [이 서비스에 사용 가능한 API 작업](https://docs.aws.amazon.com/AWSEC2/latest/APIReference/Welcome.html) 목록을 봅니다.
- IAM 권한 정책을 [사용](https://docs.aws.amazon.com/vpc/latest/reachability/identity-access-management.html)하여 이 서비스와 리소스를 보호하는 방법을 알아봅니다.

## 주제

- [AWS Tiros에서 정의한 작업](#page-4869-0)
- [AWS Tiros에서 정의한 리소스 유형](#page-4870-0)
- [AWS Tiros에 사용되는 조건 키](#page-4870-1)

## <span id="page-4869-0"></span>AWS Tiros에서 정의한 작업

IAM 정책 설명의 Action 요소에서는 다음 작업을 지정할 수 있습니다. 정책을 사용하여 AWS에서 작 업할 수 있는 권한을 부여합니다. 정책에서 작업을 사용하면 일반적으로 이름이 같은 API 작업 또는 CLI 명령에 대한 액세스를 허용하거나 거부합니다. 그러나 경우에 따라 하나의 작업으로 둘 이상의 작 업에 대한 액세스가 제어됩니다. 또는 일부 작업을 수행하려면 다양한 작업이 필요합니다.

작업 테이블의 리소스 유형 열에는 각 작업이 리소스 수준 권한을 지원하는지 여부가 표시됩니다. 리 소스 열에 값이 없으면 정책 문의 Resource 요소에서 정책이 적용되는 모든 리소스("\*")를 지정해야 합니다. 리소스 열에 리소스 유형이 포함되어 있으면 해당 작업 시 문에서 해당 유형의 ARN을 지정 할 수 있습니다. 작업에 필요한 리소스가 하나 이상 있는 경우, 호출자에게 해당 리소스와 함께 작업을 사용할 수 있는 권한이 있어야 합니다. 필수 리소스는 테이블에서 별표(\*)로 표시됩니다. IAM 정책의 Resource 요소로 리소스 액세스를 제한하는 경우, 각 필수 리소스 유형에 대해 ARN 또는 패턴을 포 함해야 합니다. 일부 작업은 다수의 리소스 유형을 지원합니다. 리소스 유형이 옵션(필수 리소스로 표 시되지 않은 경우)인 경우에는 선택적 리소스 유형 중 하나를 사용하도록 선택할 수 있습니다.

작업 테이블의 조건 키 열에는 정책 설명의 Condition 요소에서 지정할 수 있는 키가 포함됩니다. 서 비스의 리소스와 연결된 조건 키에 대한 자세한 내용은 리소스 유형 테이블의 조건 키 열을 참조하세 요.

## **a** Note

리소스 조건 키는 [리소스 유형](#page-4870-0) 표에 나열되어 있습니다. 작업에 적용되는 리소스 유형에 대한 링크는 리소스 유형(\*필수) 작업 표의 열에서 찾을 수 있습니다. 리소스 유형 테이블의 리소스 유형에는 조건 키 열이 포함되고 이는 작업 표의 작업에 적용되는 리소스 조건 키입니다.

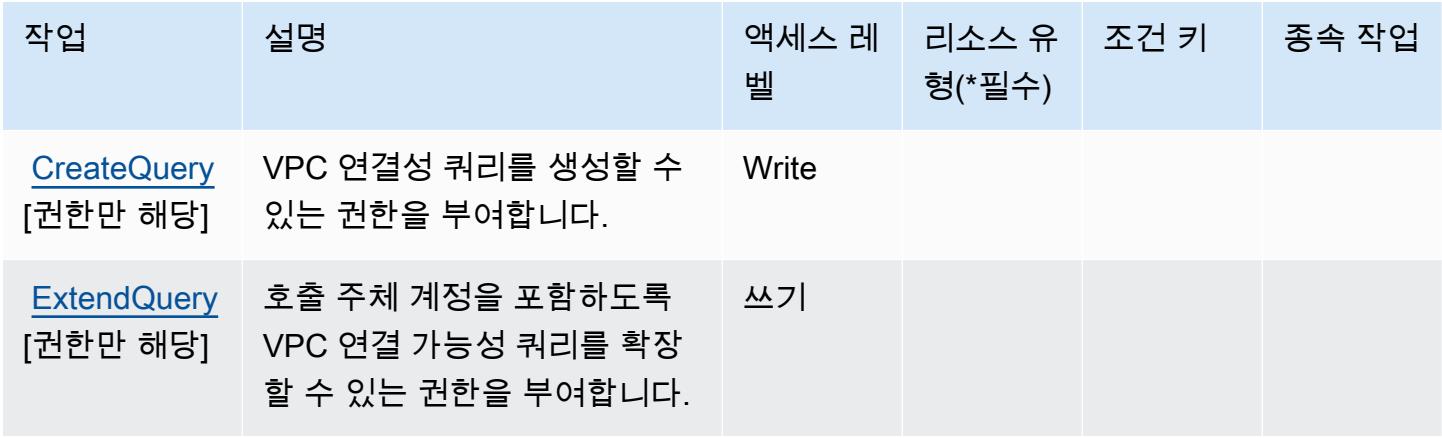

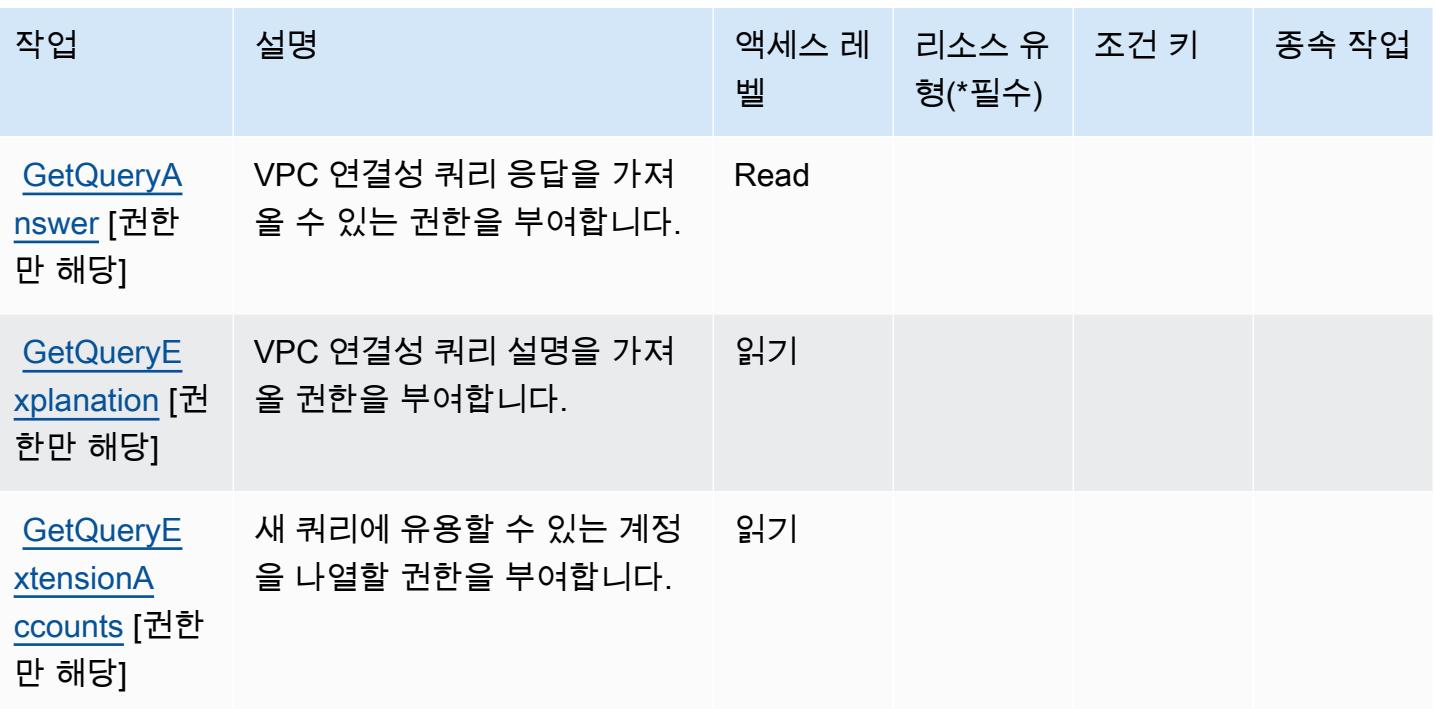

<span id="page-4870-0"></span>AWS Tiros에서 정의한 리소스 유형

AWS Tiros는 IAM 정책 설명의 요소에 리소스 Resource ARN을 지정하는 것을 지원하지 않습니다. AWS Tiros에 대한 액세스를 허용하려면 정책에서 "Resource": "\*"를 지정하세요.

<span id="page-4870-1"></span>AWS Tiros에 사용되는 조건 키

Tiros에는 정책 설명의 Condition 요소에 사용할 수 있는 서비스별 컨텍스트 키가 없습니다. 모든 서 비스에 사용할 수 있는 글로벌 컨텍스트 키의 목록은 [사용 가능한 조건 키를](https://docs.aws.amazon.com/IAM/latest/UserGuide/reference_policies_condition-keys.html#AvailableKeys) 참조하세요.

Amazon Transcribe에 사용되는 작업, 리소스 및 조건 키

Amazon Transcribe(서비스 접두사: transcribe)는 IAM 권한 정책에 사용할 수 있는 다음과 같은 서 비스별 리소스, 작업 및 조건 컨텍스트 키를 제공합니다.

참조:

- [이 서비스의 구성](https://docs.aws.amazon.com/transcribe/latest/dg/) 방법을 알아봅니다.
- [이 서비스에 사용 가능한 API 작업](https://docs.aws.amazon.com/transcribe/latest/dg/API_Reference.html) 목록을 봅니다.
- IAM 권한 정책을 [사용](https://docs.aws.amazon.com/transcribe/latest/dg/auth-and-access-control.html)하여 이 서비스와 리소스를 보호하는 방법을 알아봅니다.

주제

- [Amazon Transcribe에서 정의한 작업](#page-4871-0)
- [Amazon Transcribe에서 정의한 리소스 유형](#page-4880-0)
- [Amazon Transcribe에 사용되는 조건 키](#page-4882-0)

## <span id="page-4871-0"></span>Amazon Transcribe에서 정의한 작업

IAM 정책 설명의 Action 요소에서는 다음 작업을 지정할 수 있습니다. 정책을 사용하여 AWS에서 작 업할 수 있는 권한을 부여합니다. 정책에서 작업을 사용하면 일반적으로 이름이 같은 API 작업 또는 CLI 명령에 대한 액세스를 허용하거나 거부합니다. 그러나 경우에 따라 하나의 작업으로 둘 이상의 작 업에 대한 액세스가 제어됩니다. 또는 일부 작업을 수행하려면 다양한 작업이 필요합니다.

작업 테이블의 리소스 유형 열에는 각 작업이 리소스 수준 권한을 지원하는지 여부가 표시됩니다. 리 소스 열에 값이 없으면 정책 문의 Resource 요소에서 정책이 적용되는 모든 리소스("\*")를 지정해야 합니다. 리소스 열에 리소스 유형이 포함되어 있으면 해당 작업 시 문에서 해당 유형의 ARN을 지정 할 수 있습니다. 작업에 필요한 리소스가 하나 이상 있는 경우, 호출자에게 해당 리소스와 함께 작업을 사용할 수 있는 권한이 있어야 합니다. 필수 리소스는 테이블에서 별표(\*)로 표시됩니다. IAM 정책의 Resource 요소로 리소스 액세스를 제한하는 경우, 각 필수 리소스 유형에 대해 ARN 또는 패턴을 포 함해야 합니다. 일부 작업은 다수의 리소스 유형을 지원합니다. 리소스 유형이 옵션(필수 리소스로 표 시되지 않은 경우)인 경우에는 선택적 리소스 유형 중 하나를 사용하도록 선택할 수 있습니다.

작업 테이블의 조건 키 열에는 정책 설명의 Condition 요소에서 지정할 수 있는 키가 포함됩니다. 서 비스의 리소스와 연결된 조건 키에 대한 자세한 내용은 리소스 유형 테이블의 조건 키 열을 참조하세 요.

**a** Note

리소스 조건 키는 [리소스 유형](#page-4880-0) 표에 나열되어 있습니다. 작업에 적용되는 리소스 유형에 대한 링크는 리소스 유형(\*필수) 작업 표의 열에서 찾을 수 있습니다. 리소스 유형 테이블의 리소스 유형에는 조건 키 열이 포함되고 이는 작업 표의 작업에 적용되는 리소스 조건 키입니다.

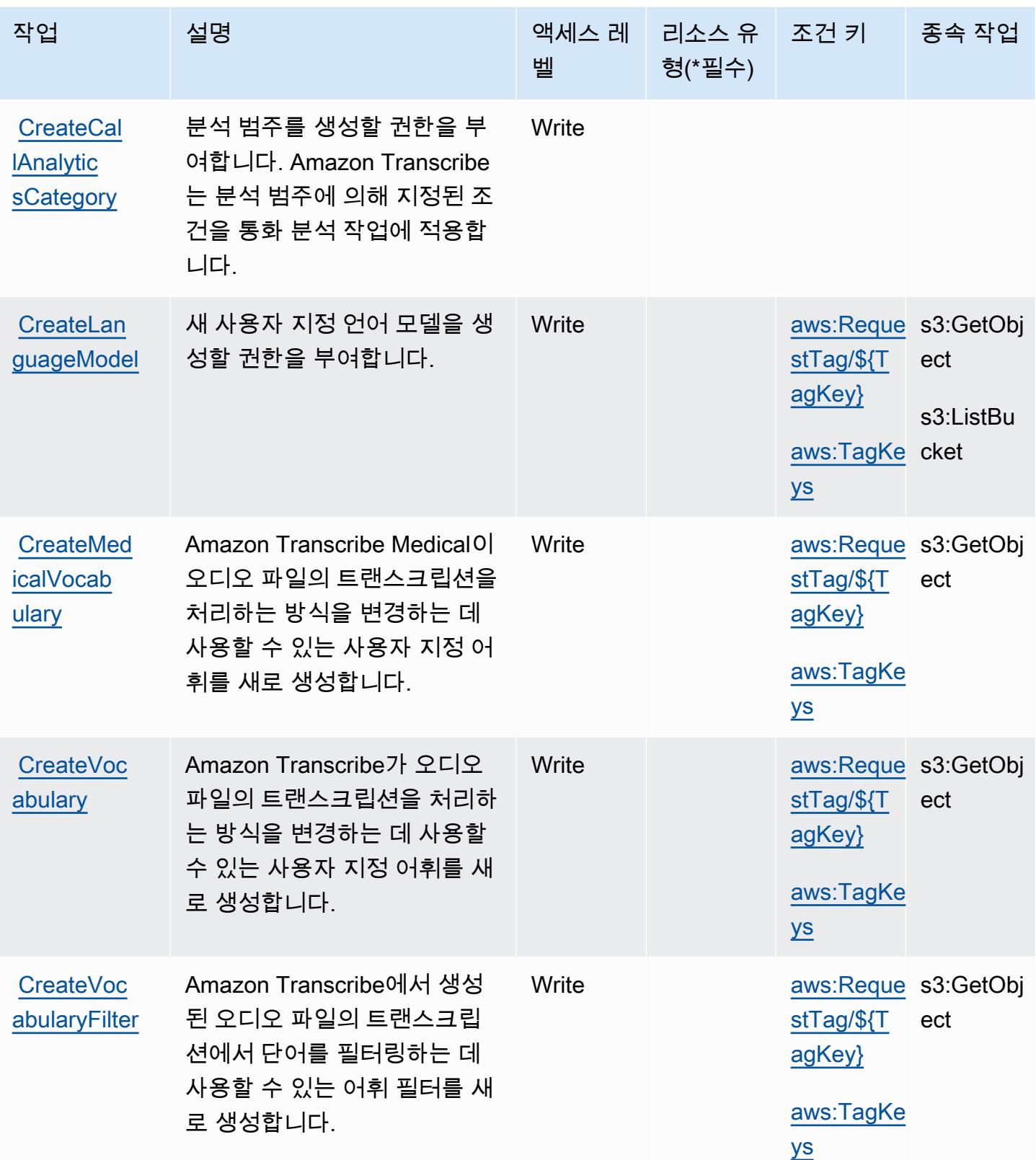

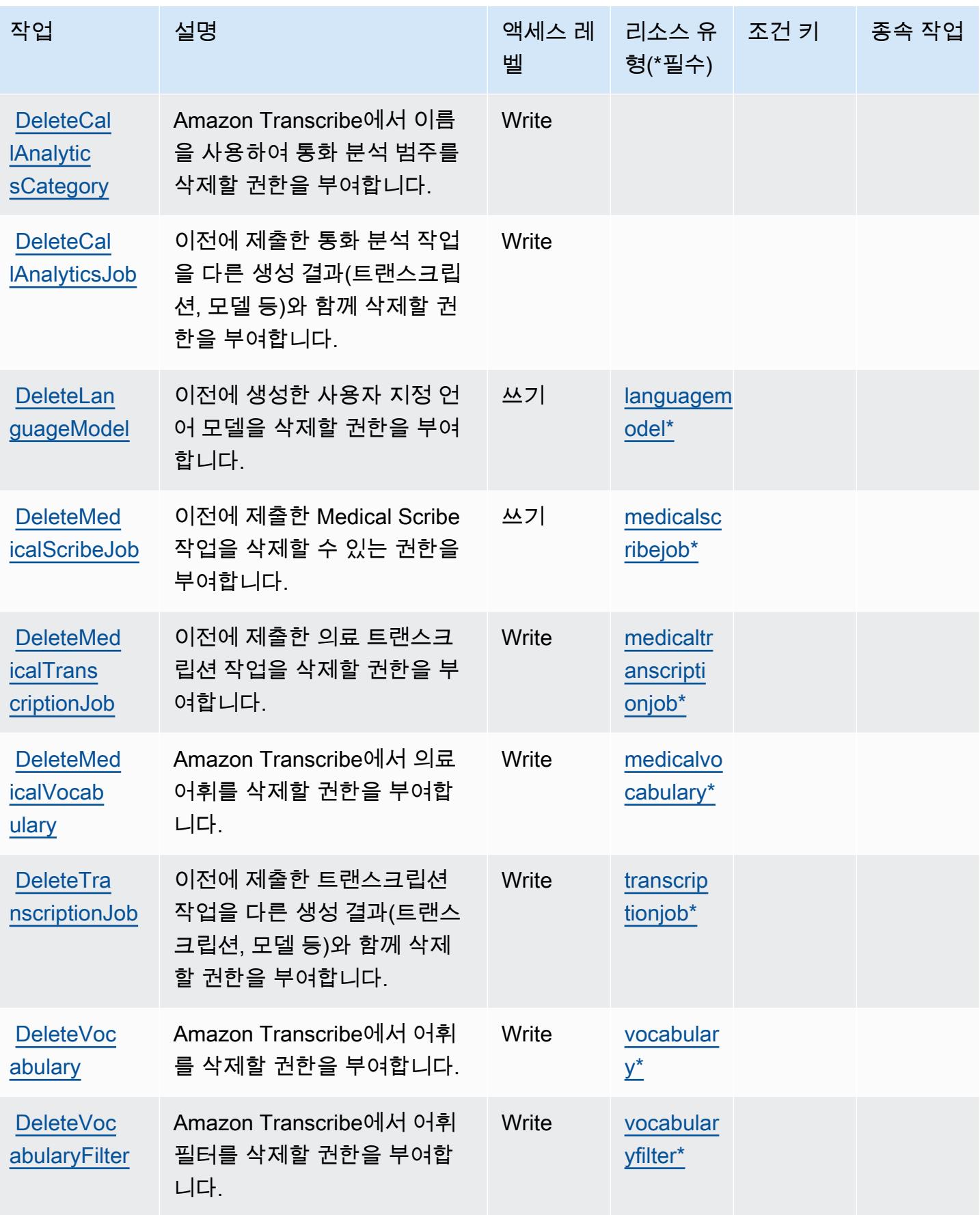

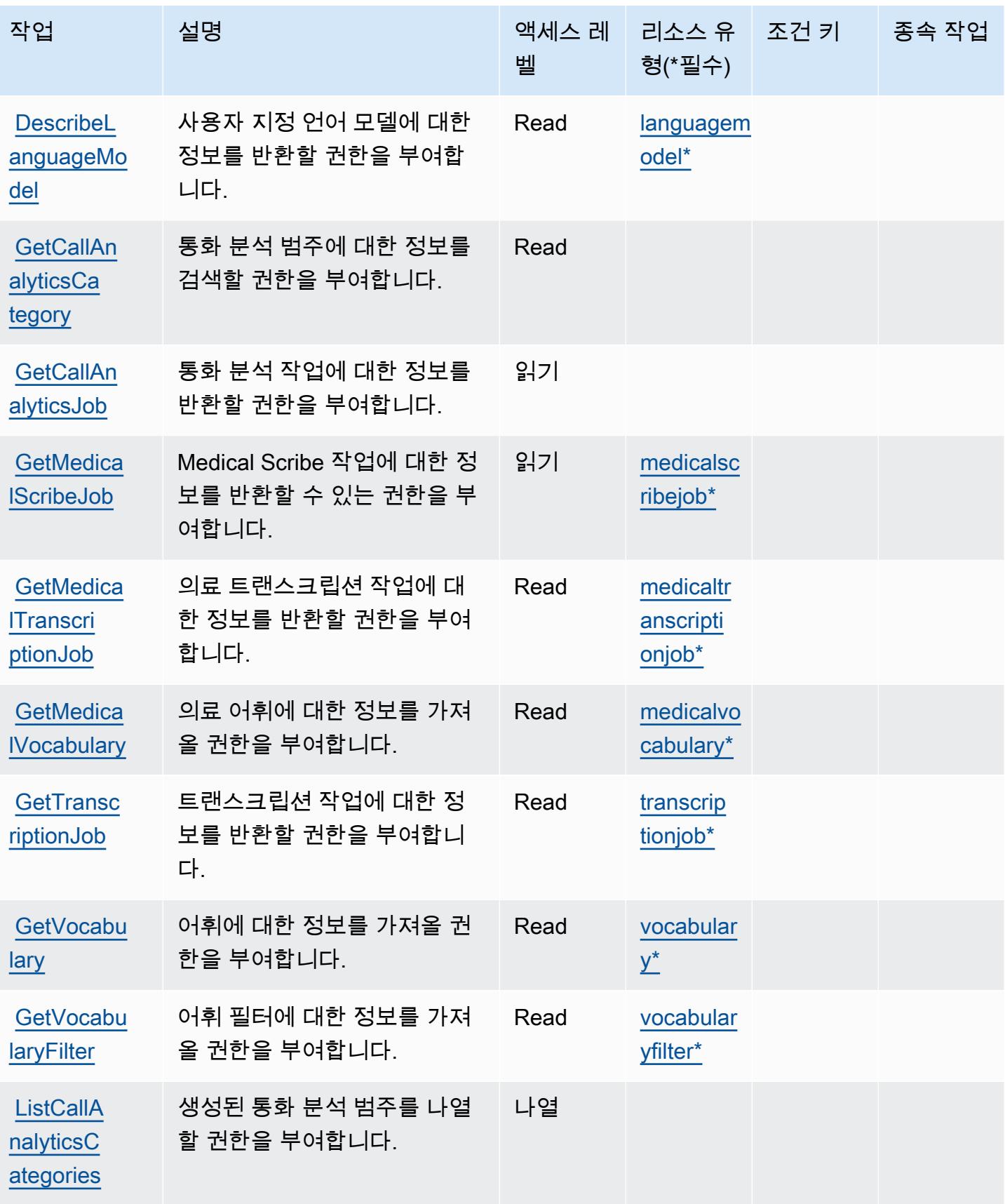

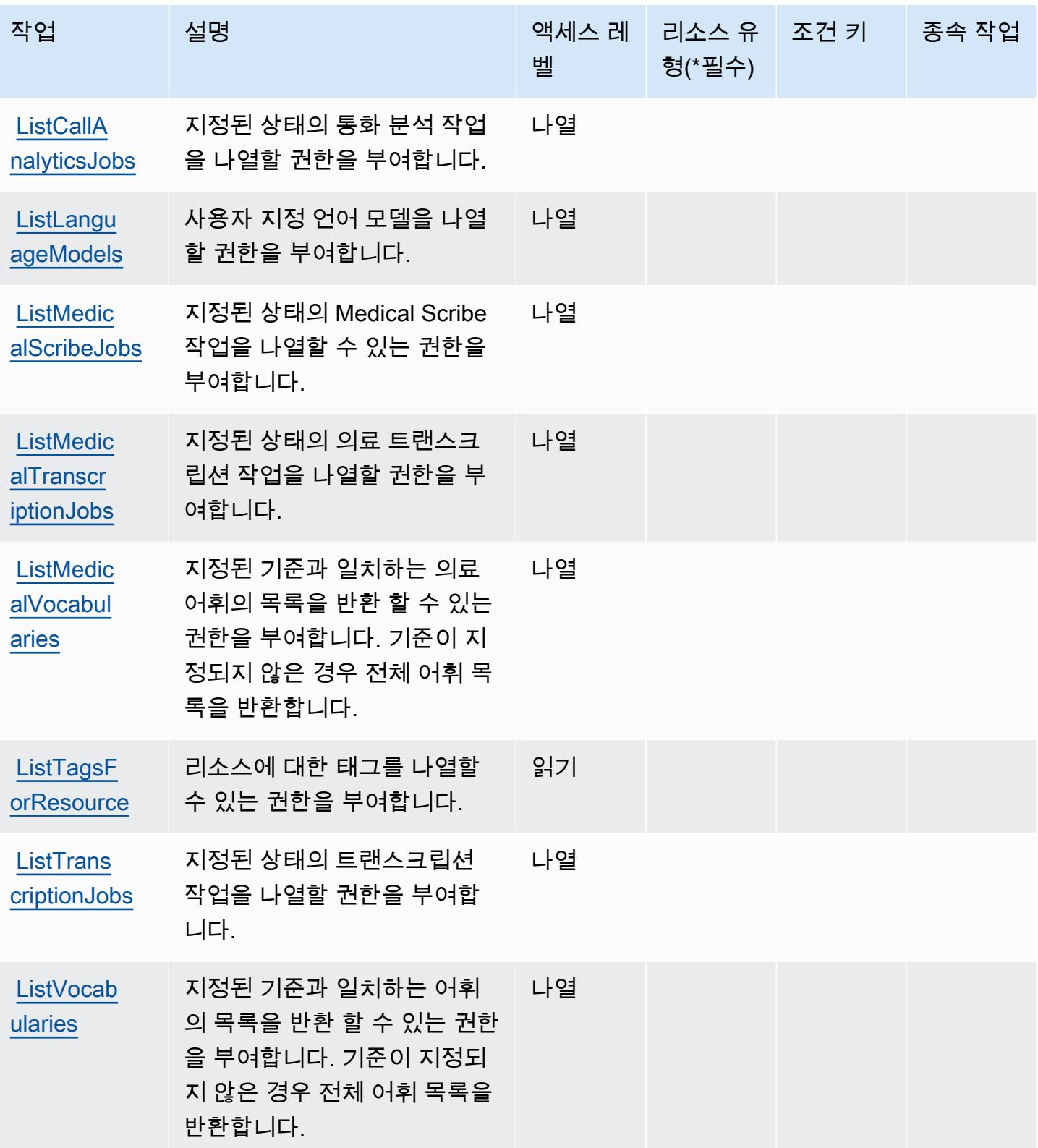

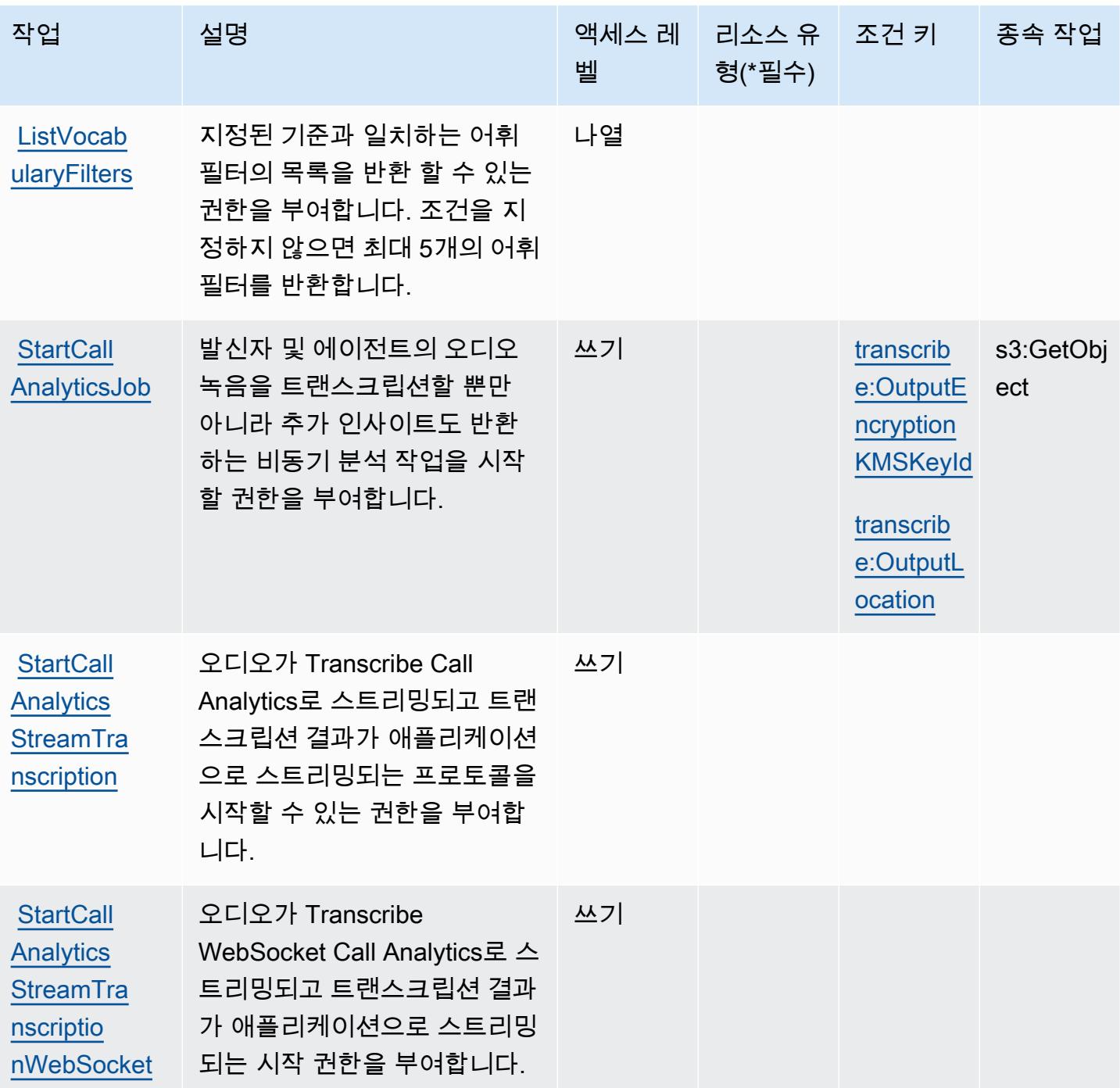

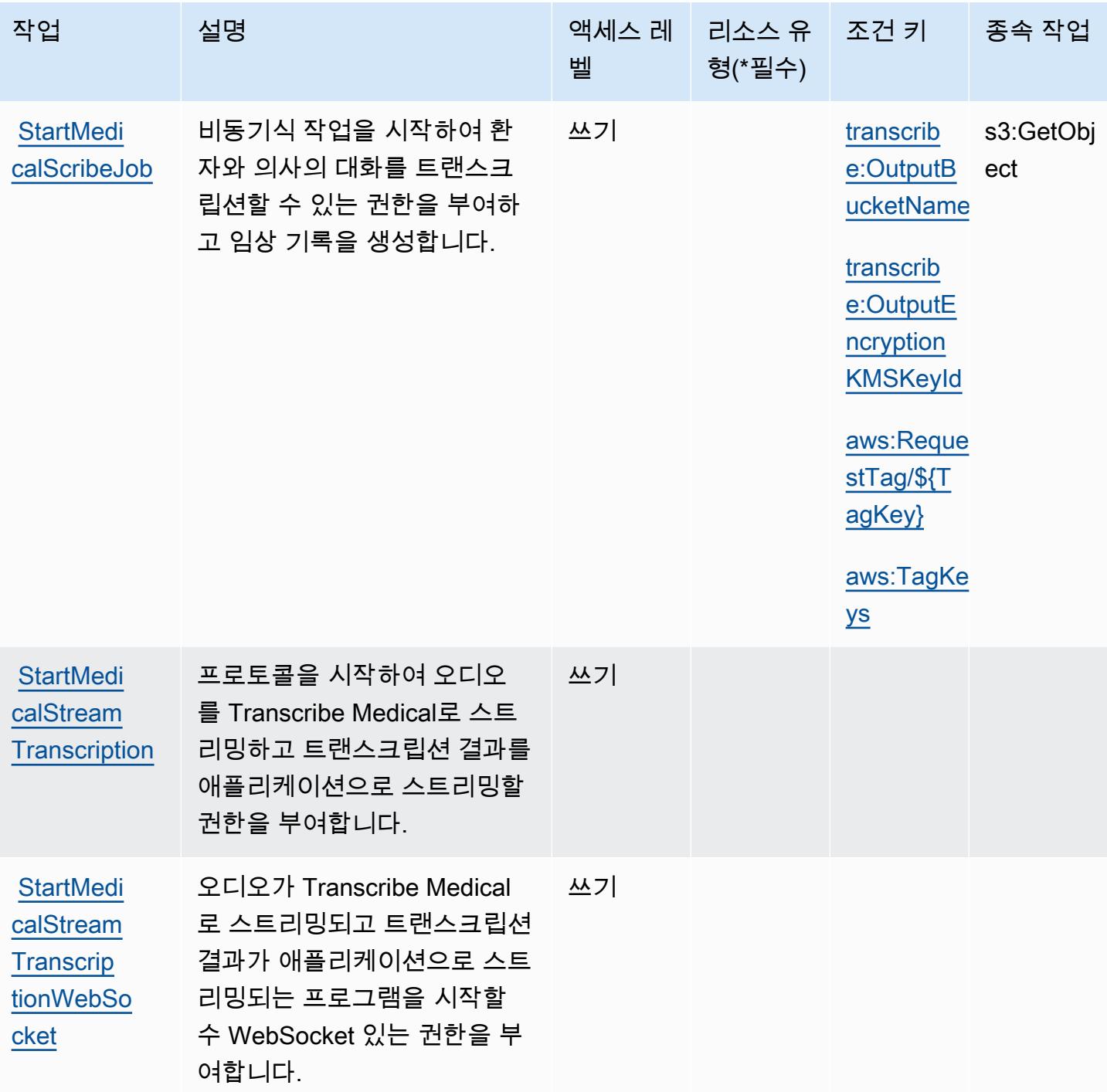

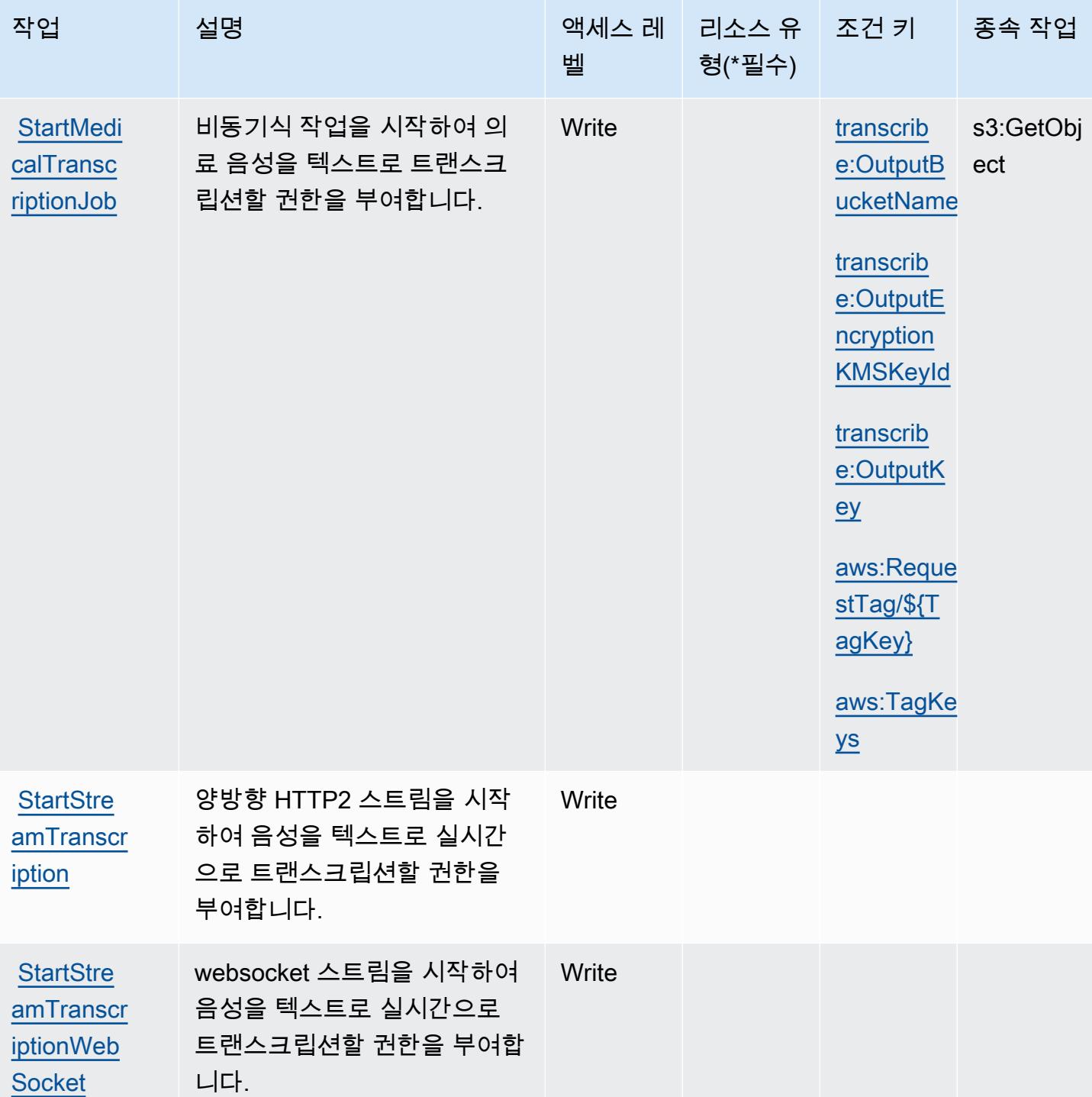

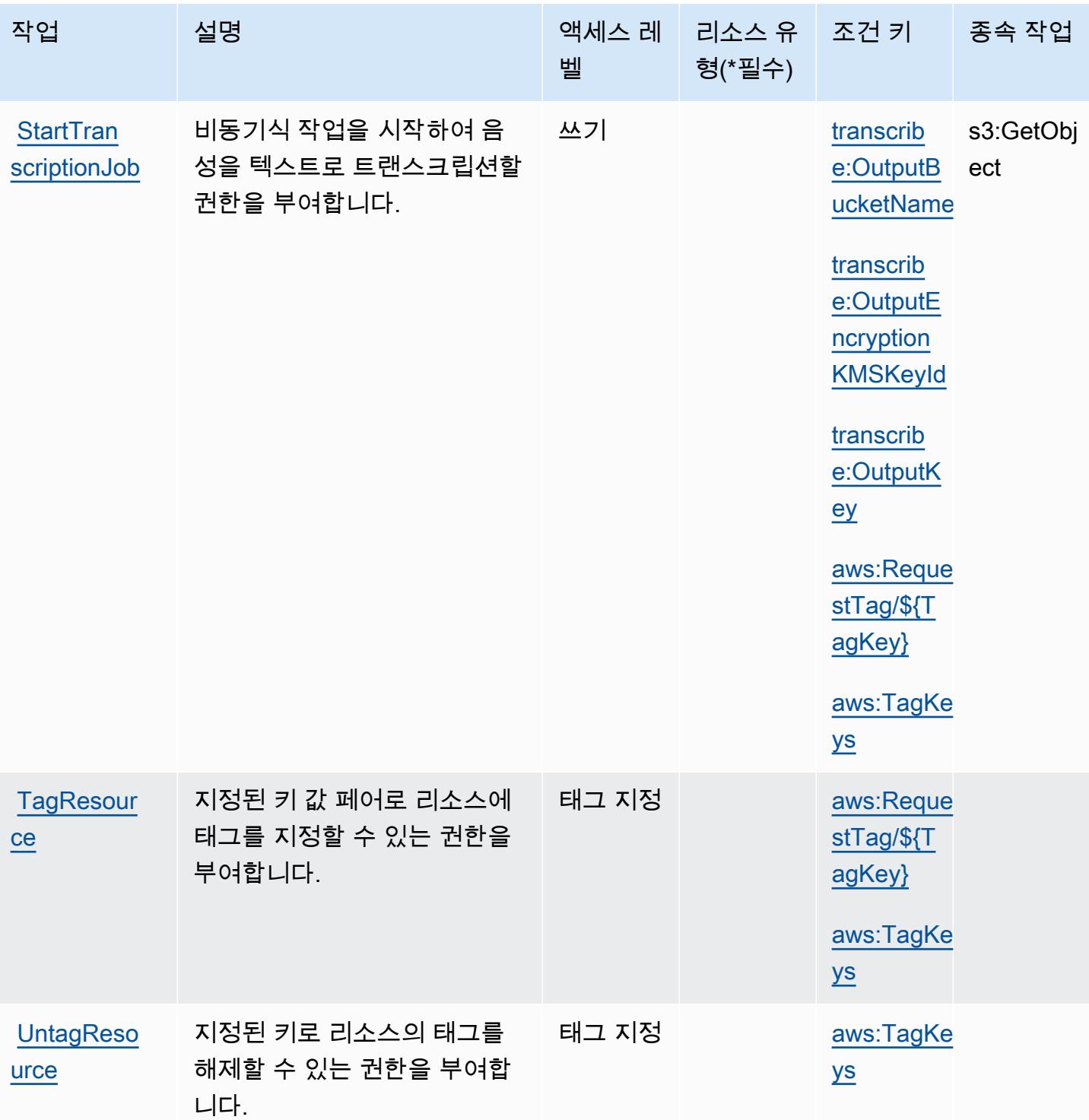

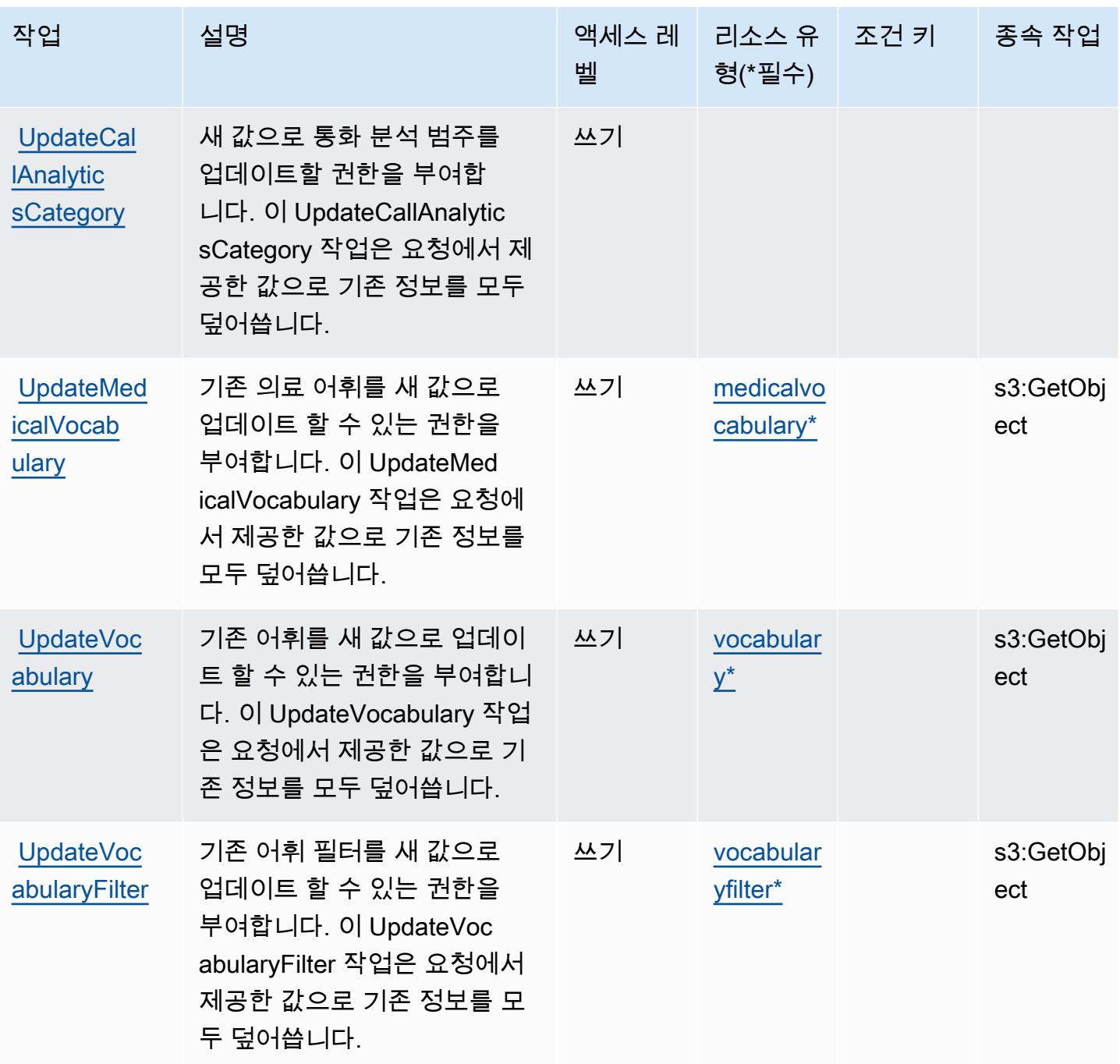

<span id="page-4880-0"></span>Amazon Transcribe에서 정의한 리소스 유형

이 서비스에서 정의하는 리소스 유형은 다음과 같으며, IAM 권한 정책 설명의 Resource 요소에서 사 용할 수 있습니다. [작업 테이블의](#page-4871-0) 각 작업에서 해당 작업으로 지정할 수 있는 리소스 유형을 식별합니 다. 리소스 유형은 정책에 포함할 조건 키를 정의할 수도 있습니다. 이러한 키는 리소스 유형 테이블의 마지막 열에 표시됩니다. 다음 테이블의 열에 관한 자세한 내용은 [리소스 유형 테이블을](reference_policies_actions-resources-contextkeys.html#resources_table) 참조하세요.

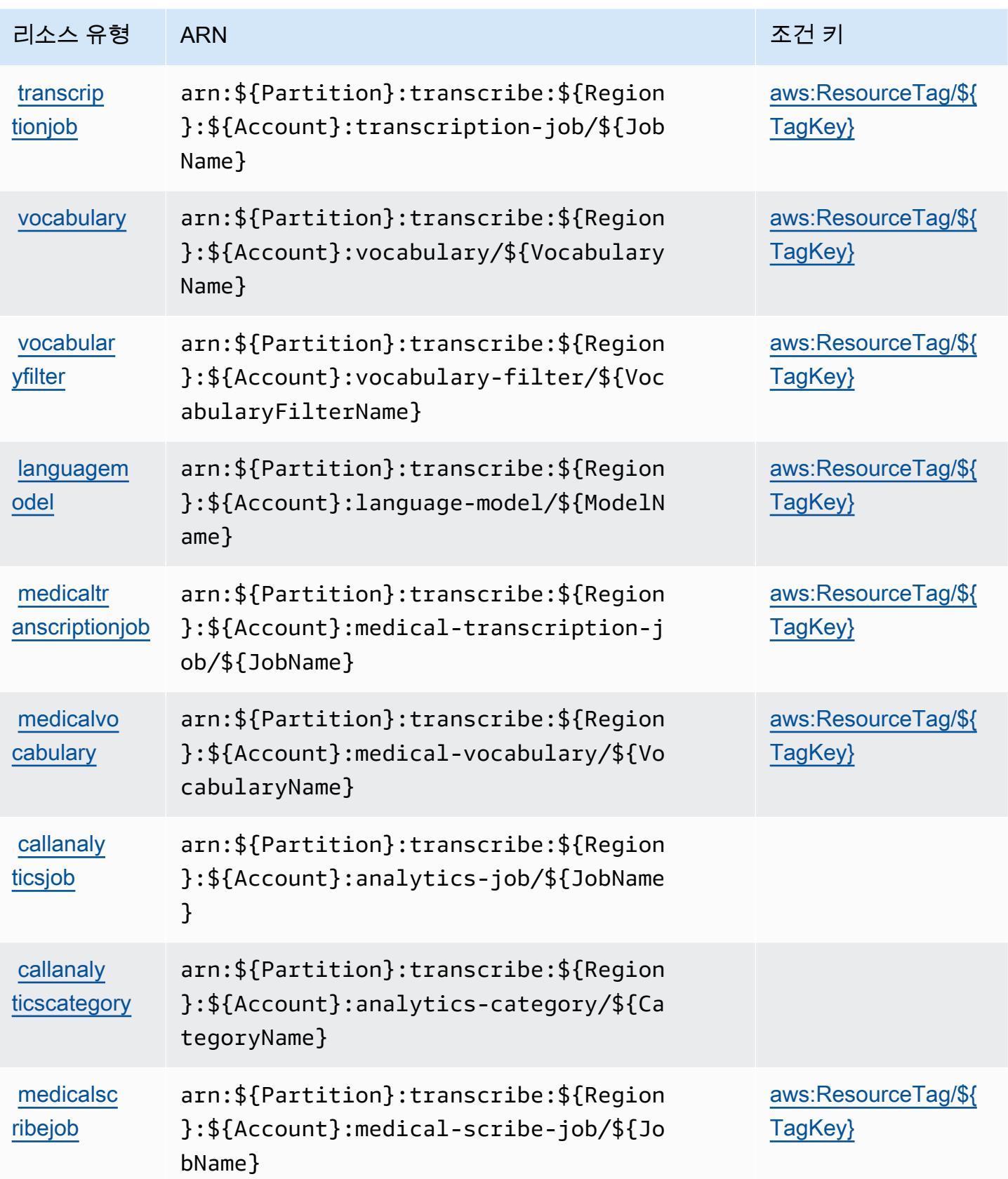

# <span id="page-4882-0"></span>Amazon Transcribe에 사용되는 조건 키

Amazon Transcribe는 IAM 정책의 Condition 요소에 사용할 수 있는 다음과 같은 조건 키를 정의합 니다. 이러한 키를 사용하여 정책 설명이 적용되는 조건을 보다 상세하게 설정할 수 있습니다. 다음 테 이블의 열에 대한 자세한 내용은 [조건 키 테이블](reference_policies_actions-resources-contextkeys.html#context_keys_table)을 참조하세요.

모든 서비스에 사용할 수 있는 글로벌 조건 키를 보려면 [사용 가능한 글로벌 조건 키](https://docs.aws.amazon.com/IAM/latest/UserGuide/reference_policies_condition-keys.html#AvailableKeys)를 참조하세요.

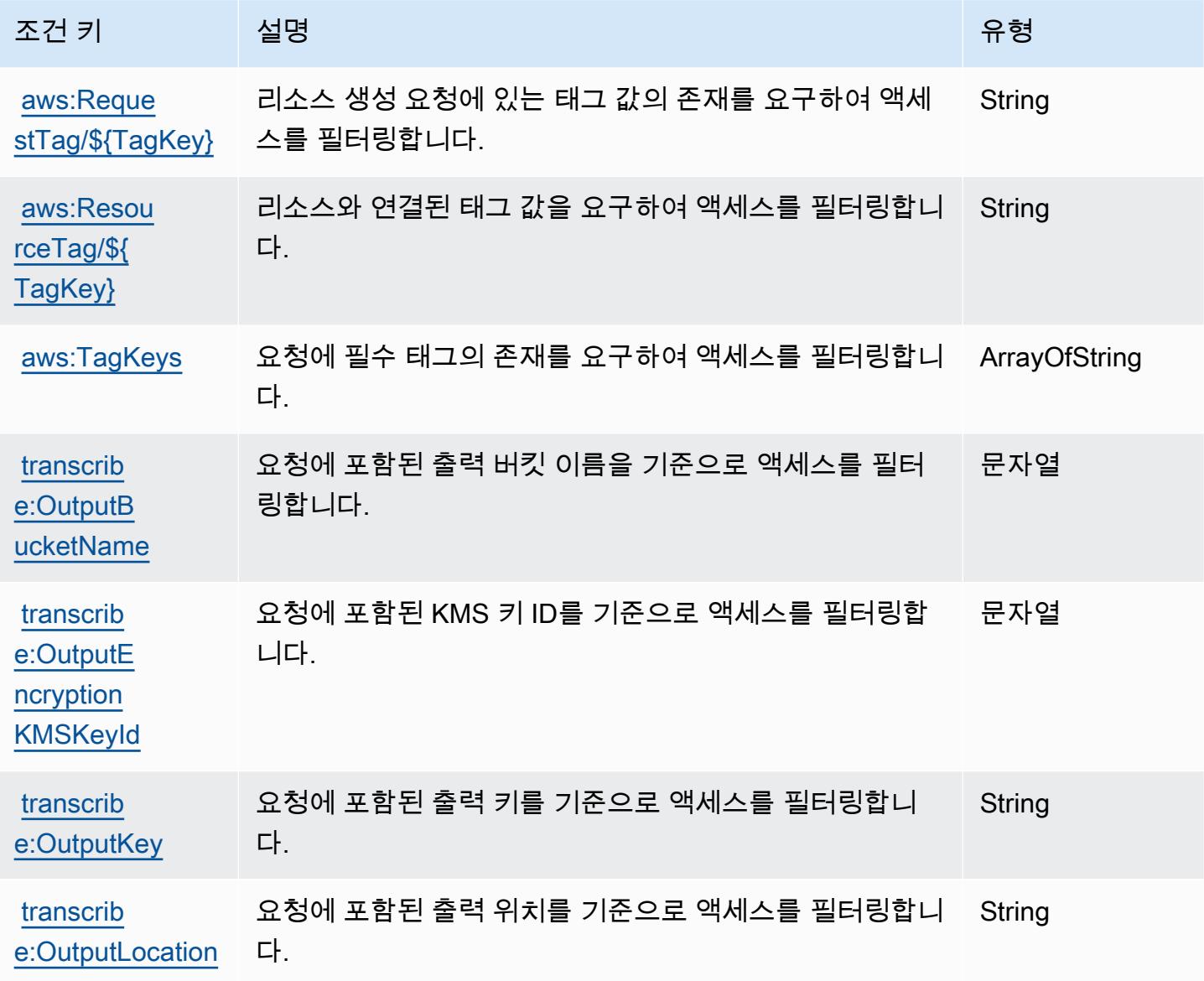

# AWS Transfer Family에 사용되는 작업, 리소스 및 조건 키

AWS Transfer Family (서비스 접두사:transfer) 는 IAM 권한 정책에 사용할 수 있는 다음과 같은 서 비스별 리소스, 작업 및 조건 컨텍스트 키를 제공합니다.

#### 참조:

- [이 서비스의 구성](https://docs.aws.amazon.com/transfer/latest/userguide/) 방법을 알아봅니다.
- [이 서비스에 사용 가능한 API 작업](https://docs.aws.amazon.com/transfer/latest/userguide/api_reference.html) 목록을 봅니다.
- IAM 권한 정책을 [사용](https://docs.aws.amazon.com/transfer/latest/userguide/security_iam_service-with-iam.html)하여 이 서비스와 리소스를 보호하는 방법을 알아봅니다.

## 주제

- [AWS Transfer Family에서 정의한 작업](#page-4883-0)
- [AWS Transfer Family에서 정의한 리소스 유형](#page-4891-0)
- [AWS Transfer Family에 사용되는 조건 키](#page-4892-0)

# <span id="page-4883-0"></span>AWS Transfer Family에서 정의한 작업

IAM 정책 설명의 Action 요소에서는 다음 작업을 지정할 수 있습니다. 정책을 사용하여 AWS에서 작 업할 수 있는 권한을 부여합니다. 정책에서 작업을 사용하면 일반적으로 이름이 같은 API 작업 또는 CLI 명령에 대한 액세스를 허용하거나 거부합니다. 그러나 경우에 따라 하나의 작업으로 둘 이상의 작 업에 대한 액세스가 제어됩니다. 또는 일부 작업을 수행하려면 다양한 작업이 필요합니다.

작업 테이블의 리소스 유형 열에는 각 작업이 리소스 수준 권한을 지원하는지 여부가 표시됩니다. 리 소스 열에 값이 없으면 정책 문의 Resource 요소에서 정책이 적용되는 모든 리소스("\*")를 지정해야 합니다. 리소스 열에 리소스 유형이 포함되어 있으면 해당 작업 시 문에서 해당 유형의 ARN을 지정 할 수 있습니다. 작업에 필요한 리소스가 하나 이상 있는 경우, 호출자에게 해당 리소스와 함께 작업을 사용할 수 있는 권한이 있어야 합니다. 필수 리소스는 테이블에서 별표(\*)로 표시됩니다. IAM 정책의 Resource 요소로 리소스 액세스를 제한하는 경우, 각 필수 리소스 유형에 대해 ARN 또는 패턴을 포 함해야 합니다. 일부 작업은 다수의 리소스 유형을 지원합니다. 리소스 유형이 옵션(필수 리소스로 표 시되지 않은 경우)인 경우에는 선택적 리소스 유형 중 하나를 사용하도록 선택할 수 있습니다.

작업 테이블의 조건 키 열에는 정책 설명의 Condition 요소에서 지정할 수 있는 키가 포함됩니다. 서 비스의 리소스와 연결된 조건 키에 대한 자세한 내용은 리소스 유형 테이블의 조건 키 열을 참조하세 요.

**a** Note

리소스 조건 키는 [리소스 유형](#page-4891-0) 표에 나열되어 있습니다. 작업에 적용되는 리소스 유형에 대한 링크는 리소스 유형(\*필수) 작업 표의 열에서 찾을 수 있습니다. 리소스 유형 테이블의 리소스 유형에는 조건 키 열이 포함되고 이는 작업 표의 작업에 적용되는 리소스 조건 키입니다.

다음 테이블의 열에 대한 자세한 내용은 <u>[작업 테이블](reference_policies_actions-resources-contextkeys.html#actions_table)</u>을 참조하세요.

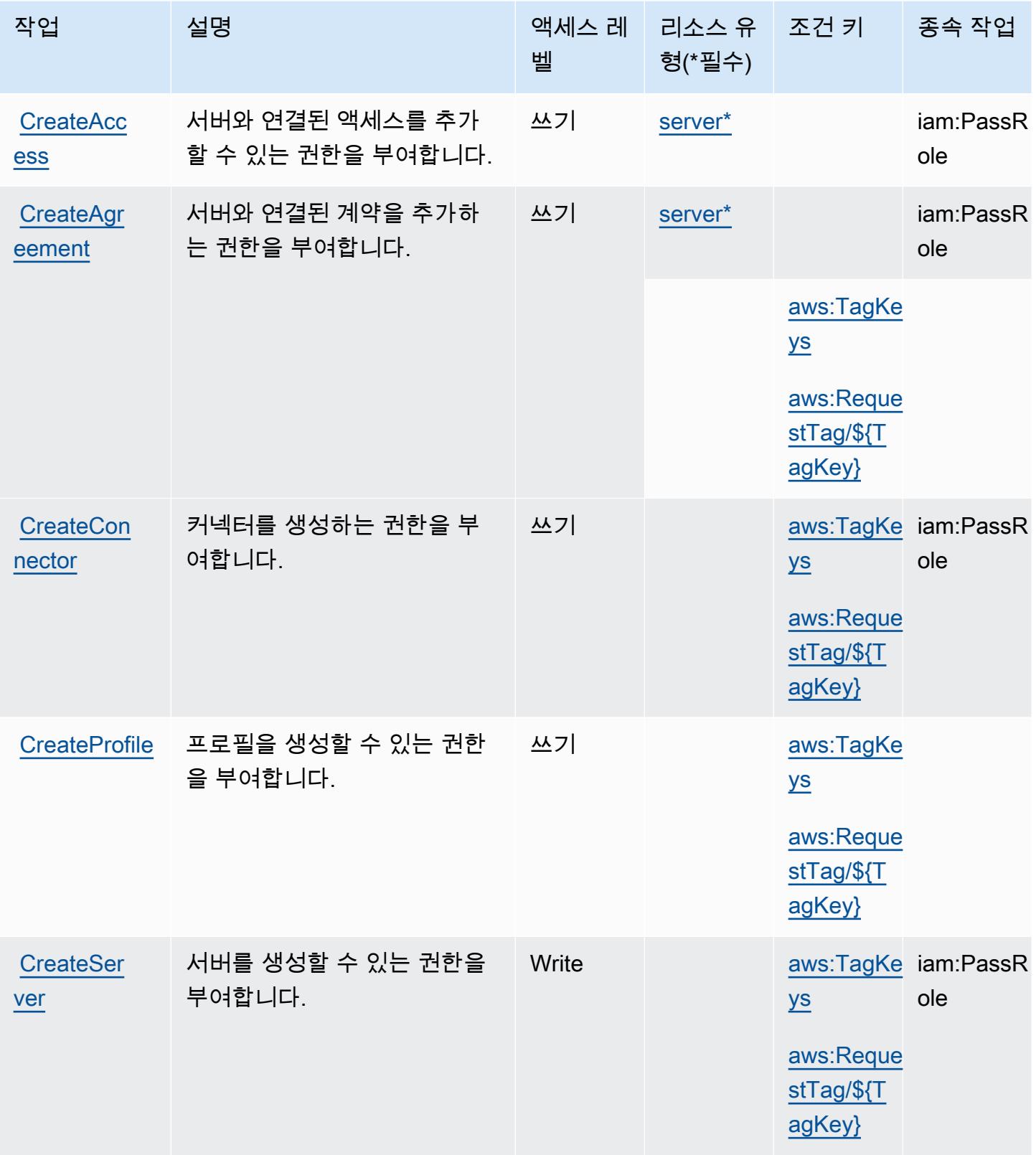

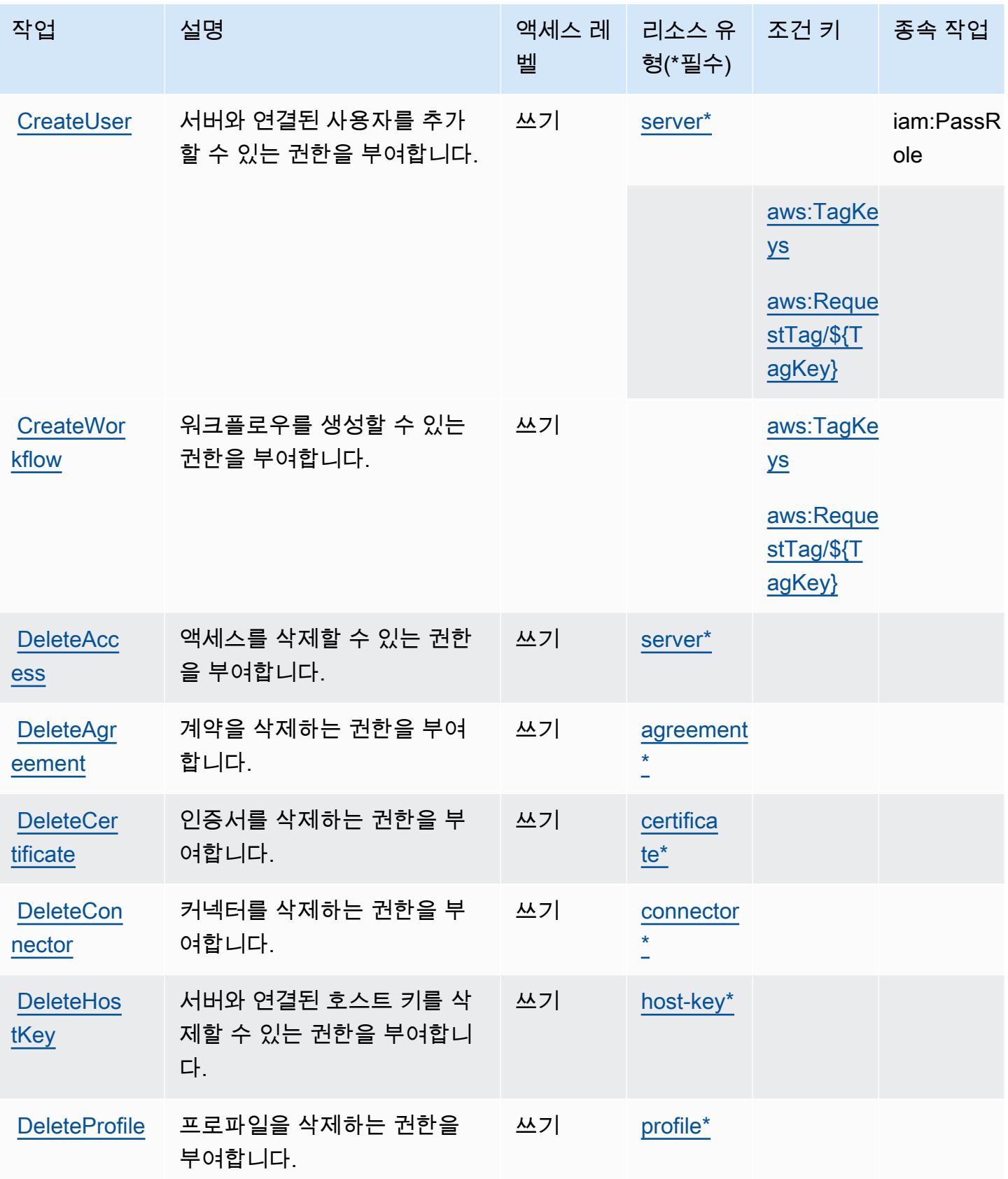

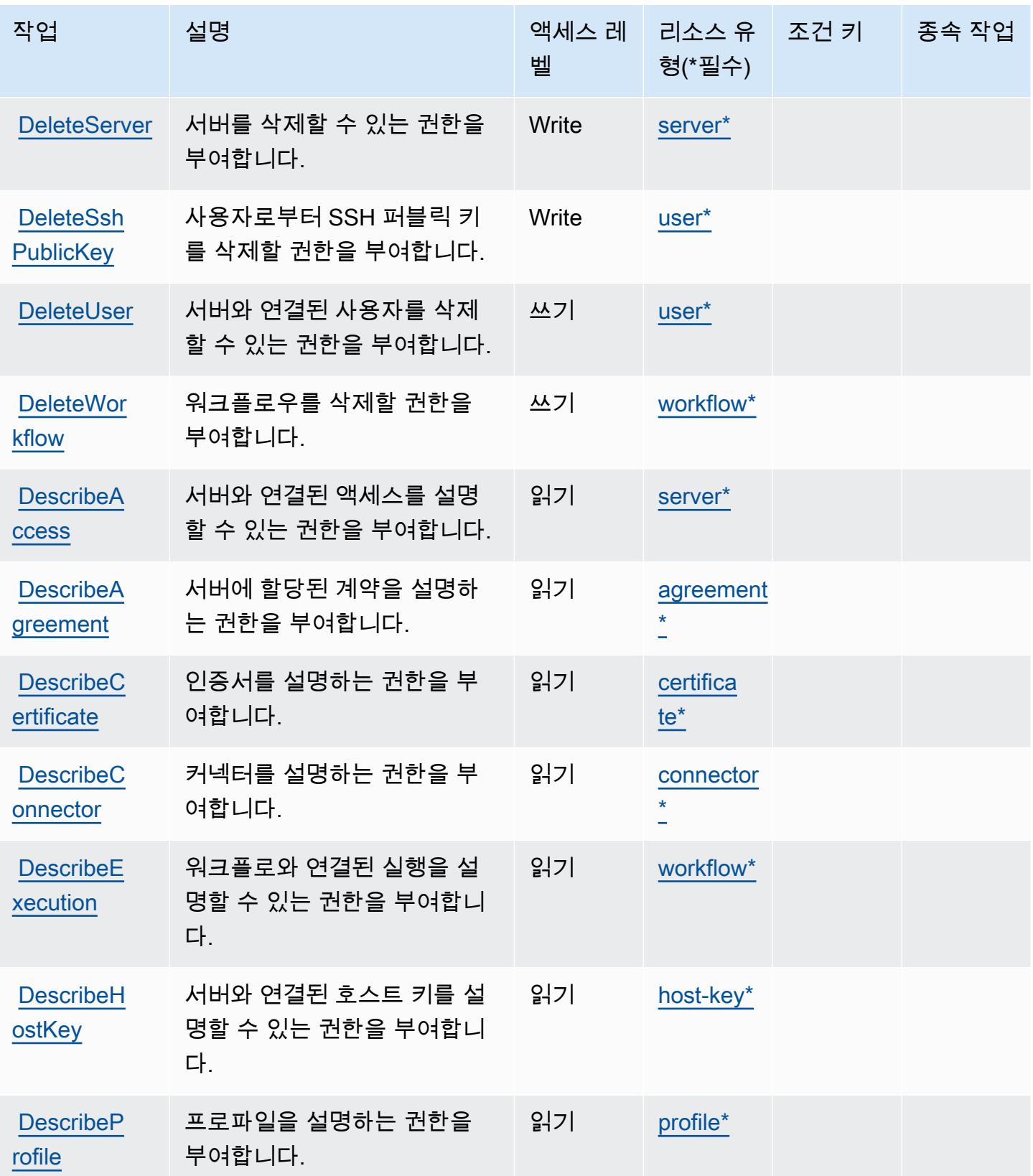

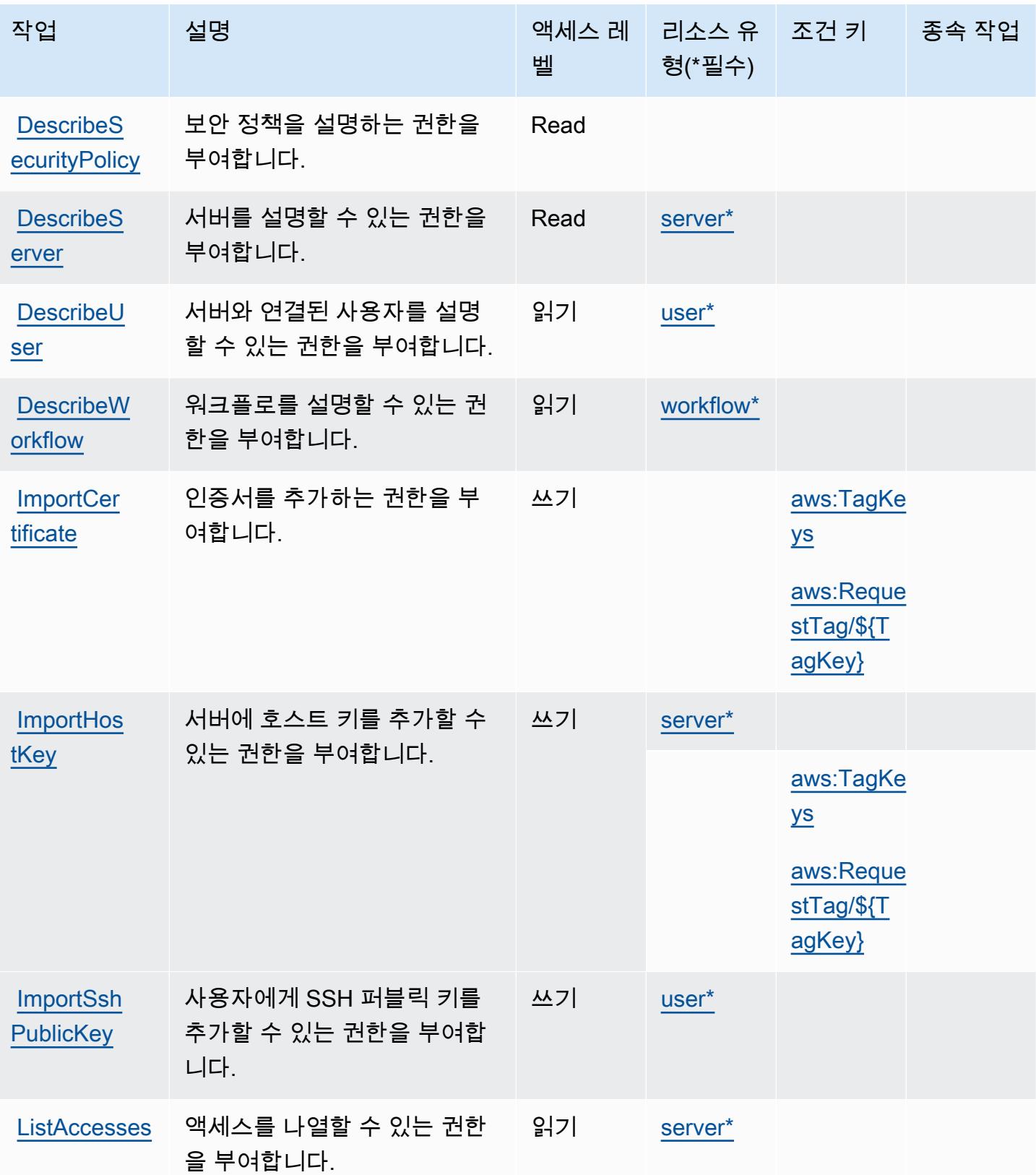

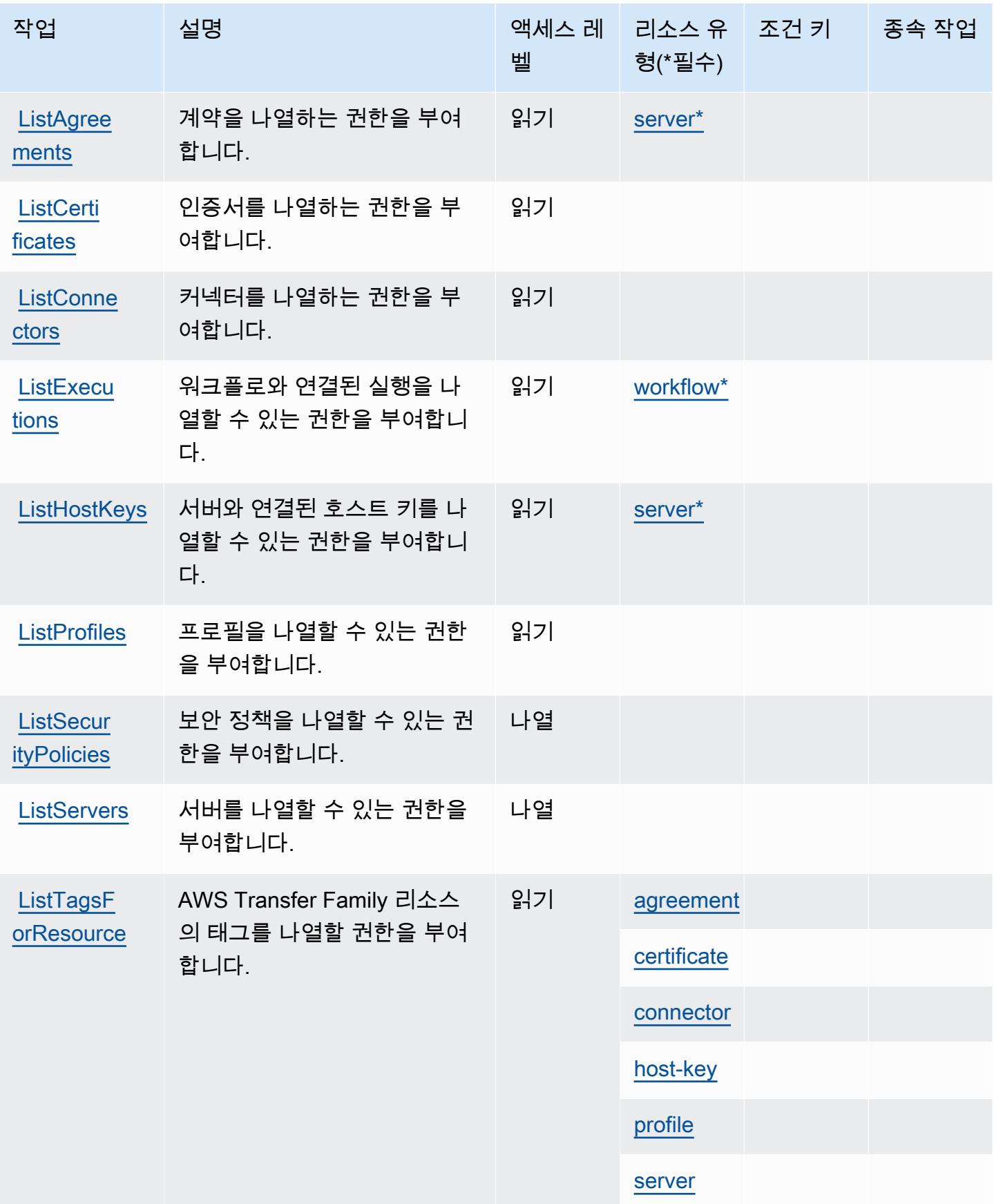

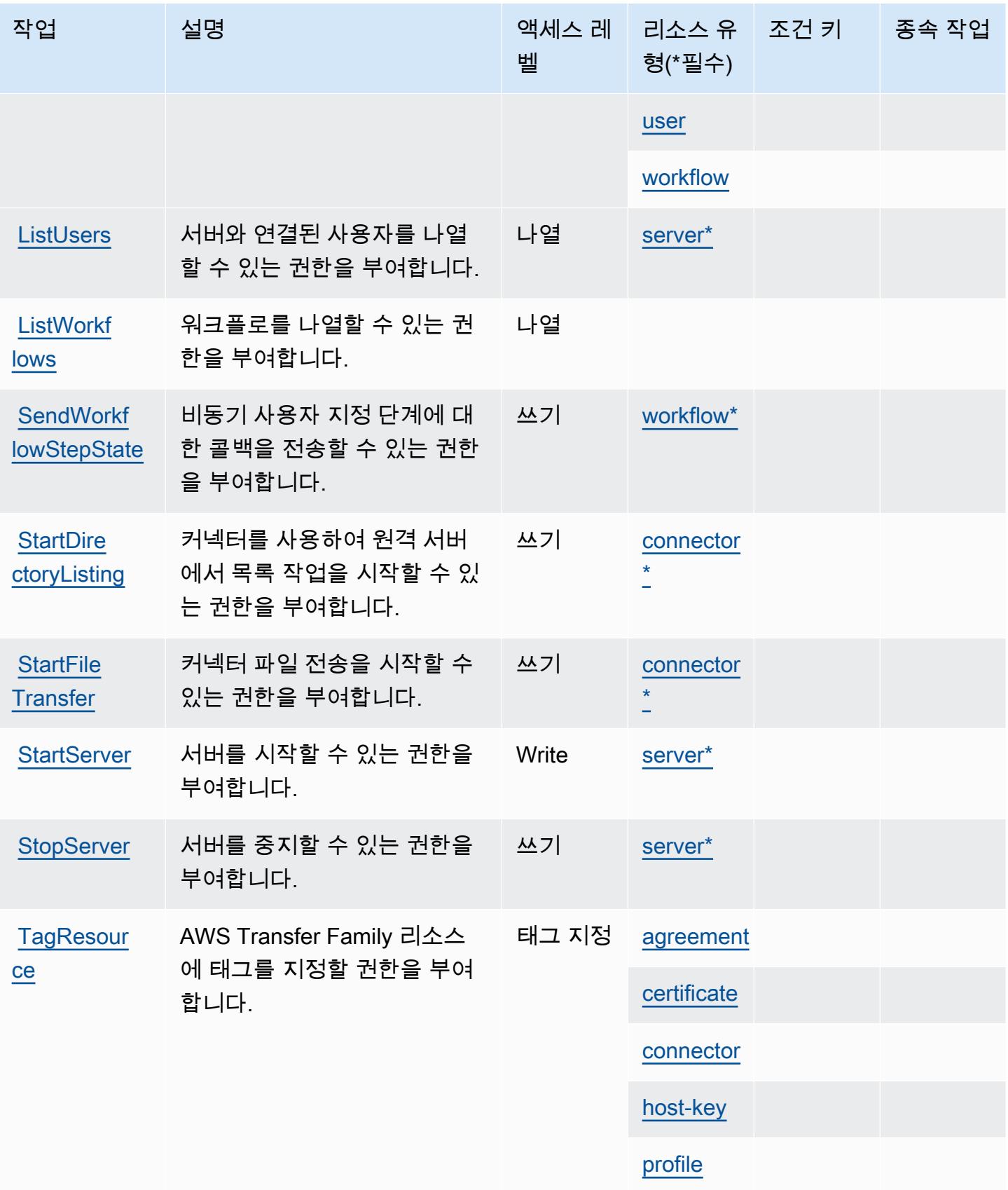

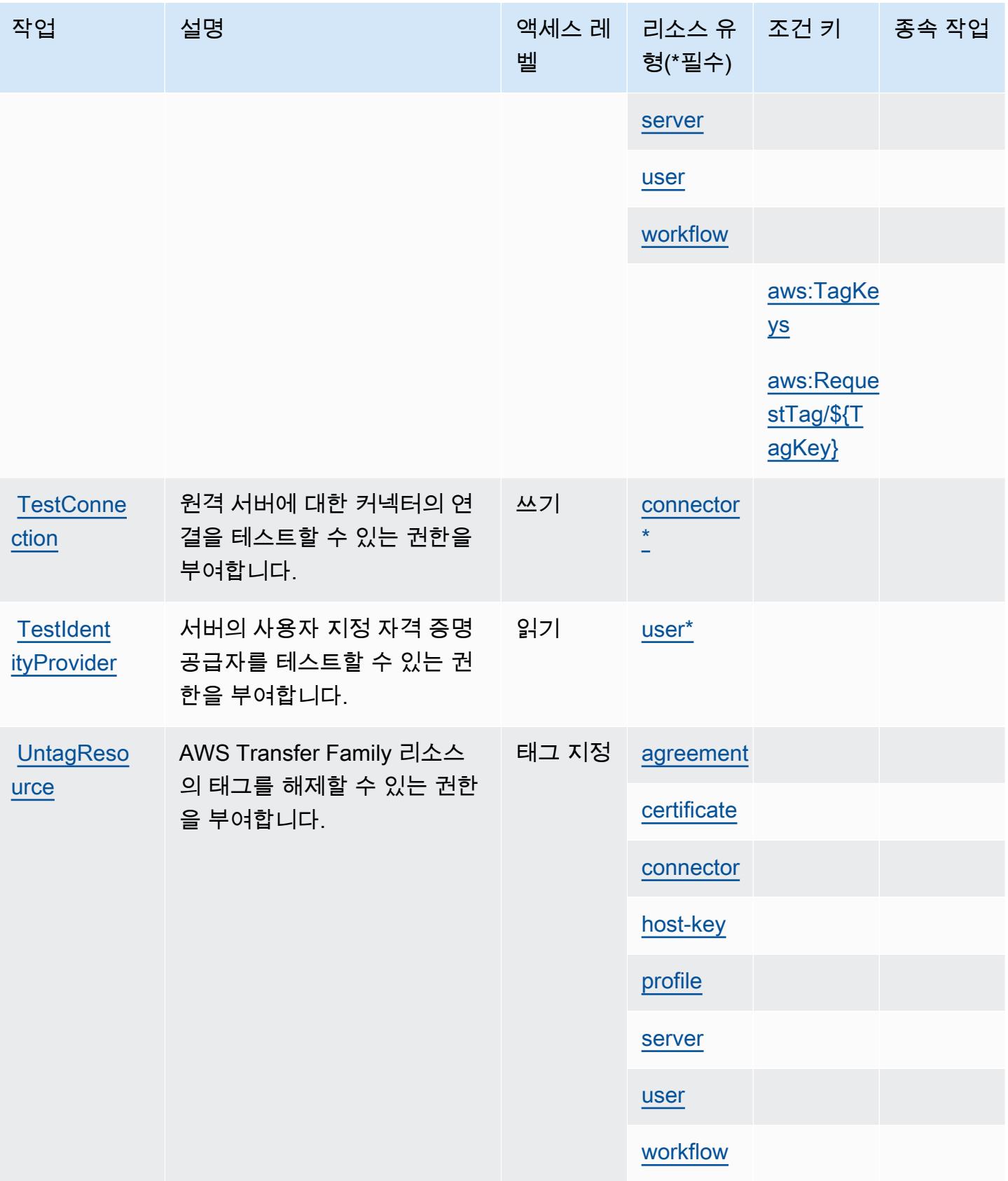

AWS Transfer Family 4878

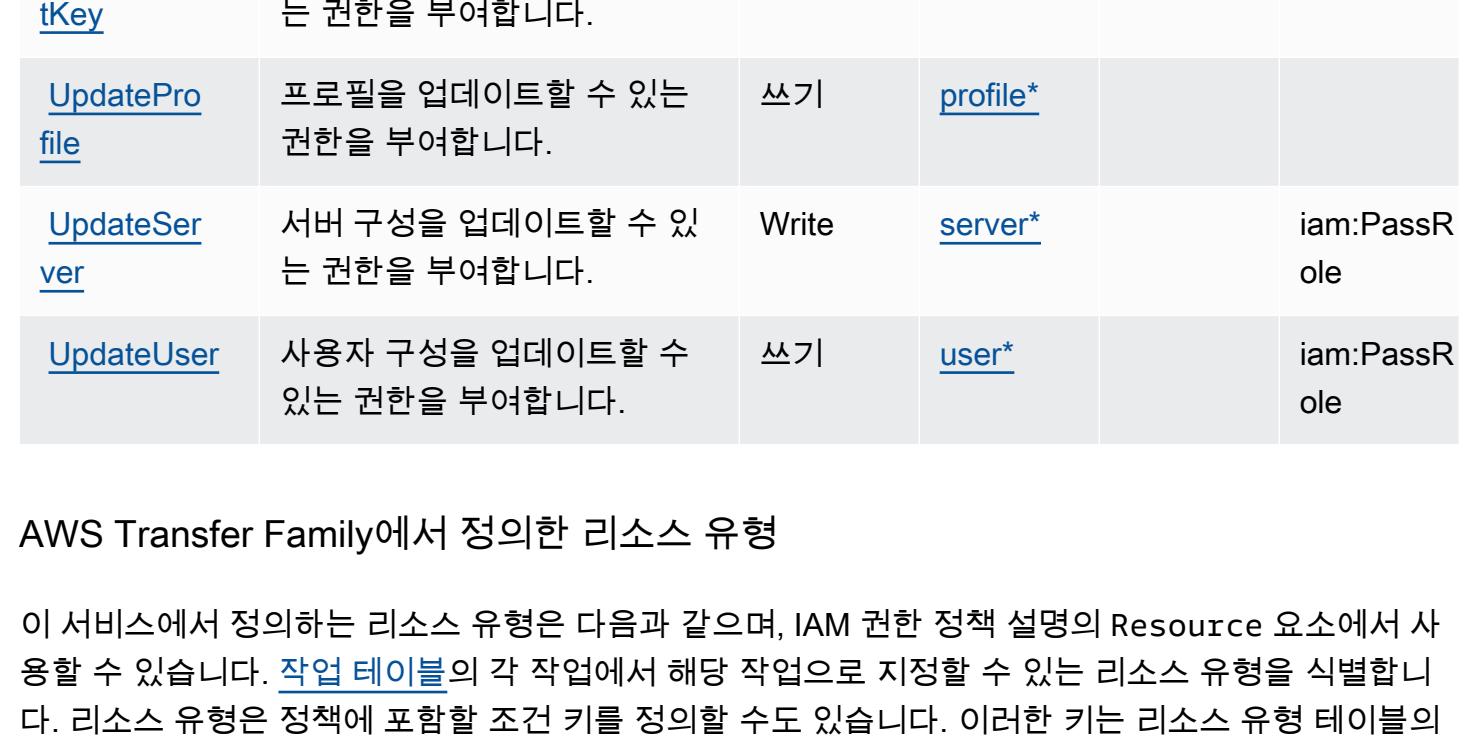

[ess](https://docs.aws.amazon.com/transfer/latest/userguide/API_UpdateAccess.html)

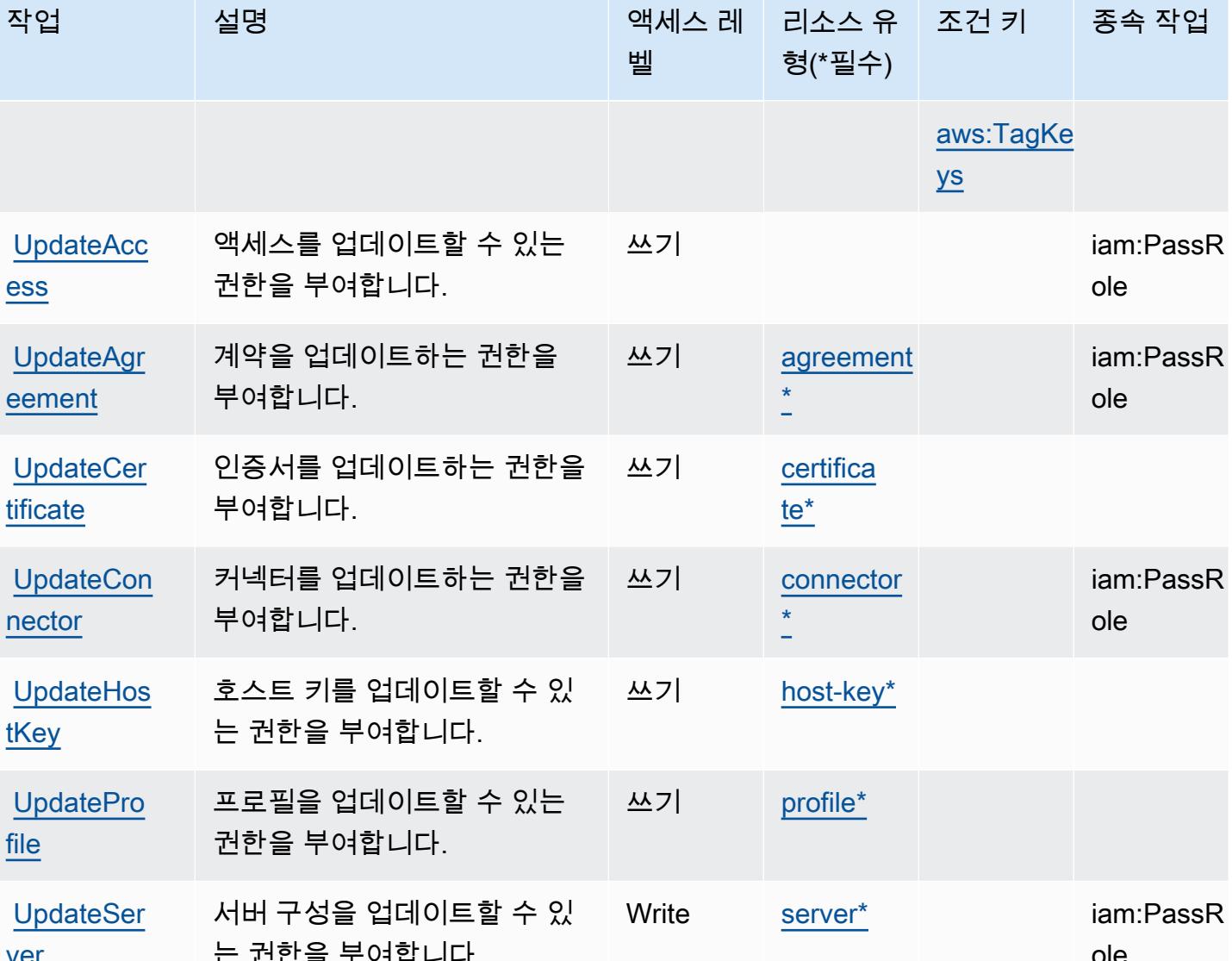

<span id="page-4891-0"></span>마지막 열에 표시됩니다. 다음 테이블의 열에 관한 자세한 내용은 <u>리소스 유형 테이블</u>을 참조하세요.

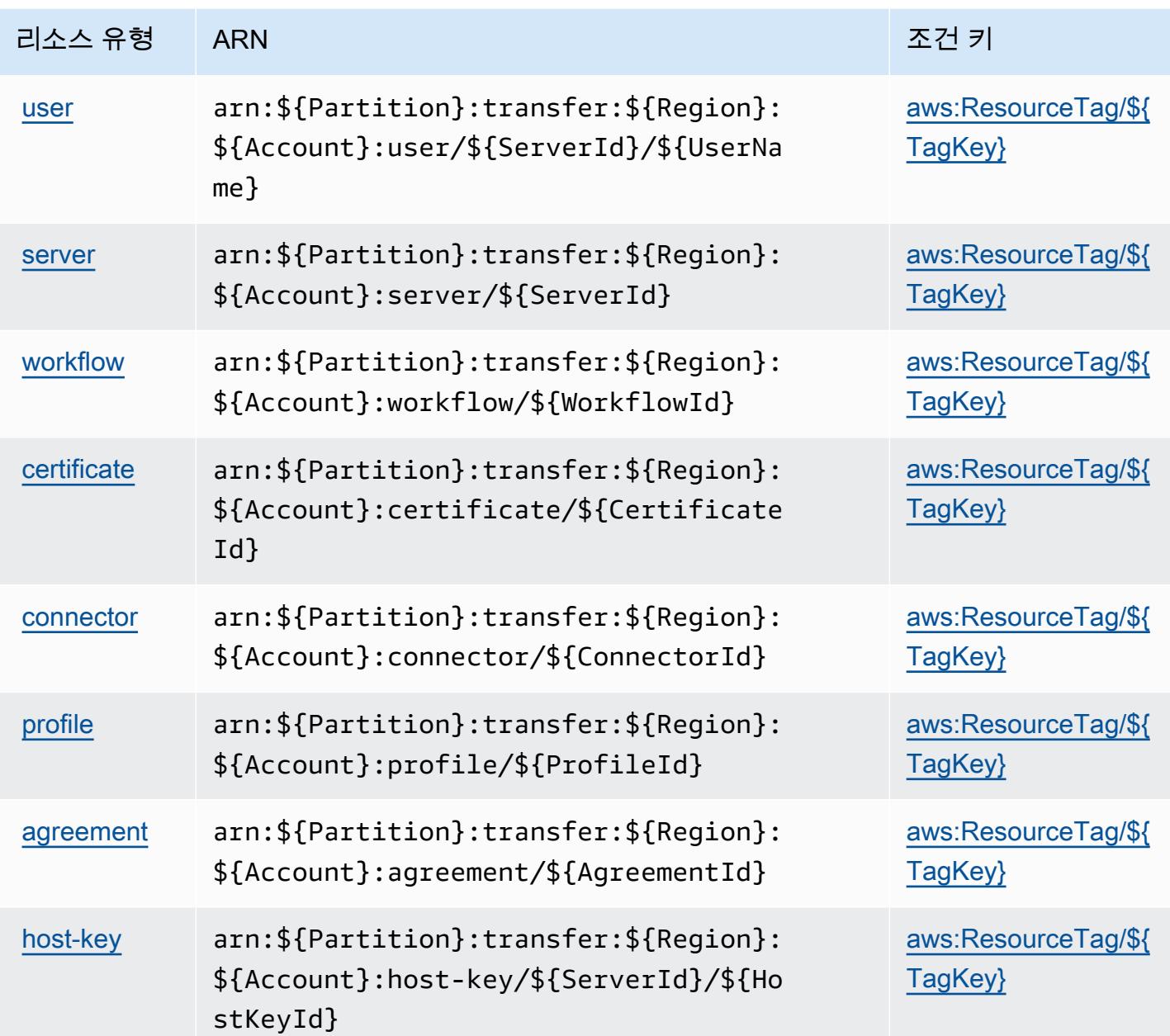

<span id="page-4892-0"></span>AWS Transfer Family에 사용되는 조건 키

AWS Transfer Family는 IAM 정책의 Condition 요소에서 사용할 수 있는 다음과 같은 조건 키를 정의 합니다. 이러한 키를 사용하여 정책 설명이 적용되는 조건을 보다 상세하게 설정할 수 있습니다. 다음 테이블의 열에 대한 자세한 내용은 <u>[조건 키 테이블](reference_policies_actions-resources-contextkeys.html#context_keys_table)</u>을 참조하세요.

모든 서비스에 사용할 수 있는 글로벌 조건 키를 보려면 [사용 가능한 글로벌 조건 키](https://docs.aws.amazon.com/IAM/latest/UserGuide/reference_policies_condition-keys.html#AvailableKeys)를 참조하세요.

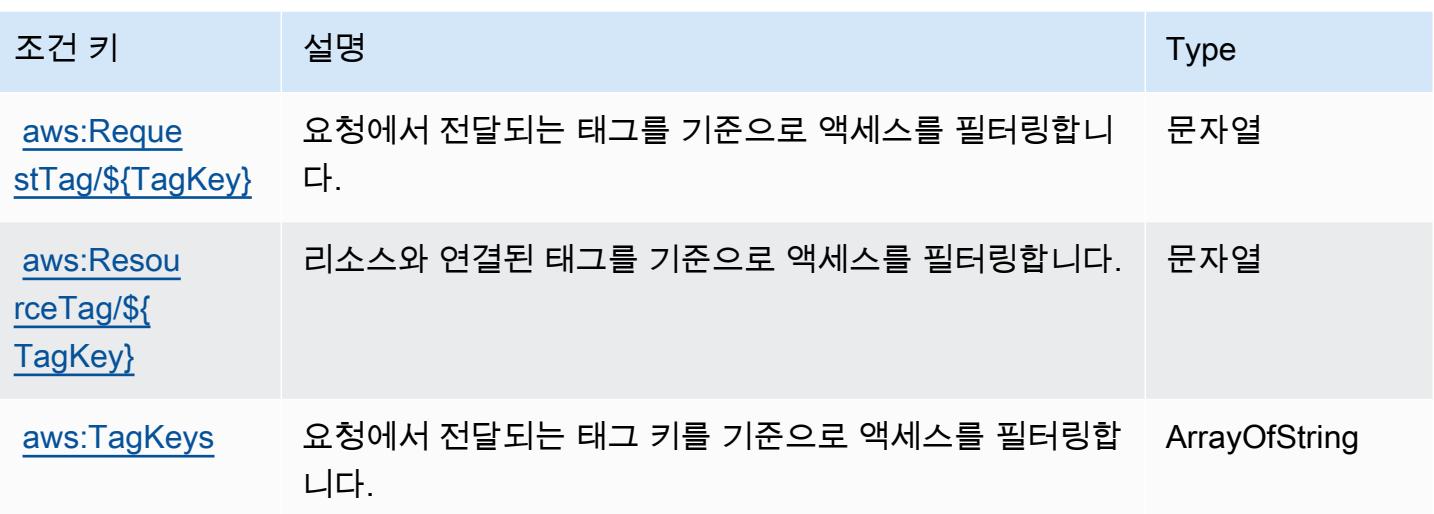

Amazon Translate에 사용되는 작업, 리소스 및 조건 키

Amazon Translate(서비스 접두사: translate)는 IAM 권한 정책에 사용할 수 있는 다음과 같은 서비 스별 리소스, 작업 및 조건 컨텍스트 키를 제공합니다.

#### 참조:

- [이 서비스의 구성](https://docs.aws.amazon.com/translate/latest/dg/getting-started.html) 방법을 알아봅니다.
- [이 서비스에 사용 가능한 API 작업](https://docs.aws.amazon.com/translate/latest/APIReference/API_Operations.html) 목록을 봅니다.
- IAM 권한 정책을 [사용](https://docs.aws.amazon.com/translate/latest/dg/security-iam.html)하여 이 서비스와 리소스를 보호하는 방법을 알아봅니다.

#### 주제

- [Amazon Translate에서 정의한 작업](#page-4893-0)
- [Amazon Translate에서 정의한 리소스 유형](#page-4897-0)
- [Amazon Translate에 사용되는 조건 키](#page-4897-1)

## <span id="page-4893-0"></span>Amazon Translate에서 정의한 작업

IAM 정책 설명의 Action 요소에서는 다음 작업을 지정할 수 있습니다. 정책을 사용하여 AWS에서 작 업할 수 있는 권한을 부여합니다. 정책에서 작업을 사용하면 일반적으로 이름이 같은 API 작업 또는 CLI 명령에 대한 액세스를 허용하거나 거부합니다. 그러나 경우에 따라 하나의 작업으로 둘 이상의 작 업에 대한 액세스가 제어됩니다. 또는 일부 작업을 수행하려면 다양한 작업이 필요합니다.

작업 테이블의 리소스 유형 열에는 각 작업이 리소스 수준 권한을 지원하는지 여부가 표시됩니다. 리 소스 열에 값이 없으면 정책 문의 Resource 요소에서 정책이 적용되는 모든 리소스("\*")를 지정해야 합니다. 리소스 열에 리소스 유형이 포함되어 있으면 해당 작업 시 문에서 해당 유형의 ARN을 지정 할 수 있습니다. 작업에 필요한 리소스가 하나 이상 있는 경우, 호출자에게 해당 리소스와 함께 작업을 사용할 수 있는 권한이 있어야 합니다. 필수 리소스는 테이블에서 별표(\*)로 표시됩니다. IAM 정책의 Resource 요소로 리소스 액세스를 제한하는 경우, 각 필수 리소스 유형에 대해 ARN 또는 패턴을 포 함해야 합니다. 일부 작업은 다수의 리소스 유형을 지원합니다. 리소스 유형이 옵션(필수 리소스로 표 시되지 않은 경우)인 경우에는 선택적 리소스 유형 중 하나를 사용하도록 선택할 수 있습니다.

작업 테이블의 조건 키 열에는 정책 설명의 Condition 요소에서 지정할 수 있는 키가 포함됩니다. 서 비스의 리소스와 연결된 조건 키에 대한 자세한 내용은 리소스 유형 테이블의 조건 키 열을 참조하세 요.

**a** Note

리소스 조건 키는 [리소스 유형](#page-4897-0) 표에 나열되어 있습니다. 작업에 적용되는 리소스 유형에 대한 링크는 리소스 유형(\*필수) 작업 표의 열에서 찾을 수 있습니다. 리소스 유형 테이블의 리소스 유형에는 조건 키 열이 포함되고 이는 작업 표의 작업에 적용되는 리소스 조건 키입니다.

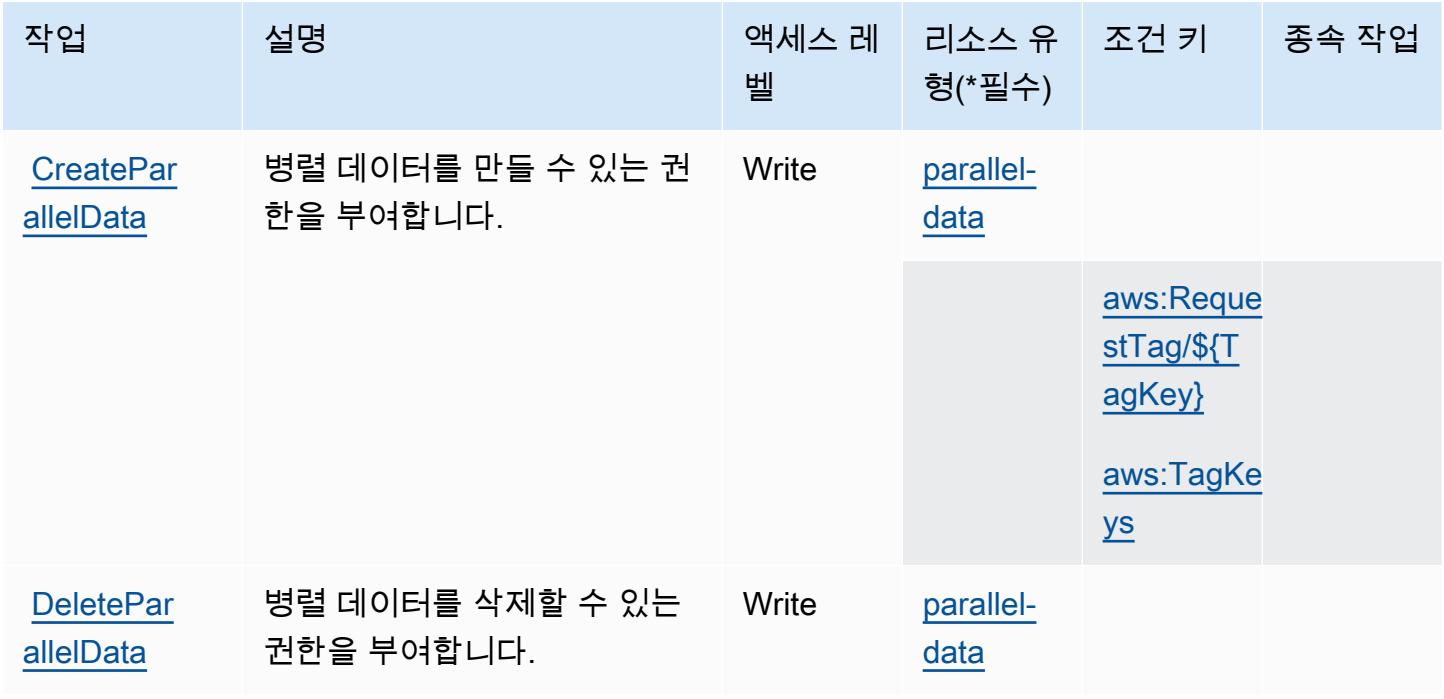

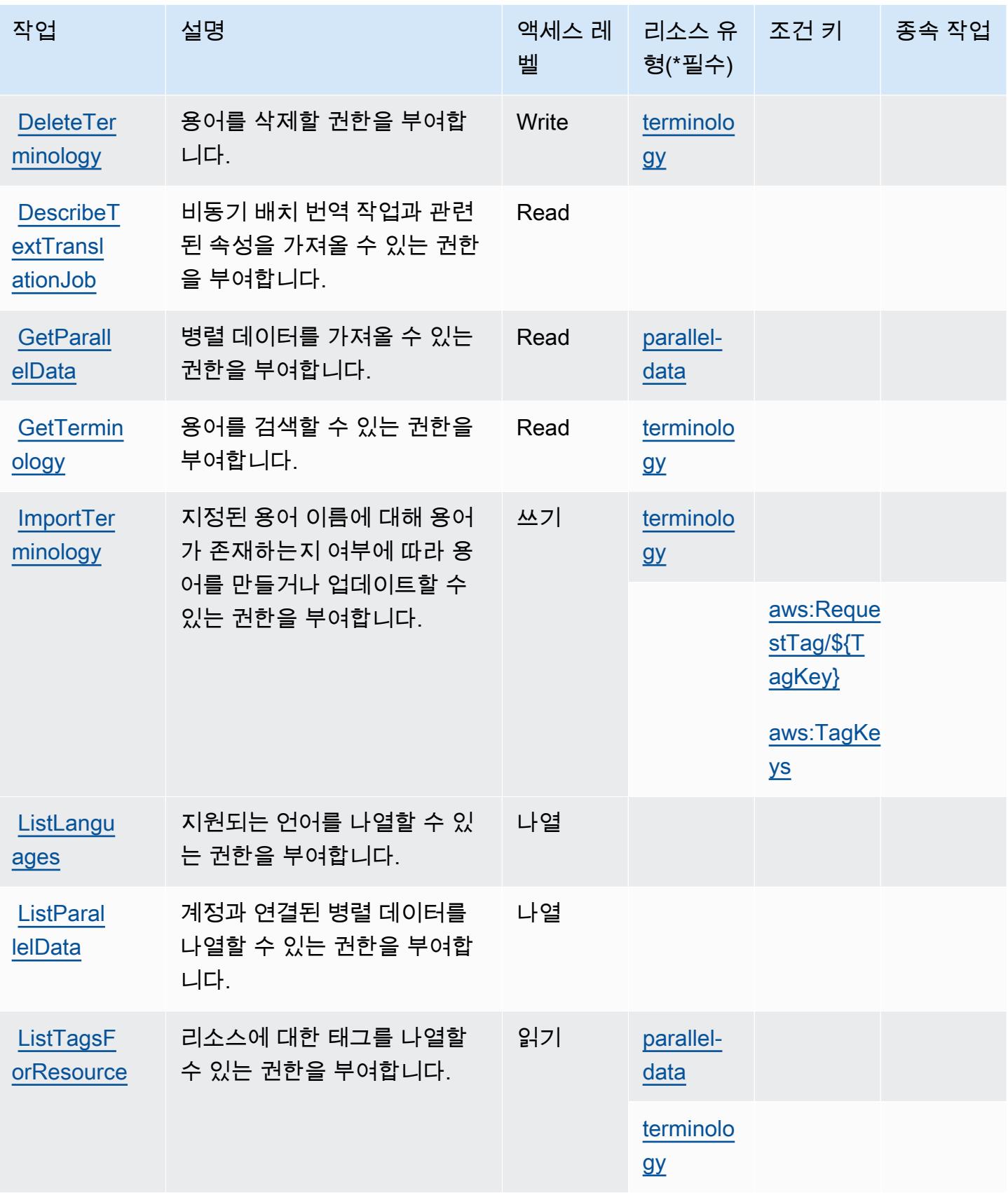
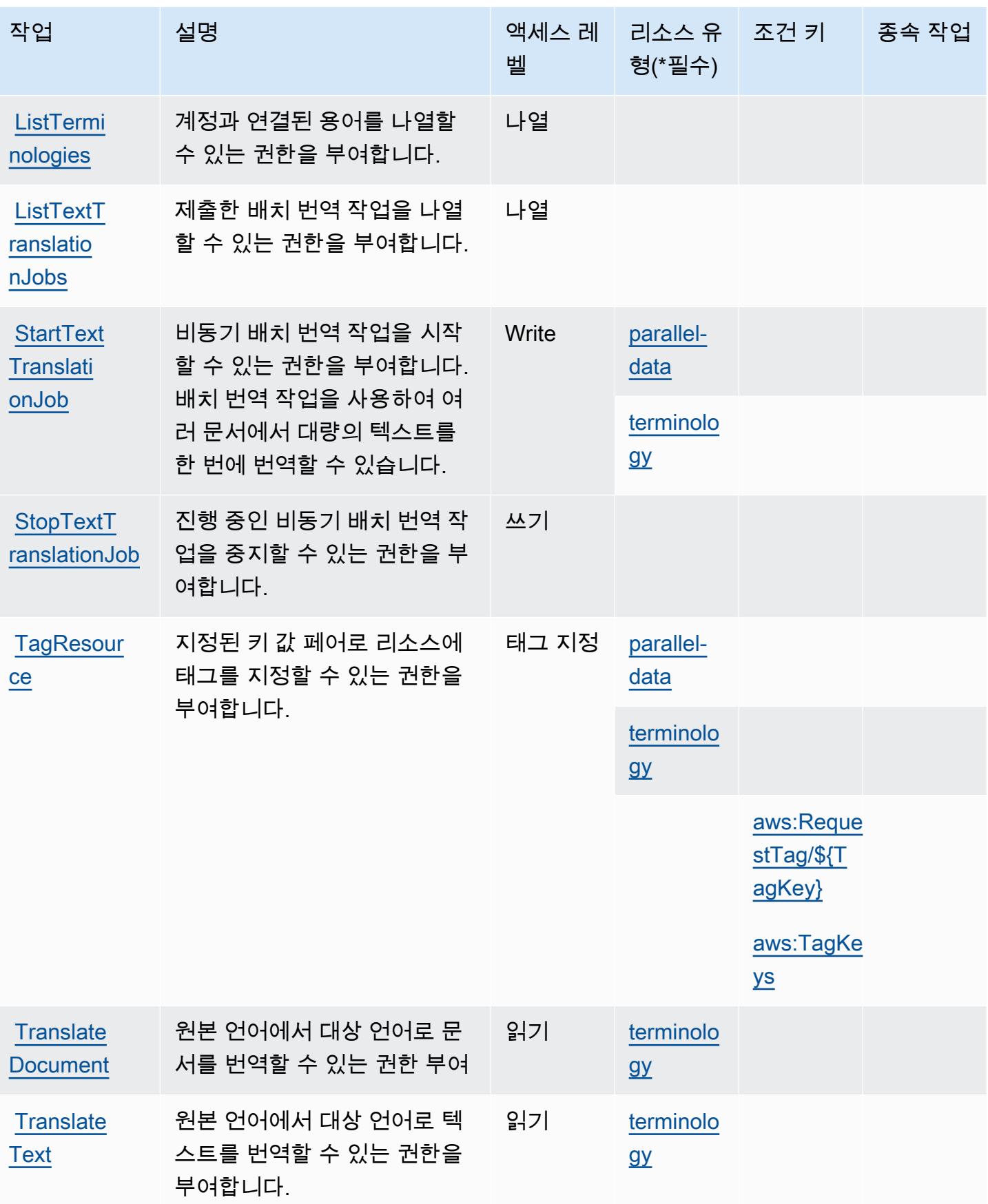

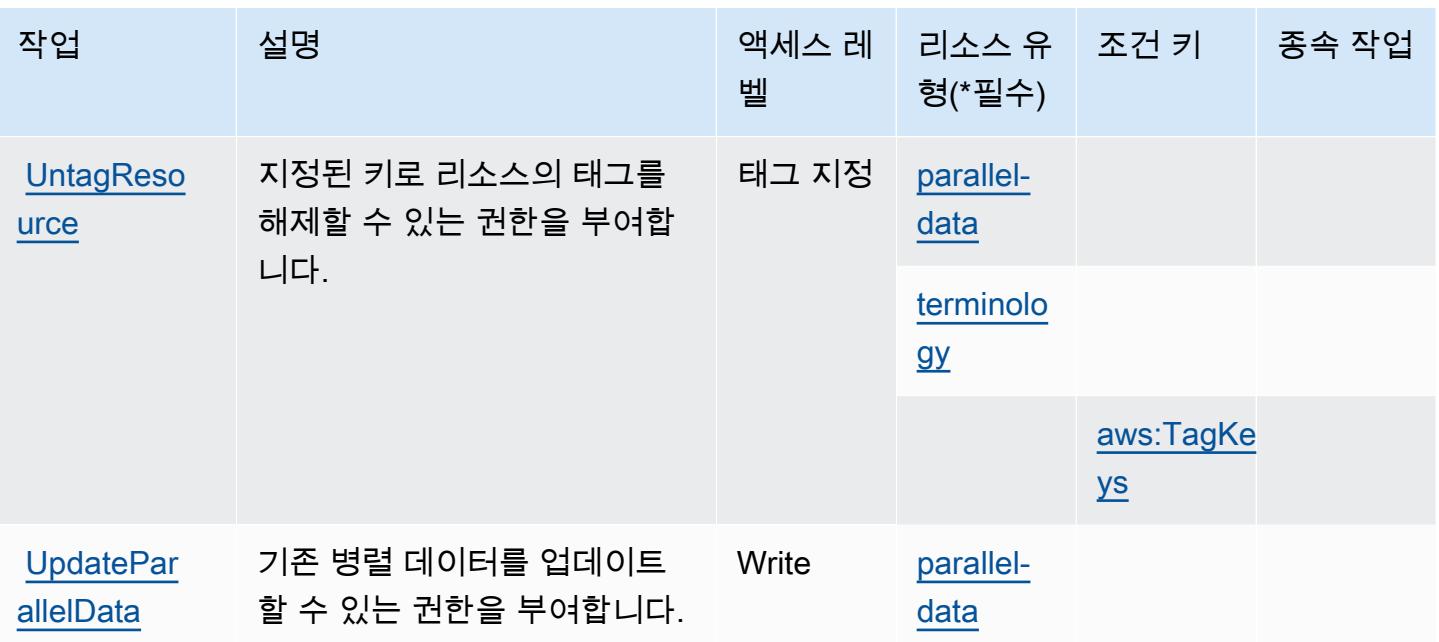

## Amazon Translate에서 정의한 리소스 유형

이 서비스에서 정의하는 리소스 유형은 다음과 같으며, IAM 권한 정책 설명의 Resource 요소에서 사 용할 수 있습니다. [작업 테이블의](#page-4893-0) 각 작업에서 해당 작업으로 지정할 수 있는 리소스 유형을 식별합니 다. 리소스 유형은 정책에 포함할 조건 키를 정의할 수도 있습니다. 이러한 키는 리소스 유형 테이블의 마지막 열에 표시됩니다. 다음 테이블의 열에 관한 자세한 내용은 [리소스 유형 테이블을](reference_policies_actions-resources-contextkeys.html#resources_table) 참조하세요.

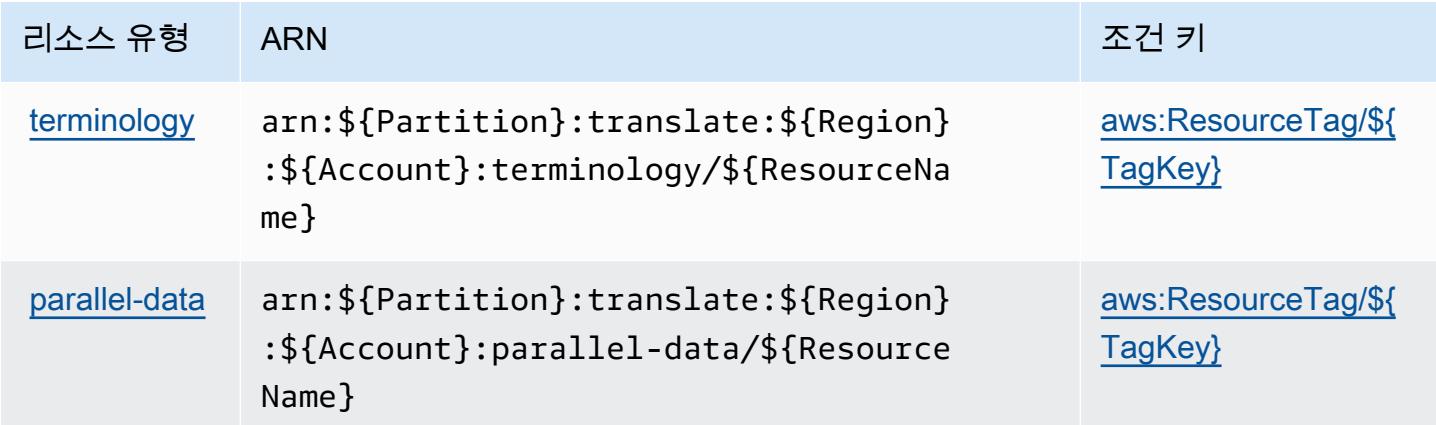

## Amazon Translate에 사용되는 조건 키

Amazon Translate는 IAM 정책의 Condition 요소에 사용할 수 있는 다음과 같은 조건 키를 정의합니 다. 이러한 키를 사용하여 정책 설명이 적용되는 조건을 보다 상세하게 설정할 수 있습니다. 다음 테이 블의 열에 대한 자세한 내용은 [조건 키 테이블](reference_policies_actions-resources-contextkeys.html#context_keys_table)을 참조하세요.

#### 모든 서비스에 사용할 수 있는 글로벌 조건 키를 보려면 [사용 가능한 글로벌 조건 키](https://docs.aws.amazon.com/IAM/latest/UserGuide/reference_policies_condition-keys.html#AvailableKeys)를 참조하세요.

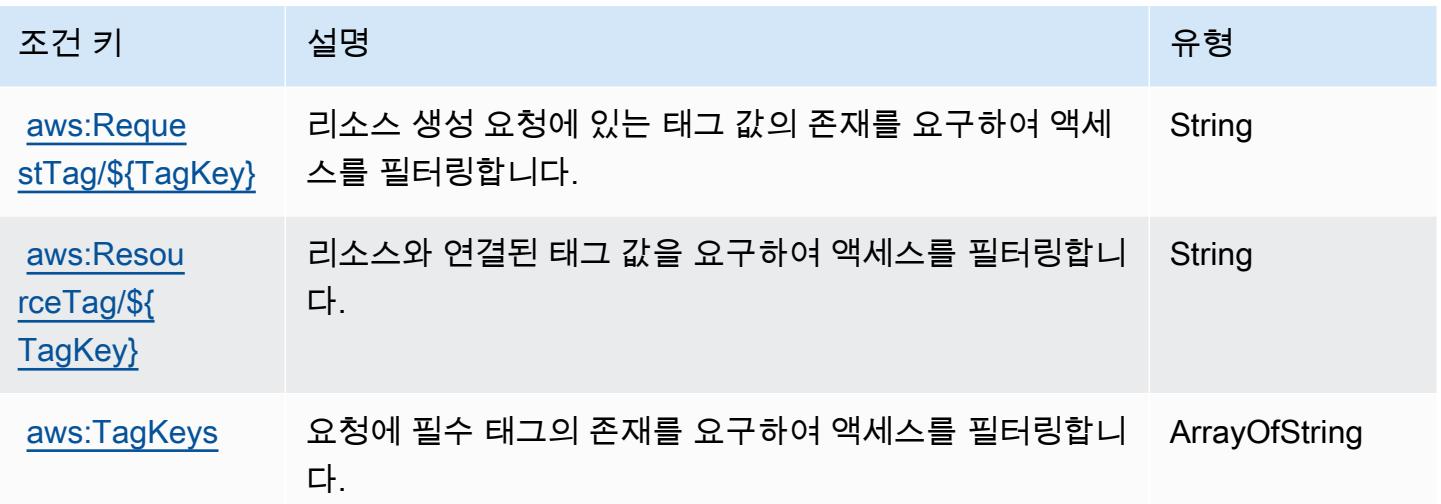

# AWS Trusted Advisor에서 사용되는 작업, 리소스 및 조건 키

AWS Trusted Advisor (서비스 접두사:trustedadvisor) 는 IAM 권한 정책에 사용할 수 있는 다음과 같은 서비스별 리소스, 작업 및 조건 컨텍스트 키를 제공합니다.

참조:

- [이 서비스의 구성](https://docs.aws.amazon.com/awssupport/latest/user/trusted-advisor.html) 방법을 알아봅니다.
- [이 서비스에 사용 가능한 API 작업](https://docs.aws.amazon.com/awssupport/latest/APIReference/) 목록을 봅니다.
- IAM 권한 정책을 [사용](https://docs.aws.amazon.com/awssupport/latest/user/security.html)하여 이 서비스와 리소스를 보호하는 방법을 알아봅니다.

주제

- [AWS Trusted Advisor에서 정의하는 작업](#page-4898-0)
- [AWS Trusted Advisor에서 정의하는 리소스 유형](#page-4906-0)
- [AWS Trusted Advisor에서 사용되는 조건 키](#page-4907-0)

<span id="page-4898-0"></span>AWS Trusted Advisor에서 정의하는 작업

IAM 정책 설명의 Action 요소에서는 다음 작업을 지정할 수 있습니다. 정책을 사용하여 AWS에서 작 업할 수 있는 권한을 부여합니다. 정책에서 작업을 사용하면 일반적으로 이름이 같은 API 작업 또는 CLI 명령에 대한 액세스를 허용하거나 거부합니다. 그러나 경우에 따라 하나의 작업으로 둘 이상의 작 업에 대한 액세스가 제어됩니다. 또는 일부 작업을 수행하려면 다양한 작업이 필요합니다.

작업 테이블의 리소스 유형 열에는 각 작업이 리소스 수준 권한을 지원하는지 여부가 표시됩니다. 리 소스 열에 값이 없으면 정책 문의 Resource 요소에서 정책이 적용되는 모든 리소스("\*")를 지정해야 합니다. 리소스 열에 리소스 유형이 포함되어 있으면 해당 작업 시 문에서 해당 유형의 ARN을 지정 할 수 있습니다. 작업에 필요한 리소스가 하나 이상 있는 경우, 호출자에게 해당 리소스와 함께 작업을 사용할 수 있는 권한이 있어야 합니다. 필수 리소스는 테이블에서 별표(\*)로 표시됩니다. IAM 정책의 Resource 요소로 리소스 액세스를 제한하는 경우, 각 필수 리소스 유형에 대해 ARN 또는 패턴을 포 함해야 합니다. 일부 작업은 다수의 리소스 유형을 지원합니다. 리소스 유형이 옵션(필수 리소스로 표 시되지 않은 경우)인 경우에는 선택적 리소스 유형 중 하나를 사용하도록 선택할 수 있습니다.

작업 테이블의 조건 키 열에는 정책 설명의 Condition 요소에서 지정할 수 있는 키가 포함됩니다. 서 비스의 리소스와 연결된 조건 키에 대한 자세한 내용은 리소스 유형 테이블의 조건 키 열을 참조하세 요.

### **a** Note

리소스 조건 키는 [리소스 유형](#page-4906-0) 표에 나열되어 있습니다. 작업에 적용되는 리소스 유형에 대한 링크는 리소스 유형(\*필수) 작업 표의 열에서 찾을 수 있습니다. 리소스 유형 테이블의 리소스 유형에는 조건 키 열이 포함되고 이는 작업 표의 작업에 적용되는 리소스 조건 키입니다.

다음 테이블의 열에 대한 자세한 내용은 [작업 테이블](reference_policies_actions-resources-contextkeys.html#actions_table)을 참조하세요.

#### **a** Note

IAM Trusted Advisor 정책 설명 세부 정보는 Trusted Advisor 콘솔에만 적용됩니다. Trusted Advisor에 대한 프로그래밍 방식의 액세스를 관리하려면 AWS Support API에서 Trusted Advisor 작업을 사용하십시오.

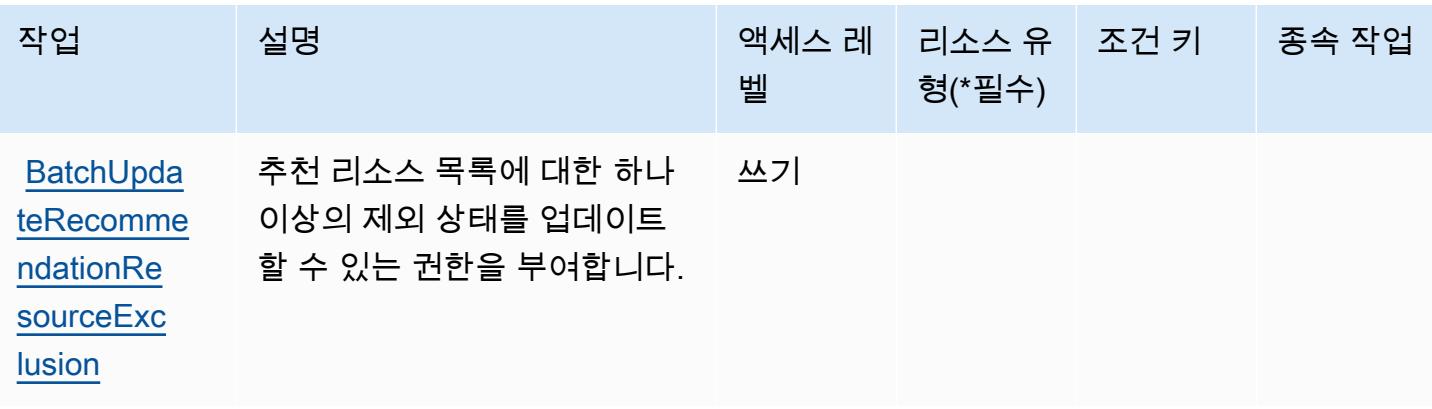

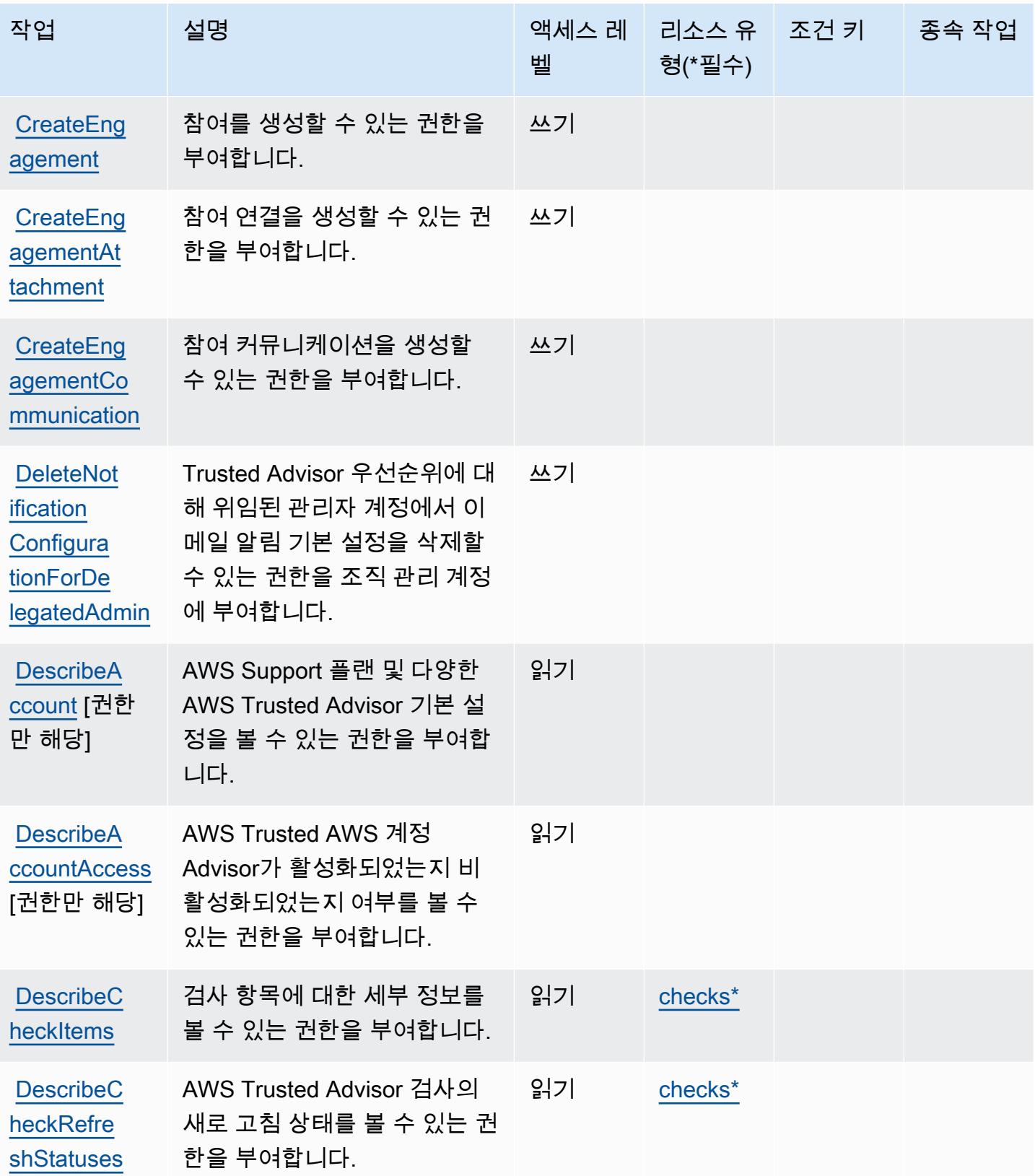

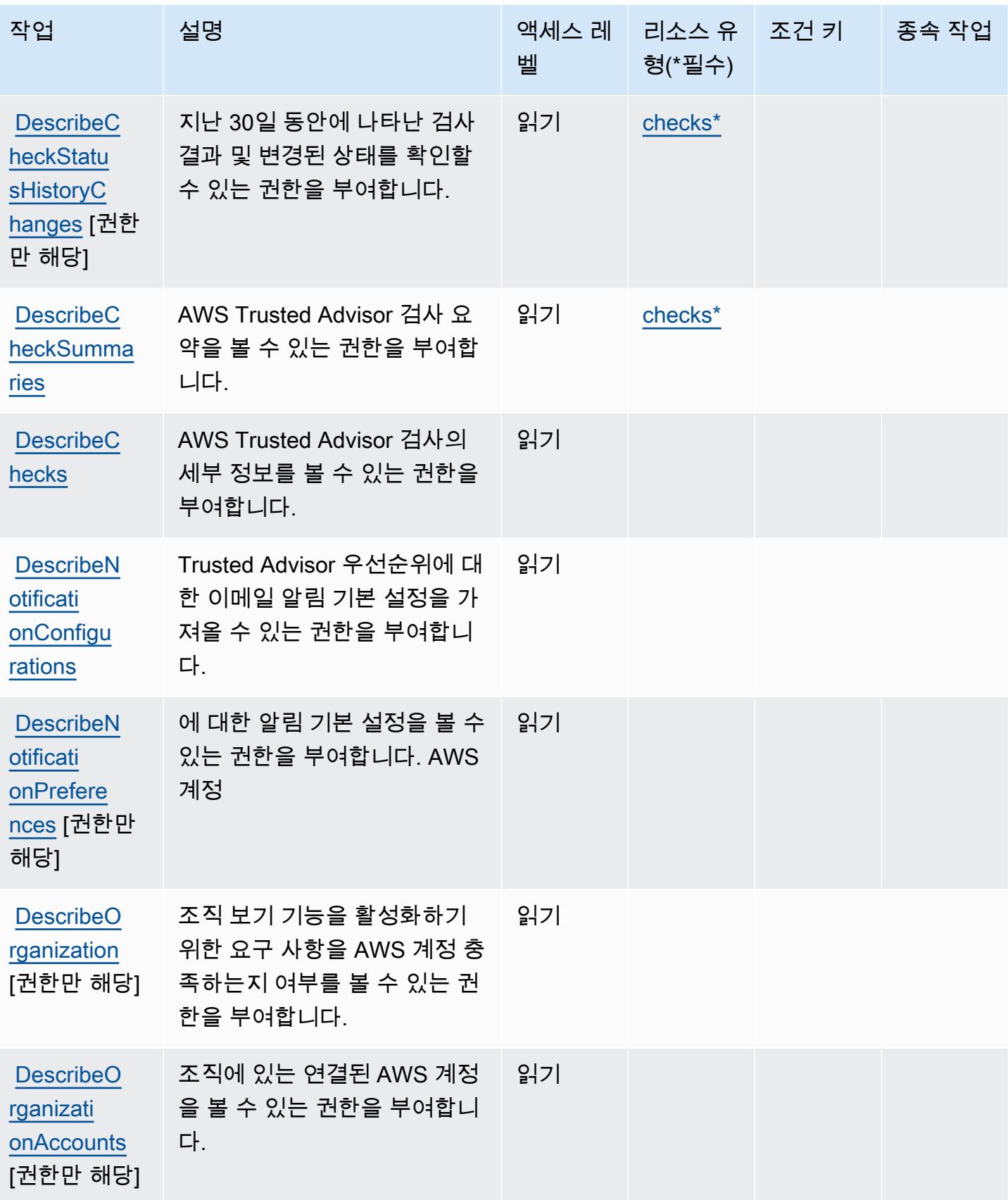

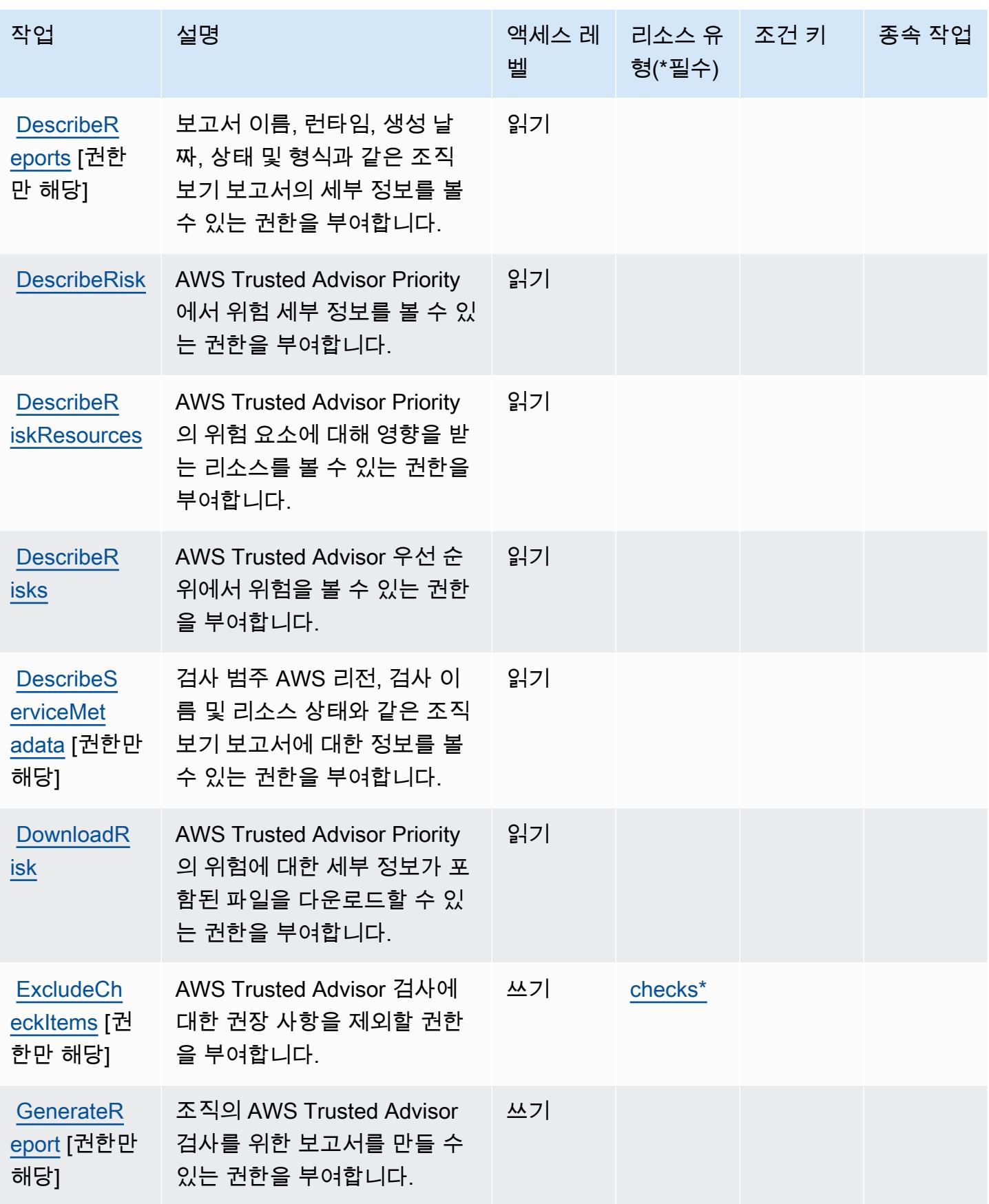

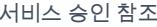

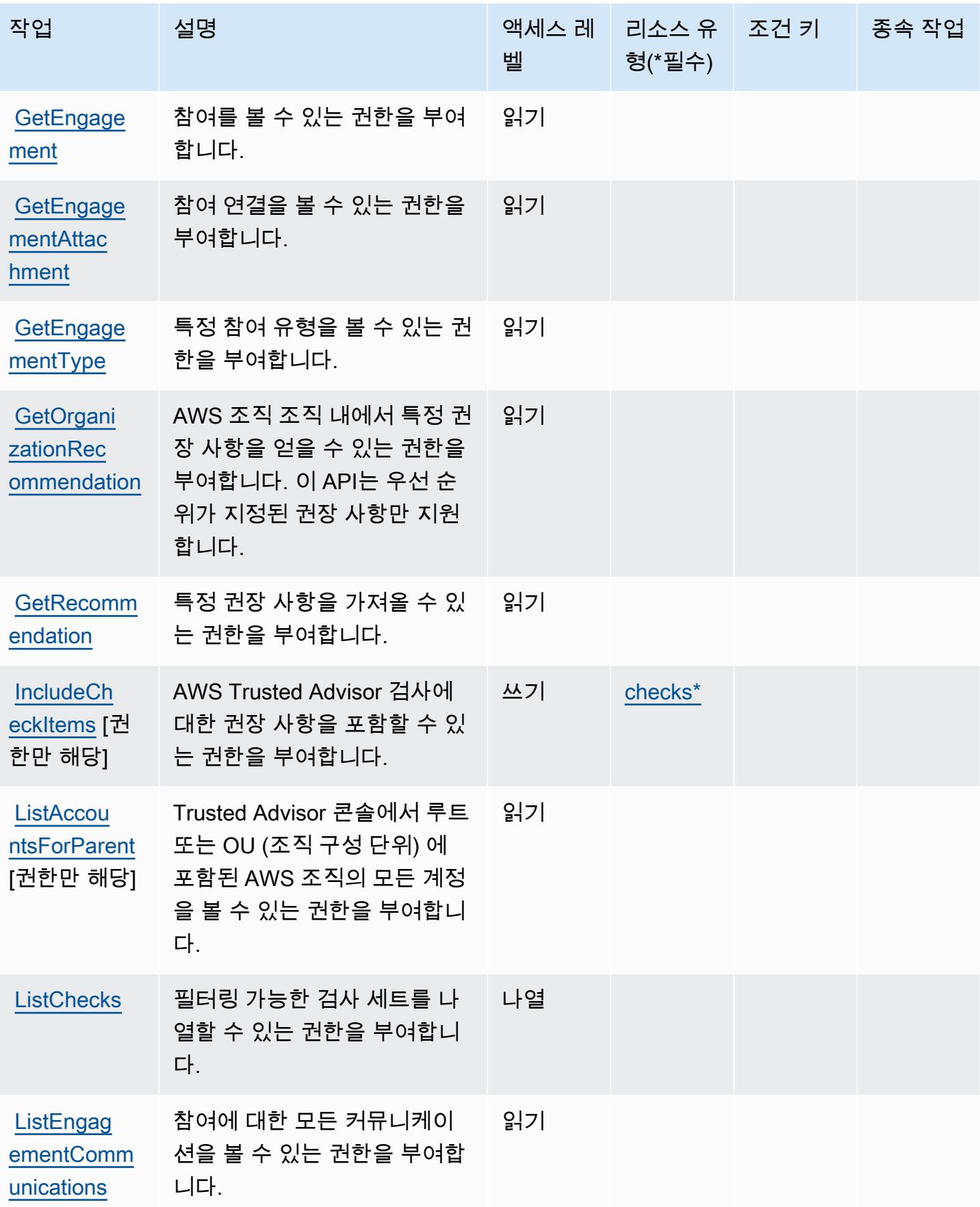

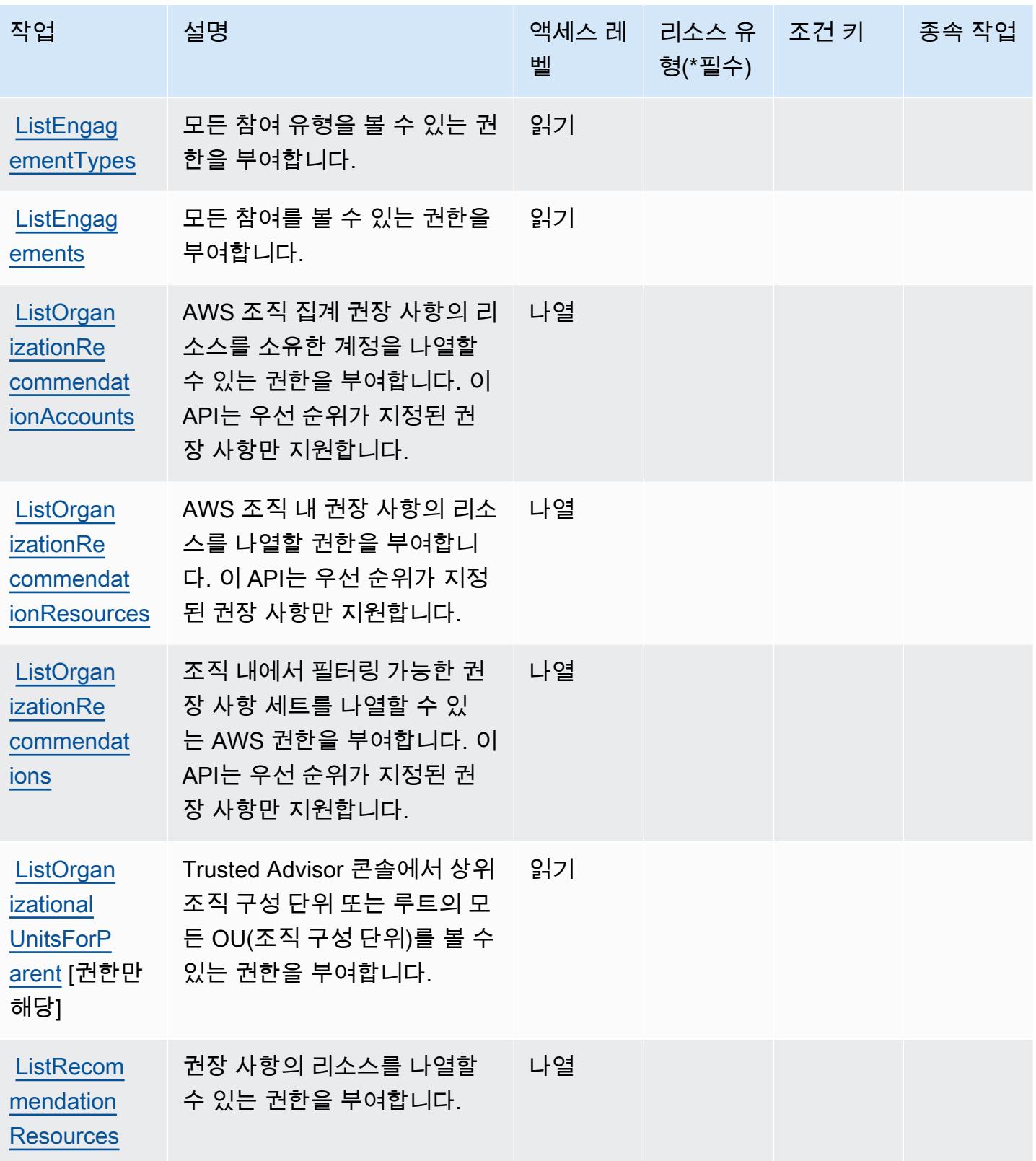

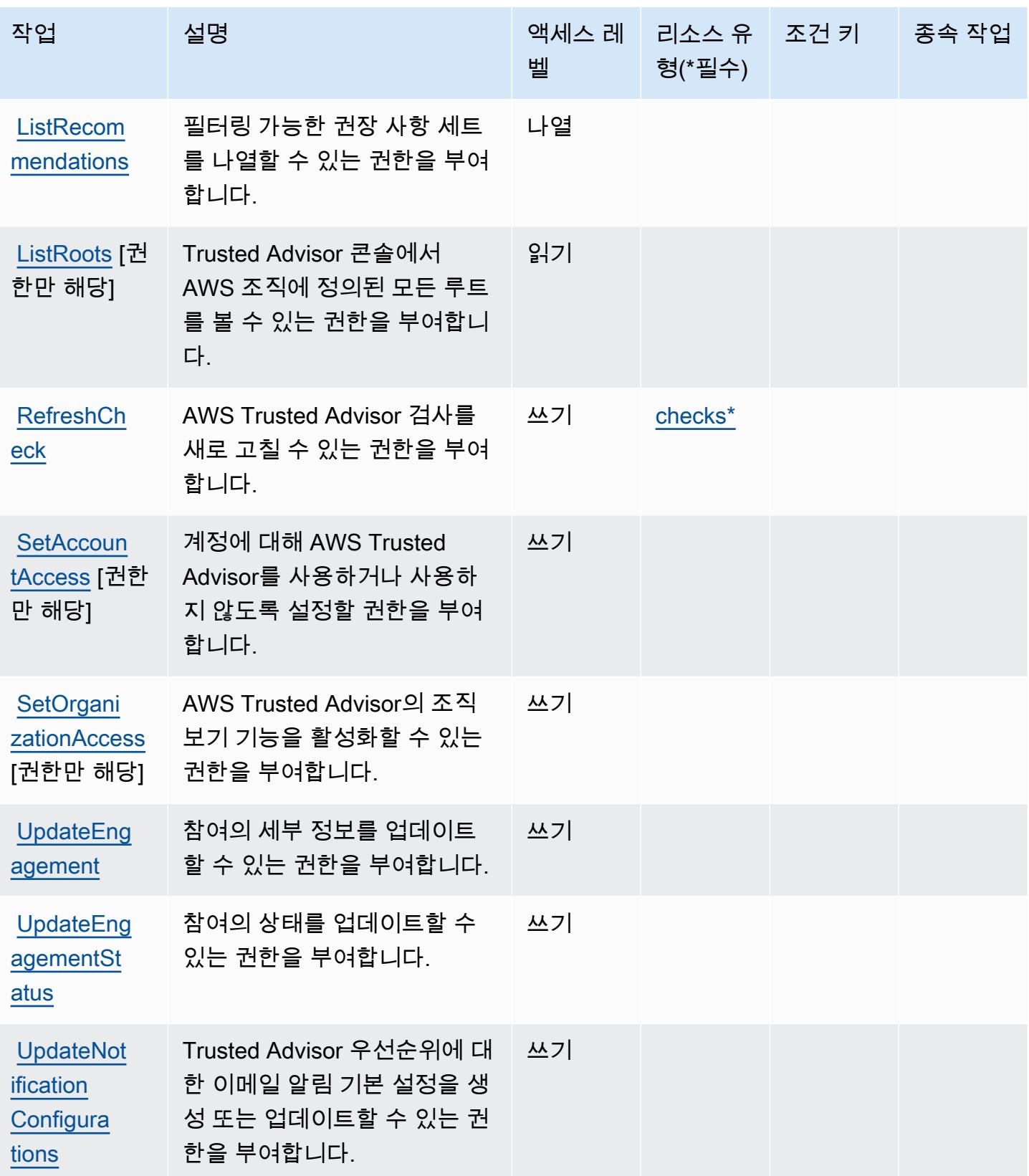

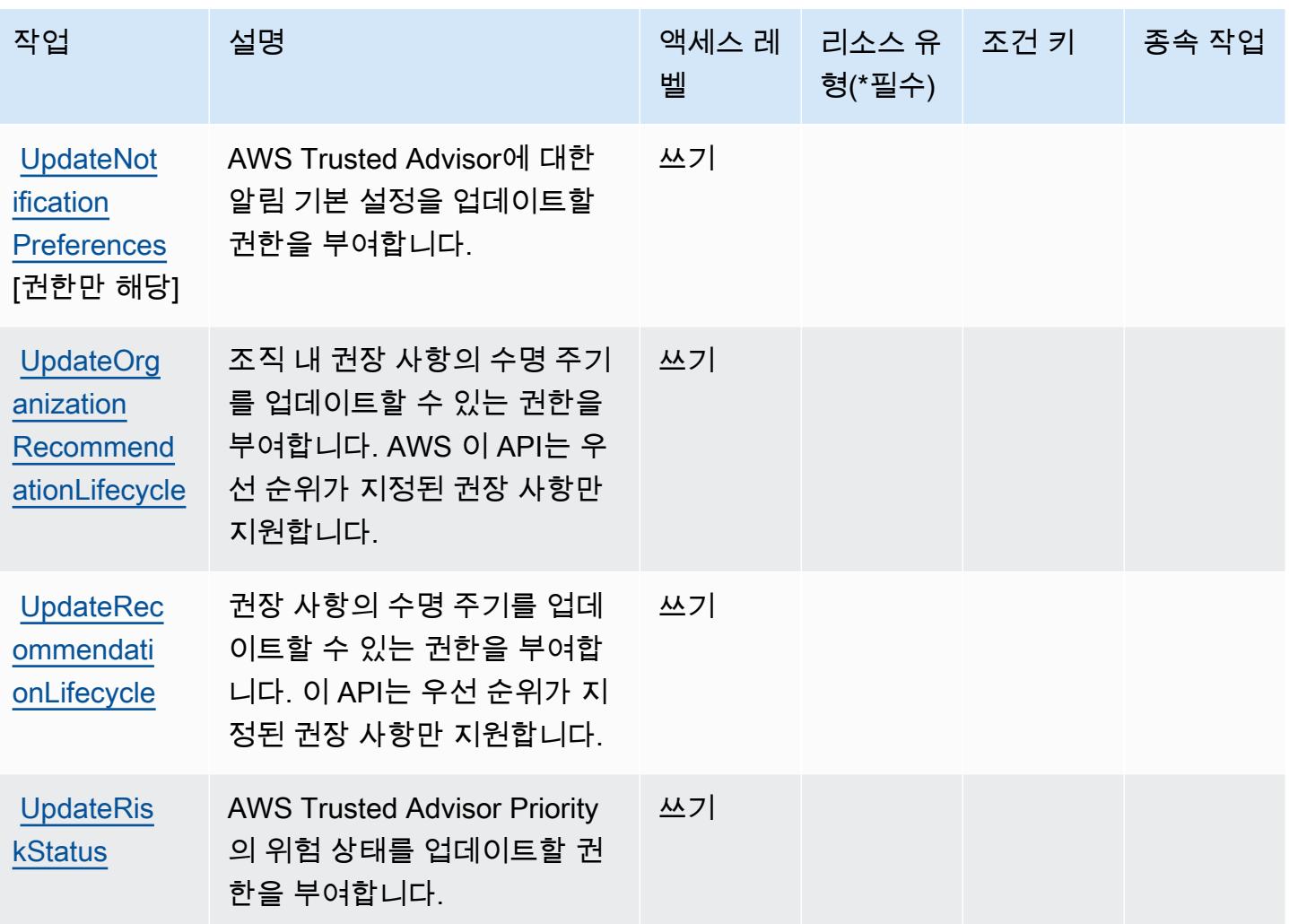

<span id="page-4906-0"></span>AWS Trusted Advisor에서 정의하는 리소스 유형

이 서비스에서 정의하는 리소스 유형은 다음과 같으며, IAM 권한 정책 설명의 Resource 요소에서 사 용할 수 있습니다. [작업 테이블의](#page-4898-0) 각 작업에서 해당 작업으로 지정할 수 있는 리소스 유형을 식별합니 다. 리소스 유형은 정책에 포함할 조건 키를 정의할 수도 있습니다. 이러한 키는 리소스 유형 테이블의 마지막 열에 표시됩니다. 다음 테이블의 열에 관한 자세한 내용은 [리소스 유형 테이블을](reference_policies_actions-resources-contextkeys.html#resources_table) 참조하세요.

a Note

검사 리소스 유형에 대한 ARN은 리전을 포함하지 않아야 합니다. 형식에서는 '\${Region}' 대신 '\*'를 사용하십시오. 그렇지 않을 경우 정책이 올바르게 작동하지 않습니다.

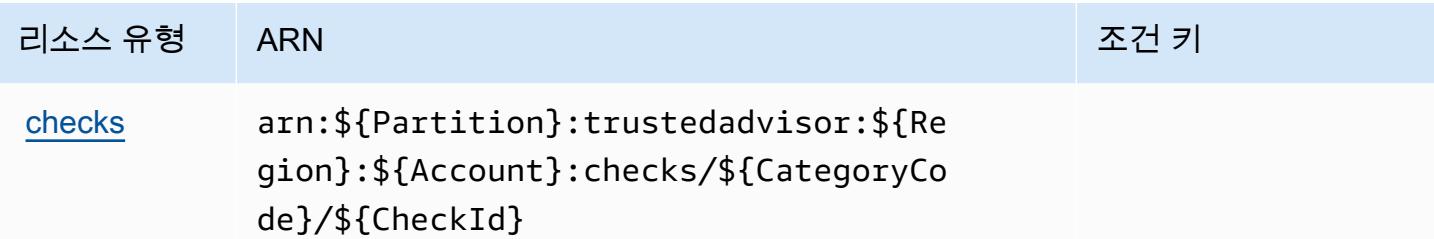

<span id="page-4907-0"></span>AWS Trusted Advisor에서 사용되는 조건 키

Trusted Advisor에는 정책 설명의 Condition 요소에 사용할 수 있는 서비스별 컨텍스트 키가 없습니 다. 모든 서비스에 사용할 수 있는 글로벌 컨텍스트 키의 목록은 [사용 가능한 조건 키를](https://docs.aws.amazon.com/IAM/latest/UserGuide/reference_policies_condition-keys.html#AvailableKeys) 참조하세요.

# AWS 사용자 알림에 사용되는 작업, 리소스 및 조건 키

AWS 사용자 알림 (서비스 접두사:notifications) 은 IAM 권한 정책에 사용할 수 있는 다음과 같은 서비스별 리소스, 작업 및 조건 컨텍스트 키를 제공합니다.

### 참조:

- [이 서비스의 구성](https://docs.aws.amazon.com/notifications/latest/userguide/what-is-service.html) 방법을 알아봅니다.
- [이 서비스에 사용 가능한 API 작업](https://docs.aws.amazon.com/notifications/latest/userguide/resource-level-permissions.html) 목록을 봅니다.
- IAM 권한 정책을 [사용](https://docs.aws.amazon.com/notifications/latest/userguide/security-iam.html)하여 이 서비스와 리소스를 보호하는 방법을 알아봅니다.

### 주제

- [AWS 사용자 알림에 따라 정의된 작업](#page-4907-1)
- [AWS 사용자 알림에서 정의한 리소스 유형](#page-4911-0)
- [AWS 사용자 알림용 조건 키](#page-4911-1)

<span id="page-4907-1"></span>AWS 사용자 알림에 따라 정의된 작업

IAM 정책 설명의 Action 요소에서는 다음 작업을 지정할 수 있습니다. 정책을 사용하여 AWS에서 작 업할 수 있는 권한을 부여합니다. 정책에서 작업을 사용하면 일반적으로 이름이 같은 API 작업 또는 CLI 명령에 대한 액세스를 허용하거나 거부합니다. 그러나 경우에 따라 하나의 작업으로 둘 이상의 작 업에 대한 액세스가 제어됩니다. 또는 일부 작업을 수행하려면 다양한 작업이 필요합니다.

작업 테이블의 리소스 유형 열에는 각 작업이 리소스 수준 권한을 지원하는지 여부가 표시됩니다. 리 소스 열에 값이 없으면 정책 문의 Resource 요소에서 정책이 적용되는 모든 리소스("\*")를 지정해야

합니다. 리소스 열에 리소스 유형이 포함되어 있으면 해당 작업 시 문에서 해당 유형의 ARN을 지정 할 수 있습니다. 작업에 필요한 리소스가 하나 이상 있는 경우, 호출자에게 해당 리소스와 함께 작업을 사용할 수 있는 권한이 있어야 합니다. 필수 리소스는 테이블에서 별표(\*)로 표시됩니다. IAM 정책의 Resource 요소로 리소스 액세스를 제한하는 경우, 각 필수 리소스 유형에 대해 ARN 또는 패턴을 포 함해야 합니다. 일부 작업은 다수의 리소스 유형을 지원합니다. 리소스 유형이 옵션(필수 리소스로 표 시되지 않은 경우)인 경우에는 선택적 리소스 유형 중 하나를 사용하도록 선택할 수 있습니다.

작업 테이블의 조건 키 열에는 정책 설명의 Condition 요소에서 지정할 수 있는 키가 포함됩니다. 서 비스의 리소스와 연결된 조건 키에 대한 자세한 내용은 리소스 유형 테이블의 조건 키 열을 참조하세 요.

**a** Note

리소스 조건 키는 [리소스 유형](#page-4911-0) 표에 나열되어 있습니다. 작업에 적용되는 리소스 유형에 대한 링크는 리소스 유형(\*필수) 작업 표의 열에서 찾을 수 있습니다. 리소스 유형 테이블의 리소스 유형에는 조건 키 열이 포함되고 이는 작업 표의 작업에 적용되는 리소스 조건 키입니다.

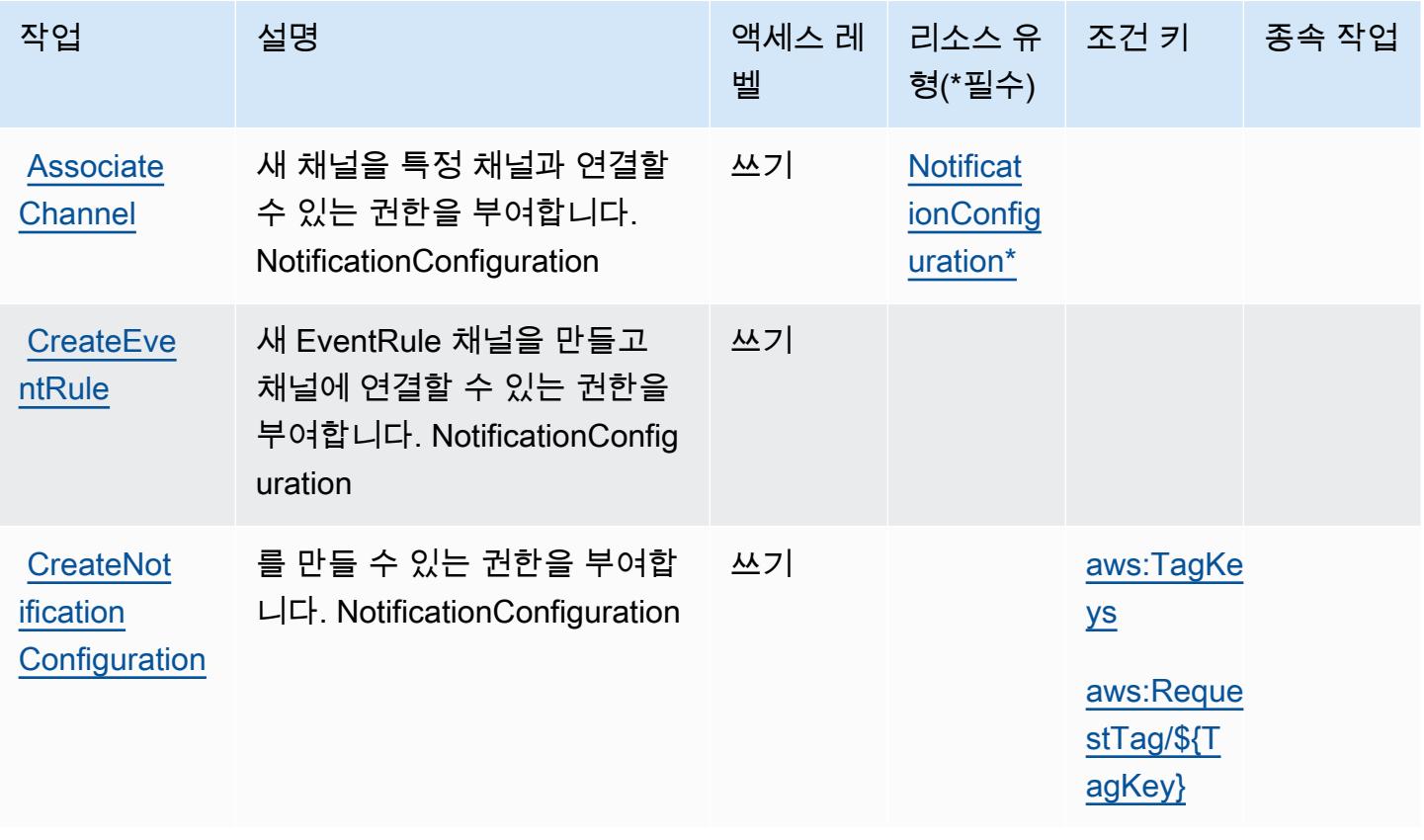

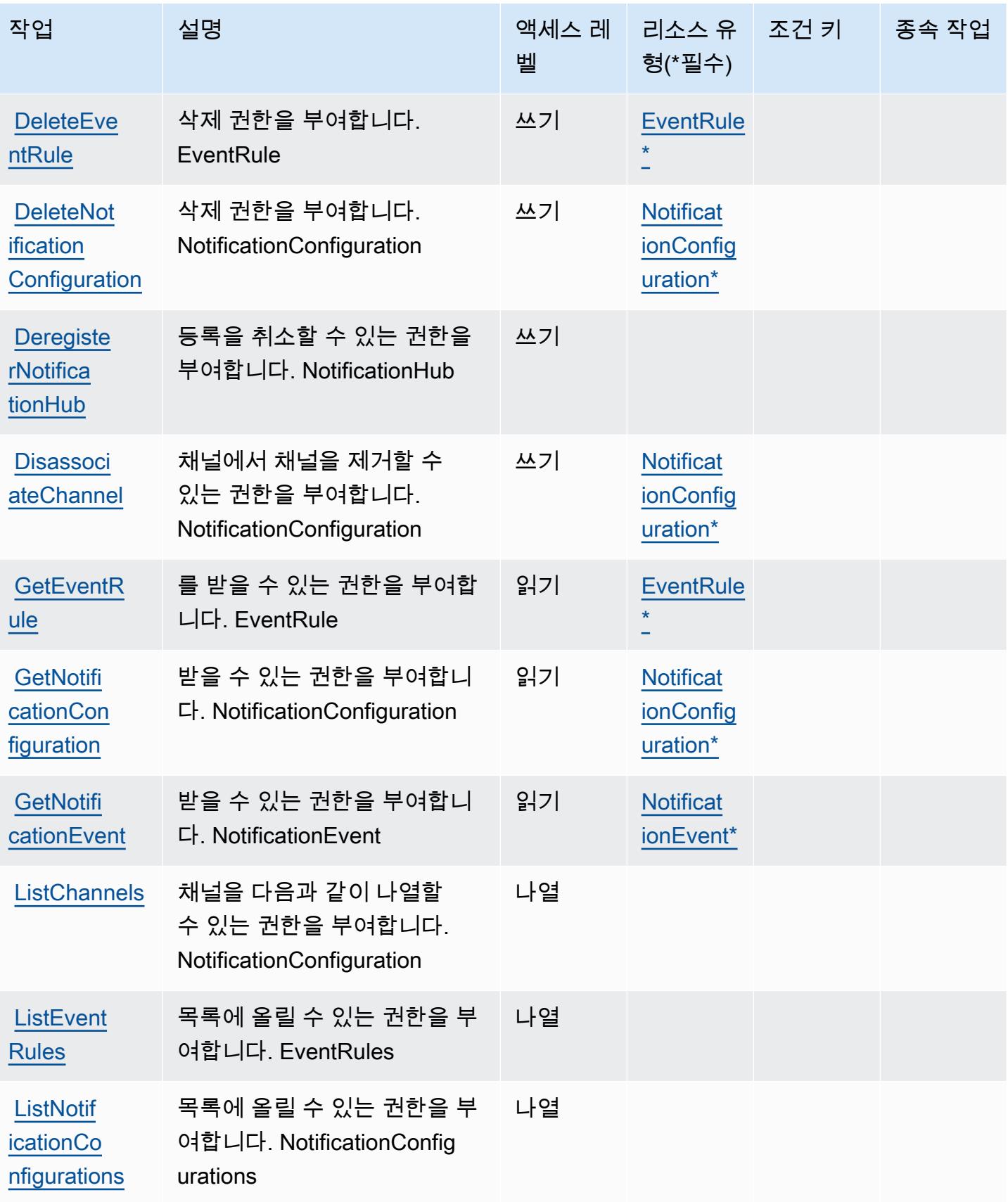

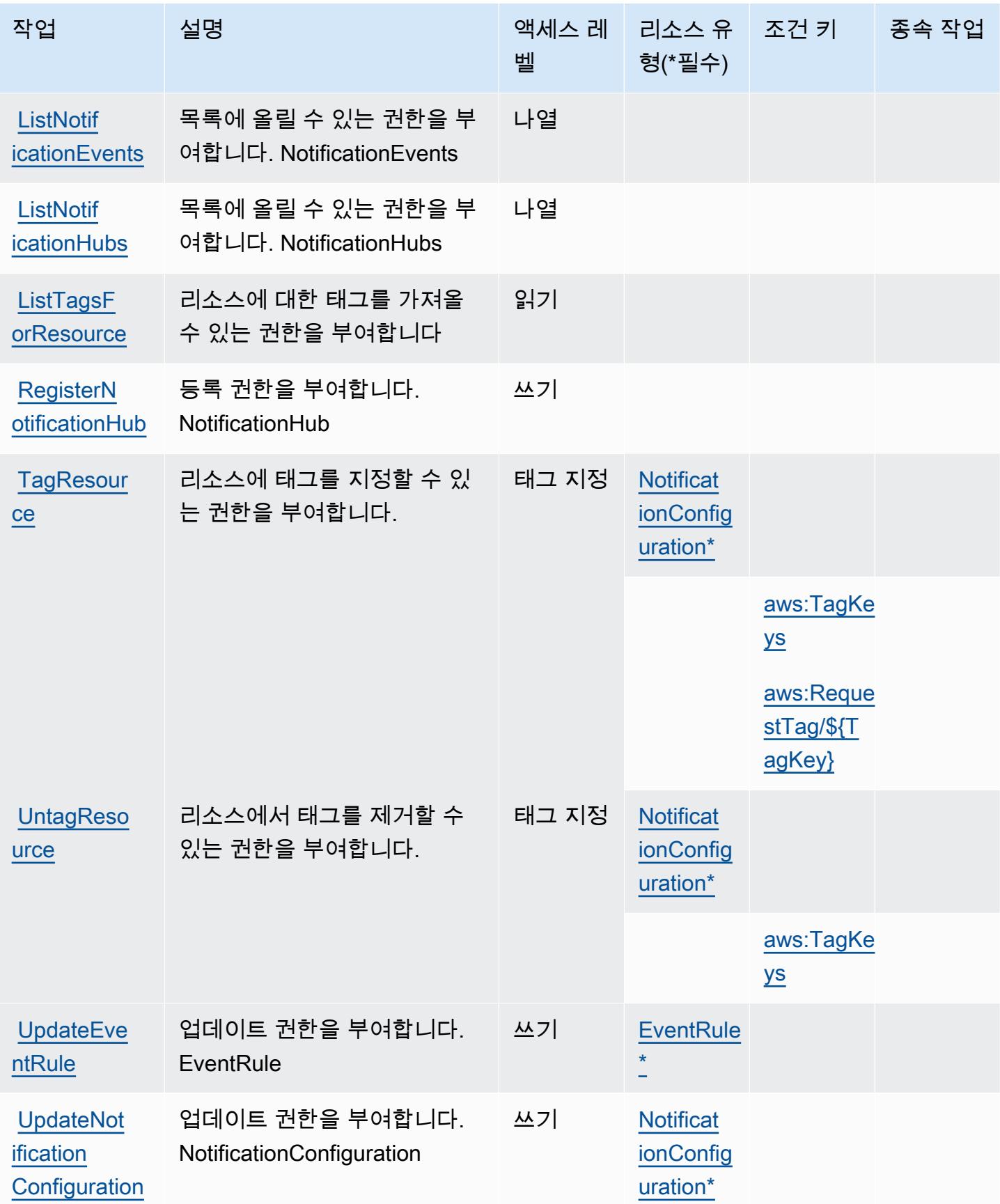

# <span id="page-4911-0"></span>AWS 사용자 알림에서 정의한 리소스 유형

이 서비스에서 정의하는 리소스 유형은 다음과 같으며, IAM 권한 정책 설명의 Resource 요소에서 사 용할 수 있습니다. [작업 테이블의](#page-4907-1) 각 작업에서 해당 작업으로 지정할 수 있는 리소스 유형을 식별합니 다. 리소스 유형은 정책에 포함할 조건 키를 정의할 수도 있습니다. 이러한 키는 리소스 유형 테이블의 마지막 열에 표시됩니다. 다음 테이블의 열에 관한 자세한 내용은 [리소스 유형 테이블을](reference_policies_actions-resources-contextkeys.html#resources_table) 참조하세요.

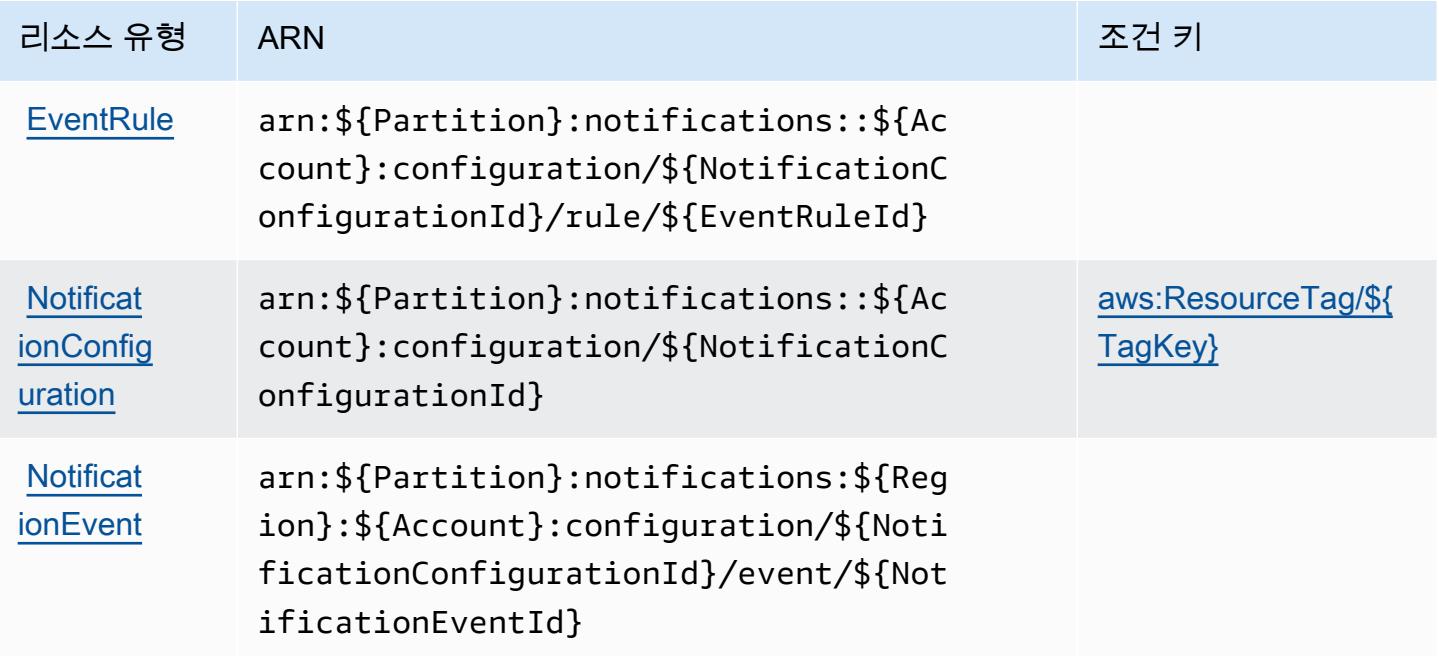

# <span id="page-4911-1"></span>AWS 사용자 알림용 조건 키

AWS 사용자 알림은 IAM 정책의 Condition 요소에 사용할 수 있는 다음과 같은 조건 키를 정의합니 다. 이러한 키를 사용하여 정책 설명이 적용되는 조건을 보다 상세하게 설정할 수 있습니다. 다음 테이 블의 열에 대한 자세한 내용은 [조건 키 테이블](reference_policies_actions-resources-contextkeys.html#context_keys_table)을 참조하세요.

모든 서비스에 사용할 수 있는 글로벌 조건 키를 보려면 [사용 가능한 글로벌 조건 키](https://docs.aws.amazon.com/IAM/latest/UserGuide/reference_policies_condition-keys.html#AvailableKeys)를 참조하세요.

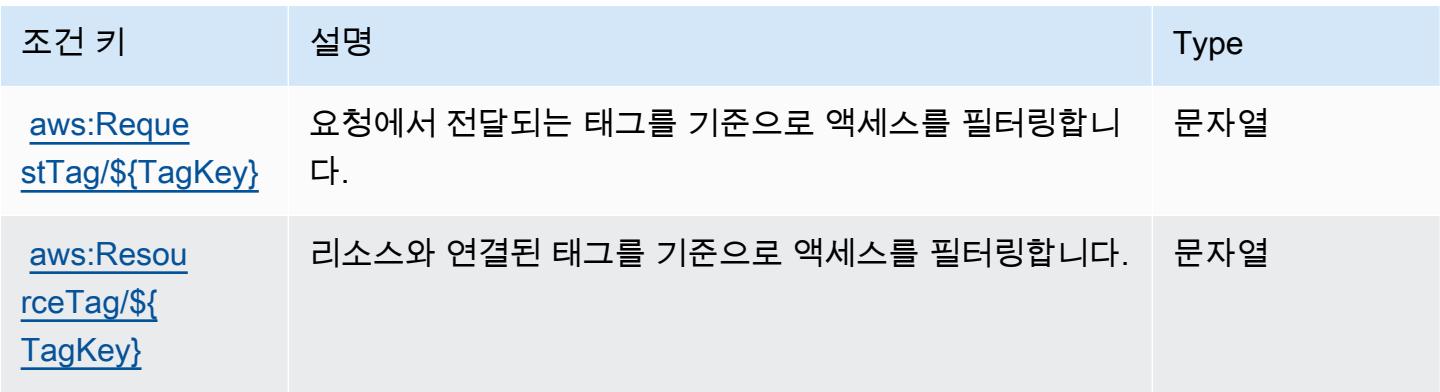

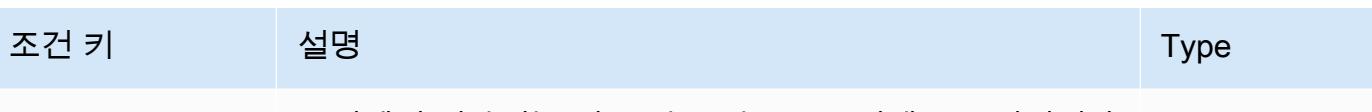

[aws:TagKeys](https://docs.aws.amazon.com/IAM/latest/UserGuide/reference_policies_condition-keys.html#condition-keys-tagkeys) 요청에서 전달되는 태그 키를 기준으로 액세스를 필터링합 니다. ArrayOfString

# AWS 사용자 알림 연락처에 사용되는 작업, 리소스 및 조건 키

AWS 사용자 알림 연락처 (서비스 접두사:notifications-contacts) 는 IAM 권한 정책에 사용할 수 있는 다음과 같은 서비스별 리소스, 작업 및 조건 컨텍스트 키를 제공합니다.

참조:

- [이 서비스의 구성](https://docs.aws.amazon.com/notifications/latest/userguide/managing-delivery-channels.html) 방법을 알아봅니다.
- [이 서비스에 사용 가능한 API 작업](https://docs.aws.amazon.com/notifications/latest/userguide/resource-level-permissions.html) 목록을 봅니다.
- IAM 권한 정책을 [사용](https://docs.aws.amazon.com/notifications/latest/userguide/security-iam.html)하여 이 서비스와 리소스를 보호하는 방법을 알아봅니다.

### 주제

- [AWS 사용자 알림 연락에 따라 정의된 작업](#page-4912-0)
- [AWS 사용자 알림 연락처에서 정의한 리소스 유형](#page-4914-0)
- [AWS 사용자 알림 연락처용 조건 키](#page-4915-0)

## <span id="page-4912-0"></span>AWS 사용자 알림 연락에 따라 정의된 작업

IAM 정책 설명의 Action 요소에서는 다음 작업을 지정할 수 있습니다. 정책을 사용하여 AWS에서 작 업할 수 있는 권한을 부여합니다. 정책에서 작업을 사용하면 일반적으로 이름이 같은 API 작업 또는 CLI 명령에 대한 액세스를 허용하거나 거부합니다. 그러나 경우에 따라 하나의 작업으로 둘 이상의 작 업에 대한 액세스가 제어됩니다. 또는 일부 작업을 수행하려면 다양한 작업이 필요합니다.

작업 테이블의 리소스 유형 열에는 각 작업이 리소스 수준 권한을 지원하는지 여부가 표시됩니다. 리 소스 열에 값이 없으면 정책 문의 Resource 요소에서 정책이 적용되는 모든 리소스("\*")를 지정해야 합니다. 리소스 열에 리소스 유형이 포함되어 있으면 해당 작업 시 문에서 해당 유형의 ARN을 지정 할 수 있습니다. 작업에 필요한 리소스가 하나 이상 있는 경우, 호출자에게 해당 리소스와 함께 작업을 사용할 수 있는 권한이 있어야 합니다. 필수 리소스는 테이블에서 별표(\*)로 표시됩니다. IAM 정책의 Resource 요소로 리소스 액세스를 제한하는 경우, 각 필수 리소스 유형에 대해 ARN 또는 패턴을 포 함해야 합니다. 일부 작업은 다수의 리소스 유형을 지원합니다. 리소스 유형이 옵션(필수 리소스로 표 시되지 않은 경우)인 경우에는 선택적 리소스 유형 중 하나를 사용하도록 선택할 수 있습니다.

작업 테이블의 조건 키 열에는 정책 설명의 Condition 요소에서 지정할 수 있는 키가 포함됩니다. 서 비스의 리소스와 연결된 조건 키에 대한 자세한 내용은 리소스 유형 테이블의 조건 키 열을 참조하세 요.

### **a** Note

리소스 조건 키는 [리소스 유형](#page-4914-0) 표에 나열되어 있습니다. 작업에 적용되는 리소스 유형에 대한 링크는 리소스 유형(\*필수) 작업 표의 열에서 찾을 수 있습니다. 리소스 유형 테이블의 리소스 유형에는 조건 키 열이 포함되고 이는 작업 표의 작업에 적용되는 리소스 조건 키입니다.

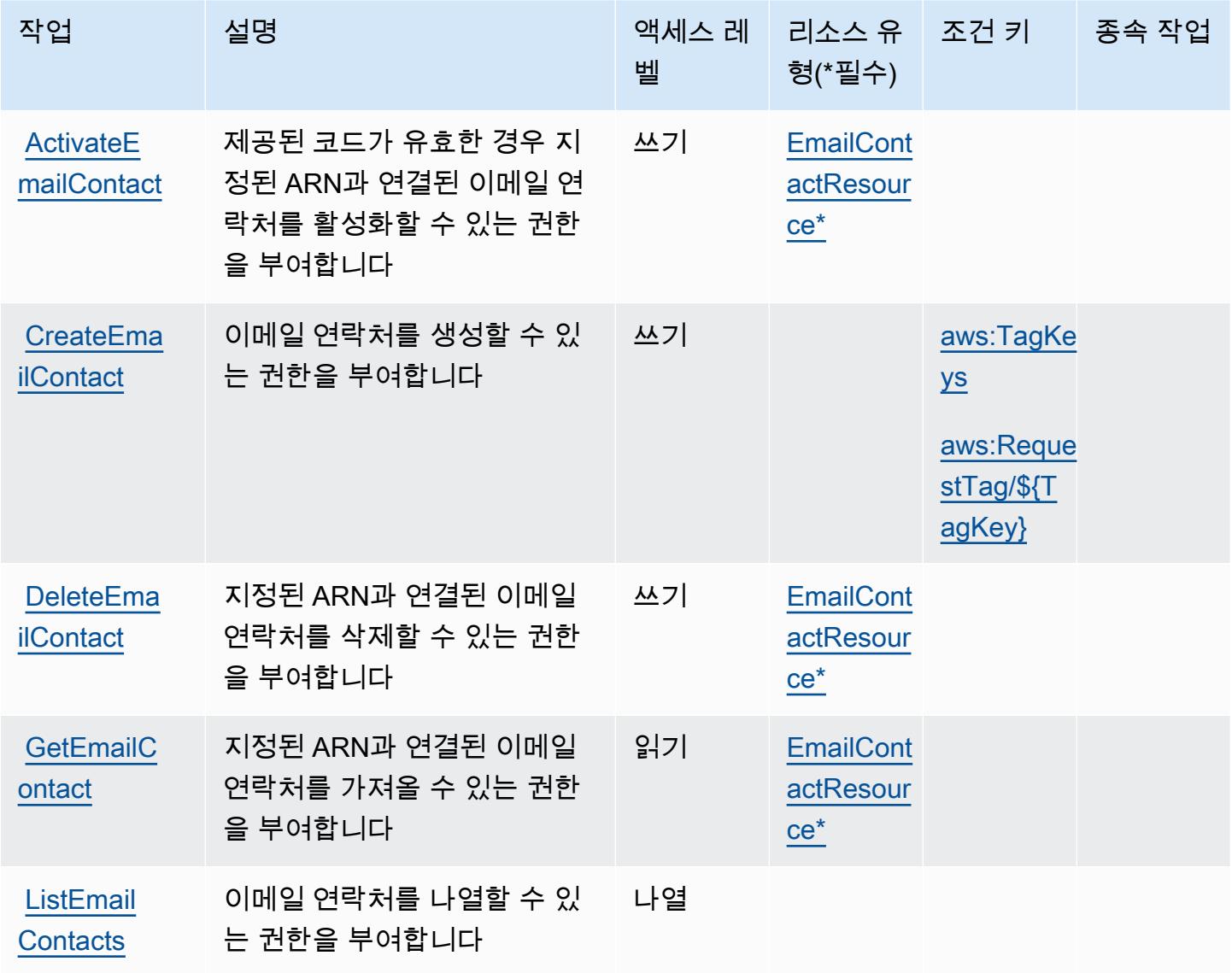

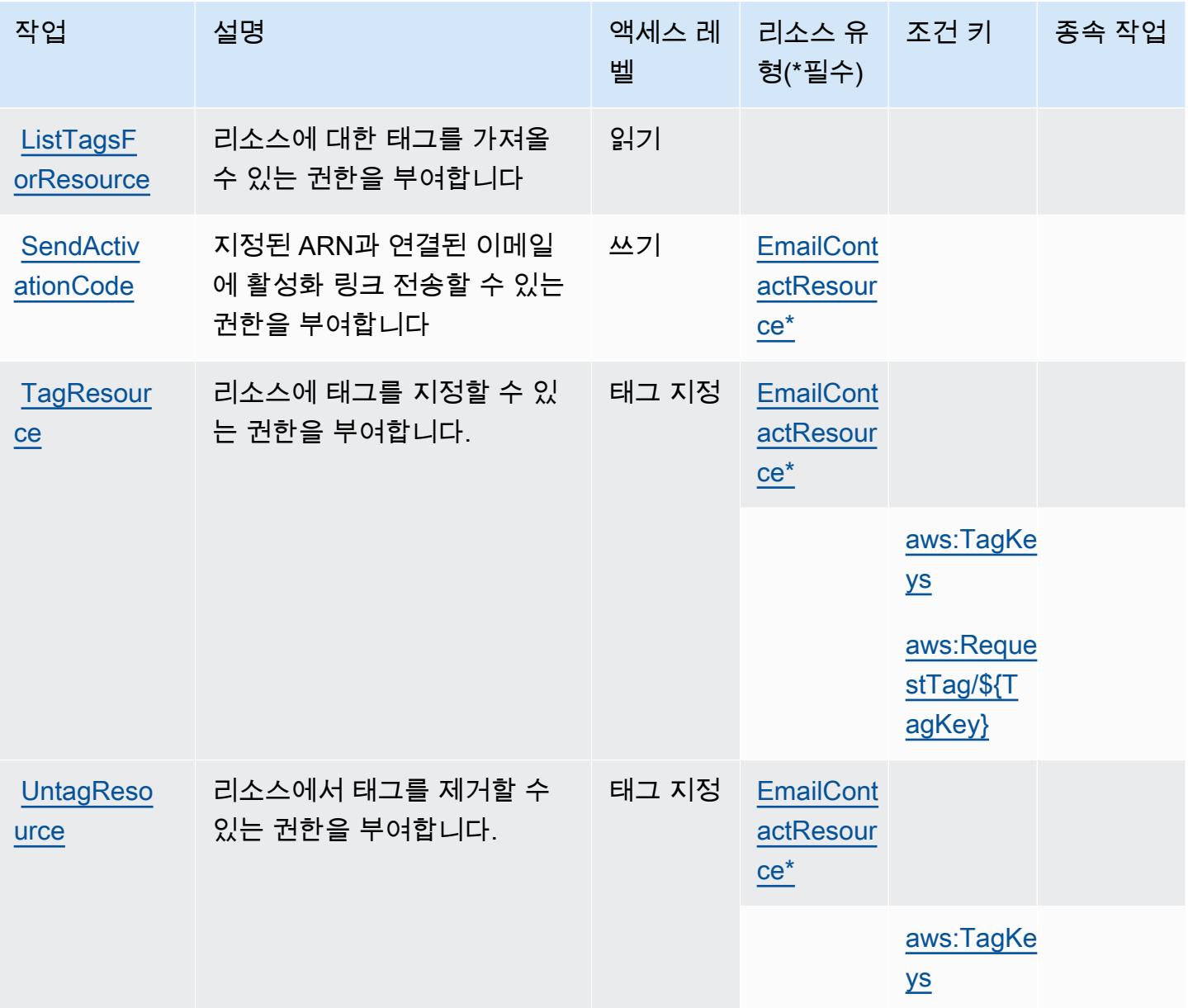

<span id="page-4914-0"></span>AWS 사용자 알림 연락처에서 정의한 리소스 유형

이 서비스에서 정의하는 리소스 유형은 다음과 같으며, IAM 권한 정책 설명의 Resource 요소에서 사 용할 수 있습니다. [작업 테이블의](#page-4912-0) 각 작업에서 해당 작업으로 지정할 수 있는 리소스 유형을 식별합니 다. 리소스 유형은 정책에 포함할 조건 키를 정의할 수도 있습니다. 이러한 키는 리소스 유형 테이블의 마지막 열에 표시됩니다. 다음 테이블의 열에 관한 자세한 내용은 [리소스 유형 테이블을](reference_policies_actions-resources-contextkeys.html#resources_table) 참조하세요.

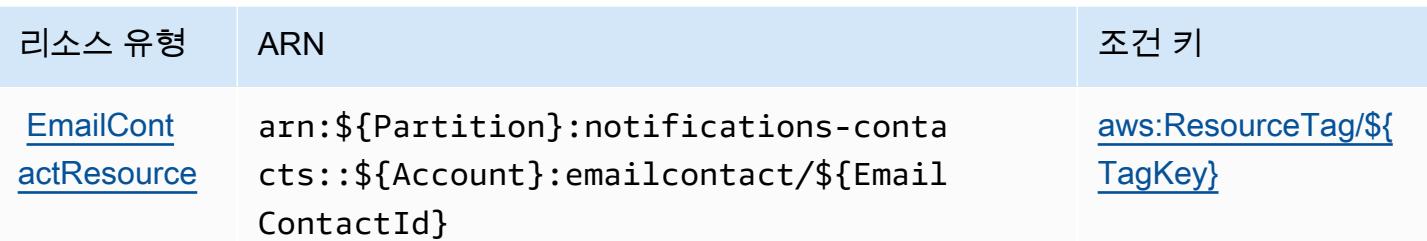

## <span id="page-4915-0"></span>AWS 사용자 알림 연락처용 조건 키

AWS 사용자 알림 연락처는 IAM 정책의 Condition 요소에 사용할 수 있는 다음과 같은 조건 키를 정 의합니다. 이러한 키를 사용하여 정책 설명이 적용되는 조건을 보다 상세하게 설정할 수 있습니다. 다 음 테이블의 열에 대한 자세한 내용은 [조건 키 테이블을](reference_policies_actions-resources-contextkeys.html#context_keys_table) 참조하세요.

모든 서비스에 사용할 수 있는 글로벌 조건 키를 보려면 [사용 가능한 글로벌 조건 키](https://docs.aws.amazon.com/IAM/latest/UserGuide/reference_policies_condition-keys.html#AvailableKeys)를 참조하세요.

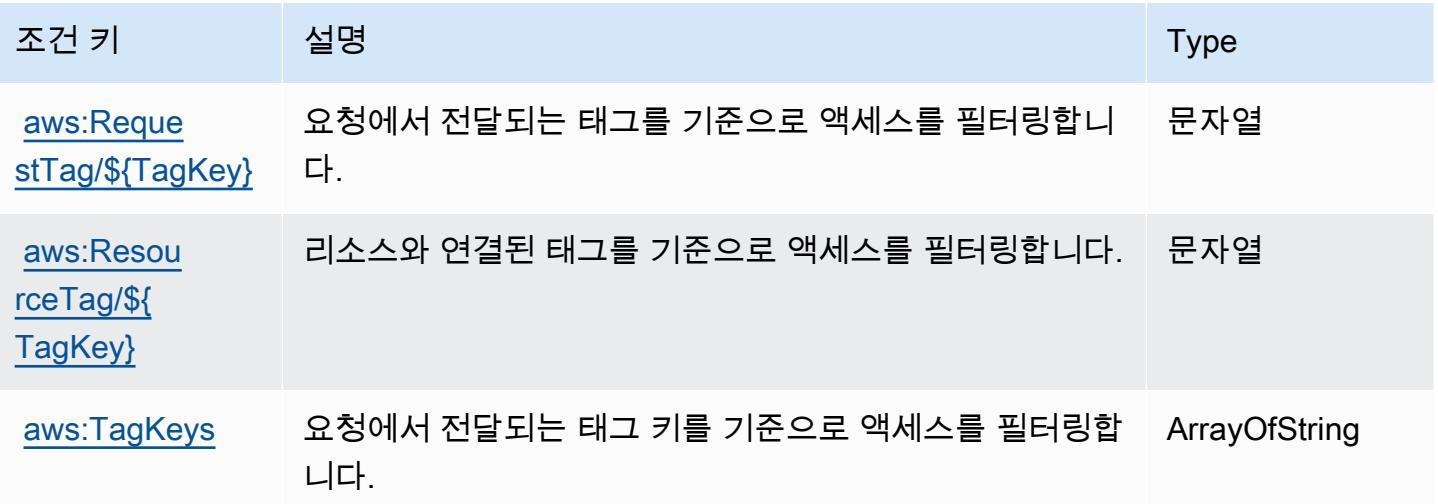

# AWS 사용자 구독을 위한 작업, 리소스, 조건 키

AWS 사용자 구독 (서비스 접두사:user-subscriptions) 은 IAM 권한 정책에 사용할 수 있는 다음 과 같은 서비스별 리소스, 작업 및 조건 컨텍스트 키를 제공합니다.

참조:

- [이 서비스의 구성](https://docs.aws.amazon.com/amazonq/latest/qdeveloper-ug/q-admin-setup-subscribe-management-account.html) 방법을 알아봅니다.
- [이 서비스에 사용 가능한 API 작업](https://docs.aws.amazon.com/amazonq/latest/qdeveloper-ug/security-iam-service-with-iam.html) 목록을 봅니다.
- IAM 권한 정책을 [사용](https://docs.aws.amazon.com/amazonq/latest/qdeveloper-ug/security-iam-service-with-iam.html)하여 이 서비스와 리소스를 보호하는 방법을 알아봅니다.

#### 주제

- [사용자 구독으로 정의된 작업 AWS](#page-4916-0)
- [AWS 사용자 구독으로 정의된 리소스 유형](#page-4917-0)
- [AWS 사용자 구독의 조건 키](#page-4917-1)

## <span id="page-4916-0"></span>사용자 구독으로 정의된 작업 AWS

IAM 정책 설명의 Action 요소에서는 다음 작업을 지정할 수 있습니다. 정책을 사용하여 AWS에서 작 업할 수 있는 권한을 부여합니다. 정책에서 작업을 사용하면 일반적으로 이름이 같은 API 작업 또는 CLI 명령에 대한 액세스를 허용하거나 거부합니다. 그러나 경우에 따라 하나의 작업으로 둘 이상의 작 업에 대한 액세스가 제어됩니다. 또는 일부 작업을 수행하려면 다양한 작업이 필요합니다.

작업 테이블의 리소스 유형 열에는 각 작업이 리소스 수준 권한을 지원하는지 여부가 표시됩니다. 리 소스 열에 값이 없으면 정책 문의 Resource 요소에서 정책이 적용되는 모든 리소스("\*")를 지정해야 합니다. 리소스 열에 리소스 유형이 포함되어 있으면 해당 작업 시 문에서 해당 유형의 ARN을 지정 할 수 있습니다. 작업에 필요한 리소스가 하나 이상 있는 경우, 호출자에게 해당 리소스와 함께 작업을 사용할 수 있는 권한이 있어야 합니다. 필수 리소스는 테이블에서 별표(\*)로 표시됩니다. IAM 정책의 Resource 요소로 리소스 액세스를 제한하는 경우, 각 필수 리소스 유형에 대해 ARN 또는 패턴을 포 함해야 합니다. 일부 작업은 다수의 리소스 유형을 지원합니다. 리소스 유형이 옵션(필수 리소스로 표 시되지 않은 경우)인 경우에는 선택적 리소스 유형 중 하나를 사용하도록 선택할 수 있습니다.

작업 테이블의 조건 키 열에는 정책 설명의 Condition 요소에서 지정할 수 있는 키가 포함됩니다. 서 비스의 리소스와 연결된 조건 키에 대한 자세한 내용은 리소스 유형 테이블의 조건 키 열을 참조하세 요.

**a** Note

리소스 조건 키는 [리소스 유형](#page-4917-0) 표에 나열되어 있습니다. 작업에 적용되는 리소스 유형에 대한 링크는 리소스 유형(\*필수) 작업 표의 열에서 찾을 수 있습니다. 리소스 유형 테이블의 리소스 유형에는 조건 키 열이 포함되고 이는 작업 표의 작업에 적용되는 리소스 조건 키입니다.

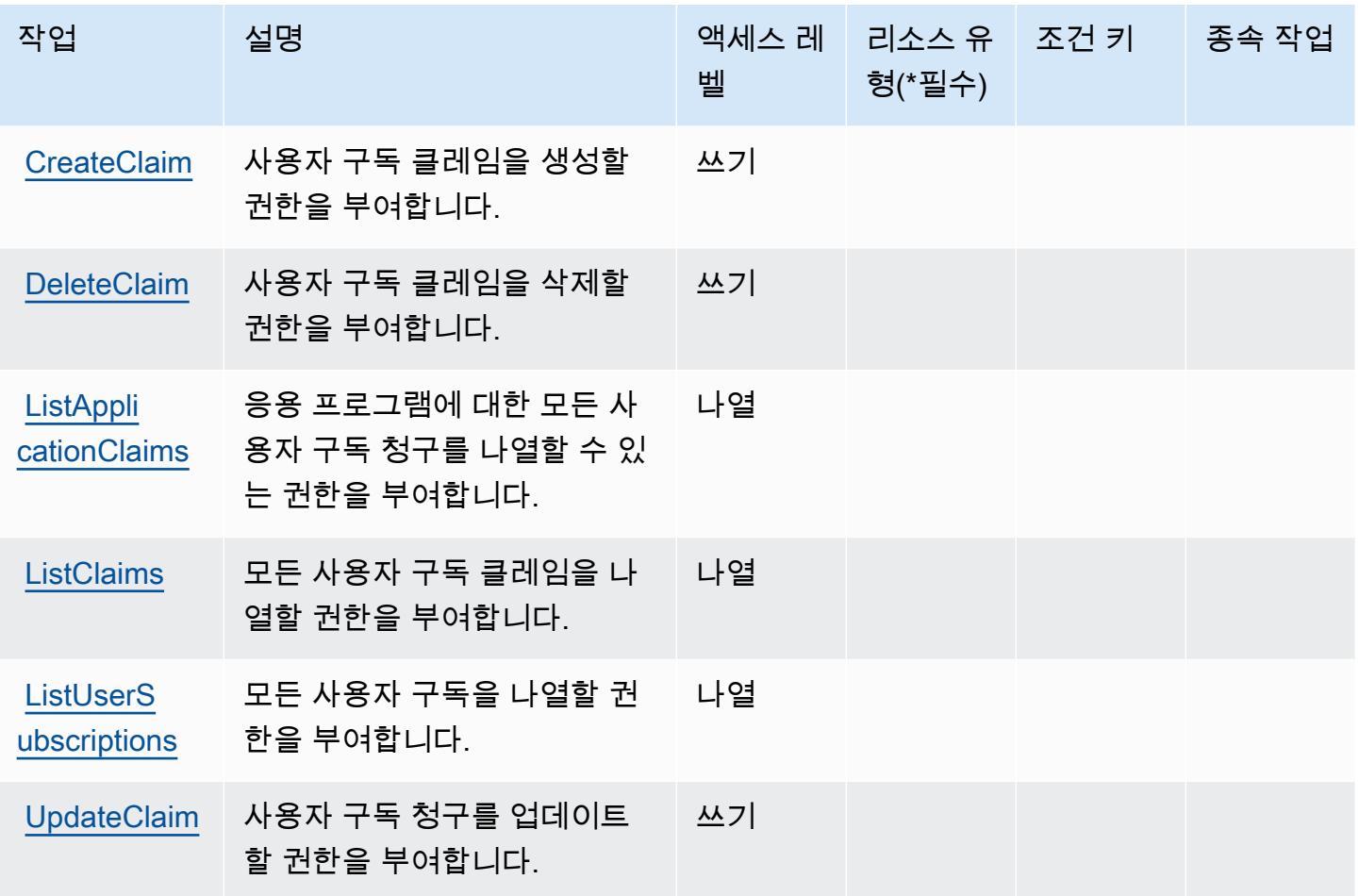

### <span id="page-4917-0"></span>AWS 사용자 구독으로 정의된 리소스 유형

AWS 사용자 구독은 IAM 정책 설명의 요소에 리소스 Resource ARN을 지정하는 것을 지원하지 않습 니다. AWS 사용자 구독에 대한 액세스를 허용하려면 정책에 지정하십시오"Resource": "\*".

<span id="page-4917-1"></span>AWS 사용자 구독의 조건 키

사용자 구독에는 정책 설명의 Condition 요소에 사용할 수 있는 서비스별 컨텍스트 키가 없습니다. 모든 서비스에 사용할 수 있는 글로벌 컨텍스트 키의 목록은 [사용 가능한 조건 키를](https://docs.aws.amazon.com/IAM/latest/UserGuide/reference_policies_condition-keys.html#AvailableKeys) 참조하세요.

AWS Verified Access에 사용되는 작업, 리소스 및 조건 키

AWS Verified Access (서비스 접두사:verified-access) 는 IAM 권한 정책에 사용할 수 있는 다음과 같은 서비스별 리소스, 작업 및 조건 컨텍스트 키를 제공합니다.

참조:

- [이 서비스의 구성](https://docs.aws.amazon.com/verified-access/latest/ug/what-is-verified-access.html) 방법을 알아봅니다.
- [이 서비스에 사용 가능한 API 작업](https://docs.aws.amazon.com/AWSEC2/latest/APIReference/operation-list-verified-access.html) 목록을 봅니다.
- IAM 권한 정책을 [사용](https://docs.aws.amazon.com/verified-access/latest/ug/security_iam_id-based-policy-examples.html#security_iam_id-based-policy-examples-create-instance)하여 이 서비스와 리소스를 보호하는 방법을 알아봅니다.

주제

- [AWS Verified Access에서 정의한 작업](#page-4918-0)
- [AWS Verified Access에서 정의한 리소스 유형](#page-4919-0)
- [AWS Verified Access에 사용되는 조건 키](#page-4919-1)

### <span id="page-4918-0"></span>AWS Verified Access에서 정의한 작업

IAM 정책 설명의 Action 요소에서는 다음 작업을 지정할 수 있습니다. 정책을 사용하여 AWS에서 작 업할 수 있는 권한을 부여합니다. 정책에서 작업을 사용하면 일반적으로 이름이 같은 API 작업 또는 CLI 명령에 대한 액세스를 허용하거나 거부합니다. 그러나 경우에 따라 하나의 작업으로 둘 이상의 작 업에 대한 액세스가 제어됩니다. 또는 일부 작업을 수행하려면 다양한 작업이 필요합니다.

작업 테이블의 리소스 유형 열에는 각 작업이 리소스 수준 권한을 지원하는지 여부가 표시됩니다. 리 소스 열에 값이 없으면 정책 문의 Resource 요소에서 정책이 적용되는 모든 리소스("\*")를 지정해야 합니다. 리소스 열에 리소스 유형이 포함되어 있으면 해당 작업 시 문에서 해당 유형의 ARN을 지정 할 수 있습니다. 작업에 필요한 리소스가 하나 이상 있는 경우, 호출자에게 해당 리소스와 함께 작업을 사용할 수 있는 권한이 있어야 합니다. 필수 리소스는 테이블에서 별표(\*)로 표시됩니다. IAM 정책의 Resource 요소로 리소스 액세스를 제한하는 경우, 각 필수 리소스 유형에 대해 ARN 또는 패턴을 포 함해야 합니다. 일부 작업은 다수의 리소스 유형을 지원합니다. 리소스 유형이 옵션(필수 리소스로 표 시되지 않은 경우)인 경우에는 선택적 리소스 유형 중 하나를 사용하도록 선택할 수 있습니다.

작업 테이블의 조건 키 열에는 정책 설명의 Condition 요소에서 지정할 수 있는 키가 포함됩니다. 서 비스의 리소스와 연결된 조건 키에 대한 자세한 내용은 리소스 유형 테이블의 조건 키 열을 참조하세 요.

**a** Note

리소스 조건 키는 [리소스 유형](#page-4919-0) 표에 나열되어 있습니다. 작업에 적용되는 리소스 유형에 대한 링크는 리소스 유형(\*필수) 작업 표의 열에서 찾을 수 있습니다. 리소스 유형 테이블의 리소스 유형에는 조건 키 열이 포함되고 이는 작업 표의 작업에 적용되는 리소스 조건 키입니다.

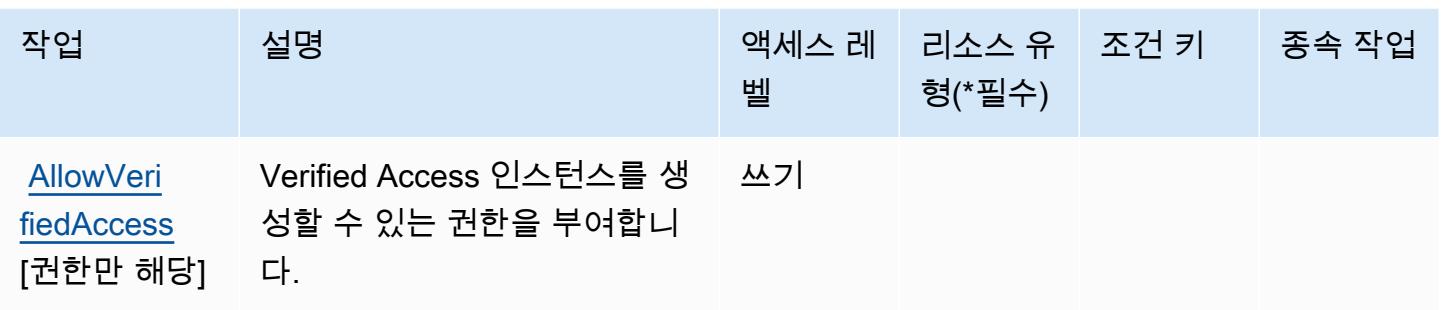

<span id="page-4919-0"></span>AWS Verified Access에서 정의한 리소스 유형

AWS 검증된 액세스는 IAM 정책 설명의 Resource 요소에 리소스 ARN을 지정하는 것을 지원하지 않 습니다. AWS Verified Access에 대한 액세스를 허용하려면 정책에서 "Resource": "\*"를 지정하세 요.

<span id="page-4919-1"></span>AWS Verified Access에 사용되는 조건 키

Verified Access에는 정책 설명의 Condition 요소에 사용할 수 있는 서비스별 컨텍스트 키가 없습니 다. 모든 서비스에 사용할 수 있는 글로벌 컨텍스트 키의 목록은 [사용 가능한 조건 키를](https://docs.aws.amazon.com/IAM/latest/UserGuide/reference_policies_condition-keys.html#AvailableKeys) 참조하세요.

Amazon Verified Permissions에 사용되는 작업, 리소스 및 조건 키

Amazon Verified Permissions(서비스 접두사: verifiedpermissions)에서는 IAM 권한 정책에서 사 용할 다음과 같은 서비스별 리소스, 작업 및 조건 컨텍스트 키를 제공합니다.

### 참조:

- [이 서비스의 구성](https://docs.aws.amazon.com/verifiedpermissions/latest/userguide/what-is-avp.html) 방법을 알아봅니다.
- [이 서비스에 사용 가능한 API 작업](https://docs.aws.amazon.com/verifiedpermissions/latest/apireference/) 목록을 봅니다.
- IAM 권한 정책을 [사용](https://docs.aws.amazon.com/verifiedpermissions/latest/userguide/security-iam.html)하여 이 서비스와 리소스를 보호하는 방법을 알아봅니다.

### 주제

- [Amazon Verified Permissions에서 정의한 작업](#page-4920-0)
- [Amazon Verified Permissions에서 정의한 리소스 유형](#page-4924-0)
- [Amazon Verified Permissions에 사용되는 조건 키](#page-4924-1)

## <span id="page-4920-0"></span>Amazon Verified Permissions에서 정의한 작업

IAM 정책 설명의 Action 요소에서는 다음 작업을 지정할 수 있습니다. 정책을 사용하여 AWS에서 작 업할 수 있는 권한을 부여합니다. 정책에서 작업을 사용하면 일반적으로 이름이 같은 API 작업 또는 CLI 명령에 대한 액세스를 허용하거나 거부합니다. 그러나 경우에 따라 하나의 작업으로 둘 이상의 작 업에 대한 액세스가 제어됩니다. 또는 일부 작업을 수행하려면 다양한 작업이 필요합니다.

작업 테이블의 리소스 유형 열에는 각 작업이 리소스 수준 권한을 지원하는지 여부가 표시됩니다. 리 소스 열에 값이 없으면 정책 문의 Resource 요소에서 정책이 적용되는 모든 리소스("\*")를 지정해야 합니다. 리소스 열에 리소스 유형이 포함되어 있으면 해당 작업 시 문에서 해당 유형의 ARN을 지정 할 수 있습니다. 작업에 필요한 리소스가 하나 이상 있는 경우, 호출자에게 해당 리소스와 함께 작업을 사용할 수 있는 권한이 있어야 합니다. 필수 리소스는 테이블에서 별표(\*)로 표시됩니다. IAM 정책의 Resource 요소로 리소스 액세스를 제한하는 경우, 각 필수 리소스 유형에 대해 ARN 또는 패턴을 포 함해야 합니다. 일부 작업은 다수의 리소스 유형을 지원합니다. 리소스 유형이 옵션(필수 리소스로 표 시되지 않은 경우)인 경우에는 선택적 리소스 유형 중 하나를 사용하도록 선택할 수 있습니다.

작업 테이블의 조건 키 열에는 정책 설명의 Condition 요소에서 지정할 수 있는 키가 포함됩니다. 서 비스의 리소스와 연결된 조건 키에 대한 자세한 내용은 리소스 유형 테이블의 조건 키 열을 참조하세 요.

#### **a** Note

리소스 조건 키는 [리소스 유형](#page-4924-0) 표에 나열되어 있습니다. 작업에 적용되는 리소스 유형에 대한 링크는 리소스 유형(\*필수) 작업 표의 열에서 찾을 수 있습니다. 리소스 유형 테이블의 리소스 유형에는 조건 키 열이 포함되고 이는 작업 표의 작업에 적용되는 리소스 조건 키입니다.

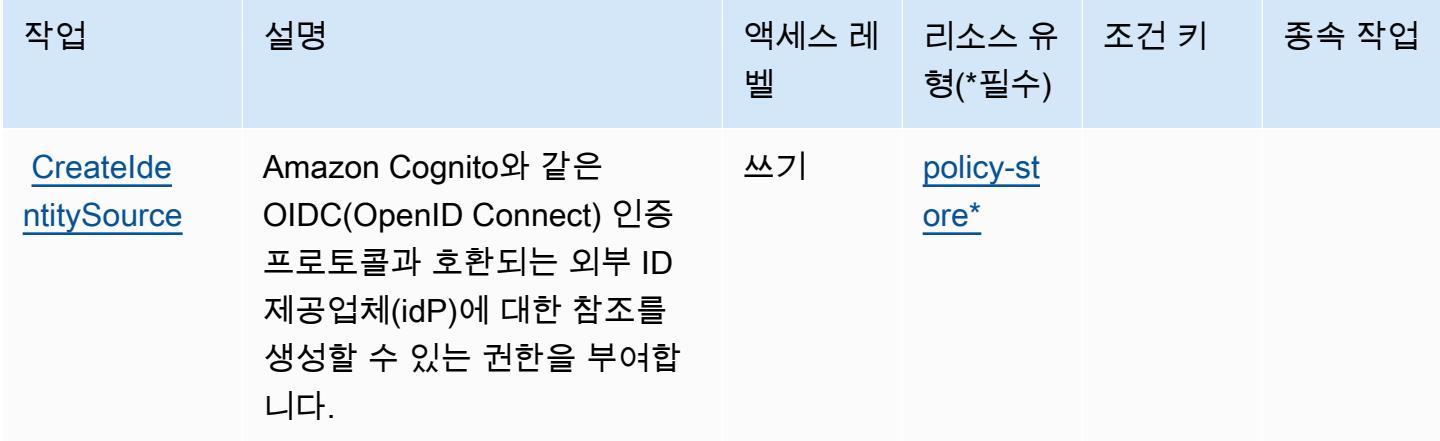

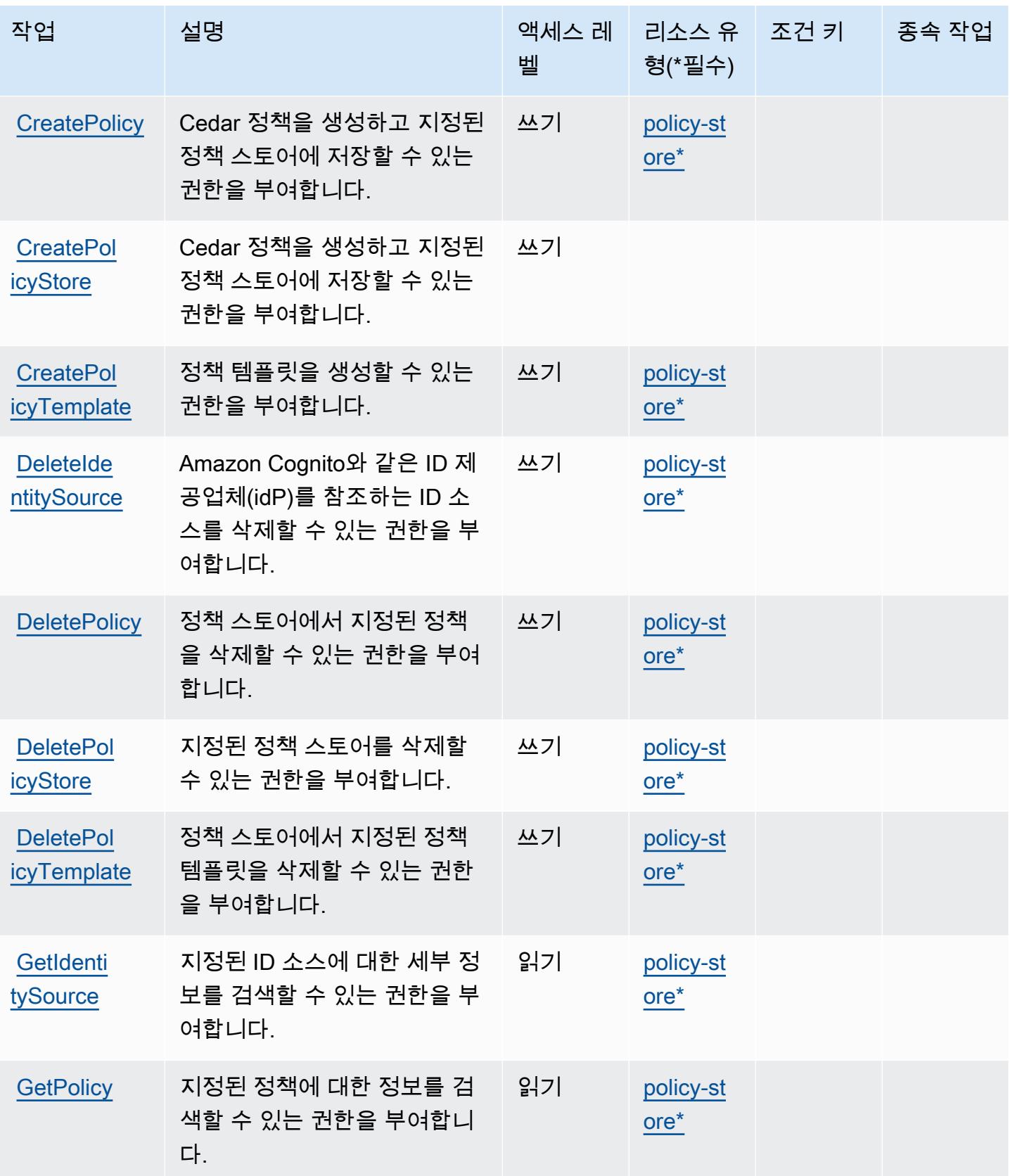

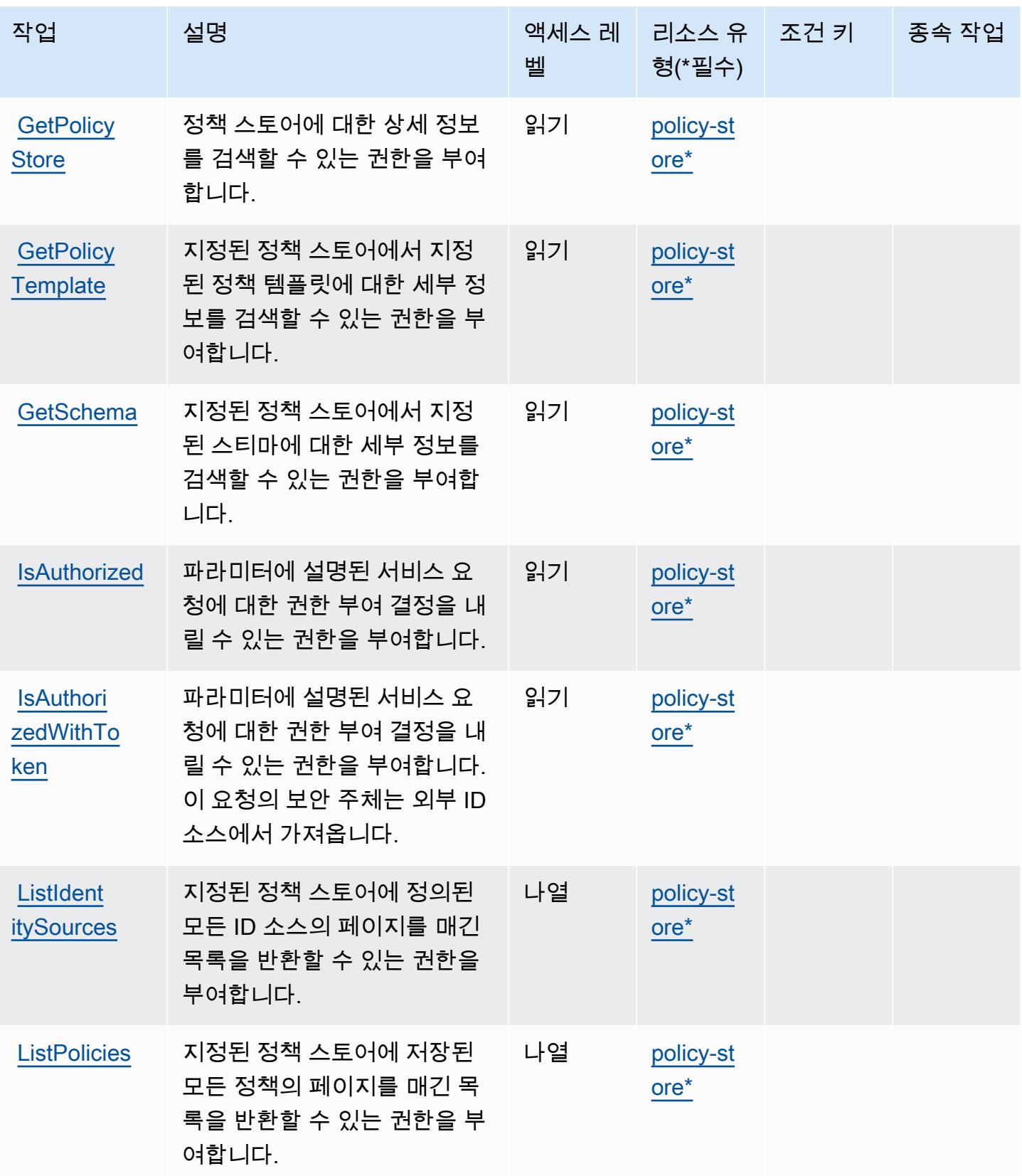

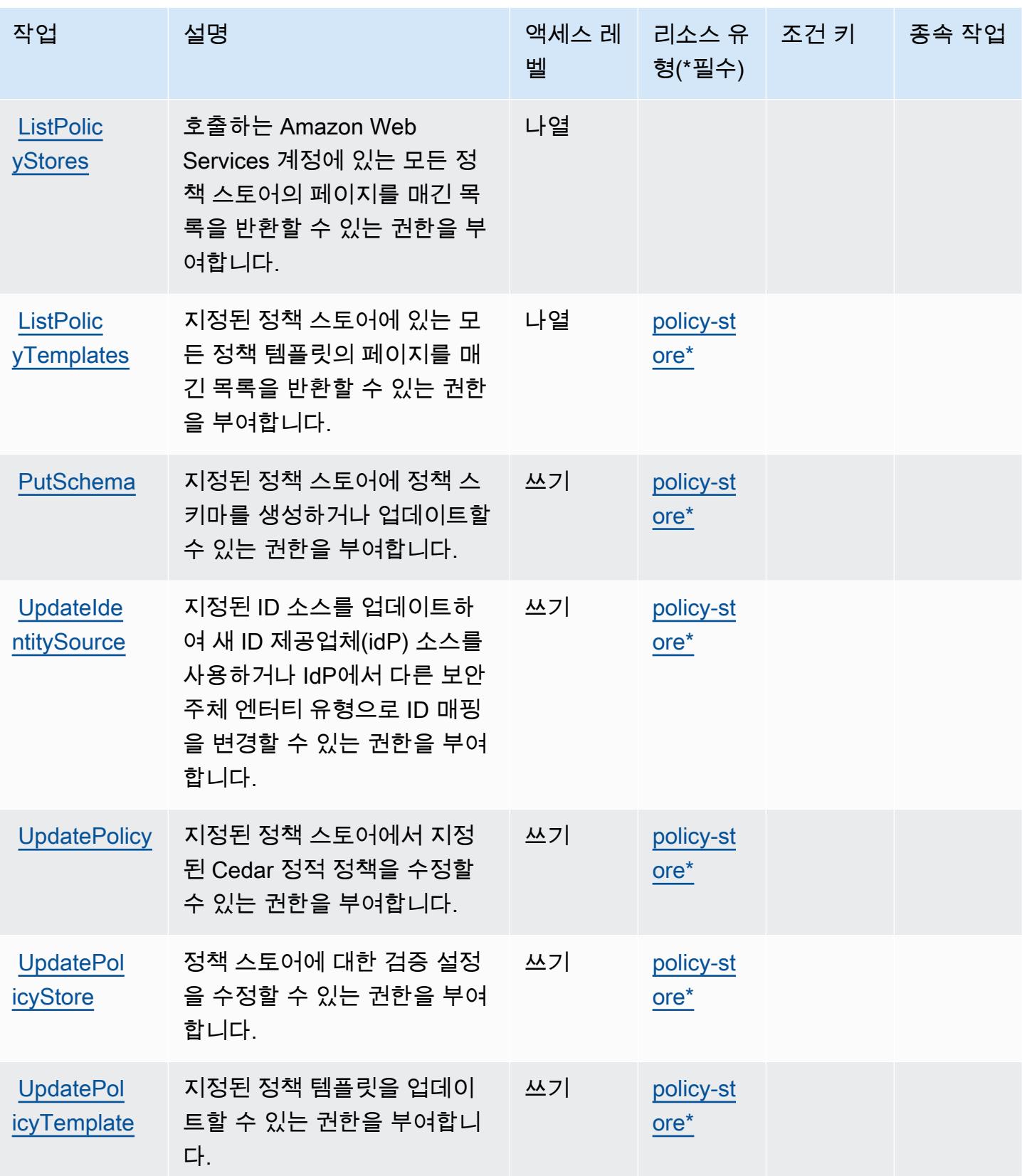

## <span id="page-4924-0"></span>Amazon Verified Permissions에서 정의한 리소스 유형

이 서비스에서 정의하는 리소스 유형은 다음과 같으며, IAM 권한 정책 설명의 Resource 요소에서 사 용할 수 있습니다. [작업 테이블의](#page-4920-0) 각 작업에서 해당 작업으로 지정할 수 있는 리소스 유형을 식별합니 다. 리소스 유형은 정책에 포함할 조건 키를 정의할 수도 있습니다. 이러한 키는 리소스 유형 테이블의 마지막 열에 표시됩니다. 다음 테이블의 열에 관한 자세한 내용은 [리소스 유형 테이블을](reference_policies_actions-resources-contextkeys.html#resources_table) 참조하세요.

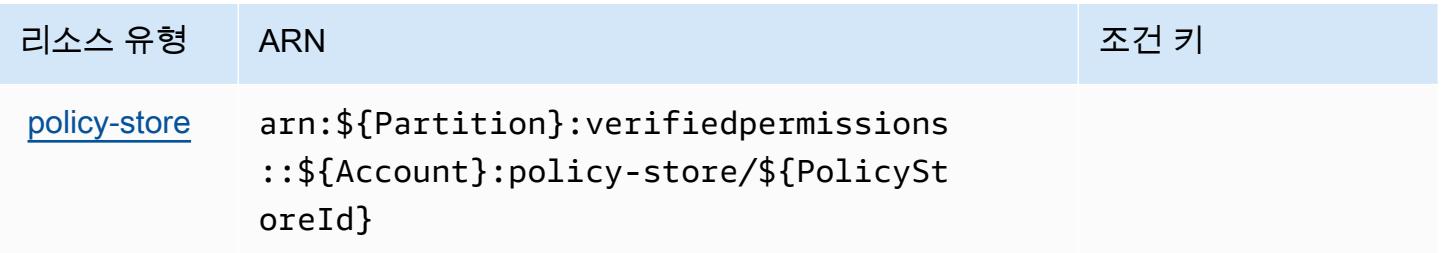

<span id="page-4924-1"></span>Amazon Verified Permissions에 사용되는 조건 키

Verified Permissions에는 정책 문의 Condition 요소에 사용할 수 있는 서비스별 컨텍스트 키가 없습 니다. 모든 서비스에 사용할 수 있는 글로벌 컨텍스트 키의 목록은 [사용 가능한 조건 키를](https://docs.aws.amazon.com/IAM/latest/UserGuide/reference_policies_condition-keys.html#AvailableKeys) 참조하세요.

Amazon VPC Lattice에 사용되는 작업, 리소스 및 조건 키

Amazon VPC Lattice(서비스 접두사: vpc-lattice)는 IAM 권한 정책에 사용할 수 있는 다음과 같은 서비스별 리소스, 작업 및 조건 컨텍스트 키를 제공합니다.

### 참조:

- [이 서비스의 구성](https://docs.aws.amazon.com/vpc-lattice/latest/ug/) 방법을 알아봅니다.
- [이 서비스에 사용 가능한 API 작업](https://docs.aws.amazon.com/vpc-lattice/latest/APIReference/) 목록을 봅니다.
- IAM 권한 정책을 [사용](https://docs.aws.amazon.com/vpc-lattice/latest/ug/security.html)하여 이 서비스와 리소스를 보호하는 방법을 알아봅니다.

### 주제

- [Amazon VPC Lattice에서 정의한 작업](#page-4925-0)
- [Amazon VPC Lattice에서 정의한 리소스 유형](#page-4941-0)
- [Amazon VPC Lattice에 사용되는 조건 키](#page-4943-0)

## <span id="page-4925-0"></span>Amazon VPC Lattice에서 정의한 작업

IAM 정책 설명의 Action 요소에서는 다음 작업을 지정할 수 있습니다. 정책을 사용하여 AWS에서 작 업할 수 있는 권한을 부여합니다. 정책에서 작업을 사용하면 일반적으로 이름이 같은 API 작업 또는 CLI 명령에 대한 액세스를 허용하거나 거부합니다. 그러나 경우에 따라 하나의 작업으로 둘 이상의 작 업에 대한 액세스가 제어됩니다. 또는 일부 작업을 수행하려면 다양한 작업이 필요합니다.

작업 테이블의 리소스 유형 열에는 각 작업이 리소스 수준 권한을 지원하는지 여부가 표시됩니다. 리 소스 열에 값이 없으면 정책 문의 Resource 요소에서 정책이 적용되는 모든 리소스("\*")를 지정해야 합니다. 리소스 열에 리소스 유형이 포함되어 있으면 해당 작업 시 문에서 해당 유형의 ARN을 지정 할 수 있습니다. 작업에 필요한 리소스가 하나 이상 있는 경우, 호출자에게 해당 리소스와 함께 작업을 사용할 수 있는 권한이 있어야 합니다. 필수 리소스는 테이블에서 별표(\*)로 표시됩니다. IAM 정책의 Resource 요소로 리소스 액세스를 제한하는 경우, 각 필수 리소스 유형에 대해 ARN 또는 패턴을 포 함해야 합니다. 일부 작업은 다수의 리소스 유형을 지원합니다. 리소스 유형이 옵션(필수 리소스로 표 시되지 않은 경우)인 경우에는 선택적 리소스 유형 중 하나를 사용하도록 선택할 수 있습니다.

작업 테이블의 조건 키 열에는 정책 설명의 Condition 요소에서 지정할 수 있는 키가 포함됩니다. 서 비스의 리소스와 연결된 조건 키에 대한 자세한 내용은 리소스 유형 테이블의 조건 키 열을 참조하세 요.

### **a** Note

리소스 조건 키는 [리소스 유형](#page-4941-0) 표에 나열되어 있습니다. 작업에 적용되는 리소스 유형에 대한 링크는 리소스 유형(\*필수) 작업 표의 열에서 찾을 수 있습니다. 리소스 유형 테이블의 리소스 유형에는 조건 키 열이 포함되고 이는 작업 표의 작업에 적용되는 리소스 조건 키입니다.

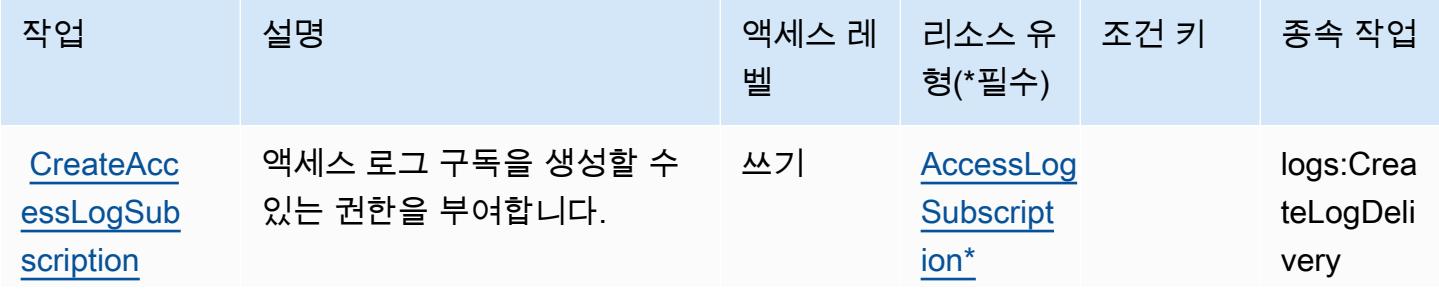

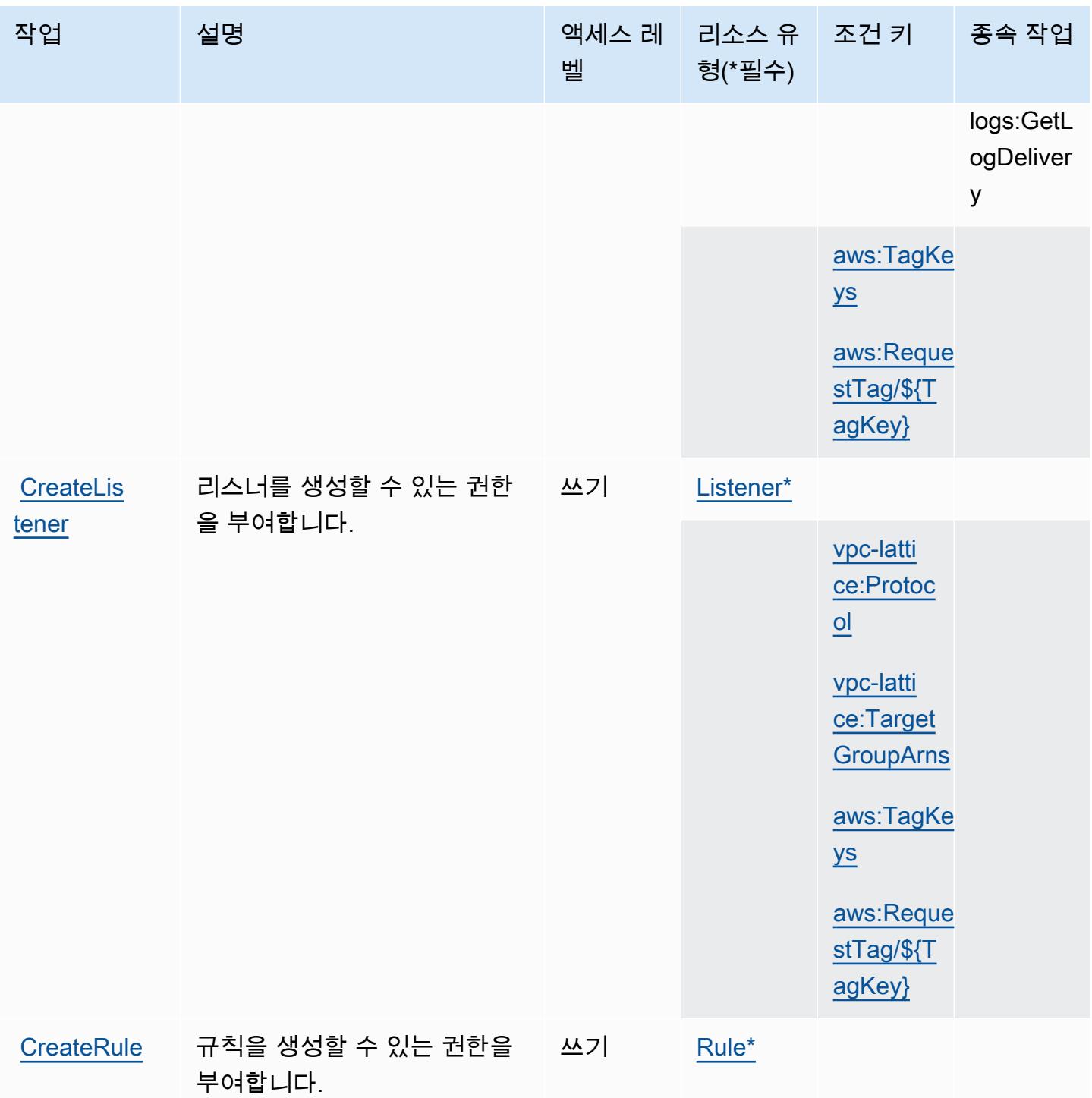

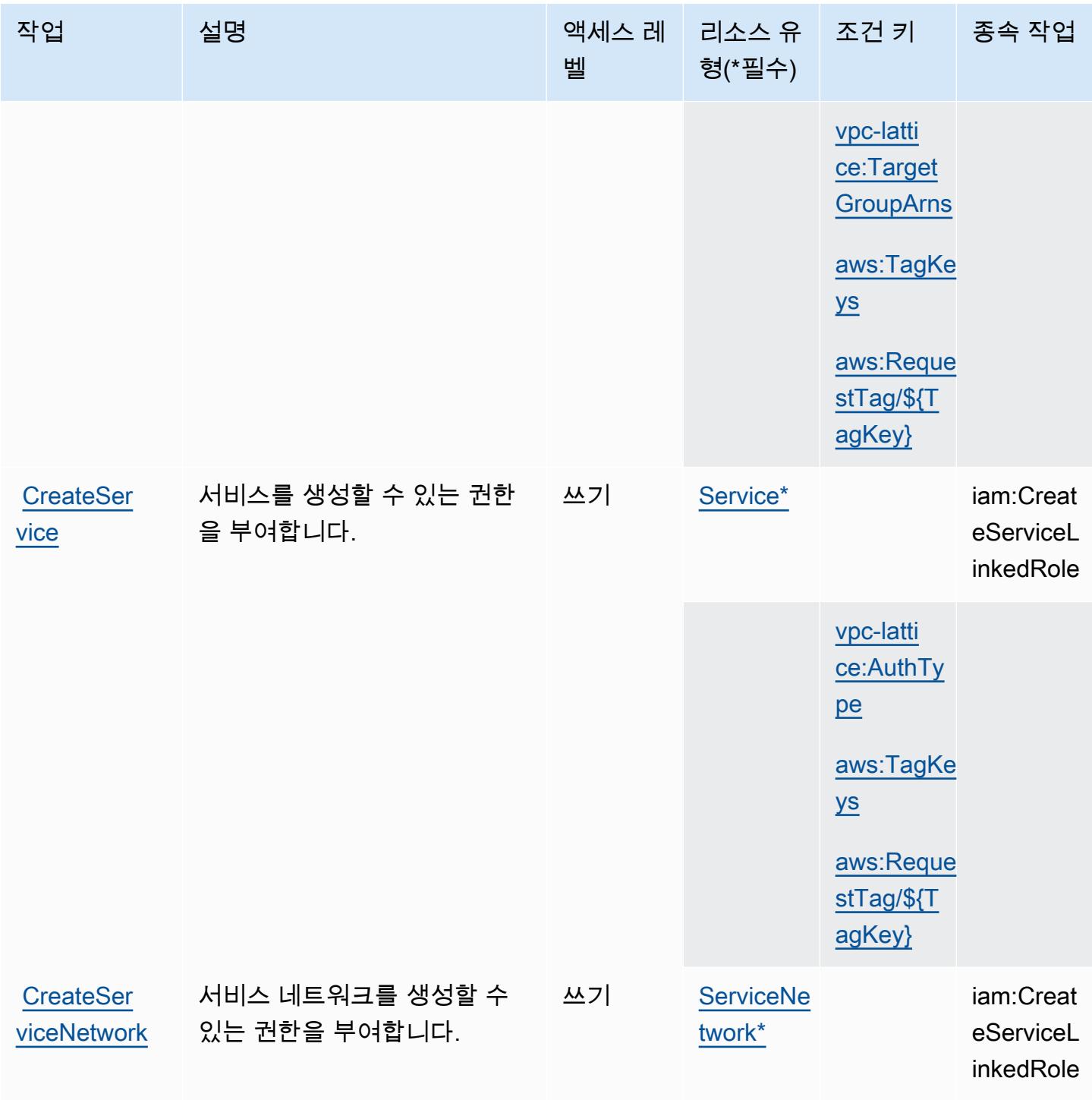

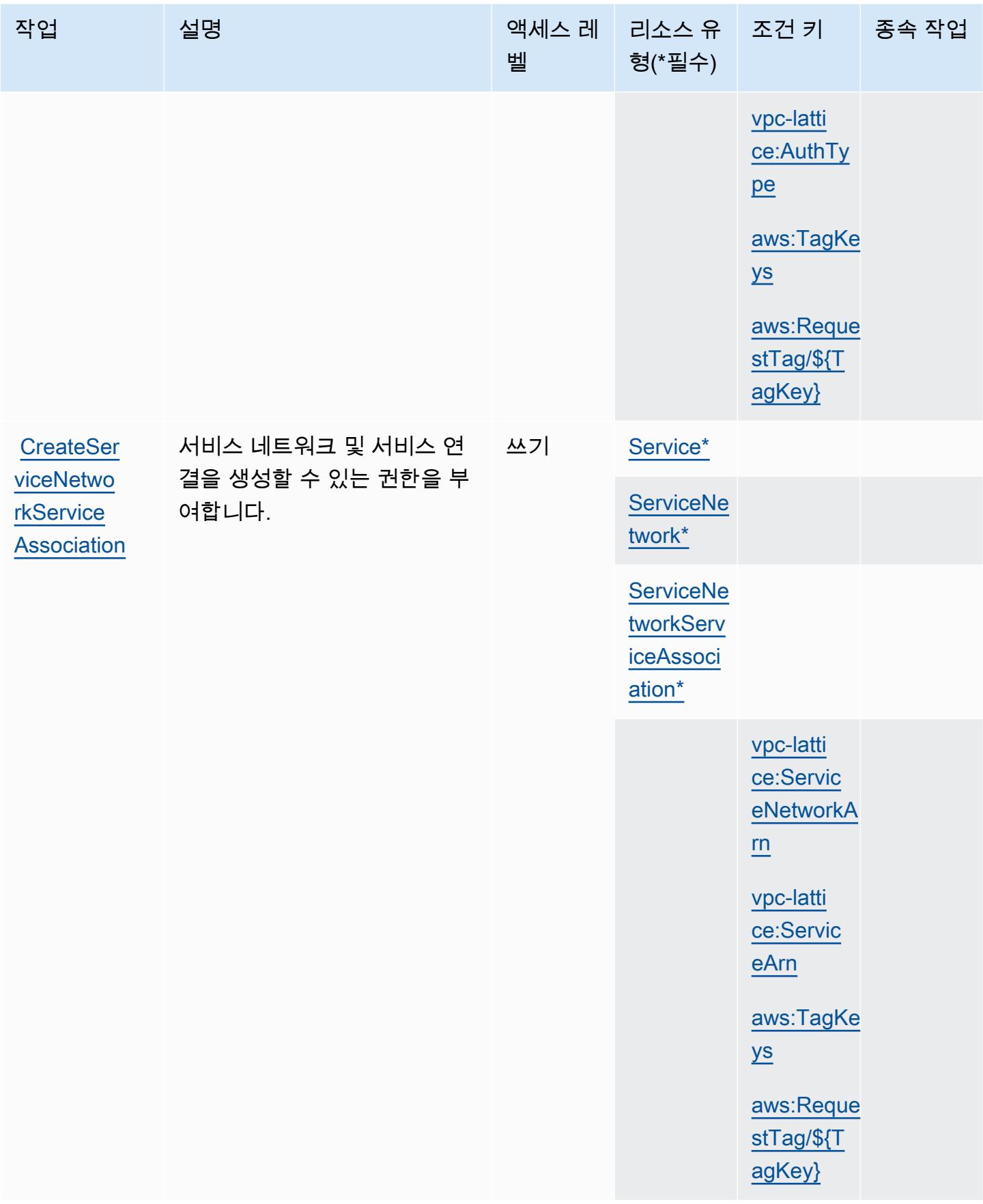

서비스 승인 참조 서비스 승인 참조

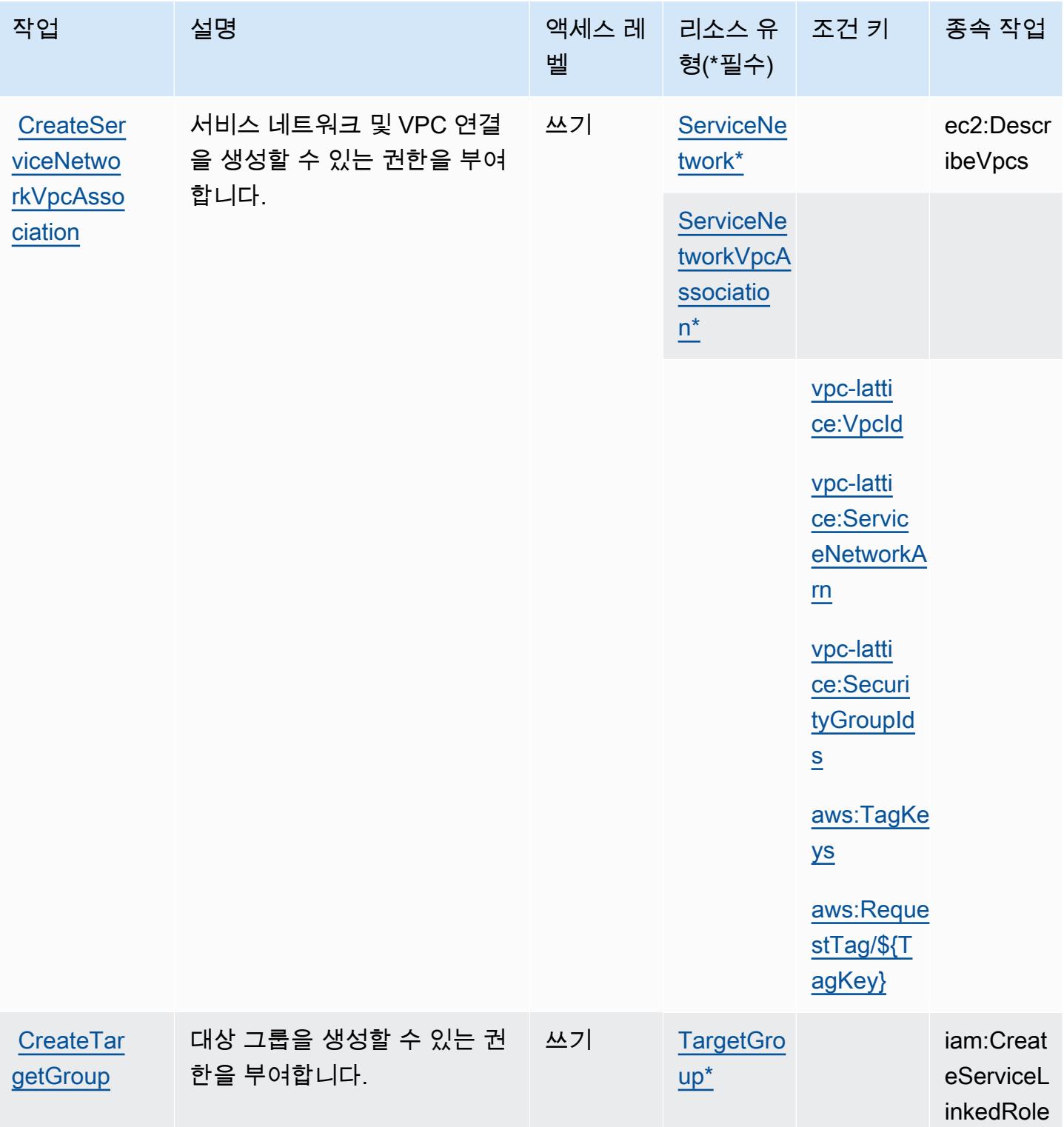

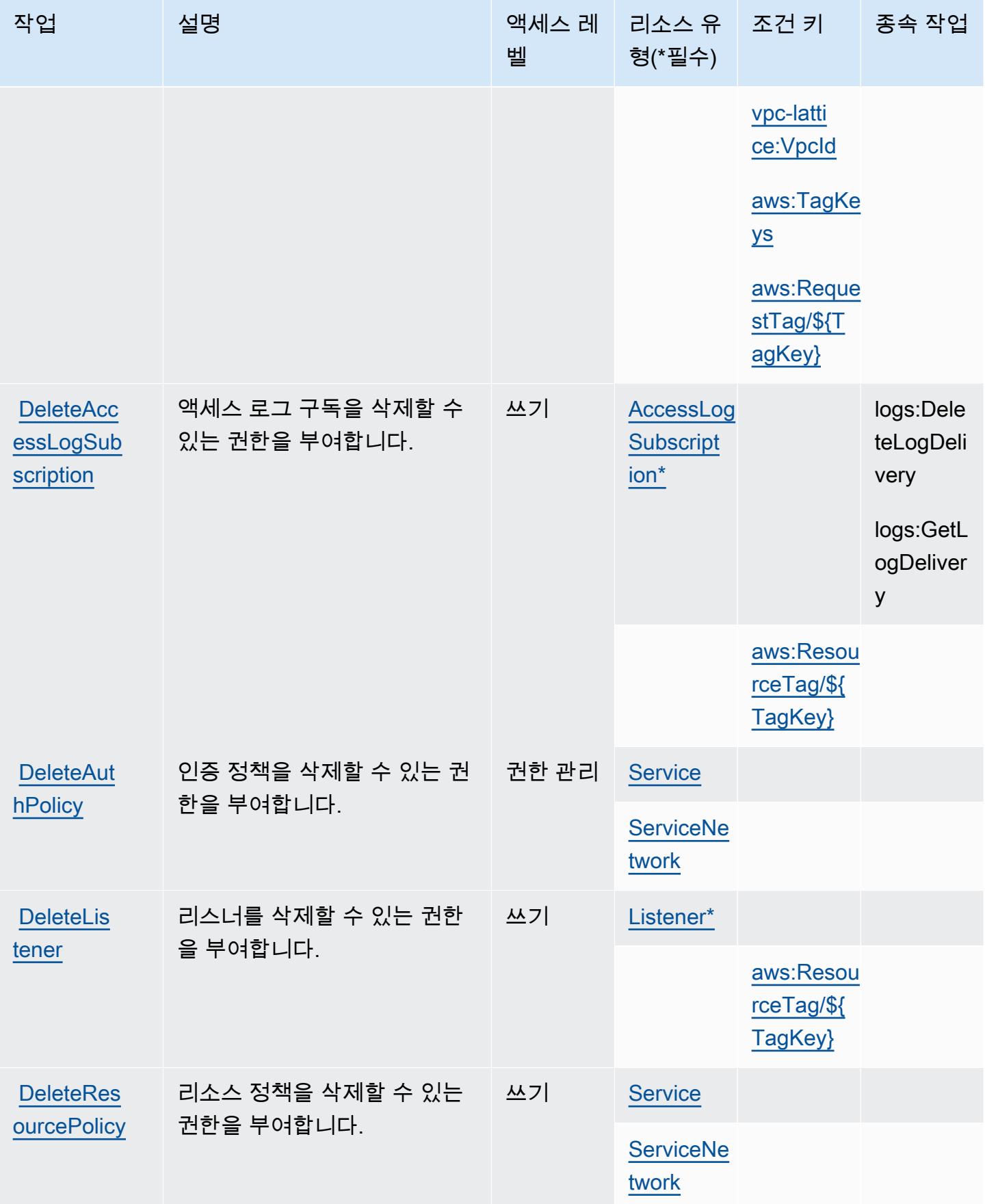

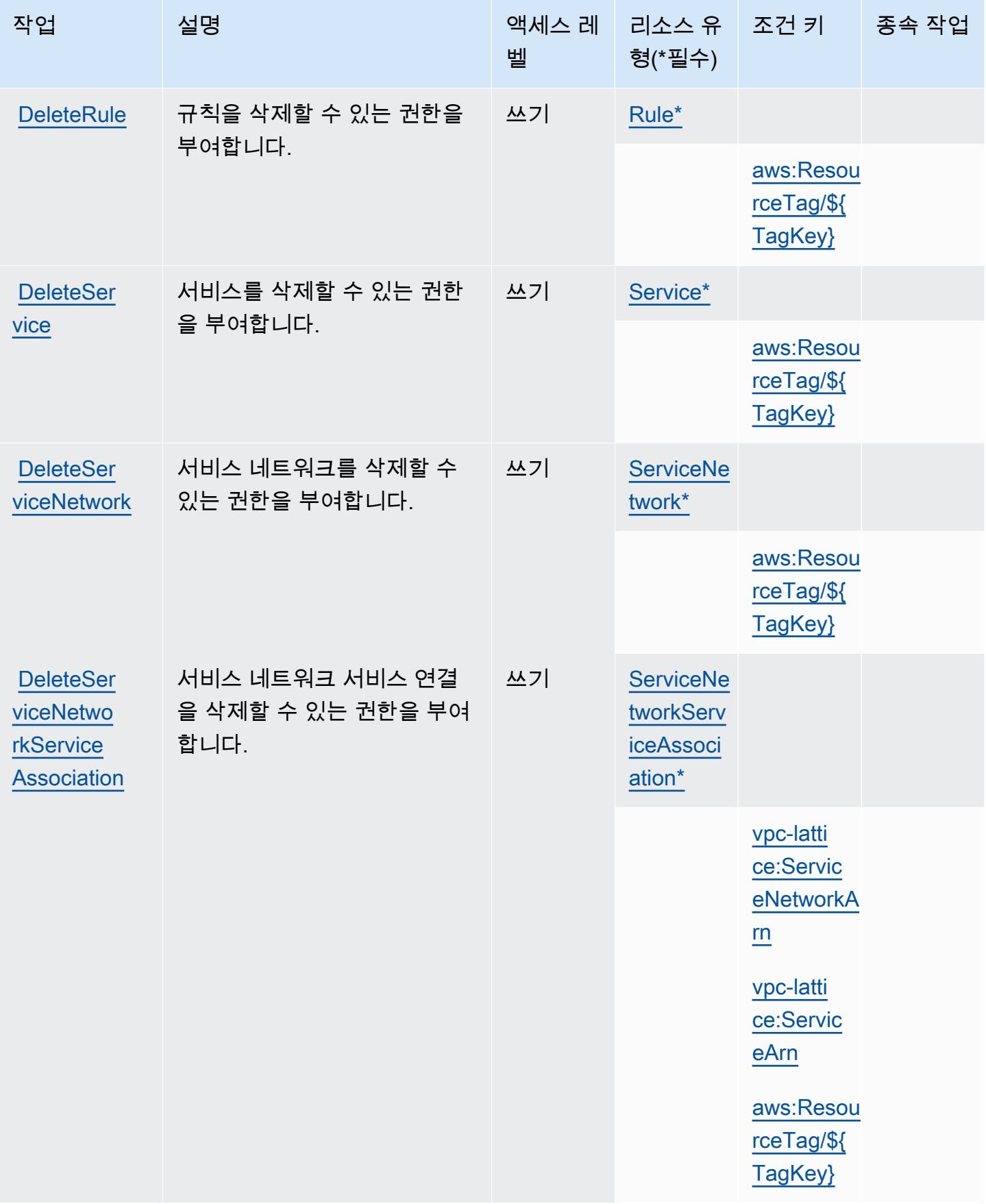
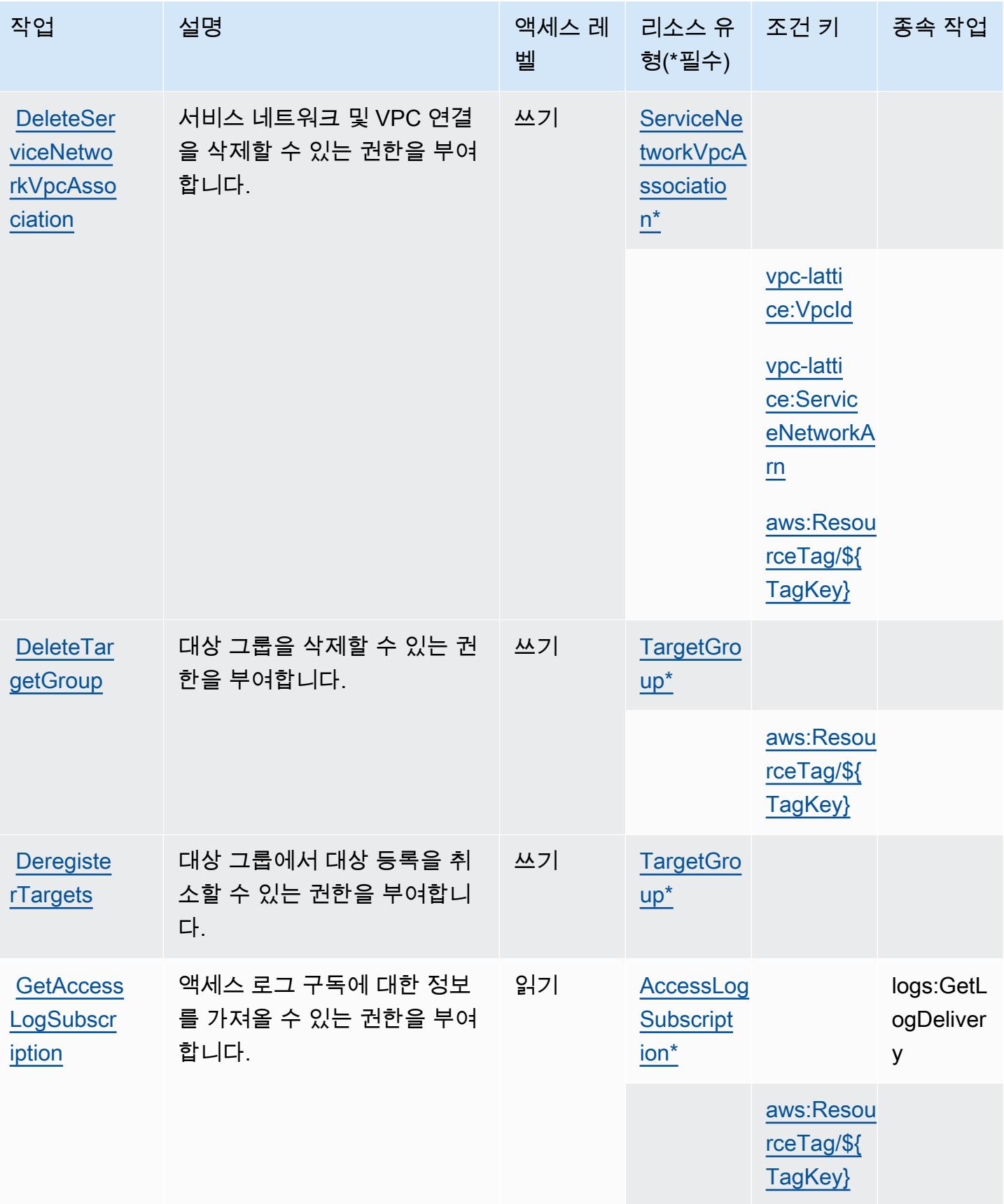

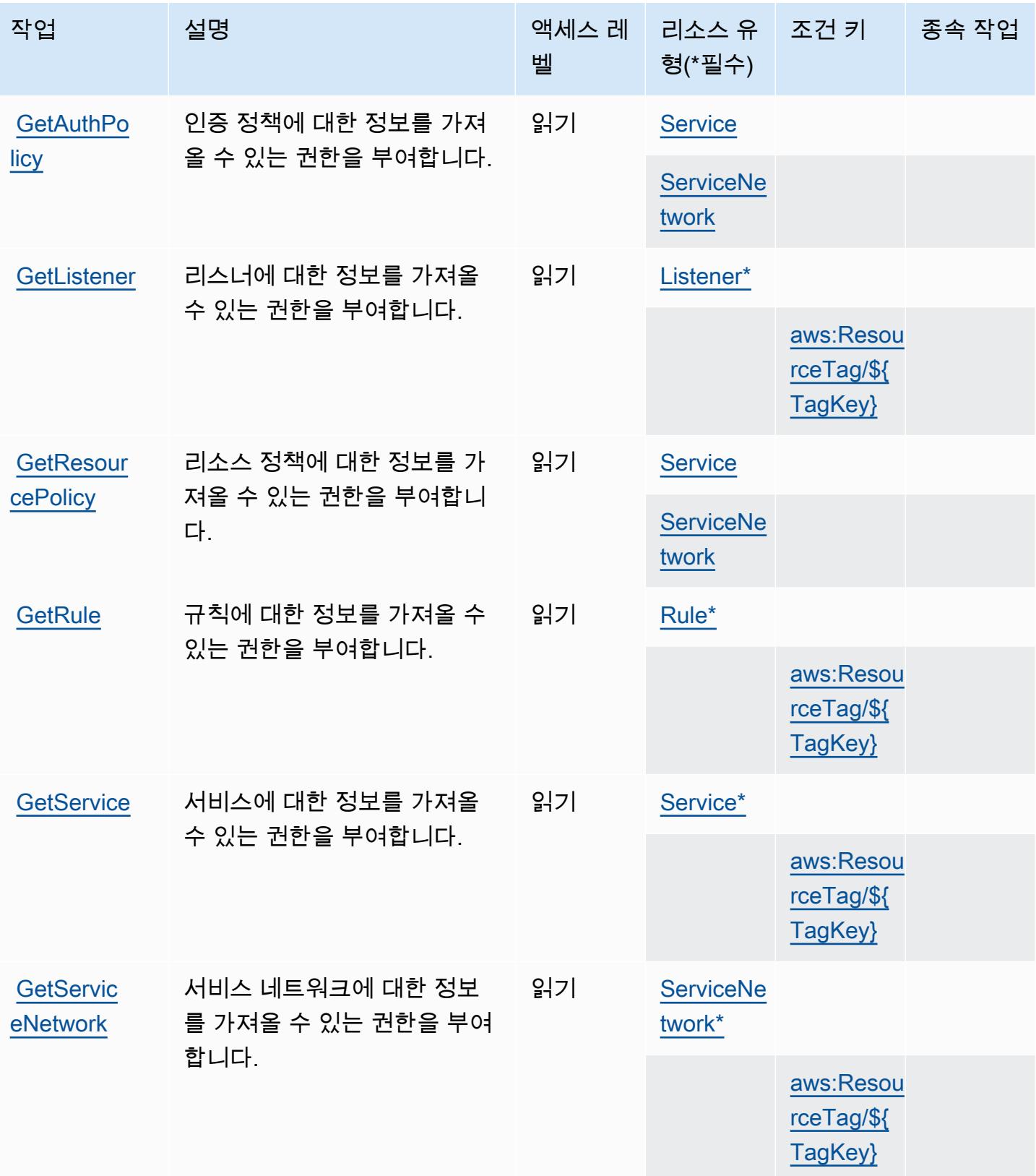

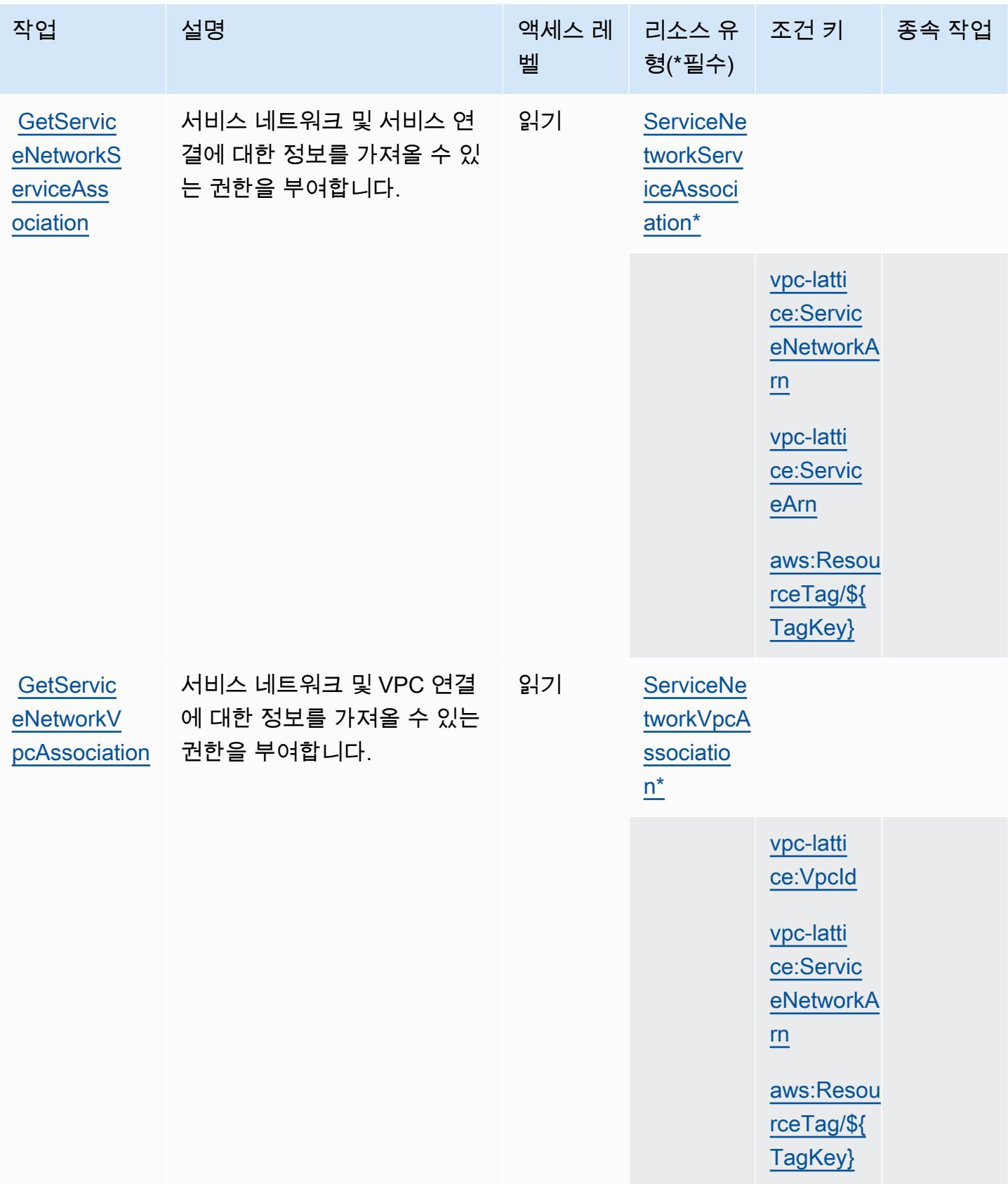

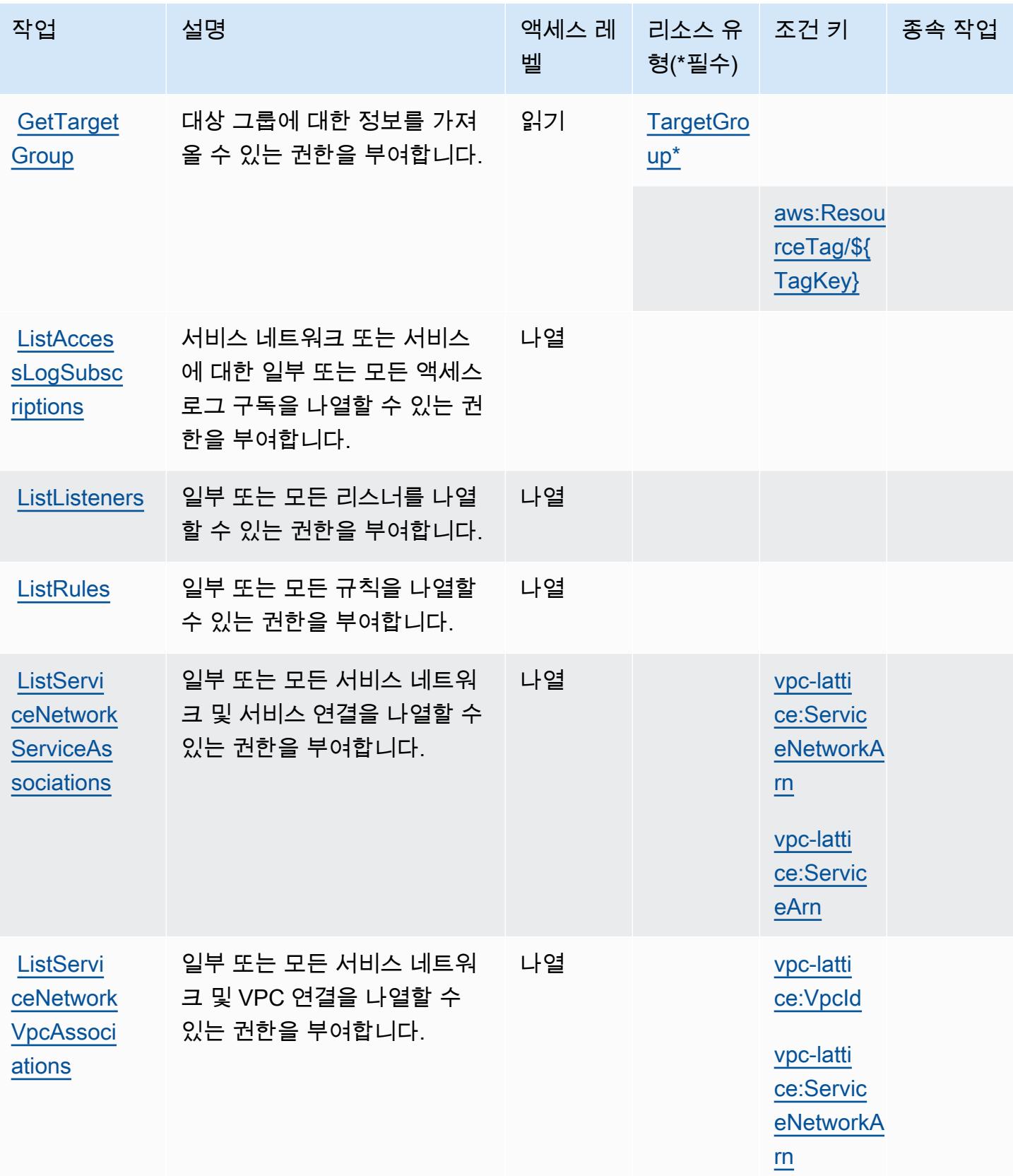

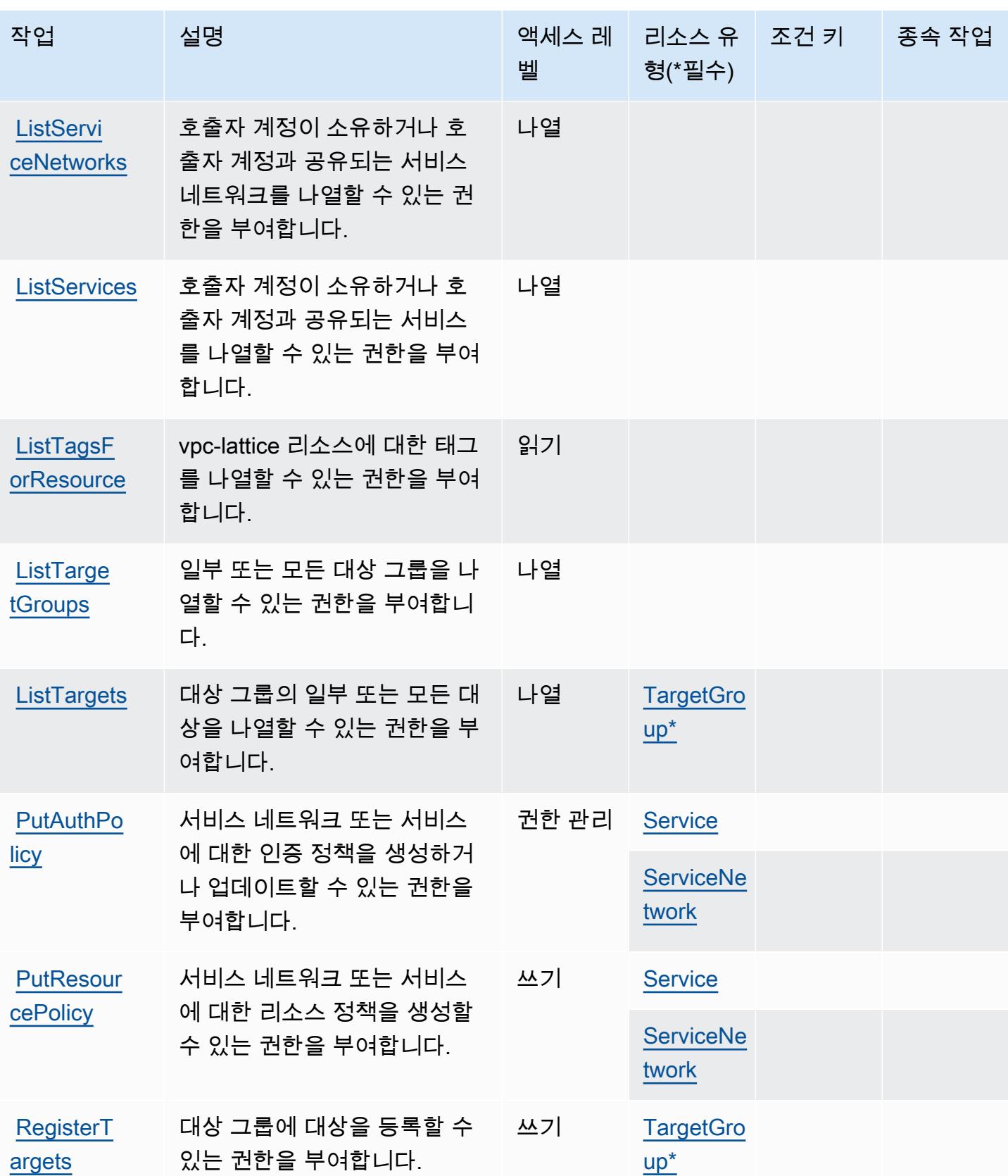

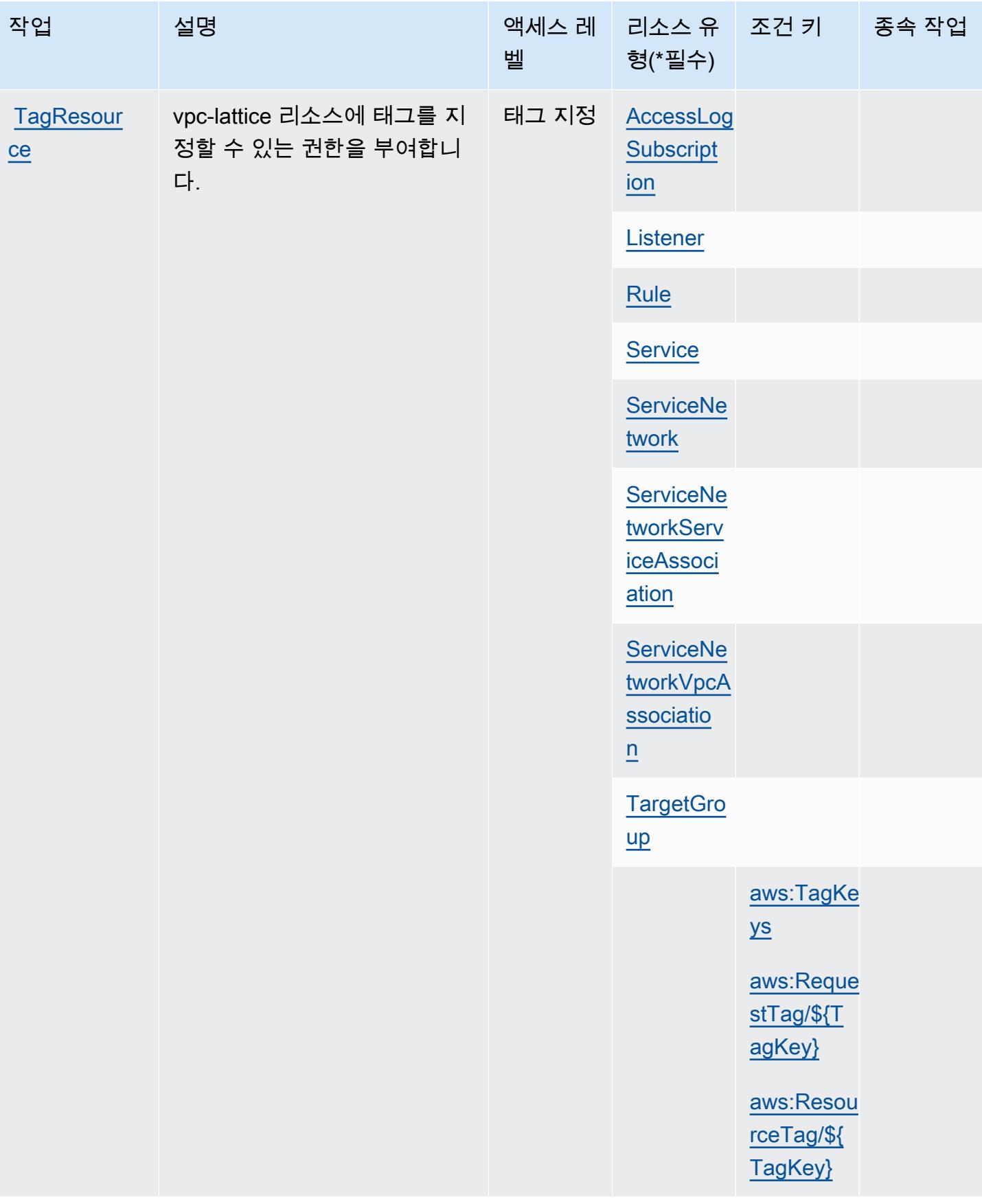

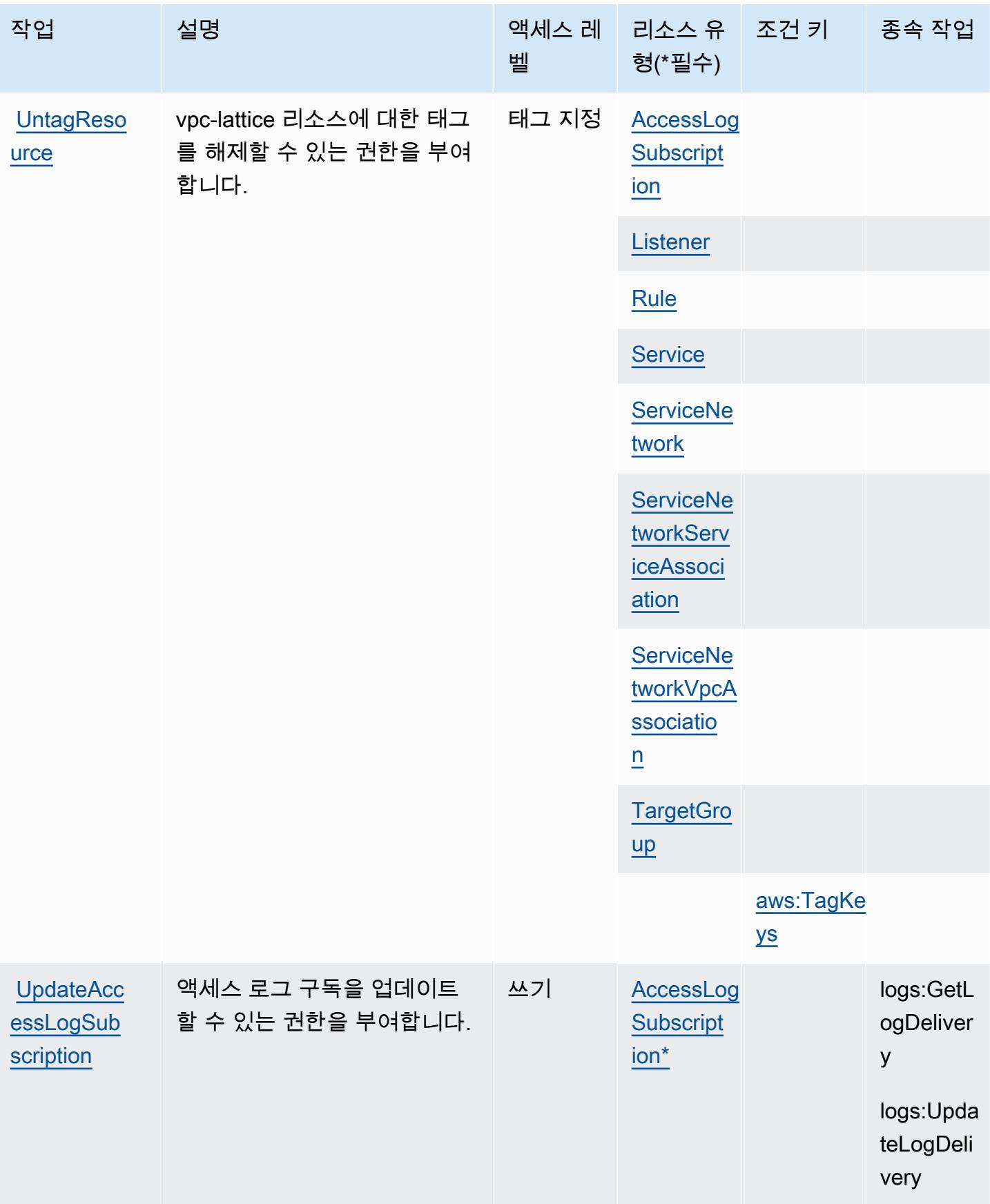

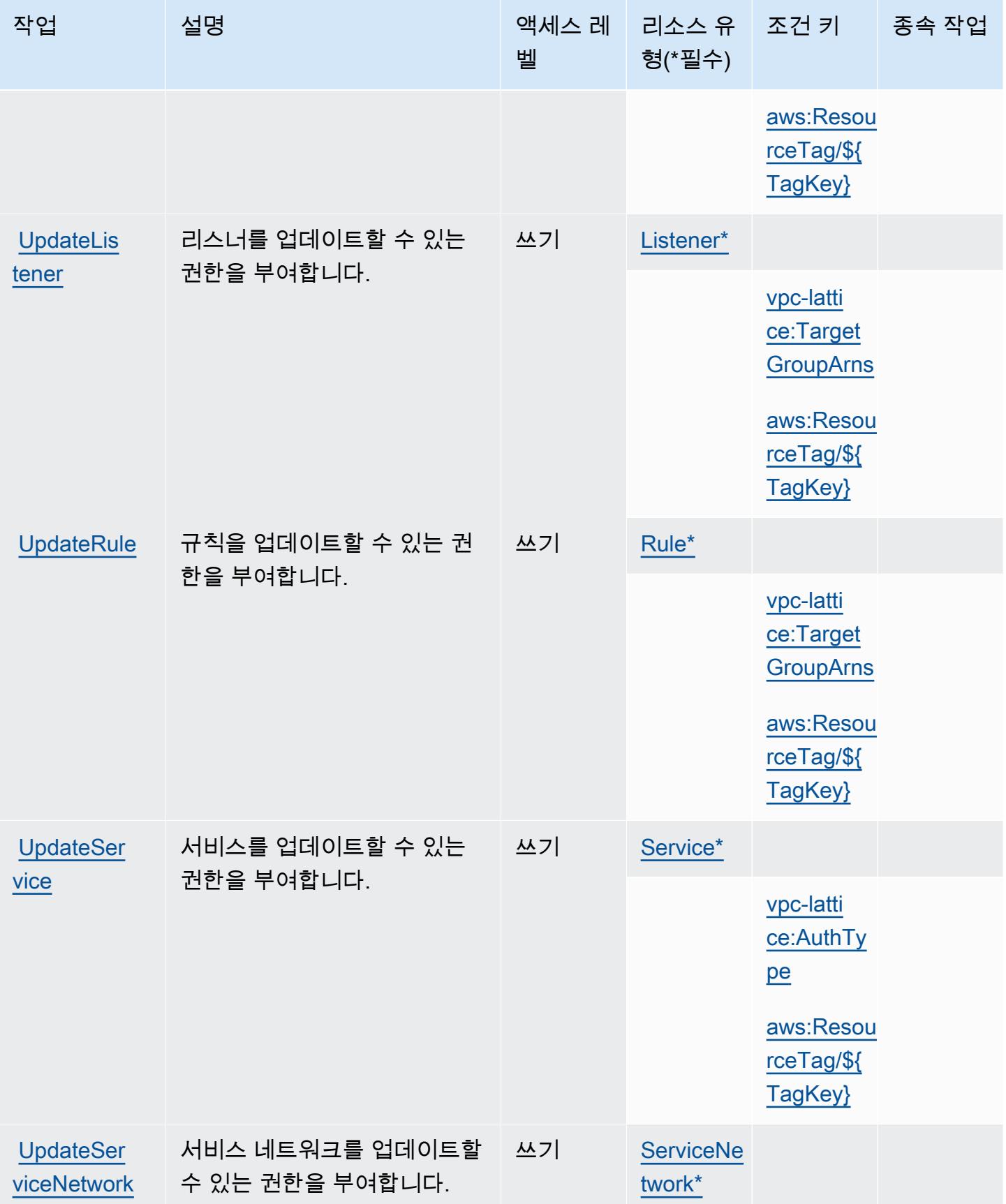

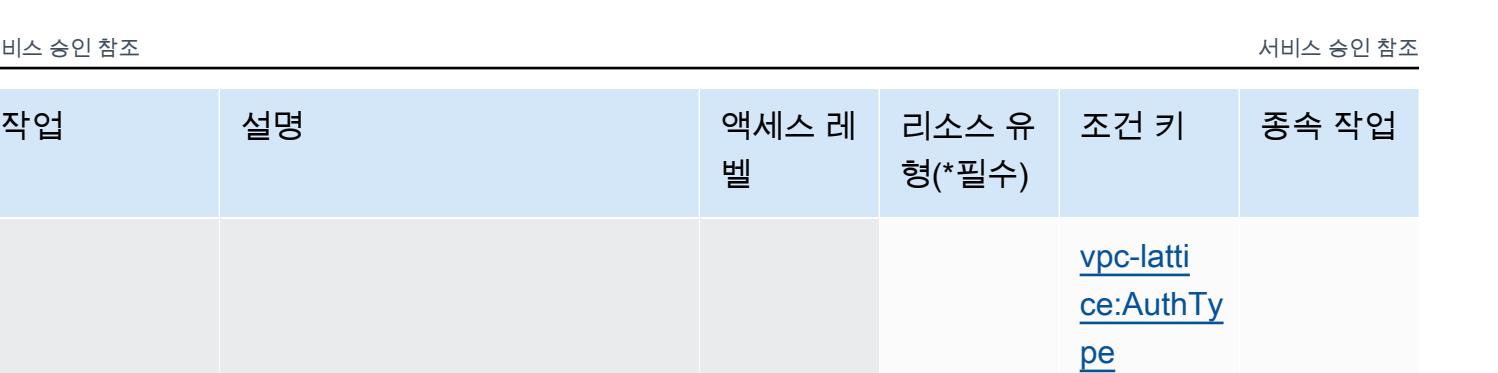

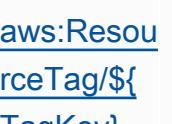

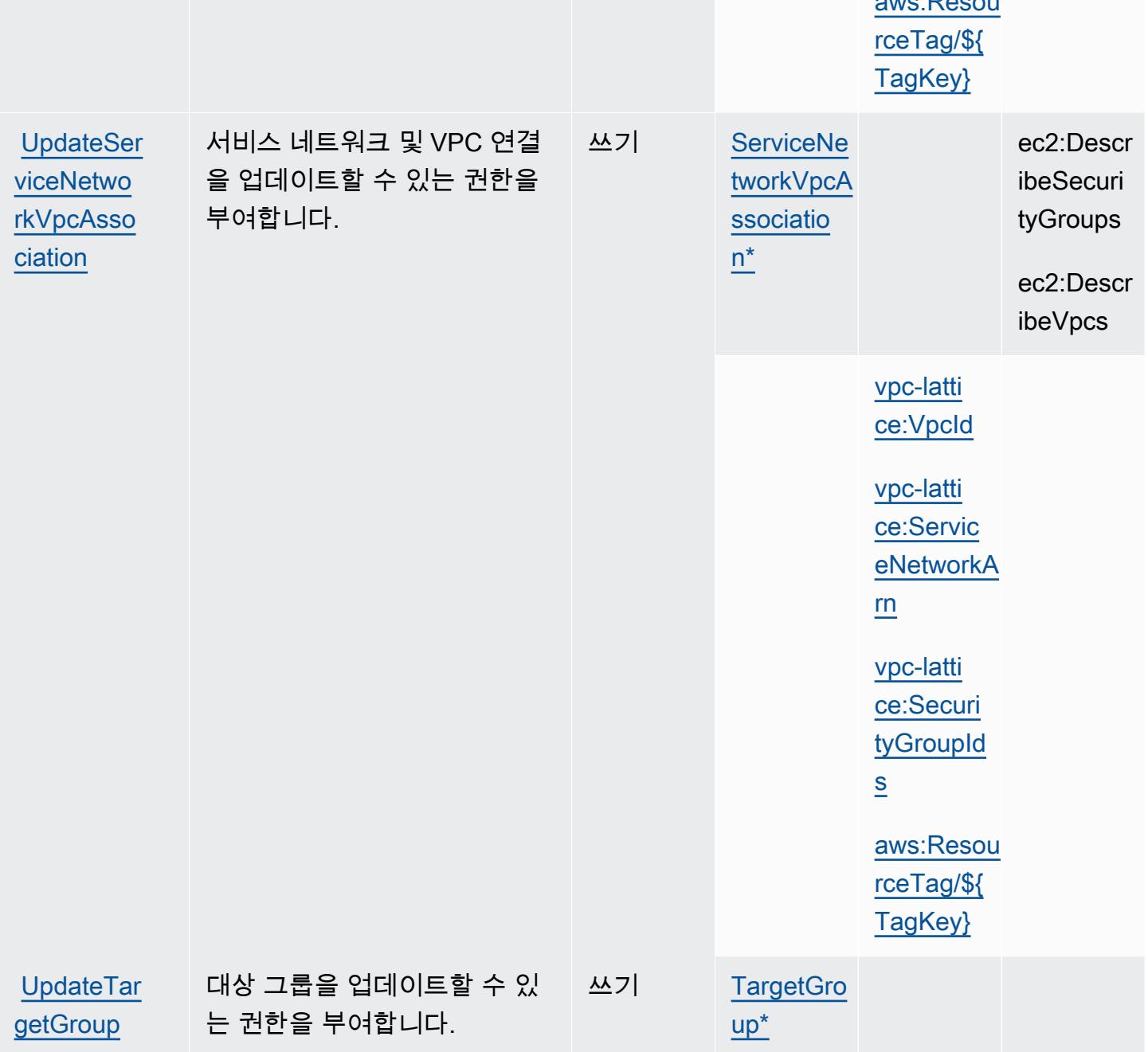

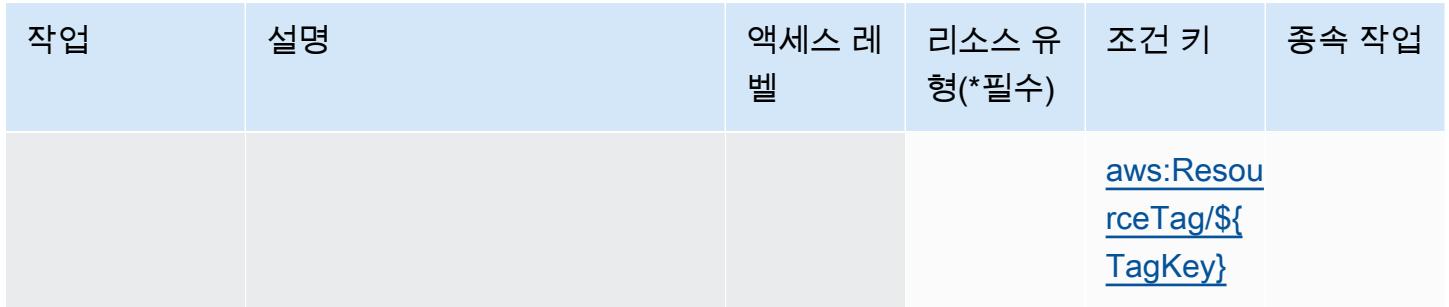

## Amazon VPC Lattice에서 정의한 리소스 유형

이 서비스에서 정의하는 리소스 유형은 다음과 같으며, IAM 권한 정책 설명의 Resource 요소에서 사 용할 수 있습니다. [작업 테이블의](#page-4925-0) 각 작업에서 해당 작업으로 지정할 수 있는 리소스 유형을 식별합니 다. 리소스 유형은 정책에 포함할 조건 키를 정의할 수도 있습니다. 이러한 키는 리소스 유형 테이블의 마지막 열에 표시됩니다. 다음 테이블의 열에 관한 자세한 내용은 [리소스 유형 테이블을](reference_policies_actions-resources-contextkeys.html#resources_table) 참조하세요.

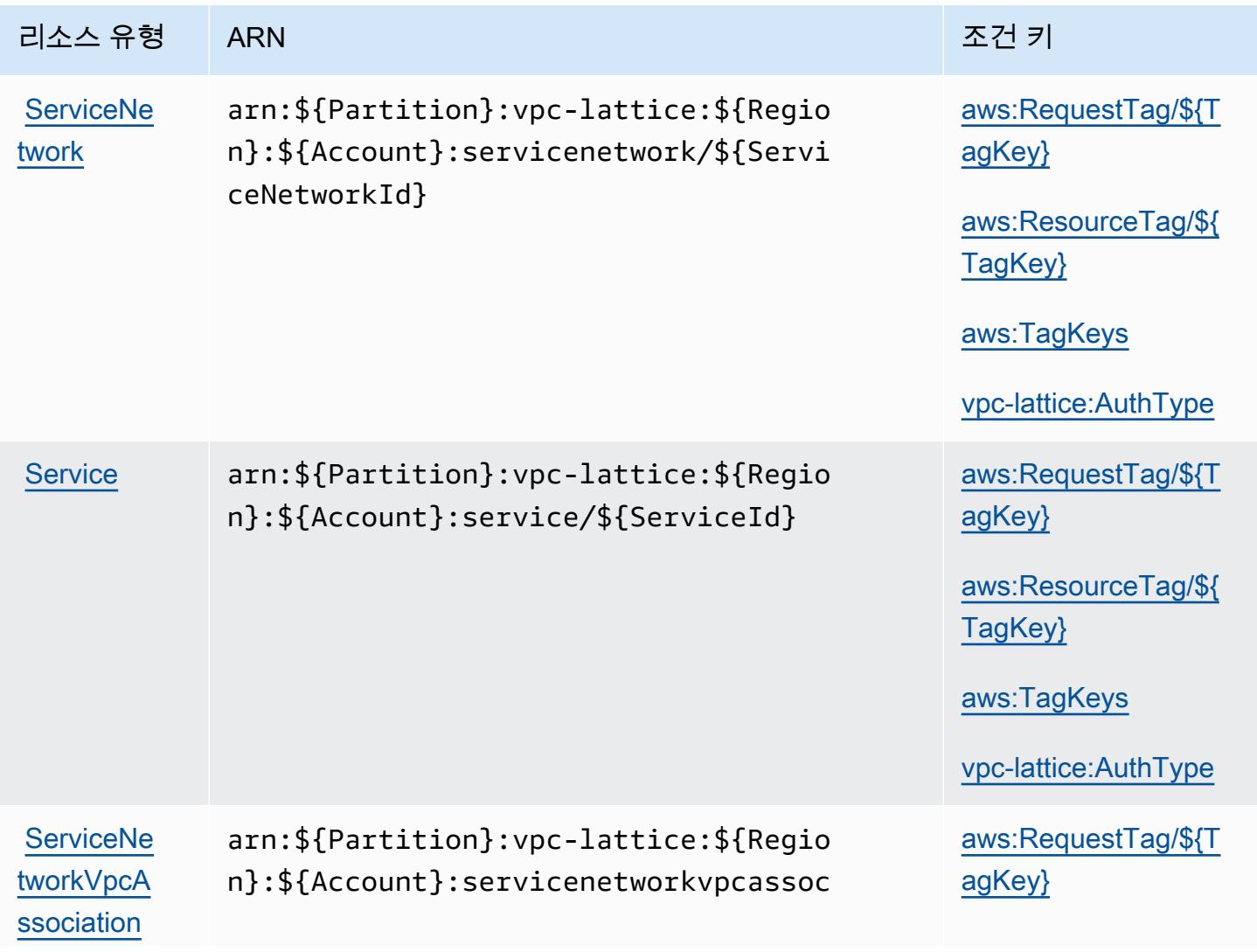

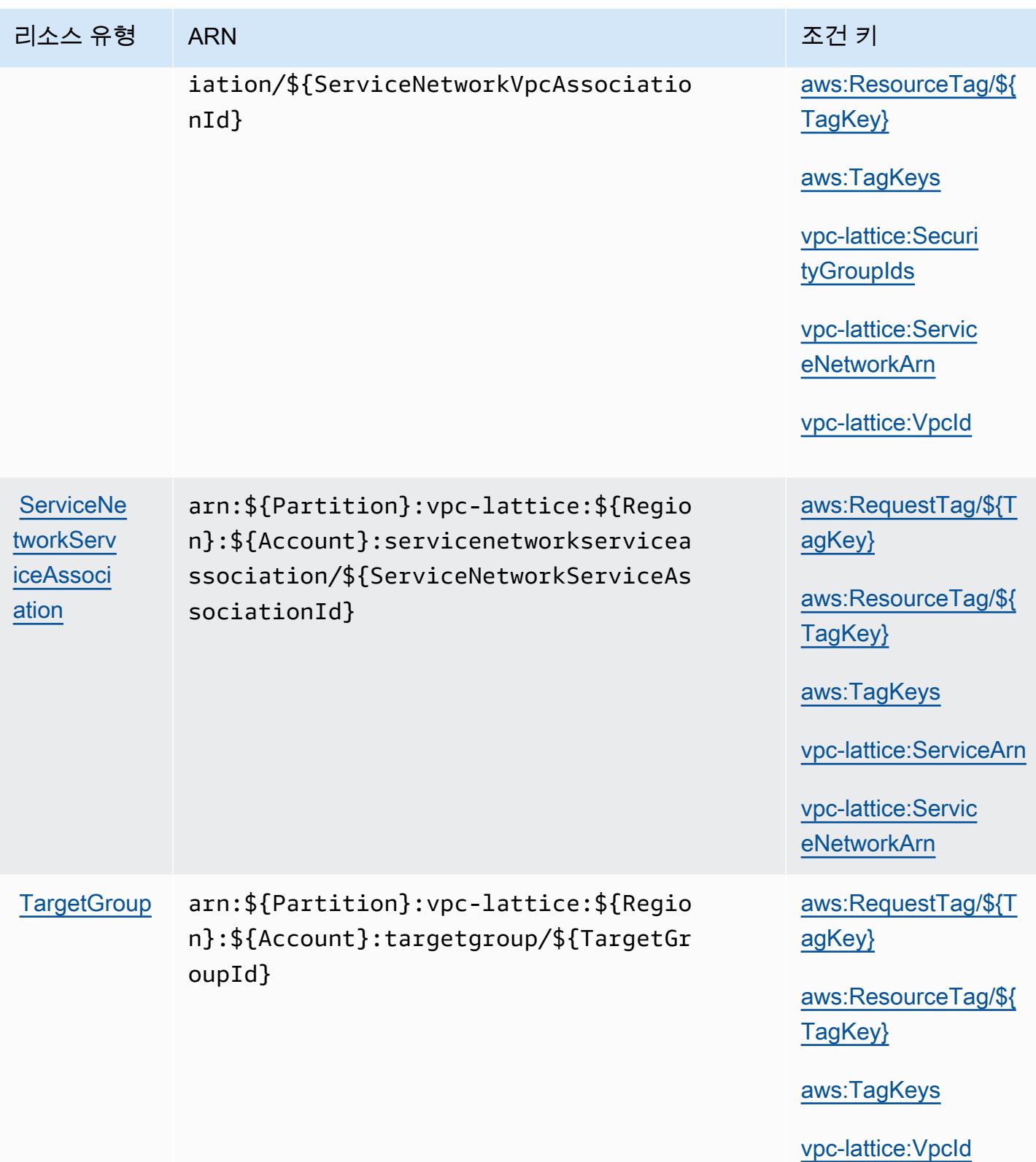

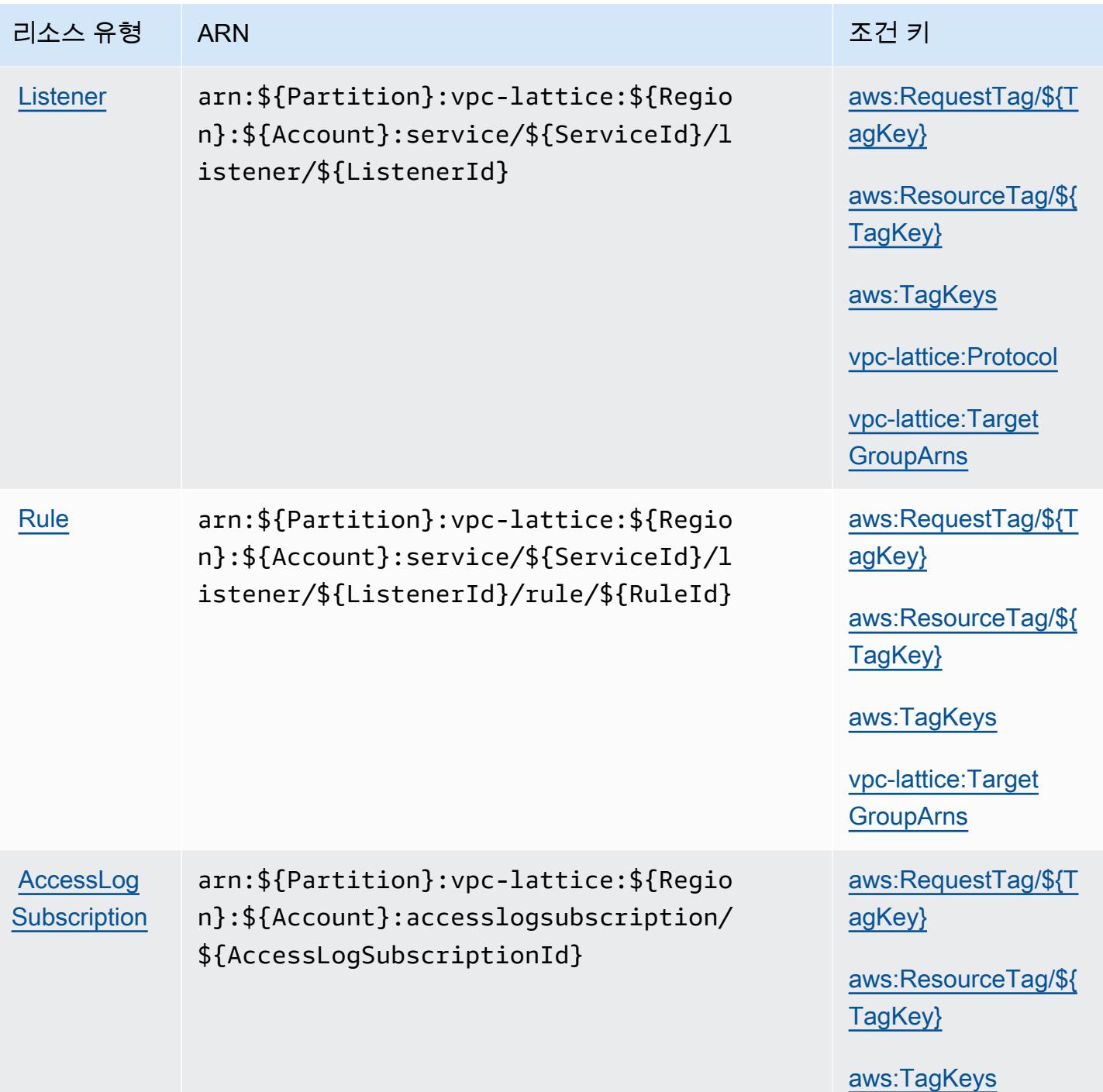

Amazon VPC Lattice에 사용되는 조건 키

Amazon VPC Lattice는 IAM 정책의 Condition 요소에서 사용할 수 있는 다음과 같은 조건 키를 정의 합니다. 이러한 키를 사용하여 정책 설명이 적용되는 조건을 보다 상세하게 설정할 수 있습니다. 다음 테이블의 열에 대한 자세한 내용은 [조건 키 테이블](reference_policies_actions-resources-contextkeys.html#context_keys_table)을 참조하세요.

# 모든 서비스에 사용할 수 있는 글로벌 조건 키를 보려면 <u>[사용 가능한 글로벌 조건 키](https://docs.aws.amazon.com/IAM/latest/UserGuide/reference_policies_condition-keys.html#AvailableKeys)</u>를 참조하세요.

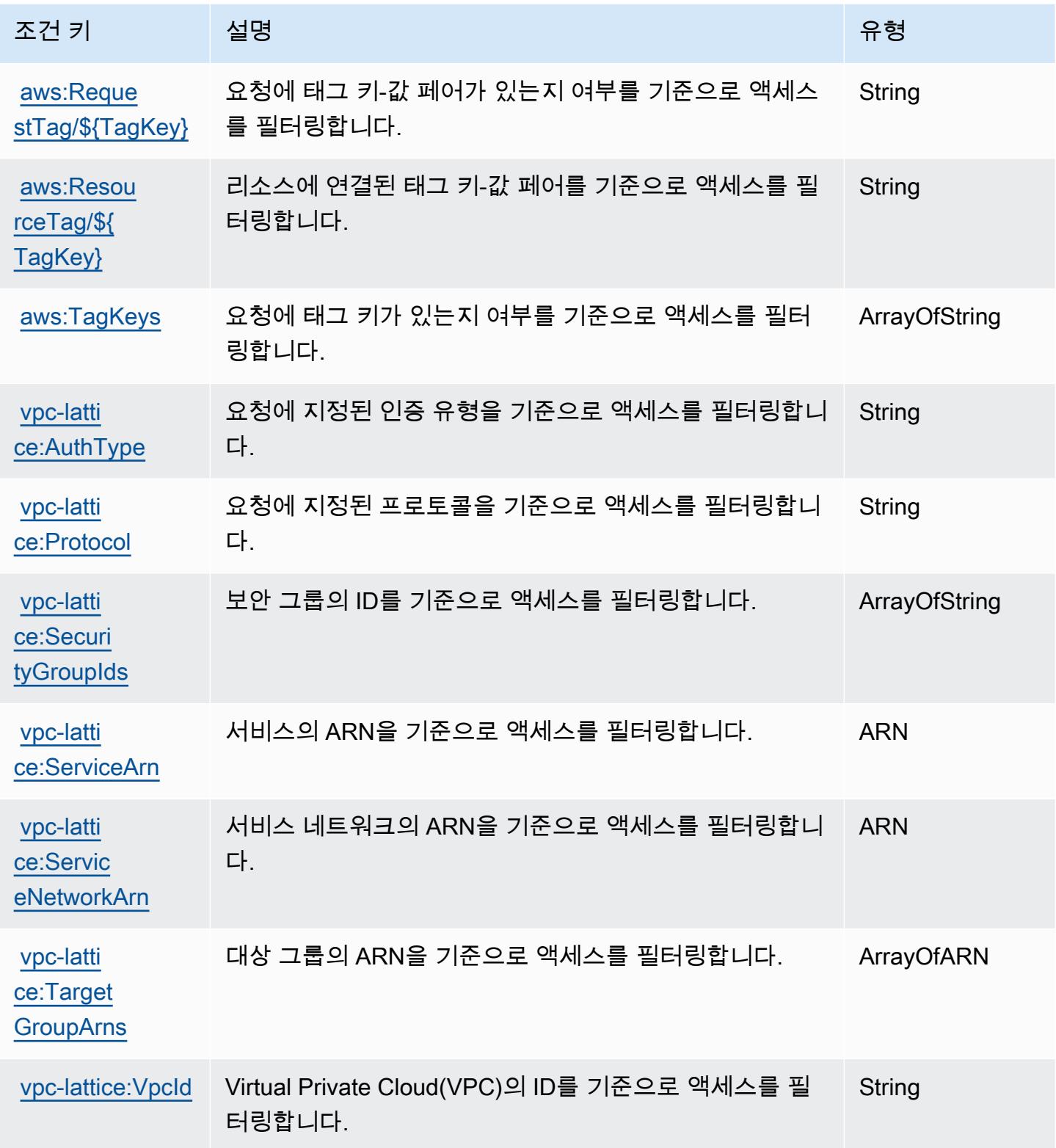

## Amazon VPC Lattice Services에 사용되는 작업, 리소스 및 조건 키

Amazon VPC Lattice Services(서비스 접두사: vpc-lattice-svcs)는 IAM 권한 정책에 사용할 수 있 는 다음과 같은 서비스별 리소스, 작업 및 조건 컨텍스트 키를 제공합니다.

#### 참조:

- [이 서비스의 구성](https://docs.aws.amazon.com/vpc-lattice/latest/ug/) 방법을 알아봅니다.
- [이 서비스에 사용 가능한 API 작업](https://docs.aws.amazon.com/vpc-lattice/latest/APIReference/) 목록을 봅니다.
- IAM 권한 정책을 [사용](https://docs.aws.amazon.com/vpc-lattice/latest/ug/auth-policies.html)하여 이 서비스와 리소스를 보호하는 방법을 알아봅니다.

#### 주제

- [Amazon VPC Lattice Services에서 정의한 작업](#page-4945-0)
- [Amazon VPC Lattice Services에서 정의한 리소스 유형](#page-4949-0)
- [Amazon VPC Lattice Services에 사용되는 조건 키](#page-4949-1)

#### <span id="page-4945-0"></span>Amazon VPC Lattice Services에서 정의한 작업

IAM 정책 설명의 Action 요소에서는 다음 작업을 지정할 수 있습니다. 정책을 사용하여 AWS에서 작 업할 수 있는 권한을 부여합니다. 정책에서 작업을 사용하면 일반적으로 이름이 같은 API 작업 또는 CLI 명령에 대한 액세스를 허용하거나 거부합니다. 그러나 경우에 따라 하나의 작업으로 둘 이상의 작 업에 대한 액세스가 제어됩니다. 또는 일부 작업을 수행하려면 다양한 작업이 필요합니다.

작업 테이블의 리소스 유형 열에는 각 작업이 리소스 수준 권한을 지원하는지 여부가 표시됩니다. 리 소스 열에 값이 없으면 정책 문의 Resource 요소에서 정책이 적용되는 모든 리소스("\*")를 지정해야 합니다. 리소스 열에 리소스 유형이 포함되어 있으면 해당 작업 시 문에서 해당 유형의 ARN을 지정 할 수 있습니다. 작업에 필요한 리소스가 하나 이상 있는 경우, 호출자에게 해당 리소스와 함께 작업을 사용할 수 있는 권한이 있어야 합니다. 필수 리소스는 테이블에서 별표(\*)로 표시됩니다. IAM 정책의 Resource 요소로 리소스 액세스를 제한하는 경우, 각 필수 리소스 유형에 대해 ARN 또는 패턴을 포 함해야 합니다. 일부 작업은 다수의 리소스 유형을 지원합니다. 리소스 유형이 옵션(필수 리소스로 표 시되지 않은 경우)인 경우에는 선택적 리소스 유형 중 하나를 사용하도록 선택할 수 있습니다.

작업 테이블의 조건 키 열에는 정책 설명의 Condition 요소에서 지정할 수 있는 키가 포함됩니다. 서 비스의 리소스와 연결된 조건 키에 대한 자세한 내용은 리소스 유형 테이블의 조건 키 열을 참조하세 요.

## **a** Note

리소스 조건 키는 [리소스 유형](#page-4949-0) 표에 나열되어 있습니다. 작업에 적용되는 리소스 유형에 대한 링크는 리소스 유형(\*필수) 작업 표의 열에서 찾을 수 있습니다. 리소스 유형 테이블의 리소스 유형에는 조건 키 열이 포함되고 이는 작업 표의 작업에 적용되는 리소스 조건 키입니다.

다음 테이블의 열에 대한 자세한 내용은 [작업 테이블](reference_policies_actions-resources-contextkeys.html#actions_table)을 참조하세요.

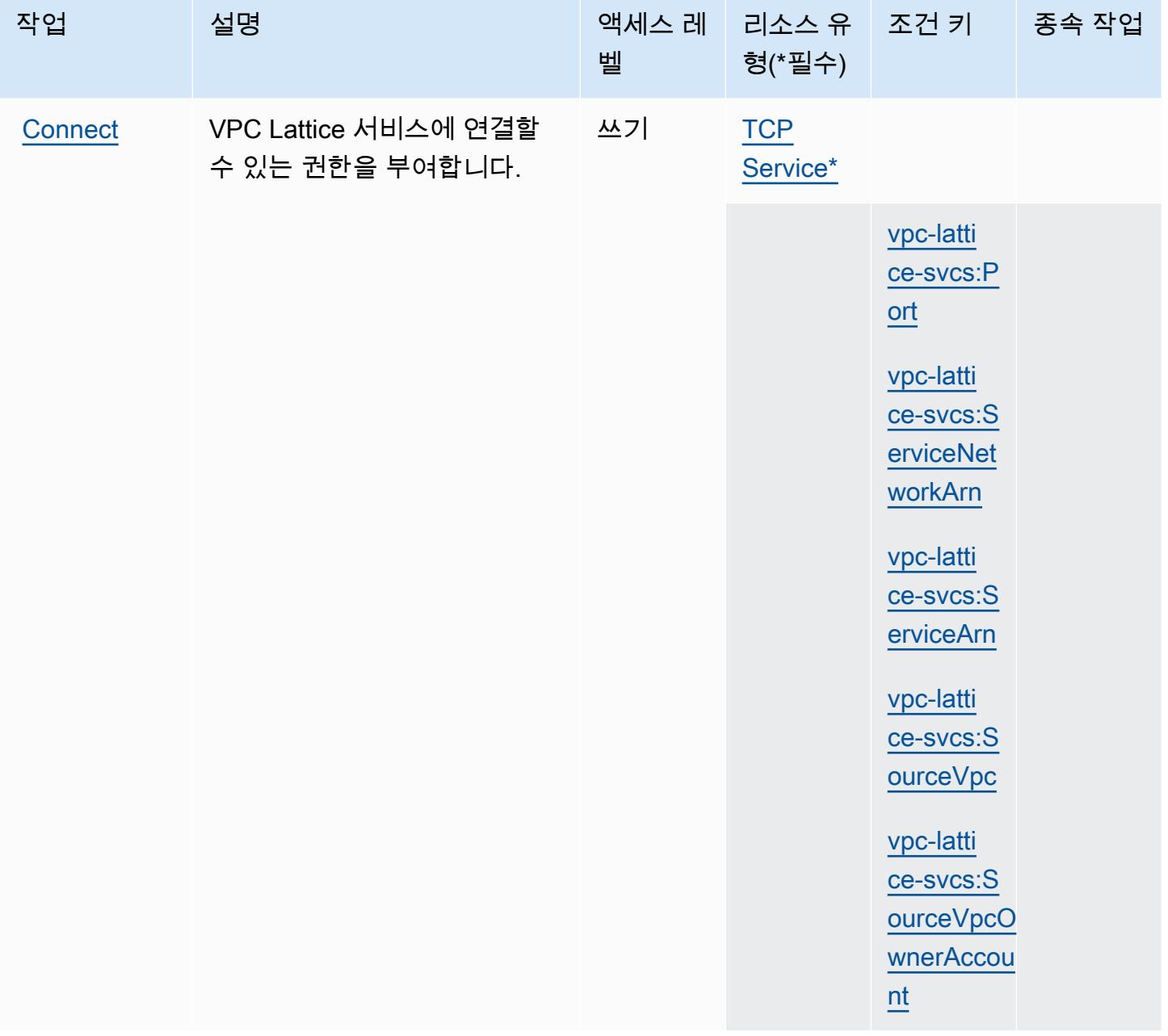

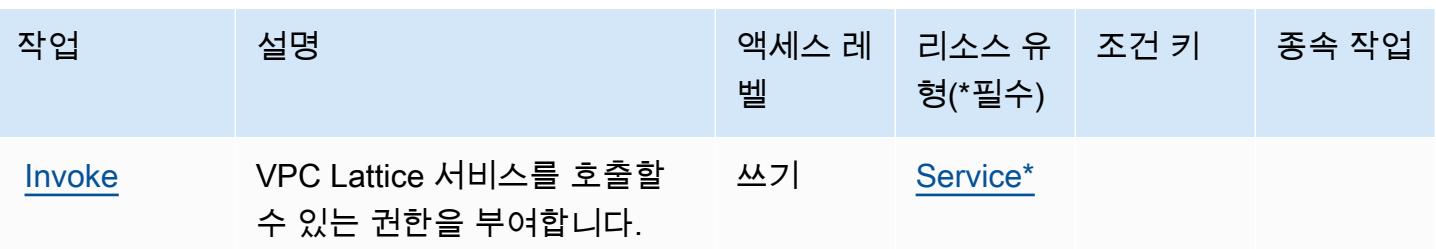

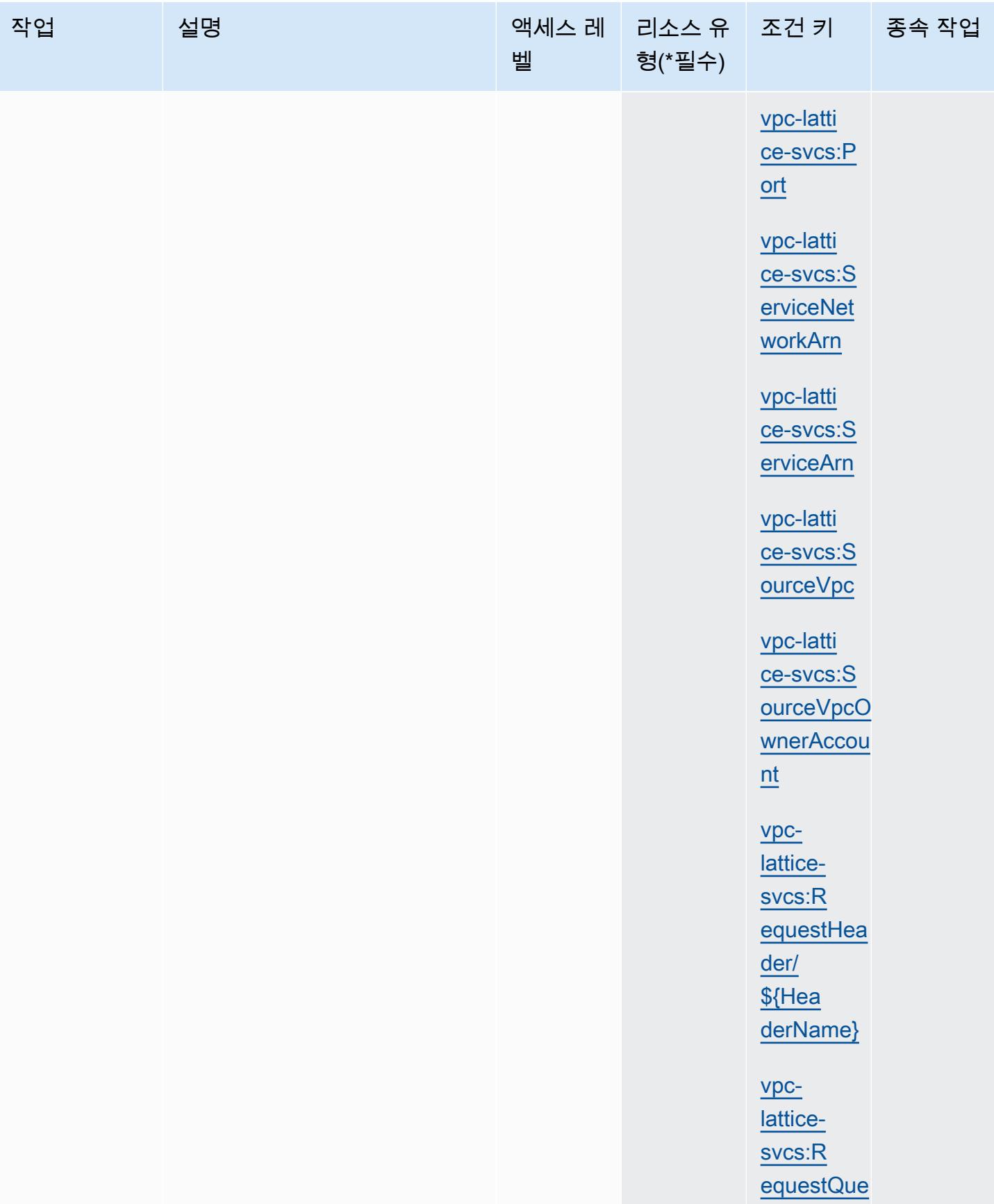

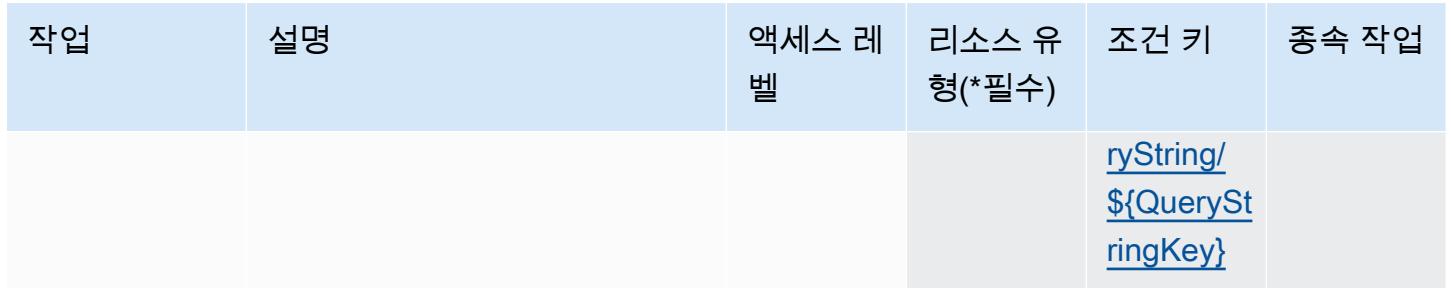

<span id="page-4949-0"></span>Amazon VPC Lattice Services에서 정의한 리소스 유형

이 서비스에서 정의하는 리소스 유형은 다음과 같으며, IAM 권한 정책 설명의 Resource 요소에서 사 용할 수 있습니다. [작업 테이블의](#page-4945-0) 각 작업에서 해당 작업으로 지정할 수 있는 리소스 유형을 식별합니 다. 리소스 유형은 정책에 포함할 조건 키를 정의할 수도 있습니다. 이러한 키는 리소스 유형 테이블의 마지막 열에 표시됩니다. 다음 테이블의 열에 관한 자세한 내용은 [리소스 유형 테이블을](reference_policies_actions-resources-contextkeys.html#resources_table) 참조하세요.

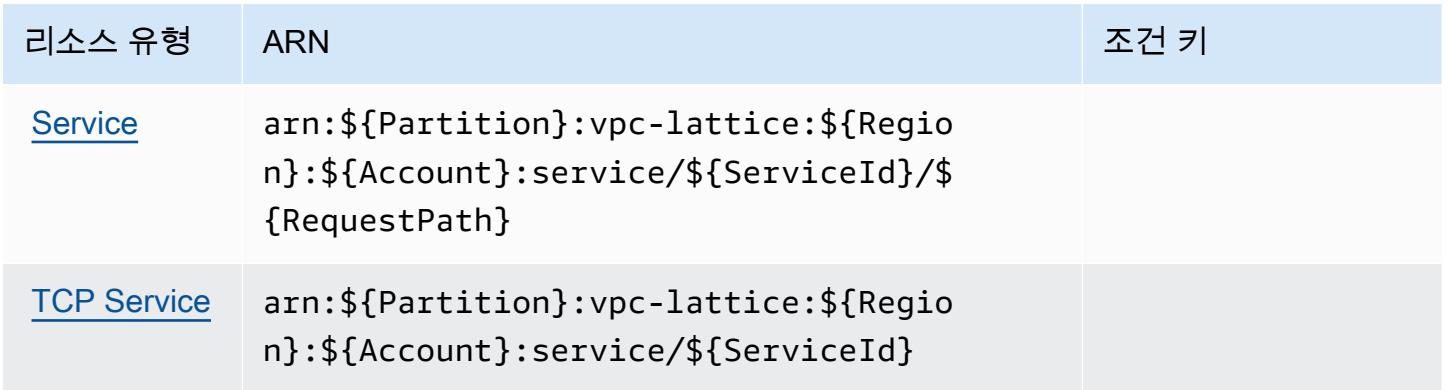

<span id="page-4949-1"></span>Amazon VPC Lattice Services에 사용되는 조건 키

Amazon VPC Lattice Services는 IAM 정책의 Condition 요소에서 사용할 수 있는 다음과 같은 조건 키를 정의합니다. 이러한 키를 사용하여 정책 설명이 적용되는 조건을 보다 상세하게 설정할 수 있습니 다. 다음 테이블의 열에 대한 자세한 내용은 [조건 키 테이블](reference_policies_actions-resources-contextkeys.html#context_keys_table)을 참조하세요.

모든 서비스에 사용할 수 있는 글로벌 조건 키를 보려면 [사용 가능한 글로벌 조건 키](https://docs.aws.amazon.com/IAM/latest/UserGuide/reference_policies_condition-keys.html#AvailableKeys)를 참조하세요.

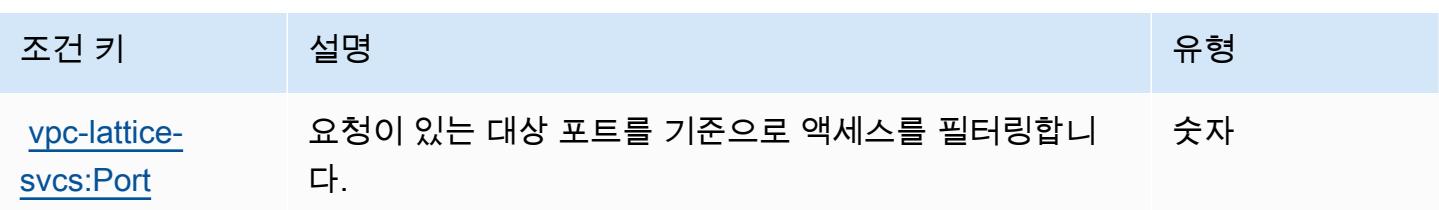

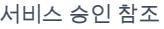

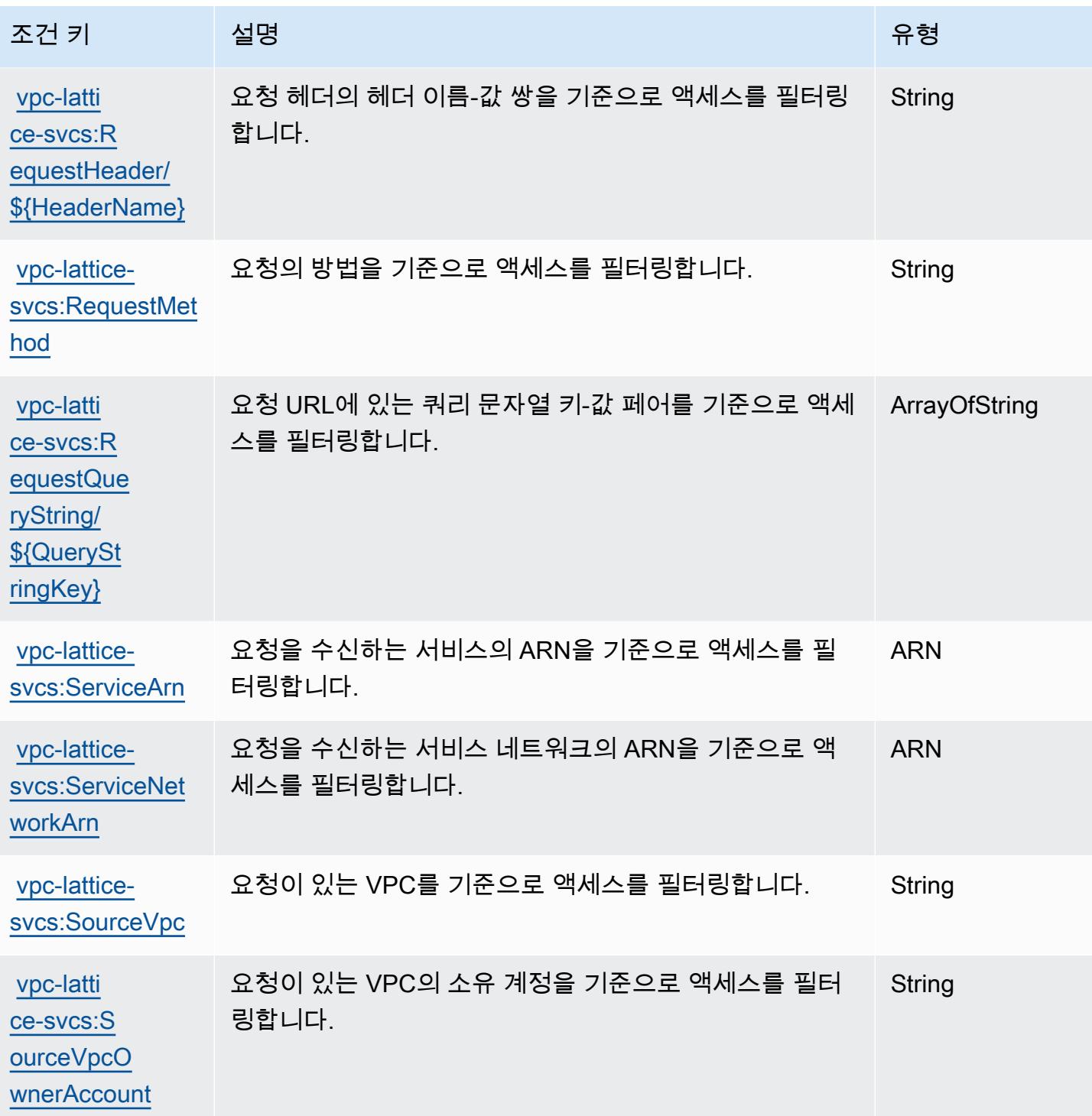

# AWS WAF에 사용되는 작업, 리소스 및 조건 키

AWS WAF (서비스 접두사:waf) 는 IAM 권한 정책에 사용할 수 있는 다음과 같은 서비스별 리소스, 작 업 및 조건 컨텍스트 키를 제공합니다.

#### 참조:

- [이 서비스의 구성](https://docs.aws.amazon.com/waf/latest/developerguide/classic-waf-chapter.html) 방법을 알아봅니다.
- [이 서비스에 사용 가능한 API 작업](https://docs.aws.amazon.com/waf/latest/APIReference/API_Operations_AWS_WAF.html) 목록을 봅니다.
- IAM 권한 정책을 [사용](https://docs.aws.amazon.com/waf/latest/developerguide/classic-waf-auth-and-access-control.html)하여 이 서비스와 리소스를 보호하는 방법을 알아봅니다.

#### 주제

- [AWS WAF에서 정의한 작업](#page-4951-0)
- [AWS WAF에서 정의한 리소스 유형](#page-4961-0)
- [AWS WAF에 사용되는 조건 키](#page-4962-0)

### <span id="page-4951-0"></span>AWS WAF에서 정의한 작업

IAM 정책 설명의 Action 요소에서는 다음 작업을 지정할 수 있습니다. 정책을 사용하여 AWS에서 작 업할 수 있는 권한을 부여합니다. 정책에서 작업을 사용하면 일반적으로 이름이 같은 API 작업 또는 CLI 명령에 대한 액세스를 허용하거나 거부합니다. 그러나 경우에 따라 하나의 작업으로 둘 이상의 작 업에 대한 액세스가 제어됩니다. 또는 일부 작업을 수행하려면 다양한 작업이 필요합니다.

작업 테이블의 리소스 유형 열에는 각 작업이 리소스 수준 권한을 지원하는지 여부가 표시됩니다. 리 소스 열에 값이 없으면 정책 문의 Resource 요소에서 정책이 적용되는 모든 리소스("\*")를 지정해야 합니다. 리소스 열에 리소스 유형이 포함되어 있으면 해당 작업 시 문에서 해당 유형의 ARN을 지정 할 수 있습니다. 작업에 필요한 리소스가 하나 이상 있는 경우, 호출자에게 해당 리소스와 함께 작업을 사용할 수 있는 권한이 있어야 합니다. 필수 리소스는 테이블에서 별표(\*)로 표시됩니다. IAM 정책의 Resource 요소로 리소스 액세스를 제한하는 경우, 각 필수 리소스 유형에 대해 ARN 또는 패턴을 포 함해야 합니다. 일부 작업은 다수의 리소스 유형을 지원합니다. 리소스 유형이 옵션(필수 리소스로 표 시되지 않은 경우)인 경우에는 선택적 리소스 유형 중 하나를 사용하도록 선택할 수 있습니다.

작업 테이블의 조건 키 열에는 정책 설명의 Condition 요소에서 지정할 수 있는 키가 포함됩니다. 서 비스의 리소스와 연결된 조건 키에 대한 자세한 내용은 리소스 유형 테이블의 조건 키 열을 참조하세 요.

**a** Note

리소스 조건 키는 [리소스 유형](#page-4961-0) 표에 나열되어 있습니다. 작업에 적용되는 리소스 유형에 대한 링크는 리소스 유형(\*필수) 작업 표의 열에서 찾을 수 있습니다. 리소스 유형 테이블의 리소스 유형에는 조건 키 열이 포함되고 이는 작업 표의 작업에 적용되는 리소스 조건 키입니다.

다음 테이블의 열에 대한 자세한 내용은 <u>[작업 테이블](reference_policies_actions-resources-contextkeys.html#actions_table)</u>을 참조하세요.

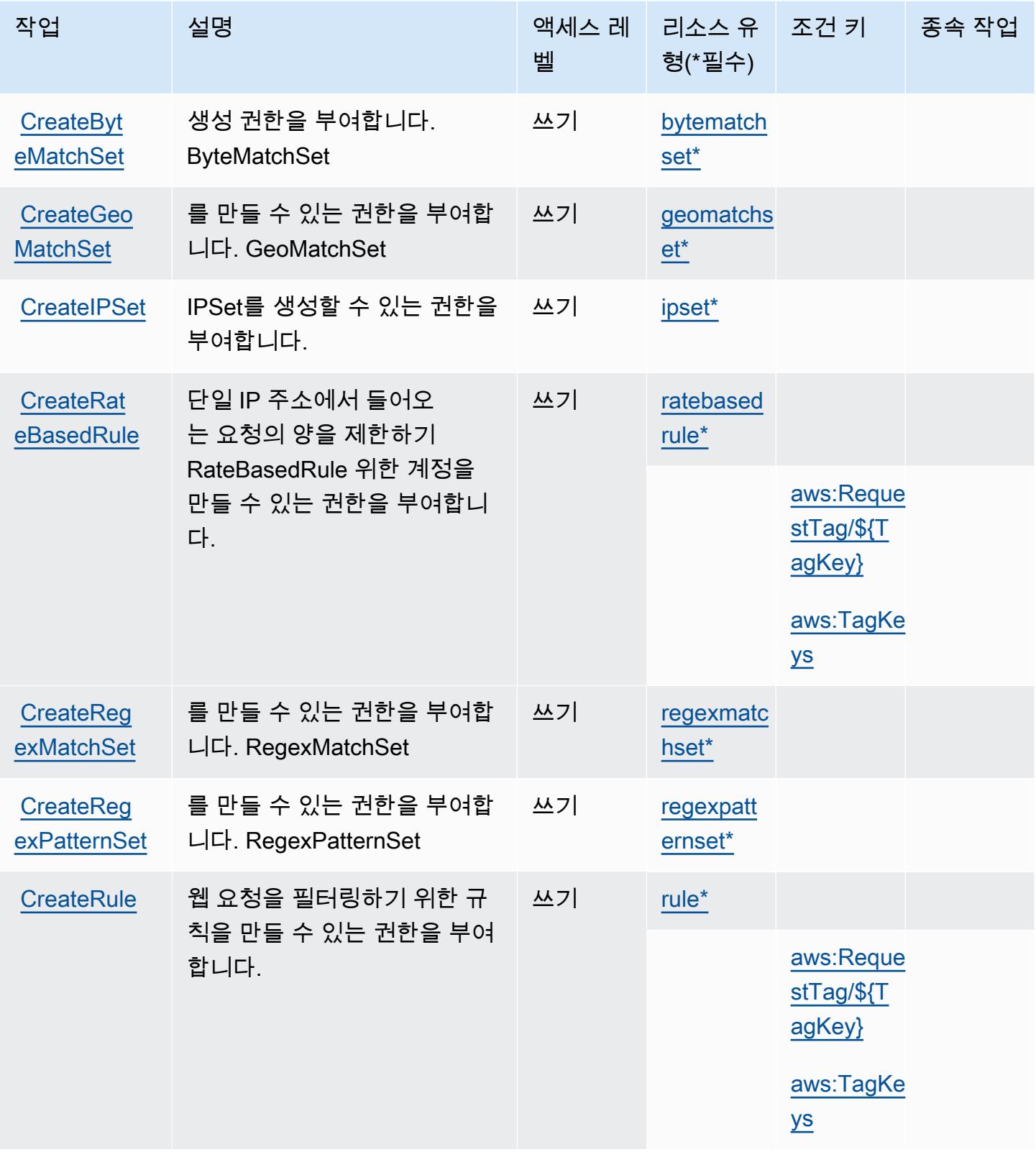

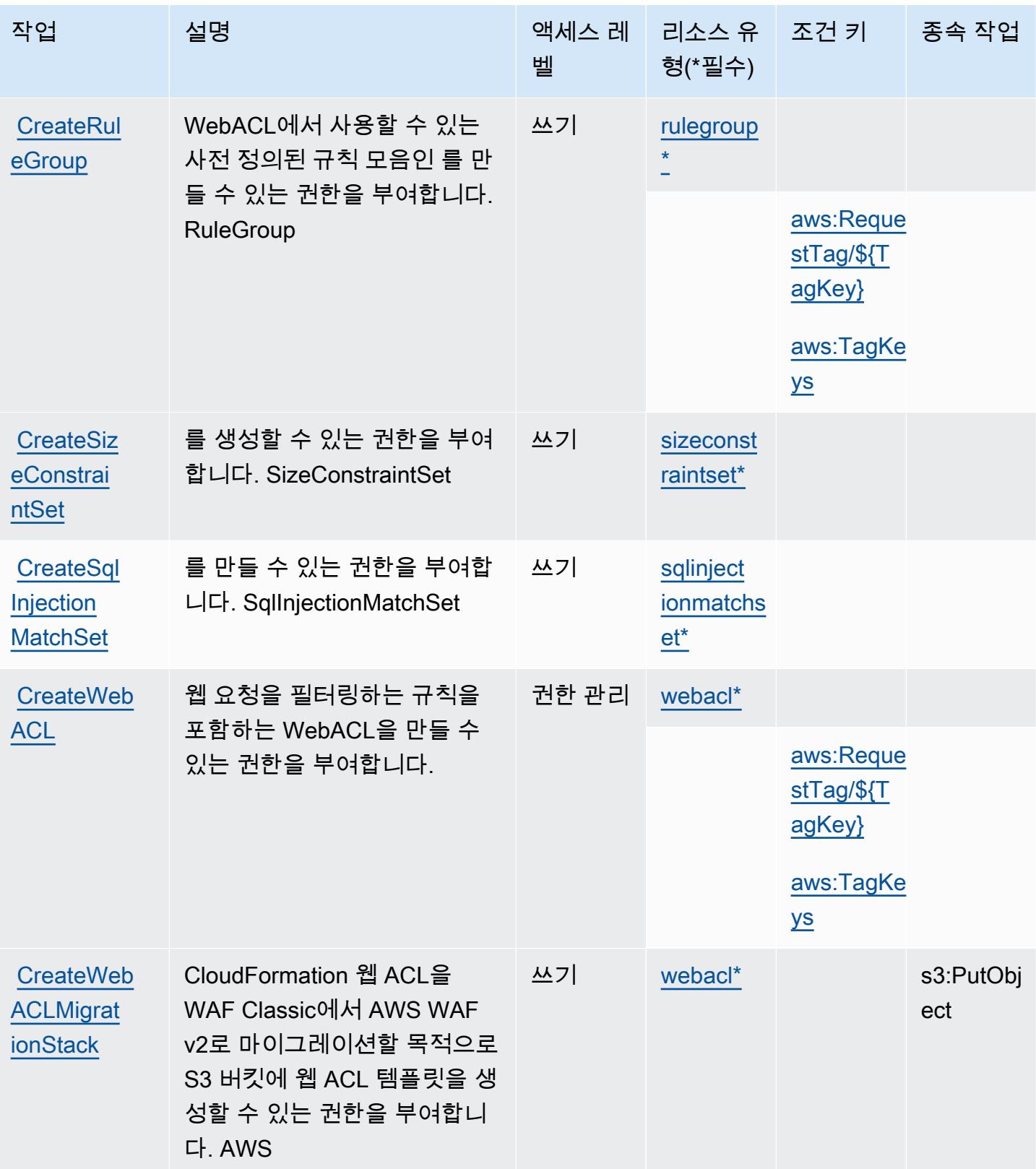

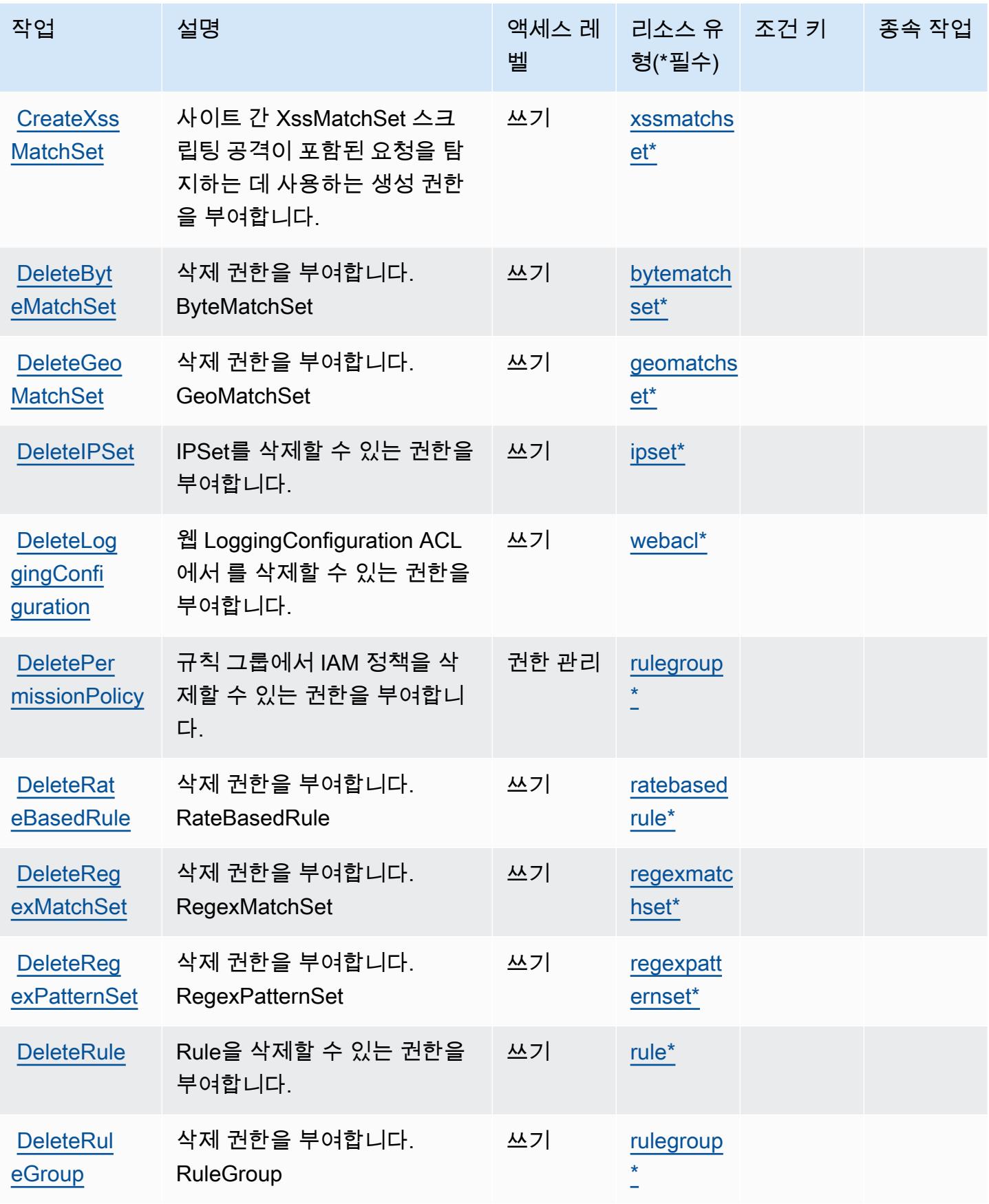

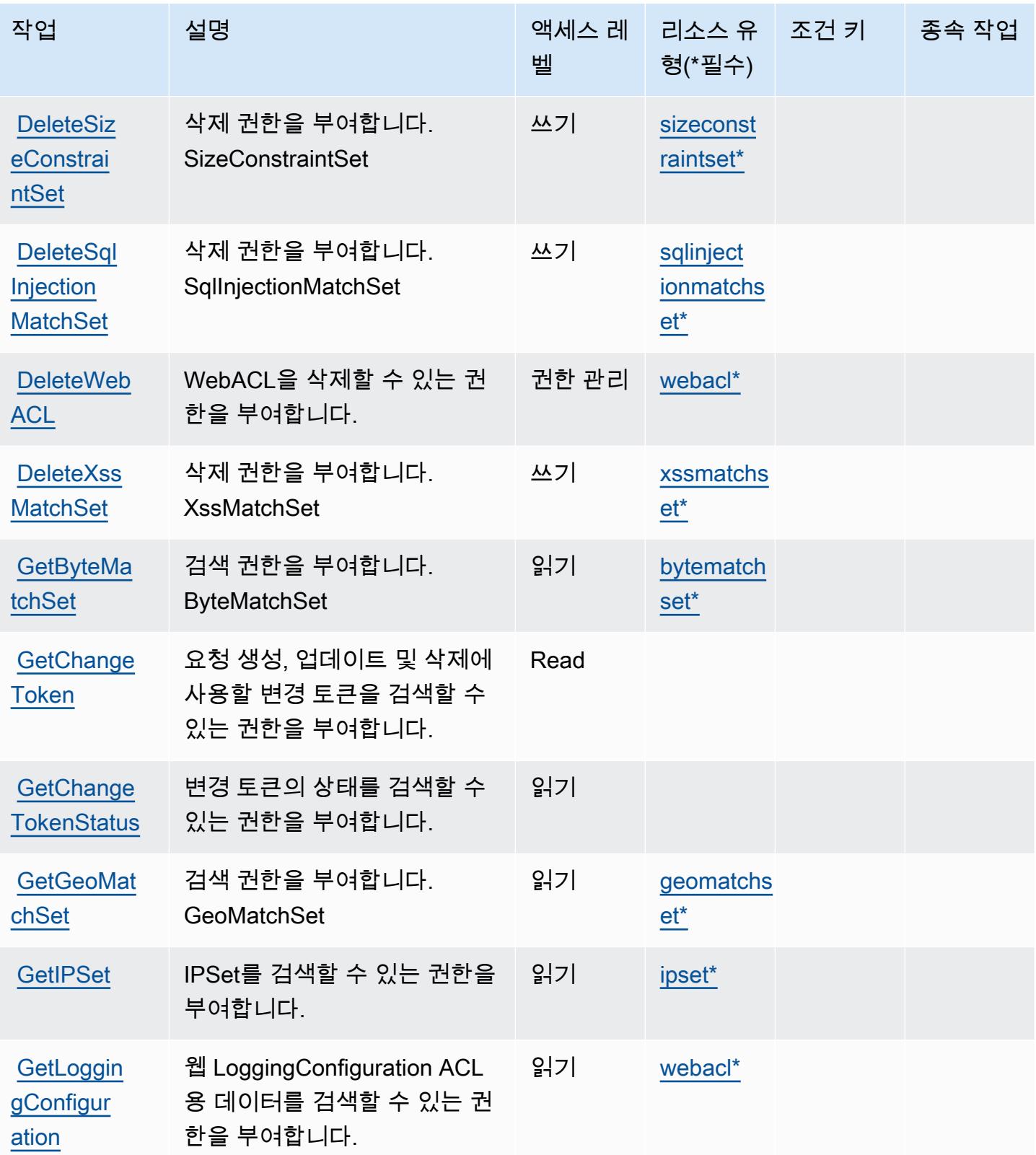

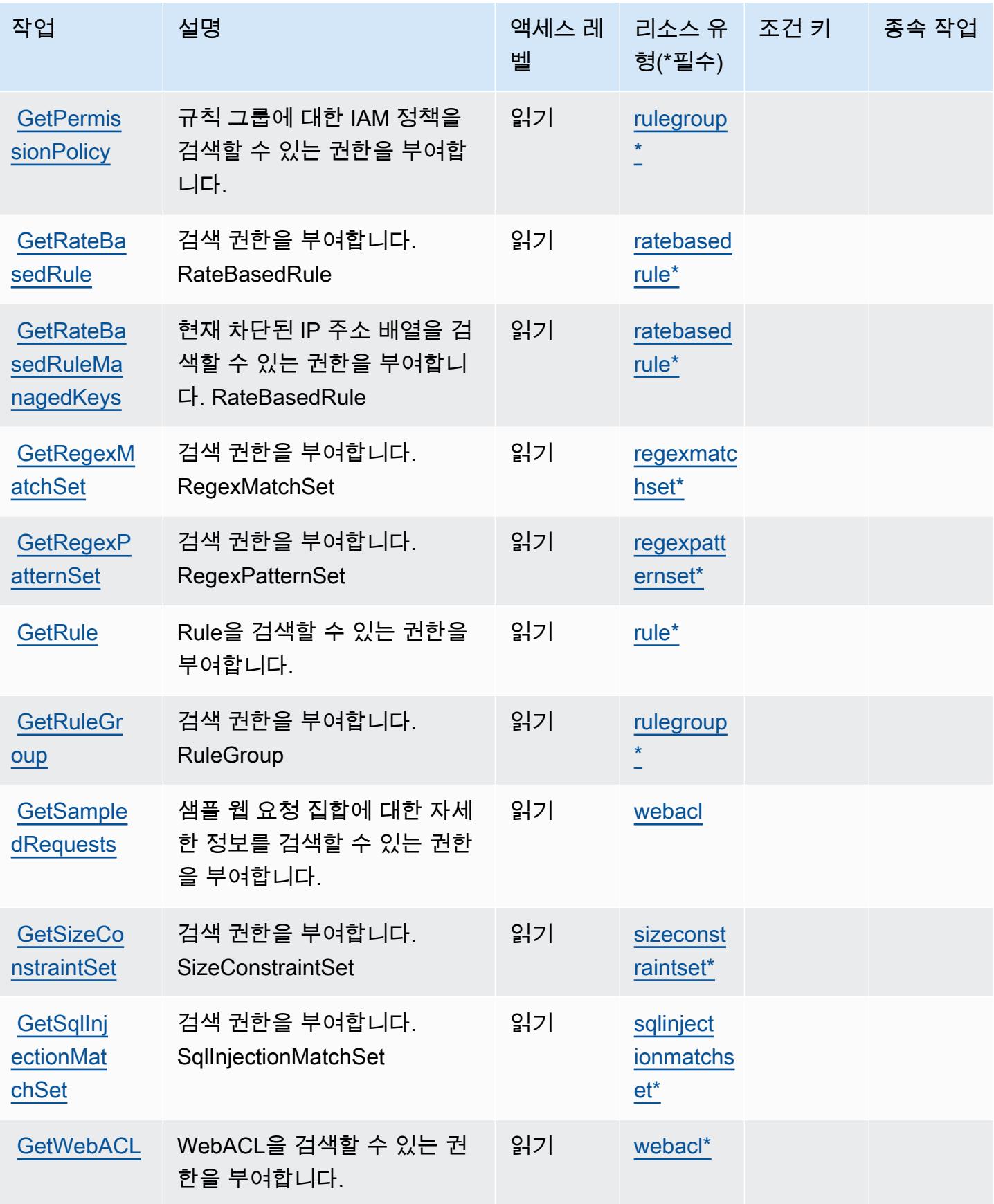

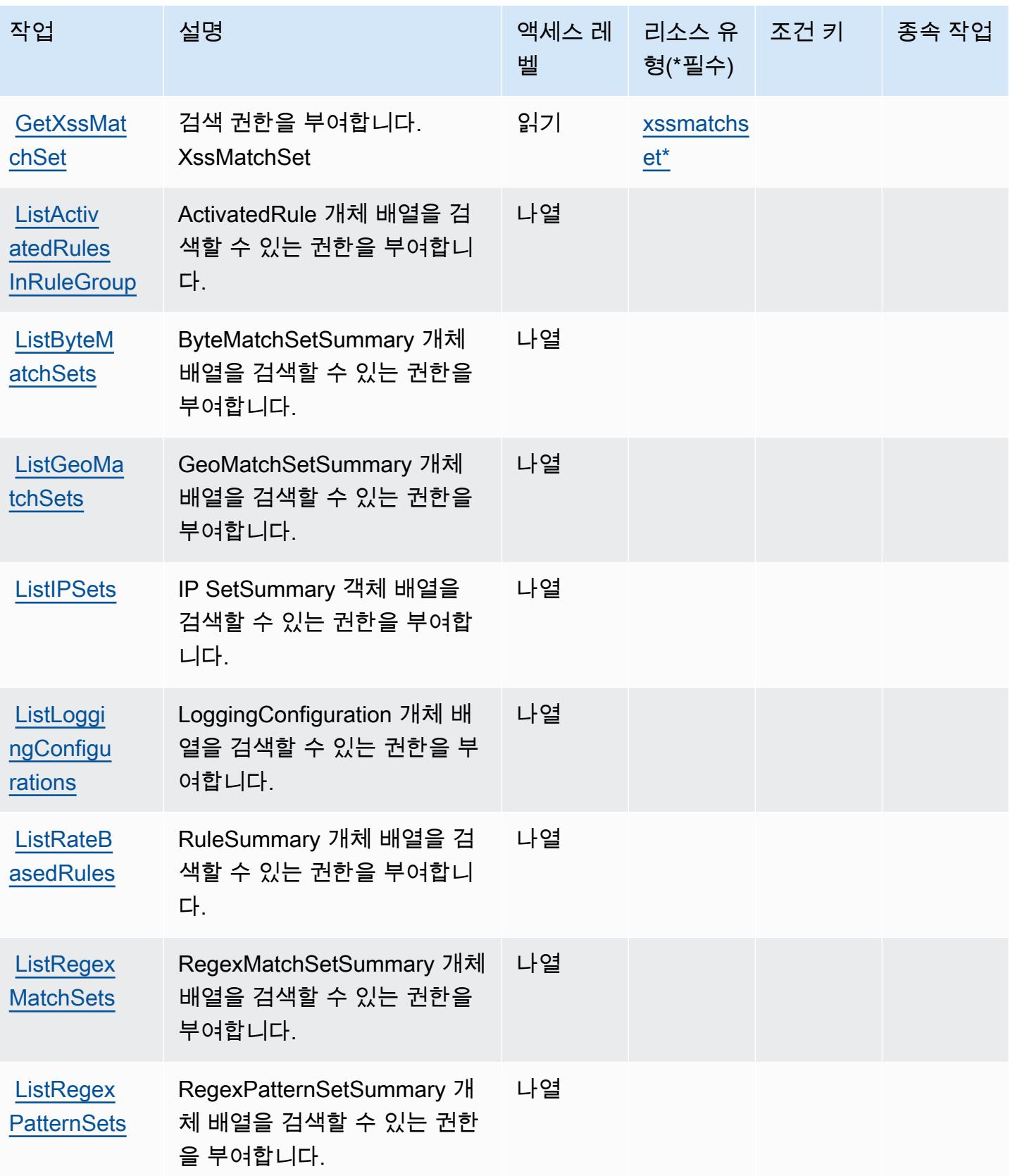

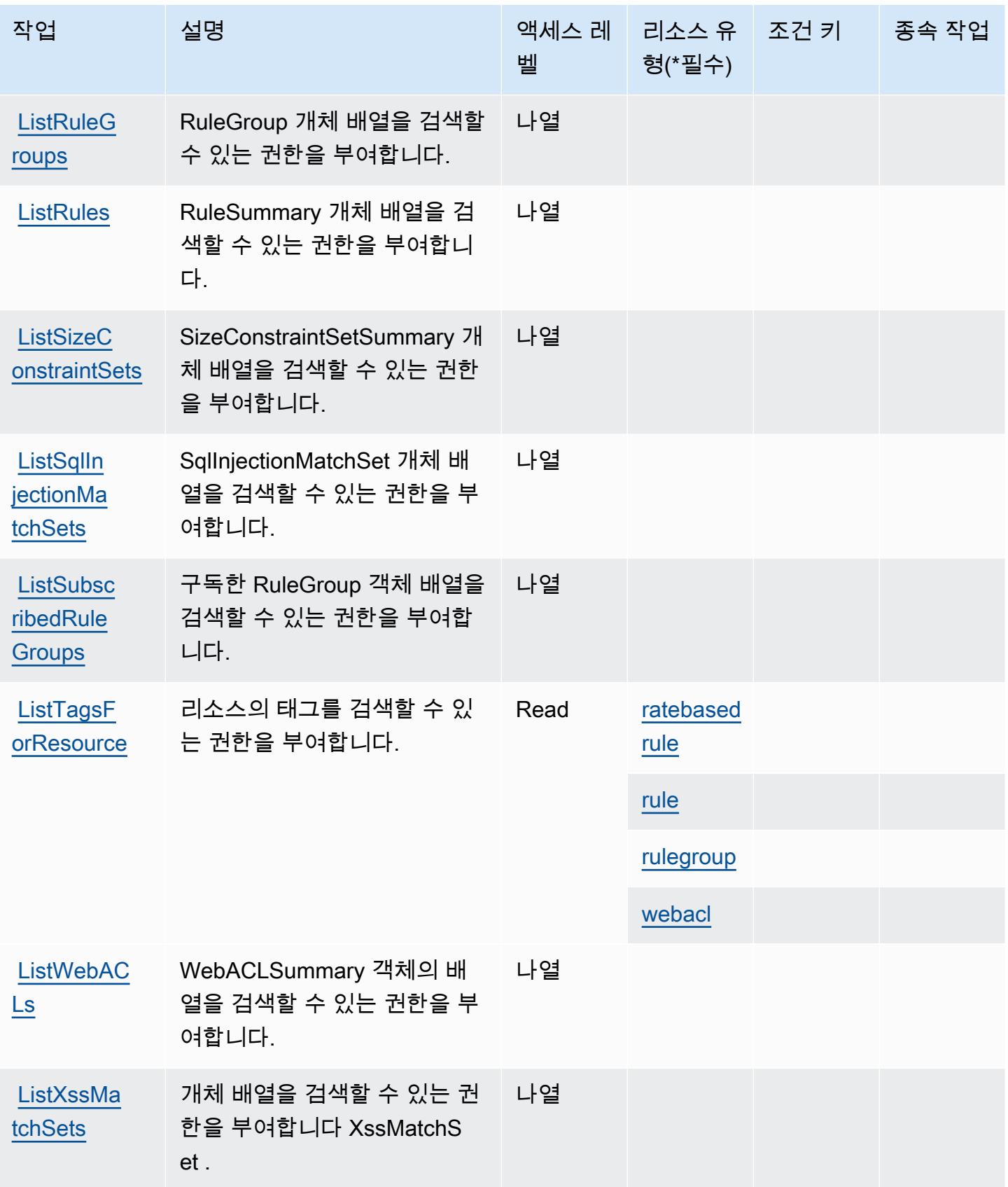

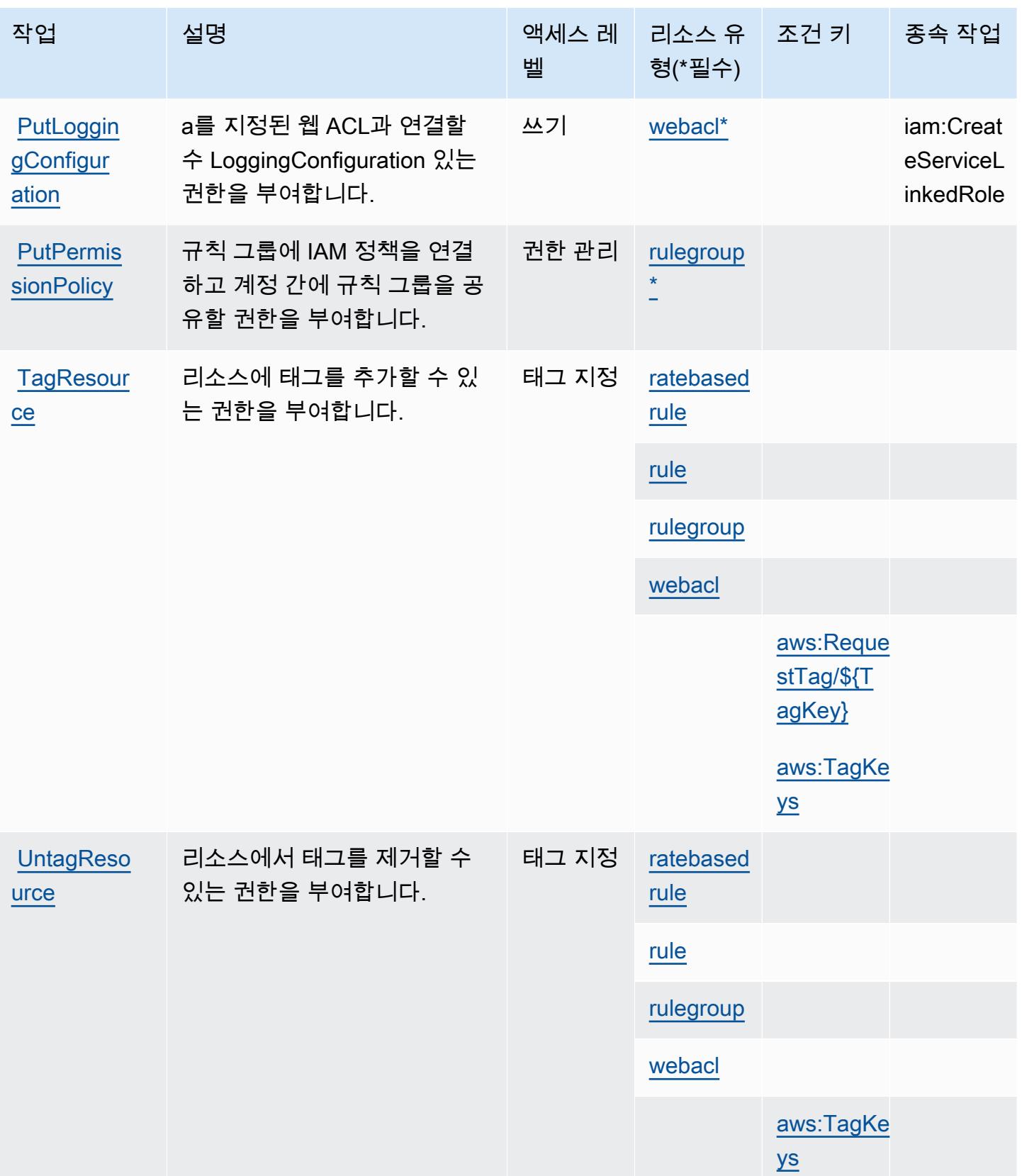

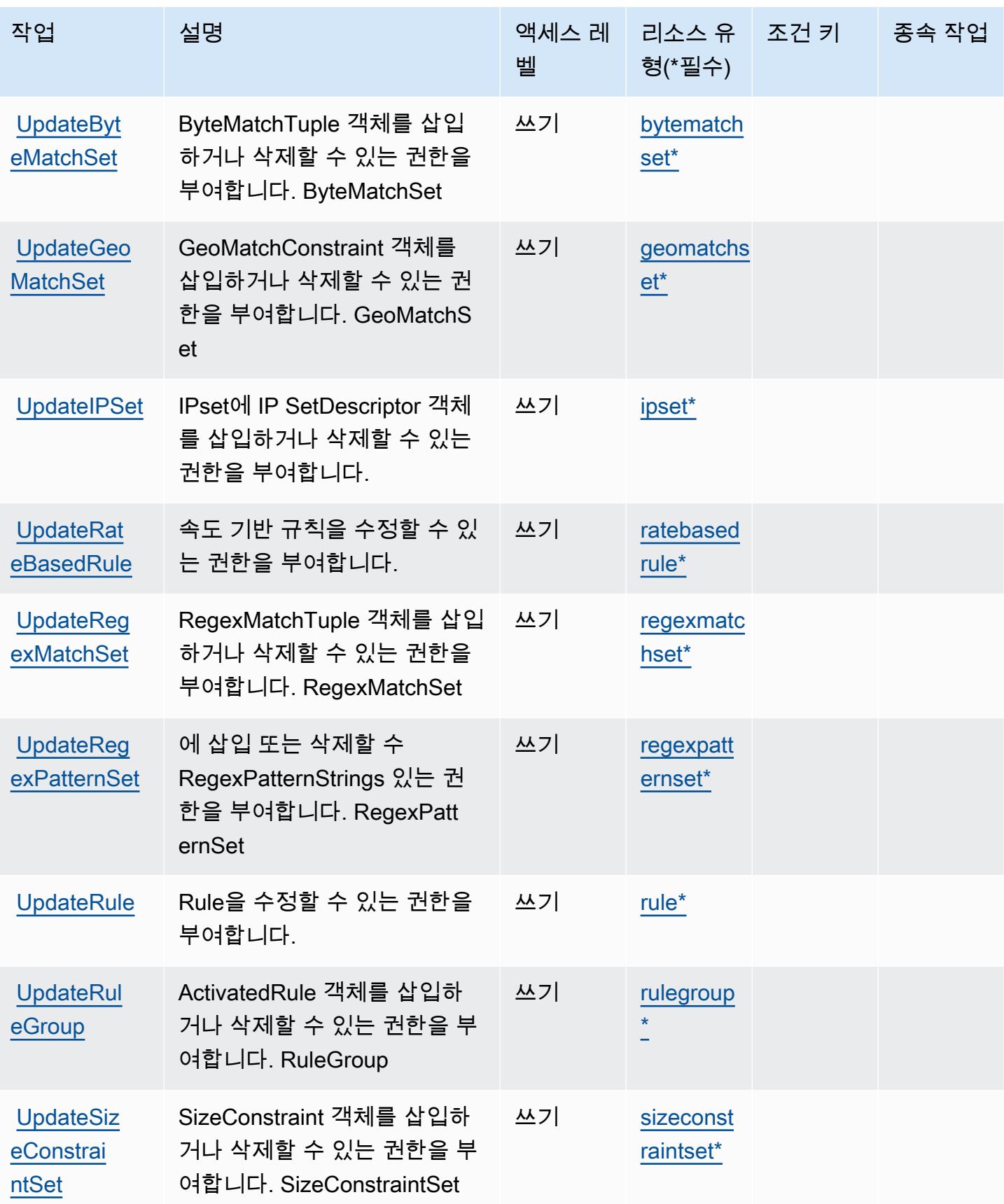

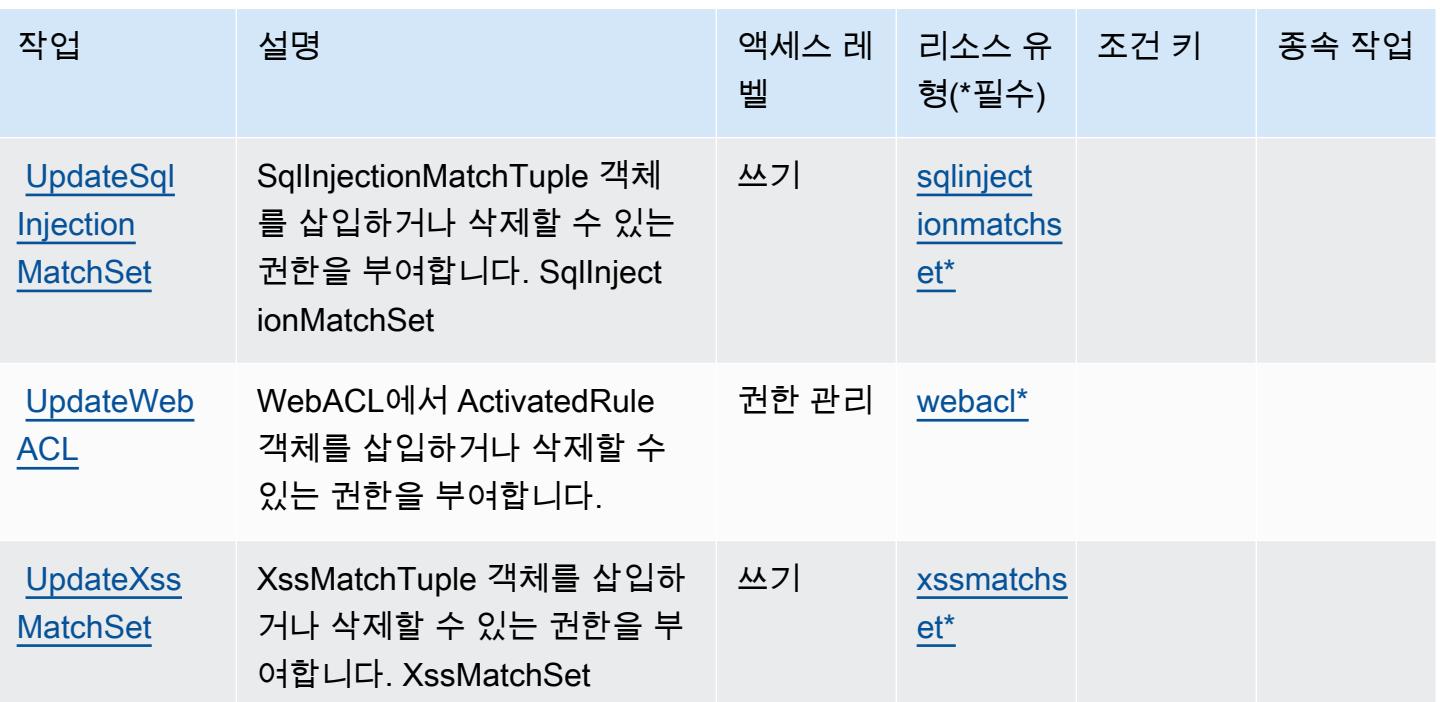

## <span id="page-4961-0"></span>AWS WAF에서 정의한 리소스 유형

이 서비스에서 정의하는 리소스 유형은 다음과 같으며, IAM 권한 정책 설명의 Resource 요소에서 사 용할 수 있습니다. [작업 테이블의](#page-4951-0) 각 작업에서 해당 작업으로 지정할 수 있는 리소스 유형을 식별합니 다. 리소스 유형은 정책에 포함할 조건 키를 정의할 수도 있습니다. 이러한 키는 리소스 유형 테이블의 마지막 열에 표시됩니다. 다음 테이블의 열에 관한 자세한 내용은 [리소스 유형 테이블을](reference_policies_actions-resources-contextkeys.html#resources_table) 참조하세요.

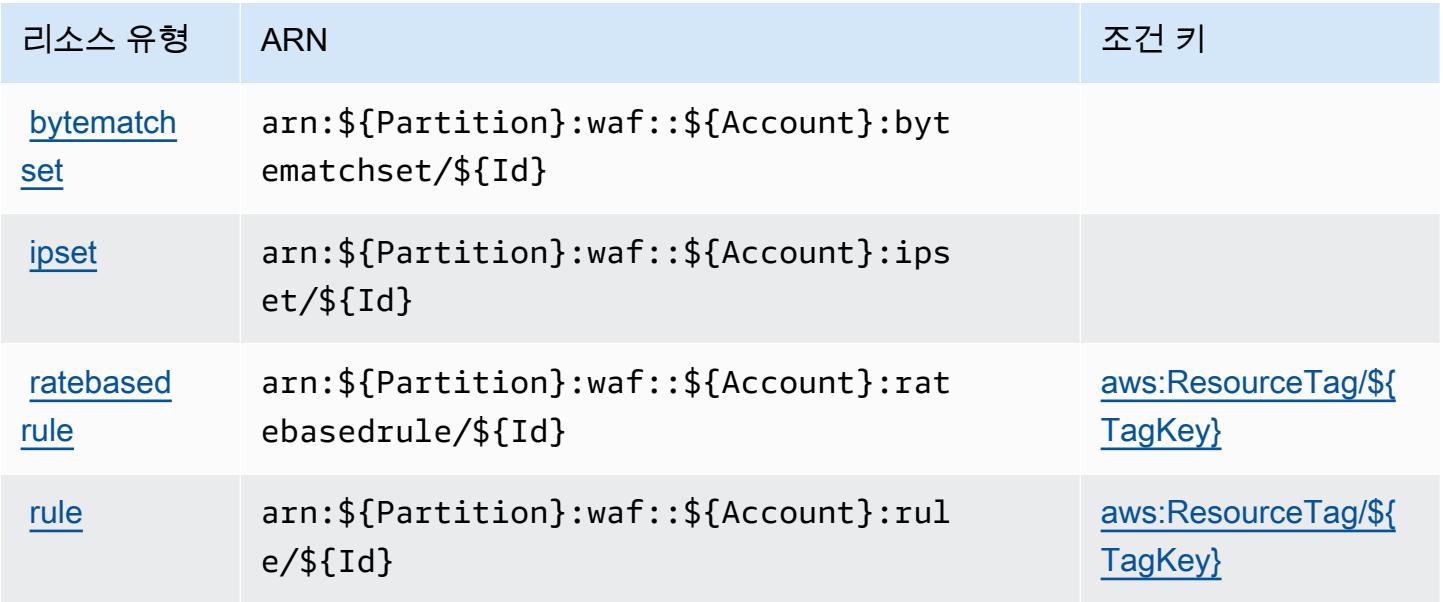

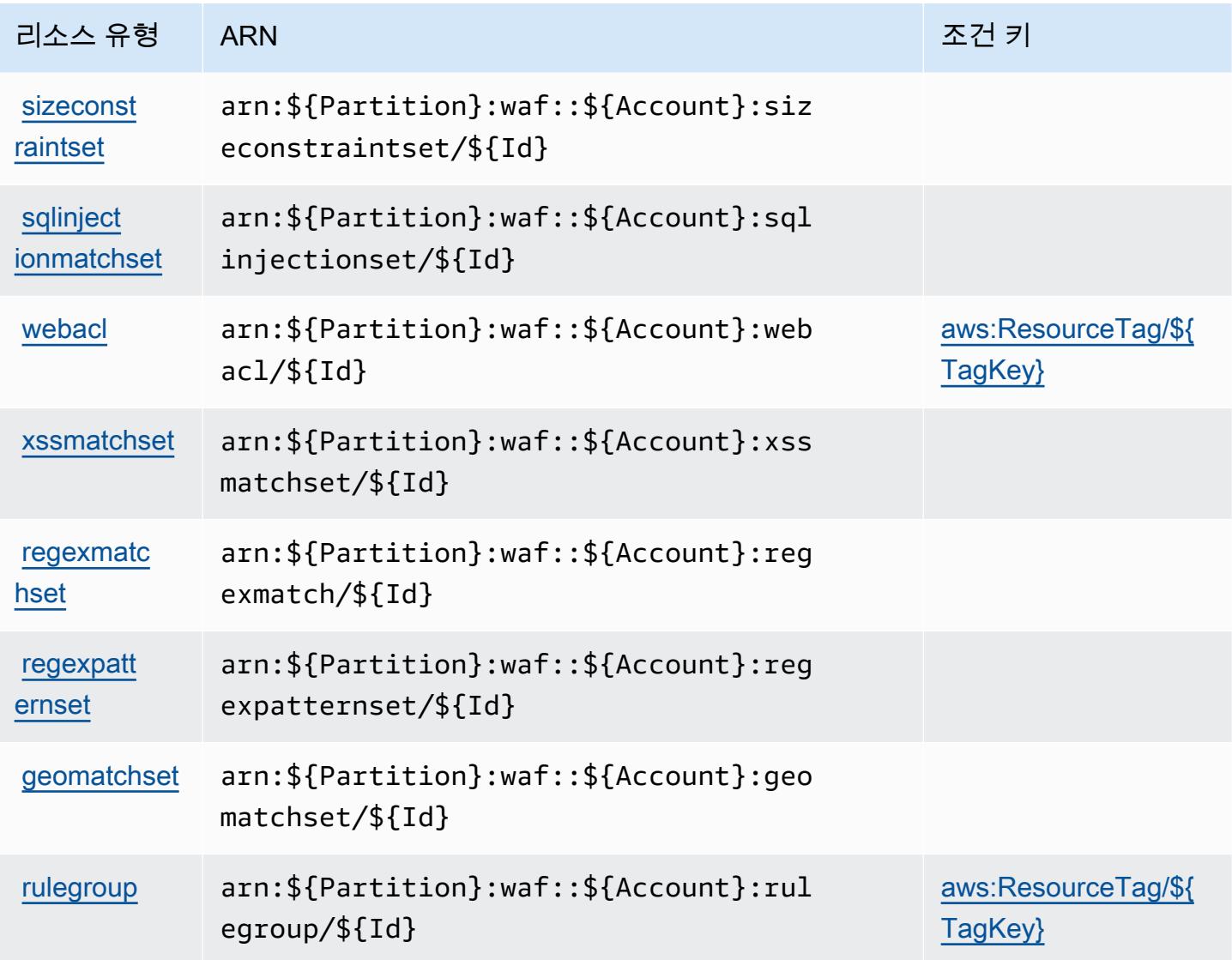

## <span id="page-4962-0"></span>AWS WAF에 사용되는 조건 키

AWS WAF는 IAM 정책의 Condition 요소에 사용할 수 있는 다음과 같은 조건 키를 정의합니다. 이러 한 키를 사용하여 정책 설명이 적용되는 조건을 보다 상세하게 설정할 수 있습니다. 다음 테이블의 열 에 대한 자세한 내용은 [조건 키 테이블을](reference_policies_actions-resources-contextkeys.html#context_keys_table) 참조하세요.

모든 서비스에 사용할 수 있는 글로벌 조건 키를 보려면 [사용 가능한 글로벌 조건 키](https://docs.aws.amazon.com/IAM/latest/UserGuide/reference_policies_condition-keys.html#AvailableKeys)를 참조하세요.

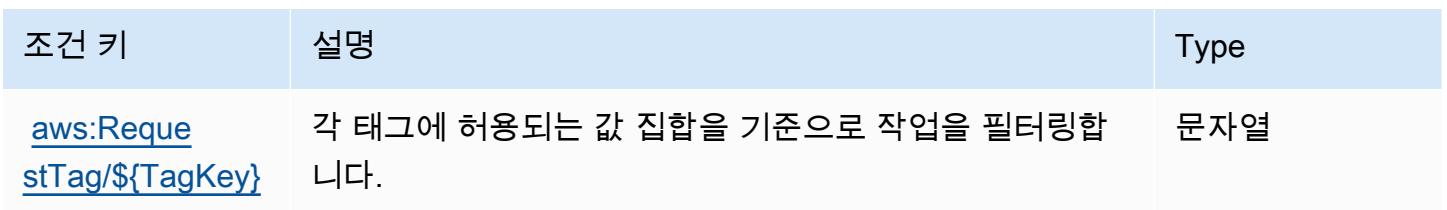

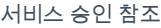

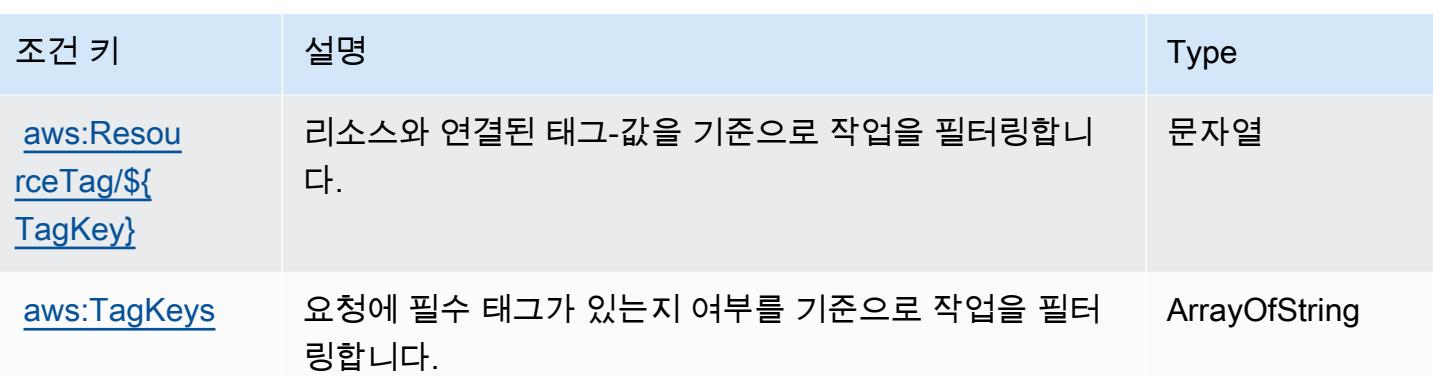

## AWS WAF Regional에 사용되는 작업, 리소스 및 조건 키

AWS WAF Regional (서비스 접두사:waf-regional) 은 IAM 권한 정책에 사용할 수 있는 다음과 같은 서비스별 리소스, 작업 및 조건 컨텍스트 키를 제공합니다.

참조:

- [이 서비스의 구성](https://docs.aws.amazon.com/waf/latest/developerguide/classic-waf-chapter.htm) 방법을 알아봅니다.
- [이 서비스에 사용 가능한 API 작업](https://docs.aws.amazon.com/waf/latest/APIReference/API_Operations_AWS_WAF_Regional.html) 목록을 봅니다.
- IAM 권한 정책을 [사용](https://docs.aws.amazon.com/waf/latest/developerguide/classic-waf-auth-and-access-control.html)하여 이 서비스와 리소스를 보호하는 방법을 알아봅니다.

#### 주제

- [AWS WAF Regional에서 정의한 작업](#page-4963-0)
- [AWS WAF Regional에서 정의한 리소스 유형](#page-4974-0)
- [AWS WAF Regional에 사용되는 조건 키](#page-4975-0)

#### <span id="page-4963-0"></span>AWS WAF Regional에서 정의한 작업

IAM 정책 설명의 Action 요소에서는 다음 작업을 지정할 수 있습니다. 정책을 사용하여 AWS에서 작 업할 수 있는 권한을 부여합니다. 정책에서 작업을 사용하면 일반적으로 이름이 같은 API 작업 또는 CLI 명령에 대한 액세스를 허용하거나 거부합니다. 그러나 경우에 따라 하나의 작업으로 둘 이상의 작 업에 대한 액세스가 제어됩니다. 또는 일부 작업을 수행하려면 다양한 작업이 필요합니다.

작업 테이블의 리소스 유형 열에는 각 작업이 리소스 수준 권한을 지원하는지 여부가 표시됩니다. 리 소스 열에 값이 없으면 정책 문의 Resource 요소에서 정책이 적용되는 모든 리소스("\*")를 지정해야 합니다. 리소스 열에 리소스 유형이 포함되어 있으면 해당 작업 시 문에서 해당 유형의 ARN을 지정 할 수 있습니다. 작업에 필요한 리소스가 하나 이상 있는 경우, 호출자에게 해당 리소스와 함께 작업을 사용할 수 있는 권한이 있어야 합니다. 필수 리소스는 테이블에서 별표(\*)로 표시됩니다. IAM 정책의 Resource 요소로 리소스 액세스를 제한하는 경우, 각 필수 리소스 유형에 대해 ARN 또는 패턴을 포 함해야 합니다. 일부 작업은 다수의 리소스 유형을 지원합니다. 리소스 유형이 옵션(필수 리소스로 표 시되지 않은 경우)인 경우에는 선택적 리소스 유형 중 하나를 사용하도록 선택할 수 있습니다.

작업 테이블의 조건 키 열에는 정책 설명의 Condition 요소에서 지정할 수 있는 키가 포함됩니다. 서 비스의 리소스와 연결된 조건 키에 대한 자세한 내용은 리소스 유형 테이블의 조건 키 열을 참조하세 요.

#### **a** Note

리소스 조건 키는 [리소스 유형](#page-4974-0) 표에 나열되어 있습니다. 작업에 적용되는 리소스 유형에 대한 링크는 리소스 유형(\*필수) 작업 표의 열에서 찾을 수 있습니다. 리소스 유형 테이블의 리소스 유형에는 조건 키 열이 포함되고 이는 작업 표의 작업에 적용되는 리소스 조건 키입니다.

다음 테이블의 열에 대한 자세한 내용은 [작업 테이블](reference_policies_actions-resources-contextkeys.html#actions_table)을 참조하세요.

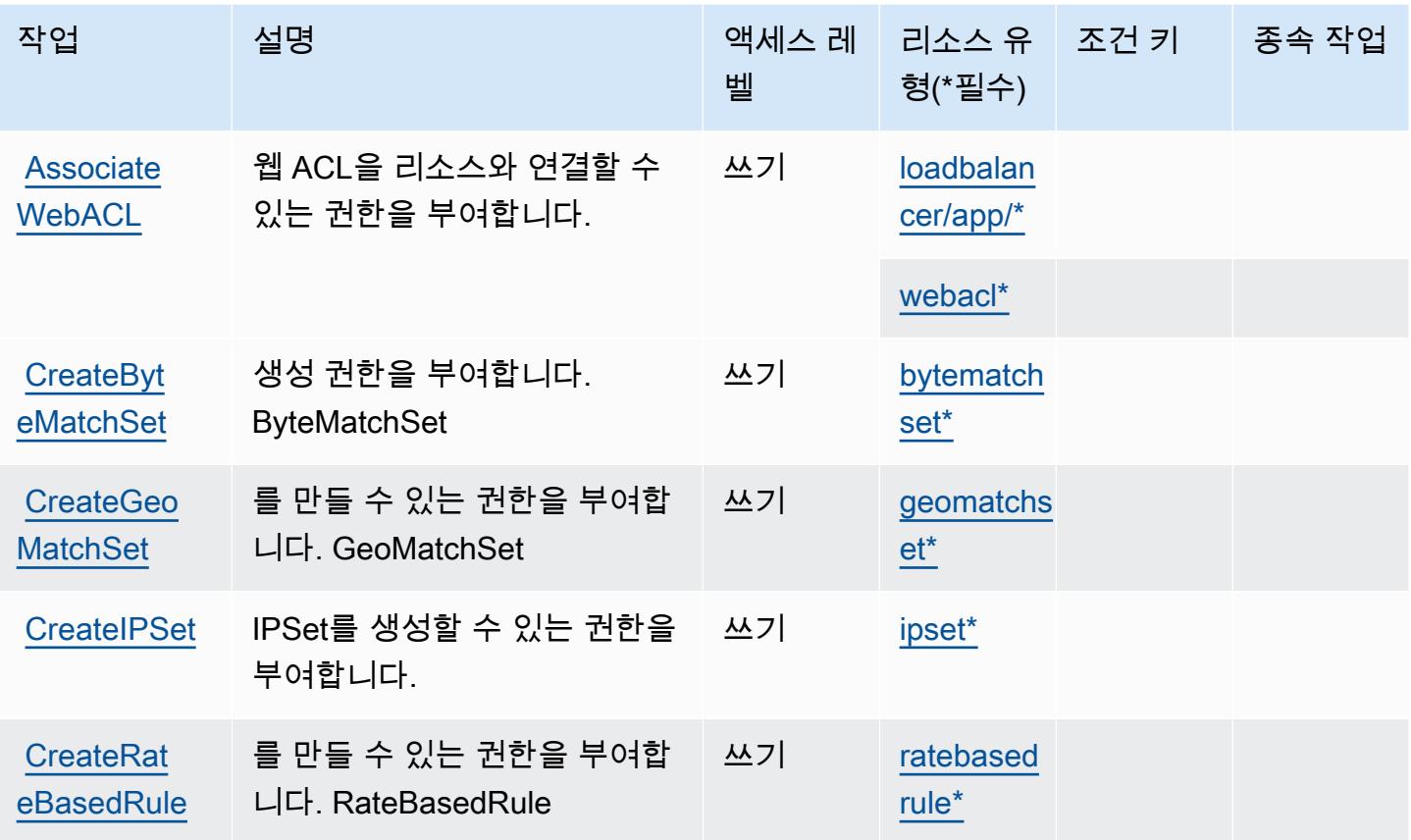

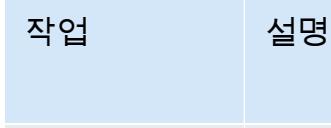

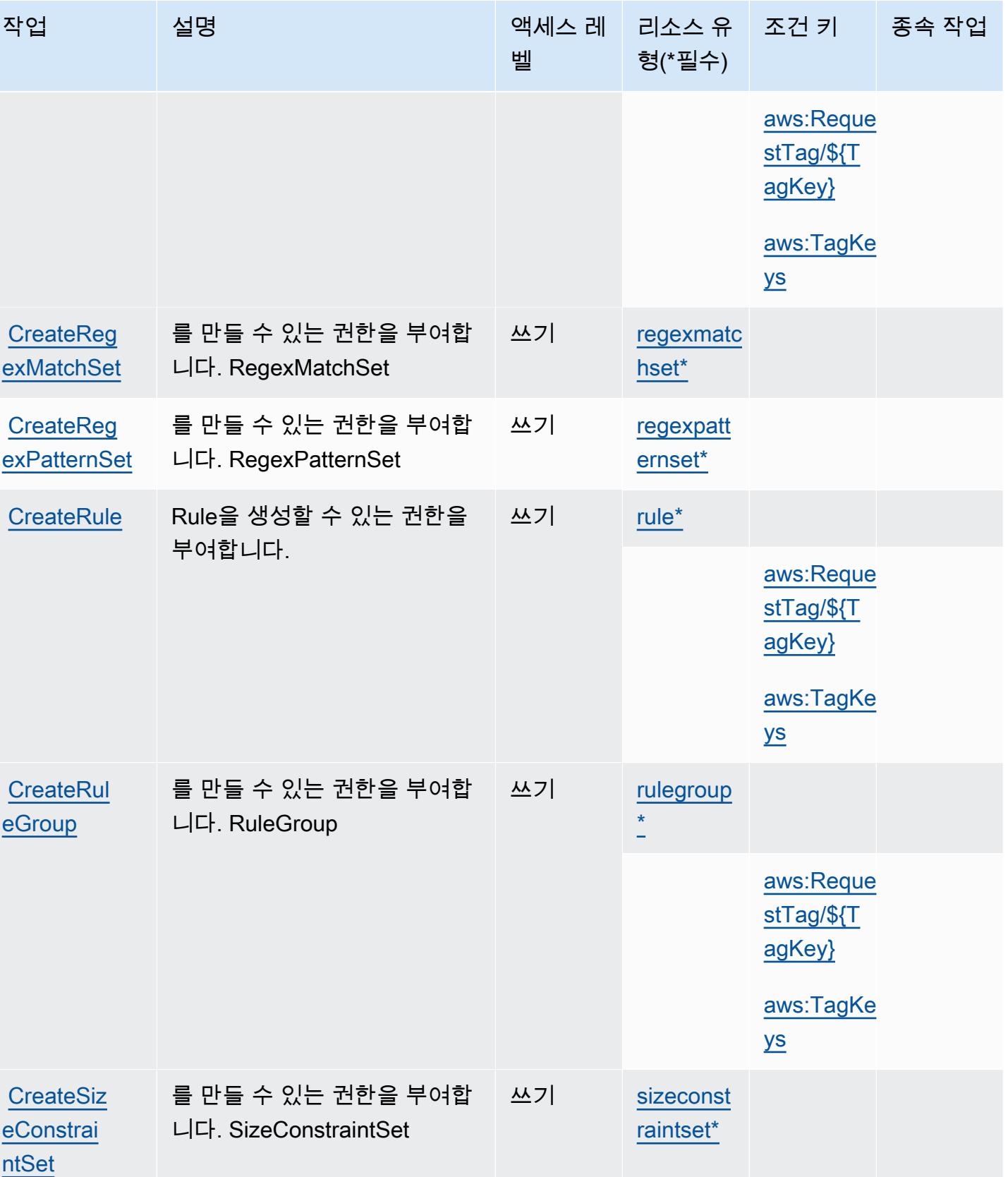

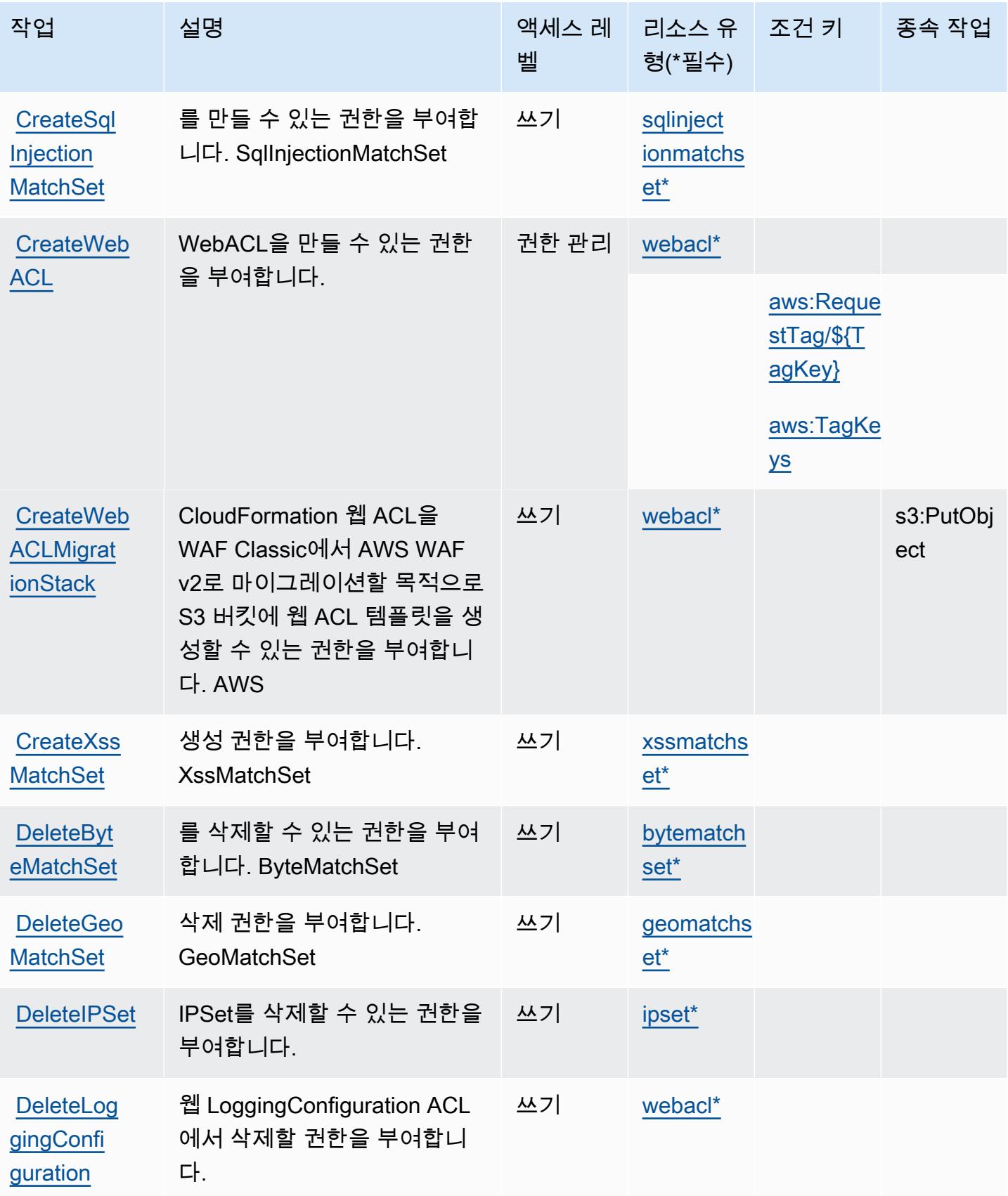

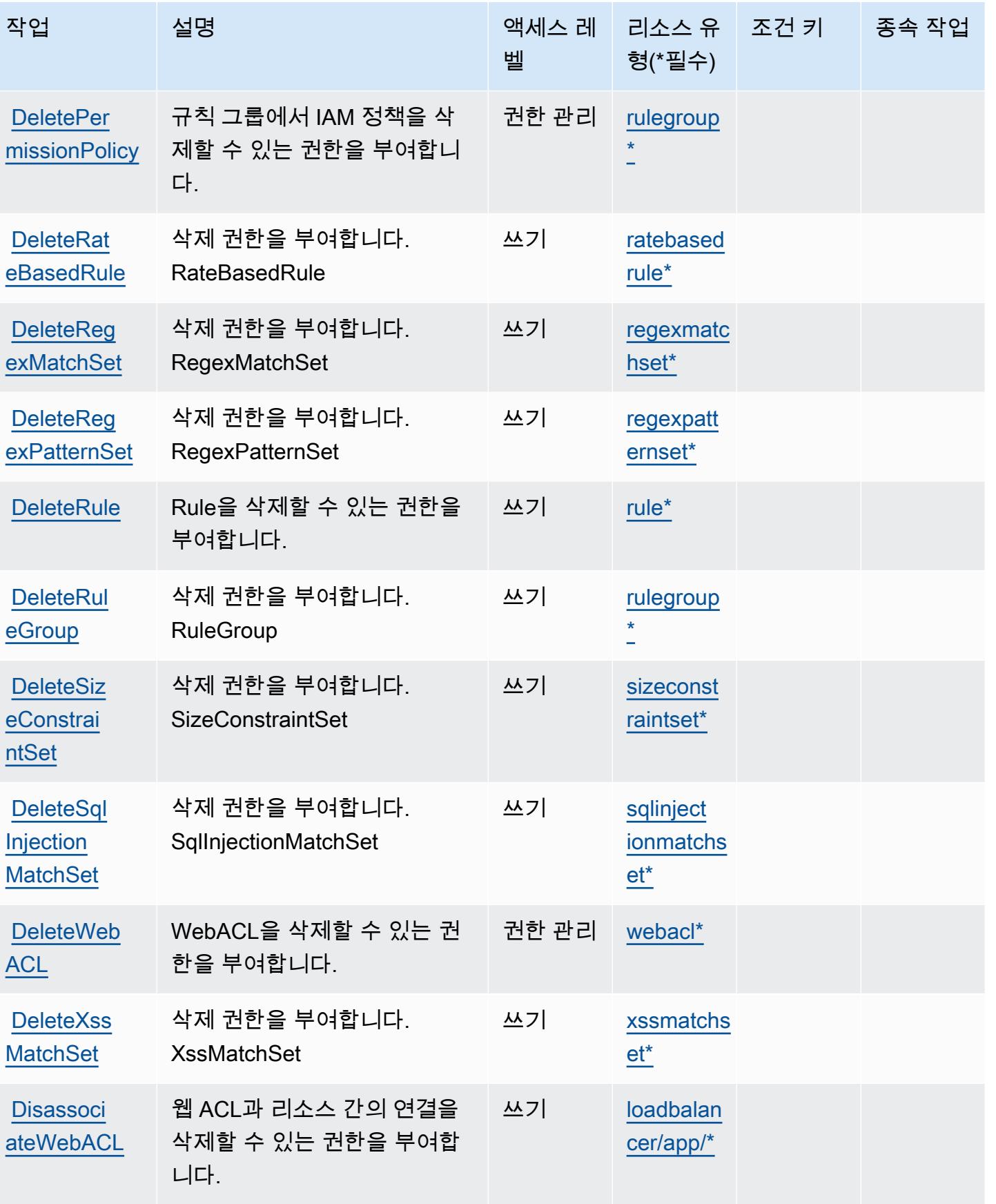

서비스 승인 참조 서비스 승인 참조
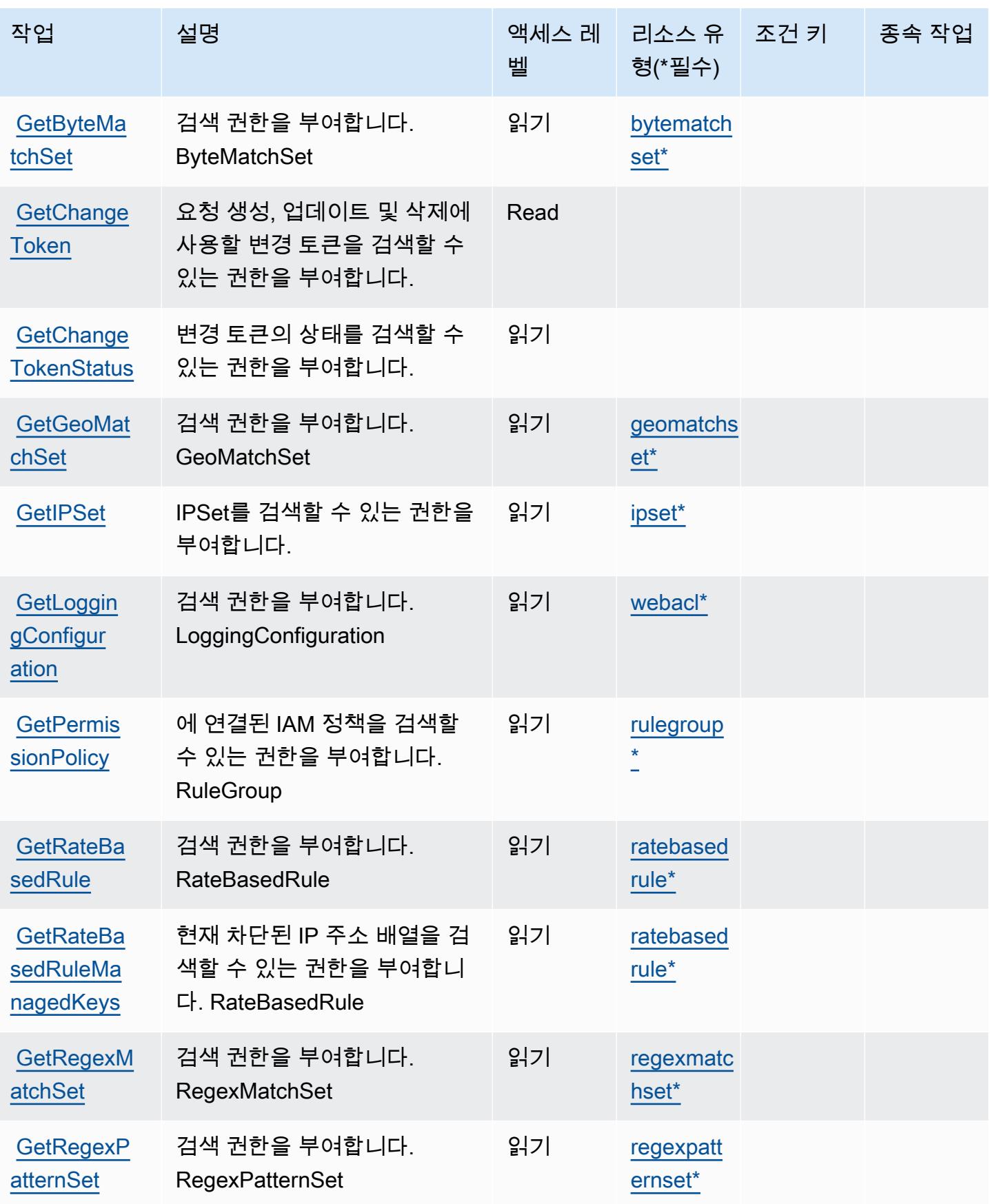

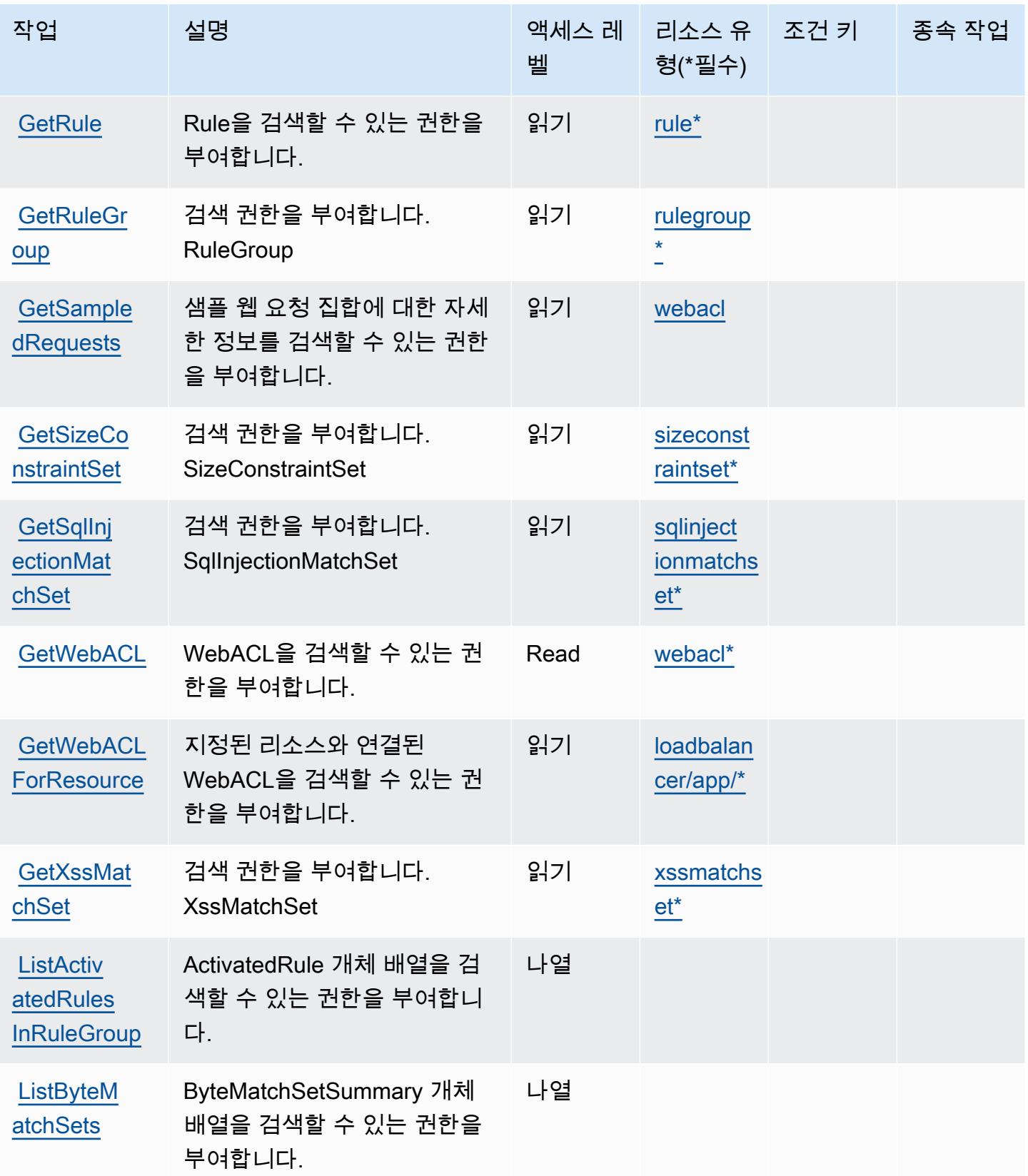

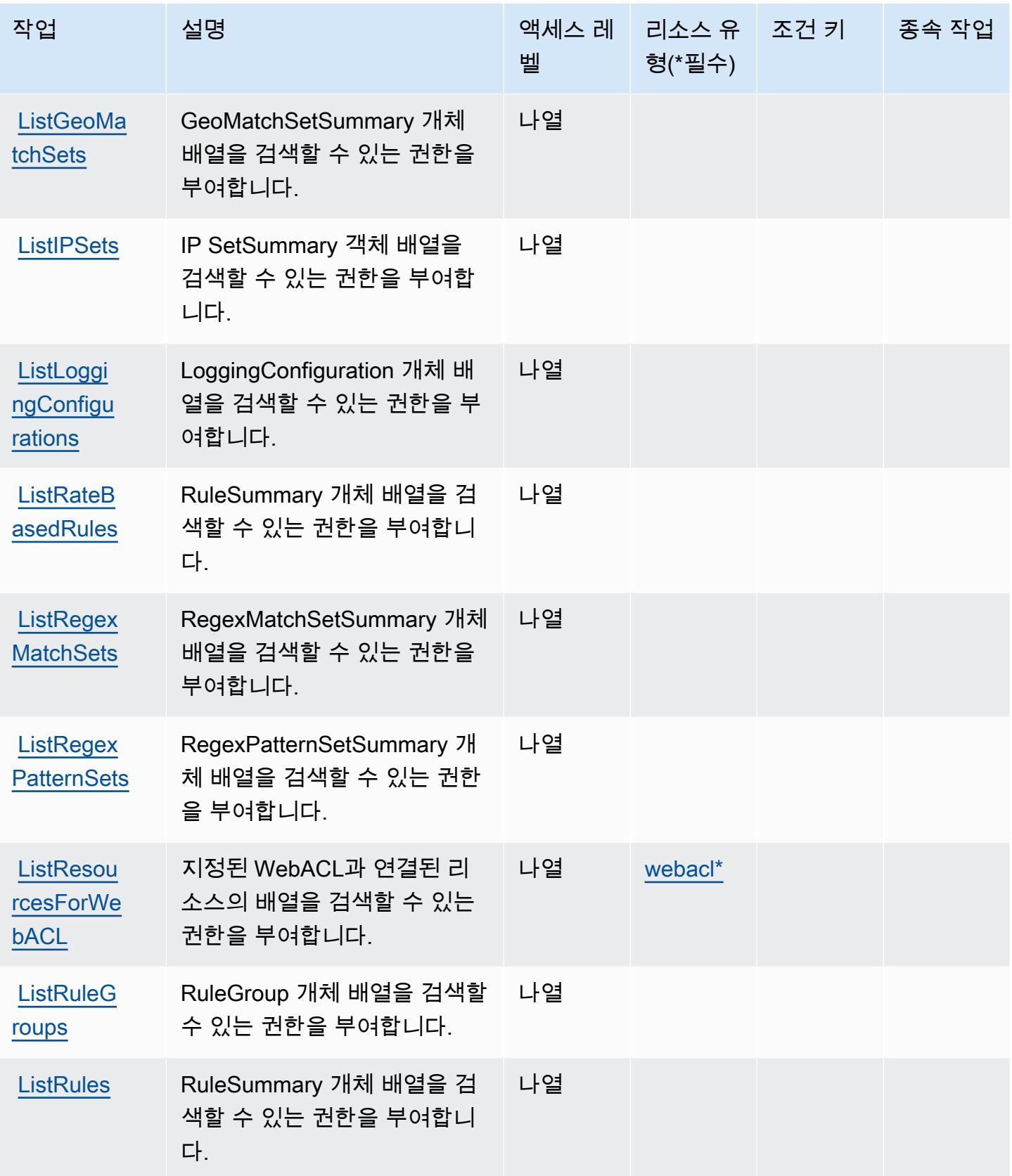

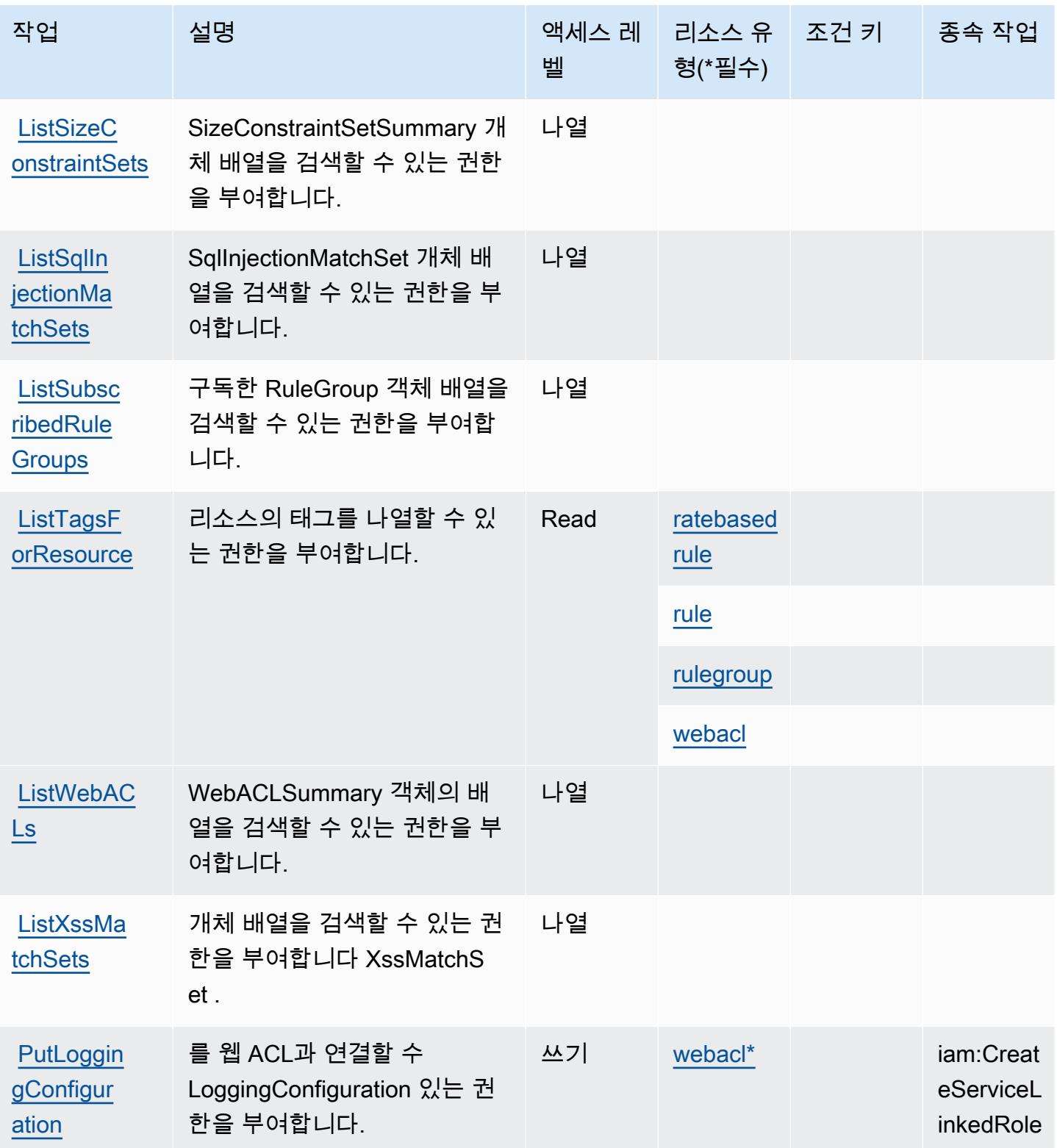

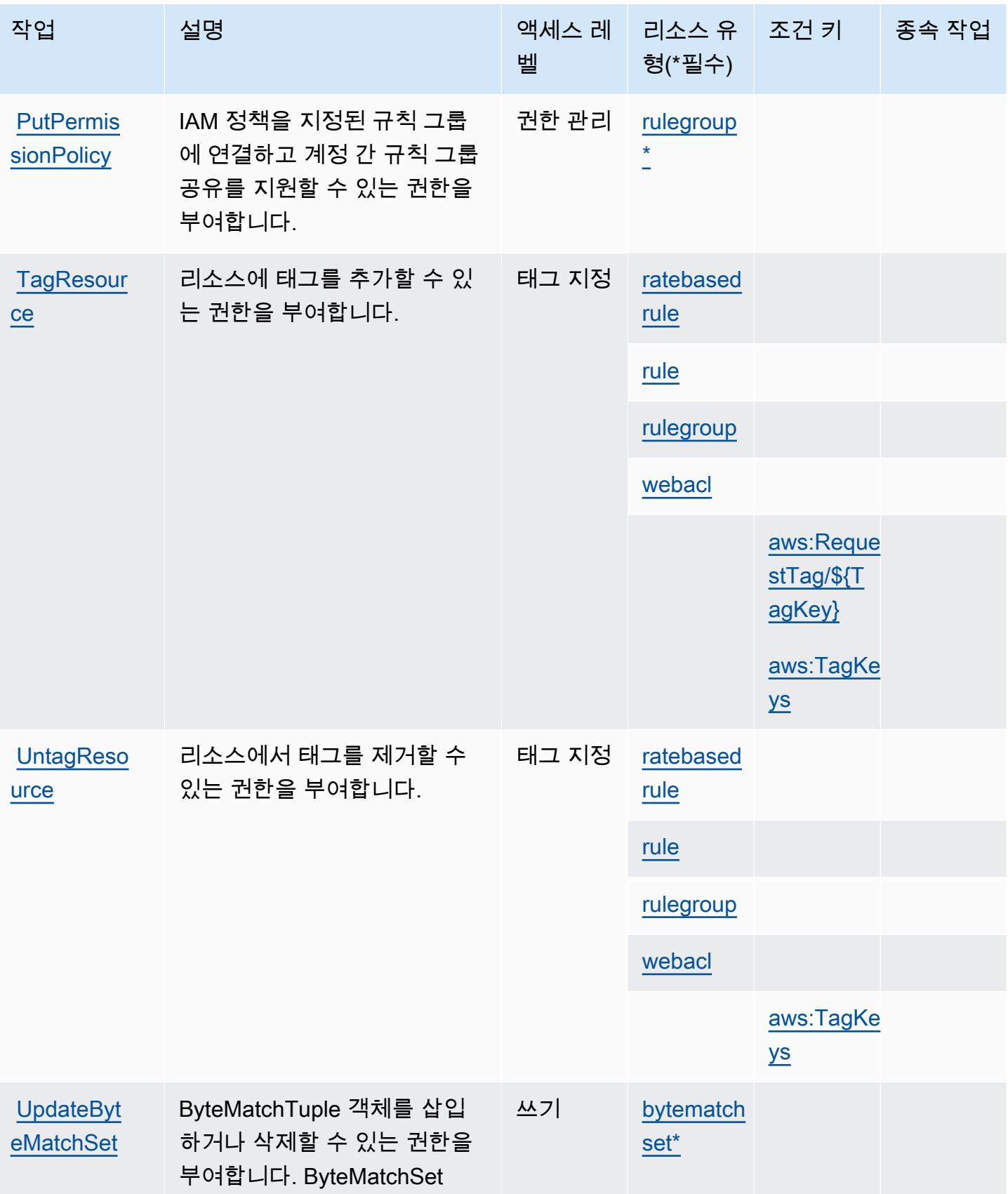

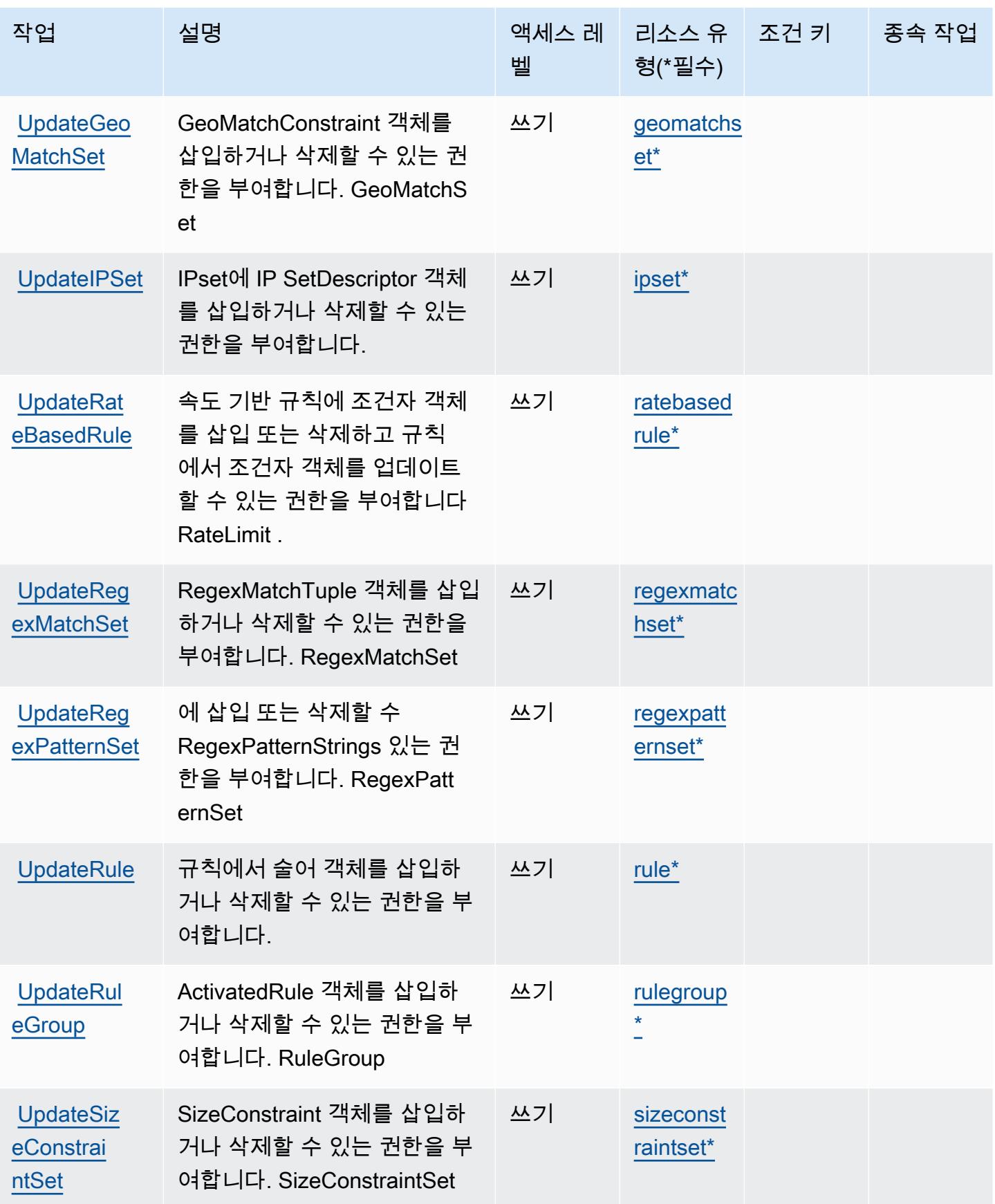

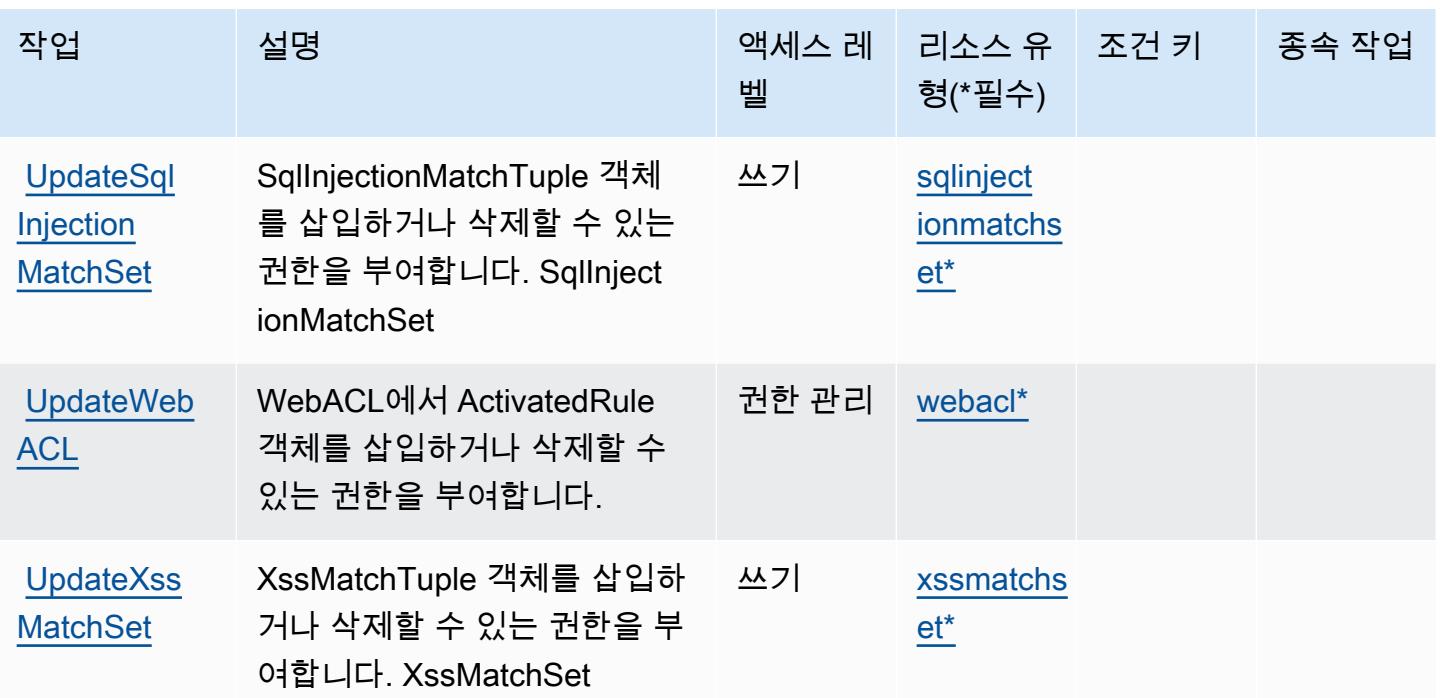

## AWS WAF Regional에서 정의한 리소스 유형

이 서비스에서 정의하는 리소스 유형은 다음과 같으며, IAM 권한 정책 설명의 Resource 요소에서 사 용할 수 있습니다. [작업 테이블의](#page-4963-0) 각 작업에서 해당 작업으로 지정할 수 있는 리소스 유형을 식별합니 다. 리소스 유형은 정책에 포함할 조건 키를 정의할 수도 있습니다. 이러한 키는 리소스 유형 테이블의 마지막 열에 표시됩니다. 다음 테이블의 열에 관한 자세한 내용은 [리소스 유형 테이블을](reference_policies_actions-resources-contextkeys.html#resources_table) 참조하세요.

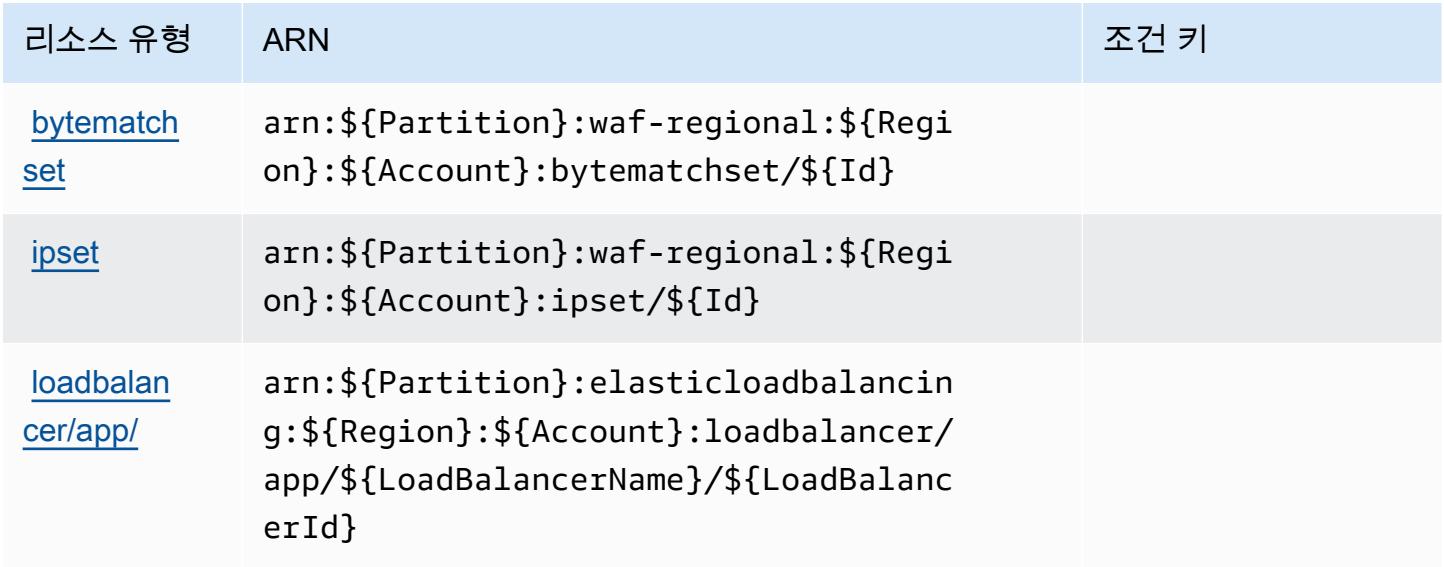

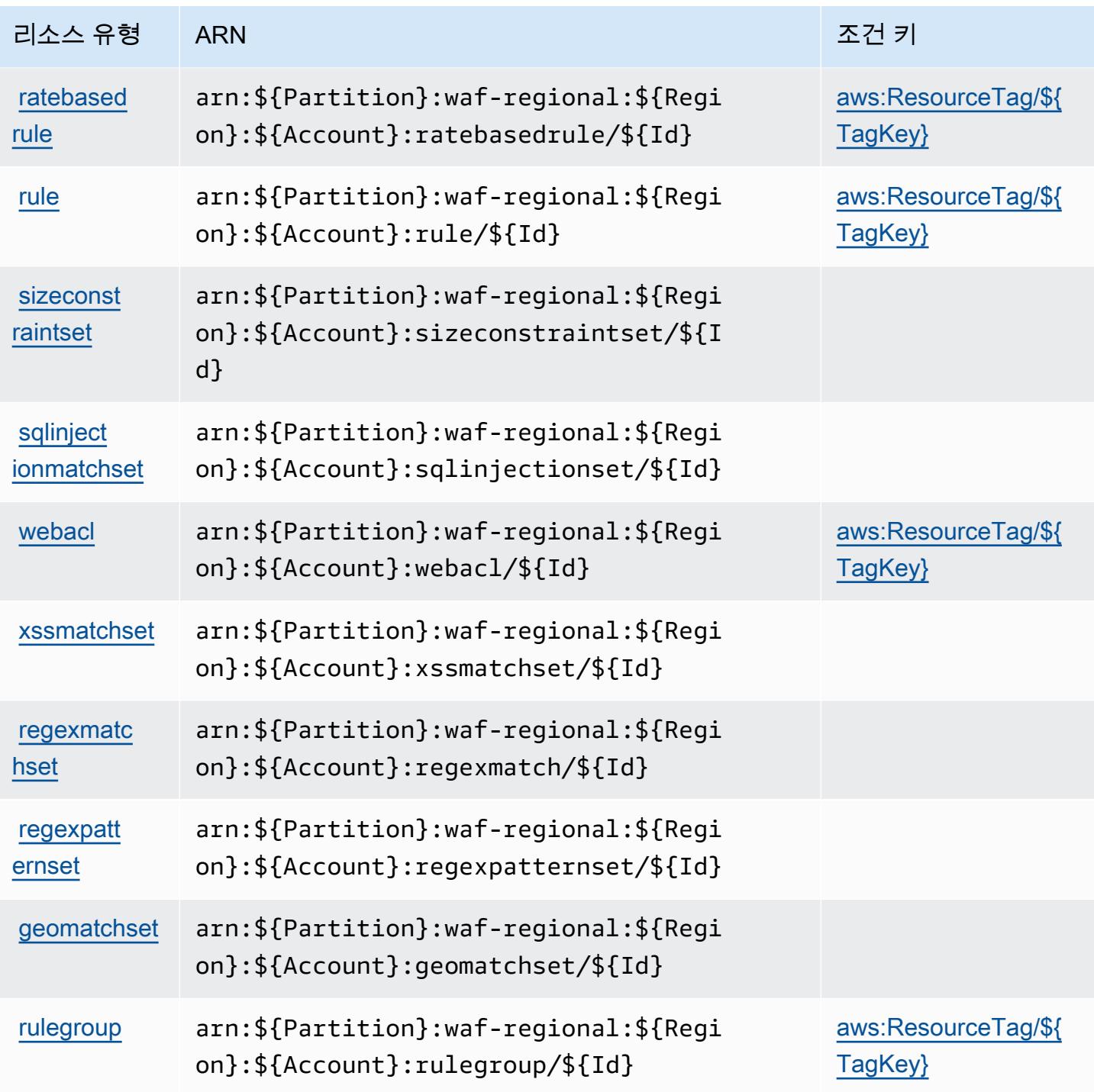

AWS WAF Regional에 사용되는 조건 키

AWS WAF Regional은 IAM 정책의 Condition 요소에 사용할 수 있는 다음과 같은 조건 키를 정의합 니다. 이러한 키를 사용하여 정책 설명이 적용되는 조건을 보다 상세하게 설정할 수 있습니다. 다음 테 이블의 열에 대한 자세한 내용은 <u>[조건 키 테이블](reference_policies_actions-resources-contextkeys.html#context_keys_table)</u>을 참조하세요.

#### 모든 서비스에 사용할 수 있는 글로벌 조건 키를 보려면 [사용 가능한 글로벌 조건 키](https://docs.aws.amazon.com/IAM/latest/UserGuide/reference_policies_condition-keys.html#AvailableKeys)를 참조하세요.

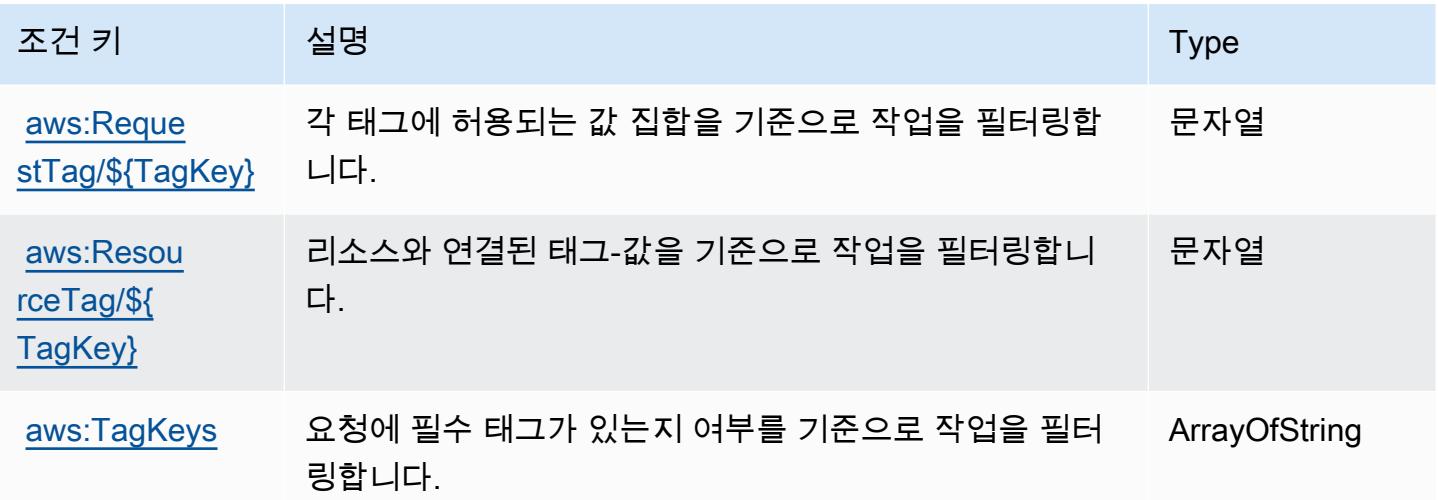

AWS WAF V2에 사용되는 작업, 리소스 및 조건 키

AWS WAF V2 (서비스 접두사:wafv2) 는 IAM 권한 정책에 사용할 수 있는 다음과 같은 서비스별 리소 스, 작업 및 조건 컨텍스트 키를 제공합니다.

#### 참조:

- [이 서비스의 구성](https://docs.aws.amazon.com/waf/latest/developerguide/waf-chapter.html) 방법을 알아봅니다.
- [이 서비스에 사용 가능한 API 작업](https://docs.aws.amazon.com/waf/latest/APIReference/API_Operations_AWS_WAFV2.html) 목록을 봅니다.
- IAM 권한 정책을 [사용](https://docs.aws.amazon.com/waf/latest/developerguide/waf-auth-and-access-control.html)하여 이 서비스와 리소스를 보호하는 방법을 알아봅니다.

#### 주제

- [AWS WAF V2에서 정의한 작업](#page-4976-0)
- [AWS WAF V2에서 정의한 리소스 유형](#page-4991-0)
- [AWS WAF V2에 사용되는 조건 키](#page-4992-0)

### <span id="page-4976-0"></span>AWS WAF V2에서 정의한 작업

IAM 정책 설명의 Action 요소에서는 다음 작업을 지정할 수 있습니다. 정책을 사용하여 AWS에서 작 업할 수 있는 권한을 부여합니다. 정책에서 작업을 사용하면 일반적으로 이름이 같은 API 작업 또는 CLI 명령에 대한 액세스를 허용하거나 거부합니다. 그러나 경우에 따라 하나의 작업으로 둘 이상의 작 업에 대한 액세스가 제어됩니다. 또는 일부 작업을 수행하려면 다양한 작업이 필요합니다.

작업 테이블의 리소스 유형 열에는 각 작업이 리소스 수준 권한을 지원하는지 여부가 표시됩니다. 리 소스 열에 값이 없으면 정책 문의 Resource 요소에서 정책이 적용되는 모든 리소스("\*")를 지정해야 합니다. 리소스 열에 리소스 유형이 포함되어 있으면 해당 작업 시 문에서 해당 유형의 ARN을 지정 할 수 있습니다. 작업에 필요한 리소스가 하나 이상 있는 경우, 호출자에게 해당 리소스와 함께 작업을 사용할 수 있는 권한이 있어야 합니다. 필수 리소스는 테이블에서 별표(\*)로 표시됩니다. IAM 정책의 Resource 요소로 리소스 액세스를 제한하는 경우, 각 필수 리소스 유형에 대해 ARN 또는 패턴을 포 함해야 합니다. 일부 작업은 다수의 리소스 유형을 지원합니다. 리소스 유형이 옵션(필수 리소스로 표 시되지 않은 경우)인 경우에는 선택적 리소스 유형 중 하나를 사용하도록 선택할 수 있습니다.

작업 테이블의 조건 키 열에는 정책 설명의 Condition 요소에서 지정할 수 있는 키가 포함됩니다. 서 비스의 리소스와 연결된 조건 키에 대한 자세한 내용은 리소스 유형 테이블의 조건 키 열을 참조하세 요.

#### **a** Note

리소스 조건 키는 [리소스 유형](#page-4991-0) 표에 나열되어 있습니다. 작업에 적용되는 리소스 유형에 대한 링크는 리소스 유형(\*필수) 작업 표의 열에서 찾을 수 있습니다. 리소스 유형 테이블의 리소스 유형에는 조건 키 열이 포함되고 이는 작업 표의 작업에 적용되는 리소스 조건 키입니다.

다음 테이블의 열에 대한 자세한 내용은 [작업 테이블](reference_policies_actions-resources-contextkeys.html#actions_table)을 참조하세요.

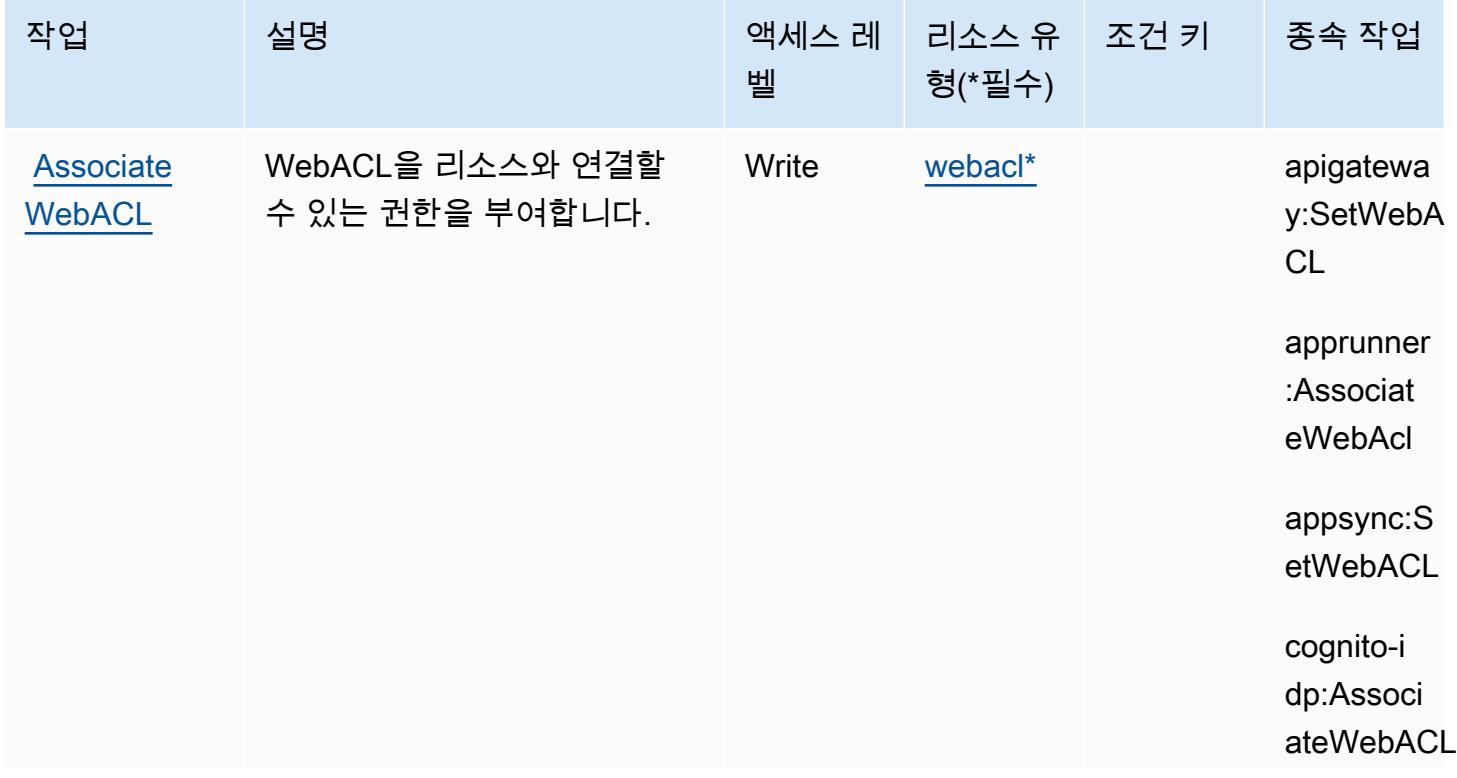

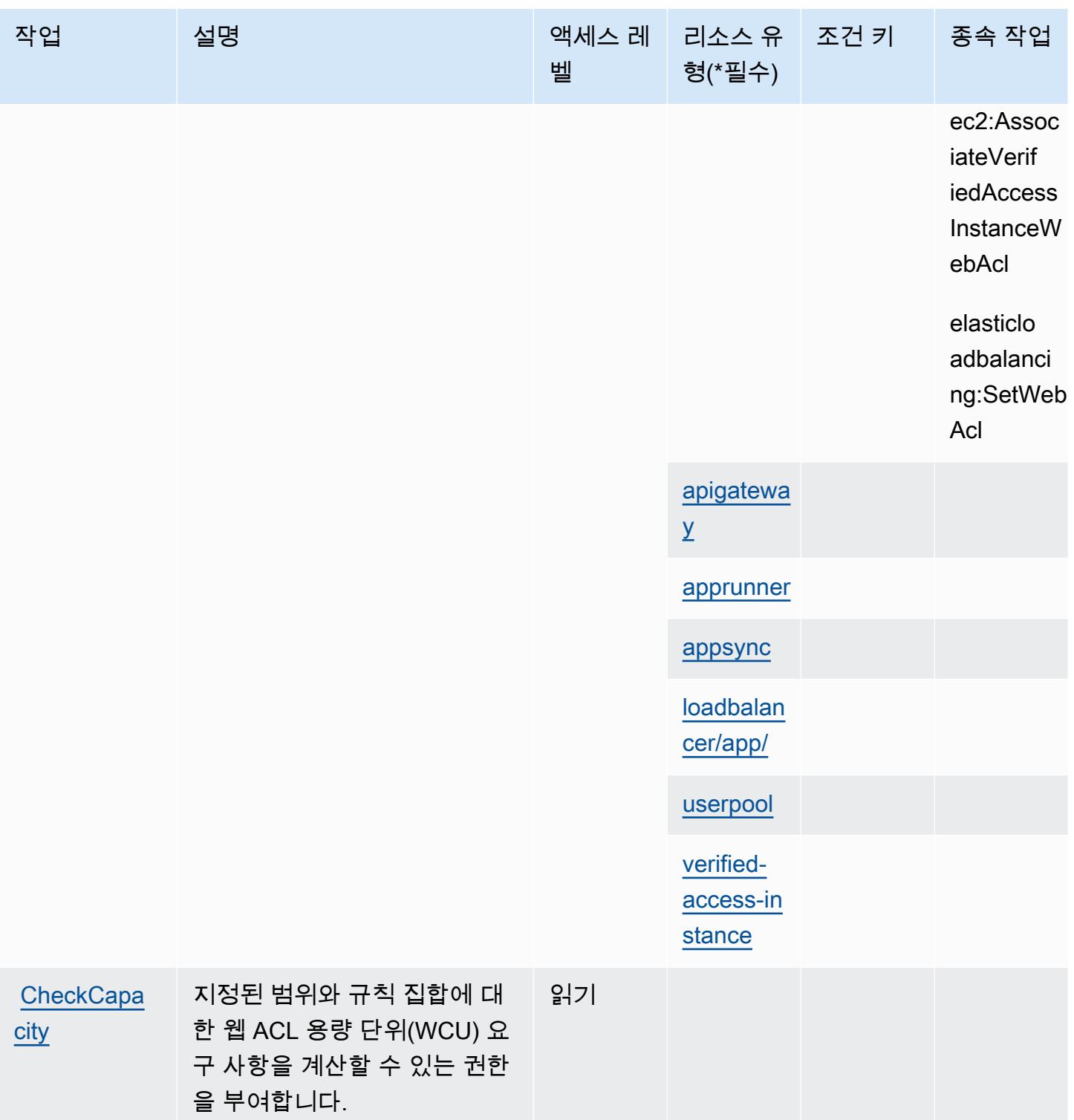

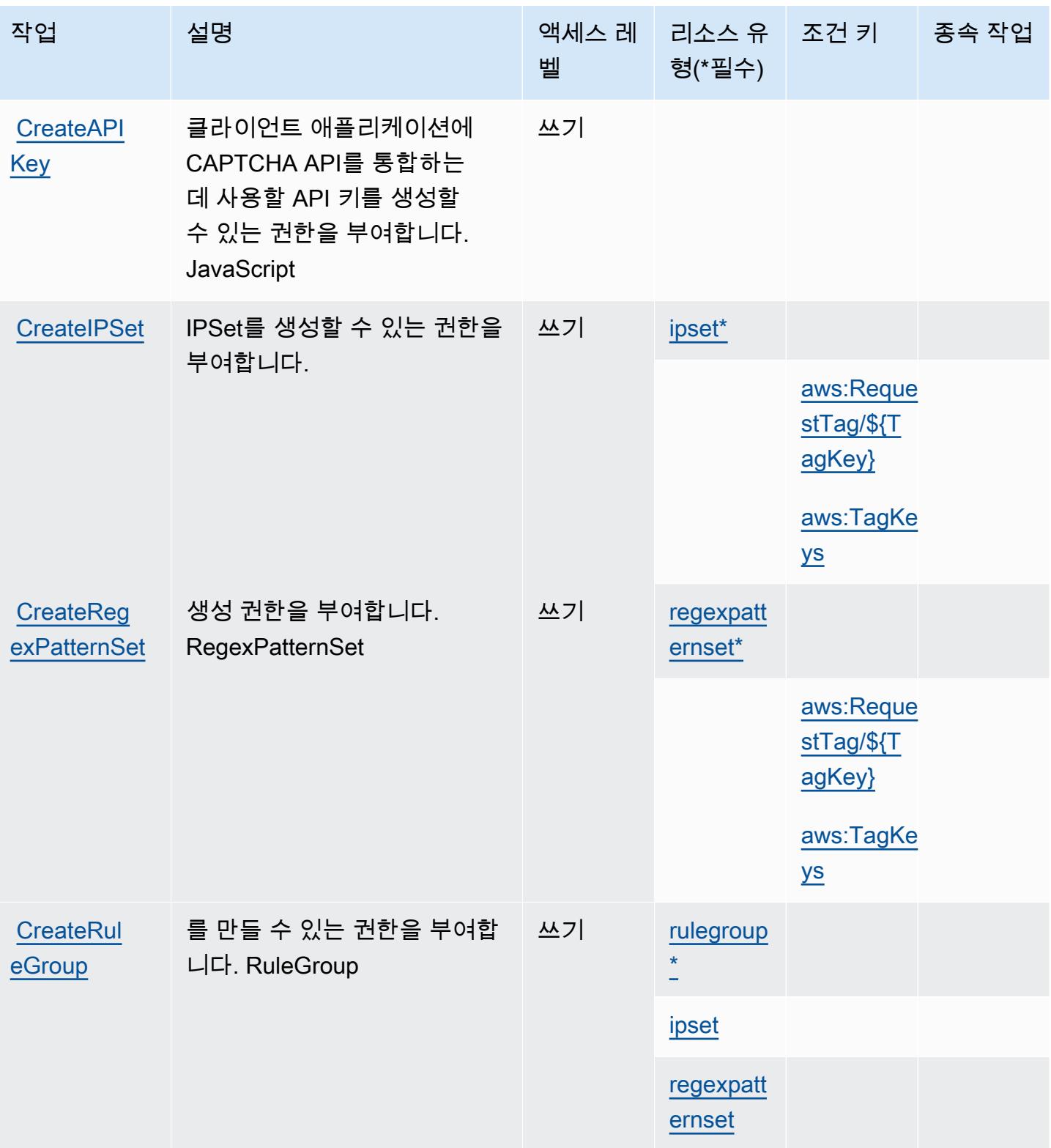

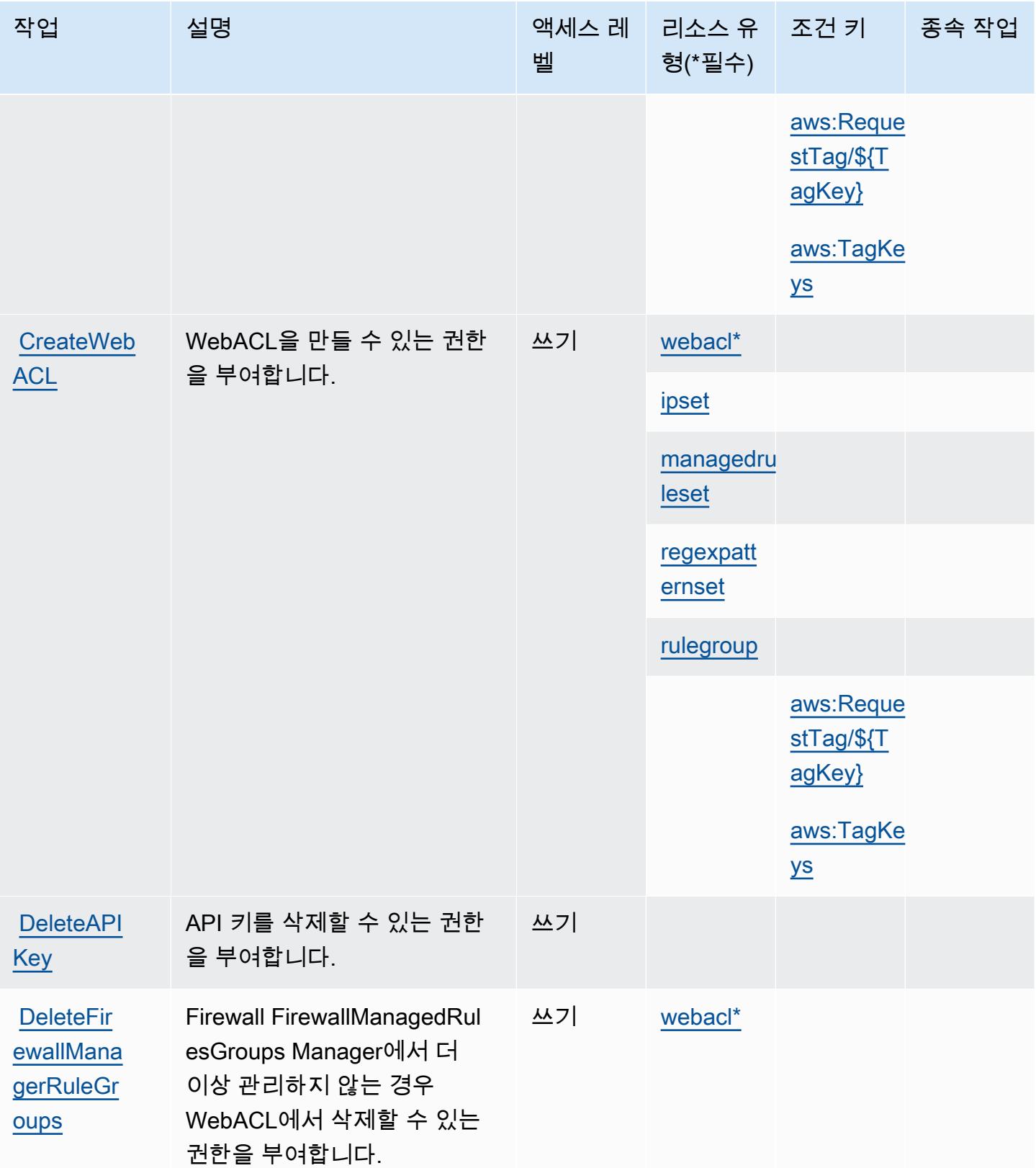

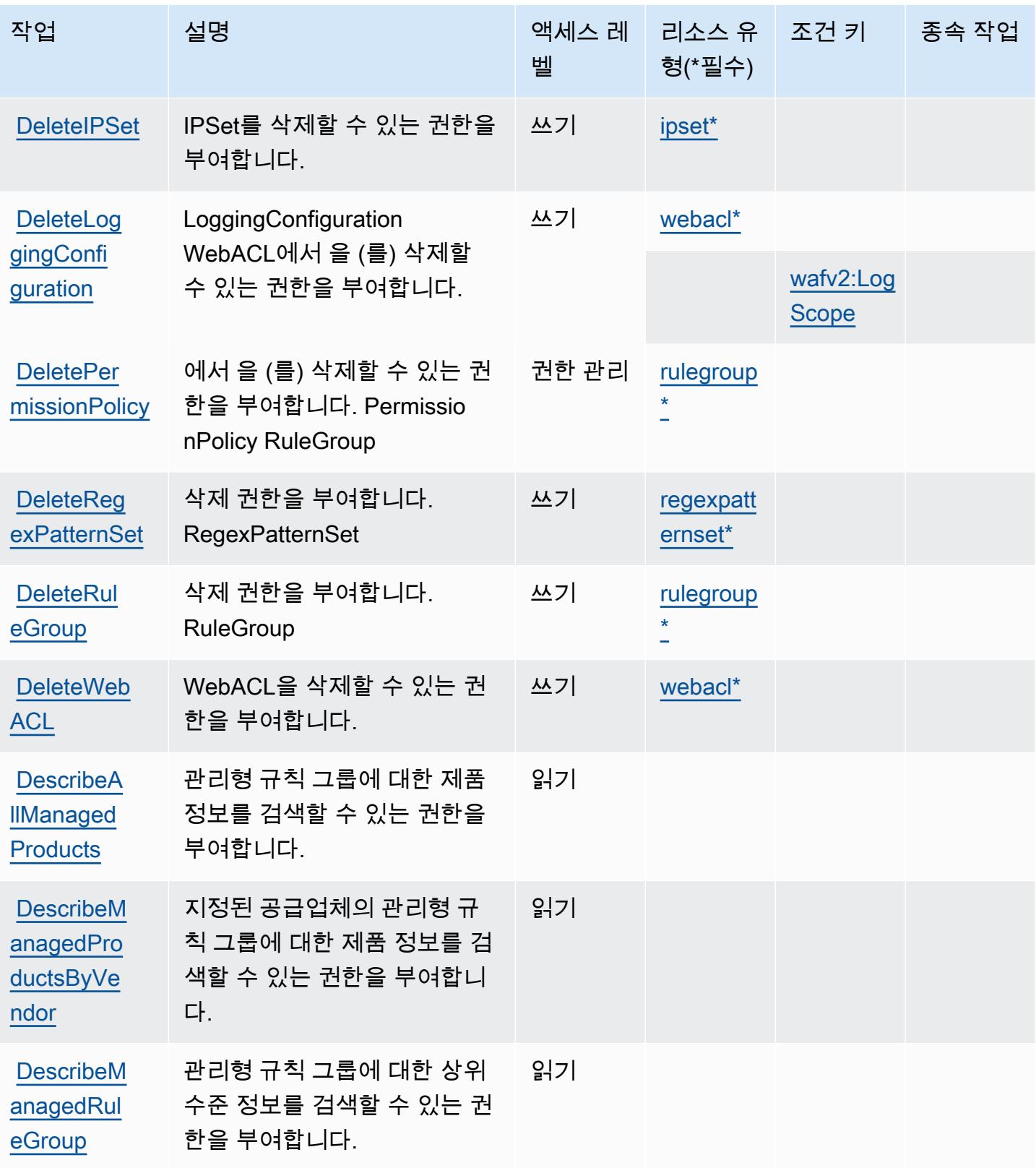

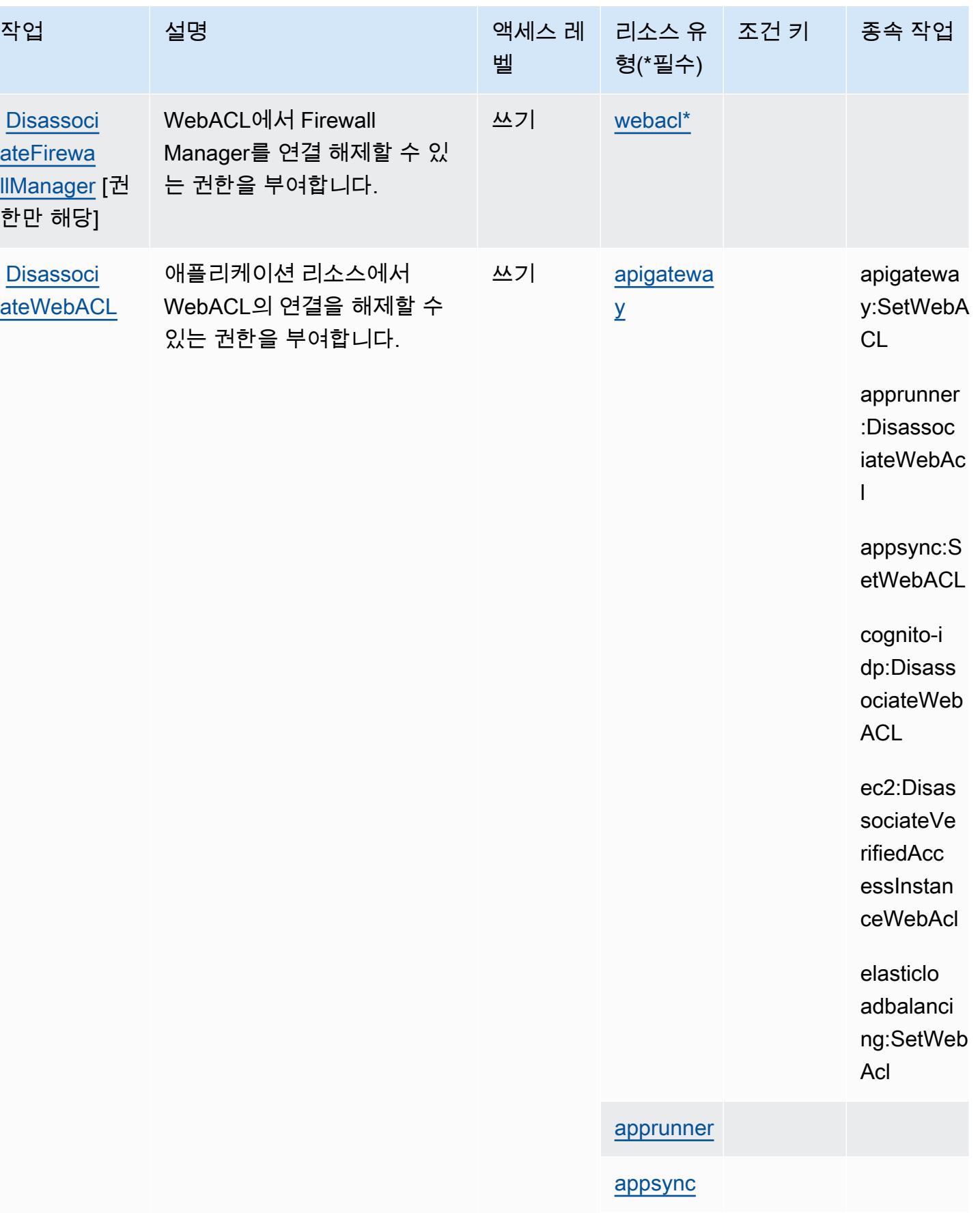

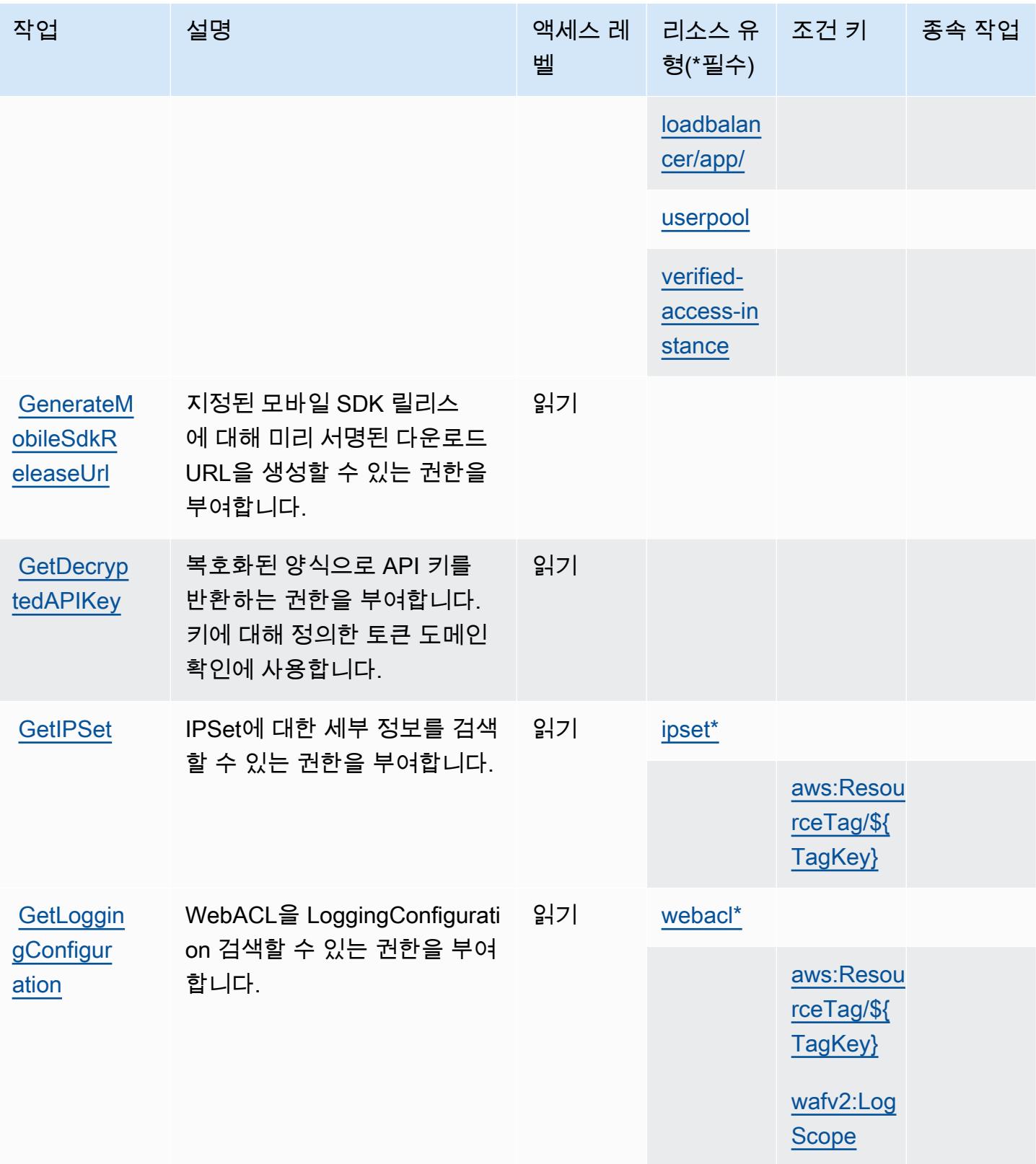

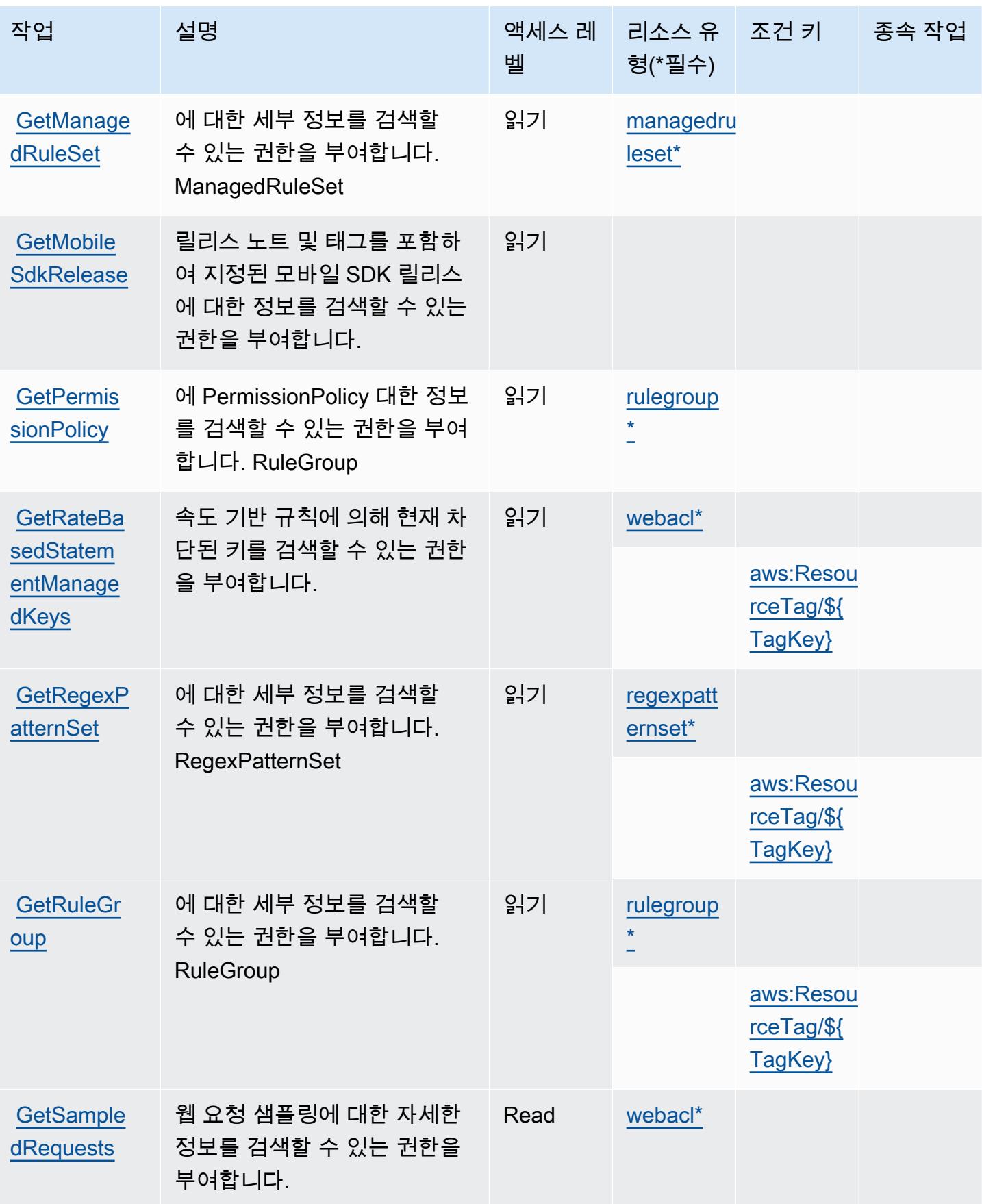

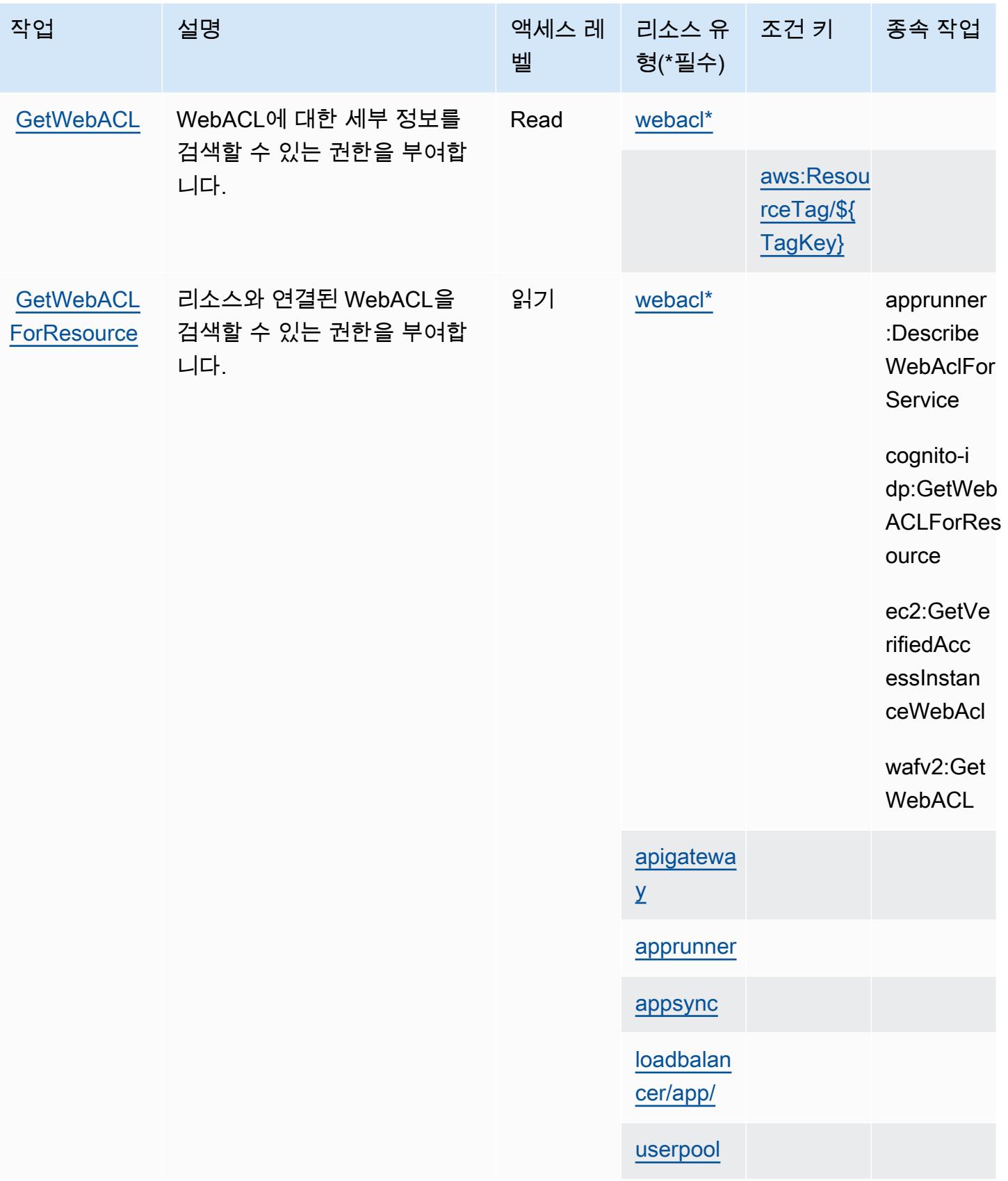

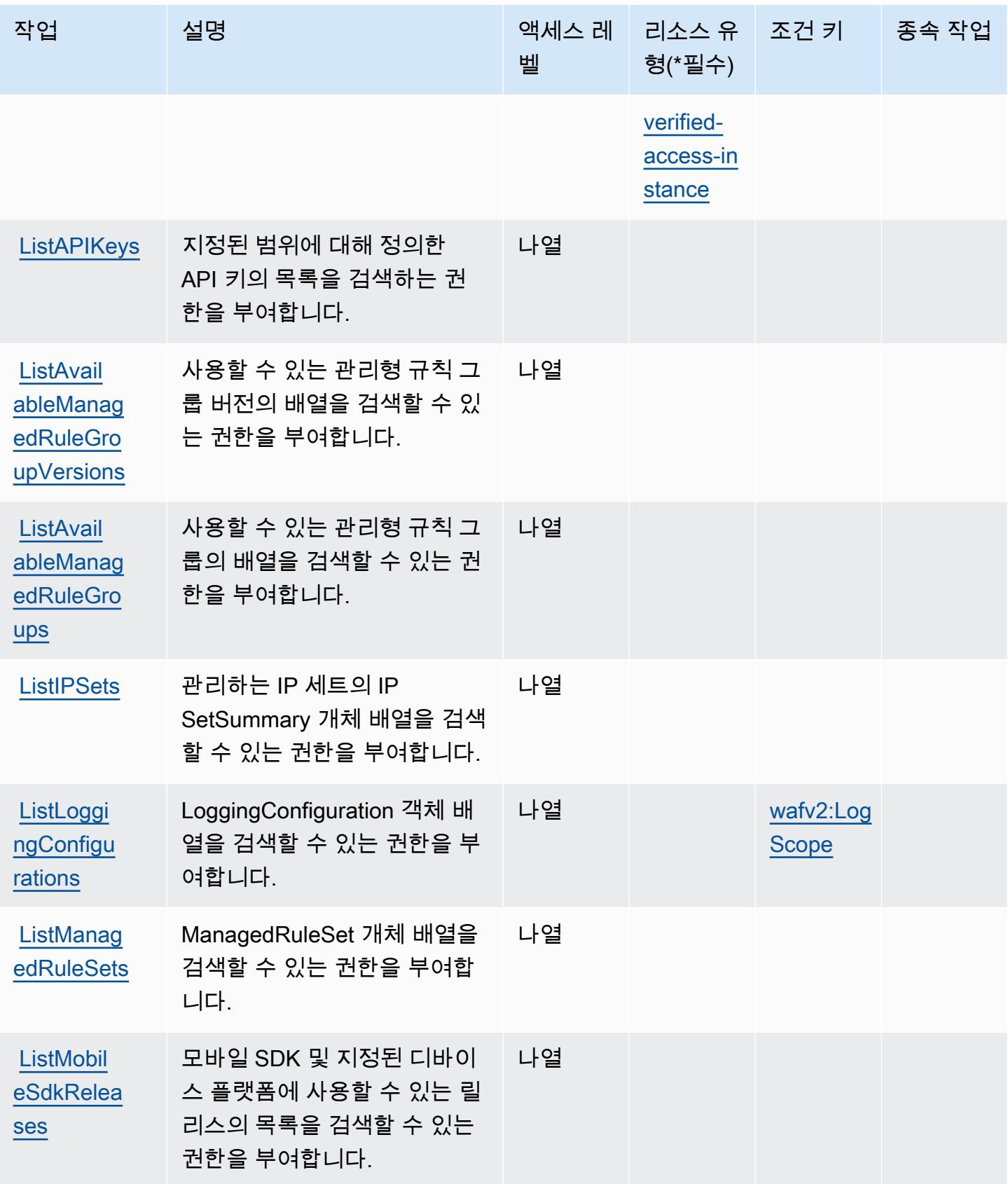

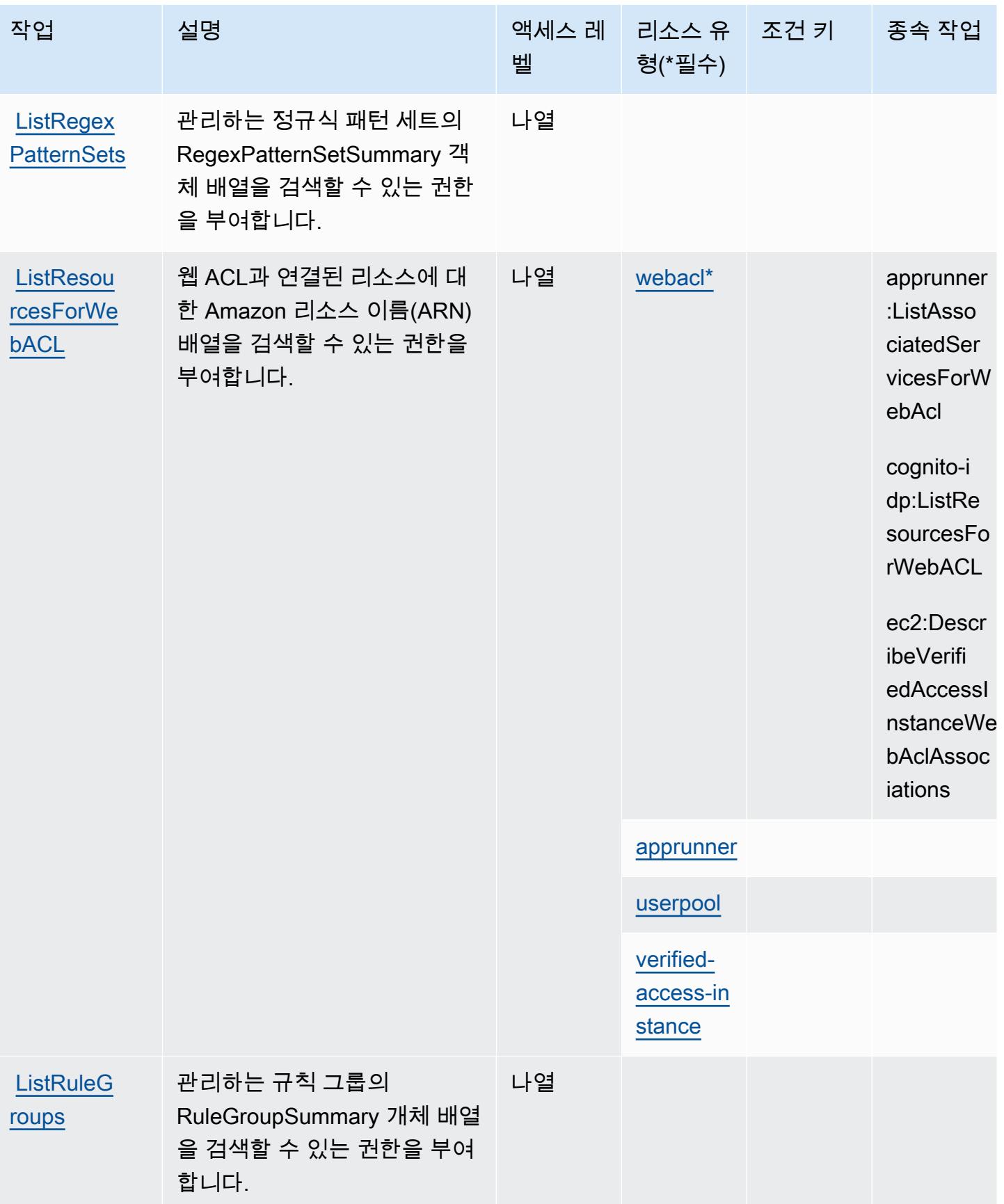

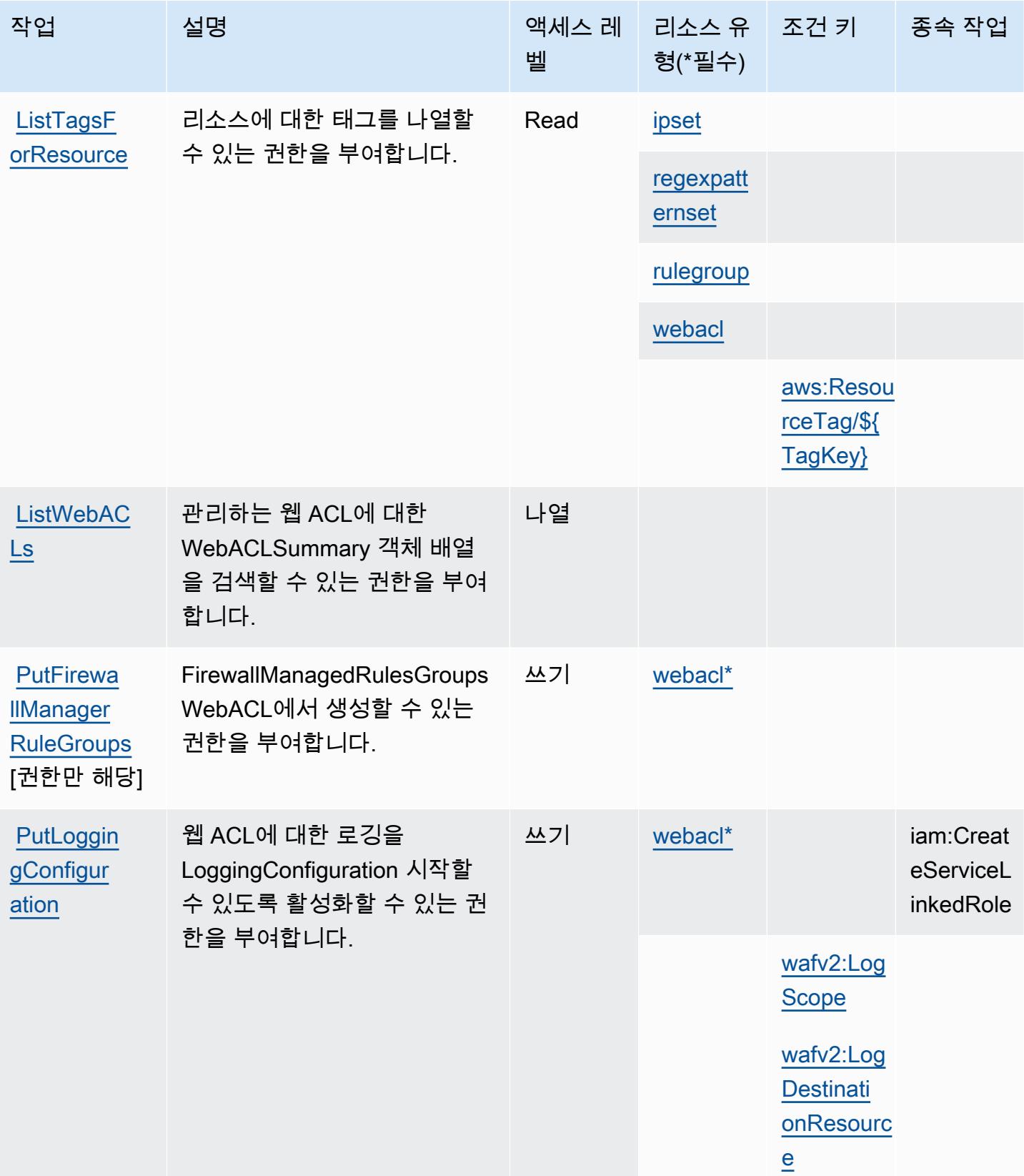

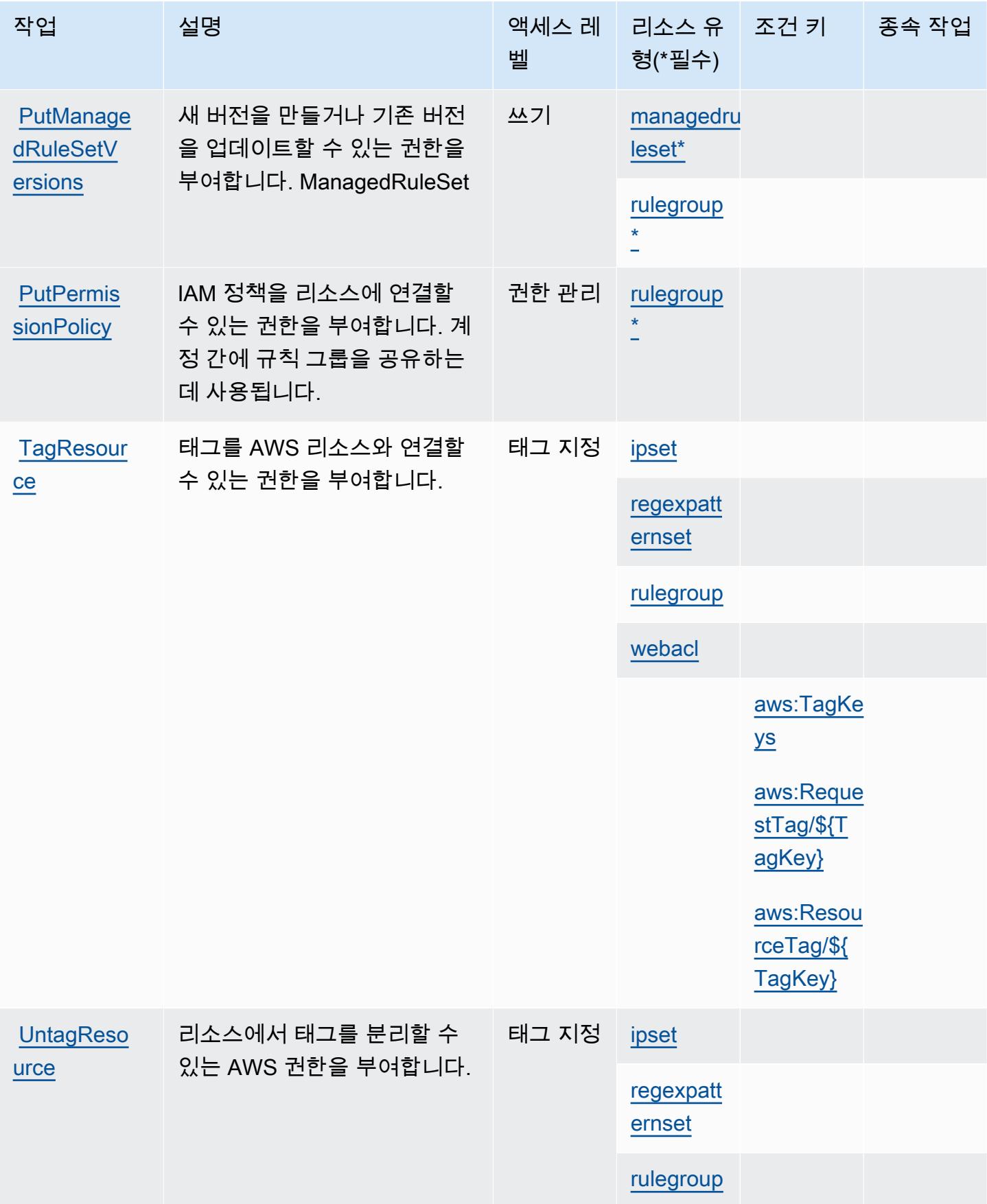

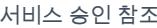

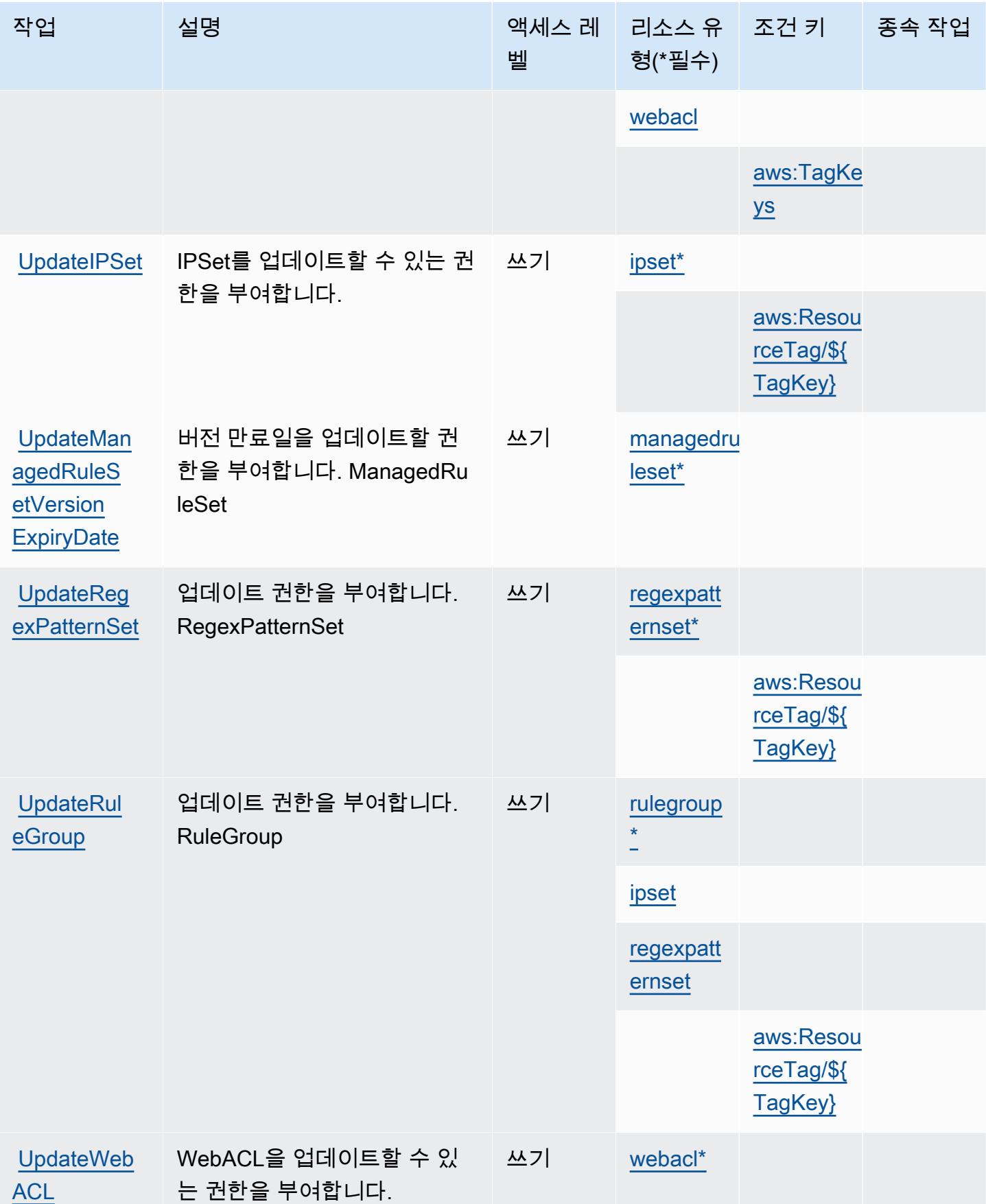

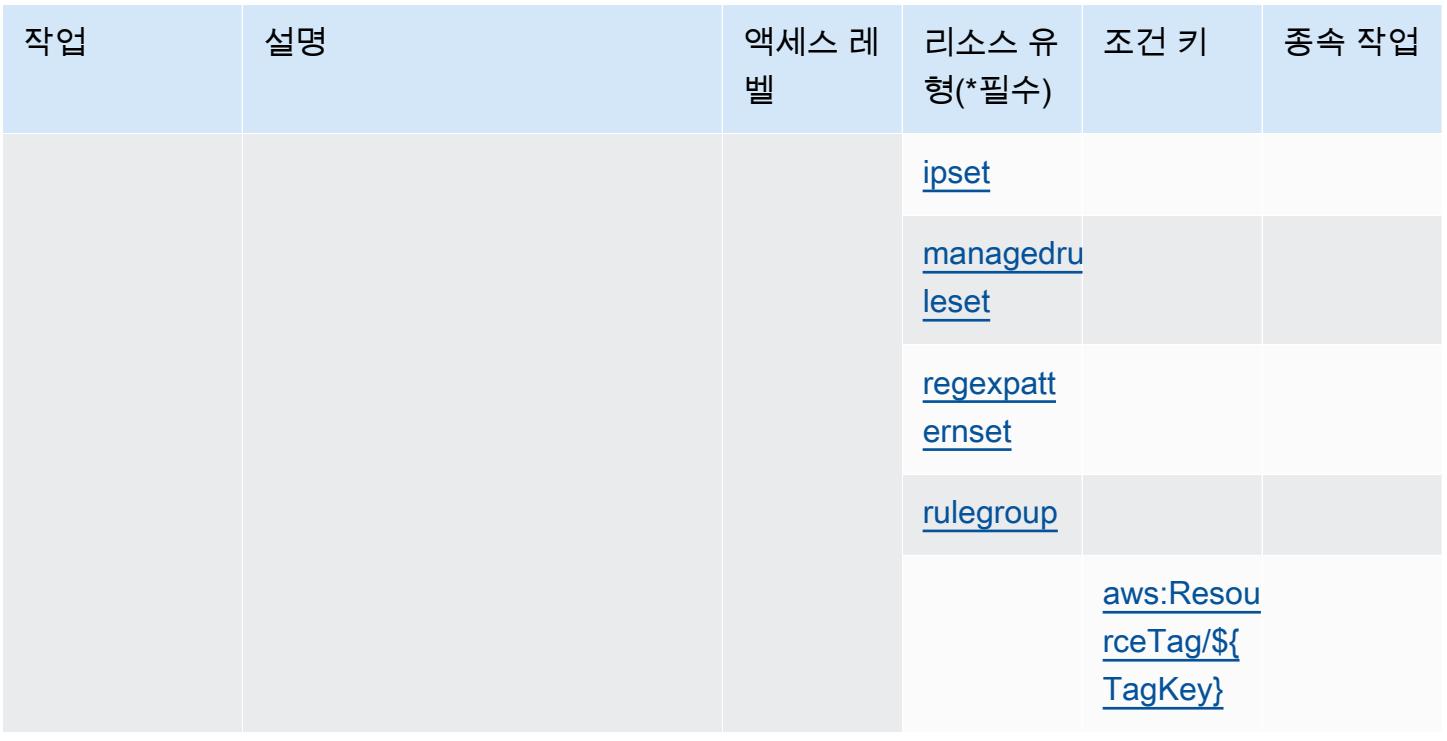

# <span id="page-4991-0"></span>AWS WAF V2에서 정의한 리소스 유형

이 서비스에서 정의하는 리소스 유형은 다음과 같으며, IAM 권한 정책 설명의 Resource 요소에서 사 용할 수 있습니다. [작업 테이블의](#page-4976-0) 각 작업에서 해당 작업으로 지정할 수 있는 리소스 유형을 식별합니 다. 리소스 유형은 정책에 포함할 조건 키를 정의할 수도 있습니다. 이러한 키는 리소스 유형 테이블의 마지막 열에 표시됩니다. 다음 테이블의 열에 관한 자세한 내용은 [리소스 유형 테이블을](reference_policies_actions-resources-contextkeys.html#resources_table) 참조하세요.

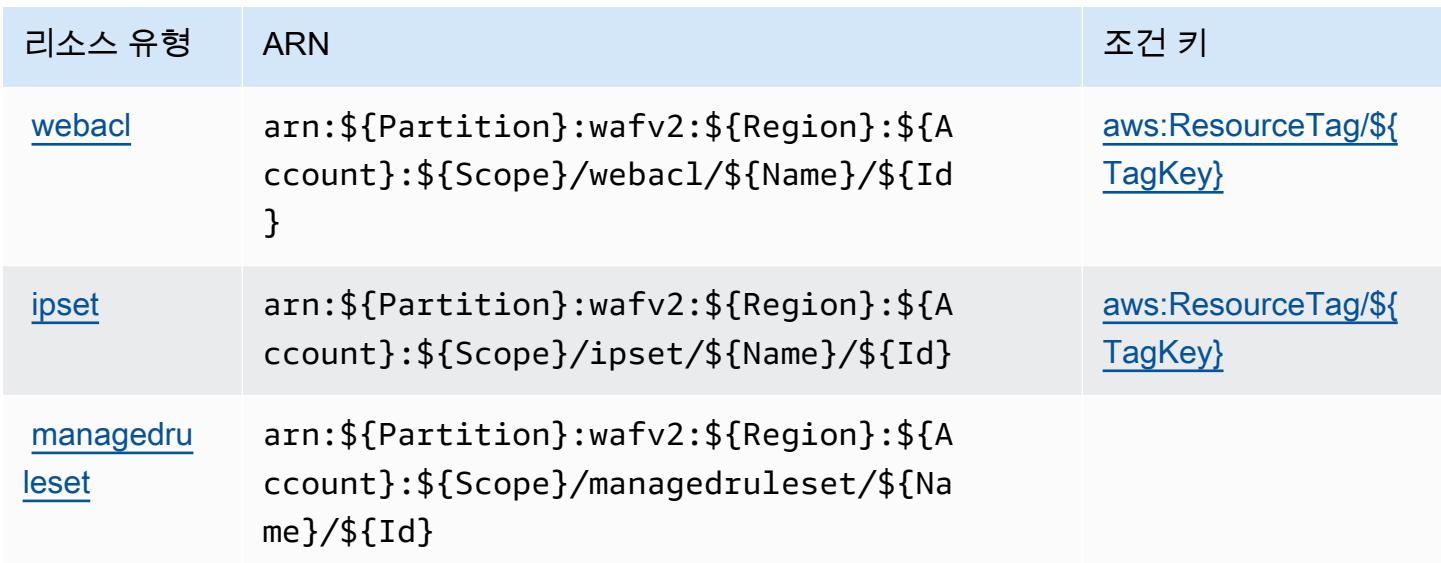

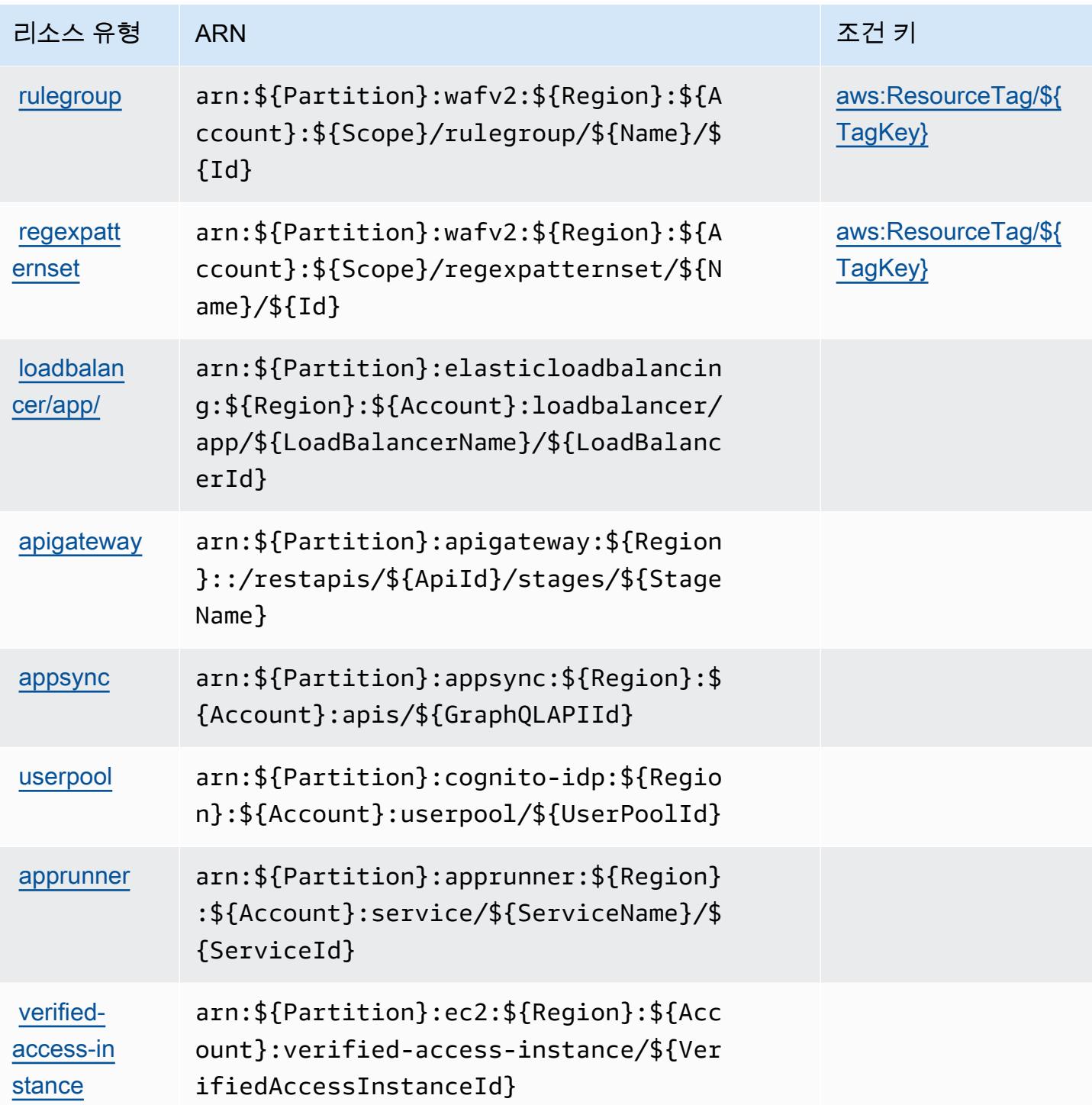

# <span id="page-4992-0"></span>AWS WAF V2에 사용되는 조건 키

AWS WAF V2는 IAM 정책의 Condition 요소에 사용할 수 있는 다음과 같은 조건 키를 정의합니다. 이러한 키를 사용하여 정책 설명이 적용되는 조건을 보다 상세하게 설정할 수 있습니다. 다음 테이블의 열에 대한 자세한 내용은 [조건 키 테이블을](reference_policies_actions-resources-contextkeys.html#context_keys_table) 참조하세요.

모든 서비스에 사용할 수 있는 글로벌 조건 키를 보려면 [사용 가능한 글로벌 조건 키](https://docs.aws.amazon.com/IAM/latest/UserGuide/reference_policies_condition-keys.html#AvailableKeys)를 참조하세요.

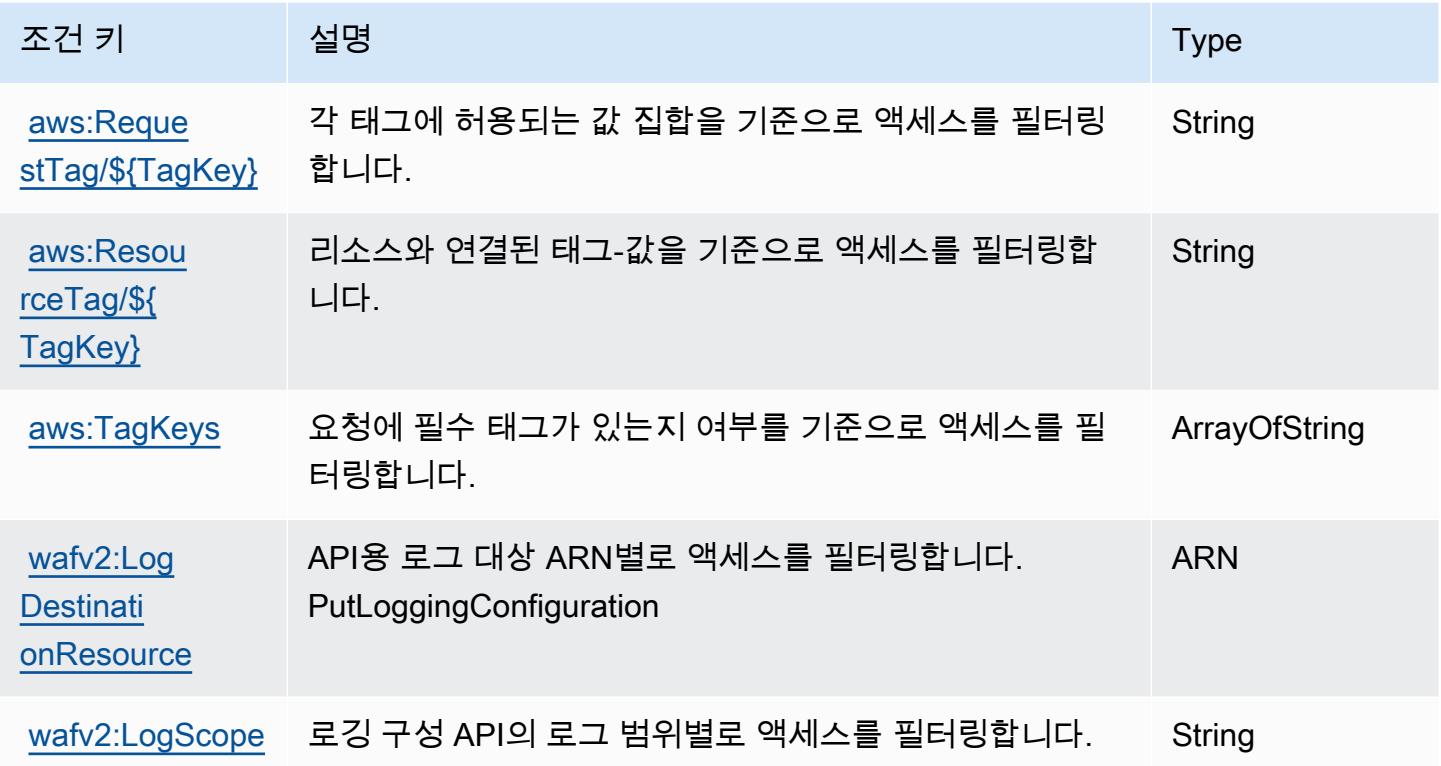

# AWS Well-Architected Tool에 사용되는 작업, 리소스 및 조건 키

AWS Well-Architected Tool (서비스 접두사wellarchitected:) 는 IAM 권한 정책에 사용할 수 있는 다음과 같은 서비스별 리소스, 작업 및 조건 컨텍스트 키를 제공합니다.

참조:

- [이 서비스의 구성](https://docs.aws.amazon.com/wellarchitected/latest/userguide/) 방법을 알아봅니다.
- [이 서비스에 사용 가능한 API 작업](https://docs.aws.amazon.com/wellarchitected/latest/APIReference/) 목록을 봅니다.
- IAM 권한 정책을 [사용](https://docs.aws.amazon.com/wellarchitected/latest/userguide/iam-auth-access.html)하여 이 서비스와 리소스를 보호하는 방법을 알아봅니다.

주제

- [AWS Well-Architected Tool에서 정의한 작업](#page-4994-0)
- [AWS Well-Architected Tool에서 정의한 리소스 유형](#page-5004-0)
- [AWS Well-Architected Tool에 사용되는 조건 키](#page-5005-0)

### <span id="page-4994-0"></span>AWS Well-Architected Tool에서 정의한 작업

IAM 정책 설명의 Action 요소에서는 다음 작업을 지정할 수 있습니다. 정책을 사용하여 AWS에서 작 업할 수 있는 권한을 부여합니다. 정책에서 작업을 사용하면 일반적으로 이름이 같은 API 작업 또는 CLI 명령에 대한 액세스를 허용하거나 거부합니다. 그러나 경우에 따라 하나의 작업으로 둘 이상의 작 업에 대한 액세스가 제어됩니다. 또는 일부 작업을 수행하려면 다양한 작업이 필요합니다.

작업 테이블의 리소스 유형 열에는 각 작업이 리소스 수준 권한을 지원하는지 여부가 표시됩니다. 리 소스 열에 값이 없으면 정책 문의 Resource 요소에서 정책이 적용되는 모든 리소스("\*")를 지정해야 합니다. 리소스 열에 리소스 유형이 포함되어 있으면 해당 작업 시 문에서 해당 유형의 ARN을 지정 할 수 있습니다. 작업에 필요한 리소스가 하나 이상 있는 경우, 호출자에게 해당 리소스와 함께 작업을 사용할 수 있는 권한이 있어야 합니다. 필수 리소스는 테이블에서 별표(\*)로 표시됩니다. IAM 정책의 Resource 요소로 리소스 액세스를 제한하는 경우, 각 필수 리소스 유형에 대해 ARN 또는 패턴을 포 함해야 합니다. 일부 작업은 다수의 리소스 유형을 지원합니다. 리소스 유형이 옵션(필수 리소스로 표 시되지 않은 경우)인 경우에는 선택적 리소스 유형 중 하나를 사용하도록 선택할 수 있습니다.

작업 테이블의 조건 키 열에는 정책 설명의 Condition 요소에서 지정할 수 있는 키가 포함됩니다. 서 비스의 리소스와 연결된 조건 키에 대한 자세한 내용은 리소스 유형 테이블의 조건 키 열을 참조하세 요.

### **a** Note

리소스 조건 키는 [리소스 유형](#page-5004-0) 표에 나열되어 있습니다. 작업에 적용되는 리소스 유형에 대한 링크는 리소스 유형(\*필수) 작업 표의 열에서 찾을 수 있습니다. 리소스 유형 테이블의 리소스 유형에는 조건 키 열이 포함되고 이는 작업 표의 작업에 적용되는 리소스 조건 키입니다.

다음 테이블의 열에 대한 자세한 내용은 [작업 테이블](reference_policies_actions-resources-contextkeys.html#actions_table)을 참조하세요.

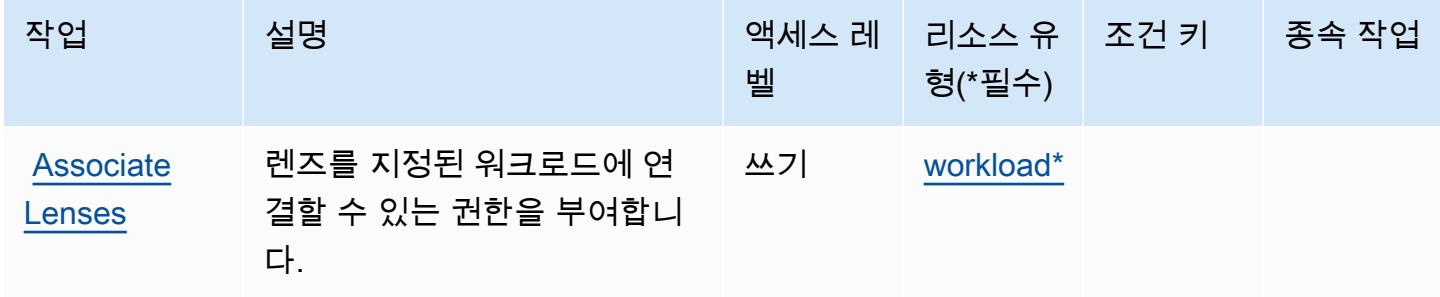

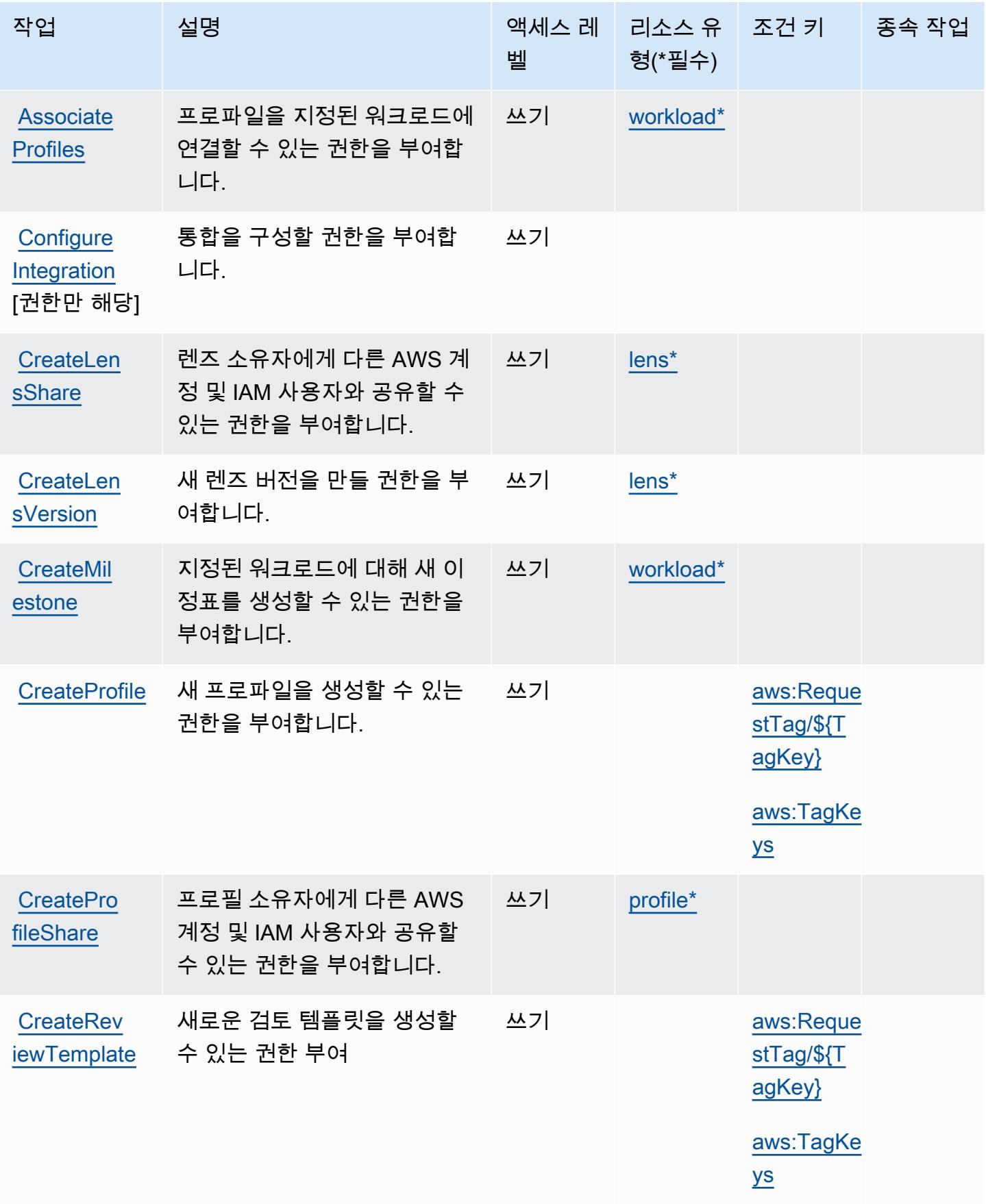

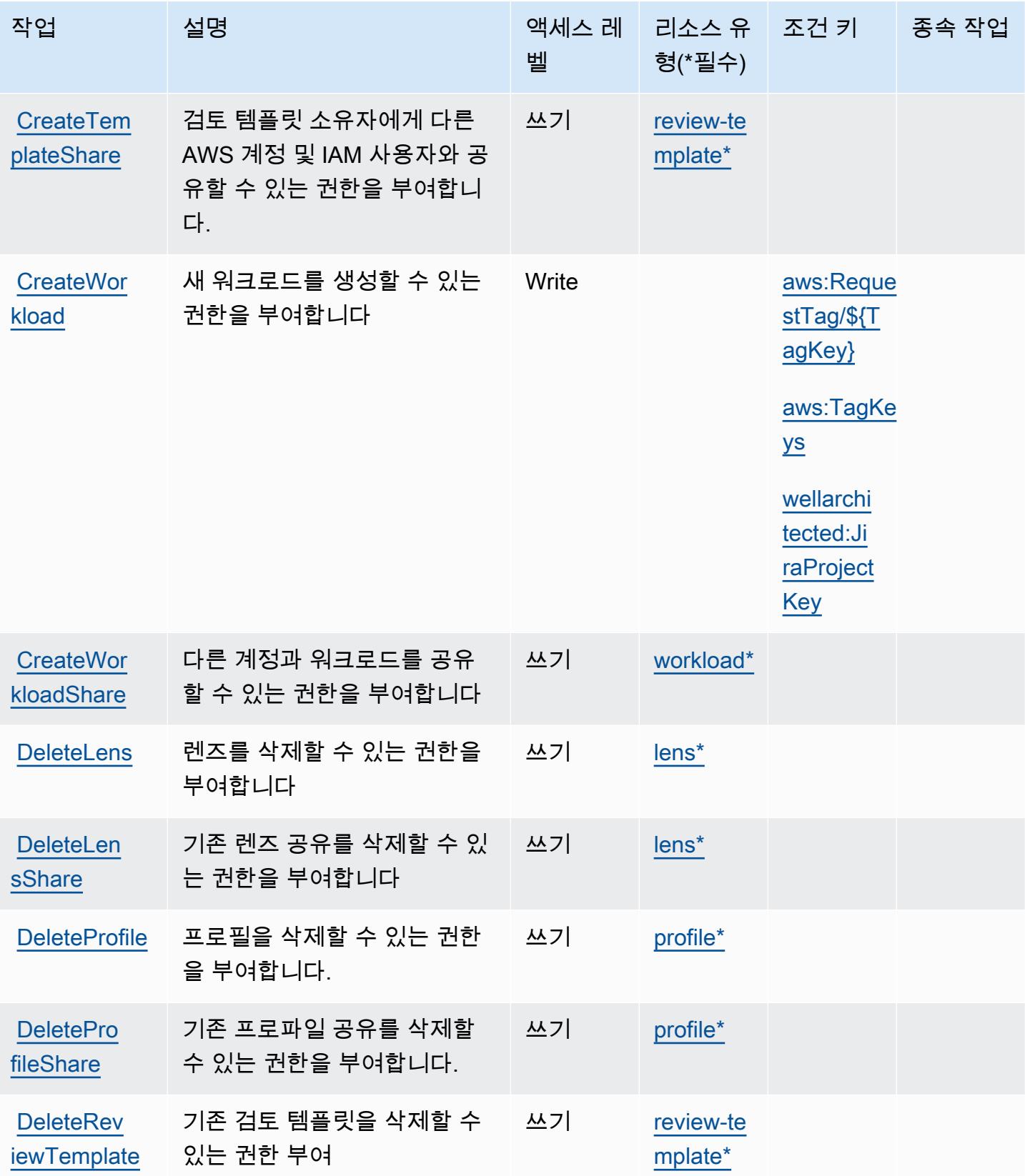

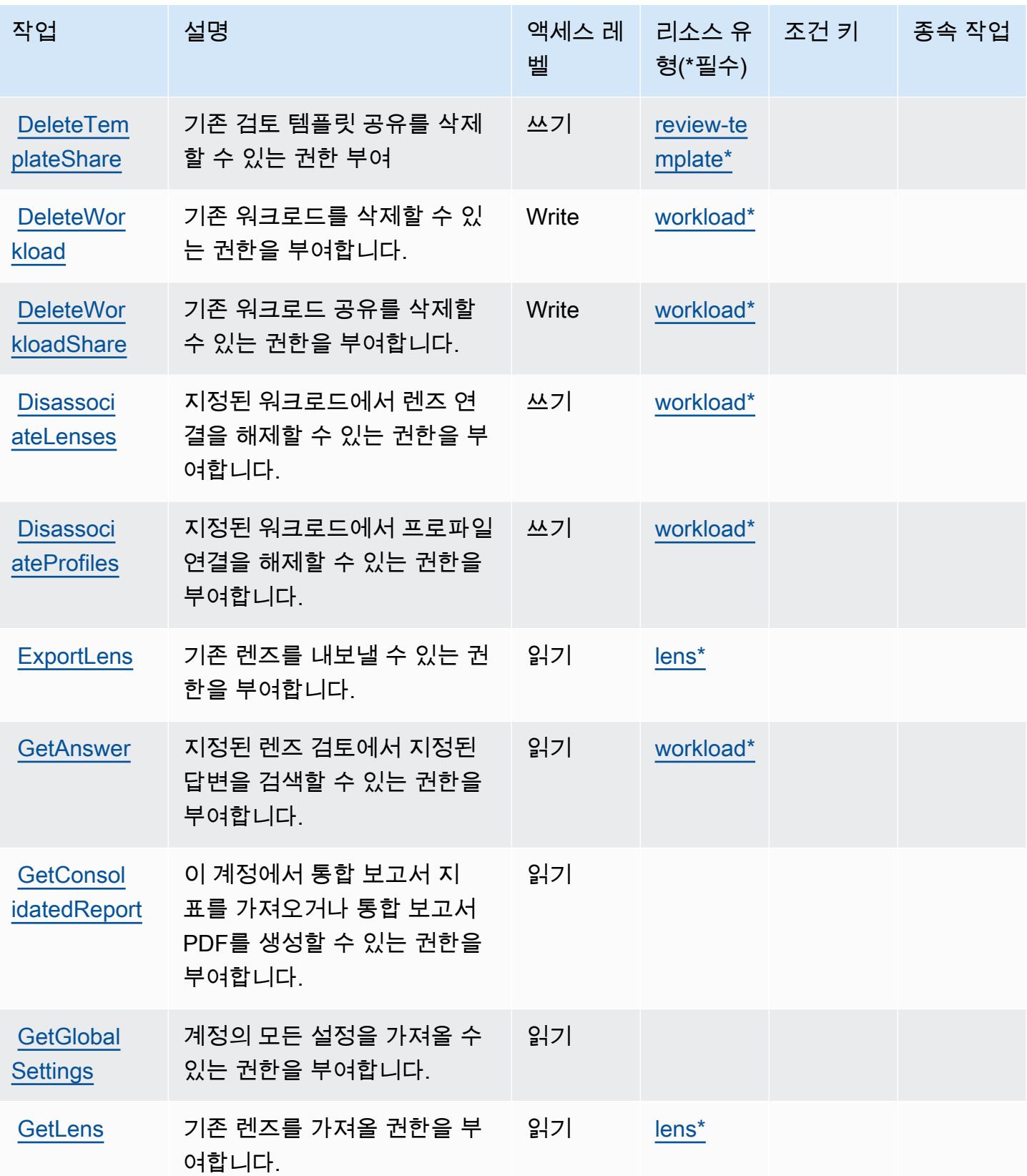

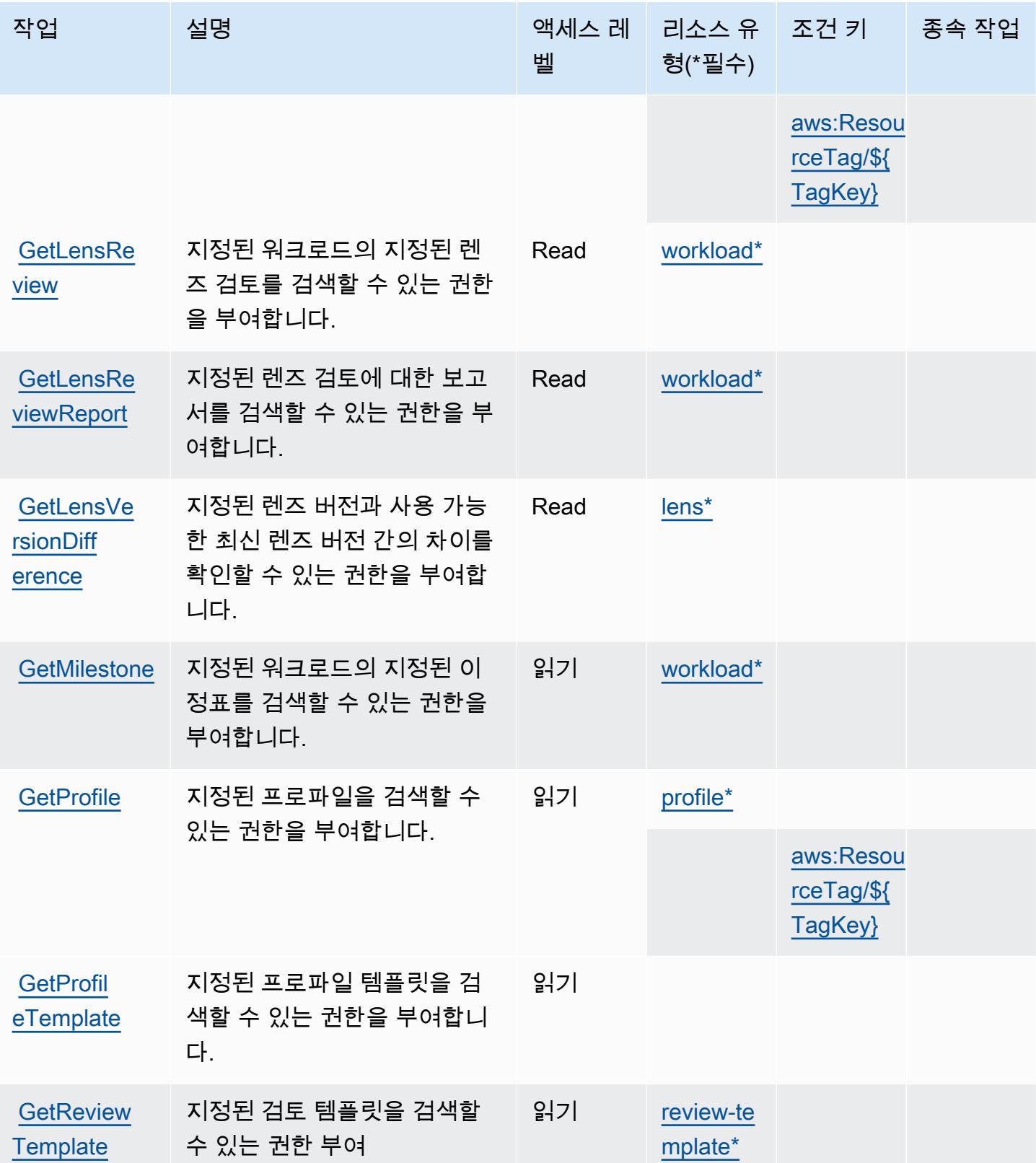

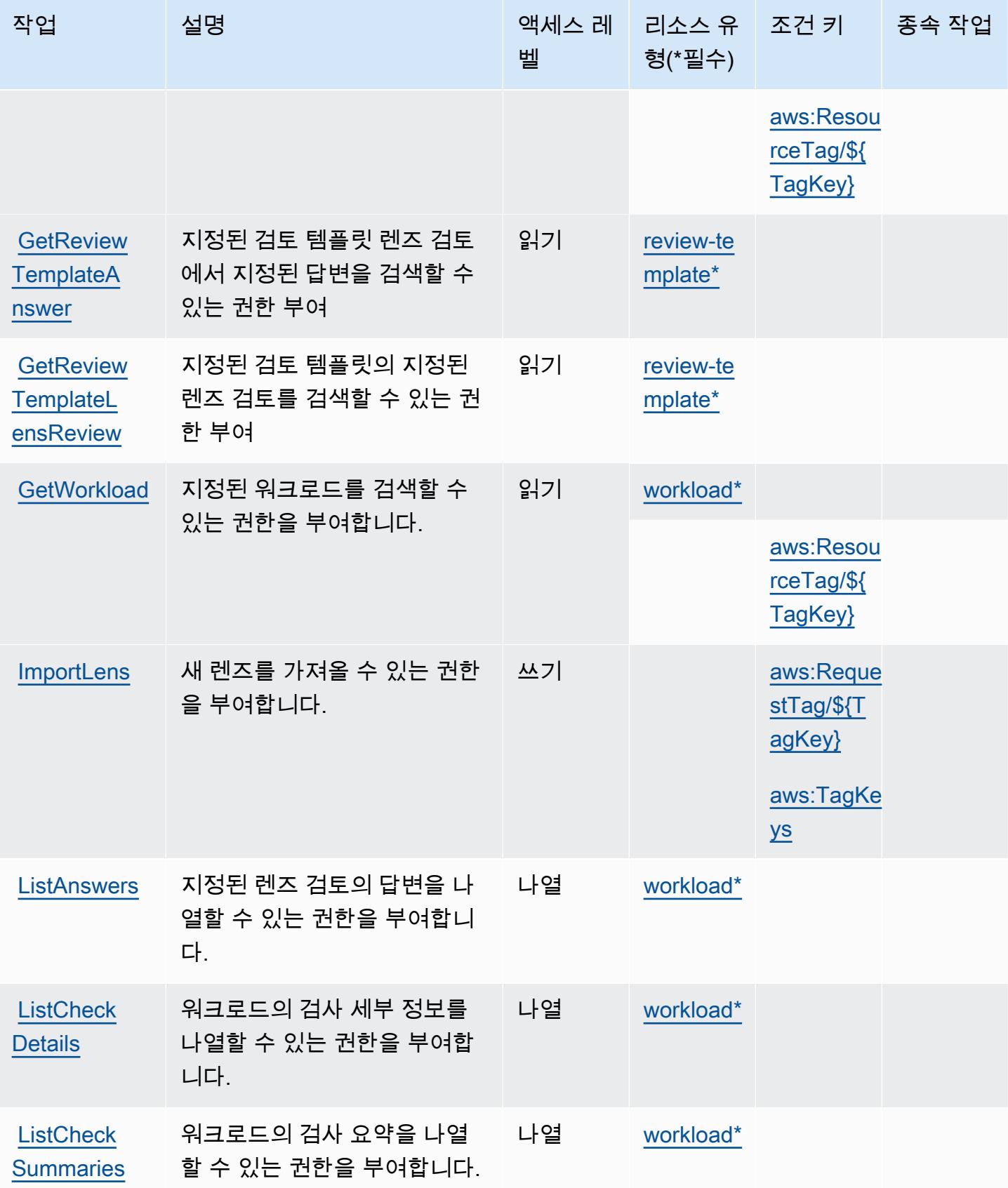

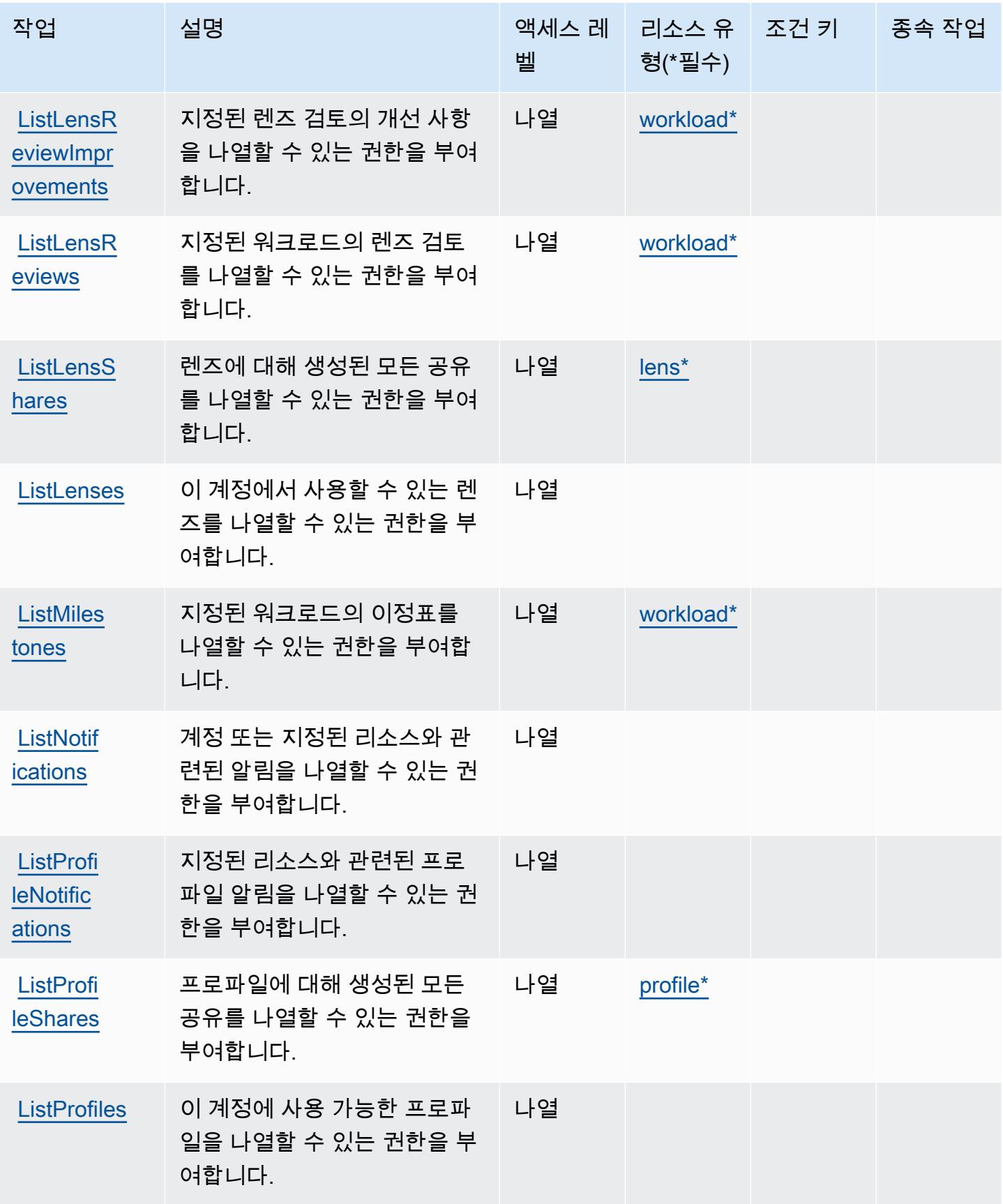

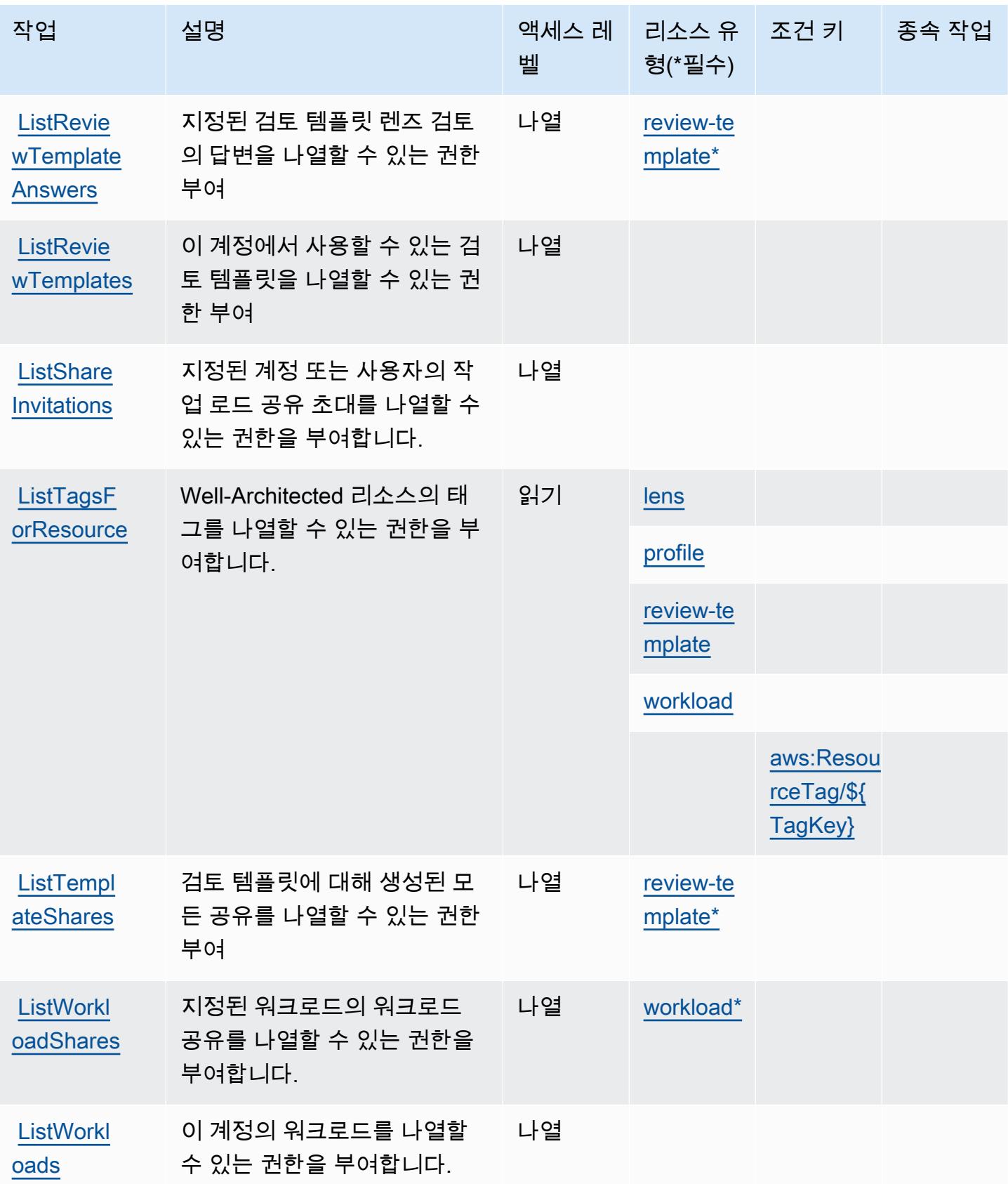

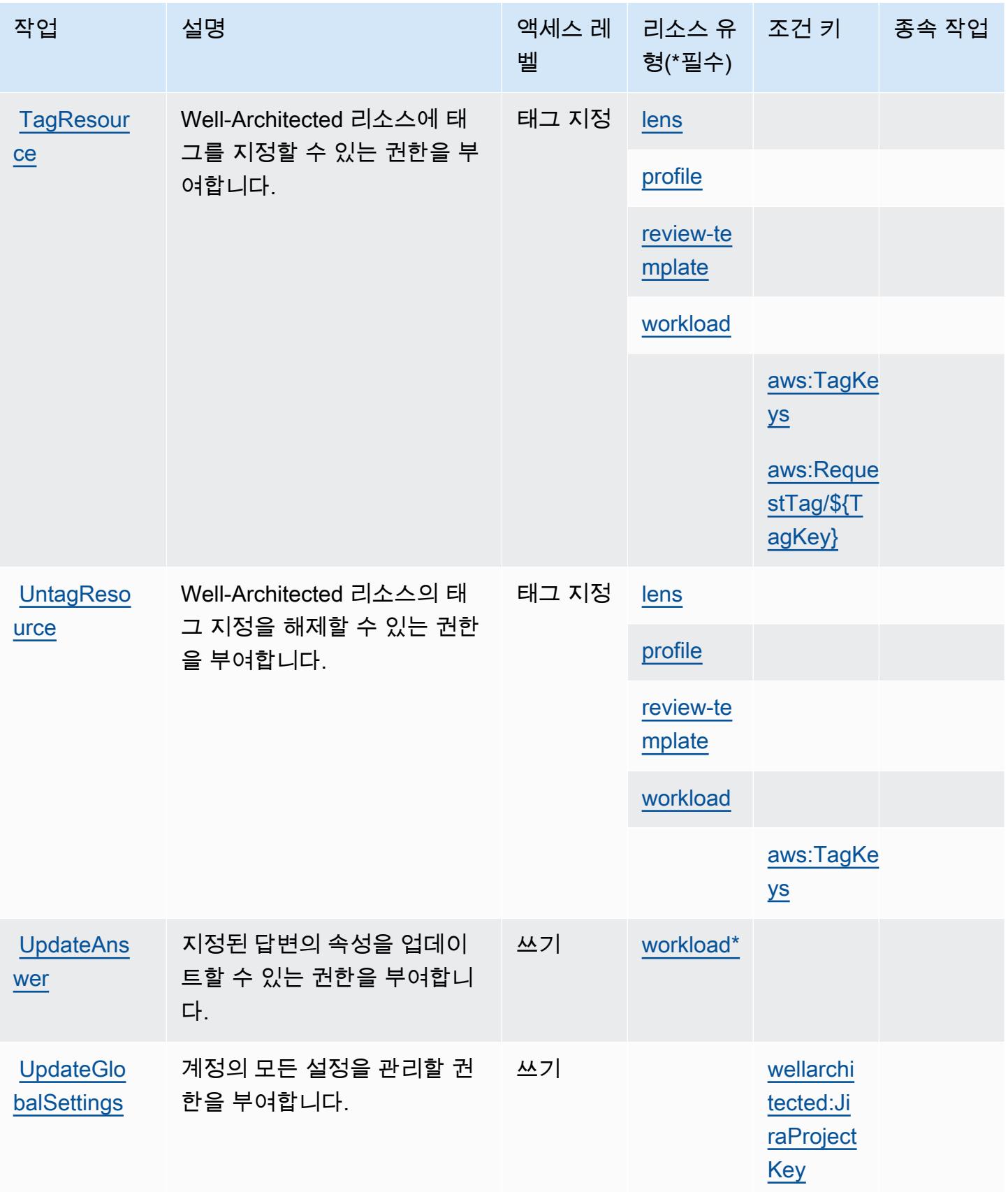

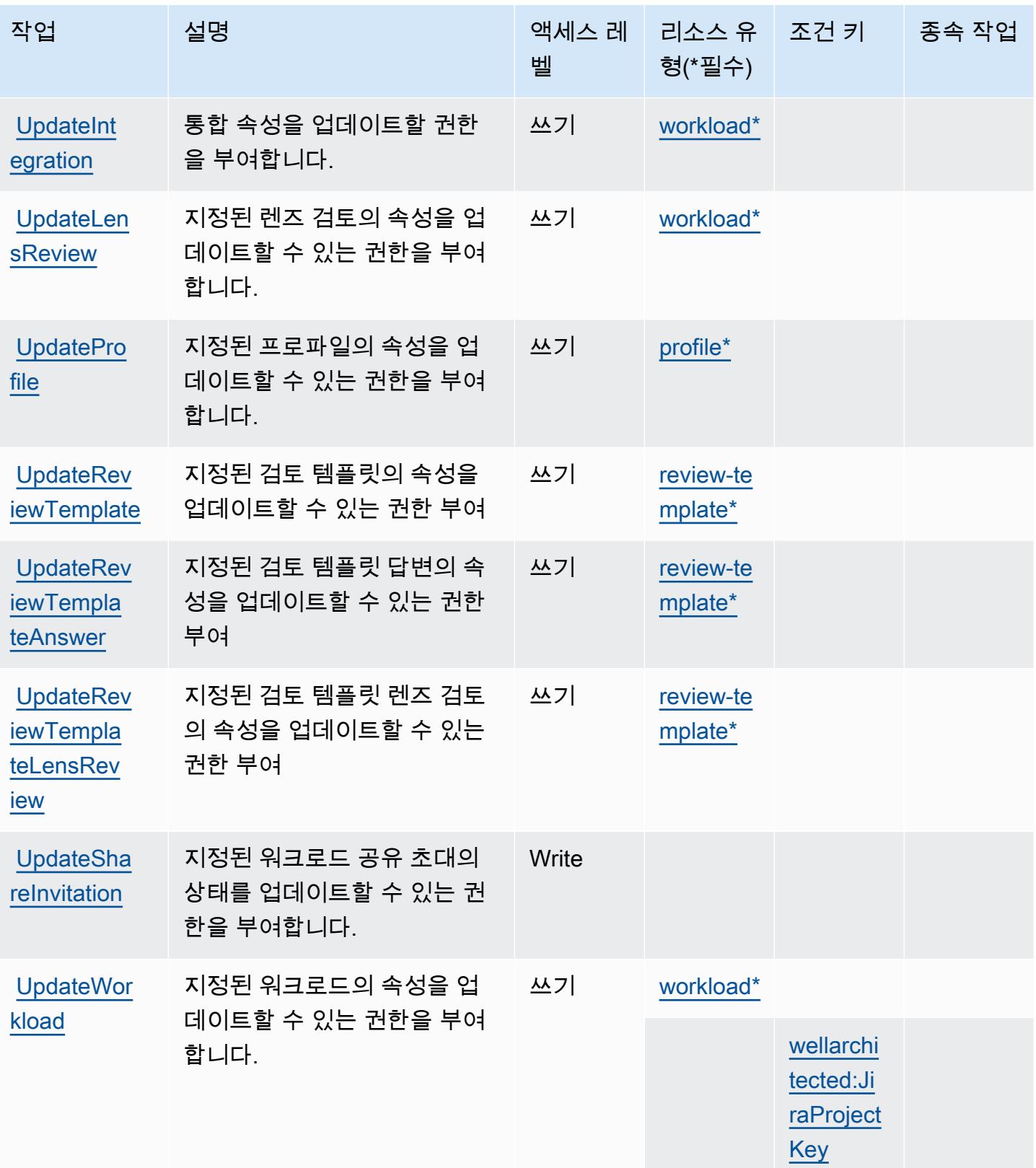
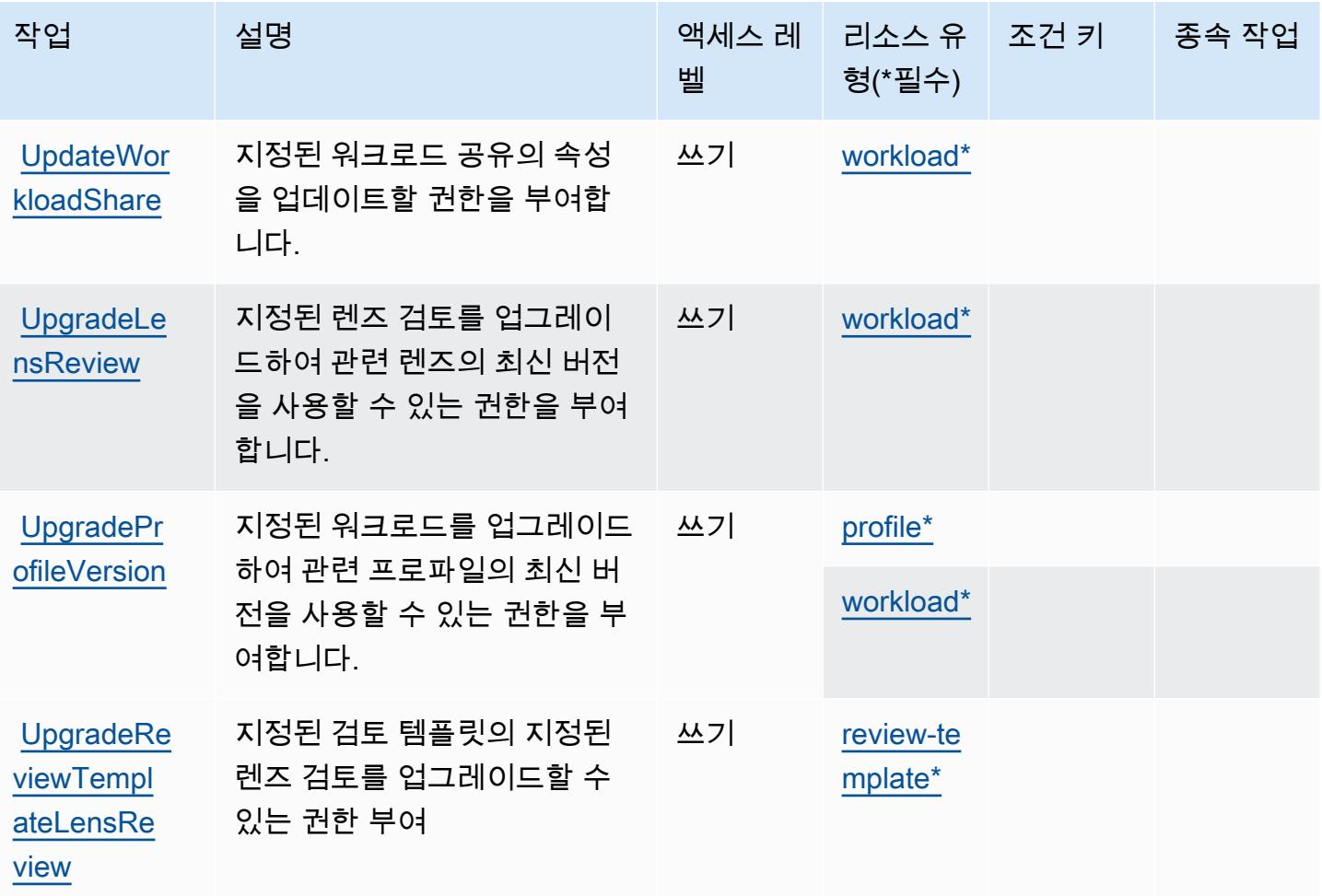

AWS Well-Architected Tool에서 정의한 리소스 유형

이 서비스에서 정의하는 리소스 유형은 다음과 같으며, IAM 권한 정책 설명의 Resource 요소에서 사 용할 수 있습니다. [작업 테이블의](#page-4994-0) 각 작업에서 해당 작업으로 지정할 수 있는 리소스 유형을 식별합니 다. 리소스 유형은 정책에 포함할 조건 키를 정의할 수도 있습니다. 이러한 키는 리소스 유형 테이블의 마지막 열에 표시됩니다. 다음 테이블의 열에 관한 자세한 내용은 [리소스 유형 테이블을](reference_policies_actions-resources-contextkeys.html#resources_table) 참조하세요.

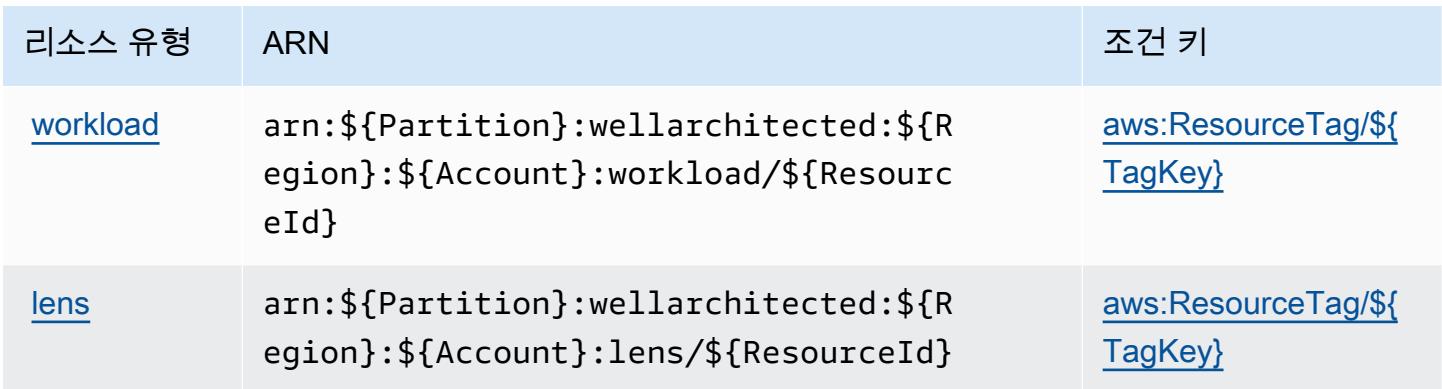

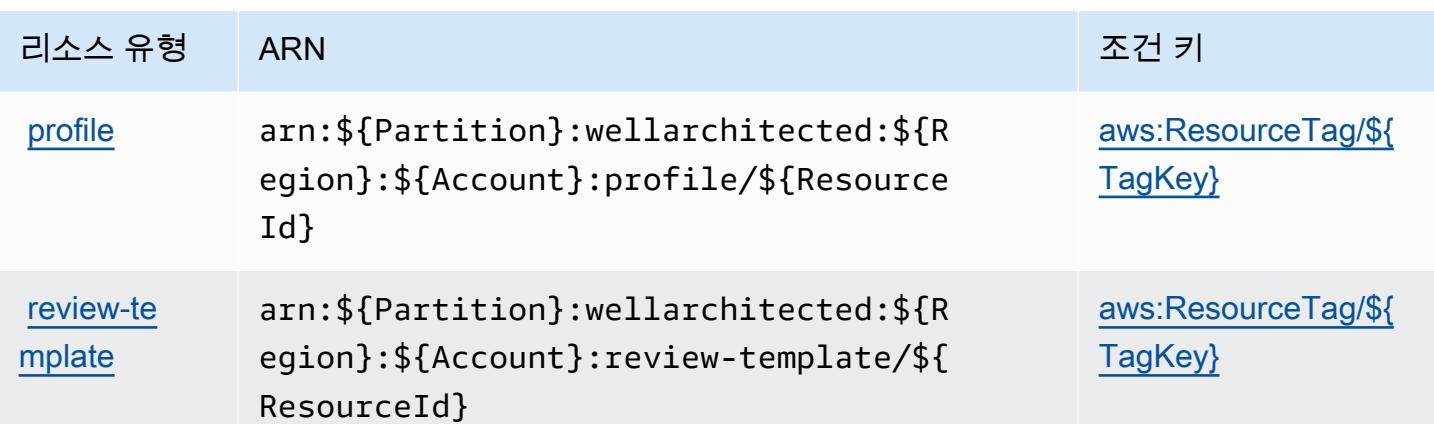

AWS Well-Architected Tool에 사용되는 조건 키

AWS Well-Architected Tool은 IAM 정책의 요소에서 Condition 사용할 수 있는 다음과 같은 조건 키 를 정의합니다. 이러한 키를 사용하여 정책 설명이 적용되는 조건을 보다 상세하게 설정할 수 있습니 다. 다음 테이블의 열에 대한 자세한 내용은 [조건 키 테이블](reference_policies_actions-resources-contextkeys.html#context_keys_table)을 참조하세요.

모든 서비스에 사용할 수 있는 글로벌 조건 키를 보려면 [사용 가능한 글로벌 조건 키](https://docs.aws.amazon.com/IAM/latest/UserGuide/reference_policies_condition-keys.html#AvailableKeys)를 참조하세요.

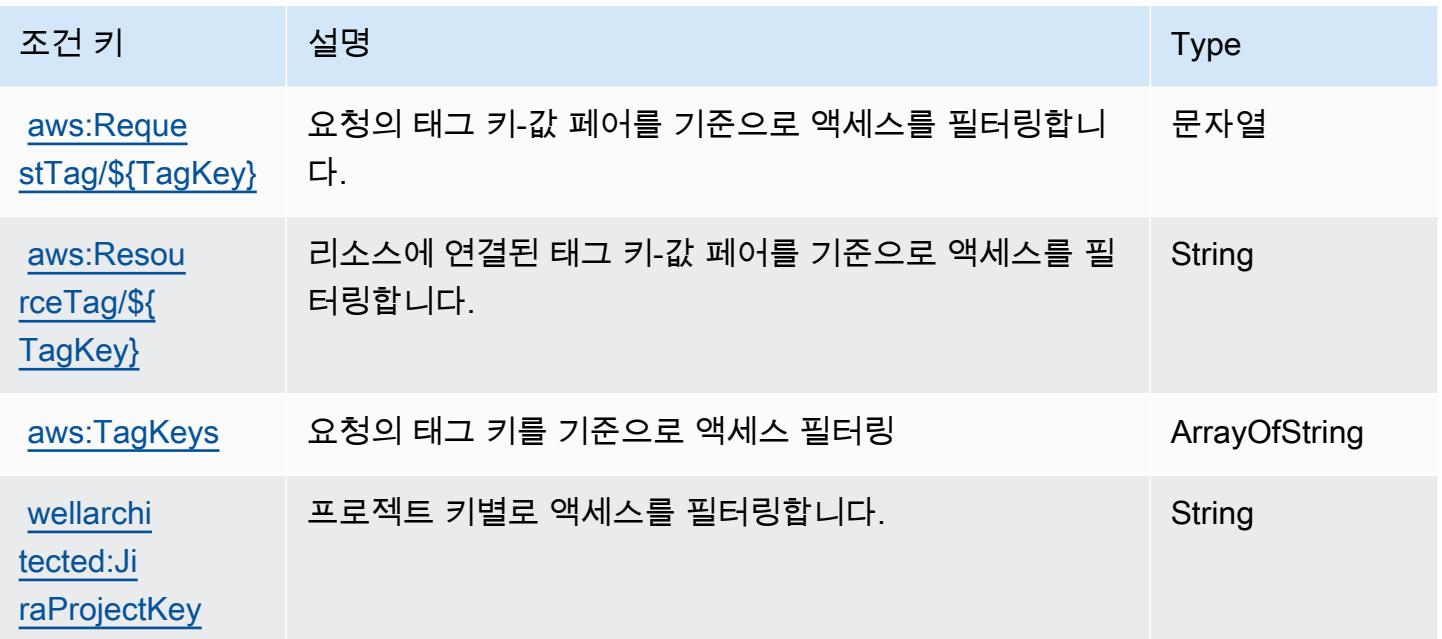

# AWS Wickr에 사용되는 작업, 리소스 및 조건 키

AWS Wickr (서비스 접두사:wickr) 는 IAM 권한 정책에 사용할 수 있는 다음과 같은 서비스별 리소스, 작업 및 조건 컨텍스트 키를 제공합니다.

#### 참조:

- [이 서비스의 구성](https://docs.aws.amazon.com/wickr/latest/adminguide/) 방법을 알아봅니다.
- [이 서비스에 사용 가능한 API 작업](https://docs.aws.amazon.com/wickr/latest/adminguide/) 목록을 봅니다.
- IAM 권한 정책을 [사용](https://docs.aws.amazon.com/wickr/latest/adminguide/security-iam.html)하여 이 서비스와 리소스를 보호하는 방법을 알아봅니다.

#### 주제

- [AWS Wickr에서 정의하는 작업](#page-5006-0)
- [AWS Wickr에서 정의한 리소스 유형](#page-5008-0)
- [AWS Wickr에 사용되는 조건 키](#page-5008-1)

### <span id="page-5006-0"></span>AWS Wickr에서 정의하는 작업

IAM 정책 설명의 Action 요소에서는 다음 작업을 지정할 수 있습니다. 정책을 사용하여 AWS에서 작 업할 수 있는 권한을 부여합니다. 정책에서 작업을 사용하면 일반적으로 이름이 같은 API 작업 또는 CLI 명령에 대한 액세스를 허용하거나 거부합니다. 그러나 경우에 따라 하나의 작업으로 둘 이상의 작 업에 대한 액세스가 제어됩니다. 또는 일부 작업을 수행하려면 다양한 작업이 필요합니다.

작업 테이블의 리소스 유형 열에는 각 작업이 리소스 수준 권한을 지원하는지 여부가 표시됩니다. 리 소스 열에 값이 없으면 정책 문의 Resource 요소에서 정책이 적용되는 모든 리소스("\*")를 지정해야 합니다. 리소스 열에 리소스 유형이 포함되어 있으면 해당 작업 시 문에서 해당 유형의 ARN을 지정 할 수 있습니다. 작업에 필요한 리소스가 하나 이상 있는 경우, 호출자에게 해당 리소스와 함께 작업을 사용할 수 있는 권한이 있어야 합니다. 필수 리소스는 테이블에서 별표(\*)로 표시됩니다. IAM 정책의 Resource 요소로 리소스 액세스를 제한하는 경우, 각 필수 리소스 유형에 대해 ARN 또는 패턴을 포 함해야 합니다. 일부 작업은 다수의 리소스 유형을 지원합니다. 리소스 유형이 옵션(필수 리소스로 표 시되지 않은 경우)인 경우에는 선택적 리소스 유형 중 하나를 사용하도록 선택할 수 있습니다.

작업 테이블의 조건 키 열에는 정책 설명의 Condition 요소에서 지정할 수 있는 키가 포함됩니다. 서 비스의 리소스와 연결된 조건 키에 대한 자세한 내용은 리소스 유형 테이블의 조건 키 열을 참조하세 요.

**a** Note

리소스 조건 키는 [리소스 유형](#page-5008-0) 표에 나열되어 있습니다. 작업에 적용되는 리소스 유형에 대한 링크는 리소스 유형(\*필수) 작업 표의 열에서 찾을 수 있습니다. 리소스 유형 테이블의 리소스 유형에는 조건 키 열이 포함되고 이는 작업 표의 작업에 적용되는 리소스 조건 키입니다.

다음 테이블의 열에 대한 자세한 내용은 <u>[작업 테이블](reference_policies_actions-resources-contextkeys.html#actions_table)</u>을 참조하세요.

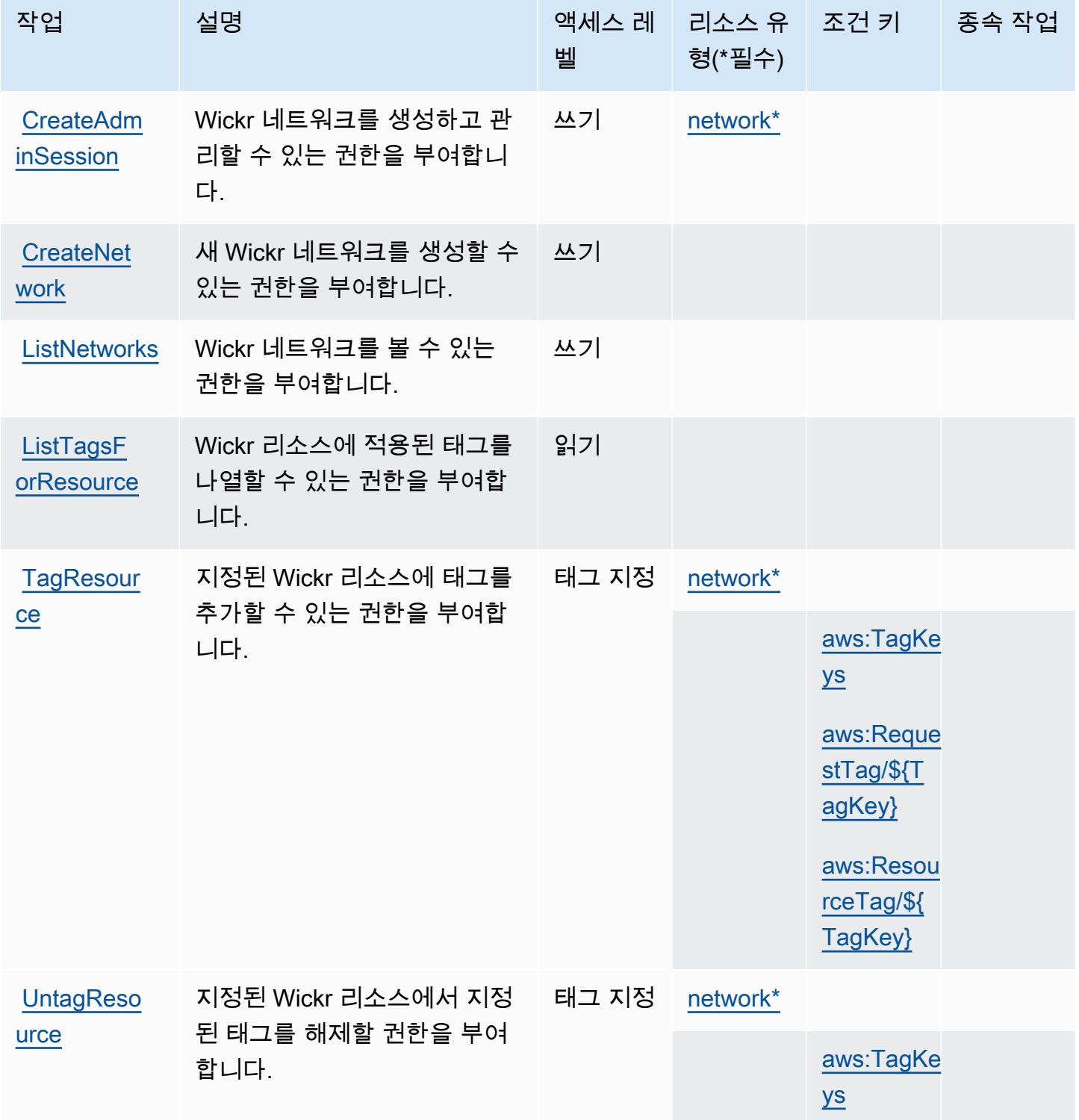

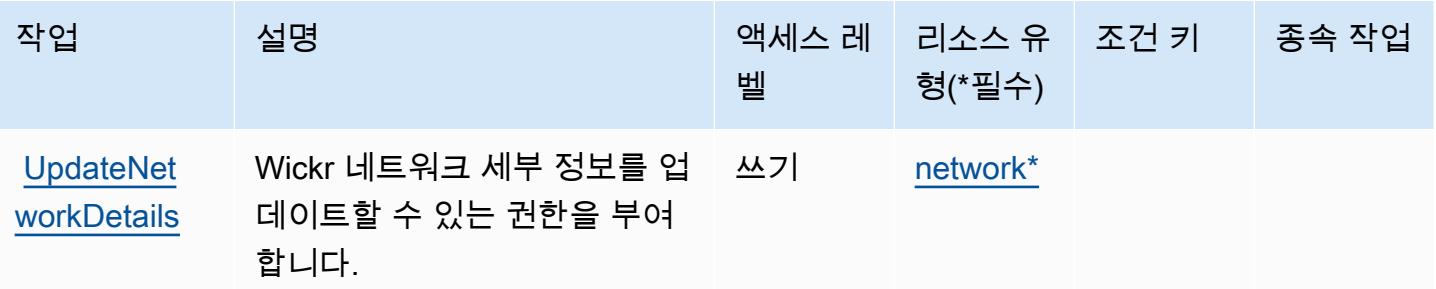

### <span id="page-5008-0"></span>AWS Wickr에서 정의한 리소스 유형

이 서비스에서 정의하는 리소스 유형은 다음과 같으며, IAM 권한 정책 설명의 Resource 요소에서 사 용할 수 있습니다. [작업 테이블의](#page-5006-0) 각 작업에서 해당 작업으로 지정할 수 있는 리소스 유형을 식별합니 다. 리소스 유형은 정책에 포함할 조건 키를 정의할 수도 있습니다. 이러한 키는 리소스 유형 테이블의 마지막 열에 표시됩니다. 다음 테이블의 열에 관한 자세한 내용은 [리소스 유형 테이블을](reference_policies_actions-resources-contextkeys.html#resources_table) 참조하세요.

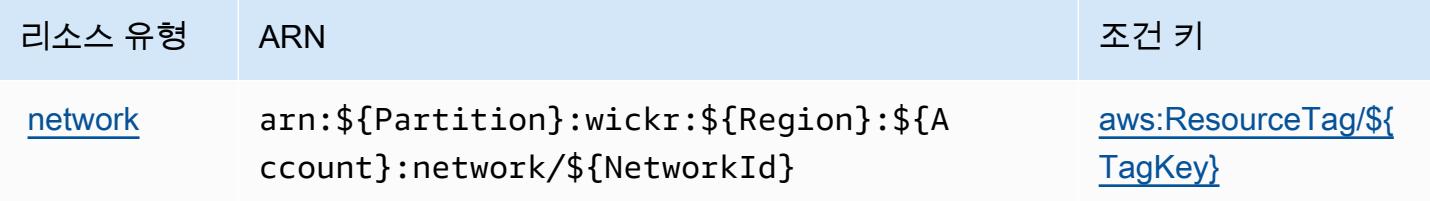

<span id="page-5008-1"></span>AWS Wickr에 사용되는 조건 키

AWS Wickr는 IAM 정책의 요소에 사용할 수 있는 다음과 같은 조건 키를 정의합니다. Condition 이 러한 키를 사용하여 정책 설명이 적용되는 조건을 보다 상세하게 설정할 수 있습니다. 다음 테이블의 열에 대한 자세한 내용은 [조건 키 테이블을](reference_policies_actions-resources-contextkeys.html#context_keys_table) 참조하세요.

모든 서비스에 사용할 수 있는 글로벌 조건 키를 보려면 [사용 가능한 글로벌 조건 키](https://docs.aws.amazon.com/IAM/latest/UserGuide/reference_policies_condition-keys.html#AvailableKeys)를 참조하세요.

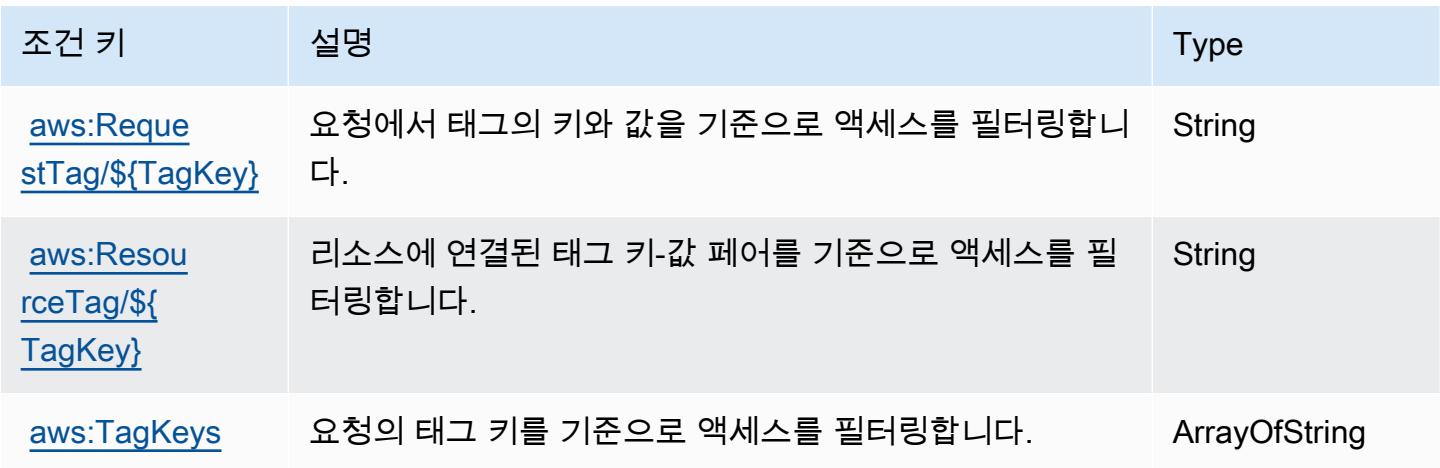

# Amazon의 작업, 리소스 및 조건 키 WorkDocs

Amazon WorkDocs (서비스 접두사:workdocs) 은 IAM 권한 정책에 사용할 수 있는 다음과 같은 서비 스별 리소스, 작업 및 조건 컨텍스트 키를 제공합니다.

#### 참조:

- [이 서비스의 구성](https://docs.aws.amazon.com/workdocs/latest/userguide/) 방법을 알아봅니다.
- [이 서비스에 사용 가능한 API 작업](https://docs.aws.amazon.com/workdocs/latest/APIReference/) 목록을 봅니다.
- IAM 권한 정책을 [사용](https://docs.aws.amazon.com/workdocs/latest/adminguide/prereqs.html)하여 이 서비스와 리소스를 보호하는 방법을 알아봅니다.

#### 주제

- [아마존에서 정의한 조치 WorkDocs](#page-5009-0)
- [Amazon에서 정의한 리소스 유형 WorkDocs](#page-5017-0)
- [아마존용 조건 키 WorkDocs](#page-5018-0)

### <span id="page-5009-0"></span>아마존에서 정의한 조치 WorkDocs

IAM 정책 설명의 Action 요소에서는 다음 작업을 지정할 수 있습니다. 정책을 사용하여 AWS에서 작 업할 수 있는 권한을 부여합니다. 정책에서 작업을 사용하면 일반적으로 이름이 같은 API 작업 또는 CLI 명령에 대한 액세스를 허용하거나 거부합니다. 그러나 경우에 따라 하나의 작업으로 둘 이상의 작 업에 대한 액세스가 제어됩니다. 또는 일부 작업을 수행하려면 다양한 작업이 필요합니다.

작업 테이블의 리소스 유형 열에는 각 작업이 리소스 수준 권한을 지원하는지 여부가 표시됩니다. 리 소스 열에 값이 없으면 정책 문의 Resource 요소에서 정책이 적용되는 모든 리소스("\*")를 지정해야 합니다. 리소스 열에 리소스 유형이 포함되어 있으면 해당 작업 시 문에서 해당 유형의 ARN을 지정 할 수 있습니다. 작업에 필요한 리소스가 하나 이상 있는 경우, 호출자에게 해당 리소스와 함께 작업을 사용할 수 있는 권한이 있어야 합니다. 필수 리소스는 테이블에서 별표(\*)로 표시됩니다. IAM 정책의 Resource 요소로 리소스 액세스를 제한하는 경우, 각 필수 리소스 유형에 대해 ARN 또는 패턴을 포 함해야 합니다. 일부 작업은 다수의 리소스 유형을 지원합니다. 리소스 유형이 옵션(필수 리소스로 표 시되지 않은 경우)인 경우에는 선택적 리소스 유형 중 하나를 사용하도록 선택할 수 있습니다.

작업 테이블의 조건 키 열에는 정책 설명의 Condition 요소에서 지정할 수 있는 키가 포함됩니다. 서 비스의 리소스와 연결된 조건 키에 대한 자세한 내용은 리소스 유형 테이블의 조건 키 열을 참조하세 요.

# **a** Note

리소스 조건 키는 [리소스 유형](#page-5017-0) 표에 나열되어 있습니다. 작업에 적용되는 리소스 유형에 대한 링크는 리소스 유형(\*필수) 작업 표의 열에서 찾을 수 있습니다. 리소스 유형 테이블의 리소스 유형에는 조건 키 열이 포함되고 이는 작업 표의 작업에 적용되는 리소스 조건 키입니다.

다음 테이블의 열에 대한 자세한 내용은 [작업 테이블](reference_policies_actions-resources-contextkeys.html#actions_table)을 참조하세요.

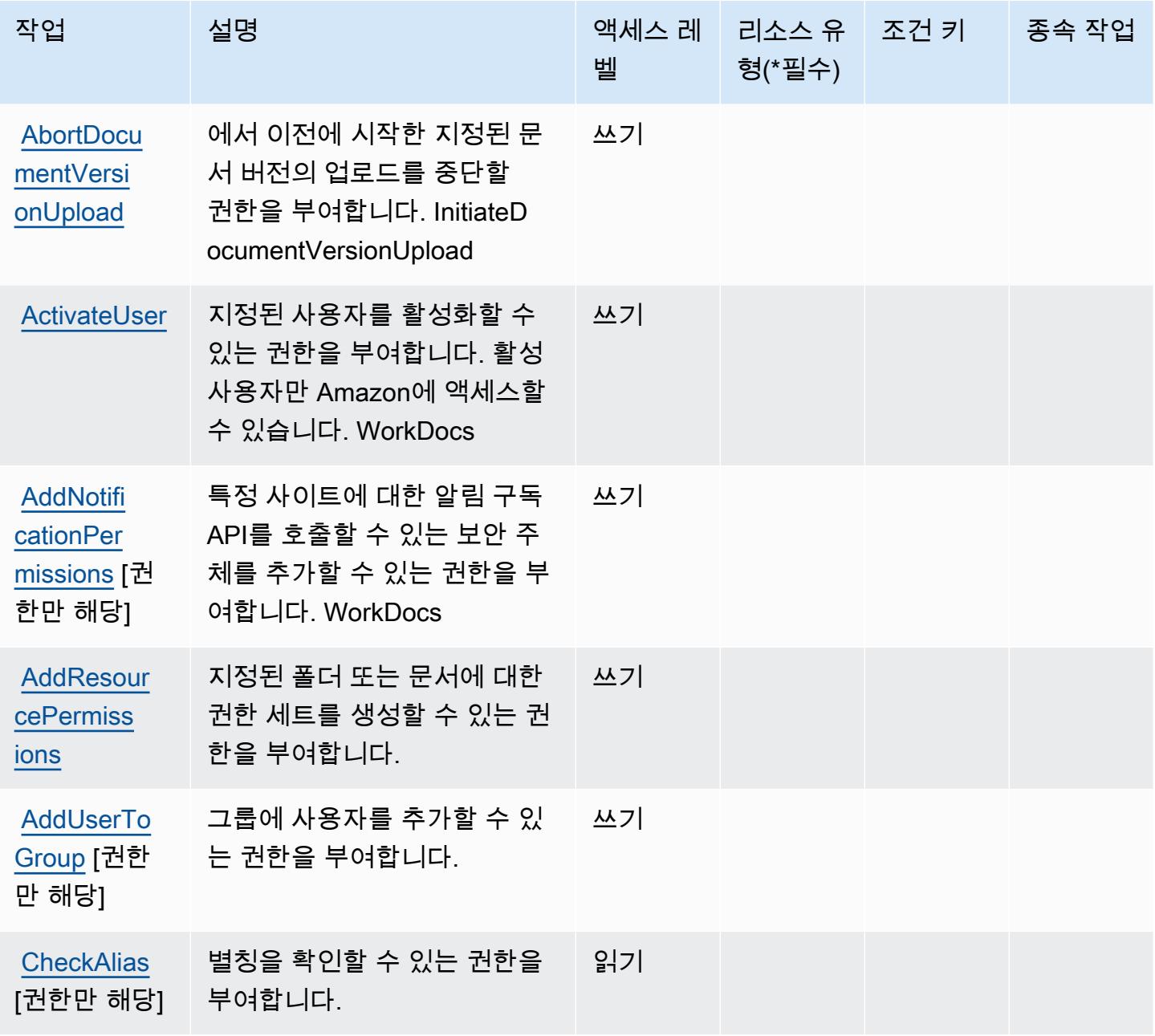

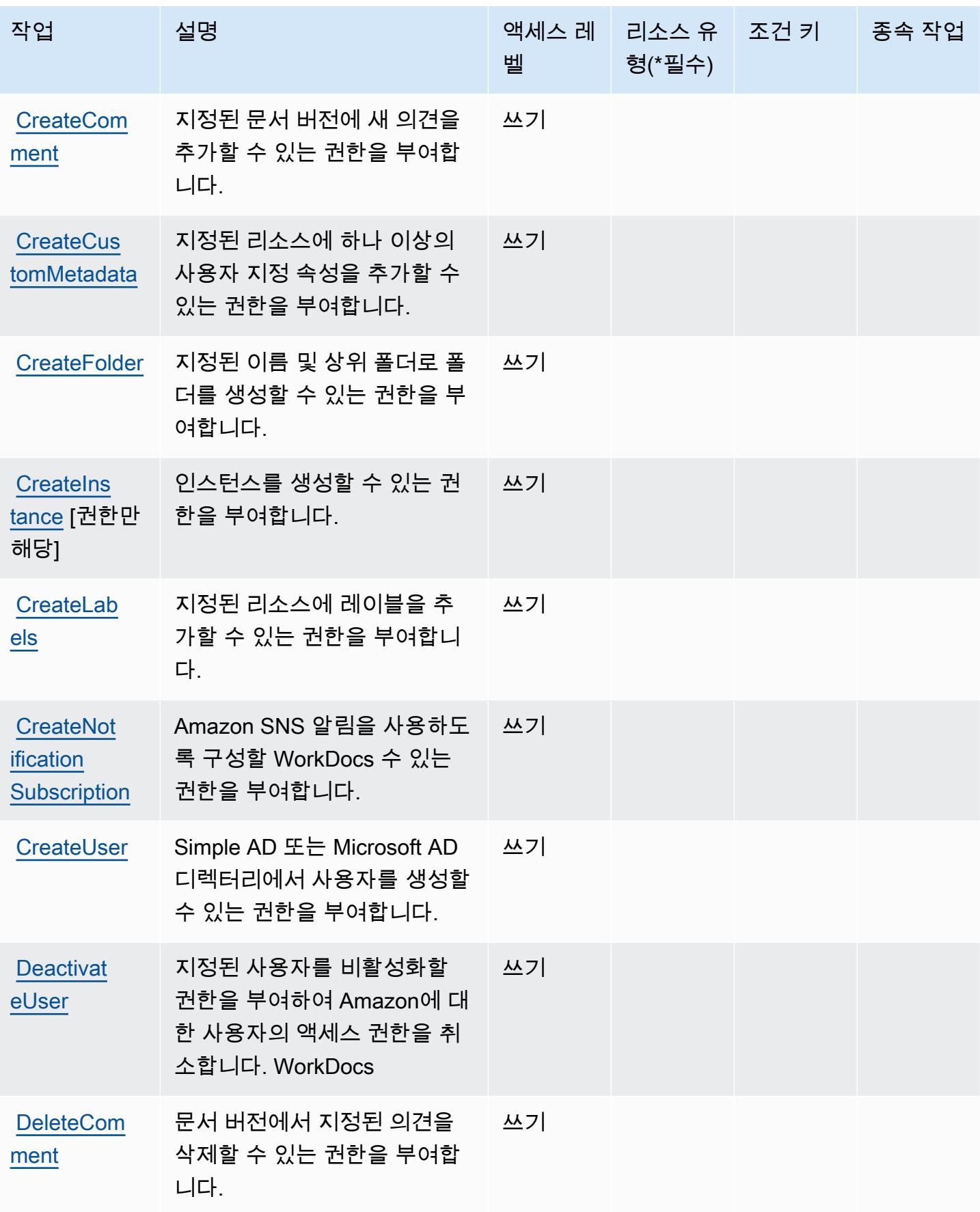

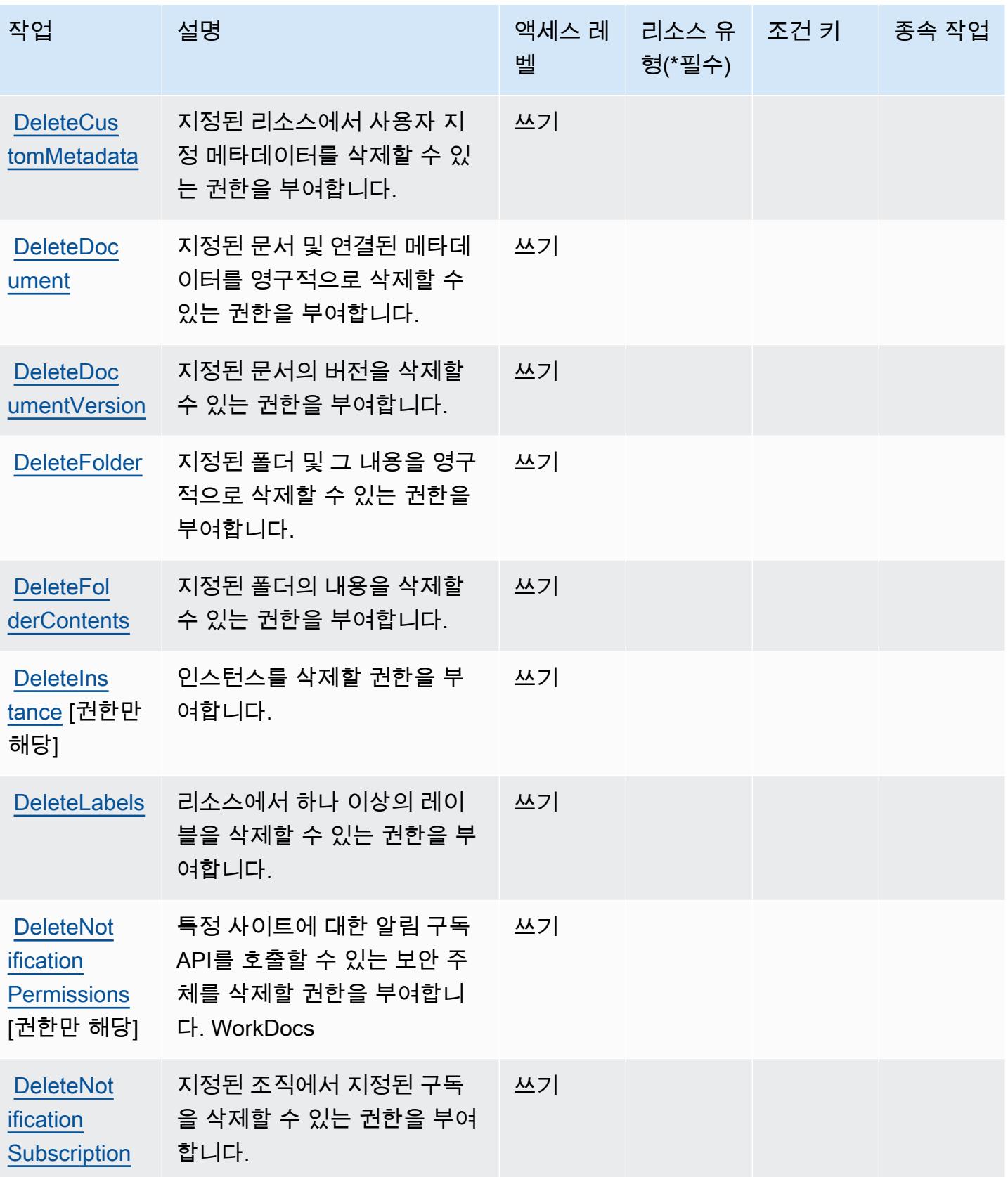

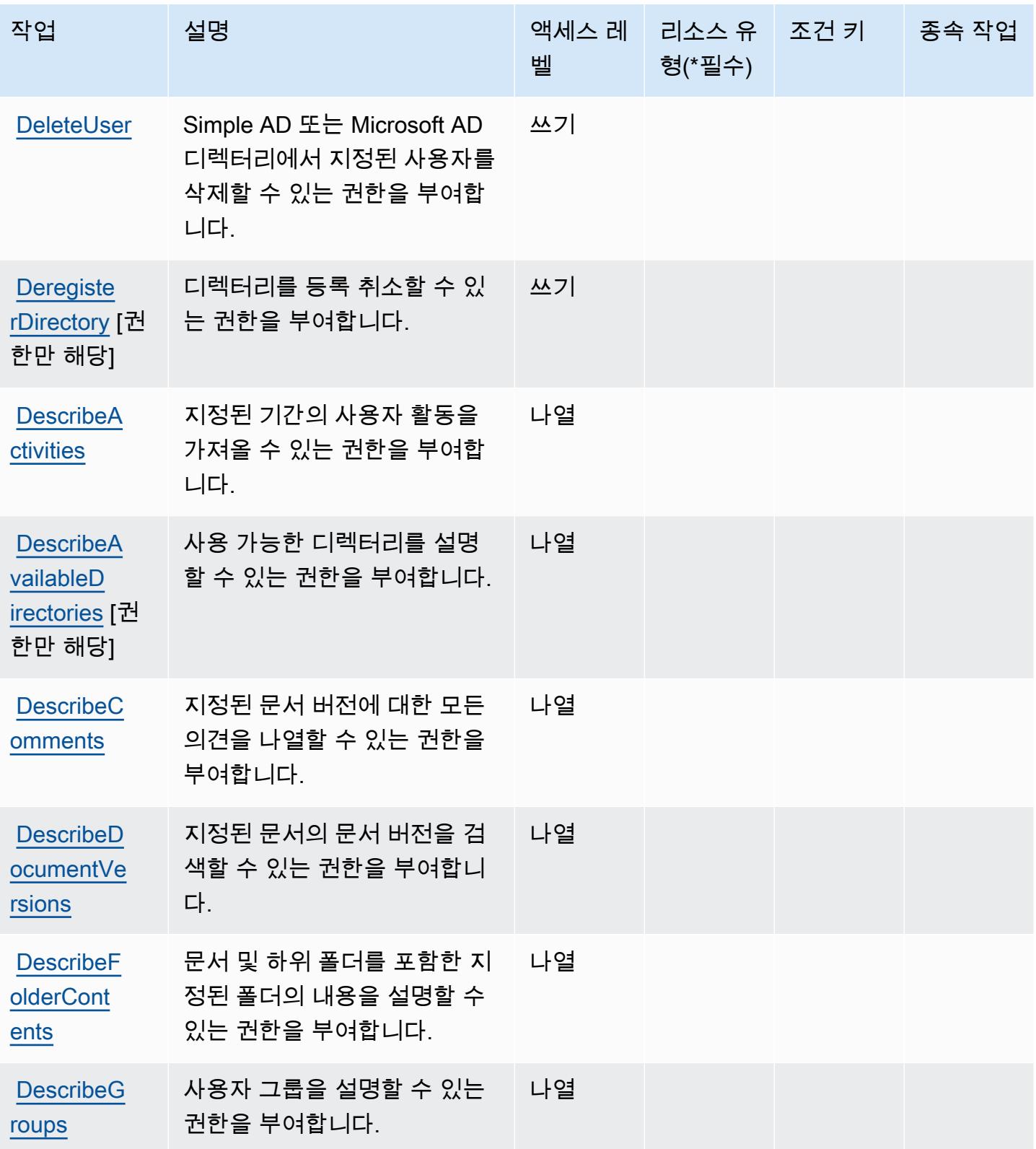

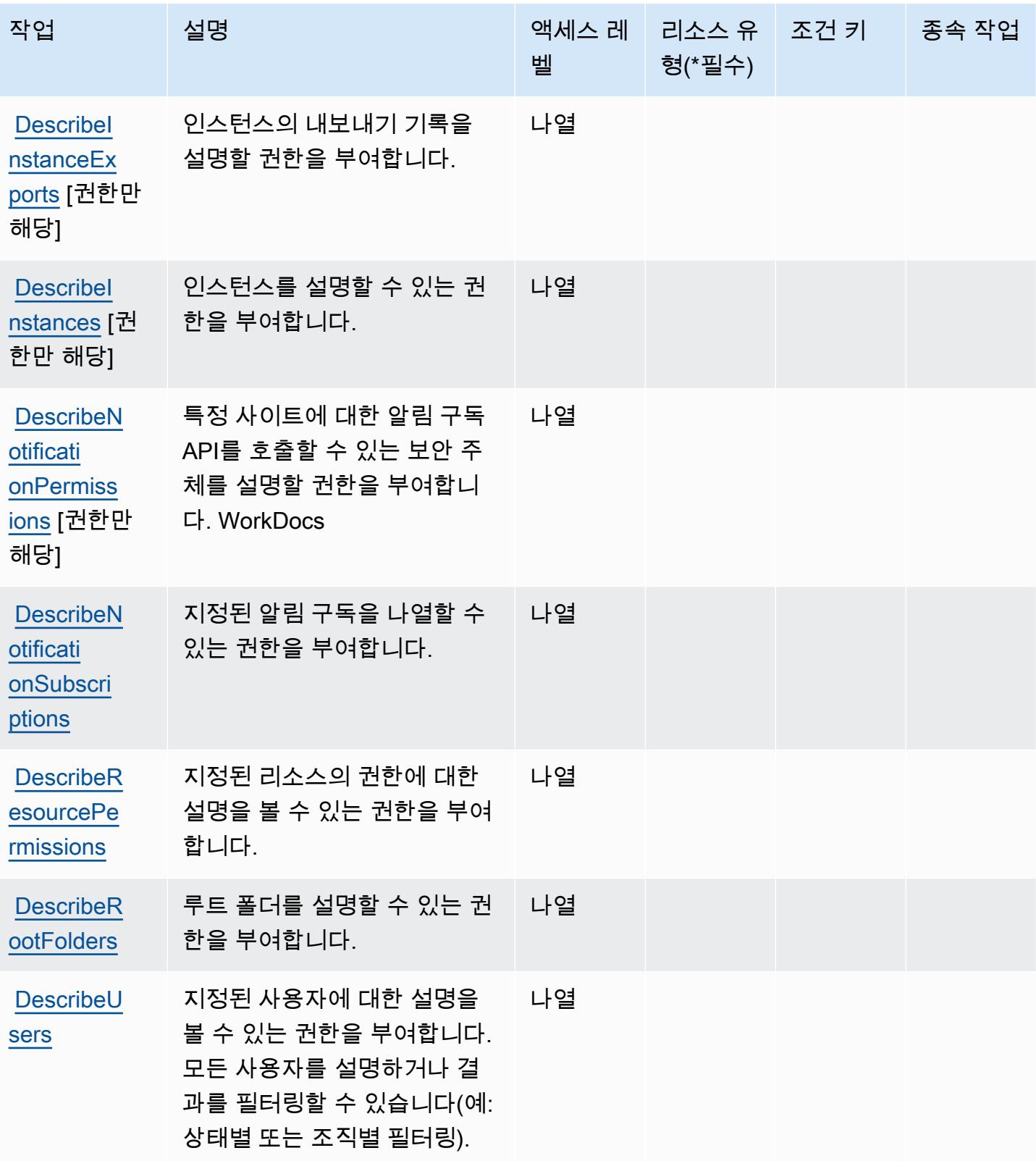

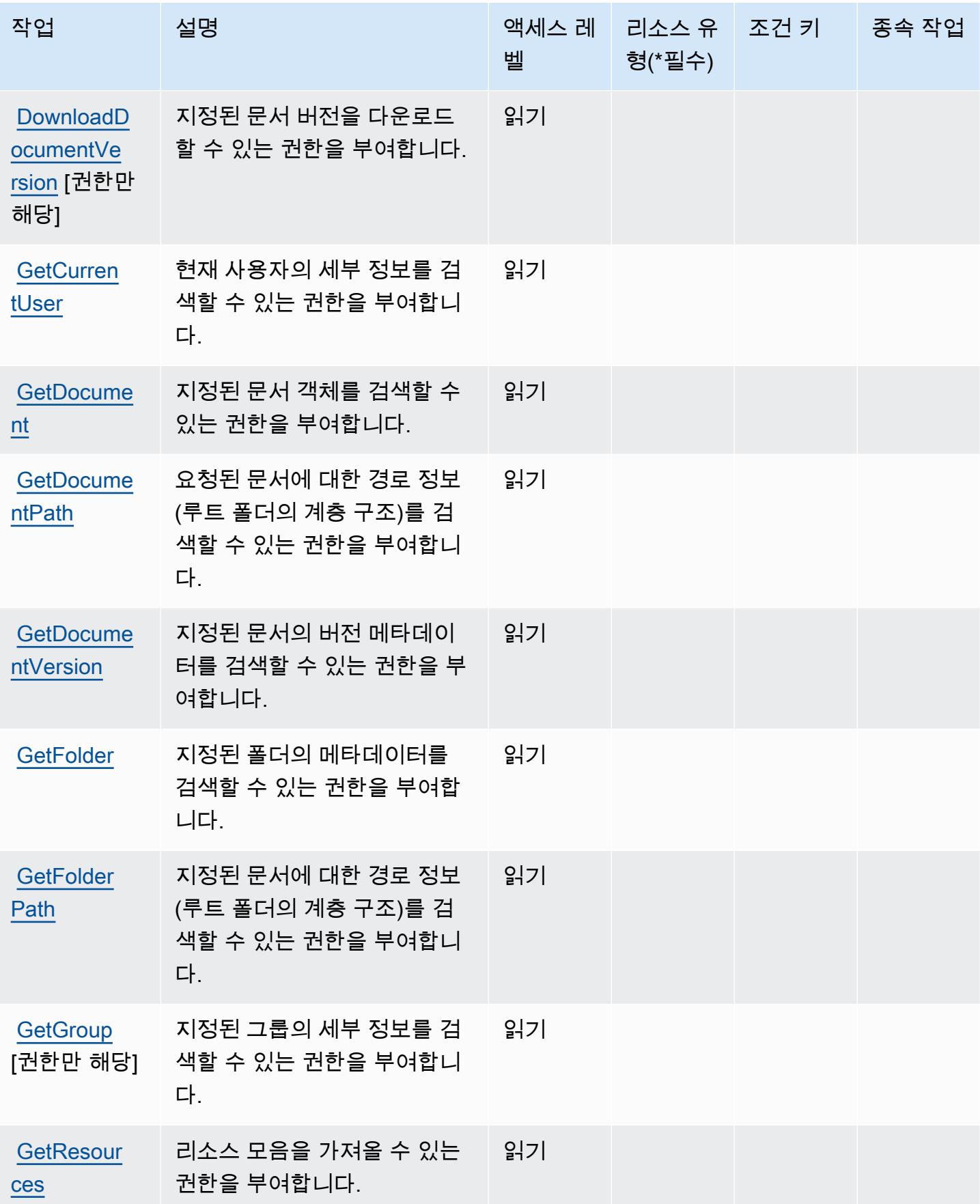

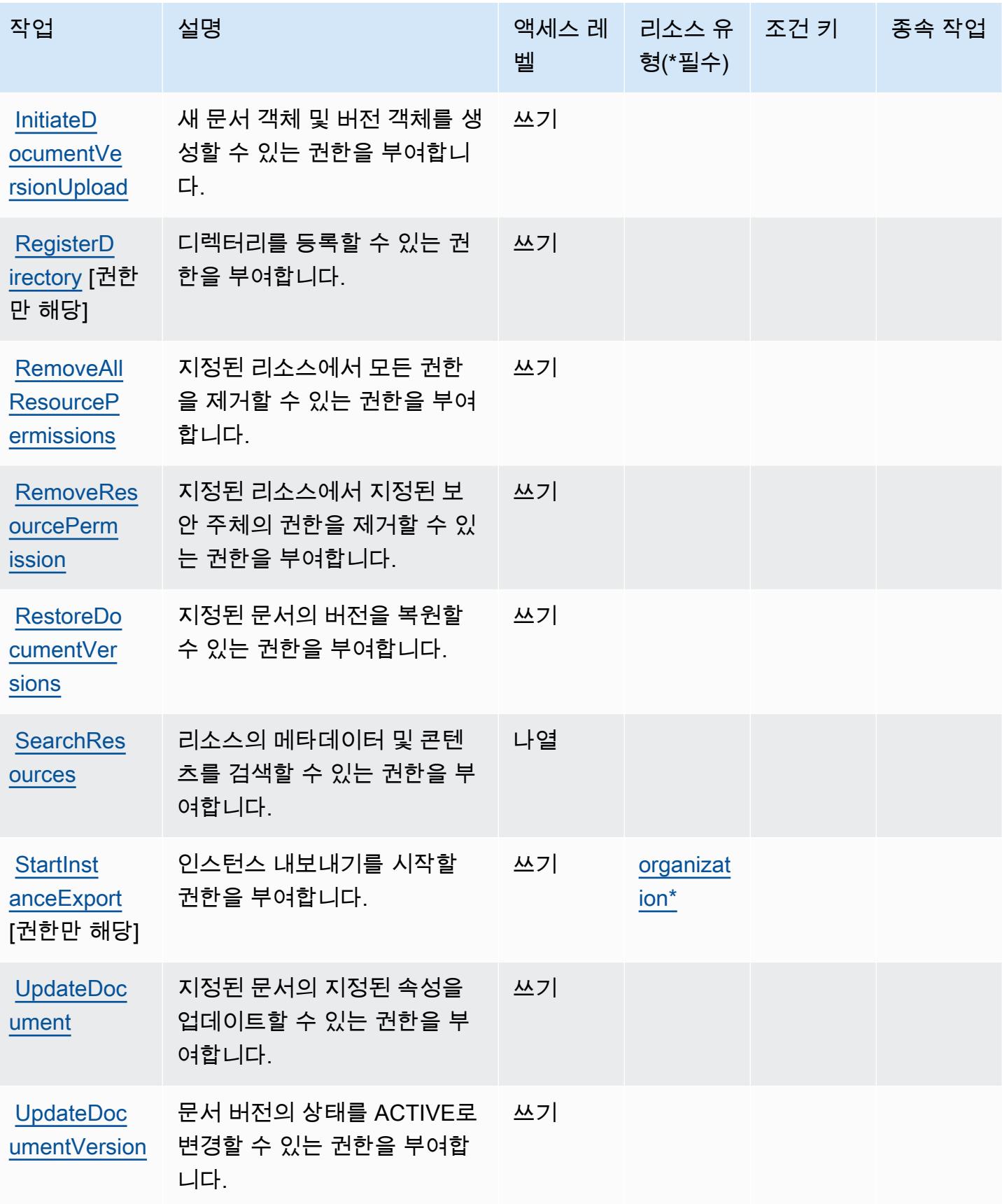

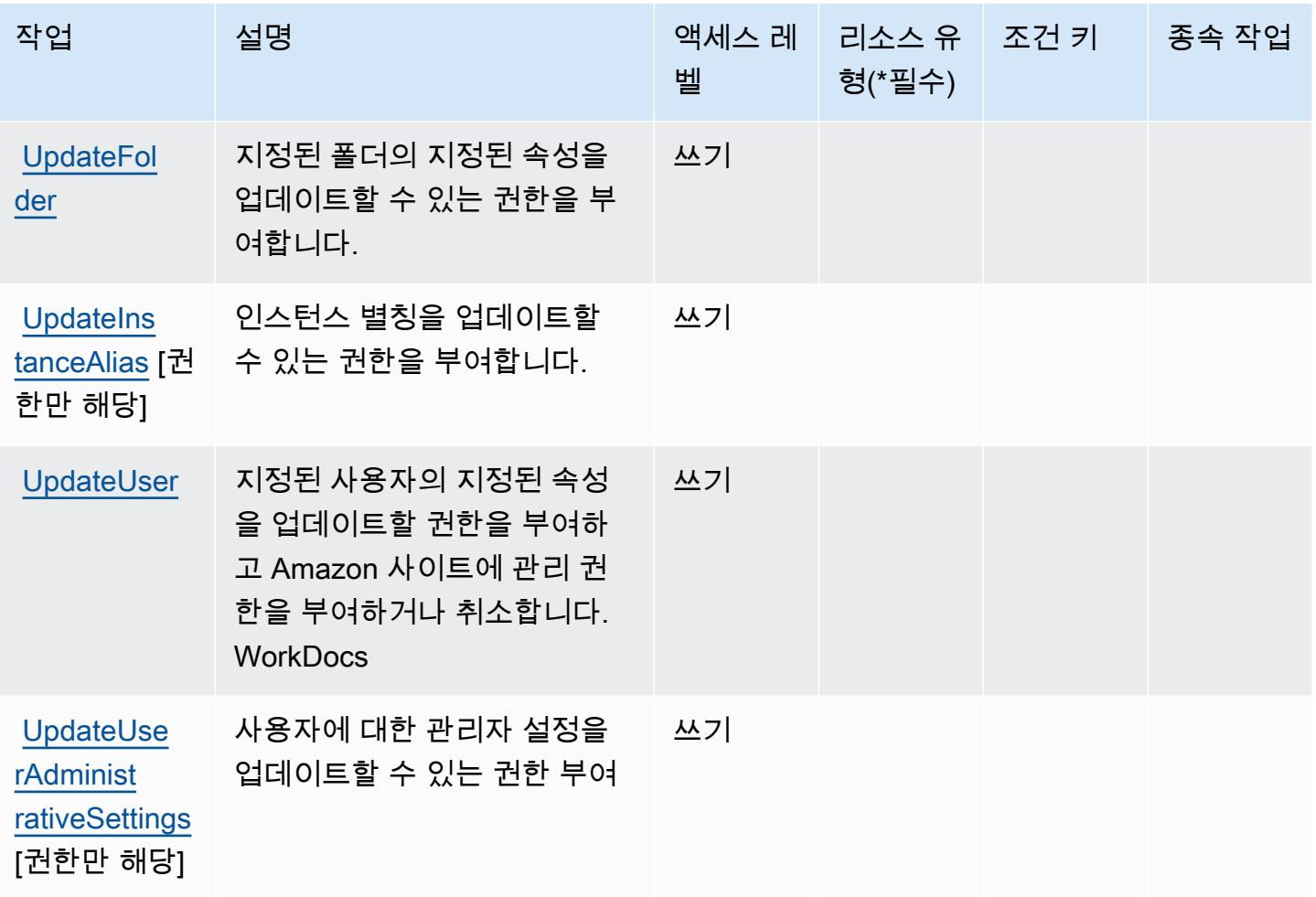

# <span id="page-5017-0"></span>Amazon에서 정의한 리소스 유형 WorkDocs

이 서비스에서 정의하는 리소스 유형은 다음과 같으며, IAM 권한 정책 설명의 Resource 요소에서 사 용할 수 있습니다. [작업 테이블의](#page-5009-0) 각 작업에서 해당 작업으로 지정할 수 있는 리소스 유형을 식별합니 다. 리소스 유형은 정책에 포함할 조건 키를 정의할 수도 있습니다. 이러한 키는 리소스 유형 테이블의 마지막 열에 표시됩니다. 다음 테이블의 열에 관한 자세한 내용은 [리소스 유형 테이블을](reference_policies_actions-resources-contextkeys.html#resources_table) 참조하세요.

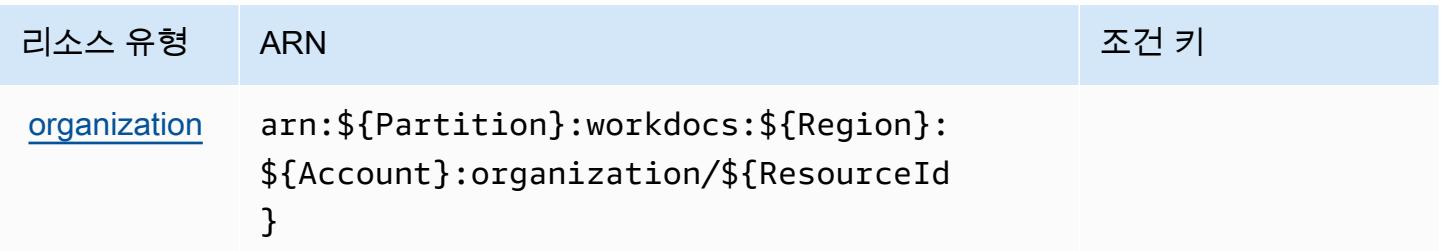

# <span id="page-5018-0"></span>아마존용 조건 키 WorkDocs

WorkDocs 정책 설명의 Condition 요소에 사용할 수 있는 서비스별 컨텍스트 키가 없습니다. 모든 서 비스에 사용할 수 있는 글로벌 컨텍스트 키의 목록은 [사용 가능한 조건 키를](https://docs.aws.amazon.com/IAM/latest/UserGuide/reference_policies_condition-keys.html#AvailableKeys) 참조하세요.

# Amazon의 작업, 리소스 및 조건 키 WorkLink

Amazon WorkLink (서비스 접두사:worklink) 은 IAM 권한 정책에 사용할 수 있는 다음과 같은 서비스 별 리소스, 작업 및 조건 컨텍스트 키를 제공합니다.

### 참조:

- [이 서비스의 구성](https://docs.aws.amazon.com/worklink/latest/ag/what-is.html) 방법을 알아봅니다.
- [이 서비스에 사용 가능한 API 작업](https://docs.aws.amazon.com/worklink/latest/api/Welcome.html) 목록을 봅니다.
- IAM 권한 정책을 [사용](https://docs.aws.amazon.com/worklink/latest/ag/configure-network.html)하여 이 서비스와 리소스를 보호하는 방법을 알아봅니다.

#### 주제

- [아마존에서 정의한 조치 WorkLink](#page-5018-1)
- [Amazon에서 정의한 리소스 유형 WorkLink](#page-5024-0)
- [아마존용 조건 키 WorkLink](#page-5024-1)

# <span id="page-5018-1"></span>아마존에서 정의한 조치 WorkLink

IAM 정책 설명의 Action 요소에서는 다음 작업을 지정할 수 있습니다. 정책을 사용하여 AWS에서 작 업할 수 있는 권한을 부여합니다. 정책에서 작업을 사용하면 일반적으로 이름이 같은 API 작업 또는 CLI 명령에 대한 액세스를 허용하거나 거부합니다. 그러나 경우에 따라 하나의 작업으로 둘 이상의 작 업에 대한 액세스가 제어됩니다. 또는 일부 작업을 수행하려면 다양한 작업이 필요합니다.

작업 테이블의 리소스 유형 열에는 각 작업이 리소스 수준 권한을 지원하는지 여부가 표시됩니다. 리 소스 열에 값이 없으면 정책 문의 Resource 요소에서 정책이 적용되는 모든 리소스("\*")를 지정해야 합니다. 리소스 열에 리소스 유형이 포함되어 있으면 해당 작업 시 문에서 해당 유형의 ARN을 지정 할 수 있습니다. 작업에 필요한 리소스가 하나 이상 있는 경우, 호출자에게 해당 리소스와 함께 작업을 사용할 수 있는 권한이 있어야 합니다. 필수 리소스는 테이블에서 별표(\*)로 표시됩니다. IAM 정책의 Resource 요소로 리소스 액세스를 제한하는 경우, 각 필수 리소스 유형에 대해 ARN 또는 패턴을 포 함해야 합니다. 일부 작업은 다수의 리소스 유형을 지원합니다. 리소스 유형이 옵션(필수 리소스로 표 시되지 않은 경우)인 경우에는 선택적 리소스 유형 중 하나를 사용하도록 선택할 수 있습니다.

작업 테이블의 조건 키 열에는 정책 설명의 Condition 요소에서 지정할 수 있는 키가 포함됩니다. 서 비스의 리소스와 연결된 조건 키에 대한 자세한 내용은 리소스 유형 테이블의 조건 키 열을 참조하세 요.

#### a Note

리소스 조건 키는 [리소스 유형](#page-5024-0) 표에 나열되어 있습니다. 작업에 적용되는 리소스 유형에 대한 링크는 리소스 유형(\*필수) 작업 표의 열에서 찾을 수 있습니다. 리소스 유형 테이블의 리소스 유형에는 조건 키 열이 포함되고 이는 작업 표의 작업에 적용되는 리소스 조건 키입니다.

다음 테이블의 열에 대한 자세한 내용은 [작업 테이블](reference_policies_actions-resources-contextkeys.html#actions_table)을 참조하세요.

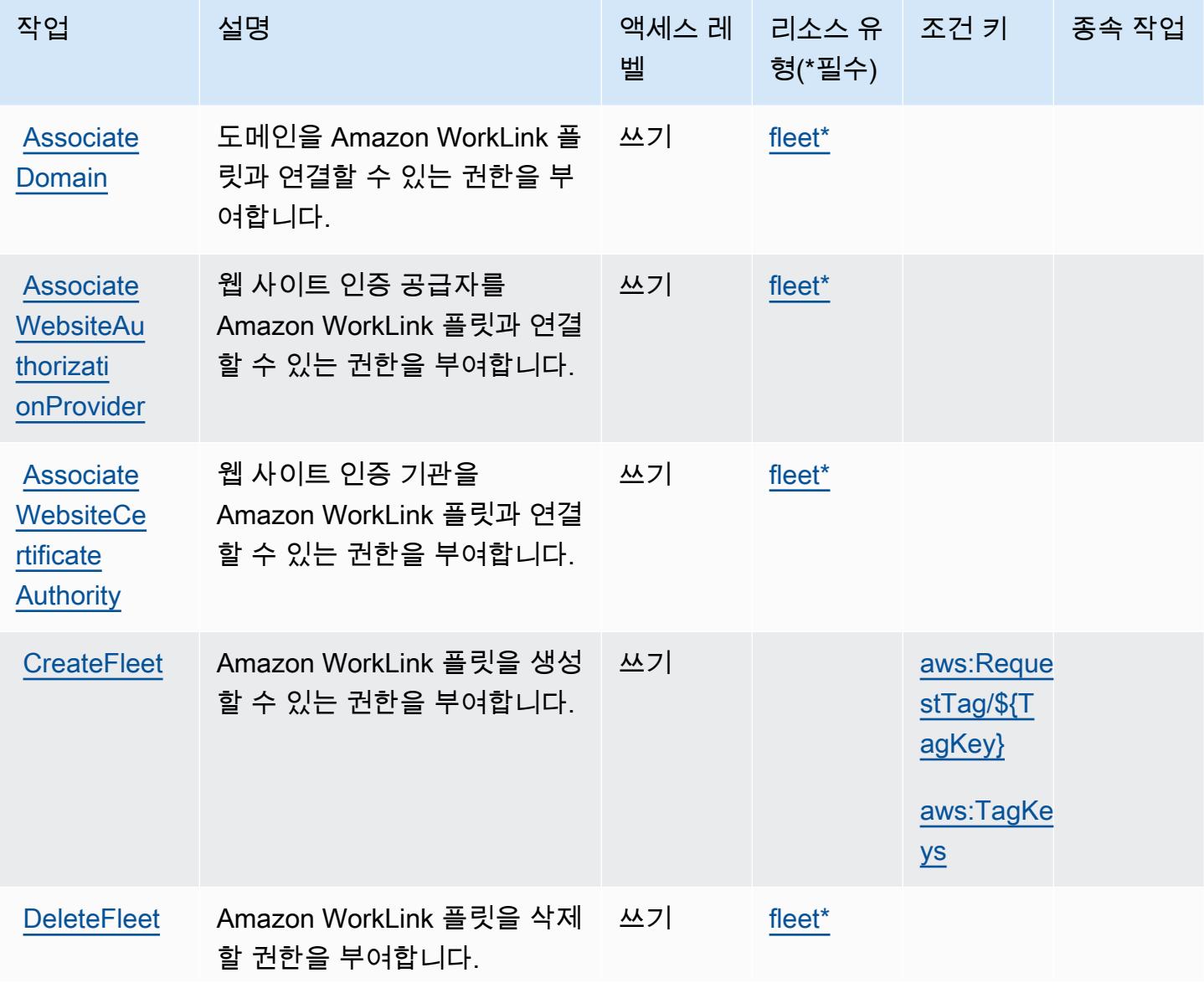

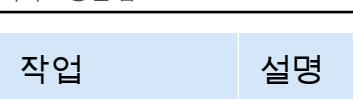

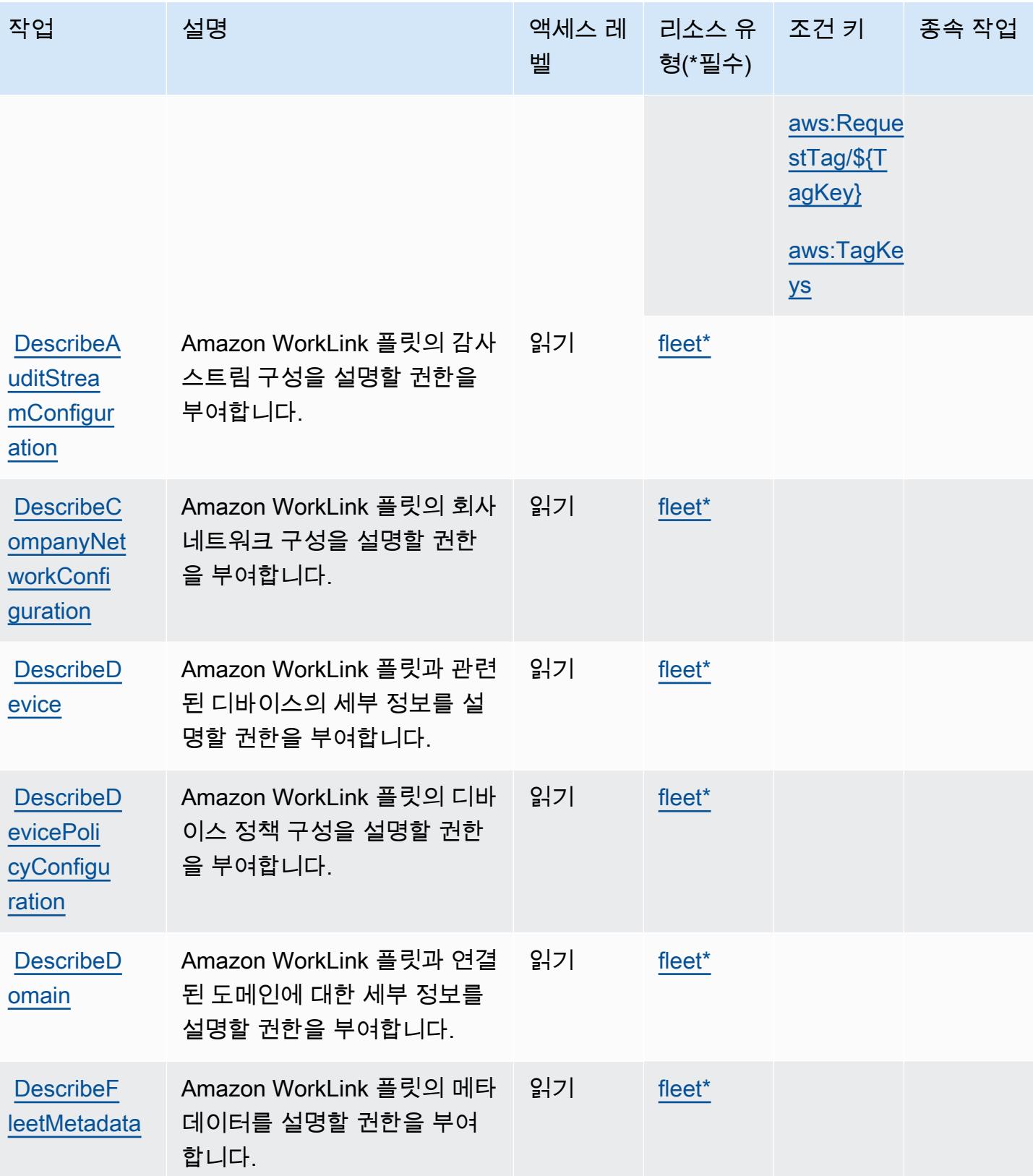

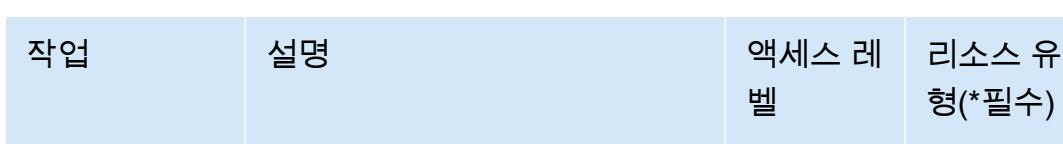

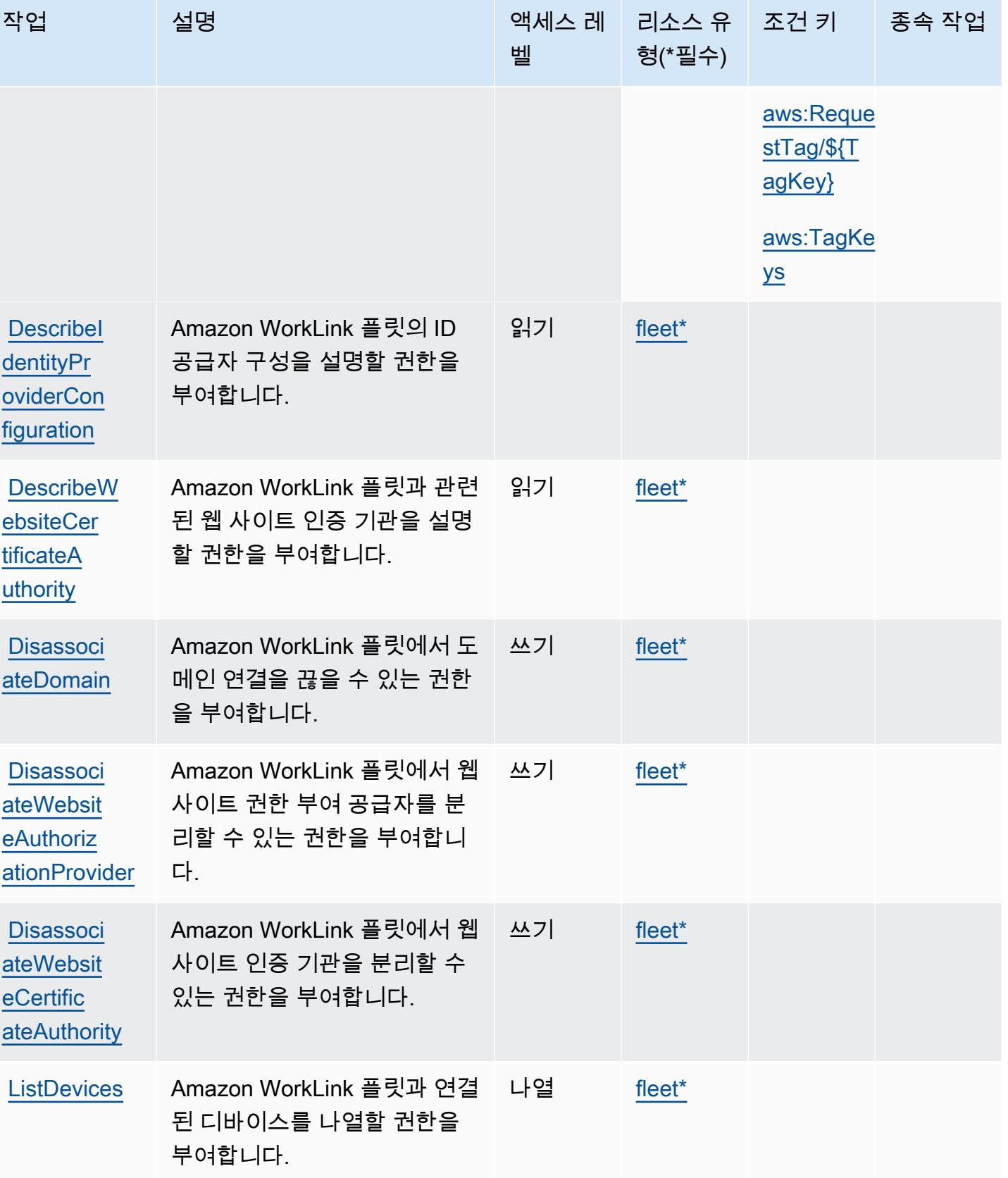

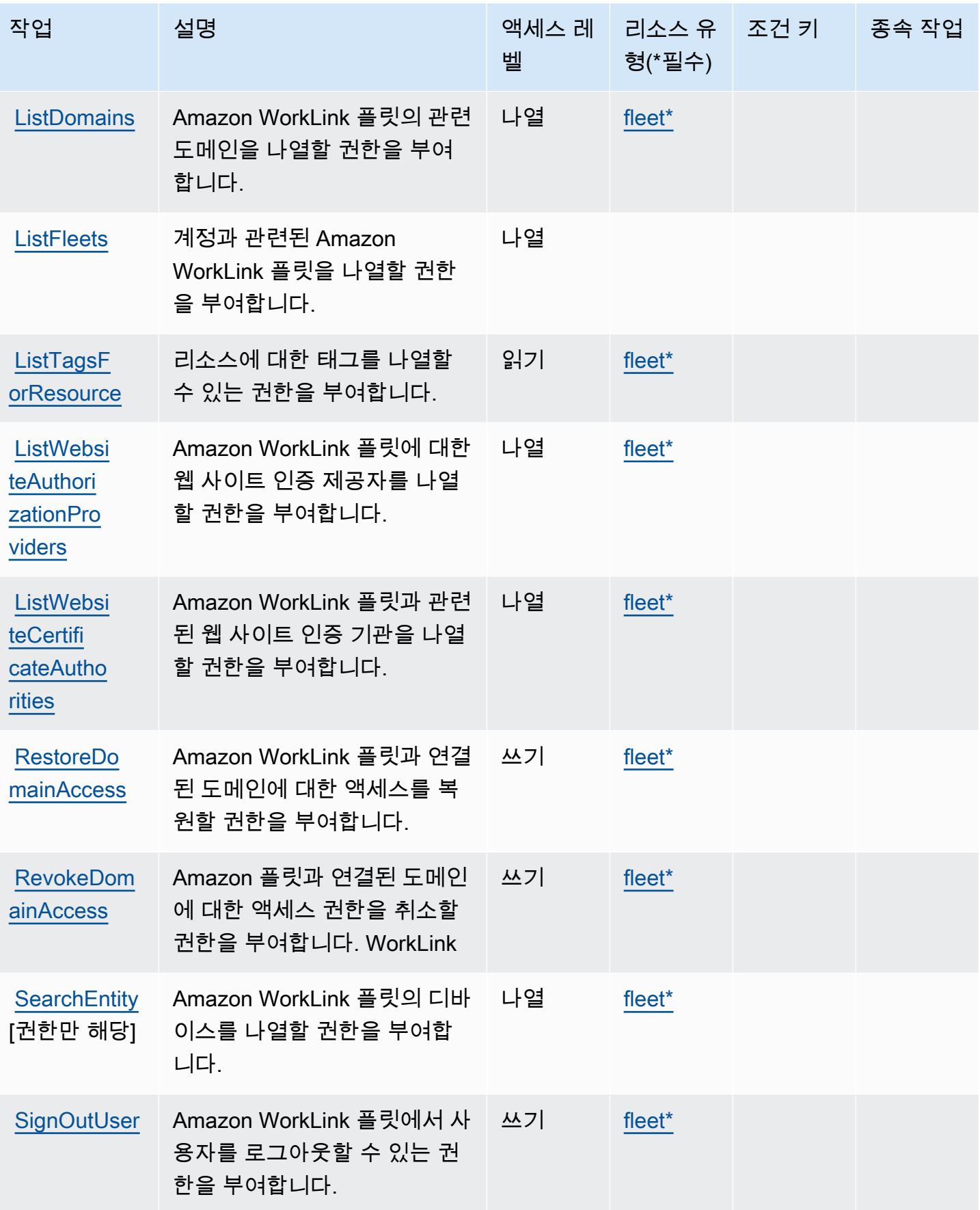

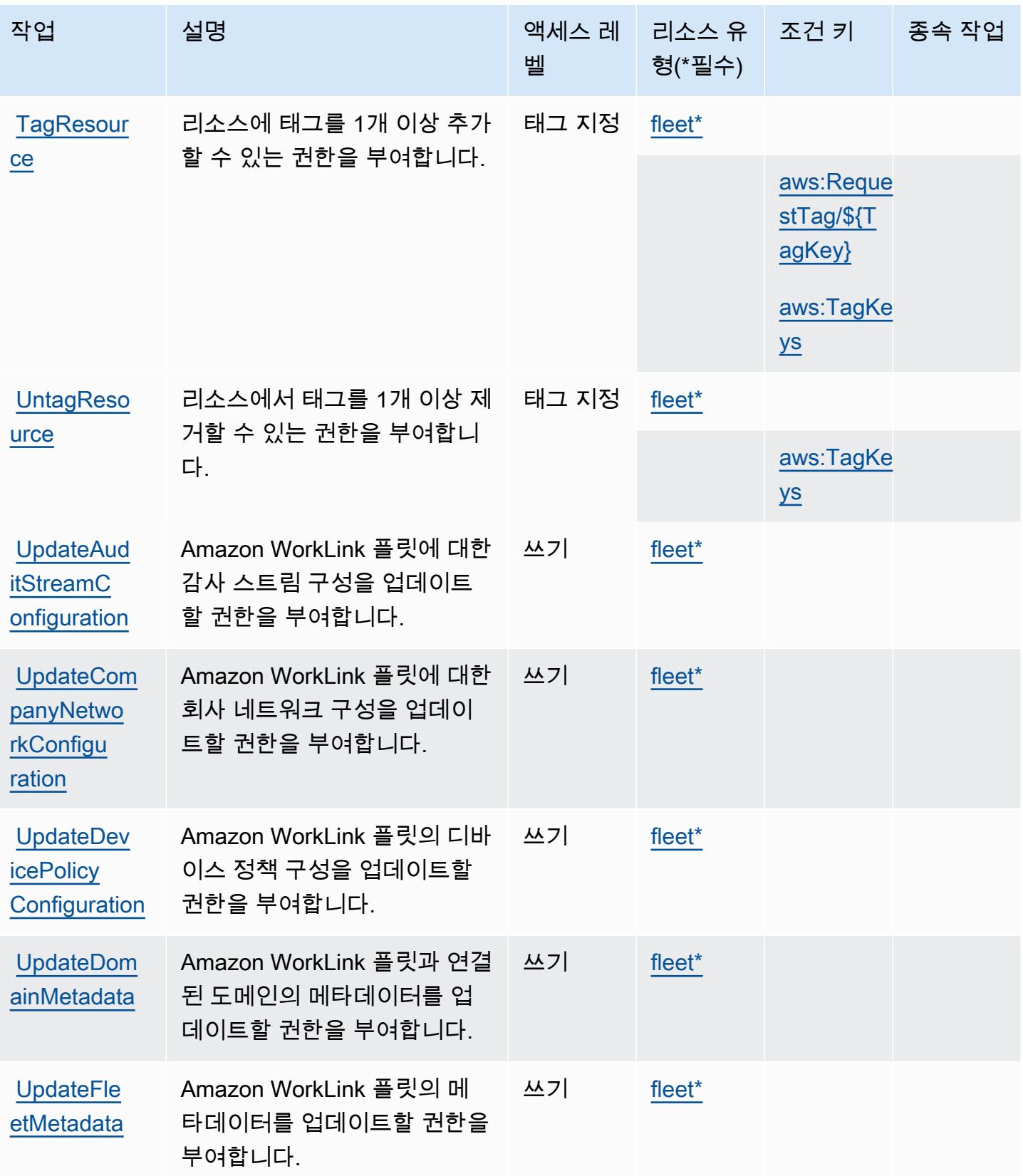

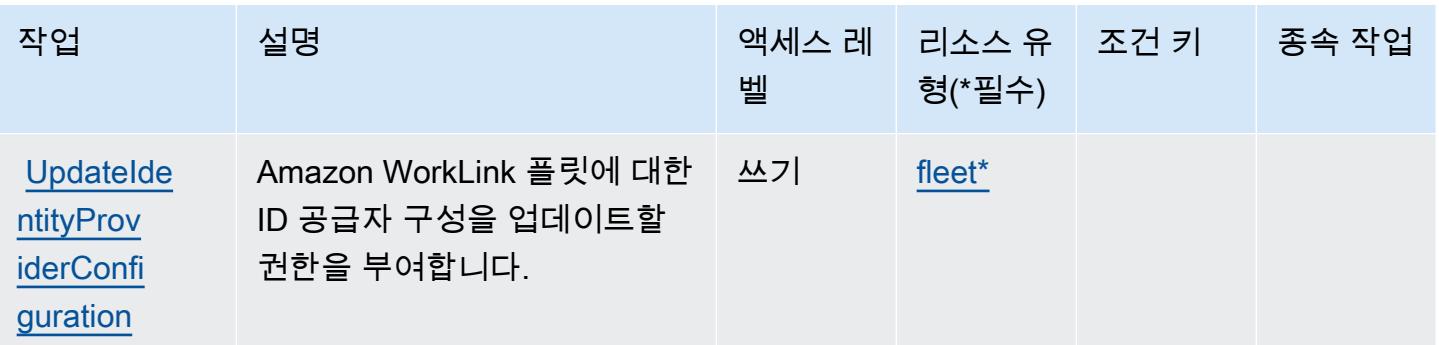

## <span id="page-5024-0"></span>Amazon에서 정의한 리소스 유형 WorkLink

이 서비스에서 정의하는 리소스 유형은 다음과 같으며, IAM 권한 정책 설명의 Resource 요소에서 사 용할 수 있습니다. [작업 테이블의](#page-5018-1) 각 작업에서 해당 작업으로 지정할 수 있는 리소스 유형을 식별합니 다. 리소스 유형은 정책에 포함할 조건 키를 정의할 수도 있습니다. 이러한 키는 리소스 유형 테이블의 마지막 열에 표시됩니다. 다음 테이블의 열에 관한 자세한 내용은 [리소스 유형 테이블을](reference_policies_actions-resources-contextkeys.html#resources_table) 참조하세요.

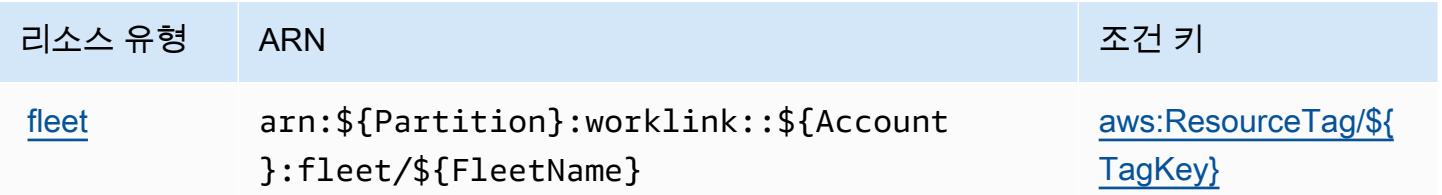

# <span id="page-5024-1"></span>아마존용 조건 키 WorkLink

Amazon은 IAM 정책의 Condition 요소에 사용할 수 있는 다음과 같은 조건 키를 WorkLink 정의합니 다. 이러한 키를 사용하여 정책 설명이 적용되는 조건을 보다 상세하게 설정할 수 있습니다. 다음 테이 블의 열에 대한 자세한 내용은 [조건 키 테이블](reference_policies_actions-resources-contextkeys.html#context_keys_table)을 참조하세요.

모든 서비스에 사용할 수 있는 글로벌 조건 키를 보려면 [사용 가능한 글로벌 조건 키](https://docs.aws.amazon.com/IAM/latest/UserGuide/reference_policies_condition-keys.html#AvailableKeys)를 참조하세요.

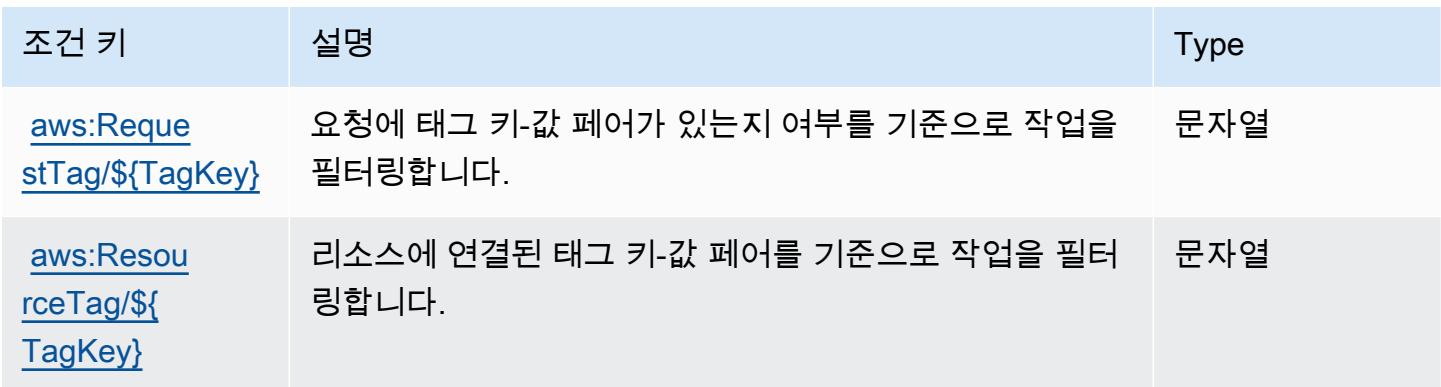

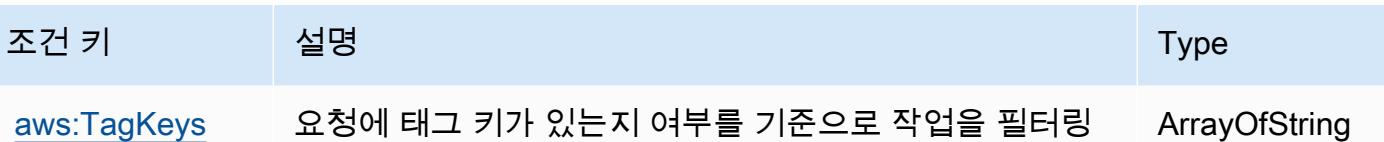

Amazon의 작업, 리소스 및 조건 키 WorkMail

합니다.

Amazon WorkMail (서비스 접두사:workmail) 은 IAM 권한 정책에 사용할 수 있는 다음과 같은 서비스 별 리소스, 작업 및 조건 컨텍스트 키를 제공합니다.

참조:

- [이 서비스의 구성](https://docs.aws.amazon.com/workmail/latest/userguide/) 방법을 알아봅니다.
- [이 서비스에 사용 가능한 API 작업](https://docs.aws.amazon.com/workmail/latest/APIReference/) 목록을 봅니다.
- IAM 권한 정책을 [사용](https://docs.aws.amazon.com/workmail/latest/adminguide/iam_users_groups.html)하여 이 서비스와 리소스를 보호하는 방법을 알아봅니다.

#### 주제

- [아마존에서 정의한 조치 WorkMail](#page-5025-0)
- [Amazon에서 정의한 리소스 유형 WorkMail](#page-5040-0)
- [아마존용 조건 키 WorkMail](#page-5040-1)

<span id="page-5025-0"></span>아마존에서 정의한 조치 WorkMail

IAM 정책 설명의 Action 요소에서는 다음 작업을 지정할 수 있습니다. 정책을 사용하여 AWS에서 작 업할 수 있는 권한을 부여합니다. 정책에서 작업을 사용하면 일반적으로 이름이 같은 API 작업 또는 CLI 명령에 대한 액세스를 허용하거나 거부합니다. 그러나 경우에 따라 하나의 작업으로 둘 이상의 작 업에 대한 액세스가 제어됩니다. 또는 일부 작업을 수행하려면 다양한 작업이 필요합니다.

작업 테이블의 리소스 유형 열에는 각 작업이 리소스 수준 권한을 지원하는지 여부가 표시됩니다. 리 소스 열에 값이 없으면 정책 문의 Resource 요소에서 정책이 적용되는 모든 리소스("\*")를 지정해야 합니다. 리소스 열에 리소스 유형이 포함되어 있으면 해당 작업 시 문에서 해당 유형의 ARN을 지정 할 수 있습니다. 작업에 필요한 리소스가 하나 이상 있는 경우, 호출자에게 해당 리소스와 함께 작업을 사용할 수 있는 권한이 있어야 합니다. 필수 리소스는 테이블에서 별표(\*)로 표시됩니다. IAM 정책의 Resource 요소로 리소스 액세스를 제한하는 경우, 각 필수 리소스 유형에 대해 ARN 또는 패턴을 포 함해야 합니다. 일부 작업은 다수의 리소스 유형을 지원합니다. 리소스 유형이 옵션(필수 리소스로 표 시되지 않은 경우)인 경우에는 선택적 리소스 유형 중 하나를 사용하도록 선택할 수 있습니다.

작업 테이블의 조건 키 열에는 정책 설명의 Condition 요소에서 지정할 수 있는 키가 포함됩니다. 서 비스의 리소스와 연결된 조건 키에 대한 자세한 내용은 리소스 유형 테이블의 조건 키 열을 참조하세 요.

### **a** Note

리소스 조건 키는 [리소스 유형](#page-5040-0) 표에 나열되어 있습니다. 작업에 적용되는 리소스 유형에 대한 링크는 리소스 유형(\*필수) 작업 표의 열에서 찾을 수 있습니다. 리소스 유형 테이블의 리소스 유형에는 조건 키 열이 포함되고 이는 작업 표의 작업에 적용되는 리소스 조건 키입니다.

다음 테이블의 열에 대한 자세한 내용은 [작업 테이블](reference_policies_actions-resources-contextkeys.html#actions_table)을 참조하세요.

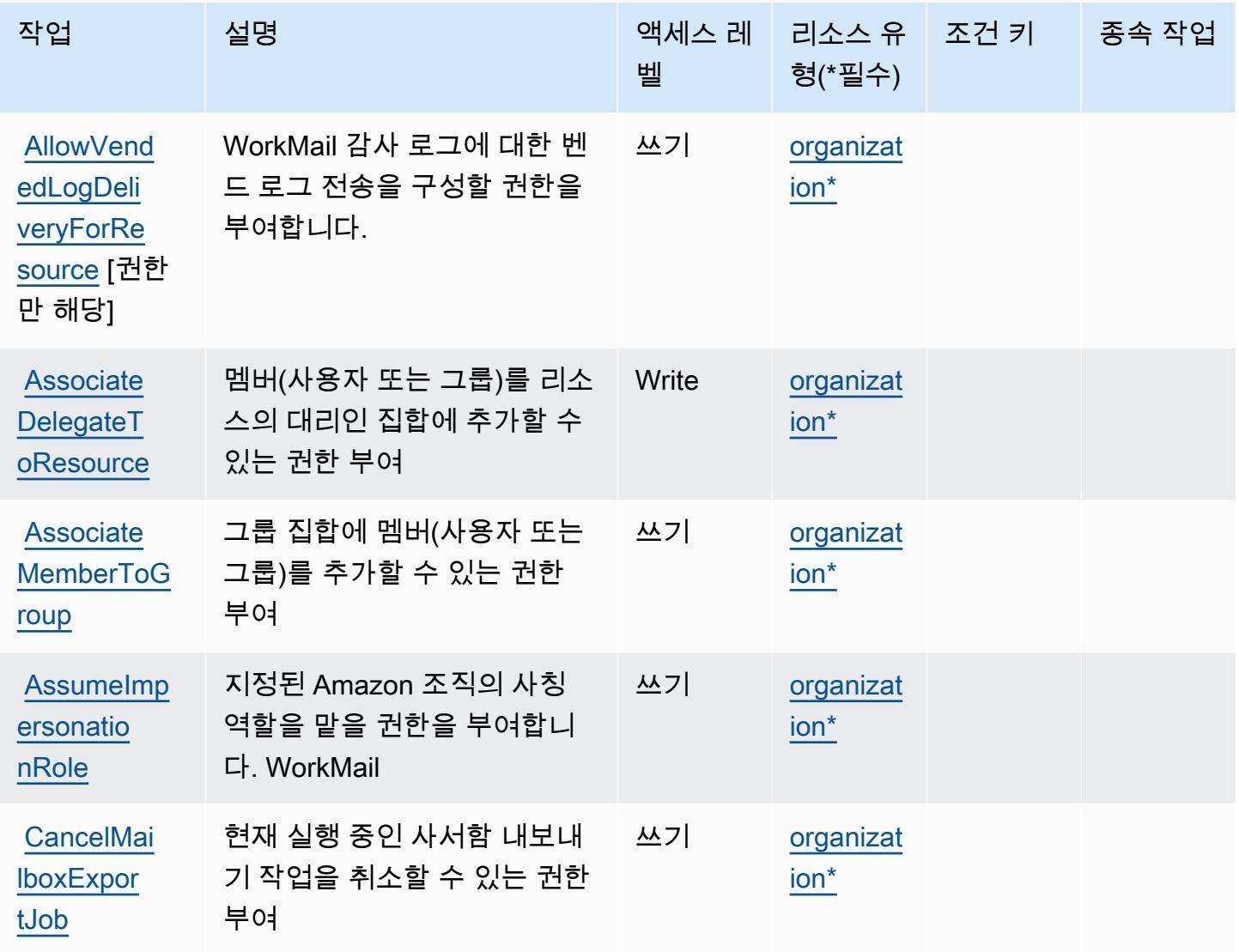

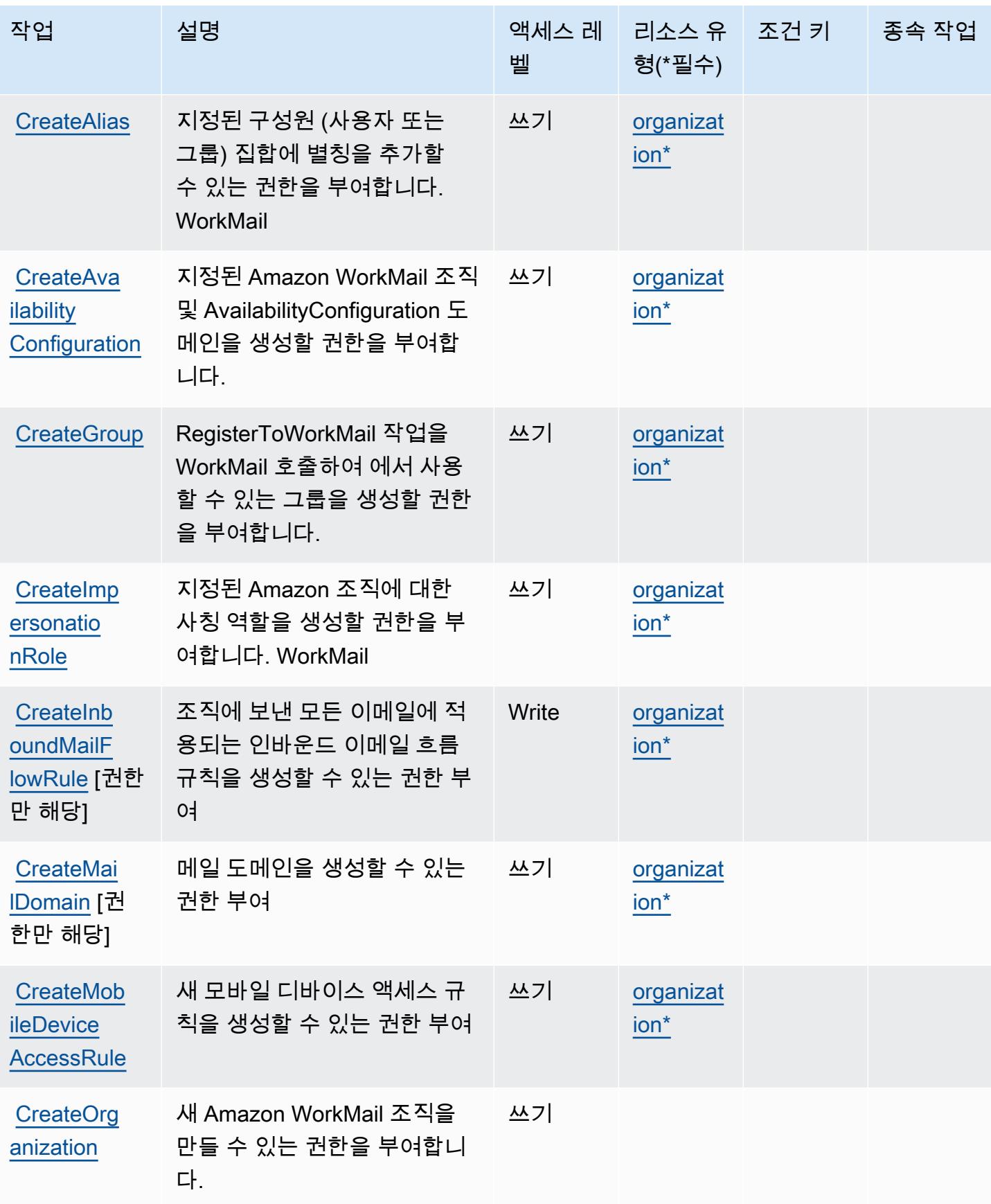

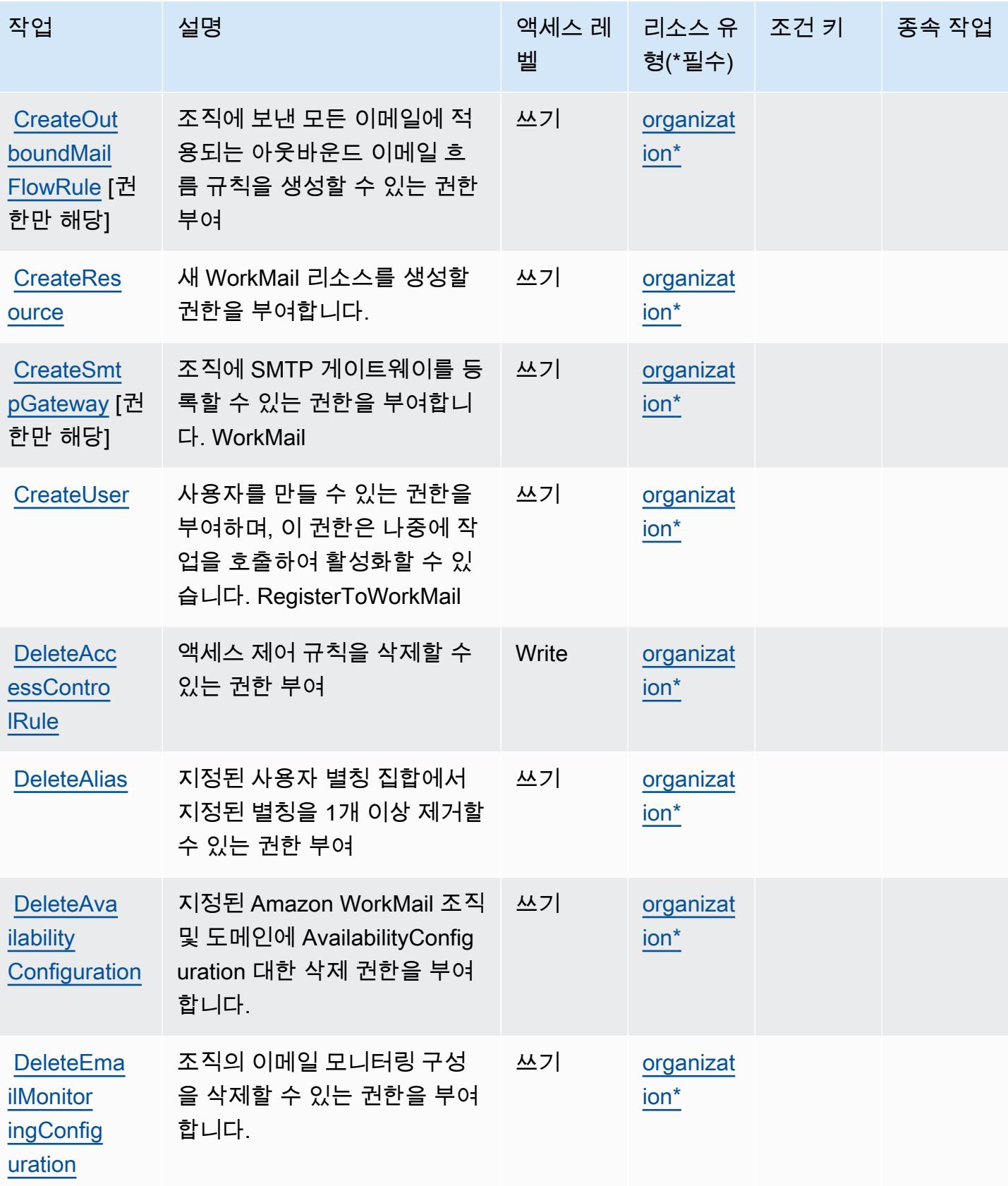

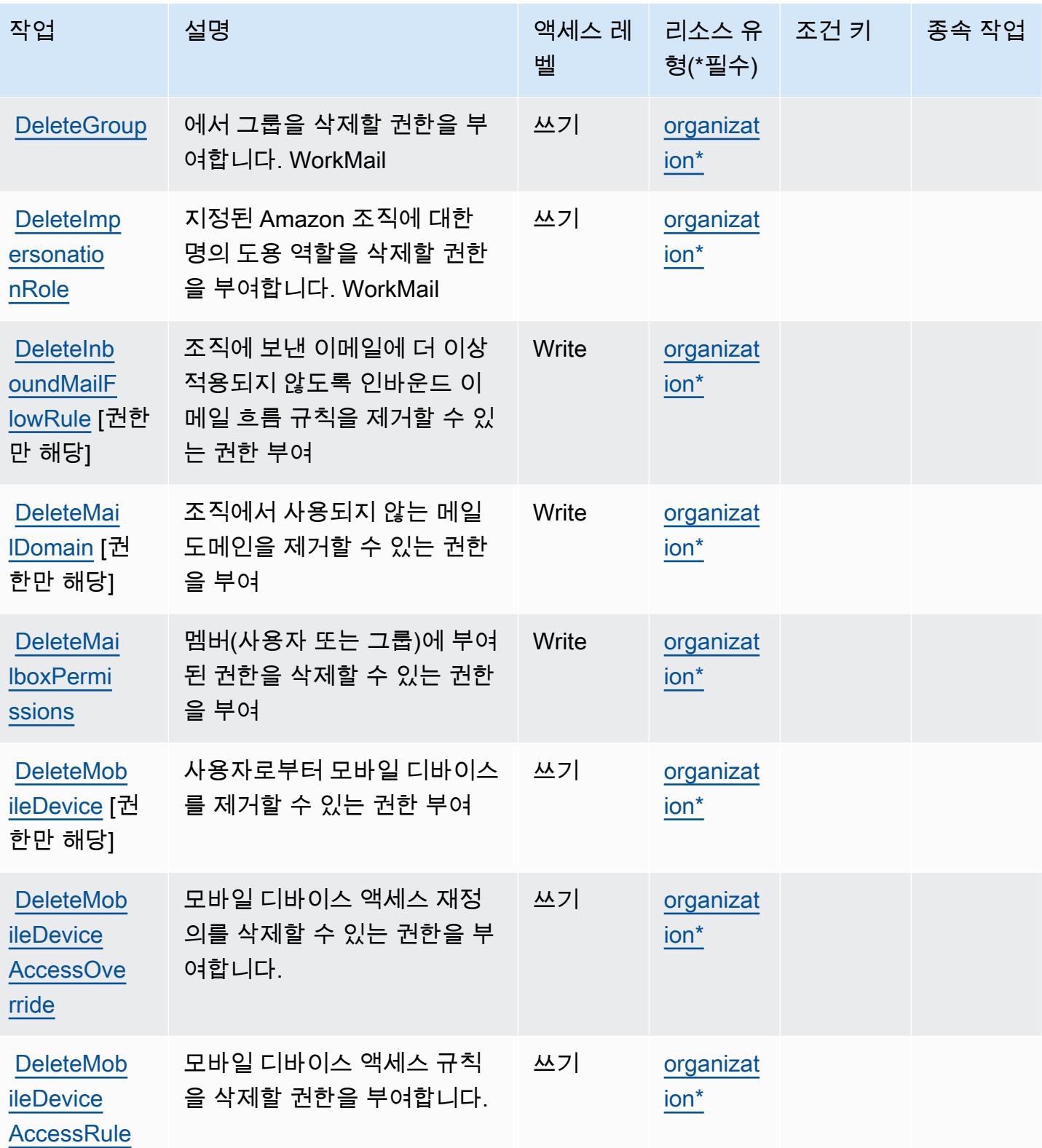

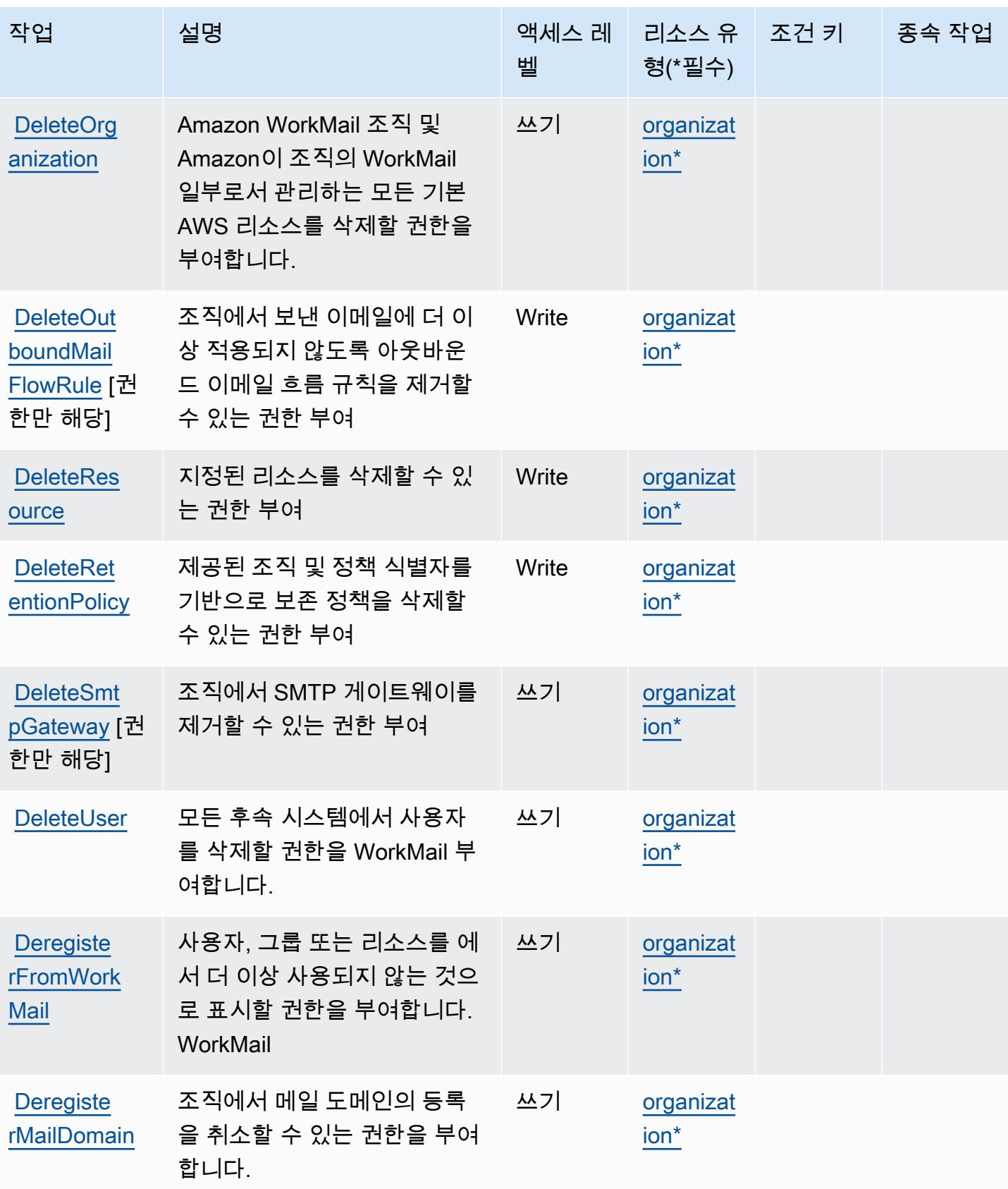

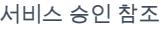

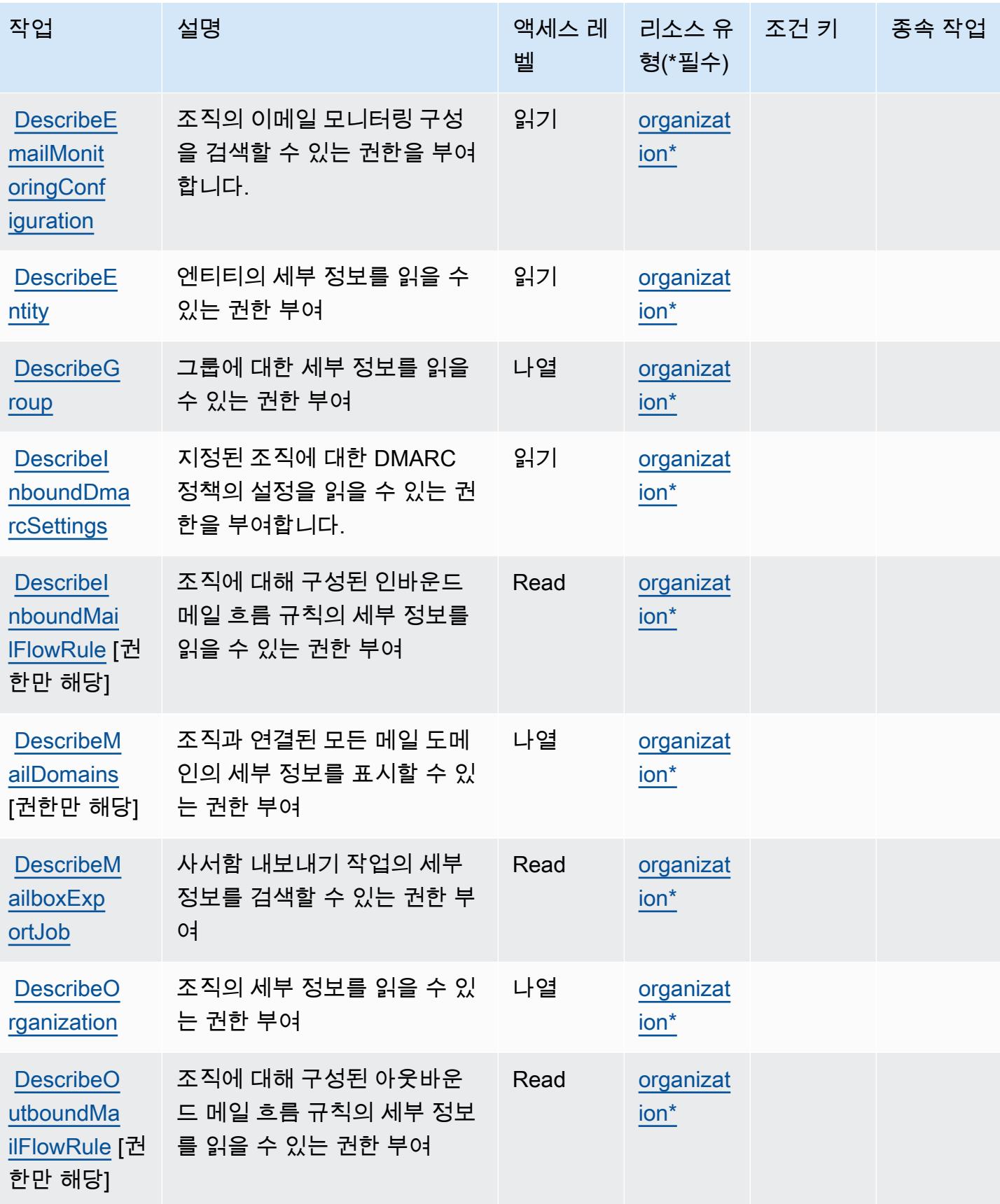

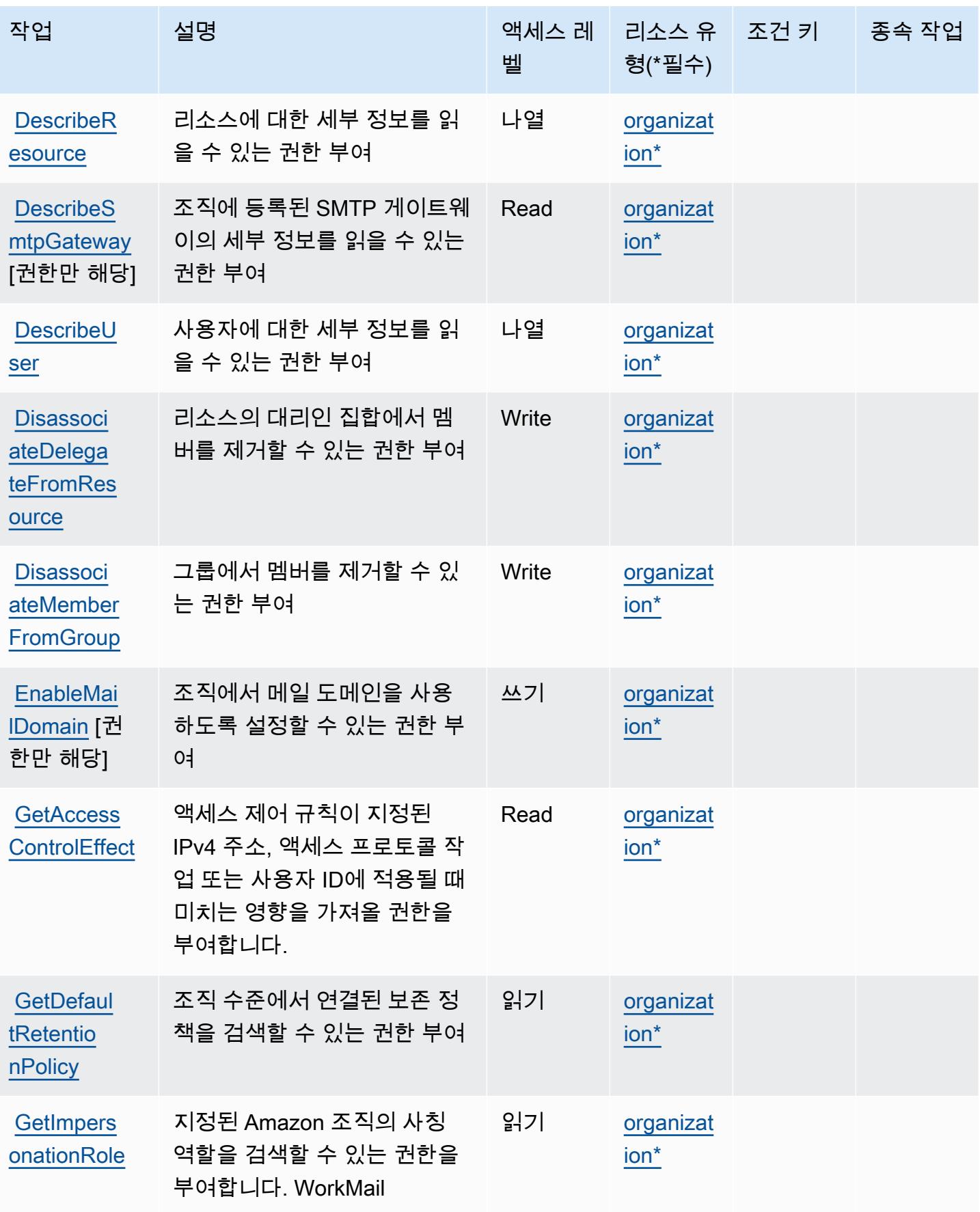

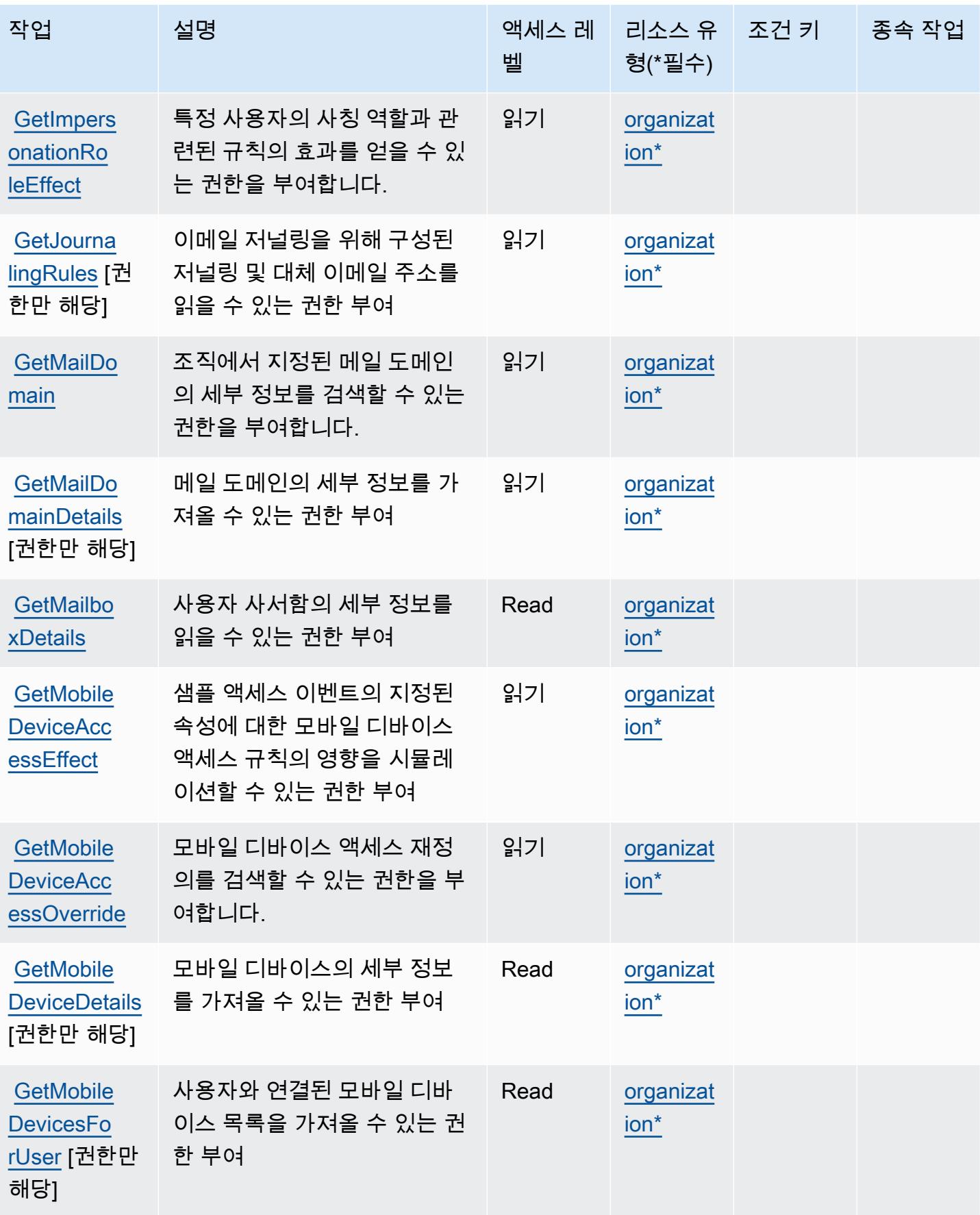

아마존 WorkMail 5021

| 작업                                                   | 설명                                                                                      | 액세스 레<br>벨 | 리소스 유<br>형(*필수)     | 조건 키 | 종속 작업 |
|------------------------------------------------------|-----------------------------------------------------------------------------------------|------------|---------------------|------|-------|
| <b>GetMobile</b><br><b>PolicyDetails</b><br>[권한만 해당] | 조직과 연결된 모바일 디바이<br>스 정책의 세부 정보를 가져올<br>수 있는 권한 부여                                       | Read       | organizat<br>ion*   |      |       |
| <b>ListAcces</b><br><b>sControlR</b><br>ules         | 액세스 제어 규칙을 나열할 수<br>있는 권한 부여                                                            | 읽기         | organizat<br>$ion*$ |      |       |
| <b>ListAliases</b>                                   | 지정된 제품과 연결된 별칭을<br>나열할 수 있는 권한 부여                                                       | 나열         | organizat<br>$ion*$ |      |       |
| ListAvail<br>abilityCo<br>nfigurations               | 지정된 Amazon WorkMail 조직<br>의 모든 항목을 나열할 수 있는<br>권한을 부여합니다. Availabil<br>ityConfiguration | 읽기         | organizat<br>$ion*$ |      |       |
| ListGroup<br><b>Members</b>                          | 그룹 멤버의 개요를 읽을 수 있<br>는 권한을 부여합니다. 사용자<br>와 그룹이 그룹 멤버가 될 수 있<br>습니다.                     | 나열         | organizat<br>$ion*$ |      |       |
| <b>ListGroups</b>                                    | 조직 그룹의 요약을 나열할 수<br>있는 권한 부여                                                            | 나열         | organizat<br>$ion*$ |      |       |
| ListGroup<br><b>sForEntity</b>                       | 엔티티가 속하는 그룹을 나열<br>할 수 있는 권한 부여                                                         | 나열         | organizat<br>ion*   |      |       |
| ListImper<br>sonationR<br>oles                       | 지정된 Amazon 조직의 사칭<br>역할을 나열할 권한을 부여합<br>니다. WorkMail                                    | 나열         | organizat<br>ion*   |      |       |
| ListInbou<br>ndMailFlo<br>wRules [권한<br>만 해당]        | 조직에 대해 구성된 인바운드<br>메일 흐름 규칙을 나열할 수 있<br>는 권한 부여                                         | 나열         | organizat<br>$ion*$ |      |       |

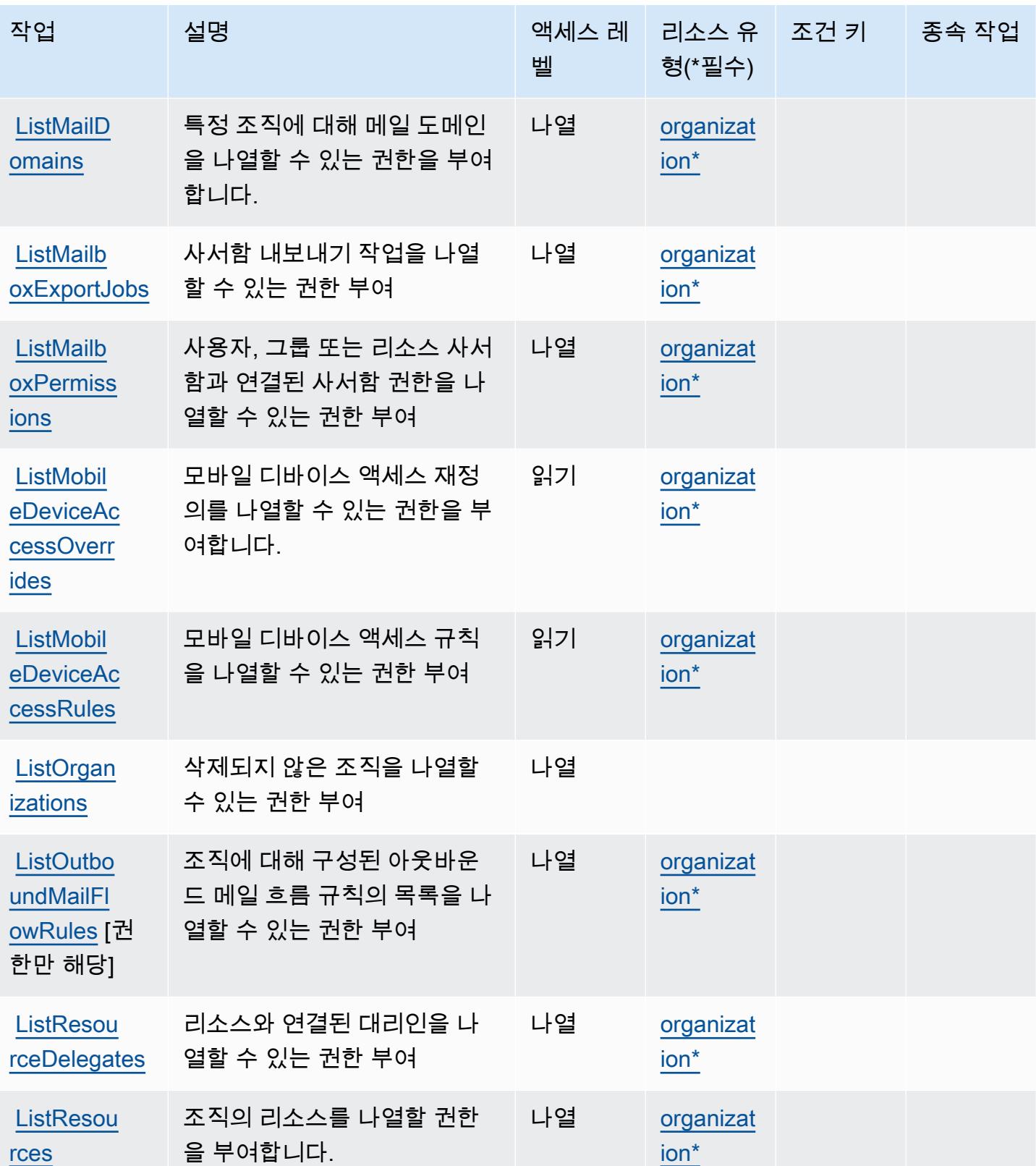

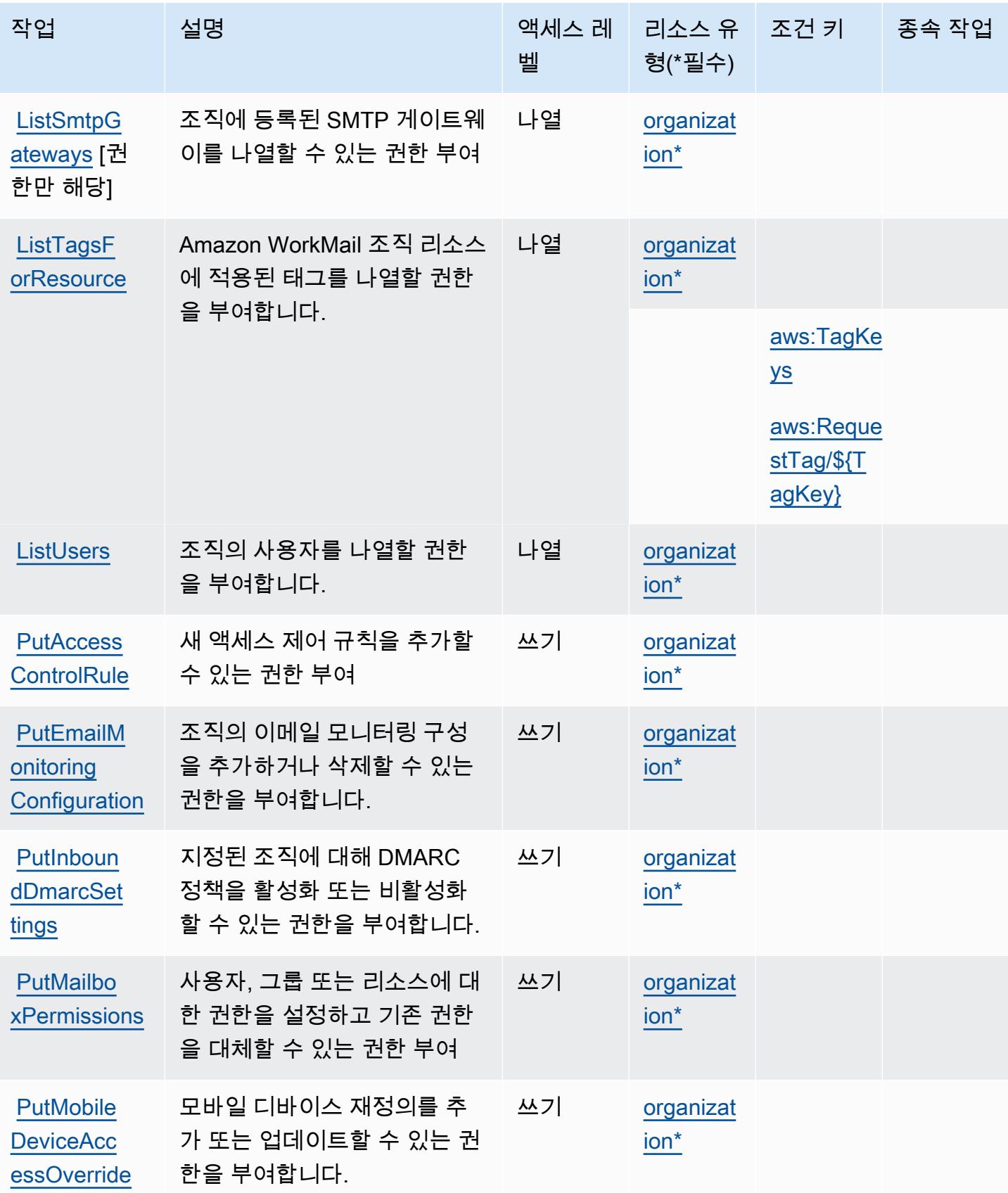

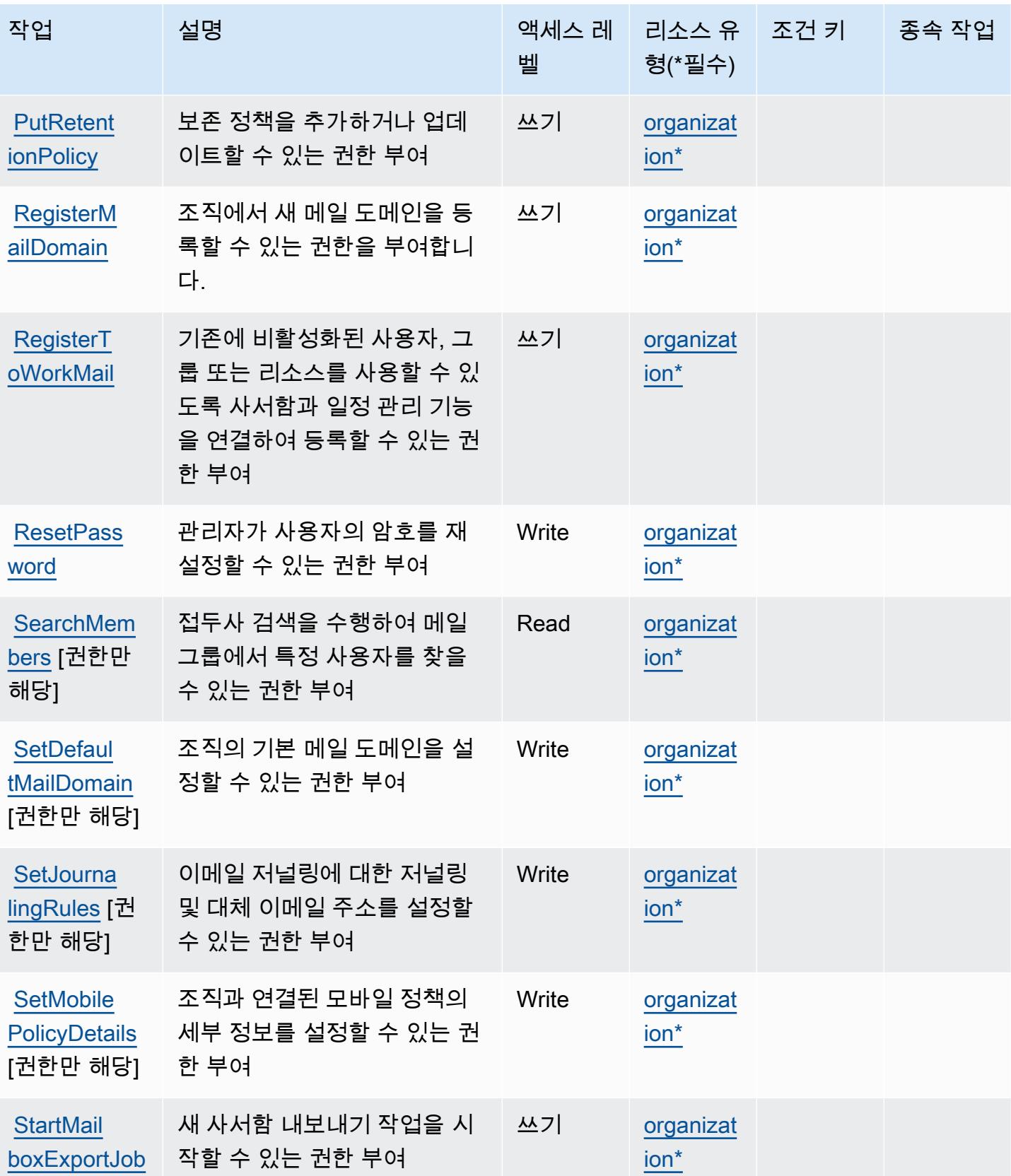

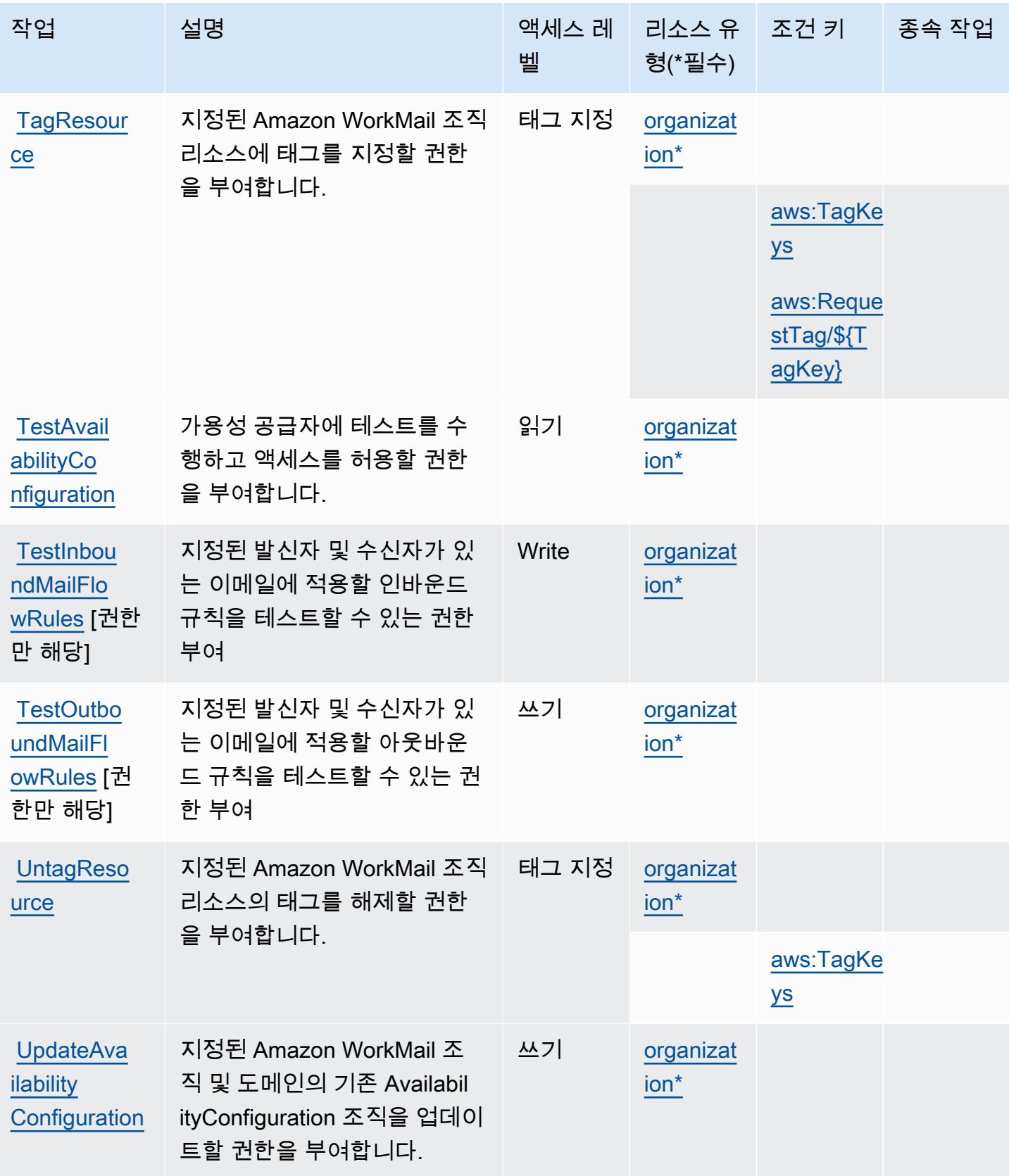

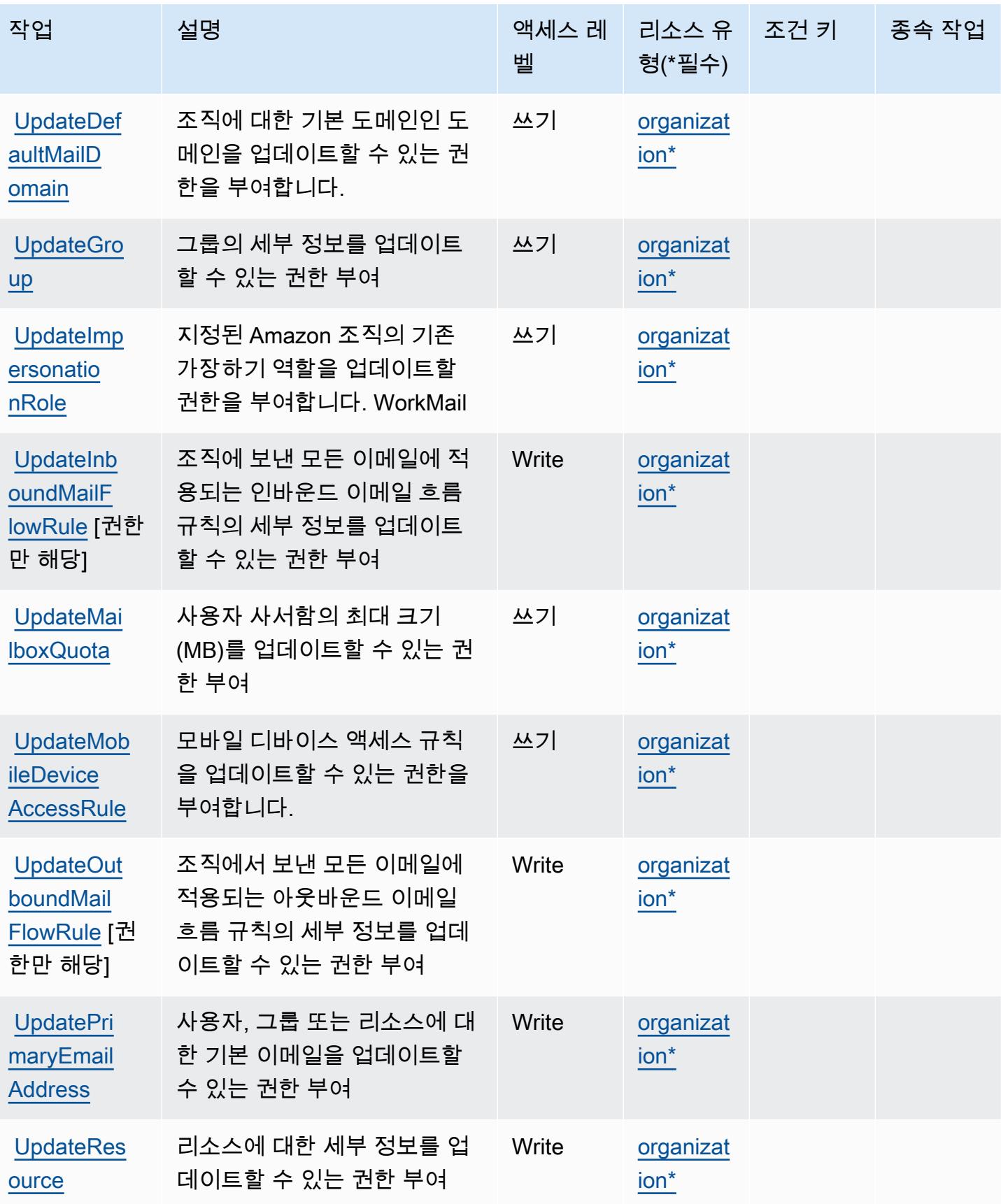
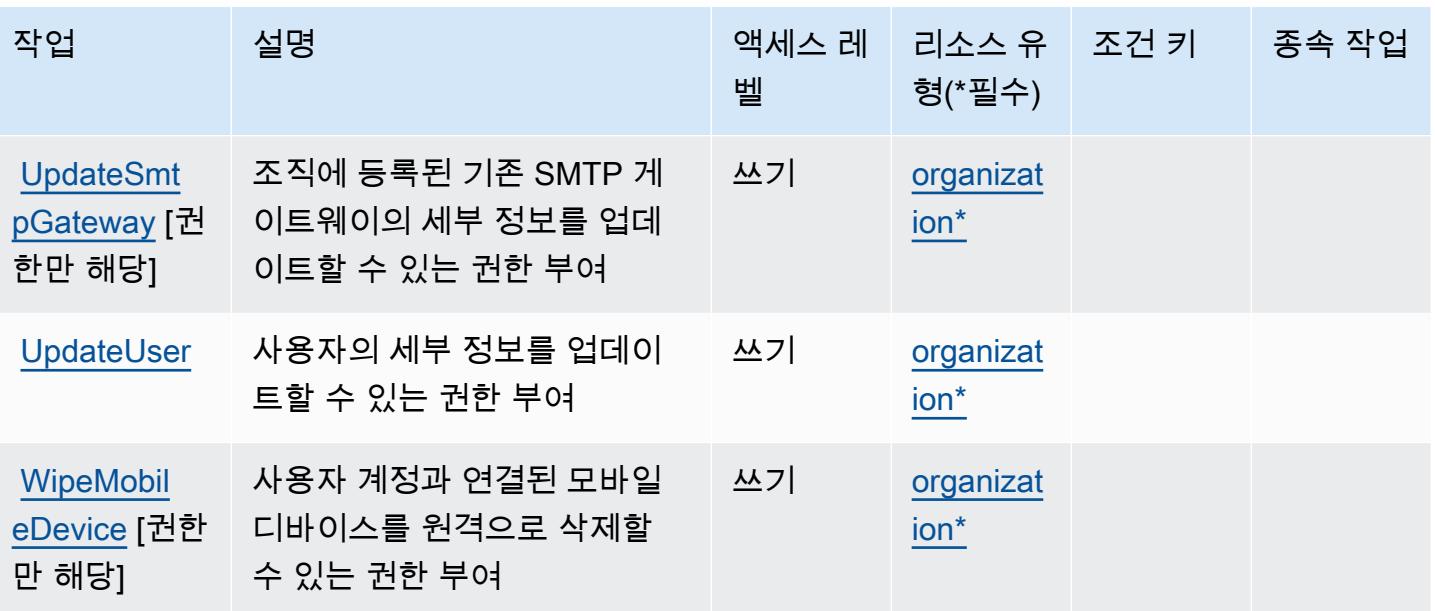

Amazon에서 정의한 리소스 유형 WorkMail

이 서비스에서 정의하는 리소스 유형은 다음과 같으며, IAM 권한 정책 설명의 Resource 요소에서 사 용할 수 있습니다. [작업 테이블의](#page-5025-0) 각 작업에서 해당 작업으로 지정할 수 있는 리소스 유형을 식별합니 다. 리소스 유형은 정책에 포함할 조건 키를 정의할 수도 있습니다. 이러한 키는 리소스 유형 테이블의 마지막 열에 표시됩니다. 다음 테이블의 열에 관한 자세한 내용은 [리소스 유형 테이블을](reference_policies_actions-resources-contextkeys.html#resources_table) 참조하세요.

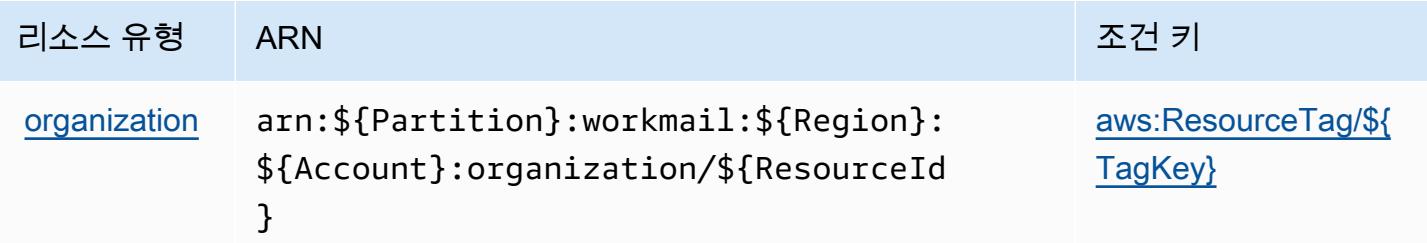

#### 아마존용 조건 키 WorkMail

Amazon은 IAM 정책의 Condition 요소에 사용할 수 있는 다음과 같은 조건 키를 WorkMail 정의합니 다. 이러한 키를 사용하여 정책 설명이 적용되는 조건을 보다 상세하게 설정할 수 있습니다. 다음 테이 블의 열에 대한 자세한 내용은 [조건 키 테이블](reference_policies_actions-resources-contextkeys.html#context_keys_table)을 참조하세요.

모든 서비스에 사용할 수 있는 글로벌 조건 키를 보려면 [사용 가능한 글로벌 조건 키](https://docs.aws.amazon.com/IAM/latest/UserGuide/reference_policies_condition-keys.html#AvailableKeys)를 참조하세요.

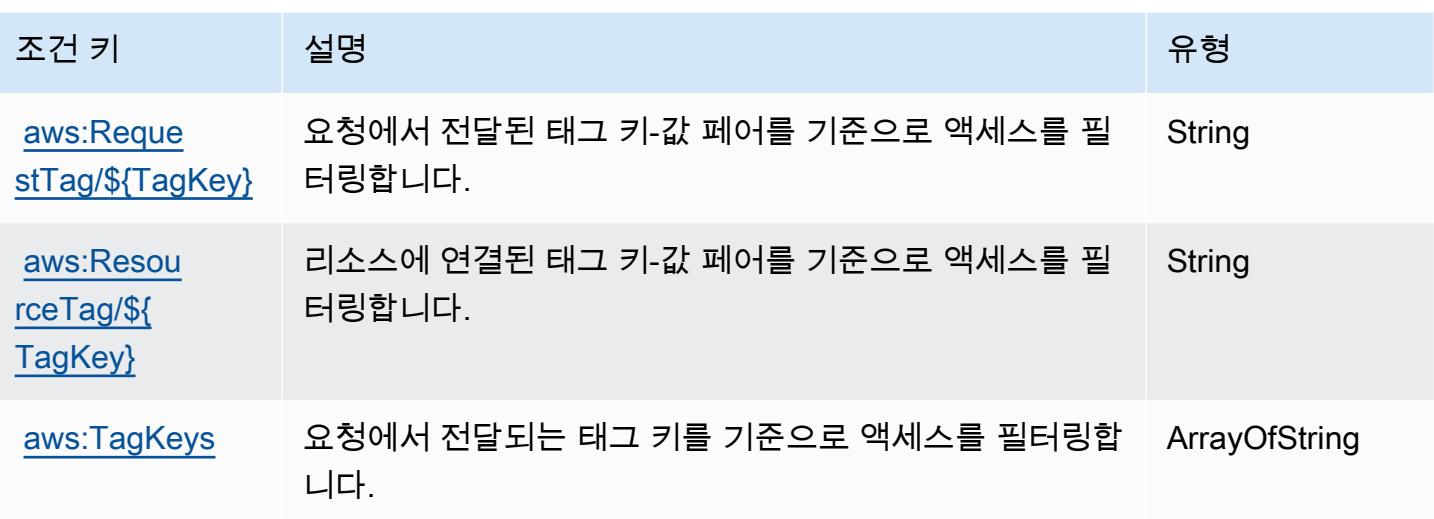

## Amazon WorkMail 메시지 플로우용 작업, 리소스, 조건 키

Amazon WorkMail Message Flow (서비스 접두사:workmailmessageflow) 는 IAM 권한 정책에 사용 할 수 있는 다음과 같은 서비스별 리소스, 작업 및 조건 컨텍스트 키를 제공합니다.

참조:

- [이 서비스의 구성](https://docs.aws.amazon.com/workmail/latest/adminguide/lambda-content.html) 방법을 알아봅니다.
- [이 서비스에 사용 가능한 API 작업](https://docs.aws.amazon.com/workmail/latest/APIReference/) 목록을 봅니다.
- IAM 권한 정책을 [사용](https://docs.aws.amazon.com/workmail/latest/adminguide/lambda-content.html)하여 이 서비스와 리소스를 보호하는 방법을 알아봅니다.

#### 주제

- [Amazon WorkMail 메시지 플로우에서 정의한 작업](#page-5041-0)
- [Amazon WorkMail 메시지 플로우에서 정의한 리소스 유형](#page-5042-0)
- [Amazon WorkMail 메시지 플로우의 조건 키](#page-5043-0)

<span id="page-5041-0"></span>Amazon WorkMail 메시지 플로우에서 정의한 작업

IAM 정책 설명의 Action 요소에서는 다음 작업을 지정할 수 있습니다. 정책을 사용하여 AWS에서 작 업할 수 있는 권한을 부여합니다. 정책에서 작업을 사용하면 일반적으로 이름이 같은 API 작업 또는 CLI 명령에 대한 액세스를 허용하거나 거부합니다. 그러나 경우에 따라 하나의 작업으로 둘 이상의 작 업에 대한 액세스가 제어됩니다. 또는 일부 작업을 수행하려면 다양한 작업이 필요합니다.

작업 테이블의 리소스 유형 열에는 각 작업이 리소스 수준 권한을 지원하는지 여부가 표시됩니다. 리 소스 열에 값이 없으면 정책 문의 Resource 요소에서 정책이 적용되는 모든 리소스("\*")를 지정해야 합니다. 리소스 열에 리소스 유형이 포함되어 있으면 해당 작업 시 문에서 해당 유형의 ARN을 지정 할 수 있습니다. 작업에 필요한 리소스가 하나 이상 있는 경우, 호출자에게 해당 리소스와 함께 작업을 사용할 수 있는 권한이 있어야 합니다. 필수 리소스는 테이블에서 별표(\*)로 표시됩니다. IAM 정책의 Resource 요소로 리소스 액세스를 제한하는 경우, 각 필수 리소스 유형에 대해 ARN 또는 패턴을 포 함해야 합니다. 일부 작업은 다수의 리소스 유형을 지원합니다. 리소스 유형이 옵션(필수 리소스로 표 시되지 않은 경우)인 경우에는 선택적 리소스 유형 중 하나를 사용하도록 선택할 수 있습니다.

작업 테이블의 조건 키 열에는 정책 설명의 Condition 요소에서 지정할 수 있는 키가 포함됩니다. 서 비스의 리소스와 연결된 조건 키에 대한 자세한 내용은 리소스 유형 테이블의 조건 키 열을 참조하세 요.

#### **a** Note

리소스 조건 키는 [리소스 유형](#page-5042-0) 표에 나열되어 있습니다. 작업에 적용되는 리소스 유형에 대한 링크는 리소스 유형(\*필수) 작업 표의 열에서 찾을 수 있습니다. 리소스 유형 테이블의 리소스 유형에는 조건 키 열이 포함되고 이는 작업 표의 작업에 적용되는 리소스 조건 키입니다.

다음 테이블의 열에 대한 자세한 내용은 [작업 테이블](reference_policies_actions-resources-contextkeys.html#actions_table)을 참조하세요.

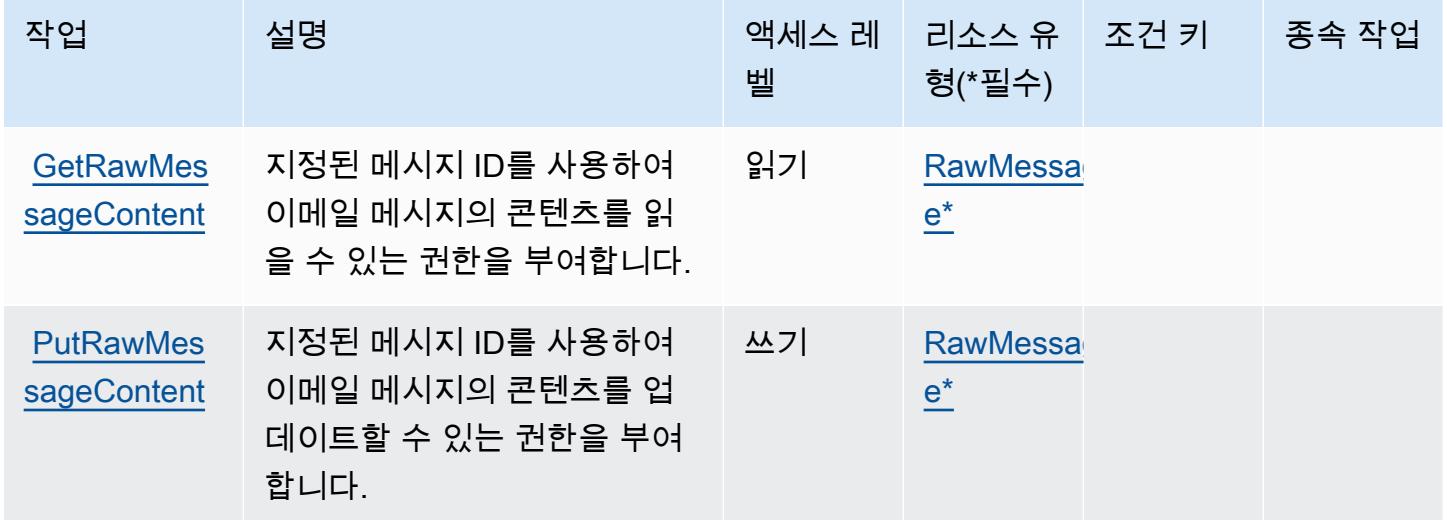

<span id="page-5042-0"></span>Amazon WorkMail 메시지 플로우에서 정의한 리소스 유형

이 서비스에서 정의하는 리소스 유형은 다음과 같으며, IAM 권한 정책 설명의 Resource 요소에서 사 용할 수 있습니다. [작업 테이블의](#page-5041-0) 각 작업에서 해당 작업으로 지정할 수 있는 리소스 유형을 식별합니

다. 리소스 유형은 정책에 포함할 조건 키를 정의할 수도 있습니다. 이러한 키는 리소스 유형 테이블의 마지막 열에 표시됩니다. 다음 테이블의 열에 관한 자세한 내용은 [리소스 유형 테이블을](reference_policies_actions-resources-contextkeys.html#resources_table) 참조하세요.

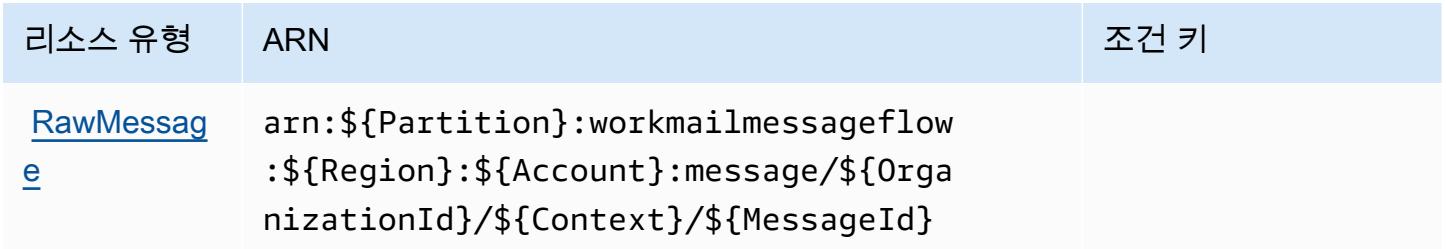

### <span id="page-5043-0"></span>Amazon WorkMail 메시지 플로우의 조건 키

WorkMail 메시지 흐름에는 정책 설명의 Condition 요소에 사용할 수 있는 서비스별 컨텍스트 키가 없습니다. 모든 서비스에 사용할 수 있는 글로벌 컨텍스트 키의 목록은 [사용 가능한 조건 키를](https://docs.aws.amazon.com/IAM/latest/UserGuide/reference_policies_condition-keys.html#AvailableKeys) 참조하 세요.

# Amazon의 작업, 리소스 및 조건 키 WorkSpaces

Amazon WorkSpaces (서비스 접두사:workspaces) 은 IAM 권한 정책에 사용할 수 있는 다음과 같은 서비스별 리소스, 작업 및 조건 컨텍스트 키를 제공합니다.

#### 참조:

- [이 서비스의 구성](https://docs.aws.amazon.com/workspaces/latest/userguide/workspaces-user-getting-started.html) 방법을 알아봅니다.
- [이 서비스에 사용 가능한 API 작업](https://docs.aws.amazon.com/workspaces/latest/api/welcome.html) 목록을 봅니다.
- IAM 권한 정책을 [사용](https://docs.aws.amazon.com/workspaces/latest/adminguide/workspaces-access-control.html)하여 이 서비스와 리소스를 보호하는 방법을 알아봅니다.

#### 주제

- [아마존에서 정의한 조치 WorkSpaces](#page-5043-1)
- [Amazon에서 정의한 리소스 유형 WorkSpaces](#page-5058-0)
- [아마존용 조건 키 WorkSpaces](#page-5059-0)

<span id="page-5043-1"></span>아마존에서 정의한 조치 WorkSpaces

IAM 정책 설명의 Action 요소에서는 다음 작업을 지정할 수 있습니다. 정책을 사용하여 AWS에서 작 업할 수 있는 권한을 부여합니다. 정책에서 작업을 사용하면 일반적으로 이름이 같은 API 작업 또는

CLI 명령에 대한 액세스를 허용하거나 거부합니다. 그러나 경우에 따라 하나의 작업으로 둘 이상의 작 업에 대한 액세스가 제어됩니다. 또는 일부 작업을 수행하려면 다양한 작업이 필요합니다.

작업 테이블의 리소스 유형 열에는 각 작업이 리소스 수준 권한을 지원하는지 여부가 표시됩니다. 리 소스 열에 값이 없으면 정책 문의 Resource 요소에서 정책이 적용되는 모든 리소스("\*")를 지정해야 합니다. 리소스 열에 리소스 유형이 포함되어 있으면 해당 작업 시 문에서 해당 유형의 ARN을 지정 할 수 있습니다. 작업에 필요한 리소스가 하나 이상 있는 경우, 호출자에게 해당 리소스와 함께 작업을 사용할 수 있는 권한이 있어야 합니다. 필수 리소스는 테이블에서 별표(\*)로 표시됩니다. IAM 정책의 Resource 요소로 리소스 액세스를 제한하는 경우, 각 필수 리소스 유형에 대해 ARN 또는 패턴을 포 함해야 합니다. 일부 작업은 다수의 리소스 유형을 지원합니다. 리소스 유형이 옵션(필수 리소스로 표 시되지 않은 경우)인 경우에는 선택적 리소스 유형 중 하나를 사용하도록 선택할 수 있습니다.

작업 테이블의 조건 키 열에는 정책 설명의 Condition 요소에서 지정할 수 있는 키가 포함됩니다. 서 비스의 리소스와 연결된 조건 키에 대한 자세한 내용은 리소스 유형 테이블의 조건 키 열을 참조하세 요.

**a** Note

리소스 조건 키는 [리소스 유형](#page-5058-0) 표에 나열되어 있습니다. 작업에 적용되는 리소스 유형에 대한 링크는 리소스 유형(\*필수) 작업 표의 열에서 찾을 수 있습니다. 리소스 유형 테이블의 리소스 유형에는 조건 키 열이 포함되고 이는 작업 표의 작업에 적용되는 리소스 조건 키입니다.

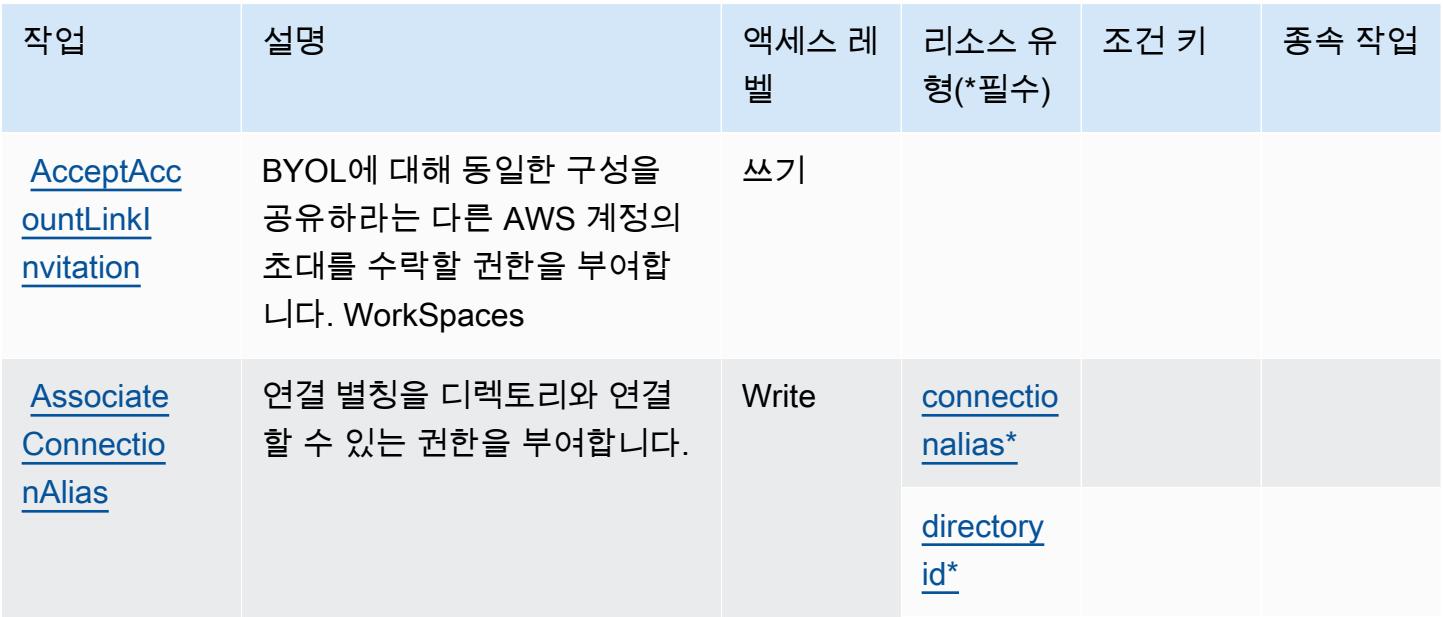

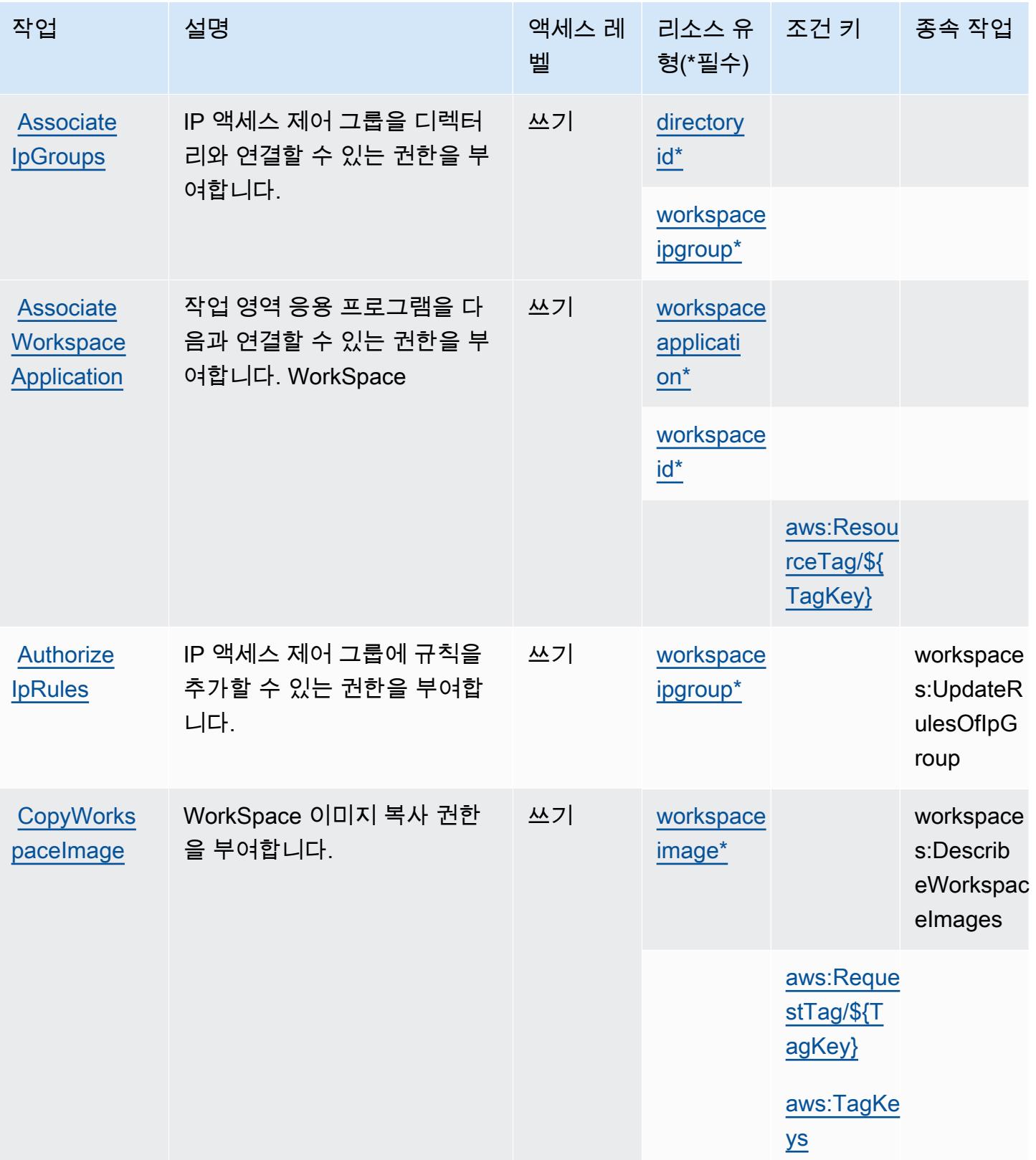

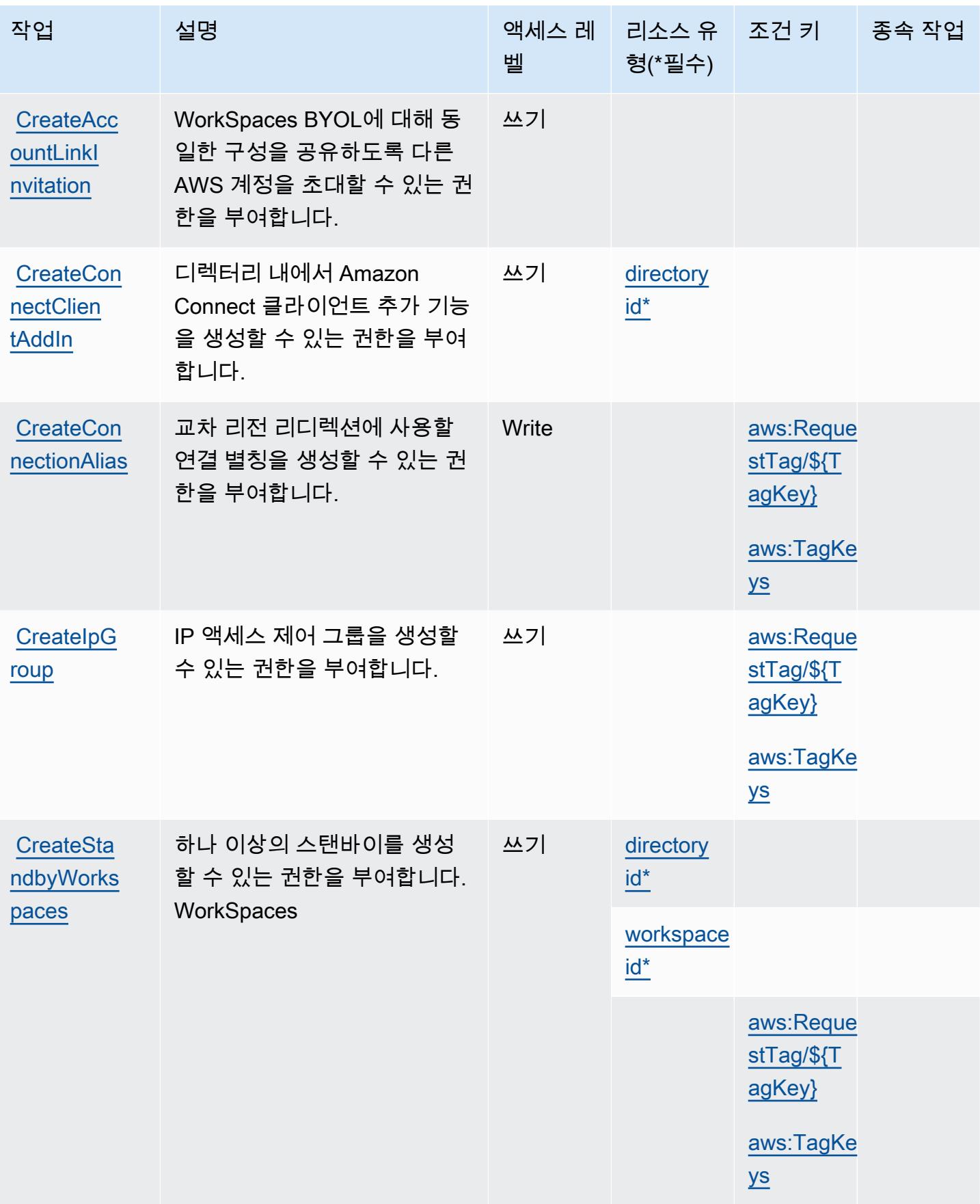

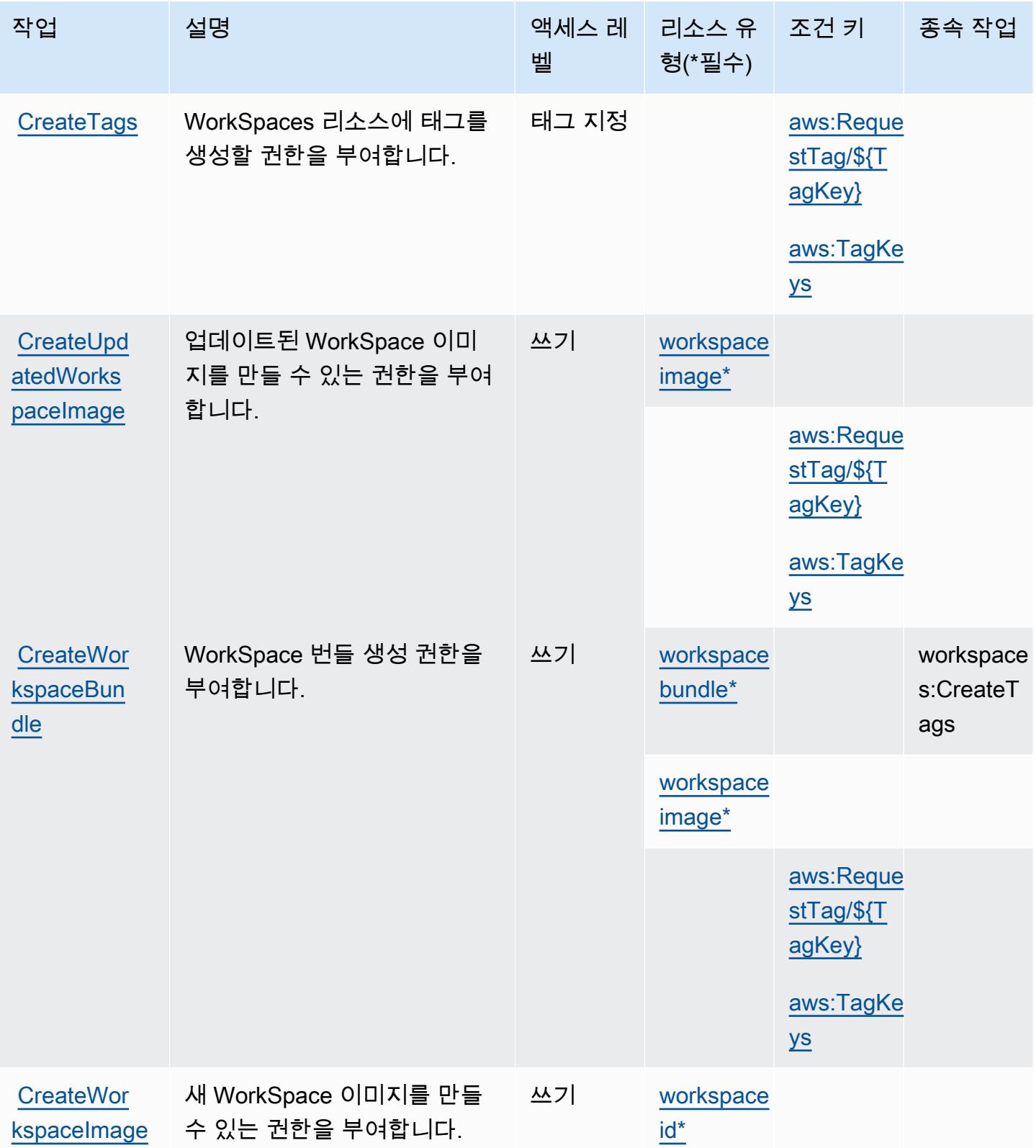

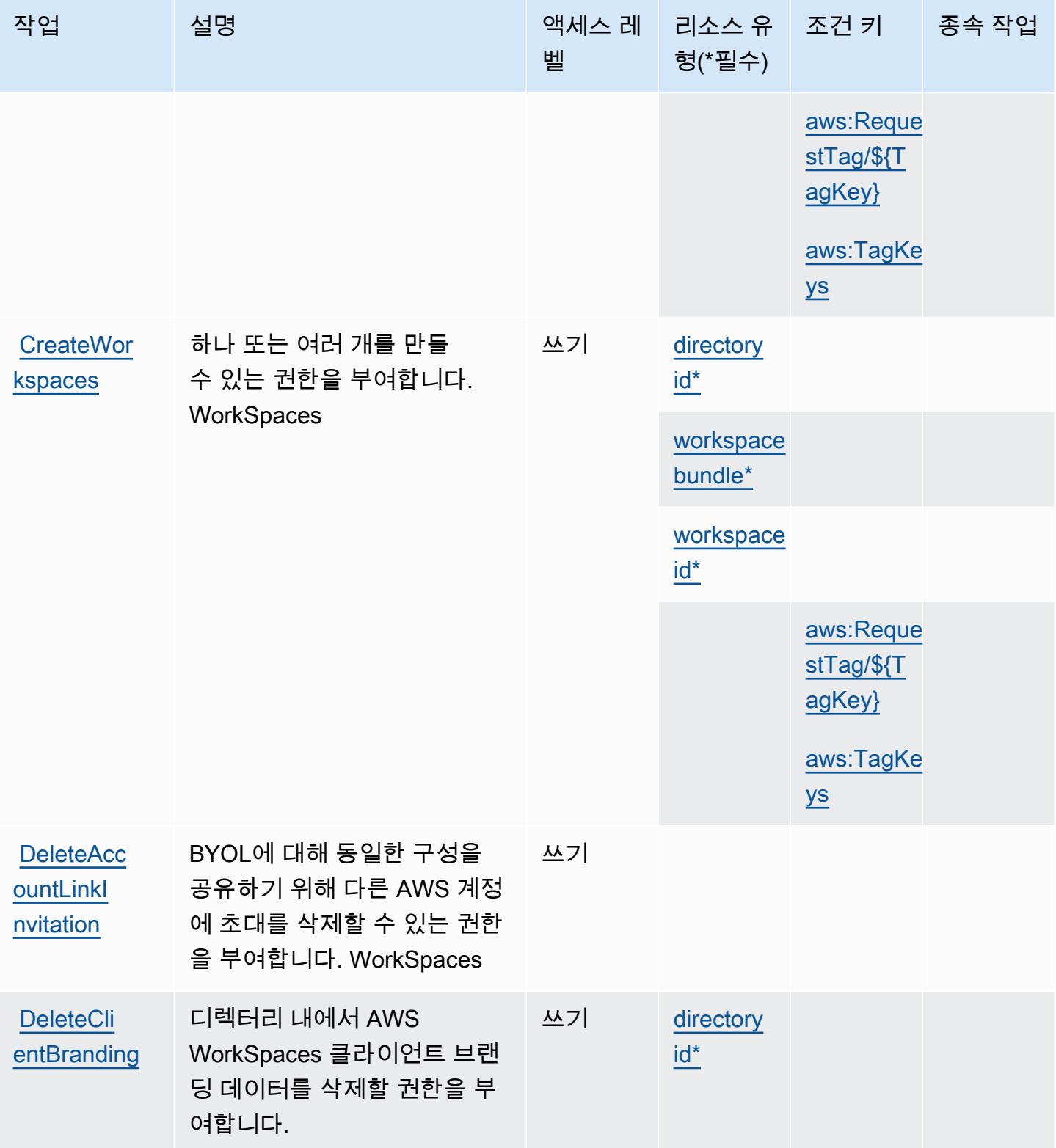

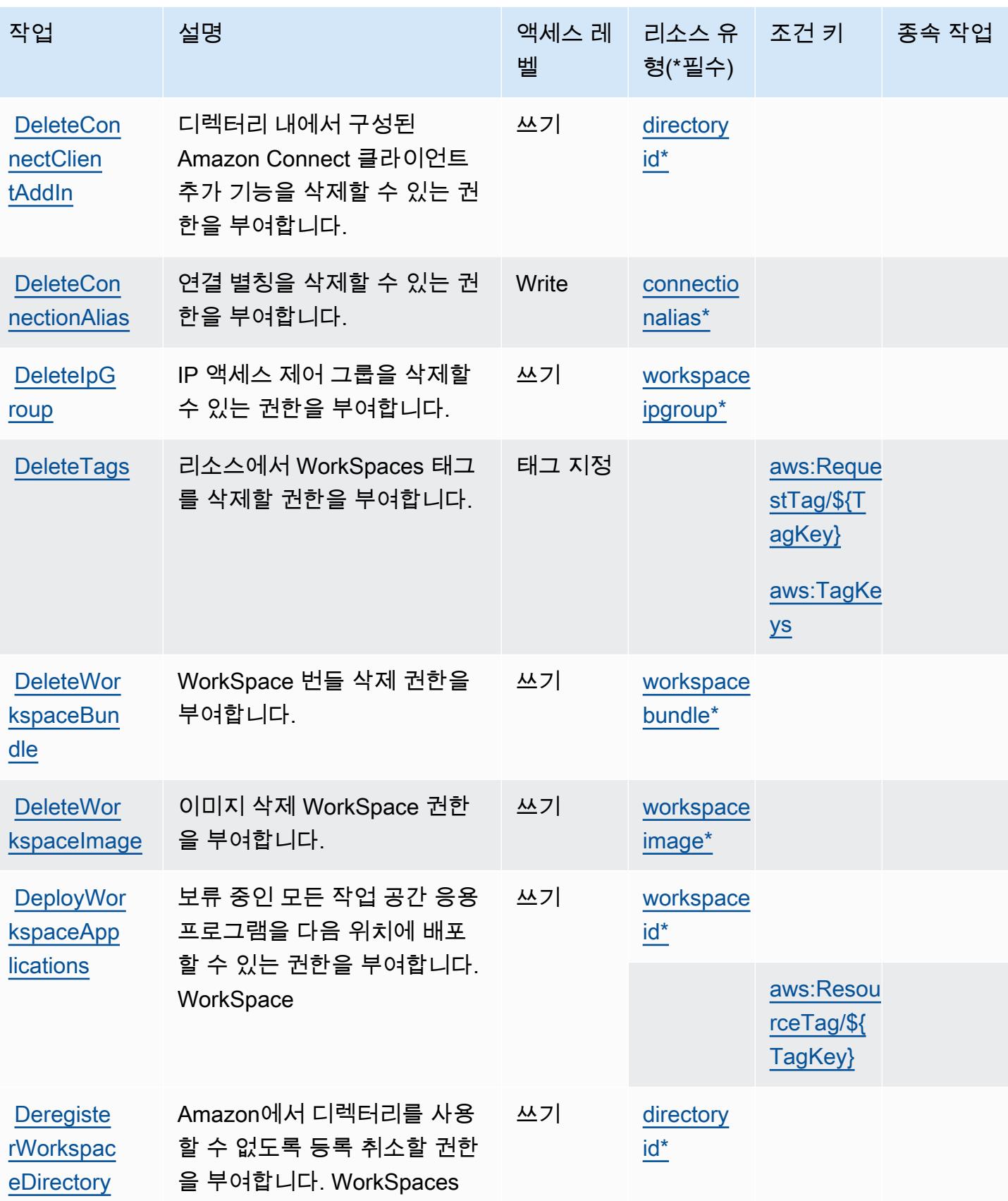

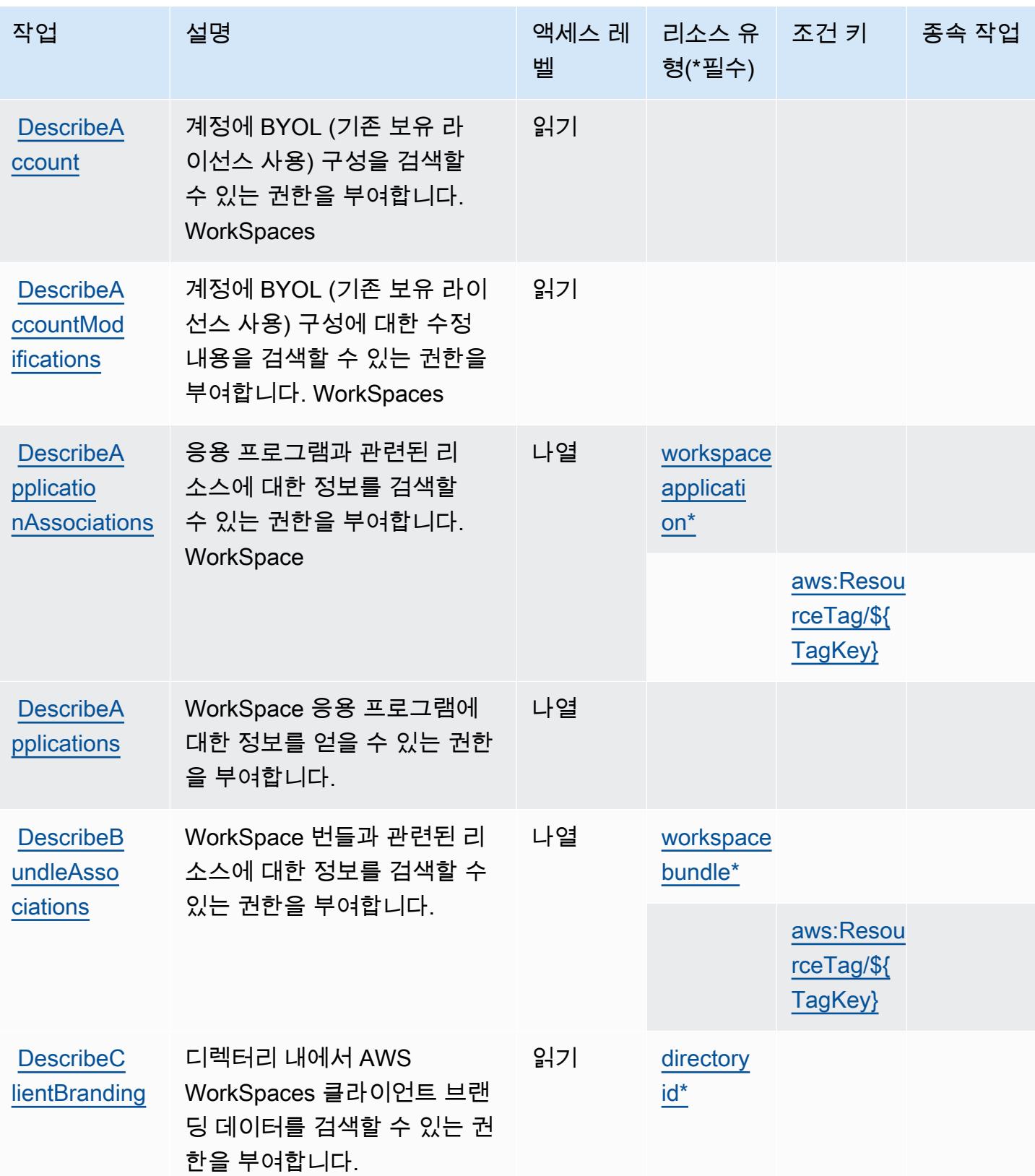

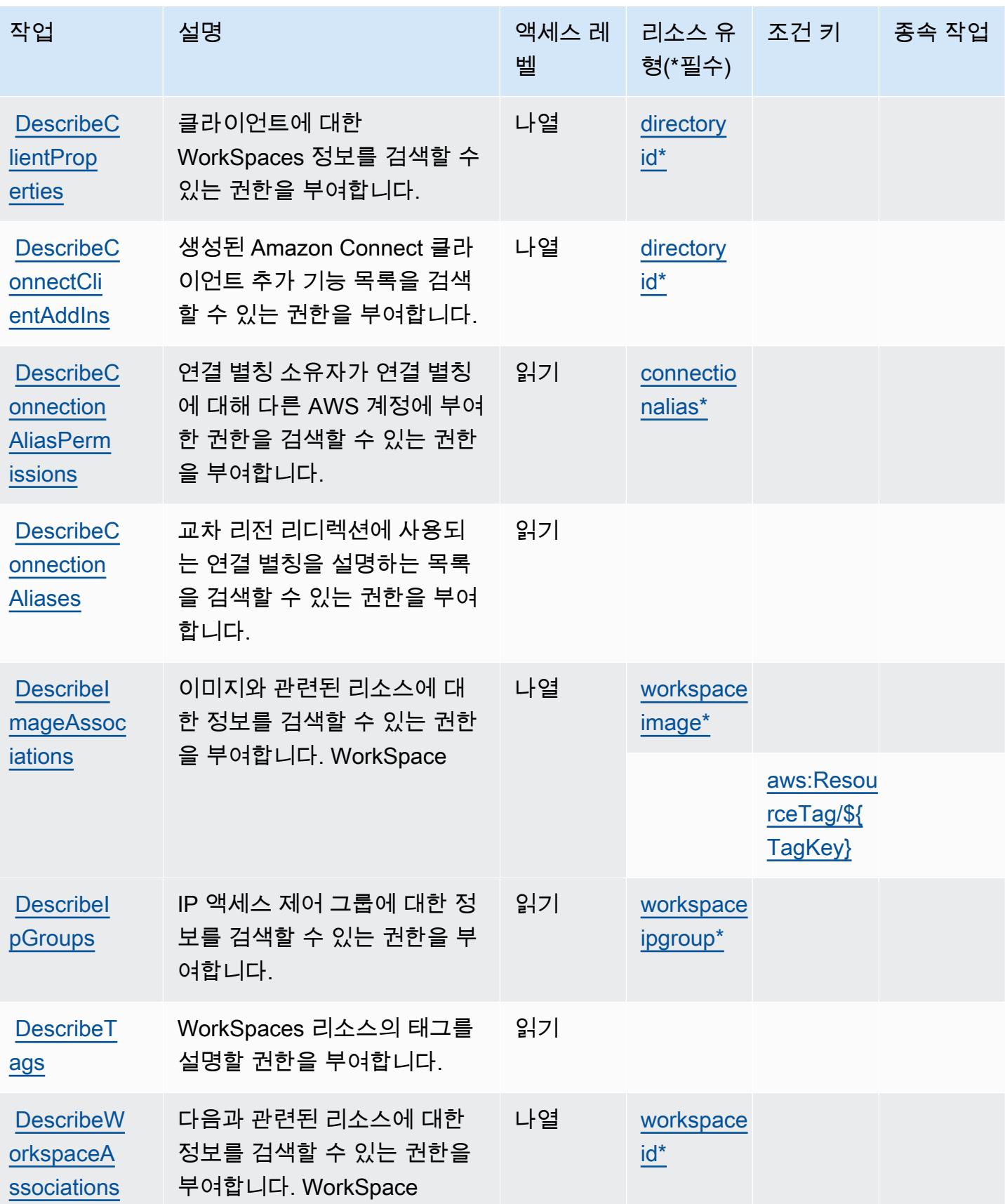

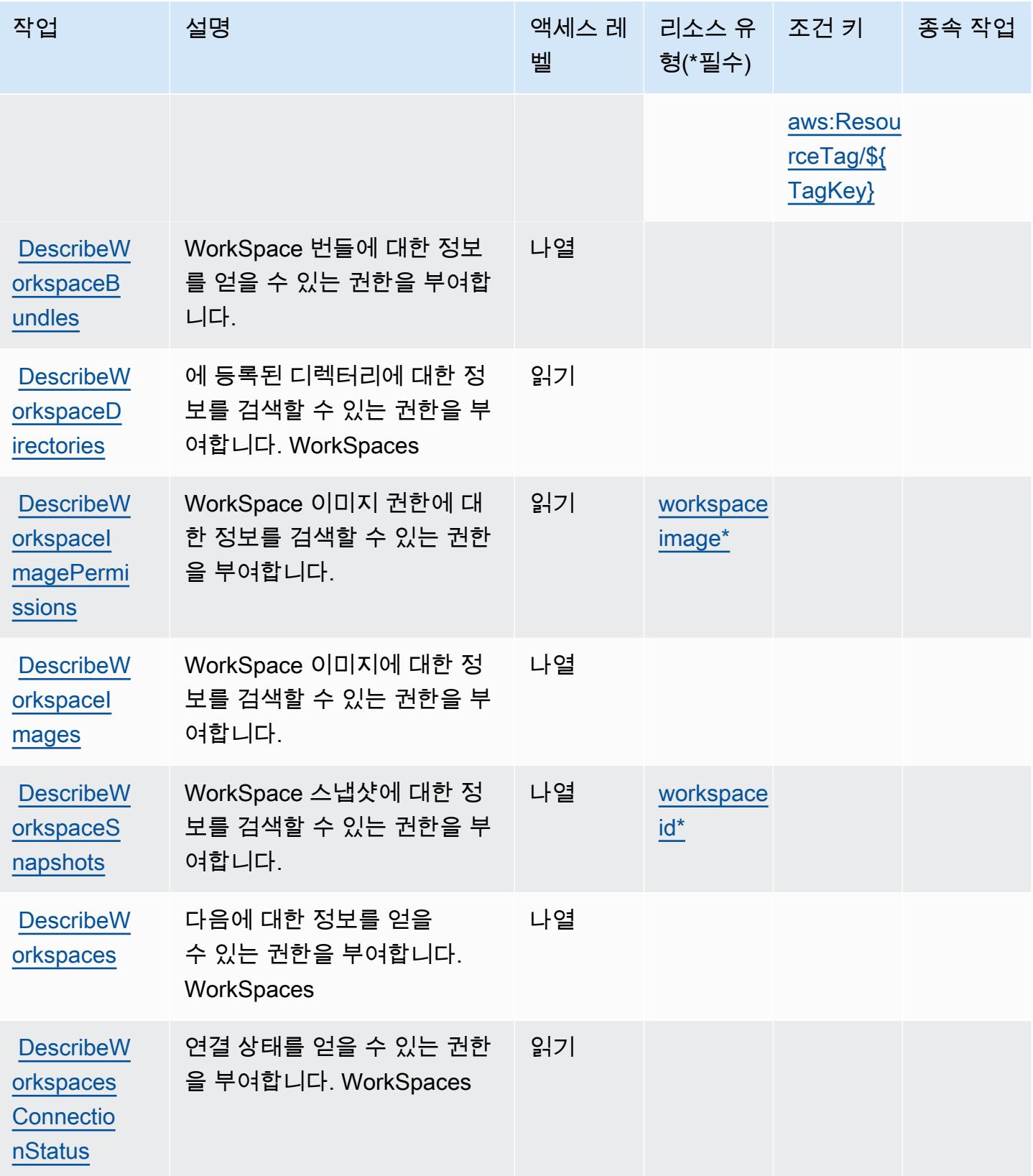

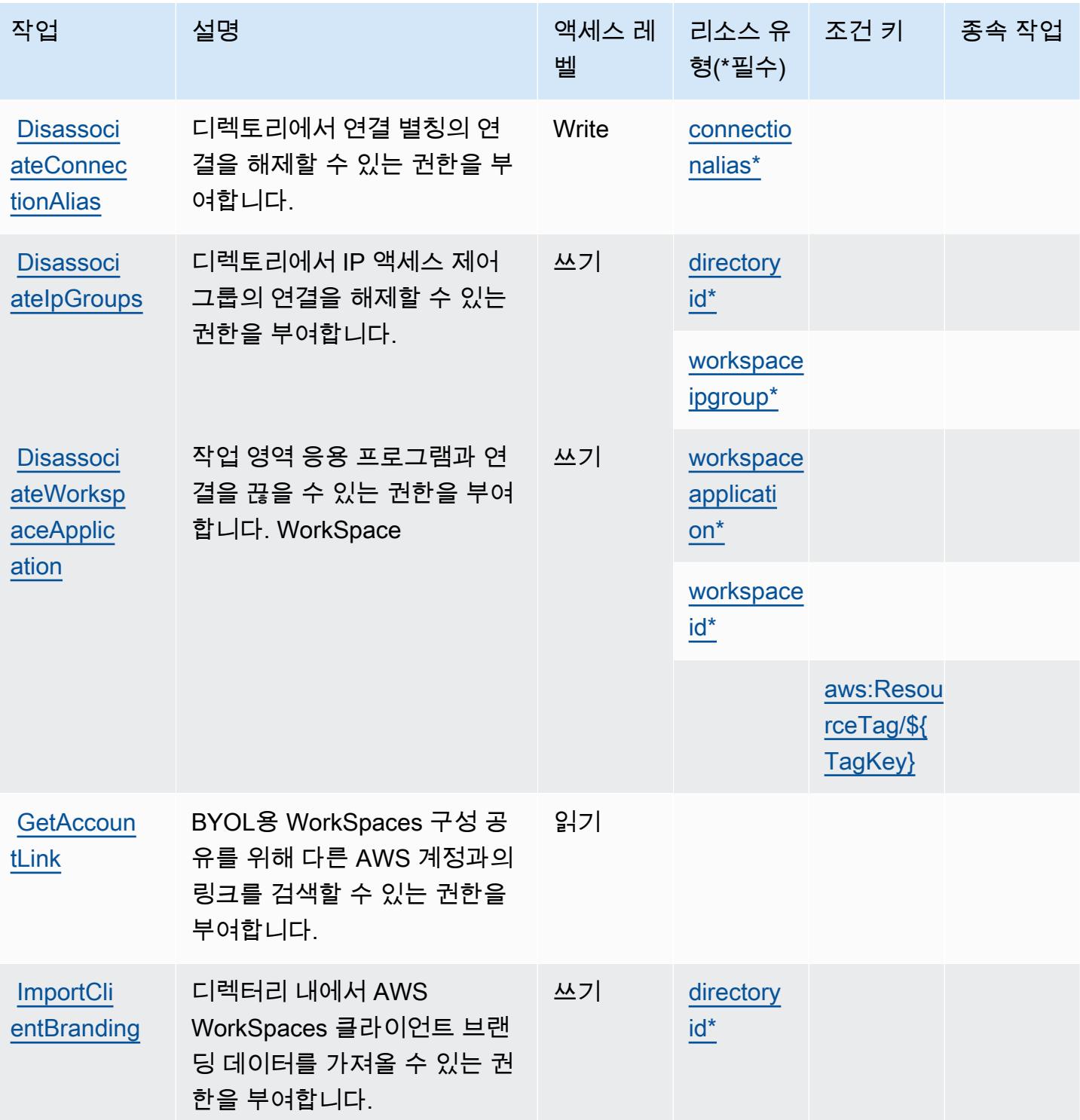

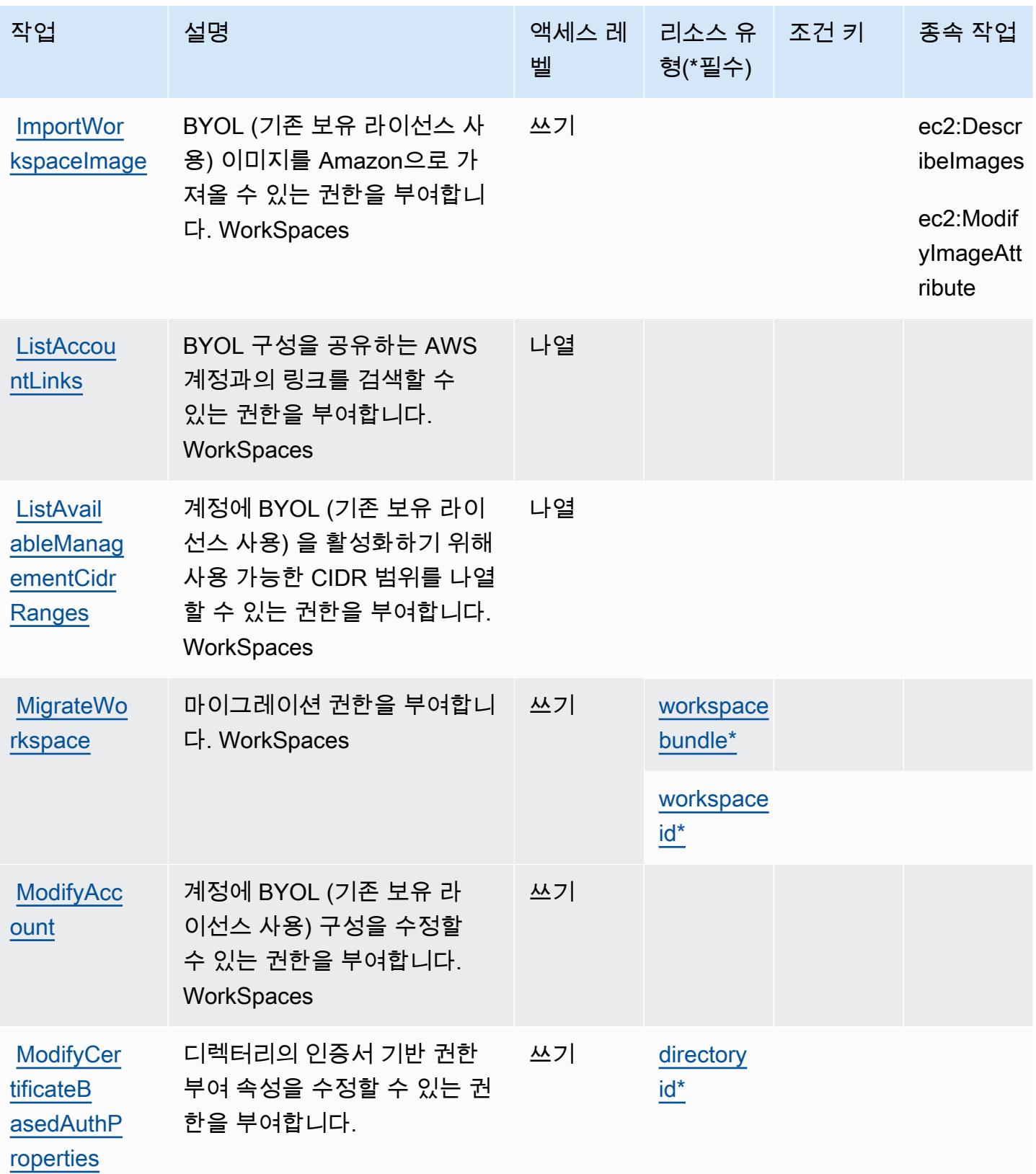

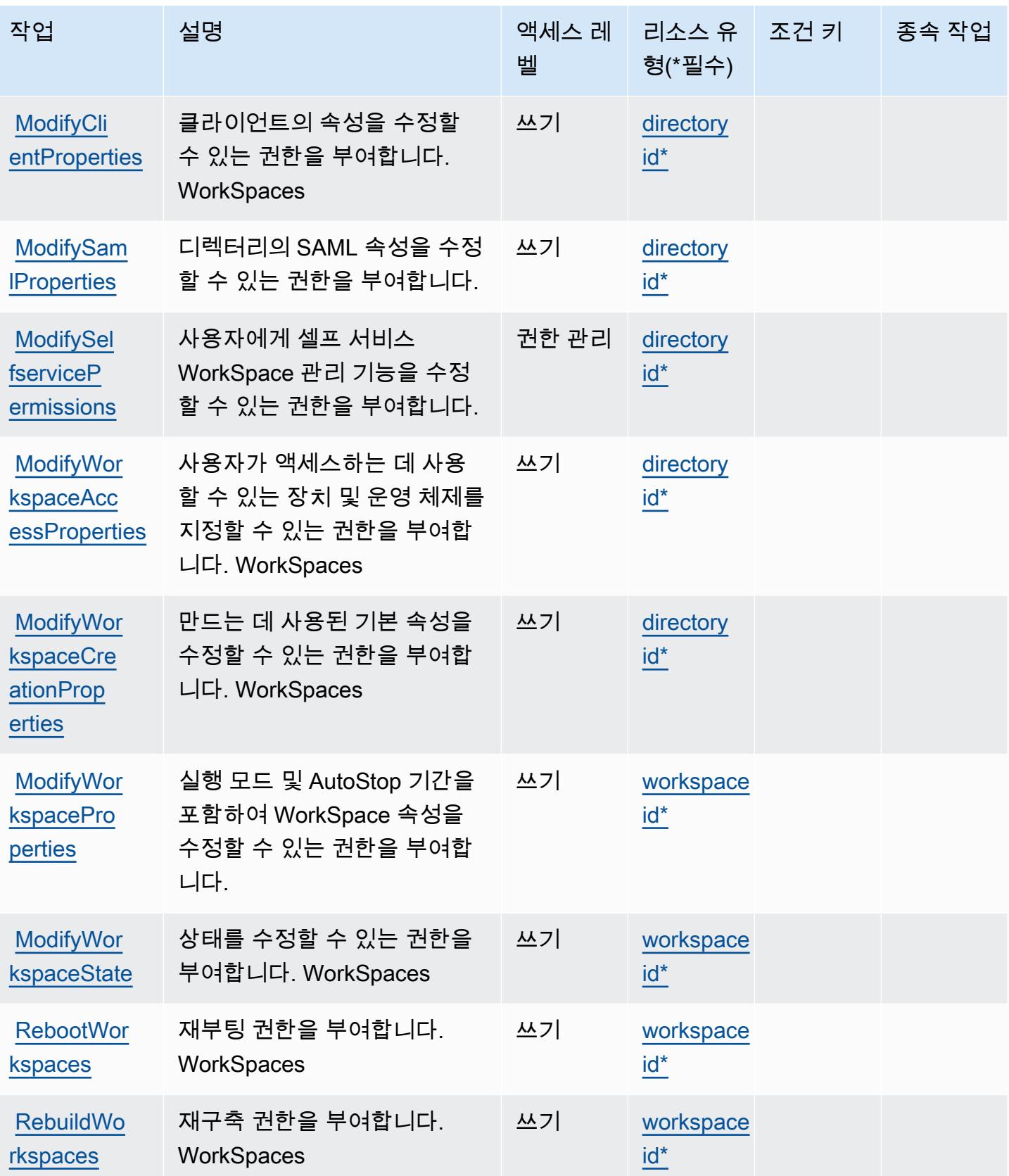

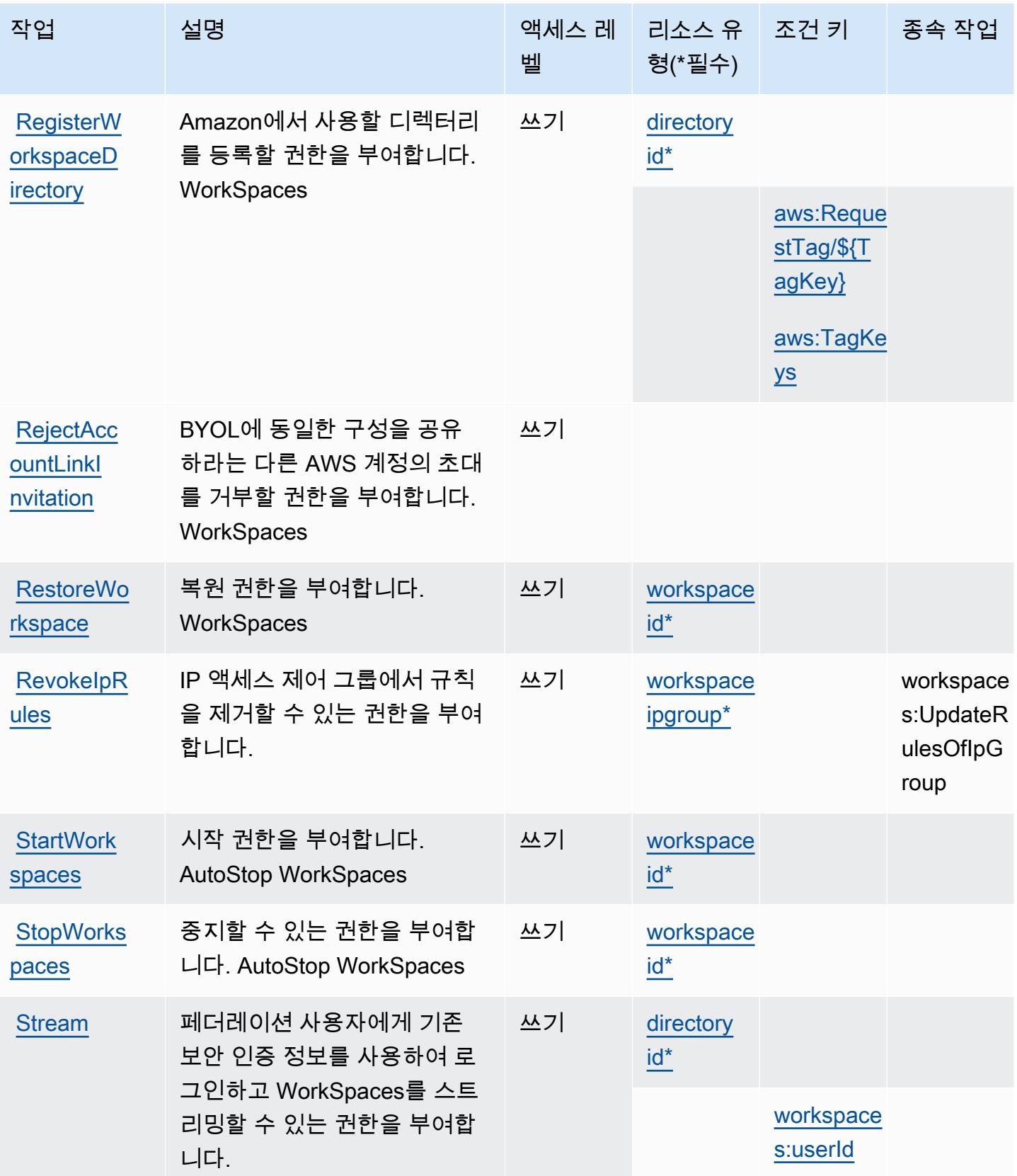

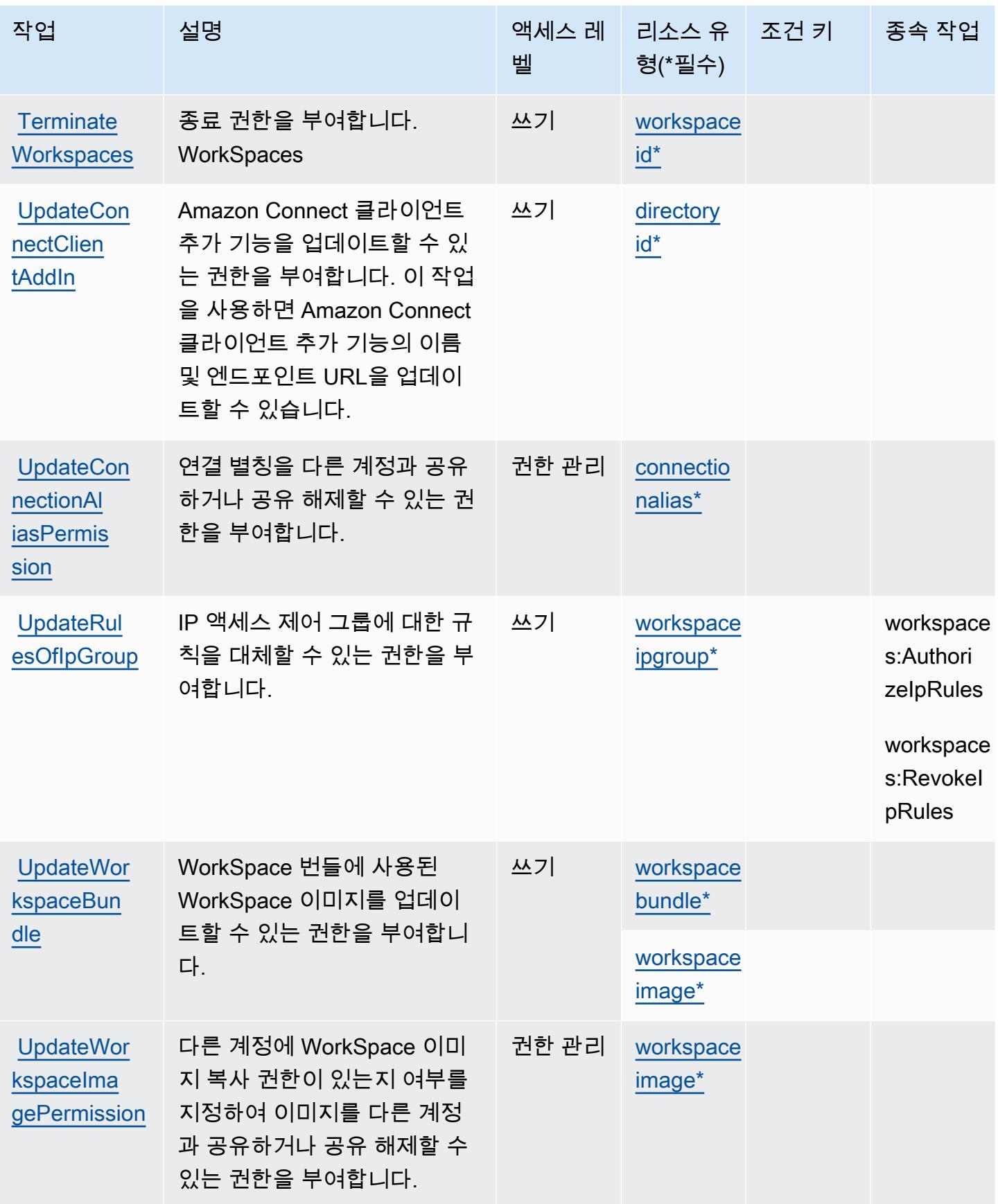

## <span id="page-5058-0"></span>Amazon에서 정의한 리소스 유형 WorkSpaces

이 서비스에서 정의하는 리소스 유형은 다음과 같으며, IAM 권한 정책 설명의 Resource 요소에서 사 용할 수 있습니다. [작업 테이블의](#page-5043-1) 각 작업에서 해당 작업으로 지정할 수 있는 리소스 유형을 식별합니 다. 리소스 유형은 정책에 포함할 조건 키를 정의할 수도 있습니다. 이러한 키는 리소스 유형 테이블의 마지막 열에 표시됩니다. 다음 테이블의 열에 관한 자세한 내용은 [리소스 유형 테이블을](reference_policies_actions-resources-contextkeys.html#resources_table) 참조하세요.

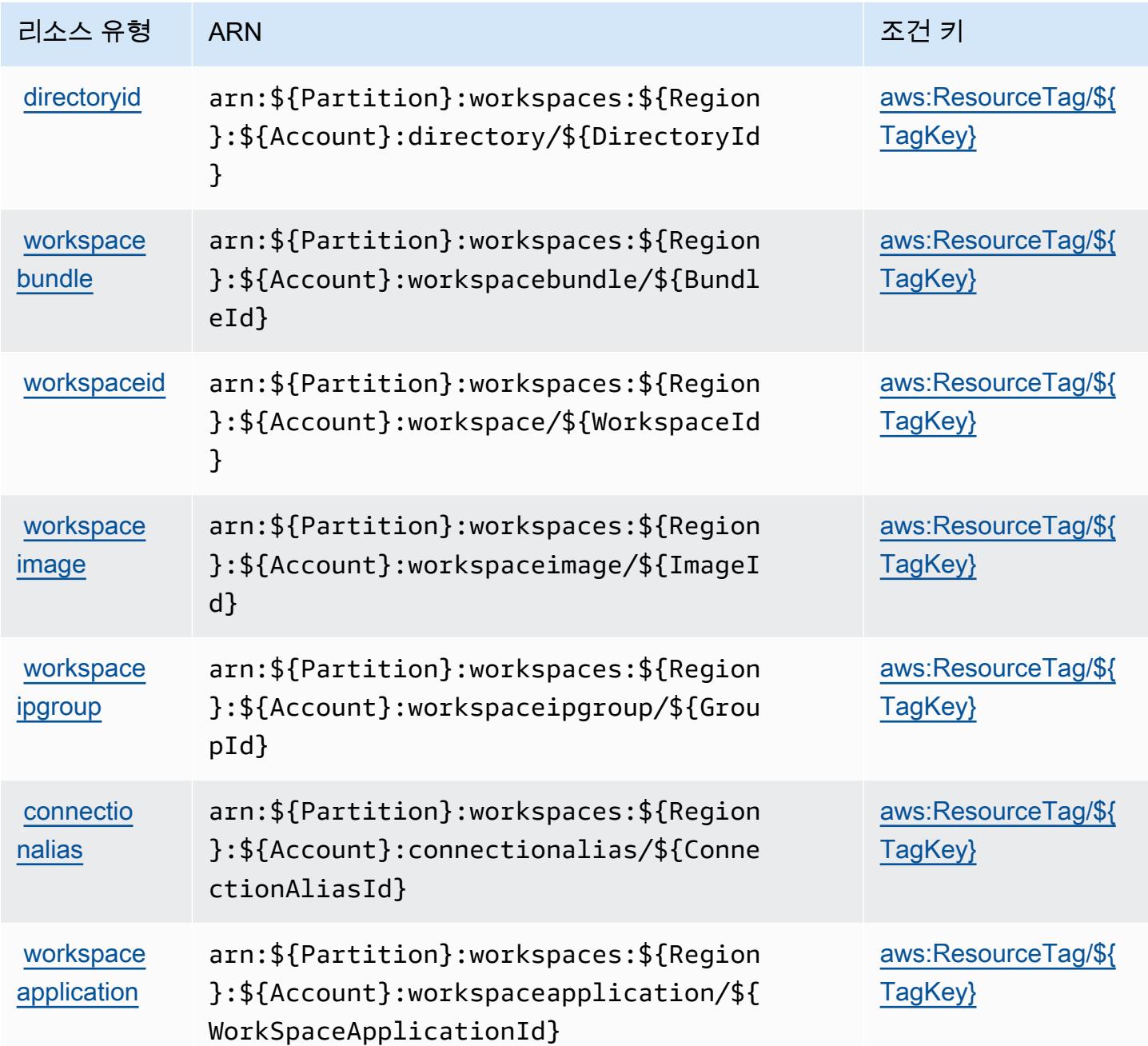

## <span id="page-5059-0"></span>아마존용 조건 키 WorkSpaces

Amazon은 IAM 정책의 Condition 요소에 사용할 수 있는 다음과 같은 조건 키를 WorkSpaces 정의 합니다. 이러한 키를 사용하여 정책 설명이 적용되는 조건을 보다 상세하게 설정할 수 있습니다. 다음 테이블의 열에 대한 자세한 내용은 [조건 키 테이블](reference_policies_actions-resources-contextkeys.html#context_keys_table)을 참조하세요.

모든 서비스에 사용할 수 있는 글로벌 조건 키를 보려면 [사용 가능한 글로벌 조건 키](https://docs.aws.amazon.com/IAM/latest/UserGuide/reference_policies_condition-keys.html#AvailableKeys)를 참조하세요.

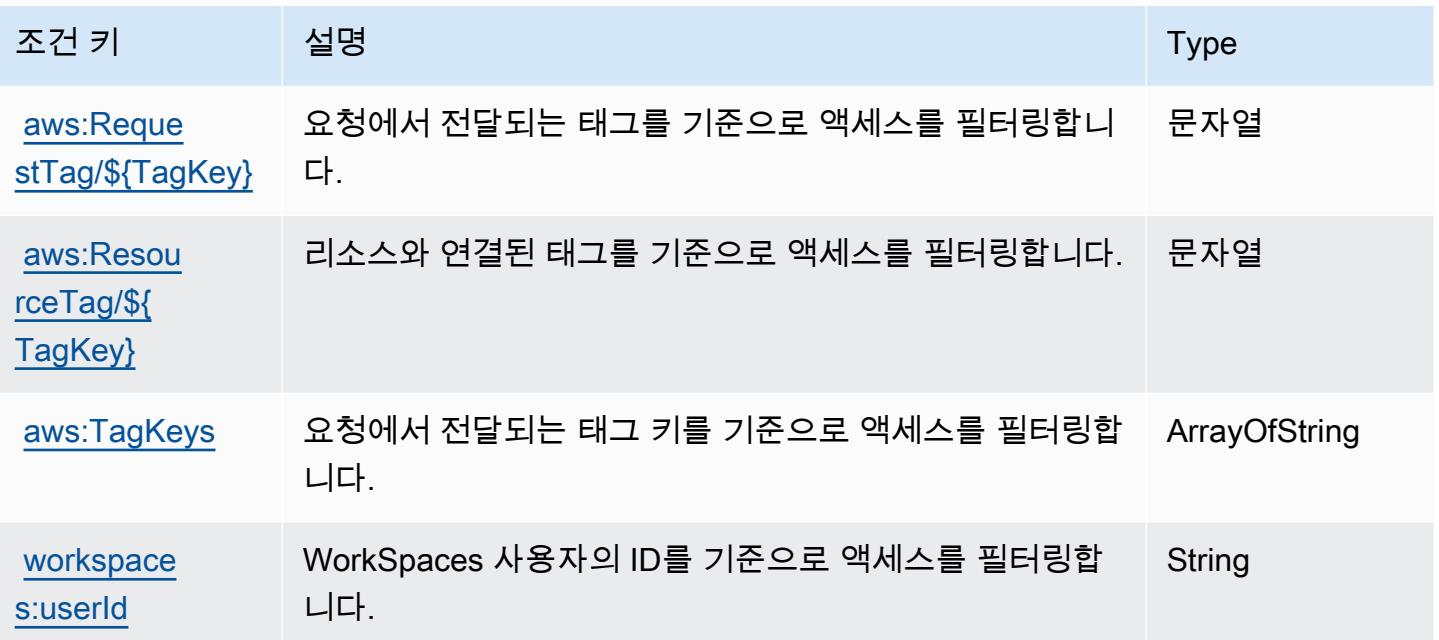

## Amazon WorkSpaces 애플리케이션 관리자용 작업, 리소스 및 조건 키

Amazon WorkSpaces Application Manager (서비스 접두사:wam) 는 IAM 권한 정책에 사용할 수 있는 다음과 같은 서비스별 리소스, 작업 및 조건 컨텍스트 키를 제공합니다.

#### 참조:

- [이 서비스의 구성](https://docs.aws.amazon.com/wam/latest/adminguide/iam.html) 방법을 알아봅니다.
- [이 서비스에 사용 가능한 API 작업](https://docs.aws.amazon.com/wam/latest/adminguide/) 목록을 봅니다.
- IAM 권한 정책을 [사용](https://docs.aws.amazon.com/wam/latest/adminguide/iam.html)하여 이 서비스와 리소스를 보호하는 방법을 알아봅니다.

#### 주제

- [Amazon WorkSpaces 애플리케이션 관리자가 정의한 작업](#page-5060-0)
- [Amazon WorkSpaces 애플리케이션 관리자가 정의한 리소스 유형](#page-5061-0)

• [Amazon WorkSpaces 애플리케이션 관리자용 조건 키](#page-5061-1)

#### <span id="page-5060-0"></span>Amazon WorkSpaces 애플리케이션 관리자가 정의한 작업

IAM 정책 설명의 Action 요소에서는 다음 작업을 지정할 수 있습니다. 정책을 사용하여 AWS에서 작 업할 수 있는 권한을 부여합니다. 정책에서 작업을 사용하면 일반적으로 이름이 같은 API 작업 또는 CLI 명령에 대한 액세스를 허용하거나 거부합니다. 그러나 경우에 따라 하나의 작업으로 둘 이상의 작 업에 대한 액세스가 제어됩니다. 또는 일부 작업을 수행하려면 다양한 작업이 필요합니다.

작업 테이블의 리소스 유형 열에는 각 작업이 리소스 수준 권한을 지원하는지 여부가 표시됩니다. 리 소스 열에 값이 없으면 정책 문의 Resource 요소에서 정책이 적용되는 모든 리소스("\*")를 지정해야 합니다. 리소스 열에 리소스 유형이 포함되어 있으면 해당 작업 시 문에서 해당 유형의 ARN을 지정 할 수 있습니다. 작업에 필요한 리소스가 하나 이상 있는 경우, 호출자에게 해당 리소스와 함께 작업을 사용할 수 있는 권한이 있어야 합니다. 필수 리소스는 테이블에서 별표(\*)로 표시됩니다. IAM 정책의 Resource 요소로 리소스 액세스를 제한하는 경우, 각 필수 리소스 유형에 대해 ARN 또는 패턴을 포 함해야 합니다. 일부 작업은 다수의 리소스 유형을 지원합니다. 리소스 유형이 옵션(필수 리소스로 표 시되지 않은 경우)인 경우에는 선택적 리소스 유형 중 하나를 사용하도록 선택할 수 있습니다.

작업 테이블의 조건 키 열에는 정책 설명의 Condition 요소에서 지정할 수 있는 키가 포함됩니다. 서 비스의 리소스와 연결된 조건 키에 대한 자세한 내용은 리소스 유형 테이블의 조건 키 열을 참조하세 요.

#### **a** Note

리소스 조건 키는 [리소스 유형](#page-5061-0) 표에 나열되어 있습니다. 작업에 적용되는 리소스 유형에 대한 링크는 리소스 유형(\*필수) 작업 표의 열에서 찾을 수 있습니다. 리소스 유형 테이블의 리소스 유형에는 조건 키 열이 포함되고 이는 작업 표의 작업에 적용되는 리소스 조건 키입니다.

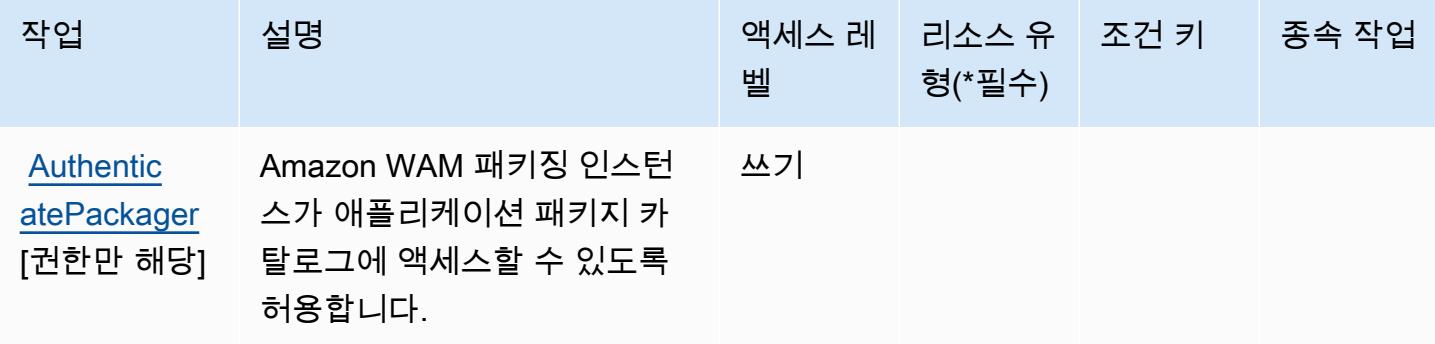

## <span id="page-5061-0"></span>Amazon WorkSpaces 애플리케이션 관리자가 정의한 리소스 유형

Amazon WorkSpaces 애플리케이션 관리자는 IAM 정책 설명의 Resource 요소에 리소스 ARN을 지 정하는 것을 지원하지 않습니다. Amazon WorkSpaces 애플리케이션 관리자에 대한 액세스를 허용하 려면 정책에 "Resource": "\*" 지정하십시오.

### <span id="page-5061-1"></span>Amazon WorkSpaces 애플리케이션 관리자용 조건 키

WAM에는 정책 설명의 Condition 요소에 사용할 수 있는 서비스별 컨텍스트 키가 없습니다. 모든 서 비스에 사용할 수 있는 글로벌 컨텍스트 키의 목록은 [사용 가능한 조건 키를](https://docs.aws.amazon.com/IAM/latest/UserGuide/reference_policies_condition-keys.html#AvailableKeys) 참조하세요.

## Amazon WorkSpaces 보안 브라우저의 작업, 리소스 및 조건 키

Amazon WorkSpaces Secure Browser (서비스 접두사:workspaces-web) 는 IAM 권한 정책에 사용 할 수 있는 다음과 같은 서비스별 리소스, 작업 및 조건 컨텍스트 키를 제공합니다.

#### 참조:

- [이 서비스의 구성](https://docs.aws.amazon.com/workspaces-web/latest/adminguide/) 방법을 알아봅니다.
- [이 서비스에 사용 가능한 API 작업](https://docs.aws.amazon.com/workspaces-web/latest/APIReference/) 목록을 봅니다.
- IAM 권한 정책을 [사용](https://docs.aws.amazon.com/workspaces-web/latest/adminguide/security-iam.html)하여 이 서비스와 리소스를 보호하는 방법을 알아봅니다.

#### 주제

- [Amazon WorkSpaces 보안 브라우저에서 정의한 작업](#page-5061-2)
- [Amazon WorkSpaces 보안 브라우저에서 정의한 리소스 유형](#page-5072-0)
- [Amazon WorkSpaces 보안 브라우저의 조건 키](#page-5073-0)

### <span id="page-5061-2"></span>Amazon WorkSpaces 보안 브라우저에서 정의한 작업

IAM 정책 설명의 Action 요소에서는 다음 작업을 지정할 수 있습니다. 정책을 사용하여 AWS에서 작 업할 수 있는 권한을 부여합니다. 정책에서 작업을 사용하면 일반적으로 이름이 같은 API 작업 또는 CLI 명령에 대한 액세스를 허용하거나 거부합니다. 그러나 경우에 따라 하나의 작업으로 둘 이상의 작 업에 대한 액세스가 제어됩니다. 또는 일부 작업을 수행하려면 다양한 작업이 필요합니다.

작업 테이블의 리소스 유형 열에는 각 작업이 리소스 수준 권한을 지원하는지 여부가 표시됩니다. 리 소스 열에 값이 없으면 정책 문의 Resource 요소에서 정책이 적용되는 모든 리소스("\*")를 지정해야 합니다. 리소스 열에 리소스 유형이 포함되어 있으면 해당 작업 시 문에서 해당 유형의 ARN을 지정 할 수 있습니다. 작업에 필요한 리소스가 하나 이상 있는 경우, 호출자에게 해당 리소스와 함께 작업을 사용할 수 있는 권한이 있어야 합니다. 필수 리소스는 테이블에서 별표(\*)로 표시됩니다. IAM 정책의 Resource 요소로 리소스 액세스를 제한하는 경우, 각 필수 리소스 유형에 대해 ARN 또는 패턴을 포 함해야 합니다. 일부 작업은 다수의 리소스 유형을 지원합니다. 리소스 유형이 옵션(필수 리소스로 표 시되지 않은 경우)인 경우에는 선택적 리소스 유형 중 하나를 사용하도록 선택할 수 있습니다.

작업 테이블의 조건 키 열에는 정책 설명의 Condition 요소에서 지정할 수 있는 키가 포함됩니다. 서 비스의 리소스와 연결된 조건 키에 대한 자세한 내용은 리소스 유형 테이블의 조건 키 열을 참조하세 요.

#### **a** Note

리소스 조건 키는 [리소스 유형](#page-5072-0) 표에 나열되어 있습니다. 작업에 적용되는 리소스 유형에 대한 링크는 리소스 유형(\*필수) 작업 표의 열에서 찾을 수 있습니다. 리소스 유형 테이블의 리소스 유형에는 조건 키 열이 포함되고 이는 작업 표의 작업에 적용되는 리소스 조건 키입니다.

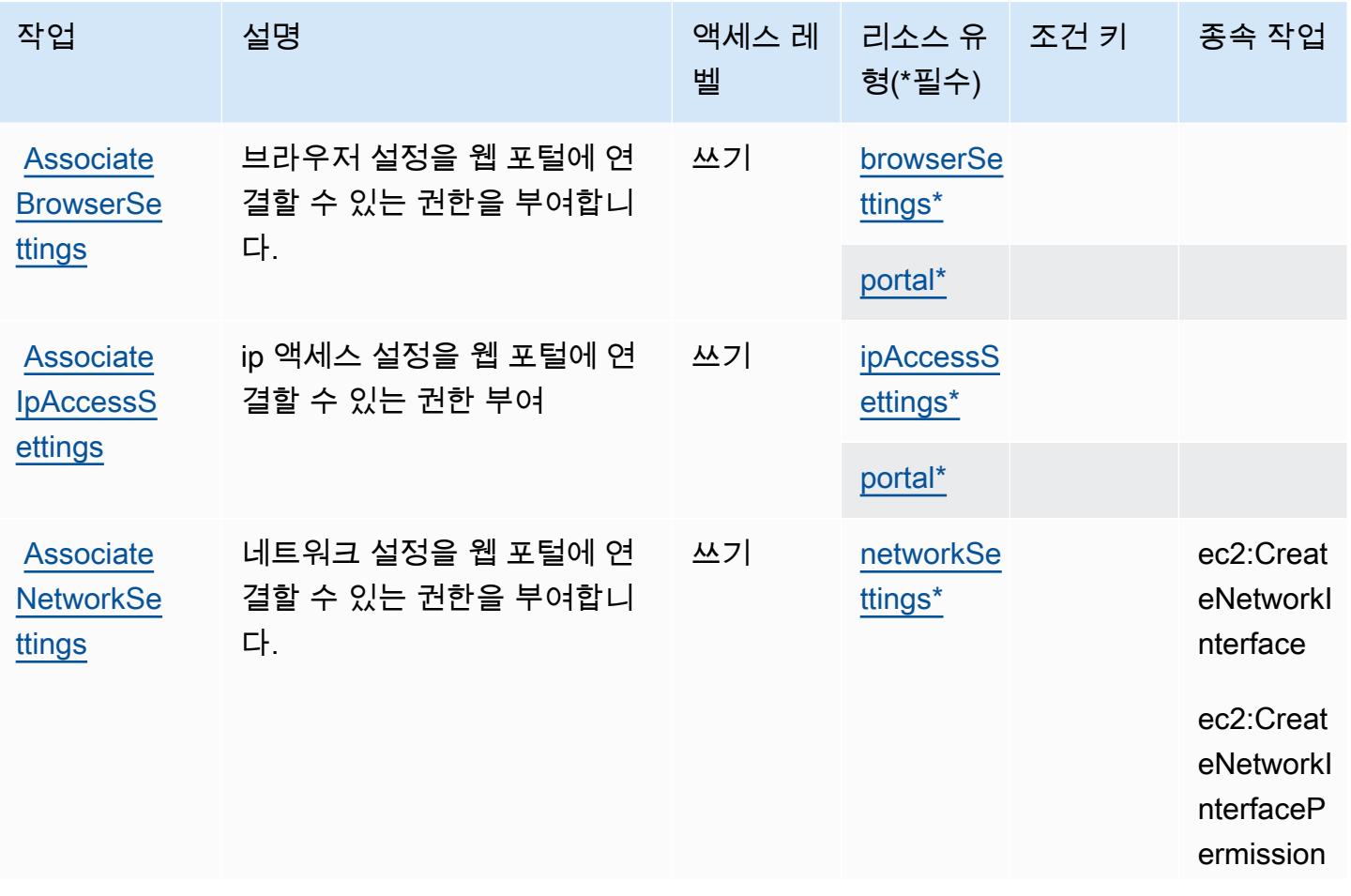

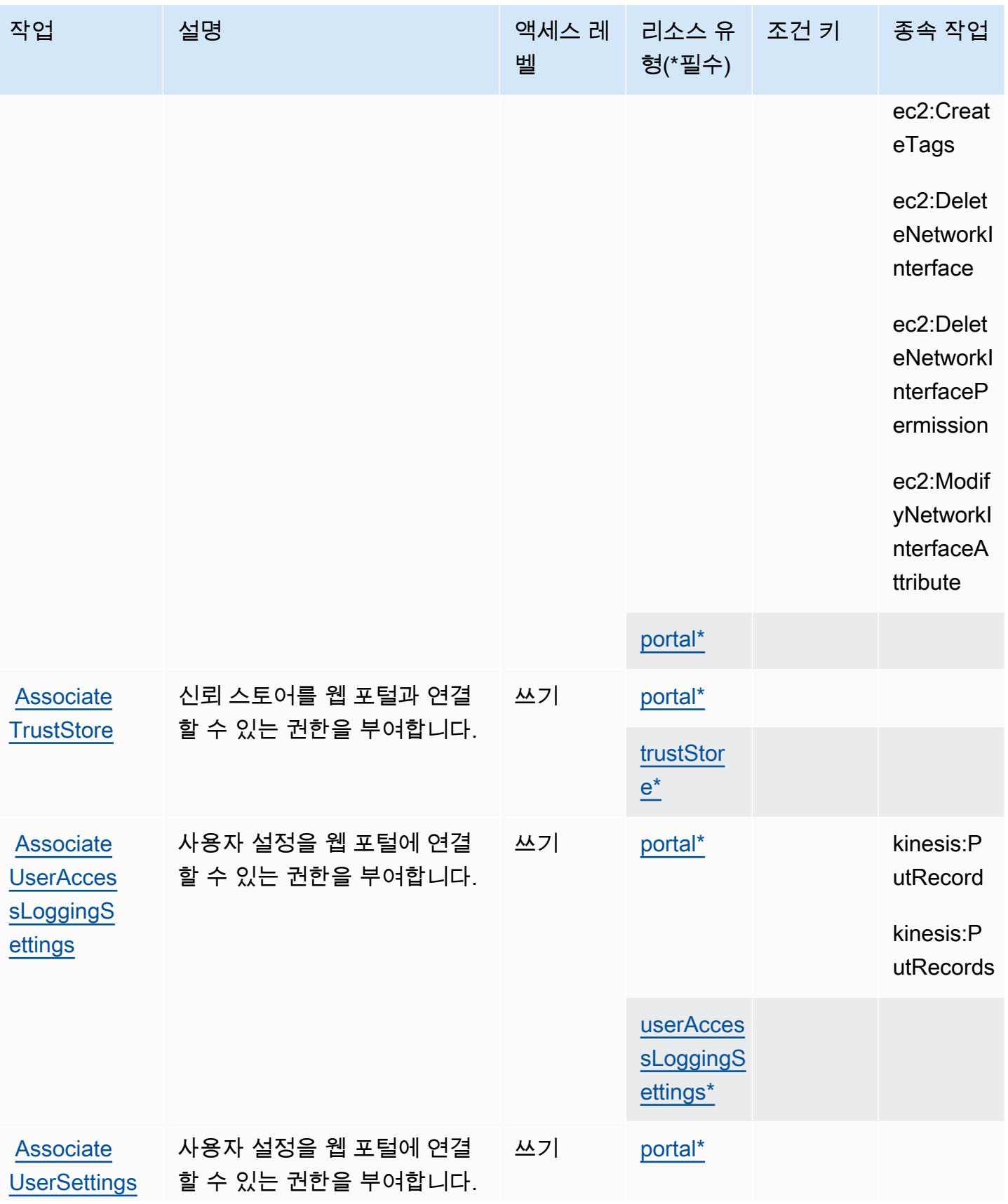

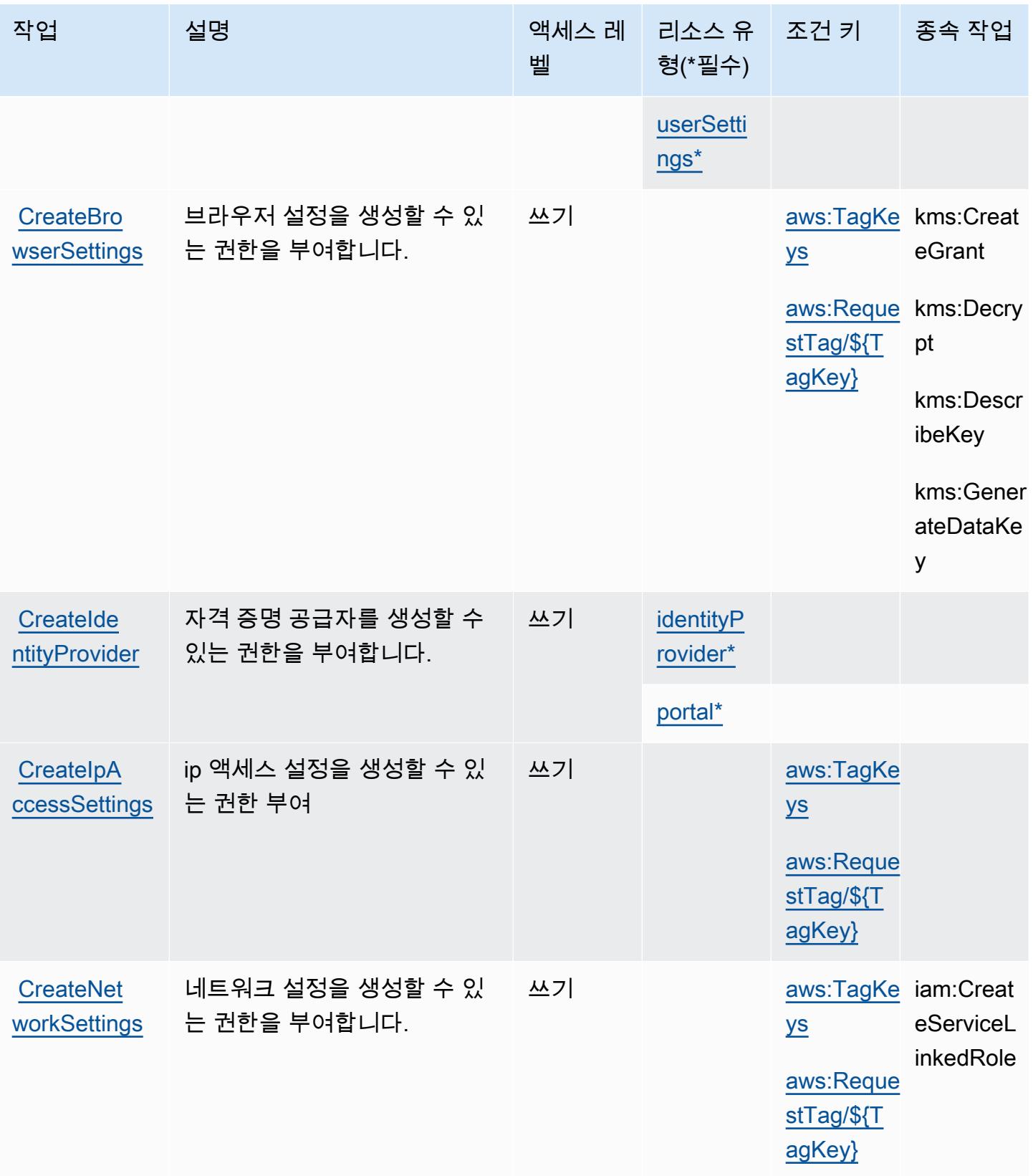

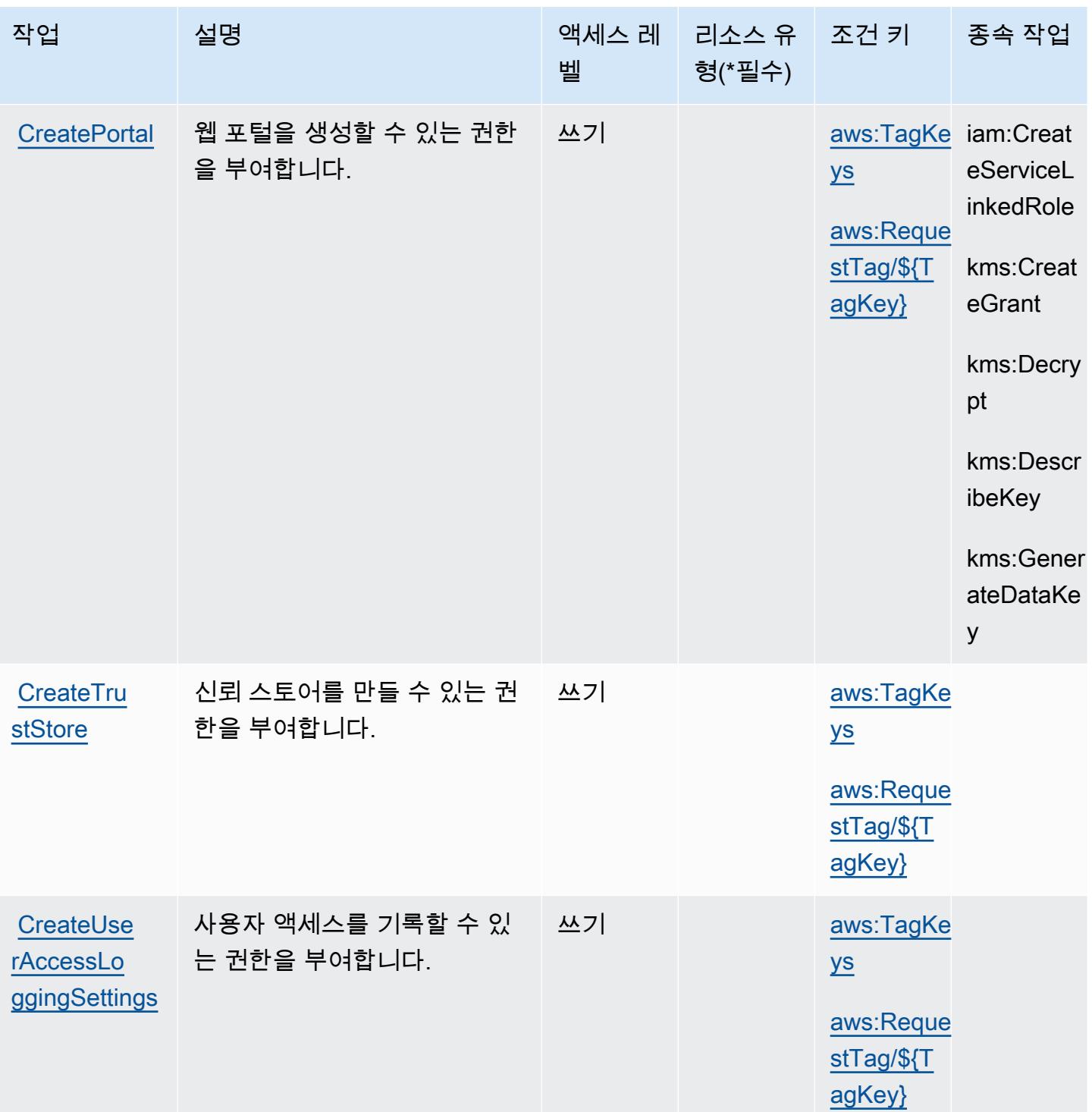

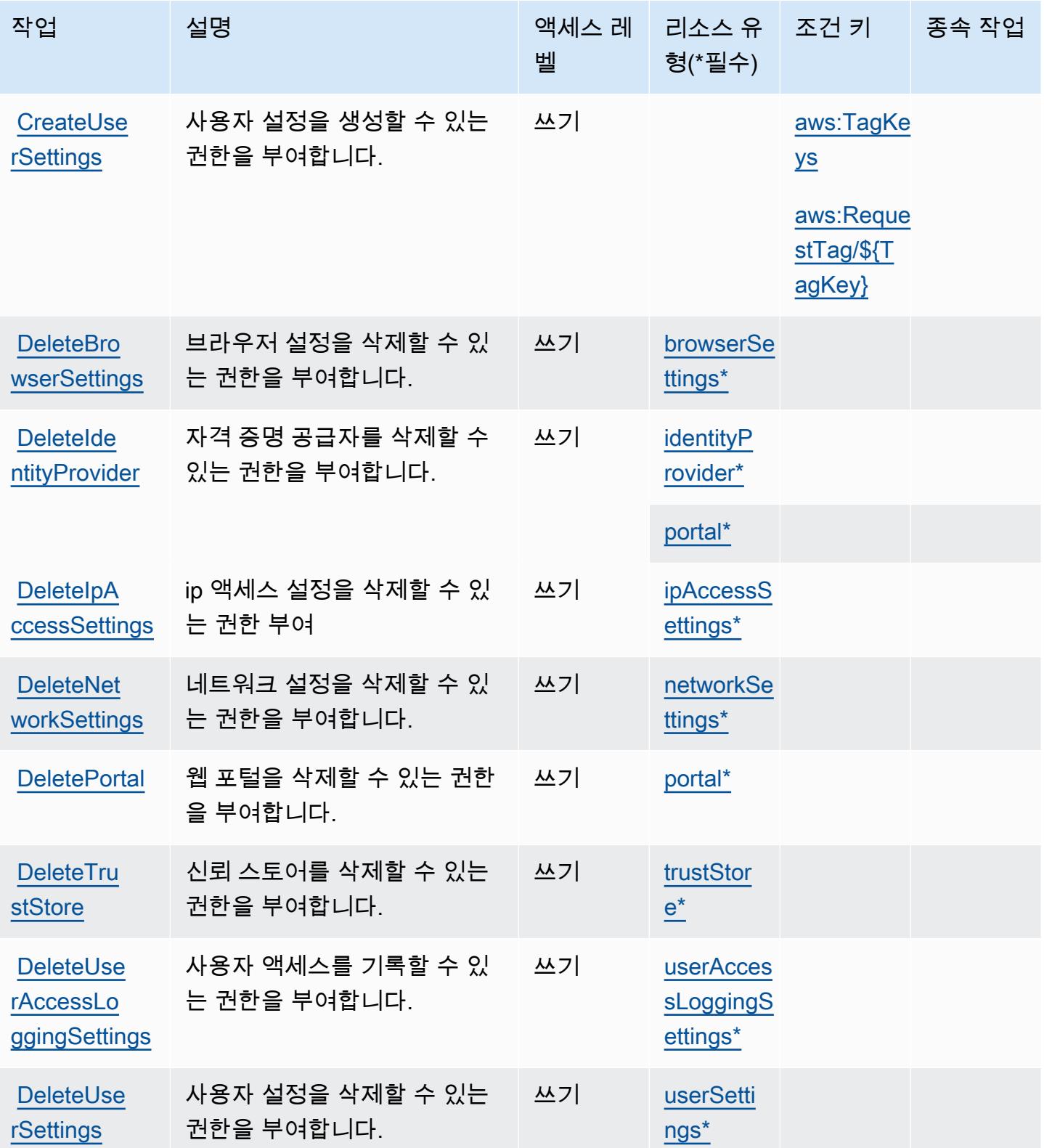

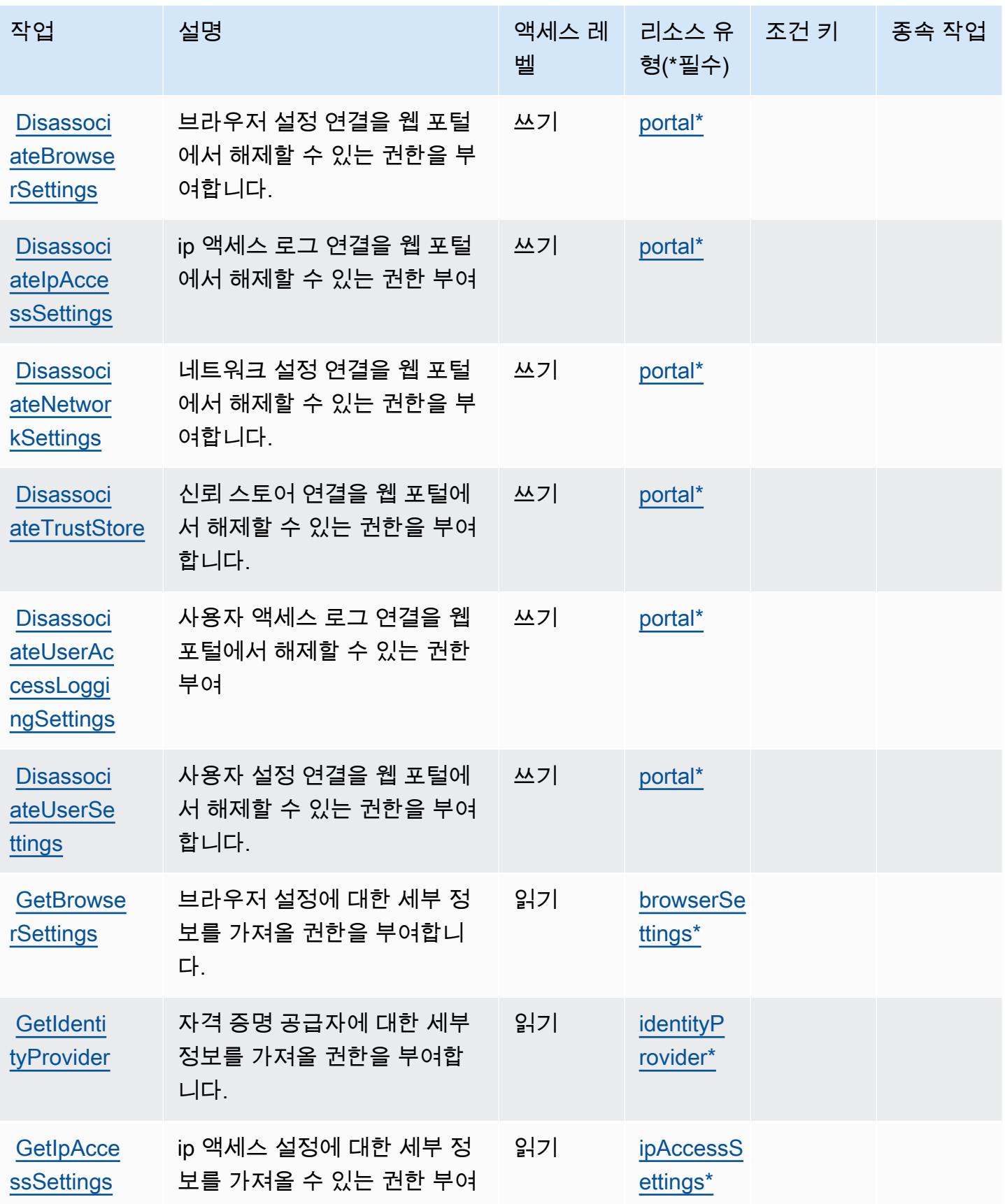

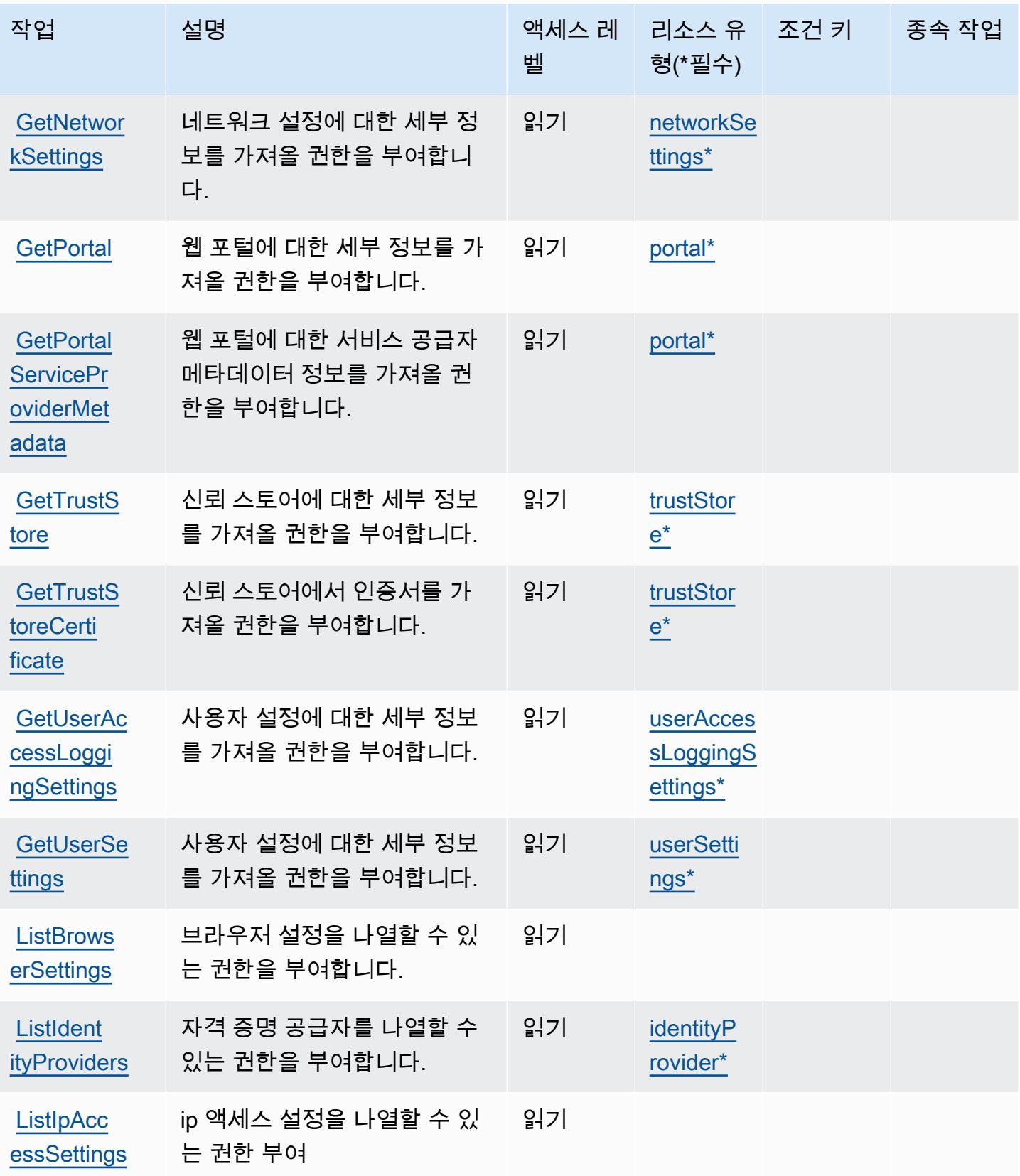

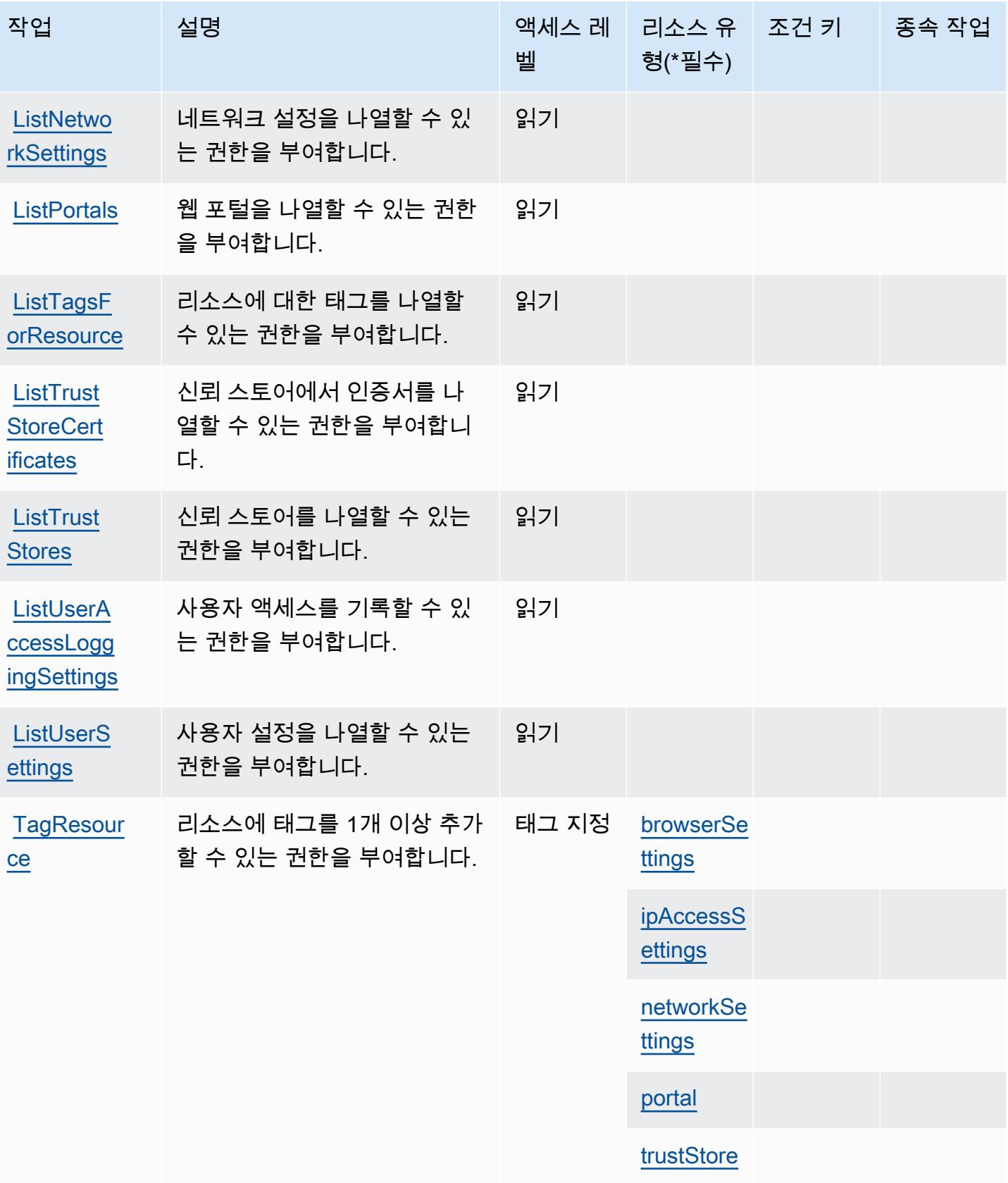

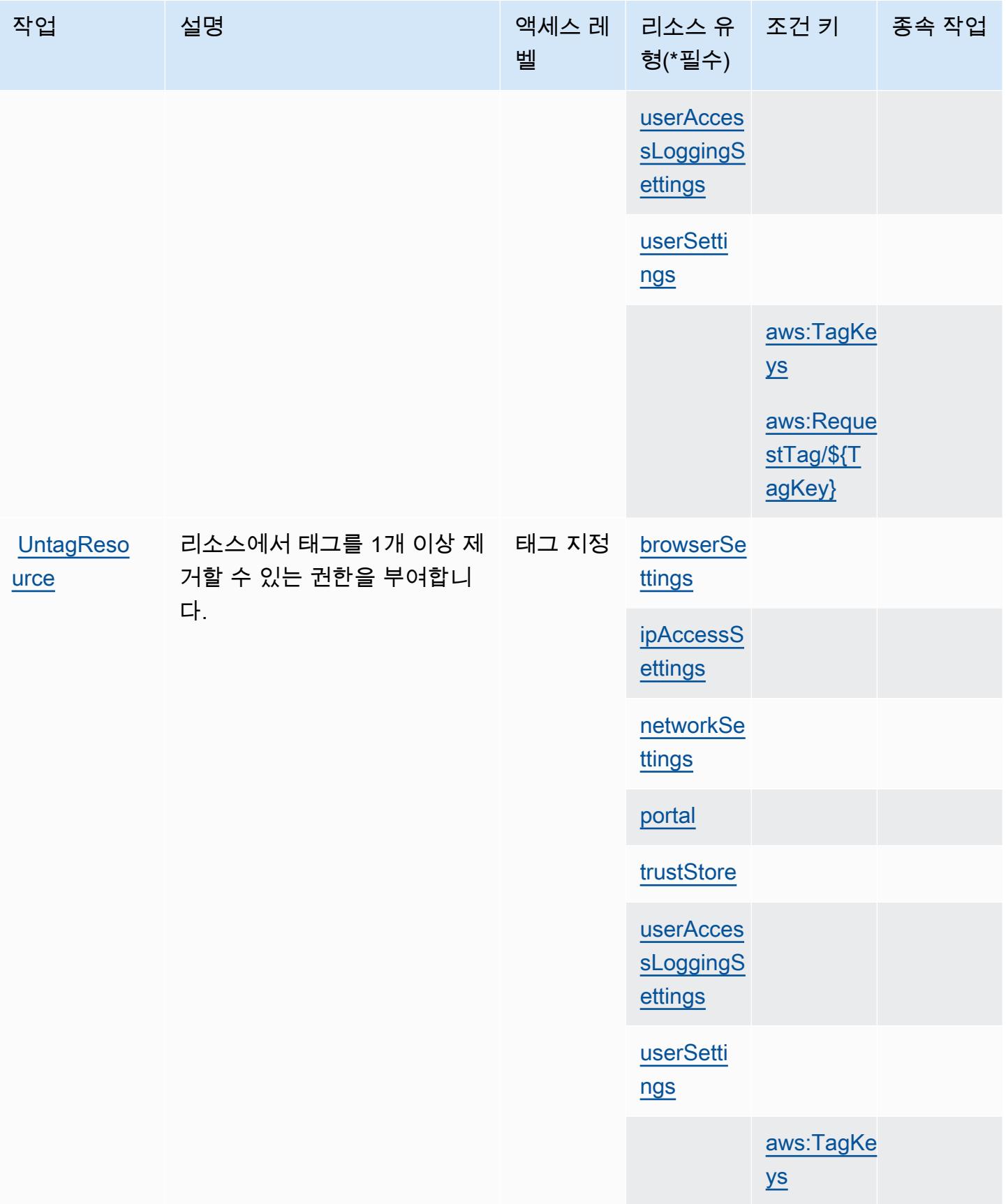

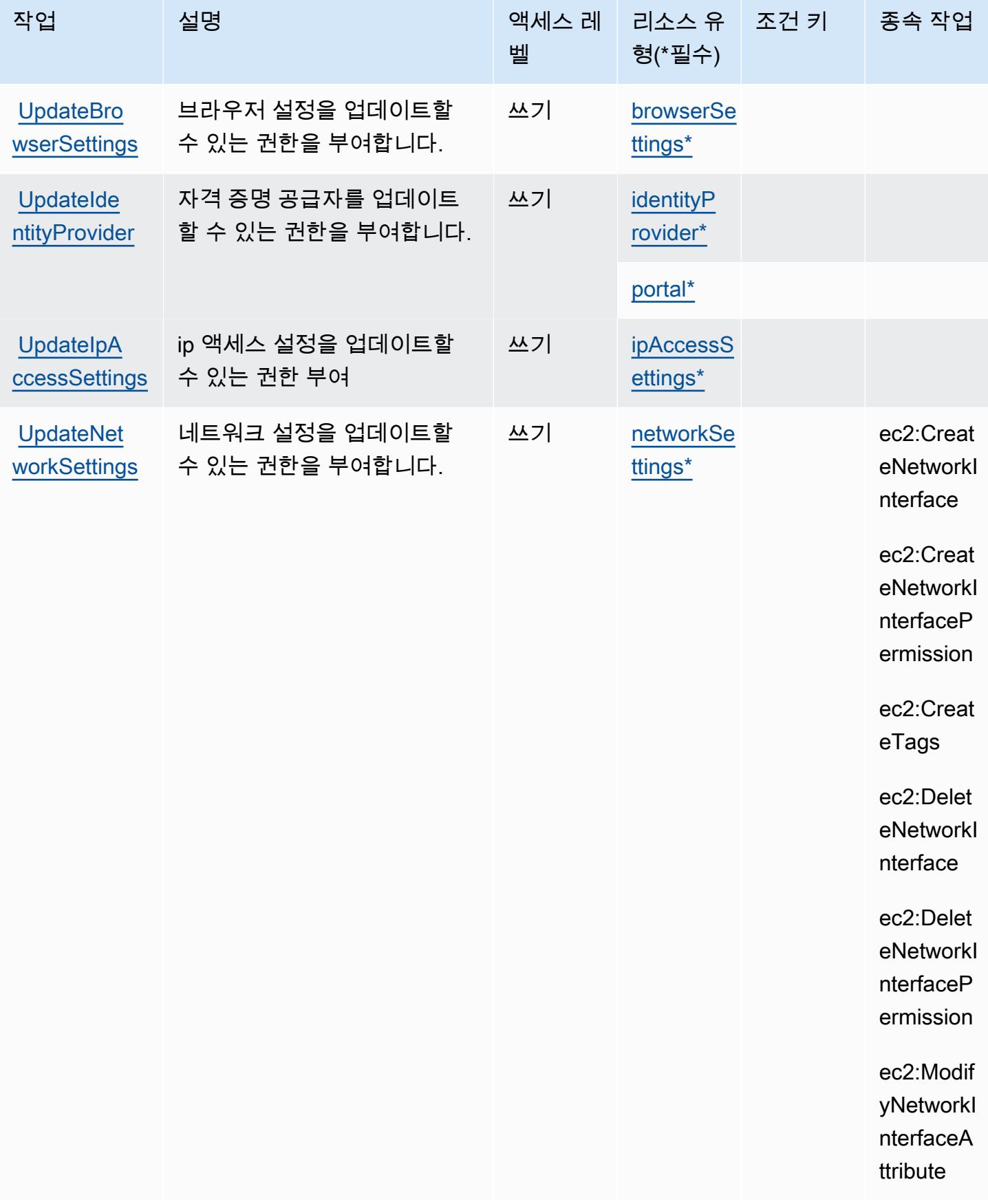

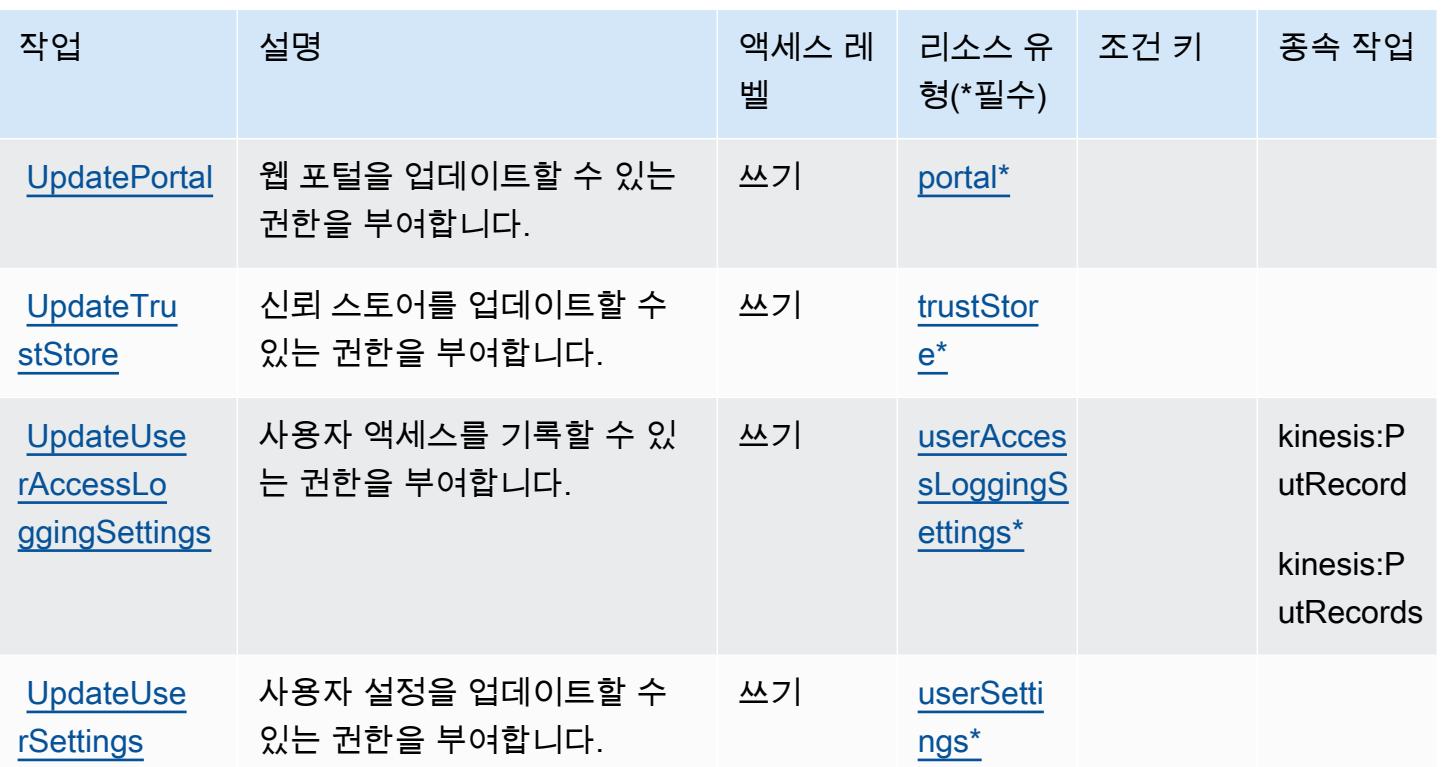

## <span id="page-5072-0"></span>Amazon WorkSpaces 보안 브라우저에서 정의한 리소스 유형

이 서비스에서 정의하는 리소스 유형은 다음과 같으며, IAM 권한 정책 설명의 Resource 요소에서 사 용할 수 있습니다. [작업 테이블의](#page-5061-2) 각 작업에서 해당 작업으로 지정할 수 있는 리소스 유형을 식별합니 다. 리소스 유형은 정책에 포함할 조건 키를 정의할 수도 있습니다. 이러한 키는 리소스 유형 테이블의 마지막 열에 표시됩니다. 다음 테이블의 열에 관한 자세한 내용은 [리소스 유형 테이블을](reference_policies_actions-resources-contextkeys.html#resources_table) 참조하세요.

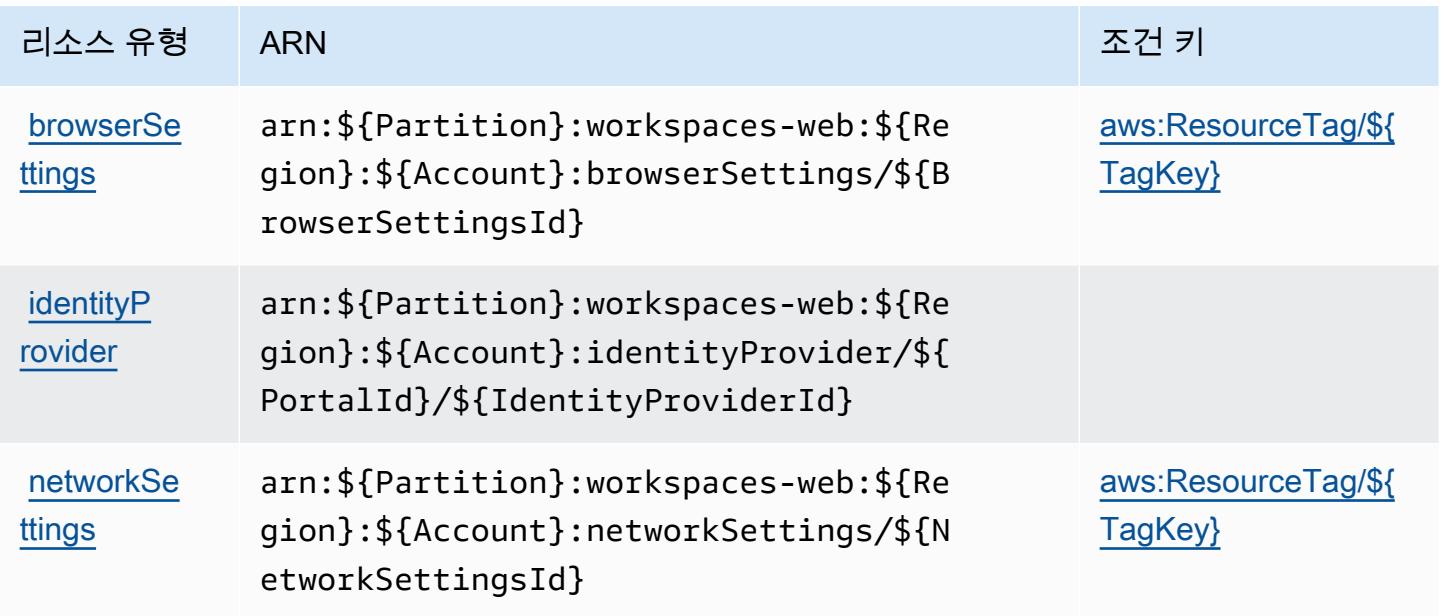

서비스 승인 참조 서비스 승인 참조

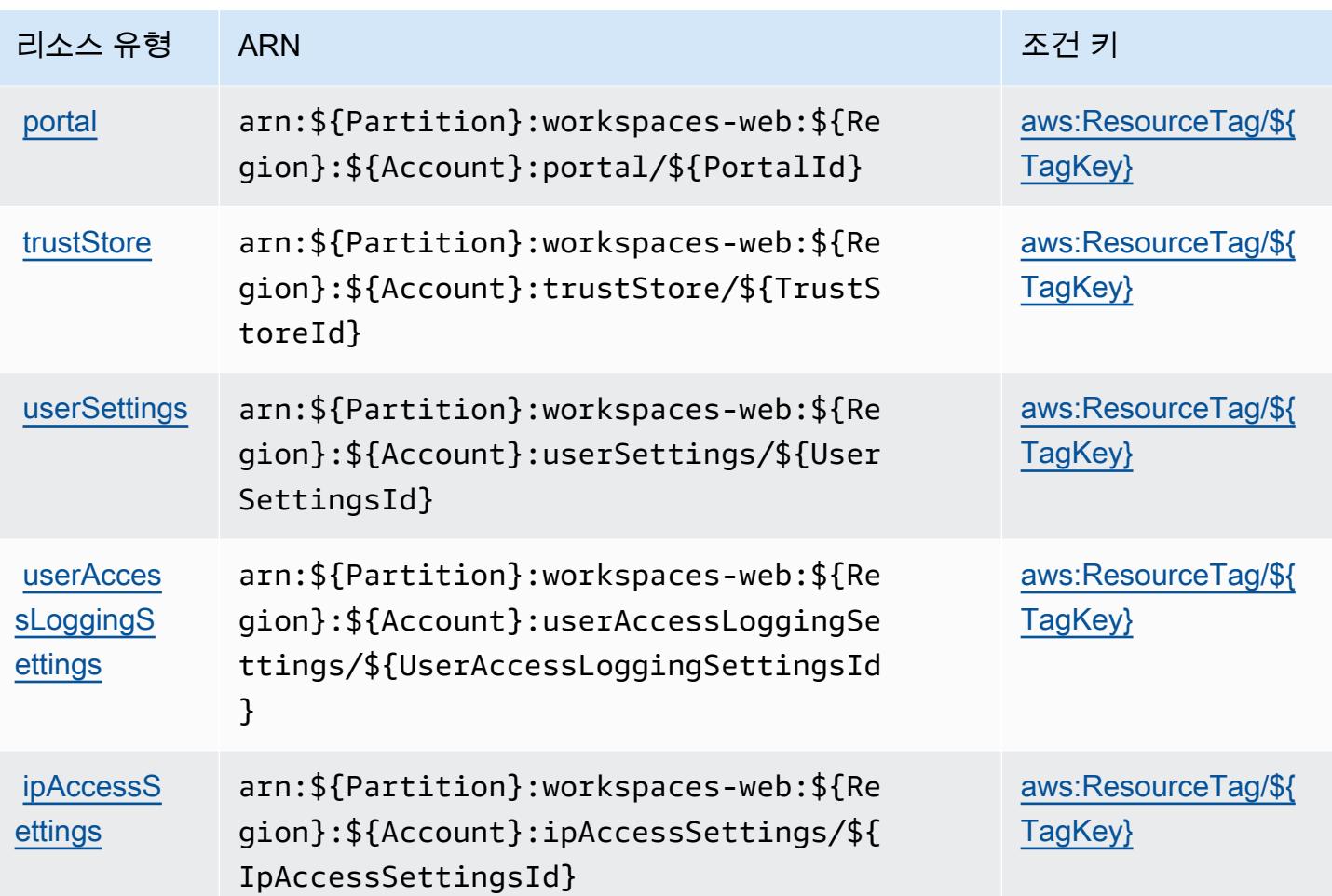

<span id="page-5073-0"></span>Amazon WorkSpaces 보안 브라우저의 조건 키

Amazon WorkSpaces Secure Browser는 IAM 정책의 Condition 요소에 사용할 수 있는 다음과 같은 조건 키를 정의합니다. 이러한 키를 사용하여 정책 설명이 적용되는 조건을 보다 상세하게 설정할 수 있습니다. 다음 테이블의 열에 대한 자세한 내용은 [조건 키 테이블](reference_policies_actions-resources-contextkeys.html#context_keys_table)을 참조하세요.

모든 서비스에 사용할 수 있는 글로벌 조건 키를 보려면 [사용 가능한 글로벌 조건 키](https://docs.aws.amazon.com/IAM/latest/UserGuide/reference_policies_condition-keys.html#AvailableKeys)를 참조하세요.

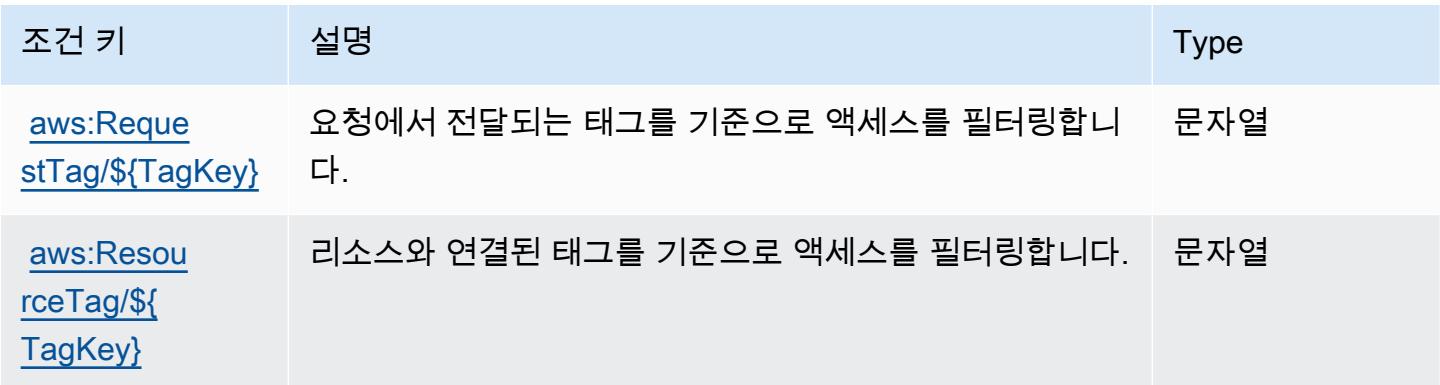

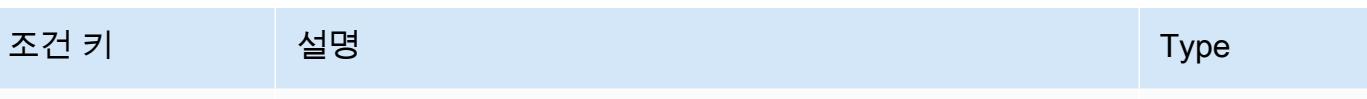

[aws:TagKeys](https://docs.aws.amazon.com/IAM/latest/UserGuide/reference_policies_condition-keys.html#condition-keys-tagkeys) 요청에서 전달되는 태그 키를 기준으로 액세스를 필터링합 니다. ArrayOfString

## Amazon WorkSpaces 씬 클라이언트의 작업, 리소스 및 조건 키

Amazon WorkSpaces Thin Client (서비스 접두사:thinclient) 는 IAM 권한 정책에 사용할 수 있는 다음과 같은 서비스별 리소스, 작업 및 조건 컨텍스트 키를 제공합니다.

참조:

- [이 서비스의 구성](https://docs.aws.amazon.com/workspaces-thin-client/latest/ug/) 방법을 알아봅니다.
- [이 서비스에 사용 가능한 API 작업](https://docs.aws.amazon.com/workspaces-thin-client/latest/api/) 목록을 봅니다.
- IAM 권한 정책을 [사용](https://docs.aws.amazon.com/workspaces-thin-client/latest/ag/security-iam.html)하여 이 서비스와 리소스를 보호하는 방법을 알아봅니다.

#### 주제

- [Amazon WorkSpaces 씬 클라이언트에서 정의한 작업](#page-5074-0)
- [Amazon WorkSpaces 씬 클라이언트에서 정의한 리소스 유형](#page-5077-0)
- [Amazon WorkSpaces 씬 클라이언트의 조건 키](#page-5077-1)

### <span id="page-5074-0"></span>Amazon WorkSpaces 씬 클라이언트에서 정의한 작업

IAM 정책 설명의 Action 요소에서는 다음 작업을 지정할 수 있습니다. 정책을 사용하여 AWS에서 작 업할 수 있는 권한을 부여합니다. 정책에서 작업을 사용하면 일반적으로 이름이 같은 API 작업 또는 CLI 명령에 대한 액세스를 허용하거나 거부합니다. 그러나 경우에 따라 하나의 작업으로 둘 이상의 작 업에 대한 액세스가 제어됩니다. 또는 일부 작업을 수행하려면 다양한 작업이 필요합니다.

작업 테이블의 리소스 유형 열에는 각 작업이 리소스 수준 권한을 지원하는지 여부가 표시됩니다. 리 소스 열에 값이 없으면 정책 문의 Resource 요소에서 정책이 적용되는 모든 리소스("\*")를 지정해야 합니다. 리소스 열에 리소스 유형이 포함되어 있으면 해당 작업 시 문에서 해당 유형의 ARN을 지정 할 수 있습니다. 작업에 필요한 리소스가 하나 이상 있는 경우, 호출자에게 해당 리소스와 함께 작업을 사용할 수 있는 권한이 있어야 합니다. 필수 리소스는 테이블에서 별표(\*)로 표시됩니다. IAM 정책의 Resource 요소로 리소스 액세스를 제한하는 경우, 각 필수 리소스 유형에 대해 ARN 또는 패턴을 포 함해야 합니다. 일부 작업은 다수의 리소스 유형을 지원합니다. 리소스 유형이 옵션(필수 리소스로 표 시되지 않은 경우)인 경우에는 선택적 리소스 유형 중 하나를 사용하도록 선택할 수 있습니다.

작업 테이블의 조건 키 열에는 정책 설명의 Condition 요소에서 지정할 수 있는 키가 포함됩니다. 서 비스의 리소스와 연결된 조건 키에 대한 자세한 내용은 리소스 유형 테이블의 조건 키 열을 참조하세 요.

#### **a** Note

리소스 조건 키는 [리소스 유형](#page-5077-0) 표에 나열되어 있습니다. 작업에 적용되는 리소스 유형에 대한 링크는 리소스 유형(\*필수) 작업 표의 열에서 찾을 수 있습니다. 리소스 유형 테이블의 리소스 유형에는 조건 키 열이 포함되고 이는 작업 표의 작업에 적용되는 리소스 조건 키입니다.

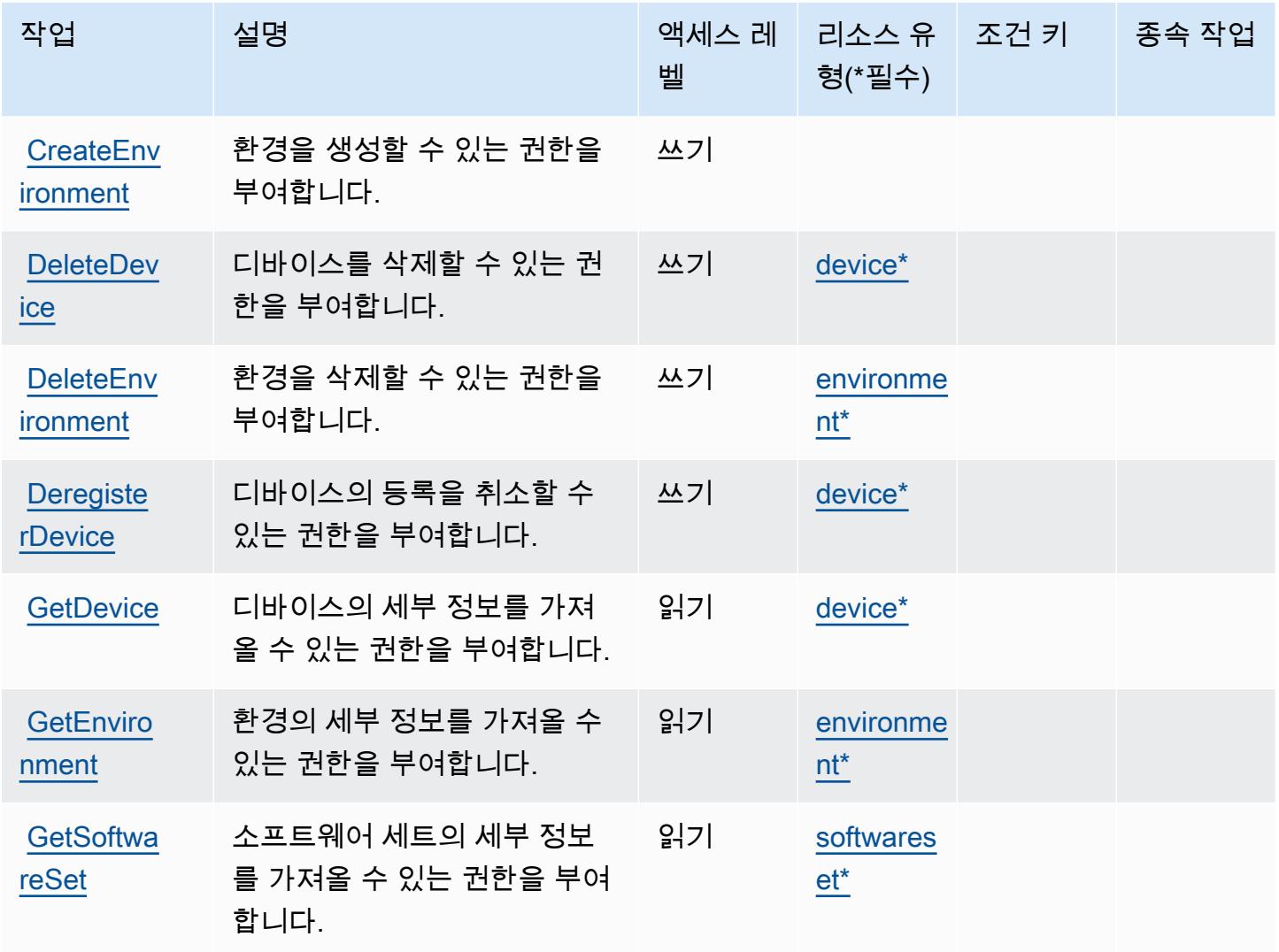
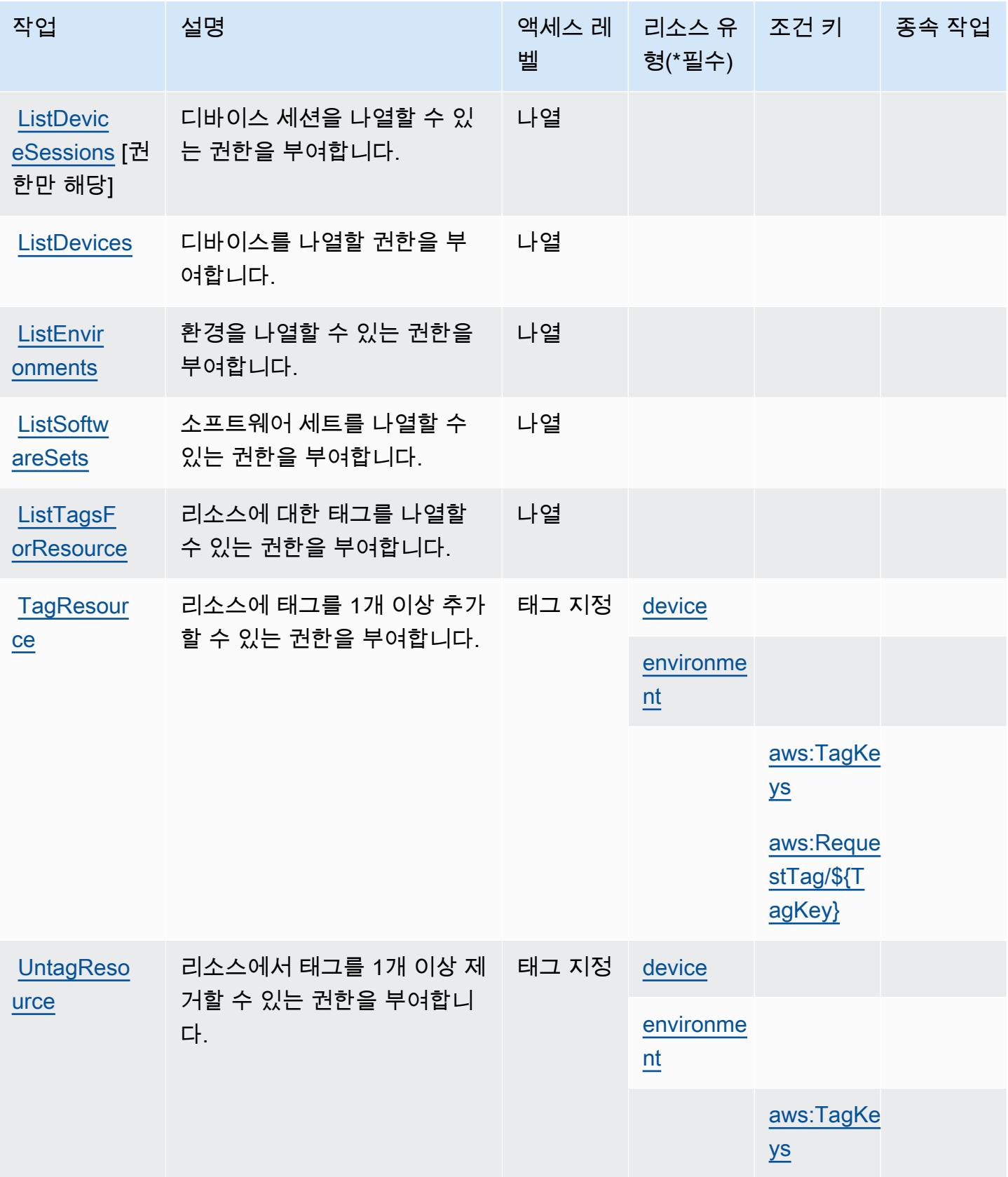

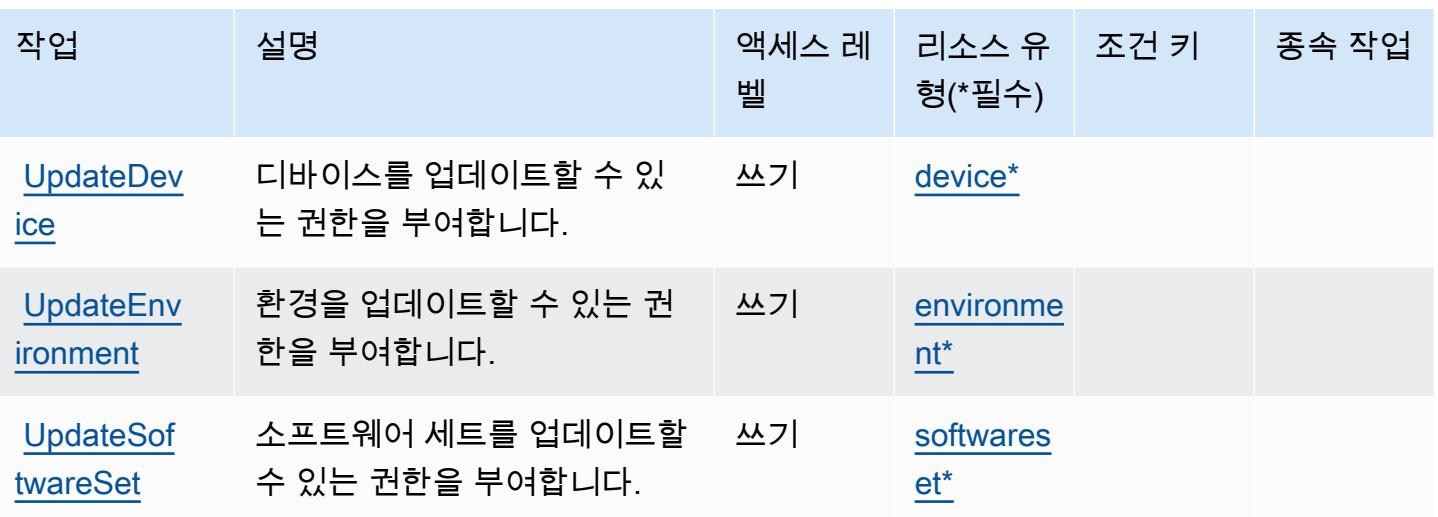

Amazon WorkSpaces 씬 클라이언트에서 정의한 리소스 유형

이 서비스에서 정의하는 리소스 유형은 다음과 같으며, IAM 권한 정책 설명의 Resource 요소에서 사 용할 수 있습니다. [작업 테이블의](#page-5074-0) 각 작업에서 해당 작업으로 지정할 수 있는 리소스 유형을 식별합니 다. 리소스 유형은 정책에 포함할 조건 키를 정의할 수도 있습니다. 이러한 키는 리소스 유형 테이블의 마지막 열에 표시됩니다. 다음 테이블의 열에 관한 자세한 내용은 [리소스 유형 테이블을](reference_policies_actions-resources-contextkeys.html#resources_table) 참조하세요.

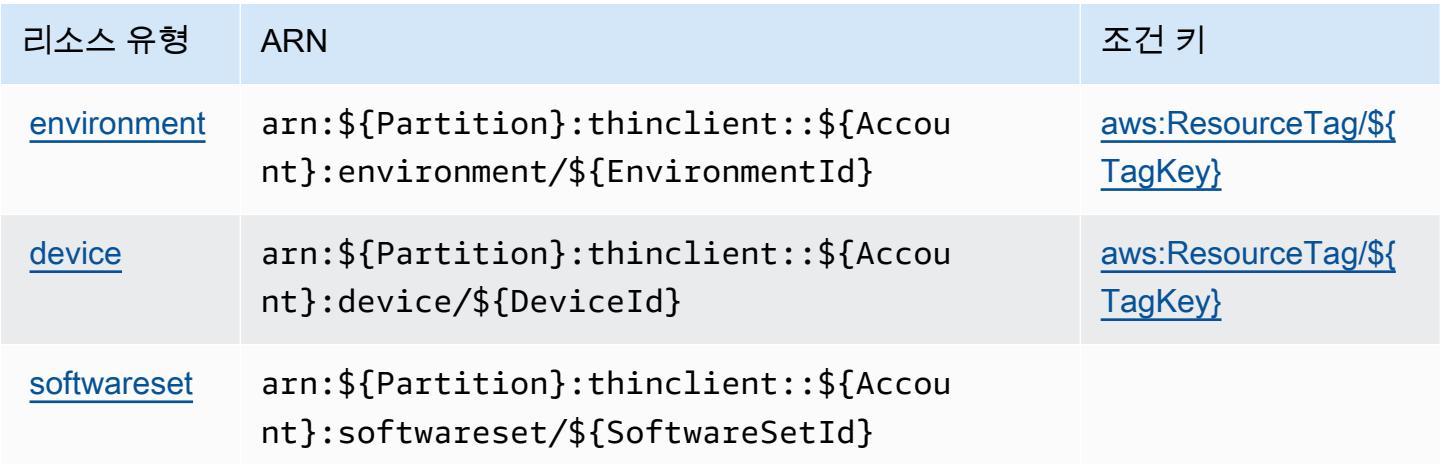

Amazon WorkSpaces 씬 클라이언트의 조건 키

Amazon WorkSpaces Thin Client는 IAM 정책의 Condition 요소에 사용할 수 있는 다음과 같은 조건 키를 정의합니다. 이러한 키를 사용하여 정책 설명이 적용되는 조건을 보다 상세하게 설정할 수 있습니 다. 다음 테이블의 열에 대한 자세한 내용은 [조건 키 테이블](reference_policies_actions-resources-contextkeys.html#context_keys_table)을 참조하세요.

모든 서비스에 사용할 수 있는 글로벌 조건 키를 보려면 [사용 가능한 글로벌 조건 키](https://docs.aws.amazon.com/IAM/latest/UserGuide/reference_policies_condition-keys.html#AvailableKeys)를 참조하세요.

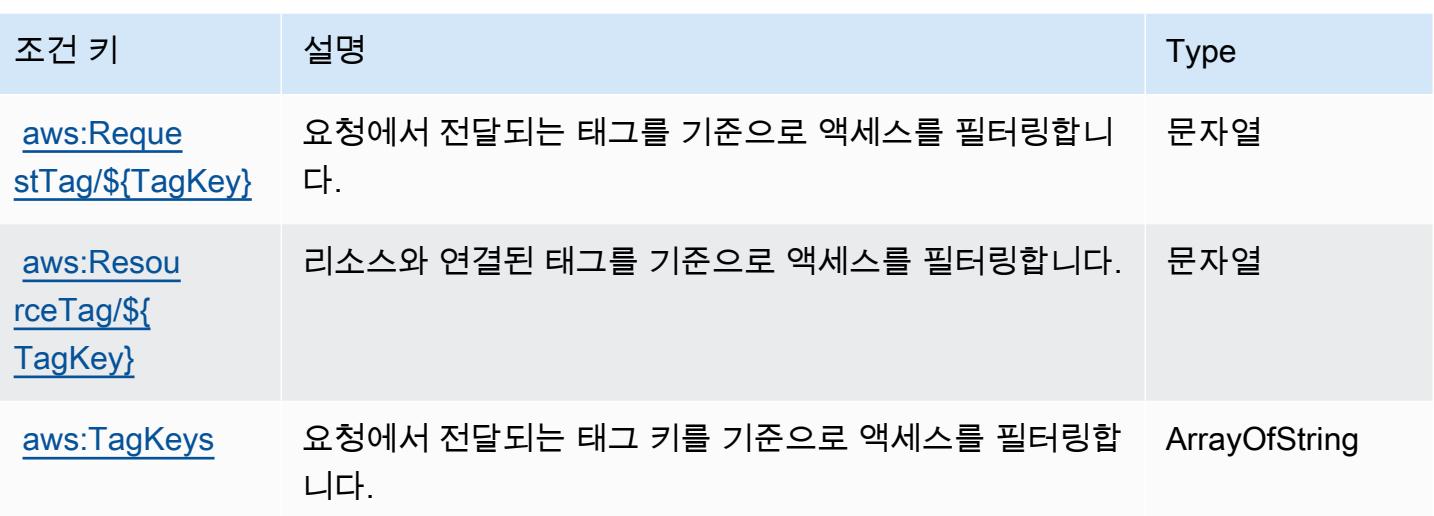

AWS X-Ray에 사용되는 작업, 리소스 및 조건 키

AWS X-Ray (서비스 접두사:xray) 는 IAM 권한 정책에 사용할 수 있는 다음과 같은 서비스별 리소스, 작업 및 조건 컨텍스트 키를 제공합니다.

#### 참조:

- [이 서비스의 구성](https://docs.aws.amazon.com/xray/latest/devguide/) 방법을 알아봅니다.
- [이 서비스에 사용 가능한 API 작업](https://docs.aws.amazon.com/xray/latest/api/) 목록을 봅니다.
- IAM 권한 정책을 [사용](https://docs.aws.amazon.com/xray/latest/devguide/security_iam_service-with-iam.html)하여 이 서비스와 리소스를 보호하는 방법을 알아봅니다.

#### 주제

- [AWS X-Ray에서 정의한 작업](#page-5078-0)
- [AWS X-Ray에서 정의한 리소스 유형](#page-5084-0)
- [AWS X-Ray에 사용되는 조건 키](#page-5085-0)

### <span id="page-5078-0"></span>AWS X-Ray에서 정의한 작업

IAM 정책 설명의 Action 요소에서는 다음 작업을 지정할 수 있습니다. 정책을 사용하여 AWS에서 작 업할 수 있는 권한을 부여합니다. 정책에서 작업을 사용하면 일반적으로 이름이 같은 API 작업 또는 CLI 명령에 대한 액세스를 허용하거나 거부합니다. 그러나 경우에 따라 하나의 작업으로 둘 이상의 작 업에 대한 액세스가 제어됩니다. 또는 일부 작업을 수행하려면 다양한 작업이 필요합니다.

작업 테이블의 리소스 유형 열에는 각 작업이 리소스 수준 권한을 지원하는지 여부가 표시됩니다. 리 소스 열에 값이 없으면 정책 문의 Resource 요소에서 정책이 적용되는 모든 리소스("\*")를 지정해야 합니다. 리소스 열에 리소스 유형이 포함되어 있으면 해당 작업 시 문에서 해당 유형의 ARN을 지정 할 수 있습니다. 작업에 필요한 리소스가 하나 이상 있는 경우, 호출자에게 해당 리소스와 함께 작업을 사용할 수 있는 권한이 있어야 합니다. 필수 리소스는 테이블에서 별표(\*)로 표시됩니다. IAM 정책의 Resource 요소로 리소스 액세스를 제한하는 경우, 각 필수 리소스 유형에 대해 ARN 또는 패턴을 포 함해야 합니다. 일부 작업은 다수의 리소스 유형을 지원합니다. 리소스 유형이 옵션(필수 리소스로 표 시되지 않은 경우)인 경우에는 선택적 리소스 유형 중 하나를 사용하도록 선택할 수 있습니다.

작업 테이블의 조건 키 열에는 정책 설명의 Condition 요소에서 지정할 수 있는 키가 포함됩니다. 서 비스의 리소스와 연결된 조건 키에 대한 자세한 내용은 리소스 유형 테이블의 조건 키 열을 참조하세 요.

#### **a** Note

리소스 조건 키는 [리소스 유형](#page-5084-0) 표에 나열되어 있습니다. 작업에 적용되는 리소스 유형에 대한 링크는 리소스 유형(\*필수) 작업 표의 열에서 찾을 수 있습니다. 리소스 유형 테이블의 리소스 유형에는 조건 키 열이 포함되고 이는 작업 표의 작업에 적용되는 리소스 조건 키입니다.

다음 테이블의 열에 대한 자세한 내용은 [작업 테이블](reference_policies_actions-resources-contextkeys.html#actions_table)을 참조하세요.

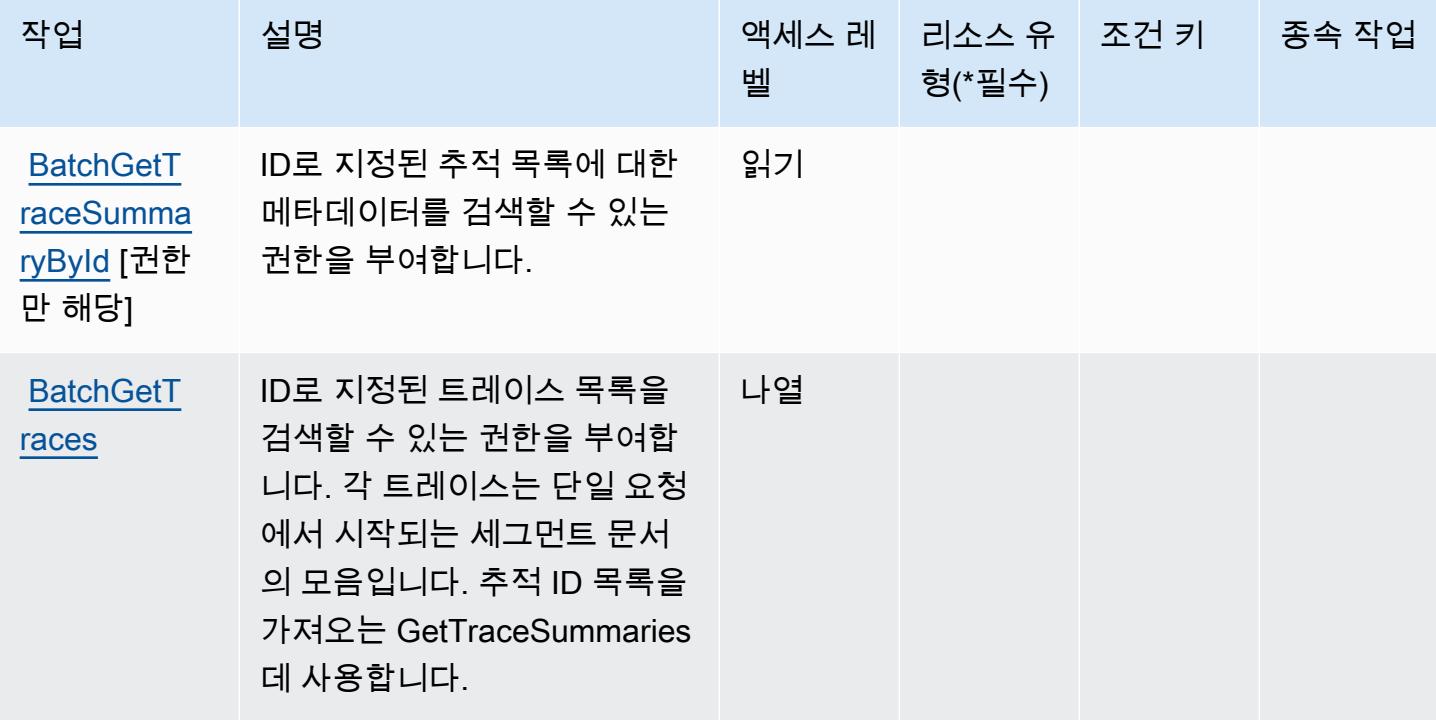

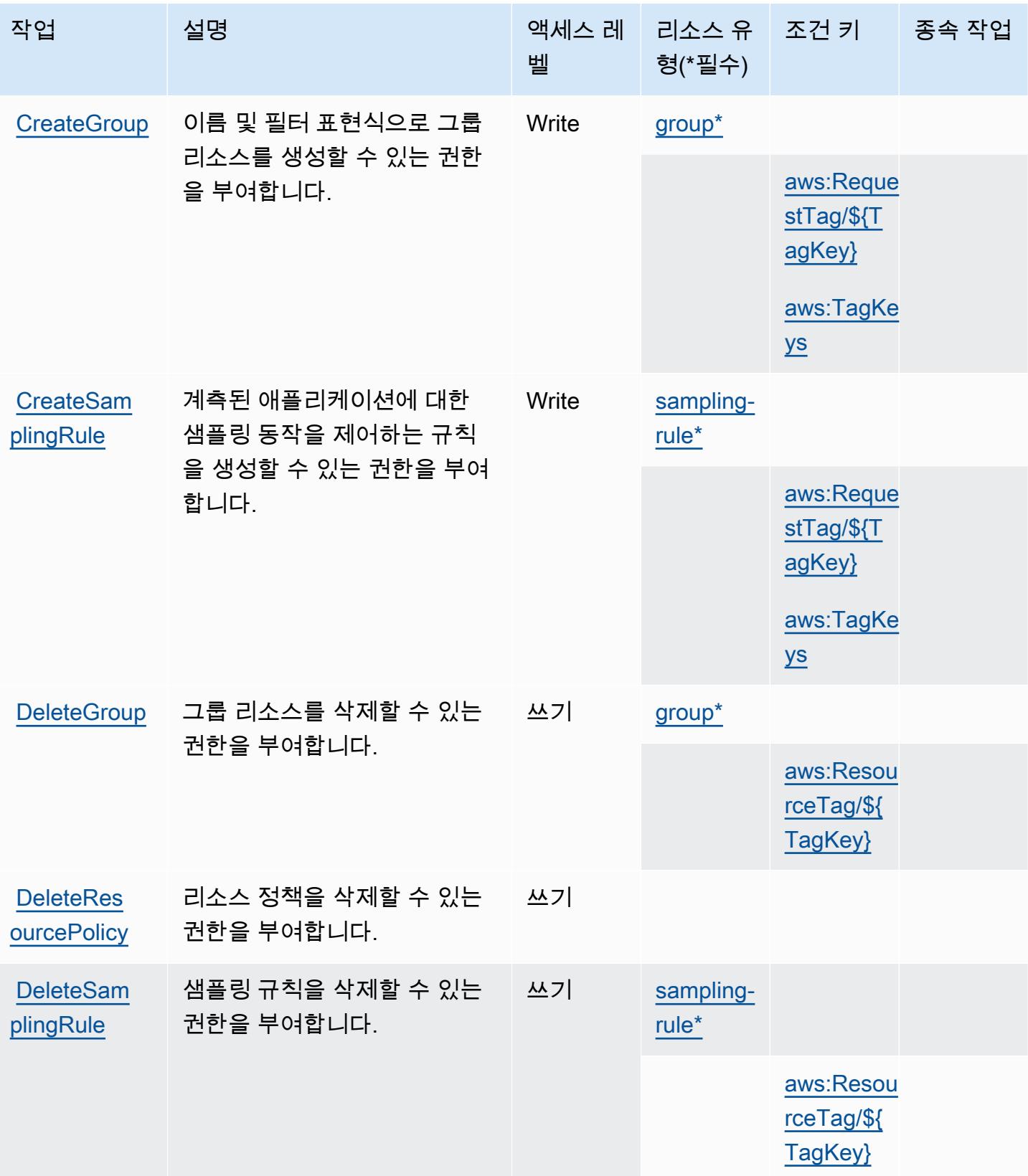

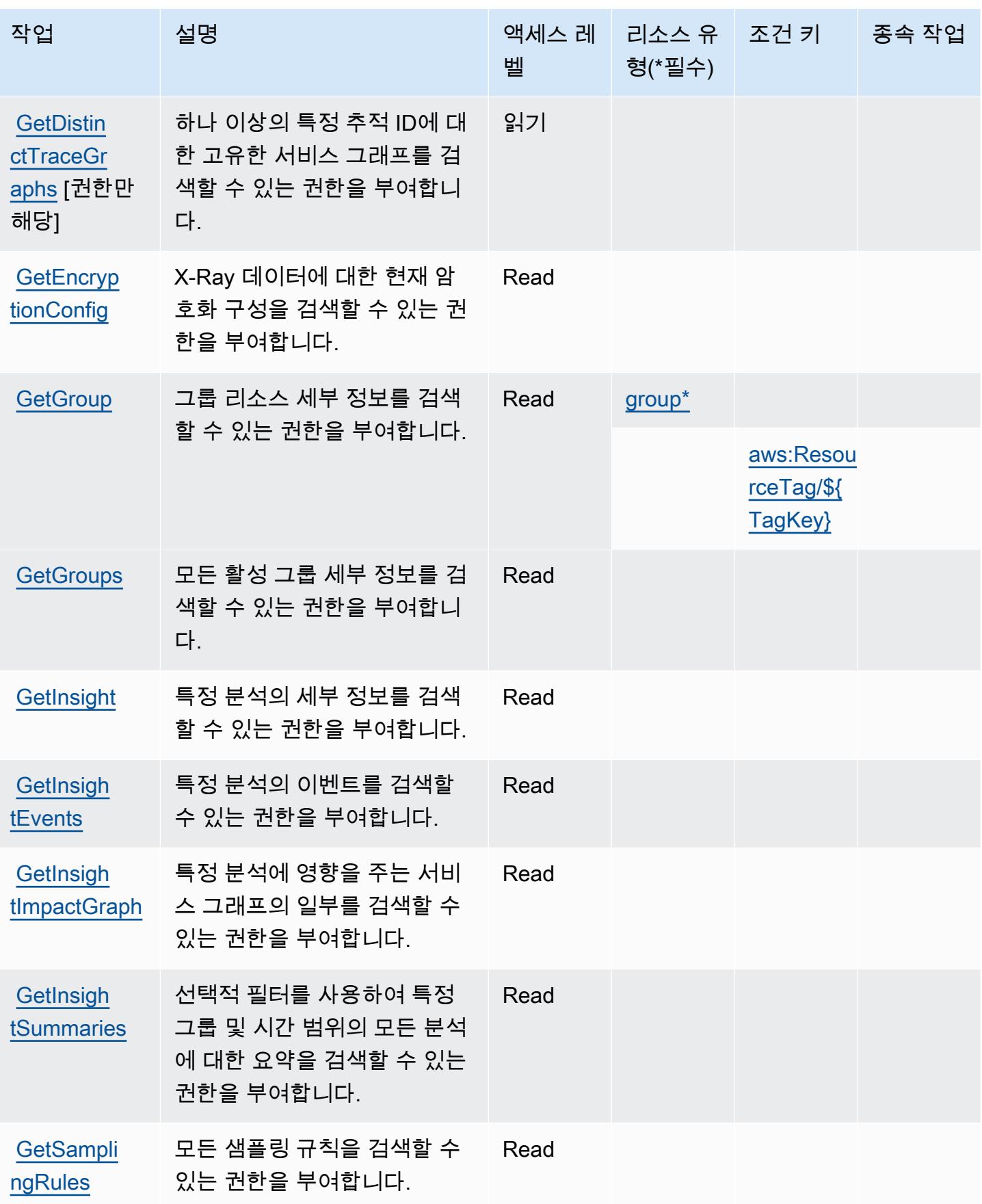

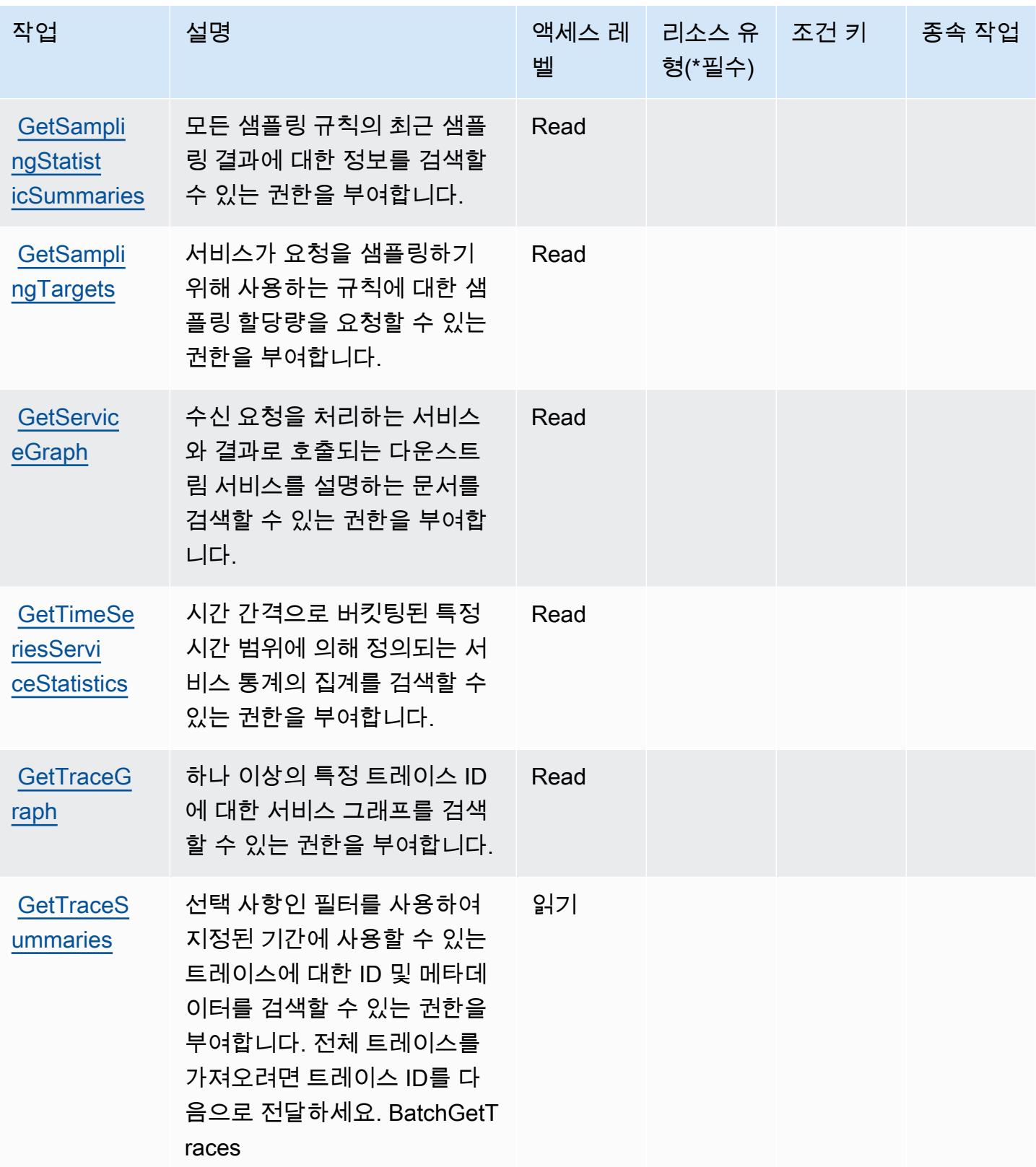

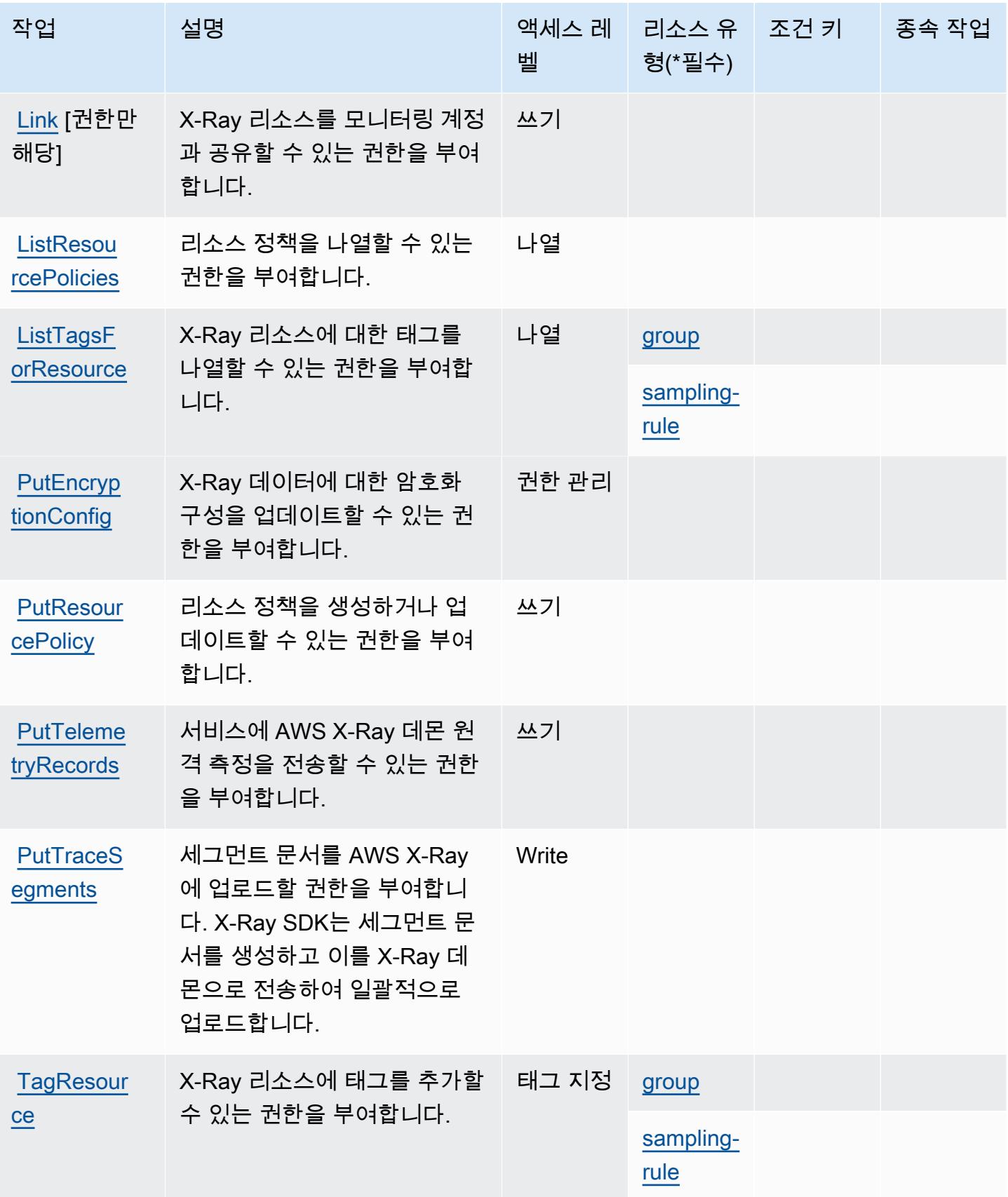

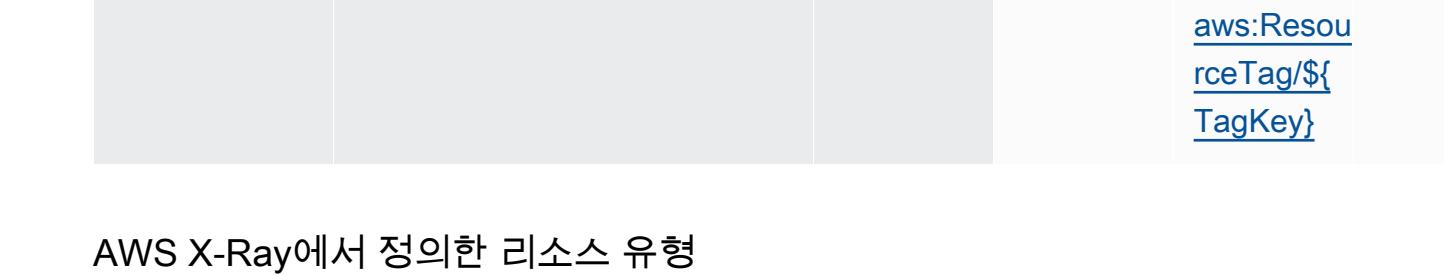

<span id="page-5084-0"></span>이 서비스에서 정의하는 리소스 유형은 다음과 같으며, IAM 권한 정책 설명의 Resource 요소에서 사 용할 수 있습니다. [작업 테이블의](#page-5078-0) 각 작업에서 해당 작업으로 지정할 수 있는 리소스 유형을 식별합니 다. 리소스 유형은 정책에 포함할 조건 키를 정의할 수도 있습니다. 이러한 키는 리소스 유형 테이블의 마지막 열에 표시됩니다. 다음 테이블의 열에 관한 자세한 내용은 [리소스 유형 테이블을](reference_policies_actions-resources-contextkeys.html#resources_table) 참조하세요.

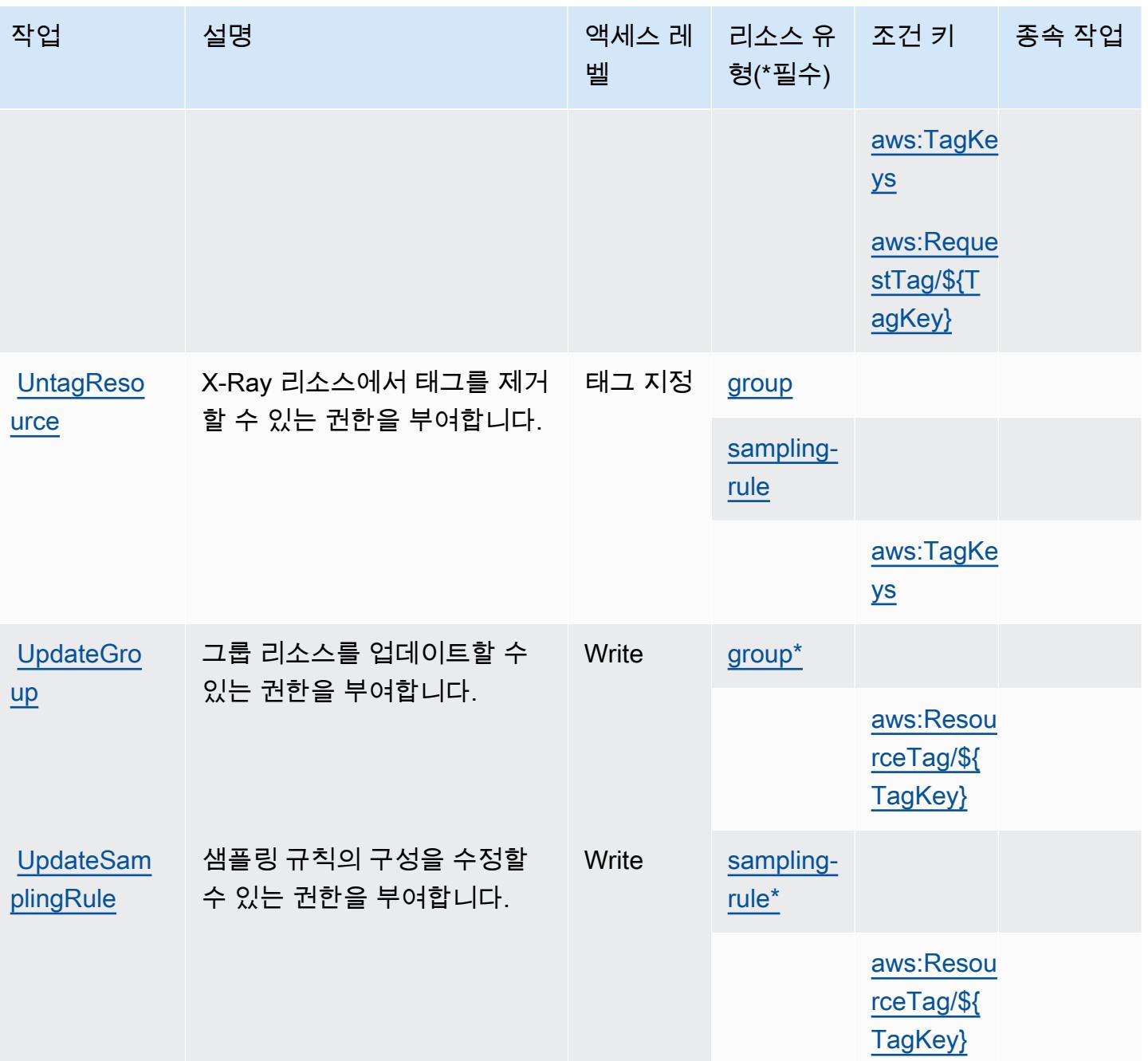

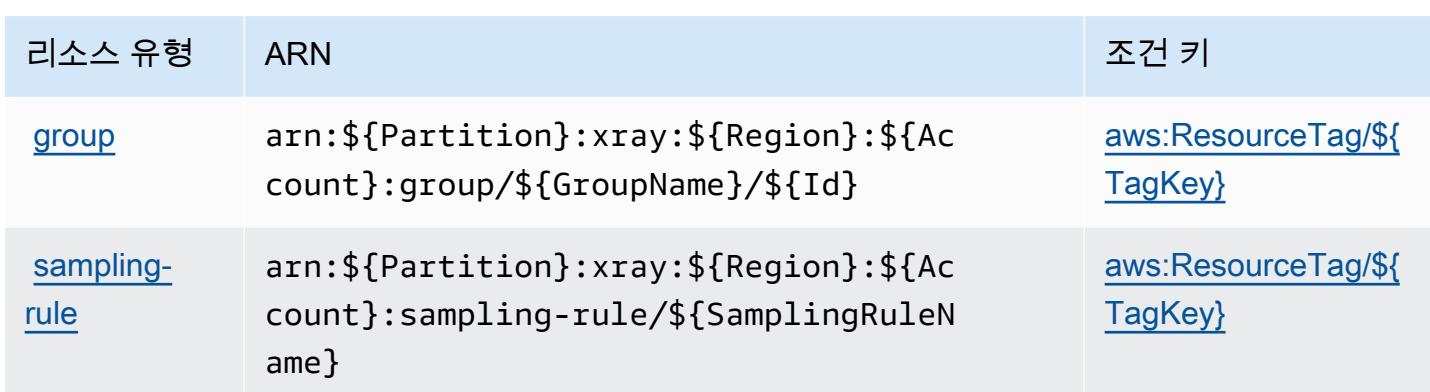

## <span id="page-5085-0"></span>AWS X-Ray에 사용되는 조건 키

AWS X-Ray는 IAM 정책의 Condition 요소에서 사용할 수 있는 다음과 같은 조건 키를 정의합니다. 이러한 키를 사용하여 정책 설명이 적용되는 조건을 보다 상세하게 설정할 수 있습니다. 다음 테이블의 열에 대한 자세한 내용은 [조건 키 테이블을](reference_policies_actions-resources-contextkeys.html#context_keys_table) 참조하세요.

모든 서비스에 사용할 수 있는 글로벌 조건 키를 보려면 [사용 가능한 글로벌 조건 키](https://docs.aws.amazon.com/IAM/latest/UserGuide/reference_policies_condition-keys.html#AvailableKeys)를 참조하세요.

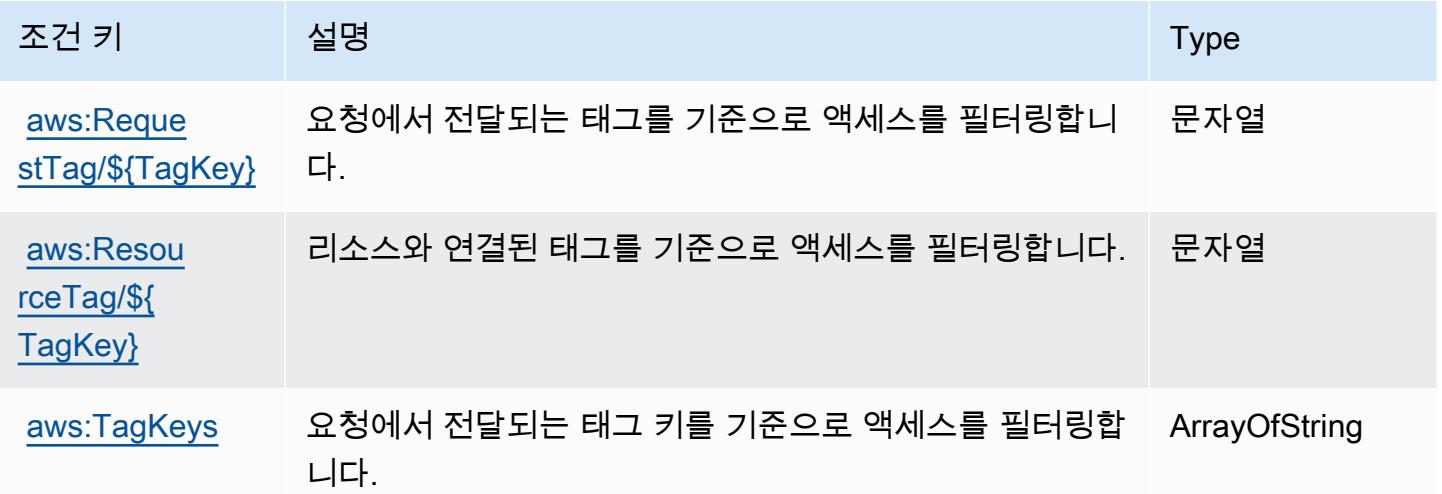

# 관련 리소스

IAM 사용 설명서에서 수록된 관련 내용은 다음 리소스 단원을 참조하세요.

- [자습서: 첫 번째 고객 관리형 정책 만들기 및 연결](https://docs.aws.amazon.com/IAM/latest/UserGuide/tutorial_managed-policies.html)
- [AWS IAM과 함께 작동하는 서비스](https://docs.aws.amazon.com/IAM/latest/UserGuide/reference_aws-services-that-work-with-iam.html)
- [정책 평가 로직](https://docs.aws.amazon.com/IAM/latest/UserGuide/reference_policies_evaluation-logic.html)

기계 번역으로 제공되는 번역입니다. 제공된 번역과 원본 영어의 내용이 상충하는 경우에는 영어 버전 이 우선합니다.